# Computer Algebra Independent Integration Tests

Summer 2023 edition with Rubi V 4.17.3

7-Inverse-hyperbolic-functions/7.3-Inverse-hyperbolic-tangent/196- 7.3.6-Exponentials-of-inverse-hyperbolic-tangent-functions

[Nasser M. Abbasi](mailto:nma@12000.org)

December 9, 2023 Compiled on December 9, 2023 at 8:54am

# **Contents**

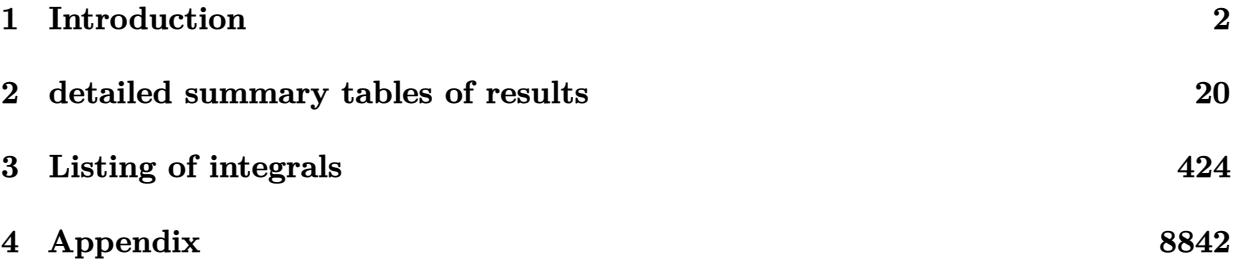

# <span id="page-2-0"></span> $\overline{\overline{\text{CHAPTER 1}}}$

### INTRODUCTION

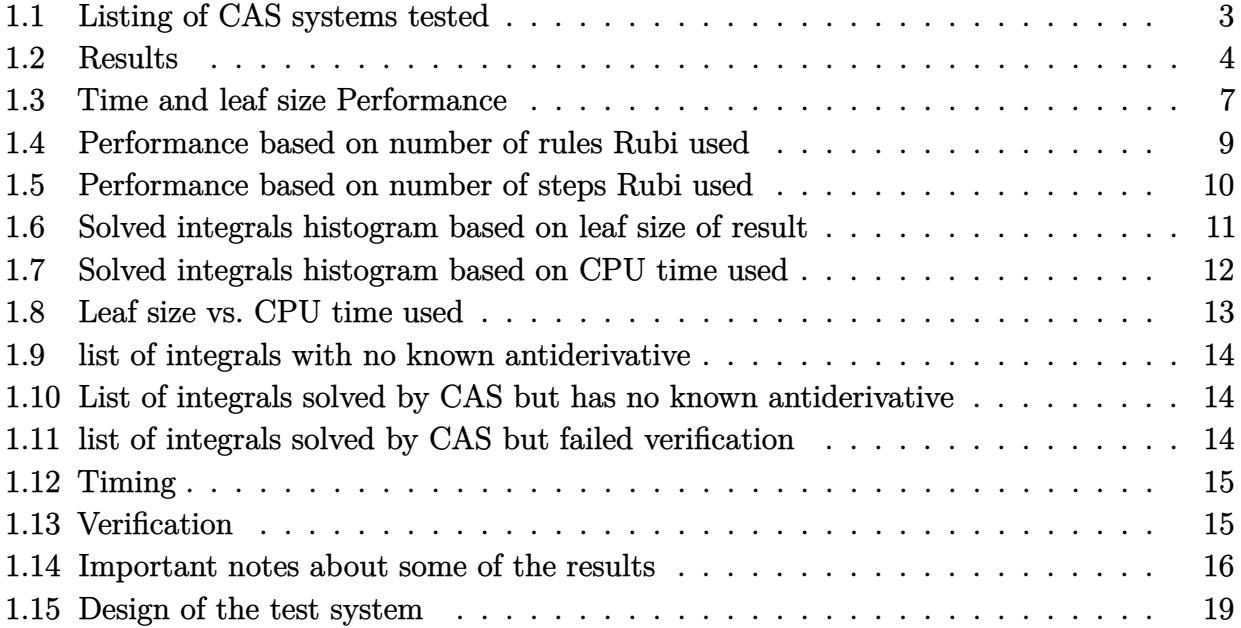

This report gives the result of running the computer algebra independent integration test.The download section in on the main webpage contains links to download the problems in plain text format used for all CAS systems. The number of integrals in this report is [ 1378 ]. This is test number [ 196 ].

### <span id="page-3-0"></span>**1.1 Listing of CAS systems tested**

The following are the CAS systems tested:

- 1. Mathematica 13.3.1 (August 16, 2023) on windows 10.
- 2. Rubi 4.17.3 (Sept 25, 2023) on Mathematica 13.3.1 on windows 10
- 3. Maple 2023.1 (July, 12, 2023) on windows 10.
- 4. Maxima 5.47 (June 1, 2023) using Lisp SBCL 2.3.0 on Linux via sagemath 10.1 (Aug 20, 2023).
- 5. FriCAS 1.3.9 (July 8, 2023) based on sbcl 2.3.0 on Linux via sagemath 10.1 (Aug 20, 2023).
- 6. Giac/Xcas 1.9.0-57 (June 26, 2023) on Linux via sagemath 10.1 (Aug 20, 2023).
- 7. Sympy 1.12 (May 10, 2023) Using Python 3.11.3 on Linux.
- 8. Mupad using Matlab 2021a with Symbolic Math Toolbox Version 8.7 on windows 10.

Maxima and Fricas and Giac are called using Sagemath. This was done using Sagemath integrate command by changing the name of the algorithm to use the different CAS systems.

Sympy was run directly in Python not via sagemath.

### <span id="page-4-0"></span>**1.2 Results**

Important note: A number of problems in this test suite have no antiderivative in closed form. This means the antiderivative of these integrals can not be expressed in terms of elementary, special functions or Hypergeometric2F1 functions. RootSum and RootOf are not allowed. If a CAS returns the above integral unevaluated within the time limit, then the result is counted as passed and assigned an A grade.

However, if CAS times out, then it is assigned an F grade even if the integral is not integrable, as this implies CAS could not determine that the integral is not integrable in the time limit.

If a CAS returns an antiderivative to such an integral, it is assigned an A grade automatically and this special result is listed in the introduction section of each individual test report to make it easy to identify as this can be important result to investigate.

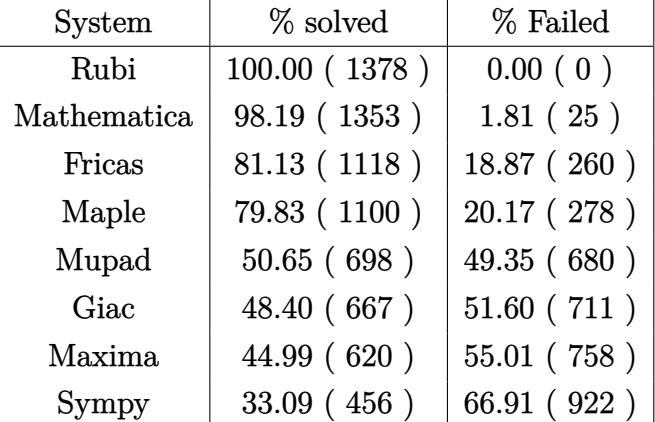

The results given in in the table below reflects the above.

Table 1.1: Percentage solved for each CAS

The table below gives additional break down of the grading of quality of the antiderivatives generated by each CAS. The grading is given using the letters A,B,C and F with A being the best quality. The grading is accomplished by comparing the antiderivative generated with the optimal antiderivatives included in the test suite. The following table describes the meaning of these grades.

| grade        | description                                                                                                    |  |  |  |  |
|--------------|----------------------------------------------------------------------------------------------------|--|--|--|--|
| $\mathbf{A}$ | Integral was solved and antiderivative is optimal in quality and leaf size.                                                                                                    |  |  |  |  |
| B            | Integral was solved and antiderivative is optimal in quality but leaf size<br>is larger than twice the optimal antiderivatives leaf size.                                                                                                    |  |  |  |  |
| $\rm C$      | Integral was solved and antiderivative is non-optimal in quality. This<br>can be due to one or more of the following reasons<br>1. antiderivative contains a hypergeometric function and the optimal<br>antiderivative does not.<br>2. antiderivative contains a special function and the optimal an-<br>tiderivative does not.<br>3. antiderivative contains the imaginary unit and the optimal an-<br>tiderivative does not. |  |  |  |  |
| $\mathbf{F}$ | Integral was not solved. Either the integral was returned unevaluated<br>within the time limit, or it timed out, or CAS hanged or crashed or an<br>exception was raised.                                                                                                    |  |  |  |  |

Table 1.2: Description of grading applied to integration result

Grading is implemented for all CAS systems. Based on the above, the following table summarizes the grading for this test suite.

| System      | % A grade | % B grade | % C grade | % F grade |
|-------------|-----------|-----------|-----------|-----------|
| Rubi        | 99.855    | 0.073     | 0.073     | 0.000     |
| Mathematica | 85.196    | 0.508     | 12.482    | 1.814     |
| Maple       | 73.077    | 6.313     | 0.435     | 20.174    |
| Fricas      | 71.190    | 6.749     | 3.193     | 18.868    |
| Maxima      | 36.139    | 5.733     | 3.120     | 55.007    |
| Giac        | 33.672    | 12.990    | 1.742     | 51.597    |
| Sympy       | 22.061    | 4.354     | 6.676     | 66.909    |
| Mupad       | 0.000     | 50.653    | 0.000     | 49.347    |

Table 1.3: Antiderivative Grade distribution of each CAS

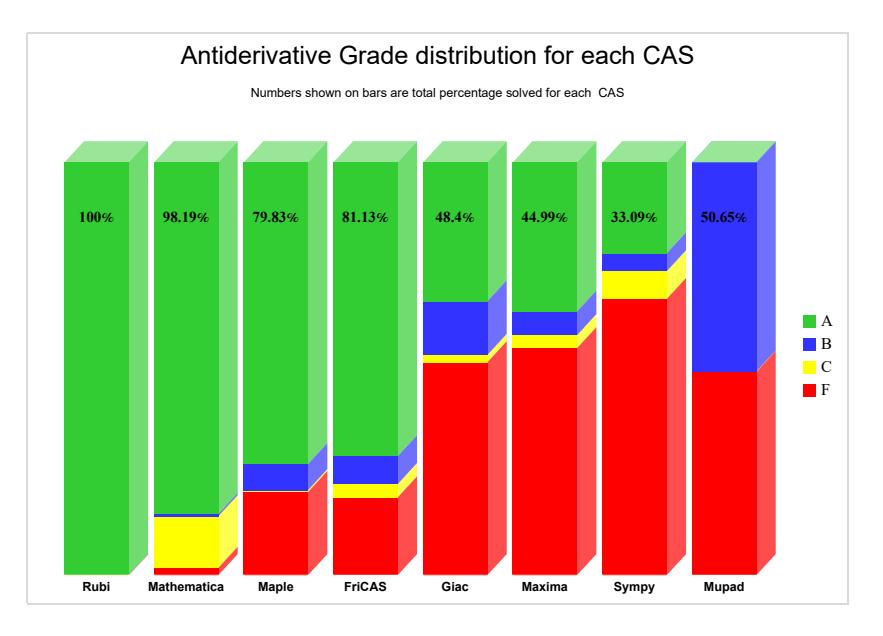

The following is a Bar chart illustration of the data in the above table.

The figure below compares the grades of the CAS systems.

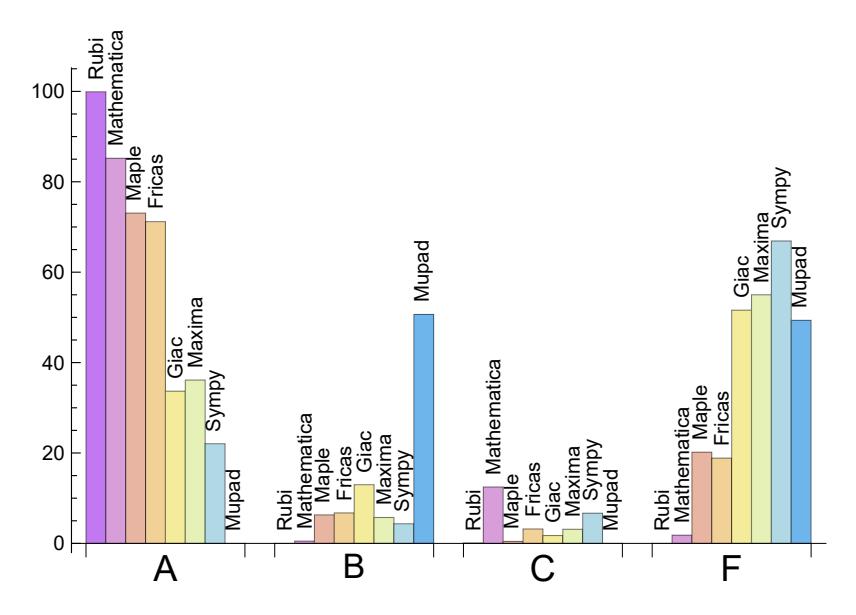

The following table shows the distribution of the different types of failures for each CAS. There are 3 types failures. The first is when CAS returns the input within the time limit, which means it could not solve it. This is the typical failure and given as **F**.

The second failure is due to time out. CAS could not solve the integral within the 3 minutes time limit which is assigned. This is assigned **F(-1)**.

The third is due to an exception generated, indicated as **F(-2)**. This most likely indicates an interface problem between sagemath and the CAS (applicable only to FriCAS, Maxima

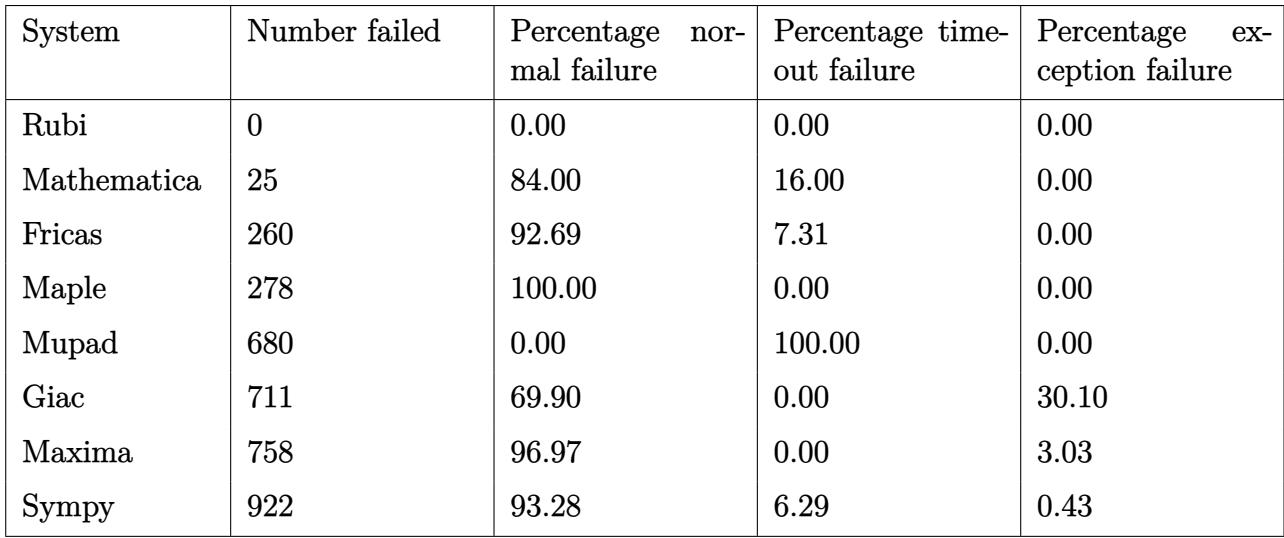

and Giac) or it could be an indication of an internal error in the CAS itself. This type of error requires more investigation to determine the cause.

Table 1.4: Failure statistics for each CAS

### <span id="page-7-0"></span>**1.3 Time and leaf size Performance**

The table below summarizes the performance of each CAS system in terms of time used and leaf size of results.

Mean size is the average leaf size produced by the CAS (before any normalization). The Normalized mean is relative to the mean size of the optimal anti-derivative given in the input files.

For example, if CAS has **Normalized mean** of 3, then the mean size of its leaf size is 3 times as large as the mean size of the optimal leaf size.

Median size is value of leaf size where half the values are larger than this and half are smaller (before any normalization). i.e. The Middle value.

Similarly the **Normalized median** is relative to the median leaf size of the optimal.

For example, if a CAS has Normalized median of 1*.*2, then its median is 1*.*2 as large as the median leaf size of the optimal.

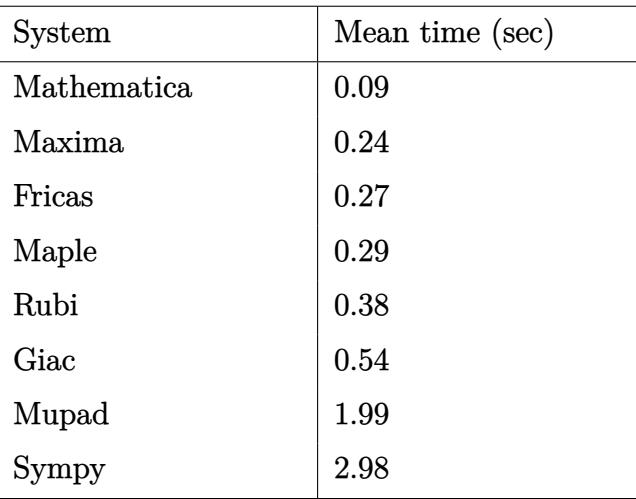

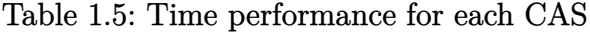

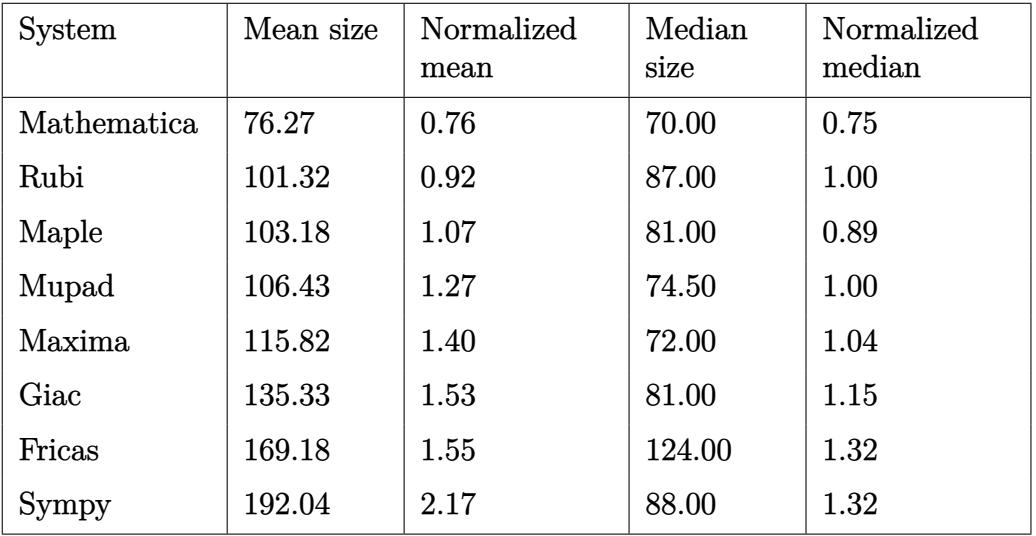

Table 1.6: Leaf size performance for each CAS

# <span id="page-9-0"></span>**1.4 Performance based on number of rules Rubi used**

This section shows how each CAS performed based on the number of rules Rubi needed to solve the same integral. One diagram is given for each CAS.

On the *y* axis is the percentage solved which Rubi itself needed the number of rules given the *x* axis. These plots show that as more rules are needed then most CAS system percentage of solving decreases which indicates the integral is becoming more complicated to solve.

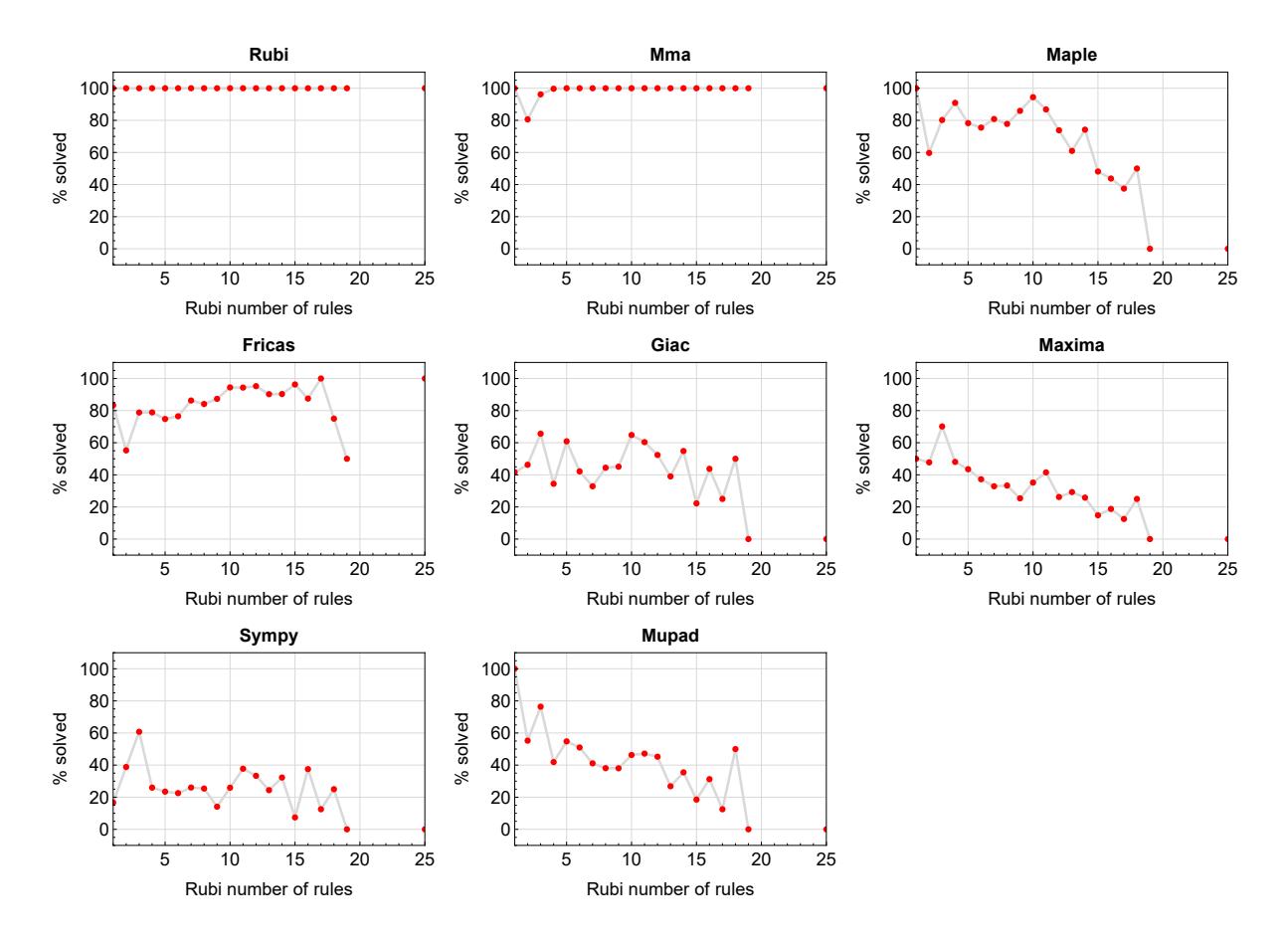

Figure 1.1: Solving statistics per number of Rubi rules used

# <span id="page-10-0"></span>**1.5 Performance based on number of steps Rubi used**

This section shows how each CAS performed based on the number of steps Rubi needed to solve the same integral. Note that the number of steps Rubi needed can be much higher than the number of rules, as the same rule could be used more than once.

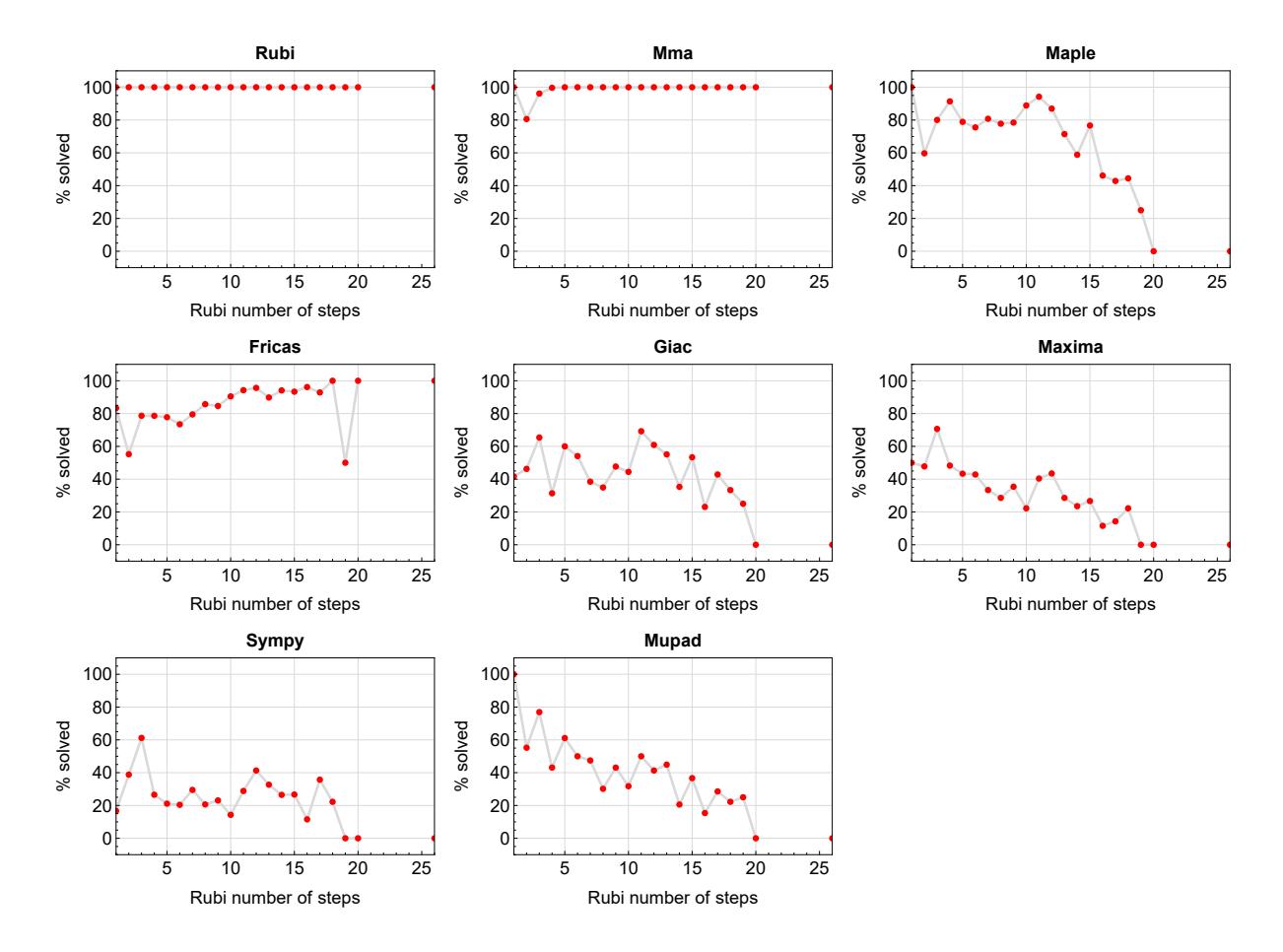

Figure 1.2: Solving statistics per number of Rubi steps used

The above diagram show that the precentage of solved intergals decreases for most CAS systems as the number of steps increases. As expected, for integrals that required less steps by Rubi, CAS systems had more success which indicates the integral was not as hard to solve. As Rubi needed more steps to solve the integral, the solved percentage decreased for most CAS systems which indicates the integral is becoming harder to solve.

### <span id="page-11-0"></span>**1.6 Solved integrals histogram based on leaf size of result**

The following shows the distribution of solved integrals for each CAS system based on leaf size of the antiderivatives produced by each CAS. It shows that most integrals solved produced leaf size less than about 100 to 150. The bin size used is 40.

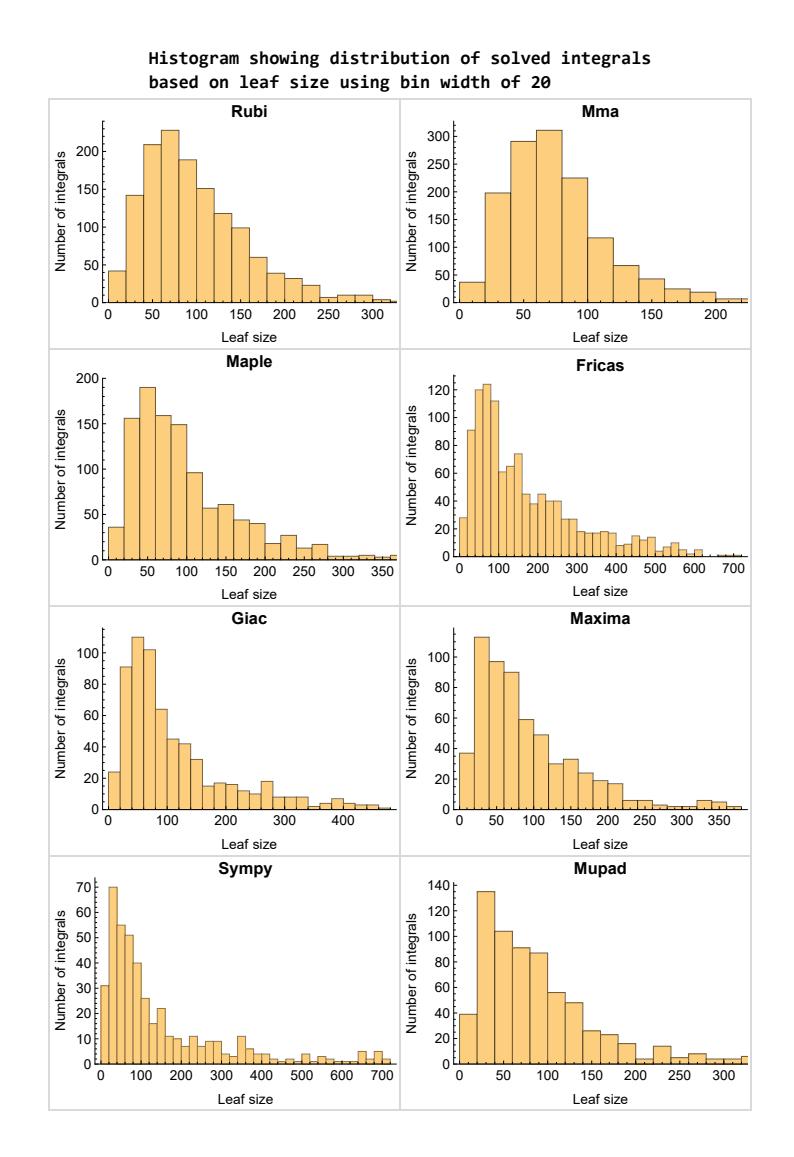

Figure 1.3: Solved integrals based on leaf size distribution

# <span id="page-12-0"></span>**1.7 Solved integrals histogram based on CPU time used**

The following shows the distribution of solved integrals for each CAS system based on CPU time used in seconds. The bin size used is 0*.*1 second.

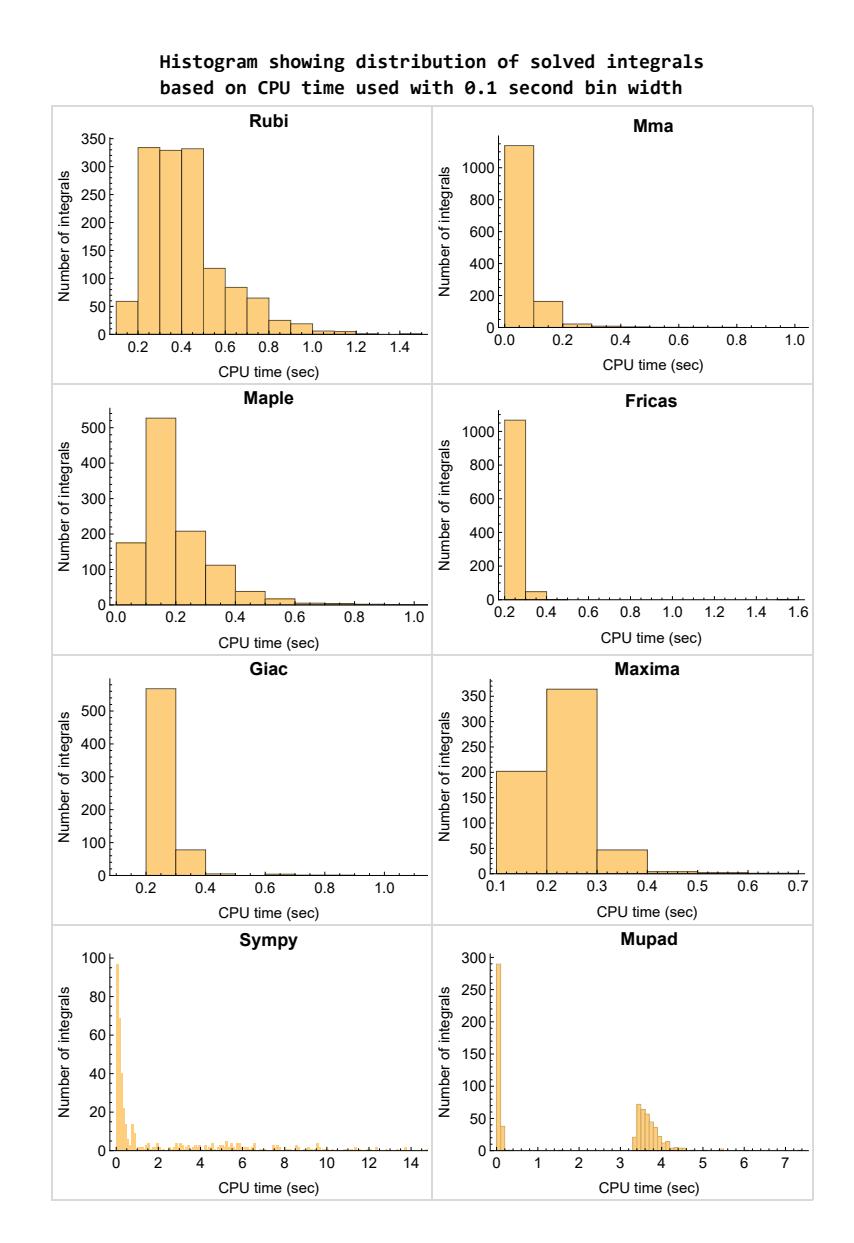

Figure 1.4: Solved integrals histogram based on CPU time used

### <span id="page-13-0"></span>**1.8 Leaf size vs. CPU time used**

The following gives the relation between the CPU time used to solve an integral and the leaf size of the antiderivative.

The result for Fricas, Maxima and Giac is shifted more to the right than the other CAS system due to the use of sagemath to call them, which causes an initial slight delay in the timing to start the integration due to overhead of starting a new process each time.

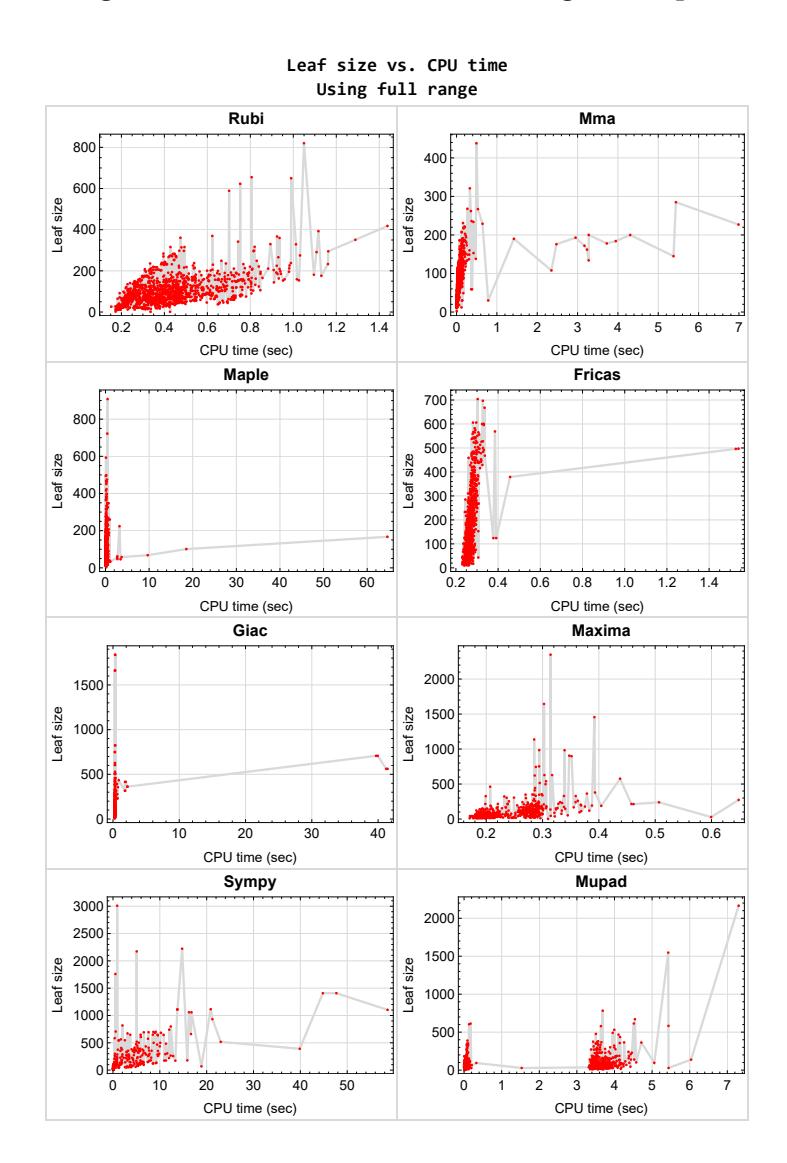

<span id="page-13-1"></span>Figure 1.5: Leaf size vs. CPU time. Full range

# **1.9 list of integrals with no known antiderivative**

<span id="page-14-0"></span>{}

**1.10 List of integrals solved by CAS but has no known antiderivative**

**Rubi** {}

**Mathematica** {}

**Maple** {}

**Maxima** {}

**Fricas** {}

**Sympy** {}

**Giac** {}

<span id="page-14-1"></span>**Mupad** {}

# **1.11 list of integrals solved by CAS but failed verification**

The following are integrals solved by CAS but the verification phase failed to verify the anti-derivative produced is correct. This does not necessarily mean that the anti-derivative is wrong as additional methods of verification might be needed, or more time is needed (3 minutes time limit was used). These integrals are listed here to make it possible to do further investigation to determine why the result could not be verified.

**Rubi** [{61,](#page-795-0) [62,](#page-805-0) [63,](#page-814-0) [64,](#page-822-0) [71,](#page-869-0) [72,](#page-880-0) [73,](#page-890-0) [74,](#page-900-0) [75,](#page-908-0) [81,](#page-949-0) [82,](#page-960-0) [83,](#page-970-0) [84,](#page-980-0) [85,](#page-990-0) [91,](#page-1032-0) [92,](#page-1043-0) [93,](#page-1053-0) [94,](#page-1062-0) [95,](#page-1070-0) [101,](#page-1111-0) [102,](#page-1122-0) [103,](#page-1132-0) [104,](#page-1142-0) [105,](#page-1150-0) [111,](#page-1189-0) [112,](#page-1201-0) [113,](#page-1212-0) [114,](#page-1222-0) [115,](#page-1232-0) [121,](#page-1275-0) [122,](#page-1284-0) [123,](#page-1293-0) [124,](#page-1301-0) [135,](#page-1369-0) [136,](#page-1382-0) [137,](#page-1393-0) [138,](#page-1404-0) [1281,](#page-8288-0) [1282,](#page-8298-0) [1283,](#page-8308-0) [1284,](#page-8318-0) [1289,](#page-8344-0) [1290,](#page-8355-0) [1291,](#page-8365-0) [1292}](#page-8375-0)

**Mathematica** [{142,](#page-1447-0) [144,](#page-1458-0) [145,](#page-1463-0) [147,](#page-1472-0) [535,](#page-3777-0) [554,](#page-3920-0) [555,](#page-3928-0) [801,](#page-5499-0) [803,](#page-5513-0) [806,](#page-5530-0) [1133,](#page-7450-0) [1134,](#page-7456-0) [1135,](#page-7461-0) [1252,](#page-8133-0) [1283,](#page-8308-0) [1291}](#page-8365-0)

**Maple** {}

**Maxima** Verification phase not currently implemented.

**Fricas** Verification phase not currently implemented.

**Sympy** Verification phase not currently implemented.

**Giac** Verification phase not currently implemented.

<span id="page-15-0"></span>**Mupad** Verification phase not currently implemented.

### **1.12 Timing**

The command AbsoluteTiming[] was used in Mathematica to obtain the elapsed time for each integrate call. In Maple, the command Usage was used as in the following example

```
cpu time := Usage(assign ('result of int',int(expr,x)),output='realtime'
```
For all other CAS systems, the elapsed time to complete each integral was found by taking the difference between the time after the call completed from the time before the call was made. This was done using Python's time.time() call.

All elapsed times shown are in seconds. A time limit of 3 CPU minutes was used for each integral. If the integrate command did not complete within this time limit, the integral was aborted and considered to have failed and assigned an F grade. The time used by failed integrals due to time out was not counted in the final statistics.

### <span id="page-15-1"></span>**1.13 Verification**

A verification phase was applied on the result of integration for Rubi and Mathematica.

Future version of this report will implement verification for the other CAS systems. For the integrals whose result was not run through a verification phase, it is assumed that the antiderivative was correct.

<span id="page-15-2"></span>Verification phase also had 3 minutes time out. An integral whose result was not verified could still be correct, but further investigation is needed on those integrals. These integrals were marked in the summary table below and also in each integral separate section so they are easy to identify and locate.

# **1.14 Important notes about some of the results**

#### **1.14.1 Important note about Maxima results**

Since tests were run in a batch mode, and using an automated script, then any integral where Maxima needed an interactive response from the user to answer a question during the evaluation of the integral will fail.

The exception raised is ValueError. Therefore Maxima results is lower than what would result if Maxima was run directly and each question was answered correctly.

The percentage of such failures were not counted for each test file, but for an example, for the Timofeev test file, there were about 14 such integrals out of total 705, or about 2 percent. This percentage can be higher or lower depending on the specific input test file.

Such integrals can be identified by looking at the output of the integration in each section for Maxima. The exception message will indicate the cause of error.

✞ ☎

Maxima integrate was run using SageMath with the following settings set by default

```
'besselexpand : true'
'display2d : false'
'domain : complex'
'keepfloat : true'
'load(to_poly_solve)'
'load(simplify_sum)'
'load(abs_integrate)' 'load(diag)'
✝ ✆
```
SageMath automatic loading of Maxima abs\_integrate was found to cause some problems. So the following code was added to disable this effect.

✞ ☎

```
from sage.interfaces.maxima_lib import maxima_lib
maxima_lib.set('extra_definite_integration_methods', '[]')
maxima_lib.set('extra_integration_methods', '[]')
```
See [https://ask.sagemath.org/question/43088/integrate-results-that-are-dif](https://ask.sagemath.org/question/43088/integrate-results-that-are-different-from-using-maxima/) [ferent-from-using-maxima/](https://ask.sagemath.org/question/43088/integrate-results-that-are-different-from-using-maxima/) for reference.

✝ ✆

#### **1.14.2 Important note about FriCAS result**

There were few integrals which failed due to SageMath interface and not because FriCAS system could not do the integration.

These will fail With error Exception raised: NotImplementedError.

The number of such cases seems to be very small. About 1 or 2 percent of all integrals. These can be identified by looking at the exception message given in the result.

#### **1.14.3 Important note about finding leaf size of antiderivative**

For Mathematica, Rubi, and Maple, the builtin system function LeafSize was used to find the leaf size of each antiderivative.

The other CAS systems (SageMath and Sympy) do not have special builtin function for this purpose at this time. Therefore the leaf size for Fricas and Sympy antiderivative was determined using the following function, thanks to user slelievre at [https://ask.sage](https://ask.sagemath.org/question/57123/could-we-have-a-leaf_count-function-in-base-sagemath/) [math.org/question/57123/could-we-have-a-leaf\\_count-function-in-base-sagem](https://ask.sagemath.org/question/57123/could-we-have-a-leaf_count-function-in-base-sagemath/) [ath/](https://ask.sagemath.org/question/57123/could-we-have-a-leaf_count-function-in-base-sagemath/)

```
✞ ☎
def tree size(expr):
  r"""
  Return the tree size of this expression.
   """
  if expr not in SR:
     # deal with lists, tuples, vectors
     return 1 + \text{sum}(tree \text{ size}(a) \text{ for a in expr})\exp r = SR(exp)x, aa = expr.operator(), expr.operands()if x is None:
     return 1
  else:
     return 1 + \text{sum}(tree\_size(a) for a in aa)
```
For Sympy, which was called directly from Python, the following code was used to obtain the leafsize of its result

✝ ✆

```
✞ ☎
try:
 # 1.7 is a fudge factor since it is low side from actual leaf count
 leafCount = round(1.7 * count\_ops(anti))except Exception as ee:
     leafCount =1\left( \begin{array}{cc} \bullet & \bullet & \bullet \\ \bullet & \bullet & \bullet \end{array} \right)
```
#### **1.14.4 Important note about Mupad results**

Matlab's symbolic toolbox does not have a leaf count function to measure the size of the antiderivative. Maple was used to determine the leaf size of Mupad output by post processing Mupad result.

Currently no grading of the antiderivative for Mupad is implemented. If it can integrate the problem, it was assigned a B grade automatically as a placeholder. In the future, when grading function is implemented for Mupad, the tests will be rerun again.

The following is an example of using Matlab's symbolic toolbox (Mupad) to solve an integral

 $\left($   $\left($   $\right)$   $\left($   $\left($   $\right)$   $\left($   $\left($   $\right)$   $\left($   $\left($   $\right)$   $\left($   $\left($   $\right)$   $\left($   $\left($   $\right)$   $\left($   $\left($   $\right)$   $\left($   $\left($   $\right)$   $\left($   $\left($   $\right)$   $\left($   $\left($   $\right)$   $\left($   $\left($   $\right)$   $\left($   $\left($   $\right)$   $\left($ 

```
✞ ☎
integrand = evalin(symengine, 'cos(x)*sin(x)')the_variable = evalin(symengine,'x')anti = int(integrand,the_variable)
```
Which gives  $sin(x)^2/2$ 

### <span id="page-19-0"></span>**1.15 Design of the test system**

The following diagram gives a high level view of the current test build system.

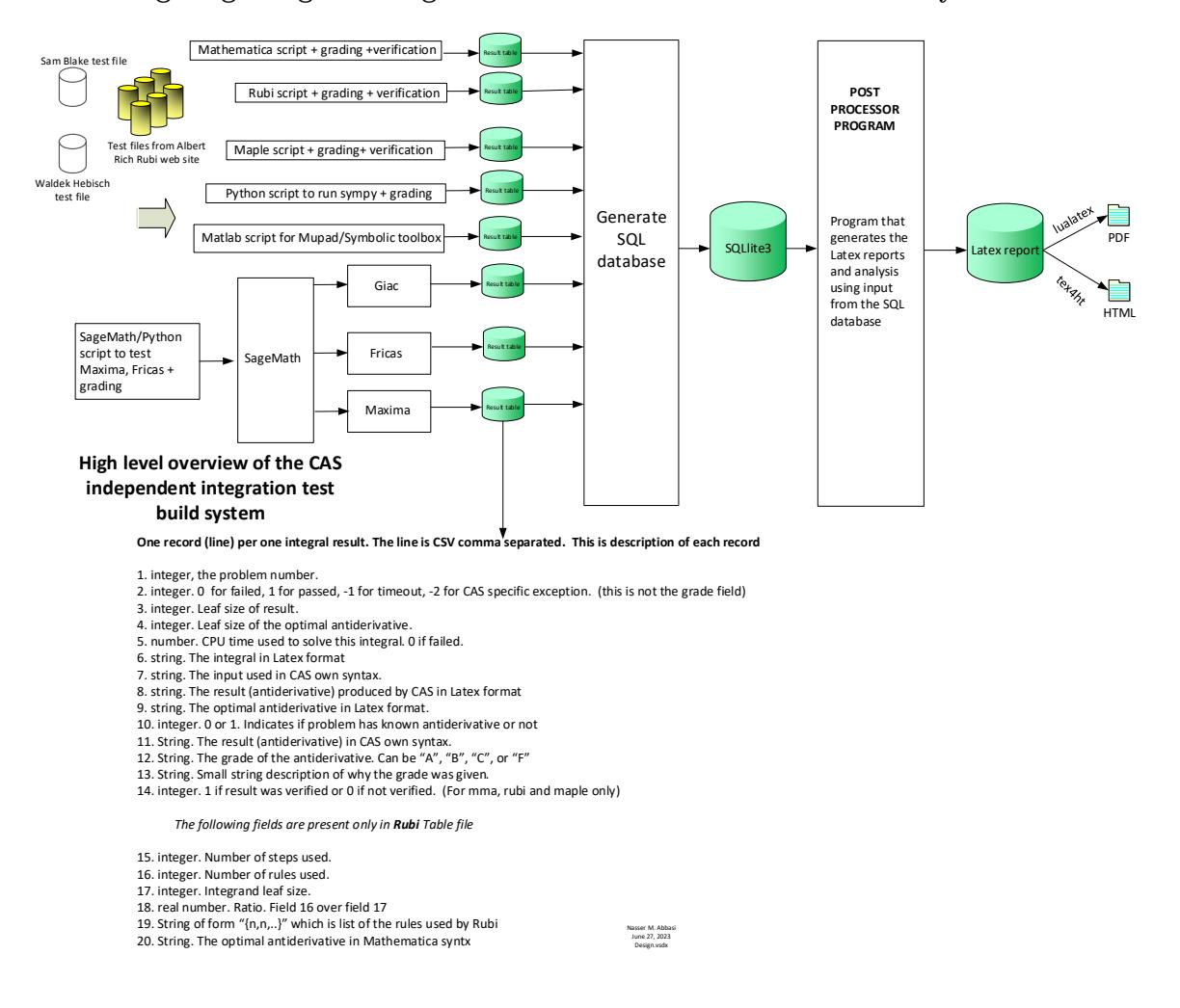

# <span id="page-20-0"></span>CHAPTER $2^-$

#### DETAILED SUMMARY TABLES OF RESULTS

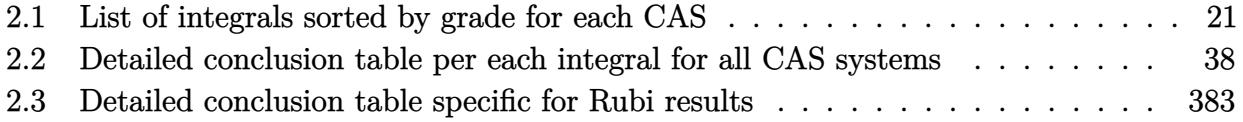

## <span id="page-21-0"></span>**2.1 List of integrals sorted by grade for each CAS**

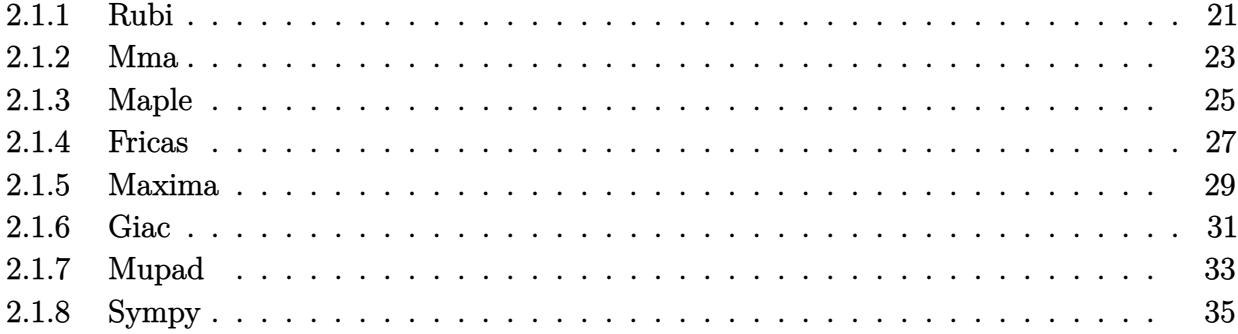

#### <span id="page-21-1"></span>**2.1.1 Rubi**

**A grade** { [1,](#page-466-0) [2,](#page-472-0) [3,](#page-478-0) [4,](#page-484-0) [5,](#page-489-0) [6,](#page-494-0) [7,](#page-500-0) [8,](#page-505-0) [9,](#page-511-0) [10,](#page-518-0) [11,](#page-526-0) [12,](#page-531-0) [13,](#page-536-0) [14,](#page-541-0) [15,](#page-545-0) [16,](#page-550-0) [17,](#page-555-0) [18,](#page-560-0) [19,](#page-565-0) [20,](#page-572-0) [21,](#page-579-0) [22,](#page-585-0) [23,](#page-592-0) [24,](#page-597-0) [25,](#page-602-0) [26,](#page-608-0) [27,](#page-613-0) [28,](#page-618-0) [29,](#page-623-0) [30,](#page-627-0) [31,](#page-632-0) [32,](#page-637-0) [33,](#page-642-0) [34,](#page-647-0) [35,](#page-653-0) [36,](#page-659-0) [37,](#page-664-0) [38,](#page-669-0) [39,](#page-674-0) [40,](#page-679-0) [41,](#page-685-0) [42,](#page-691-0) [43,](#page-698-0) [44,](#page-703-0) [45,](#page-708-0) [46,](#page-713-0) [47,](#page-717-0) [48,](#page-722-0) [49,](#page-727-0) [50,](#page-732-0) [51,](#page-737-0) [52,](#page-744-0) [53,](#page-751-0) [54,](#page-758-0) [55,](#page-764-0) [56,](#page-770-0) [57,](#page-775-0) [58,](#page-780-0) [59,](#page-785-0) [60,](#page-791-0) [61,](#page-795-0) [62,](#page-805-0) [63,](#page-814-0) [64,](#page-822-0) [65,](#page-832-0) [66,](#page-837-0) [67,](#page-843-0) [68,](#page-850-0) [69,](#page-857-0) [70,](#page-865-0) [71,](#page-869-0) [72,](#page-880-0) [73,](#page-890-0) [74,](#page-900-0) [75,](#page-908-0) [76,](#page-918-0) [77,](#page-924-0) [78,](#page-930-0) [79,](#page-937-0) [80,](#page-945-0) [81,](#page-949-0) [82,](#page-960-0) [83,](#page-970-0) [84,](#page-980-0) [85,](#page-990-0) [86,](#page-1001-0) [87,](#page-1007-0) [88,](#page-1013-0) [89,](#page-1020-0) [90,](#page-1028-0) [91,](#page-1032-0) [92,](#page-1043-0) [93,](#page-1053-0) [94,](#page-1062-0) [95,](#page-1070-0) [96,](#page-1080-0) [97,](#page-1086-0) [98,](#page-1092-0) [99,](#page-1099-0) [100,](#page-1107-0) [101,](#page-1111-0) [102,](#page-1122-0) [103,](#page-1132-0) [104,](#page-1142-0) [105,](#page-1150-0) [106,](#page-1160-0) [107,](#page-1165-0) [108,](#page-1171-0) [109,](#page-1178-0) [110,](#page-1185-0) [111,](#page-1189-0) [112,](#page-1201-0) [113,](#page-1212-0) [114,](#page-1222-0) [115,](#page-1232-0) [116,](#page-1243-0) [117,](#page-1249-0) [118,](#page-1255-0) [119,](#page-1263-0) [120,](#page-1271-0) [121,](#page-1275-0) [122,](#page-1284-0) [123,](#page-1293-0) [124,](#page-1301-0) [125,](#page-1313-0) [126,](#page-1321-0) [127,](#page-1329-0) [128,](#page-1333-0) [129,](#page-1339-0) [130,](#page-1344-0) [131,](#page-1349-0) [132,](#page-1355-0) [133,](#page-1360-0) [134,](#page-1365-0) [135,](#page-1369-0) [136,](#page-1382-0) [137,](#page-1393-0) [138,](#page-1404-0) [139,](#page-1421-0) [140,](#page-1431-0) [141,](#page-1441-0) [142,](#page-1447-0) [143,](#page-1453-0) [144,](#page-1458-0) [145,](#page-1463-0) [146,](#page-1467-0) [147,](#page-1472-0) [148,](#page-1478-0) [149,](#page-1482-0) [150,](#page-1487-0) [151,](#page-1492-0) [152,](#page-1497-0) [153,](#page-1501-0) [154,](#page-1506-0) [155,](#page-1510-0) [156,](#page-1515-0) [157,](#page-1521-0) [158,](#page-1525-0) [159,](#page-1531-0) [160,](#page-1537-0) [161,](#page-1542-0) [162,](#page-1547-0) [163,](#page-1552-0) [164,](#page-1557-0) [165,](#page-1563-0) [166,](#page-1569-0) [167,](#page-1575-0) [168,](#page-1580-0) [169,](#page-1585-0) [170,](#page-1590-0) [171,](#page-1595-0) [173,](#page-1605-0) [174,](#page-1610-0) [175,](#page-1615-0) [176,](#page-1620-0) [177,](#page-1625-0) [178,](#page-1629-0) [179,](#page-1635-0) [180,](#page-1640-0) [181,](#page-1646-0) [182,](#page-1651-0) [183,](#page-1657-0) [184,](#page-1662-0) [185,](#page-1669-0) [186,](#page-1676-0) [187,](#page-1684-0) [188,](#page-1690-0) [189,](#page-1695-0) [190,](#page-1700-0) [191,](#page-1705-0) [192,](#page-1710-0) [193,](#page-1715-0) [194,](#page-1720-0) [195,](#page-1725-0) [196,](#page-1730-0) [197,](#page-1735-0) [198,](#page-1739-0) [199,](#page-1745-0) [200,](#page-1751-0) [201,](#page-1756-0) [202,](#page-1761-0) [203,](#page-1766-0) [204,](#page-1771-0) [205,](#page-1776-0) [206,](#page-1781-0) [207,](#page-1785-0) [208,](#page-1790-0) [209,](#page-1795-0) [210,](#page-1800-0) [211,](#page-1805-0) [212,](#page-1809-0) [213,](#page-1814-0) [214,](#page-1819-0) [215,](#page-1824-0) [216,](#page-1829-0) [217,](#page-1833-0) [218,](#page-1841-0) [219,](#page-1848-0) [220,](#page-1854-0) [221,](#page-1859-0) [222,](#page-1864-0) [223,](#page-1868-0) [224,](#page-1873-0) [225,](#page-1879-0) [226,](#page-1885-0) [227,](#page-1891-0) [228,](#page-1896-0) [229,](#page-1901-0) [230,](#page-1906-0) [231,](#page-1910-0) [232,](#page-1915-0) [233,](#page-1920-0) [234,](#page-1926-0) [235,](#page-1932-0) [236,](#page-1937-0) [237,](#page-1942-0) [238,](#page-1947-0) [239,](#page-1952-0) [240,](#page-1957-0) [241,](#page-1962-0) [242,](#page-1967-0) [243,](#page-1972-0) [244,](#page-1978-0) [245,](#page-1984-0) [246,](#page-1989-0) [247,](#page-1994-0) [248,](#page-1999-0) [249,](#page-2005-0) [250,](#page-2010-0) [251,](#page-2016-0) [252,](#page-2023-0) [253,](#page-2029-0) [254,](#page-2034-0) [255,](#page-2039-0) [256,](#page-2044-0) [257,](#page-2049-0) [258,](#page-2053-0) [259,](#page-2058-0) [260,](#page-2063-0) [261,](#page-2068-0) [262,](#page-2075-0) [263,](#page-2081-0) [264,](#page-2087-0) [265,](#page-2093-0) [266,](#page-2099-0) [267,](#page-2104-0) [268,](#page-2110-0) [269,](#page-2116-0) [270,](#page-2122-0) [271,](#page-2128-0) [272,](#page-2133-0) [273,](#page-2138-0) [274,](#page-2143-0) [275,](#page-2147-0) [276,](#page-2152-0) [277,](#page-2158-0) [278,](#page-2164-0) [279,](#page-2168-0) [280,](#page-2172-0) [281,](#page-2176-0) [282,](#page-2180-0) [283,](#page-2185-0) [284,](#page-2190-0) [285,](#page-2195-0) [286,](#page-2200-0) [287,](#page-2206-0) [288,](#page-2211-0) [289,](#page-2216-0) [290,](#page-2221-0) [291,](#page-2226-0) [292,](#page-2232-0) [293,](#page-2237-0) [294,](#page-2243-0) [295,](#page-2248-0) [296,](#page-2255-0) [297,](#page-2262-0) [298,](#page-2268-0) [299,](#page-2273-0) [300,](#page-2280-0) [301,](#page-2287-0) [302,](#page-2294-0) [303,](#page-2301-0) [304,](#page-2309-0) [305,](#page-2317-0) [306,](#page-2326-0) [307,](#page-2334-0) [308,](#page-2341-0) [309,](#page-2348-0) [310,](#page-2354-0) [311,](#page-2361-0) [312,](#page-2369-0) [313,](#page-2377-0) [314,](#page-2386-0) [315,](#page-2394-0) [316,](#page-2402-0) [317,](#page-2412-0) [318,](#page-2421-0) [319,](#page-2429-0) [320,](#page-2435-0) [321,](#page-2444-0) [322,](#page-2452-0) [323,](#page-2461-0) [324,](#page-2470-0) [325,](#page-2479-0) [326,](#page-2488-0) [327,](#page-2498-0) [328,](#page-2505-0) [329,](#page-2512-0) [330,](#page-2518-0) [331,](#page-2523-0) [332,](#page-2528-0) [333,](#page-2533-0) [334,](#page-2539-0) [335,](#page-2546-0) [336,](#page-2553-0) [337,](#page-2561-0) [338,](#page-2568-0) [339,](#page-2575-0) [340,](#page-2581-0) [341,](#page-2586-0) [342,](#page-2593-0) [343,](#page-2600-0) [344,](#page-2608-0) [345,](#page-2616-0) [346,](#page-2623-0) [347,](#page-2630-0) [348,](#page-2636-0) [349,](#page-2642-0) [350,](#page-2648-0) [351,](#page-2656-0) [352,](#page-2664-0) [353,](#page-2673-0) [354,](#page-2682-0) [355,](#page-2690-0) [356,](#page-2697-0) [357,](#page-2703-0) [358,](#page-2710-0) [359,](#page-2717-0) [360,](#page-2723-0) [361,](#page-2731-0) [362,](#page-2740-0) [363,](#page-2750-0) [364,](#page-2755-0) [365,](#page-2760-0) [366,](#page-2766-0) [367,](#page-2771-0) [368,](#page-2776-0) [369,](#page-2781-0) [370,](#page-2786-0) [371,](#page-2790-0) [372,](#page-2795-0) [373,](#page-2800-0) [374,](#page-2805-0) [375,](#page-2810-0) [376,](#page-2815-0) [377,](#page-2820-0) [378,](#page-2825-0) [379,](#page-2830-0) [380,](#page-2835-0) [381,](#page-2839-0) [382,](#page-2845-0) [383,](#page-2851-0) [384,](#page-2856-0) [385,](#page-2861-0) [386,](#page-2867-0) [387,](#page-2872-0) [388,](#page-2876-0) [389,](#page-2882-0) [390,](#page-2887-0) [391,](#page-2891-0) [392,](#page-2896-0) [393,](#page-2901-0) [394,](#page-2907-0) [395,](#page-2913-0) [396,](#page-2918-0) [397,](#page-2923-0) [398,](#page-2928-0) [399,](#page-2934-0) [400,](#page-2940-0) [401,](#page-2946-0) [402,](#page-2952-0) [403,](#page-2958-0) [404,](#page-2964-0) [405,](#page-2970-0) [406,](#page-2975-0) [407,](#page-2981-0) [408,](#page-2987-0) [409,](#page-2994-0) [410,](#page-3002-0) [411,](#page-3010-0) [412,](#page-3015-0) [413,](#page-3021-0) [414,](#page-3026-0) [415,](#page-3031-0) [416,](#page-3036-0) [417,](#page-3041-0) [418,](#page-3047-0) [419,](#page-3053-0) [420,](#page-3059-0) [421,](#page-3065-0) [422,](#page-3071-0) [423,](#page-3077-0) [424,](#page-3084-0) [425,](#page-3090-0) [426,](#page-3098-0) [427,](#page-3106-0) [428,](#page-3114-0) [429,](#page-3119-0) [430,](#page-3124-0) [431,](#page-3129-0) [432,](#page-3134-0) [433,](#page-3139-0) [434,](#page-3145-0) [435,](#page-3152-0) [436,](#page-3159-0) [437,](#page-3166-0) [438,](#page-3170-0) [439,](#page-3175-0) [440,](#page-3179-0) [441,](#page-3183-0) [442,](#page-3187-0) [443,](#page-3191-0) [444,](#page-3195-0) [445,](#page-3200-0) [446,](#page-3205-0) [447,](#page-3210-0) [448,](#page-3214-0) [449,](#page-3223-0) [450,](#page-3231-0) [451,](#page-3238-0) [452,](#page-3244-0) [453,](#page-3249-0) [454,](#page-3256-0) [455,](#page-3262-0) [456,](#page-3269-0) [457,](#page-3275-0) [458,](#page-3280-0) [459,](#page-3285-0) [460,](#page-3290-0) [461,](#page-3295-0) [462,](#page-3300-0) [463,](#page-3305-0) [464,](#page-3310-0) [465,](#page-3315-0) [466,](#page-3320-0) [467,](#page-3328-0) [468,](#page-3335-0) [469,](#page-3342-0) [470,](#page-3349-0) [471,](#page-3355-0) [472,](#page-3363-0) [473,](#page-3371-0) [474,](#page-3381-0) [475,](#page-3387-0) [476,](#page-3392-0) [477,](#page-3397-0) [478,](#page-3402-0) [479,](#page-3407-0) [480,](#page-3412-0) [481,](#page-3417-0) [482,](#page-3422-0) [483,](#page-3427-0) [484,](#page-3433-0) [485,](#page-3437-0) [486,](#page-3445-0) [487,](#page-3453-0) [488,](#page-3460-0) [489,](#page-3467-0) [490,](#page-3472-0) [491,](#page-3478-0) [492,](#page-3484-0) [493,](#page-3491-0) [494,](#page-3498-0) [495,](#page-3503-0) [496,](#page-3508-0) [497,](#page-3513-0) [498,](#page-3518-0) [499,](#page-3523-0) [500,](#page-3528-0) [501,](#page-3533-0) [502,](#page-3538-0) [503,](#page-3547-0) [504,](#page-3556-0) [505,](#page-3564-0) [506,](#page-3570-0) [507,](#page-3576-0) [508,](#page-3582-0) [509,](#page-3588-0) [510,](#page-3595-0) [511,](#page-3602-0) [512,](#page-3609-0) [513,](#page-3615-0) [514,](#page-3621-0) [515,](#page-3627-0) [516,](#page-3634-0) [517,](#page-3642-0) [518,](#page-3651-0) [519,](#page-3658-0) [520,](#page-3666-0) [521,](#page-3673-0) [522,](#page-3680-0) [523,](#page-3686-0) [524,](#page-3693-0) [525,](#page-3700-0) [526,](#page-3708-0) [527,](#page-3716-0) [528,](#page-3724-0) [529,](#page-3731-0) [530,](#page-3737-0) [531,](#page-3743-0) [532,](#page-3750-0) [533,](#page-3758-0) [534,](#page-3767-0) [535,](#page-3777-0) [536,](#page-3784-0) [537,](#page-3791-0) [538,](#page-3797-0) [539,](#page-3803-0) [540,](#page-3809-0) [541,](#page-3815-0) [542,](#page-3822-0) [543,](#page-3830-0) [544,](#page-3839-0) [545,](#page-3848-0) [546,](#page-3857-0) [547,](#page-3865-0) [548,](#page-3872-0) [549,](#page-3879-0) [550,](#page-3886-0) [551,](#page-3893-0) [552,](#page-3901-0) [553,](#page-3910-0) [554,](#page-3920-0) [555,](#page-3928-0) [556,](#page-3935-0) [557,](#page-3942-0) [558,](#page-3948-0) [559,](#page-3954-0) [560,](#page-3960-0) [561,](#page-3966-0) [562,](#page-3974-0) [563,](#page-3983-0) [564,](#page-3991-0) [565,](#page-3996-0) [566,](#page-4002-0) [567,](#page-4008-0) [568,](#page-4014-0) [569,](#page-4020-0) [570,](#page-4025-0) [571,](#page-4031-0) [572,](#page-4037-0) [573,](#page-4043-0) [574,](#page-4051-0) [575,](#page-4058-0) [576,](#page-4064-0) [577,](#page-4070-0) [578,](#page-4076-0) [579,](#page-4082-0) [580,](#page-4088-0) [581,](#page-4094-0) [582,](#page-4100-0) [583,](#page-4109-0) [584,](#page-4117-0) [585,](#page-4125-0) [586,](#page-4132-0) [587,](#page-4139-0) [588,](#page-4145-0) [589,](#page-4151-0) [590,](#page-4158-0) [591,](#page-4166-0) [592,](#page-4171-0) [593,](#page-4178-0) [594,](#page-4184-0) [595,](#page-4190-0) [596,](#page-4196-0) [597,](#page-4201-0) [598,](#page-4207-0) [599,](#page-4213-0) [600,](#page-4223-0) [601,](#page-4232-0) [602,](#page-4240-0) [603,](#page-4247-0) [604,](#page-4254-0) [605,](#page-4260-0) [606,](#page-4267-0) [607,](#page-4273-0) [608,](#page-4280-0) [609,](#page-4287-0) [610,](#page-4294-0) [611,](#page-4301-0) [612,](#page-4307-0) [613,](#page-4313-0) [614,](#page-4319-0) [615,](#page-4325-0) [616,](#page-4332-0) [617,](#page-4339-0) [618,](#page-4343-0) [619,](#page-4347-0) [620,](#page-4351-0) [621,](#page-4356-0) [622,](#page-4362-0) [623,](#page-4367-0) [624,](#page-4373-0) [625,](#page-4378-0) [626,](#page-4383-0) [627,](#page-4388-0) [628,](#page-4393-0) [629,](#page-4403-0) [630,](#page-4413-0) [631,](#page-4421-0) [632,](#page-4428-0) [633,](#page-4433-0) [634,](#page-4439-0) [635,](#page-4446-0) [636,](#page-4454-0) [637,](#page-4460-0) [638,](#page-4466-0) [639,](#page-4471-0) [640,](#page-4476-0) [641,](#page-4481-0) [642,](#page-4486-0) [643,](#page-4491-0) [644,](#page-4496-0) [645,](#page-4502-0) [646,](#page-4513-0) [647,](#page-4524-0) [648,](#page-4534-0) [649,](#page-4542-0) [650,](#page-4548-0) [651,](#page-4555-0) [652,](#page-4563-0) [653,](#page-4572-0) [654,](#page-4578-0) [655,](#page-4584-0) [656,](#page-4589-0) [657,](#page-4594-0) [658,](#page-4599-0) [659,](#page-4604-0) [660,](#page-4609-0) [661,](#page-4615-0) [662,](#page-4621-0) [663,](#page-4630-0) [664,](#page-4640-0) [665,](#page-4648-0) [666,](#page-4654-0) [667,](#page-4660-0) [668,](#page-4666-0) [669,](#page-4673-0) [670,](#page-4681-0) [671,](#page-4686-0) [672,](#page-4691-0) [673,](#page-4696-0) [674,](#page-4701-0) [675,](#page-4706-0) [676,](#page-4711-0) [677,](#page-4717-0) [678,](#page-4723-0) [679,](#page-4733-0) [680,](#page-4744-0) [681,](#page-4753-0) [682,](#page-4760-0) [683,](#page-4766-0) [684,](#page-4773-0) [685,](#page-4781-0) [686,](#page-4789-0) [687,](#page-4795-0) [688,](#page-4801-0) [689,](#page-4806-0) [690,](#page-4811-0) [691,](#page-4816-0) [692,](#page-4821-0) [693,](#page-4826-0) [694,](#page-4832-0) [695,](#page-4838-0) [696,](#page-4848-0) [697,](#page-4857-0) [698,](#page-4866-0) [699,](#page-4875-0) [700,](#page-4882-0) [701,](#page-4887-0) [702,](#page-4893-0) [703,](#page-4900-0) [704,](#page-4908-0) [705,](#page-4916-0) [706,](#page-4922-0) [707,](#page-4928-0) [708,](#page-4933-0) [709,](#page-4938-0) [710,](#page-4943-0) [711,](#page-4948-0) [712,](#page-4953-0) [713,](#page-4959-0) [714,](#page-4965-0) [715,](#page-4971-0) [716,](#page-4977-0) [717,](#page-4982-0) [718,](#page-4987-0) [719,](#page-4992-0) [720,](#page-4997-0) [721,](#page-5002-0) [722,](#page-5008-0) [723,](#page-5014-0) [724,](#page-5024-0) [725,](#page-5034-0) [726,](#page-5043-0) [727,](#page-5052-0) [728,](#page-5059-0) [729,](#page-5065-0) [730,](#page-5072-0) [731,](#page-5080-0) [732,](#page-5088-0) [733,](#page-5094-0) [734,](#page-5100-0) [735,](#page-5105-0) [736,](#page-5110-0) [737,](#page-5115-0) [738,](#page-5120-0) [739,](#page-5125-0) [740,](#page-5131-0) [741,](#page-5137-0) [742,](#page-5142-0) [743,](#page-5147-0) [744,](#page-5152-0) [745,](#page-5157-0) [746,](#page-5162-0) [747,](#page-5167-0) [748,](#page-5174-0) [749,](#page-5180-0) [750,](#page-5185-0) [751,](#page-5192-0) [752,](#page-5199-0) [753,](#page-5206-0) [754,](#page-5213-0) [755,](#page-5221-0) [756,](#page-5229-0) [757,](#page-5235-0) [758,](#page-5241-0) [759,](#page-5247-0) [760,](#page-5252-0) [761,](#page-5257-0) [762,](#page-5263-0) [763,](#page-5269-0) [764,](#page-5275-0) [765,](#page-5282-0) [766,](#page-5287-0) [767,](#page-5292-0) [768,](#page-5297-0) [769,](#page-5302-0) [770,](#page-5307-0) [771,](#page-5312-0) [772,](#page-5319-0) [773,](#page-5325-0) [774,](#page-5330-0) [775,](#page-5337-0) [776,](#page-5344-0) [777,](#page-5351-0) [778,](#page-5358-0) [779,](#page-5366-0) [780,](#page-5374-0) [781,](#page-5379-0) [782,](#page-5384-0) [783,](#page-5389-0) [784,](#page-5394-0) [785,](#page-5399-0) [786,](#page-5404-0) [787,](#page-5409-0) [788,](#page-5414-0) [789,](#page-5420-0) [790,](#page-5424-0) [791,](#page-5428-0) [792,](#page-5436-0) [793,](#page-5443-0) [794,](#page-5448-0) [795,](#page-5458-0) [796,](#page-5466-0) [797,](#page-5472-0) [798,](#page-5477-0) [799,](#page-5483-0) [800,](#page-5495-0) [801,](#page-5499-0) [802,](#page-5506-0) [803,](#page-5513-0) [804,](#page-5519-0) [805,](#page-5525-0) [806,](#page-5530-0) [807,](#page-5536-0) [808,](#page-5543-0) [809,](#page-5549-0) [810,](#page-5555-0) [811,](#page-5561-0) [812,](#page-5567-0) [813,](#page-5574-0) [814,](#page-5580-0) [815,](#page-5586-0) [816,](#page-5592-0) [817,](#page-5598-0) [818,](#page-5604-0) [819,](#page-5615-0) [820,](#page-5623-0) [821,](#page-5629-0) [822,](#page-5634-0) [823,](#page-5640-0) [824,](#page-5646-0) [825,](#page-5652-0) [826,](#page-5660-0) [827,](#page-5665-0) [828,](#page-5670-0) [829,](#page-5675-0) [830,](#page-5680-0) [831,](#page-5684-0) [832,](#page-5689-0) [833,](#page-5694-0) [834,](#page-5699-0) [835,](#page-5704-0) [836,](#page-5713-0) [837,](#page-5720-0) [838,](#page-5727-0) [839,](#page-5735-0) [840,](#page-5743-0) [841,](#page-5750-0) [842,](#page-5757-0) [843,](#page-5767-0) [844,](#page-5775-0) [845,](#page-5782-0) [846,](#page-5788-0) [847,](#page-5793-0) [848,](#page-5800-0) [849,](#page-5806-0) [850,](#page-5812-0) [851,](#page-5820-0) [852,](#page-5825-0) [853,](#page-5830-0) [854,](#page-5835-0) [855,](#page-5840-0) [856,](#page-5844-0) [857,](#page-5849-0) [858,](#page-5854-0) [859,](#page-5859-0) [860,](#page-5864-0) [861,](#page-5875-0) [862,](#page-5884-0) [863,](#page-5891-0) [864,](#page-5897-0) [865,](#page-5905-0) [866,](#page-5911-0) [867,](#page-5918-0) [869,](#page-5932-0) [870,](#page-5939-0) [871,](#page-5946-0) [872,](#page-5952-0) [873,](#page-5957-0) [874,](#page-5963-0) [875,](#page-5971-0) [876,](#page-5976-0) [877,](#page-5982-0) [878,](#page-5987-0) [879,](#page-5992-0) [880,](#page-5996-0) [881,](#page-6001-0) [882,](#page-6005-0) [883,](#page-6010-0) [884,](#page-6017-0) [885,](#page-6023-0) [886,](#page-6029-0) [887,](#page-6034-0) [888,](#page-6041-0) [889,](#page-6047-0) [890,](#page-6052-0) [891,](#page-6057-0) [892,](#page-6061-0) [893,](#page-6066-0) [894,](#page-6072-0) [895,](#page-6079-0) [896,](#page-6087-0) [897,](#page-6094-0) [898,](#page-6101-0) [899,](#page-6107-0) [900,](#page-6113-0) [901,](#page-6118-0) [902,](#page-6123-0) [903,](#page-6128-0) [904,](#page-6134-0) [905,](#page-6141-0) [906,](#page-6149-0) [907,](#page-6157-0) [908,](#page-6164-0) [909,](#page-6171-0) [910,](#page-6177-0) [911,](#page-6183-0) [912,](#page-6189-0) [913,](#page-6195-0) [914,](#page-6201-0) [915,](#page-6207-0) [916,](#page-6214-0) [917,](#page-6222-0) [918,](#page-6230-0) [919,](#page-6236-0) [920,](#page-6243-0) [921,](#page-6248-0) [922,](#page-6253-0) [923,](#page-6258-0) [924,](#page-6263-0) [925,](#page-6267-0) [926,](#page-6272-0) [927,](#page-6277-0) [928,](#page-6282-0) [929,](#page-6287-0) [930,](#page-6292-0) [931,](#page-6297-0) [932,](#page-6302-0) [933,](#page-6307-0) [934,](#page-6311-0) [935,](#page-6316-0) [936,](#page-6321-0) [937,](#page-6326-0) [938,](#page-6331-0) [939,](#page-6336-0) [940,](#page-6341-0) [941,](#page-6346-0) [942,](#page-6351-0) [943,](#page-6356-0) [944,](#page-6361-0) [945,](#page-6366-0) [946,](#page-6371-0) [947,](#page-6376-0) [948,](#page-6381-0) [949,](#page-6386-0) [950,](#page-6391-0) [951,](#page-6396-0) [952,](#page-6401-0) [953,](#page-6406-0) [954,](#page-6411-0) [955,](#page-6416-0) [956,](#page-6421-0) [957,](#page-6426-0) [958,](#page-6431-0) [959,](#page-6436-0) [960,](#page-6441-0) [961,](#page-6446-0) [962,](#page-6451-0) [963,](#page-6456-0) [964,](#page-6461-0) [965,](#page-6466-0) [966,](#page-6471-0) [967,](#page-6476-0) [968,](#page-6481-0) [969,](#page-6486-0) [970,](#page-6491-0) [971,](#page-6496-0) [972,](#page-6501-0) [973,](#page-6506-0) [974,](#page-6511-0) [975,](#page-6516-0) [976,](#page-6521-0) [977,](#page-6526-0) [978,](#page-6532-0) [979,](#page-6537-0) [980,](#page-6542-0) [981,](#page-6547-0) [982,](#page-6552-0) [983,](#page-6557-0) [984,](#page-6562-0) [985,](#page-6567-0) [986,](#page-6572-0) [987,](#page-6578-0) [988,](#page-6584-0) [989,](#page-6589-0) [990,](#page-6594-0) [991,](#page-6599-0) [992,](#page-6604-0) [993,](#page-6610-0) [994,](#page-6616-0) [995,](#page-6621-0) [996,](#page-6625-0) [997,](#page-6632-0) [998,](#page-6638-0) [999,](#page-6644-0) [1000,](#page-6650-0) [1001,](#page-6655-0) [1002,](#page-6660-0) [1003,](#page-6665-0) [1004,](#page-6670-0) [1005,](#page-6676-0) [1006,](#page-6682-0) [1007,](#page-6688-0) [1008,](#page-6694-0) [1009,](#page-6699-0) [1010,](#page-6705-0) [1011,](#page-6711-0) [1012,](#page-6717-0) [1013,](#page-6723-0) [1014,](#page-6729-0) [1015,](#page-6735-0) [1016,](#page-6740-0) [1017,](#page-6746-0) [1018,](#page-6752-0) [1019,](#page-6758-0) [1020,](#page-6763-0) [1021,](#page-6768-0) [1022,](#page-6773-0) [1023,](#page-6778-0) [1024,](#page-6783-0) [1025,](#page-6788-0) [1026,](#page-6793-0) [1027,](#page-6798-0) [1028,](#page-6803-0) [1029,](#page-6808-0) [1030,](#page-6813-0) [1031,](#page-6818-0) [1032,](#page-6823-0) [1033,](#page-6828-0) [1034,](#page-6833-0) [1035,](#page-6838-0) [1036,](#page-6843-0) [1037,](#page-6848-0) [1038,](#page-6853-0) [1039,](#page-6858-0) [1040,](#page-6863-0) [1041,](#page-6868-0) [1042,](#page-6873-0) [1043,](#page-6878-0) [1044,](#page-6883-0) [1045,](#page-6888-0) [1046,](#page-6893-0) [1047,](#page-6898-0) [1048,](#page-6903-0) [1049,](#page-6908-0) [1050,](#page-6913-0) [1051,](#page-6918-0) [1052,](#page-6923-0) [1053,](#page-6928-0) [1054,](#page-6932-0) [1055,](#page-6937-0) [1056,](#page-6942-0) [1057,](#page-6947-0) [1058,](#page-6952-0) [1059,](#page-6957-0) [1060,](#page-6962-0) [1061,](#page-6967-0) [1062,](#page-6972-0) [1063,](#page-6977-0) [1064,](#page-6982-0) [1065,](#page-6987-0) [1066,](#page-6992-0) [1067,](#page-6997-0) [1068,](#page-7002-0) [1069,](#page-7007-0) [1070,](#page-7012-0) [1071,](#page-7017-0) [1072,](#page-7022-0) [1073,](#page-7027-0) [1074,](#page-7032-0) [1075,](#page-7037-0) [1076,](#page-7043-0) [1077,](#page-7048-0) [1078,](#page-7056-0) [1079,](#page-7063-0) [1080,](#page-7070-0) [1081,](#page-7075-0) [1082,](#page-7082-0) [1083,](#page-7089-0) [1084,](#page-7096-0) [1085,](#page-7103-0) [1086,](#page-7111-0) [1087,](#page-7120-0) [1088,](#page-7128-0) [1089,](#page-7136-0) [1090,](#page-7143-0) [1091,](#page-7151-0) [1092,](#page-7159-0) [1093,](#page-7167-0) [1094,](#page-7175-0) [1095,](#page-7183-0) [1096,](#page-7191-0) [1097,](#page-7200-0) [1098,](#page-7210-0) [1099,](#page-7219-0) [1100,](#page-7228-0) [1101,](#page-7237-0) [1102,](#page-7244-0) [1103,](#page-7253-0) [1104,](#page-7262-0) [1105,](#page-7271-0) [1106,](#page-7280-0) [1107,](#page-7290-0) [1108,](#page-7298-0) [1109,](#page-7305-0) [1110,](#page-7311-0) [1111,](#page-7316-0) [1112,](#page-7321-0) [1113,](#page-7326-0) [1114,](#page-7332-0) [1115,](#page-7339-0) [1116,](#page-7346-0) [1117,](#page-7353-0) [1118,](#page-7360-0) [1119,](#page-7366-0) [1120,](#page-7371-0) [1121,](#page-7377-0) [1122,](#page-7384-0) [1123,](#page-7392-0) [1124,](#page-7397-0) [1125,](#page-7403-0) [1126,](#page-7410-0) [1127,](#page-7416-0) [1128,](#page-7421-0) [1129,](#page-7425-0) [1130,](#page-7431-0) [1131,](#page-7438-0) [1132,](#page-7444-0) [1133,](#page-7450-0) [1134,](#page-7456-0) [1135,](#page-7461-0) [1136,](#page-7467-0) [1137,](#page-7472-0) [1138,](#page-7481-0) [1139,](#page-7489-0) [1140,](#page-7496-0) [1141,](#page-7502-0) [1142,](#page-7510-0) [1143,](#page-7518-0) [1144,](#page-7526-0) [1145,](#page-7534-0) [1146,](#page-7543-0) [1147,](#page-7552-0) [1148,](#page-7558-0) [1149,](#page-7565-0) [1150,](#page-7572-0) [1151,](#page-7578-0) [1152,](#page-7584-0) [1153,](#page-7589-0) [1154,](#page-7595-0) [1155,](#page-7601-0) [1156,](#page-7607-0) [1157,](#page-7612-0) [1158,](#page-7617-0) [1159,](#page-7622-0) [1160,](#page-7627-0) [1161,](#page-7632-0) [1162,](#page-7637-0) [1163,](#page-7643-0) [1164,](#page-7649-0) [1165,](#page-7655-0) [1166,](#page-7660-0) [1167,](#page-7665-0) [1168,](#page-7670-0) [1169,](#page-7676-0) [1170,](#page-7681-0) [1171,](#page-7686-0) [1172,](#page-7691-0) [1173,](#page-7697-0) [1174,](#page-7702-0) [1175,](#page-7709-0) [1176,](#page-7716-0) [1177,](#page-7723-0) [1178,](#page-7728-0) [1179,](#page-7732-0) [1180,](#page-7739-0) [1181,](#page-7746-0) [1182,](#page-7753-0) [1183,](#page-7758-0) [1184,](#page-7763-0) [1185,](#page-7768-0) [1186,](#page-7773-0) [1187,](#page-7777-0) [1188,](#page-7781-0) [1189,](#page-7786-0) [1190,](#page-7791-0) [1191,](#page-7796-0) [1192,](#page-7801-0) [1193,](#page-7808-0) [1194,](#page-7815-0) [1195,](#page-7821-0) [1196,](#page-7826-0) [1197,](#page-7830-0) [1198,](#page-7835-0) [1199,](#page-7840-0) [1200,](#page-7845-0) [1201,](#page-7851-0) [1202,](#page-7856-0) [1203,](#page-7861-0) [1204,](#page-7866-0) [1205,](#page-7871-0) [1206,](#page-7876-0) [1207,](#page-7881-0) [1208,](#page-7886-0) [1209,](#page-7891-0) [1210,](#page-7896-0) [1211,](#page-7901-0) [1212,](#page-7906-0) [1213,](#page-7911-0) [1214,](#page-7916-0) [1215,](#page-7922-0) [1216,](#page-7927-0) [1217,](#page-7932-0) [1218,](#page-7937-0) [1219,](#page-7942-0) [1220,](#page-7946-0) [1221,](#page-7951-0) [1222,](#page-7956-0) [1223,](#page-7962-0) [1224,](#page-7968-0) [1225,](#page-7973-0) [1226,](#page-7977-0) [1227,](#page-7982-0) [1228,](#page-7987-0) [1229,](#page-7992-0) [1230,](#page-7997-0) [1231,](#page-8002-0) [1232,](#page-8007-0) [1233,](#page-8011-0) [1234,](#page-8016-0) [1235,](#page-8021-0) [1236,](#page-8026-0) [1237,](#page-8034-0) [1238,](#page-8041-0) [1239,](#page-8048-0) [1240,](#page-8054-0) [1241,](#page-8061-0) [1242,](#page-8068-0) [1243,](#page-8074-0) [1244,](#page-8081-0) [1245,](#page-8088-0) [1246,](#page-8095-0) [1247,](#page-8102-0) [1248,](#page-8111-0) [1249,](#page-8116-0) [1250,](#page-8121-0) [1251,](#page-8127-0) [1252,](#page-8133-0) [1253,](#page-8139-0) [1254,](#page-8144-0) [1255,](#page-8152-0) [1256,](#page-8159-0) [1257,](#page-8166-0) [1258,](#page-8172-0) [1259,](#page-8176-0) [1260,](#page-8181-0) [1261,](#page-8187-0) [1262,](#page-8193-0) [1263,](#page-8198-0) [1264,](#page-8203-0) [1265,](#page-8208-0) [1266,](#page-8213-0) [1267,](#page-8218-0) [1268,](#page-8223-0) [1269,](#page-8228-0) [1270,](#page-8233-0) [1271,](#page-8238-0) [1272,](#page-8243-0) [1273,](#page-8248-0) [1274,](#page-8253-0) [1275,](#page-8258-0) [1276,](#page-8263-0)

[1277,](#page-8268-0) [1278,](#page-8273-0) [1279,](#page-8279-0) [1280,](#page-8284-0) [1281,](#page-8288-0) [1282,](#page-8298-0) [1283,](#page-8308-0) [1284,](#page-8318-0) [1285,](#page-8326-0) [1286,](#page-8330-0) [1287,](#page-8334-0) [1288,](#page-8339-0) [1289,](#page-8344-0) [1290,](#page-8355-0) [1291,](#page-8365-0) [1292,](#page-8375-0) [1293,](#page-8383-0) [1294,](#page-8387-0) [1295,](#page-8391-0) [1296,](#page-8396-0) [1297,](#page-8402-0) [1298,](#page-8407-0) [1299,](#page-8412-0) [1300,](#page-8417-0) [1301,](#page-8422-0) [1302,](#page-8428-0) [1303,](#page-8435-0) [1304,](#page-8441-0) [1305,](#page-8445-0) [1306,](#page-8450-0) [1307,](#page-8455-0) [1308,](#page-8460-0) [1309,](#page-8464-0) [1310,](#page-8468-0) [1311,](#page-8472-0) [1312,](#page-8478-0) [1313,](#page-8483-0) [1314,](#page-8488-0) [1315,](#page-8493-0) [1316,](#page-8497-0) [1317,](#page-8502-0) [1318,](#page-8508-0) [1319,](#page-8516-0) [1320,](#page-8521-0) [1321,](#page-8526-0) [1322,](#page-8531-0) [1323,](#page-8537-0) [1324,](#page-8544-0) [1325,](#page-8551-0) [1326,](#page-8556-0) [1327,](#page-8562-0) [1328,](#page-8568-0) [1329,](#page-8574-0) [1330,](#page-8579-0) [1331,](#page-8584-0) [1332,](#page-8590-0) [1333,](#page-8596-0) [1334,](#page-8601-0) [1335,](#page-8607-0) [1336,](#page-8613-0) [1337,](#page-8618-0) [1338,](#page-8623-0) [1339,](#page-8628-0) [1340,](#page-8633-0) [1341,](#page-8639-0) [1342,](#page-8645-0) [1343,](#page-8650-0) [1344,](#page-8654-0) [1345,](#page-8658-0) [1346,](#page-8664-0) [1347,](#page-8671-0) [1348,](#page-8679-0) [1349,](#page-8687-0) [1350,](#page-8692-0) [1351,](#page-8697-0) [1352,](#page-8701-0) [1353,](#page-8709-0) [1354,](#page-8717-0) [1355,](#page-8726-0) [1356,](#page-8731-0) [1357,](#page-8735-0) [1358,](#page-8739-0) [1359,](#page-8743-0) [1360,](#page-8747-0) [1361,](#page-8751-0) [1362,](#page-8756-0) [1363,](#page-8761-0) [1364,](#page-8765-0) [1365,](#page-8770-0) [1366,](#page-8775-0) [1367,](#page-8780-0) [1368,](#page-8784-0) [1369,](#page-8790-0) [1370,](#page-8795-0) [1371,](#page-8800-0) [1372,](#page-8805-0) [1373,](#page-8810-0) [1374,](#page-8816-0) [1375,](#page-8821-0) [1376,](#page-8826-0) [1377,](#page-8831-0) [1378](#page-8836-0) }

- **B grade** { [868](#page-5927-0) }
- **C grade** { [172](#page-1600-0) }
- **F normal fail** { }
- $F(-1)$  timedout fail  $\{ \}$
- <span id="page-23-0"></span>**F(-2) exception fail** { }

#### **2.1.2 Mma**

**A grade** { [1,](#page-466-0) [2,](#page-472-0) [3,](#page-478-0) [4,](#page-484-0) [5,](#page-489-0) [6,](#page-494-0) [7,](#page-500-0) [8,](#page-505-0) [9,](#page-511-0) [10,](#page-518-0) [11,](#page-526-0) [12,](#page-531-0) [13,](#page-536-0) [14,](#page-541-0) [15,](#page-545-0) [16,](#page-550-0) [17,](#page-555-0) [18,](#page-560-0) [19,](#page-565-0) [20,](#page-572-0) [21,](#page-579-0) [22,](#page-585-0) [23,](#page-592-0) [24,](#page-597-0) [25,](#page-602-0) [26,](#page-608-0) [27,](#page-613-0) [28,](#page-618-0) [29,](#page-623-0) [30,](#page-627-0) [31,](#page-632-0) [32,](#page-637-0) [33,](#page-642-0) [34,](#page-647-0) [35,](#page-653-0) [36,](#page-659-0) [37,](#page-664-0) [38,](#page-669-0) [39,](#page-674-0) [40,](#page-679-0) [41,](#page-685-0) [42,](#page-691-0) [43,](#page-698-0) [44,](#page-703-0) [45,](#page-708-0) [46,](#page-713-0) [47,](#page-717-0) [48,](#page-722-0) [49,](#page-727-0) [50,](#page-732-0) [51,](#page-737-0) [52,](#page-744-0) [53,](#page-751-0) [54,](#page-758-0) [55,](#page-764-0) [56,](#page-770-0) [57,](#page-775-0) [58,](#page-780-0) [59,](#page-785-0) [63,](#page-814-0) [84,](#page-980-0) [104,](#page-1142-0) [130,](#page-1344-0) [141,](#page-1441-0) [143,](#page-1453-0) [146,](#page-1467-0) [149,](#page-1482-0) [150,](#page-1487-0) [151,](#page-1492-0) [152,](#page-1497-0) [153,](#page-1501-0) [154,](#page-1506-0) [155,](#page-1510-0) [156,](#page-1515-0) [157,](#page-1521-0) [158,](#page-1525-0) [159,](#page-1531-0) [160,](#page-1537-0) [161,](#page-1542-0) [162,](#page-1547-0) [163,](#page-1552-0) [164,](#page-1557-0) [165,](#page-1563-0) [166,](#page-1569-0) [167,](#page-1575-0) [168,](#page-1580-0) [169,](#page-1585-0) [170,](#page-1590-0) [171,](#page-1595-0) [173,](#page-1605-0) [174,](#page-1610-0) [175,](#page-1615-0) [176,](#page-1620-0) [177,](#page-1625-0) [178,](#page-1629-0) [179,](#page-1635-0) [180,](#page-1640-0) [181,](#page-1646-0) [183,](#page-1657-0) [184,](#page-1662-0) [185,](#page-1669-0) [186,](#page-1676-0) [187,](#page-1684-0) [188,](#page-1690-0) [189,](#page-1695-0) [190,](#page-1700-0) [191,](#page-1705-0) [192,](#page-1710-0) [193,](#page-1715-0) [194,](#page-1720-0) [195,](#page-1725-0) [196,](#page-1730-0) [197,](#page-1735-0) [198,](#page-1739-0) [199,](#page-1745-0) [200,](#page-1751-0) [201,](#page-1756-0) [202,](#page-1761-0) [203,](#page-1766-0) [204,](#page-1771-0) [205,](#page-1776-0) [206,](#page-1781-0) [207,](#page-1785-0) [208,](#page-1790-0) [209,](#page-1795-0) [210,](#page-1800-0) [211,](#page-1805-0) [212,](#page-1809-0) [213,](#page-1814-0) [214,](#page-1819-0) [215,](#page-1824-0) [216,](#page-1829-0) [220,](#page-1854-0) [221,](#page-1859-0) [222,](#page-1864-0) [223,](#page-1868-0) [224,](#page-1873-0) [225,](#page-1879-0) [226,](#page-1885-0) [227,](#page-1891-0) [228,](#page-1896-0) [229,](#page-1901-0) [230,](#page-1906-0) [231,](#page-1910-0) [232,](#page-1915-0) [235,](#page-1932-0) [236,](#page-1937-0) [237,](#page-1942-0) [238,](#page-1947-0) [239,](#page-1952-0) [240,](#page-1957-0) [241,](#page-1962-0) [242,](#page-1967-0) [243,](#page-1972-0) [244,](#page-1978-0) [245,](#page-1984-0) [246,](#page-1989-0) [247,](#page-1994-0) [249,](#page-2005-0) [252,](#page-2023-0) [253,](#page-2029-0) [254,](#page-2034-0) [255,](#page-2039-0) [256,](#page-2044-0) [257,](#page-2049-0) [258,](#page-2053-0) [259,](#page-2058-0) [261,](#page-2068-0) [262,](#page-2075-0) [263,](#page-2081-0) [264,](#page-2087-0) [265,](#page-2093-0) [266,](#page-2099-0) [270,](#page-2122-0) [271,](#page-2128-0) [272,](#page-2133-0) [273,](#page-2138-0) [274,](#page-2143-0) [278,](#page-2164-0) [279,](#page-2168-0) [280,](#page-2172-0) [281,](#page-2176-0) [282,](#page-2180-0) [283,](#page-2185-0) [284,](#page-2190-0) [285,](#page-2195-0) [286,](#page-2200-0) [287,](#page-2206-0) [288,](#page-2211-0) [289,](#page-2216-0) [290,](#page-2221-0) [291,](#page-2226-0) [292,](#page-2232-0) [293,](#page-2237-0) [294,](#page-2243-0) [295,](#page-2248-0) [296,](#page-2255-0) [297,](#page-2262-0) [298,](#page-2268-0) [300,](#page-2280-0) [302,](#page-2294-0) [303,](#page-2301-0) [304,](#page-2309-0) [305,](#page-2317-0) [306,](#page-2326-0) [307,](#page-2334-0) [308,](#page-2341-0) [309,](#page-2348-0) [310,](#page-2354-0) [311,](#page-2361-0) [312,](#page-2369-0) [313,](#page-2377-0) [314,](#page-2386-0) [315,](#page-2394-0) [316,](#page-2402-0) [317,](#page-2412-0) [318,](#page-2421-0) [319,](#page-2429-0) [320,](#page-2435-0) [321,](#page-2444-0) [322,](#page-2452-0) [323,](#page-2461-0) [324,](#page-2470-0) [325,](#page-2479-0) [326,](#page-2488-0) [327,](#page-2498-0) [328,](#page-2505-0) [329,](#page-2512-0) [330,](#page-2518-0) [331,](#page-2523-0) [332,](#page-2528-0) [333,](#page-2533-0) [334,](#page-2539-0) [335,](#page-2546-0) [336,](#page-2553-0) [337,](#page-2561-0) [338,](#page-2568-0) [340,](#page-2581-0) [341,](#page-2586-0) [342,](#page-2593-0) [343,](#page-2600-0) [344,](#page-2608-0) [346,](#page-2623-0) [348,](#page-2636-0) [349,](#page-2642-0) [351,](#page-2656-0) [352,](#page-2664-0) [353,](#page-2673-0) [354,](#page-2682-0) [356,](#page-2697-0) [357,](#page-2703-0) [358,](#page-2710-0) [359,](#page-2717-0) [361,](#page-2731-0) [362,](#page-2740-0) [363,](#page-2750-0) [364,](#page-2755-0) [365,](#page-2760-0) [366,](#page-2766-0) [367,](#page-2771-0) [368,](#page-2776-0) [369,](#page-2781-0) [370,](#page-2786-0) [371,](#page-2790-0) [372,](#page-2795-0) [373,](#page-2800-0) [374,](#page-2805-0) [375,](#page-2810-0) [376,](#page-2815-0) [377,](#page-2820-0) [378,](#page-2825-0) [379,](#page-2830-0) [380,](#page-2835-0) [381,](#page-2839-0) [382,](#page-2845-0) [383,](#page-2851-0) [384,](#page-2856-0) [385,](#page-2861-0) [386,](#page-2867-0) [387,](#page-2872-0) [388,](#page-2876-0) [389,](#page-2882-0) [390,](#page-2887-0) [391,](#page-2891-0) [392,](#page-2896-0) [393,](#page-2901-0) [394,](#page-2907-0) [395,](#page-2913-0) [396,](#page-2918-0) [397,](#page-2923-0) [398,](#page-2928-0) [399,](#page-2934-0) [400,](#page-2940-0) [401,](#page-2946-0) [402,](#page-2952-0) [403,](#page-2958-0) [404,](#page-2964-0) [405,](#page-2970-0) [406,](#page-2975-0) [407,](#page-2981-0) [408,](#page-2987-0) [409,](#page-2994-0) [410,](#page-3002-0) [411,](#page-3010-0) [412,](#page-3015-0) [413,](#page-3021-0) [414,](#page-3026-0) [415,](#page-3031-0) [416,](#page-3036-0) [417,](#page-3041-0) [419,](#page-3053-0) [420,](#page-3059-0) [421,](#page-3065-0) [422,](#page-3071-0) [423,](#page-3077-0) [424,](#page-3084-0) [425,](#page-3090-0) [426,](#page-3098-0) [427,](#page-3106-0) [428,](#page-3114-0) [429,](#page-3119-0) [430,](#page-3124-0) [431,](#page-3129-0) [433,](#page-3139-0) [437,](#page-3166-0) [438,](#page-3170-0) [439,](#page-3175-0) [440,](#page-3179-0) [441,](#page-3183-0) [442,](#page-3187-0) [443,](#page-3191-0) [444,](#page-3195-0) [445,](#page-3200-0) [446,](#page-3205-0) [448,](#page-3214-0) [449,](#page-3223-0) [450,](#page-3231-0) [452,](#page-3244-0) [453,](#page-3249-0) [454,](#page-3256-0) [456,](#page-3269-0) [457,](#page-3275-0) [458,](#page-3280-0) [459,](#page-3285-0) [460,](#page-3290-0) [461,](#page-3295-0) [462,](#page-3300-0) [463,](#page-3305-0) [464,](#page-3310-0) [465,](#page-3315-0) [466,](#page-3320-0) [467,](#page-3328-0) [468,](#page-3335-0) [469,](#page-3342-0) [474,](#page-3381-0) [475,](#page-3387-0) [476,](#page-3392-0) [477,](#page-3397-0) [478,](#page-3402-0) [479,](#page-3407-0) [480,](#page-3412-0) [481,](#page-3417-0) [482,](#page-3422-0) [483,](#page-3427-0) [485,](#page-3437-0) [486,](#page-3445-0) [487,](#page-3453-0) [488,](#page-3460-0) [489,](#page-3467-0) [490,](#page-3472-0) [491,](#page-3478-0) [492,](#page-3484-0) [493,](#page-3491-0) [494,](#page-3498-0) [495,](#page-3503-0) [496,](#page-3508-0) [497,](#page-3513-0) [498,](#page-3518-0) [499,](#page-3523-0) [500,](#page-3528-0) [501,](#page-3533-0) [505,](#page-3564-0) [506,](#page-3570-0) [507,](#page-3576-0) [508,](#page-3582-0) [509,](#page-3588-0) [511,](#page-3602-0) [512,](#page-3609-0) [513,](#page-3615-0) [514,](#page-3621-0) [515,](#page-3627-0) [516,](#page-3634-0) [517,](#page-3642-0) [518,](#page-3651-0) [519,](#page-3658-0) [520,](#page-3666-0) [521,](#page-3673-0) [522,](#page-3680-0) [531,](#page-3743-0) [532,](#page-3750-0) [533,](#page-3758-0) [534,](#page-3767-0) [535,](#page-3777-0) [536,](#page-3784-0) [537,](#page-3791-0) [538,](#page-3797-0) [539,](#page-3803-0) [540,](#page-3809-0) [541,](#page-3815-0) [542,](#page-3822-0) [543,](#page-3830-0) [544,](#page-3839-0) [545,](#page-3848-0) [546,](#page-3857-0) [547,](#page-3865-0) [548,](#page-3872-0) [549,](#page-3879-0) [550,](#page-3886-0) [556,](#page-3935-0) [557,](#page-3942-0) [558,](#page-3948-0) [559,](#page-3954-0) [563,](#page-3983-0) [564,](#page-3991-0) [565,](#page-3996-0) [566,](#page-4002-0) [567,](#page-4008-0) [568,](#page-4014-0) [569,](#page-4020-0) [570,](#page-4025-0) [571,](#page-4031-0) [572,](#page-4037-0) [575,](#page-4058-0) [576,](#page-4064-0) [577,](#page-4070-0) [578,](#page-4076-0) [579,](#page-4082-0) [580,](#page-4088-0) [581,](#page-4094-0) [582,](#page-4100-0) [583,](#page-4109-0) [584,](#page-4117-0) [585,](#page-4125-0) [586,](#page-4132-0) [587,](#page-4139-0) [588,](#page-4145-0) [589,](#page-4151-0) [590,](#page-4158-0) [591,](#page-4166-0) [592,](#page-4171-0) [593,](#page-4178-0) [594,](#page-4184-0) [595,](#page-4190-0) [596,](#page-4196-0) [597,](#page-4201-0) [598,](#page-4207-0) [599,](#page-4213-0) [600,](#page-4223-0) [601,](#page-4232-0) [602,](#page-4240-0) [603,](#page-4247-0) [604,](#page-4254-0) [605,](#page-4260-0) [606,](#page-4267-0) [607,](#page-4273-0) [608,](#page-4280-0) [609,](#page-4287-0) [610,](#page-4294-0) [611,](#page-4301-0) [612,](#page-4307-0) [613,](#page-4313-0) [614,](#page-4319-0) [615,](#page-4325-0) [616,](#page-4332-0) [619,](#page-4347-0) [650,](#page-4548-0) [651,](#page-4555-0) [652,](#page-4563-0) [653,](#page-4572-0) [654,](#page-4578-0) [655,](#page-4584-0) [656,](#page-4589-0) [657,](#page-4594-0) [658,](#page-4599-0) [659,](#page-4604-0) [660,](#page-4609-0) [661,](#page-4615-0) [665,](#page-4648-0) [666,](#page-4654-0) [667,](#page-4660-0) [668,](#page-4666-0) [669,](#page-4673-0) [670,](#page-4681-0) [671,](#page-4686-0) [672,](#page-4691-0) [673,](#page-4696-0) [674,](#page-4701-0) [675,](#page-4706-0) [676,](#page-4711-0) [677,](#page-4717-0) [680,](#page-4744-0) [681,](#page-4753-0) [682,](#page-4760-0) [683,](#page-4766-0) [684,](#page-4773-0) [685,](#page-4781-0) [686,](#page-4789-0) [687,](#page-4795-0) [688,](#page-4801-0) [689,](#page-4806-0) [690,](#page-4811-0) [691,](#page-4816-0) [692,](#page-4821-0) [693,](#page-4826-0) [694,](#page-4832-0) [695,](#page-4838-0) [696,](#page-4848-0) [697,](#page-4857-0) [698,](#page-4866-0) [699,](#page-4875-0) [700,](#page-4882-0) [701,](#page-4887-0) [702,](#page-4893-0) [703,](#page-4900-0) [704,](#page-4908-0) [705,](#page-4916-0) [706,](#page-4922-0) [707,](#page-4928-0) [708,](#page-4933-0) [709,](#page-4938-0) [710,](#page-4943-0) [711,](#page-4948-0) [712,](#page-4953-0) [713,](#page-4959-0) [714,](#page-4965-0) [715,](#page-4971-0) [716,](#page-4977-0) [717,](#page-4982-0) [718,](#page-4987-0) [719,](#page-4992-0) [720,](#page-4997-0) [721,](#page-5002-0) [722,](#page-5008-0) [723,](#page-5014-0) [724,](#page-5024-0) [725,](#page-5034-0) [726,](#page-5043-0) [727,](#page-5052-0) [728,](#page-5059-0) [729,](#page-5065-0) [730,](#page-5072-0) [731,](#page-5080-0) [732,](#page-5088-0) [733,](#page-5094-0) [734,](#page-5100-0) [735,](#page-5105-0) [736,](#page-5110-0) [737,](#page-5115-0) [738,](#page-5120-0) [739,](#page-5125-0) [740,](#page-5131-0) [741,](#page-5137-0) [742,](#page-5142-0) [743,](#page-5147-0) [744,](#page-5152-0) [745,](#page-5157-0) [746,](#page-5162-0) [747,](#page-5167-0) [748,](#page-5174-0) [749,](#page-5180-0) [750,](#page-5185-0) [751,](#page-5192-0) [752,](#page-5199-0) [753,](#page-5206-0) [754,](#page-5213-0) [755,](#page-5221-0) [756,](#page-5229-0) [757,](#page-5235-0) [758,](#page-5241-0) [759,](#page-5247-0) [760,](#page-5252-0) [761,](#page-5257-0) [762,](#page-5263-0) [763,](#page-5269-0) [764,](#page-5275-0) [765,](#page-5282-0) [766,](#page-5287-0) [767,](#page-5292-0) [768,](#page-5297-0) [769,](#page-5302-0) [770,](#page-5307-0) [771,](#page-5312-0) [772,](#page-5319-0) [773,](#page-5325-0) [774,](#page-5330-0) [775,](#page-5337-0) [776,](#page-5344-0) [777,](#page-5351-0) [778,](#page-5358-0) [779,](#page-5366-0) [780,](#page-5374-0) [781,](#page-5379-0) [782,](#page-5384-0) [783,](#page-5389-0) [784,](#page-5394-0) [785,](#page-5399-0) [786,](#page-5404-0) [787,](#page-5409-0) [788,](#page-5414-0) [789,](#page-5420-0) [790,](#page-5424-0) [791,](#page-5428-0) [792,](#page-5436-0) [793,](#page-5443-0) [794,](#page-5448-0) [795,](#page-5458-0) [796,](#page-5466-0) [797,](#page-5472-0) [798,](#page-5477-0) [799,](#page-5483-0) [802,](#page-5506-0) [804,](#page-5519-0) [805,](#page-5525-0) [807,](#page-5536-0) [818,](#page-5604-0) [819,](#page-5615-0) [820,](#page-5623-0) [821,](#page-5629-0) [822,](#page-5634-0) [823,](#page-5640-0) [824,](#page-5646-0) [825,](#page-5652-0) [826,](#page-5660-0) [827,](#page-5665-0) [828,](#page-5670-0) [829,](#page-5675-0) [830,](#page-5680-0) [831,](#page-5684-0) [832,](#page-5689-0) [833,](#page-5694-0) [834,](#page-5699-0) [835,](#page-5704-0) [836,](#page-5713-0) [837,](#page-5720-0) [838,](#page-5727-0) [839,](#page-5735-0) [840,](#page-5743-0) [841,](#page-5750-0) [842,](#page-5757-0) [843,](#page-5767-0) [844,](#page-5775-0) [845,](#page-5782-0) [846,](#page-5788-0) [847,](#page-5793-0) [848,](#page-5800-0) [849,](#page-5806-0) [850,](#page-5812-0) [851,](#page-5820-0) [852,](#page-5825-0) [853,](#page-5830-0) [854,](#page-5835-0) [855,](#page-5840-0) [856,](#page-5844-0) [857,](#page-5849-0) [858,](#page-5854-0) [859,](#page-5859-0) [860,](#page-5864-0) [861,](#page-5875-0) [862,](#page-5884-0) [863,](#page-5891-0) [864,](#page-5897-0) [865,](#page-5905-0) [866,](#page-5911-0) [867,](#page-5918-0) [869,](#page-5932-0) [870,](#page-5939-0) [871,](#page-5946-0) [873,](#page-5957-0) [874,](#page-5963-0) [876,](#page-5976-0) [877,](#page-5982-0) [878,](#page-5987-0) [879,](#page-5992-0) [880,](#page-5996-0) [881,](#page-6001-0) [882,](#page-6005-0) [883,](#page-6010-0) [884,](#page-6017-0) [885,](#page-6023-0) [886,](#page-6029-0) [887,](#page-6034-0) [888,](#page-6041-0) [889,](#page-6047-0) [890,](#page-6052-0) [891,](#page-6057-0) [892,](#page-6061-0) [893,](#page-6066-0) [894,](#page-6072-0) [895,](#page-6079-0) [896,](#page-6087-0) [897,](#page-6094-0) [898,](#page-6101-0) [899,](#page-6107-0) [900,](#page-6113-0) [901,](#page-6118-0) [902,](#page-6123-0) [903,](#page-6128-0) [904,](#page-6134-0) [905,](#page-6141-0) [906,](#page-6149-0) [907,](#page-6157-0) [908,](#page-6164-0) [909,](#page-6171-0) [910,](#page-6177-0) [911,](#page-6183-0) [912,](#page-6189-0) [913,](#page-6195-0) [914,](#page-6201-0) [915,](#page-6207-0) [916,](#page-6214-0) [917,](#page-6222-0) [918,](#page-6230-0) [919,](#page-6236-0) [920,](#page-6243-0) [921,](#page-6248-0) [922,](#page-6253-0) [923,](#page-6258-0) [924,](#page-6263-0) [925,](#page-6267-0) [926,](#page-6272-0) [927,](#page-6277-0) [928,](#page-6282-0) [929,](#page-6287-0) [930,](#page-6292-0) [931,](#page-6297-0) [932,](#page-6302-0) [933,](#page-6307-0) [934,](#page-6311-0) [935,](#page-6316-0) [936,](#page-6321-0) [937,](#page-6326-0) [938,](#page-6331-0) [939,](#page-6336-0) [940,](#page-6341-0) [941,](#page-6346-0) [942,](#page-6351-0) [943,](#page-6356-0) [944,](#page-6361-0) [945,](#page-6366-0) [946,](#page-6371-0) [947,](#page-6376-0) [948,](#page-6381-0) [949,](#page-6386-0) [950,](#page-6391-0) [951,](#page-6396-0) [952,](#page-6401-0) [953,](#page-6406-0) [954,](#page-6411-0) [955,](#page-6416-0) [956,](#page-6421-0) [957,](#page-6426-0) [958,](#page-6431-0) [959,](#page-6436-0) [960,](#page-6441-0) [961,](#page-6446-0) [962,](#page-6451-0) [963,](#page-6456-0) [964,](#page-6461-0) [965,](#page-6466-0) [966,](#page-6471-0) [967,](#page-6476-0) [968,](#page-6481-0) [969,](#page-6486-0) [970,](#page-6491-0) [971,](#page-6496-0) [972,](#page-6501-0) [973,](#page-6506-0) [974,](#page-6511-0) [975,](#page-6516-0) [976,](#page-6521-0) [977,](#page-6526-0) [978,](#page-6532-0) [979,](#page-6537-0) [980,](#page-6542-0) [981,](#page-6547-0) [982,](#page-6552-0) [983,](#page-6557-0) [984,](#page-6562-0) [985,](#page-6567-0) [986,](#page-6572-0) [987,](#page-6578-0) [988,](#page-6584-0) [989,](#page-6589-0) [990,](#page-6594-0) [991,](#page-6599-0) [992,](#page-6604-0) [993,](#page-6610-0) [994,](#page-6616-0) [995,](#page-6621-0) [996,](#page-6625-0) [997,](#page-6632-0) [998,](#page-6638-0) [999,](#page-6644-0) [1000,](#page-6650-0) [1001,](#page-6655-0) [1002,](#page-6660-0) [1003,](#page-6665-0) [1004,](#page-6670-0) [1005,](#page-6676-0) [1006,](#page-6682-0) [1007,](#page-6688-0) [1008,](#page-6694-0) [1009,](#page-6699-0) [1010,](#page-6705-0) [1011,](#page-6711-0) [1012,](#page-6717-0) [1013,](#page-6723-0) [1014,](#page-6729-0) [1015,](#page-6735-0) [1016,](#page-6740-0) [1017,](#page-6746-0) [1018,](#page-6752-0) [1019,](#page-6758-0) [1020,](#page-6763-0) [1021,](#page-6768-0) [1022,](#page-6773-0) [1023,](#page-6778-0) [1024,](#page-6783-0) [1025,](#page-6788-0) [1026,](#page-6793-0) [1027,](#page-6798-0) [1028,](#page-6803-0) [1029,](#page-6808-0) [1030,](#page-6813-0) [1031,](#page-6818-0) [1032,](#page-6823-0) [1033,](#page-6828-0) [1034,](#page-6833-0) [1035,](#page-6838-0) [1036,](#page-6843-0) [1037,](#page-6848-0) [1038,](#page-6853-0) [1039,](#page-6858-0) [1040,](#page-6863-0) [1041,](#page-6868-0) [1042,](#page-6873-0) [1043,](#page-6878-0) [1044,](#page-6883-0) [1045,](#page-6888-0) [1046,](#page-6893-0) [1047,](#page-6898-0) [1048,](#page-6903-0) [1049,](#page-6908-0) [1050,](#page-6913-0) [1051,](#page-6918-0) [1052,](#page-6923-0) [1054,](#page-6932-0) [1055,](#page-6937-0) [1056,](#page-6942-0) [1057,](#page-6947-0) [1058,](#page-6952-0) [1059,](#page-6957-0) [1060,](#page-6962-0) [1061,](#page-6967-0) [1062,](#page-6972-0) [1063,](#page-6977-0) [1064,](#page-6982-0) [1065,](#page-6987-0) [1066,](#page-6992-0) [1067,](#page-6997-0) [1068,](#page-7002-0) [1069,](#page-7007-0) [1070,](#page-7012-0) [1071,](#page-7017-0) [1072,](#page-7022-0) [1073,](#page-7027-0) [1074,](#page-7032-0) [1075,](#page-7037-0) [1076,](#page-7043-0) [1077,](#page-7048-0) [1078,](#page-7056-0) [1079,](#page-7063-0) [1080,](#page-7070-0) [1081,](#page-7075-0) [1082,](#page-7082-0) [1083,](#page-7089-0) [1084,](#page-7096-0) [1085,](#page-7103-0) [1086,](#page-7111-0) [1087,](#page-7120-0) [1088,](#page-7128-0) [1089,](#page-7136-0) [1090,](#page-7143-0) [1091,](#page-7151-0) [1092,](#page-7159-0) [1093,](#page-7167-0) [1094,](#page-7175-0) [1095,](#page-7183-0) [1096,](#page-7191-0) [1097,](#page-7200-0) [1098,](#page-7210-0) [1099,](#page-7219-0) [1100,](#page-7228-0) [1101,](#page-7237-0) [1102,](#page-7244-0) [1103,](#page-7253-0) [1104,](#page-7262-0) [1105,](#page-7271-0) [1106,](#page-7280-0) [1107,](#page-7290-0) [1108,](#page-7298-0) [1109,](#page-7305-0) [1110,](#page-7311-0) [1111,](#page-7316-0) [1112,](#page-7321-0) [1113,](#page-7326-0) [1114,](#page-7332-0) [1115,](#page-7339-0) [1116,](#page-7346-0) [1117,](#page-7353-0) [1118,](#page-7360-0) [1119,](#page-7366-0) [1120,](#page-7371-0) [1121,](#page-7377-0) [1122,](#page-7384-0) [1123,](#page-7392-0) [1124,](#page-7397-0) [1125,](#page-7403-0) [1126,](#page-7410-0) [1127,](#page-7416-0) [1128,](#page-7421-0) [1129,](#page-7425-0) [1130,](#page-7431-0) [1131,](#page-7438-0) [1132,](#page-7444-0) [1136,](#page-7467-0) [1137,](#page-7472-0) [1138,](#page-7481-0) [1139,](#page-7489-0) [1140,](#page-7496-0) [1141,](#page-7502-0) [1142,](#page-7510-0) [1143,](#page-7518-0) [1144,](#page-7526-0) [1147,](#page-7552-0) [1148,](#page-7558-0) [1149,](#page-7565-0) [1150,](#page-7572-0) [1151,](#page-7578-0) [1152,](#page-7584-0) [1153,](#page-7589-0) [1154,](#page-7595-0) [1155,](#page-7601-0) [1156,](#page-7607-0) [1157,](#page-7612-0) [1158,](#page-7617-0) [1159,](#page-7622-0) [1160,](#page-7627-0) [1161,](#page-7632-0) [1162,](#page-7637-0) [1163,](#page-7643-0) [1164,](#page-7649-0) [1165,](#page-7655-0) [1166,](#page-7660-0) [1167,](#page-7665-0) [1168,](#page-7670-0) [1169,](#page-7676-0) [1170,](#page-7681-0) [1171,](#page-7686-0) [1172,](#page-7691-0) [1173,](#page-7697-0) [1174,](#page-7702-0) [1175,](#page-7709-0) [1176,](#page-7716-0) [1177,](#page-7723-0) [1178,](#page-7728-0) [1179,](#page-7732-0) [1180,](#page-7739-0) [1181,](#page-7746-0) [1182,](#page-7753-0) [1183,](#page-7758-0) [1184,](#page-7763-0) [1186,](#page-7773-0) [1187,](#page-7777-0) [1188,](#page-7781-0) [1189,](#page-7786-0) [1190,](#page-7791-0) [1191,](#page-7796-0) [1192,](#page-7801-0) [1193,](#page-7808-0) [1194,](#page-7815-0) [1195,](#page-7821-0) [1196,](#page-7826-0) [1197,](#page-7830-0) [1198,](#page-7835-0) [1199,](#page-7840-0) [1200,](#page-7845-0) [1201,](#page-7851-0) [1202,](#page-7856-0) [1203,](#page-7861-0) [1204,](#page-7866-0) [1205,](#page-7871-0) [1206,](#page-7876-0) [1207,](#page-7881-0) [1208,](#page-7886-0) [1209,](#page-7891-0) [1210,](#page-7896-0) [1211,](#page-7901-0) [1212,](#page-7906-0) [1213,](#page-7911-0) [1214,](#page-7916-0) [1215,](#page-7922-0) [1216,](#page-7927-0) [1217,](#page-7932-0) [1218,](#page-7937-0) [1219,](#page-7942-0) [1220,](#page-7946-0) [1221,](#page-7951-0) [1222,](#page-7956-0) [1223,](#page-7962-0) [1224,](#page-7968-0) [1225,](#page-7973-0) [1226,](#page-7977-0) [1227,](#page-7982-0) [1228,](#page-7987-0) [1229,](#page-7992-0) [1230,](#page-7997-0) [1231,](#page-8002-0) [1233,](#page-8011-0) [1234,](#page-8016-0) [1235,](#page-8021-0) [1236,](#page-8026-0) [1237,](#page-8034-0) [1238,](#page-8041-0) [1239,](#page-8048-0) [1240,](#page-8054-0) [1241,](#page-8061-0) [1242,](#page-8068-0) [1243,](#page-8074-0) [1244,](#page-8081-0) [1245,](#page-8088-0) [1246,](#page-8095-0) [1247,](#page-8102-0) [1248,](#page-8111-0) [1249,](#page-8116-0) [1250,](#page-8121-0) [1251,](#page-8127-0) [1253,](#page-8139-0) [1254,](#page-8144-0) [1255,](#page-8152-0) [1256,](#page-8159-0) [1257,](#page-8166-0) [1258,](#page-8172-0) [1259,](#page-8176-0) [1260,](#page-8181-0) [1261,](#page-8187-0) [1262,](#page-8193-0) [1263,](#page-8198-0) [1264,](#page-8203-0) [1265,](#page-8208-0) [1266,](#page-8213-0) [1267,](#page-8218-0) [1268,](#page-8223-0) [1269,](#page-8228-0) [1270,](#page-8233-0) [1271,](#page-8238-0) [1272,](#page-8243-0) [1273,](#page-8248-0) [1274,](#page-8253-0) [1275,](#page-8258-0) [1276,](#page-8263-0) [1277,](#page-8268-0) [1278,](#page-8273-0) [1279,](#page-8279-0) [1280,](#page-8284-0) [1285,](#page-8326-0) [1286,](#page-8330-0) [1287,](#page-8334-0) [1288,](#page-8339-0) [1293,](#page-8383-0) [1294,](#page-8387-0) [1295,](#page-8391-0) [1296,](#page-8396-0) [1299,](#page-8412-0) [1303,](#page-8435-0) [1304,](#page-8441-0) [1305,](#page-8445-0) [1306,](#page-8450-0) [1308,](#page-8460-0) [1309,](#page-8464-0) [1310,](#page-8468-0) [1311,](#page-8472-0) [1312,](#page-8478-0) [1313,](#page-8483-0) [1314,](#page-8488-0) [1315,](#page-8493-0) [1316,](#page-8497-0) [1317,](#page-8502-0) [1318,](#page-8508-0) [1319,](#page-8516-0) [1320,](#page-8521-0) [1321,](#page-8526-0) [1322,](#page-8531-0) [1323,](#page-8537-0) [1324,](#page-8544-0) [1325,](#page-8551-0) [1326,](#page-8556-0) [1327,](#page-8562-0) [1328,](#page-8568-0) [1329,](#page-8574-0) [1330,](#page-8579-0) [1331,](#page-8584-0) [1332,](#page-8590-0) [1333,](#page-8596-0) [1334,](#page-8601-0) [1335,](#page-8607-0) [1336,](#page-8613-0) [1337,](#page-8618-0) [1338,](#page-8623-0) [1339,](#page-8628-0) [1340,](#page-8633-0) [1341,](#page-8639-0) [1342,](#page-8645-0) [1343,](#page-8650-0) [1344,](#page-8654-0) [1345,](#page-8658-0) [1346,](#page-8664-0) [1347,](#page-8671-0) [1348,](#page-8679-0) [1349,](#page-8687-0) [1350,](#page-8692-0) [1351,](#page-8697-0) [1352,](#page-8701-0) [1353,](#page-8709-0) [1354,](#page-8717-0) [1355,](#page-8726-0) [1361,](#page-8751-0) [1362,](#page-8756-0) [1363,](#page-8761-0) [1364,](#page-8765-0) [1365,](#page-8770-0) [1366,](#page-8775-0) [1367,](#page-8780-0) [1368,](#page-8784-0) [1369,](#page-8790-0) [1370,](#page-8795-0) [1371,](#page-8800-0) [1372,](#page-8805-0) [1373,](#page-8810-0) [1374,](#page-8816-0) [1375,](#page-8821-0) [1376,](#page-8826-0) [1377,](#page-8831-0) [1378](#page-8836-0) }

**B grade** { [299,](#page-2273-0) [301,](#page-2287-0) [451,](#page-3238-0) [620,](#page-4351-0) [868,](#page-5927-0) [1185,](#page-7768-0) [1358](#page-8739-0) }

- **C grade** { [61,](#page-795-0) [62,](#page-805-0) [64,](#page-822-0) [65,](#page-832-0) [66,](#page-837-0) [67,](#page-843-0) [68,](#page-850-0) [69,](#page-857-0) [71,](#page-869-0) [72,](#page-880-0) [73,](#page-890-0) [74,](#page-900-0) [75,](#page-908-0) [76,](#page-918-0) [77,](#page-924-0) [78,](#page-930-0) [79,](#page-937-0) [81,](#page-949-0) [82,](#page-960-0) [83,](#page-970-0) [85,](#page-990-0) [86,](#page-1001-0) [87,](#page-1007-0) [88,](#page-1013-0) [89,](#page-1020-0) [91,](#page-1032-0) [92,](#page-1043-0) [93,](#page-1053-0) [94,](#page-1062-0) [95,](#page-1070-0) [96,](#page-1080-0) [97,](#page-1086-0) [98,](#page-1092-0) [99,](#page-1099-0) [101,](#page-1111-0) [102,](#page-1122-0) [103,](#page-1132-0) [105,](#page-1150-0) [106,](#page-1160-0) [107,](#page-1165-0) [108,](#page-1171-0) [109,](#page-1178-0) [111,](#page-1189-0) [112,](#page-1201-0) [113,](#page-1212-0) [114,](#page-1222-0) [115,](#page-1232-0) [116,](#page-1243-0) [117,](#page-1249-0) [118,](#page-1255-0) [119,](#page-1263-0) [121,](#page-1275-0) [122,](#page-1284-0) [123,](#page-1293-0) [124,](#page-1301-0) [125,](#page-1313-0) [126,](#page-1321-0) [128,](#page-1333-0) [129,](#page-1339-0) [131,](#page-1349-0) [132,](#page-1355-0) [133,](#page-1360-0) [135,](#page-1369-0) [136,](#page-1382-0) [137,](#page-1393-0) [138,](#page-1404-0) [139,](#page-1421-0) [140,](#page-1431-0) [142,](#page-1447-0) [144,](#page-1458-0) [145,](#page-1463-0) [147,](#page-1472-0) [172,](#page-1600-0) [182,](#page-1651-0) [217,](#page-1833-0) [218,](#page-1841-0) [219,](#page-1848-0) [233,](#page-1920-0) [234,](#page-1926-0) [248,](#page-1999-0) [250,](#page-2010-0) [251,](#page-2016-0) [260,](#page-2063-0) [267,](#page-2104-0) [268,](#page-2110-0) [269,](#page-2116-0) [275,](#page-2147-0) [276,](#page-2152-0) [277,](#page-2158-0) [339,](#page-2575-0) [345,](#page-2616-0) [347,](#page-2630-0) [350,](#page-2648-0) [355,](#page-2690-0) [360,](#page-2723-0) [418,](#page-3047-0) [432,](#page-3134-0) [434,](#page-3145-0) [435,](#page-3152-0) [436,](#page-3159-0) [455,](#page-3262-0) [470,](#page-3349-0) [471,](#page-3355-0) [472,](#page-3363-0) [473,](#page-3371-0) [502,](#page-3538-0) [503,](#page-3547-0) [504,](#page-3556-0) [510,](#page-3595-0) [523,](#page-3686-0) [524,](#page-3693-0) [525,](#page-3700-0) [526,](#page-3708-0) [527,](#page-3716-0) [528,](#page-3724-0) [529,](#page-3731-0) [530,](#page-3737-0) [551,](#page-3893-0) [552,](#page-3901-0) [553,](#page-3910-0) [554,](#page-3920-0) [555,](#page-3928-0) [560,](#page-3960-0) [561,](#page-3966-0) [562,](#page-3974-0) [573,](#page-4043-0) [574,](#page-4051-0) [628,](#page-4393-0) [629,](#page-4403-0) [630,](#page-4413-0) [645,](#page-4502-0) [646,](#page-4513-0) [662,](#page-4621-0) [663,](#page-4630-0) [664,](#page-4640-0) [678,](#page-4723-0) [679,](#page-4733-0) [801,](#page-5499-0) [803,](#page-5513-0) [806,](#page-5530-0) [808,](#page-5543-0) [809,](#page-5549-0) [810,](#page-5555-0) [811,](#page-5561-0) [812,](#page-5567-0) [813,](#page-5574-0) [814,](#page-5580-0) [815,](#page-5586-0) [816,](#page-5592-0) [817,](#page-5598-0) [872,](#page-5952-0) [1053,](#page-6928-0) [1133,](#page-7450-0) [1134,](#page-7456-0) [1135,](#page-7461-0) [1145,](#page-7534-0) [1146,](#page-7543-0) [1232,](#page-8007-0) [1252,](#page-8133-0) [1281,](#page-8288-0) [1282,](#page-8298-0) [1283,](#page-8308-0) [1284,](#page-8318-0) [1289,](#page-8344-0) [1290,](#page-8355-0) [1291,](#page-8365-0) [1292,](#page-8375-0) [1297,](#page-8402-0) [1298,](#page-8407-0) [1300,](#page-8417-0) [1301,](#page-8422-0) [1302](#page-8428-0) }
- **F normal fail** { [60,](#page-791-0) [70,](#page-865-0) [80,](#page-945-0) [90,](#page-1028-0) [100,](#page-1107-0) [110,](#page-1185-0) [120,](#page-1271-0) [127,](#page-1329-0) [134,](#page-1365-0) [148,](#page-1478-0) [447,](#page-3210-0) [484,](#page-3433-0) [617,](#page-4339-0) [618,](#page-4343-0) [800,](#page-5495-0) [875,](#page-5971-0) [1307,](#page-8455-0) [1356,](#page-8731-0) [1357,](#page-8735-0) [1359,](#page-8743-0) [1360](#page-8747-0) }
- **F(-1) timedout fail** { [624,](#page-4373-0) [625,](#page-4378-0) [626,](#page-4383-0) [627](#page-4388-0) }
- <span id="page-25-0"></span> $F(-2)$  exception fail  $\{ \}$

#### **2.1.3 Maple**

**A grade** { [1,](#page-466-0) [2,](#page-472-0) [3,](#page-478-0) [4,](#page-484-0) [5,](#page-489-0) [7,](#page-500-0) [8,](#page-505-0) [9,](#page-511-0) [10,](#page-518-0) [11,](#page-526-0) [12,](#page-531-0) [13,](#page-536-0) [14,](#page-541-0) [15,](#page-545-0) [16,](#page-550-0) [17,](#page-555-0) [18,](#page-560-0) [19,](#page-565-0) [20,](#page-572-0) [21,](#page-579-0) [23,](#page-592-0) [24,](#page-597-0) [25,](#page-602-0) [26,](#page-608-0) [27,](#page-613-0) [28,](#page-618-0) [29,](#page-623-0) [30,](#page-627-0) [31,](#page-632-0) [32,](#page-637-0) [33,](#page-642-0) [34,](#page-647-0) [35,](#page-653-0) [36,](#page-659-0) [39,](#page-674-0) [40,](#page-679-0) [41,](#page-685-0) [42,](#page-691-0) [43,](#page-698-0) [44,](#page-703-0) [45,](#page-708-0) [46,](#page-713-0) [47,](#page-717-0) [48,](#page-722-0) [49,](#page-727-0) [50,](#page-732-0) [51,](#page-737-0) [52,](#page-744-0) [53,](#page-751-0) [54,](#page-758-0) [56,](#page-770-0) [57,](#page-775-0) [58,](#page-780-0) [59,](#page-785-0) [142,](#page-1447-0) [144,](#page-1458-0) [158,](#page-1525-0) [159,](#page-1531-0) [160,](#page-1537-0) [161,](#page-1542-0) [162,](#page-1547-0) [163,](#page-1552-0) [164,](#page-1557-0) [165,](#page-1563-0) [166,](#page-1569-0) [167,](#page-1575-0) [168,](#page-1580-0) [169,](#page-1585-0) [170,](#page-1590-0) [171,](#page-1595-0) [172,](#page-1600-0) [173,](#page-1605-0) [174,](#page-1610-0) [175,](#page-1615-0) [176,](#page-1620-0) [178,](#page-1629-0) [179,](#page-1635-0) [180,](#page-1640-0) [181,](#page-1646-0) [183,](#page-1657-0) [184,](#page-1662-0) [185,](#page-1669-0) [186,](#page-1676-0) [187,](#page-1684-0) [188,](#page-1690-0) [189,](#page-1695-0) [190,](#page-1700-0) [191,](#page-1705-0) [192,](#page-1710-0) [193,](#page-1715-0) [194,](#page-1720-0) [195,](#page-1725-0) [196,](#page-1730-0) [198,](#page-1739-0) [199,](#page-1745-0) [200,](#page-1751-0) [202,](#page-1761-0) [203,](#page-1766-0) [204,](#page-1771-0) [205,](#page-1776-0) [207,](#page-1785-0) [208,](#page-1790-0) [209,](#page-1795-0) [210,](#page-1800-0) [211,](#page-1805-0) [213,](#page-1814-0) [214,](#page-1819-0) [215,](#page-1824-0) [217,](#page-1833-0) [218,](#page-1841-0) [219,](#page-1848-0) [221,](#page-1859-0) [222,](#page-1864-0) [223,](#page-1868-0) [224,](#page-1873-0) [225,](#page-1879-0) [226,](#page-1885-0) [227,](#page-1891-0) [228,](#page-1896-0) [229,](#page-1901-0) [230,](#page-1906-0) [231,](#page-1910-0) [232,](#page-1915-0) [233,](#page-1920-0) [234,](#page-1926-0) [235,](#page-1932-0) [236,](#page-1937-0) [237,](#page-1942-0) [238,](#page-1947-0) [239,](#page-1952-0) [240,](#page-1957-0) [241,](#page-1962-0) [242,](#page-1967-0) [243,](#page-1972-0) [244,](#page-1978-0) [245,](#page-1984-0) [246,](#page-1989-0) [247,](#page-1994-0) [248,](#page-1999-0) [249,](#page-2005-0) [250,](#page-2010-0) [251,](#page-2016-0) [252,](#page-2023-0) [253,](#page-2029-0) [254,](#page-2034-0) [255,](#page-2039-0) [256,](#page-2044-0) [257,](#page-2049-0) [258,](#page-2053-0) [259,](#page-2058-0) [260,](#page-2063-0) [261,](#page-2068-0) [262,](#page-2075-0) [263,](#page-2081-0) [264,](#page-2087-0) [265,](#page-2093-0) [266,](#page-2099-0) [267,](#page-2104-0) [268,](#page-2110-0) [269,](#page-2116-0) [270,](#page-2122-0) [271,](#page-2128-0) [272,](#page-2133-0) [273,](#page-2138-0) [274,](#page-2143-0) [275,](#page-2147-0) [276,](#page-2152-0) [277,](#page-2158-0) [286,](#page-2200-0) [287,](#page-2206-0) [288,](#page-2211-0) [289,](#page-2216-0) [290,](#page-2221-0) [291,](#page-2226-0) [292,](#page-2232-0) [293,](#page-2237-0) [294,](#page-2243-0) [295,](#page-2248-0) [296,](#page-2255-0) [297,](#page-2262-0) [298,](#page-2268-0) [300,](#page-2280-0) [301,](#page-2287-0) [302,](#page-2294-0) [303,](#page-2301-0) [304,](#page-2309-0) [305,](#page-2317-0) [306,](#page-2326-0) [307,](#page-2334-0) [308,](#page-2341-0) [309,](#page-2348-0) [311,](#page-2361-0) [312,](#page-2369-0) [313,](#page-2377-0) [314,](#page-2386-0) [315,](#page-2394-0) [316,](#page-2402-0) [317,](#page-2412-0) [318,](#page-2421-0) [319,](#page-2429-0) [321,](#page-2444-0) [322,](#page-2452-0) [323,](#page-2461-0) [324,](#page-2470-0) [325,](#page-2479-0) [326,](#page-2488-0) [327,](#page-2498-0) [328,](#page-2505-0) [329,](#page-2512-0) [330,](#page-2518-0) [331,](#page-2523-0) [332,](#page-2528-0) [333,](#page-2533-0) [334,](#page-2539-0) [335,](#page-2546-0) [336,](#page-2553-0) [337,](#page-2561-0) [338,](#page-2568-0) [340,](#page-2581-0) [342,](#page-2593-0) [343,](#page-2600-0) [344,](#page-2608-0) [345,](#page-2616-0) [346,](#page-2623-0) [348,](#page-2636-0) [349,](#page-2642-0) [352,](#page-2664-0) [354,](#page-2682-0) [355,](#page-2690-0) [357,](#page-2703-0) [358,](#page-2710-0) [359,](#page-2717-0) [363,](#page-2750-0) [364,](#page-2755-0) [365,](#page-2760-0) [366,](#page-2766-0) [367,](#page-2771-0) [368,](#page-2776-0) [369,](#page-2781-0) [370,](#page-2786-0) [371,](#page-2790-0) [372,](#page-2795-0) [373,](#page-2800-0) [374,](#page-2805-0) [375,](#page-2810-0) [376,](#page-2815-0) [377,](#page-2820-0) [379,](#page-2830-0) [380,](#page-2835-0) [381,](#page-2839-0) [383,](#page-2851-0) [388,](#page-2876-0) [389,](#page-2882-0) [390,](#page-2887-0) [391,](#page-2891-0) [392,](#page-2896-0) [393,](#page-2901-0) [394,](#page-2907-0) [395,](#page-2913-0) [396,](#page-2918-0) [397,](#page-2923-0) [398,](#page-2928-0) [399,](#page-2934-0) [400,](#page-2940-0) [401,](#page-2946-0) [402,](#page-2952-0) [403,](#page-2958-0) [404,](#page-2964-0) [405,](#page-2970-0) [406,](#page-2975-0) [407,](#page-2981-0) [408,](#page-2987-0) [409,](#page-2994-0) [410,](#page-3002-0) [412,](#page-3015-0) [413,](#page-3021-0) [414,](#page-3026-0) [415,](#page-3031-0) [416,](#page-3036-0) [417,](#page-3041-0) [418,](#page-3047-0) [419,](#page-3053-0) [420,](#page-3059-0) [421,](#page-3065-0) [422,](#page-3071-0) [423,](#page-3077-0) [424,](#page-3084-0) [425,](#page-3090-0) [426,](#page-3098-0) [427,](#page-3106-0) [428,](#page-3114-0) [429,](#page-3119-0) [430,](#page-3124-0) [431,](#page-3129-0) [432,](#page-3134-0) [433,](#page-3139-0) [434,](#page-3145-0) [435,](#page-3152-0) [436,](#page-3159-0) [438,](#page-3170-0) [444,](#page-3195-0) [445,](#page-3200-0) [446,](#page-3205-0) [448,](#page-3214-0) [449,](#page-3223-0) [450,](#page-3231-0) [451,](#page-3238-0) [452,](#page-3244-0) [453,](#page-3249-0) [454,](#page-3256-0) [455,](#page-3262-0) [457,](#page-3275-0) [458,](#page-3280-0) [459,](#page-3285-0) [460,](#page-3290-0) [461,](#page-3295-0) [462,](#page-3300-0) [463,](#page-3305-0) [464,](#page-3310-0) [465,](#page-3315-0) [466,](#page-3320-0) [467,](#page-3328-0) [468,](#page-3335-0) [470,](#page-3349-0) [471,](#page-3355-0) [472,](#page-3363-0) [473,](#page-3371-0) [475,](#page-3387-0) [476,](#page-3392-0) [477,](#page-3397-0) [478,](#page-3402-0) [479,](#page-3407-0) [480,](#page-3412-0) [481,](#page-3417-0) [482,](#page-3422-0) [483,](#page-3427-0) [485,](#page-3437-0) [486,](#page-3445-0) [487,](#page-3453-0) [489,](#page-3467-0) [490,](#page-3472-0) [491,](#page-3478-0) [492,](#page-3484-0) [494,](#page-3498-0) [495,](#page-3503-0) [496,](#page-3508-0) [497,](#page-3513-0) [498,](#page-3518-0) [499,](#page-3523-0) [500,](#page-3528-0) [501,](#page-3533-0) [502,](#page-3538-0) [503,](#page-3547-0) [505,](#page-3564-0) [506,](#page-3570-0) [507,](#page-3576-0) [510,](#page-3595-0) [511,](#page-3602-0) [512,](#page-3609-0) [513,](#page-3615-0) [514,](#page-3621-0) [515,](#page-3627-0) [516,](#page-3634-0) [517,](#page-3642-0) [518,](#page-3651-0) [519,](#page-3658-0) [520,](#page-3666-0) [521,](#page-3673-0) [527,](#page-3716-0) [528,](#page-3724-0) [529,](#page-3731-0) [530,](#page-3737-0) [531,](#page-3743-0) [532,](#page-3750-0) [533,](#page-3758-0) [534,](#page-3767-0) [535,](#page-3777-0) [536,](#page-3784-0) [537,](#page-3791-0) [538,](#page-3797-0) [539,](#page-3803-0) [540,](#page-3809-0) [541,](#page-3815-0) [542,](#page-3822-0) [543,](#page-3830-0) [544,](#page-3839-0) [545,](#page-3848-0) [546,](#page-3857-0) [549,](#page-3879-0) [550,](#page-3886-0) [554,](#page-3920-0) [555,](#page-3928-0) [556,](#page-3935-0) [557,](#page-3942-0) [558,](#page-3948-0) [559,](#page-3954-0) [560,](#page-3960-0) [561,](#page-3966-0) [562,](#page-3974-0) [563,](#page-3983-0) [565,](#page-3996-0) [566,](#page-4002-0) [567,](#page-4008-0) [568,](#page-4014-0) [569,](#page-4020-0) [570,](#page-4025-0) [571,](#page-4031-0) [572,](#page-4037-0) [573,](#page-4043-0) [574,](#page-4051-0) [575,](#page-4058-0) [578,](#page-4076-0) [579,](#page-4082-0) [580,](#page-4088-0) [581,](#page-4094-0) [582,](#page-4100-0) [583,](#page-4109-0) [584,](#page-4117-0) [585,](#page-4125-0) [586,](#page-4132-0) [587,](#page-4139-0) [588,](#page-4145-0) [589,](#page-4151-0) [590,](#page-4158-0) [592,](#page-4171-0) [593,](#page-4178-0) [594,](#page-4184-0) [595,](#page-4190-0) [596,](#page-4196-0) [597,](#page-4201-0) [598,](#page-4207-0) [599,](#page-4213-0) [600,](#page-4223-0) [601,](#page-4232-0) [605,](#page-4260-0) [606,](#page-4267-0) [607,](#page-4273-0) [608,](#page-4280-0) [609,](#page-4287-0) [610,](#page-4294-0) [611,](#page-4301-0) [612,](#page-4307-0) [613,](#page-4313-0) [614,](#page-4319-0) [615,](#page-4325-0) [616,](#page-4332-0) [628,](#page-4393-0) [629,](#page-4403-0) [630,](#page-4413-0) [631,](#page-4421-0) [632,](#page-4428-0) [636,](#page-4454-0) [637,](#page-4460-0) [638,](#page-4466-0) [639,](#page-4471-0) [640,](#page-4476-0) [641,](#page-4481-0) [642,](#page-4486-0) [643,](#page-4491-0) [644,](#page-4496-0) [645,](#page-4502-0) [646,](#page-4513-0) [647,](#page-4524-0) [648,](#page-4534-0) [649,](#page-4542-0) [650,](#page-4548-0) [651,](#page-4555-0) [653,](#page-4572-0) [654,](#page-4578-0) [655,](#page-4584-0) [656,](#page-4589-0) [657,](#page-4594-0) [658,](#page-4599-0) [659,](#page-4604-0) [660,](#page-4609-0) [661,](#page-4615-0) [662,](#page-4621-0) [663,](#page-4630-0) [664,](#page-4640-0) [665,](#page-4648-0) [666,](#page-4654-0) [670,](#page-4681-0) [671,](#page-4686-0) [672,](#page-4691-0) [673,](#page-4696-0) [674,](#page-4701-0) [675,](#page-4706-0) [676,](#page-4711-0) [677,](#page-4717-0) [678,](#page-4723-0) [679,](#page-4733-0) [680,](#page-4744-0) [681,](#page-4753-0) [682,](#page-4760-0) [683,](#page-4766-0) [684,](#page-4773-0) [685,](#page-4781-0) [686,](#page-4789-0) [687,](#page-4795-0) [688,](#page-4801-0) [689,](#page-4806-0) [690,](#page-4811-0) [691,](#page-4816-0) [692,](#page-4821-0) [693,](#page-4826-0) [694,](#page-4832-0) [695,](#page-4838-0) [696,](#page-4848-0) [697,](#page-4857-0) [698,](#page-4866-0) [699,](#page-4875-0) [700,](#page-4882-0) [701,](#page-4887-0) [702,](#page-4893-0) [703,](#page-4900-0) [704,](#page-4908-0) [705,](#page-4916-0) [706,](#page-4922-0) [707,](#page-4928-0) [708,](#page-4933-0) [709,](#page-4938-0) [710,](#page-4943-0) [711,](#page-4948-0) [712,](#page-4953-0) [713,](#page-4959-0) [714,](#page-4965-0) [715,](#page-4971-0) [716,](#page-4977-0) [717,](#page-4982-0) [718,](#page-4987-0) [719,](#page-4992-0) [720,](#page-4997-0) [721,](#page-5002-0) [722,](#page-5008-0) [723,](#page-5014-0) [724,](#page-5024-0) [725,](#page-5034-0) [726,](#page-5043-0) [727,](#page-5052-0) [728,](#page-5059-0) [729,](#page-5065-0) [730,](#page-5072-0) [731,](#page-5080-0) [732,](#page-5088-0) [733,](#page-5094-0) [734,](#page-5100-0) [735,](#page-5105-0) [736,](#page-5110-0) [737,](#page-5115-0) [738,](#page-5120-0) [739,](#page-5125-0) [740,](#page-5131-0) [741,](#page-5137-0) [742,](#page-5142-0) [743,](#page-5147-0) [744,](#page-5152-0) [745,](#page-5157-0) [746,](#page-5162-0) [747,](#page-5167-0) [748,](#page-5174-0) [749,](#page-5180-0) [750,](#page-5185-0) [751,](#page-5192-0) [752,](#page-5199-0) [753,](#page-5206-0) [754,](#page-5213-0) [755,](#page-5221-0) [756,](#page-5229-0) [757,](#page-5235-0) [758,](#page-5241-0) [759,](#page-5247-0) [760,](#page-5252-0) [761,](#page-5257-0) [762,](#page-5263-0) [763,](#page-5269-0) [764,](#page-5275-0) [765,](#page-5282-0) [766,](#page-5287-0) [767,](#page-5292-0) [768,](#page-5297-0) [769,](#page-5302-0) [770,](#page-5307-0) [771,](#page-5312-0) [772,](#page-5319-0) [773,](#page-5325-0) [774,](#page-5330-0) [775,](#page-5337-0) [776,](#page-5344-0) [777,](#page-5351-0) [778,](#page-5358-0) [779,](#page-5366-0) [780,](#page-5374-0) [781,](#page-5379-0) [782,](#page-5384-0) [783,](#page-5389-0) [784,](#page-5394-0) [785,](#page-5399-0) [786,](#page-5404-0) [787,](#page-5409-0) [788,](#page-5414-0) [818,](#page-5604-0) [819,](#page-5615-0) [820,](#page-5623-0) [822,](#page-5634-0) [823,](#page-5640-0) [824,](#page-5646-0) [825,](#page-5652-0) [826,](#page-5660-0) [827,](#page-5665-0) [828,](#page-5670-0) [829,](#page-5675-0) [830,](#page-5680-0) [831,](#page-5684-0) [832,](#page-5689-0) [833,](#page-5694-0) [834,](#page-5699-0) [836,](#page-5713-0) [837,](#page-5720-0) [840,](#page-5743-0) [841,](#page-5750-0) [842,](#page-5757-0) [843,](#page-5767-0) [844,](#page-5775-0) [845,](#page-5782-0) [848,](#page-5800-0) [849,](#page-5806-0) [850,](#page-5812-0) [851,](#page-5820-0) [852,](#page-5825-0) [853,](#page-5830-0) [854,](#page-5835-0) [855,](#page-5840-0) [856,](#page-5844-0) [857,](#page-5849-0) [858,](#page-5854-0) [859,](#page-5859-0) [861,](#page-5875-0) [862,](#page-5884-0) [865,](#page-5905-0) [866,](#page-5911-0) [867,](#page-5918-0) [872,](#page-5952-0) [874,](#page-5963-0) [883,](#page-6010-0) [884,](#page-6017-0) [885,](#page-6023-0) [886,](#page-6029-0) [887,](#page-6034-0) [888,](#page-6041-0) [889,](#page-6047-0) [891,](#page-6057-0) [892,](#page-6061-0) [893,](#page-6066-0) [894,](#page-6072-0) [895,](#page-6079-0) [896,](#page-6087-0) [897,](#page-6094-0) [900,](#page-6113-0) [901,](#page-6118-0) [902,](#page-6123-0) [904,](#page-6134-0) [905,](#page-6141-0) [906,](#page-6149-0) [910,](#page-6177-0) [911,](#page-6183-0) [912,](#page-6189-0) [913,](#page-6195-0) [914,](#page-6201-0) [918,](#page-6230-0) [919,](#page-6236-0) [920,](#page-6243-0) [921,](#page-6248-0) [922,](#page-6253-0) [923,](#page-6258-0) [924,](#page-6263-0) [925,](#page-6267-0) [926,](#page-6272-0) [927,](#page-6277-0) [928,](#page-6282-0) [929,](#page-6287-0) [930,](#page-6292-0) [931,](#page-6297-0) [932,](#page-6302-0) [933,](#page-6307-0) [934,](#page-6311-0) [935,](#page-6316-0) [936,](#page-6321-0) [937,](#page-6326-0) [938,](#page-6331-0) [939,](#page-6336-0) [940,](#page-6341-0) [941,](#page-6346-0) [942,](#page-6351-0) [943,](#page-6356-0) [944,](#page-6361-0) [945,](#page-6366-0) [946,](#page-6371-0) [947,](#page-6376-0) [948,](#page-6381-0) [949,](#page-6386-0) [950,](#page-6391-0) [951,](#page-6396-0) [952,](#page-6401-0) [953,](#page-6406-0) [954,](#page-6411-0) [955,](#page-6416-0) [956,](#page-6421-0) [957,](#page-6426-0) [958,](#page-6431-0) [959,](#page-6436-0) [960,](#page-6441-0) [961,](#page-6446-0) [962,](#page-6451-0) [963,](#page-6456-0) [964,](#page-6461-0) [965,](#page-6466-0) [966,](#page-6471-0) [967,](#page-6476-0) [968,](#page-6481-0) [969,](#page-6486-0) [970,](#page-6491-0) [971,](#page-6496-0) [972,](#page-6501-0) [973,](#page-6506-0) [974,](#page-6511-0) [975,](#page-6516-0) [976,](#page-6521-0) [977,](#page-6526-0) [978,](#page-6532-0) [979,](#page-6537-0) [980,](#page-6542-0) [981,](#page-6547-0) [982,](#page-6552-0) [983,](#page-6557-0) [984,](#page-6562-0) [985,](#page-6567-0) [986,](#page-6572-0) [992,](#page-6604-0) [993,](#page-6610-0) [994,](#page-6616-0) [998,](#page-6638-0) [999,](#page-6644-0) [1000,](#page-6650-0) [1005,](#page-6676-0) [1006,](#page-6682-0) [1007,](#page-6688-0) [1008,](#page-6694-0) [1009,](#page-6699-0) [1010,](#page-6705-0) [1011,](#page-6711-0) [1019,](#page-6758-0) [1020,](#page-6763-0) [1021,](#page-6768-0) [1022,](#page-6773-0) [1023,](#page-6778-0) [1024,](#page-6783-0) [1025,](#page-6788-0) [1026,](#page-6793-0) [1027,](#page-6798-0) [1028,](#page-6803-0) [1029,](#page-6808-0) [1030,](#page-6813-0) [1031,](#page-6818-0) [1032,](#page-6823-0) [1033,](#page-6828-0) [1034,](#page-6833-0) [1035,](#page-6838-0) [1036,](#page-6843-0) [1037,](#page-6848-0) [1038,](#page-6853-0) [1039,](#page-6858-0) [1040,](#page-6863-0) [1041,](#page-6868-0) [1042,](#page-6873-0) [1043,](#page-6878-0) [1044,](#page-6883-0) [1045,](#page-6888-0) [1046,](#page-6893-0) [1047,](#page-6898-0) [1048,](#page-6903-0) [1049,](#page-6908-0) [1050,](#page-6913-0) [1051,](#page-6918-0) [1052,](#page-6923-0) [1053,](#page-6928-0) [1054,](#page-6932-0) [1055,](#page-6937-0) [1056,](#page-6942-0) [1057,](#page-6947-0) [1058,](#page-6952-0) [1059,](#page-6957-0) [1060,](#page-6962-0) [1061,](#page-6967-0) [1062,](#page-6972-0) [1063,](#page-6977-0) [1064,](#page-6982-0) [1065,](#page-6987-0) [1066,](#page-6992-0) [1067,](#page-6997-0) [1068,](#page-7002-0) [1069,](#page-7007-0) [1070,](#page-7012-0) [1071,](#page-7017-0) [1072,](#page-7022-0) [1073,](#page-7027-0) [1074,](#page-7032-0) [1075,](#page-7037-0) [1076,](#page-7043-0) [1077,](#page-7048-0) [1078,](#page-7056-0) [1079,](#page-7063-0) [1080,](#page-7070-0) [1081,](#page-7075-0) [1082,](#page-7082-0) [1083,](#page-7089-0) [1084,](#page-7096-0) [1085,](#page-7103-0) [1086,](#page-7111-0) [1087,](#page-7120-0) [1088,](#page-7128-0) [1089,](#page-7136-0) [1091,](#page-7151-0) [1092,](#page-7159-0) [1093,](#page-7167-0) [1094,](#page-7175-0) [1095,](#page-7183-0) [1096,](#page-7191-0) [1097,](#page-7200-0) [1098,](#page-7210-0) [1099,](#page-7219-0) [1100,](#page-7228-0) [1101,](#page-7237-0) [1103,](#page-7253-0) [1104,](#page-7262-0) [1105,](#page-7271-0) [1106,](#page-7280-0) [1107,](#page-7290-0) [1108,](#page-7298-0) [1109,](#page-7305-0) [1110,](#page-7311-0) [1111,](#page-7316-0) [1112,](#page-7321-0) [1113,](#page-7326-0) [1114,](#page-7332-0) [1115,](#page-7339-0) [1116,](#page-7346-0) [1118,](#page-7360-0) [1119,](#page-7366-0) [1121,](#page-7377-0) [1122,](#page-7384-0) [1123,](#page-7392-0) [1124,](#page-7397-0) [1126,](#page-7410-0) [1127,](#page-7416-0) [1137,](#page-7472-0) [1138,](#page-7481-0) [1139,](#page-7489-0) [1140,](#page-7496-0) [1142,](#page-7510-0) [1143,](#page-7518-0) [1144,](#page-7526-0) [1145,](#page-7534-0) [1146,](#page-7543-0) [1147,](#page-7552-0) [1148,](#page-7558-0) [1149,](#page-7565-0) [1150,](#page-7572-0) [1152,](#page-7584-0) [1153,](#page-7589-0) [1154,](#page-7595-0) [1155,](#page-7601-0) [1156,](#page-7607-0) [1157,](#page-7612-0) [1158,](#page-7617-0) [1159,](#page-7622-0) [1160,](#page-7627-0) [1161,](#page-7632-0) [1162,](#page-7637-0) [1163,](#page-7643-0) [1164,](#page-7649-0) [1165,](#page-7655-0) [1166,](#page-7660-0) [1167,](#page-7665-0) [1168,](#page-7670-0) [1169,](#page-7676-0) [1170,](#page-7681-0) [1171,](#page-7686-0) [1172,](#page-7691-0) [1182,](#page-7753-0) [1183,](#page-7758-0) [1184,](#page-7763-0) [1185,](#page-7768-0) [1186,](#page-7773-0) [1187,](#page-7777-0) [1188,](#page-7781-0) [1189,](#page-7786-0) [1190,](#page-7791-0) [1192,](#page-7801-0) [1193,](#page-7808-0) [1194,](#page-7815-0) [1195,](#page-7821-0) [1196,](#page-7826-0) [1197,](#page-7830-0) [1198,](#page-7835-0) [1199,](#page-7840-0) [1200,](#page-7845-0) [1201,](#page-7851-0) [1202,](#page-7856-0) [1203,](#page-7861-0) [1204,](#page-7866-0) [1205,](#page-7871-0) [1206,](#page-7876-0) [1207,](#page-7881-0) [1208,](#page-7886-0) [1209,](#page-7891-0) [1210,](#page-7896-0) [1211,](#page-7901-0) [1212,](#page-7906-0) [1213,](#page-7911-0) [1214,](#page-7916-0) [1228,](#page-7987-0) [1229,](#page-7992-0) [1230,](#page-7997-0) [1231,](#page-8002-0) [1232,](#page-8007-0) [1233,](#page-8011-0) [1234,](#page-8016-0) [1235,](#page-8021-0) [1236,](#page-8026-0) [1237,](#page-8034-0) [1238,](#page-8041-0) [1239,](#page-8048-0) [1240,](#page-8054-0) [1241,](#page-8061-0) [1242,](#page-8068-0) [1243,](#page-8074-0) [1244,](#page-8081-0) [1245,](#page-8088-0) [1246,](#page-8095-0) [1247,](#page-8102-0) [1248,](#page-8111-0) [1249,](#page-8116-0) [1250,](#page-8121-0) [1251,](#page-8127-0) [1254,](#page-8144-0) [1255,](#page-8152-0) [1256,](#page-8159-0) [1257,](#page-8166-0) [1258,](#page-8172-0) [1259,](#page-8176-0) [1260,](#page-8181-0) [1261,](#page-8187-0) [1262,](#page-8193-0) [1263,](#page-8198-0) [1264,](#page-8203-0) [1265,](#page-8208-0) [1266,](#page-8213-0) [1267,](#page-8218-0) [1268,](#page-8223-0) [1269,](#page-8228-0) [1270,](#page-8233-0) [1271,](#page-8238-0) [1272,](#page-8243-0) [1273,](#page-8248-0) [1274,](#page-8253-0) [1275,](#page-8258-0) [1276,](#page-8263-0) [1277,](#page-8268-0) [1278,](#page-8273-0) [1285,](#page-8326-0) [1286,](#page-8330-0) [1287,](#page-8334-0) [1288,](#page-8339-0) [1293,](#page-8383-0) [1294,](#page-8387-0) [1295,](#page-8391-0) [1296,](#page-8396-0) [1304,](#page-8441-0) [1315,](#page-8493-0) [1320,](#page-8521-0) [1321,](#page-8526-0) [1322,](#page-8531-0) [1325,](#page-8551-0) [1326,](#page-8556-0) [1343,](#page-8650-0) [1344,](#page-8654-0) [1348,](#page-8679-0) [1349,](#page-8687-0) [1350,](#page-8692-0) [1351,](#page-8697-0) [1355,](#page-8726-0) [1363,](#page-8761-0) [1364,](#page-8765-0) [1365,](#page-8770-0) [1366,](#page-8775-0) [1367,](#page-8780-0) [1368,](#page-8784-0) [1369,](#page-8790-0) [1370,](#page-8795-0) [1371,](#page-8800-0) [1372,](#page-8805-0) [1373,](#page-8810-0) [1374,](#page-8816-0) [1375,](#page-8821-0) [1376,](#page-8826-0) [1377,](#page-8831-0) [1378](#page-8836-0) }

**B grade** { [6,](#page-494-0) [22,](#page-585-0) [37,](#page-664-0) [38,](#page-669-0) [55,](#page-764-0) [182,](#page-1651-0) [201,](#page-1756-0) [212,](#page-1809-0) [220,](#page-1854-0) [299,](#page-2273-0) [310,](#page-2354-0) [320,](#page-2435-0) [339,](#page-2575-0) [341,](#page-2586-0) [347,](#page-2630-0) [350,](#page-2648-0) [351,](#page-2656-0) [353,](#page-2673-0) [356,](#page-2697-0) [360,](#page-2723-0) [361,](#page-2731-0) [362,](#page-2740-0) [378,](#page-2825-0) [382,](#page-2845-0) [384,](#page-2856-0) [385,](#page-2861-0) [386,](#page-2867-0) [469,](#page-3342-0) [488,](#page-3460-0) [504,](#page-3556-0) [508,](#page-3582-0) [509,](#page-3588-0) [522,](#page-3680-0) [523,](#page-3686-0) [524,](#page-3693-0) [525,](#page-3700-0) [526,](#page-3708-0) [547,](#page-3865-0) [548,](#page-3872-0) [551,](#page-3893-0) [552,](#page-3901-0) [553,](#page-3910-0) [576,](#page-4064-0) [577,](#page-4070-0) [602,](#page-4240-0) [603,](#page-4247-0) [604,](#page-4254-0) [633,](#page-4433-0) [634,](#page-4439-0) [635,](#page-4446-0) [652,](#page-4563-0) [667,](#page-4660-0) [668,](#page-4666-0) [669,](#page-4673-0) [821,](#page-5629-0) [835,](#page-5704-0) [838,](#page-5727-0) [839,](#page-5735-0) [846,](#page-5788-0) [847,](#page-5793-0) [860,](#page-5864-0) [863,](#page-5891-0) [864,](#page-5897-0) [868,](#page-5927-0) [869,](#page-5932-0) [870,](#page-5939-0) [871,](#page-5946-0) [873,](#page-5957-0) [890,](#page-6052-0) [898,](#page-6101-0) [899,](#page-6107-0) [903,](#page-6128-0) [907,](#page-6157-0) [908,](#page-6164-0) [909,](#page-6171-0) [915,](#page-6207-0) [916,](#page-6214-0) [917,](#page-6222-0) [987,](#page-6578-0) [988,](#page-6584-0) [1090,](#page-7143-0) [1102,](#page-7244-0) [1117,](#page-7353-0) [1120,](#page-7371-0) [1125,](#page-7403-0) [1141,](#page-7502-0) [1151](#page-7578-0) }

**C grade** { [141,](#page-1441-0) [143,](#page-1453-0) [146,](#page-1467-0) [995,](#page-6621-0) [996,](#page-6625-0) [997](#page-6632-0) }

**F normal fail** { [60,](#page-791-0) [61,](#page-795-0) [62,](#page-805-0) [63,](#page-814-0) [64,](#page-822-0) [65,](#page-832-0) [66,](#page-837-0) [67,](#page-843-0) [68,](#page-850-0) [69,](#page-857-0) [70,](#page-865-0) [71,](#page-869-0) [72,](#page-880-0) [73,](#page-890-0) [74,](#page-900-0) [75,](#page-908-0) [76,](#page-918-0) [77,](#page-924-0) [78,](#page-930-0) [79,](#page-937-0) [80,](#page-945-0) [81,](#page-949-0)

[82,](#page-960-0) [83,](#page-970-0) [84,](#page-980-0) [85,](#page-990-0) [86,](#page-1001-0) [87,](#page-1007-0) [88,](#page-1013-0) [89,](#page-1020-0) [90,](#page-1028-0) [91,](#page-1032-0) [92,](#page-1043-0) [93,](#page-1053-0) [94,](#page-1062-0) [95,](#page-1070-0) [96,](#page-1080-0) [97,](#page-1086-0) [98,](#page-1092-0) [99,](#page-1099-0) [100,](#page-1107-0) [101,](#page-1111-0) [102,](#page-1122-0) [103,](#page-1132-0) [104,](#page-1142-0) [105,](#page-1150-0) [106,](#page-1160-0) [107,](#page-1165-0) [108,](#page-1171-0) [109,](#page-1178-0) [110,](#page-1185-0) [111,](#page-1189-0) [112,](#page-1201-0) [113,](#page-1212-0) [114,](#page-1222-0) [115,](#page-1232-0) [116,](#page-1243-0) [117,](#page-1249-0) [118,](#page-1255-0) [119,](#page-1263-0) [120,](#page-1271-0) [121,](#page-1275-0) [122,](#page-1284-0) [123,](#page-1293-0) [124,](#page-1301-0) [125,](#page-1313-0) [126,](#page-1321-0) [127,](#page-1329-0) [128,](#page-1333-0) [129,](#page-1339-0) [130,](#page-1344-0) [131,](#page-1349-0) [132,](#page-1355-0) [133,](#page-1360-0) [134,](#page-1365-0) [135,](#page-1369-0) [136,](#page-1382-0) [137,](#page-1393-0) [138,](#page-1404-0) [139,](#page-1421-0) [140,](#page-1431-0) [145,](#page-1463-0) [147,](#page-1472-0) [148,](#page-1478-0) [149,](#page-1482-0) [150,](#page-1487-0) [151,](#page-1492-0) [152,](#page-1497-0) [153,](#page-1501-0) [154,](#page-1506-0) [155,](#page-1510-0) [156,](#page-1515-0) [157,](#page-1521-0) [177,](#page-1625-0) [197,](#page-1735-0) [206,](#page-1781-0) [216,](#page-1829-0) [278,](#page-2164-0) [279,](#page-2168-0) [280,](#page-2172-0) [281,](#page-2176-0) [282,](#page-2180-0) [283,](#page-2185-0) [284,](#page-2190-0) [285,](#page-2195-0) [387,](#page-2872-0) [411,](#page-3010-0) [437,](#page-3166-0) [439,](#page-3175-0) [440,](#page-3179-0) [441,](#page-3183-0) [442,](#page-3187-0) [443,](#page-3191-0) [447,](#page-3210-0) [456,](#page-3269-0) [474,](#page-3381-0) [484,](#page-3433-0) [493,](#page-3491-0) [564,](#page-3991-0) [591,](#page-4166-0) [617,](#page-4339-0) [618,](#page-4343-0) [619,](#page-4347-0) [620,](#page-4351-0) [621,](#page-4356-0) [622,](#page-4362-0) [623,](#page-4367-0) [624,](#page-4373-0) [625,](#page-4378-0) [626,](#page-4383-0) [627,](#page-4388-0) [789,](#page-5420-0) [790,](#page-5424-0) [791,](#page-5428-0) [792,](#page-5436-0) [793,](#page-5443-0) [794,](#page-5448-0) [795,](#page-5458-0) [796,](#page-5466-0) [797,](#page-5472-0) [798,](#page-5477-0) [799,](#page-5483-0) [800,](#page-5495-0) [801,](#page-5499-0) [802,](#page-5506-0) [803,](#page-5513-0) [804,](#page-5519-0) [805,](#page-5525-0) [806,](#page-5530-0) [807,](#page-5536-0) [808,](#page-5543-0) [809,](#page-5549-0) [810,](#page-5555-0) [811,](#page-5561-0) [812,](#page-5567-0) [813,](#page-5574-0) [814,](#page-5580-0) [815,](#page-5586-0) [816,](#page-5592-0) [817,](#page-5598-0) [875,](#page-5971-0) [876,](#page-5976-0) [877,](#page-5982-0) [878,](#page-5987-0) [879,](#page-5992-0) [880,](#page-5996-0) [881,](#page-6001-0) [882,](#page-6005-0) [989,](#page-6589-0) [990,](#page-6594-0) [991,](#page-6599-0) [1001,](#page-6655-0) [1002,](#page-6660-0) [1003,](#page-6665-0) [1004,](#page-6670-0) [1012,](#page-6717-0) [1013,](#page-6723-0) [1014,](#page-6729-0) [1015,](#page-6735-0) [1016,](#page-6740-0) [1017,](#page-6746-0) [1018,](#page-6752-0) [1128,](#page-7421-0) [1129,](#page-7425-0) [1130,](#page-7431-0) [1131,](#page-7438-0) [1132,](#page-7444-0) [1133,](#page-7450-0) [1134,](#page-7456-0) [1135,](#page-7461-0) [1136,](#page-7467-0) [1173,](#page-7697-0) [1174,](#page-7702-0) [1175,](#page-7709-0) [1176,](#page-7716-0) [1177,](#page-7723-0) [1178,](#page-7728-0) [1179,](#page-7732-0) [1180,](#page-7739-0) [1181,](#page-7746-0) [1191,](#page-7796-0) [1215,](#page-7922-0) [1216,](#page-7927-0) [1217,](#page-7932-0) [1218,](#page-7937-0) [1219,](#page-7942-0) [1220,](#page-7946-0) [1221,](#page-7951-0) [1222,](#page-7956-0) [1223,](#page-7962-0) [1224,](#page-7968-0) [1225,](#page-7973-0) [1226,](#page-7977-0) [1227,](#page-7982-0) [1252,](#page-8133-0) [1253,](#page-8139-0) [1279,](#page-8279-0) [1280,](#page-8284-0) [1281,](#page-8288-0) [1282,](#page-8298-0) [1283,](#page-8308-0) [1284,](#page-8318-0) [1289,](#page-8344-0) [1290,](#page-8355-0) [1291,](#page-8365-0) [1292,](#page-8375-0) [1297,](#page-8402-0) [1298,](#page-8407-0) [1299,](#page-8412-0) [1300,](#page-8417-0) [1301,](#page-8422-0) [1302,](#page-8428-0) [1303,](#page-8435-0) [1305,](#page-8445-0) [1306,](#page-8450-0) [1307,](#page-8455-0) [1308,](#page-8460-0) [1309,](#page-8464-0) [1310,](#page-8468-0) [1311,](#page-8472-0) [1312,](#page-8478-0) [1313,](#page-8483-0) [1314,](#page-8488-0) [1316,](#page-8497-0) [1317,](#page-8502-0) [1318,](#page-8508-0) [1319,](#page-8516-0) [1323,](#page-8537-0) [1324,](#page-8544-0) [1327,](#page-8562-0) [1328,](#page-8568-0) [1329,](#page-8574-0) [1330,](#page-8579-0) [1331,](#page-8584-0) [1332,](#page-8590-0) [1333,](#page-8596-0) [1334,](#page-8601-0) [1335,](#page-8607-0) [1336,](#page-8613-0) [1337,](#page-8618-0) [1338,](#page-8623-0) [1339,](#page-8628-0) [1340,](#page-8633-0) [1341,](#page-8639-0) [1342,](#page-8645-0) [1345,](#page-8658-0) [1346,](#page-8664-0) [1347,](#page-8671-0) [1352,](#page-8701-0) [1353,](#page-8709-0) [1354,](#page-8717-0) [1356,](#page-8731-0) [1357,](#page-8735-0) [1358,](#page-8739-0) [1359,](#page-8743-0) [1360,](#page-8747-0) [1361,](#page-8751-0) [1362](#page-8756-0) }

- $F(-1)$  timedout fail  $\{ \}$
- <span id="page-27-0"></span>**F(-2) exception fail** { }

#### **2.1.4 Fricas**

**A grade** { [1,](#page-466-0) [2,](#page-472-0) [3,](#page-478-0) [4,](#page-484-0) [5,](#page-489-0) [7,](#page-500-0) [8,](#page-505-0) [9,](#page-511-0) [10,](#page-518-0) [11,](#page-526-0) [12,](#page-531-0) [13,](#page-536-0) [14,](#page-541-0) [15,](#page-545-0) [16,](#page-550-0) [17,](#page-555-0) [18,](#page-560-0) [19,](#page-565-0) [20,](#page-572-0) [21,](#page-579-0) [22,](#page-585-0) [23,](#page-592-0) [24,](#page-597-0) [25,](#page-602-0) [26,](#page-608-0) [27,](#page-613-0) [28,](#page-618-0) [29,](#page-623-0) [30,](#page-627-0) [31,](#page-632-0) [32,](#page-637-0) [33,](#page-642-0) [34,](#page-647-0) [35,](#page-653-0) [36,](#page-659-0) [37,](#page-664-0) [38,](#page-669-0) [39,](#page-674-0) [40,](#page-679-0) [41,](#page-685-0) [42,](#page-691-0) [43,](#page-698-0) [44,](#page-703-0) [45,](#page-708-0) [46,](#page-713-0) [47,](#page-717-0) [48,](#page-722-0) [49,](#page-727-0) [50,](#page-732-0) [51,](#page-737-0) [52,](#page-744-0) [53,](#page-751-0) [54,](#page-758-0) [55,](#page-764-0) [56,](#page-770-0) [57,](#page-775-0) [58,](#page-780-0) [59,](#page-785-0) [66,](#page-837-0) [67,](#page-843-0) [68,](#page-850-0) [69,](#page-857-0) [77,](#page-924-0) [78,](#page-930-0) [79,](#page-937-0) [86,](#page-1001-0) [87,](#page-1007-0) [88,](#page-1013-0) [89,](#page-1020-0) [97,](#page-1086-0) [98,](#page-1092-0) [99,](#page-1099-0) [107,](#page-1165-0) [108,](#page-1171-0) [109,](#page-1178-0) [117,](#page-1249-0) [118,](#page-1255-0) [119,](#page-1263-0) [124,](#page-1301-0) [125,](#page-1313-0) [126,](#page-1321-0) [128,](#page-1333-0) [129,](#page-1339-0) [131,](#page-1349-0) [133,](#page-1360-0) [158,](#page-1525-0) [159,](#page-1531-0) [160,](#page-1537-0) [161,](#page-1542-0) [162,](#page-1547-0) [164,](#page-1557-0) [165,](#page-1563-0) [166,](#page-1569-0) [167,](#page-1575-0) [168,](#page-1580-0) [169,](#page-1585-0) [170,](#page-1590-0) [171,](#page-1595-0) [172,](#page-1600-0) [173,](#page-1605-0) [175,](#page-1615-0) [176,](#page-1620-0) [178,](#page-1629-0) [179,](#page-1635-0) [180,](#page-1640-0) [181,](#page-1646-0) [182,](#page-1651-0) [185,](#page-1669-0) [186,](#page-1676-0) [187,](#page-1684-0) [188,](#page-1690-0) [189,](#page-1695-0) [190,](#page-1700-0) [191,](#page-1705-0) [192,](#page-1710-0) [193,](#page-1715-0) [195,](#page-1725-0) [196,](#page-1730-0) [198,](#page-1739-0) [199,](#page-1745-0) [200,](#page-1751-0) [202,](#page-1761-0) [203,](#page-1766-0) [204,](#page-1771-0) [205,](#page-1776-0) [207,](#page-1785-0) [208,](#page-1790-0) [209,](#page-1795-0) [210,](#page-1800-0) [211,](#page-1805-0) [213,](#page-1814-0) [214,](#page-1819-0) [215,](#page-1824-0) [217,](#page-1833-0) [218,](#page-1841-0) [219,](#page-1848-0) [220,](#page-1854-0) [221,](#page-1859-0) [222,](#page-1864-0) [223,](#page-1868-0) [224,](#page-1873-0) [225,](#page-1879-0) [226,](#page-1885-0) [227,](#page-1891-0) [228,](#page-1896-0) [229,](#page-1901-0) [230,](#page-1906-0) [231,](#page-1910-0) [232,](#page-1915-0) [233,](#page-1920-0) [234,](#page-1926-0) [235,](#page-1932-0) [236,](#page-1937-0) [237,](#page-1942-0) [238,](#page-1947-0) [239,](#page-1952-0) [240,](#page-1957-0) [241,](#page-1962-0) [243,](#page-1972-0) [244,](#page-1978-0) [245,](#page-1984-0) [246,](#page-1989-0) [247,](#page-1994-0) [248,](#page-1999-0) [249,](#page-2005-0) [250,](#page-2010-0) [251,](#page-2016-0) [252,](#page-2023-0) [253,](#page-2029-0) [254,](#page-2034-0) [255,](#page-2039-0) [256,](#page-2044-0) [257,](#page-2049-0) [258,](#page-2053-0) [259,](#page-2058-0) [260,](#page-2063-0) [261,](#page-2068-0) [262,](#page-2075-0) [263,](#page-2081-0) [264,](#page-2087-0) [265,](#page-2093-0) [266,](#page-2099-0) [267,](#page-2104-0) [268,](#page-2110-0) [269,](#page-2116-0) [270,](#page-2122-0) [271,](#page-2128-0) [272,](#page-2133-0) [273,](#page-2138-0) [274,](#page-2143-0) [275,](#page-2147-0) [276,](#page-2152-0) [277,](#page-2158-0) [286,](#page-2200-0) [287,](#page-2206-0) [288,](#page-2211-0) [289,](#page-2216-0) [290,](#page-2221-0) [291,](#page-2226-0) [292,](#page-2232-0) [293,](#page-2237-0) [294,](#page-2243-0) [295,](#page-2248-0) [296,](#page-2255-0) [297,](#page-2262-0) [298,](#page-2268-0) [299,](#page-2273-0) [300,](#page-2280-0) [301,](#page-2287-0) [302,](#page-2294-0) [303,](#page-2301-0) [304,](#page-2309-0) [305,](#page-2317-0) [306,](#page-2326-0) [307,](#page-2334-0) [308,](#page-2341-0) [309,](#page-2348-0) [310,](#page-2354-0) [311,](#page-2361-0) [312,](#page-2369-0) [313,](#page-2377-0) [314,](#page-2386-0) [315,](#page-2394-0) [316,](#page-2402-0) [317,](#page-2412-0) [318,](#page-2421-0) [319,](#page-2429-0) [320,](#page-2435-0) [321,](#page-2444-0) [322,](#page-2452-0) [323,](#page-2461-0) [324,](#page-2470-0) [325,](#page-2479-0) [326,](#page-2488-0) [327,](#page-2498-0) [328,](#page-2505-0) [329,](#page-2512-0) [330,](#page-2518-0) [331,](#page-2523-0) [332,](#page-2528-0) [333,](#page-2533-0) [334,](#page-2539-0) [335,](#page-2546-0) [336,](#page-2553-0) [337,](#page-2561-0) [338,](#page-2568-0) [339,](#page-2575-0) [341,](#page-2586-0) [342,](#page-2593-0) [343,](#page-2600-0) [344,](#page-2608-0) [345,](#page-2616-0) [346,](#page-2623-0) [347,](#page-2630-0) [348,](#page-2636-0) [349,](#page-2642-0) [350,](#page-2648-0) [351,](#page-2656-0) [352,](#page-2664-0) [353,](#page-2673-0) [354,](#page-2682-0) [355,](#page-2690-0) [356,](#page-2697-0) [357,](#page-2703-0) [358,](#page-2710-0) [359,](#page-2717-0) [360,](#page-2723-0) [361,](#page-2731-0) [362,](#page-2740-0) [363,](#page-2750-0) [364,](#page-2755-0) [365,](#page-2760-0) [366,](#page-2766-0) [370,](#page-2786-0) [371,](#page-2790-0) [372,](#page-2795-0) [373,](#page-2800-0) [375,](#page-2810-0) [376,](#page-2815-0) [379,](#page-2830-0) [388,](#page-2876-0) [389,](#page-2882-0) [390,](#page-2887-0) [391,](#page-2891-0) [392,](#page-2896-0) [393,](#page-2901-0) [394,](#page-2907-0) [395,](#page-2913-0) [396,](#page-2918-0) [397,](#page-2923-0) [398,](#page-2928-0) [399,](#page-2934-0) [400,](#page-2940-0) [401,](#page-2946-0) [402,](#page-2952-0) [403,](#page-2958-0) [404,](#page-2964-0) [405,](#page-2970-0) [406,](#page-2975-0) [407,](#page-2981-0) [408,](#page-2987-0) [409,](#page-2994-0) [410,](#page-3002-0) [412,](#page-3015-0) [413,](#page-3021-0) [414,](#page-3026-0) [415,](#page-3031-0) [416,](#page-3036-0) [417,](#page-3041-0) [418,](#page-3047-0) [419,](#page-3053-0) [420,](#page-3059-0) [421,](#page-3065-0) [422,](#page-3071-0) [423,](#page-3077-0) [424,](#page-3084-0) [425,](#page-3090-0) [426,](#page-3098-0) [427,](#page-3106-0) [428,](#page-3114-0) [429,](#page-3119-0) [430,](#page-3124-0) [431,](#page-3129-0) [432,](#page-3134-0) [433,](#page-3139-0) [434,](#page-3145-0) [435,](#page-3152-0) [436,](#page-3159-0) [438,](#page-3170-0) [444,](#page-3195-0) [445,](#page-3200-0) [446,](#page-3205-0) [448,](#page-3214-0) [449,](#page-3223-0) [450,](#page-3231-0) [451,](#page-3238-0) [452,](#page-3244-0) [453,](#page-3249-0) [454,](#page-3256-0) [455,](#page-3262-0) [457,](#page-3275-0) [458,](#page-3280-0) [459,](#page-3285-0) [460,](#page-3290-0) [461,](#page-3295-0) [462,](#page-3300-0) [463,](#page-3305-0) [464,](#page-3310-0) [465,](#page-3315-0) [466,](#page-3320-0) [467,](#page-3328-0) [468,](#page-3335-0) [469,](#page-3342-0) [470,](#page-3349-0) [471,](#page-3355-0) [472,](#page-3363-0) [473,](#page-3371-0) [475,](#page-3387-0) [476,](#page-3392-0) [477,](#page-3397-0) [478,](#page-3402-0) [479,](#page-3407-0) [480,](#page-3412-0) [481,](#page-3417-0) [482,](#page-3422-0) [483,](#page-3427-0) [485,](#page-3437-0) [486,](#page-3445-0) [487,](#page-3453-0) [488,](#page-3460-0) [489,](#page-3467-0) [490,](#page-3472-0) [491,](#page-3478-0) [492,](#page-3484-0) [494,](#page-3498-0) [495,](#page-3503-0) [496,](#page-3508-0) [497,](#page-3513-0) [498,](#page-3518-0) [499,](#page-3523-0) [500,](#page-3528-0) [501,](#page-3533-0) [502,](#page-3538-0) [503,](#page-3547-0) [504,](#page-3556-0) [505,](#page-3564-0) [506,](#page-3570-0) [507,](#page-3576-0) [508,](#page-3582-0) [509,](#page-3588-0) [510,](#page-3595-0) [511,](#page-3602-0) [512,](#page-3609-0) [513,](#page-3615-0) [514,](#page-3621-0) [515,](#page-3627-0) [516,](#page-3634-0) [517,](#page-3642-0) [518,](#page-3651-0) [519,](#page-3658-0) [520,](#page-3666-0) [521,](#page-3673-0) [522,](#page-3680-0) [523,](#page-3686-0) [524,](#page-3693-0) [525,](#page-3700-0) [526,](#page-3708-0) [527,](#page-3716-0) [528,](#page-3724-0) [529,](#page-3731-0) [530,](#page-3737-0) [531,](#page-3743-0) [532,](#page-3750-0) [533,](#page-3758-0) [534,](#page-3767-0) [535,](#page-3777-0) [536,](#page-3784-0) [537,](#page-3791-0) [538,](#page-3797-0) [539,](#page-3803-0) [540,](#page-3809-0) [541,](#page-3815-0) [542,](#page-3822-0) [543,](#page-3830-0) [544,](#page-3839-0) [545,](#page-3848-0) [546,](#page-3857-0) [547,](#page-3865-0) [548,](#page-3872-0) [549,](#page-3879-0) [550,](#page-3886-0) [551,](#page-3893-0) [552,](#page-3901-0) [553,](#page-3910-0) [554,](#page-3920-0) [555,](#page-3928-0) [556,](#page-3935-0) [557,](#page-3942-0)

[558,](#page-3948-0) [559,](#page-3954-0) [560,](#page-3960-0) [561,](#page-3966-0) [562,](#page-3974-0) [563,](#page-3983-0) [565,](#page-3996-0) [566,](#page-4002-0) [567,](#page-4008-0) [568,](#page-4014-0) [569,](#page-4020-0) [570,](#page-4025-0) [571,](#page-4031-0) [572,](#page-4037-0) [573,](#page-4043-0) [574,](#page-4051-0) [575,](#page-4058-0) [576,](#page-4064-0) [577,](#page-4070-0) [578,](#page-4076-0) [579,](#page-4082-0) [580,](#page-4088-0) [581,](#page-4094-0) [582,](#page-4100-0) [583,](#page-4109-0) [584,](#page-4117-0) [585,](#page-4125-0) [586,](#page-4132-0) [587,](#page-4139-0) [588,](#page-4145-0) [589,](#page-4151-0) [590,](#page-4158-0) [592,](#page-4171-0) [593,](#page-4178-0) [594,](#page-4184-0) [595,](#page-4190-0) [596,](#page-4196-0) [597,](#page-4201-0) [598,](#page-4207-0) [599,](#page-4213-0) [600,](#page-4223-0) [601,](#page-4232-0) [602,](#page-4240-0) [603,](#page-4247-0) [604,](#page-4254-0) [605,](#page-4260-0) [606,](#page-4267-0) [607,](#page-4273-0) [608,](#page-4280-0) [609,](#page-4287-0) [610,](#page-4294-0) [611,](#page-4301-0) [612,](#page-4307-0) [613,](#page-4313-0) [614,](#page-4319-0) [615,](#page-4325-0) [616,](#page-4332-0) [628,](#page-4393-0) [629,](#page-4403-0) [630,](#page-4413-0) [631,](#page-4421-0) [632,](#page-4428-0) [633,](#page-4433-0) [634,](#page-4439-0) [635,](#page-4446-0) [636,](#page-4454-0) [637,](#page-4460-0) [638,](#page-4466-0) [639,](#page-4471-0) [640,](#page-4476-0) [641,](#page-4481-0) [642,](#page-4486-0) [643,](#page-4491-0) [644,](#page-4496-0) [645,](#page-4502-0) [646,](#page-4513-0) [647,](#page-4524-0) [648,](#page-4534-0) [649,](#page-4542-0) [650,](#page-4548-0) [651,](#page-4555-0) [652,](#page-4563-0) [653,](#page-4572-0) [654,](#page-4578-0) [655,](#page-4584-0) [656,](#page-4589-0) [657,](#page-4594-0) [658,](#page-4599-0) [659,](#page-4604-0) [660,](#page-4609-0) [661,](#page-4615-0) [662,](#page-4621-0) [663,](#page-4630-0) [664,](#page-4640-0) [665,](#page-4648-0) [666,](#page-4654-0) [667,](#page-4660-0) [668,](#page-4666-0) [669,](#page-4673-0) [670,](#page-4681-0) [671,](#page-4686-0) [672,](#page-4691-0) [673,](#page-4696-0) [674,](#page-4701-0) [675,](#page-4706-0) [676,](#page-4711-0) [677,](#page-4717-0) [678,](#page-4723-0) [679,](#page-4733-0) [680,](#page-4744-0) [681,](#page-4753-0) [682,](#page-4760-0) [683,](#page-4766-0) [684,](#page-4773-0) [685,](#page-4781-0) [686,](#page-4789-0) [687,](#page-4795-0) [688,](#page-4801-0) [689,](#page-4806-0) [695,](#page-4838-0) [696,](#page-4848-0) [697,](#page-4857-0) [698,](#page-4866-0) [699,](#page-4875-0) [700,](#page-4882-0) [701,](#page-4887-0) [702,](#page-4893-0) [703,](#page-4900-0) [704,](#page-4908-0) [705,](#page-4916-0) [706,](#page-4922-0) [707,](#page-4928-0) [708,](#page-4933-0) [710,](#page-4943-0) [711,](#page-4948-0) [714,](#page-4965-0) [715,](#page-4971-0) [716,](#page-4977-0) [717,](#page-4982-0) [723,](#page-5014-0) [724,](#page-5024-0) [725,](#page-5034-0) [726,](#page-5043-0) [727,](#page-5052-0) [728,](#page-5059-0) [729,](#page-5065-0) [730,](#page-5072-0) [731,](#page-5080-0) [732,](#page-5088-0) [733,](#page-5094-0) [734,](#page-5100-0) [735,](#page-5105-0) [737,](#page-5115-0) [738,](#page-5120-0) [741,](#page-5137-0) [742,](#page-5142-0) [743,](#page-5147-0) [746,](#page-5162-0) [747,](#page-5167-0) [748,](#page-5174-0) [749,](#page-5180-0) [750,](#page-5185-0) [751,](#page-5192-0) [752,](#page-5199-0) [753,](#page-5206-0) [754,](#page-5213-0) [755,](#page-5221-0) [756,](#page-5229-0) [757,](#page-5235-0) [758,](#page-5241-0) [761,](#page-5257-0) [762,](#page-5263-0) [763,](#page-5269-0) [764,](#page-5275-0) [765,](#page-5282-0) [766,](#page-5287-0) [767,](#page-5292-0) [770,](#page-5307-0) [771,](#page-5312-0) [772,](#page-5319-0) [773,](#page-5325-0) [774,](#page-5330-0) [775,](#page-5337-0) [776,](#page-5344-0) [777,](#page-5351-0) [778,](#page-5358-0) [779,](#page-5366-0) [780,](#page-5374-0) [781,](#page-5379-0) [782,](#page-5384-0) [785,](#page-5399-0) [786,](#page-5404-0) [787,](#page-5409-0) [788,](#page-5414-0) [818,](#page-5604-0) [819,](#page-5615-0) [820,](#page-5623-0) [823,](#page-5640-0) [824,](#page-5646-0) [825,](#page-5652-0) [826,](#page-5660-0) [827,](#page-5665-0) [828,](#page-5670-0) [829,](#page-5675-0) [830,](#page-5680-0) [831,](#page-5684-0) [832,](#page-5689-0) [833,](#page-5694-0) [834,](#page-5699-0) [835,](#page-5704-0) [836,](#page-5713-0) [837,](#page-5720-0) [838,](#page-5727-0) [840,](#page-5743-0) [841,](#page-5750-0) [842,](#page-5757-0) [843,](#page-5767-0) [844,](#page-5775-0) [845,](#page-5782-0) [848,](#page-5800-0) [849,](#page-5806-0) [850,](#page-5812-0) [851,](#page-5820-0) [852,](#page-5825-0) [853,](#page-5830-0) [854,](#page-5835-0) [855,](#page-5840-0) [856,](#page-5844-0) [857,](#page-5849-0) [858,](#page-5854-0) [859,](#page-5859-0) [860,](#page-5864-0) [861,](#page-5875-0) [862,](#page-5884-0) [863,](#page-5891-0) [865,](#page-5905-0) [866,](#page-5911-0) [867,](#page-5918-0) [869,](#page-5932-0) [870,](#page-5939-0) [872,](#page-5952-0) [873,](#page-5957-0) [874,](#page-5963-0) [883,](#page-6010-0) [884,](#page-6017-0) [885,](#page-6023-0) [886,](#page-6029-0) [887,](#page-6034-0) [888,](#page-6041-0) [889,](#page-6047-0) [890,](#page-6052-0) [891,](#page-6057-0) [892,](#page-6061-0) [893,](#page-6066-0) [894,](#page-6072-0) [895,](#page-6079-0) [896,](#page-6087-0) [897,](#page-6094-0) [898,](#page-6101-0) [900,](#page-6113-0) [901,](#page-6118-0) [903,](#page-6128-0) [904,](#page-6134-0) [905,](#page-6141-0) [906,](#page-6149-0) [907,](#page-6157-0) [908,](#page-6164-0) [912,](#page-6189-0) [916,](#page-6214-0) [917,](#page-6222-0) [920,](#page-6243-0) [921,](#page-6248-0) [922,](#page-6253-0) [923,](#page-6258-0) [924,](#page-6263-0) [925,](#page-6267-0) [926,](#page-6272-0) [927,](#page-6277-0) [928,](#page-6282-0) [929,](#page-6287-0) [930,](#page-6292-0) [931,](#page-6297-0) [932,](#page-6302-0) [933,](#page-6307-0) [934,](#page-6311-0) [935,](#page-6316-0) [936,](#page-6321-0) [937,](#page-6326-0) [938,](#page-6331-0) [939,](#page-6336-0) [940,](#page-6341-0) [949,](#page-6386-0) [950,](#page-6391-0) [951,](#page-6396-0) [954,](#page-6411-0) [955,](#page-6416-0) [956,](#page-6421-0) [957,](#page-6426-0) [958,](#page-6431-0) [959,](#page-6436-0) [962,](#page-6451-0) [963,](#page-6456-0) [964,](#page-6461-0) [965,](#page-6466-0) [970,](#page-6491-0) [971,](#page-6496-0) [979,](#page-6537-0) [980,](#page-6542-0) [981,](#page-6547-0) [982,](#page-6552-0) [986,](#page-6572-0) [994,](#page-6616-0) [998,](#page-6638-0) [999,](#page-6644-0) [1000,](#page-6650-0) [1019,](#page-6758-0) [1020,](#page-6763-0) [1021,](#page-6768-0) [1022,](#page-6773-0) [1023,](#page-6778-0) [1024,](#page-6783-0) [1025,](#page-6788-0) [1026,](#page-6793-0) [1027,](#page-6798-0) [1028,](#page-6803-0) [1029,](#page-6808-0) [1030,](#page-6813-0) [1031,](#page-6818-0) [1032,](#page-6823-0) [1033,](#page-6828-0) [1034,](#page-6833-0) [1036,](#page-6843-0) [1037,](#page-6848-0) [1038,](#page-6853-0) [1039,](#page-6858-0) [1040,](#page-6863-0) [1041,](#page-6868-0) [1042,](#page-6873-0) [1043,](#page-6878-0) [1044,](#page-6883-0) [1045,](#page-6888-0) [1046,](#page-6893-0) [1047,](#page-6898-0) [1048,](#page-6903-0) [1049,](#page-6908-0) [1050,](#page-6913-0) [1051,](#page-6918-0) [1052,](#page-6923-0) [1053,](#page-6928-0) [1054,](#page-6932-0) [1055,](#page-6937-0) [1056,](#page-6942-0) [1057,](#page-6947-0) [1058,](#page-6952-0) [1059,](#page-6957-0) [1060,](#page-6962-0) [1061,](#page-6967-0) [1062,](#page-6972-0) [1063,](#page-6977-0) [1064,](#page-6982-0) [1065,](#page-6987-0) [1066,](#page-6992-0) [1067,](#page-6997-0) [1068,](#page-7002-0) [1069,](#page-7007-0) [1070,](#page-7012-0) [1072,](#page-7022-0) [1073,](#page-7027-0) [1074,](#page-7032-0) [1075,](#page-7037-0) [1077,](#page-7048-0) [1078,](#page-7056-0) [1079,](#page-7063-0) [1080,](#page-7070-0) [1081,](#page-7075-0) [1082,](#page-7082-0) [1083,](#page-7089-0) [1084,](#page-7096-0) [1085,](#page-7103-0) [1086,](#page-7111-0) [1087,](#page-7120-0) [1088,](#page-7128-0) [1089,](#page-7136-0) [1090,](#page-7143-0) [1091,](#page-7151-0) [1092,](#page-7159-0) [1093,](#page-7167-0) [1094,](#page-7175-0) [1095,](#page-7183-0) [1096,](#page-7191-0) [1097,](#page-7200-0) [1098,](#page-7210-0) [1099,](#page-7219-0) [1100,](#page-7228-0) [1101,](#page-7237-0) [1102,](#page-7244-0) [1103,](#page-7253-0) [1104,](#page-7262-0) [1105,](#page-7271-0) [1106,](#page-7280-0) [1107,](#page-7290-0) [1108,](#page-7298-0) [1109,](#page-7305-0) [1110,](#page-7311-0) [1111,](#page-7316-0) [1112,](#page-7321-0) [1113,](#page-7326-0) [1114,](#page-7332-0) [1115,](#page-7339-0) [1116,](#page-7346-0) [1117,](#page-7353-0) [1118,](#page-7360-0) [1119,](#page-7366-0) [1120,](#page-7371-0) [1121,](#page-7377-0) [1122,](#page-7384-0) [1123,](#page-7392-0) [1124,](#page-7397-0) [1127,](#page-7416-0) [1137,](#page-7472-0) [1138,](#page-7481-0) [1139,](#page-7489-0) [1140,](#page-7496-0) [1141,](#page-7502-0) [1142,](#page-7510-0) [1143,](#page-7518-0) [1144,](#page-7526-0) [1145,](#page-7534-0) [1146,](#page-7543-0) [1147,](#page-7552-0) [1148,](#page-7558-0) [1149,](#page-7565-0) [1150,](#page-7572-0) [1151,](#page-7578-0) [1152,](#page-7584-0) [1153,](#page-7589-0) [1154,](#page-7595-0) [1155,](#page-7601-0) [1156,](#page-7607-0) [1157,](#page-7612-0) [1158,](#page-7617-0) [1159,](#page-7622-0) [1162,](#page-7637-0) [1163,](#page-7643-0) [1164,](#page-7649-0) [1165,](#page-7655-0) [1166,](#page-7660-0) [1167,](#page-7665-0) [1168,](#page-7670-0) [1170,](#page-7681-0) [1171,](#page-7686-0) [1172,](#page-7691-0) [1182,](#page-7753-0) [1183,](#page-7758-0) [1184,](#page-7763-0) [1186,](#page-7773-0) [1187,](#page-7777-0) [1190,](#page-7791-0) [1192,](#page-7801-0) [1193,](#page-7808-0) [1194,](#page-7815-0) [1195,](#page-7821-0) [1196,](#page-7826-0) [1197,](#page-7830-0) [1201,](#page-7851-0) [1202,](#page-7856-0) [1203,](#page-7861-0) [1204,](#page-7866-0) [1207,](#page-7881-0) [1208,](#page-7886-0) [1209,](#page-7891-0) [1210,](#page-7896-0) [1212,](#page-7906-0) [1213,](#page-7911-0) [1214,](#page-7916-0) [1228,](#page-7987-0) [1229,](#page-7992-0) [1230,](#page-7997-0) [1231,](#page-8002-0) [1232,](#page-8007-0) [1233,](#page-8011-0) [1234,](#page-8016-0) [1236,](#page-8026-0) [1237,](#page-8034-0) [1238,](#page-8041-0) [1239,](#page-8048-0) [1240,](#page-8054-0) [1241,](#page-8061-0) [1242,](#page-8068-0) [1243,](#page-8074-0) [1244,](#page-8081-0) [1245,](#page-8088-0) [1246,](#page-8095-0) [1247,](#page-8102-0) [1248,](#page-8111-0) [1249,](#page-8116-0) [1250,](#page-8121-0) [1251,](#page-8127-0) [1254,](#page-8144-0) [1255,](#page-8152-0) [1256,](#page-8159-0) [1257,](#page-8166-0) [1259,](#page-8176-0) [1260,](#page-8181-0) [1261,](#page-8187-0) [1262,](#page-8193-0) [1263,](#page-8198-0) [1264,](#page-8203-0) [1265,](#page-8208-0) [1268,](#page-8223-0) [1269,](#page-8228-0) [1270,](#page-8233-0) [1271,](#page-8238-0) [1272,](#page-8243-0) [1273,](#page-8248-0) [1274,](#page-8253-0) [1276,](#page-8263-0) [1277,](#page-8268-0) [1278,](#page-8273-0) [1285,](#page-8326-0) [1286,](#page-8330-0) [1287,](#page-8334-0) [1288,](#page-8339-0) [1315,](#page-8493-0) [1320,](#page-8521-0) [1321,](#page-8526-0) [1322,](#page-8531-0) [1325,](#page-8551-0) [1326,](#page-8556-0) [1343,](#page-8650-0) [1344,](#page-8654-0) [1348,](#page-8679-0) [1349,](#page-8687-0) [1350,](#page-8692-0) [1351,](#page-8697-0) [1355,](#page-8726-0) [1363,](#page-8761-0) [1364,](#page-8765-0) [1365,](#page-8770-0) [1366,](#page-8775-0) [1367,](#page-8780-0) [1370,](#page-8795-0) [1371](#page-8800-0) }

- **B grade** { [6,](#page-494-0) [65,](#page-832-0) [76,](#page-918-0) [96,](#page-1080-0) [106,](#page-1160-0) [116,](#page-1243-0) [130,](#page-1344-0) [132,](#page-1355-0) [163,](#page-1552-0) [174,](#page-1610-0) [183,](#page-1657-0) [184,](#page-1662-0) [194,](#page-1720-0) [201,](#page-1756-0) [212,](#page-1809-0) [242,](#page-1967-0) [340,](#page-2581-0) [368,](#page-2776-0) [369,](#page-2781-0) [374,](#page-2805-0) [377,](#page-2820-0) [378,](#page-2825-0) [381,](#page-2839-0) [382,](#page-2845-0) [383,](#page-2851-0) [384,](#page-2856-0) [385,](#page-2861-0) [386,](#page-2867-0) [690,](#page-4811-0) [691,](#page-4816-0) [718,](#page-4987-0) [719,](#page-4992-0) [744,](#page-5152-0) [745,](#page-5157-0) [768,](#page-5297-0) [769,](#page-5302-0) [821,](#page-5629-0) [822,](#page-5634-0) [839,](#page-5735-0) [846,](#page-5788-0) [847,](#page-5793-0) [864,](#page-5897-0) [868,](#page-5927-0) [871,](#page-5946-0) [899,](#page-6107-0) [902,](#page-6123-0) [909,](#page-6171-0) [910,](#page-6177-0) [911,](#page-6183-0) [913,](#page-6195-0) [914,](#page-6201-0) [915,](#page-6207-0) [918,](#page-6230-0) [919,](#page-6236-0) [941,](#page-6346-0) [942,](#page-6351-0) [943,](#page-6356-0) [944,](#page-6361-0) [945,](#page-6366-0) [946,](#page-6371-0) [947,](#page-6376-0) [948,](#page-6381-0) [952,](#page-6401-0) [953,](#page-6406-0) [960,](#page-6441-0) [961,](#page-6446-0) [992,](#page-6604-0) [993,](#page-6610-0) [1035,](#page-6838-0) [1071,](#page-7017-0) [1076,](#page-7043-0) [1125,](#page-7403-0) [1126,](#page-7410-0) [1169,](#page-7676-0) [1185,](#page-7768-0) [1188,](#page-7781-0) [1189,](#page-7786-0) [1198,](#page-7835-0) [1199,](#page-7840-0) [1200,](#page-7845-0) [1205,](#page-7871-0) [1206,](#page-7876-0) [1211,](#page-7901-0) [1235,](#page-8021-0) [1258,](#page-8172-0) [1275,](#page-8258-0) [1368,](#page-8784-0) [1369,](#page-8790-0) [1372,](#page-8805-0) [1373,](#page-8810-0) [1374,](#page-8816-0) [1377,](#page-8831-0) [1378](#page-8836-0) }
- **C grade** { [61,](#page-795-0) [62,](#page-805-0) [63,](#page-814-0) [64,](#page-822-0) [71,](#page-869-0) [72,](#page-880-0) [73,](#page-890-0) [74,](#page-900-0) [75,](#page-908-0) [81,](#page-949-0) [82,](#page-960-0) [83,](#page-970-0) [84,](#page-980-0) [85,](#page-990-0) [91,](#page-1032-0) [92,](#page-1043-0) [93,](#page-1053-0) [94,](#page-1062-0) [95,](#page-1070-0) [101,](#page-1111-0) [102,](#page-1122-0) [103,](#page-1132-0) [104,](#page-1142-0) [105,](#page-1150-0) [111,](#page-1189-0) [112,](#page-1201-0) [113,](#page-1212-0) [114,](#page-1222-0) [115,](#page-1232-0) [121,](#page-1275-0) [122,](#page-1284-0) [123,](#page-1293-0) [135,](#page-1369-0) [136,](#page-1382-0) [137,](#page-1393-0) [138,](#page-1404-0) [139,](#page-1421-0) [140,](#page-1431-0) [367,](#page-2771-0) [380,](#page-2835-0) [1281,](#page-8288-0) [1282,](#page-8298-0)

[1283,](#page-8308-0) [1284](#page-8318-0) }

- **F normal fail** { [60,](#page-791-0) [70,](#page-865-0) [80,](#page-945-0) [90,](#page-1028-0) [100,](#page-1107-0) [110,](#page-1185-0) [120,](#page-1271-0) [127,](#page-1329-0) [134,](#page-1365-0) [141,](#page-1441-0) [142,](#page-1447-0) [143,](#page-1453-0) [144,](#page-1458-0) [145,](#page-1463-0) [146,](#page-1467-0) [147,](#page-1472-0) [148,](#page-1478-0) [149,](#page-1482-0) [150,](#page-1487-0) [151,](#page-1492-0) [152,](#page-1497-0) [153,](#page-1501-0) [154,](#page-1506-0) [155,](#page-1510-0) [156,](#page-1515-0) [157,](#page-1521-0) [177,](#page-1625-0) [197,](#page-1735-0) [206,](#page-1781-0) [216,](#page-1829-0) [278,](#page-2164-0) [279,](#page-2168-0) [280,](#page-2172-0) [281,](#page-2176-0) [282,](#page-2180-0) [283,](#page-2185-0) [284,](#page-2190-0) [285,](#page-2195-0) [387,](#page-2872-0) [411,](#page-3010-0) [437,](#page-3166-0) [439,](#page-3175-0) [440,](#page-3179-0) [441,](#page-3183-0) [442,](#page-3187-0) [443,](#page-3191-0) [447,](#page-3210-0) [456,](#page-3269-0) [474,](#page-3381-0) [484,](#page-3433-0) [493,](#page-3491-0) [564,](#page-3991-0) [591,](#page-4166-0) [617,](#page-4339-0) [618,](#page-4343-0) [619,](#page-4347-0) [620,](#page-4351-0) [621,](#page-4356-0) [622,](#page-4362-0) [623,](#page-4367-0) [624,](#page-4373-0) [625,](#page-4378-0) [626,](#page-4383-0) [627,](#page-4388-0) [692,](#page-4821-0) [693,](#page-4826-0) [694,](#page-4832-0) [709,](#page-4938-0) [712,](#page-4953-0) [713,](#page-4959-0) [720,](#page-4997-0) [721,](#page-5002-0) [722,](#page-5008-0) [736,](#page-5110-0) [739,](#page-5125-0) [740,](#page-5131-0) [759,](#page-5247-0) [760,](#page-5252-0) [783,](#page-5389-0) [784,](#page-5394-0) [789,](#page-5420-0) [790,](#page-5424-0) [791,](#page-5428-0) [792,](#page-5436-0) [793,](#page-5443-0) [794,](#page-5448-0) [795,](#page-5458-0) [796,](#page-5466-0) [797,](#page-5472-0) [798,](#page-5477-0) [799,](#page-5483-0) [800,](#page-5495-0) [801,](#page-5499-0) [802,](#page-5506-0) [803,](#page-5513-0) [804,](#page-5519-0) [805,](#page-5525-0) [806,](#page-5530-0) [807,](#page-5536-0) [808,](#page-5543-0) [809,](#page-5549-0) [810,](#page-5555-0) [811,](#page-5561-0) [812,](#page-5567-0) [813,](#page-5574-0) [814,](#page-5580-0) [815,](#page-5586-0) [816,](#page-5592-0) [817,](#page-5598-0) [875,](#page-5971-0) [876,](#page-5976-0) [877,](#page-5982-0) [878,](#page-5987-0) [879,](#page-5992-0) [880,](#page-5996-0) [881,](#page-6001-0) [882,](#page-6005-0) [966,](#page-6471-0) [967,](#page-6476-0) [968,](#page-6481-0) [969,](#page-6486-0) [972,](#page-6501-0) [973,](#page-6506-0) [974,](#page-6511-0) [975,](#page-6516-0) [976,](#page-6521-0) [977,](#page-6526-0) [978,](#page-6532-0) [983,](#page-6557-0) [984,](#page-6562-0) [985,](#page-6567-0) [987,](#page-6578-0) [988,](#page-6584-0) [989,](#page-6589-0) [990,](#page-6594-0) [991,](#page-6599-0) [995,](#page-6621-0) [996,](#page-6625-0) [997,](#page-6632-0) [1001,](#page-6655-0) [1002,](#page-6660-0) [1003,](#page-6665-0) [1004,](#page-6670-0) [1005,](#page-6676-0) [1006,](#page-6682-0) [1007,](#page-6688-0) [1008,](#page-6694-0) [1009,](#page-6699-0) [1010,](#page-6705-0) [1011,](#page-6711-0) [1012,](#page-6717-0) [1013,](#page-6723-0) [1014,](#page-6729-0) [1015,](#page-6735-0) [1016,](#page-6740-0) [1017,](#page-6746-0) [1018,](#page-6752-0) [1128,](#page-7421-0) [1129,](#page-7425-0) [1130,](#page-7431-0) [1131,](#page-7438-0) [1132,](#page-7444-0) [1133,](#page-7450-0) [1134,](#page-7456-0) [1135,](#page-7461-0) [1136,](#page-7467-0) [1160,](#page-7627-0) [1161,](#page-7632-0) [1173,](#page-7697-0) [1174,](#page-7702-0) [1175,](#page-7709-0) [1176,](#page-7716-0) [1177,](#page-7723-0) [1178,](#page-7728-0) [1179,](#page-7732-0) [1180,](#page-7739-0) [1181,](#page-7746-0) [1191,](#page-7796-0) [1215,](#page-7922-0) [1216,](#page-7927-0) [1217,](#page-7932-0) [1218,](#page-7937-0) [1219,](#page-7942-0) [1220,](#page-7946-0) [1221,](#page-7951-0) [1222,](#page-7956-0) [1223,](#page-7962-0) [1224,](#page-7968-0) [1225,](#page-7973-0) [1226,](#page-7977-0) [1227,](#page-7982-0) [1252,](#page-8133-0) [1253,](#page-8139-0) [1266,](#page-8213-0) [1267,](#page-8218-0) [1279,](#page-8279-0) [1280,](#page-8284-0) [1308,](#page-8460-0) [1309,](#page-8464-0) [1310,](#page-8468-0) [1311,](#page-8472-0) [1312,](#page-8478-0) [1313,](#page-8483-0) [1314,](#page-8488-0) [1316,](#page-8497-0) [1317,](#page-8502-0) [1318,](#page-8508-0) [1319,](#page-8516-0) [1323,](#page-8537-0) [1324,](#page-8544-0) [1327,](#page-8562-0) [1328,](#page-8568-0) [1329,](#page-8574-0) [1330,](#page-8579-0) [1331,](#page-8584-0) [1332,](#page-8590-0) [1333,](#page-8596-0) [1334,](#page-8601-0) [1335,](#page-8607-0) [1336,](#page-8613-0) [1337,](#page-8618-0) [1338,](#page-8623-0) [1339,](#page-8628-0) [1340,](#page-8633-0) [1341,](#page-8639-0) [1342,](#page-8645-0) [1345,](#page-8658-0) [1346,](#page-8664-0) [1347,](#page-8671-0) [1352,](#page-8701-0) [1353,](#page-8709-0) [1354,](#page-8717-0) [1356,](#page-8731-0) [1357,](#page-8735-0) [1358,](#page-8739-0) [1359,](#page-8743-0) [1360,](#page-8747-0) [1361,](#page-8751-0) [1362,](#page-8756-0) [1375,](#page-8821-0) [1376](#page-8826-0) }
- **F(-1) timedout fail** { [1289,](#page-8344-0) [1290,](#page-8355-0) [1291,](#page-8365-0) [1292,](#page-8375-0) [1293,](#page-8383-0) [1294,](#page-8387-0) [1295,](#page-8391-0) [1296,](#page-8396-0) [1297,](#page-8402-0) [1298,](#page-8407-0) [1299,](#page-8412-0) [1300,](#page-8417-0) [1301,](#page-8422-0) [1302,](#page-8428-0) [1303,](#page-8435-0) [1304,](#page-8441-0) [1305,](#page-8445-0) [1306,](#page-8450-0) [1307](#page-8455-0) }
- <span id="page-29-0"></span>**F(-2) exception fail** { }

#### **2.1.5 Maxima**

**A grade** { [1,](#page-466-0) [2,](#page-472-0) [3,](#page-478-0) [4,](#page-484-0) [5,](#page-489-0) [6,](#page-494-0) [7,](#page-500-0) [8,](#page-505-0) [9,](#page-511-0) [10,](#page-518-0) [11,](#page-526-0) [12,](#page-531-0) [13,](#page-536-0) [14,](#page-541-0) [15,](#page-545-0) [16,](#page-550-0) [17,](#page-555-0) [18,](#page-560-0) [19,](#page-565-0) [20,](#page-572-0) [21,](#page-579-0) [22,](#page-585-0) [23,](#page-592-0) [24,](#page-597-0) [25,](#page-602-0) [26,](#page-608-0) [27,](#page-613-0) [28,](#page-618-0) [29,](#page-623-0) [30,](#page-627-0) [31,](#page-632-0) [32,](#page-637-0) [33,](#page-642-0) [34,](#page-647-0) [35,](#page-653-0) [36,](#page-659-0) [37,](#page-664-0) [38,](#page-669-0) [43,](#page-698-0) [44,](#page-703-0) [45,](#page-708-0) [46,](#page-713-0) [47,](#page-717-0) [48,](#page-722-0) [49,](#page-727-0) [50,](#page-732-0) [53,](#page-751-0) [54,](#page-758-0) [158,](#page-1525-0) [159,](#page-1531-0) [160,](#page-1537-0) [161,](#page-1542-0) [162,](#page-1547-0) [167,](#page-1575-0) [168,](#page-1580-0) [169,](#page-1585-0) [170,](#page-1590-0) [171,](#page-1595-0) [172,](#page-1600-0) [173,](#page-1605-0) [175,](#page-1615-0) [176,](#page-1620-0) [179,](#page-1635-0) [181,](#page-1646-0) [182,](#page-1651-0) [187,](#page-1684-0) [188,](#page-1690-0) [189,](#page-1695-0) [190,](#page-1700-0) [191,](#page-1705-0) [192,](#page-1710-0) [193,](#page-1715-0) [195,](#page-1725-0) [196,](#page-1730-0) [198,](#page-1739-0) [199,](#page-1745-0) [200,](#page-1751-0) [201,](#page-1756-0) [207,](#page-1785-0) [208,](#page-1790-0) [209,](#page-1795-0) [210,](#page-1800-0) [211,](#page-1805-0) [213,](#page-1814-0) [214,](#page-1819-0) [215,](#page-1824-0) [219,](#page-1848-0) [226,](#page-1885-0) [227,](#page-1891-0) [228,](#page-1896-0) [229,](#page-1901-0) [230,](#page-1906-0) [235,](#page-1932-0) [236,](#page-1937-0) [237,](#page-1942-0) [238,](#page-1947-0) [239,](#page-1952-0) [240,](#page-1957-0) [241,](#page-1962-0) [242,](#page-1967-0) [252,](#page-2023-0) [253,](#page-2029-0) [254,](#page-2034-0) [255,](#page-2039-0) [256,](#page-2044-0) [257,](#page-2049-0) [261,](#page-2068-0) [262,](#page-2075-0) [263,](#page-2081-0) [264,](#page-2087-0) [265,](#page-2093-0) [266,](#page-2099-0) [267,](#page-2104-0) [268,](#page-2110-0) [269,](#page-2116-0) [270,](#page-2122-0) [271,](#page-2128-0) [272,](#page-2133-0) [273,](#page-2138-0) [274,](#page-2143-0) [286,](#page-2200-0) [287,](#page-2206-0) [288,](#page-2211-0) [290,](#page-2221-0) [291,](#page-2226-0) [292,](#page-2232-0) [293,](#page-2237-0) [295,](#page-2248-0) [296,](#page-2255-0) [297,](#page-2262-0) [298,](#page-2268-0) [299,](#page-2273-0) [300,](#page-2280-0) [301,](#page-2287-0) [302,](#page-2294-0) [303,](#page-2301-0) [304,](#page-2309-0) [305,](#page-2317-0) [306,](#page-2326-0) [307,](#page-2334-0) [308,](#page-2341-0) [309,](#page-2348-0) [310,](#page-2354-0) [311,](#page-2361-0) [312,](#page-2369-0) [313,](#page-2377-0) [314,](#page-2386-0) [315,](#page-2394-0) [316,](#page-2402-0) [317,](#page-2412-0) [318,](#page-2421-0) [319,](#page-2429-0) [320,](#page-2435-0) [321,](#page-2444-0) [322,](#page-2452-0) [323,](#page-2461-0) [324,](#page-2470-0) [325,](#page-2479-0) [326,](#page-2488-0) [327,](#page-2498-0) [328,](#page-2505-0) [329,](#page-2512-0) [330,](#page-2518-0) [331,](#page-2523-0) [336,](#page-2553-0) [337,](#page-2561-0) [338,](#page-2568-0) [339,](#page-2575-0) [345,](#page-2616-0) [346,](#page-2623-0) [347,](#page-2630-0) [354,](#page-2682-0) [355,](#page-2690-0) [356,](#page-2697-0) [363,](#page-2750-0) [364,](#page-2755-0) [365,](#page-2760-0) [366,](#page-2766-0) [368,](#page-2776-0) [369,](#page-2781-0) [370,](#page-2786-0) [371,](#page-2790-0) [372,](#page-2795-0) [375,](#page-2810-0) [376,](#page-2815-0) [379,](#page-2830-0) [388,](#page-2876-0) [389,](#page-2882-0) [390,](#page-2887-0) [393,](#page-2901-0) [394,](#page-2907-0) [395,](#page-2913-0) [396,](#page-2918-0) [397,](#page-2923-0) [398,](#page-2928-0) [399,](#page-2934-0) [400,](#page-2940-0) [401,](#page-2946-0) [412,](#page-3015-0) [413,](#page-3021-0) [414,](#page-3026-0) [419,](#page-3053-0) [420,](#page-3059-0) [421,](#page-3065-0) [422,](#page-3071-0) [423,](#page-3077-0) [424,](#page-3084-0) [425,](#page-3090-0) [426,](#page-3098-0) [427,](#page-3106-0) [428,](#page-3114-0) [429,](#page-3119-0) [430,](#page-3124-0) [431,](#page-3129-0) [438,](#page-3170-0) [448,](#page-3214-0) [449,](#page-3223-0) [450,](#page-3231-0) [451,](#page-3238-0) [457,](#page-3275-0) [458,](#page-3280-0) [459,](#page-3285-0) [460,](#page-3290-0) [461,](#page-3295-0) [462,](#page-3300-0) [463,](#page-3305-0) [464,](#page-3310-0) [465,](#page-3315-0) [475,](#page-3387-0) [476,](#page-3392-0) [477,](#page-3397-0) [478,](#page-3402-0) [479,](#page-3407-0) [480,](#page-3412-0) [481,](#page-3417-0) [482,](#page-3422-0) [483,](#page-3427-0) [488,](#page-3460-0) [489,](#page-3467-0) [494,](#page-3498-0) [495,](#page-3503-0) [496,](#page-3508-0) [497,](#page-3513-0) [498,](#page-3518-0) [499,](#page-3523-0) [500,](#page-3528-0) [501,](#page-3533-0) [507,](#page-3576-0) [631,](#page-4421-0) [636,](#page-4454-0) [637,](#page-4460-0) [638,](#page-4466-0) [639,](#page-4471-0) [640,](#page-4476-0) [641,](#page-4481-0) [642,](#page-4486-0) [643,](#page-4491-0) [644,](#page-4496-0) [653,](#page-4572-0) [654,](#page-4578-0) [655,](#page-4584-0) [656,](#page-4589-0) [657,](#page-4594-0) [658,](#page-4599-0) [659,](#page-4604-0) [660,](#page-4609-0) [661,](#page-4615-0) [670,](#page-4681-0) [671,](#page-4686-0) [672,](#page-4691-0) [673,](#page-4696-0) [674,](#page-4701-0) [675,](#page-4706-0) [676,](#page-4711-0) [677,](#page-4717-0) [821,](#page-5629-0) [826,](#page-5660-0) [827,](#page-5665-0) [828,](#page-5670-0) [829,](#page-5675-0) [830,](#page-5680-0) [831,](#page-5684-0) [832,](#page-5689-0) [833,](#page-5694-0) [834,](#page-5699-0) [844,](#page-5775-0) [845,](#page-5782-0) [846,](#page-5788-0) [851,](#page-5820-0) [852,](#page-5825-0) [853,](#page-5830-0) [854,](#page-5835-0) [855,](#page-5840-0) [856,](#page-5844-0) [857,](#page-5849-0) [858,](#page-5854-0) [859,](#page-5859-0) [863,](#page-5891-0) [868,](#page-5927-0) [883,](#page-6010-0) [884,](#page-6017-0) [885,](#page-6023-0) [886,](#page-6029-0) [893,](#page-6066-0) [895,](#page-6079-0) [904,](#page-6134-0) [906,](#page-6149-0) [916,](#page-6214-0) [920,](#page-6243-0) [921,](#page-6248-0) [922,](#page-6253-0) [923,](#page-6258-0) [924,](#page-6263-0) [925,](#page-6267-0) [926,](#page-6272-0) [927,](#page-6277-0) [928,](#page-6282-0) [929,](#page-6287-0) [930,](#page-6292-0) [931,](#page-6297-0) [932,](#page-6302-0) [933,](#page-6307-0) [934,](#page-6311-0) [935,](#page-6316-0) [936,](#page-6321-0) [937,](#page-6326-0) [938,](#page-6331-0) [939,](#page-6336-0) [940,](#page-6341-0) [941,](#page-6346-0) [942,](#page-6351-0) [943,](#page-6356-0) [944,](#page-6361-0) [945,](#page-6366-0) [946,](#page-6371-0) [947,](#page-6376-0) [948,](#page-6381-0) [952,](#page-6401-0) [953,](#page-6406-0) [954,](#page-6411-0) [955,](#page-6416-0) [956,](#page-6421-0) [992,](#page-6604-0) [993,](#page-6610-0) [994,](#page-6616-0) [998,](#page-6638-0) [999,](#page-6644-0) [1000,](#page-6650-0) [1019,](#page-6758-0) [1020,](#page-6763-0) [1021,](#page-6768-0) [1022,](#page-6773-0) [1023,](#page-6778-0) [1024,](#page-6783-0) [1025,](#page-6788-0) [1026,](#page-6793-0) [1027,](#page-6798-0) [1028,](#page-6803-0) [1029,](#page-6808-0) [1030,](#page-6813-0) [1031,](#page-6818-0) [1032,](#page-6823-0) [1033,](#page-6828-0) [1034,](#page-6833-0) [1036,](#page-6843-0) [1037,](#page-6848-0) [1038,](#page-6853-0) [1039,](#page-6858-0) [1040,](#page-6863-0) [1041,](#page-6868-0) [1042,](#page-6873-0) [1043,](#page-6878-0) [1044,](#page-6883-0) [1045,](#page-6888-0) [1046,](#page-6893-0) [1047,](#page-6898-0) [1048,](#page-6903-0) [1049,](#page-6908-0) [1050,](#page-6913-0) [1051,](#page-6918-0) [1052,](#page-6923-0) [1053,](#page-6928-0) [1054,](#page-6932-0) [1055,](#page-6937-0) [1056,](#page-6942-0) [1057,](#page-6947-0) [1058,](#page-6952-0) [1059,](#page-6957-0) [1060,](#page-6962-0) [1061,](#page-6967-0) [1062,](#page-6972-0) [1063,](#page-6977-0) [1064,](#page-6982-0) [1065,](#page-6987-0) [1066,](#page-6992-0) [1067,](#page-6997-0) [1068,](#page-7002-0) [1069,](#page-7007-0) [1070,](#page-7012-0) [1071,](#page-7017-0) [1072,](#page-7022-0) [1073,](#page-7027-0) [1074,](#page-7032-0) [1075,](#page-7037-0) [1076,](#page-7043-0) [1077,](#page-7048-0) [1078,](#page-7056-0) [1079,](#page-7063-0) [1080,](#page-7070-0) [1084,](#page-7096-0) [1086,](#page-7111-0) [1087,](#page-7120-0) [1088,](#page-7128-0) [1089,](#page-7136-0) [1097,](#page-7200-0) [1098,](#page-7210-0) [1099,](#page-7219-0) [1100,](#page-7228-0) [1101,](#page-7237-0) [1107,](#page-7290-0) [1108,](#page-7298-0) [1109,](#page-7305-0) [1110,](#page-7311-0) [1111,](#page-7316-0) [1126,](#page-7410-0) [1127,](#page-7416-0) [1137,](#page-7472-0) [1138,](#page-7481-0) [1139,](#page-7489-0) [1140,](#page-7496-0) [1141,](#page-7502-0) [1142,](#page-7510-0) [1143,](#page-7518-0) [1144,](#page-7526-0) [1145,](#page-7534-0) [1146,](#page-7543-0) [1147,](#page-7552-0) [1148,](#page-7558-0) [1149,](#page-7565-0) [1162,](#page-7637-0) [1163,](#page-7643-0) [1164,](#page-7649-0) [1182,](#page-7753-0) [1183,](#page-7758-0) [1184,](#page-7763-0) [1186,](#page-7773-0) [1187,](#page-7777-0) [1189,](#page-7786-0) [1190,](#page-7791-0) [1192,](#page-7801-0) [1193,](#page-7808-0) [1194,](#page-7815-0) [1195,](#page-7821-0) [1201,](#page-7851-0) [1202,](#page-7856-0) [1203,](#page-7861-0) [1204,](#page-7866-0) [1211,](#page-7901-0) [1212,](#page-7906-0) [1213,](#page-7911-0) [1214,](#page-7916-0) [1228,](#page-7987-0) [1229,](#page-7992-0) [1230,](#page-7997-0) [1231,](#page-8002-0) [1232,](#page-8007-0) [1233,](#page-8011-0) [1234,](#page-8016-0) [1235,](#page-8021-0) [1236,](#page-8026-0) [1237,](#page-8034-0) [1238,](#page-8041-0) [1239,](#page-8048-0) [1245,](#page-8088-0) [1246,](#page-8095-0) [1247,](#page-8102-0) [1248,](#page-8111-0) [1249,](#page-8116-0) [1250,](#page-8121-0) [1251,](#page-8127-0) [1254,](#page-8144-0) [1255,](#page-8152-0) [1274,](#page-8253-0) [1275,](#page-8258-0) [1276,](#page-8263-0) [1277,](#page-8268-0) [1278,](#page-8273-0) [1304,](#page-8441-0) [1315,](#page-8493-0) [1363,](#page-8761-0) [1364,](#page-8765-0) [1365,](#page-8770-0) [1366,](#page-8775-0) [1367,](#page-8780-0) [1370,](#page-8795-0) [1371,](#page-8800-0) [1376,](#page-8826-0) [1377](#page-8831-0) }

- **B grade** { [163,](#page-1552-0) [164,](#page-1557-0) [165,](#page-1563-0) [166,](#page-1569-0) [174,](#page-1610-0) [178,](#page-1629-0) [180,](#page-1640-0) [183,](#page-1657-0) [184,](#page-1662-0) [185,](#page-1669-0) [186,](#page-1676-0) [194,](#page-1720-0) [212,](#page-1809-0) [243,](#page-1972-0) [244,](#page-1978-0) [245,](#page-1984-0) [246,](#page-1989-0) [289,](#page-2216-0) [294,](#page-2243-0) [340,](#page-2581-0) [348,](#page-2636-0) [349,](#page-2642-0) [357,](#page-2703-0) [358,](#page-2710-0) [359,](#page-2717-0) [373,](#page-2800-0) [374,](#page-2805-0) [377,](#page-2820-0) [378,](#page-2825-0) [466,](#page-3320-0) [467,](#page-3328-0) [468,](#page-3335-0) [469,](#page-3342-0) [628,](#page-4393-0) [629,](#page-4403-0) [630,](#page-4413-0) [645,](#page-4502-0) [646,](#page-4513-0) [647,](#page-4524-0) [648,](#page-4534-0) [818,](#page-5604-0) [819,](#page-5615-0) [820,](#page-5623-0) [835,](#page-5704-0) [836,](#page-5713-0) [837,](#page-5720-0) [838,](#page-5727-0) [843,](#page-5767-0) [862,](#page-5884-0) [869,](#page-5932-0) [870,](#page-5939-0) [871,](#page-5946-0) [872,](#page-5952-0) [887,](#page-6034-0) [888,](#page-6041-0) [889,](#page-6047-0) [890,](#page-6052-0) [891,](#page-6057-0) [1035,](#page-6838-0) [1095,](#page-7183-0) [1116,](#page-7346-0) [1117,](#page-7353-0) [1118,](#page-7360-0) [1119,](#page-7366-0) [1123,](#page-7392-0) [1124,](#page-7397-0) [1125,](#page-7403-0) [1150,](#page-7572-0) [1151,](#page-7578-0) [1152,](#page-7584-0) [1166,](#page-7660-0) [1167,](#page-7665-0) [1168,](#page-7670-0) [1185,](#page-7768-0) [1188,](#page-7781-0) [1368,](#page-8784-0) [1369,](#page-8790-0) [1372,](#page-8805-0) [1378](#page-8836-0) }
- **C grade** { [51,](#page-737-0) [52,](#page-744-0) [217,](#page-1833-0) [218,](#page-1841-0) [367,](#page-2771-0) [380,](#page-2835-0) [690,](#page-4811-0) [691,](#page-4816-0) [709,](#page-4938-0) [719,](#page-4992-0) [737,](#page-5115-0) [741,](#page-5137-0) [742,](#page-5142-0) [743,](#page-5147-0) [744,](#page-5152-0) [745,](#page-5157-0) [746,](#page-5162-0) [756,](#page-5229-0) [757,](#page-5235-0) [758,](#page-5241-0) [759,](#page-5247-0) [760,](#page-5252-0) [761,](#page-5257-0) [762,](#page-5263-0) [763,](#page-5269-0) [764,](#page-5275-0) [765,](#page-5282-0) [766,](#page-5287-0) [767,](#page-5292-0) [808,](#page-5543-0) [809,](#page-5549-0) [810,](#page-5555-0) [811,](#page-5561-0) [812,](#page-5567-0) [813,](#page-5574-0) [814,](#page-5580-0) [815,](#page-5586-0) [816,](#page-5592-0) [817,](#page-5598-0) [860,](#page-5864-0) [861,](#page-5875-0) [1256,](#page-8159-0) [1257](#page-8166-0) }
- **F normal fail** { [39,](#page-674-0) [40,](#page-679-0) [41,](#page-685-0) [42,](#page-691-0) [55,](#page-764-0) [56,](#page-770-0) [57,](#page-775-0) [58,](#page-780-0) [59,](#page-785-0) [60,](#page-791-0) [61,](#page-795-0) [62,](#page-805-0) [63,](#page-814-0) [64,](#page-822-0) [65,](#page-832-0) [66,](#page-837-0) [67,](#page-843-0) [68,](#page-850-0) [69,](#page-857-0) [70,](#page-865-0) [71,](#page-869-0) [72,](#page-880-0) [73,](#page-890-0) [74,](#page-900-0) [75,](#page-908-0) [76,](#page-918-0) [77,](#page-924-0) [78,](#page-930-0) [79,](#page-937-0) [80,](#page-945-0) [81,](#page-949-0) [82,](#page-960-0) [83,](#page-970-0) [84,](#page-980-0) [85,](#page-990-0) [86,](#page-1001-0) [87,](#page-1007-0) [88,](#page-1013-0) [89,](#page-1020-0) [90,](#page-1028-0) [91,](#page-1032-0) [92,](#page-1043-0) [93,](#page-1053-0) [94,](#page-1062-0) [95,](#page-1070-0) [96,](#page-1080-0) [97,](#page-1086-0) [98,](#page-1092-0) [99,](#page-1099-0) [100,](#page-1107-0) [101,](#page-1111-0) [102,](#page-1122-0) [103,](#page-1132-0) [104,](#page-1142-0) [105,](#page-1150-0) [106,](#page-1160-0) [107,](#page-1165-0) [108,](#page-1171-0) [109,](#page-1178-0) [110,](#page-1185-0) [111,](#page-1189-0) [112,](#page-1201-0) [113,](#page-1212-0) [114,](#page-1222-0) [115,](#page-1232-0) [116,](#page-1243-0) [117,](#page-1249-0) [118,](#page-1255-0) [119,](#page-1263-0) [120,](#page-1271-0) [121,](#page-1275-0) [122,](#page-1284-0) [123,](#page-1293-0) [124,](#page-1301-0) [125,](#page-1313-0) [126,](#page-1321-0) [127,](#page-1329-0) [128,](#page-1333-0) [129,](#page-1339-0) [130,](#page-1344-0) [131,](#page-1349-0) [132,](#page-1355-0) [133,](#page-1360-0) [134,](#page-1365-0) [135,](#page-1369-0) [136,](#page-1382-0) [137,](#page-1393-0) [138,](#page-1404-0) [139,](#page-1421-0) [140,](#page-1431-0) [141,](#page-1441-0) [142,](#page-1447-0) [143,](#page-1453-0) [144,](#page-1458-0) [145,](#page-1463-0) [146,](#page-1467-0) [147,](#page-1472-0) [148,](#page-1478-0) [149,](#page-1482-0) [150,](#page-1487-0) [151,](#page-1492-0) [152,](#page-1497-0) [153,](#page-1501-0) [154,](#page-1506-0) [155,](#page-1510-0) [156,](#page-1515-0) [157,](#page-1521-0) [177,](#page-1625-0) [197,](#page-1735-0) [202,](#page-1761-0) [203,](#page-1766-0) [204,](#page-1771-0) [205,](#page-1776-0) [206,](#page-1781-0) [216,](#page-1829-0) [220,](#page-1854-0) [221,](#page-1859-0) [222,](#page-1864-0) [223,](#page-1868-0) [224,](#page-1873-0) [225,](#page-1879-0) [231,](#page-1910-0) [232,](#page-1915-0) [233,](#page-1920-0) [234,](#page-1926-0) [247,](#page-1994-0) [248,](#page-1999-0) [249,](#page-2005-0) [250,](#page-2010-0) [251,](#page-2016-0) [258,](#page-2053-0) [259,](#page-2058-0) [260,](#page-2063-0) [275,](#page-2147-0) [276,](#page-2152-0) [277,](#page-2158-0) [278,](#page-2164-0) [279,](#page-2168-0) [280,](#page-2172-0) [281,](#page-2176-0) [282,](#page-2180-0) [283,](#page-2185-0) [284,](#page-2190-0) [285,](#page-2195-0) [332,](#page-2528-0) [333,](#page-2533-0) [334,](#page-2539-0) [335,](#page-2546-0) [341,](#page-2586-0) [342,](#page-2593-0) [343,](#page-2600-0) [344,](#page-2608-0) [350,](#page-2648-0) [351,](#page-2656-0) [352,](#page-2664-0) [353,](#page-2673-0) [360,](#page-2723-0) [361,](#page-2731-0) [362,](#page-2740-0) [381,](#page-2839-0) [382,](#page-2845-0) [383,](#page-2851-0) [384,](#page-2856-0) [385,](#page-2861-0) [386,](#page-2867-0) [387,](#page-2872-0) [391,](#page-2891-0) [392,](#page-2896-0) [402,](#page-2952-0) [403,](#page-2958-0) [404,](#page-2964-0) [405,](#page-2970-0) [406,](#page-2975-0) [407,](#page-2981-0) [408,](#page-2987-0) [409,](#page-2994-0) [410,](#page-3002-0) [411,](#page-3010-0) [415,](#page-3031-0) [416,](#page-3036-0) [417,](#page-3041-0) [418,](#page-3047-0) [432,](#page-3134-0) [433,](#page-3139-0) [434,](#page-3145-0) [435,](#page-3152-0) [436,](#page-3159-0) [437,](#page-3166-0) [439,](#page-3175-0) [440,](#page-3179-0) [441,](#page-3183-0) [442,](#page-3187-0) [443,](#page-3191-0) [444,](#page-3195-0) [445,](#page-3200-0) [446,](#page-3205-0) [447,](#page-3210-0) [452,](#page-3244-0) [453,](#page-3249-0) [454,](#page-3256-0) [455,](#page-3262-0) [456,](#page-3269-0) [470,](#page-3349-0) [471,](#page-3355-0) [472,](#page-3363-0) [473,](#page-3371-0) [474,](#page-3381-0) [484,](#page-3433-0) [485,](#page-3437-0) [486,](#page-3445-0) [487,](#page-3453-0) [490,](#page-3472-0) [491,](#page-3478-0) [492,](#page-3484-0) [493,](#page-3491-0) [502,](#page-3538-0) [503,](#page-3547-0) [504,](#page-3556-0) [505,](#page-3564-0) [506,](#page-3570-0) [508,](#page-3582-0) [509,](#page-3588-0) [510,](#page-3595-0) [511,](#page-3602-0) [512,](#page-3609-0) [513,](#page-3615-0) [514,](#page-3621-0) [515,](#page-3627-0) [516,](#page-3634-0) [517,](#page-3642-0) [518,](#page-3651-0) [519,](#page-3658-0) [520,](#page-3666-0) [521,](#page-3673-0) [522,](#page-3680-0) [523,](#page-3686-0) [524,](#page-3693-0) [525,](#page-3700-0) [526,](#page-3708-0) [527,](#page-3716-0) [528,](#page-3724-0) [529,](#page-3731-0) [530,](#page-3737-0) [531,](#page-3743-0) [532,](#page-3750-0) [533,](#page-3758-0) [534,](#page-3767-0) [535,](#page-3777-0) [536,](#page-3784-0) [537,](#page-3791-0) [538,](#page-3797-0) [539,](#page-3803-0) [540,](#page-3809-0) [541,](#page-3815-0) [542,](#page-3822-0) [543,](#page-3830-0) [544,](#page-3839-0) [545,](#page-3848-0) [546,](#page-3857-0) [547,](#page-3865-0) [548,](#page-3872-0) [549,](#page-3879-0) [550,](#page-3886-0) [551,](#page-3893-0) [552,](#page-3901-0) [553,](#page-3910-0) [554,](#page-3920-0) [555,](#page-3928-0) [556,](#page-3935-0) [557,](#page-3942-0) [558,](#page-3948-0) [559,](#page-3954-0) [560,](#page-3960-0) [561,](#page-3966-0) [562,](#page-3974-0) [563,](#page-3983-0) [564,](#page-3991-0) [565,](#page-3996-0) [566,](#page-4002-0) [567,](#page-4008-0) [568,](#page-4014-0) [569,](#page-4020-0) [570,](#page-4025-0) [571,](#page-4031-0) [572,](#page-4037-0) [573,](#page-4043-0) [574,](#page-4051-0) [575,](#page-4058-0) [576,](#page-4064-0) [577,](#page-4070-0) [578,](#page-4076-0) [579,](#page-4082-0) [580,](#page-4088-0) [581,](#page-4094-0) [582,](#page-4100-0) [583,](#page-4109-0) [584,](#page-4117-0) [585,](#page-4125-0) [586,](#page-4132-0) [587,](#page-4139-0) [588,](#page-4145-0) [589,](#page-4151-0) [590,](#page-4158-0) [591,](#page-4166-0) [592,](#page-4171-0) [593,](#page-4178-0) [594,](#page-4184-0) [595,](#page-4190-0) [596,](#page-4196-0) [597,](#page-4201-0) [598,](#page-4207-0) [599,](#page-4213-0) [600,](#page-4223-0) [601,](#page-4232-0) [602,](#page-4240-0) [603,](#page-4247-0) [604,](#page-4254-0) [605,](#page-4260-0) [606,](#page-4267-0) [607,](#page-4273-0) [608,](#page-4280-0) [609,](#page-4287-0) [610,](#page-4294-0) [611,](#page-4301-0) [612,](#page-4307-0) [613,](#page-4313-0) [614,](#page-4319-0) [615,](#page-4325-0) [616,](#page-4332-0) [617,](#page-4339-0) [618,](#page-4343-0) [619,](#page-4347-0) [620,](#page-4351-0) [621,](#page-4356-0) [622,](#page-4362-0) [623,](#page-4367-0) [624,](#page-4373-0) [625,](#page-4378-0) [626,](#page-4383-0) [627,](#page-4388-0) [632,](#page-4428-0) [633,](#page-4433-0) [634,](#page-4439-0) [635,](#page-4446-0) [649,](#page-4542-0) [650,](#page-4548-0) [651,](#page-4555-0) [652,](#page-4563-0) [662,](#page-4621-0) [663,](#page-4630-0) [664,](#page-4640-0) [665,](#page-4648-0) [666,](#page-4654-0) [667,](#page-4660-0) [668,](#page-4666-0) [669,](#page-4673-0) [678,](#page-4723-0) [679,](#page-4733-0) [680,](#page-4744-0) [681,](#page-4753-0) [682,](#page-4760-0) [683,](#page-4766-0) [684,](#page-4773-0) [685,](#page-4781-0) [686,](#page-4789-0) [687,](#page-4795-0) [688,](#page-4801-0) [689,](#page-4806-0) [692,](#page-4821-0) [693,](#page-4826-0) [694,](#page-4832-0) [695,](#page-4838-0) [696,](#page-4848-0) [697,](#page-4857-0) [698,](#page-4866-0) [699,](#page-4875-0) [700,](#page-4882-0) [701,](#page-4887-0) [702,](#page-4893-0) [703,](#page-4900-0) [704,](#page-4908-0) [705,](#page-4916-0) [706,](#page-4922-0) [707,](#page-4928-0) [708,](#page-4933-0) [710,](#page-4943-0) [711,](#page-4948-0) [712,](#page-4953-0) [713,](#page-4959-0) [714,](#page-4965-0) [715,](#page-4971-0) [716,](#page-4977-0) [717,](#page-4982-0) [718,](#page-4987-0) [720,](#page-4997-0) [721,](#page-5002-0) [722,](#page-5008-0) [723,](#page-5014-0) [724,](#page-5024-0) [725,](#page-5034-0) [726,](#page-5043-0) [727,](#page-5052-0) [728,](#page-5059-0) [729,](#page-5065-0) [730,](#page-5072-0) [731,](#page-5080-0) [732,](#page-5088-0) [733,](#page-5094-0) [734,](#page-5100-0) [735,](#page-5105-0) [736,](#page-5110-0) [738,](#page-5120-0) [739,](#page-5125-0) [740,](#page-5131-0) [747,](#page-5167-0) [748,](#page-5174-0) [749,](#page-5180-0) [750,](#page-5185-0) [751,](#page-5192-0) [752,](#page-5199-0) [753,](#page-5206-0) [754,](#page-5213-0) [755,](#page-5221-0) [768,](#page-5297-0) [769,](#page-5302-0) [770,](#page-5307-0) [771,](#page-5312-0) [772,](#page-5319-0) [773,](#page-5325-0) [774,](#page-5330-0) [775,](#page-5337-0) [776,](#page-5344-0) [777,](#page-5351-0) [778,](#page-5358-0) [779,](#page-5366-0) [780,](#page-5374-0) [781,](#page-5379-0) [782,](#page-5384-0) [783,](#page-5389-0) [784,](#page-5394-0) [785,](#page-5399-0) [786,](#page-5404-0) [787,](#page-5409-0) [788,](#page-5414-0) [789,](#page-5420-0) [790,](#page-5424-0) [791,](#page-5428-0) [792,](#page-5436-0)

[793,](#page-5443-0) [794,](#page-5448-0) [795,](#page-5458-0) [796,](#page-5466-0) [797,](#page-5472-0) [798,](#page-5477-0) [799,](#page-5483-0) [800,](#page-5495-0) [801,](#page-5499-0) [802,](#page-5506-0) [803,](#page-5513-0) [804,](#page-5519-0) [805,](#page-5525-0) [806,](#page-5530-0) [807,](#page-5536-0) [848,](#page-5800-0) [849,](#page-5806-0) [850,](#page-5812-0) [864,](#page-5897-0) [865,](#page-5905-0) [866,](#page-5911-0) [867,](#page-5918-0) [873,](#page-5957-0) [874,](#page-5963-0) [875,](#page-5971-0) [876,](#page-5976-0) [877,](#page-5982-0) [878,](#page-5987-0) [879,](#page-5992-0) [880,](#page-5996-0) [881,](#page-6001-0) [882,](#page-6005-0) [892,](#page-6061-0) [894,](#page-6072-0) [896,](#page-6087-0) [897,](#page-6094-0) [898,](#page-6101-0) [899,](#page-6107-0) [900,](#page-6113-0) [901,](#page-6118-0) [902,](#page-6123-0) [903,](#page-6128-0) [905,](#page-6141-0) [907,](#page-6157-0) [908,](#page-6164-0) [909,](#page-6171-0) [910,](#page-6177-0) [911,](#page-6183-0) [912,](#page-6189-0) [913,](#page-6195-0) [914,](#page-6201-0) [915,](#page-6207-0) [917,](#page-6222-0) [918,](#page-6230-0) [919,](#page-6236-0) [957,](#page-6426-0) [958,](#page-6431-0) [959,](#page-6436-0) [960,](#page-6441-0) [961,](#page-6446-0) [962,](#page-6451-0) [963,](#page-6456-0) [964,](#page-6461-0) [965,](#page-6466-0) [966,](#page-6471-0) [967,](#page-6476-0) [968,](#page-6481-0) [969,](#page-6486-0) [970,](#page-6491-0) [971,](#page-6496-0) [972,](#page-6501-0) [973,](#page-6506-0) [974,](#page-6511-0) [975,](#page-6516-0) [976,](#page-6521-0) [977,](#page-6526-0) [978,](#page-6532-0) [979,](#page-6537-0) [980,](#page-6542-0) [981,](#page-6547-0) [982,](#page-6552-0) [983,](#page-6557-0) [984,](#page-6562-0) [985,](#page-6567-0) [986,](#page-6572-0) [987,](#page-6578-0) [988,](#page-6584-0) [989,](#page-6589-0) [990,](#page-6594-0) [991,](#page-6599-0) [995,](#page-6621-0) [996,](#page-6625-0) [997,](#page-6632-0) [1001,](#page-6655-0) [1002,](#page-6660-0) [1003,](#page-6665-0) [1004,](#page-6670-0) [1005,](#page-6676-0) [1006,](#page-6682-0) [1007,](#page-6688-0) [1008,](#page-6694-0) [1009,](#page-6699-0) [1010,](#page-6705-0) [1011,](#page-6711-0) [1012,](#page-6717-0) [1013,](#page-6723-0) [1014,](#page-6729-0) [1015,](#page-6735-0) [1016,](#page-6740-0) [1017,](#page-6746-0) [1018,](#page-6752-0) [1081,](#page-7075-0) [1082,](#page-7082-0) [1083,](#page-7089-0) [1085,](#page-7103-0) [1090,](#page-7143-0) [1091,](#page-7151-0) [1092,](#page-7159-0) [1093,](#page-7167-0) [1094,](#page-7175-0) [1096,](#page-7191-0) [1102,](#page-7244-0) [1103,](#page-7253-0) [1104,](#page-7262-0) [1105,](#page-7271-0) [1106,](#page-7280-0) [1112,](#page-7321-0) [1113,](#page-7326-0) [1114,](#page-7332-0) [1115,](#page-7339-0) [1120,](#page-7371-0) [1121,](#page-7377-0) [1122,](#page-7384-0) [1128,](#page-7421-0) [1129,](#page-7425-0) [1130,](#page-7431-0) [1131,](#page-7438-0) [1132,](#page-7444-0) [1133,](#page-7450-0) [1134,](#page-7456-0) [1135,](#page-7461-0) [1136,](#page-7467-0) [1153,](#page-7589-0) [1154,](#page-7595-0) [1155,](#page-7601-0) [1169,](#page-7676-0) [1170,](#page-7681-0) [1171,](#page-7686-0) [1172,](#page-7691-0) [1173,](#page-7697-0) [1174,](#page-7702-0) [1175,](#page-7709-0) [1176,](#page-7716-0) [1177,](#page-7723-0) [1178,](#page-7728-0) [1179,](#page-7732-0) [1180,](#page-7739-0) [1181,](#page-7746-0) [1191,](#page-7796-0) [1196,](#page-7826-0) [1197,](#page-7830-0) [1198,](#page-7835-0) [1199,](#page-7840-0) [1200,](#page-7845-0) [1205,](#page-7871-0) [1206,](#page-7876-0) [1207,](#page-7881-0) [1208,](#page-7886-0) [1209,](#page-7891-0) [1210,](#page-7896-0) [1215,](#page-7922-0) [1216,](#page-7927-0) [1217,](#page-7932-0) [1218,](#page-7937-0) [1219,](#page-7942-0) [1220,](#page-7946-0) [1221,](#page-7951-0) [1222,](#page-7956-0) [1223,](#page-7962-0) [1224,](#page-7968-0) [1225,](#page-7973-0) [1226,](#page-7977-0) [1227,](#page-7982-0) [1240,](#page-8054-0) [1241,](#page-8061-0) [1242,](#page-8068-0) [1243,](#page-8074-0) [1244,](#page-8081-0) [1252,](#page-8133-0) [1253,](#page-8139-0) [1258,](#page-8172-0) [1259,](#page-8176-0) [1260,](#page-8181-0) [1261,](#page-8187-0) [1262,](#page-8193-0) [1263,](#page-8198-0) [1264,](#page-8203-0) [1265,](#page-8208-0) [1266,](#page-8213-0) [1267,](#page-8218-0) [1268,](#page-8223-0) [1269,](#page-8228-0) [1270,](#page-8233-0) [1271,](#page-8238-0) [1272,](#page-8243-0) [1273,](#page-8248-0) [1279,](#page-8279-0) [1280,](#page-8284-0) [1281,](#page-8288-0) [1282,](#page-8298-0) [1283,](#page-8308-0) [1284,](#page-8318-0) [1285,](#page-8326-0) [1286,](#page-8330-0) [1287,](#page-8334-0) [1288,](#page-8339-0) [1289,](#page-8344-0) [1290,](#page-8355-0) [1291,](#page-8365-0) [1292,](#page-8375-0) [1297,](#page-8402-0) [1298,](#page-8407-0) [1299,](#page-8412-0) [1300,](#page-8417-0) [1301,](#page-8422-0) [1302,](#page-8428-0) [1303,](#page-8435-0) [1305,](#page-8445-0) [1306,](#page-8450-0) [1307,](#page-8455-0) [1308,](#page-8460-0) [1309,](#page-8464-0) [1310,](#page-8468-0) [1311,](#page-8472-0) [1312,](#page-8478-0) [1313,](#page-8483-0) [1314,](#page-8488-0) [1316,](#page-8497-0) [1317,](#page-8502-0) [1318,](#page-8508-0) [1319,](#page-8516-0) [1320,](#page-8521-0) [1321,](#page-8526-0) [1322,](#page-8531-0) [1323,](#page-8537-0) [1324,](#page-8544-0) [1325,](#page-8551-0) [1326,](#page-8556-0) [1327,](#page-8562-0) [1328,](#page-8568-0) [1329,](#page-8574-0) [1330,](#page-8579-0) [1331,](#page-8584-0) [1332,](#page-8590-0) [1333,](#page-8596-0) [1334,](#page-8601-0) [1335,](#page-8607-0) [1336,](#page-8613-0) [1337,](#page-8618-0) [1338,](#page-8623-0) [1339,](#page-8628-0) [1340,](#page-8633-0) [1341,](#page-8639-0) [1342,](#page-8645-0) [1343,](#page-8650-0) [1344,](#page-8654-0) [1345,](#page-8658-0) [1346,](#page-8664-0) [1347,](#page-8671-0) [1348,](#page-8679-0) [1349,](#page-8687-0) [1350,](#page-8692-0) [1351,](#page-8697-0) [1352,](#page-8701-0) [1353,](#page-8709-0) [1354,](#page-8717-0) [1355,](#page-8726-0) [1356,](#page-8731-0) [1357,](#page-8735-0) [1358,](#page-8739-0) [1359,](#page-8743-0) [1360,](#page-8747-0) [1361,](#page-8751-0) [1362,](#page-8756-0) [1373,](#page-8810-0) [1374,](#page-8816-0) [1375](#page-8821-0) }

- **F(-1) timedout fail** { }
- **F(-2) exception fail** { [822,](#page-5634-0) [823,](#page-5640-0) [824,](#page-5646-0) [825,](#page-5652-0) [839,](#page-5735-0) [840,](#page-5743-0) [841,](#page-5750-0) [842,](#page-5757-0) [847,](#page-5793-0) [949,](#page-6386-0) [950,](#page-6391-0) [951,](#page-6396-0) [1156,](#page-7607-0) [1157,](#page-7612-0) [1158,](#page-7617-0) [1159,](#page-7622-0) [1160,](#page-7627-0) [1161,](#page-7632-0) [1165,](#page-7655-0) [1293,](#page-8383-0) [1294,](#page-8387-0) [1295,](#page-8391-0) [1296](#page-8396-0) }

#### <span id="page-31-0"></span>**2.1.6 Giac**

**A grade** { [2,](#page-472-0) [4,](#page-484-0) [5,](#page-489-0) [11,](#page-526-0) [12,](#page-531-0) [13,](#page-536-0) [14,](#page-541-0) [15,](#page-545-0) [16,](#page-550-0) [17,](#page-555-0) [18,](#page-560-0) [19,](#page-565-0) [20,](#page-572-0) [21,](#page-579-0) [26,](#page-608-0) [27,](#page-613-0) [28,](#page-618-0) [29,](#page-623-0) [30,](#page-627-0) [31,](#page-632-0) [32,](#page-637-0) [33,](#page-642-0) [36,](#page-659-0) [37,](#page-664-0) [43,](#page-698-0) [44,](#page-703-0) [48,](#page-722-0) [49,](#page-727-0) [50,](#page-732-0) [52,](#page-744-0) [53,](#page-751-0) [54,](#page-758-0) [158,](#page-1525-0) [159,](#page-1531-0) [160,](#page-1537-0) [161,](#page-1542-0) [162,](#page-1547-0) [168,](#page-1580-0) [169,](#page-1585-0) [170,](#page-1590-0) [171,](#page-1595-0) [172,](#page-1600-0) [173,](#page-1605-0) [175,](#page-1615-0) [176,](#page-1620-0) [178,](#page-1629-0) [179,](#page-1635-0) [180,](#page-1640-0) [181,](#page-1646-0) [182,](#page-1651-0) [188,](#page-1690-0) [189,](#page-1695-0) [190,](#page-1700-0) [191,](#page-1705-0) [192,](#page-1710-0) [193,](#page-1715-0) [195,](#page-1725-0) [196,](#page-1730-0) [198,](#page-1739-0) [199,](#page-1745-0) [200,](#page-1751-0) [201,](#page-1756-0) [203,](#page-1766-0) [204,](#page-1771-0) [207,](#page-1785-0) [208,](#page-1790-0) [209,](#page-1795-0) [213,](#page-1814-0) [214,](#page-1819-0) [215,](#page-1824-0) [217,](#page-1833-0) [218,](#page-1841-0) [219,](#page-1848-0) [220,](#page-1854-0) [222,](#page-1864-0) [226,](#page-1885-0) [228,](#page-1896-0) [230,](#page-1906-0) [231,](#page-1910-0) [232,](#page-1915-0) [233,](#page-1920-0) [234,](#page-1926-0) [238,](#page-1947-0) [239,](#page-1952-0) [240,](#page-1957-0) [241,](#page-1962-0) [242,](#page-1967-0) [243,](#page-1972-0) [245,](#page-1984-0) [248,](#page-1999-0) [249,](#page-2005-0) [250,](#page-2010-0) [251,](#page-2016-0) [256,](#page-2044-0) [258,](#page-2053-0) [260,](#page-2063-0) [261,](#page-2068-0) [262,](#page-2075-0) [263,](#page-2081-0) [264,](#page-2087-0) [265,](#page-2093-0) [266,](#page-2099-0) [267,](#page-2104-0) [268,](#page-2110-0) [269,](#page-2116-0) [273,](#page-2138-0) [274,](#page-2143-0) [276,](#page-2152-0) [286,](#page-2200-0) [287,](#page-2206-0) [288,](#page-2211-0) [289,](#page-2216-0) [290,](#page-2221-0) [291,](#page-2226-0) [293,](#page-2237-0) [295,](#page-2248-0) [296,](#page-2255-0) [297,](#page-2262-0) [298,](#page-2268-0) [299,](#page-2273-0) [306,](#page-2326-0) [307,](#page-2334-0) [308,](#page-2341-0) [309,](#page-2348-0) [310,](#page-2354-0) [316,](#page-2402-0) [317,](#page-2412-0) [318,](#page-2421-0) [319,](#page-2429-0) [320,](#page-2435-0) [321,](#page-2444-0) [328,](#page-2505-0) [330,](#page-2518-0) [331,](#page-2523-0) [332,](#page-2528-0) [337,](#page-2561-0) [346,](#page-2623-0) [354,](#page-2682-0) [356,](#page-2697-0) [358,](#page-2710-0) [363,](#page-2750-0) [364,](#page-2755-0) [365,](#page-2760-0) [366,](#page-2766-0) [369,](#page-2781-0) [370,](#page-2786-0) [373,](#page-2800-0) [374,](#page-2805-0) [377,](#page-2820-0) [378,](#page-2825-0) [380,](#page-2835-0) [381,](#page-2839-0) [382,](#page-2845-0) [383,](#page-2851-0) [385,](#page-2861-0) [386,](#page-2867-0) [389,](#page-2882-0) [390,](#page-2887-0) [391,](#page-2891-0) [392,](#page-2896-0) [395,](#page-2913-0) [396,](#page-2918-0) [397,](#page-2923-0) [398,](#page-2928-0) [399,](#page-2934-0) [400,](#page-2940-0) [401,](#page-2946-0) [403,](#page-2958-0) [413,](#page-3021-0) [414,](#page-3026-0) [415,](#page-3031-0) [416,](#page-3036-0) [417,](#page-3041-0) [418,](#page-3047-0) [419,](#page-3053-0) [420,](#page-3059-0) [421,](#page-3065-0) [422,](#page-3071-0) [423,](#page-3077-0) [424,](#page-3084-0) [425,](#page-3090-0) [426,](#page-3098-0) [427,](#page-3106-0) [451,](#page-3238-0) [452,](#page-3244-0) [454,](#page-3256-0) [457,](#page-3275-0) [458,](#page-3280-0) [459,](#page-3285-0) [460,](#page-3290-0) [461,](#page-3295-0) [462,](#page-3300-0) [463,](#page-3305-0) [464,](#page-3310-0) [465,](#page-3315-0) [467,](#page-3328-0) [469,](#page-3342-0) [470,](#page-3349-0) [471,](#page-3355-0) [473,](#page-3371-0) [475,](#page-3387-0) [476,](#page-3392-0) [477,](#page-3397-0) [478,](#page-3402-0) [479,](#page-3407-0) [480,](#page-3412-0) [481,](#page-3417-0) [482,](#page-3422-0) [483,](#page-3427-0) [487,](#page-3453-0) [488,](#page-3460-0) [489,](#page-3467-0) [490,](#page-3472-0) [492,](#page-3484-0) [494,](#page-3498-0) [495,](#page-3503-0) [496,](#page-3508-0) [499,](#page-3523-0) [500,](#page-3528-0) [501,](#page-3533-0) [503,](#page-3547-0) [504,](#page-3556-0) [505,](#page-3564-0) [506,](#page-3570-0) [507,](#page-3576-0) [573,](#page-4043-0) [574,](#page-4051-0) [575,](#page-4058-0) [632,](#page-4428-0) [636,](#page-4454-0) [637,](#page-4460-0) [638,](#page-4466-0) [639,](#page-4471-0) [640,](#page-4476-0) [641,](#page-4481-0) [642,](#page-4486-0) [643,](#page-4491-0) [644,](#page-4496-0) [648,](#page-4534-0) [650,](#page-4548-0) [653,](#page-4572-0) [654,](#page-4578-0) [655,](#page-4584-0) [656,](#page-4589-0) [657,](#page-4594-0) [658,](#page-4599-0) [659,](#page-4604-0) [660,](#page-4609-0) [661,](#page-4615-0) [666,](#page-4654-0) [670,](#page-4681-0) [671,](#page-4686-0) [674,](#page-4701-0) [675,](#page-4706-0) [676,](#page-4711-0) [677,](#page-4717-0) [681,](#page-4753-0) [683,](#page-4766-0) [695,](#page-4838-0) [696,](#page-4848-0) [697,](#page-4857-0) [698,](#page-4866-0) [723,](#page-5014-0) [724,](#page-5024-0) [725,](#page-5034-0) [726,](#page-5043-0) [747,](#page-5167-0) [748,](#page-5174-0) [749,](#page-5180-0) [751,](#page-5192-0) [753,](#page-5206-0) [771,](#page-5312-0) [772,](#page-5319-0) [773,](#page-5325-0) [775,](#page-5337-0) [777,](#page-5351-0) [818,](#page-5604-0) [819,](#page-5615-0) [820,](#page-5623-0) [821,](#page-5629-0) [822,](#page-5634-0) [826,](#page-5660-0) [827,](#page-5665-0) [828,](#page-5670-0) [829,](#page-5675-0) [830,](#page-5680-0) [831,](#page-5684-0) [832,](#page-5689-0) [833,](#page-5694-0) [834,](#page-5699-0) [835,](#page-5704-0) [836,](#page-5713-0) [837,](#page-5720-0) [838,](#page-5727-0) [839,](#page-5735-0) [843,](#page-5767-0) [844,](#page-5775-0) [845,](#page-5782-0) [846,](#page-5788-0) [847,](#page-5793-0) [860,](#page-5864-0) [861,](#page-5875-0) [862,](#page-5884-0) [863,](#page-5891-0) [864,](#page-5897-0) [869,](#page-5932-0) [870,](#page-5939-0) [871,](#page-5946-0) [873,](#page-5957-0) [883,](#page-6010-0) [884,](#page-6017-0) [885,](#page-6023-0) [886,](#page-6029-0) [887,](#page-6034-0) [889,](#page-6047-0) [890,](#page-6052-0) [891,](#page-6057-0) [892,](#page-6061-0) [920,](#page-6243-0) [921,](#page-6248-0) [922,](#page-6253-0) [923,](#page-6258-0) [924,](#page-6263-0) [925,](#page-6267-0) [926,](#page-6272-0) [927,](#page-6277-0) [928,](#page-6282-0) [929,](#page-6287-0) [930,](#page-6292-0) [931,](#page-6297-0) [932,](#page-6302-0) [933,](#page-6307-0) [934,](#page-6311-0) [935,](#page-6316-0) [936,](#page-6321-0) [937,](#page-6326-0) [938,](#page-6331-0) [939,](#page-6336-0) [940,](#page-6341-0) [941,](#page-6346-0) [942,](#page-6351-0) [943,](#page-6356-0) [944,](#page-6361-0) [945,](#page-6366-0) [946,](#page-6371-0) [947,](#page-6376-0) [948,](#page-6381-0)

[994,](#page-6616-0) [1019,](#page-6758-0) [1020,](#page-6763-0) [1021,](#page-6768-0) [1022,](#page-6773-0) [1023,](#page-6778-0) [1024,](#page-6783-0) [1025,](#page-6788-0) [1026,](#page-6793-0) [1027,](#page-6798-0) [1028,](#page-6803-0) [1029,](#page-6808-0) [1030,](#page-6813-0) [1031,](#page-6818-0) [1032,](#page-6823-0) [1033,](#page-6828-0) [1034,](#page-6833-0) [1036,](#page-6843-0) [1037,](#page-6848-0) [1038,](#page-6853-0) [1039,](#page-6858-0) [1040,](#page-6863-0) [1041,](#page-6868-0) [1042,](#page-6873-0) [1043,](#page-6878-0) [1044,](#page-6883-0) [1045,](#page-6888-0) [1046,](#page-6893-0) [1047,](#page-6898-0) [1048,](#page-6903-0) [1049,](#page-6908-0) [1050,](#page-6913-0) [1051,](#page-6918-0) [1052,](#page-6923-0) [1053,](#page-6928-0) [1054,](#page-6932-0) [1055,](#page-6937-0) [1056,](#page-6942-0) [1057,](#page-6947-0) [1058,](#page-6952-0) [1059,](#page-6957-0) [1060,](#page-6962-0) [1061,](#page-6967-0) [1062,](#page-6972-0) [1063,](#page-6977-0) [1064,](#page-6982-0) [1065,](#page-6987-0) [1066,](#page-6992-0) [1067,](#page-6997-0) [1068,](#page-7002-0) [1069,](#page-7007-0) [1070,](#page-7012-0) [1071,](#page-7017-0) [1072,](#page-7022-0) [1073,](#page-7027-0) [1074,](#page-7032-0) [1075,](#page-7037-0) [1076,](#page-7043-0) [1078,](#page-7056-0) [1079,](#page-7063-0) [1080,](#page-7070-0) [1081,](#page-7075-0) [1082,](#page-7082-0) [1086,](#page-7111-0) [1087,](#page-7120-0) [1088,](#page-7128-0) [1089,](#page-7136-0) [1090,](#page-7143-0) [1091,](#page-7151-0) [1098,](#page-7210-0) [1099,](#page-7219-0) [1100,](#page-7228-0) [1101,](#page-7237-0) [1102,](#page-7244-0) [1103,](#page-7253-0) [1107,](#page-7290-0) [1121,](#page-7377-0) [1122,](#page-7384-0) [1137,](#page-7472-0) [1138,](#page-7481-0) [1139,](#page-7489-0) [1140,](#page-7496-0) [1141,](#page-7502-0) [1147,](#page-7552-0) [1148,](#page-7558-0) [1149,](#page-7565-0) [1151,](#page-7578-0) [1153,](#page-7589-0) [1182,](#page-7753-0) [1183,](#page-7758-0) [1184,](#page-7763-0) [1186,](#page-7773-0) [1187,](#page-7777-0) [1188,](#page-7781-0) [1189,](#page-7786-0) [1190,](#page-7791-0) [1192,](#page-7801-0) [1193,](#page-7808-0) [1194,](#page-7815-0) [1195,](#page-7821-0) [1196,](#page-7826-0) [1228,](#page-7987-0) [1229,](#page-7992-0) [1230,](#page-7997-0) [1232,](#page-8007-0) [1233,](#page-8011-0) [1234,](#page-8016-0) [1235,](#page-8021-0) [1239,](#page-8048-0) [1240,](#page-8054-0) [1249,](#page-8116-0) [1254,](#page-8144-0) [1255,](#page-8152-0) [1256,](#page-8159-0) [1257,](#page-8166-0) [1259,](#page-8176-0) [1370](#page-8795-0) }

- **B grade** { [6,](#page-494-0) [7,](#page-500-0) [8,](#page-505-0) [9,](#page-511-0) [10,](#page-518-0) [22,](#page-585-0) [23,](#page-592-0) [24,](#page-597-0) [25,](#page-602-0) [38,](#page-669-0) [40,](#page-679-0) [42,](#page-691-0) [45,](#page-708-0) [46,](#page-713-0) [47,](#page-717-0) [55,](#page-764-0) [56,](#page-770-0) [57,](#page-775-0) [58,](#page-780-0) [59,](#page-785-0) [164,](#page-1557-0) [165,](#page-1563-0) [174,](#page-1610-0) [184,](#page-1662-0) [185,](#page-1669-0) [194,](#page-1720-0) [210,](#page-1800-0) [211,](#page-1805-0) [212,](#page-1809-0) [235,](#page-1932-0) [236,](#page-1937-0) [237,](#page-1942-0) [292,](#page-2232-0) [294,](#page-2243-0) [300,](#page-2280-0) [301,](#page-2287-0) [302,](#page-2294-0) [303,](#page-2301-0) [304,](#page-2309-0) [305,](#page-2317-0) [311,](#page-2361-0) [312,](#page-2369-0) [313,](#page-2377-0) [314,](#page-2386-0) [315,](#page-2394-0) [322,](#page-2452-0) [323,](#page-2461-0) [324,](#page-2470-0) [325,](#page-2479-0) [326,](#page-2488-0) [333,](#page-2533-0) [334,](#page-2539-0) [335,](#page-2546-0) [348,](#page-2636-0) [349,](#page-2642-0) [350,](#page-2648-0) [351,](#page-2656-0) [352,](#page-2664-0) [353,](#page-2673-0) [359,](#page-2717-0) [360,](#page-2723-0) [361,](#page-2731-0) [362,](#page-2740-0) [368,](#page-2776-0) [384,](#page-2856-0) [393,](#page-2901-0) [394,](#page-2907-0) [448,](#page-3214-0) [449,](#page-3223-0) [450,](#page-3231-0) [466,](#page-3320-0) [468,](#page-3335-0) [485,](#page-3437-0) [486,](#page-3445-0) [497,](#page-3513-0) [498,](#page-3518-0) [502,](#page-3538-0) [522,](#page-3680-0) [523,](#page-3686-0) [524,](#page-3693-0) [525,](#page-3700-0) [526,](#page-3708-0) [563,](#page-3983-0) [576,](#page-4064-0) [605,](#page-4260-0) [606,](#page-4267-0) [607,](#page-4273-0) [628,](#page-4393-0) [629,](#page-4403-0) [630,](#page-4413-0) [631,](#page-4421-0) [645,](#page-4502-0) [646,](#page-4513-0) [647,](#page-4524-0) [662,](#page-4621-0) [663,](#page-4630-0) [664,](#page-4640-0) [665,](#page-4648-0) [672,](#page-4691-0) [673,](#page-4696-0) [678,](#page-4723-0) [679,](#page-4733-0) [680,](#page-4744-0) [752,](#page-5199-0) [754,](#page-5213-0) [755,](#page-5221-0) [776,](#page-5344-0) [778,](#page-5358-0) [779,](#page-5366-0) [823,](#page-5640-0) [824,](#page-5646-0) [825,](#page-5652-0) [840,](#page-5743-0) [841,](#page-5750-0) [842,](#page-5757-0) [848,](#page-5800-0) [849,](#page-5806-0) [850,](#page-5812-0) [851,](#page-5820-0) [852,](#page-5825-0) [853,](#page-5830-0) [854,](#page-5835-0) [855,](#page-5840-0) [856,](#page-5844-0) [857,](#page-5849-0) [858,](#page-5854-0) [859,](#page-5859-0) [865,](#page-5905-0) [866,](#page-5911-0) [867,](#page-5918-0) [868,](#page-5927-0) [872,](#page-5952-0) [874,](#page-5963-0) [893,](#page-6066-0) [894,](#page-6072-0) [895,](#page-6079-0) [992,](#page-6604-0) [993,](#page-6610-0) [1035,](#page-6838-0) [1083,](#page-7089-0) [1084,](#page-7096-0) [1085,](#page-7103-0) [1092,](#page-7159-0) [1093,](#page-7167-0) [1094,](#page-7175-0) [1095,](#page-7183-0) [1096,](#page-7191-0) [1097,](#page-7200-0) [1104,](#page-7262-0) [1105,](#page-7271-0) [1106,](#page-7280-0) [1118,](#page-7360-0) [1119,](#page-7366-0) [1142,](#page-7510-0) [1143,](#page-7518-0) [1144,](#page-7526-0) [1145,](#page-7534-0) [1146,](#page-7543-0) [1152,](#page-7584-0) [1185,](#page-7768-0) [1231,](#page-8002-0) [1237,](#page-8034-0) [1238,](#page-8041-0) [1241,](#page-8061-0) [1242,](#page-8068-0) [1243,](#page-8074-0) [1244,](#page-8081-0) [1245,](#page-8088-0) [1246,](#page-8095-0) [1247,](#page-8102-0) [1248,](#page-8111-0) [1250,](#page-8121-0) [1251,](#page-8127-0) [1258,](#page-8172-0) [1368,](#page-8784-0) [1369,](#page-8790-0) [1371,](#page-8800-0) [1372,](#page-8805-0) [1378](#page-8836-0) }
- **C grade** { [163,](#page-1552-0) [166,](#page-1569-0) [183,](#page-1657-0) [186,](#page-1676-0) [202,](#page-1761-0) [205,](#page-1776-0) [221,](#page-1859-0) [224,](#page-1873-0) [340,](#page-2581-0) [341,](#page-2586-0) [342,](#page-2593-0) [343,](#page-2600-0) [344,](#page-2608-0) [367,](#page-2771-0) [808,](#page-5543-0) [809,](#page-5549-0) [810,](#page-5555-0) [811,](#page-5561-0) [812,](#page-5567-0) [813,](#page-5574-0) [814,](#page-5580-0) [815,](#page-5586-0) [816,](#page-5592-0) [817](#page-5598-0) }
- **F normal fail** { [60,](#page-791-0) [61,](#page-795-0) [62,](#page-805-0) [63,](#page-814-0) [64,](#page-822-0) [65,](#page-832-0) [66,](#page-837-0) [67,](#page-843-0) [68,](#page-850-0) [69,](#page-857-0) [70,](#page-865-0) [71,](#page-869-0) [73,](#page-890-0) [74,](#page-900-0) [75,](#page-908-0) [77,](#page-924-0) [79,](#page-937-0) [80,](#page-945-0) [83,](#page-970-0) [84,](#page-980-0) [85,](#page-990-0) [86,](#page-1001-0) [87,](#page-1007-0) [88,](#page-1013-0) [89,](#page-1020-0) [90,](#page-1028-0) [91,](#page-1032-0) [93,](#page-1053-0) [94,](#page-1062-0) [95,](#page-1070-0) [96,](#page-1080-0) [97,](#page-1086-0) [98,](#page-1092-0) [99,](#page-1099-0) [102,](#page-1122-0) [103,](#page-1132-0) [104,](#page-1142-0) [105,](#page-1150-0) [106,](#page-1160-0) [107,](#page-1165-0) [108,](#page-1171-0) [109,](#page-1178-0) [112,](#page-1201-0) [113,](#page-1212-0) [114,](#page-1222-0) [115,](#page-1232-0) [116,](#page-1243-0) [117,](#page-1249-0) [118,](#page-1255-0) [119,](#page-1263-0) [120,](#page-1271-0) [121,](#page-1275-0) [122,](#page-1284-0) [123,](#page-1293-0) [124,](#page-1301-0) [125,](#page-1313-0) [126,](#page-1321-0) [127,](#page-1329-0) [128,](#page-1333-0) [129,](#page-1339-0) [130,](#page-1344-0) [131,](#page-1349-0) [132,](#page-1355-0) [133,](#page-1360-0) [134,](#page-1365-0) [135,](#page-1369-0) [136,](#page-1382-0) [137,](#page-1393-0) [138,](#page-1404-0) [139,](#page-1421-0) [140,](#page-1431-0) [141,](#page-1441-0) [143,](#page-1453-0) [144,](#page-1458-0) [145,](#page-1463-0) [146,](#page-1467-0) [148,](#page-1478-0) [149,](#page-1482-0) [150,](#page-1487-0) [151,](#page-1492-0) [152,](#page-1497-0) [153,](#page-1501-0) [154,](#page-1506-0) [155,](#page-1510-0) [156,](#page-1515-0) [157,](#page-1521-0) [167,](#page-1575-0) [187,](#page-1684-0) [197,](#page-1735-0) [206,](#page-1781-0) [223,](#page-1868-0) [225,](#page-1879-0) [281,](#page-2176-0) [282,](#page-2180-0) [283,](#page-2185-0) [284,](#page-2190-0) [285,](#page-2195-0) [387,](#page-2872-0) [411,](#page-3010-0) [437,](#page-3166-0) [438,](#page-3170-0) [439,](#page-3175-0) [440,](#page-3179-0) [441,](#page-3183-0) [442,](#page-3187-0) [443,](#page-3191-0) [444,](#page-3195-0) [445,](#page-3200-0) [446,](#page-3205-0) [447,](#page-3210-0) [456,](#page-3269-0) [474,](#page-3381-0) [484,](#page-3433-0) [493,](#page-3491-0) [508,](#page-3582-0) [510,](#page-3595-0) [512,](#page-3609-0) [514,](#page-3621-0) [515,](#page-3627-0) [516,](#page-3634-0) [517,](#page-3642-0) [527,](#page-3716-0) [529,](#page-3731-0) [532,](#page-3750-0) [533,](#page-3758-0) [534,](#page-3767-0) [539,](#page-3803-0) [540,](#page-3809-0) [541,](#page-3815-0) [543,](#page-3830-0) [559,](#page-3954-0) [560,](#page-3960-0) [562,](#page-3974-0) [564,](#page-3991-0) [565,](#page-3996-0) [566,](#page-4002-0) [567,](#page-4008-0) [568,](#page-4014-0) [569,](#page-4020-0) [570,](#page-4025-0) [571,](#page-4031-0) [572,](#page-4037-0) [582,](#page-4100-0) [591,](#page-4166-0) [593,](#page-4178-0) [594,](#page-4184-0) [595,](#page-4190-0) [596,](#page-4196-0) [597,](#page-4201-0) [598,](#page-4207-0) [617,](#page-4339-0) [618,](#page-4343-0) [619,](#page-4347-0) [620,](#page-4351-0) [621,](#page-4356-0) [622,](#page-4362-0) [623,](#page-4367-0) [624,](#page-4373-0) [625,](#page-4378-0) [626,](#page-4383-0) [627,](#page-4388-0) [633,](#page-4433-0) [634,](#page-4439-0) [635,](#page-4446-0) [651,](#page-4555-0) [652,](#page-4563-0) [667,](#page-4660-0) [668,](#page-4666-0) [669,](#page-4673-0) [684,](#page-4773-0) [685,](#page-4781-0) [686,](#page-4789-0) [687,](#page-4795-0) [688,](#page-4801-0) [689,](#page-4806-0) [690,](#page-4811-0) [691,](#page-4816-0) [705,](#page-4916-0) [706,](#page-4922-0) [707,](#page-4928-0) [708,](#page-4933-0) [709,](#page-4938-0) [710,](#page-4943-0) [711,](#page-4948-0) [714,](#page-4965-0) [715,](#page-4971-0) [716,](#page-4977-0) [717,](#page-4982-0) [718,](#page-4987-0) [719,](#page-4992-0) [732,](#page-5088-0) [733,](#page-5094-0) [734,](#page-5100-0) [735,](#page-5105-0) [736,](#page-5110-0) [737,](#page-5115-0) [741,](#page-5137-0) [742,](#page-5142-0) [743,](#page-5147-0) [744,](#page-5152-0) [745,](#page-5157-0) [746,](#page-5162-0) [756,](#page-5229-0) [757,](#page-5235-0) [758,](#page-5241-0) [759,](#page-5247-0) [760,](#page-5252-0) [761,](#page-5257-0) [762,](#page-5263-0) [763,](#page-5269-0) [764,](#page-5275-0) [765,](#page-5282-0) [766,](#page-5287-0) [767,](#page-5292-0) [768,](#page-5297-0) [770,](#page-5307-0) [780,](#page-5374-0) [781,](#page-5379-0) [782,](#page-5384-0) [783,](#page-5389-0) [784,](#page-5394-0) [785,](#page-5399-0) [786,](#page-5404-0) [787,](#page-5409-0) [788,](#page-5414-0) [789,](#page-5420-0) [790,](#page-5424-0) [791,](#page-5428-0) [792,](#page-5436-0) [793,](#page-5443-0) [794,](#page-5448-0) [797,](#page-5472-0) [800,](#page-5495-0) [801,](#page-5499-0) [802,](#page-5506-0) [803,](#page-5513-0) [804,](#page-5519-0) [805,](#page-5525-0) [806,](#page-5530-0) [807,](#page-5536-0) [875,](#page-5971-0) [876,](#page-5976-0) [877,](#page-5982-0) [878,](#page-5987-0) [879,](#page-5992-0) [880,](#page-5996-0) [881,](#page-6001-0) [882,](#page-6005-0) [896,](#page-6087-0) [898,](#page-6101-0) [900,](#page-6113-0) [901,](#page-6118-0) [902,](#page-6123-0) [903,](#page-6128-0) [904,](#page-6134-0) [905,](#page-6141-0) [906,](#page-6149-0) [908,](#page-6164-0) [910,](#page-6177-0) [912,](#page-6189-0) [913,](#page-6195-0) [914,](#page-6201-0) [915,](#page-6207-0) [916,](#page-6214-0) [917,](#page-6222-0) [918,](#page-6230-0) [919,](#page-6236-0) [950,](#page-6391-0) [951,](#page-6396-0) [952,](#page-6401-0) [953,](#page-6406-0) [954,](#page-6411-0) [955,](#page-6416-0) [956,](#page-6421-0) [958,](#page-6431-0) [960,](#page-6441-0) [961,](#page-6446-0) [962,](#page-6451-0) [963,](#page-6456-0) [964,](#page-6461-0) [965,](#page-6466-0) [967,](#page-6476-0) [969,](#page-6486-0) [970,](#page-6491-0) [971,](#page-6496-0) [972,](#page-6501-0) [973,](#page-6506-0) [974,](#page-6511-0) [975,](#page-6516-0) [976,](#page-6521-0) [978,](#page-6532-0) [980,](#page-6542-0) [981,](#page-6547-0) [982,](#page-6552-0) [983,](#page-6557-0) [984,](#page-6562-0) [985,](#page-6567-0) [986,](#page-6572-0) [987,](#page-6578-0) [988,](#page-6584-0) [989,](#page-6589-0) [990,](#page-6594-0) [991,](#page-6599-0) [995,](#page-6621-0) [996,](#page-6625-0) [997,](#page-6632-0) [998,](#page-6638-0) [999,](#page-6644-0) [1000,](#page-6650-0) [1001,](#page-6655-0) [1002,](#page-6660-0) [1003,](#page-6665-0) [1004,](#page-6670-0) [1005,](#page-6676-0) [1006,](#page-6682-0) [1007,](#page-6688-0) [1008,](#page-6694-0) [1009,](#page-6699-0) [1010,](#page-6705-0) [1011,](#page-6711-0) [1012,](#page-6717-0) [1013,](#page-6723-0) [1014,](#page-6729-0) [1015,](#page-6735-0) [1016,](#page-6740-0) [1017,](#page-6746-0) [1018,](#page-6752-0) [1113,](#page-7326-0) [1114,](#page-7332-0) [1115,](#page-7339-0) [1123,](#page-7392-0) [1124,](#page-7397-0) [1125,](#page-7403-0) [1126,](#page-7410-0) [1127,](#page-7416-0) [1128,](#page-7421-0) [1129,](#page-7425-0) [1130,](#page-7431-0) [1134,](#page-7456-0) [1135,](#page-7461-0) [1136,](#page-7467-0) [1154,](#page-7595-0) [1155,](#page-7601-0) [1156,](#page-7607-0) [1158,](#page-7617-0) [1159,](#page-7622-0) [1160,](#page-7627-0) [1161,](#page-7632-0) [1162,](#page-7637-0) [1163,](#page-7643-0) [1164,](#page-7649-0) [1165,](#page-7655-0) [1166,](#page-7660-0) [1167,](#page-7665-0) [1168,](#page-7670-0) [1169,](#page-7676-0) [1170,](#page-7681-0) [1171,](#page-7686-0) [1172,](#page-7691-0) [1175,](#page-7709-0) [1176,](#page-7716-0) [1177,](#page-7723-0) [1178,](#page-7728-0) [1179,](#page-7732-0) [1180,](#page-7739-0) [1181,](#page-7746-0) [1191,](#page-7796-0) [1197,](#page-7830-0) [1198,](#page-7835-0)

[1199,](#page-7840-0) [1200,](#page-7845-0) [1201,](#page-7851-0) [1202,](#page-7856-0) [1203,](#page-7861-0) [1204,](#page-7866-0) [1205,](#page-7871-0) [1207,](#page-7881-0) [1208,](#page-7886-0) [1209,](#page-7891-0) [1210,](#page-7896-0) [1211,](#page-7901-0) [1212,](#page-7906-0) [1213,](#page-7911-0) [1214,](#page-7916-0) [1215,](#page-7922-0) [1216,](#page-7927-0) [1217,](#page-7932-0) [1218,](#page-7937-0) [1219,](#page-7942-0) [1220,](#page-7946-0) [1221,](#page-7951-0) [1223,](#page-7962-0) [1224,](#page-7968-0) [1225,](#page-7973-0) [1226,](#page-7977-0) [1253,](#page-8139-0) [1260,](#page-8181-0) [1261,](#page-8187-0) [1262,](#page-8193-0) [1263,](#page-8198-0) [1264,](#page-8203-0) [1265,](#page-8208-0) [1266,](#page-8213-0) [1267,](#page-8218-0) [1268,](#page-8223-0) [1269,](#page-8228-0) [1270,](#page-8233-0) [1271,](#page-8238-0) [1272,](#page-8243-0) [1273,](#page-8248-0) [1274,](#page-8253-0) [1275,](#page-8258-0) [1276,](#page-8263-0) [1277,](#page-8268-0) [1278,](#page-8273-0) [1280,](#page-8284-0) [1281,](#page-8288-0) [1282,](#page-8298-0) [1283,](#page-8308-0) [1284,](#page-8318-0) [1285,](#page-8326-0) [1286,](#page-8330-0) [1287,](#page-8334-0) [1288,](#page-8339-0) [1289,](#page-8344-0) [1290,](#page-8355-0) [1291,](#page-8365-0) [1292,](#page-8375-0) [1293,](#page-8383-0) [1294,](#page-8387-0) [1295,](#page-8391-0) [1296,](#page-8396-0) [1298,](#page-8407-0) [1299,](#page-8412-0) [1300,](#page-8417-0) [1301,](#page-8422-0) [1302,](#page-8428-0) [1304,](#page-8441-0) [1305,](#page-8445-0) [1306,](#page-8450-0) [1307,](#page-8455-0) [1308,](#page-8460-0) [1309,](#page-8464-0) [1310,](#page-8468-0) [1311,](#page-8472-0) [1312,](#page-8478-0) [1313,](#page-8483-0) [1314,](#page-8488-0) [1315,](#page-8493-0) [1316,](#page-8497-0) [1317,](#page-8502-0) [1318,](#page-8508-0) [1319,](#page-8516-0) [1320,](#page-8521-0) [1321,](#page-8526-0) [1322,](#page-8531-0) [1323,](#page-8537-0) [1324,](#page-8544-0) [1325,](#page-8551-0) [1326,](#page-8556-0) [1328,](#page-8568-0) [1335,](#page-8607-0) [1336,](#page-8613-0) [1337,](#page-8618-0) [1338,](#page-8623-0) [1339,](#page-8628-0) [1340,](#page-8633-0) [1342,](#page-8645-0) [1343,](#page-8650-0) [1344,](#page-8654-0) [1345,](#page-8658-0) [1346,](#page-8664-0) [1347,](#page-8671-0) [1349,](#page-8687-0) [1350,](#page-8692-0) [1351,](#page-8697-0) [1352,](#page-8701-0) [1353,](#page-8709-0) [1354,](#page-8717-0) [1355,](#page-8726-0) [1356,](#page-8731-0) [1357,](#page-8735-0) [1358,](#page-8739-0) [1359,](#page-8743-0) [1360,](#page-8747-0) [1361,](#page-8751-0) [1362,](#page-8756-0) [1363,](#page-8761-0) [1364,](#page-8765-0) [1365,](#page-8770-0) [1366,](#page-8775-0) [1367,](#page-8780-0) [1373,](#page-8810-0) [1374,](#page-8816-0) [1375,](#page-8821-0) [1376,](#page-8826-0) [1377](#page-8831-0) }

- $F(-1)$  timedout fail  $\{ \}$
- **F(-2) exception fail** { [1,](#page-466-0) [3,](#page-478-0) [34,](#page-647-0) [35,](#page-653-0) [39,](#page-674-0) [41,](#page-685-0) [51,](#page-737-0) [72,](#page-880-0) [76,](#page-918-0) [78,](#page-930-0) [81,](#page-949-0) [82,](#page-960-0) [92,](#page-1043-0) [100,](#page-1107-0) [101,](#page-1111-0) [110,](#page-1185-0) [111,](#page-1189-0) [142,](#page-1447-0) [147,](#page-1472-0) [177,](#page-1625-0) [216,](#page-1829-0) [227,](#page-1891-0) [229,](#page-1901-0) [244,](#page-1978-0) [246,](#page-1989-0) [247,](#page-1994-0) [252,](#page-2023-0) [253,](#page-2029-0) [254,](#page-2034-0) [255,](#page-2039-0) [257,](#page-2049-0) [259,](#page-2058-0) [270,](#page-2122-0) [271,](#page-2128-0) [272,](#page-2133-0) [275,](#page-2147-0) [277,](#page-2158-0) [278,](#page-2164-0) [279,](#page-2168-0) [280,](#page-2172-0) [327,](#page-2498-0) [329,](#page-2512-0) [336,](#page-2553-0) [338,](#page-2568-0) [339,](#page-2575-0) [345,](#page-2616-0) [347,](#page-2630-0) [355,](#page-2690-0) [357,](#page-2703-0) [371,](#page-2790-0) [372,](#page-2795-0) [375,](#page-2810-0) [376,](#page-2815-0) [379,](#page-2830-0) [388,](#page-2876-0) [402,](#page-2952-0) [404,](#page-2964-0) [405,](#page-2970-0) [406,](#page-2975-0) [407,](#page-2981-0) [408,](#page-2987-0) [409,](#page-2994-0) [410,](#page-3002-0) [412,](#page-3015-0) [428,](#page-3114-0) [429,](#page-3119-0) [430,](#page-3124-0) [431,](#page-3129-0) [432,](#page-3134-0) [433,](#page-3139-0) [434,](#page-3145-0) [435,](#page-3152-0) [436,](#page-3159-0) [453,](#page-3249-0) [455,](#page-3262-0) [472,](#page-3363-0) [491,](#page-3478-0) [509,](#page-3588-0) [511,](#page-3602-0) [513,](#page-3615-0) [518,](#page-3651-0) [519,](#page-3658-0) [520,](#page-3666-0) [521,](#page-3673-0) [528,](#page-3724-0) [530,](#page-3737-0) [531,](#page-3743-0) [535,](#page-3777-0) [536,](#page-3784-0) [537,](#page-3791-0) [538,](#page-3797-0) [542,](#page-3822-0) [544,](#page-3839-0) [545,](#page-3848-0) [546,](#page-3857-0) [547,](#page-3865-0) [548,](#page-3872-0) [549,](#page-3879-0) [550,](#page-3886-0) [551,](#page-3893-0) [552,](#page-3901-0) [553,](#page-3910-0) [554,](#page-3920-0) [555,](#page-3928-0) [556,](#page-3935-0) [557,](#page-3942-0) [558,](#page-3948-0) [561,](#page-3966-0) [577,](#page-4070-0) [578,](#page-4076-0) [579,](#page-4082-0) [580,](#page-4088-0) [581,](#page-4094-0) [583,](#page-4109-0) [584,](#page-4117-0) [585,](#page-4125-0) [586,](#page-4132-0) [587,](#page-4139-0) [588,](#page-4145-0) [589,](#page-4151-0) [590,](#page-4158-0) [592,](#page-4171-0) [599,](#page-4213-0) [600,](#page-4223-0) [601,](#page-4232-0) [602,](#page-4240-0) [603,](#page-4247-0) [604,](#page-4254-0) [608,](#page-4280-0) [609,](#page-4287-0) [610,](#page-4294-0) [611,](#page-4301-0) [612,](#page-4307-0) [613,](#page-4313-0) [614,](#page-4319-0) [615,](#page-4325-0) [616,](#page-4332-0) [649,](#page-4542-0) [682,](#page-4760-0) [692,](#page-4821-0) [693,](#page-4826-0) [694,](#page-4832-0) [699,](#page-4875-0) [700,](#page-4882-0) [701,](#page-4887-0) [702,](#page-4893-0) [703,](#page-4900-0) [704,](#page-4908-0) [712,](#page-4953-0) [713,](#page-4959-0) [720,](#page-4997-0) [721,](#page-5002-0) [722,](#page-5008-0) [727,](#page-5052-0) [728,](#page-5059-0) [729,](#page-5065-0) [730,](#page-5072-0) [731,](#page-5080-0) [738,](#page-5120-0) [739,](#page-5125-0) [740,](#page-5131-0) [750,](#page-5185-0) [769,](#page-5302-0) [774,](#page-5330-0) [795,](#page-5458-0) [796,](#page-5466-0) [798,](#page-5477-0) [799,](#page-5483-0) [888,](#page-6041-0) [897,](#page-6094-0) [899,](#page-6107-0) [907,](#page-6157-0) [909,](#page-6171-0) [911,](#page-6183-0) [949,](#page-6386-0) [957,](#page-6426-0) [959,](#page-6436-0) [966,](#page-6471-0) [968,](#page-6481-0) [977,](#page-6526-0) [979,](#page-6537-0) [1077,](#page-7048-0) [1108,](#page-7298-0) [1109,](#page-7305-0) [1110,](#page-7311-0) [1111,](#page-7316-0) [1112,](#page-7321-0) [1116,](#page-7346-0) [1117,](#page-7353-0) [1120,](#page-7371-0) [1131,](#page-7438-0) [1132,](#page-7444-0) [1133,](#page-7450-0) [1150,](#page-7572-0) [1157,](#page-7612-0) [1173,](#page-7697-0) [1174,](#page-7702-0) [1206,](#page-7876-0) [1222,](#page-7956-0) [1227,](#page-7982-0) [1236,](#page-8026-0) [1252,](#page-8133-0) [1279,](#page-8279-0) [1297,](#page-8402-0) [1303,](#page-8435-0) [1327,](#page-8562-0) [1329,](#page-8574-0) [1330,](#page-8579-0) [1331,](#page-8584-0) [1332,](#page-8590-0) [1333,](#page-8596-0) [1334,](#page-8601-0) [1341,](#page-8639-0) [1348](#page-8679-0) }

#### <span id="page-33-0"></span>**2.1.7 Mupad**

- **A grade** { }
- **B grade** { [1,](#page-466-0) [2,](#page-472-0) [3,](#page-478-0) [4,](#page-484-0) [5,](#page-489-0) [6,](#page-494-0) [7,](#page-500-0) [8,](#page-505-0) [9,](#page-511-0) [10,](#page-518-0) [11,](#page-526-0) [12,](#page-531-0) [13,](#page-536-0) [14,](#page-541-0) [15,](#page-545-0) [16,](#page-550-0) [17,](#page-555-0) [18,](#page-560-0) [19,](#page-565-0) [20,](#page-572-0) [21,](#page-579-0) [22,](#page-585-0) [23,](#page-592-0) [24,](#page-597-0) [25,](#page-602-0) [26,](#page-608-0) [27,](#page-613-0) [28,](#page-618-0) [29,](#page-623-0) [30,](#page-627-0) [31,](#page-632-0) [32,](#page-637-0) [33,](#page-642-0) [34,](#page-647-0) [35,](#page-653-0) [36,](#page-659-0) [37,](#page-664-0) [38,](#page-669-0) [39,](#page-674-0) [40,](#page-679-0) [41,](#page-685-0) [42,](#page-691-0) [43,](#page-698-0) [44,](#page-703-0) [45,](#page-708-0) [46,](#page-713-0) [47,](#page-717-0) [48,](#page-722-0) [49,](#page-727-0) [50,](#page-732-0) [51,](#page-737-0) [52,](#page-744-0) [53,](#page-751-0) [54,](#page-758-0) [55,](#page-764-0) [56,](#page-770-0) [57,](#page-775-0) [58,](#page-780-0) [59,](#page-785-0) [158,](#page-1525-0) [159,](#page-1531-0) [160,](#page-1537-0) [161,](#page-1542-0) [162,](#page-1547-0) [163,](#page-1552-0) [164,](#page-1557-0) [165,](#page-1563-0) [166,](#page-1569-0) [167,](#page-1575-0) [168,](#page-1580-0) [169,](#page-1585-0) [170,](#page-1590-0) [171,](#page-1595-0) [172,](#page-1600-0) [173,](#page-1605-0) [174,](#page-1610-0) [175,](#page-1615-0) [176,](#page-1620-0) [178,](#page-1629-0) [179,](#page-1635-0) [180,](#page-1640-0) [181,](#page-1646-0) [182,](#page-1651-0) [183,](#page-1657-0) [184,](#page-1662-0) [185,](#page-1669-0) [186,](#page-1676-0) [187,](#page-1684-0) [188,](#page-1690-0) [189,](#page-1695-0) [190,](#page-1700-0) [191,](#page-1705-0) [192,](#page-1710-0) [193,](#page-1715-0) [194,](#page-1720-0) [195,](#page-1725-0) [196,](#page-1730-0) [198,](#page-1739-0) [199,](#page-1745-0) [200,](#page-1751-0) [201,](#page-1756-0) [202,](#page-1761-0) [203,](#page-1766-0) [204,](#page-1771-0) [205,](#page-1776-0) [207,](#page-1785-0) [208,](#page-1790-0) [209,](#page-1795-0) [210,](#page-1800-0) [211,](#page-1805-0) [212,](#page-1809-0) [213,](#page-1814-0) [214,](#page-1819-0) [215,](#page-1824-0) [217,](#page-1833-0) [218,](#page-1841-0) [219,](#page-1848-0) [220,](#page-1854-0) [221,](#page-1859-0) [222,](#page-1864-0) [223,](#page-1868-0) [224,](#page-1873-0) [225,](#page-1879-0) [226,](#page-1885-0) [227,](#page-1891-0) [228,](#page-1896-0) [229,](#page-1901-0) [230,](#page-1906-0) [235,](#page-1932-0) [236,](#page-1937-0) [237,](#page-1942-0) [238,](#page-1947-0) [239,](#page-1952-0) [240,](#page-1957-0) [241,](#page-1962-0) [242,](#page-1967-0) [243,](#page-1972-0) [244,](#page-1978-0) [245,](#page-1984-0) [246,](#page-1989-0) [252,](#page-2023-0) [253,](#page-2029-0) [254,](#page-2034-0) [255,](#page-2039-0) [256,](#page-2044-0) [257,](#page-2049-0) [261,](#page-2068-0) [262,](#page-2075-0) [263,](#page-2081-0) [264,](#page-2087-0) [265,](#page-2093-0) [266,](#page-2099-0) [267,](#page-2104-0) [268,](#page-2110-0) [269,](#page-2116-0) [270,](#page-2122-0) [271,](#page-2128-0) [272,](#page-2133-0) [273,](#page-2138-0) [274,](#page-2143-0) [286,](#page-2200-0) [287,](#page-2206-0) [288,](#page-2211-0) [289,](#page-2216-0) [290,](#page-2221-0) [291,](#page-2226-0) [292,](#page-2232-0) [293,](#page-2237-0) [294,](#page-2243-0) [295,](#page-2248-0) [296,](#page-2255-0) [297,](#page-2262-0) [298,](#page-2268-0) [299,](#page-2273-0) [300,](#page-2280-0) [301,](#page-2287-0) [302,](#page-2294-0) [303,](#page-2301-0) [304,](#page-2309-0) [305,](#page-2317-0) [306,](#page-2326-0) [307,](#page-2334-0) [308,](#page-2341-0) [309,](#page-2348-0) [310,](#page-2354-0) [311,](#page-2361-0) [312,](#page-2369-0) [313,](#page-2377-0) [314,](#page-2386-0) [315,](#page-2394-0) [316,](#page-2402-0) [317,](#page-2412-0) [318,](#page-2421-0) [319,](#page-2429-0) [320,](#page-2435-0) [321,](#page-2444-0) [322,](#page-2452-0) [323,](#page-2461-0) [324,](#page-2470-0) [325,](#page-2479-0) [326,](#page-2488-0) [327,](#page-2498-0) [328,](#page-2505-0) [329,](#page-2512-0) [330,](#page-2518-0) [331,](#page-2523-0) [332,](#page-2528-0) [333,](#page-2533-0) [334,](#page-2539-0) [335,](#page-2546-0) [336,](#page-2553-0) [337,](#page-2561-0) [338,](#page-2568-0) [339,](#page-2575-0) [340,](#page-2581-0) [341,](#page-2586-0) [342,](#page-2593-0) [343,](#page-2600-0) [344,](#page-2608-0) [345,](#page-2616-0) [346,](#page-2623-0) [347,](#page-2630-0) [348,](#page-2636-0) [349,](#page-2642-0) [350,](#page-2648-0) [351,](#page-2656-0) [352,](#page-2664-0) [353,](#page-2673-0) [354,](#page-2682-0) [355,](#page-2690-0) [356,](#page-2697-0) [357,](#page-2703-0) [358,](#page-2710-0) [359,](#page-2717-0) [360,](#page-2723-0) [361,](#page-2731-0) [362,](#page-2740-0) [363,](#page-2750-0) [364,](#page-2755-0) [365,](#page-2760-0) [366,](#page-2766-0) [367,](#page-2771-0) [368,](#page-2776-0) [369,](#page-2781-0) [370,](#page-2786-0) [371,](#page-2790-0) [372,](#page-2795-0) [373,](#page-2800-0) [374,](#page-2805-0) [375,](#page-2810-0) [376,](#page-2815-0) [377,](#page-2820-0) [378,](#page-2825-0) [379,](#page-2830-0) [380,](#page-2835-0) [388,](#page-2876-0) [389,](#page-2882-0) [390,](#page-2887-0) [393,](#page-2901-0) [394,](#page-2907-0) [395,](#page-2913-0) [396,](#page-2918-0) [397,](#page-2923-0) [398,](#page-2928-0) [399,](#page-2934-0) [400,](#page-2940-0) [401,](#page-2946-0) [412,](#page-3015-0) [413,](#page-3021-0) [414,](#page-3026-0) [419,](#page-3053-0) [420,](#page-3059-0) [421,](#page-3065-0) [422,](#page-3071-0)

[423,](#page-3077-0) [424,](#page-3084-0) [425,](#page-3090-0) [426,](#page-3098-0) [427,](#page-3106-0) [428,](#page-3114-0) [429,](#page-3119-0) [430,](#page-3124-0) [431,](#page-3129-0) [438,](#page-3170-0) [444,](#page-3195-0) [445,](#page-3200-0) [446,](#page-3205-0) [448,](#page-3214-0) [449,](#page-3223-0) [450,](#page-3231-0) [451,](#page-3238-0) [452,](#page-3244-0) [453,](#page-3249-0) [454,](#page-3256-0) [455,](#page-3262-0) [457,](#page-3275-0) [458,](#page-3280-0) [459,](#page-3285-0) [460,](#page-3290-0) [461,](#page-3295-0) [462,](#page-3300-0) [463,](#page-3305-0) [464,](#page-3310-0) [465,](#page-3315-0) [466,](#page-3320-0) [467,](#page-3328-0) [468,](#page-3335-0) [469,](#page-3342-0) [470,](#page-3349-0) [471,](#page-3355-0) [472,](#page-3363-0) [473,](#page-3371-0) [475,](#page-3387-0) [476,](#page-3392-0) [477,](#page-3397-0) [478,](#page-3402-0) [479,](#page-3407-0) [480,](#page-3412-0) [481,](#page-3417-0) [482,](#page-3422-0) [483,](#page-3427-0) [485,](#page-3437-0) [486,](#page-3445-0) [487,](#page-3453-0) [488,](#page-3460-0) [489,](#page-3467-0) [490,](#page-3472-0) [491,](#page-3478-0) [492,](#page-3484-0) [494,](#page-3498-0) [495,](#page-3503-0) [496,](#page-3508-0) [497,](#page-3513-0) [498,](#page-3518-0) [499,](#page-3523-0) [500,](#page-3528-0) [501,](#page-3533-0) [502,](#page-3538-0) [503,](#page-3547-0) [504,](#page-3556-0) [505,](#page-3564-0) [506,](#page-3570-0) [507,](#page-3576-0) [508,](#page-3582-0) [509,](#page-3588-0) [563,](#page-3983-0) [569,](#page-4020-0) [570,](#page-4025-0) [571,](#page-4031-0) [572,](#page-4037-0) [573,](#page-4043-0) [574,](#page-4051-0) [578,](#page-4076-0) [579,](#page-4082-0) [580,](#page-4088-0) [581,](#page-4094-0) [596,](#page-4196-0) [597,](#page-4201-0) [598,](#page-4207-0) [604,](#page-4254-0) [605,](#page-4260-0) [606,](#page-4267-0) [607,](#page-4273-0) [613,](#page-4313-0) [614,](#page-4319-0) [615,](#page-4325-0) [616,](#page-4332-0) [628,](#page-4393-0) [629,](#page-4403-0) [630,](#page-4413-0) [631,](#page-4421-0) [632,](#page-4428-0) [633,](#page-4433-0) [634,](#page-4439-0) [635,](#page-4446-0) [636,](#page-4454-0) [637,](#page-4460-0) [638,](#page-4466-0) [639,](#page-4471-0) [640,](#page-4476-0) [641,](#page-4481-0) [642,](#page-4486-0) [643,](#page-4491-0) [644,](#page-4496-0) [645,](#page-4502-0) [646,](#page-4513-0) [647,](#page-4524-0) [648,](#page-4534-0) [649,](#page-4542-0) [650,](#page-4548-0) [651,](#page-4555-0) [652,](#page-4563-0) [653,](#page-4572-0) [654,](#page-4578-0) [655,](#page-4584-0) [656,](#page-4589-0) [657,](#page-4594-0) [658,](#page-4599-0) [659,](#page-4604-0) [660,](#page-4609-0) [661,](#page-4615-0) [662,](#page-4621-0) [663,](#page-4630-0) [664,](#page-4640-0) [665,](#page-4648-0) [666,](#page-4654-0) [667,](#page-4660-0) [668,](#page-4666-0) [669,](#page-4673-0) [670,](#page-4681-0) [671,](#page-4686-0) [672,](#page-4691-0) [673,](#page-4696-0) [674,](#page-4701-0) [675,](#page-4706-0) [676,](#page-4711-0) [677,](#page-4717-0) [678,](#page-4723-0) [679,](#page-4733-0) [680,](#page-4744-0) [681,](#page-4753-0) [682,](#page-4760-0) [683,](#page-4766-0) [684,](#page-4773-0) [685,](#page-4781-0) [741,](#page-5137-0) [742,](#page-5142-0) [743,](#page-5147-0) [746,](#page-5162-0) [765,](#page-5282-0) [766,](#page-5287-0) [767,](#page-5292-0) [770,](#page-5307-0) [821,](#page-5629-0) [822,](#page-5634-0) [823,](#page-5640-0) [826,](#page-5660-0) [827,](#page-5665-0) [828,](#page-5670-0) [829,](#page-5675-0) [830,](#page-5680-0) [831,](#page-5684-0) [832,](#page-5689-0) [833,](#page-5694-0) [834,](#page-5699-0) [851,](#page-5820-0) [852,](#page-5825-0) [853,](#page-5830-0) [854,](#page-5835-0) [855,](#page-5840-0) [856,](#page-5844-0) [857,](#page-5849-0) [858,](#page-5854-0) [859,](#page-5859-0) [868,](#page-5927-0) [871,](#page-5946-0) [872,](#page-5952-0) [883,](#page-6010-0) [884,](#page-6017-0) [885,](#page-6023-0) [886,](#page-6029-0) [887,](#page-6034-0) [888,](#page-6041-0) [889,](#page-6047-0) [890,](#page-6052-0) [891,](#page-6057-0) [892,](#page-6061-0) [893,](#page-6066-0) [894,](#page-6072-0) [895,](#page-6079-0) [896,](#page-6087-0) [897,](#page-6094-0) [898,](#page-6101-0) [899,](#page-6107-0) [900,](#page-6113-0) [901,](#page-6118-0) [902,](#page-6123-0) [903,](#page-6128-0) [904,](#page-6134-0) [905,](#page-6141-0) [906,](#page-6149-0) [907,](#page-6157-0) [908,](#page-6164-0) [909,](#page-6171-0) [910,](#page-6177-0) [911,](#page-6183-0) [912,](#page-6189-0) [913,](#page-6195-0) [914,](#page-6201-0) [915,](#page-6207-0) [916,](#page-6214-0) [917,](#page-6222-0) [918,](#page-6230-0) [919,](#page-6236-0) [920,](#page-6243-0) [921,](#page-6248-0) [922,](#page-6253-0) [923,](#page-6258-0) [924,](#page-6263-0) [925,](#page-6267-0) [926,](#page-6272-0) [927,](#page-6277-0) [928,](#page-6282-0) [929,](#page-6287-0) [930,](#page-6292-0) [931,](#page-6297-0) [932,](#page-6302-0) [933,](#page-6307-0) [934,](#page-6311-0) [935,](#page-6316-0) [936,](#page-6321-0) [937,](#page-6326-0) [938,](#page-6331-0) [939,](#page-6336-0) [940,](#page-6341-0) [941,](#page-6346-0) [942,](#page-6351-0) [943,](#page-6356-0) [944,](#page-6361-0) [945,](#page-6366-0) [946,](#page-6371-0) [947,](#page-6376-0) [948,](#page-6381-0) [949,](#page-6386-0) [950,](#page-6391-0) [951,](#page-6396-0) [954,](#page-6411-0) [955,](#page-6416-0) [956,](#page-6421-0) [992,](#page-6604-0) [993,](#page-6610-0) [994,](#page-6616-0) [998,](#page-6638-0) [999,](#page-6644-0) [1000,](#page-6650-0) [1019,](#page-6758-0) [1020,](#page-6763-0) [1021,](#page-6768-0) [1022,](#page-6773-0) [1023,](#page-6778-0) [1024,](#page-6783-0) [1025,](#page-6788-0) [1026,](#page-6793-0) [1027,](#page-6798-0) [1028,](#page-6803-0) [1029,](#page-6808-0) [1030,](#page-6813-0) [1031,](#page-6818-0) [1032,](#page-6823-0) [1033,](#page-6828-0) [1034,](#page-6833-0) [1035,](#page-6838-0) [1036,](#page-6843-0) [1037,](#page-6848-0) [1038,](#page-6853-0) [1039,](#page-6858-0) [1040,](#page-6863-0) [1041,](#page-6868-0) [1042,](#page-6873-0) [1043,](#page-6878-0) [1044,](#page-6883-0) [1045,](#page-6888-0) [1046,](#page-6893-0) [1047,](#page-6898-0) [1048,](#page-6903-0) [1049,](#page-6908-0) [1050,](#page-6913-0) [1051,](#page-6918-0) [1052,](#page-6923-0) [1053,](#page-6928-0) [1054,](#page-6932-0) [1055,](#page-6937-0) [1056,](#page-6942-0) [1057,](#page-6947-0) [1058,](#page-6952-0) [1059,](#page-6957-0) [1060,](#page-6962-0) [1061,](#page-6967-0) [1062,](#page-6972-0) [1063,](#page-6977-0) [1064,](#page-6982-0) [1065,](#page-6987-0) [1066,](#page-6992-0) [1067,](#page-6997-0) [1068,](#page-7002-0) [1069,](#page-7007-0) [1070,](#page-7012-0) [1071,](#page-7017-0) [1072,](#page-7022-0) [1073,](#page-7027-0) [1074,](#page-7032-0) [1075,](#page-7037-0) [1076,](#page-7043-0) [1118,](#page-7360-0) [1119,](#page-7366-0) [1123,](#page-7392-0) [1124,](#page-7397-0) [1125,](#page-7403-0) [1126,](#page-7410-0) [1127,](#page-7416-0) [1137,](#page-7472-0) [1138,](#page-7481-0) [1139,](#page-7489-0) [1140,](#page-7496-0) [1141,](#page-7502-0) [1142,](#page-7510-0) [1143,](#page-7518-0) [1144,](#page-7526-0) [1145,](#page-7534-0) [1146,](#page-7543-0) [1147,](#page-7552-0) [1148,](#page-7558-0) [1149,](#page-7565-0) [1150,](#page-7572-0) [1151,](#page-7578-0) [1152,](#page-7584-0) [1153,](#page-7589-0) [1154,](#page-7595-0) [1155,](#page-7601-0) [1165,](#page-7655-0) [1166,](#page-7660-0) [1167,](#page-7665-0) [1168,](#page-7670-0) [1170,](#page-7681-0) [1182,](#page-7753-0) [1183,](#page-7758-0) [1184,](#page-7763-0) [1185,](#page-7768-0) [1186,](#page-7773-0) [1187,](#page-7777-0) [1188,](#page-7781-0) [1189,](#page-7786-0) [1190,](#page-7791-0) [1192,](#page-7801-0) [1193,](#page-7808-0) [1194,](#page-7815-0) [1195,](#page-7821-0) [1196,](#page-7826-0) [1197,](#page-7830-0) [1198,](#page-7835-0) [1199,](#page-7840-0) [1200,](#page-7845-0) [1201,](#page-7851-0) [1228,](#page-7987-0) [1229,](#page-7992-0) [1230,](#page-7997-0) [1231,](#page-8002-0) [1232,](#page-8007-0) [1233,](#page-8011-0) [1234,](#page-8016-0) [1235,](#page-8021-0) [1249,](#page-8116-0) [1250,](#page-8121-0) [1251,](#page-8127-0) [1254,](#page-8144-0) [1255,](#page-8152-0) [1256,](#page-8159-0) [1257,](#page-8166-0) [1258,](#page-8172-0) [1259,](#page-8176-0) [1260,](#page-8181-0) [1261,](#page-8187-0) [1276,](#page-8263-0) [1285,](#page-8326-0) [1286,](#page-8330-0) [1287,](#page-8334-0) [1288,](#page-8339-0) [1293,](#page-8383-0) [1294,](#page-8387-0) [1295,](#page-8391-0) [1296,](#page-8396-0) [1304,](#page-8441-0) [1315,](#page-8493-0) [1320,](#page-8521-0) [1321,](#page-8526-0) [1322,](#page-8531-0) [1325,](#page-8551-0) [1326,](#page-8556-0) [1343,](#page-8650-0) [1344,](#page-8654-0) [1348,](#page-8679-0) [1349,](#page-8687-0) [1350,](#page-8692-0) [1351,](#page-8697-0) [1355,](#page-8726-0) [1363,](#page-8761-0) [1364,](#page-8765-0) [1365,](#page-8770-0) [1366,](#page-8775-0) [1367,](#page-8780-0) [1369,](#page-8790-0) [1370,](#page-8795-0) [1371,](#page-8800-0) [1372,](#page-8805-0) [1373,](#page-8810-0) [1374,](#page-8816-0) [1377,](#page-8831-0) [1378](#page-8836-0) }

**C grade** { }

**F normal fail** { }

**F(-1) timedout fail** { [60,](#page-791-0) [61,](#page-795-0) [62,](#page-805-0) [63,](#page-814-0) [64,](#page-822-0) [65,](#page-832-0) [66,](#page-837-0) [67,](#page-843-0) [68,](#page-850-0) [69,](#page-857-0) [70,](#page-865-0) [71,](#page-869-0) [72,](#page-880-0) [73,](#page-890-0) [74,](#page-900-0) [75,](#page-908-0) [76,](#page-918-0) [77,](#page-924-0) [78,](#page-930-0) [79,](#page-937-0) [80,](#page-945-0) [81,](#page-949-0) [82,](#page-960-0) [83,](#page-970-0) [84,](#page-980-0) [85,](#page-990-0) [86,](#page-1001-0) [87,](#page-1007-0) [88,](#page-1013-0) [89,](#page-1020-0) [90,](#page-1028-0) [91,](#page-1032-0) [92,](#page-1043-0) [93,](#page-1053-0) [94,](#page-1062-0) [95,](#page-1070-0) [96,](#page-1080-0) [97,](#page-1086-0) [98,](#page-1092-0) [99,](#page-1099-0) [100,](#page-1107-0) [101,](#page-1111-0) [102,](#page-1122-0) [103,](#page-1132-0) [104,](#page-1142-0) [105,](#page-1150-0) [106,](#page-1160-0) [107,](#page-1165-0) [108,](#page-1171-0) [109,](#page-1178-0) [110,](#page-1185-0) [111,](#page-1189-0) [112,](#page-1201-0) [113,](#page-1212-0) [114,](#page-1222-0) [115,](#page-1232-0) [116,](#page-1243-0) [117,](#page-1249-0) [118,](#page-1255-0) [119,](#page-1263-0) [120,](#page-1271-0) [121,](#page-1275-0) [122,](#page-1284-0) [123,](#page-1293-0) [124,](#page-1301-0) [125,](#page-1313-0) [126,](#page-1321-0) [127,](#page-1329-0) [128,](#page-1333-0) [129,](#page-1339-0) [130,](#page-1344-0) [131,](#page-1349-0) [132,](#page-1355-0) [133,](#page-1360-0) [134,](#page-1365-0) [135,](#page-1369-0) [136,](#page-1382-0) [137,](#page-1393-0) [138,](#page-1404-0) [139,](#page-1421-0) [140,](#page-1431-0) [141,](#page-1441-0) [142,](#page-1447-0) [143,](#page-1453-0) [144,](#page-1458-0) [145,](#page-1463-0) [146,](#page-1467-0) [147,](#page-1472-0) [148,](#page-1478-0) [149,](#page-1482-0) [150,](#page-1487-0) [151,](#page-1492-0) [152,](#page-1497-0) [153,](#page-1501-0) [154,](#page-1506-0) [155,](#page-1510-0) [156,](#page-1515-0) [157,](#page-1521-0) [177,](#page-1625-0) [197,](#page-1735-0) [206,](#page-1781-0) [216,](#page-1829-0) [231,](#page-1910-0) [232,](#page-1915-0) [233,](#page-1920-0) [234,](#page-1926-0) [247,](#page-1994-0) [248,](#page-1999-0) [249,](#page-2005-0) [250,](#page-2010-0) [251,](#page-2016-0) [258,](#page-2053-0) [259,](#page-2058-0) [260,](#page-2063-0) [275,](#page-2147-0) [276,](#page-2152-0) [277,](#page-2158-0) [278,](#page-2164-0) [279,](#page-2168-0) [280,](#page-2172-0) [281,](#page-2176-0) [282,](#page-2180-0) [283,](#page-2185-0) [284,](#page-2190-0) [285,](#page-2195-0) [381,](#page-2839-0) [382,](#page-2845-0) [383,](#page-2851-0) [384,](#page-2856-0) [385,](#page-2861-0) [386,](#page-2867-0) [387,](#page-2872-0) [391,](#page-2891-0) [392,](#page-2896-0) [402,](#page-2952-0) [403,](#page-2958-0) [404,](#page-2964-0) [405,](#page-2970-0) [406,](#page-2975-0) [407,](#page-2981-0) [408,](#page-2987-0) [409,](#page-2994-0) [410,](#page-3002-0) [411,](#page-3010-0) [415,](#page-3031-0) [416,](#page-3036-0) [417,](#page-3041-0) [418,](#page-3047-0) [432,](#page-3134-0) [433,](#page-3139-0) [434,](#page-3145-0) [435,](#page-3152-0) [436,](#page-3159-0) [437,](#page-3166-0) [439,](#page-3175-0) [440,](#page-3179-0) [441,](#page-3183-0) [442,](#page-3187-0) [443,](#page-3191-0) [447,](#page-3210-0) [456,](#page-3269-0) [474,](#page-3381-0) [484,](#page-3433-0) [493,](#page-3491-0) [510,](#page-3595-0) [511,](#page-3602-0) [512,](#page-3609-0) [513,](#page-3615-0) [514,](#page-3621-0) [515,](#page-3627-0) [516,](#page-3634-0) [517,](#page-3642-0) [518,](#page-3651-0) [519,](#page-3658-0) [520,](#page-3666-0) [521,](#page-3673-0) [522,](#page-3680-0) [523,](#page-3686-0) [524,](#page-3693-0) [525,](#page-3700-0) [526,](#page-3708-0) [527,](#page-3716-0) [528,](#page-3724-0) [529,](#page-3731-0) [530,](#page-3737-0) [531,](#page-3743-0) [532,](#page-3750-0) [533,](#page-3758-0) [534,](#page-3767-0) [535,](#page-3777-0) [536,](#page-3784-0) [537,](#page-3791-0) [538,](#page-3797-0) [539,](#page-3803-0) [540,](#page-3809-0) [541,](#page-3815-0) [542,](#page-3822-0) [543,](#page-3830-0) [544,](#page-3839-0) [545,](#page-3848-0) [546,](#page-3857-0) [547,](#page-3865-0) [548,](#page-3872-0) [549,](#page-3879-0) [550,](#page-3886-0) [551,](#page-3893-0) [552,](#page-3901-0) [553,](#page-3910-0) [554,](#page-3920-0) [555,](#page-3928-0) [556,](#page-3935-0) [557,](#page-3942-0) [558,](#page-3948-0) [559,](#page-3954-0) [560,](#page-3960-0) [561,](#page-3966-0) [562,](#page-3974-0) [564,](#page-3991-0) [565,](#page-3996-0) [566,](#page-4002-0) [567,](#page-4008-0) [568,](#page-4014-0) [575,](#page-4058-0) [576,](#page-4064-0) [577,](#page-4070-0) [582,](#page-4100-0) [583,](#page-4109-0) [584,](#page-4117-0) [585,](#page-4125-0) [586,](#page-4132-0) [587,](#page-4139-0) [588,](#page-4145-0) [589,](#page-4151-0) [590,](#page-4158-0) [591,](#page-4166-0) [592,](#page-4171-0) [593,](#page-4178-0) [594,](#page-4184-0) [595,](#page-4190-0) [599,](#page-4213-0) [600,](#page-4223-0) [601,](#page-4232-0) [602,](#page-4240-0) [603,](#page-4247-0) [608,](#page-4280-0) [609,](#page-4287-0) [610,](#page-4294-0) [611,](#page-4301-0) [612,](#page-4307-0) [617,](#page-4339-0) [618,](#page-4343-0) [619,](#page-4347-0) [620,](#page-4351-0) [621,](#page-4356-0) [622,](#page-4362-0) [623,](#page-4367-0) [624,](#page-4373-0) [625,](#page-4378-0) [626,](#page-4383-0) [627,](#page-4388-0) [686,](#page-4789-0) [687,](#page-4795-0) [688,](#page-4801-0) [689,](#page-4806-0) [690,](#page-4811-0) [691,](#page-4816-0) [692,](#page-4821-0) [693,](#page-4826-0) [694,](#page-4832-0) [695,](#page-4838-0) [696,](#page-4848-0) [697,](#page-4857-0) [698,](#page-4866-0) [699,](#page-4875-0) [700,](#page-4882-0) [701,](#page-4887-0) [702,](#page-4893-0) [703,](#page-4900-0) [704,](#page-4908-0) [705,](#page-4916-0) [706,](#page-4922-0) [707,](#page-4928-0) [708,](#page-4933-0) [709,](#page-4938-0) [710,](#page-4943-0) [711,](#page-4948-0) [712,](#page-4953-0) [713,](#page-4959-0) [714,](#page-4965-0) [715,](#page-4971-0) [716,](#page-4977-0) [717,](#page-4982-0) [718,](#page-4987-0) [719,](#page-4992-0) [720,](#page-4997-0) [721,](#page-5002-0) [722,](#page-5008-0) [723,](#page-5014-0) [724,](#page-5024-0) [725,](#page-5034-0) [726,](#page-5043-0) [727,](#page-5052-0) [728,](#page-5059-0) [729,](#page-5065-0) [730,](#page-5072-0) [731,](#page-5080-0) [732,](#page-5088-0) [733,](#page-5094-0) [734,](#page-5100-0) [735,](#page-5105-0) [736,](#page-5110-0) [737,](#page-5115-0) [738,](#page-5120-0) [739,](#page-5125-0) [740,](#page-5131-0) [744,](#page-5152-0) [745,](#page-5157-0) [747,](#page-5167-0) [748,](#page-5174-0) [749,](#page-5180-0) [750,](#page-5185-0) [751,](#page-5192-0) [752,](#page-5199-0) [753,](#page-5206-0) [754,](#page-5213-0) [755,](#page-5221-0) [756,](#page-5229-0) [757,](#page-5235-0) [758,](#page-5241-0) [759,](#page-5247-0) [760,](#page-5252-0) [761,](#page-5257-0) [762,](#page-5263-0) [763,](#page-5269-0) [764,](#page-5275-0) [768,](#page-5297-0) [769,](#page-5302-0) [771,](#page-5312-0) [772,](#page-5319-0) [773,](#page-5325-0) [774,](#page-5330-0) [775,](#page-5337-0) [776,](#page-5344-0) [777,](#page-5351-0) [778,](#page-5358-0) [779,](#page-5366-0) [780,](#page-5374-0) [781,](#page-5379-0) [782,](#page-5384-0) [783,](#page-5389-0) [784,](#page-5394-0) [785,](#page-5399-0) [786,](#page-5404-0) [787,](#page-5409-0) [788,](#page-5414-0) [789,](#page-5420-0) [790,](#page-5424-0) [791,](#page-5428-0) [792,](#page-5436-0) [793,](#page-5443-0) [794,](#page-5448-0) [795,](#page-5458-0) [796,](#page-5466-0) [797,](#page-5472-0) [798,](#page-5477-0) [799,](#page-5483-0) [800,](#page-5495-0) [801,](#page-5499-0) [802,](#page-5506-0) [803,](#page-5513-0) [804,](#page-5519-0) [805,](#page-5525-0) [806,](#page-5530-0) [807,](#page-5536-0) [808,](#page-5543-0) [809,](#page-5549-0) [810,](#page-5555-0) [811,](#page-5561-0) [812,](#page-5567-0) [813,](#page-5574-0) [814,](#page-5580-0) [815,](#page-5586-0) [816,](#page-5592-0) [817,](#page-5598-0) [818,](#page-5604-0) [819,](#page-5615-0) [820,](#page-5623-0) [824,](#page-5646-0) [825,](#page-5652-0) [835,](#page-5704-0) [836,](#page-5713-0) [837,](#page-5720-0) [838,](#page-5727-0) [839,](#page-5735-0) [840,](#page-5743-0) [841,](#page-5750-0) [842,](#page-5757-0) [843,](#page-5767-0) [844,](#page-5775-0) [845,](#page-5782-0) [846,](#page-5788-0) [847,](#page-5793-0) [848,](#page-5800-0) [849,](#page-5806-0) [850,](#page-5812-0) [860,](#page-5864-0) [861,](#page-5875-0) [862,](#page-5884-0) [863,](#page-5891-0) [864,](#page-5897-0) [865,](#page-5905-0) [866,](#page-5911-0) [867,](#page-5918-0) [869,](#page-5932-0) [870,](#page-5939-0) [873,](#page-5957-0) [874,](#page-5963-0) [875,](#page-5971-0) [876,](#page-5976-0) [877,](#page-5982-0) [878,](#page-5987-0) [879,](#page-5992-0) [880,](#page-5996-0) [881,](#page-6001-0) [882,](#page-6005-0) [952,](#page-6401-0) [953,](#page-6406-0) [957,](#page-6426-0) [958,](#page-6431-0) [959,](#page-6436-0) [960,](#page-6441-0) [961,](#page-6446-0) [962,](#page-6451-0) [963,](#page-6456-0) [964,](#page-6461-0) [965,](#page-6466-0) [966,](#page-6471-0) [967,](#page-6476-0) [968,](#page-6481-0) [969,](#page-6486-0) [970,](#page-6491-0) [971,](#page-6496-0) [972,](#page-6501-0) [973,](#page-6506-0) [974,](#page-6511-0) [975,](#page-6516-0) [976,](#page-6521-0) [977,](#page-6526-0) [978,](#page-6532-0) [979,](#page-6537-0) [980,](#page-6542-0) [981,](#page-6547-0) [982,](#page-6552-0) [983,](#page-6557-0) [984,](#page-6562-0) [985,](#page-6567-0) [986,](#page-6572-0) [987,](#page-6578-0) [988,](#page-6584-0) [989,](#page-6589-0) [990,](#page-6594-0) [991,](#page-6599-0) [995,](#page-6621-0) [996,](#page-6625-0) [997,](#page-6632-0) [1001,](#page-6655-0) [1002,](#page-6660-0) [1003,](#page-6665-0) [1004,](#page-6670-0) [1005,](#page-6676-0) [1006,](#page-6682-0) [1007,](#page-6688-0) [1008,](#page-6694-0) [1009,](#page-6699-0) [1010,](#page-6705-0) [1011,](#page-6711-0) [1012,](#page-6717-0) [1013,](#page-6723-0) [1014,](#page-6729-0) [1015,](#page-6735-0) [1016,](#page-6740-0) [1017,](#page-6746-0) [1018,](#page-6752-0) [1077,](#page-7048-0) [1078,](#page-7056-0) [1079,](#page-7063-0) [1080,](#page-7070-0) [1081,](#page-7075-0) [1082,](#page-7082-0) [1083,](#page-7089-0) [1084,](#page-7096-0) [1085,](#page-7103-0) [1086,](#page-7111-0) [1087,](#page-7120-0) [1088,](#page-7128-0) [1089,](#page-7136-0) [1090,](#page-7143-0) [1091,](#page-7151-0) [1092,](#page-7159-0) [1093,](#page-7167-0) [1094,](#page-7175-0) [1095,](#page-7183-0) [1096,](#page-7191-0) [1097,](#page-7200-0) [1098,](#page-7210-0) [1099,](#page-7219-0) [1100,](#page-7228-0) [1101,](#page-7237-0) [1102,](#page-7244-0) [1103,](#page-7253-0) [1104,](#page-7262-0) [1105,](#page-7271-0) [1106,](#page-7280-0) [1107,](#page-7290-0) [1108,](#page-7298-0) [1109,](#page-7305-0) [1110,](#page-7311-0) [1111,](#page-7316-0) [1112,](#page-7321-0) [1113,](#page-7326-0) [1114,](#page-7332-0) [1115,](#page-7339-0) [1116,](#page-7346-0) [1117,](#page-7353-0) [1120,](#page-7371-0) [1121,](#page-7377-0) [1122,](#page-7384-0) [1128,](#page-7421-0) [1129,](#page-7425-0) [1130,](#page-7431-0) [1131,](#page-7438-0) [1132,](#page-7444-0) [1133,](#page-7450-0) [1134,](#page-7456-0) [1135,](#page-7461-0) [1136,](#page-7467-0) [1156,](#page-7607-0) [1157,](#page-7612-0) [1158,](#page-7617-0) [1159,](#page-7622-0) [1160,](#page-7627-0) [1161,](#page-7632-0) [1162,](#page-7637-0) [1163,](#page-7643-0) [1164,](#page-7649-0) [1169,](#page-7676-0) [1171,](#page-7686-0) [1172,](#page-7691-0) [1173,](#page-7697-0) [1174,](#page-7702-0) [1175,](#page-7709-0) [1176,](#page-7716-0) [1177,](#page-7723-0) [1178,](#page-7728-0) [1179,](#page-7732-0) [1180,](#page-7739-0) [1181,](#page-7746-0) [1191,](#page-7796-0) [1202,](#page-7856-0) [1203,](#page-7861-0) [1204,](#page-7866-0) [1205,](#page-7871-0) [1206,](#page-7876-0) [1207,](#page-7881-0) [1208,](#page-7886-0) [1209,](#page-7891-0) [1210,](#page-7896-0) [1211,](#page-7901-0) [1212,](#page-7906-0) [1213,](#page-7911-0) [1214,](#page-7916-0) [1215,](#page-7922-0) [1216,](#page-7927-0) [1217,](#page-7932-0) [1218,](#page-7937-0) [1219,](#page-7942-0) [1220,](#page-7946-0) [1221,](#page-7951-0) [1222,](#page-7956-0) [1223,](#page-7962-0) [1224,](#page-7968-0) [1225,](#page-7973-0) [1226,](#page-7977-0) [1227,](#page-7982-0) [1236,](#page-8026-0) [1237,](#page-8034-0) [1238,](#page-8041-0) [1239,](#page-8048-0) [1240,](#page-8054-0) [1241,](#page-8061-0) [1242,](#page-8068-0) [1243,](#page-8074-0) [1244,](#page-8081-0) [1245,](#page-8088-0) [1246,](#page-8095-0) [1247,](#page-8102-0) [1248,](#page-8111-0) [1252,](#page-8133-0) [1253,](#page-8139-0) [1262,](#page-8193-0) [1263,](#page-8198-0) [1264,](#page-8203-0) [1265,](#page-8208-0) [1266,](#page-8213-0) [1267,](#page-8218-0) [1268,](#page-8223-0) [1269,](#page-8228-0) [1270,](#page-8233-0) [1271,](#page-8238-0) [1272,](#page-8243-0) [1273,](#page-8248-0) [1274,](#page-8253-0) [1275,](#page-8258-0) [1277,](#page-8268-0) [1278,](#page-8273-0) [1279,](#page-8279-0) [1280,](#page-8284-0) [1281,](#page-8288-0) [1282,](#page-8298-0) [1283,](#page-8308-0) [1284,](#page-8318-0) [1289,](#page-8344-0) [1290,](#page-8355-0) [1291,](#page-8365-0) [1292,](#page-8375-0) [1297,](#page-8402-0) [1298,](#page-8407-0) [1299,](#page-8412-0) [1300,](#page-8417-0) [1301,](#page-8422-0) [1302,](#page-8428-0) [1303,](#page-8435-0) [1305,](#page-8445-0) [1306,](#page-8450-0) [1307,](#page-8455-0) [1308,](#page-8460-0) [1309,](#page-8464-0) [1310,](#page-8468-0) [1311,](#page-8472-0) [1312,](#page-8478-0) [1313,](#page-8483-0) [1314,](#page-8488-0) [1316,](#page-8497-0) [1317,](#page-8502-0) [1318,](#page-8508-0) [1319,](#page-8516-0) [1323,](#page-8537-0) [1324,](#page-8544-0) [1327,](#page-8562-0) [1328,](#page-8568-0) [1329,](#page-8574-0) [1330,](#page-8579-0) [1331,](#page-8584-0) [1332,](#page-8590-0) [1333,](#page-8596-0) [1334,](#page-8601-0) [1335,](#page-8607-0) [1336,](#page-8613-0) [1337,](#page-8618-0) [1338,](#page-8623-0) [1339,](#page-8628-0) [1340,](#page-8633-0) [1341,](#page-8639-0) [1342,](#page-8645-0) [1345,](#page-8658-0) [1346,](#page-8664-0) [1347,](#page-8671-0) [1352,](#page-8701-0) [1353,](#page-8709-0) [1354,](#page-8717-0) [1356,](#page-8731-0) [1357,](#page-8735-0) [1358,](#page-8739-0) [1359,](#page-8743-0) [1360,](#page-8747-0) [1361,](#page-8751-0) [1362,](#page-8756-0) [1368,](#page-8784-0) [1375,](#page-8821-0) [1376](#page-8826-0) }

<span id="page-35-0"></span>**F(-2) exception fail** { }

#### **2.1.8 Sympy**

**A grade** { [1,](#page-466-0) [2,](#page-472-0) [3,](#page-478-0) [11,](#page-526-0) [12,](#page-531-0) [13,](#page-536-0) [14,](#page-541-0) [15,](#page-545-0) [16,](#page-550-0) [17,](#page-555-0) [18,](#page-560-0) [26,](#page-608-0) [27,](#page-613-0) [28,](#page-618-0) [29,](#page-623-0) [30,](#page-627-0) [31,](#page-632-0) [32,](#page-637-0) [33,](#page-642-0) [43,](#page-698-0) [44,](#page-703-0) [45,](#page-708-0) [46,](#page-713-0) [47,](#page-717-0) [48,](#page-722-0) [49,](#page-727-0) [50,](#page-732-0) [158,](#page-1525-0) [159,](#page-1531-0) [169,](#page-1585-0) [170,](#page-1590-0) [171,](#page-1595-0) [172,](#page-1600-0) [173,](#page-1605-0) [175,](#page-1615-0) [181,](#page-1646-0) [188,](#page-1690-0) [189,](#page-1695-0) [190,](#page-1700-0) [191,](#page-1705-0) [192,](#page-1710-0) [193,](#page-1715-0) [195,](#page-1725-0) [196,](#page-1730-0) [207,](#page-1785-0) [208,](#page-1790-0) [209,](#page-1795-0) [210,](#page-1800-0) [211,](#page-1805-0) [213,](#page-1814-0) [214,](#page-1819-0) [215,](#page-1824-0) [235,](#page-1932-0) [236,](#page-1937-0) [237,](#page-1942-0) [238,](#page-1947-0) [239,](#page-1952-0) [240,](#page-1957-0) [241,](#page-1962-0) [242,](#page-1967-0) [261,](#page-2068-0) [262,](#page-2075-0) [263,](#page-2081-0) [264,](#page-2087-0) [265,](#page-2093-0) [266,](#page-2099-0) [267,](#page-2104-0) [268,](#page-2110-0) [269,](#page-2116-0) [286,](#page-2200-0) [287,](#page-2206-0) [288,](#page-2211-0) [291,](#page-2226-0) [293,](#page-2237-0) [295,](#page-2248-0) [296,](#page-2255-0) [306,](#page-2326-0) [307,](#page-2334-0) [308,](#page-2341-0) [309,](#page-2348-0) [316,](#page-2402-0) [317,](#page-2412-0) [318,](#page-2421-0) [319,](#page-2429-0) [363,](#page-2750-0) [364,](#page-2755-0) [365,](#page-2760-0) [366,](#page-2766-0) [367,](#page-2771-0) [368,](#page-2776-0) [393,](#page-2901-0) [394,](#page-2907-0) [395,](#page-2913-0) [396,](#page-2918-0) [419,](#page-3053-0) [420,](#page-3059-0) [421,](#page-3065-0) [422,](#page-3071-0) [423,](#page-3077-0) [448,](#page-3214-0) [449,](#page-3223-0) [450,](#page-3231-0) [451,](#page-3238-0) [457,](#page-3275-0) [458,](#page-3280-0) [459,](#page-3285-0) [460,](#page-3290-0) [461,](#page-3295-0) [462,](#page-3300-0) [463,](#page-3305-0) [464,](#page-3310-0) [465,](#page-3315-0) [466,](#page-3320-0) [467,](#page-3328-0) [468,](#page-3335-0) [469,](#page-3342-0) [475,](#page-3387-0) [476,](#page-3392-0) [477,](#page-3397-0) [478,](#page-3402-0) [479,](#page-3407-0) [480,](#page-3412-0) [481,](#page-3417-0) [482,](#page-3422-0) [483,](#page-3427-0) [494,](#page-3498-0) [495,](#page-3503-0) [496,](#page-3508-0) [497,](#page-3513-0) [498,](#page-3518-0) [500,](#page-3528-0) [501,](#page-3533-0) [507,](#page-3576-0) [628,](#page-4393-0) [629,](#page-4403-0) [630,](#page-4413-0) [631,](#page-4421-0) [636,](#page-4454-0) [637,](#page-4460-0) [638,](#page-4466-0) [639,](#page-4471-0) [640,](#page-4476-0) [641,](#page-4481-0) [642,](#page-4486-0) [643,](#page-4491-0) [644,](#page-4496-0) [645,](#page-4502-0) [646,](#page-4513-0) [647,](#page-4524-0) [648,](#page-4534-0) [653,](#page-4572-0) [654,](#page-4578-0) [655,](#page-4584-0) [656,](#page-4589-0) [657,](#page-4594-0) [658,](#page-4599-0) [659,](#page-4604-0) [660,](#page-4609-0) [661,](#page-4615-0) [670,](#page-4681-0) [671,](#page-4686-0) [672,](#page-4691-0) [673,](#page-4696-0) [674,](#page-4701-0) [675,](#page-4706-0) [676,](#page-4711-0) [677,](#page-4717-0) [821,](#page-5629-0) [826,](#page-5660-0) [827,](#page-5665-0) [828,](#page-5670-0) [829,](#page-5675-0) [830,](#page-5680-0) [851,](#page-5820-0) [852,](#page-5825-0) [853,](#page-5830-0) [854,](#page-5835-0) [855,](#page-5840-0) [920,](#page-6243-0) [921,](#page-6248-0) [922,](#page-6253-0) [923,](#page-6258-0) [924,](#page-6263-0) [925,](#page-6267-0) [926,](#page-6272-0) [927,](#page-6277-0) [928,](#page-6282-0) [929,](#page-6287-0) [930,](#page-6292-0) [931,](#page-6297-0) [932,](#page-6302-0) [933,](#page-6307-0) [934,](#page-6311-0) [935,](#page-6316-0) [936,](#page-6321-0) [937,](#page-6326-0) [938,](#page-6331-0) [939,](#page-6336-0) [940,](#page-6341-0) [941,](#page-6346-0) [942,](#page-6351-0) [943,](#page-6356-0) [944,](#page-6361-0) [945,](#page-6366-0) [946,](#page-6371-0) [947,](#page-6376-0) [948,](#page-6381-0) [1008,](#page-6694-0) [1019,](#page-6758-0) [1020,](#page-6763-0) [1021,](#page-6768-0) [1022,](#page-6773-0) [1023,](#page-6778-0) [1024,](#page-6783-0) [1025,](#page-6788-0) [1026,](#page-6793-0) [1027,](#page-6798-0) [1028,](#page-6803-0) [1029,](#page-6808-0) [1030,](#page-6813-0) [1031,](#page-6818-0) [1032,](#page-6823-0) [1033,](#page-6828-0) [1034,](#page-6833-0) [1036,](#page-6843-0) [1037,](#page-6848-0) [1038,](#page-6853-0) [1039,](#page-6858-0) [1040,](#page-6863-0) [1041,](#page-6868-0) [1042,](#page-6873-0) [1043,](#page-6878-0) [1044,](#page-6883-0) [1045,](#page-6888-0) [1046,](#page-6893-0) [1047,](#page-6898-0) [1048,](#page-6903-0)
[1049,](#page-6908-0) [1050,](#page-6913-0) [1051,](#page-6918-0) [1052,](#page-6923-0) [1053,](#page-6928-0) [1054,](#page-6932-0) [1055,](#page-6937-0) [1056,](#page-6942-0) [1057,](#page-6947-0) [1058,](#page-6952-0) [1059,](#page-6957-0) [1060,](#page-6962-0) [1061,](#page-6967-0) [1062,](#page-6972-0) [1063,](#page-6977-0) [1064,](#page-6982-0) [1065,](#page-6987-0) [1066,](#page-6992-0) [1067,](#page-6997-0) [1068,](#page-7002-0) [1069,](#page-7007-0) [1070,](#page-7012-0) [1071,](#page-7017-0) [1072,](#page-7022-0) [1073,](#page-7027-0) [1074,](#page-7032-0) [1075,](#page-7037-0) [1076,](#page-7043-0) [1086,](#page-7111-0) [1087,](#page-7120-0) [1088,](#page-7128-0) [1089,](#page-7136-0) [1098,](#page-7210-0) [1099,](#page-7219-0) [1100,](#page-7228-0) [1101,](#page-7237-0) [1107,](#page-7290-0) [1137,](#page-7472-0) [1138,](#page-7481-0) [1139,](#page-7489-0) [1140,](#page-7496-0) [1147,](#page-7552-0) [1148,](#page-7558-0) [1149,](#page-7565-0) [1186,](#page-7773-0) [1189,](#page-7786-0) [1190,](#page-7791-0) [1192,](#page-7801-0) [1193,](#page-7808-0) [1194,](#page-7815-0) [1195,](#page-7821-0) [1228,](#page-7987-0) [1229,](#page-7992-0) [1230,](#page-7997-0) [1231,](#page-8002-0) [1232,](#page-8007-0) [1233,](#page-8011-0) [1234,](#page-8016-0) [1235,](#page-8021-0) [1245,](#page-8088-0) [1246,](#page-8095-0) [1247,](#page-8102-0) [1254,](#page-8144-0) [1255,](#page-8152-0) [1256,](#page-8159-0) [1370,](#page-8795-0) [1371](#page-8800-0) }

- **B grade** { [4,](#page-484-0) [5,](#page-489-0) [6,](#page-494-0) [143,](#page-1453-0) [160,](#page-1537-0) [161,](#page-1542-0) [167,](#page-1575-0) [168,](#page-1580-0) [174,](#page-1610-0) [176,](#page-1620-0) [178,](#page-1629-0) [179,](#page-1635-0) [180,](#page-1640-0) [187,](#page-1684-0) [194,](#page-1720-0) [212,](#page-1809-0) [289,](#page-2216-0) [290,](#page-2221-0) [297,](#page-2262-0) [298,](#page-2268-0) [397,](#page-2923-0) [444,](#page-3195-0) [445,](#page-3200-0) [499,](#page-3523-0) [577,](#page-4070-0) [603,](#page-4247-0) [818,](#page-5604-0) [819,](#page-5615-0) [820,](#page-5623-0) [831,](#page-5684-0) [832,](#page-5689-0) [833,](#page-5694-0) [834,](#page-5699-0) [856,](#page-5844-0) [857,](#page-5849-0) [858,](#page-5854-0) [859,](#page-5859-0) [868,](#page-5927-0) [883,](#page-6010-0) [884,](#page-6017-0) [885,](#page-6023-0) [886,](#page-6029-0) [992,](#page-6604-0) [993,](#page-6610-0) [994,](#page-6616-0) [995,](#page-6621-0) [1035,](#page-6838-0) [1125,](#page-7403-0) [1126,](#page-7410-0) [1127,](#page-7416-0) [1182,](#page-7753-0) [1183,](#page-7758-0) [1184,](#page-7763-0) [1185,](#page-7768-0) [1187,](#page-7777-0) [1188,](#page-7781-0) [1315,](#page-8493-0) [1368,](#page-8784-0) [1369,](#page-8790-0) [1372](#page-8805-0) }
- **C grade** { [7,](#page-500-0) [8,](#page-505-0) [9,](#page-511-0) [10,](#page-518-0) [144,](#page-1458-0) [146,](#page-1467-0) [292,](#page-2232-0) [294,](#page-2243-0) [299,](#page-2273-0) [300,](#page-2280-0) [301,](#page-2287-0) [302,](#page-2294-0) [303,](#page-2301-0) [304,](#page-2309-0) [305,](#page-2317-0) [310,](#page-2354-0) [311,](#page-2361-0) [312,](#page-2369-0) [313,](#page-2377-0) [314,](#page-2386-0) [315,](#page-2394-0) [320,](#page-2435-0) [321,](#page-2444-0) [322,](#page-2452-0) [323,](#page-2461-0) [324,](#page-2470-0) [325,](#page-2479-0) [326,](#page-2488-0) [456,](#page-3269-0) [518,](#page-3651-0) [519,](#page-3658-0) [520,](#page-3666-0) [521,](#page-3673-0) [662,](#page-4621-0) [663,](#page-4630-0) [664,](#page-4640-0) [665,](#page-4648-0) [678,](#page-4723-0) [679,](#page-4733-0) [680,](#page-4744-0) [695,](#page-4838-0) [696,](#page-4848-0) [697,](#page-4857-0) [698,](#page-4866-0) [723,](#page-5014-0) [724,](#page-5024-0) [725,](#page-5034-0) [726,](#page-5043-0) [803,](#page-5513-0) [804,](#page-5519-0) [806,](#page-5530-0) [987,](#page-6578-0) [988,](#page-6584-0) [996,](#page-6625-0) [997,](#page-6632-0) [1004,](#page-6670-0) [1005,](#page-6676-0) [1006,](#page-6682-0) [1007,](#page-6688-0) [1009,](#page-6699-0) [1010,](#page-6705-0) [1011,](#page-6711-0) [1012,](#page-6717-0) [1013,](#page-6723-0) [1014,](#page-6729-0) [1015,](#page-6735-0) [1016,](#page-6740-0) [1017,](#page-6746-0) [1018,](#page-6752-0) [1090,](#page-7143-0) [1091,](#page-7151-0) [1092,](#page-7159-0) [1093,](#page-7167-0) [1094,](#page-7175-0) [1095,](#page-7183-0) [1096,](#page-7191-0) [1097,](#page-7200-0) [1102,](#page-7244-0) [1103,](#page-7253-0) [1104,](#page-7262-0) [1105,](#page-7271-0) [1106,](#page-7280-0) [1131,](#page-7438-0) [1132,](#page-7444-0) [1136,](#page-7467-0) [1141,](#page-7502-0) [1142,](#page-7510-0) [1143,](#page-7518-0) [1144,](#page-7526-0) [1145,](#page-7534-0) [1146,](#page-7543-0) [1253](#page-8139-0) }
- **F normal fail** { [19,](#page-565-0) [20,](#page-572-0) [21,](#page-579-0) [22,](#page-585-0) [23,](#page-592-0) [24,](#page-597-0) [25,](#page-602-0) [34,](#page-647-0) [35,](#page-653-0) [36,](#page-659-0) [37,](#page-664-0) [38,](#page-669-0) [39,](#page-674-0) [40,](#page-679-0) [41,](#page-685-0) [42,](#page-691-0) [51,](#page-737-0) [52,](#page-744-0) [53,](#page-751-0) [54,](#page-758-0) [55,](#page-764-0) [56,](#page-770-0) [57,](#page-775-0) [58,](#page-780-0) [59,](#page-785-0) [60,](#page-791-0) [61,](#page-795-0) [62,](#page-805-0) [63,](#page-814-0) [64,](#page-822-0) [65,](#page-832-0) [66,](#page-837-0) [67,](#page-843-0) [68,](#page-850-0) [69,](#page-857-0) [71,](#page-869-0) [72,](#page-880-0) [73,](#page-890-0) [74,](#page-900-0) [75,](#page-908-0) [76,](#page-918-0) [77,](#page-924-0) [78,](#page-930-0) [79,](#page-937-0) [84,](#page-980-0) [85,](#page-990-0) [86,](#page-1001-0) [87,](#page-1007-0) [88,](#page-1013-0) [89,](#page-1020-0) [90,](#page-1028-0) [91,](#page-1032-0) [92,](#page-1043-0) [93,](#page-1053-0) [94,](#page-1062-0) [95,](#page-1070-0) [96,](#page-1080-0) [97,](#page-1086-0) [98,](#page-1092-0) [99,](#page-1099-0) [100,](#page-1107-0) [101,](#page-1111-0) [102,](#page-1122-0) [103,](#page-1132-0) [104,](#page-1142-0) [105,](#page-1150-0) [106,](#page-1160-0) [107,](#page-1165-0) [108,](#page-1171-0) [109,](#page-1178-0) [111,](#page-1189-0) [112,](#page-1201-0) [113,](#page-1212-0) [114,](#page-1222-0) [115,](#page-1232-0) [116,](#page-1243-0) [117,](#page-1249-0) [121,](#page-1275-0) [122,](#page-1284-0) [123,](#page-1293-0) [124,](#page-1301-0) [125,](#page-1313-0) [126,](#page-1321-0) [130,](#page-1344-0) [131,](#page-1349-0) [132,](#page-1355-0) [134,](#page-1365-0) [135,](#page-1369-0) [136,](#page-1382-0) [137,](#page-1393-0) [138,](#page-1404-0) [139,](#page-1421-0) [140,](#page-1431-0) [141,](#page-1441-0) [142,](#page-1447-0) [145,](#page-1463-0) [147,](#page-1472-0) [148,](#page-1478-0) [149,](#page-1482-0) [150,](#page-1487-0) [151,](#page-1492-0) [152,](#page-1497-0) [153,](#page-1501-0) [154,](#page-1506-0) [155,](#page-1510-0) [156,](#page-1515-0) [157,](#page-1521-0) [162,](#page-1547-0) [163,](#page-1552-0) [164,](#page-1557-0) [165,](#page-1563-0) [166,](#page-1569-0) [177,](#page-1625-0) [182,](#page-1651-0) [183,](#page-1657-0) [184,](#page-1662-0) [185,](#page-1669-0) [186,](#page-1676-0) [197,](#page-1735-0) [198,](#page-1739-0) [199,](#page-1745-0) [200,](#page-1751-0) [201,](#page-1756-0) [202,](#page-1761-0) [203,](#page-1766-0) [204,](#page-1771-0) [205,](#page-1776-0) [206,](#page-1781-0) [216,](#page-1829-0) [217,](#page-1833-0) [218,](#page-1841-0) [219,](#page-1848-0) [220,](#page-1854-0) [221,](#page-1859-0) [222,](#page-1864-0) [223,](#page-1868-0) [224,](#page-1873-0) [225,](#page-1879-0) [226,](#page-1885-0) [227,](#page-1891-0) [228,](#page-1896-0) [229,](#page-1901-0) [230,](#page-1906-0) [231,](#page-1910-0) [232,](#page-1915-0) [233,](#page-1920-0) [234,](#page-1926-0) [243,](#page-1972-0) [244,](#page-1978-0) [245,](#page-1984-0) [246,](#page-1989-0) [247,](#page-1994-0) [248,](#page-1999-0) [249,](#page-2005-0) [250,](#page-2010-0) [251,](#page-2016-0) [252,](#page-2023-0) [253,](#page-2029-0) [254,](#page-2034-0) [255,](#page-2039-0) [256,](#page-2044-0) [257,](#page-2049-0) [258,](#page-2053-0) [259,](#page-2058-0) [260,](#page-2063-0) [270,](#page-2122-0) [271,](#page-2128-0) [272,](#page-2133-0) [273,](#page-2138-0) [274,](#page-2143-0) [275,](#page-2147-0) [276,](#page-2152-0) [280,](#page-2172-0) [281,](#page-2176-0) [282,](#page-2180-0) [283,](#page-2185-0) [284,](#page-2190-0) [327,](#page-2498-0) [328,](#page-2505-0) [329,](#page-2512-0) [330,](#page-2518-0) [331,](#page-2523-0) [332,](#page-2528-0) [333,](#page-2533-0) [334,](#page-2539-0) [335,](#page-2546-0) [336,](#page-2553-0) [337,](#page-2561-0) [338,](#page-2568-0) [339,](#page-2575-0) [340,](#page-2581-0) [341,](#page-2586-0) [342,](#page-2593-0) [343,](#page-2600-0) [344,](#page-2608-0) [345,](#page-2616-0) [346,](#page-2623-0) [347,](#page-2630-0) [348,](#page-2636-0) [349,](#page-2642-0) [350,](#page-2648-0) [351,](#page-2656-0) [352,](#page-2664-0) [353,](#page-2673-0) [354,](#page-2682-0) [355,](#page-2690-0) [356,](#page-2697-0) [357,](#page-2703-0) [358,](#page-2710-0) [359,](#page-2717-0) [360,](#page-2723-0) [361,](#page-2731-0) [362,](#page-2740-0) [369,](#page-2781-0) [370,](#page-2786-0) [371,](#page-2790-0) [372,](#page-2795-0) [373,](#page-2800-0) [374,](#page-2805-0) [375,](#page-2810-0) [376,](#page-2815-0) [377,](#page-2820-0) [378,](#page-2825-0) [379,](#page-2830-0) [380,](#page-2835-0) [381,](#page-2839-0) [382,](#page-2845-0) [383,](#page-2851-0) [384,](#page-2856-0) [385,](#page-2861-0) [386,](#page-2867-0) [387,](#page-2872-0) [388,](#page-2876-0) [389,](#page-2882-0) [390,](#page-2887-0) [391,](#page-2891-0) [392,](#page-2896-0) [398,](#page-2928-0) [399,](#page-2934-0) [400,](#page-2940-0) [401,](#page-2946-0) [402,](#page-2952-0) [403,](#page-2958-0) [404,](#page-2964-0) [405,](#page-2970-0) [406,](#page-2975-0) [407,](#page-2981-0) [408,](#page-2987-0) [409,](#page-2994-0) [410,](#page-3002-0) [411,](#page-3010-0) [412,](#page-3015-0) [413,](#page-3021-0) [414,](#page-3026-0) [415,](#page-3031-0) [416,](#page-3036-0) [417,](#page-3041-0) [418,](#page-3047-0) [424,](#page-3084-0) [425,](#page-3090-0) [426,](#page-3098-0) [427,](#page-3106-0) [428,](#page-3114-0) [429,](#page-3119-0) [430,](#page-3124-0) [431,](#page-3129-0) [432,](#page-3134-0) [433,](#page-3139-0) [434,](#page-3145-0) [435,](#page-3152-0) [436,](#page-3159-0) [437,](#page-3166-0) [438,](#page-3170-0) [439,](#page-3175-0) [440,](#page-3179-0) [441,](#page-3183-0) [442,](#page-3187-0) [443,](#page-3191-0) [447,](#page-3210-0) [452,](#page-3244-0) [453,](#page-3249-0) [454,](#page-3256-0) [455,](#page-3262-0) [470,](#page-3349-0) [471,](#page-3355-0) [472,](#page-3363-0) [473,](#page-3371-0) [474,](#page-3381-0) [484,](#page-3433-0) [485,](#page-3437-0) [486,](#page-3445-0) [487,](#page-3453-0) [488,](#page-3460-0) [490,](#page-3472-0) [491,](#page-3478-0) [492,](#page-3484-0) [493,](#page-3491-0) [502,](#page-3538-0) [503,](#page-3547-0) [504,](#page-3556-0) [505,](#page-3564-0) [506,](#page-3570-0) [508,](#page-3582-0) [509,](#page-3588-0) [510,](#page-3595-0) [511,](#page-3602-0) [512,](#page-3609-0) [513,](#page-3615-0) [514,](#page-3621-0) [515,](#page-3627-0) [516,](#page-3634-0) [517,](#page-3642-0) [522,](#page-3680-0) [523,](#page-3686-0) [524,](#page-3693-0) [525,](#page-3700-0) [526,](#page-3708-0) [527,](#page-3716-0) [528,](#page-3724-0) [529,](#page-3731-0) [530,](#page-3737-0) [531,](#page-3743-0) [532,](#page-3750-0) [533,](#page-3758-0) [534,](#page-3767-0) [535,](#page-3777-0) [536,](#page-3784-0) [537,](#page-3791-0) [538,](#page-3797-0) [539,](#page-3803-0) [540,](#page-3809-0) [541,](#page-3815-0) [542,](#page-3822-0) [543,](#page-3830-0) [544,](#page-3839-0) [545,](#page-3848-0) [546,](#page-3857-0) [547,](#page-3865-0) [548,](#page-3872-0) [549,](#page-3879-0) [550,](#page-3886-0) [551,](#page-3893-0) [552,](#page-3901-0) [553,](#page-3910-0) [556,](#page-3935-0) [557,](#page-3942-0) [558,](#page-3948-0) [559,](#page-3954-0) [560,](#page-3960-0) [561,](#page-3966-0) [562,](#page-3974-0) [563,](#page-3983-0) [564,](#page-3991-0) [565,](#page-3996-0) [566,](#page-4002-0) [567,](#page-4008-0) [568,](#page-4014-0) [569,](#page-4020-0) [570,](#page-4025-0) [571,](#page-4031-0) [572,](#page-4037-0) [573,](#page-4043-0) [574,](#page-4051-0) [575,](#page-4058-0) [576,](#page-4064-0) [578,](#page-4076-0) [579,](#page-4082-0) [580,](#page-4088-0) [581,](#page-4094-0) [582,](#page-4100-0) [583,](#page-4109-0) [584,](#page-4117-0) [585,](#page-4125-0) [586,](#page-4132-0) [587,](#page-4139-0) [588,](#page-4145-0) [589,](#page-4151-0) [590,](#page-4158-0) [591,](#page-4166-0) [592,](#page-4171-0) [593,](#page-4178-0) [594,](#page-4184-0) [595,](#page-4190-0) [596,](#page-4196-0) [597,](#page-4201-0) [598,](#page-4207-0) [599,](#page-4213-0) [600,](#page-4223-0) [601,](#page-4232-0) [602,](#page-4240-0) [604,](#page-4254-0) [605,](#page-4260-0) [606,](#page-4267-0) [607,](#page-4273-0) [608,](#page-4280-0) [609,](#page-4287-0) [610,](#page-4294-0) [611,](#page-4301-0) [612,](#page-4307-0) [613,](#page-4313-0) [614,](#page-4319-0) [615,](#page-4325-0) [616,](#page-4332-0) [617,](#page-4339-0) [618,](#page-4343-0) [619,](#page-4347-0) [620,](#page-4351-0) [621,](#page-4356-0) [622,](#page-4362-0) [623,](#page-4367-0) [625,](#page-4378-0) [626,](#page-4383-0) [627,](#page-4388-0) [632,](#page-4428-0) [633,](#page-4433-0) [634,](#page-4439-0) [635,](#page-4446-0) [649,](#page-4542-0) [650,](#page-4548-0) [651,](#page-4555-0) [652,](#page-4563-0) [666,](#page-4654-0) [667,](#page-4660-0) [668,](#page-4666-0) [669,](#page-4673-0) [681,](#page-4753-0) [682,](#page-4760-0) [683,](#page-4766-0) [684,](#page-4773-0) [685,](#page-4781-0) [686,](#page-4789-0) [687,](#page-4795-0) [688,](#page-4801-0) [689,](#page-4806-0) [690,](#page-4811-0) [691,](#page-4816-0) [692,](#page-4821-0) [693,](#page-4826-0) [694,](#page-4832-0) [699,](#page-4875-0) [700,](#page-4882-0) [701,](#page-4887-0) [702,](#page-4893-0) [703,](#page-4900-0) [704,](#page-4908-0) [705,](#page-4916-0) [706,](#page-4922-0) [707,](#page-4928-0) [708,](#page-4933-0) [709,](#page-4938-0) [710,](#page-4943-0) [711,](#page-4948-0) [712,](#page-4953-0) [713,](#page-4959-0) [714,](#page-4965-0) [715,](#page-4971-0) [716,](#page-4977-0) [717,](#page-4982-0) [718,](#page-4987-0) [719,](#page-4992-0) [720,](#page-4997-0) [721,](#page-5002-0) [722,](#page-5008-0) [727,](#page-5052-0) [728,](#page-5059-0) [729,](#page-5065-0) [730,](#page-5072-0) [731,](#page-5080-0) [734,](#page-5100-0) [735,](#page-5105-0) [736,](#page-5110-0) [737,](#page-5115-0) [738,](#page-5120-0) [739,](#page-5125-0) [741,](#page-5137-0) [742,](#page-5142-0) [743,](#page-5147-0) [744,](#page-5152-0) [745,](#page-5157-0) [746,](#page-5162-0) [747,](#page-5167-0) [748,](#page-5174-0) [749,](#page-5180-0) [750,](#page-5185-0) [751,](#page-5192-0) [752,](#page-5199-0) [753,](#page-5206-0) [754,](#page-5213-0) [755,](#page-5221-0) [756,](#page-5229-0) [757,](#page-5235-0)

[758,](#page-5241-0) [759,](#page-5247-0) [760,](#page-5252-0) [761,](#page-5257-0) [762,](#page-5263-0) [763,](#page-5269-0) [764,](#page-5275-0) [765,](#page-5282-0) [766,](#page-5287-0) [767,](#page-5292-0) [768,](#page-5297-0) [769,](#page-5302-0) [770,](#page-5307-0) [771,](#page-5312-0) [772,](#page-5319-0) [773,](#page-5325-0) [774,](#page-5330-0) [775,](#page-5337-0) [776,](#page-5344-0) [777,](#page-5351-0) [778,](#page-5358-0) [779,](#page-5366-0) [780,](#page-5374-0) [781,](#page-5379-0) [782,](#page-5384-0) [783,](#page-5389-0) [784,](#page-5394-0) [785,](#page-5399-0) [786,](#page-5404-0) [787,](#page-5409-0) [788,](#page-5414-0) [789,](#page-5420-0) [790,](#page-5424-0) [791,](#page-5428-0) [792,](#page-5436-0) [793,](#page-5443-0) [794,](#page-5448-0) [796,](#page-5466-0) [797,](#page-5472-0) [798,](#page-5477-0) [800,](#page-5495-0) [801,](#page-5499-0) [802,](#page-5506-0) [805,](#page-5525-0) [807,](#page-5536-0) [809,](#page-5549-0) [810,](#page-5555-0) [811,](#page-5561-0) [816,](#page-5592-0) [817,](#page-5598-0) [822,](#page-5634-0) [823,](#page-5640-0) [824,](#page-5646-0) [825,](#page-5652-0) [835,](#page-5704-0) [836,](#page-5713-0) [837,](#page-5720-0) [838,](#page-5727-0) [839,](#page-5735-0) [840,](#page-5743-0) [841,](#page-5750-0) [842,](#page-5757-0) [843,](#page-5767-0) [844,](#page-5775-0) [845,](#page-5782-0) [846,](#page-5788-0) [847,](#page-5793-0) [848,](#page-5800-0) [849,](#page-5806-0) [850,](#page-5812-0) [860,](#page-5864-0) [861,](#page-5875-0) [862,](#page-5884-0) [863,](#page-5891-0) [864,](#page-5897-0) [865,](#page-5905-0) [866,](#page-5911-0) [867,](#page-5918-0) [869,](#page-5932-0) [870,](#page-5939-0) [871,](#page-5946-0) [872,](#page-5952-0) [873,](#page-5957-0) [874,](#page-5963-0) [875,](#page-5971-0) [876,](#page-5976-0) [877,](#page-5982-0) [878,](#page-5987-0) [879,](#page-5992-0) [880,](#page-5996-0) [881,](#page-6001-0) [882,](#page-6005-0) [887,](#page-6034-0) [888,](#page-6041-0) [889,](#page-6047-0) [890,](#page-6052-0) [891,](#page-6057-0) [892,](#page-6061-0) [893,](#page-6066-0) [894,](#page-6072-0) [895,](#page-6079-0) [896,](#page-6087-0) [897,](#page-6094-0) [898,](#page-6101-0) [899,](#page-6107-0) [900,](#page-6113-0) [901,](#page-6118-0) [902,](#page-6123-0) [903,](#page-6128-0) [904,](#page-6134-0) [905,](#page-6141-0) [906,](#page-6149-0) [907,](#page-6157-0) [908,](#page-6164-0) [909,](#page-6171-0) [910,](#page-6177-0) [911,](#page-6183-0) [912,](#page-6189-0) [913,](#page-6195-0) [914,](#page-6201-0) [915,](#page-6207-0) [916,](#page-6214-0) [917,](#page-6222-0) [918,](#page-6230-0) [919,](#page-6236-0) [949,](#page-6386-0) [950,](#page-6391-0) [951,](#page-6396-0) [952,](#page-6401-0) [953,](#page-6406-0) [954,](#page-6411-0) [955,](#page-6416-0) [956,](#page-6421-0) [957,](#page-6426-0) [958,](#page-6431-0) [959,](#page-6436-0) [960,](#page-6441-0) [961,](#page-6446-0) [962,](#page-6451-0) [963,](#page-6456-0) [964,](#page-6461-0) [965,](#page-6466-0) [966,](#page-6471-0) [967,](#page-6476-0) [968,](#page-6481-0) [969,](#page-6486-0) [970,](#page-6491-0) [971,](#page-6496-0) [972,](#page-6501-0) [973,](#page-6506-0) [974,](#page-6511-0) [975,](#page-6516-0) [976,](#page-6521-0) [977,](#page-6526-0) [978,](#page-6532-0) [979,](#page-6537-0) [980,](#page-6542-0) [981,](#page-6547-0) [982,](#page-6552-0) [983,](#page-6557-0) [984,](#page-6562-0) [985,](#page-6567-0) [986,](#page-6572-0) [989,](#page-6589-0) [990,](#page-6594-0) [991,](#page-6599-0) [999,](#page-6644-0) [1000,](#page-6650-0) [1001,](#page-6655-0) [1002,](#page-6660-0) [1003,](#page-6665-0) [1077,](#page-7048-0) [1078,](#page-7056-0) [1079,](#page-7063-0) [1080,](#page-7070-0) [1081,](#page-7075-0) [1082,](#page-7082-0) [1083,](#page-7089-0) [1084,](#page-7096-0) [1085,](#page-7103-0) [1108,](#page-7298-0) [1109,](#page-7305-0) [1110,](#page-7311-0) [1111,](#page-7316-0) [1112,](#page-7321-0) [1113,](#page-7326-0) [1114,](#page-7332-0) [1115,](#page-7339-0) [1116,](#page-7346-0) [1117,](#page-7353-0) [1118,](#page-7360-0) [1119,](#page-7366-0) [1120,](#page-7371-0) [1121,](#page-7377-0) [1122,](#page-7384-0) [1123,](#page-7392-0) [1124,](#page-7397-0) [1128,](#page-7421-0) [1129,](#page-7425-0) [1130,](#page-7431-0) [1133,](#page-7450-0) [1134,](#page-7456-0) [1135,](#page-7461-0) [1150,](#page-7572-0) [1151,](#page-7578-0) [1152,](#page-7584-0) [1153,](#page-7589-0) [1154,](#page-7595-0) [1155,](#page-7601-0) [1156,](#page-7607-0) [1157,](#page-7612-0) [1158,](#page-7617-0) [1159,](#page-7622-0) [1160,](#page-7627-0) [1161,](#page-7632-0) [1162,](#page-7637-0) [1163,](#page-7643-0) [1164,](#page-7649-0) [1165,](#page-7655-0) [1166,](#page-7660-0) [1167,](#page-7665-0) [1168,](#page-7670-0) [1169,](#page-7676-0) [1170,](#page-7681-0) [1171,](#page-7686-0) [1172,](#page-7691-0) [1173,](#page-7697-0) [1175,](#page-7709-0) [1176,](#page-7716-0) [1177,](#page-7723-0) [1178,](#page-7728-0) [1179,](#page-7732-0) [1180,](#page-7739-0) [1181,](#page-7746-0) [1191,](#page-7796-0) [1196,](#page-7826-0) [1197,](#page-7830-0) [1198,](#page-7835-0) [1199,](#page-7840-0) [1200,](#page-7845-0) [1201,](#page-7851-0) [1202,](#page-7856-0) [1203,](#page-7861-0) [1204,](#page-7866-0) [1205,](#page-7871-0) [1206,](#page-7876-0) [1207,](#page-7881-0) [1208,](#page-7886-0) [1209,](#page-7891-0) [1210,](#page-7896-0) [1211,](#page-7901-0) [1212,](#page-7906-0) [1213,](#page-7911-0) [1214,](#page-7916-0) [1215,](#page-7922-0) [1216,](#page-7927-0) [1217,](#page-7932-0) [1218,](#page-7937-0) [1219,](#page-7942-0) [1220,](#page-7946-0) [1221,](#page-7951-0) [1222,](#page-7956-0) [1223,](#page-7962-0) [1224,](#page-7968-0) [1225,](#page-7973-0) [1226,](#page-7977-0) [1227,](#page-7982-0) [1236,](#page-8026-0) [1237,](#page-8034-0) [1238,](#page-8041-0) [1239,](#page-8048-0) [1240,](#page-8054-0) [1241,](#page-8061-0) [1242,](#page-8068-0) [1243,](#page-8074-0) [1244,](#page-8081-0) [1248,](#page-8111-0) [1249,](#page-8116-0) [1250,](#page-8121-0) [1251,](#page-8127-0) [1252,](#page-8133-0) [1257,](#page-8166-0) [1258,](#page-8172-0) [1259,](#page-8176-0) [1260,](#page-8181-0) [1261,](#page-8187-0) [1262,](#page-8193-0) [1263,](#page-8198-0) [1264,](#page-8203-0) [1265,](#page-8208-0) [1266,](#page-8213-0) [1267,](#page-8218-0) [1268,](#page-8223-0) [1269,](#page-8228-0) [1270,](#page-8233-0) [1272,](#page-8243-0) [1273,](#page-8248-0) [1274,](#page-8253-0) [1275,](#page-8258-0) [1276,](#page-8263-0) [1277,](#page-8268-0) [1278,](#page-8273-0) [1280,](#page-8284-0) [1282,](#page-8298-0) [1283,](#page-8308-0) [1284,](#page-8318-0) [1285,](#page-8326-0) [1286,](#page-8330-0) [1291,](#page-8365-0) [1292,](#page-8375-0) [1293,](#page-8383-0) [1300,](#page-8417-0) [1308,](#page-8460-0) [1309,](#page-8464-0) [1310,](#page-8468-0) [1311,](#page-8472-0) [1312,](#page-8478-0) [1313,](#page-8483-0) [1314,](#page-8488-0) [1316,](#page-8497-0) [1317,](#page-8502-0) [1318,](#page-8508-0) [1319,](#page-8516-0) [1320,](#page-8521-0) [1321,](#page-8526-0) [1322,](#page-8531-0) [1323,](#page-8537-0) [1324,](#page-8544-0) [1327,](#page-8562-0) [1328,](#page-8568-0) [1329,](#page-8574-0) [1330,](#page-8579-0) [1331,](#page-8584-0) [1332,](#page-8590-0) [1333,](#page-8596-0) [1334,](#page-8601-0) [1335,](#page-8607-0) [1336,](#page-8613-0) [1337,](#page-8618-0) [1338,](#page-8623-0) [1339,](#page-8628-0) [1340,](#page-8633-0) [1341,](#page-8639-0) [1342,](#page-8645-0) [1343,](#page-8650-0) [1344,](#page-8654-0) [1345,](#page-8658-0) [1346,](#page-8664-0) [1347,](#page-8671-0) [1348,](#page-8679-0) [1349,](#page-8687-0) [1350,](#page-8692-0) [1351,](#page-8697-0) [1352,](#page-8701-0) [1353,](#page-8709-0) [1354,](#page-8717-0) [1356,](#page-8731-0) [1357,](#page-8735-0) [1358,](#page-8739-0) [1359,](#page-8743-0) [1360,](#page-8747-0) [1361,](#page-8751-0) [1362,](#page-8756-0) [1363,](#page-8761-0) [1364,](#page-8765-0) [1365,](#page-8770-0) [1366,](#page-8775-0) [1375,](#page-8821-0) [1376](#page-8826-0) }

- **F(-1) timedout fail** { [70,](#page-865-0) [80,](#page-945-0) [81,](#page-949-0) [82,](#page-960-0) [83,](#page-970-0) [110,](#page-1185-0) [118,](#page-1255-0) [119,](#page-1263-0) [120,](#page-1271-0) [127,](#page-1329-0) [128,](#page-1333-0) [129,](#page-1339-0) [133,](#page-1360-0) [277,](#page-2158-0) [278,](#page-2164-0) [446,](#page-3205-0) [554,](#page-3920-0) [555,](#page-3928-0) [624,](#page-4373-0) [732,](#page-5088-0) [733,](#page-5094-0) [740,](#page-5131-0) [795,](#page-5458-0) [808,](#page-5543-0) [812,](#page-5567-0) [813,](#page-5574-0) [814,](#page-5580-0) [815,](#page-5586-0) [998,](#page-6638-0) [1174,](#page-7702-0) [1271,](#page-8238-0) [1279,](#page-8279-0) [1281,](#page-8288-0) [1287,](#page-8334-0) [1288,](#page-8339-0) [1289,](#page-8344-0) [1290,](#page-8355-0) [1294,](#page-8387-0) [1295,](#page-8391-0) [1296,](#page-8396-0) [1297,](#page-8402-0) [1298,](#page-8407-0) [1299,](#page-8412-0) [1301,](#page-8422-0) [1302,](#page-8428-0) [1303,](#page-8435-0) [1304,](#page-8441-0) [1305,](#page-8445-0) [1306,](#page-8450-0) [1307,](#page-8455-0) [1325,](#page-8551-0) [1326,](#page-8556-0) [1355,](#page-8726-0) [1367,](#page-8780-0) [1373,](#page-8810-0) [1374,](#page-8816-0) [1377,](#page-8831-0) [1378](#page-8836-0) }
- **F(-2) exception fail** { [279,](#page-2168-0) [285,](#page-2195-0) [489,](#page-3467-0) [799](#page-5483-0) }

## **2.2 Detailed conclusion table per each integral for all CAS systems**

Detailed conclusion table per each integral is given by the table below. The elapsed time is in seconds. For failed result it is given as  $F(-1)$  if the failure was due to timeout. It is given as **F(-2)** if the failure was due to an exception being raised, which could indicate a bug in the system. If the failure was due to integral not being evaluated within the time limit, then it is given as **F**.

In this table, the column N.S. means **normalized size** and is defined as  $\frac{\text{antiderivative leaf size}}{\text{optimal antiderivative leaf size}}$ . To make the table fit the page, the name Mathematica was abbreviated to MMA.

| Problem 1  | Optimal | Rubi        | MMA         | Maple        | Maxima       | Fricas       | Sympy        | Giac             | Mupad      |
|------------|---------|-------------|-------------|--------------|--------------|--------------|--------------|------------------|------------|
| grade      | N/A     | A           | $\mathbf A$ | $\mathbf A$  | $\mathbf{A}$ | $\mathbf A$  | A            | $F(-2)$          | $\bf{B}$   |
| verified   | N/A     | Yes         | Yes         | Yes          | TBD          | TBD          | TBD          | <b>TBD</b>       | <b>TBD</b> |
| size       | 111     | 155         | 60          | 88           | 105          | 73           | 112          | $\boldsymbol{0}$ | 112        |
| N.S.       | 1       | 1.40        | 0.54        | 0.79         | 0.95         | 0.66         | 1.01         | 0.00             | 1.01       |
| time (sec) | N/A     | 0.312       | 0.040       | 0.132        | 0.257        | 0.258        | 0.471        | 0.000            | 0.093      |
|            |         |             |             |              |              |              |              |                  |            |
| Problem 2  | Optimal | Rubi        | <b>MMA</b>  | Maple        | Maxima       | Fricas       | Sympy        | Giac             | Mupad      |
| grade      | N/A     | $\mathbf A$ | $\mathbf A$ | $\mathbf{A}$ | $\mathbf{A}$ | $\mathbf{A}$ | $\mathbf{A}$ | $\mathbf A$      | $\bf{B}$   |
| verified   | N/A     | Yes         | $\rm Yes$   | Yes          | TBD          | TBD          | <b>TBD</b>   | <b>TBD</b>       | <b>TBD</b> |
| size       | 87      | 123         | 52          | 80           | 85           | 65           | 102          | 59               | 97         |
| N.S.       | 1       | 1.41        | 0.60        | 0.92         | 0.98         | 0.75         | 1.17         | 0.68             | 1.11       |
| time (sec) | N/A     | 0.279       | 0.026       | 0.060        | 0.283        | 0.256        | 0.496        | 0.283            | 3.383      |
|            |         |             |             |              |              |              |              |                  |            |
| Problem 3  | Optimal | Rubi        | MMA         | Maple        | Maxima       | Fricas       | Sympy        | Giac             | Mupad      |

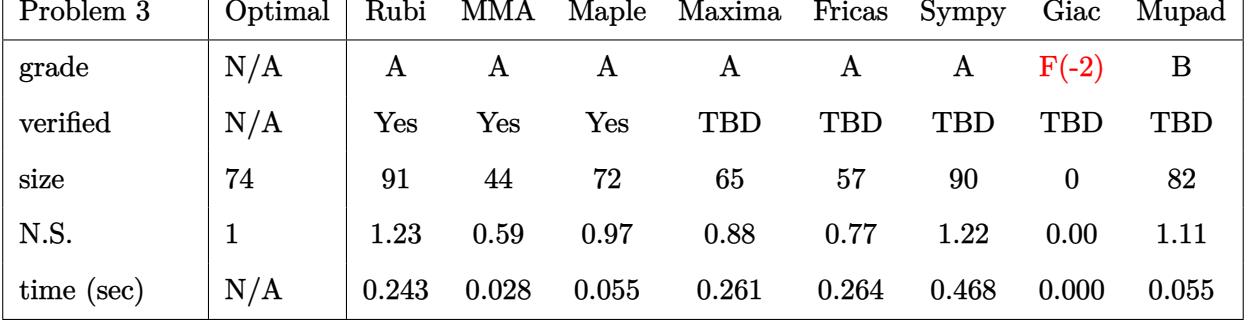

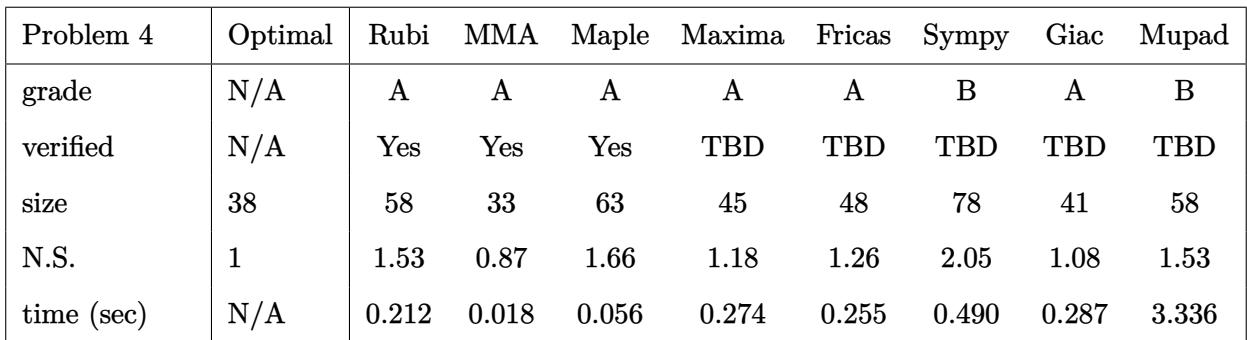

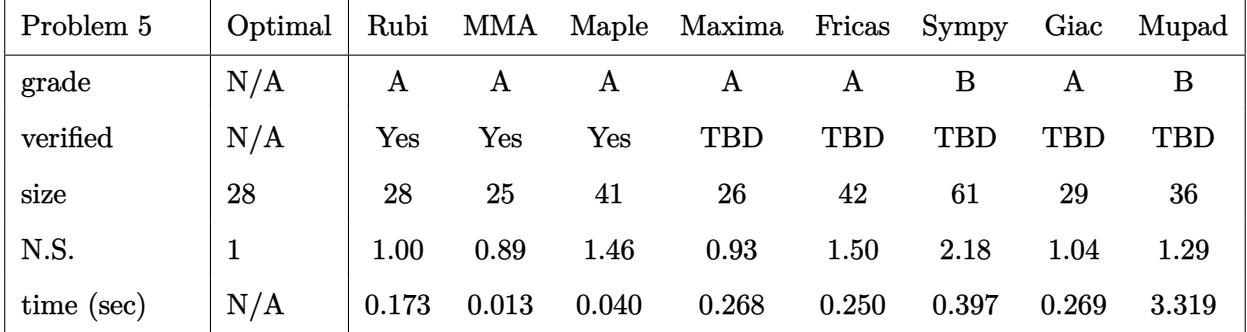

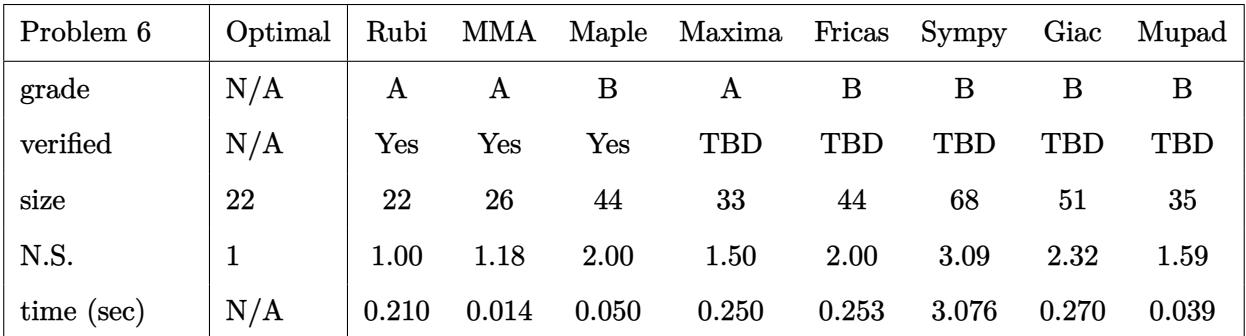

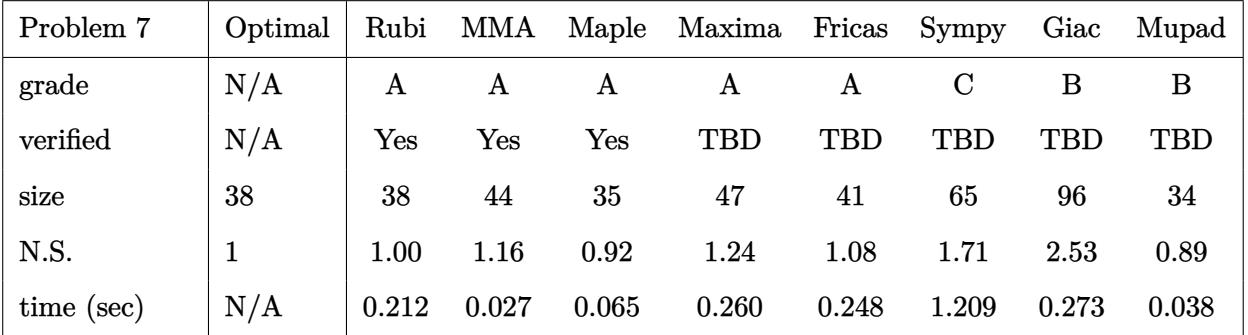

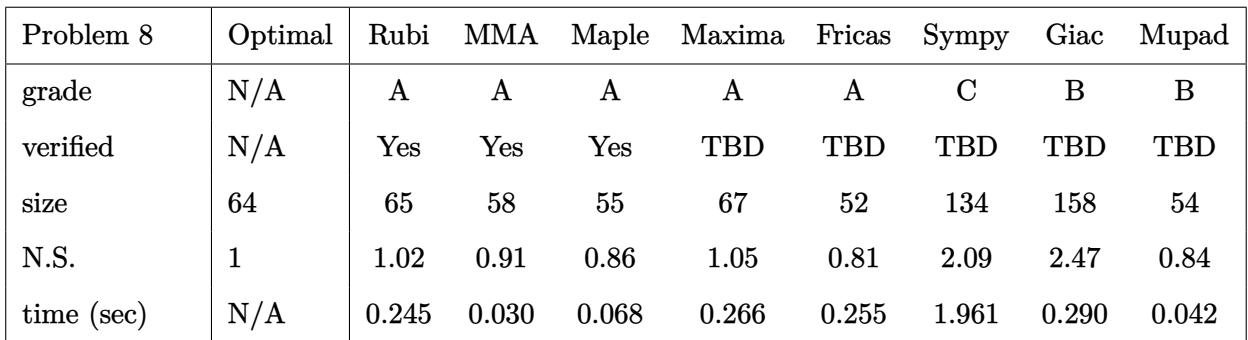

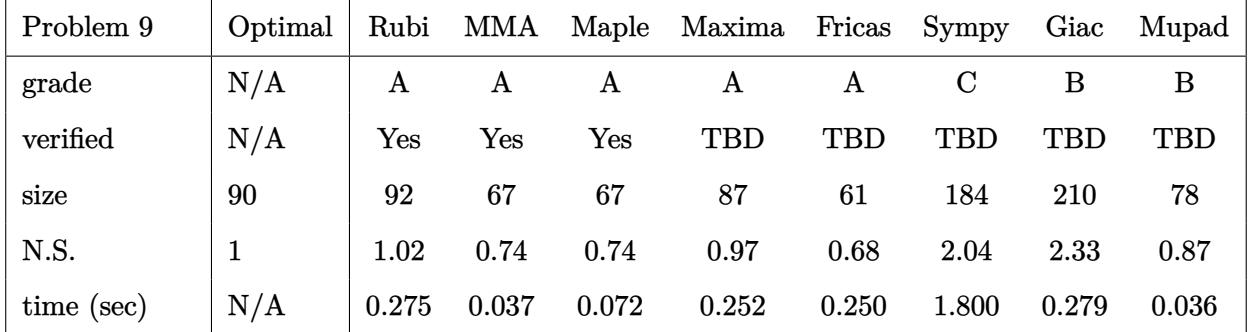

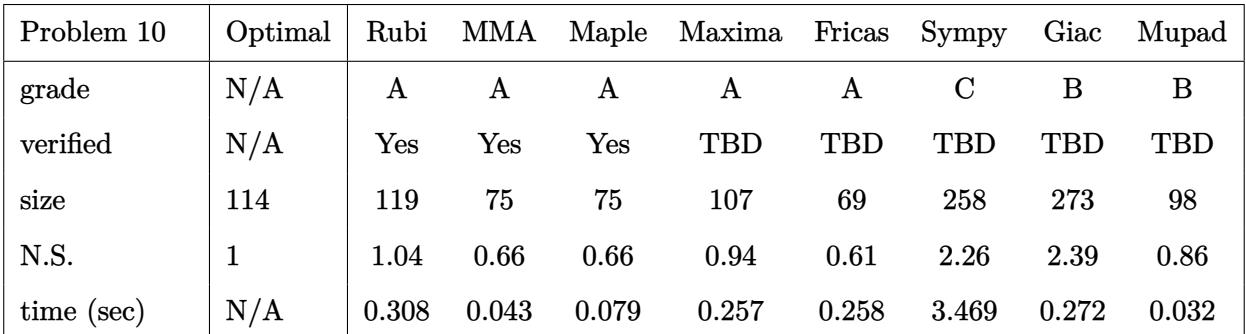

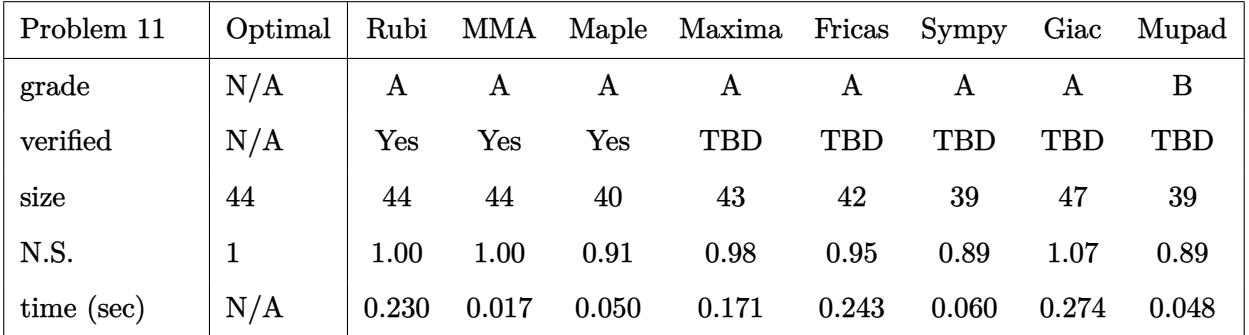

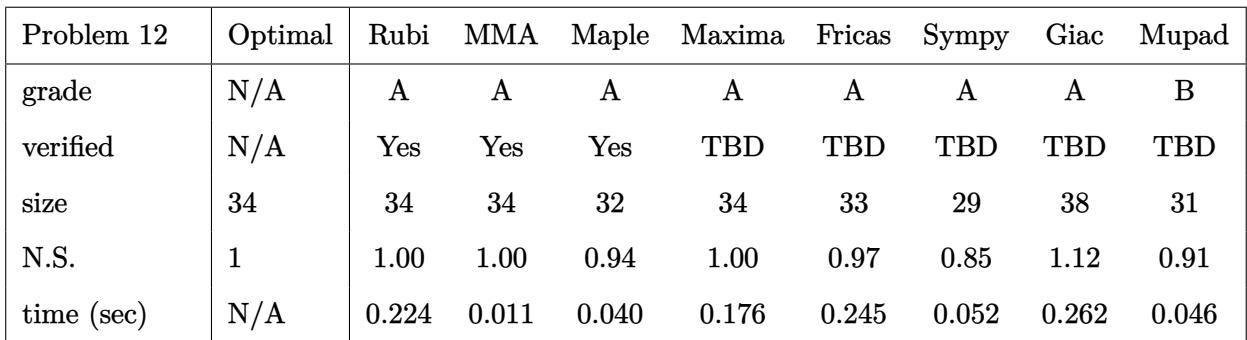

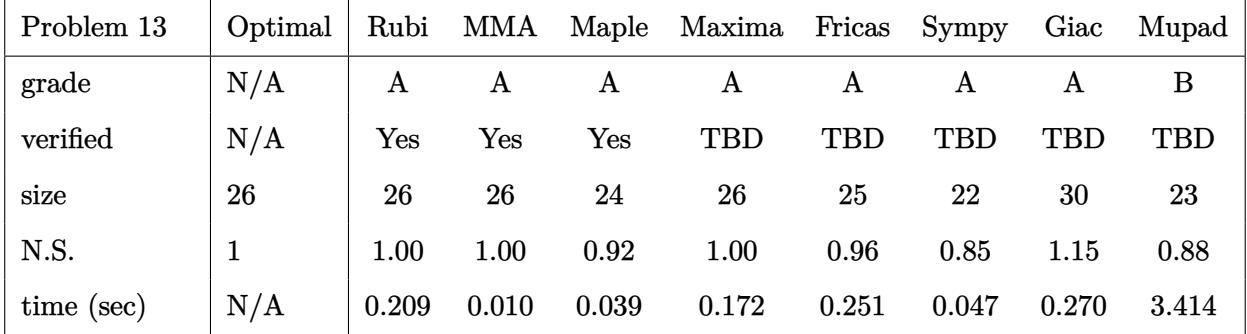

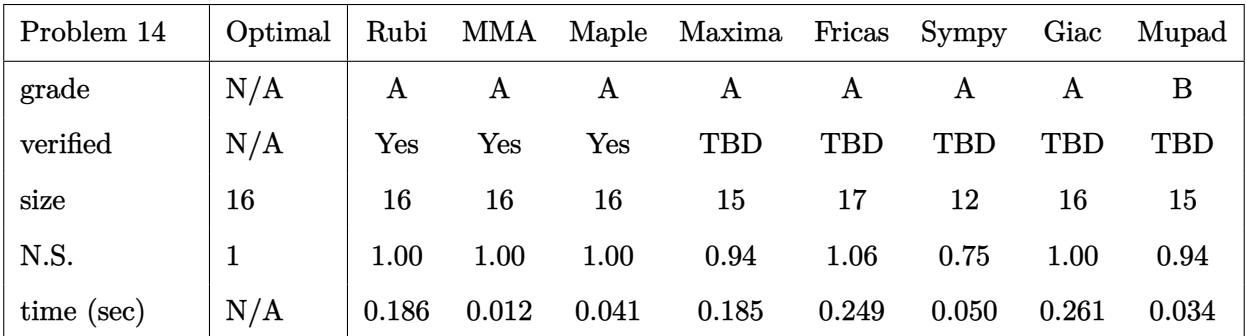

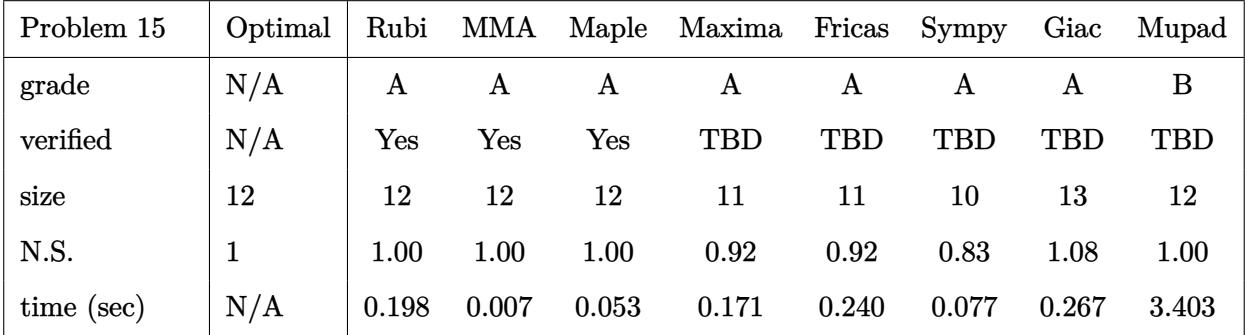

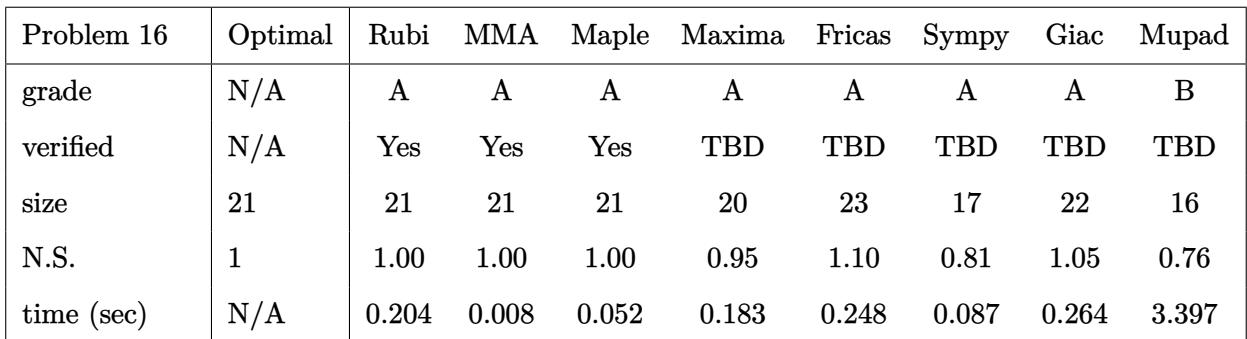

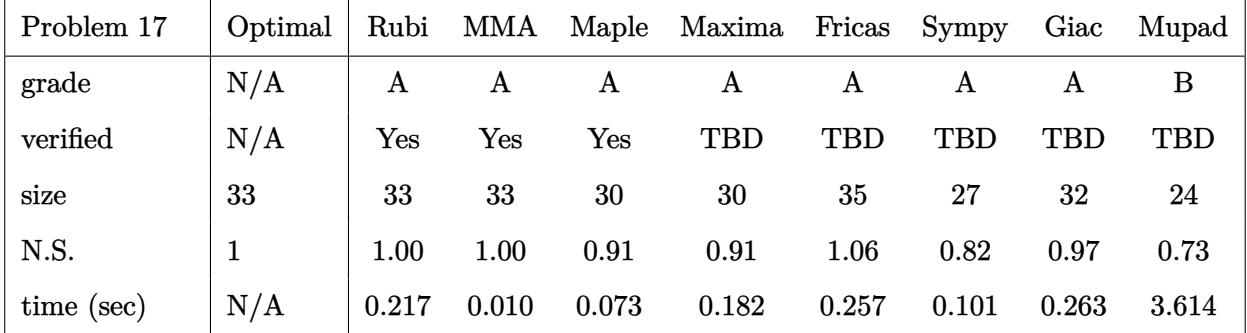

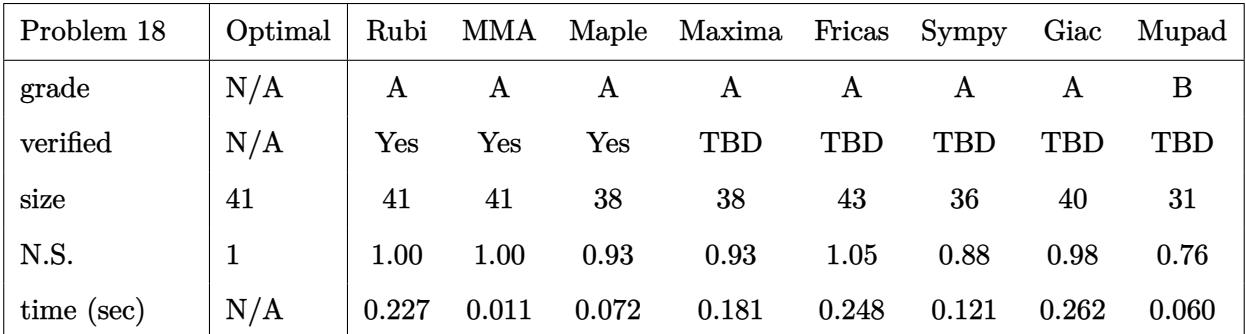

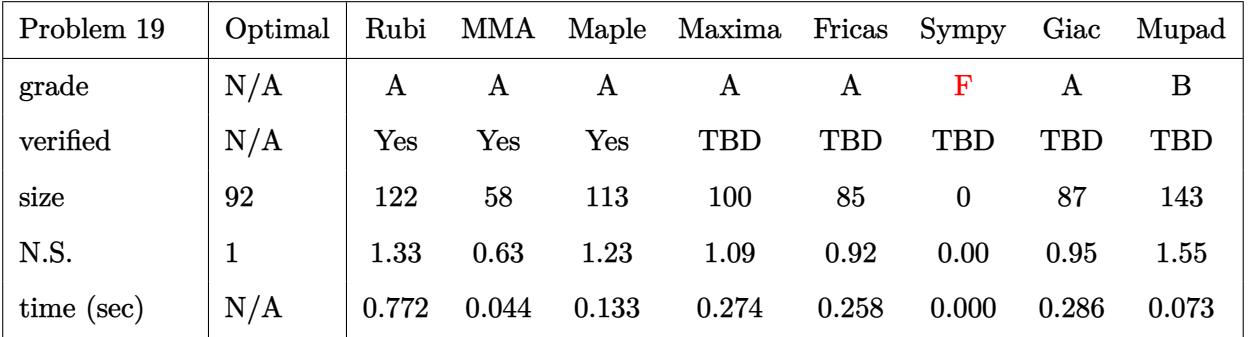

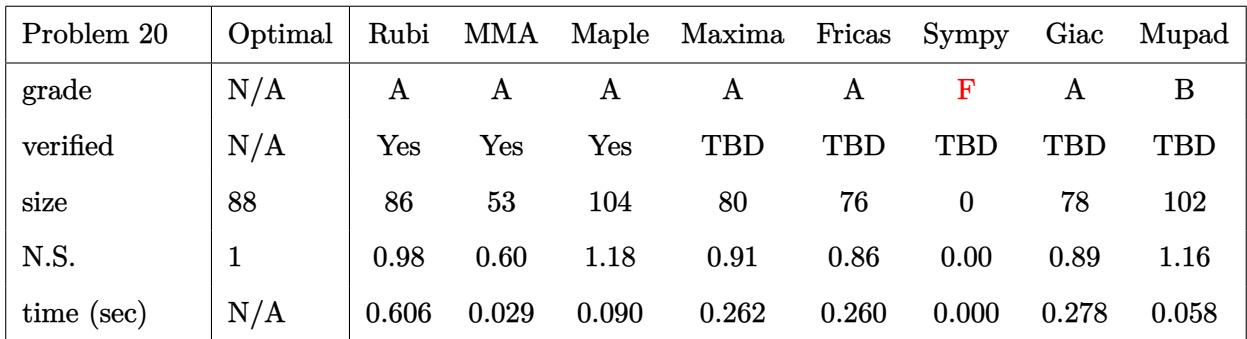

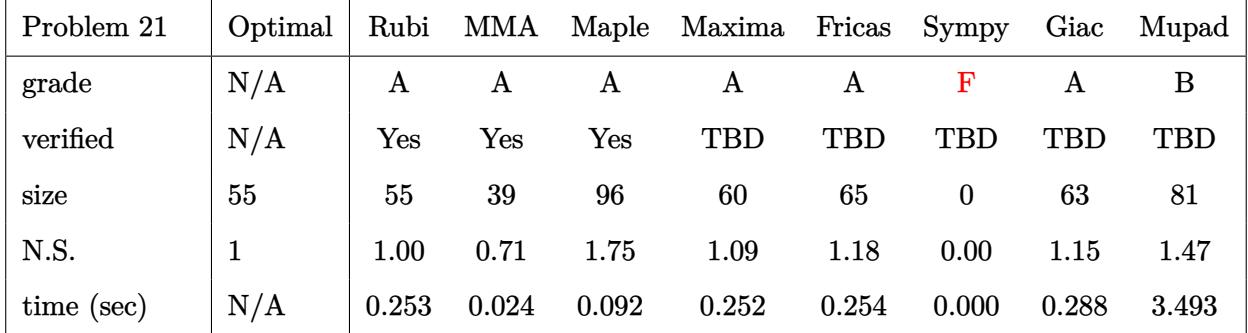

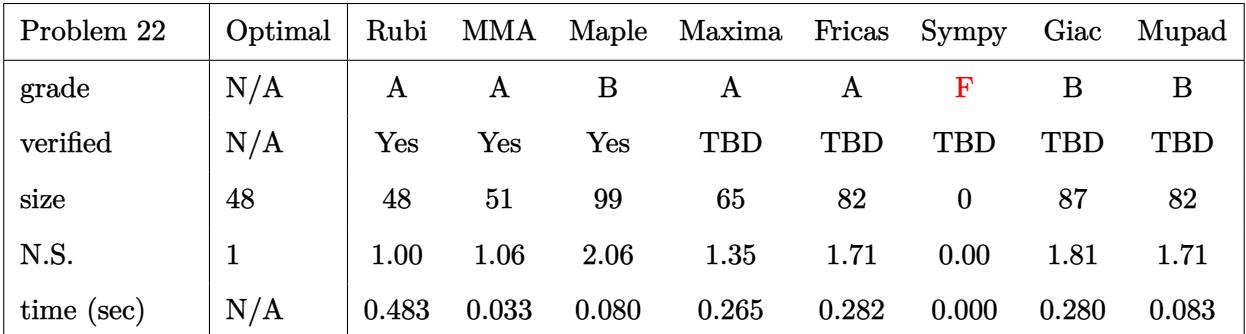

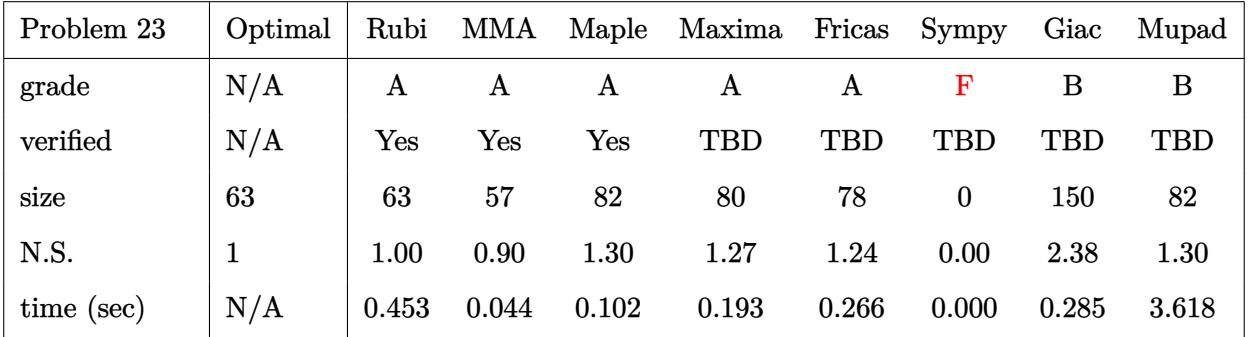

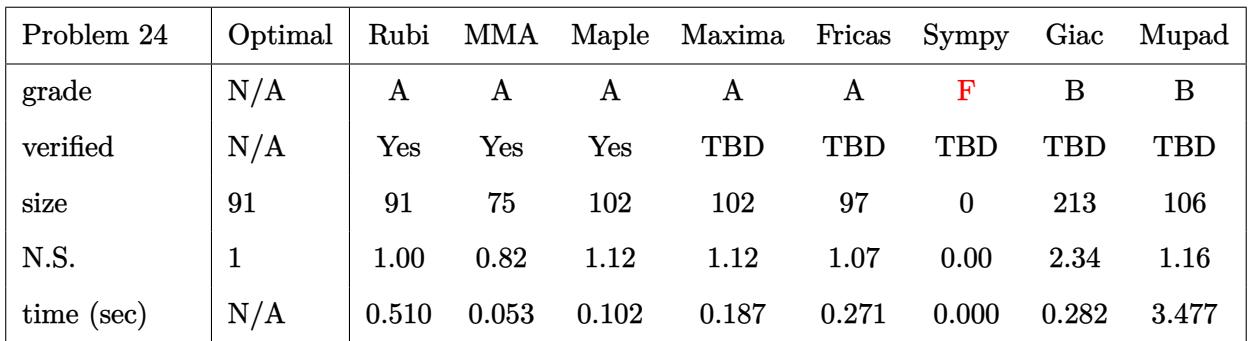

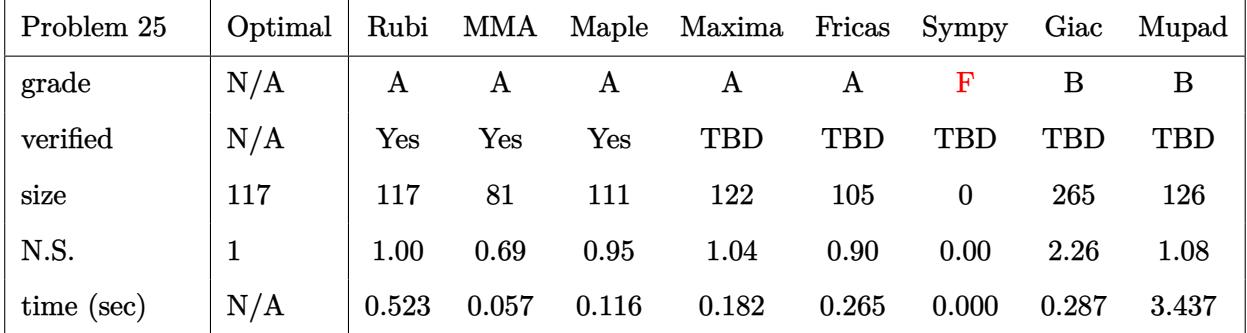

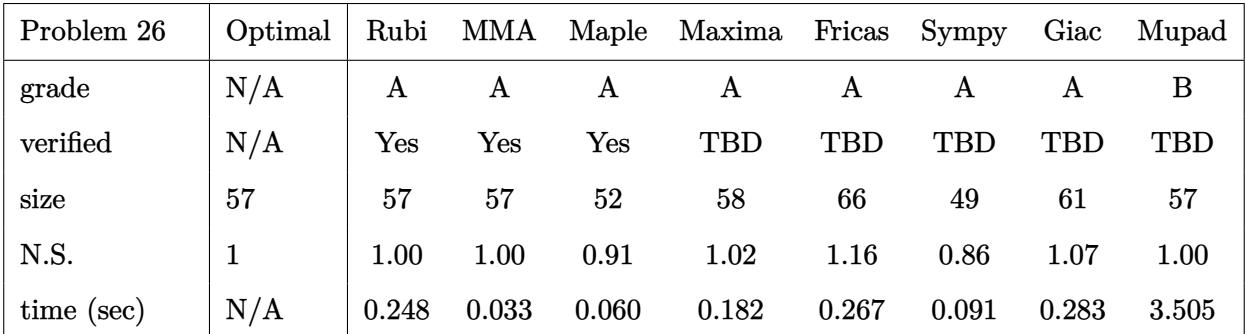

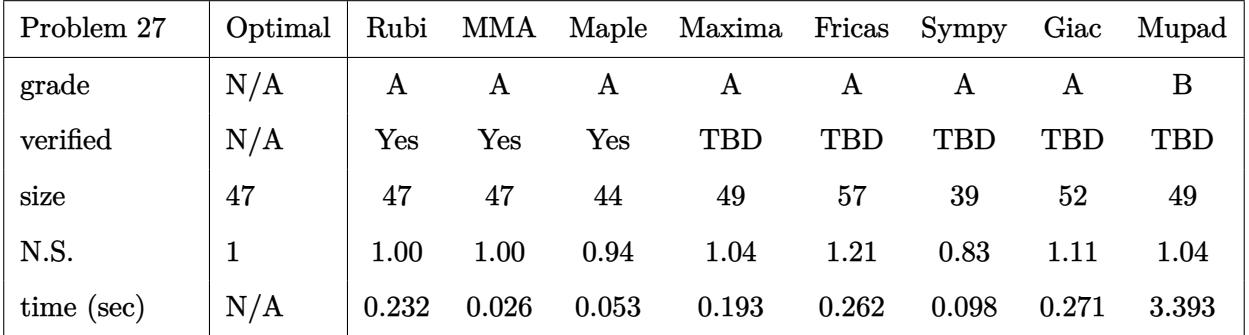

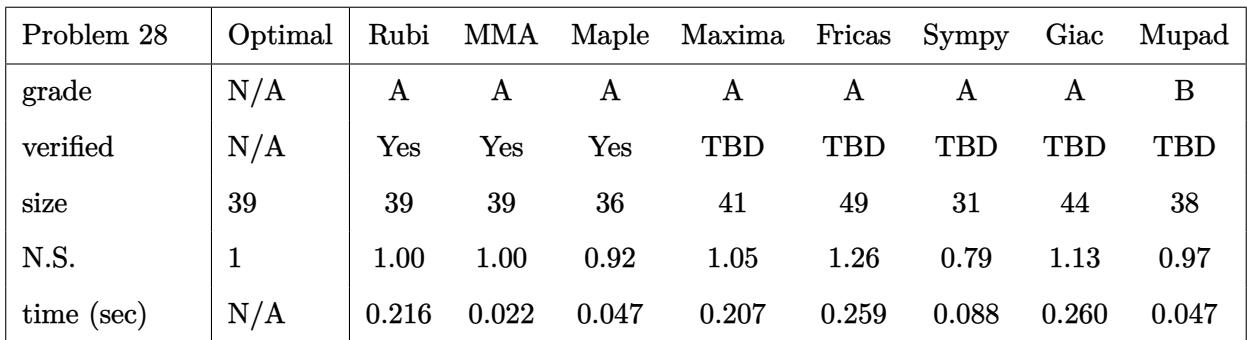

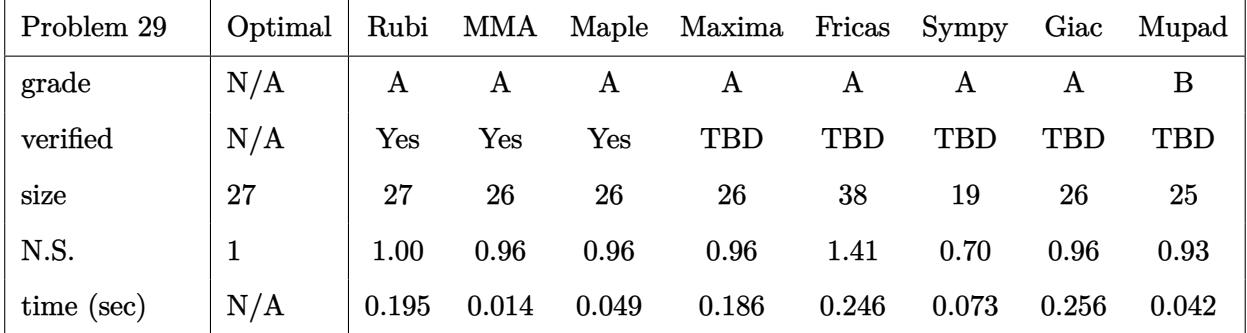

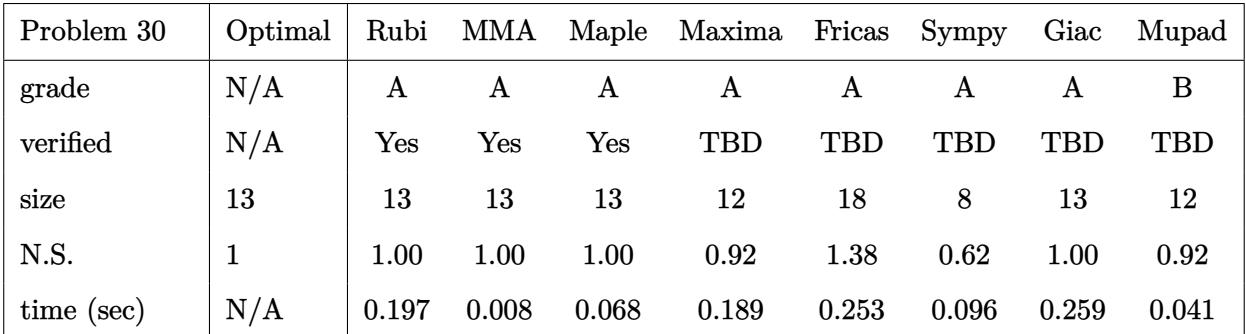

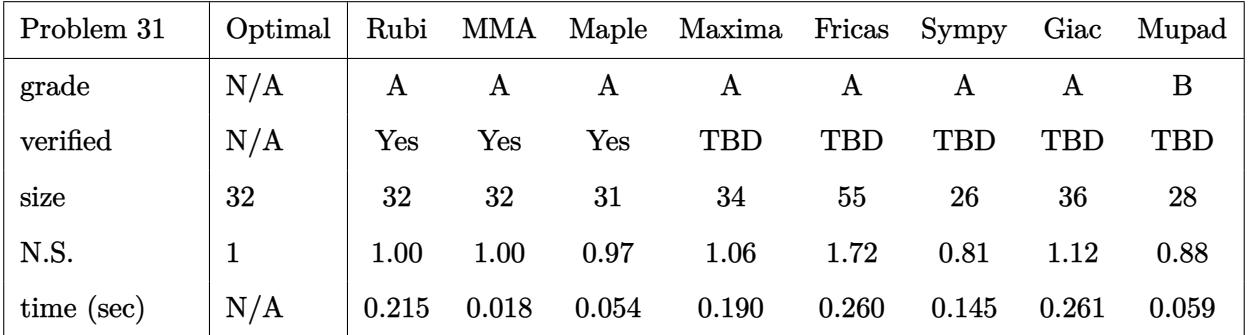

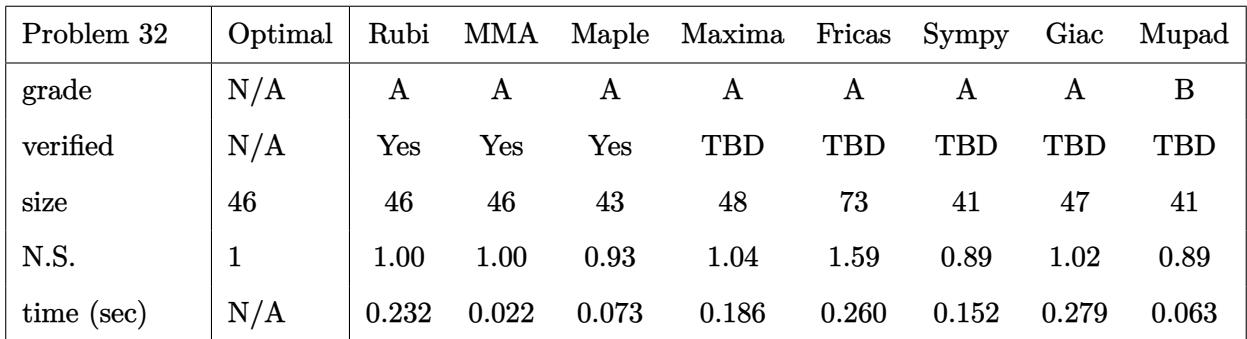

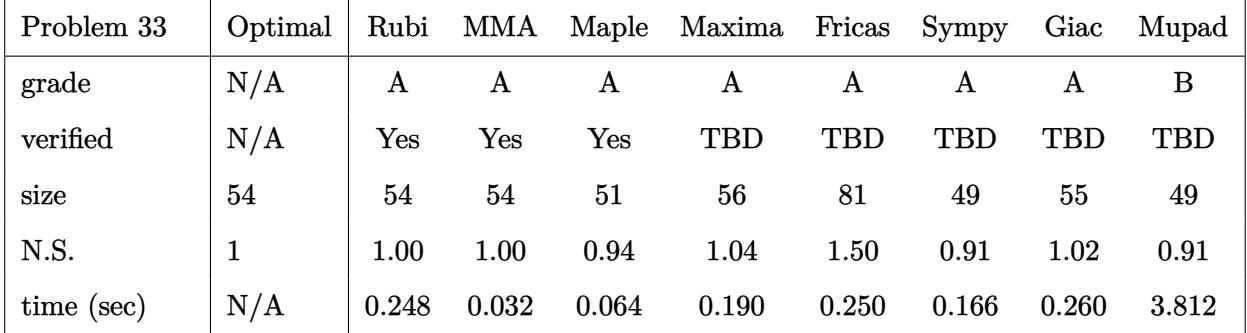

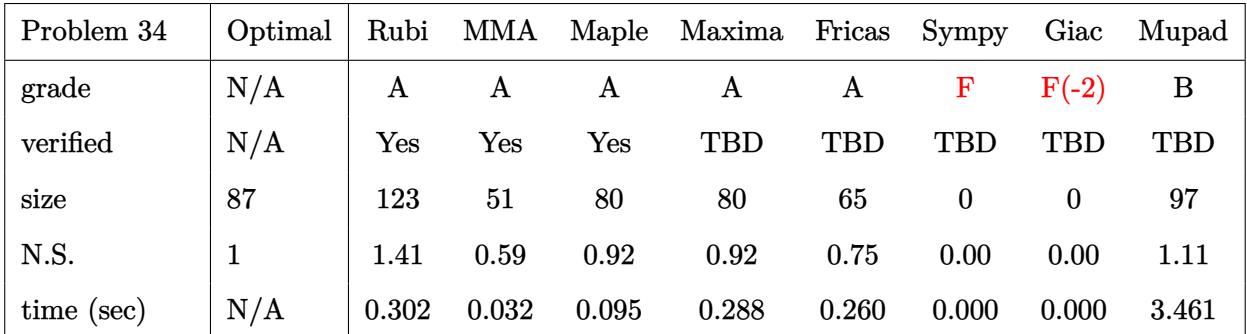

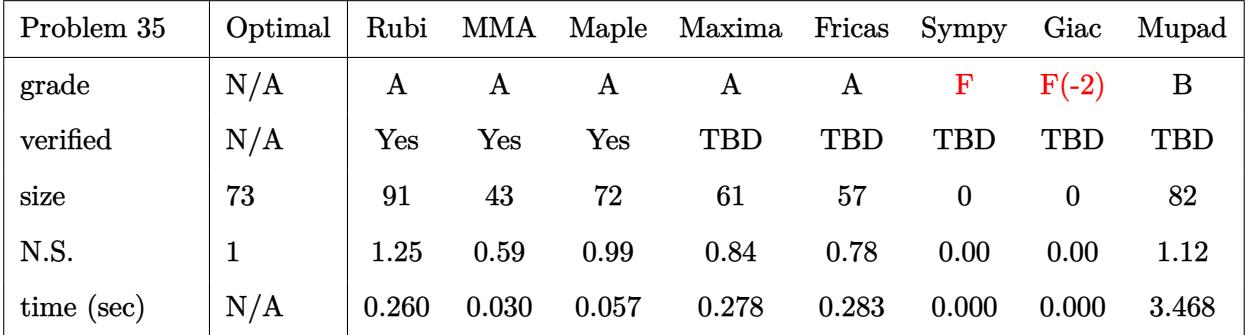

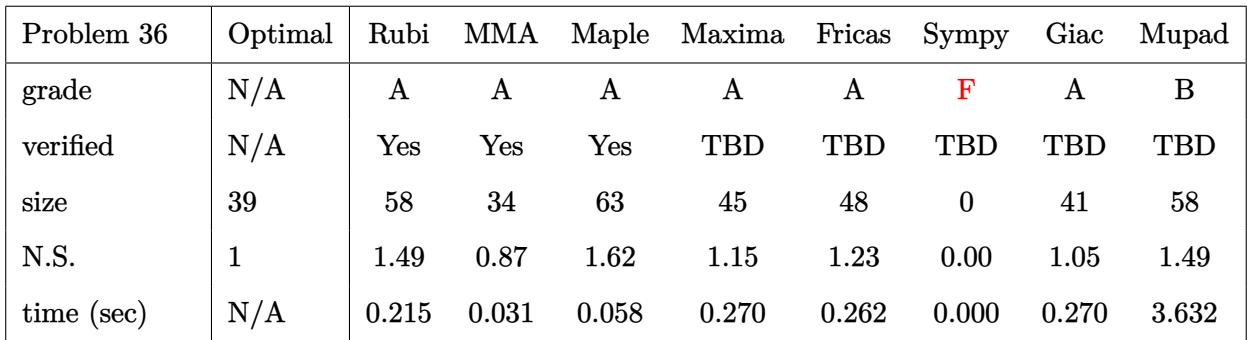

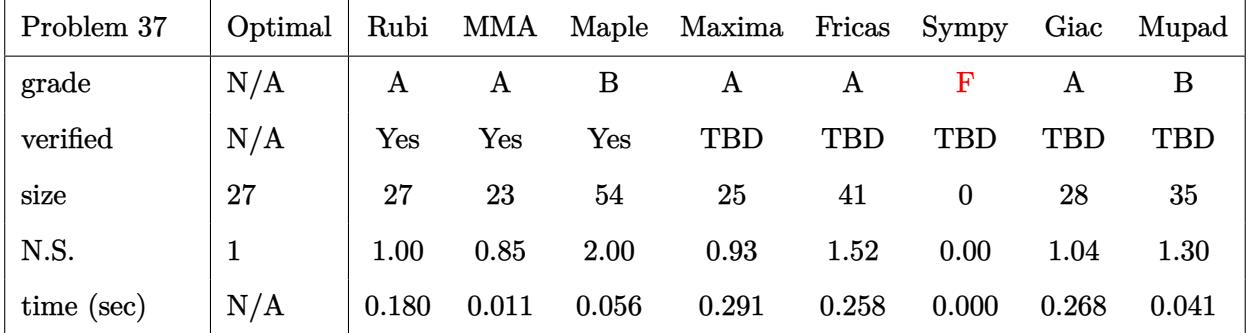

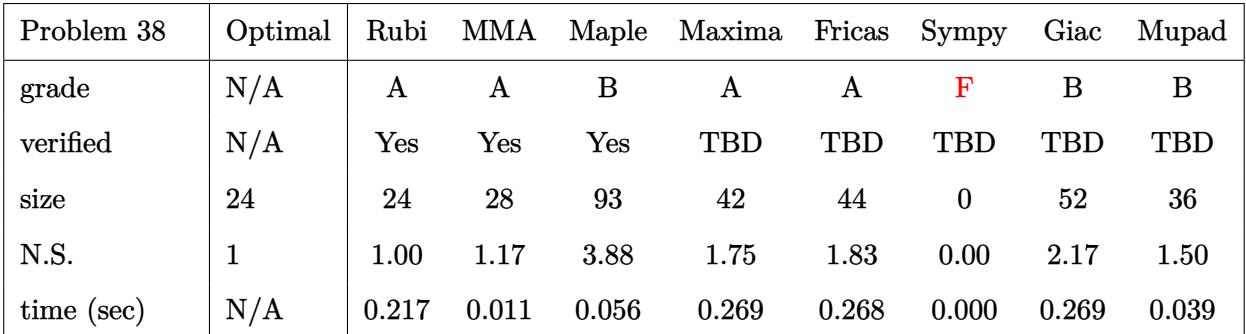

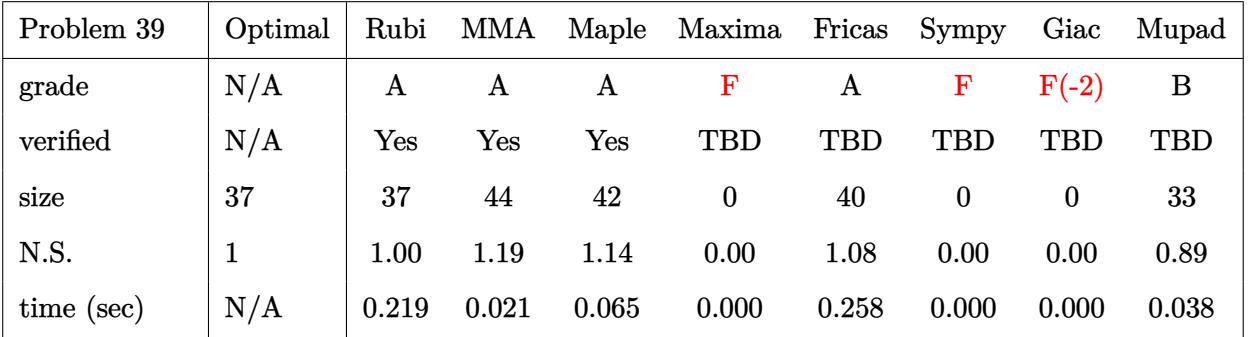

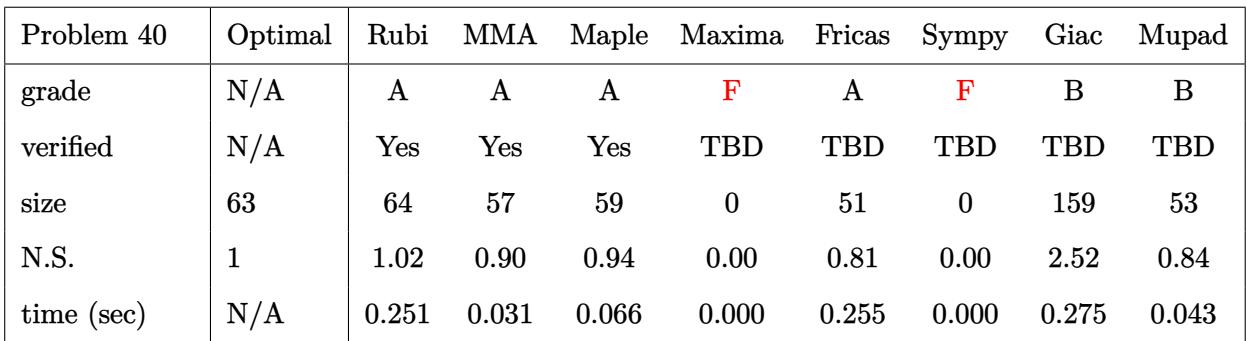

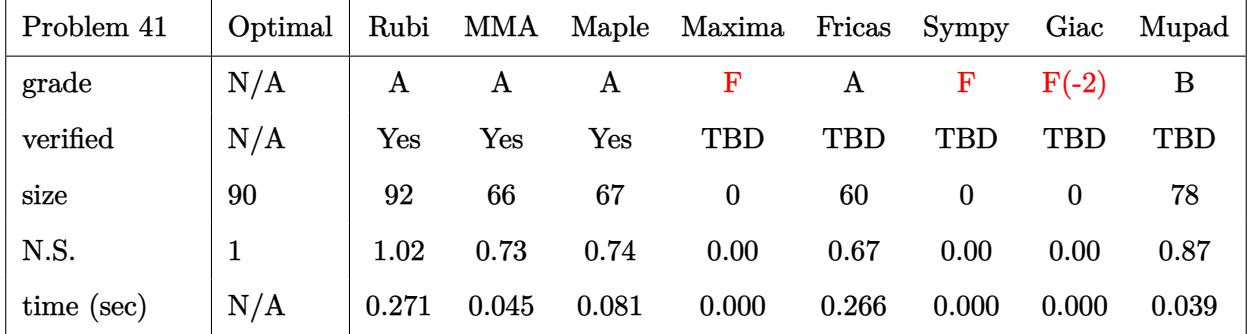

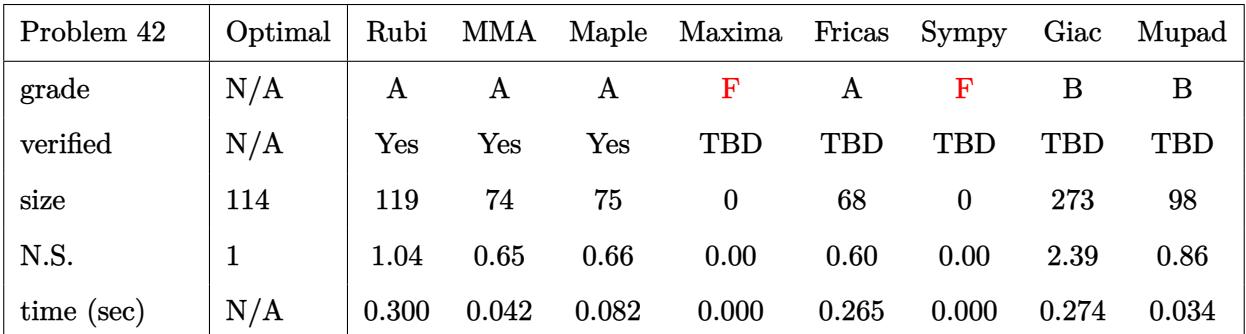

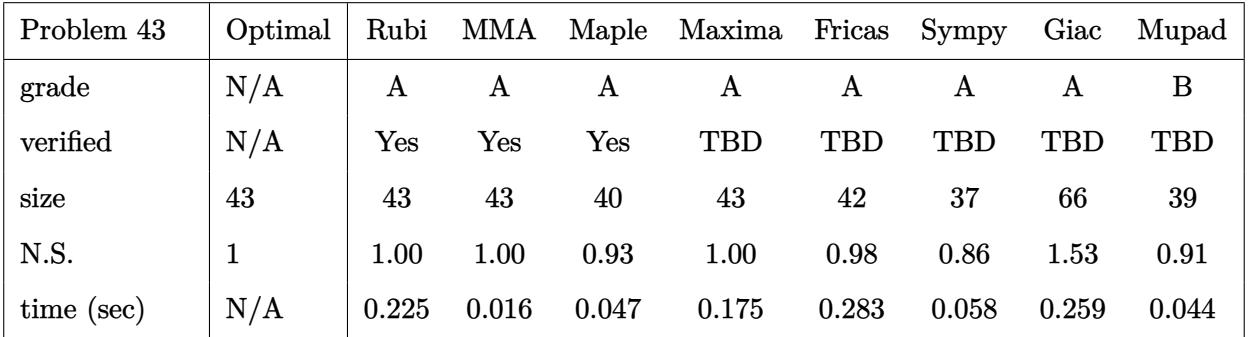

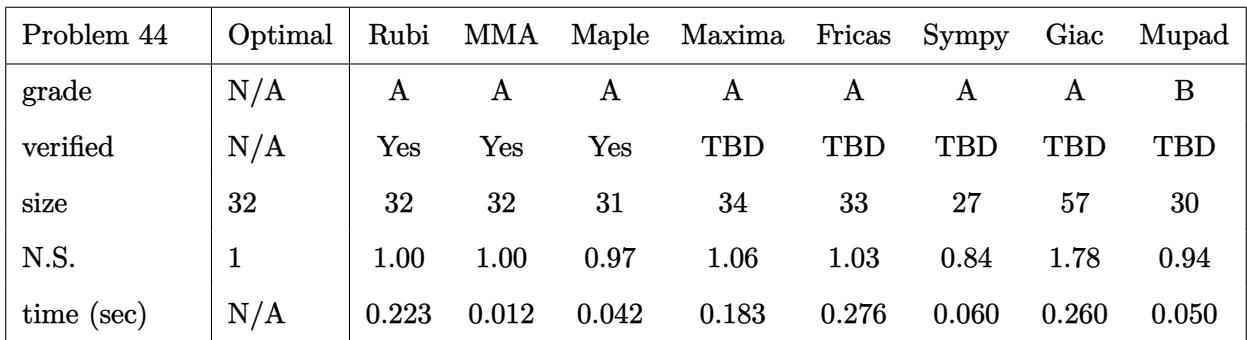

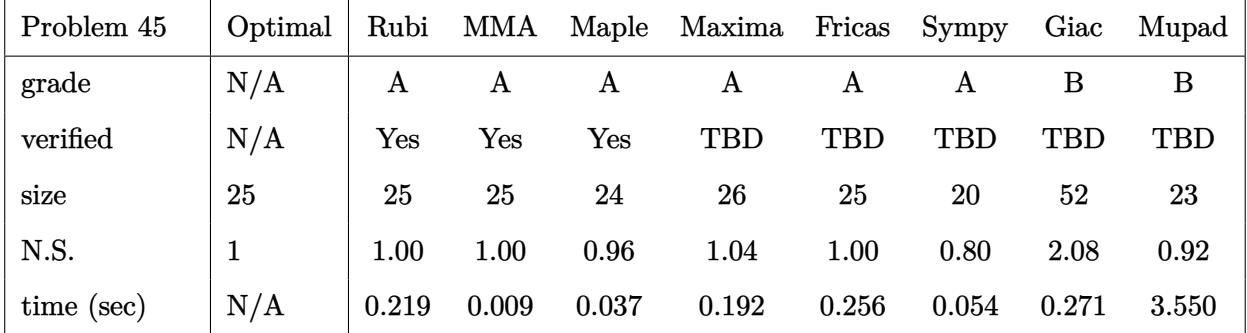

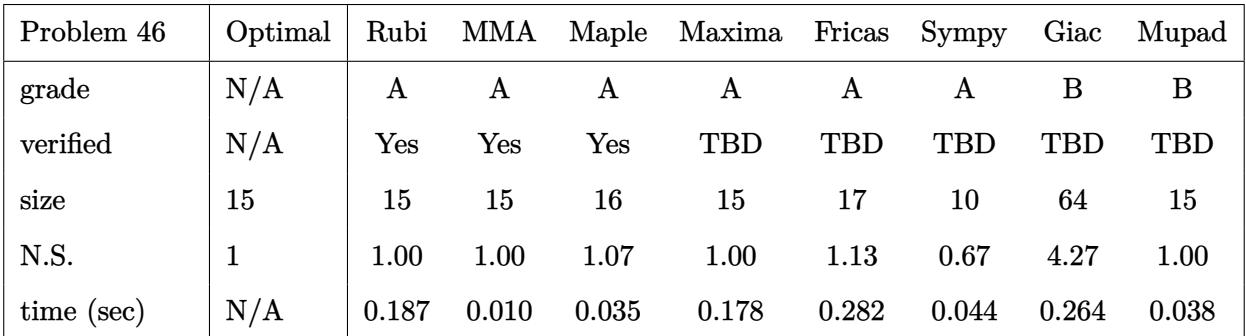

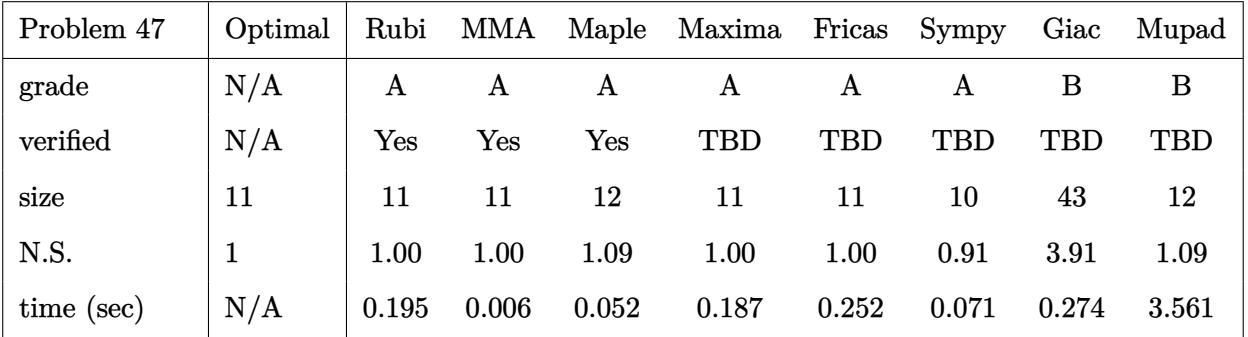

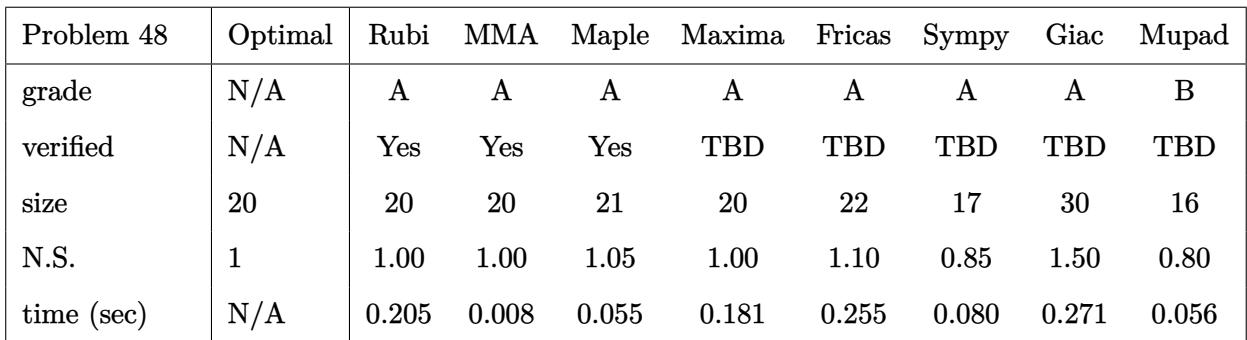

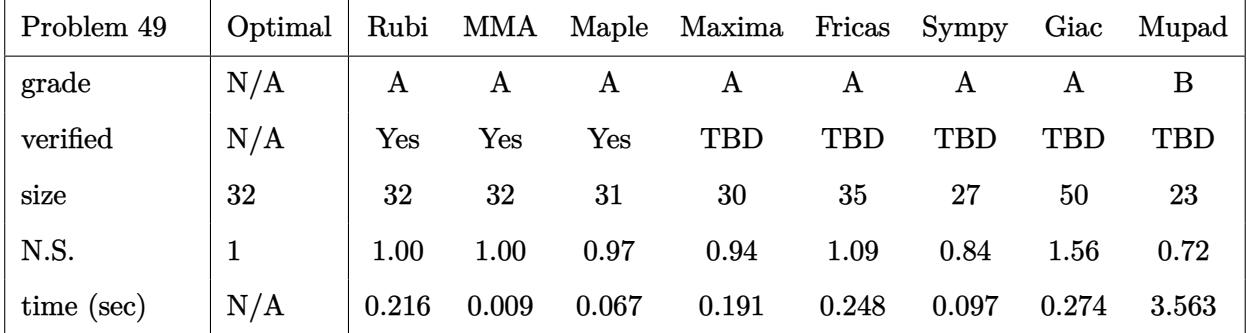

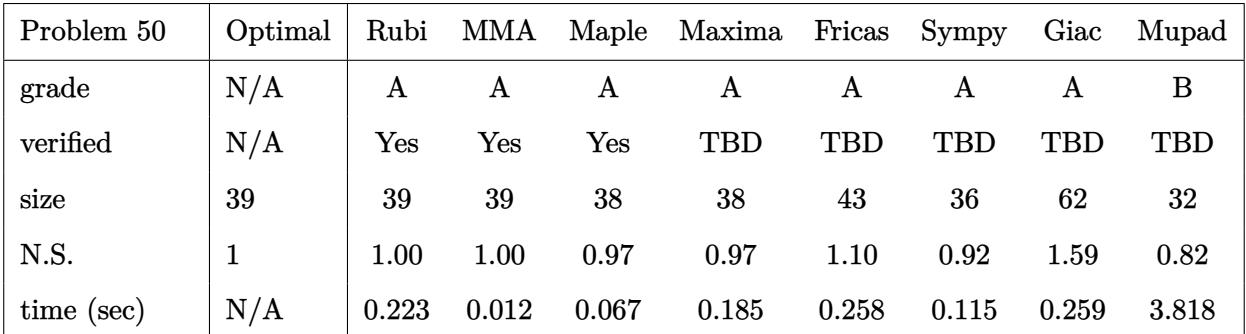

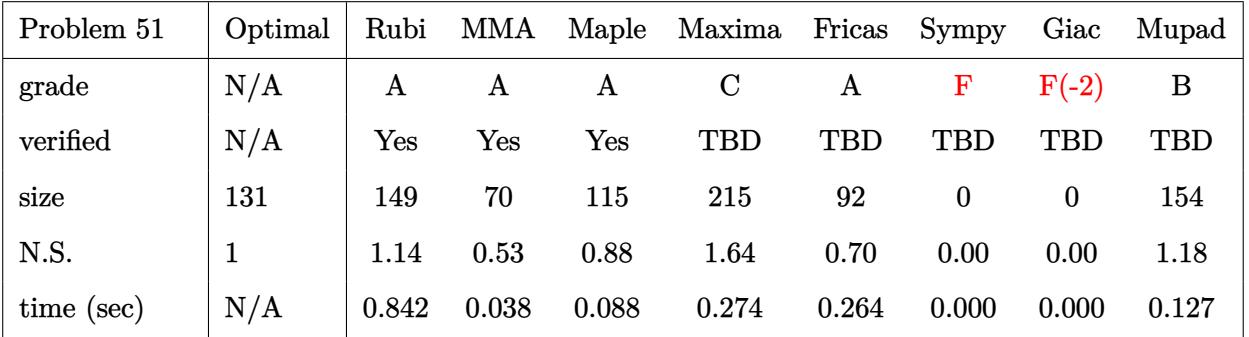

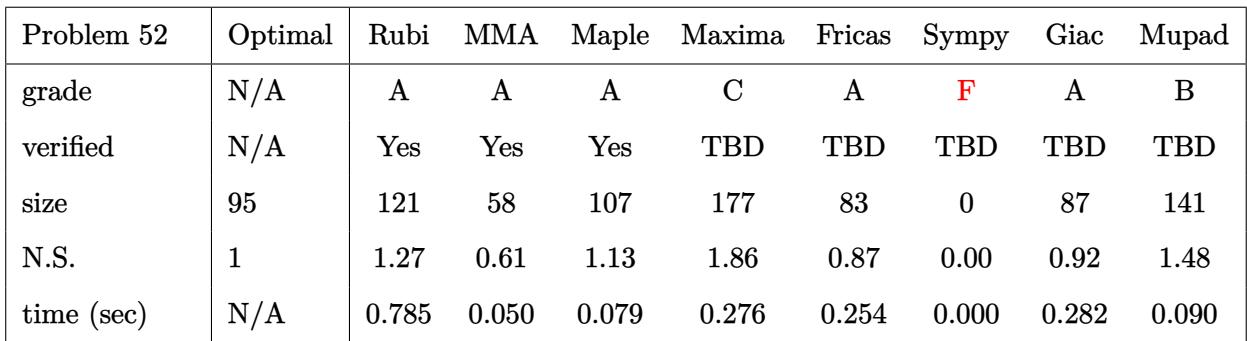

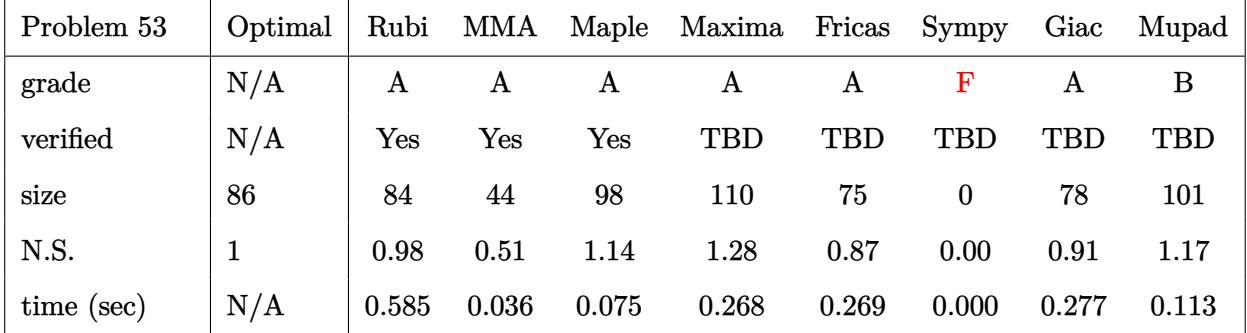

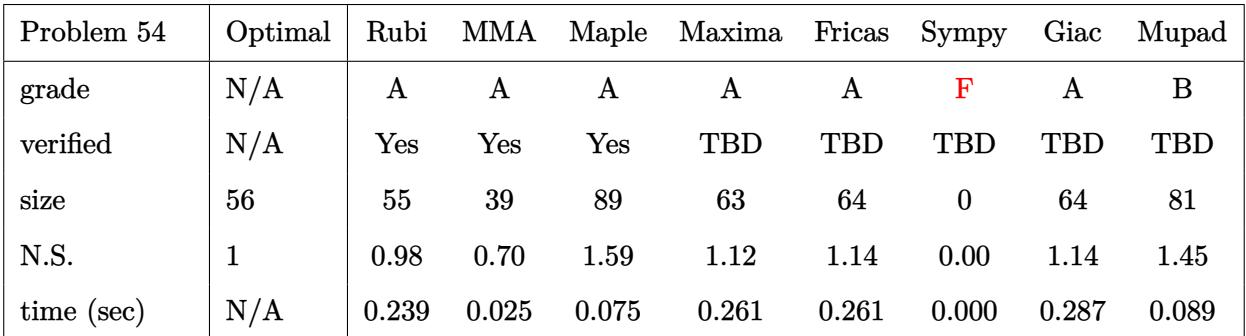

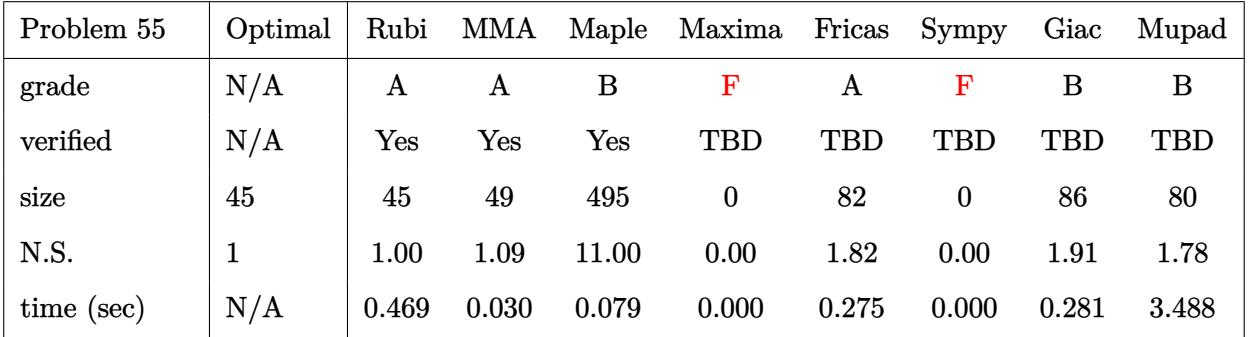

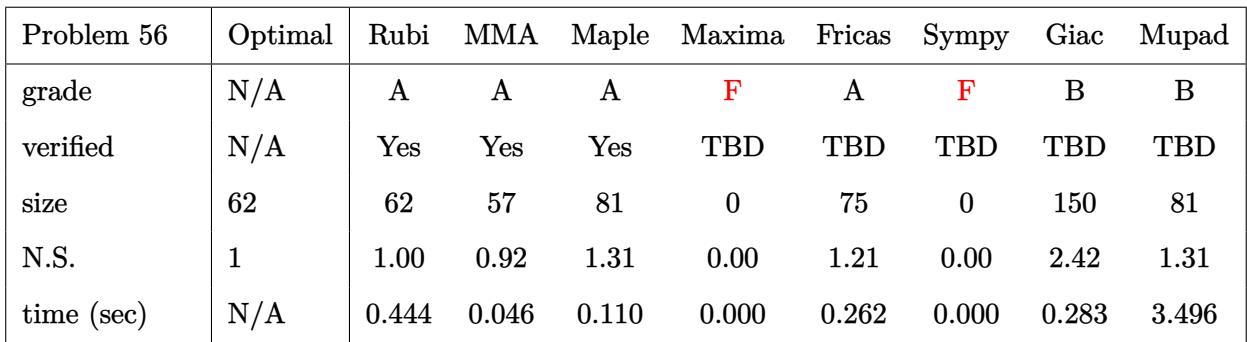

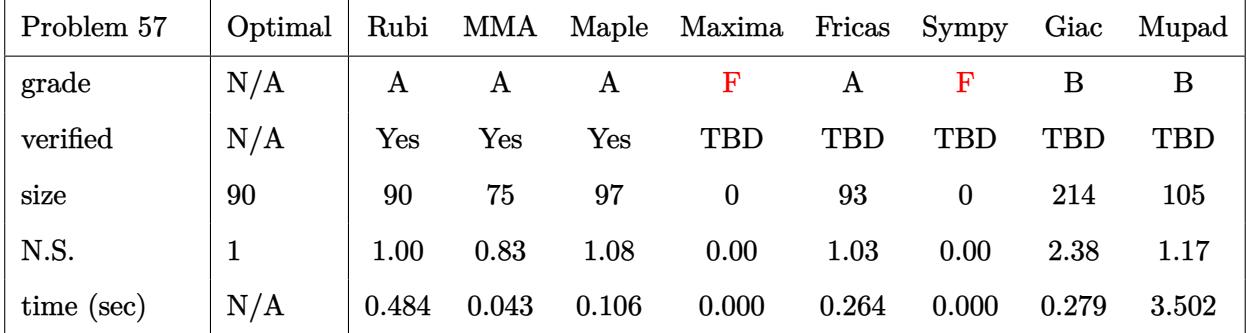

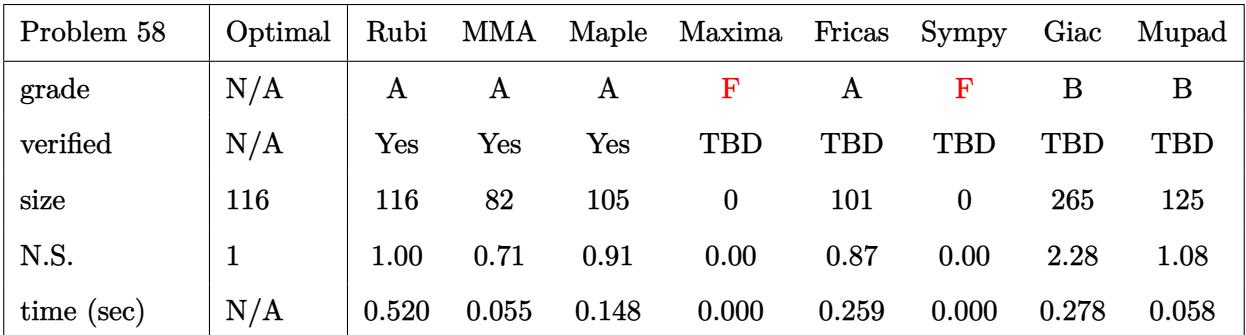

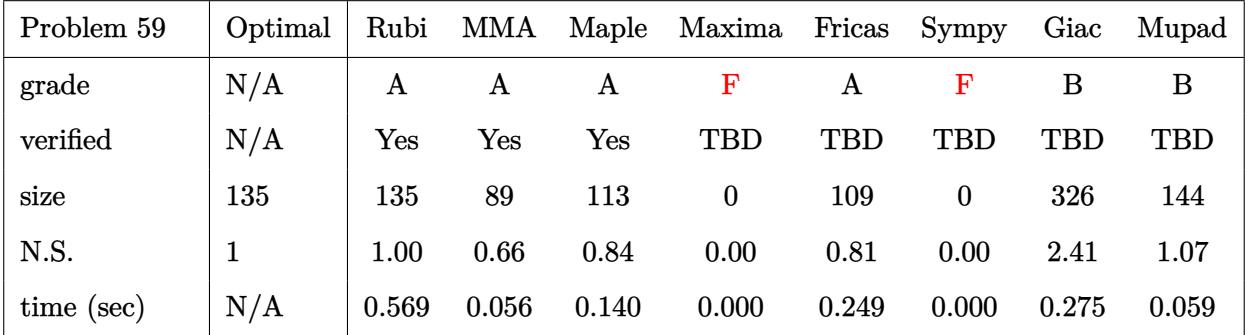

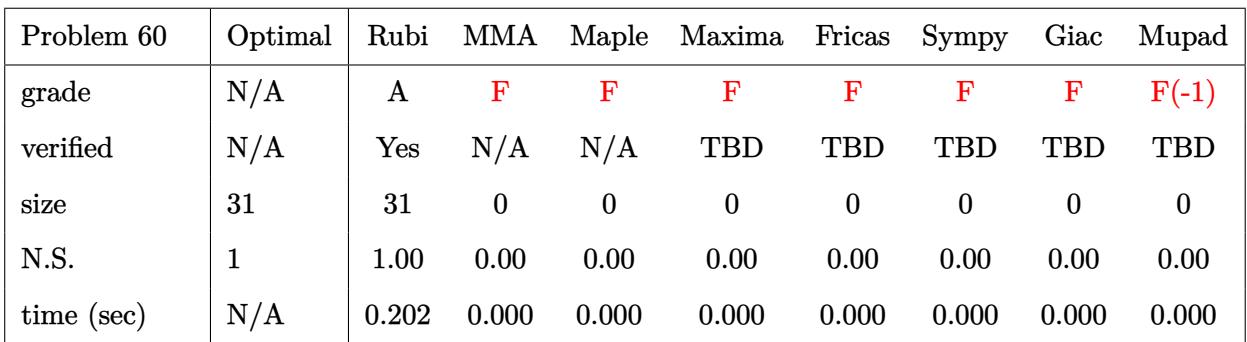

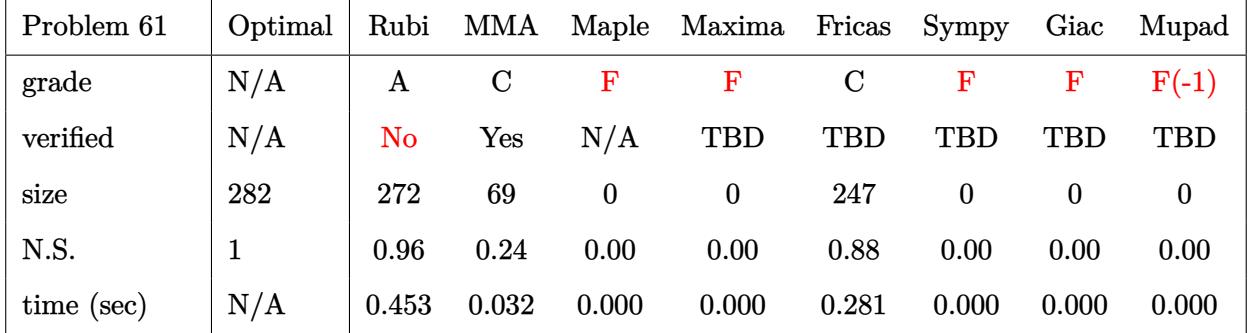

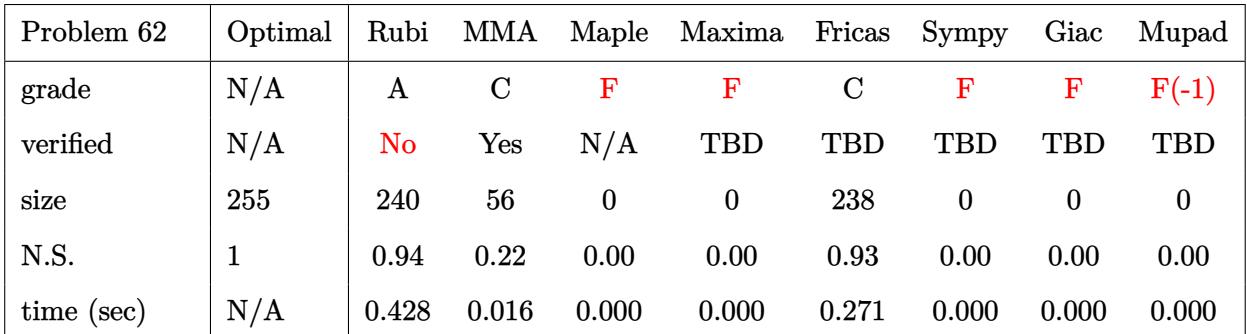

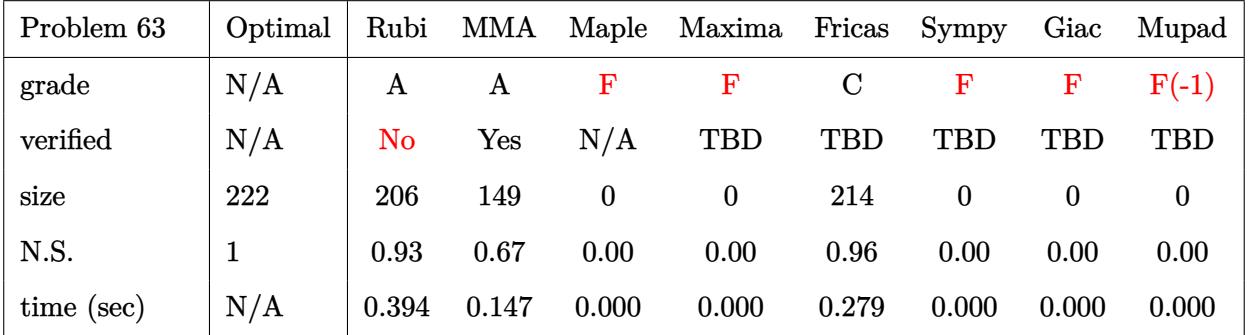

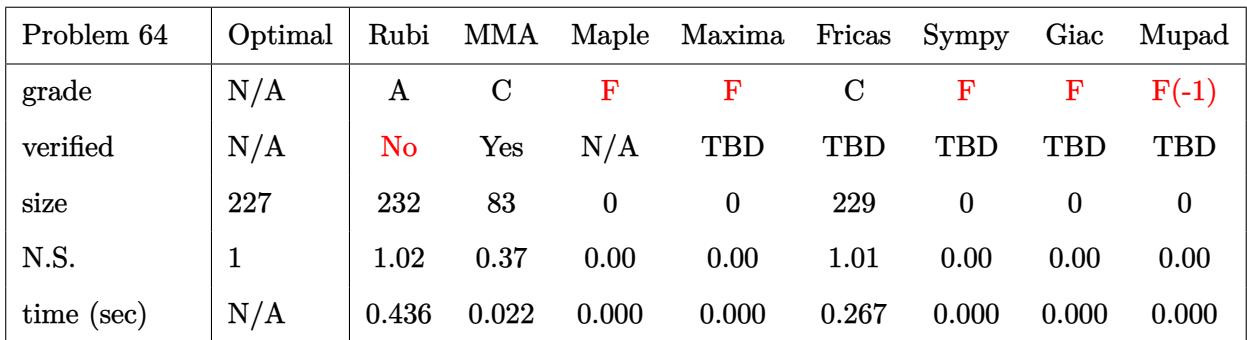

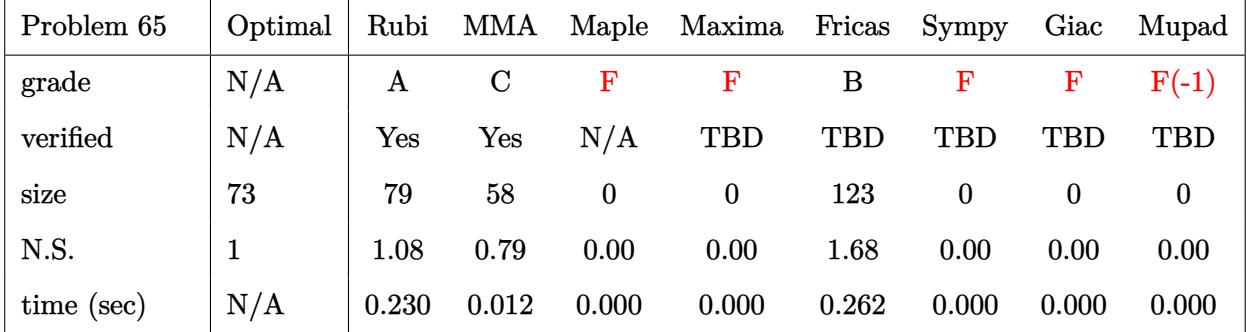

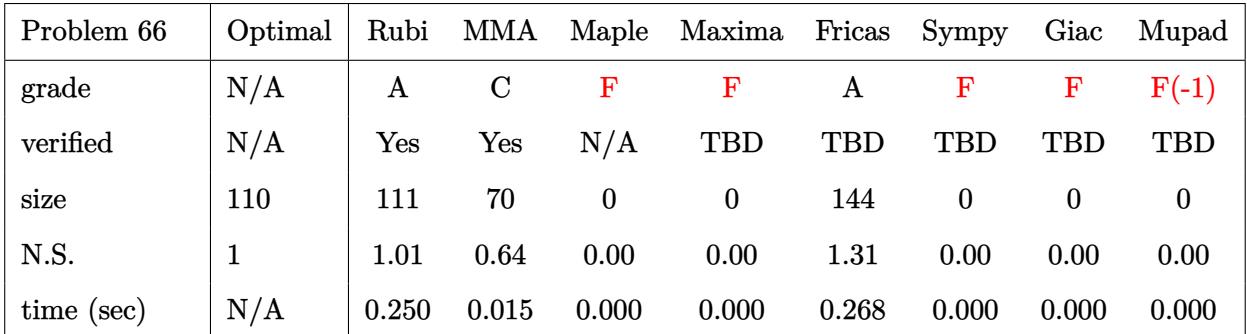

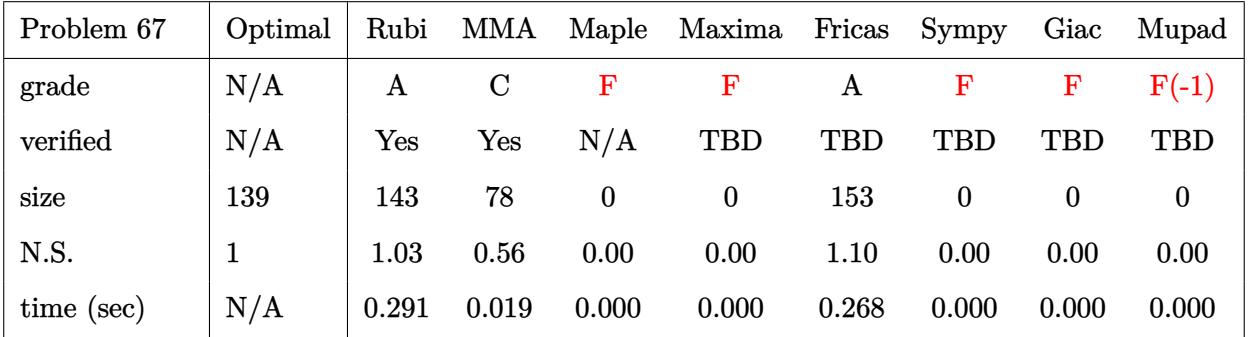

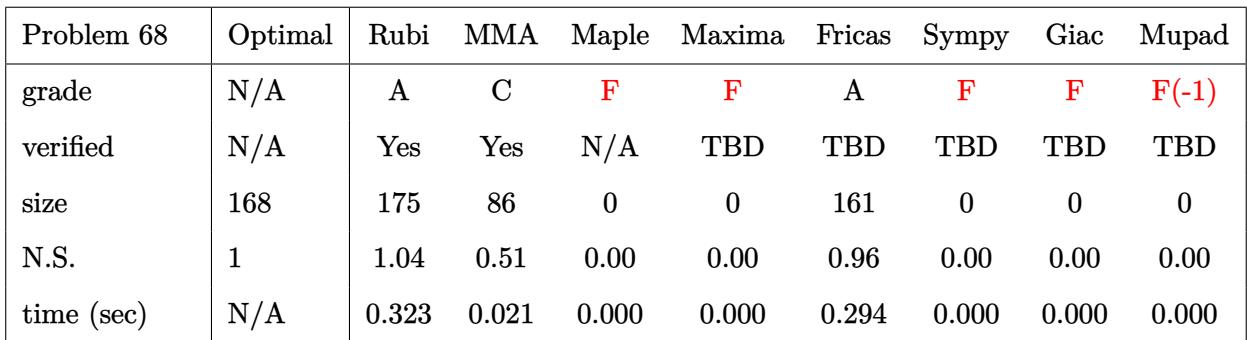

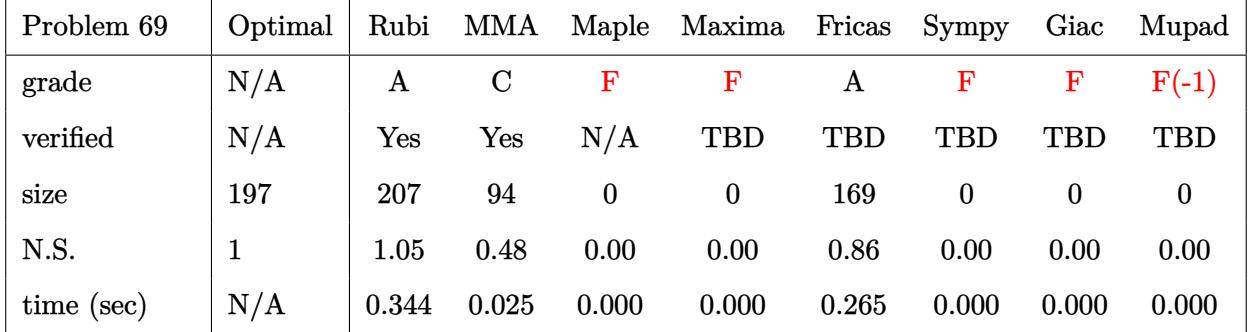

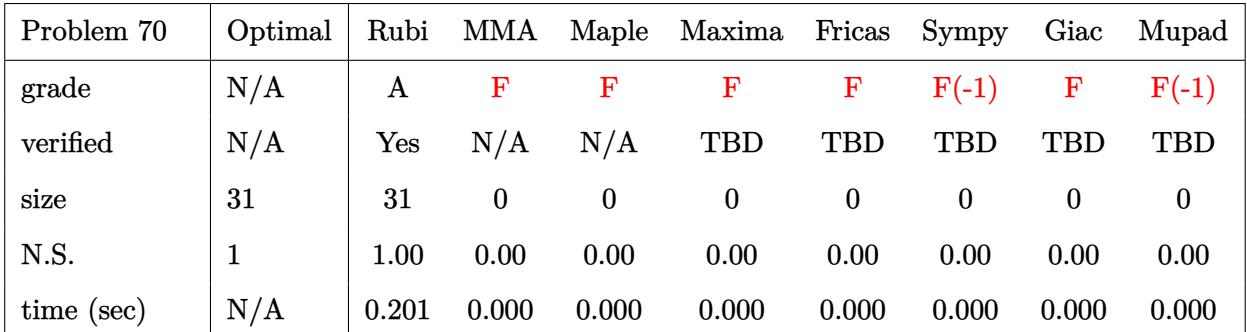

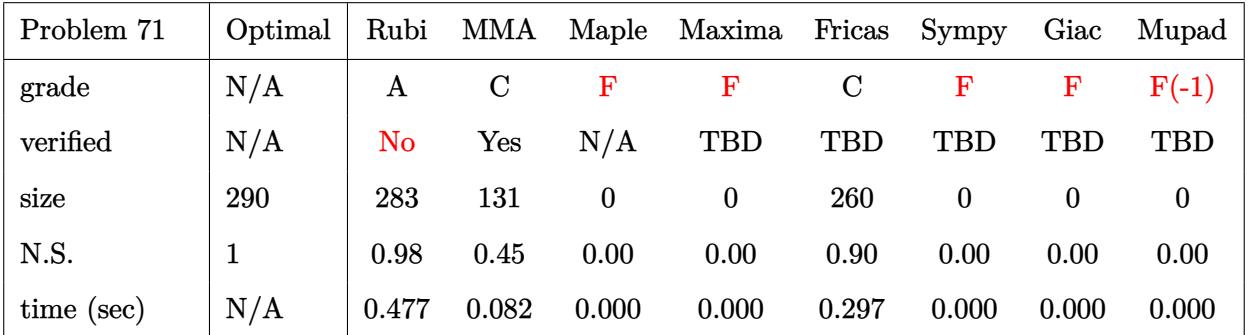

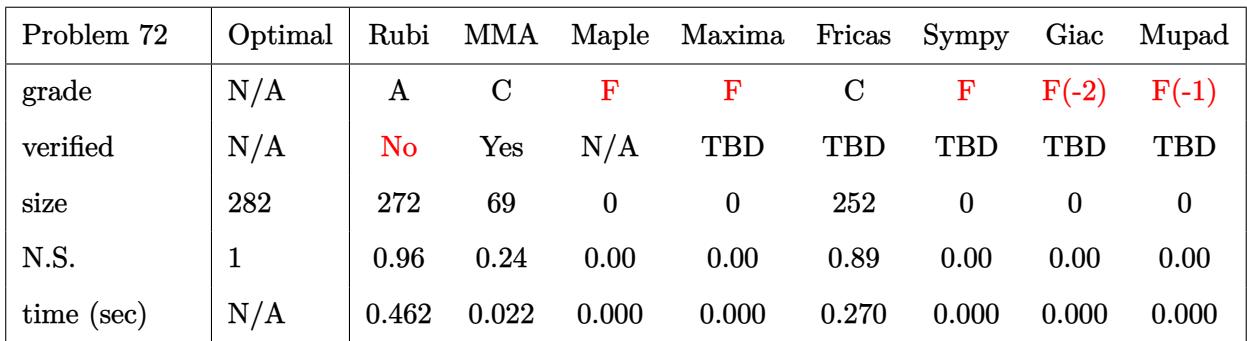

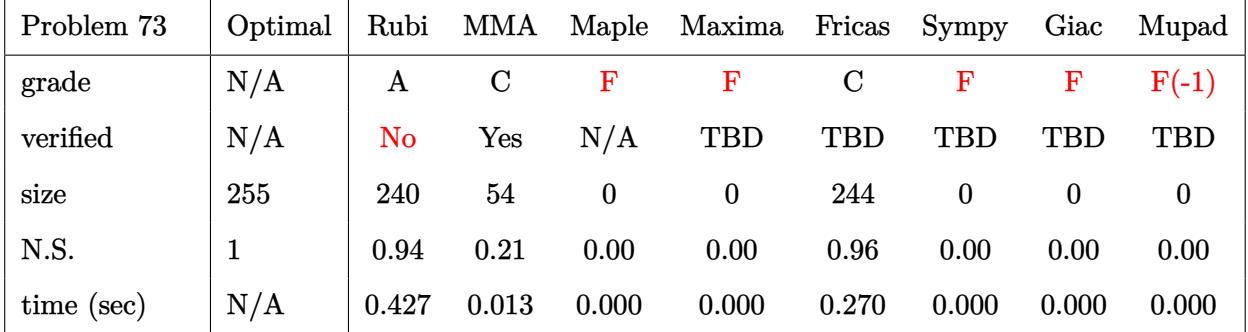

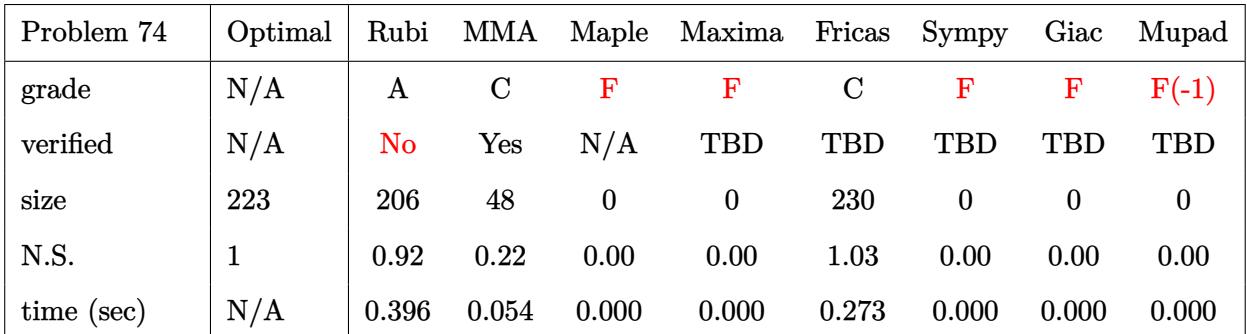

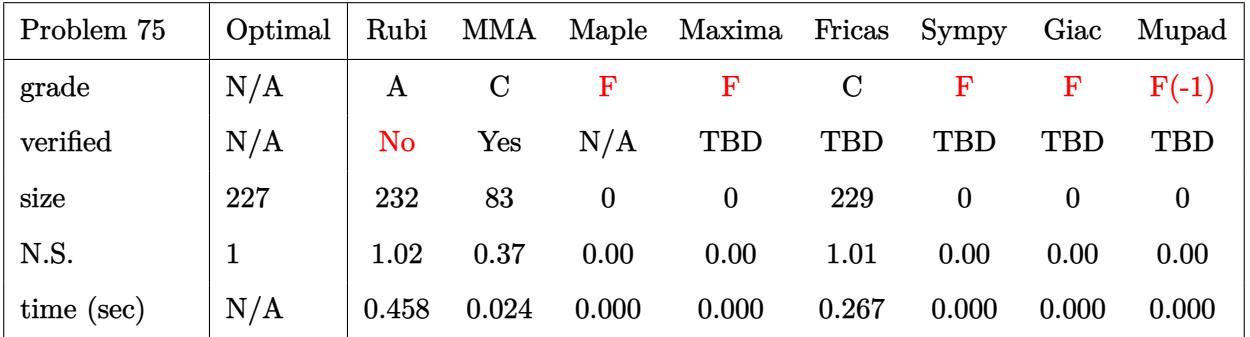

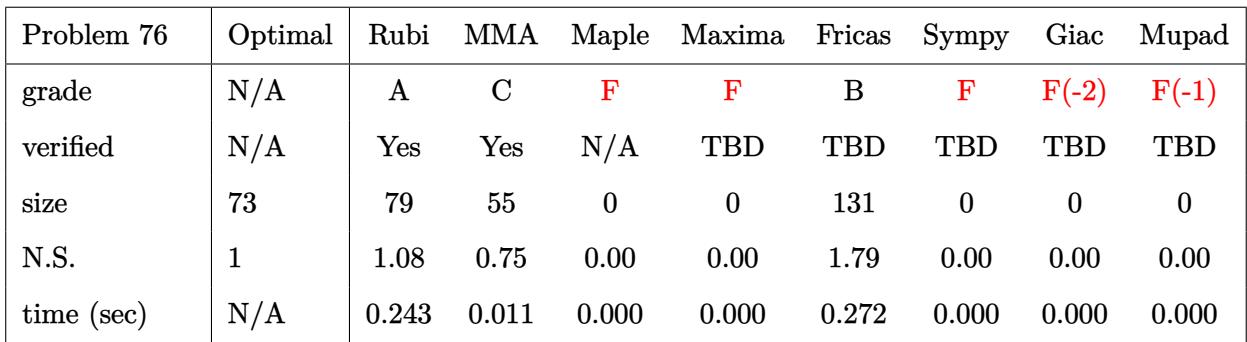

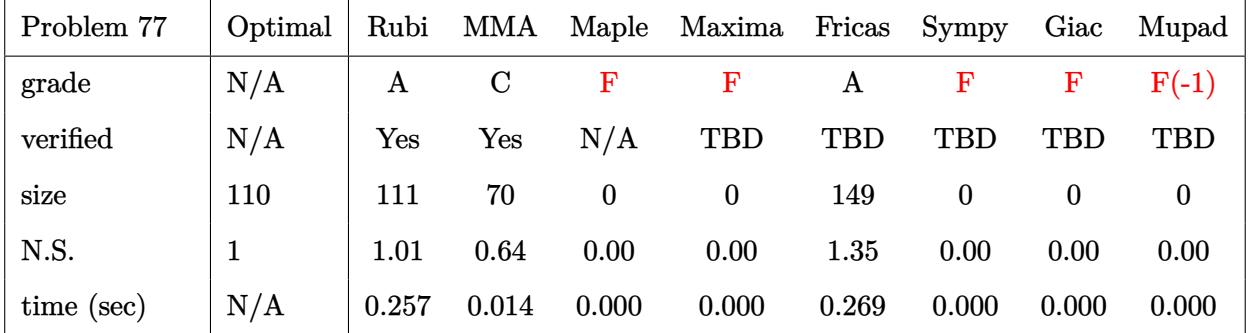

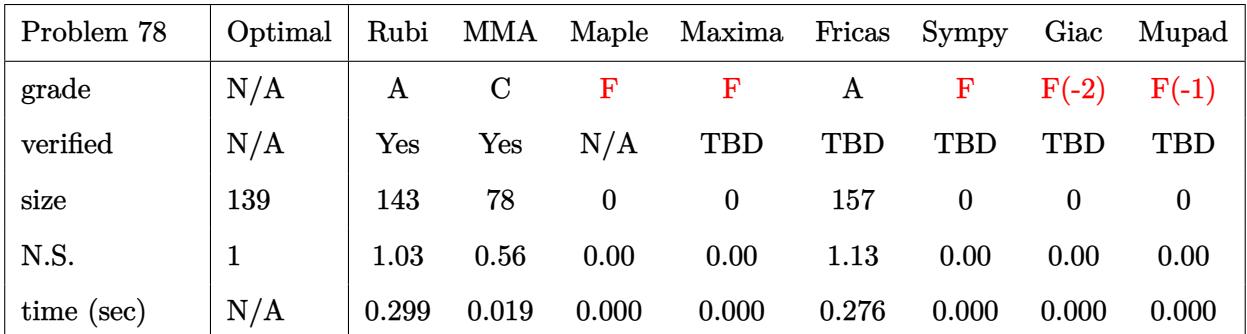

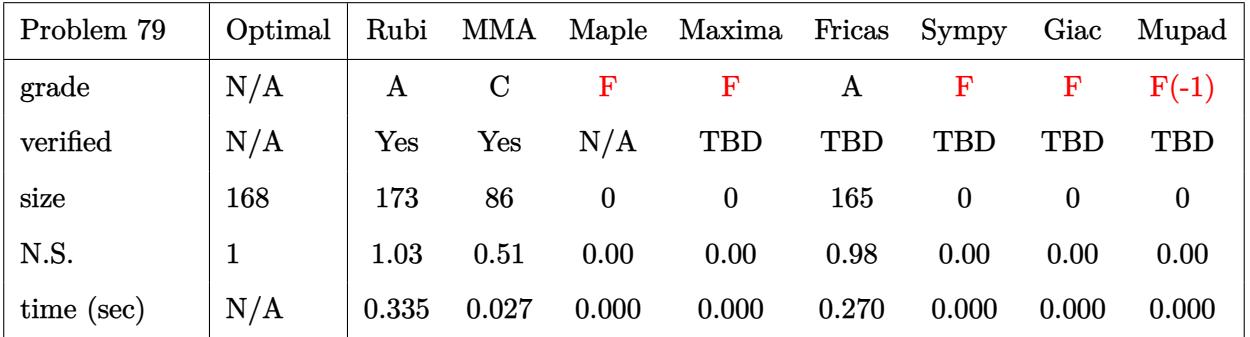

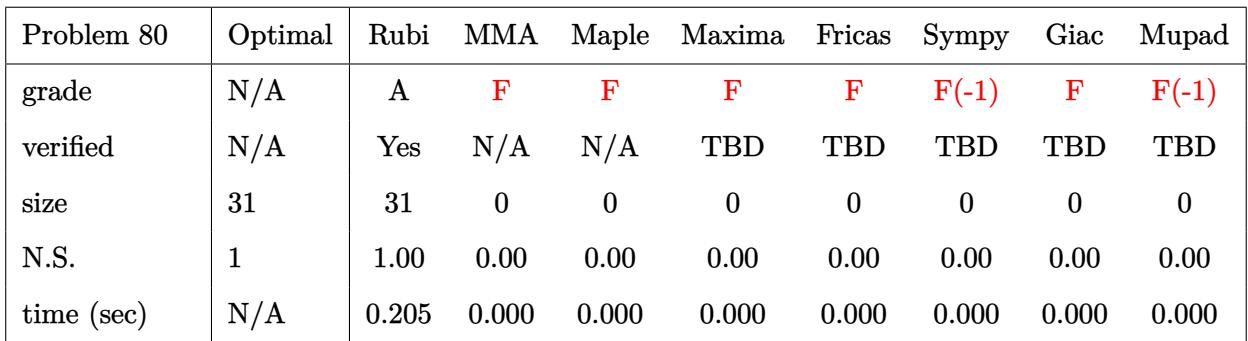

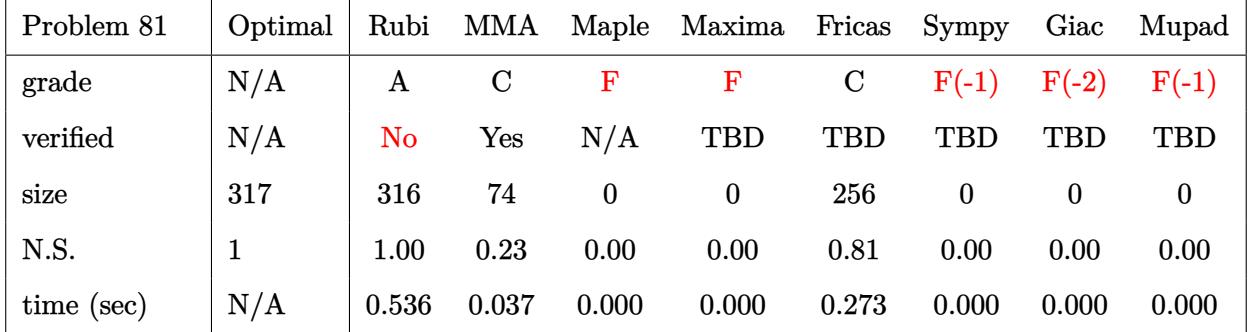

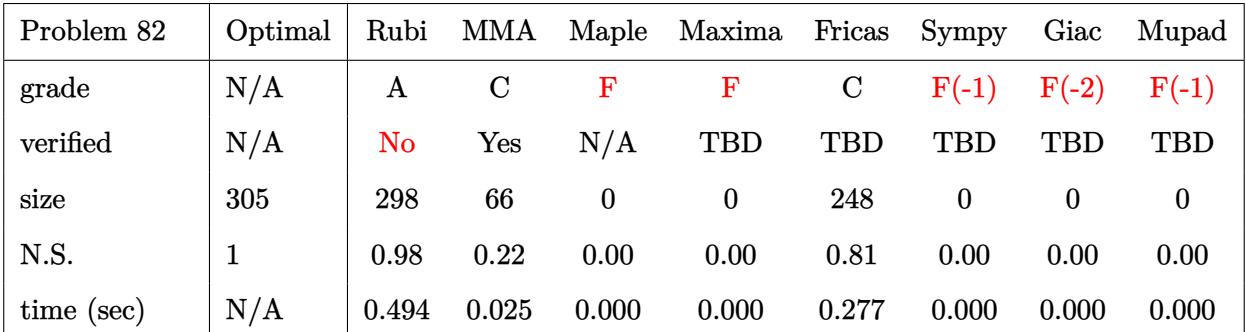

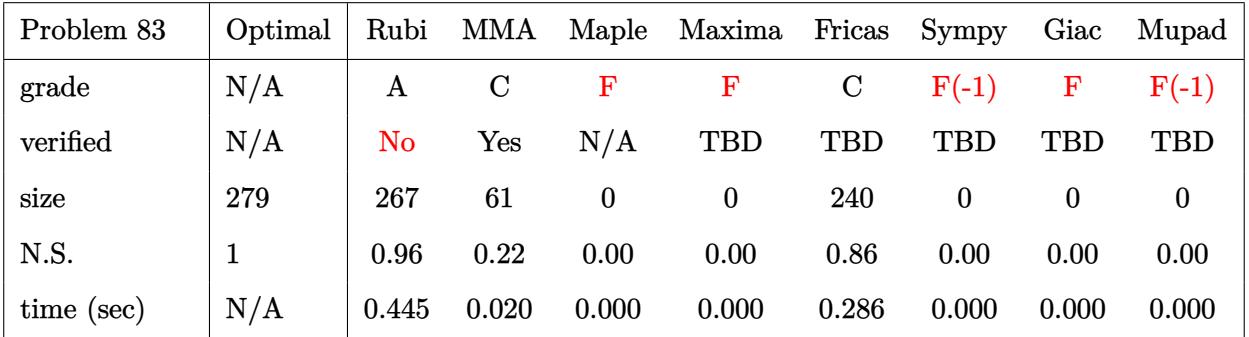

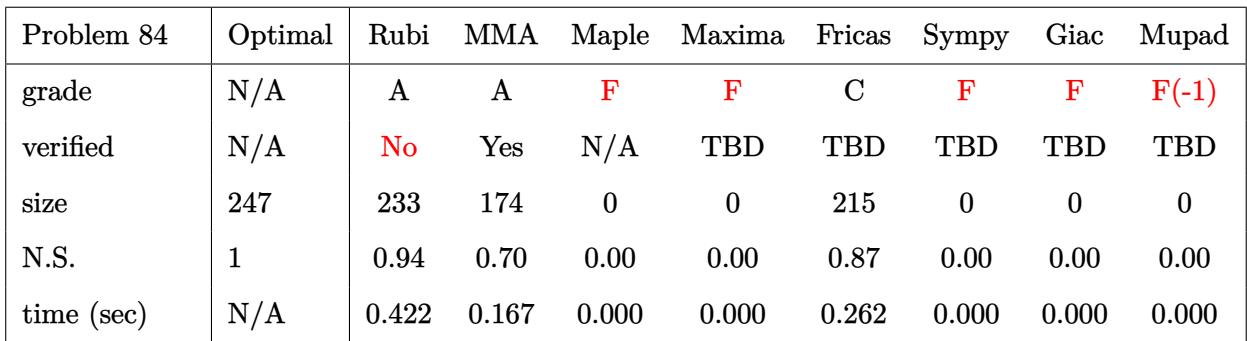

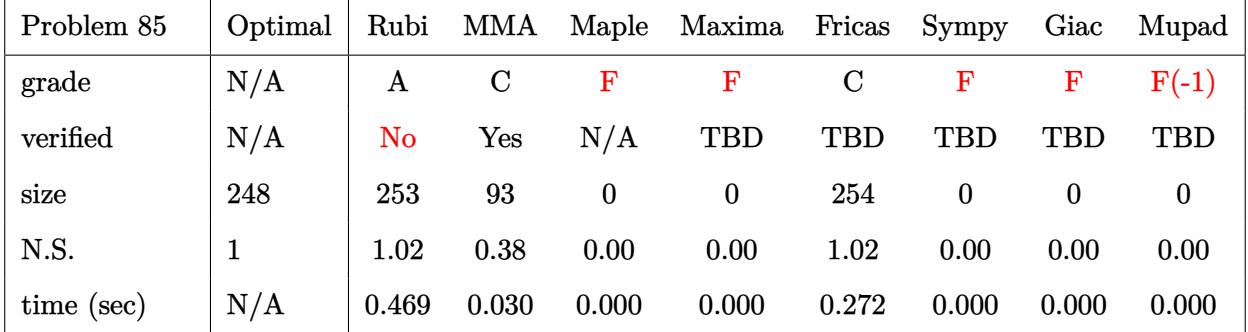

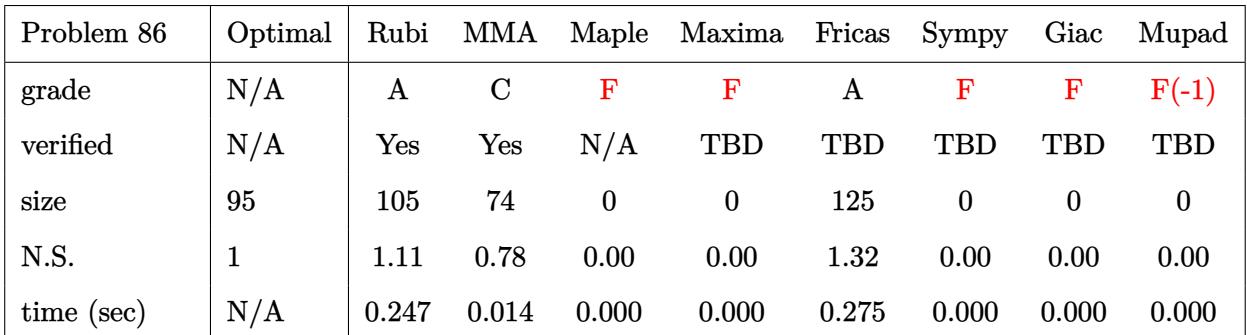

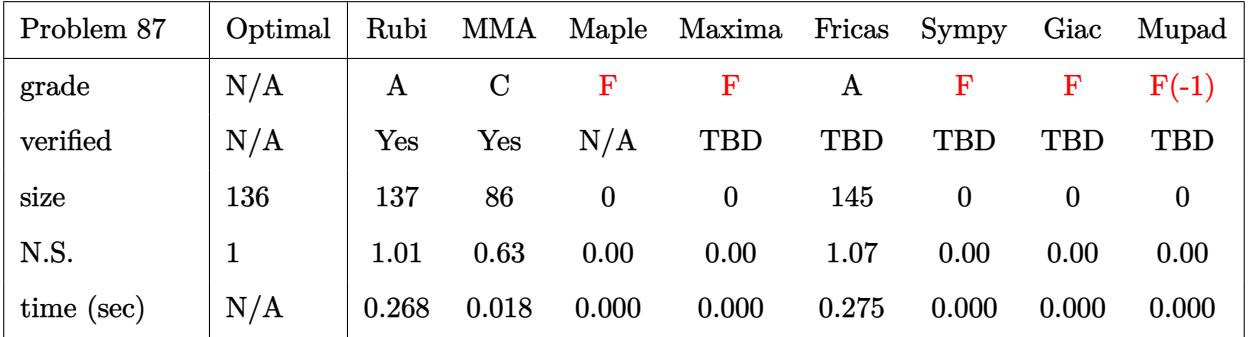

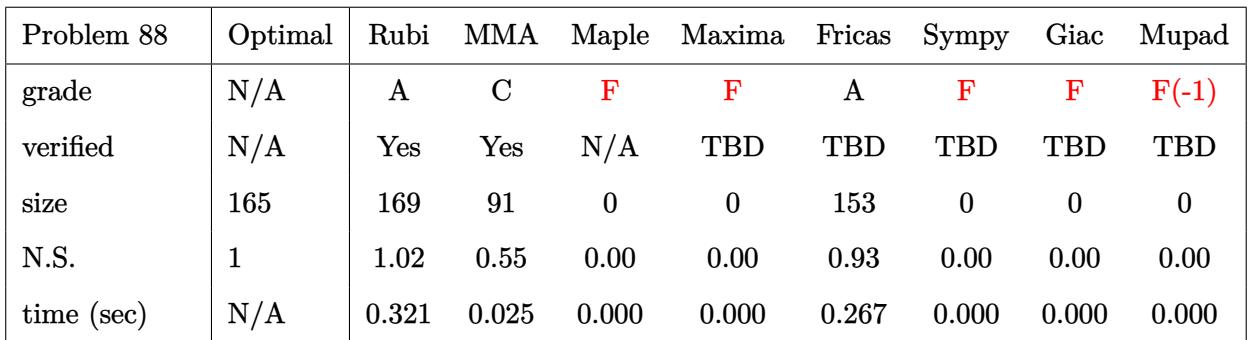

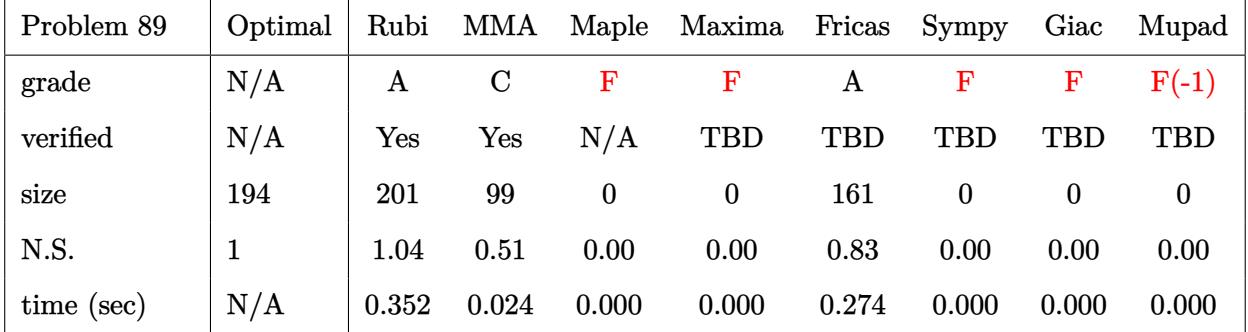

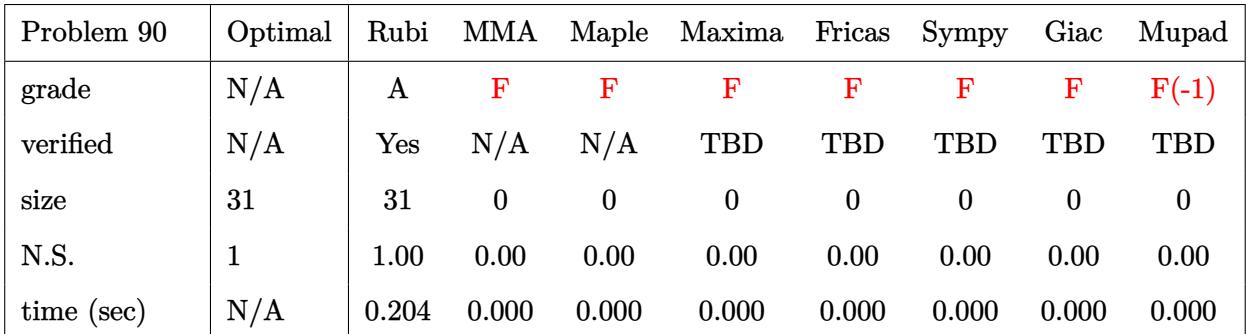

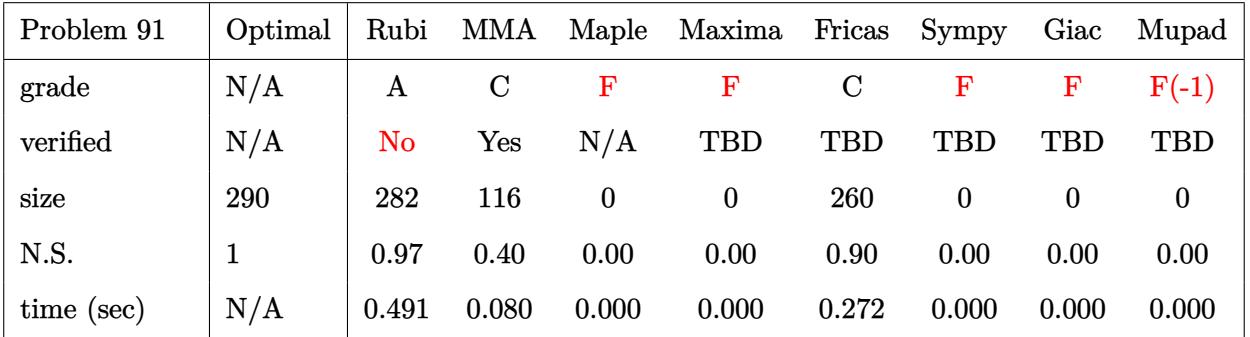

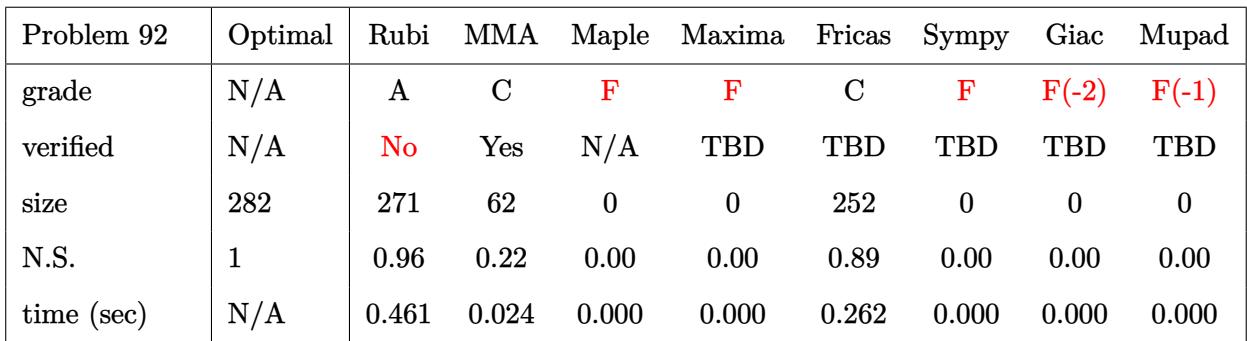

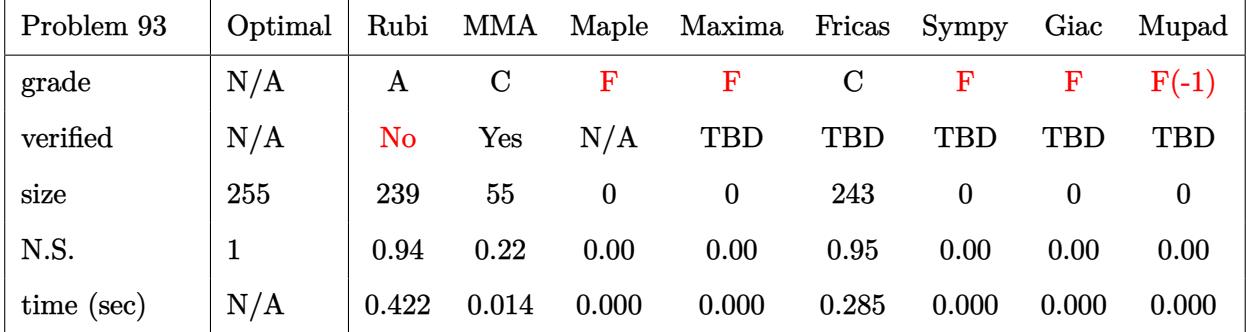

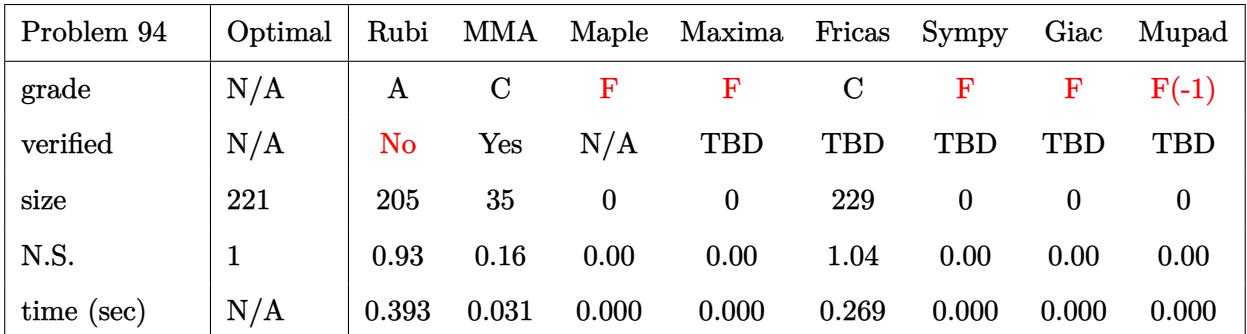

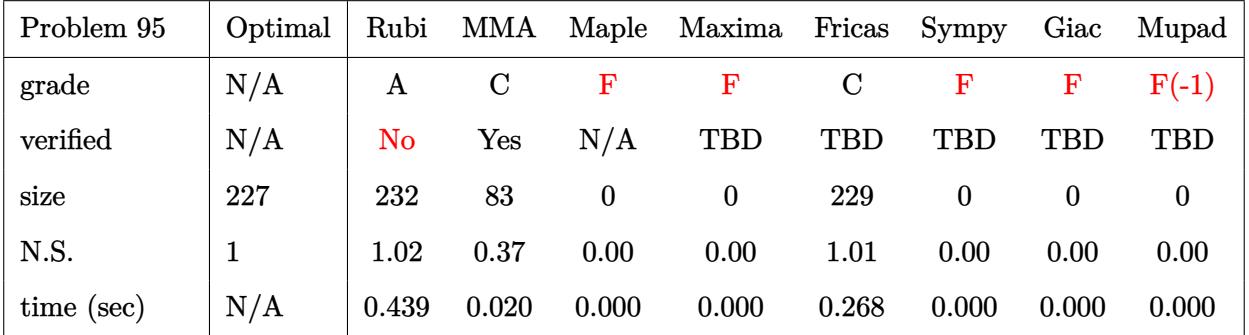

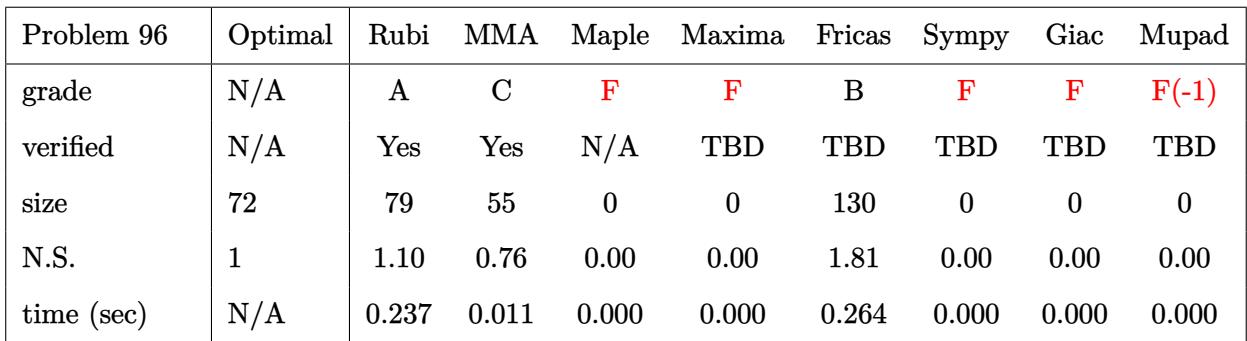

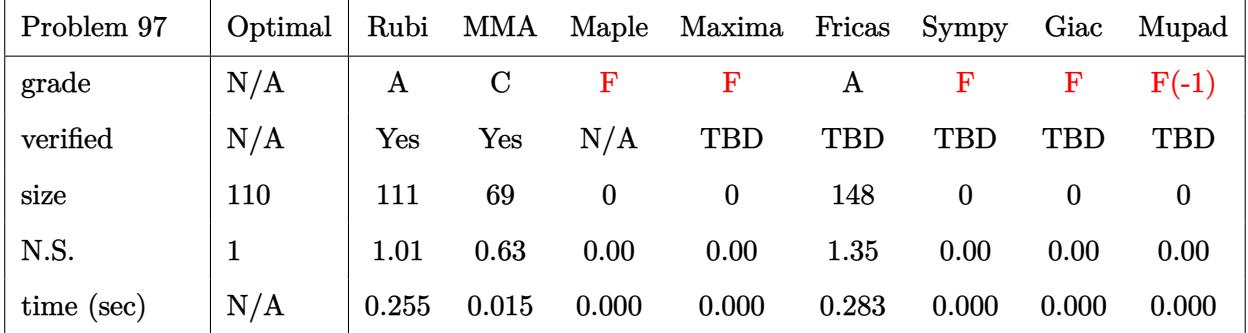

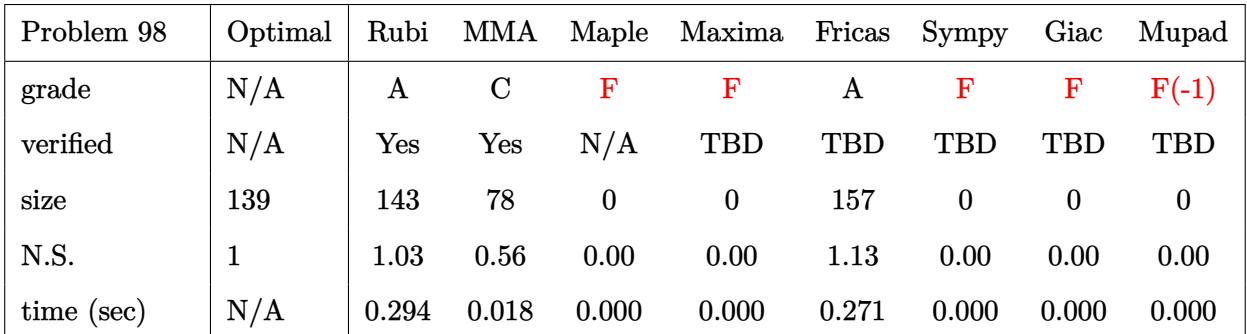

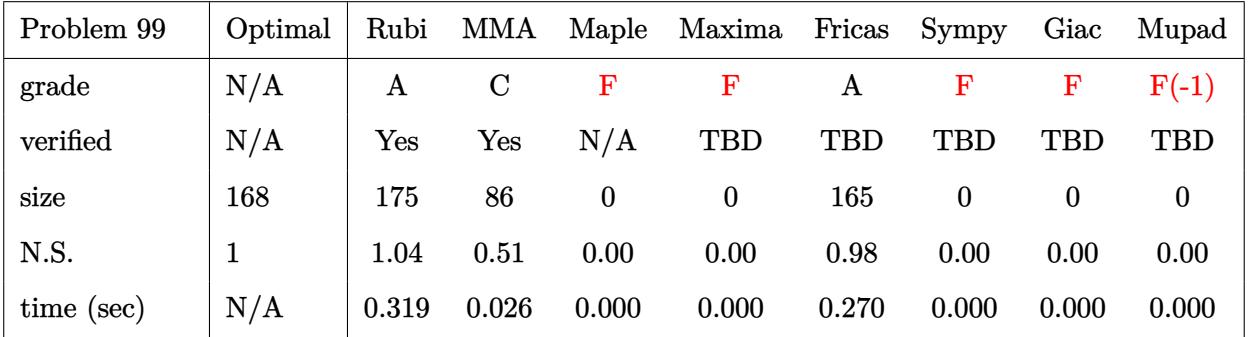

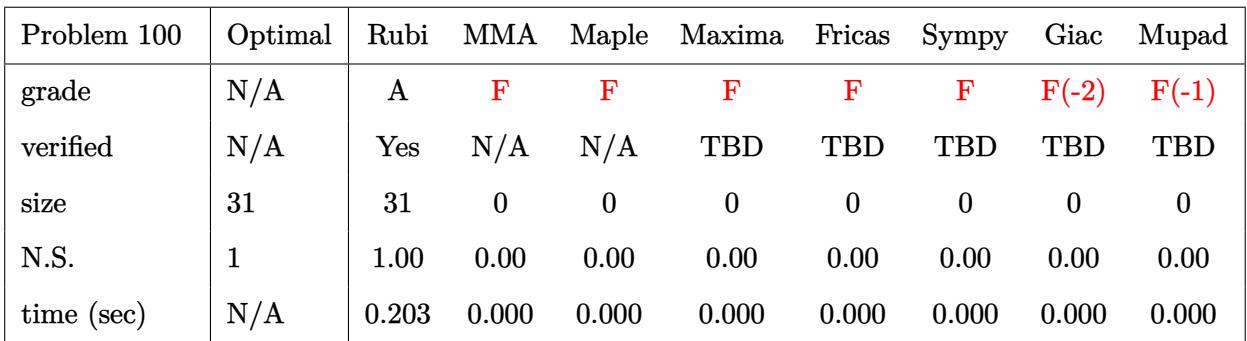

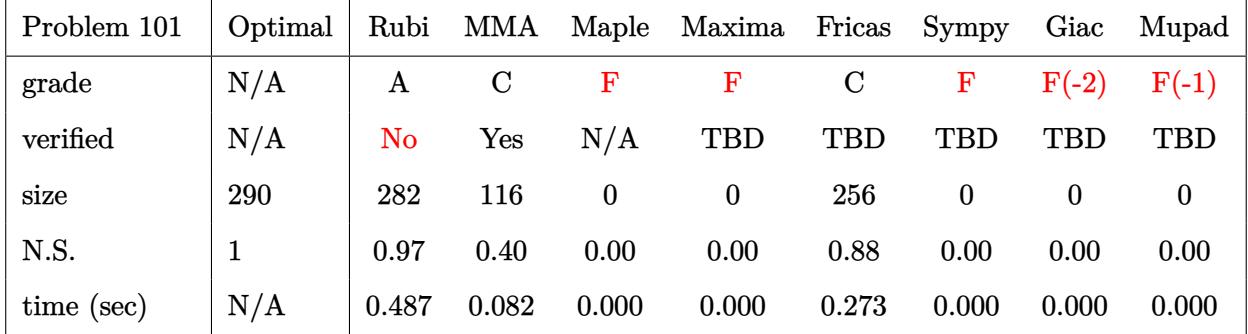

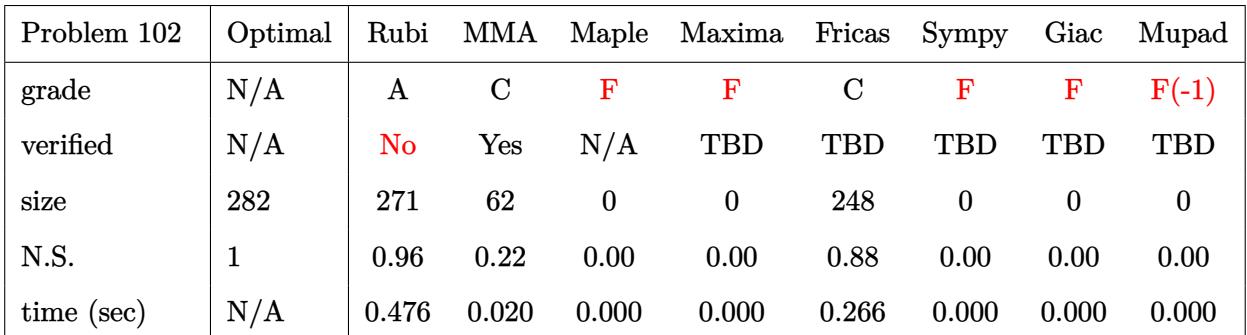

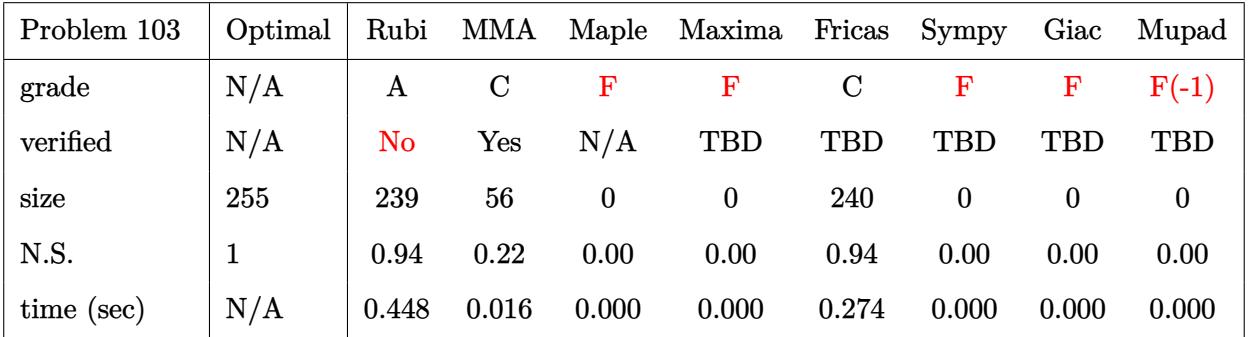

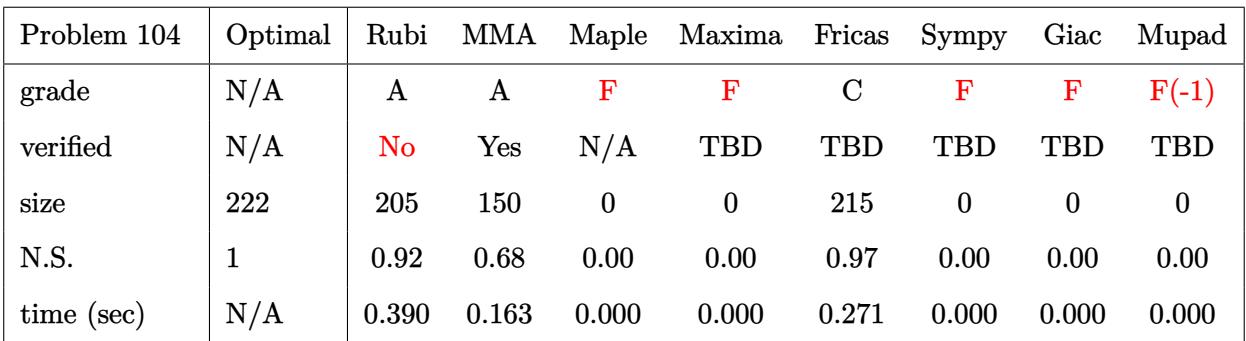

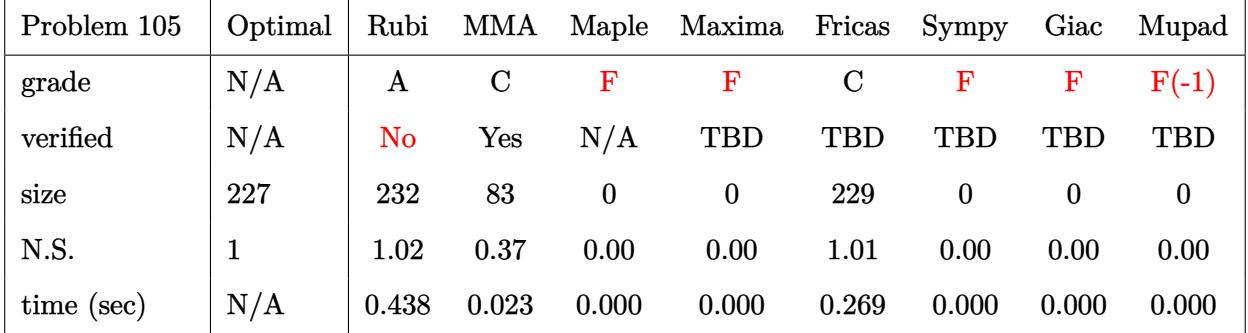

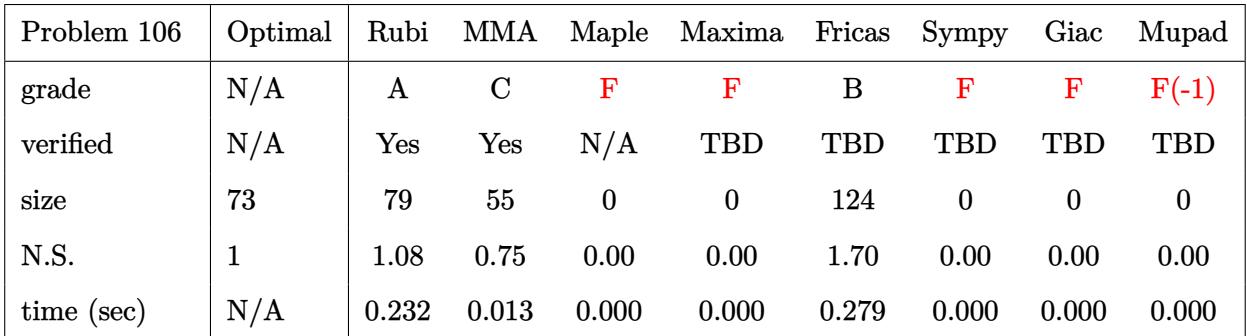

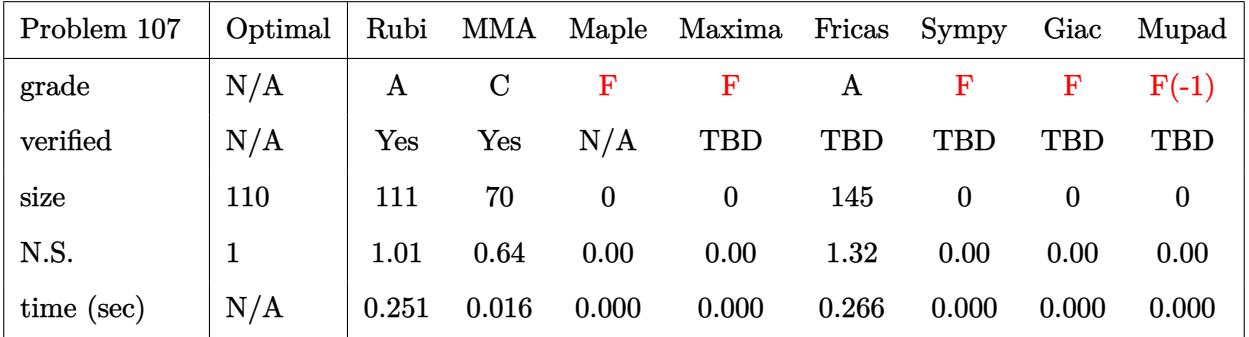

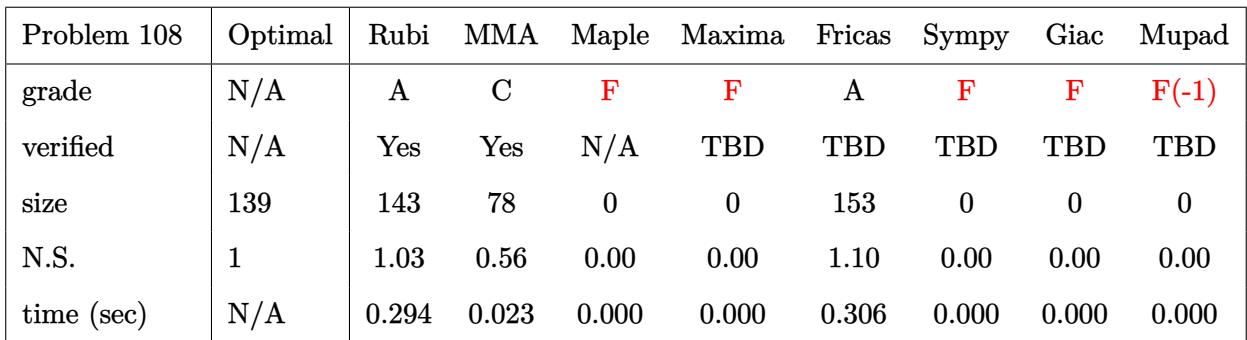

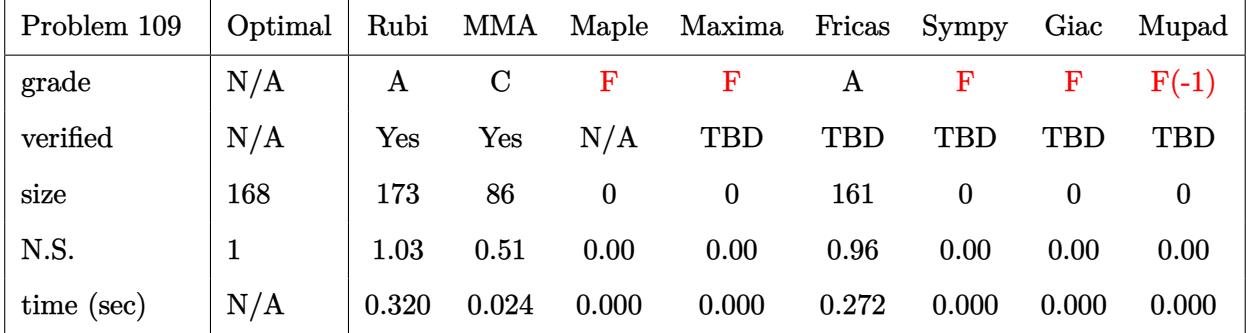

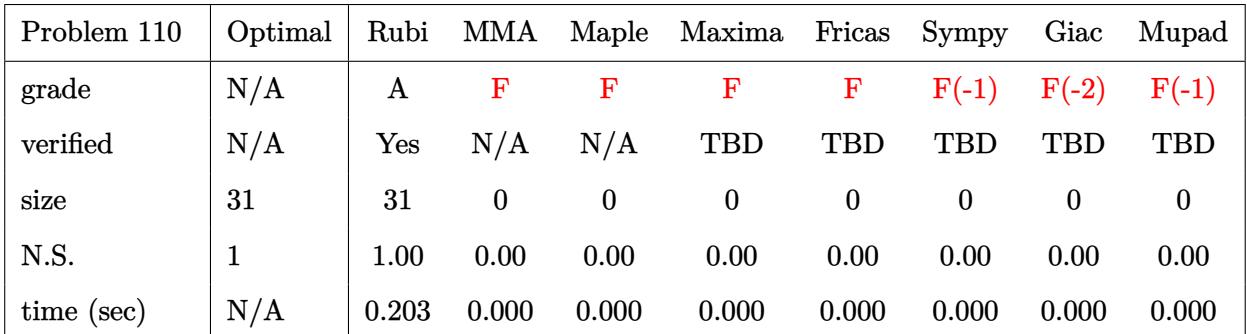

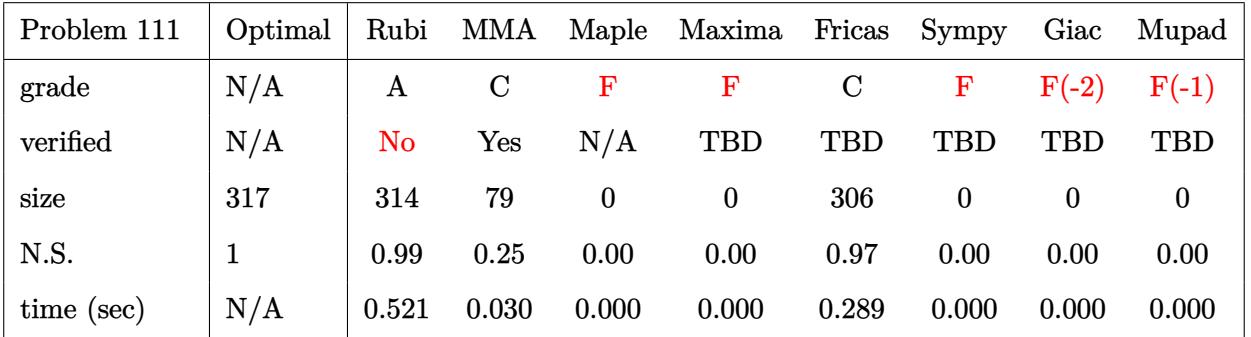

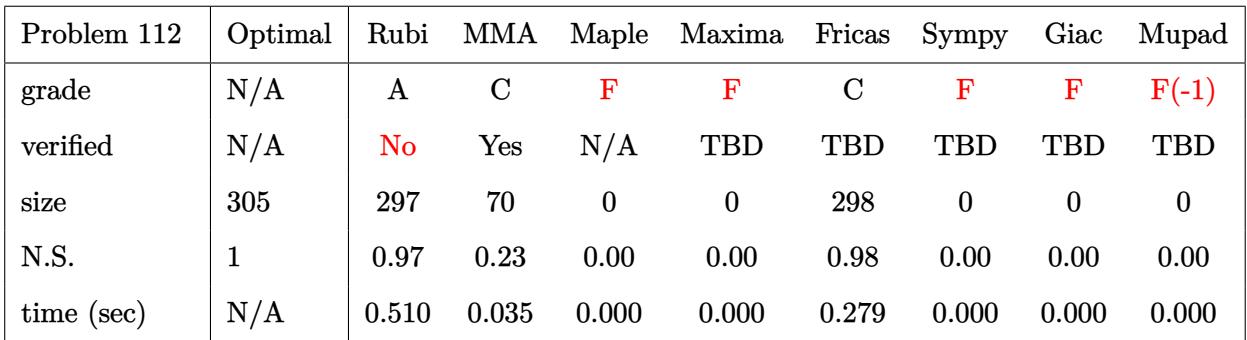

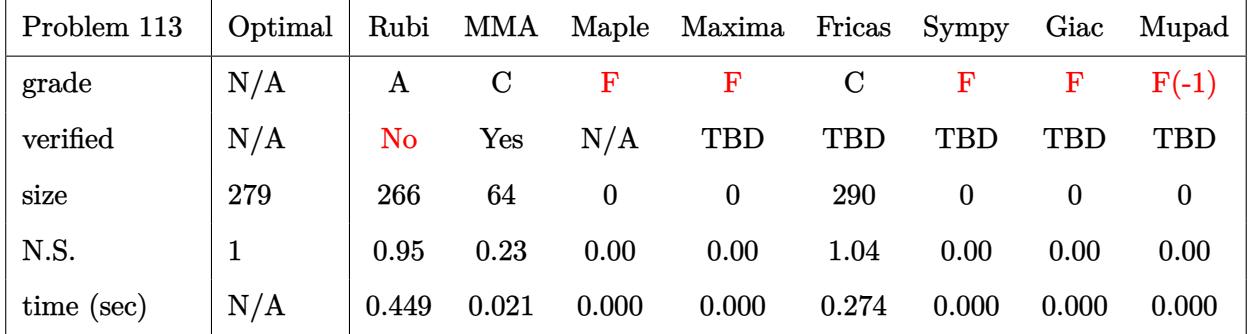

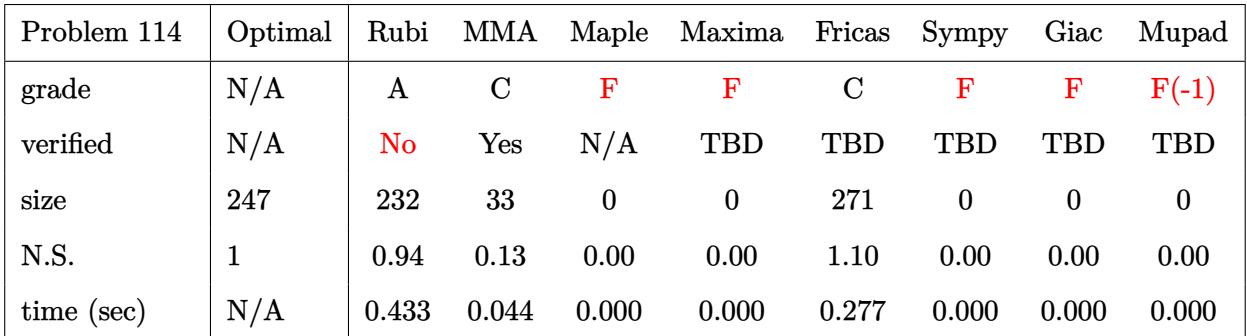

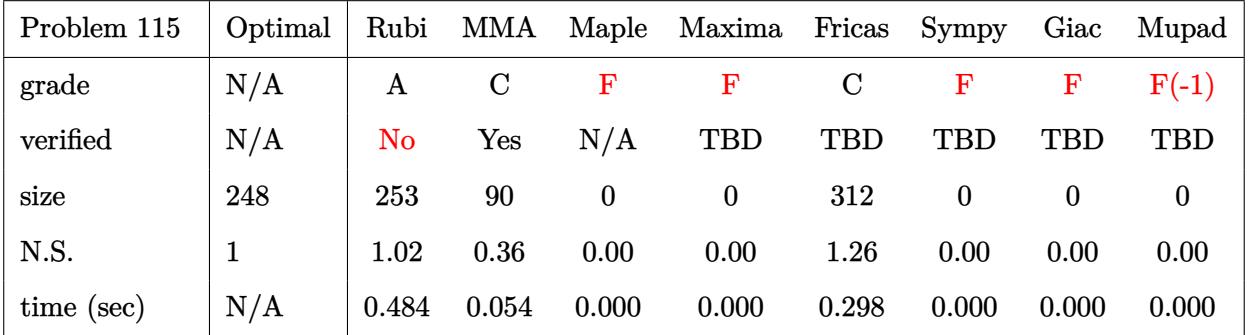

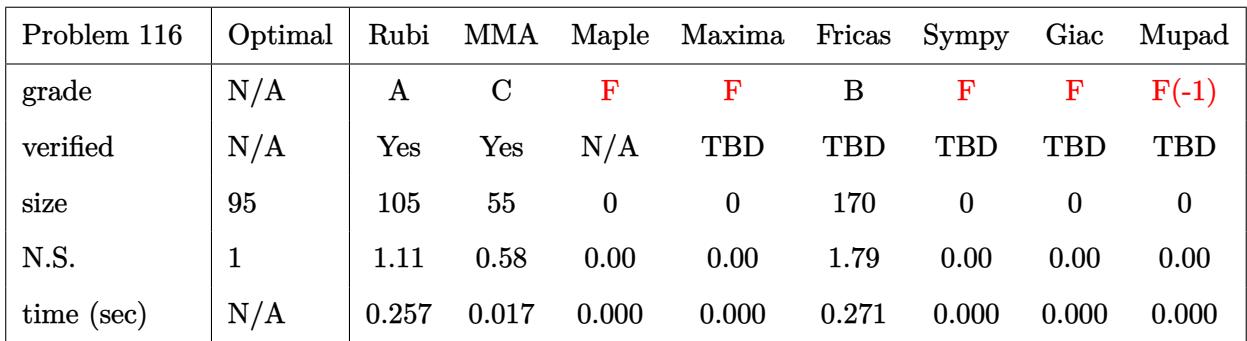

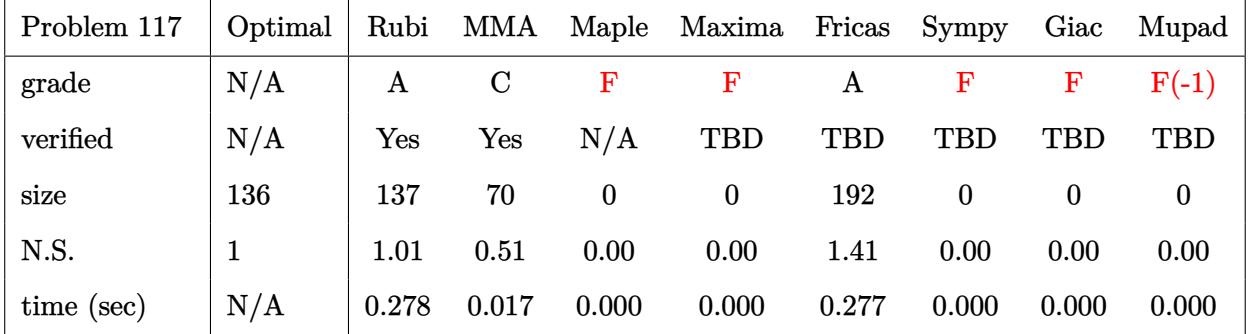

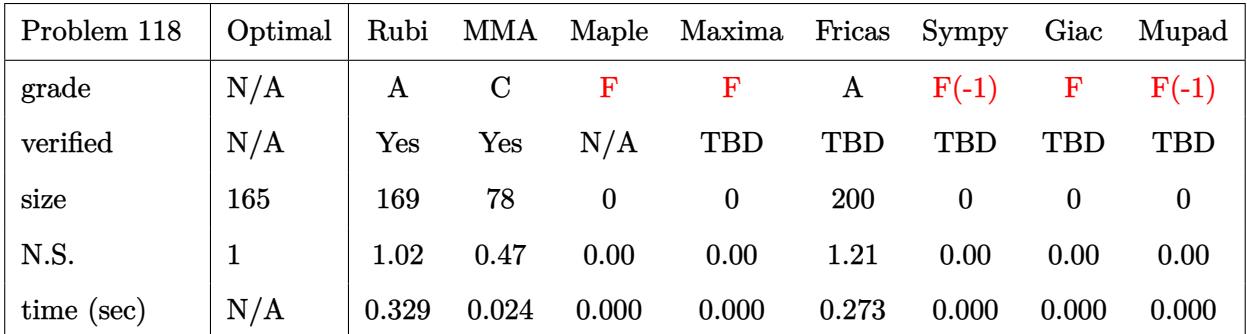

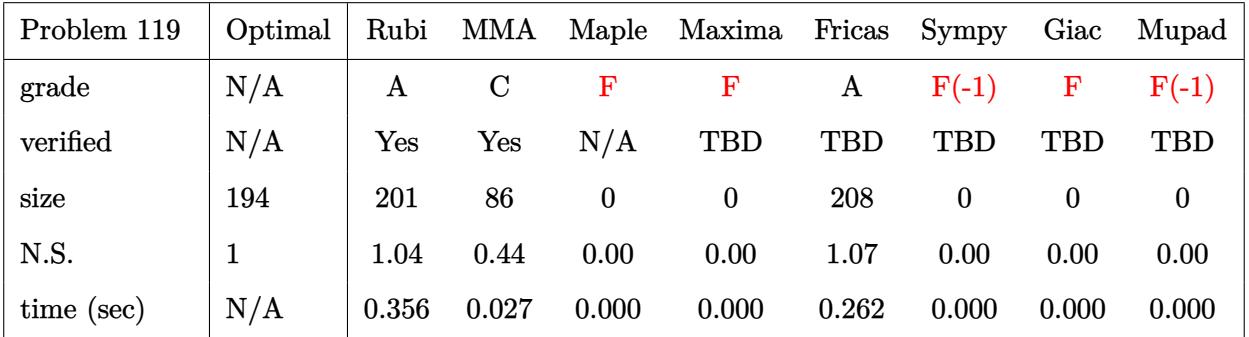

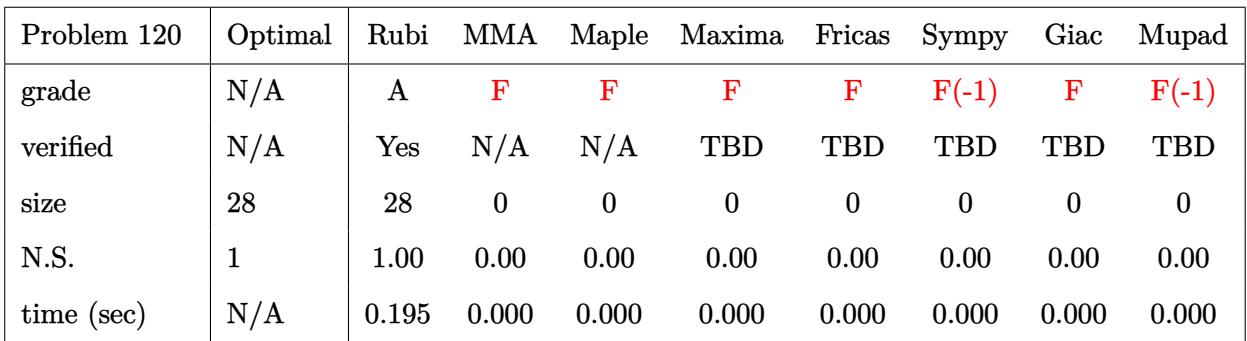

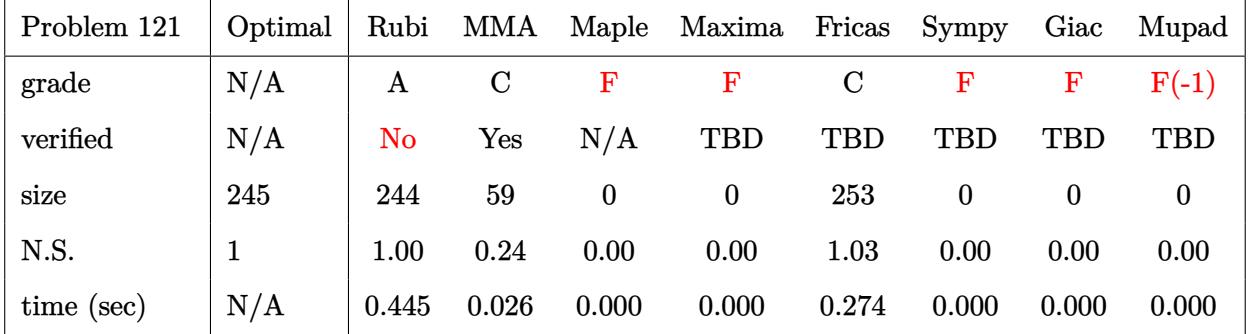

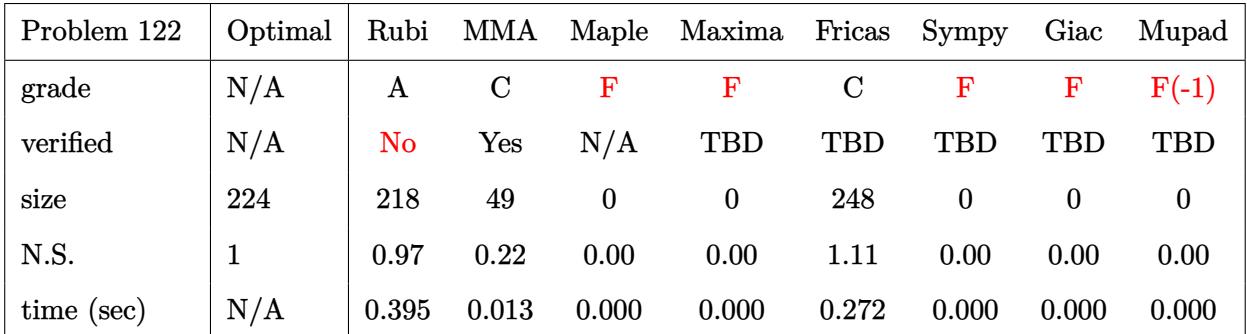

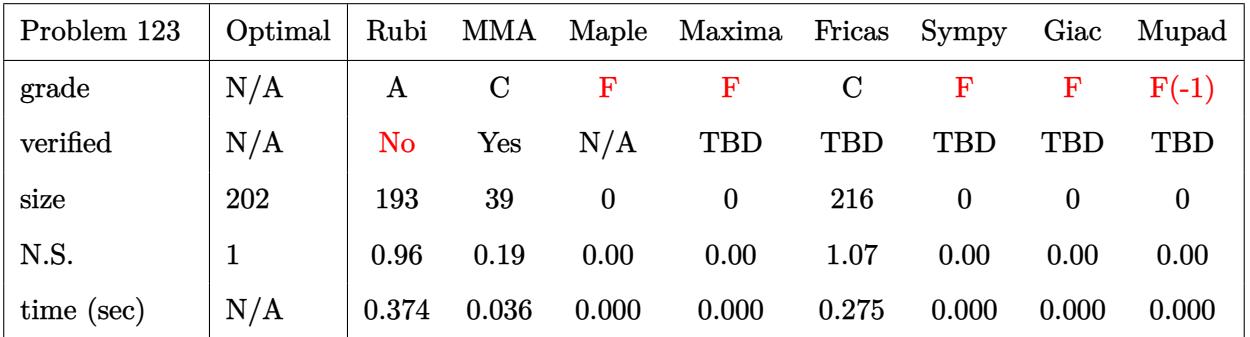

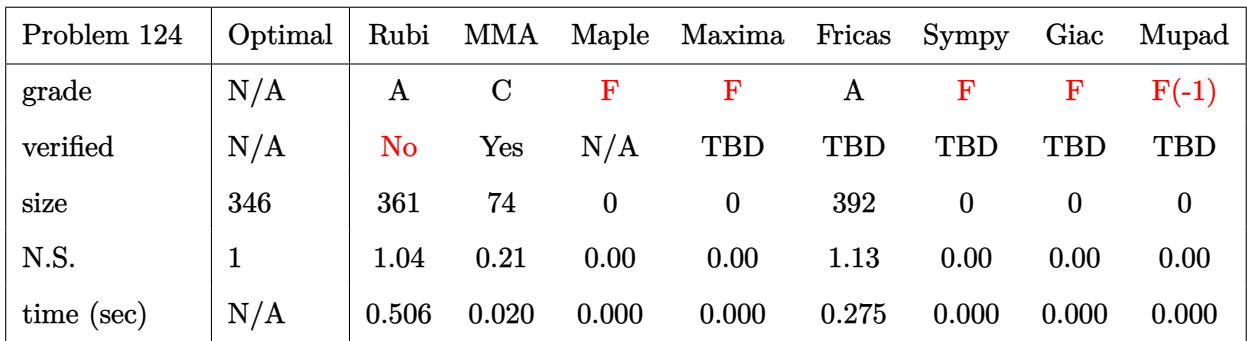

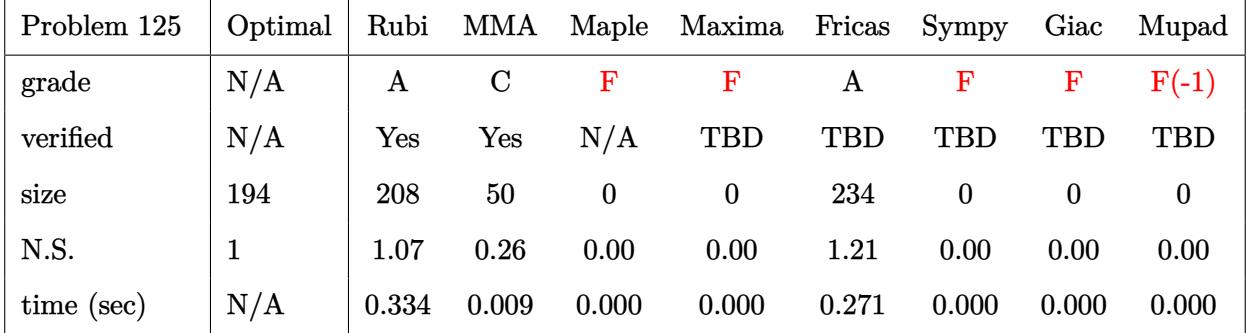

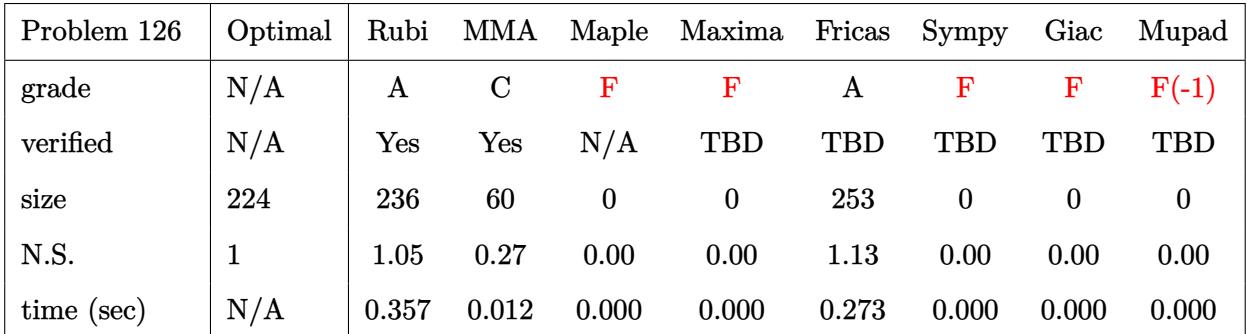

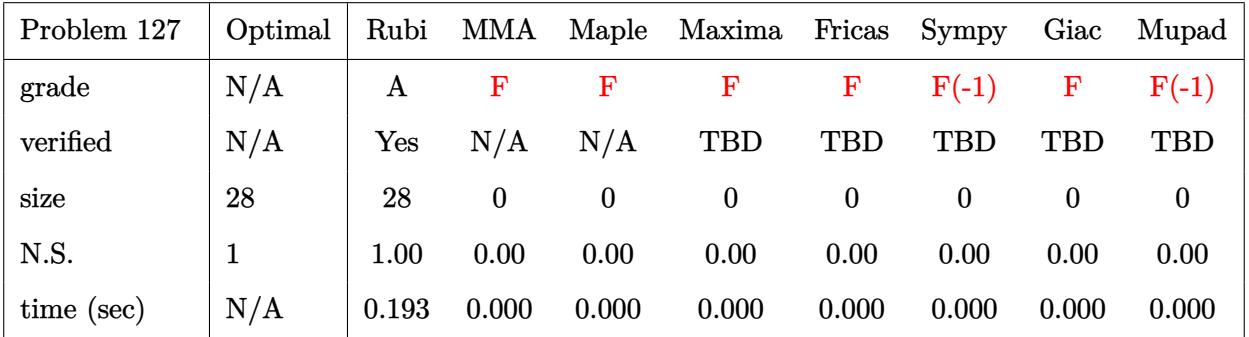

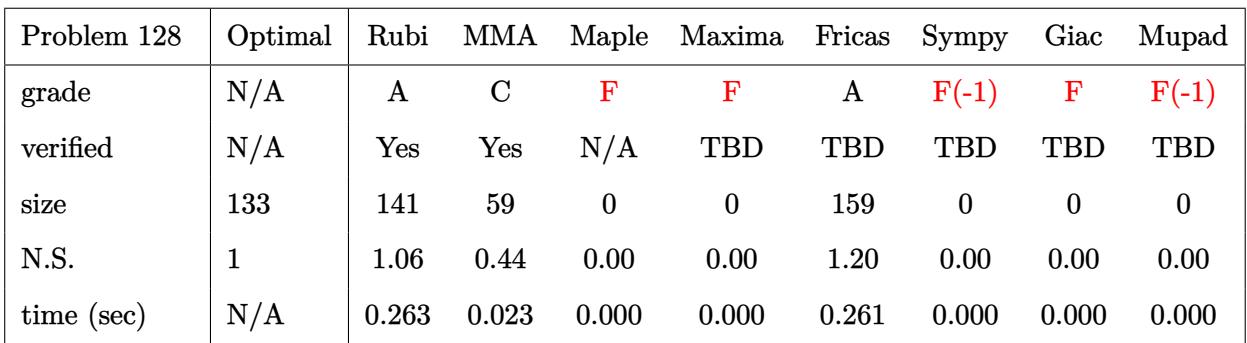

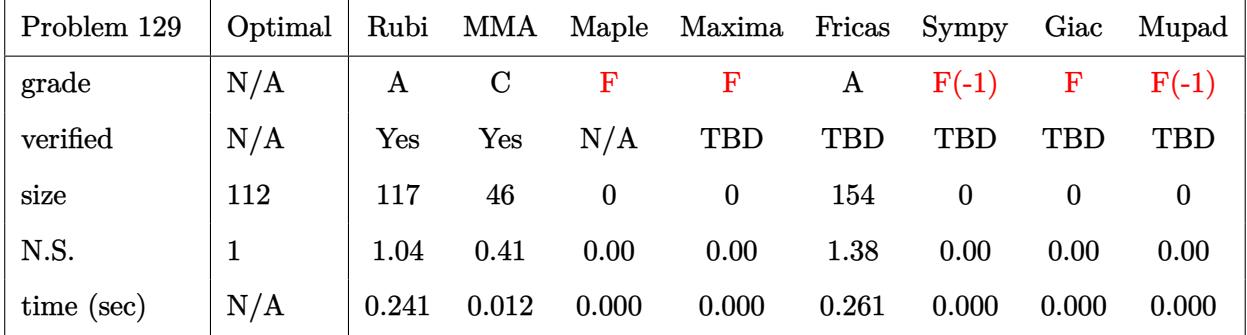

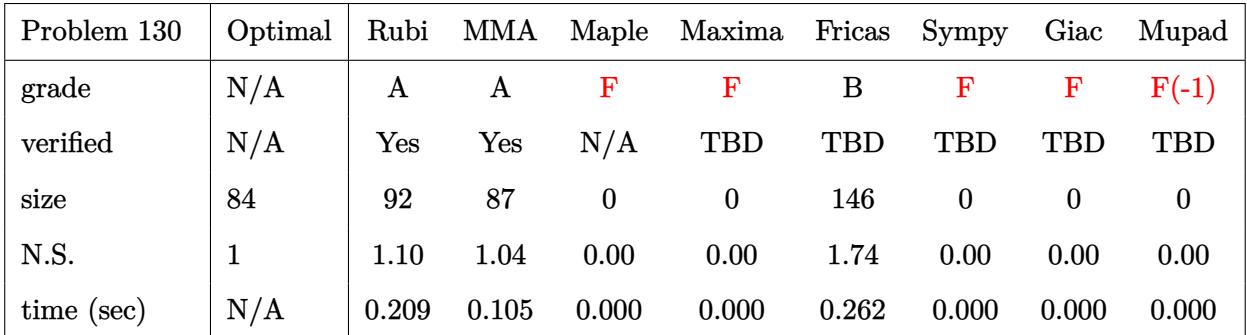

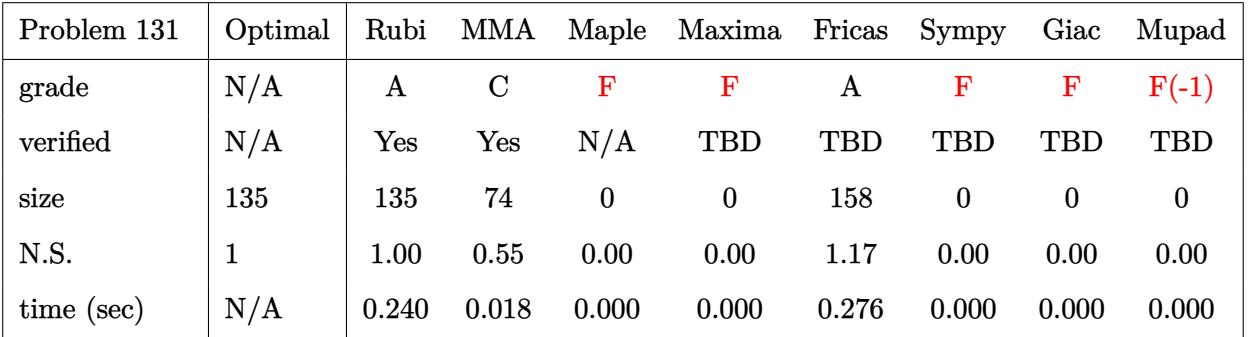

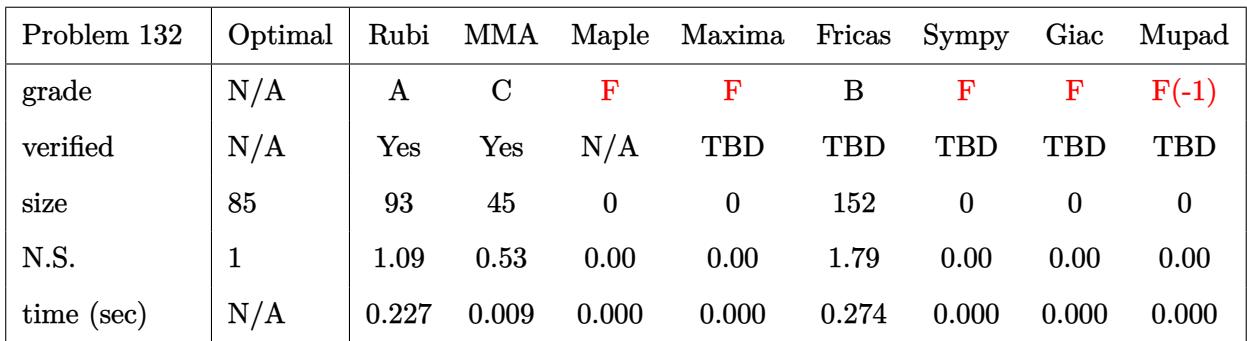

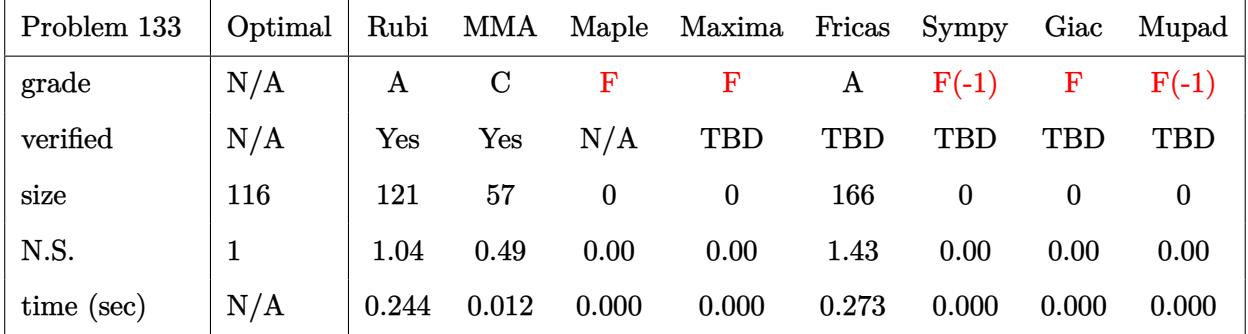

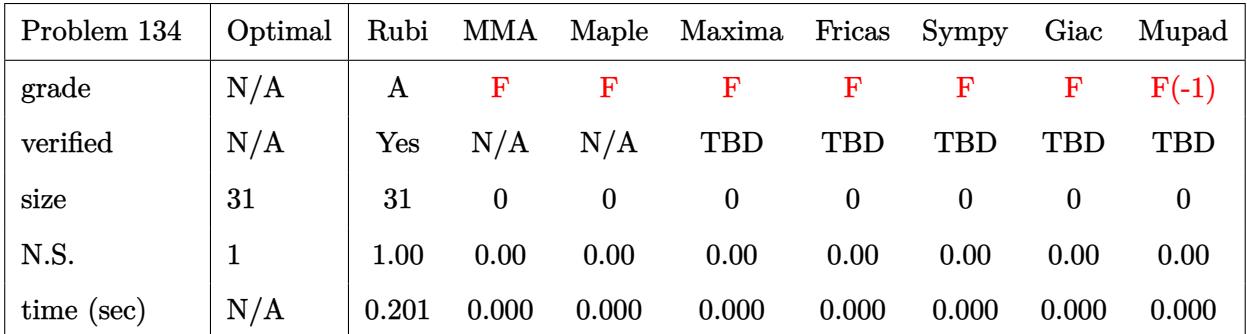

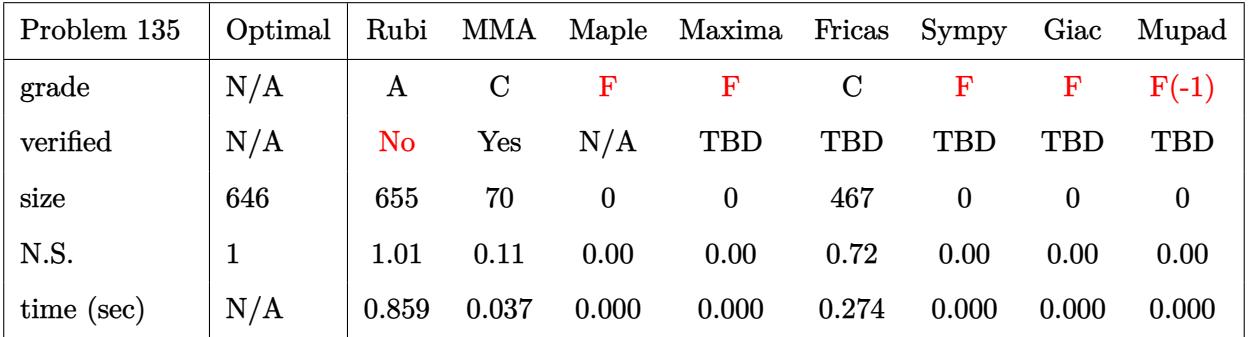
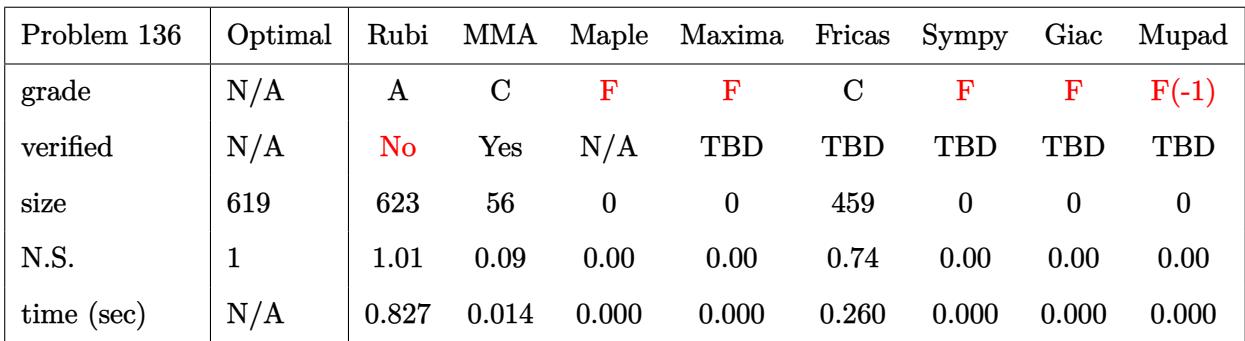

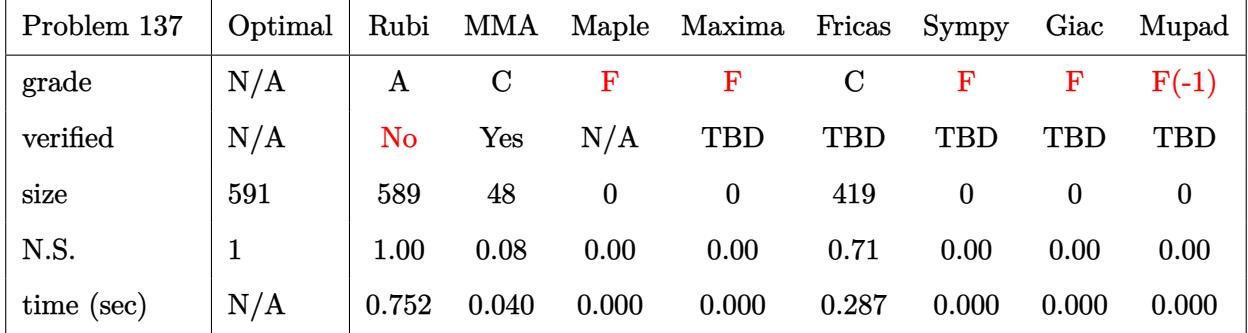

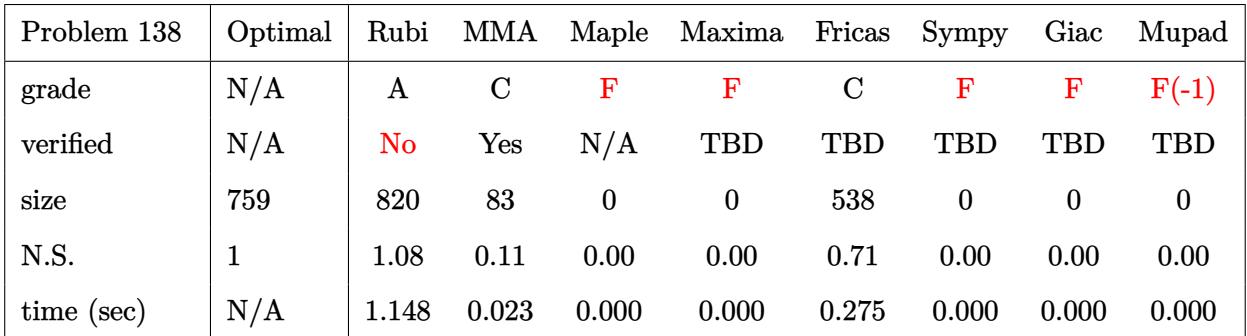

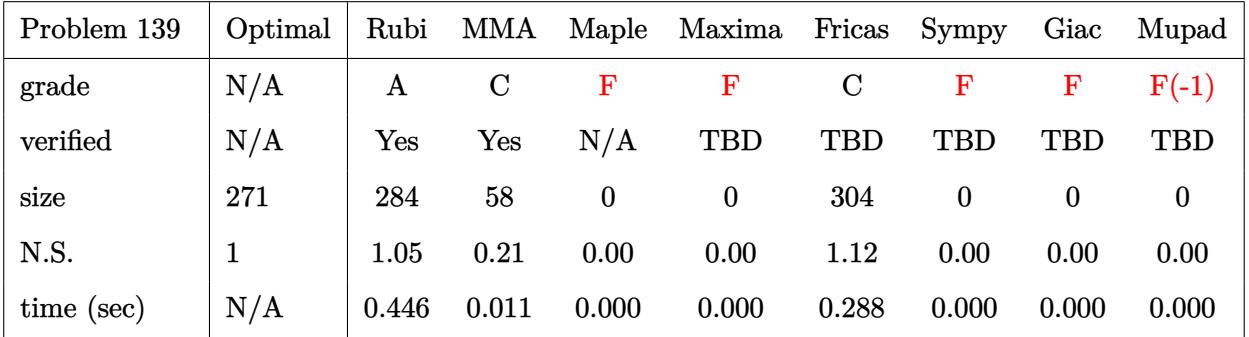

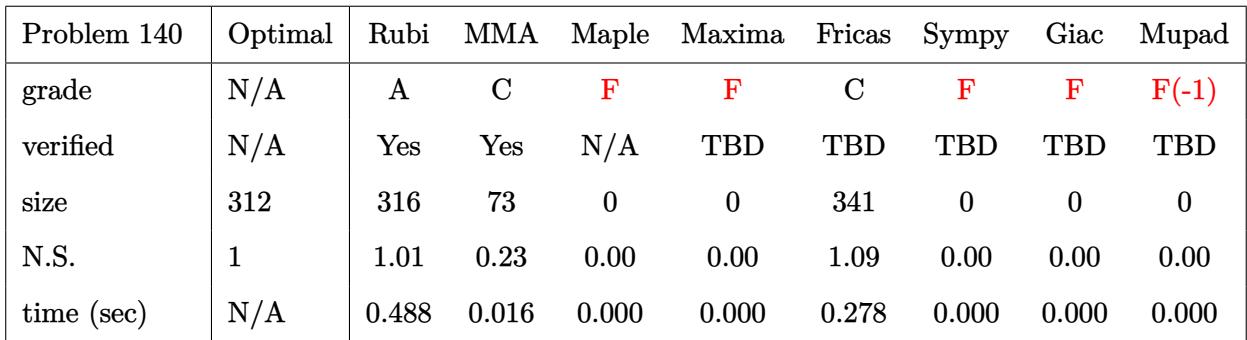

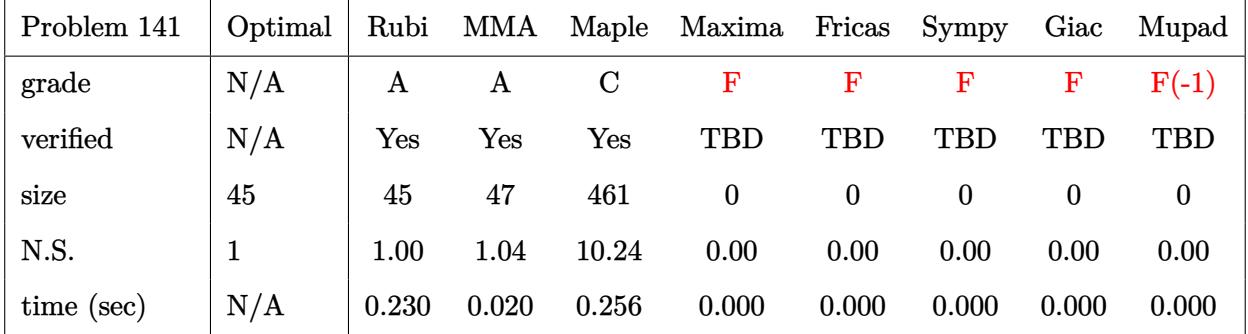

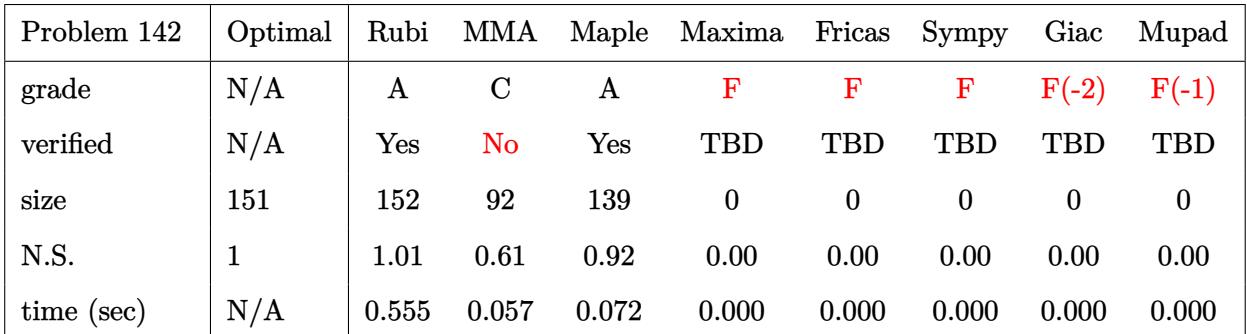

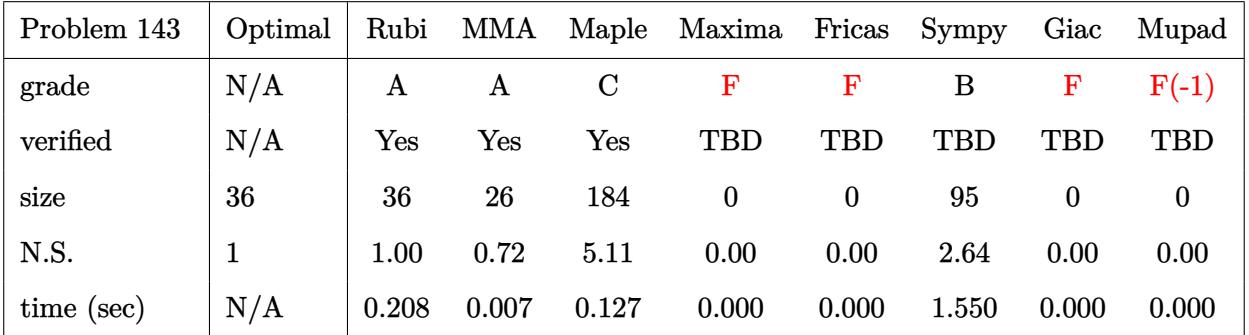

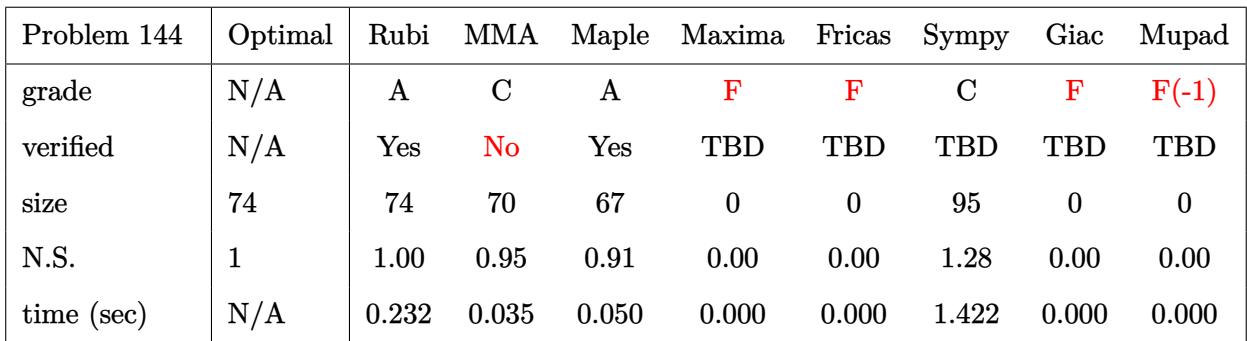

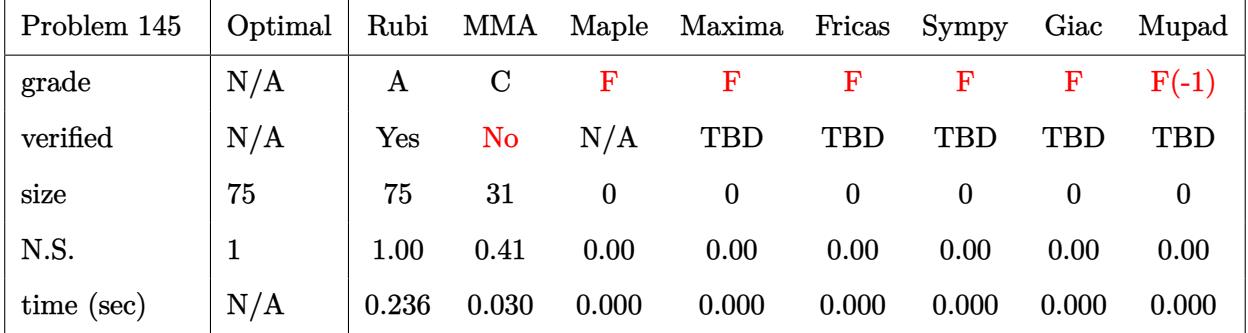

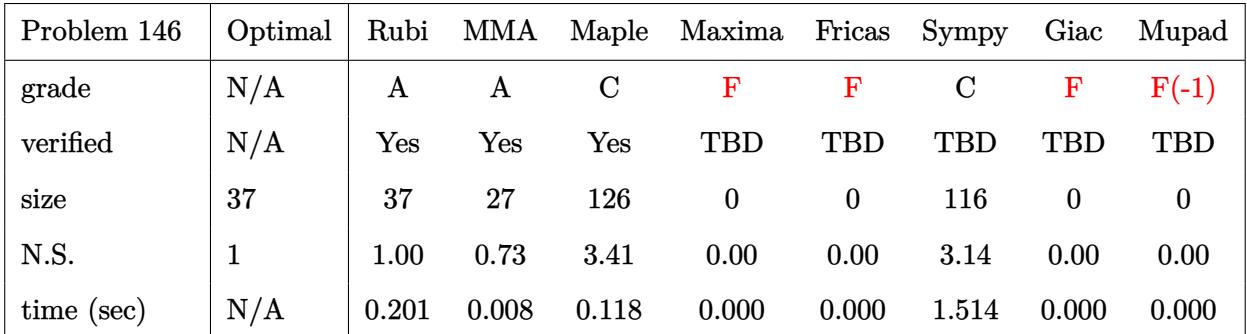

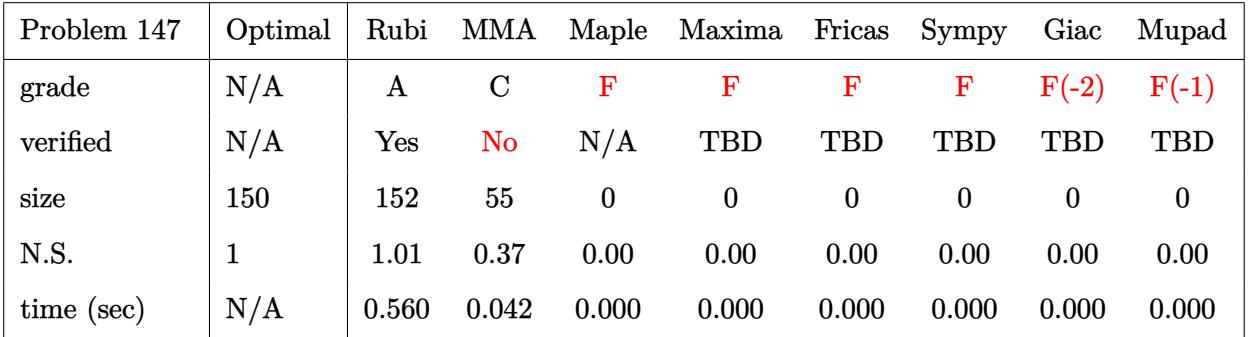

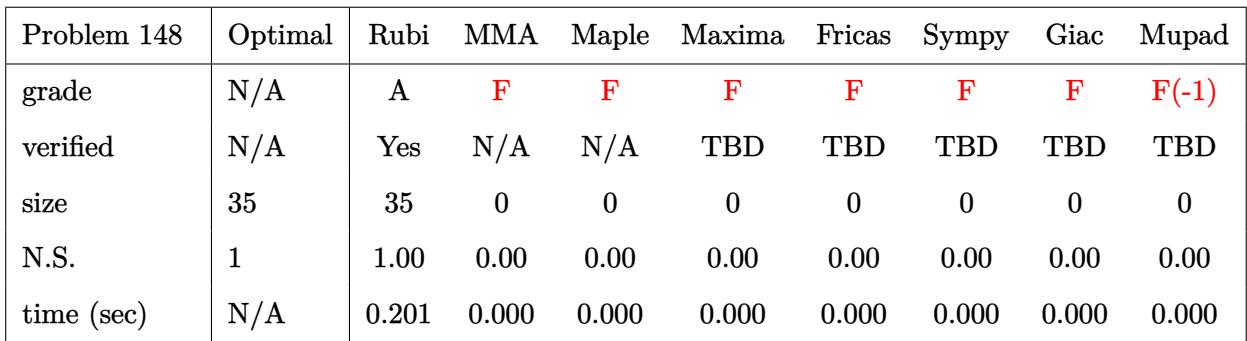

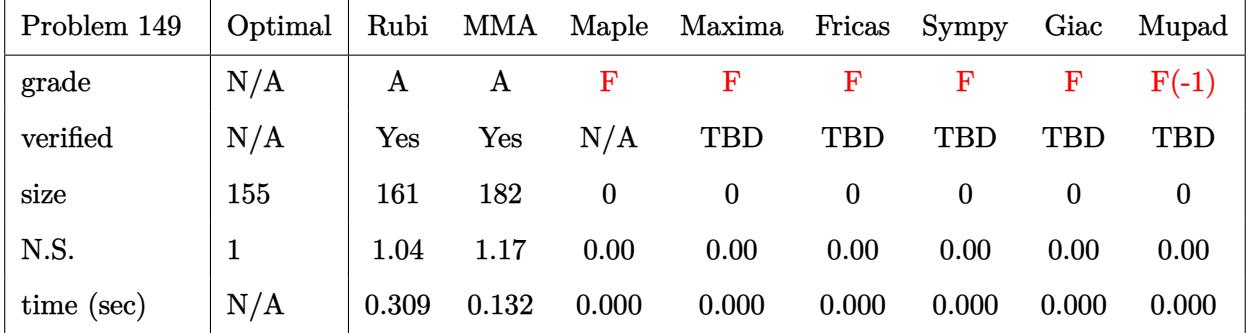

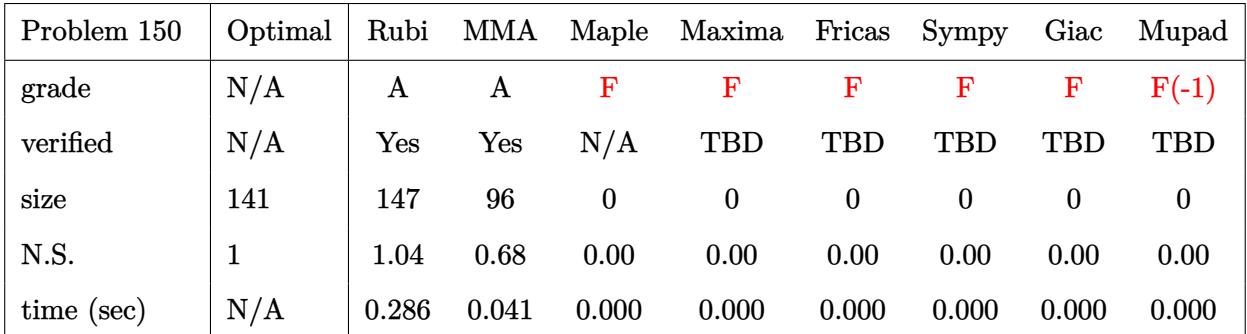

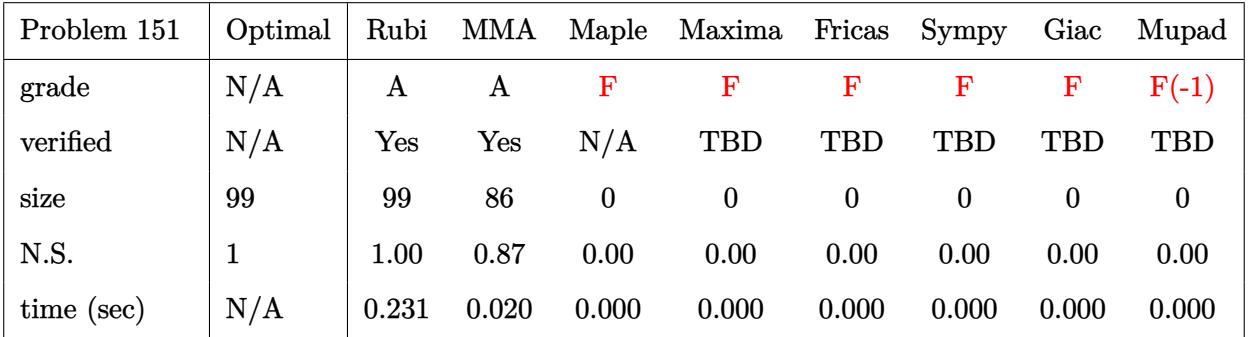

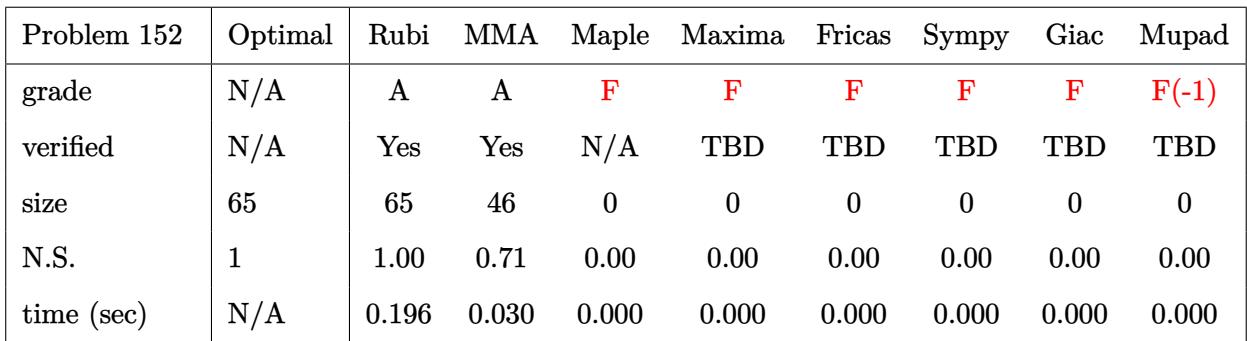

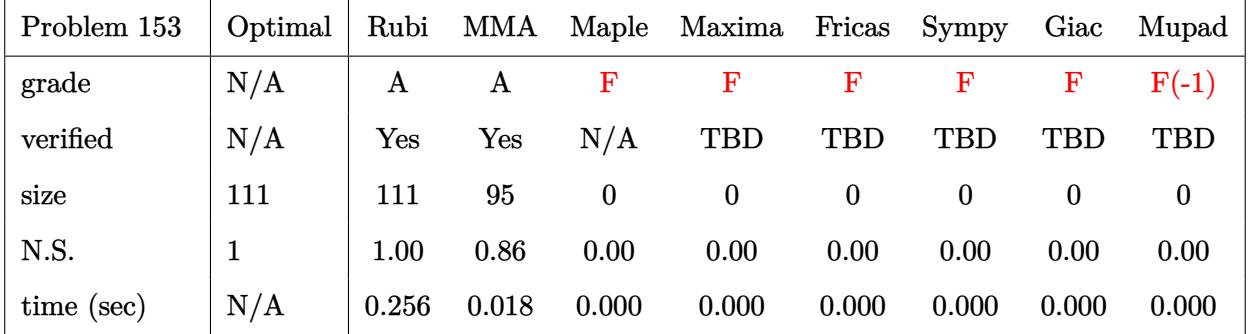

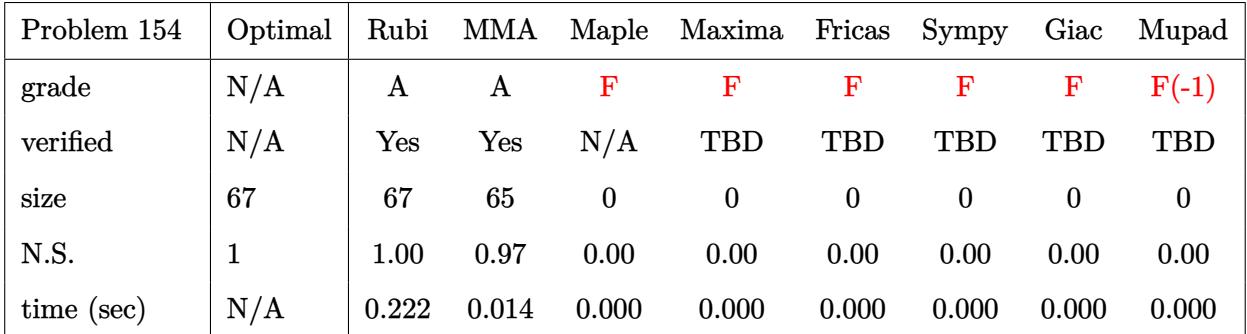

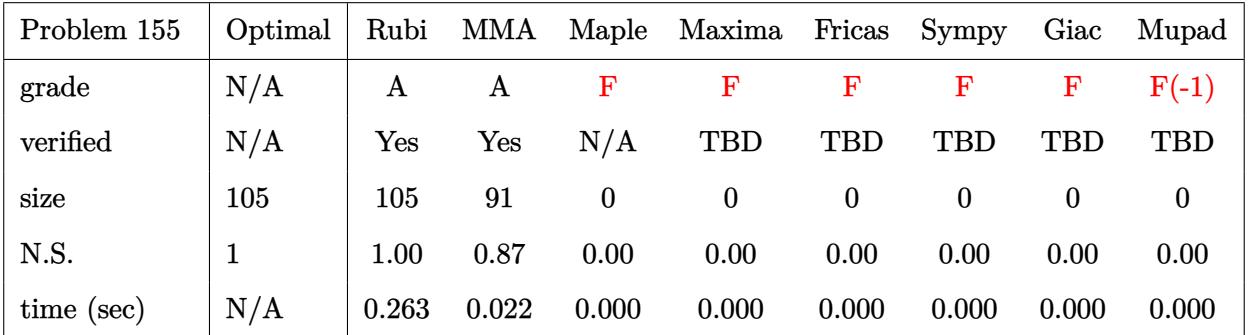

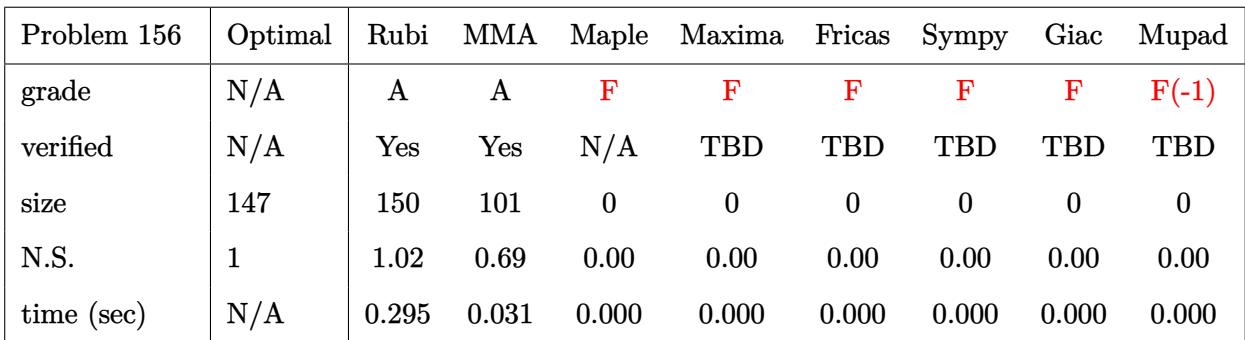

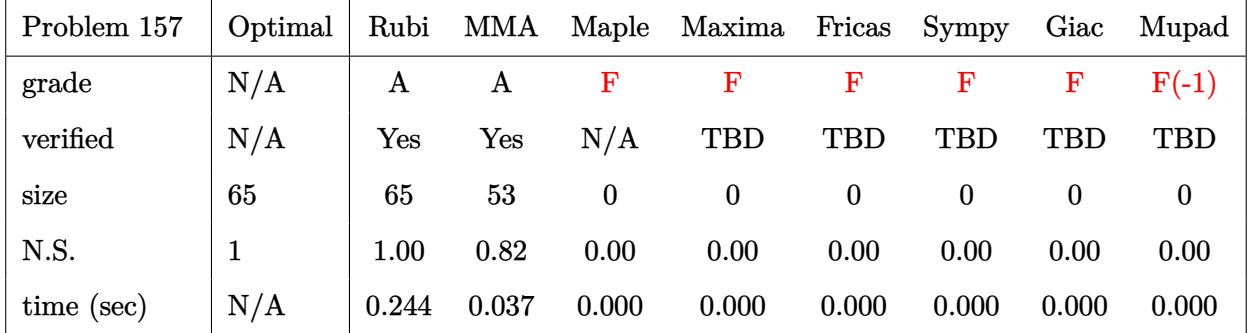

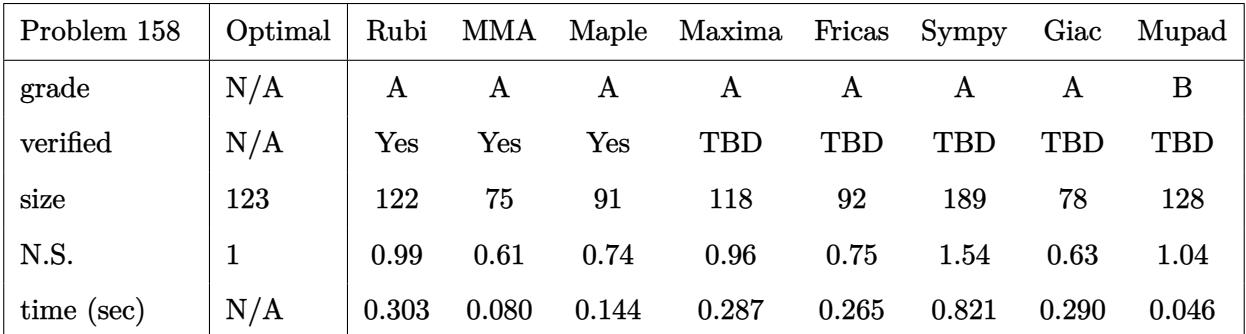

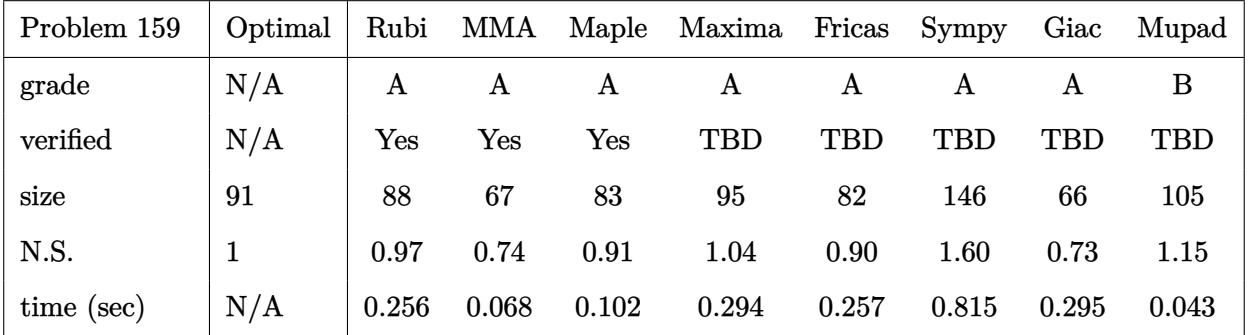

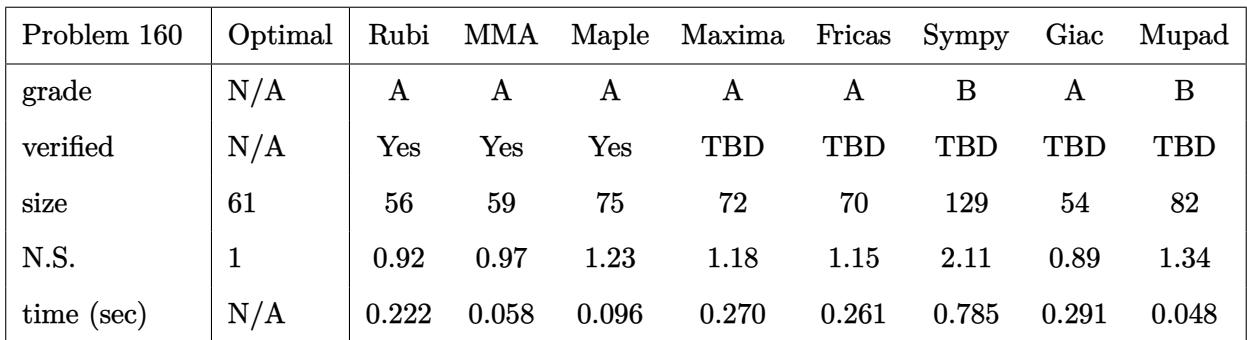

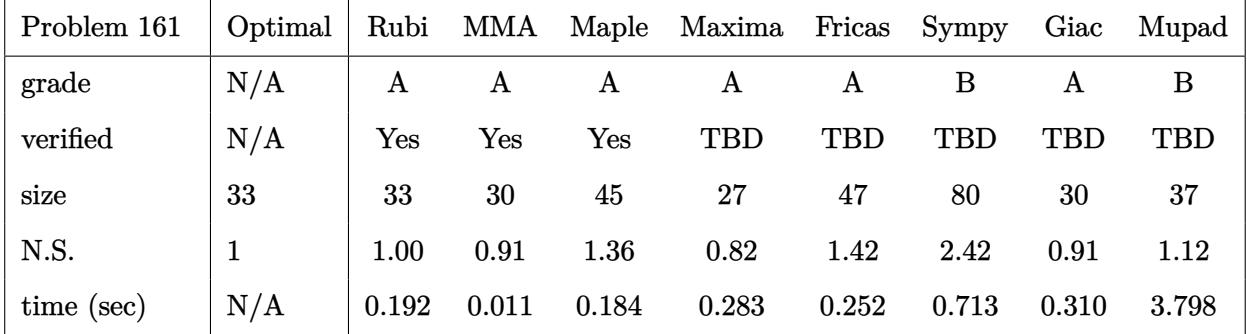

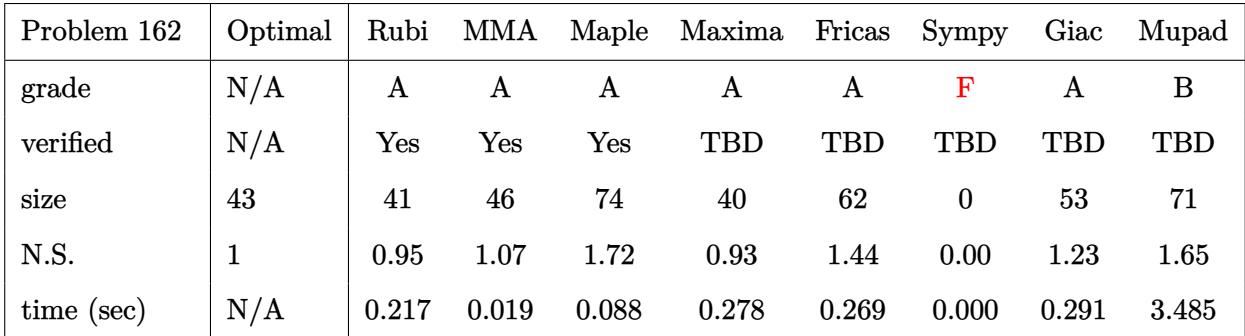

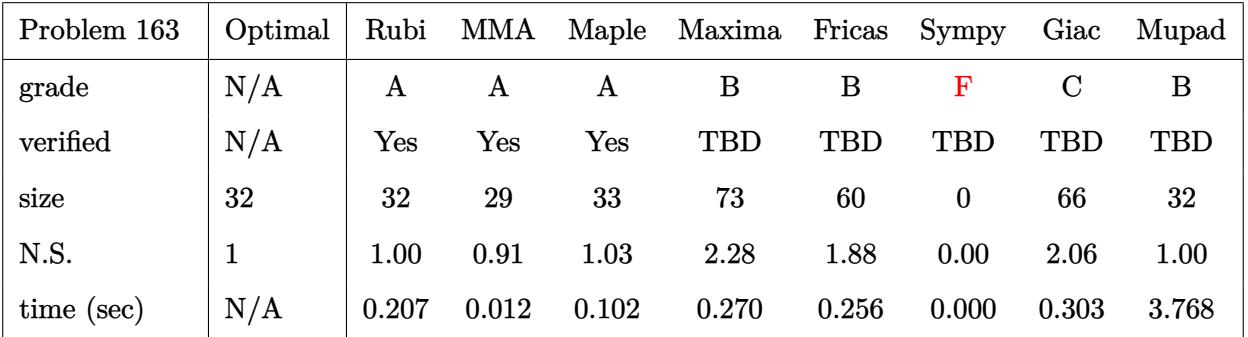

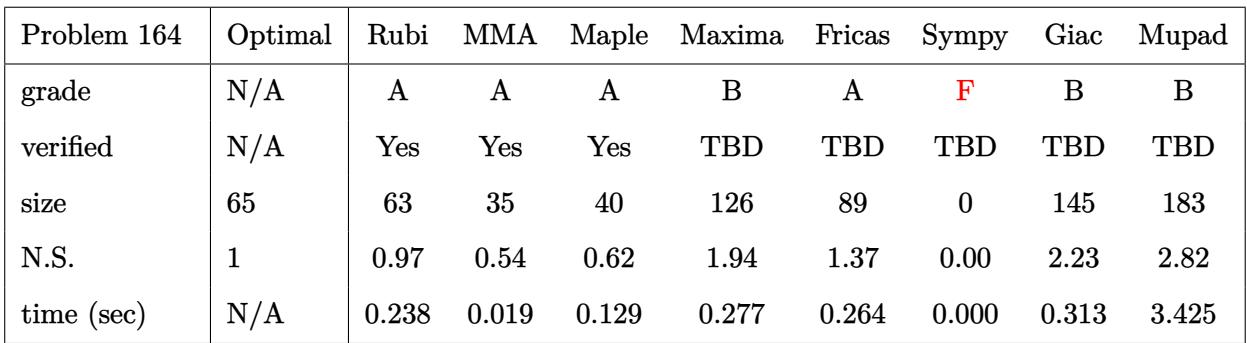

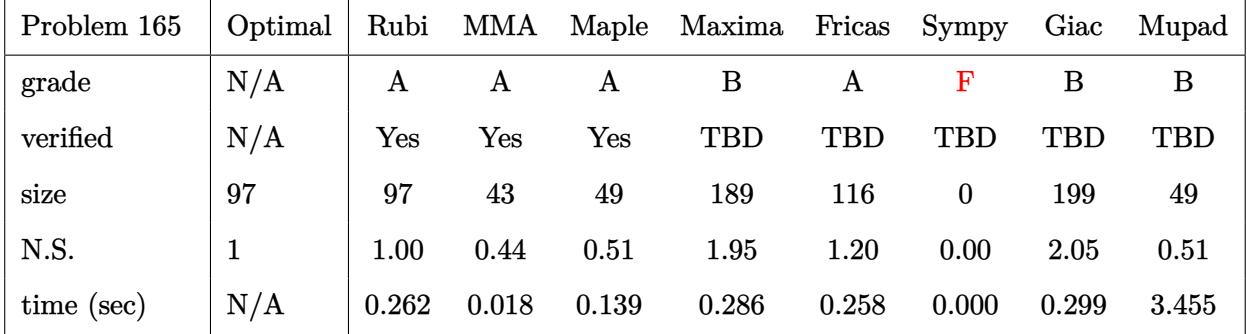

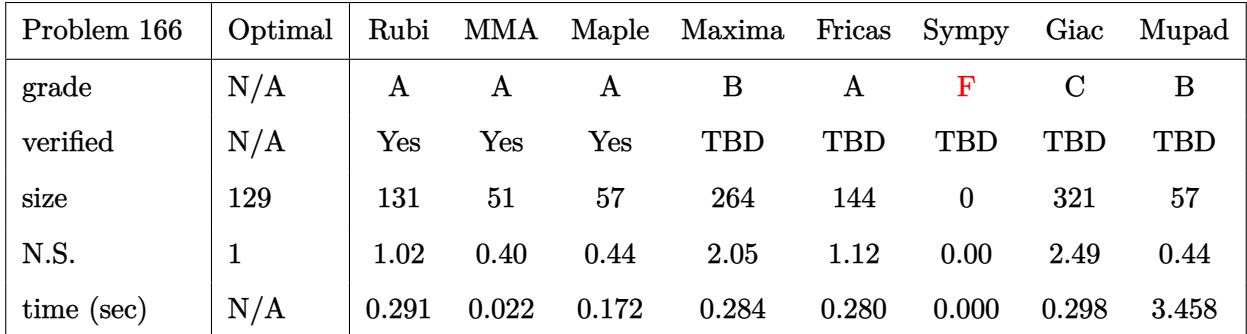

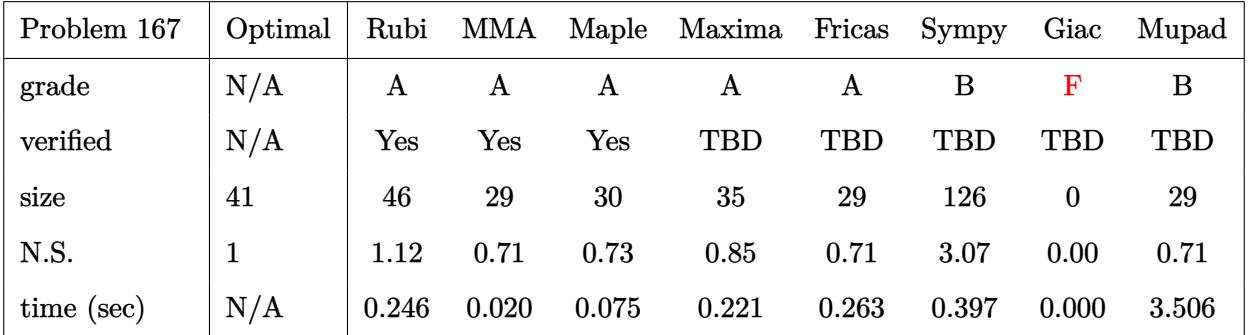

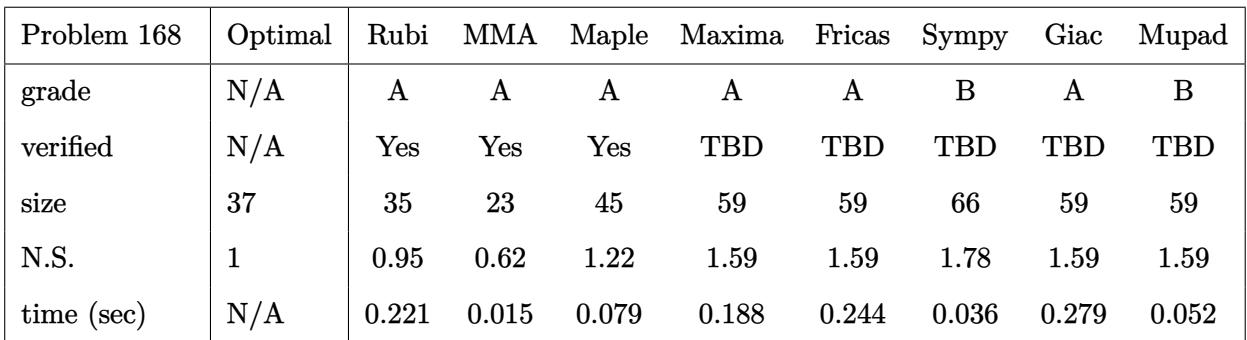

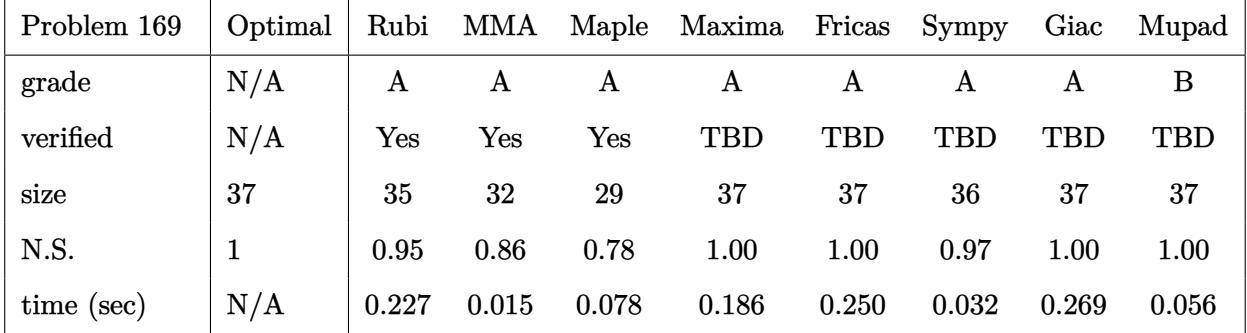

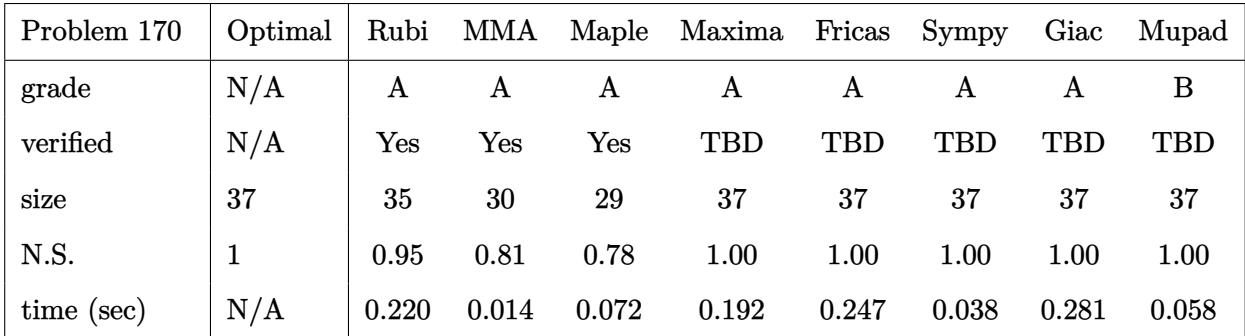

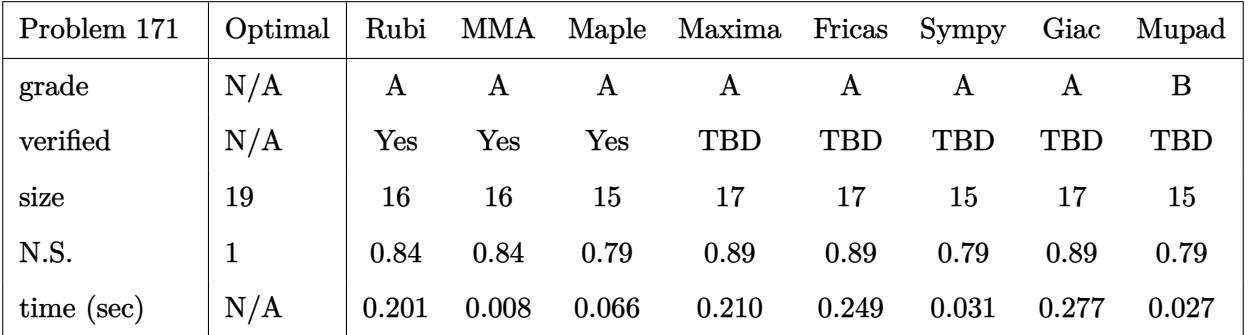

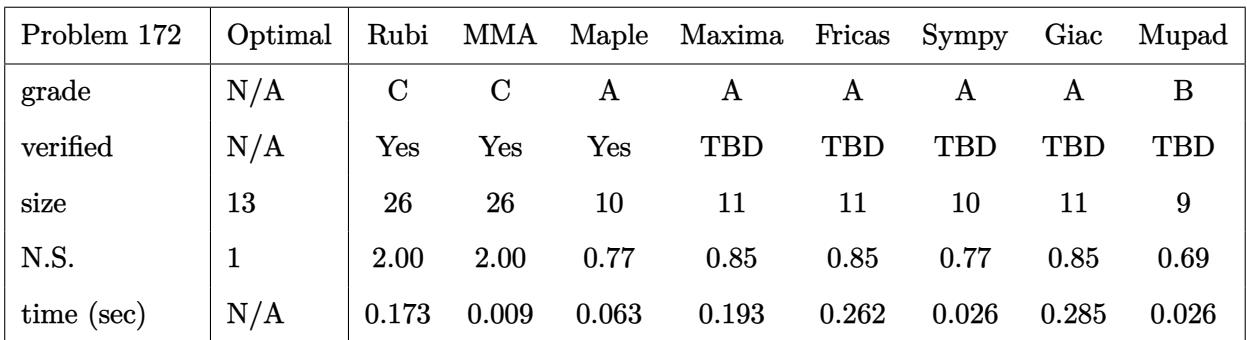

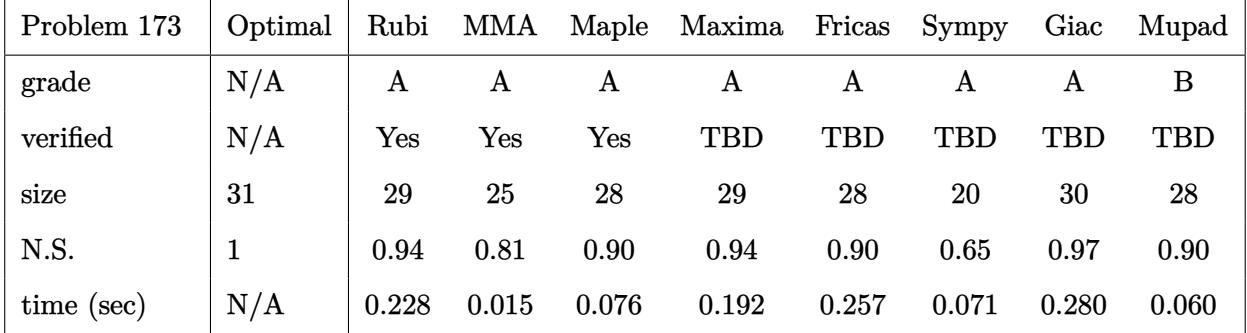

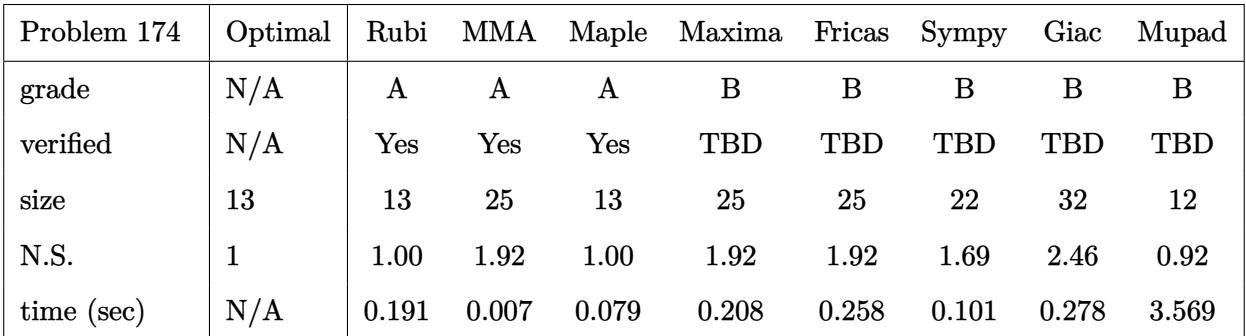

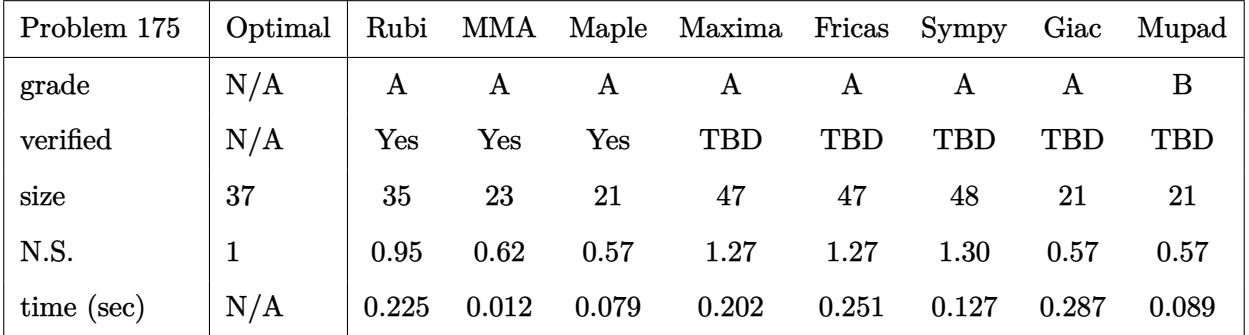

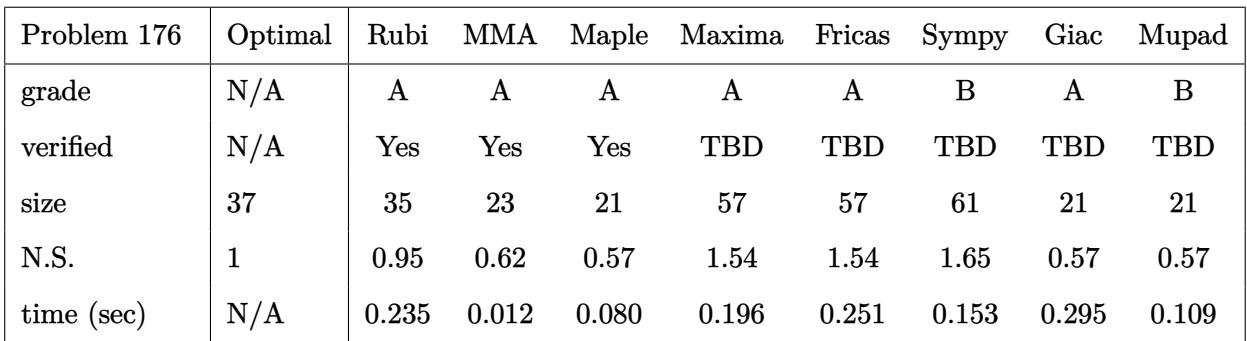

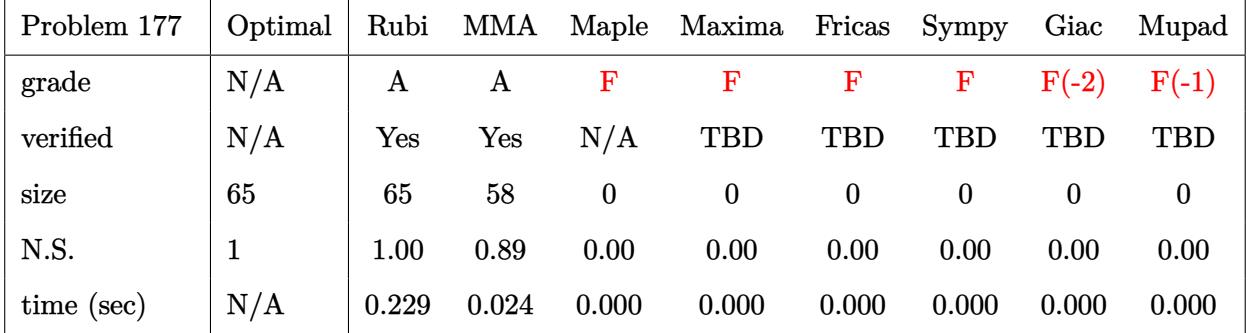

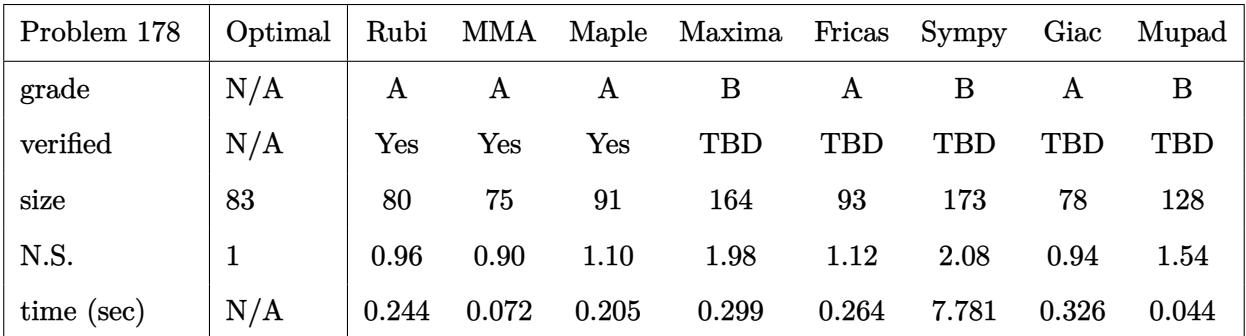

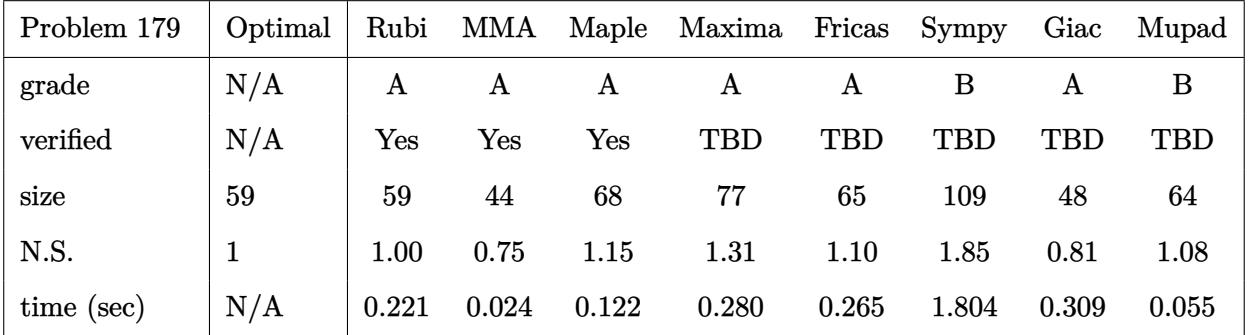

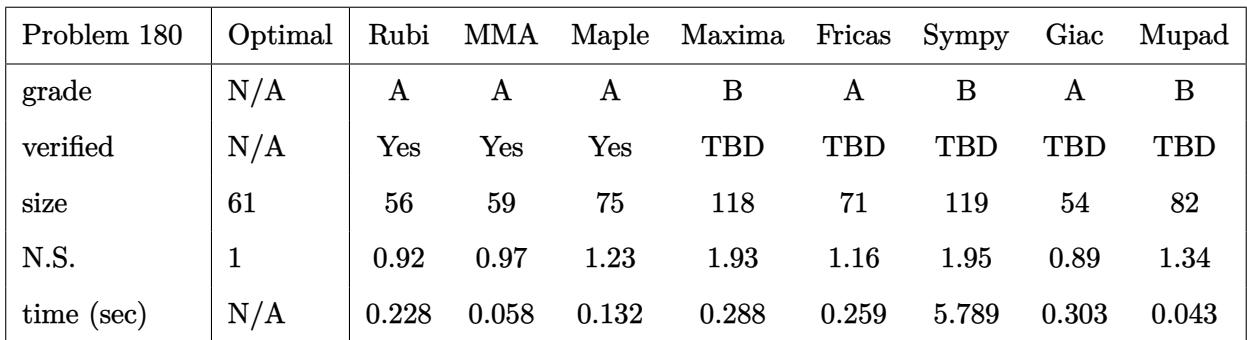

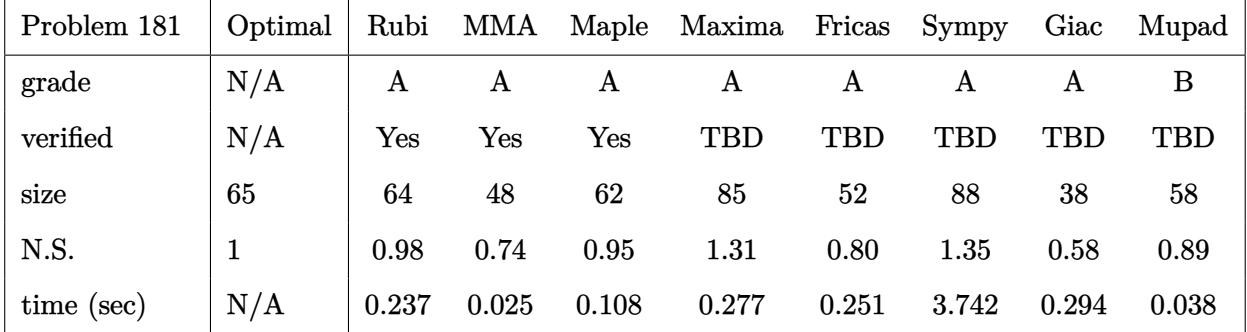

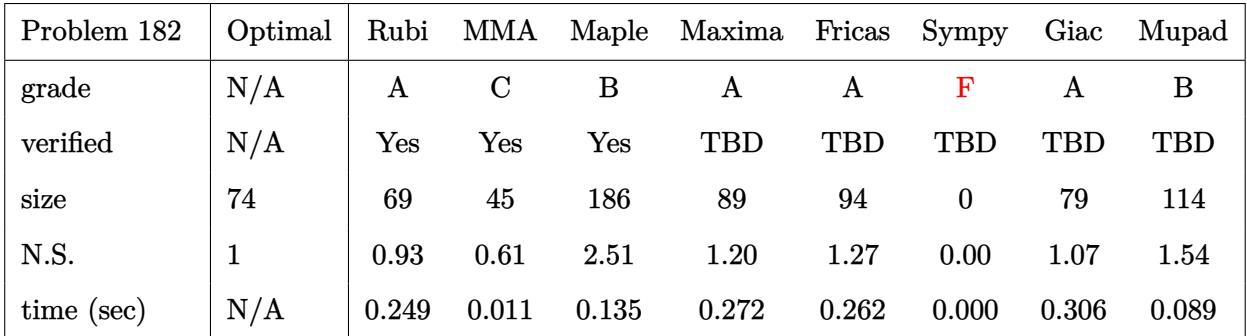

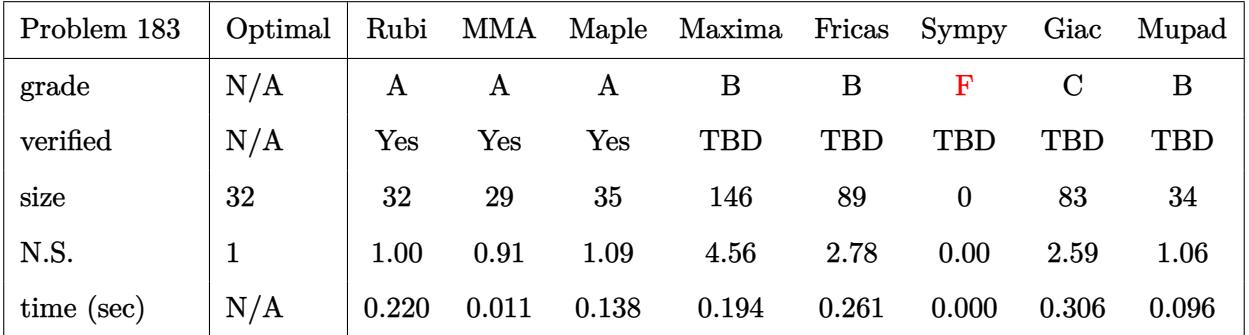

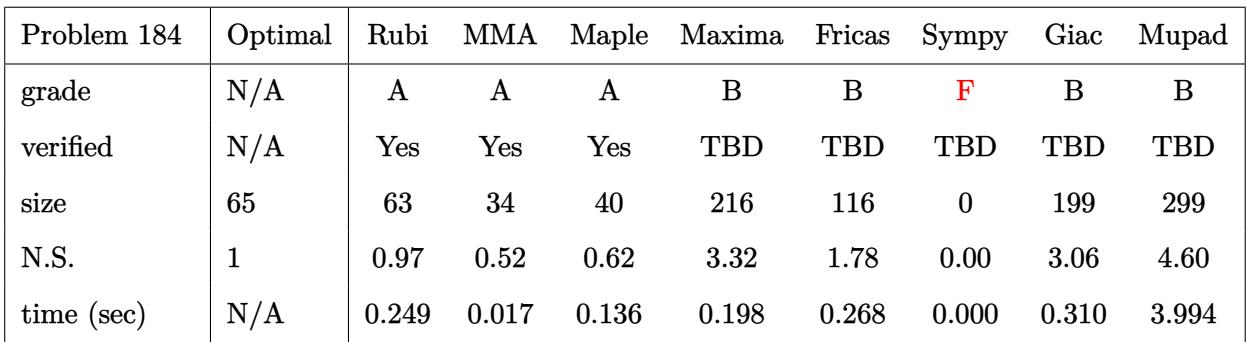

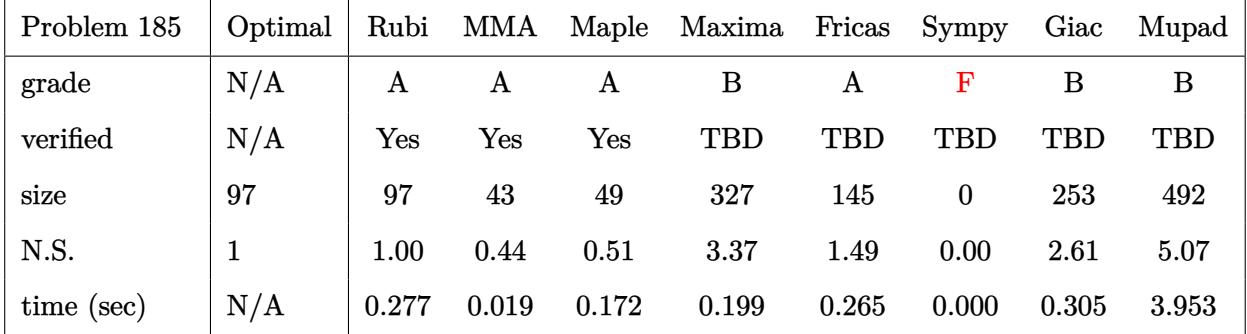

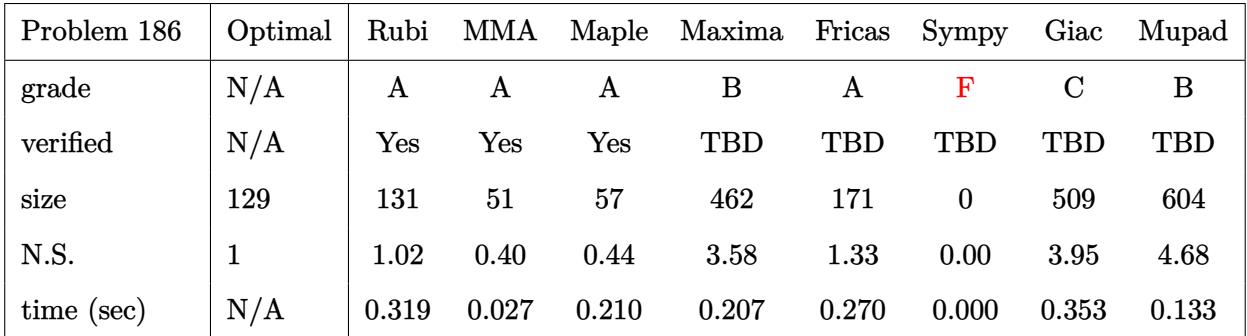

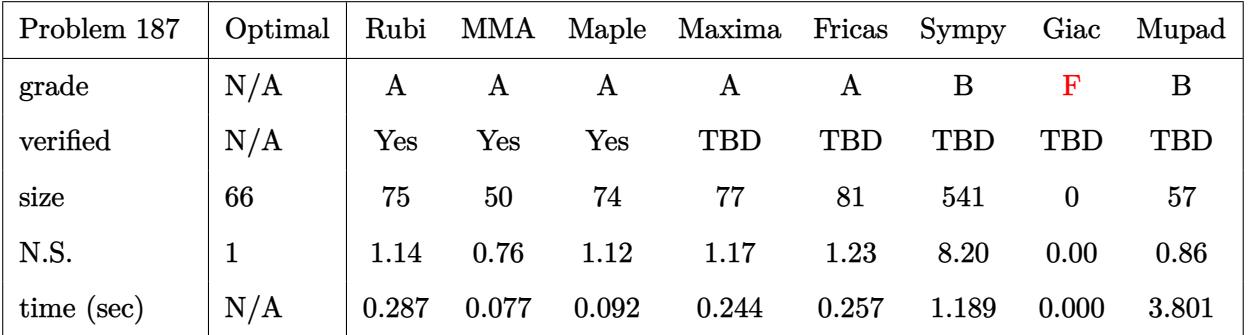

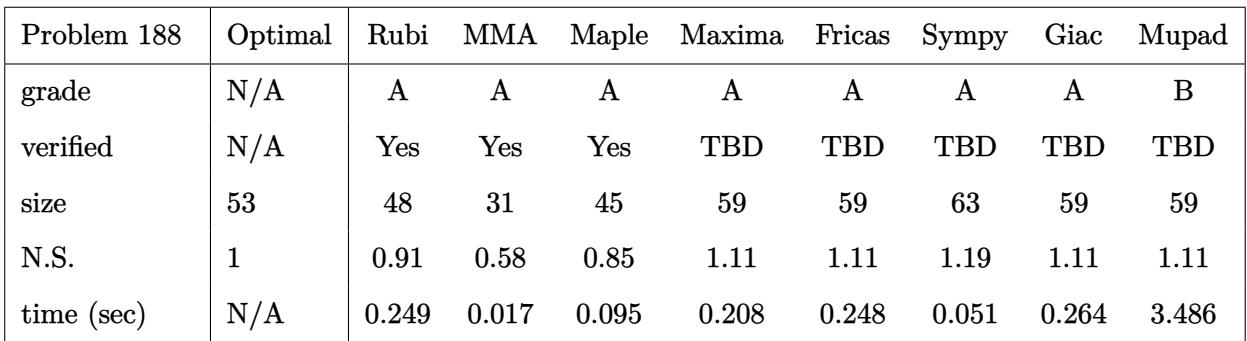

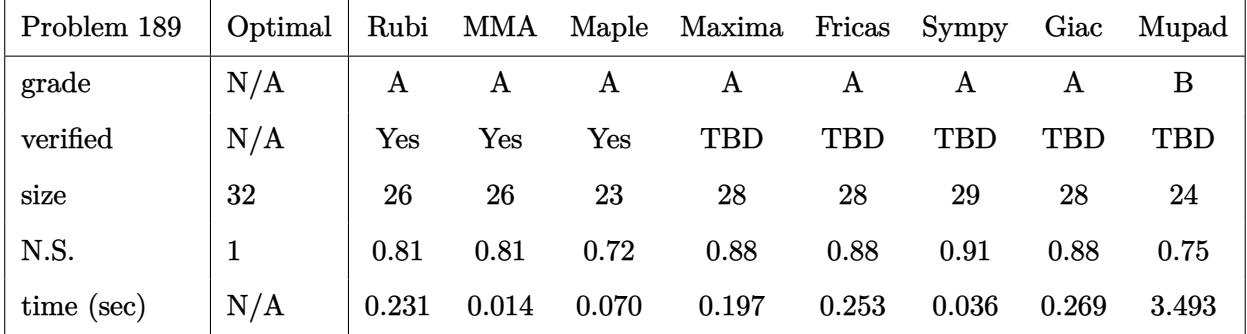

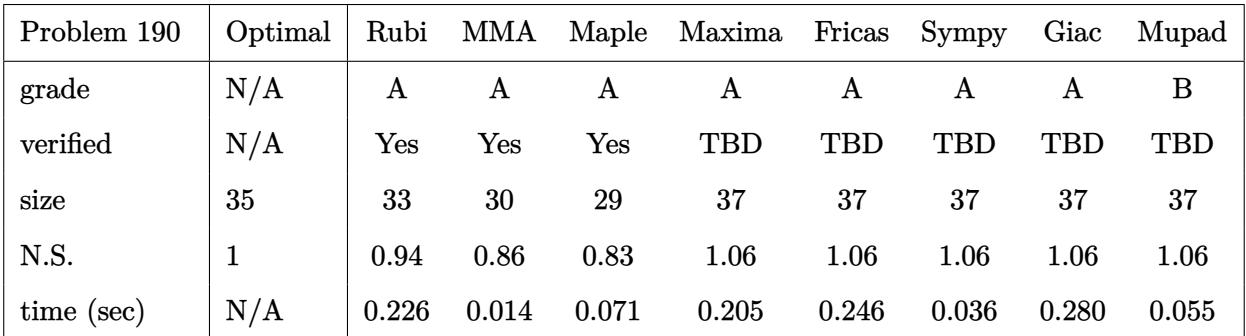

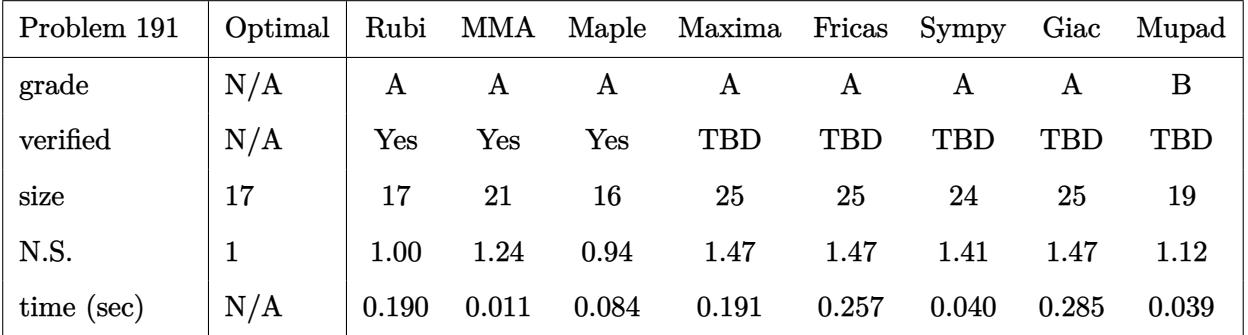

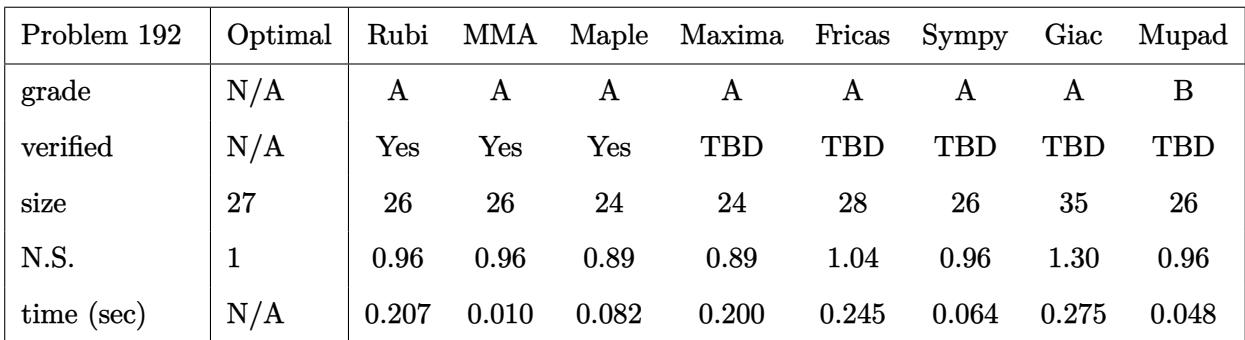

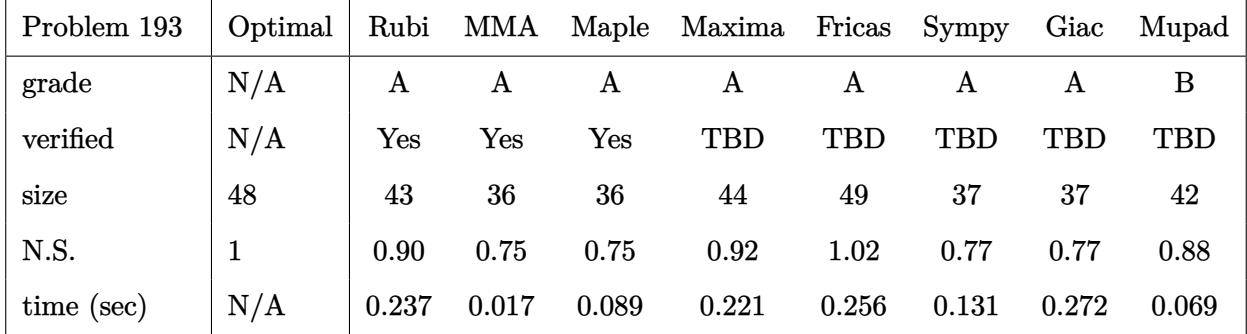

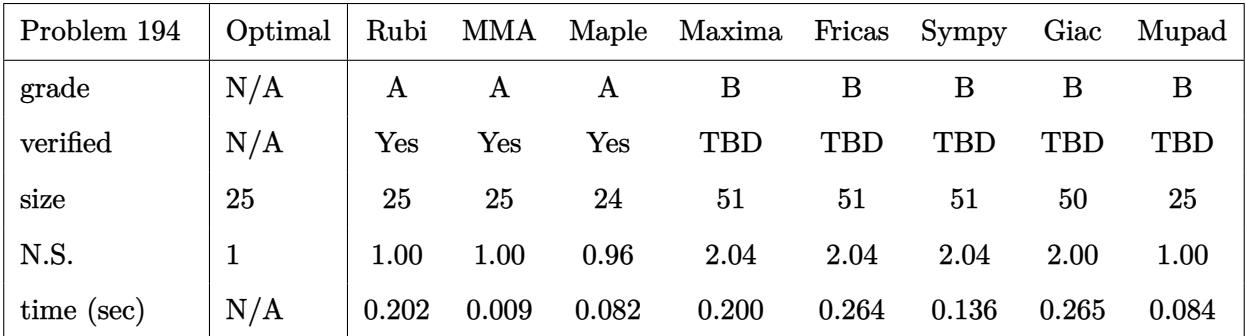

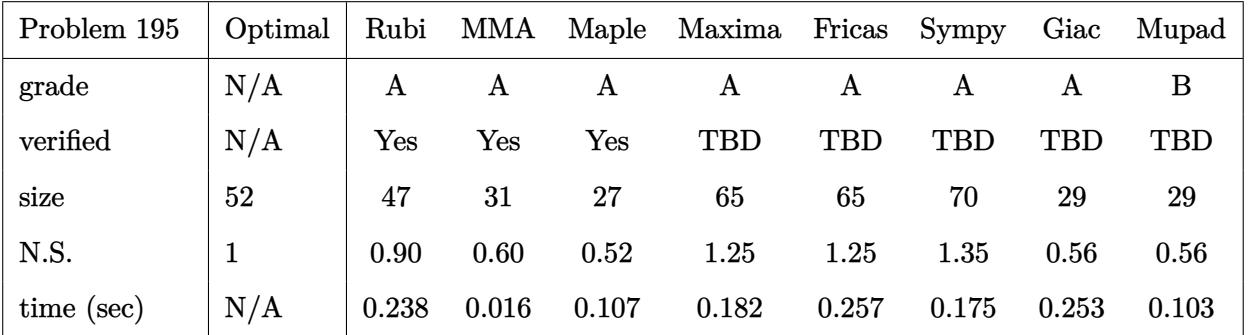

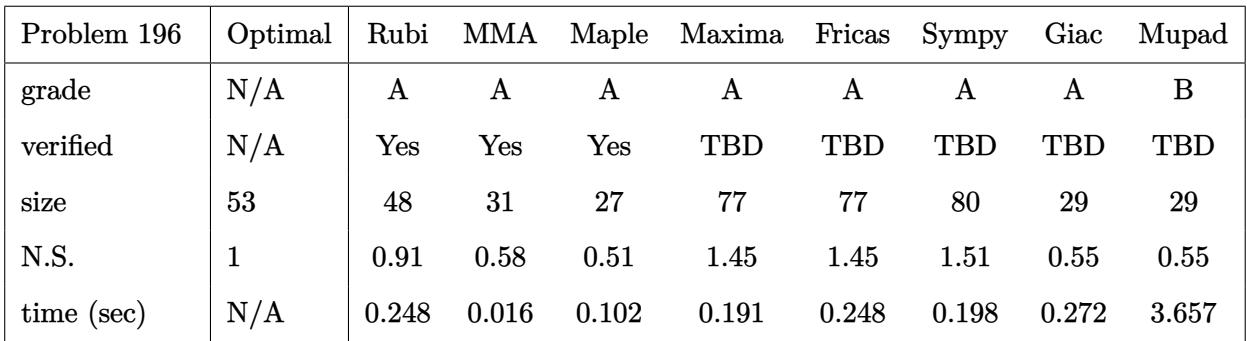

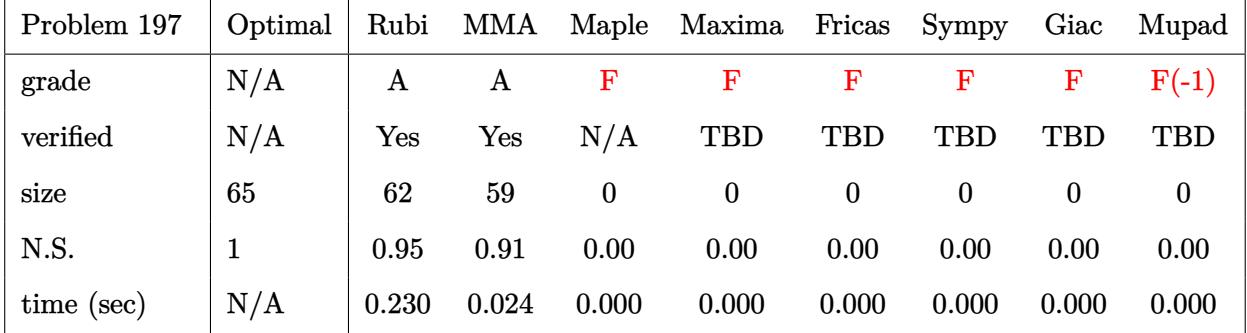

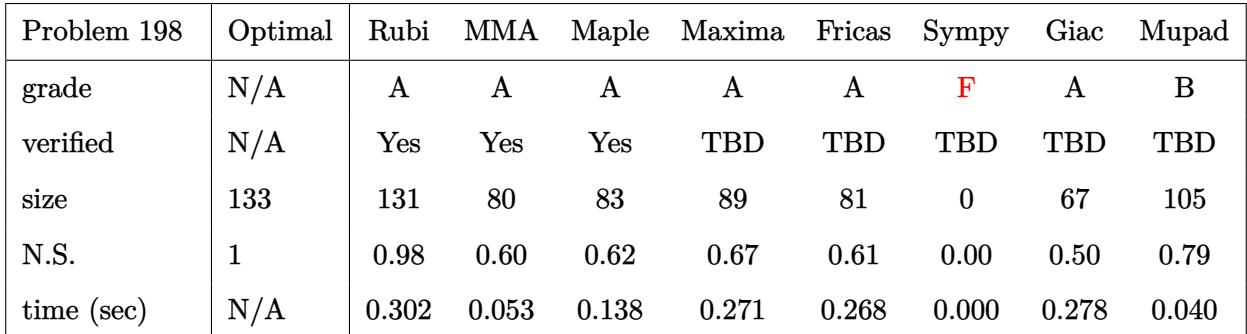

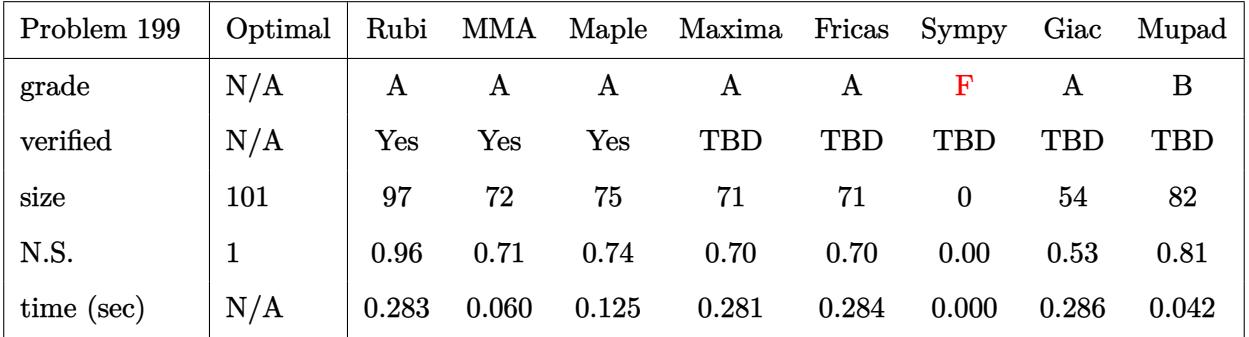

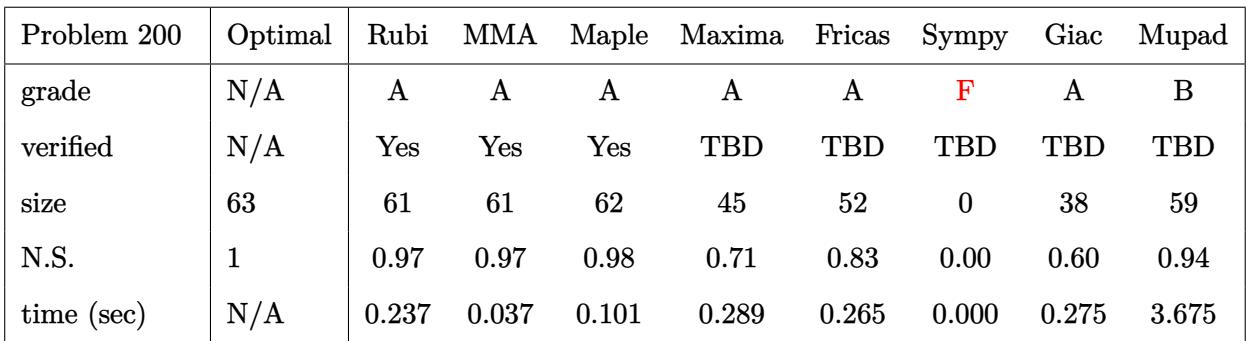

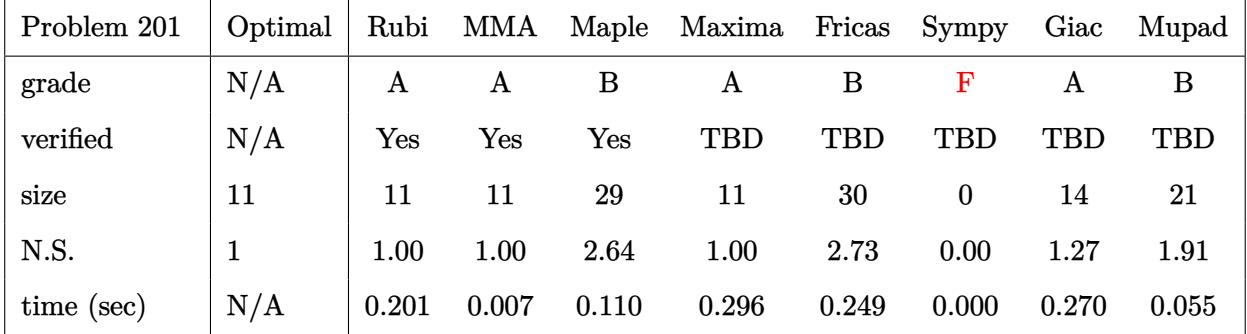

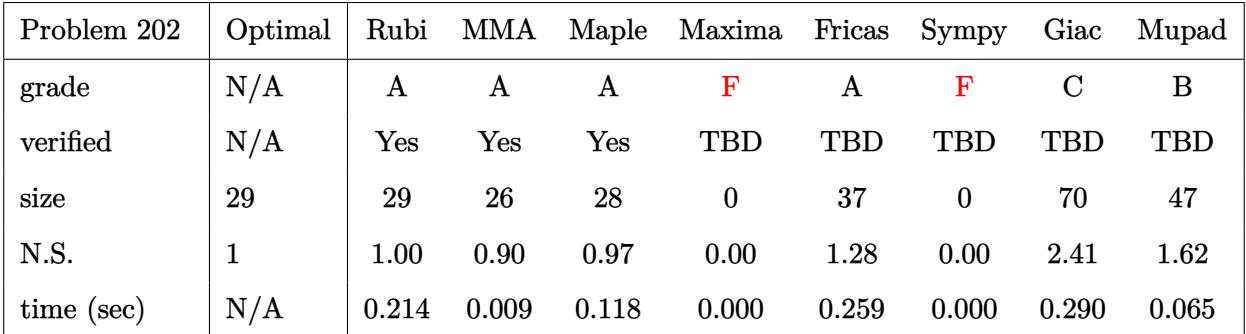

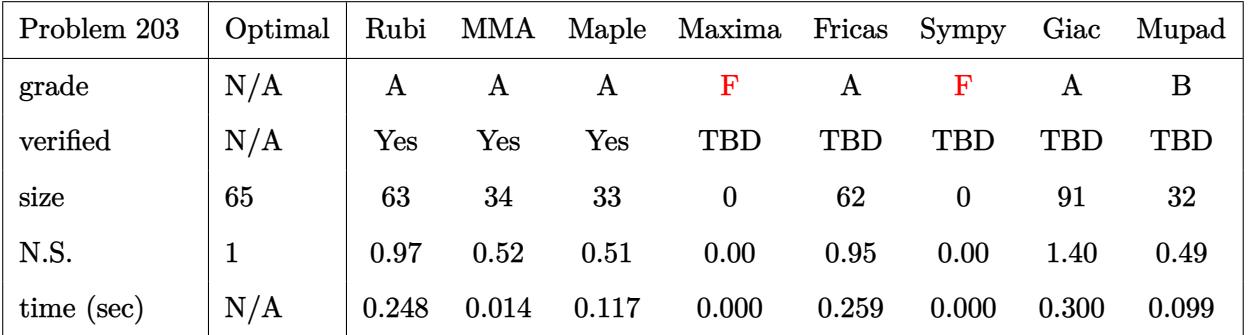

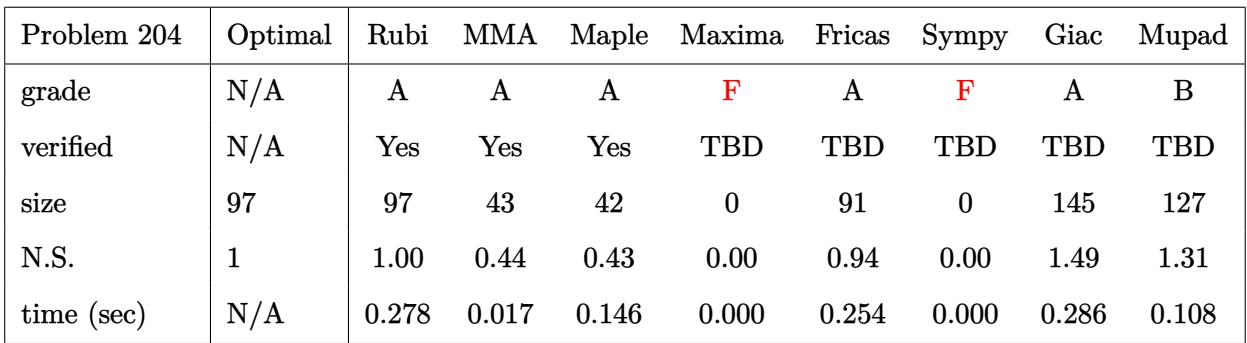

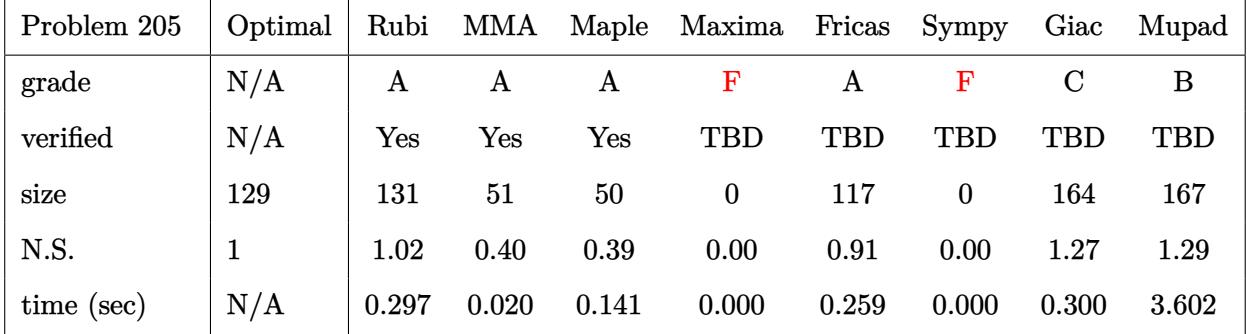

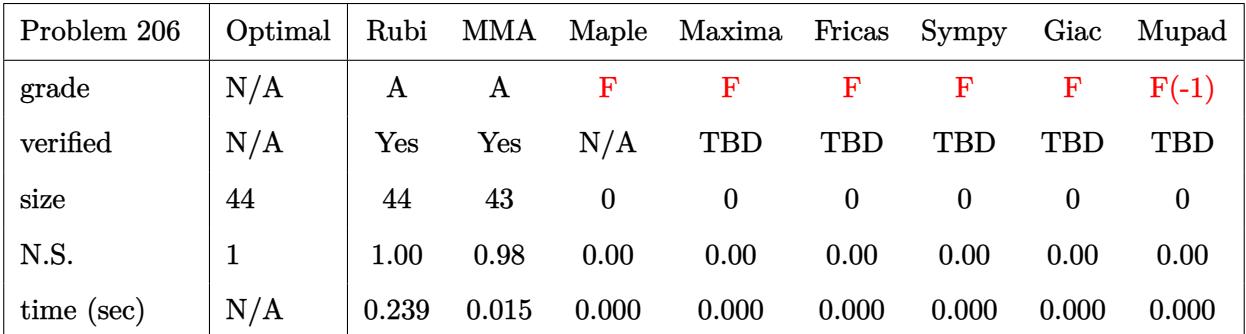

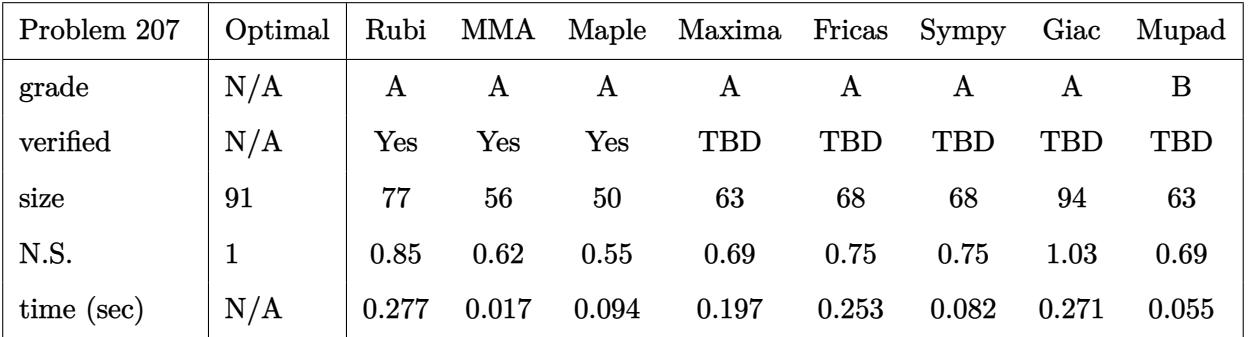

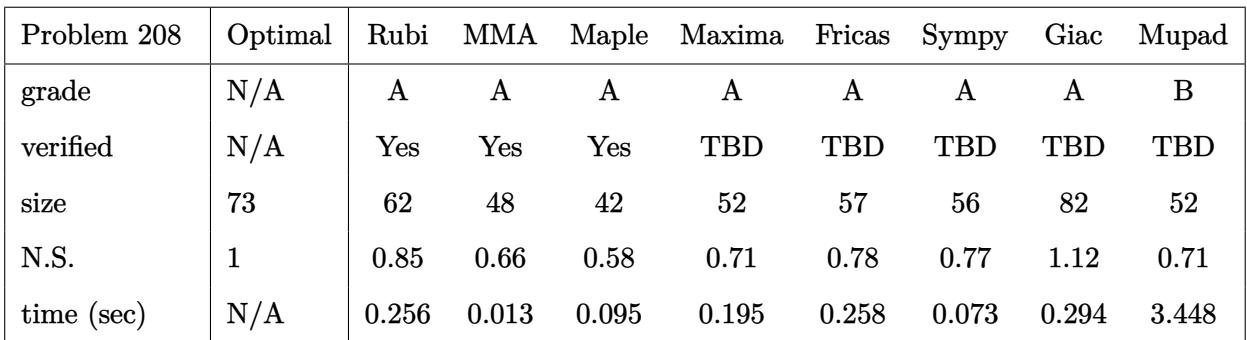

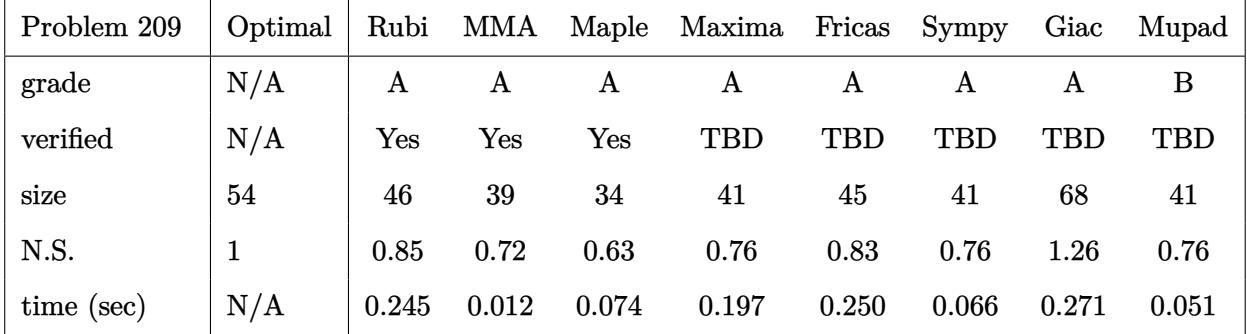

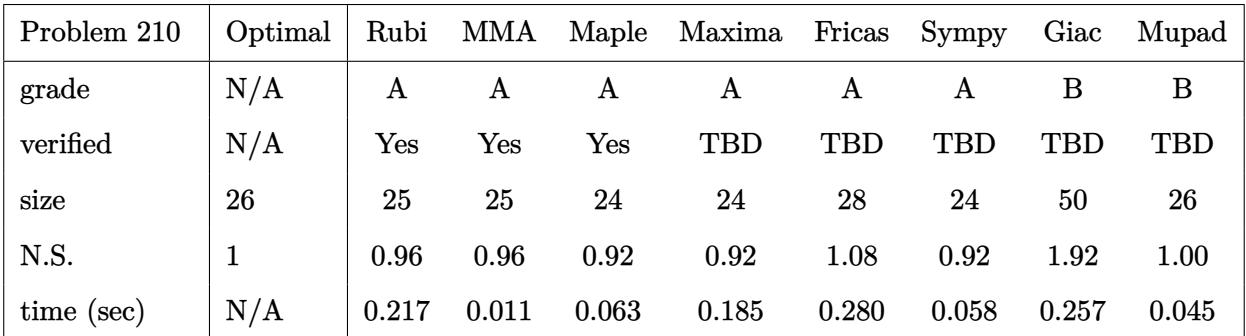

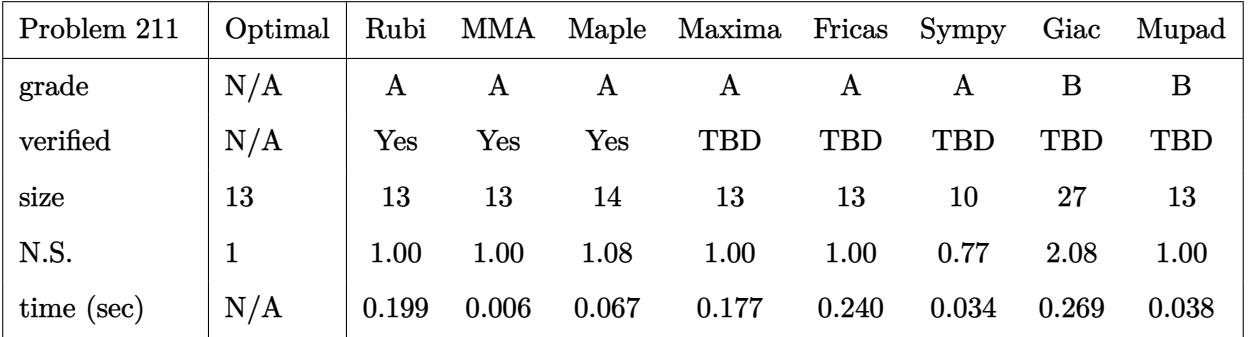

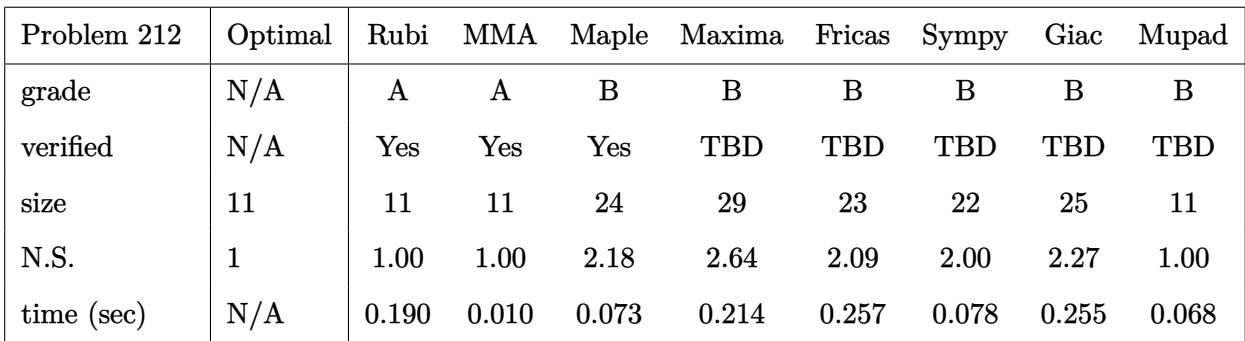

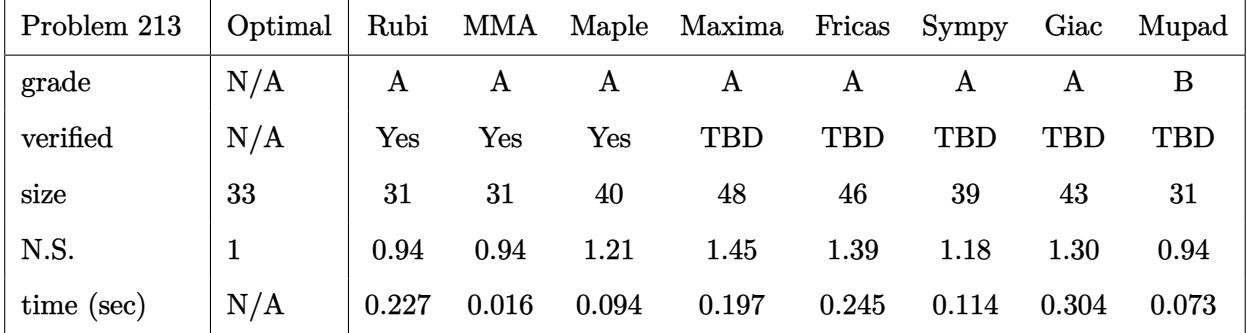

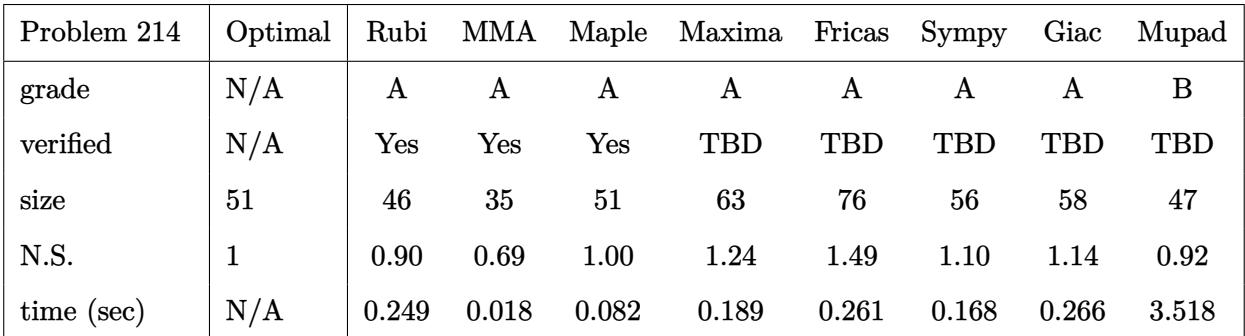

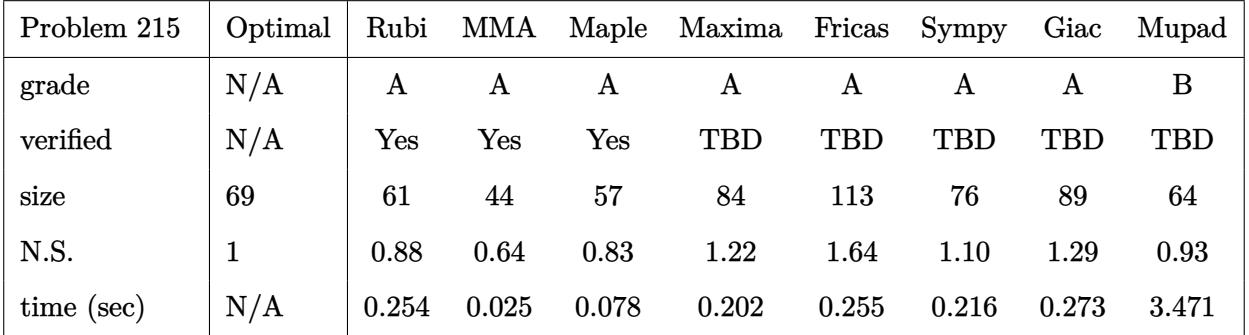

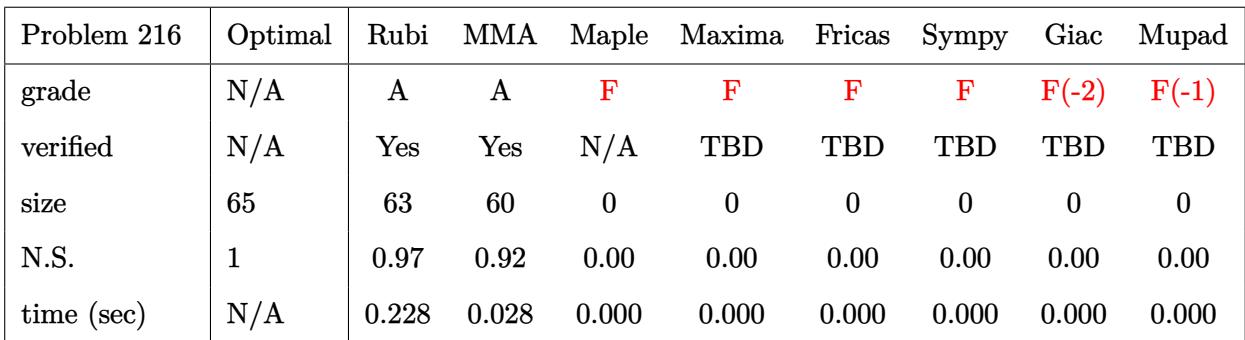

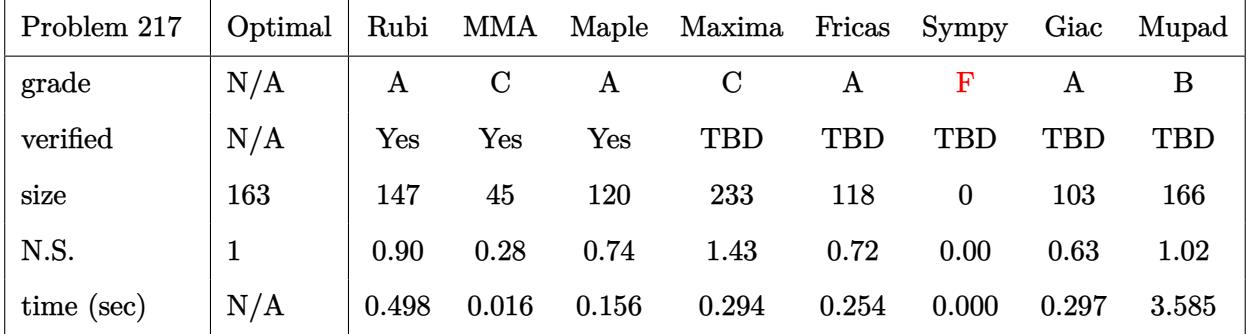

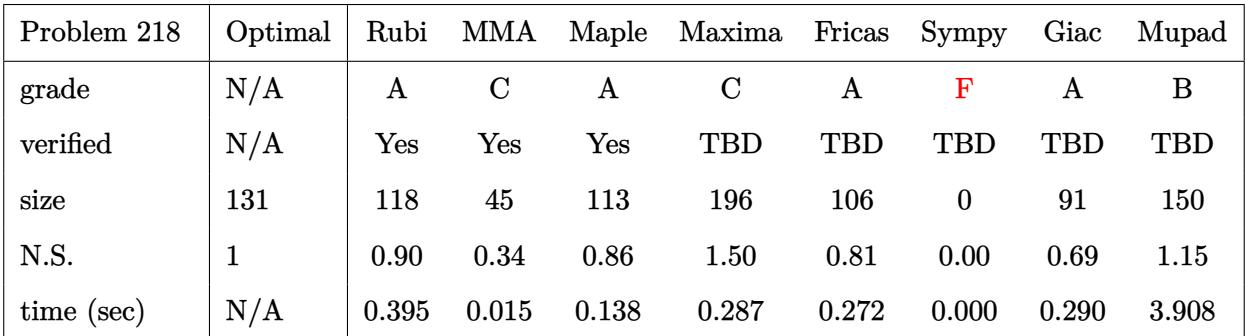

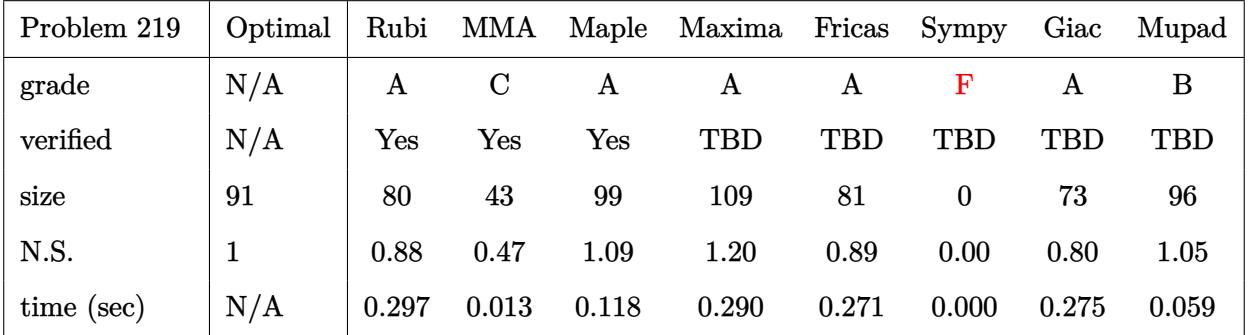

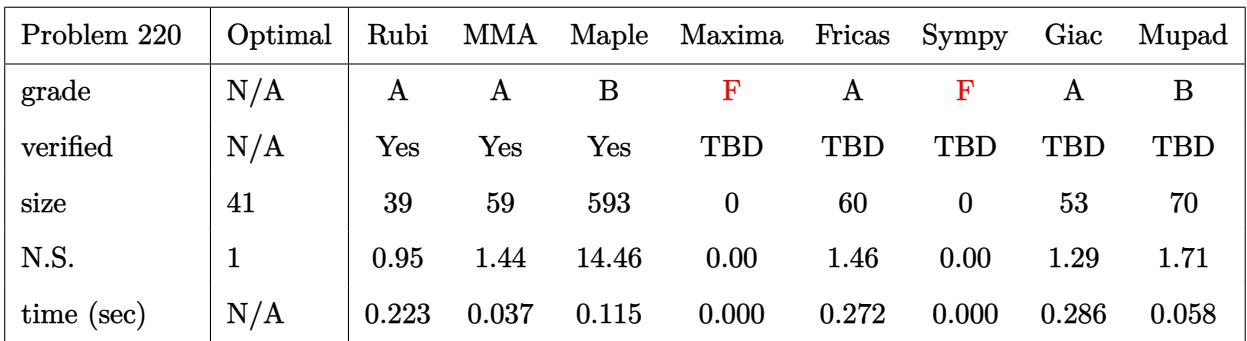

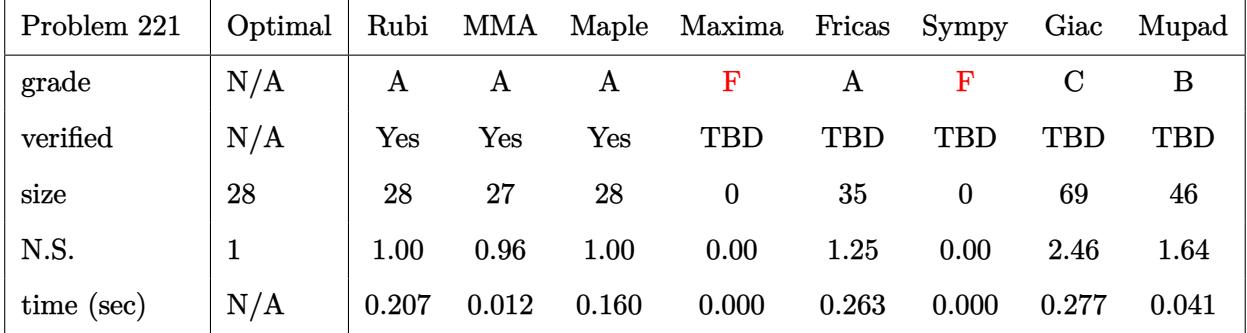

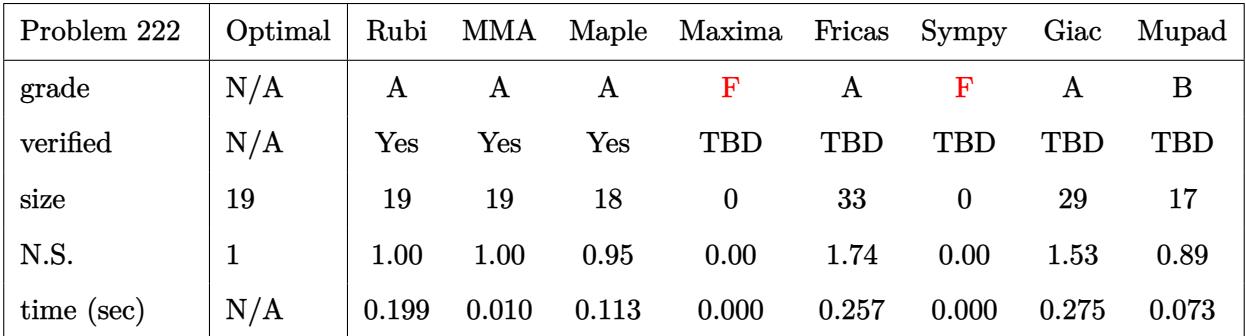

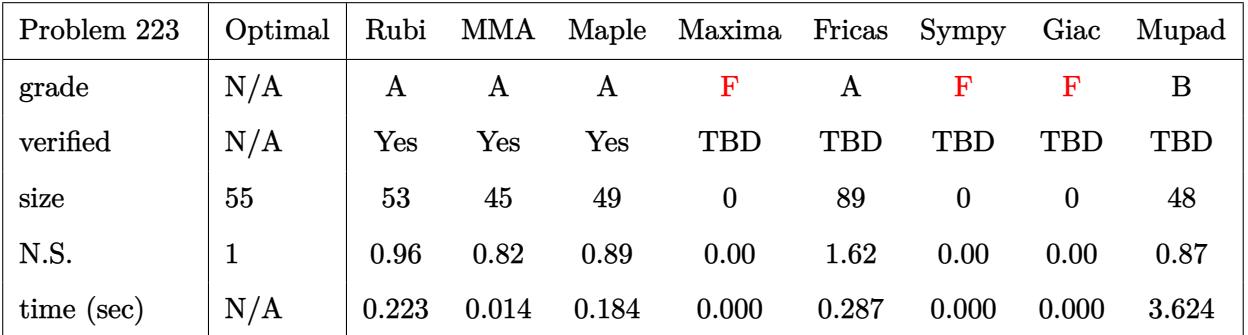

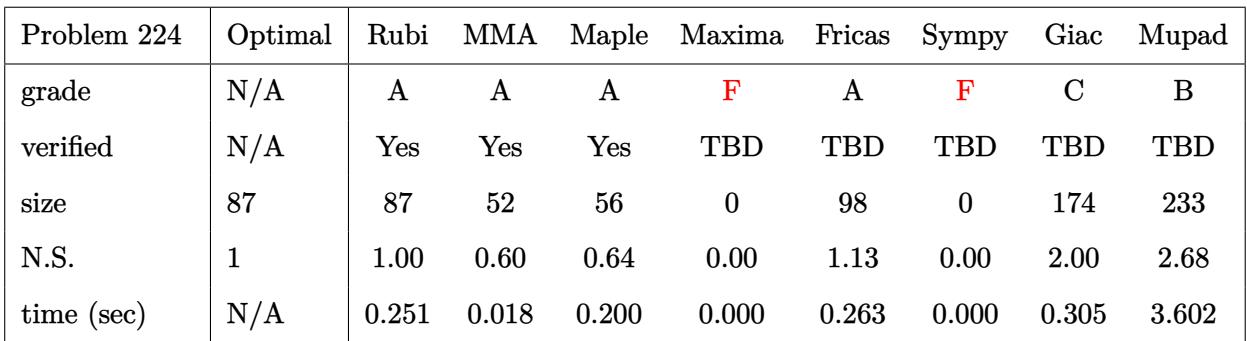

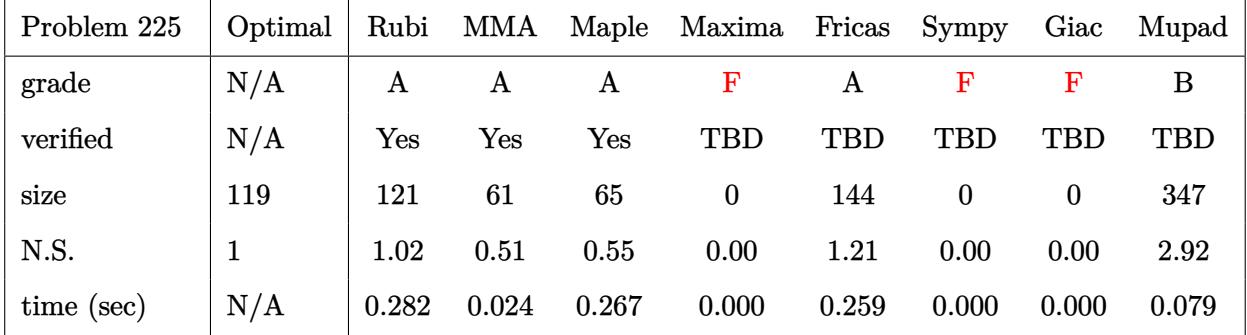

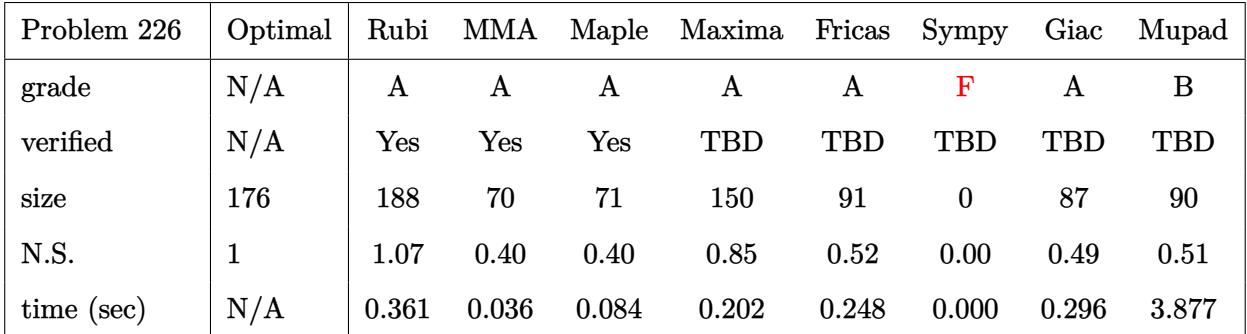

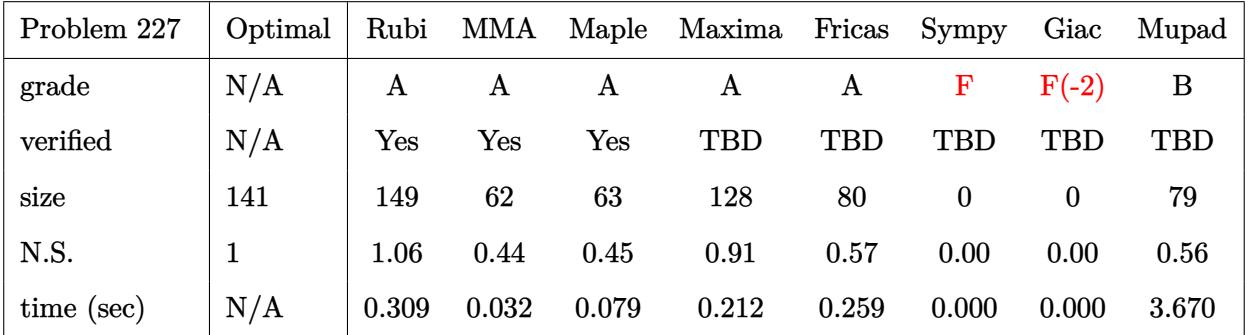

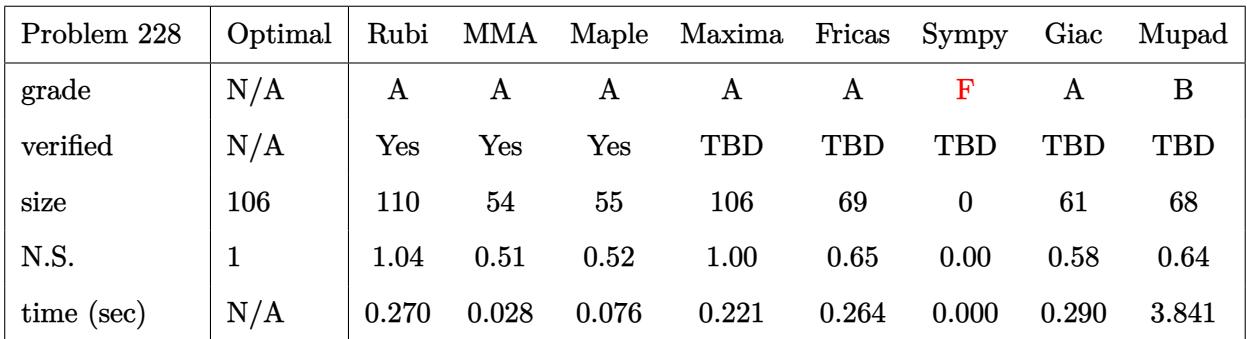

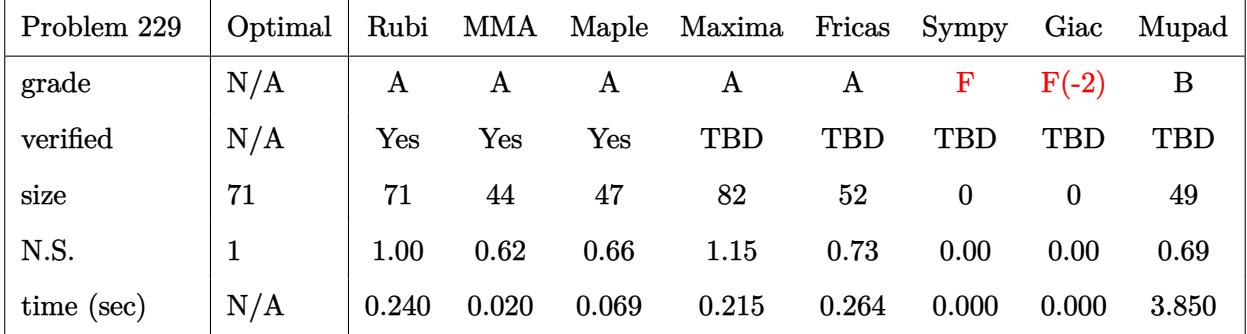

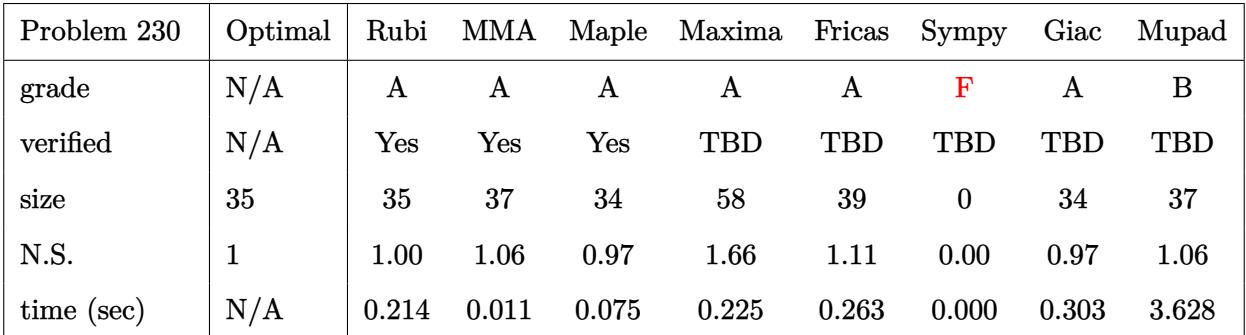

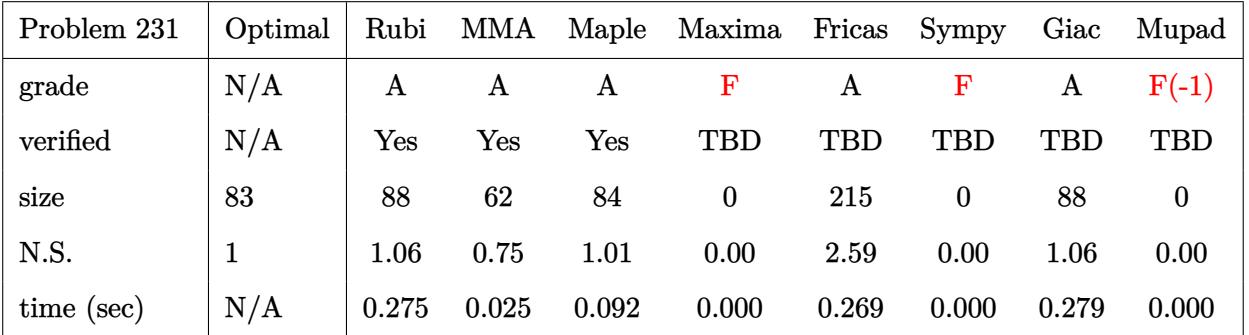

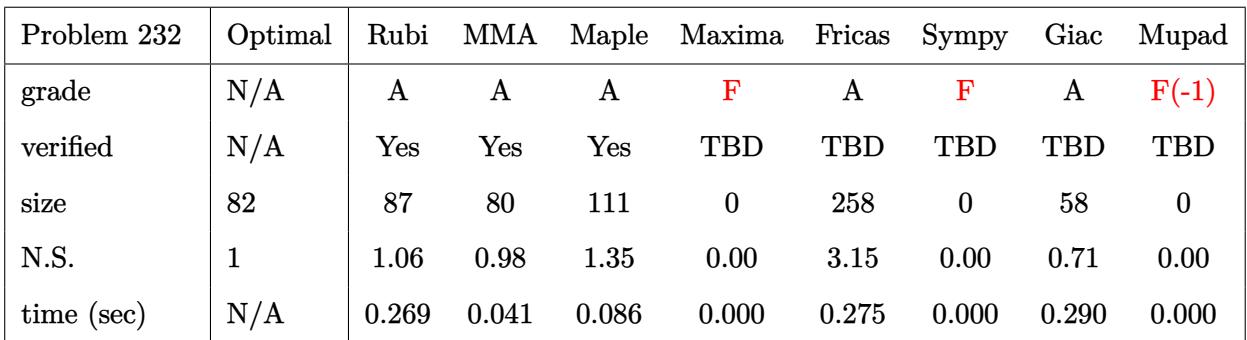

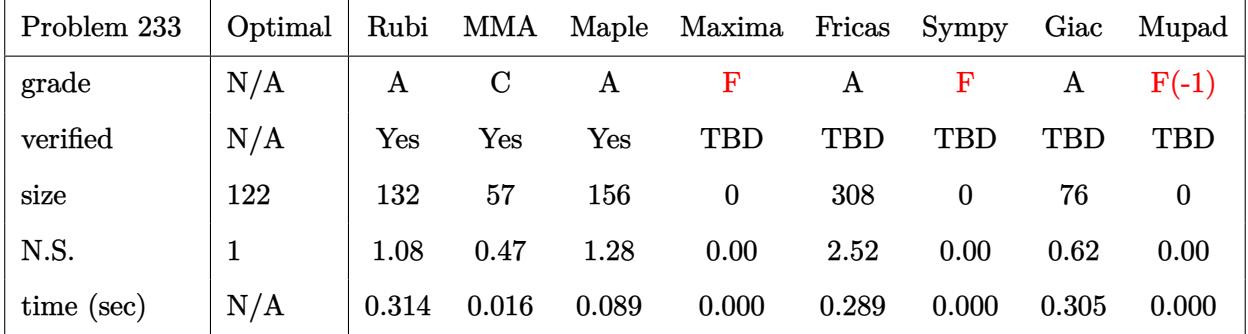

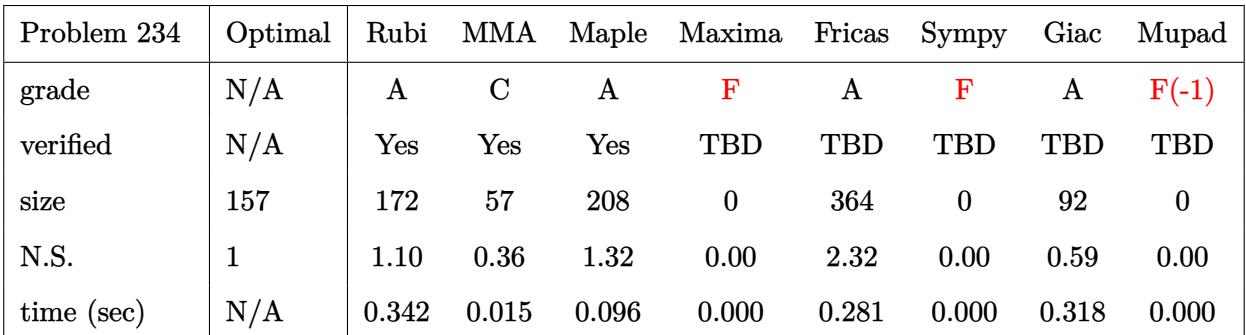

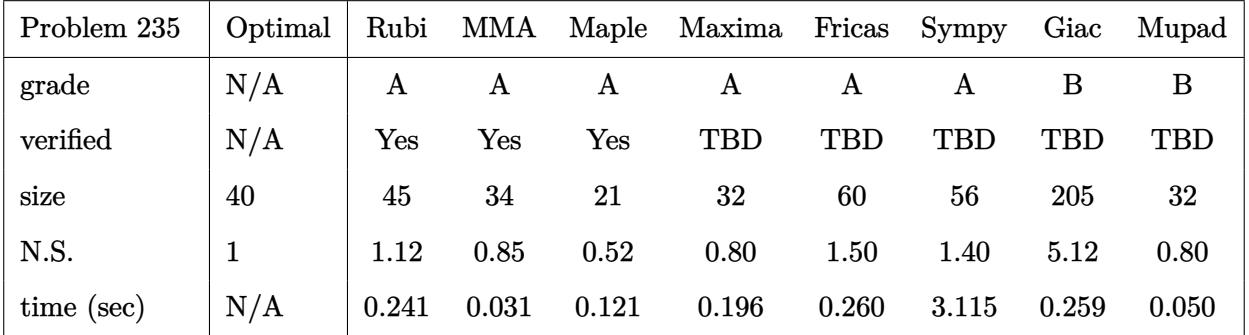

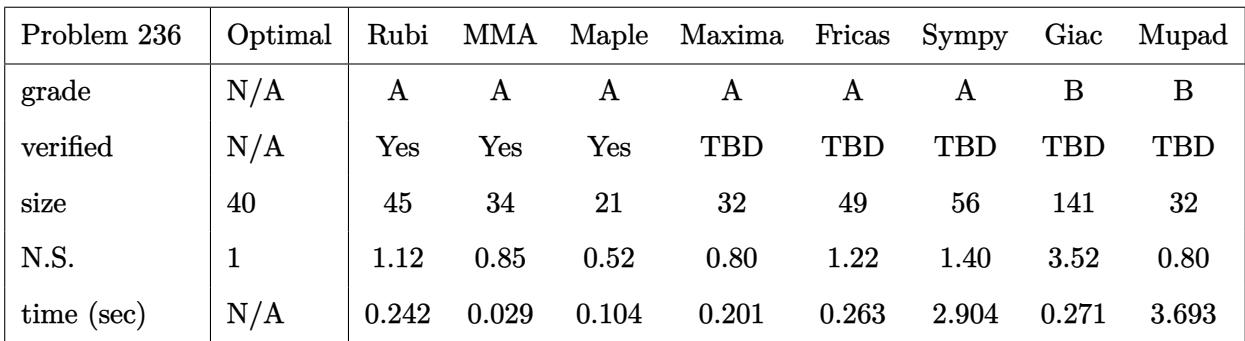

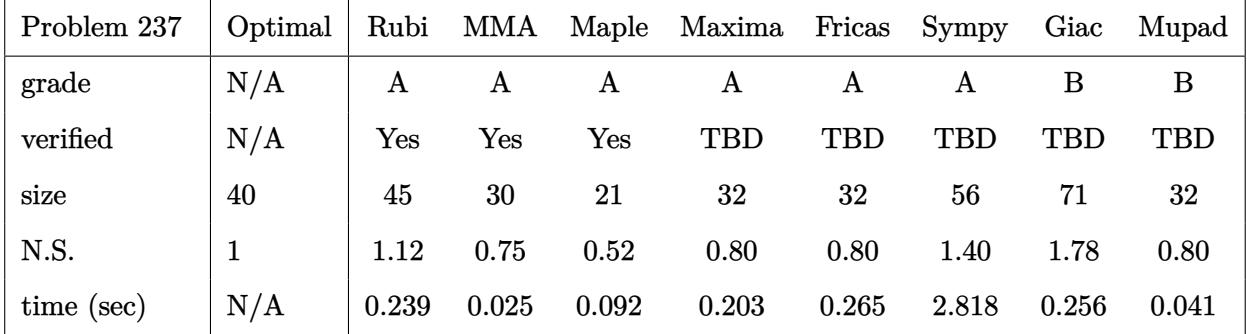

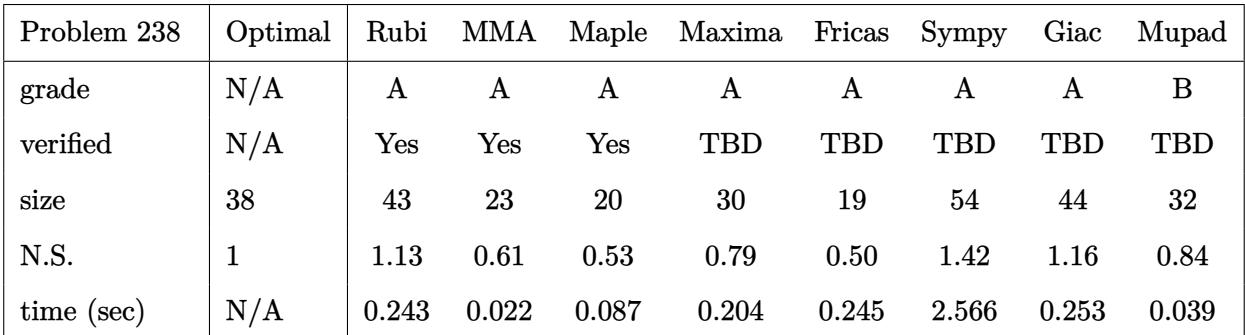

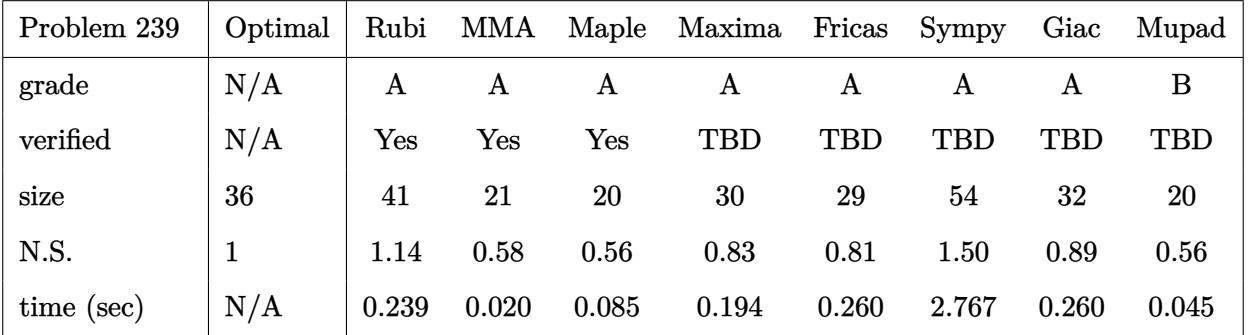

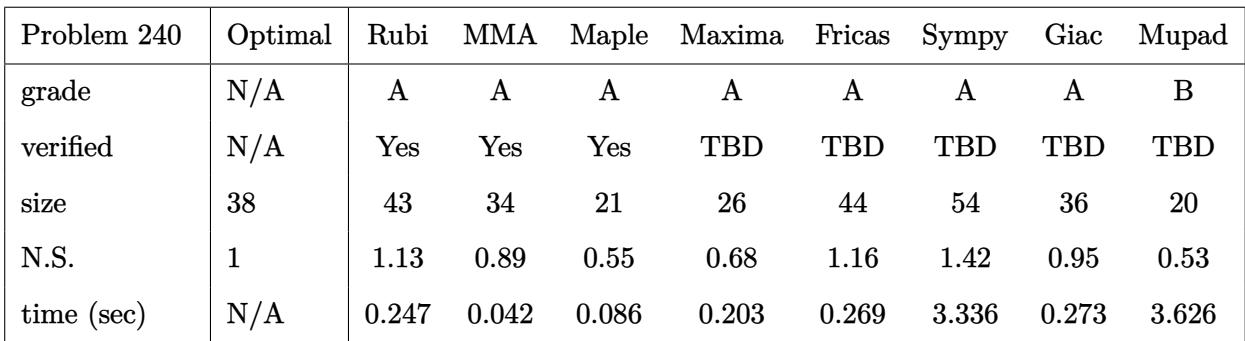

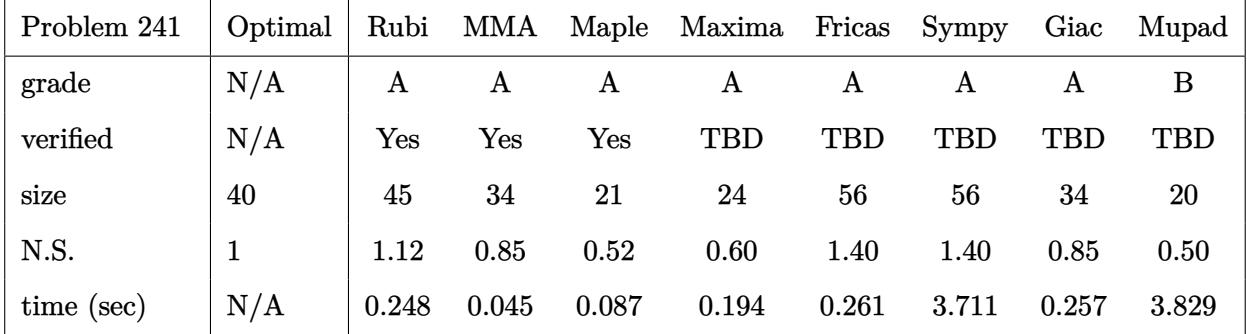

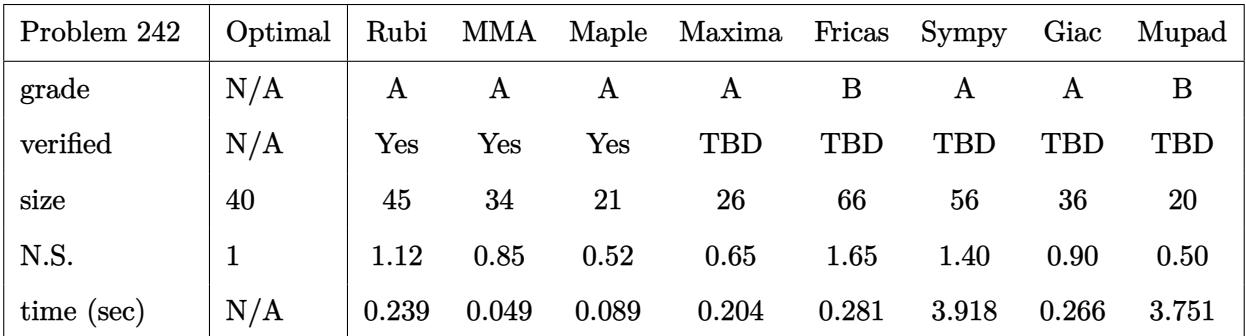

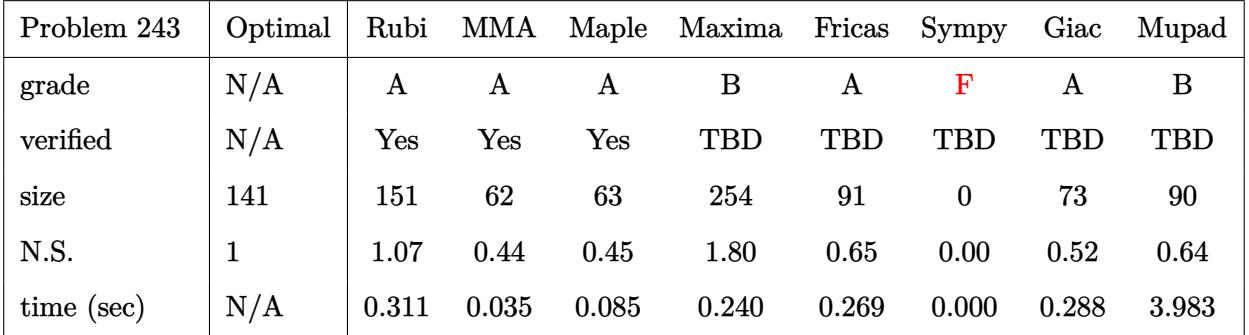

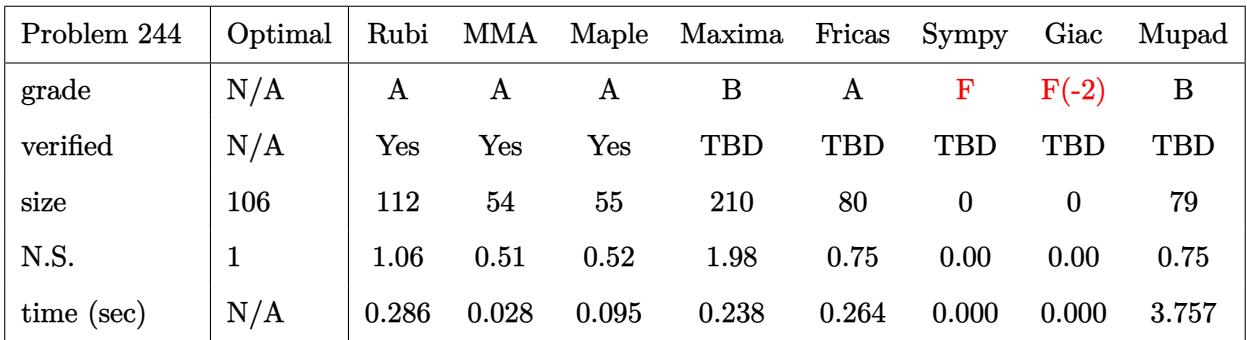

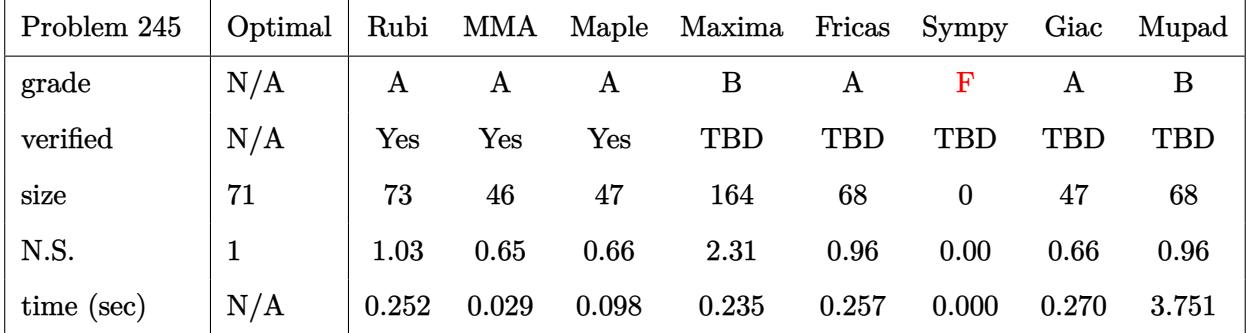

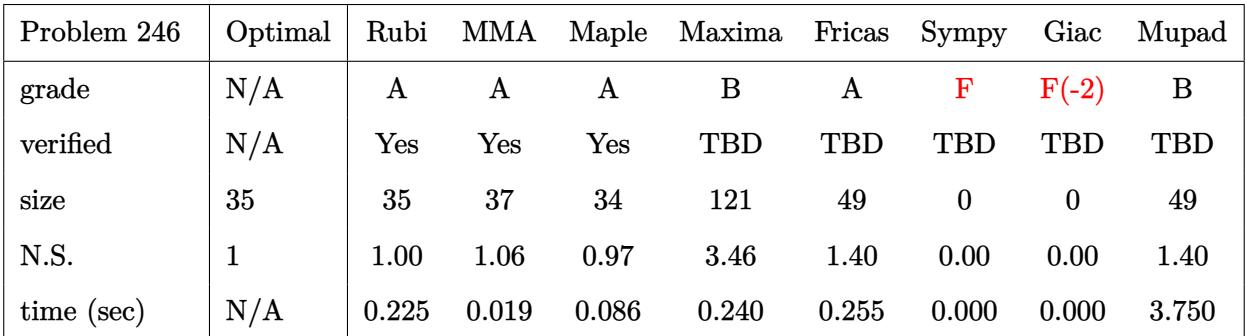

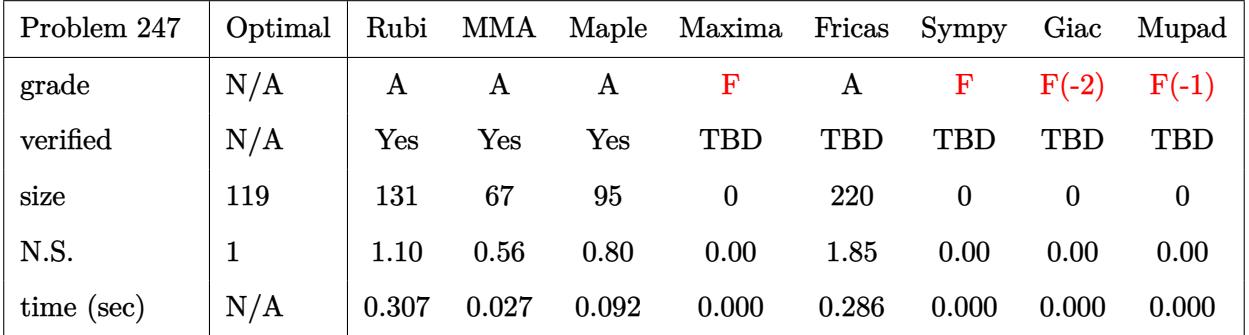

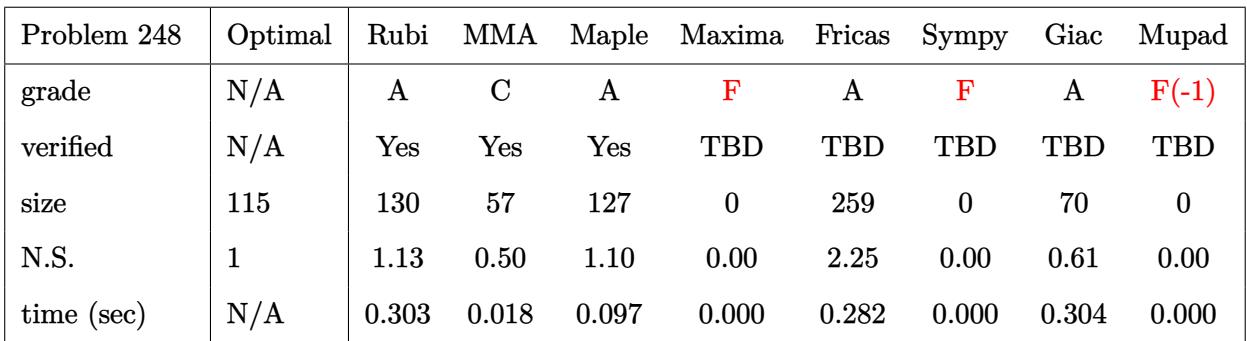

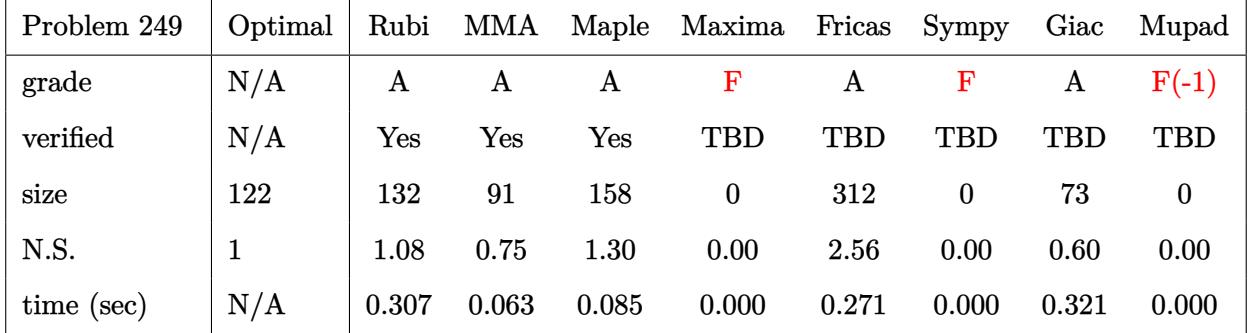

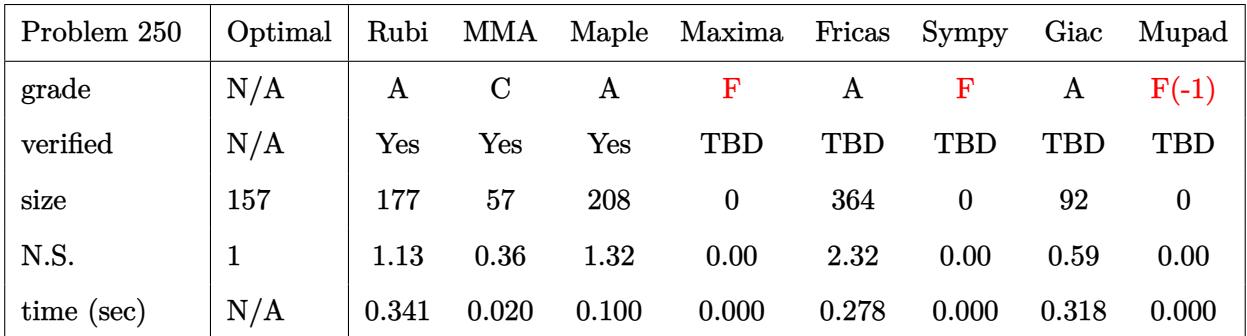

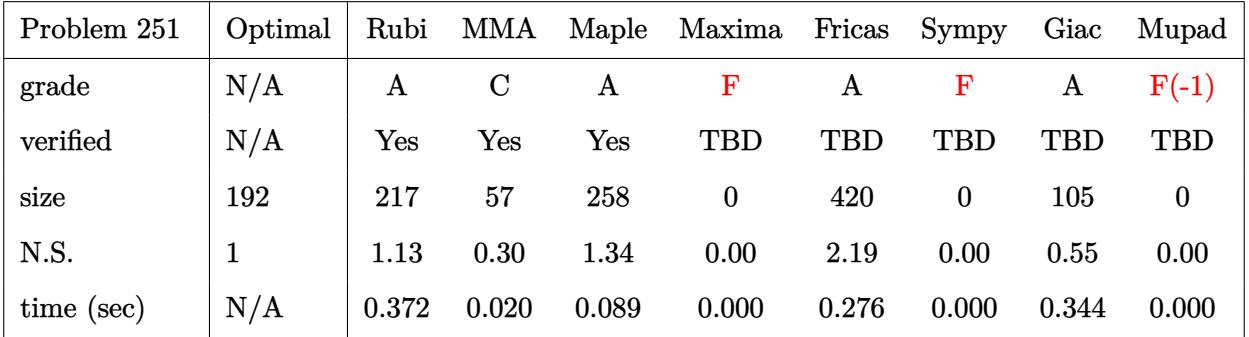

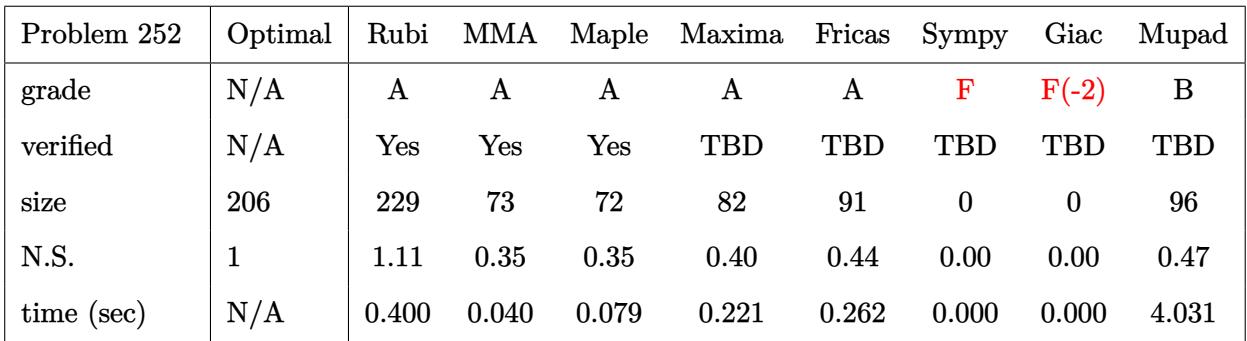

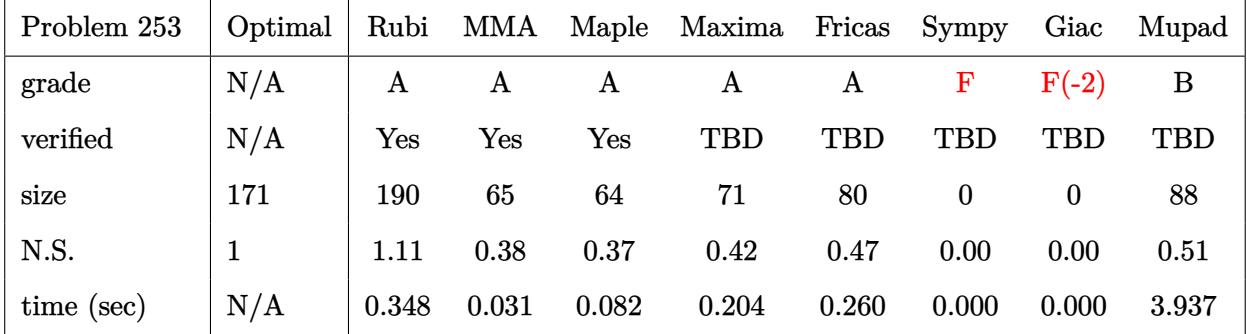

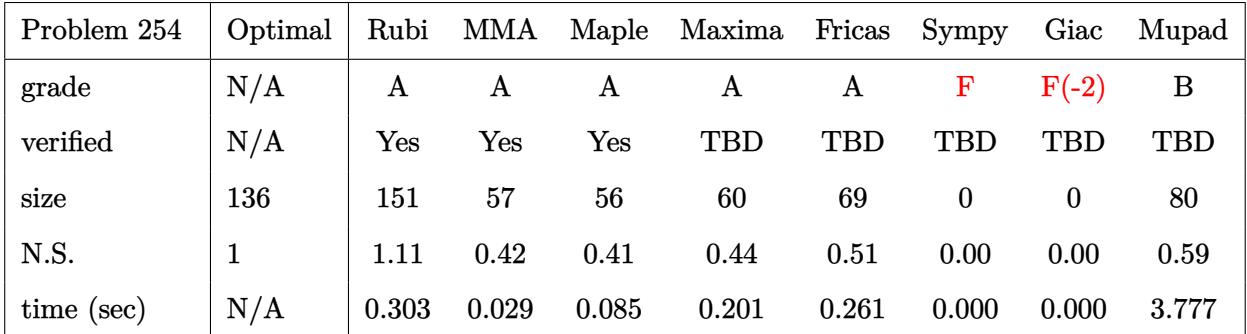

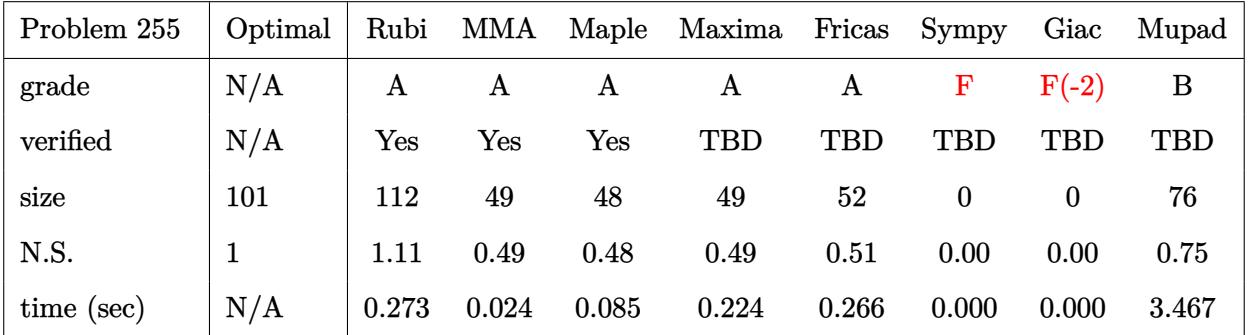

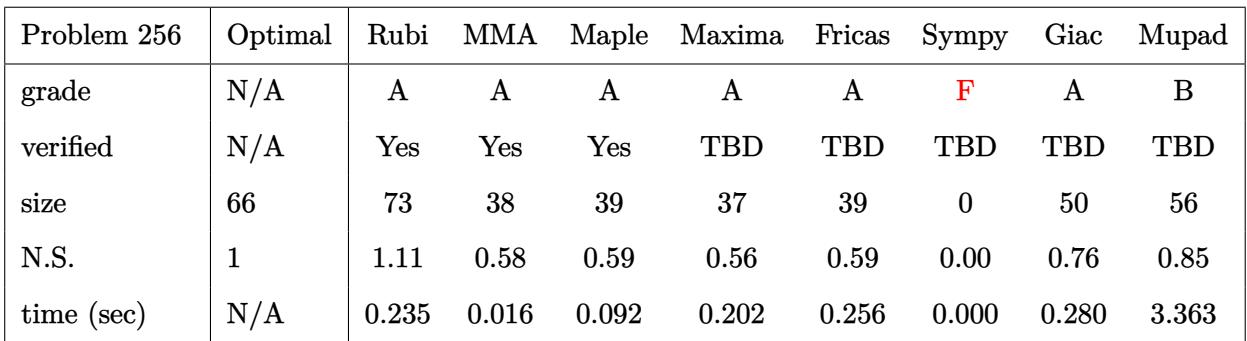

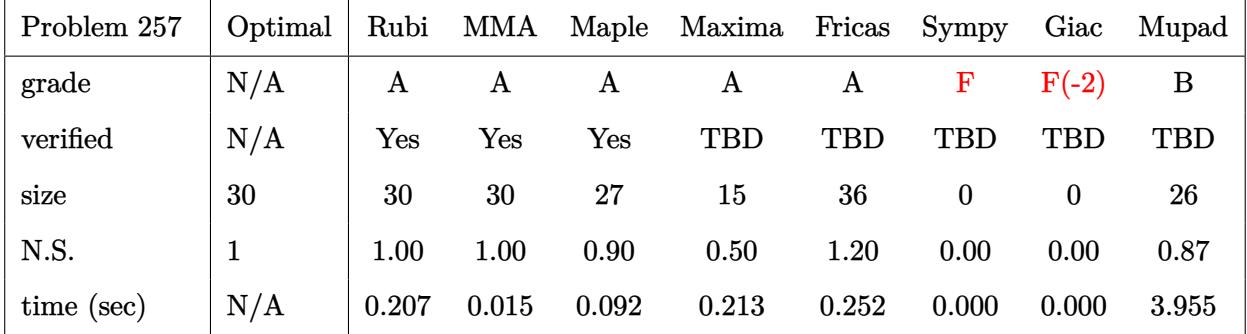

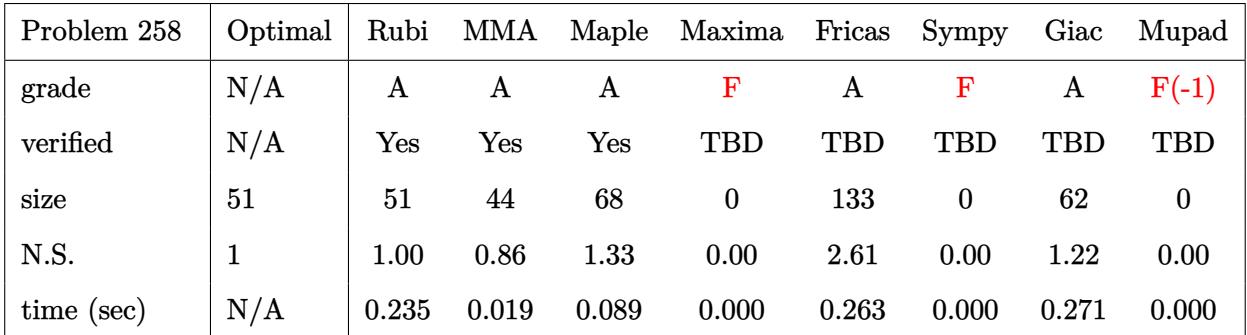

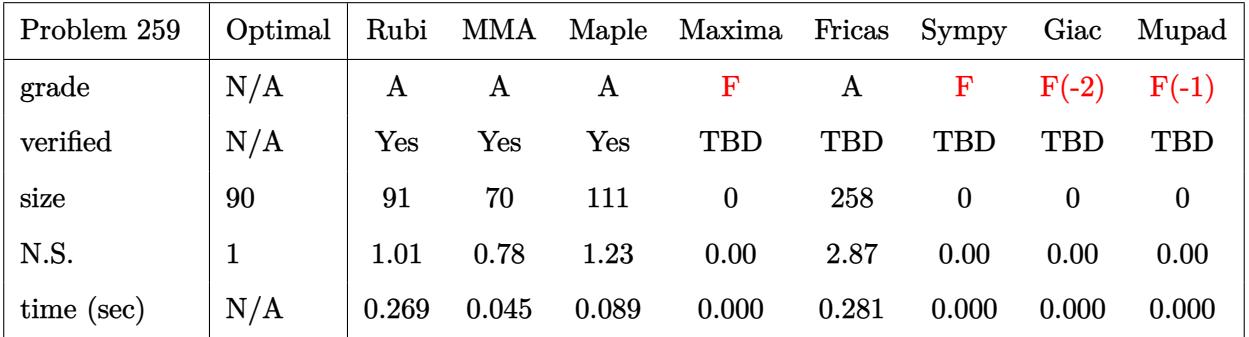

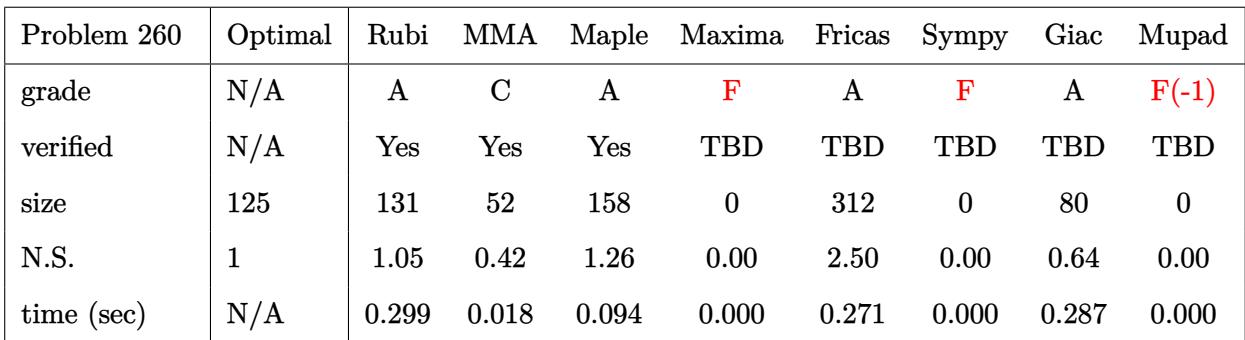

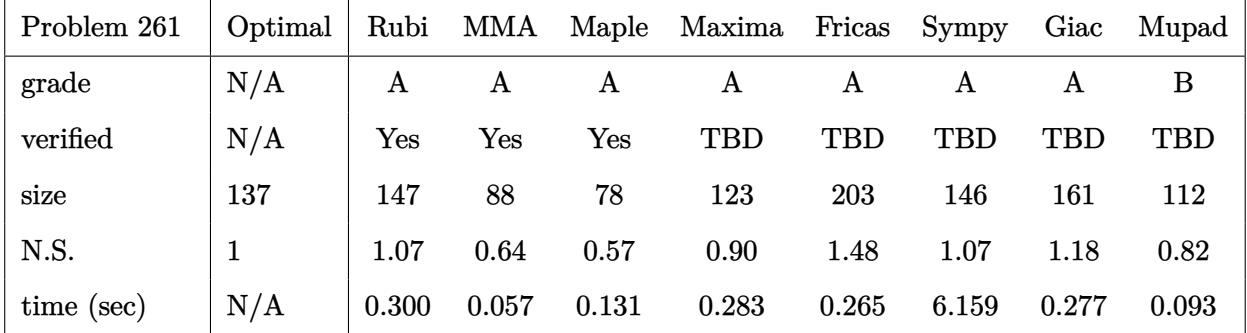

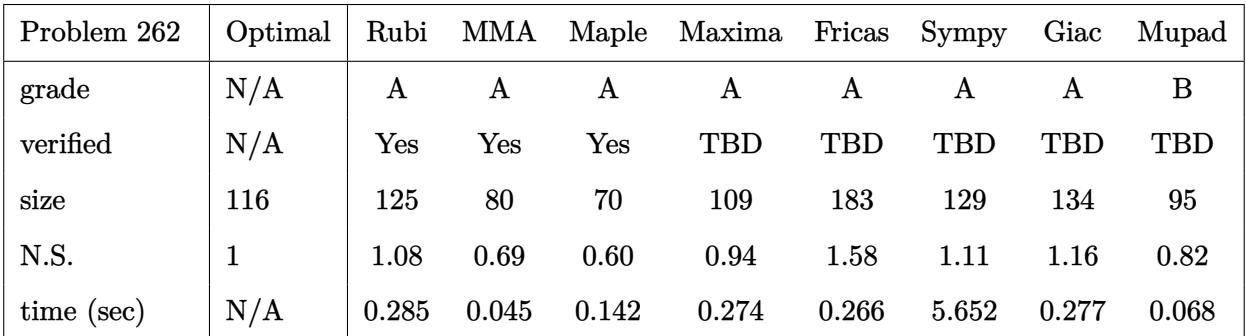

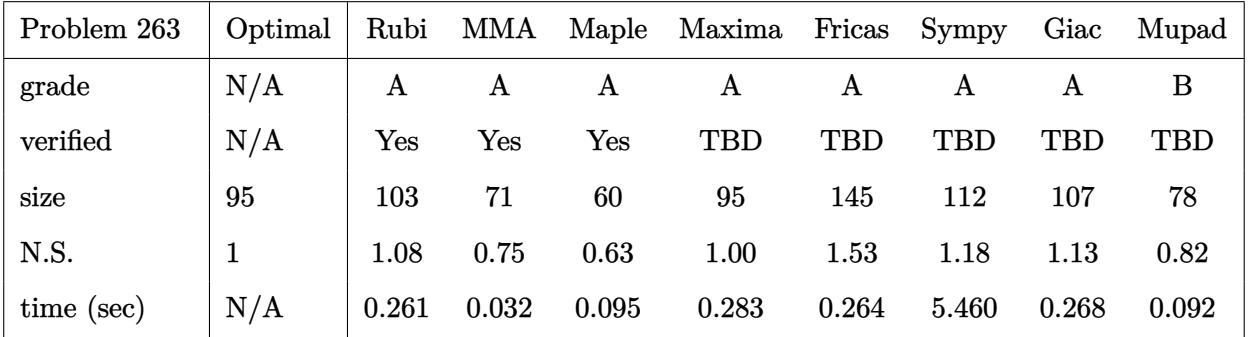

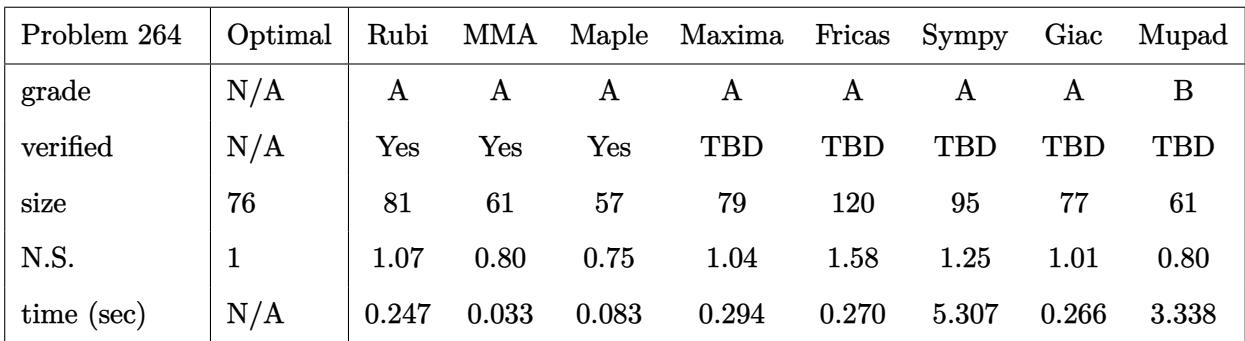

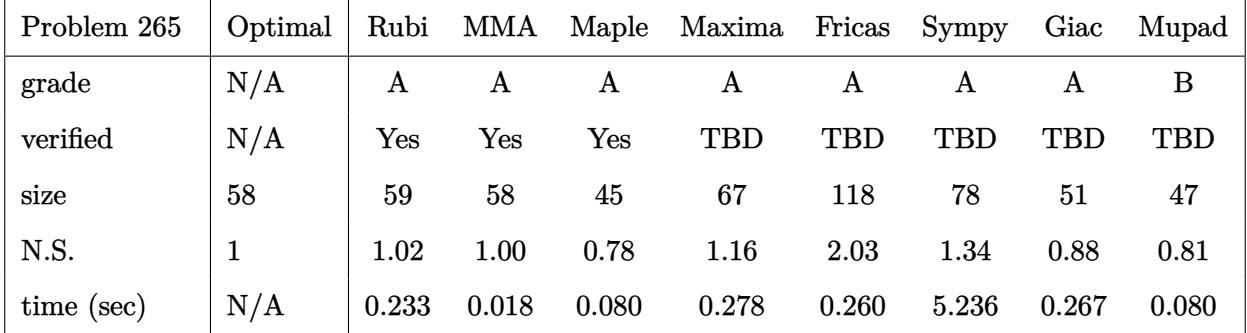

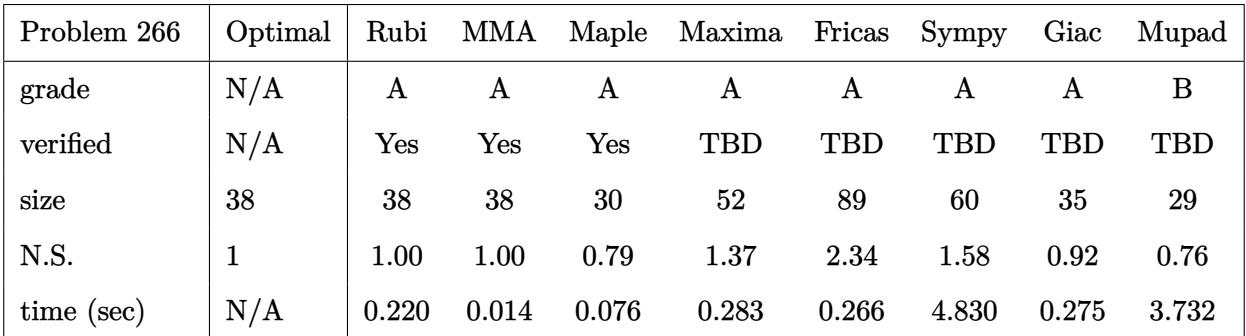

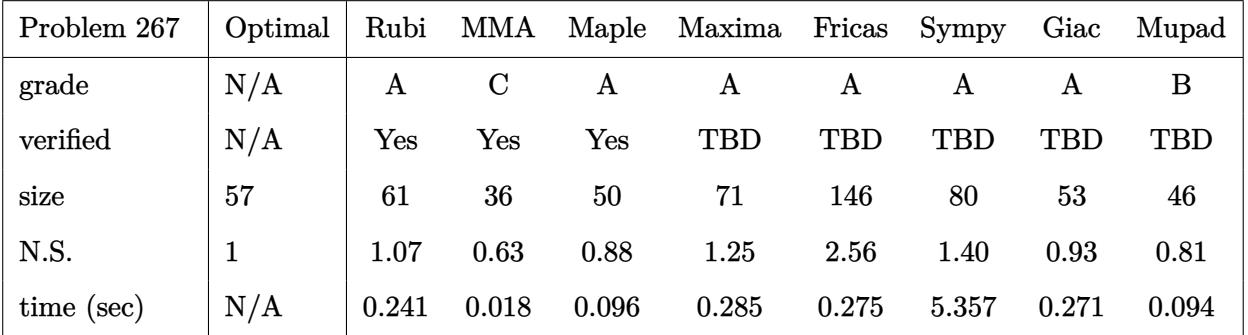

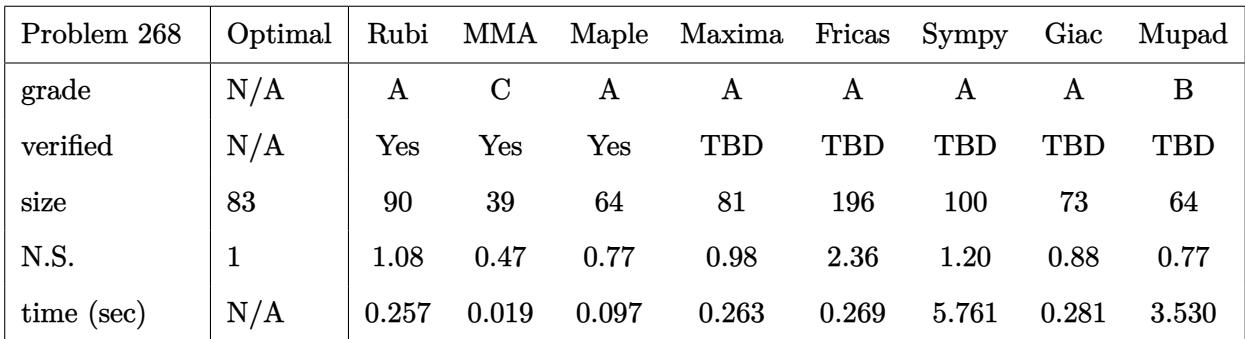

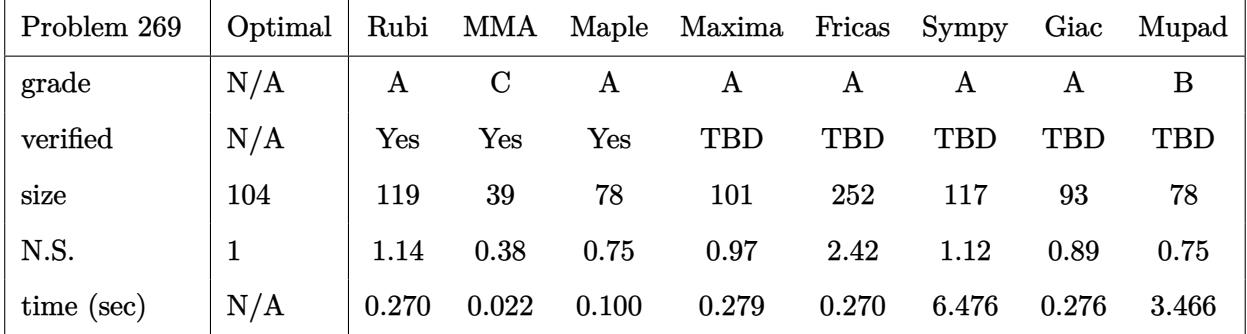

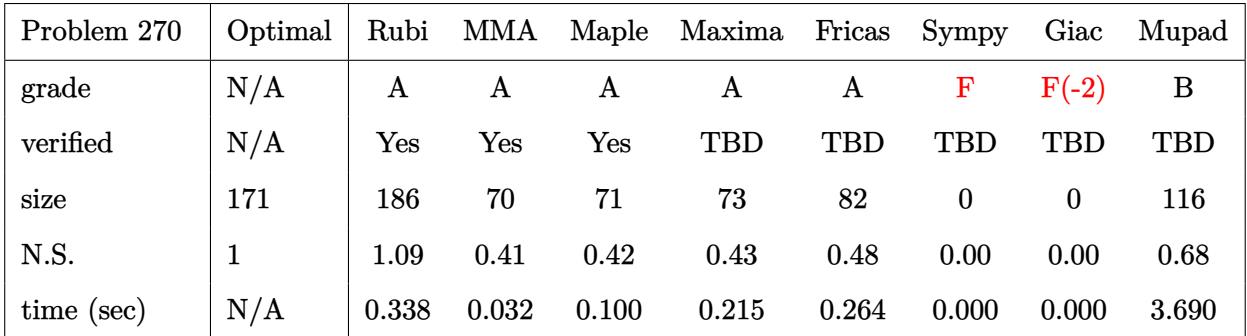

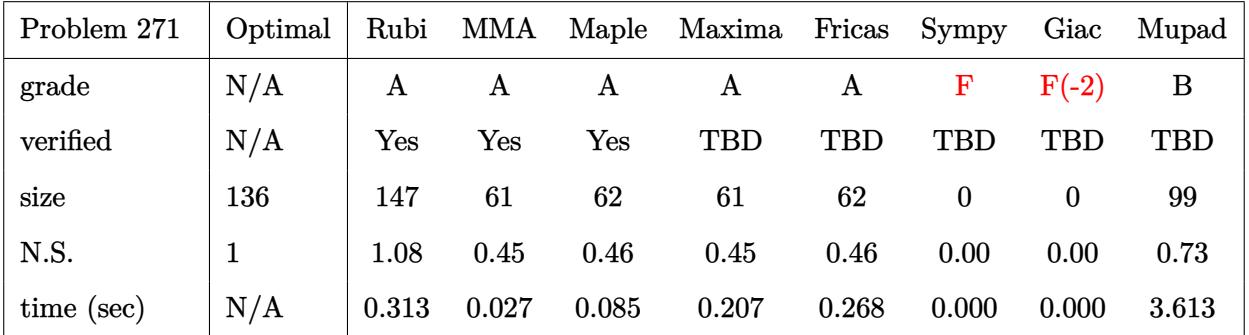

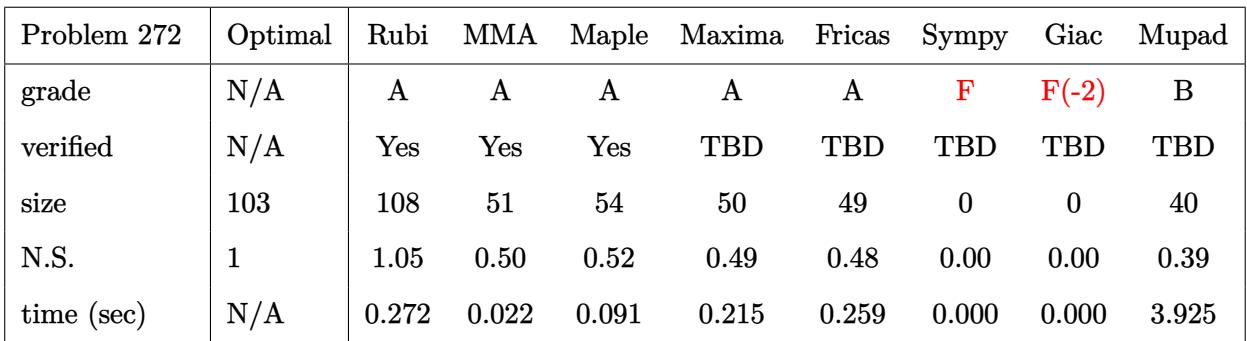

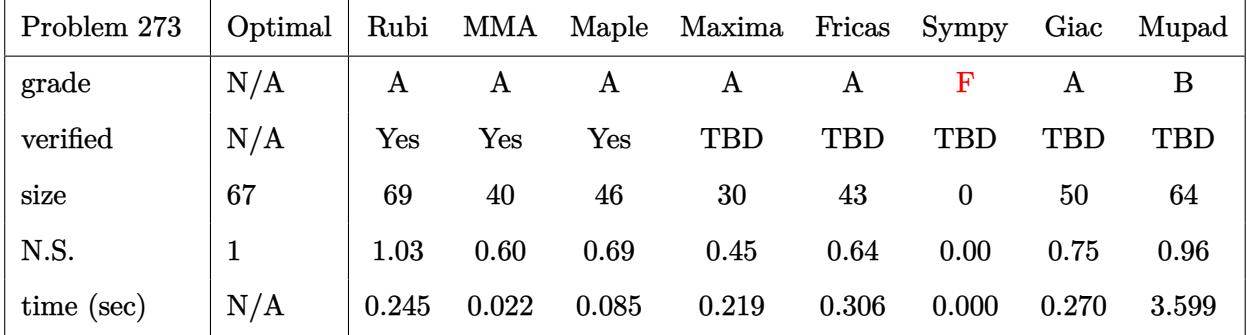

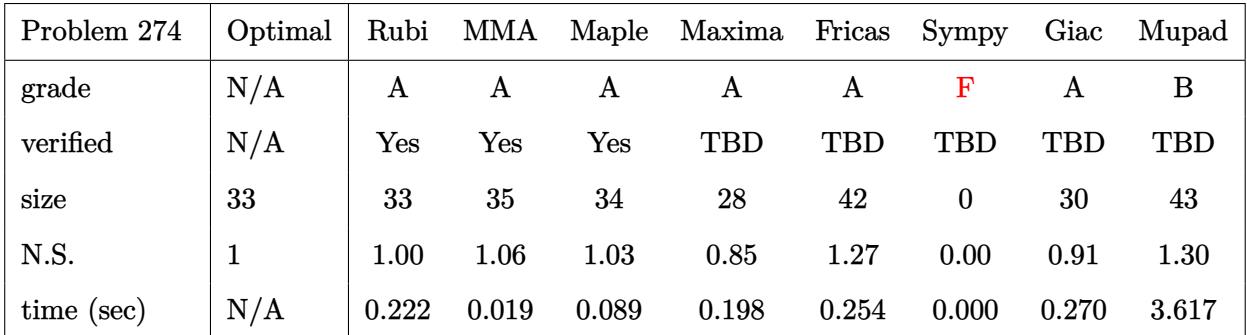

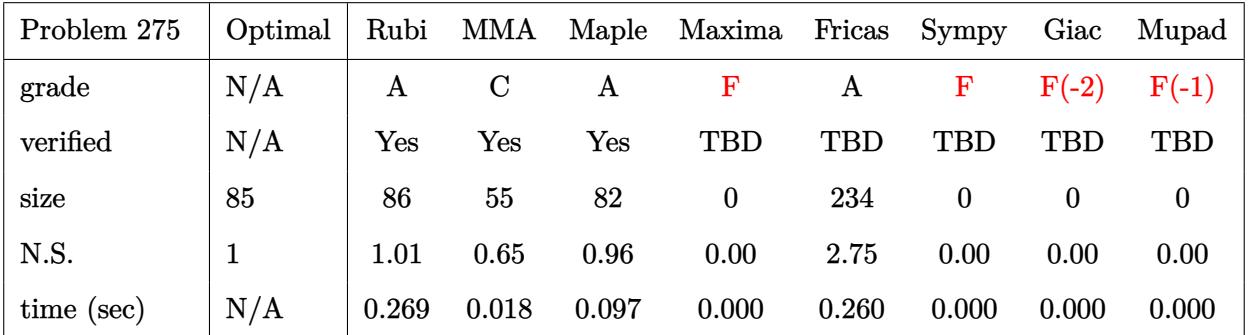

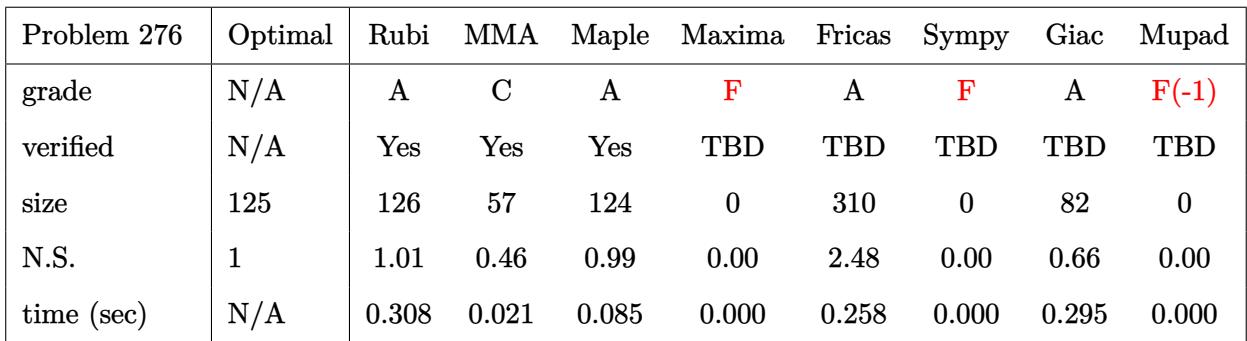

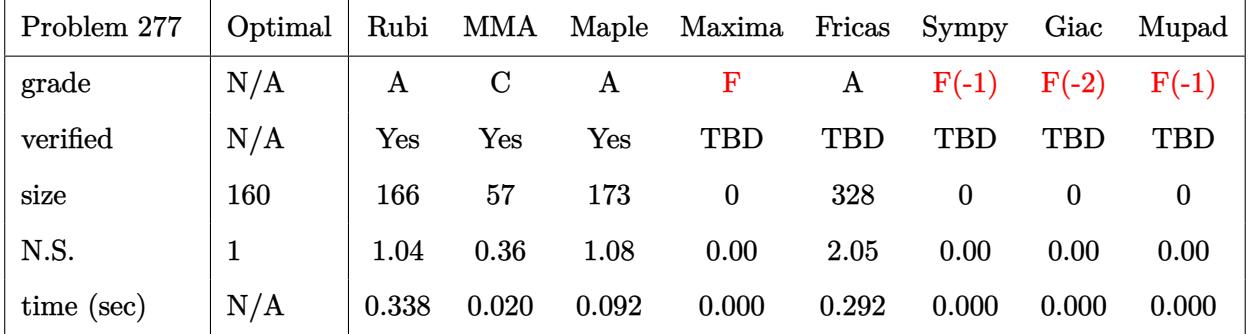

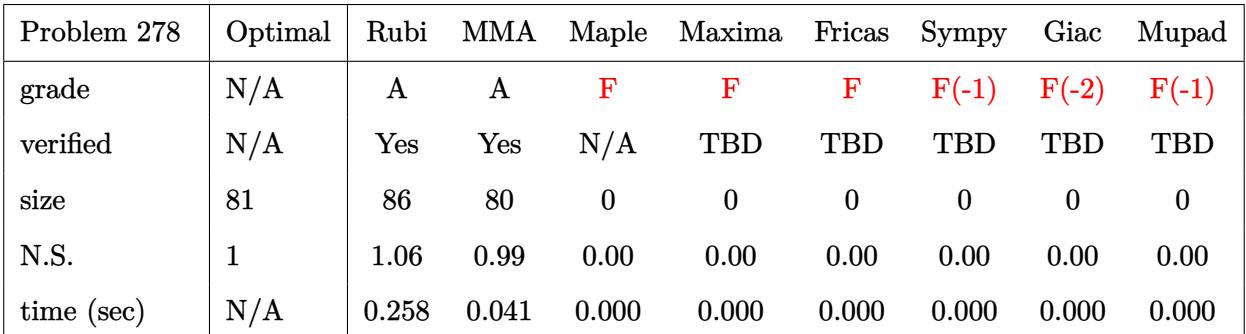

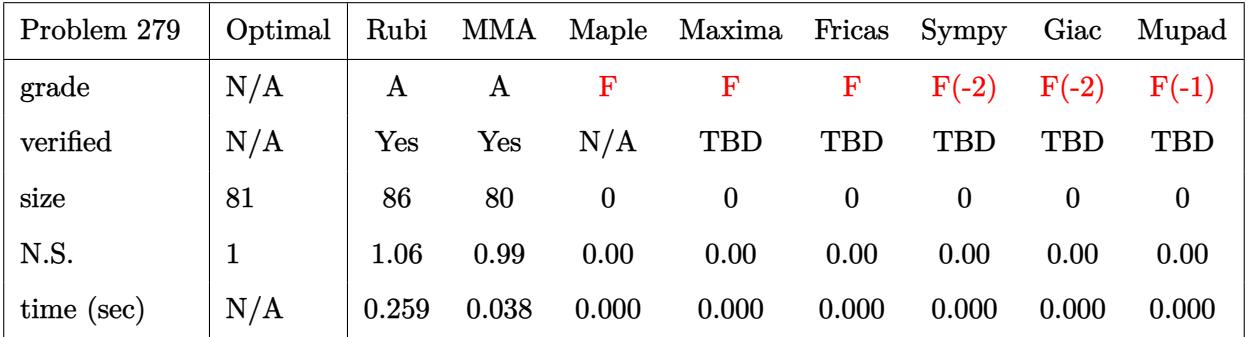
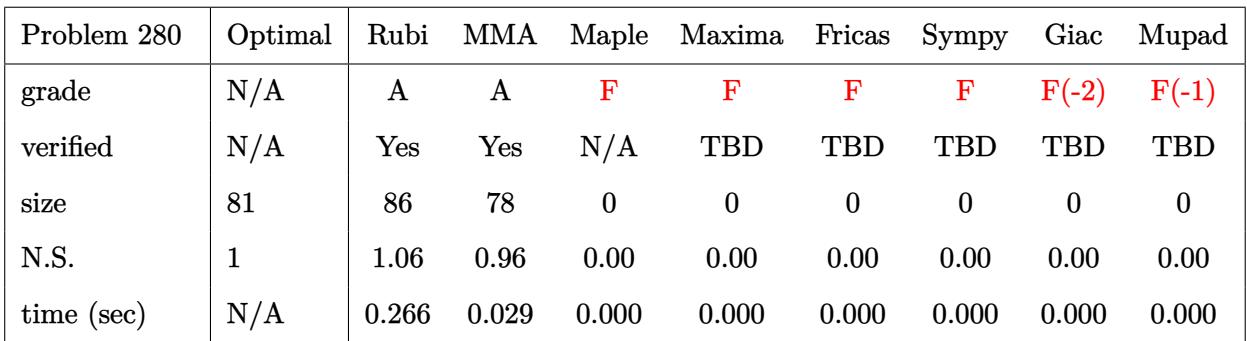

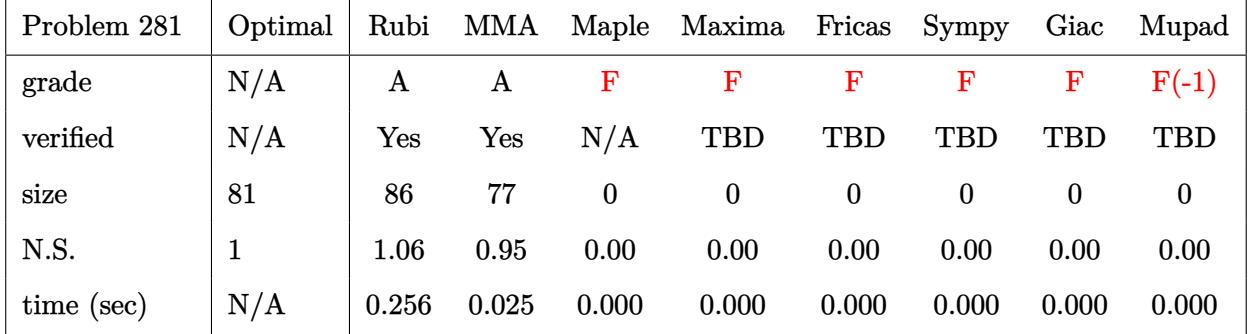

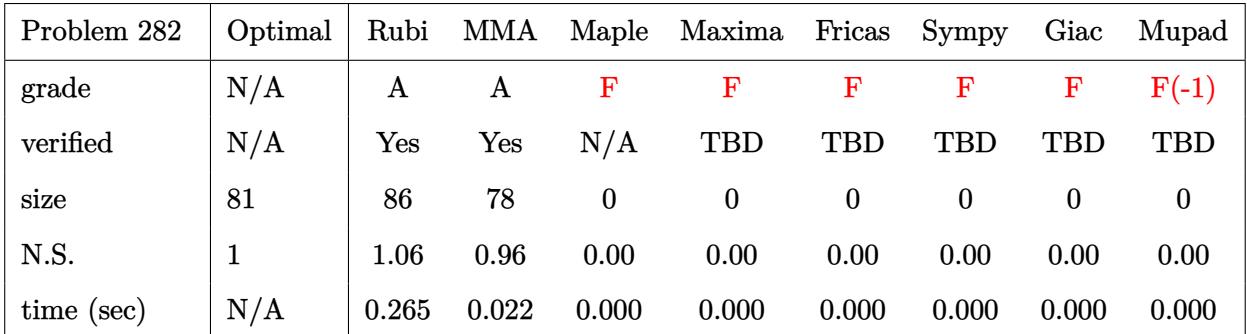

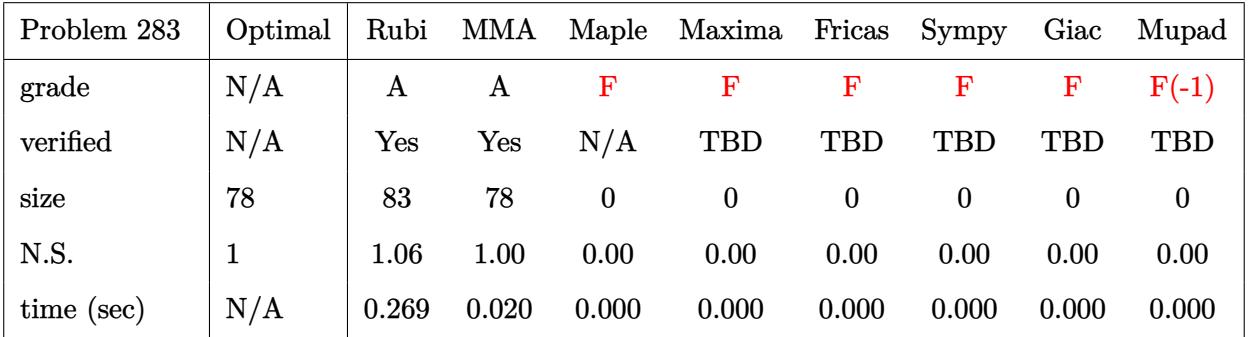

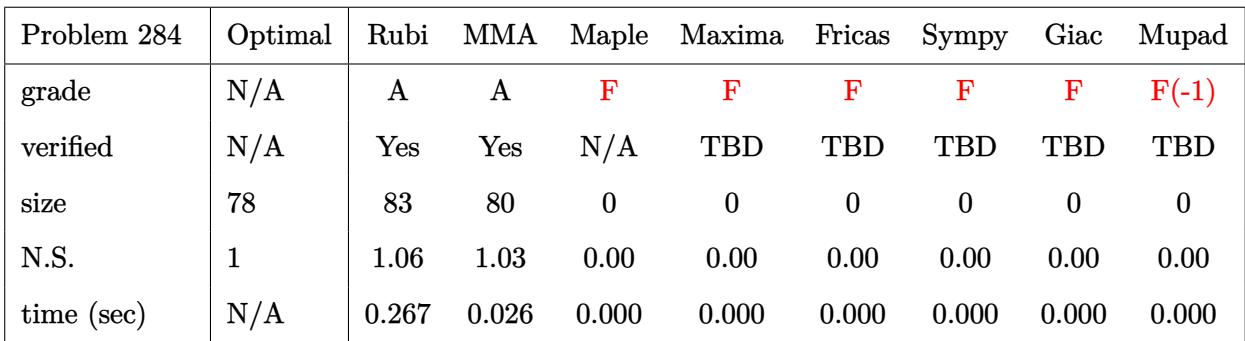

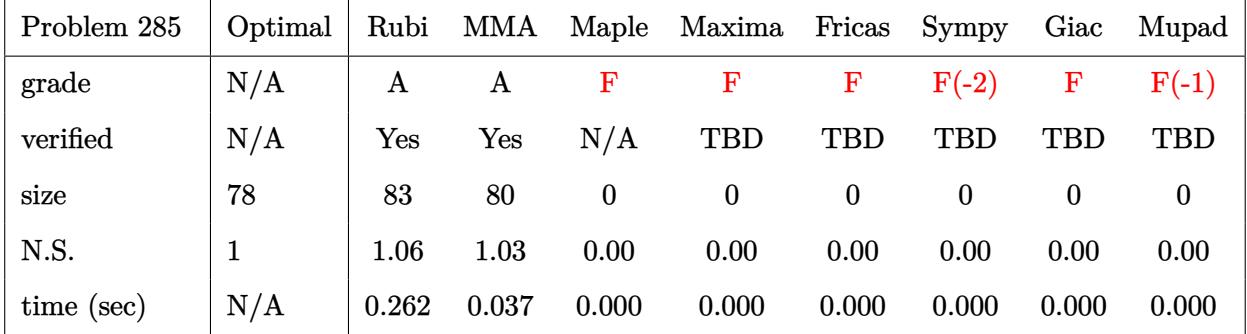

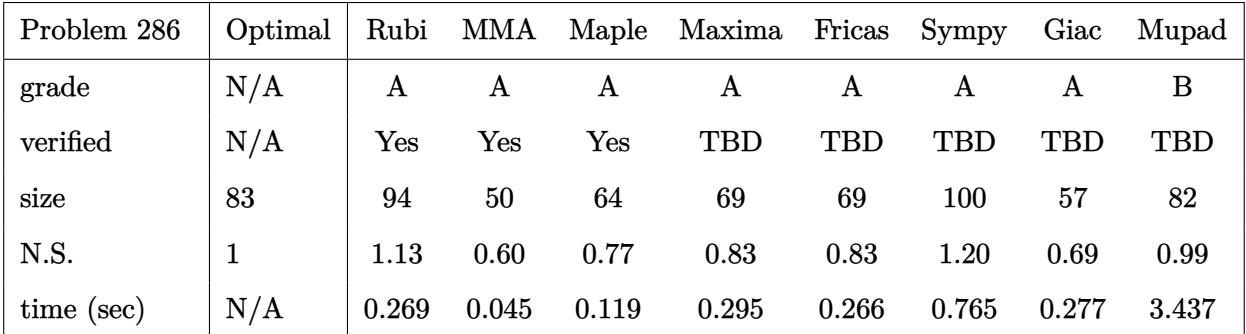

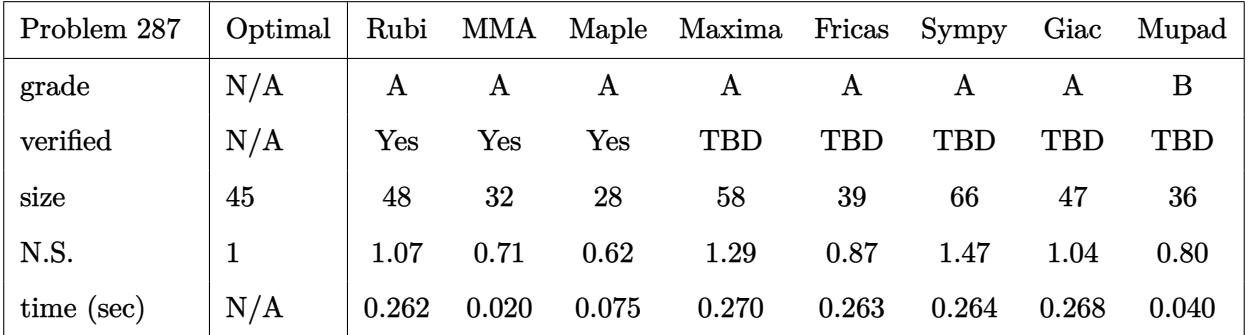

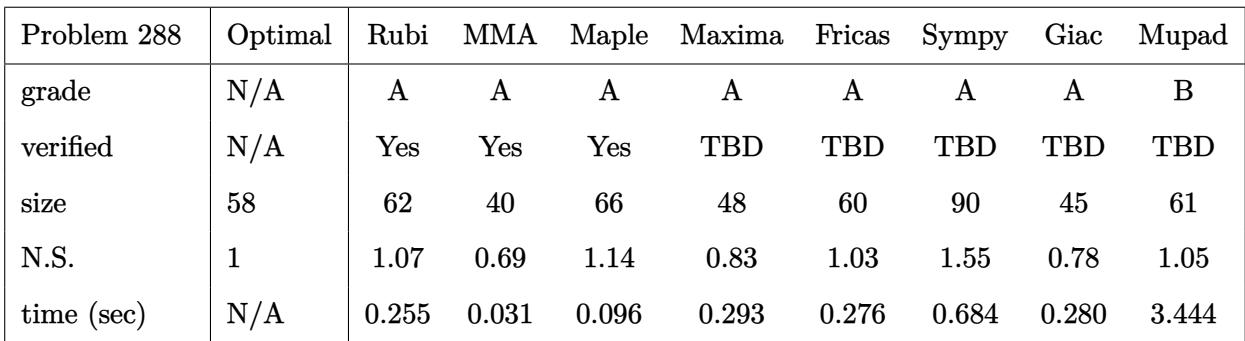

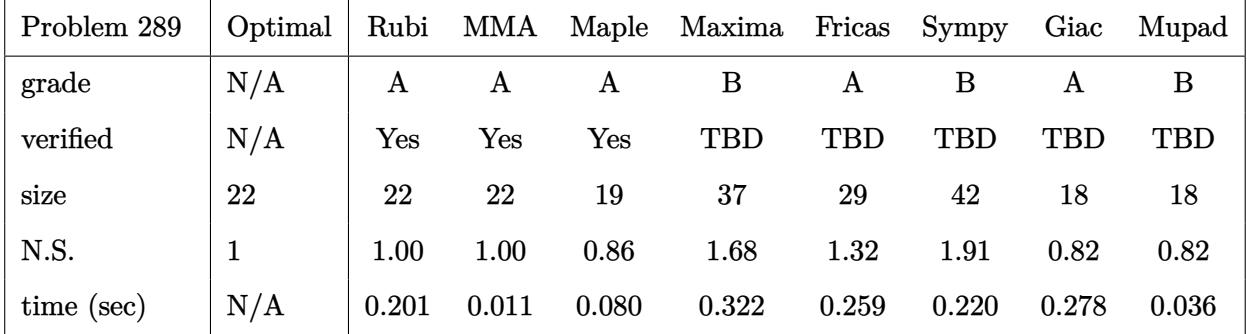

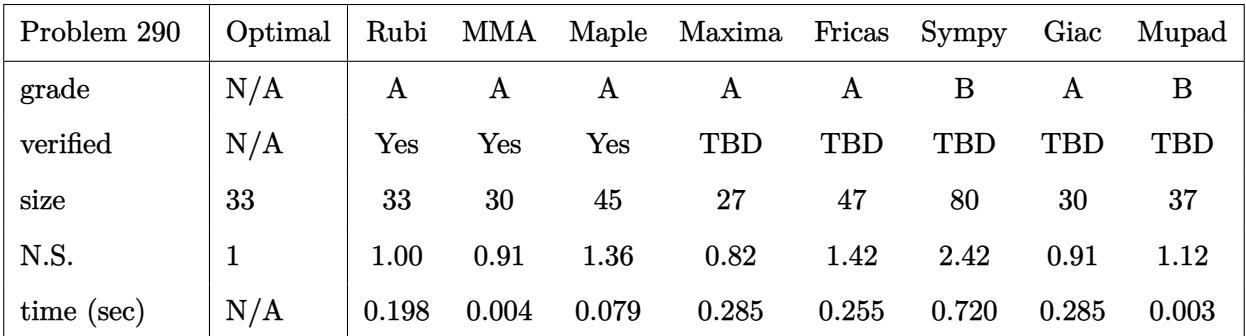

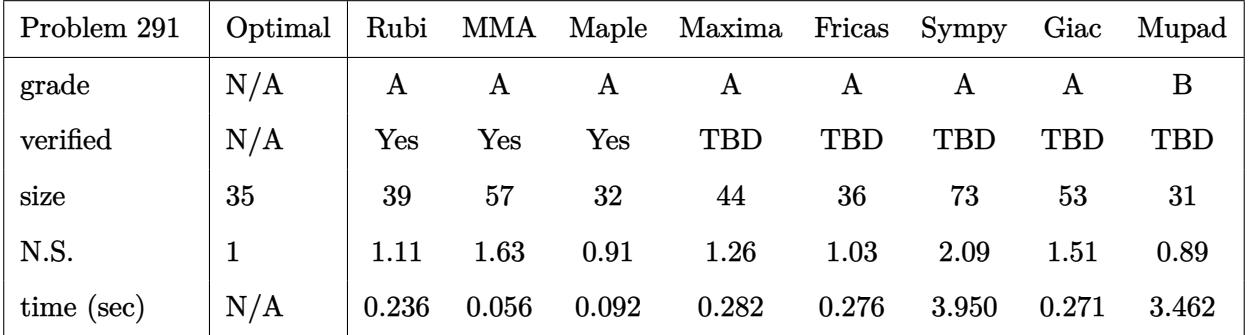

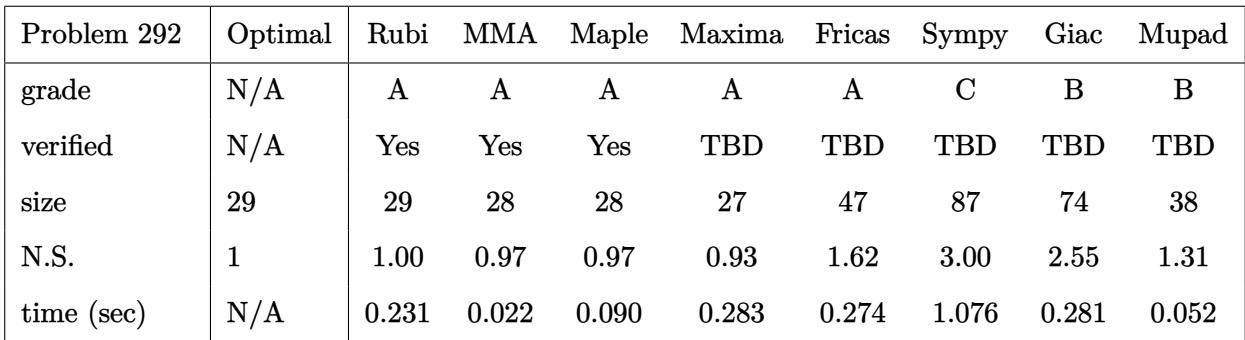

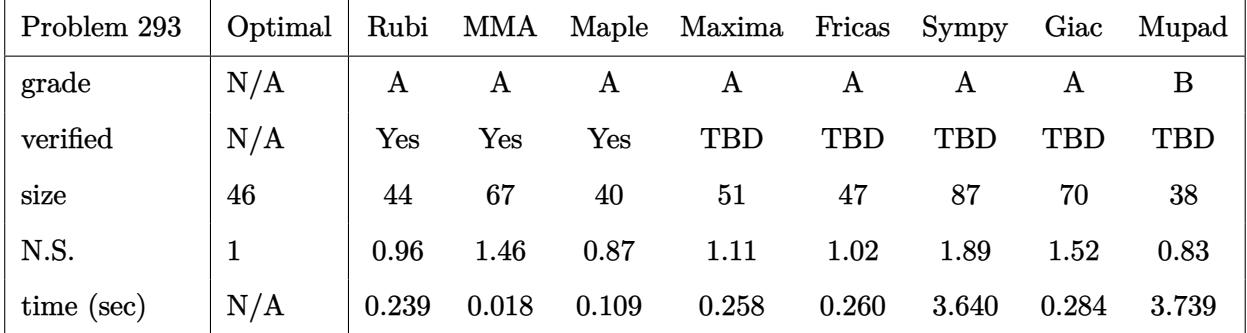

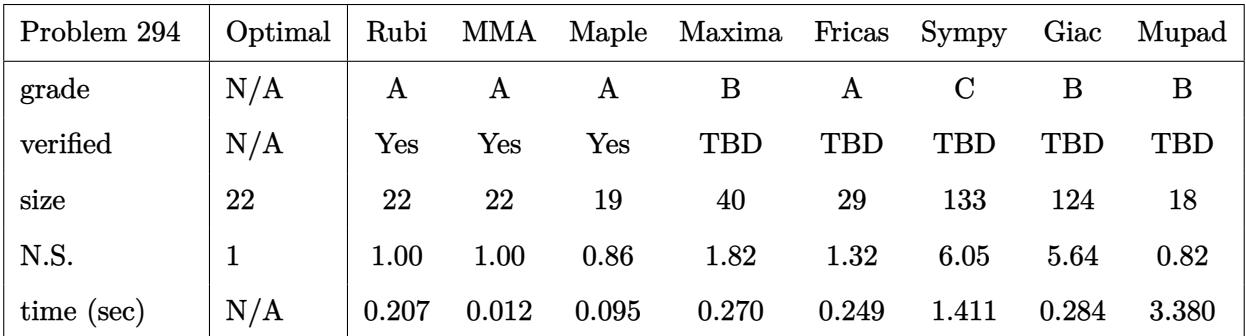

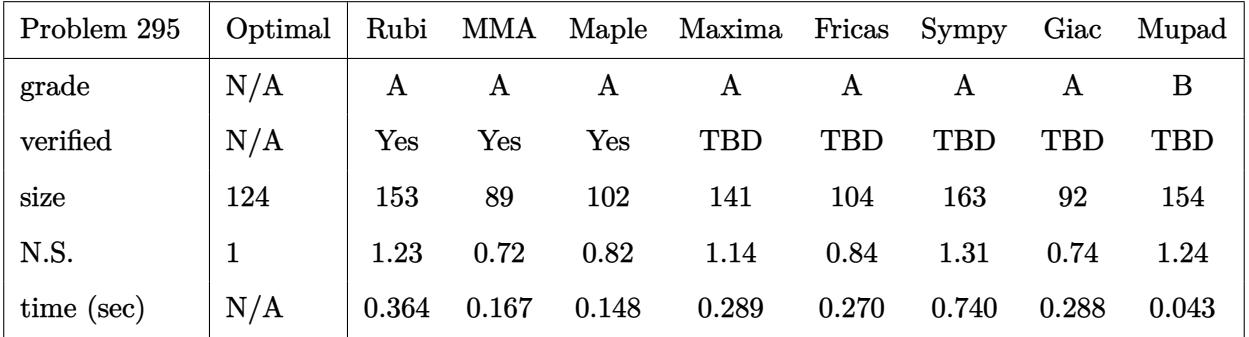

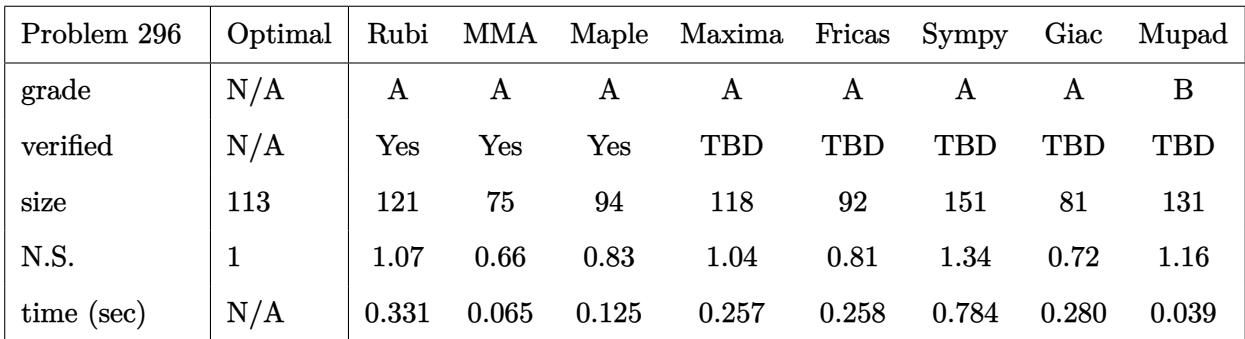

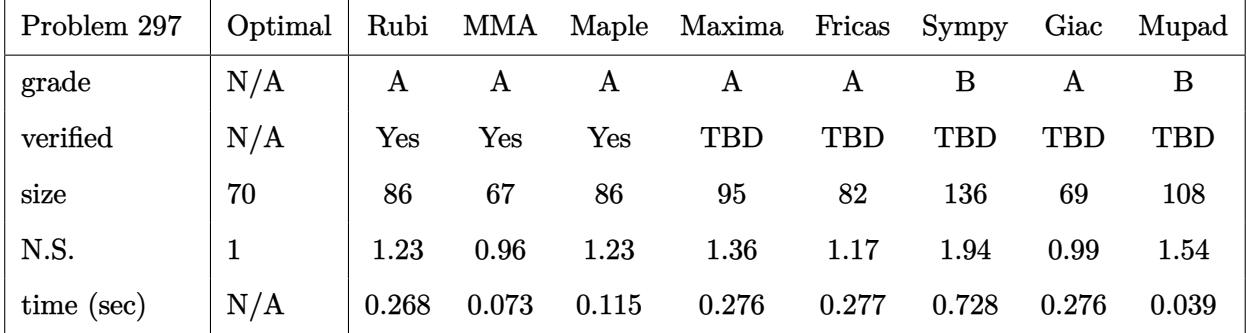

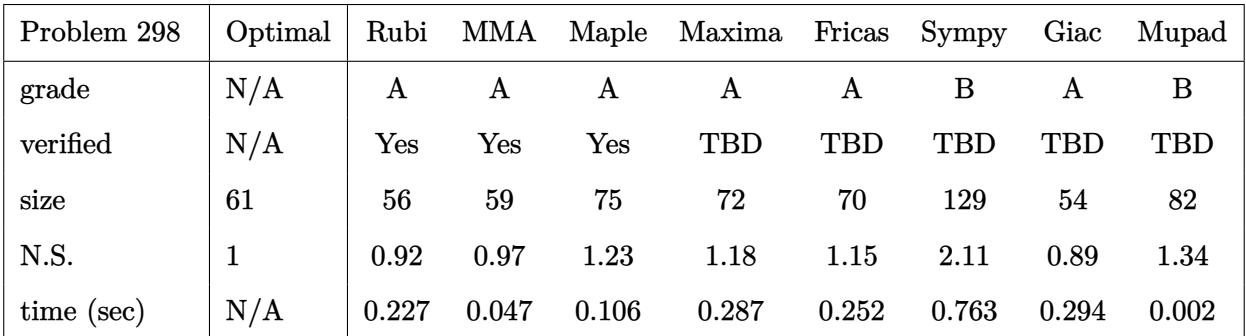

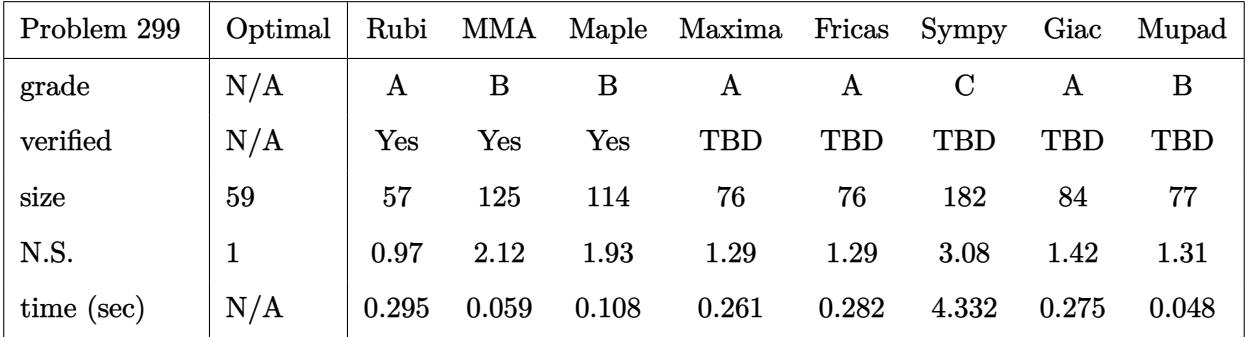

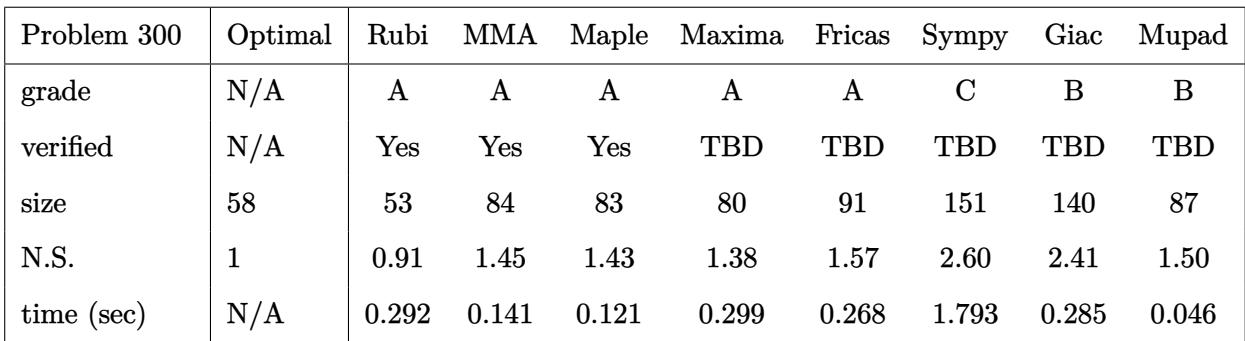

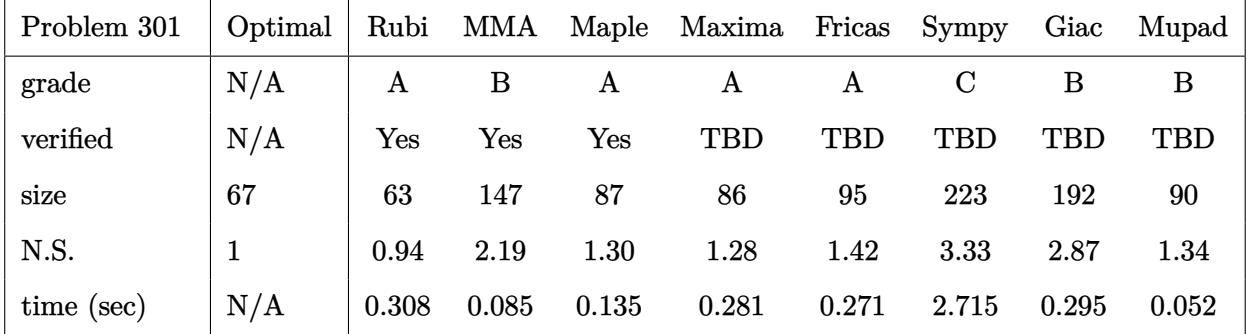

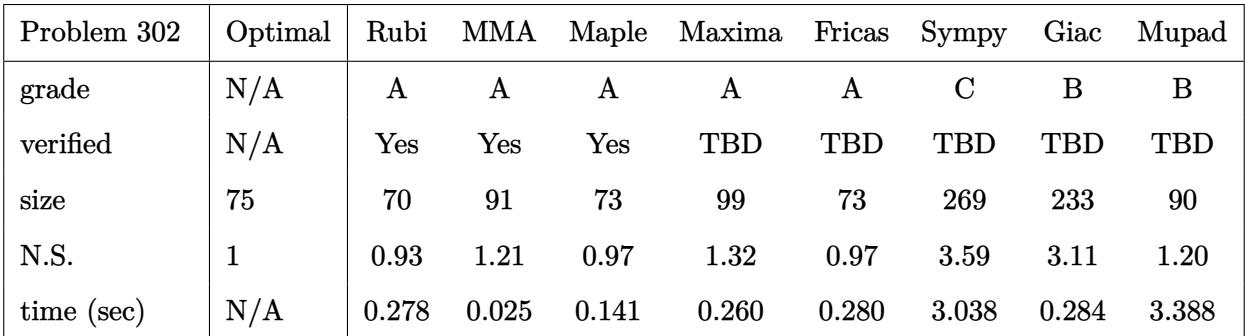

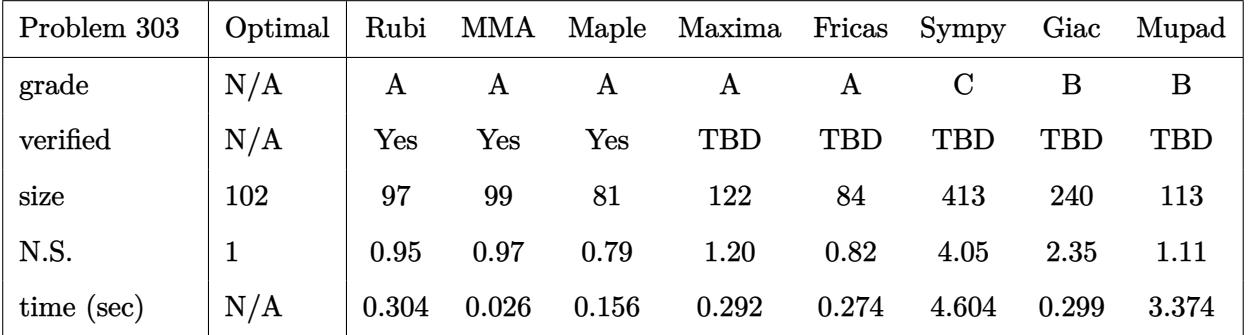

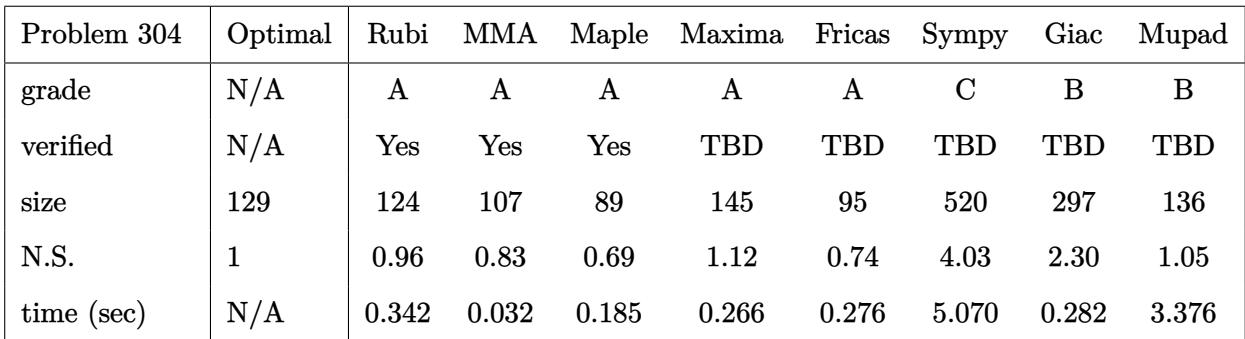

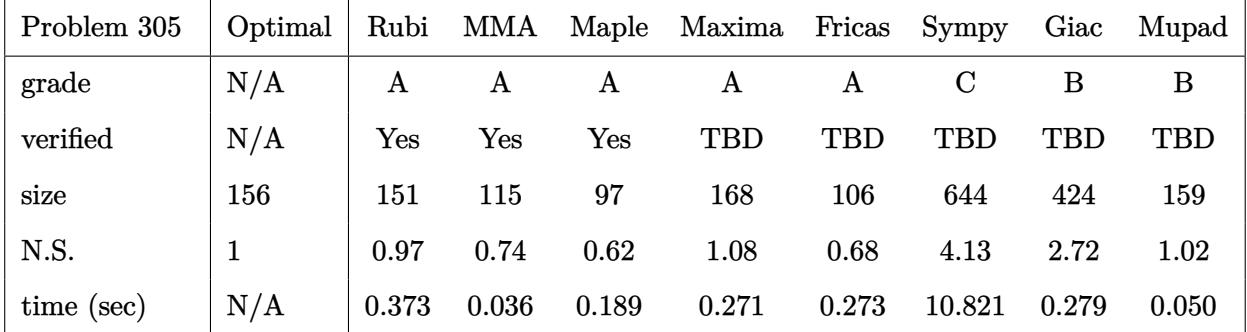

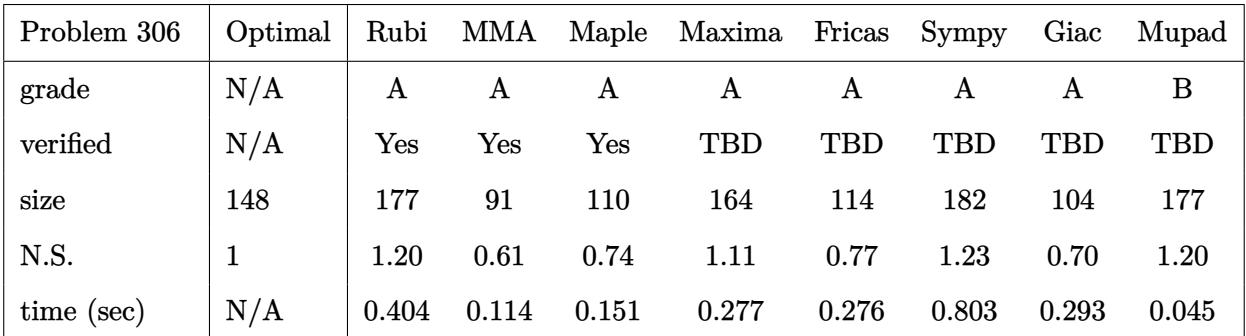

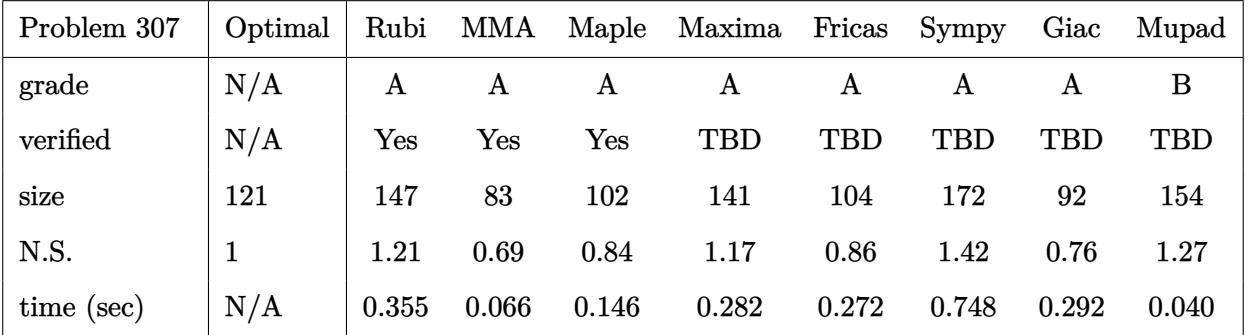

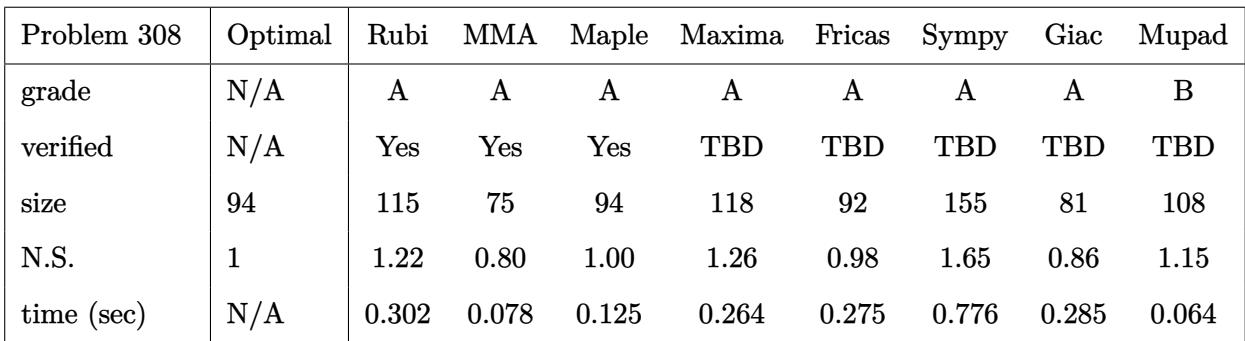

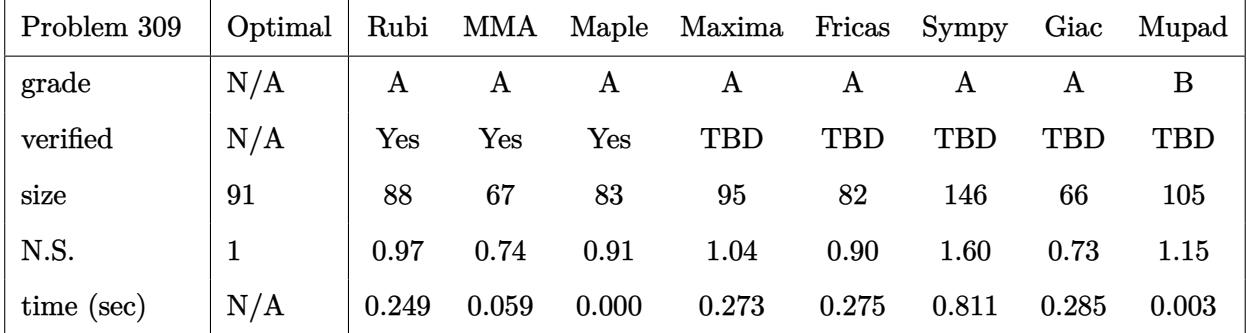

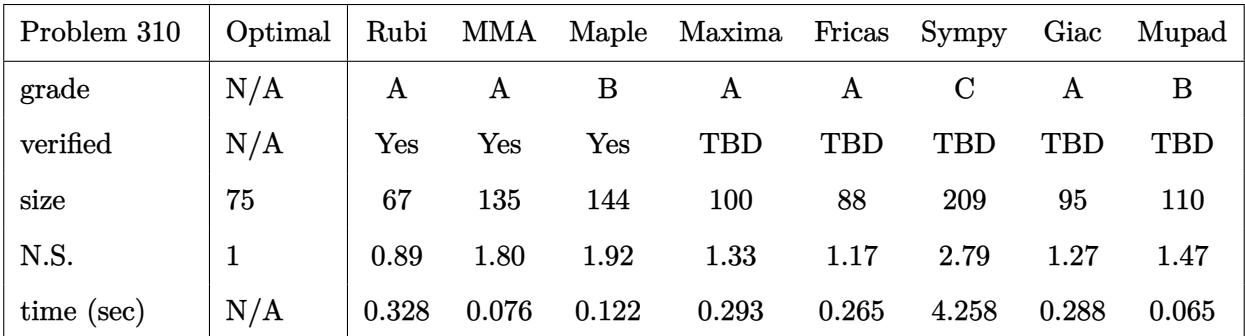

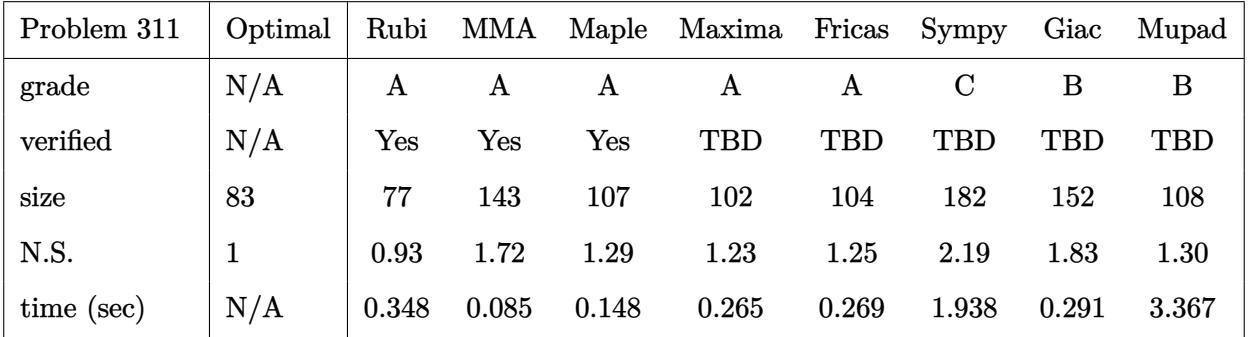

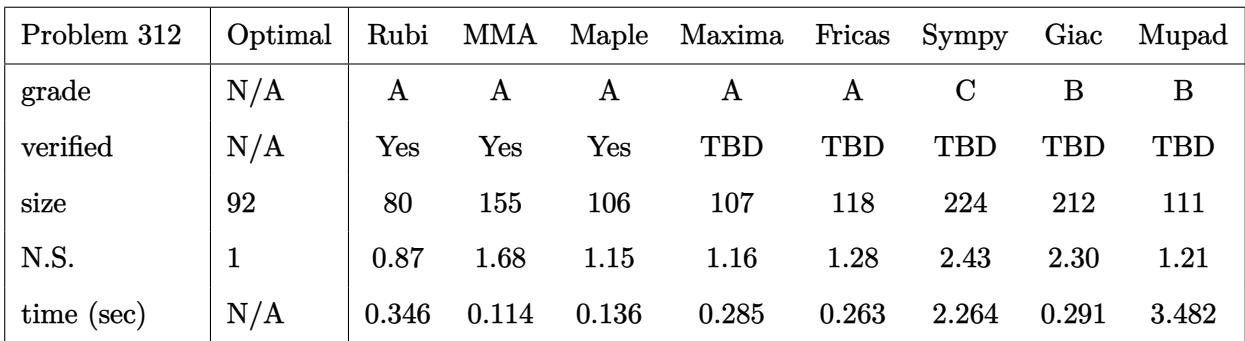

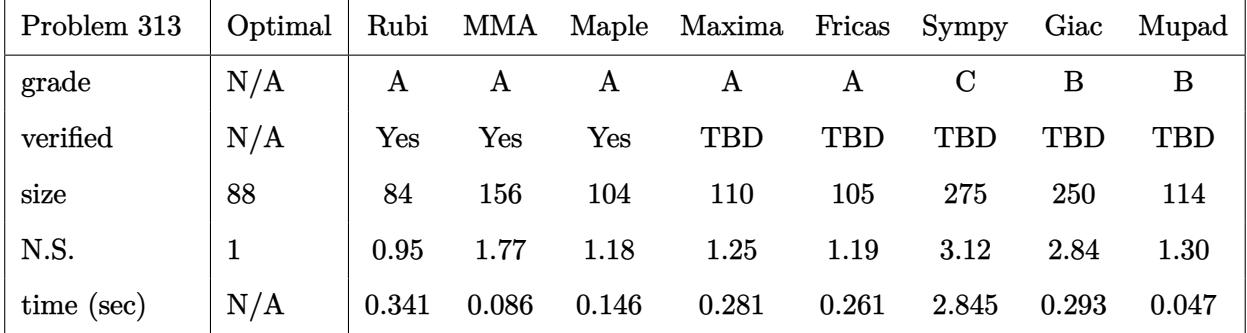

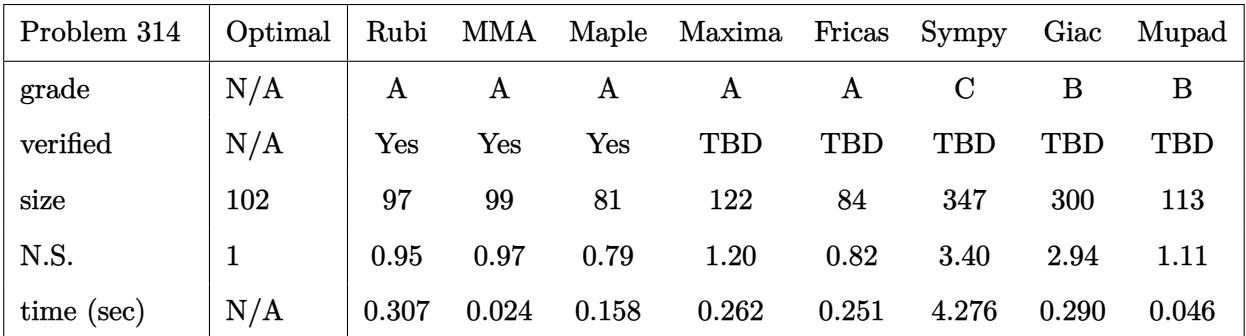

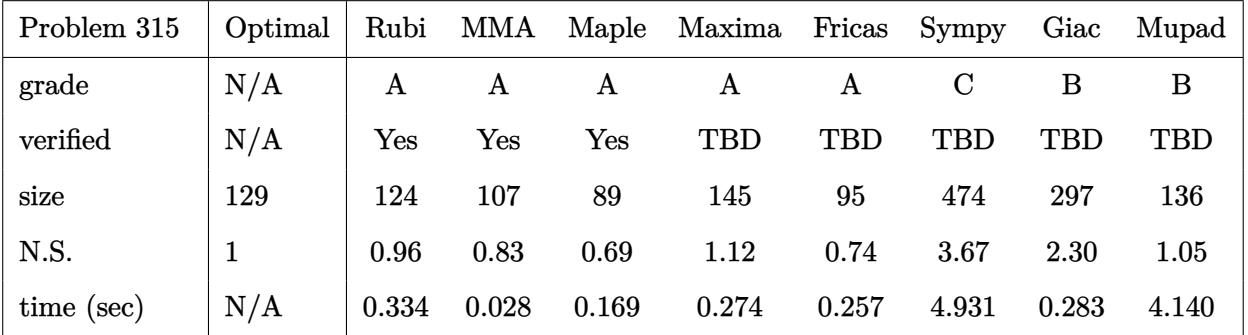

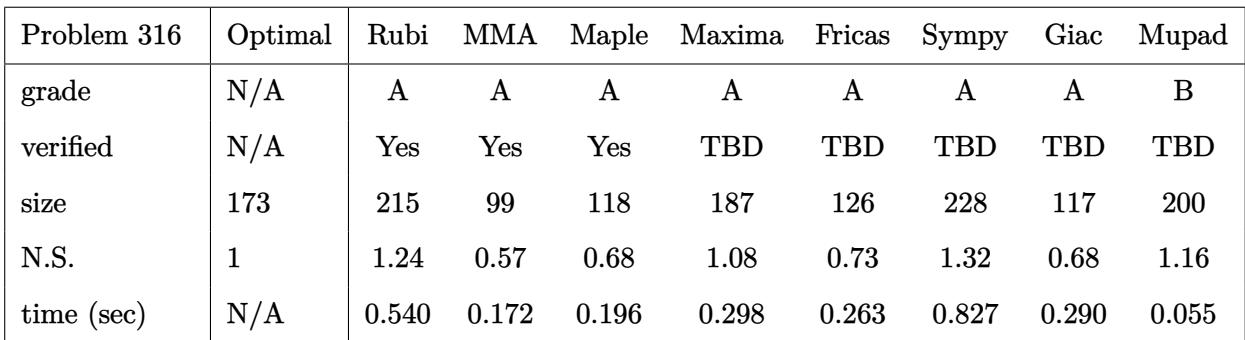

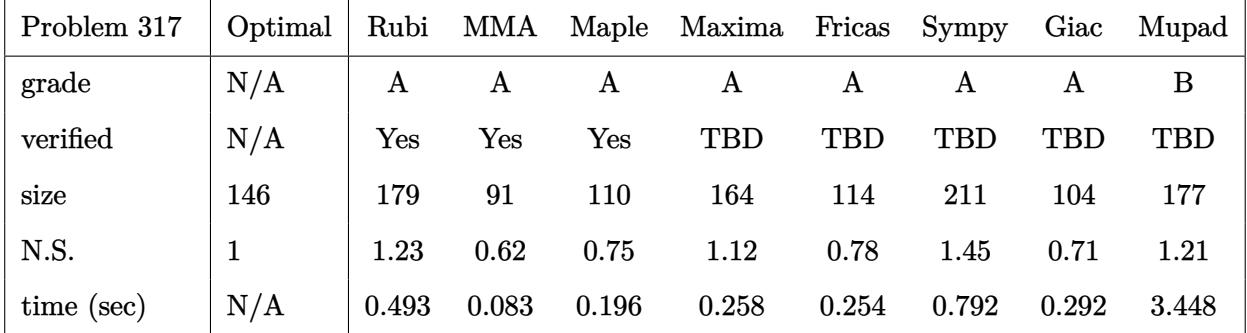

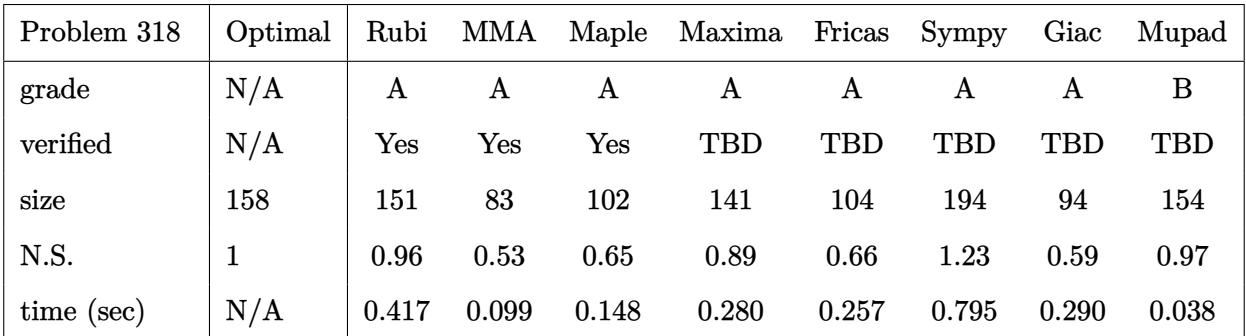

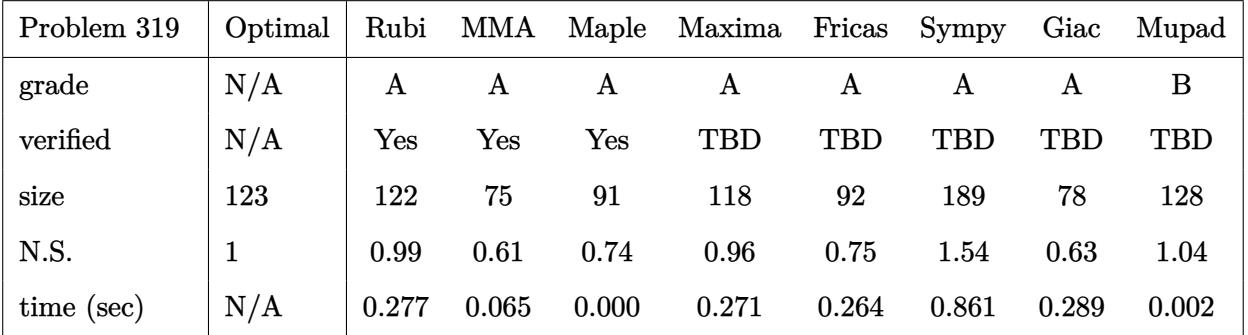

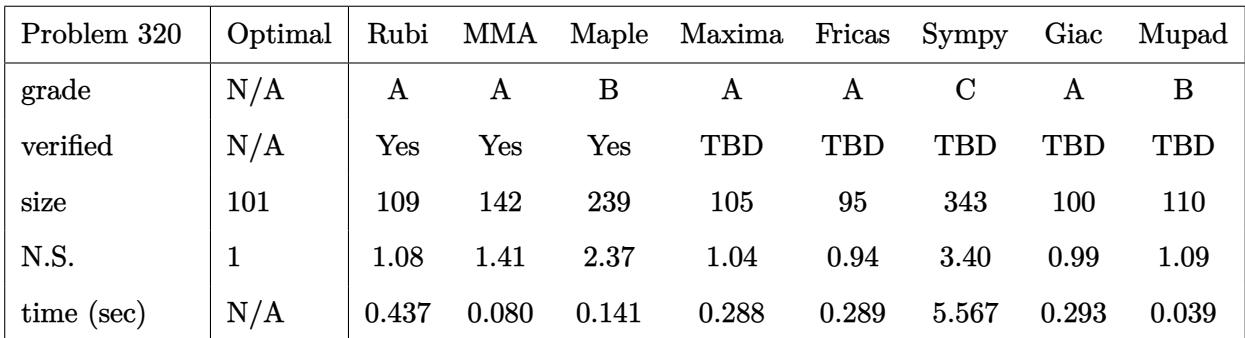

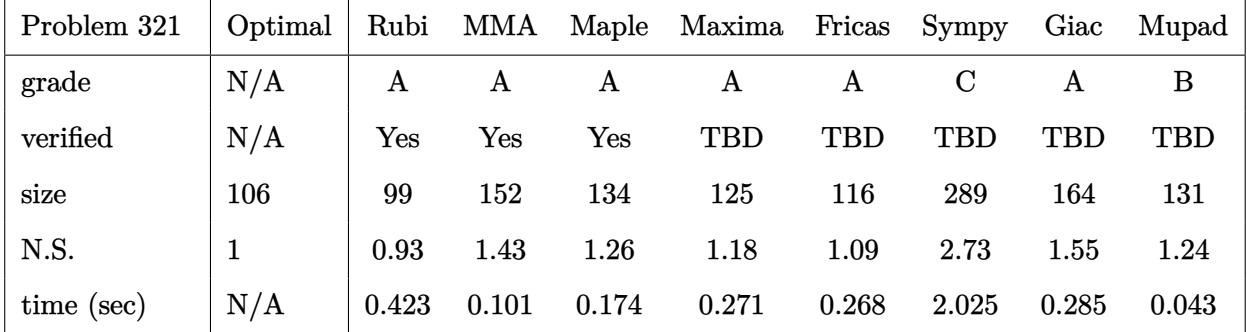

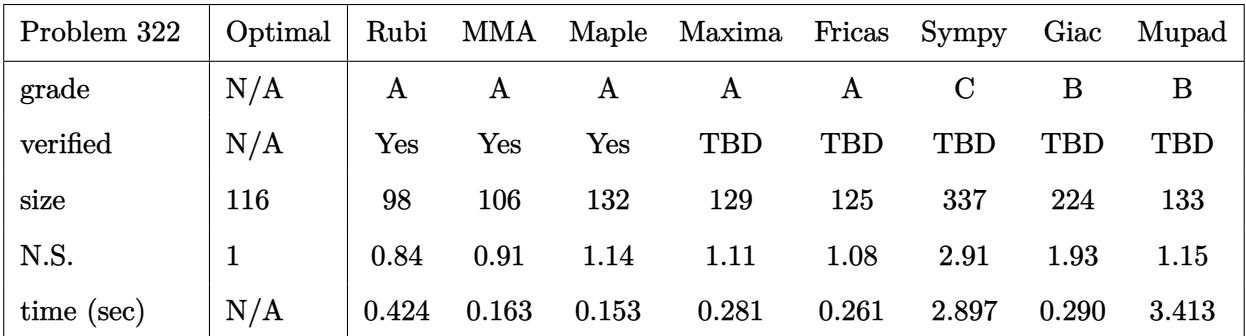

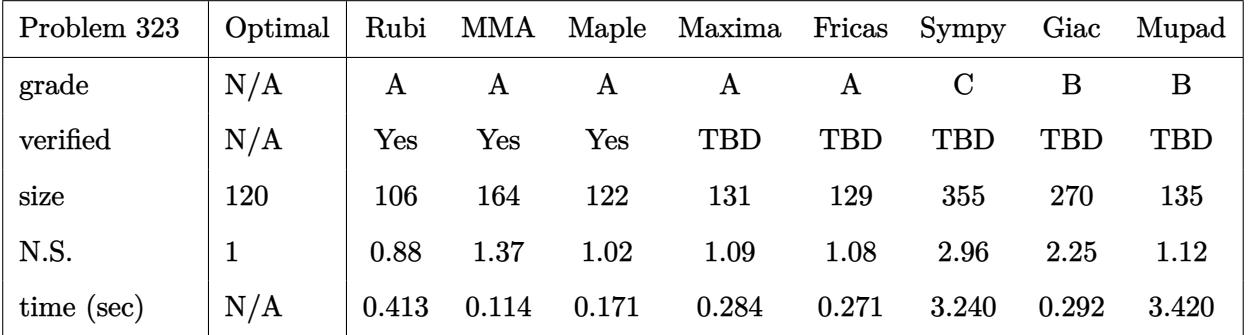

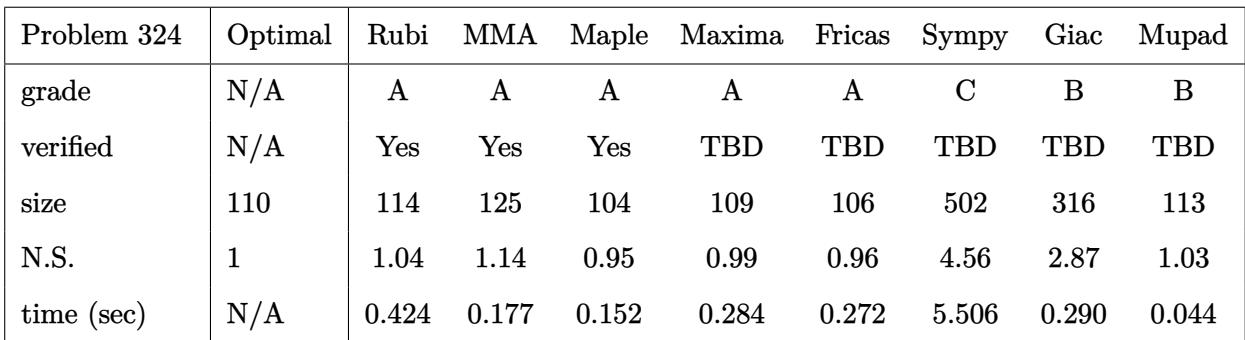

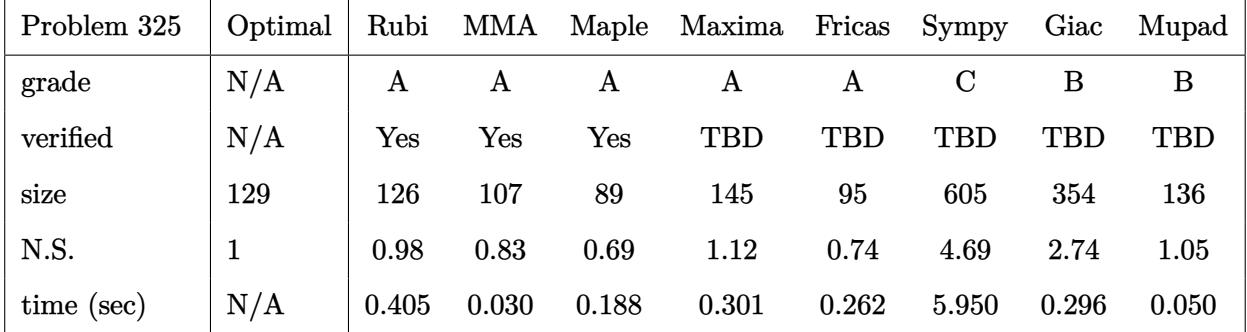

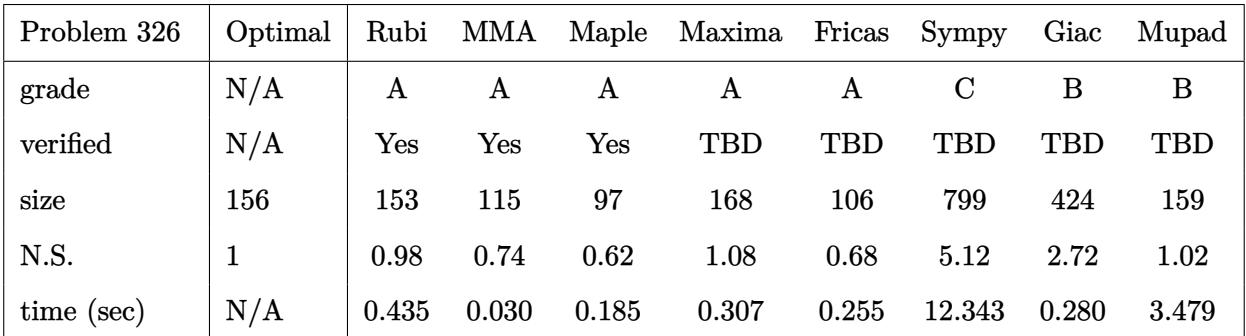

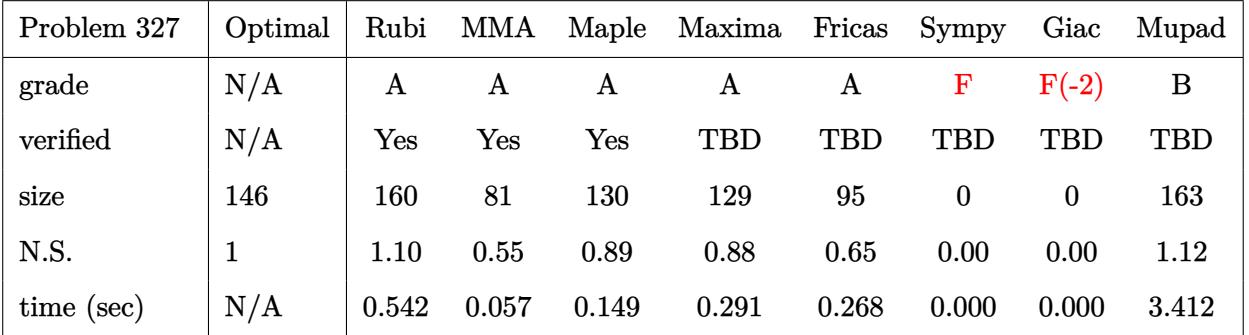

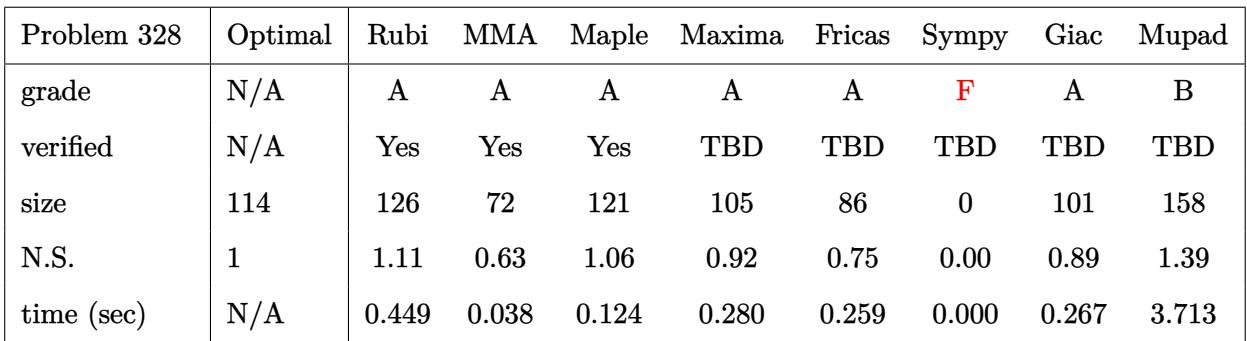

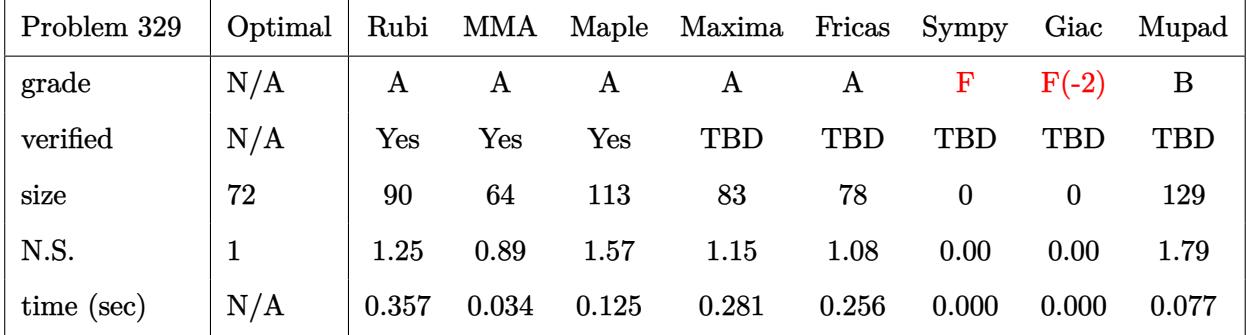

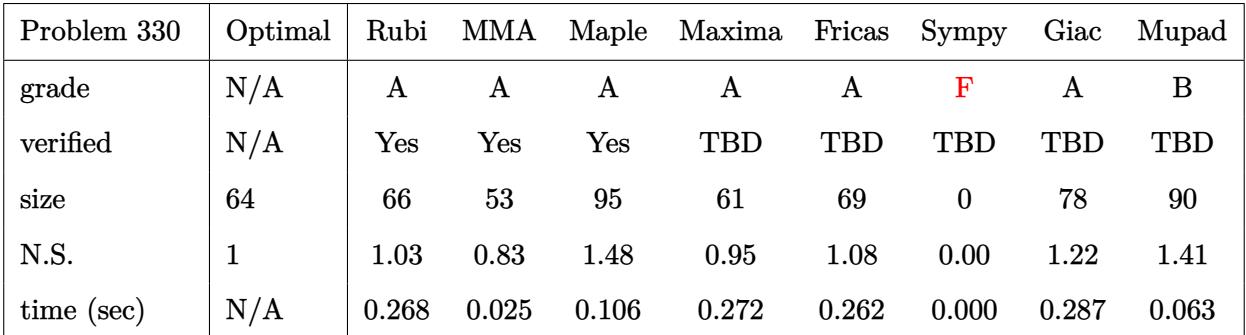

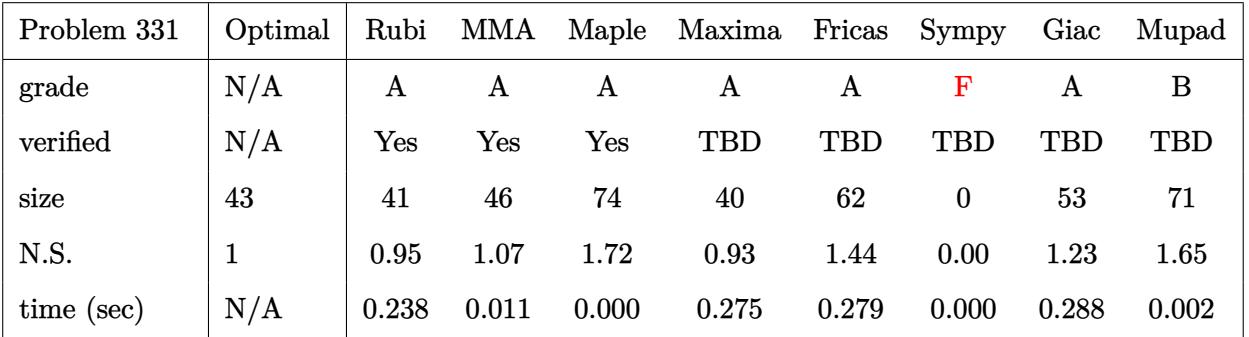

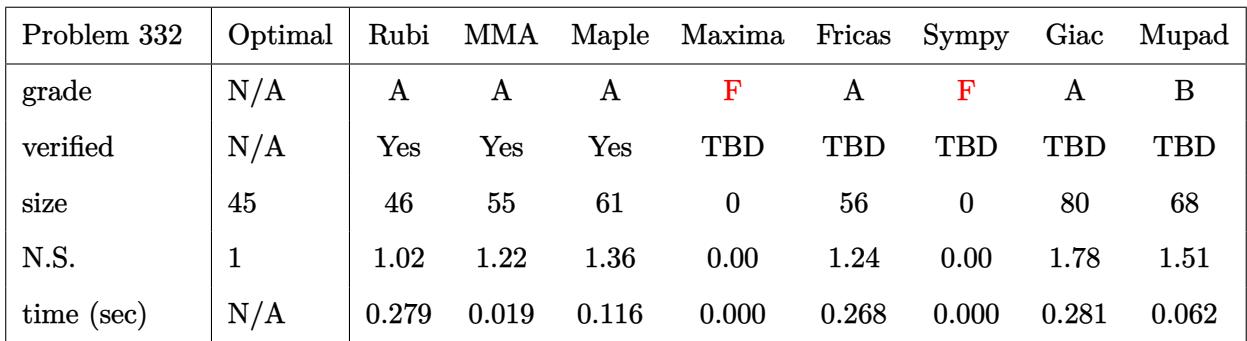

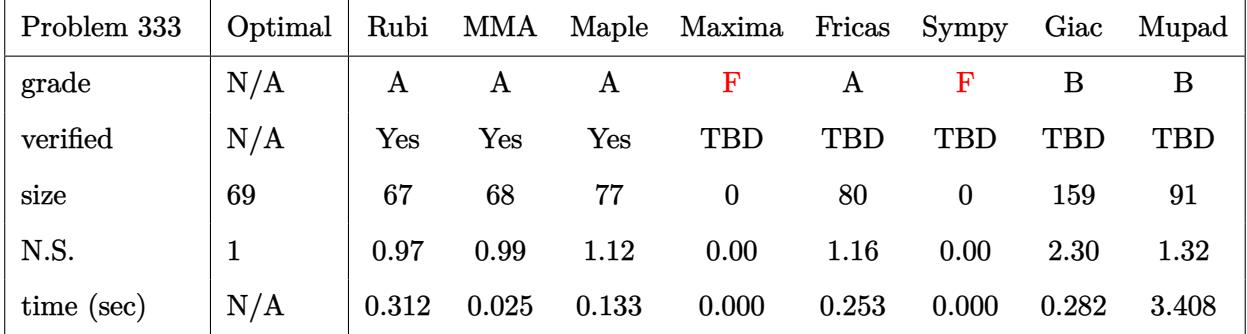

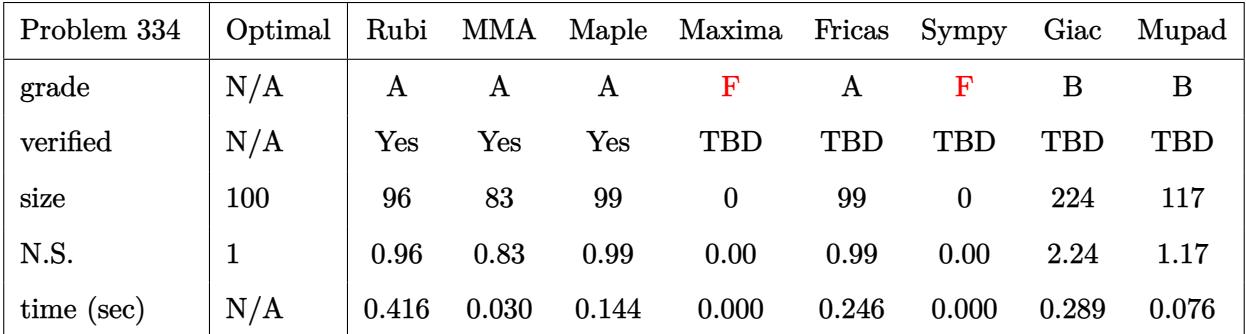

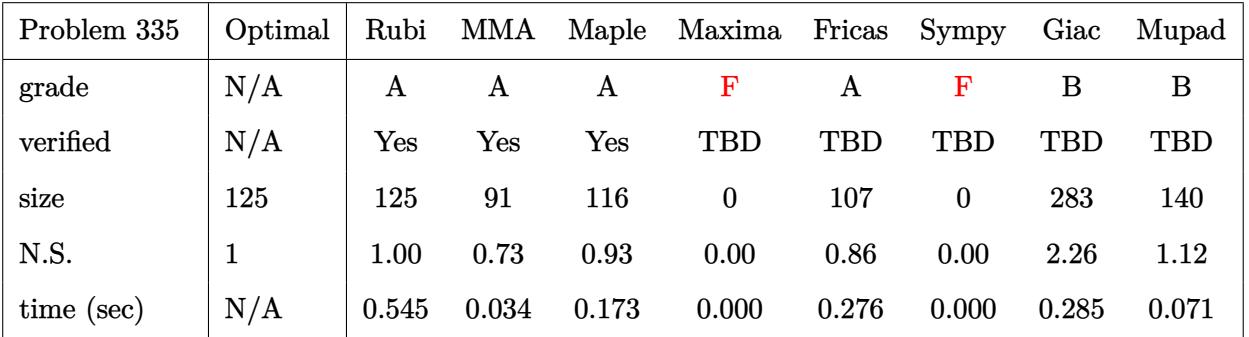

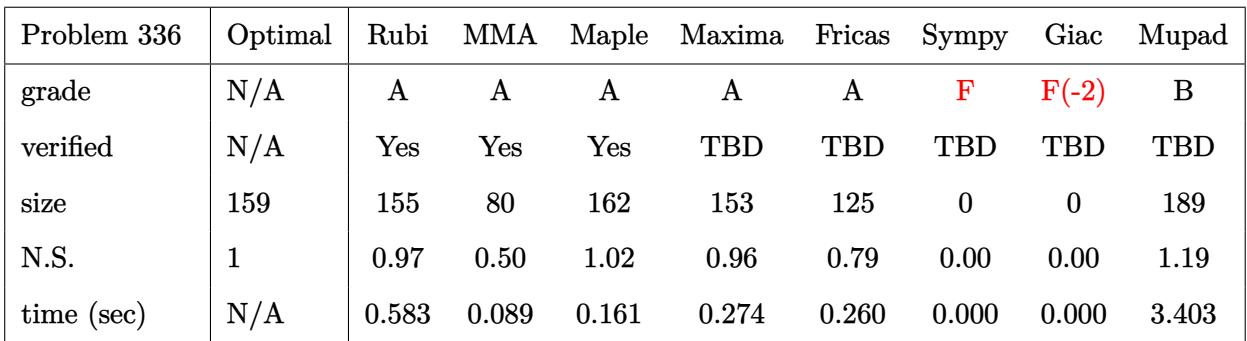

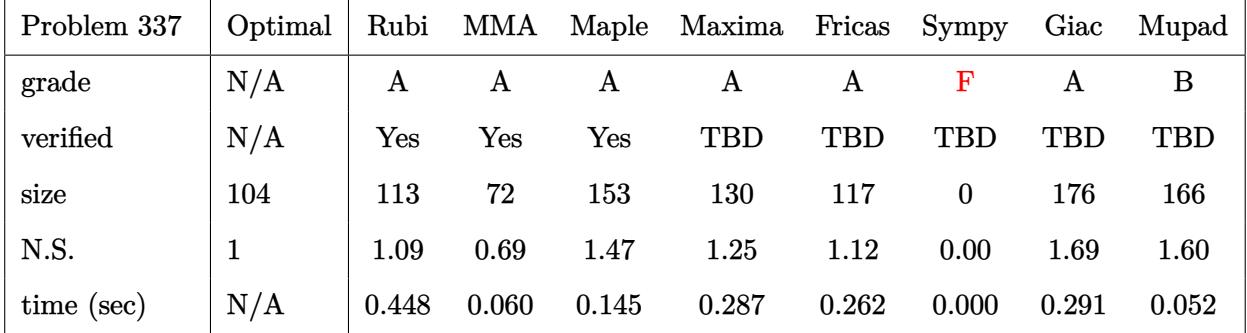

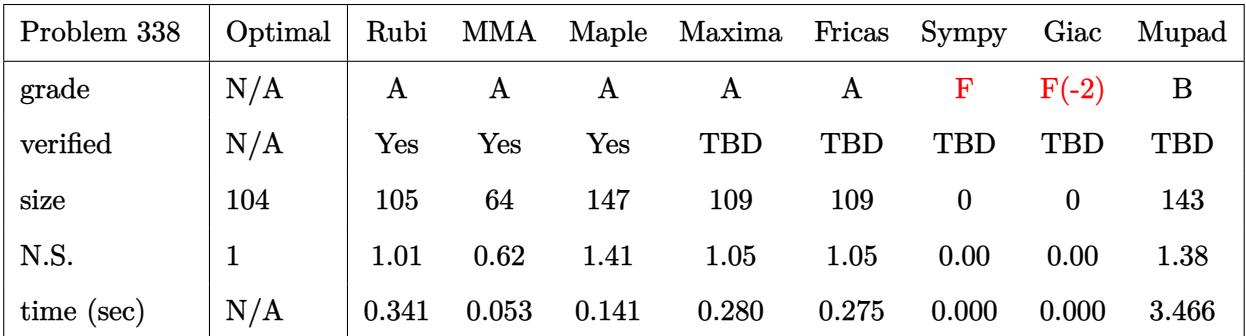

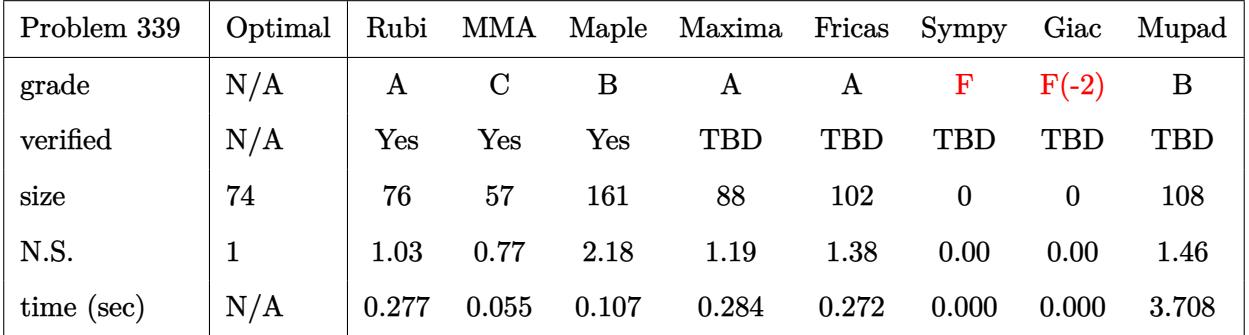

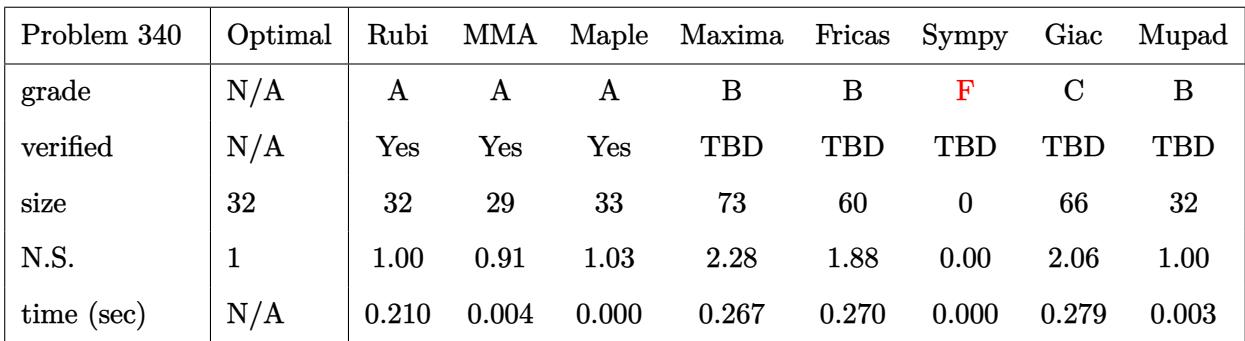

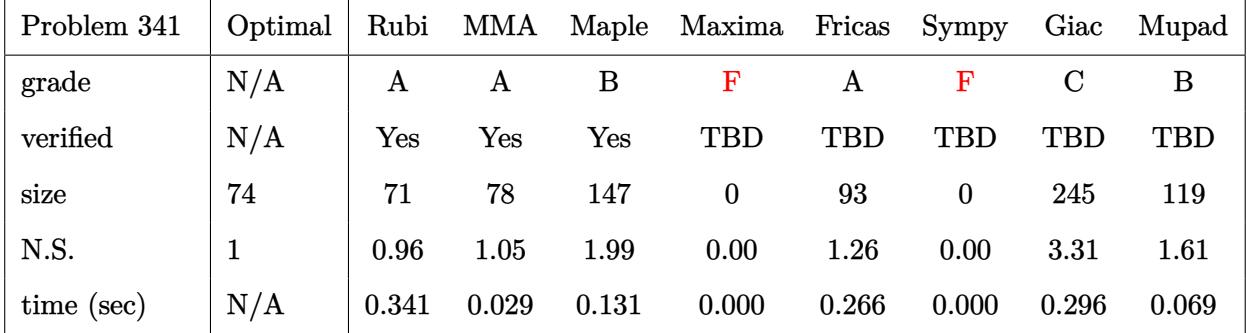

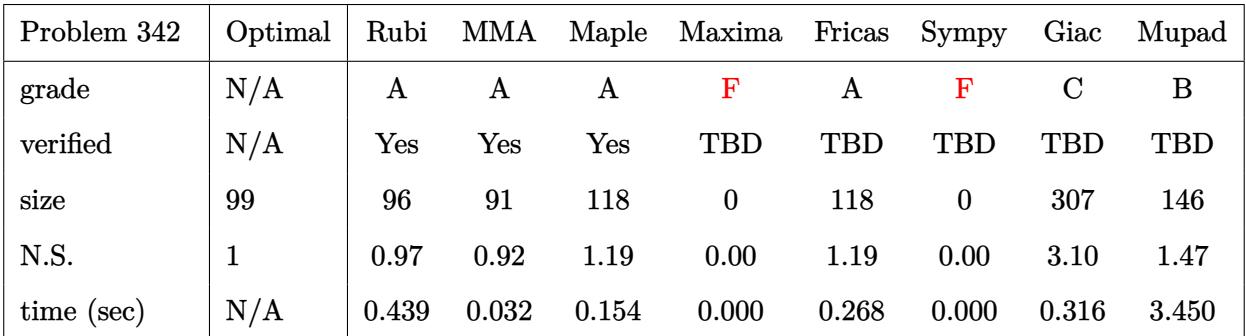

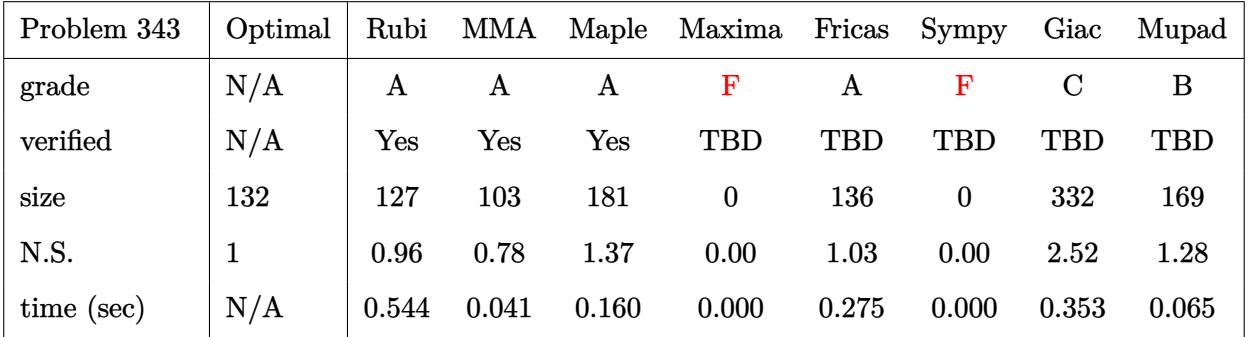

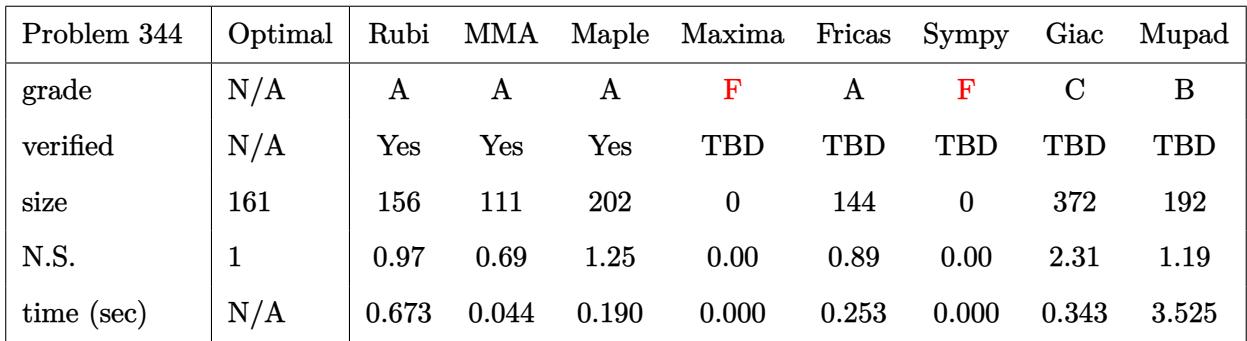

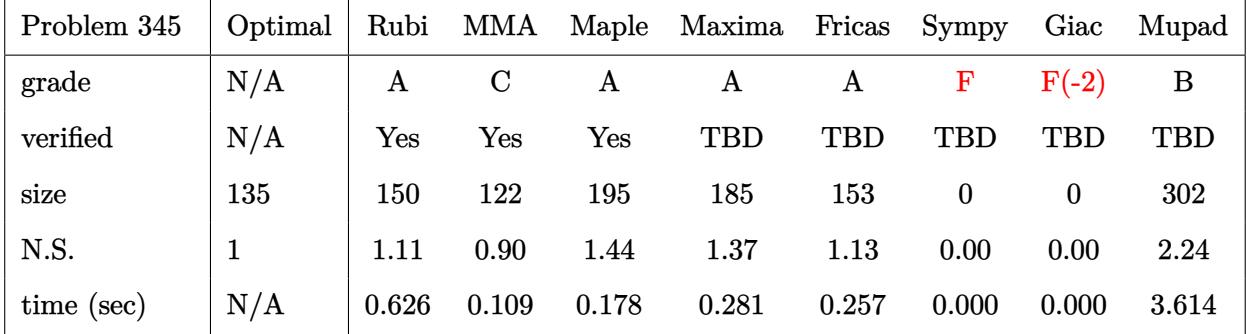

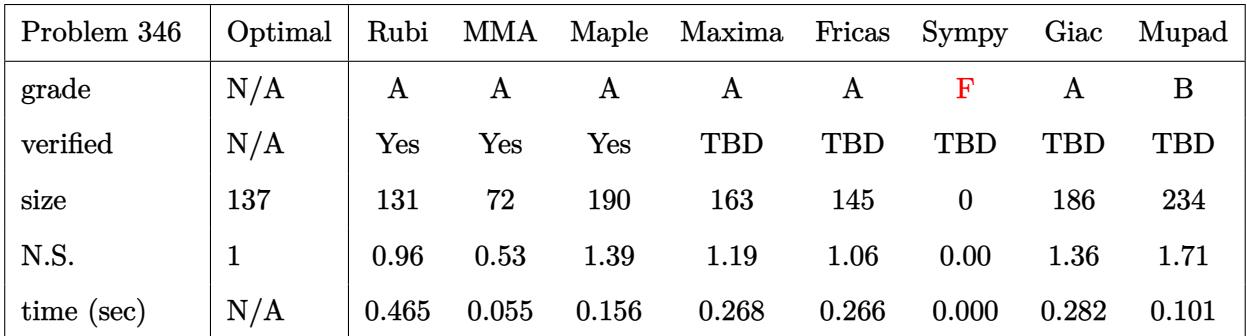

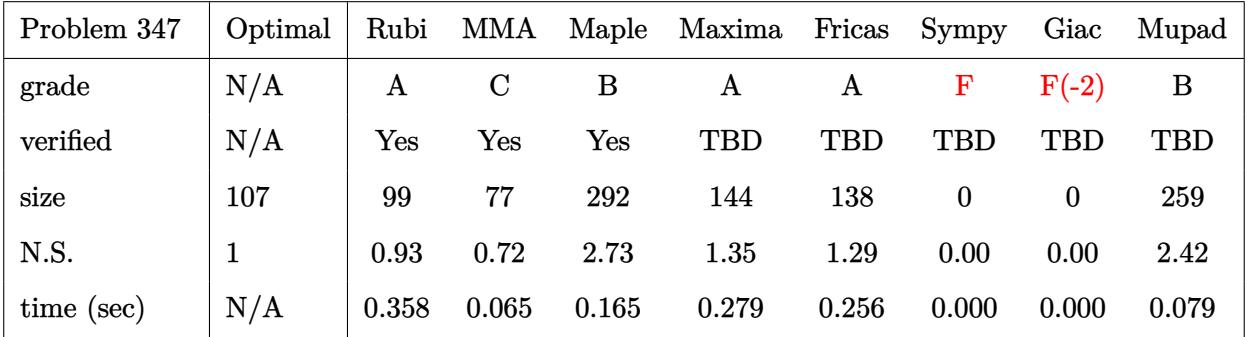

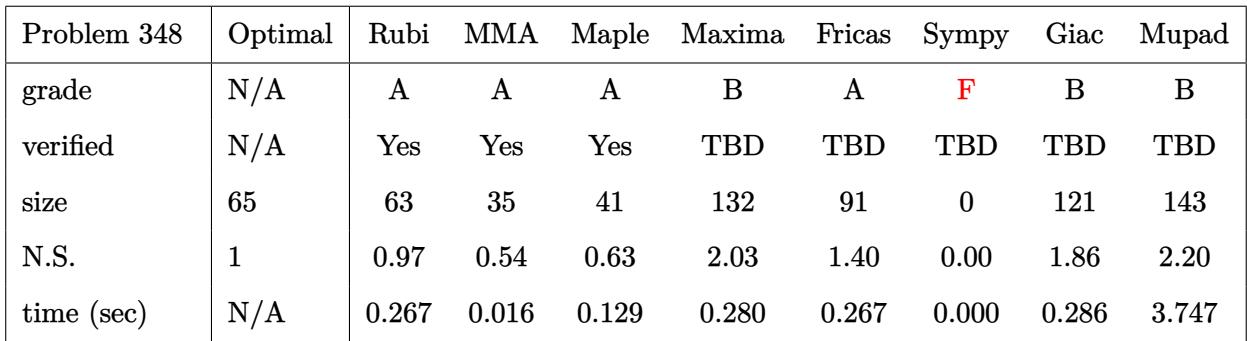

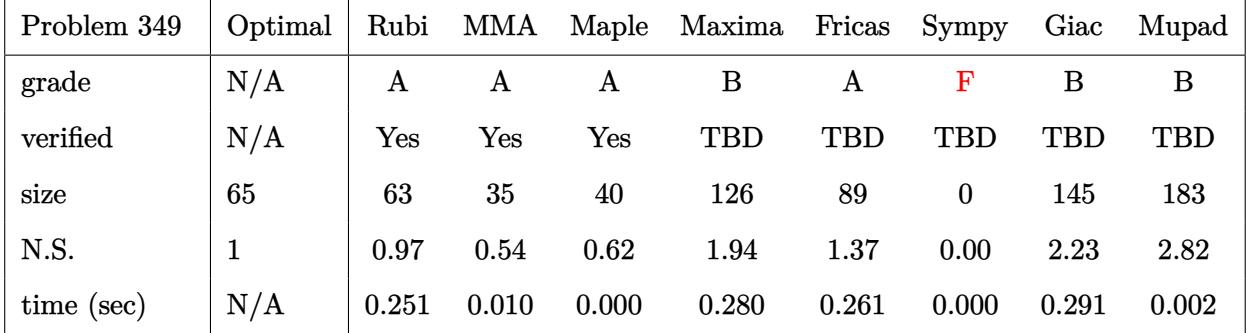

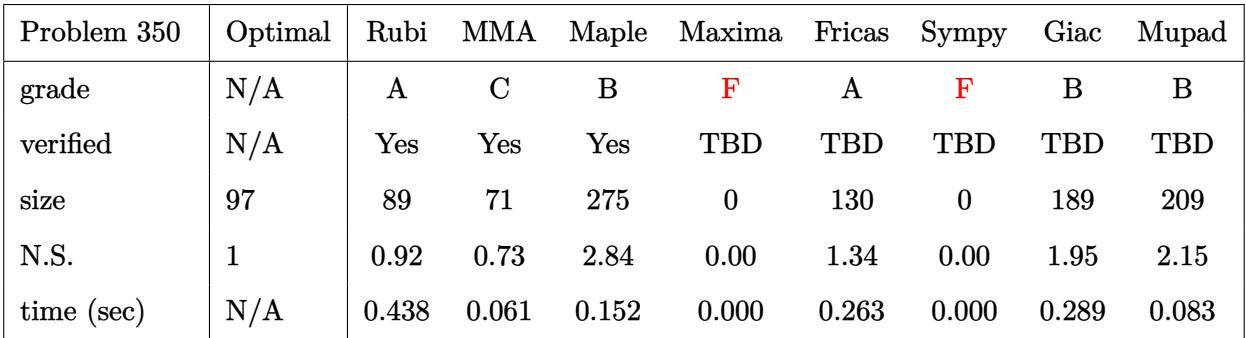

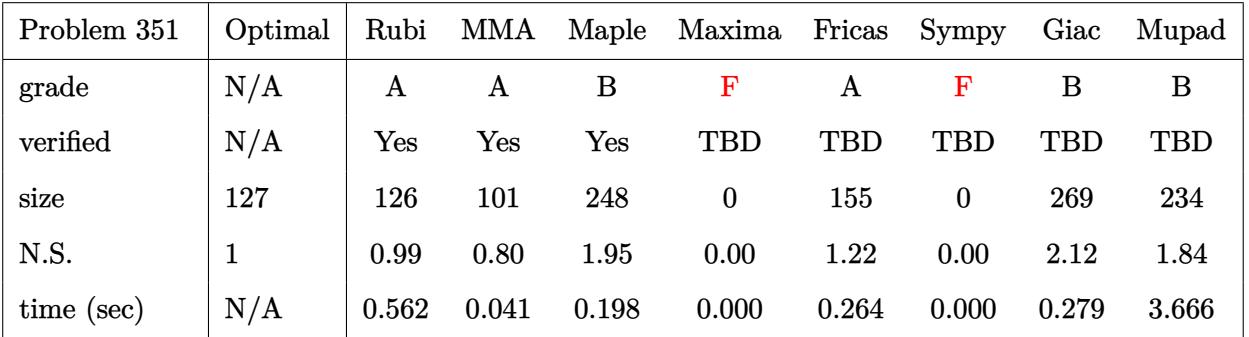

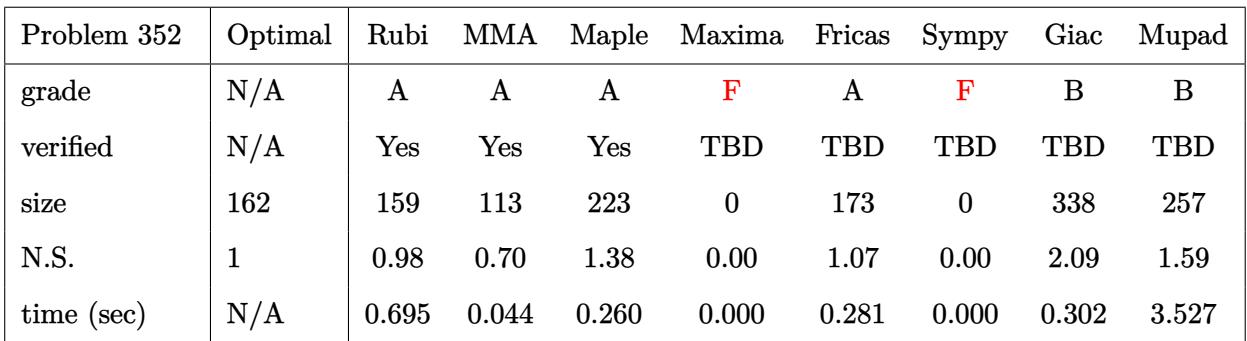

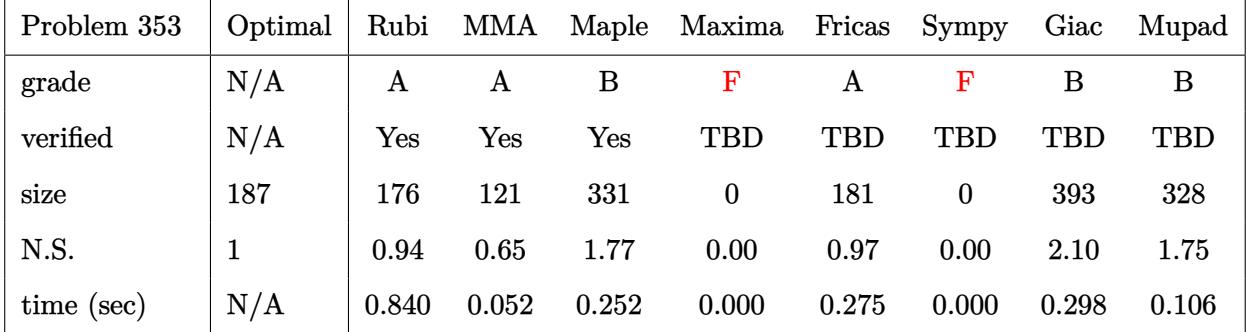

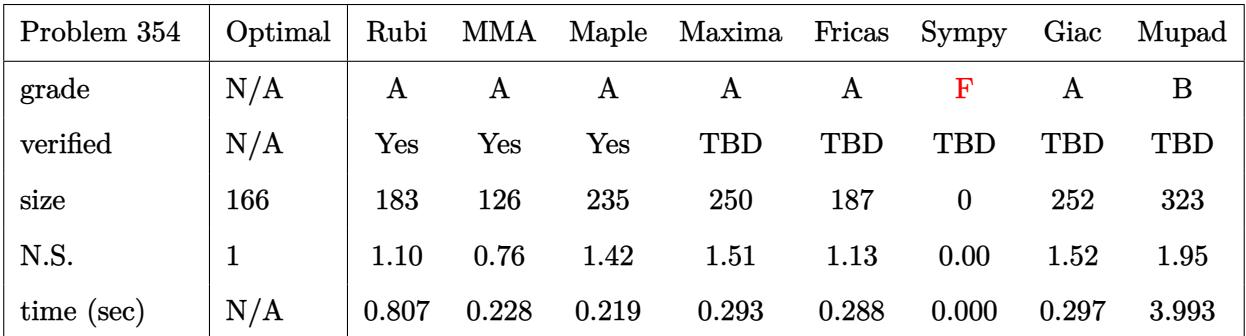

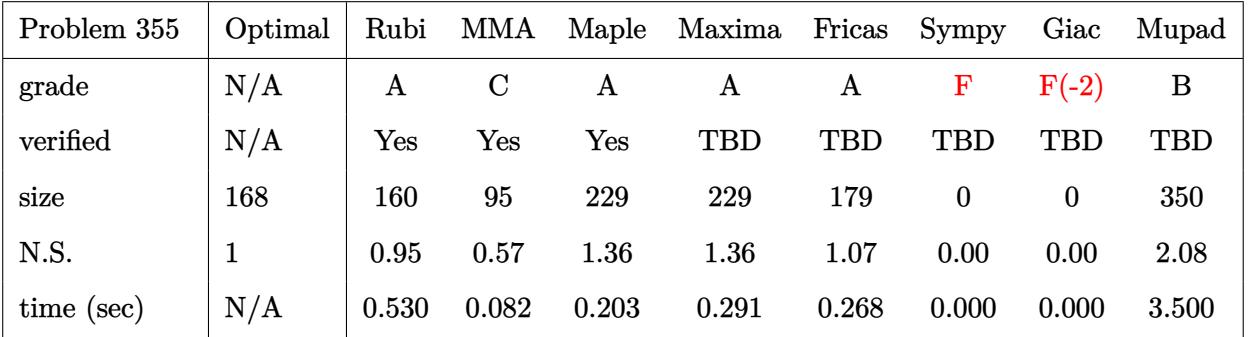

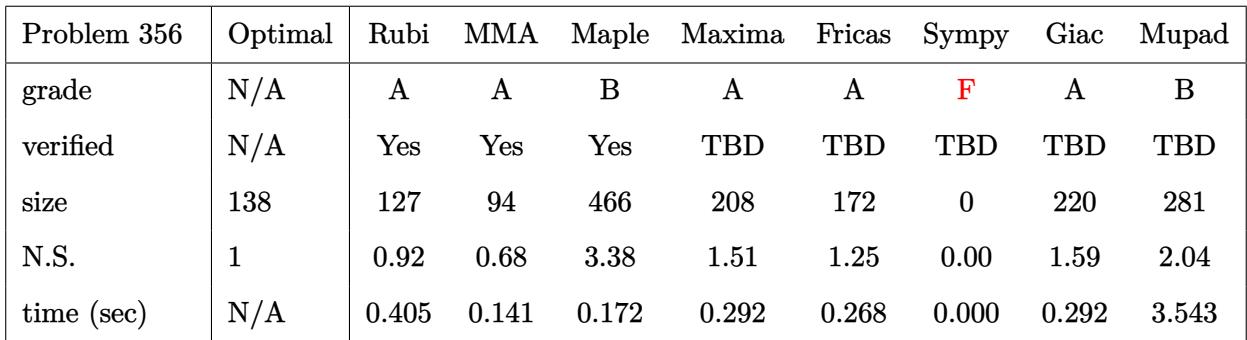

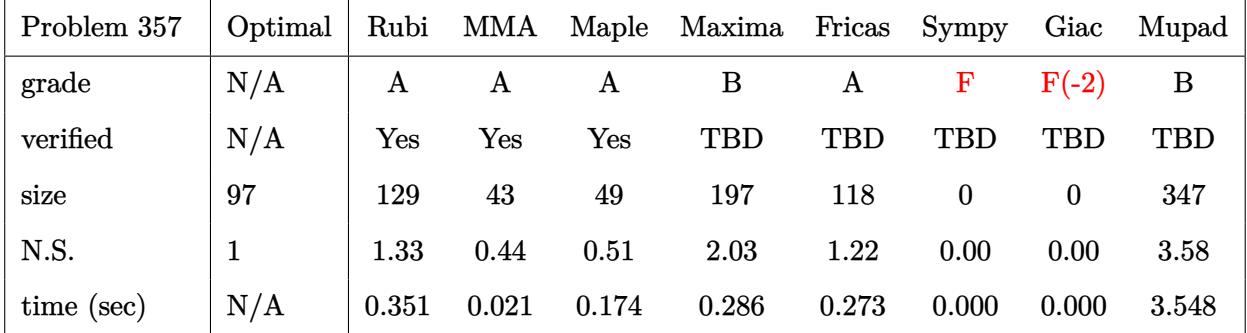

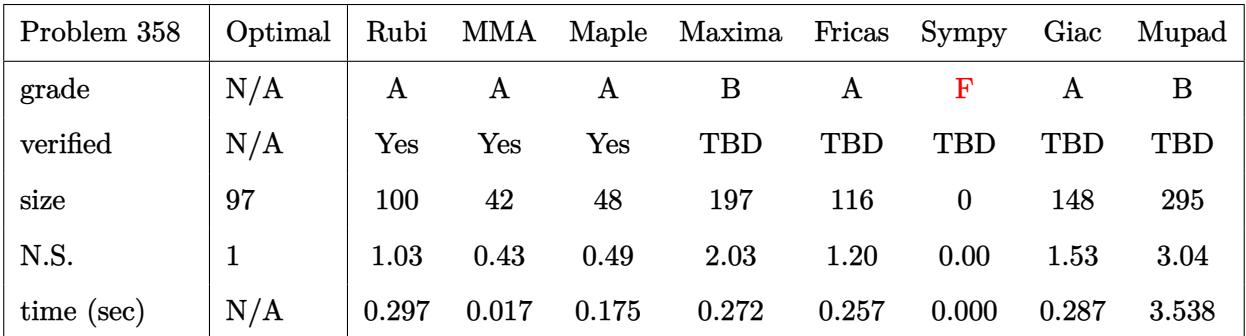

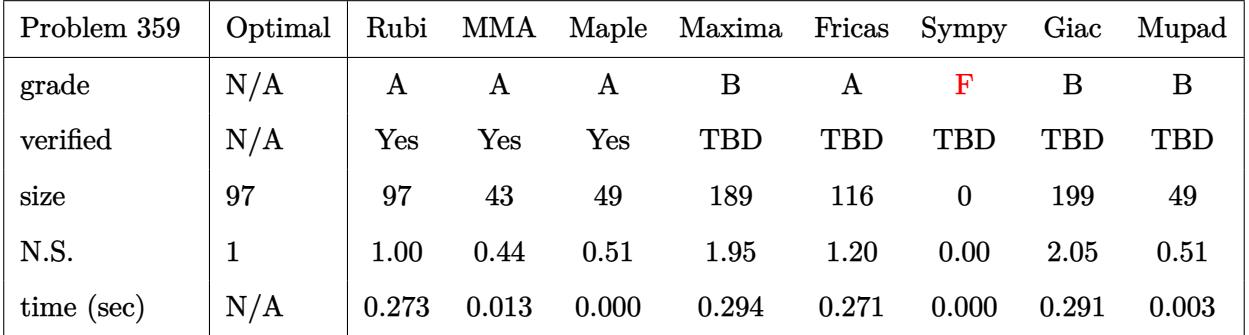

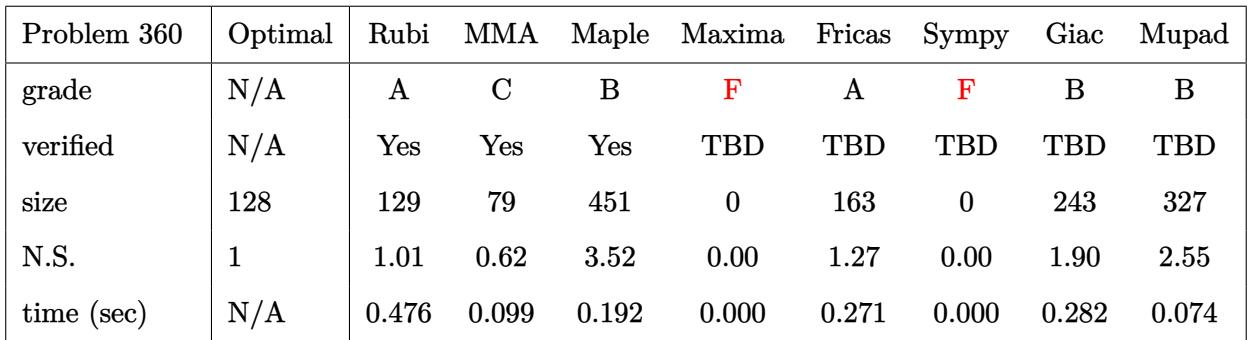

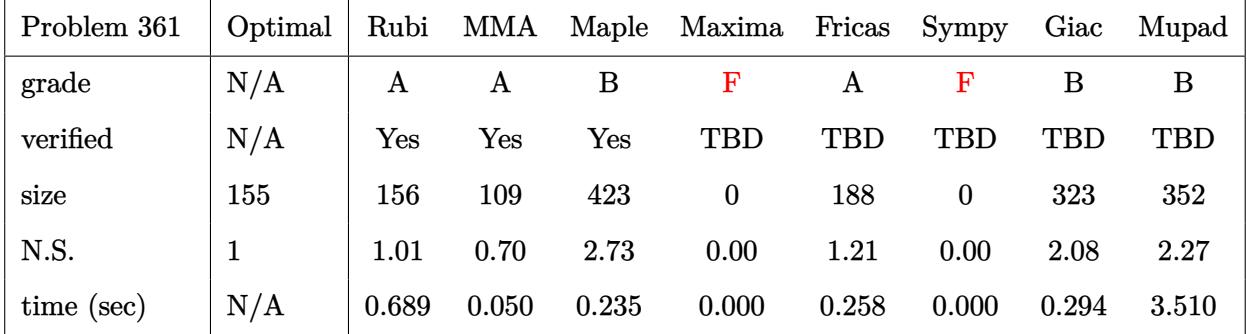

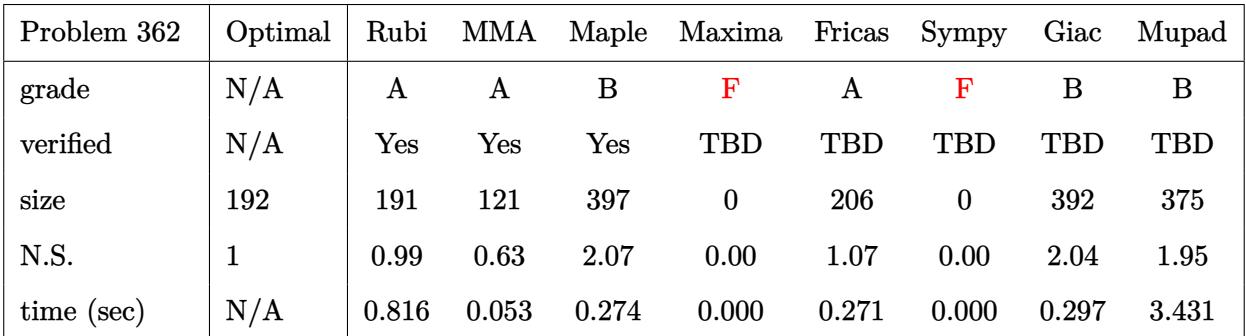

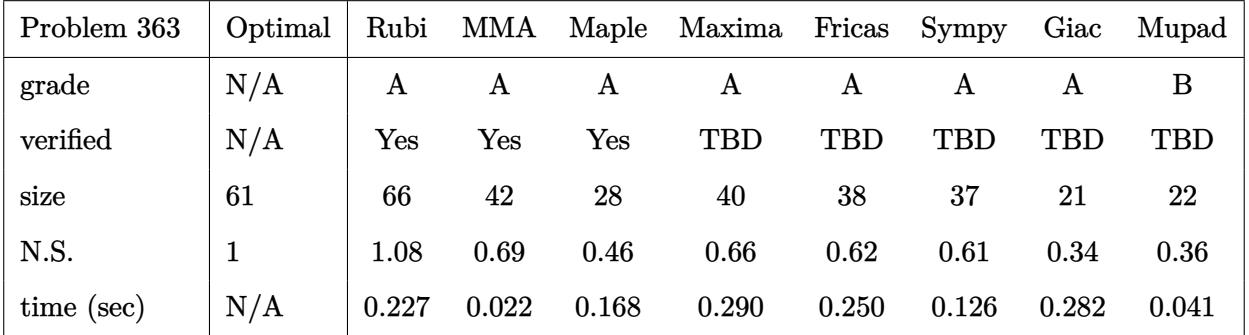

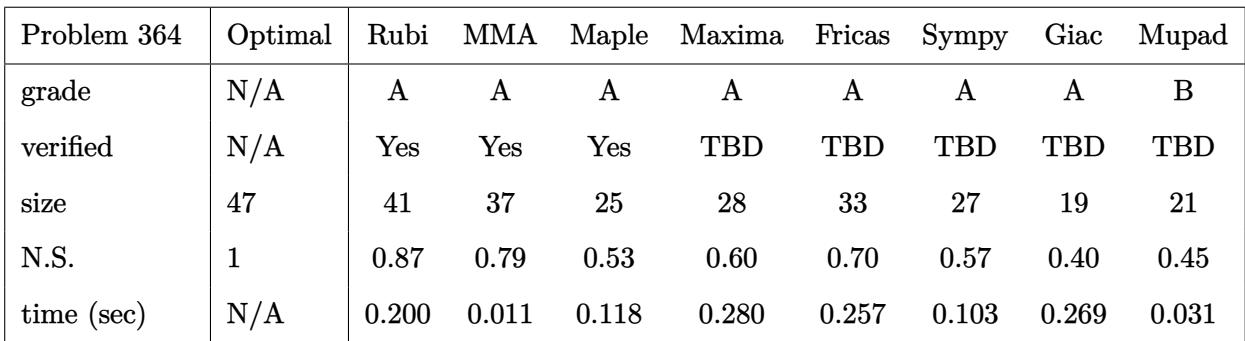

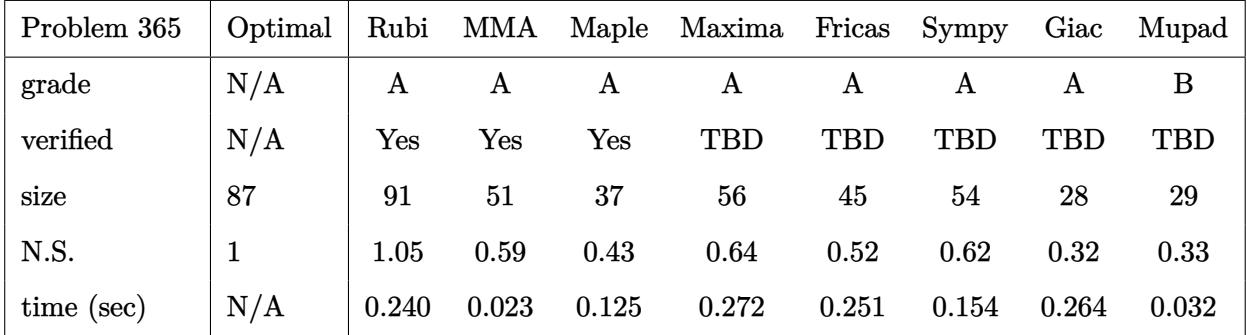

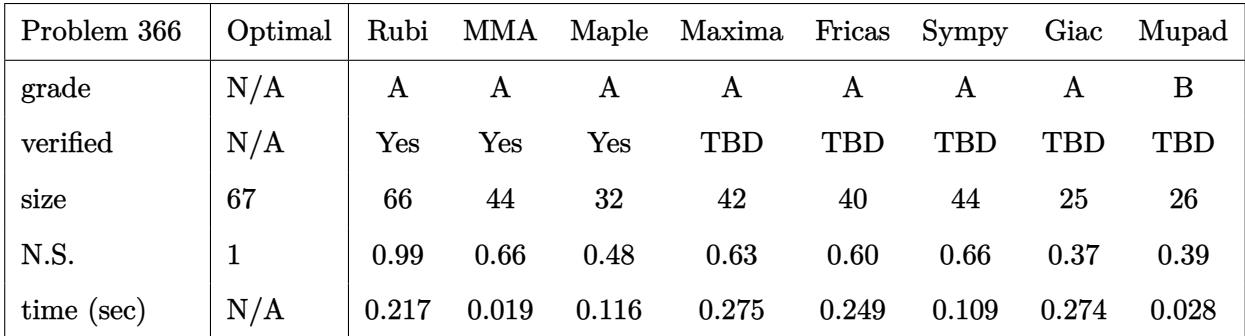

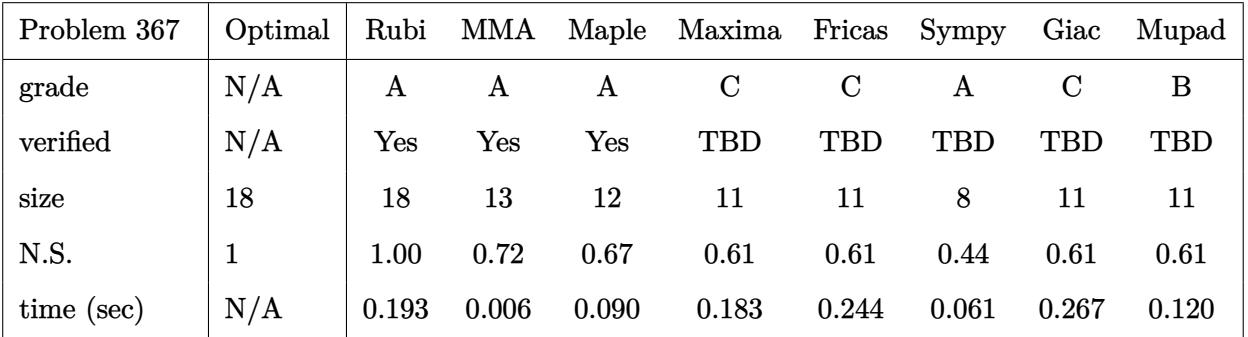

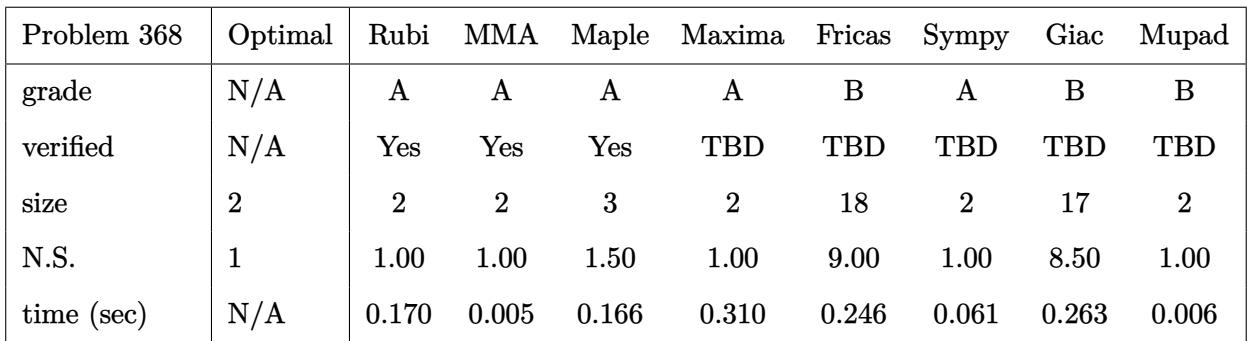

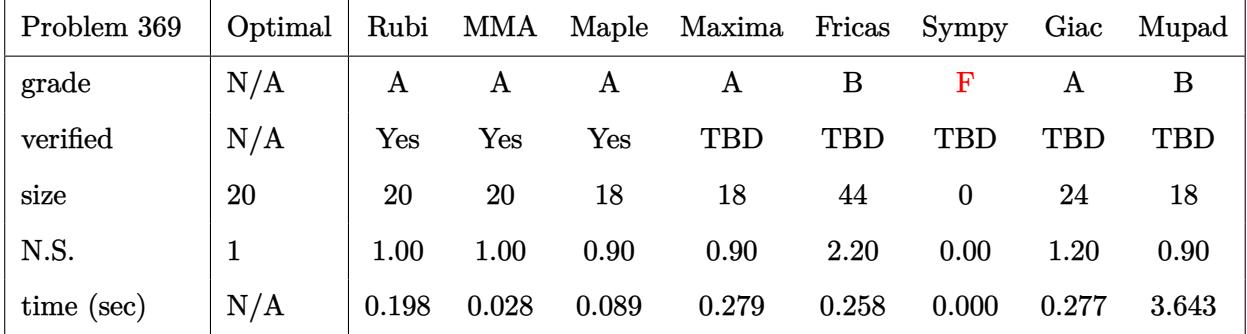

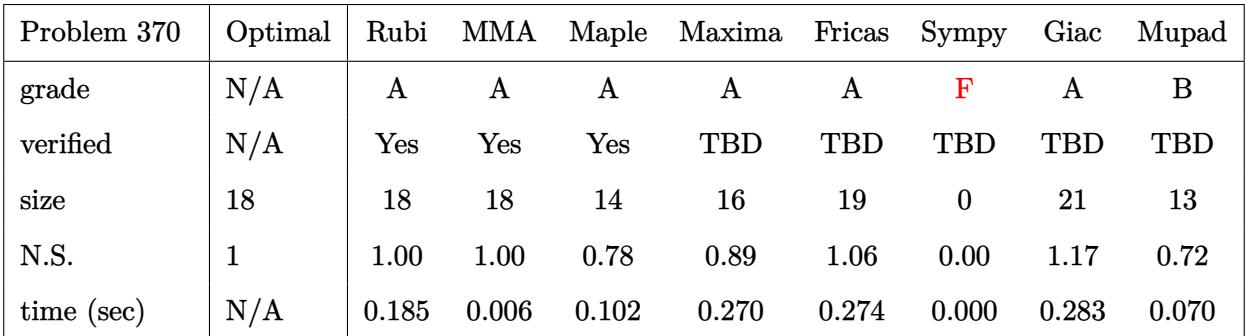

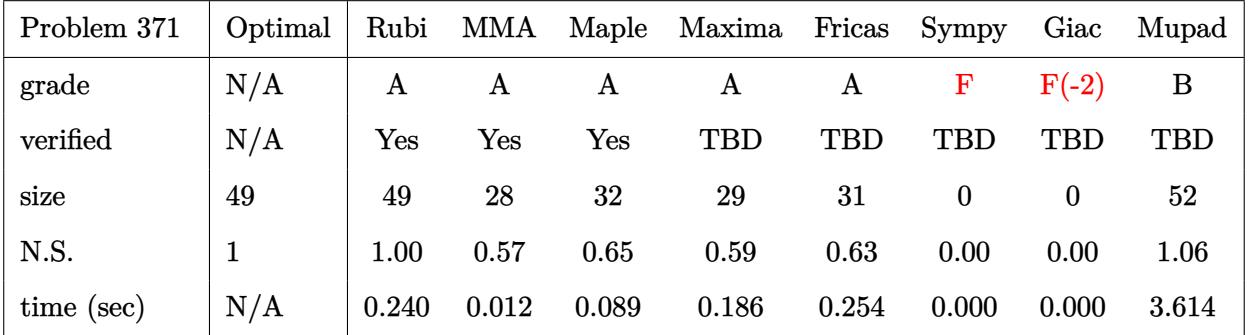

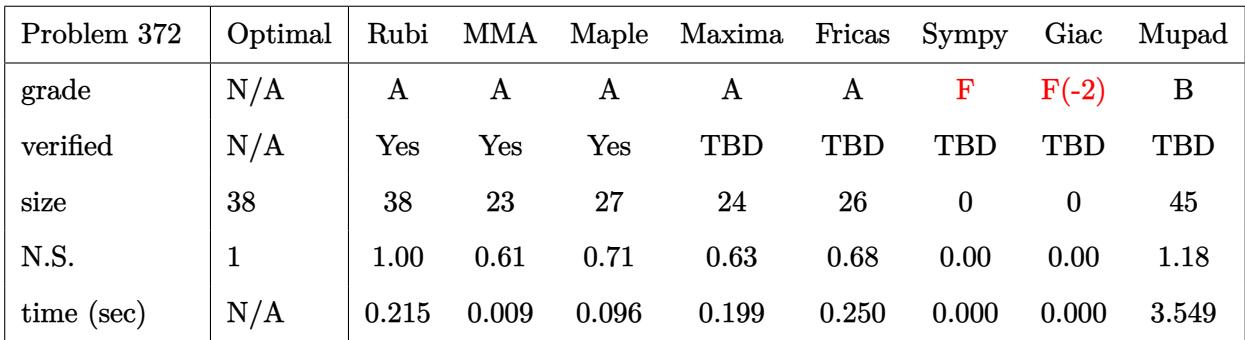

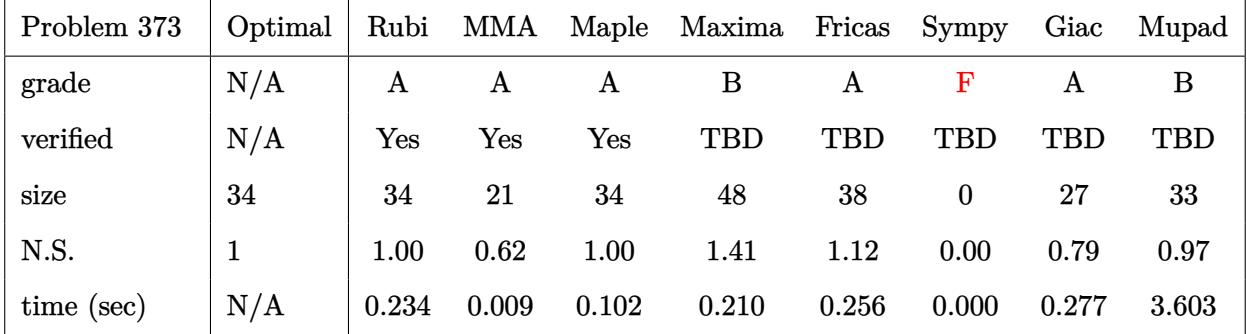

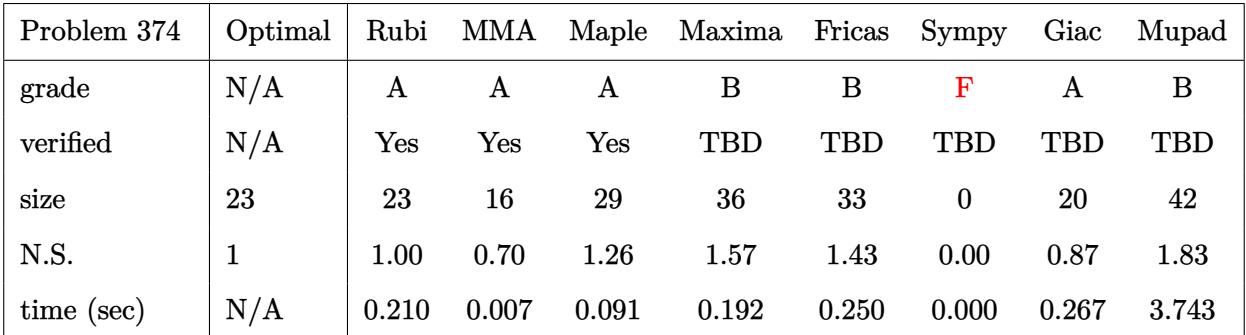

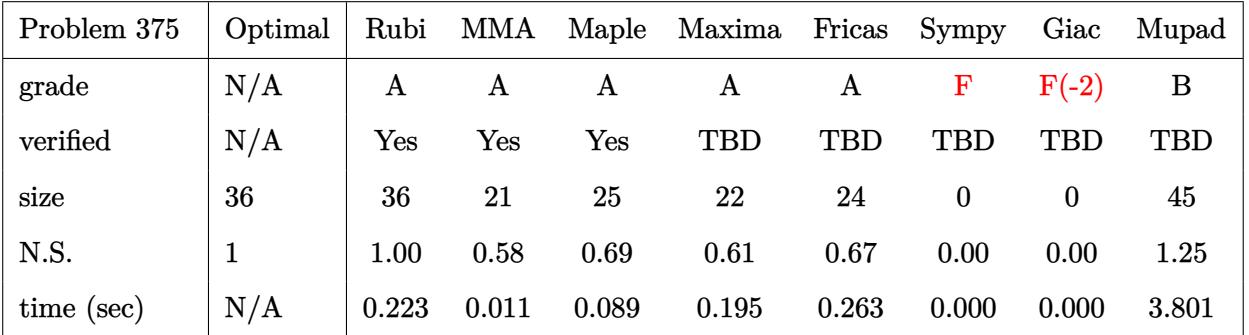

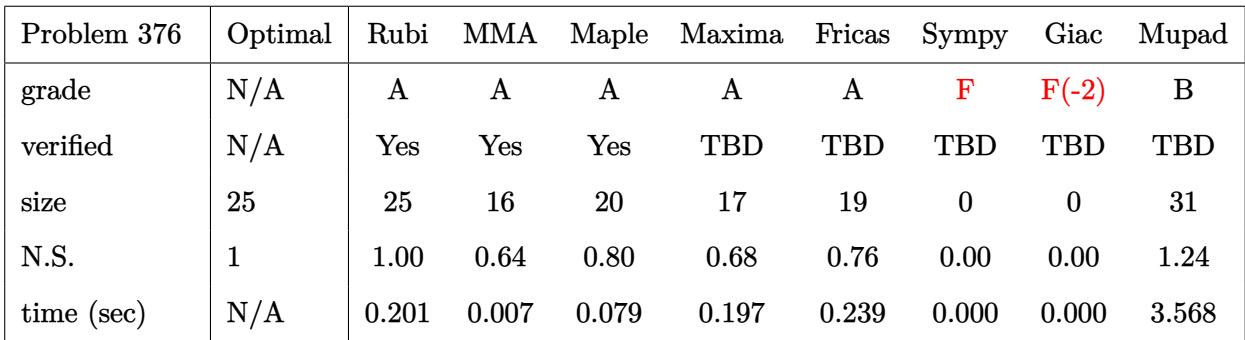

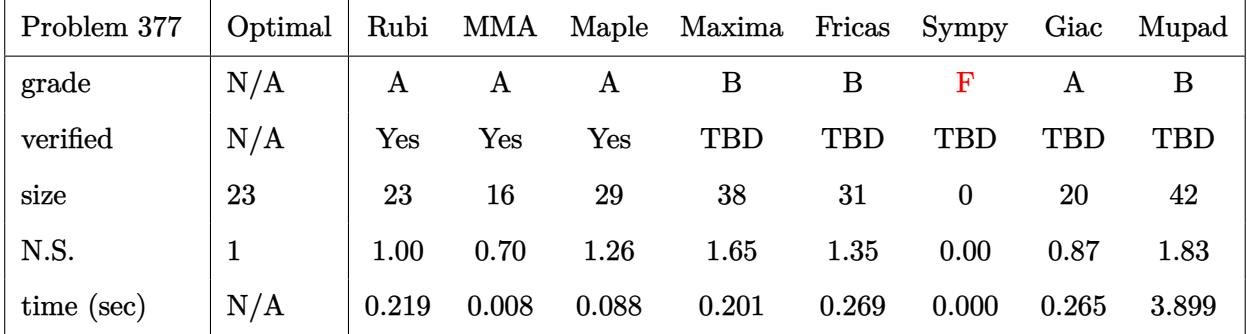

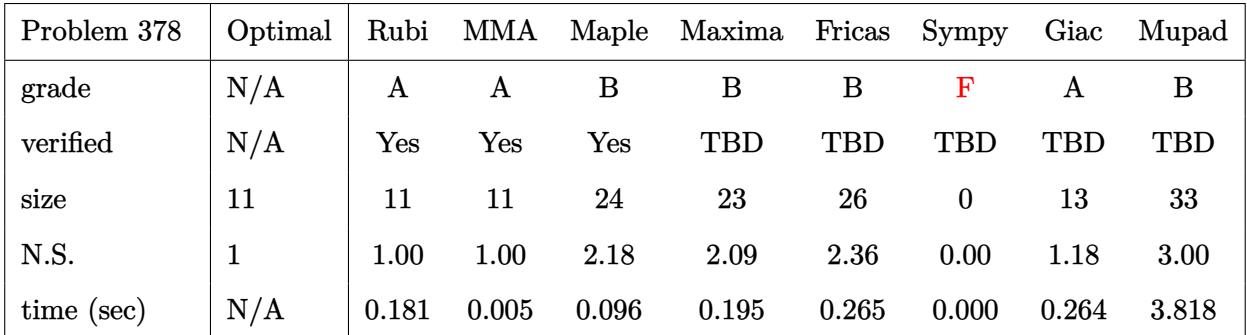

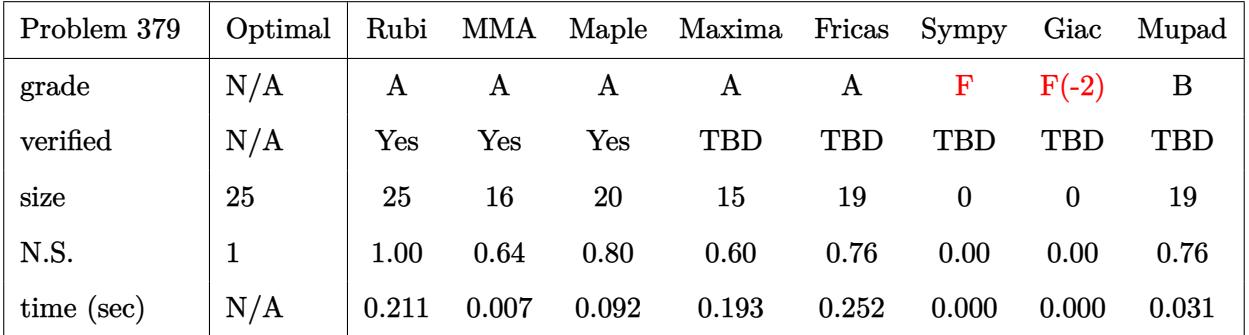

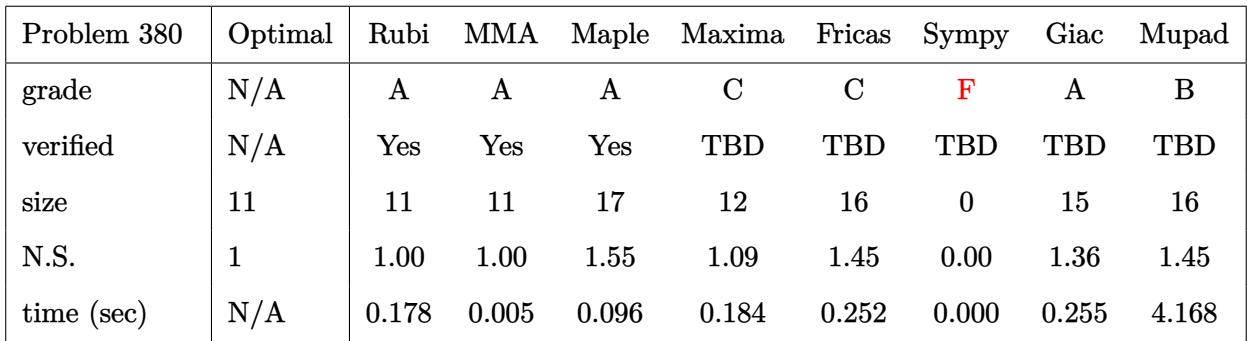

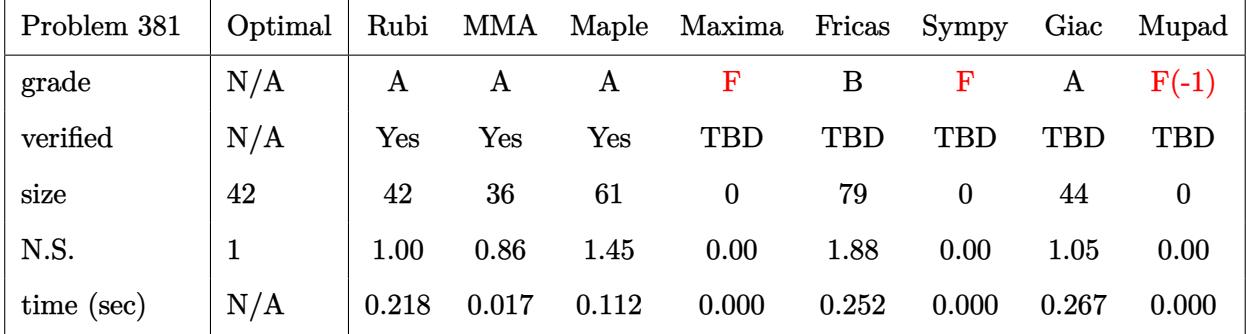

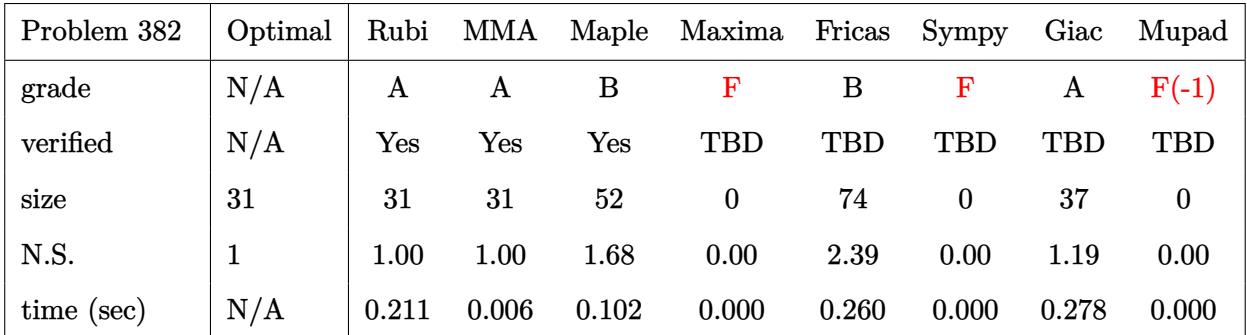

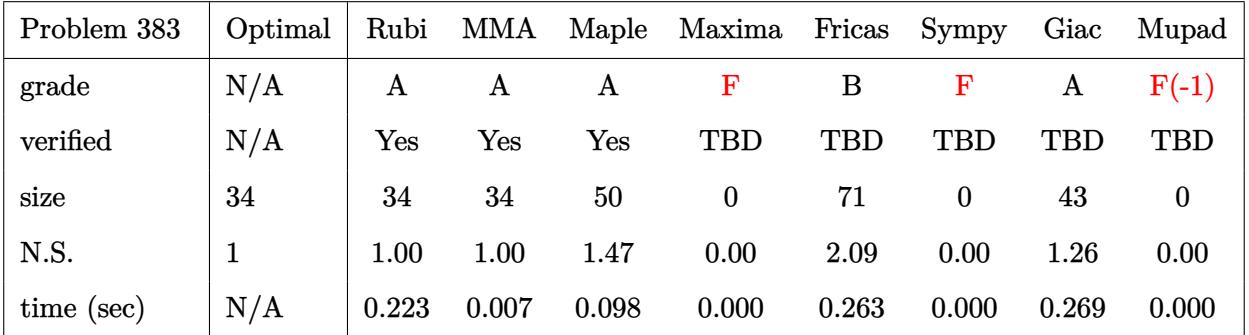

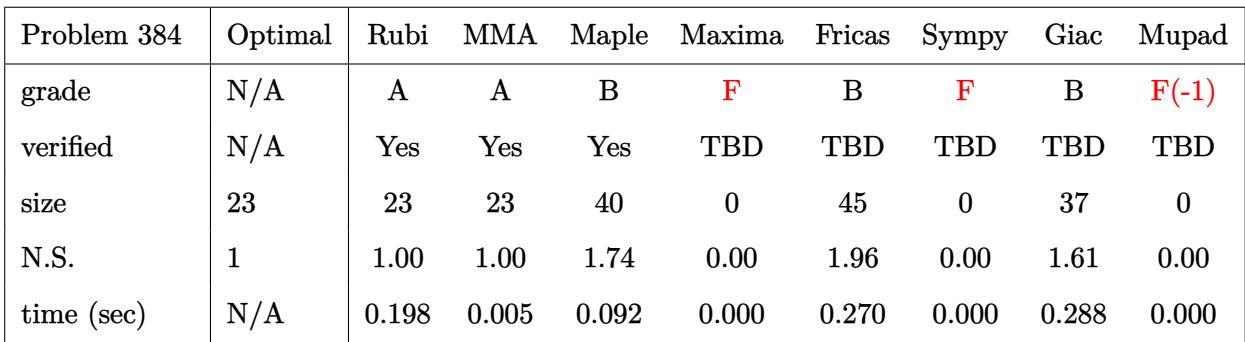

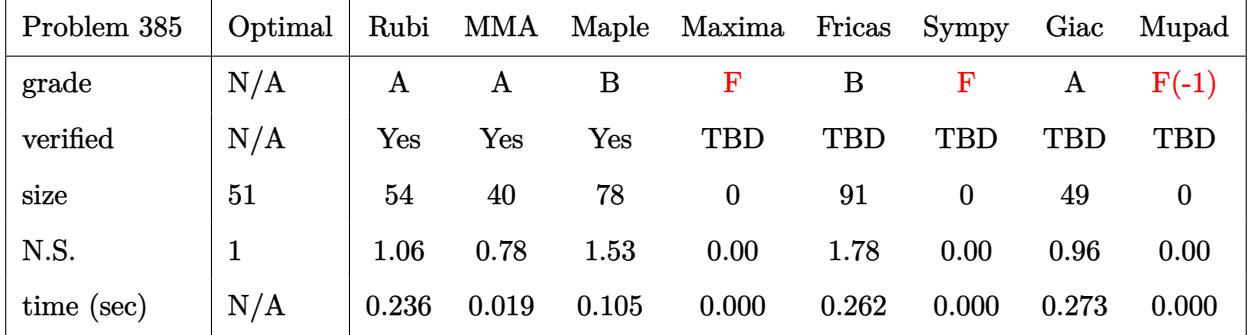

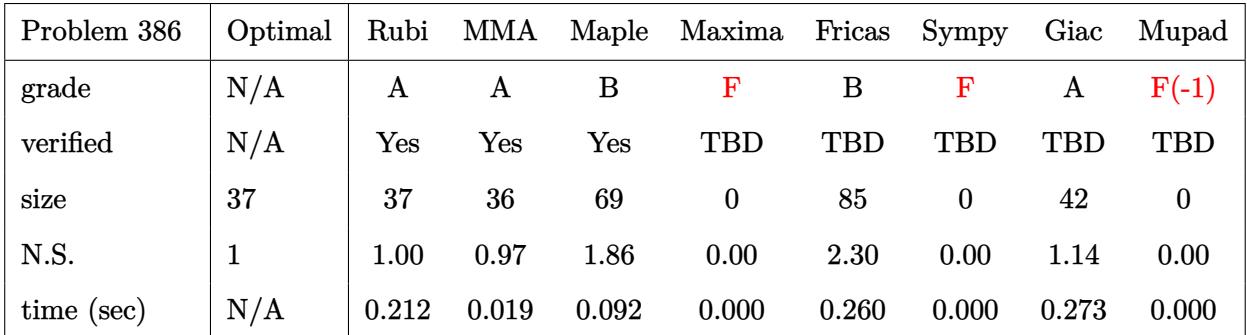

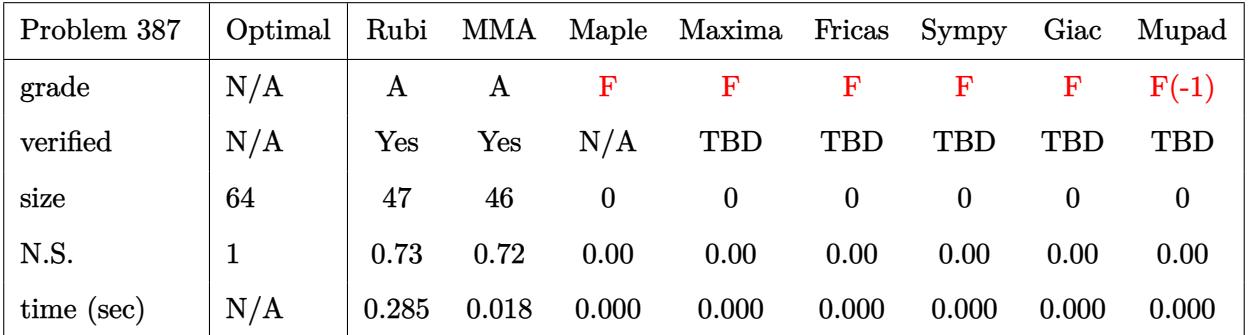

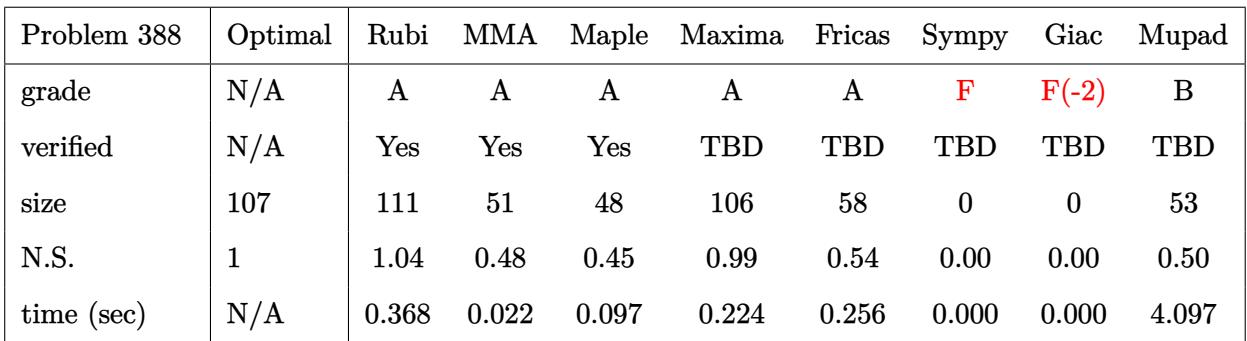

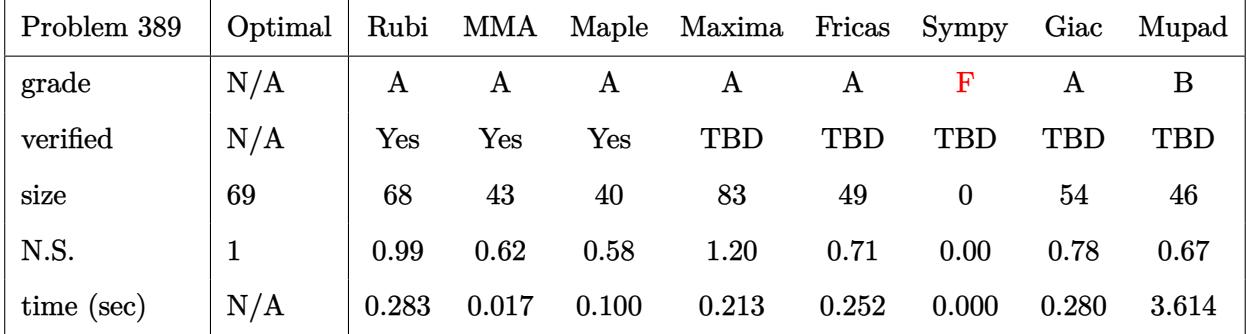

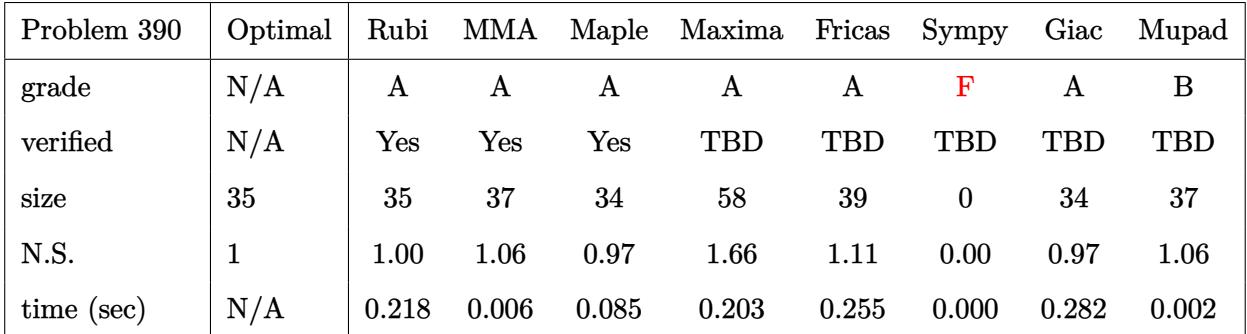

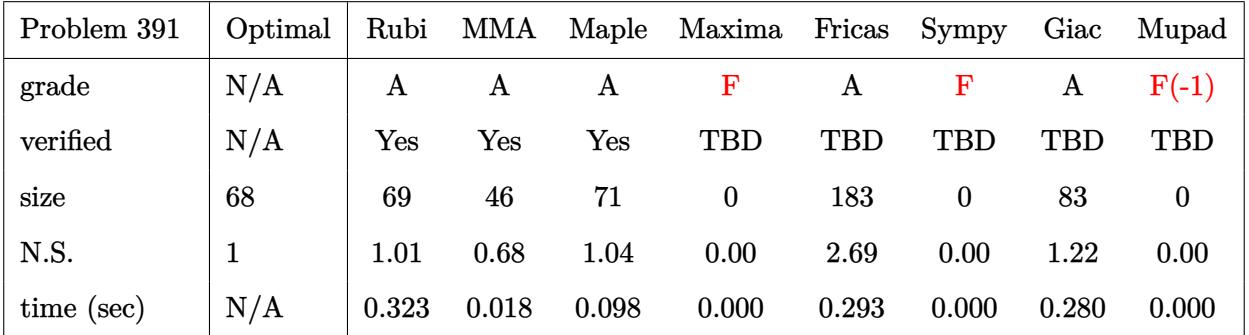

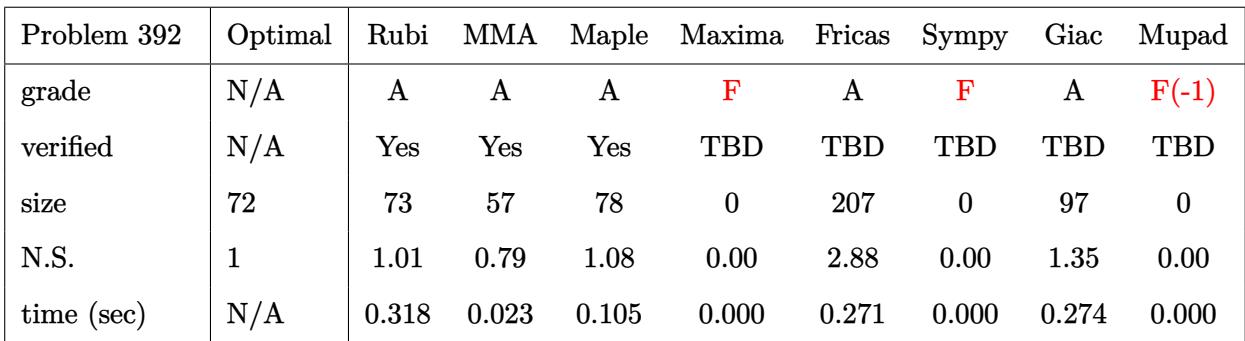

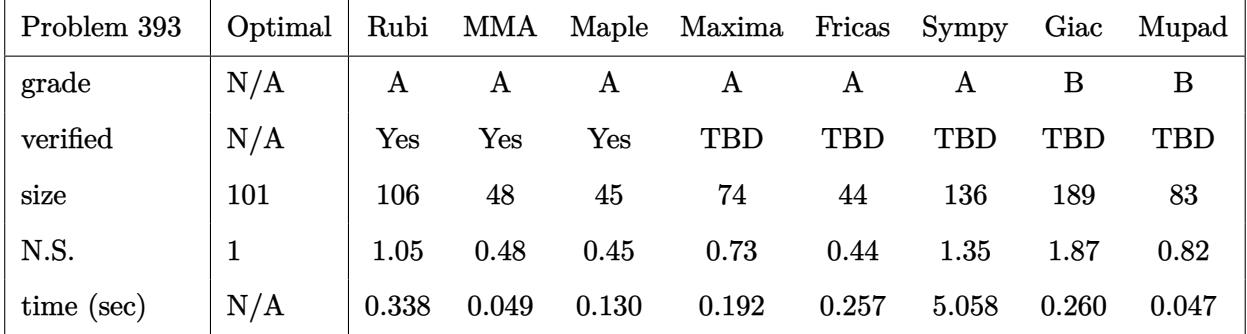

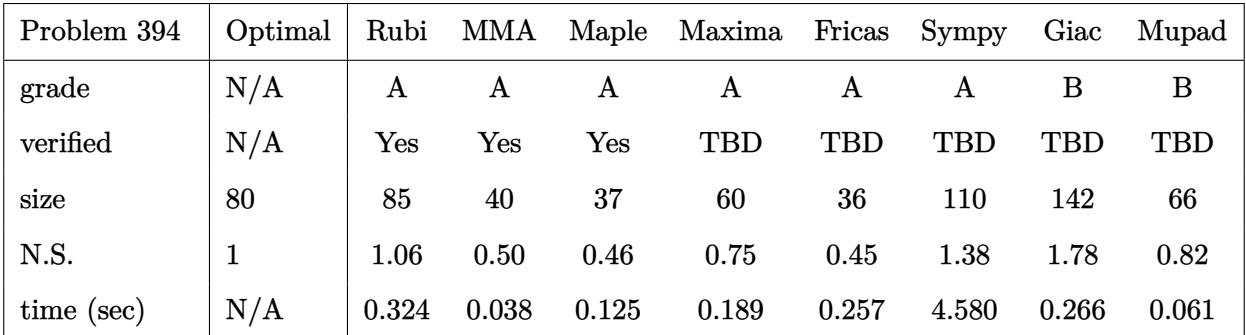

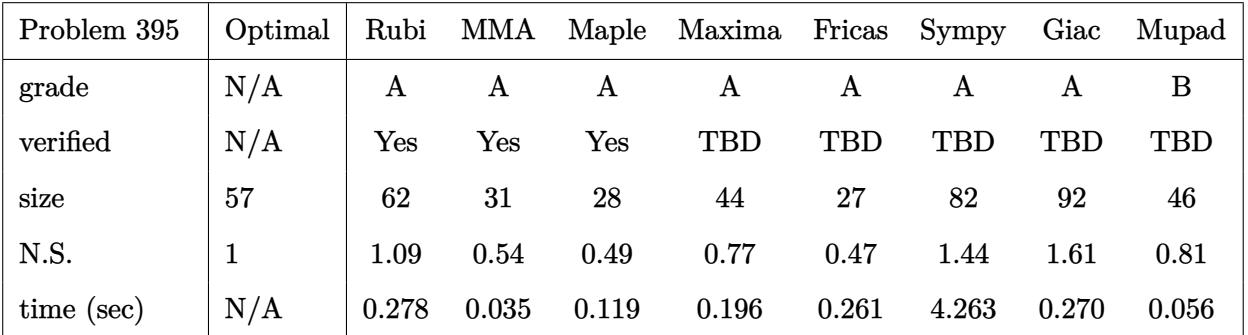

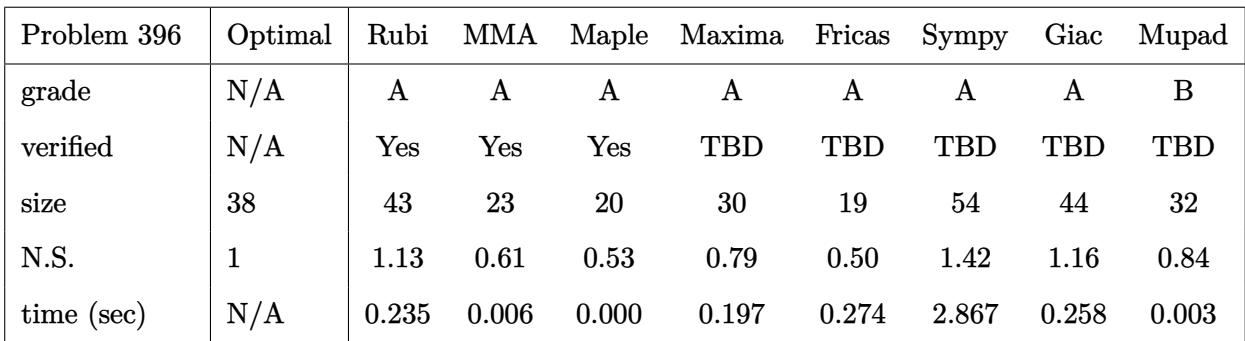

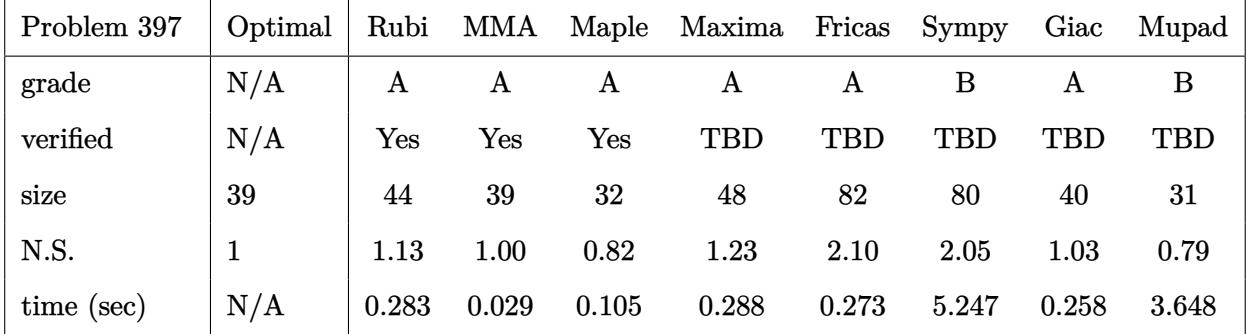

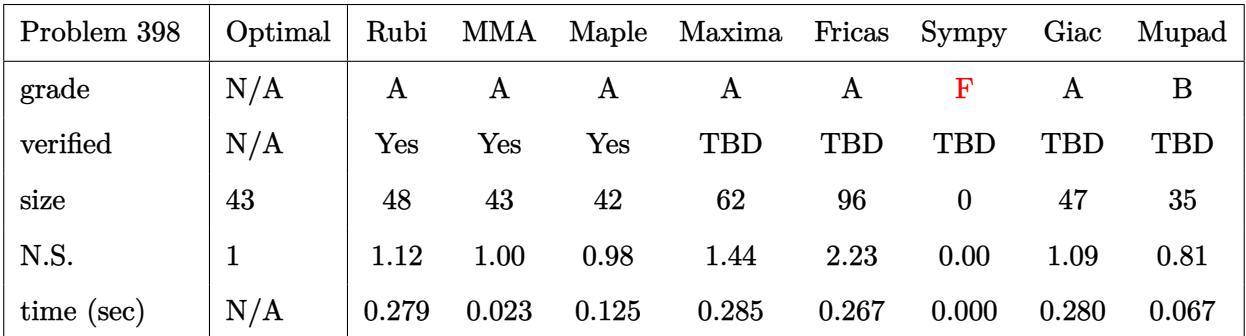

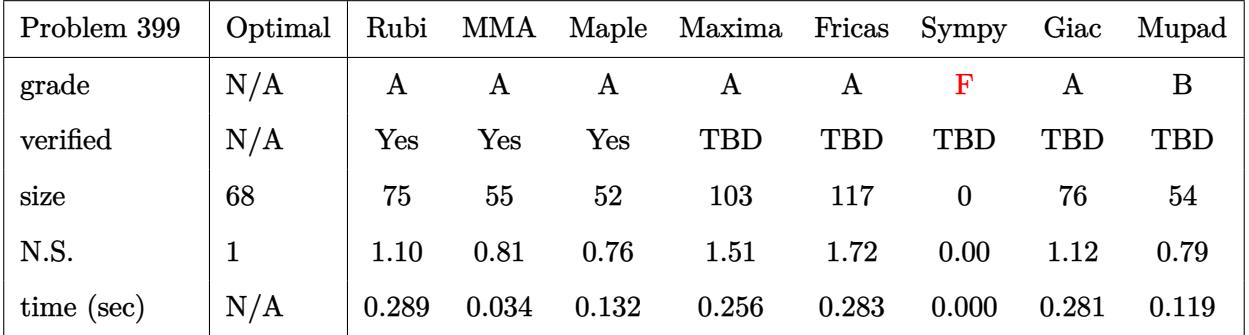

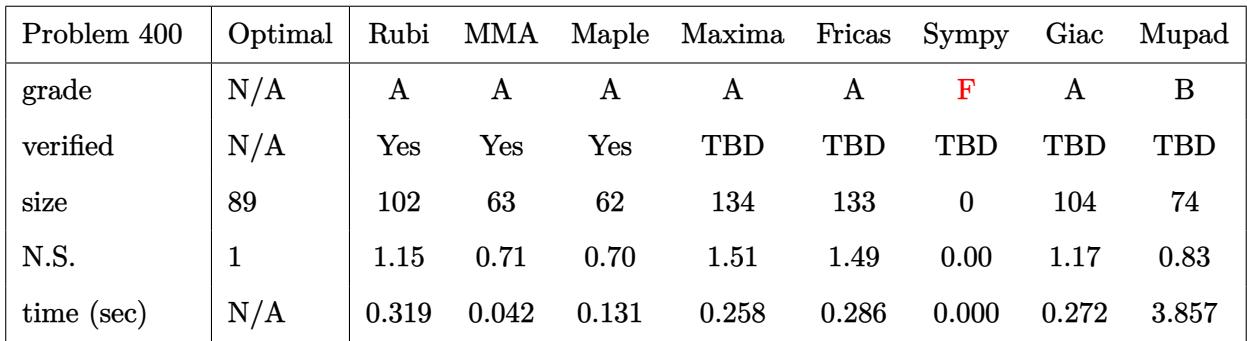

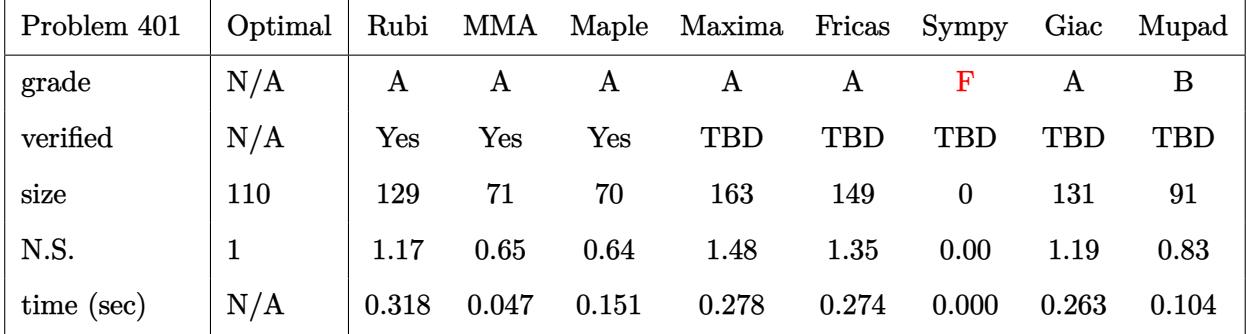

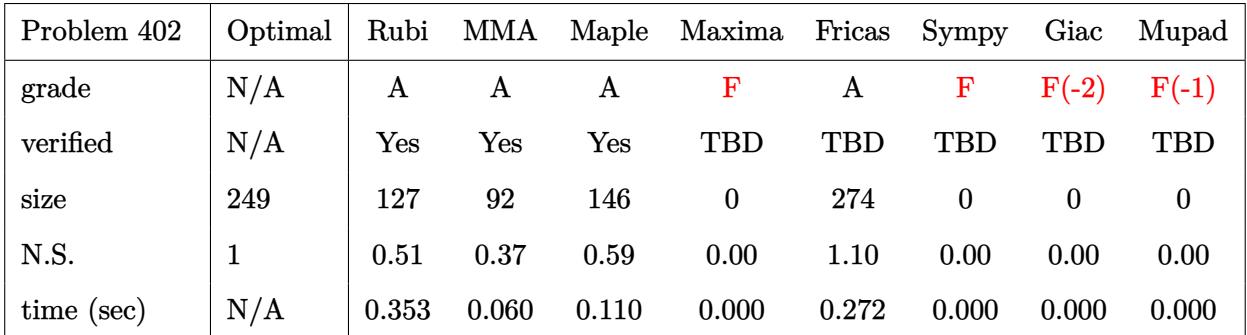

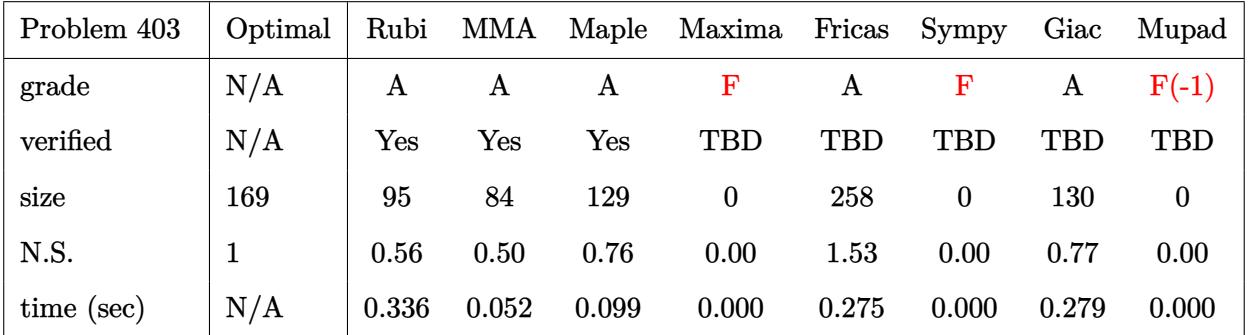

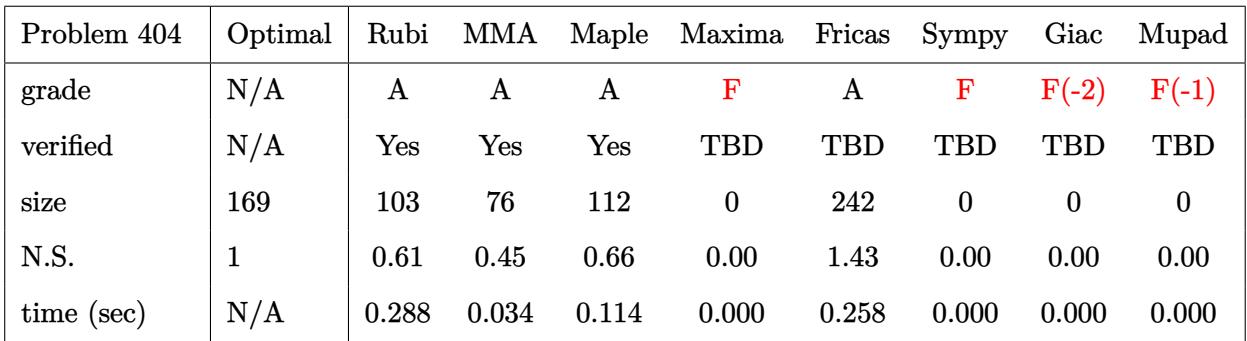

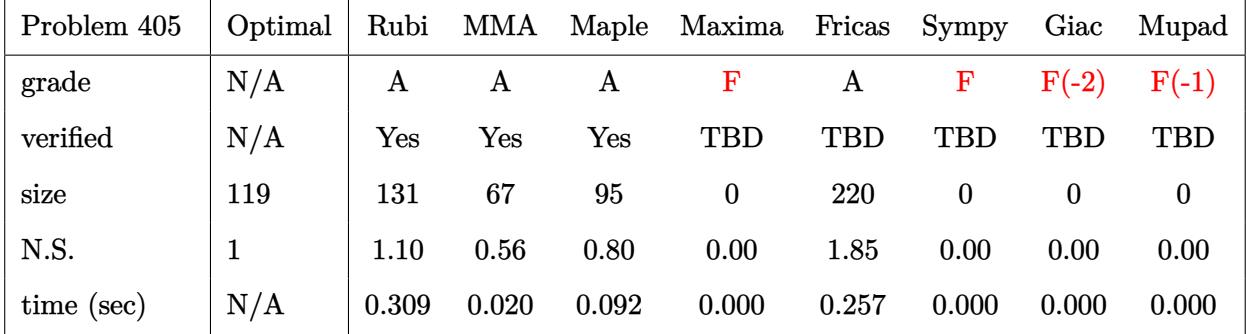

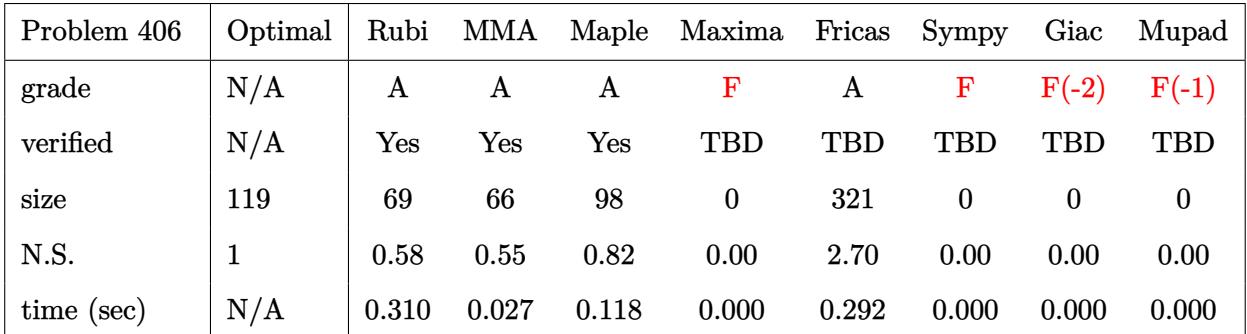

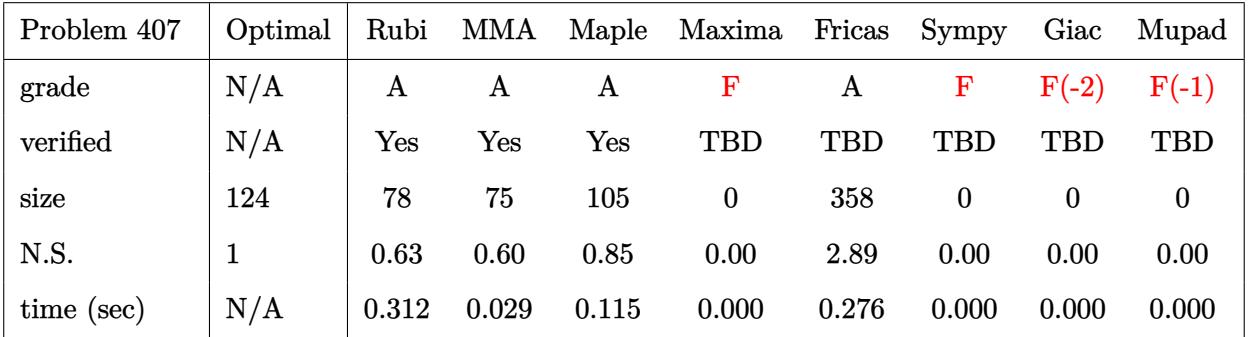

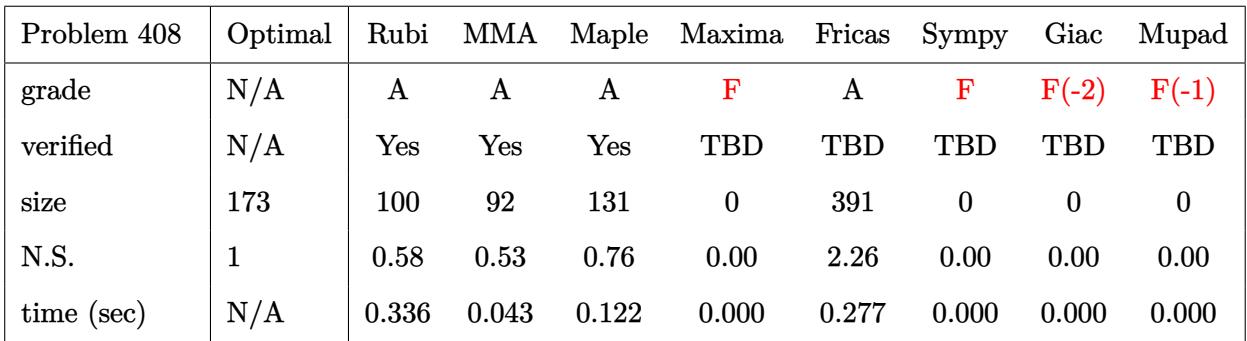

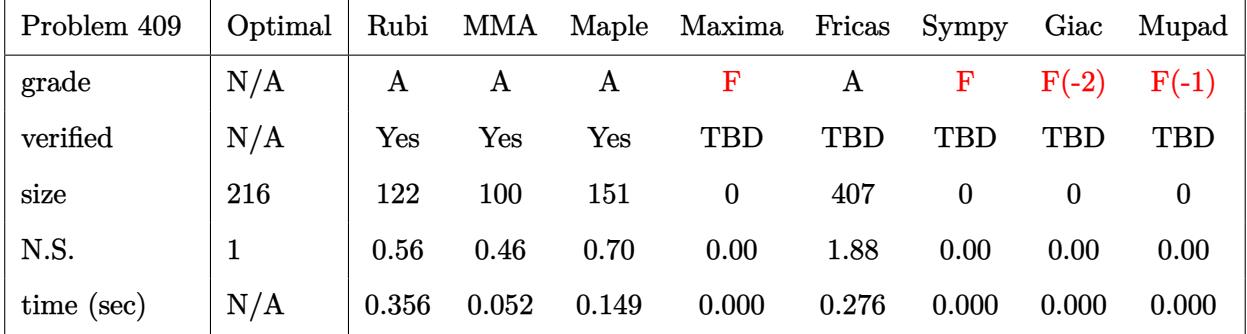

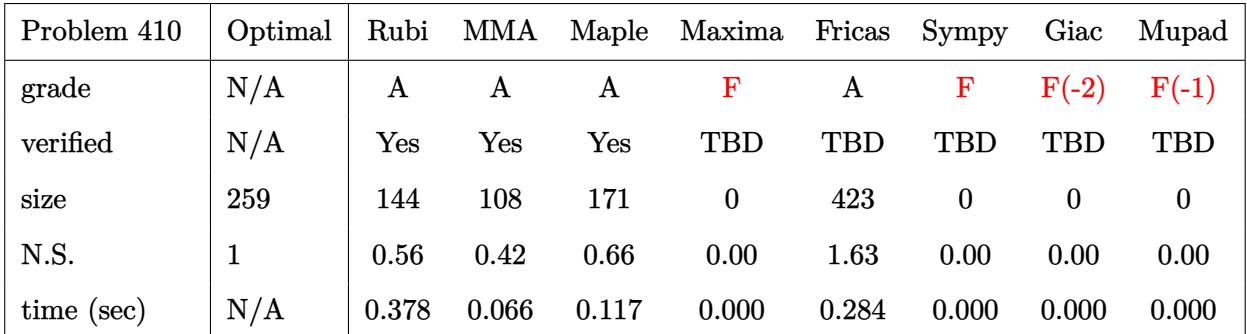

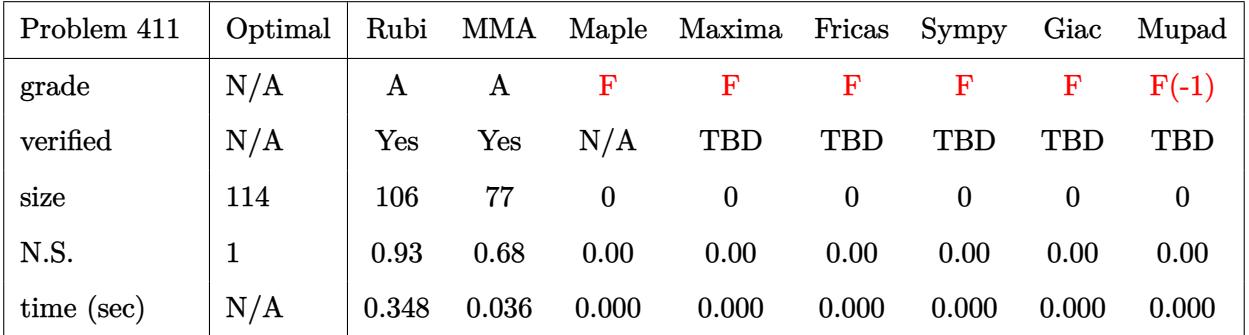

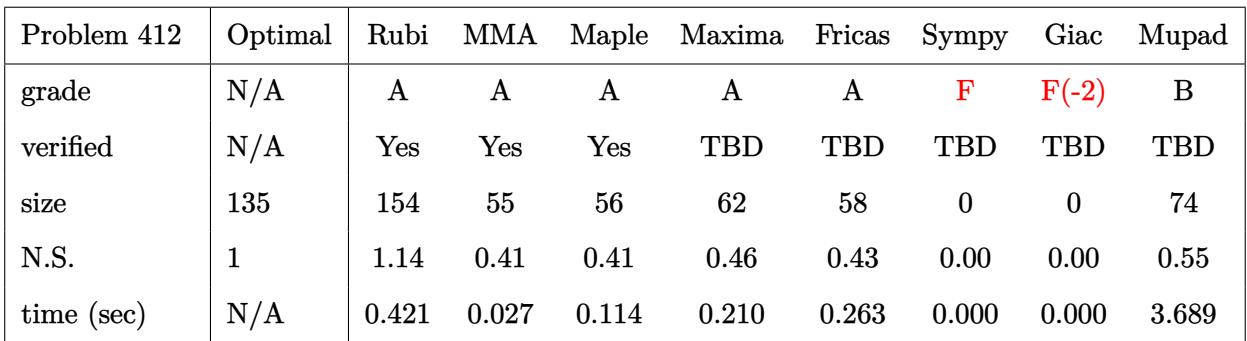

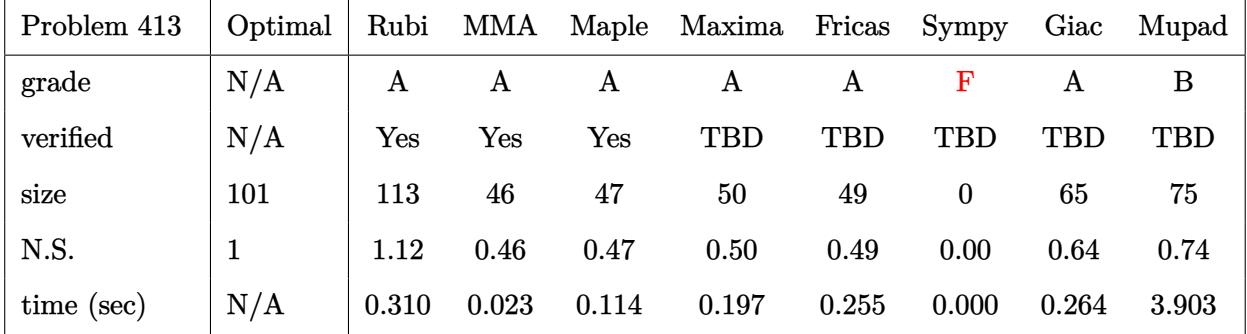

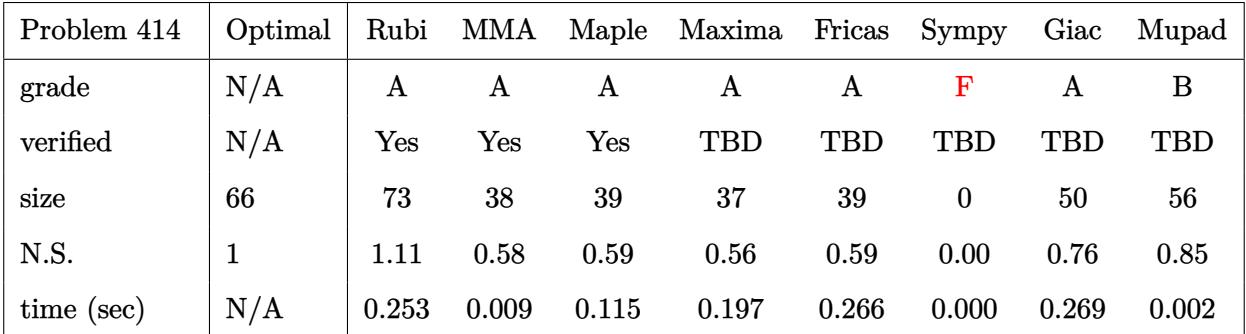

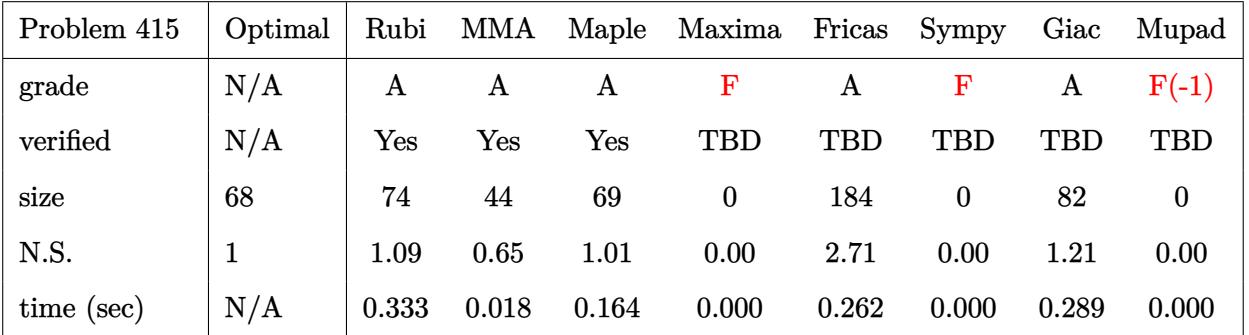

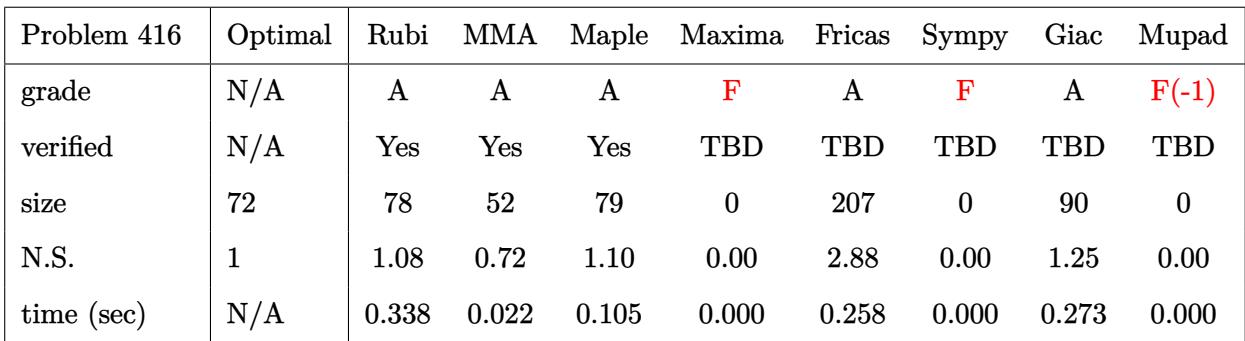

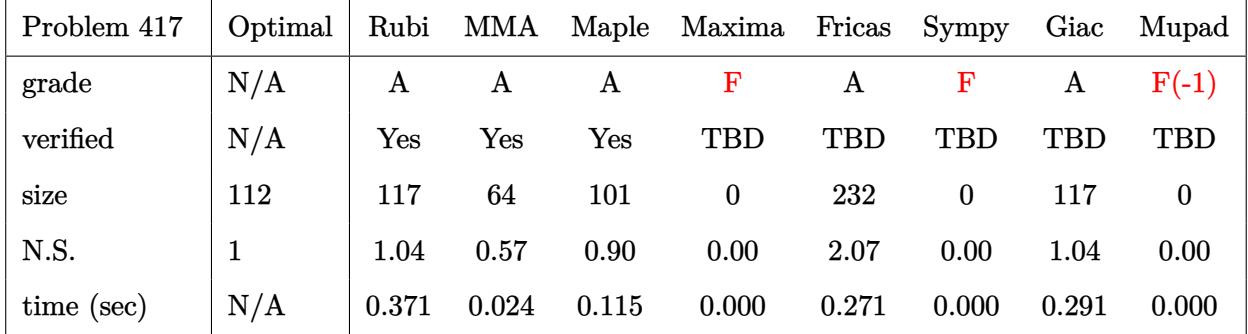

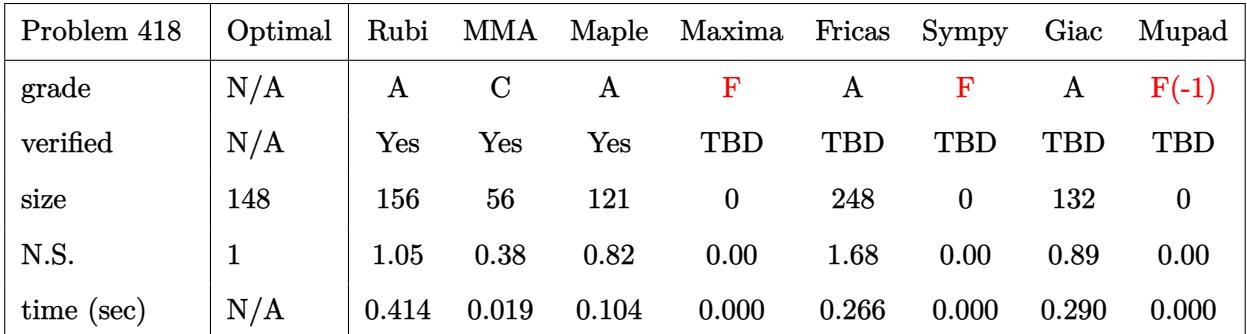

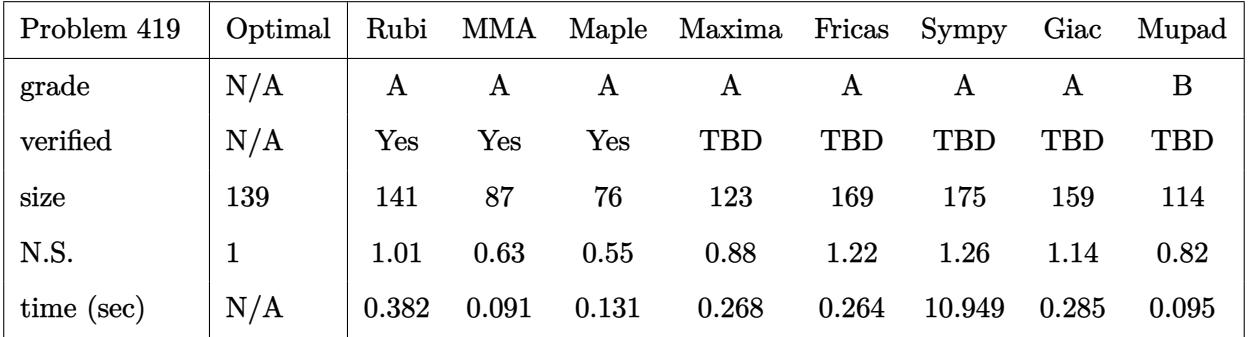

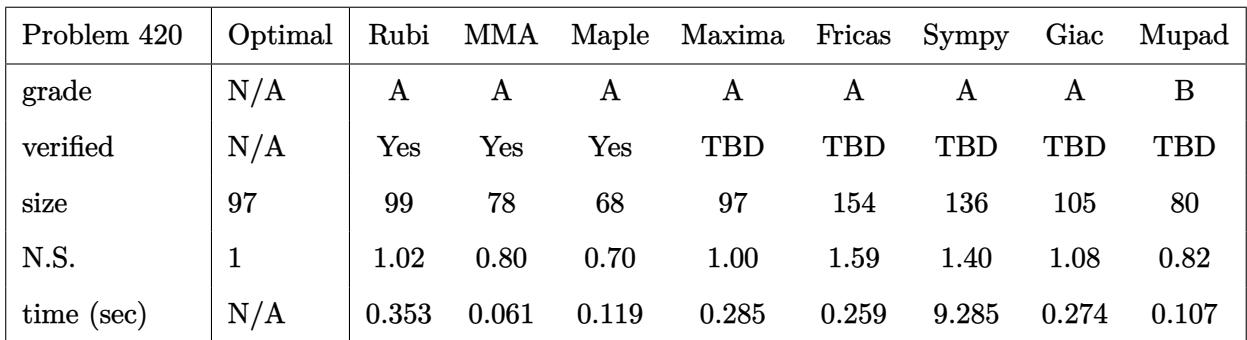

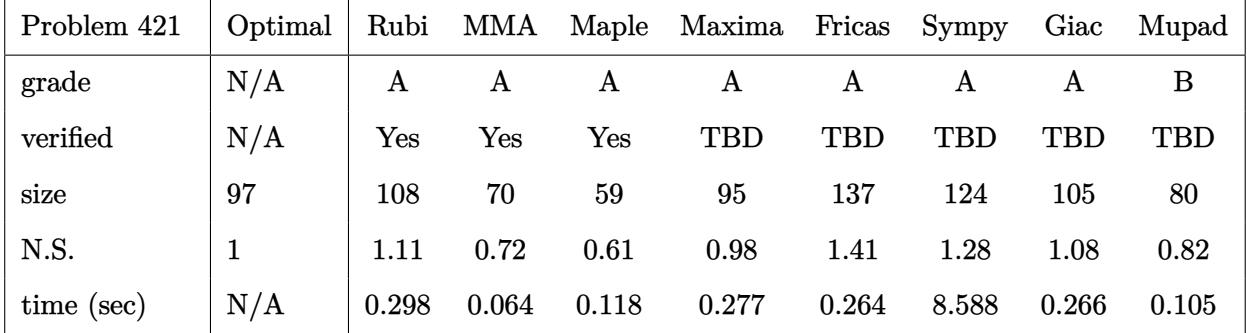

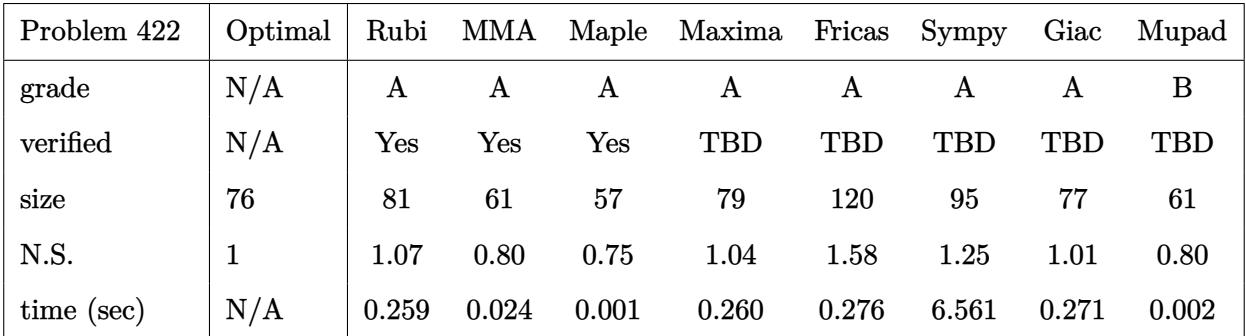

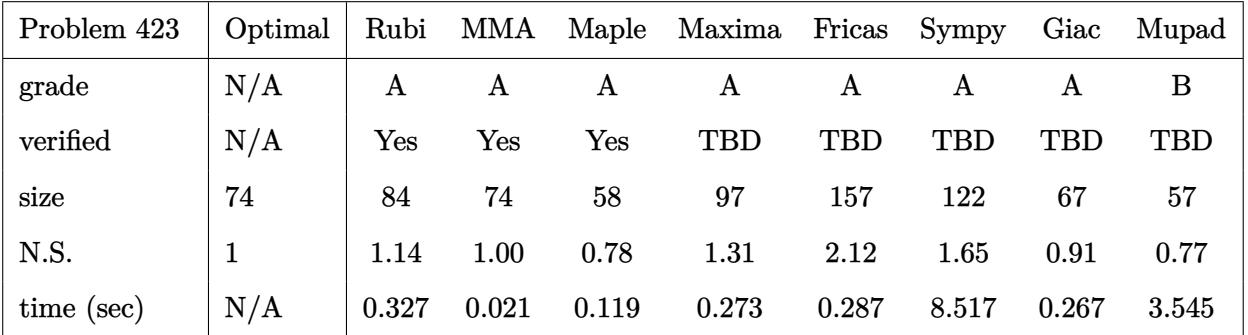
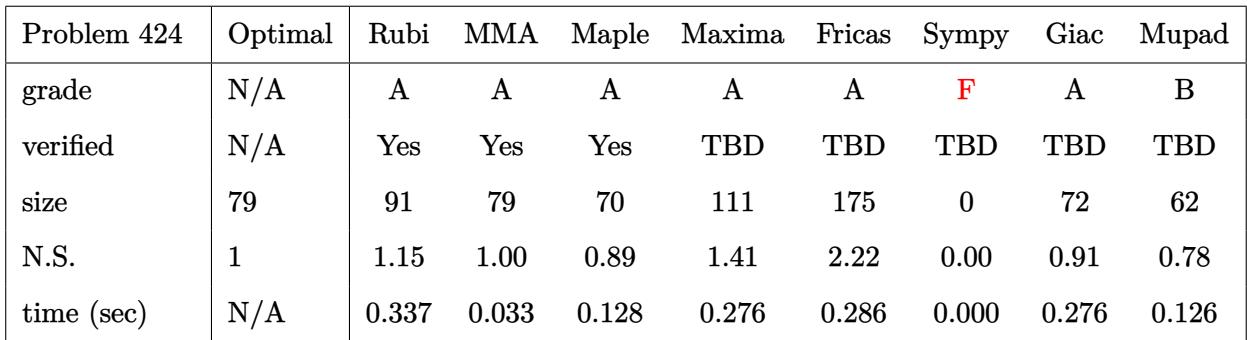

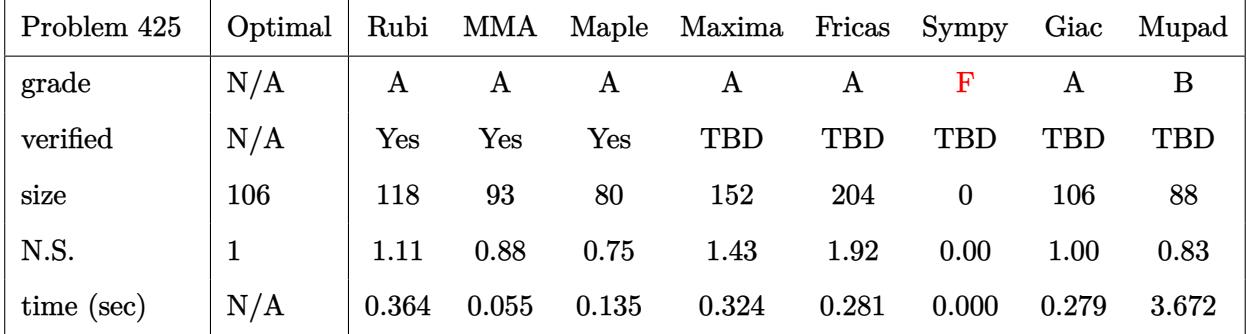

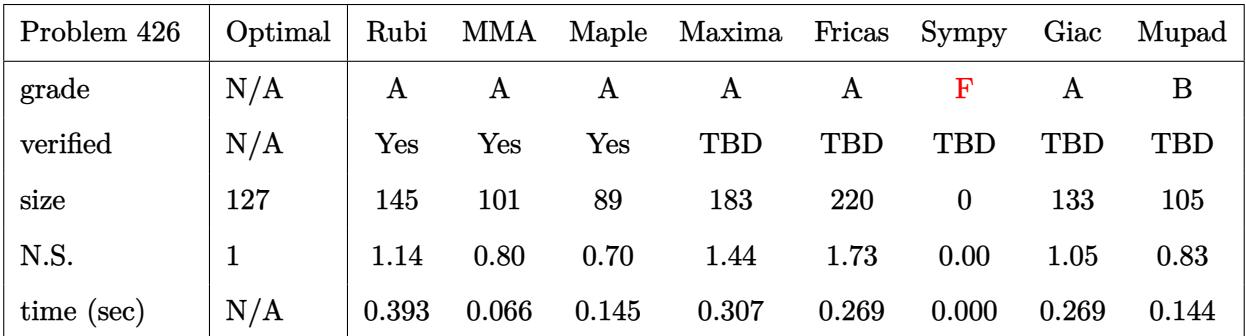

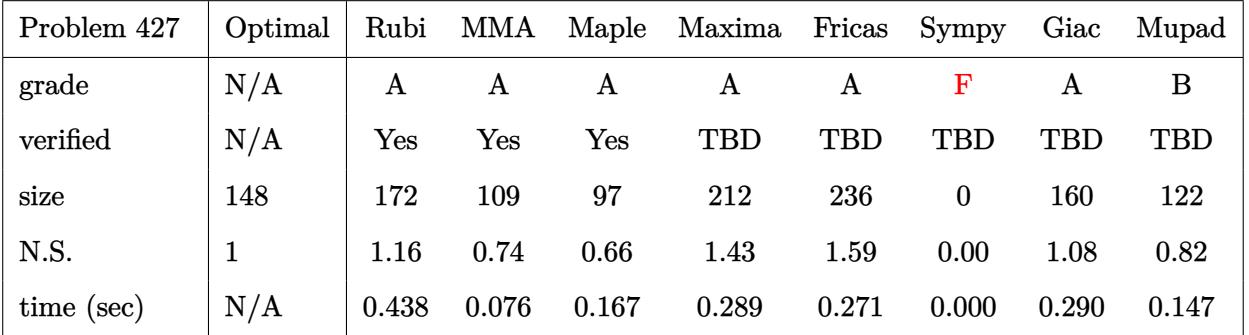

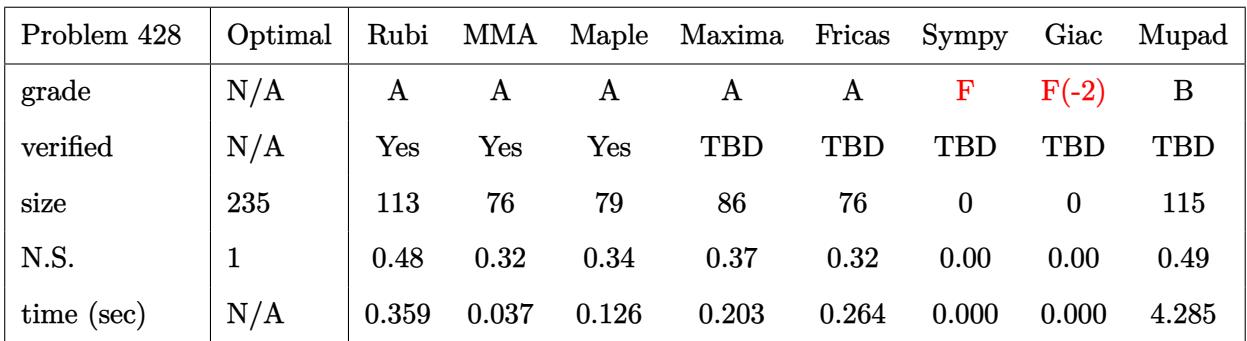

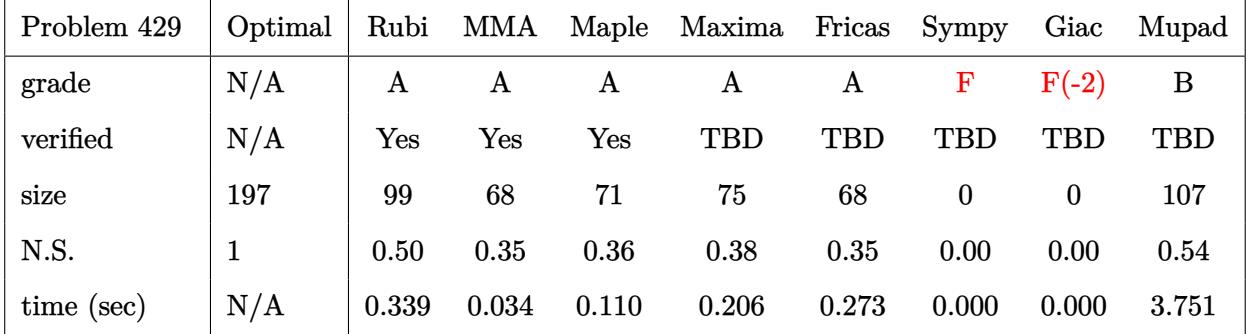

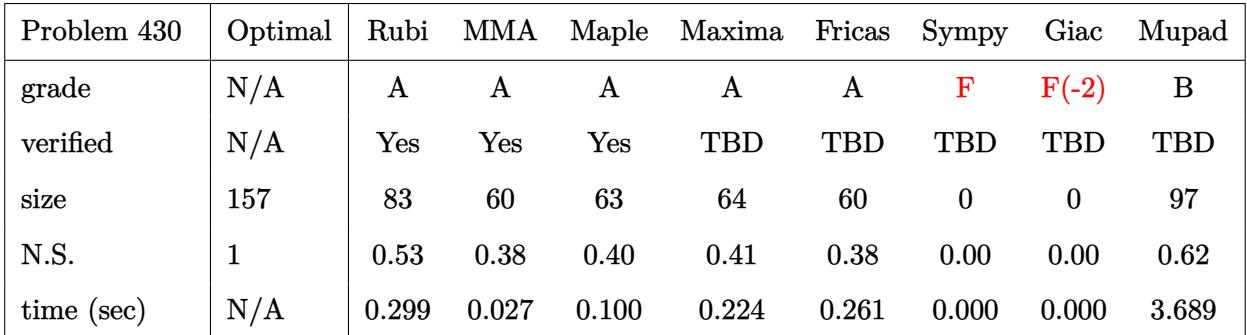

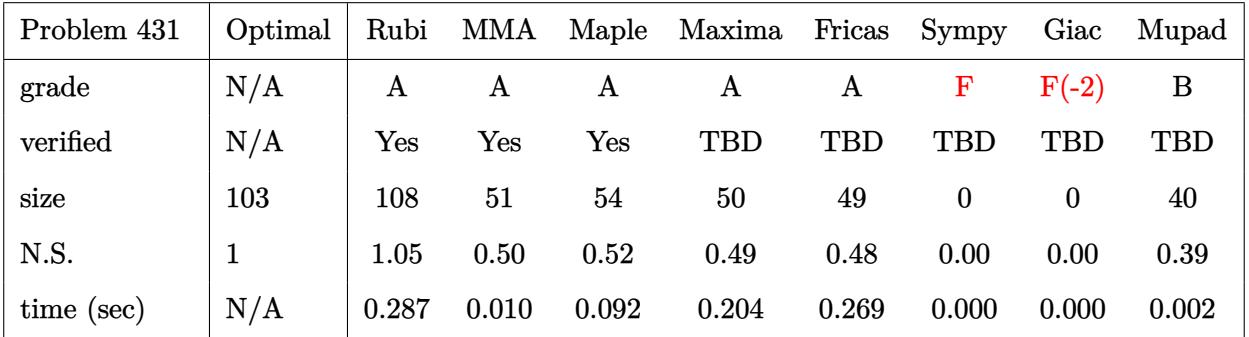

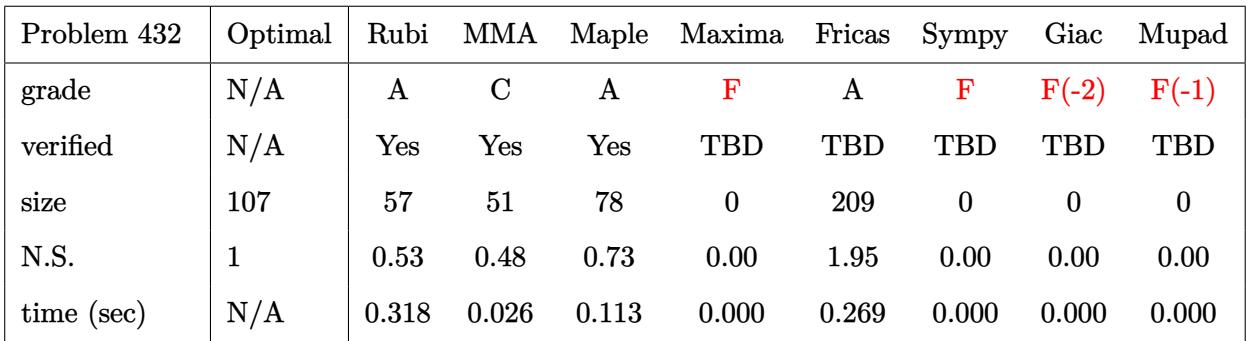

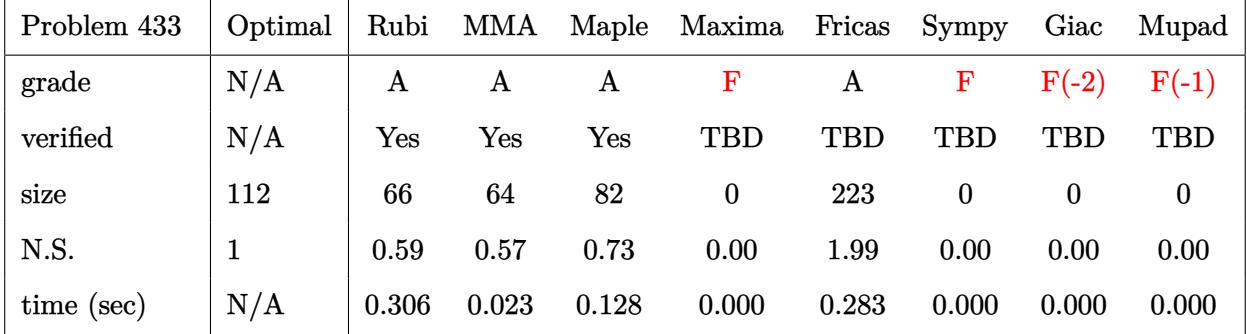

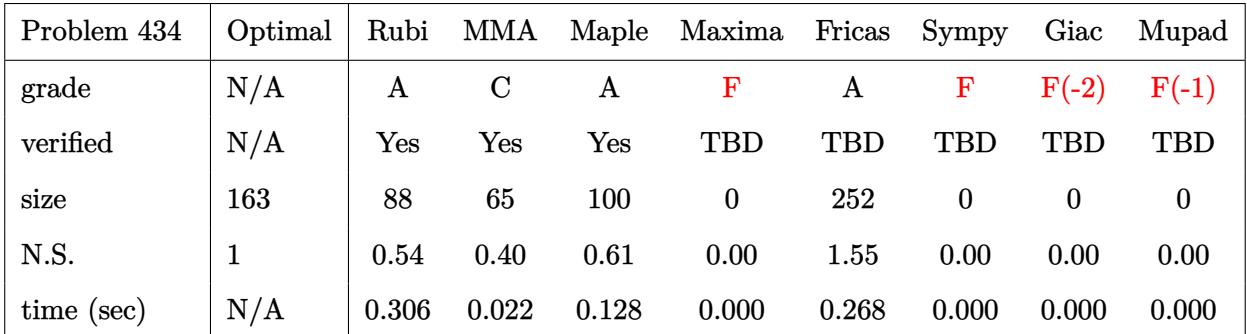

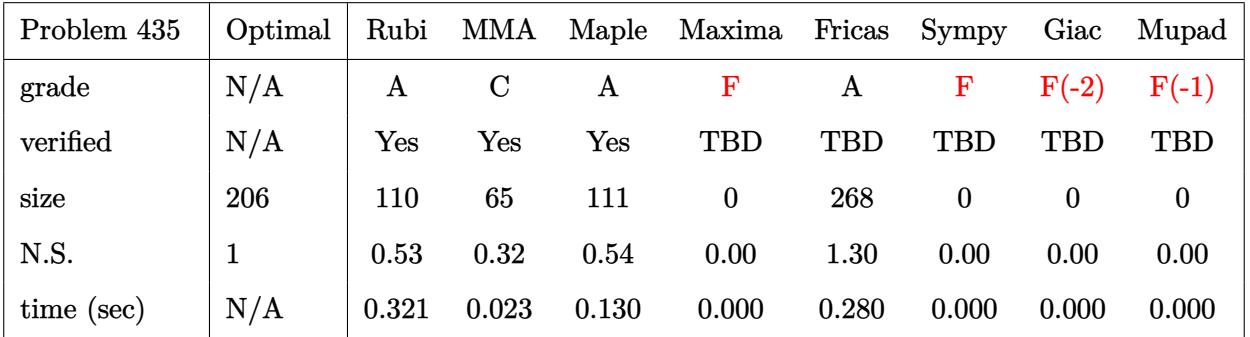

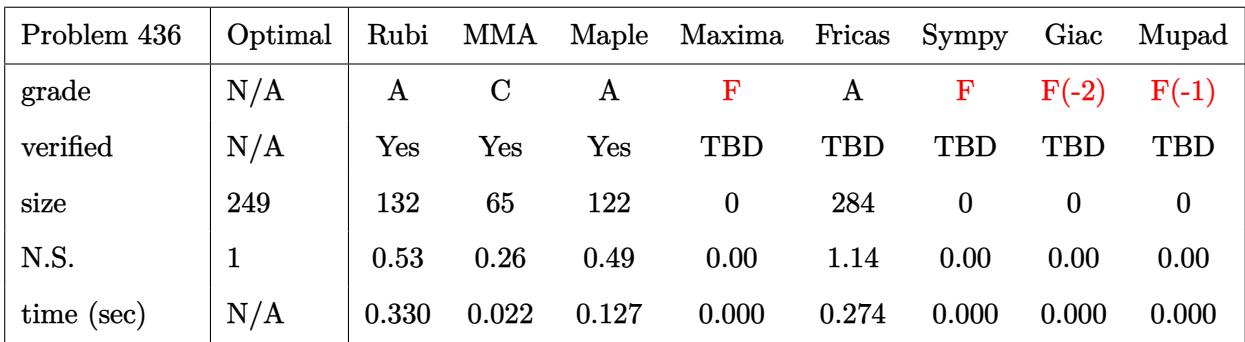

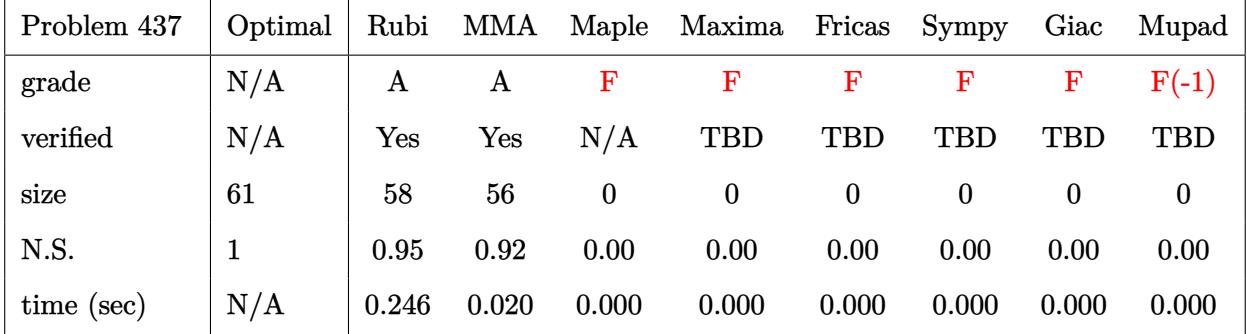

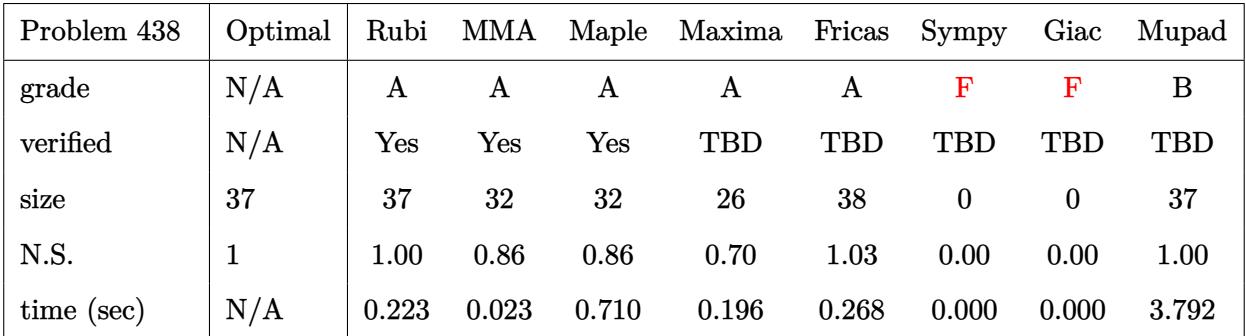

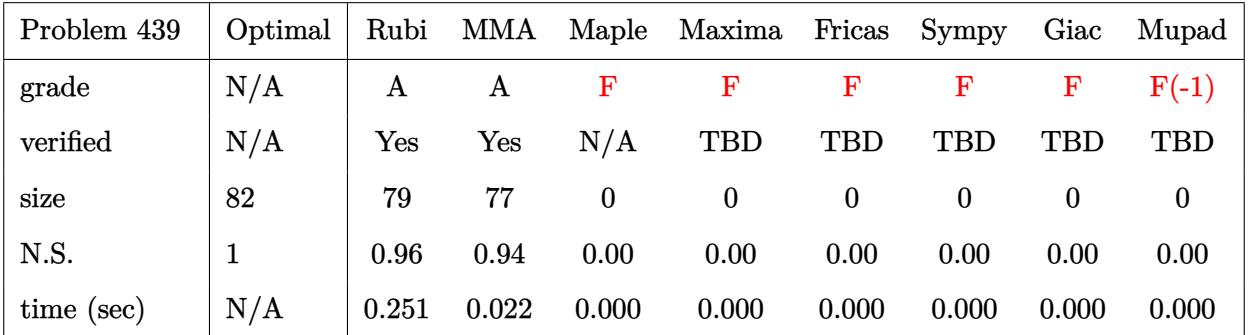

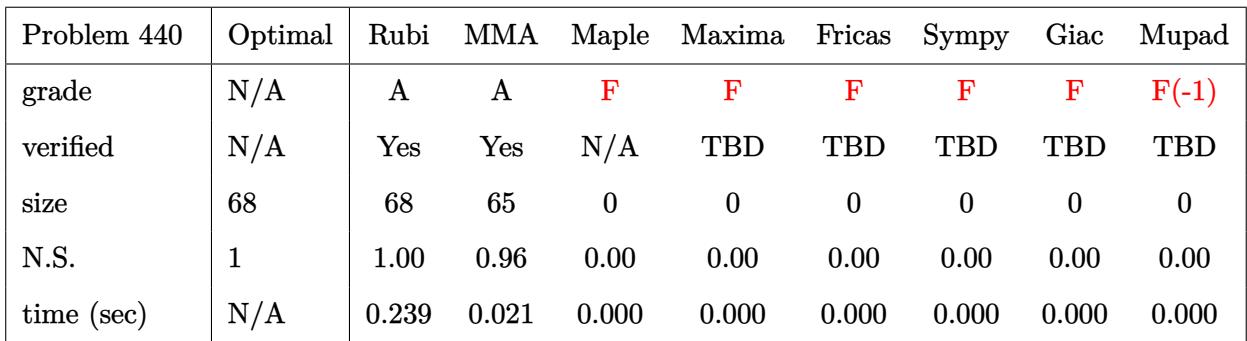

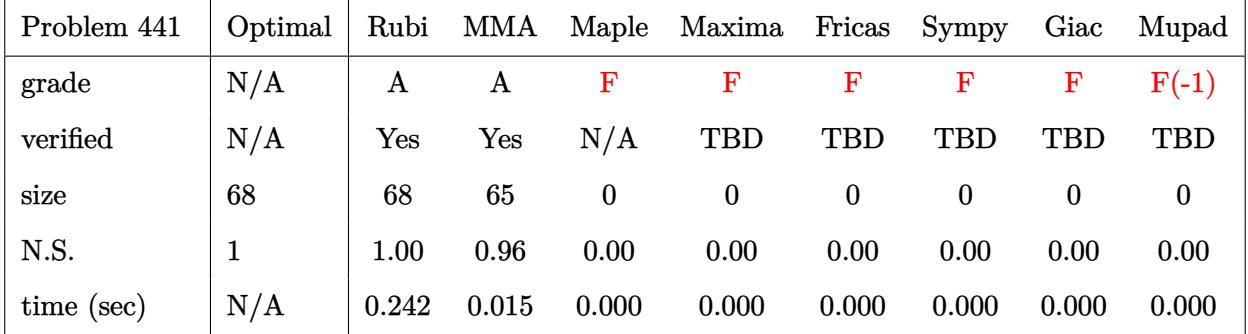

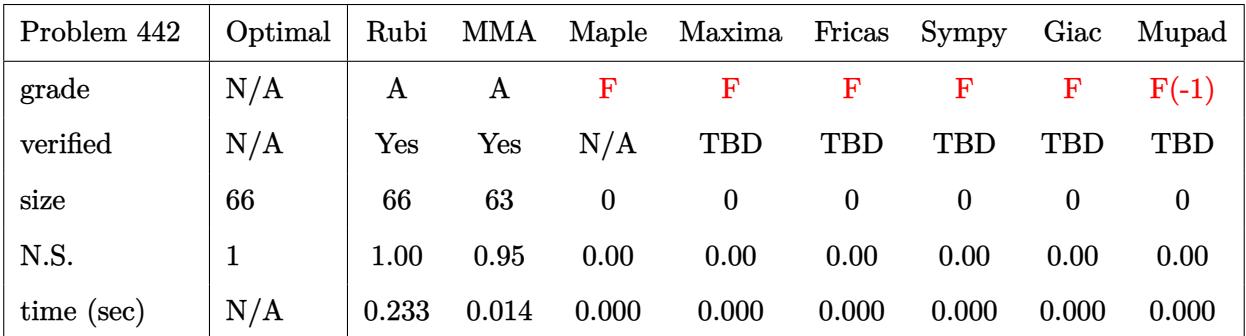

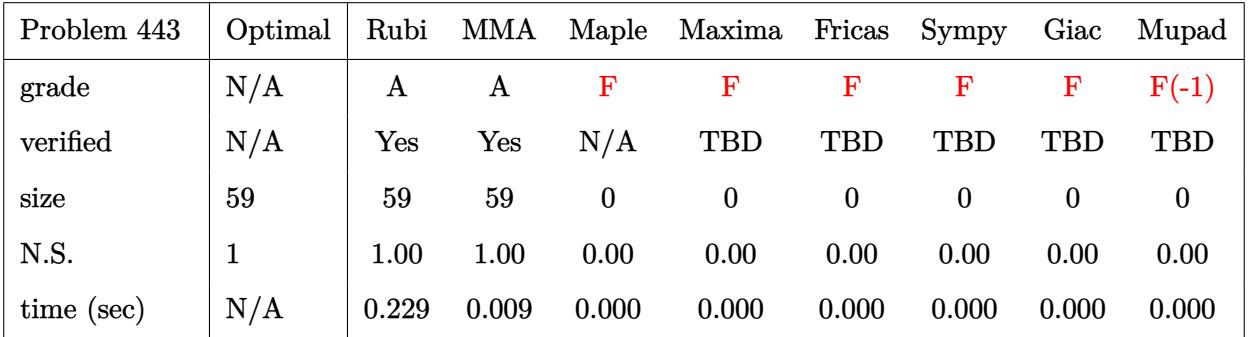

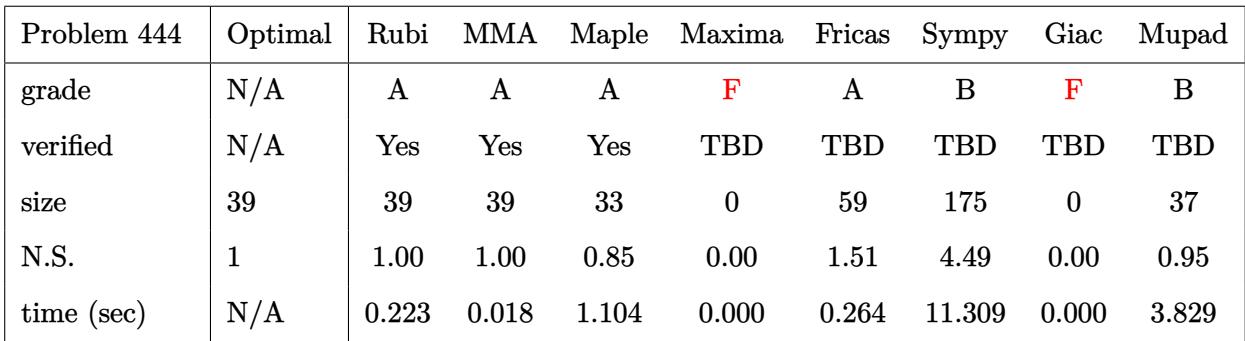

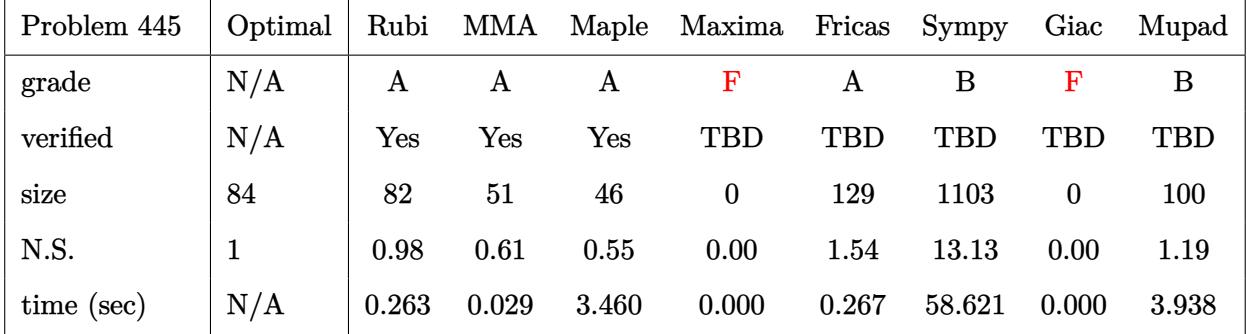

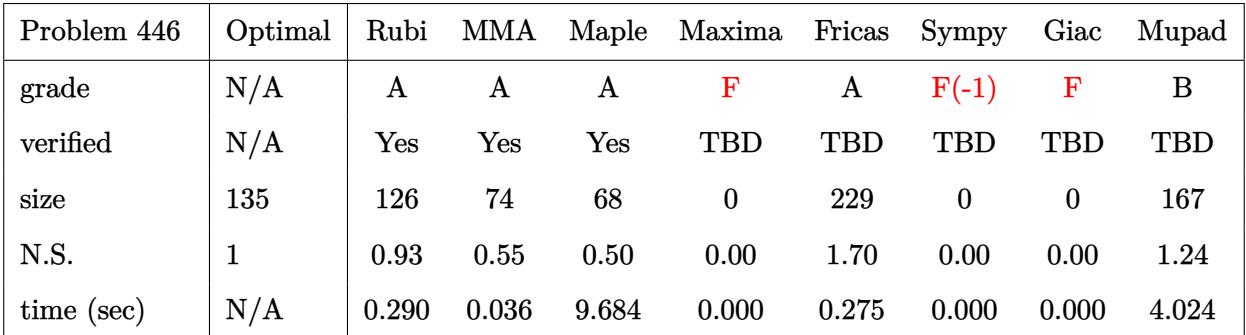

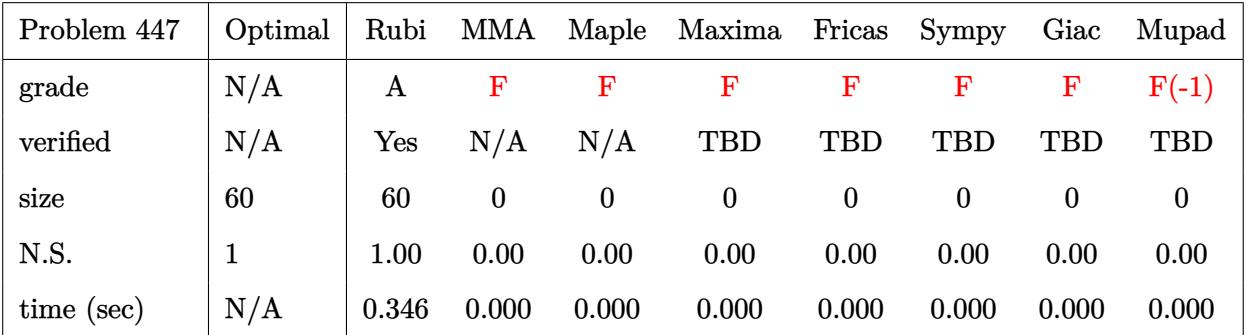

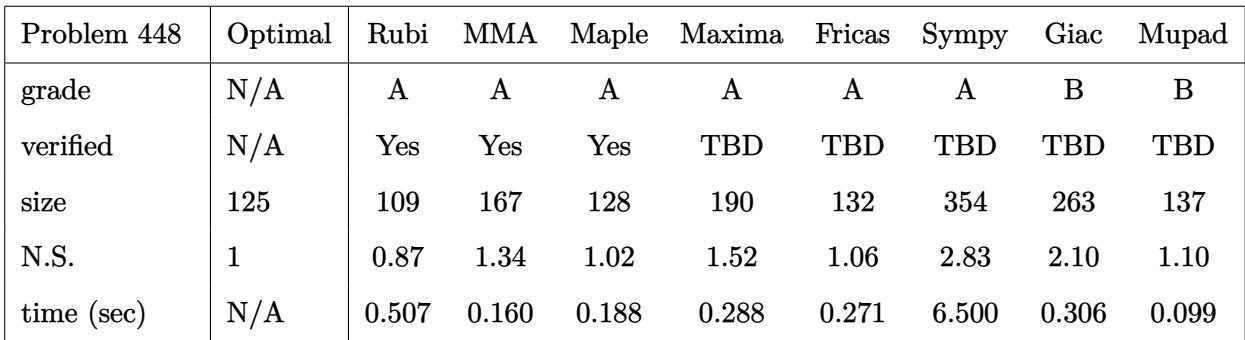

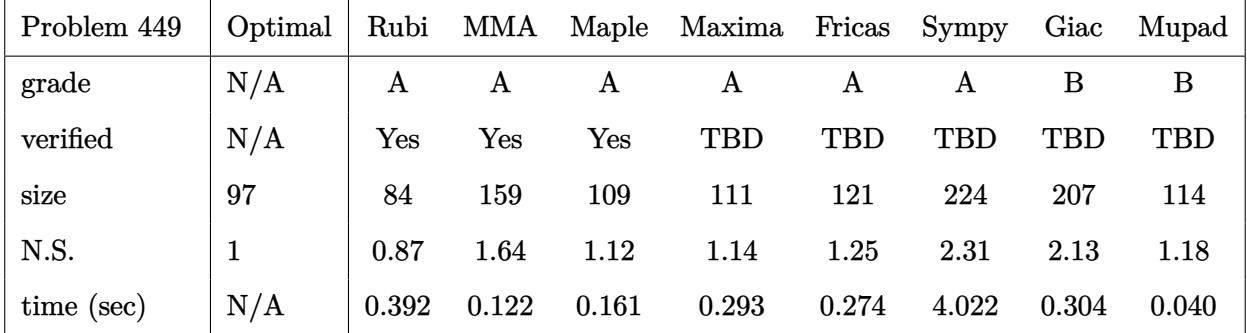

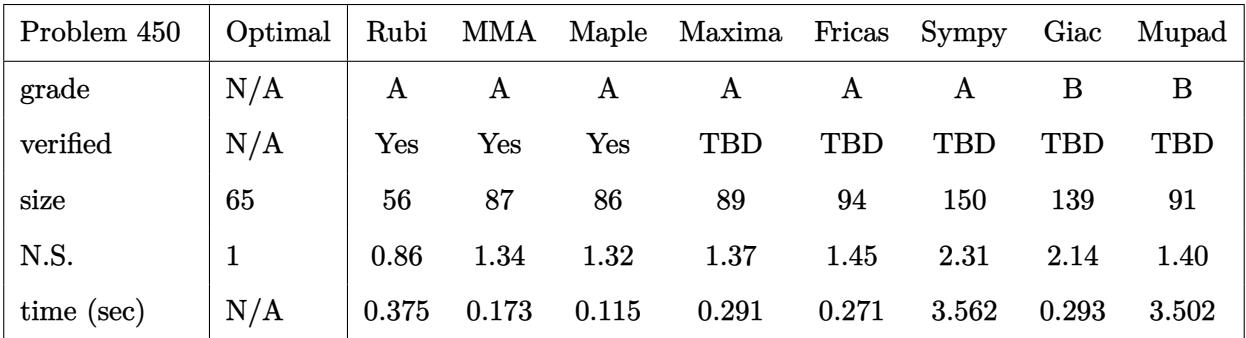

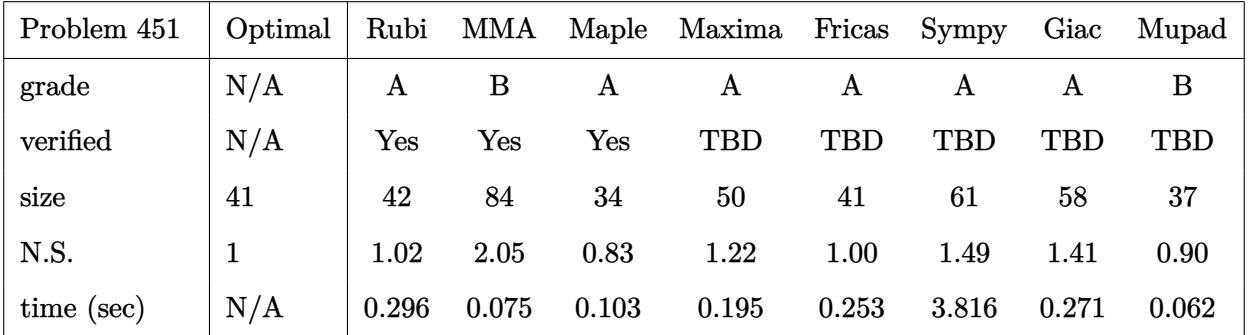

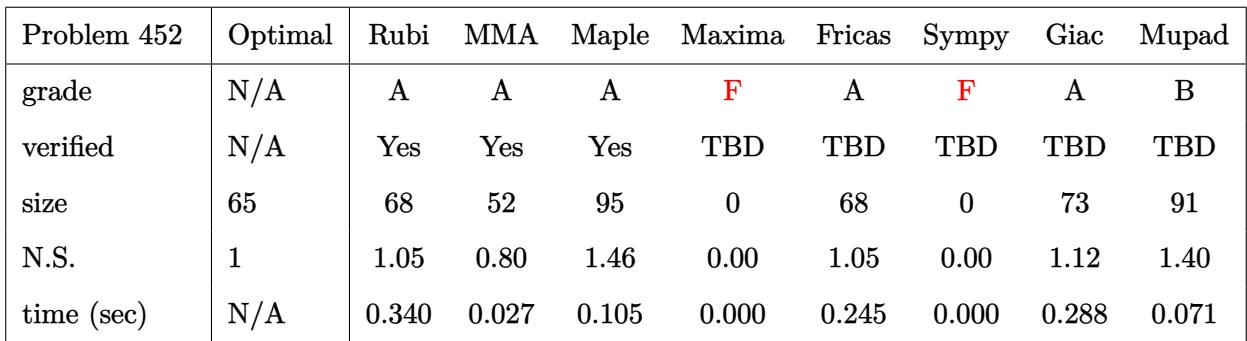

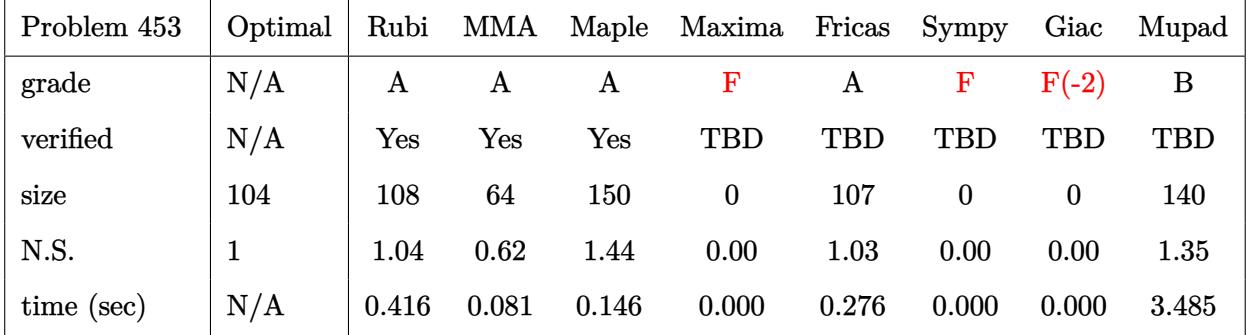

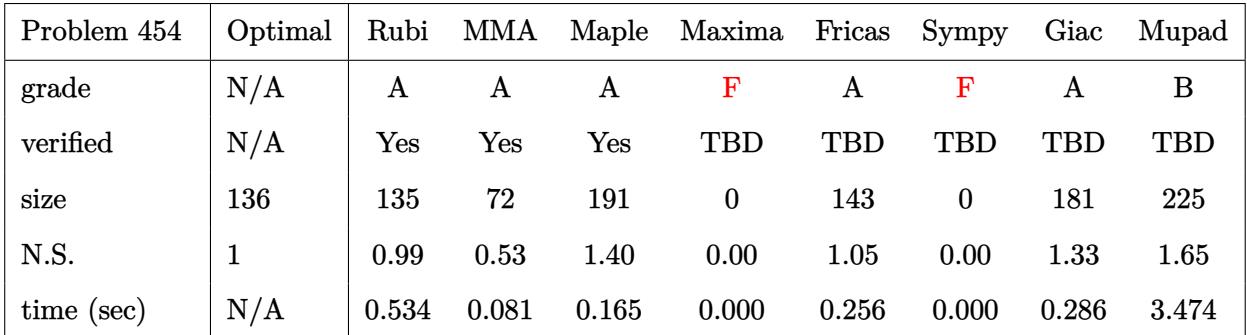

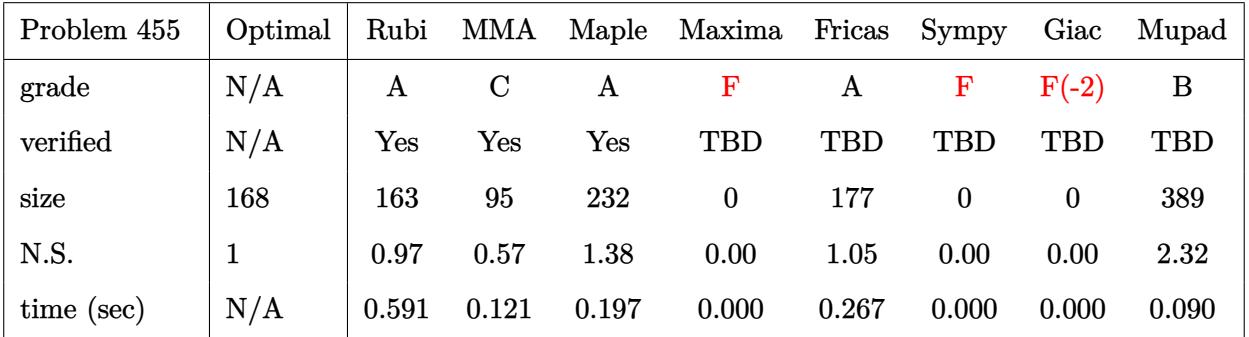

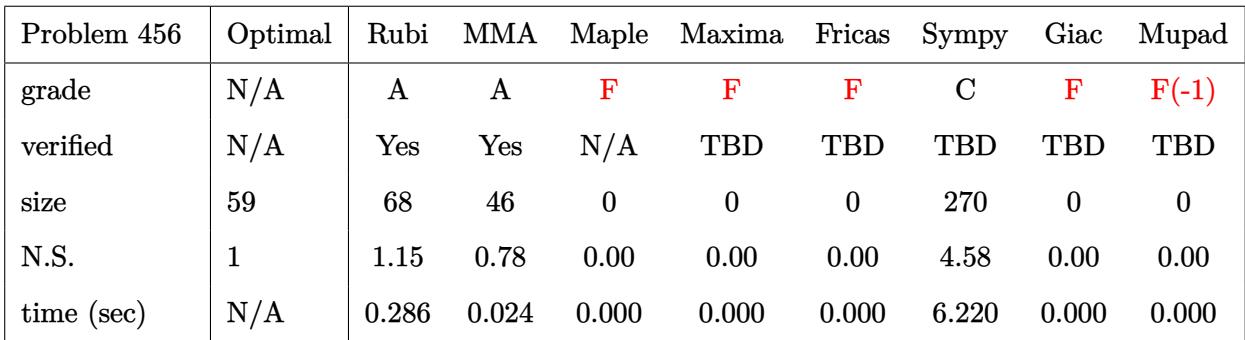

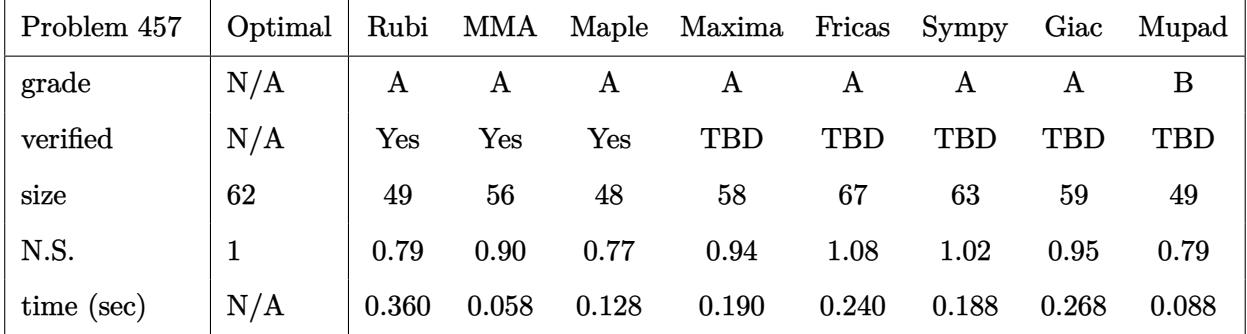

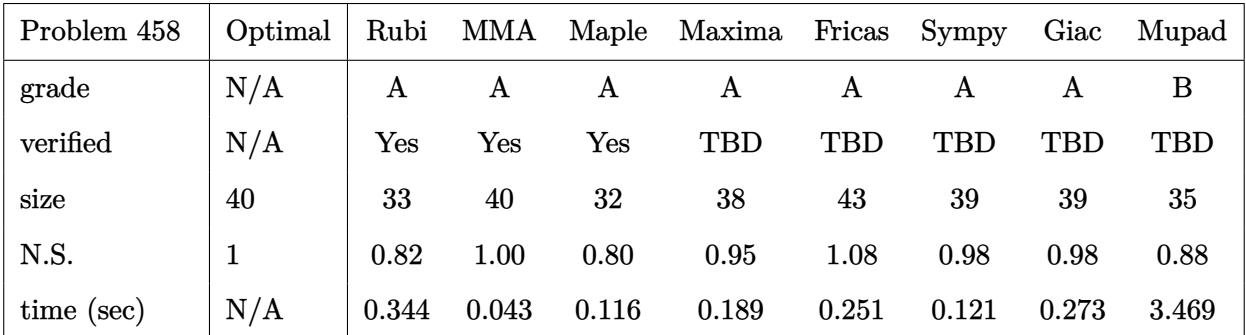

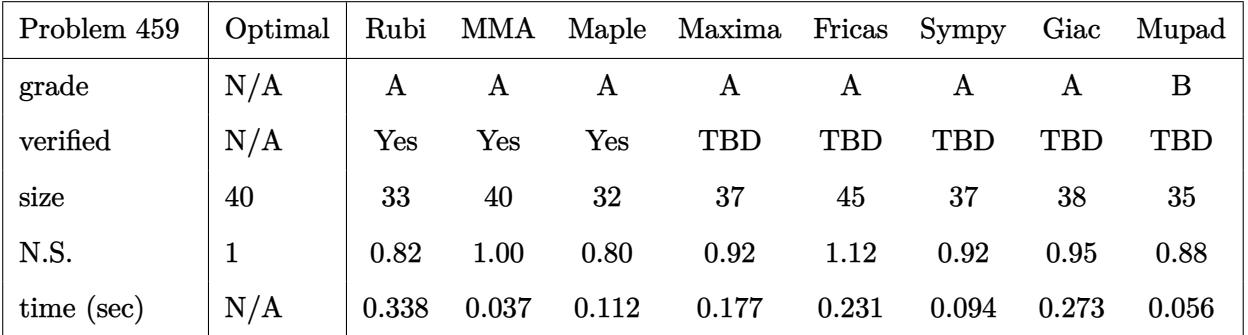

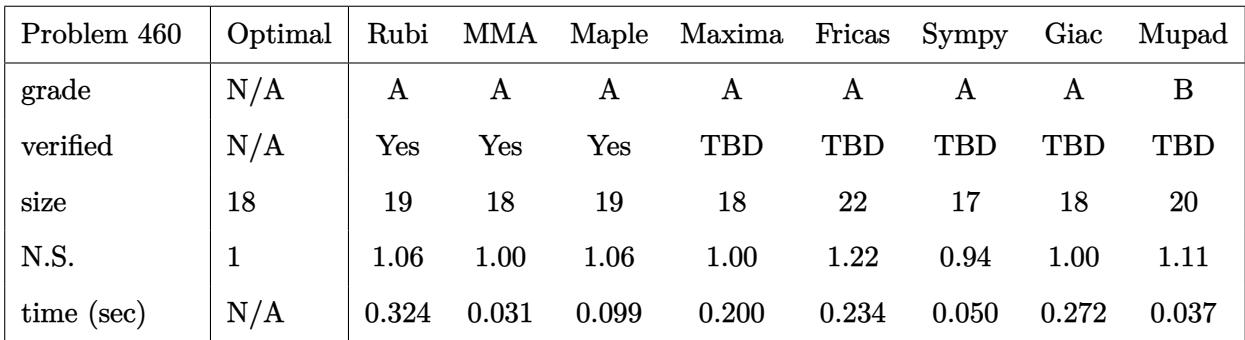

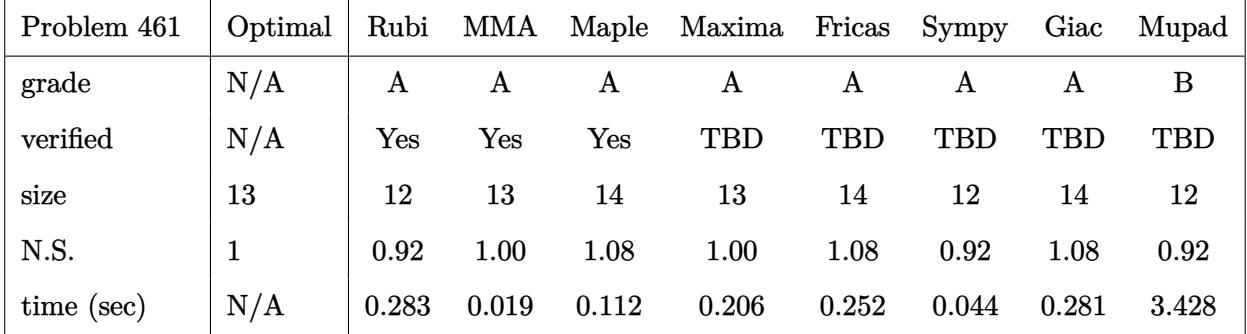

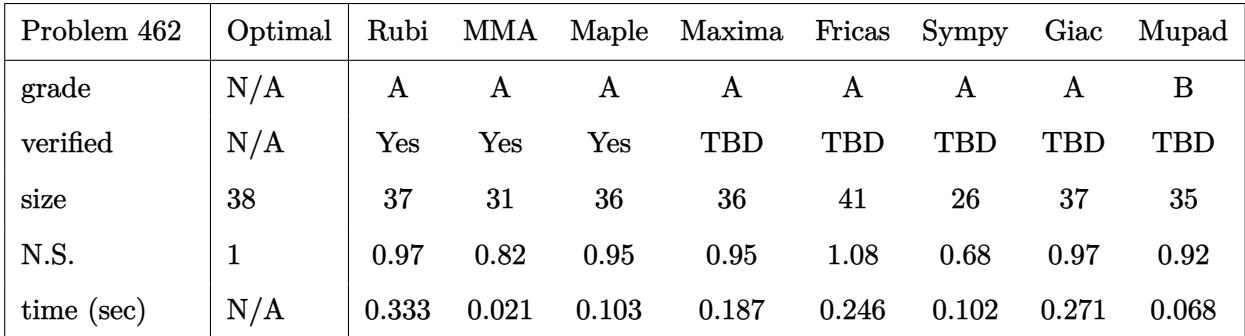

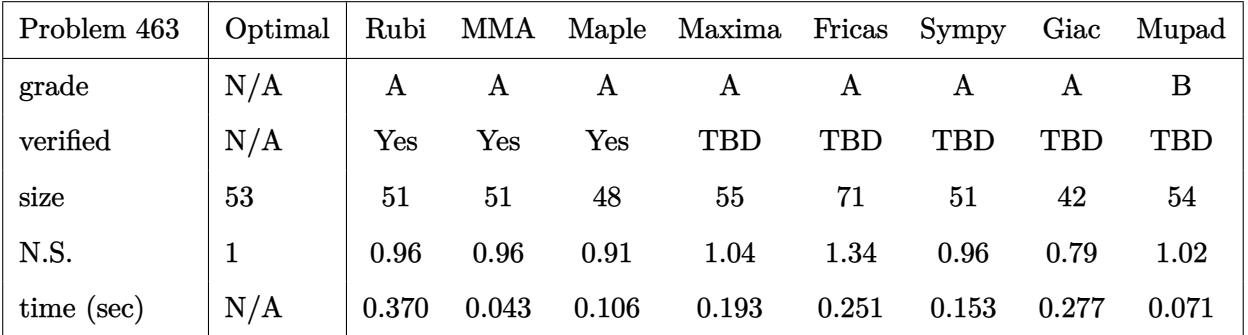

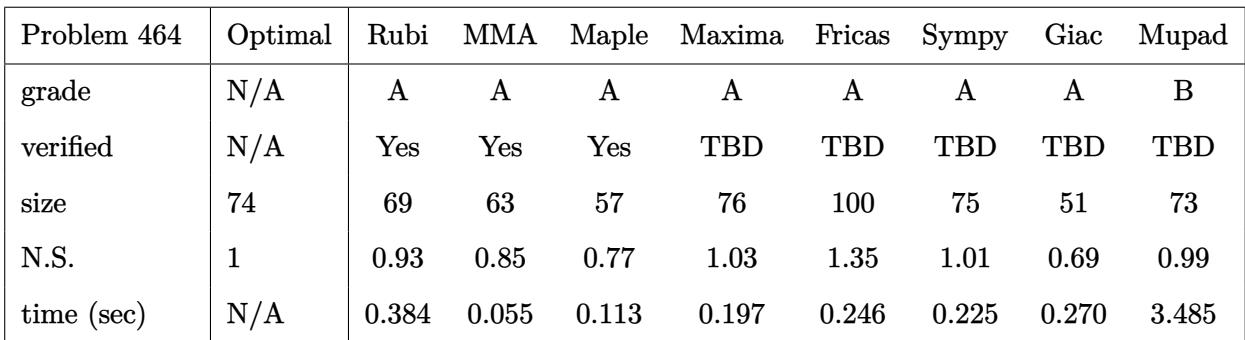

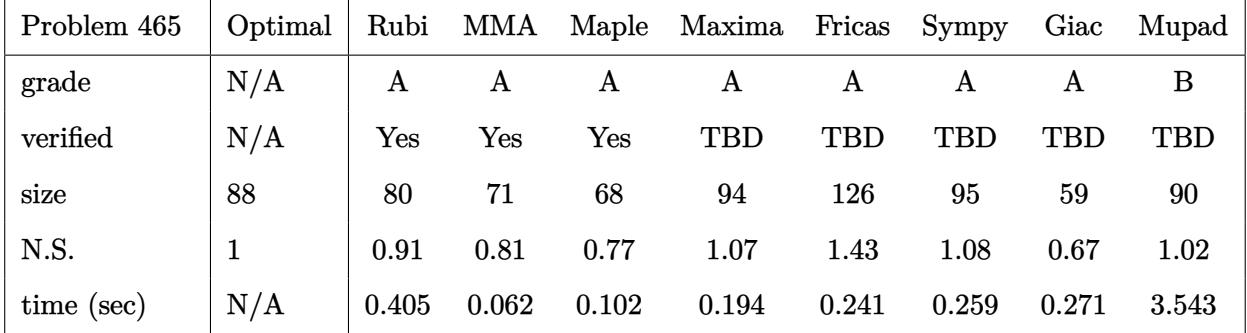

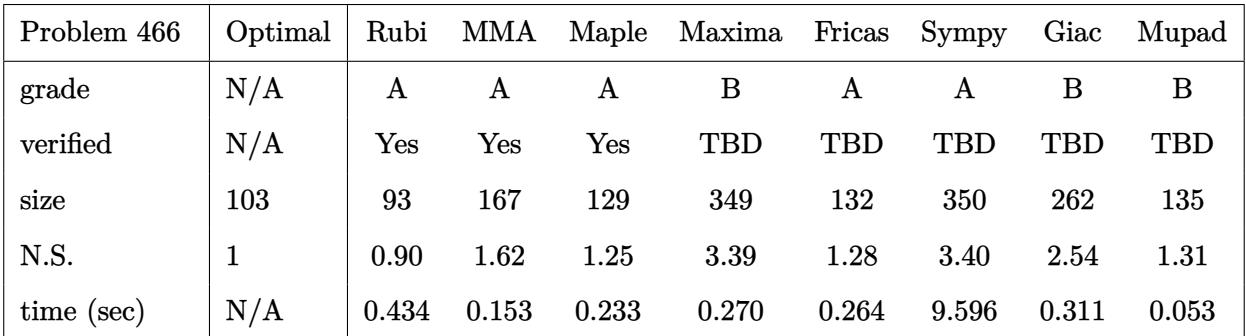

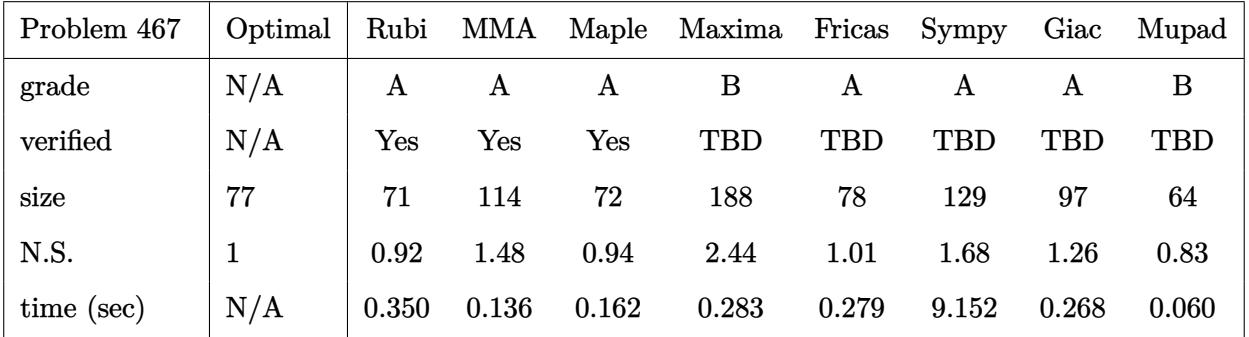

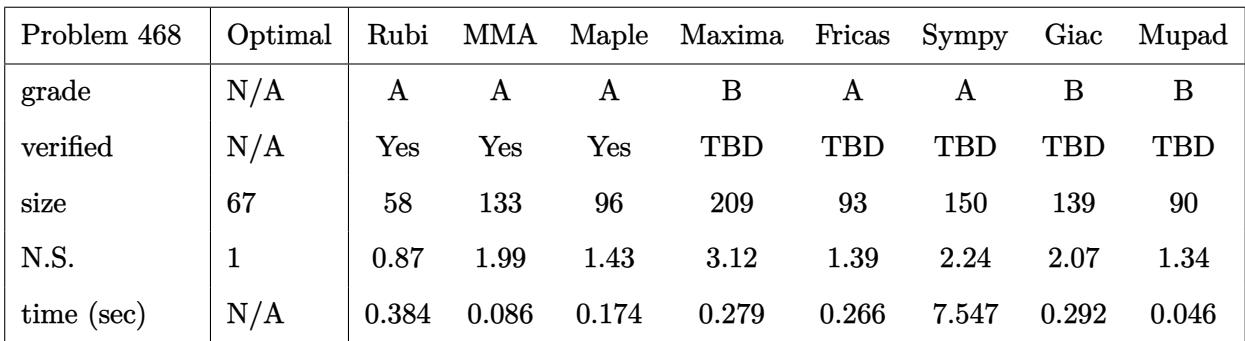

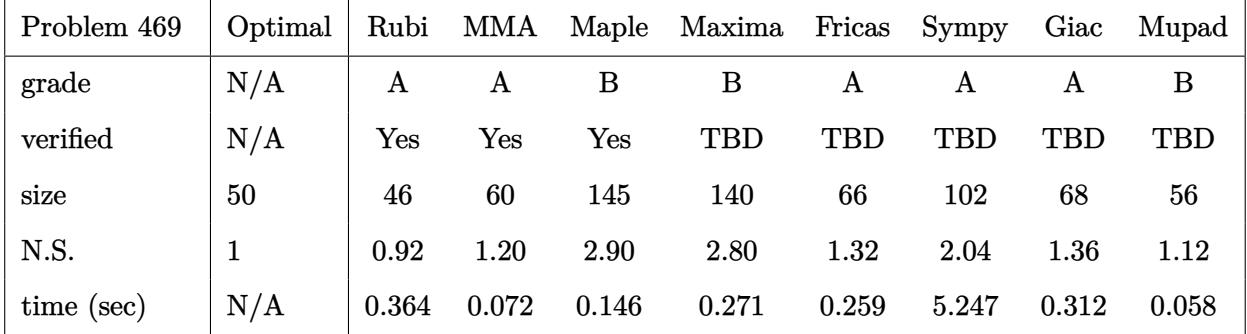

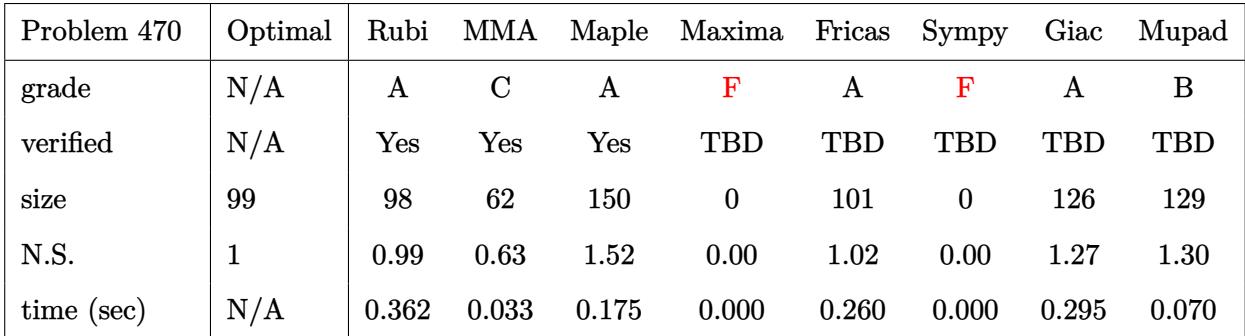

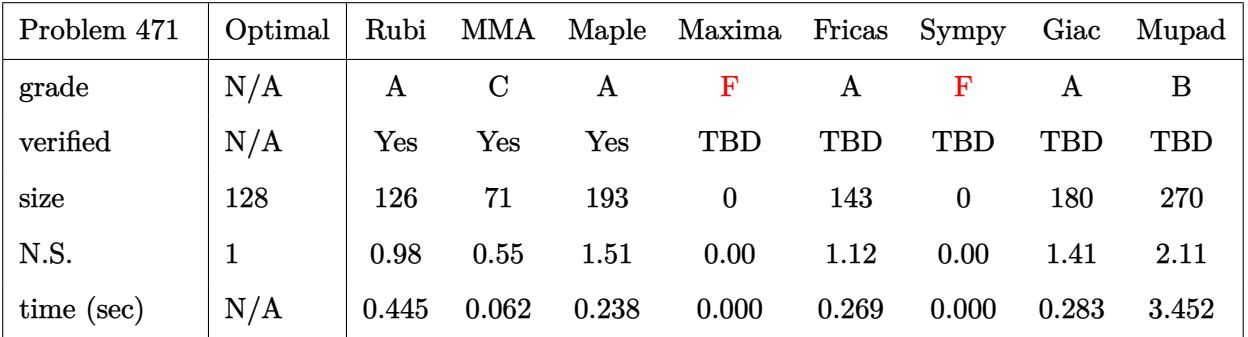

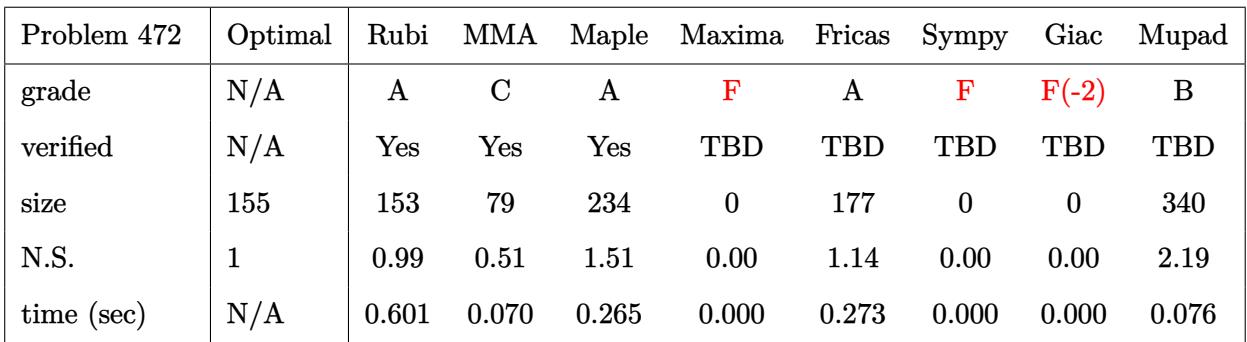

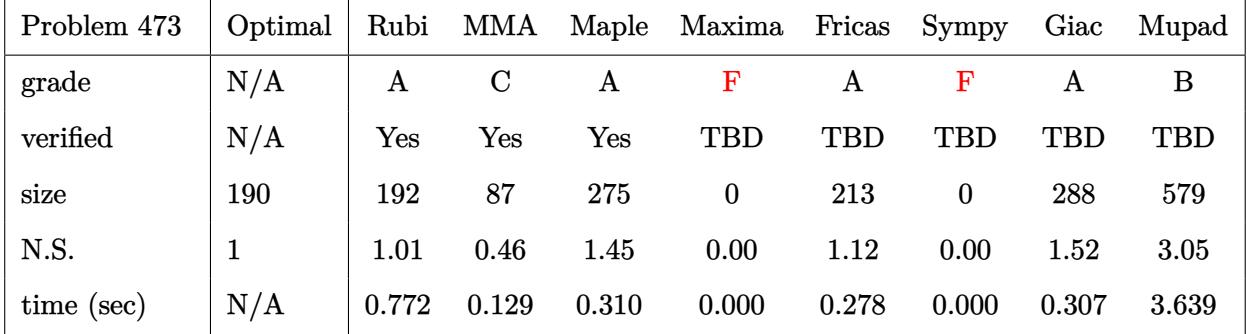

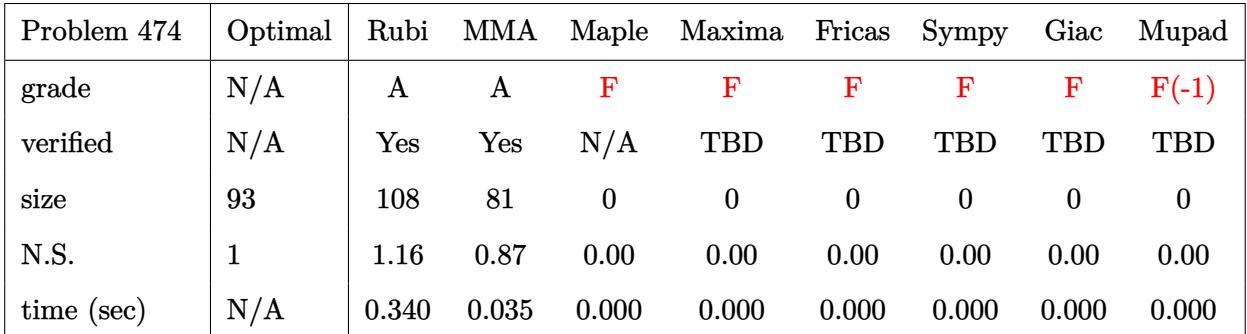

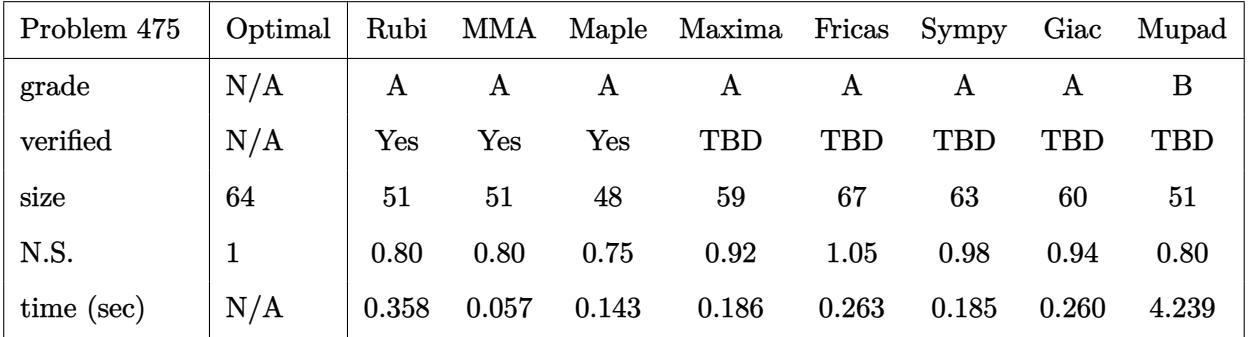

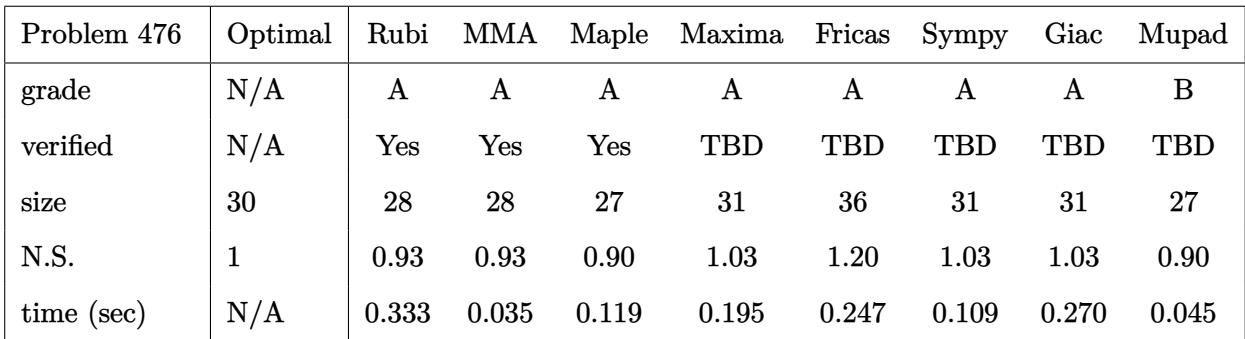

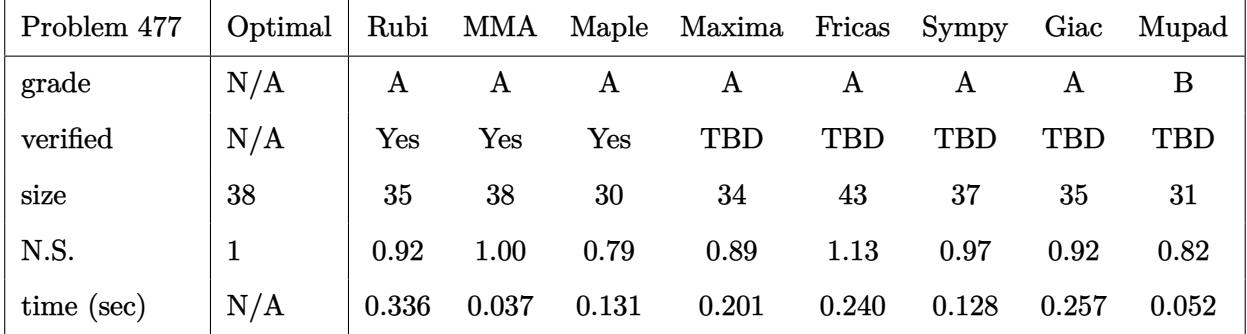

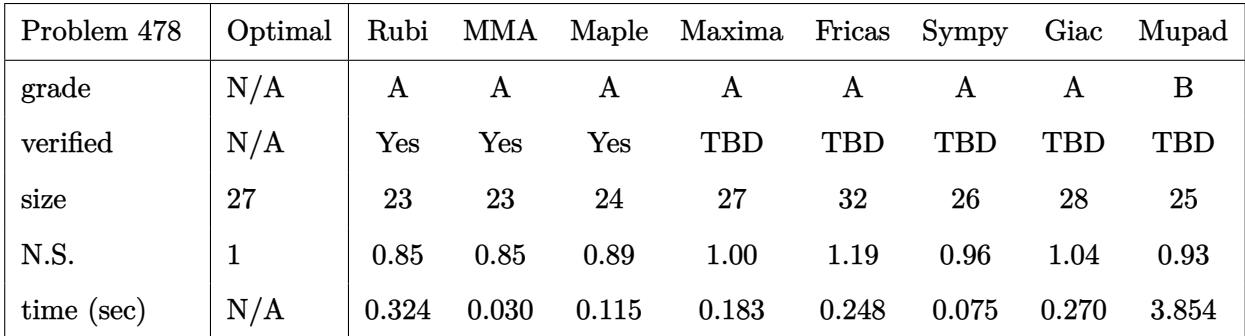

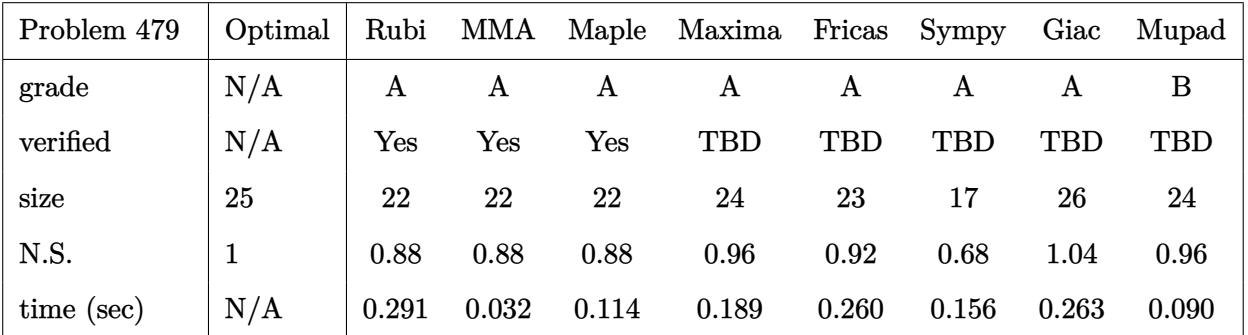

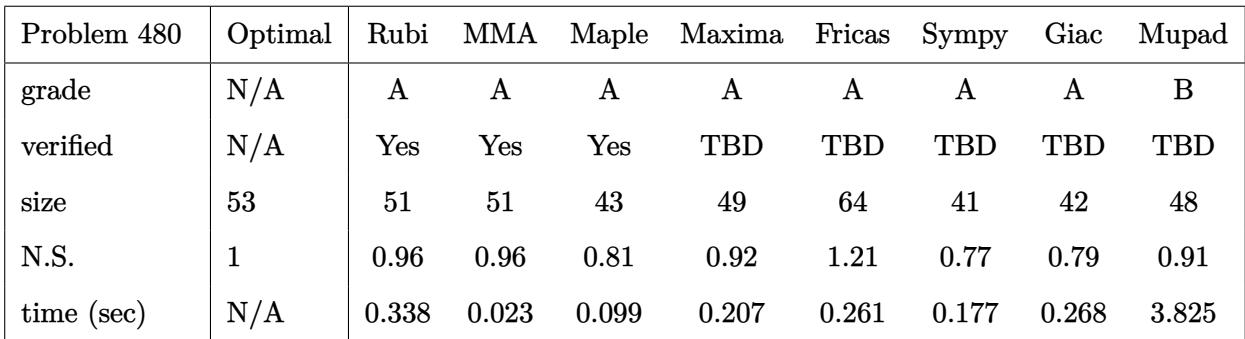

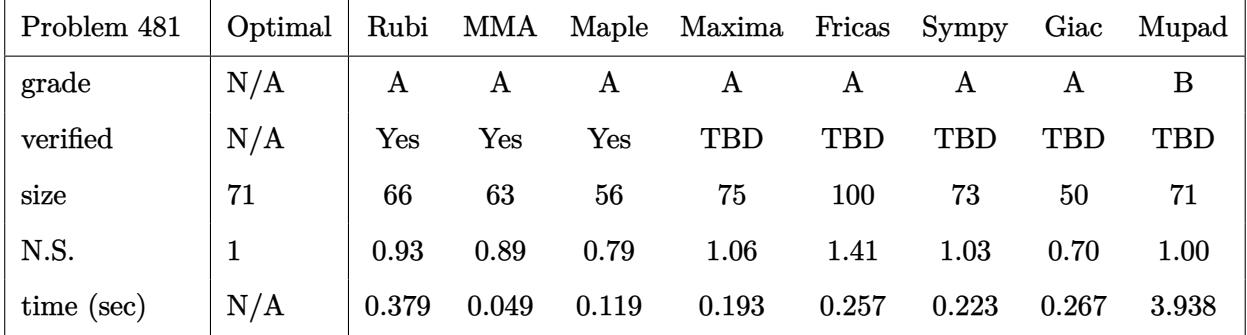

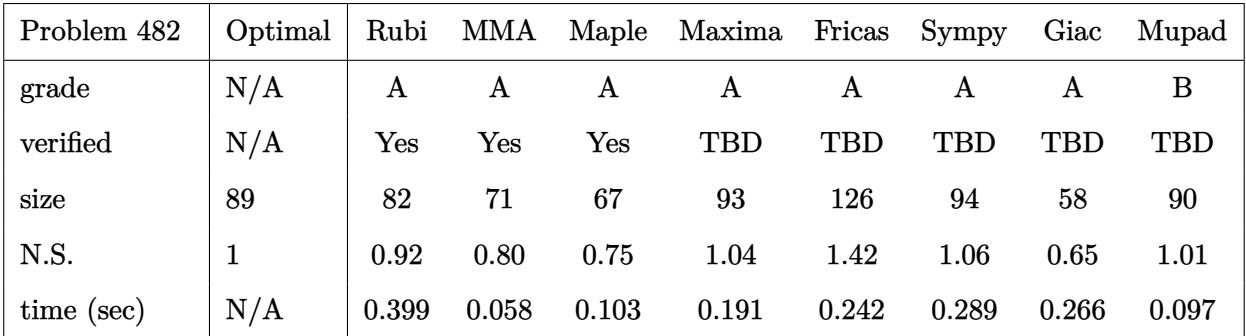

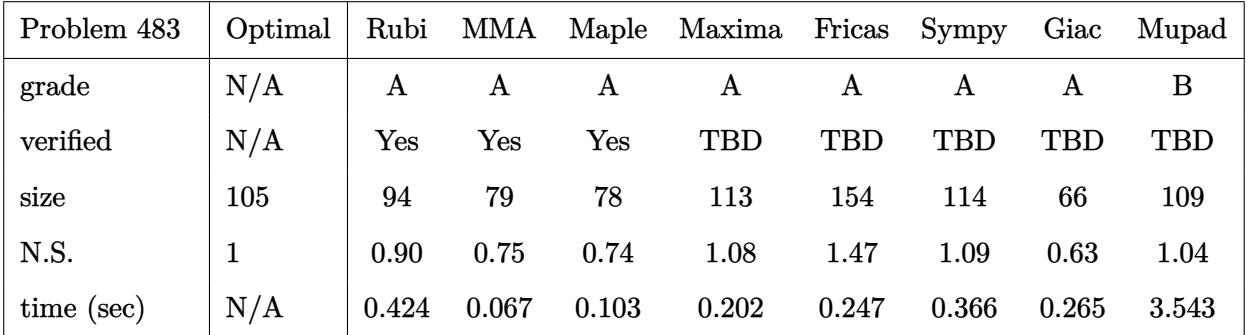

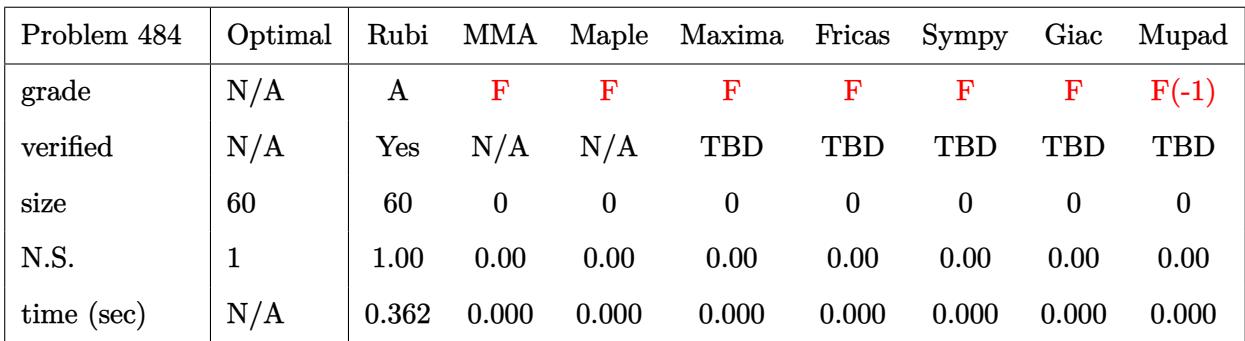

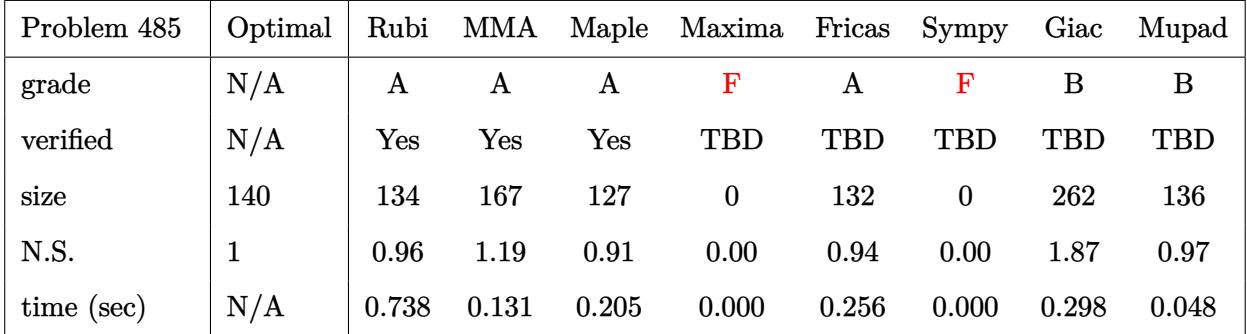

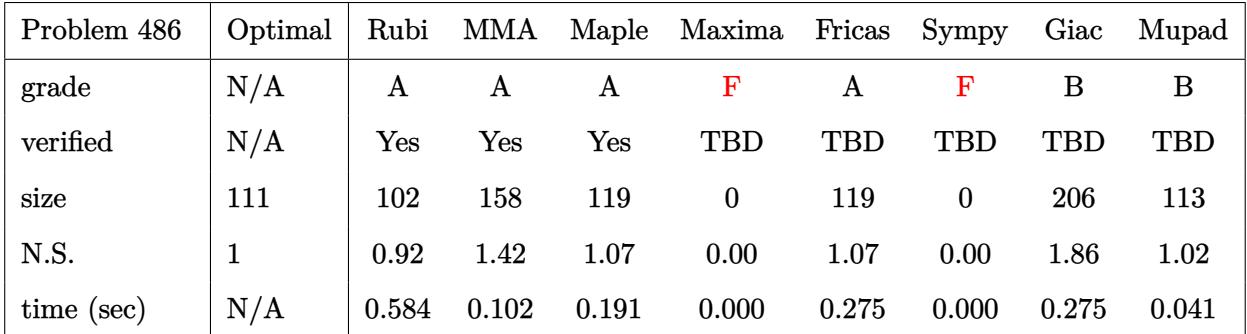

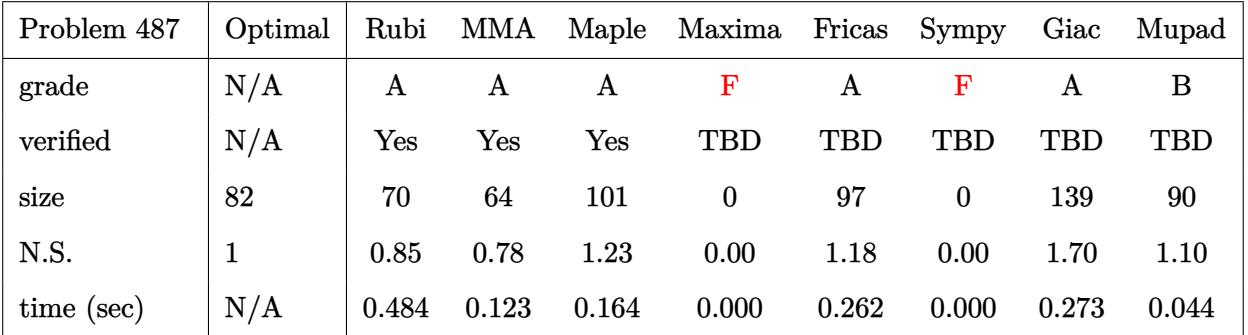

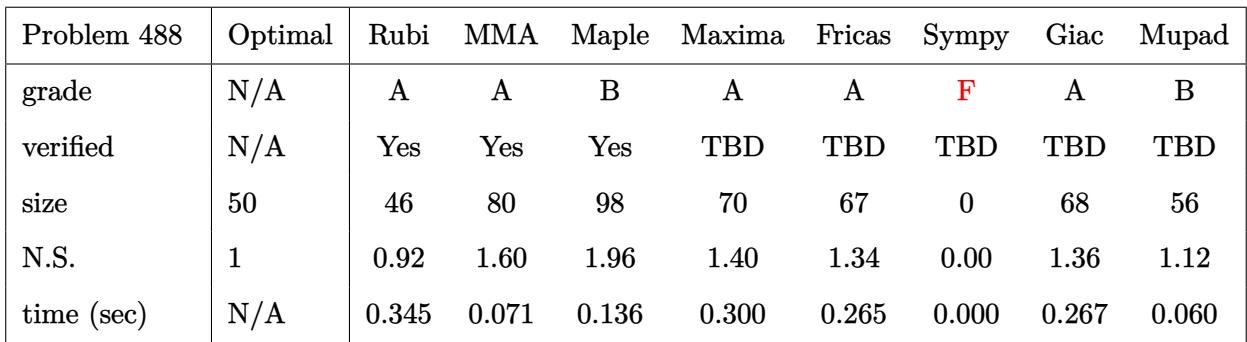

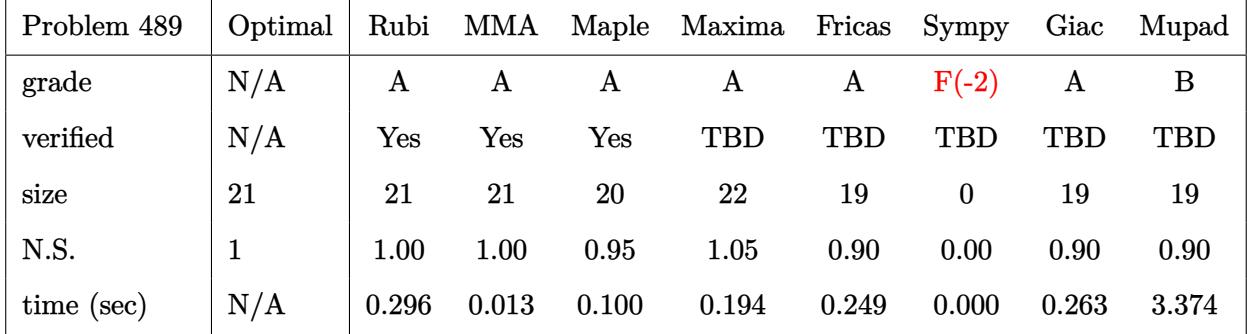

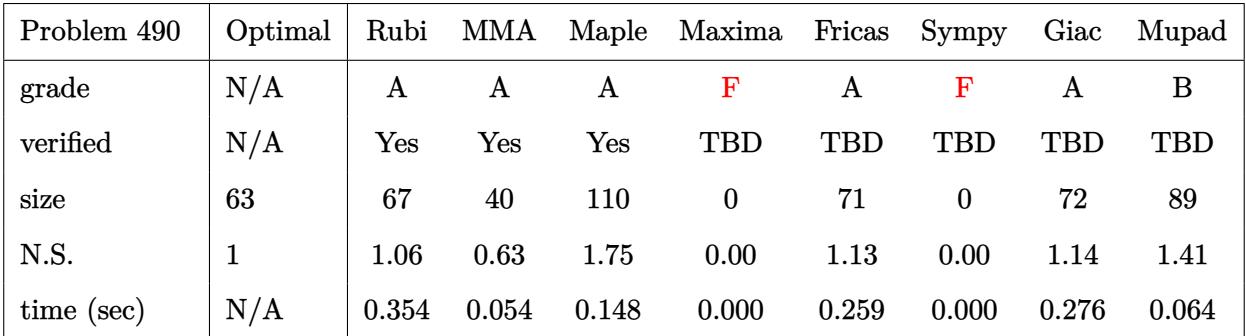

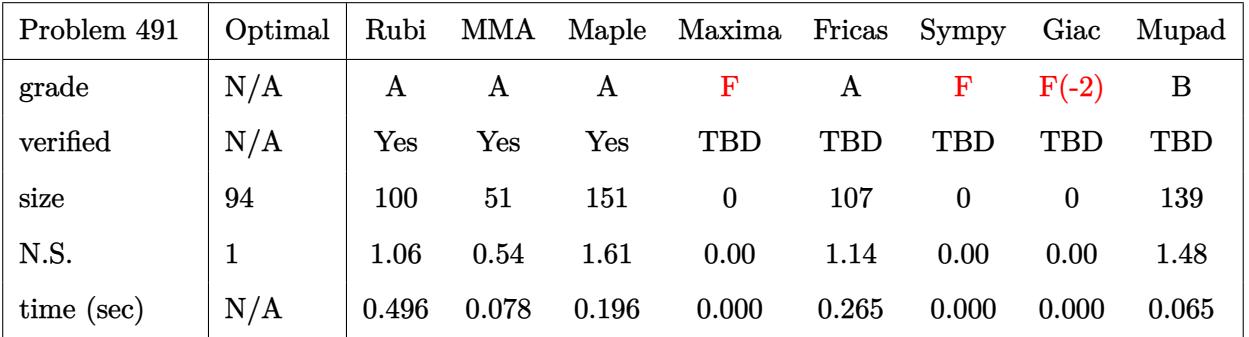

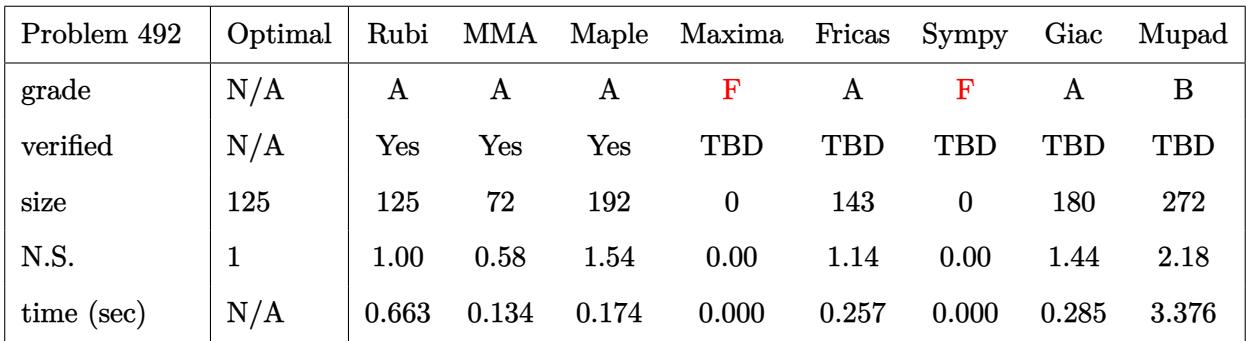

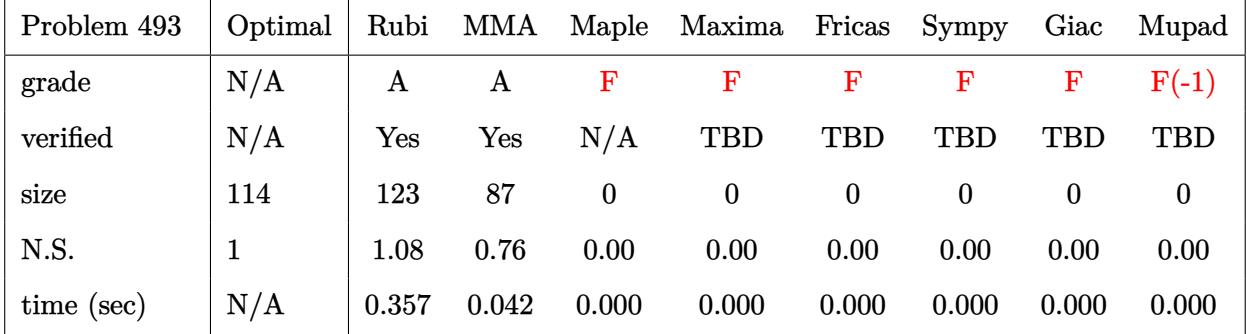

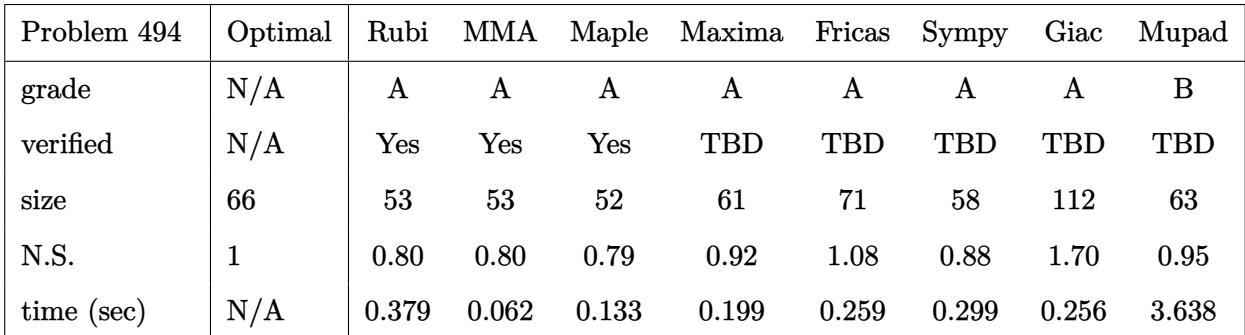

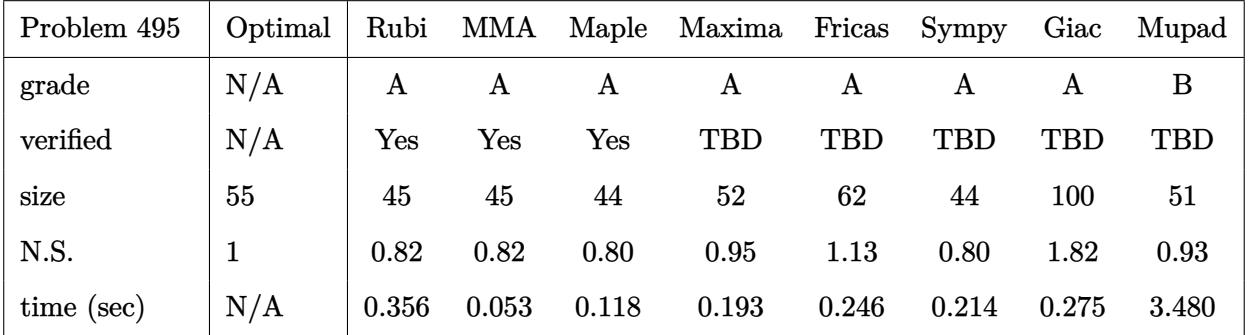

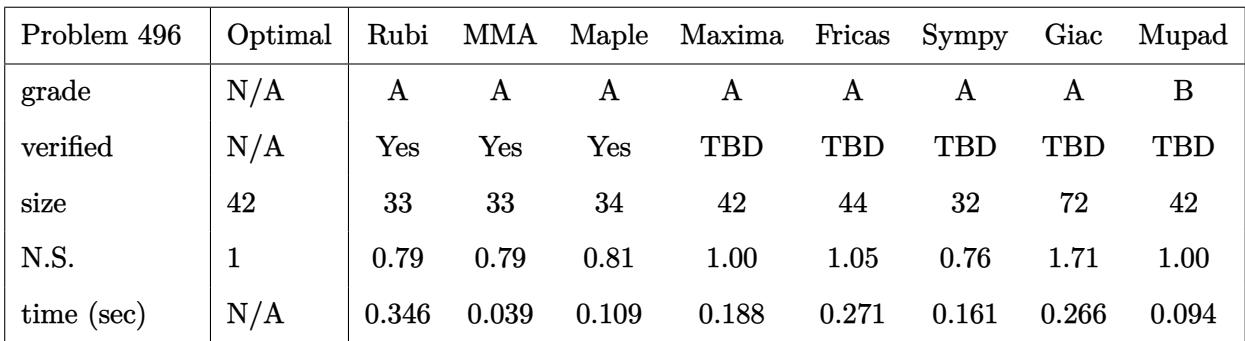

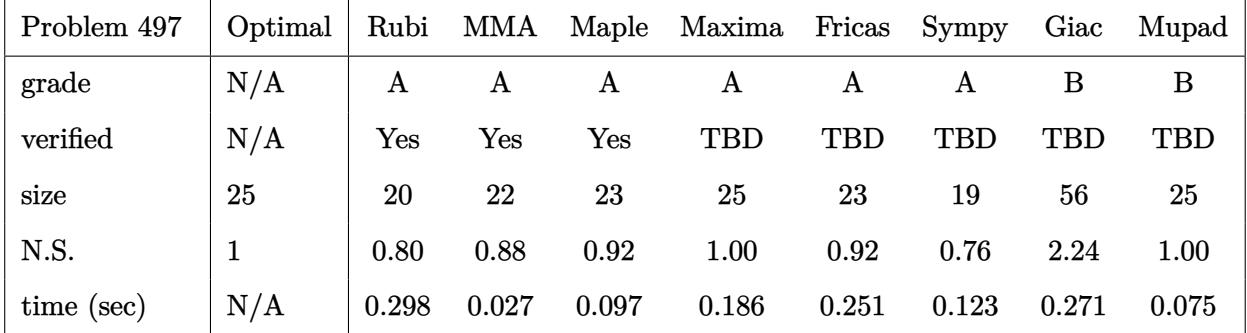

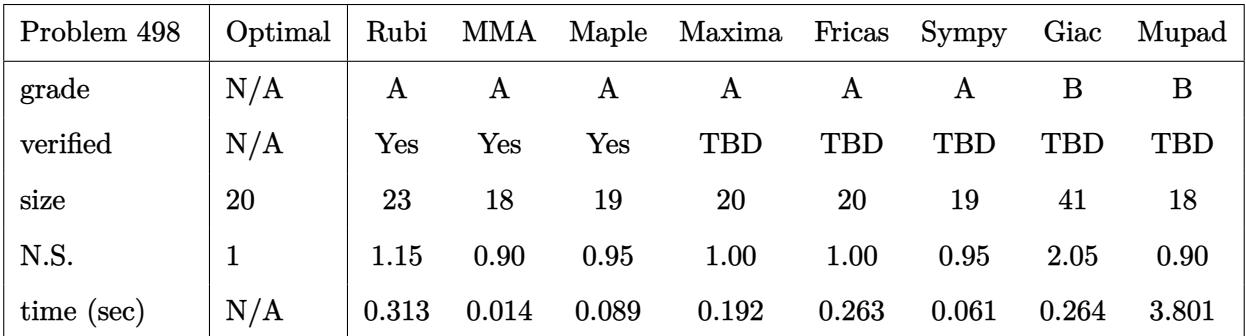

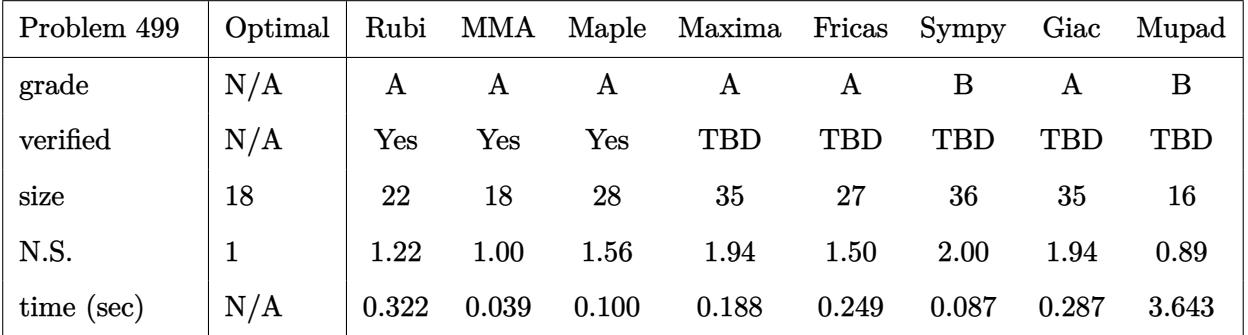

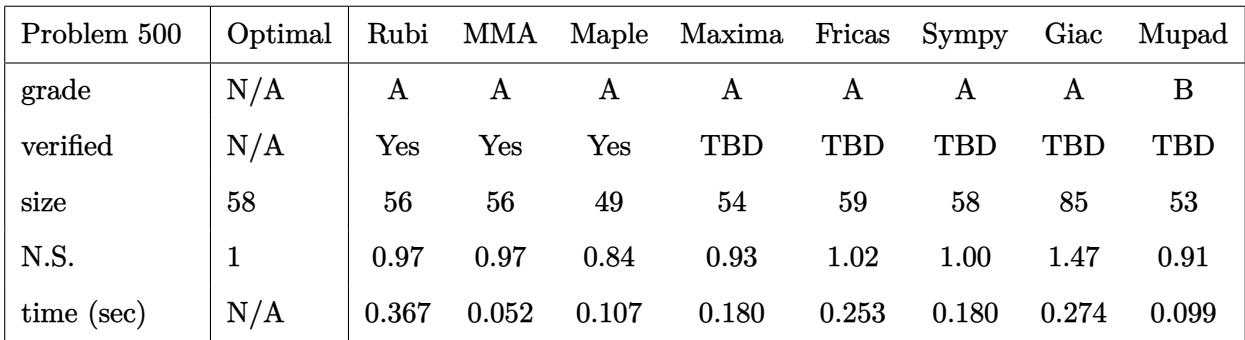

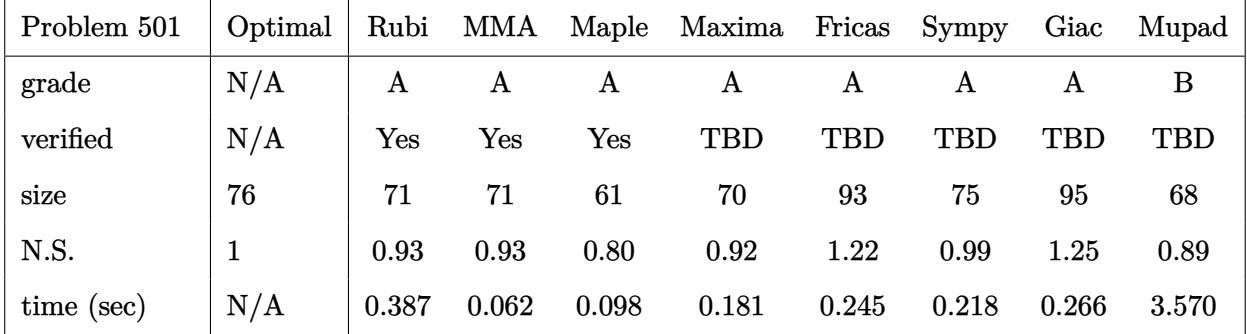

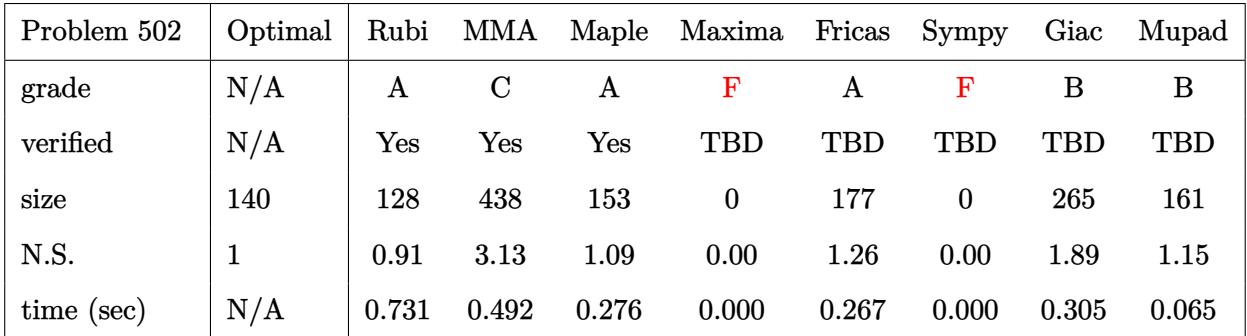

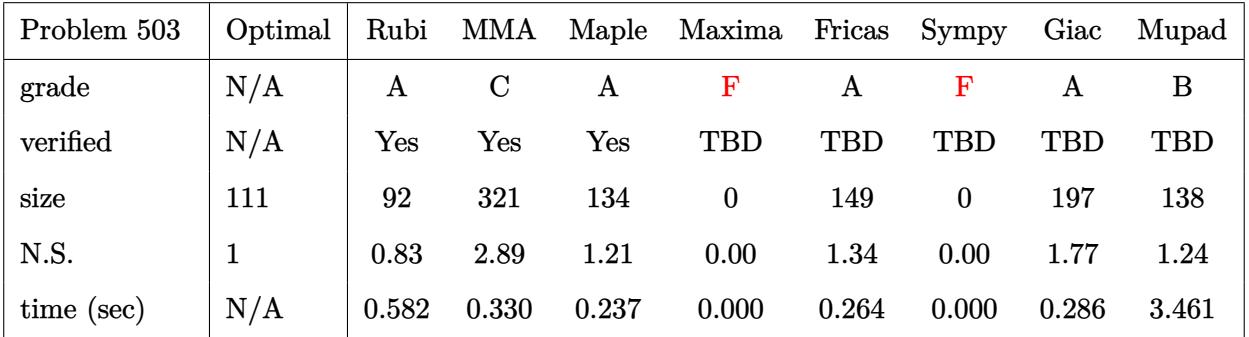

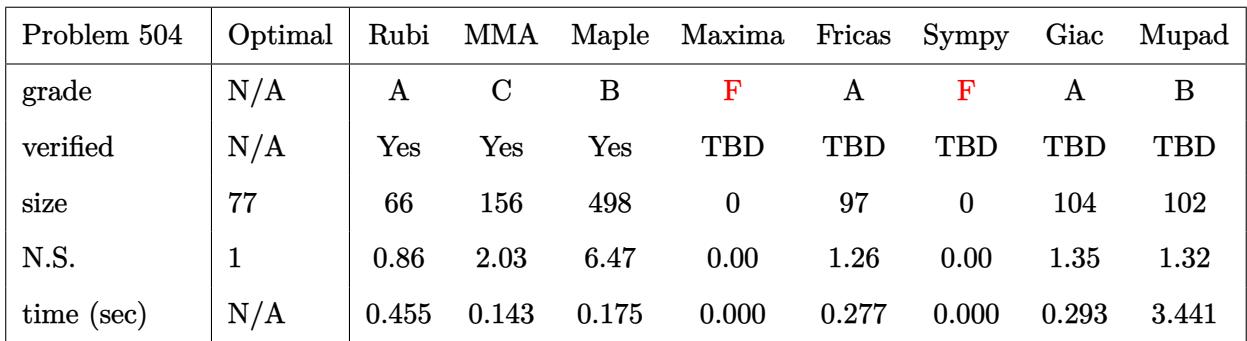

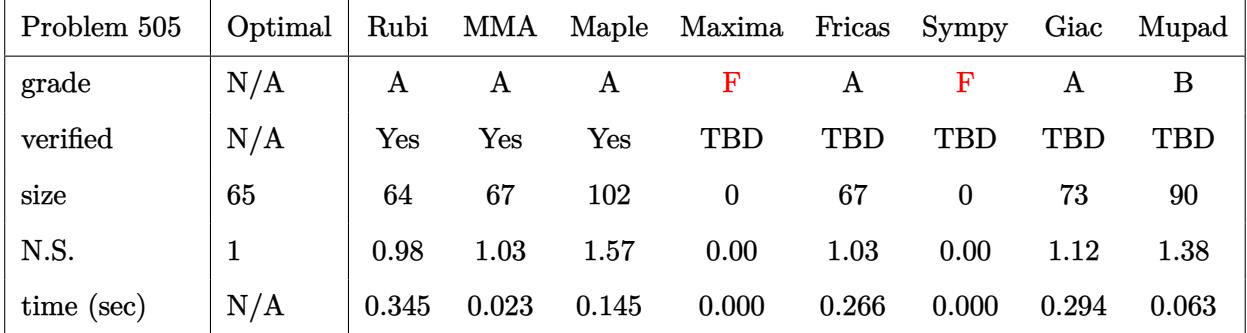

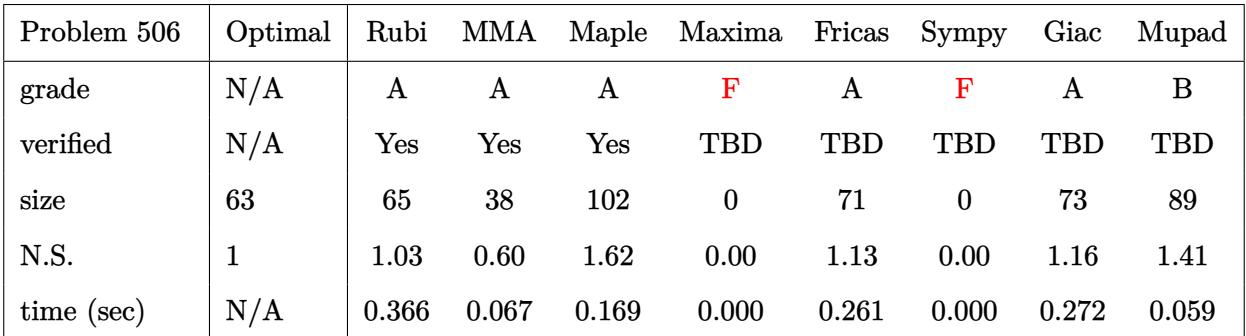

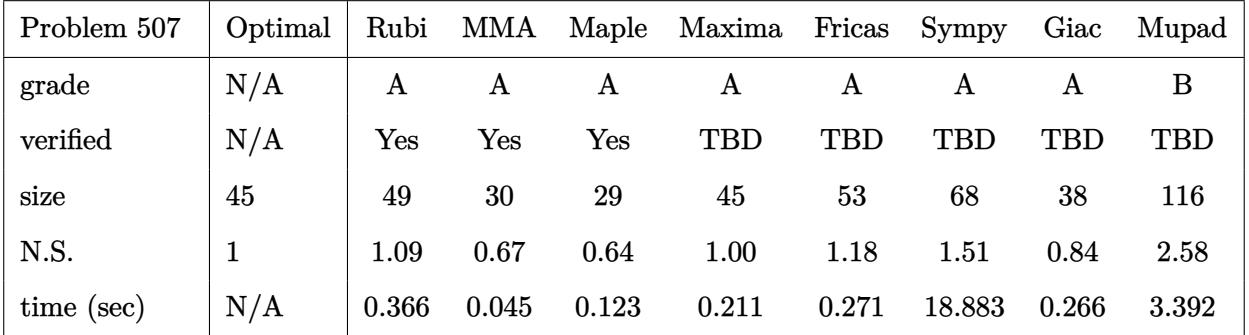

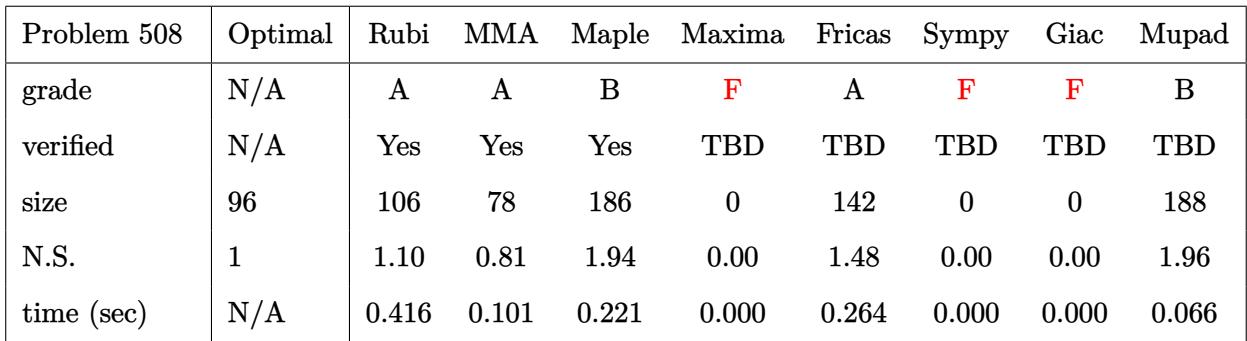

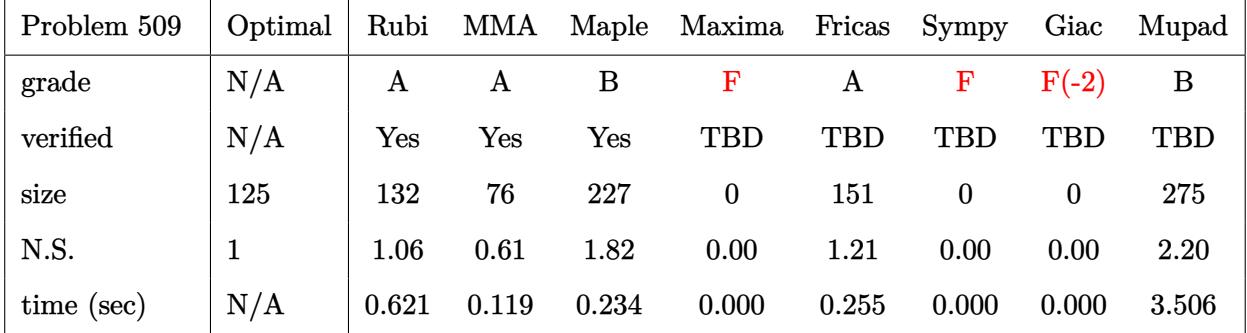

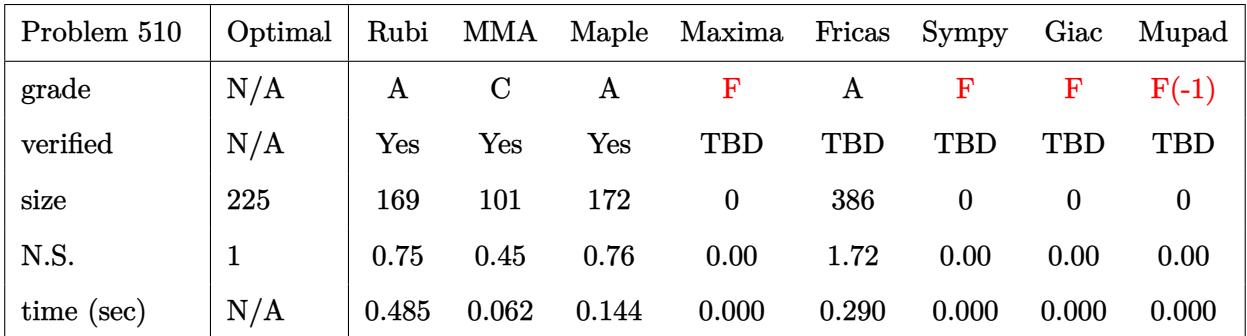

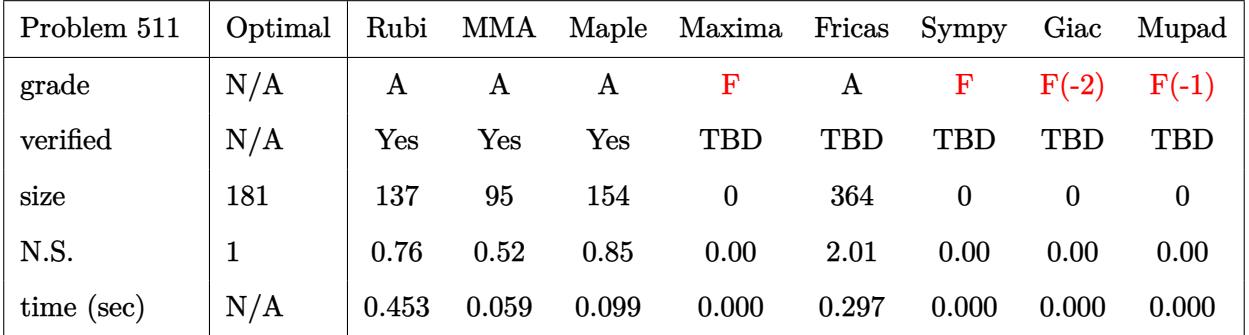

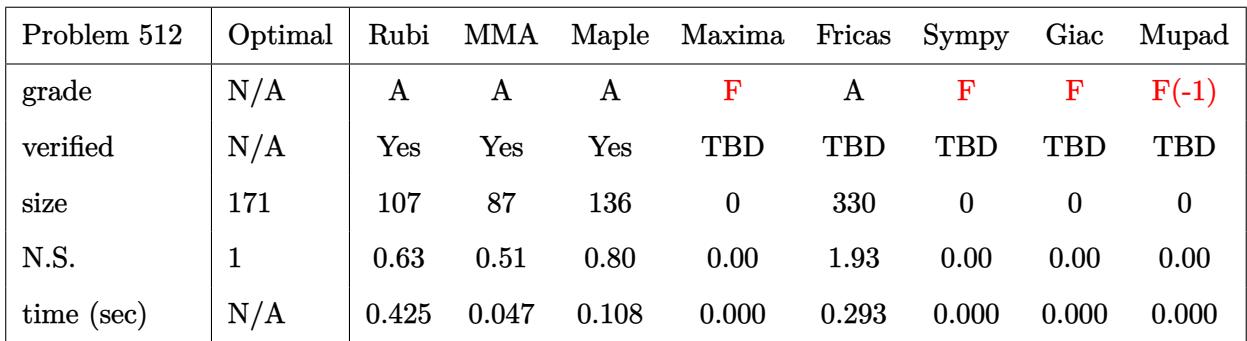

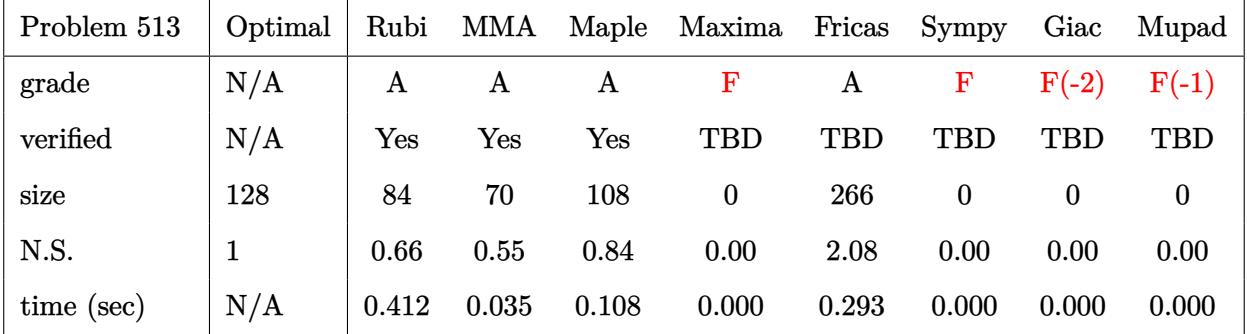

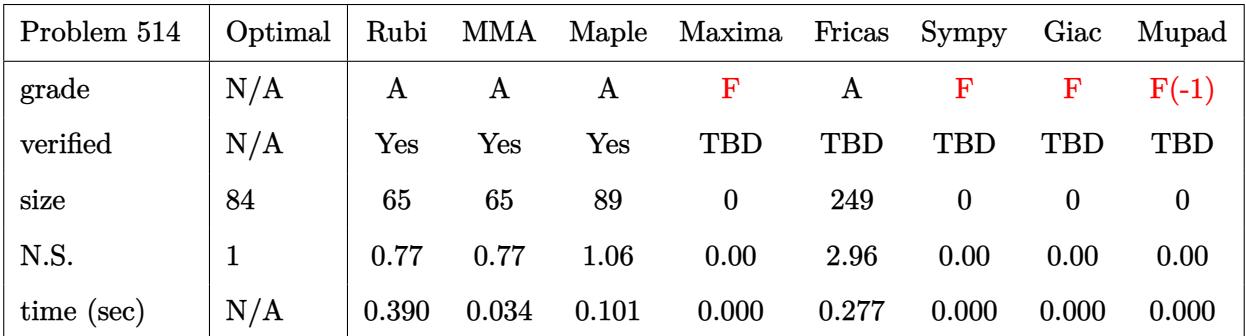

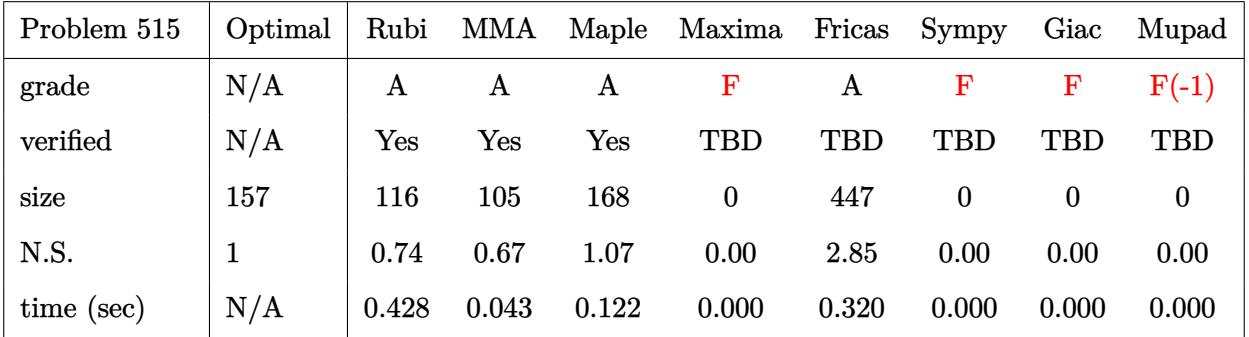

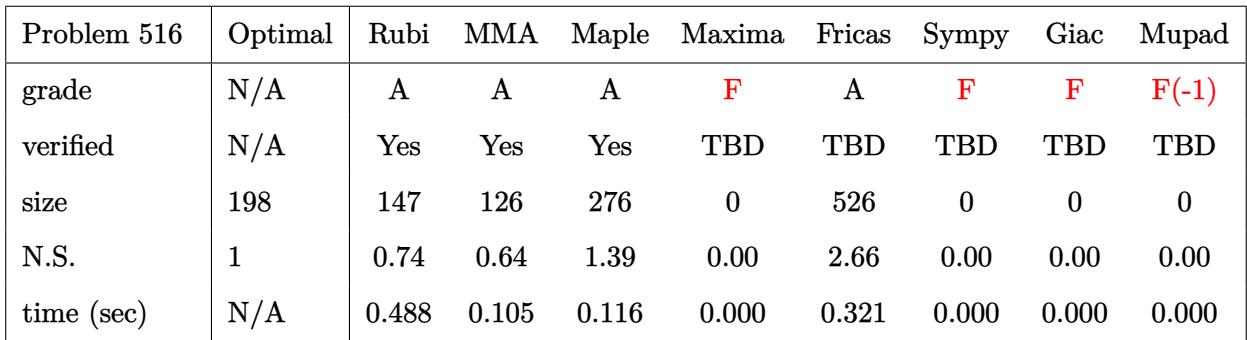

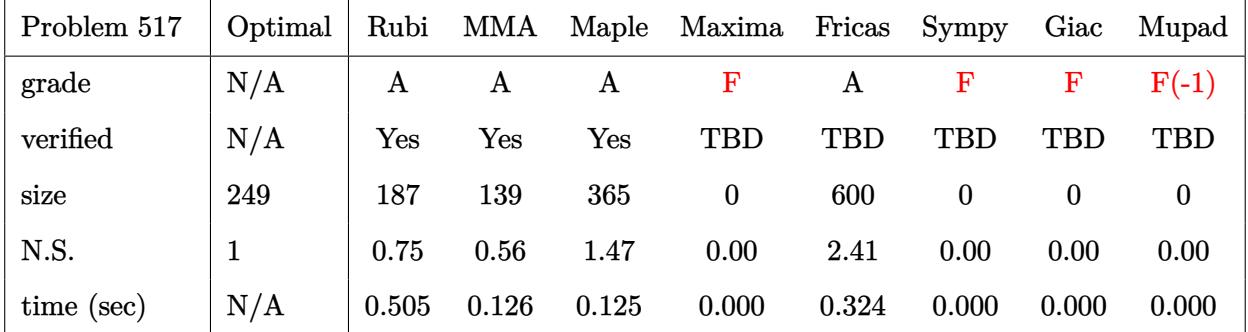

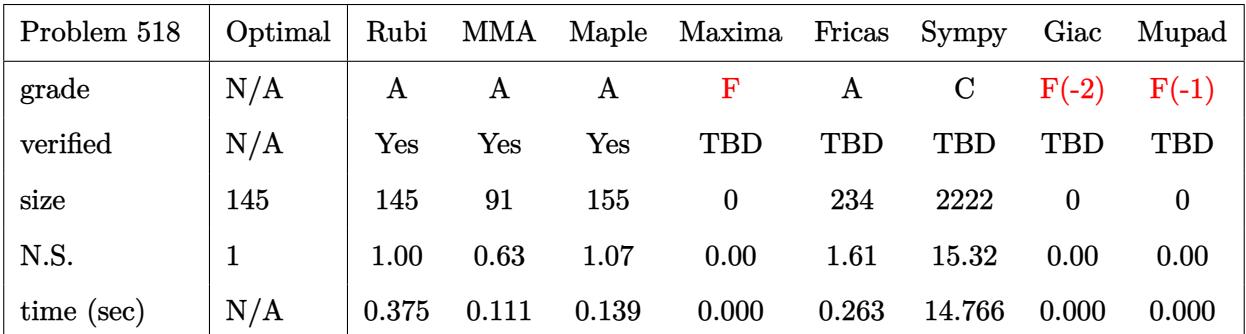

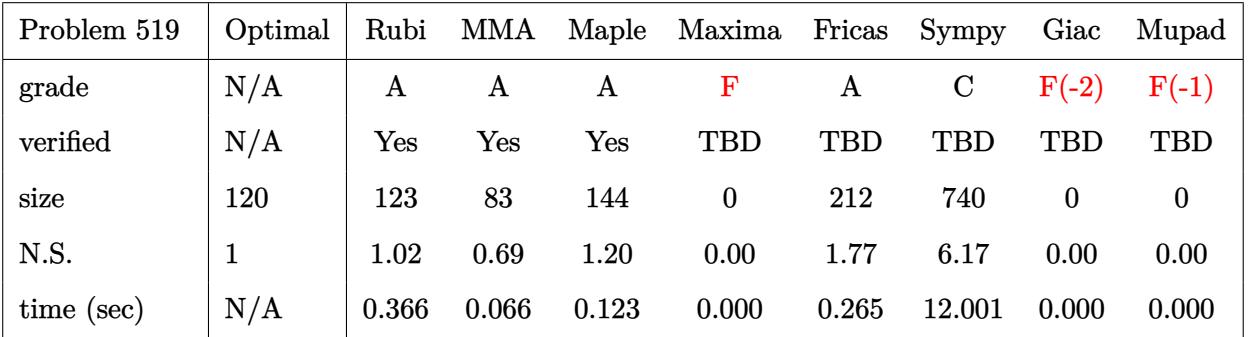

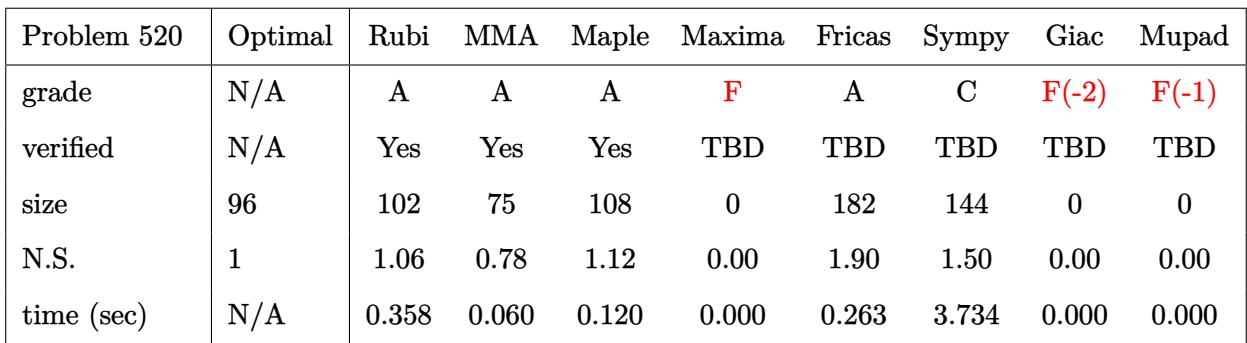

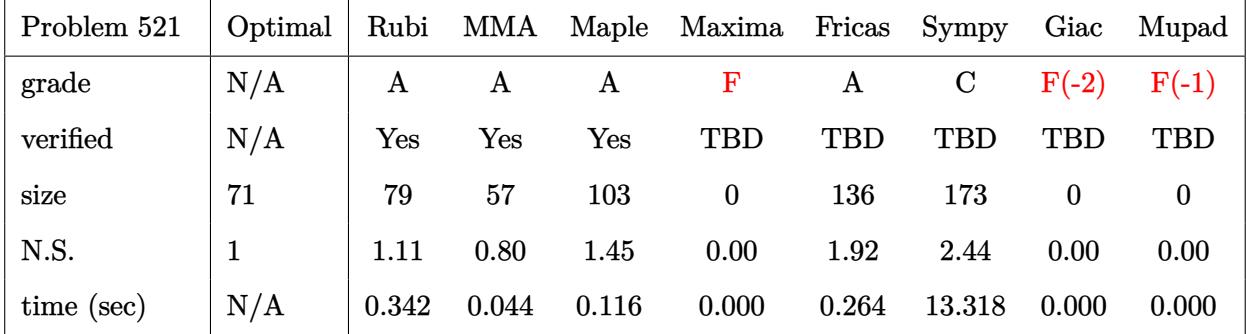

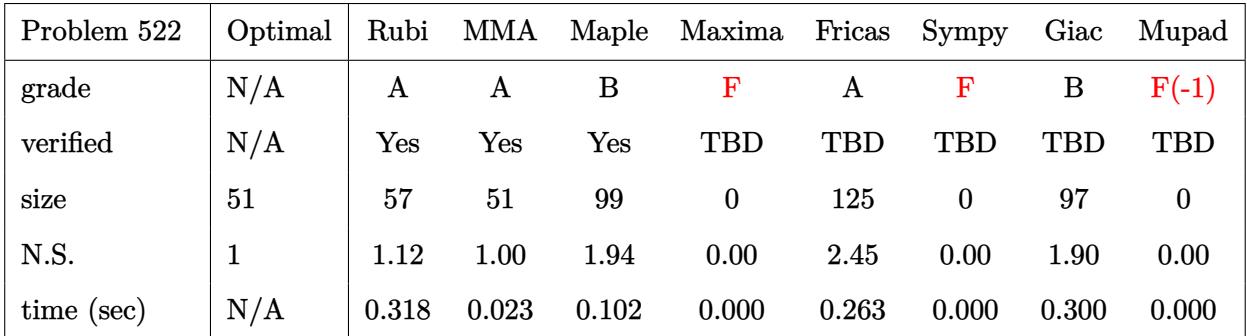

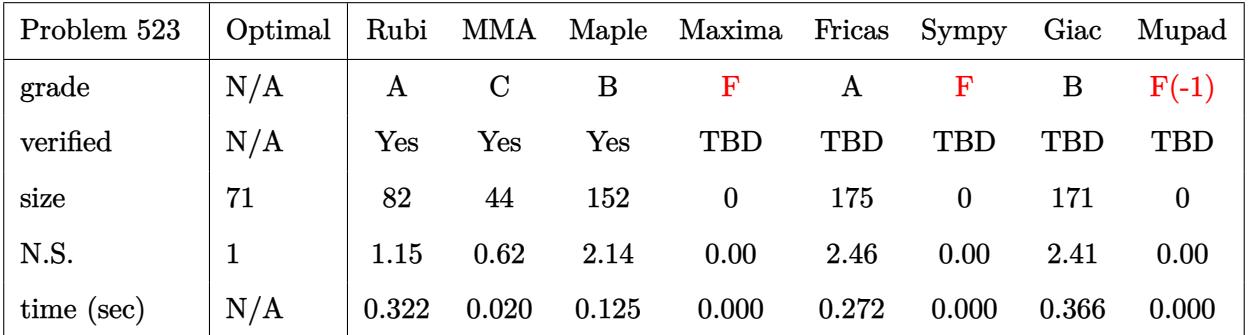

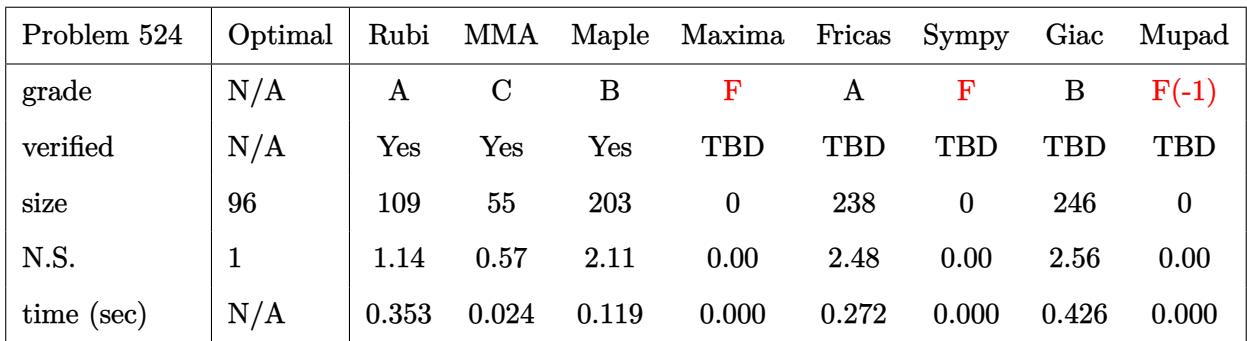

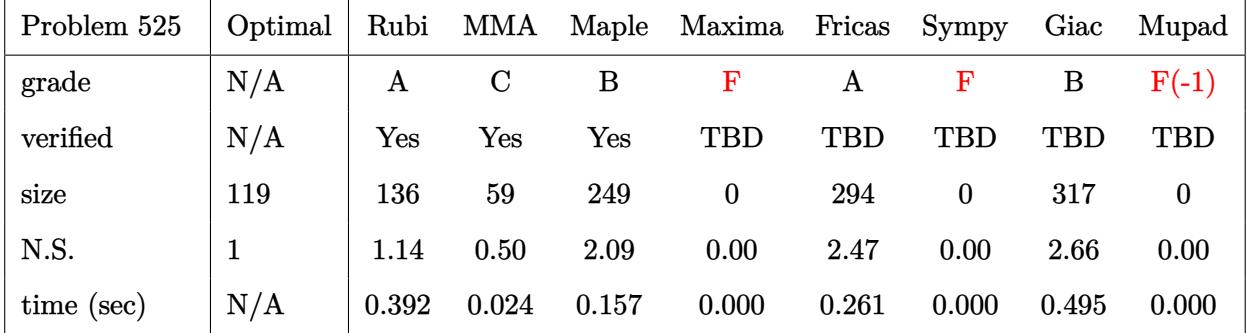

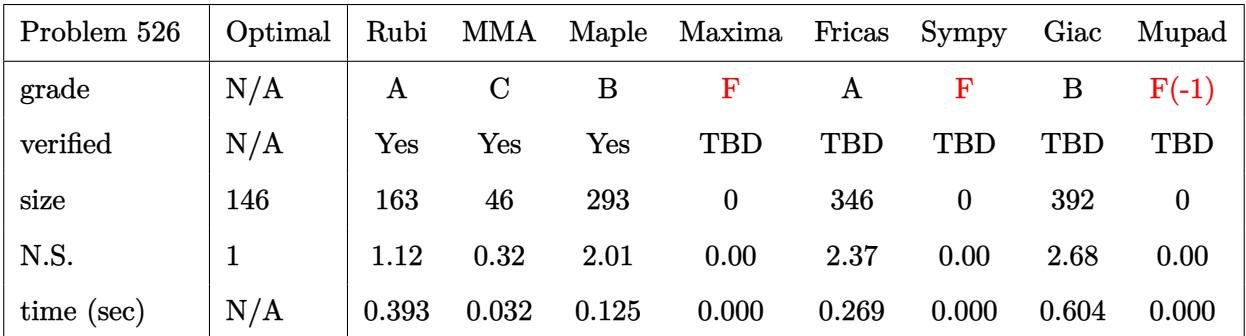

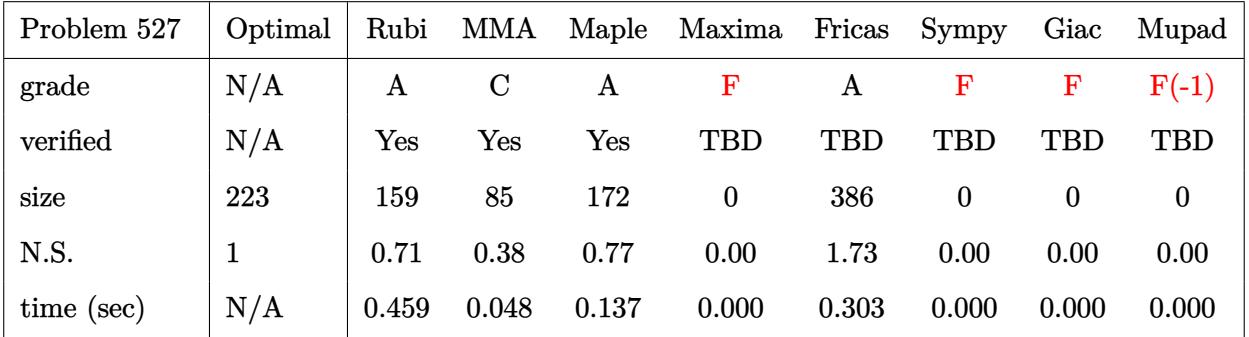

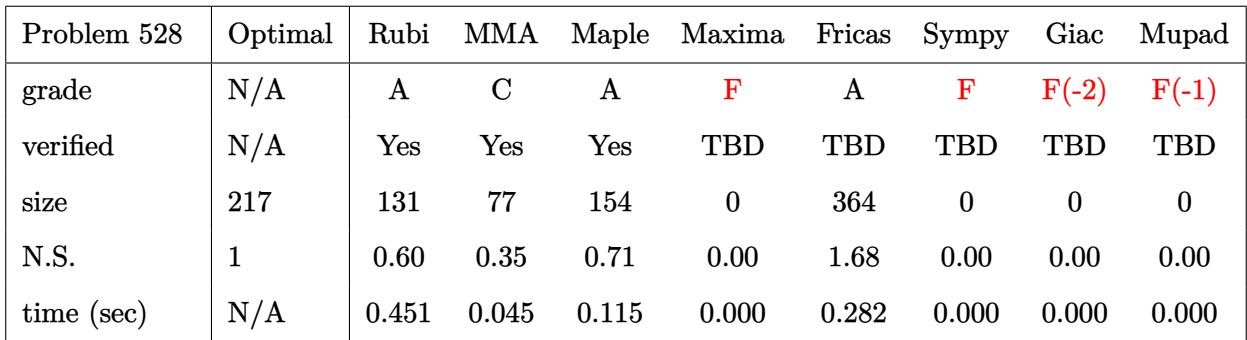

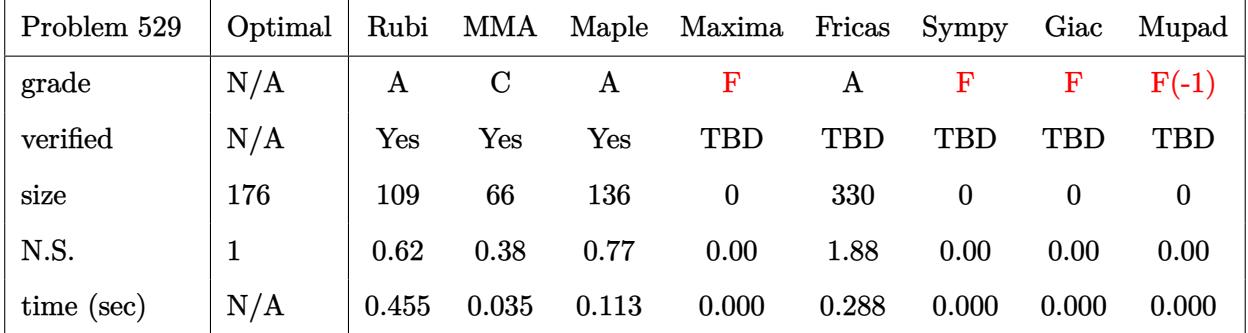

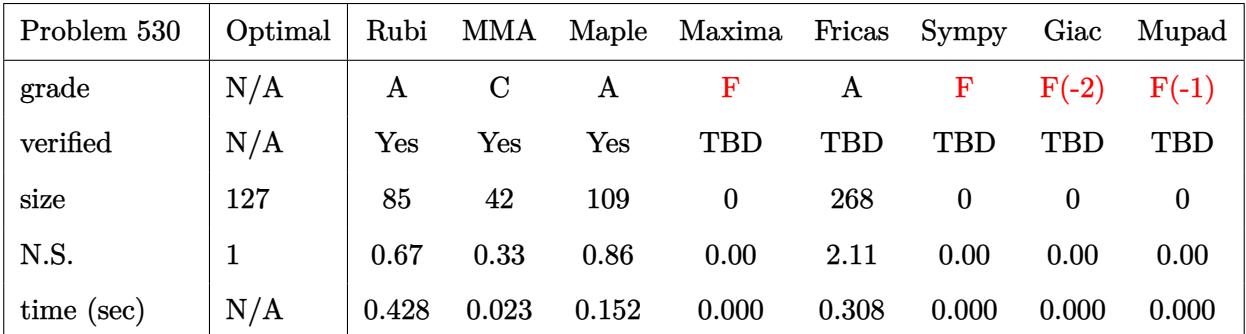

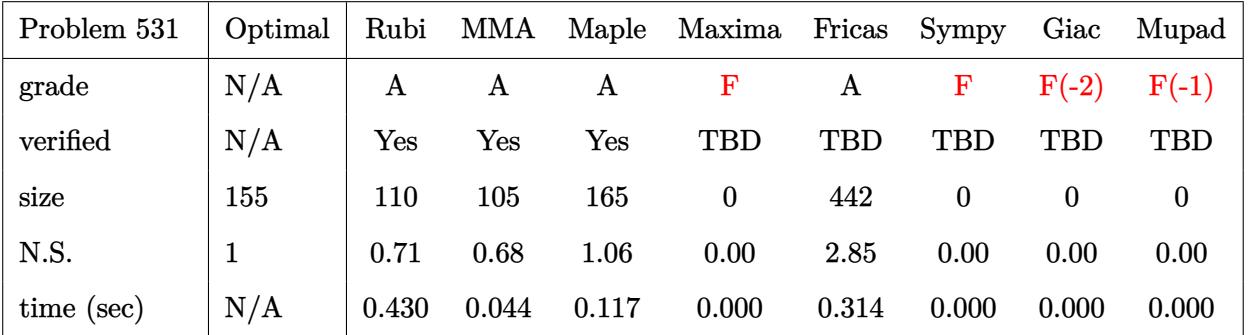

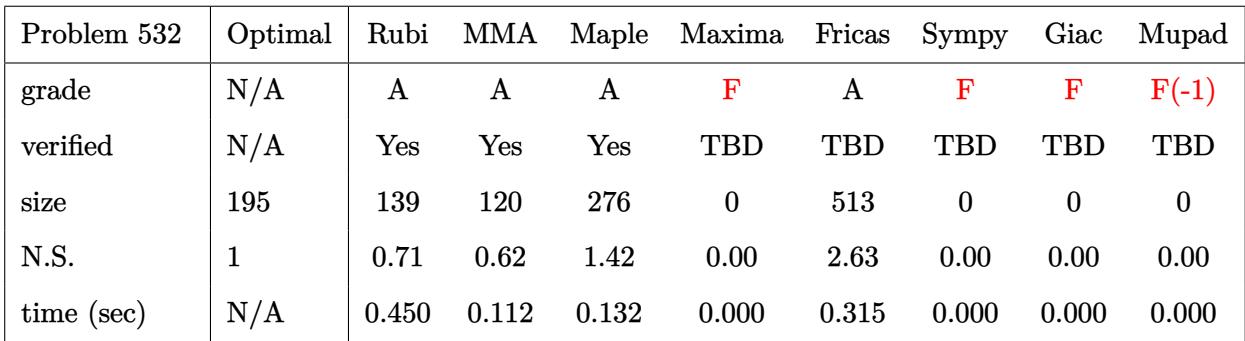

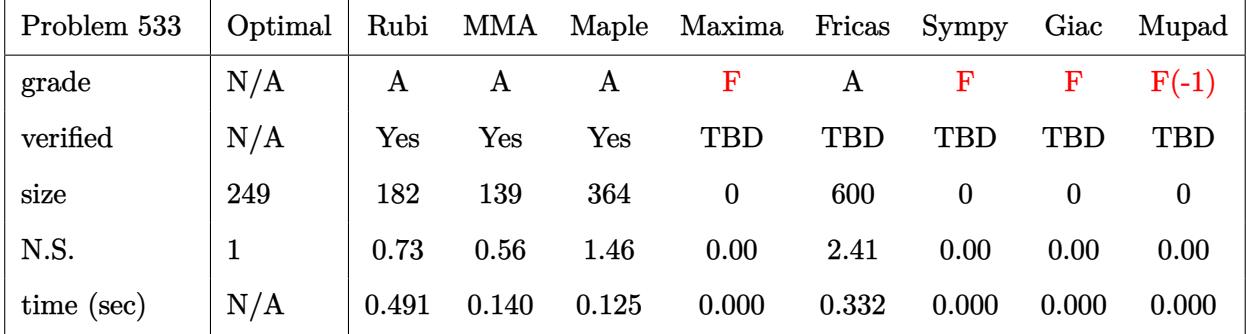

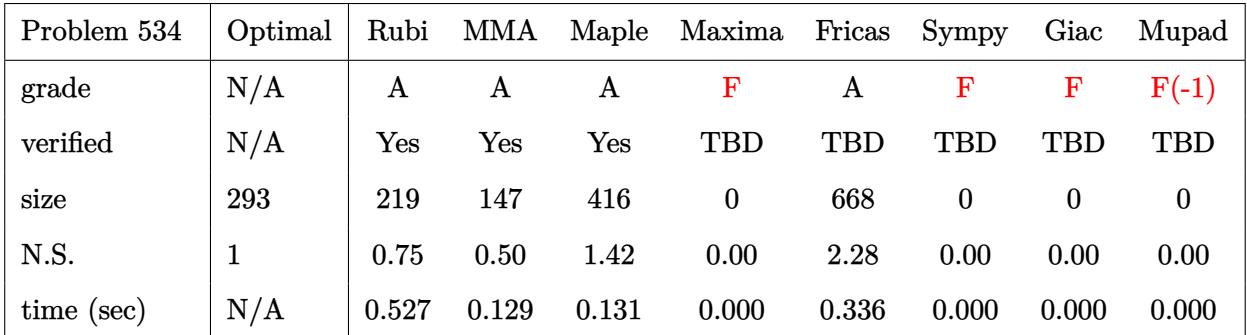

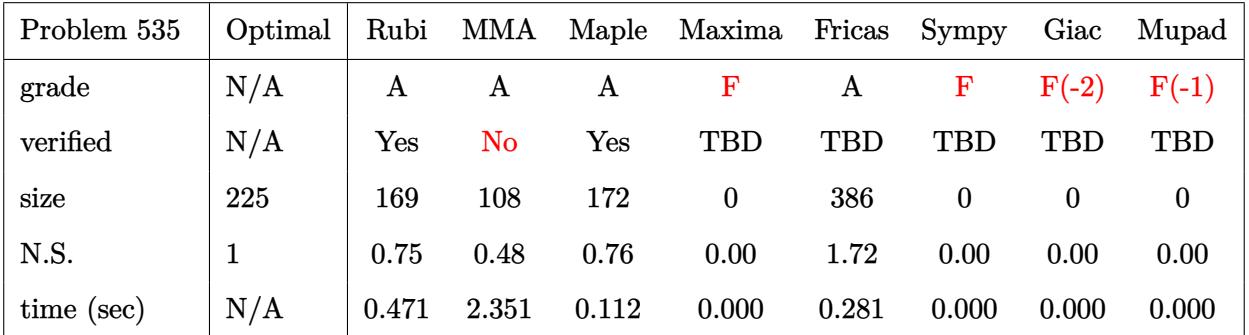

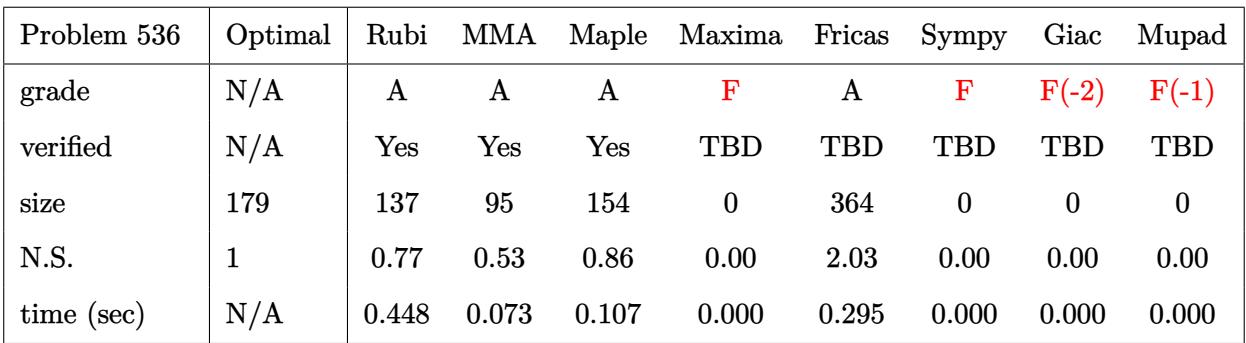

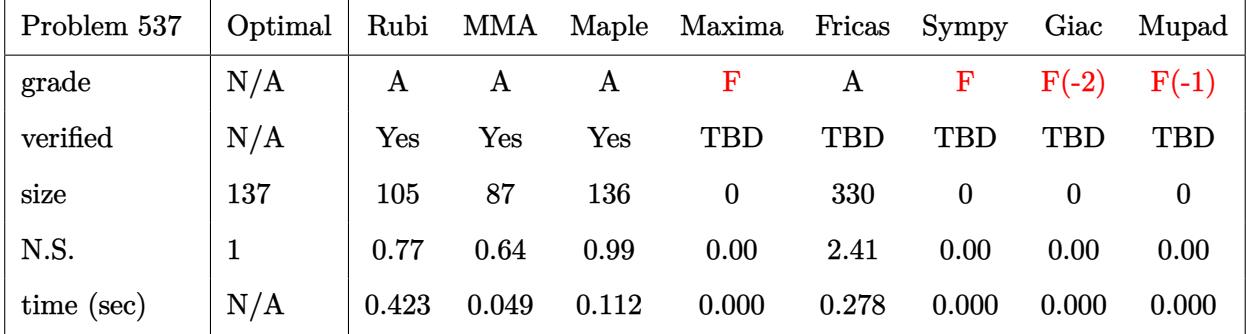

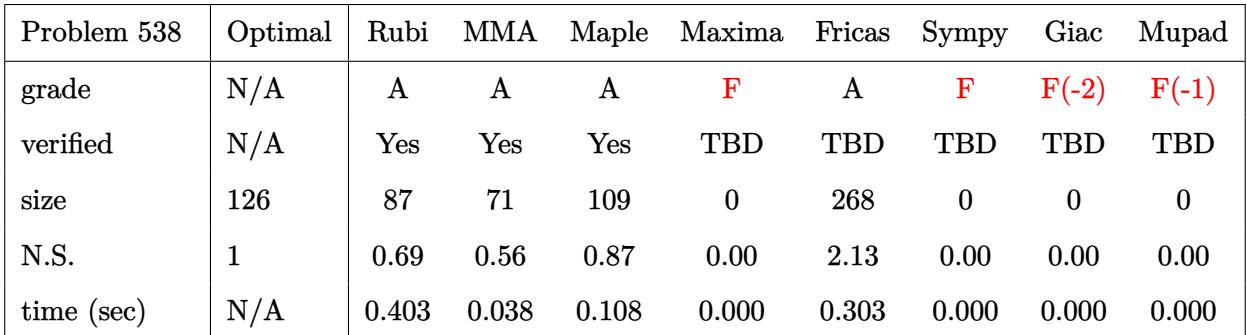

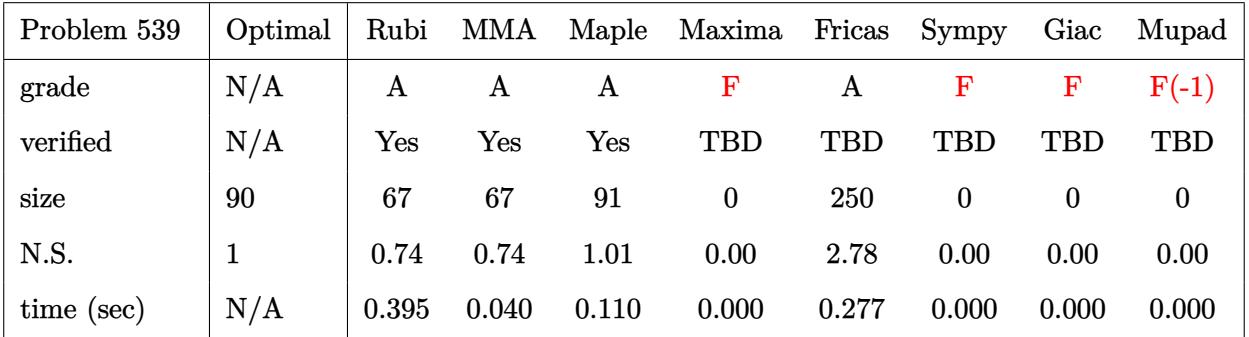

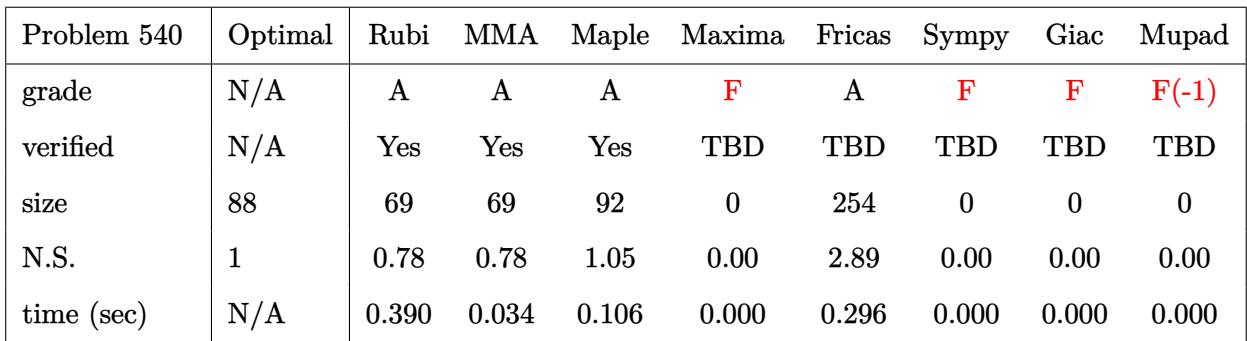

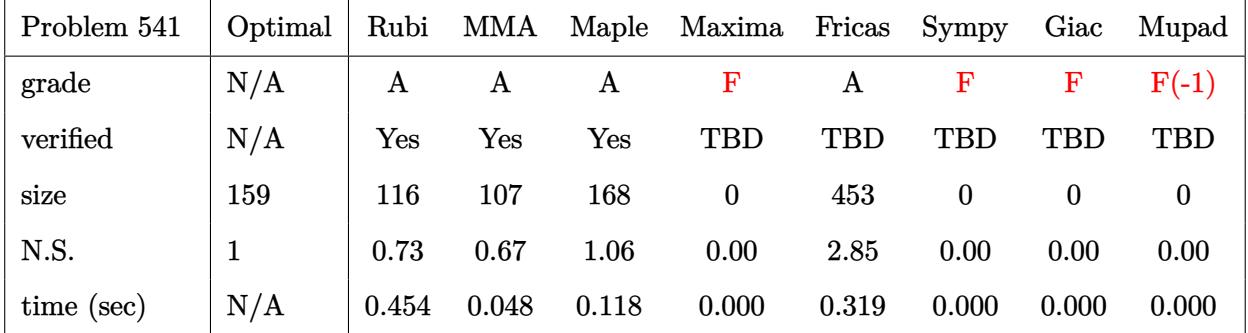

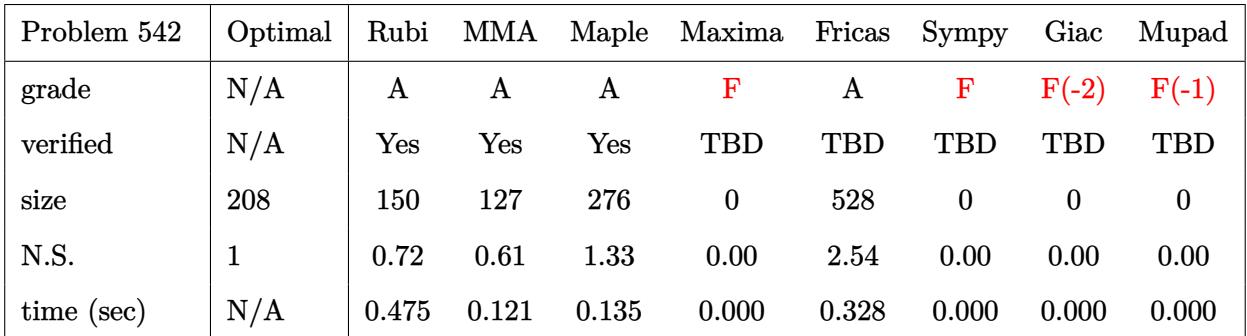

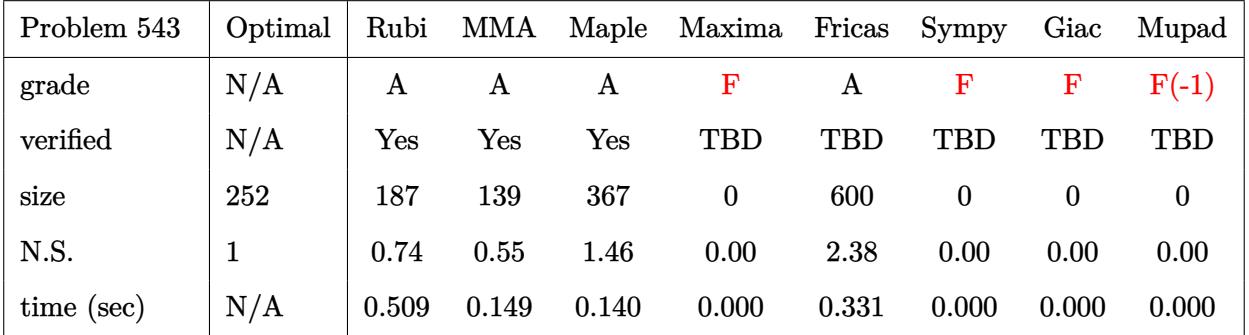

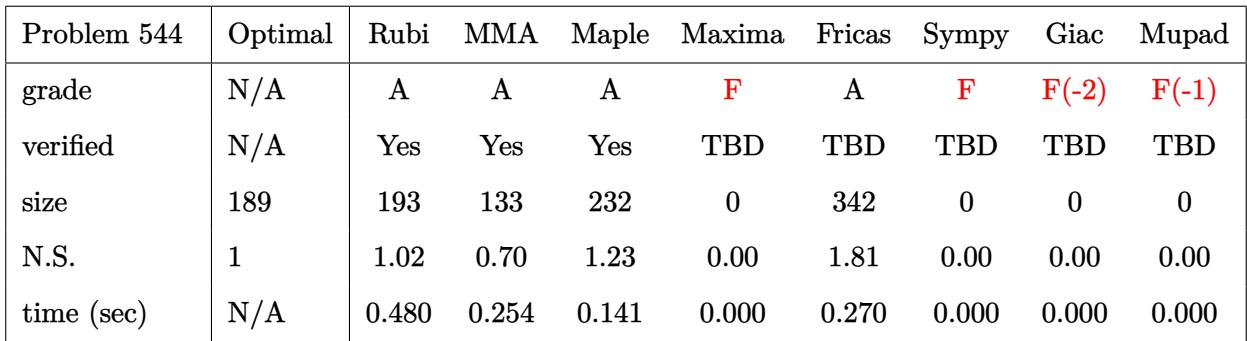

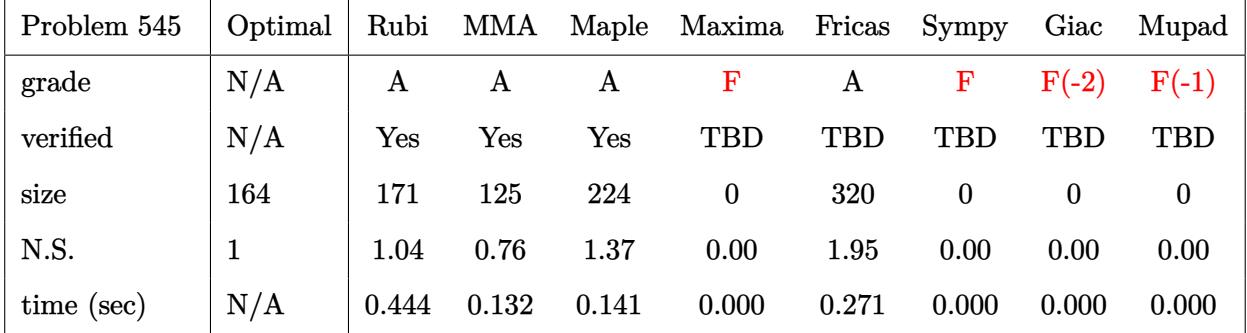

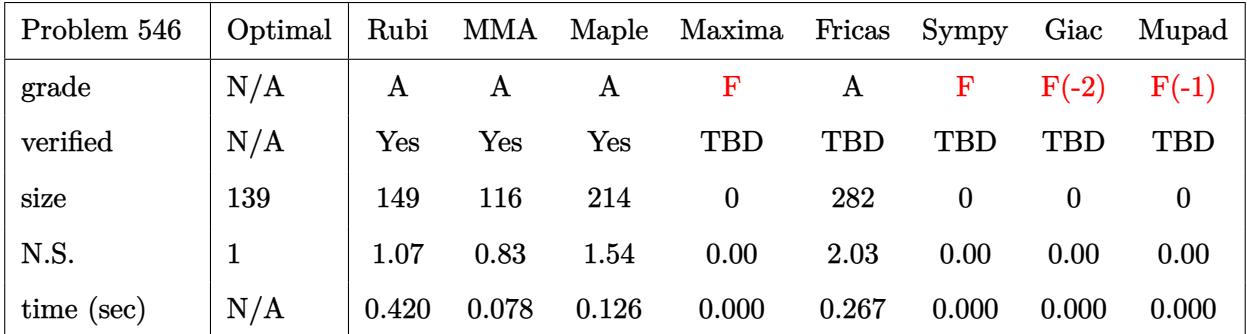

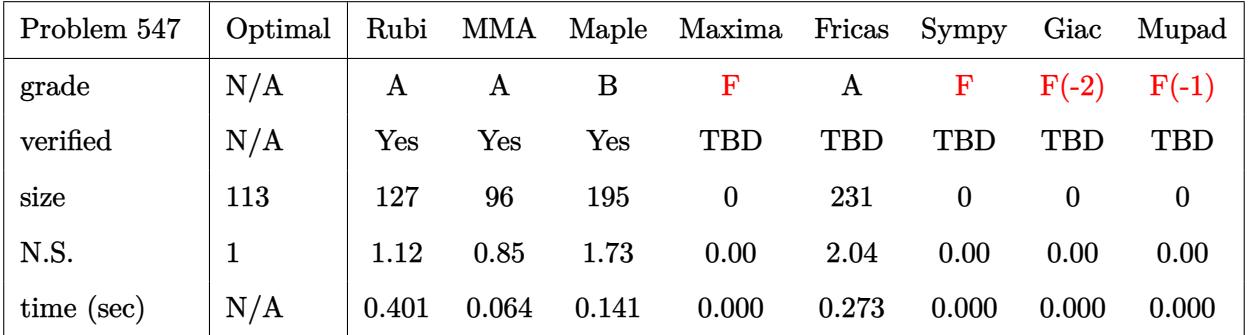

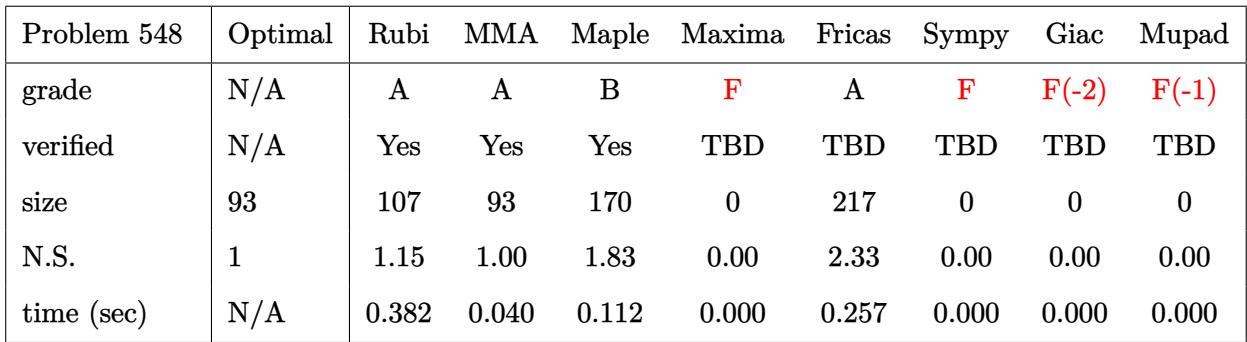

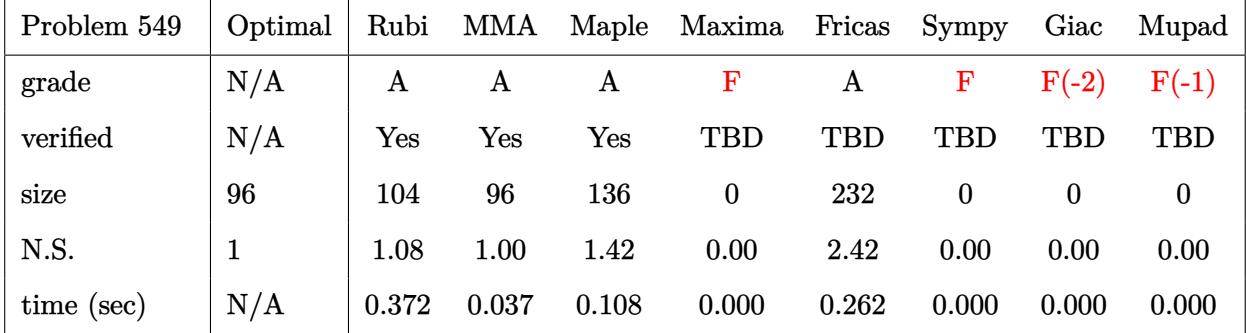

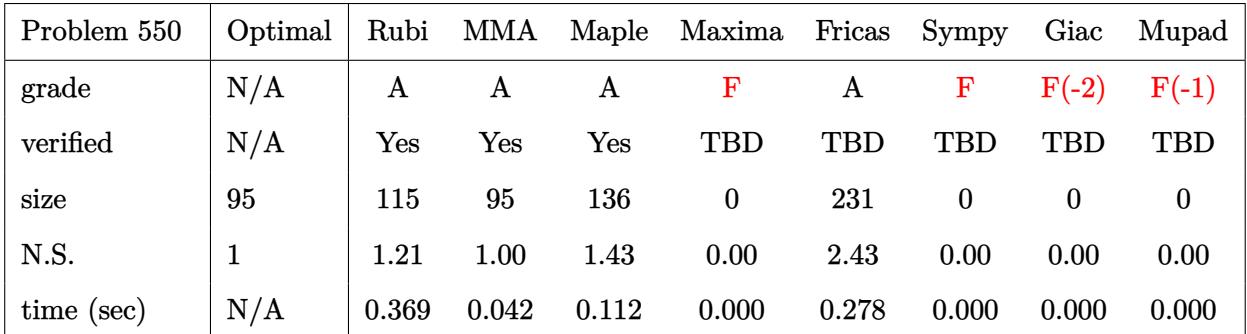

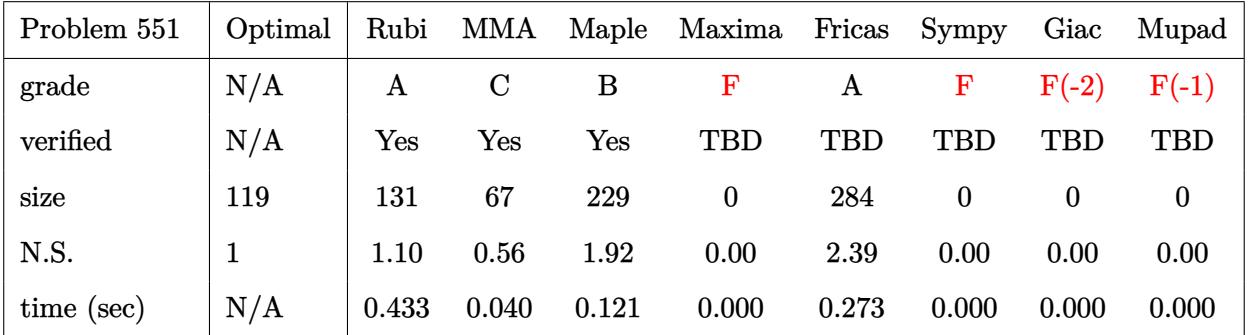

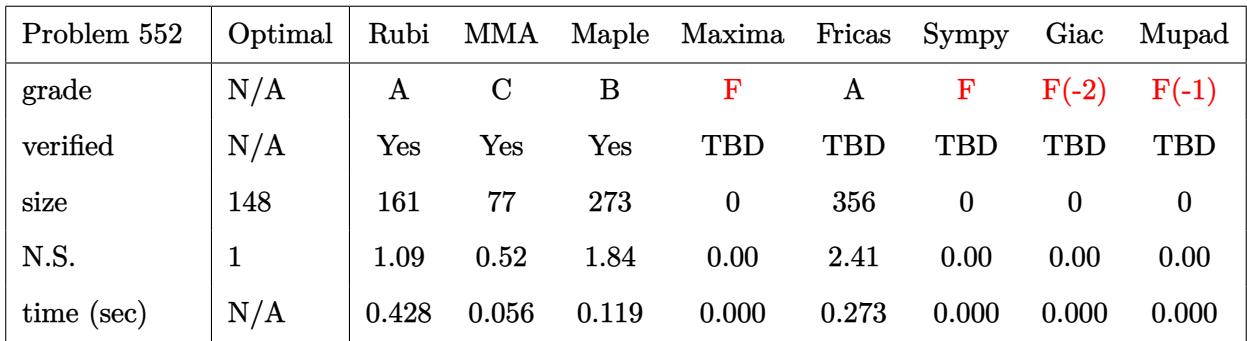

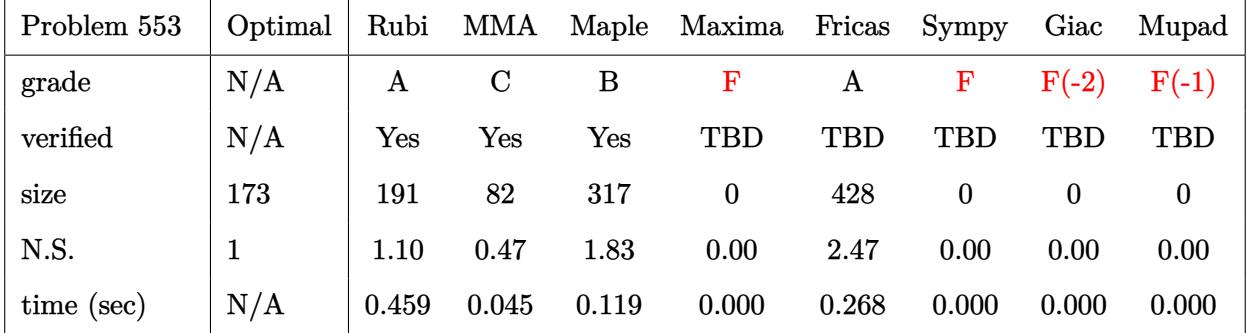

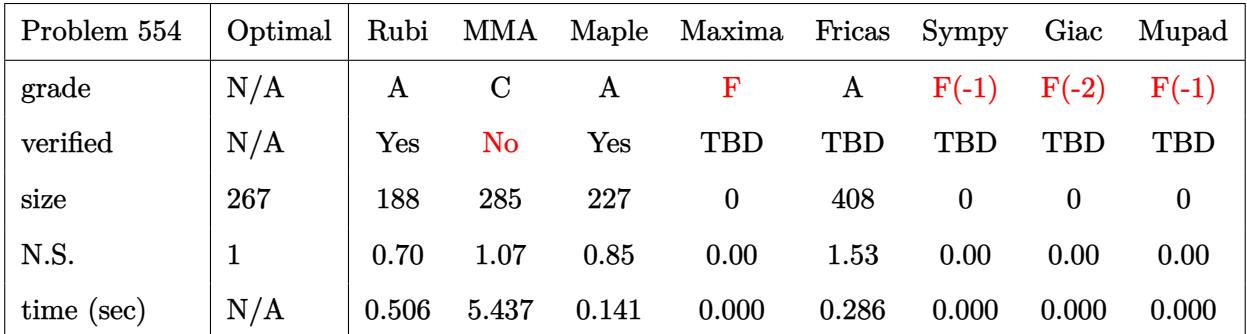

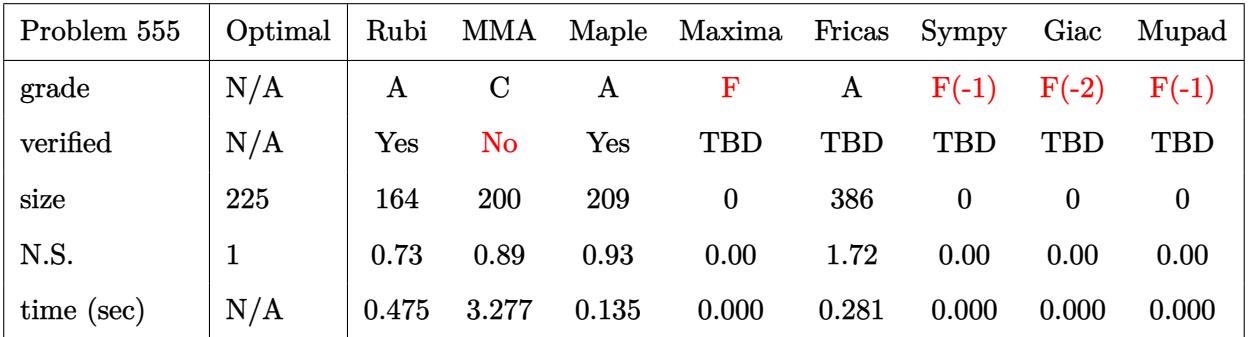

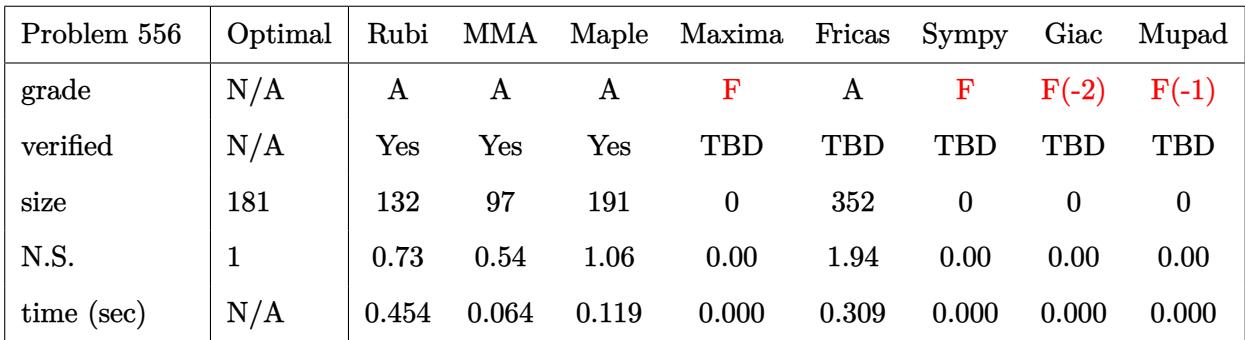

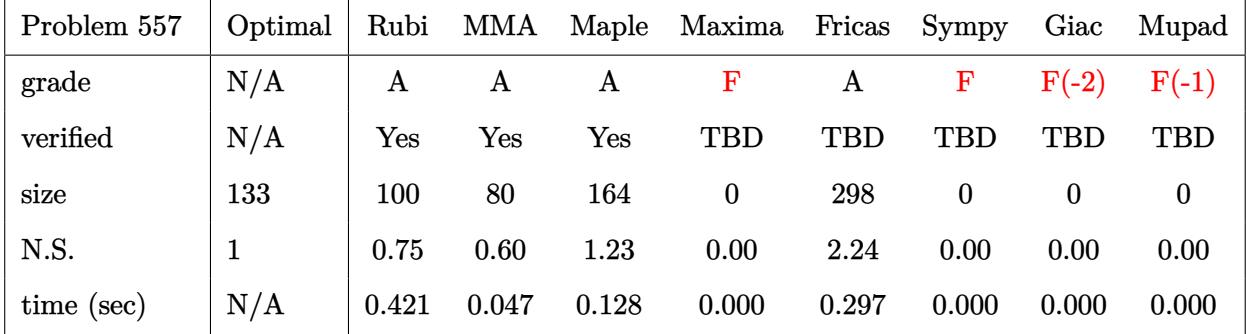

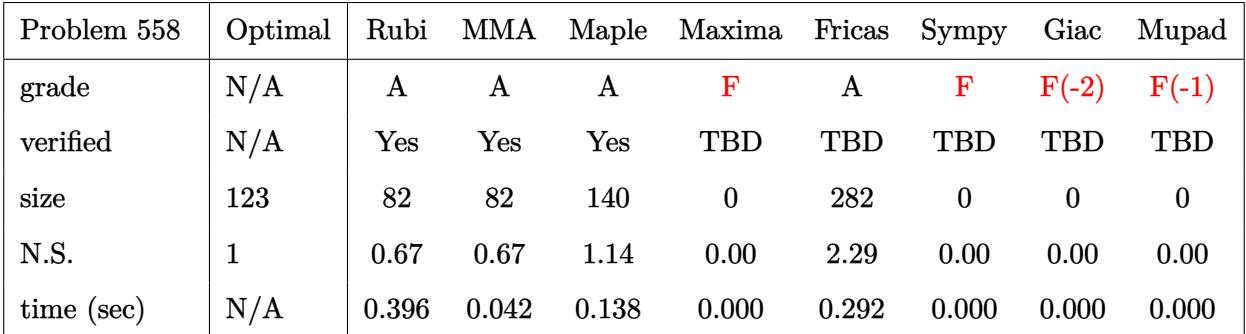

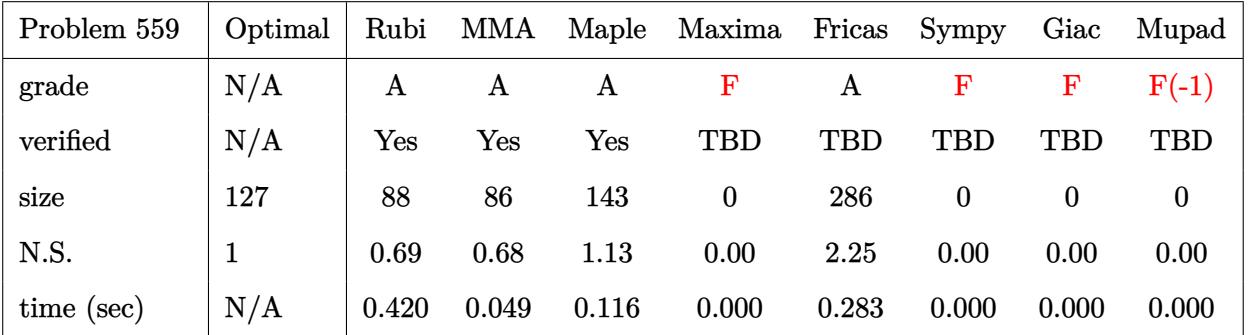

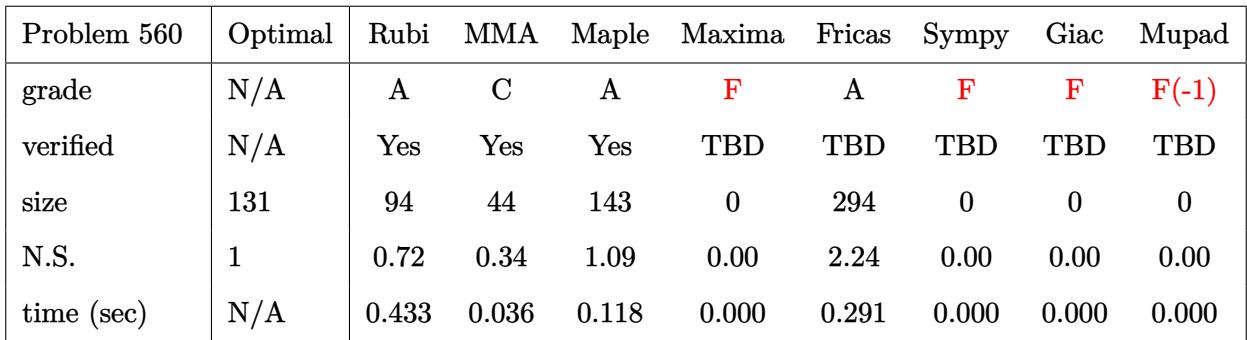

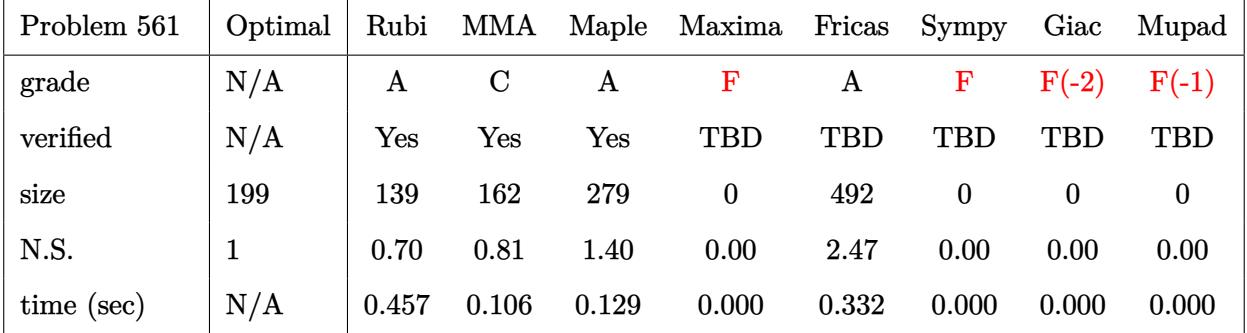

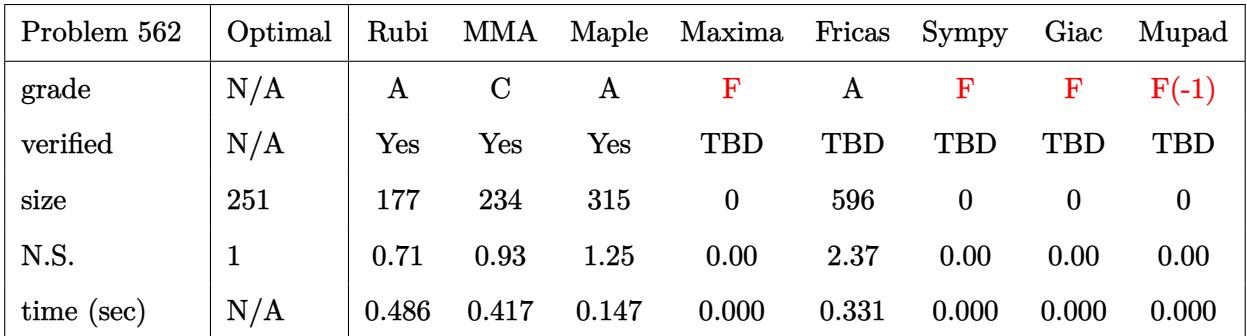

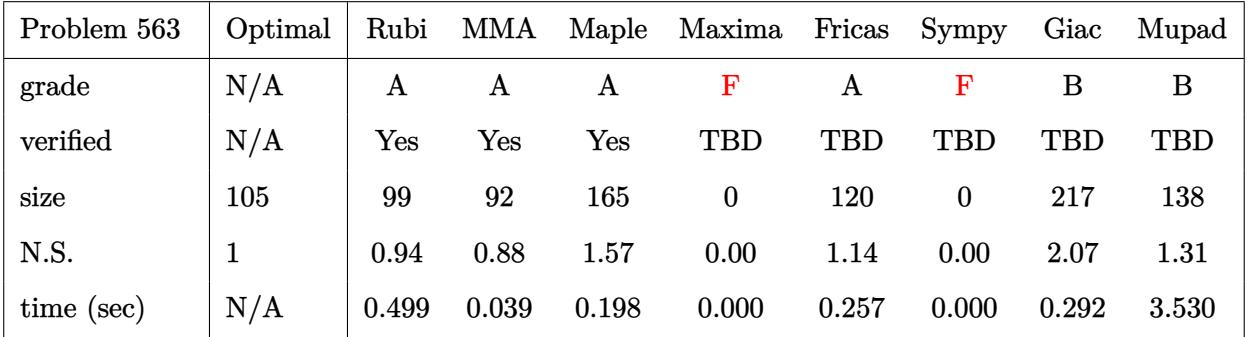

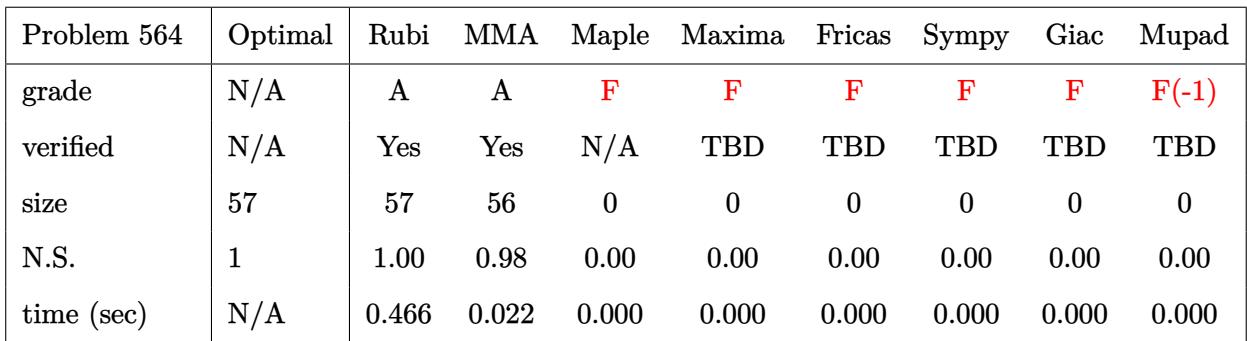

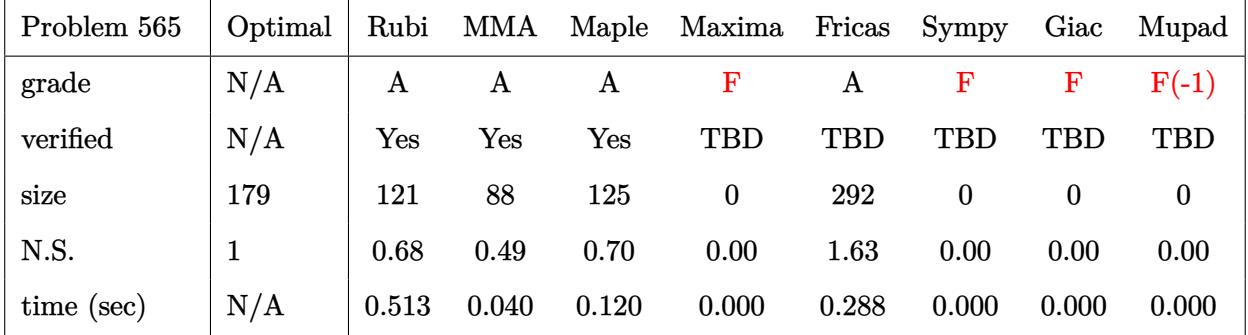

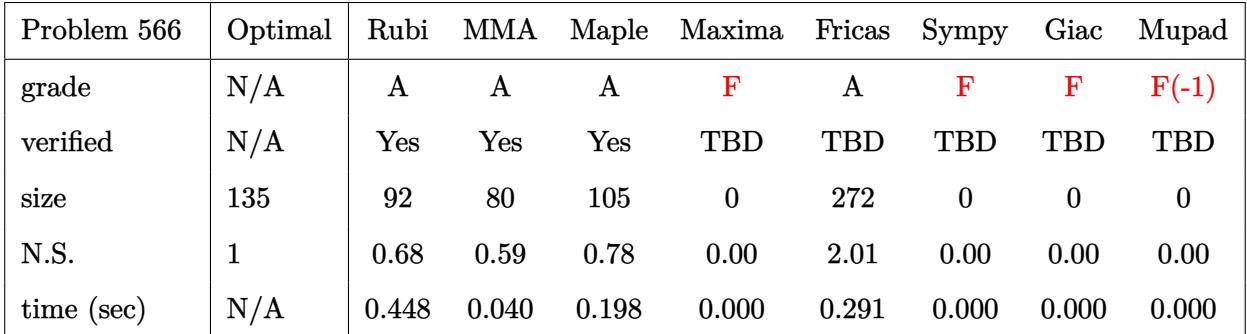

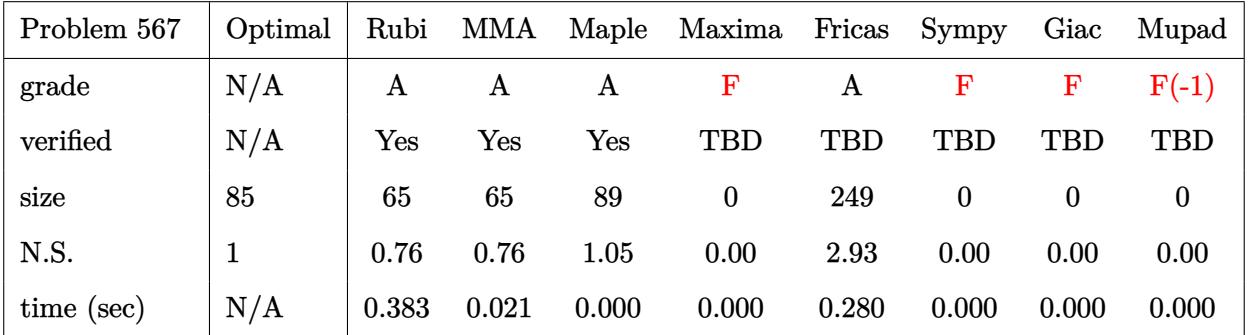
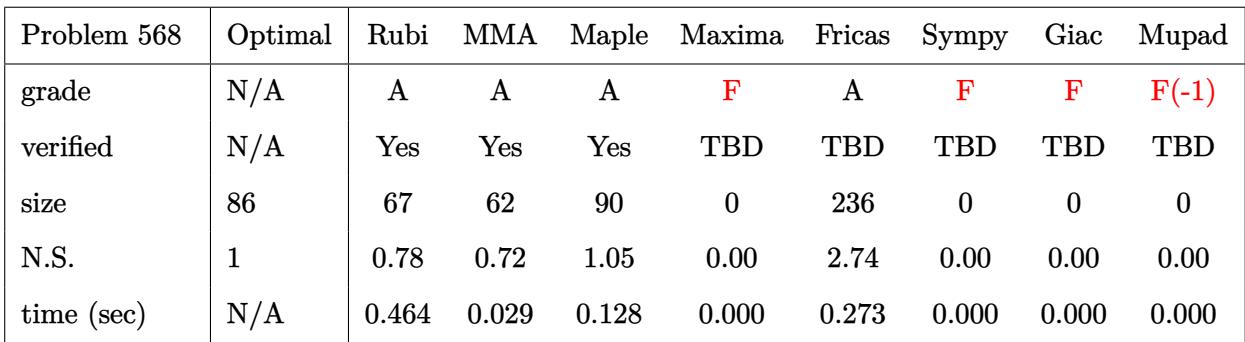

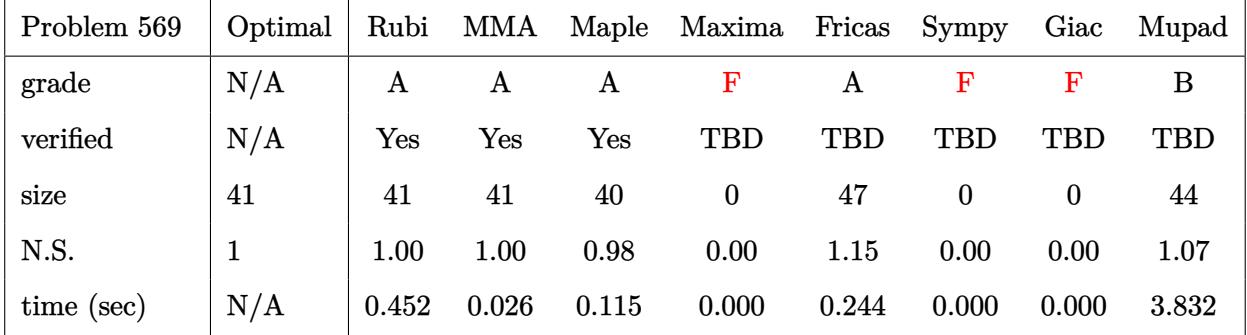

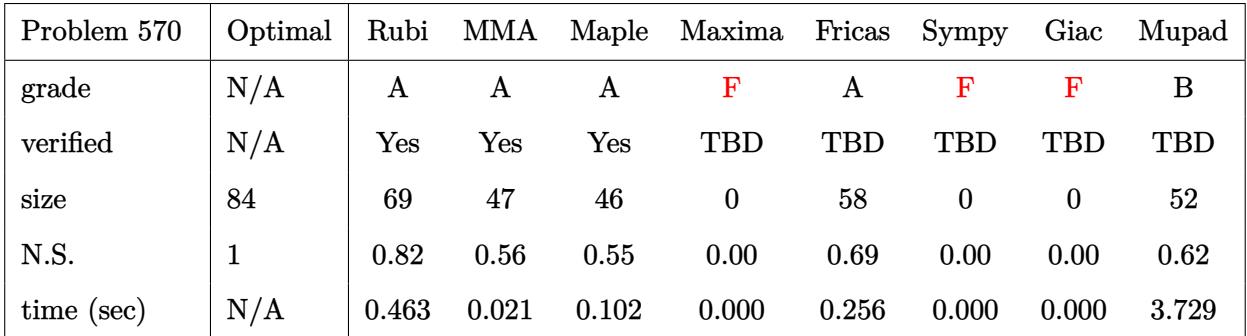

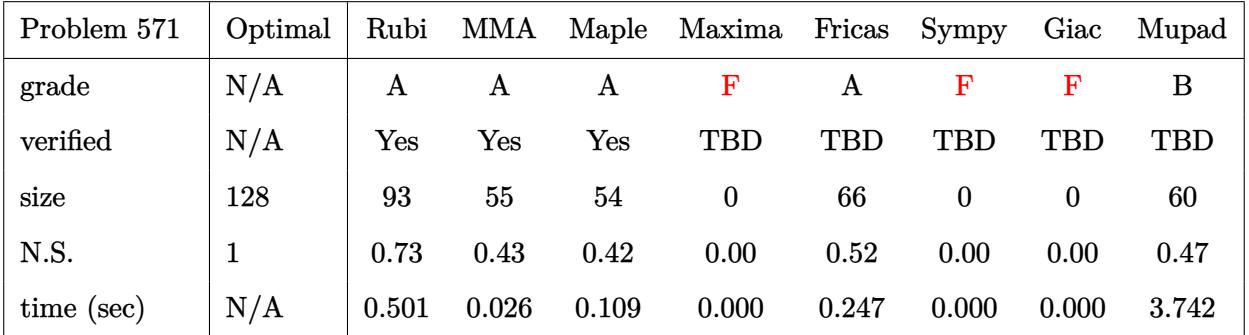

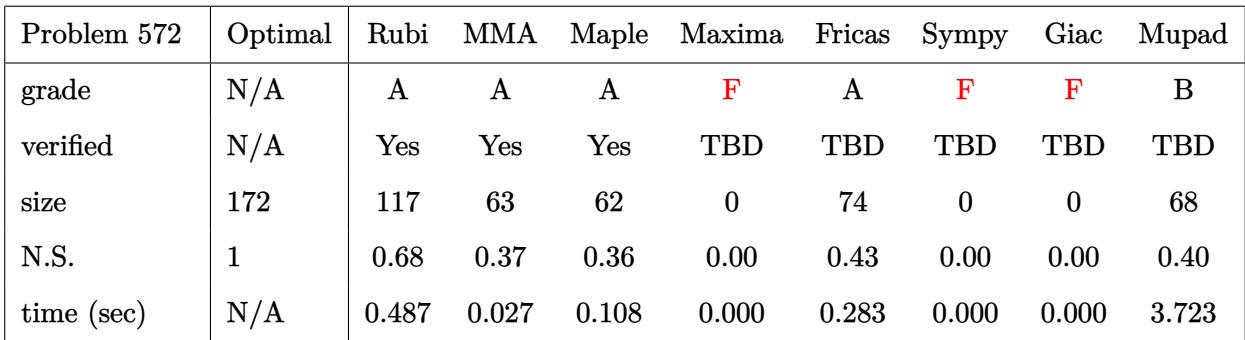

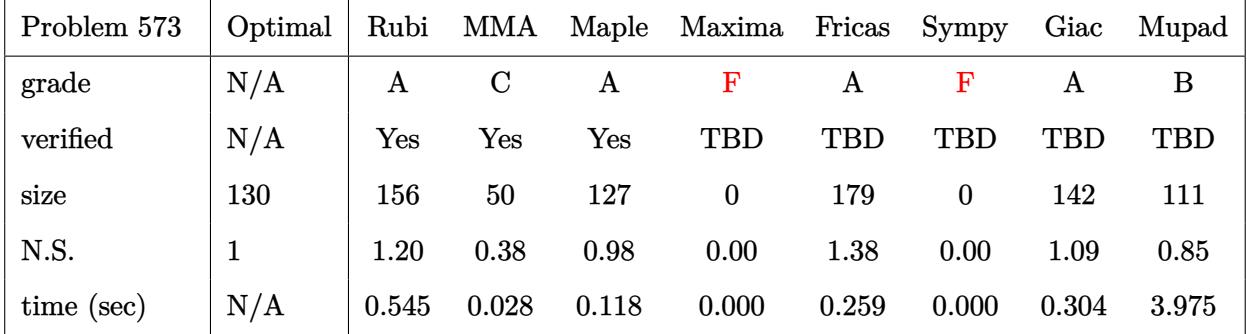

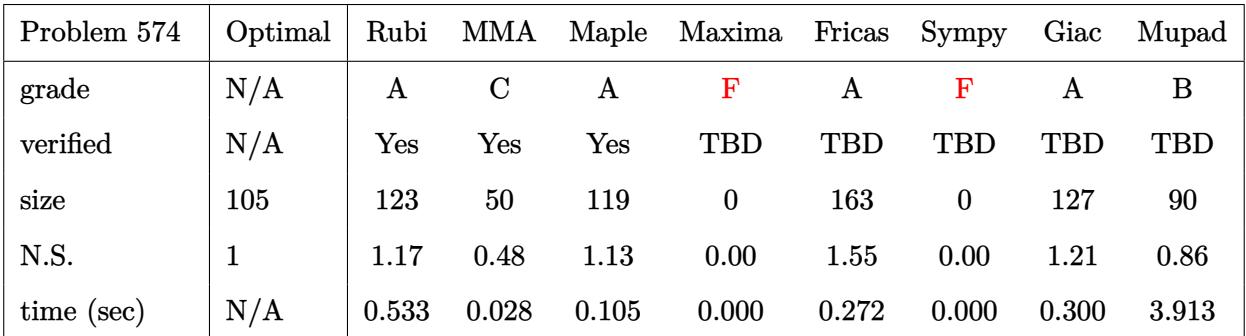

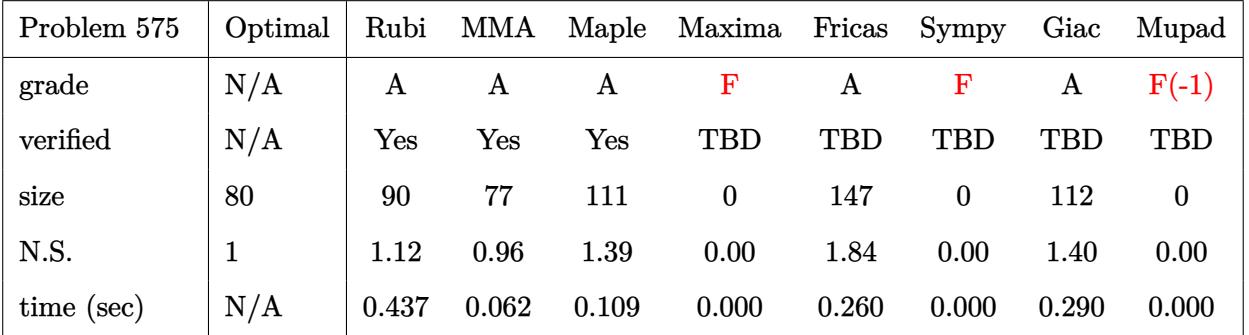

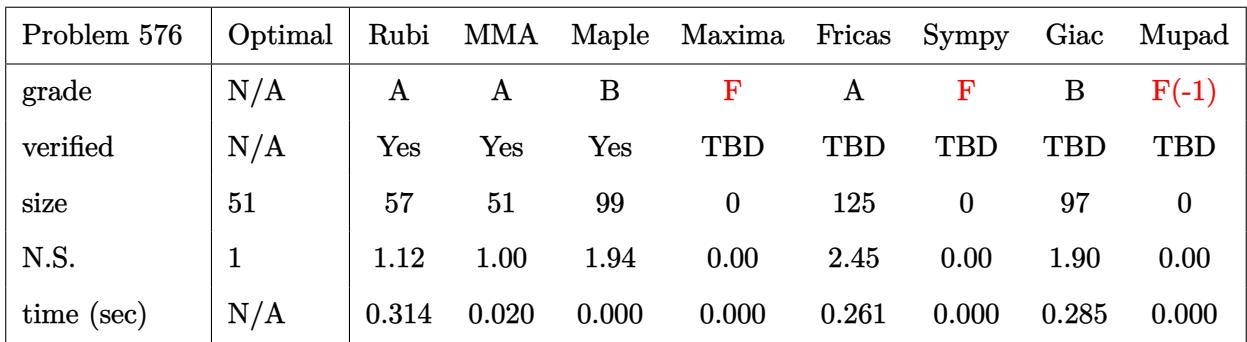

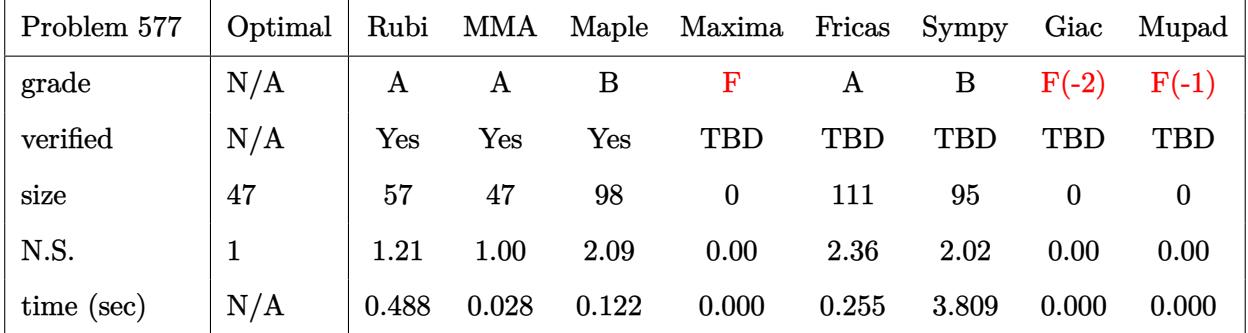

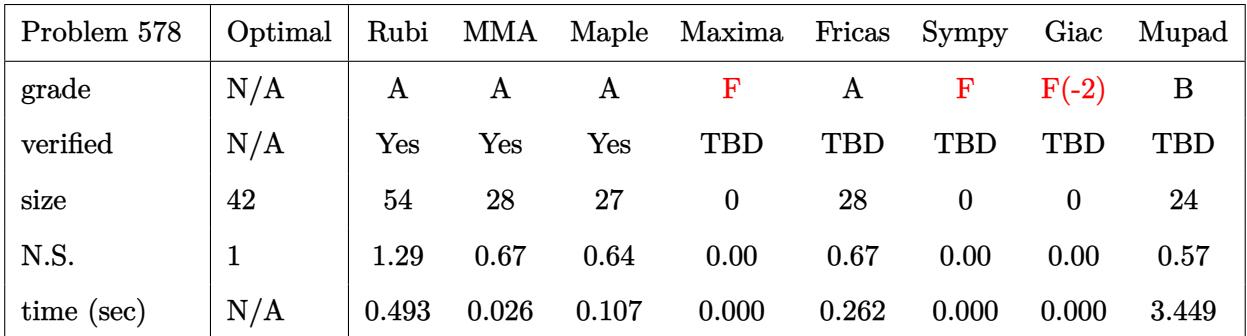

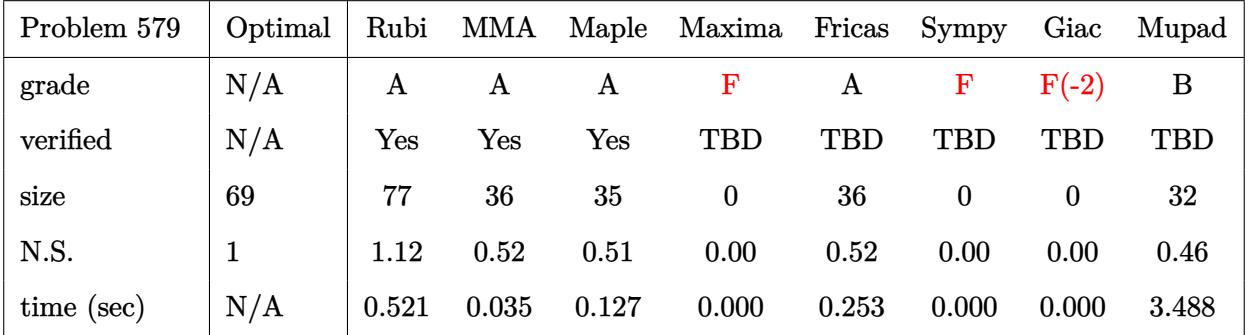

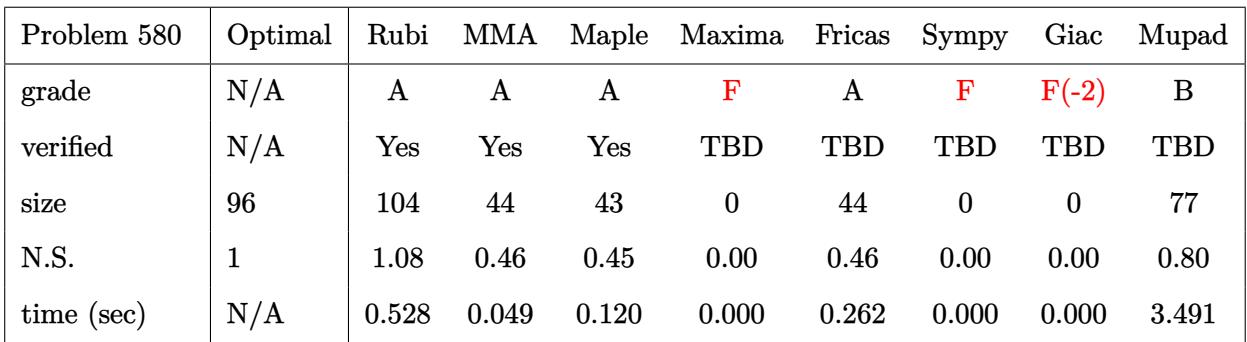

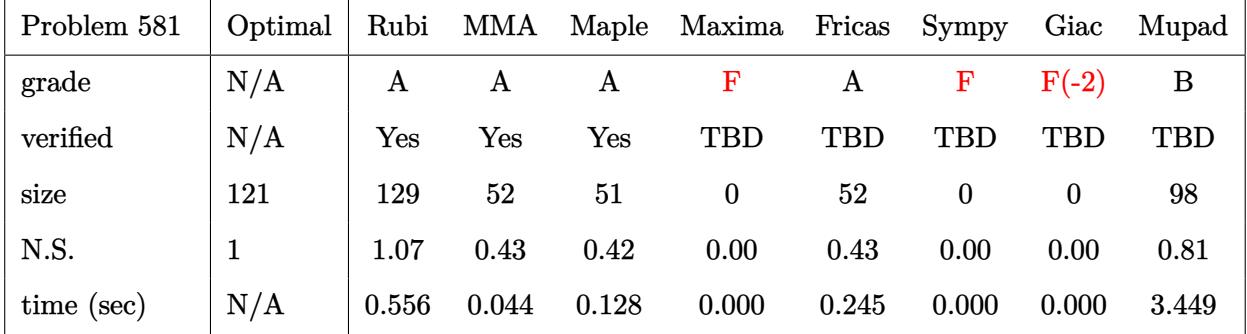

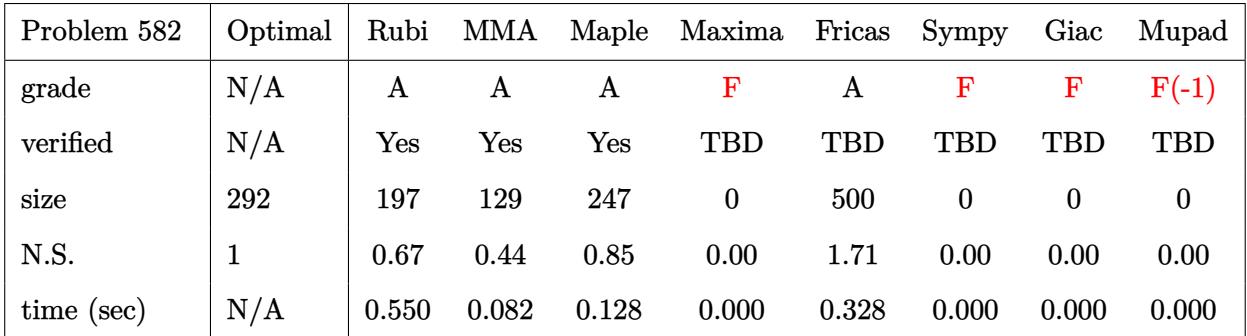

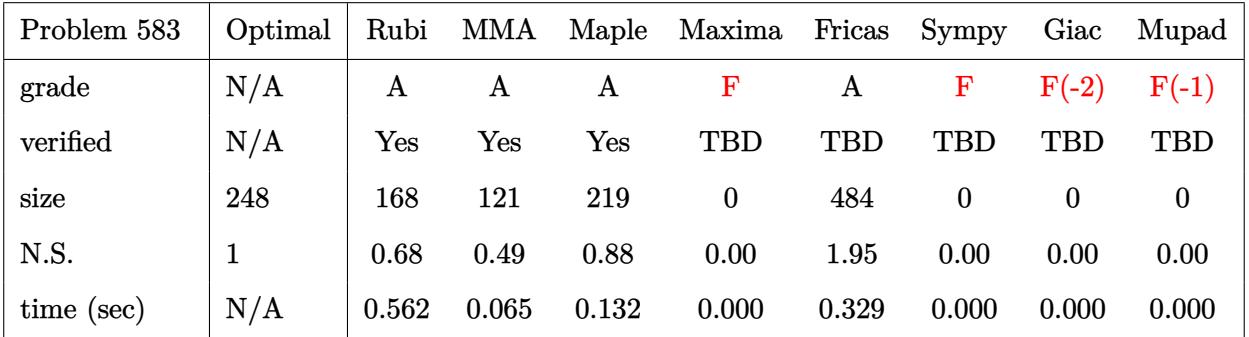

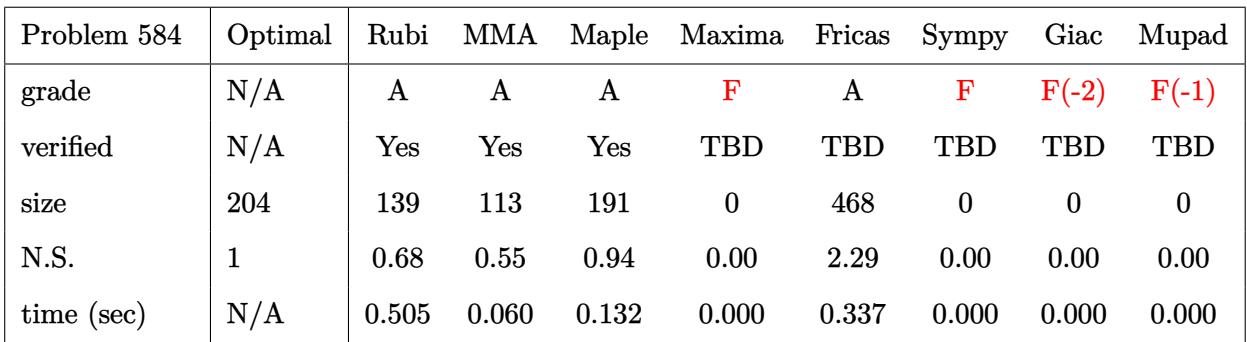

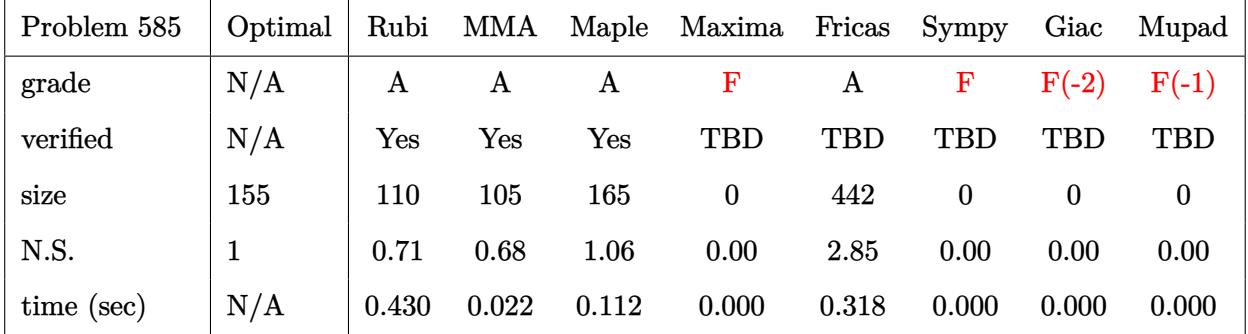

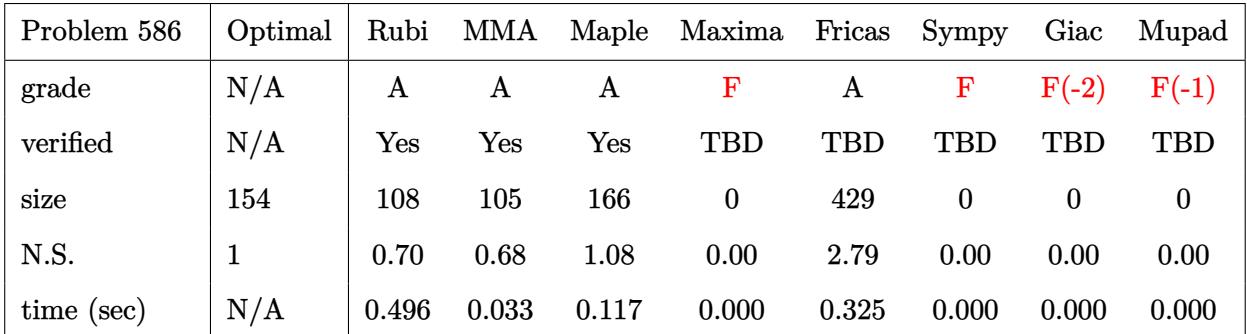

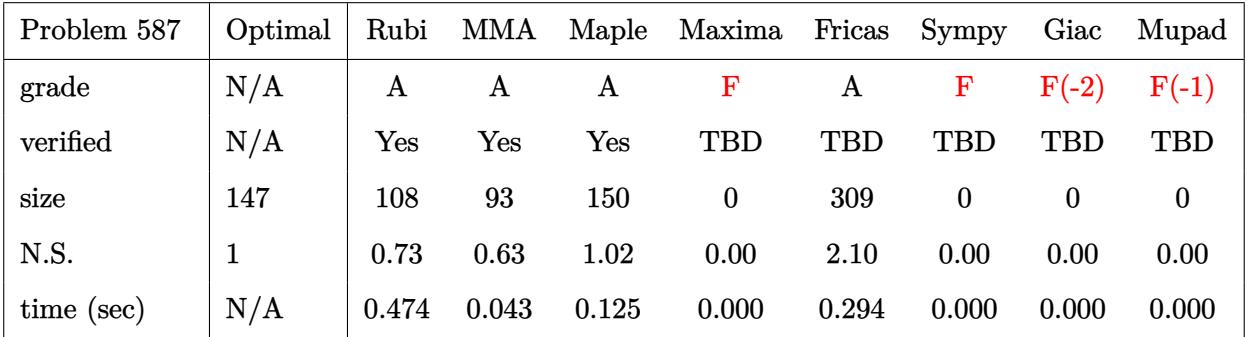

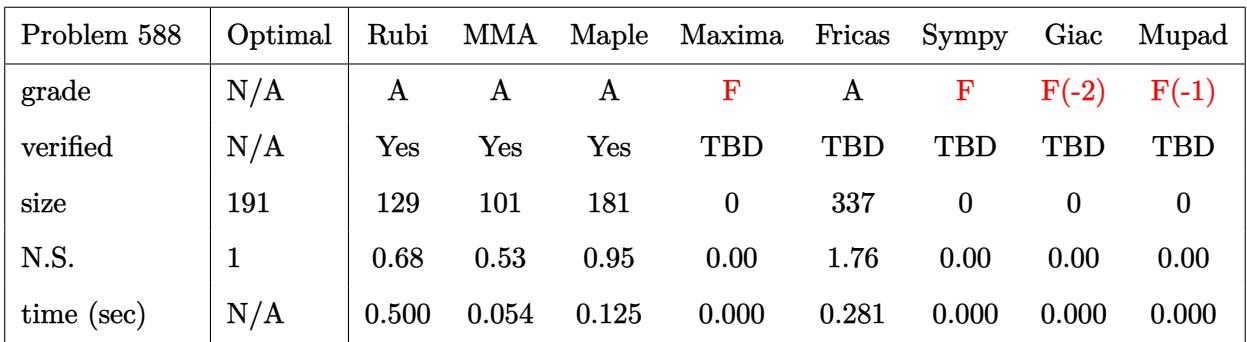

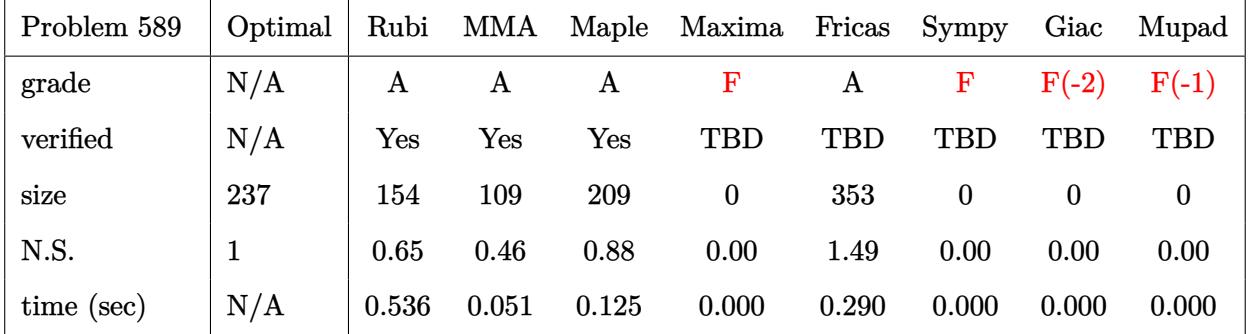

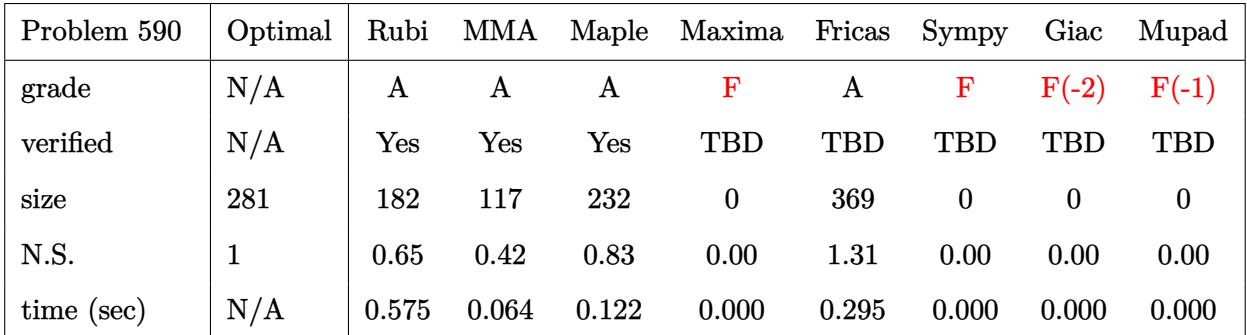

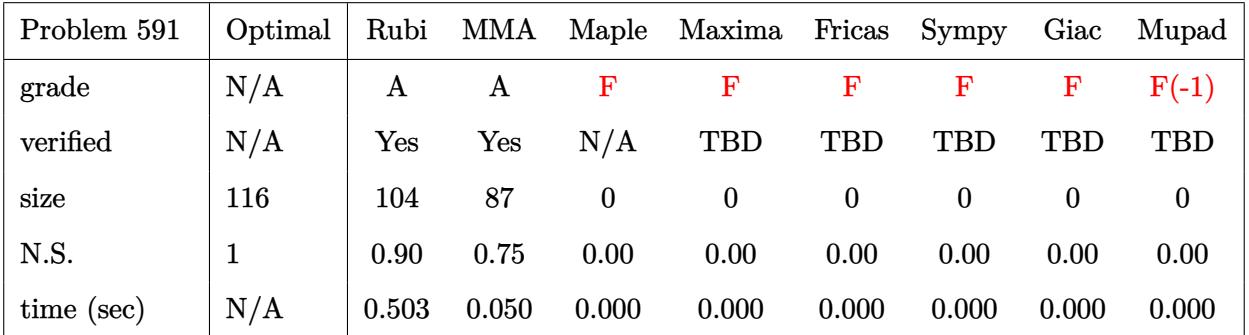

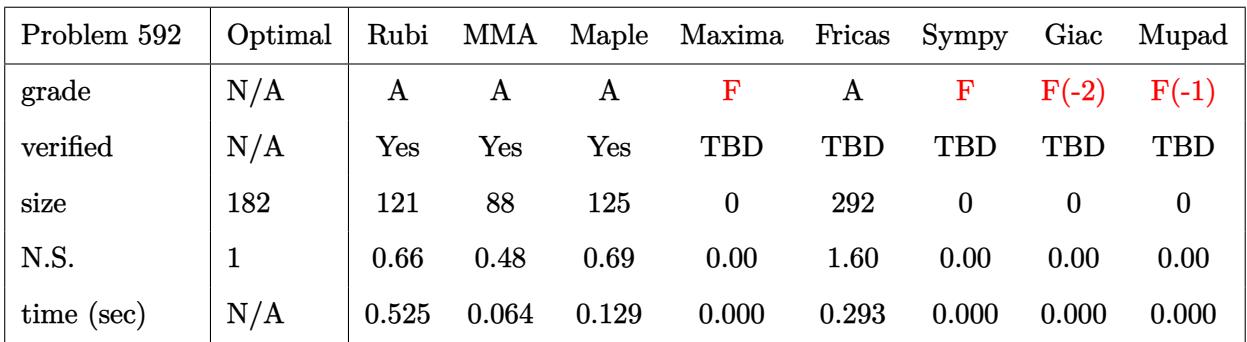

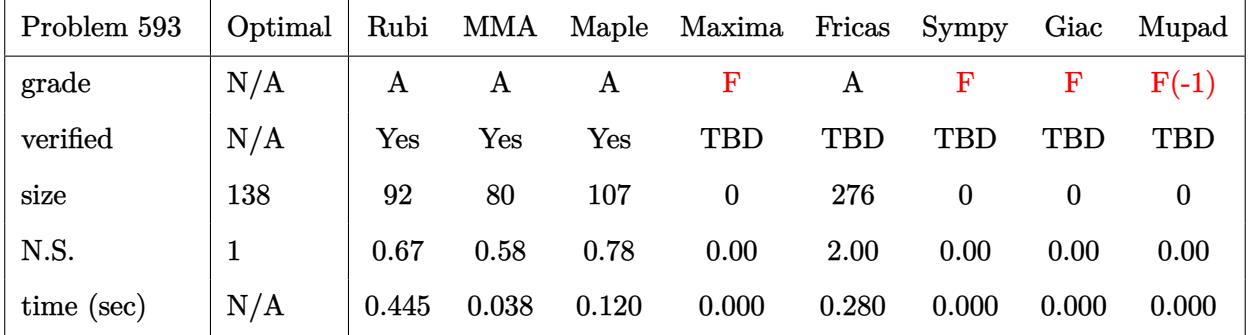

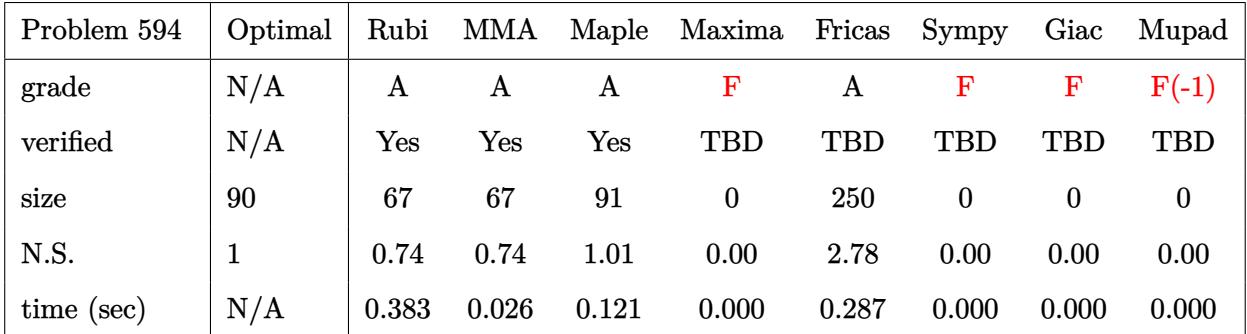

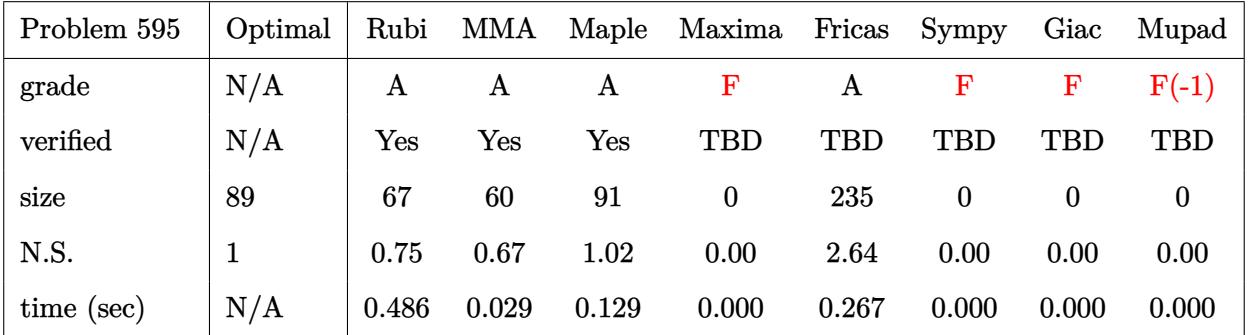

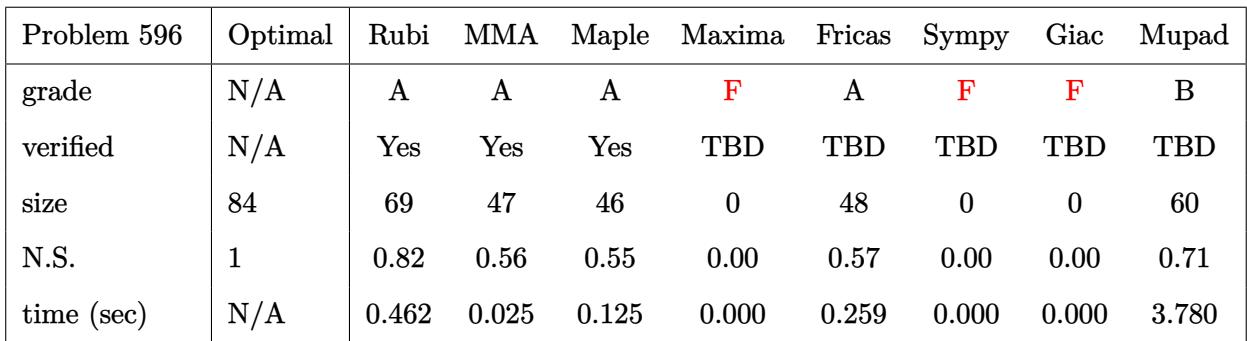

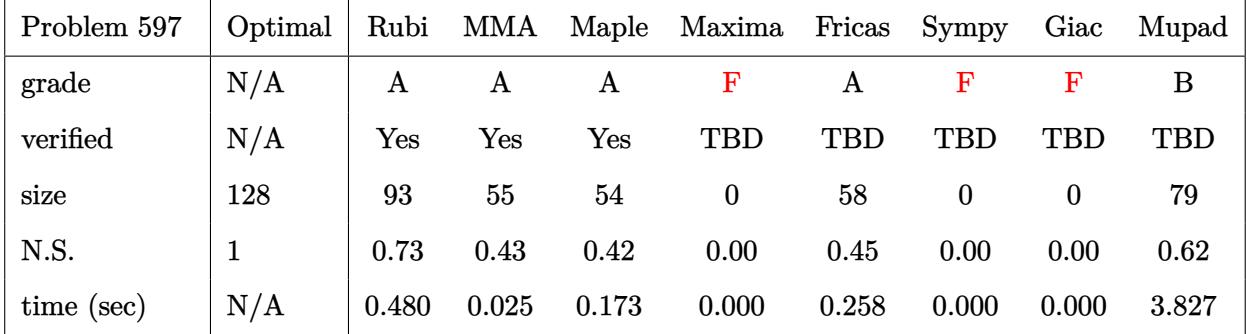

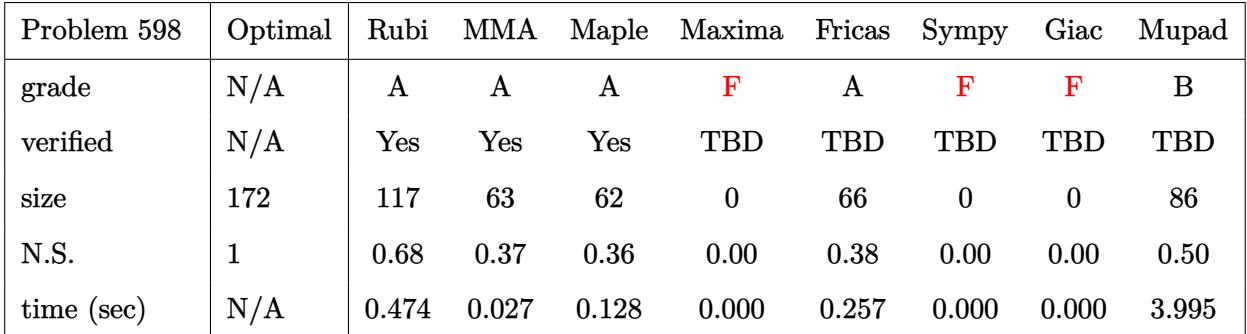

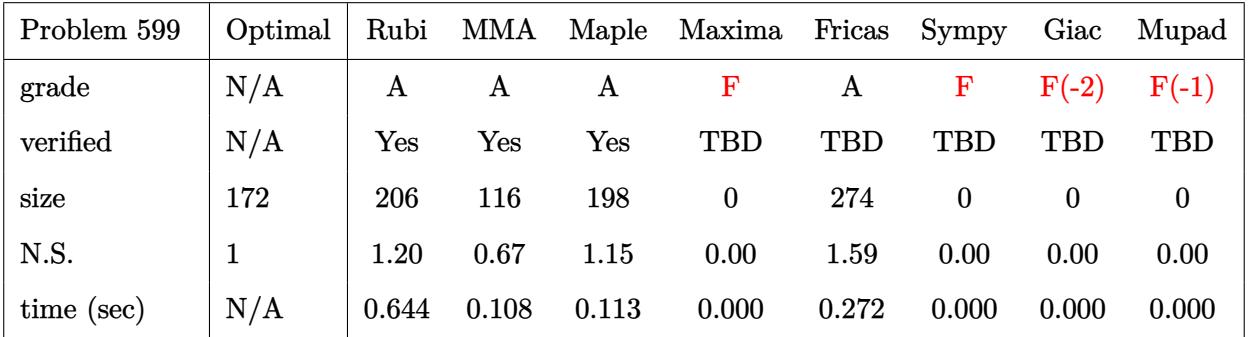

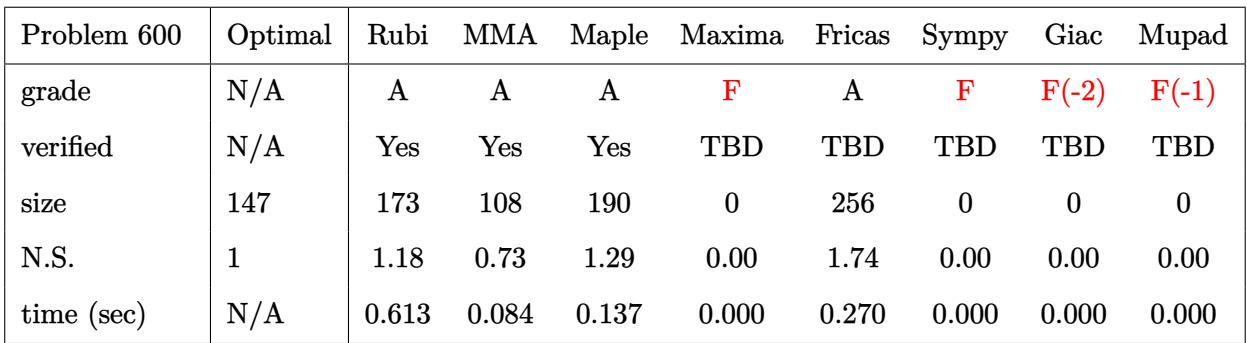

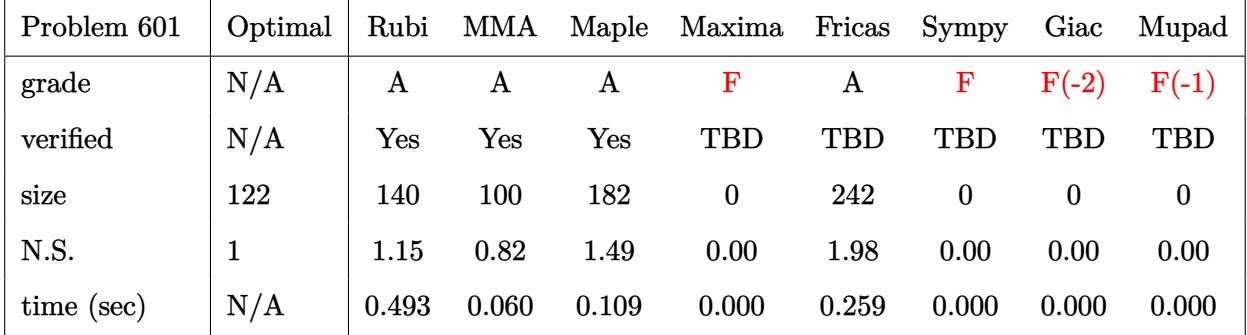

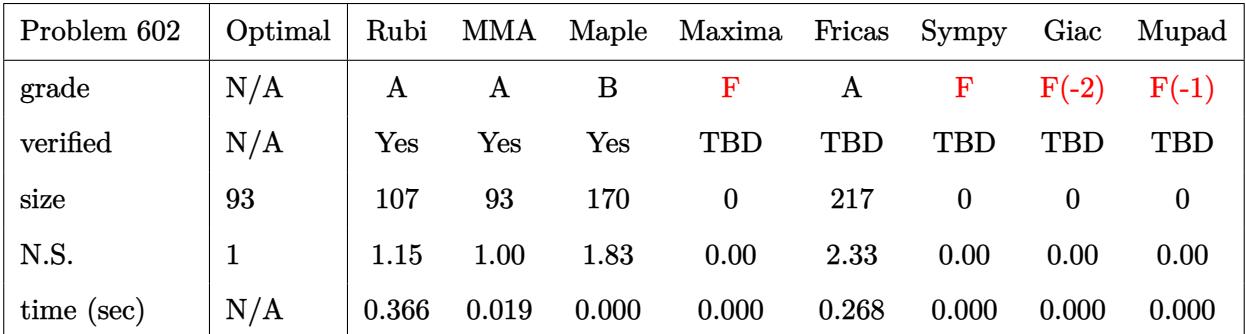

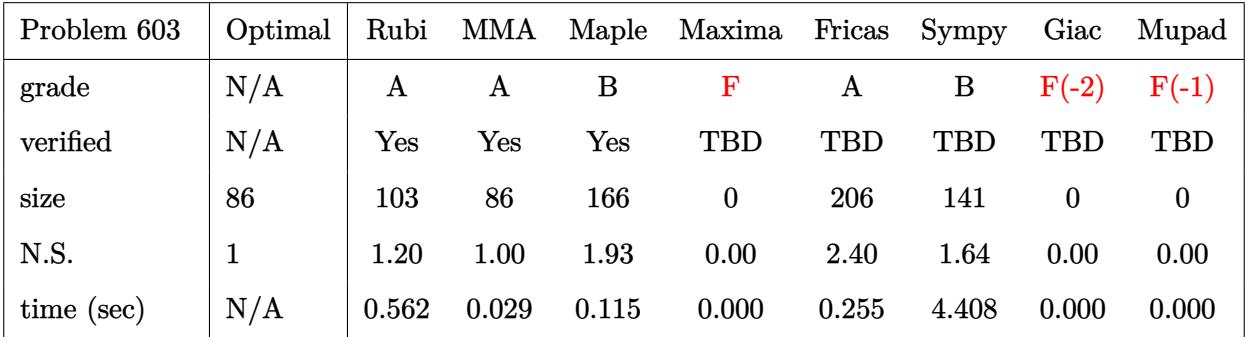

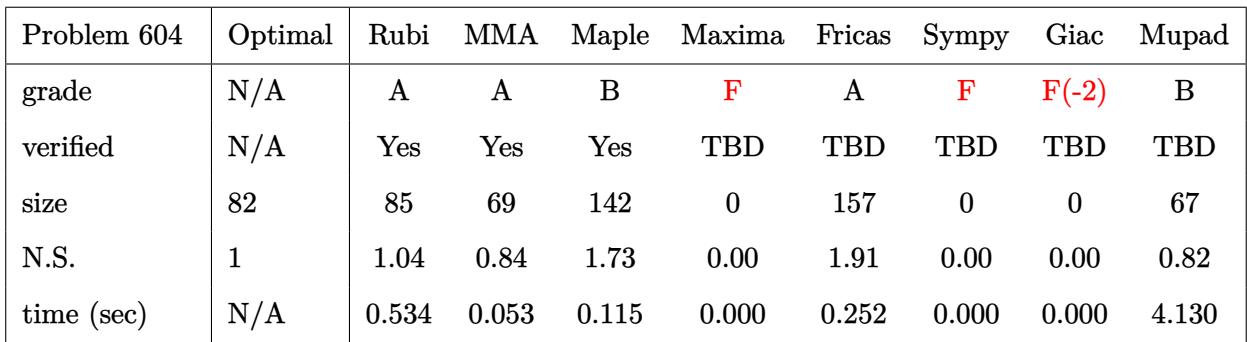

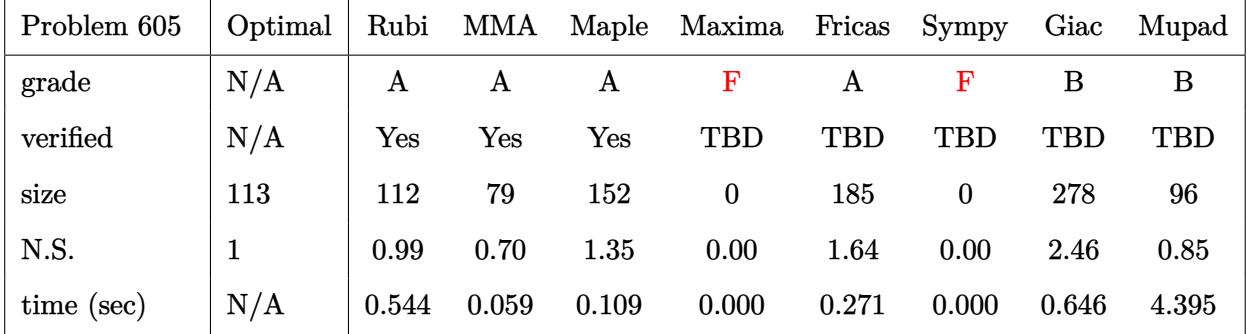

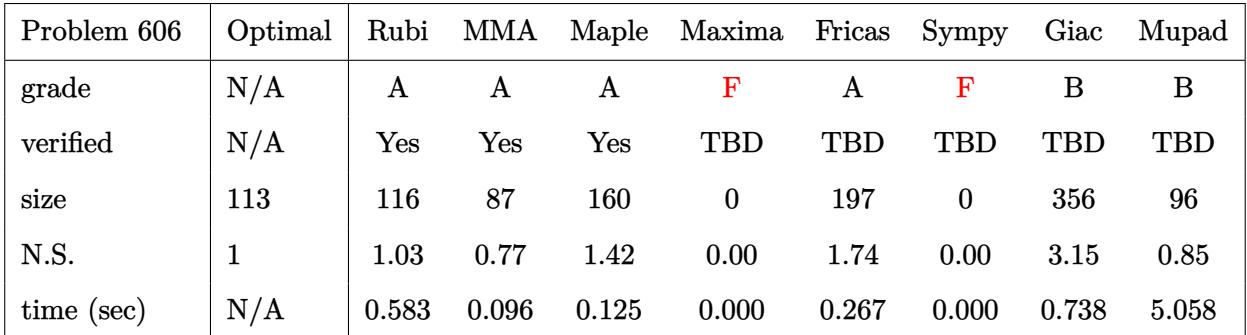

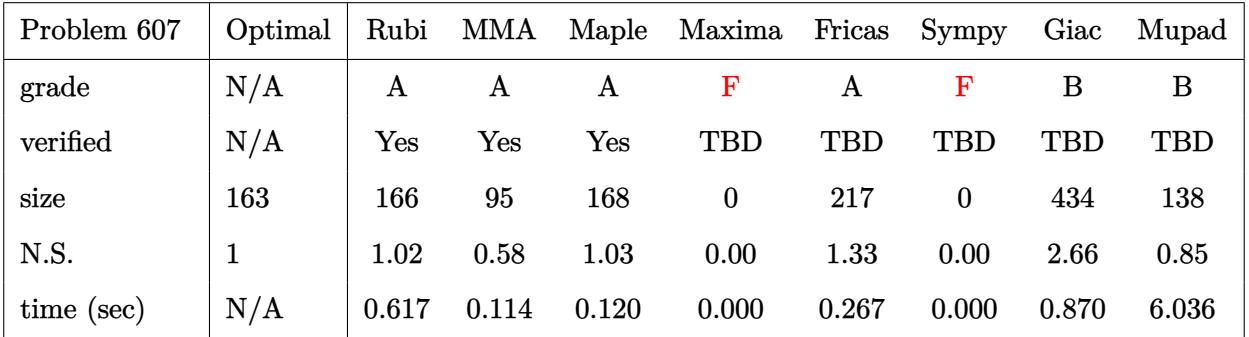

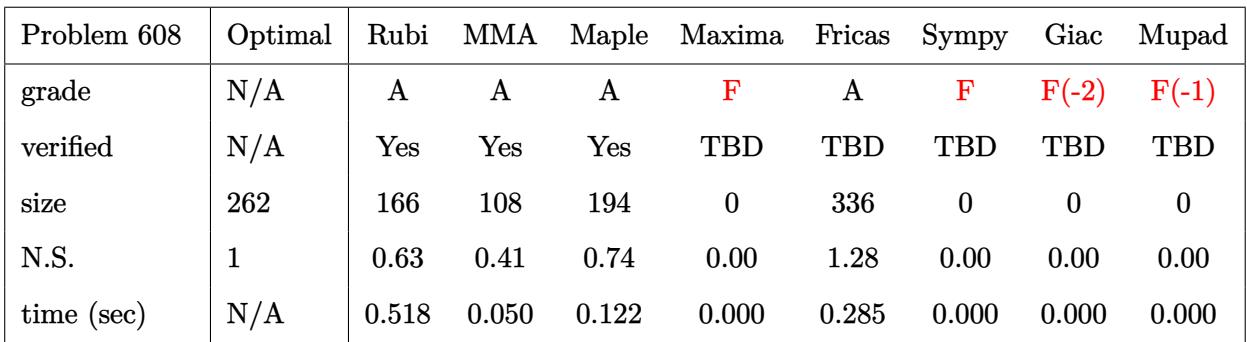

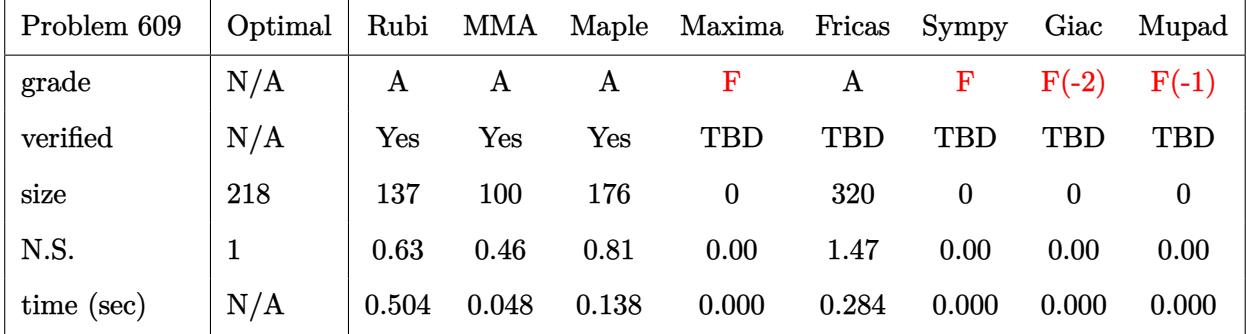

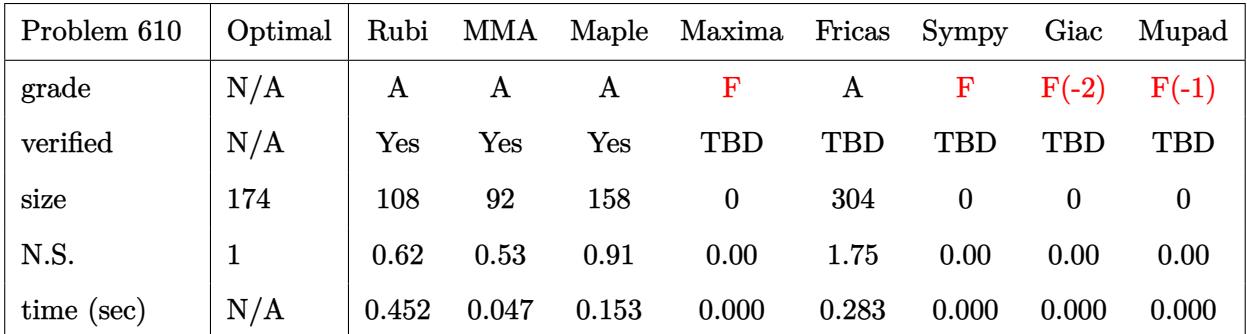

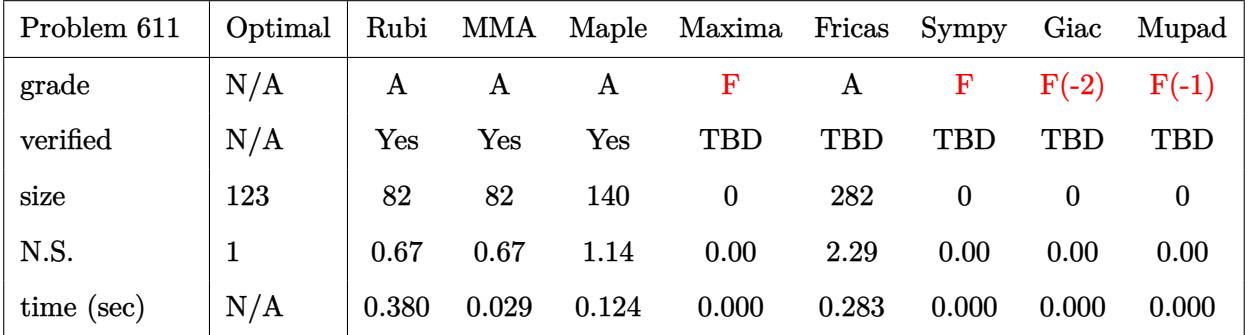

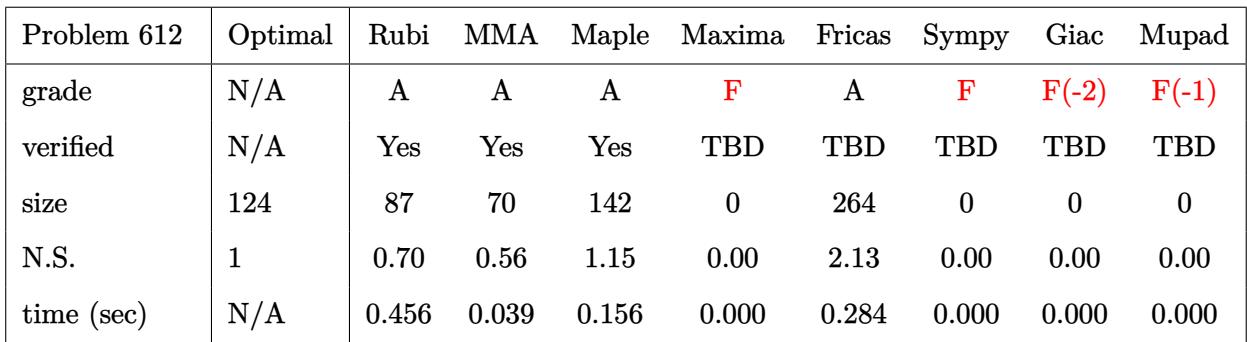

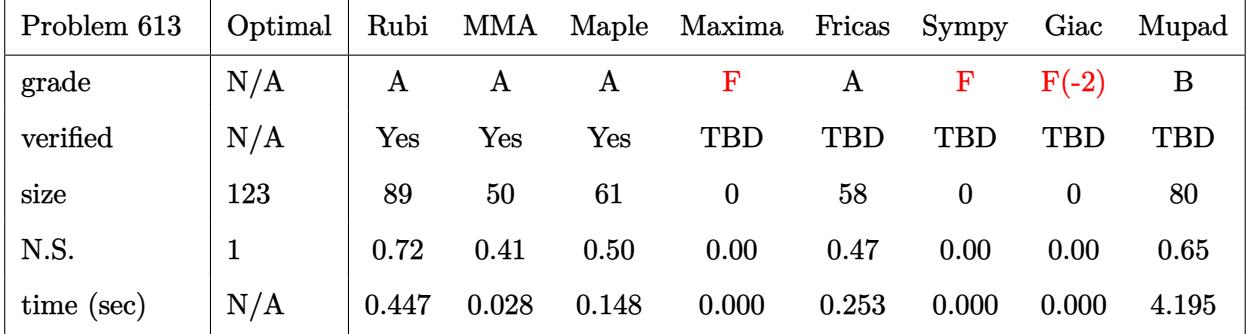

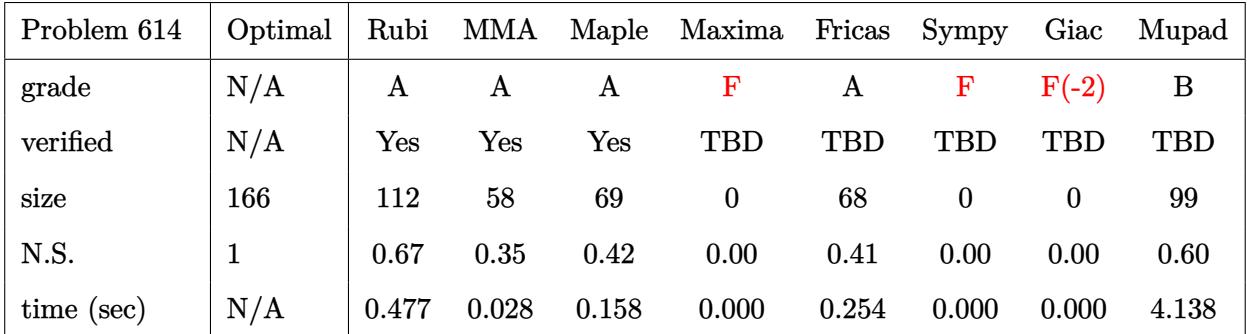

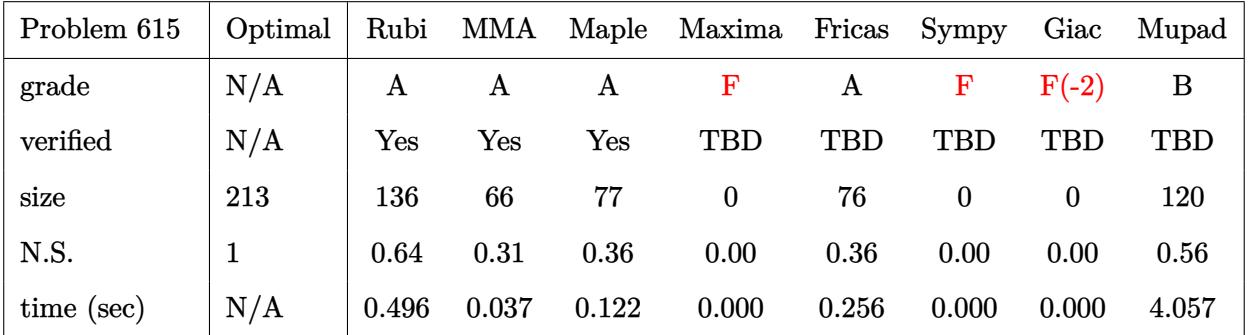

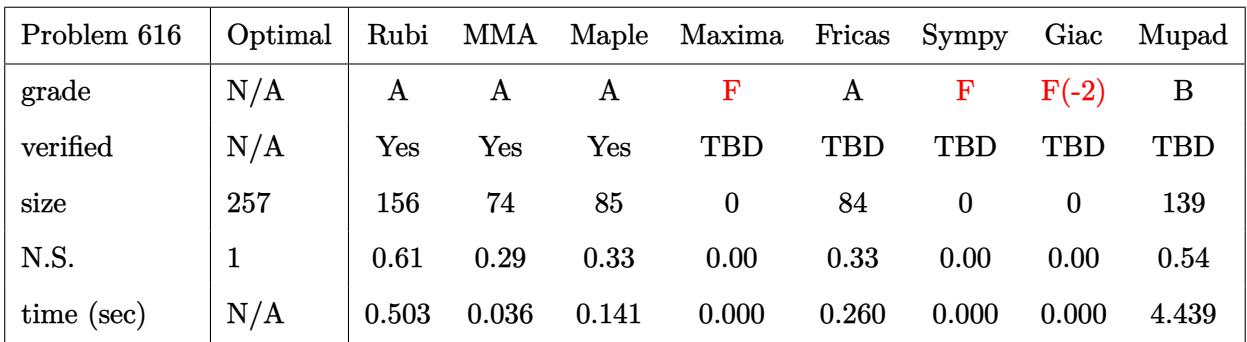

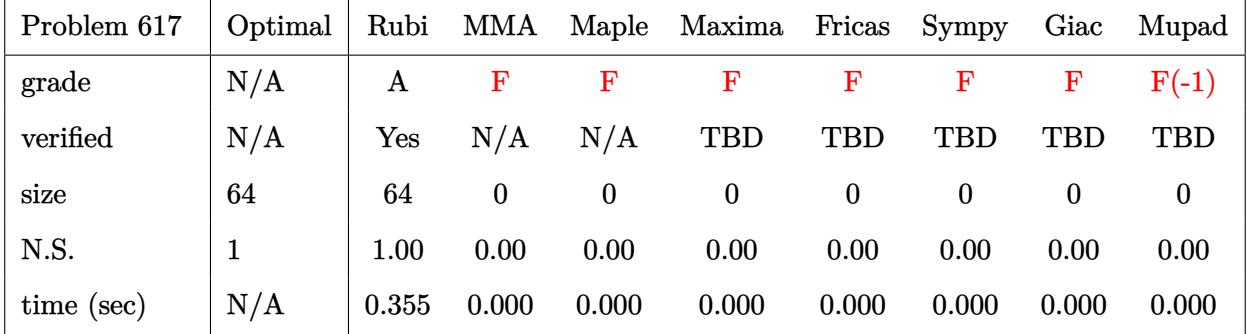

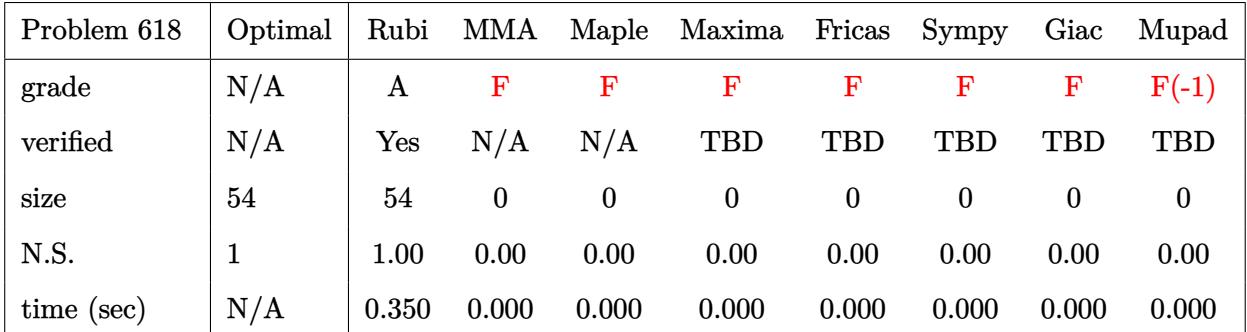

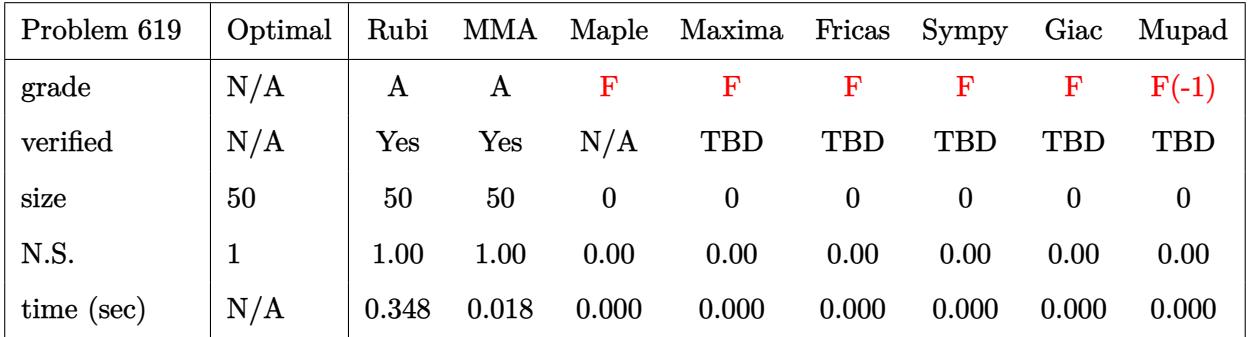

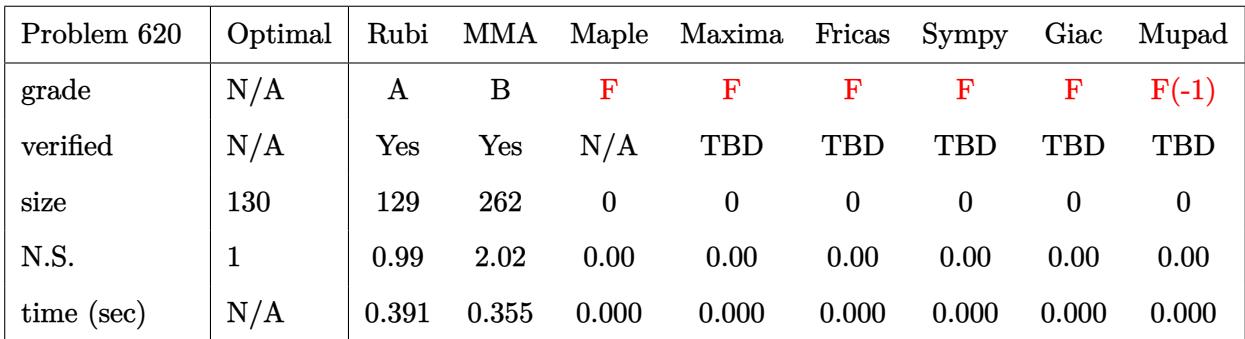

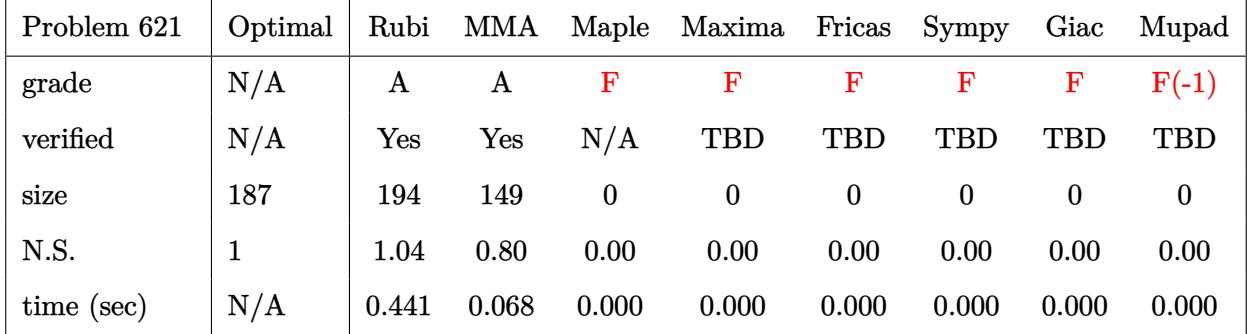

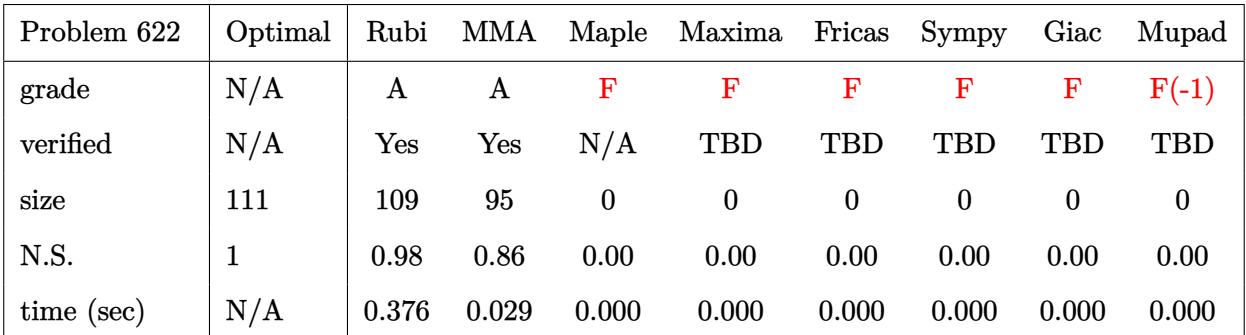

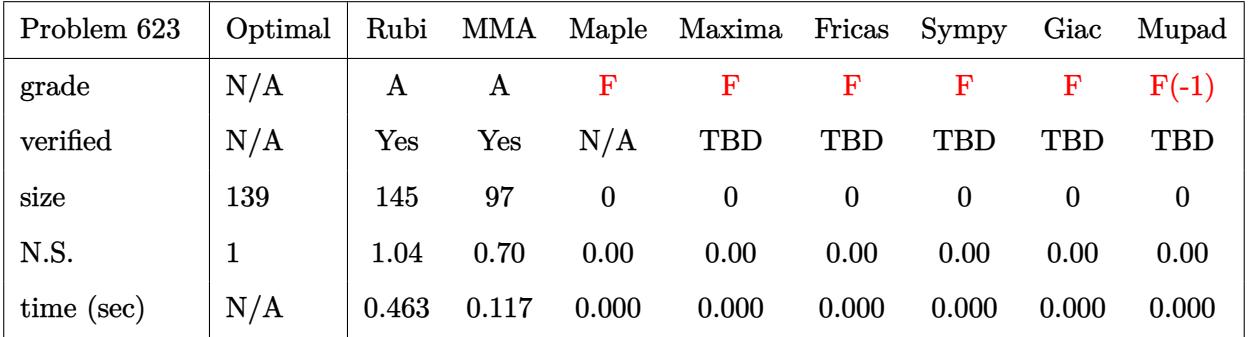

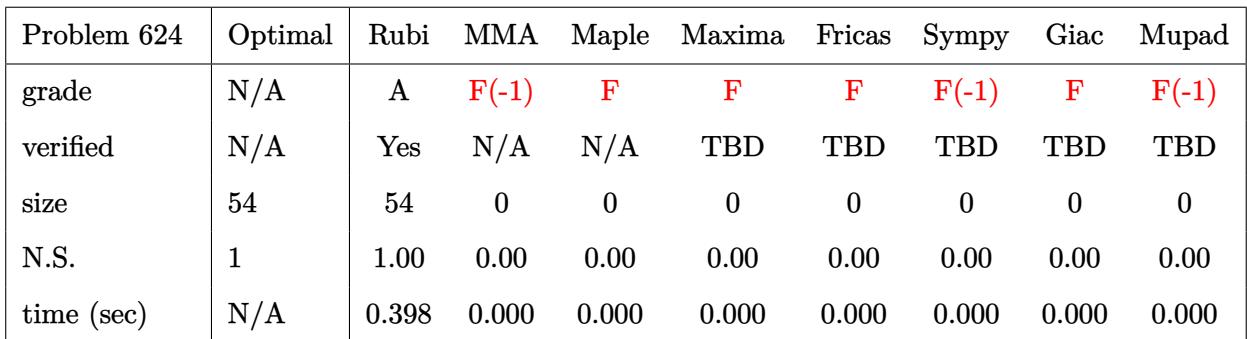

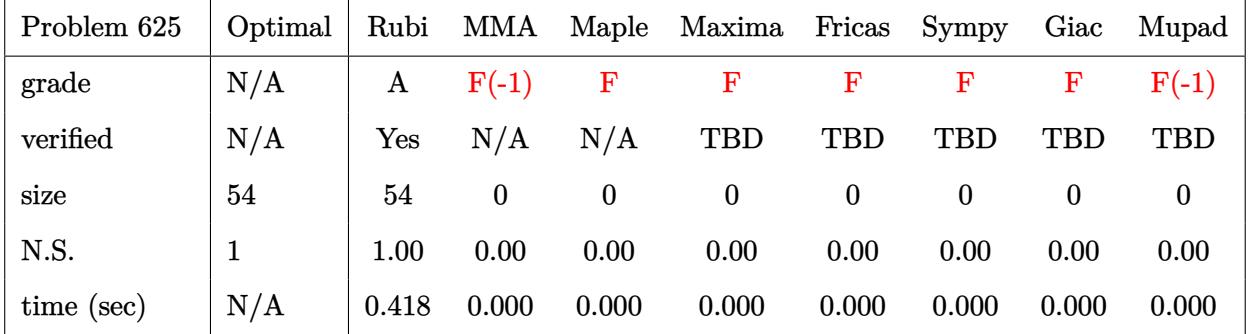

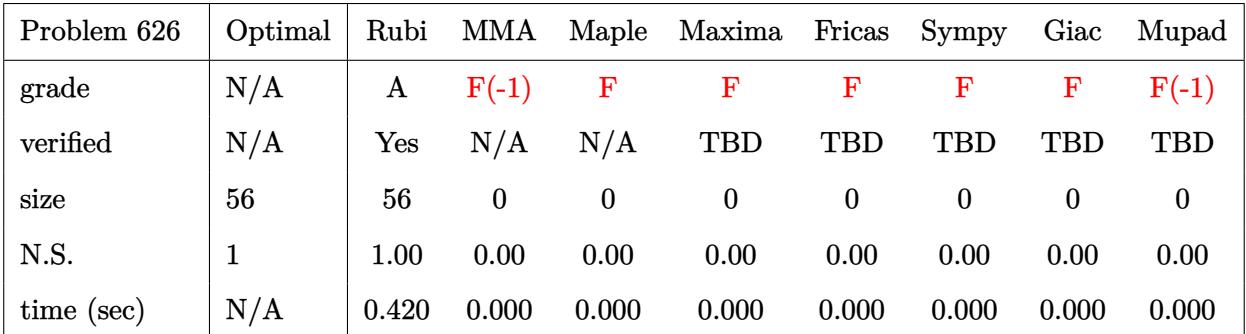

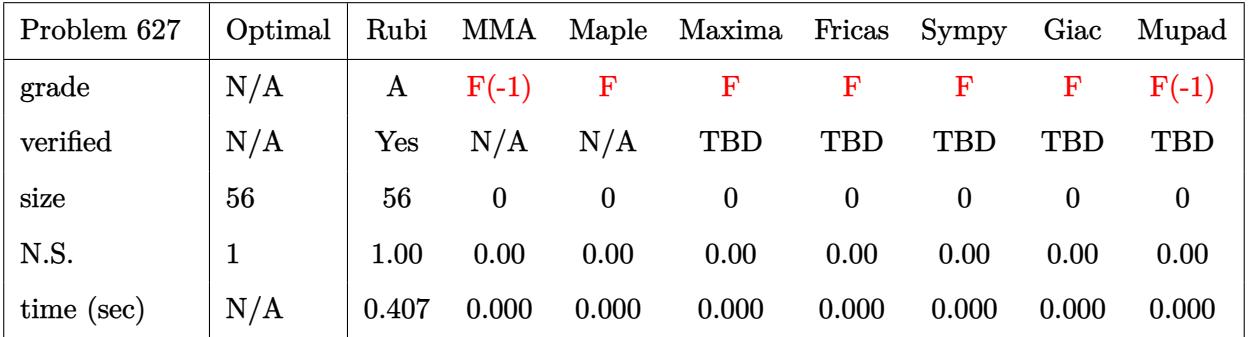

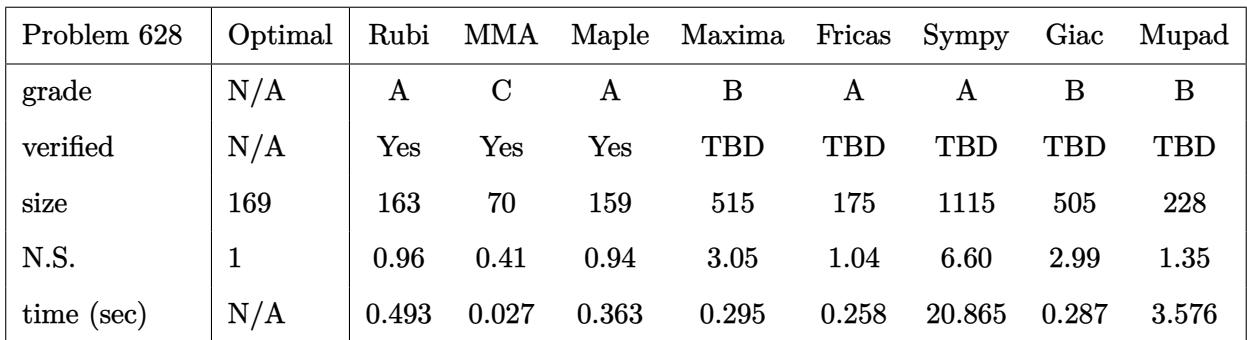

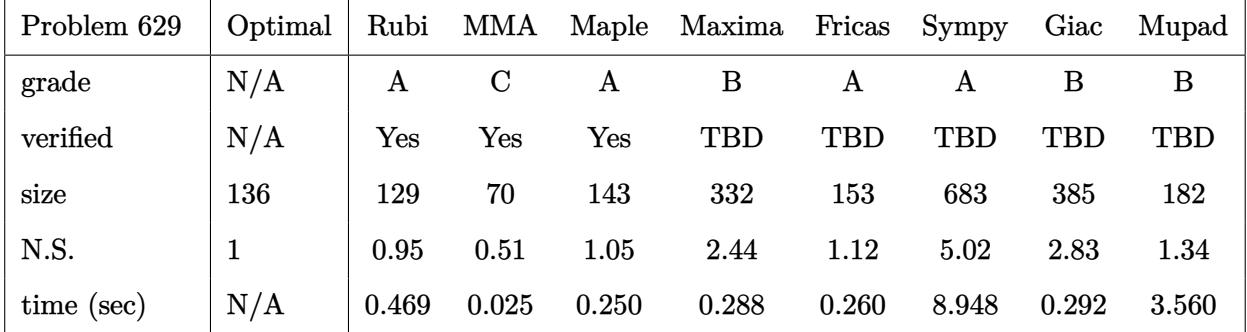

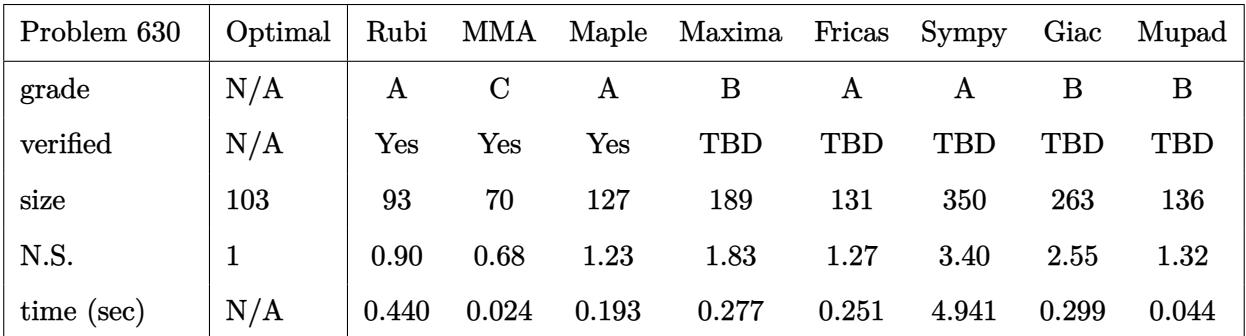

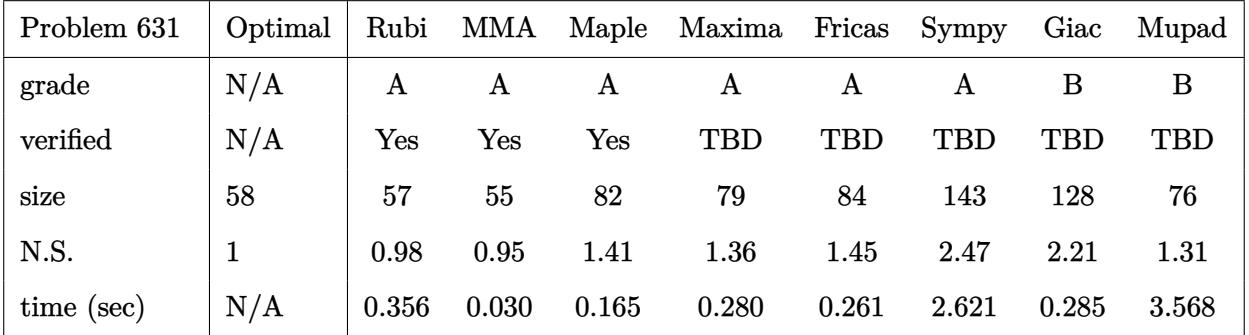

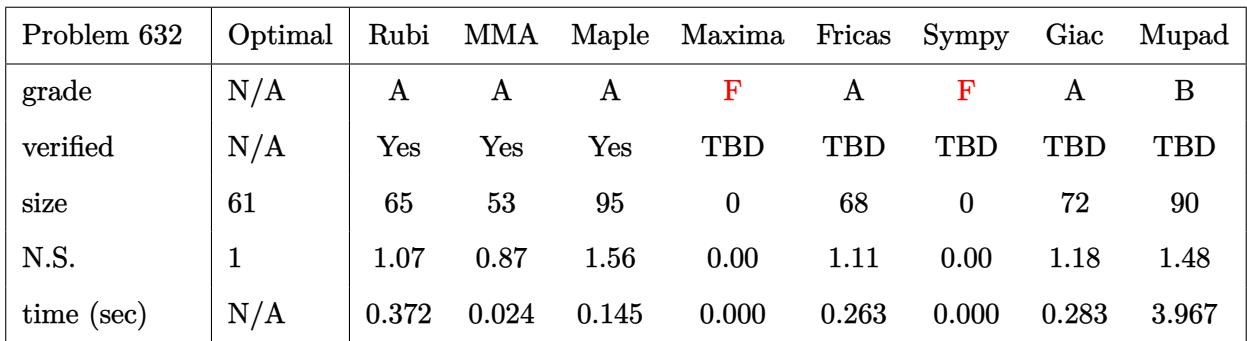

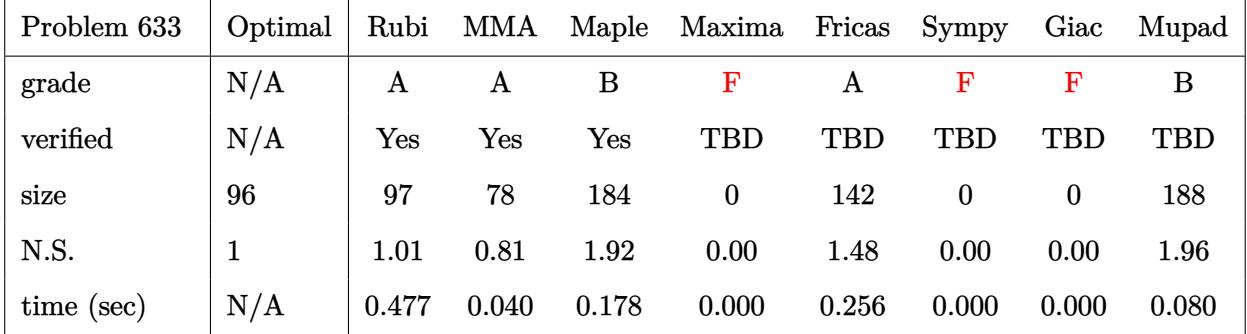

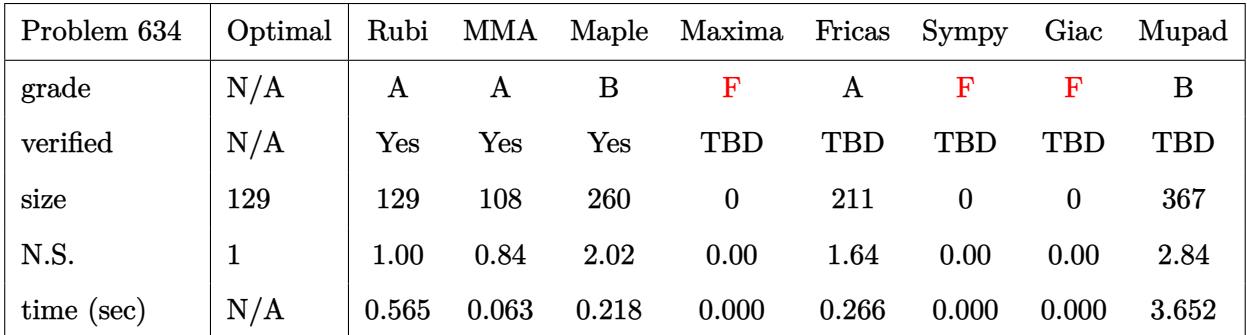

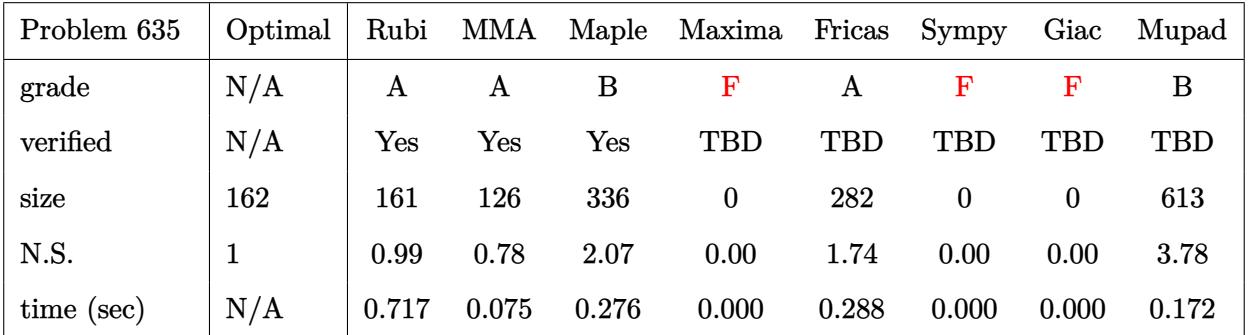

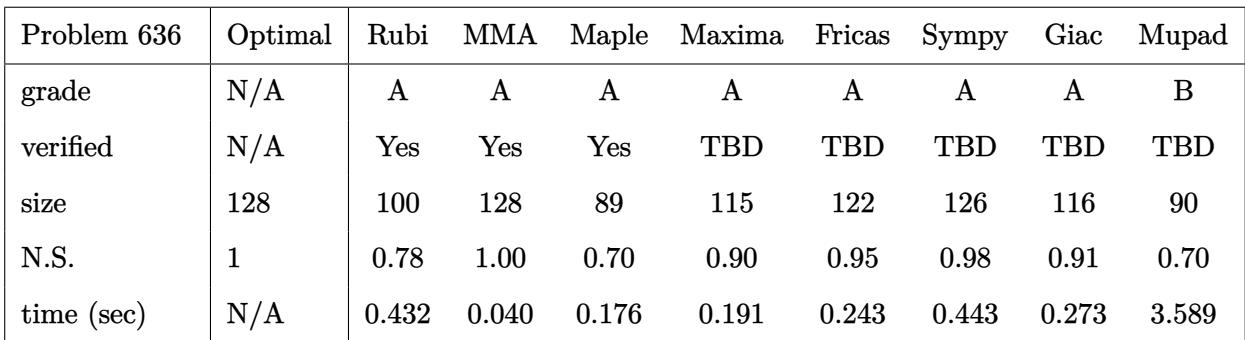

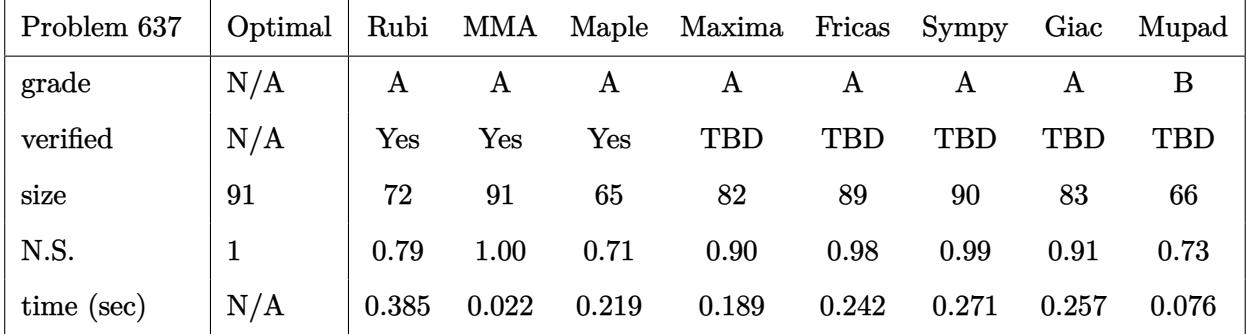

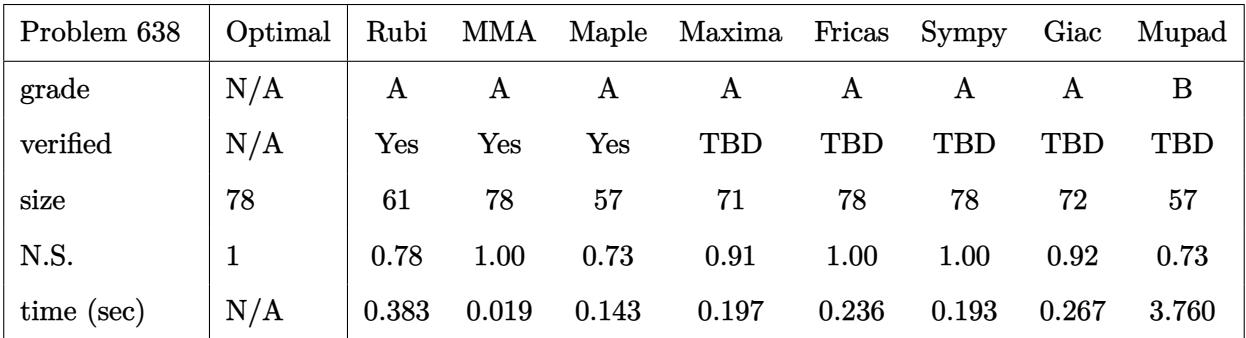

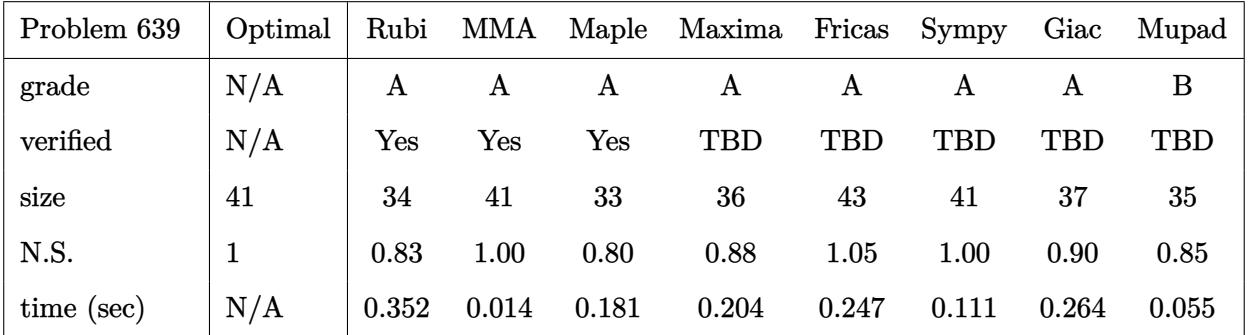

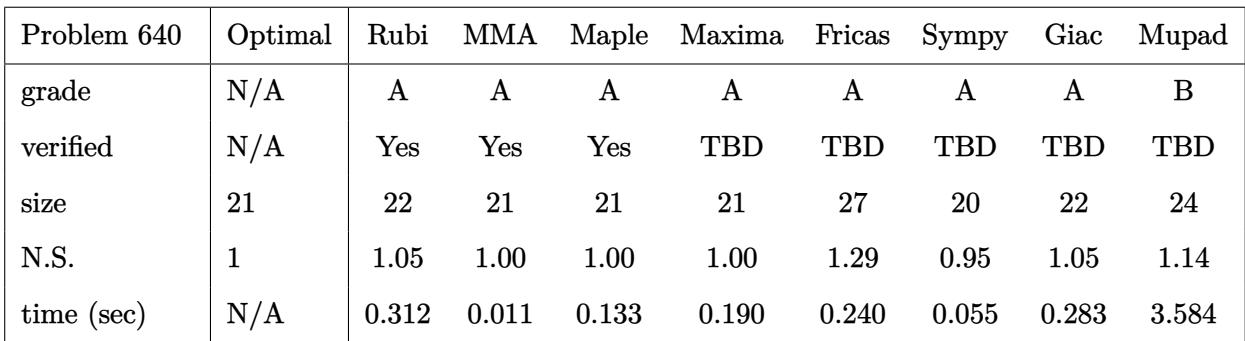

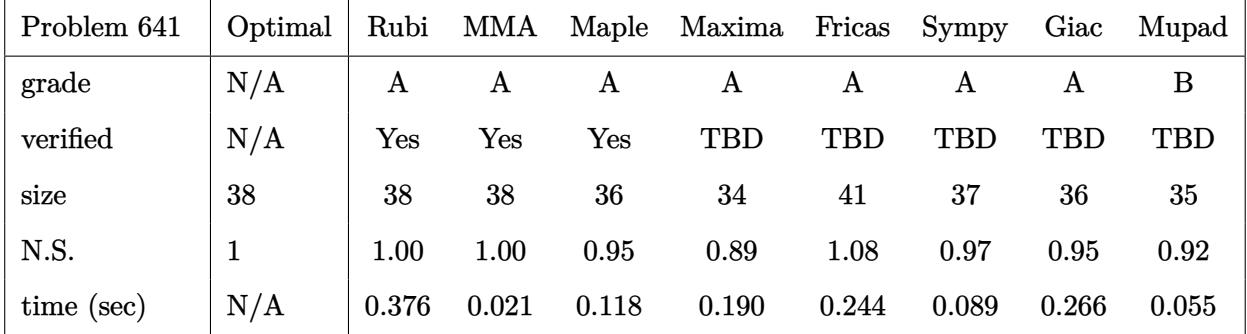

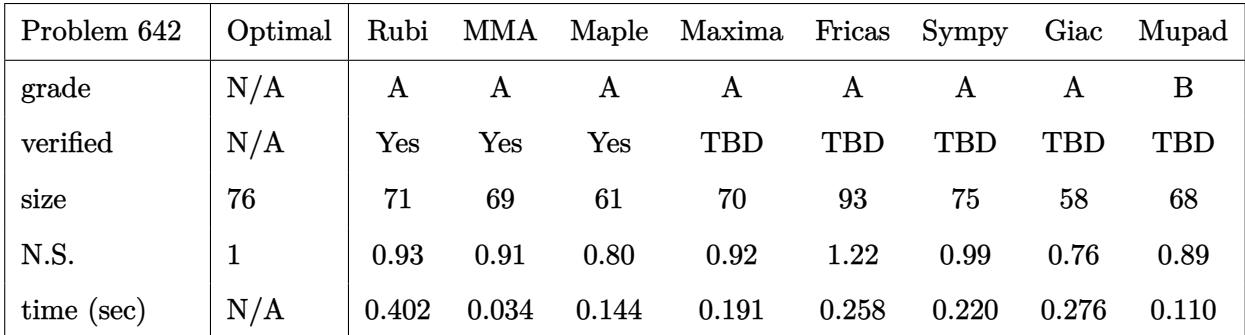

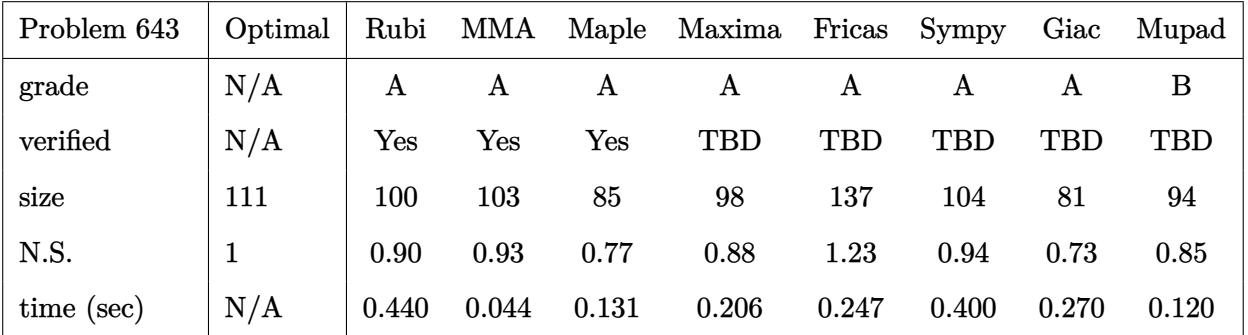

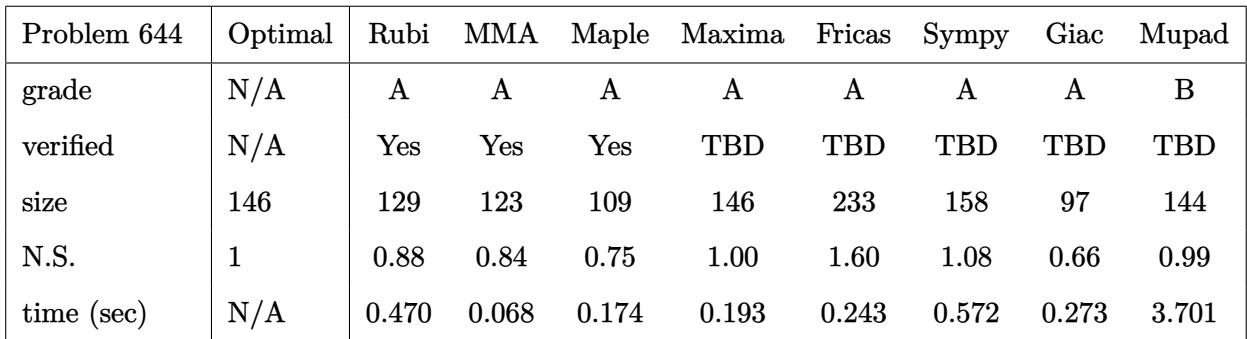

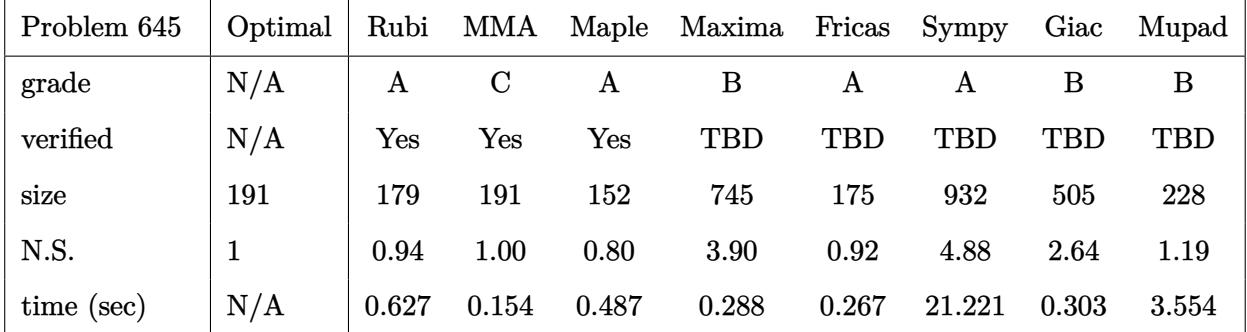

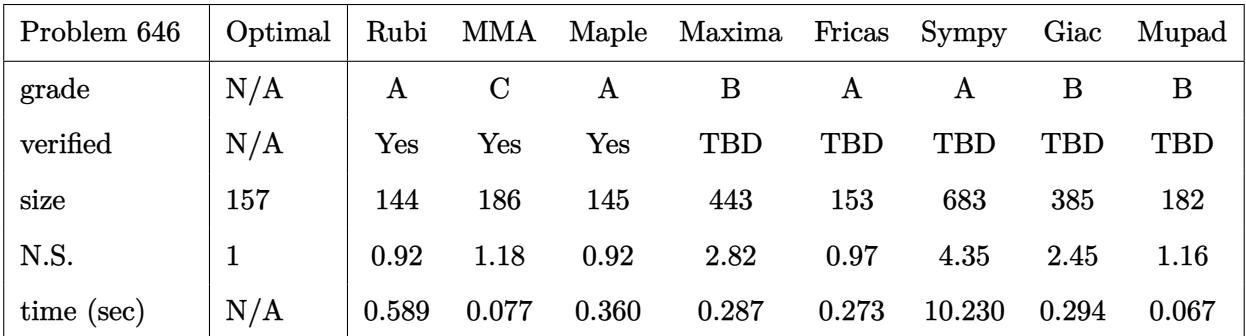

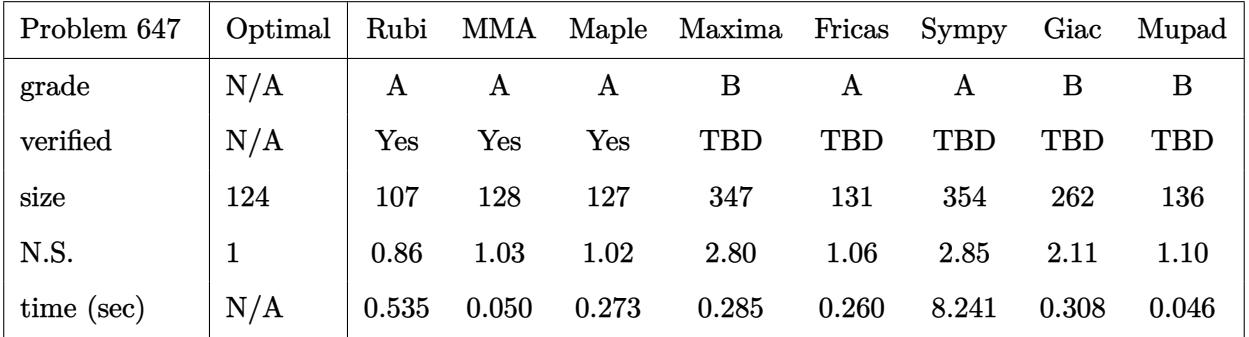

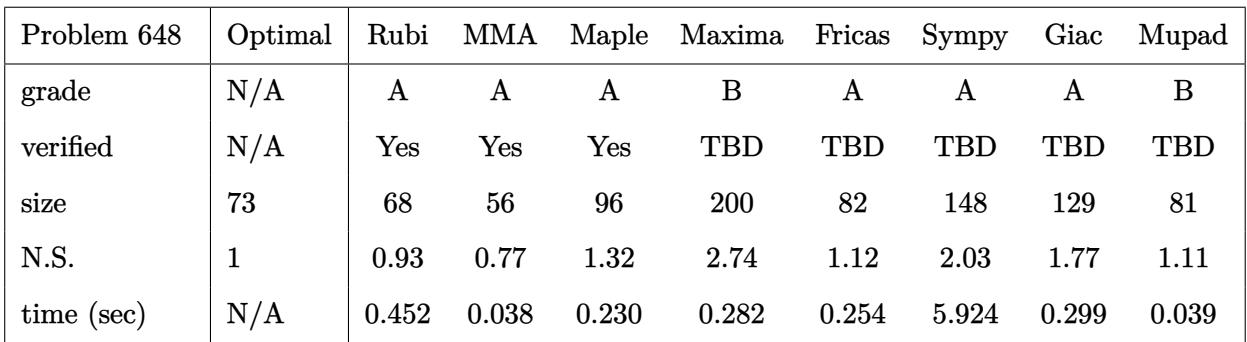

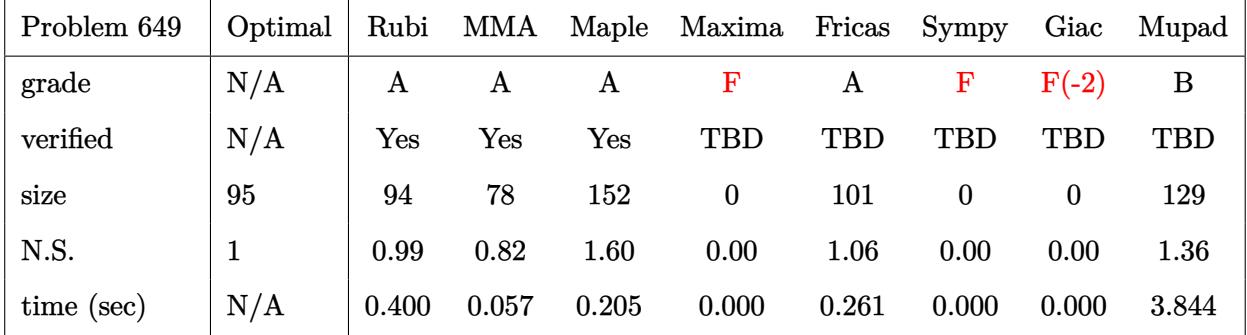

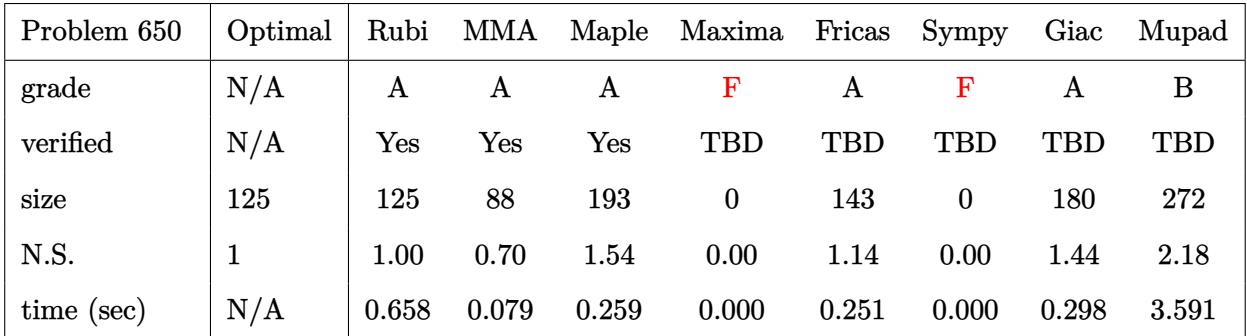

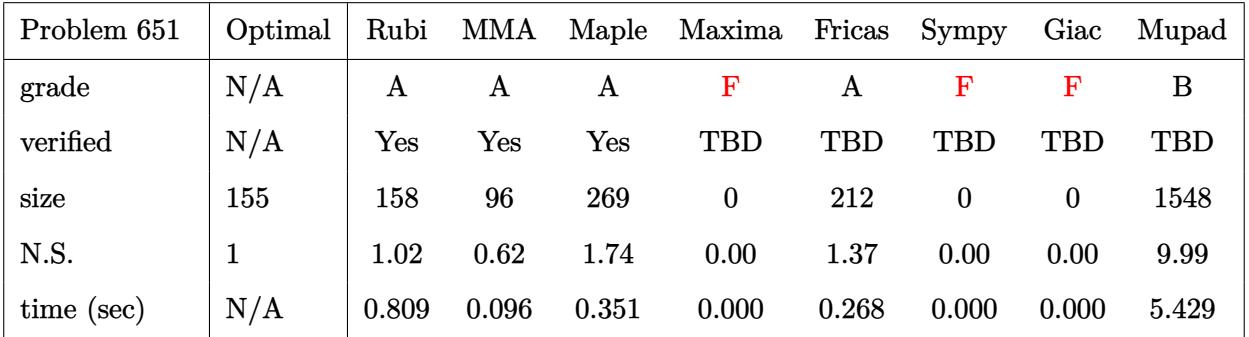

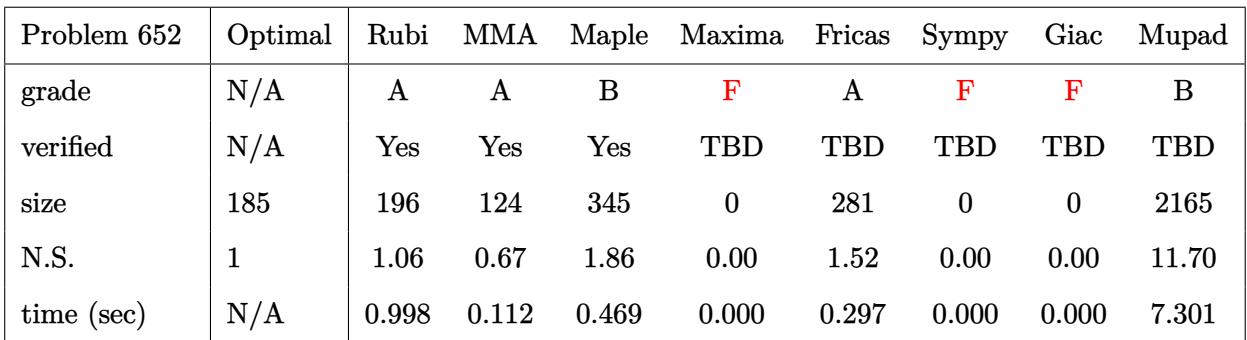

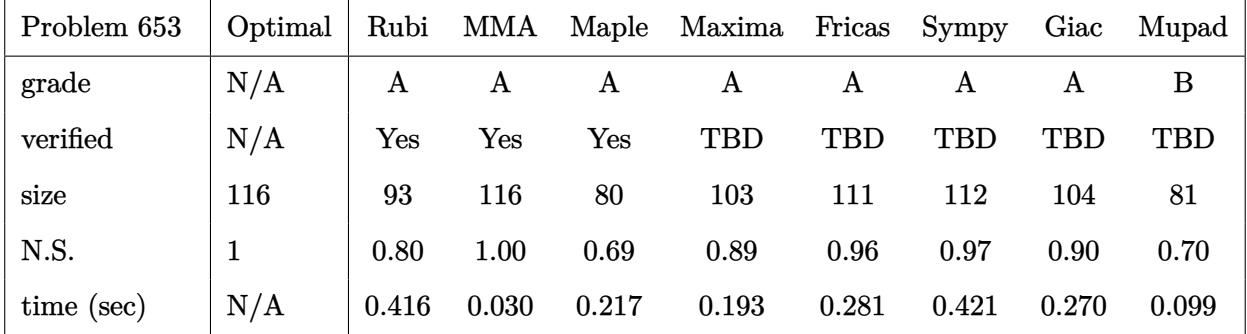

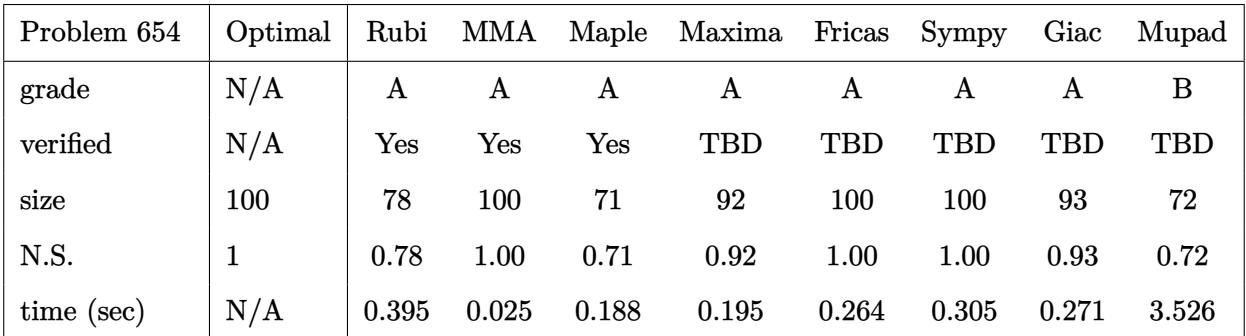

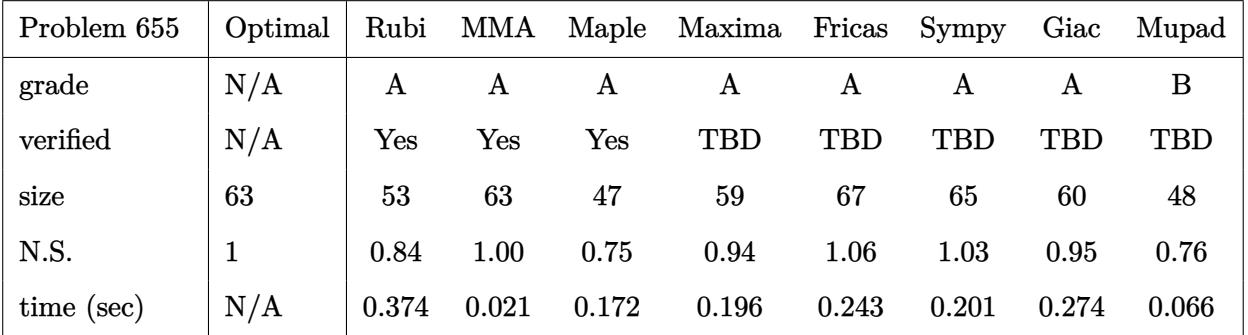

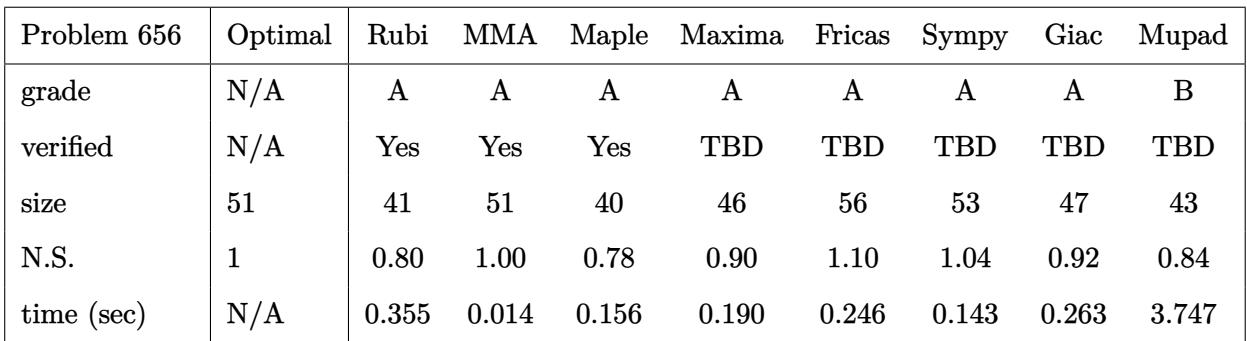

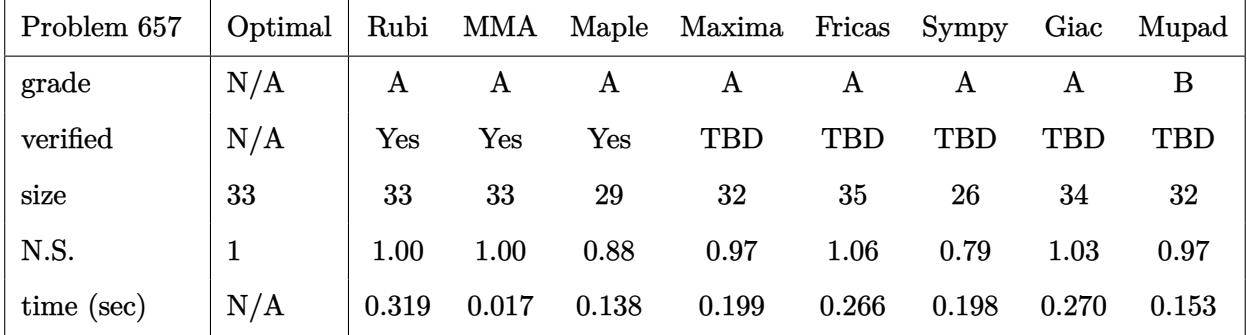

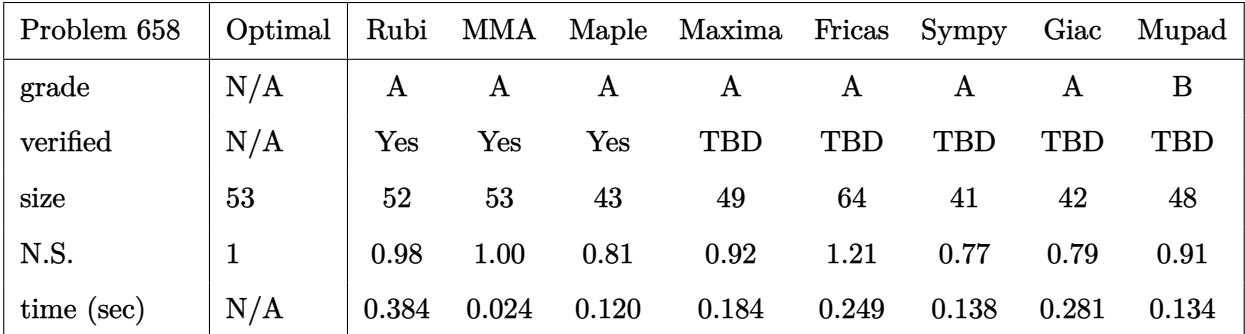

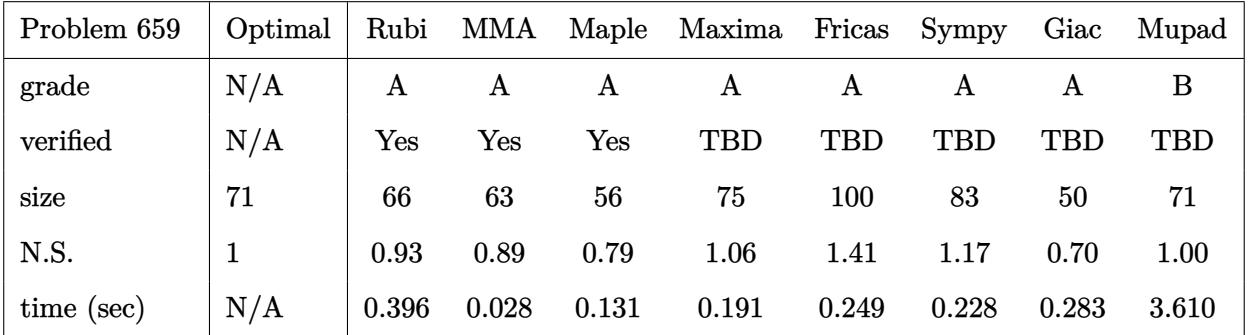

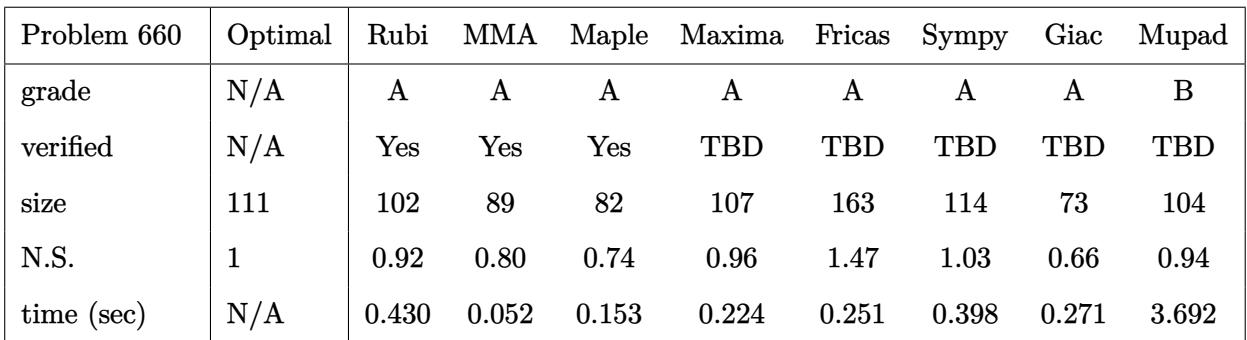

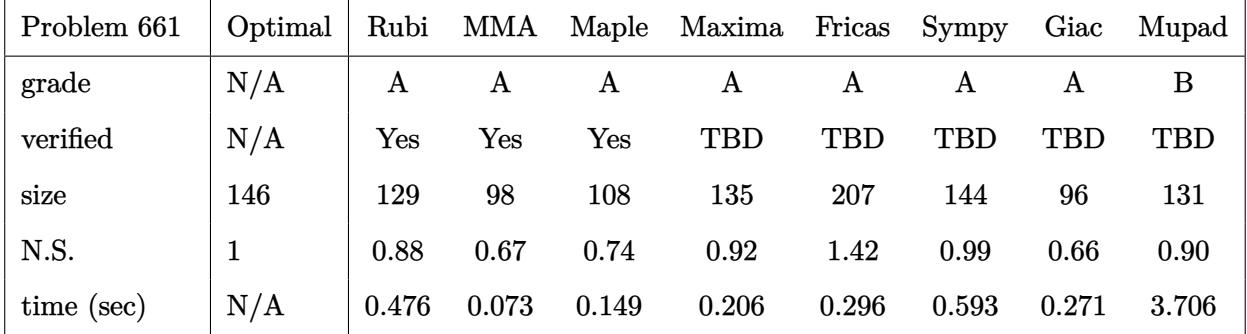

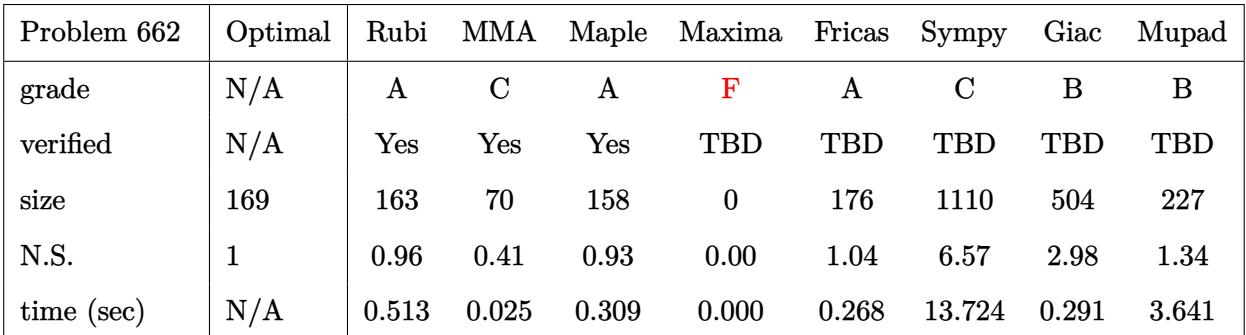

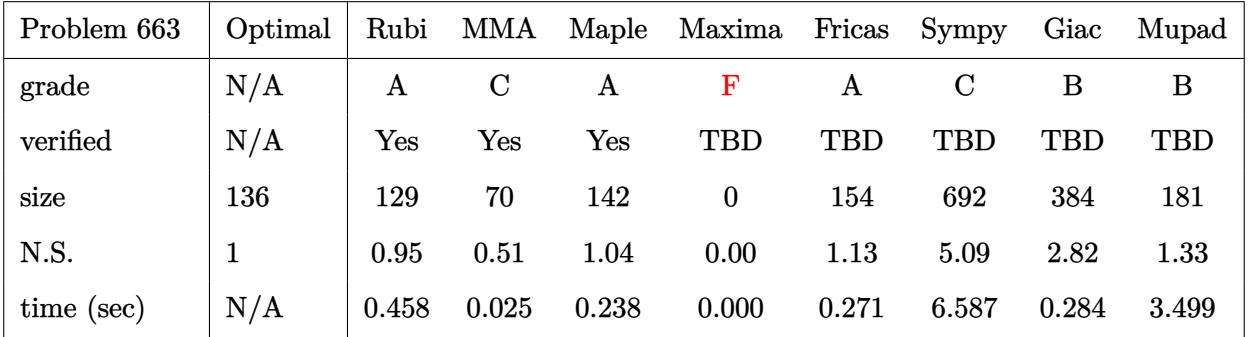

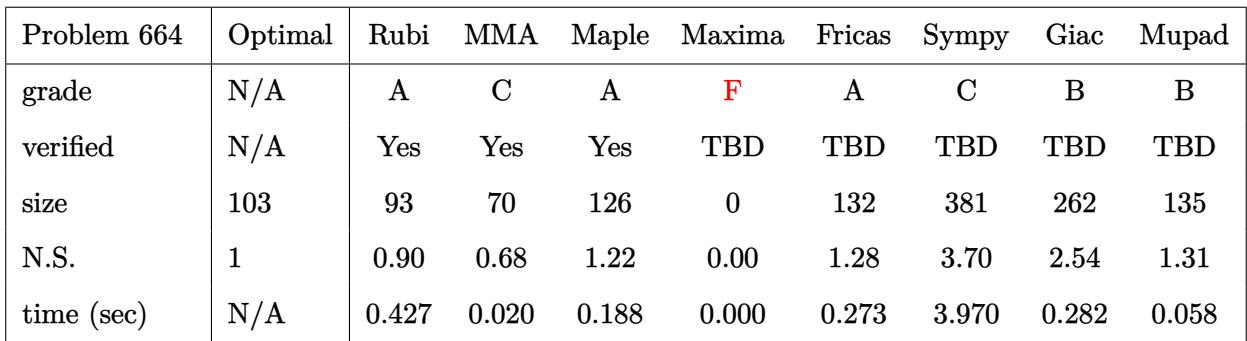

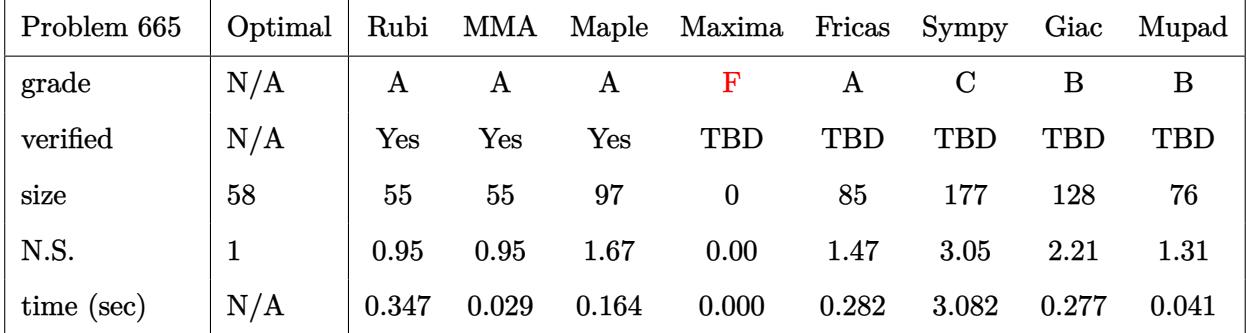

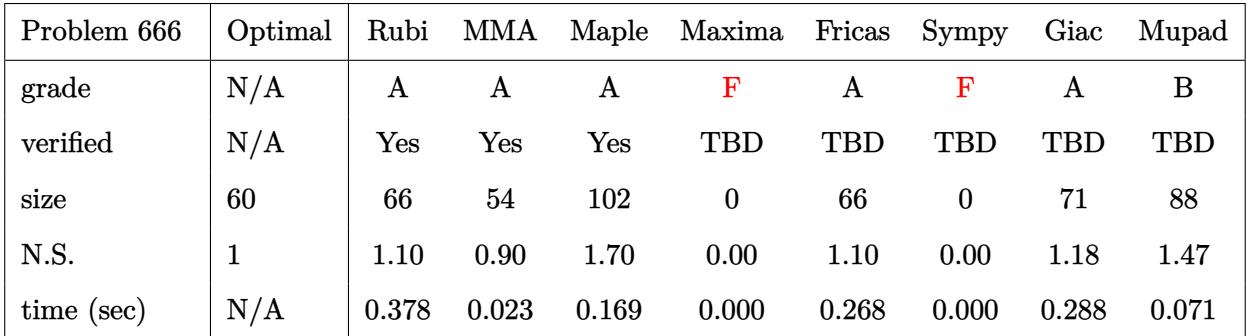

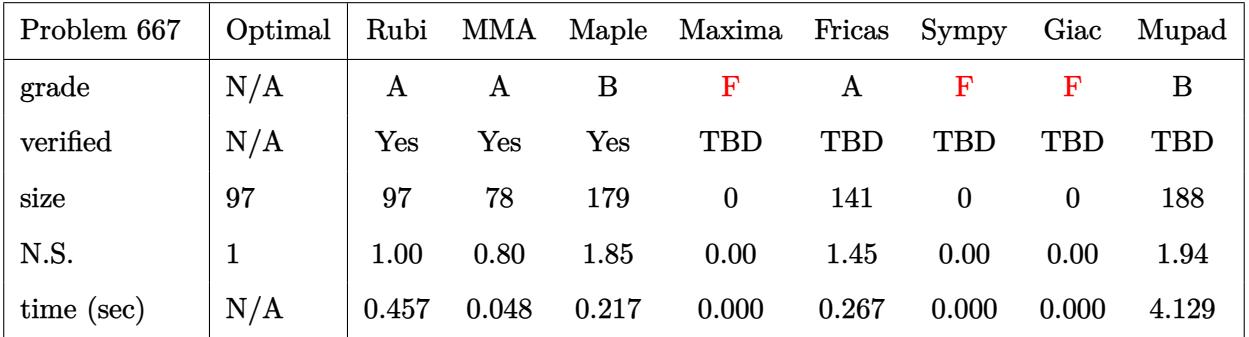

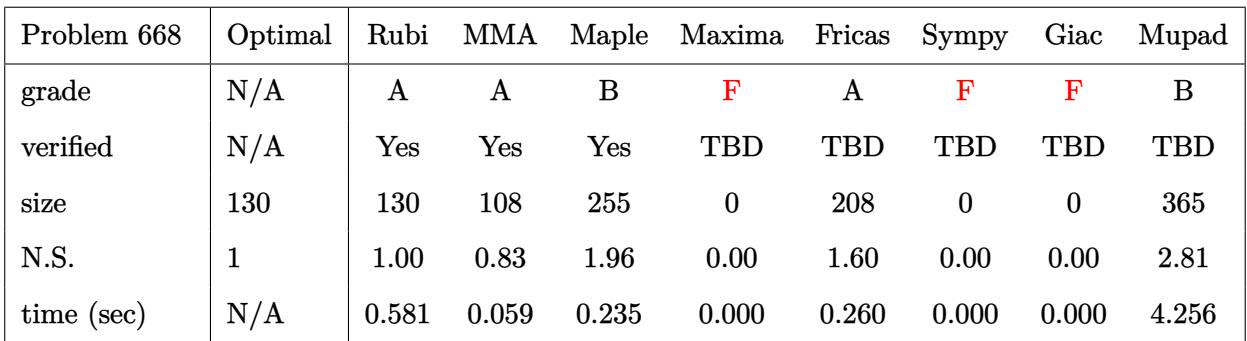

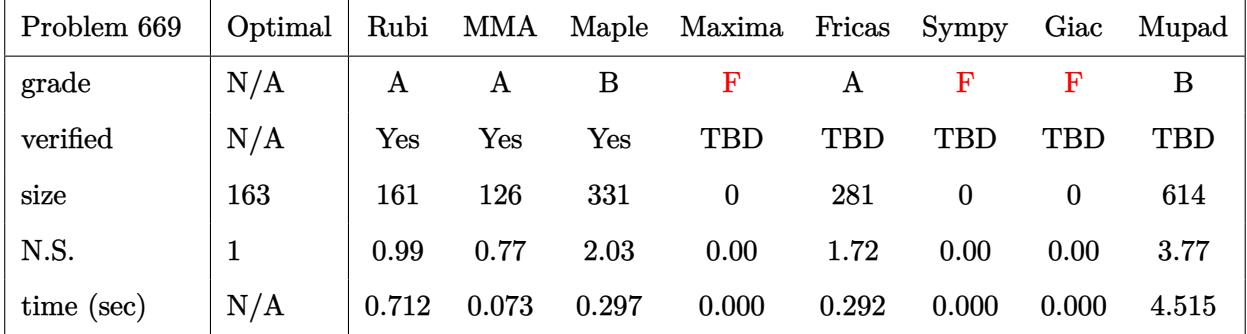

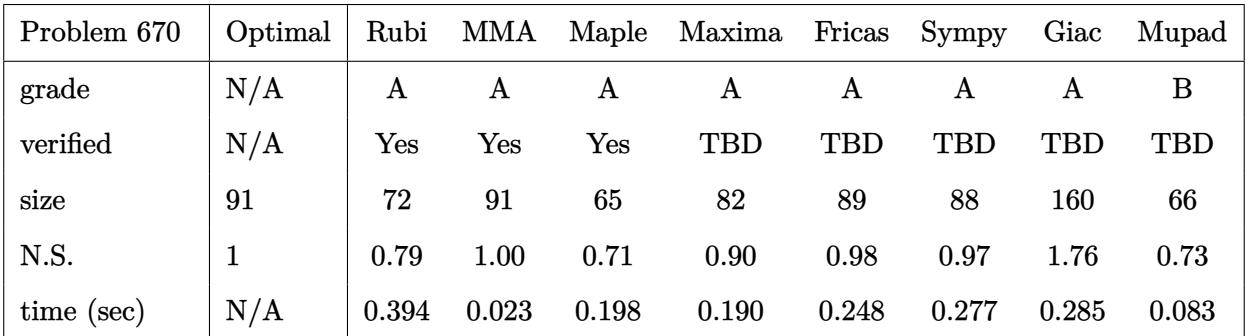

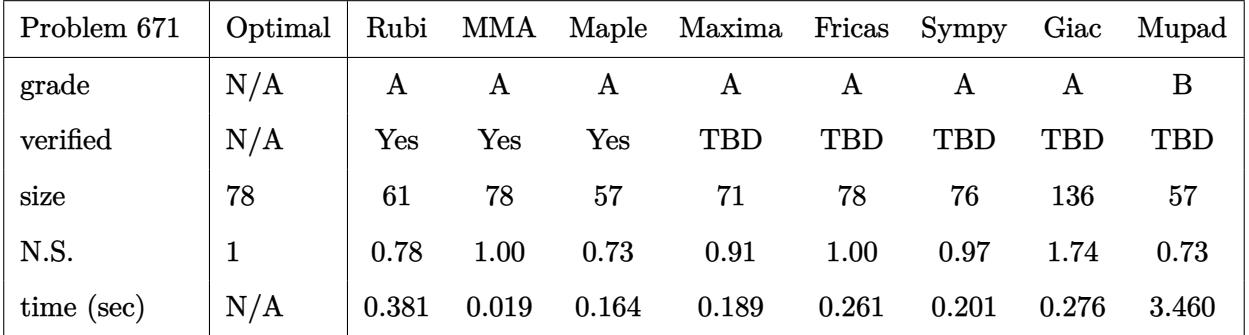

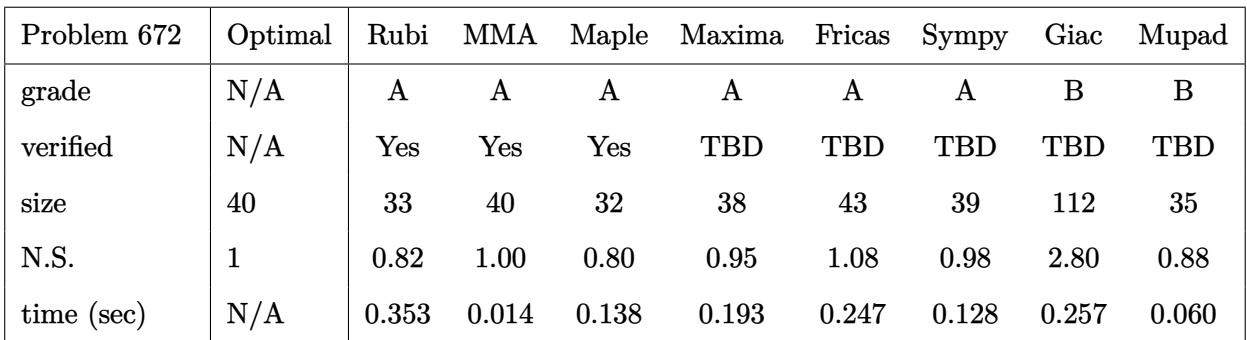

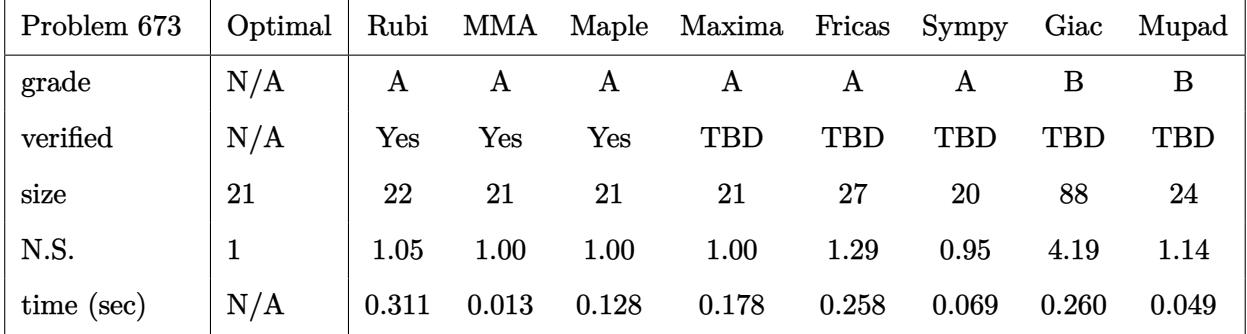

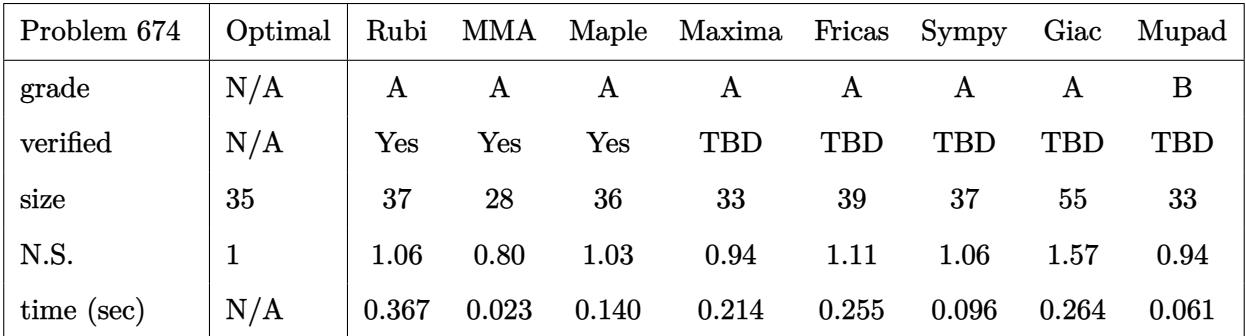

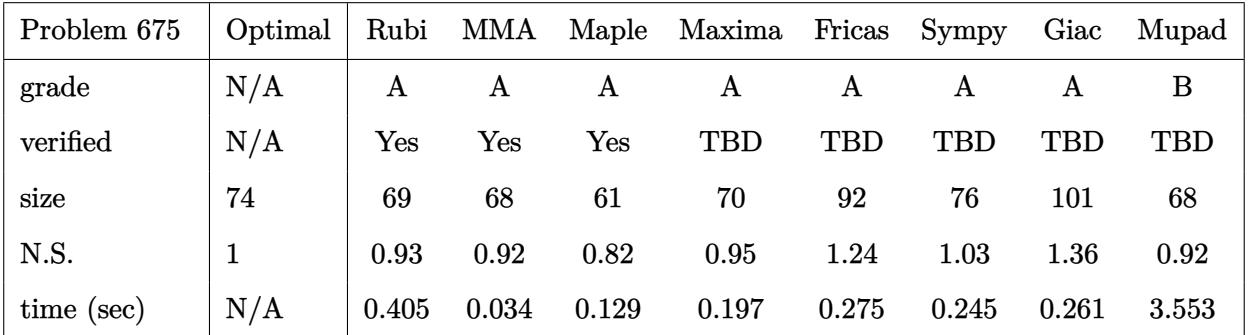

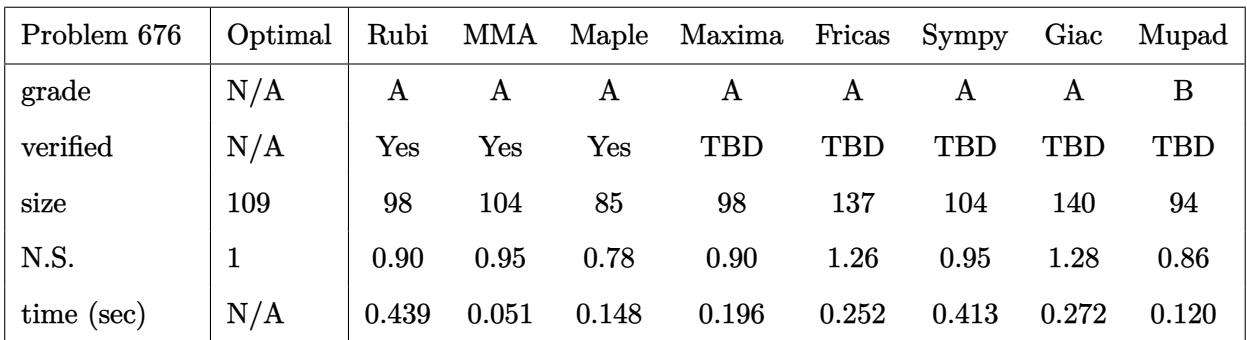

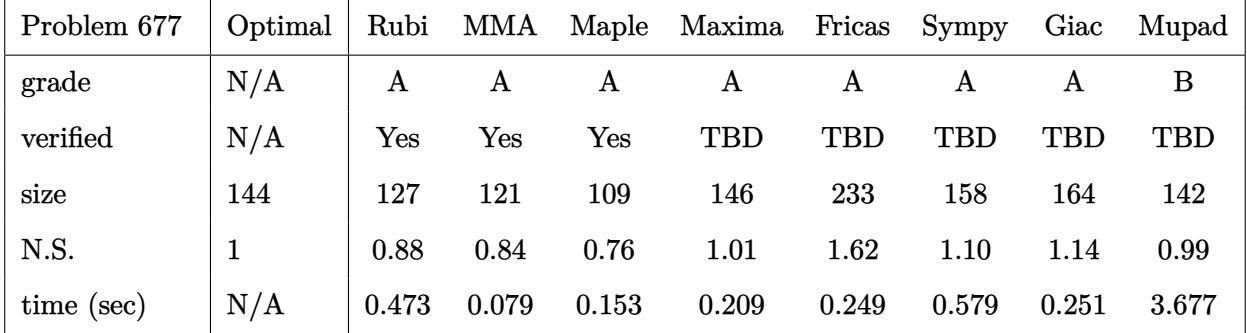

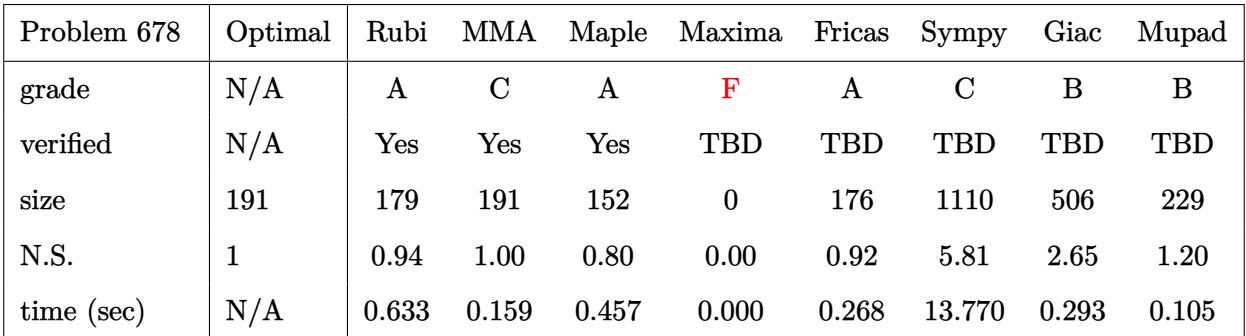

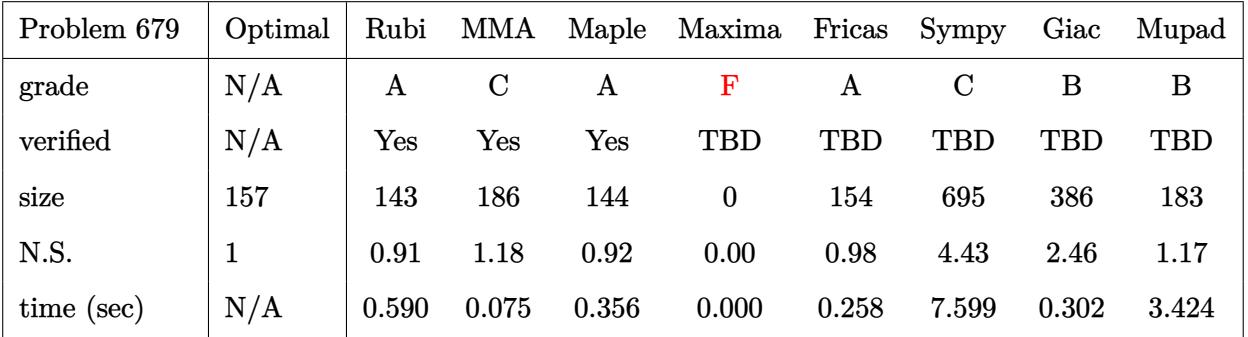

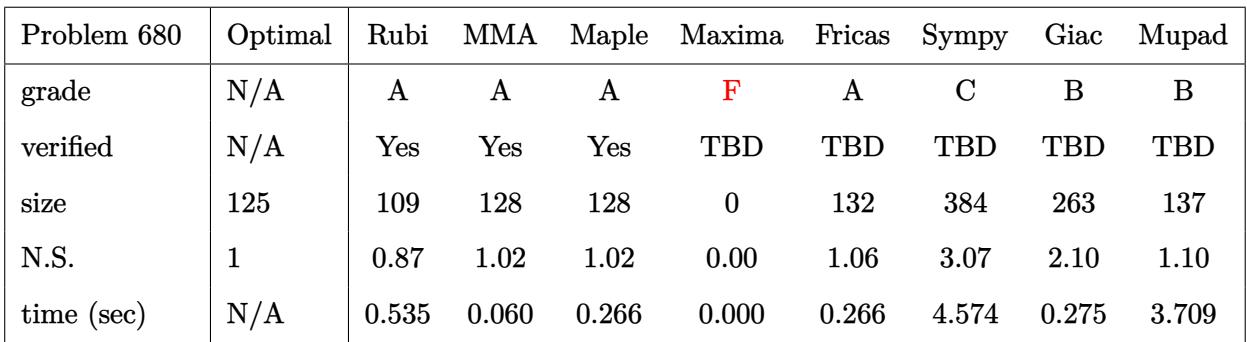

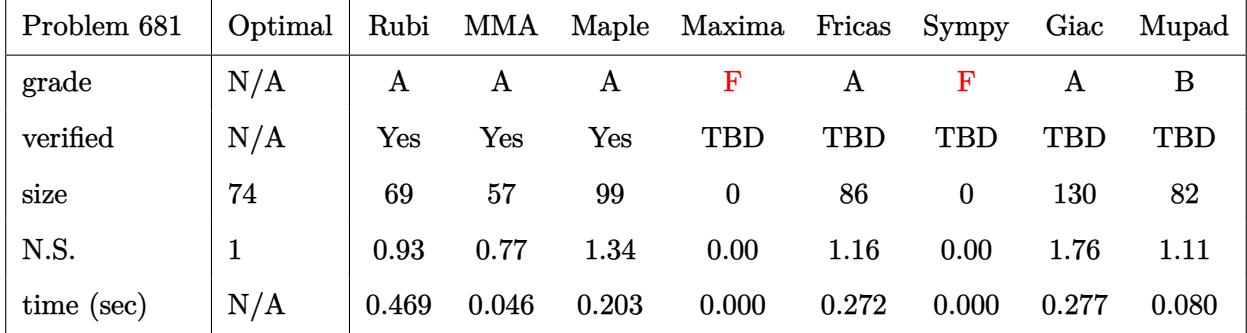

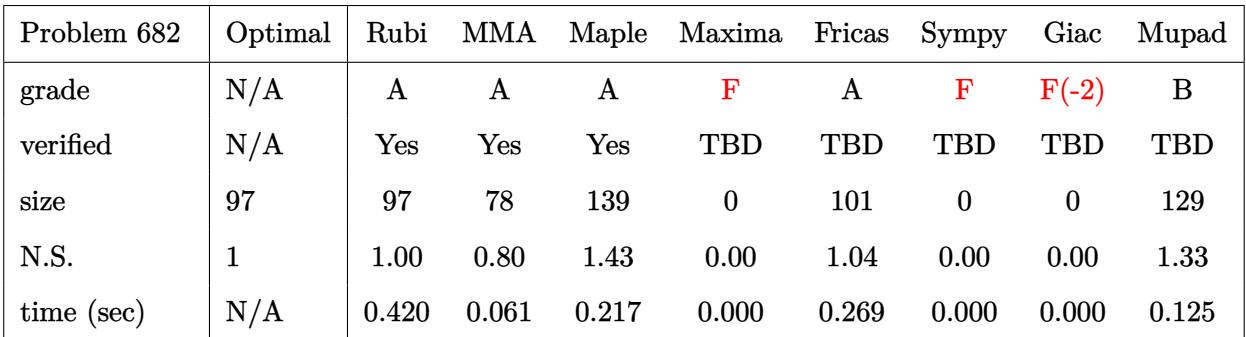

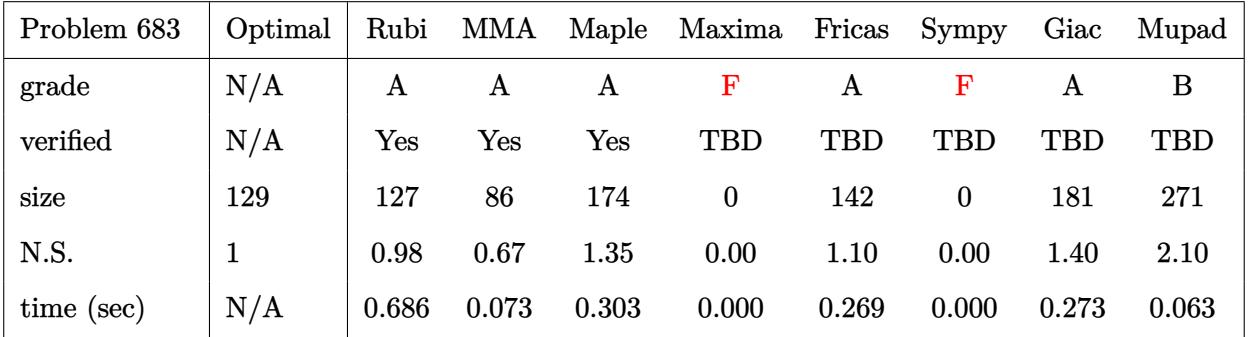

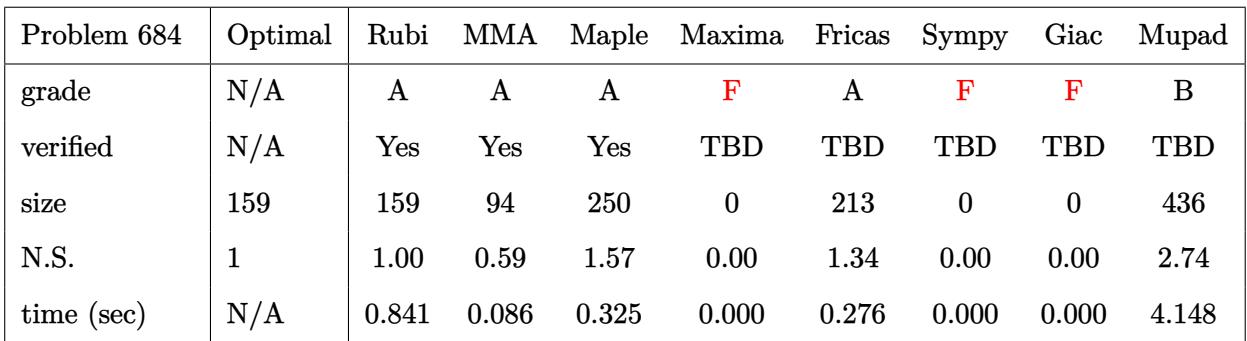

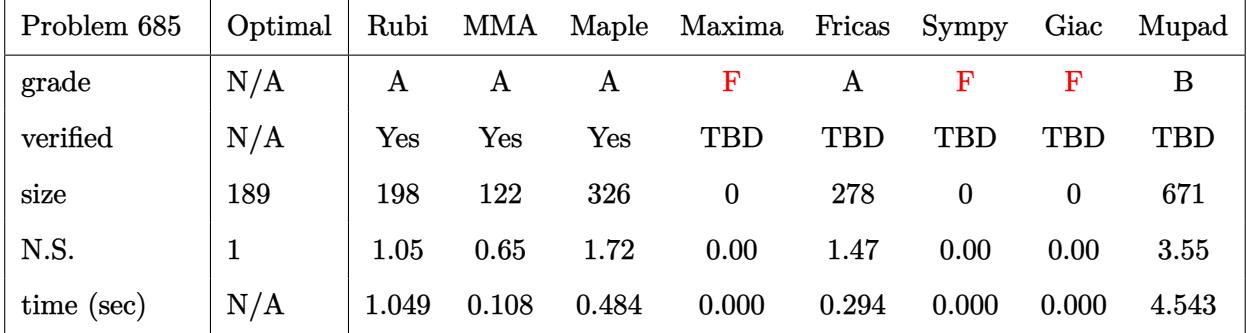

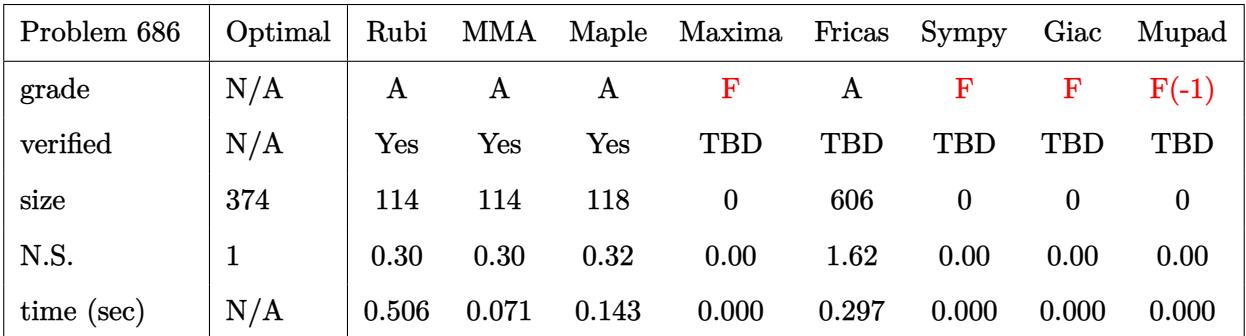

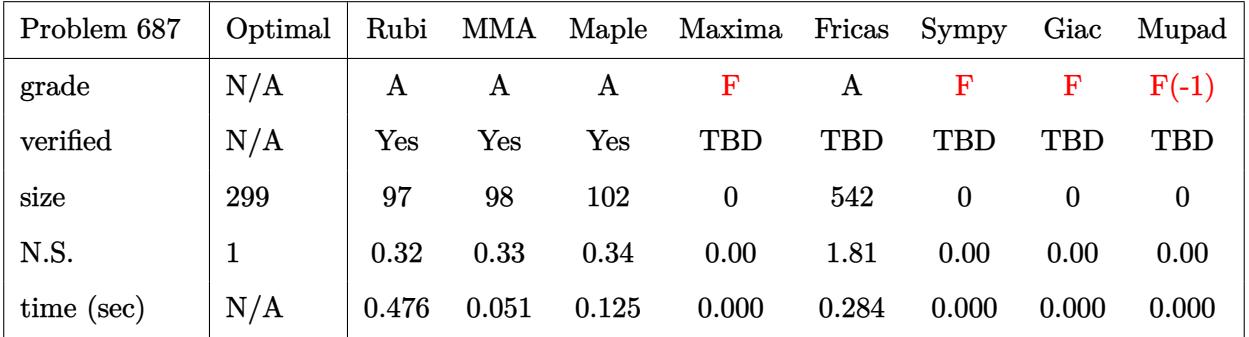

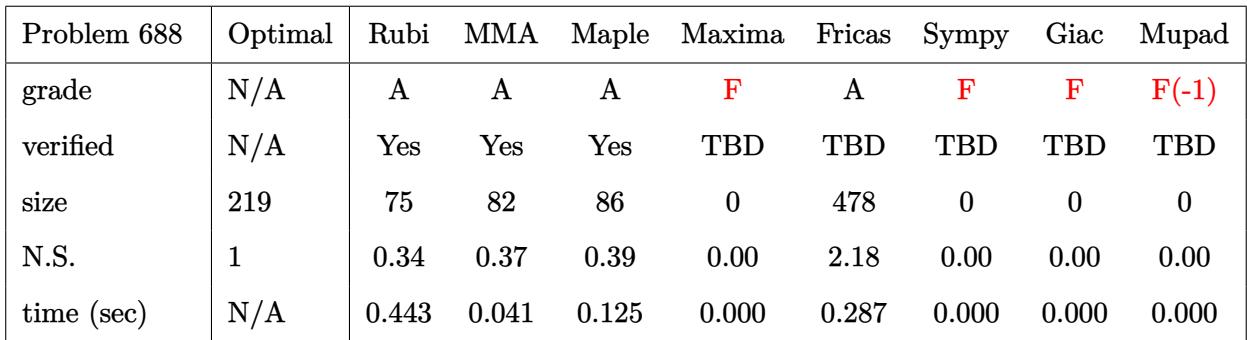

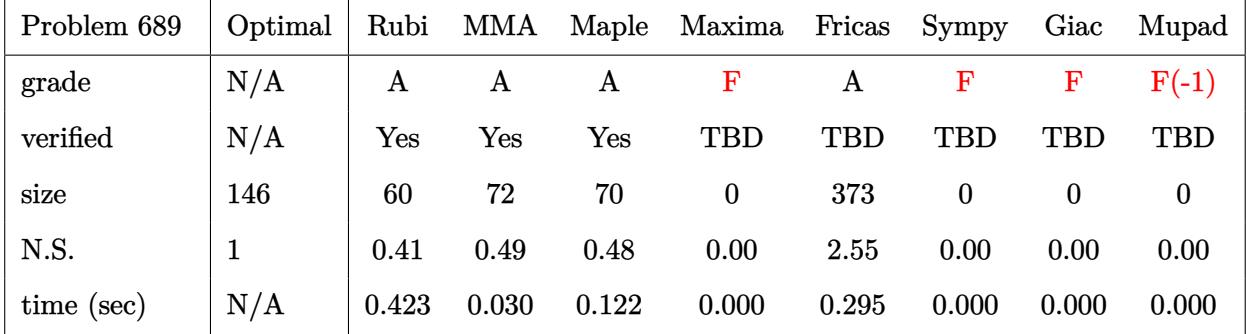

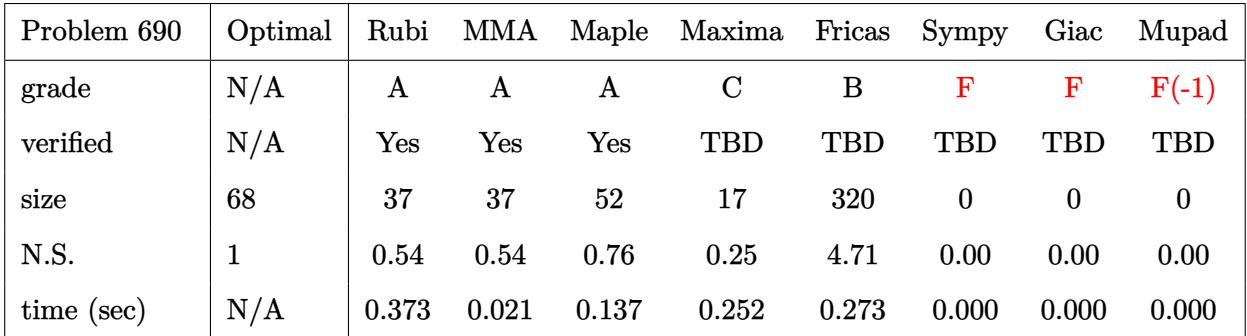

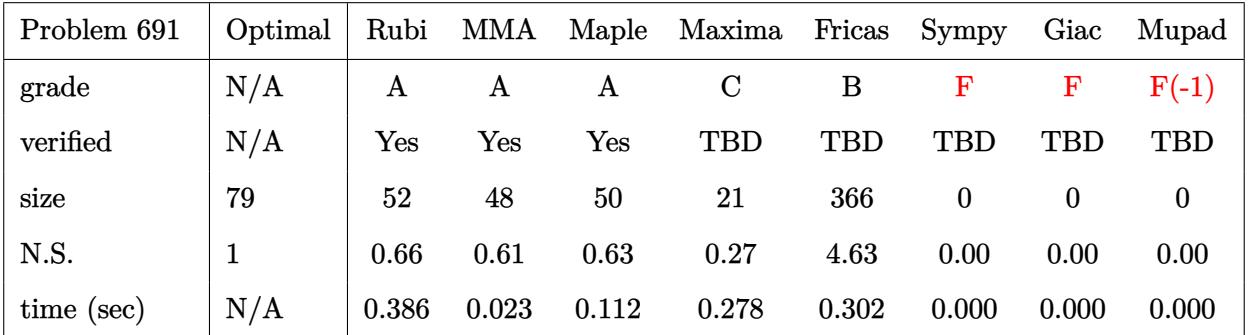

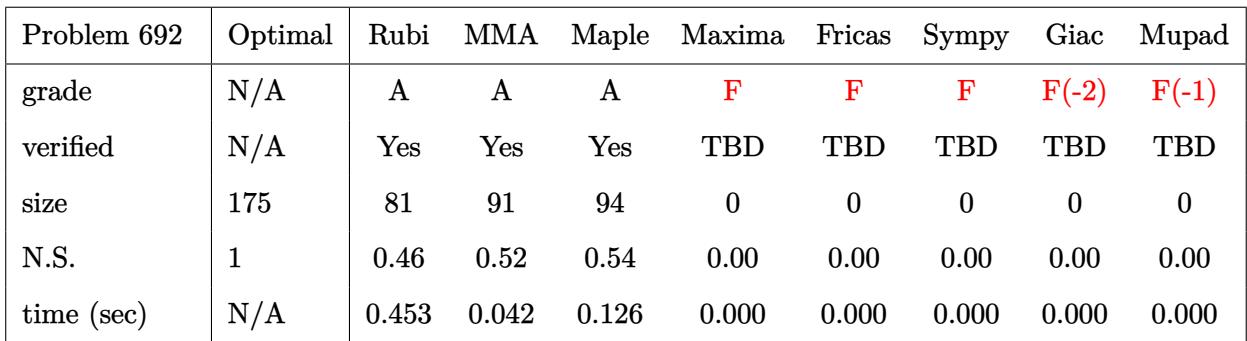

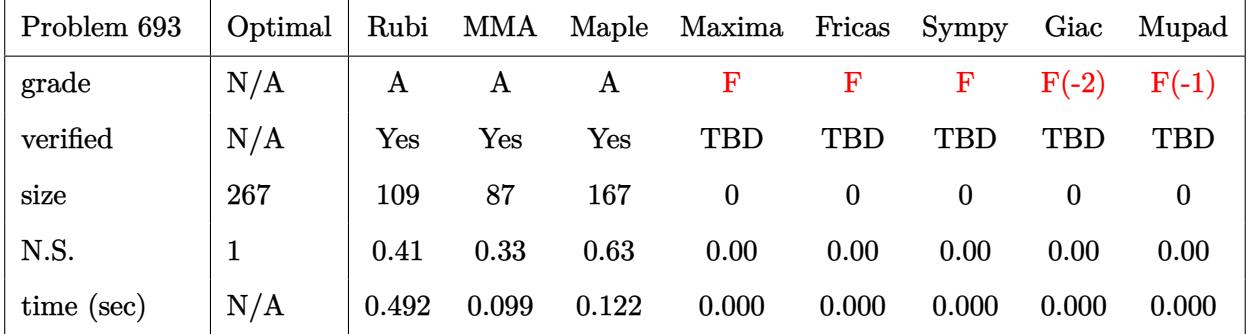

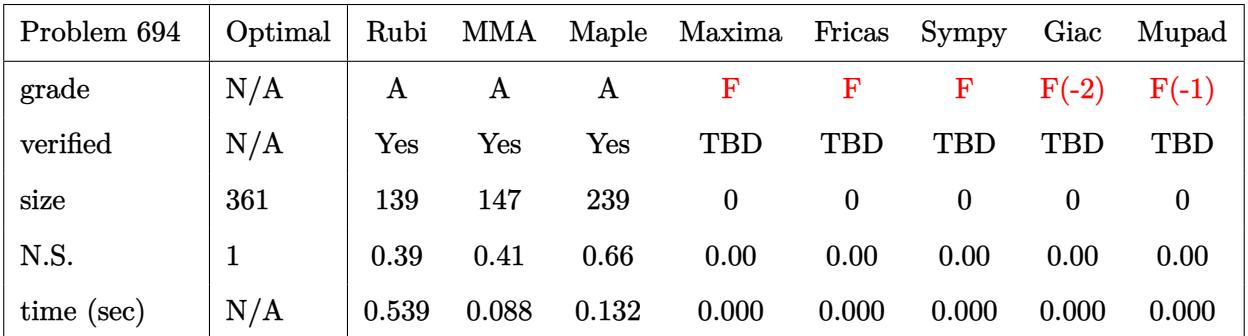

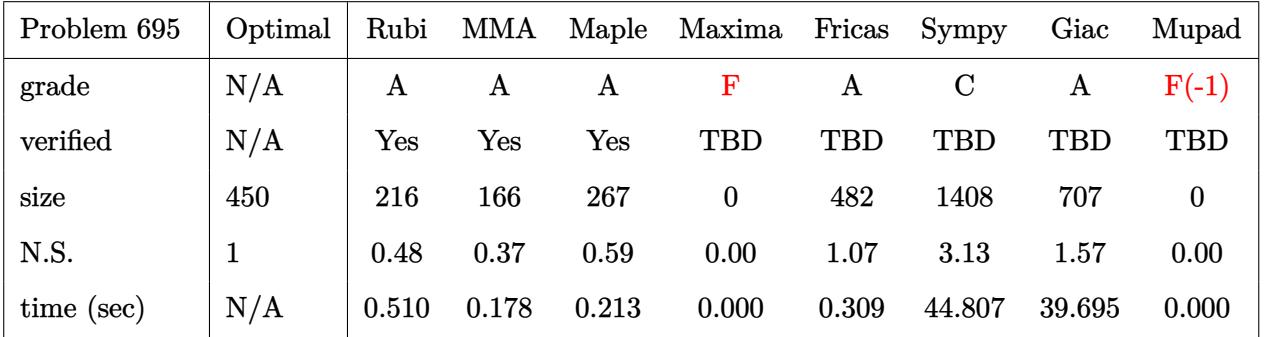

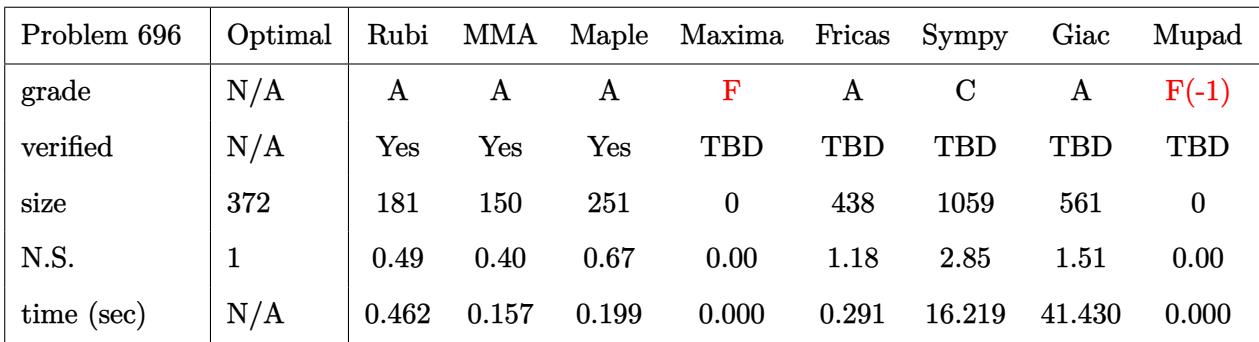

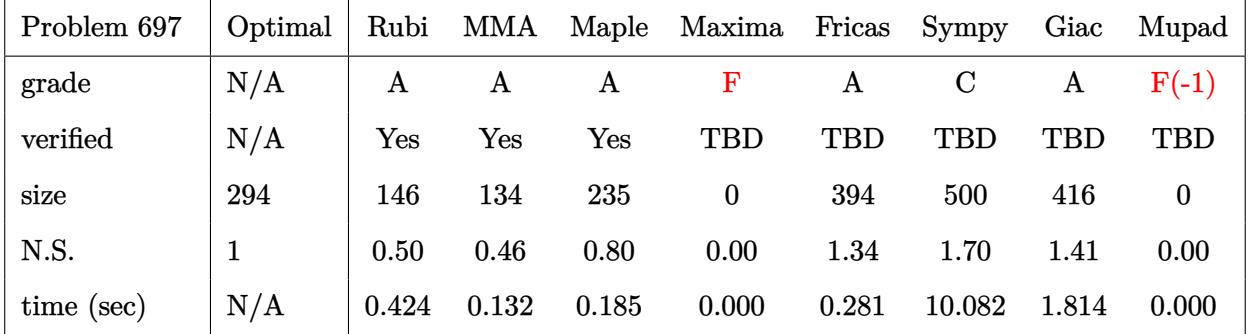

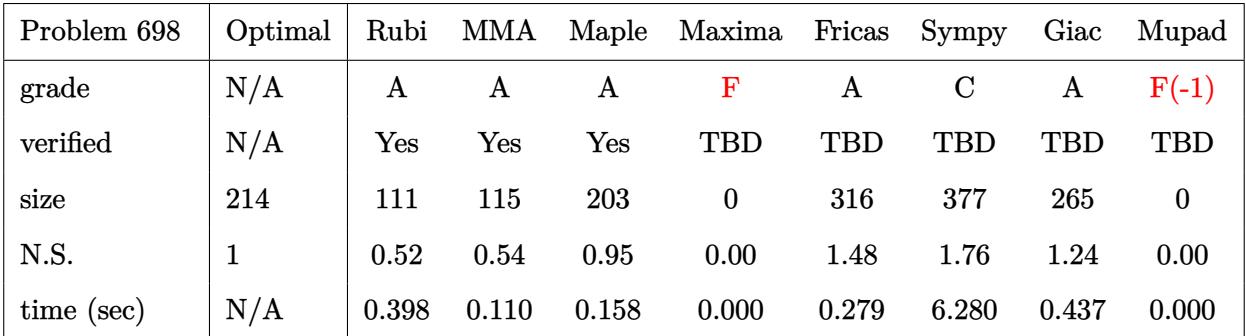

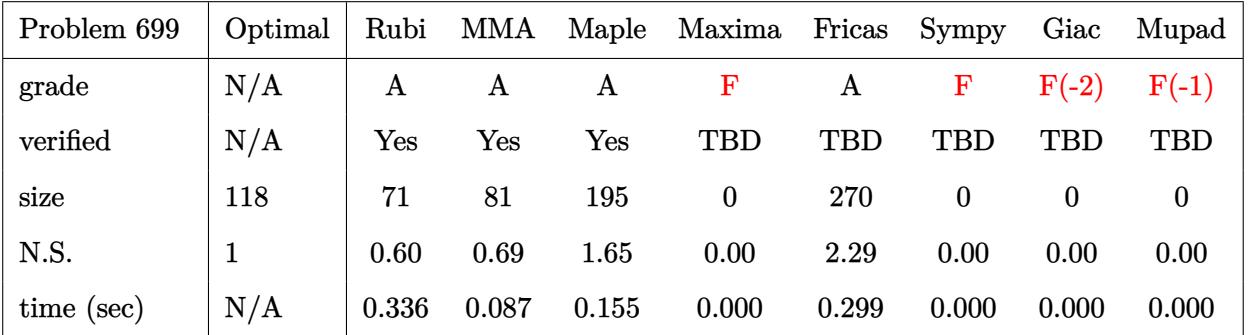

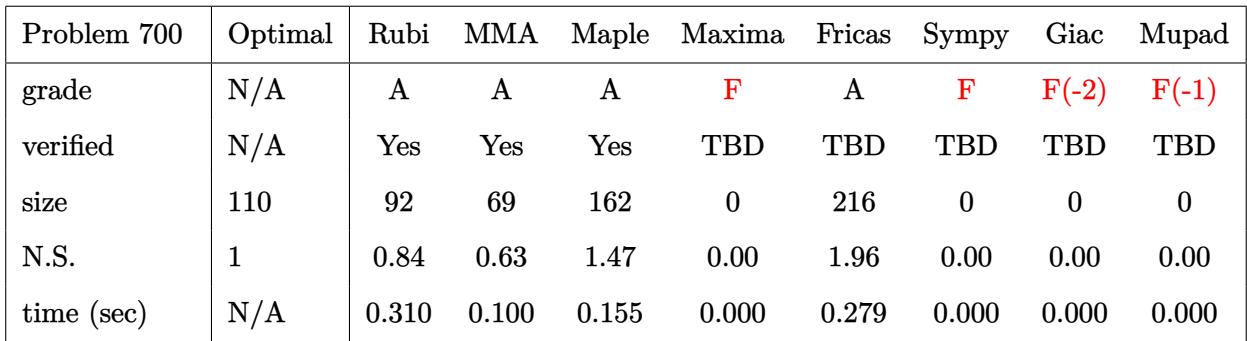

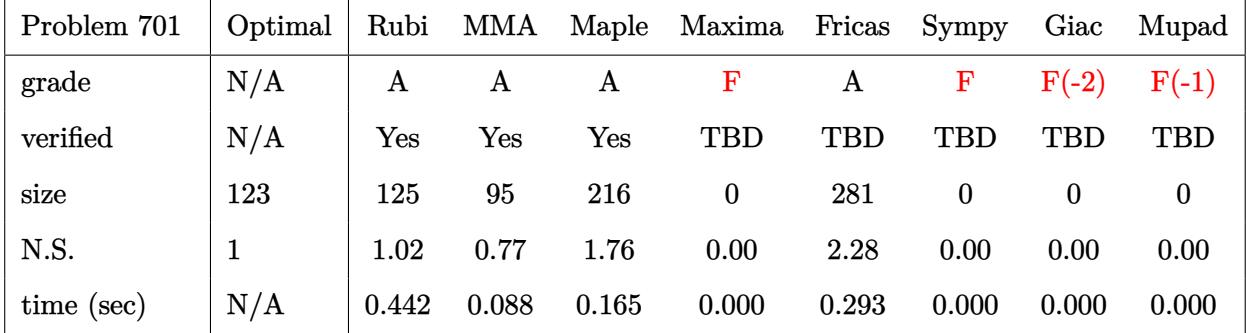

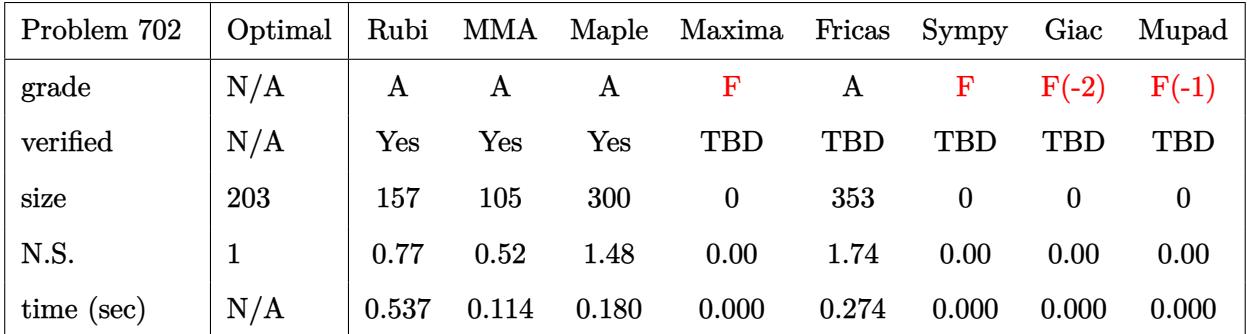

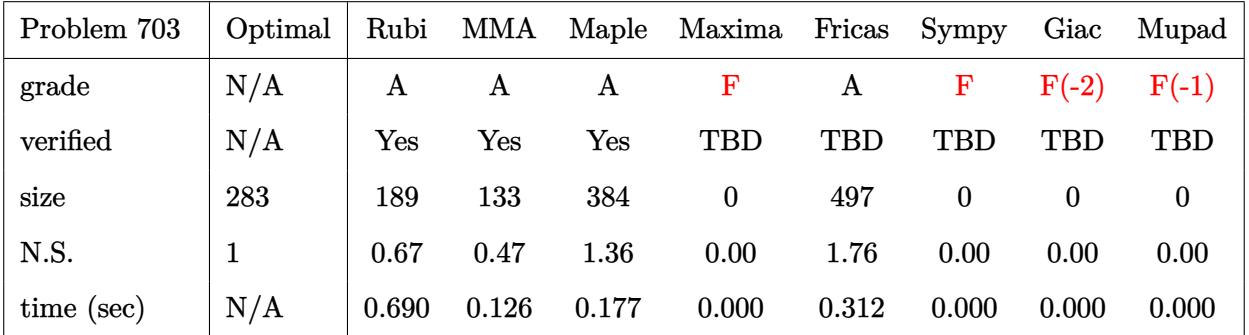

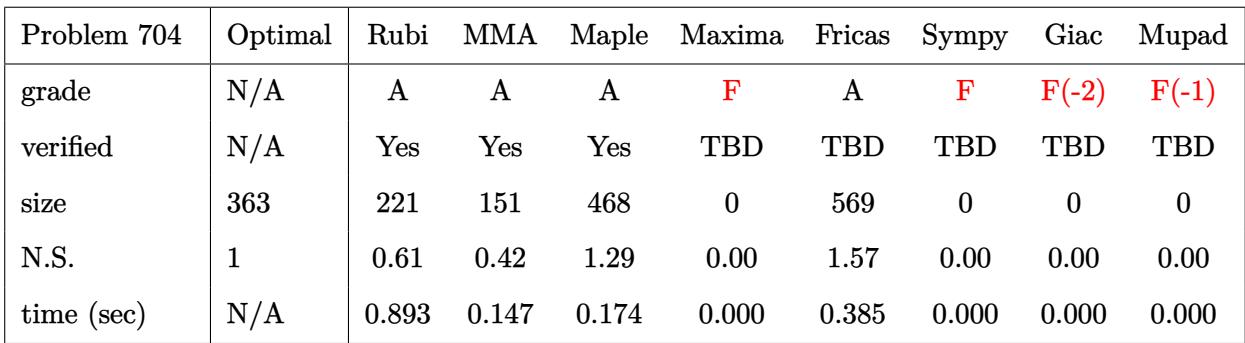

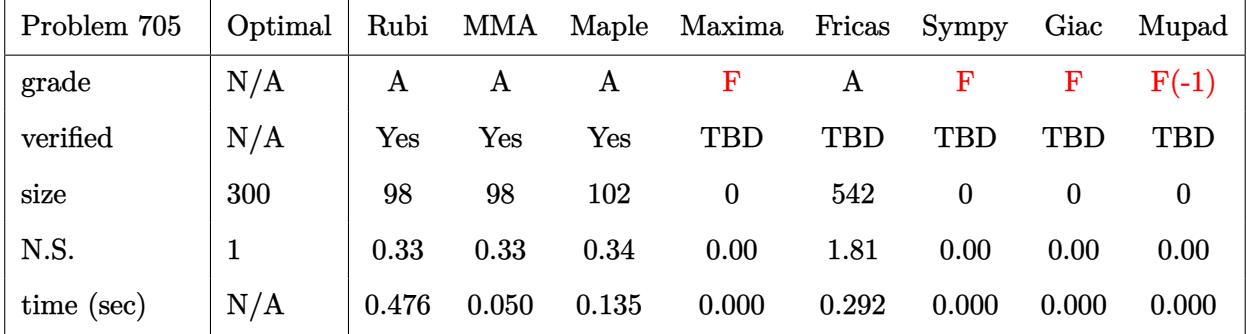

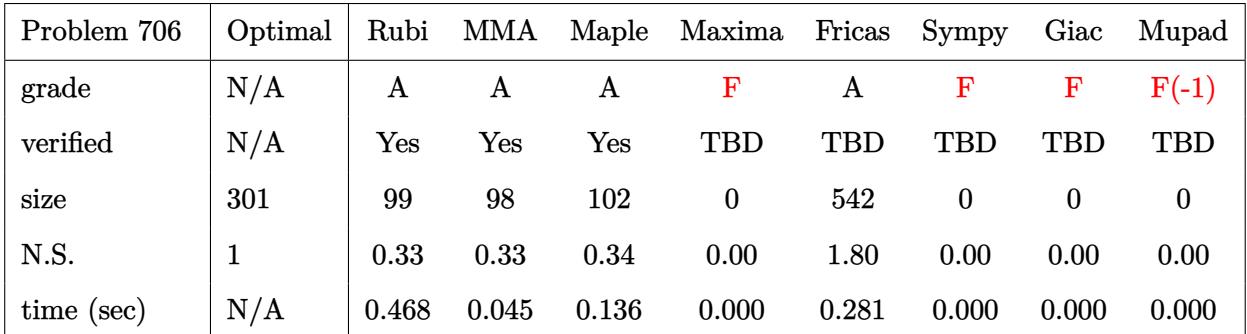

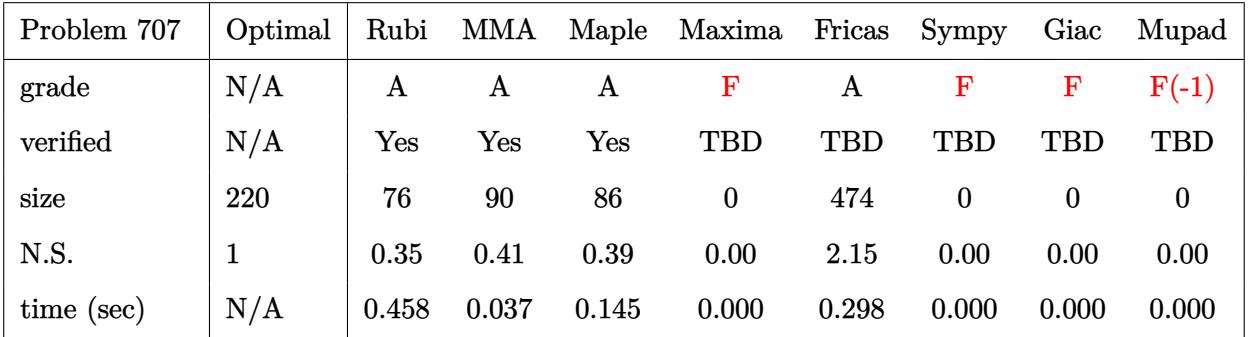

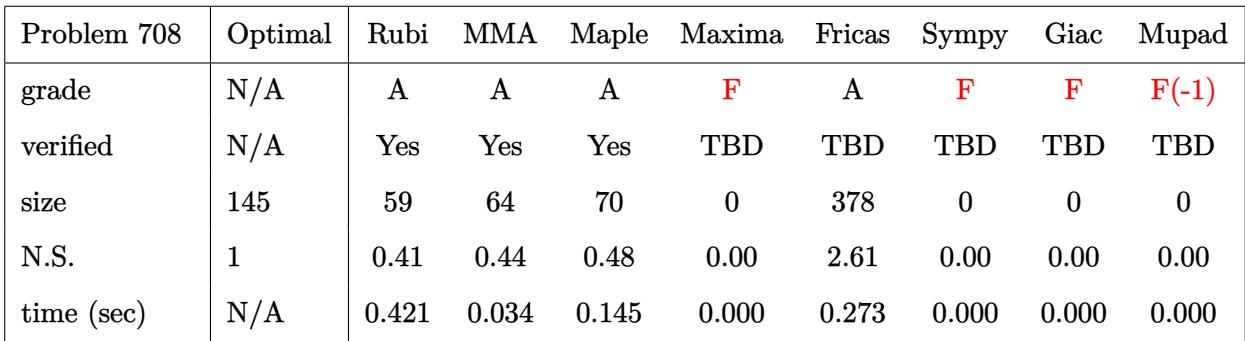

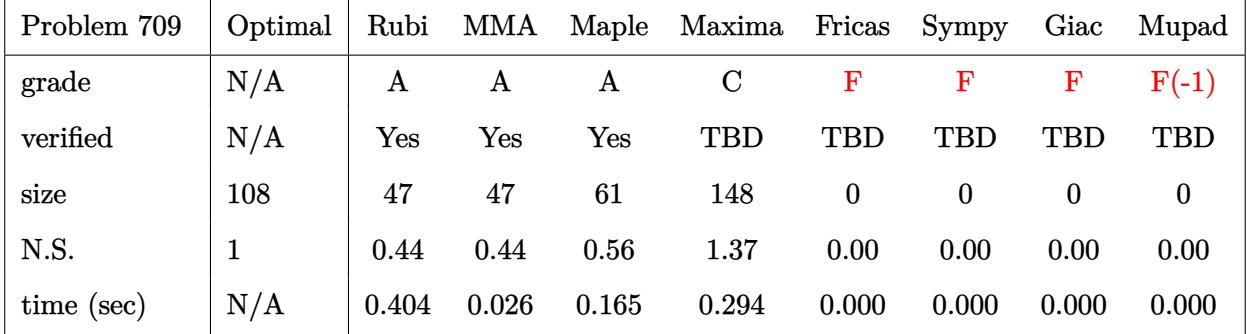

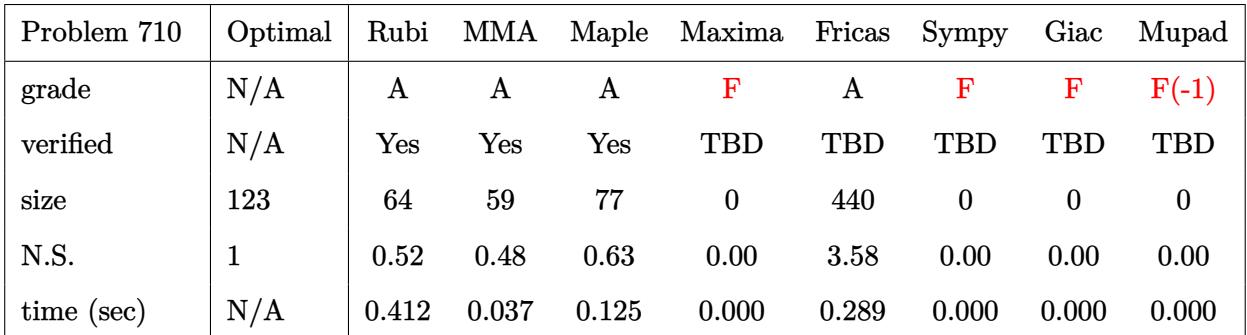

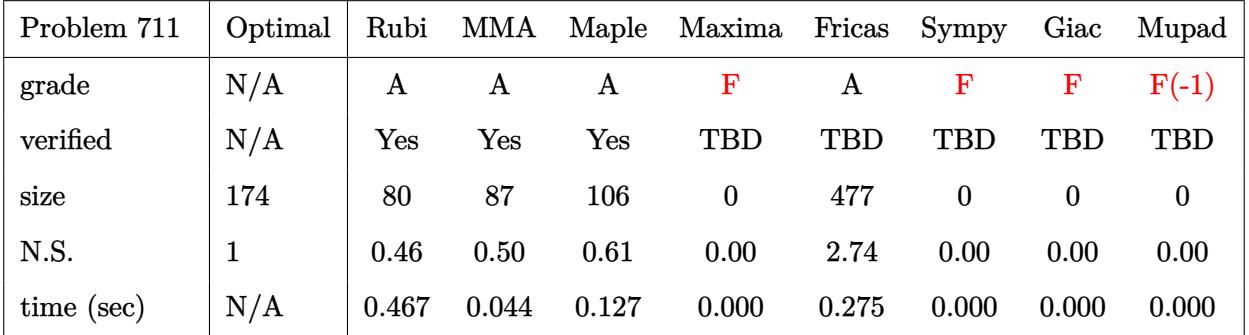
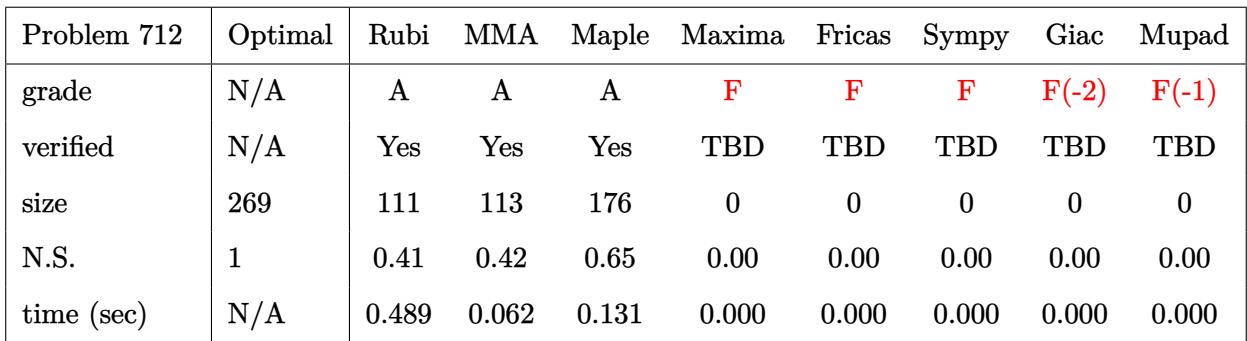

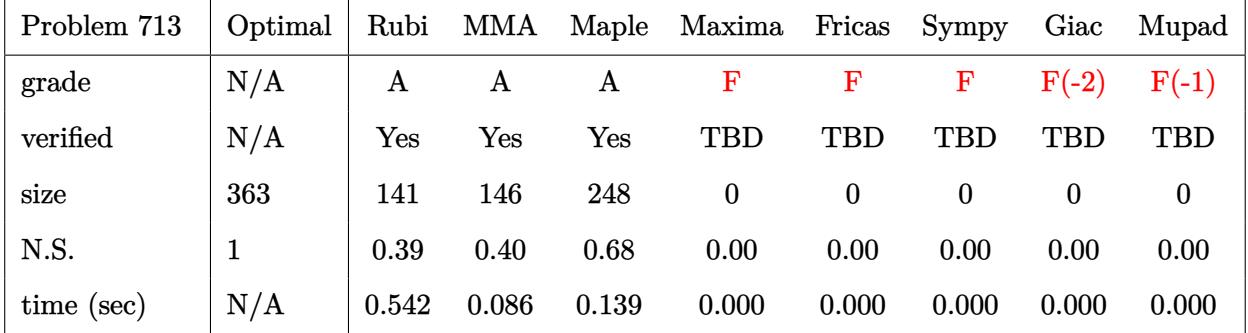

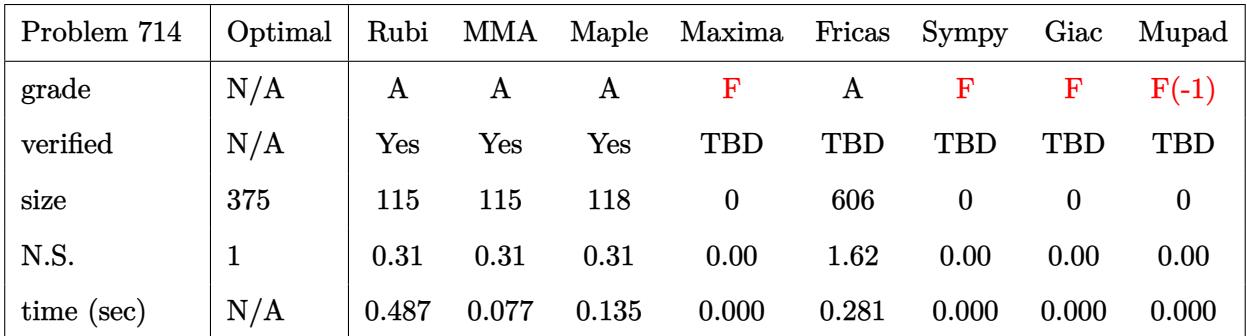

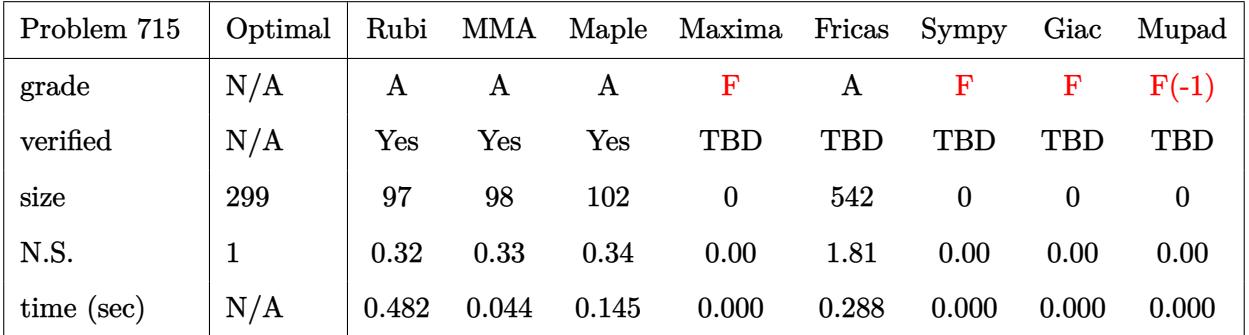

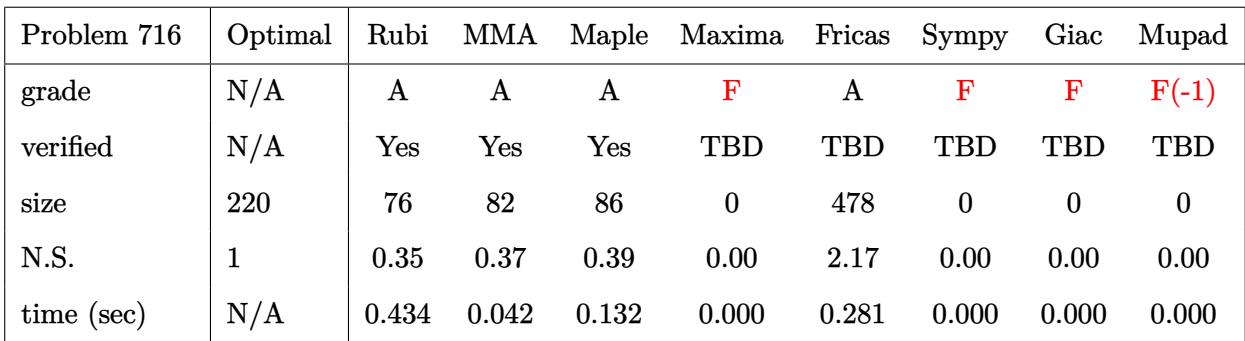

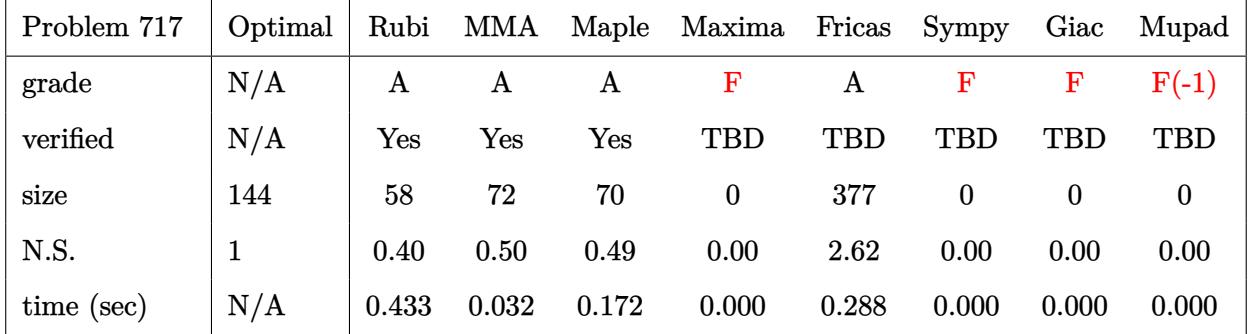

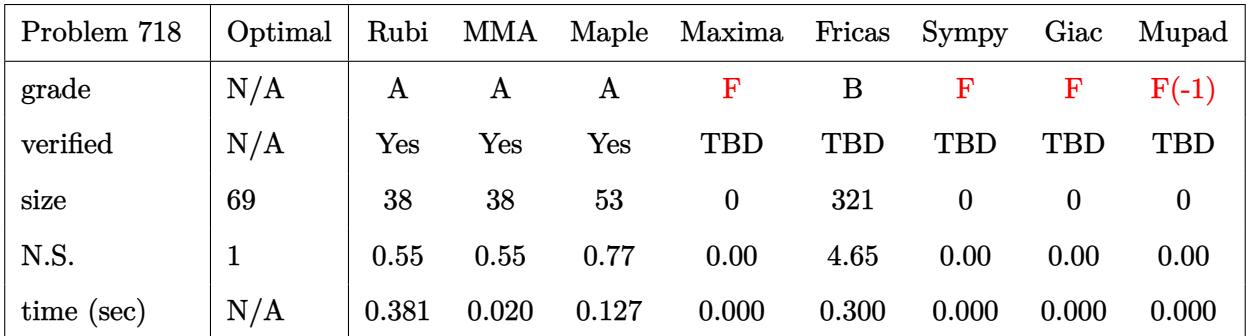

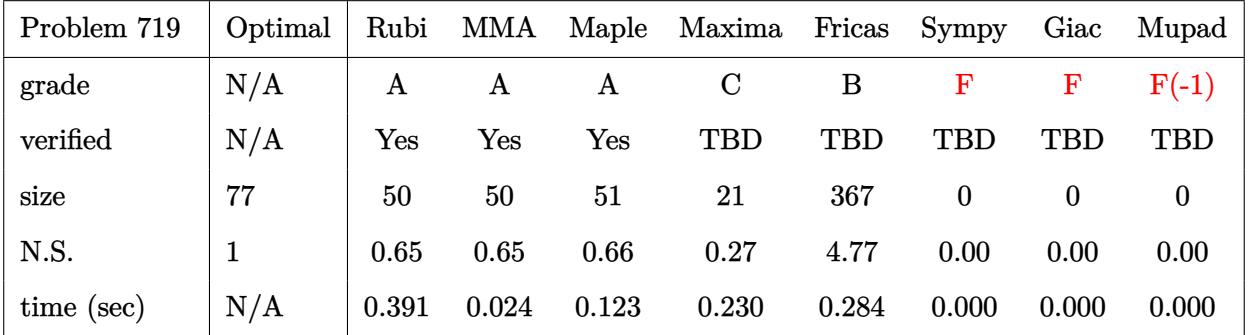

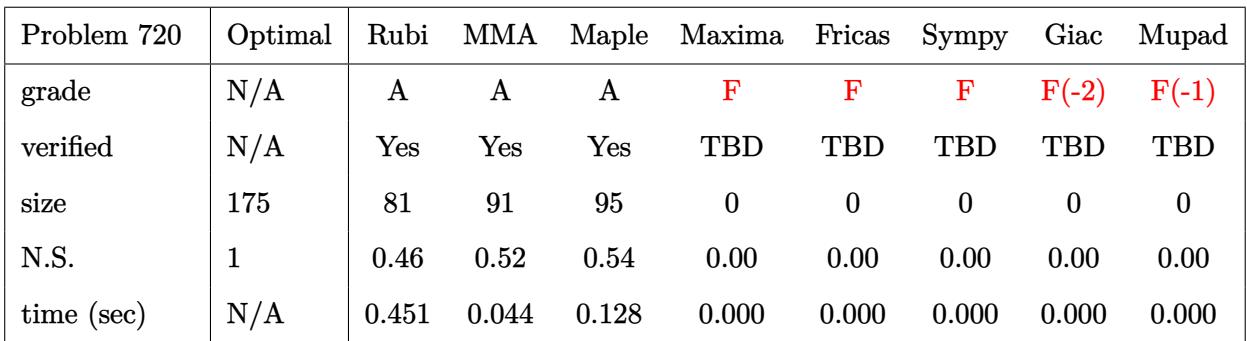

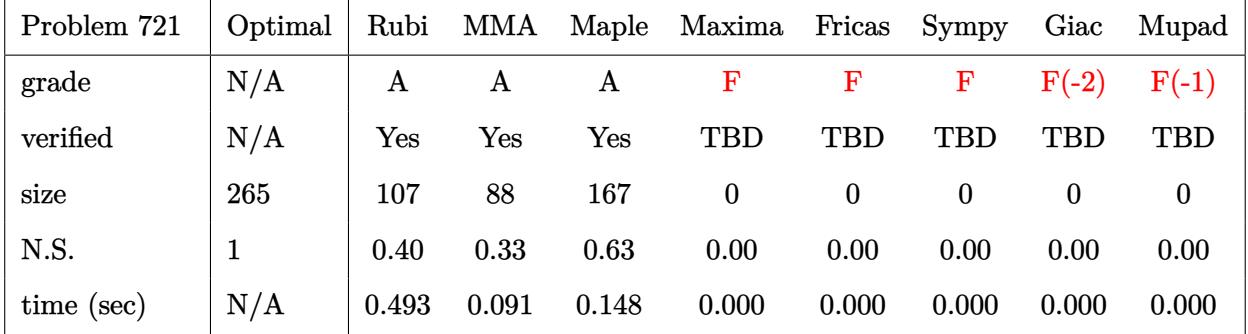

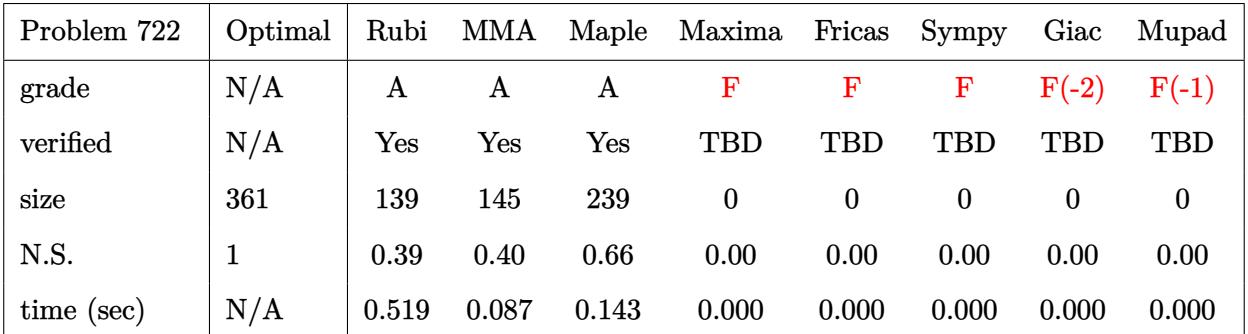

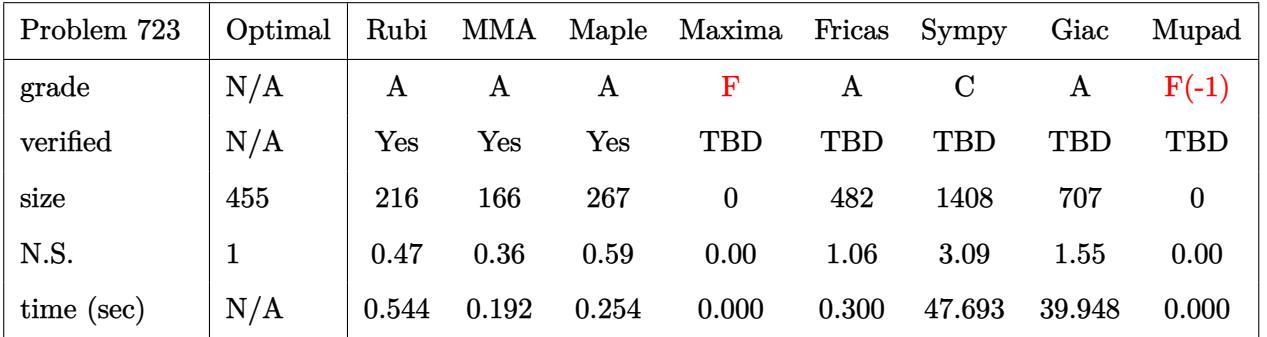

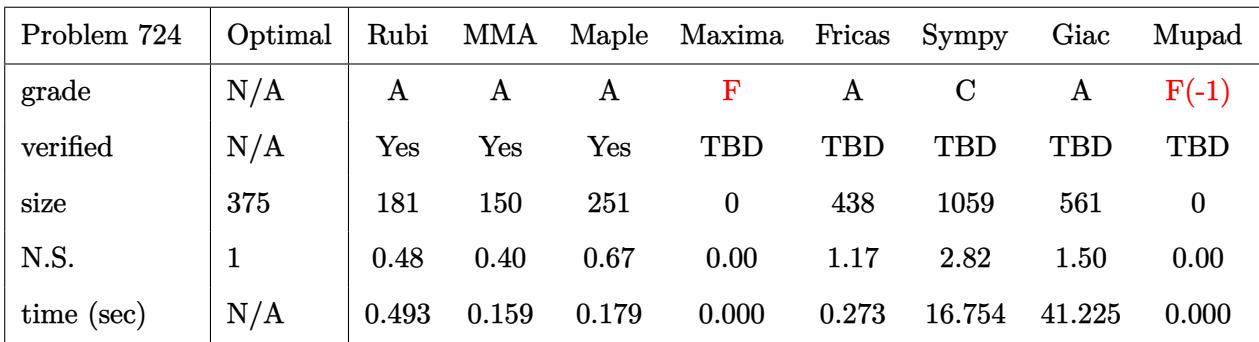

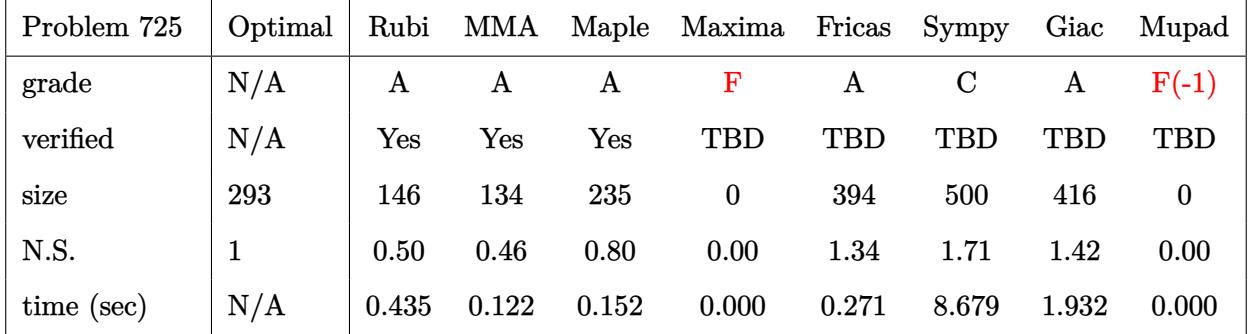

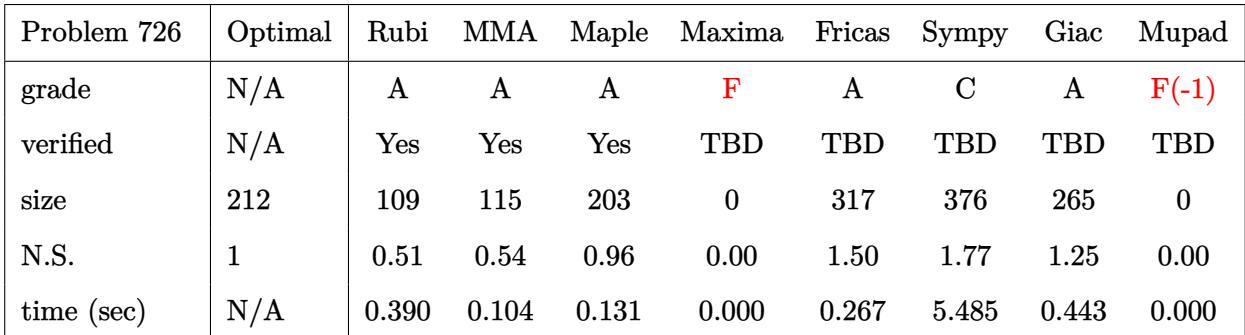

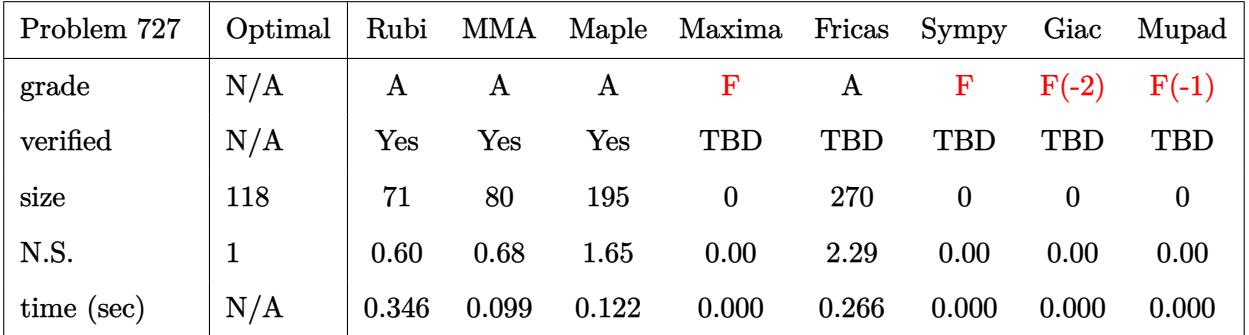

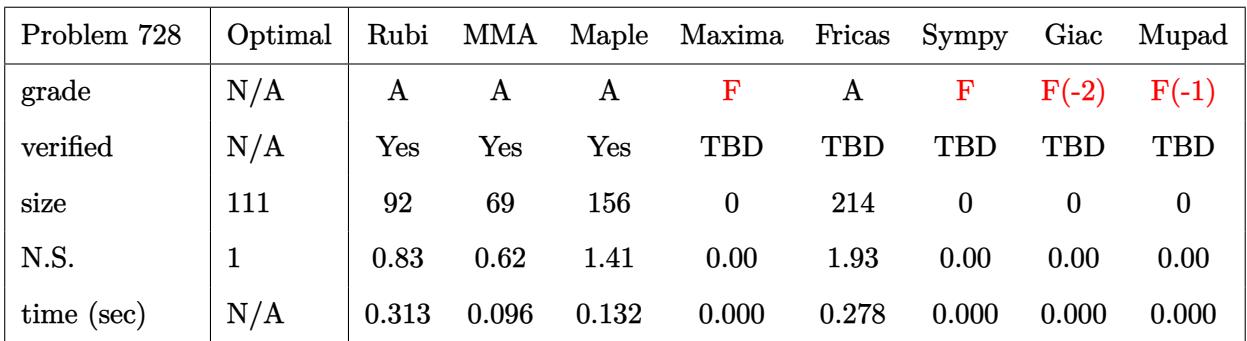

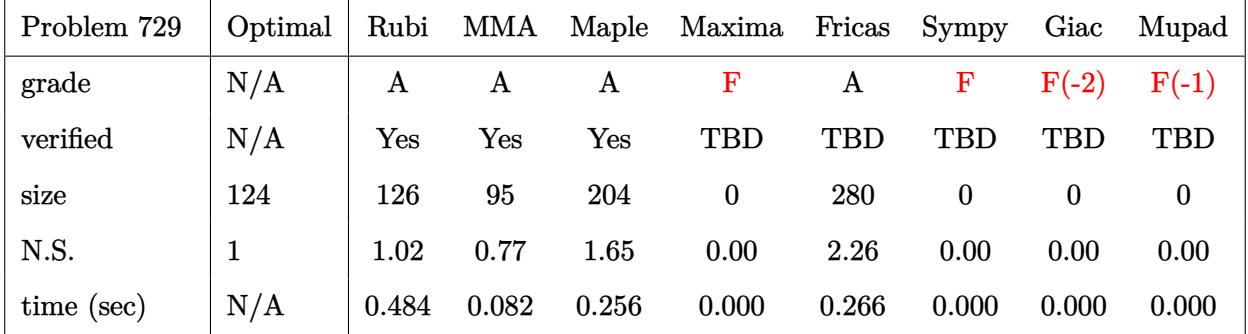

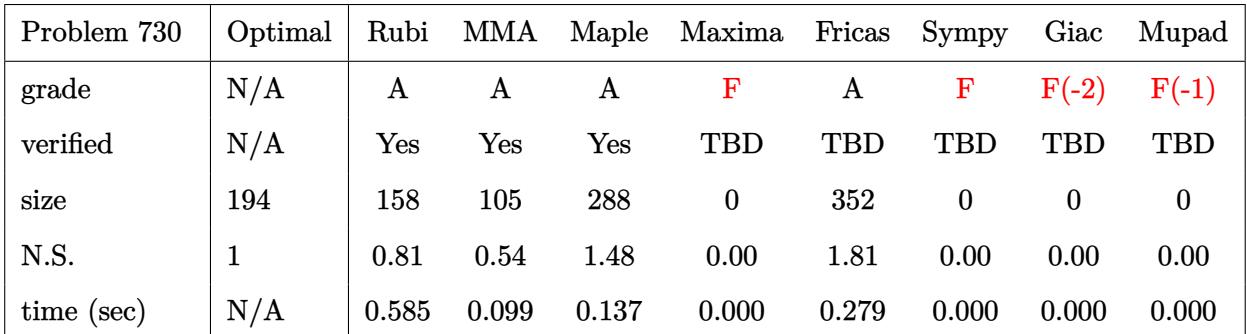

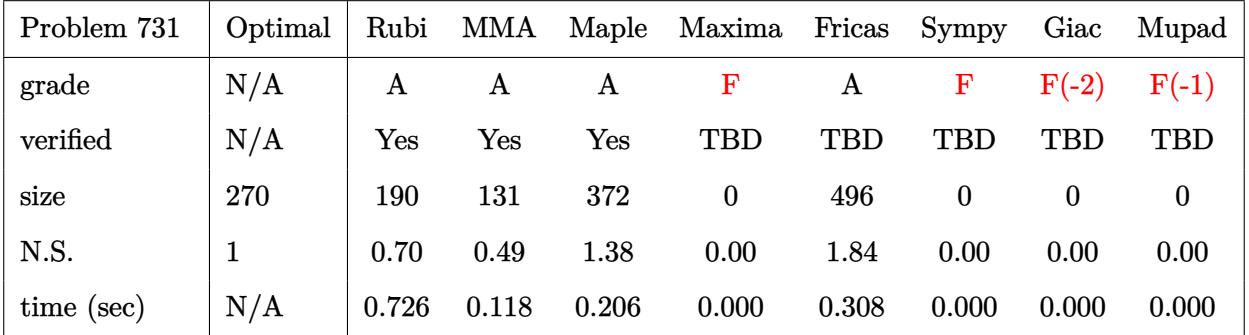

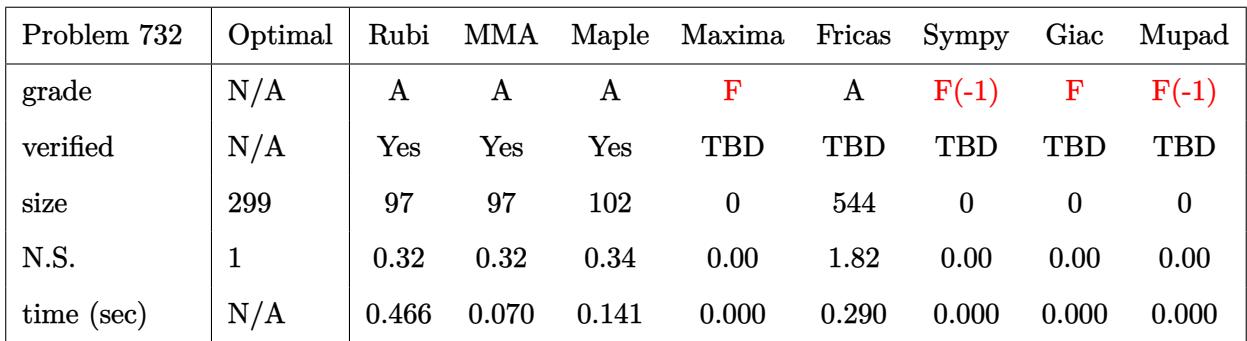

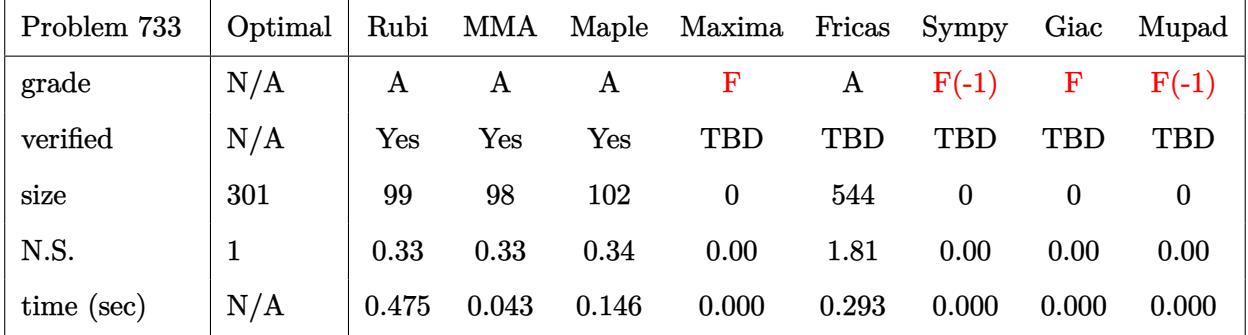

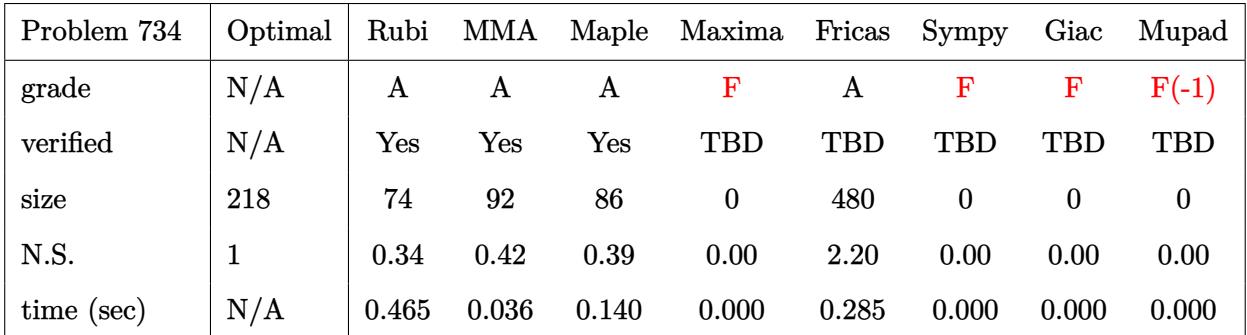

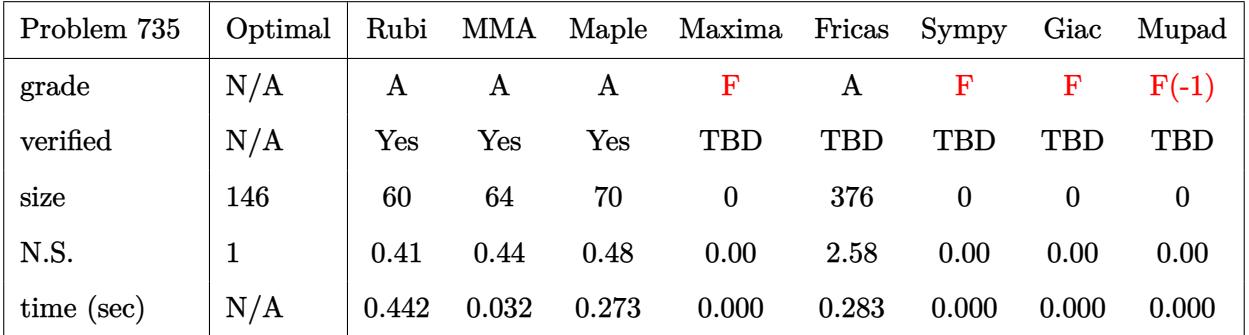

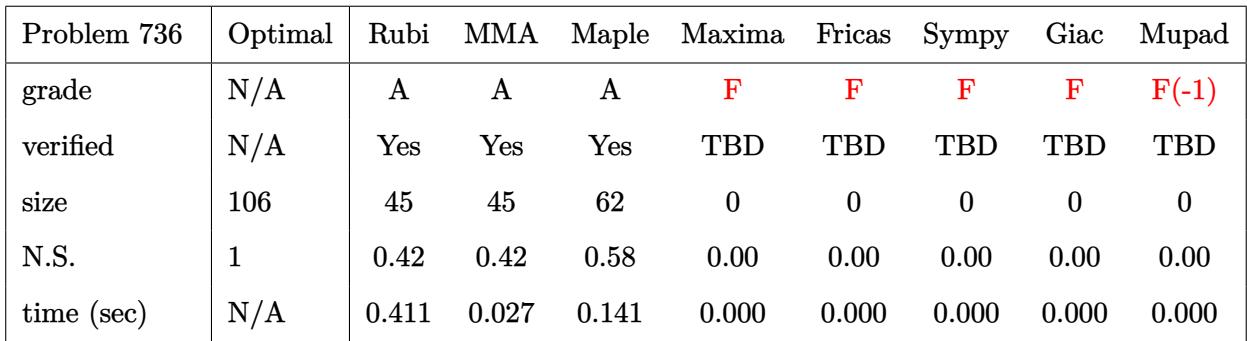

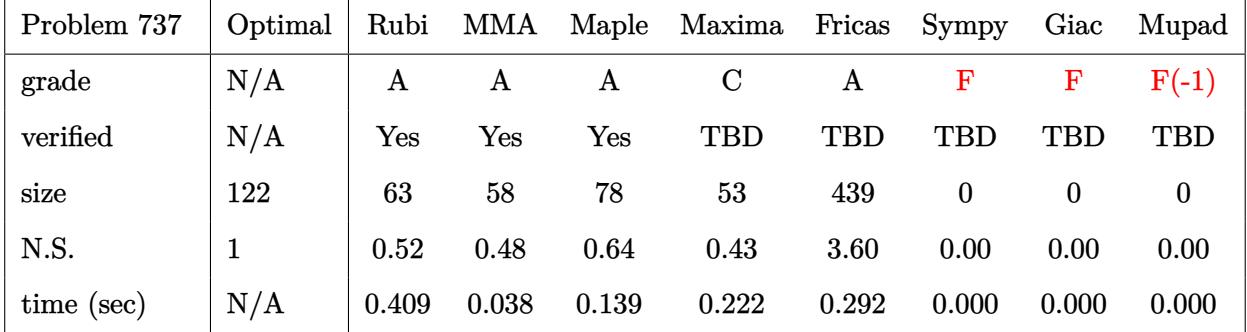

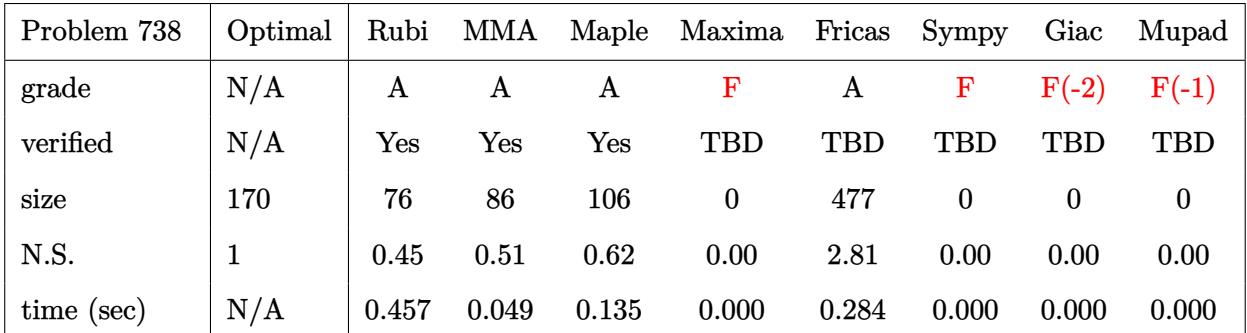

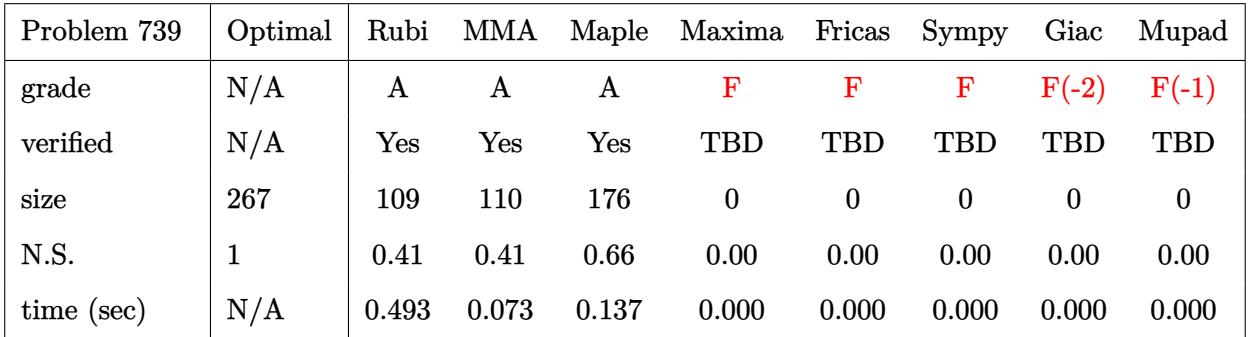

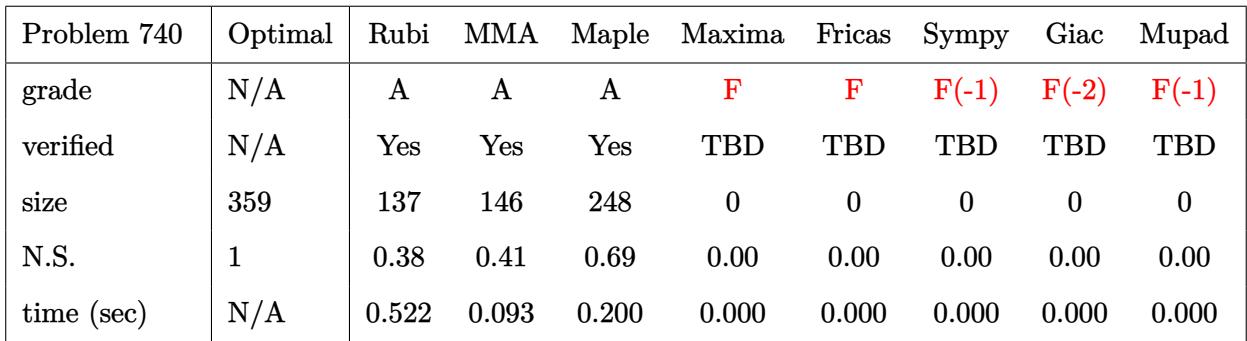

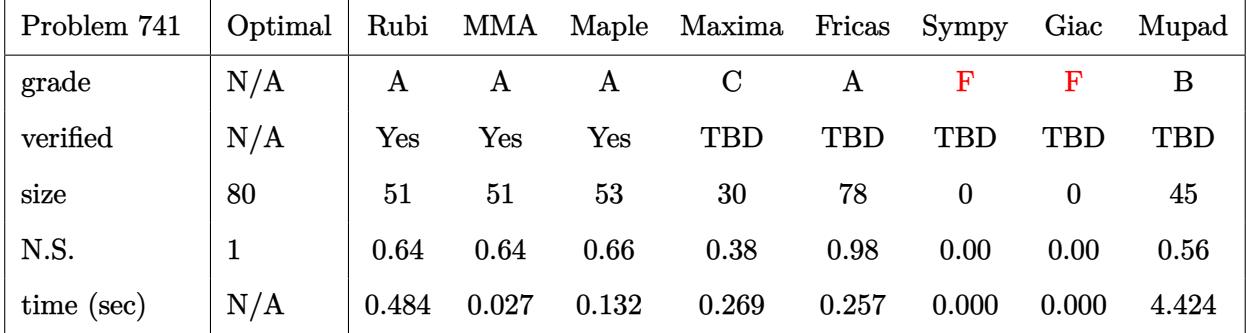

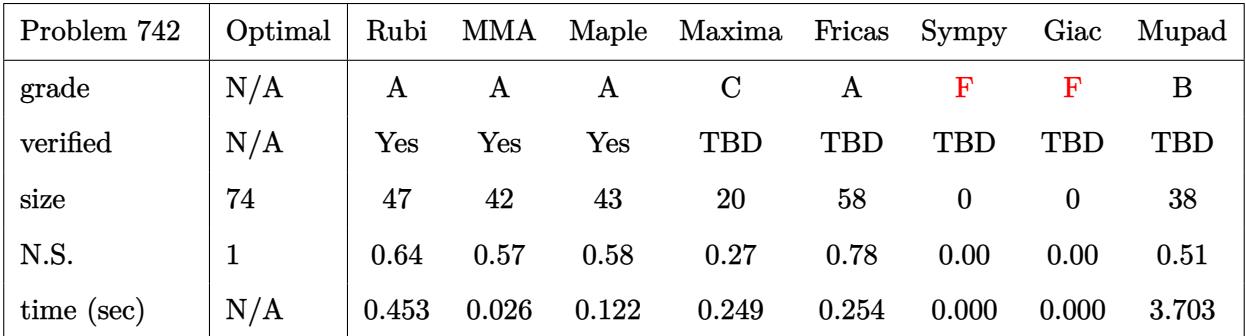

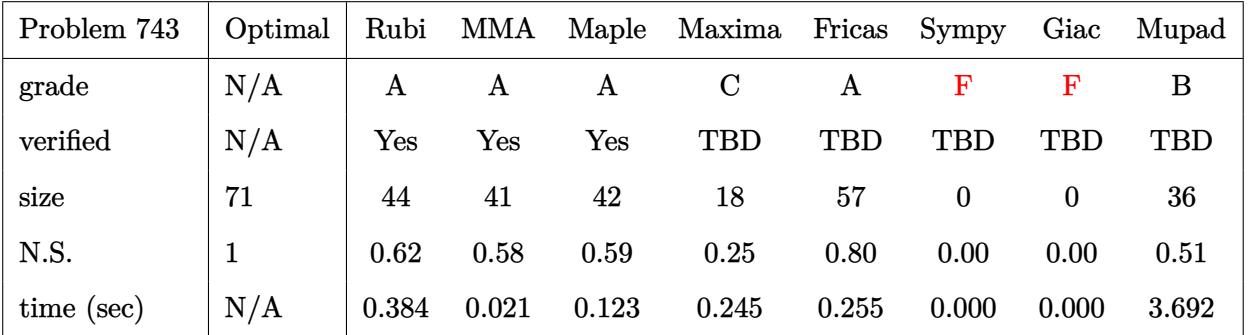

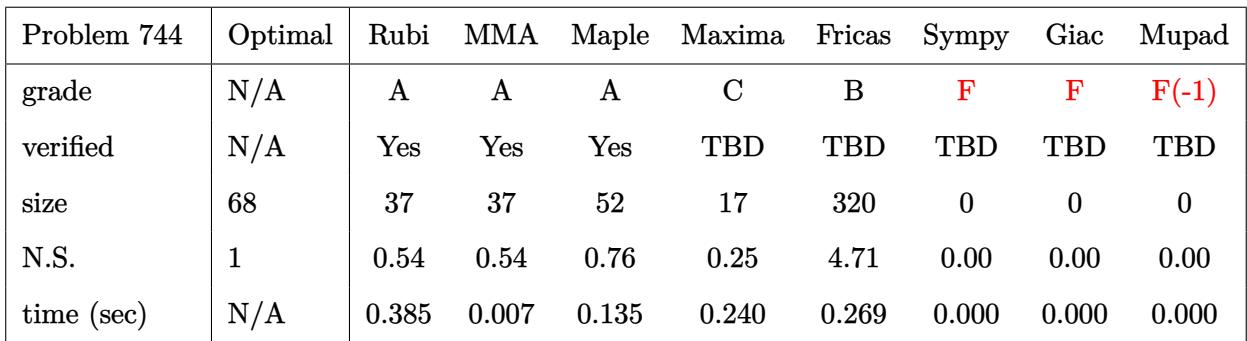

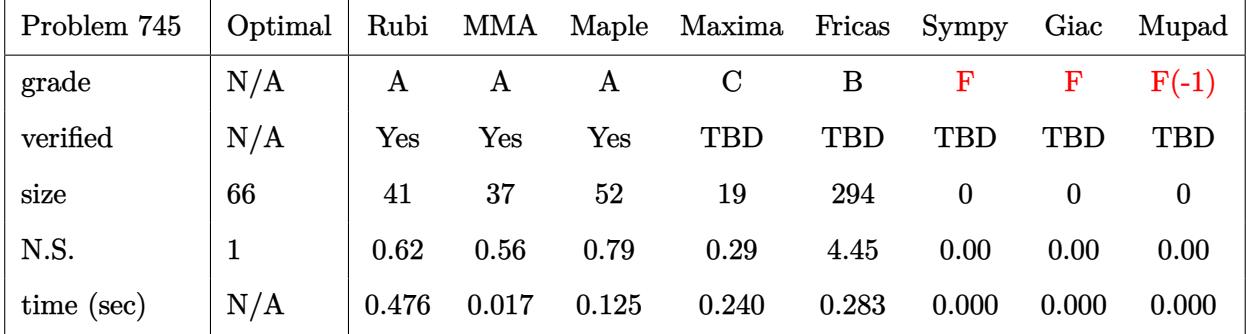

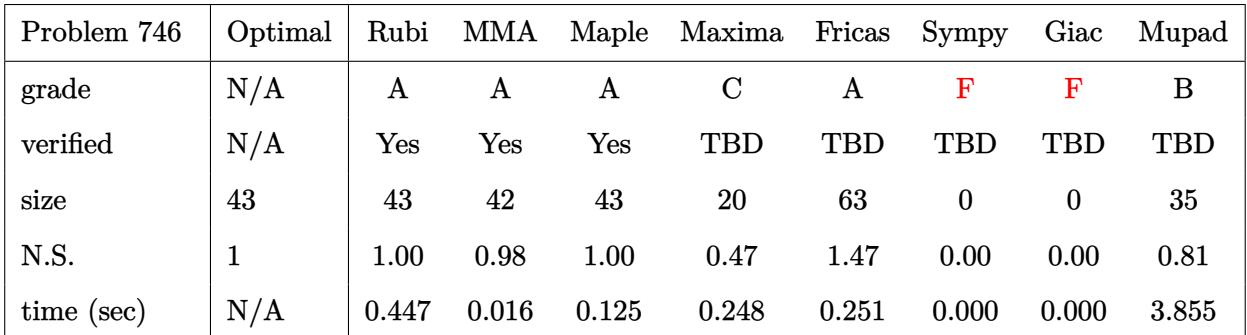

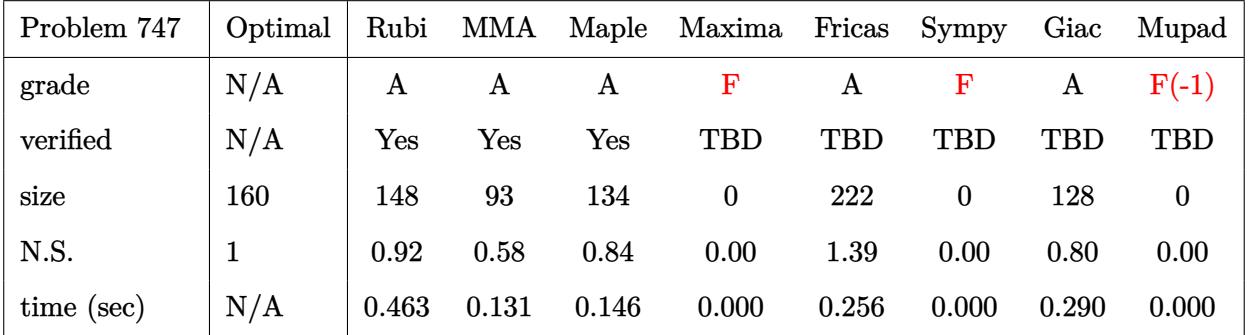

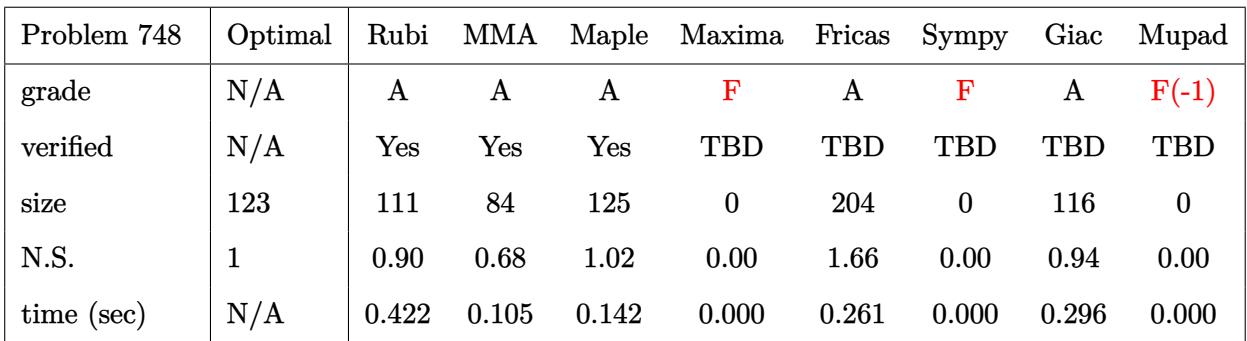

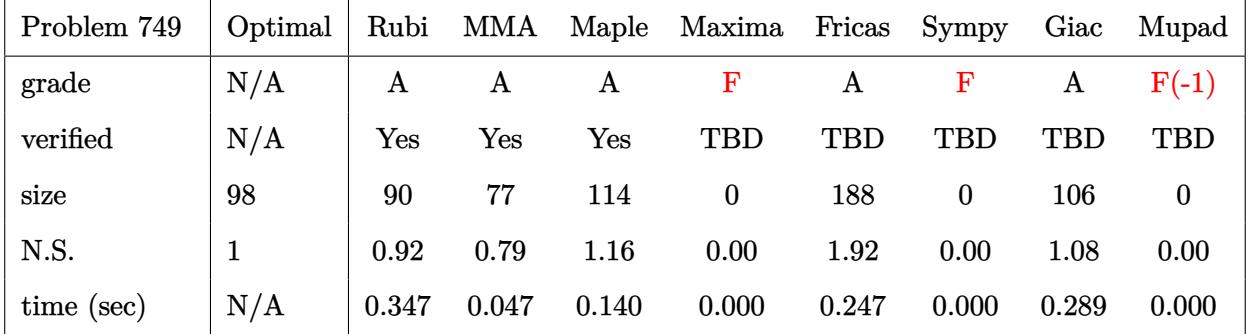

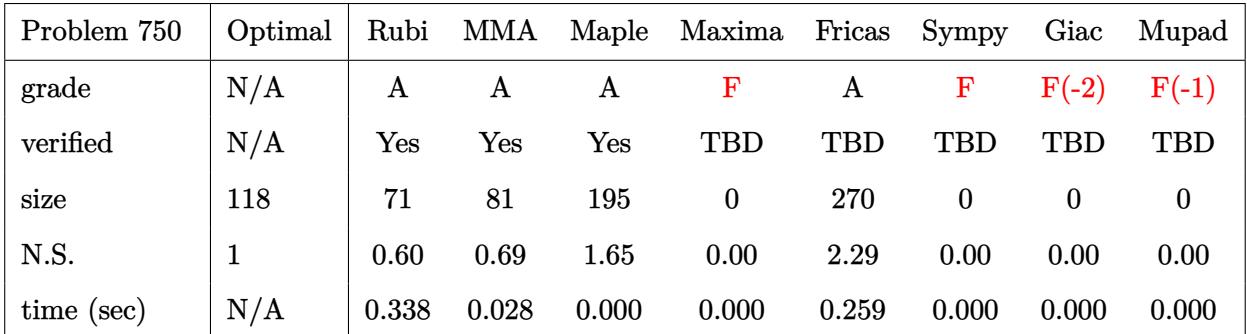

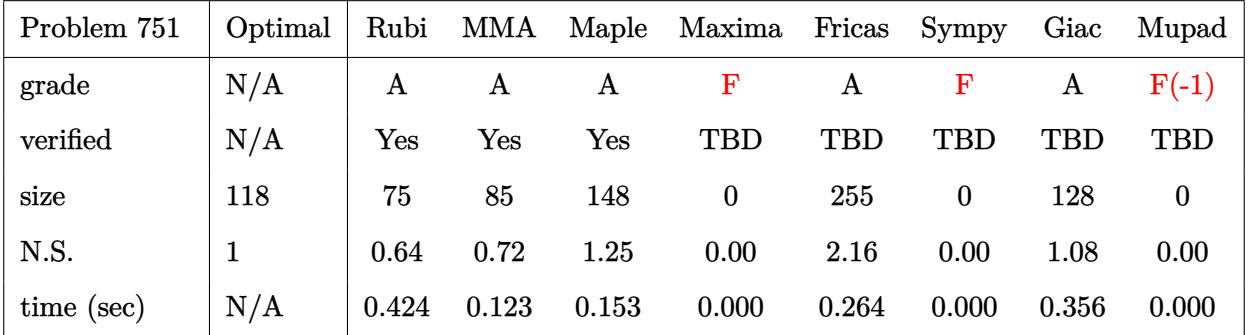

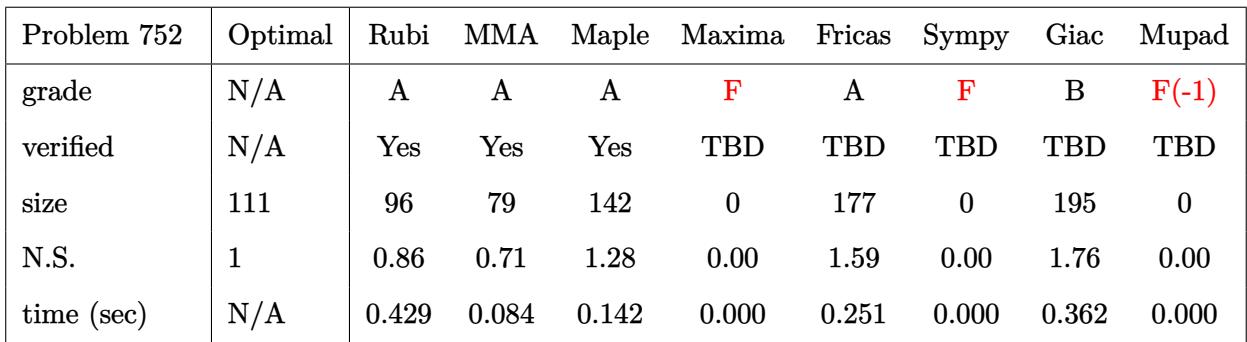

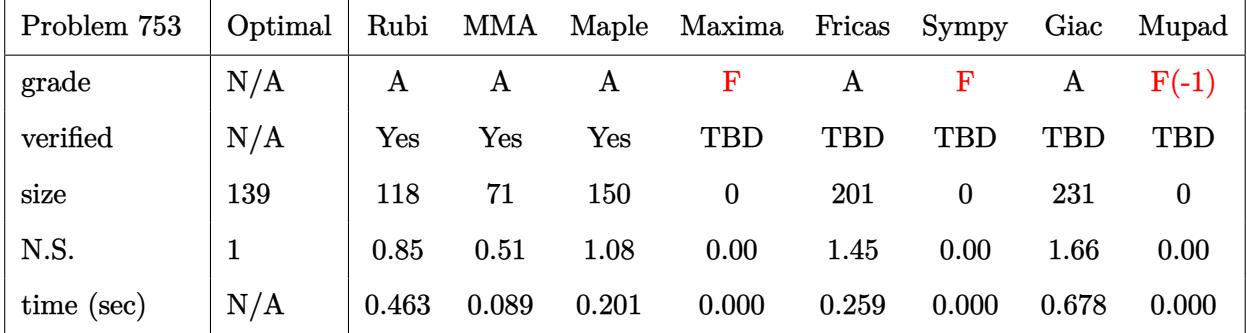

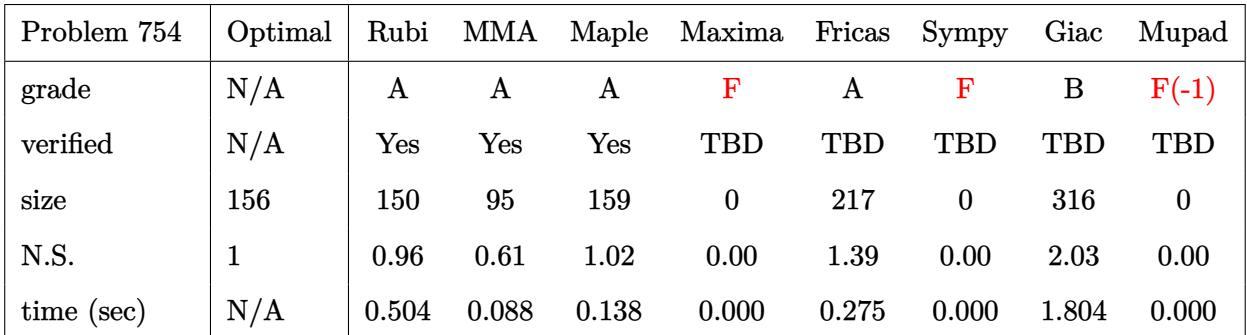

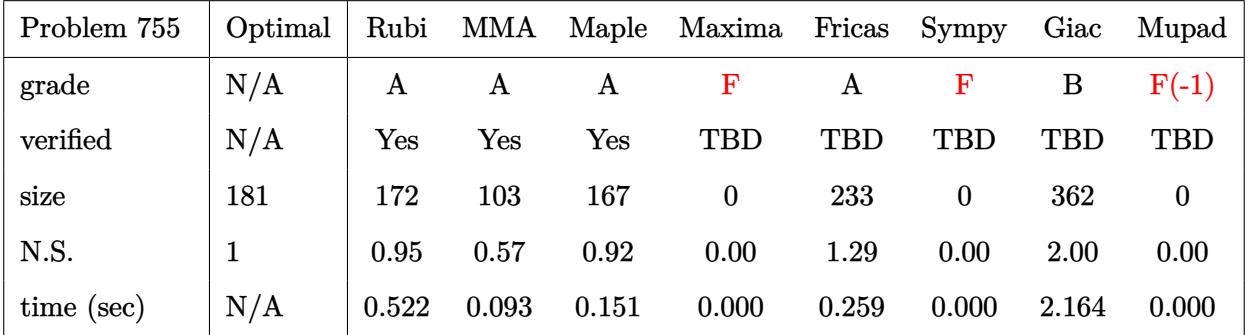

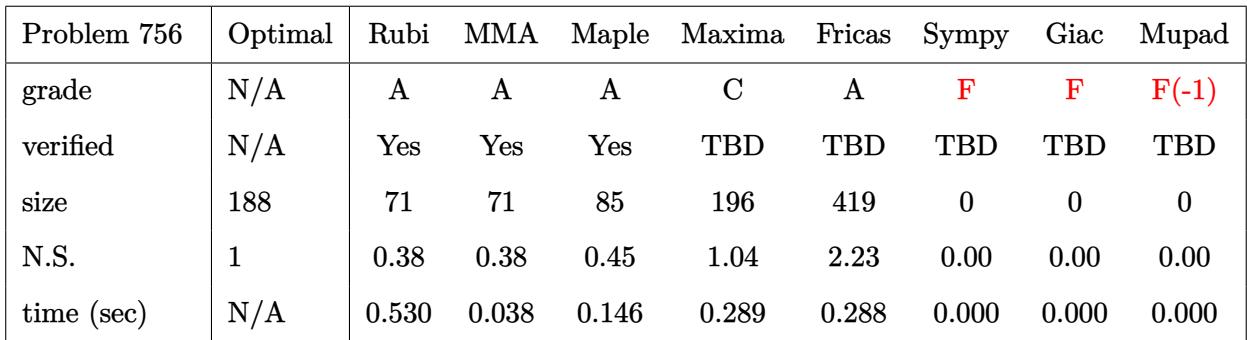

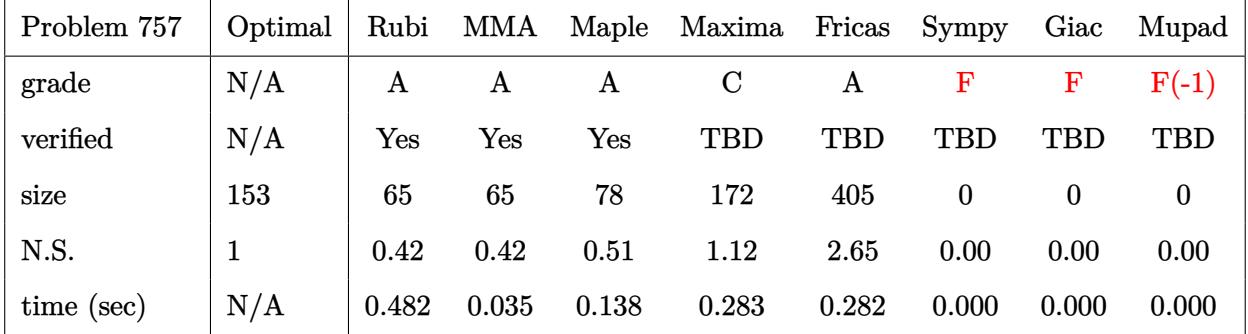

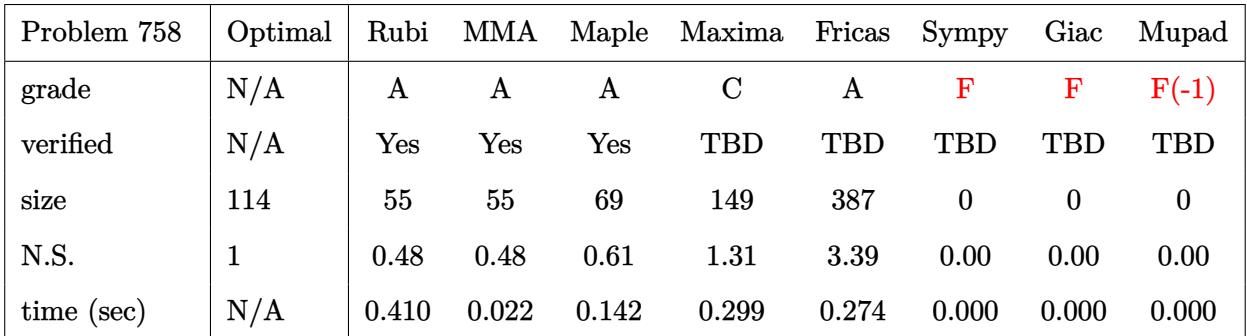

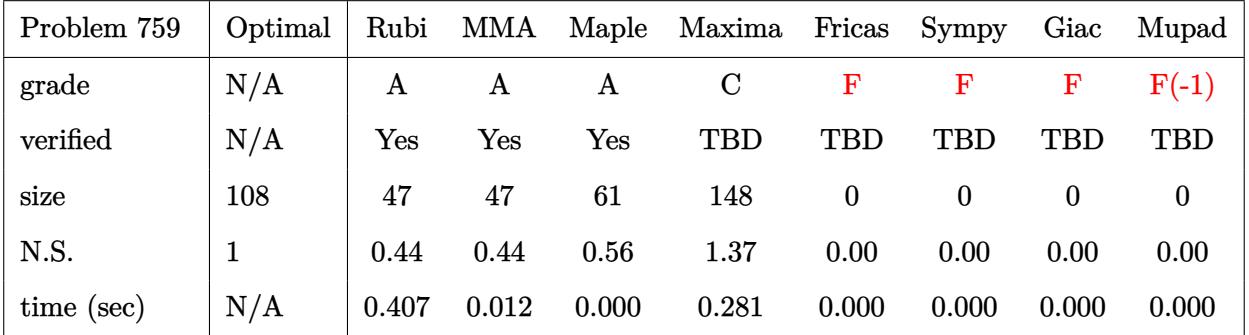

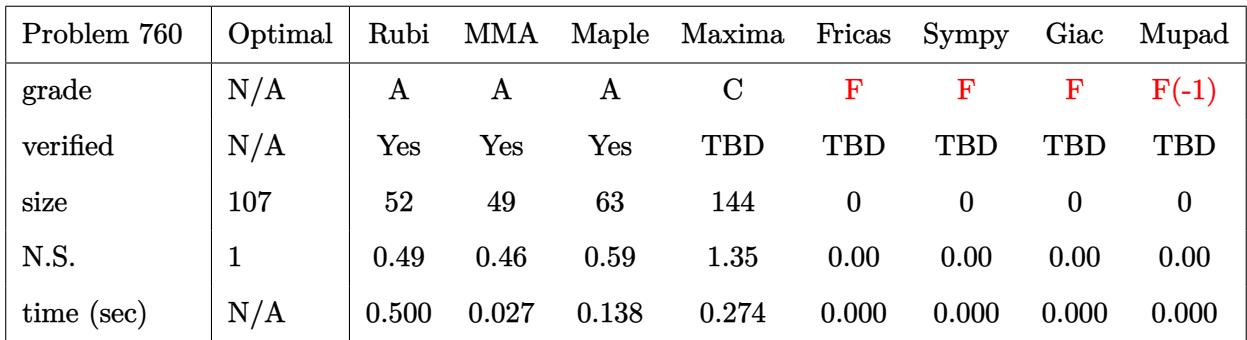

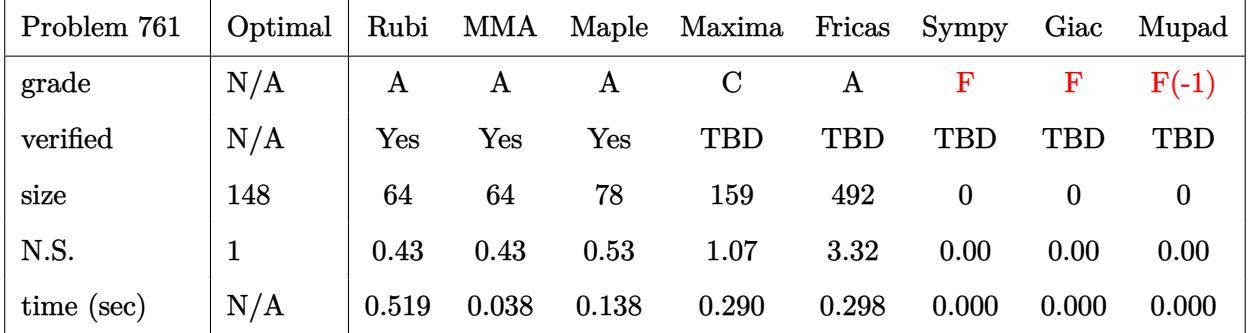

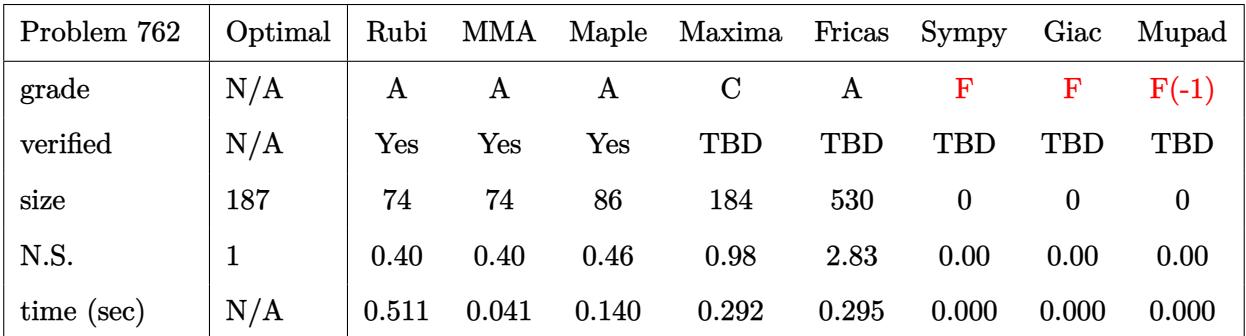

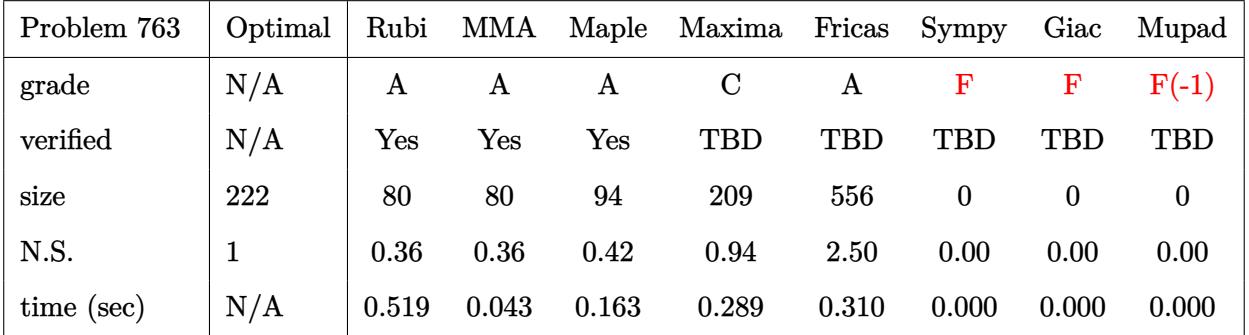

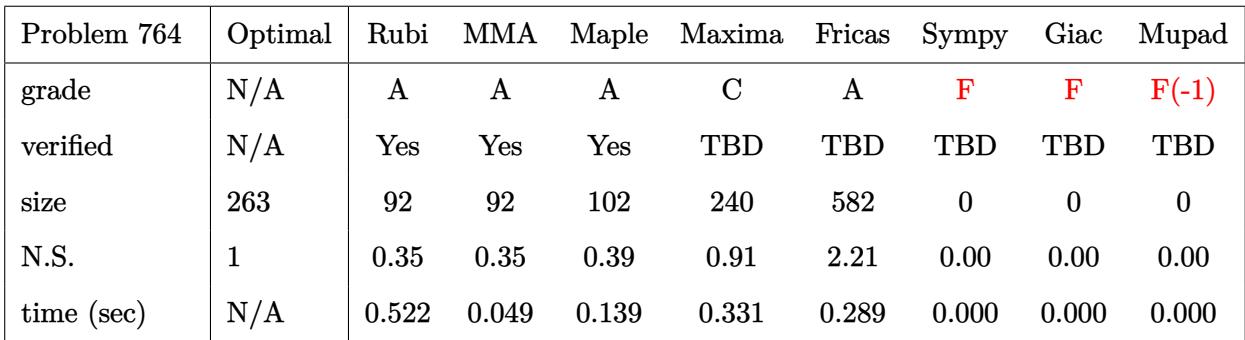

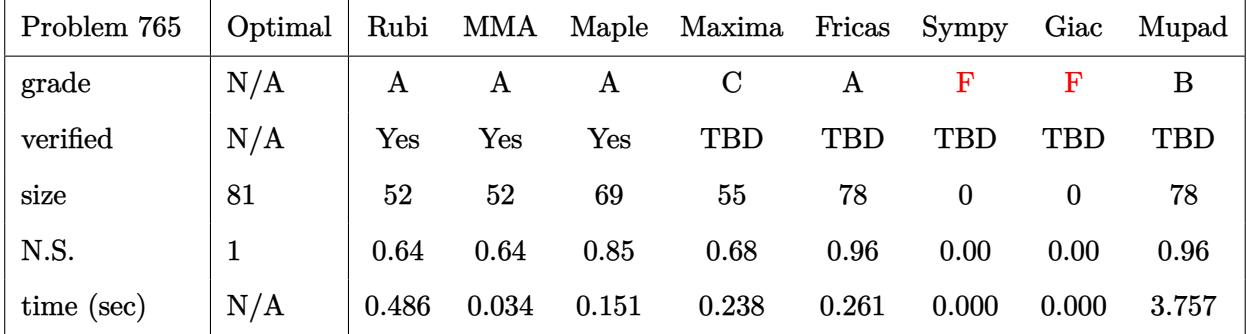

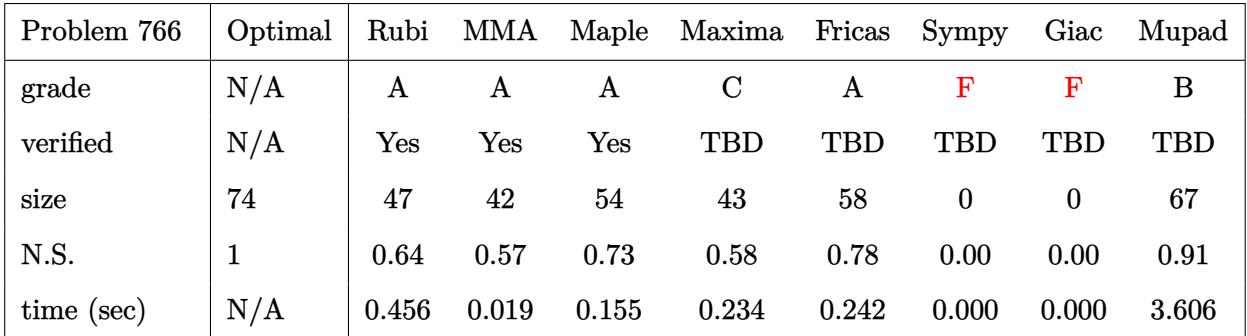

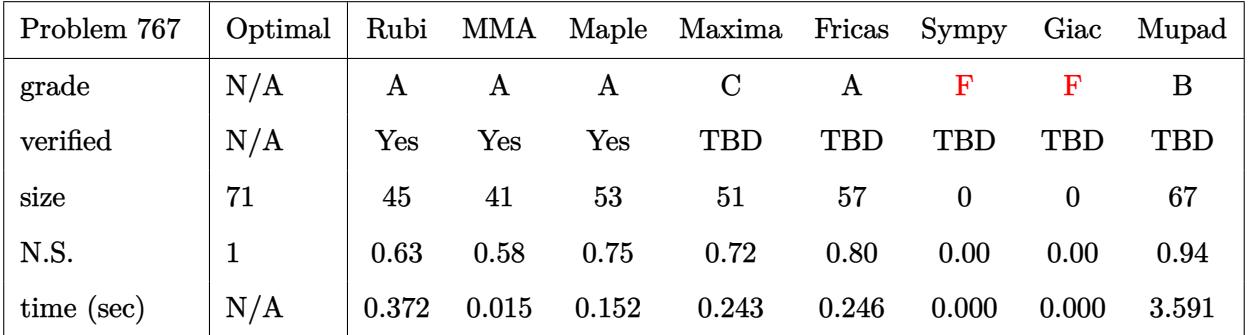

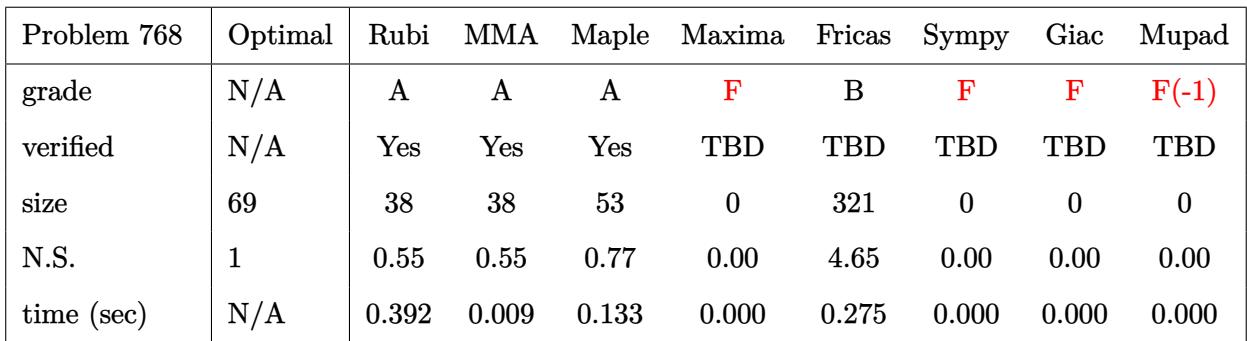

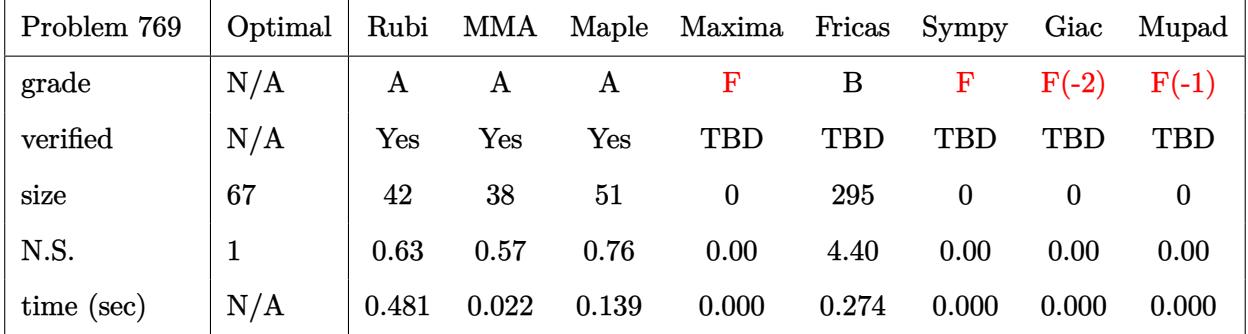

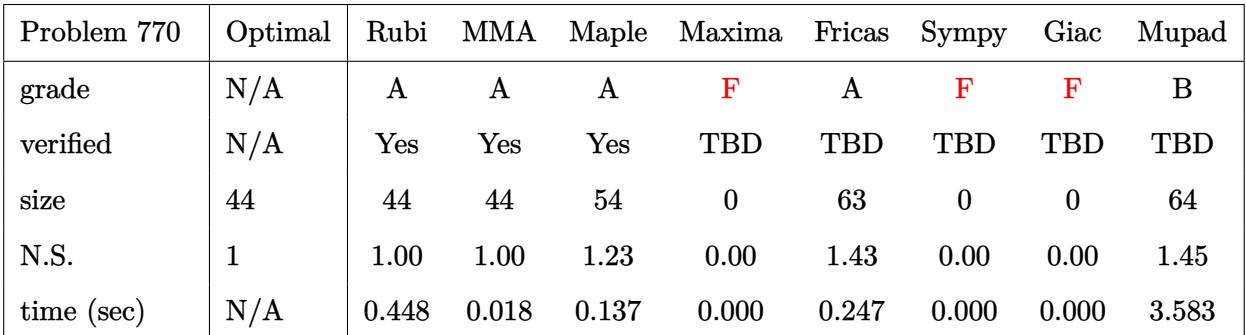

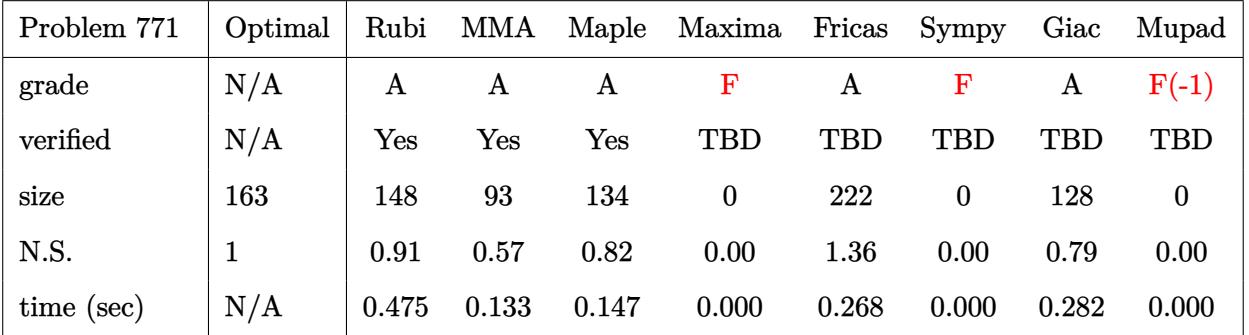

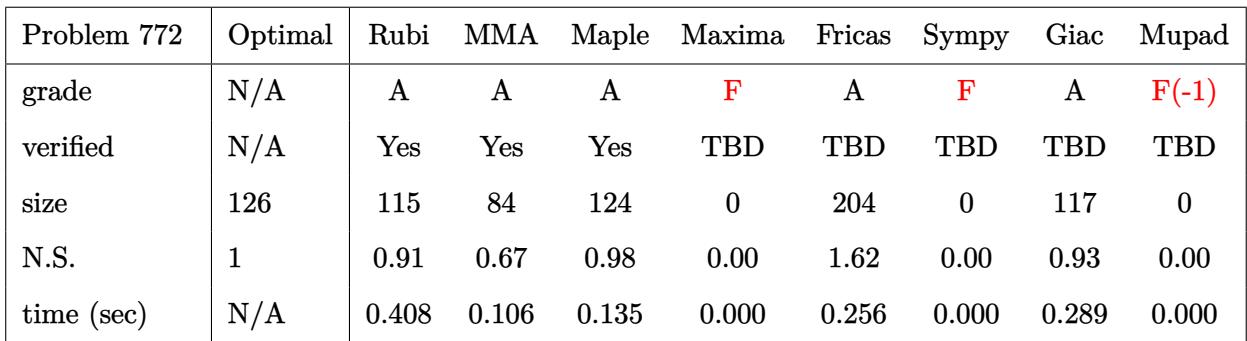

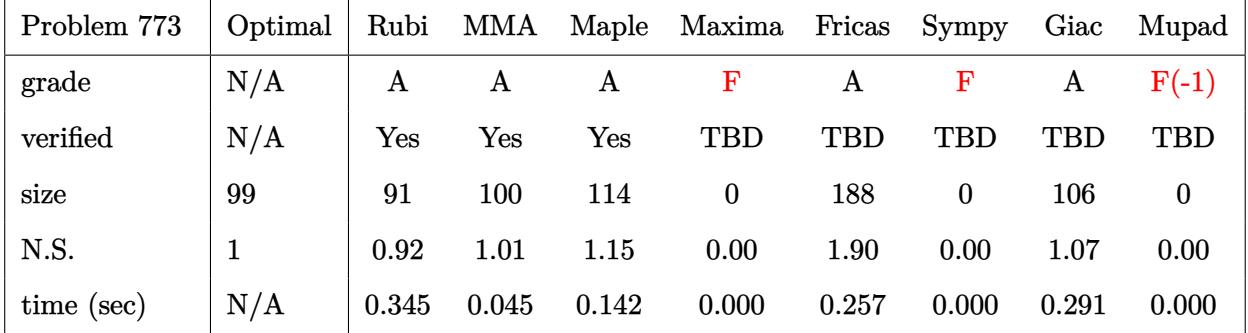

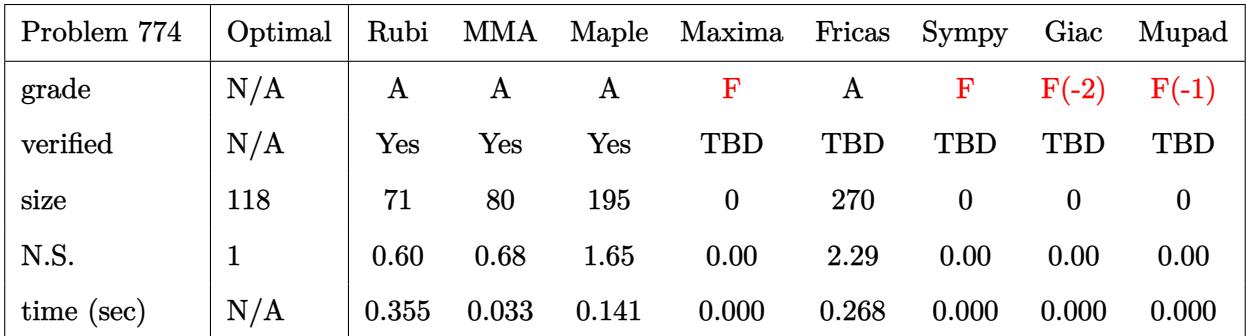

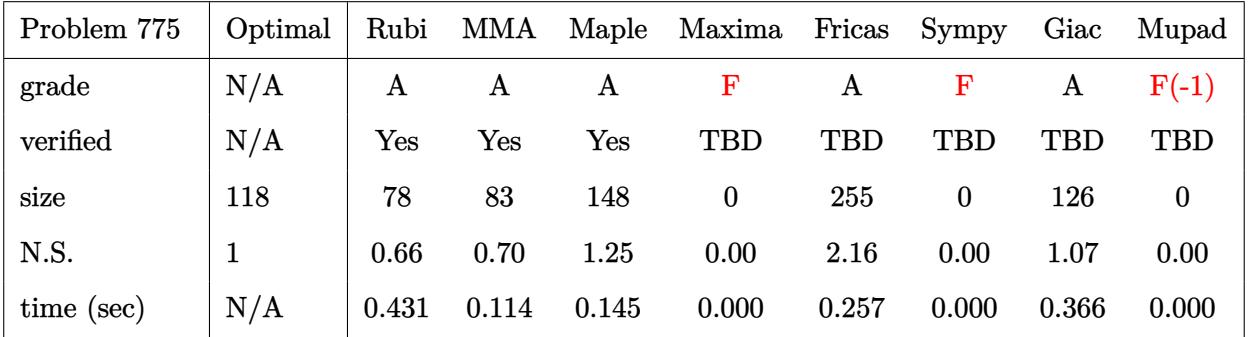

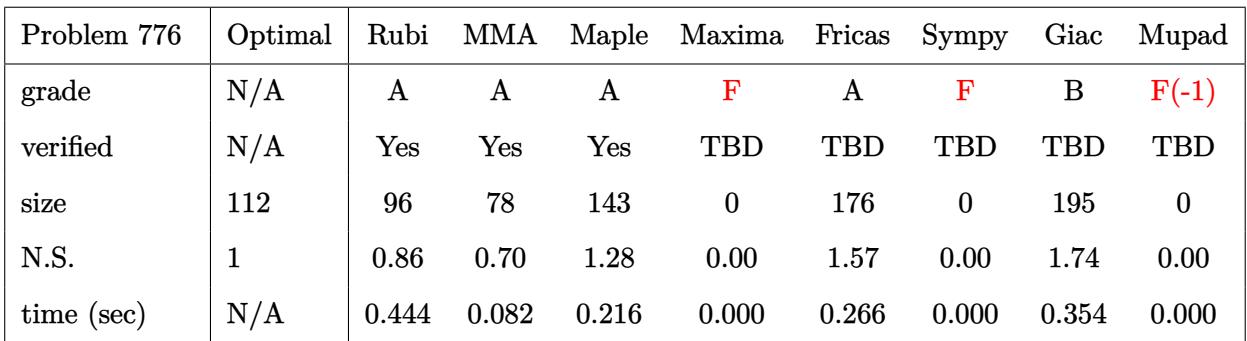

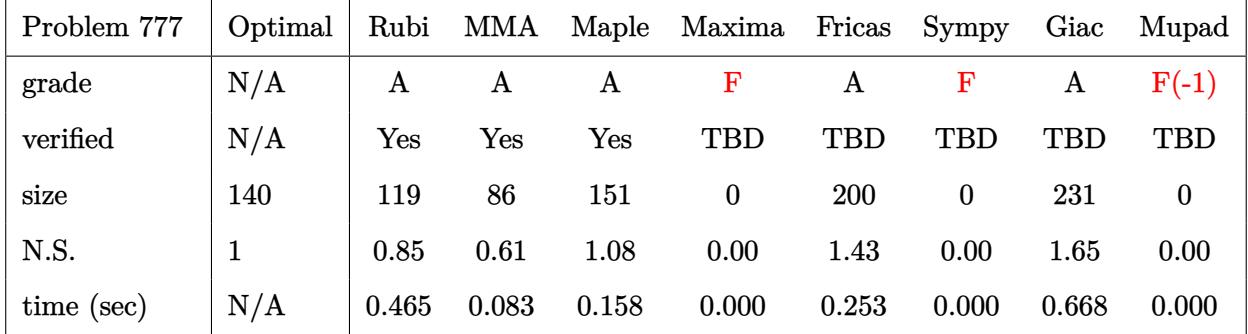

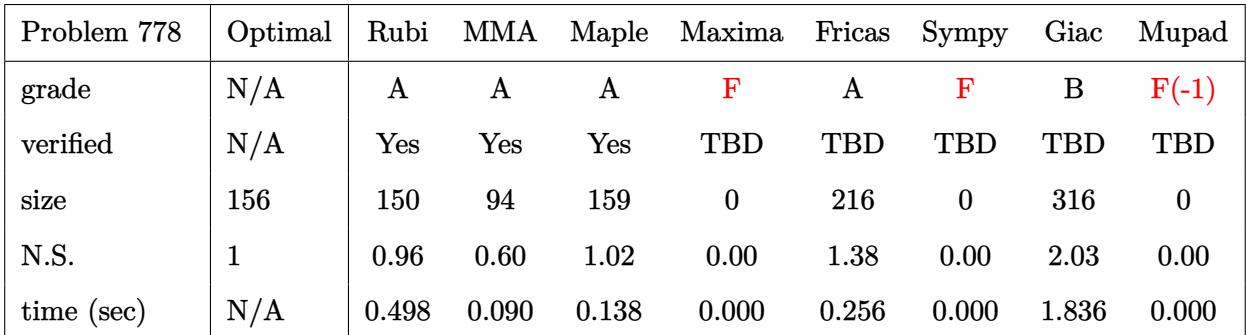

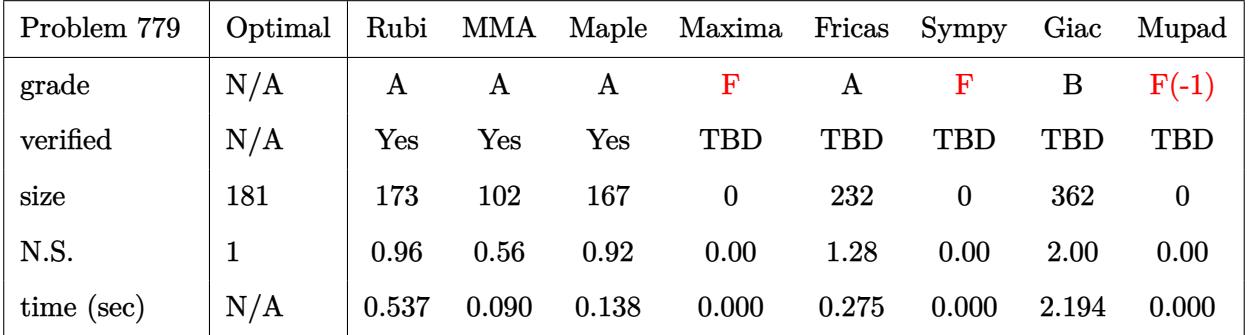

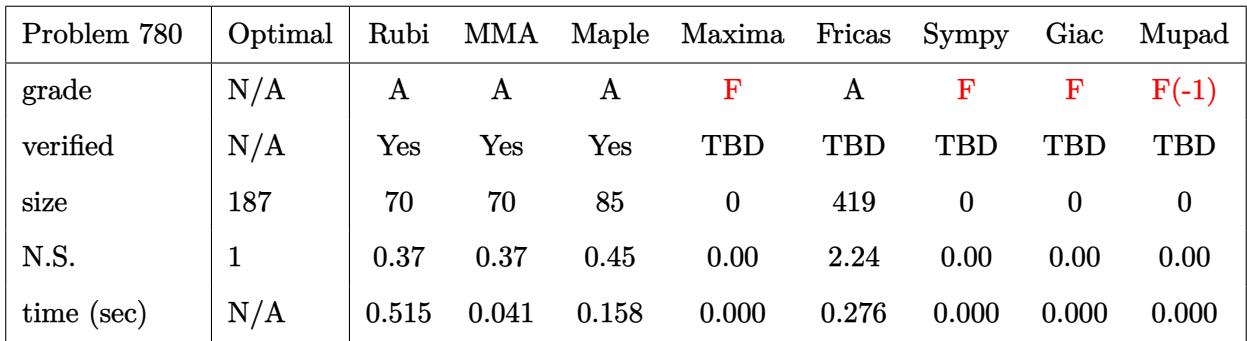

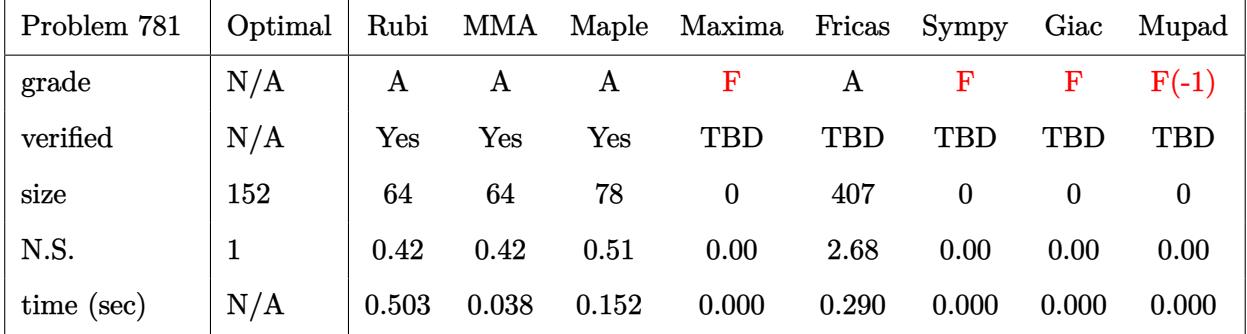

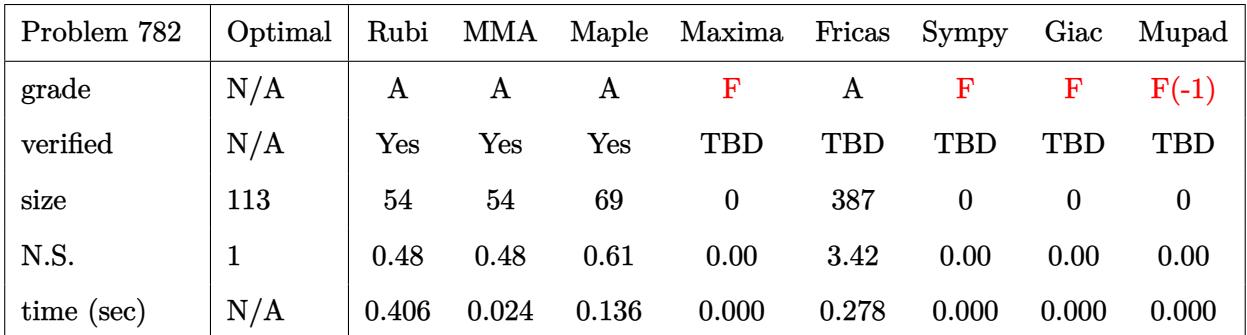

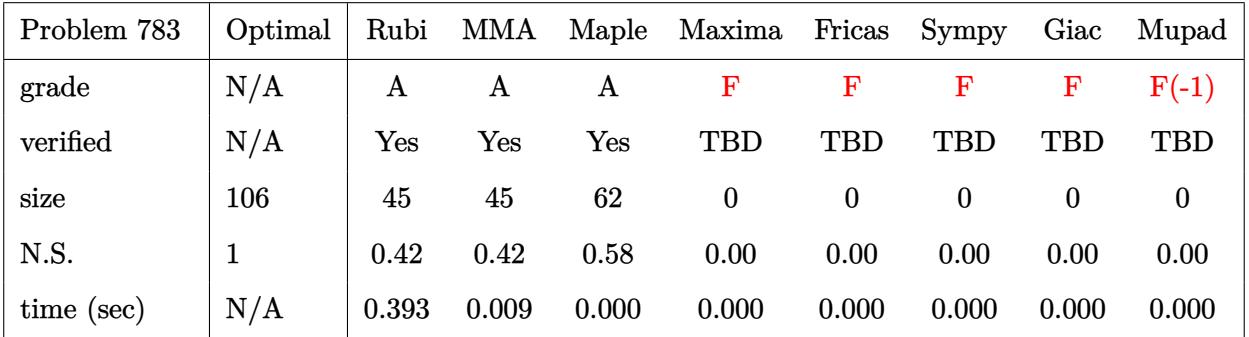

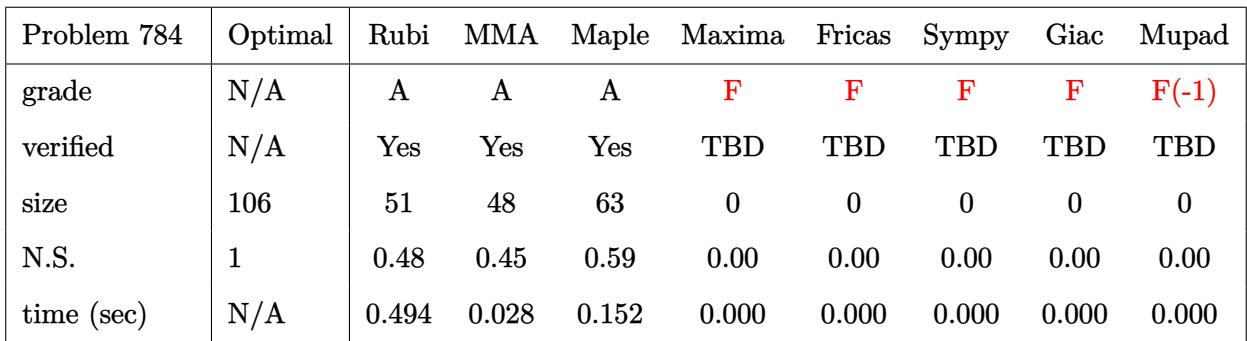

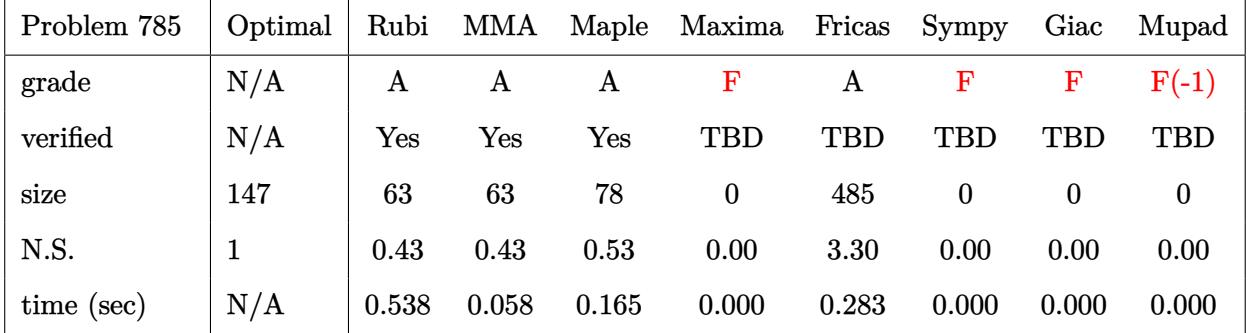

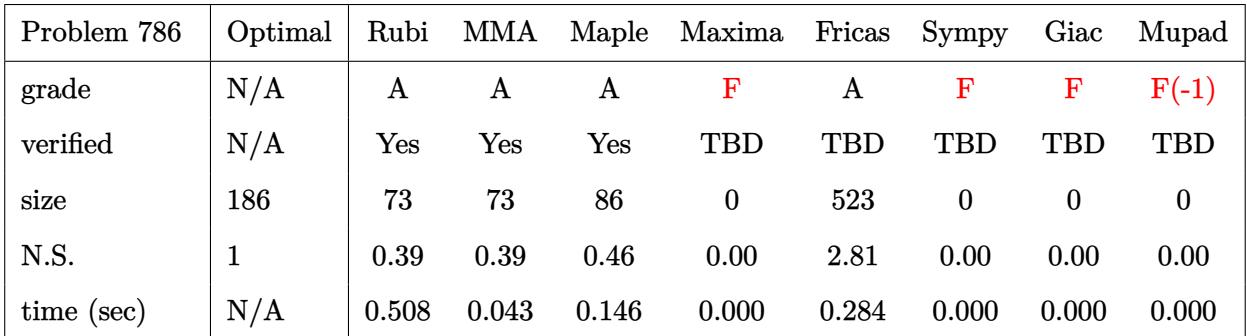

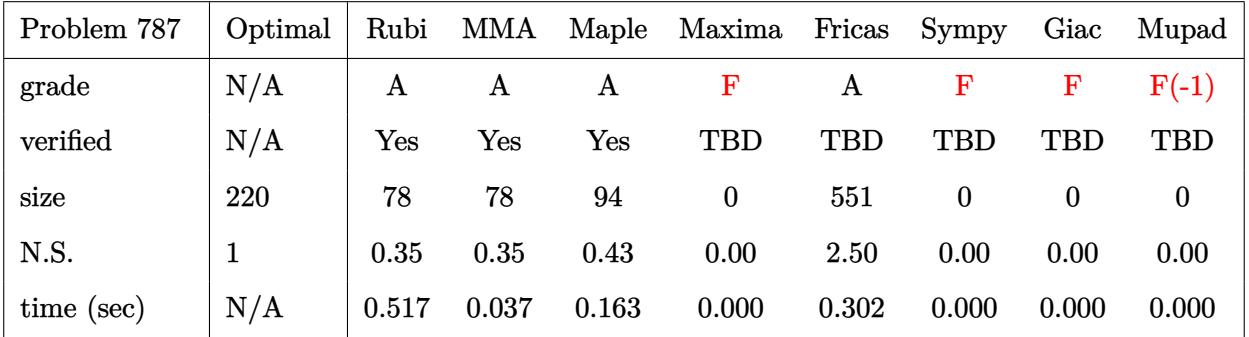

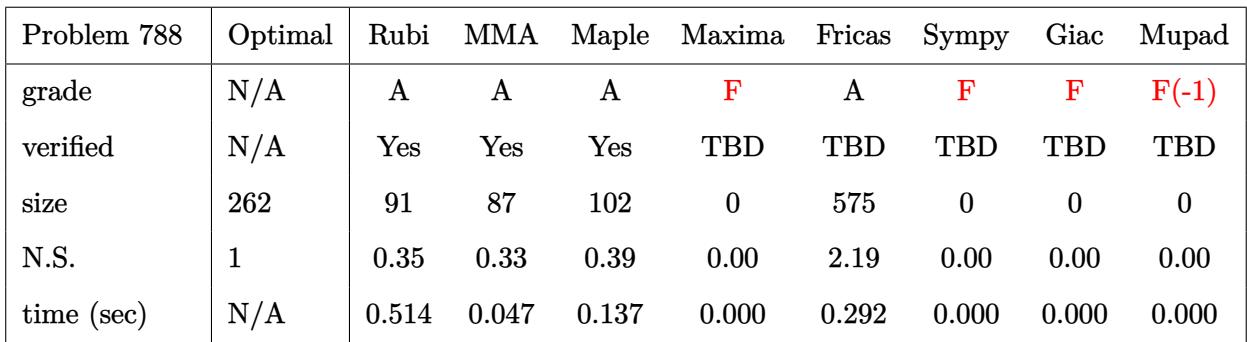

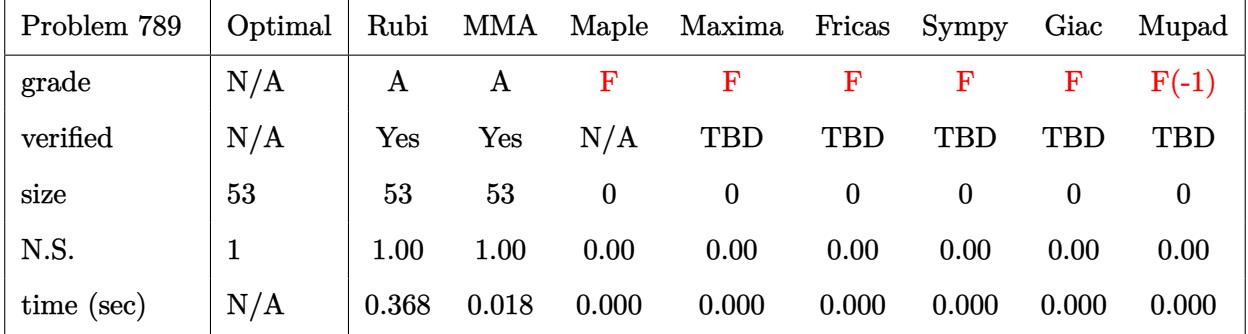

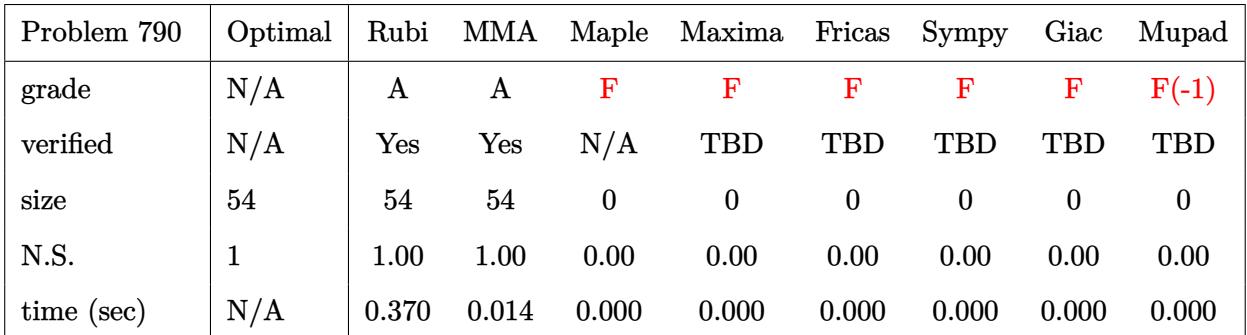

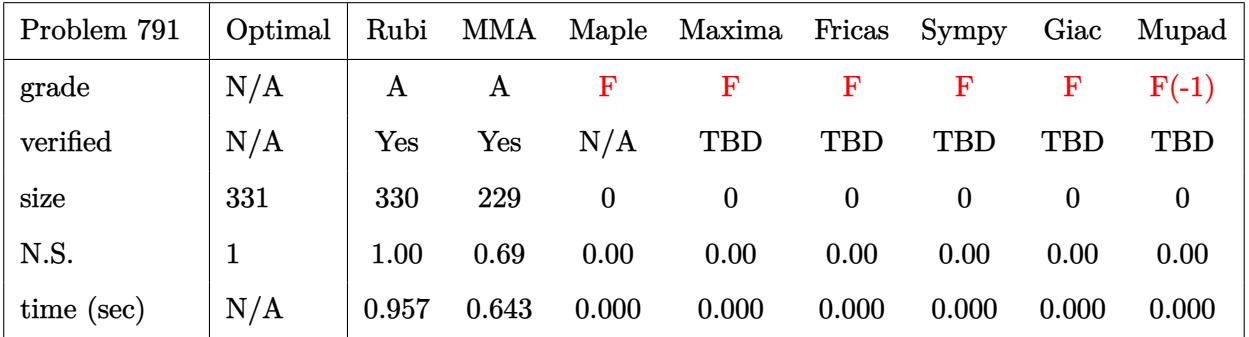

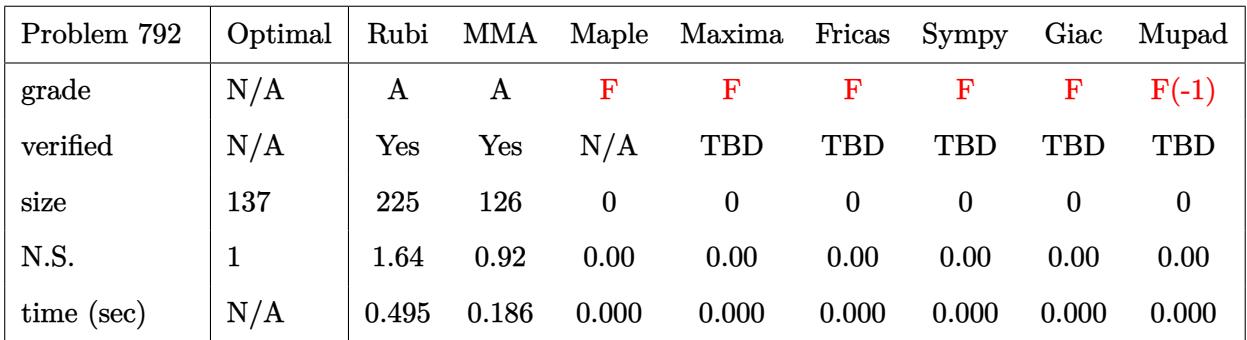

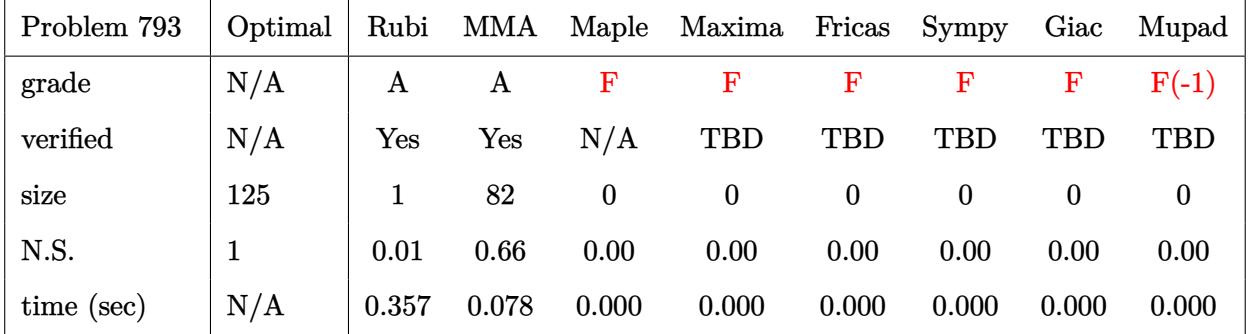

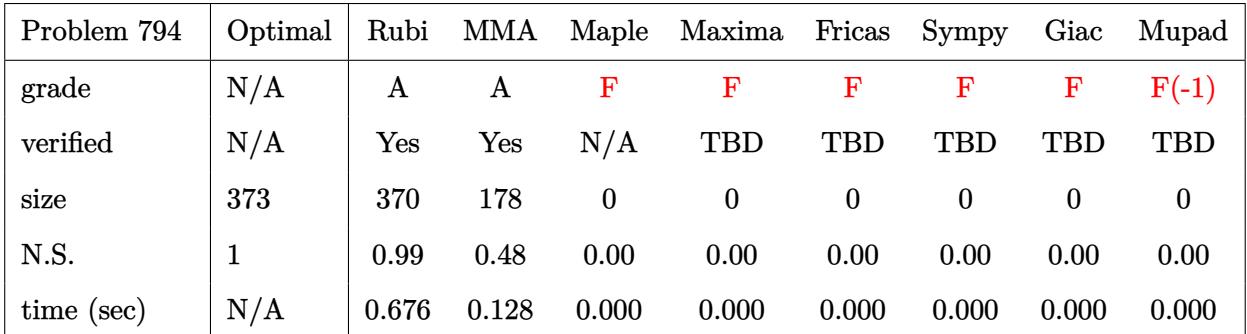

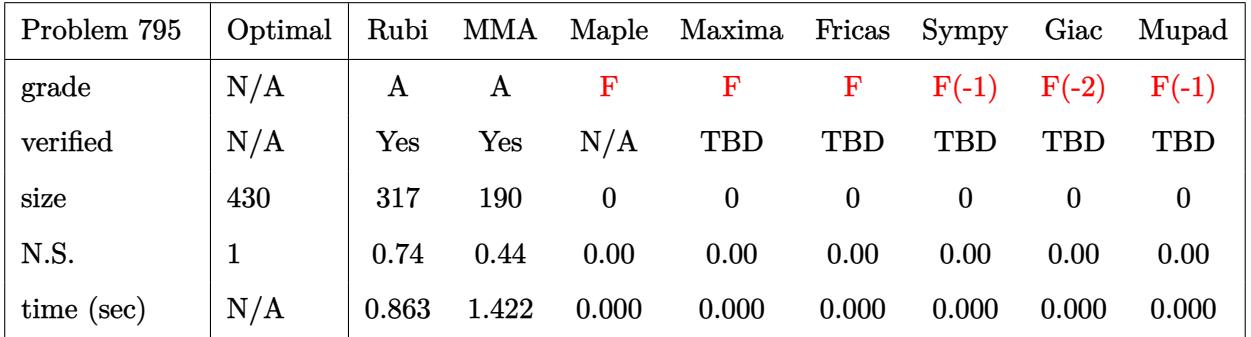

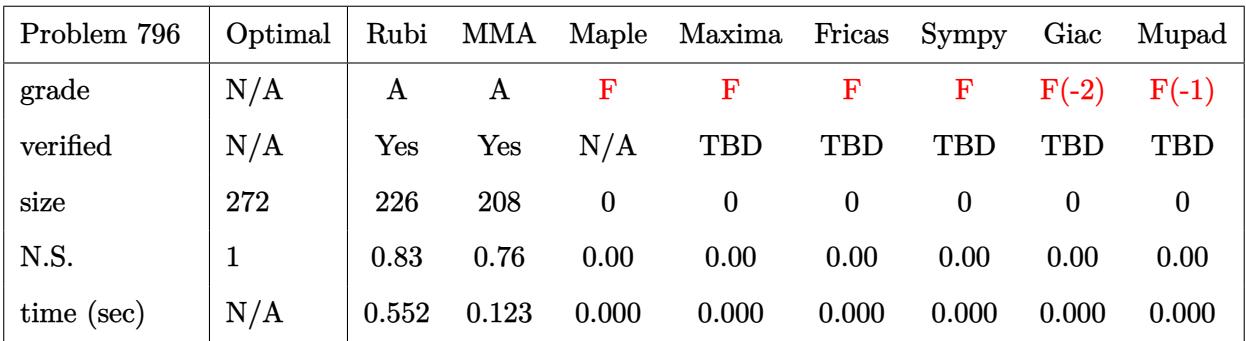

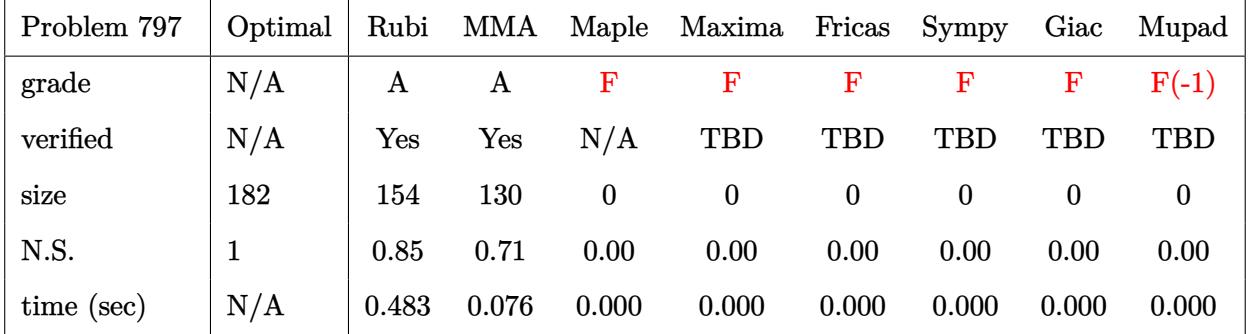

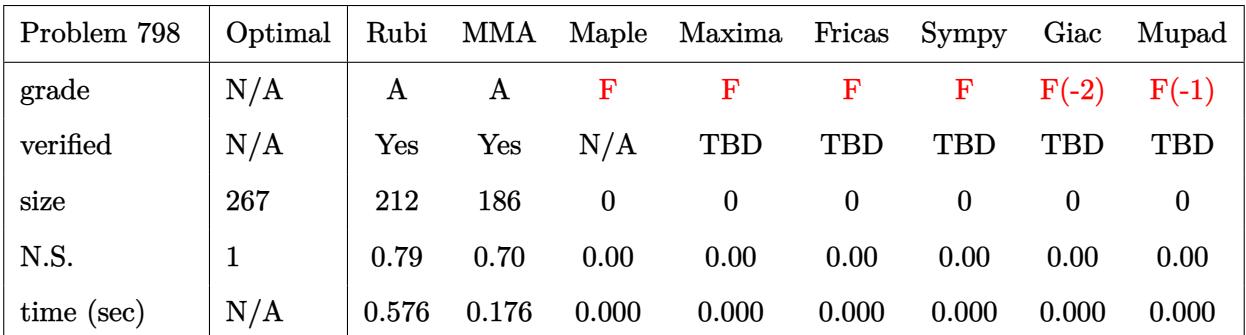

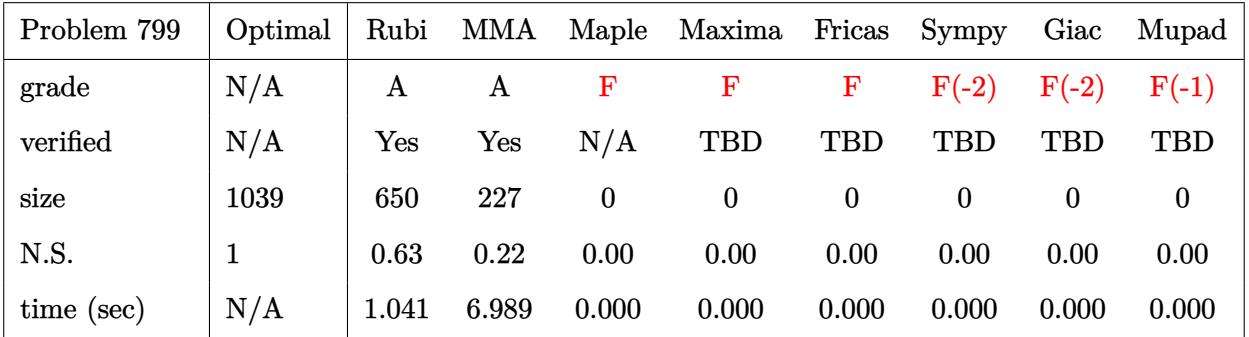

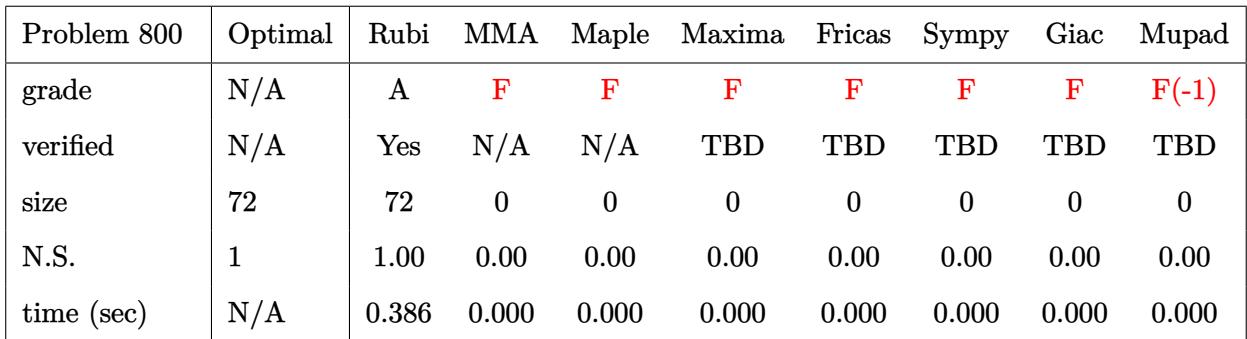

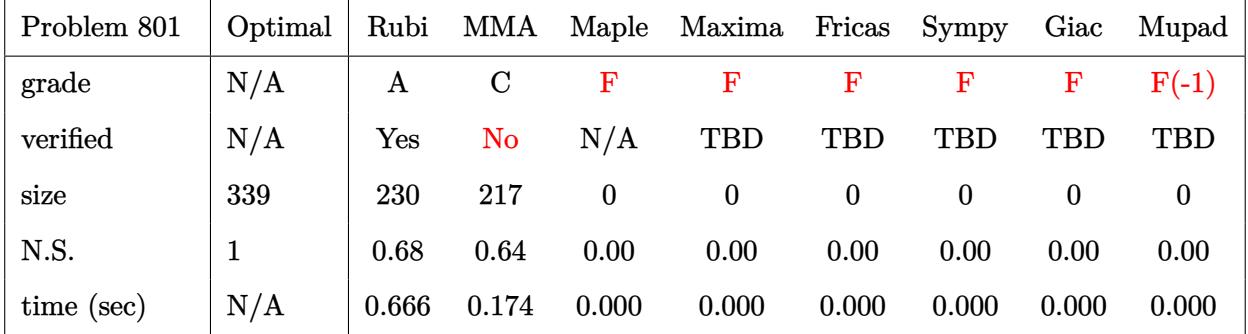

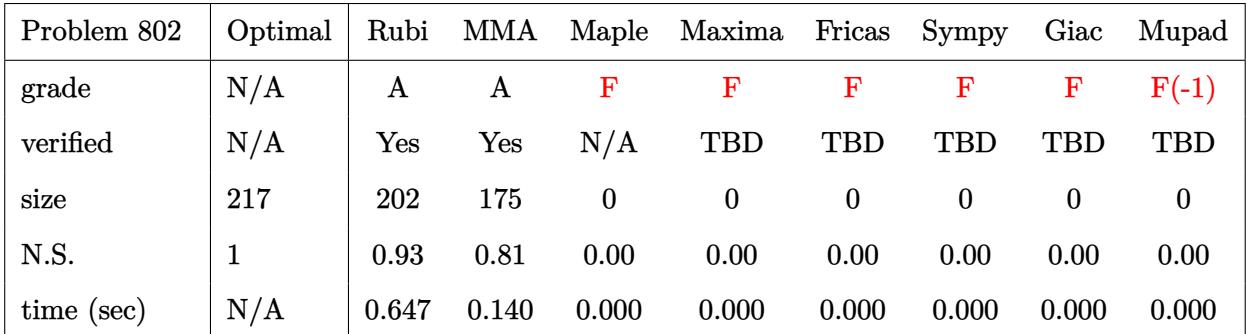

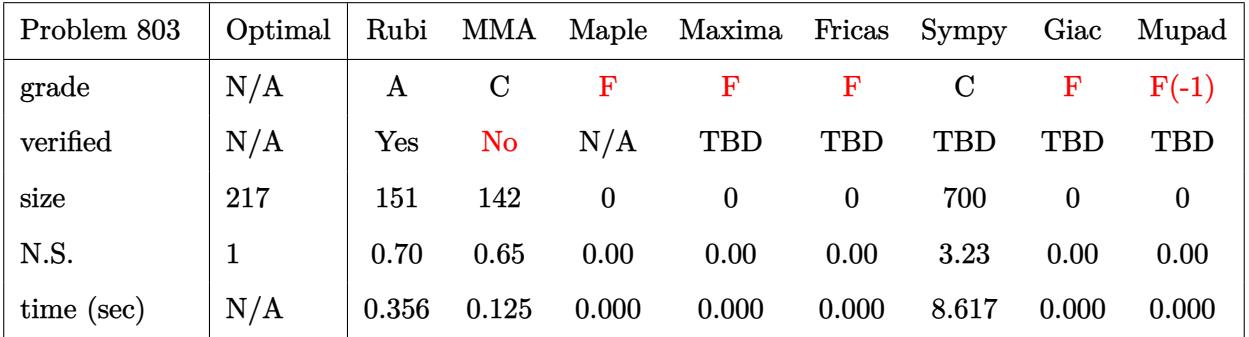

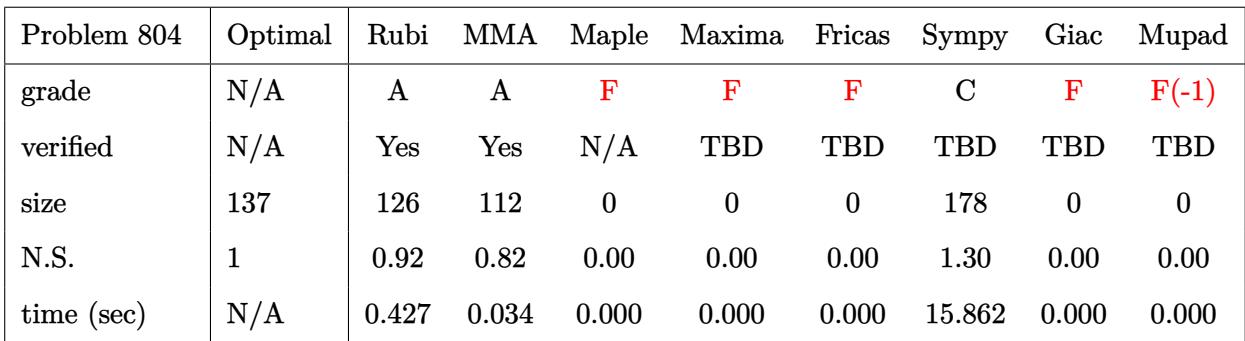

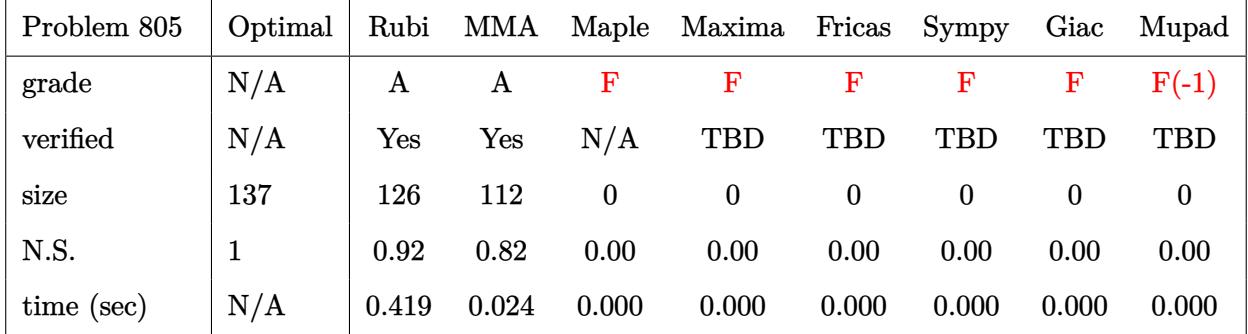

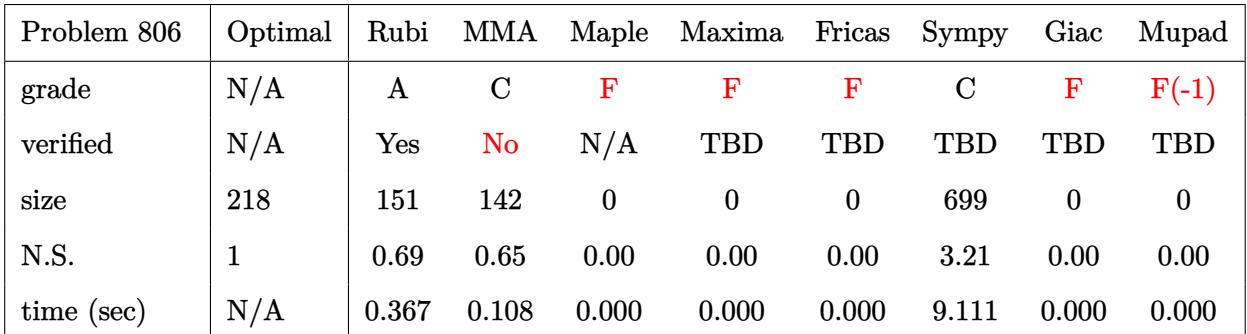

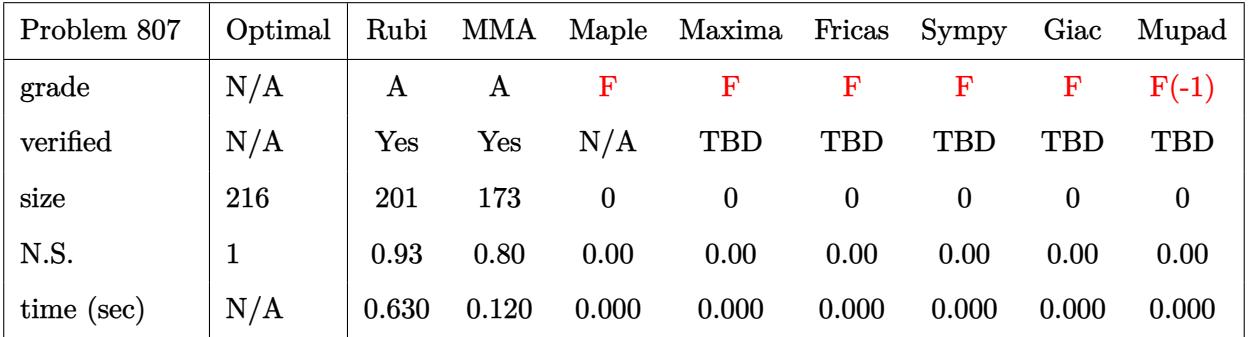

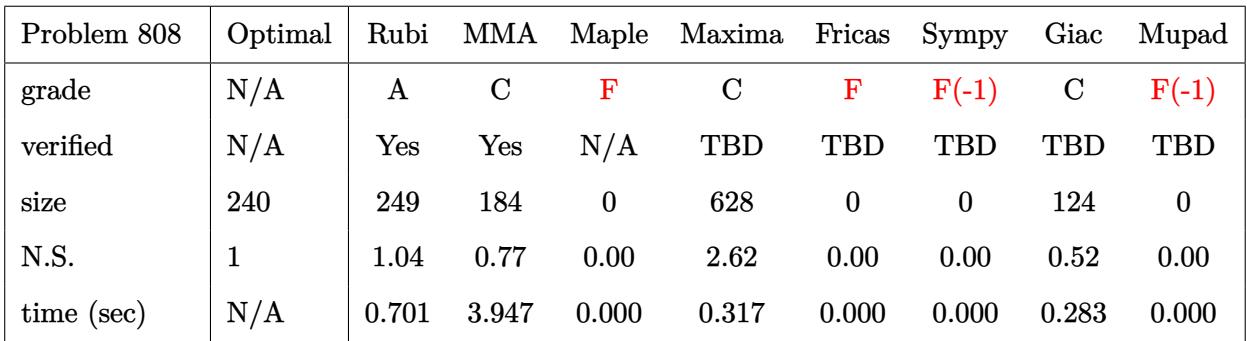

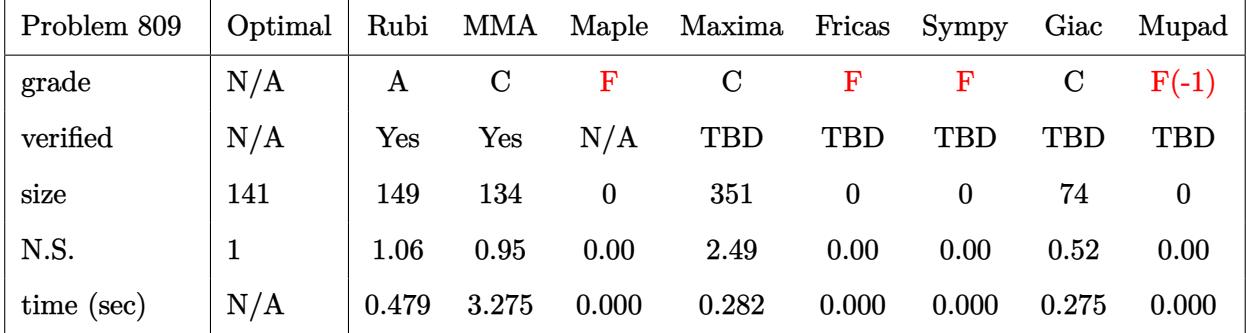

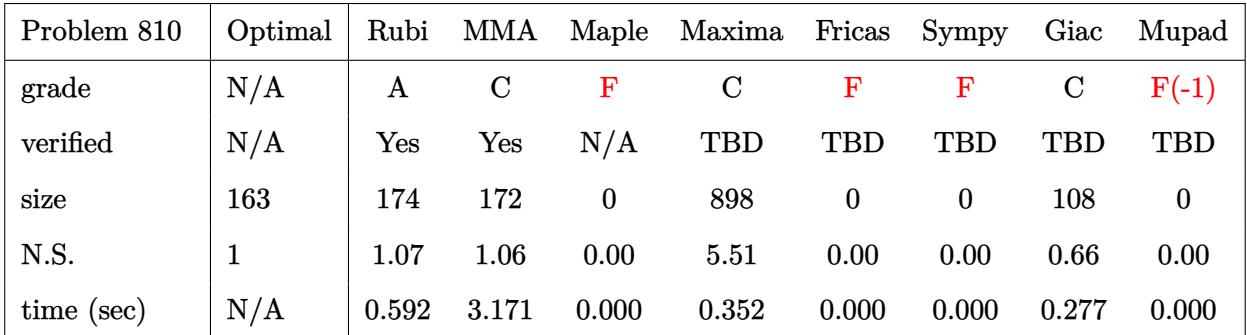

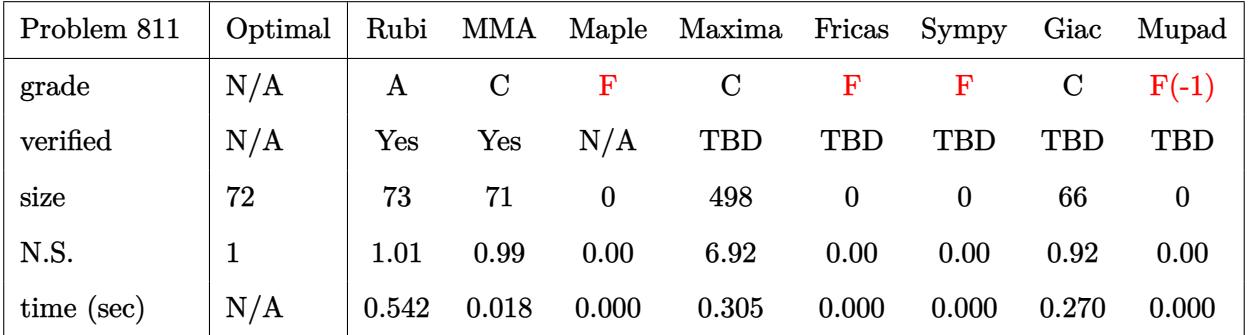

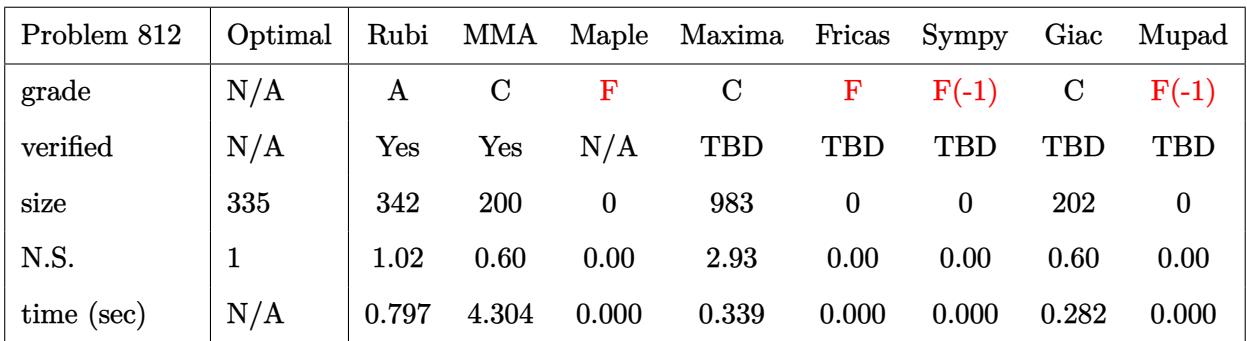

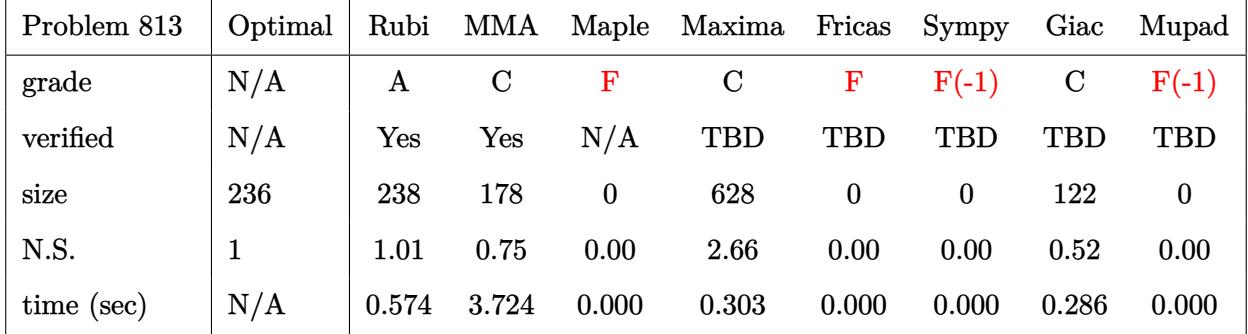

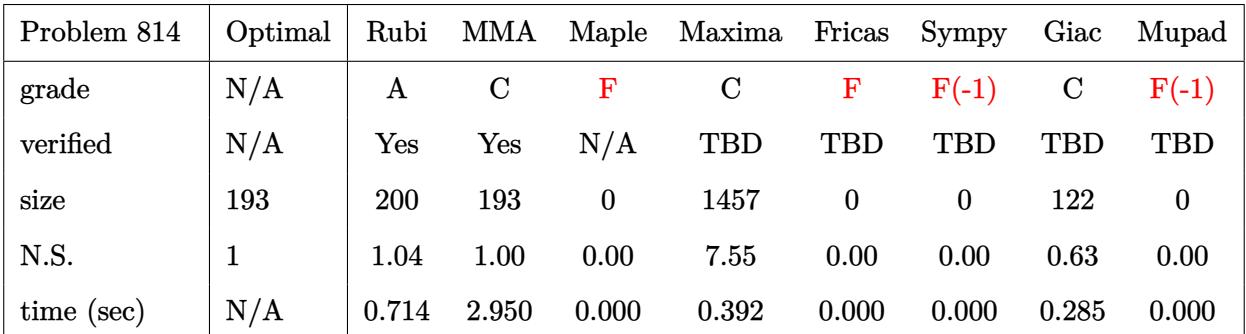

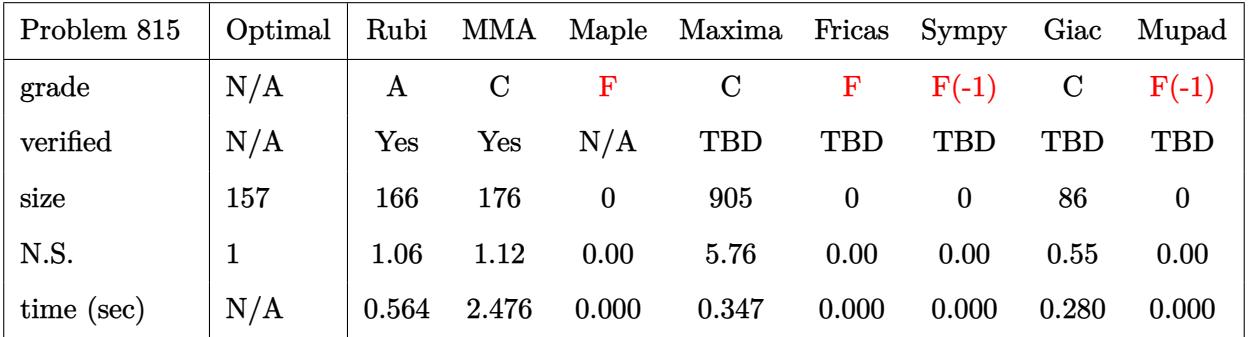

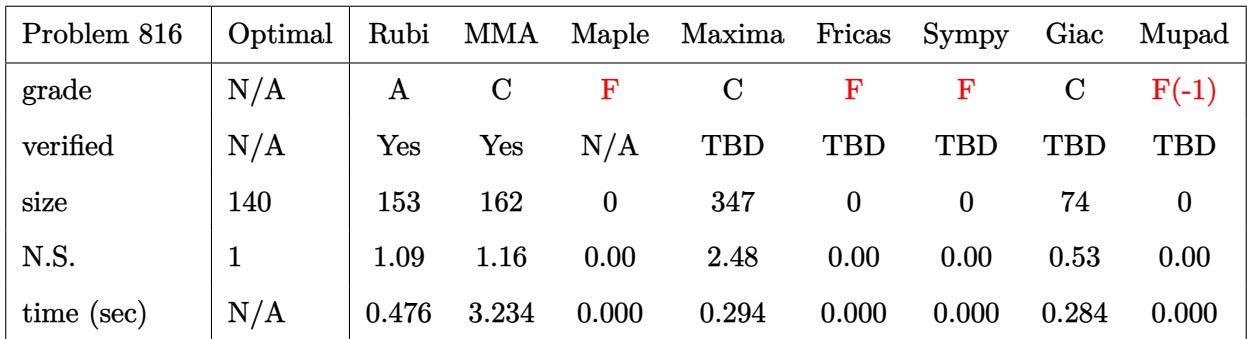

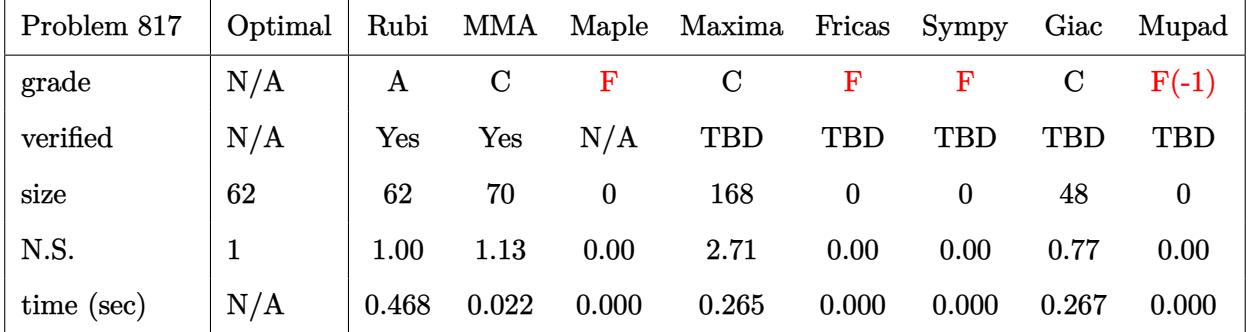

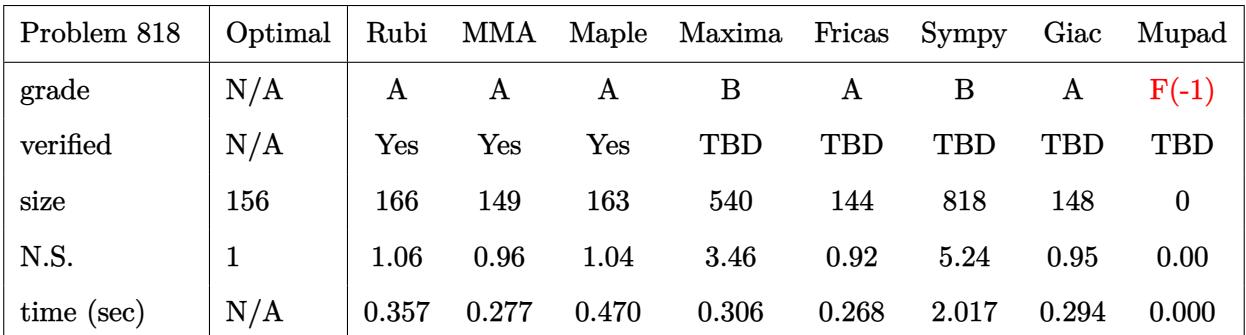

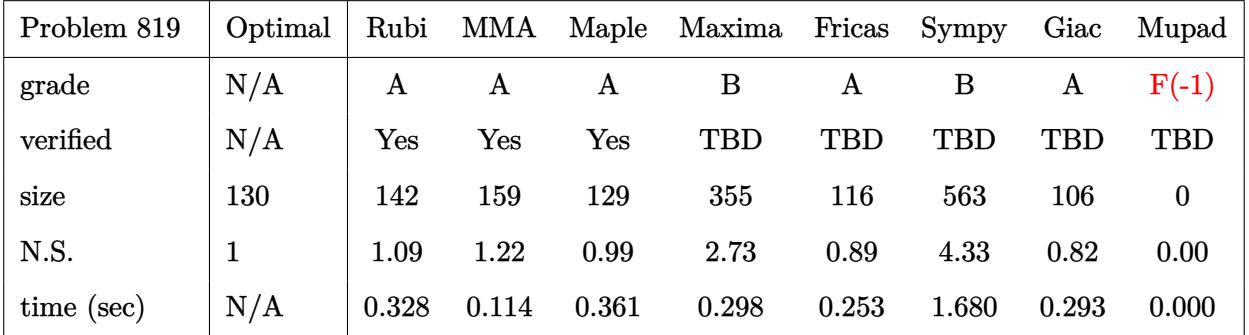

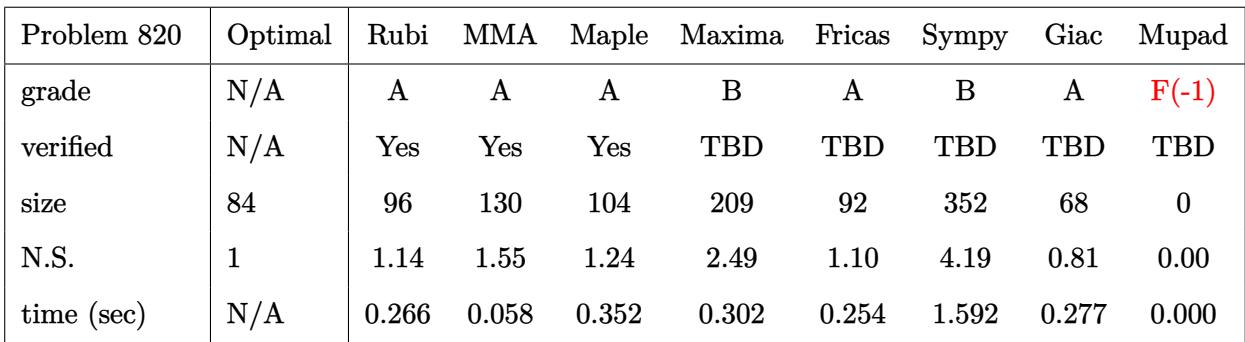

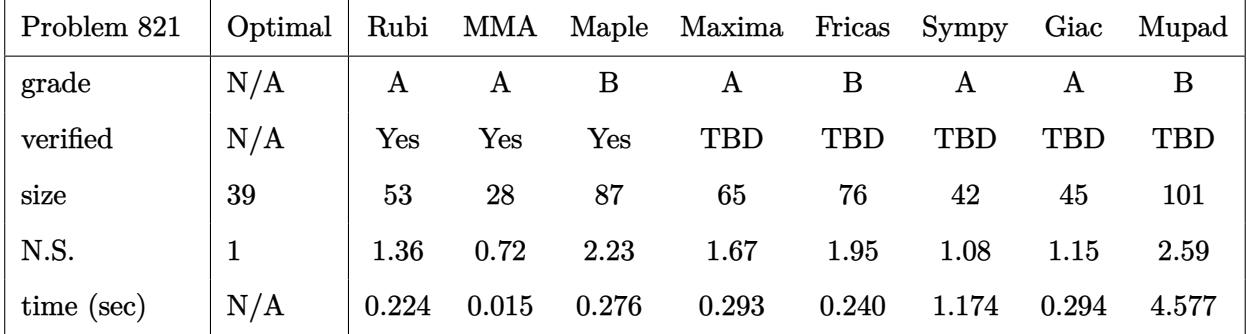

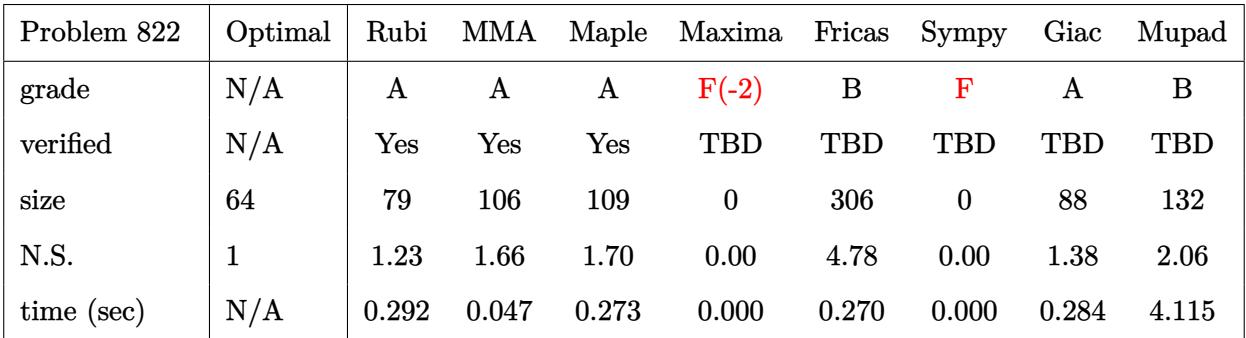

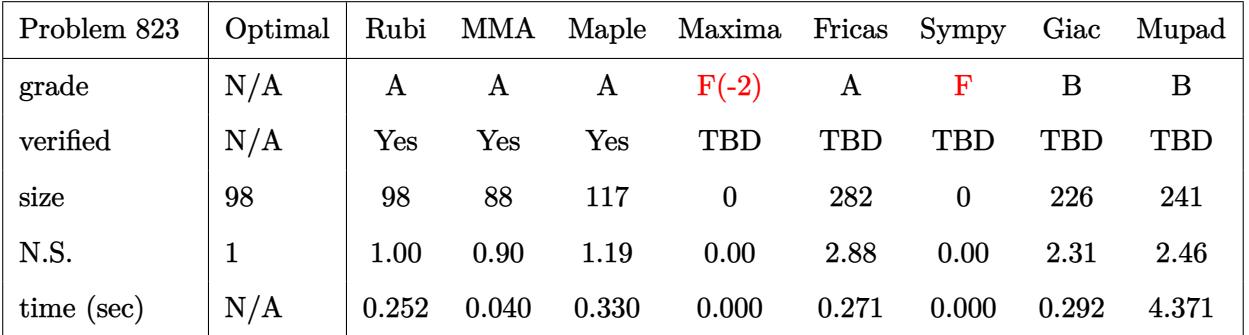

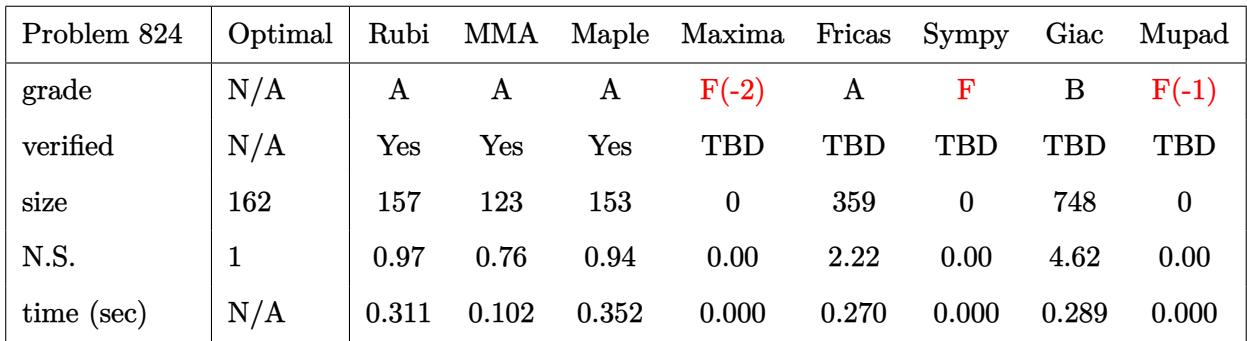

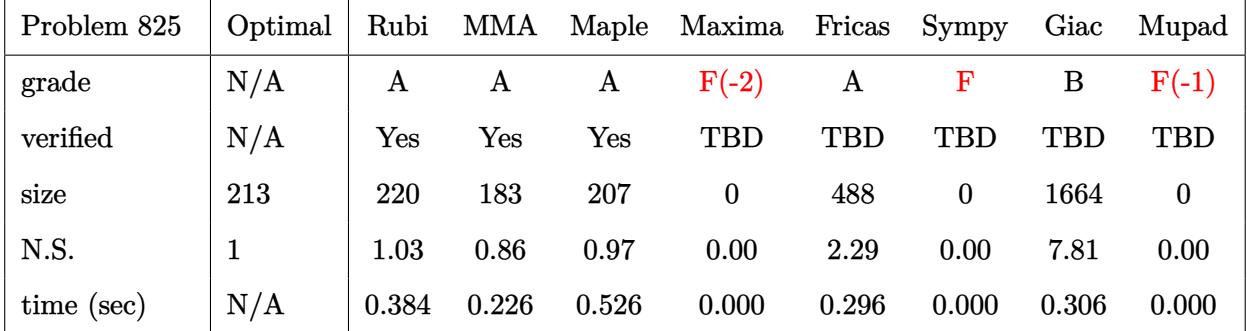

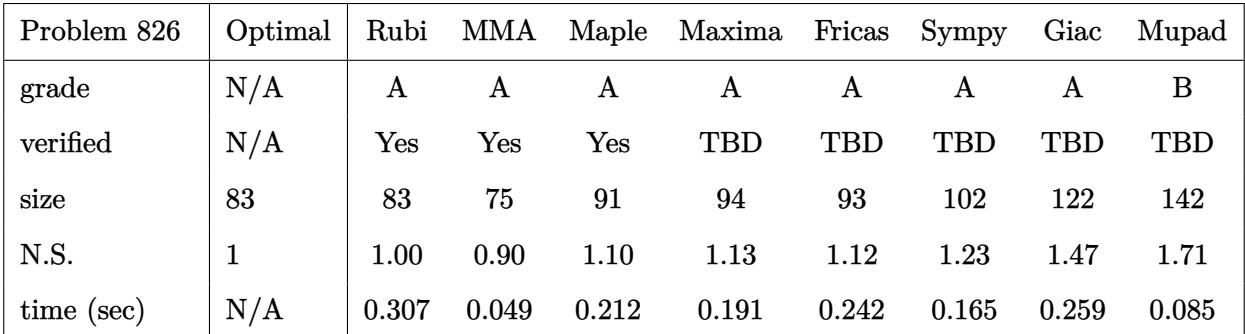

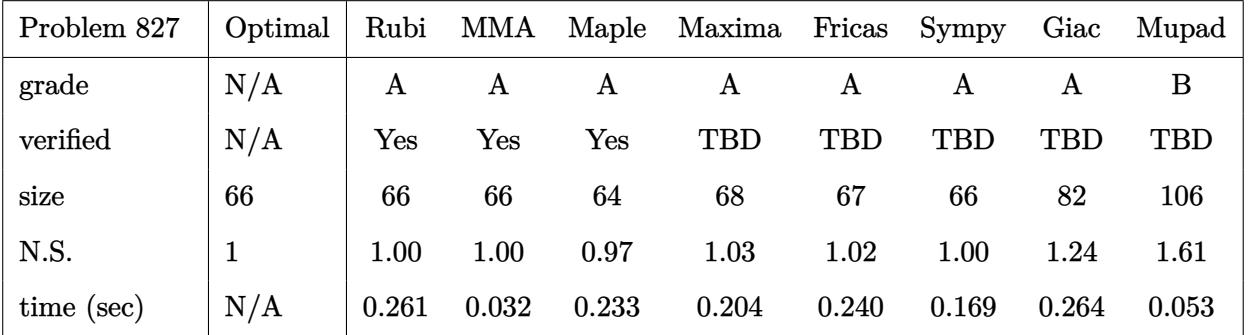

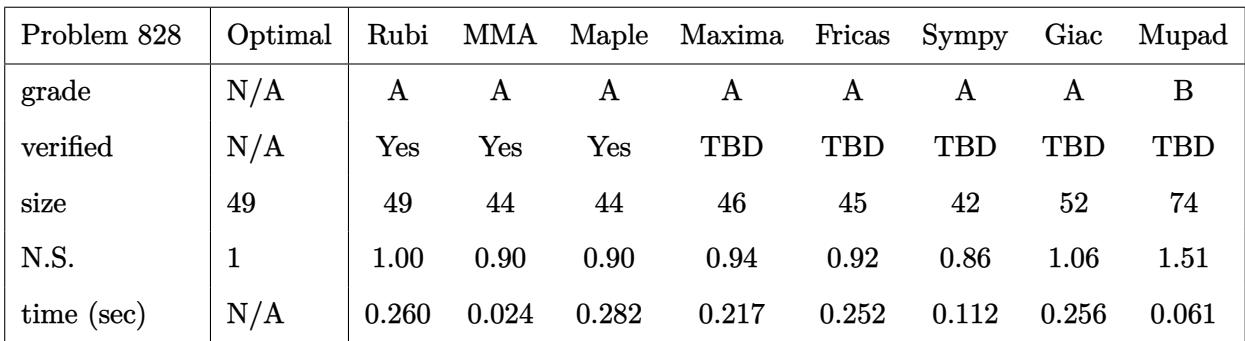

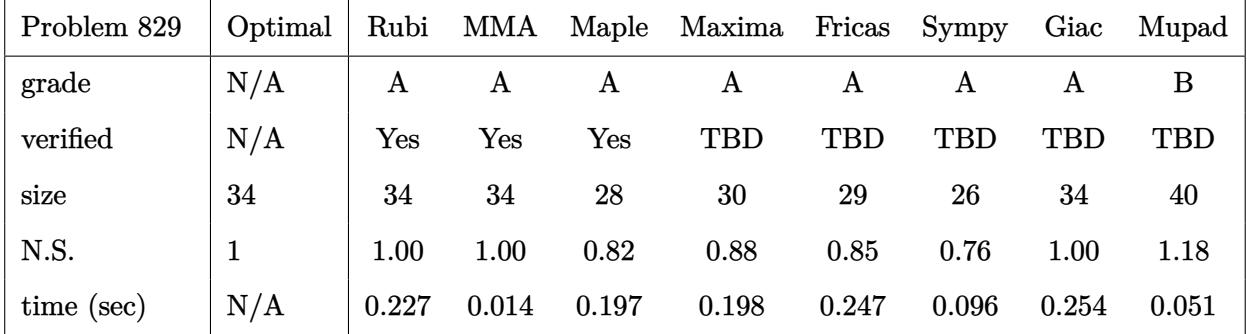

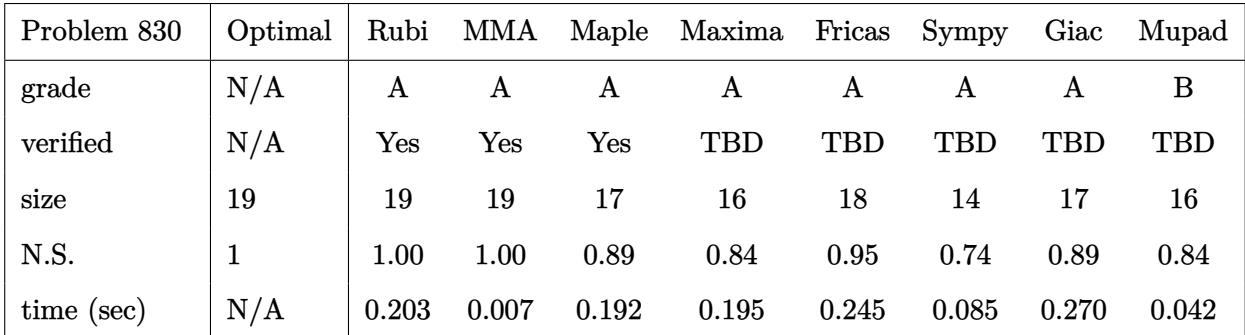

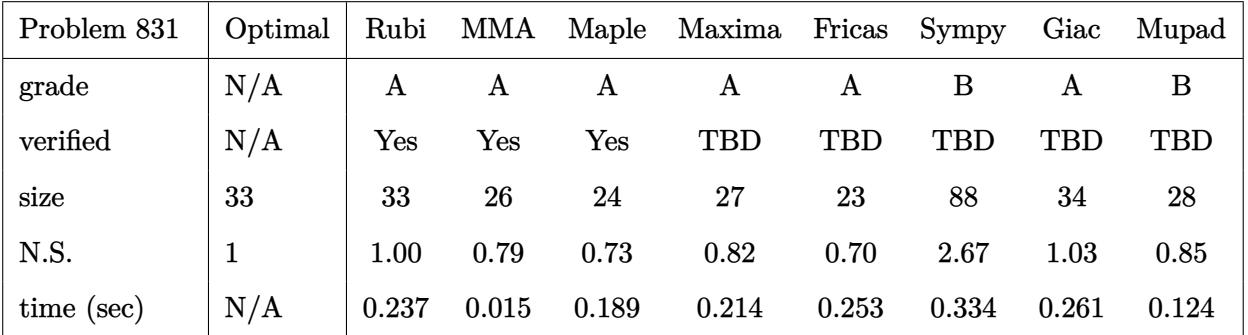

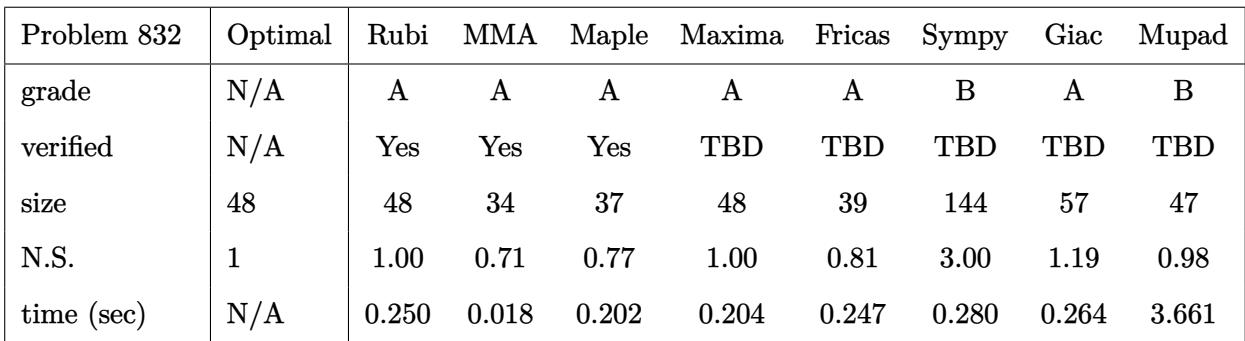

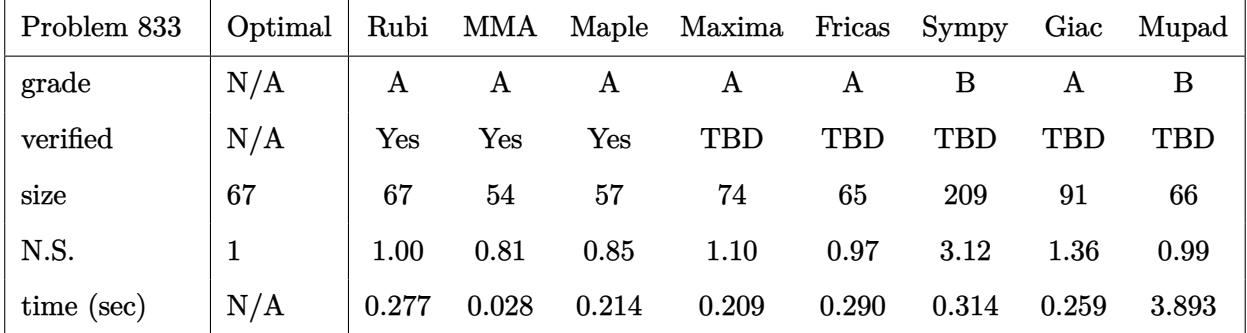

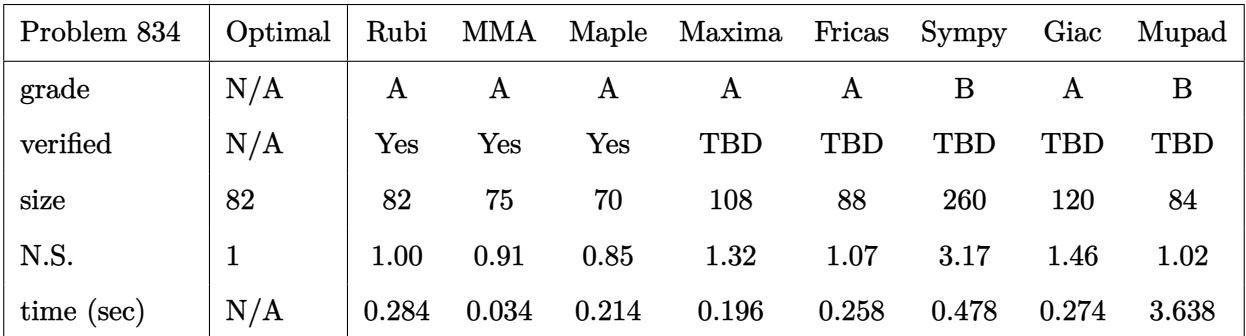

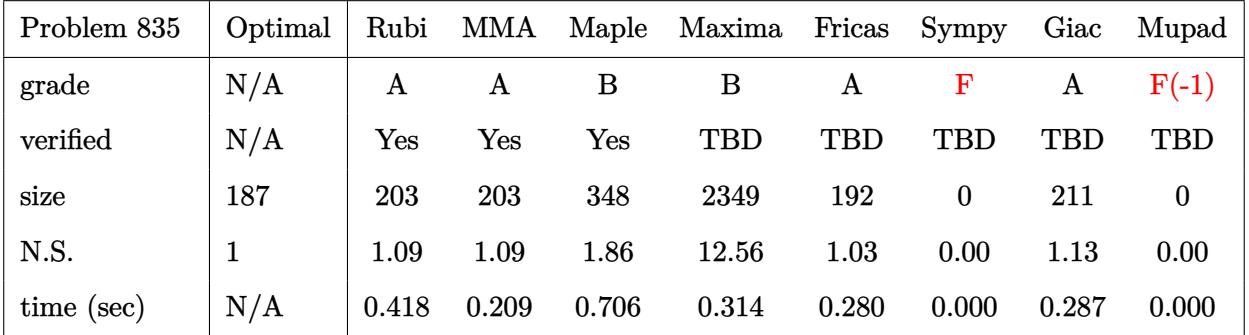

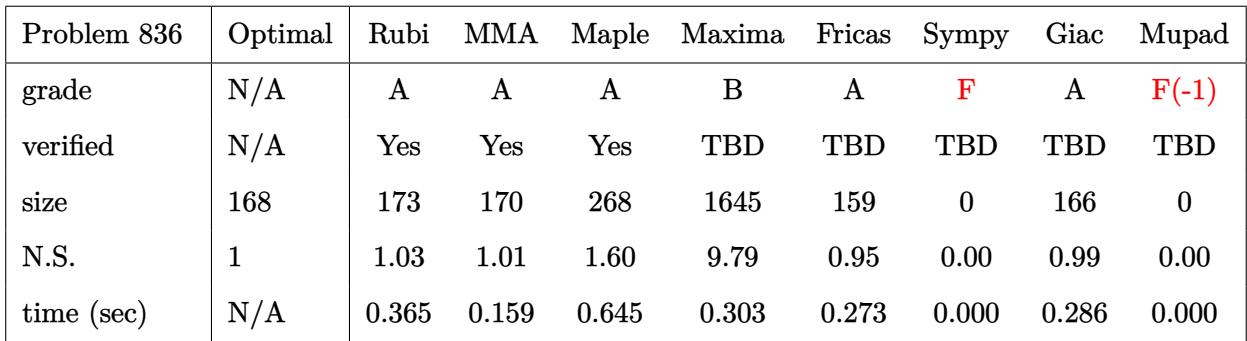

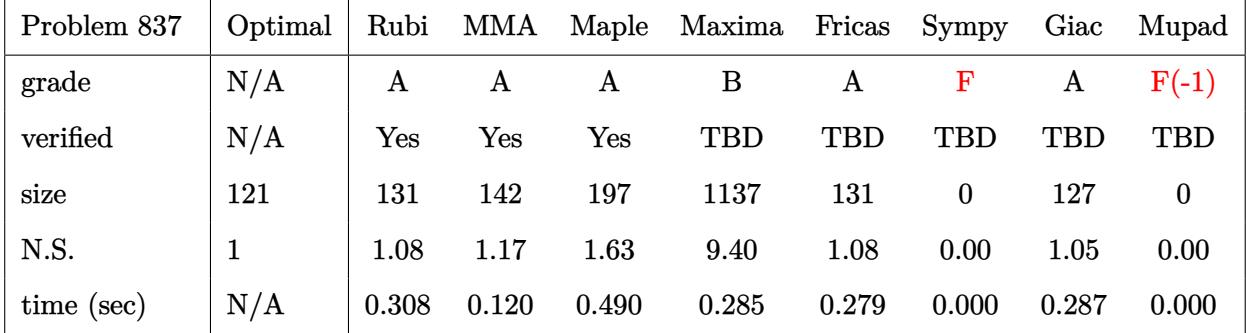

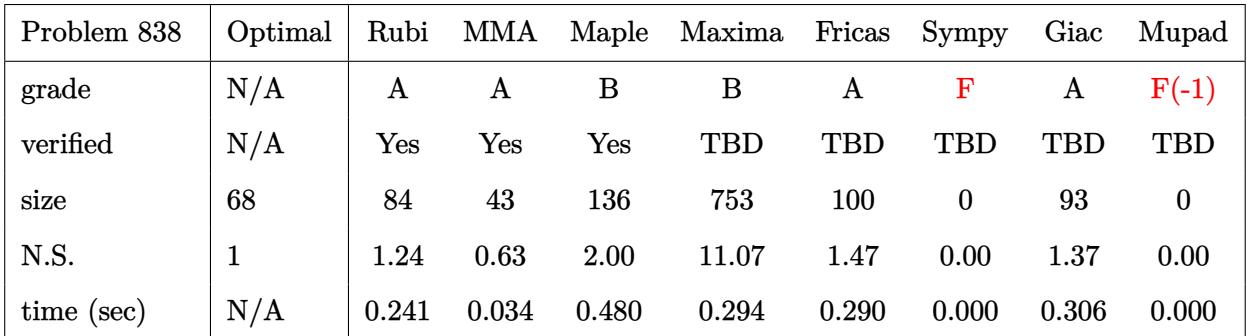

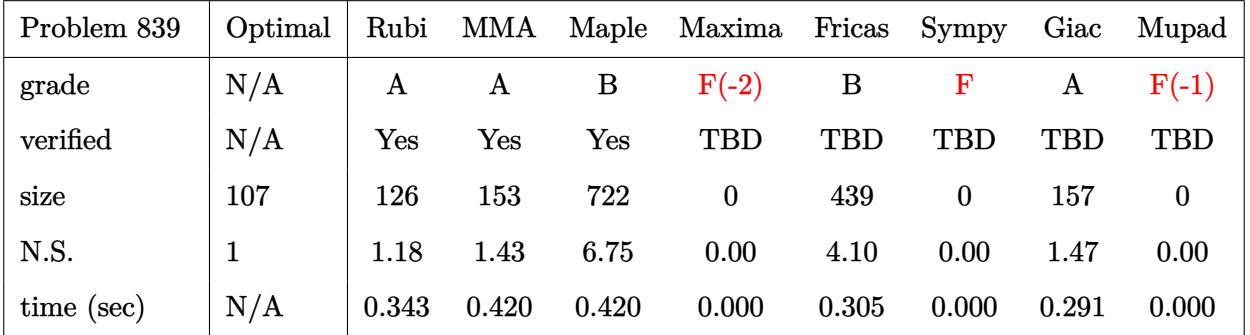

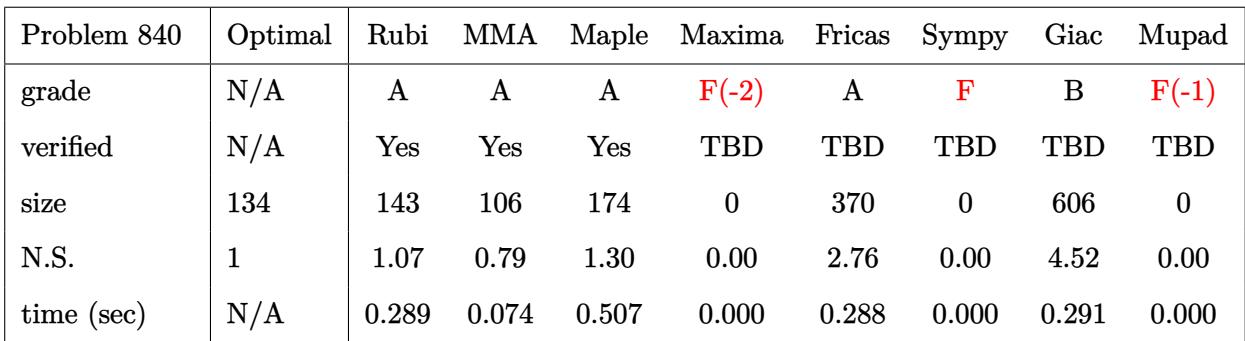

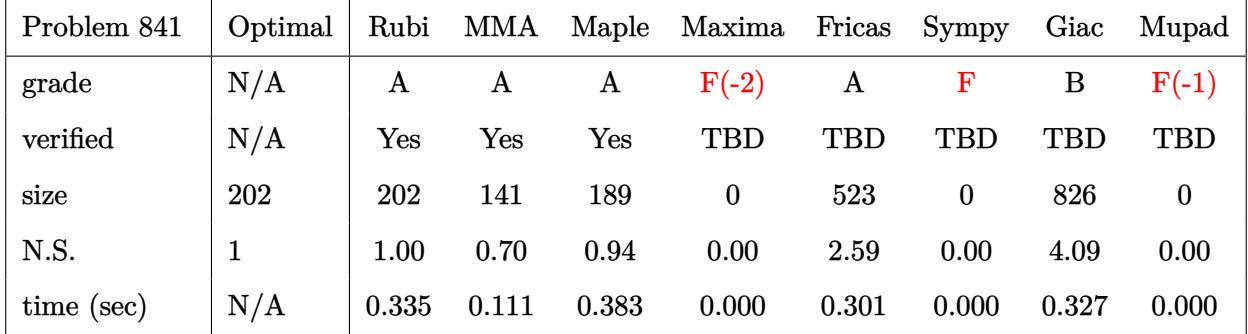

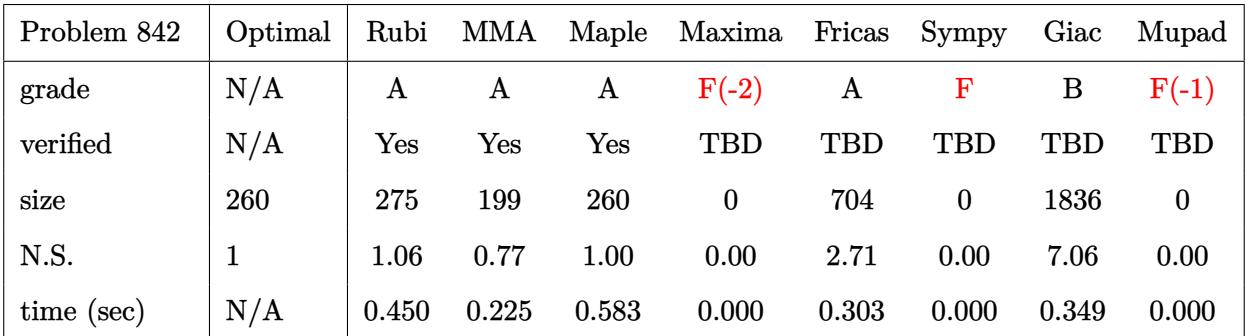

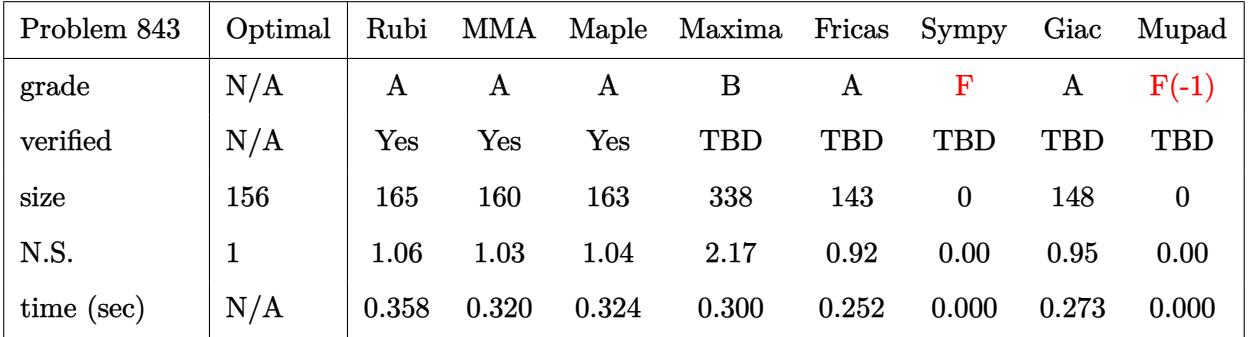

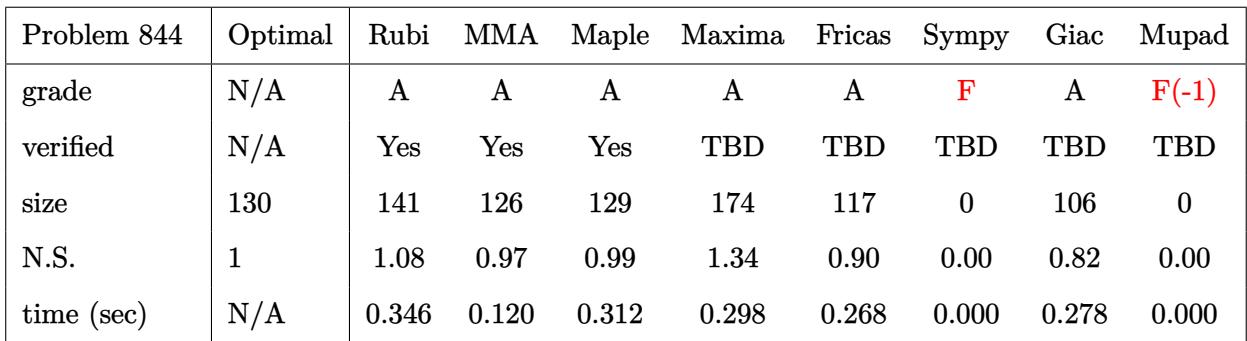

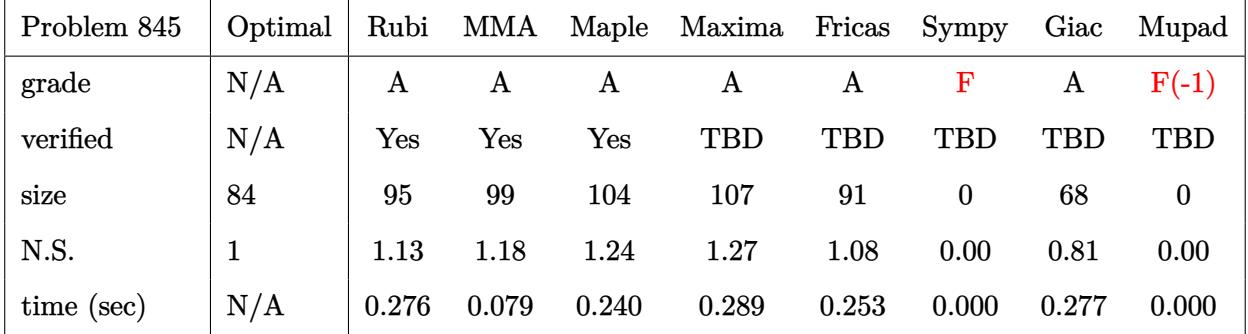

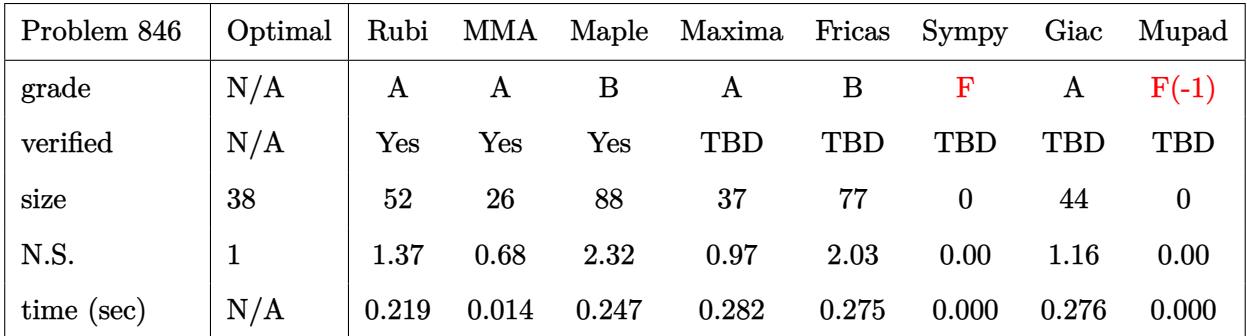

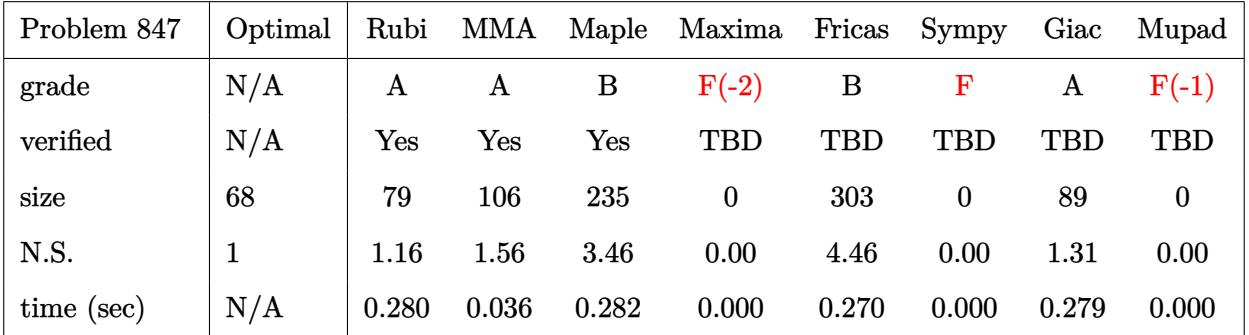

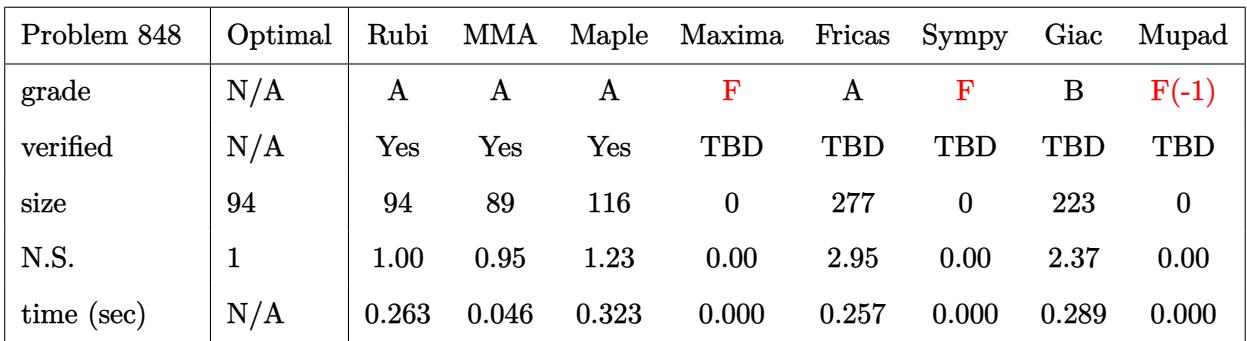

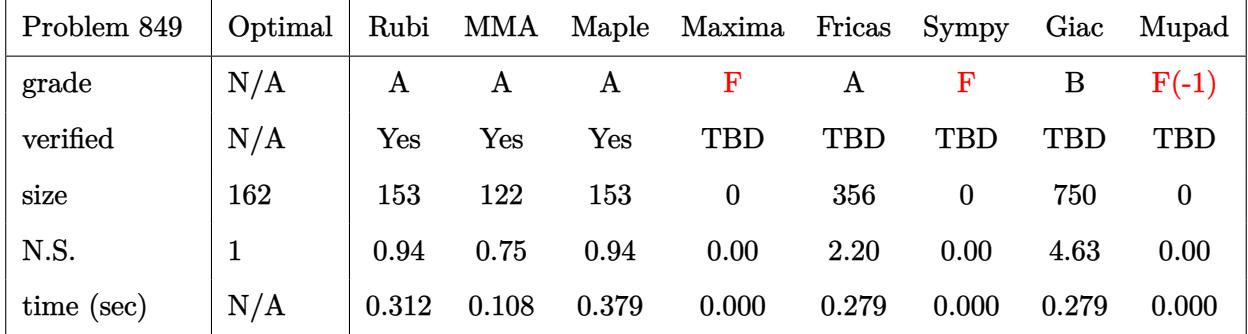

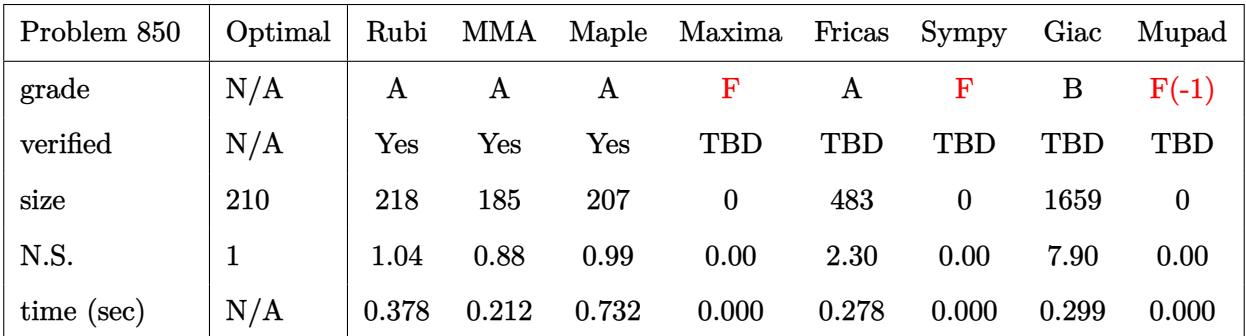

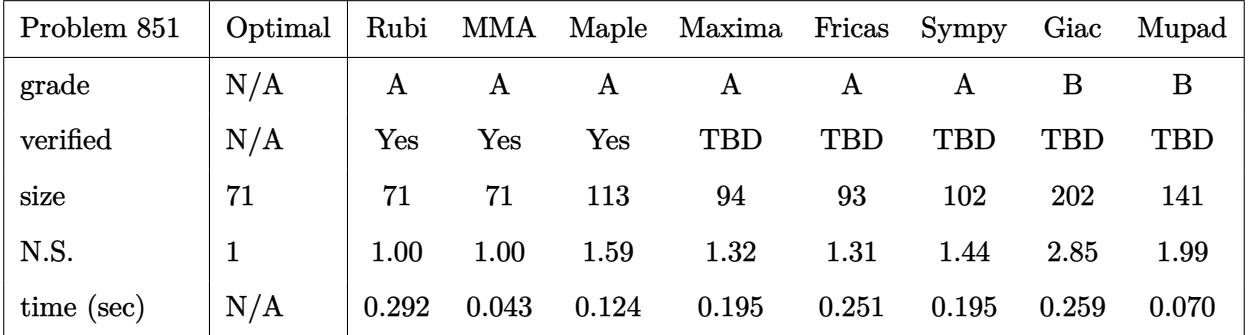

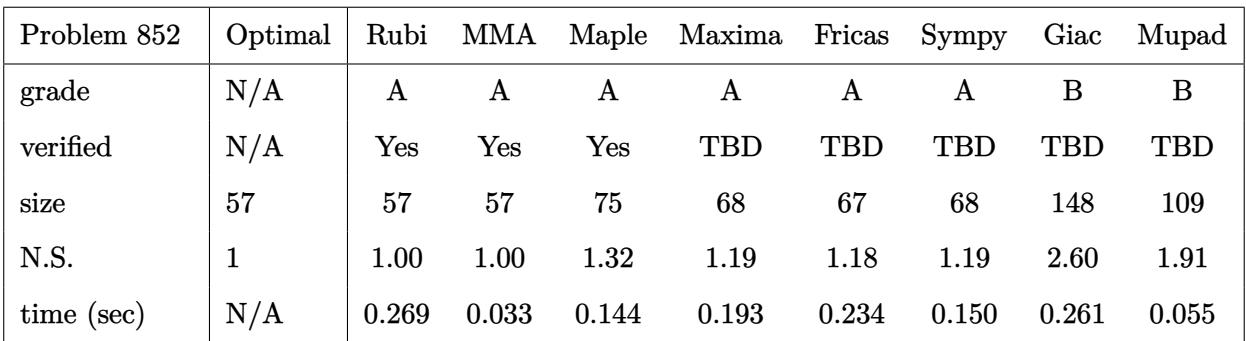

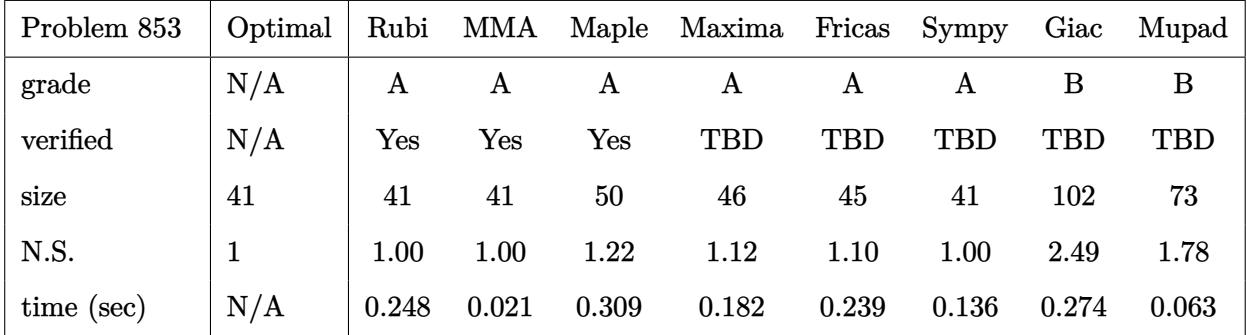

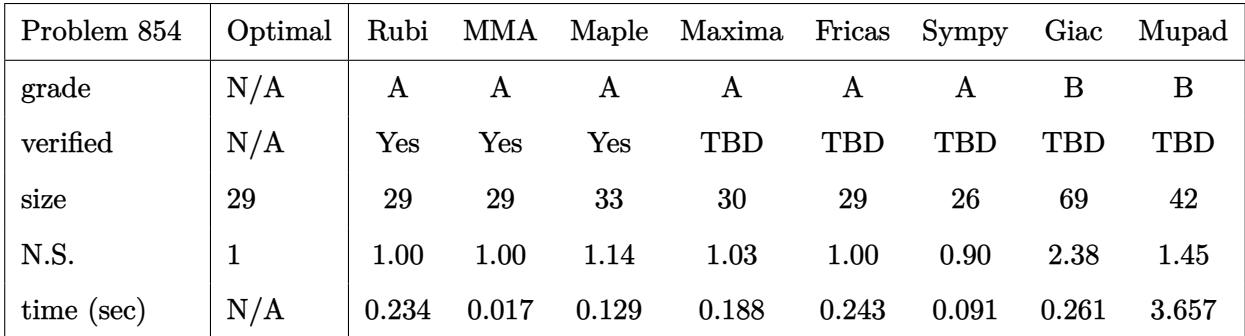

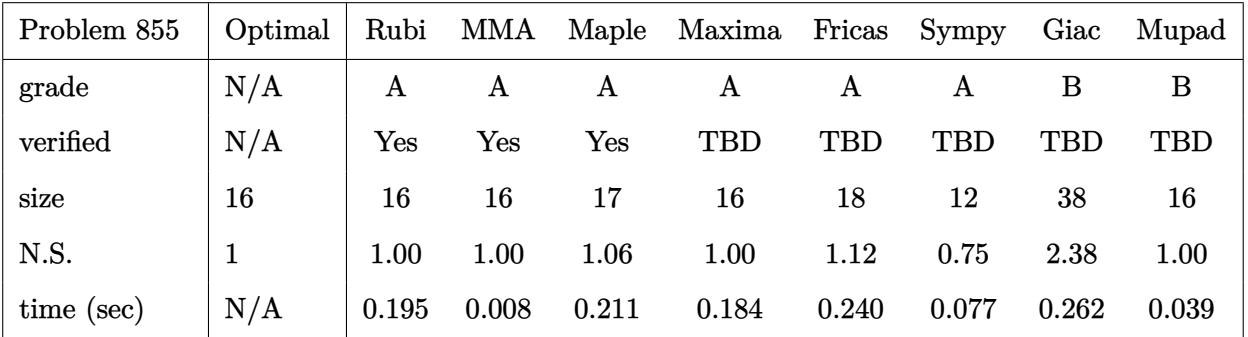
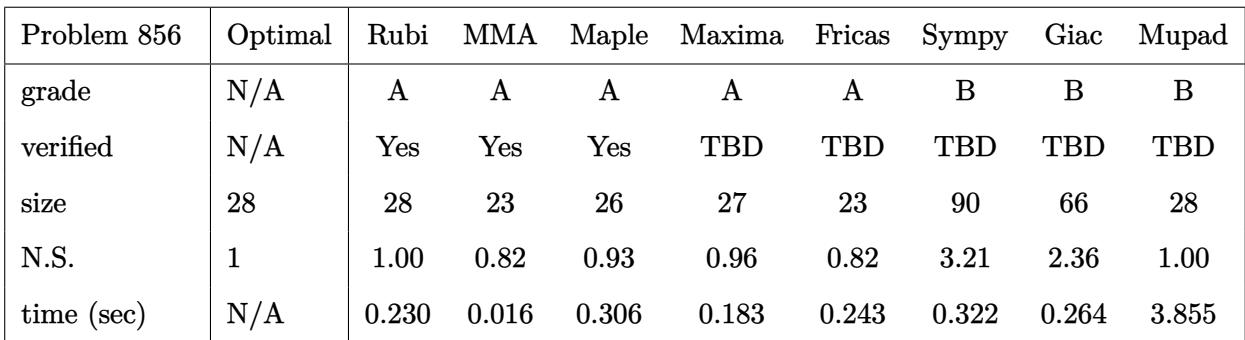

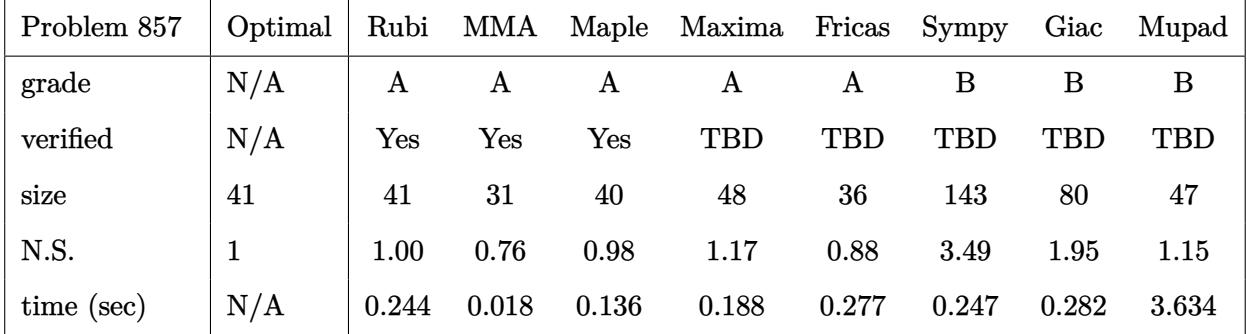

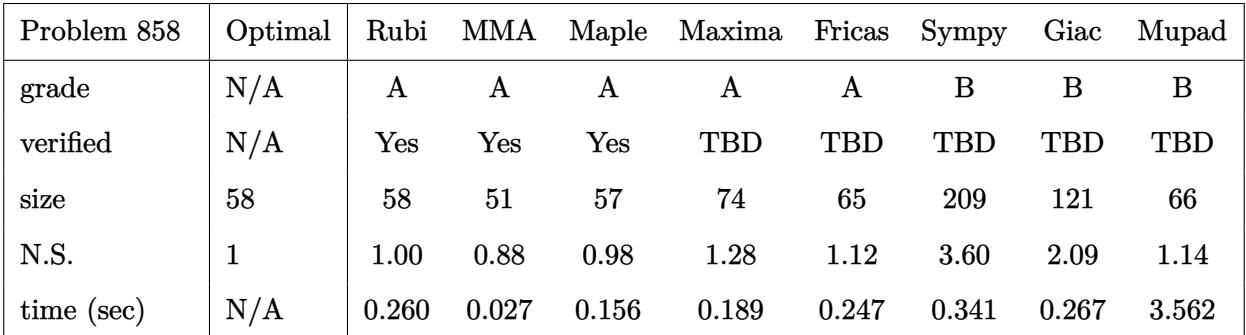

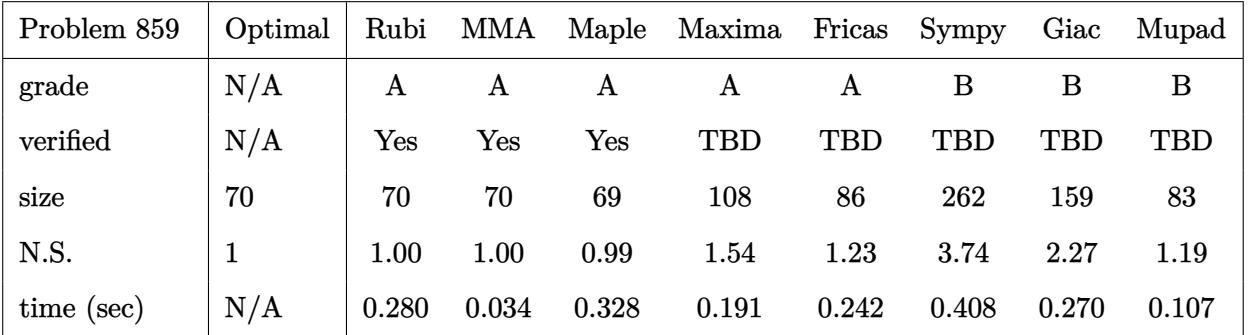

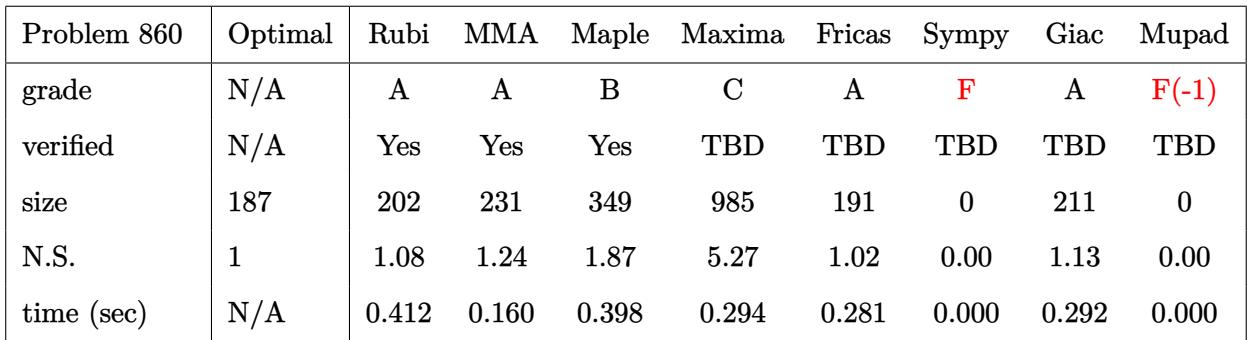

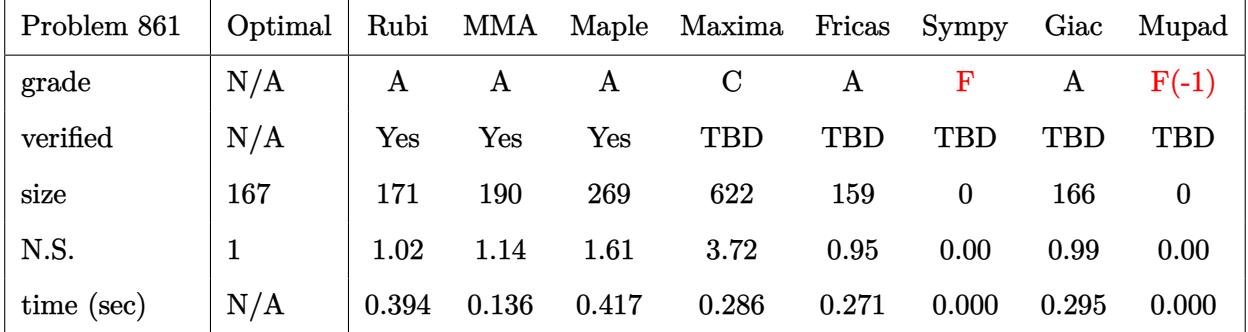

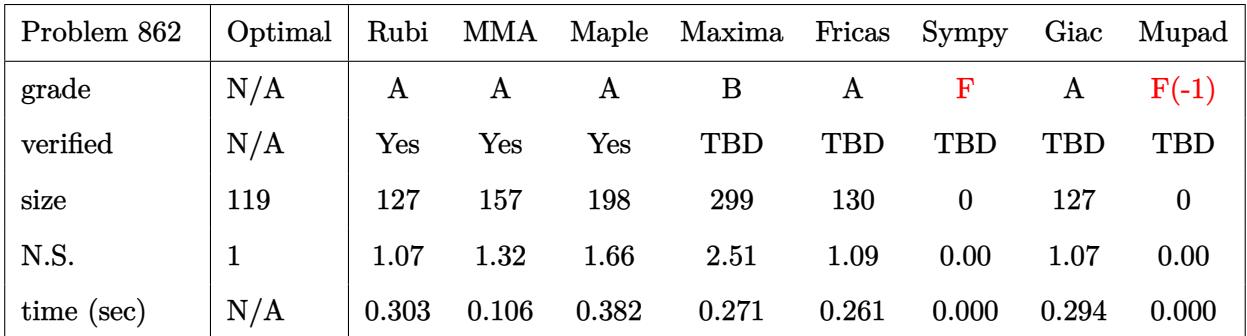

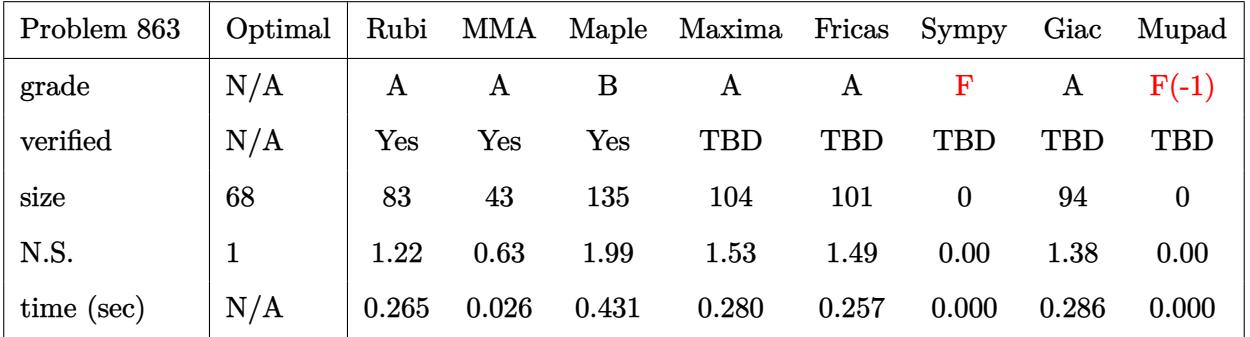

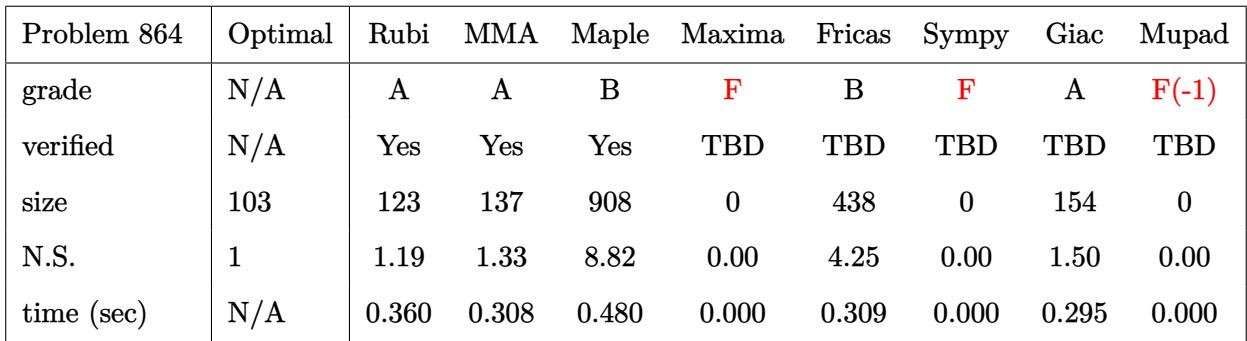

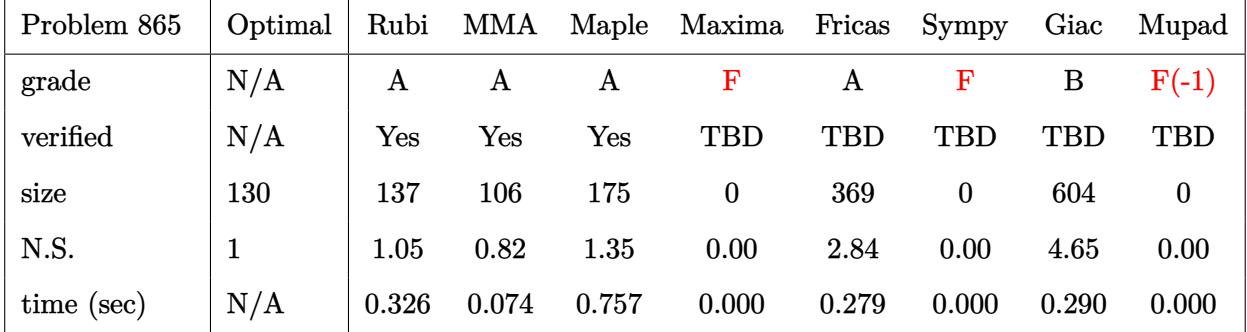

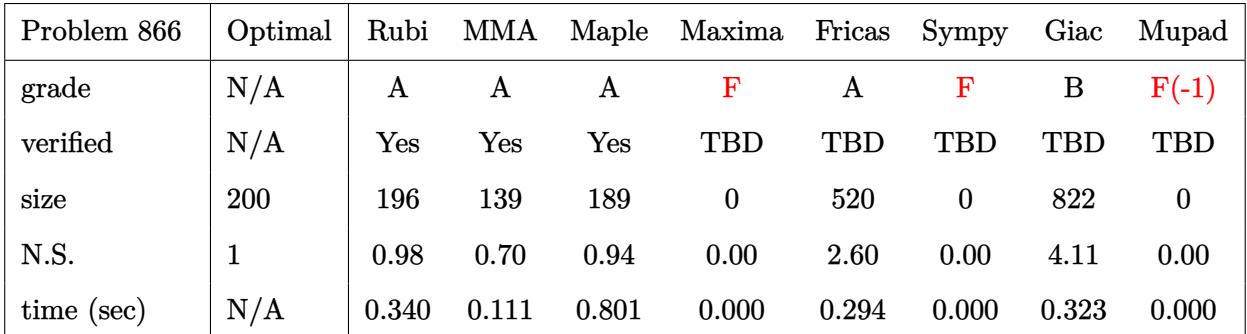

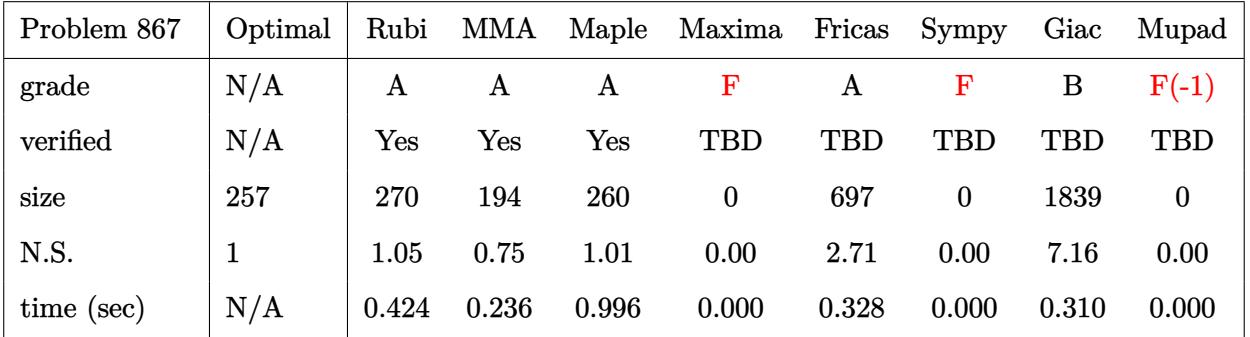

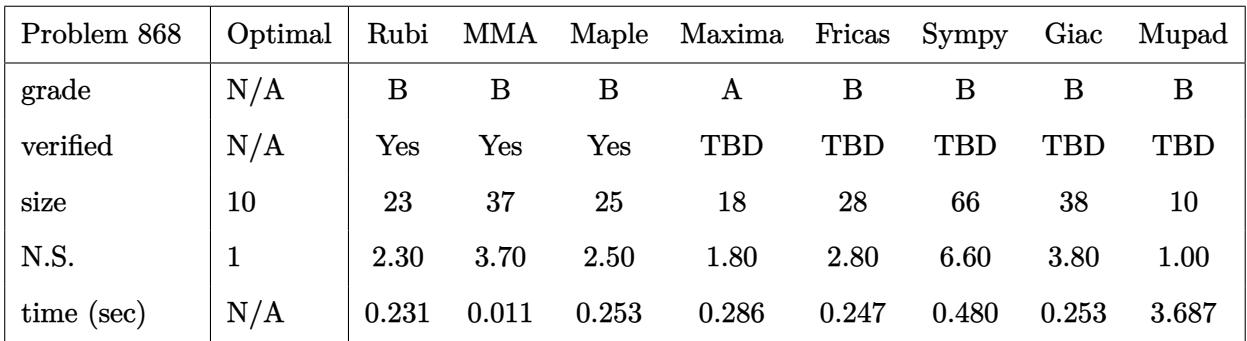

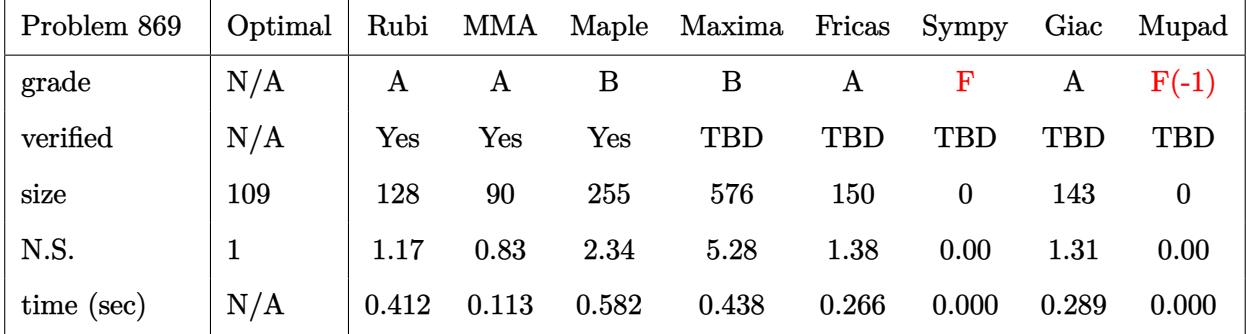

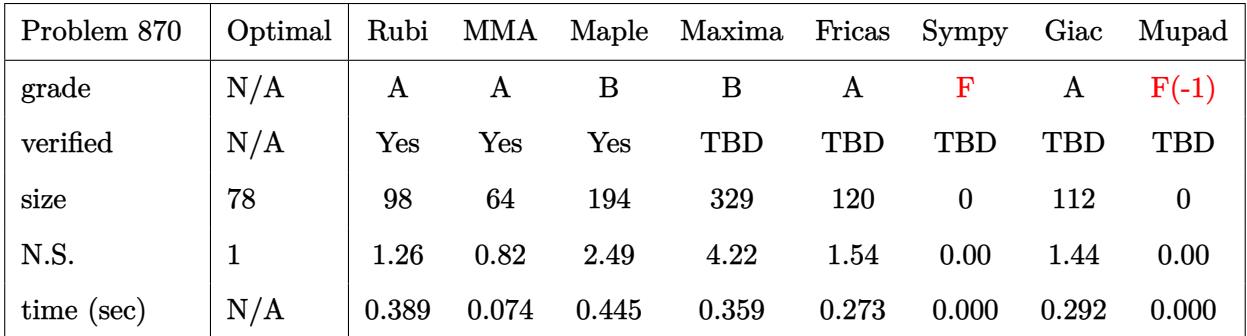

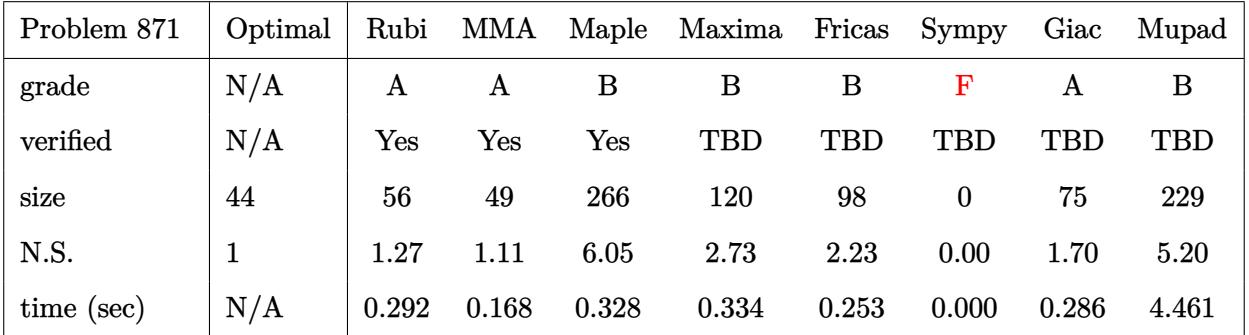

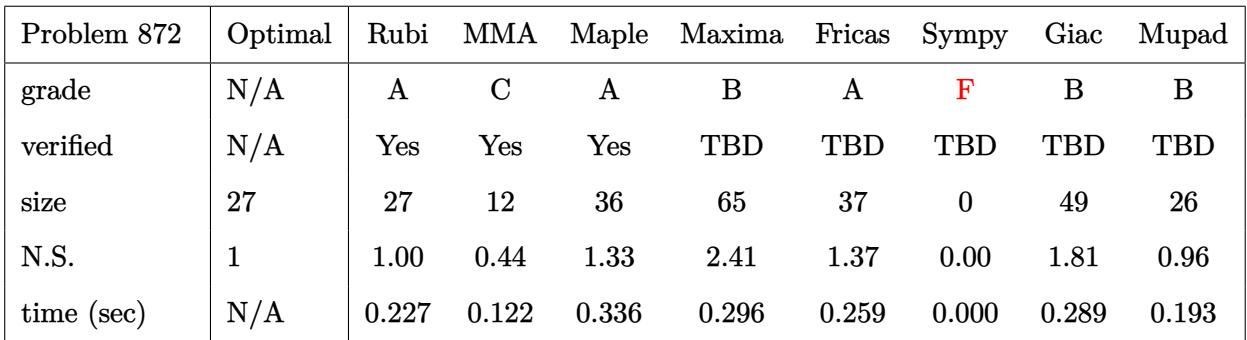

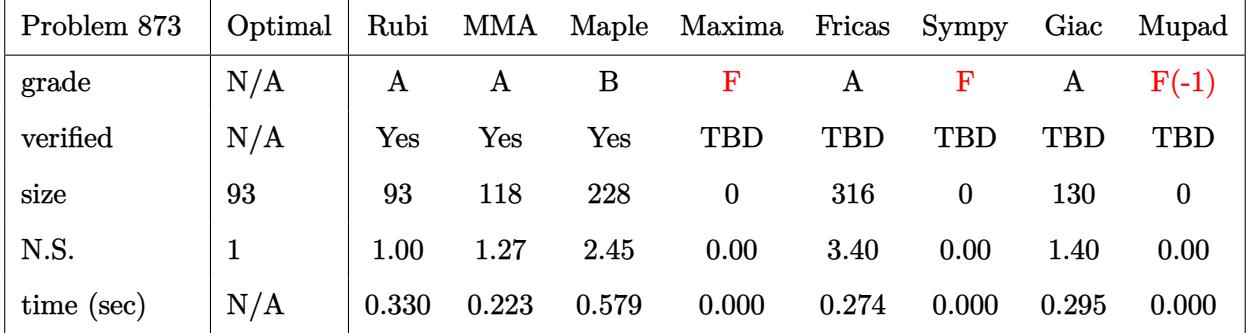

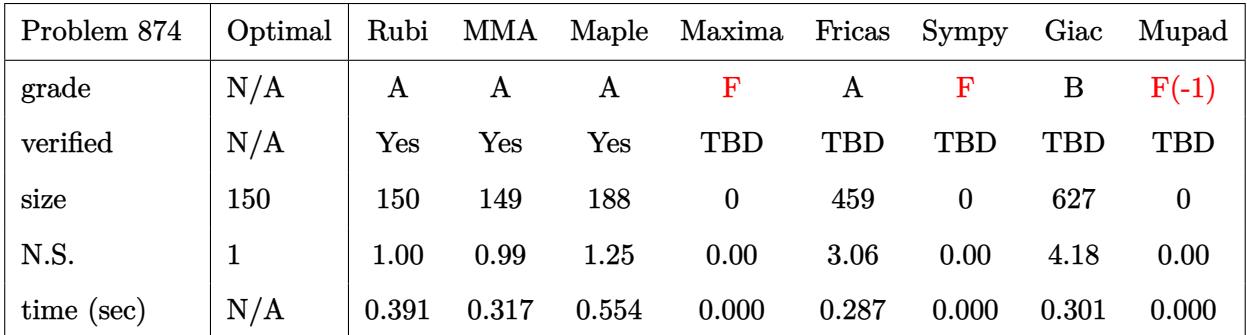

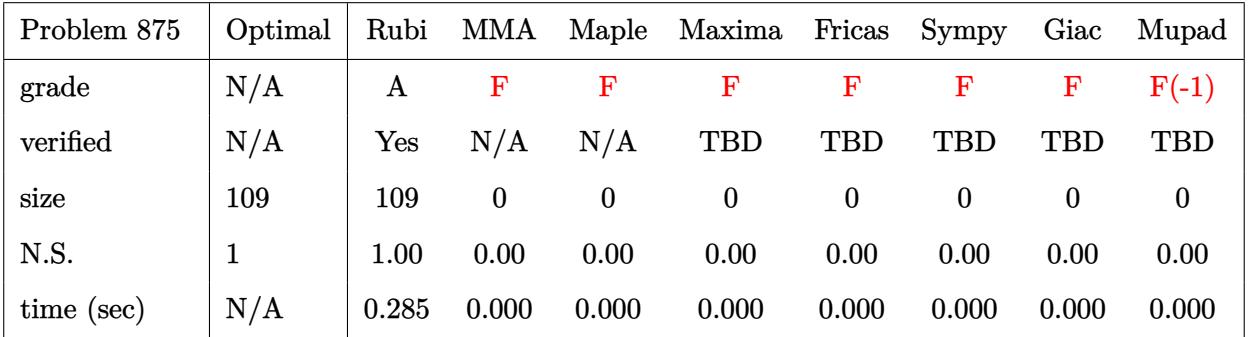

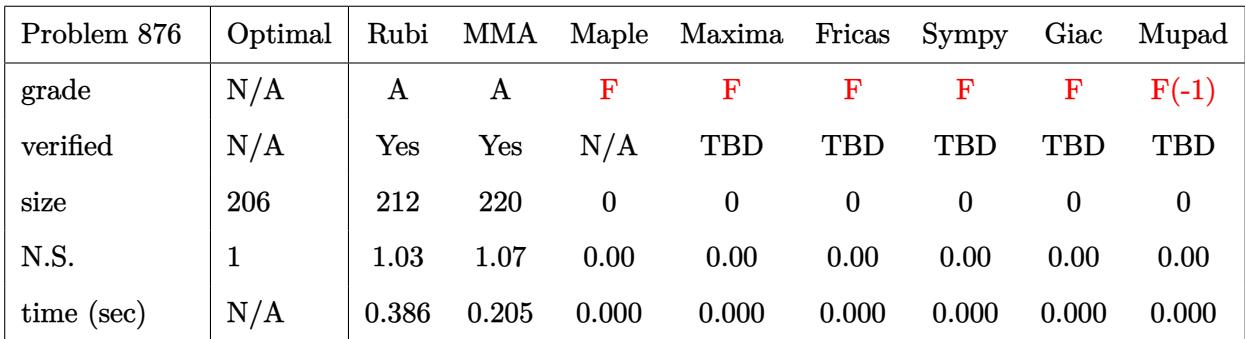

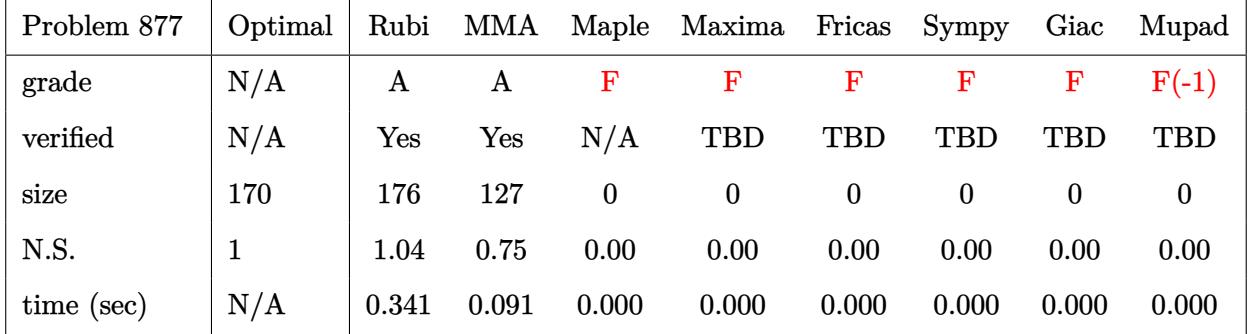

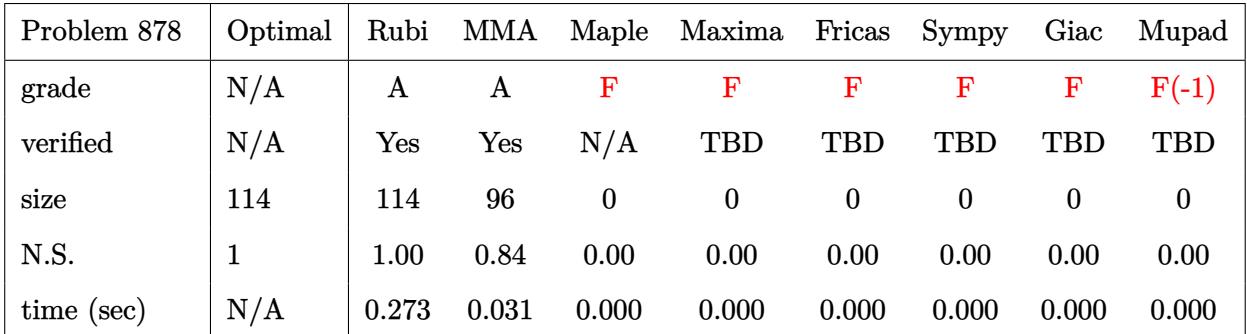

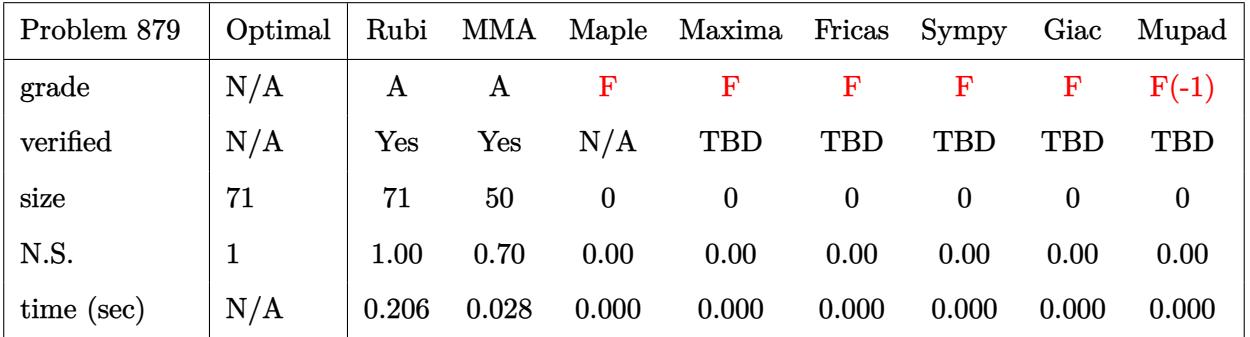

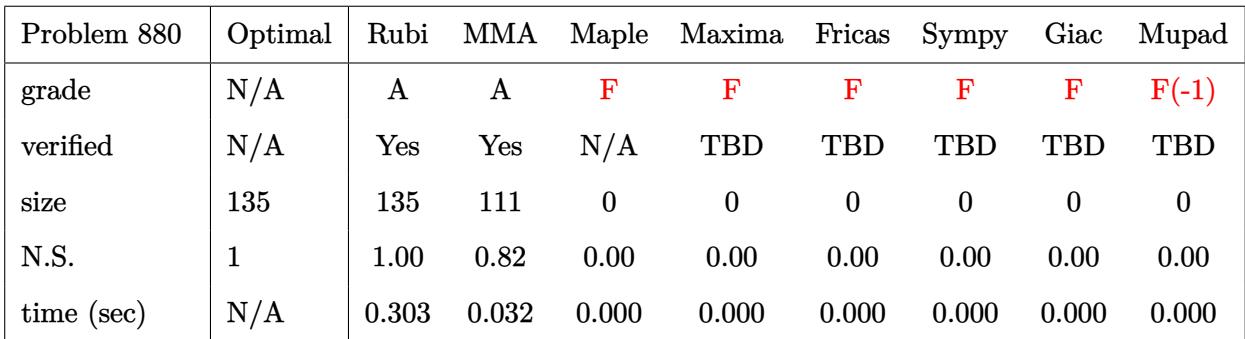

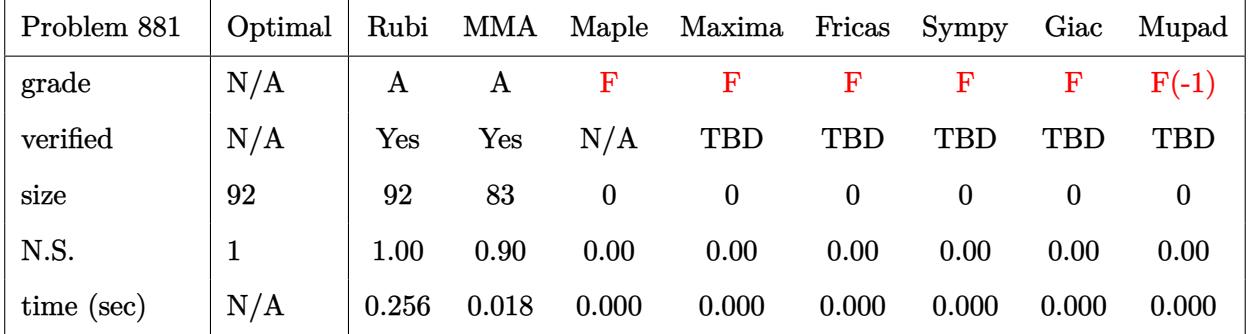

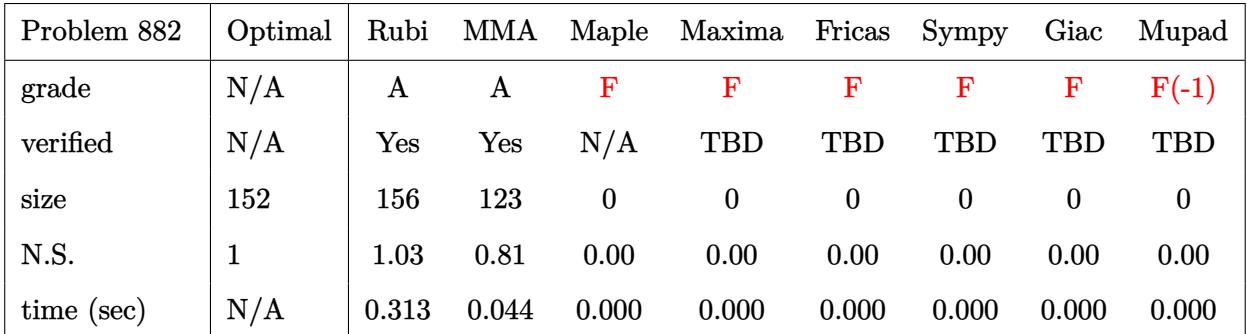

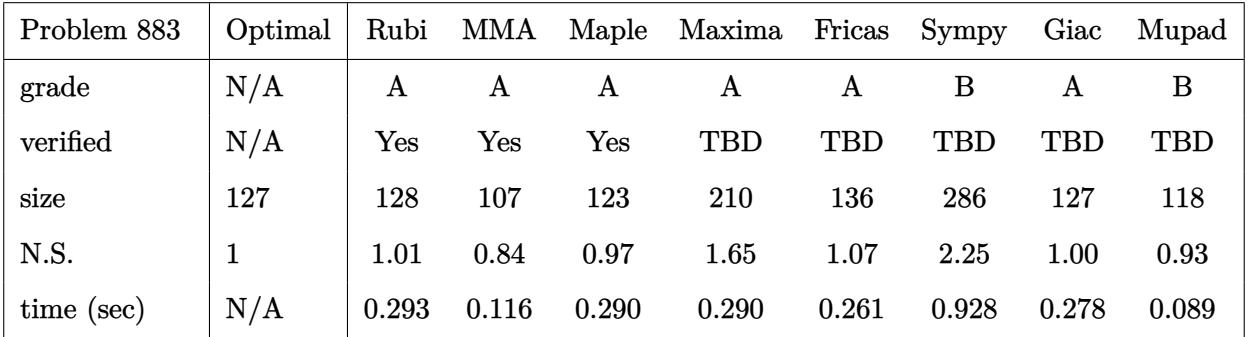

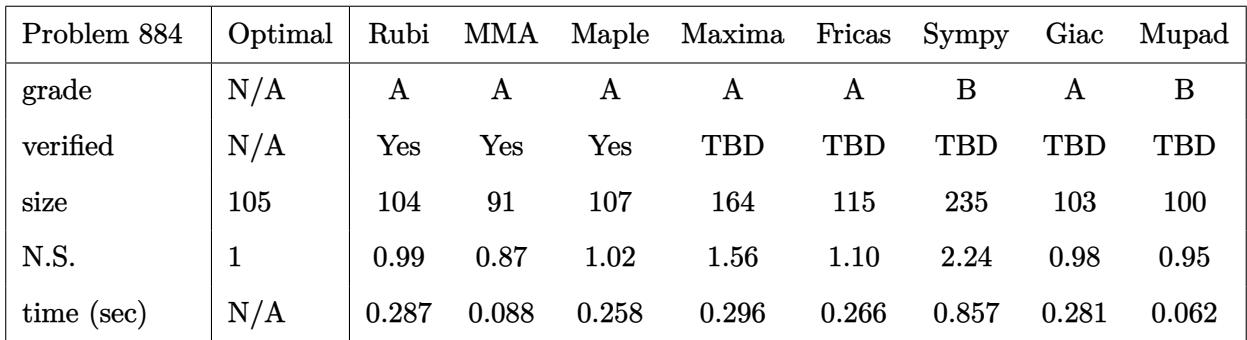

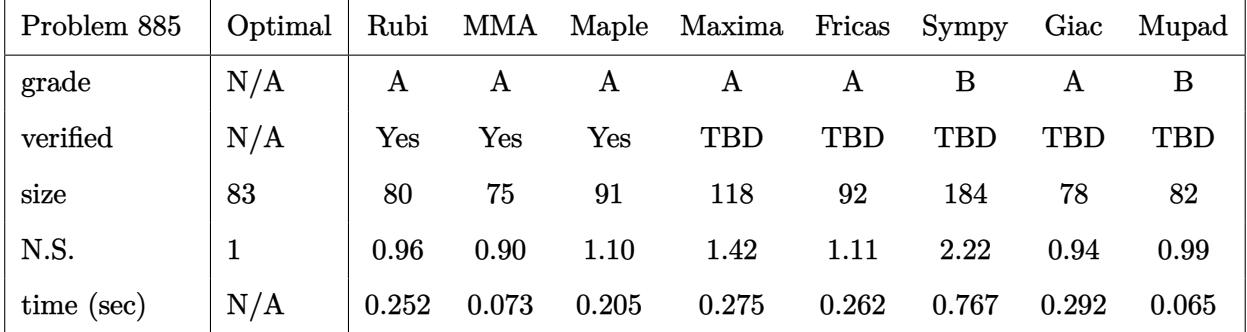

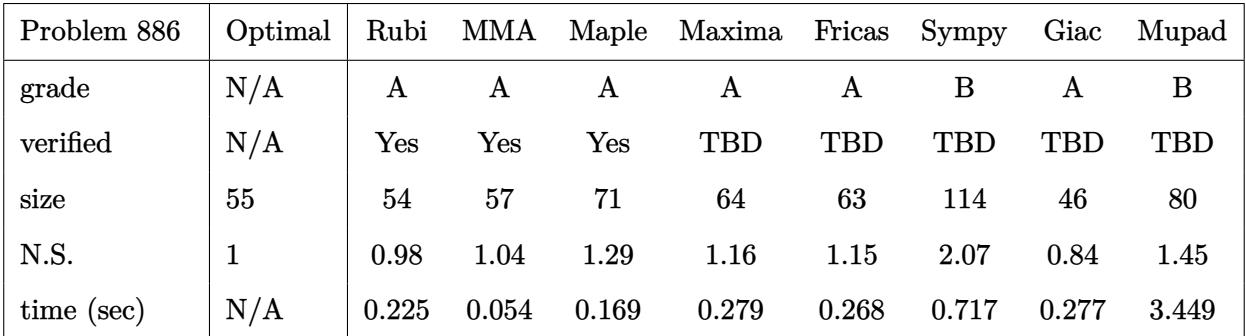

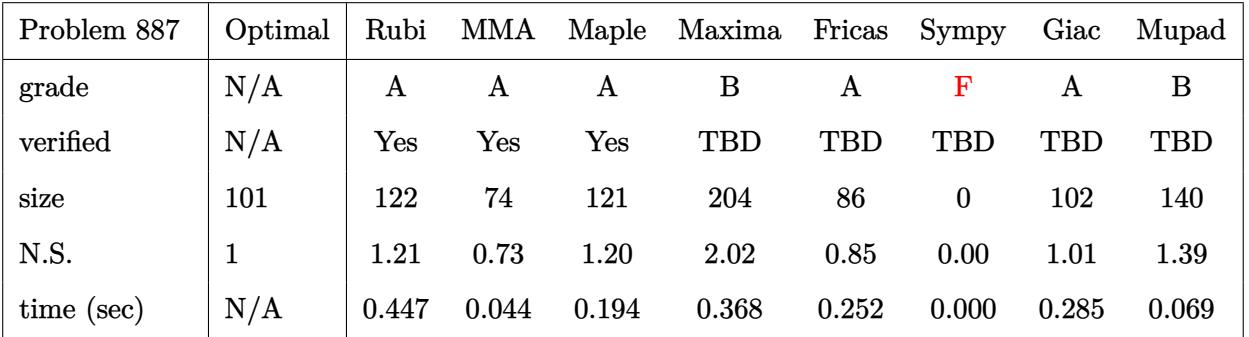

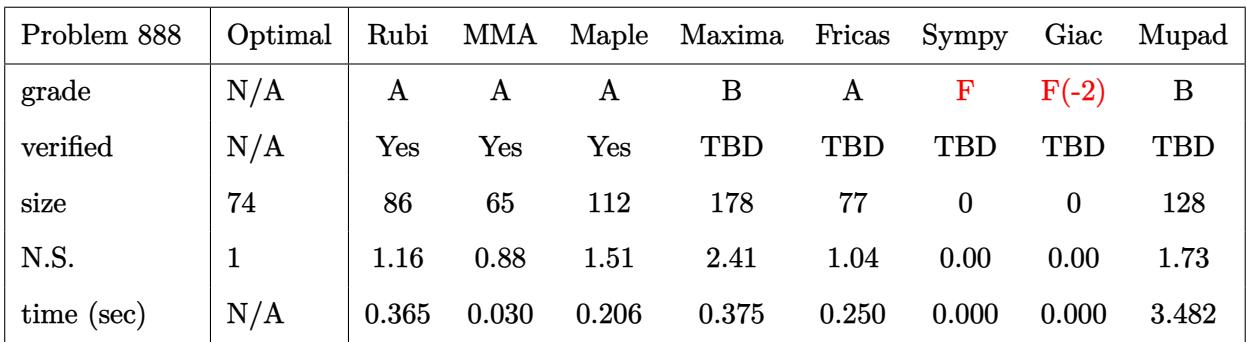

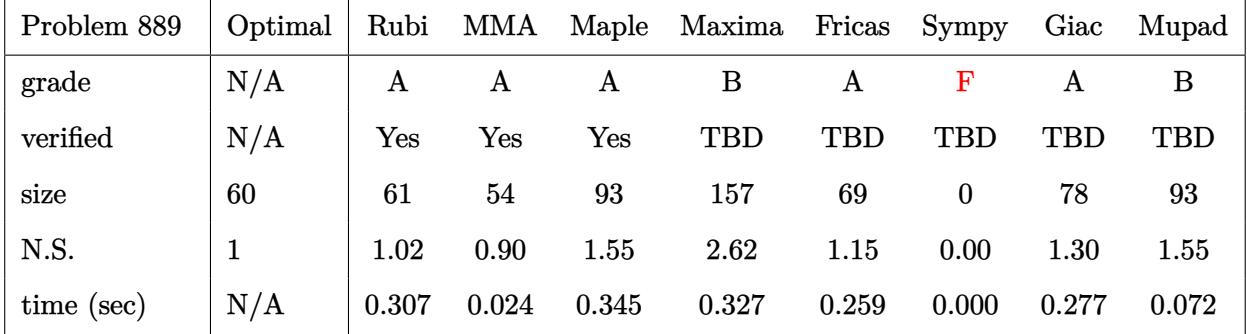

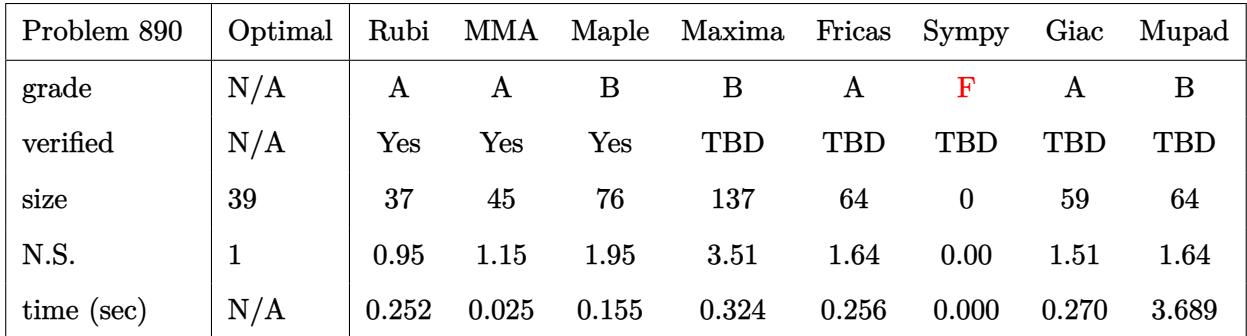

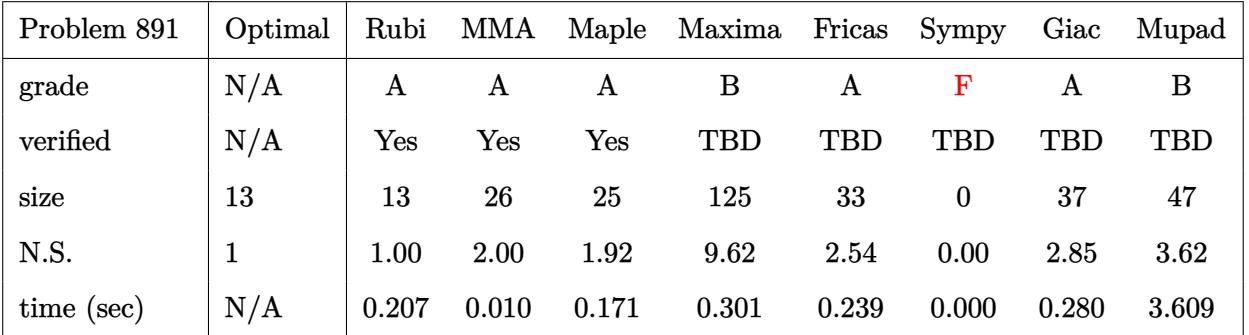

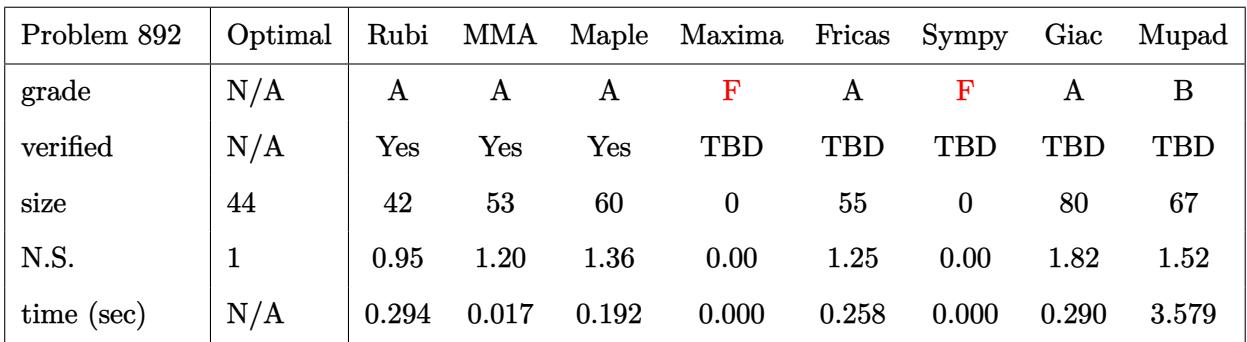

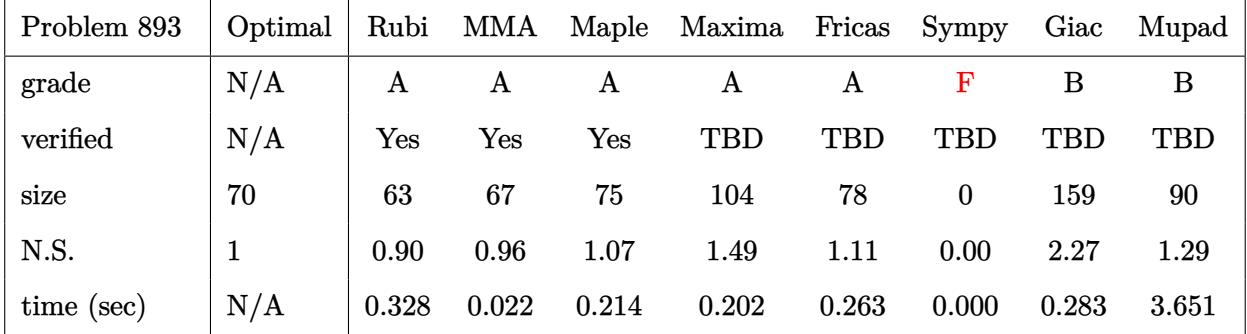

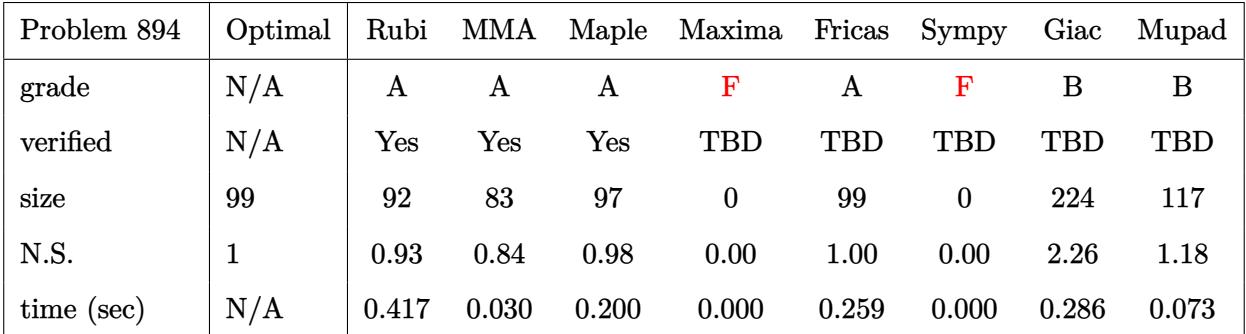

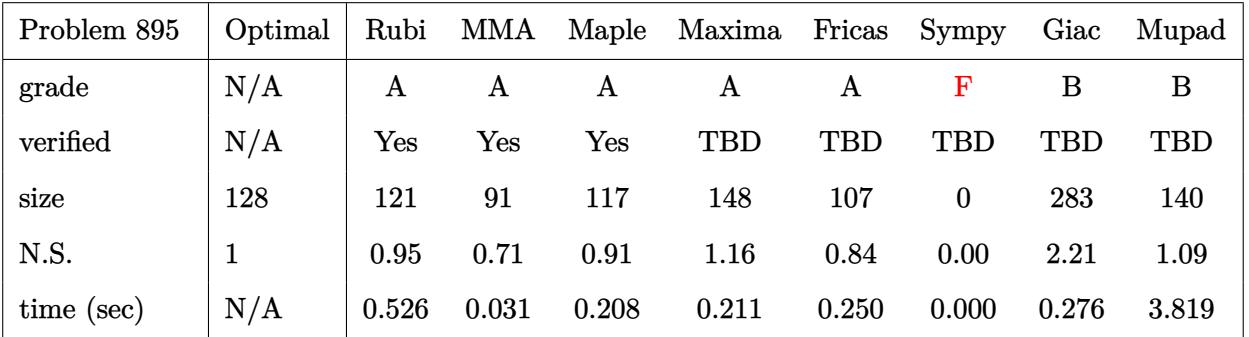

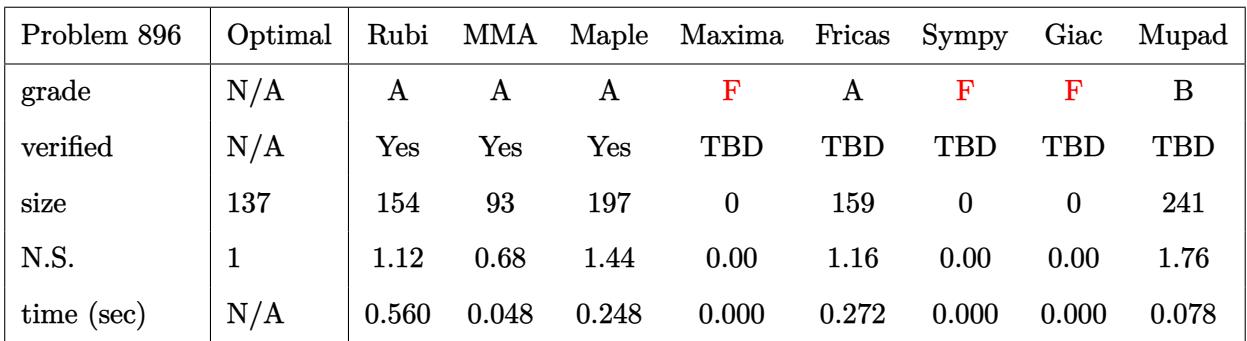

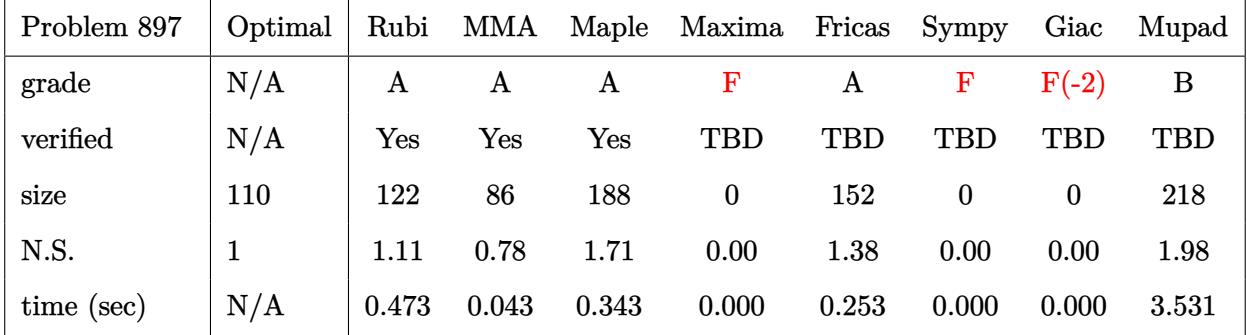

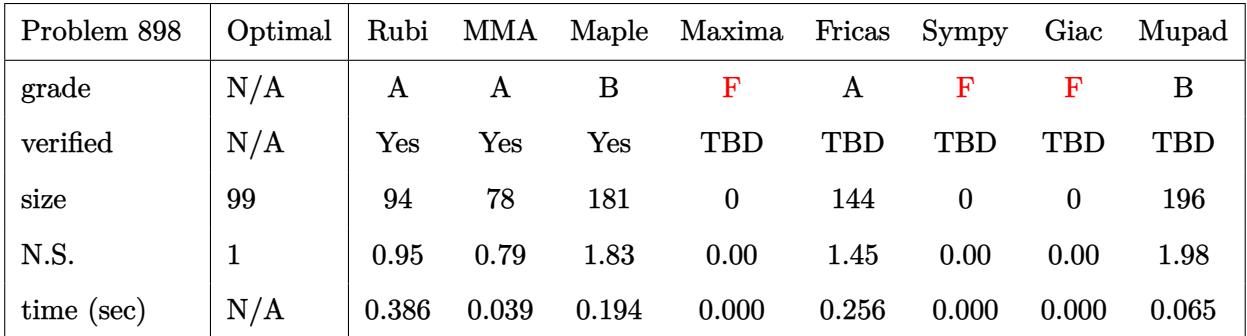

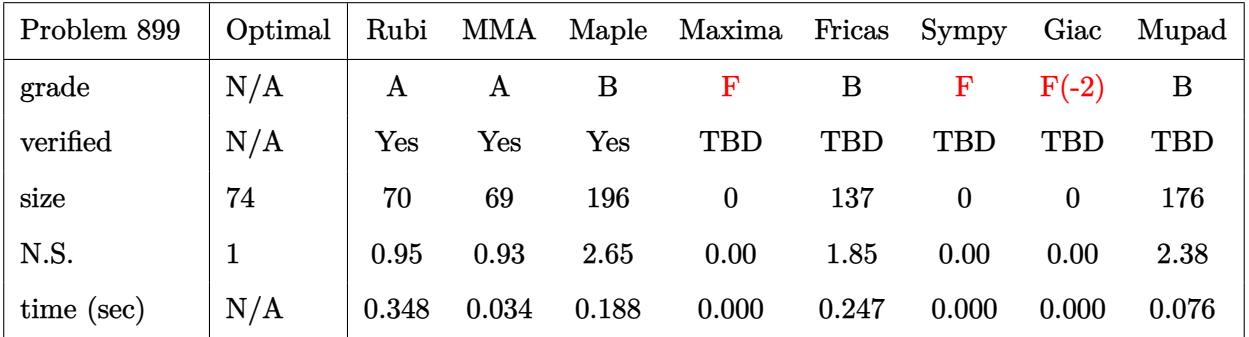

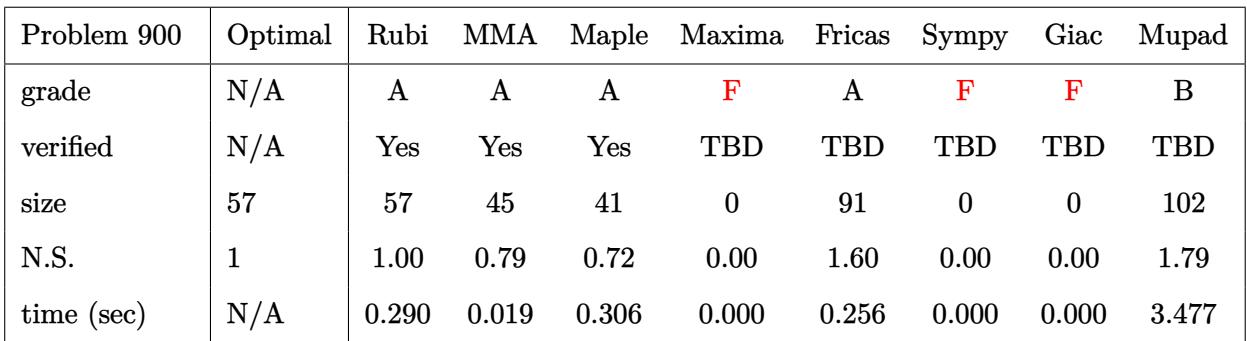

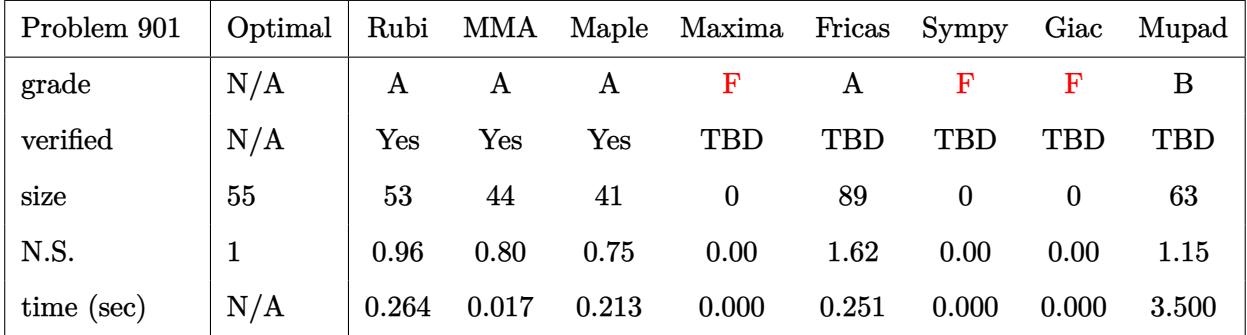

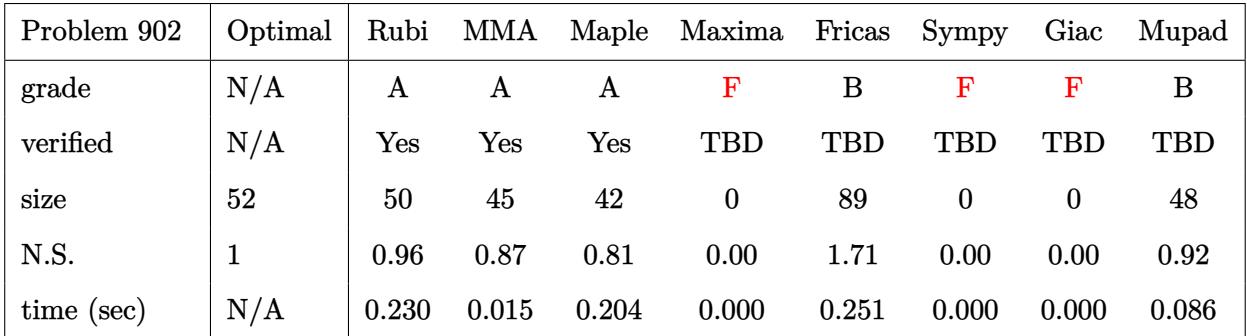

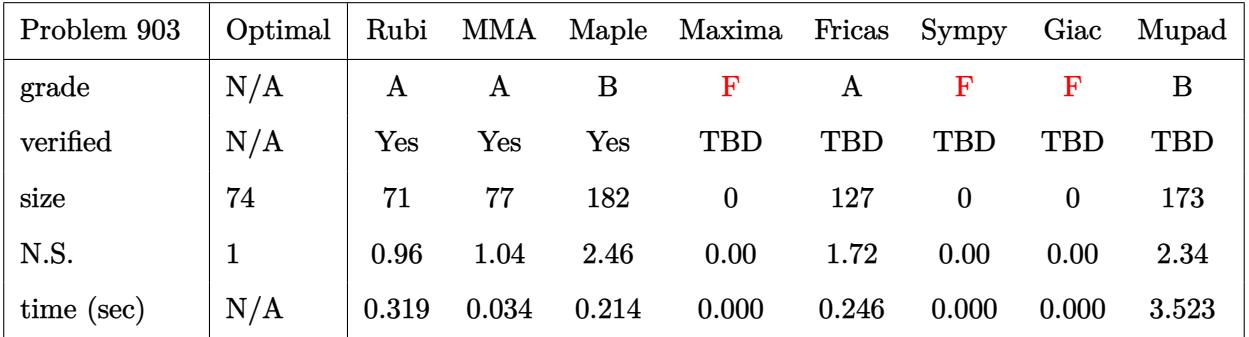

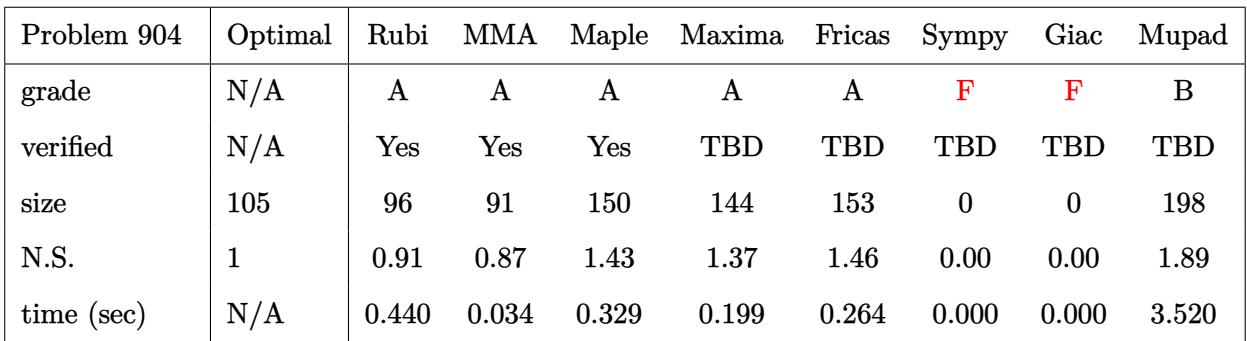

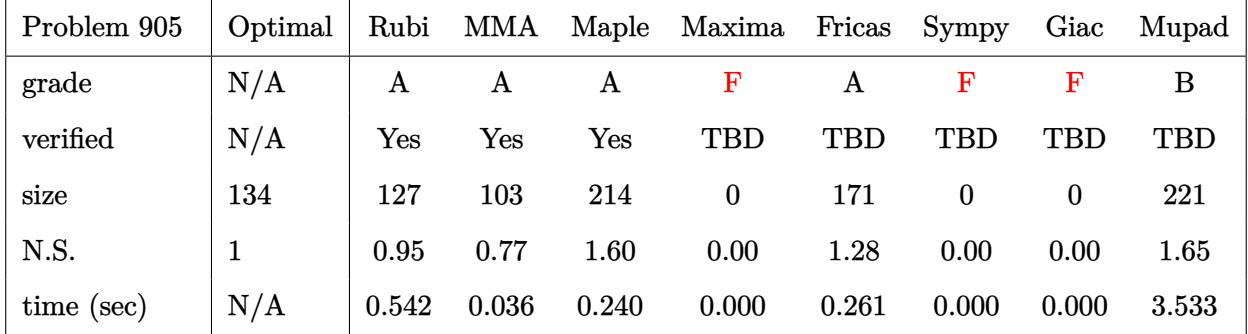

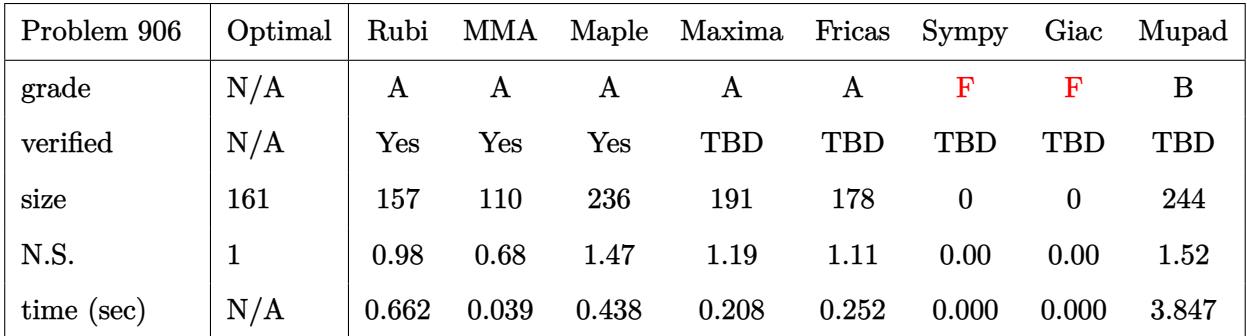

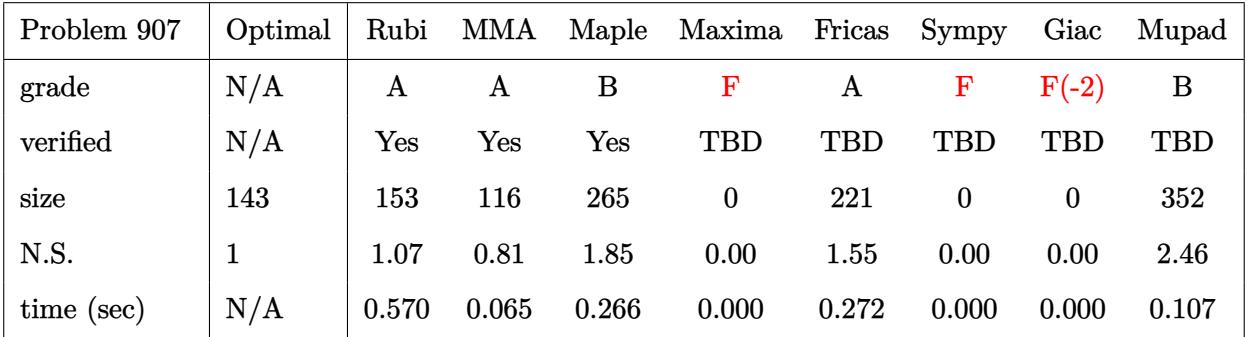

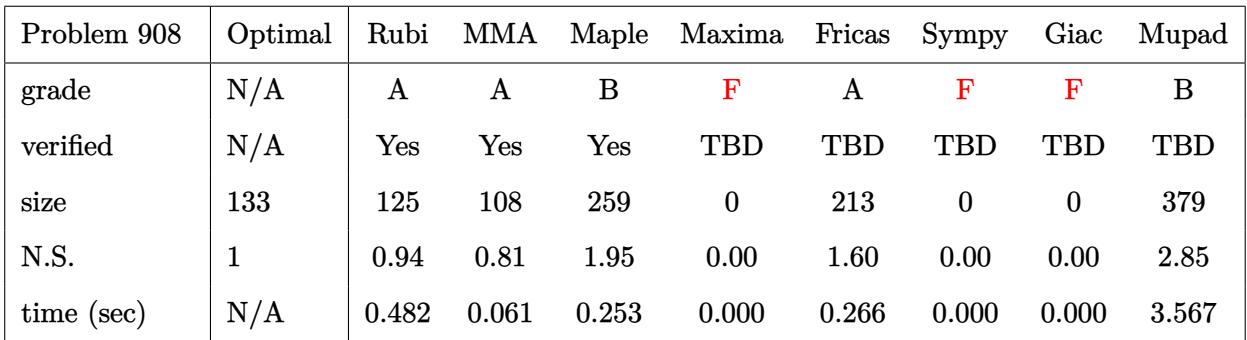

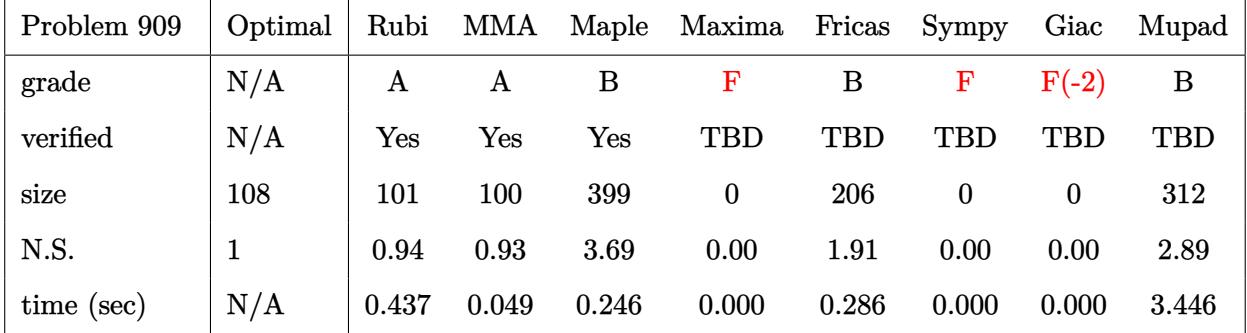

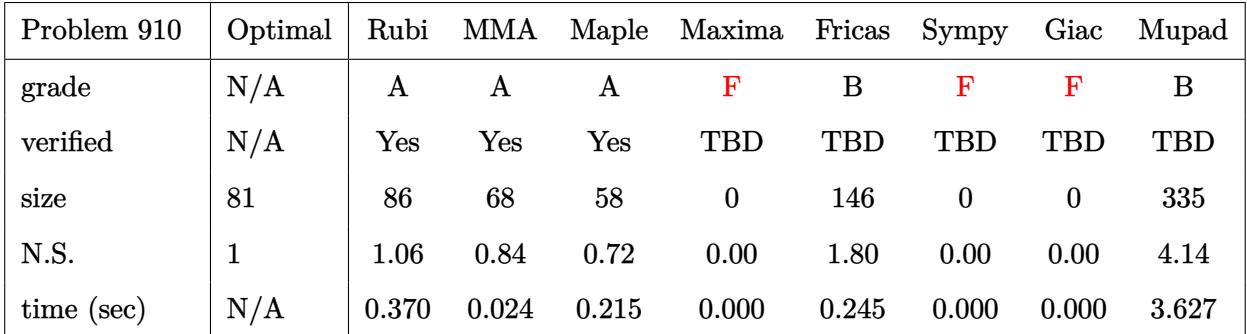

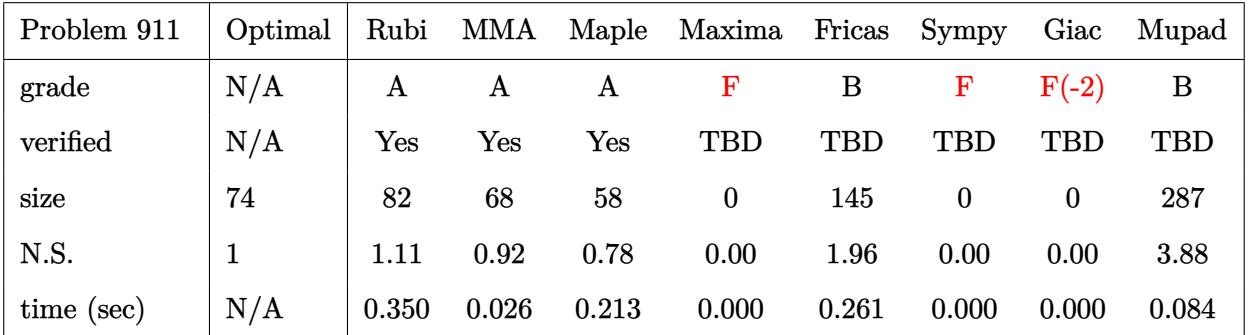

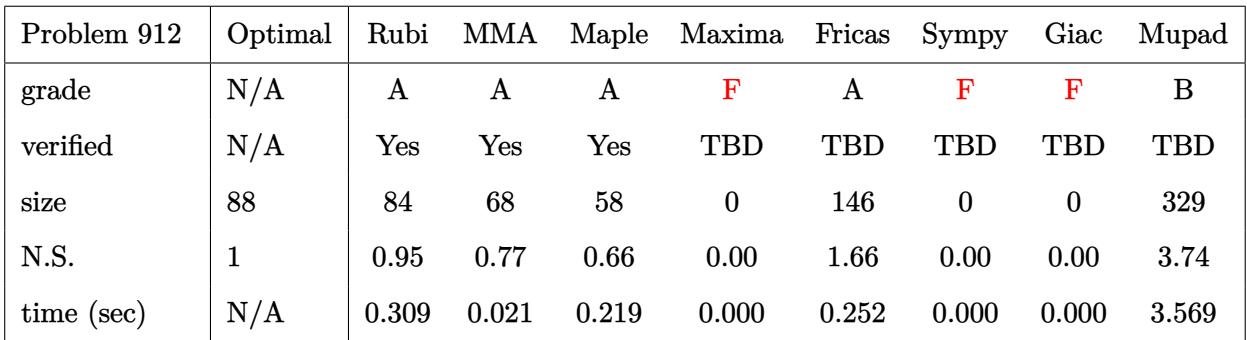

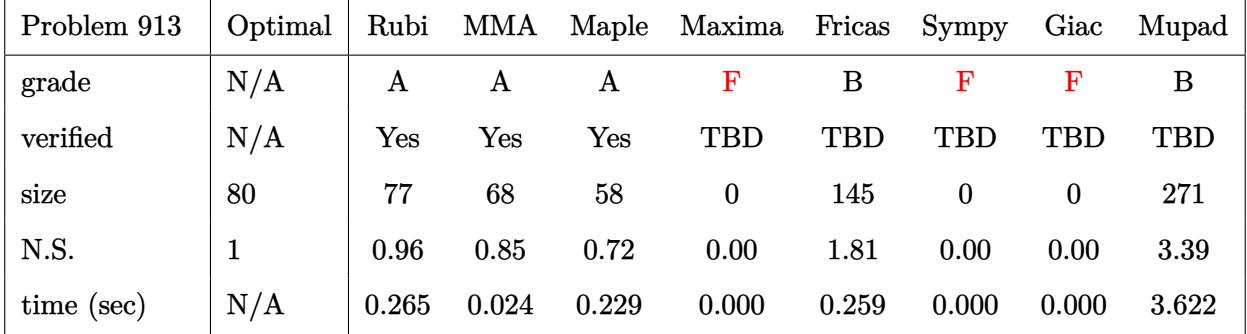

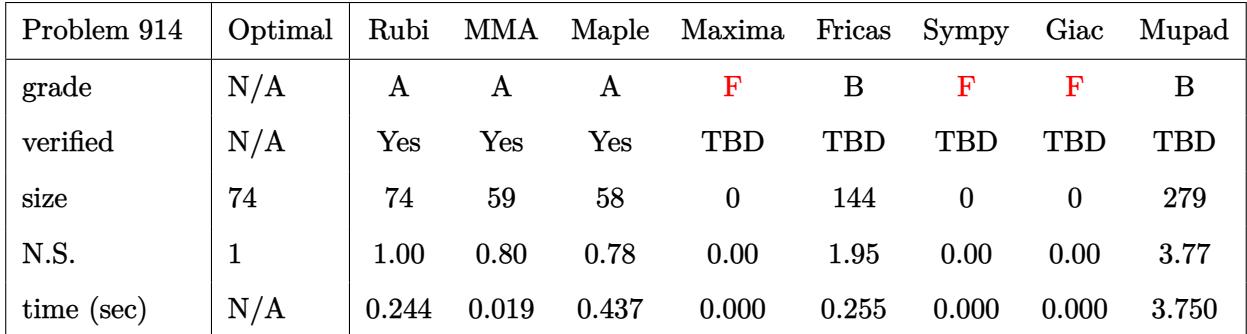

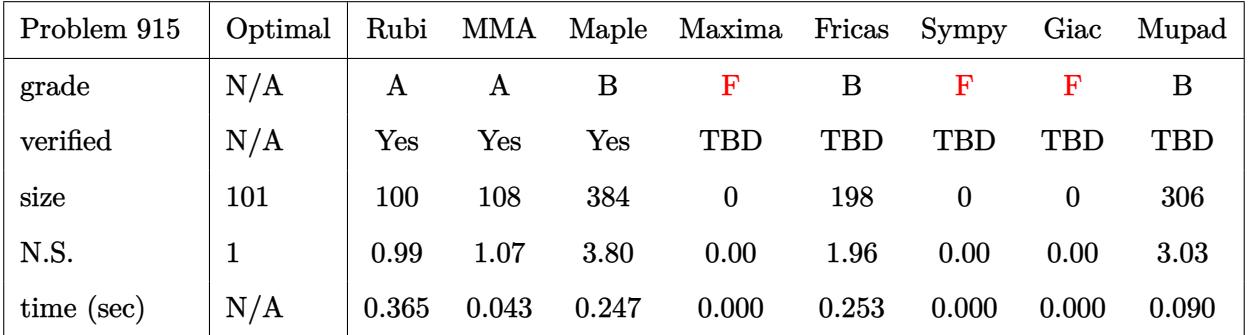

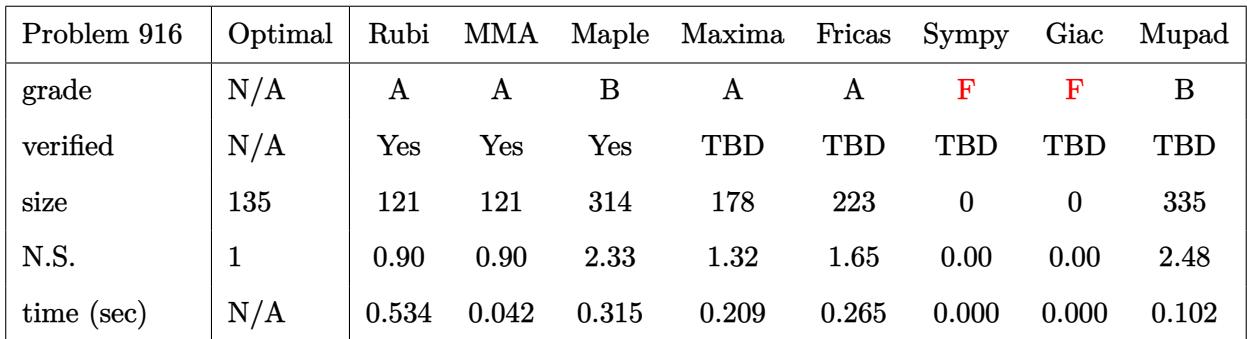

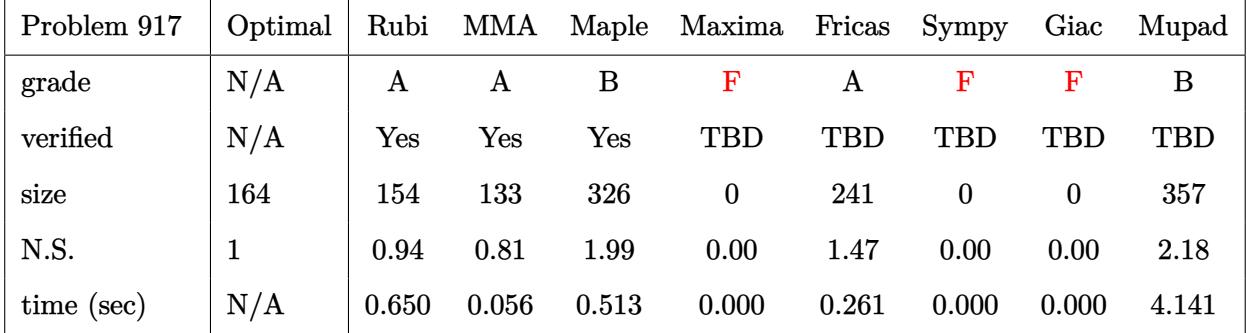

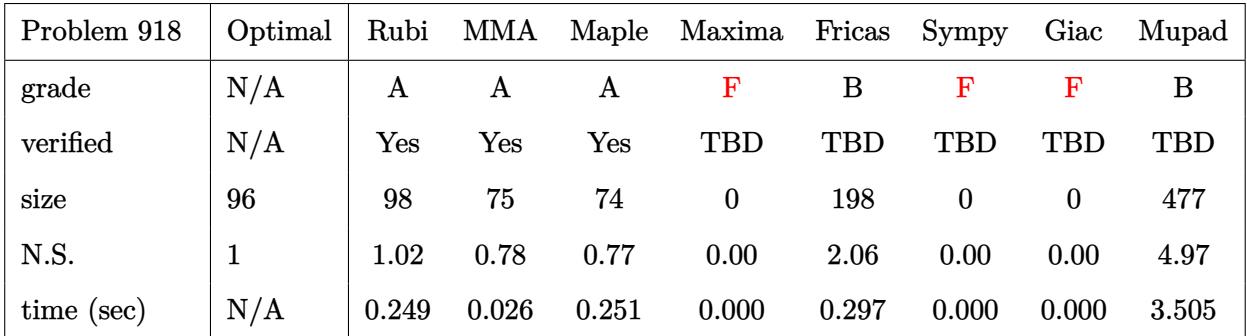

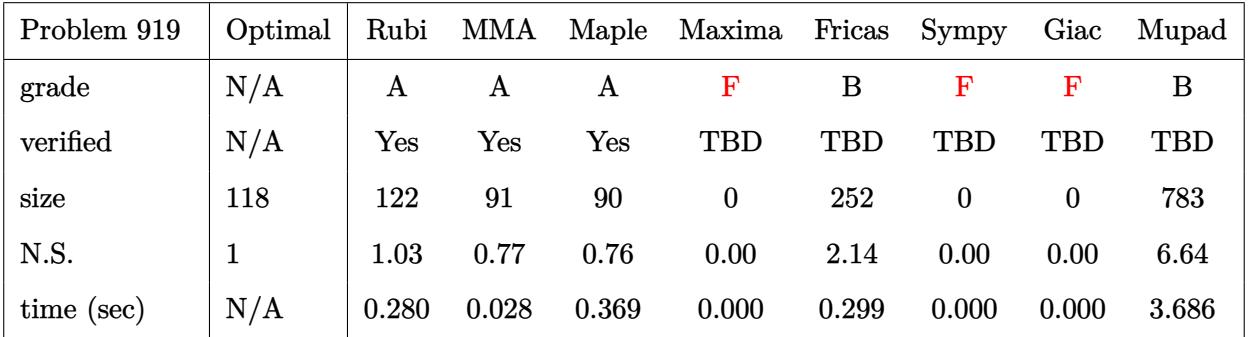

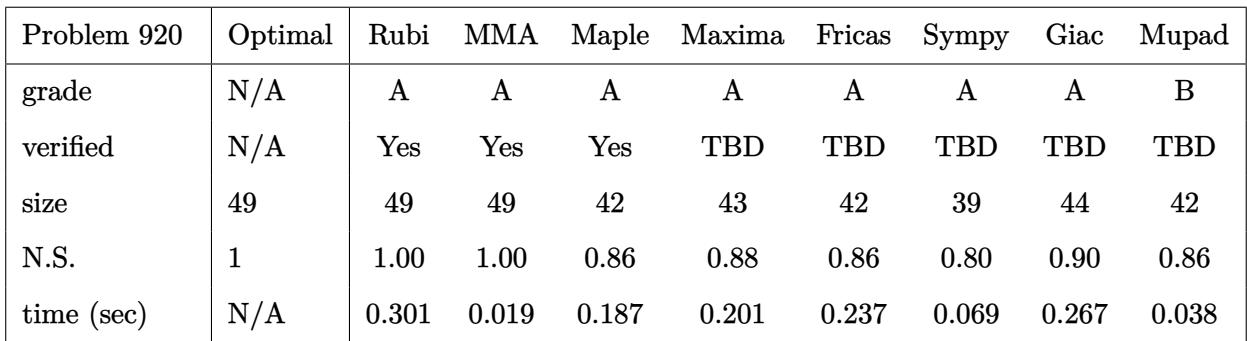

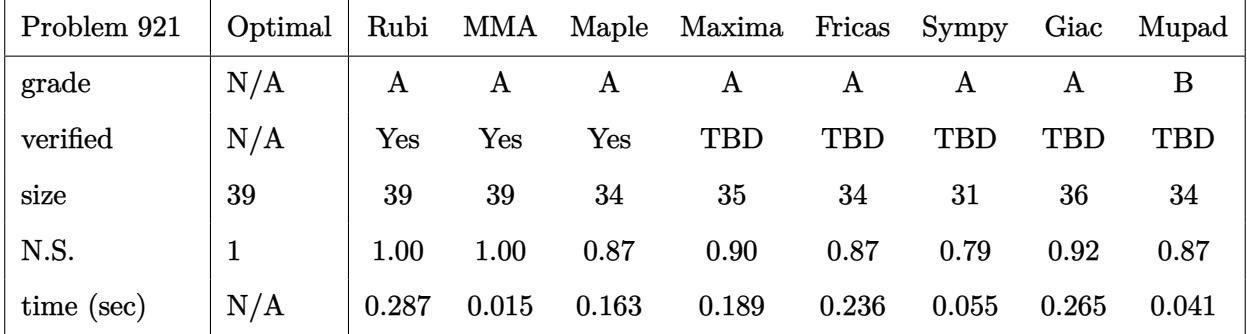

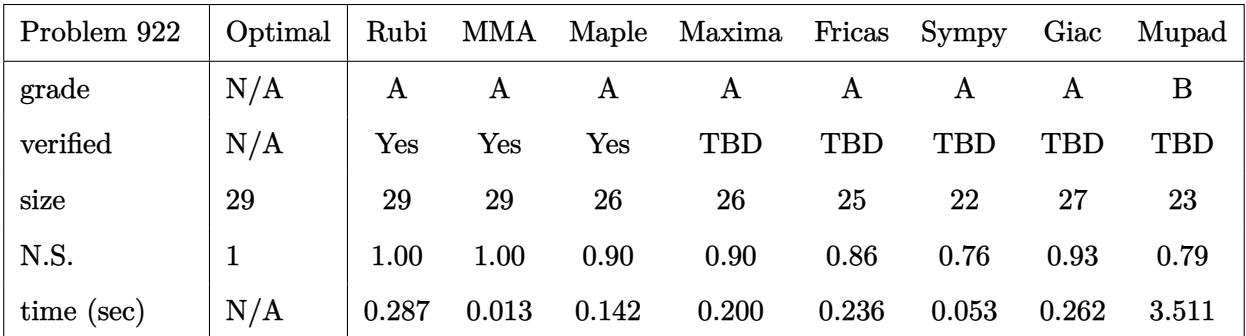

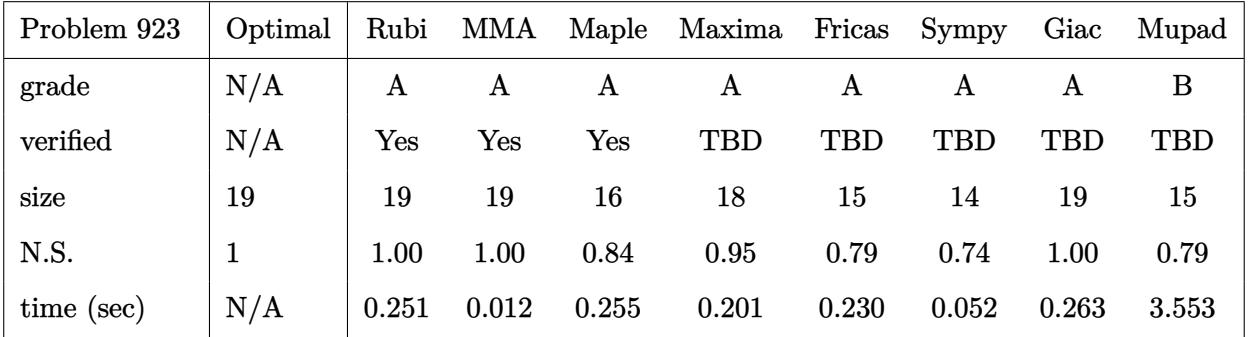

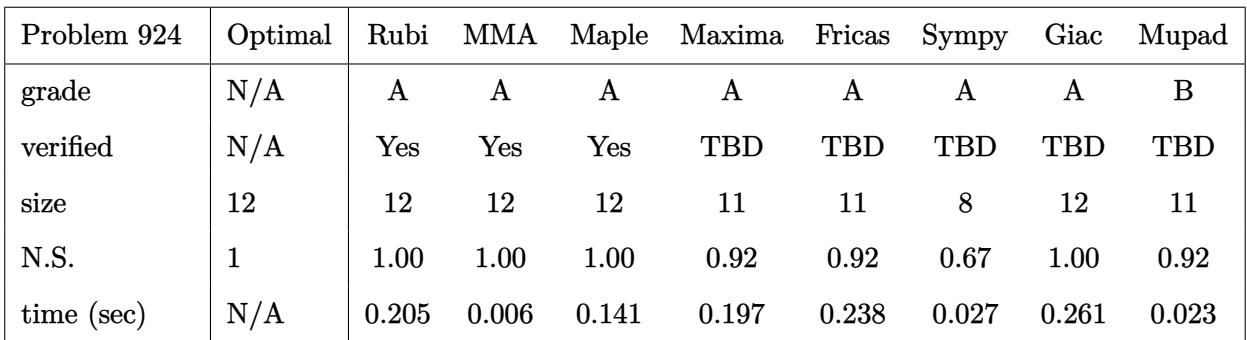

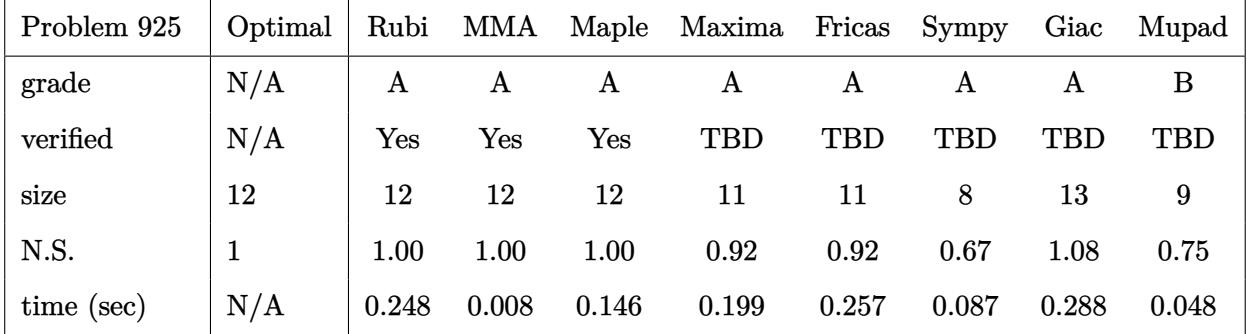

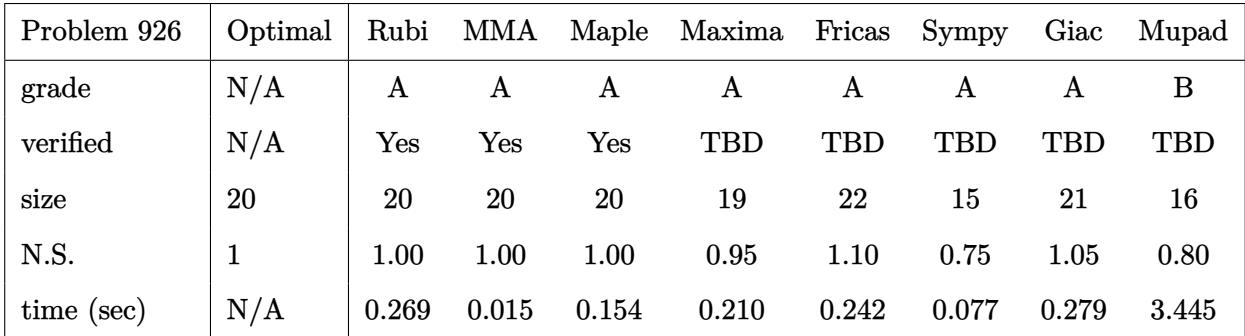

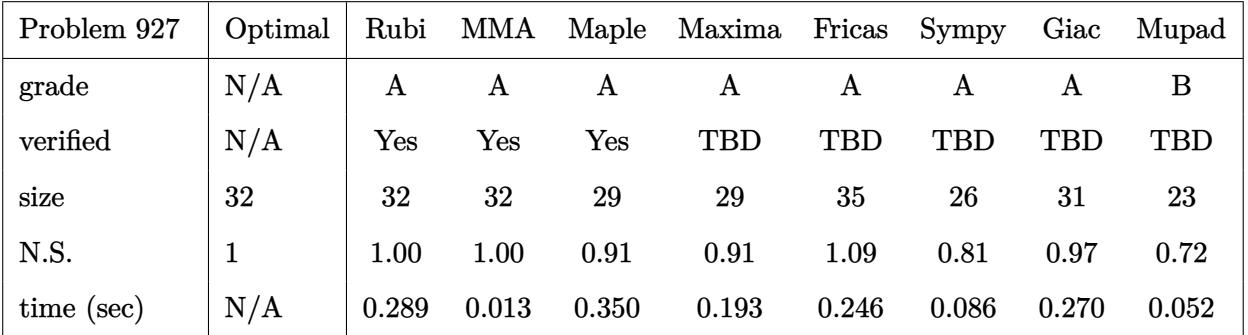

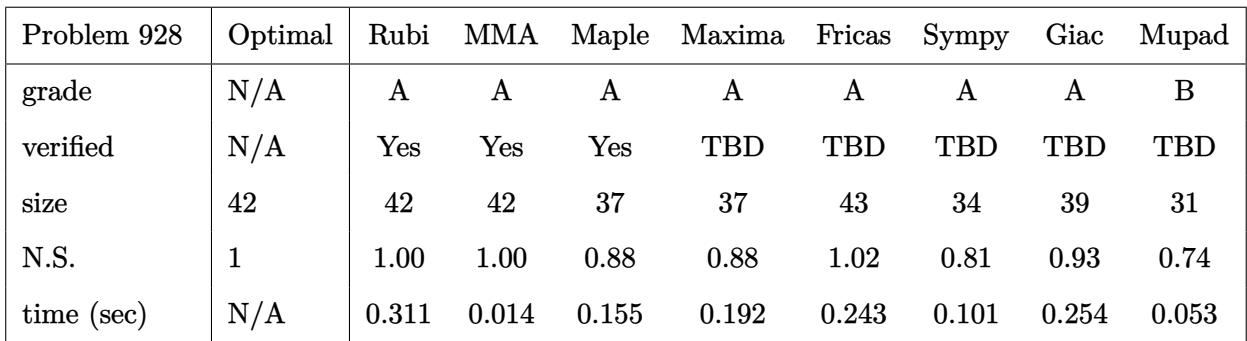

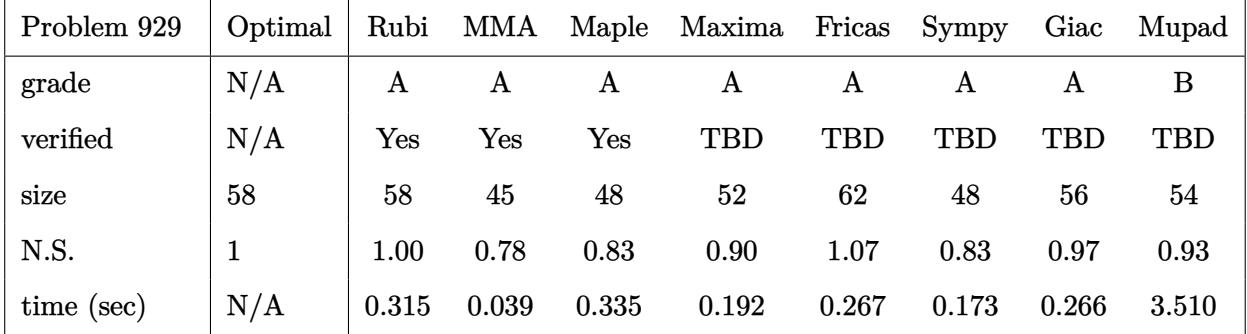

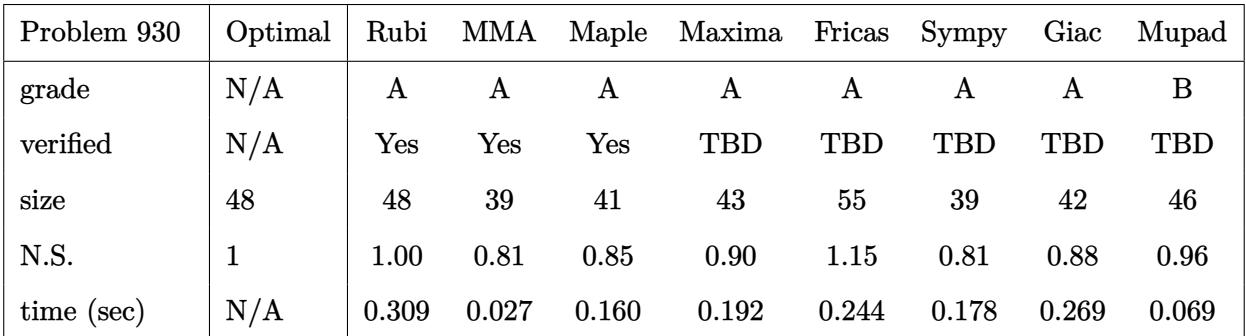

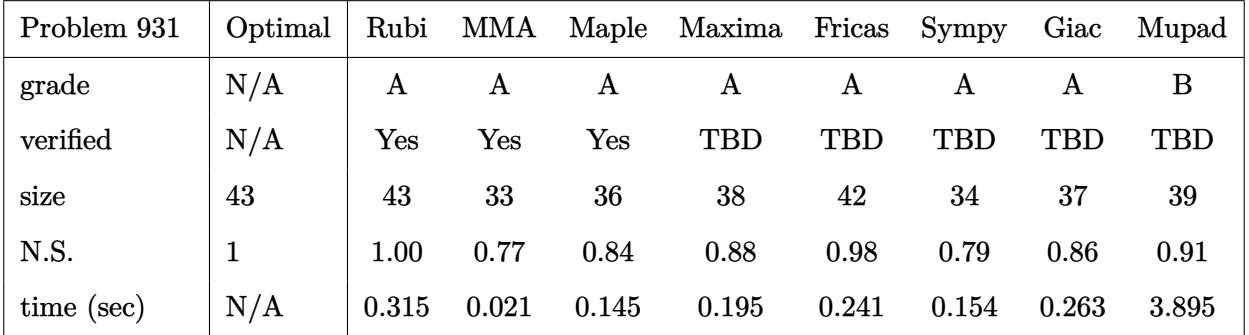

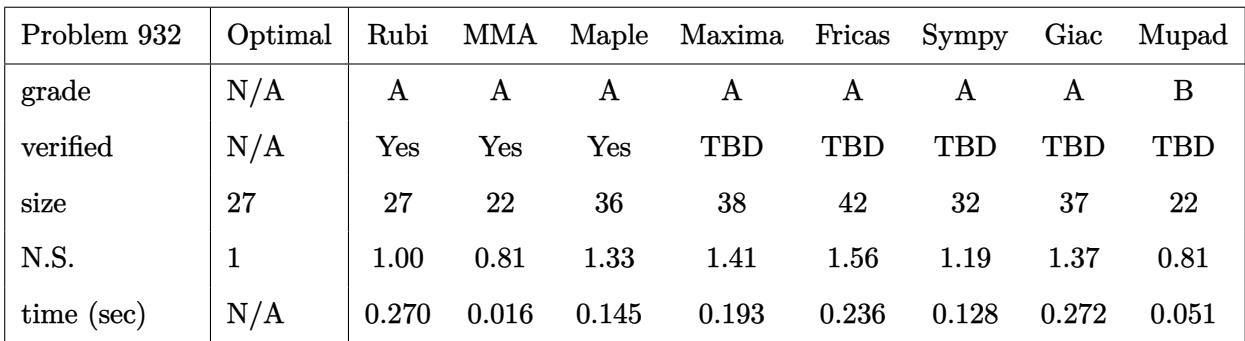

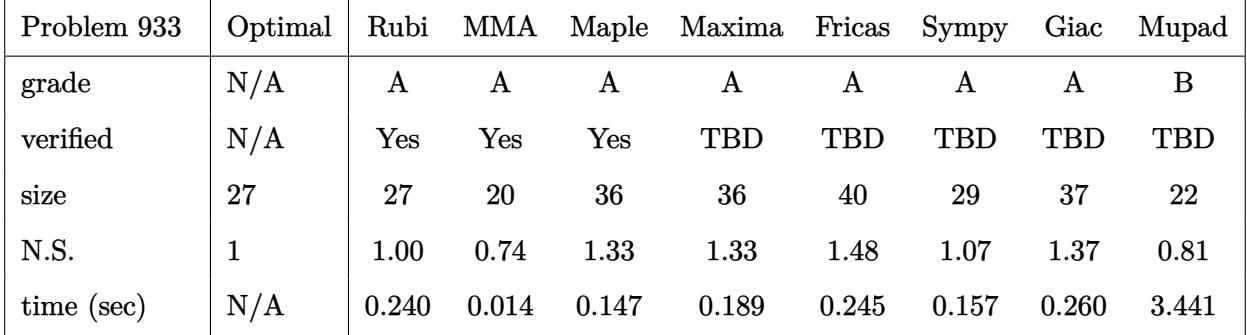

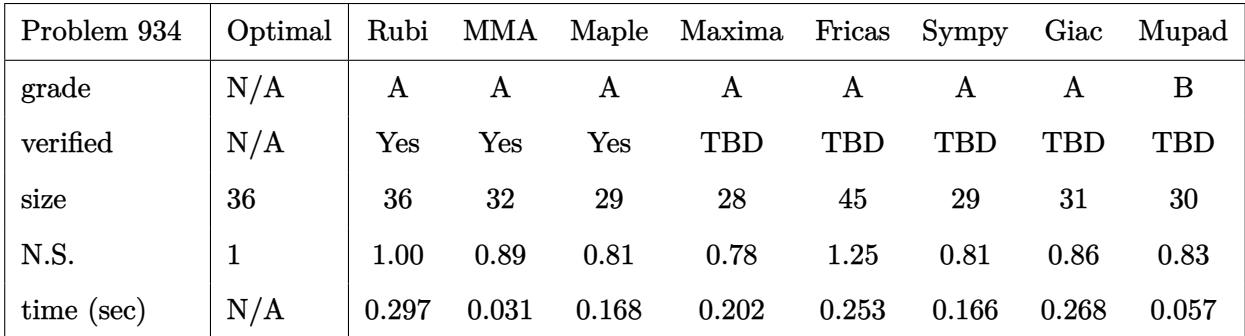

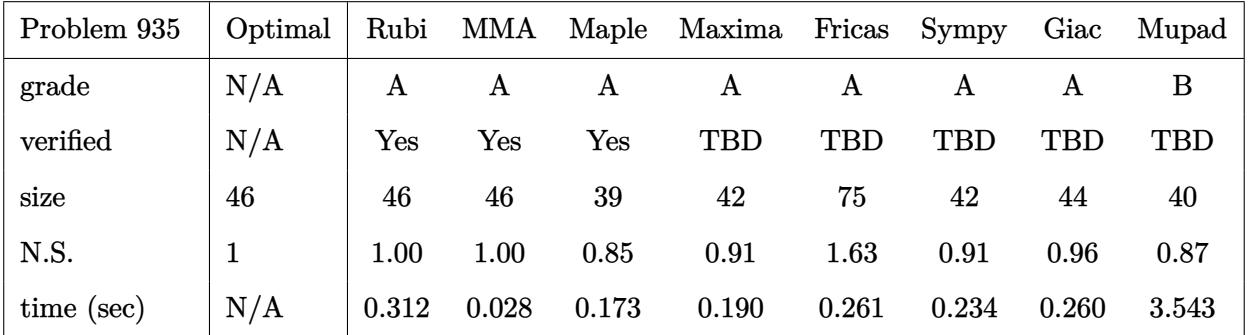

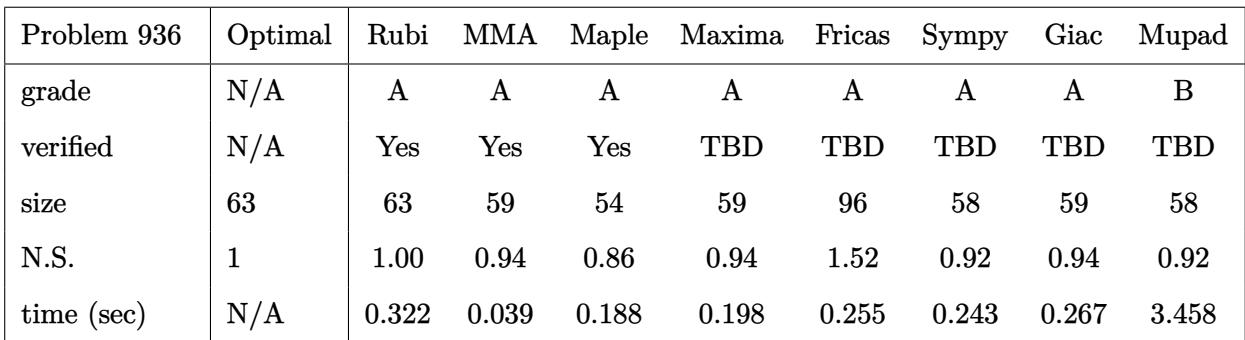

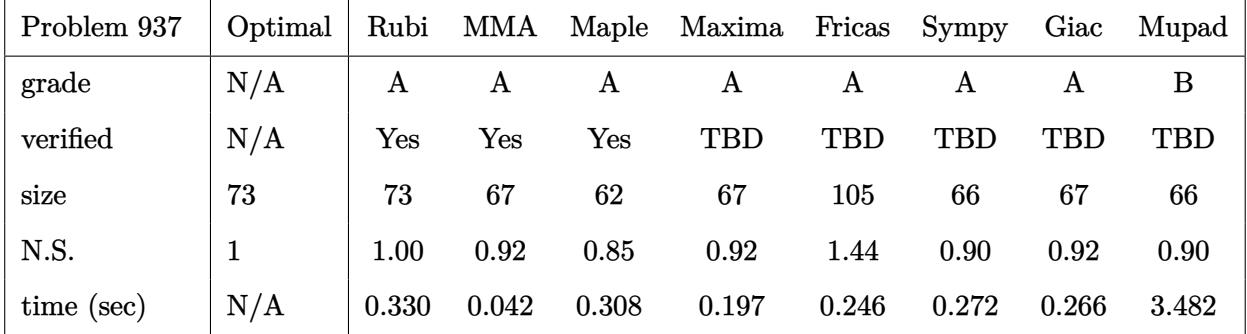

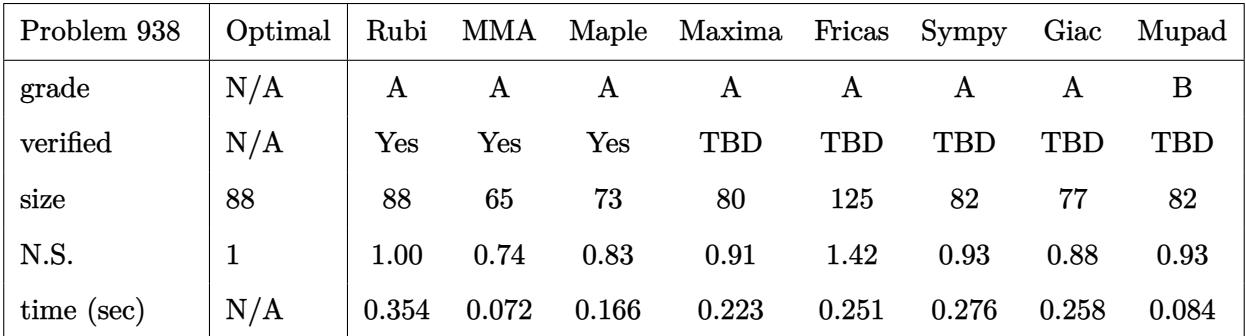

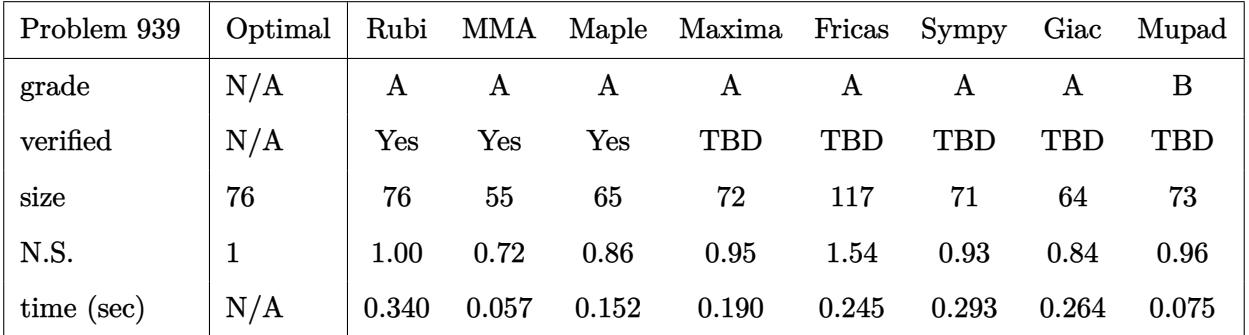

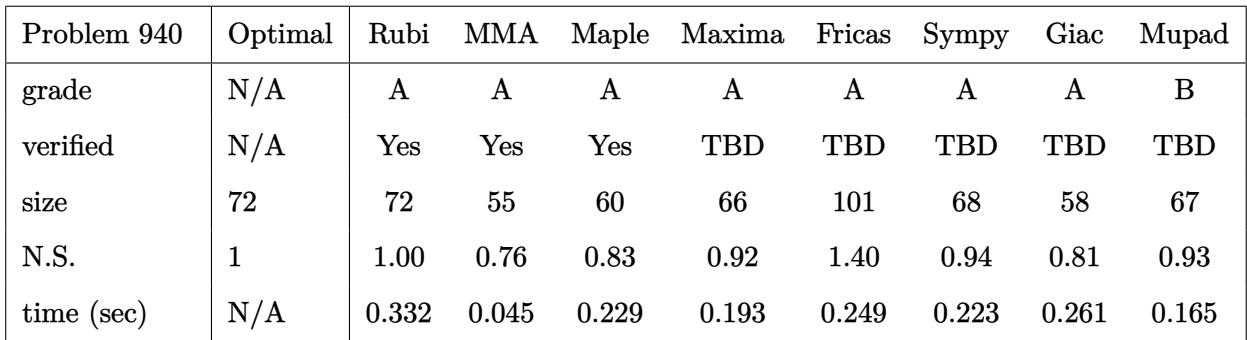

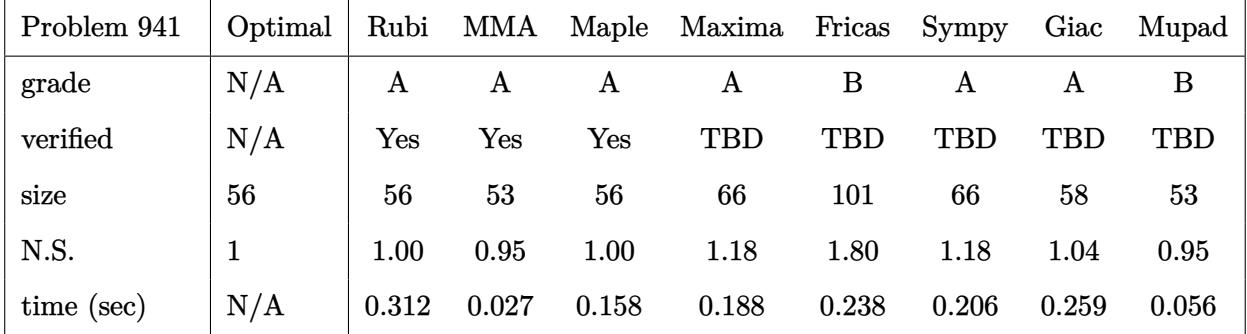

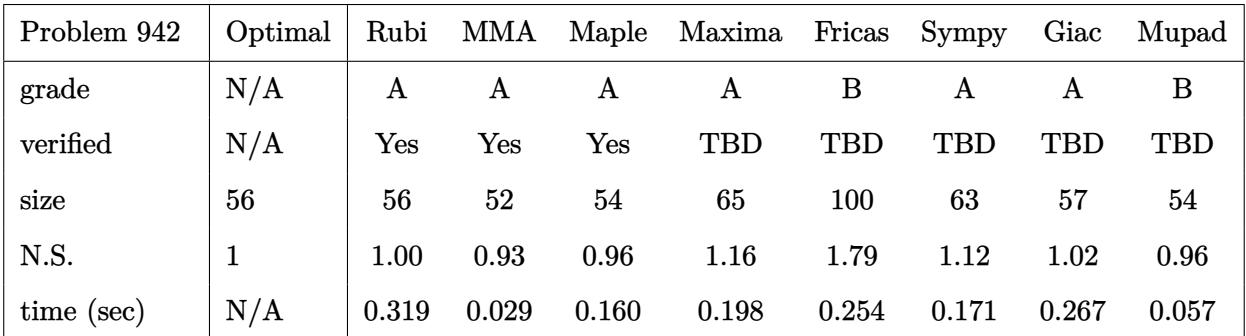

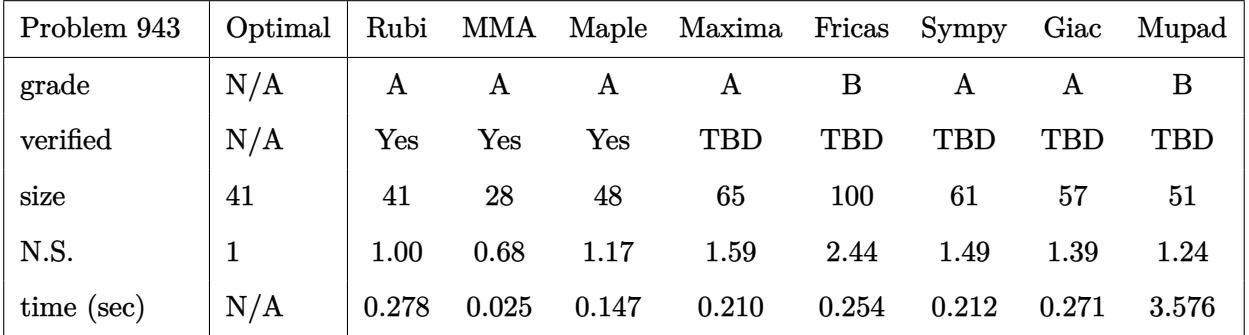

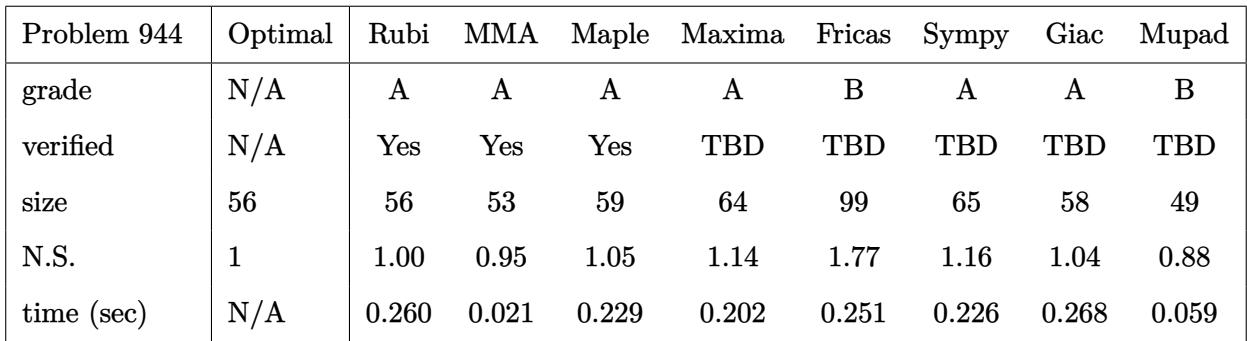

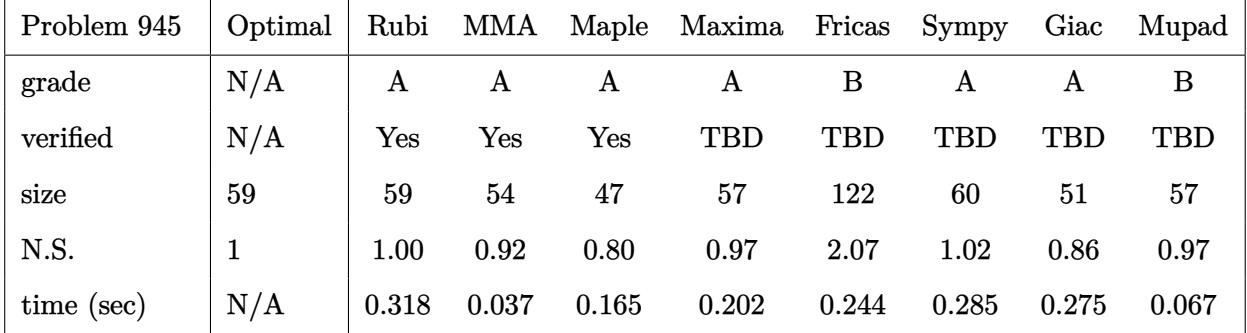

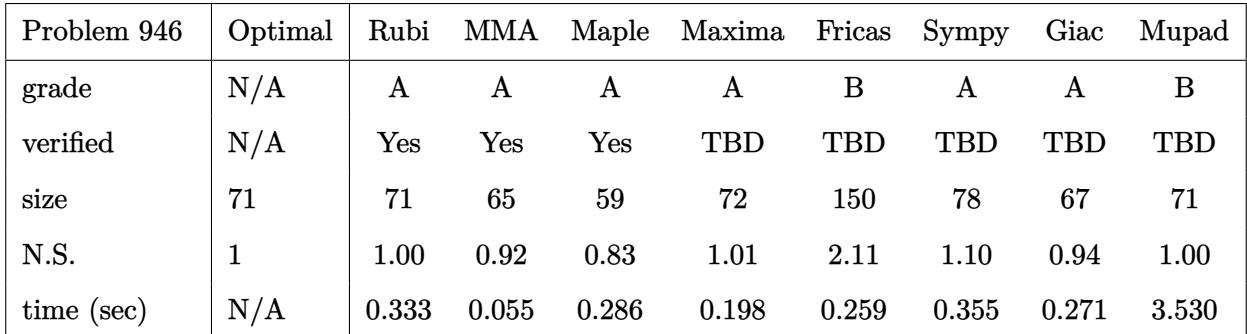

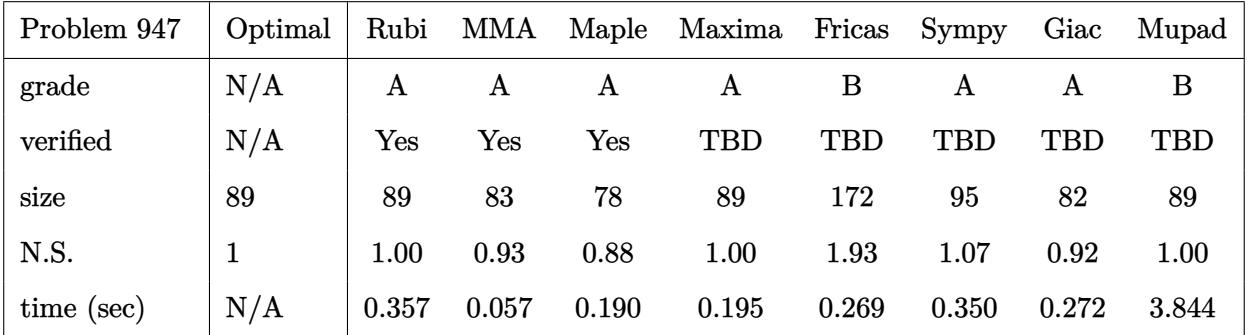

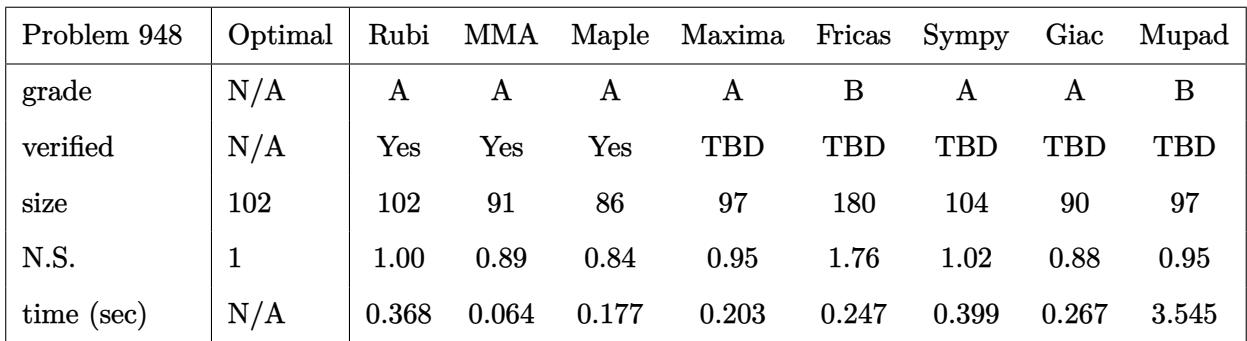

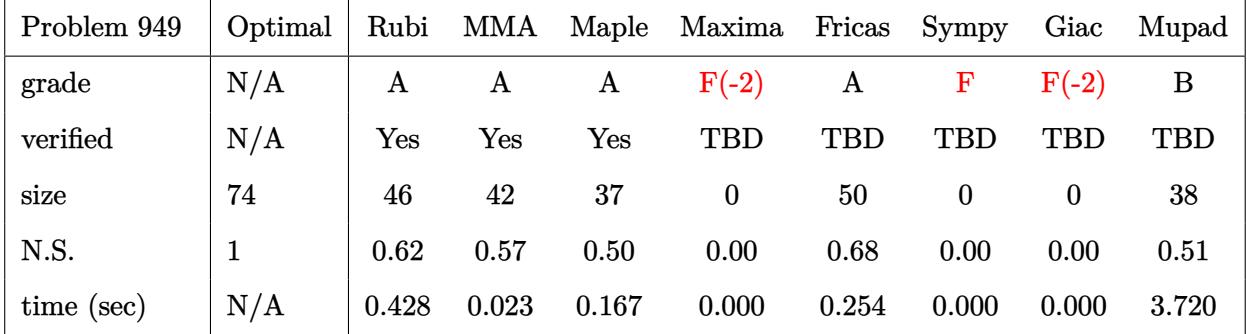

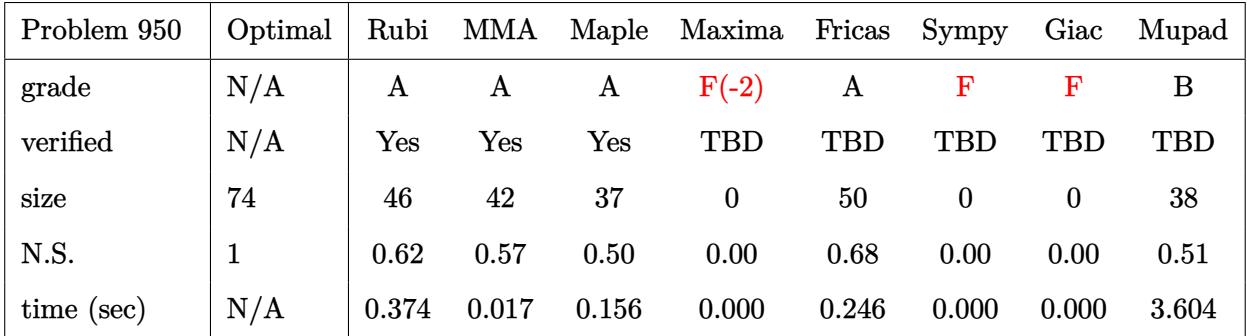

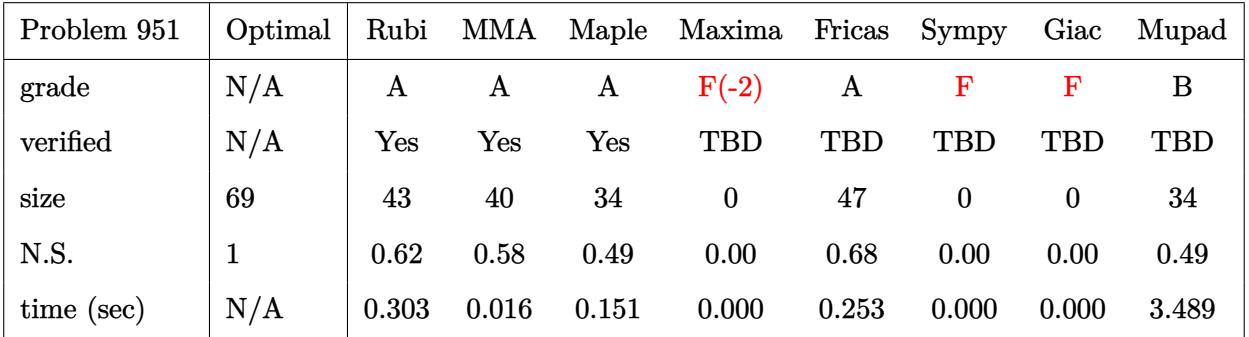

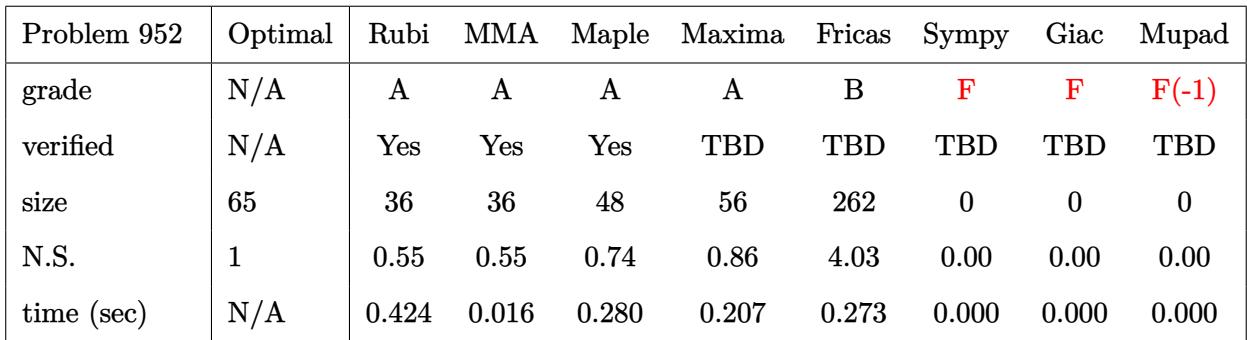

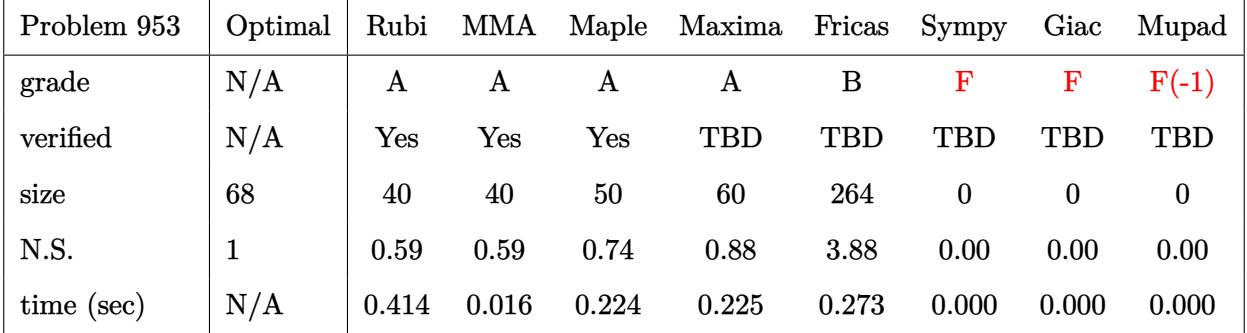

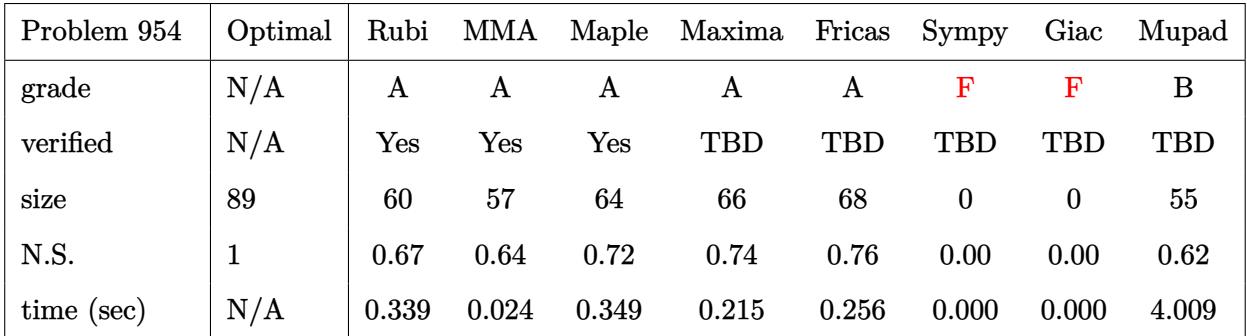

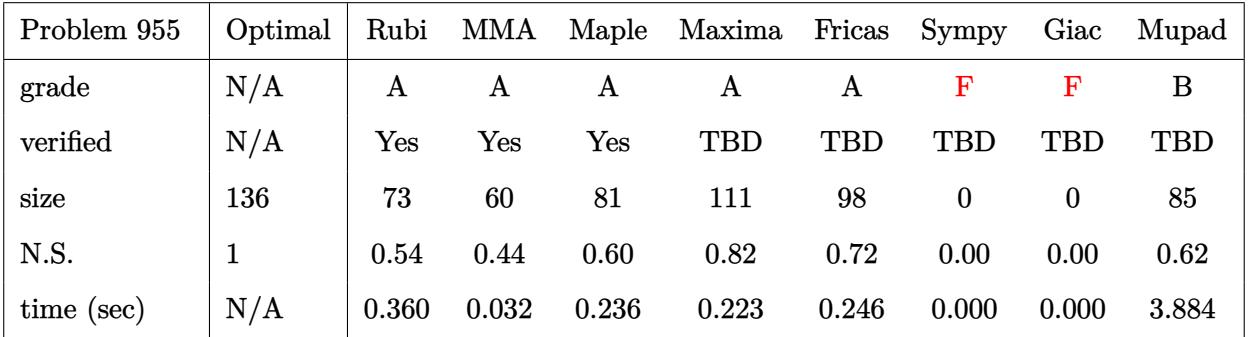

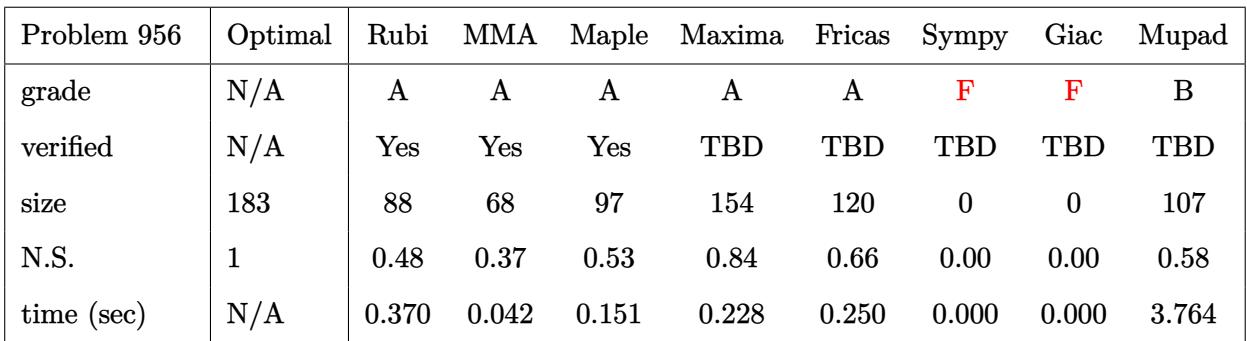

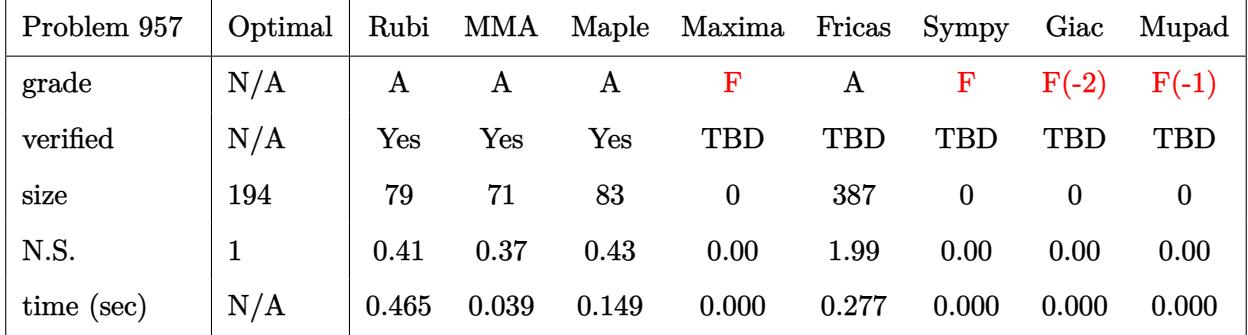

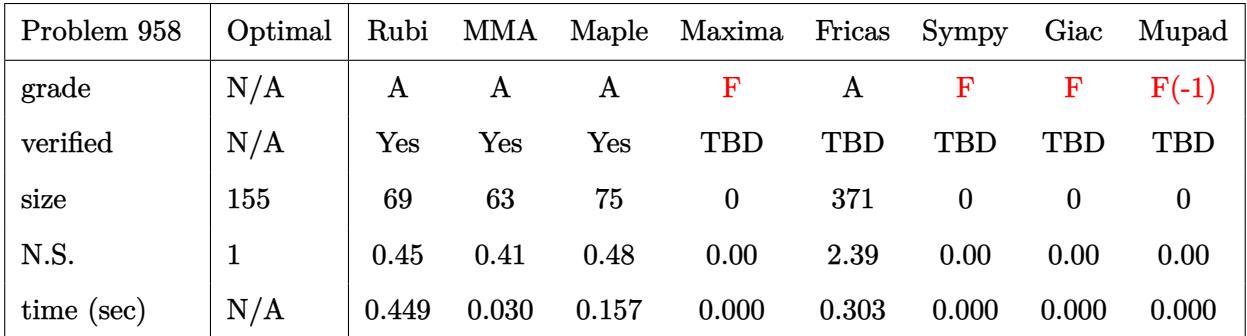

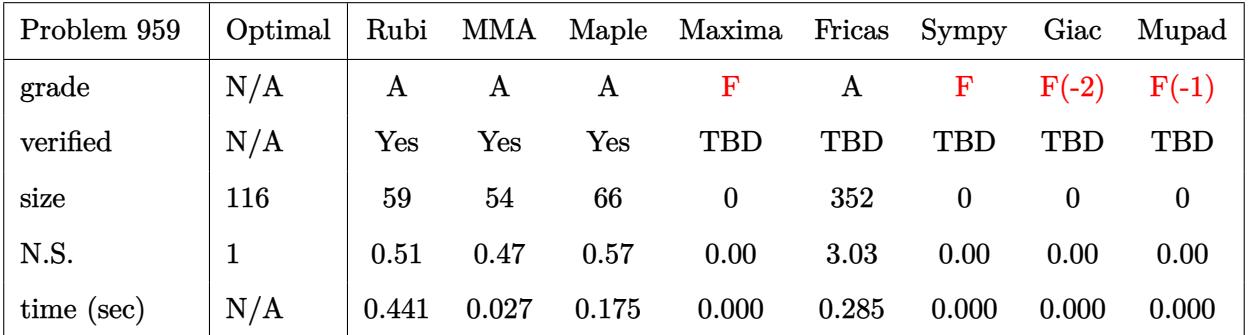

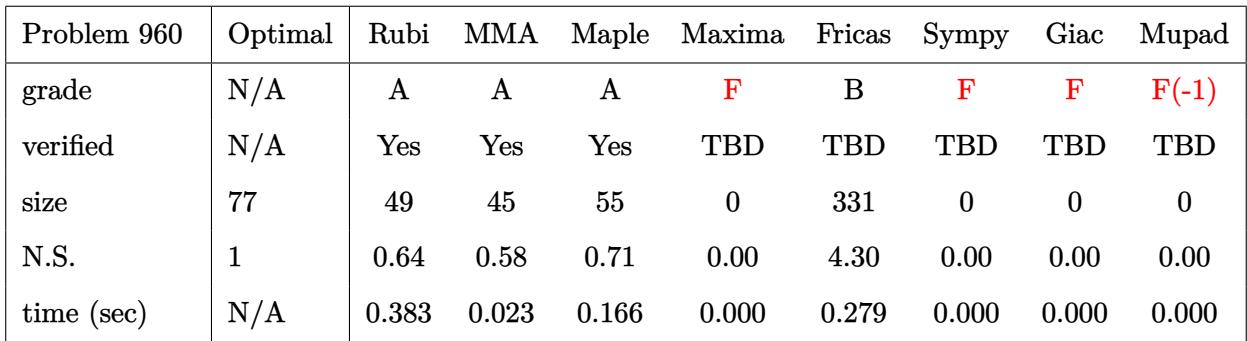

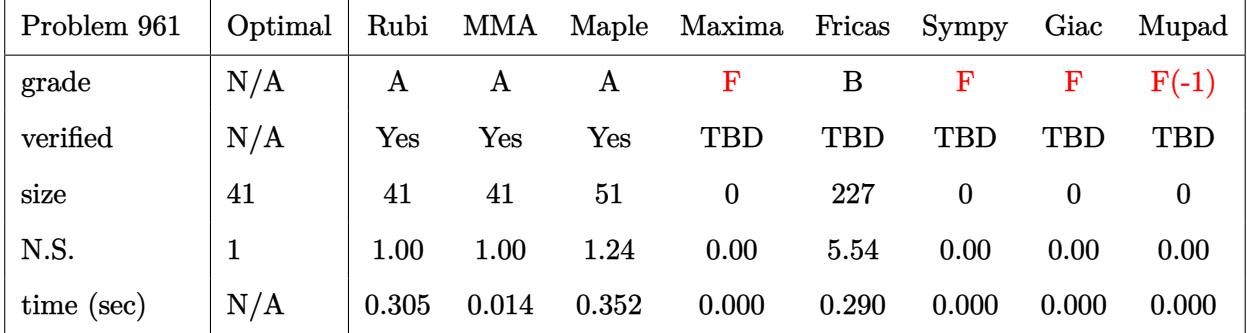

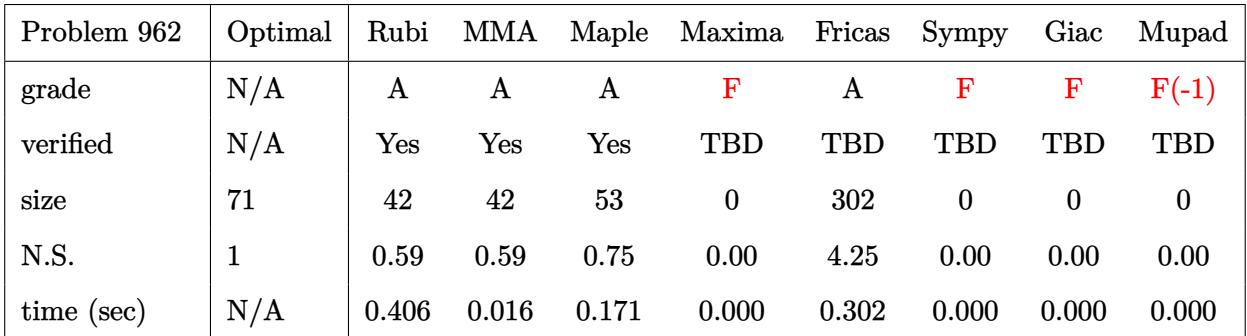

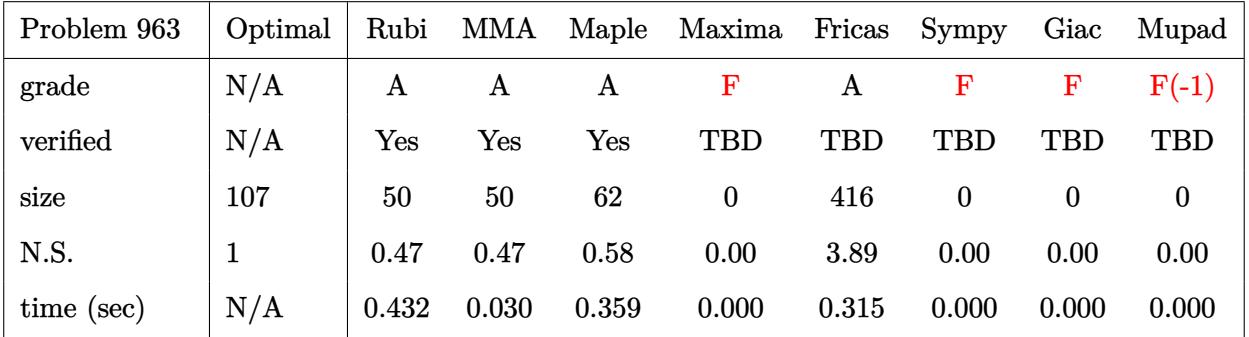

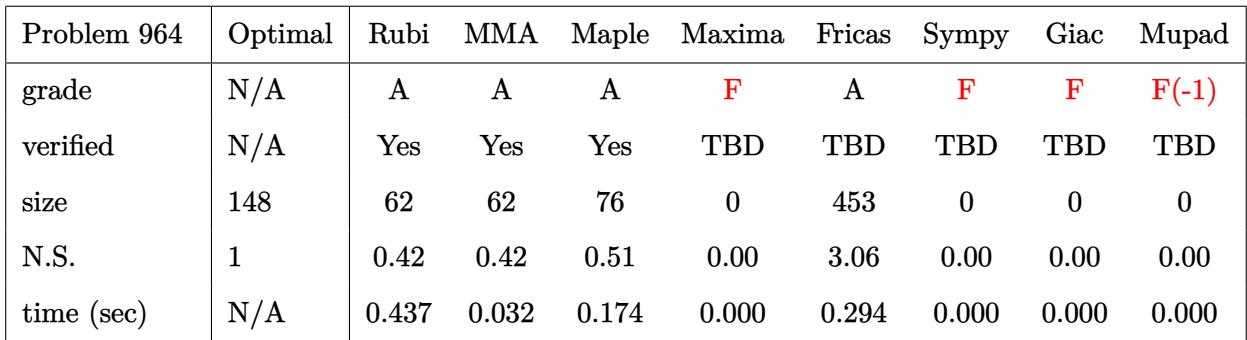

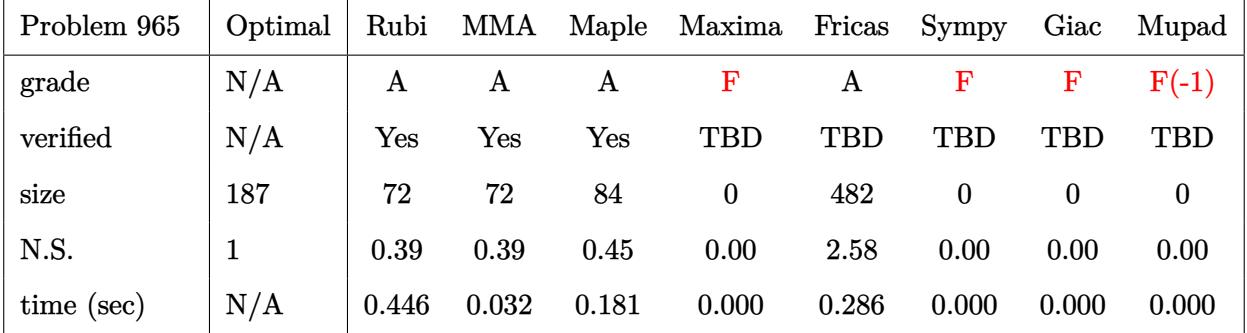

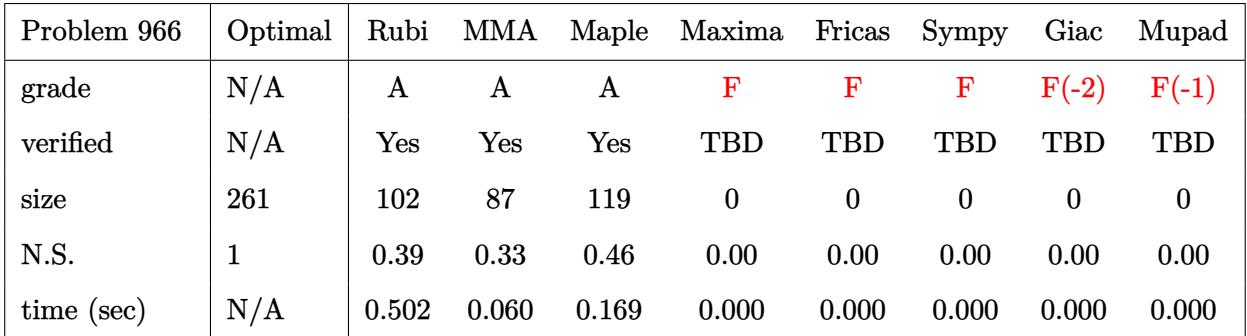

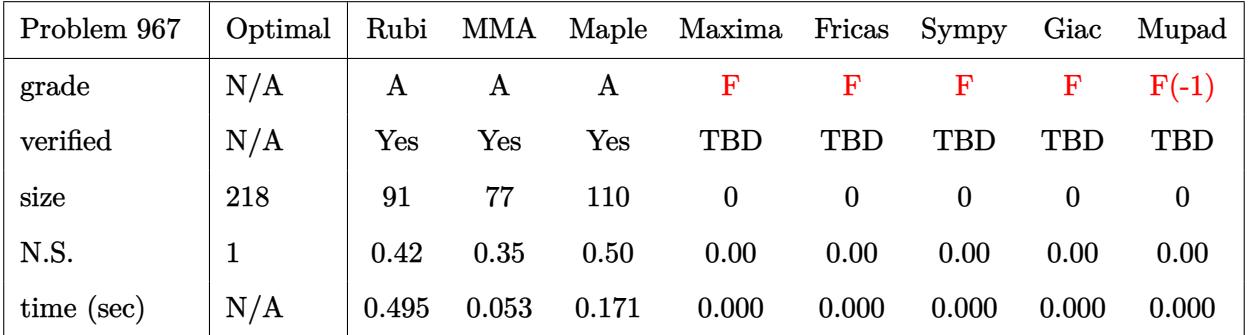

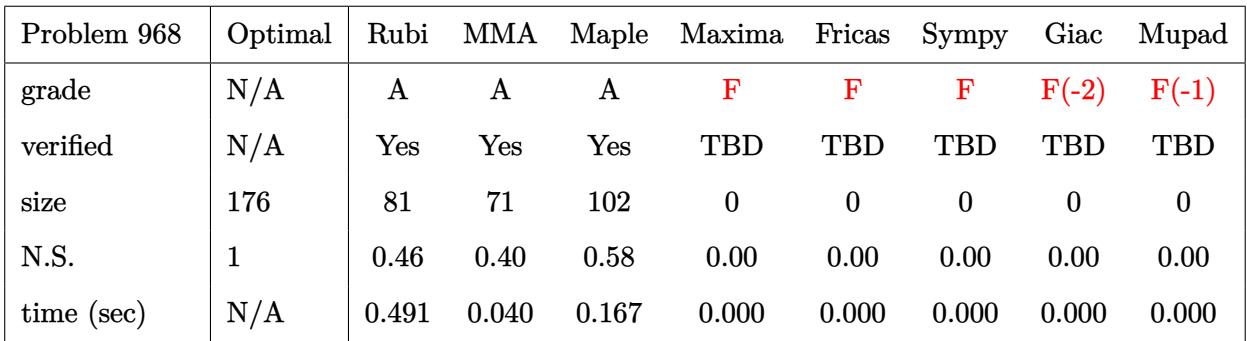

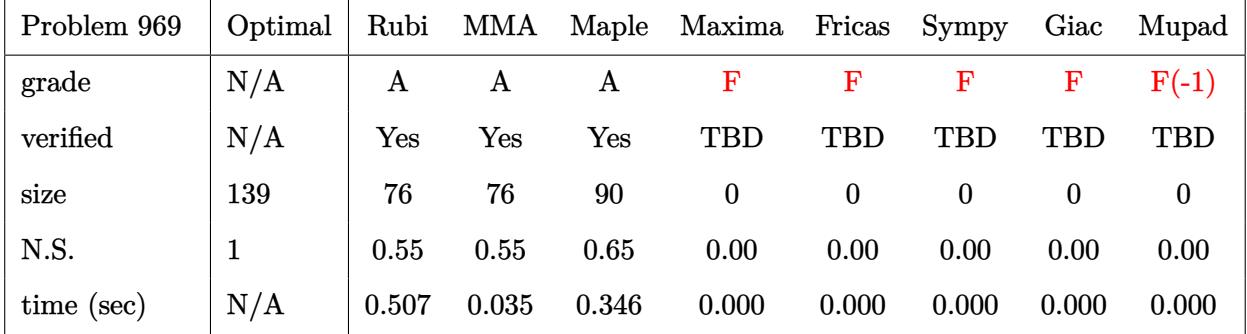

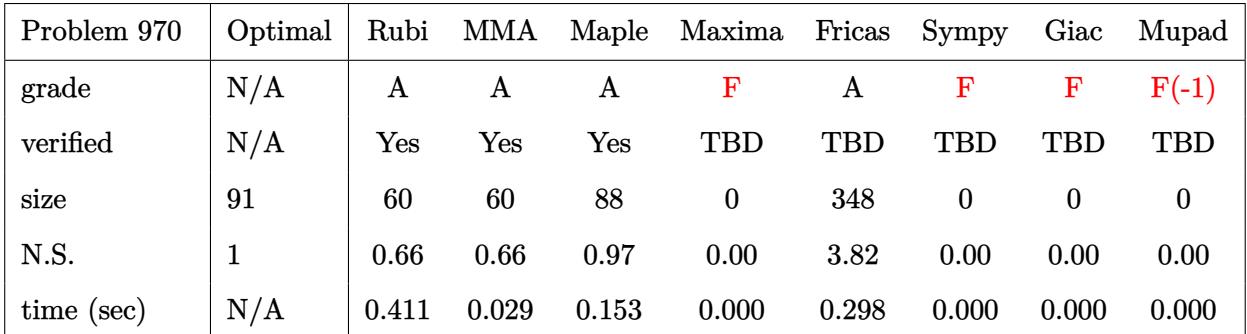

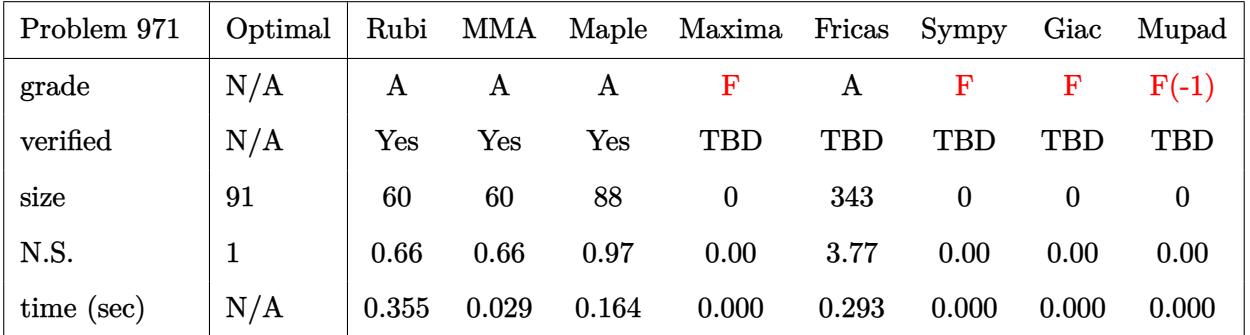

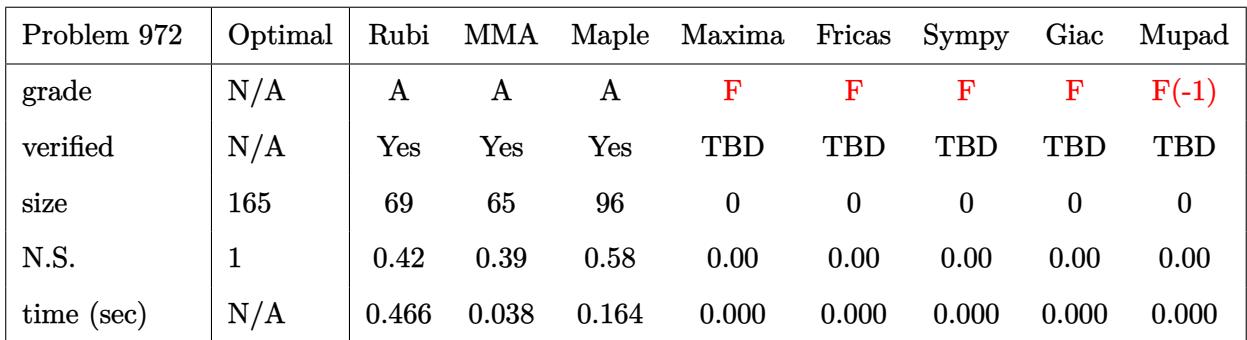

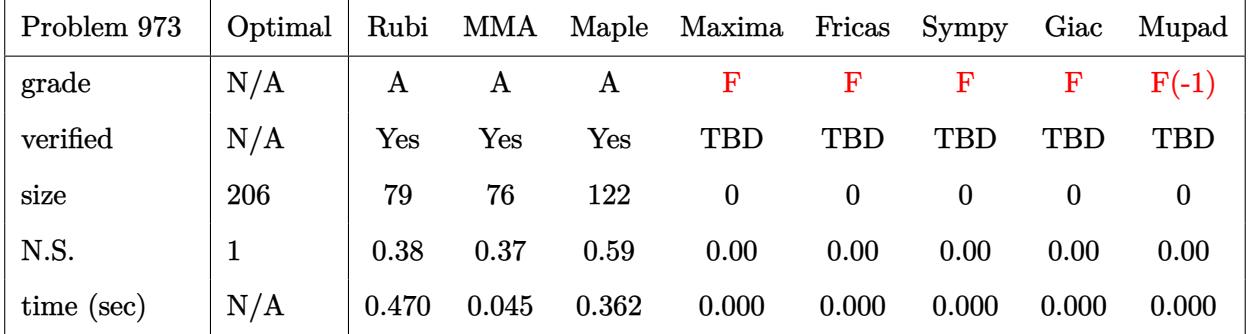

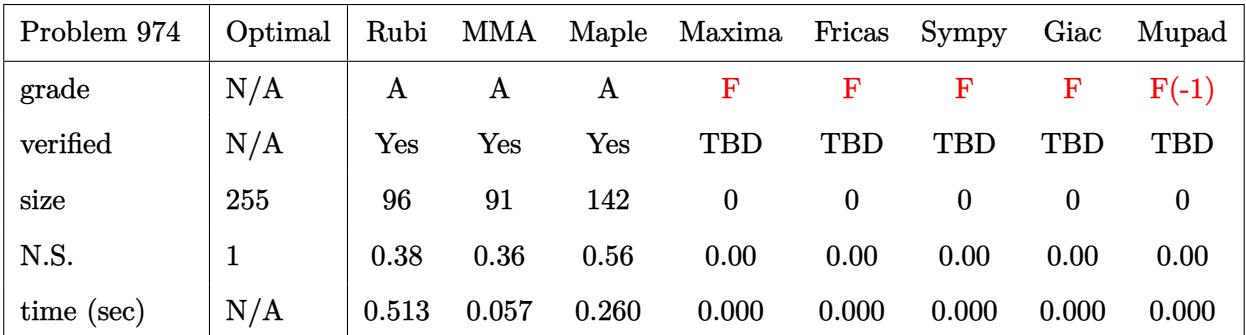

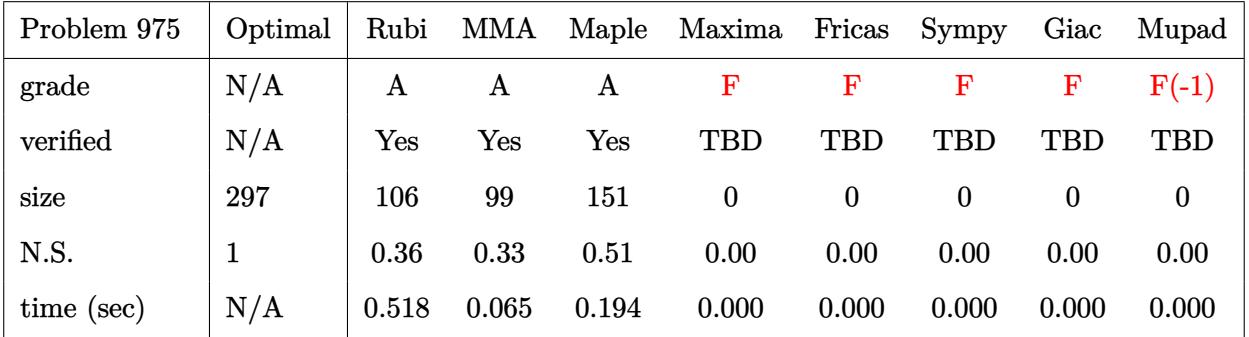

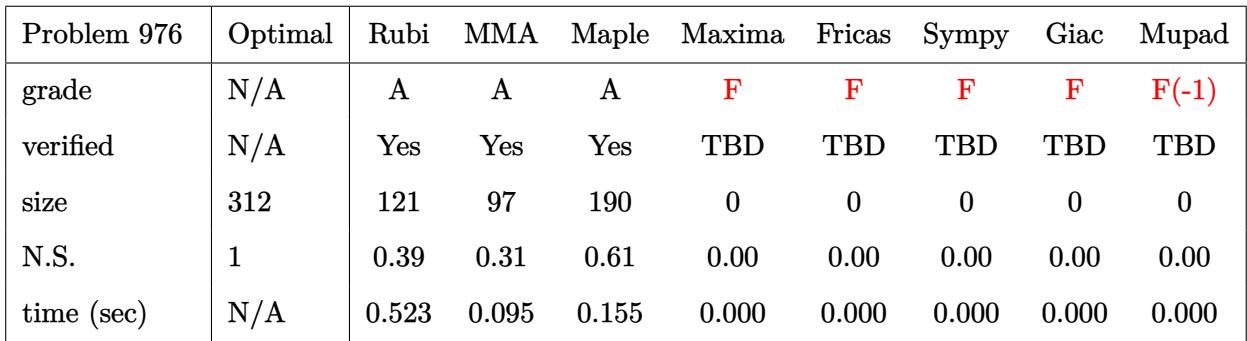

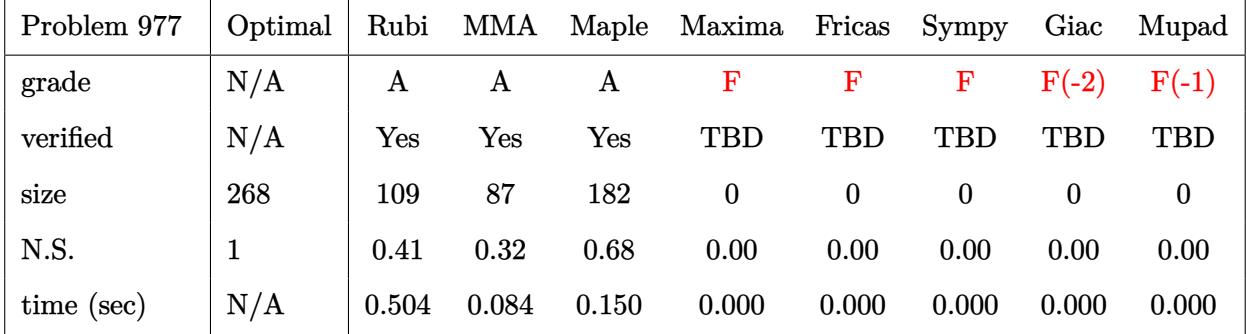

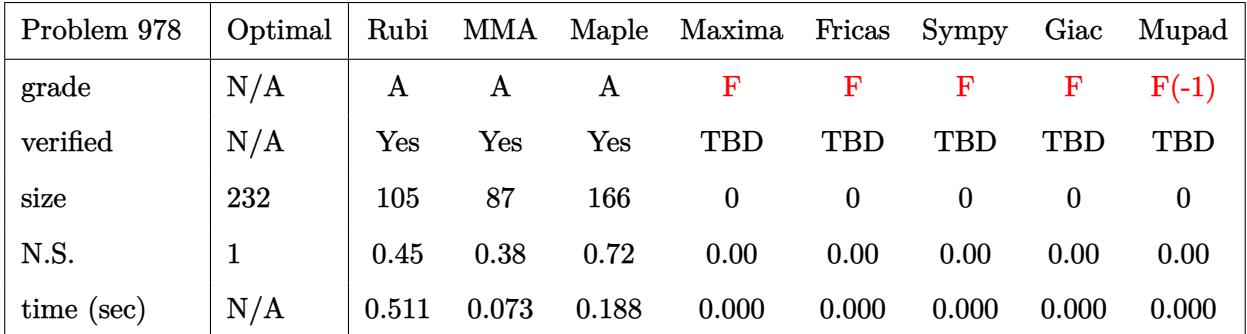

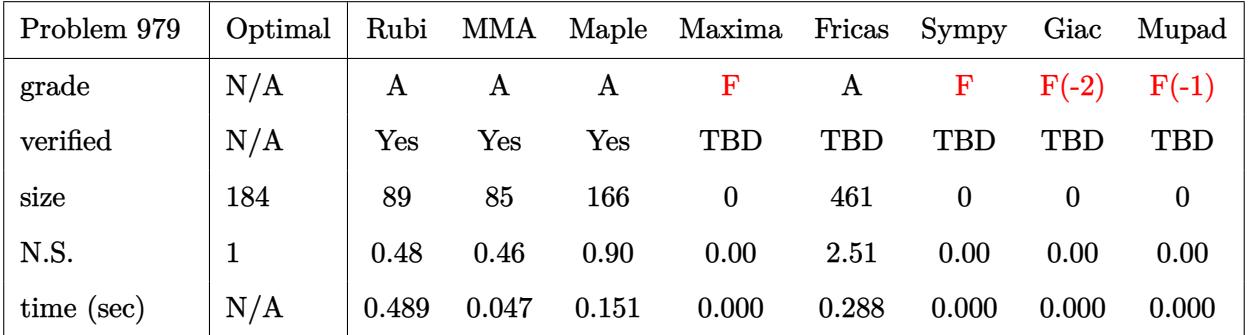

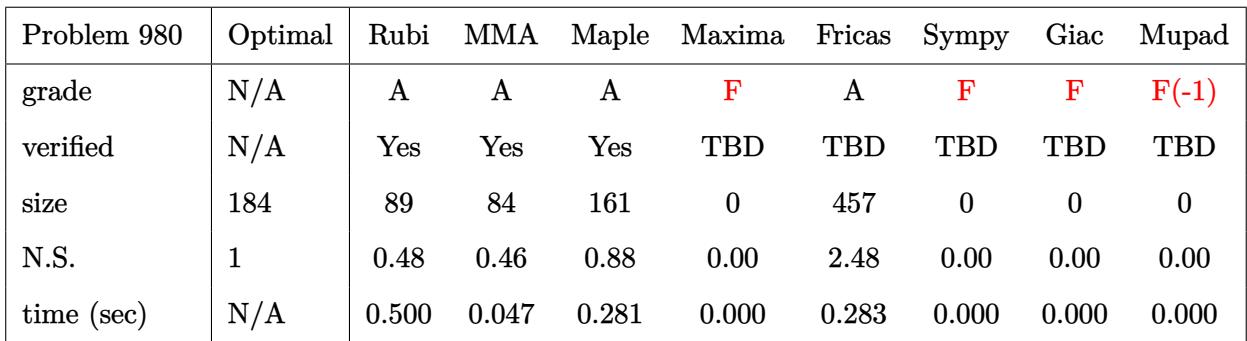

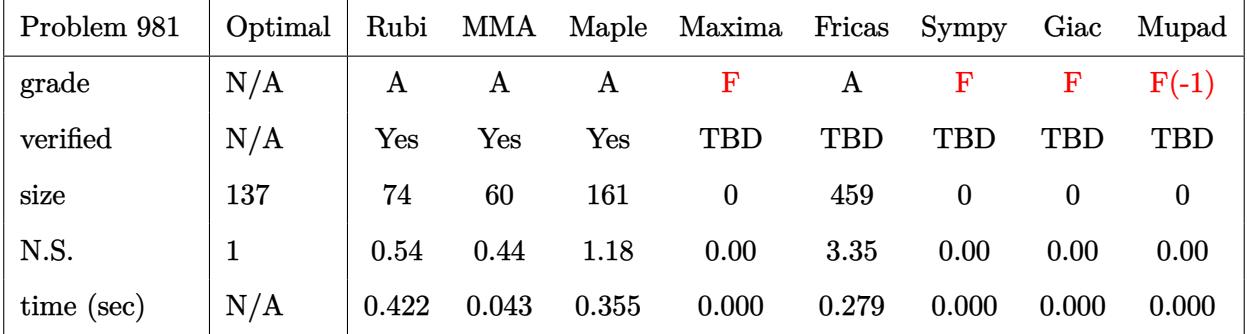

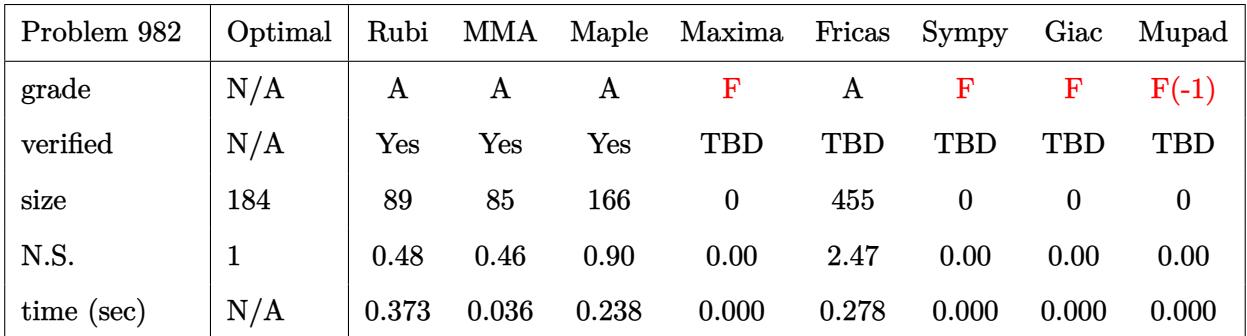

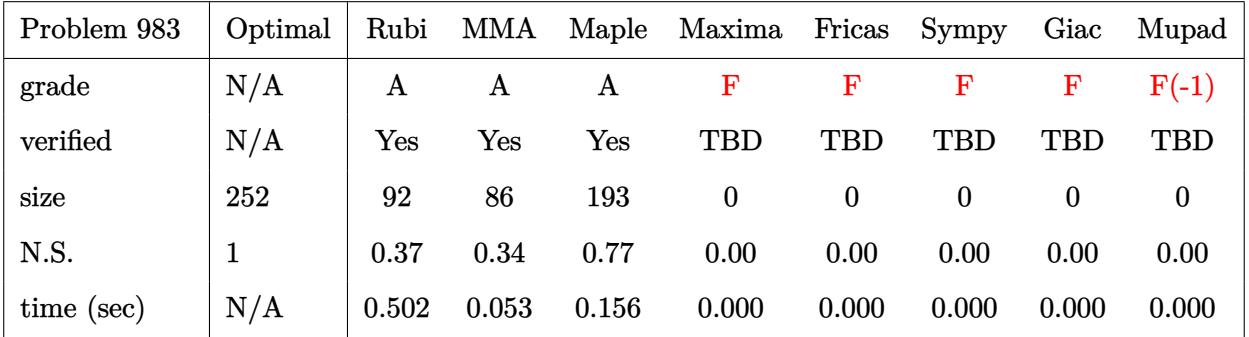

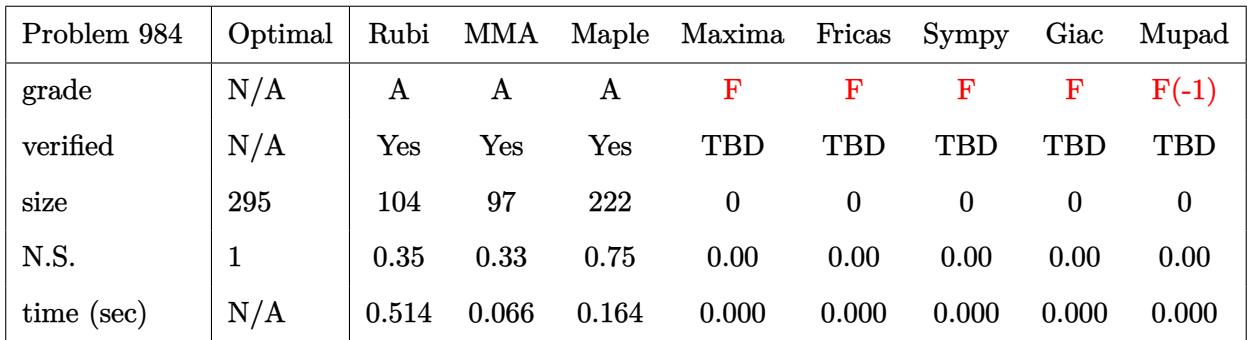

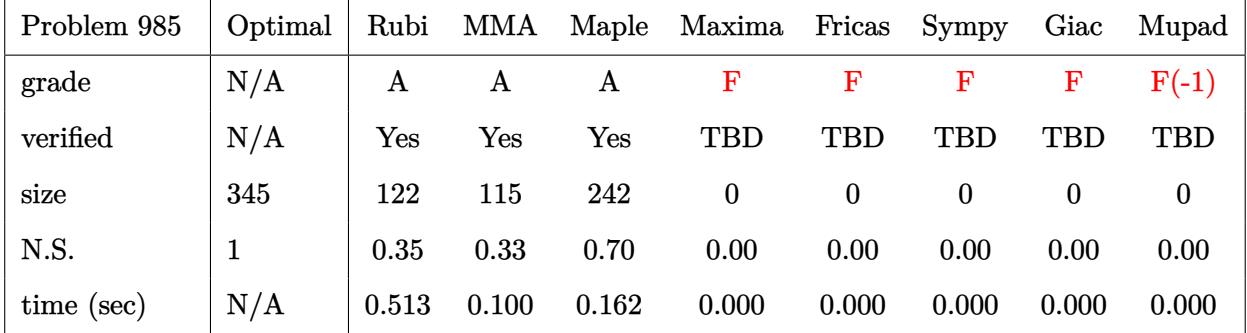

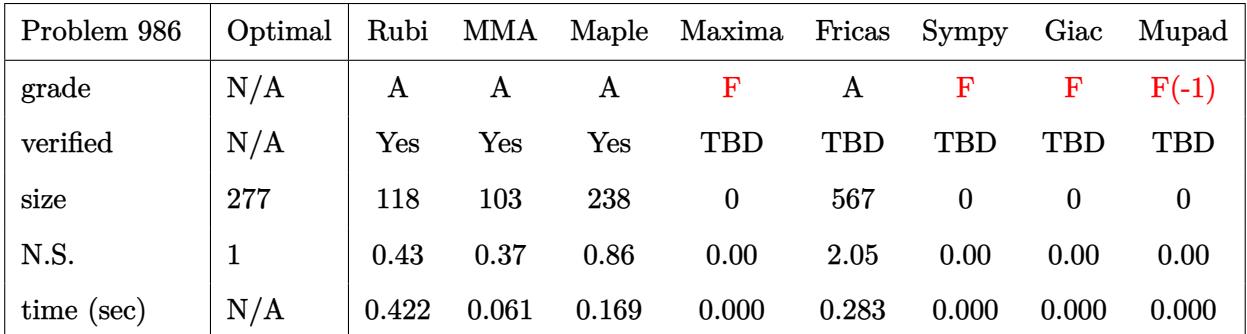

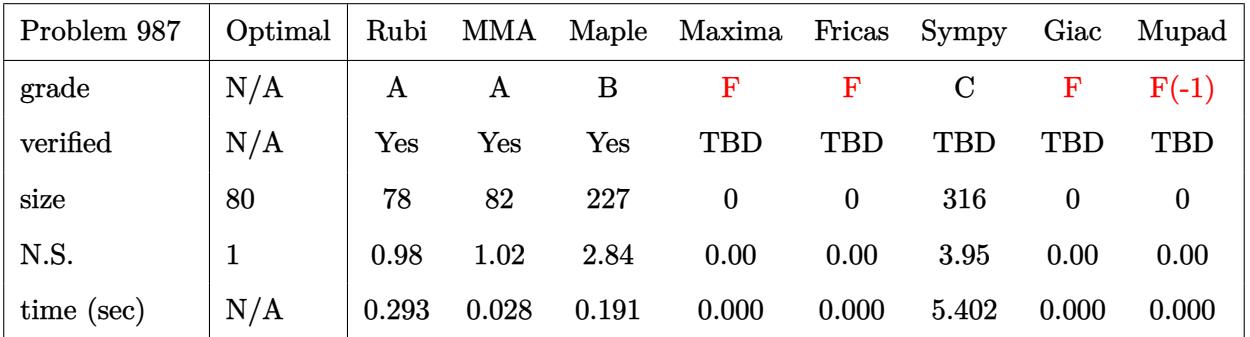

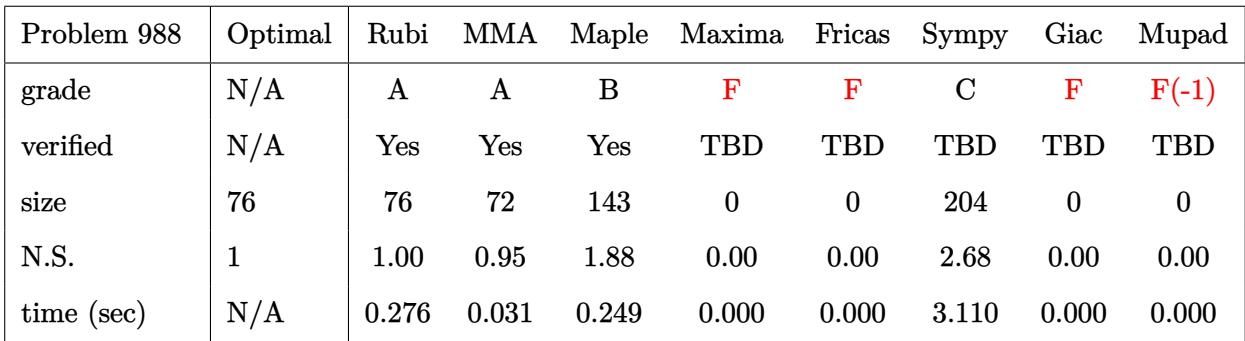

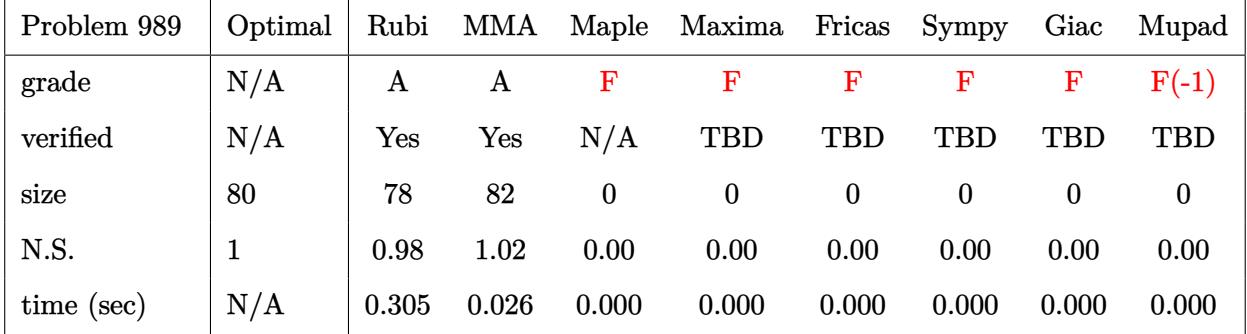

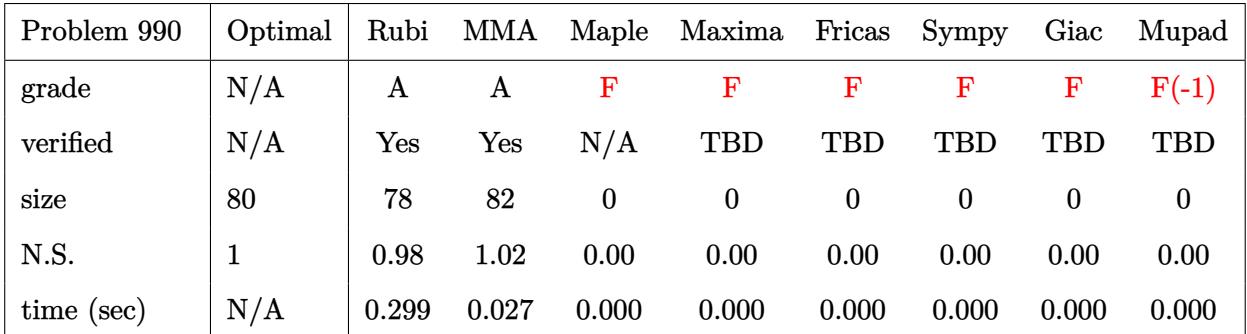

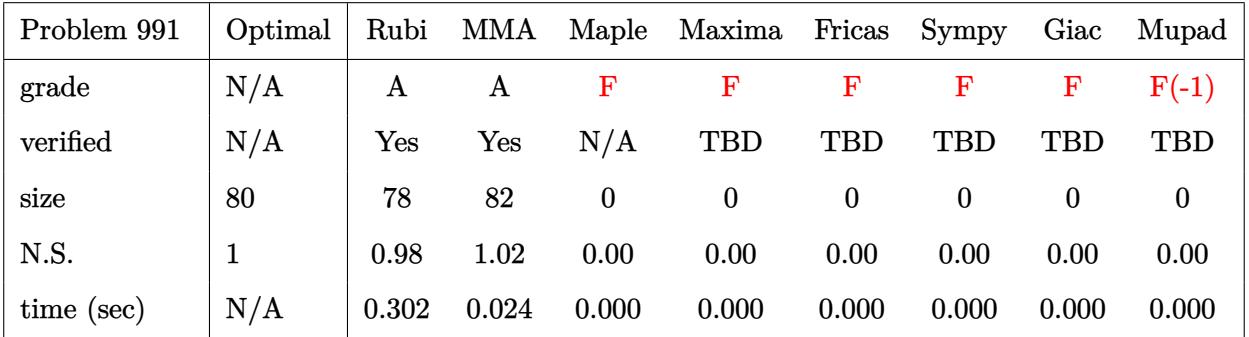

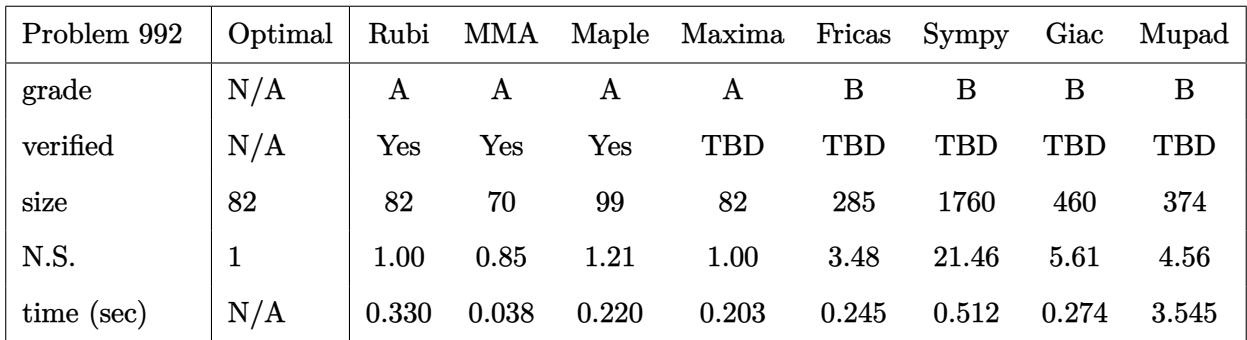

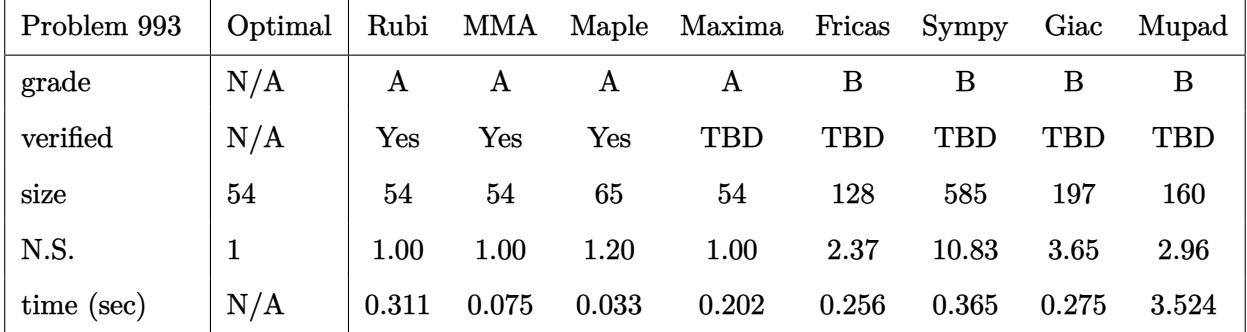

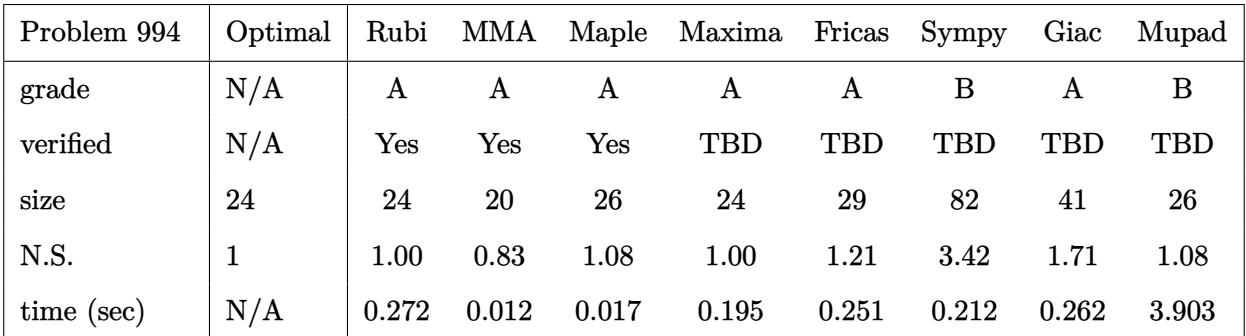

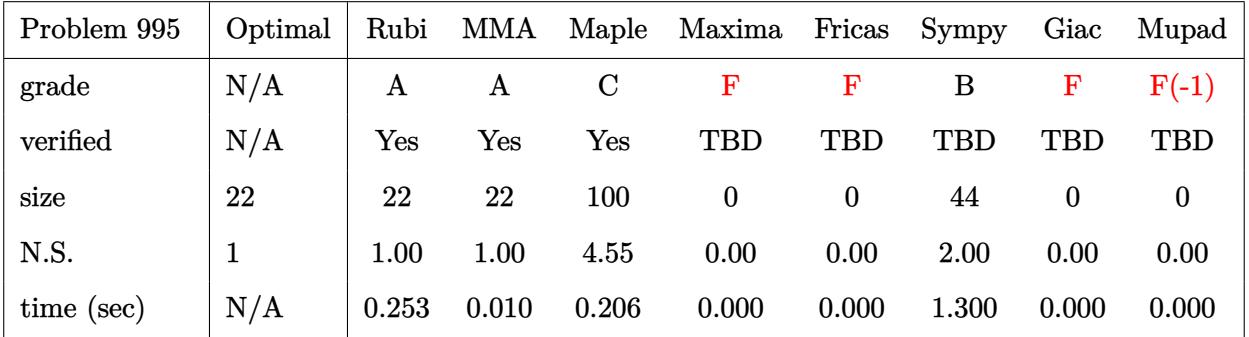

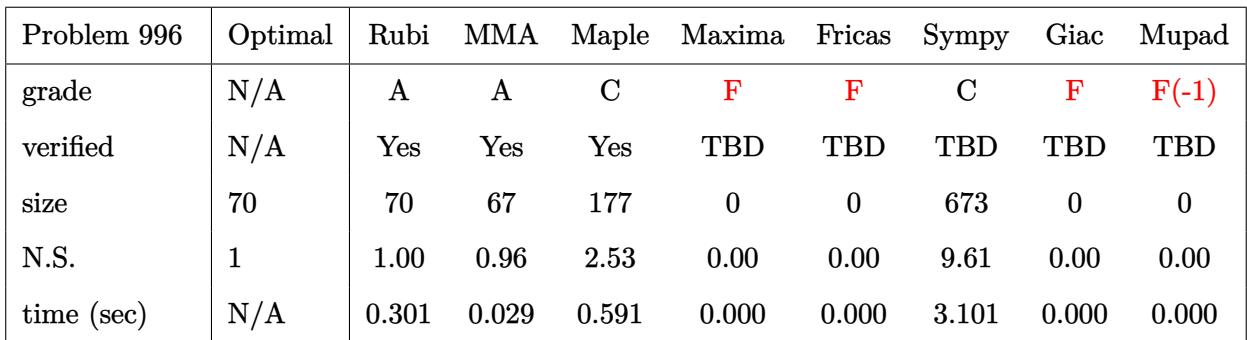

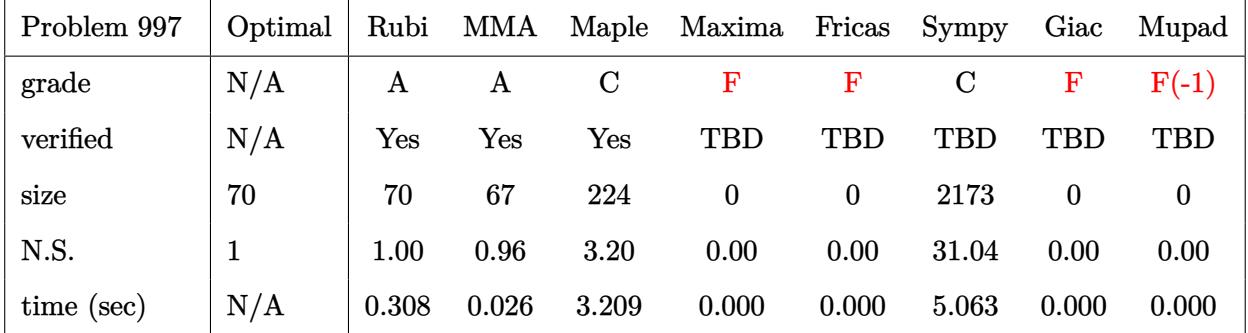

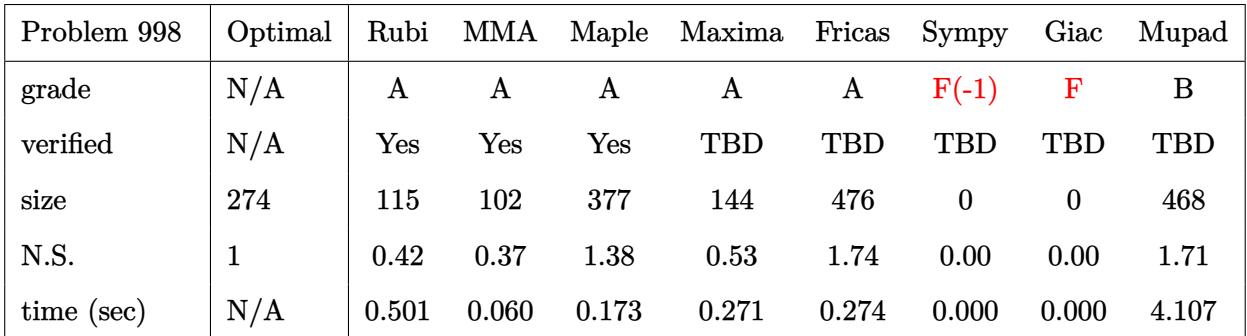

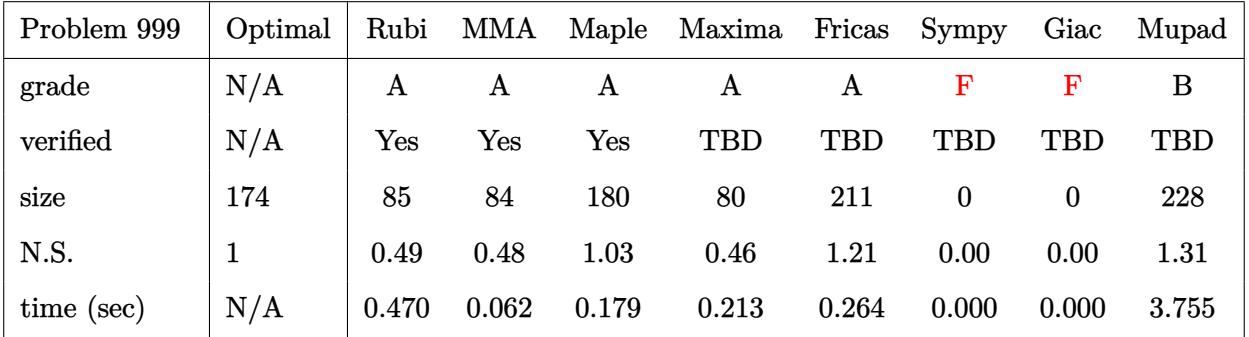
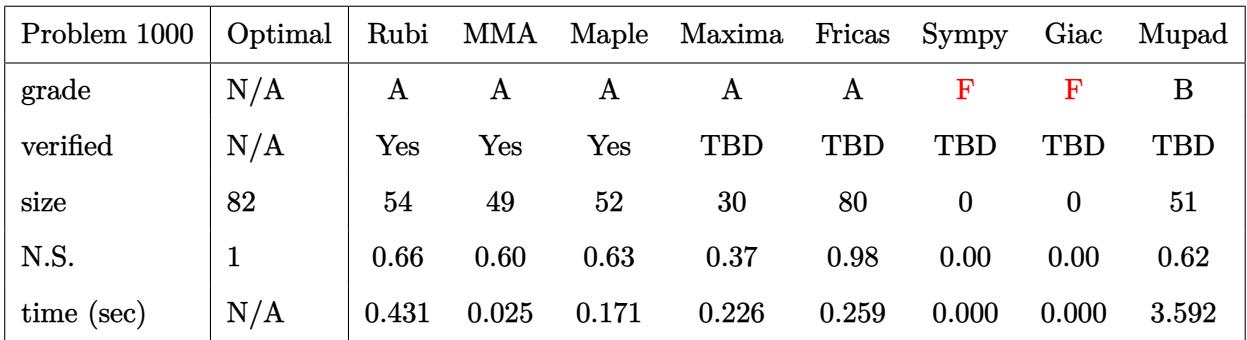

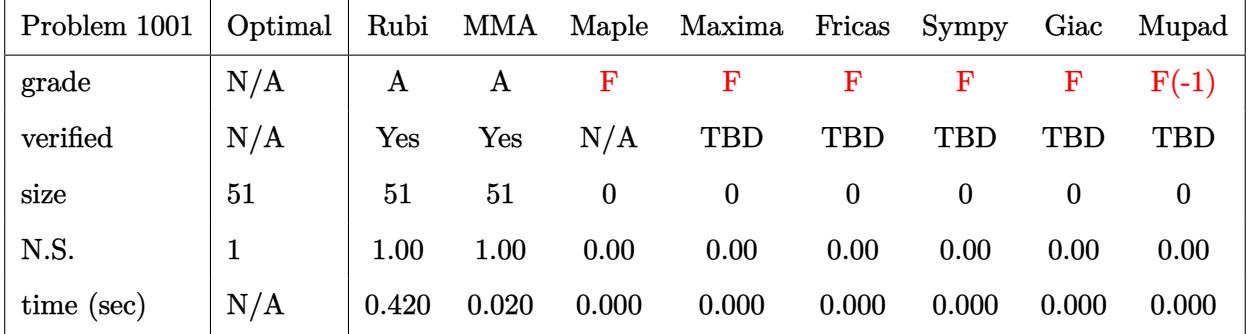

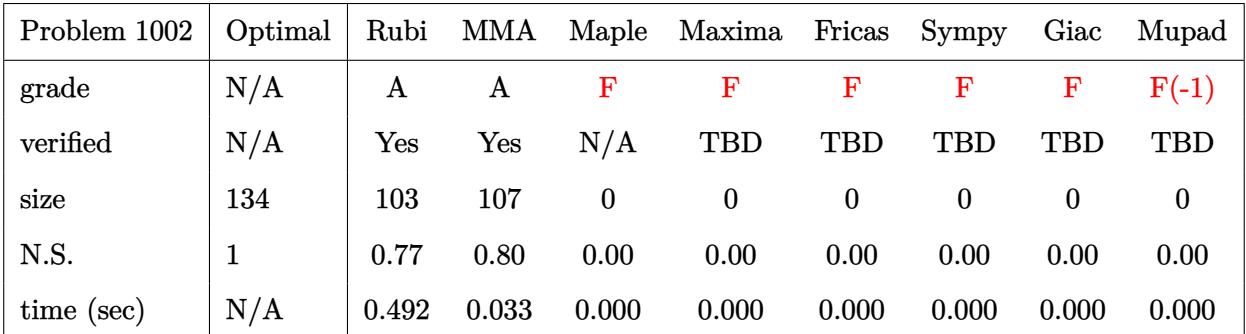

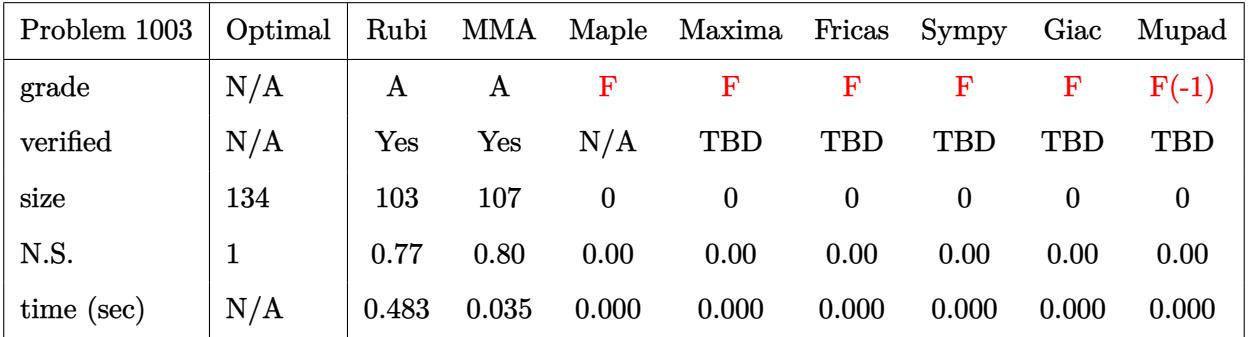

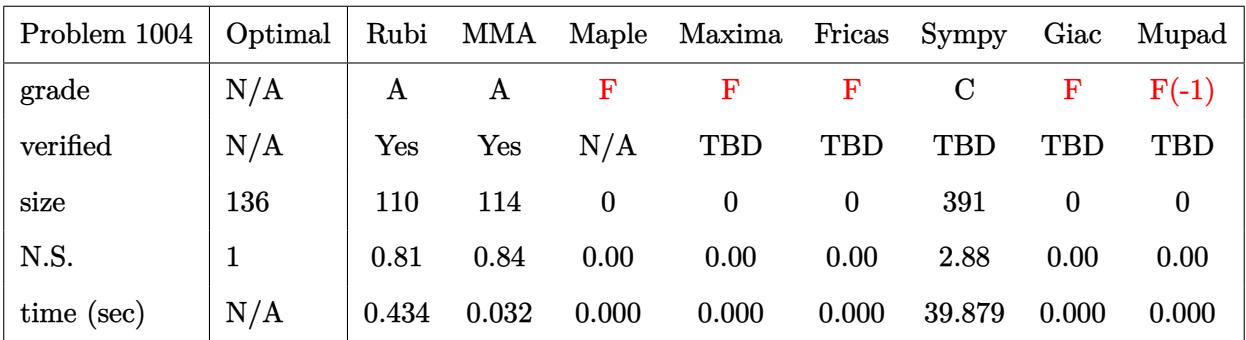

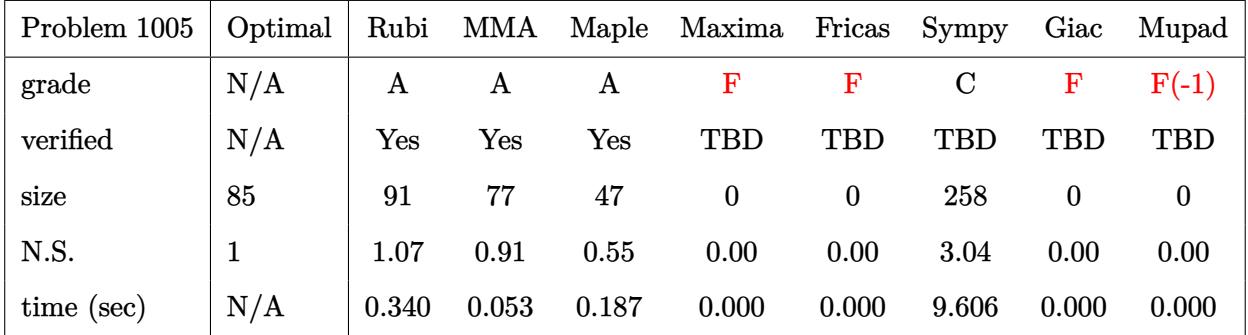

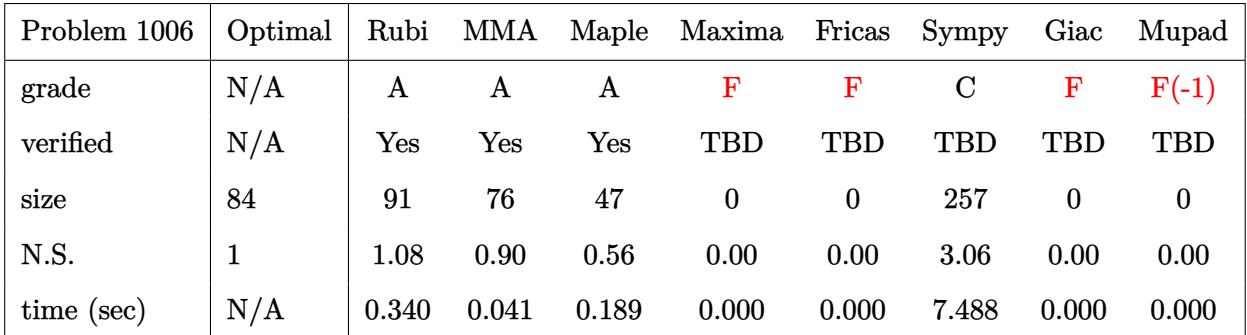

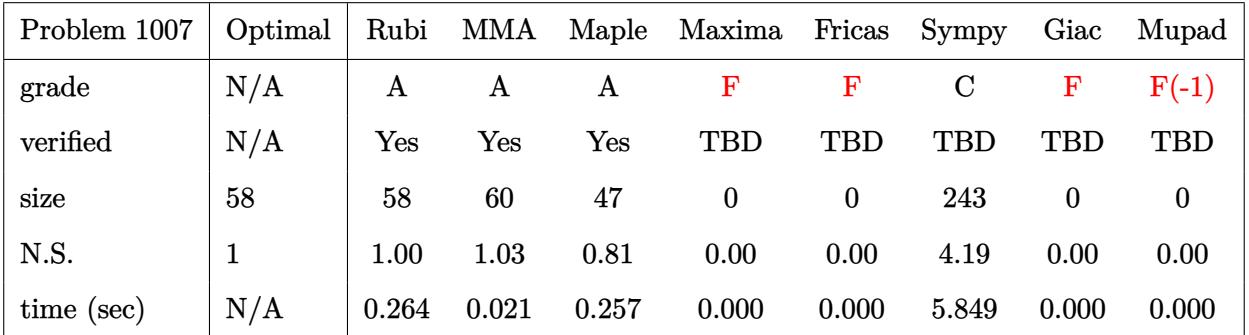

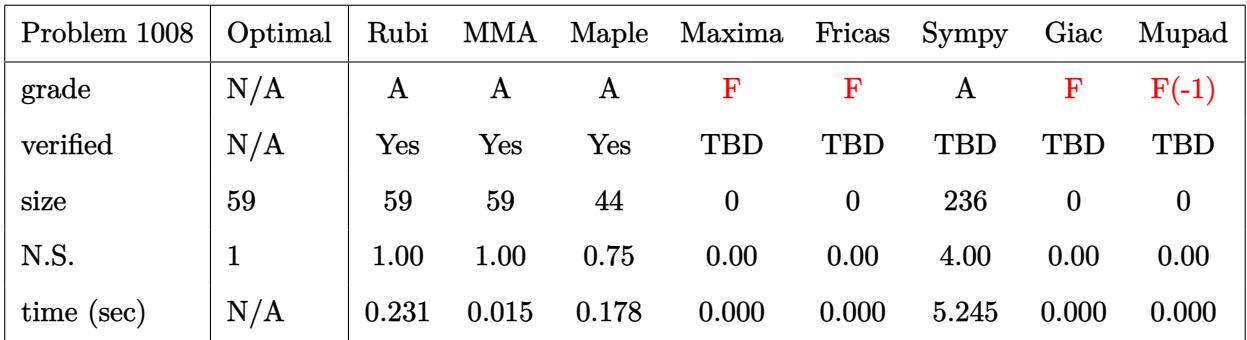

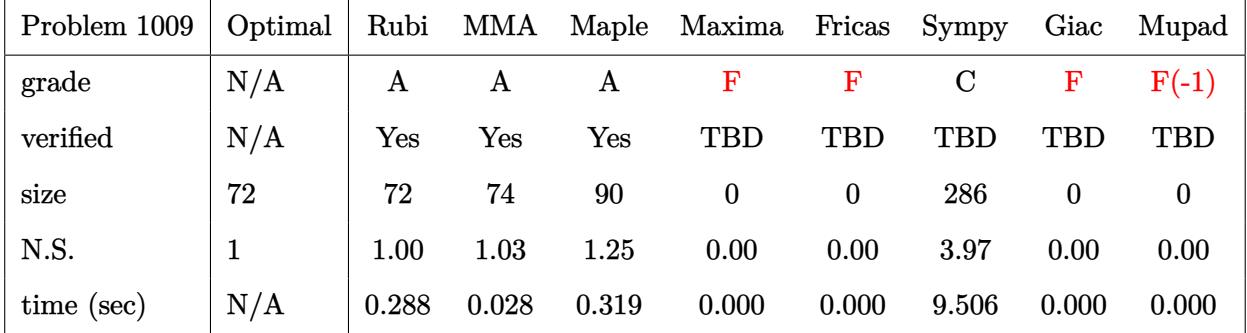

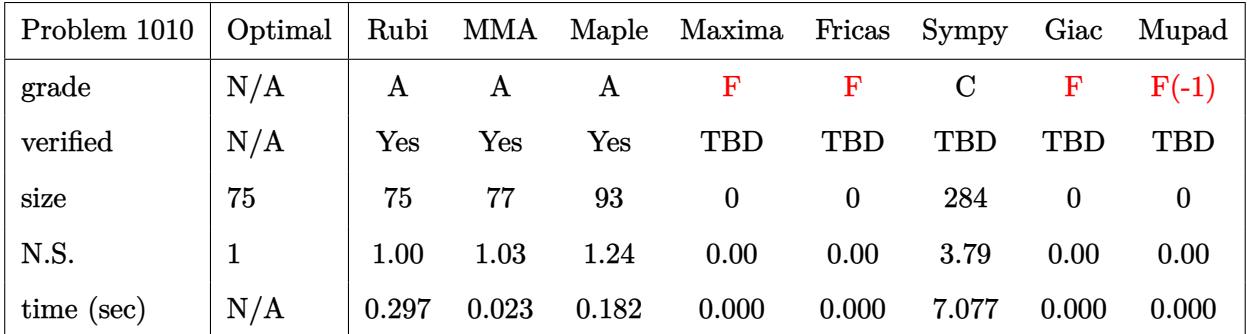

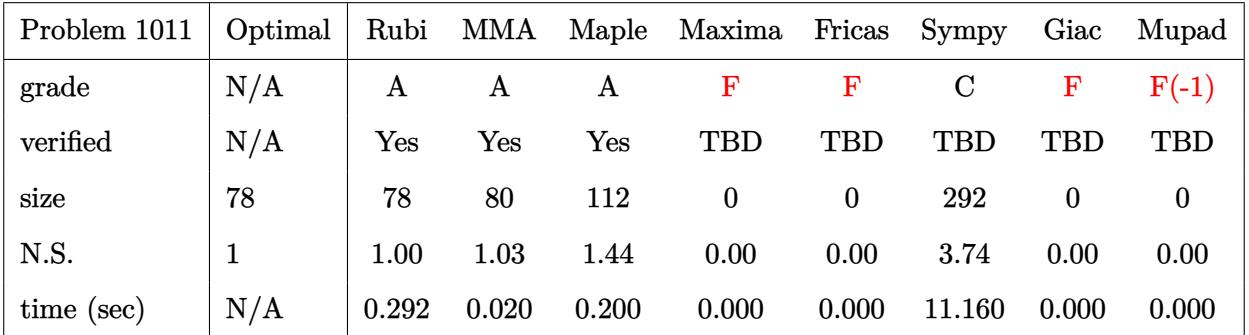

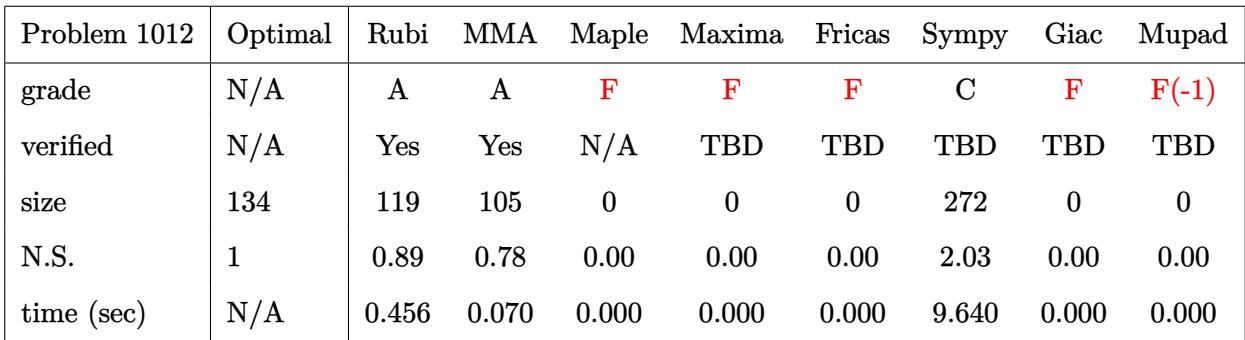

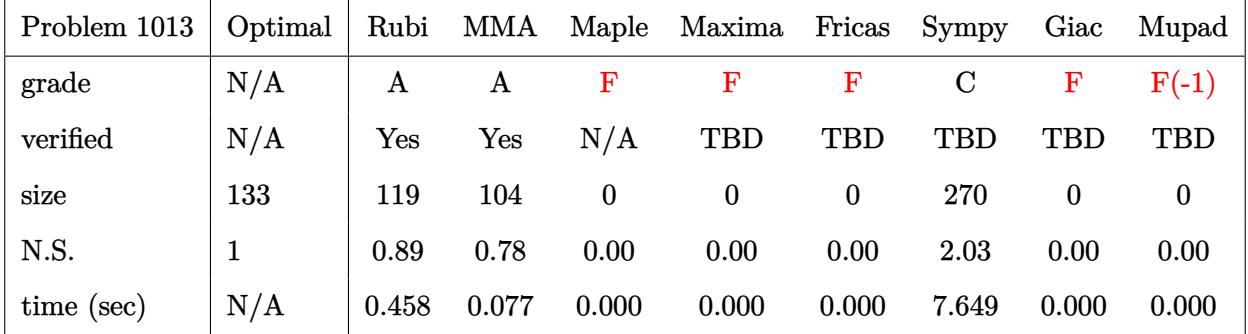

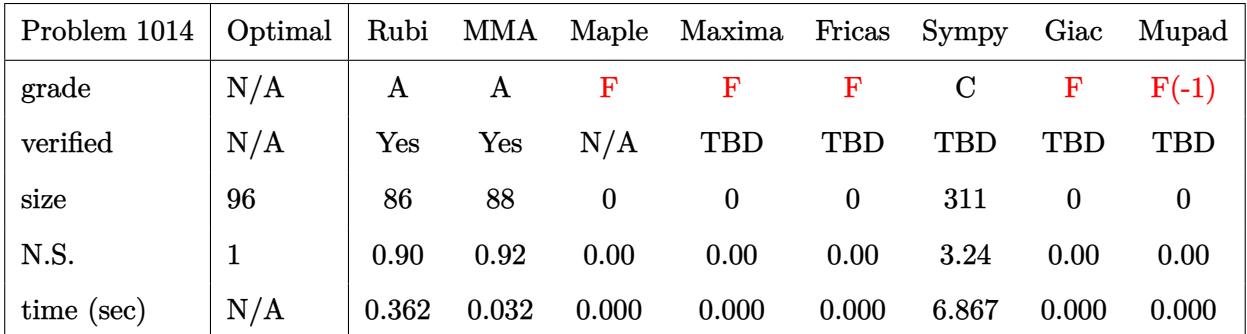

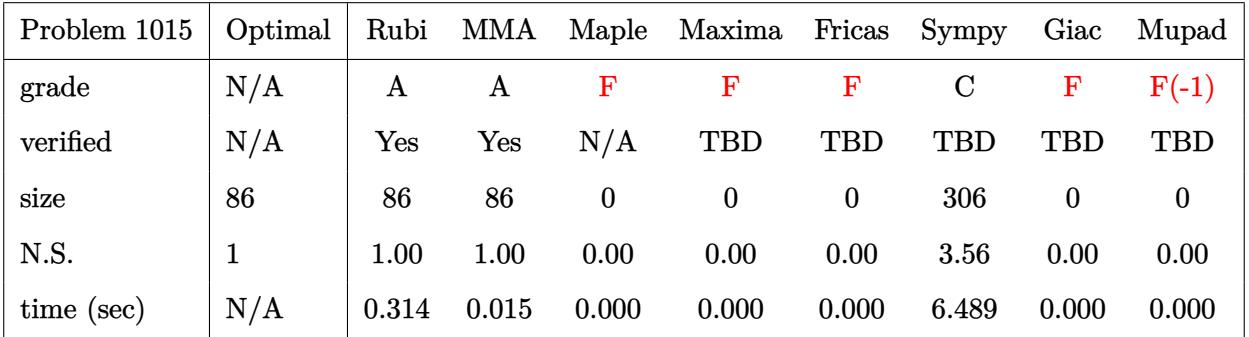

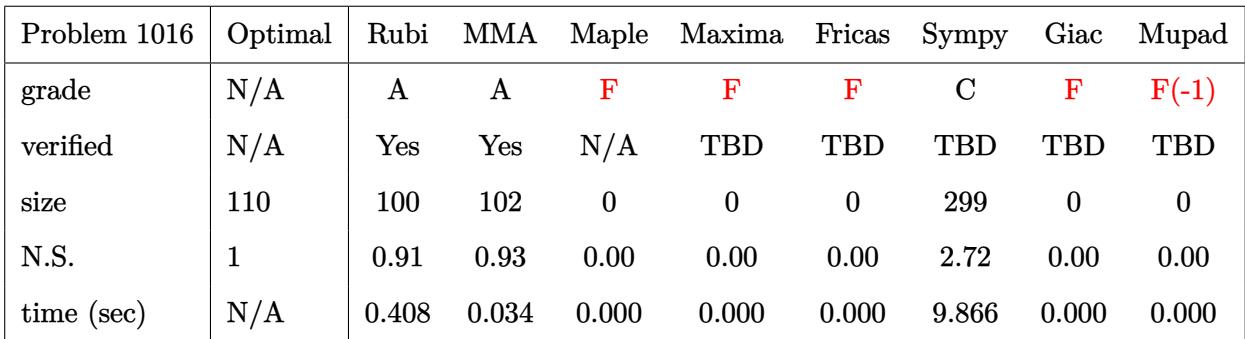

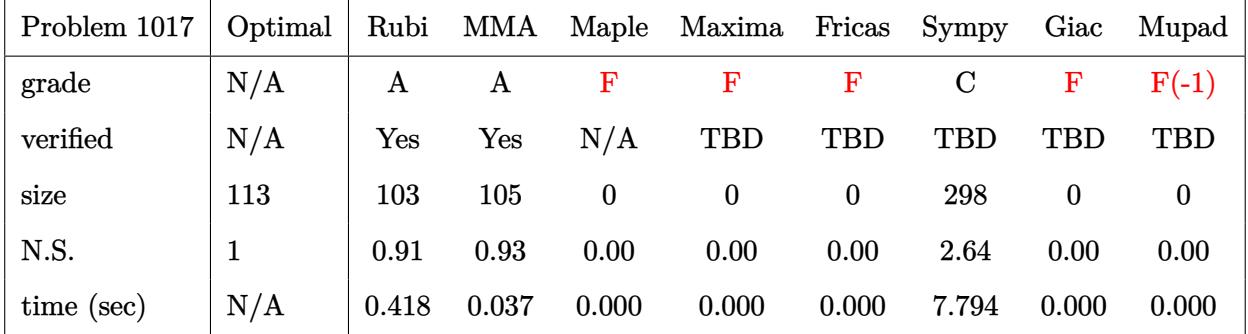

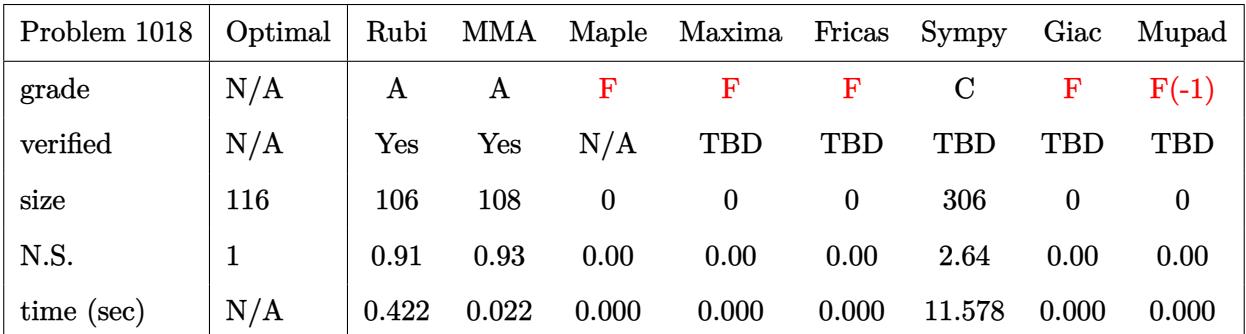

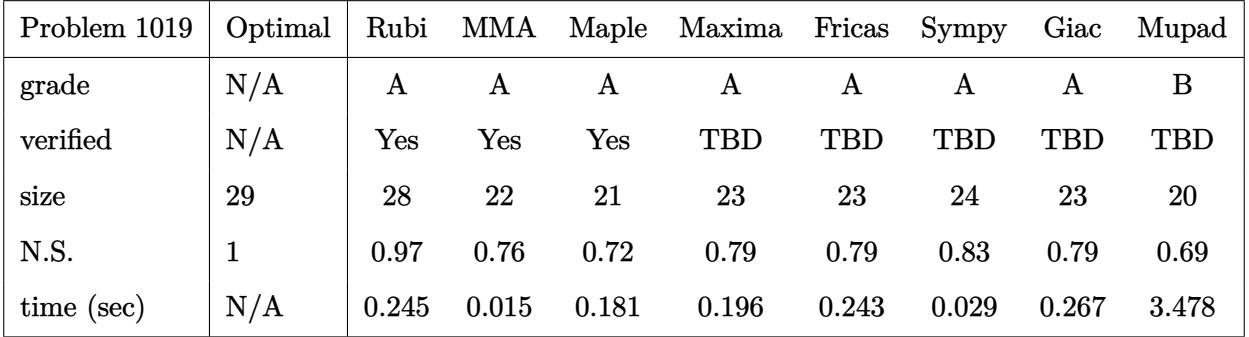

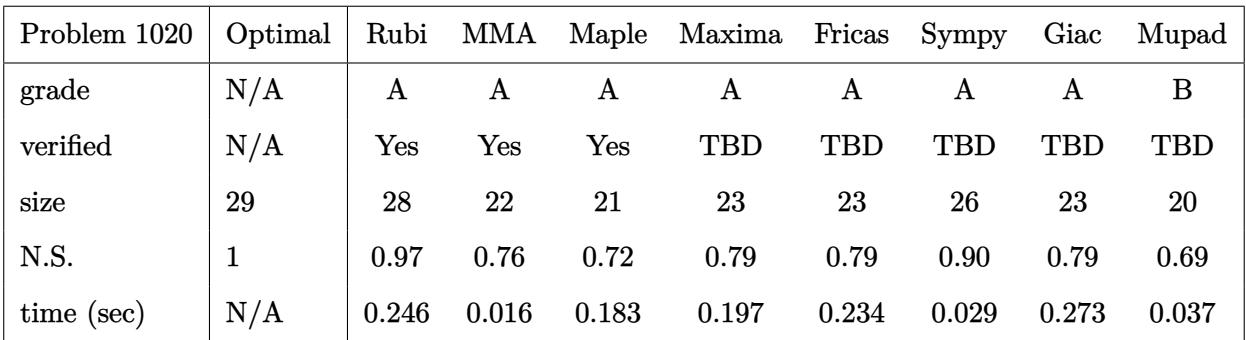

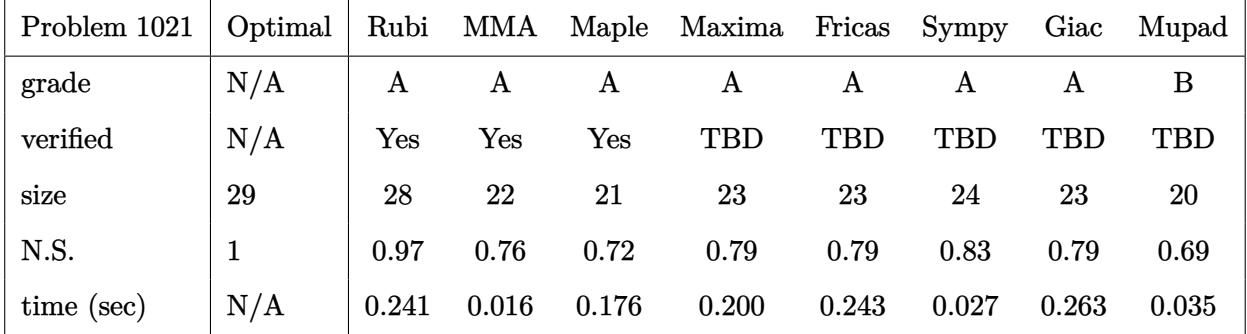

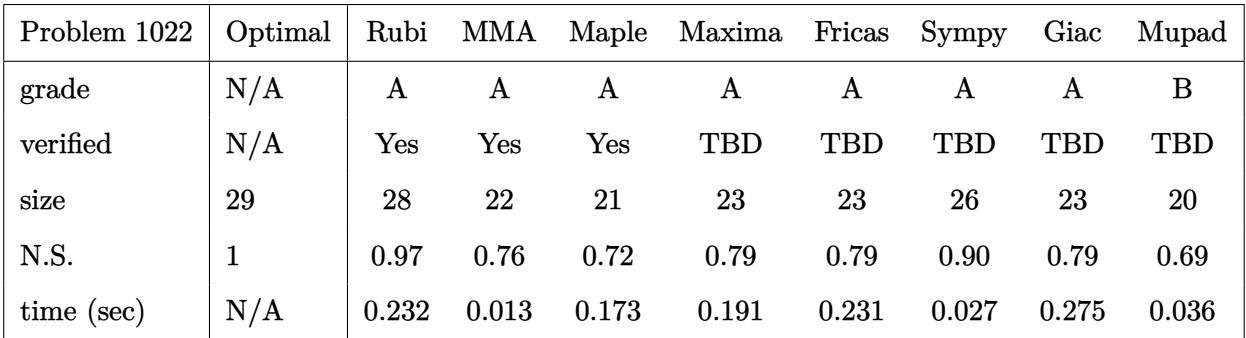

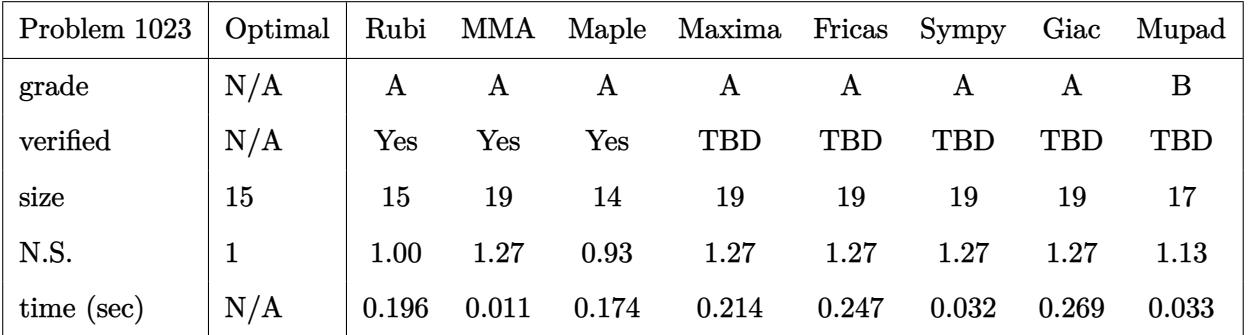

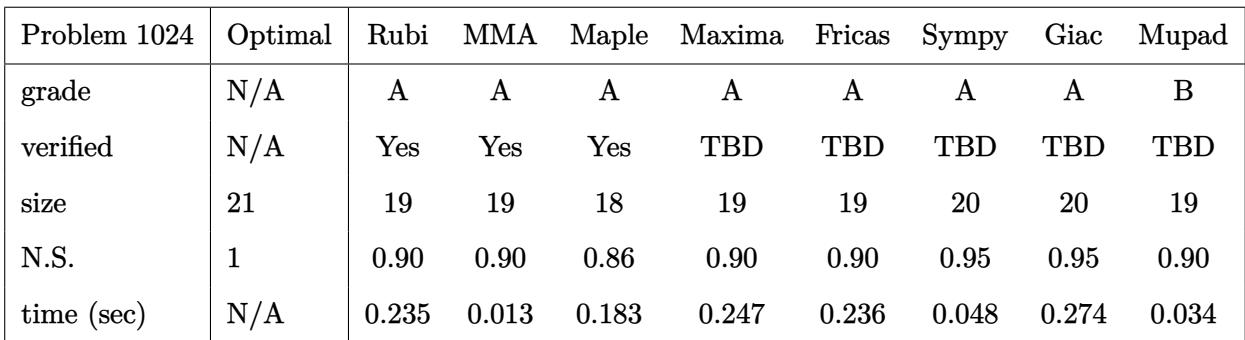

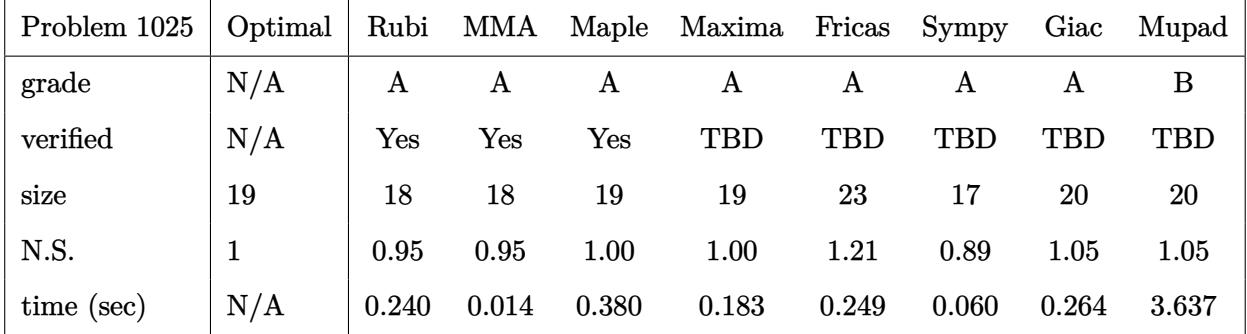

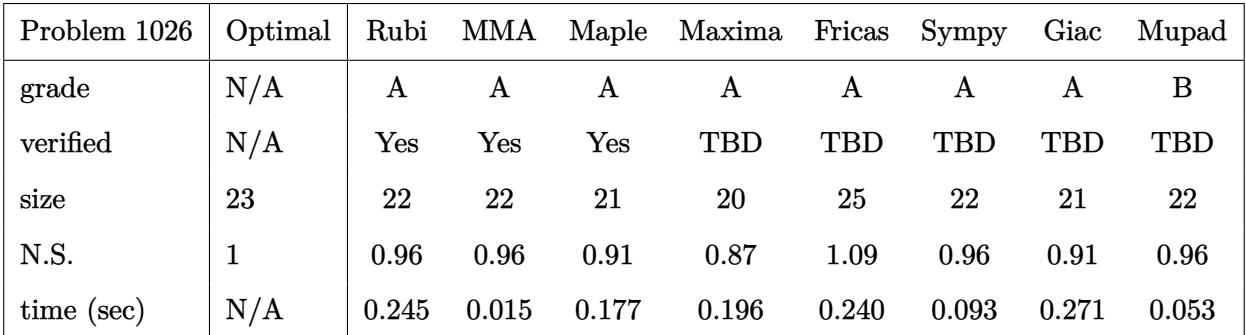

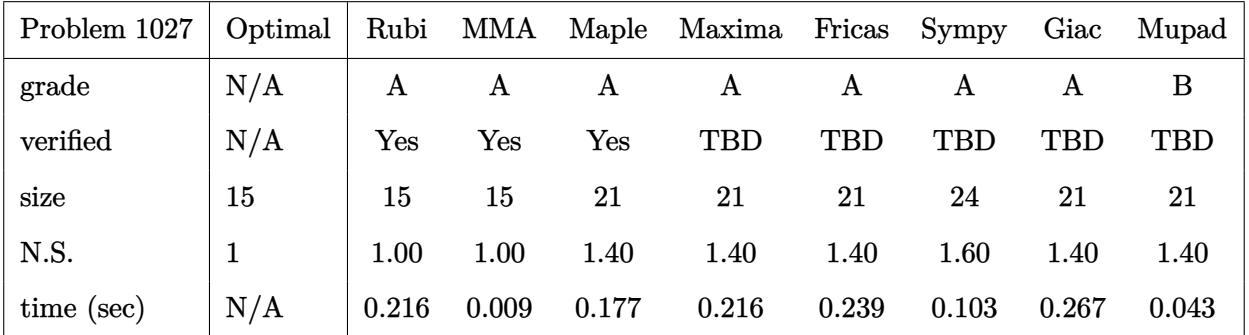

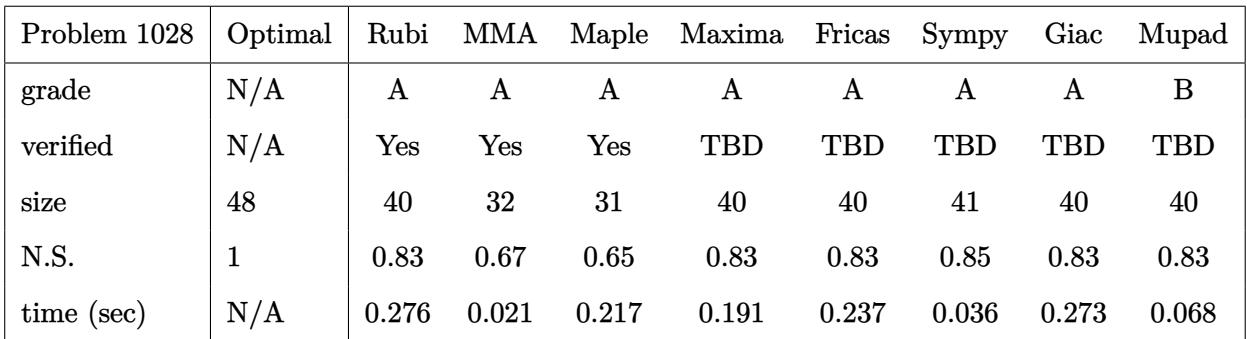

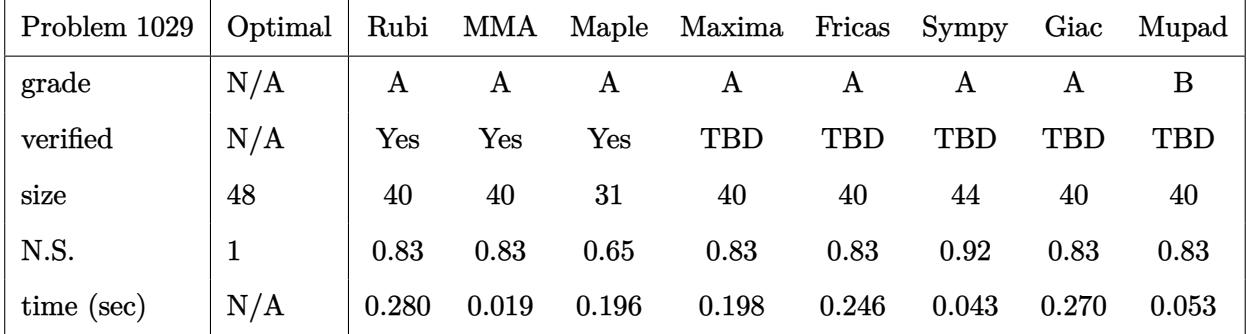

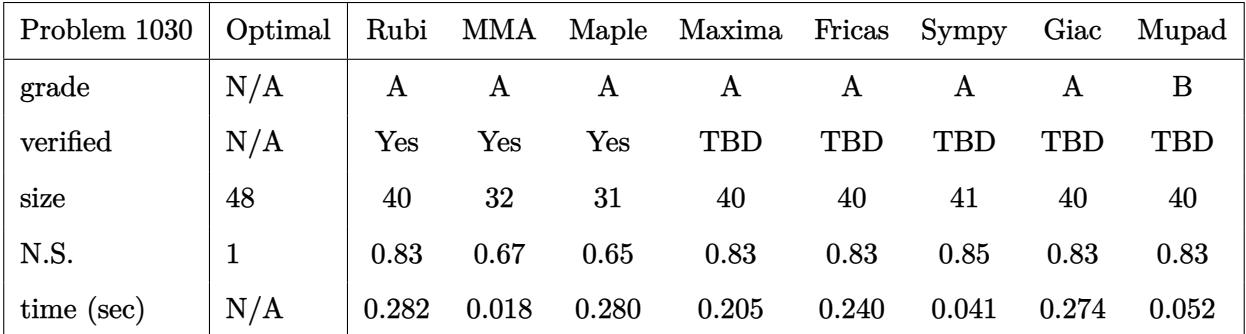

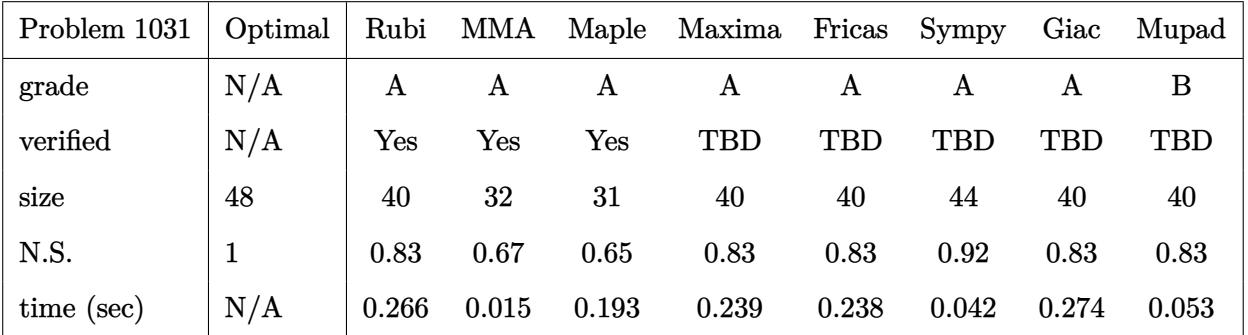

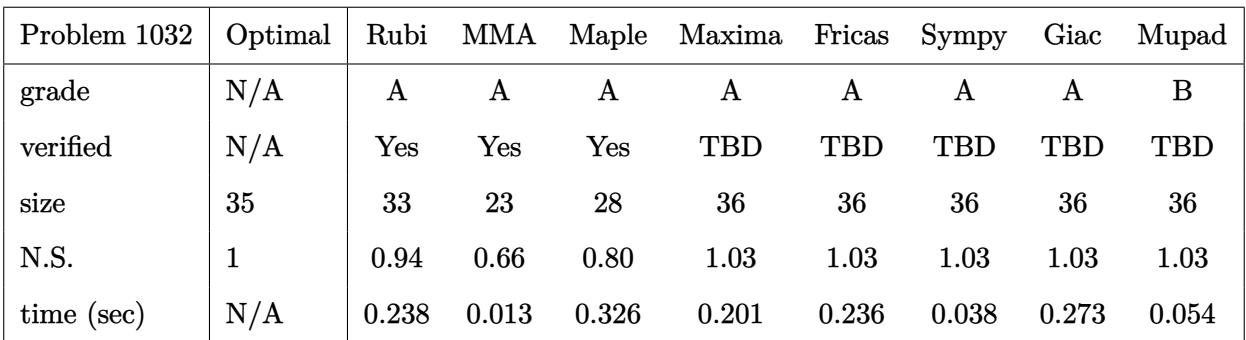

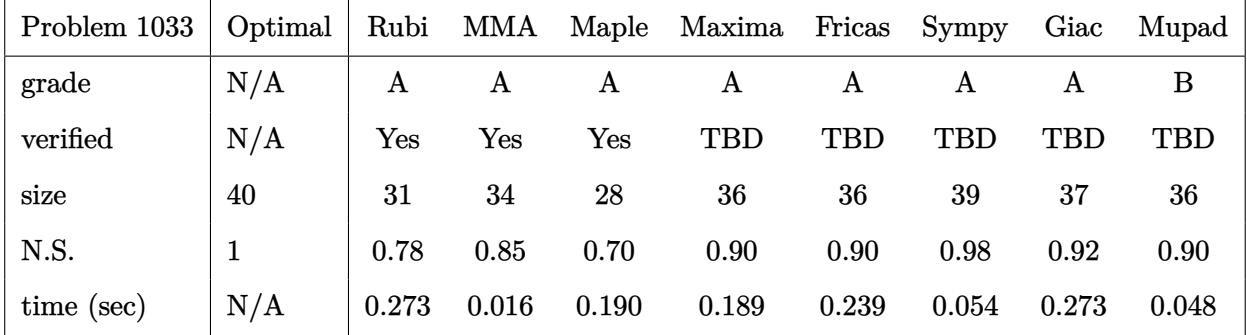

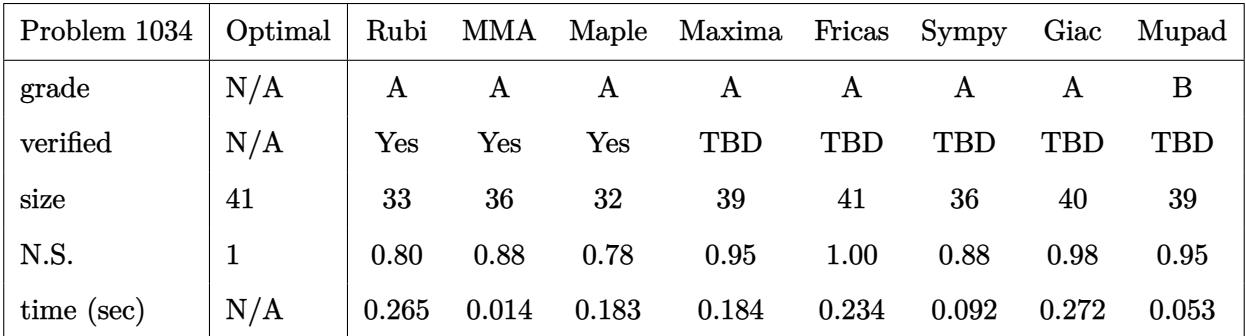

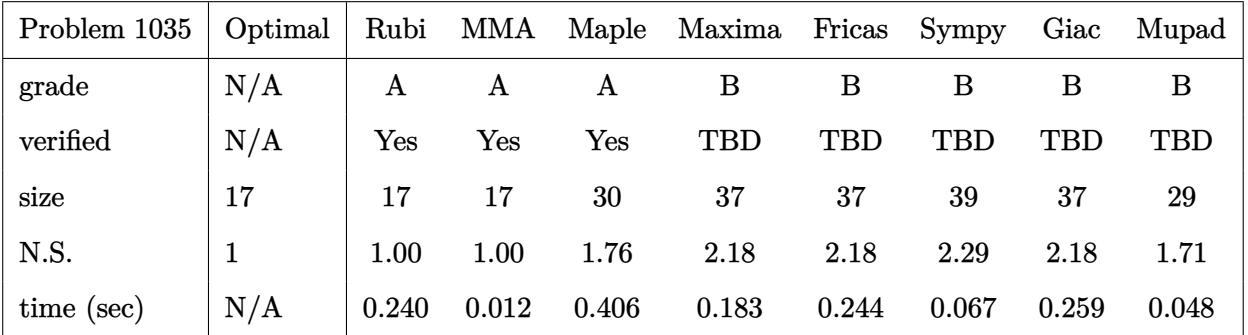

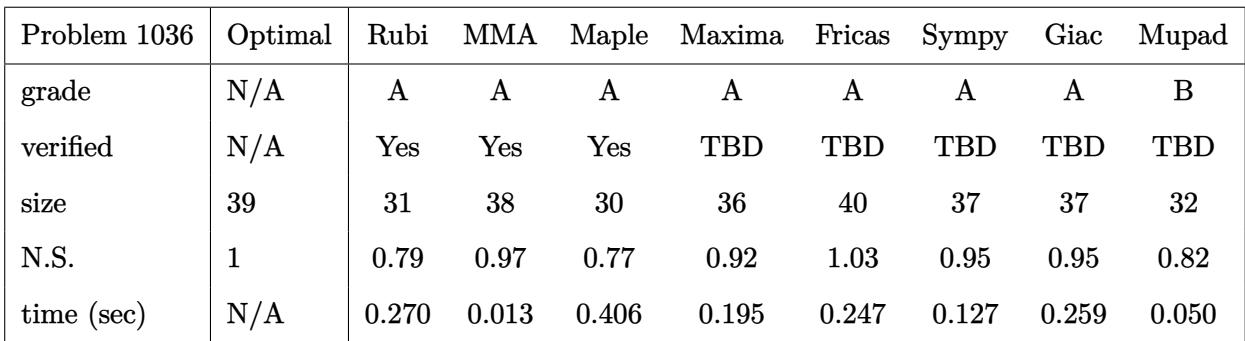

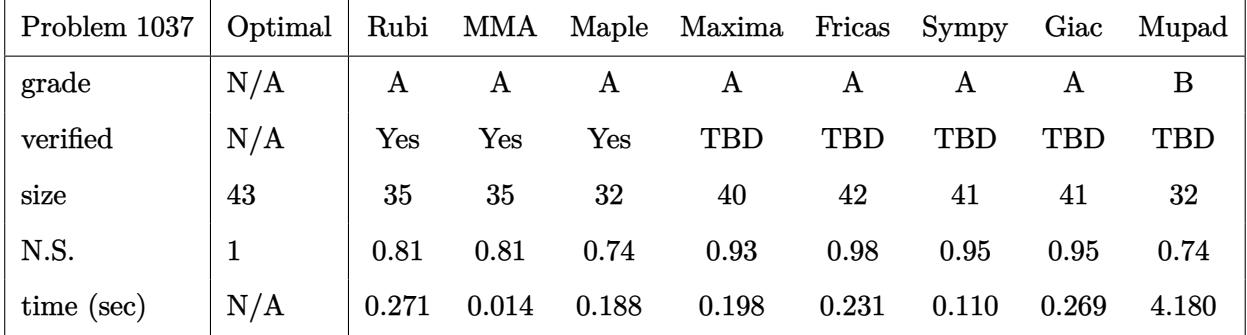

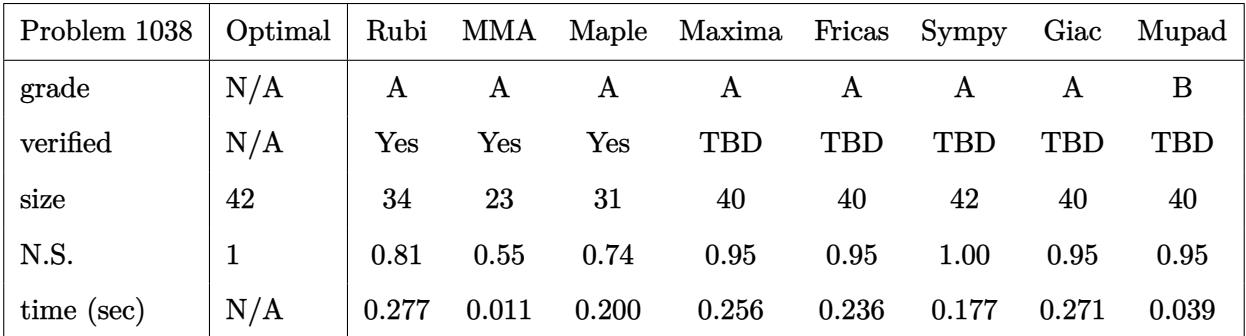

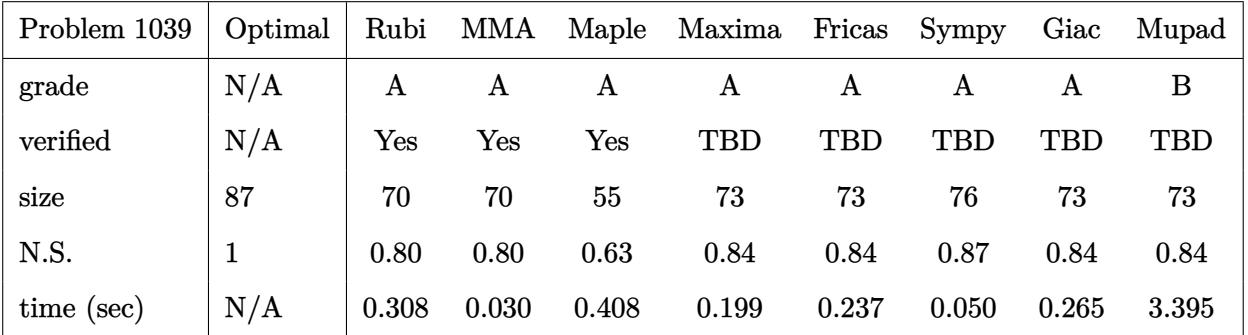

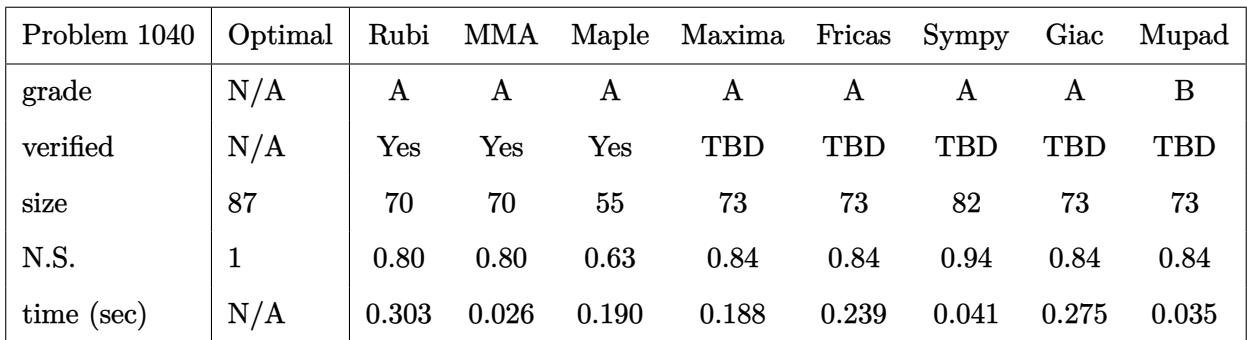

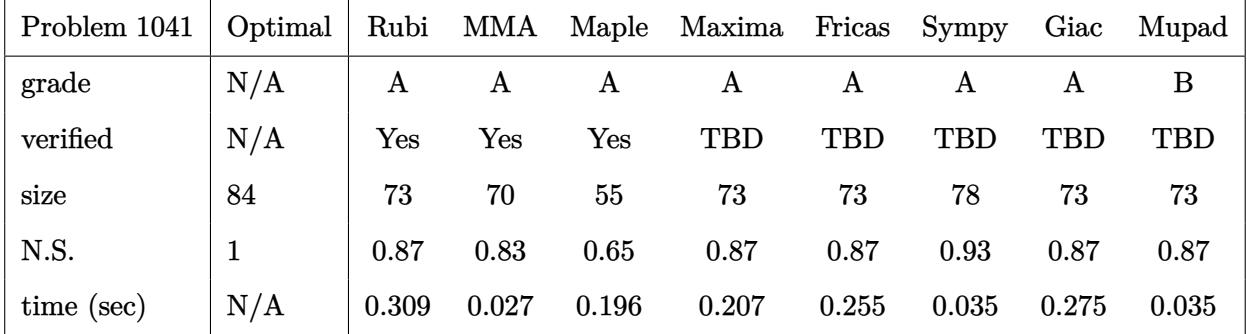

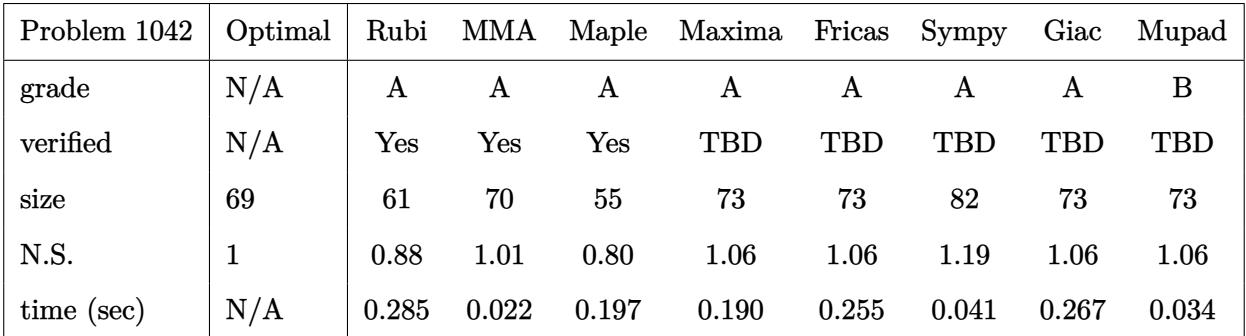

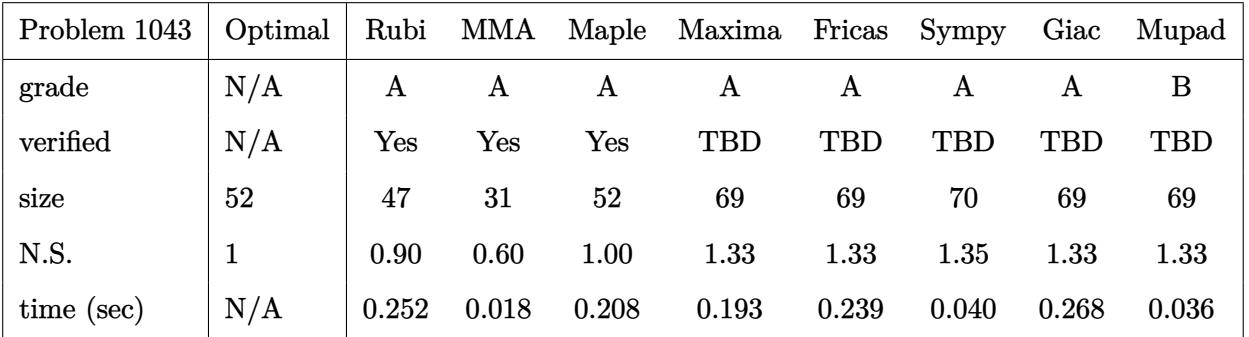

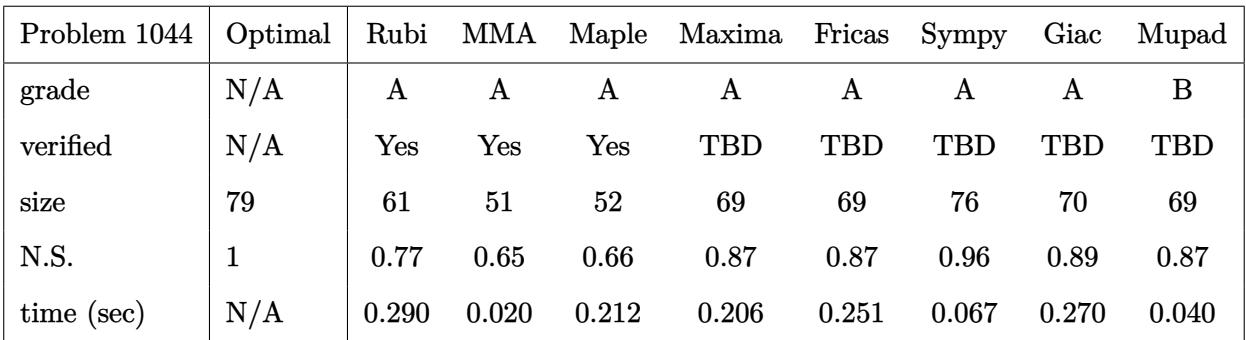

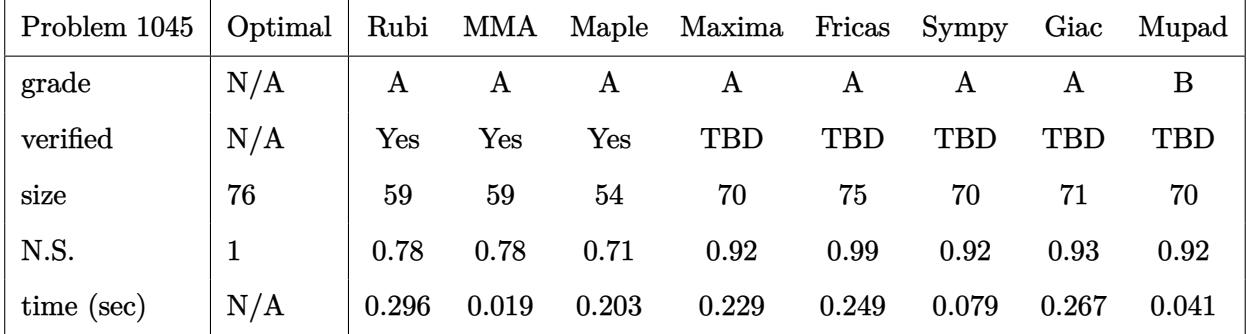

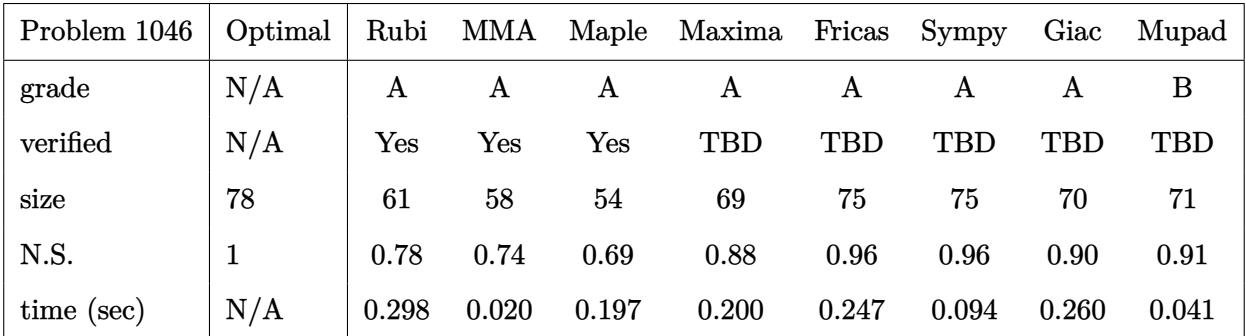

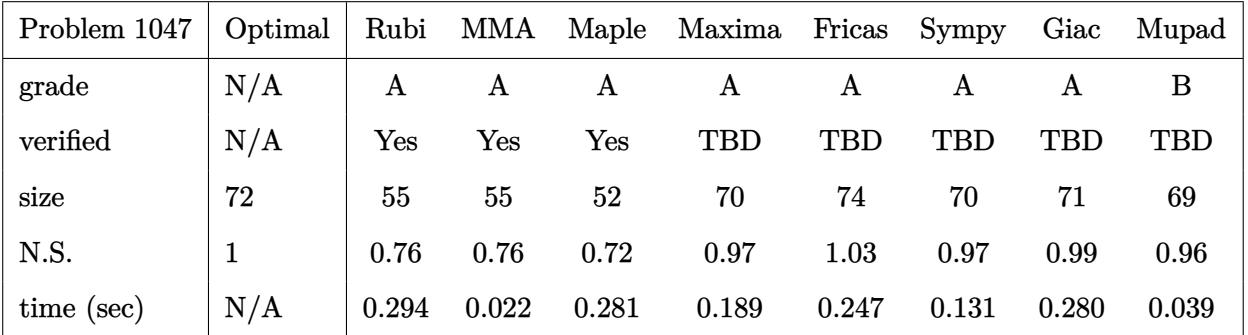

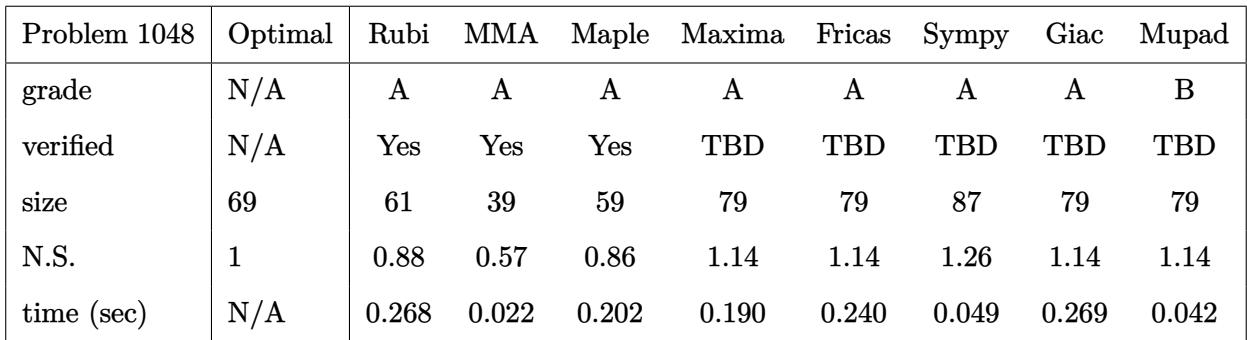

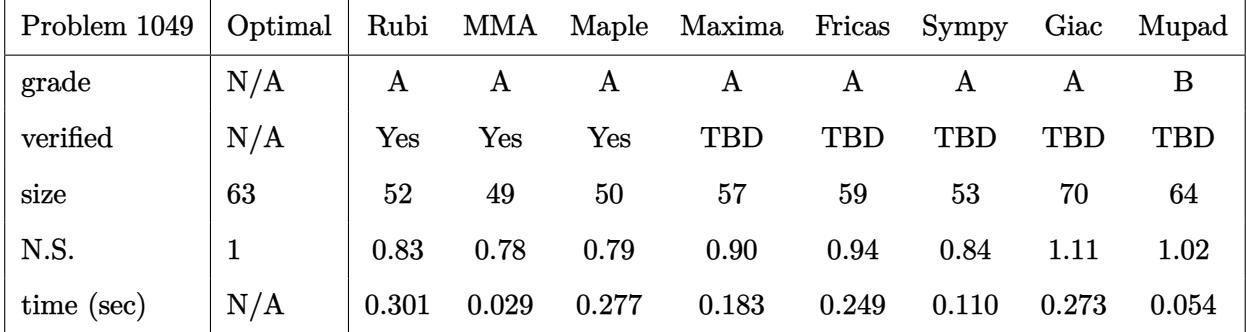

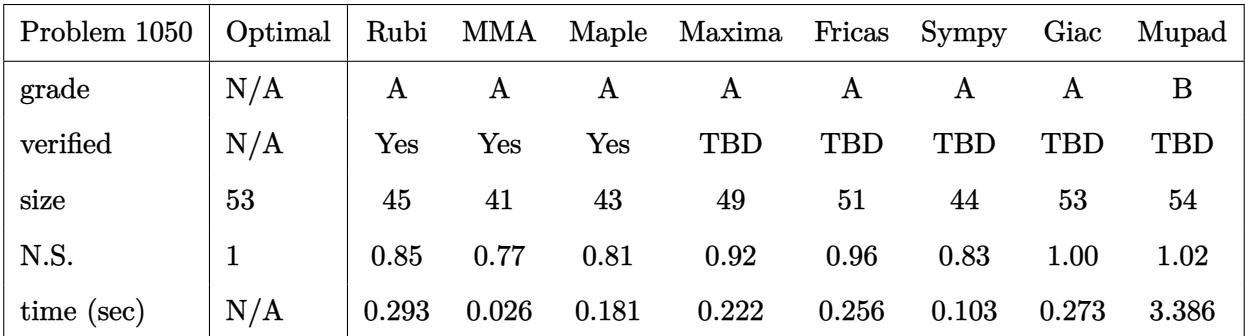

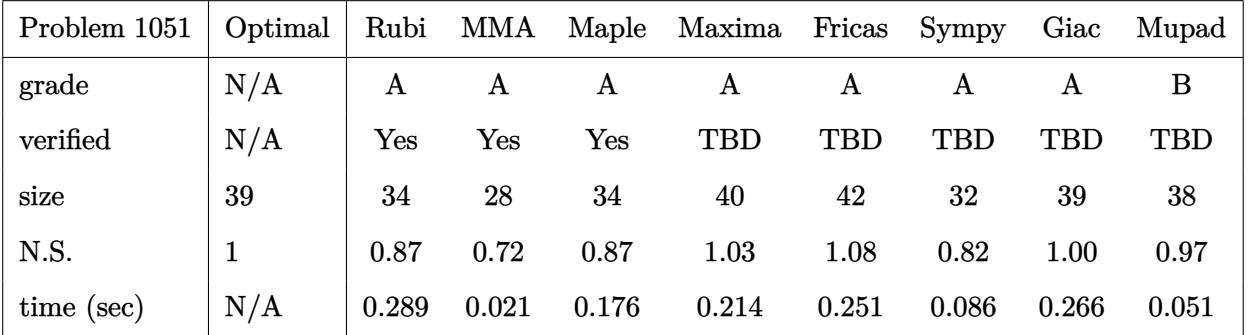

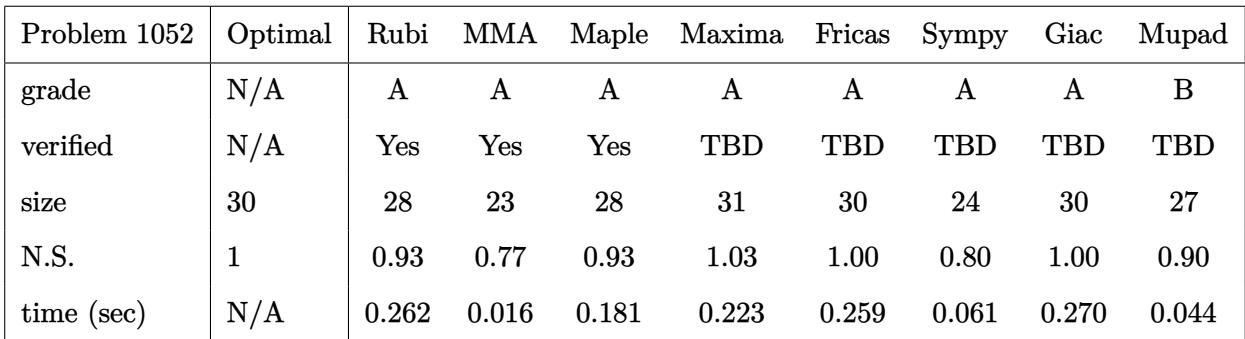

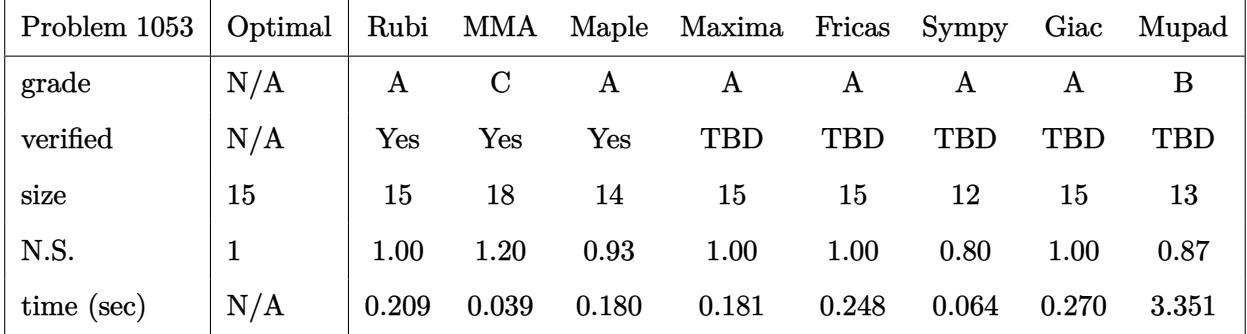

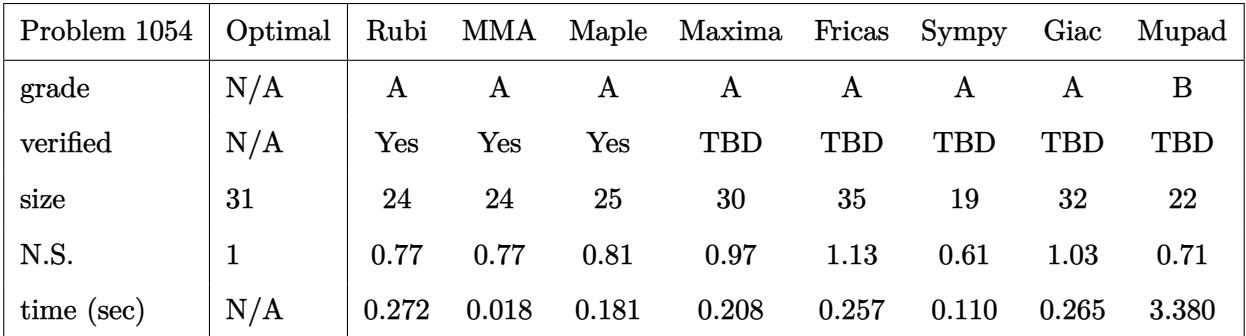

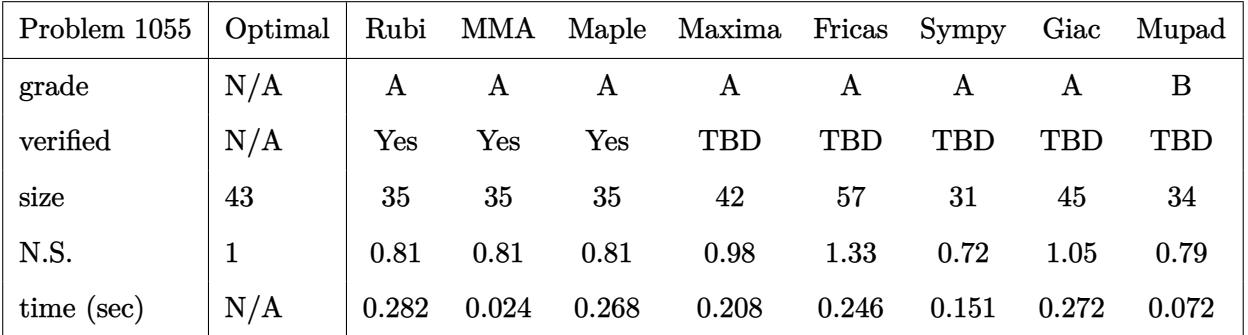

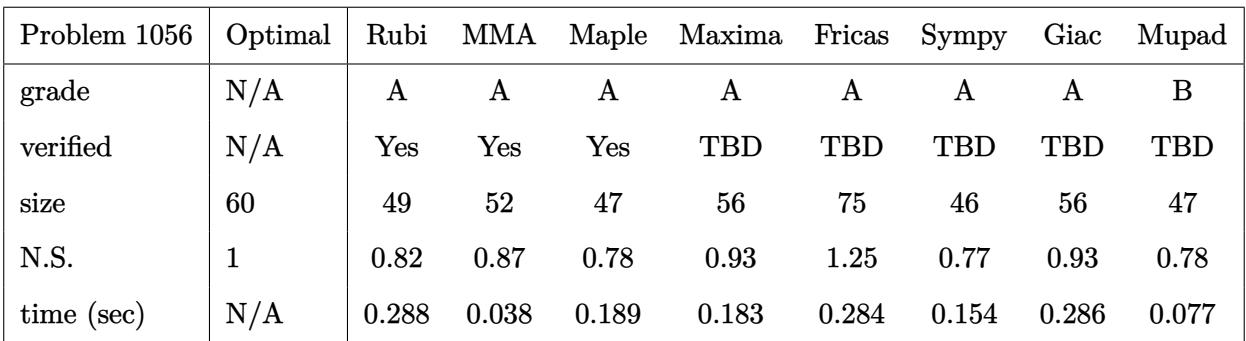

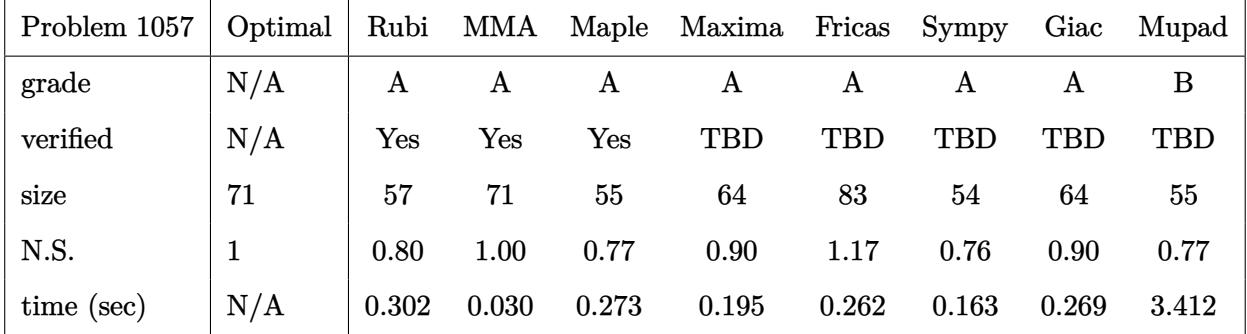

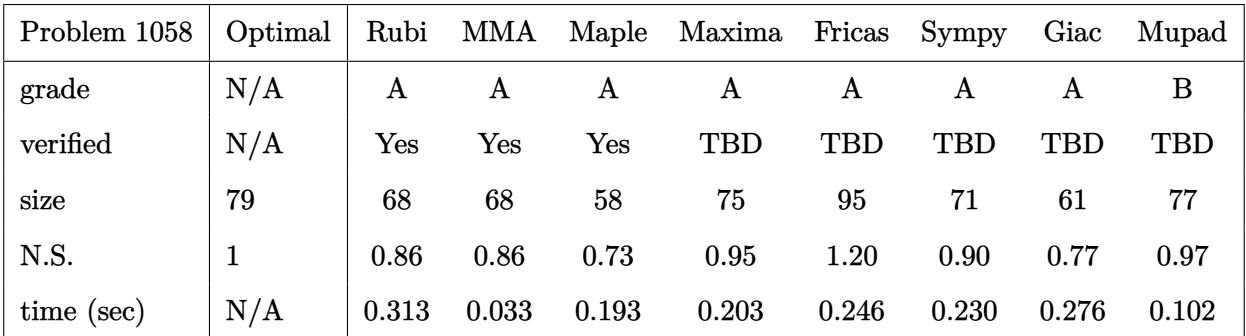

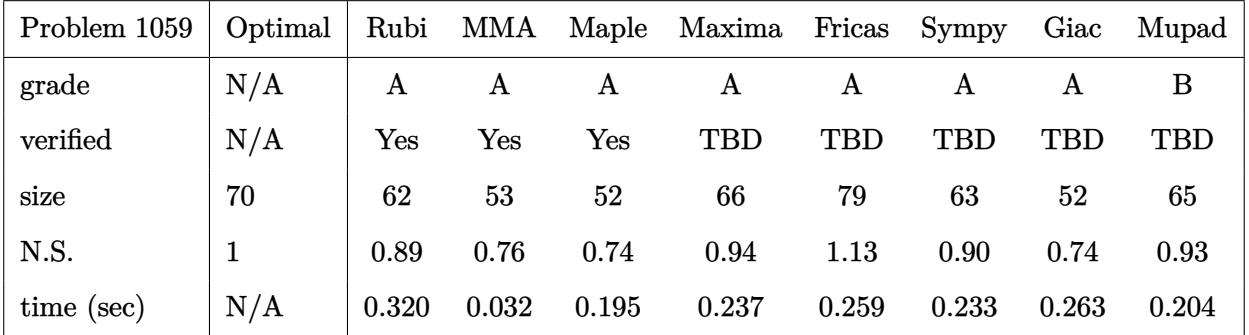

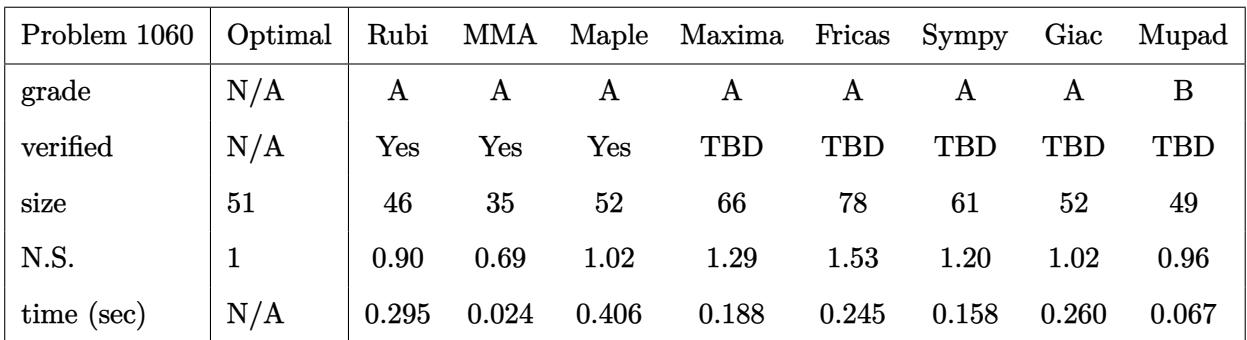

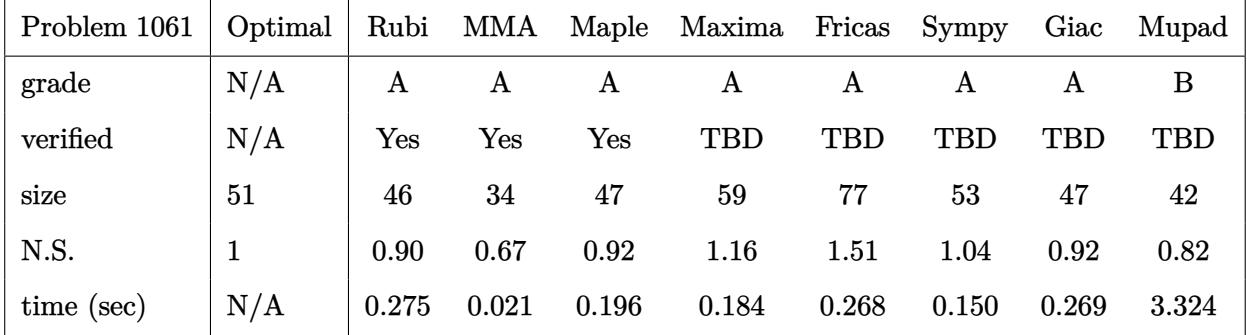

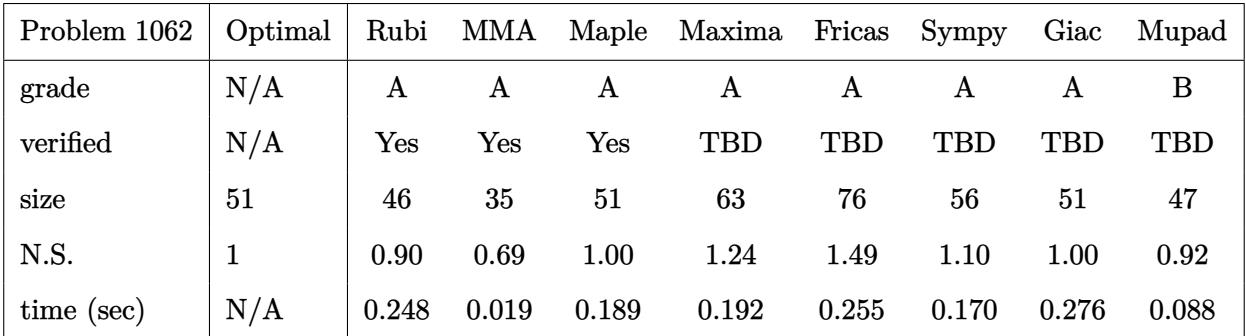

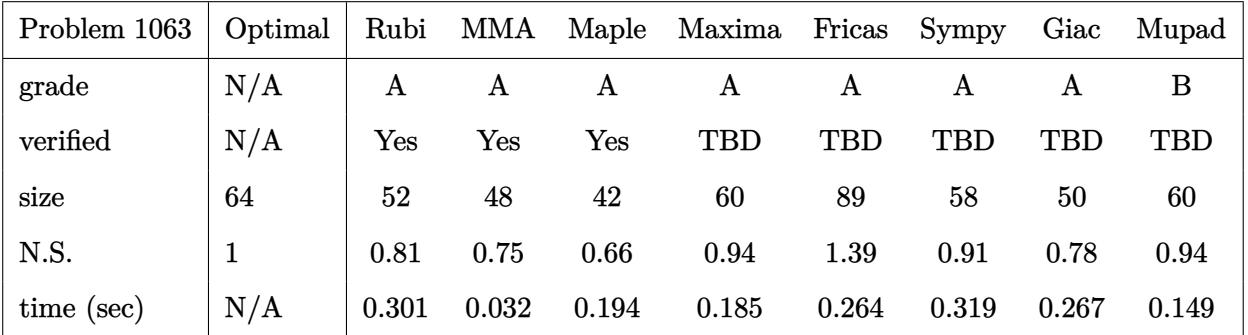

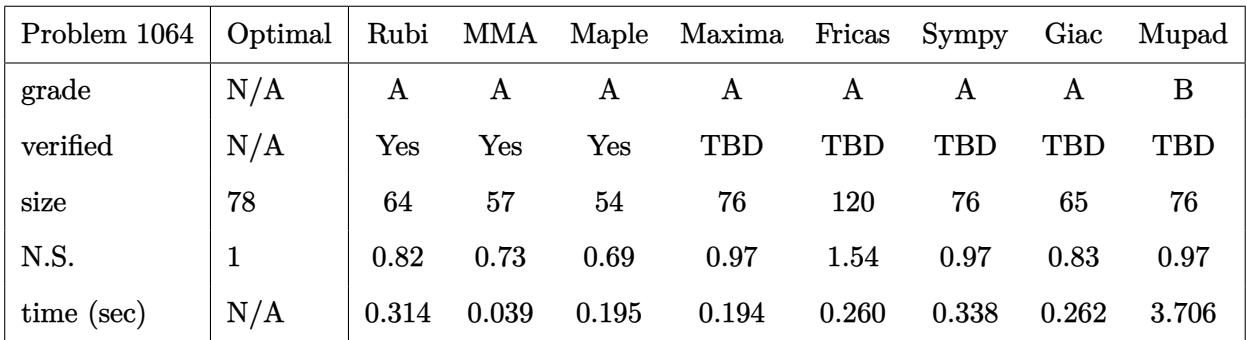

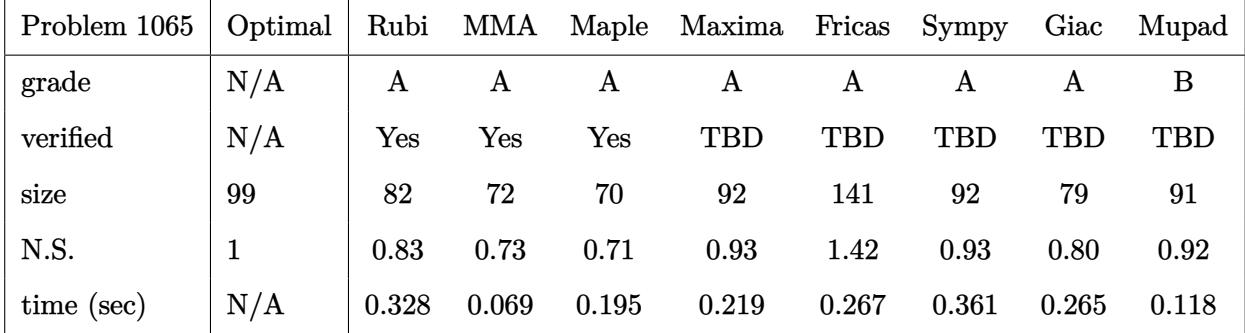

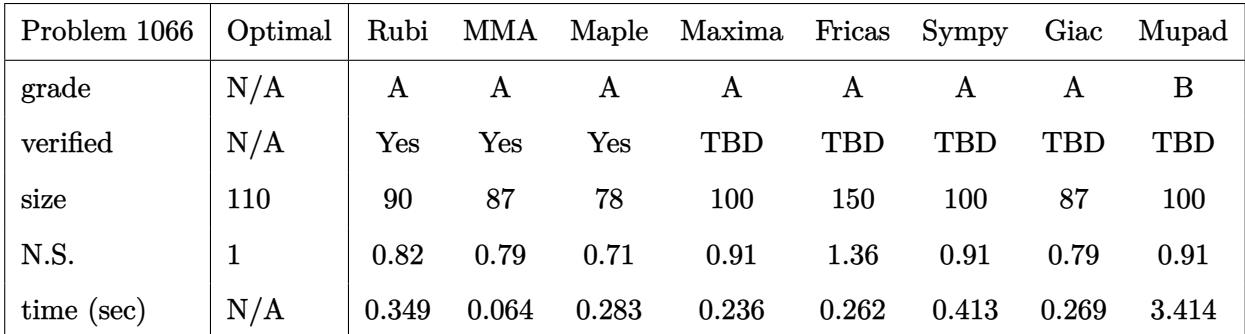

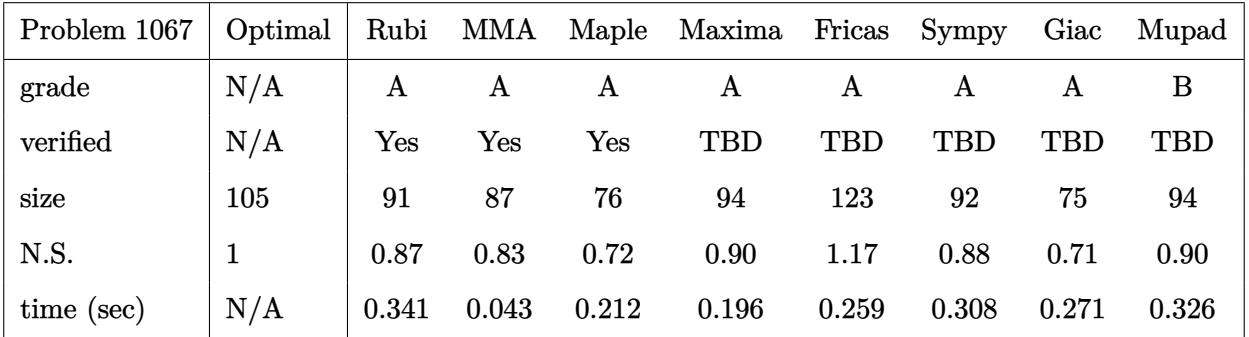

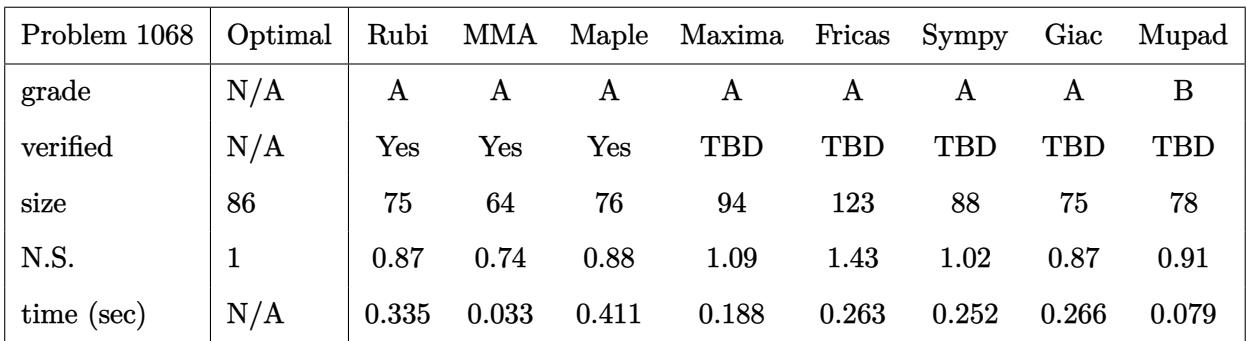

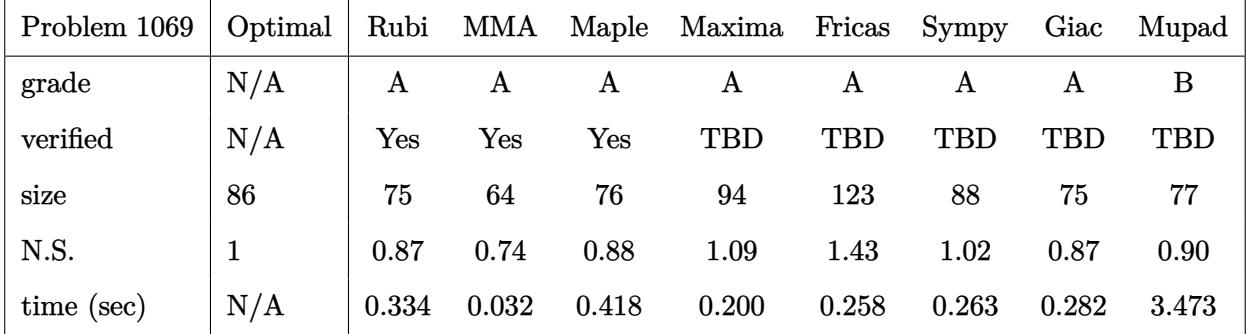

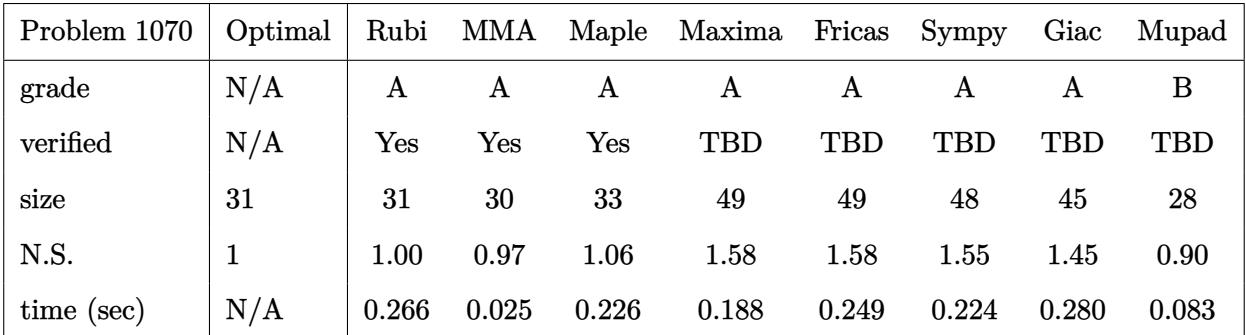

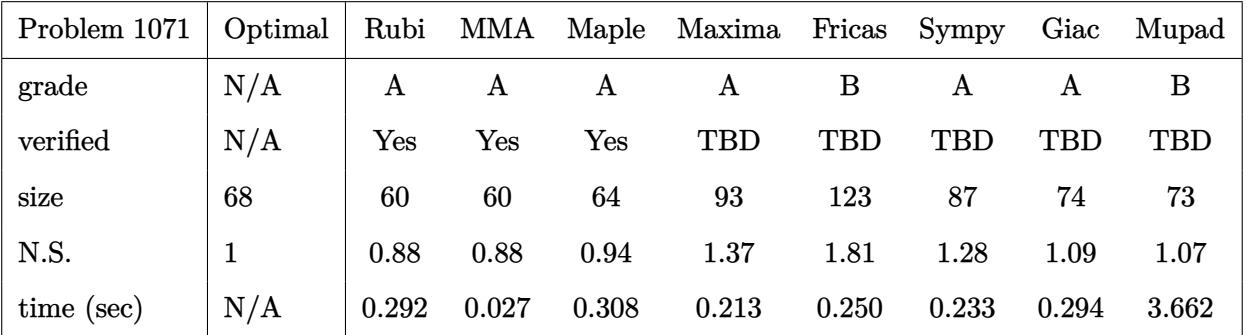

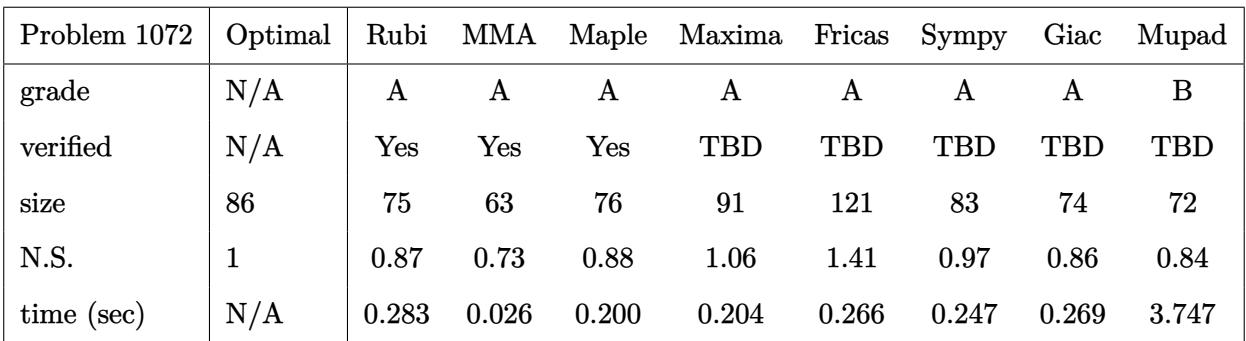

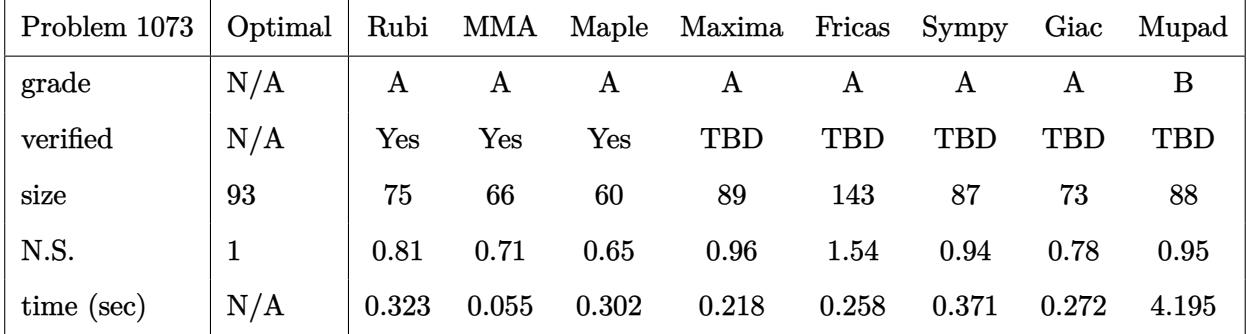

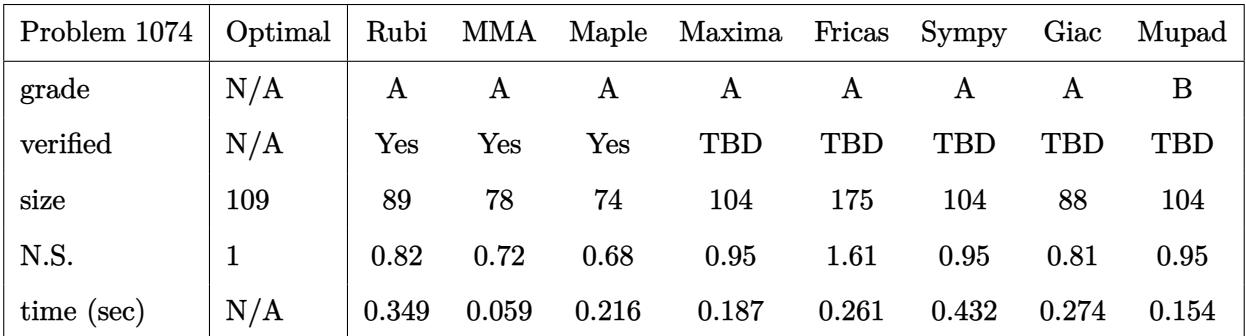

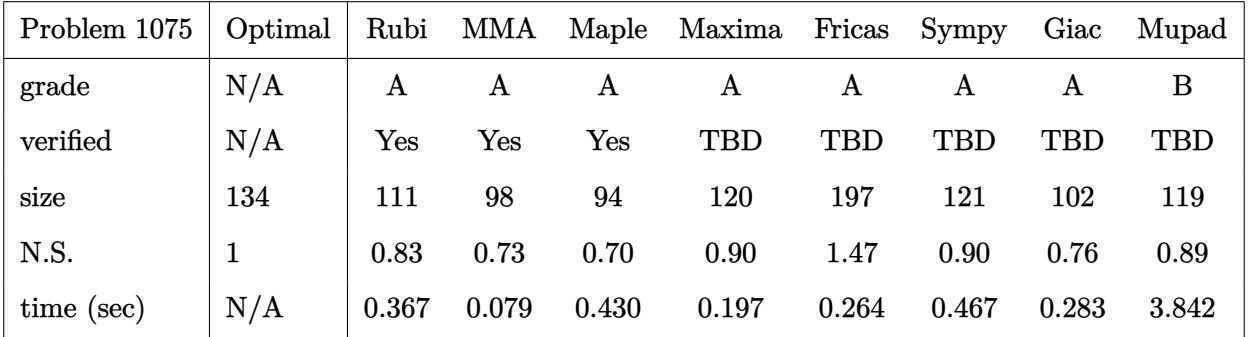

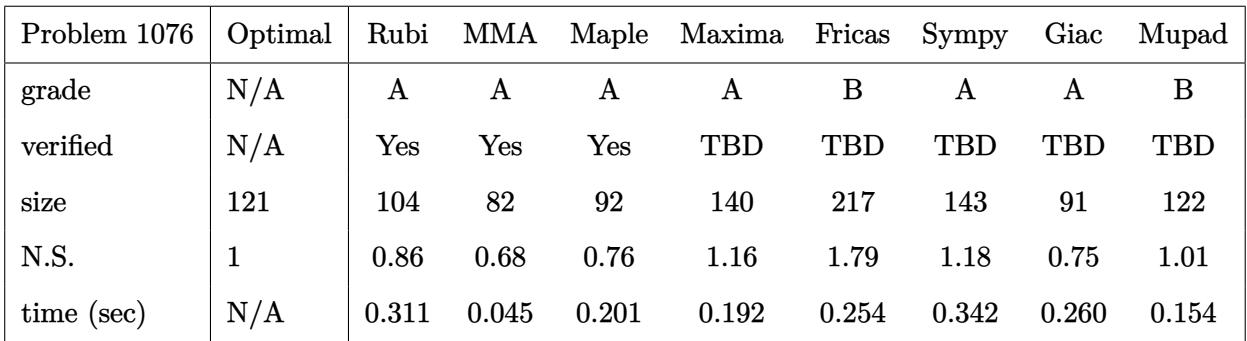

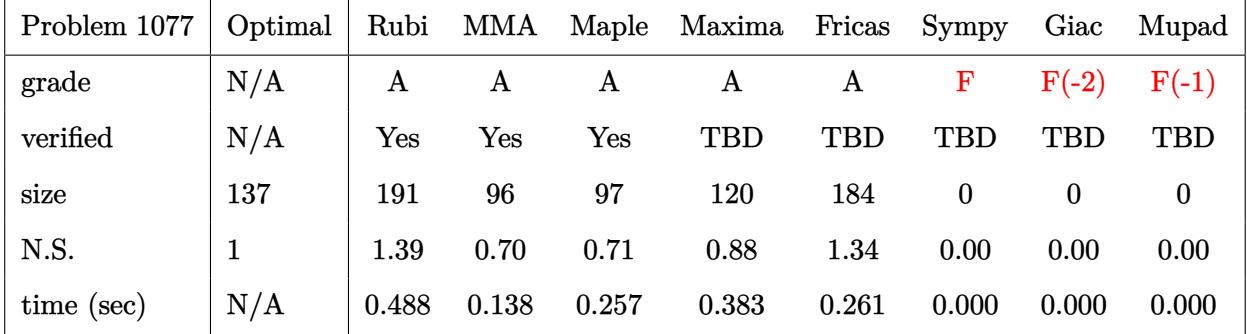

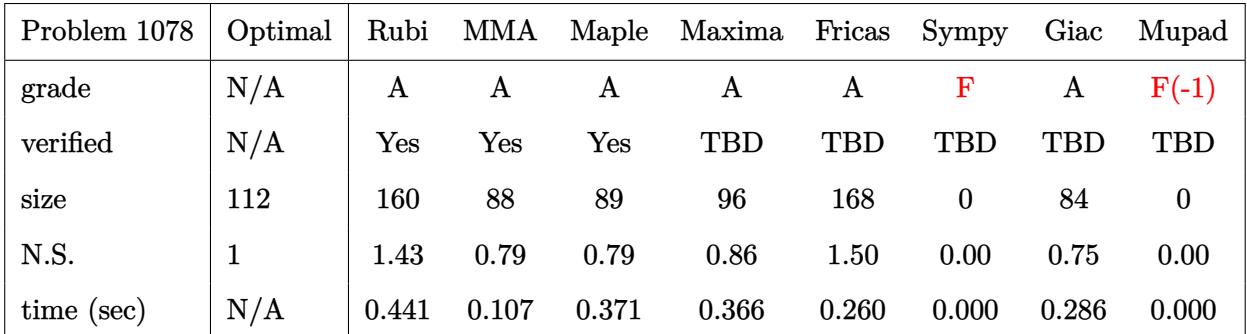

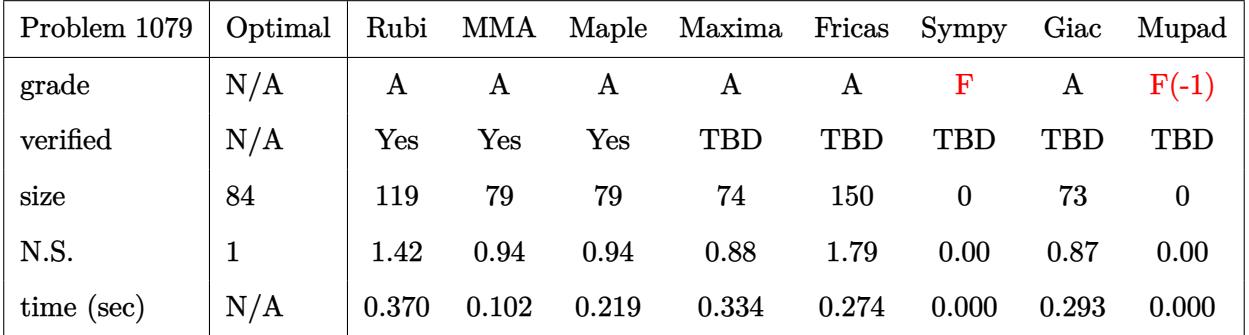

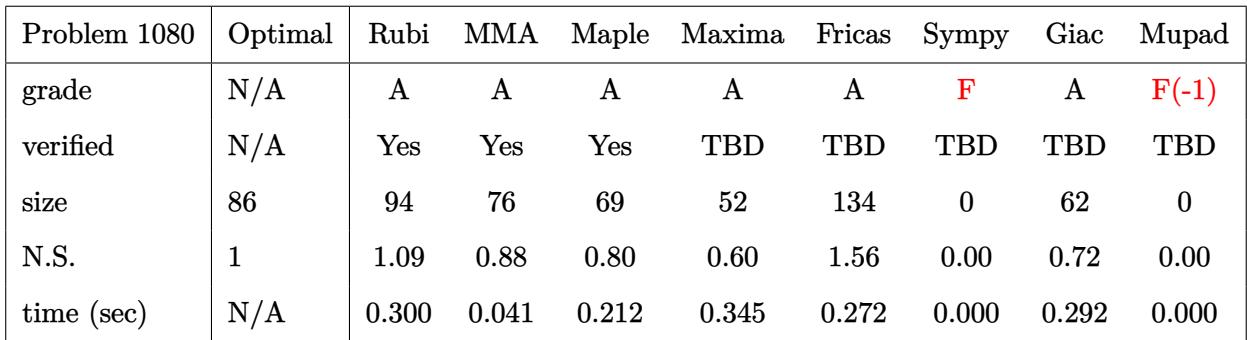

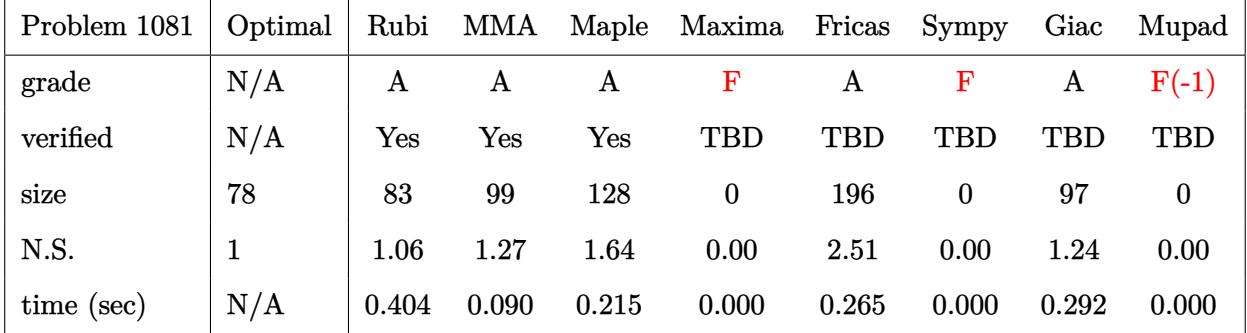

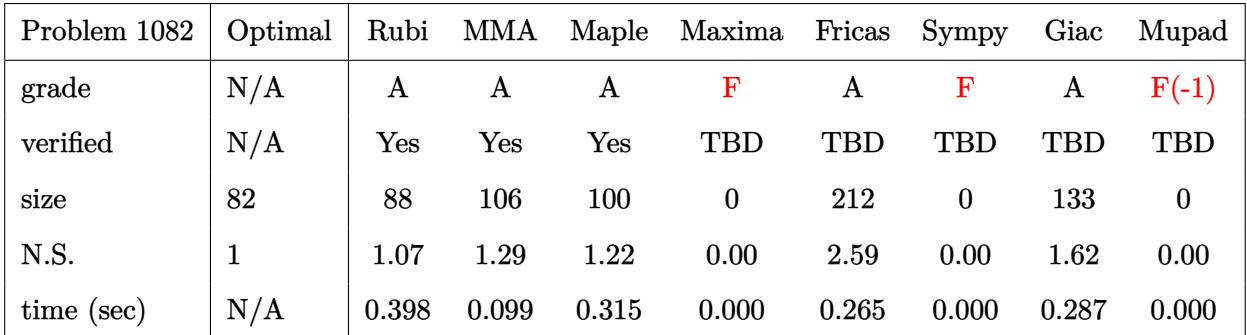

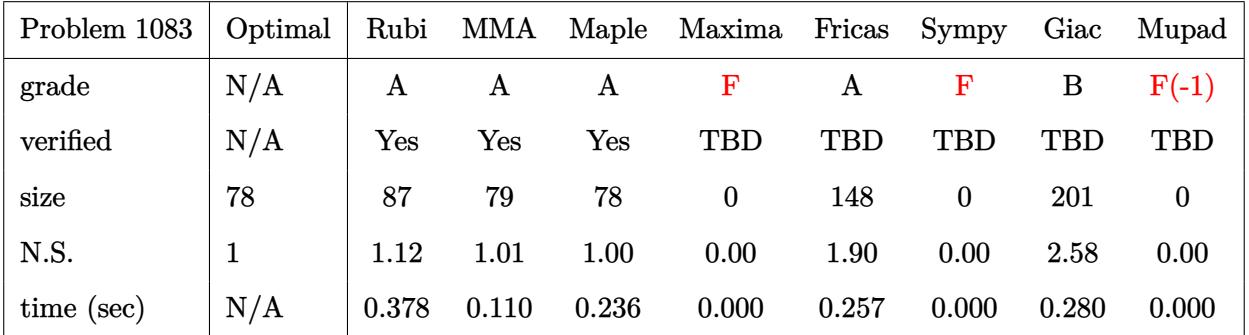

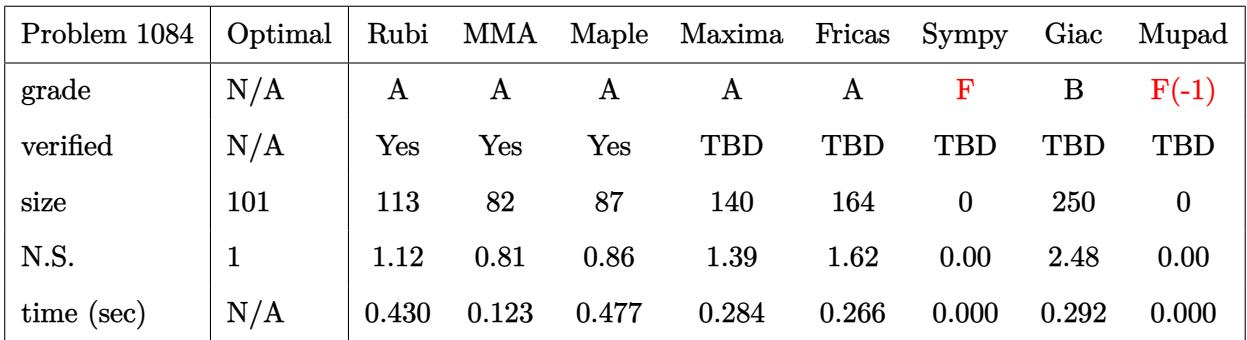

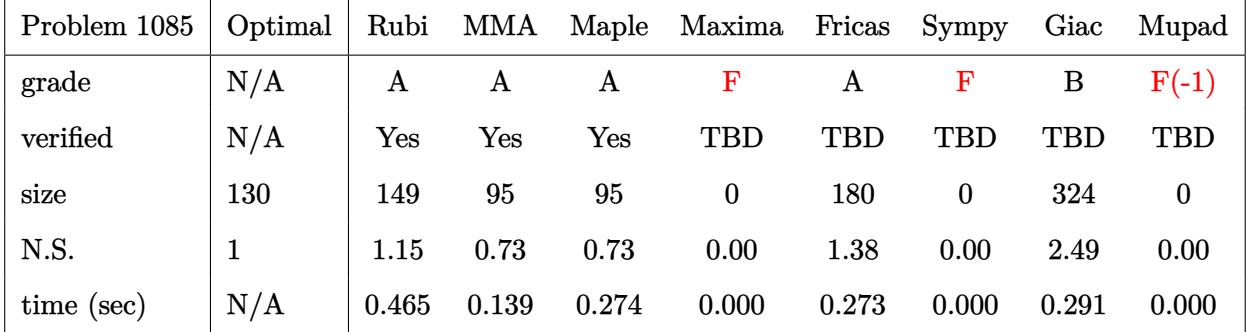

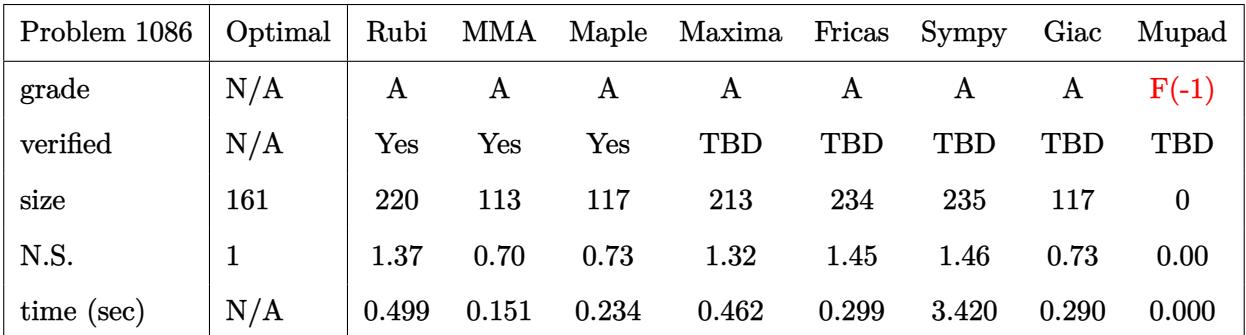

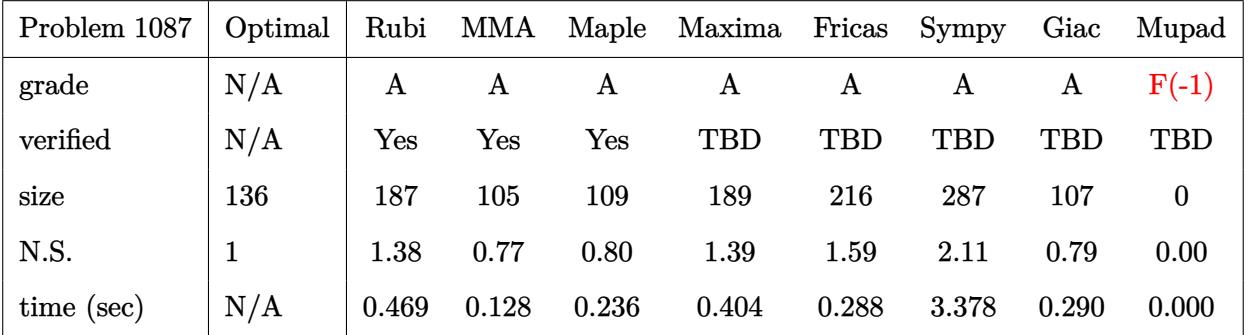

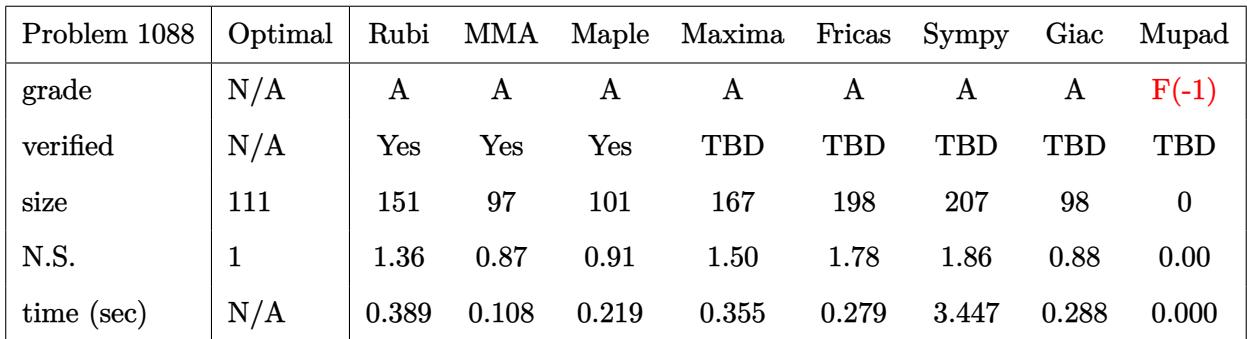

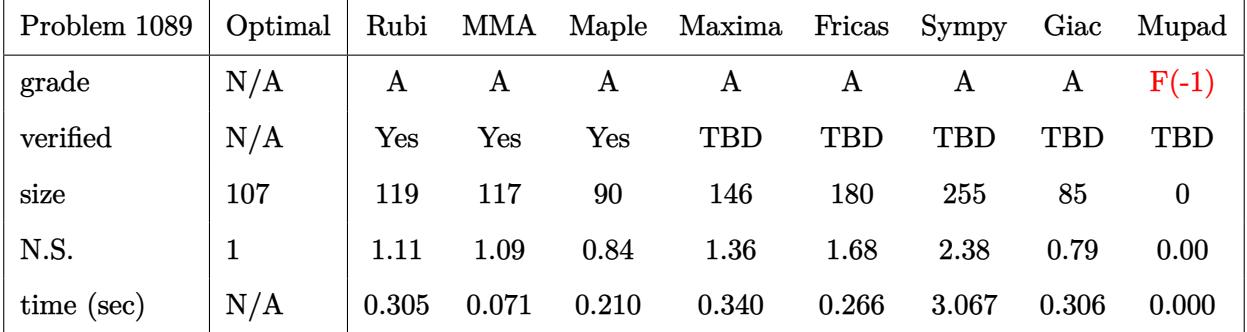

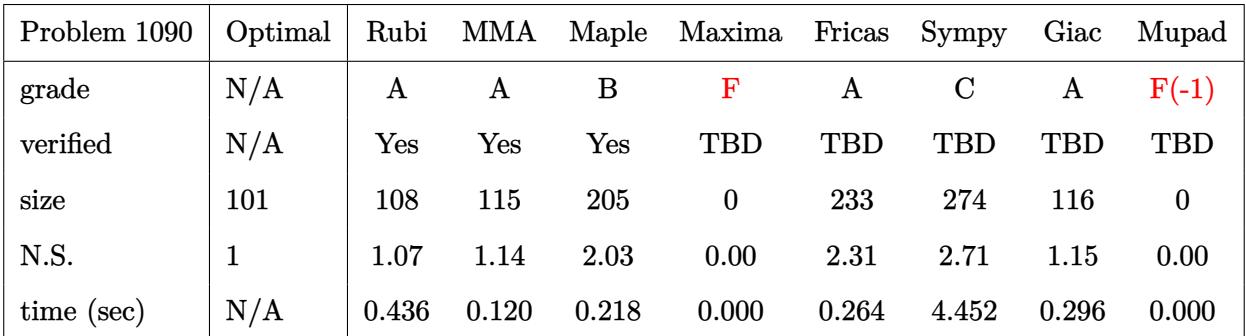

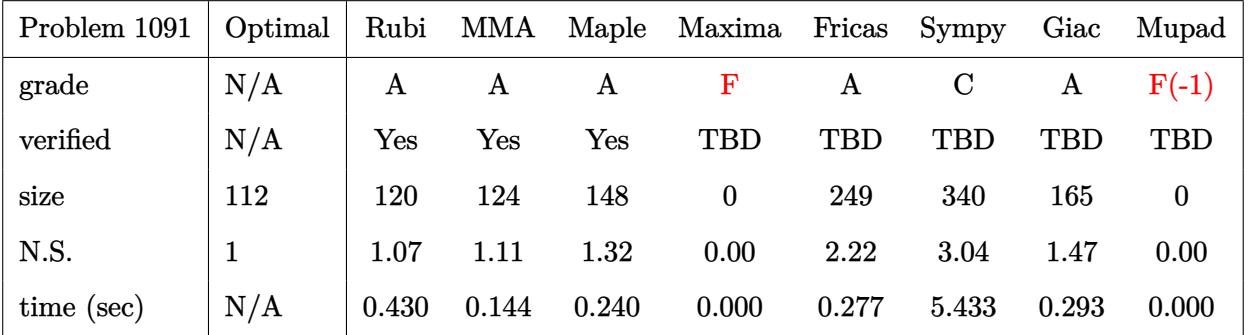

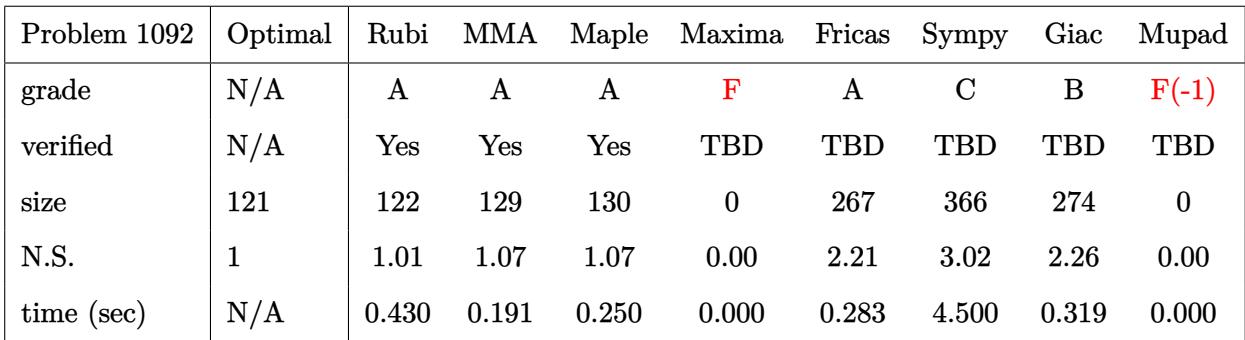

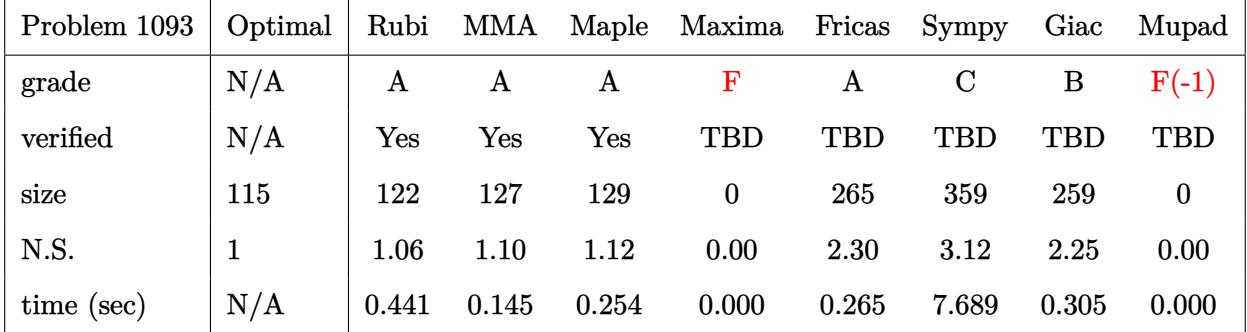

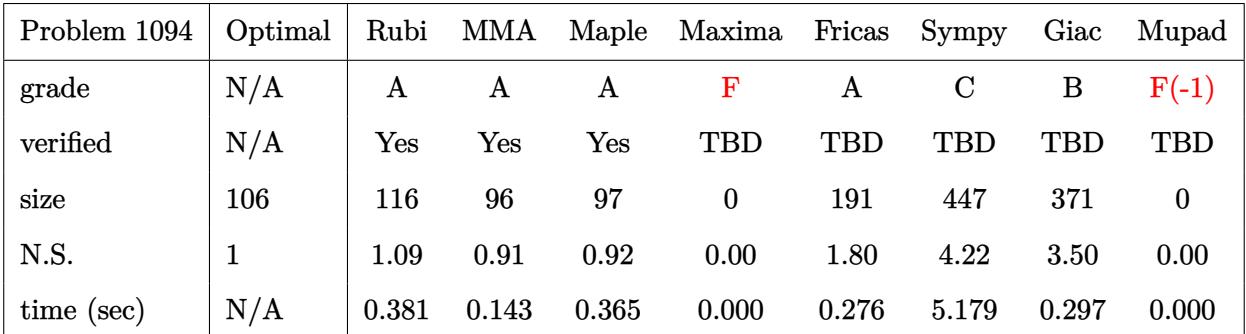

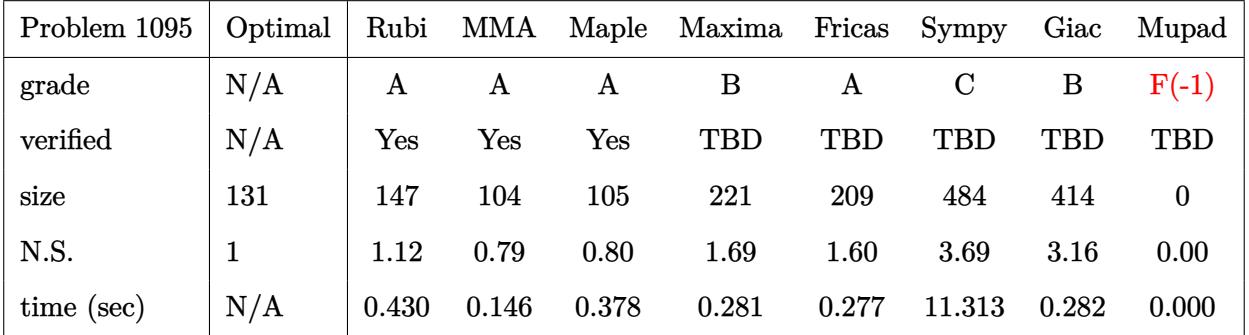

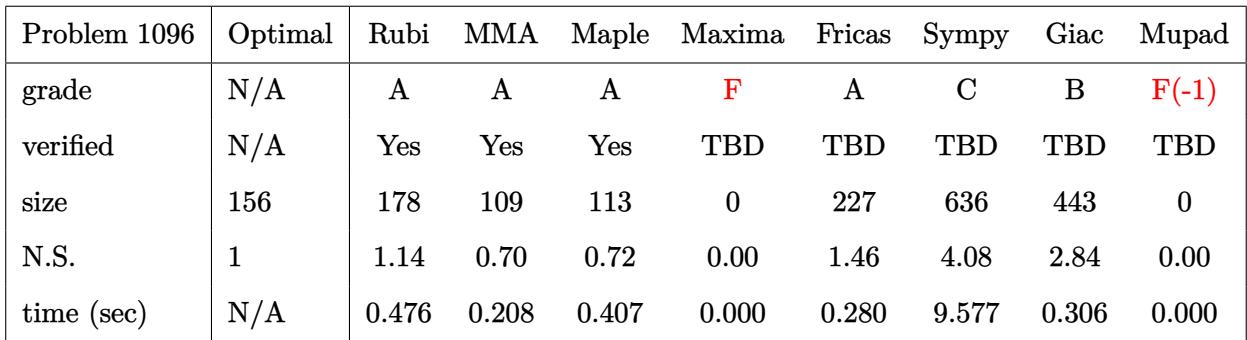

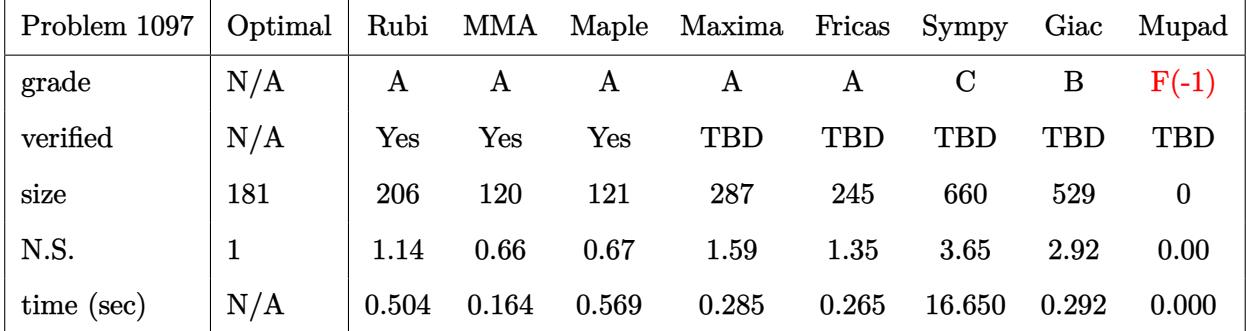

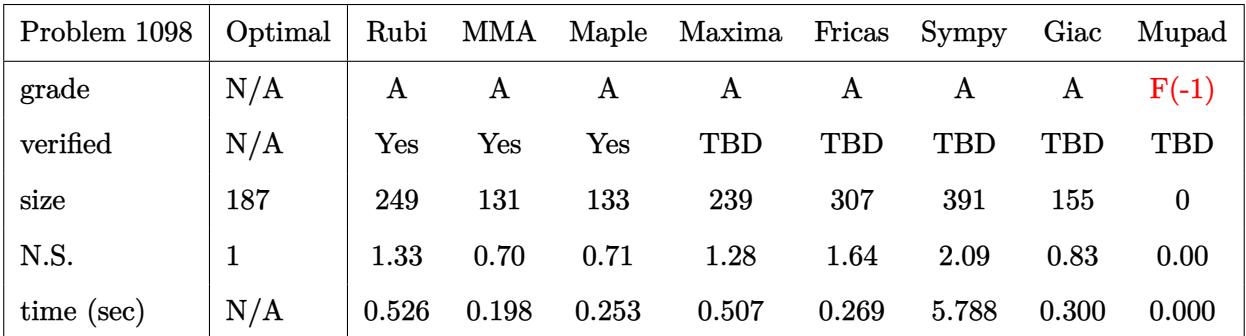

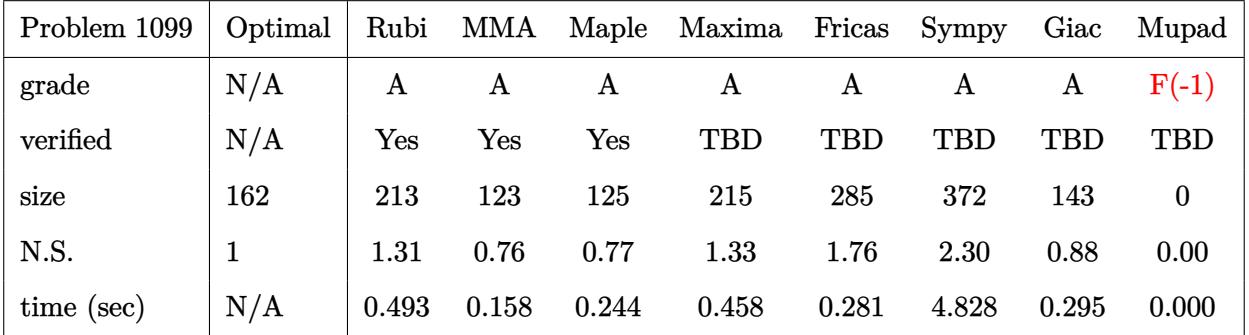

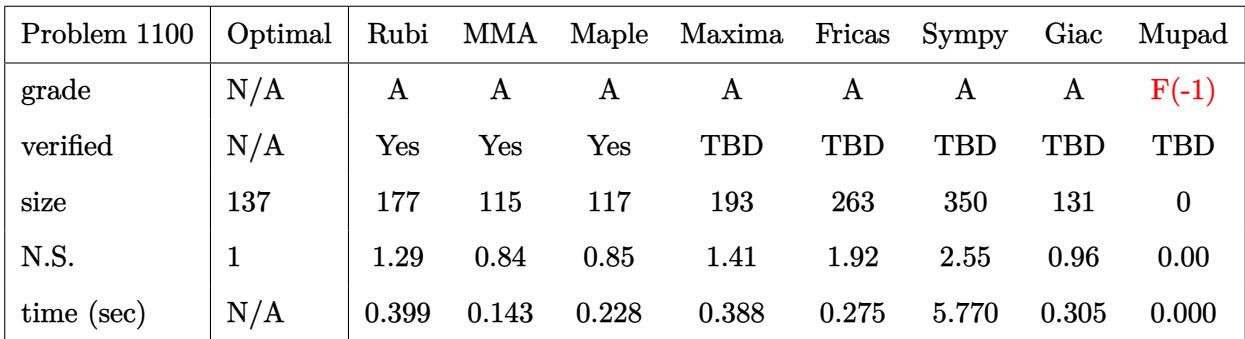

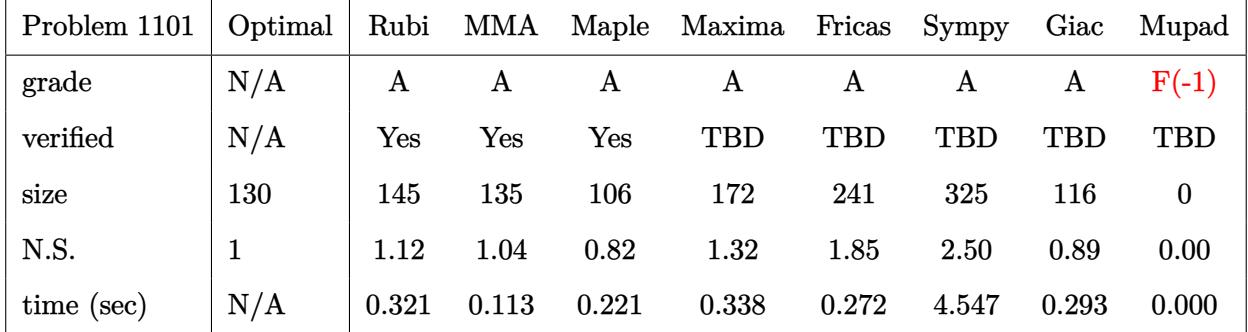

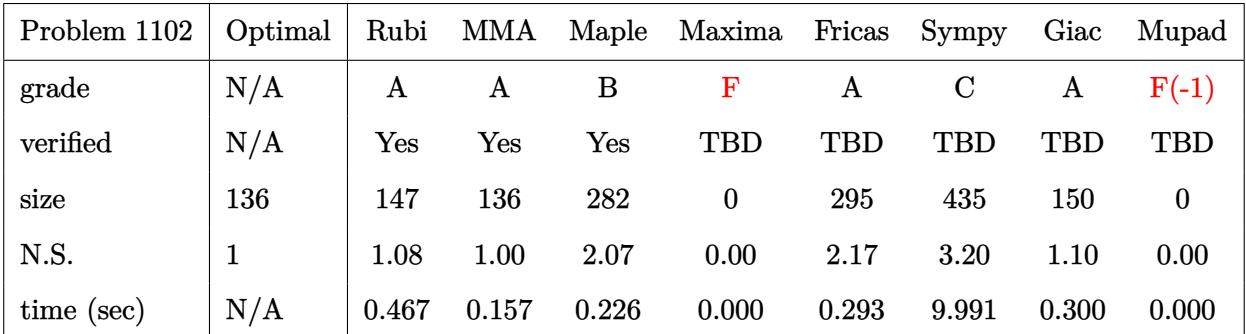

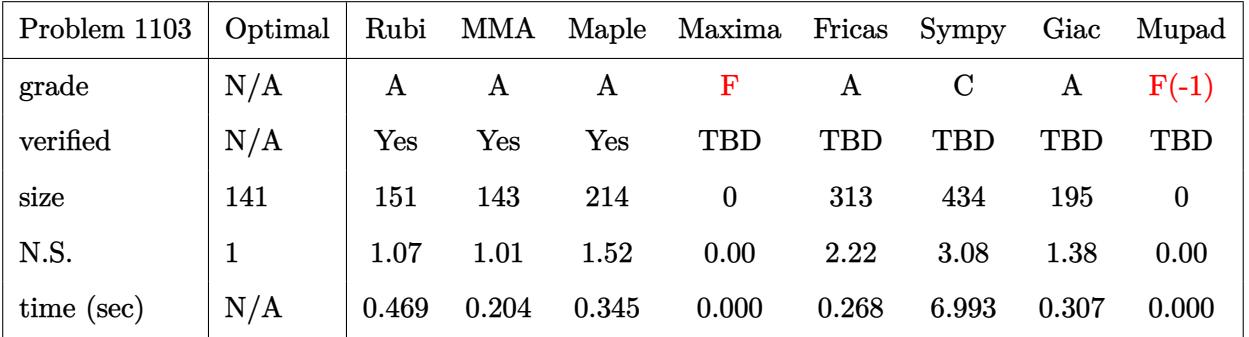

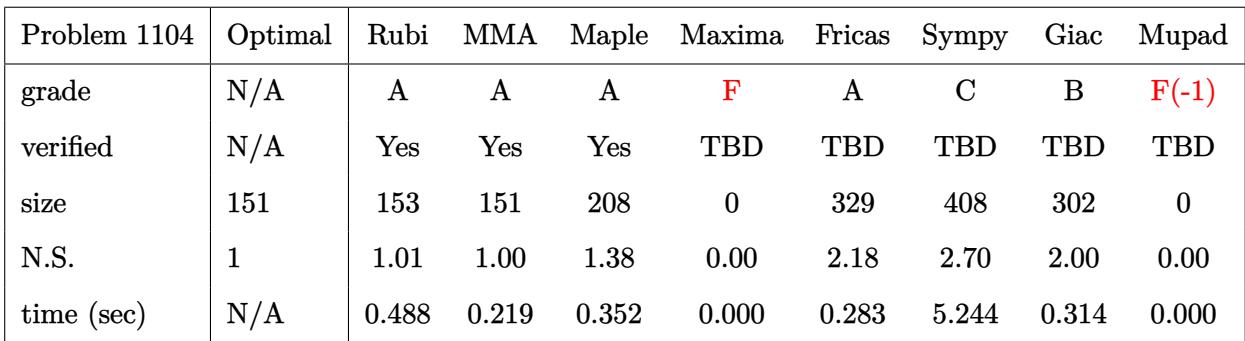

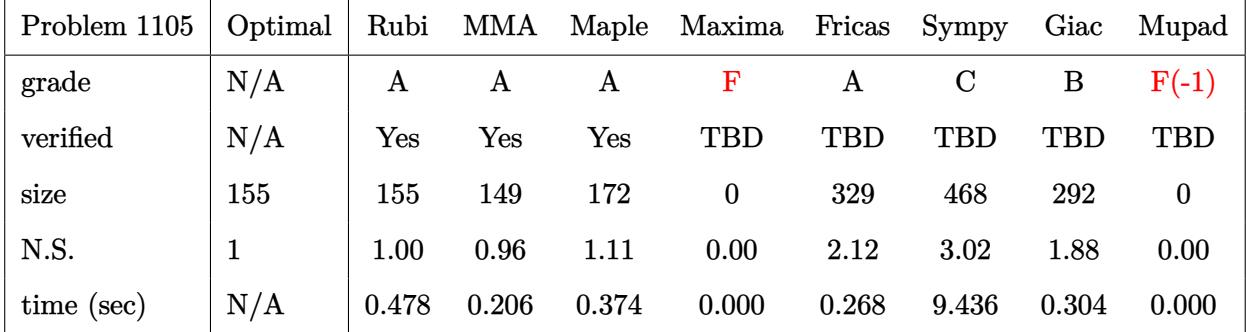

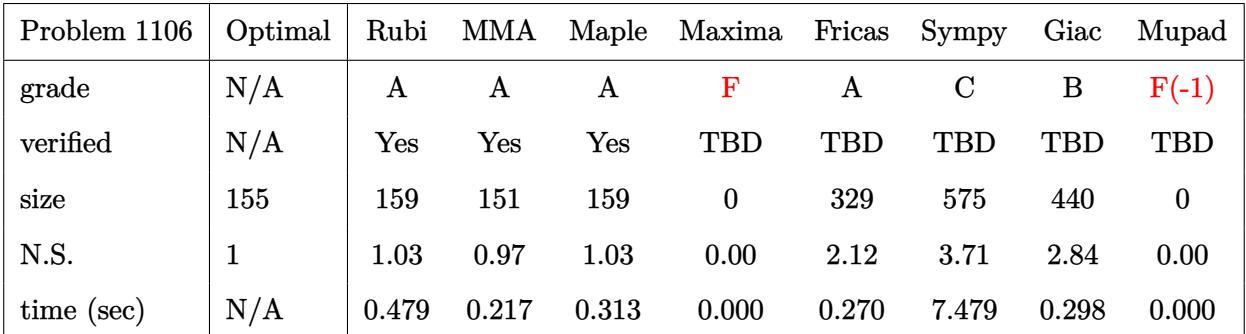

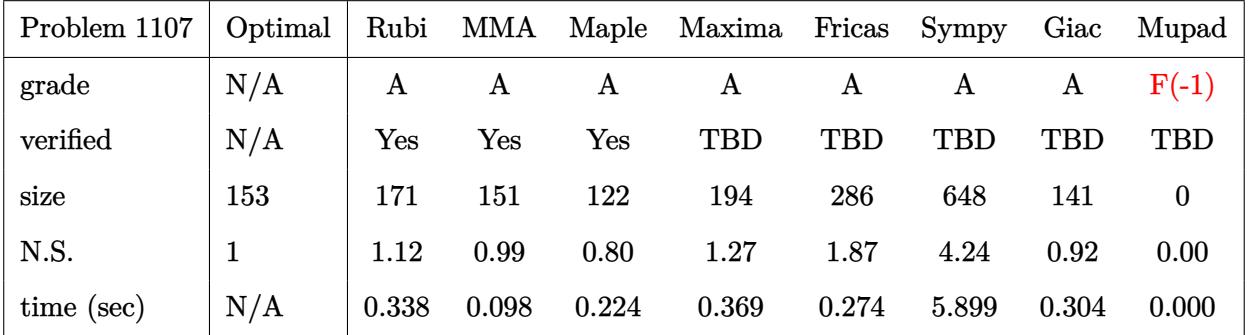

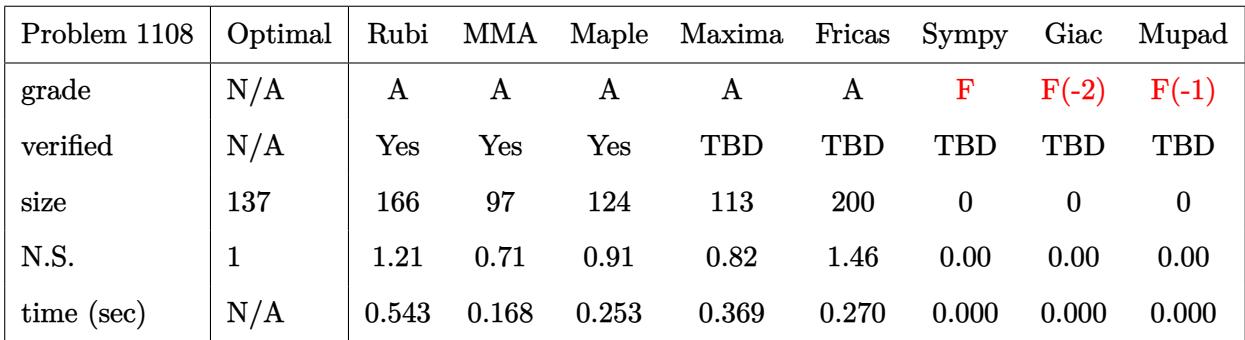

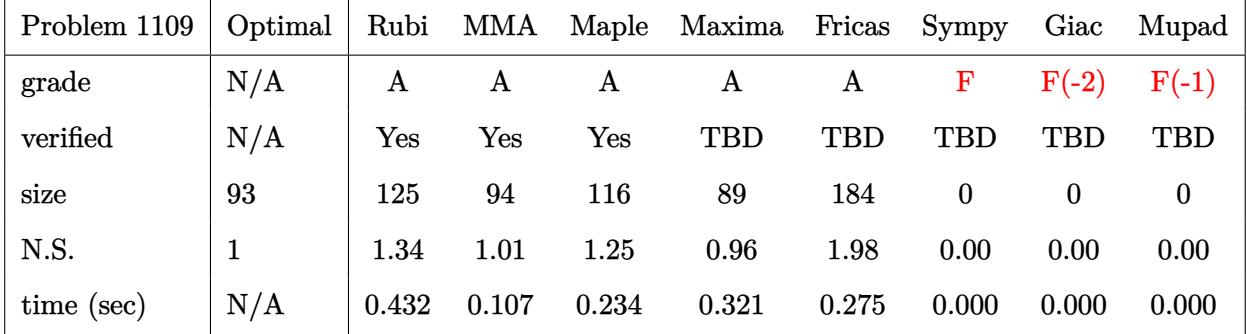

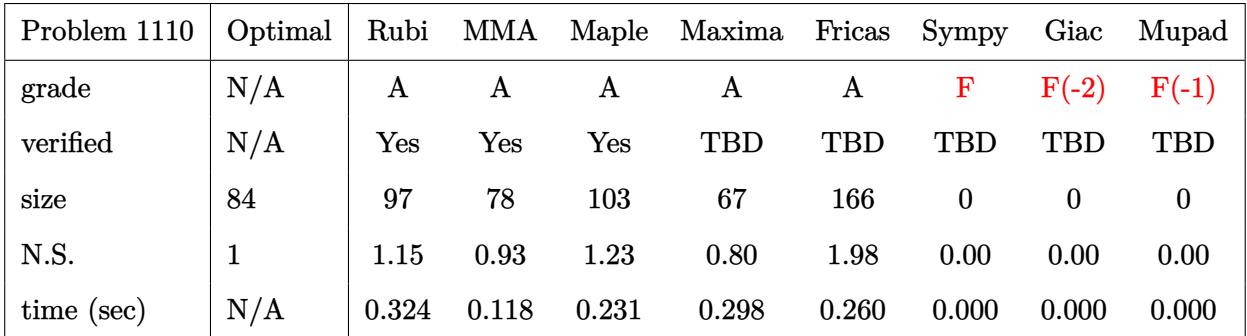

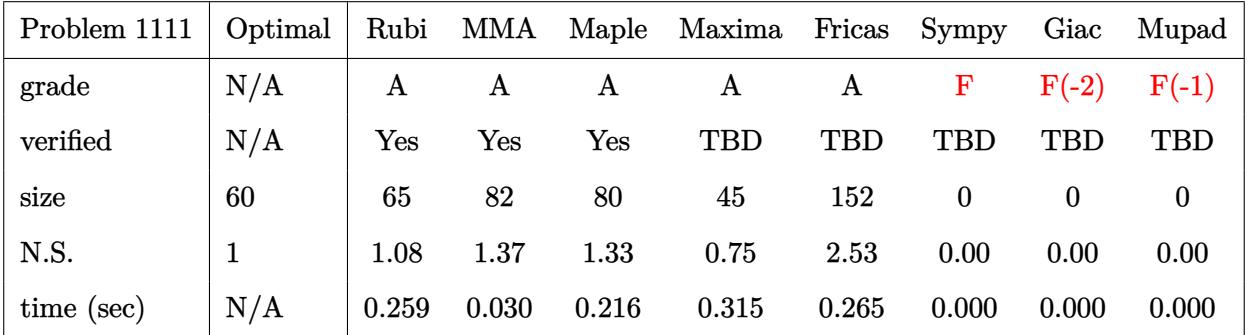

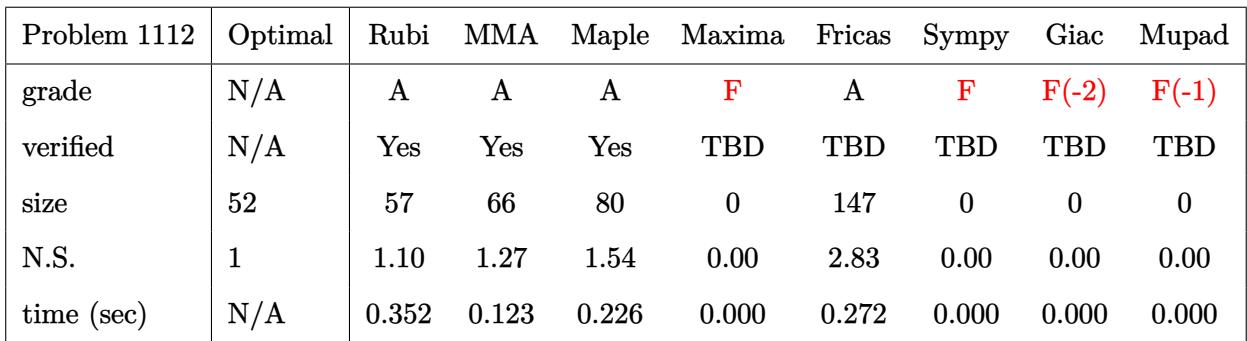

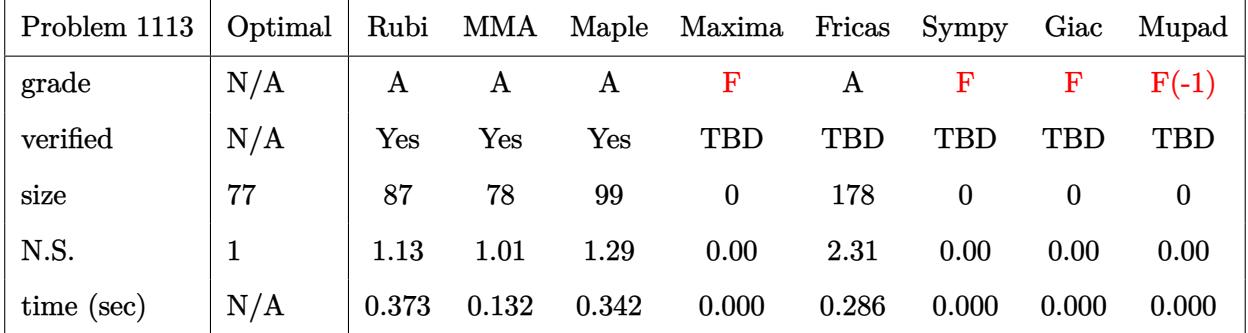

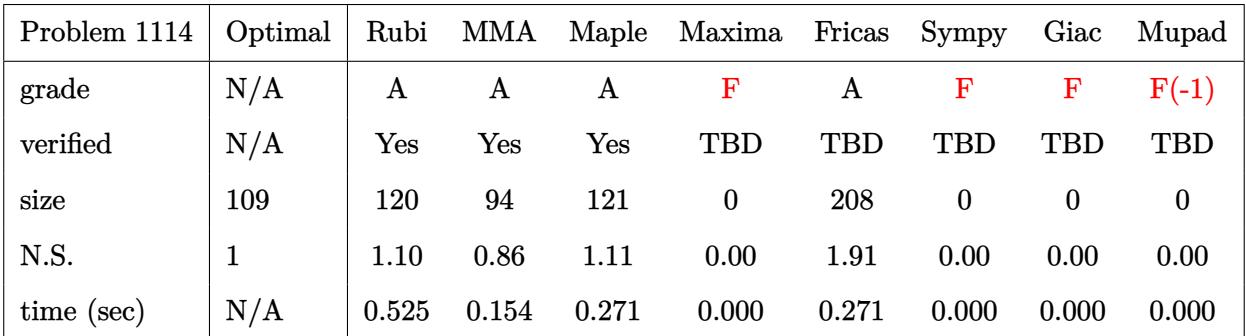

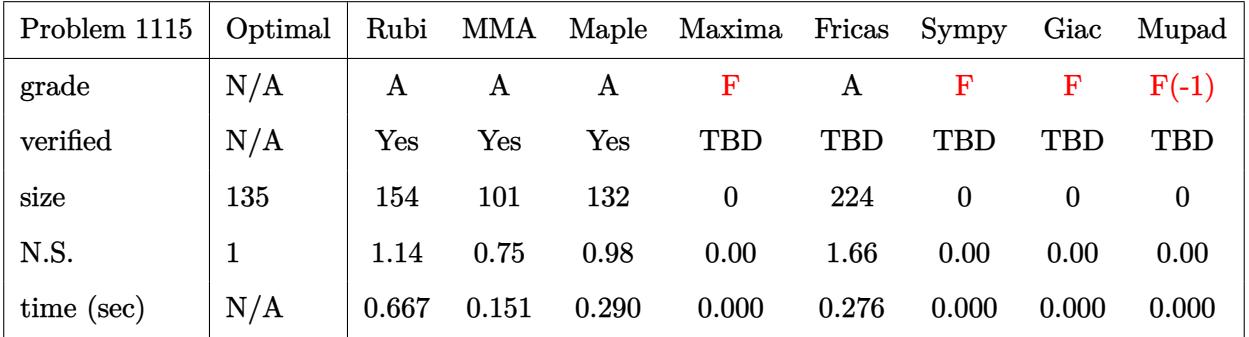

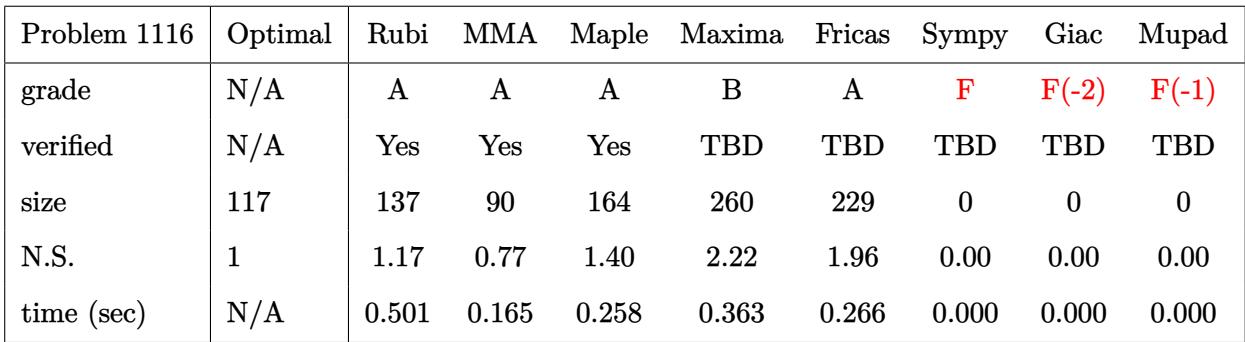

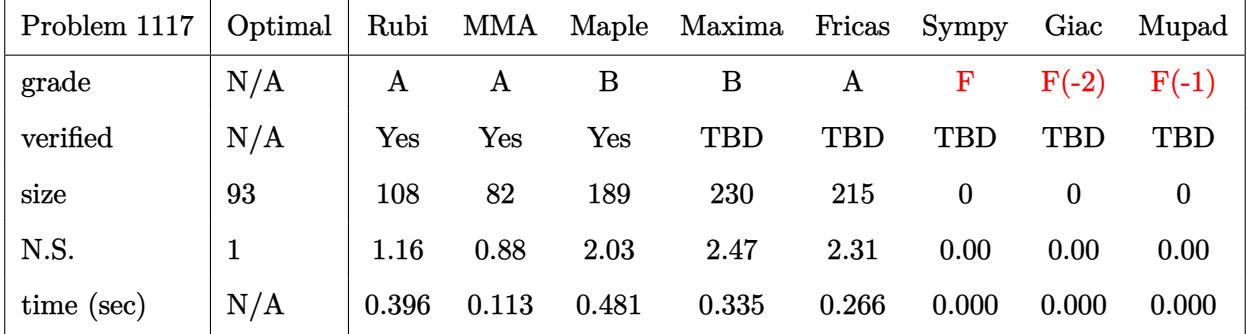

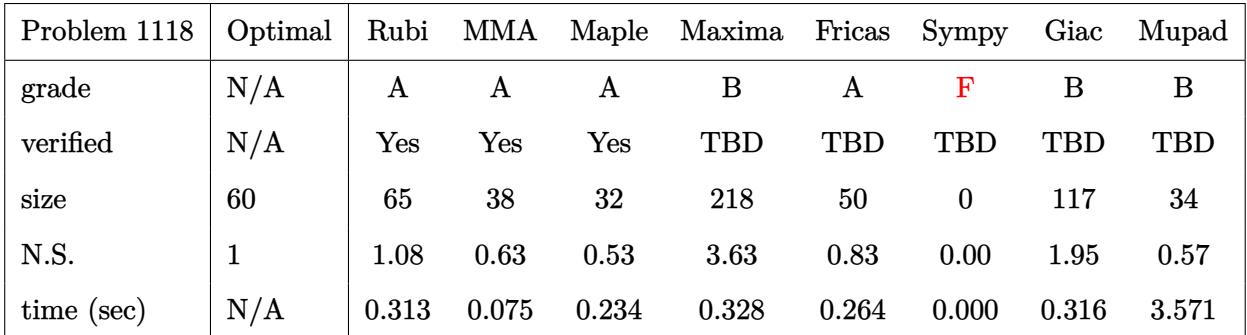

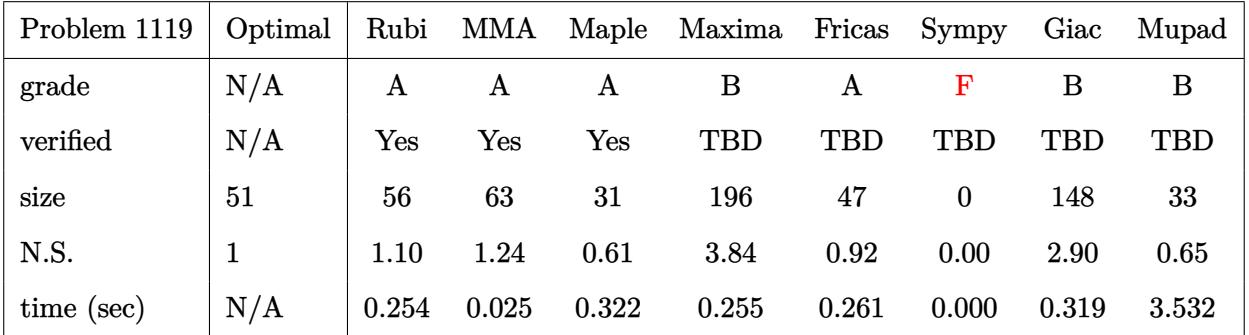

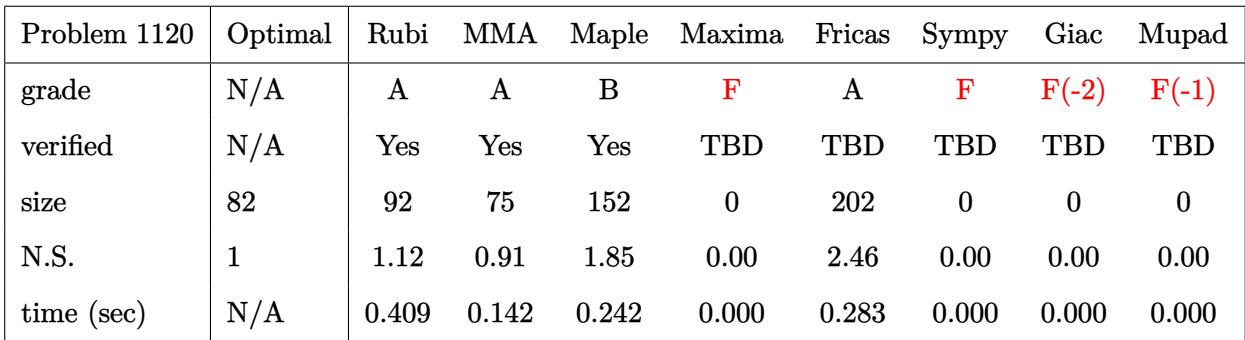

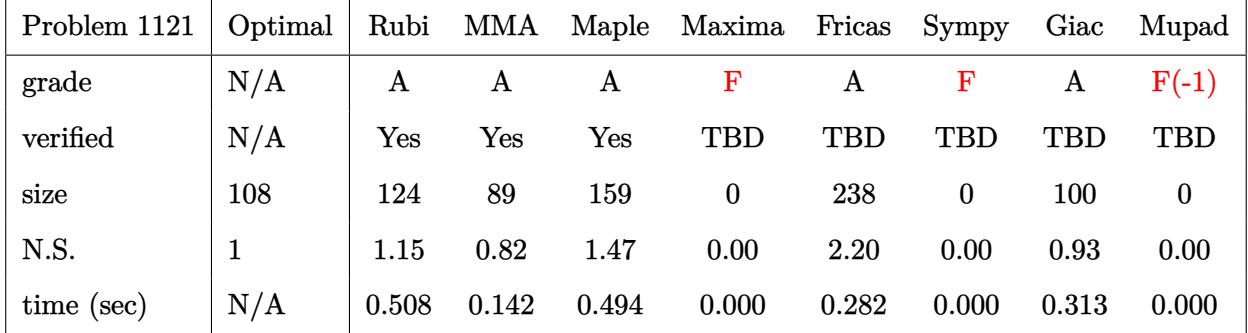

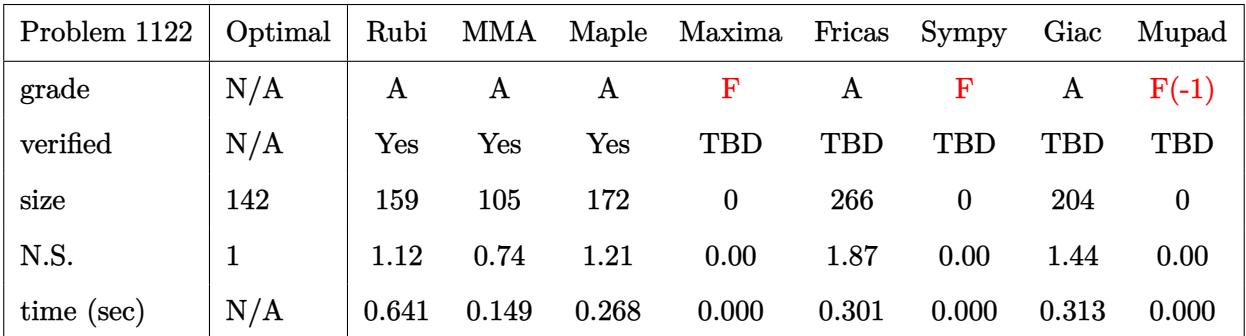

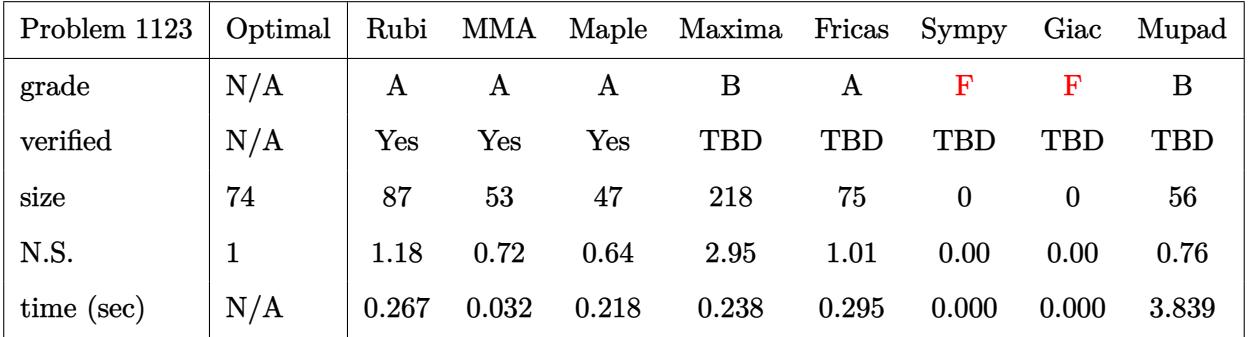

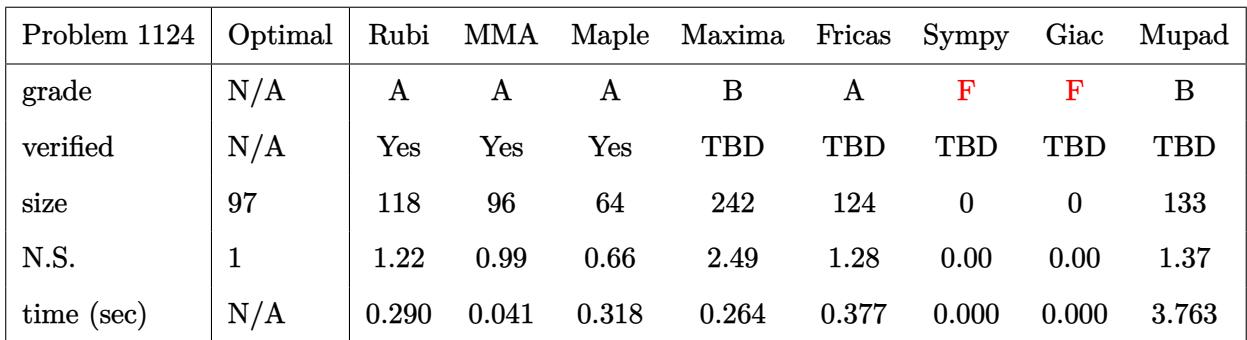

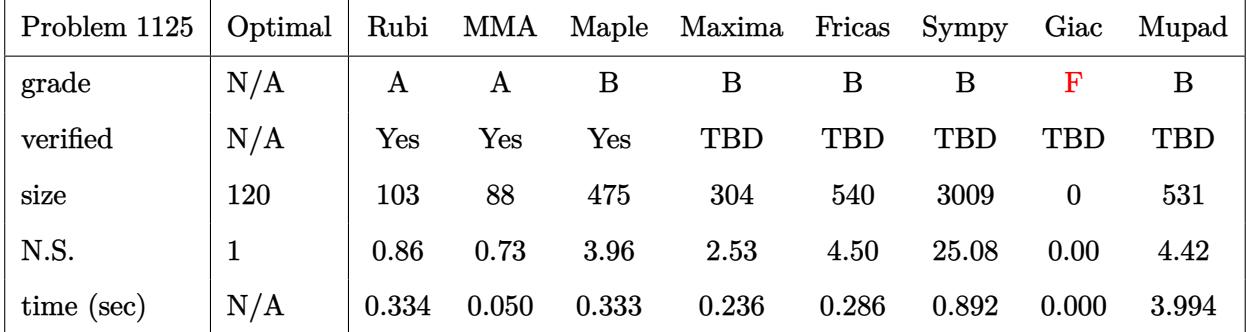

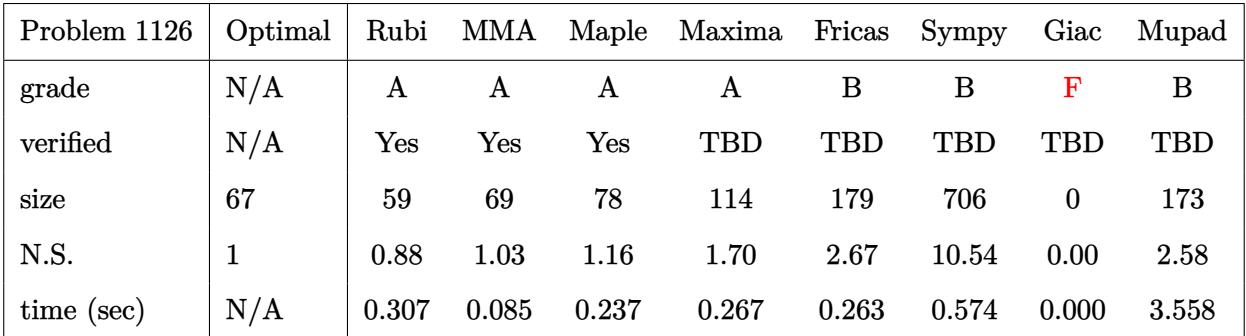

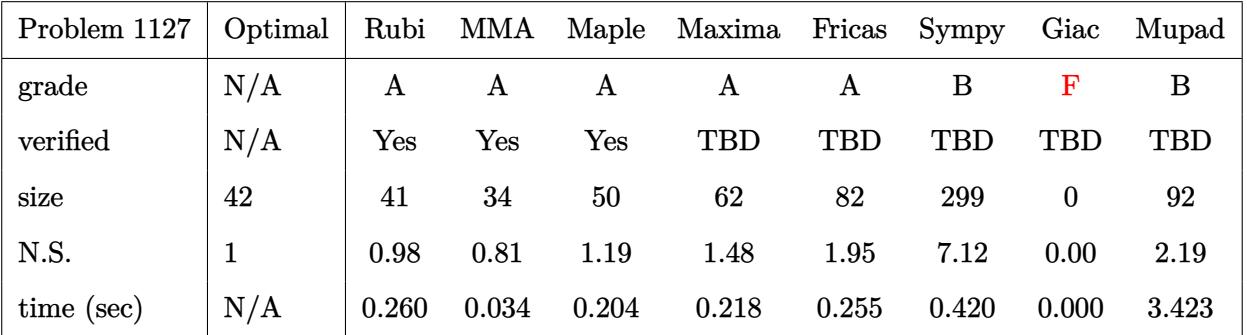

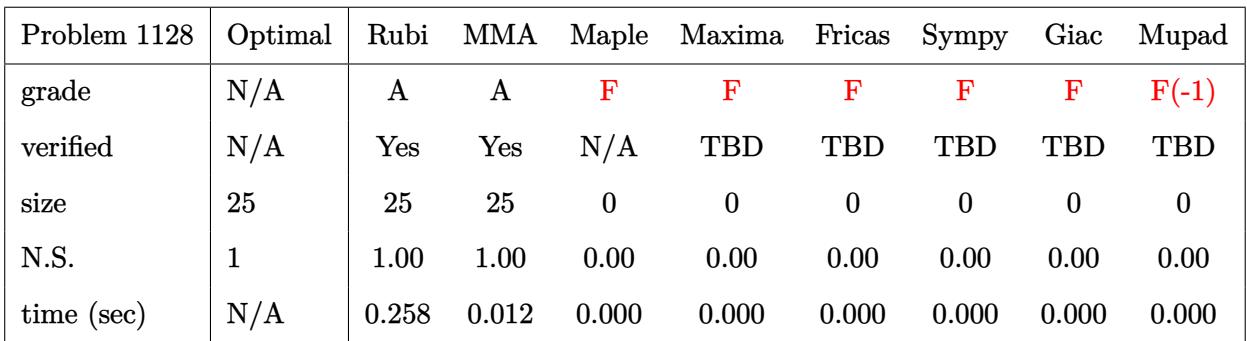

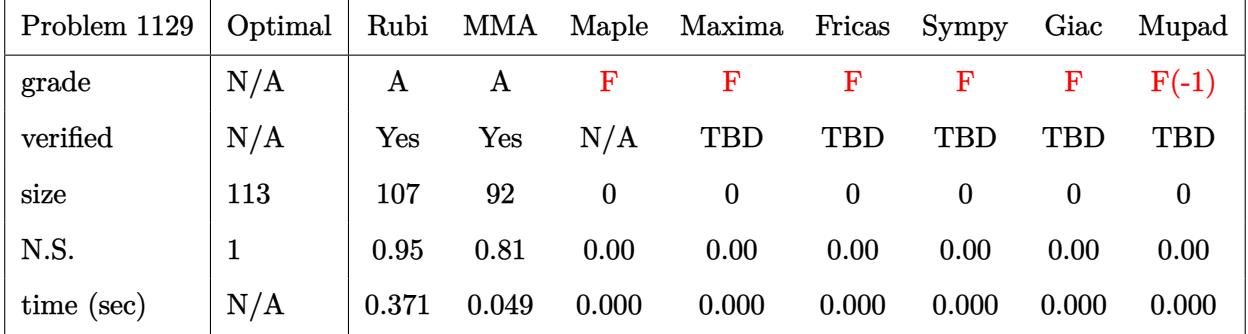

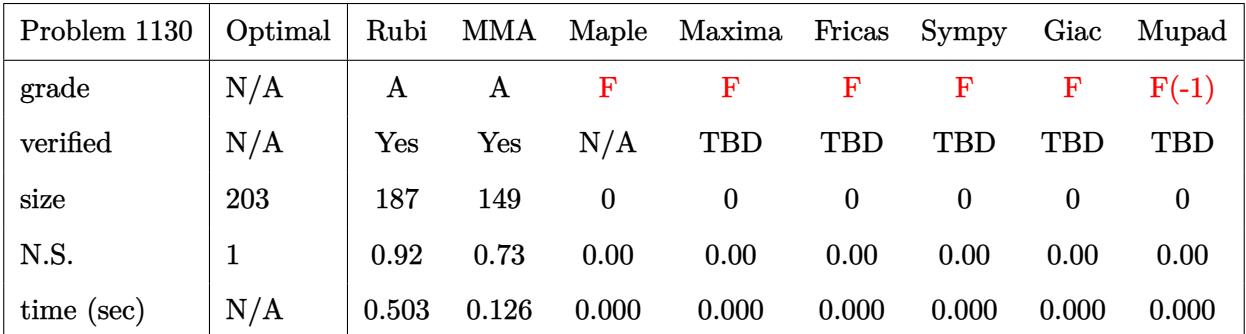

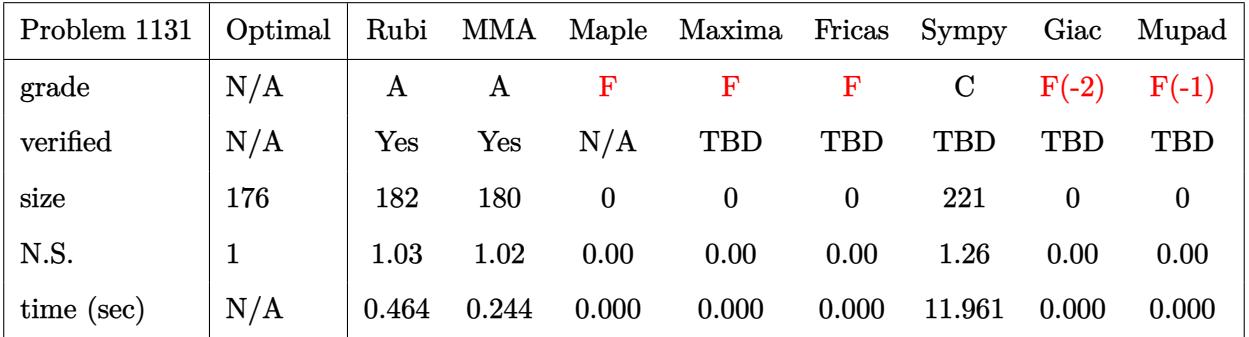

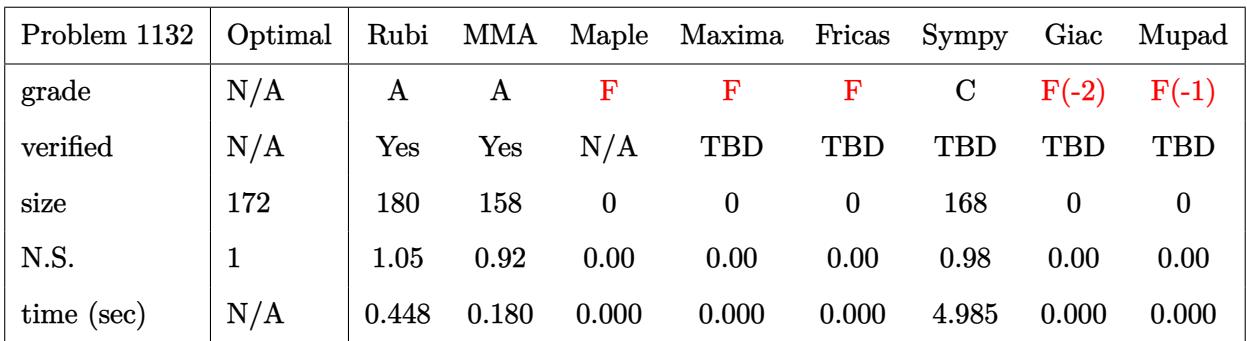

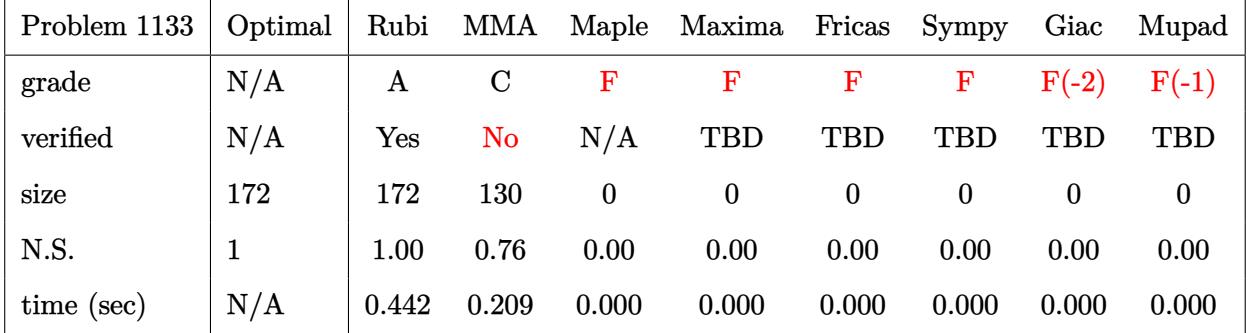

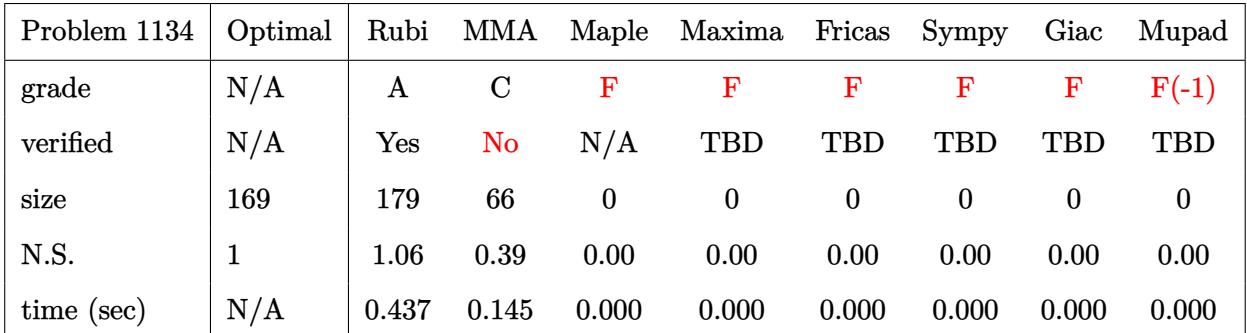

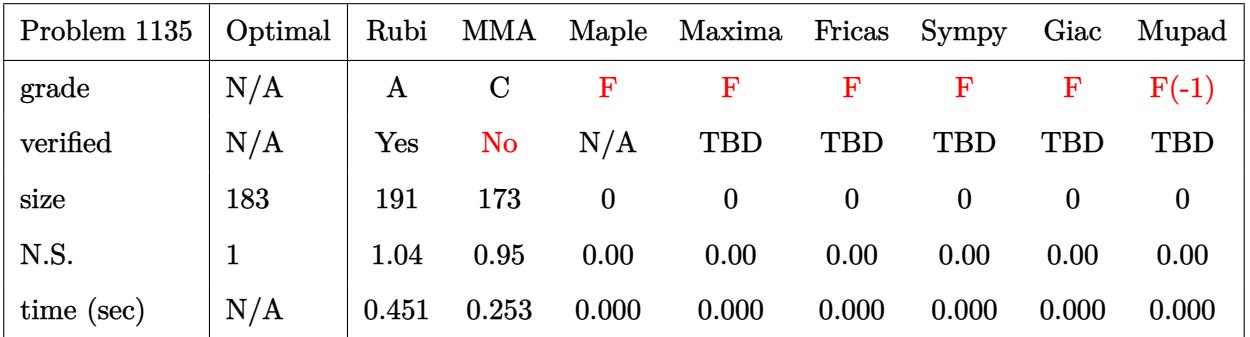

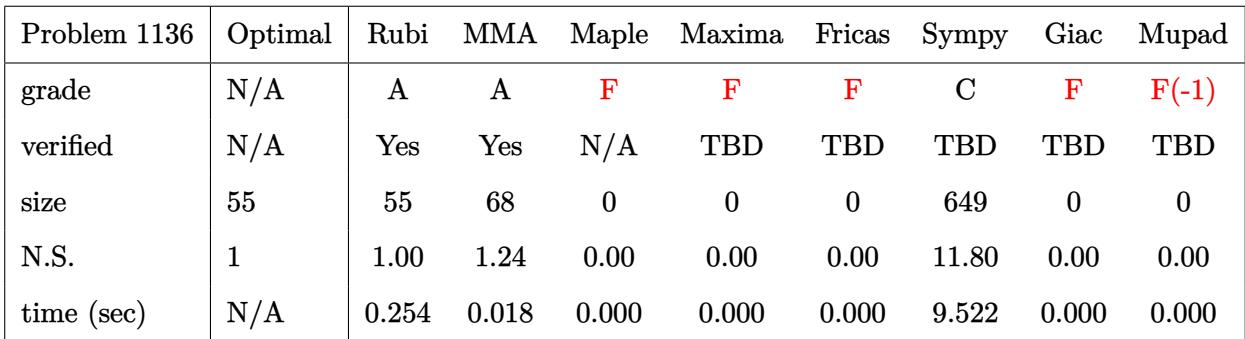

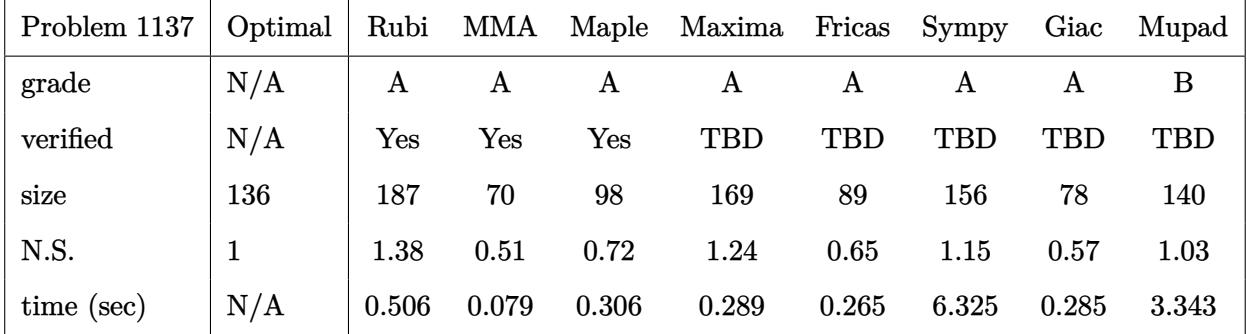

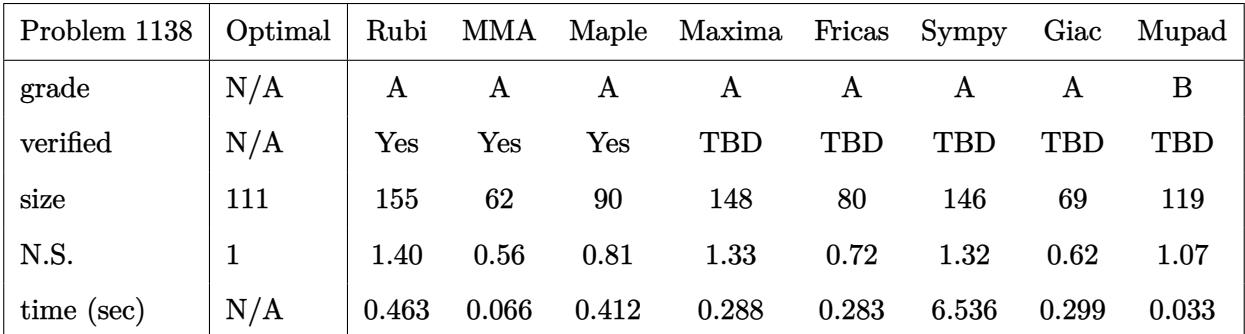

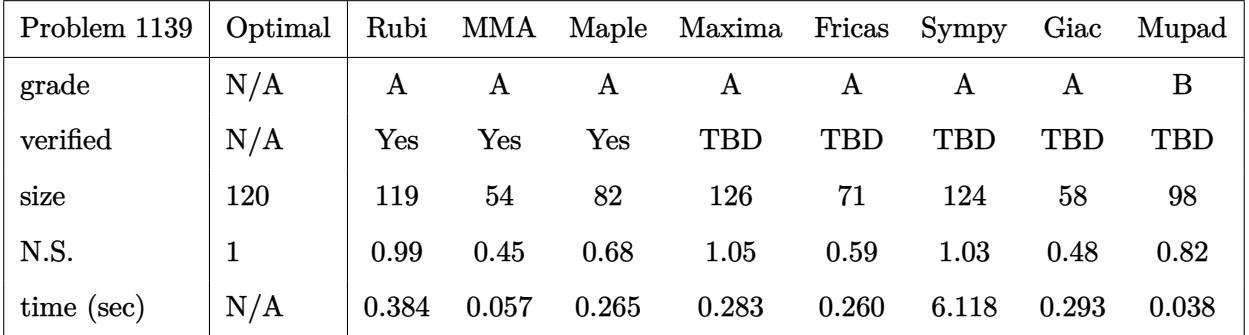

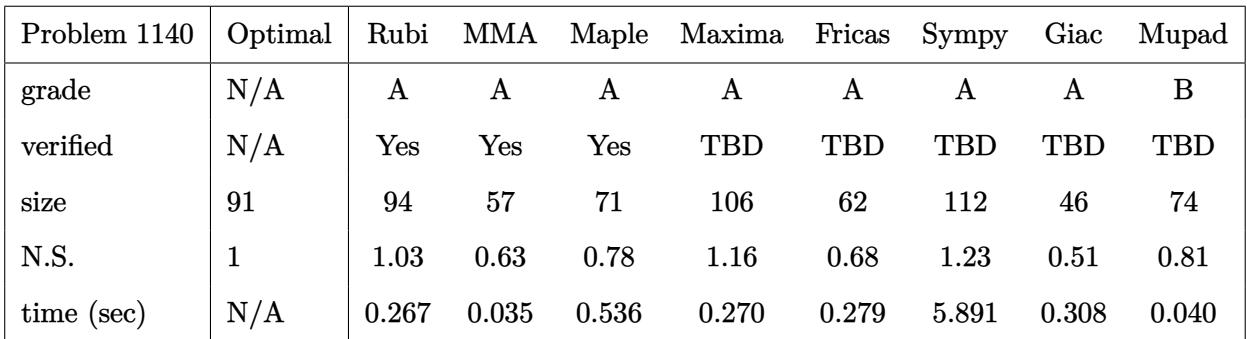

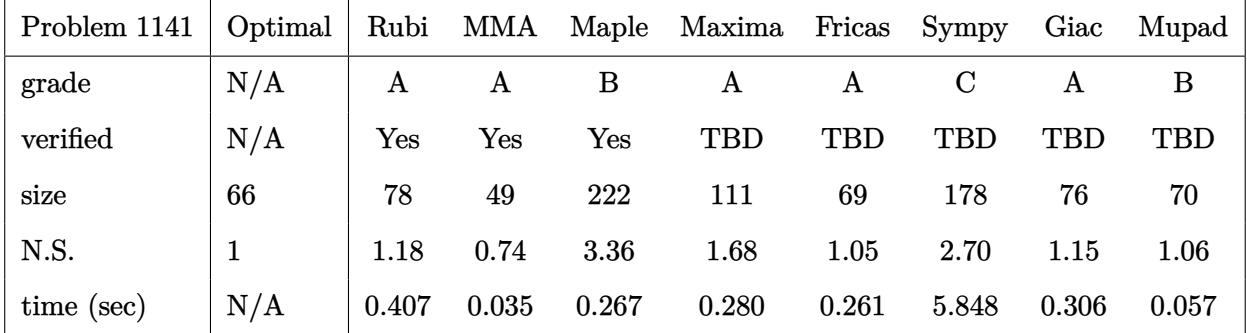

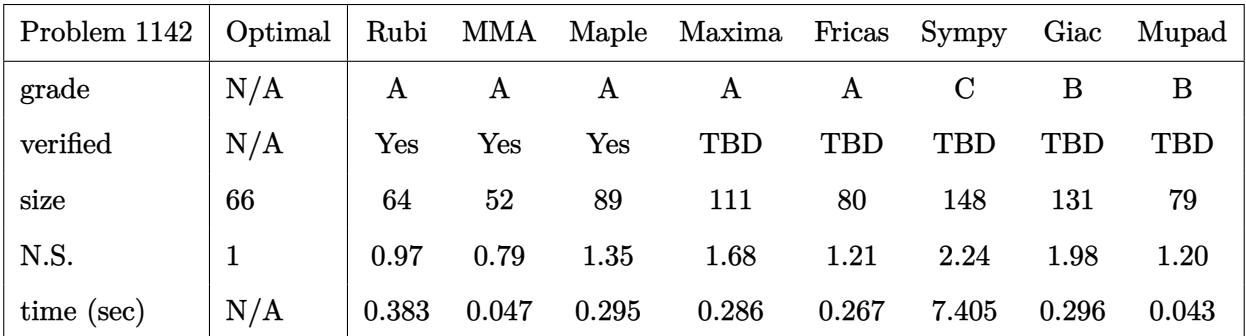

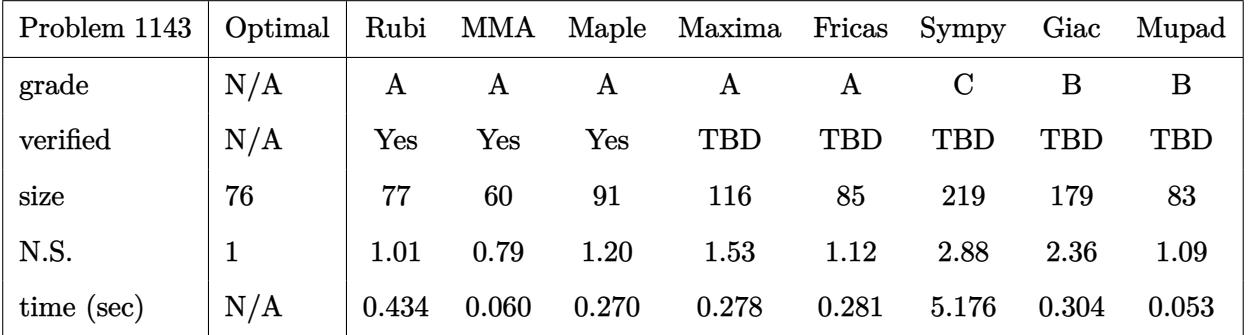
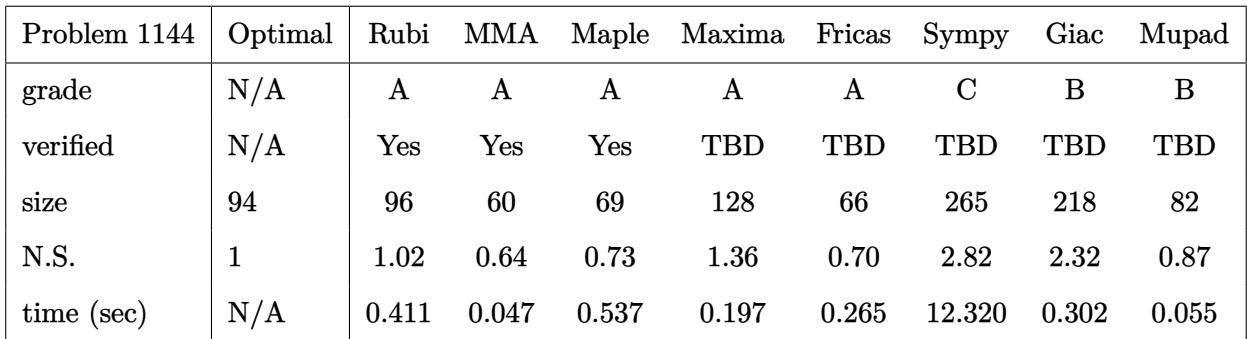

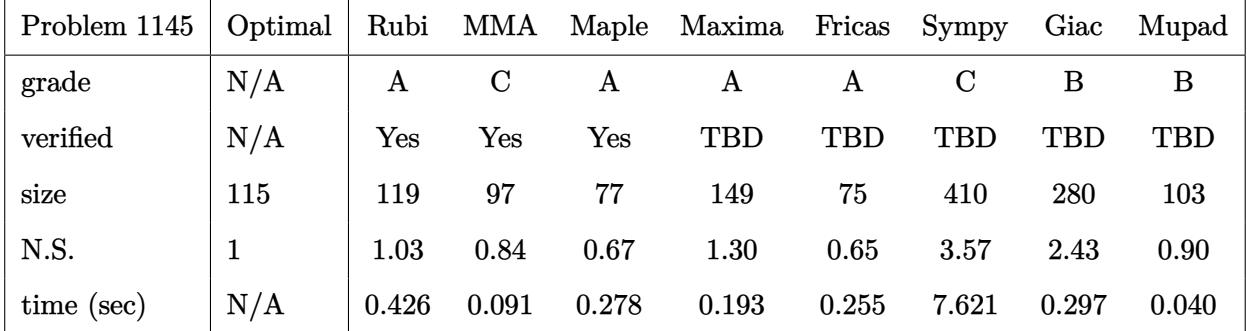

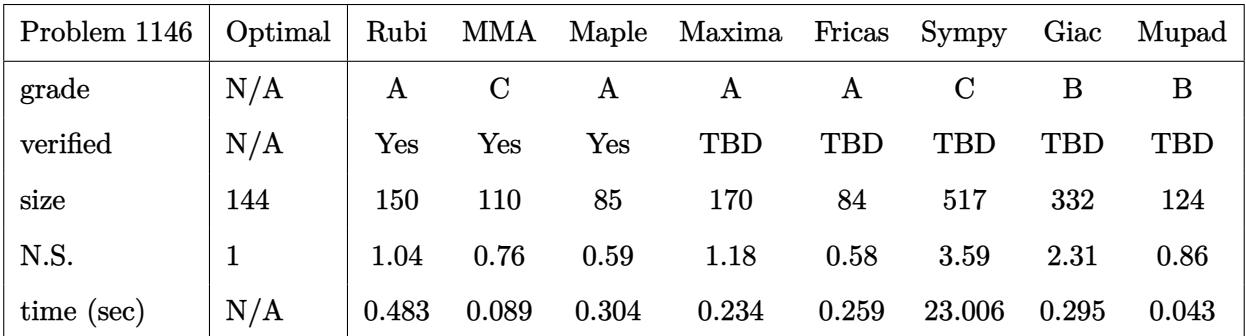

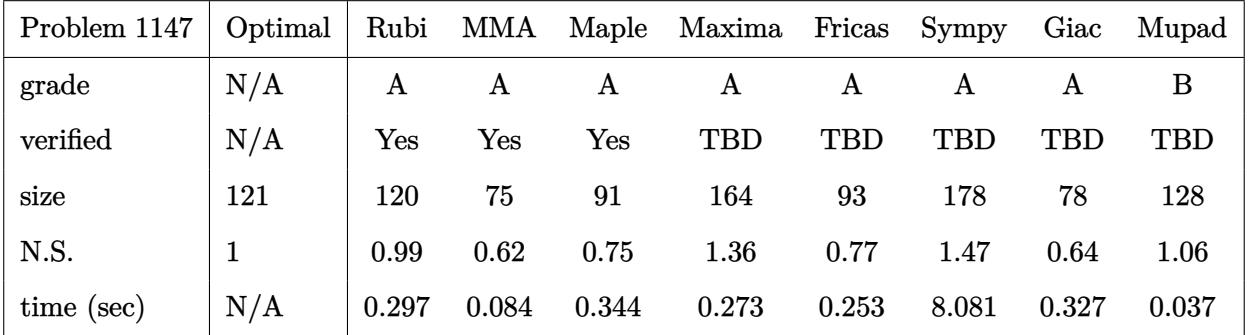

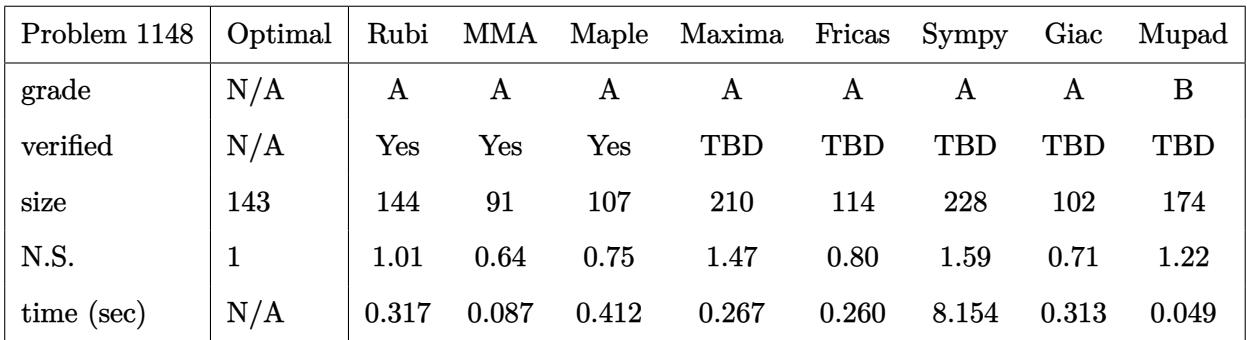

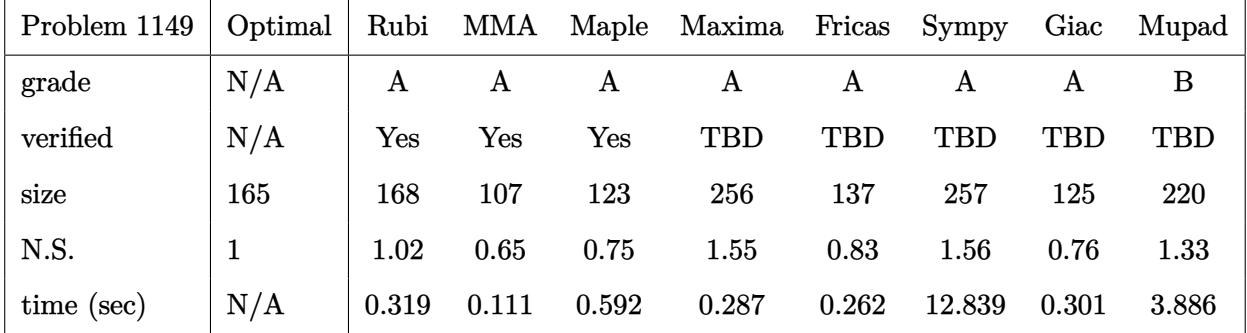

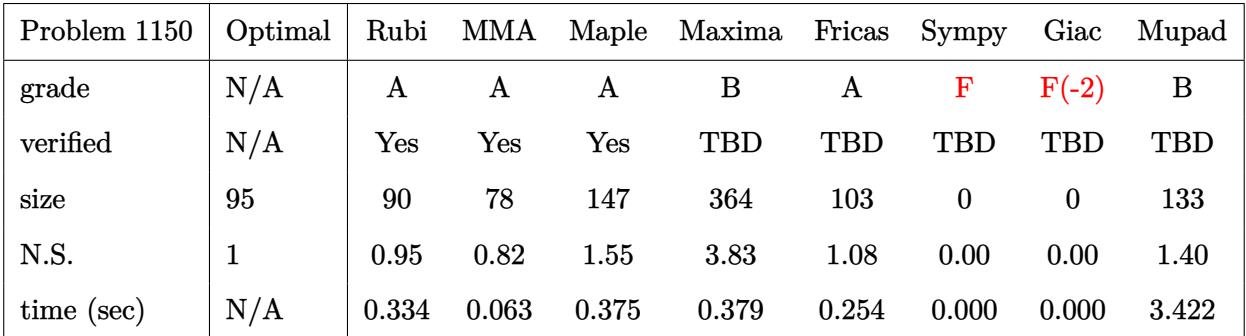

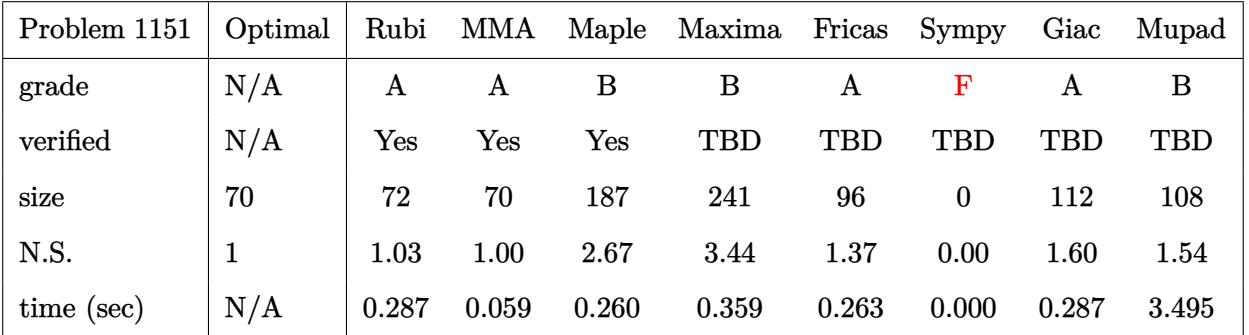

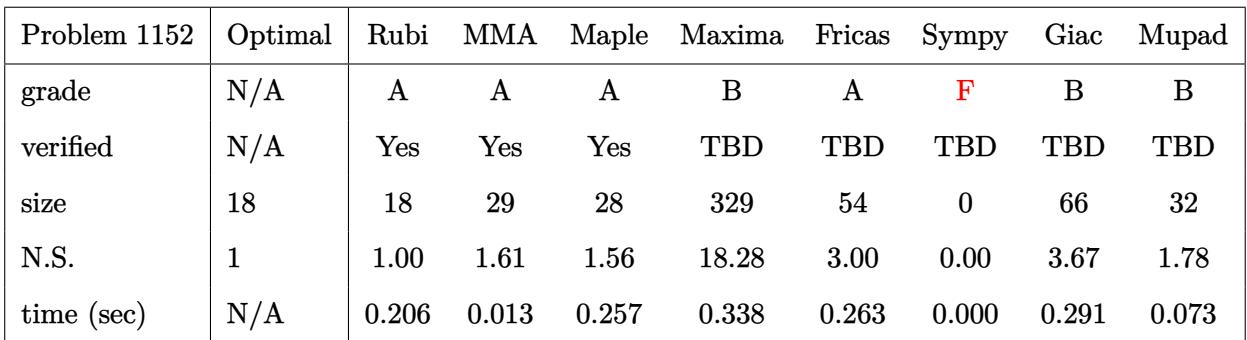

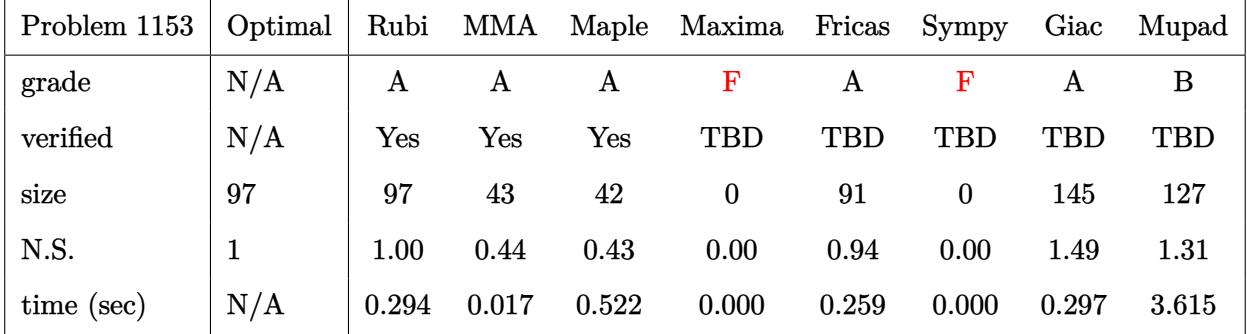

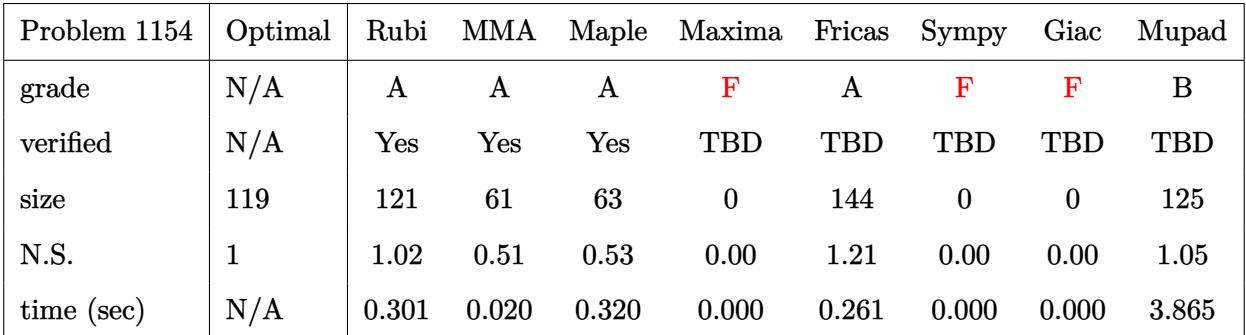

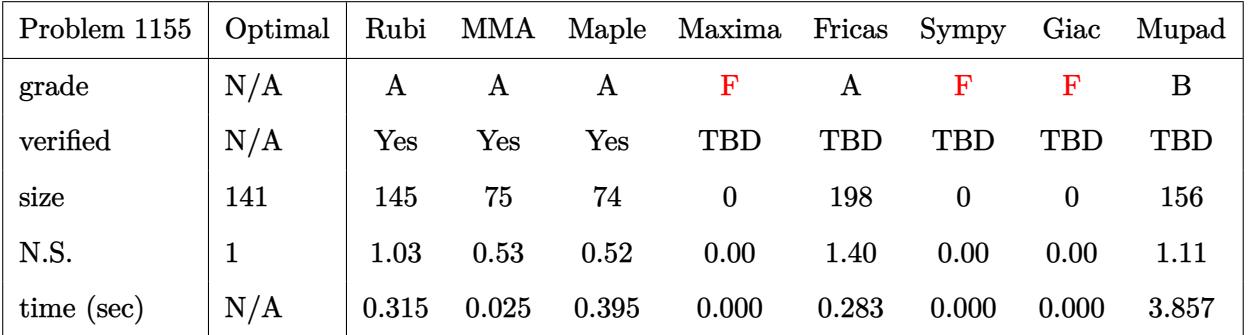

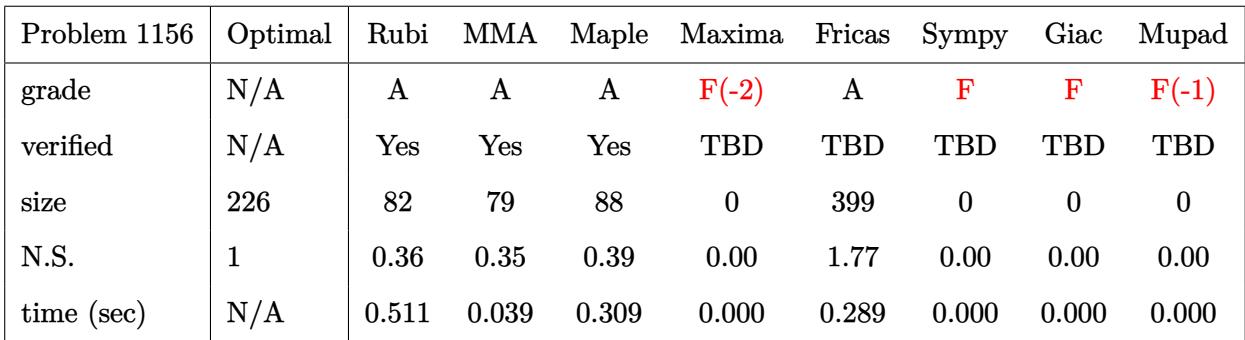

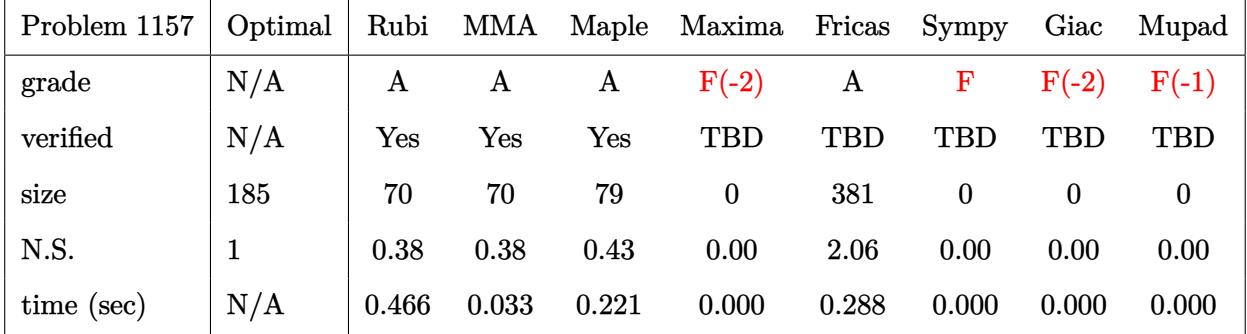

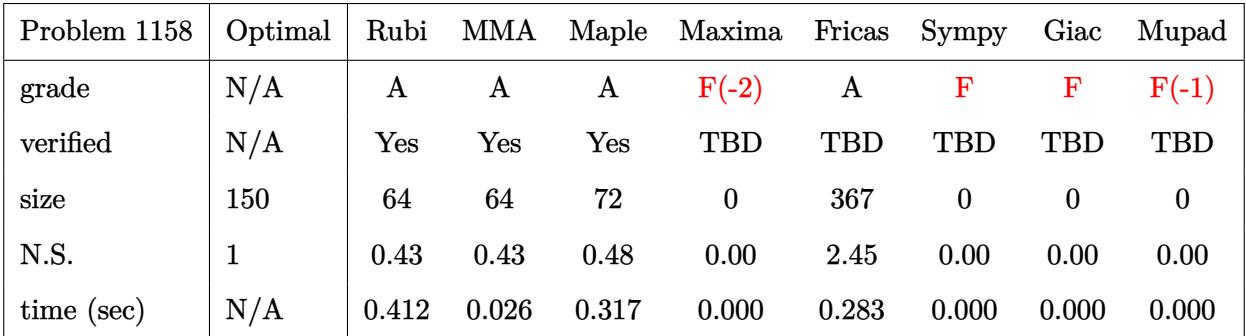

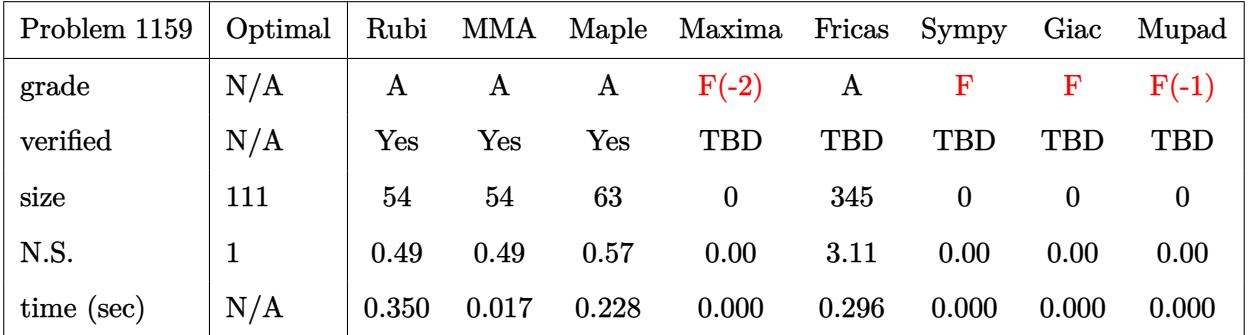

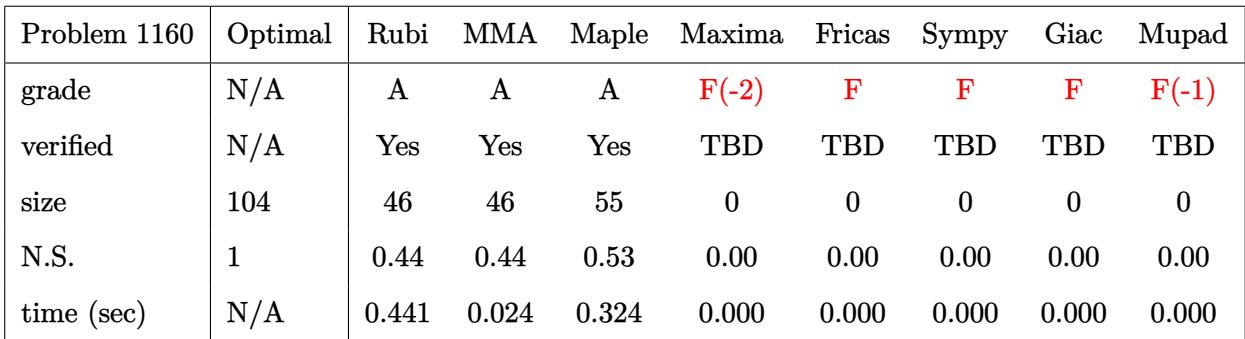

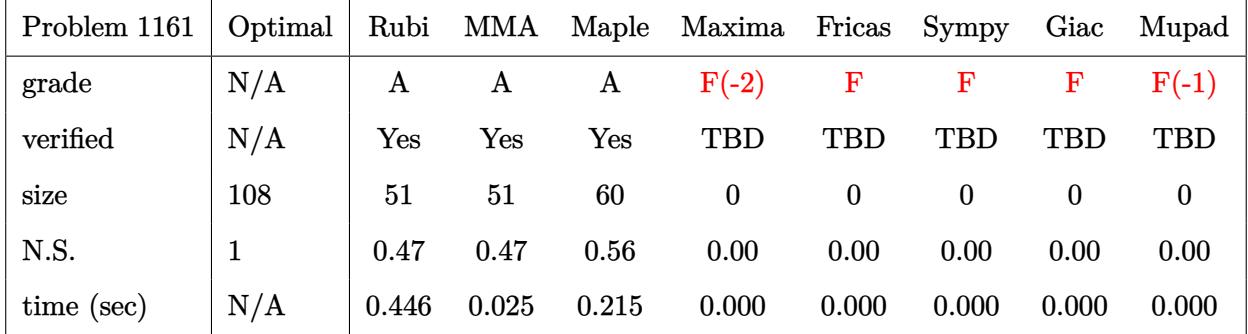

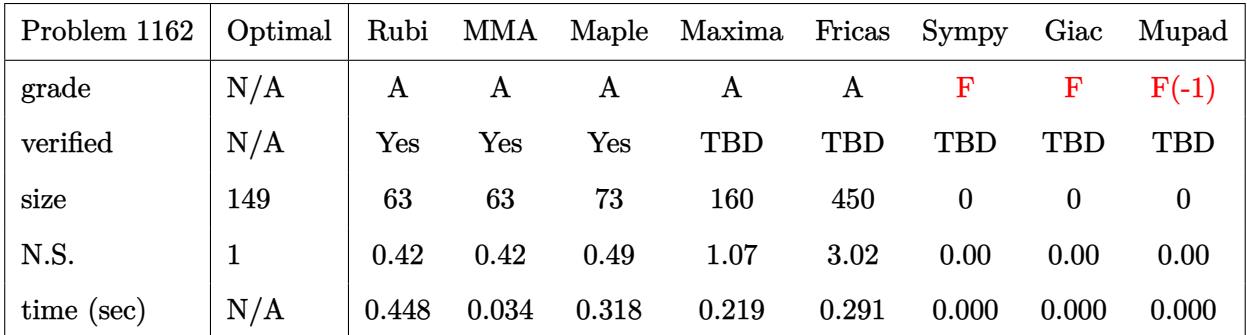

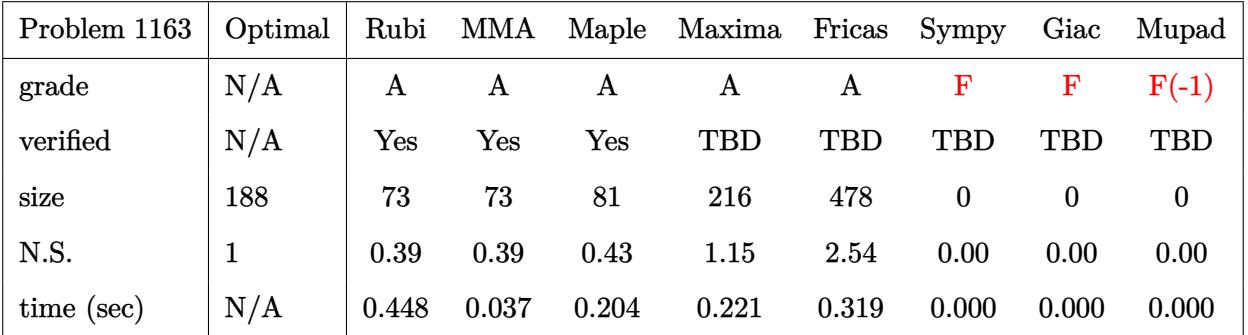

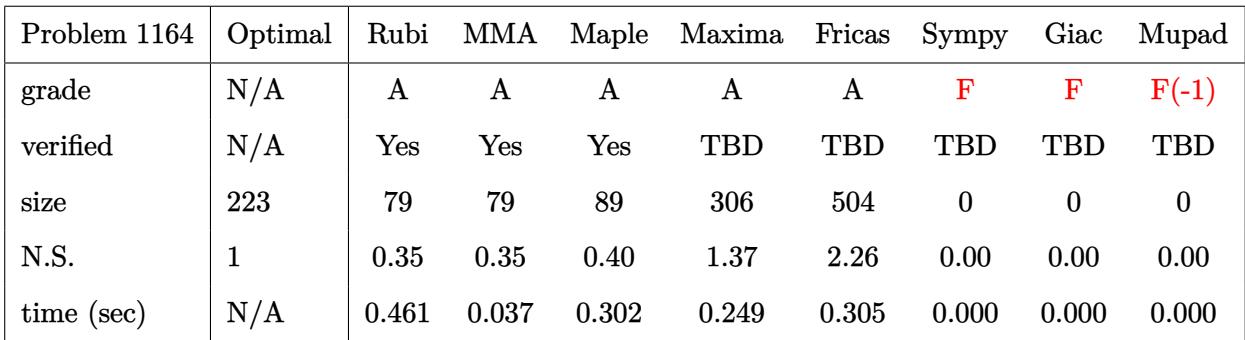

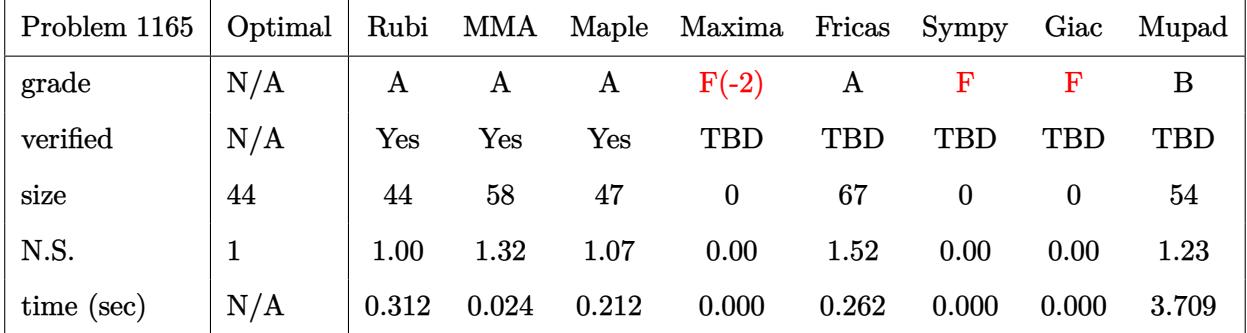

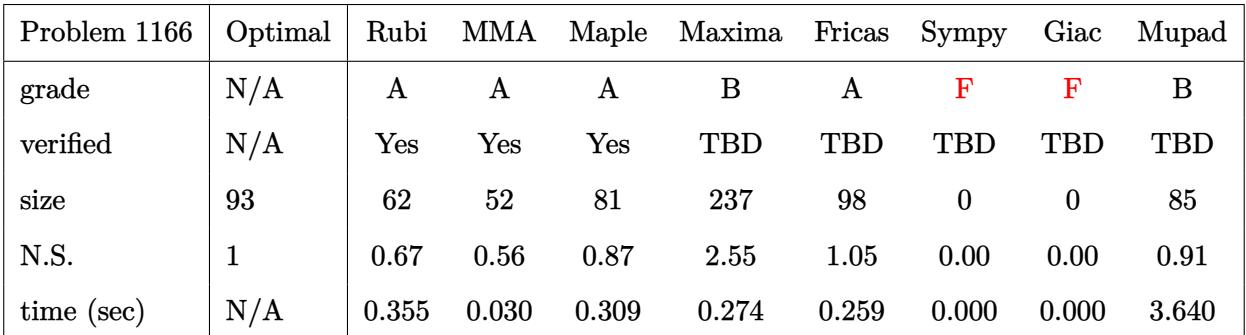

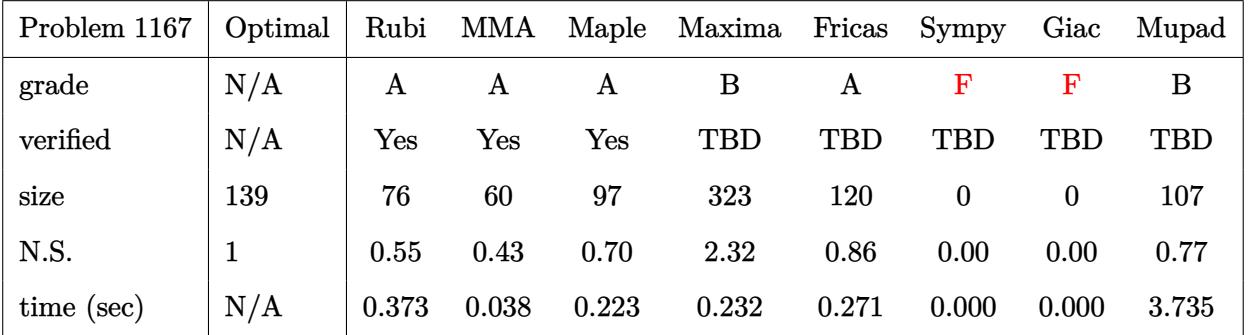

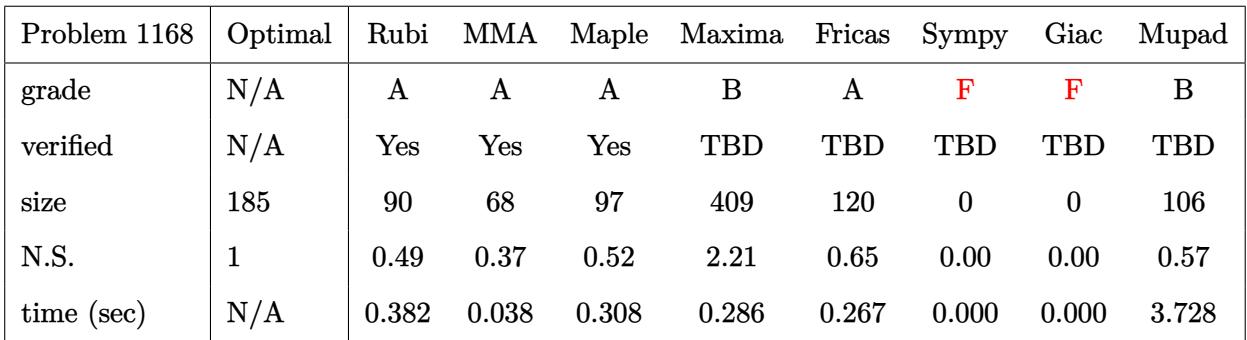

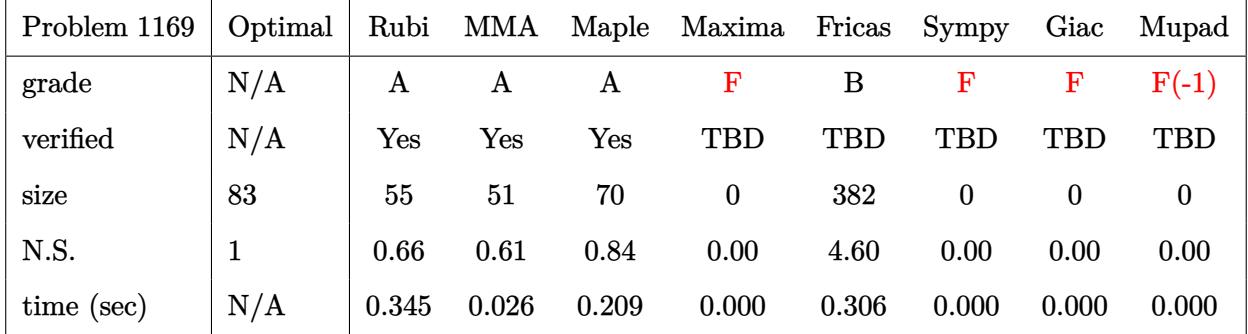

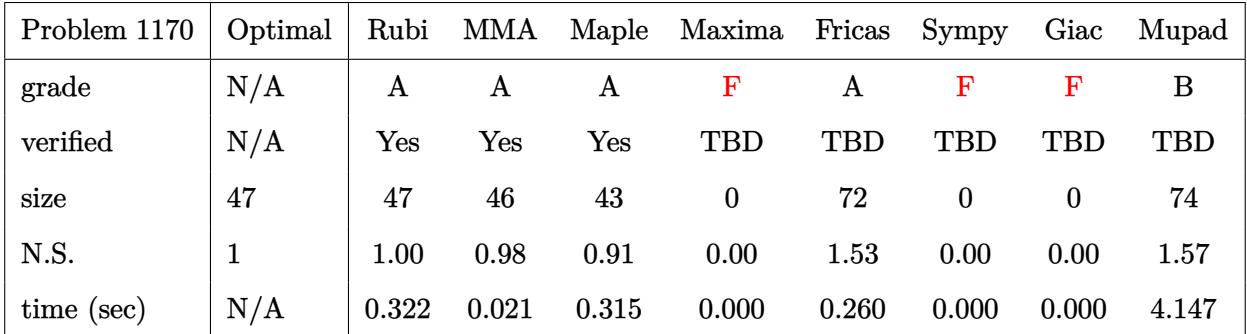

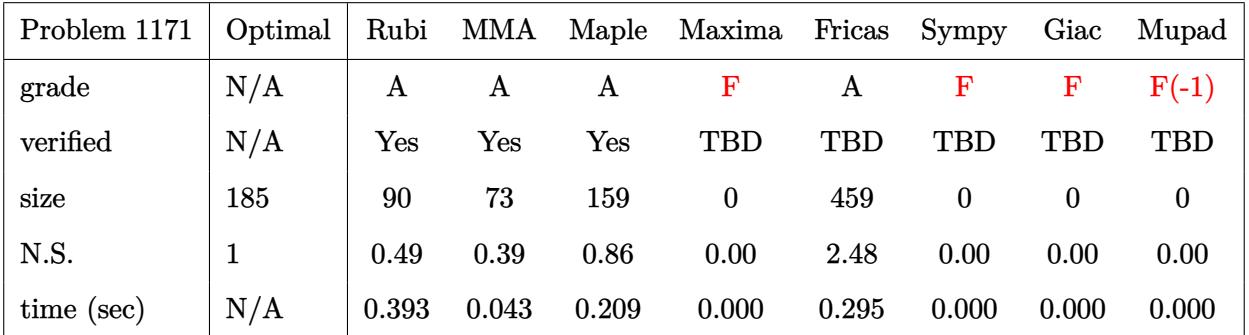

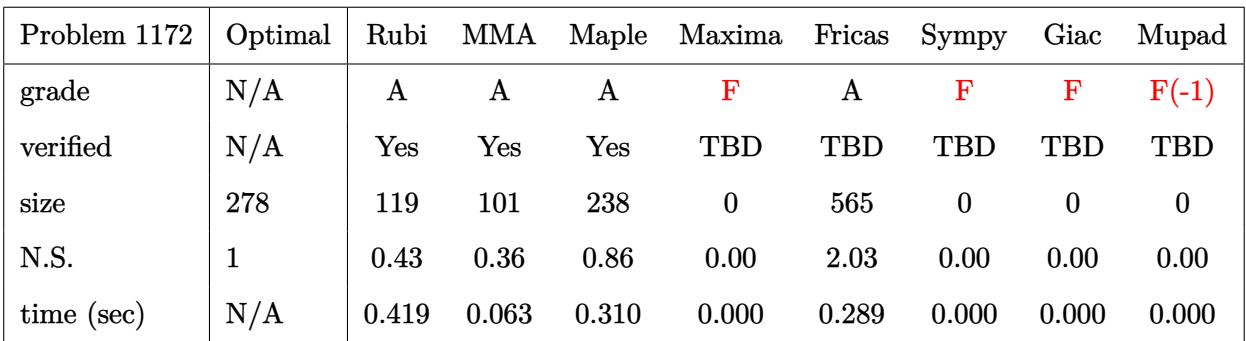

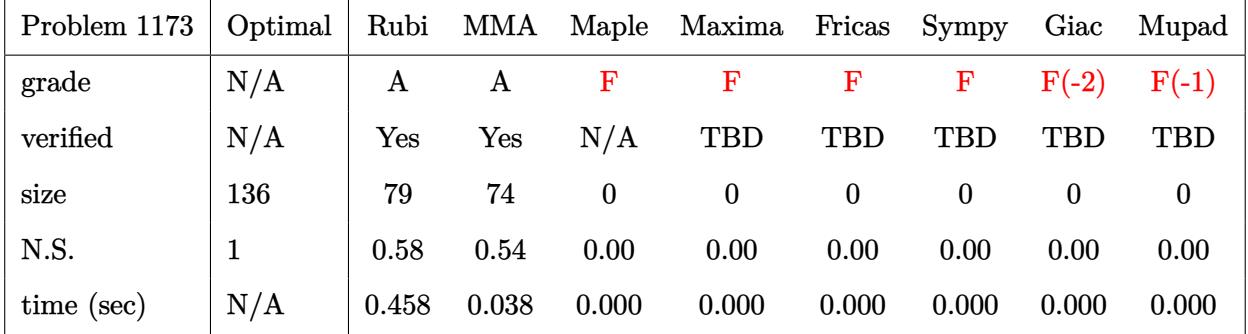

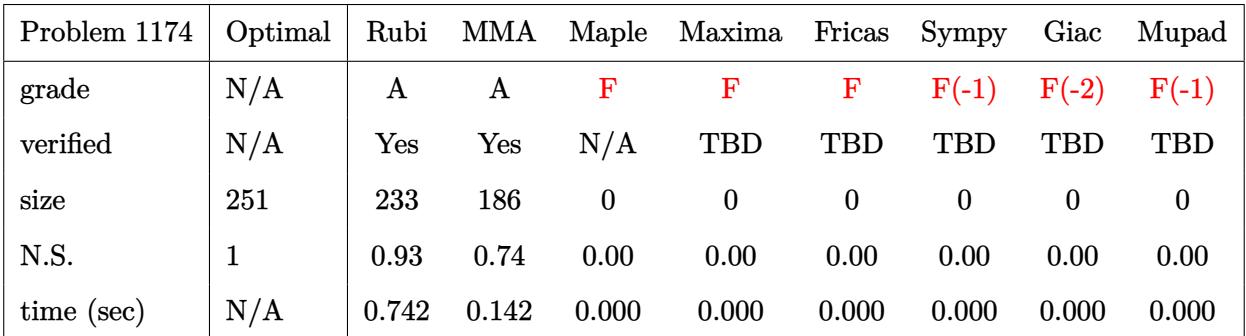

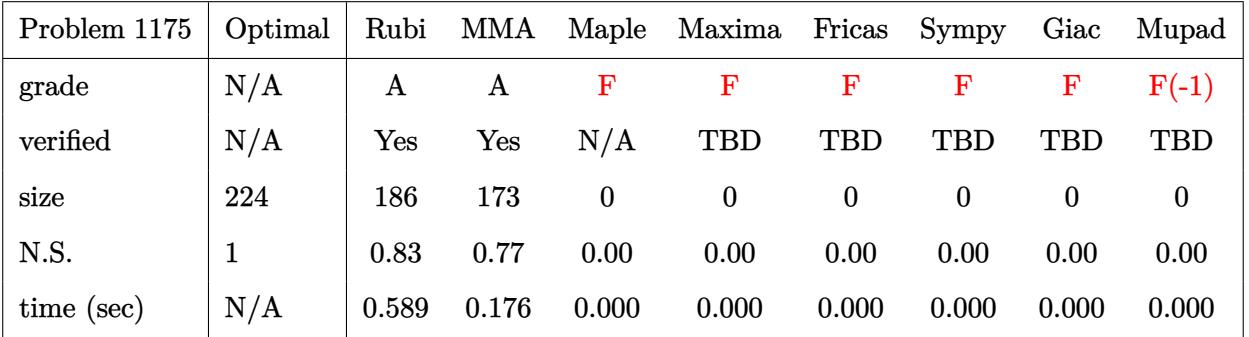

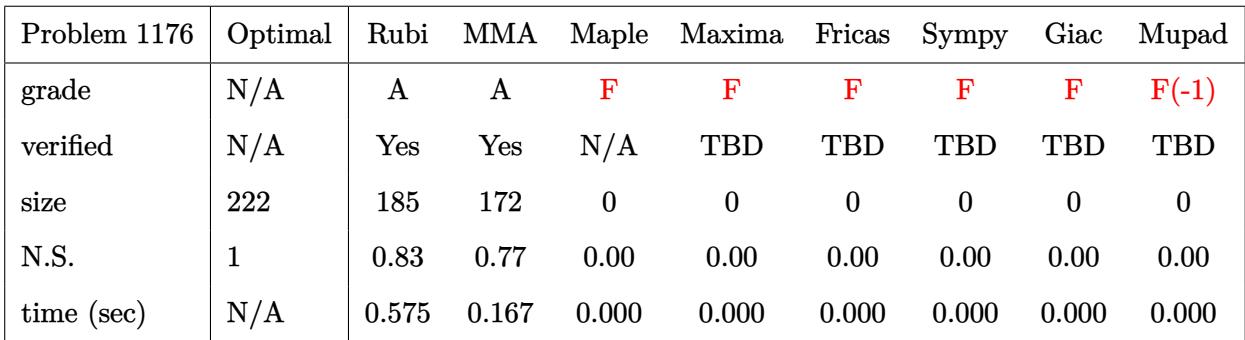

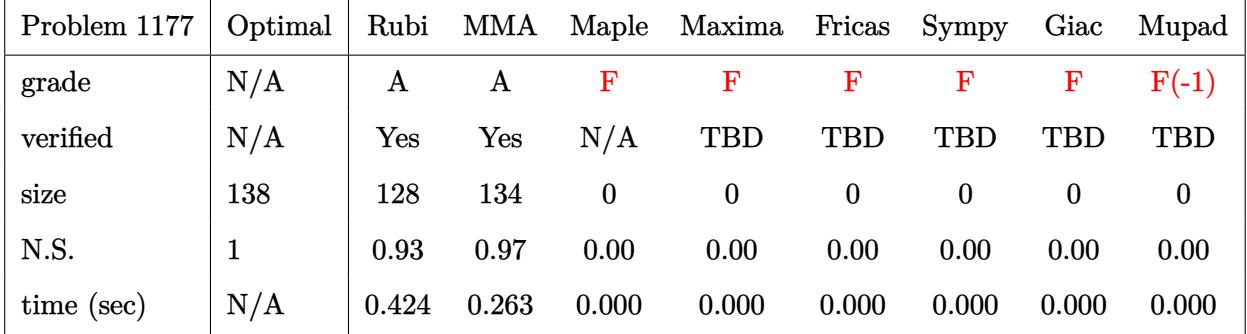

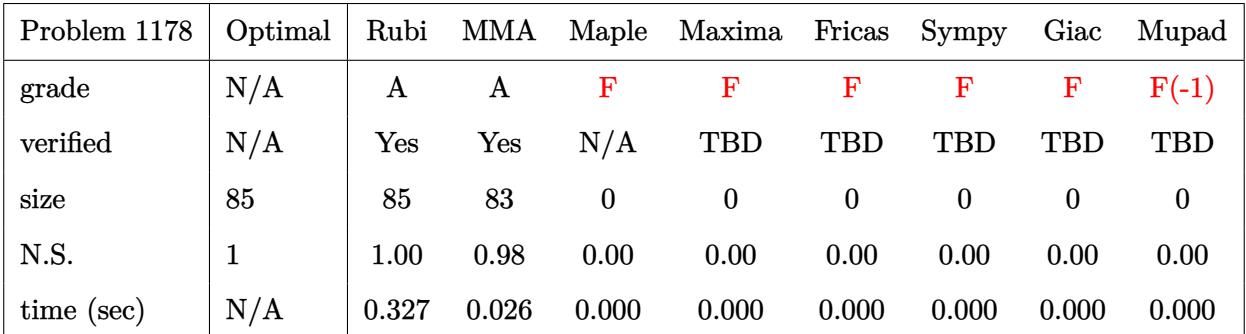

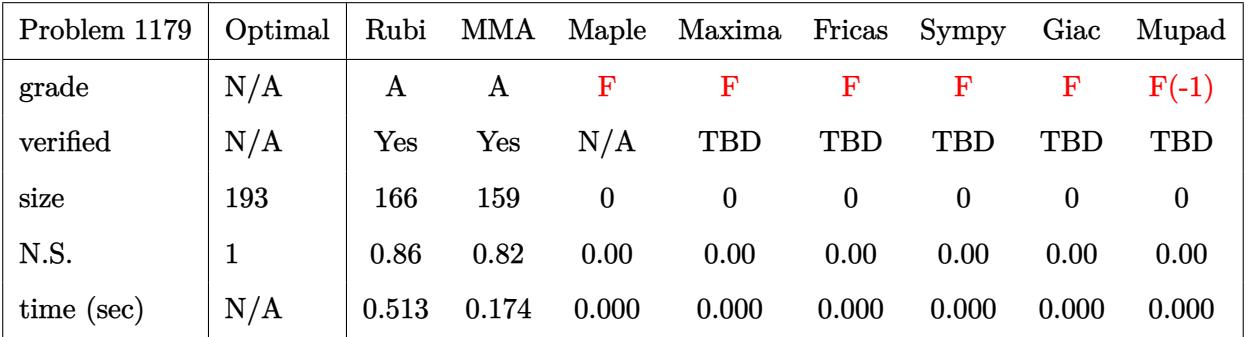

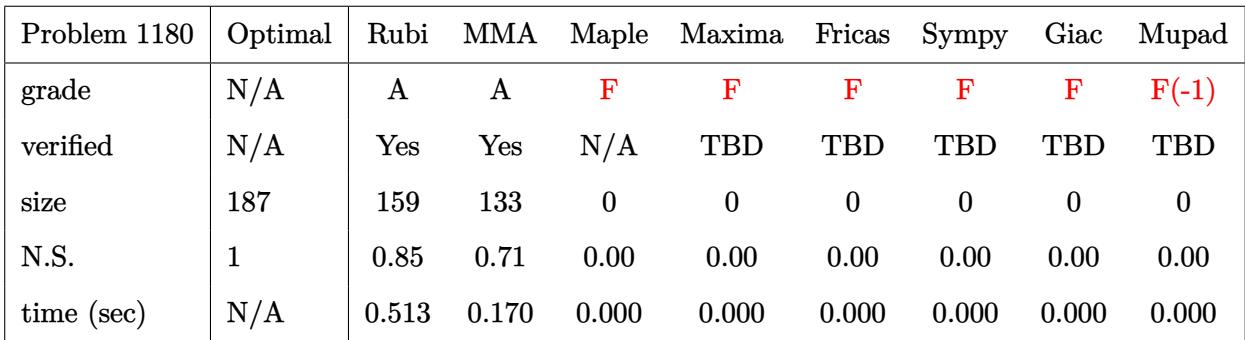

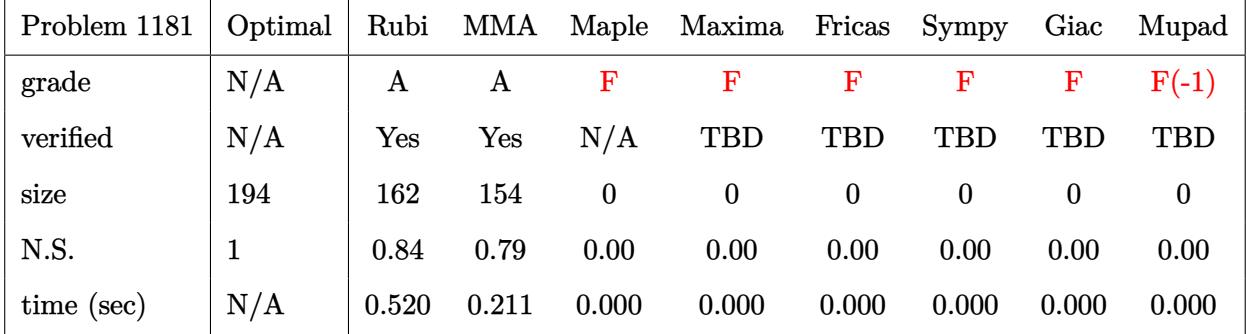

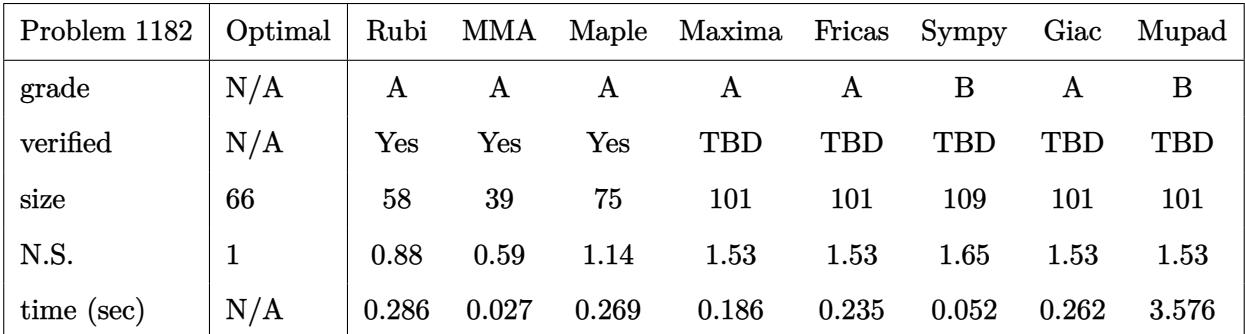

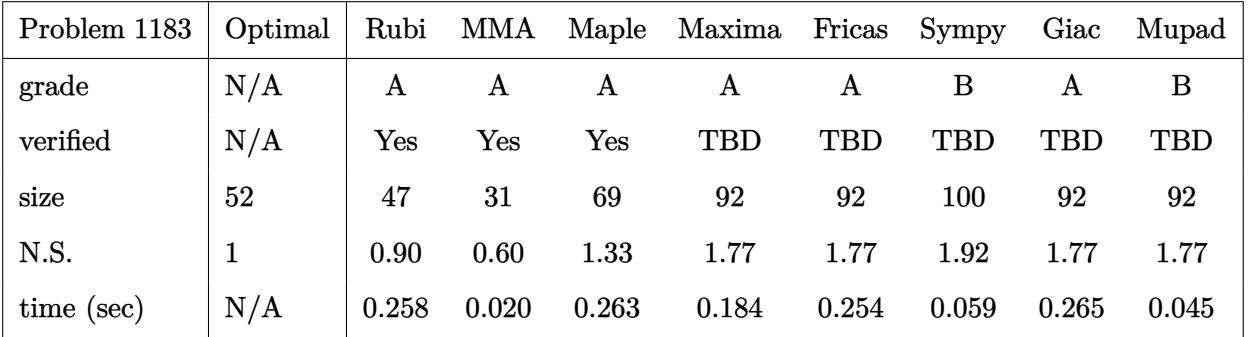

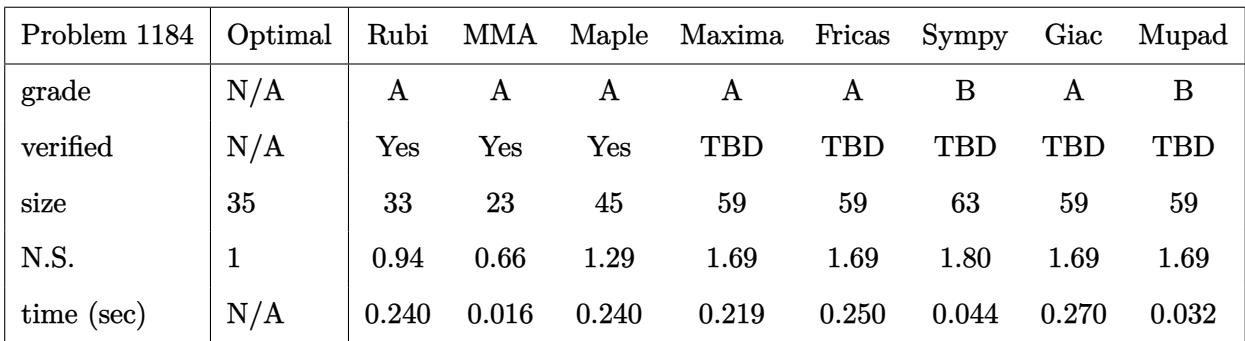

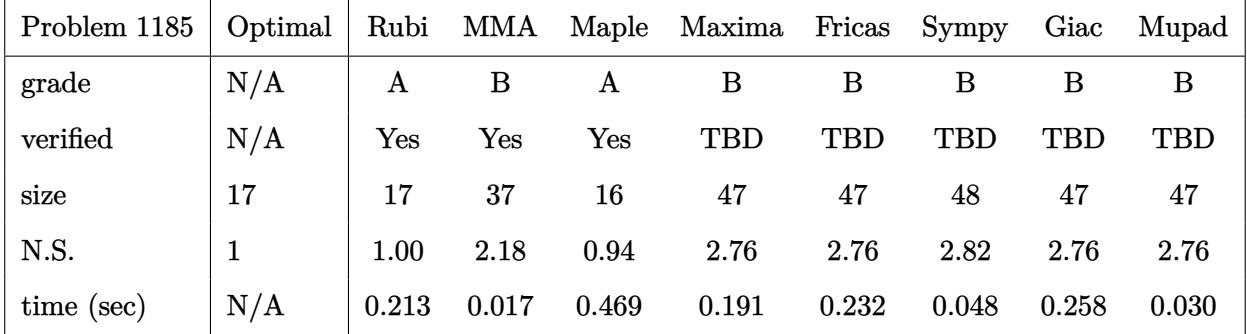

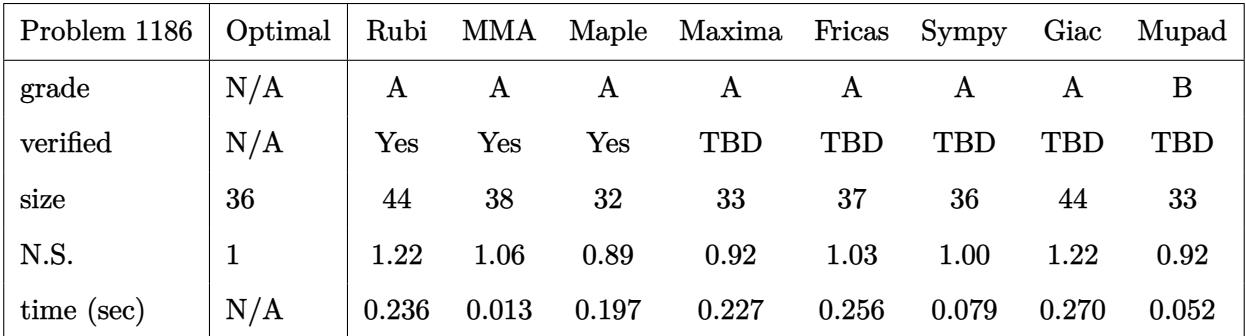

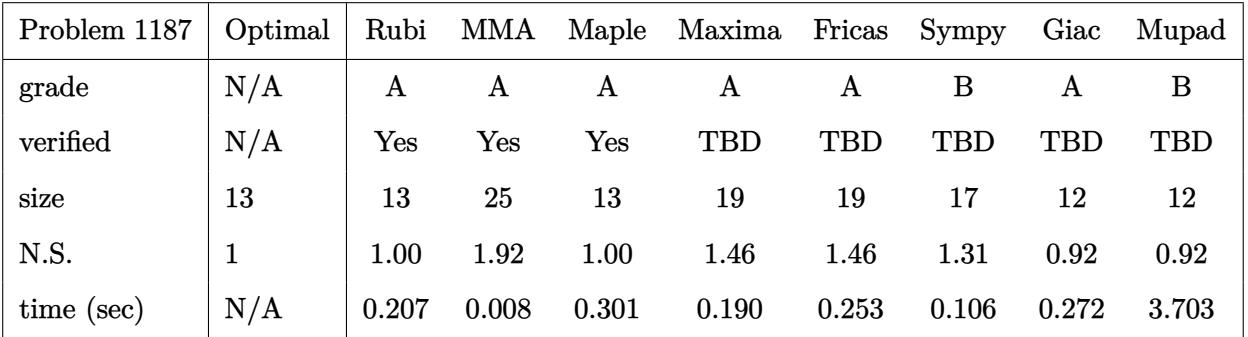

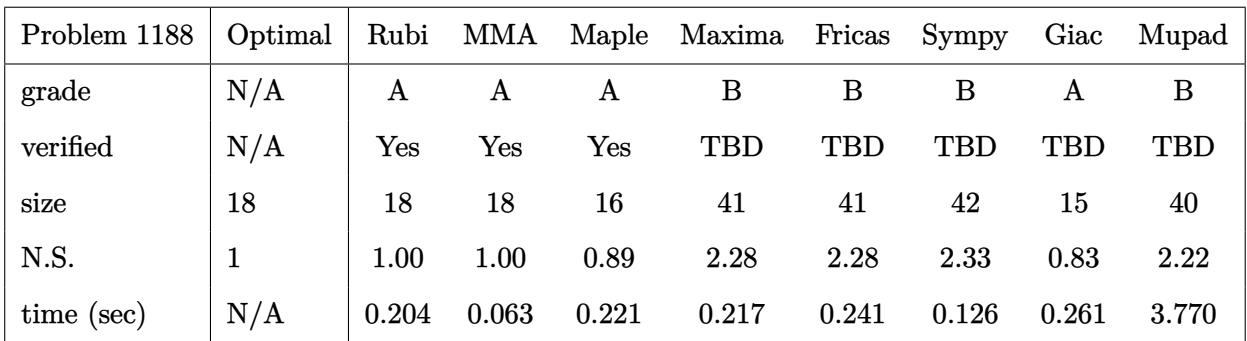

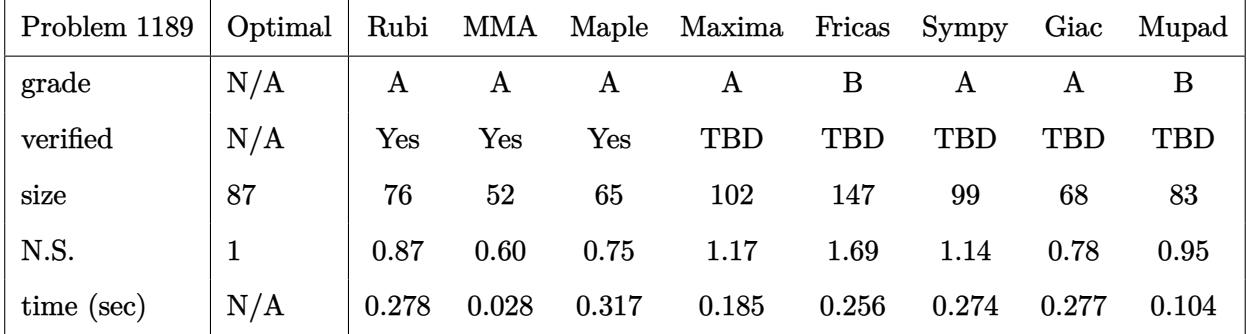

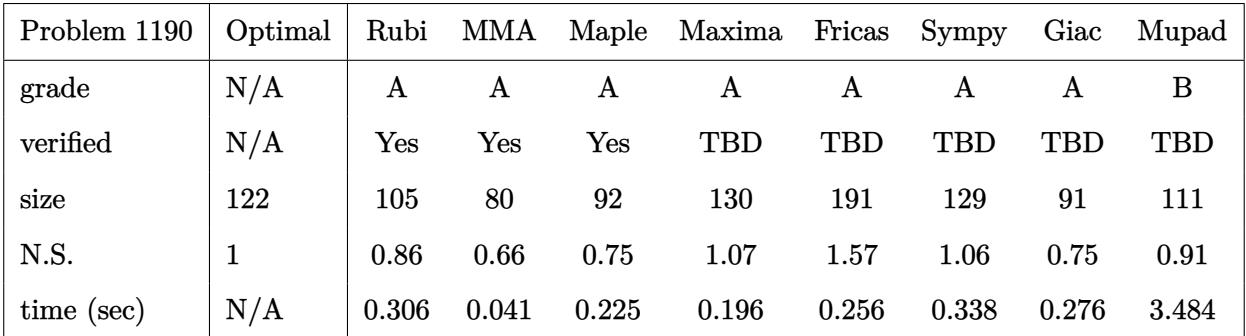

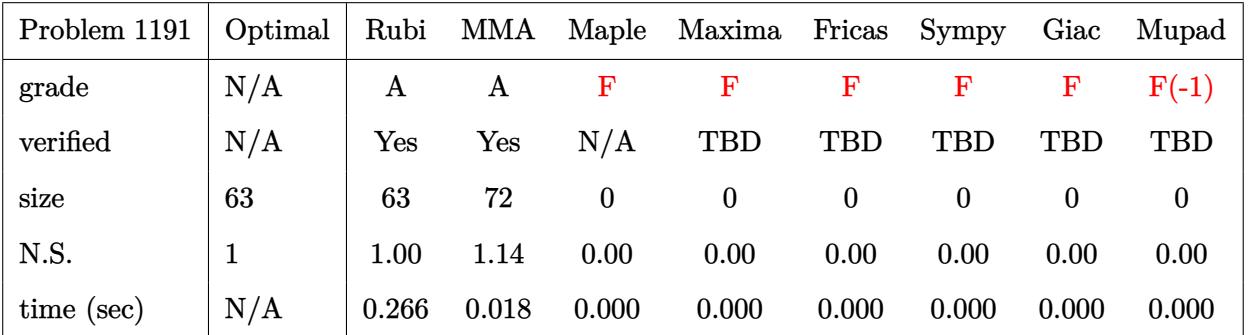

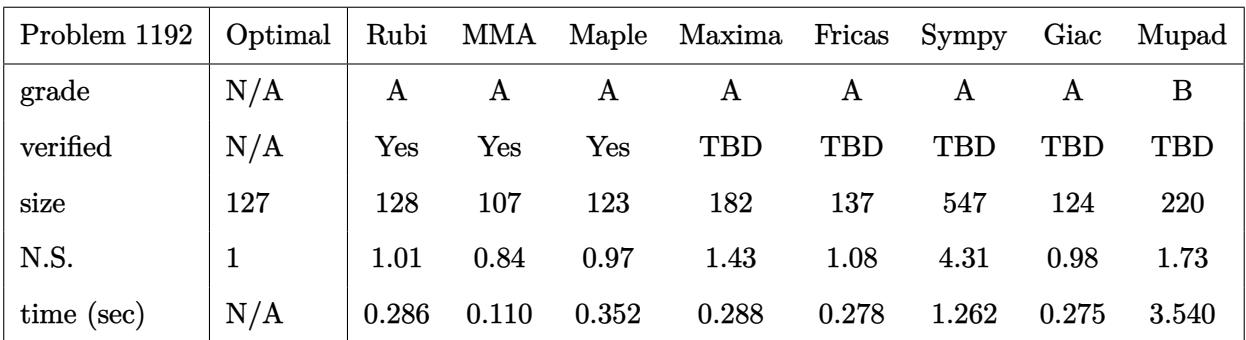

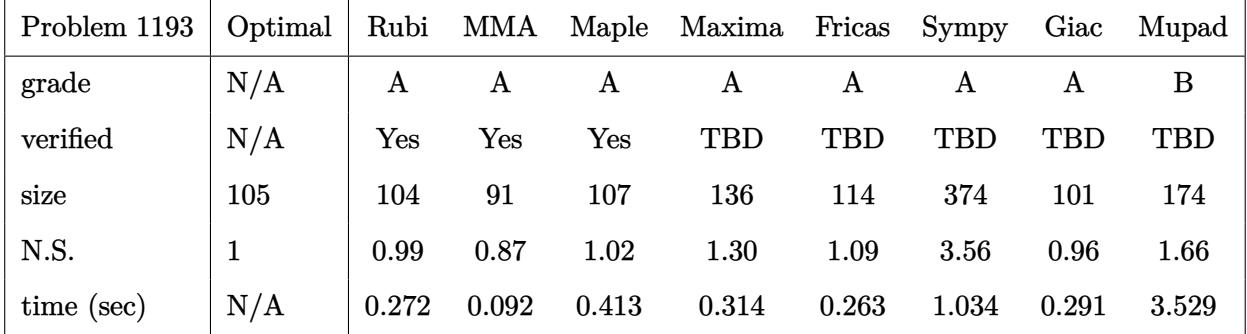

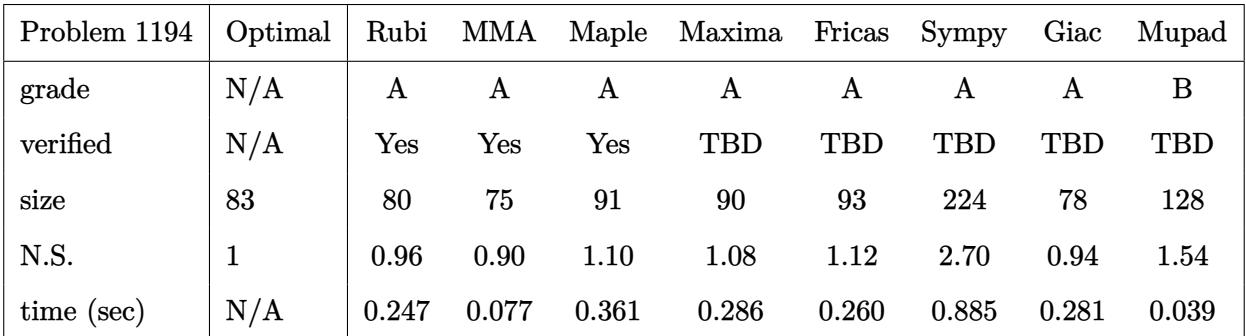

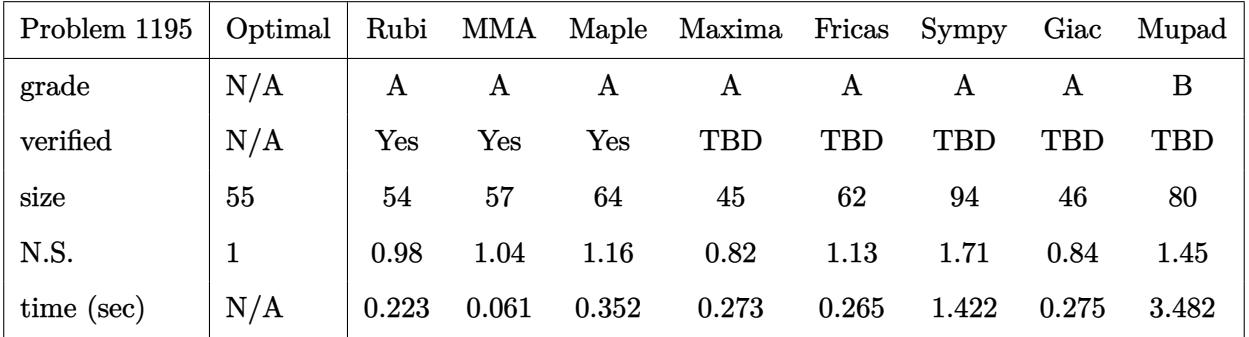

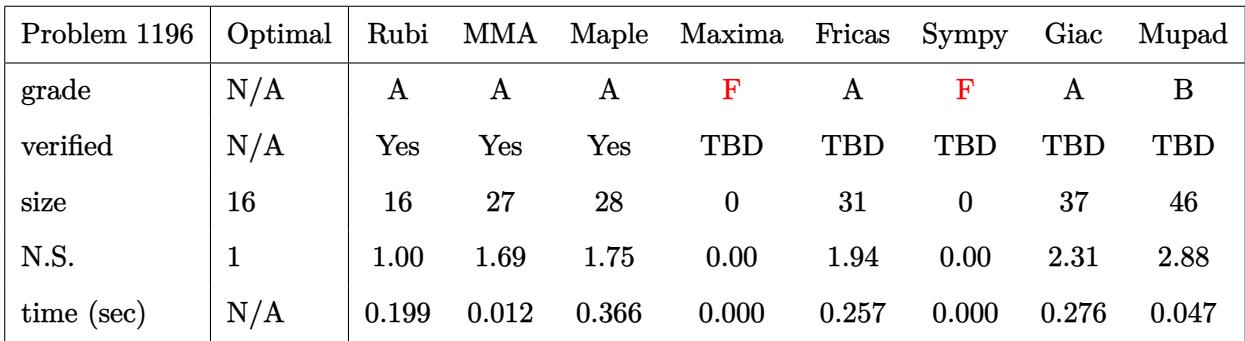

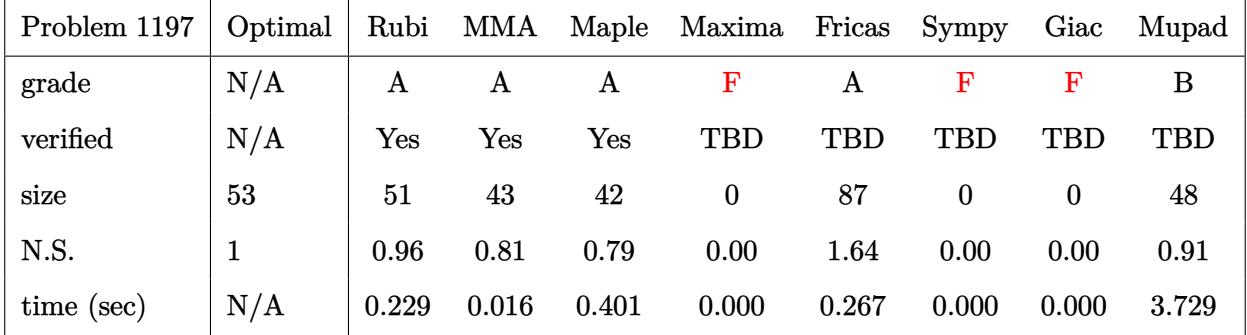

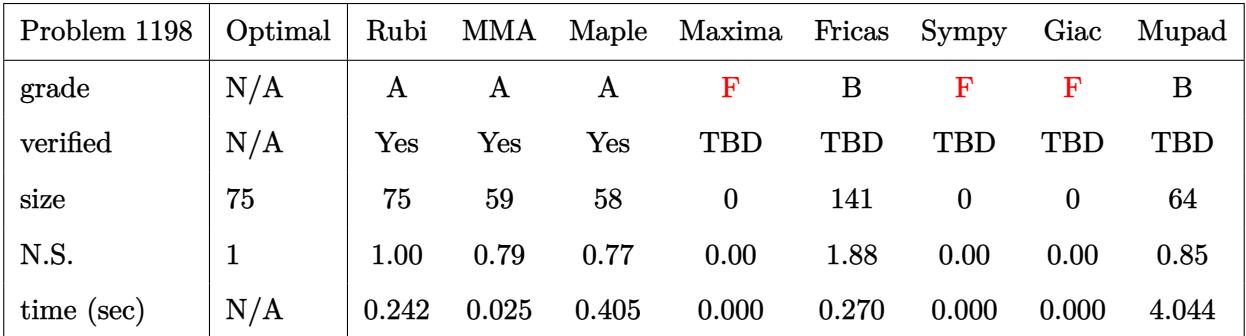

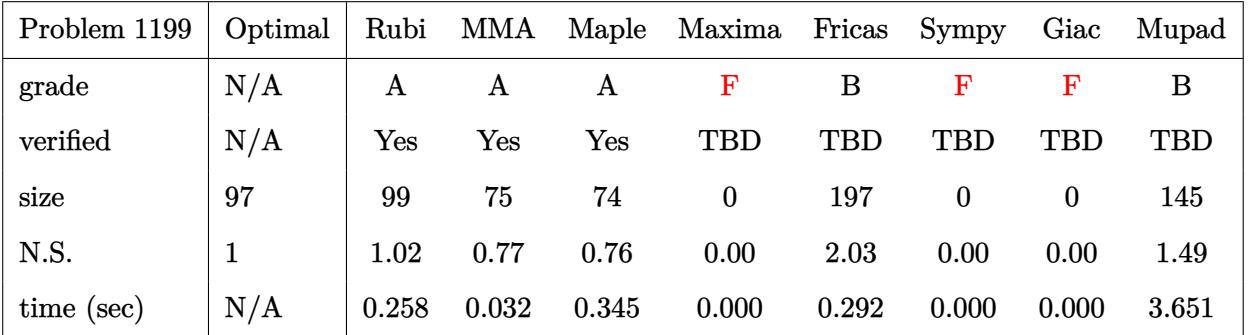

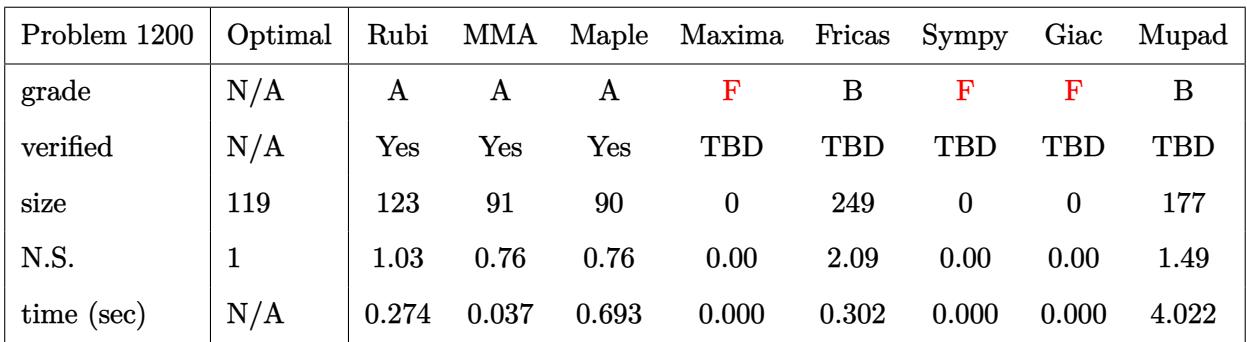

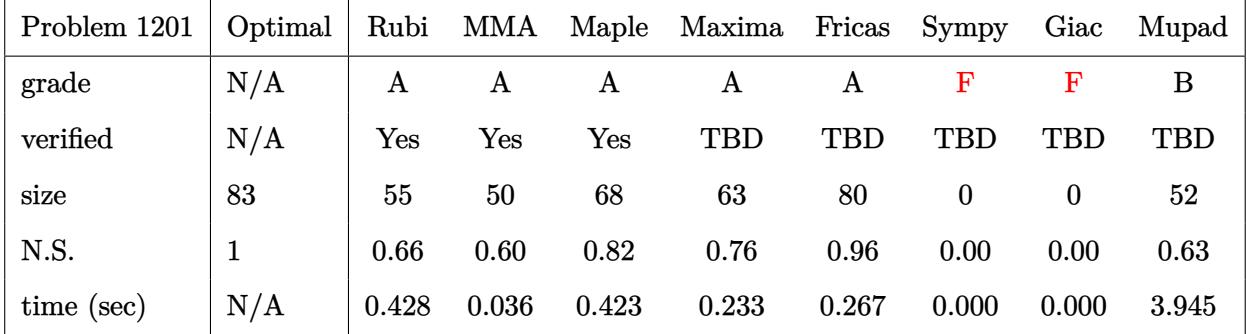

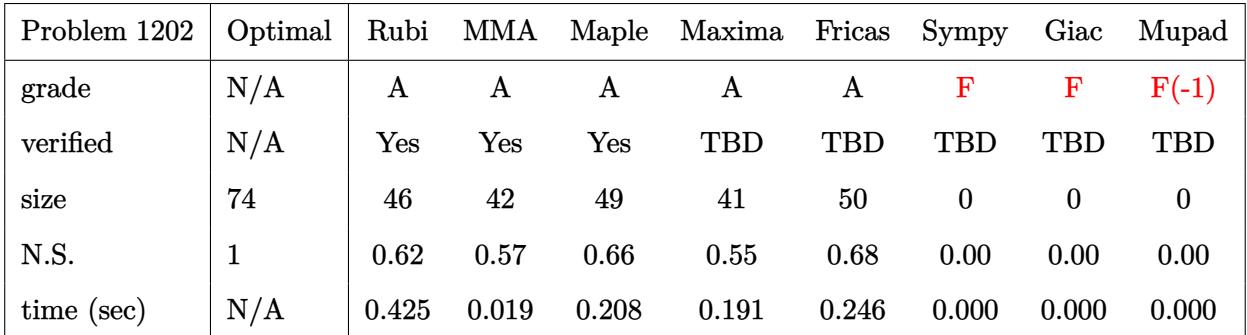

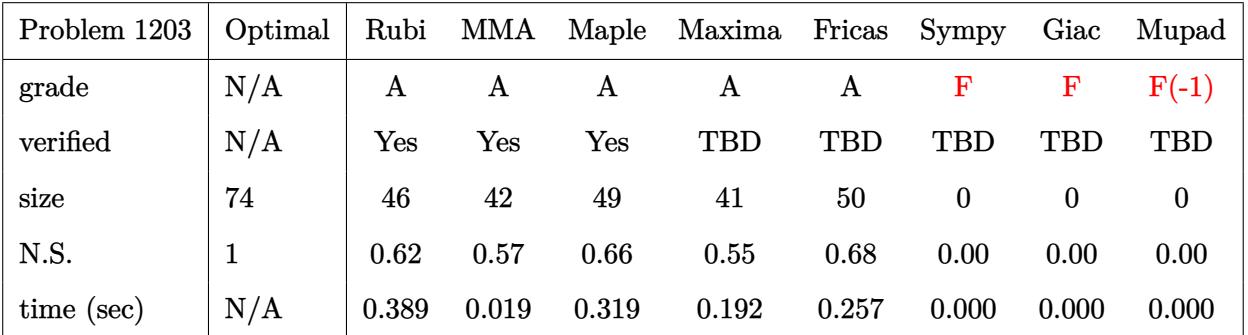

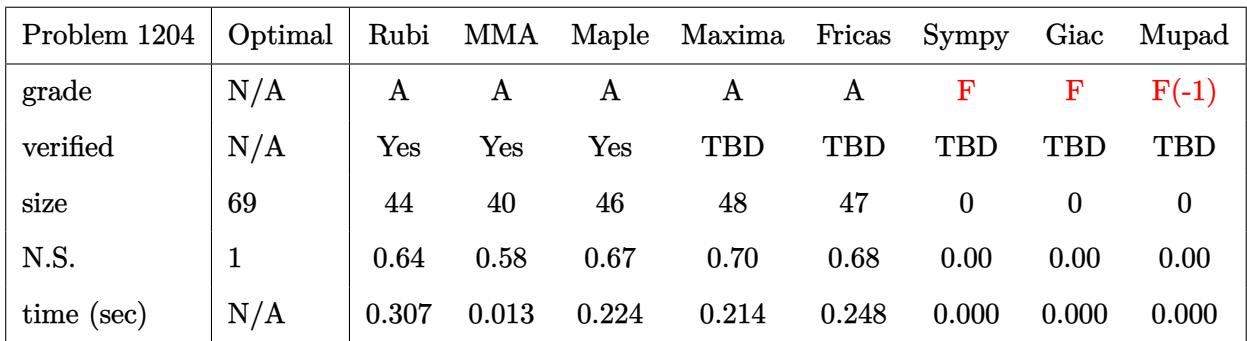

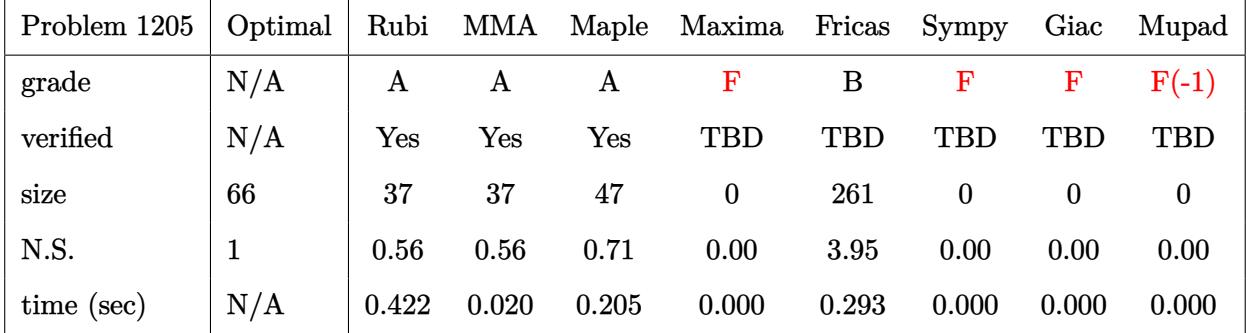

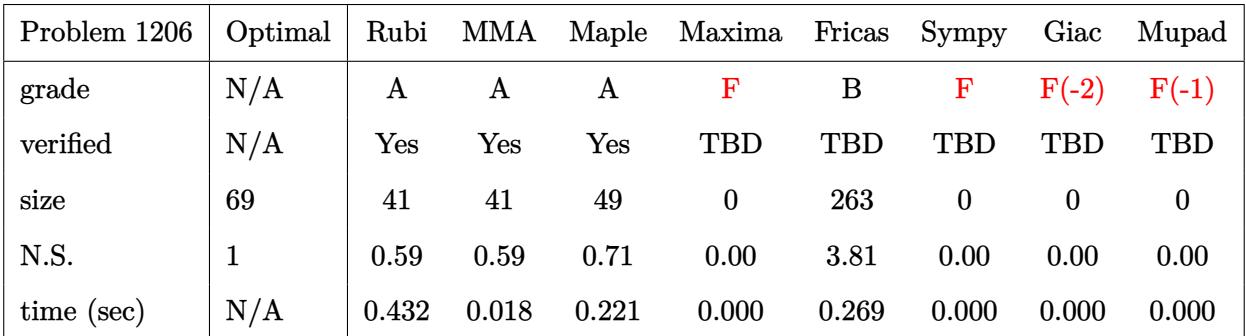

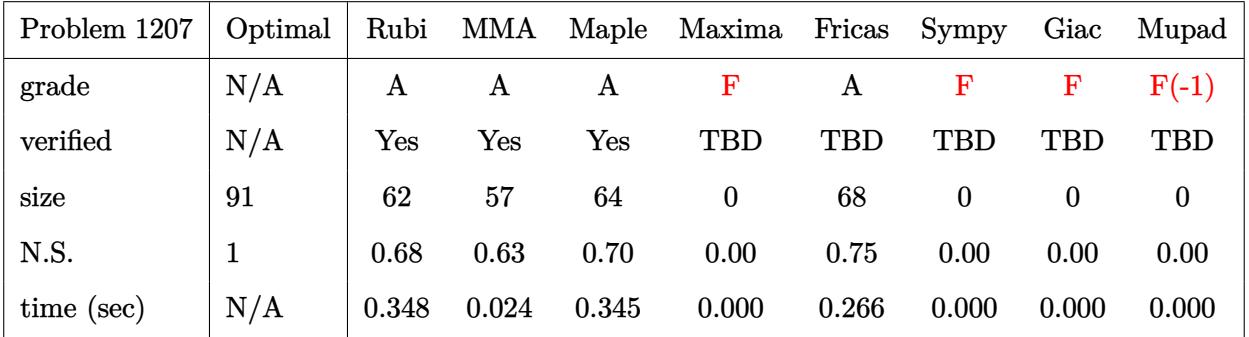

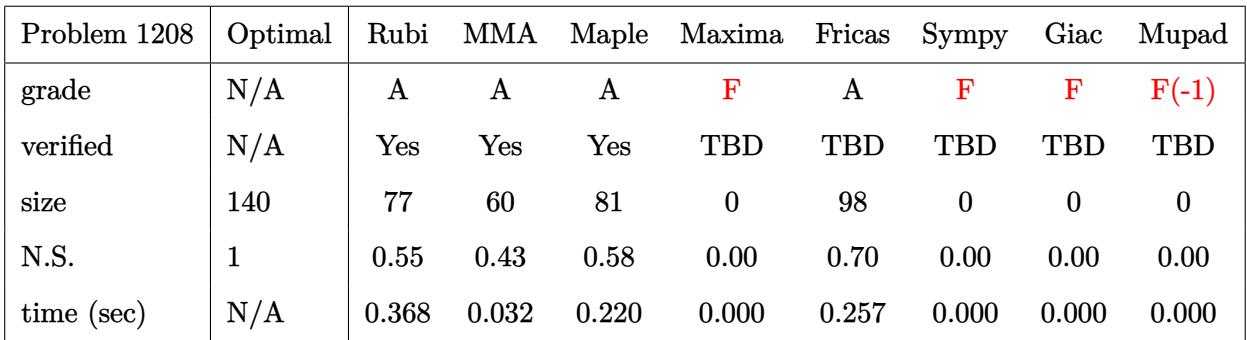

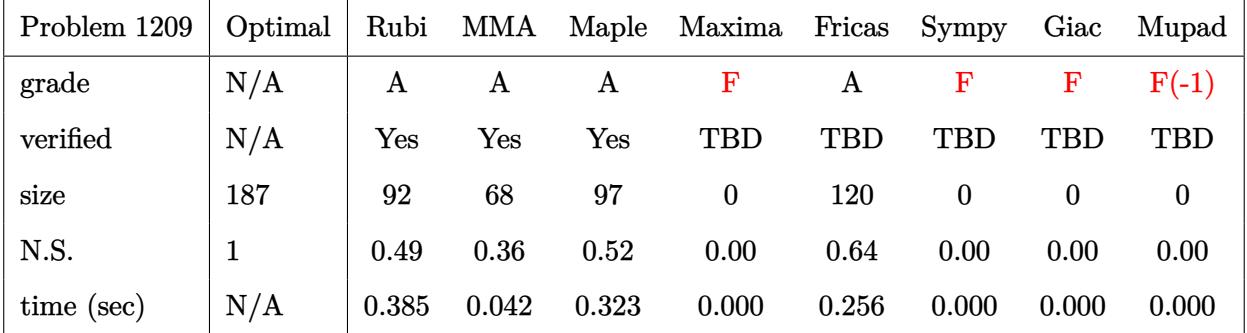

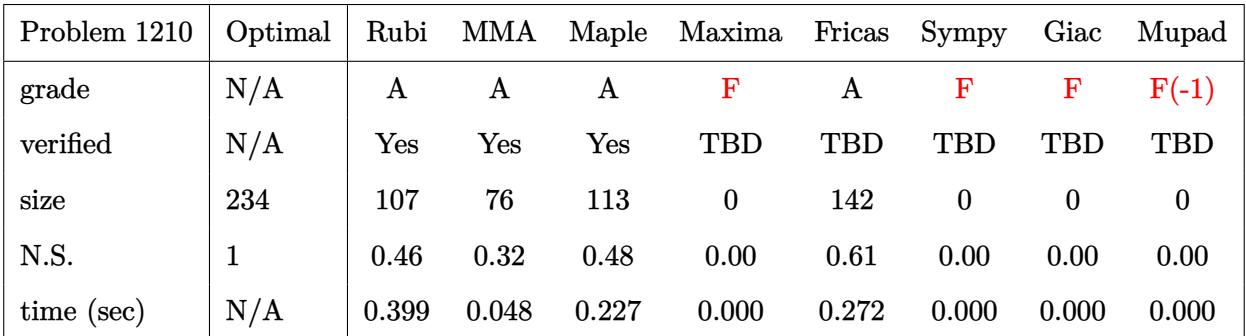

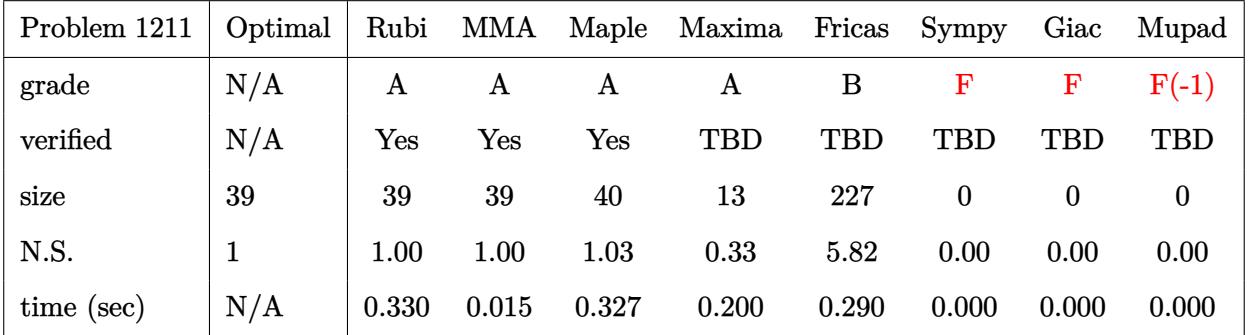

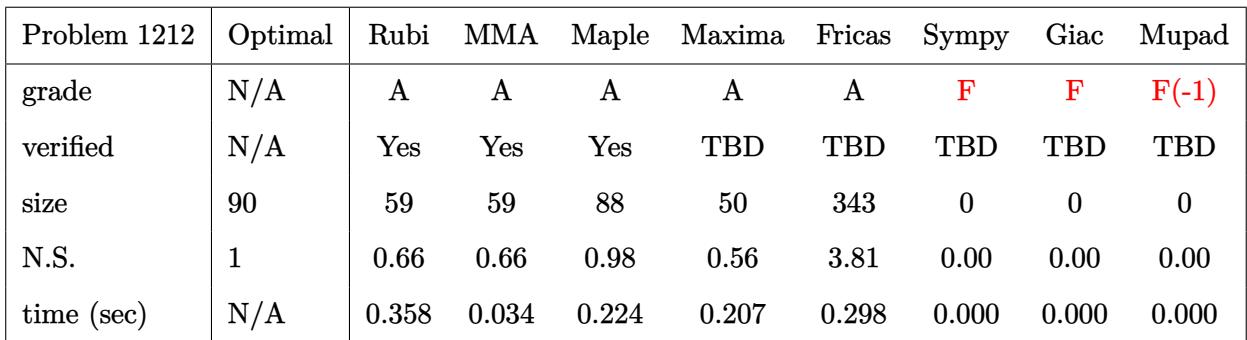

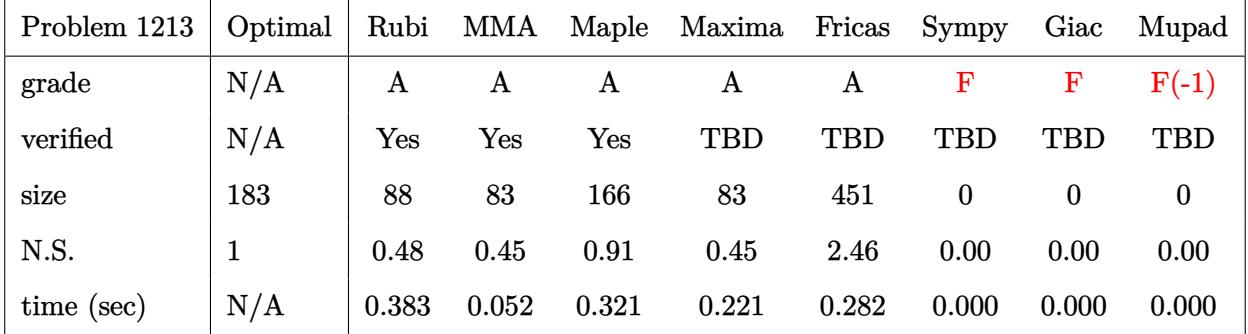

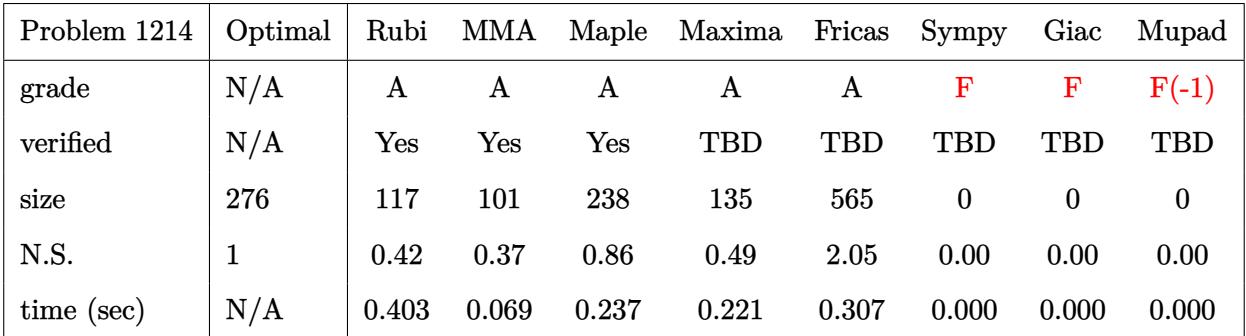

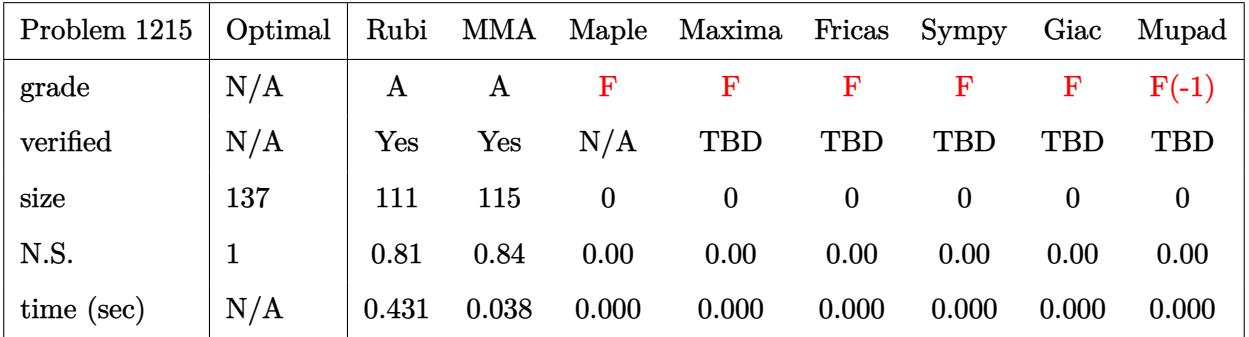

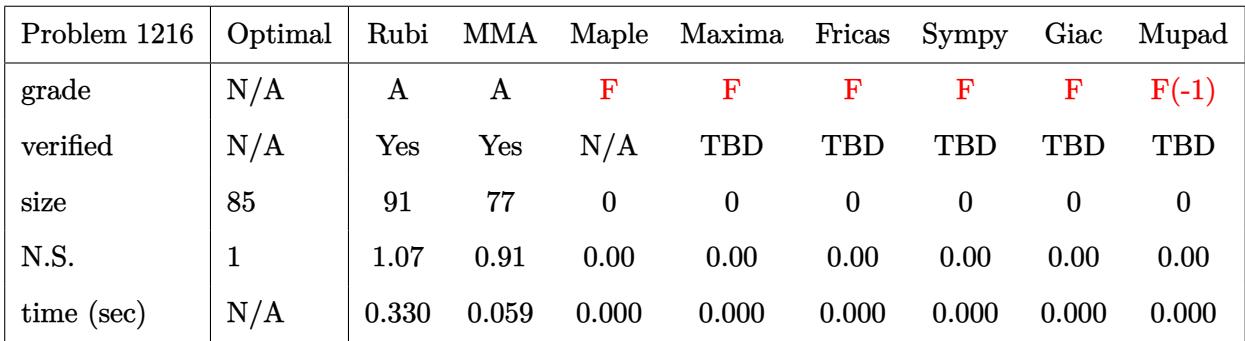

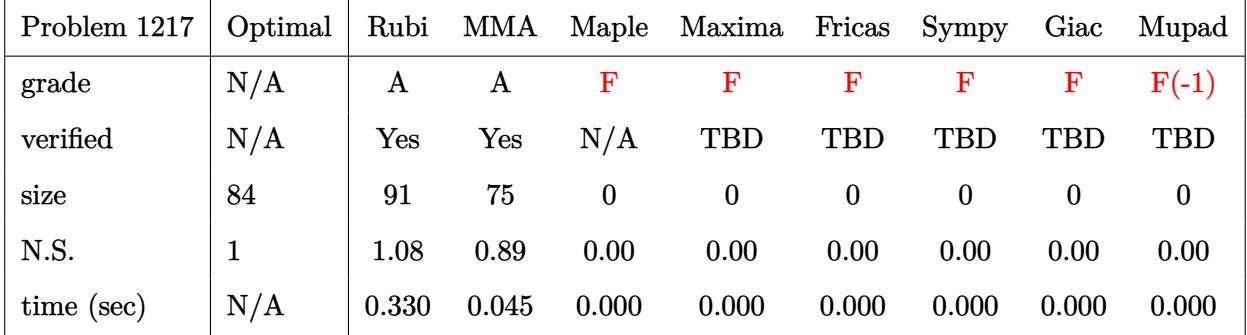

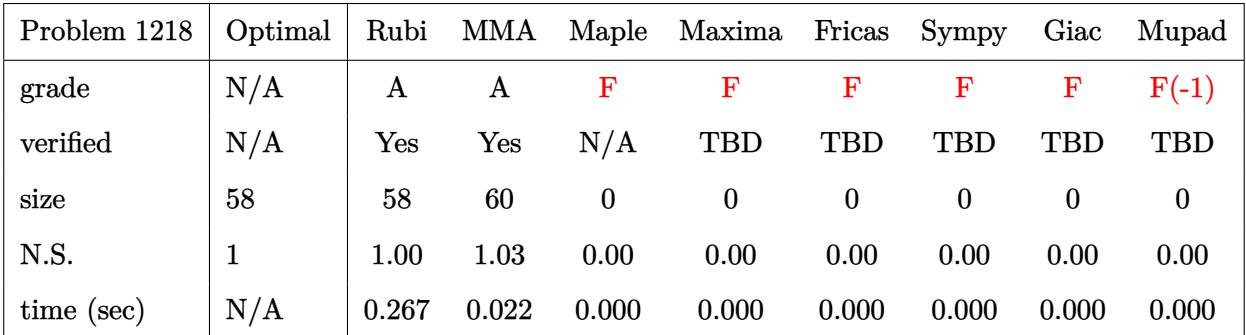

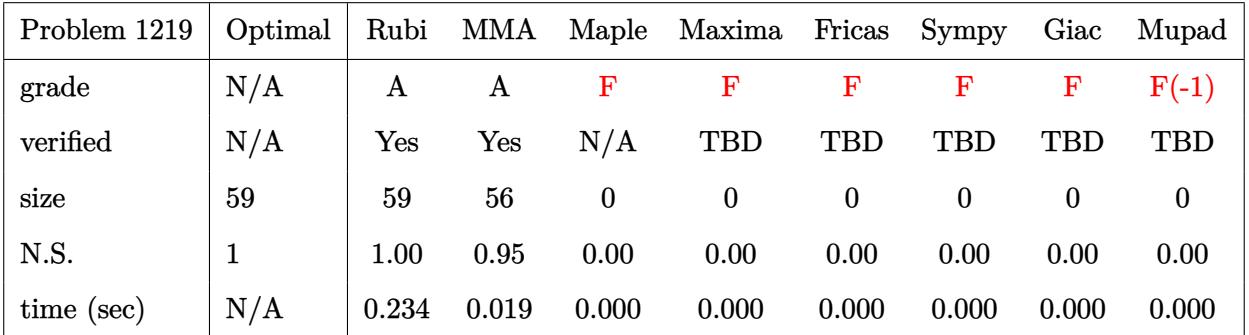

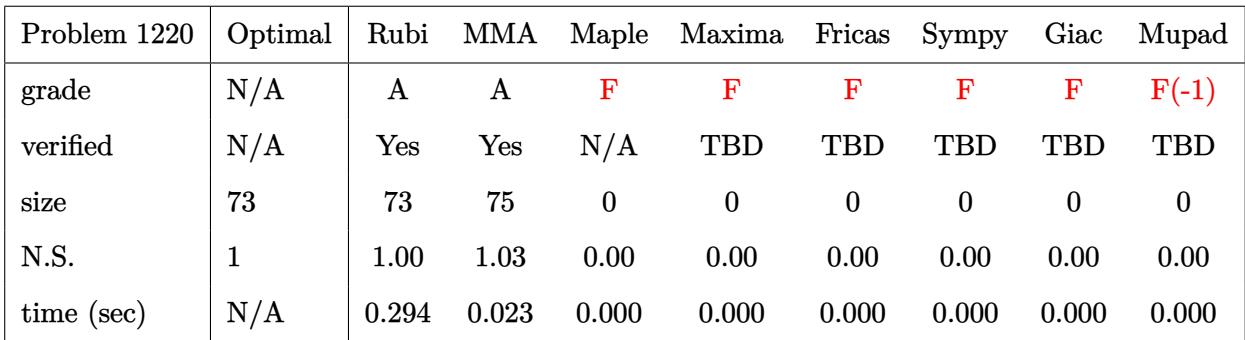

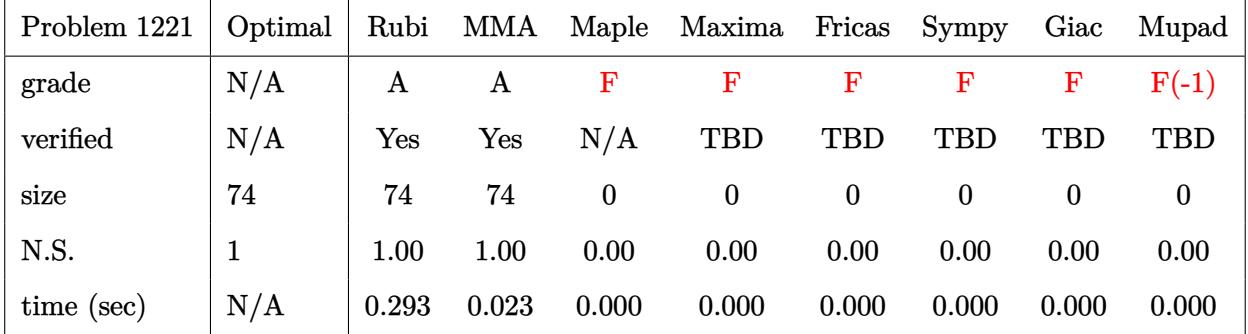

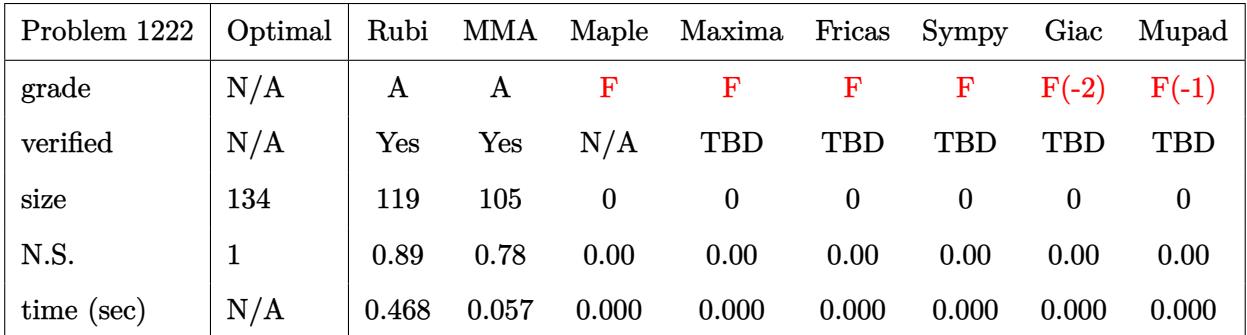

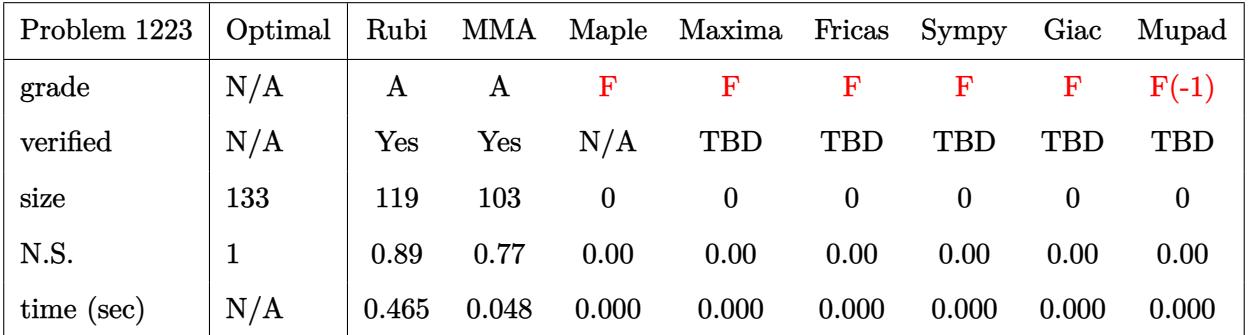

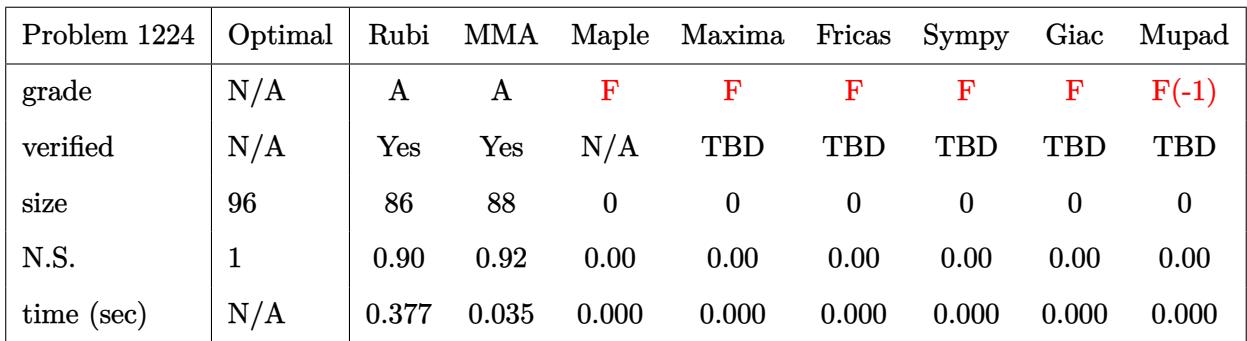

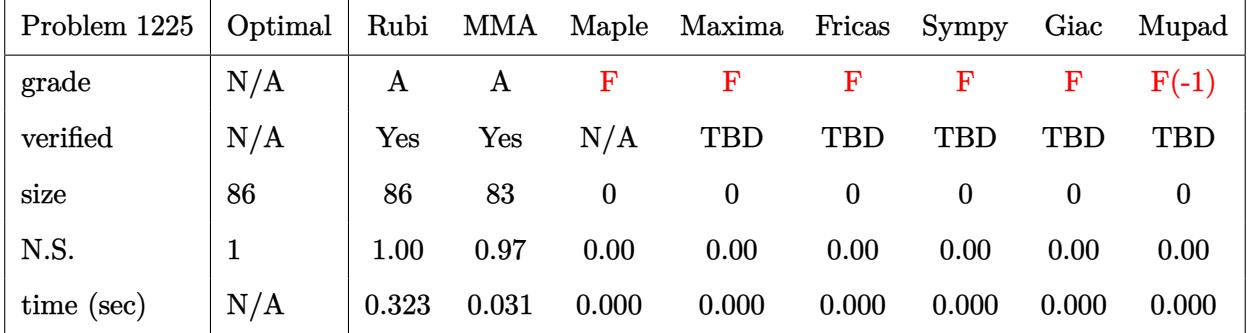

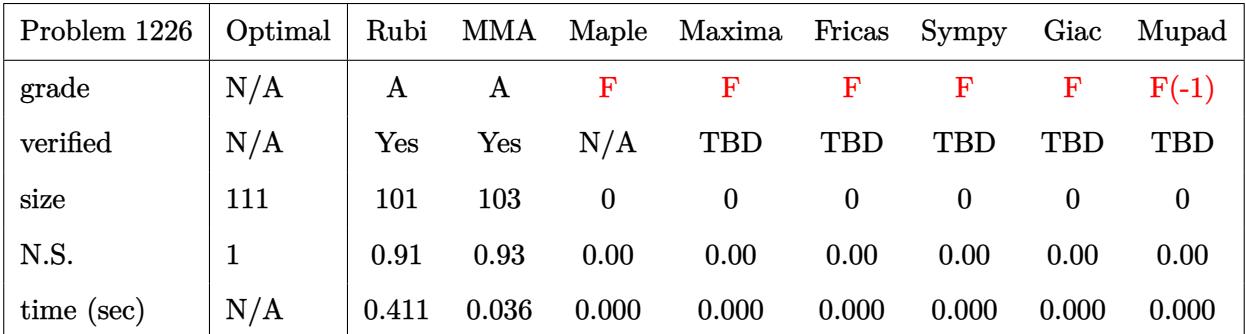

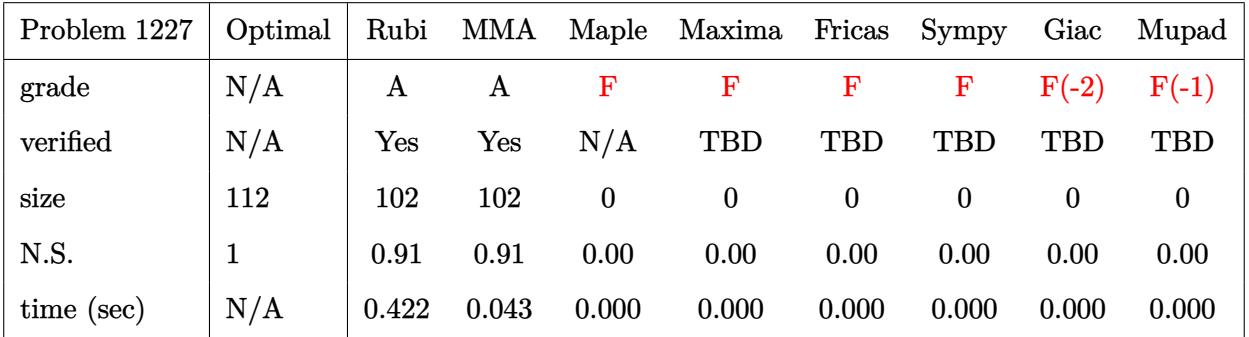

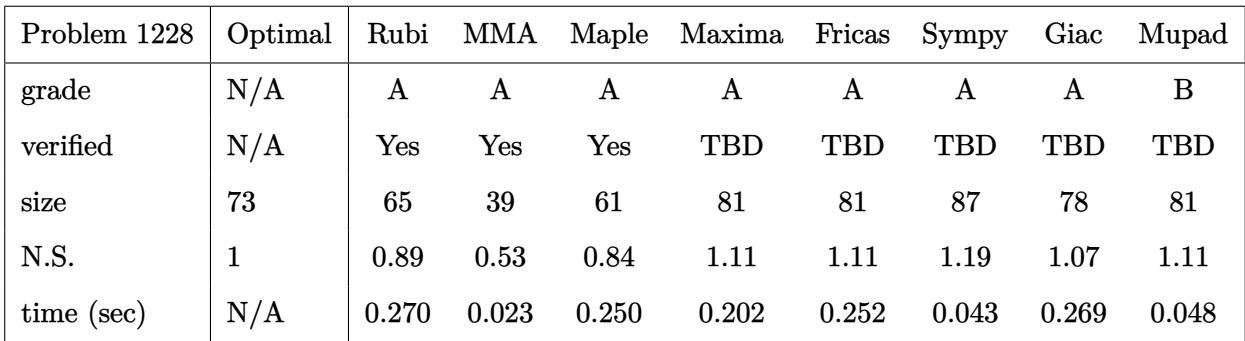

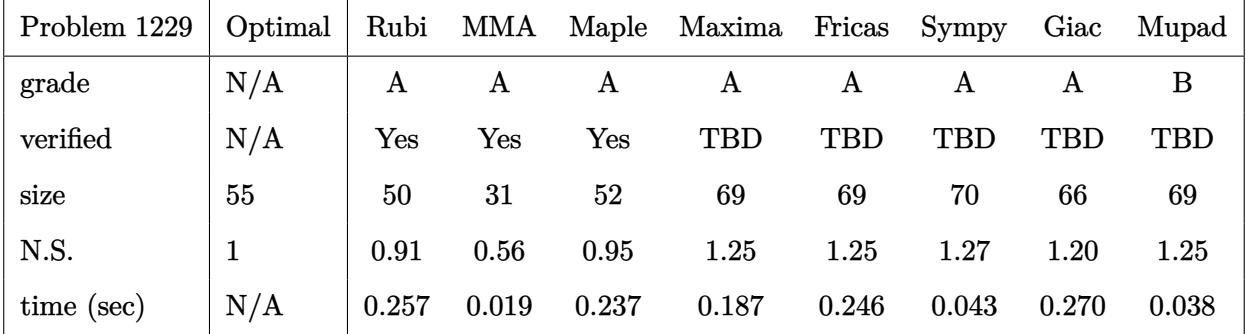

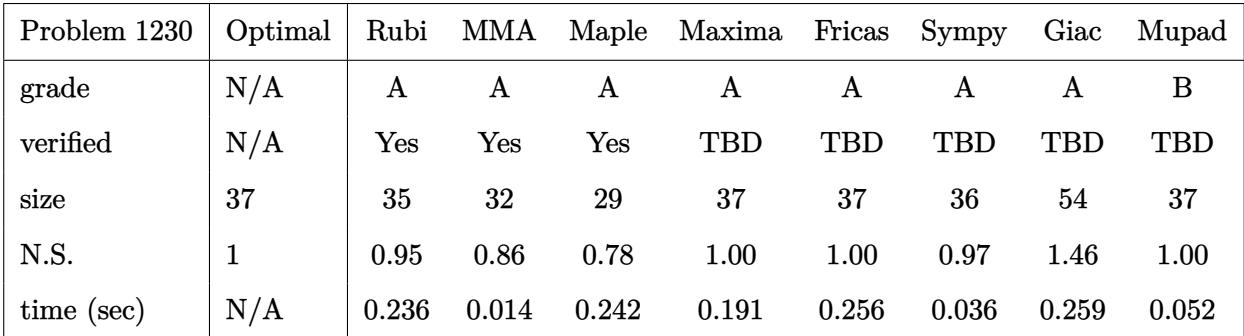

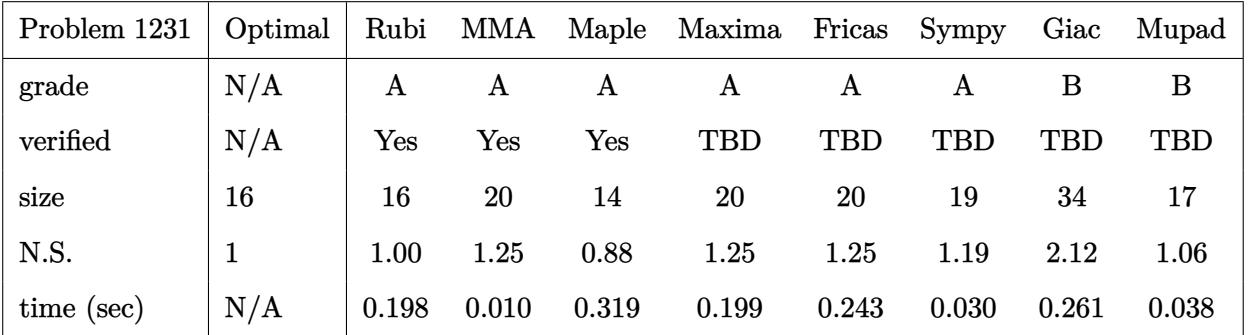

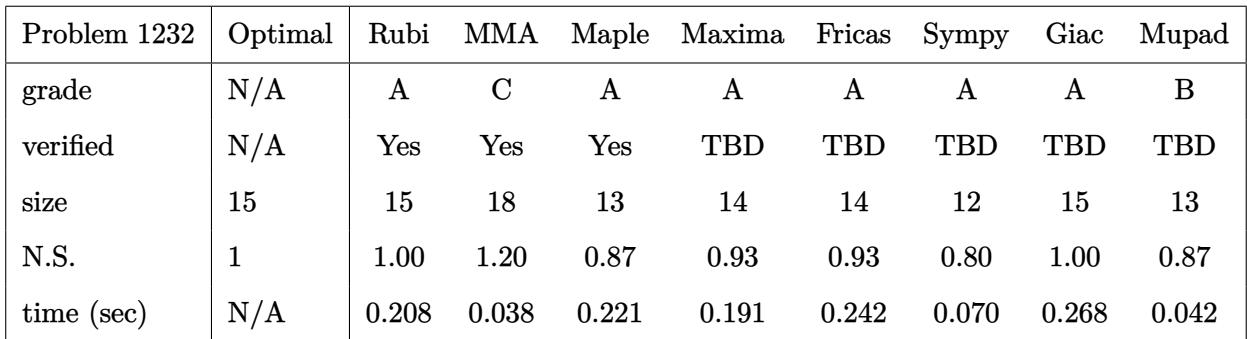

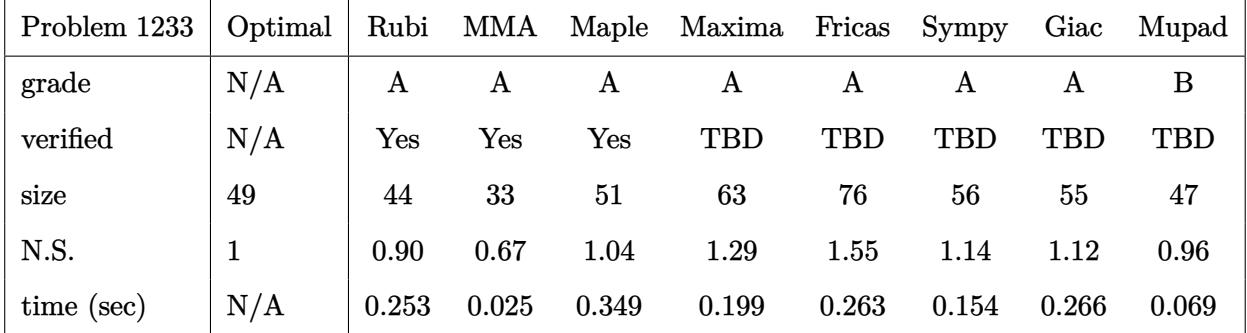

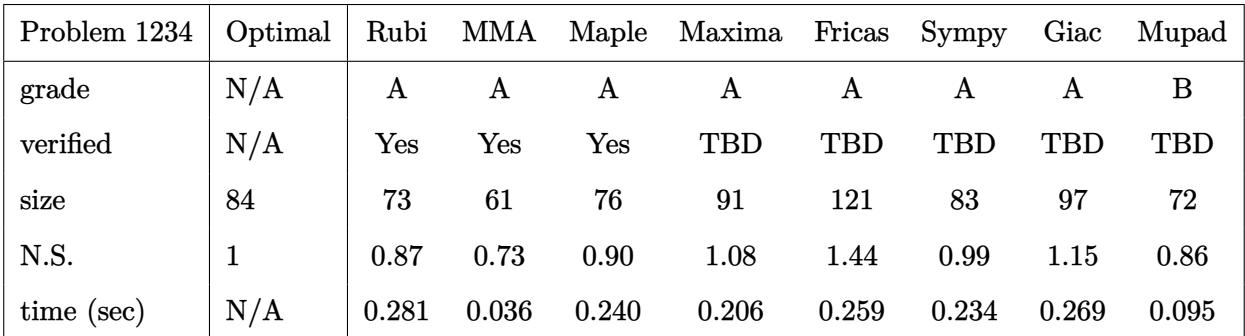

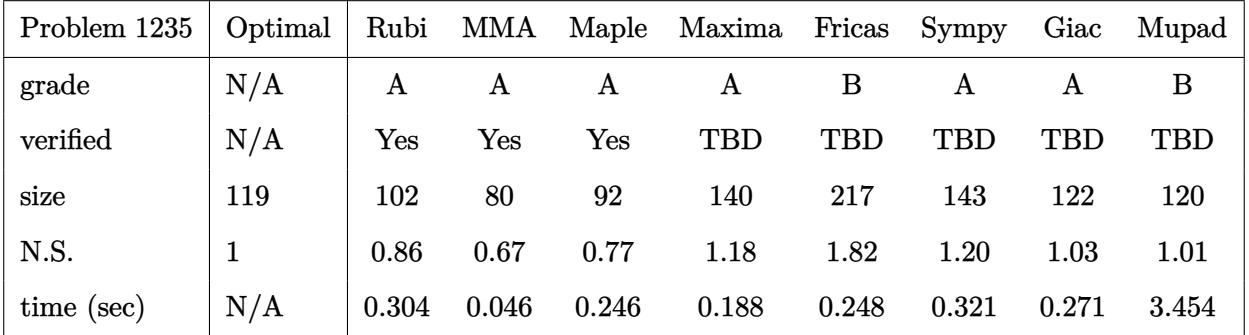

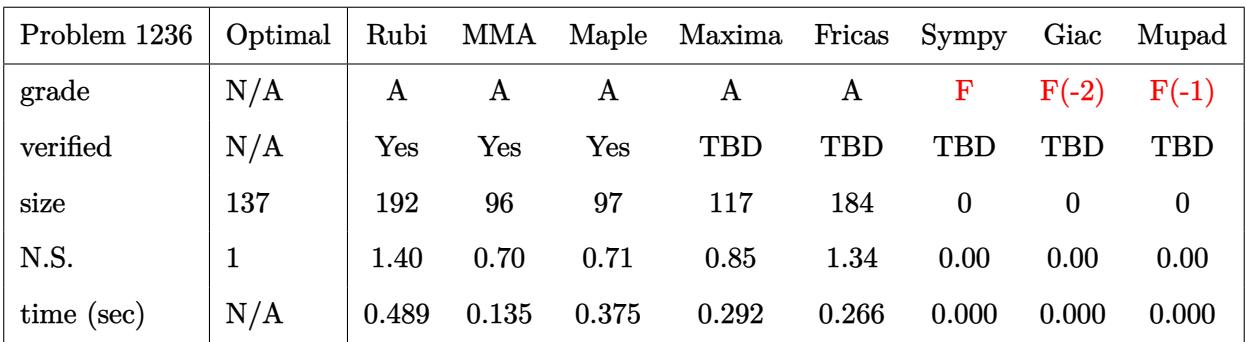

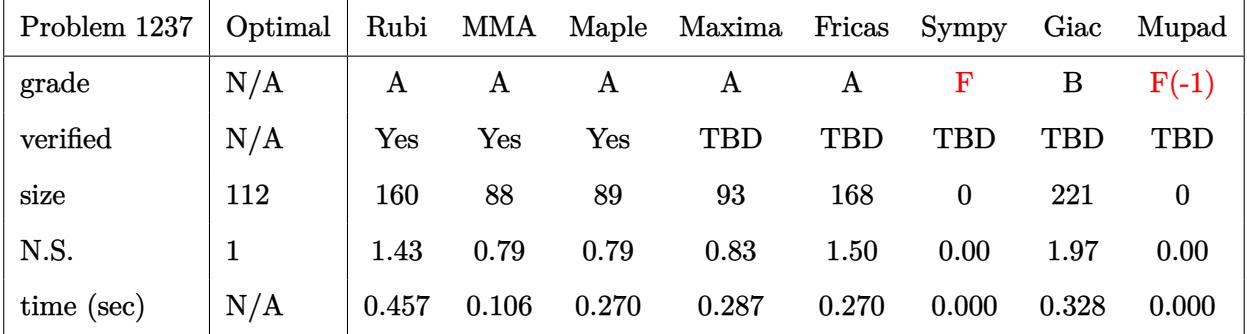

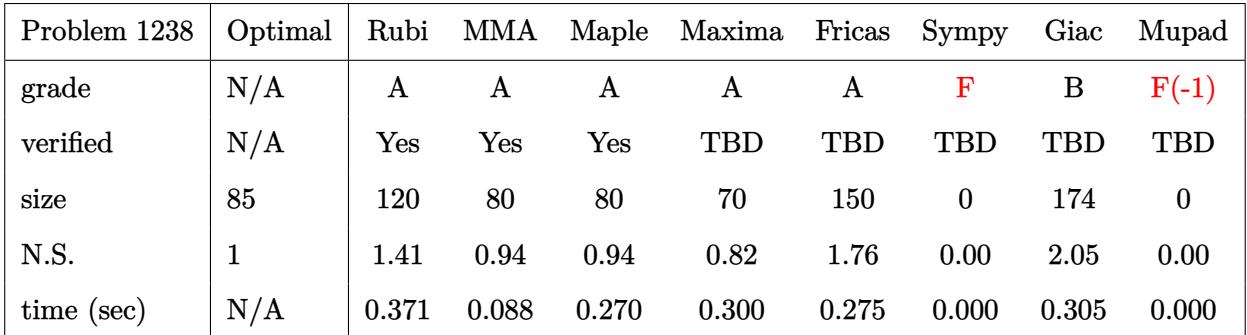

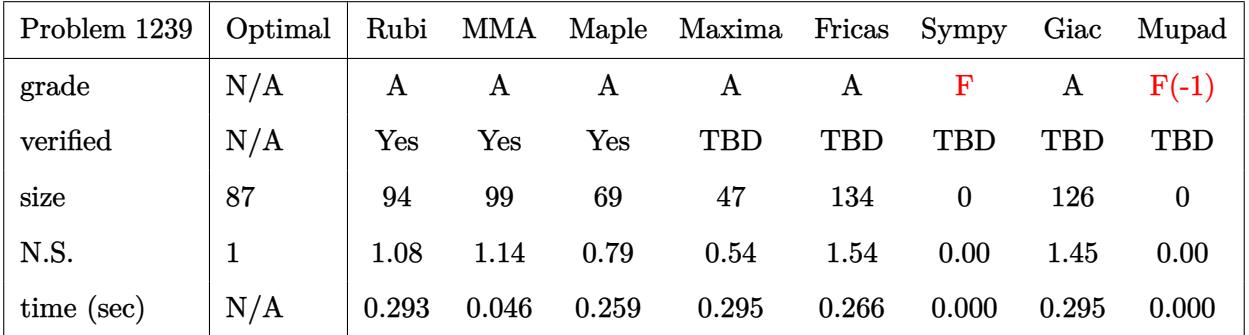

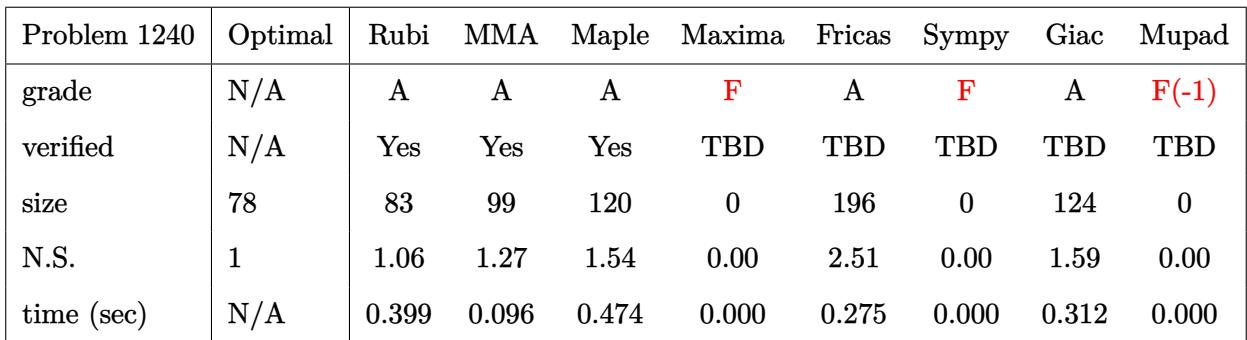

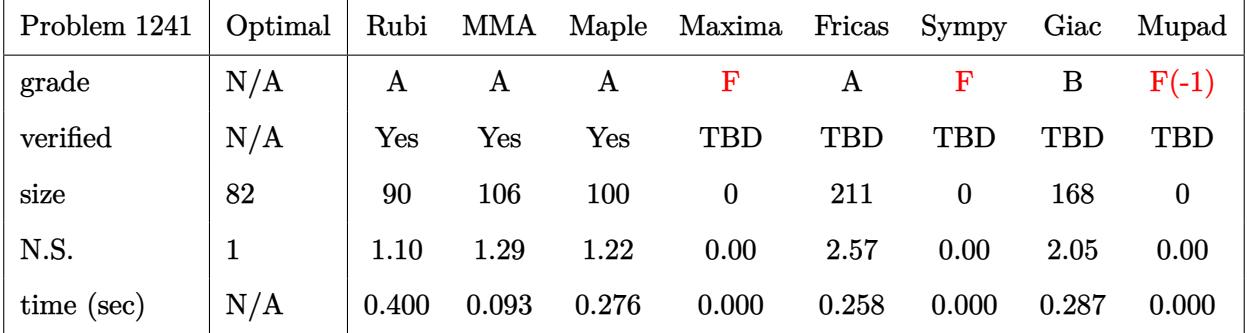

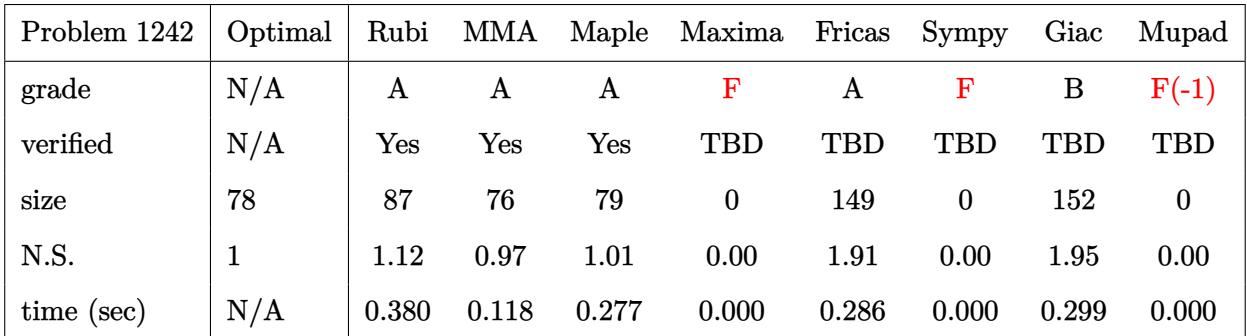

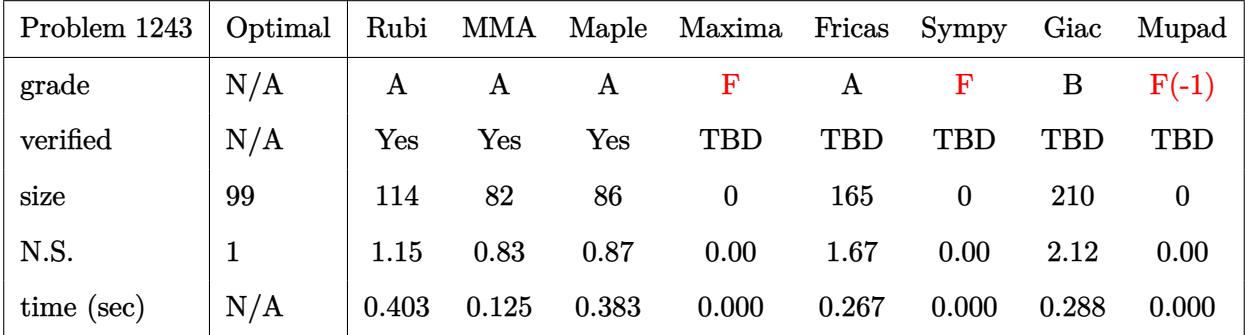

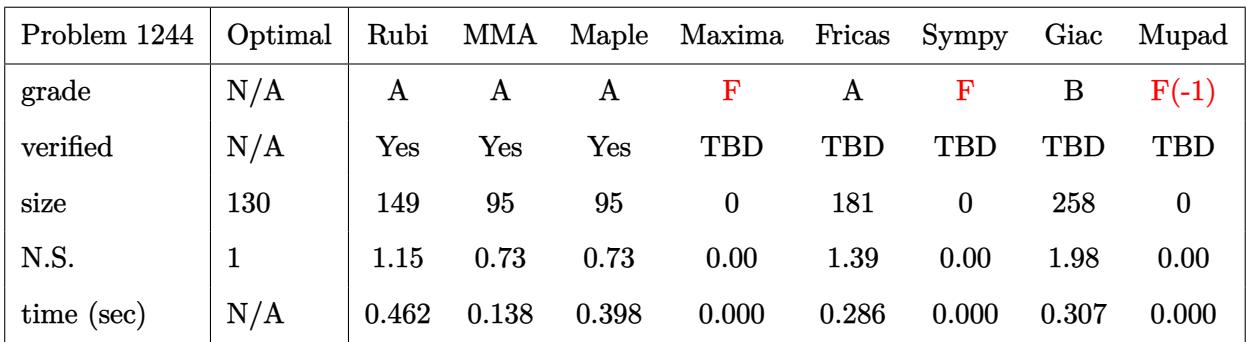

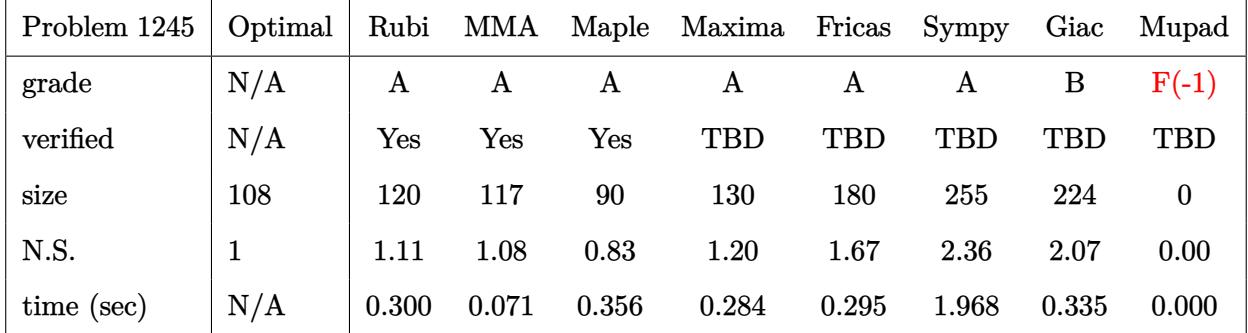

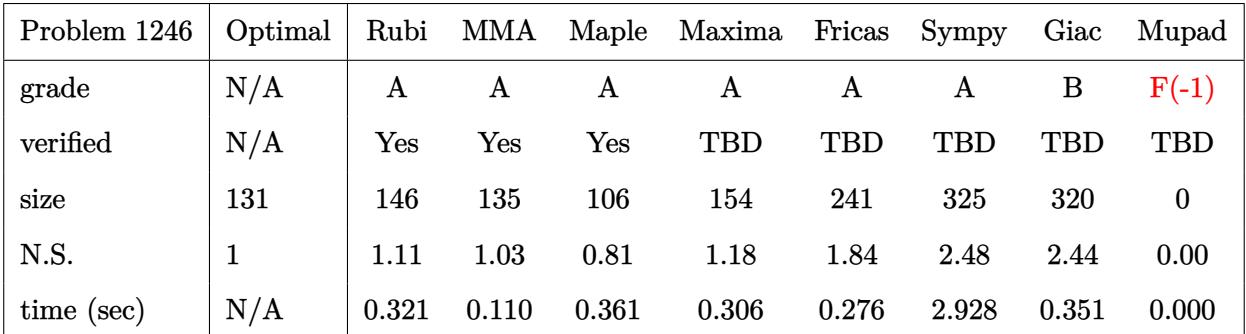

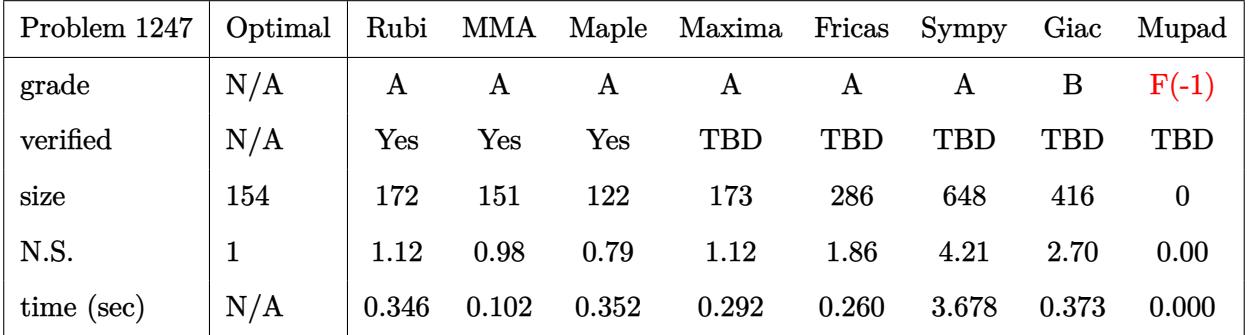

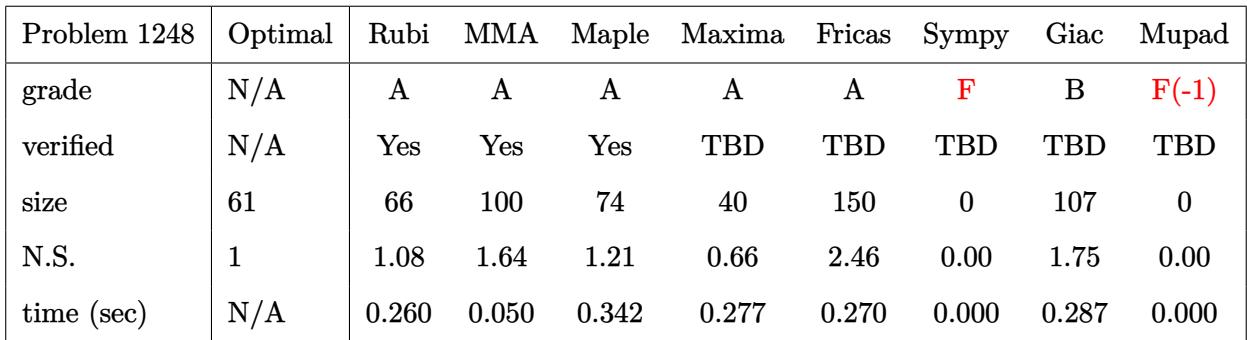

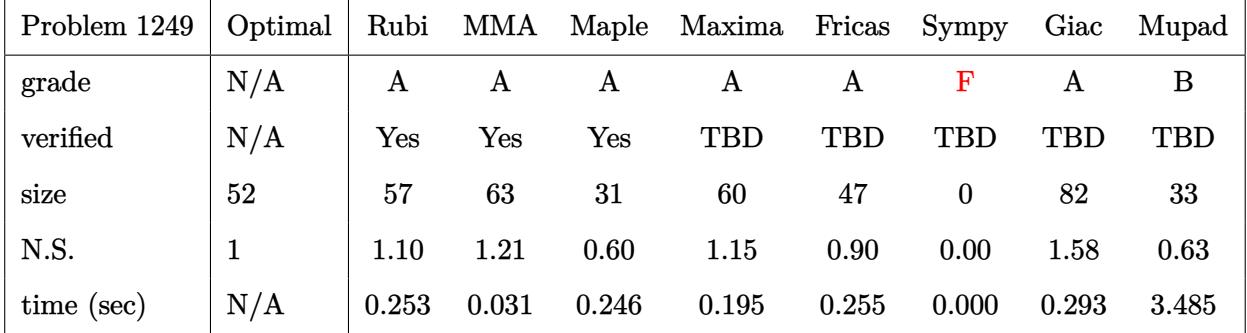

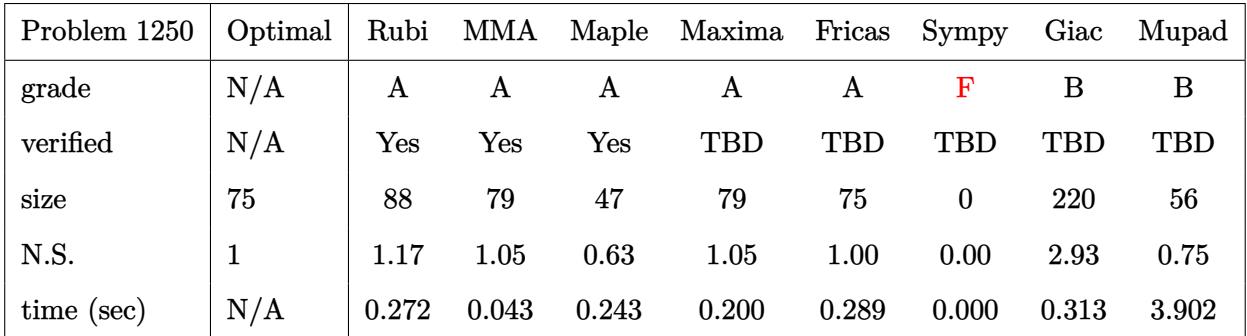

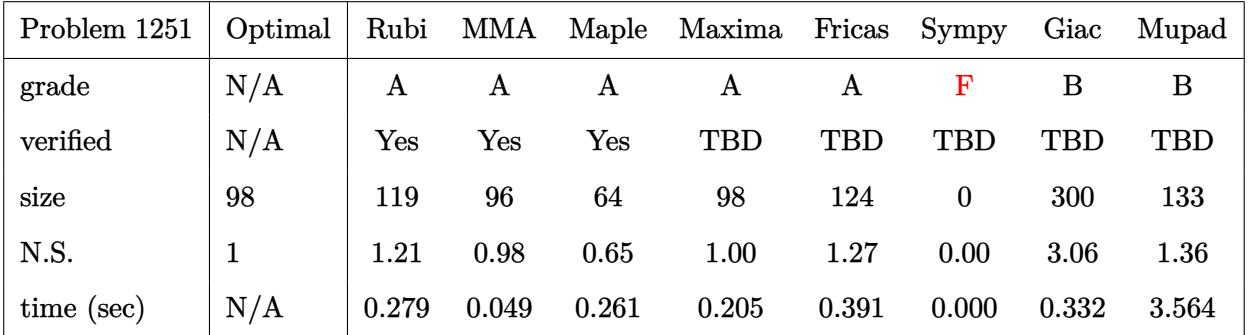

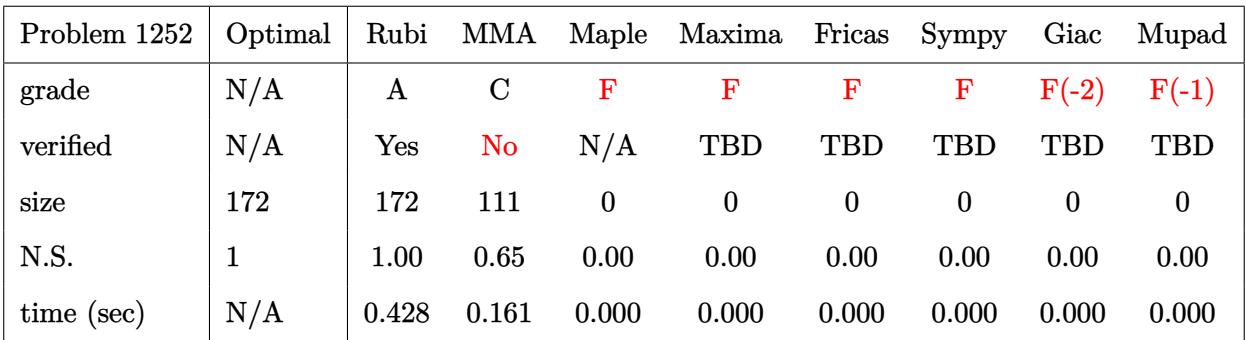

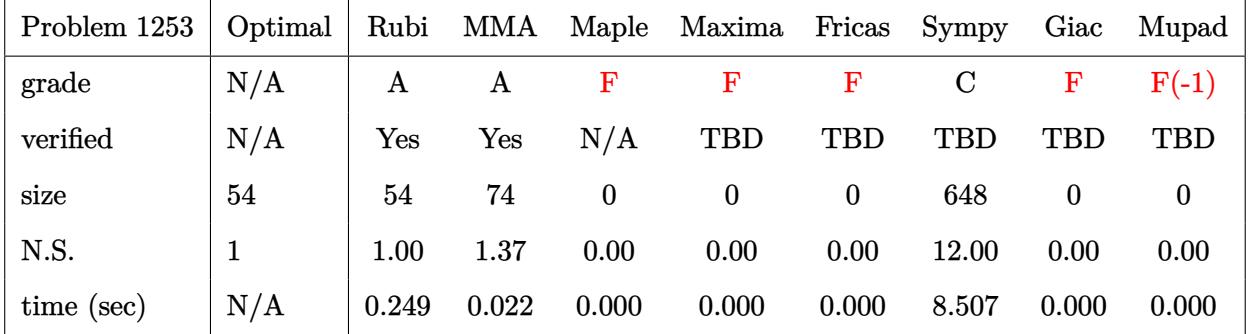

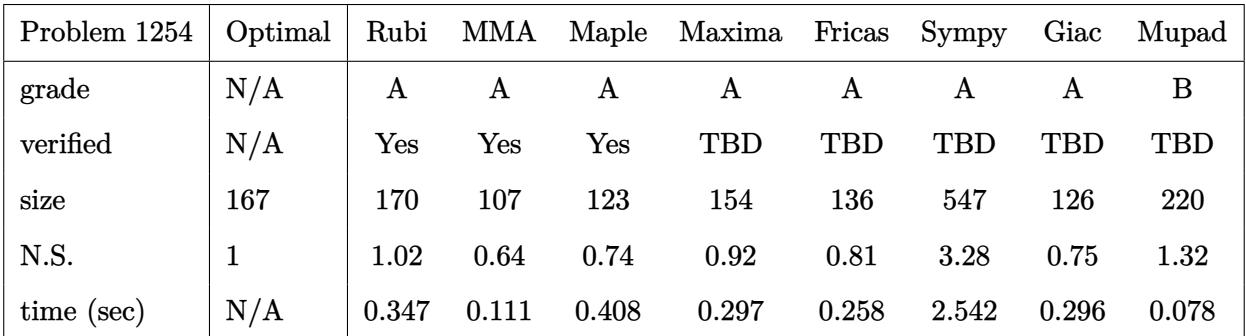

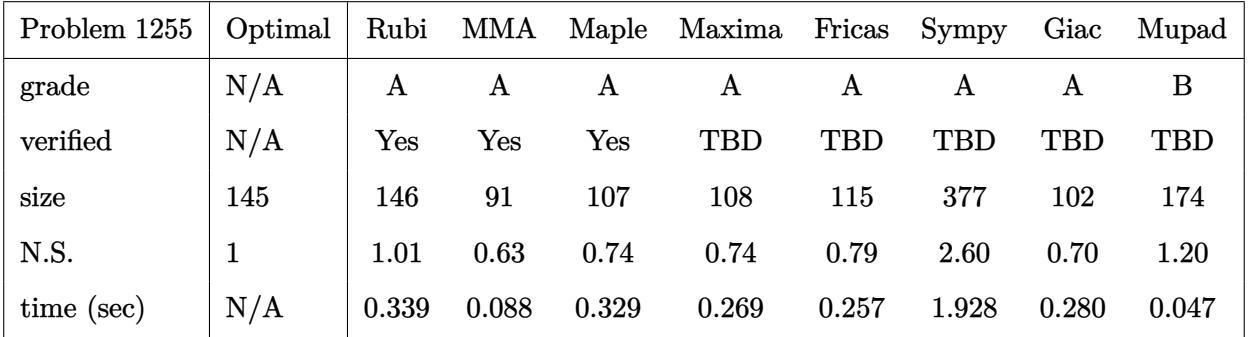

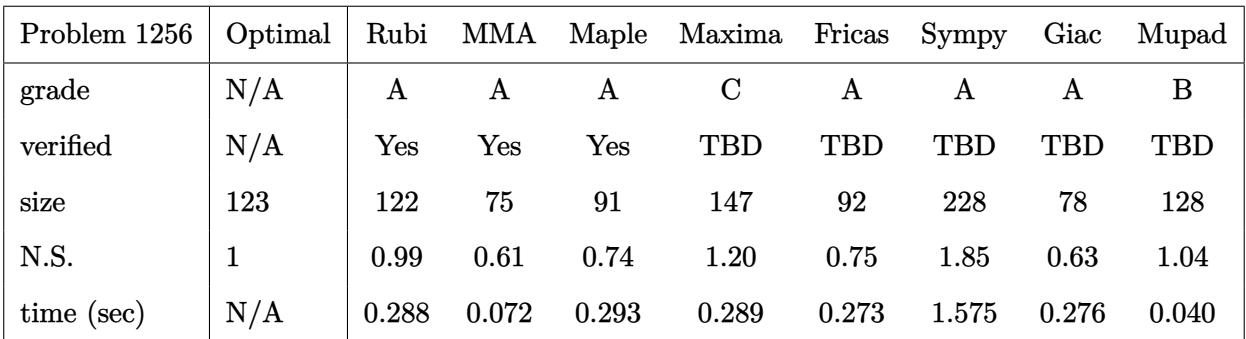

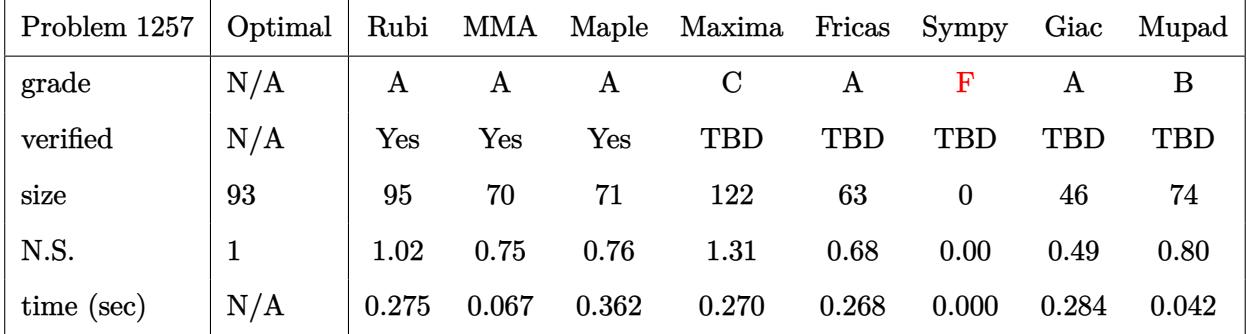

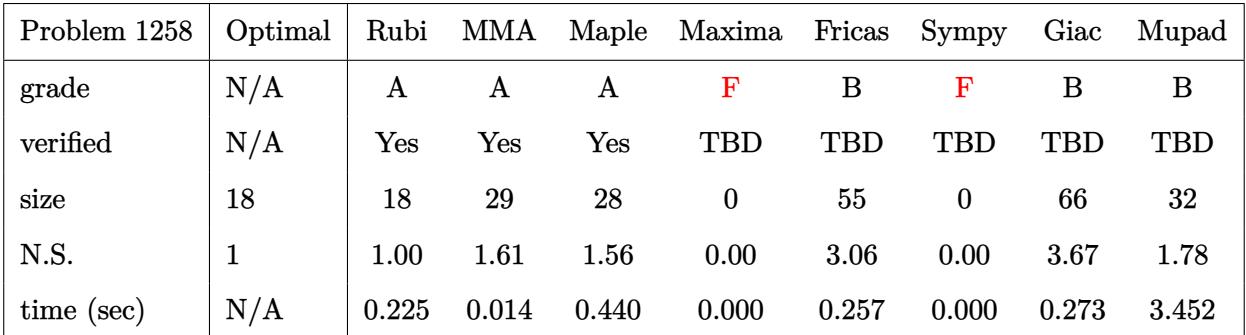

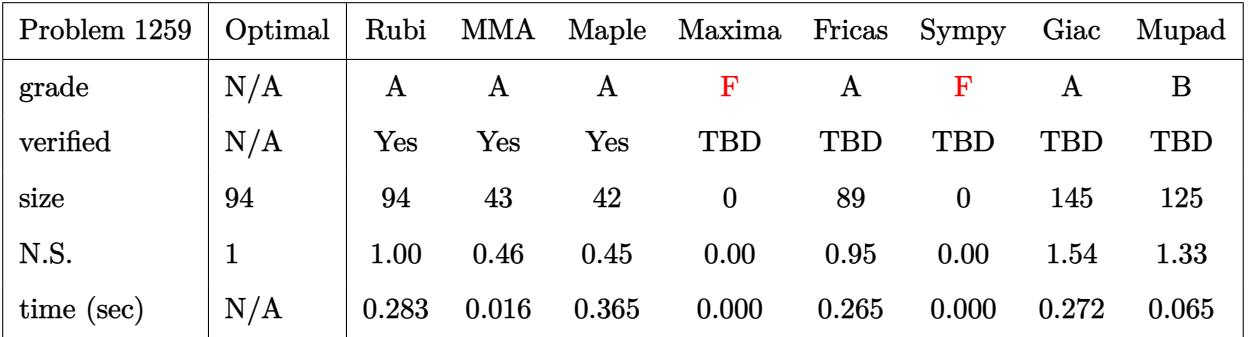

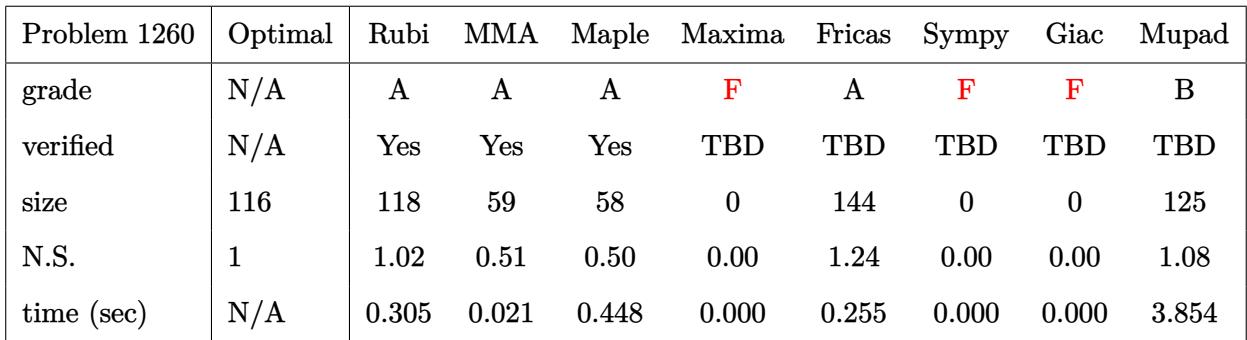

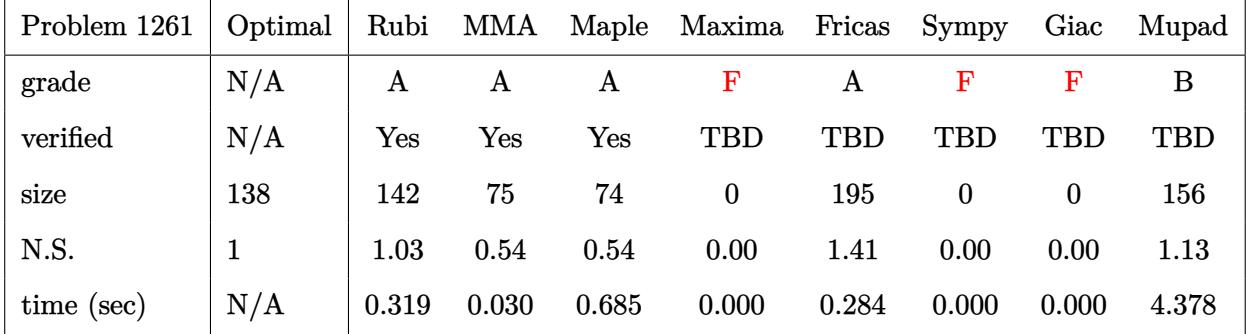

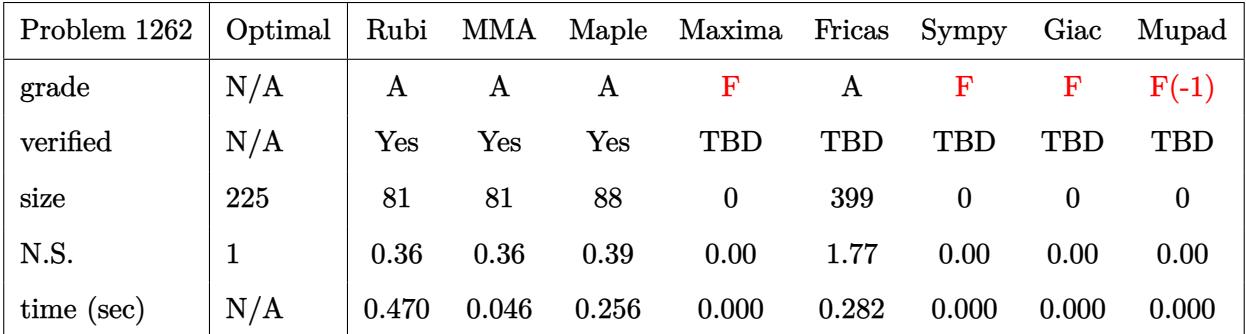

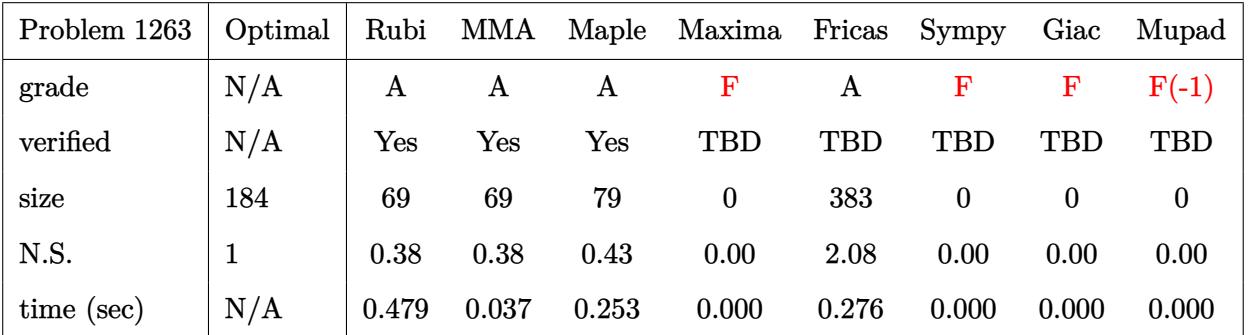

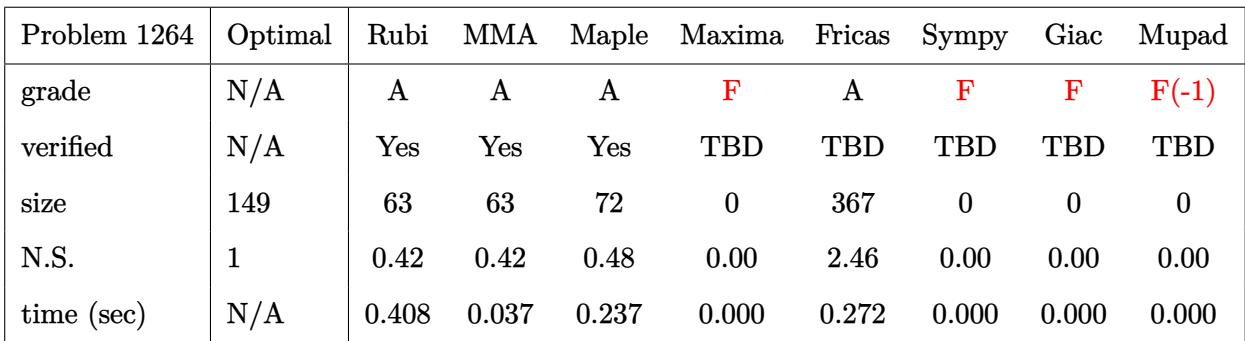

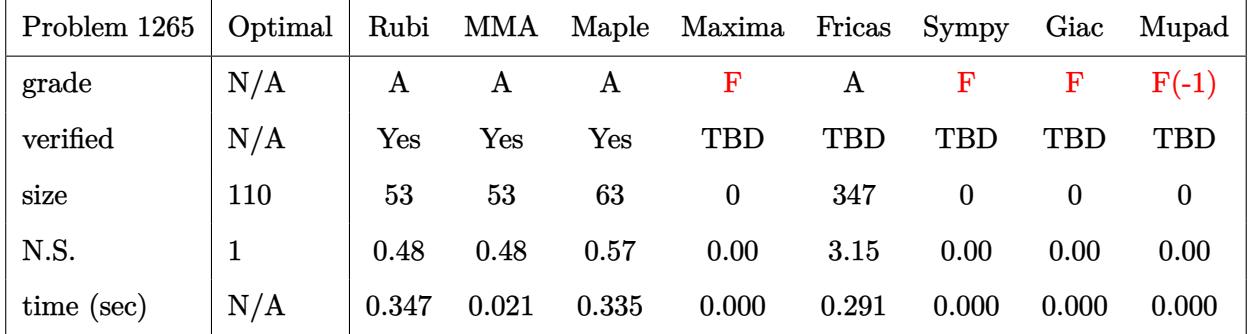

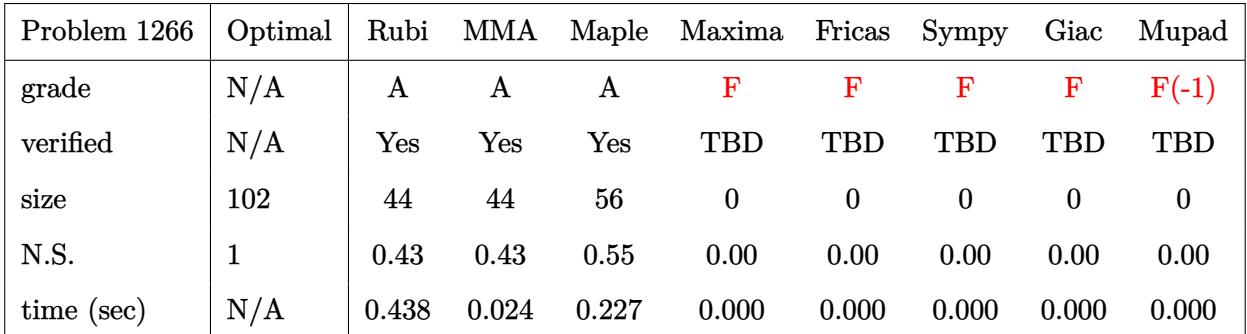

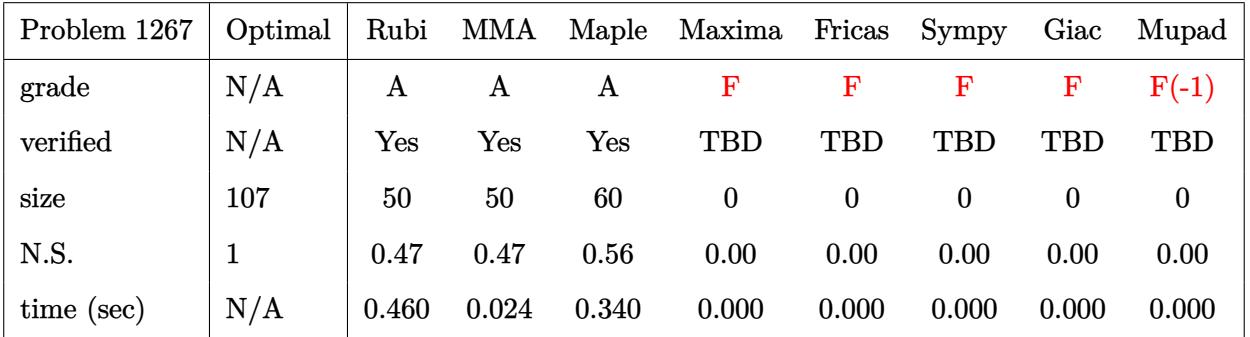

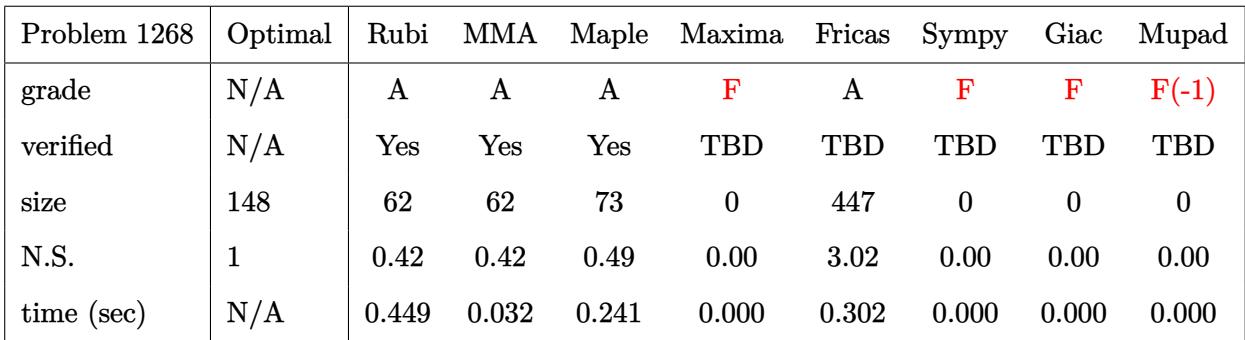

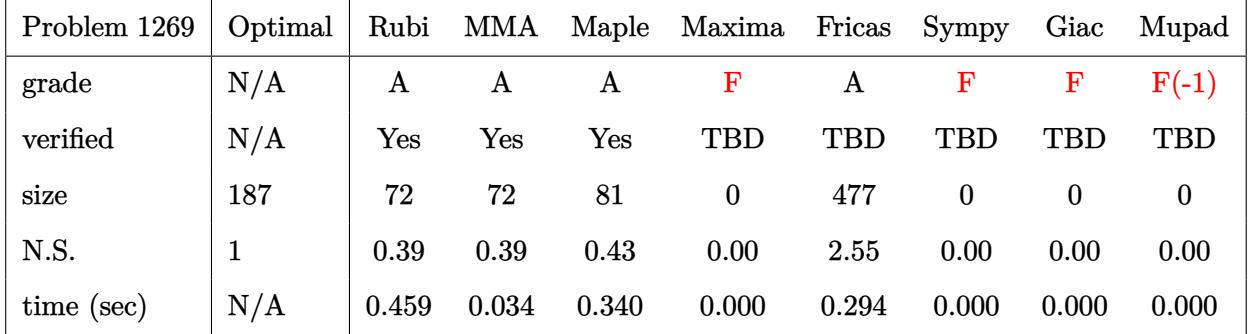

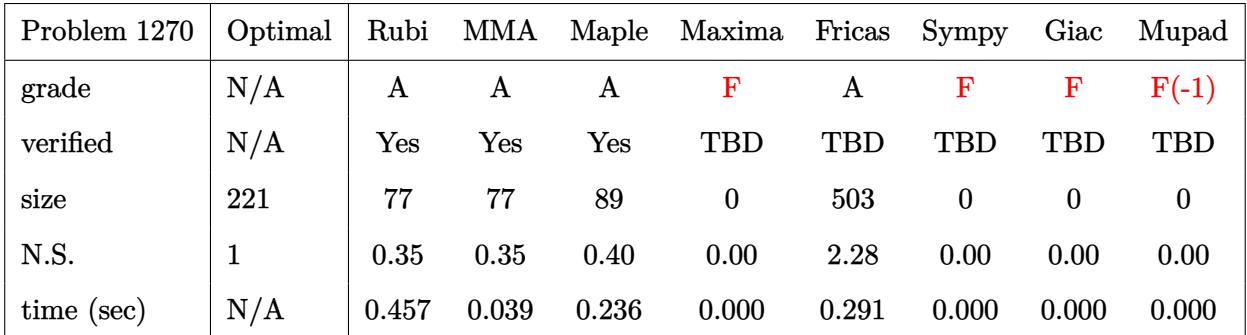

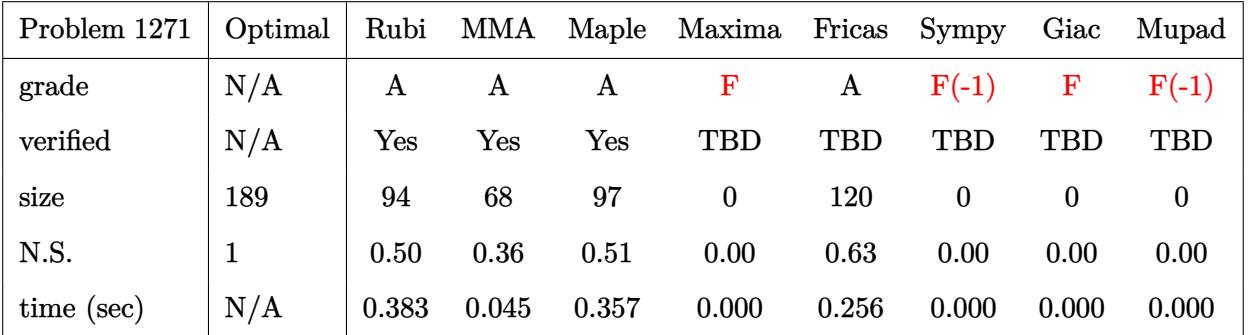

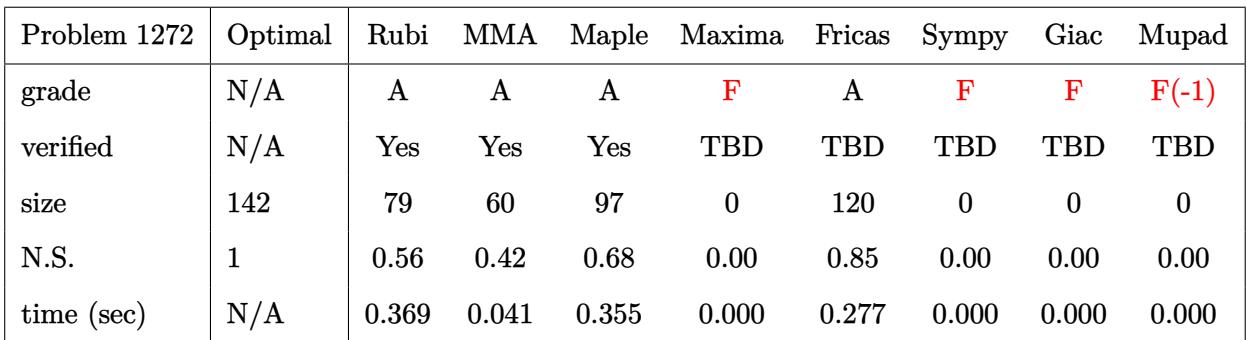

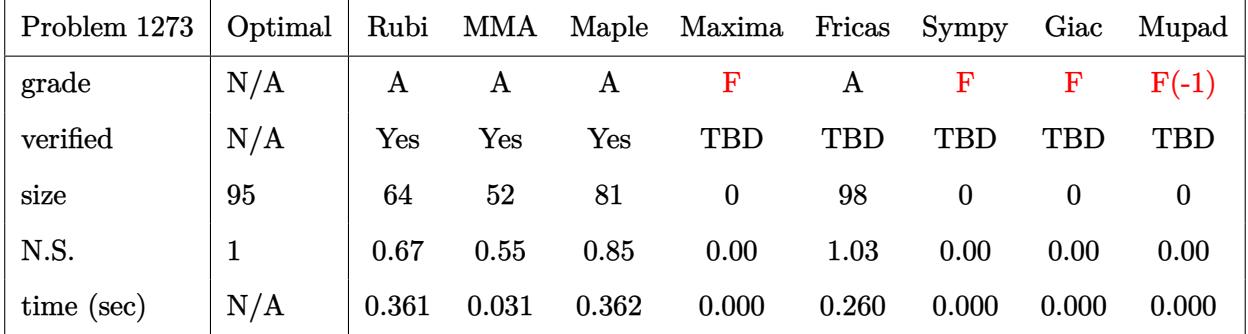

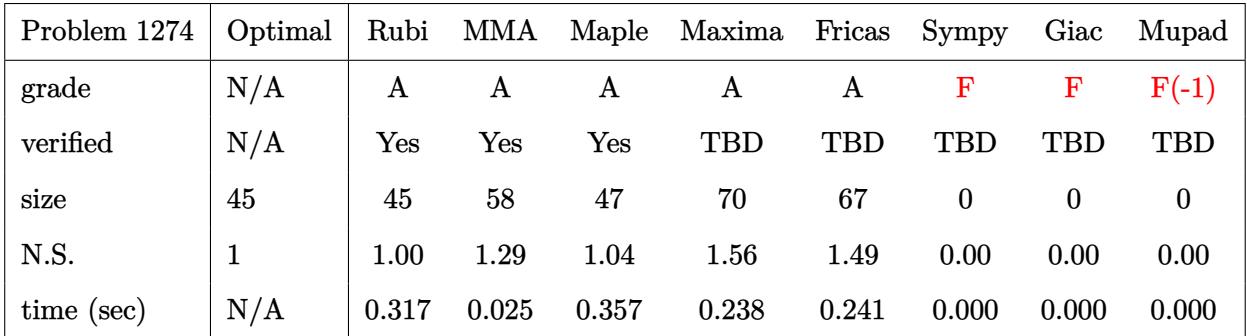

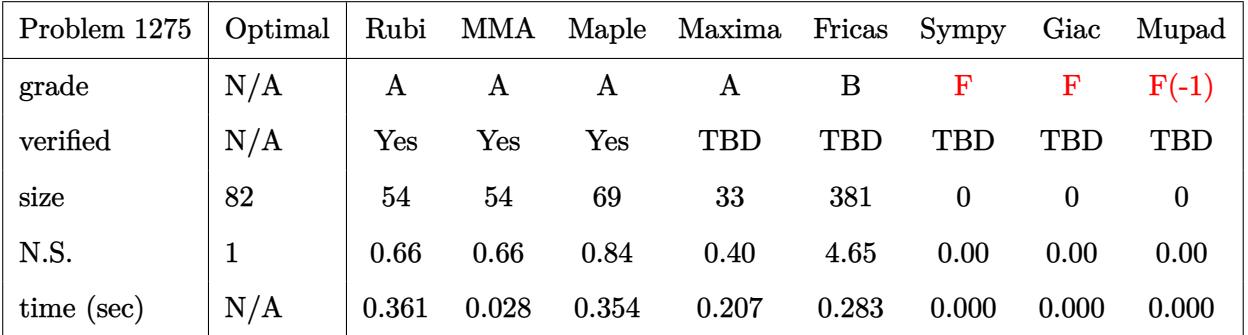

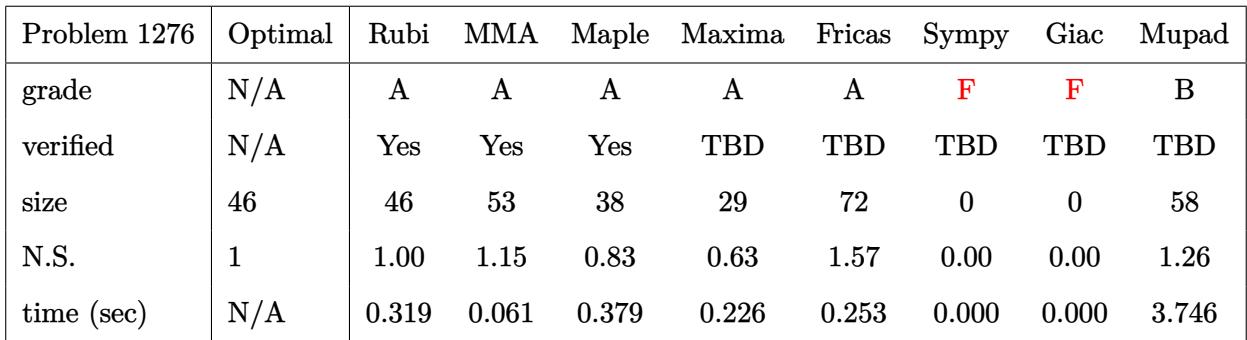

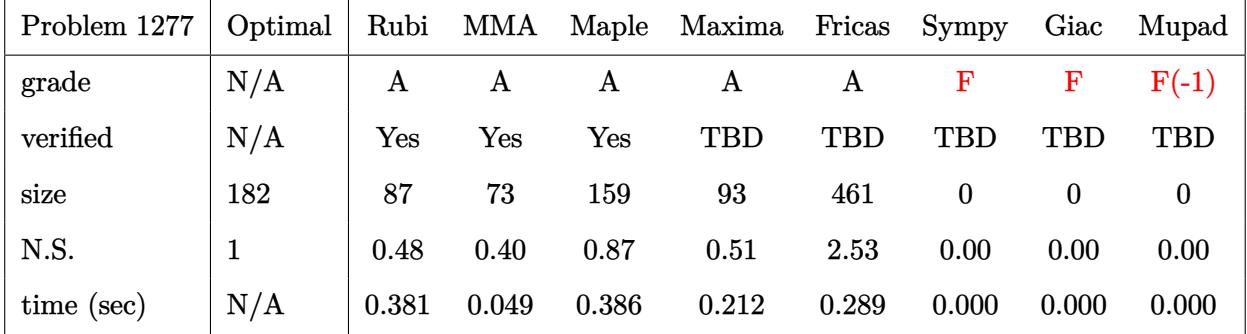

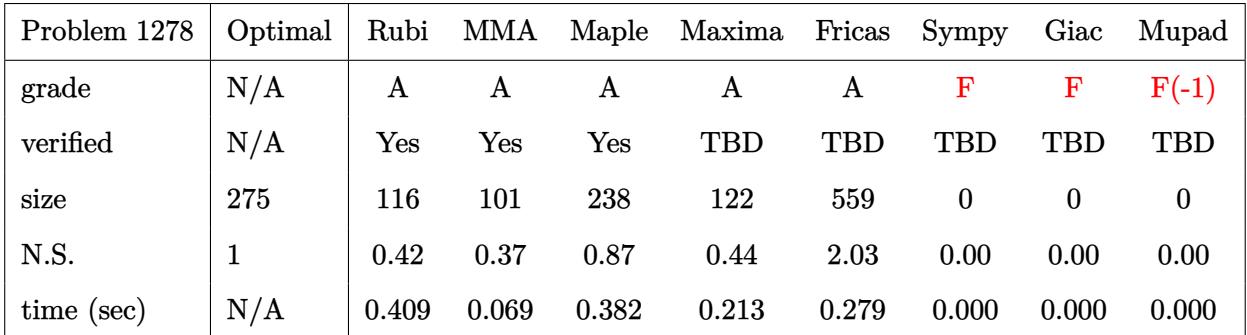

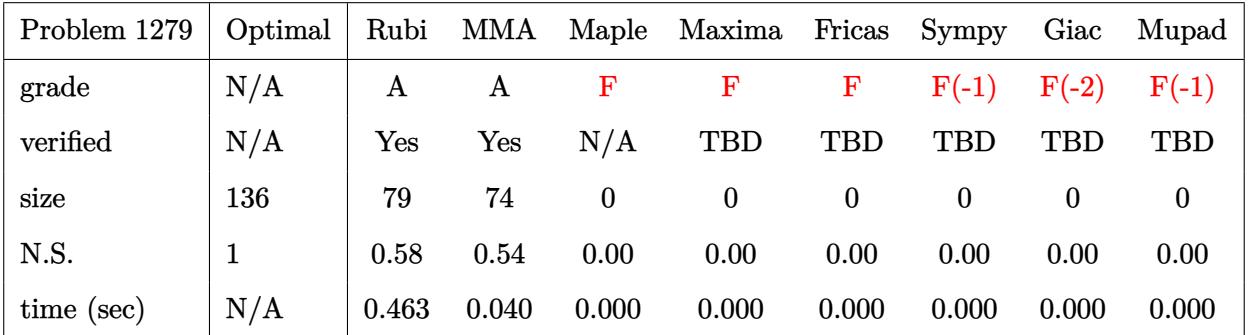

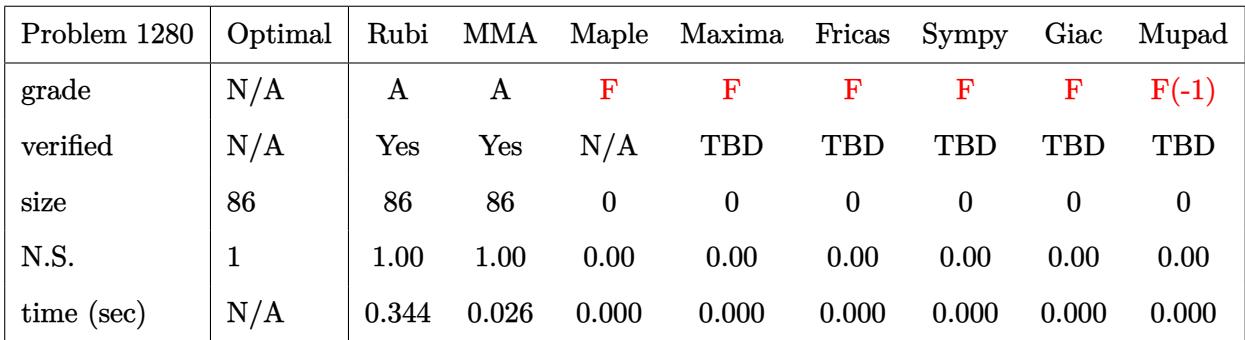

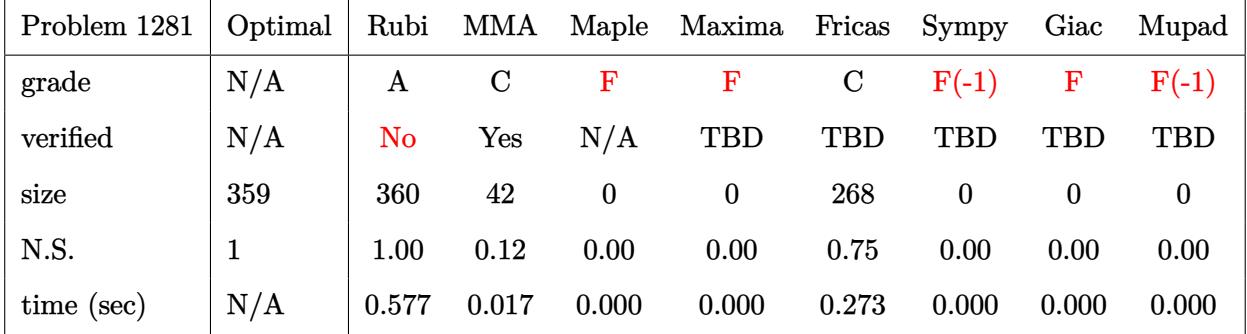

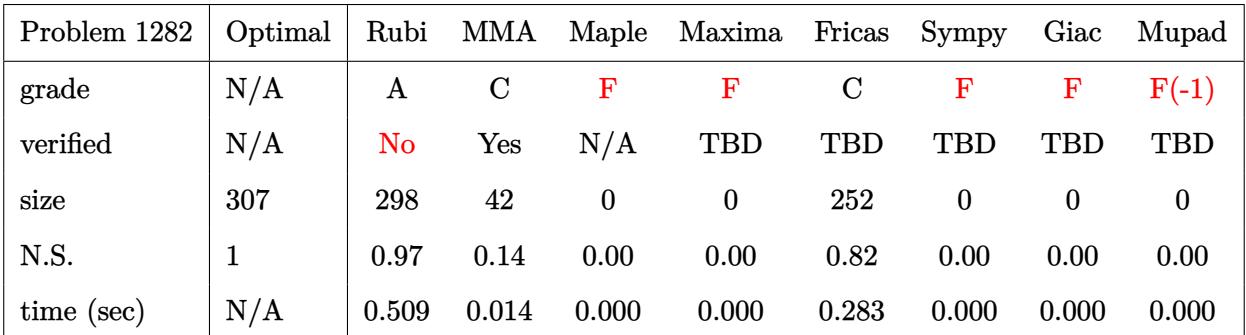

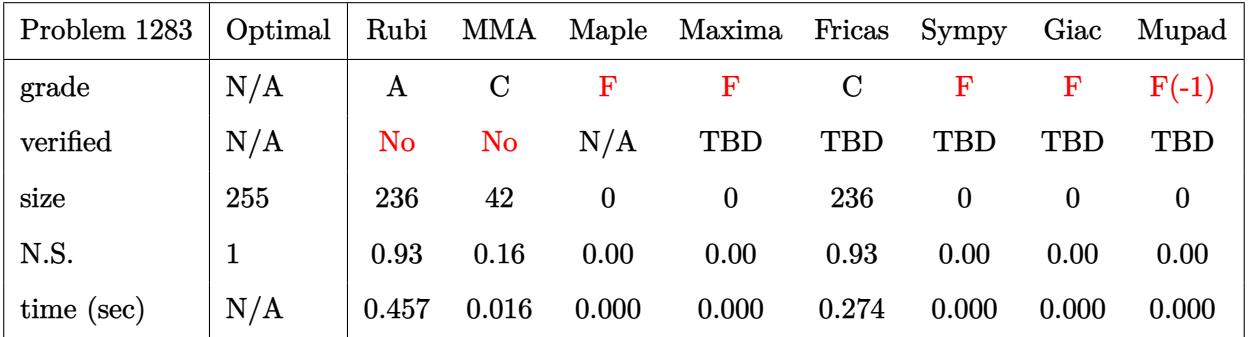

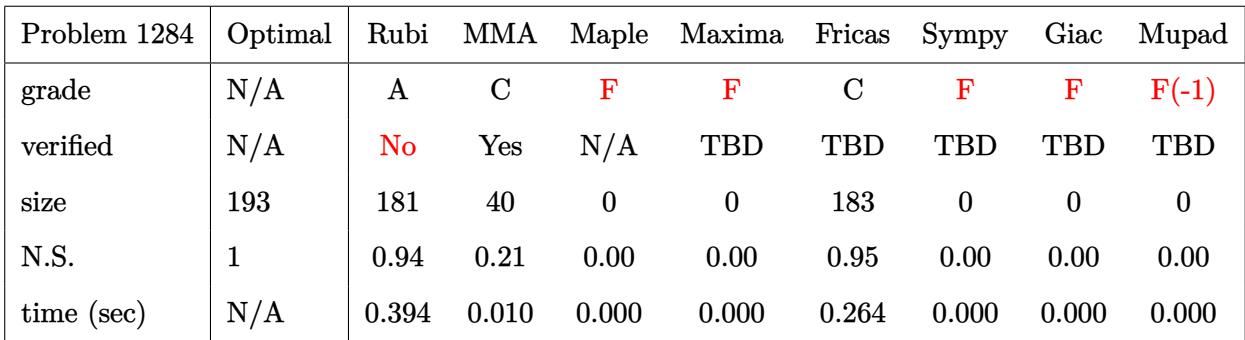

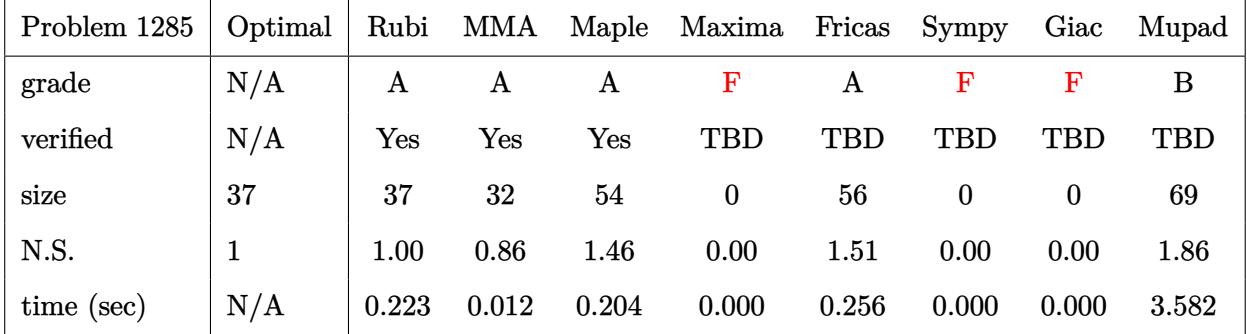

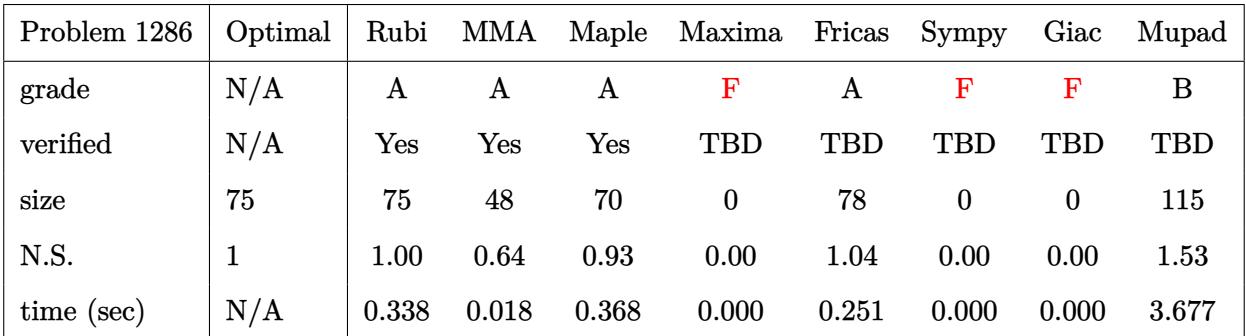

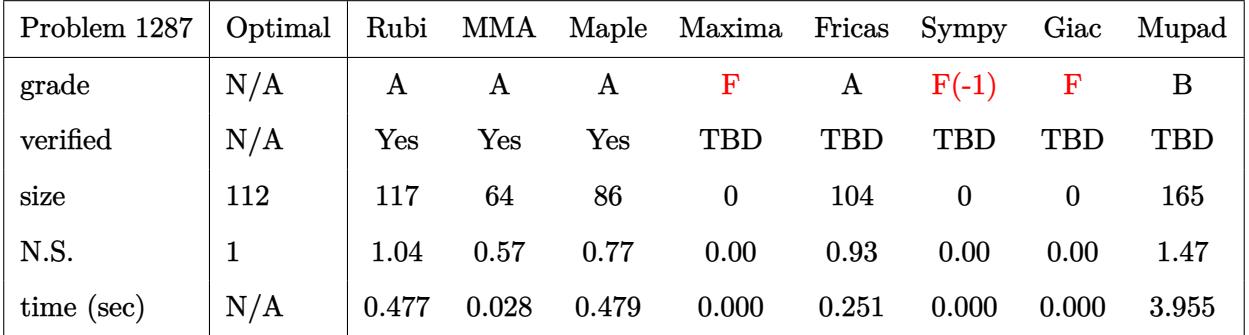
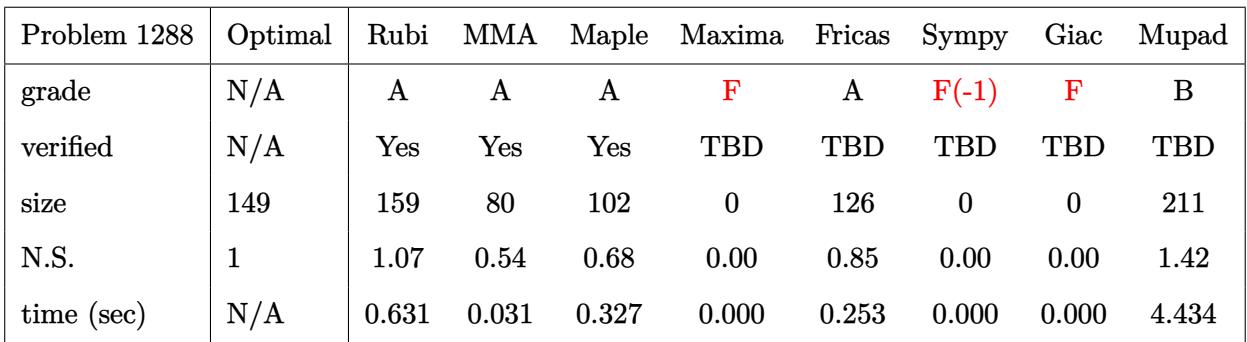

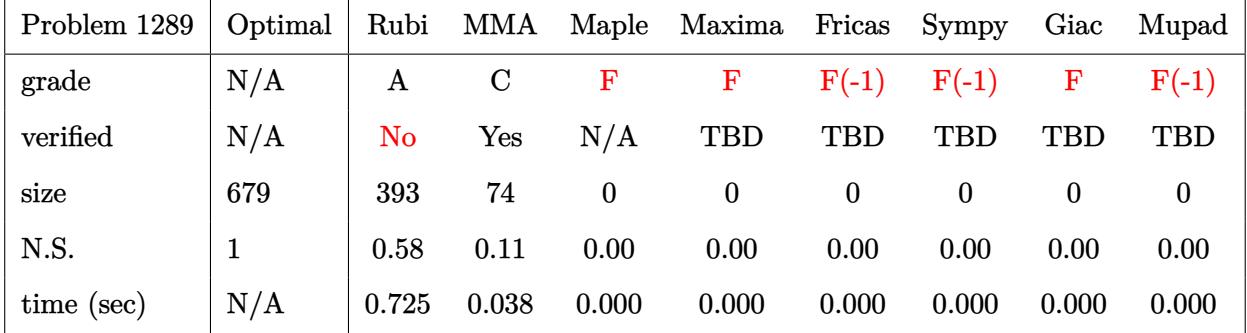

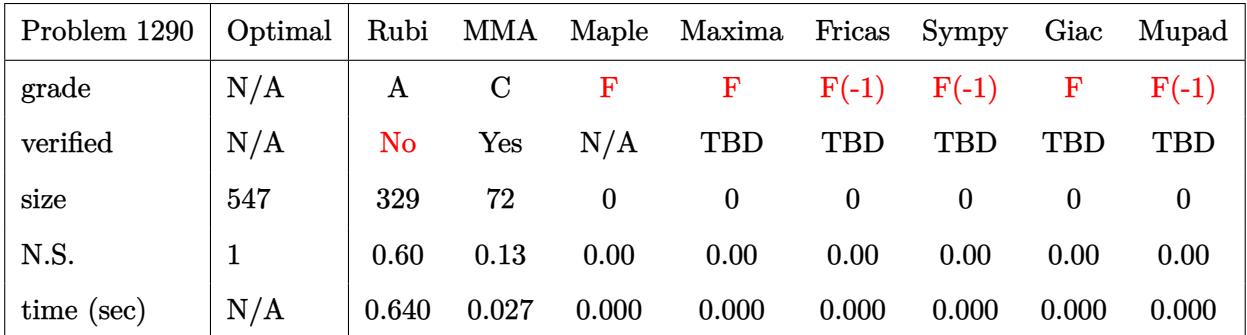

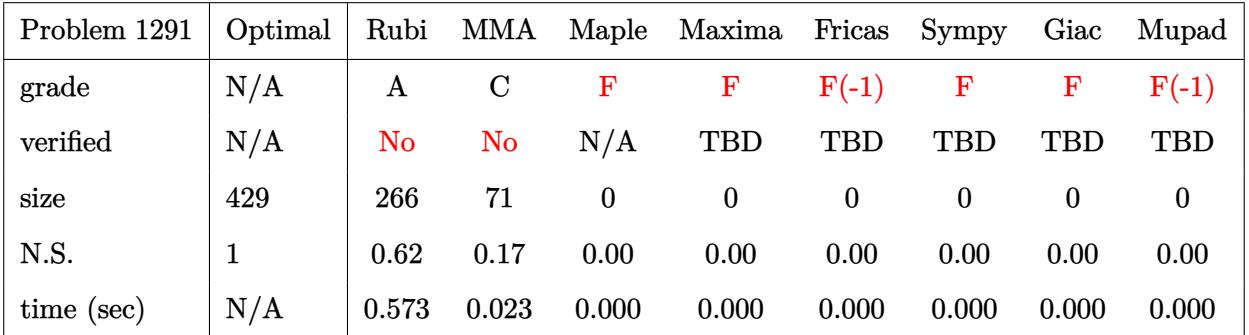

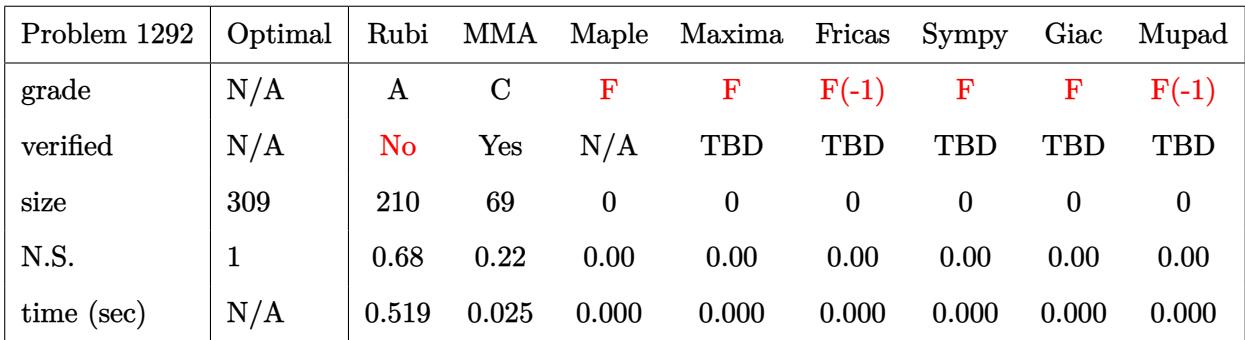

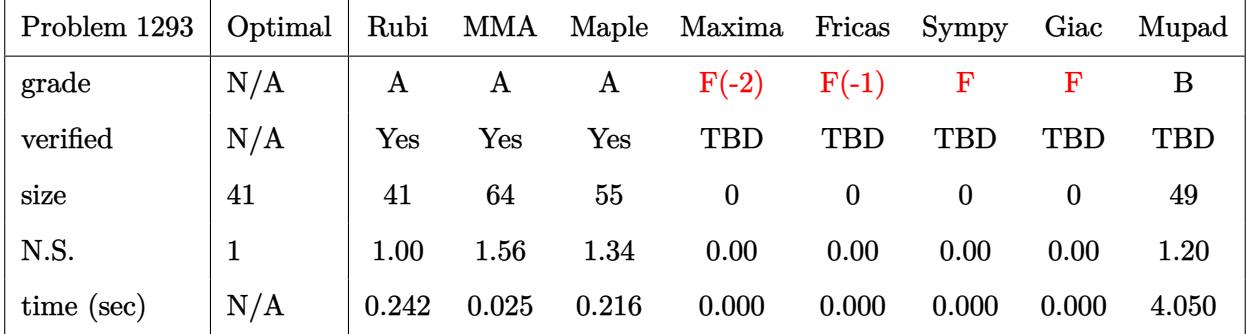

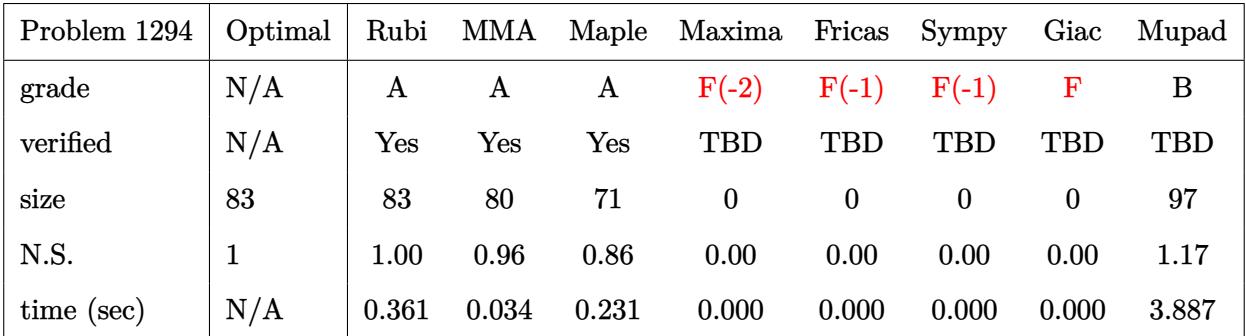

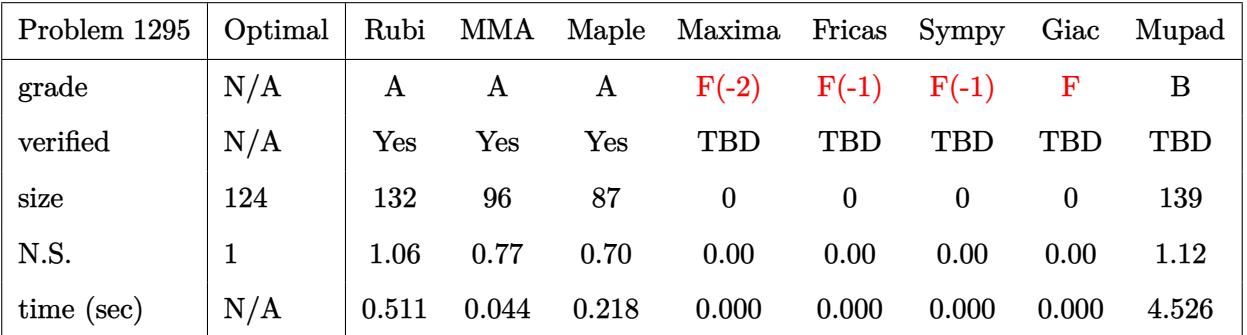

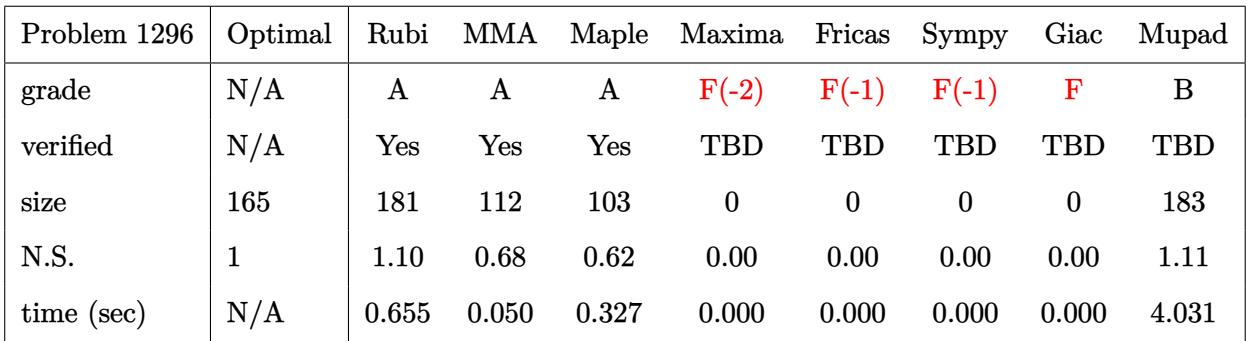

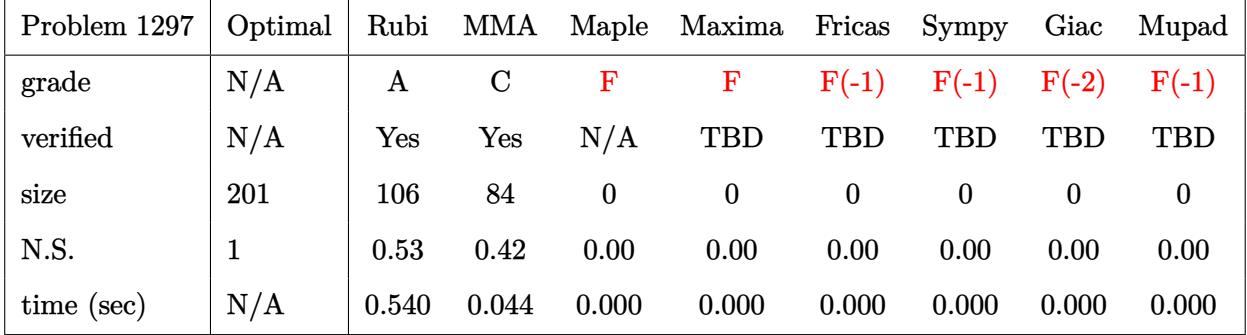

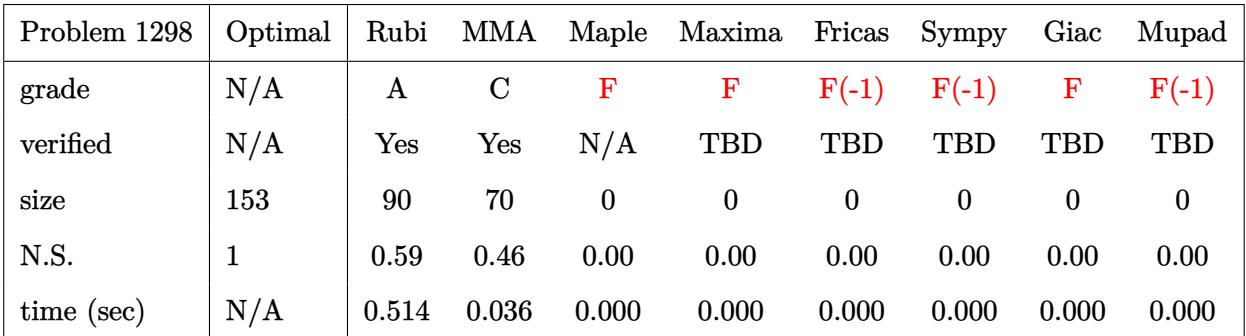

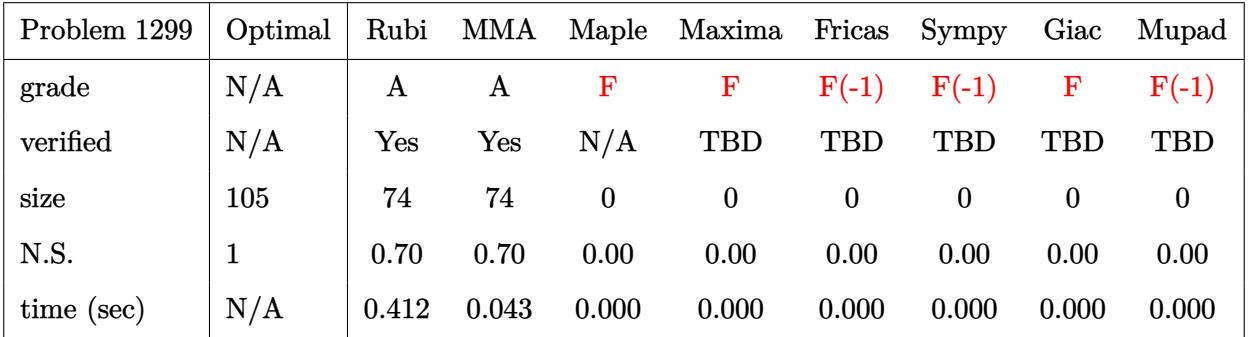

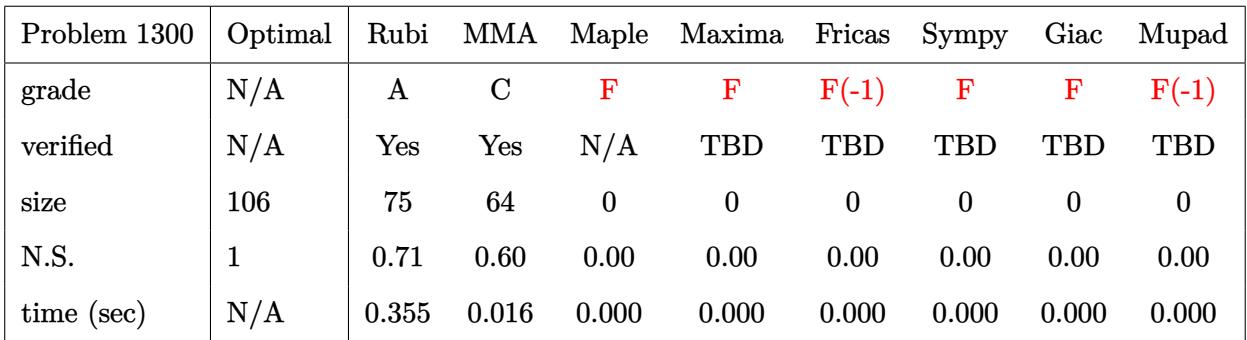

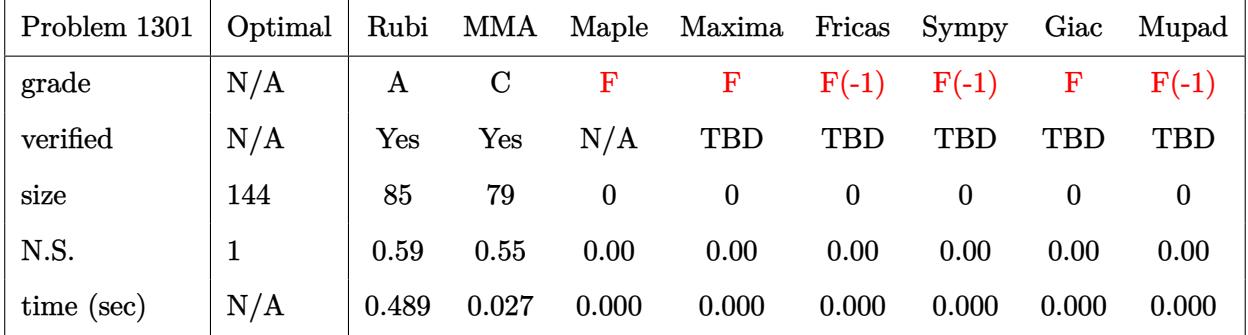

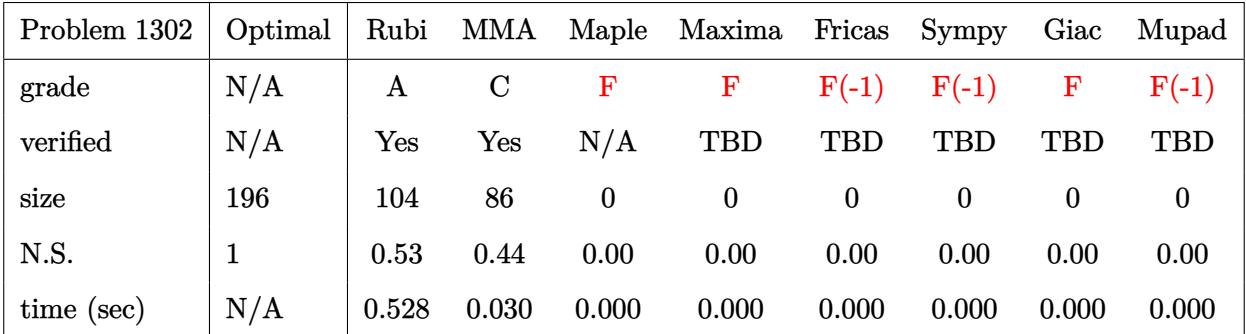

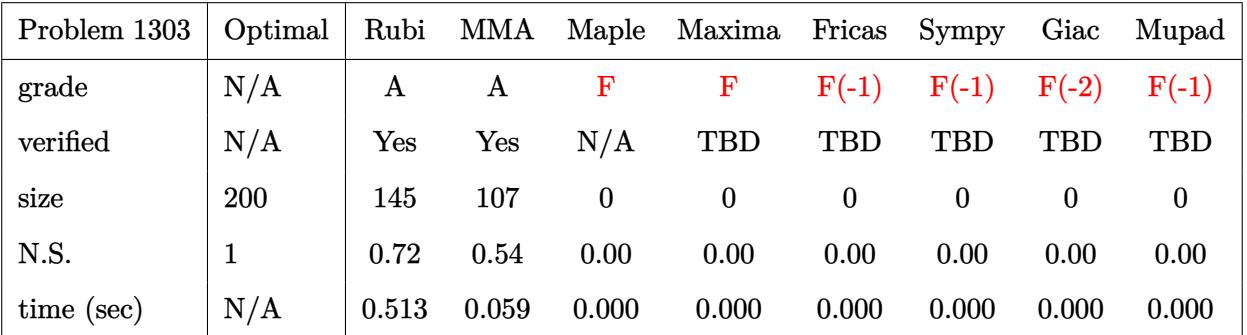

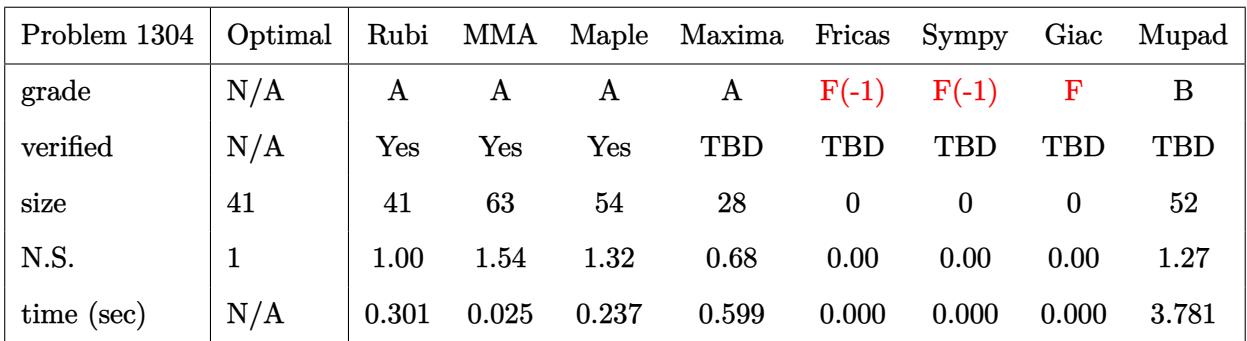

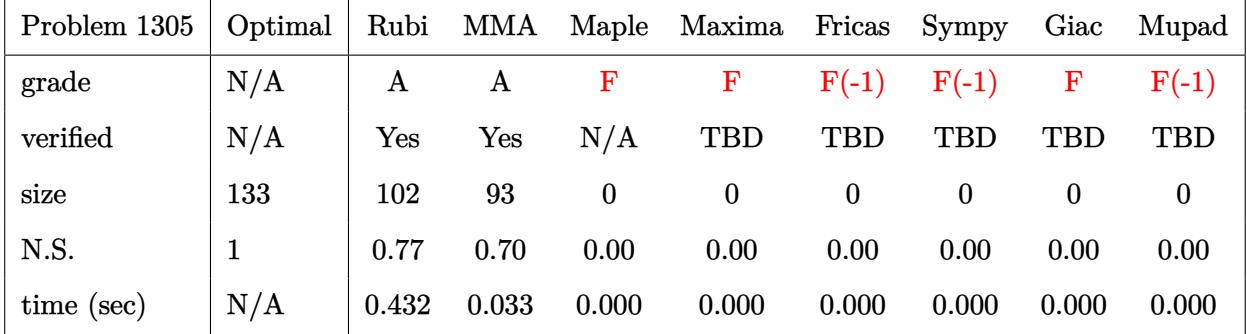

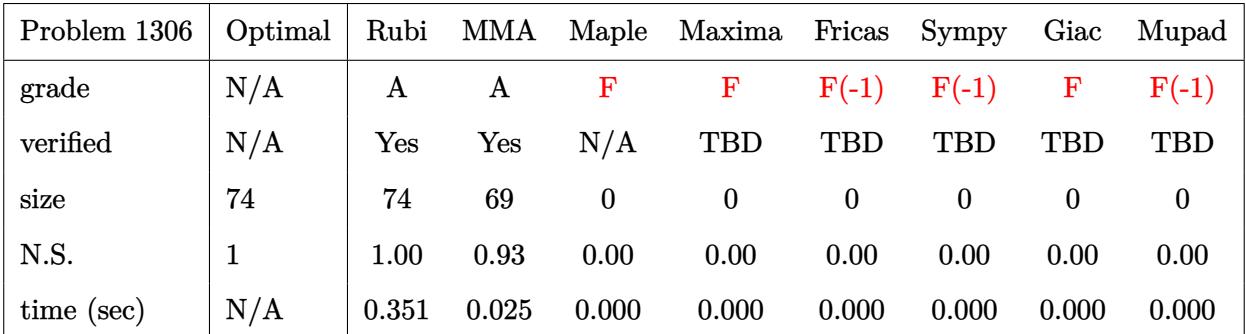

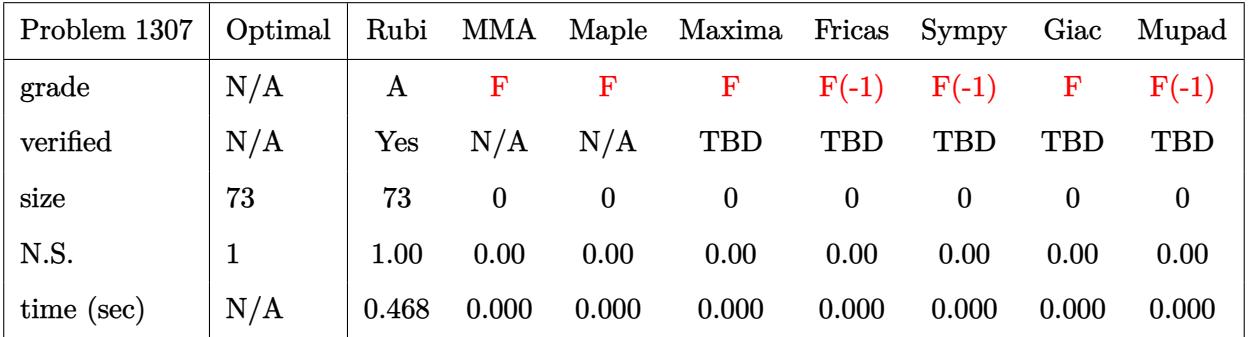

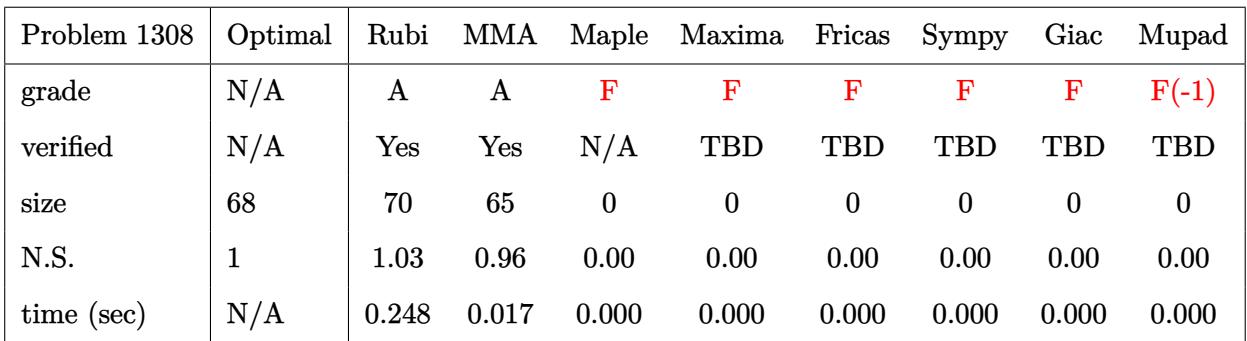

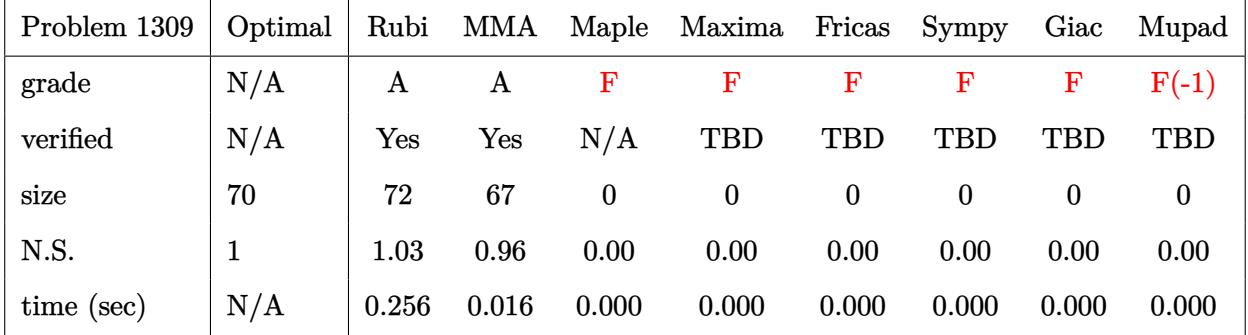

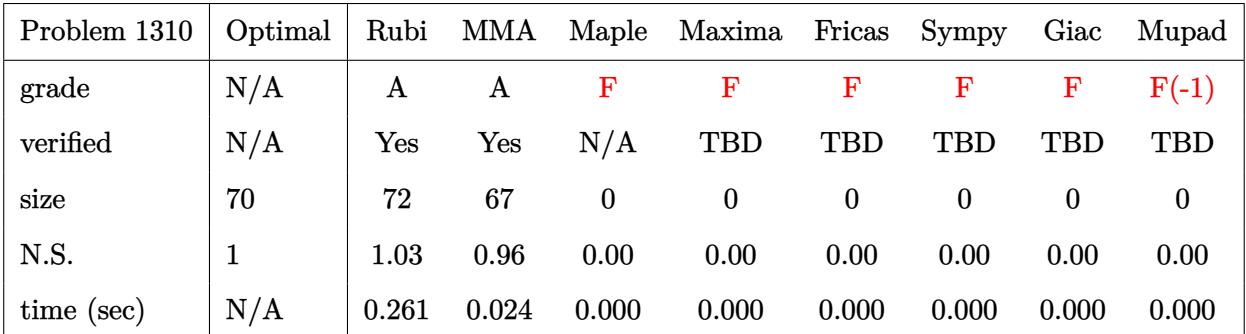

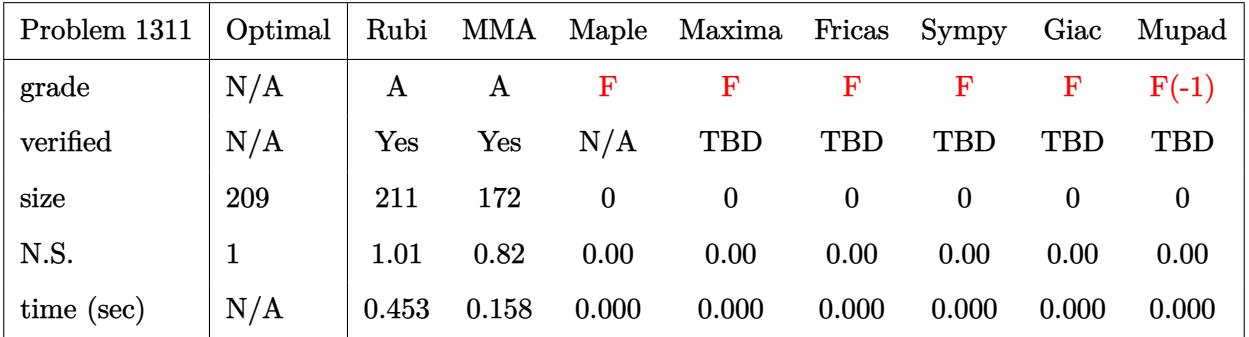

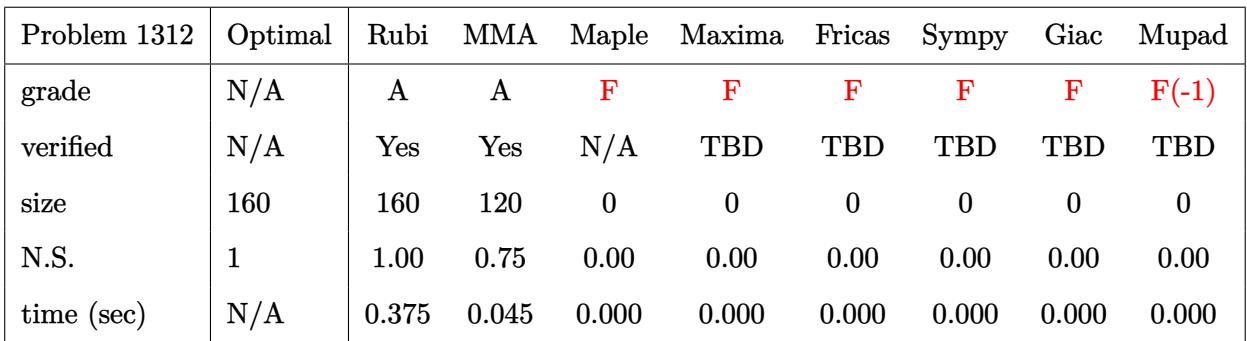

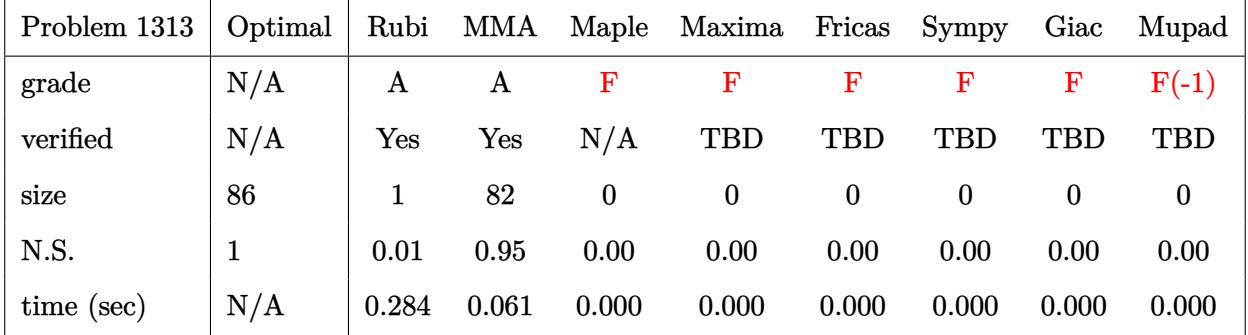

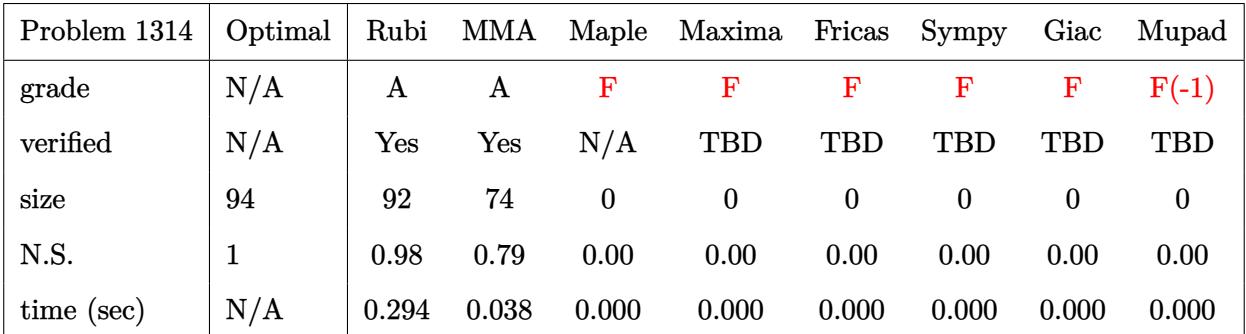

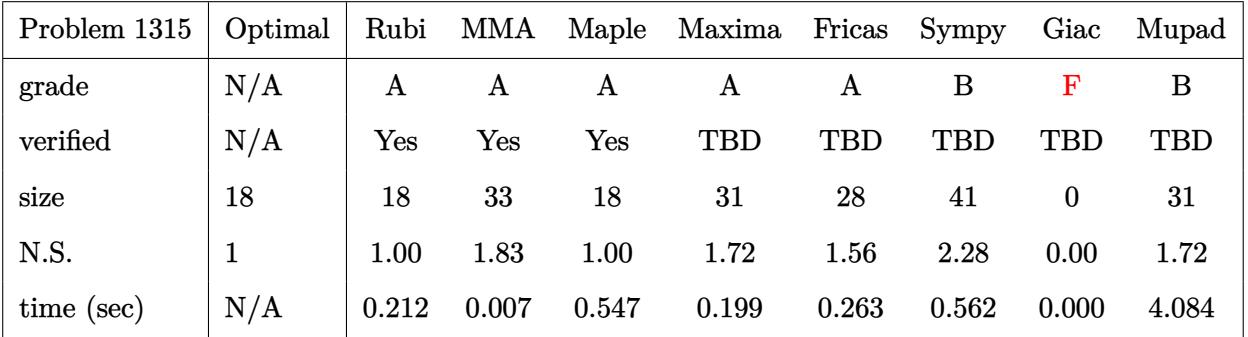

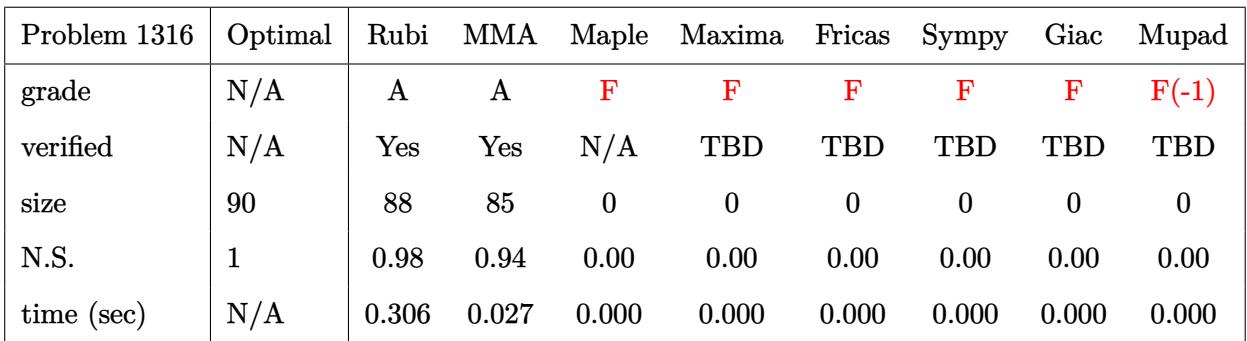

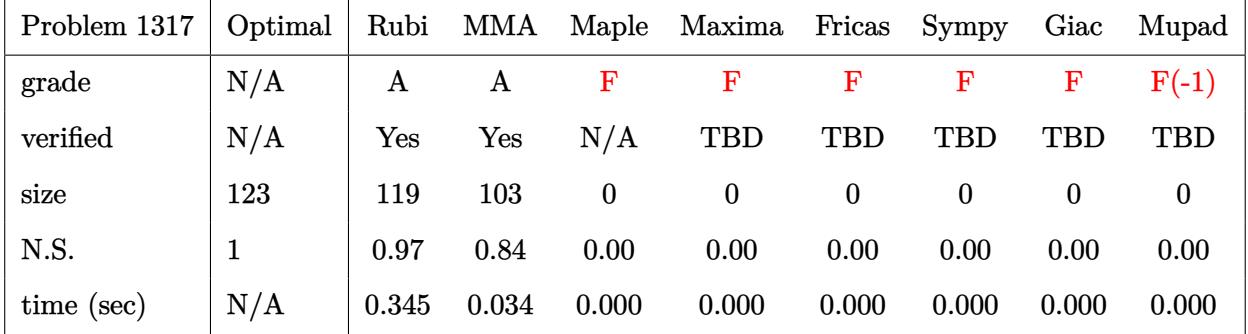

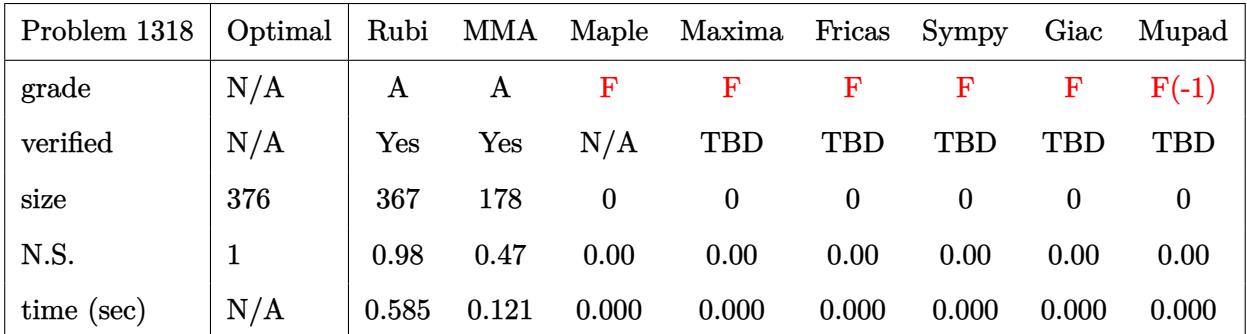

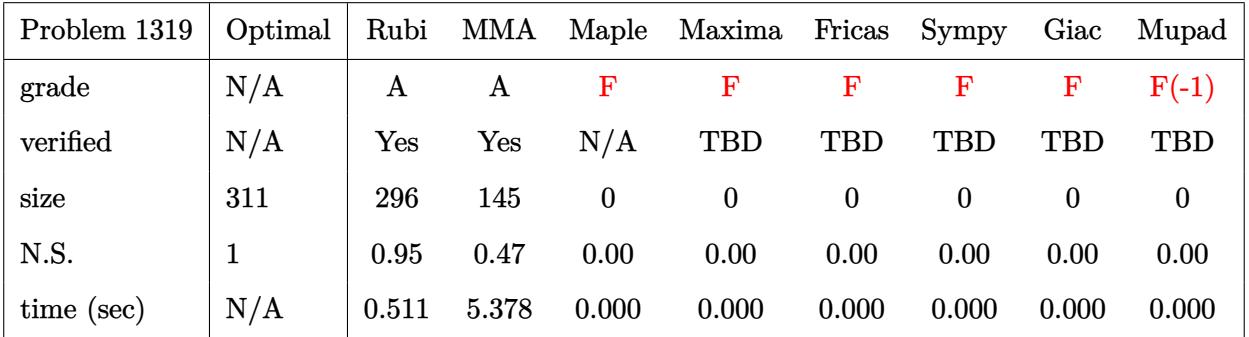

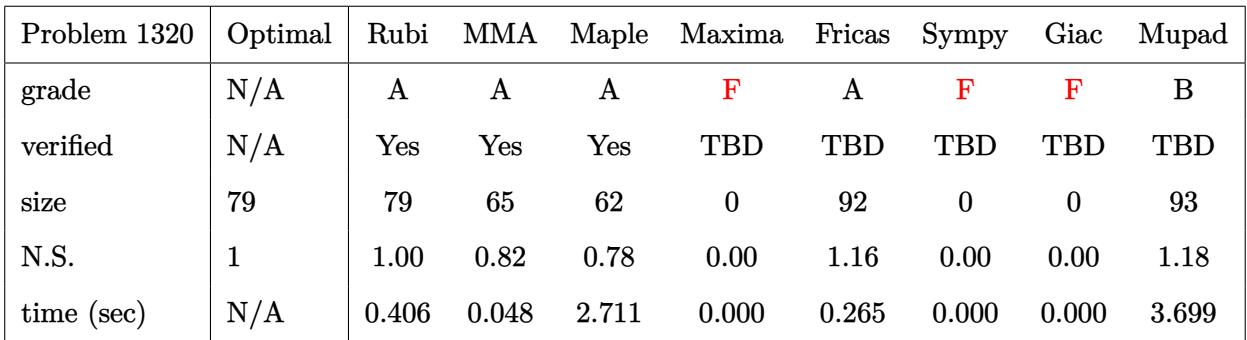

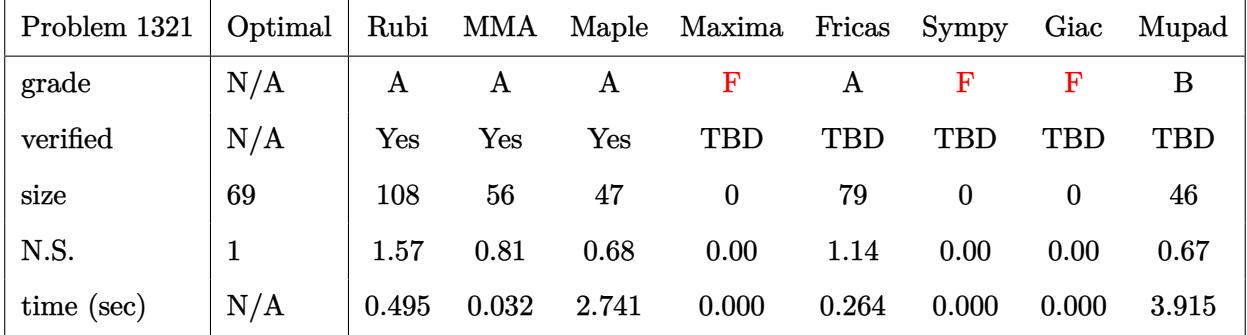

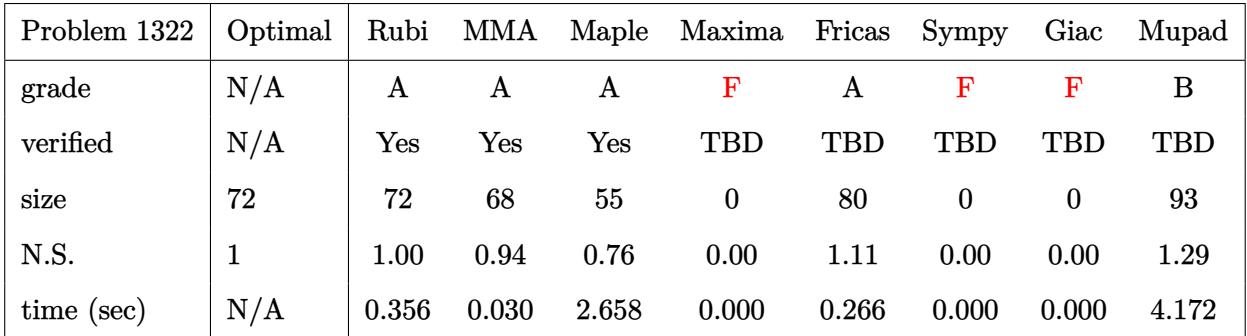

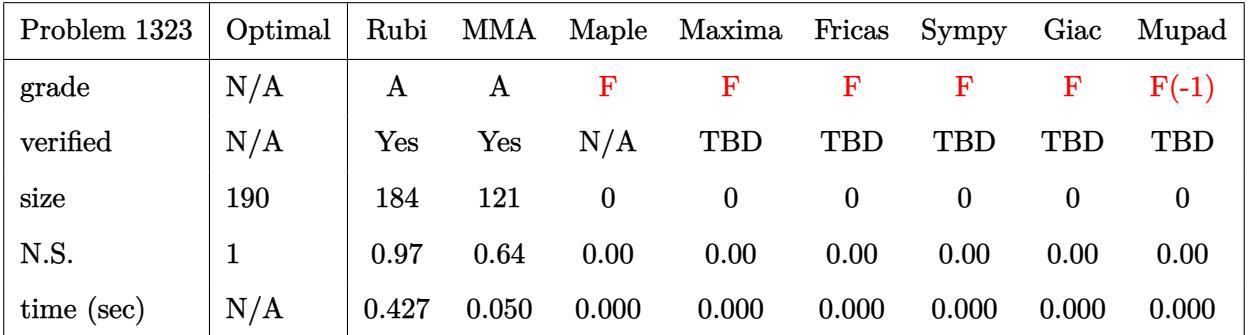

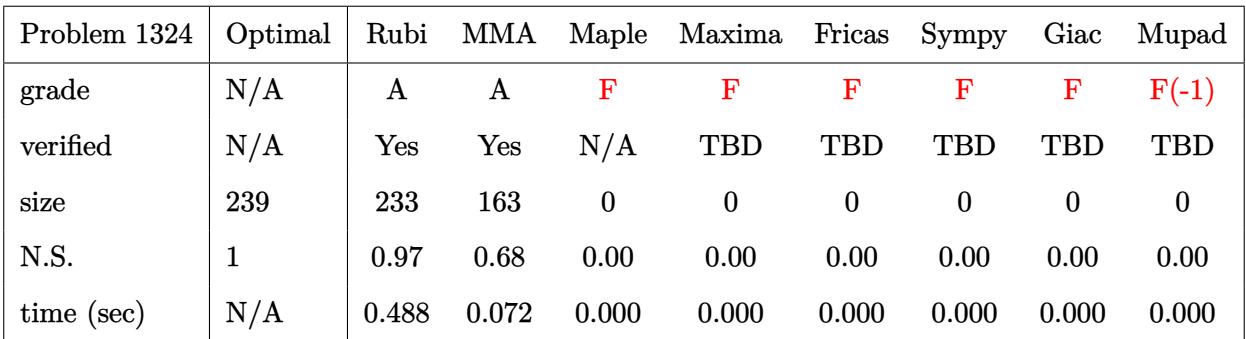

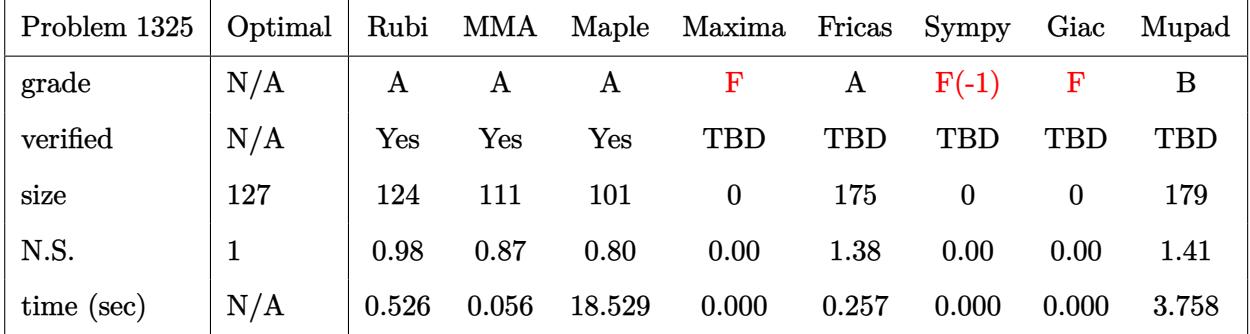

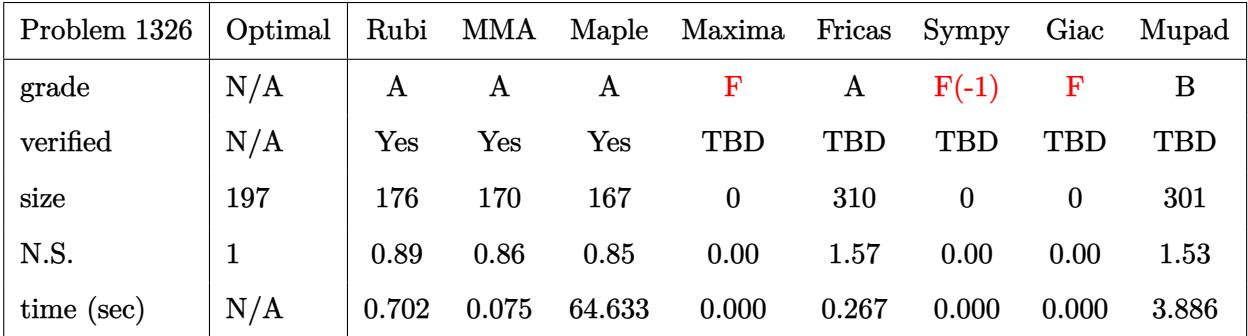

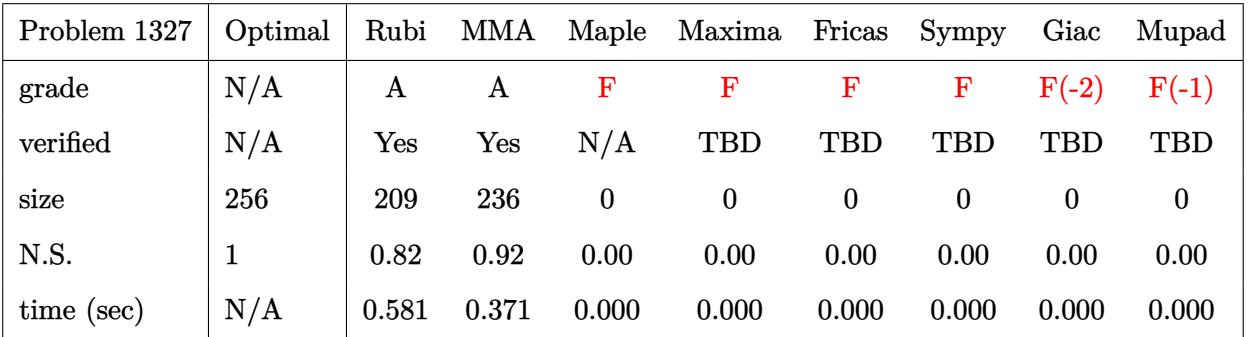

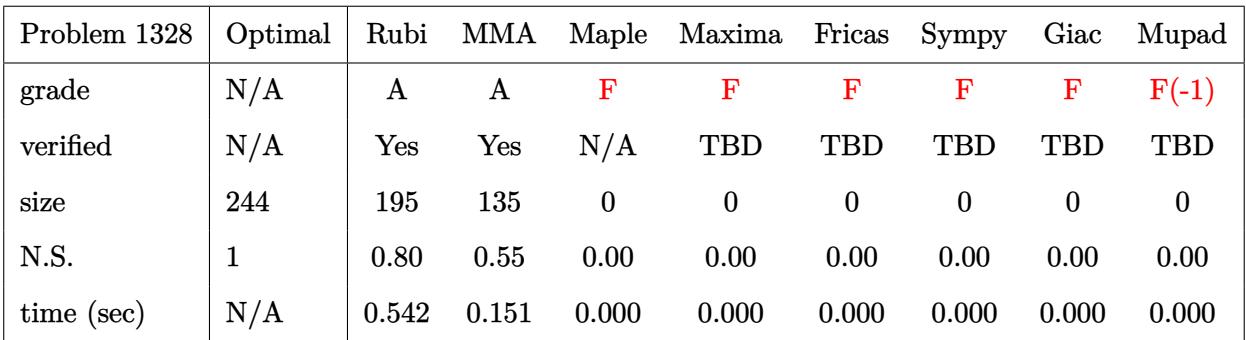

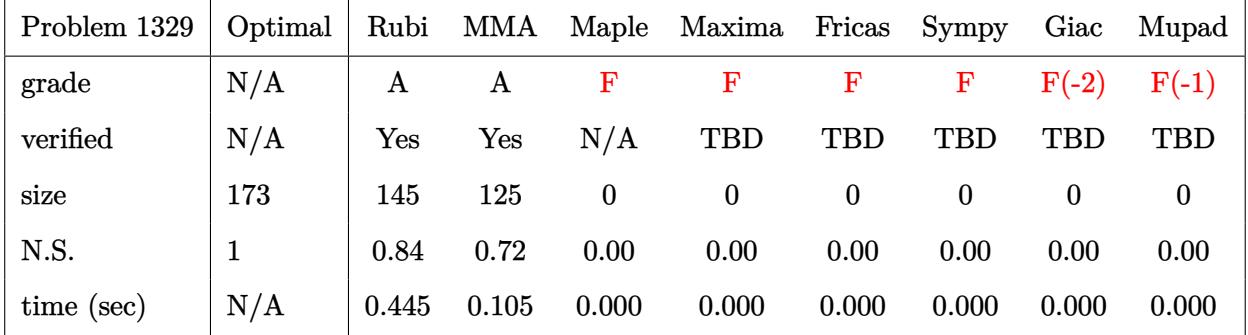

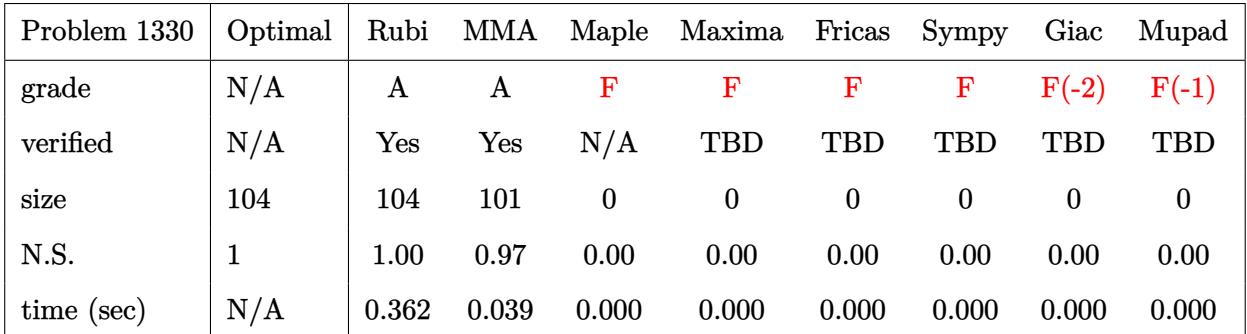

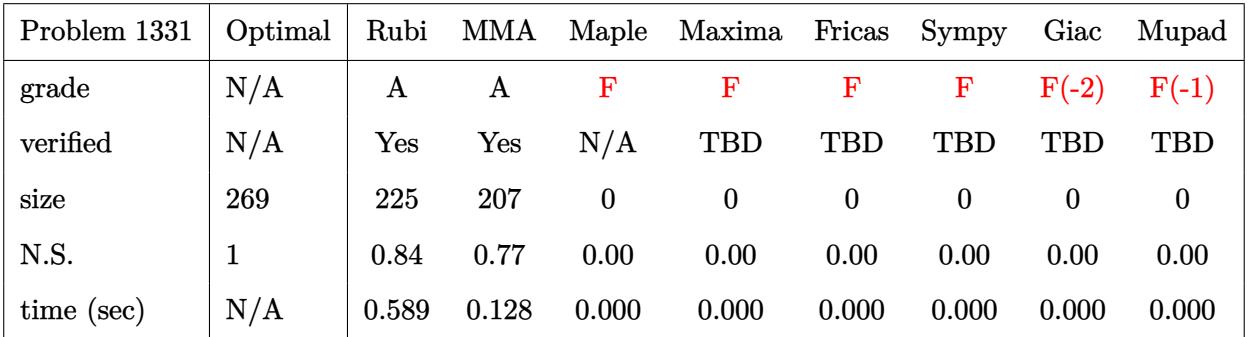

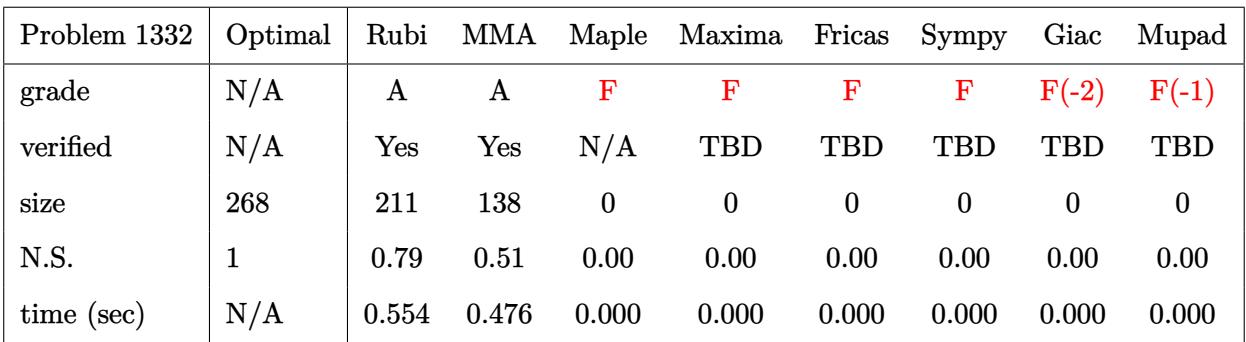

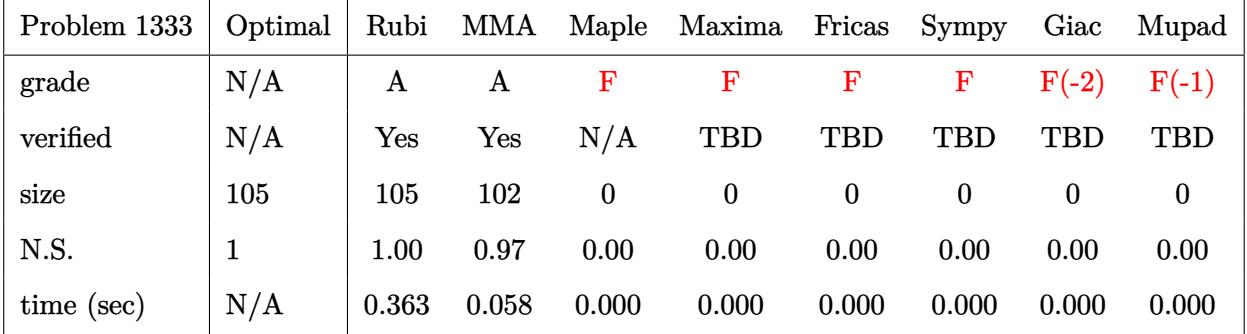

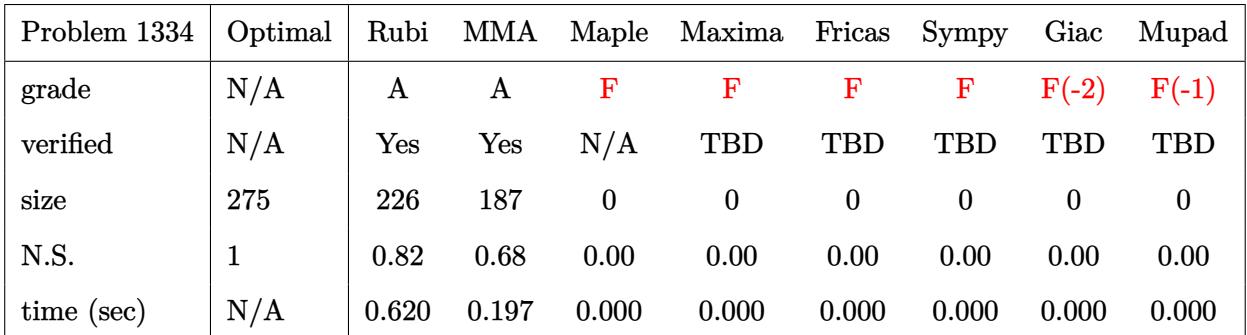

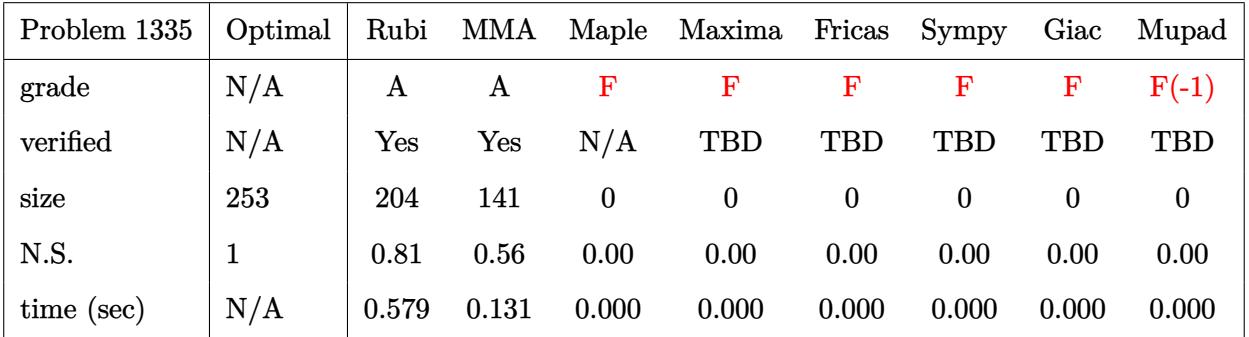

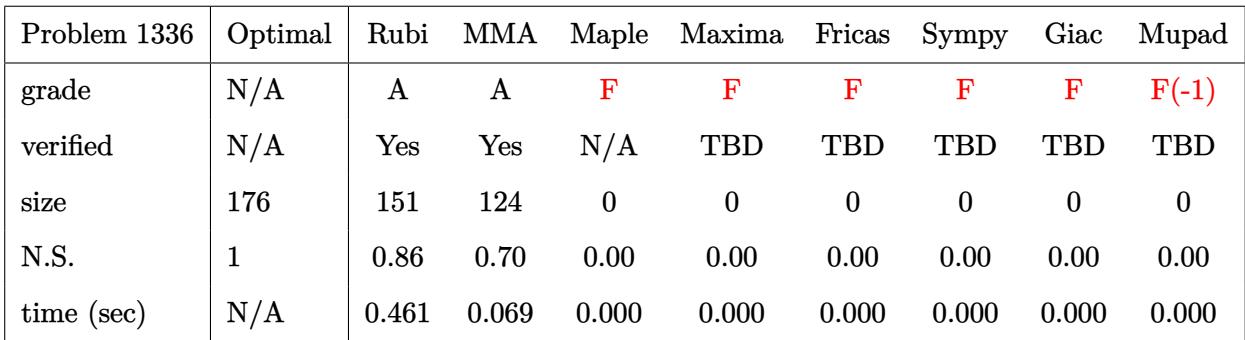

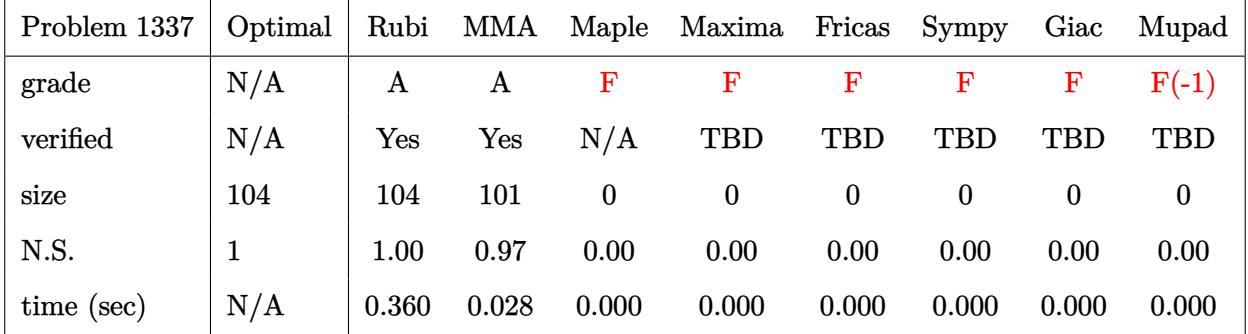

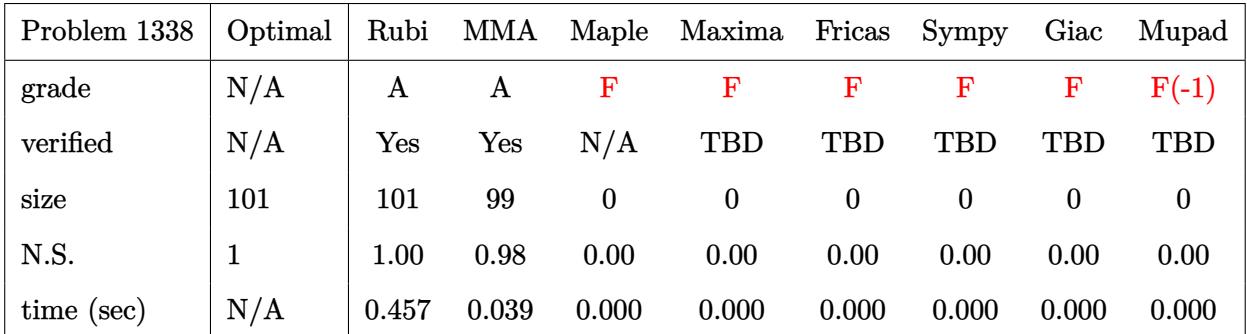

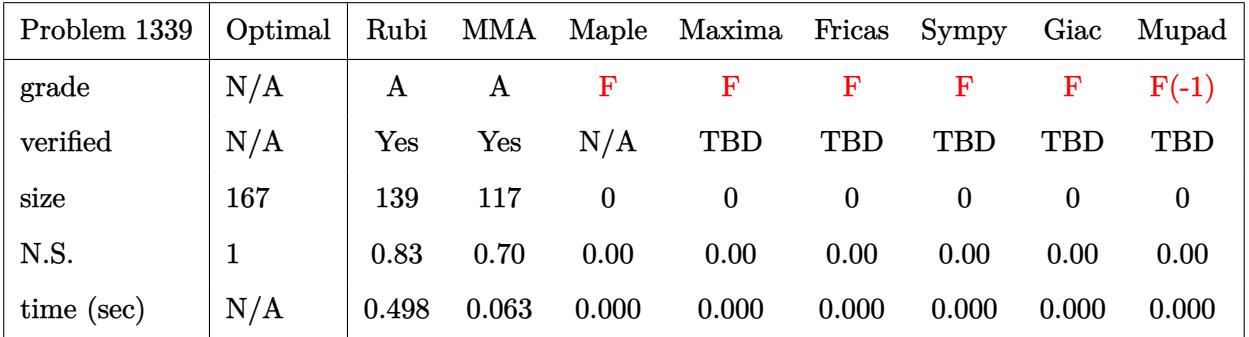

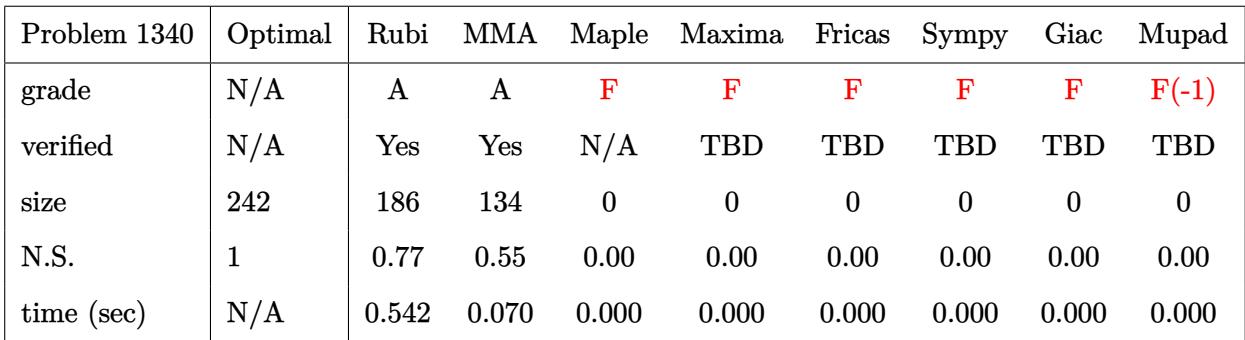

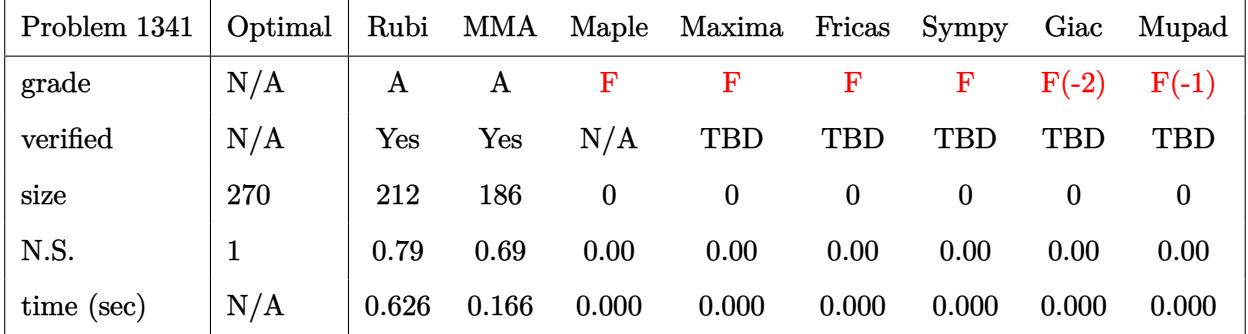

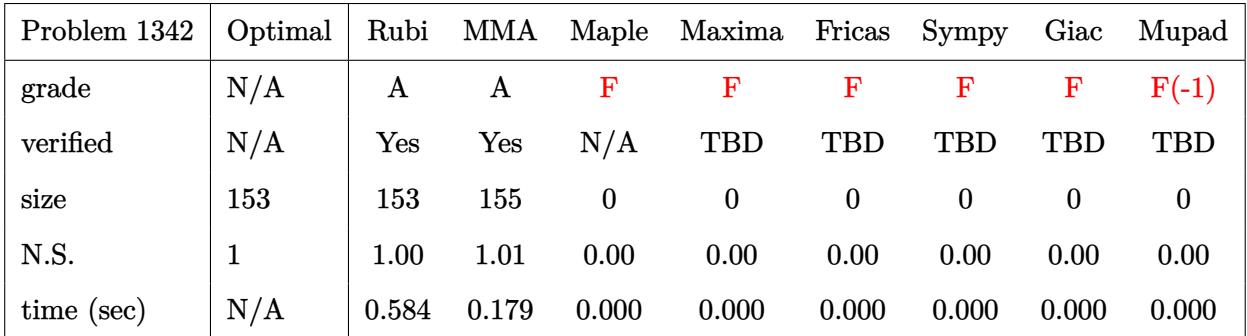

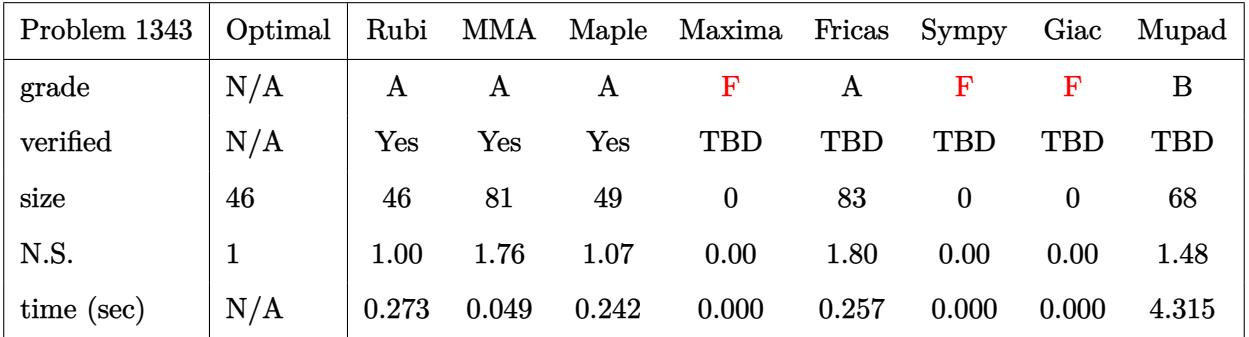

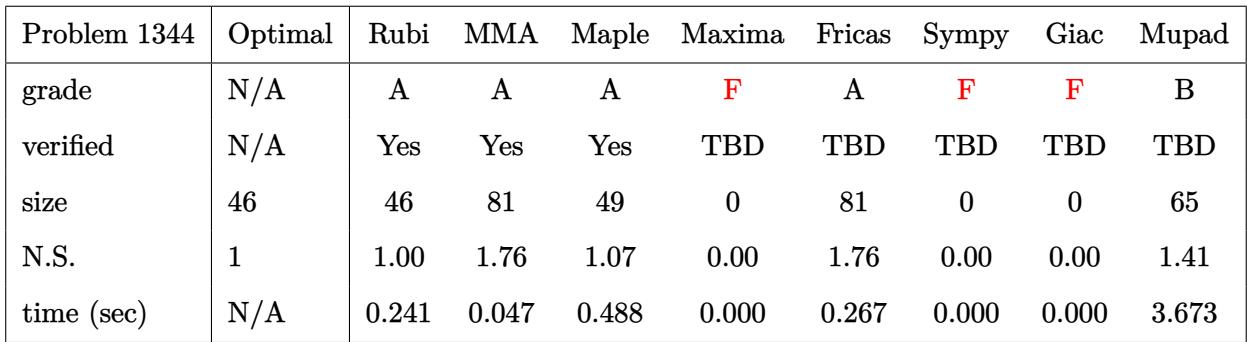

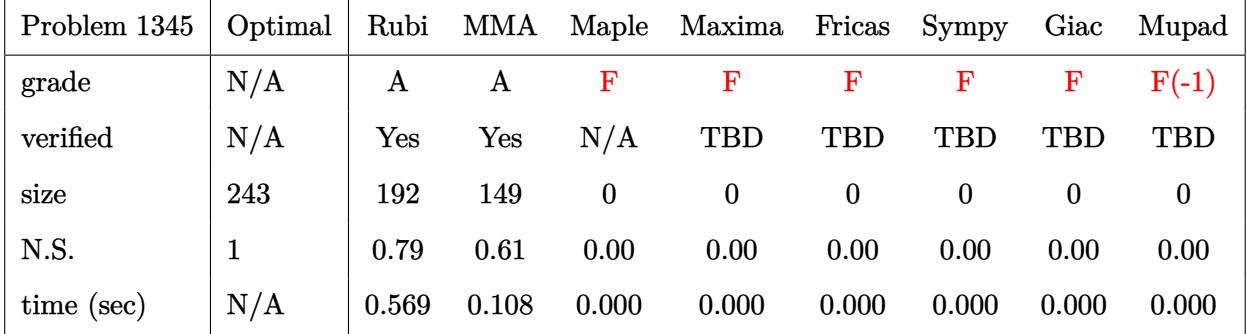

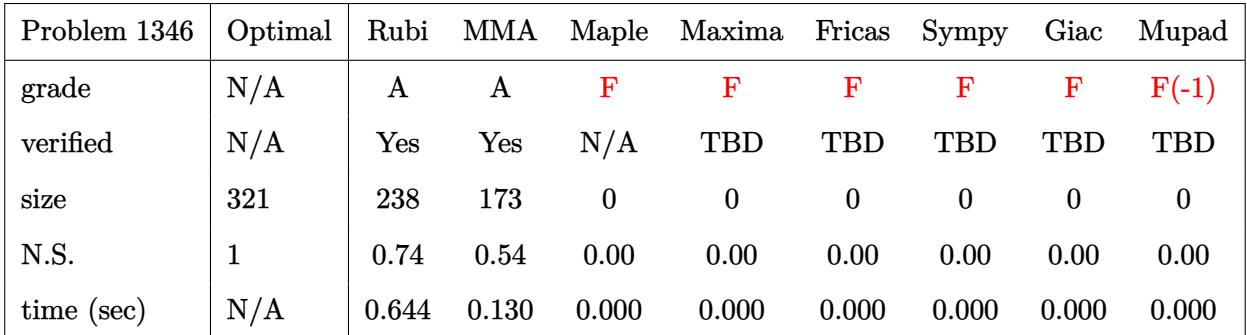

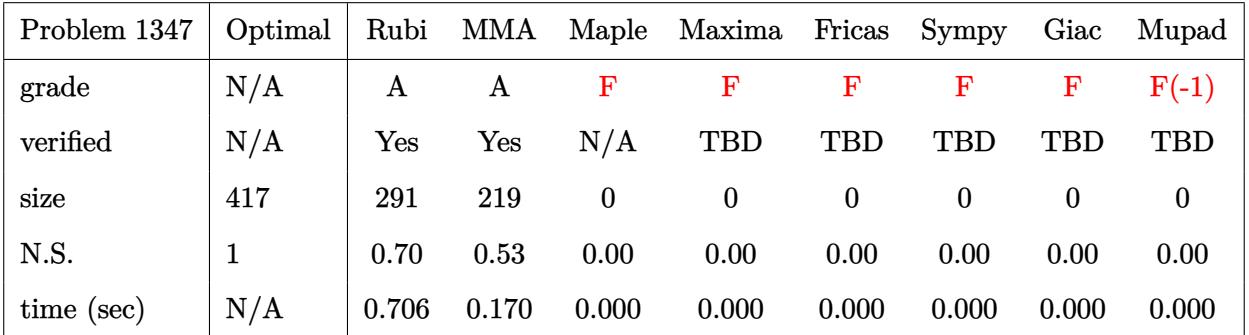

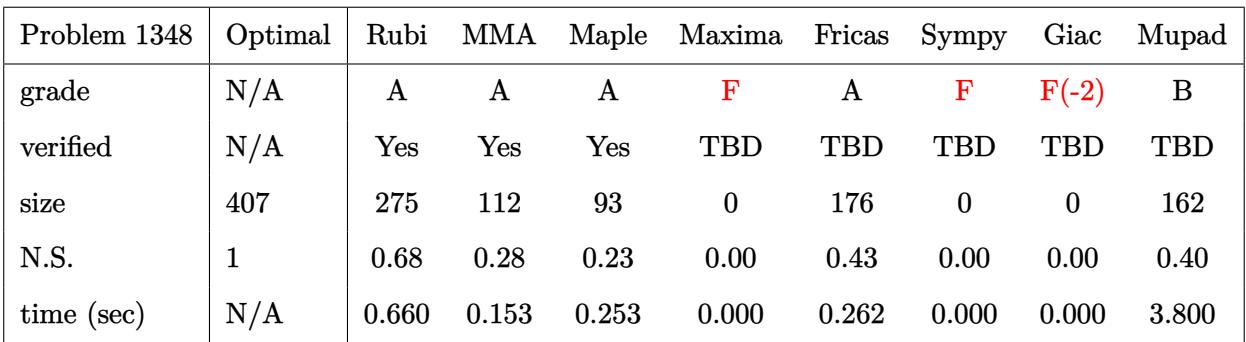

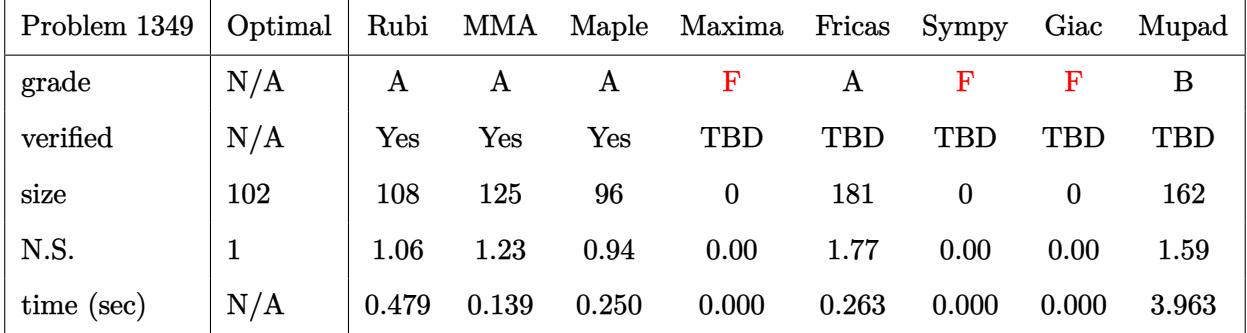

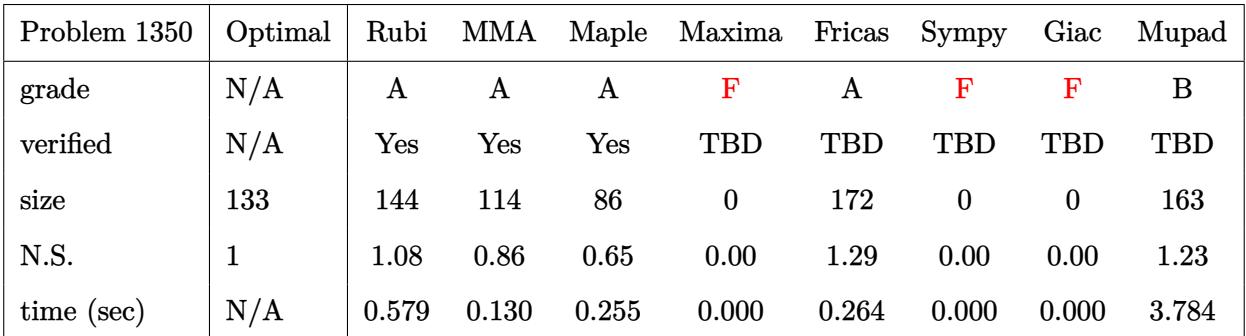

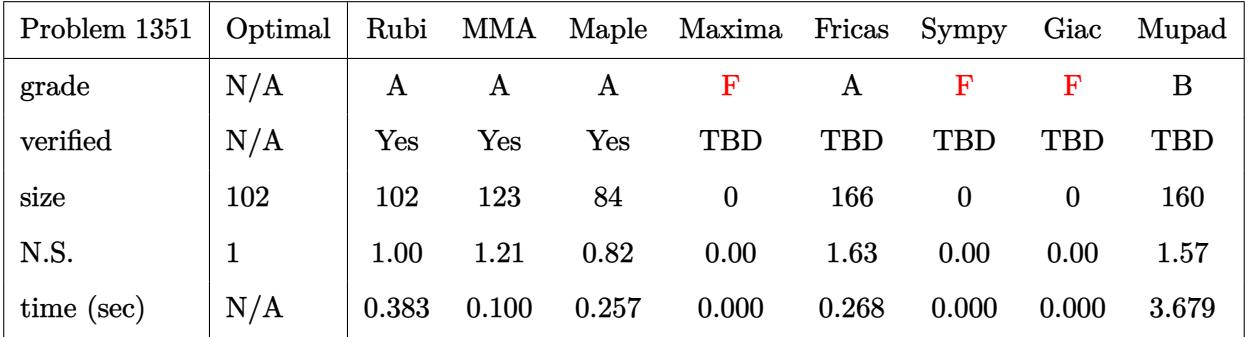

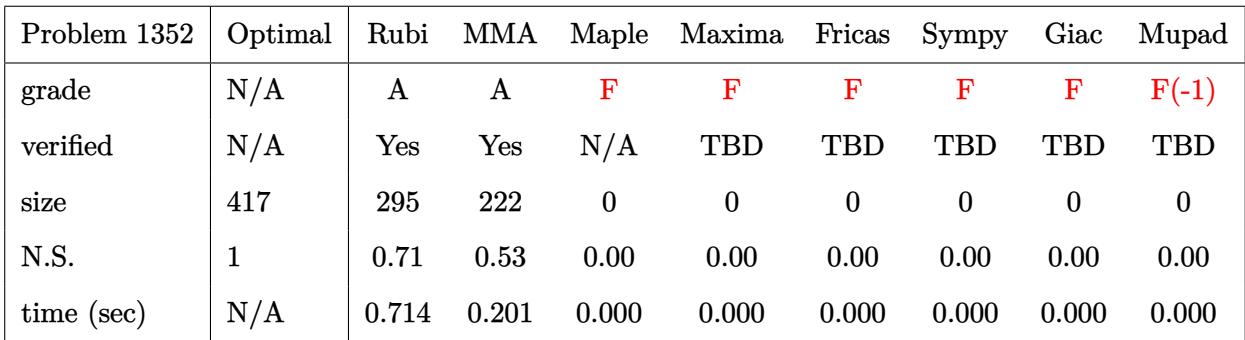

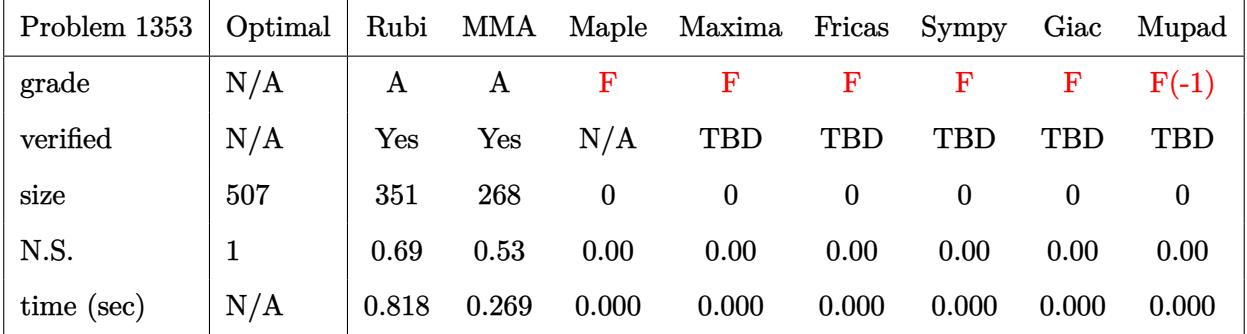

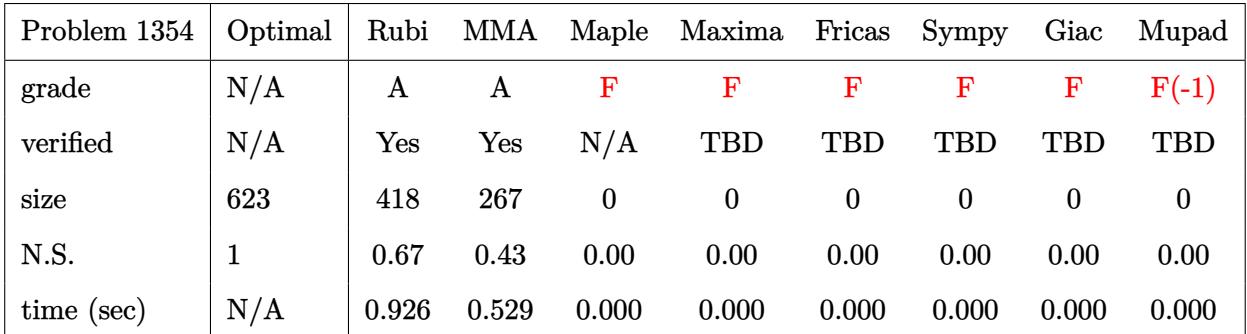

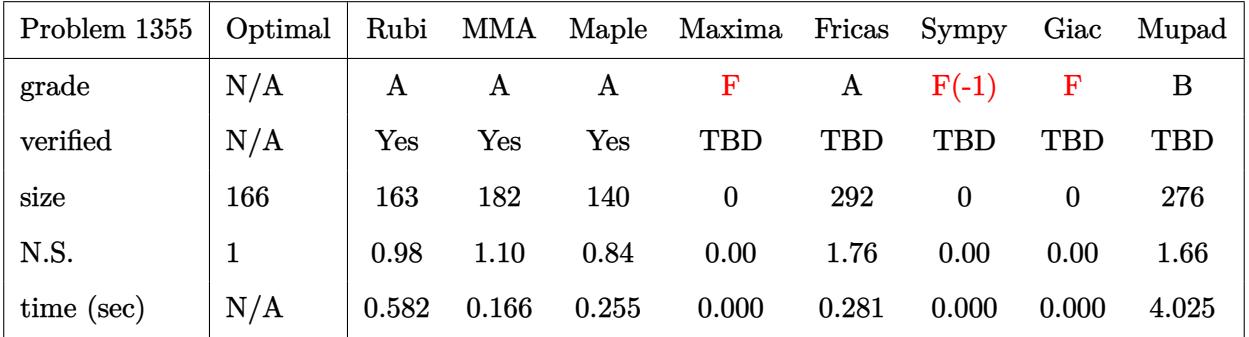

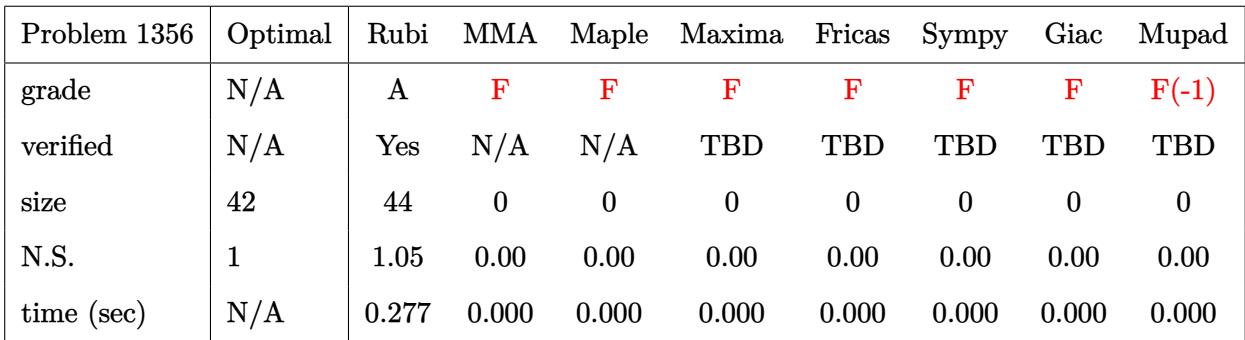

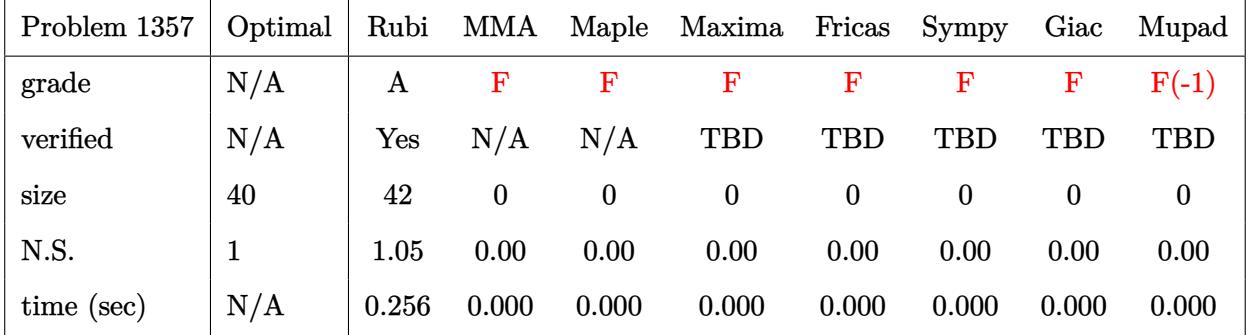

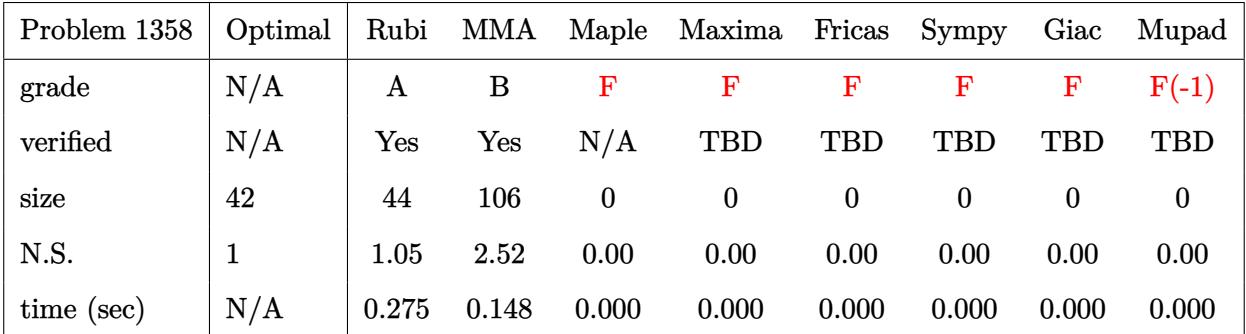

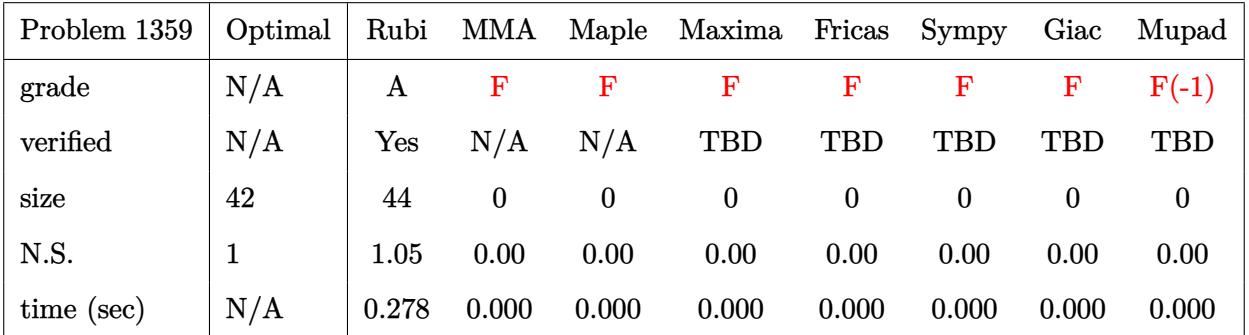

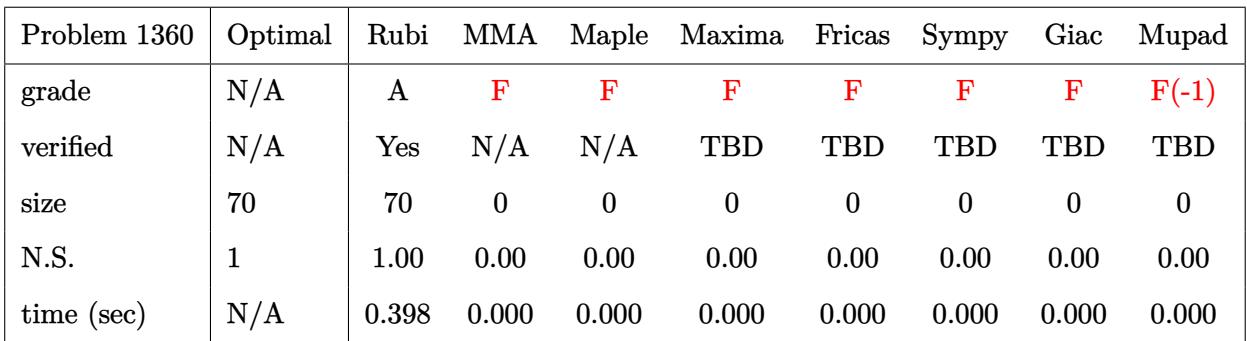

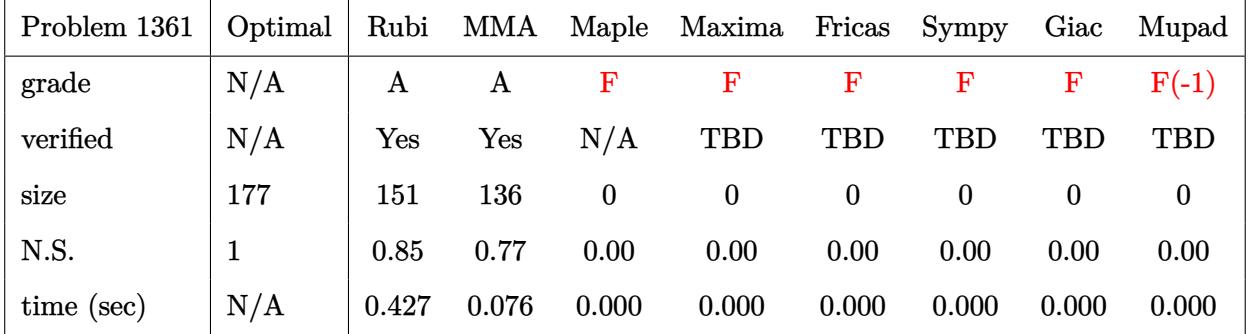

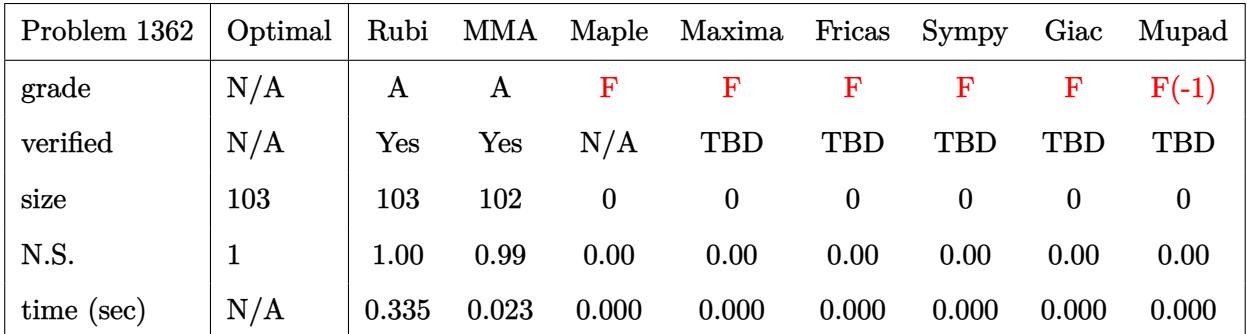

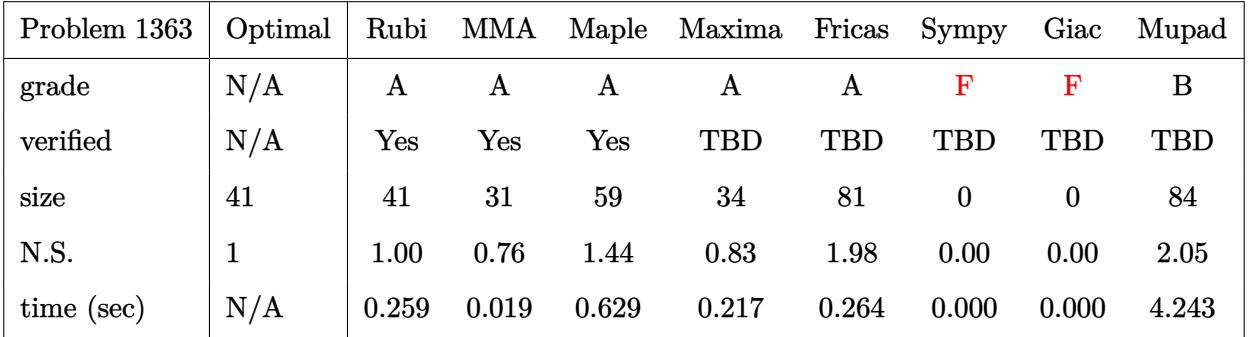

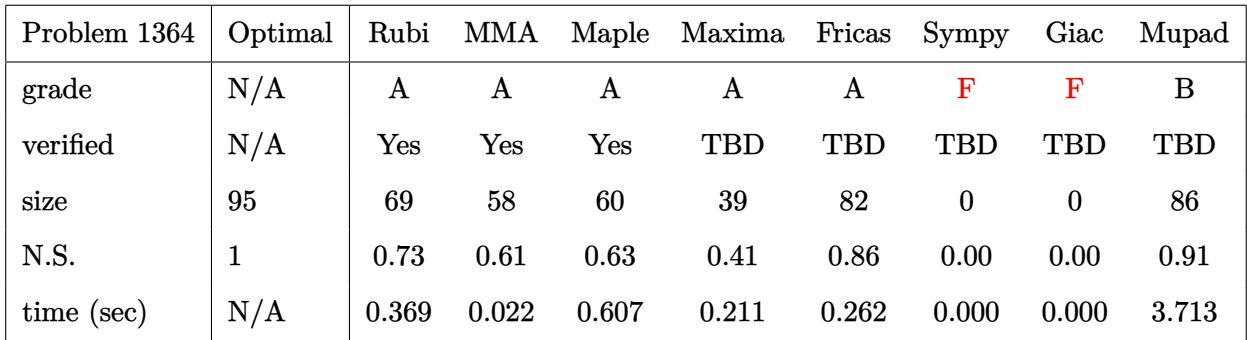

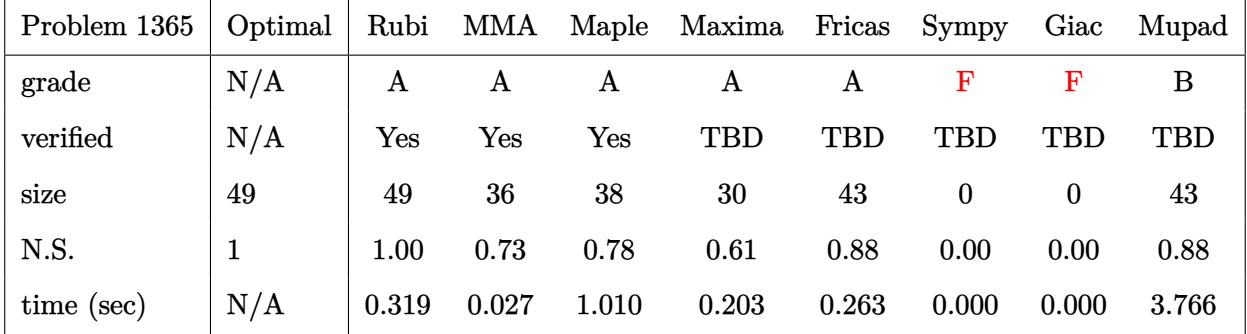

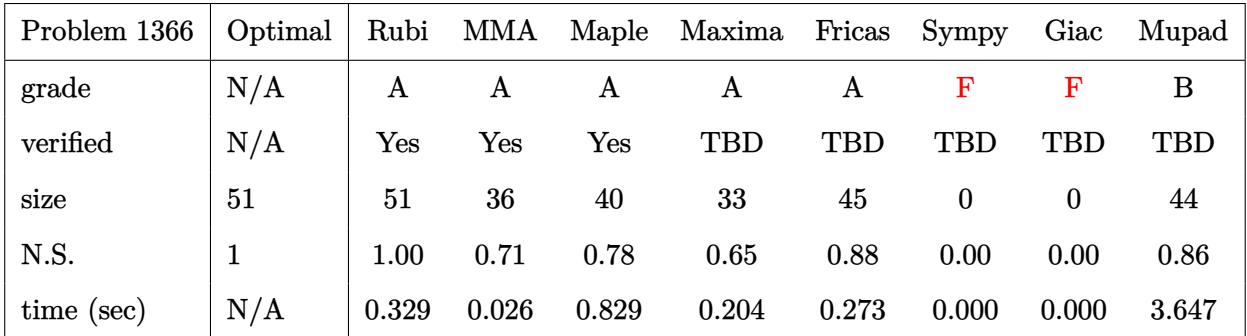

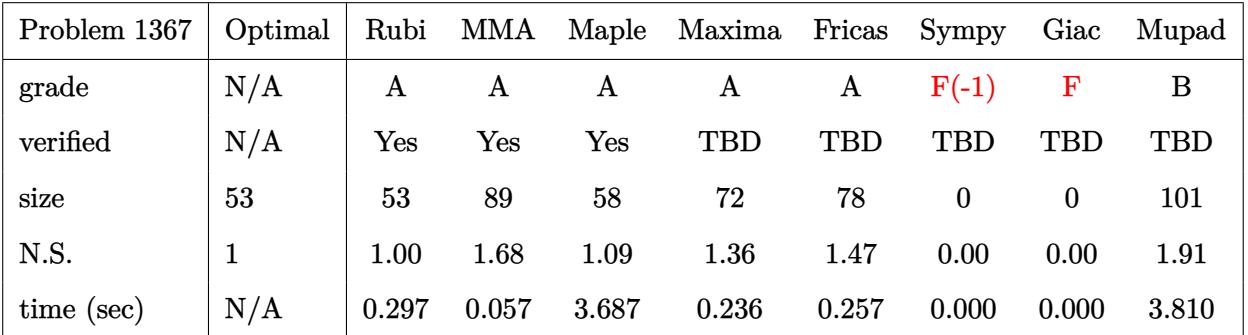

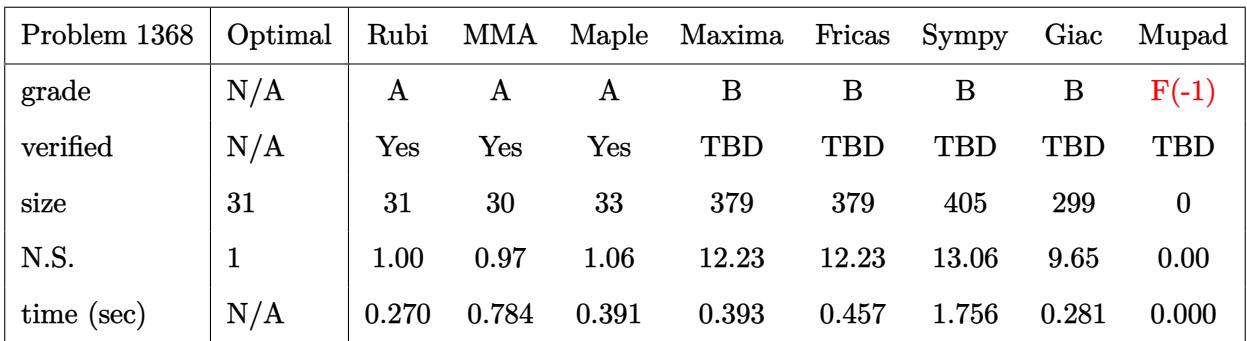

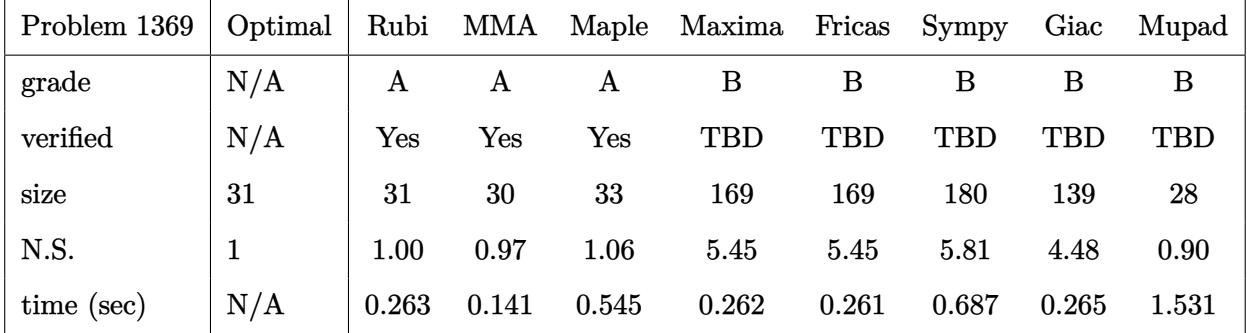

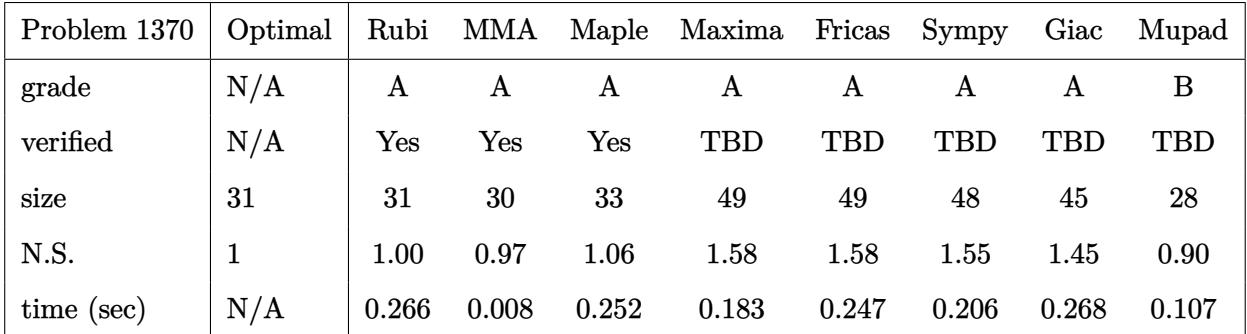

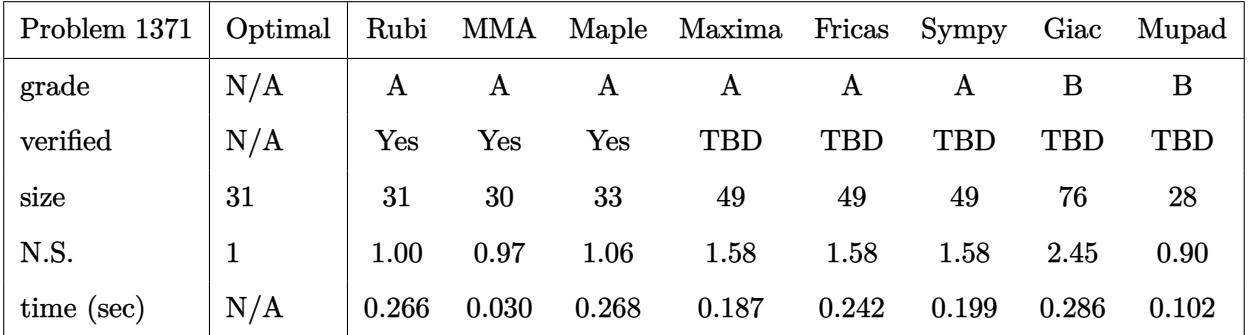

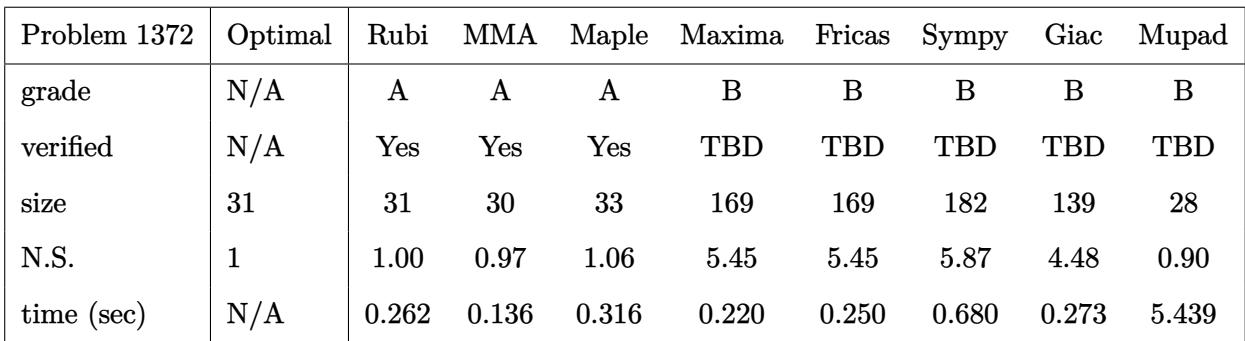

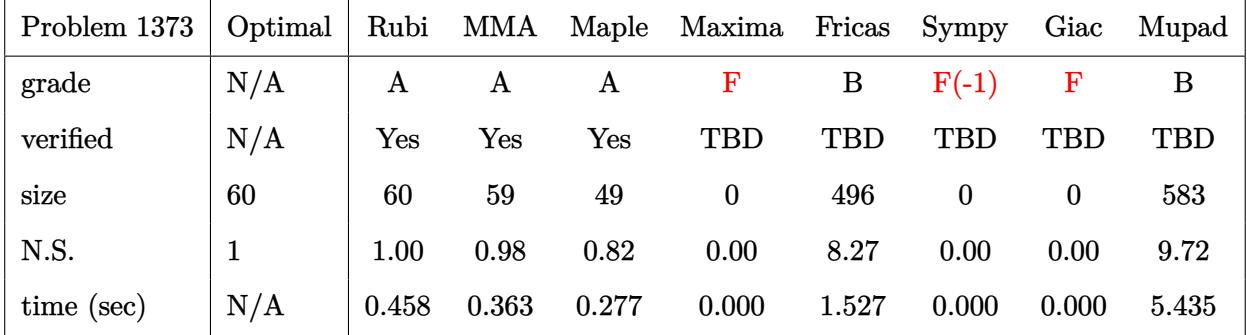

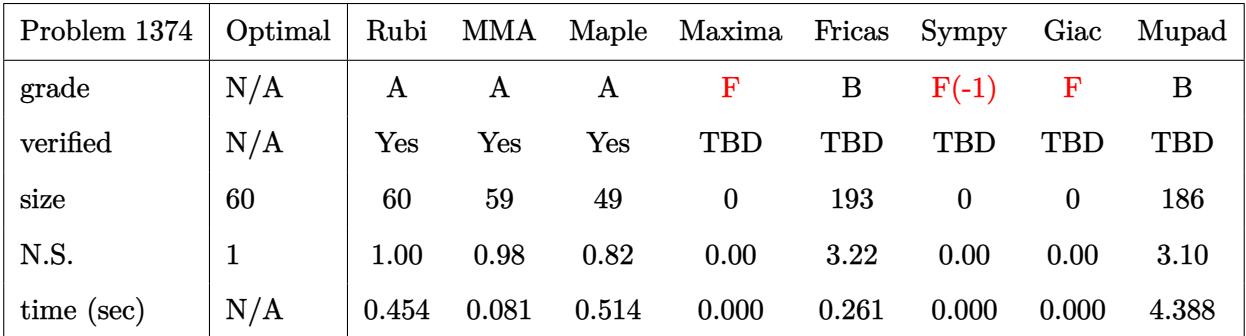

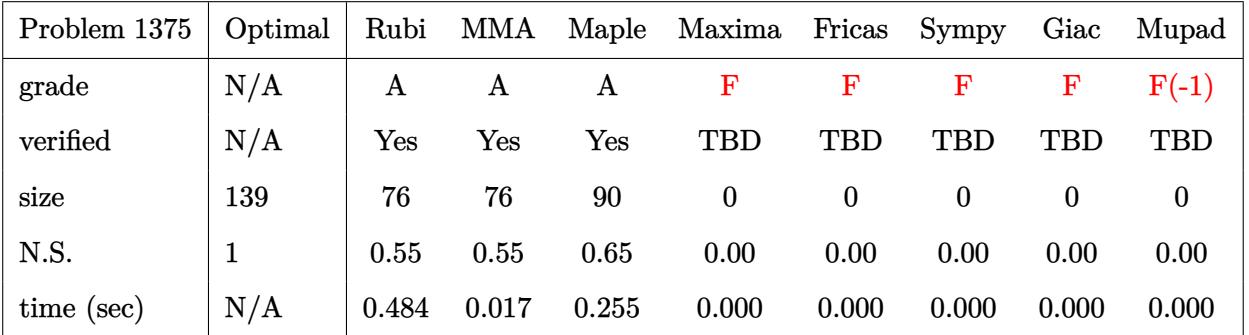

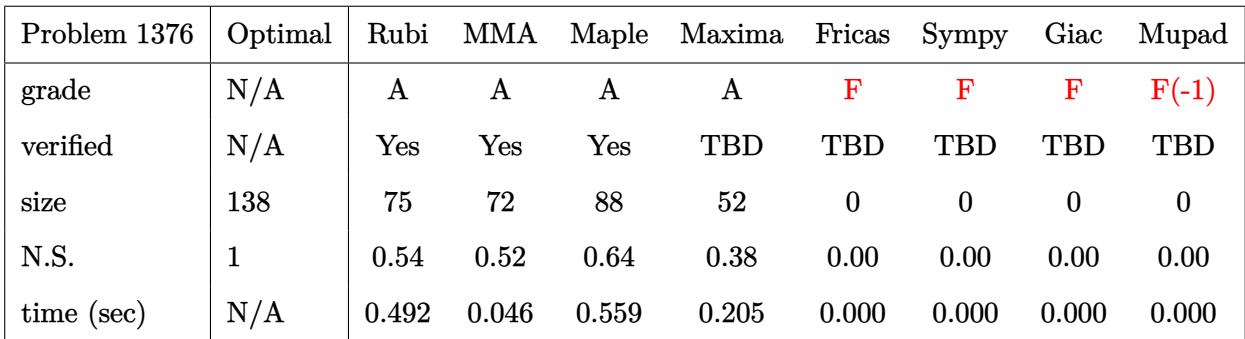

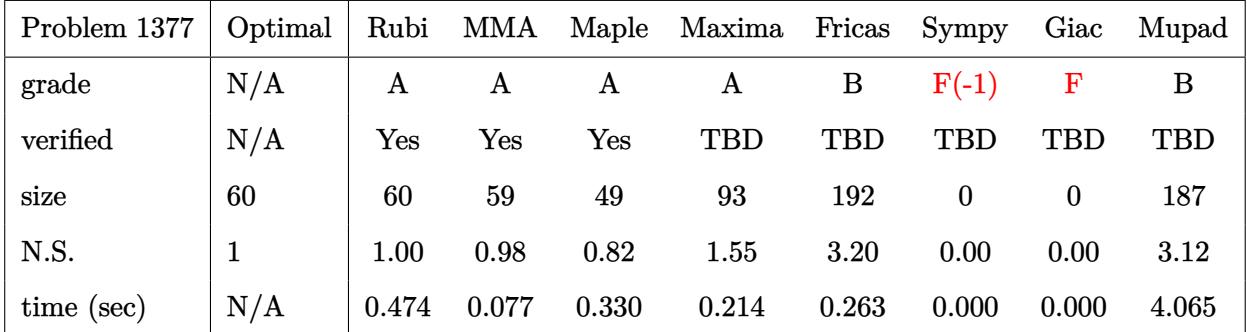

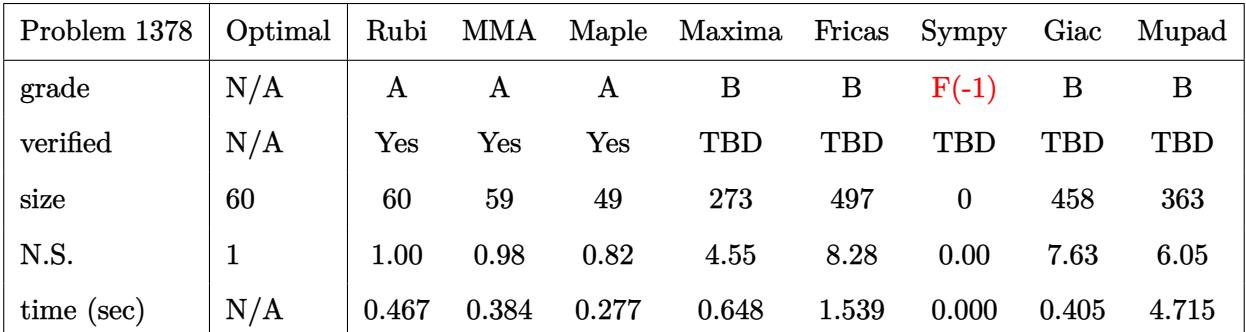

## **2.3 Detailed conclusion table specific for Rubi results**

The following table is specific to Rubi only. It gives additional statistics for each integral. the column **steps** is the number of steps used by Rubi to obtain the antiderivative. The **rules** column is the number of unique rules used. The **integrand size** column is the leaf size of the integrand. Finally the ratio  $\frac{\text{number of rules}}{\text{integral size}}$  is also given. The larger this ratio is, the harder the integral is to solve. In this test file, problem number [138] had the largest ratio of [1.78570999999999991]

| $^{\#}$                | grade            | number of<br>steps<br>used | number of<br>unique<br>rules | normalized<br>antiderivative<br>leaf size | integrand<br>leaf size | $\begin{array}{c} \rm number~of~rules\\ \rm integrand~leaf~size \end{array}$ |  |  |
|------------------------|------------------|----------------------------|------------------------------|-------------------------------------------|------------------------|------------------------------------------------------------------------------|--|--|
| $\mathbf{1}$           | $\mathbf{A}$     | 11                         | 11                           | 1.40                                      | 10                     | 1.100                                                                        |  |  |
| $\boldsymbol{2}$       | $\mathbf{A}$     | $9\,$                      | 9                            | 1.41                                      | 10                     | 0.900                                                                        |  |  |
| 3                      | $\mathbf{A}$     | $\overline{7}$             | $\overline{7}$               | 1.23                                      | 10                     | 0.700                                                                        |  |  |
| $\overline{4}$         | $\mathbf{A}$     | $\overline{5}$             | $\overline{5}$               | 1.53                                      | 8                      | 0.625                                                                        |  |  |
| $\overline{5}$         | $\mathbf A$      | $\overline{3}$             | 3                            | 1.00                                      | $\overline{6}$         | 0.500                                                                        |  |  |
| $\boldsymbol{6}$       | $\boldsymbol{A}$ | $\overline{7}$             | $6\phantom{.}6$              | $1.00\,$                                  | $10\,$                 | 0.600                                                                        |  |  |
| $\overline{7}$         | $\overline{A}$   | $6\phantom{.}6$            | $\overline{5}$               | 1.00                                      | 10                     | 0.500                                                                        |  |  |
| 8                      | A                | 9                          | 8                            | $1.02\,$                                  | 10                     | 0.800                                                                        |  |  |
| $\boldsymbol{9}$       | $\overline{A}$   | 12                         | 11                           | 1.02                                      | 10                     | 1.100                                                                        |  |  |
| 10                     | $\overline{A}$   | 15                         | 14                           | 1.04                                      | 10                     | 1.400                                                                        |  |  |
| 11                     | $\mathbf{A}$     | 3                          | 3                            | 1.00                                      | 12                     | 0.250                                                                        |  |  |
| 12                     | $\boldsymbol{A}$ | 3                          | 3                            | 1.00                                      | $12\,$                 | 0.250                                                                        |  |  |
| 13                     | $\boldsymbol{A}$ | 3                          | 3                            | 1.00                                      | 10                     | 0.300                                                                        |  |  |
| 14                     | $\mathbf A$      | 3                          | 3                            | 1.00                                      | 8                      | 0.375                                                                        |  |  |
| 15                     | $\overline{A}$   | 3                          | $\overline{3}$               | 1.00                                      | 12                     | 0.250                                                                        |  |  |
| 16                     | $\boldsymbol{A}$ | 3                          | 3                            | 1.00                                      | 12                     | 0.250                                                                        |  |  |
| 17                     | $\mathbf A$      | 3                          | 3                            | 1.00                                      | 12                     | 0.250                                                                        |  |  |
| 18                     | $\overline{A}$   | 3                          | 3                            | 1.00                                      | 12                     | 0.250                                                                        |  |  |
| 19                     | $\overline{A}$   | 15                         | 15                           | 1.33                                      | 12                     | 1.250                                                                        |  |  |
| 20                     | $\mathbf{A}$     | 13                         | 13                           | 0.98                                      | 10                     | 1.300                                                                        |  |  |
| 21                     | $\mathbf A$      | $6\phantom{1}6$            | 6                            | 1.00                                      | 8                      | 0.750                                                                        |  |  |
| 22                     | $\boldsymbol{A}$ | $10\,$                     | 9                            | $1.00\,$                                  | 12                     | 0.750                                                                        |  |  |
| Continued on next page |                  |                            |                              |                                           |                        |                                                                              |  |  |

Table 2.1: Rubi specific breakdown of results for each integral

| $^{\#}$ | grade                  | number of<br>steps<br>used | number of<br>unique<br>rules | normalized<br>antiderivative<br>$\operatorname*{leaf}% \mathcal{M}_{\mathbb{C}}$ size | integrand<br>leaf size | number of rules<br>integrand leaf size |  |  |
|---------|------------------------|----------------------------|------------------------------|---------------------------------------------------------------------------------------|------------------------|----------------------------------------|--|--|
| 23      | $\mathbf A$            | 3                          | 3                            | 1.00                                                                                  | 12                     | 0.250                                  |  |  |
| 24      | A                      | 3                          | 3                            | 1.00                                                                                  | 12                     | 0.250                                  |  |  |
| 25      | $\mathbf A$            | 3                          | 3                            | 1.00                                                                                  | 12                     | 0.250                                  |  |  |
| 26      | A                      | 3                          | 3                            | 1.00                                                                                  | 12                     | 0.250                                  |  |  |
| $27\,$  | $\mathbf{A}$           | 3                          | 3                            | 1.00                                                                                  | 12                     | 0.250                                  |  |  |
| 28      | $\mathbf A$            | 3                          | 3                            | 1.00                                                                                  | 10                     | 0.300                                  |  |  |
| 29      | $\boldsymbol{A}$       | 3                          | 3                            | 1.00                                                                                  | 8                      | 0.375                                  |  |  |
| 30      | A                      | 3                          | 3                            | 1.00                                                                                  | 12                     | 0.250                                  |  |  |
| 31      | $\mathbf A$            | 3                          | 3                            | 1.00                                                                                  | 12                     | 0.250                                  |  |  |
| 32      | A                      | 3                          | 3                            | 1.00                                                                                  | 12                     | 0.250                                  |  |  |
| 33      | $\mathbf{A}$           | 3                          | 3                            | 1.00                                                                                  | 12                     | 0.250                                  |  |  |
| 34      | $\mathbf A$            | 12                         | 12                           | 1.41                                                                                  | 12                     | 1.000                                  |  |  |
| 35      | $\mathbf{A}$           | $9\phantom{.0}$            | 9                            | 1.25                                                                                  | 12                     | 0.750                                  |  |  |
| 36      | A                      | $6\phantom{.}6$            | $6\phantom{.}6$              | 1.49                                                                                  | 10                     | 0.600                                  |  |  |
| 37      | A                      | 3                          | 3                            | 1.00                                                                                  | 8                      | 0.375                                  |  |  |
| 38      | A                      | $\overline{7}$             | $6\phantom{.}6$              | 1.00                                                                                  | 12                     | 0.500                                  |  |  |
| 39      | $\mathbf A$            | $\,6\,$                    | $\overline{5}$               | 1.00                                                                                  | 12                     | 0.417                                  |  |  |
| 40      | $\boldsymbol{A}$       | 8                          | $\overline{7}$               | 1.02                                                                                  | 12                     | 0.583                                  |  |  |
| 41      | A                      | 10                         | $9\phantom{.0}$              | 1.02                                                                                  | 12                     | 0.750                                  |  |  |
| 42      | $\mathbf{A}$           | 12                         | 11                           | 1.04                                                                                  | 12                     | 0.917                                  |  |  |
| 43      | $\mathbf A$            | 3                          | 3                            | 1.00                                                                                  | 12                     | 0.250                                  |  |  |
| 44      | $\mathbf{A}$           | 3                          | 3                            | 1.00                                                                                  | 12                     | 0.250                                  |  |  |
| 45      | $\mathbf A$            | 3                          | 3                            | 1.00                                                                                  | 10                     | 0.300                                  |  |  |
| 46      | A                      | 3                          | 3                            | $1.00\,$                                                                              | $8\,$                  | 0.375                                  |  |  |
| 47      | $\mathbf A$            | 3                          | 3                            | $1.00\,$                                                                              | $\overline{12}$        | 0.250                                  |  |  |
| 48      | $\mathbf A$            | 3                          | 3                            | 1.00                                                                                  | 12                     | 0.250                                  |  |  |
| 49      | $\mathbf A$            | 3                          | 3                            | 1.00                                                                                  | 12                     | 0.250                                  |  |  |
| 50      | $\mathbf A$            | $\overline{3}$             | 3                            | 1.00                                                                                  | 12                     | 0.250                                  |  |  |
| 51      | A                      | 15                         | 15                           | 1.14                                                                                  | 12                     | 1.250                                  |  |  |
| 52      | A                      | 13                         | 13                           | 1.27                                                                                  | 12                     | 1.083                                  |  |  |
| 53      | $\mathbf A$            | 11                         | 11                           | 0.98                                                                                  | 10                     | 1.100                                  |  |  |
| 54      | $\mathbf A$            | $6\phantom{.}6$            | $6\phantom{.}6$              | 0.98                                                                                  | 8                      | 0.750                                  |  |  |
| 55      | $\mathbf A$            | 10                         | $9\phantom{.}$               | $1.00\,$                                                                              | 12                     | 0.750                                  |  |  |
| 56      | $\boldsymbol{A}$       | 3                          | 3                            | 1.00                                                                                  | 12                     | 0.250                                  |  |  |
|         | Continued on next page |                            |                              |                                                                                       |                        |                                        |  |  |

Table 2.1 – continued from previous page

| $^{\#}$ | grade                  | number of<br>steps<br>used | number of<br>unique<br>rules | normalized<br>antiderivative<br>leaf size | integrand<br>leaf size | number of rules<br>integrand leaf size |  |  |  |
|---------|------------------------|----------------------------|------------------------------|-------------------------------------------|------------------------|----------------------------------------|--|--|--|
| 57      | $\mathbf{A}$           | 3                          | 3                            | 1.00                                      | 12                     | 0.250                                  |  |  |  |
| 58      | $\mathbf A$            | 3                          | 3                            | 1.00                                      | 12                     | 0.250                                  |  |  |  |
| 59      | A                      | 3                          | 3                            | 1.00                                      | 12                     | 0.250                                  |  |  |  |
| 60      | A                      | $\overline{2}$             | $\overline{2}$               | 1.00                                      | 14                     | 0.143                                  |  |  |  |
| 61      | A                      | 16                         | 15                           | 0.96                                      | 14                     | 1.071                                  |  |  |  |
| 62      | A                      | 14                         | 13                           | 0.94                                      | 12                     | 1.083                                  |  |  |  |
| 63      | A                      | 13                         | 12                           | 0.93                                      | 10                     | 1.200                                  |  |  |  |
| 64      | A                      | 17                         | 16                           | 1.02                                      | 14                     | 1.143                                  |  |  |  |
| 65      | $\mathbf A$            | $\overline{7}$             | $6\phantom{.}6$              | 1.08                                      | 14                     | 0.429                                  |  |  |  |
| 66      | $\boldsymbol{A}$       | 8                          | $\overline{7}$               | 1.01                                      | 14                     | 0.500                                  |  |  |  |
| 67      | A                      | 12                         | 11                           | 1.03                                      | 14                     | 0.786                                  |  |  |  |
| 68      | A                      | 14                         | 13                           | 1.04                                      | 14                     | 0.929                                  |  |  |  |
| 69      | $\mathbf A$            | 16                         | 15                           | $1.05\,$                                  | 14                     | 1.071                                  |  |  |  |
| 70      | A                      | $\overline{2}$             | $\overline{2}$               | 1.00                                      | 14                     | 0.143                                  |  |  |  |
| 71      | A                      | 16                         | 15                           | 0.98                                      | 14                     | 1.071                                  |  |  |  |
| 72      | $\boldsymbol{A}$       | 16                         | 15                           | 0.96                                      | 14                     | 1.071                                  |  |  |  |
| 73      | A                      | 14                         | 13                           | 0.94                                      | 12                     | 1.083                                  |  |  |  |
| 74      | $\boldsymbol{A}$       | 13                         | 12                           | $\rm 0.92$                                | 10                     | 1.200                                  |  |  |  |
| 75      | A                      | 18                         | 17                           | 1.02                                      | 14                     | 1.214                                  |  |  |  |
| 76      | A                      | 8                          | $\overline{7}$               | 1.08                                      | 14                     | 0.500                                  |  |  |  |
| 77      | $\boldsymbol{A}$       | 9                          | 8                            | 1.01                                      | 14                     | 0.571                                  |  |  |  |
| 78      | A                      | 13                         | 12                           | 1.03                                      | 14                     | 0.857                                  |  |  |  |
| 79      | $\mathbf{A}$           | 15                         | 14                           | 1.03                                      | 14                     | 1.000                                  |  |  |  |
| 80      | $\boldsymbol{A}$       | $\overline{2}$             | $\overline{2}$               | 1.00                                      | 14                     | 0.143                                  |  |  |  |
| 81      | $\boldsymbol{A}$       | 18                         | 17                           | $1.00\,$                                  | $14\,$                 | $1.214\,$                              |  |  |  |
| 82      | A                      | 17                         | 16                           | 0.98                                      | 14                     | 1.143                                  |  |  |  |
| 83      | $\mathbf A$            | 15                         | 14                           | 0.96                                      | 12                     | 1.167                                  |  |  |  |
| 84      | A                      | 14                         | 13                           | 0.94                                      | 10                     | 1.300                                  |  |  |  |
| 85      | A                      | 19                         | 18                           | 1.02                                      | 14                     | 1.286                                  |  |  |  |
| 86      | $\mathbf A$            | 8                          | $\overline{7}$               | 1.11                                      | 14                     | 0.500                                  |  |  |  |
| 87      | $\mathbf A$            | 9                          | 8                            | 1.01                                      | 14                     | 0.571                                  |  |  |  |
| 88      | A                      | 14                         | 13                           | $1.02\,$                                  | 14                     | 0.929                                  |  |  |  |
| 89      | A                      | 16                         | 15                           | 1.04                                      | 14                     | 1.071                                  |  |  |  |
| 90      | $\mathbf A$            | $\overline{2}$             | $\overline{2}$               | 1.00                                      | 14                     | 0.143                                  |  |  |  |
|         | Continued on next page |                            |                              |                                           |                        |                                        |  |  |  |

Table 2.1 – continued from previous page

| $^{\#}$                | grade            | number of<br>steps<br>used | number of<br>unique<br>rules | normalized<br>antiderivative<br>leaf size | integrand<br>leaf size | number of rules<br>integrand leaf size |  |
|------------------------|------------------|----------------------------|------------------------------|-------------------------------------------|------------------------|----------------------------------------|--|
| 91                     | A                | 16                         | 15                           | 0.97                                      | 14                     | 1.071                                  |  |
| 92                     | A                | 16                         | 15                           | 0.96                                      | 14                     | 1.071                                  |  |
| 93                     | A                | 14                         | 13                           | 0.94                                      | 12                     | 1.083                                  |  |
| 94                     | A                | 13                         | 12                           | 0.93                                      | 10                     | 1.200                                  |  |
| 95                     | $\mathbf A$      | 18                         | 17                           | 1.02                                      | 14                     | 1.214                                  |  |
| 96                     | A                | 8                          | $\overline{7}$               | 1.10                                      | 14                     | 0.500                                  |  |
| 97                     | A                | 9                          | 8                            | 1.01                                      | 14                     | 0.571                                  |  |
| 98                     | $\mathbf A$      | 13                         | 12                           | 1.03                                      | 14                     | 0.857                                  |  |
| 99                     | $\mathbf A$      | 15                         | 14                           | 1.04                                      | 14                     | 1.000                                  |  |
| 100                    | $\boldsymbol{A}$ | $\overline{2}$             | $\sqrt{2}$                   | 1.00                                      | 14                     | 0.143                                  |  |
| 101                    | $\mathbf A$      | 16                         | 15                           | 0.97                                      | 14                     | 1.071                                  |  |
| 102                    | $\mathbf A$      | 16                         | 15                           | 0.96                                      | 14                     | 1.071                                  |  |
| 103                    | $\mathbf A$      | 14                         | 13                           | 0.94                                      | 12                     | 1.083                                  |  |
| 104                    | A                | 13                         | 12                           | 0.92                                      | 10                     | 1.200                                  |  |
| 105                    | $\mathbf A$      | 17                         | 16                           | 1.02                                      | 14                     | 1.143                                  |  |
| 106                    | $\boldsymbol{A}$ | $\overline{7}$             | $6\phantom{.}6$              | 1.08                                      | 14                     | 0.429                                  |  |
| 107                    | $\mathbf A$      | 8                          | $\overline{7}$               | 1.01                                      | 14                     | 0.500                                  |  |
| 108                    | $\boldsymbol{A}$ | 12                         | 11                           | $1.03\,$                                  | 14                     | 0.786                                  |  |
| 109                    | $\mathbf A$      | 14                         | 13                           | 1.03                                      | 14                     | 0.929                                  |  |
| 110                    | $\mathbf A$      | $\overline{2}$             | $\overline{2}$               | 1.00                                      | 14                     | 0.143                                  |  |
| 111                    | $\mathbf{A}$     | 18                         | 17                           | 0.99                                      | 14                     | 1.214                                  |  |
| 112                    | $\mathbf A$      | 17                         | 16                           | 0.97                                      | 14                     | 1.143                                  |  |
| 113                    | $\mathbf A$      | 15                         | 14                           | 0.95                                      | 12                     | 1.167                                  |  |
| 114                    | $\boldsymbol{A}$ | 14                         | 13                           | 0.94                                      | 10                     | 1.300                                  |  |
| 115                    | $\boldsymbol{A}$ | $20\,$                     | 19                           | 1.02                                      | 14                     | $1.357\,$                              |  |
| 116                    | A                | 9                          | 8                            | 1.11                                      | 14                     | 0.571                                  |  |
| 117                    | A                | 10                         | 9                            | 1.01                                      | 14                     | 0.643                                  |  |
| 118                    | A                | 15                         | 14                           | 1.02                                      | 14                     | 1.000                                  |  |
| 119                    | A                | 17                         | 16                           | 1.04                                      | 14                     | 1.143                                  |  |
| 120                    | A                | $\overline{2}$             | $\overline{2}$               | 1.00                                      | 12                     | 0.167                                  |  |
| 121                    | $\mathbf A$      | 16                         | 15                           | 1.00                                      | 12                     | 1.250                                  |  |
| 122                    | A                | 14                         | 13                           | 0.97                                      | 10                     | 1.300                                  |  |
| 123                    | A                | 13                         | 12                           | 0.96                                      | 8                      | 1.500                                  |  |
| 124                    | $\mathbf A$      | 17                         | 16                           | 1.04                                      | 12                     | 1.333                                  |  |
| Continued on next page |                  |                            |                              |                                           |                        |                                        |  |

Table 2.1 – continued from previous page

| #   | grade                  | number of<br>steps<br>used | number of<br>unique<br>rules | normalized<br>antiderivative<br>leaf size | integrand<br>leaf size | number of rules<br>integrand leaf size |  |  |  |
|-----|------------------------|----------------------------|------------------------------|-------------------------------------------|------------------------|----------------------------------------|--|--|--|
| 125 | $\mathbf A$            | 12                         | 11                           | 1.07                                      | 12                     | 0.917                                  |  |  |  |
| 126 | $\mathbf A$            | 13                         | 12                           | 1.05                                      | 12                     | 1.000                                  |  |  |  |
| 127 | $\boldsymbol{A}$       | $\sqrt{2}$                 | $\sqrt{2}$                   | 1.00                                      | 12                     | 0.167                                  |  |  |  |
| 128 | $\mathbf A$            | $6\phantom{.}6$            | $6\phantom{.}6$              | 1.06                                      | 12                     | 0.500                                  |  |  |  |
| 129 | $\mathbf{A}$           | $\overline{4}$             | $\overline{4}$               | 1.04                                      | 10                     | 0.400                                  |  |  |  |
| 130 | $\mathbf A$            | 3                          | 3                            | 1.10                                      | 8                      | 0.375                                  |  |  |  |
| 131 | $\mathbf{A}$           | $\overline{\mathbf{4}}$    | $\overline{4}$               | 1.00                                      | 12                     | 0.333                                  |  |  |  |
| 132 | $\mathbf A$            | 3                          | 3                            | 1.09                                      | 12                     | 0.250                                  |  |  |  |
| 133 | $\mathbf{A}$           | $\overline{4}$             | $\overline{4}$               | 1.04                                      | 12                     | 0.333                                  |  |  |  |
| 134 | $\mathbf{A}$           | $\overline{2}$             | $\overline{2}$               | 1.00                                      | 14                     | 0.143                                  |  |  |  |
| 135 | $\mathbf{A}$           | 16                         | 15                           | 1.01                                      | 14                     | 1.071                                  |  |  |  |
| 136 | A                      | 14                         | 13                           | 1.01                                      | 12                     | 1.083                                  |  |  |  |
| 137 | $\mathbf A$            | 13                         | 12                           | 1.00                                      | 10                     | 1.200                                  |  |  |  |
| 138 | $\mathbf{A}$           | 26                         | 25                           | 1.08                                      | 14                     | 1.786                                  |  |  |  |
| 139 | $\mathbf{A}$           | 16                         | 15                           | $1.05\,$                                  | 14                     | 1.071                                  |  |  |  |
| 140 | $\mathbf{A}$           | 17                         | 16                           | 1.01                                      | 14                     | 1.143                                  |  |  |  |
| 141 | $\mathbf A$            | $\overline{5}$             | $\overline{5}$               | 1.00                                      | 12                     | 0.417                                  |  |  |  |
| 142 | $\mathbf{A}$           | $\overline{7}$             | $\overline{7}$               | 1.01                                      | 12                     | 0.583                                  |  |  |  |
| 143 | $\mathbf A$            | 3                          | 3                            | 1.00                                      | 12                     | 0.250                                  |  |  |  |
| 144 | $\mathbf{A}$           | 3                          | 3                            | 1.00                                      | 10                     | 0.300                                  |  |  |  |
| 145 | $\mathbf A$            | 3                          | 3                            | 1.00                                      | 12                     | 0.250                                  |  |  |  |
| 146 | A                      | 3                          | 3                            | 1.00                                      | 12                     | 0.250                                  |  |  |  |
| 147 | $\mathbf{A}$           | $\overline{7}$             | $\overline{7}$               | 1.01                                      | 12                     | 0.583                                  |  |  |  |
| 148 | $\boldsymbol{A}$       | $\overline{2}$             | $\sqrt{2}$                   | 1.00                                      | 12                     | 0.167                                  |  |  |  |
| 149 | $\boldsymbol{A}$       | $\overline{5}$             | $\overline{5}$               | 1.04                                      | $12\,$                 | 0.417                                  |  |  |  |
| 150 | $\mathbf A$            | $\overline{5}$             | $\overline{5}$               | 1.04                                      | 12                     | 0.417                                  |  |  |  |
| 151 | $\mathbf A$            | 3                          | 3                            | 1.00                                      | 10                     | 0.300                                  |  |  |  |
| 152 | $\mathbf A$            | $\sqrt{2}$                 | $\overline{2}$               | 1.00                                      | 8                      | 0.250                                  |  |  |  |
| 153 | $\mathbf A$            | $\overline{\mathbf{4}}$    | $\overline{4}$               | 1.00                                      | 12                     | 0.333                                  |  |  |  |
| 154 | $\mathbf A$            | $\sqrt{2}$                 | $\overline{2}$               | $1.00\,$                                  | 12                     | 0.167                                  |  |  |  |
| 155 | $\mathbf A$            | 3                          | 3                            | 1.00                                      | 12                     | 0.250                                  |  |  |  |
| 156 | $\mathbf A$            | 8                          | 8                            | 1.02                                      | 12                     | 0.667                                  |  |  |  |
| 157 | A                      | 3                          | 3                            | 1.00                                      | 16                     | 0.188                                  |  |  |  |
| 158 | A                      | $\overline{7}$             | $\overline{7}$               | 0.99                                      | 16                     | 0.438                                  |  |  |  |
|     | Continued on next page |                            |                              |                                           |                        |                                        |  |  |  |

Table 2.1 – continued from previous page

| $^{\#}$ | grade                  | number of<br>steps<br>used | number of<br>unique<br>rules | normalized<br>antiderivative<br>$\operatorname*{leaf}% \mathcal{M}_{\mathbb{C}}$ size | integrand<br>leaf size | number of rules<br>integrand leaf size |  |  |
|---------|------------------------|----------------------------|------------------------------|---------------------------------------------------------------------------------------|------------------------|----------------------------------------|--|--|
| 159     | A                      | $6\phantom{.}6$            | $6\phantom{.}6$              | 0.97                                                                                  | 16                     | 0.375                                  |  |  |
| 160     | A                      | $\overline{5}$             | $\overline{5}$               | 0.92                                                                                  | 16                     | 0.312                                  |  |  |
| 161     | A                      | 3                          | 3                            | 1.00                                                                                  | 14                     | 0.214                                  |  |  |
| 162     | A                      | $\overline{5}$             | $\overline{5}$               | 0.95                                                                                  | 16                     | 0.312                                  |  |  |
| 163     | A                      | 3                          | 3                            | 1.00                                                                                  | 16                     | 0.188                                  |  |  |
| 164     | $\boldsymbol{A}$       | $\bf 4$                    | $\overline{4}$               | 0.97                                                                                  | 16                     | 0.250                                  |  |  |
| 165     | $\boldsymbol{A}$       | $\overline{5}$             | $\overline{5}$               | 1.00                                                                                  | 16                     | 0.312                                  |  |  |
| 166     | A                      | $\boldsymbol{6}$           | $\boldsymbol{6}$             | 1.02                                                                                  | 16                     | 0.375                                  |  |  |
| 167     | A                      | $\bf 4$                    | $\overline{\mathbf{4}}$      | 1.12                                                                                  | 18                     | 0.222                                  |  |  |
| 168     | A                      | 3                          | 3                            | $\rm 0.95$                                                                            | 18                     | 0.167                                  |  |  |
| 169     | A                      | 3                          | 3                            | 0.95                                                                                  | 18                     | 0.167                                  |  |  |
| 170     | A                      | 3                          | 3                            | 0.95                                                                                  | 18                     | 0.167                                  |  |  |
| 171     | A                      | 3                          | 3                            | 0.84                                                                                  | 18                     | 0.167                                  |  |  |
| 172     | $\overline{C}$         | $\mathbf{1}$               | $\mathbf{1}$                 | 2.00                                                                                  | 16                     | 0.062                                  |  |  |
| 173     | A                      | 3                          | 3                            | 0.94                                                                                  | 18                     | 0.167                                  |  |  |
| 174     | A                      | $\overline{2}$             | $\overline{2}$               | 1.00                                                                                  | 18                     | 0.111                                  |  |  |
| 175     | A                      | 3                          | 3                            | 0.95                                                                                  | 18                     | 0.167                                  |  |  |
| 176     | $\boldsymbol{A}$       | 3                          | 3                            | 0.95                                                                                  | 18                     | 0.167                                  |  |  |
| 177     | $\boldsymbol{A}$       | 3                          | 3                            | 1.00                                                                                  | 18                     | 0.167                                  |  |  |
| 178     | $\boldsymbol{A}$       | $\boldsymbol{6}$           | $\boldsymbol{6}$             | 0.96                                                                                  | 18                     | 0.333                                  |  |  |
| 179     | $\boldsymbol{A}$       | $\pmb{4}$                  | $\overline{4}$               | 1.00                                                                                  | 18                     | 0.222                                  |  |  |
| 180     | A                      | $\overline{5}$             | $\overline{5}$               | 0.92                                                                                  | 18                     | 0.278                                  |  |  |
| 181     | A                      | $\overline{5}$             | $\bf 5$                      | 0.98                                                                                  | 16                     | 0.312                                  |  |  |
| 182     | A                      | $\overline{6}$             | $\boldsymbol{6}$             | 0.93                                                                                  | 18                     | 0.333                                  |  |  |
| 183     | $\boldsymbol{A}$       | 3                          | 3                            | $1.00\,$                                                                              | 18                     | $0.167\,$                              |  |  |
| 184     | A                      | $\overline{4}$             | $\overline{\mathbf{4}}$      | 0.97                                                                                  | 18                     | 0.222                                  |  |  |
| 185     | A                      | $\overline{5}$             | $\overline{5}$               | 1.00                                                                                  | 18                     | 0.278                                  |  |  |
| 186     | A                      | $6\phantom{.}6$            | $\boldsymbol{6}$             | $1.02\,$                                                                              | 18                     | 0.333                                  |  |  |
| 187     | A                      | $\overline{4}$             | $\overline{4}$               | 1.14                                                                                  | 18                     | 0.222                                  |  |  |
| 188     | A                      | 3                          | 3                            | 0.91                                                                                  | 18                     | 0.167                                  |  |  |
| 189     | A                      | $\overline{4}$             | $\overline{4}$               | 0.81                                                                                  | 18                     | 0.222                                  |  |  |
| 190     | A                      | 3                          | 3                            | 0.94                                                                                  | 18                     | 0.167                                  |  |  |
| 191     | A                      | $\overline{2}$             | $\overline{2}$               | 1.00                                                                                  | 18                     | 0.111                                  |  |  |
| 192     | A                      | 3                          | 3                            | 0.96                                                                                  | 16                     | 0.188                                  |  |  |
|         | Continued on next page |                            |                              |                                                                                       |                        |                                        |  |  |

Table 2.1 – continued from previous page

| $^{\#}$ | grade            | number of<br>steps<br>used | number of<br>unique<br>rules | normalized<br>antiderivative<br>leaf size | integrand<br>leaf size | number of rules<br>integrand leaf size |
|---------|------------------|----------------------------|------------------------------|-------------------------------------------|------------------------|----------------------------------------|
| 193     | $\mathbf A$      | 3                          | 3                            | 0.90                                      | 18                     | 0.167                                  |
| 194     | $\bf{A}$         | $\overline{2}$             | $\overline{2}$               | 1.00                                      | 18                     | 0.111                                  |
| 195     | A                | 3                          | 3                            | 0.90                                      | 18                     | 0.167                                  |
| 196     | $\mathbf{A}$     | 3                          | 3                            | 0.91                                      | 18                     | 0.167                                  |
| 197     | $\mathbf A$      | 3                          | 3                            | 0.95                                      | 18                     | 0.167                                  |
| 198     | $\mathbf{A}$     | $\overline{7}$             | $\overline{7}$               | 0.98                                      | 18                     | 0.389                                  |
| 199     | A                | $6\phantom{1}6$            | $6\phantom{1}6$              | 0.96                                      | 18                     | 0.333                                  |
| 200     | A                | $\overline{5}$             | $\overline{5}$               | 0.97                                      | 16                     | 0.312                                  |
| 201     | A                | $\overline{2}$             | $\sqrt{2}$                   | 1.00                                      | 18                     | 0.111                                  |
| 202     | $\mathbf{A}$     | 3                          | 3                            | $1.00\,$                                  | 18                     | 0.167                                  |
| 203     | A                | $\overline{4}$             | $\overline{4}$               | 0.97                                      | 18                     | 0.222                                  |
| 204     | A                | $\overline{5}$             | $\overline{5}$               | 1.00                                      | 18                     | 0.278                                  |
| 205     | $\mathbf A$      | $\boldsymbol{6}$           | $6\phantom{.}6$              | 1.02                                      | 18                     | 0.333                                  |
| 206     | A                | 3                          | 3                            | 1.00                                      | 18                     | 0.167                                  |
| 207     | $\mathbf A$      | 3                          | 3                            | 0.85                                      | 18                     | 0.167                                  |
| 208     | $\mathbf A$      | 3                          | 3                            | 0.85                                      | 18                     | 0.167                                  |
| 209     | $\boldsymbol{A}$ | 3                          | 3                            | 0.85                                      | 18                     | 0.167                                  |
| 210     | $\mathbf A$      | 3                          | 3                            | 0.96                                      | 16                     | 0.188                                  |
| 211     | $\mathbf A$      | $\overline{2}$             | $\overline{2}$               | 1.00                                      | 18                     | 0.111                                  |
| 212     | $\mathbf A$      | 3                          | 3                            | 1.00                                      | 18                     | 0.167                                  |
| 213     | $\mathbf{A}$     | 3                          | 3                            | 0.94                                      | 18                     | 0.167                                  |
| 214     | A                | 3                          | 3                            | 0.90                                      | 18                     | 0.167                                  |
| 215     | A                | 3                          | 3                            | 0.88                                      | 18                     | 0.167                                  |
| 216     | $\boldsymbol{A}$ | 3                          | 3                            | 0.97                                      | 18                     | 0.167                                  |
| 217     | $\boldsymbol{A}$ | 11                         | 11                           | $0.90\,$                                  | 18                     | 0.611                                  |
| 218     | A                | $9\phantom{.}$             | 9                            | 0.90                                      | 18                     | 0.500                                  |
| 219     | A                | 8                          | $8\,$                        | 0.88                                      | 16                     | 0.500                                  |
| 220     | A                | $\overline{\mathbf{4}}$    | $\overline{4}$               | $0.95\,$                                  | 18                     | 0.222                                  |
| 221     | $\mathbf A$      | 3                          | 3                            | 1.00                                      | 18                     | 0.167                                  |
| 222     | $\mathbf A$      | $\overline{2}$             | $\overline{2}$               | 1.00                                      | 18                     | 0.111                                  |
| 223     | $\mathbf A$      | $\bf 4$                    | $\overline{4}$               | 0.96                                      | 18                     | 0.222                                  |
| 224     | A                | $\overline{5}$             | $\overline{5}$               | 1.00                                      | 18                     | 0.278                                  |
| 225     | A                | $6\phantom{.}6$            | 6                            | 1.02                                      | 18                     | 0.333                                  |
| 226     | A                | $6\phantom{.}6$            | $6\phantom{.}6$              | 1.07                                      | 18                     | 0.333                                  |
|         |                  |                            |                              |                                           |                        | Continued on next page                 |

Table 2.1 – continued from previous page

| $^{\#}$ | grade                  | number of<br>steps<br>used | number of<br>unique<br>rules | normalized<br>antiderivative<br>leaf size | integrand<br>leaf size | number of rules<br>integrand leaf size |  |  |
|---------|------------------------|----------------------------|------------------------------|-------------------------------------------|------------------------|----------------------------------------|--|--|
| 227     | $\mathbf A$            | $\overline{5}$             | $\overline{5}$               | 1.06                                      | 18                     | 0.278                                  |  |  |
| 228     | $\mathbf{A}$           | $\overline{4}$             | $\overline{\mathbf{4}}$      | 1.04                                      | 18                     | 0.222                                  |  |  |
| 229     | $\boldsymbol{A}$       | 3                          | 3                            | 1.00                                      | 18                     | 0.167                                  |  |  |
| 230     | A                      | $\overline{2}$             | $\overline{2}$               | 1.00                                      | 18                     | 0.111                                  |  |  |
| 231     | A                      | $\overline{5}$             | $\overline{\mathbf{4}}$      | 1.06                                      | 18                     | 0.222                                  |  |  |
| 232     | A                      | $\overline{5}$             | $\overline{\mathbf{4}}$      | 1.06                                      | 18                     | 0.222                                  |  |  |
| 233     | $\mathbf{A}$           | $\overline{6}$             | $\overline{5}$               | 1.08                                      | 18                     | 0.278                                  |  |  |
| 234     | A                      | $\overline{7}$             | $6\phantom{.}6$              | 1.10                                      | 18                     | 0.333                                  |  |  |
| 235     | A                      | $\overline{4}$             | $\overline{4}$               | 1.12                                      | 20                     | 0.200                                  |  |  |
| 236     | $\mathbf{A}$           | $\overline{\mathbf{4}}$    | $\overline{\mathbf{4}}$      | 1.12                                      | 20                     | 0.200                                  |  |  |
| 237     | $\boldsymbol{A}$       | $\overline{4}$             | $\overline{\mathbf{4}}$      | 1.12                                      | 20                     | 0.200                                  |  |  |
| 238     | A                      | $\overline{4}$             | $\overline{4}$               | 1.13                                      | 20                     | 0.200                                  |  |  |
| 239     | A                      | $\overline{4}$             | $\overline{\mathbf{4}}$      | 1.14                                      | 20                     | 0.200                                  |  |  |
| 240     | A                      | $\overline{4}$             | $\overline{\mathbf{4}}$      | $1.13\,$                                  | 20                     | 0.200                                  |  |  |
| 241     | A                      | $\overline{4}$             | $\overline{4}$               | 1.12                                      | 20                     | 0.200                                  |  |  |
| 242     | $\boldsymbol{A}$       | $\overline{4}$             | $\overline{\mathbf{4}}$      | 1.12                                      | 20                     | 0.200                                  |  |  |
| 243     | A                      | $\overline{5}$             | $\overline{5}$               | 1.07                                      | 20                     | 0.250                                  |  |  |
| 244     | $\mathbf{A}$           | $\overline{4}$             | $\overline{4}$               | 1.06                                      | 20                     | 0.200                                  |  |  |
| 245     | A                      | 3                          | 3                            | 1.03                                      | 20                     | 0.150                                  |  |  |
| 246     | $\mathbf A$            | $\overline{2}$             | $\overline{2}$               | 1.00                                      | 20                     | 0.100                                  |  |  |
| 247     | $\mathbf A$            | $\boldsymbol{6}$           | $\overline{5}$               | 1.10                                      | 20                     | 0.250                                  |  |  |
| 248     | A                      | $\overline{6}$             | $\overline{5}$               | 1.13                                      | 20                     | 0.250                                  |  |  |
| 249     | A                      | $6\phantom{1}6$            | $\overline{5}$               | 1.08                                      | 20                     | 0.250                                  |  |  |
| 250     | $\boldsymbol{A}$       | $\overline{7}$             | $\overline{6}$               | 1.13                                      | 20                     | 0.300                                  |  |  |
| 251     | $\boldsymbol{A}$       | 8                          | $\overline{7}$               | $1.13\,$                                  | <b>20</b>              | $0.350\,$                              |  |  |
| 252     | $\mathbf A$            | $\overline{7}$             | $\overline{7}$               | 1.11                                      | 20                     | 0.350                                  |  |  |
| 253     | A                      | $6\phantom{1}6$            | $\boldsymbol{6}$             | 1.11                                      | 20                     | 0.300                                  |  |  |
| 254     | $\mathbf A$            | $\overline{5}$             | $\overline{5}$               | 1.11                                      | 20                     | 0.250                                  |  |  |
| 255     | $\mathbf A$            | $\overline{\mathbf{4}}$    | $\overline{\mathbf{4}}$      | 1.11                                      | 20                     | 0.200                                  |  |  |
| 256     | $\mathbf A$            | 3                          | 3                            | 1.11                                      | $20\,$                 | 0.150                                  |  |  |
| 257     | $\mathbf A$            | $\overline{2}$             | $\overline{2}$               | 1.00                                      | 20                     | 0.100                                  |  |  |
| 258     | A                      | $\boldsymbol{4}$           | 3                            | 1.00                                      | 20                     | 0.150                                  |  |  |
| 259     | A                      | $\overline{5}$             | $\overline{\mathbf{4}}$      | 1.01                                      | 20                     | 0.200                                  |  |  |
| 260     | A                      | $6\phantom{.}6$            | $\overline{5}$               | 1.05                                      | 20                     | 0.250                                  |  |  |
|         | Continued on next page |                            |                              |                                           |                        |                                        |  |  |

Table 2.1 – continued from previous page

| $^{\#}$ | grade                 | number of<br>steps<br>used | number of<br>unique<br>rules | normalized<br>antiderivative<br>leaf size | integrand<br>leaf size | number of rules<br>integrand leaf size |
|---------|-----------------------|----------------------------|------------------------------|-------------------------------------------|------------------------|----------------------------------------|
| 261     | A                     | 10                         | 9                            | 1.07                                      | 20                     | 0.450                                  |
| 262     | $\mathbf A$           | $\boldsymbol{9}$           | $8\,$                        | 1.08                                      | 20                     | 0.400                                  |
| 263     | A                     | 8                          | $\overline{7}$               | 1.08                                      | 20                     | 0.350                                  |
| 264     | $\mathbf{A}$          | $\overline{7}$             | $6\phantom{.}6$              | 1.07                                      | 20                     | 0.300                                  |
| 265     | $\mathbf{A}$          | $\boldsymbol{6}$           | $\bf 5$                      | 1.02                                      | 20                     | 0.250                                  |
| 266     | $\boldsymbol{\rm{A}}$ | $\overline{5}$             | $\boldsymbol{4}$             | 1.00                                      | 20                     | 0.200                                  |
| 267     | $\mathbf A$           | $\boldsymbol{6}$           | $\bf 5$                      | 1.07                                      | 20                     | 0.250                                  |
| 268     | $\mathbf{A}$          | $\overline{7}$             | $6\phantom{.}6$              | 1.08                                      | 20                     | 0.300                                  |
| 269     | $\mathbf A$           | 8                          | $\overline{7}$               | 1.14                                      | 20                     | 0.350                                  |
| 270     | $\mathbf{A}$          | $\boldsymbol{6}$           | $6\phantom{.}6$              | 1.09                                      | 20                     | 0.300                                  |
| 271     | A                     | $\overline{5}$             | $\overline{5}$               | 1.08                                      | 20                     | 0.250                                  |
| 272     | A                     | $\overline{4}$             | $\overline{4}$               | 1.05                                      | 20                     | 0.200                                  |
| 273     | $\mathbf{A}$          | 3                          | 3                            | 1.03                                      | 20                     | 0.150                                  |
| 274     | $\boldsymbol{A}$      | $\overline{2}$             | $\overline{2}$               | 1.00                                      | 20                     | 0.100                                  |
| 275     | A                     | $\overline{5}$             | $\overline{4}$               | 1.01                                      | 20                     | 0.200                                  |
| 276     | $\mathbf A$           | $\overline{6}$             | $\overline{5}$               | 1.01                                      | 20                     | 0.250                                  |
| 277     | A                     | $\overline{7}$             | $6\phantom{.}6$              | 1.04                                      | 20                     | 0.300                                  |
| 278     | $\mathbf A$           | 3                          | 3                            | 1.06                                      | 20                     | 0.150                                  |
| 279     | $\mathbf{A}$          | 3                          | 3                            | 1.06                                      | 20                     | $0.150\,$                              |
| 280     | $\mathbf A$           | 3                          | 3                            | 1.06                                      | 20                     | 0.150                                  |
| 281     | $\boldsymbol{\rm{A}}$ | 3                          | 3                            | 1.06                                      | 20                     | 0.150                                  |
| 282     | A                     | 3                          | 3                            | 1.06                                      | 20                     | 0.150                                  |
| 283     | $\mathbf{A}$          | 3                          | 3                            | 1.06                                      | 20                     | 0.150                                  |
| 284     | A                     | 3                          | 3                            | 1.06                                      | 20                     | 0.150                                  |
| 285     | $\boldsymbol{A}$      | 3                          | 3                            | $1.06\,$                                  | <b>20</b>              | $0.150\,$                              |
| 286     | $\mathbf A$           | $\overline{5}$             | 5                            | 1.13                                      | 17                     | 0.294                                  |
| 287     | $\mathbf A$           | $\overline{5}$             | $\boldsymbol{4}$             | 1.07                                      | 17                     | 0.235                                  |
| 288     | A                     | $\overline{\mathbf{4}}$    | $\overline{4}$               | 1.07                                      | 17                     | 0.235                                  |
| 289     | A                     | $\overline{2}$             | $\overline{2}$               | 1.00                                      | 15                     | 0.133                                  |
| 290     | A                     | 3                          | 3                            | 1.00                                      | 14                     | 0.214                                  |
| 291     | $\mathbf A$           | $6\phantom{.}6$            | $\overline{5}$               | 1.11                                      | 17                     | 0.294                                  |
| 292     | A                     | 3                          | 3                            | 1.00                                      | 17                     | 0.176                                  |
| 293     | $\mathbf A$           | $6\phantom{.}6$            | $\overline{5}$               | 0.96                                      | 17                     | 0.294                                  |
| 294     | $\mathbf A$           | $\boldsymbol{2}$           | $\boldsymbol{2}$             | 1.00                                      | 17                     | 0.118                                  |
|         |                       |                            |                              |                                           |                        | Continued on next page                 |

Table 2.1 – continued from previous page

| $^{\#}$ | grade                  | number of<br>steps<br>used | number of<br>unique<br>rules | normalized<br>antiderivative<br>leaf size | integrand<br>leaf size | number of rules<br>integrand leaf size |  |  |
|---------|------------------------|----------------------------|------------------------------|-------------------------------------------|------------------------|----------------------------------------|--|--|
| 295     | $\mathbf{A}$           | 13                         | 13                           | 1.23                                      | 19                     | 0.684                                  |  |  |
| 296     | $\mathbf A$            | 11                         | 11                           | 1.07                                      | 19                     | 0.579                                  |  |  |
| 297     | $\mathbf{A}$           | 8                          | 8                            | 1.23                                      | 17                     | 0.471                                  |  |  |
| 298     | A                      | $\overline{5}$             | $\overline{5}$               | 0.92                                      | 16                     | 0.312                                  |  |  |
| 299     | $\mathbf{A}$           | 9                          | 8                            | 0.97                                      | 19                     | 0.421                                  |  |  |
| 300     | A                      | 9                          | 8                            | 0.91                                      | 19                     | 0.421                                  |  |  |
| 301     | $\boldsymbol{A}$       | 10                         | 9                            | $\rm 0.94$                                | 19                     | 0.474                                  |  |  |
| 302     | A                      | 8                          | $\overline{7}$               | 0.93                                      | 19                     | 0.368                                  |  |  |
| 303     | A                      | 10                         | 9                            | 0.95                                      | 19                     | 0.474                                  |  |  |
| 304     | $\mathbf A$            | 12                         | 11                           | 0.96                                      | 19                     | 0.579                                  |  |  |
| 305     | A                      | 14                         | 13                           | 0.97                                      | 19                     | 0.684                                  |  |  |
| 306     | $\mathbf{A}$           | 16                         | 16                           | 1.20                                      | 19                     | 0.842                                  |  |  |
| 307     | $\mathbf{A}$           | 13                         | 13                           | 1.21                                      | 19                     | 0.684                                  |  |  |
| 308     | $\mathbf{A}$           | 10                         | 10                           | 1.22                                      | 17                     | 0.588                                  |  |  |
| 309     | $\mathbf{A}$           | $\overline{6}$             | $6\phantom{.}6$              | 0.97                                      | 16                     | 0.375                                  |  |  |
| 310     | $\mathbf{A}$           | 12                         | 11                           | 0.89                                      | 19                     | 0.579                                  |  |  |
| 311     | $\mathbf A$            | 11                         | 10                           | 0.93                                      | 19                     | 0.526                                  |  |  |
| 312     | $\mathbf{A}$           | 11                         | 10                           | 0.87                                      | 19                     | 0.526                                  |  |  |
| 313     | A                      | 12                         | 11                           | 0.95                                      | 19                     | 0.579                                  |  |  |
| 314     | A                      | 10                         | 9                            | 0.95                                      | 19                     | 0.474                                  |  |  |
| 315     | $\mathbf{A}$           | 12                         | 11                           | 0.96                                      | 19                     | 0.579                                  |  |  |
| 316     | A                      | 18                         | 18                           | 1.24                                      | 19                     | 0.947                                  |  |  |
| 317     | A                      | 14                         | 14                           | 1.23                                      | 19                     | 0.737                                  |  |  |
| 318     | $\boldsymbol{A}$       | 13                         | 13                           | 0.96                                      | 17                     | 0.765                                  |  |  |
| 319     | $\boldsymbol{A}$       | $\overline{7}$             | $\overline{7}$               | $\rm 0.99$                                | 16                     | 0.438                                  |  |  |
| 320     | $\boldsymbol{A}$       | 13                         | 12                           | 1.08                                      | 19                     | 0.632                                  |  |  |
| 321     | $\mathbf A$            | 12                         | 11                           | 0.93                                      | 19                     | 0.579                                  |  |  |
| 322     | $\mathbf A$            | 13                         | 12                           | 0.84                                      | 19                     | 0.632                                  |  |  |
| 323     | A                      | 13                         | 12                           | 0.88                                      | 19                     | 0.632                                  |  |  |
| 324     | $\mathbf A$            | 13                         | 12                           | 1.04                                      | 19                     | 0.632                                  |  |  |
| 325     | $\mathbf A$            | 11                         | 10                           | 0.98                                      | 19                     | 0.526                                  |  |  |
| 326     | $\mathbf A$            | 14                         | 13                           | 0.98                                      | 19                     | 0.684                                  |  |  |
| 327     | $\mathbf A$            | 13                         | 13                           | $1.10\,$                                  | 19                     | 0.684                                  |  |  |
| 328     | $\mathbf A$            | 10                         | 10                           | 1.11                                      | 19                     | 0.526                                  |  |  |
|         | Continued on next page |                            |                              |                                           |                        |                                        |  |  |

Table 2.1 – continued from previous page

| $^{\#}$ | grade                  | number of<br>steps<br>used | number of<br>unique<br>rules | normalized<br>antiderivative<br>leaf size | integrand<br>leaf size | number of rules<br>integrand leaf size |  |  |
|---------|------------------------|----------------------------|------------------------------|-------------------------------------------|------------------------|----------------------------------------|--|--|
| 329     | $\mathbf{A}$           | 9                          | 9                            | 1.25                                      | 19                     | 0.474                                  |  |  |
| 330     | $\mathbf{A}$           | $\overline{5}$             | $\overline{5}$               | 1.03                                      | 17                     | 0.294                                  |  |  |
| 331     | $\boldsymbol{A}$       | $\overline{5}$             | $\overline{5}$               | 0.95                                      | 16                     | 0.312                                  |  |  |
| 332     | A                      | $\overline{7}$             | $6\phantom{.}6$              | 1.02                                      | 19                     | 0.316                                  |  |  |
| 333     | A                      | 8                          | $\overline{7}$               | 0.97                                      | 19                     | 0.368                                  |  |  |
| 334     | A                      | 11                         | 10                           | 0.96                                      | 19                     | 0.526                                  |  |  |
| 335     | A                      | 13                         | 12                           | 1.00                                      | 19                     | 0.632                                  |  |  |
| 336     | $\mathbf A$            | 12                         | 12                           | 0.97                                      | 19                     | 0.632                                  |  |  |
| 337     | $\boldsymbol{A}$       | 9                          | $9\phantom{.0}$              | 1.09                                      | 19                     | 0.474                                  |  |  |
| 338     | $\boldsymbol{\rm{A}}$  | 8                          | 8                            | 1.01                                      | 19                     | 0.421                                  |  |  |
| 339     | A                      | $\boldsymbol{6}$           | $6\phantom{.}6$              | 1.03                                      | 17                     | 0.353                                  |  |  |
| 340     | A                      | 3                          | 3                            | 1.00                                      | 16                     | 0.188                                  |  |  |
| 341     | $\mathbf A$            | 11                         | 10                           | 0.96                                      | 19                     | 0.526                                  |  |  |
| 342     | A                      | 12                         | 11                           | 0.97                                      | 19                     | 0.579                                  |  |  |
| 343     | A                      | 15                         | 14                           | 0.96                                      | 19                     | 0.737                                  |  |  |
| 344     | A                      | 16                         | 15                           | 0.97                                      | 19                     | 0.789                                  |  |  |
| 345     | A                      | 10                         | 10                           | 1.11                                      | 19                     | 0.526                                  |  |  |
| 346     | $\boldsymbol{A}$       | $\boldsymbol{6}$           | $6\phantom{.}6$              | 0.96                                      | 19                     | 0.316                                  |  |  |
| 347     | A                      | $\overline{4}$             | $\overline{4}$               | 0.93                                      | 19                     | 0.211                                  |  |  |
| 348     | A                      | $\overline{4}$             | $\boldsymbol{4}$             | 0.97                                      | 17                     | 0.235                                  |  |  |
| 349     | $\boldsymbol{A}$       | $\overline{4}$             | $\overline{4}$               | 0.97                                      | 16                     | 0.250                                  |  |  |
| 350     | A                      | 13                         | 12                           | 0.92                                      | 19                     | 0.632                                  |  |  |
| 351     | $\mathbf A$            | 14                         | 13                           | 0.99                                      | 19                     | 0.684                                  |  |  |
| 352     | A                      | 17                         | 16                           | 0.98                                      | 19                     | 0.842                                  |  |  |
| 353     | $\boldsymbol{A}$       | 18                         | $17\,$                       | 0.94                                      | 19                     | 0.895                                  |  |  |
| 354     | $\mathbf A$            | 11                         | 11                           | 1.10                                      | 19                     | 0.579                                  |  |  |
| 355     | $\mathbf A$            | $6\phantom{.}6$            | $6\phantom{.}6$              | 0.95                                      | 19                     | 0.316                                  |  |  |
| 356     | A                      | $\overline{\mathbf{4}}$    | $\overline{4}$               | 0.92                                      | 19                     | 0.211                                  |  |  |
| 357     | $\mathbf{A}$           | $\overline{7}$             | $\overline{7}$               | 1.33                                      | 19                     | 0.368                                  |  |  |
| 358     | $\mathbf A$            | $\overline{5}$             | $\overline{5}$               | 1.03                                      | 17                     | 0.294                                  |  |  |
| 359     | $\mathbf{A}$           | $\overline{5}$             | $\overline{5}$               | 1.00                                      | 16                     | 0.312                                  |  |  |
| 360     | $\mathbf A$            | 15                         | 14                           | 1.01                                      | 19                     | 0.737                                  |  |  |
| 361     | $\mathbf A$            | 16                         | 15                           | $1.01\,$                                  | 19                     | 0.789                                  |  |  |
| 362     | $\mathbf A$            | 19                         | 18                           | 0.99                                      | 19                     | 0.947                                  |  |  |
|         | Continued on next page |                            |                              |                                           |                        |                                        |  |  |

Table 2.1 – continued from previous page

| $^{\#}$ | grade                  | number of<br>steps<br>used | number of<br>unique<br>rules | normalized<br>antiderivative<br>leaf size | integrand<br>leaf size | number of rules<br>integrand leaf size |  |  |
|---------|------------------------|----------------------------|------------------------------|-------------------------------------------|------------------------|----------------------------------------|--|--|
| 363     | A                      | $\overline{5}$             | $\overline{5}$               | 1.08                                      | 9                      | 0.556                                  |  |  |
| 364     | $\mathbf A$            | $\overline{4}$             | $\boldsymbol{4}$             | 0.87                                      | 8                      | 0.500                                  |  |  |
| 365     | A                      | $\boldsymbol{6}$           | $6\phantom{1}6$              | 1.05                                      | 11                     | 0.545                                  |  |  |
| 366     | $\mathbf{A}$           | $\overline{5}$             | $\overline{5}$               | 0.99                                      | 10                     | 0.500                                  |  |  |
| 367     | $\mathbf{A}$           | $\overline{2}$             | $\overline{2}$               | 1.00                                      | 11                     | 0.182                                  |  |  |
| 368     | $\boldsymbol{A}$       | 3                          | 3                            | 1.00                                      | 10                     | 0.300                                  |  |  |
| 369     | $\mathbf A$            | $\overline{4}$             | $\overline{4}$               | 1.00                                      | 11                     | 0.364                                  |  |  |
| 370     | $\mathbf A$            | $\overline{2}$             | $\overline{2}$               | 1.00                                      | 10                     | 0.200                                  |  |  |
| 371     | $\mathbf A$            | 3                          | 3                            | 1.00                                      | 13                     | 0.231                                  |  |  |
| 372     | $\mathbf A$            | 3                          | 3                            | $1.00\,$                                  | 12                     | 0.250                                  |  |  |
| 373     | A                      | $\overline{4}$             | $\overline{4}$               | 1.00                                      | 15                     | 0.267                                  |  |  |
| 374     | A                      | $\overline{4}$             | $\overline{4}$               | 1.00                                      | 14                     | 0.286                                  |  |  |
| 375     | $\mathbf{A}$           | 3                          | 3                            | 1.00                                      | 13                     | 0.231                                  |  |  |
| 376     | $\boldsymbol{A}$       | 3                          | 3                            | 1.00                                      | 12                     | 0.250                                  |  |  |
| 377     | A                      | $\overline{4}$             | $\overline{4}$               | 1.00                                      | 15                     | 0.267                                  |  |  |
| 378     | $\mathbf A$            | 3                          | 3                            | 1.00                                      | 14                     | 0.214                                  |  |  |
| 379     | A                      | 3                          | 3                            | 1.00                                      | 13                     | 0.231                                  |  |  |
| 380     | $\mathbf A$            | $\overline{2}$             | $\overline{2}$               | 1.00                                      | 12                     | 0.167                                  |  |  |
| 381     | $\mathbf A$            | $\boldsymbol{6}$           | $\overline{5}$               | 1.00                                      | 15                     | 0.333                                  |  |  |
| 382     | $\mathbf{A}$           | $\overline{6}$             | $\overline{5}$               | 1.00                                      | 14                     | 0.357                                  |  |  |
| 383     | $\boldsymbol{\rm{A}}$  | $\overline{5}$             | $\overline{4}$               | 1.00                                      | 13                     | 0.308                                  |  |  |
| 384     | A                      | $\overline{4}$             | 3                            | 1.00                                      | 12                     | 0.250                                  |  |  |
| 385     | $\mathbf A$            | $6\phantom{.}6$            | $\bf 5$                      | 1.06                                      | 15                     | 0.333                                  |  |  |
| 386     | A                      | $\boldsymbol{6}$           | $\overline{5}$               | 1.00                                      | 14                     | 0.357                                  |  |  |
| 387     | $\boldsymbol{A}$       | 3                          | 3                            | $0.73\,$                                  | 21                     | $\!0.143\!$                            |  |  |
| 388     | $\mathbf A$            | $\overline{5}$             | 5                            | 1.04                                      | 21                     | 0.238                                  |  |  |
| 389     | $\mathbf A$            | 3                          | 3                            | 0.99                                      | 19                     | 0.158                                  |  |  |
| 390     | $\mathbf A$            | $\overline{2}$             | $\overline{2}$               | 1.00                                      | 18                     | 0.111                                  |  |  |
| 391     | $\mathbf A$            | $\overline{5}$             | $\boldsymbol{4}$             | 1.01                                      | 21                     | 0.190                                  |  |  |
| 392     | $\mathbf A$            | $\overline{5}$             | $\overline{4}$               | 1.01                                      | 21                     | 0.190                                  |  |  |
| 393     | $\mathbf A$            | $\overline{4}$             | $\overline{\mathbf{4}}$      | 1.05                                      | 23                     | 0.174                                  |  |  |
| 394     | $\mathbf A$            | $\overline{\mathbf{4}}$    | $\overline{\mathbf{4}}$      | 1.06                                      | 23                     | 0.174                                  |  |  |
| 395     | $\mathbf A$            | $\overline{\mathbf{4}}$    | $\overline{\mathbf{4}}$      | 1.09                                      | 21                     | 0.190                                  |  |  |
| 396     | $\mathbf A$            | $\boldsymbol{4}$           | $\boldsymbol{4}$             | 1.13                                      | 20                     | 0.200                                  |  |  |
|         | Continued on next page |                            |                              |                                           |                        |                                        |  |  |

Table 2.1 – continued from previous page

| $^{\#}$                | grade            | number of<br>steps<br>used | number of<br>unique<br>rules | normalized<br>antiderivative<br>leaf size | integrand<br>leaf size | number of rules<br>integrand leaf size |
|------------------------|------------------|----------------------------|------------------------------|-------------------------------------------|------------------------|----------------------------------------|
| 397                    | $\mathbf A$      | $6\phantom{.}6$            | $\overline{5}$               | 1.13                                      | 23                     | 0.217                                  |
| 398                    | $\mathbf A$      | $\overline{6}$             | $\bf 5$                      | $1.12\,$                                  | 23                     | 0.217                                  |
| 399                    | A                | $\overline{7}$             | $6\phantom{.}6$              | 1.10                                      | 23                     | 0.261                                  |
| 400                    | $\mathbf A$      | 8                          | $\overline{7}$               | 1.15                                      | 23                     | 0.304                                  |
| 401                    | $\mathbf{A}$     | 9                          | $8\,$                        | 1.17                                      | 23                     | 0.348                                  |
| 402                    | $\mathbf A$      | $\overline{4}$             | $\overline{4}$               | 0.51                                      | 23                     | 0.174                                  |
| 403                    | A                | $\overline{4}$             | $\overline{4}$               | 0.56                                      | 23                     | 0.174                                  |
| 404                    | $\mathbf A$      | 8                          | $\overline{7}$               | 0.61                                      | 21                     | 0.333                                  |
| 405                    | A                | $\overline{6}$             | $\overline{5}$               | 1.10                                      | 20                     | 0.250                                  |
| 406                    | $\mathbf A$      | 10                         | 9                            | 0.58                                      | 23                     | 0.391                                  |
| 407                    | A                | 9                          | 8                            | 0.63                                      | 23                     | 0.348                                  |
| 408                    | A                | 11                         | 10                           | 0.58                                      | 23                     | 0.435                                  |
| 409                    | $\mathbf{A}$     | 13                         | 12                           | 0.56                                      | 23                     | 0.522                                  |
| 410                    | A                | 15                         | 14                           | 0.56                                      | 23                     | 0.609                                  |
| 411                    | $\mathbf A$      | $\overline{4}$             | $\overline{\mathbf{4}}$      | 0.93                                      | 23                     | 0.174                                  |
| 412                    | $\mathbf{A}$     | $\overline{6}$             | $6\phantom{.}6$              | 1.14                                      | 23                     | 0.261                                  |
| 413                    | $\boldsymbol{A}$ | $\overline{4}$             | $\overline{\mathbf{4}}$      | 1.12                                      | 21                     | 0.190                                  |
| 414                    | $\mathbf{A}$     | 3                          | 3                            | 1.11                                      | 20                     | 0.150                                  |
| 415                    | $\mathbf A$      | $\overline{5}$             | $\overline{4}$               | 1.09                                      | 23                     | 0.174                                  |
| 416                    | $\mathbf A$      | $\overline{5}$             | $\overline{\mathbf{4}}$      | 1.08                                      | 23                     | 0.174                                  |
| 417                    | $\mathbf A$      | $\boldsymbol{6}$           | $\overline{5}$               | 1.04                                      | 23                     | 0.217                                  |
| 418                    | A                | $\overline{7}$             | $6\phantom{1}6$              | 1.05                                      | 23                     | 0.261                                  |
| 419                    | A                | $\boldsymbol{4}$           | $\overline{\mathbf{4}}$      | 1.01                                      | 23                     | 0.174                                  |
| 420                    | $\boldsymbol{A}$ | $\overline{4}$             | $\overline{\mathbf{4}}$      | 1.02                                      | 23                     | 0.174                                  |
| 421                    | $\boldsymbol{A}$ | 8                          | $\overline{7}$               | 1.11                                      | 21                     | 0.333                                  |
| 422                    | A                | $\overline{7}$             | $6\phantom{1}6$              | 1.07                                      | 20                     | 0.300                                  |
| 423                    | A                | $9\phantom{.0}$            | 8                            | 1.14                                      | 23                     | 0.348                                  |
| 424                    | A                | $9\phantom{.}$             | 8                            | $1.15\,$                                  | 23                     | 0.348                                  |
| 425                    | $\mathbf A$      | 11                         | 10                           | 1.11                                      | 23                     | 0.435                                  |
| 426                    | $\mathbf A$      | 13                         | 12                           | 1.14                                      | 23                     | 0.522                                  |
| 427                    | $\mathbf A$      | 15                         | 14                           | 1.16                                      | 23                     | 0.609                                  |
| 428                    | A                | $\overline{\mathbf{4}}$    | $\overline{4}$               | 0.48                                      | 23                     | 0.174                                  |
| 429                    | A                | $\overline{\mathbf{4}}$    | 4                            | 0.50                                      | 23                     | 0.174                                  |
| 430                    | A                | 4                          | 4                            | 0.53                                      | 21                     | 0.190                                  |
| Continued on next page |                  |                            |                              |                                           |                        |                                        |

Table 2.1 – continued from previous page
| $^{\#}$ | grade                  | number of<br>steps<br>used | number of<br>unique<br>rules | normalized<br>antiderivative<br>leaf size | integrand<br>leaf size | number of rules<br>integrand leaf size |  |  |
|---------|------------------------|----------------------------|------------------------------|-------------------------------------------|------------------------|----------------------------------------|--|--|
| 431     | A                      | $\overline{4}$             | $\overline{\mathbf{4}}$      | 1.05                                      | 20                     | 0.200                                  |  |  |
| 432     | $\mathbf A$            | $\overline{\mathbf{4}}$    | $\boldsymbol{4}$             | 0.53                                      | 23                     | 0.174                                  |  |  |
| 433     | A                      | 8                          | $\overline{7}$               | 0.59                                      | 23                     | 0.304                                  |  |  |
| 434     | $\mathbf A$            | 9                          | 8                            | 0.54                                      | 23                     | 0.348                                  |  |  |
| 435     | $\mathbf A$            | 10                         | 9                            | 0.53                                      | 23                     | 0.391                                  |  |  |
| 436     | $\boldsymbol{\rm{A}}$  | 11                         | 10                           | 0.53                                      | 23                     | 0.435                                  |  |  |
| 437     | $\mathbf A$            | 3                          | 3                            | $0.95\,$                                  | 19                     | 0.158                                  |  |  |
| 438     | $\mathbf{A}$           | 3                          | 3                            | 1.00                                      | 19                     | 0.158                                  |  |  |
| 439     | $\mathbf A$            | 3                          | 3                            | 0.96                                      | 18                     | 0.167                                  |  |  |
| 440     | $\boldsymbol{A}$       | $\overline{2}$             | $\sqrt{2}$                   | 1.00                                      | 18                     | 0.111                                  |  |  |
| 441     | A                      | $\overline{2}$             | $\overline{2}$               | 1.00                                      | 18                     | 0.111                                  |  |  |
| 442     | A                      | $\overline{2}$             | $\overline{2}$               | 1.00                                      | 16                     | 0.125                                  |  |  |
| 443     | $\mathbf A$            | $\overline{2}$             | $\overline{2}$               | 1.00                                      | 18                     | 0.111                                  |  |  |
| 444     | $\boldsymbol{A}$       | $\overline{2}$             | $\overline{2}$               | 1.00                                      | 18                     | 0.111                                  |  |  |
| 445     | A                      | 3                          | 3                            | 0.98                                      | 18                     | 0.167                                  |  |  |
| 446     | $\mathbf A$            | $\overline{4}$             | $\boldsymbol{4}$             | 0.93                                      | 18                     | 0.222                                  |  |  |
| 447     | A                      | 3                          | 3                            | 1.00                                      | 20                     | 0.150                                  |  |  |
| 448     | $\mathbf A$            | 13                         | 12                           | 0.87                                      | 20                     | 0.600                                  |  |  |
| 449     | $\mathbf{A}$           | 11                         | 10                           | 0.87                                      | 20                     | 0.500                                  |  |  |
| 450     | $\mathbf A$            | $9\phantom{.0}$            | $8\,$                        | 0.86                                      | 20                     | 0.400                                  |  |  |
| 451     | $\boldsymbol{\rm{A}}$  | $\overline{7}$             | $6\phantom{.}6$              | 1.02                                      | 18                     | 0.333                                  |  |  |
| 452     | A                      | $\overline{5}$             | $\overline{5}$               | 1.05                                      | 20                     | 0.250                                  |  |  |
| 453     | $\mathbf{A}$           | 8                          | $8\,$                        | 1.04                                      | 20                     | 0.400                                  |  |  |
| 454     | A                      | $\overline{6}$             | $\boldsymbol{6}$             | 0.99                                      | 20                     | 0.300                                  |  |  |
| $455\,$ | $\boldsymbol{A}$       | $\boldsymbol{6}$           | $\overline{6}$               | $0.97\,$                                  | <b>20</b>              | $0.300\,$                              |  |  |
| 456     | $\mathbf A$            | $\overline{7}$             | 6                            | 1.15                                      | 22                     | 0.273                                  |  |  |
| 457     | $\mathbf A$            | $\boldsymbol{4}$           | $\overline{\mathbf{4}}$      | 0.79                                      | 22                     | 0.182                                  |  |  |
| 458     | $\mathbf A$            | $\overline{\mathbf{4}}$    | $\overline{4}$               | 0.82                                      | 22                     | 0.182                                  |  |  |
| 459     | A                      | $\overline{\mathbf{4}}$    | $\overline{4}$               | 0.82                                      | 22                     | 0.182                                  |  |  |
| 460     | A                      | $\overline{5}$             | $\overline{5}$               | 1.06                                      | 22                     | 0.227                                  |  |  |
| 461     | $\mathbf A$            | $\overline{4}$             | $\overline{\mathbf{4}}$      | 0.92                                      | 20                     | 0.200                                  |  |  |
| 462     | $\mathbf A$            | $\overline{\mathbf{4}}$    | $\overline{4}$               | 0.97                                      | 22                     | 0.182                                  |  |  |
| 463     | $\mathbf A$            | $\overline{\mathbf{4}}$    | $\overline{\mathbf{4}}$      | 0.96                                      | 22                     | 0.182                                  |  |  |
| 464     | $\mathbf A$            | $\boldsymbol{4}$           | $\boldsymbol{4}$             | 0.93                                      | 22                     | 0.182                                  |  |  |
|         | Continued on next page |                            |                              |                                           |                        |                                        |  |  |

Table 2.1 – continued from previous page

| $^{\#}$ | grade            | number of<br>steps<br>used | number of<br>unique<br>rules | normalized<br>antiderivative<br>leaf size | integrand<br>leaf size | number of rules<br>integrand leaf size |
|---------|------------------|----------------------------|------------------------------|-------------------------------------------|------------------------|----------------------------------------|
| 465     | $\mathbf{A}$     | $\overline{4}$             | $\overline{4}$               | 0.91                                      | 22                     | 0.182                                  |
| 466     | $\mathbf A$      | 11                         | 10                           | 0.90                                      | 22                     | 0.455                                  |
| 467     | A                | 8                          | $\overline{7}$               | 0.92                                      | 22                     | 0.318                                  |
| 468     | $\mathbf{A}$     | 10                         | 9                            | 0.87                                      | 22                     | 0.409                                  |
| 469     | $\mathbf{A}$     | 12                         | 11                           | 0.92                                      | 20                     | 0.550                                  |
| 470     | $\mathbf{A}$     | $\boldsymbol{6}$           | $6\phantom{.}6$              | 0.99                                      | 22                     | 0.273                                  |
| 471     | A                | 9                          | 9                            | 0.98                                      | 22                     | 0.409                                  |
| 472     | $\mathbf{A}$     | 10                         | 10                           | 0.99                                      | 22                     | 0.455                                  |
| 473     | $\mathbf A$      | 11                         | 11                           | 1.01                                      | 22                     | 0.500                                  |
| 474     | $\mathbf{A}$     | $\boldsymbol{9}$           | 8                            | 1.16                                      | 22                     | 0.364                                  |
| 475     | A                | $\overline{4}$             | $\overline{4}$               | 0.80                                      | 22                     | 0.182                                  |
| 476     | A                | $\overline{5}$             | $\overline{5}$               | 0.93                                      | 22                     | 0.227                                  |
| 477     | $\mathbf A$      | $\overline{4}$             | $\boldsymbol{4}$             | 0.92                                      | 22                     | 0.182                                  |
| 478     | A                | $\overline{4}$             | $\overline{4}$               | 0.85                                      | 22                     | 0.182                                  |
| 479     | $\mathbf{A}$     | $\overline{4}$             | $\boldsymbol{4}$             | 0.88                                      | 20                     | 0.200                                  |
| 480     | $\mathbf{A}$     | $\overline{4}$             | $\boldsymbol{4}$             | 0.96                                      | 22                     | 0.182                                  |
| 481     | $\boldsymbol{A}$ | $\overline{4}$             | $\overline{\mathbf{4}}$      | 0.93                                      | 22                     | 0.182                                  |
| 482     | $\mathbf{A}$     | $\overline{4}$             | $\overline{\mathbf{4}}$      | 0.92                                      | 22                     | 0.182                                  |
| 483     | $\mathbf A$      | $\overline{4}$             | $\overline{4}$               | 0.90                                      | 22                     | 0.182                                  |
| 484     | $\mathbf A$      | 3                          | 3                            | 1.00                                      | 22                     | 0.136                                  |
| 485     | $\mathbf{A}$     | 14                         | 13                           | 0.96                                      | 22                     | 0.591                                  |
| 486     | A                | 13                         | 12                           | 0.92                                      | 22                     | 0.545                                  |
| 487     | A                | 11                         | 10                           | 0.85                                      | 22                     | 0.455                                  |
| 488     | $\boldsymbol{A}$ | 11                         | 10                           | 0.92                                      | 20                     | 0.500                                  |
| 489     | $\boldsymbol{A}$ | 3                          | 3                            | $1.00\,$                                  | 22                     | $0.136\,$                              |
| 490     | A                | $\overline{5}$             | $\overline{5}$               | 1.06                                      | 22                     | 0.227                                  |
| 491     | A                | 8                          | 8                            | 1.06                                      | 22                     | 0.364                                  |
| 492     | $\mathbf A$      | 10                         | 10                           | 1.00                                      | 22                     | 0.455                                  |
| 493     | $\mathbf A$      | 10                         | $9\phantom{.0}$              | 1.08                                      | 22                     | 0.409                                  |
| 494     | $\mathbf A$      | $\overline{\mathbf{4}}$    | $\boldsymbol{4}$             | 0.80                                      | 22                     | 0.182                                  |
| 495     | $\mathbf A$      | $\overline{4}$             | $\overline{4}$               | 0.82                                      | 22                     | 0.182                                  |
| 496     | $\mathbf A$      | $\overline{\mathbf{4}}$    | $\overline{4}$               | 0.79                                      | 22                     | 0.182                                  |
| 497     | A                | $\overline{\mathbf{4}}$    | $\overline{4}$               | 0.80                                      | 20                     | 0.200                                  |
| 498     | A                | 4                          | 4                            | 1.15                                      | 22                     | 0.182                                  |
|         |                  |                            |                              |                                           |                        | Continued on next page                 |

Table 2.1 – continued from previous page

| $^{\#}$ | grade                  | number of<br>steps<br>used | number of<br>unique<br>rules | normalized<br>antiderivative<br>leaf size | integrand<br>leaf size | number of rules<br>integrand leaf size |  |  |
|---------|------------------------|----------------------------|------------------------------|-------------------------------------------|------------------------|----------------------------------------|--|--|
| 499     | A                      | $\overline{5}$             | $\overline{5}$               | 1.22                                      | 22                     | 0.227                                  |  |  |
| 500     | $\mathbf A$            | $\overline{\mathbf{4}}$    | $\boldsymbol{4}$             | 0.97                                      | 22                     | 0.182                                  |  |  |
| 501     | A                      | $\overline{4}$             | $\overline{4}$               | 0.93                                      | 22                     | 0.182                                  |  |  |
| 502     | $\mathbf{A}$           | 13                         | 12                           | 0.91                                      | 22                     | 0.545                                  |  |  |
| 503     | $\mathbf{A}$           | 12                         | 11                           | 0.83                                      | 22                     | 0.500                                  |  |  |
| 504     | $\boldsymbol{\rm{A}}$  | 12                         | 11                           | 0.86                                      | 20                     | 0.550                                  |  |  |
| 505     | $\mathbf A$            | $\overline{5}$             | $\bf 5$                      | 0.98                                      | 22                     | 0.227                                  |  |  |
| 506     | $\mathbf A$            | $\overline{5}$             | $\overline{5}$               | 1.03                                      | 22                     | 0.227                                  |  |  |
| 507     | $\mathbf{A}$           | $\overline{6}$             | $\overline{5}$               | 1.09                                      | 22                     | 0.227                                  |  |  |
| 508     | $\mathbf A$            | $\overline{7}$             | $\overline{7}$               | $1.10\,$                                  | 22                     | 0.318                                  |  |  |
| 509     | A                      | 9                          | 9                            | 1.06                                      | 22                     | 0.409                                  |  |  |
| 510     | A                      | 12                         | 11                           | 0.75                                      | 22                     | 0.500                                  |  |  |
| 511     | $\mathbf{A}$           | 10                         | 9                            | 0.76                                      | 22                     | 0.409                                  |  |  |
| 512     | $\boldsymbol{A}$       | 9                          | 8                            | 0.63                                      | 22                     | 0.364                                  |  |  |
| 513     | A                      | 8                          | $\overline{7}$               | 0.66                                      | 22                     | 0.318                                  |  |  |
| 514     | $\mathbf A$            | $\overline{7}$             | $\boldsymbol{6}$             | 0.77                                      | 22                     | 0.273                                  |  |  |
| 515     | A                      | 10                         | 9                            | 0.74                                      | 22                     | 0.409                                  |  |  |
| 516     | $\mathbf{A}$           | 13                         | 12                           | 0.74                                      | 22                     | 0.545                                  |  |  |
| 517     | $\mathbf A$            | 15                         | 14                           | 0.75                                      | 22                     | 0.636                                  |  |  |
| 518     | $\mathbf A$            | 12                         | 11                           | 1.00                                      | 24                     | 0.458                                  |  |  |
| 519     | $\boldsymbol{\rm{A}}$  | 11                         | 10                           | 1.02                                      | 24                     | 0.417                                  |  |  |
| 520     | A                      | 10                         | 9                            | 1.06                                      | 24                     | 0.375                                  |  |  |
| 521     | $\mathbf A$            | 9                          | 8                            | 1.11                                      | 24                     | 0.333                                  |  |  |
| 522     | A                      | 8                          | $\overline{7}$               | 1.12                                      | 24                     | 0.292                                  |  |  |
| 523     | $\boldsymbol{A}$       | 9                          | 8                            | $1.15\,$                                  | 24                     | 0.333                                  |  |  |
| 524     | $\mathbf A$            | 10                         | 9                            | 1.14                                      | 24                     | 0.375                                  |  |  |
| 525     | $\mathbf A$            | 11                         | 10                           | 1.14                                      | 24                     | 0.417                                  |  |  |
| 526     | $\mathbf A$            | 12                         | 11                           | $1.12\,$                                  | 24                     | 0.458                                  |  |  |
| 527     | A                      | 11                         | 10                           | 0.71                                      | 24                     | 0.417                                  |  |  |
| 528     | A                      | 10                         | 9                            | 0.60                                      | 24                     | 0.375                                  |  |  |
| 529     | $\mathbf A$            | $9\phantom{.0}$            | 8                            | 0.62                                      | 24                     | 0.333                                  |  |  |
| 530     | $\mathbf A$            | 8                          | $\overline{7}$               | 0.67                                      | 24                     | 0.292                                  |  |  |
| 531     | $\mathbf A$            | 10                         | $9\phantom{.}$               | 0.71                                      | 24                     | 0.375                                  |  |  |
| 532     | $\mathbf A$            | 13                         | 12                           | 0.71                                      | 24                     | 0.500                                  |  |  |
|         | Continued on next page |                            |                              |                                           |                        |                                        |  |  |

Table 2.1 – continued from previous page

| $^{\#}$ | grade                  | number of<br>steps<br>used | number of<br>unique<br>rules | normalized<br>antiderivative<br>leaf size | integrand<br>leaf size | number of rules<br>integrand leaf size |  |  |
|---------|------------------------|----------------------------|------------------------------|-------------------------------------------|------------------------|----------------------------------------|--|--|
| 533     | A                      | 14                         | 13                           | 0.73                                      | 24                     | 0.542                                  |  |  |
| 534     | $\mathbf A$            | 16                         | 15                           | 0.75                                      | 24                     | 0.625                                  |  |  |
| 535     | A                      | 12                         | 11                           | 0.75                                      | 24                     | 0.458                                  |  |  |
| 536     | $\mathbf{A}$           | 10                         | 9                            | 0.77                                      | 24                     | 0.375                                  |  |  |
| 537     | $\mathbf{A}$           | 8                          | $\overline{7}$               | 0.77                                      | 24                     | 0.292                                  |  |  |
| 538     | $\boldsymbol{\rm{A}}$  | 8                          | $\overline{7}$               | 0.69                                      | 24                     | 0.292                                  |  |  |
| 539     | $\mathbf{A}$           | $\overline{7}$             | $6\phantom{.}6$              | $0.74\,$                                  | 24                     | 0.250                                  |  |  |
| 540     | $\mathbf A$            | $\overline{7}$             | $\boldsymbol{6}$             | 0.78                                      | 24                     | 0.250                                  |  |  |
| 541     | $\mathbf{A}$           | 11                         | 10                           | 0.73                                      | 24                     | 0.417                                  |  |  |
| 542     | $\mathbf A$            | 13                         | 12                           | 0.72                                      | 24                     | 0.500                                  |  |  |
| 543     | A                      | 15                         | 14                           | 0.74                                      | 24                     | 0.583                                  |  |  |
| 544     | A                      | 18                         | 17                           | 1.02                                      | 24                     | 0.708                                  |  |  |
| 545     | $\mathbf{A}$           | 16                         | 15                           | 1.04                                      | 24                     | 0.625                                  |  |  |
| 546     | $\boldsymbol{A}$       | 14                         | 13                           | 1.07                                      | 24                     | 0.542                                  |  |  |
| 547     | A                      | 12                         | 11                           | 1.12                                      | 24                     | 0.458                                  |  |  |
| 548     | $\mathbf A$            | 10                         | 9                            | 1.15                                      | 24                     | 0.375                                  |  |  |
| 549     | A                      | 10                         | 9                            | 1.08                                      | 24                     | 0.375                                  |  |  |
| 550     | $\mathbf A$            | 10                         | $9\phantom{.0}$              | 1.21                                      | 24                     | 0.375                                  |  |  |
| 551     | $\mathbf{A}$           | 13                         | 12                           | 1.10                                      | 24                     | 0.500                                  |  |  |
| 552     | $\mathbf{A}$           | 14                         | 13                           | 1.09                                      | 24                     | 0.542                                  |  |  |
| 553     | $\boldsymbol{\rm{A}}$  | 16                         | 15                           | 1.10                                      | 24                     | 0.625                                  |  |  |
| 554     | A                      | 14                         | 13                           | 0.70                                      | 24                     | 0.542                                  |  |  |
| 555     | $\mathbf{A}$           | 12                         | 11                           | 0.73                                      | 24                     | 0.458                                  |  |  |
| 556     | A                      | 10                         | 9                            | 0.73                                      | 24                     | 0.375                                  |  |  |
| 557     | $\boldsymbol{A}$       | 8                          | $\overline{7}$               | $0.75\,$                                  | 24                     | $\,0.292\,$                            |  |  |
| 558     | $\mathbf A$            | 8                          | $\overline{7}$               | 0.67                                      | 24                     | 0.292                                  |  |  |
| 559     | $\mathbf A$            | 8                          | $\overline{7}$               | 0.69                                      | 24                     | 0.292                                  |  |  |
| 560     | $\mathbf A$            | 8                          | $\overline{7}$               | 0.72                                      | 24                     | 0.292                                  |  |  |
| 561     | A                      | 12                         | 11                           | 0.70                                      | 24                     | 0.458                                  |  |  |
| 562     | A                      | 14                         | 13                           | 0.71                                      | 24                     | 0.542                                  |  |  |
| 563     | $\mathbf A$            | 13                         | 12                           | 0.94                                      | 25                     | 0.480                                  |  |  |
| 564     | $\mathbf A$            | $\overline{\mathbf{4}}$    | $\overline{4}$               | 1.00                                      | 25                     | 0.160                                  |  |  |
| 565     | $\mathbf A$            | 9                          | $8\,$                        | 0.68                                      | 25                     | 0.320                                  |  |  |
| 566     | $\mathbf A$            | 8                          | $\overline{7}$               | 0.68                                      | 23                     | 0.304                                  |  |  |
|         | Continued on next page |                            |                              |                                           |                        |                                        |  |  |

Table 2.1 – continued from previous page

| $^{\#}$ | grade                  | number of<br>steps<br>used | number of<br>unique<br>rules | normalized<br>antiderivative<br>leaf size | integrand<br>leaf size | number of rules<br>integrand leaf size |  |  |
|---------|------------------------|----------------------------|------------------------------|-------------------------------------------|------------------------|----------------------------------------|--|--|
| 567     | $\mathbf{A}$           | $\overline{7}$             | $6\phantom{.}6$              | 0.76                                      | 22                     | 0.273                                  |  |  |
| 568     | $\mathbf{A}$           | $\overline{7}$             | $6\phantom{.}6$              | 0.78                                      | 25                     | 0.240                                  |  |  |
| 569     | $\boldsymbol{A}$       | $\overline{4}$             | $\overline{4}$               | 1.00                                      | 25                     | 0.160                                  |  |  |
| 570     | A                      | $\overline{5}$             | $\overline{5}$               | 0.82                                      | 25                     | 0.200                                  |  |  |
| 571     | A                      | $\boldsymbol{6}$           | $6\phantom{.}6$              | 0.73                                      | 25                     | 0.240                                  |  |  |
| 572     | A                      | $\overline{7}$             | $\overline{7}$               | 0.68                                      | 25                     | 0.280                                  |  |  |
| 573     | A                      | 11                         | 10                           | 1.20                                      | 27                     | 0.370                                  |  |  |
| 574     | $\mathbf{A}$           | 10                         | 9                            | 1.17                                      | 27                     | 0.333                                  |  |  |
| 575     | A                      | 9                          | $8\,$                        | 1.12                                      | 25                     | 0.320                                  |  |  |
| 576     | $\boldsymbol{A}$       | 8                          | $\overline{7}$               | 1.12                                      | 24                     | 0.292                                  |  |  |
| 577     | A                      | 8                          | $\overline{7}$               | 1.21                                      | 27                     | 0.259                                  |  |  |
| 578     | A                      | $\overline{7}$             | $6\phantom{1}6$              | 1.29                                      | 27                     | 0.222                                  |  |  |
| 579     | $\mathbf A$            | $\overline{7}$             | $6\phantom{.}6$              | 1.12                                      | 27                     | 0.222                                  |  |  |
| 580     | $\boldsymbol{A}$       | $\overline{7}$             | $6\phantom{.}6$              | 1.08                                      | 27                     | 0.222                                  |  |  |
| 581     | A                      | $\overline{7}$             | $6\phantom{1}6$              | 1.07                                      | 27                     | 0.222                                  |  |  |
| 582     | A                      | 16                         | 15                           | 0.67                                      | 27                     | 0.556                                  |  |  |
| 583     | A                      | 14                         | 13                           | 0.68                                      | 27                     | 0.481                                  |  |  |
| 584     | $\boldsymbol{A}$       | 12                         | 11                           | 0.68                                      | 25                     | 0.440                                  |  |  |
| 585     | A                      | 10                         | 9                            | 0.71                                      | 24                     | 0.375                                  |  |  |
| 586     | A                      | 10                         | 9                            | 0.70                                      | 27                     | 0.333                                  |  |  |
| 587     | $\boldsymbol{A}$       | $\overline{7}$             | $6\phantom{.}6$              | 0.73                                      | 27                     | 0.222                                  |  |  |
| 588     | A                      | 8                          | $\overline{7}$               | 0.68                                      | 27                     | 0.259                                  |  |  |
| 589     | $\mathbf{A}$           | 13                         | 12                           | 0.65                                      | 27                     | 0.444                                  |  |  |
| 590     | A                      | 16                         | 15                           | 0.65                                      | 27                     | 0.556                                  |  |  |
| 591     | $\mathbf A$            | $\overline{5}$             | $\overline{5}$               | $0.90\,$                                  | 27                     | 0.185                                  |  |  |
| 592     | $\mathbf A$            | 9                          | $8\,$                        | 0.66                                      | 27                     | 0.296                                  |  |  |
| 593     | $\mathbf A$            | 8                          | $\overline{7}$               | 0.67                                      | 25                     | 0.280                                  |  |  |
| 594     | A                      | $\overline{7}$             | $6\phantom{.}6$              | 0.74                                      | 24                     | 0.250                                  |  |  |
| 595     | $\mathbf A$            | $\overline{7}$             | $6\phantom{.}6$              | 0.75                                      | 27                     | 0.222                                  |  |  |
| 596     | $\mathbf A$            | $\overline{5}$             | $\overline{5}$               | 0.82                                      | 27                     | 0.185                                  |  |  |
| 597     | $\mathbf{A}$           | $6\phantom{.}6$            | $6\phantom{.}6$              | 0.73                                      | 27                     | 0.222                                  |  |  |
| 598     | $\mathbf A$            | $\overline{7}$             | $\overline{7}$               | 0.68                                      | 27                     | 0.259                                  |  |  |
| 599     | $\mathbf A$            | 16                         | 15                           | $1.20\,$                                  | 27                     | 0.556                                  |  |  |
| 600     | $\mathbf A$            | 14                         | 13                           | 1.18                                      | 27                     | 0.481                                  |  |  |
|         | Continued on next page |                            |                              |                                           |                        |                                        |  |  |

Table 2.1 – continued from previous page

| $^{\#}$ | grade                  | number of<br>steps<br>used | number of<br>unique<br>rules | normalized<br>antiderivative<br>leaf size | integrand<br>leaf size | number of rules<br>integrand leaf size |  |  |
|---------|------------------------|----------------------------|------------------------------|-------------------------------------------|------------------------|----------------------------------------|--|--|
| 601     | A                      | 12                         | 11                           | 1.15                                      | 25                     | 0.440                                  |  |  |
| 602     | $\mathbf{A}$           | 10                         | $9\phantom{.}$               | 1.15                                      | 24                     | 0.375                                  |  |  |
| 603     | $\boldsymbol{A}$       | 10                         | 9                            | 1.20                                      | 27                     | 0.333                                  |  |  |
| 604     | A                      | $9\phantom{.}$             | 8                            | 1.04                                      | 27                     | 0.296                                  |  |  |
| 605     | $\boldsymbol{A}$       | 10                         | 9                            | 0.99                                      | 27                     | 0.333                                  |  |  |
| 606     | A                      | $\overline{7}$             | $6\phantom{.}6$              | 1.03                                      | 27                     | 0.222                                  |  |  |
| 607     | A                      | $\overline{7}$             | $6\phantom{1}6$              | 1.02                                      | 27                     | 0.222                                  |  |  |
| 608     | $\mathbf{A}$           | 11                         | 10                           | 0.63                                      | 27                     | 0.370                                  |  |  |
| 609     | $\mathbf A$            | 10                         | $9\phantom{.0}$              | 0.63                                      | 27                     | 0.333                                  |  |  |
| 610     | $\boldsymbol{A}$       | $\boldsymbol{9}$           | 8                            | 0.62                                      | 25                     | 0.320                                  |  |  |
| 611     | A                      | 8                          | $\overline{7}$               | 0.67                                      | 24                     | 0.292                                  |  |  |
| 612     | A                      | 8                          | $\overline{7}$               | 0.70                                      | 27                     | 0.259                                  |  |  |
| 613     | $\mathbf A$            | $\overline{6}$             | $\boldsymbol{6}$             | 0.72                                      | 27                     | 0.222                                  |  |  |
| 614     | A                      | $\overline{7}$             | $\overline{7}$               | 0.67                                      | 27                     | 0.259                                  |  |  |
| 615     | A                      | 8                          | 8                            | 0.64                                      | 27                     | 0.296                                  |  |  |
| 616     | $\boldsymbol{A}$       | 9                          | 9                            | 0.61                                      | 27                     | 0.333                                  |  |  |
| 617     | A                      | 3                          | 3                            | 1.00                                      | 22                     | 0.136                                  |  |  |
| 618     | $\boldsymbol{A}$       | 3                          | 3                            | 1.00                                      | 23                     | 0.130                                  |  |  |
| 619     | A                      | 3                          | 3                            | 1.00                                      | 23                     | 0.130                                  |  |  |
| 620     | A                      | $\overline{5}$             | $\overline{5}$               | 0.99                                      | 22                     | 0.227                                  |  |  |
| 621     | $\mathbf{A}$           | $\boldsymbol{6}$           | $6\phantom{.}6$              | 1.04                                      | 20                     | 0.300                                  |  |  |
| 622     | A                      | $\overline{4}$             | $\overline{\mathbf{4}}$      | 0.98                                      | 22                     | 0.182                                  |  |  |
| 623     | $\mathbf{A}$           | $\boldsymbol{6}$           | $6\phantom{.}6$              | 1.04                                      | 22                     | 0.273                                  |  |  |
| 624     | A                      | 3                          | 3                            | 1.00                                      | 24                     | 0.125                                  |  |  |
| 625     | $\boldsymbol{A}$       | 3                          | 3                            | $1.00\,$                                  | ${\bf 24}$             | $0.125\,$                              |  |  |
| 626     | $\mathbf A$            | 3                          | 3                            | 1.00                                      | 24                     | 0.125                                  |  |  |
| 627     | $\mathbf A$            | 3                          | 3                            | 1.00                                      | 24                     | 0.125                                  |  |  |
| 628     | A                      | 15                         | 14                           | 0.96                                      | 20                     | 0.700                                  |  |  |
| 629     | A                      | 13                         | 12                           | 0.95                                      | 20                     | 0.600                                  |  |  |
| 630     | A                      | 11                         | 10                           | 0.90                                      | 20                     | 0.500                                  |  |  |
| 631     | $\mathbf{A}$           | 9                          | 8                            | 0.98                                      | 18                     | 0.444                                  |  |  |
| 632     | A                      | $\overline{5}$             | $\overline{5}$               | 1.07                                      | 20                     | 0.250                                  |  |  |
| 633     | A                      | $\overline{7}$             | $\overline{7}$               | 1.01                                      | $20\,$                 | 0.350                                  |  |  |
| 634     | $\mathbf A$            | 8                          | 8                            | 1.00                                      | 20                     | 0.400                                  |  |  |
|         | Continued on next page |                            |                              |                                           |                        |                                        |  |  |

Table 2.1 – continued from previous page

| $^{\#}$ | grade                  | number of<br>steps<br>$\,$ used $\,$ | number of<br>unique<br>rules | normalized<br>antiderivative<br>$\operatorname*{leaf}% \mathcal{M}_{\mathbb{C}}$ size | integrand<br>leaf size | number of rules<br>integrand leaf size |  |  |  |
|---------|------------------------|--------------------------------------|------------------------------|---------------------------------------------------------------------------------------|------------------------|----------------------------------------|--|--|--|
| 635     | $\mathbf A$            | 9                                    | $9\phantom{.0}$              | 0.99                                                                                  | 20                     | 0.450                                  |  |  |  |
| 636     | $\mathbf{A}$           | $\overline{\mathbf{4}}$              | $\boldsymbol{4}$             | 0.78                                                                                  | 22                     | 0.182                                  |  |  |  |
| 637     | A                      | $\overline{4}$                       | $\overline{\mathbf{4}}$      | 0.79                                                                                  | 22                     | 0.182                                  |  |  |  |
| 638     | $\mathbf A$            | $\overline{4}$                       | $\boldsymbol{4}$             | 0.78                                                                                  | 22                     | 0.182                                  |  |  |  |
| 639     | $\mathbf{A}$           | $\overline{\mathbf{4}}$              | $\overline{\mathbf{4}}$      | 0.83                                                                                  | 22                     | 0.182                                  |  |  |  |
| 640     | $\boldsymbol{A}$       | $\overline{\mathbf{4}}$              | $\overline{\mathbf{4}}$      | $1.05\,$                                                                              | 20                     | 0.200                                  |  |  |  |
| 641     | $\mathbf A$            | $\boldsymbol{4}$                     | $\boldsymbol{4}$             | 1.00                                                                                  | 22                     | 0.182                                  |  |  |  |
| 642     | A                      | $\overline{4}$                       | $\overline{\mathbf{4}}$      | 0.93                                                                                  | 22                     | 0.182                                  |  |  |  |
| 643     | A                      | $\boldsymbol{4}$                     | $\boldsymbol{4}$             | 0.90                                                                                  | 22                     | 0.182                                  |  |  |  |
| 644     | $\mathbf A$            | $\overline{\mathbf{4}}$              | $\overline{\mathbf{4}}$      | 0.88                                                                                  | 22                     | 0.182                                  |  |  |  |
| 645     | A                      | 17                                   | 16                           | 0.94                                                                                  | 22                     | 0.727                                  |  |  |  |
| 646     | A                      | 16                                   | 15                           | 0.92                                                                                  | 22                     | 0.682                                  |  |  |  |
| 647     | $\mathbf{A}$           | 14                                   | 13                           | 0.86                                                                                  | 22                     | 0.591                                  |  |  |  |
| 648     | A                      | 12                                   | 11                           | 0.93                                                                                  | 20                     | 0.550                                  |  |  |  |
| 649     | A                      | $\overline{7}$                       | $\overline{7}$               | 0.99                                                                                  | 22                     | 0.318                                  |  |  |  |
| 650     | $\mathbf A$            | 9                                    | $9\phantom{.}$               | 1.00                                                                                  | 22                     | 0.409                                  |  |  |  |
| 651     | A                      | 10                                   | 10                           | 1.02                                                                                  | 22                     | 0.455                                  |  |  |  |
| 652     | $\mathbf A$            | 11                                   | 11                           | 1.06                                                                                  | $22\,$                 | 0.500                                  |  |  |  |
| 653     | $\mathbf{A}$           | $\overline{4}$                       | $\overline{\mathbf{4}}$      | 0.80                                                                                  | 22                     | 0.182                                  |  |  |  |
| 654     | $\mathbf A$            | $\overline{\mathbf{4}}$              | $\boldsymbol{4}$             | 0.78                                                                                  | $22\,$                 | 0.182                                  |  |  |  |
| 655     | $\boldsymbol{\rm{A}}$  | $\overline{\mathbf{4}}$              | $\overline{\mathbf{4}}$      | 0.84                                                                                  | 22                     | 0.182                                  |  |  |  |
| 656     | A                      | $\overline{4}$                       | $\overline{\mathbf{4}}$      | 0.80                                                                                  | 22                     | 0.182                                  |  |  |  |
| 657     | A                      | 4                                    | $\boldsymbol{4}$             | 1.00                                                                                  | 20                     | 0.200                                  |  |  |  |
| 658     | A                      | $\boldsymbol{4}$                     | $\boldsymbol{4}$             | 0.98                                                                                  | 22                     | 0.182                                  |  |  |  |
| 659     | $\boldsymbol{A}$       | $\overline{\mathbf{4}}$              | $\boldsymbol{4}$             | $\rm 0.93$                                                                            | $22\,$                 | $\,0.182\,$                            |  |  |  |
| 660     | A                      | $\overline{\mathbf{4}}$              | $\boldsymbol{4}$             | 0.92                                                                                  | 22                     | 0.182                                  |  |  |  |
| 661     | A                      | $\overline{4}$                       | $\overline{\mathbf{4}}$      | 0.88                                                                                  | 22                     | 0.182                                  |  |  |  |
| 662     | A                      | 15                                   | 14                           | 0.96                                                                                  | 22                     | 0.636                                  |  |  |  |
| 663     | A                      | 13                                   | 12                           | 0.95                                                                                  | 22                     | 0.545                                  |  |  |  |
| 664     | A                      | 11                                   | 10                           | 0.90                                                                                  | 22                     | 0.455                                  |  |  |  |
| 665     | $\mathbf A$            | 9                                    | 8                            | 0.95                                                                                  | 20                     | 0.400                                  |  |  |  |
| 666     | A                      | $\overline{5}$                       | $\overline{5}$               | 1.10                                                                                  | 22                     | 0.227                                  |  |  |  |
| 667     | $\mathbf A$            | $\overline{7}$                       | $\overline{7}$               | 1.00                                                                                  | 22                     | 0.318                                  |  |  |  |
| 668     | $\mathbf A$            | 8                                    | 8                            | 1.00                                                                                  | 22                     | 0.364                                  |  |  |  |
|         | Continued on next page |                                      |                              |                                                                                       |                        |                                        |  |  |  |

Table 2.1 – continued from previous page

| $^{\#}$ | grade            | number of<br>steps<br>used | number of<br>unique<br>rules | normalized<br>antiderivative<br>leaf size | integrand<br>leaf size | number of rules<br>integrand leaf size |
|---------|------------------|----------------------------|------------------------------|-------------------------------------------|------------------------|----------------------------------------|
| 669     | $\mathbf A$      | $9\phantom{.}$             | 9                            | 0.99                                      | 22                     | 0.409                                  |
| 670     | $\mathbf{A}$     | $\overline{4}$             | $\overline{4}$               | 0.79                                      | 22                     | 0.182                                  |
| 671     | $\boldsymbol{A}$ | $\overline{\mathbf{4}}$    | $\overline{4}$               | 0.78                                      | 22                     | 0.182                                  |
| 672     | $\mathbf A$      | $\overline{\mathbf{4}}$    | $\overline{4}$               | 0.82                                      | 22                     | 0.182                                  |
| 673     | $\mathbf A$      | $\overline{4}$             | $\overline{4}$               | 1.05                                      | 20                     | 0.200                                  |
| 674     | $\mathbf A$      | $\bf 4$                    | $\overline{4}$               | 1.06                                      | 22                     | 0.182                                  |
| 675     | $\mathbf A$      | $\boldsymbol{4}$           | $\overline{4}$               | 0.93                                      | 22                     | 0.182                                  |
| 676     | A                | $\overline{\mathbf{4}}$    | $\overline{4}$               | 0.90                                      | 22                     | 0.182                                  |
| 677     | A                | $\overline{4}$             | $\overline{4}$               | 0.88                                      | 22                     | 0.182                                  |
| 678     | $\mathbf A$      | 17                         | 16                           | 0.94                                      | 22                     | 0.727                                  |
| 679     | $\mathbf{A}$     | 15                         | 14                           | 0.91                                      | 22                     | 0.636                                  |
| 680     | A                | 13                         | 12                           | 0.87                                      | 22                     | 0.545                                  |
| 681     | $\mathbf A$      | 11                         | 10                           | 0.93                                      | 20                     | 0.500                                  |
| 682     | $\mathbf A$      | $\overline{7}$             | $\overline{7}$               | 1.00                                      | 22                     | 0.318                                  |
| 683     | $\mathbf A$      | 9                          | 9                            | 0.98                                      | 22                     | 0.409                                  |
| 684     | $\mathbf A$      | 10                         | 10                           | 1.00                                      | 22                     | 0.455                                  |
| 685     | $\mathbf{A}$     | 11                         | 11                           | 1.05                                      | 22                     | 0.500                                  |
| 686     | $\mathbf{A}$     | $\overline{\mathbf{4}}$    | $\overline{4}$               | 0.30                                      | 22                     | 0.182                                  |
| 687     | A                | $\boldsymbol{4}$           | $\overline{4}$               | 0.32                                      | 22                     | 0.182                                  |
| 688     | $\mathbf A$      | $\overline{\mathbf{4}}$    | $\overline{4}$               | 0.34                                      | 22                     | 0.182                                  |
| 689     | $\mathbf A$      | $\overline{4}$             | $\overline{4}$               | 0.41                                      | 22                     | 0.182                                  |
| 690     | A                | $\overline{\mathbf{4}}$    | $\overline{4}$               | 0.54                                      | 22                     | 0.182                                  |
| 691     | $\mathbf A$      | $\overline{\mathbf{4}}$    | $\overline{\mathbf{4}}$      | 0.66                                      | 22                     | 0.182                                  |
| 692     | $\boldsymbol{A}$ | $\overline{\mathbf{4}}$    | $\boldsymbol{4}$             | 0.46                                      | 22                     | 0.182                                  |
| 693     | $\boldsymbol{A}$ | $\boldsymbol{4}$           | $\bf 4$                      | $0.41\,$                                  | $\bf{22}$              | 0.182                                  |
| 694     | $\mathbf A$      | $\overline{\mathbf{4}}$    | $\overline{4}$               | 0.39                                      | 22                     | 0.182                                  |
| 695     | $\mathbf A$      | 17                         | 16                           | 0.48                                      | 24                     | 0.667                                  |
| 696     | $\mathbf A$      | 15                         | 14                           | 0.49                                      | 24                     | 0.583                                  |
| 697     | $\mathbf A$      | 13                         | 12                           | 0.50                                      | 24                     | 0.500                                  |
| 698     | $\mathbf A$      | 11                         | 10                           | 0.52                                      | 24                     | 0.417                                  |
| 699     | $\mathbf{A}$     | 10                         | 9                            | 0.60                                      | 24                     | 0.375                                  |
| 700     | $\mathbf A$      | $\overline{\mathbf{4}}$    | $\overline{4}$               | 0.84                                      | 24                     | 0.167                                  |
| 701     | $\mathbf A$      | $\boldsymbol{6}$           | $\boldsymbol{6}$             | $1.02\,$                                  | 24                     | 0.250                                  |
| 702     | $\mathbf A$      | $\overline{7}$             | $\overline{7}$               | 0.77                                      | 24                     | 0.292                                  |
|         |                  |                            |                              |                                           |                        | Continued on next page                 |

Table 2.1 – continued from previous page

| $^{\#}$ | grade                  | number of<br>steps<br>used | number of<br>unique<br>rules | normalized<br>antiderivative<br>leaf size | integrand<br>leaf size | number of rules<br>integrand leaf size |  |  |
|---------|------------------------|----------------------------|------------------------------|-------------------------------------------|------------------------|----------------------------------------|--|--|
| 703     | $\mathbf{A}$           | 8                          | 8                            | 0.67                                      | 24                     | 0.333                                  |  |  |
| 704     | $\mathbf{A}$           | 10                         | 10                           | 0.61                                      | 24                     | 0.417                                  |  |  |
| 705     | A                      | $\overline{\mathbf{4}}$    | $\overline{\mathbf{4}}$      | 0.33                                      | 24                     | 0.167                                  |  |  |
| 706     | A                      | $\overline{\mathbf{4}}$    | $\overline{\mathbf{4}}$      | 0.33                                      | 24                     | 0.167                                  |  |  |
| 707     | $\mathbf{A}$           | $\overline{\mathbf{4}}$    | $\overline{\mathbf{4}}$      | 0.35                                      | 24                     | 0.167                                  |  |  |
| 708     | A                      | $\overline{\mathbf{4}}$    | $\overline{\mathbf{4}}$      | 0.41                                      | 24                     | 0.167                                  |  |  |
| 709     | $\boldsymbol{A}$       | $\overline{\mathbf{4}}$    | $\overline{\mathbf{4}}$      | 0.44                                      | 24                     | 0.167                                  |  |  |
| 710     | A                      | $\overline{4}$             | $\overline{\mathbf{4}}$      | 0.52                                      | 24                     | 0.167                                  |  |  |
| 711     | A                      | $\overline{4}$             | $\overline{\mathbf{4}}$      | 0.46                                      | 24                     | 0.167                                  |  |  |
| 712     | $\mathbf A$            | $\overline{\mathbf{4}}$    | $\boldsymbol{4}$             | 0.41                                      | 24                     | 0.167                                  |  |  |
| 713     | A                      | $\overline{4}$             | $\overline{\mathbf{4}}$      | 0.39                                      | 24                     | 0.167                                  |  |  |
| 714     | A                      | $\overline{4}$             | $\overline{\mathbf{4}}$      | 0.31                                      | 24                     | 0.167                                  |  |  |
| 715     | $\mathbf{A}$           | $\overline{4}$             | $\overline{\mathbf{4}}$      | 0.32                                      | 24                     | 0.167                                  |  |  |
| 716     | $\boldsymbol{A}$       | $\overline{4}$             | $\overline{\mathbf{4}}$      | $0.35\,$                                  | 24                     | 0.167                                  |  |  |
| 717     | A                      | $\overline{4}$             | $\overline{\mathbf{4}}$      | 0.40                                      | 24                     | 0.167                                  |  |  |
| 718     | A                      | $\overline{4}$             | $\overline{\mathbf{4}}$      | 0.55                                      | 24                     | 0.167                                  |  |  |
| 719     | $\mathbf A$            | $\overline{\mathbf{4}}$    | $\overline{\mathbf{4}}$      | 0.65                                      | 24                     | 0.167                                  |  |  |
| 720     | $\mathbf{A}$           | $\overline{\mathbf{4}}$    | $\overline{\mathbf{4}}$      | 0.46                                      | 24                     | 0.167                                  |  |  |
| 721     | A                      | $\overline{\mathbf{4}}$    | $\overline{\mathbf{4}}$      | 0.40                                      | 24                     | 0.167                                  |  |  |
| 722     | A                      | $\overline{\mathbf{4}}$    | $\overline{\mathbf{4}}$      | 0.39                                      | 24                     | 0.167                                  |  |  |
| 723     | $\mathbf{A}$           | 17                         | 16                           | 0.47                                      | 24                     | 0.667                                  |  |  |
| 724     | A                      | 15                         | 14                           | 0.48                                      | 24                     | 0.583                                  |  |  |
| 725     | A                      | 13                         | 12                           | 0.50                                      | 24                     | 0.500                                  |  |  |
| 726     | $\boldsymbol{A}$       | 11                         | 10                           | 0.51                                      | 24                     | 0.417                                  |  |  |
| 727     | $\boldsymbol{A}$       | 11                         | $10\,$                       | $0.60\,$                                  | $24\,$                 | $0.417\,$                              |  |  |
| 728     | $\mathbf A$            | $\overline{\mathbf{4}}$    | $\overline{\mathbf{4}}$      | 0.83                                      | 24                     | 0.167                                  |  |  |
| 729     | $\mathbf A$            | 8                          | 8                            | 1.02                                      | 24                     | 0.333                                  |  |  |
| 730     | $\mathbf A$            | 9                          | $9\phantom{.0}$              | 0.81                                      | 24                     | 0.375                                  |  |  |
| 731     | A                      | 10                         | 10                           | 0.70                                      | 24                     | 0.417                                  |  |  |
| 732     | A                      | $\overline{\mathbf{4}}$    | $\overline{4}$               | 0.32                                      | 24                     | 0.167                                  |  |  |
| 733     | A                      | $\overline{\mathbf{4}}$    | $\overline{\mathbf{4}}$      | 0.33                                      | 24                     | 0.167                                  |  |  |
| 734     | A                      | $\overline{\mathbf{4}}$    | $\overline{\mathbf{4}}$      | 0.34                                      | 24                     | 0.167                                  |  |  |
| 735     | A                      | $\overline{\mathbf{4}}$    | $\overline{\mathbf{4}}$      | 0.41                                      | 24                     | 0.167                                  |  |  |
| 736     | $\mathbf A$            | $\boldsymbol{4}$           | $\overline{\mathbf{4}}$      | 0.42                                      | 24                     | 0.167                                  |  |  |
|         | Continued on next page |                            |                              |                                           |                        |                                        |  |  |

Table 2.1 – continued from previous page

| $^{\#}$ | grade                  | number of<br>steps<br>used | number of<br>unique<br>rules | normalized<br>antiderivative<br>$\operatorname*{leaf}% \mathcal{M}_{\mathbb{C}}$ size | integrand<br>leaf size | number of rules<br>integrand leaf size |  |  |  |
|---------|------------------------|----------------------------|------------------------------|---------------------------------------------------------------------------------------|------------------------|----------------------------------------|--|--|--|
| 737     | $\mathbf A$            | $\overline{4}$             | $\overline{\mathbf{4}}$      | $0.52\,$                                                                              | 24                     | 0.167                                  |  |  |  |
| 738     | A                      | $\boldsymbol{4}$           | $\boldsymbol{4}$             | 0.45                                                                                  | 24                     | 0.167                                  |  |  |  |
| 739     | A                      | $\overline{4}$             | $\overline{\mathbf{4}}$      | 0.41                                                                                  | 24                     | 0.167                                  |  |  |  |
| 740     | $\mathbf A$            | $\bf 4$                    | $\boldsymbol{4}$             | 0.38                                                                                  | 24                     | 0.167                                  |  |  |  |
| 741     | $\mathbf{A}$           | $\overline{\mathbf{4}}$    | $\boldsymbol{4}$             | 0.64                                                                                  | 25                     | 0.160                                  |  |  |  |
| 742     | $\boldsymbol{A}$       | $\overline{4}$             | $\overline{\mathbf{4}}$      | 0.64                                                                                  | 25                     | 0.160                                  |  |  |  |
| 743     | $\boldsymbol{A}$       | 3                          | 3                            | 0.62                                                                                  | 23                     | 0.130                                  |  |  |  |
| 744     | $\mathbf A$            | $\overline{4}$             | $\overline{\mathbf{4}}$      | $0.54\,$                                                                              | 22                     | 0.182                                  |  |  |  |
| 745     | A                      | $\boldsymbol{4}$           | $\overline{\mathbf{4}}$      | 0.62                                                                                  | 25                     | 0.160                                  |  |  |  |
| 746     | $\mathbf A$            | 3                          | 3                            | $1.00\,$                                                                              | 25                     | 0.120                                  |  |  |  |
| 747     | A                      | 10                         | 10                           | 0.92                                                                                  | 27                     | 0.370                                  |  |  |  |
| 748     | $\mathbf A$            | 8                          | 8                            | 0.90                                                                                  | 27                     | 0.296                                  |  |  |  |
| 749     | $\mathbf{A}$           | $\overline{\mathbf{4}}$    | $\overline{4}$               | 0.92                                                                                  | 25                     | 0.160                                  |  |  |  |
| 750     | $\boldsymbol{A}$       | 10                         | $9\phantom{.}$               | 0.60                                                                                  | 24                     | 0.375                                  |  |  |  |
| 751     | $\mathbf A$            | 10                         | 9                            | 0.64                                                                                  | 27                     | 0.333                                  |  |  |  |
| 752     | $\mathbf A$            | 9                          | 8                            | 0.86                                                                                  | 27                     | 0.296                                  |  |  |  |
| 753     | A                      | 11                         | 10                           | 0.85                                                                                  | 27                     | 0.370                                  |  |  |  |
| 754     | $\boldsymbol{A}$       | 15                         | 14                           | $0.96\,$                                                                              | 27                     | 0.519                                  |  |  |  |
| 755     | $\boldsymbol{A}$       | 16                         | 15                           | $0.95\,$                                                                              | 27                     | 0.556                                  |  |  |  |
| 756     | $\mathbf A$            | $\overline{\mathbf{4}}$    | $\overline{\mathbf{4}}$      | 0.38                                                                                  | 27                     | 0.148                                  |  |  |  |
| 757     | $\boldsymbol{A}$       | $\boldsymbol{4}$           | $\overline{\mathbf{4}}$      | $0.42\,$                                                                              | 27                     | 0.148                                  |  |  |  |
| 758     | A                      | $\overline{\mathbf{4}}$    | $\boldsymbol{4}$             | 0.48                                                                                  | 25                     | 0.160                                  |  |  |  |
| 759     | $\boldsymbol{A}$       | $\overline{\mathbf{4}}$    | $\boldsymbol{4}$             | 0.44                                                                                  | 24                     | 0.167                                  |  |  |  |
| 760     | A                      | $\boldsymbol{4}$           | $\boldsymbol{4}$             | 0.49                                                                                  | 27                     | 0.148                                  |  |  |  |
| 761     | $\boldsymbol{A}$       | $\boldsymbol{4}$           | $\overline{4}$               | 0.43                                                                                  | $27\,$                 | 0.148                                  |  |  |  |
| 762     | A                      | $\overline{4}$             | $\overline{\mathbf{4}}$      | 0.40                                                                                  | 27                     | 0.148                                  |  |  |  |
| 763     | A                      | $\overline{\mathbf{4}}$    | $\overline{\mathbf{4}}$      | 0.36                                                                                  | 27                     | 0.148                                  |  |  |  |
| 764     | A                      | $\overline{\mathbf{4}}$    | $\overline{\mathbf{4}}$      | 0.35                                                                                  | 27                     | 0.148                                  |  |  |  |
| 765     | A                      | $\overline{\mathbf{4}}$    | $\boldsymbol{4}$             | 0.64                                                                                  | 27                     | 0.148                                  |  |  |  |
| 766     | A                      | $\overline{\mathbf{4}}$    | $\overline{4}$               | 0.64                                                                                  | 27                     | 0.148                                  |  |  |  |
| 767     | $\mathbf A$            | 3                          | 3                            | 0.63                                                                                  | 25                     | 0.120                                  |  |  |  |
| 768     | A                      | $\boldsymbol{4}$           | $\overline{\mathbf{4}}$      | 0.55                                                                                  | 24                     | 0.167                                  |  |  |  |
| 769     | $\mathbf A$            | $\overline{\mathbf{4}}$    | $\overline{\mathbf{4}}$      | 0.63                                                                                  | 27                     | 0.148                                  |  |  |  |
| 770     | $\mathbf A$            | 3                          | 3                            | 1.00                                                                                  | 27                     | 0.111                                  |  |  |  |
|         | Continued on next page |                            |                              |                                                                                       |                        |                                        |  |  |  |

Table 2.1 – continued from previous page

| $^{\#}$ | grade                  | number of<br>steps<br>used | number of<br>unique<br>rules | normalized<br>antiderivative<br>leaf size | integrand<br>leaf size | number of rules<br>integrand leaf size |  |  |
|---------|------------------------|----------------------------|------------------------------|-------------------------------------------|------------------------|----------------------------------------|--|--|
| 771     | $\mathbf A$            | 13                         | 13                           | 0.91                                      | 27                     | 0.481                                  |  |  |
| 772     | $\mathbf{A}$           | $\overline{5}$             | $\overline{5}$               | 0.91                                      | 27                     | 0.185                                  |  |  |
| 773     | A                      | $\overline{4}$             | $\overline{\mathbf{4}}$      | 0.92                                      | 25                     | 0.160                                  |  |  |
| 774     | A                      | 11                         | 10                           | 0.60                                      | 24                     | 0.417                                  |  |  |
| 775     | A                      | 10                         | 9                            | 0.66                                      | 27                     | 0.333                                  |  |  |
| 776     | $\mathbf A$            | 9                          | 8                            | 0.86                                      | 27                     | 0.296                                  |  |  |
| 777     | $\mathbf A$            | 11                         | 10                           | 0.85                                      | 27                     | 0.370                                  |  |  |
| 778     | A                      | 13                         | 12                           | 0.96                                      | 27                     | 0.444                                  |  |  |
| 779     | A                      | 15                         | 14                           | 0.96                                      | 27                     | 0.519                                  |  |  |
| 780     | $\mathbf A$            | $\overline{\mathbf{4}}$    | $\overline{4}$               | 0.37                                      | 27                     | 0.148                                  |  |  |
| 781     | A                      | $\overline{4}$             | $\overline{\mathbf{4}}$      | 0.42                                      | 27                     | 0.148                                  |  |  |
| 782     | A                      | $\overline{4}$             | $\overline{4}$               | 0.48                                      | 25                     | 0.160                                  |  |  |
| 783     | A                      | $\overline{4}$             | $\overline{\mathbf{4}}$      | 0.42                                      | 24                     | 0.167                                  |  |  |
| 784     | A                      | $\overline{4}$             | $\overline{\mathbf{4}}$      | 0.48                                      | 27                     | 0.148                                  |  |  |
| 785     | A                      | $\overline{4}$             | $\overline{\mathbf{4}}$      | 0.43                                      | 27                     | 0.148                                  |  |  |
| 786     | $\boldsymbol{A}$       | $\overline{4}$             | $\overline{\mathbf{4}}$      | 0.39                                      | 27                     | 0.148                                  |  |  |
| 787     | $\mathbf A$            | $\overline{4}$             | $\overline{\mathbf{4}}$      | 0.35                                      | 27                     | 0.148                                  |  |  |
| 788     | $\mathbf{A}$           | $\overline{4}$             | $\overline{4}$               | 0.35                                      | 27                     | 0.148                                  |  |  |
| 789     | A                      | 3                          | 3                            | 1.00                                      | 23                     | 0.130                                  |  |  |
| 790     | A                      | 3                          | 3                            | 1.00                                      | 23                     | 0.130                                  |  |  |
| 791     | A                      | 13                         | 13                           | 1.00                                      | 22                     | 0.591                                  |  |  |
| 792     | A                      | 9                          | $9\phantom{.0}$              | 1.64                                      | 20                     | 0.450                                  |  |  |
| 793     | A                      | $\overline{5}$             | $\overline{5}$               | 0.01                                      | 22                     | 0.227                                  |  |  |
| 794     | $\boldsymbol{A}$       | 15                         | 15                           | 0.99                                      | 22                     | 0.682                                  |  |  |
| 795     | $\boldsymbol{A}$       | 11                         | 11                           | 0.74                                      | 24                     | 0.458                                  |  |  |
| 796     | $\mathbf A$            | $\boldsymbol{6}$           | $6\phantom{.}6$              | 0.83                                      | 24                     | 0.250                                  |  |  |
| 797     | A                      | $\boldsymbol{4}$           | $\overline{\mathbf{4}}$      | 0.85                                      | 24                     | 0.167                                  |  |  |
| 798     | $\mathbf A$            | $6\phantom{.}6$            | $6\phantom{.}6$              | 0.79                                      | 24                     | 0.250                                  |  |  |
| 799     | A                      | 13                         | 13                           | 0.63                                      | 24                     | 0.542                                  |  |  |
| 800     | $\mathbf A$            | 3                          | 3                            | 1.00                                      | 22                     | 0.136                                  |  |  |
| 801     | $\mathbf A$            | 10                         | 10                           | 0.68                                      | 22                     | 0.455                                  |  |  |
| 802     | A                      | 9                          | $9\phantom{.0}$              | 0.93                                      | 22                     | 0.409                                  |  |  |
| 803     | A                      | $\overline{5}$             | $\overline{5}$               | 0.70                                      | 22                     | 0.227                                  |  |  |
| 804     | A                      | $\overline{\mathbf{4}}$    | $\overline{\mathbf{4}}$      | 0.92                                      | 20                     | 0.200                                  |  |  |
|         | Continued on next page |                            |                              |                                           |                        |                                        |  |  |

Table 2.1 – continued from previous page

| $^{\#}$                | grade            | number of<br>steps<br>used | number of<br>unique<br>rules | normalized<br>antiderivative<br>leaf size | integrand<br>leaf size | number of rules<br>integrand leaf size |  |  |
|------------------------|------------------|----------------------------|------------------------------|-------------------------------------------|------------------------|----------------------------------------|--|--|
| 805                    | $\mathbf{A}$     | $\overline{\mathbf{4}}$    | $\overline{4}$               | 0.92                                      | 22                     | 0.182                                  |  |  |
| 806                    | $\mathbf A$      | $\boldsymbol{6}$           | $\,6\,$                      | 0.69                                      | 22                     | 0.273                                  |  |  |
| 807                    | $\mathbf A$      | 9                          | 9                            | 0.93                                      | 22                     | 0.409                                  |  |  |
| 808                    | $\mathbf A$      | $\overline{5}$             | $\overline{4}$               | 1.04                                      | 15                     | 0.267                                  |  |  |
| 809                    | $\mathbf A$      | $6\phantom{.}6$            | $\overline{5}$               | 1.06                                      | 14                     | 0.357                                  |  |  |
| 810                    | $\mathbf A$      | $\overline{6}$             | $\overline{5}$               | 1.07                                      | 17                     | 0.294                                  |  |  |
| 811                    | $\boldsymbol{A}$ | 11                         | 10                           | 1.01                                      | 16                     | 0.625                                  |  |  |
| 812                    | A                | $6\phantom{.}6$            | $\overline{5}$               | 1.02                                      | 15                     | 0.333                                  |  |  |
| 813                    | A                | $\overline{5}$             | $\boldsymbol{4}$             | 1.01                                      | 14                     | 0.286                                  |  |  |
| 814                    | $\mathbf A$      | $\overline{5}$             | $\overline{\mathbf{4}}$      | 1.04                                      | 17                     | 0.235                                  |  |  |
| 815                    | A                | $6\phantom{.}6$            | $\overline{5}$               | 1.06                                      | 16                     | 0.312                                  |  |  |
| 816                    | $\mathbf A$      | $6\phantom{.}6$            | $\bf 5$                      | 1.09                                      | 15                     | 0.333                                  |  |  |
| 817                    | $\mathbf{A}$     | 10                         | $9\phantom{.0}$              | 1.00                                      | 14                     | 0.643                                  |  |  |
| 818                    | $\mathbf{A}$     | 9                          | 8                            | 1.06                                      | 12                     | 0.667                                  |  |  |
| 819                    | $\mathbf A$      | $\boldsymbol{9}$           | 8                            | 1.09                                      | 12                     | 0.667                                  |  |  |
| 820                    | $\mathbf A$      | $\overline{7}$             | $6\phantom{.}6$              | 1.14                                      | 10                     | 0.600                                  |  |  |
| 821                    | $\mathbf A$      | $\boldsymbol{6}$           | $\overline{5}$               | 1.36                                      | 8                      | 0.625                                  |  |  |
| 822                    | $\mathbf{A}$     | 9                          | 8                            | 1.23                                      | 12                     | 0.667                                  |  |  |
| 823                    | A                | $\overline{5}$             | $\overline{4}$               | 1.00                                      | 12                     | 0.333                                  |  |  |
| 824                    | A                | $6\phantom{.}6$            | $\overline{5}$               | 0.97                                      | 12                     | 0.417                                  |  |  |
| 825                    | $\mathbf{A}$     | 11                         | 10                           | 1.03                                      | 12                     | 0.833                                  |  |  |
| 826                    | A                | 3                          | 3                            | 1.00                                      | 14                     | 0.214                                  |  |  |
| 827                    | A                | 3                          | 3                            | 1.00                                      | 14                     | 0.214                                  |  |  |
| 828                    | $\boldsymbol{A}$ | $\overline{3}$             | 3                            | 1.00                                      | 14                     | 0.214                                  |  |  |
| 829                    | $\boldsymbol{A}$ | $\overline{3}$             | 3                            | $1.00\,$                                  | $12\,$                 | $0.250\,$                              |  |  |
| 830                    | $\mathbf A$      | 3                          | 3                            | 1.00                                      | 10                     | 0.300                                  |  |  |
| 831                    | $\mathbf A$      | 3                          | 3                            | 1.00                                      | 14                     | 0.214                                  |  |  |
| 832                    | $\mathbf A$      | 3                          | 3                            | 1.00                                      | 14                     | 0.214                                  |  |  |
| 833                    | $\mathbf A$      | 3                          | 3                            | 1.00                                      | 14                     | 0.214                                  |  |  |
| 834                    | $\mathbf A$      | 3                          | 3                            | 1.00                                      | 14                     | 0.214                                  |  |  |
| 835                    | $\mathbf A$      | 12                         | 11                           | 1.09                                      | 14                     | 0.786                                  |  |  |
| 836                    | $\mathbf A$      | 10                         | 9                            | 1.03                                      | 14                     | 0.643                                  |  |  |
| 837                    | $\mathbf A$      | 8                          | $\overline{7}$               | 1.08                                      | 12                     | 0.583                                  |  |  |
| 838                    | $\mathbf A$      | $\overline{7}$             | $6\phantom{.}6$              | 1.24                                      | 10                     | 0.600                                  |  |  |
| Continued on next page |                  |                            |                              |                                           |                        |                                        |  |  |

Table 2.1 – continued from previous page

| $^{\#}$ | grade                  | number of<br>steps<br>used | number of<br>unique<br>rules | normalized<br>antiderivative<br>leaf size | integrand<br>leaf size | number of rules<br>integrand leaf size |  |  |
|---------|------------------------|----------------------------|------------------------------|-------------------------------------------|------------------------|----------------------------------------|--|--|
| 839     | $\mathbf A$            | 10                         | 9                            | 1.18                                      | 14                     | 0.643                                  |  |  |
| 840     | $\mathbf{A}$           | $6\phantom{.}6$            | $\overline{5}$               | 1.07                                      | 14                     | 0.357                                  |  |  |
| 841     | A                      | $\overline{7}$             | $\boldsymbol{6}$             | 1.00                                      | 14                     | 0.429                                  |  |  |
| 842     | $\mathbf A$            | 15                         | 14                           | 1.06                                      | 14                     | 1.000                                  |  |  |
| 843     | A                      | 9                          | 8                            | 1.06                                      | 14                     | 0.571                                  |  |  |
| 844     | $\mathbf A$            | 9                          | 8                            | 1.08                                      | 14                     | 0.571                                  |  |  |
| 845     | $\mathbf A$            | $\overline{7}$             | $6\phantom{1}6$              | $1.13\,$                                  | 12                     | 0.500                                  |  |  |
| 846     | A                      | $6\phantom{1}6$            | $\overline{5}$               | 1.37                                      | 10                     | 0.500                                  |  |  |
| 847     | A                      | 9                          | 8                            | 1.16                                      | 14                     | 0.571                                  |  |  |
| 848     | $\mathbf A$            | $\overline{5}$             | $\overline{\mathbf{4}}$      | 1.00                                      | 14                     | 0.286                                  |  |  |
| 849     | A                      | $\boldsymbol{6}$           | $\overline{5}$               | 0.94                                      | 14                     | 0.357                                  |  |  |
| 850     | A                      | 11                         | 10                           | 1.04                                      | 14                     | 0.714                                  |  |  |
| 851     | A                      | 3                          | 3                            | 1.00                                      | 14                     | 0.214                                  |  |  |
| 852     | A                      | 3                          | 3                            | 1.00                                      | 14                     | 0.214                                  |  |  |
| 853     | A                      | 3                          | 3                            | 1.00                                      | 14                     | 0.214                                  |  |  |
| 854     | $\boldsymbol{A}$       | 3                          | 3                            | 1.00                                      | 12                     | 0.250                                  |  |  |
| 855     | $\mathbf A$            | 3                          | 3                            | 1.00                                      | 10                     | 0.300                                  |  |  |
| 856     | $\mathbf{A}$           | 3                          | 3                            | 1.00                                      | 14                     | 0.214                                  |  |  |
| 857     | A                      | 3                          | 3                            | 1.00                                      | 14                     | 0.214                                  |  |  |
| 858     | A                      | 3                          | 3                            | 1.00                                      | 14                     | 0.214                                  |  |  |
| 859     | $\mathbf A$            | 3                          | 3                            | 1.00                                      | 14                     | 0.214                                  |  |  |
| 860     | A                      | 11                         | 10                           | 1.08                                      | 14                     | 0.714                                  |  |  |
| 861     | A                      | 11                         | 10                           | 1.02                                      | 14                     | 0.714                                  |  |  |
| 862     | A                      | 8                          | $\overline{7}$               | 1.07                                      | 12                     | 0.583                                  |  |  |
| 863     | $\boldsymbol{A}$       | $\overline{7}$             | $\overline{6}$               | $1.22\,$                                  | $10\,$                 | 0.600                                  |  |  |
| 864     | $\boldsymbol{A}$       | 10                         | 9                            | 1.19                                      | 14                     | 0.643                                  |  |  |
| 865     | A                      | $6\phantom{1}6$            | $\overline{5}$               | 1.05                                      | 14                     | 0.357                                  |  |  |
| 866     | $\mathbf A$            | $\overline{7}$             | $6\phantom{.}6$              | 0.98                                      | 14                     | 0.429                                  |  |  |
| 867     | A                      | 12                         | 11                           | $1.05\,$                                  | 14                     | 0.786                                  |  |  |
| 868     | $\bf{B}$               | $\overline{5}$             | $\boldsymbol{4}$             | 2.30                                      | 16                     | 0.250                                  |  |  |
| 869     | $\mathbf A$            | $\overline{7}$             | $6\phantom{1}6$              | 1.17                                      | 34                     | 0.176                                  |  |  |
| 870     | A                      | 8                          | $\overline{7}$               | 1.26                                      | 34                     | 0.206                                  |  |  |
| 871     | A                      | $6\phantom{.}6$            | $\overline{5}$               | 1.27                                      | 32                     | 0.156                                  |  |  |
| 872     | A                      | $\boldsymbol{2}$           | $\boldsymbol{2}$             | 1.00                                      | 31                     | 0.065                                  |  |  |
|         | Continued on next page |                            |                              |                                           |                        |                                        |  |  |

Table 2.1 – continued from previous page

| $^{\#}$ | grade                  | number of<br>steps<br>used | number of<br>unique<br>rules | normalized<br>antiderivative<br>leaf size | integrand<br>leaf size | number of rules<br>integrand leaf size |  |  |
|---------|------------------------|----------------------------|------------------------------|-------------------------------------------|------------------------|----------------------------------------|--|--|
| 873     | A                      | $\overline{5}$             | 4                            | 1.00                                      | 34                     | 0.118                                  |  |  |
| 874     | $\mathbf A$            | 10                         | $9\phantom{.}$               | 1.00                                      | 34                     | 0.265                                  |  |  |
| 875     | A                      | $\overline{\mathbf{4}}$    | $\overline{4}$               | 1.00                                      | 14                     | 0.286                                  |  |  |
| 876     | A                      | $\overline{5}$             | $\overline{5}$               | 1.03                                      | 14                     | 0.357                                  |  |  |
| 877     | $\mathbf A$            | $\overline{5}$             | $\overline{5}$               | 1.04                                      | 14                     | 0.357                                  |  |  |
| 878     | A                      | 3                          | 3                            | 1.00                                      | 12                     | 0.250                                  |  |  |
| 879     | A                      | $\overline{2}$             | $\overline{2}$               | 1.00                                      | 10                     | 0.200                                  |  |  |
| 880     | A                      | $\overline{5}$             | $\overline{5}$               | 1.00                                      | 14                     | 0.357                                  |  |  |
| 881     | $\mathbf A$            | $\overline{2}$             | $\overline{2}$               | 1.00                                      | 14                     | 0.143                                  |  |  |
| 882     | $\boldsymbol{A}$       | 3                          | 3                            | 1.03                                      | 14                     | 0.214                                  |  |  |
| 883     | A                      | $\overline{7}$             | $\overline{7}$               | 1.01                                      | 20                     | 0.350                                  |  |  |
| 884     | A                      | $\boldsymbol{6}$           | $6\phantom{.}6$              | 0.99                                      | 20                     | 0.300                                  |  |  |
| 885     | $\mathbf A$            | $\overline{5}$             | $\overline{5}$               | 0.96                                      | 20                     | 0.250                                  |  |  |
| 886     | A                      | $\overline{\mathbf{4}}$    | $\overline{4}$               | 0.98                                      | 18                     | 0.222                                  |  |  |
| 887     | A                      | 9                          | $9\phantom{.0}$              | 1.21                                      | 23                     | 0.391                                  |  |  |
| 888     | $\boldsymbol{A}$       | $\overline{7}$             | $\overline{7}$               | 1.16                                      | 23                     | 0.304                                  |  |  |
| 889     | A                      | $\overline{4}$             | $\overline{\mathbf{4}}$      | 1.02                                      | 23                     | 0.174                                  |  |  |
| 890     | $\boldsymbol{A}$       | 3                          | 3                            | 0.95                                      | 21                     | 0.143                                  |  |  |
| 891     | A                      | $\mathbf{1}$               | $\mathbf 1$                  | 1.00                                      | 20                     | 0.050                                  |  |  |
| 892     | A                      | $\overline{6}$             | $\overline{5}$               | 0.95                                      | 23                     | 0.217                                  |  |  |
| 893     | $\boldsymbol{A}$       | $\overline{7}$             | $6\phantom{1}6$              | 0.90                                      | 23                     | 0.261                                  |  |  |
| 894     | A                      | 10                         | $9\phantom{.0}$              | 0.93                                      | 23                     | 0.391                                  |  |  |
| 895     | $\mathbf A$            | 12                         | 11                           | 0.95                                      | 23                     | 0.478                                  |  |  |
| 896     | A                      | 11                         | 11                           | 1.12                                      | 23                     | 0.478                                  |  |  |
| 897     | $\boldsymbol{A}$       | $\boldsymbol{9}$           | $\boldsymbol{9}$             | 1.11                                      | 23                     | 0.391                                  |  |  |
| 898     | A                      | 6                          | 6                            | 0.95                                      | 23                     | 0.261                                  |  |  |
| 899     | $\mathbf A$            | $\overline{5}$             | $\overline{5}$               | 0.95                                      | 23                     | 0.217                                  |  |  |
| 900     | A                      | $\overline{\mathbf{4}}$    | $\overline{4}$               | 1.00                                      | 23                     | 0.174                                  |  |  |
| 901     | A                      | $\overline{\mathbf{4}}$    | $\overline{4}$               | 0.96                                      | 21                     | 0.190                                  |  |  |
| 902     | $\mathbf A$            | 3                          | 3                            | 0.96                                      | 20                     | 0.150                                  |  |  |
| 903     | $\mathbf A$            | $9\phantom{.}$             | $8\,$                        | 0.96                                      | 23                     | 0.348                                  |  |  |
| 904     | A                      | 10                         | $9\phantom{.}$               | 0.91                                      | 23                     | 0.391                                  |  |  |
| 905     | A                      | 13                         | 12                           | $0.95\,$                                  | 23                     | 0.522                                  |  |  |
| 906     | $\mathbf A$            | 15                         | 14                           | 0.98                                      | 23                     | 0.609                                  |  |  |
|         | Continued on next page |                            |                              |                                           |                        |                                        |  |  |

Table 2.1 – continued from previous page

| $^{\#}$ | grade                  | number of<br>steps<br>used | number of<br>unique<br>rules | normalized<br>antiderivative<br>leaf size | integrand<br>leaf size | number of rules<br>integrand leaf size |  |  |
|---------|------------------------|----------------------------|------------------------------|-------------------------------------------|------------------------|----------------------------------------|--|--|
| 907     | $\mathbf{A}$           | 10                         | 10                           | 1.07                                      | 23                     | 0.435                                  |  |  |
| 908     | $\mathbf A$            | $\overline{7}$             | $\overline{7}$               | 0.94                                      | 23                     | 0.304                                  |  |  |
| 909     | $\boldsymbol{A}$       | $\boldsymbol{6}$           | $6\phantom{.}6$              | 0.94                                      | 23                     | 0.261                                  |  |  |
| 910     | A                      | $\overline{5}$             | $\overline{5}$               | 1.06                                      | 23                     | 0.217                                  |  |  |
| 911     | A                      | $\overline{5}$             | $\overline{5}$               | 1.11                                      | 23                     | 0.217                                  |  |  |
| 912     | A                      | $\overline{5}$             | $\overline{5}$               | 0.95                                      | 23                     | 0.217                                  |  |  |
| 913     | A                      | $\overline{5}$             | $\overline{5}$               | 0.96                                      | 21                     | 0.238                                  |  |  |
| 914     | $\mathbf A$            | $\overline{4}$             | $\overline{4}$               | 1.00                                      | 20                     | 0.200                                  |  |  |
| 915     | $\boldsymbol{A}$       | 11                         | 10                           | 0.99                                      | 23                     | 0.435                                  |  |  |
| 916     | $\boldsymbol{\rm{A}}$  | 12                         | 11                           | 0.90                                      | 23                     | 0.478                                  |  |  |
| 917     | A                      | 15                         | 14                           | 0.94                                      | 23                     | 0.609                                  |  |  |
| 918     | A                      | $\overline{5}$             | $\overline{5}$               | 1.02                                      | 20                     | 0.250                                  |  |  |
| 919     | $\mathbf{A}$           | $\overline{6}$             | $6\phantom{.}6$              | 1.03                                      | 20                     | 0.300                                  |  |  |
| 920     | A                      | 3                          | 3                            | 1.00                                      | 24                     | 0.125                                  |  |  |
| 921     | A                      | 3                          | 3                            | 1.00                                      | 24                     | 0.125                                  |  |  |
| 922     | A                      | 3                          | 3                            | 1.00                                      | 24                     | 0.125                                  |  |  |
| 923     | A                      | 3                          | 3                            | 1.00                                      | 22                     | 0.136                                  |  |  |
| 924     | $\boldsymbol{A}$       | $\overline{2}$             | $\overline{2}$               | 1.00                                      | 21                     | 0.095                                  |  |  |
| 925     | A                      | $\overline{4}$             | $\overline{4}$               | 1.00                                      | 24                     | 0.167                                  |  |  |
| 926     | A                      | 3                          | 3                            | 1.00                                      | 24                     | 0.125                                  |  |  |
| 927     | $\boldsymbol{A}$       | 3                          | 3                            | 1.00                                      | 24                     | 0.125                                  |  |  |
| 928     | A                      | 3                          | 3                            | 1.00                                      | 24                     | 0.125                                  |  |  |
| 929     | $\mathbf A$            | 3                          | 3                            | 1.00                                      | 24                     | 0.125                                  |  |  |
| 930     | A                      | 3                          | 3                            | 1.00                                      | 24                     | 0.125                                  |  |  |
| 931     | $\boldsymbol{A}$       | 3                          | 3                            | $1.00\,$                                  | 24                     | 0.125                                  |  |  |
| 932     | $\mathbf A$            | 3                          | 3                            | 1.00                                      | 22                     | 0.136                                  |  |  |
| 933     | $\mathbf A$            | 3                          | 3                            | 1.00                                      | 21                     | 0.143                                  |  |  |
| 934     | A                      | 3                          | 3                            | 1.00                                      | 24                     | 0.125                                  |  |  |
| 935     | $\mathbf A$            | 3                          | 3                            | 1.00                                      | 24                     | 0.125                                  |  |  |
| 936     | $\mathbf A$            | 3                          | 3                            | 1.00                                      | 24                     | 0.125                                  |  |  |
| 937     | $\mathbf{A}$           | 3                          | 3                            | 1.00                                      | 24                     | 0.125                                  |  |  |
| 938     | A                      | 3                          | 3                            | 1.00                                      | 24                     | 0.125                                  |  |  |
| 939     | $\mathbf A$            | 3                          | 3                            | 1.00                                      | 24                     | 0.125                                  |  |  |
| 940     | $\mathbf A$            | 3                          | 3                            | 1.00                                      | 24                     | 0.125                                  |  |  |
|         | Continued on next page |                            |                              |                                           |                        |                                        |  |  |

Table 2.1 – continued from previous page

| $^{\#}$                | grade            | number of<br>steps<br>used | number of<br>unique<br>rules | normalized<br>antiderivative<br>$\operatorname*{leaf}% \mathcal{M}_{\mathbb{C}}$ size | integrand<br>leaf size | number of rules<br>integrand leaf size |  |
|------------------------|------------------|----------------------------|------------------------------|---------------------------------------------------------------------------------------|------------------------|----------------------------------------|--|
| 941                    | A                | 3                          | 3                            | 1.00                                                                                  | 24                     | 0.125                                  |  |
| 942                    | $\mathbf{A}$     | 3                          | 3                            | 1.00                                                                                  | 24                     | 0.125                                  |  |
| 943                    | $\boldsymbol{A}$ | 3                          | 3                            | 1.00                                                                                  | 22                     | 0.136                                  |  |
| 944                    | A                | 3                          | 3                            | 1.00                                                                                  | 21                     | 0.143                                  |  |
| 945                    | $\mathbf A$      | 3                          | 3                            | 1.00                                                                                  | 24                     | 0.125                                  |  |
| 946                    | A                | 3                          | 3                            | 1.00                                                                                  | 24                     | 0.125                                  |  |
| 947                    | A                | 3                          | 3                            | 1.00                                                                                  | 24                     | 0.125                                  |  |
| 948                    | A                | 3                          | 3                            | 1.00                                                                                  | 24                     | 0.125                                  |  |
| 949                    | $\mathbf A$      | $\overline{4}$             | $\overline{\mathbf{4}}$      | 0.62                                                                                  | 25                     | 0.160                                  |  |
| 950                    | $\boldsymbol{A}$ | $\overline{4}$             | $\boldsymbol{4}$             | 0.62                                                                                  | 23                     | 0.174                                  |  |
| 951                    | A                | 3                          | 3                            | 0.62                                                                                  | 22                     | 0.136                                  |  |
| 952                    | A                | $\overline{4}$             | $\overline{\mathbf{4}}$      | 0.55                                                                                  | 25                     | 0.160                                  |  |
| 953                    | $\mathbf A$      | $\overline{\mathbf{4}}$    | $\overline{\mathbf{4}}$      | 0.59                                                                                  | 25                     | 0.160                                  |  |
| 954                    | A                | $\overline{4}$             | $\overline{4}$               | 0.67                                                                                  | 22                     | 0.182                                  |  |
| 955                    | A                | $\overline{4}$             | $\overline{\mathbf{4}}$      | 0.54                                                                                  | 22                     | 0.182                                  |  |
| 956                    | $\boldsymbol{A}$ | $\overline{4}$             | $\overline{\mathbf{4}}$      | 0.48                                                                                  | 22                     | 0.182                                  |  |
| 957                    | A                | $\overline{\mathbf{4}}$    | $\overline{\mathbf{4}}$      | 0.41                                                                                  | 25                     | 0.160                                  |  |
| 958                    | $\boldsymbol{A}$ | $\overline{4}$             | $\overline{\mathbf{4}}$      | $0.45\,$                                                                              | 25                     | 0.160                                  |  |
| 959                    | A                | $\overline{4}$             | $\overline{\mathbf{4}}$      | 0.51                                                                                  | 25                     | 0.160                                  |  |
| 960                    | A                | $\overline{4}$             | $\boldsymbol{4}$             | 0.64                                                                                  | 23                     | 0.174                                  |  |
| 961                    | $\boldsymbol{A}$ | 3                          | 3                            | 1.00                                                                                  | 22                     | 0.136                                  |  |
| 962                    | A                | $\overline{5}$             | $\overline{5}$               | 0.59                                                                                  | 25                     | 0.200                                  |  |
| 963                    | $\mathbf{A}$     | $\overline{4}$             | $\overline{\mathbf{4}}$      | 0.47                                                                                  | 25                     | 0.160                                  |  |
| 964                    | A                | $\overline{4}$             | $\overline{\mathbf{4}}$      | 0.42                                                                                  | 25                     | 0.160                                  |  |
| 965                    | $\boldsymbol{A}$ | $\overline{4}$             | $\overline{4}$               | $0.39\,$                                                                              | $25\,$                 | $0.160\,$                              |  |
| 966                    | $\mathbf A$      | $\overline{\mathbf{4}}$    | $\overline{\mathbf{4}}$      | 0.39                                                                                  | 25                     | 0.160                                  |  |
| 967                    | $\mathbf A$      | $\overline{\mathbf{4}}$    | $\overline{\mathbf{4}}$      | 0.42                                                                                  | 25                     | 0.160                                  |  |
| 968                    | A                | $\overline{4}$             | $\overline{4}$               | 0.46                                                                                  | 25                     | 0.160                                  |  |
| 969                    | A                | $\overline{\mathbf{4}}$    | $\boldsymbol{4}$             | 0.55                                                                                  | 25                     | 0.160                                  |  |
| 970                    | $\mathbf A$      | $\boldsymbol{4}$           | $\boldsymbol{4}$             | 0.66                                                                                  | 23                     | 0.174                                  |  |
| 971                    | $\mathbf{A}$     | $\overline{\mathbf{4}}$    | $\boldsymbol{4}$             | 0.66                                                                                  | 22                     | 0.182                                  |  |
| 972                    | $\mathbf A$      | $\overline{\mathbf{4}}$    | $\boldsymbol{4}$             | 0.42                                                                                  | 25                     | 0.160                                  |  |
| 973                    | A                | $\boldsymbol{4}$           | $\boldsymbol{4}$             | 0.38                                                                                  | 25                     | 0.160                                  |  |
| 974                    | $\mathbf A$      | $\boldsymbol{4}$           | $\boldsymbol{4}$             | 0.38                                                                                  | 25                     | 0.160                                  |  |
| Continued on next page |                  |                            |                              |                                                                                       |                        |                                        |  |

Table 2.1 – continued from previous page

| $^{\#}$ | grade                 | number of<br>steps<br>used | number of<br>unique<br>rules | normalized<br>antiderivative<br>leaf size | integrand<br>leaf size | number of rules<br>integrand leaf size |
|---------|-----------------------|----------------------------|------------------------------|-------------------------------------------|------------------------|----------------------------------------|
| 975     | A                     | $\overline{4}$             | $\overline{4}$               | 0.36                                      | 25                     | 0.160                                  |
| 976     | $\mathbf A$           | $\overline{\mathbf{4}}$    | $\boldsymbol{4}$             | 0.39                                      | 25                     | 0.160                                  |
| 977     | A                     | $\overline{4}$             | $\overline{4}$               | 0.41                                      | 25                     | 0.160                                  |
| 978     | A                     | $\overline{4}$             | $\overline{4}$               | 0.45                                      | 25                     | 0.160                                  |
| 979     | $\mathbf{A}$          | $\overline{4}$             | $\bf 4$                      | 0.48                                      | 25                     | 0.160                                  |
| 980     | $\boldsymbol{A}$      | $\overline{4}$             | $\overline{\mathbf{4}}$      | 0.48                                      | 25                     | 0.160                                  |
| 981     | $\mathbf A$           | $\overline{4}$             | $\boldsymbol{4}$             | 0.54                                      | 23                     | 0.174                                  |
| 982     | $\mathbf{A}$          | $\overline{4}$             | $\overline{4}$               | 0.48                                      | 22                     | 0.182                                  |
| 983     | $\mathbf A$           | $\overline{\mathbf{4}}$    | $\overline{4}$               | 0.37                                      | 25                     | 0.160                                  |
| 984     | $\boldsymbol{A}$      | $\boldsymbol{4}$           | $\overline{\mathbf{4}}$      | $0.35\,$                                  | 25                     | 0.160                                  |
| 985     | A                     | $\overline{4}$             | $\overline{4}$               | 0.35                                      | 25                     | 0.160                                  |
| 986     | A                     | $\overline{4}$             | $\overline{4}$               | 0.43                                      | 22                     | 0.182                                  |
| 987     | $\mathbf{A}$          | 3                          | 3                            | 0.98                                      | 23                     | 0.130                                  |
| 988     | $\boldsymbol{A}$      | 3                          | 3                            | 1.00                                      | 21                     | 0.143                                  |
| 989     | A                     | 3                          | 3                            | 0.98                                      | 23                     | 0.130                                  |
| 990     | $\mathbf A$           | 3                          | 3                            | 0.98                                      | 23                     | 0.130                                  |
| 991     | A                     | 3                          | 3                            | 0.98                                      | 23                     | 0.130                                  |
| 992     | $\mathbf A$           | 3                          | 3                            | 1.00                                      | 24                     | 0.125                                  |
| 993     | $\mathbf{A}$          | 3                          | 3                            | 1.00                                      | 24                     | 0.125                                  |
| 994     | $\mathbf A$           | 3                          | 3                            | 1.00                                      | 24                     | 0.125                                  |
| 995     | $\boldsymbol{\rm{A}}$ | $\overline{2}$             | $\overline{2}$               | 1.00                                      | 24                     | 0.083                                  |
| 996     | A                     | $\overline{4}$             | $\overline{4}$               | 1.00                                      | 24                     | 0.167                                  |
| 997     | A                     | $\overline{4}$             | $\boldsymbol{4}$             | 1.00                                      | 24                     | 0.167                                  |
| 998     | A                     | $\overline{4}$             | $\boldsymbol{4}$             | 0.42                                      | 25                     | 0.160                                  |
| 999     | $\boldsymbol{A}$      | $\overline{\mathbf{4}}$    | $\boldsymbol{4}$             | $0.49\,$                                  | 25                     | $0.160\,$                              |
| 1000    | $\mathbf A$           | $\overline{\mathbf{4}}$    | $\overline{\mathbf{4}}$      | 0.66                                      | 25                     | 0.160                                  |
| 1001    | $\mathbf A$           | 3                          | 3                            | 1.00                                      | 25                     | 0.120                                  |
| 1002    | $\mathbf{A}$          | $\overline{5}$             | $\overline{5}$               | 0.77                                      | 25                     | 0.200                                  |
| 1003    | $\mathbf{A}$          | $\overline{5}$             | $\overline{5}$               | 0.77                                      | 25                     | 0.200                                  |
| 1004    | $\mathbf{A}$          | $\boldsymbol{4}$           | $\overline{4}$               | 0.81                                      | 23                     | 0.174                                  |
| 1005    | $\mathbf{A}$          | $\overline{7}$             | $6\phantom{.}6$              | 1.07                                      | 22                     | 0.273                                  |
| 1006    | $\mathbf A$           | $\overline{7}$             | $6\phantom{1}6$              | 1.08                                      | 22                     | 0.273                                  |
| 1007    | $\mathbf A$           | $\overline{\mathbf{4}}$    | $\overline{4}$               | 1.00                                      | 20                     | 0.200                                  |
| 1008    | $\mathbf A$           | $\boldsymbol{2}$           | $\overline{2}$               | 1.00                                      | 19                     | 0.105                                  |
|         |                       |                            |                              |                                           |                        | Continued on next page                 |

Table 2.1 – continued from previous page

| $^{\#}$                | grade            | number of<br>steps<br>$\,$ used $\,$ | number of<br>unique<br>rules | normalized<br>antiderivative<br>leaf size | integrand<br>leaf size | number of rules<br>integrand leaf size |  |
|------------------------|------------------|--------------------------------------|------------------------------|-------------------------------------------|------------------------|----------------------------------------|--|
| 1009                   | $\mathbf A$      | $6\phantom{.}6$                      | $\overline{5}$               | 1.00                                      | 22                     | 0.227                                  |  |
| 1010                   | A                | $\boldsymbol{6}$                     | $\overline{5}$               | 1.00                                      | 22                     | 0.227                                  |  |
| 1011                   | $\mathbf A$      | $\boldsymbol{6}$                     | $\overline{5}$               | 1.00                                      | 22                     | 0.227                                  |  |
| 1012                   | $\mathbf A$      | $8\,$                                | $\overline{7}$               | 0.89                                      | 23                     | 0.304                                  |  |
| 1013                   | $\mathbf{A}$     | 8                                    | $\overline{7}$               | 0.89                                      | 23                     | 0.304                                  |  |
| 1014                   | $\mathbf A$      | $\overline{5}$                       | $\overline{5}$               | 0.90                                      | 21                     | 0.238                                  |  |
| 1015                   | $\mathbf A$      | 3                                    | 3                            | 1.00                                      | 20                     | 0.150                                  |  |
| 1016                   | $\mathbf A$      | $\overline{7}$                       | $6\phantom{1}6$              | 0.91                                      | 23                     | 0.261                                  |  |
| 1017                   | A                | $\overline{7}$                       | $6\phantom{.}6$              | 0.91                                      | 23                     | 0.261                                  |  |
| 1018                   | $\mathbf A$      | $\overline{7}$                       | $6\phantom{.}6$              | 0.91                                      | 23                     | 0.261                                  |  |
| 1019                   | A                | 3                                    | 3                            | 0.97                                      | 23                     | 0.130                                  |  |
| 1020                   | $\mathbf A$      | 3                                    | 3                            | 0.97                                      | 23                     | 0.130                                  |  |
| 1021                   | $\mathbf A$      | 3                                    | 3                            | 0.97                                      | 23                     | 0.130                                  |  |
| 1022                   | $\boldsymbol{A}$ | 3                                    | 3                            | 0.97                                      | 21                     | 0.143                                  |  |
| 1023                   | $\mathbf A$      | $\sqrt{2}$                           | $\overline{2}$               | 1.00                                      | 20                     | 0.100                                  |  |
| 1024                   | $\boldsymbol{A}$ | 3                                    | 3                            | 0.90                                      | 23                     | 0.130                                  |  |
| 1025                   | A                | 3                                    | 3                            | 0.95                                      | 23                     | 0.130                                  |  |
| 1026                   | $\mathbf{A}$     | 3                                    | 3                            | 0.96                                      | 23                     | 0.130                                  |  |
| 1027                   | $\mathbf{A}$     | $\overline{2}$                       | $\overline{2}$               | 1.00                                      | 23                     | 0.087                                  |  |
| 1028                   | $\mathbf A$      | 3                                    | 3                            | 0.83                                      | 25                     | 0.120                                  |  |
| 1029                   | $\bf{A}$         | 3                                    | 3                            | 0.83                                      | 25                     | 0.120                                  |  |
| 1030                   | $\boldsymbol{A}$ | 3                                    | 3                            | 0.83                                      | 25                     | 0.120                                  |  |
| 1031                   | $\boldsymbol{A}$ | 3                                    | 3                            | 0.83                                      | 23                     | 0.130                                  |  |
| 1032                   | A                | 3                                    | 3                            | 0.94                                      | 22                     | 0.136                                  |  |
| 1033                   | $\boldsymbol{A}$ | 3                                    | 3                            | 0.78                                      | $25\,$                 | $0.120\,$                              |  |
| 1034                   | $\mathbf A$      | 3                                    | 3                            | 0.80                                      | 25                     | 0.120                                  |  |
| 1035                   | A                | $\overline{2}$                       | $\overline{2}$               | 1.00                                      | 25                     | 0.080                                  |  |
| 1036                   | $\mathbf A$      | 3                                    | 3                            | 0.79                                      | 25                     | 0.120                                  |  |
| 1037                   | $\boldsymbol{A}$ | 3                                    | 3                            | 0.81                                      | 25                     | 0.120                                  |  |
| 1038                   | $\mathbf A$      | 3                                    | 3                            | 0.81                                      | 25                     | 0.120                                  |  |
| 1039                   | $\mathbf A$      | 3                                    | 3                            | 0.80                                      | 25                     | 0.120                                  |  |
| 1040                   | $\mathbf A$      | 3                                    | 3                            | 0.80                                      | 25                     | 0.120                                  |  |
| 1041                   | $\mathbf A$      | 3                                    | 3                            | 0.87                                      | 25                     | 0.120                                  |  |
| 1042                   | $\mathbf A$      | 3                                    | 3                            | 0.88                                      | 23                     | 0.130                                  |  |
| Continued on next page |                  |                                      |                              |                                           |                        |                                        |  |

Table 2.1 – continued from previous page

| $^{\#}$  | grade                  | number of<br>steps<br>used | number of<br>unique<br>rules | normalized<br>antiderivative<br>leaf size | integrand<br>leaf size | number of rules<br>integrand leaf size |  |  |
|----------|------------------------|----------------------------|------------------------------|-------------------------------------------|------------------------|----------------------------------------|--|--|
| 1043     | A                      | 3                          | 3                            | 0.90                                      | 22                     | 0.136                                  |  |  |
| 1044     | $\mathbf A$            | 3                          | 3                            | 0.77                                      | 25                     | 0.120                                  |  |  |
| 1045     | A                      | 3                          | 3                            | 0.78                                      | 25                     | 0.120                                  |  |  |
| 1046     | $\mathbf A$            | 3                          | 3                            | 0.78                                      | 25                     | 0.120                                  |  |  |
| 1047     | $\mathbf A$            | 3                          | 3                            | 0.76                                      | 25                     | 0.120                                  |  |  |
| 1048     | $\boldsymbol{\rm{A}}$  | 3                          | 3                            | 0.88                                      | 22                     | 0.136                                  |  |  |
| 1049     | $\mathbf A$            | 3                          | 3                            | 0.83                                      | 25                     | 0.120                                  |  |  |
| 1050     | $\mathbf A$            | 3                          | 3                            | 0.85                                      | 25                     | 0.120                                  |  |  |
| 1051     | $\mathbf A$            | 3                          | 3                            | 0.87                                      | 25                     | 0.120                                  |  |  |
| 1052     | $\boldsymbol{A}$       | 3                          | 3                            | 0.93                                      | 23                     | 0.130                                  |  |  |
| 1053     | A                      | $\overline{2}$             | $\overline{2}$               | 1.00                                      | 22                     | 0.091                                  |  |  |
| 1054     | $\mathbf A$            | 3                          | 3                            | 0.77                                      | 25                     | 0.120                                  |  |  |
| 1055     | $\mathbf A$            | 3                          | 3                            | 0.81                                      | 25                     | 0.120                                  |  |  |
| 1056     | $\boldsymbol{A}$       | 3                          | 3                            | 0.82                                      | 25                     | 0.120                                  |  |  |
| 1057     | A                      | 3                          | 3                            | 0.80                                      | 25                     | 0.120                                  |  |  |
| 1058     | $\mathbf A$            | 3                          | 3                            | 0.86                                      | 25                     | 0.120                                  |  |  |
| 1059     | A                      | 3                          | 3                            | 0.89                                      | 25                     | 0.120                                  |  |  |
| 1060     | $\mathbf A$            | 3                          | 3                            | 0.90                                      | 25                     | 0.120                                  |  |  |
| 1061     | $\mathbf A$            | 3                          | 3                            | 0.90                                      | 23                     | 0.130                                  |  |  |
| 1062     | $\mathbf A$            | 3                          | 3                            | 0.90                                      | 22                     | 0.136                                  |  |  |
| 1063     | $\boldsymbol{\rm{A}}$  | 3                          | 3                            | 0.81                                      | 25                     | 0.120                                  |  |  |
| 1064     | $\boldsymbol{A}$       | 3                          | 3                            | 0.82                                      | 25                     | 0.120                                  |  |  |
| 1065     | $\mathbf A$            | 3                          | 3                            | 0.83                                      | 25                     | 0.120                                  |  |  |
| 1066     | A                      | 3                          | 3                            | 0.82                                      | 25                     | 0.120                                  |  |  |
| $1067\,$ | $\mathbf A$            | 3                          | 3                            | $0.87\,$                                  | 25                     | $0.120\,$                              |  |  |
| 1068     | $\mathbf A$            | 3                          | 3                            | 0.87                                      | 25                     | 0.120                                  |  |  |
| 1069     | $\mathbf A$            | 3                          | 3                            | 0.87                                      | 25                     | 0.120                                  |  |  |
| 1070     | $\mathbf A$            | $\overline{2}$             | $\overline{2}$               | 1.00                                      | 25                     | 0.080                                  |  |  |
| 1071     | $\mathbf A$            | 3                          | 3                            | 0.88                                      | 23                     | 0.130                                  |  |  |
| 1072     | $\mathbf A$            | 3                          | 3                            | 0.87                                      | 22                     | 0.136                                  |  |  |
| 1073     | $\mathbf{A}$           | 3                          | 3                            | 0.81                                      | 25                     | 0.120                                  |  |  |
| 1074     | $\mathbf A$            | 3                          | 3                            | 0.82                                      | 25                     | 0.120                                  |  |  |
| 1075     | $\mathbf A$            | 3                          | 3                            | 0.83                                      | 25                     | 0.120                                  |  |  |
| 1076     | $\mathbf A$            | 3                          | 3                            | 0.86                                      | 22                     | 0.136                                  |  |  |
|          | Continued on next page |                            |                              |                                           |                        |                                        |  |  |

Table 2.1 – continued from previous page

| $^{\#}$ | grade                 | number of<br>steps<br>used | number of<br>unique<br>rules | normalized<br>antiderivative<br>leaf size | integrand<br>leaf size | $\begin{array}{c} \hbox{number of rules} \\ \hbox{integrand leaf size} \end{array}$ |
|---------|-----------------------|----------------------------|------------------------------|-------------------------------------------|------------------------|-------------------------------------------------------------------------------------|
| 1077    | $\mathbf A$           | 14                         | 13                           | 1.39                                      | 27                     | 0.481                                                                               |
| 1078    | $\boldsymbol{\rm{A}}$ | 12                         | 11                           | 1.43                                      | 27                     | 0.407                                                                               |
| 1079    | A                     | 10                         | $\boldsymbol{9}$             | 1.42                                      | 25                     | 0.360                                                                               |
| 1080    | $\mathbf A$           | $\boldsymbol{6}$           | $\overline{5}$               | 1.09                                      | 24                     | 0.208                                                                               |
| 1081    | $\mathbf{A}$          | 11                         | 10                           | 1.06                                      | 27                     | 0.370                                                                               |
| 1082    | $\mathbf A$           | 11                         | 10                           | 1.07                                      | 27                     | 0.370                                                                               |
| 1083    | $\mathbf A$           | 9                          | 8                            | 1.12                                      | 27                     | 0.296                                                                               |
| 1084    | $\mathbf A$           | 11                         | 10                           | 1.12                                      | 27                     | 0.370                                                                               |
| 1085    | A                     | 15                         | 14                           | 1.15                                      | 27                     | 0.519                                                                               |
| 1086    | $\mathbf{A}$          | 15                         | 14                           | 1.37                                      | 27                     | 0.519                                                                               |
| 1087    | A                     | 12                         | 11                           | 1.38                                      | 27                     | 0.407                                                                               |
| 1088    | A                     | 11                         | 10                           | 1.36                                      | 25                     | 0.400                                                                               |
| 1089    | $\mathbf{A}$          | $\overline{7}$             | $\boldsymbol{6}$             | 1.11                                      | 24                     | 0.250                                                                               |
| 1090    | $\boldsymbol{A}$      | 12                         | 11                           | 1.07                                      | 27                     | 0.407                                                                               |
| 1091    | $\mathbf A$           | 12                         | 11                           | 1.07                                      | 27                     | 0.407                                                                               |
| 1092    | $\mathbf{A}$          | 12                         | 11                           | 1.01                                      | 27                     | 0.407                                                                               |
| 1093    | $\boldsymbol{A}$      | 12                         | 11                           | 1.06                                      | 27                     | 0.407                                                                               |
| 1094    | $\mathbf A$           | 10                         | $9\phantom{.0}$              | 1.09                                      | 27                     | 0.333                                                                               |
| 1095    | $\mathbf A$           | 12                         | 11                           | 1.12                                      | 27                     | 0.407                                                                               |
| 1096    | $\mathbf A$           | 15                         | 14                           | 1.14                                      | 27                     | 0.519                                                                               |
| 1097    | $\mathbf A$           | 18                         | 17                           | 1.14                                      | 27                     | 0.630                                                                               |
| 1098    | A                     | 16                         | 15                           | 1.33                                      | 27                     | 0.556                                                                               |
| 1099    | A                     | 14                         | 13                           | 1.31                                      | 27                     | 0.481                                                                               |
| 1100    | $\boldsymbol{A}$      | 12                         | 11                           | 1.29                                      | 25                     | 0.440                                                                               |
| 1101    | $\boldsymbol{A}$      | 8                          | $\overline{7}$               | 1.12                                      | 24                     | $\,0.292\,$                                                                         |
| 1102    | A                     | 13                         | 12                           | 1.08                                      | 27                     | 0.444                                                                               |
| 1103    | $\mathbf A$           | 13                         | 12                           | 1.07                                      | 27                     | 0.444                                                                               |
| 1104    | $\mathbf A$           | 14                         | 13                           | 1.01                                      | 27                     | 0.481                                                                               |
| 1105    | $\mathbf A$           | 14                         | 13                           | 1.00                                      | 27                     | 0.481                                                                               |
| 1106    | $\mathbf{A}$          | 14                         | 13                           | 1.03                                      | 27                     | 0.481                                                                               |
| 1107    | $\mathbf A$           | $9\phantom{.}$             | 8                            | 1.12                                      | 24                     | 0.333                                                                               |
| 1108    | A                     | 11                         | 10                           | 1.21                                      | 27                     | 0.370                                                                               |
| 1109    | A                     | 9                          | 8                            | 1.34                                      | 27                     | 0.296                                                                               |
| 1110    | A                     | $6\phantom{.}6$            | $\overline{5}$               | 1.15                                      | 25                     | 0.200                                                                               |
|         |                       |                            |                              |                                           |                        | Continued on next page                                                              |

Table 2.1 – continued from previous page

| $^{\#}$ | grade                  | number of<br>steps<br>used | number of<br>unique<br>rules | normalized<br>antiderivative<br>leaf size | integrand<br>leaf size | number of rules<br>integrand leaf size |  |  |
|---------|------------------------|----------------------------|------------------------------|-------------------------------------------|------------------------|----------------------------------------|--|--|
| 1111    | A                      | $\overline{5}$             | 4                            | 1.08                                      | 24                     | 0.167                                  |  |  |
| 1112    | A                      | $\boldsymbol{6}$           | $\overline{5}$               | 1.10                                      | 27                     | 0.185                                  |  |  |
| 1113    | A                      | $\overline{7}$             | $\boldsymbol{6}$             | 1.13                                      | 27                     | 0.222                                  |  |  |
| 1114    | A                      | 10                         | 9                            | 1.10                                      | 27                     | 0.333                                  |  |  |
| 1115    | A                      | 12                         | 11                           | 1.14                                      | 27                     | 0.407                                  |  |  |
| 1116    | A                      | 8                          | $\overline{7}$               | 1.17                                      | 27                     | 0.259                                  |  |  |
| 1117    | A                      | 8                          | $\overline{7}$               | 1.16                                      | 27                     | 0.259                                  |  |  |
| 1118    | A                      | $\overline{4}$             | $\overline{4}$               | 1.08                                      | 25                     | 0.160                                  |  |  |
| 1119    | A                      | 3                          | 3                            | 1.10                                      | 24                     | 0.125                                  |  |  |
| 1120    | A                      | 9                          | 8                            | $1.12\,$                                  | 27                     | 0.296                                  |  |  |
| 1121    | A                      | 10                         | 9                            | 1.15                                      | 27                     | 0.333                                  |  |  |
| 1122    | A                      | 13                         | 12                           | 1.12                                      | 27                     | 0.444                                  |  |  |
| 1123    | A                      | $\overline{4}$             | $\overline{4}$               | 1.18                                      | 24                     | 0.167                                  |  |  |
| 1124    | A                      | $\overline{5}$             | $\overline{5}$               | 1.22                                      | 24                     | 0.208                                  |  |  |
| 1125    | A                      | 3                          | 3                            | 0.86                                      | 25                     | 0.120                                  |  |  |
| 1126    | A                      | 3                          | 3                            | 0.88                                      | 25                     | 0.120                                  |  |  |
| 1127    | A                      | 3                          | 3                            | 0.98                                      | 23                     | 0.130                                  |  |  |
| 1128    | A                      | $\overline{2}$             | $\overline{2}$               | 1.00                                      | 25                     | 0.080                                  |  |  |
| 1129    | A                      | 8                          | 8                            | 0.95                                      | 25                     | 0.320                                  |  |  |
| 1130    | A                      | 12                         | 12                           | 0.92                                      | 25                     | 0.480                                  |  |  |
| 1131    | A                      | $\overline{7}$             | $\overline{7}$               | 1.03                                      | 27                     | 0.259                                  |  |  |
| 1132    | A                      | $\overline{7}$             | $\overline{7}$               | 1.05                                      | 27                     | 0.259                                  |  |  |
| 1133    | A                      | $\overline{7}$             | $\overline{7}$               | 1.00                                      | 27                     | 0.259                                  |  |  |
| 1134    | A                      | $\overline{5}$             | $\overline{5}$               | 1.06                                      | 27                     | 0.185                                  |  |  |
| 1135    | $\boldsymbol{A}$       | $\overline{6}$             | $\overline{6}$               | $1.04\,$                                  | 27                     | 0.222                                  |  |  |
| 1136    | A                      | 3                          | 3                            | 1.00                                      | 22                     | 0.136                                  |  |  |
| 1137    | A                      | 14                         | 14                           | 1.38                                      | 23                     | 0.609                                  |  |  |
| 1138    | A                      | 12                         | 12                           | 1.40                                      | 23                     | 0.522                                  |  |  |
| 1139    | A                      | 9                          | $9\phantom{.}$               | 0.99                                      | 21                     | 0.429                                  |  |  |
| 1140    | A                      | $\overline{5}$             | $\overline{5}$               | 1.03                                      | 20                     | 0.250                                  |  |  |
| 1141    | $\mathbf A$            | 12                         | 11                           | 1.18                                      | 23                     | 0.478                                  |  |  |
| 1142    | A                      | 11                         | 10                           | 0.97                                      | 23                     | 0.435                                  |  |  |
| 1143    | A                      | 12                         | 11                           | 1.01                                      | 23                     | 0.478                                  |  |  |
| 1144    | A                      | 11                         | 10                           | 1.02                                      | 23                     | 0.435                                  |  |  |
|         | Continued on next page |                            |                              |                                           |                        |                                        |  |  |

Table 2.1 – continued from previous page

| $^{\#}$ | grade                  | number of<br>steps<br>used | number of<br>unique<br>rules | normalized<br>antiderivative<br>leaf size | integrand<br>leaf size | number of rules<br>integrand leaf size |  |  |  |
|---------|------------------------|----------------------------|------------------------------|-------------------------------------------|------------------------|----------------------------------------|--|--|--|
| 1145    | A                      | 13                         | 12                           | 1.03                                      | 23                     | 0.522                                  |  |  |  |
| 1146    | A                      | 17                         | 16                           | 1.04                                      | 23                     | 0.696                                  |  |  |  |
| 1147    | A                      | $6\phantom{.}6$            | $\boldsymbol{6}$             | 0.99                                      | 22                     | 0.273                                  |  |  |  |
| 1148    | A                      | $\overline{7}$             | $\overline{7}$               | 1.01                                      | 22                     | 0.318                                  |  |  |  |
| 1149    | $\boldsymbol{A}$       | 8                          | 8                            | 1.02                                      | 22                     | 0.364                                  |  |  |  |
| 1150    | $\boldsymbol{A}$       | $\boldsymbol{6}$           | $\boldsymbol{6}$             | $0.95\,$                                  | 25                     | 0.240                                  |  |  |  |
| 1151    | $\boldsymbol{A}$       | $\overline{5}$             | $\overline{5}$               | 1.03                                      | 23                     | 0.217                                  |  |  |  |
| 1152    | A                      | $\mathbf{1}$               | $\mathbf{1}$                 | 1.00                                      | 22                     | 0.045                                  |  |  |  |
| 1153    | A                      | $\overline{5}$             | $\overline{5}$               | 1.00                                      | 22                     | 0.227                                  |  |  |  |
| 1154    | A                      | $\boldsymbol{6}$           | $\boldsymbol{6}$             | $1.02\,$                                  | 22                     | 0.273                                  |  |  |  |
| 1155    | A                      | $\overline{7}$             | $\overline{7}$               | 1.03                                      | 22                     | 0.318                                  |  |  |  |
| 1156    | A                      | $\overline{\mathbf{4}}$    | $\overline{\mathbf{4}}$      | 0.36                                      | 27                     | 0.148                                  |  |  |  |
| 1157    | A                      | $\overline{\mathbf{4}}$    | $\overline{\mathbf{4}}$      | 0.38                                      | 27                     | 0.148                                  |  |  |  |
| 1158    | A                      | $\overline{4}$             | $\overline{4}$               | 0.43                                      | 25                     | 0.160                                  |  |  |  |
| 1159    | A                      | $\overline{\mathbf{4}}$    | $\overline{4}$               | 0.49                                      | 24                     | 0.167                                  |  |  |  |
| 1160    | A                      | $\overline{4}$             | $\overline{4}$               | 0.44                                      | 27                     | 0.148                                  |  |  |  |
| 1161    | A                      | $\pmb{4}$                  | $\overline{\mathbf{4}}$      | 0.47                                      | 27                     | 0.148                                  |  |  |  |
| 1162    | $\boldsymbol{A}$       | $\overline{\mathbf{4}}$    | $\overline{4}$               | 0.42                                      | 27                     | 0.148                                  |  |  |  |
| 1163    | A                      | $\overline{4}$             | $\overline{4}$               | 0.39                                      | 27                     | 0.148                                  |  |  |  |
| 1164    | A                      | $\bf 4$                    | $\overline{\mathbf{4}}$      | 0.35                                      | 27                     | 0.148                                  |  |  |  |
| 1165    | $\boldsymbol{A}$       | 3                          | 3                            | 1.00                                      | 24                     | 0.125                                  |  |  |  |
| 1166    | A                      | $\overline{\mathbf{4}}$    | $\overline{4}$               | 0.67                                      | 24                     | 0.167                                  |  |  |  |
| 1167    | A                      | $\overline{\mathbf{4}}$    | $\boldsymbol{4}$             | 0.55                                      | 24                     | 0.167                                  |  |  |  |
| 1168    | A                      | $\bf 4$                    | $\boldsymbol{4}$             | 0.49                                      | 24                     | 0.167                                  |  |  |  |
| 1169    | $\boldsymbol{A}$       | $\boldsymbol{4}$           | $\boldsymbol{4}$             | $0.66\,$                                  | $24\,$                 | $0.167\,$                              |  |  |  |
| 1170    | A                      | 3                          | 3                            | 1.00                                      | 24                     | 0.125                                  |  |  |  |
| 1171    | A                      | $\overline{4}$             | $\overline{\mathbf{4}}$      | 0.49                                      | 24                     | 0.167                                  |  |  |  |
| 1172    | A                      | $\overline{\mathbf{4}}$    | $\overline{\mathbf{4}}$      | 0.43                                      | 24                     | 0.167                                  |  |  |  |
| 1173    | A                      | $\overline{4}$             | $\overline{4}$               | 0.58                                      | 27                     | 0.148                                  |  |  |  |
| 1174    | A                      | 9                          | 9                            | 0.93                                      | 25                     | 0.360                                  |  |  |  |
| 1175    | $\mathbf A$            | 9                          | $8\,$                        | 0.83                                      | 25                     | 0.320                                  |  |  |  |
| 1176    | A                      | 10                         | 9                            | 0.83                                      | 25                     | 0.360                                  |  |  |  |
| 1177    | $\mathbf A$            | $\overline{5}$             | $\overline{5}$               | 0.93                                      | 23                     | 0.217                                  |  |  |  |
| 1178    | $\mathbf A$            | 3                          | 3                            | 1.00                                      | 22                     | 0.136                                  |  |  |  |
|         | Continued on next page |                            |                              |                                           |                        |                                        |  |  |  |

Table 2.1 – continued from previous page

| $^{\#}$ | grade                  | number of<br>steps<br>used | number of<br>unique<br>rules | normalized<br>antiderivative<br>leaf size | integrand<br>leaf size | number of rules<br>integrand leaf size |  |  |  |
|---------|------------------------|----------------------------|------------------------------|-------------------------------------------|------------------------|----------------------------------------|--|--|--|
| 1179    | A                      | 9                          | 8                            | 0.86                                      | 25                     | 0.320                                  |  |  |  |
| 1180    | A                      | 10                         | 9                            | 0.85                                      | 25                     | 0.360                                  |  |  |  |
| 1181    | A                      | 9                          | 8                            | 0.84                                      | 25                     | 0.320                                  |  |  |  |
| 1182    | A                      | 3                          | 3                            | 0.88                                      | 22                     | 0.136                                  |  |  |  |
| 1183    | A                      | 3                          | 3                            | 0.90                                      | 22                     | 0.136                                  |  |  |  |
| 1184    | $\boldsymbol{A}$       | 3                          | 3                            | 0.94                                      | 22                     | 0.136                                  |  |  |  |
| 1185    | $\boldsymbol{A}$       | $\overline{2}$             | $\overline{2}$               | 1.00                                      | 22                     | 0.091                                  |  |  |  |
| 1186    | A                      | 3                          | 3                            | 1.22                                      | 20                     | 0.150                                  |  |  |  |
| 1187    | A                      | $\overline{2}$             | $\sqrt{2}$                   | 1.00                                      | 22                     | 0.091                                  |  |  |  |
| 1188    | A                      | $\overline{2}$             | $\sqrt{2}$                   | 1.00                                      | 22                     | 0.091                                  |  |  |  |
| 1189    | A                      | 3                          | 3                            | 0.87                                      | 22                     | 0.136                                  |  |  |  |
| 1190    | A                      | 3                          | 3                            | 0.86                                      | 22                     | 0.136                                  |  |  |  |
| 1191    | A                      | 3                          | 3                            | 1.00                                      | 22                     | 0.136                                  |  |  |  |
| 1192    | A                      | $\overline{7}$             | $\overline{7}$               | 1.01                                      | 22                     | 0.318                                  |  |  |  |
| 1193    | A                      | $\boldsymbol{6}$           | $\boldsymbol{6}$             | 0.99                                      | 22                     | 0.273                                  |  |  |  |
| 1194    | A                      | $\overline{5}$             | $\bf 5$                      | 0.96                                      | 22                     | 0.227                                  |  |  |  |
| 1195    | A                      | $\bf 4$                    | $\overline{4}$               | 0.98                                      | 20                     | 0.200                                  |  |  |  |
| 1196    | $\boldsymbol{A}$       | $\mathbf{1}$               | $\mathbf{1}$                 | 1.00                                      | 22                     | 0.045                                  |  |  |  |
| 1197    | A                      | 3                          | 3                            | 0.96                                      | 22                     | 0.136                                  |  |  |  |
| 1198    | $\mathbf A$            | $\bf 4$                    | $\overline{\mathbf{4}}$      | 1.00                                      | 22                     | 0.182                                  |  |  |  |
| 1199    | $\boldsymbol{A}$       | $\overline{5}$             | $\overline{5}$               | 1.02                                      | 22                     | 0.227                                  |  |  |  |
| 1200    | A                      | $\boldsymbol{6}$           | $6\phantom{.}6$              | 1.03                                      | 22                     | 0.273                                  |  |  |  |
| 1201    | A                      | $\overline{\mathbf{4}}$    | $\boldsymbol{4}$             | 0.66                                      | 27                     | 0.148                                  |  |  |  |
| 1202    | A                      | $\bf 4$                    | $\overline{4}$               | 0.62                                      | 27                     | 0.148                                  |  |  |  |
| 1203    | $\boldsymbol{A}$       | $\boldsymbol{4}$           | $\boldsymbol{4}$             | $\,0.62\,$                                | <b>25</b>              | $0.160\,$                              |  |  |  |
| 1204    | A                      | 3                          | 3                            | 0.64                                      | 24                     | 0.125                                  |  |  |  |
| 1205    | A                      | $\overline{\mathbf{4}}$    | $\overline{\mathbf{4}}$      | 0.56                                      | 27                     | 0.148                                  |  |  |  |
| 1206    | A                      | $\overline{\mathbf{4}}$    | $\overline{\mathbf{4}}$      | 0.59                                      | 27                     | 0.148                                  |  |  |  |
| 1207    | A                      | $\overline{4}$             | $\overline{4}$               | 0.68                                      | 24                     | 0.167                                  |  |  |  |
| 1208    | A                      | $\bf 4$                    | $\overline{4}$               | 0.55                                      | 24                     | 0.167                                  |  |  |  |
| 1209    | $\mathbf A$            | $\overline{\mathbf{4}}$    | $\overline{4}$               | 0.49                                      | 24                     | 0.167                                  |  |  |  |
| 1210    | A                      | $\overline{\mathbf{4}}$    | $\overline{4}$               | 0.46                                      | 24                     | 0.167                                  |  |  |  |
| 1211    | $\mathbf A$            | 3                          | 3                            | 1.00                                      | 24                     | 0.125                                  |  |  |  |
| 1212    | $\mathbf A$            | $\overline{\mathbf{4}}$    | $\boldsymbol{4}$             | 0.66                                      | 24                     | 0.167                                  |  |  |  |
|         | Continued on next page |                            |                              |                                           |                        |                                        |  |  |  |

Table 2.1 – continued from previous page

| $^{\#}$ | grade                  | number of<br>steps      | number of<br>unique     | normalized<br>antiderivative | integrand | number of rules     |  |  |  |
|---------|------------------------|-------------------------|-------------------------|------------------------------|-----------|---------------------|--|--|--|
|         |                        | used                    | rules                   | leaf size                    | leaf size | integrand leaf size |  |  |  |
| 1213    | A                      | $\overline{\mathbf{4}}$ | 4                       | 0.48                         | 24        | 0.167               |  |  |  |
| 1214    | A                      | $\bf 4$                 | $\overline{\mathbf{4}}$ | 0.42                         | 24        | 0.167               |  |  |  |
| 1215    | A                      | $\overline{4}$          | $\overline{4}$          | 0.81                         | 25        | 0.160               |  |  |  |
| 1216    | A                      | $\overline{7}$          | $\boldsymbol{6}$        | 1.07                         | 24        | 0.250               |  |  |  |
| 1217    | A                      | $\overline{7}$          | $\boldsymbol{6}$        | 1.08                         | 24        | 0.250               |  |  |  |
| 1218    | A                      | $\overline{4}$          | $\overline{\mathbf{4}}$ | 1.00                         | 22        | 0.182               |  |  |  |
| 1219    | A                      | $\overline{2}$          | $\overline{2}$          | 1.00                         | 21        | 0.095               |  |  |  |
| 1220    | A                      | $6\phantom{1}6$         | $\overline{5}$          | 1.00                         | 24        | 0.208               |  |  |  |
| 1221    | A                      | $\boldsymbol{6}$        | $\overline{5}$          | 1.00                         | 24        | 0.208               |  |  |  |
| 1222    | A                      | 8                       | $\overline{7}$          | 0.89                         | 25        | 0.280               |  |  |  |
| 1223    | A                      | 8                       | $\overline{7}$          | 0.89                         | 25        | 0.280               |  |  |  |
| 1224    | A                      | $\overline{5}$          | $\overline{5}$          | 0.90                         | 23        | 0.217               |  |  |  |
| 1225    | A                      | 3                       | 3                       | 1.00                         | 22        | 0.136               |  |  |  |
| 1226    | $\boldsymbol{A}$       | $\overline{7}$          | $\boldsymbol{6}$        | 0.91                         | 25        | 0.240               |  |  |  |
| 1227    | A                      | $\overline{7}$          | $\boldsymbol{6}$        | 0.91                         | 25        | 0.240               |  |  |  |
| 1228    | A                      | 3                       | 3                       | 0.89                         | 22        | 0.136               |  |  |  |
| 1229    | $\boldsymbol{A}$       | 3                       | 3                       | 0.91                         | 22        | 0.136               |  |  |  |
| 1230    | A                      | 3                       | 3                       | $0.95\,$                     | 22        | 0.136               |  |  |  |
| 1231    | A                      | $\overline{2}$          | $\overline{2}$          | 1.00                         | 20        | 0.100               |  |  |  |
| 1232    | A                      | $\overline{2}$          | $\overline{2}$          | 1.00                         | 22        | 0.091               |  |  |  |
| 1233    | A                      | 3                       | 3                       | 0.90                         | 22        | 0.136               |  |  |  |
| 1234    | A                      | 3                       | 3                       | 0.87                         | 22        | 0.136               |  |  |  |
| 1235    | A                      | 3                       | 3                       | 0.86                         | 22        | 0.136               |  |  |  |
| 1236    | A                      | 15                      | 14                      | 1.40                         | 27        | 0.519               |  |  |  |
| 1237    | $\boldsymbol{A}$       | $14\,$                  | 13                      | 1.43                         | 27        | 0.481               |  |  |  |
| 1238    | A                      | 10                      | 9                       | 1.41                         | 25        | 0.360               |  |  |  |
| 1239    | A                      | $6\phantom{.}6$         | $\overline{5}$          | 1.08                         | 24        | 0.208               |  |  |  |
| 1240    | A                      | 11                      | 10                      | 1.06                         | 27        | 0.370               |  |  |  |
| 1241    | A                      | 10                      | $9\phantom{.}$          | 1.10                         | 27        | 0.333               |  |  |  |
| 1242    | A                      | 8                       | $\overline{7}$          | 1.12                         | 27        | 0.259               |  |  |  |
| 1243    | $\mathbf A$            | 10                      | $9\phantom{.}$          | 1.15                         | 27        | 0.333               |  |  |  |
| 1244    | A                      | 12                      | 11                      | $1.15\,$                     | 27        | 0.407               |  |  |  |
| 1245    | A                      | $\overline{7}$          | 6                       | 1.11                         | 24        | 0.250               |  |  |  |
| 1246    | A                      | 8                       | $\overline{7}$          | 1.11                         | 24        | 0.292               |  |  |  |
|         | Continued on next page |                         |                         |                              |           |                     |  |  |  |

Table 2.1 – continued from previous page

| $^{\#}$                | grade            | number of<br>steps<br>used | number of<br>unique<br>rules | normalized<br>antiderivative<br>leaf size | integrand<br>leaf size | number of rules<br>integrand leaf size |
|------------------------|------------------|----------------------------|------------------------------|-------------------------------------------|------------------------|----------------------------------------|
| 1247                   | A                | 9                          | 8                            | 1.12                                      | 24                     | 0.333                                  |
| 1248                   | A                | $\overline{5}$             | $\boldsymbol{4}$             | 1.08                                      | 24                     | 0.167                                  |
| 1249                   | $\mathbf A$      | 3                          | 3                            | 1.10                                      | 24                     | 0.125                                  |
| 1250                   | $\mathbf A$      | $\bf 4$                    | $\overline{\mathbf{4}}$      | 1.17                                      | 24                     | 0.167                                  |
| 1251                   | $\mathbf{A}$     | $\overline{5}$             | $\overline{5}$               | 1.21                                      | 24                     | 0.208                                  |
| 1252                   | $\mathbf A$      | $\overline{7}$             | $\overline{7}$               | 1.00                                      | 27                     | 0.259                                  |
| 1253                   | $\mathbf A$      | 3                          | 3                            | 1.00                                      | 22                     | 0.136                                  |
| 1254                   | $\mathbf A$      | 8                          | 8                            | 1.02                                      | 22                     | 0.364                                  |
| 1255                   | A                | $\overline{7}$             | $\overline{7}$               | 1.01                                      | 22                     | 0.318                                  |
| 1256                   | $\mathbf A$      | $\boldsymbol{6}$           | $6\phantom{.}6$              | 0.99                                      | 22                     | 0.273                                  |
| 1257                   | A                | $\overline{5}$             | $\overline{5}$               | 1.02                                      | 20                     | 0.250                                  |
| 1258                   | $\mathbf A$      | $\mathbf{1}$               | $\mathbf 1$                  | 1.00                                      | 22                     | 0.045                                  |
| 1259                   | $\mathbf{A}$     | $\overline{5}$             | $\overline{5}$               | 1.00                                      | 22                     | 0.227                                  |
| 1260                   | $\boldsymbol{A}$ | $6\phantom{.}6$            | $6\phantom{.}6$              | 1.02                                      | 22                     | 0.273                                  |
| 1261                   | $\mathbf A$      | $\overline{7}$             | $\overline{7}$               | 1.03                                      | 22                     | 0.318                                  |
| 1262                   | $\boldsymbol{A}$ | $\overline{4}$             | $\overline{\mathbf{4}}$      | 0.36                                      | 27                     | 0.148                                  |
| 1263                   | A                | $\bf 4$                    | $\overline{\mathbf{4}}$      | 0.38                                      | 27                     | 0.148                                  |
| 1264                   | $\mathbf{A}$     | $\overline{\mathbf{4}}$    | $\boldsymbol{4}$             | 0.42                                      | 25                     | 0.160                                  |
| 1265                   | $\mathbf{A}$     | $\overline{4}$             | $\overline{\mathbf{4}}$      | 0.48                                      | 24                     | 0.167                                  |
| 1266                   | $\mathbf A$      | $\bf 4$                    | $\boldsymbol{4}$             | 0.43                                      | 27                     | 0.148                                  |
| 1267                   | $\bf{A}$         | $\bf 4$                    | $\overline{\mathbf{4}}$      | 0.47                                      | 27                     | 0.148                                  |
| 1268                   | $\boldsymbol{A}$ | $\overline{\mathbf{4}}$    | $\overline{\mathbf{4}}$      | 0.42                                      | 27                     | 0.148                                  |
| 1269                   | $\mathbf A$      | $\overline{\mathbf{4}}$    | $\boldsymbol{4}$             | 0.39                                      | 27                     | 0.148                                  |
| 1270                   | A                | $\boldsymbol{4}$           | $\boldsymbol{4}$             | 0.35                                      | 27                     | 0.148                                  |
| 1271                   | $\boldsymbol{A}$ | $\boldsymbol{4}$           | $\overline{4}$               | $0.50\,$                                  | $24\,$                 | $0.167\,$                              |
| 1272                   | $\mathbf A$      | $\overline{4}$             | $\overline{\mathbf{4}}$      | 0.56                                      | 24                     | 0.167                                  |
| 1273                   | A                | $\overline{4}$             | $\overline{\mathbf{4}}$      | 0.67                                      | 24                     | 0.167                                  |
| 1274                   | $\mathbf A$      | 3                          | 3                            | 1.00                                      | 24                     | 0.125                                  |
| 1275                   | $\mathbf A$      | $\overline{4}$             | $\overline{\mathbf{4}}$      | 0.66                                      | 24                     | 0.167                                  |
| 1276                   | $\mathbf A$      | 3                          | 3                            | 1.00                                      | 24                     | 0.125                                  |
| 1277                   | $\mathbf A$      | $\overline{\mathbf{4}}$    | $\boldsymbol{4}$             | 0.48                                      | 24                     | 0.167                                  |
| 1278                   | $\mathbf A$      | $\overline{\mathbf{4}}$    | $\overline{\mathbf{4}}$      | 0.42                                      | 24                     | 0.167                                  |
| 1279                   | $\mathbf A$      | $\overline{\mathbf{4}}$    | $\overline{4}$               | 0.58                                      | 27                     | 0.148                                  |
| 1280                   | $\mathbf{A}$     | 3                          | 3                            | 1.00                                      | 22                     | 0.136                                  |
| Continued on next page |                  |                            |                              |                                           |                        |                                        |

Table 2.1 – continued from previous page

| $^{\#}$                | grade            | number of<br>steps<br>used | number of<br>unique<br>rules | normalized<br>antiderivative<br>leaf size | integrand<br>leaf size | number of rules<br>integrand leaf size |
|------------------------|------------------|----------------------------|------------------------------|-------------------------------------------|------------------------|----------------------------------------|
| 1281                   | A                | 18                         | 17                           | 1.00                                      | 25                     | 0.680                                  |
| 1282                   | $\boldsymbol{A}$ | 16                         | 15                           | 0.97                                      | 25                     | 0.600                                  |
| 1283                   | A                | 14                         | 13                           | 0.93                                      | 25                     | 0.520                                  |
| 1284                   | A                | 12                         | 11                           | 0.94                                      | 25                     | 0.440                                  |
| 1285                   | A                | $\mathbf{1}$               | $\mathbf{1}$                 | 1.00                                      | 25                     | 0.040                                  |
| 1286                   | A                | $\overline{2}$             | $\overline{2}$               | 1.00                                      | 25                     | 0.080                                  |
| 1287                   | A                | 3                          | 3                            | 1.04                                      | 25                     | 0.120                                  |
| 1288                   | A                | $\overline{4}$             | $\overline{4}$               | 1.07                                      | 25                     | 0.160                                  |
| 1289                   | A                | 19                         | 18                           | 0.58                                      | 26                     | 0.692                                  |
| 1290                   | A                | 17                         | 16                           | 0.60                                      | 26                     | 0.615                                  |
| 1291                   | A                | 15                         | 14                           | 0.62                                      | 26                     | 0.538                                  |
| 1292                   | A                | 13                         | 12                           | 0.68                                      | 26                     | 0.462                                  |
| 1293                   | A                | $\mathbf{1}$               | $\mathbf{1}$                 | 1.00                                      | 26                     | 0.038                                  |
| 1294                   | $\boldsymbol{A}$ | $\overline{2}$             | $\overline{2}$               | 1.00                                      | 26                     | 0.077                                  |
| 1295                   | A                | 3                          | 3                            | 1.06                                      | 26                     | 0.115                                  |
| 1296                   | A                | $\overline{4}$             | $\overline{4}$               | 1.10                                      | 26                     | 0.154                                  |
| 1297                   | A                | $\overline{4}$             | $\overline{4}$               | 0.53                                      | 29                     | 0.138                                  |
| 1298                   | A                | $\overline{\mathbf{4}}$    | $\boldsymbol{4}$             | 0.59                                      | 29                     | 0.138                                  |
| 1299                   | A                | $\boldsymbol{6}$           | $\overline{5}$               | 0.70                                      | 27                     | 0.185                                  |
| 1300                   | A                | $\boldsymbol{6}$           | $\overline{5}$               | 0.71                                      | 26                     | 0.192                                  |
| 1301                   | A                | 9                          | 8                            | 0.59                                      | 29                     | 0.276                                  |
| 1302                   | A                | 12                         | 11                           | 0.53                                      | 29                     | 0.379                                  |
| 1303                   | A                | $6\phantom{.}6$            | $\boldsymbol{6}$             | 0.72                                      | 29                     | 0.207                                  |
| 1304                   | A                | $\mathbf{1}$               | $\mathbf{1}$                 | 1.00                                      | 29                     | 0.034                                  |
| $1305\,$               | A                | $\overline{\mathbf{4}}$    | $\overline{4}$               | $0.77\,$                                  | 27                     | 0.148                                  |
| 1306                   | A                | 3                          | 3                            | 1.00                                      | 26                     | 0.115                                  |
| 1307                   | A                | 3                          | 3                            | 1.00                                      | 29                     | 0.103                                  |
| 1308                   | A                | $\sqrt{2}$                 | $\sqrt{2}$                   | 1.03                                      | 20                     | 0.100                                  |
| 1309                   | $\boldsymbol{A}$ | $\overline{2}$             | $\overline{2}$               | 1.03                                      | 22                     | 0.091                                  |
| 1310                   | A                | $\overline{2}$             | $\overline{2}$               | 1.03                                      | 22                     | 0.091                                  |
| 1311                   | $\mathbf A$      | 8                          | 8                            | 1.01                                      | 25                     | 0.320                                  |
| 1312                   | A                | $\overline{5}$             | $\overline{5}$               | 1.00                                      | 25                     | 0.200                                  |
| 1313                   | A                | $\overline{\mathbf{4}}$    | 4                            | 0.01                                      | 25                     | 0.160                                  |
| 1314                   | A                | 3                          | 3                            | 0.98                                      | 23                     | 0.130                                  |
| Continued on next page |                  |                            |                              |                                           |                        |                                        |

Table 2.1 – continued from previous page

| #                      | grade            | number of<br>steps<br>used | number of<br>unique<br>rules | normalized<br>antiderivative<br>leaf size | integrand<br>leaf size | number of rules<br>integrand leaf size |
|------------------------|------------------|----------------------------|------------------------------|-------------------------------------------|------------------------|----------------------------------------|
| 1315                   | A                | $\mathbf 1$                | 1                            | 1.00                                      | 22                     | 0.045                                  |
| 1316                   | A                | 3                          | 3                            | 0.98                                      | 25                     | 0.120                                  |
| 1317                   | A                | 8                          | $8\,$                        | 0.97                                      | 25                     | 0.320                                  |
| 1318                   | A                | 14                         | 14                           | 0.98                                      | 25                     | 0.560                                  |
| 1319                   | A                | 3                          | 3                            | 0.95                                      | 25                     | 0.120                                  |
| 1320                   | A                | 3                          | 3                            | 1.00                                      | 25                     | 0.120                                  |
| 1321                   | A                | $\overline{4}$             | $\overline{\mathbf{4}}$      | 1.57                                      | 23                     | 0.174                                  |
| 1322                   | A                | 3                          | 3                            | 1.00                                      | 22                     | 0.136                                  |
| 1323                   | A                | 10                         | 10                           | 0.97                                      | 25                     | 0.400                                  |
| 1324                   | A                | 13                         | 13                           | 0.97                                      | 25                     | 0.520                                  |
| 1325                   | $\boldsymbol{A}$ | $\overline{4}$             | $\overline{4}$               | 0.98                                      | 22                     | 0.182                                  |
| 1326                   | A                | $\bf 5$                    | $\overline{5}$               | 0.89                                      | 22                     | 0.227                                  |
| 1327                   | A                | $\,6\,$                    | $\boldsymbol{6}$             | 0.82                                      | 27                     | 0.222                                  |
| 1328                   | A                | $6\phantom{.}6$            | $6\phantom{.}6$              | 0.80                                      | 27                     | 0.222                                  |
| 1329                   | A                | $\overline{4}$             | $\overline{4}$               | 0.84                                      | 25                     | 0.160                                  |
| 1330                   | A                | 3                          | 3                            | 1.00                                      | 24                     | 0.125                                  |
| 1331                   | $\boldsymbol{A}$ | $6\phantom{.}6$            | $6\phantom{.}6$              | 0.84                                      | 27                     | 0.222                                  |
| 1332                   | A                | $\boldsymbol{6}$           | $\boldsymbol{6}$             | 0.79                                      | 27                     | 0.222                                  |
| 1333                   | A                | 3                          | 3                            | 1.00                                      | 24                     | 0.125                                  |
| 1334                   | A                | $\boldsymbol{6}$           | $\boldsymbol{6}$             | 0.82                                      | 27                     | 0.222                                  |
| 1335                   | A                | $\boldsymbol{6}$           | $6\phantom{.}6$              | 0.81                                      | 27                     | 0.222                                  |
| 1336                   | A                | $\overline{4}$             | $\overline{\mathbf{4}}$      | 0.86                                      | 25                     | 0.160                                  |
| 1337                   | A                | 3                          | 3                            | 1.00                                      | 24                     | 0.125                                  |
| 1338                   | $\boldsymbol{A}$ | 3                          | 3                            | 1.00                                      | 27                     | 0.111                                  |
| 1339                   | $\boldsymbol{A}$ | $\boldsymbol{4}$           | $\overline{4}$               | $\rm 0.83$                                | $27\,$                 | 0.148                                  |
| 1340                   | A                | $9\phantom{.}$             | $9\phantom{.0}$              | 0.77                                      | 27                     | 0.333                                  |
| 1341                   | A                | $\boldsymbol{6}$           | $\boldsymbol{6}$             | 0.79                                      | 27                     | 0.222                                  |
| 1342                   | A                | $\overline{4}$             | $\overline{\mathbf{4}}$      | 1.00                                      | 27                     | 0.148                                  |
| 1343                   | $\boldsymbol{A}$ | $\mathbf{1}$               | $\mathbf{1}$                 | 1.00                                      | 25                     | 0.040                                  |
| 1344                   | $\mathbf A$      | $\mathbf{1}$               | $\mathbf{1}$                 | 1.00                                      | 24                     | 0.042                                  |
| 1345                   | A                | 8                          | 8                            | 0.79                                      | 27                     | 0.296                                  |
| 1346                   | A                | 11                         | 11                           | 0.74                                      | 27                     | 0.407                                  |
| 1347                   | A                | 14                         | 14                           | 0.70                                      | 27                     | 0.519                                  |
| 1348                   | $\mathbf A$      | 8                          | 8                            | 0.68                                      | 27                     | 0.296                                  |
| Continued on next page |                  |                            |                              |                                           |                        |                                        |

Table 2.1 – continued from previous page

| #    | grade            | number of<br>steps<br>used | number of<br>unique<br>rules | normalized<br>antiderivative<br>leaf size | integrand<br>leaf size | number of rules<br>integrand leaf size |
|------|------------------|----------------------------|------------------------------|-------------------------------------------|------------------------|----------------------------------------|
| 1349 | A                | $\sqrt{2}$                 | $\overline{2}$               | 1.06                                      | 27                     | 0.074                                  |
| 1350 | A                | 3                          | 3                            | 1.08                                      | 25                     | 0.120                                  |
| 1351 | A                | $\overline{2}$             | $\overline{2}$               | 1.00                                      | 24                     | 0.083                                  |
| 1352 | A                | 13                         | 13                           | 0.71                                      | 27                     | 0.481                                  |
| 1353 | $\boldsymbol{A}$ | 16                         | 16                           | 0.69                                      | 27                     | 0.593                                  |
| 1354 | $\boldsymbol{A}$ | 19                         | 19                           | 0.67                                      | 27                     | 0.704                                  |
| 1355 | $\boldsymbol{A}$ | 3                          | 3                            | 0.98                                      | 24                     | 0.125                                  |
| 1356 | A                | $\overline{2}$             | $\overline{2}$               | 1.05                                      | 25                     | 0.080                                  |
| 1357 | A                | $\overline{2}$             | $\overline{2}$               | 1.05                                      | 23                     | 0.087                                  |
| 1358 | $\boldsymbol{A}$ | $\overline{2}$             | $\overline{2}$               | 1.05                                      | 25                     | 0.080                                  |
| 1359 | A                | $\overline{2}$             | $\overline{2}$               | 1.05                                      | 25                     | 0.080                                  |
| 1360 | A                | 3                          | 3                            | 1.00                                      | 25                     | 0.120                                  |
| 1361 | A                | $\overline{\mathbf{4}}$    | $\boldsymbol{4}$             | 0.85                                      | 23                     | 0.174                                  |
| 1362 | A                | 3                          | 3                            | 1.00                                      | 22                     | 0.136                                  |
| 1363 | A                | 3                          | 3                            | 1.00                                      | 26                     | 0.115                                  |
| 1364 | A                | $\overline{4}$             | $\overline{\mathbf{4}}$      | 0.73                                      | 27                     | 0.148                                  |
| 1365 | A                | 3                          | 3                            | 1.00                                      | 23                     | 0.130                                  |
| 1366 | A                | 3                          | 3                            | 1.00                                      | 23                     | 0.130                                  |
| 1367 | A                | $\mathbf{1}$               | $\mathbf{1}$                 | 1.00                                      | 33                     | 0.030                                  |
| 1368 | A                | $\overline{2}$             | $\overline{2}$               | 1.00                                      | 25                     | 0.080                                  |
| 1369 | $\boldsymbol{A}$ | $\sqrt{2}$                 | $\overline{2}$               | 1.00                                      | 25                     | 0.080                                  |
| 1370 | A                | $\sqrt{2}$                 | $\overline{2}$               | 1.00                                      | 25                     | 0.080                                  |
| 1371 | $\boldsymbol{A}$ | $\sqrt{2}$                 | $\overline{2}$               | 1.00                                      | 25                     | 0.080                                  |
| 1372 | $\boldsymbol{A}$ | $\overline{2}$             | $\overline{2}$               | 1.00                                      | 25                     | 0.080                                  |
| 1373 | $\bf A$          | 3                          | 3                            | $1.00\,$                                  | $27\,$                 | 0.111                                  |
| 1374 | A                | 3                          | 3                            | 1.00                                      | 27                     | 0.111                                  |
| 1375 | A                | $\overline{4}$             | $\overline{4}$               | 0.55                                      | 25                     | 0.160                                  |
| 1376 | A                | $\overline{4}$             | $\overline{4}$               | 0.54                                      | 27                     | 0.148                                  |
| 1377 | A                | 3                          | 3                            | 1.00                                      | 27                     | 0.111                                  |
| 1378 | A                | 3                          | 3                            | 1.00                                      | 27                     | 0.111                                  |

Table 2.1 – continued from previous page

## CHAPTER<sup>3</sup>

## LISTING OF INTEGRALS

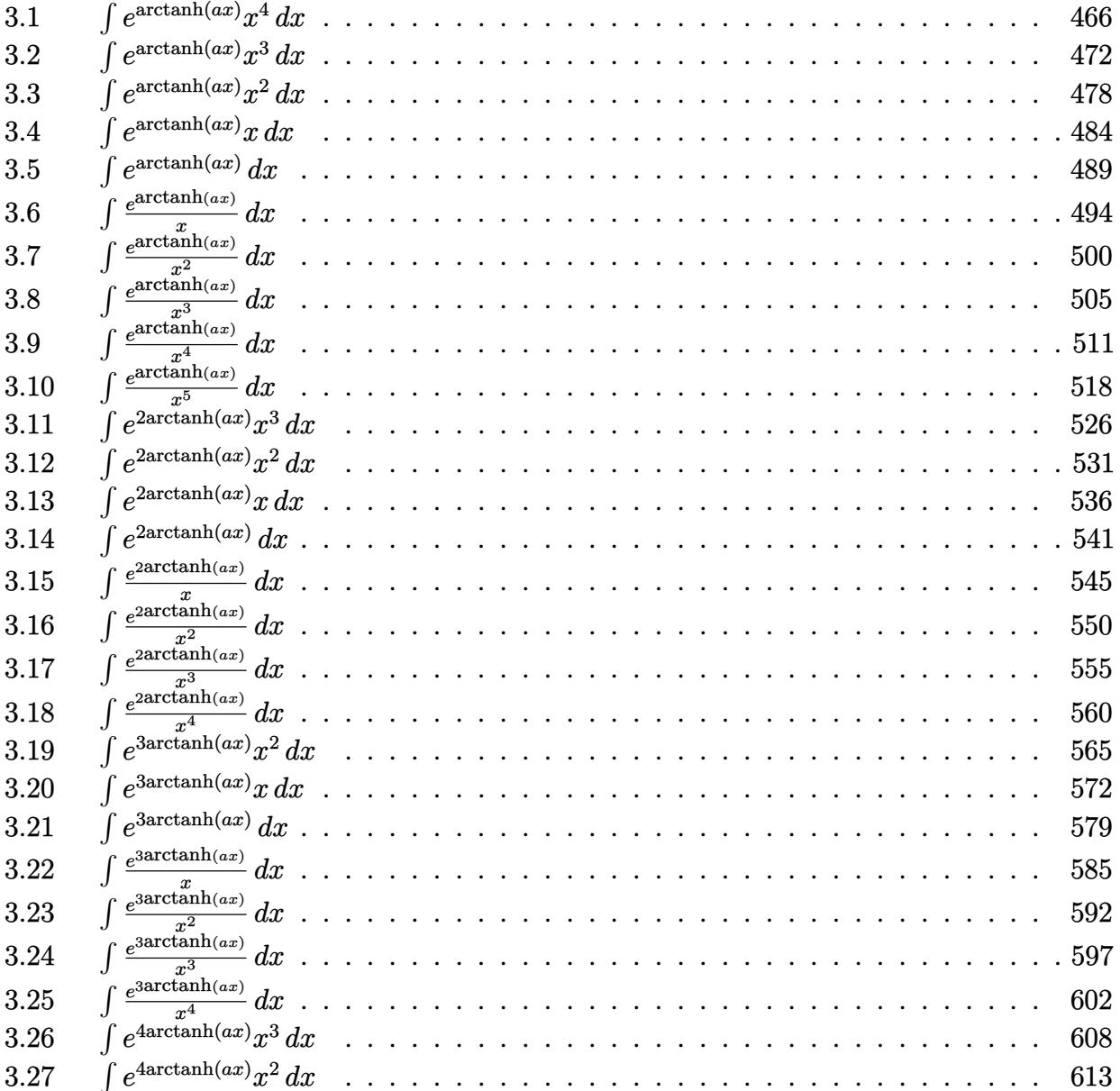

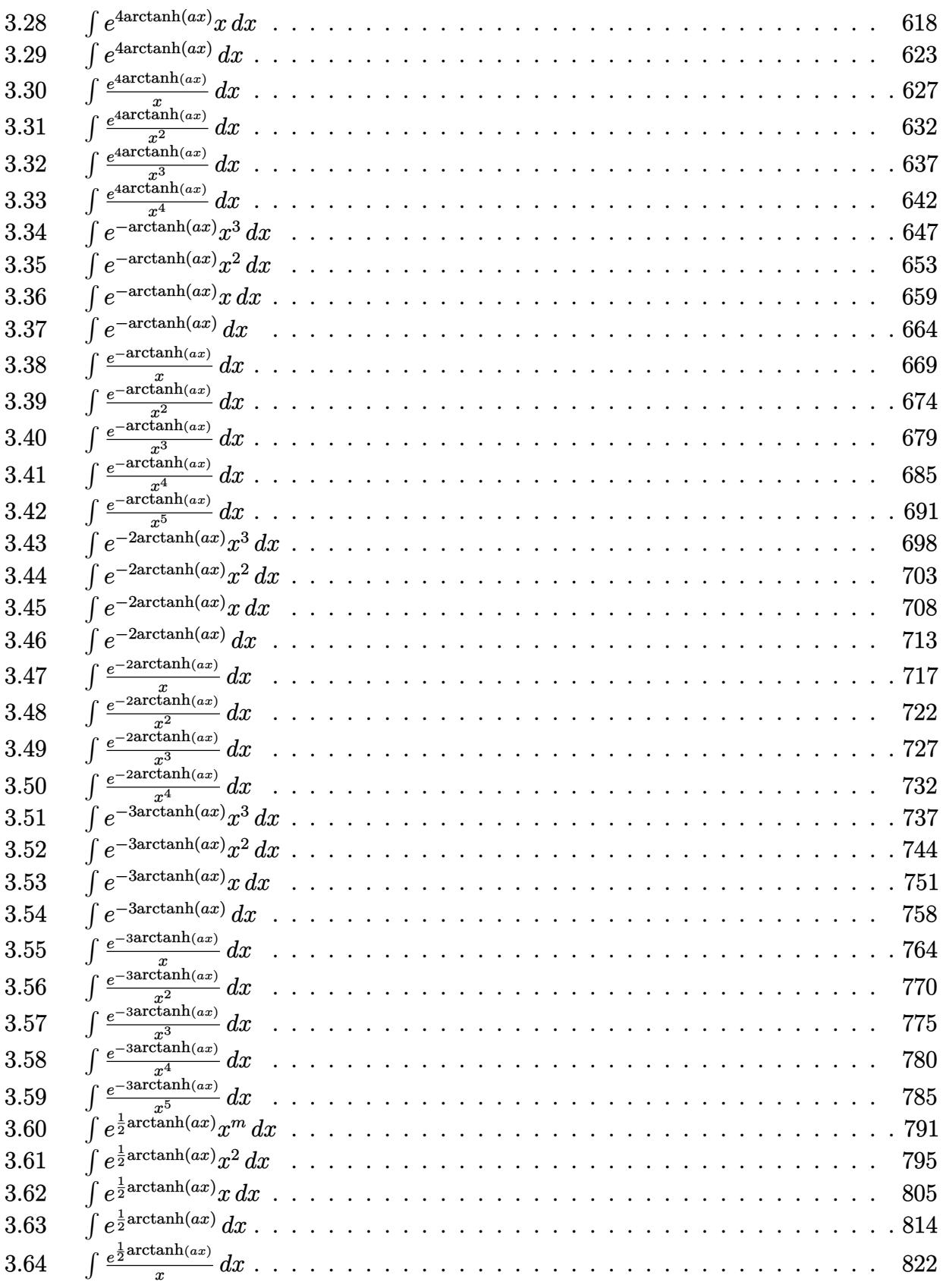

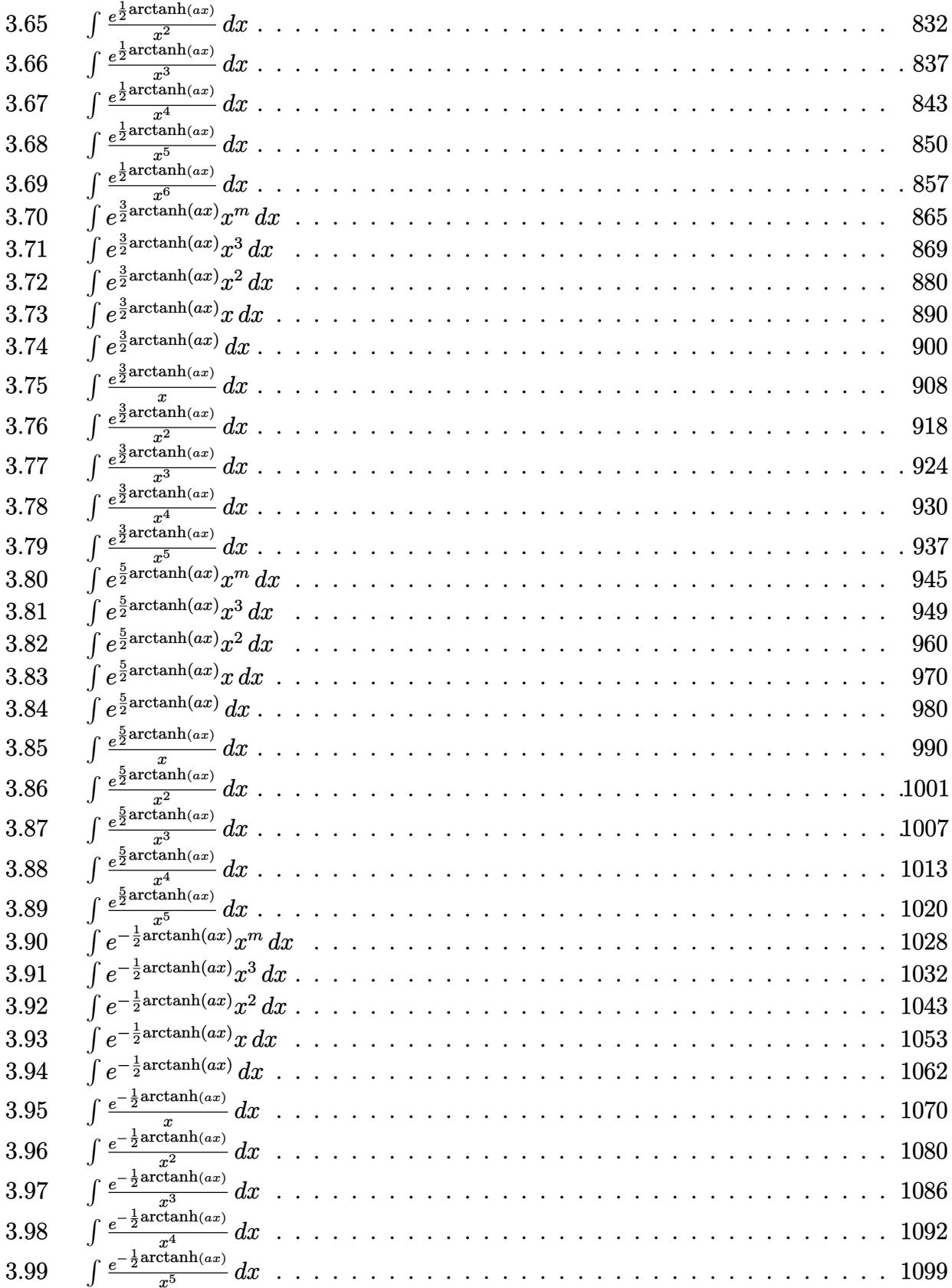

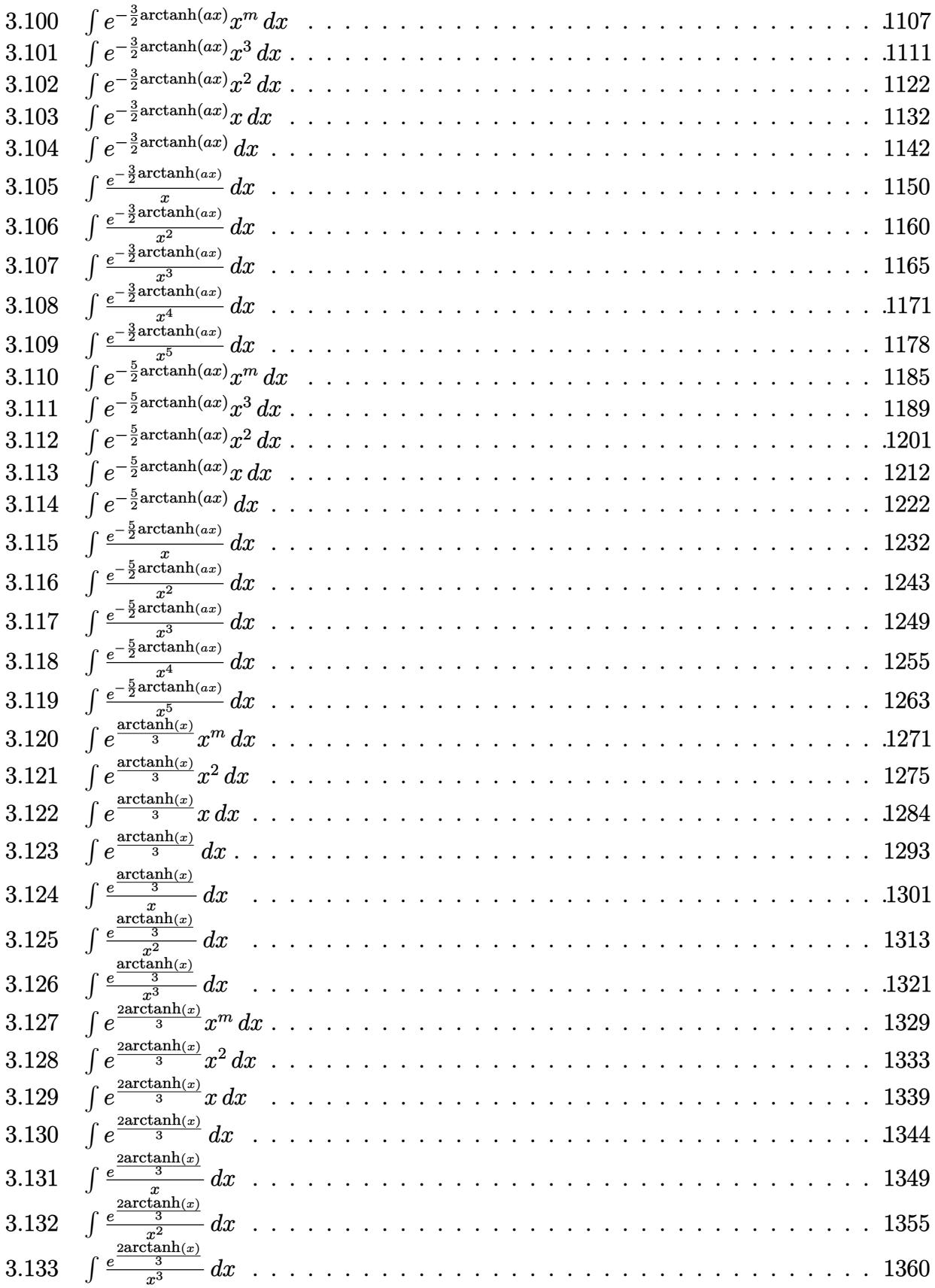

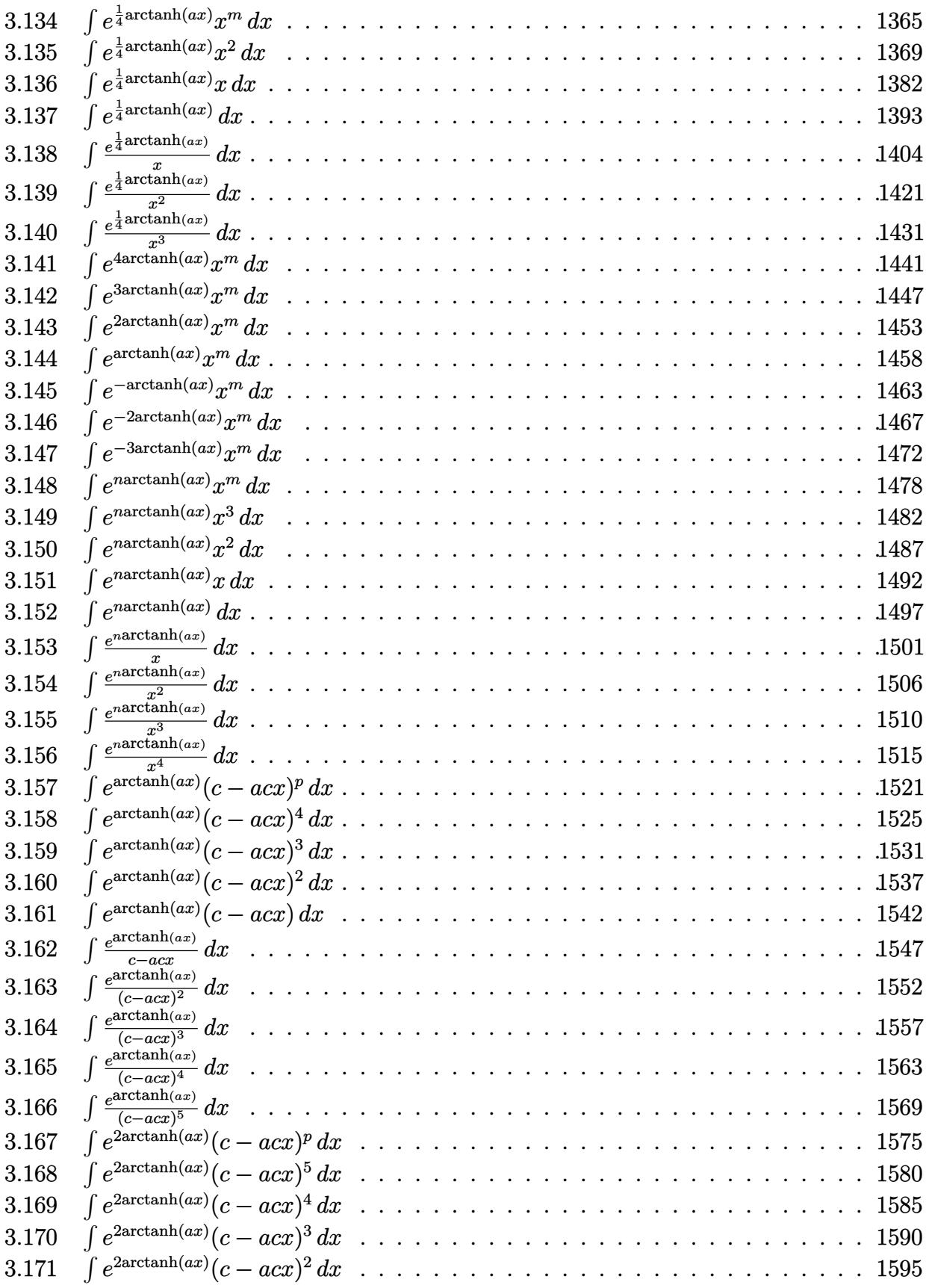

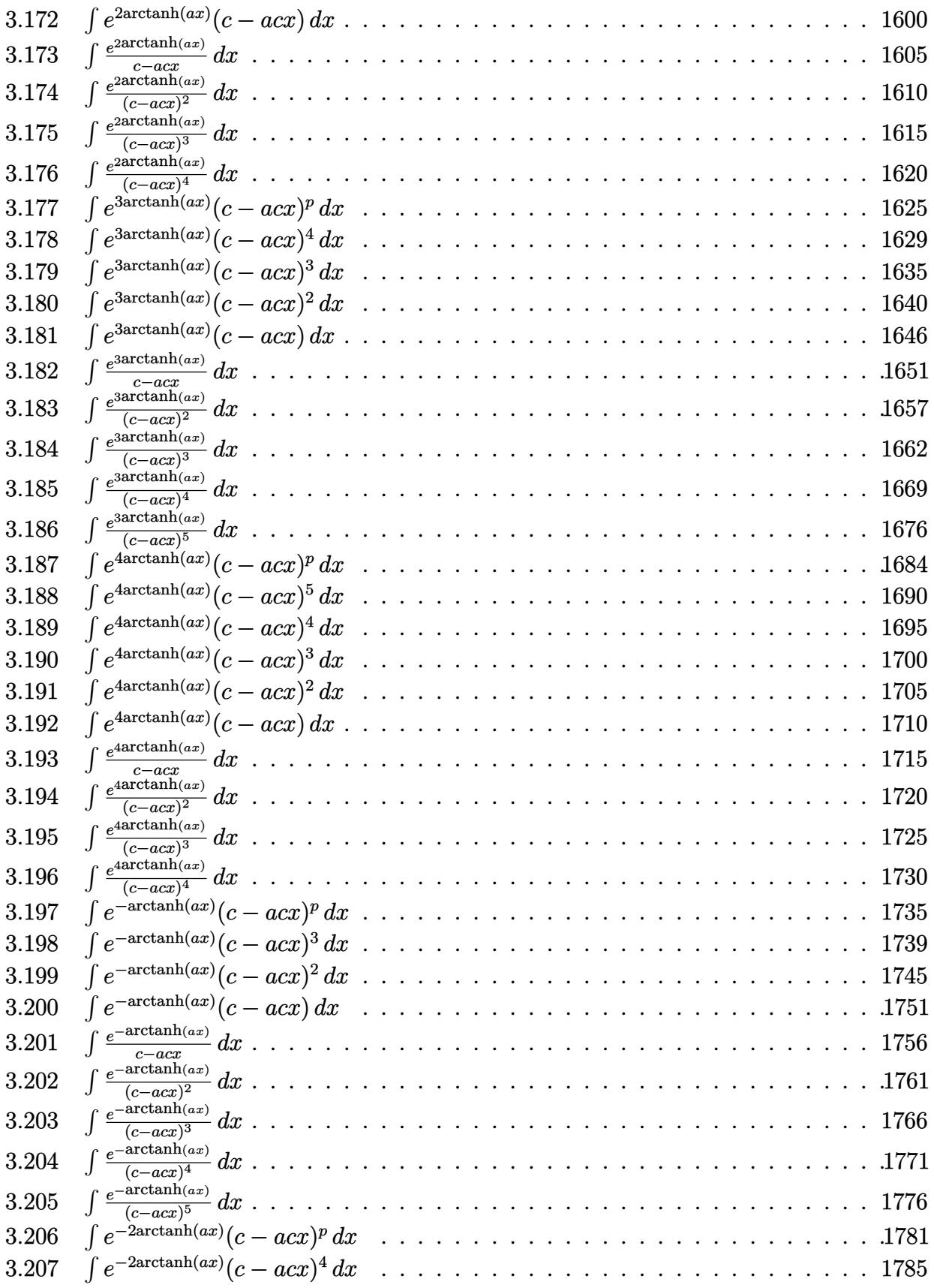

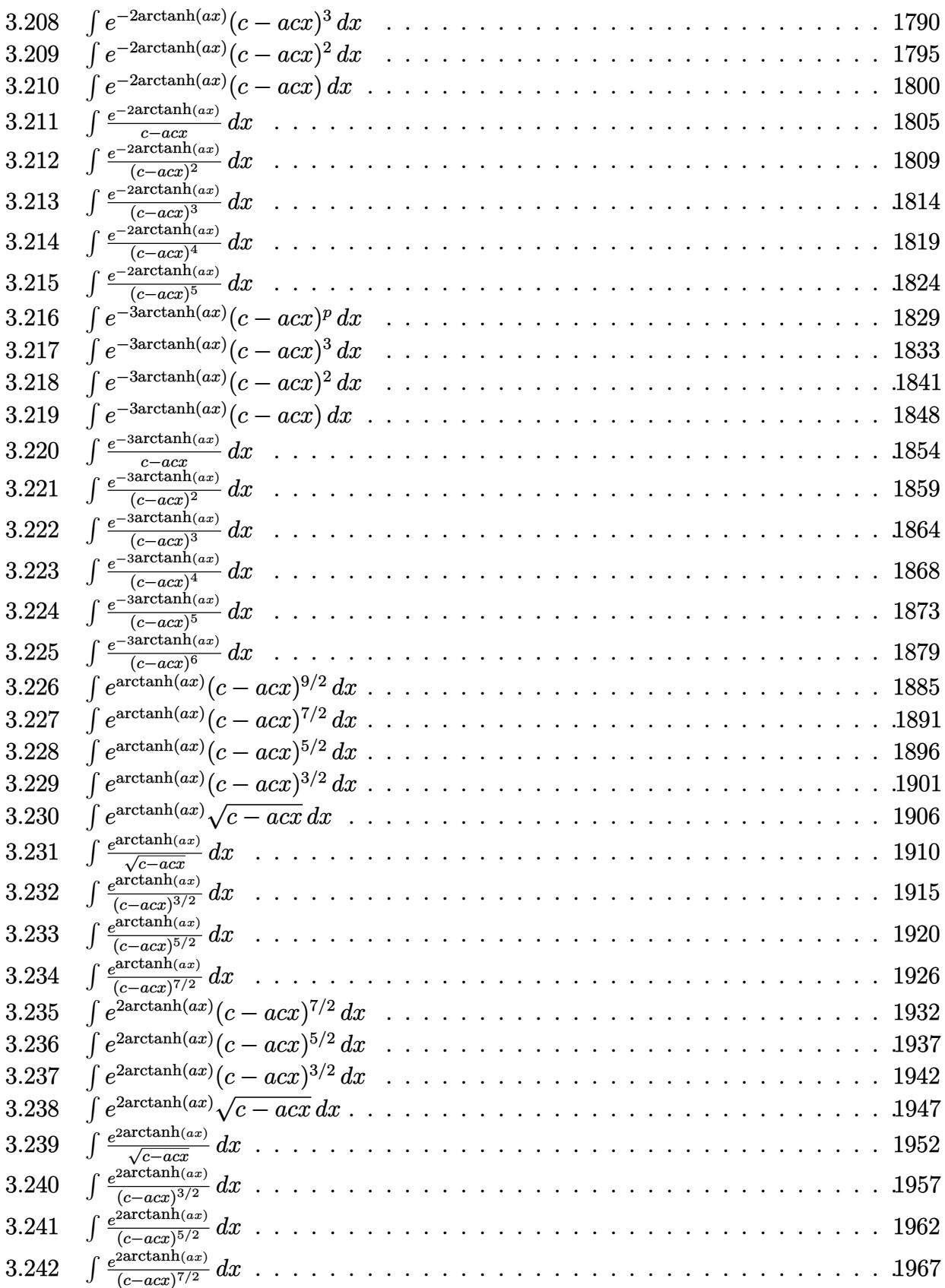

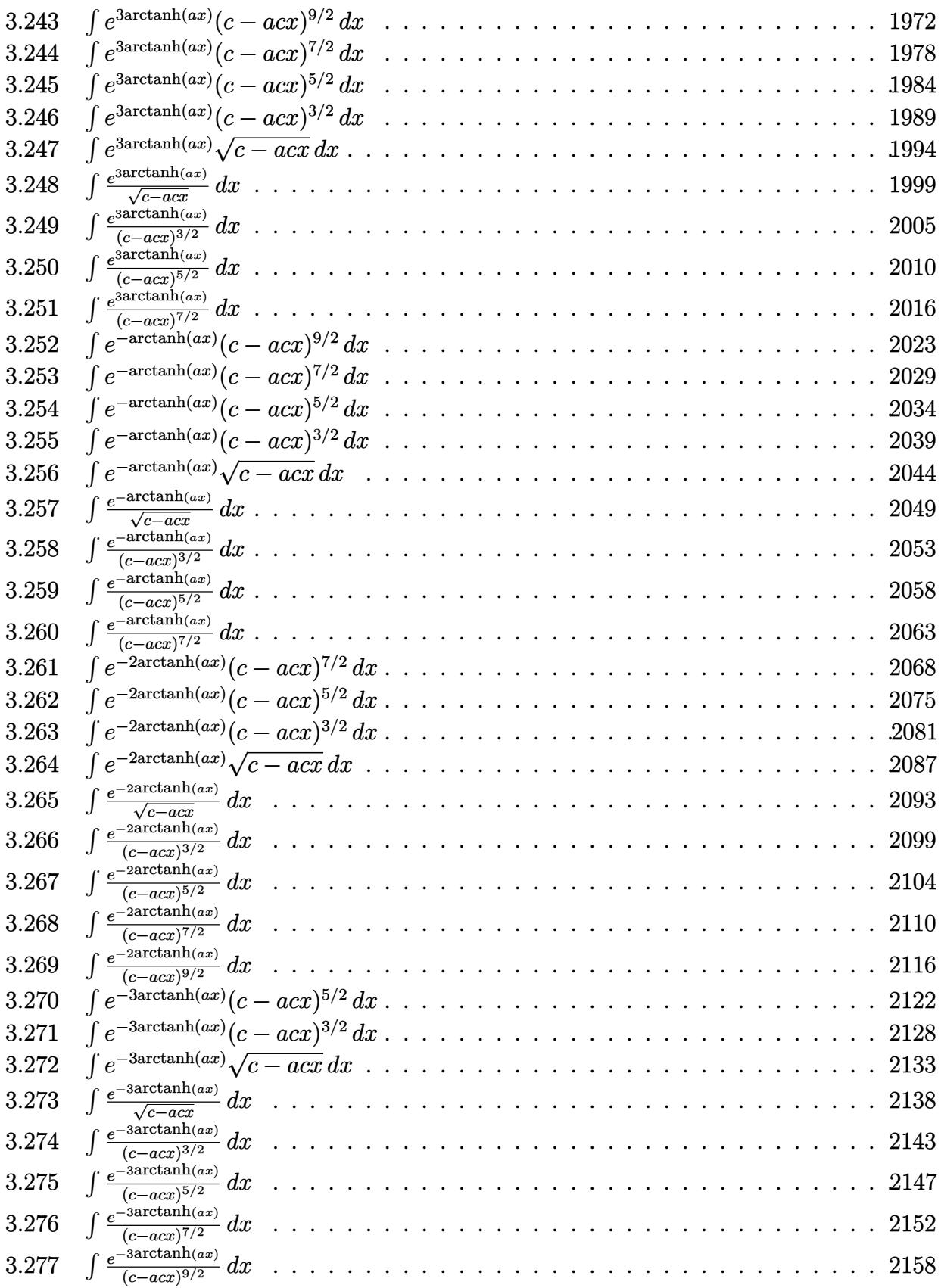
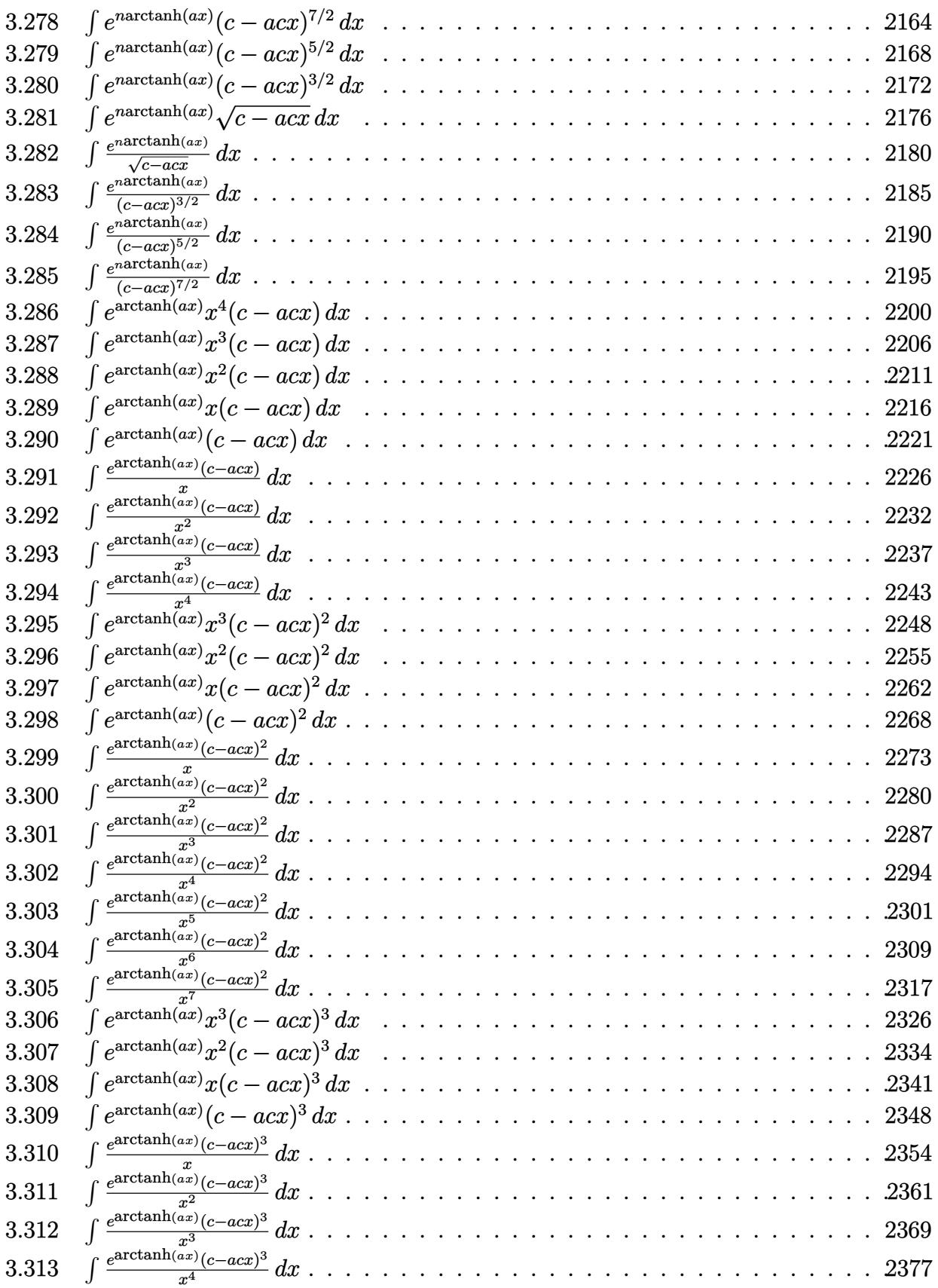

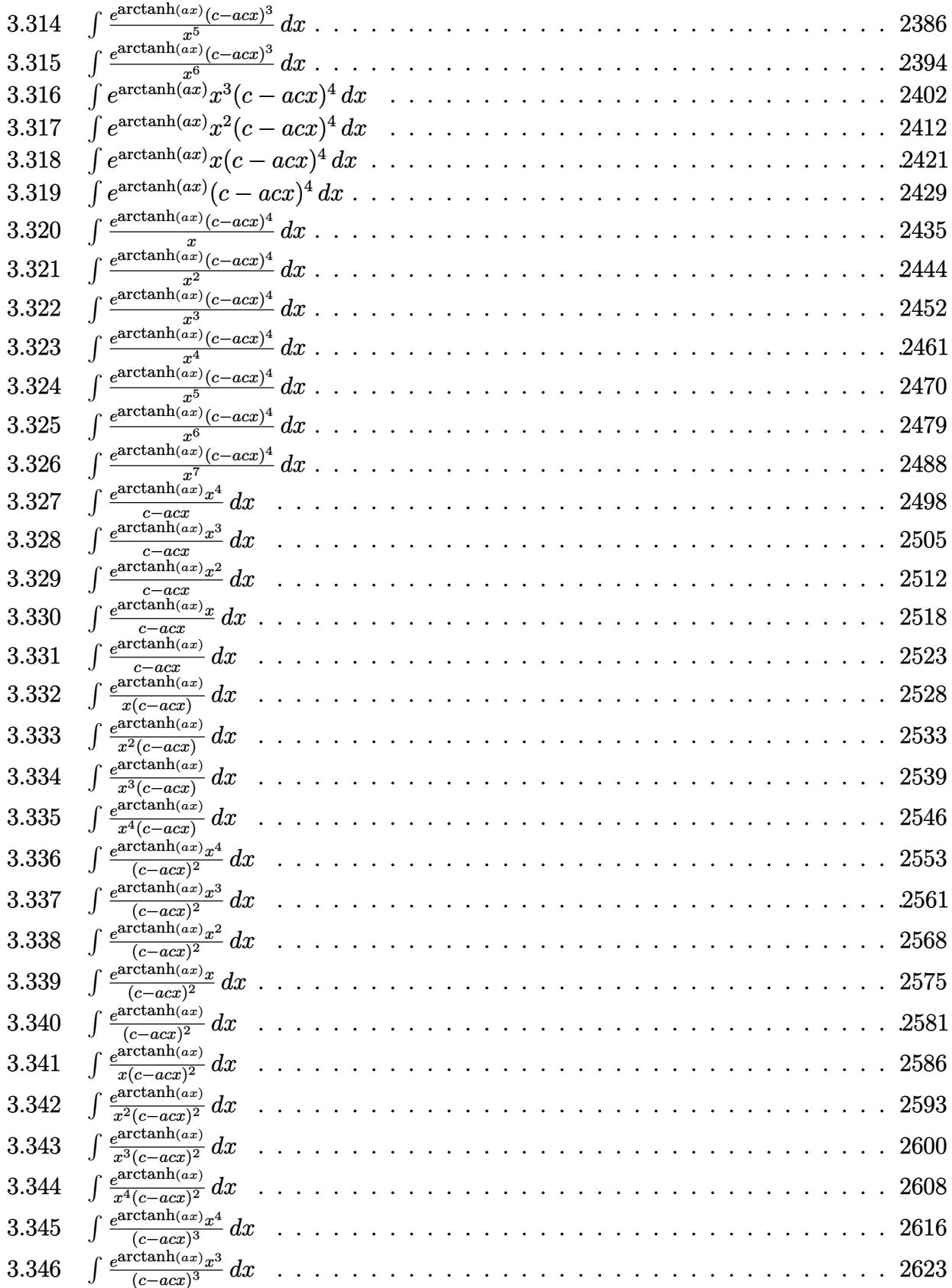

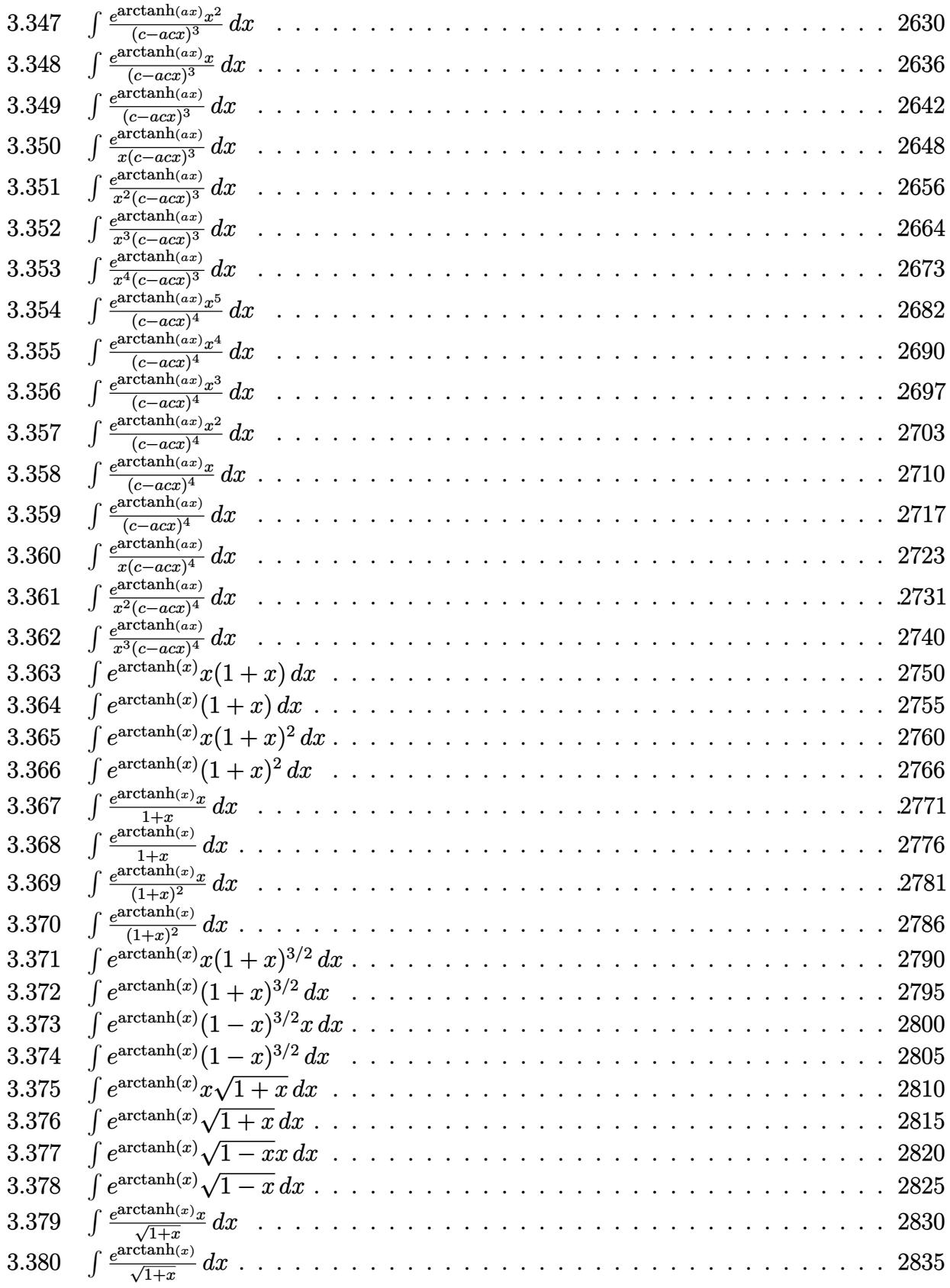

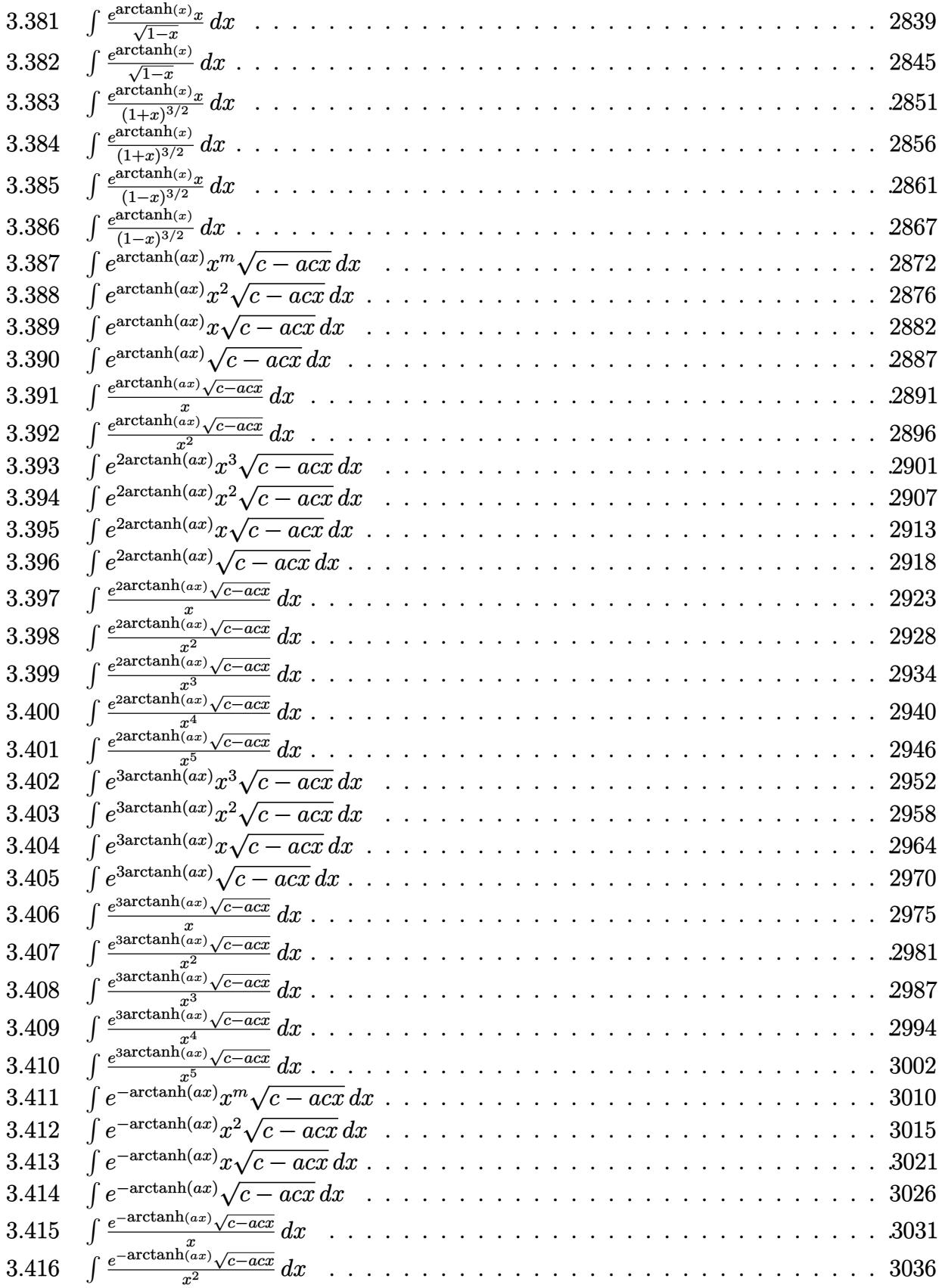

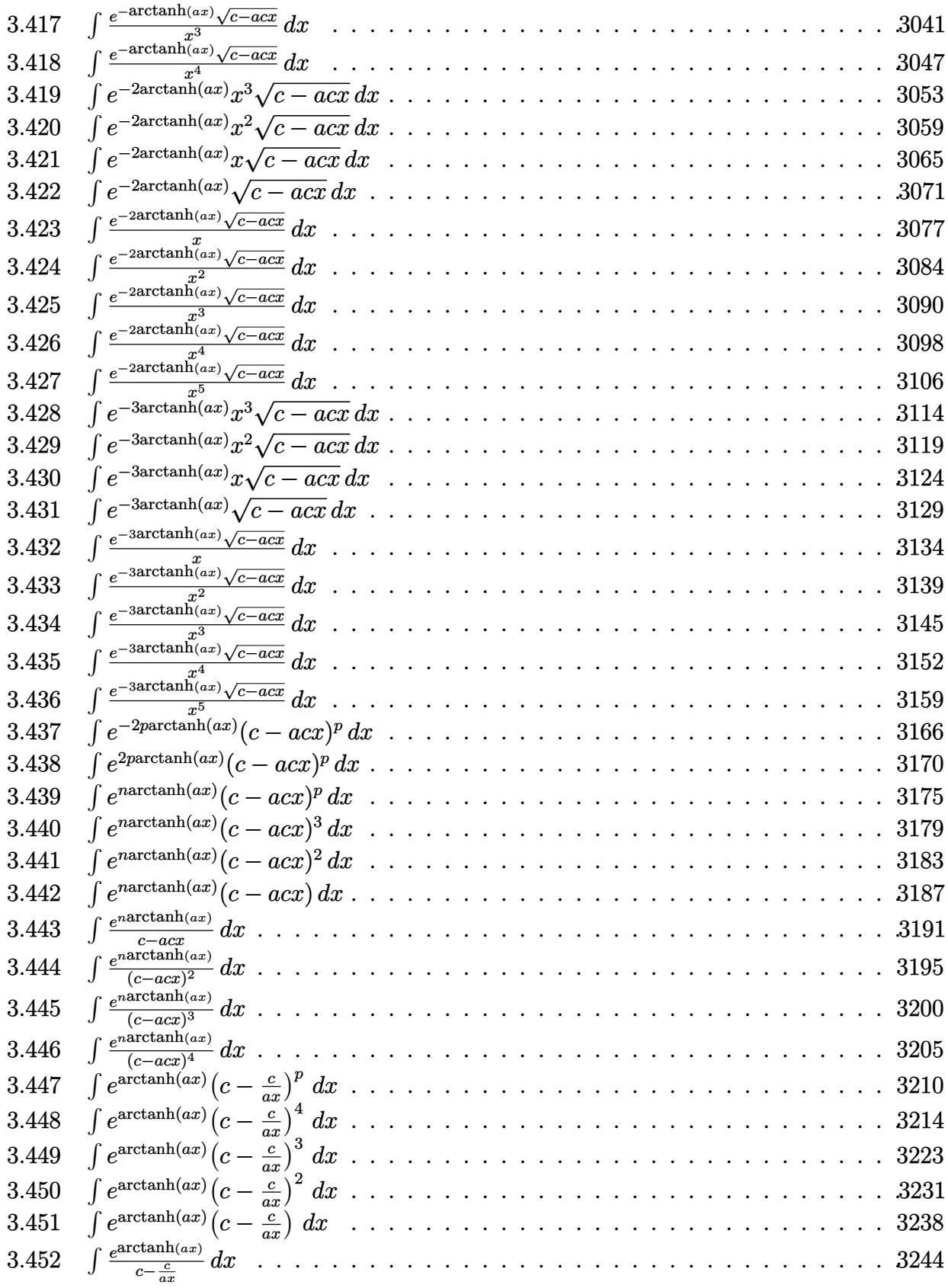

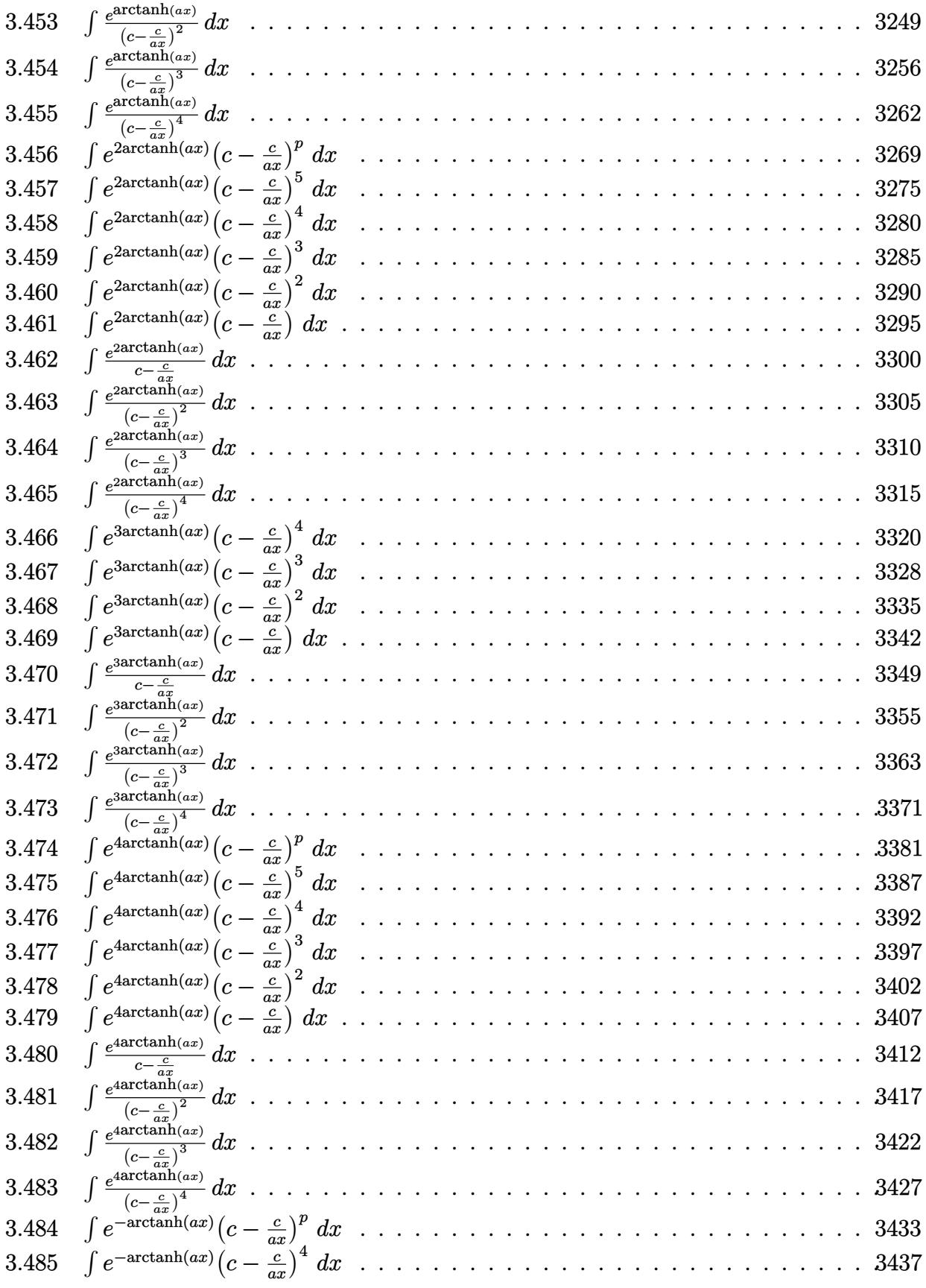

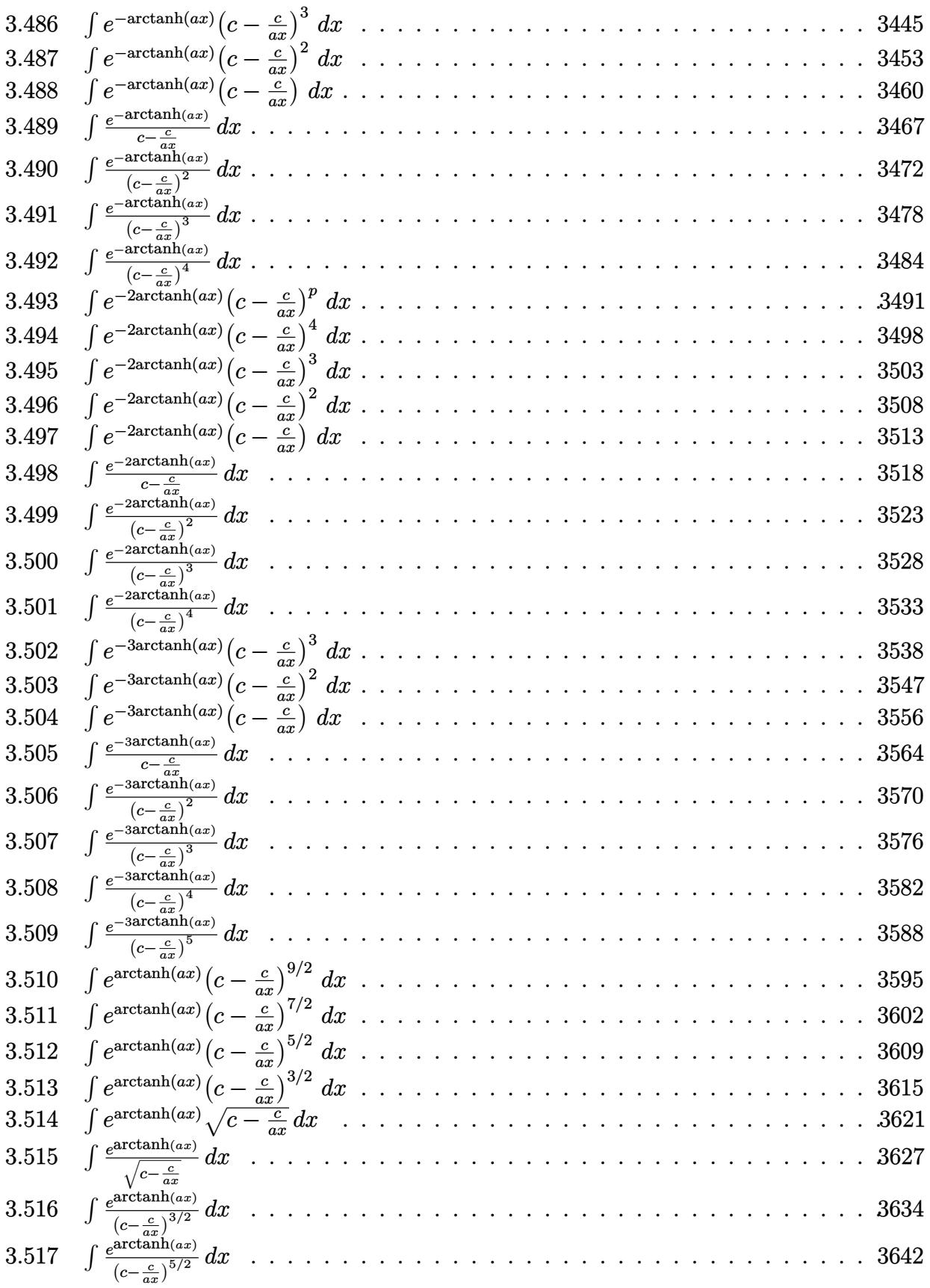

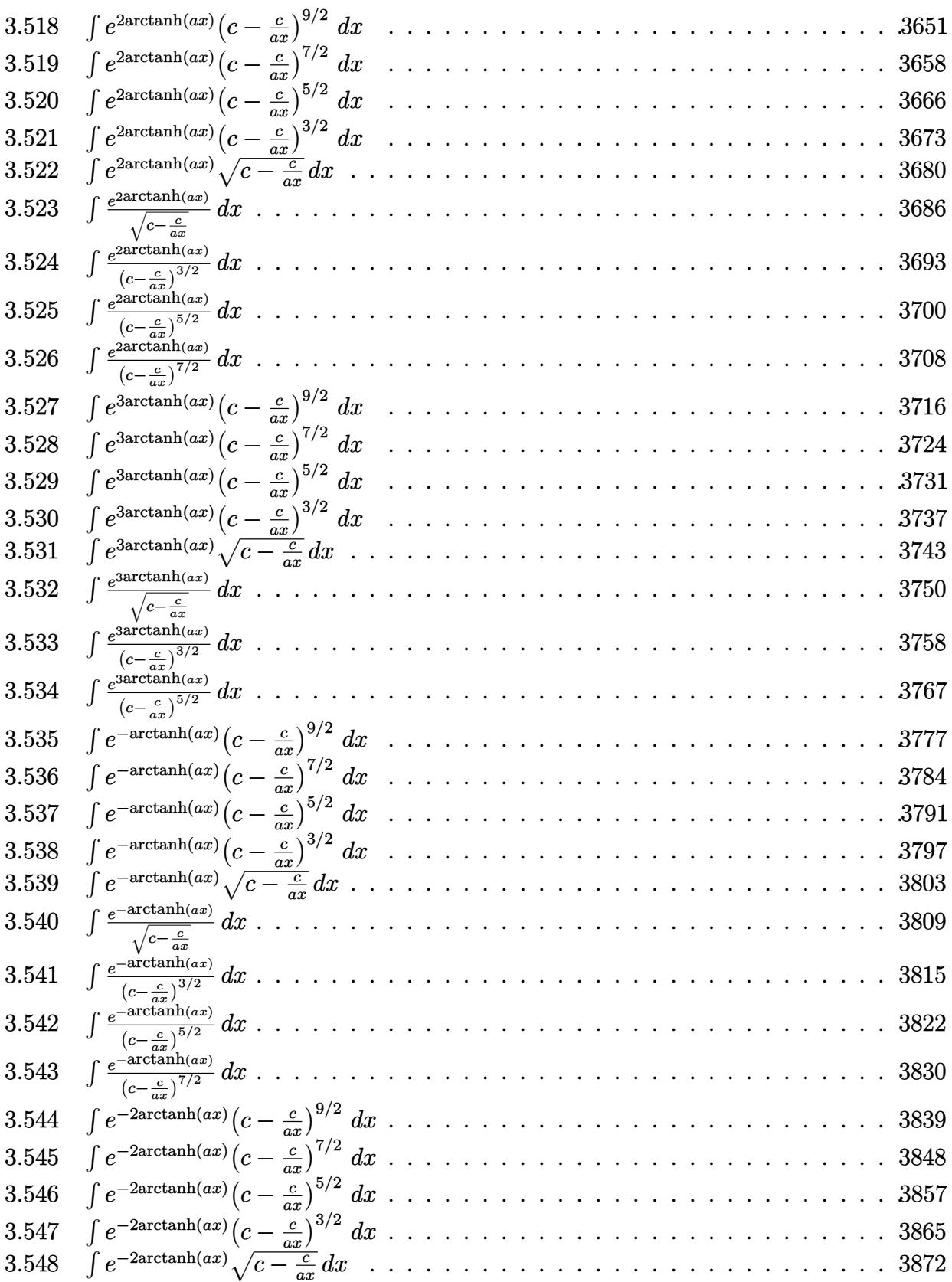

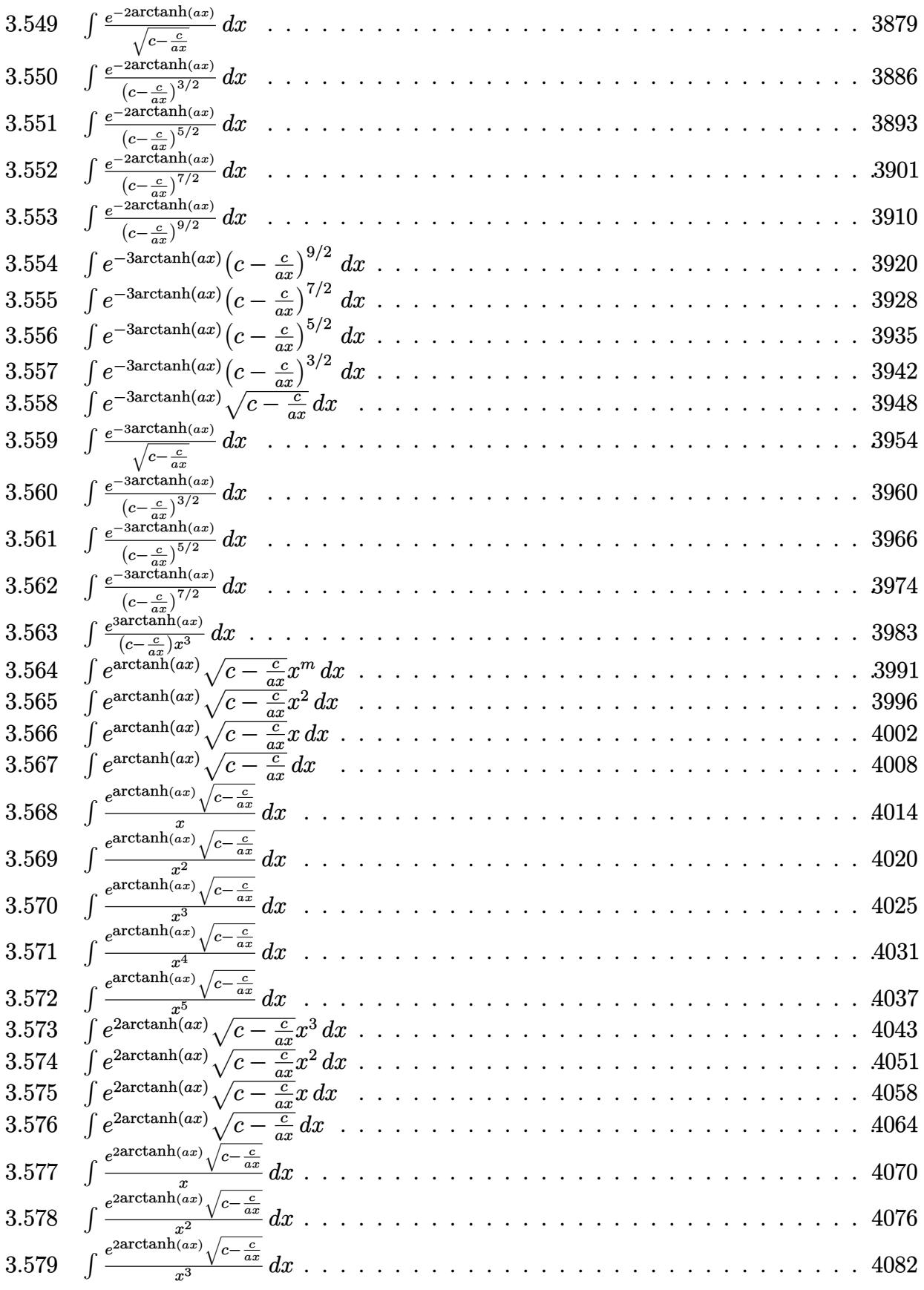

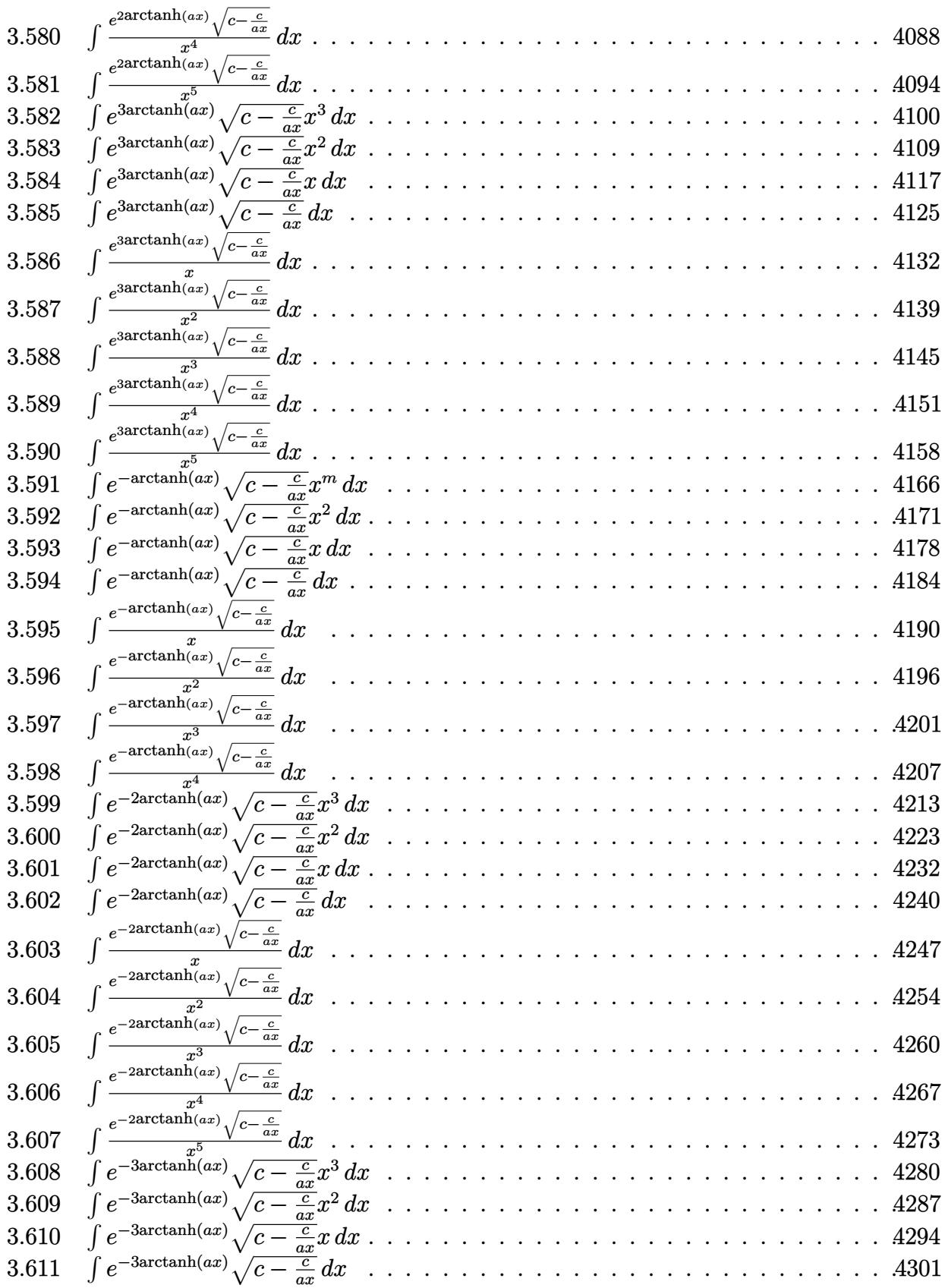

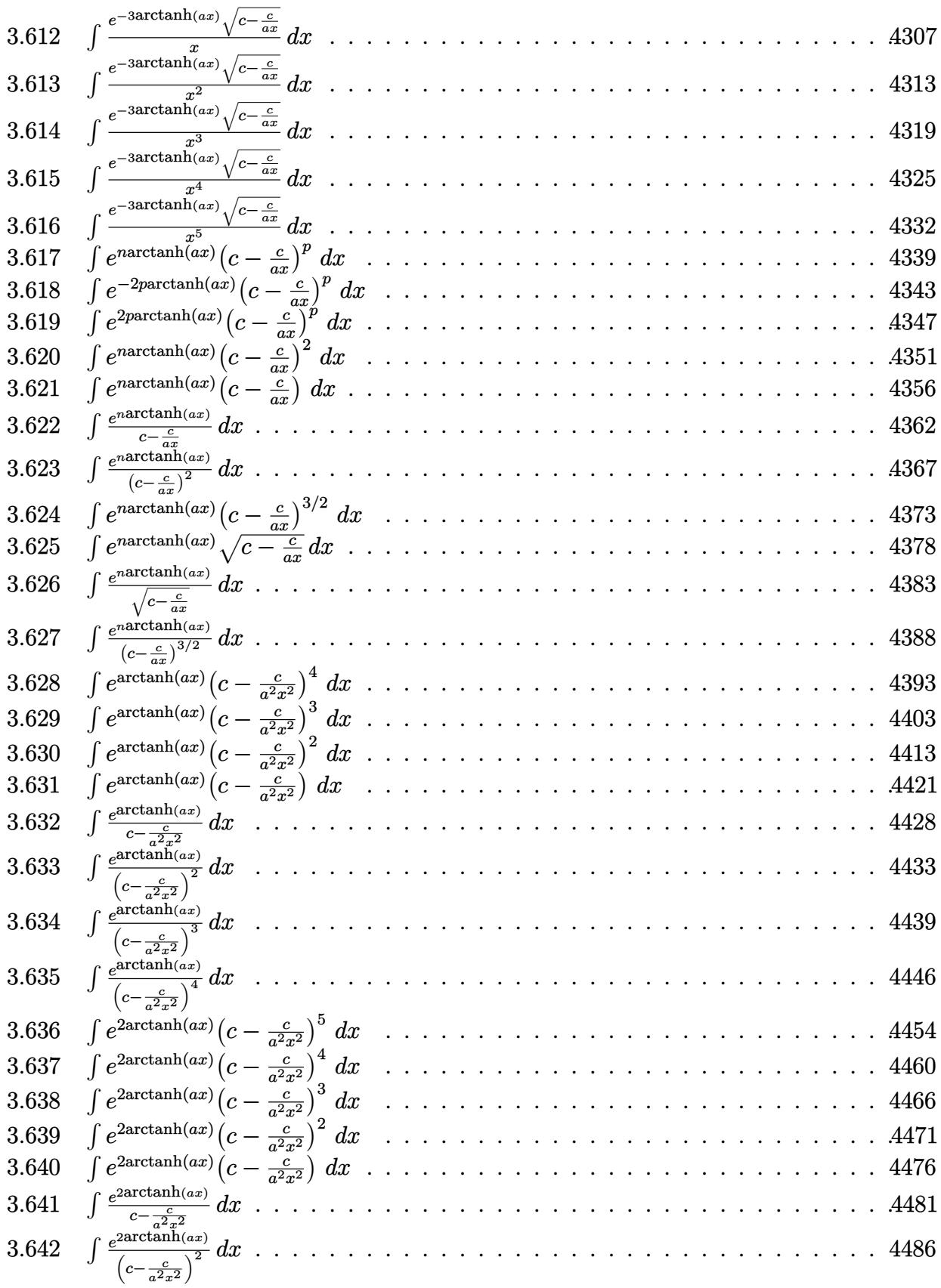

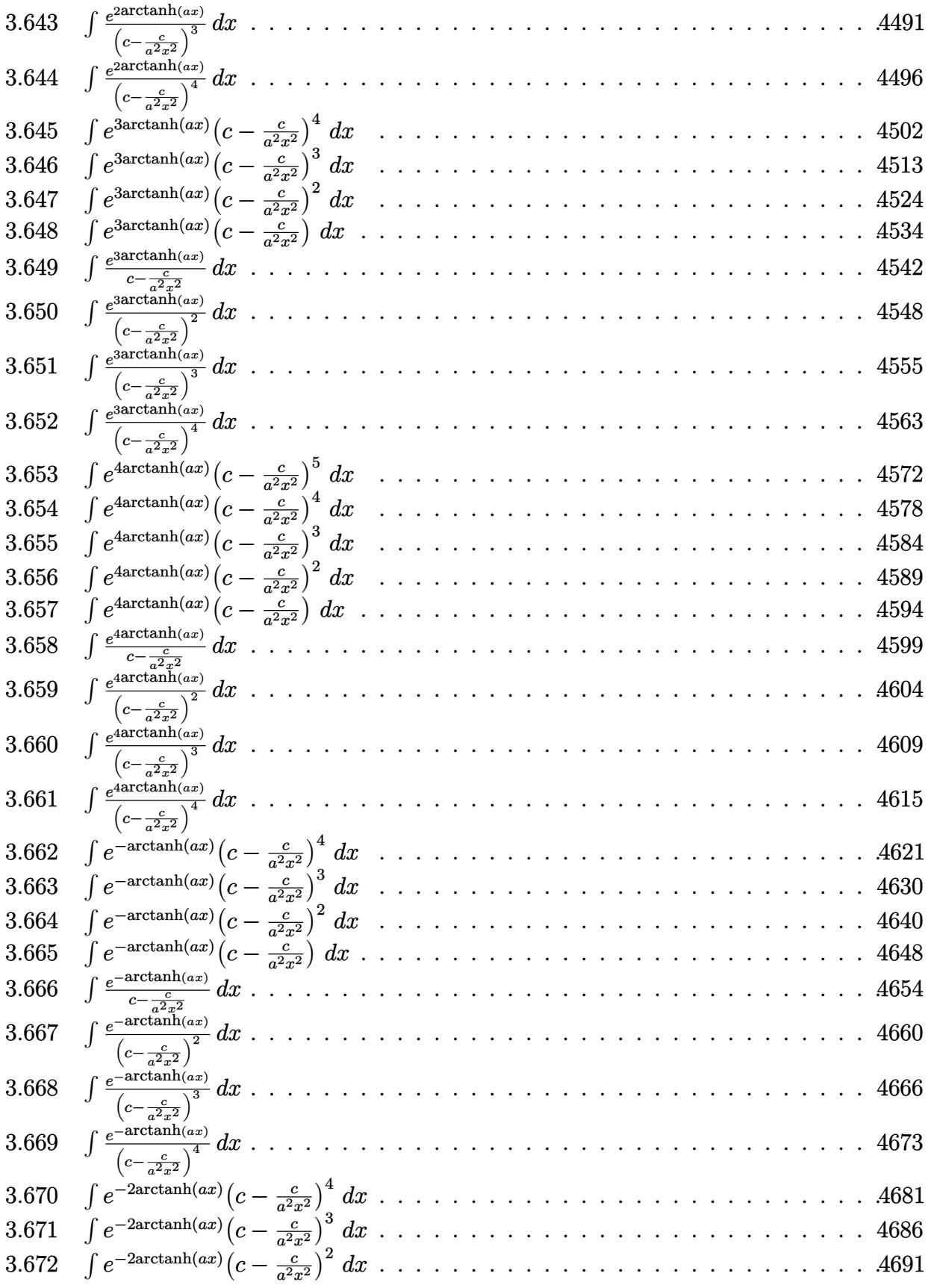

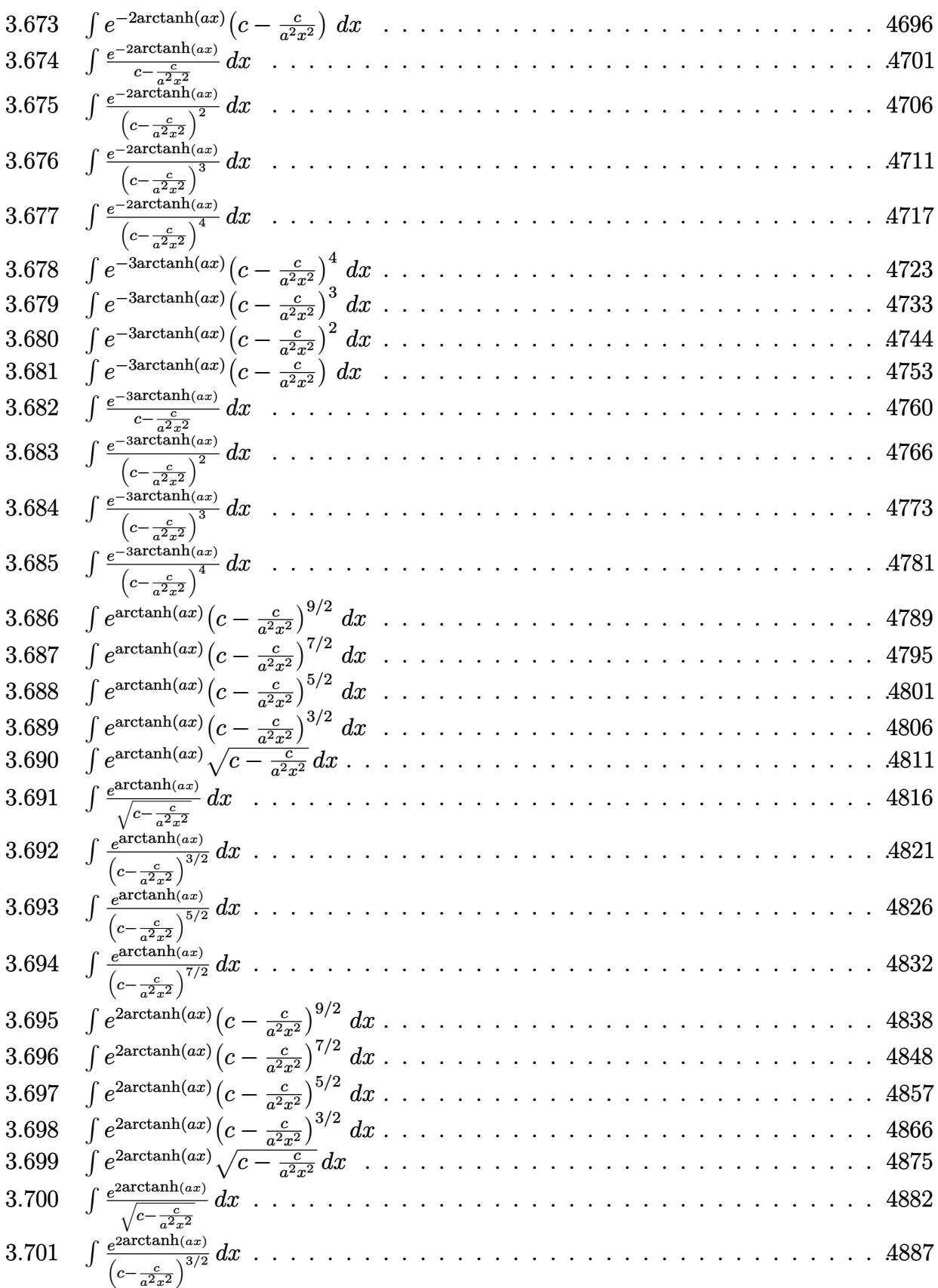

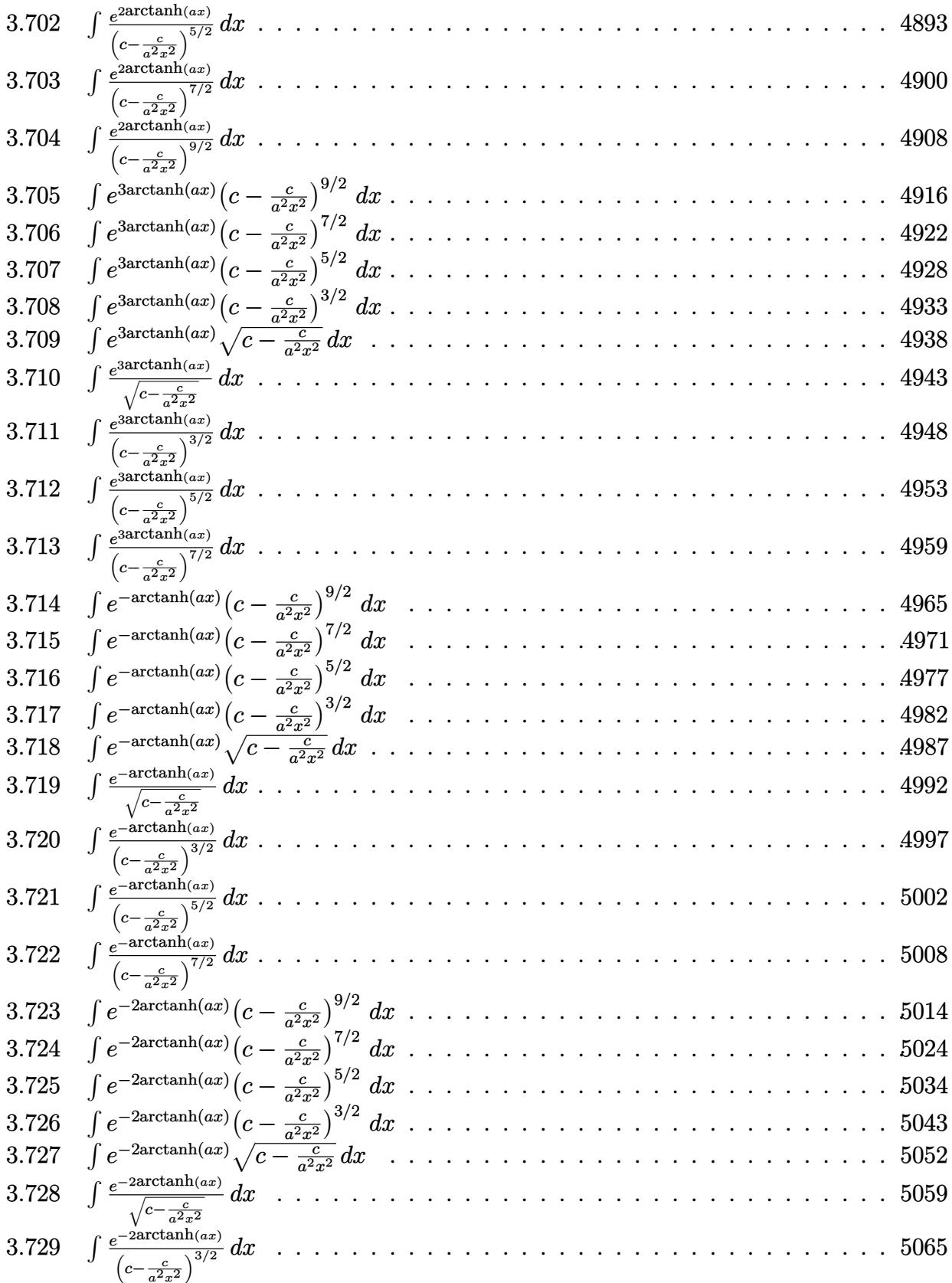

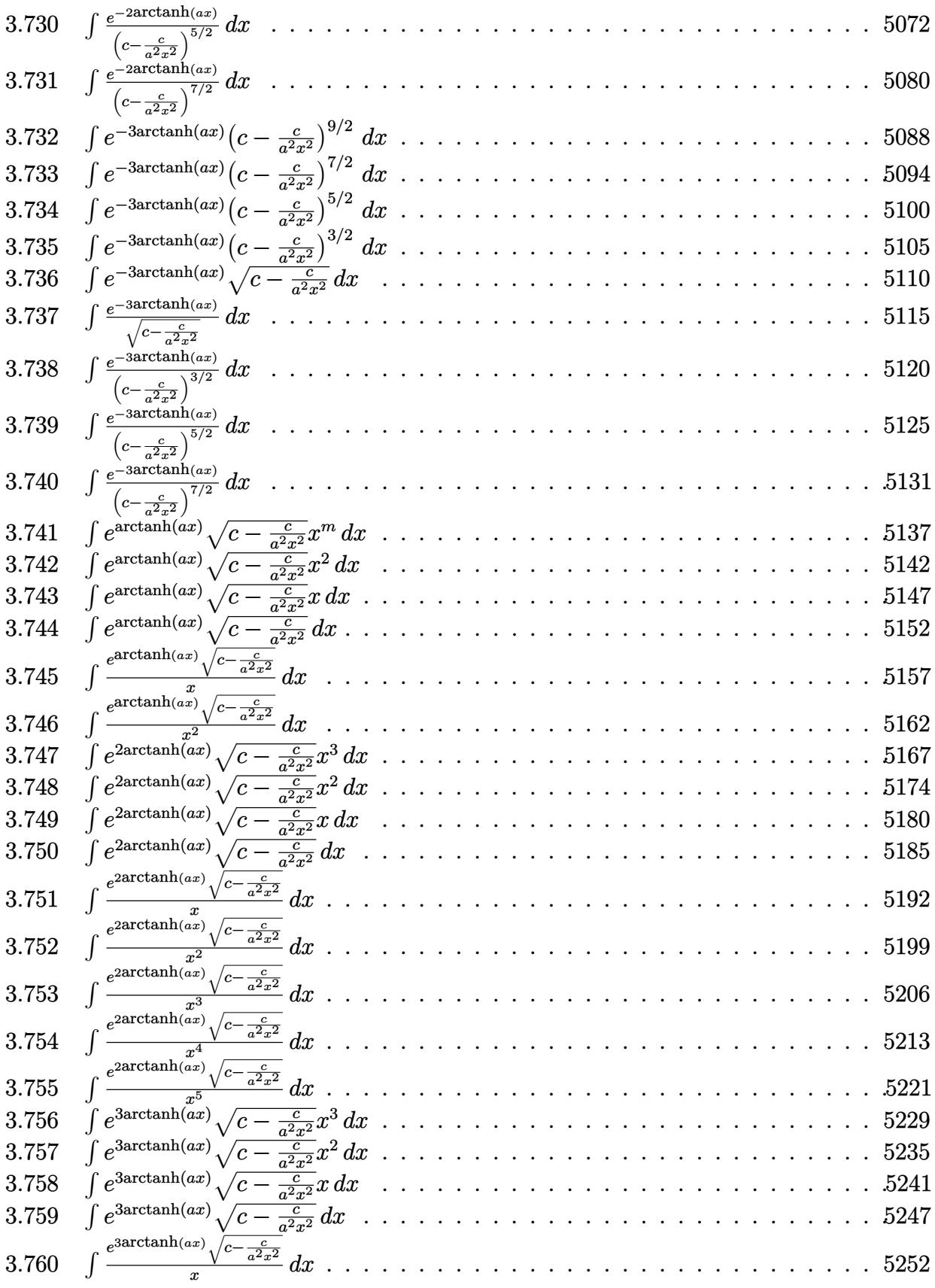

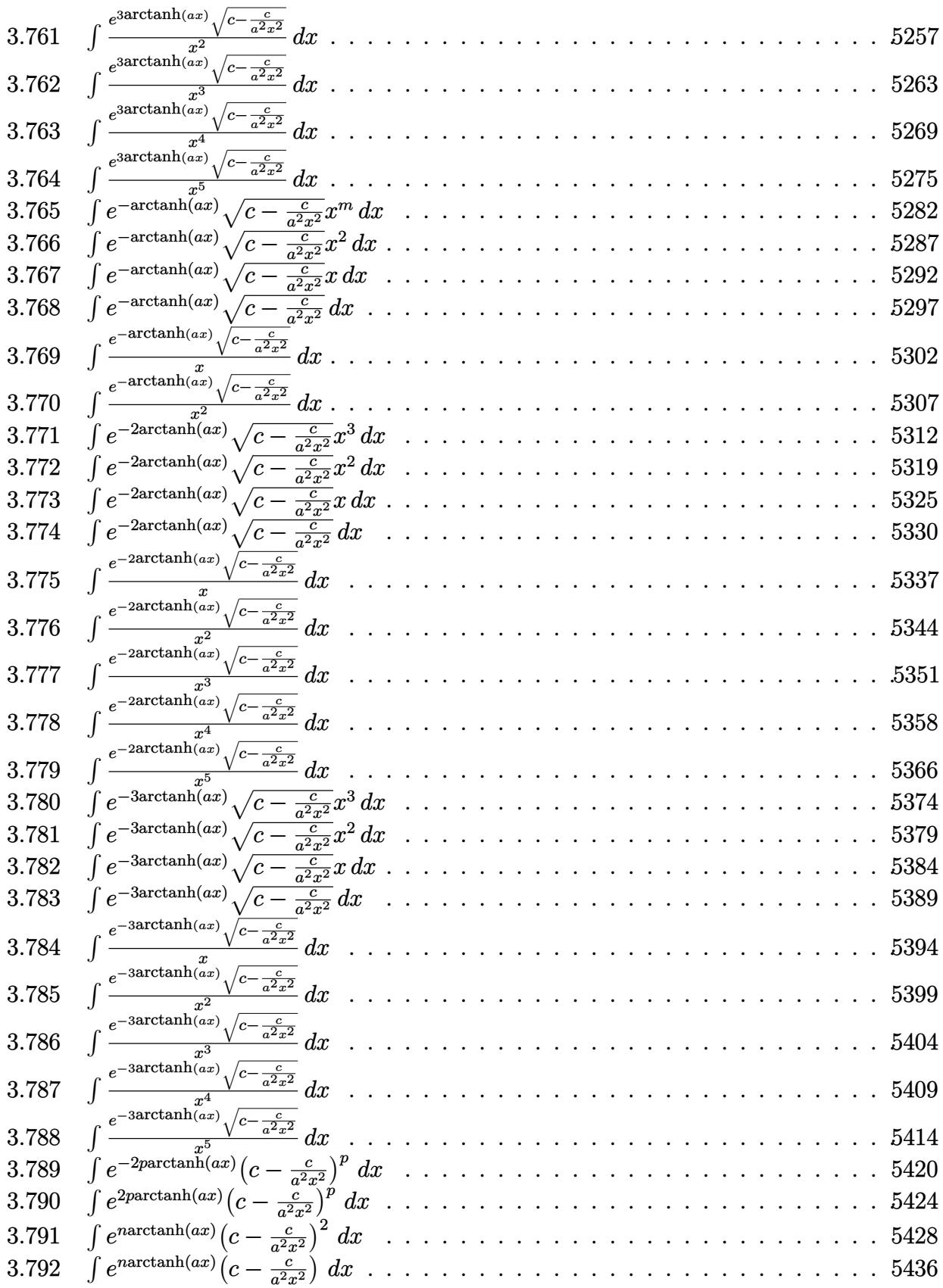

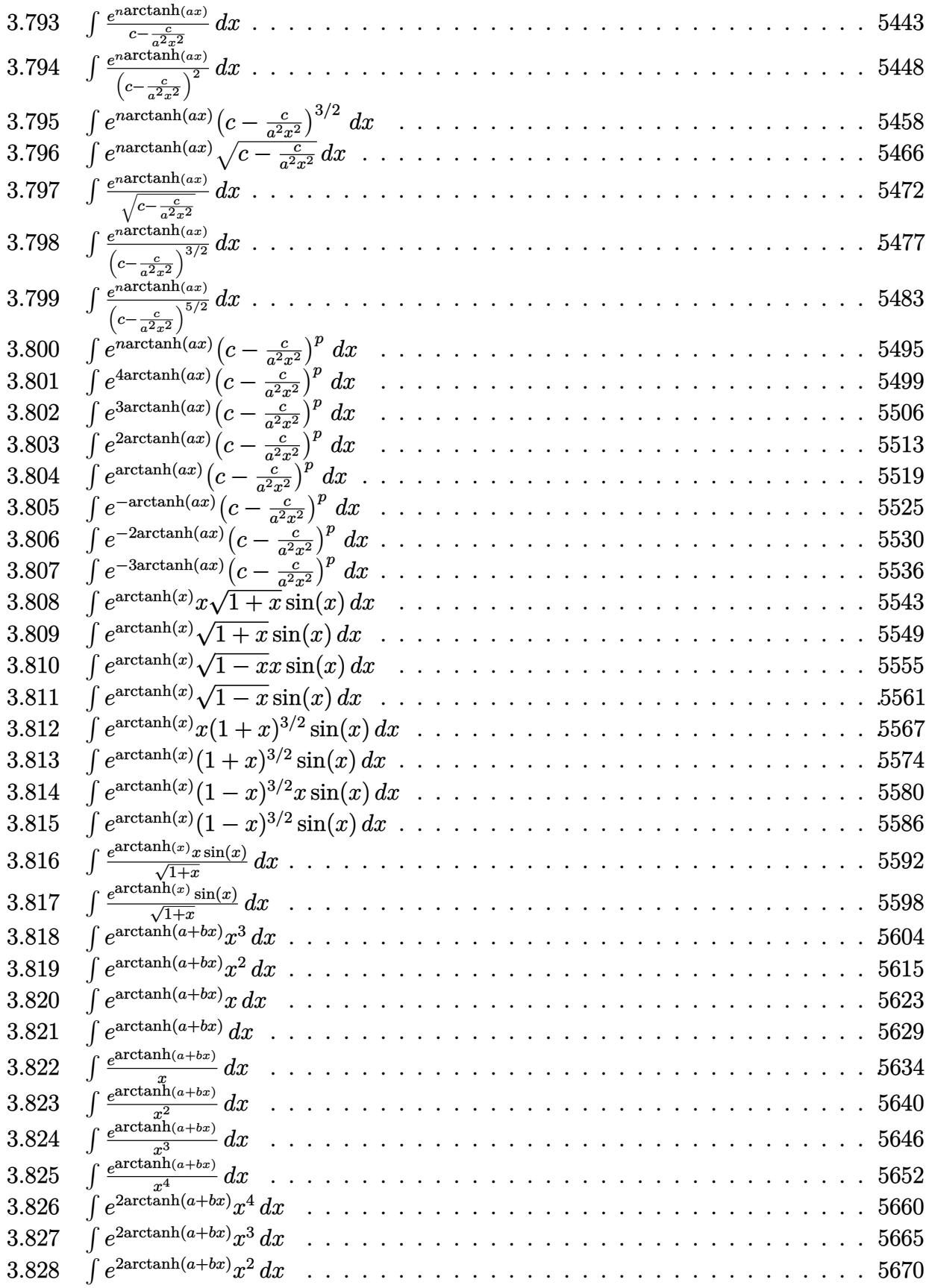

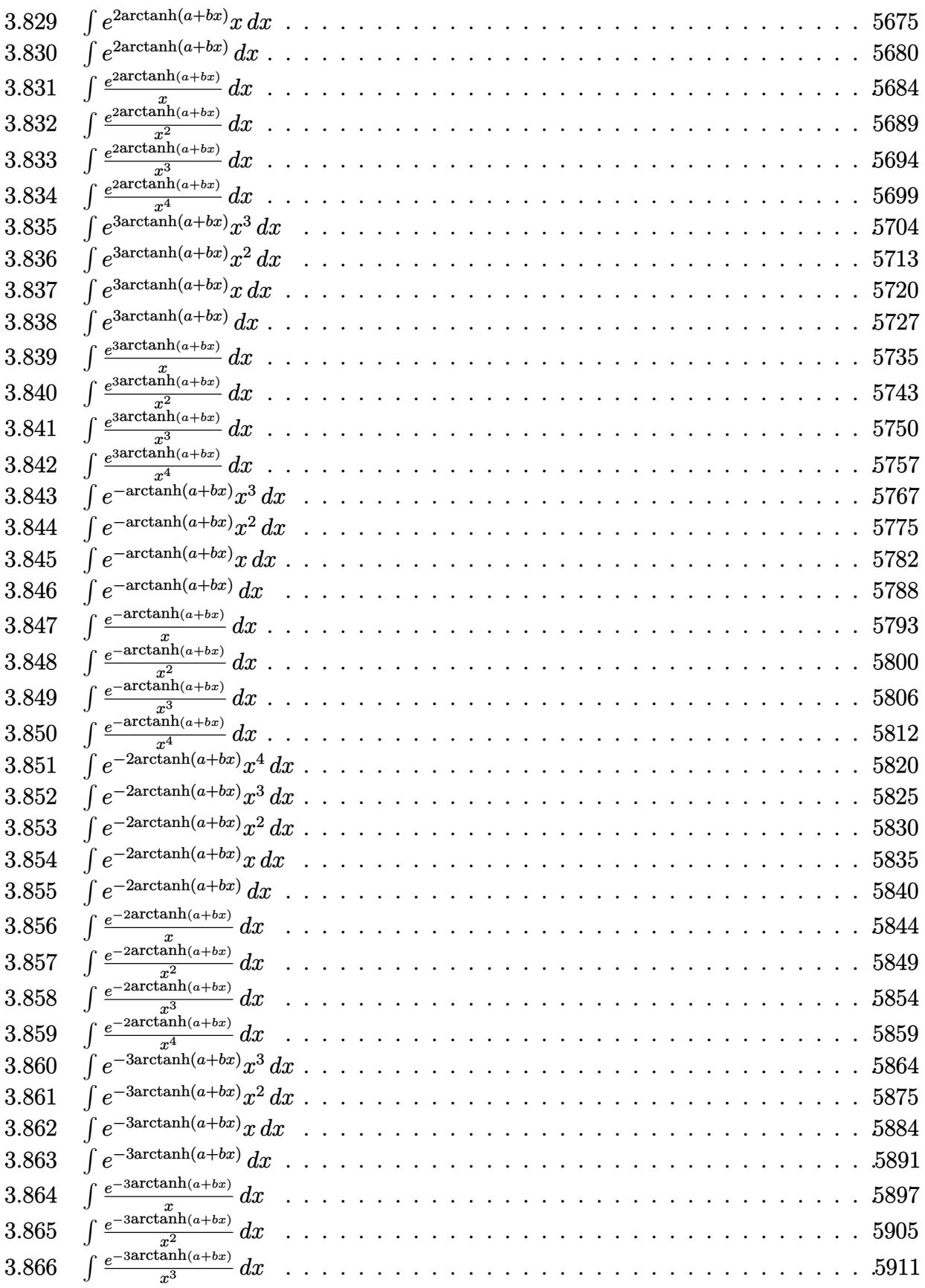

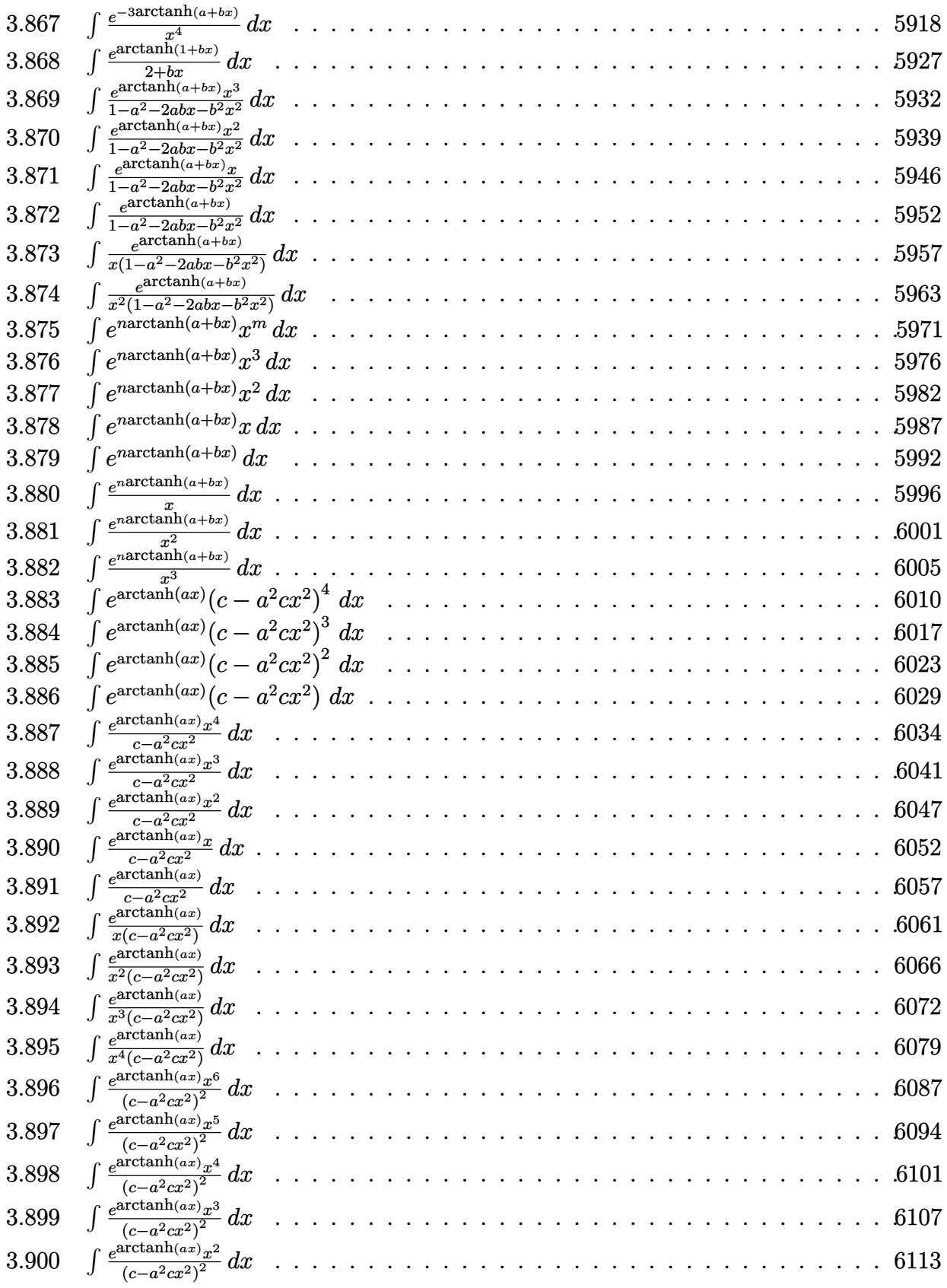

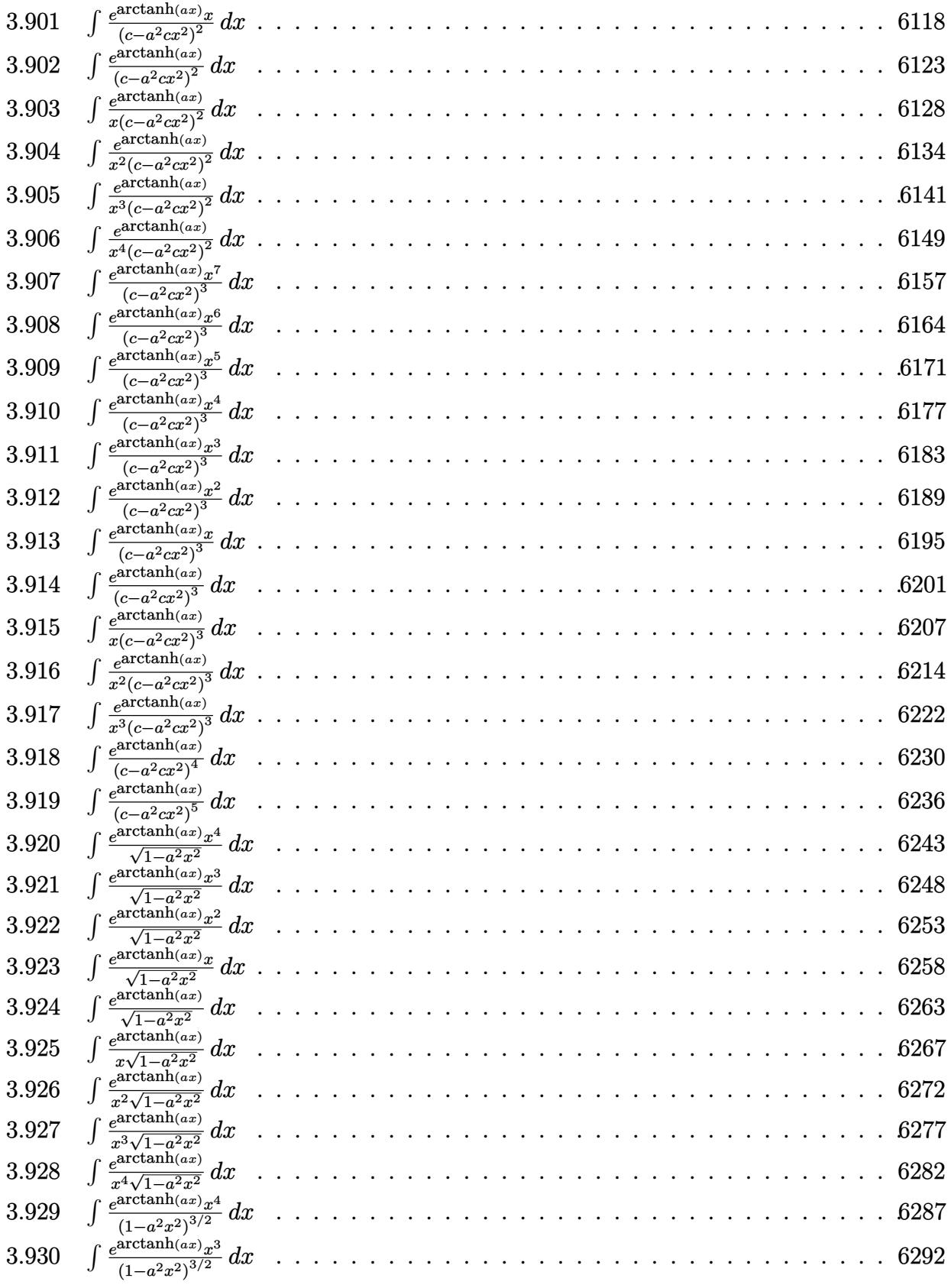

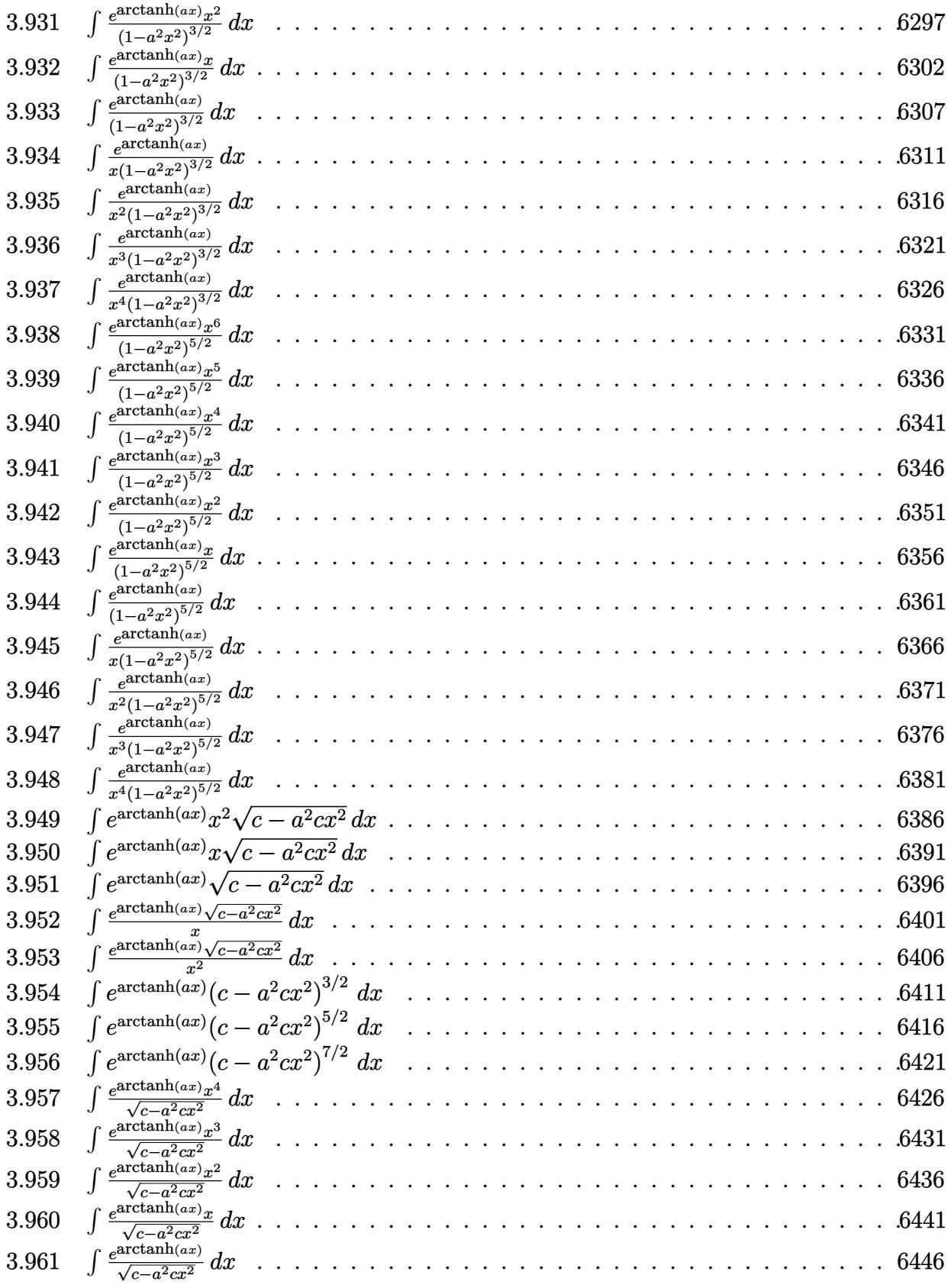

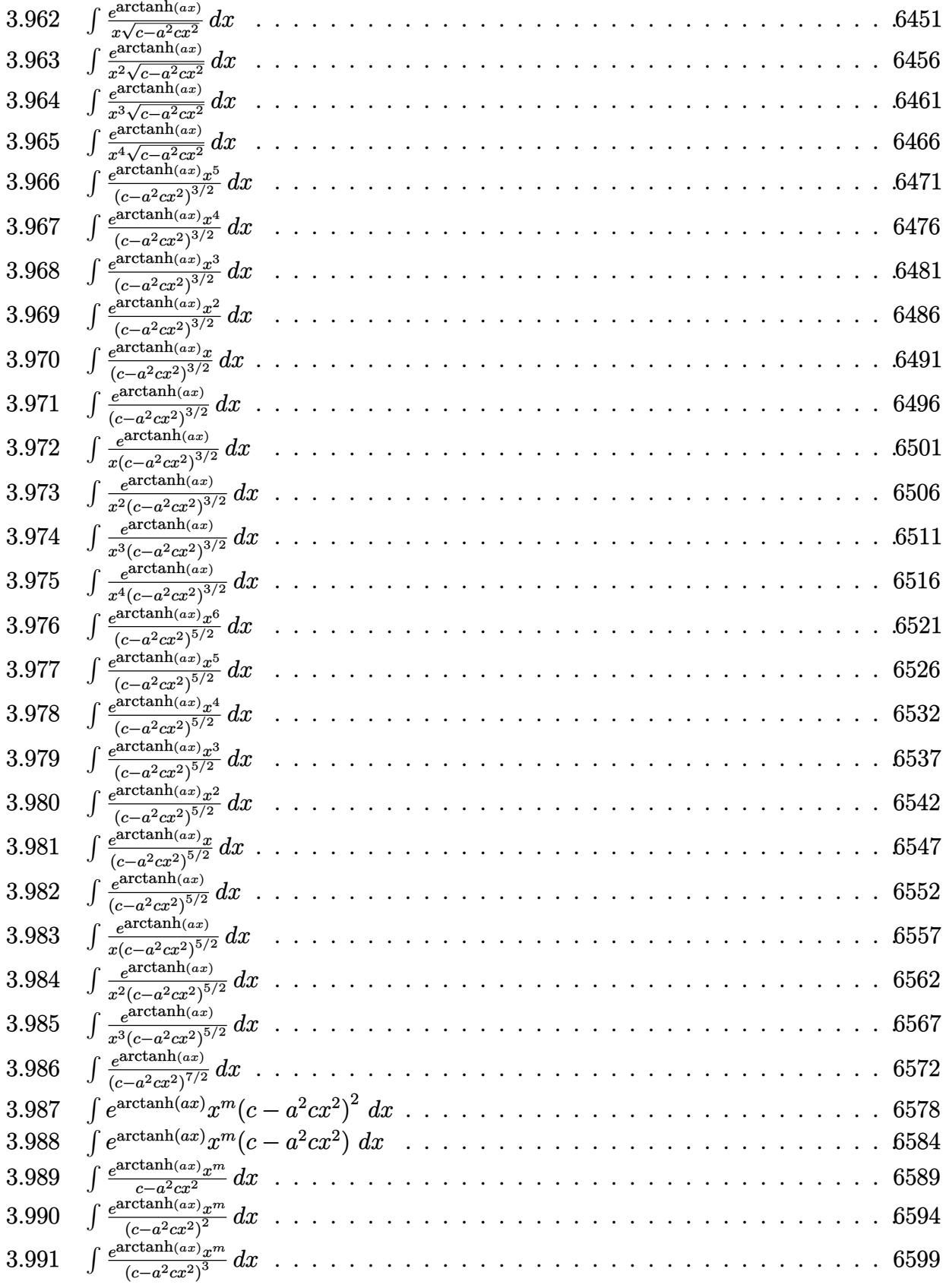

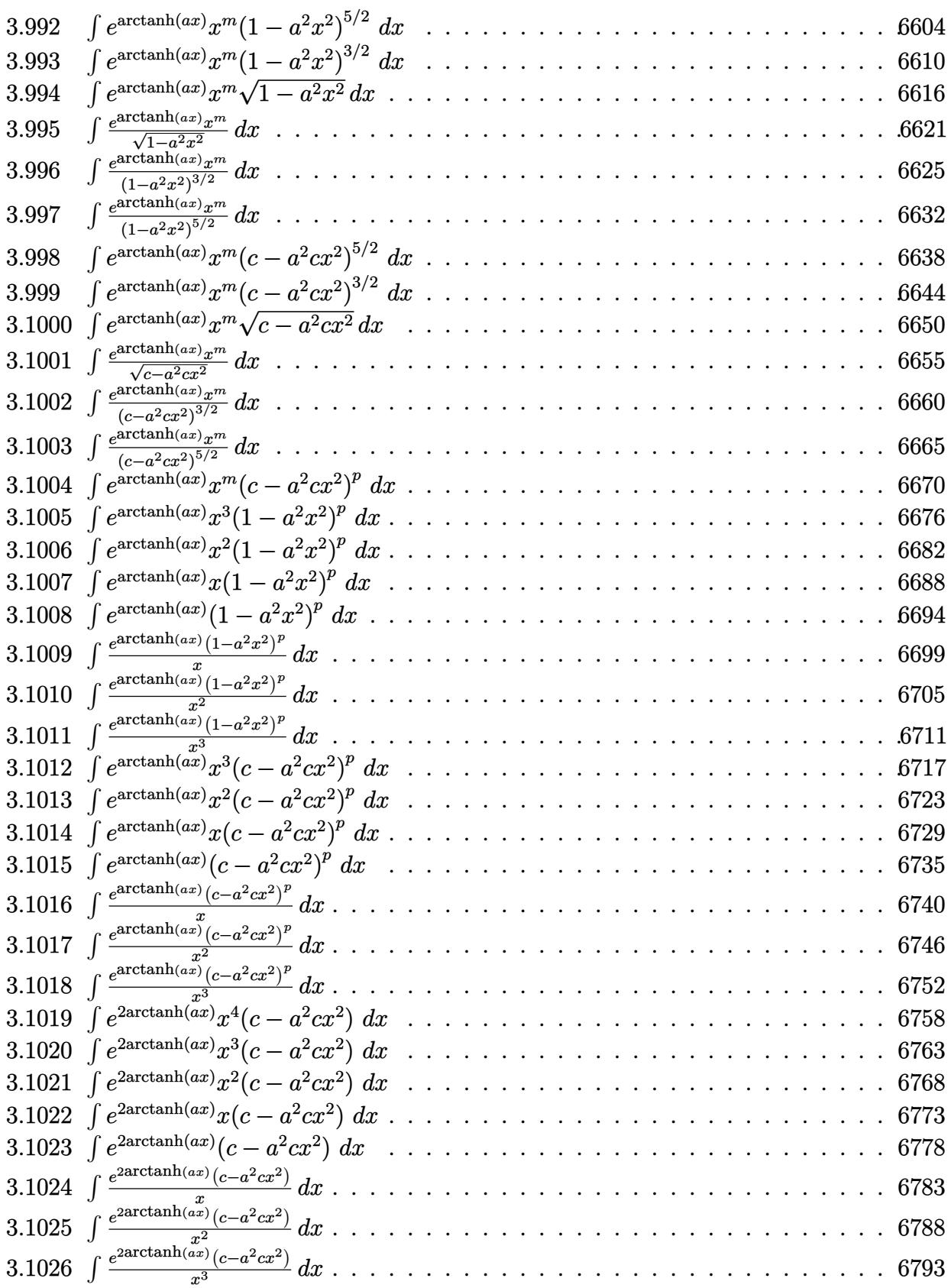

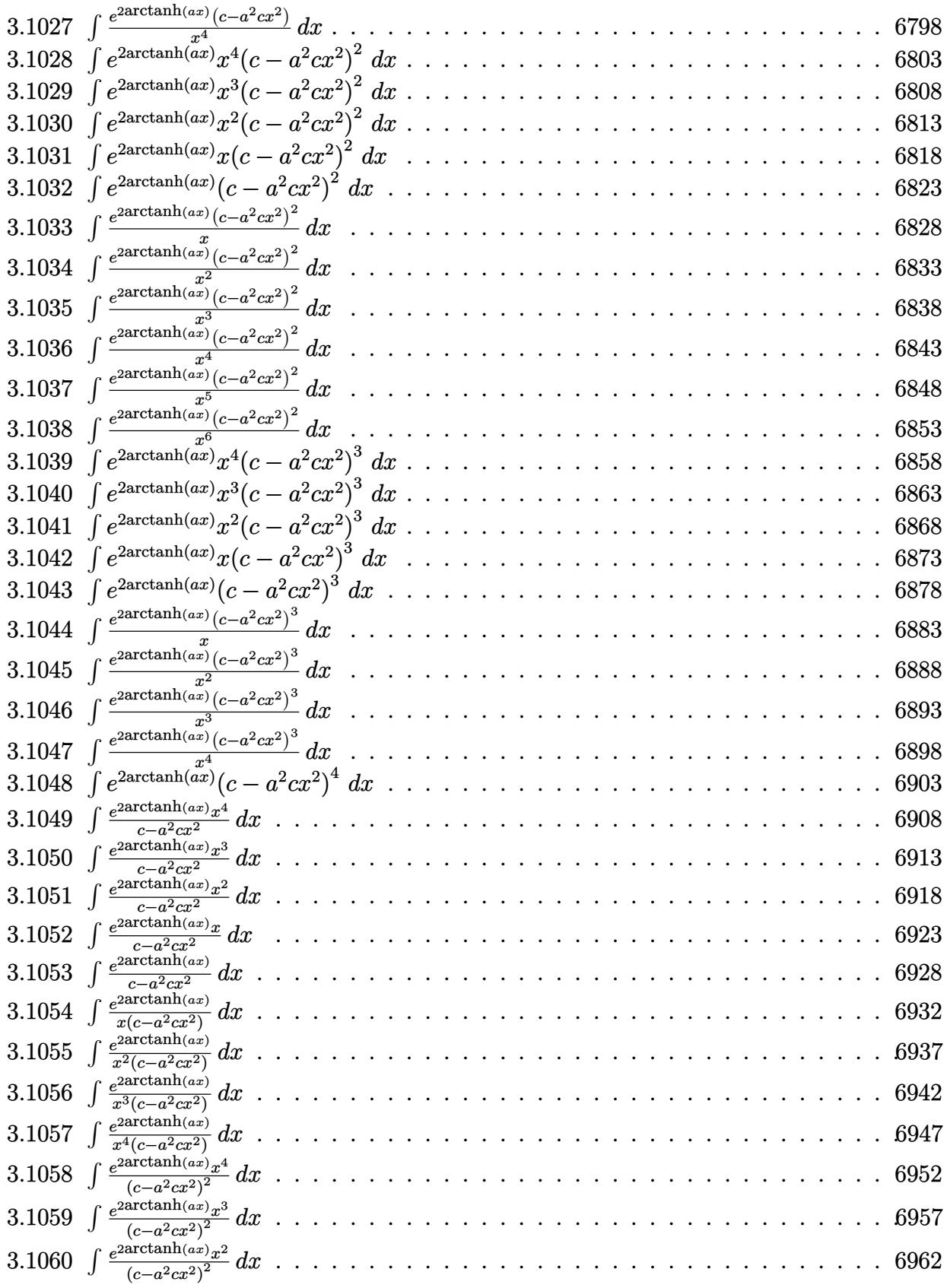

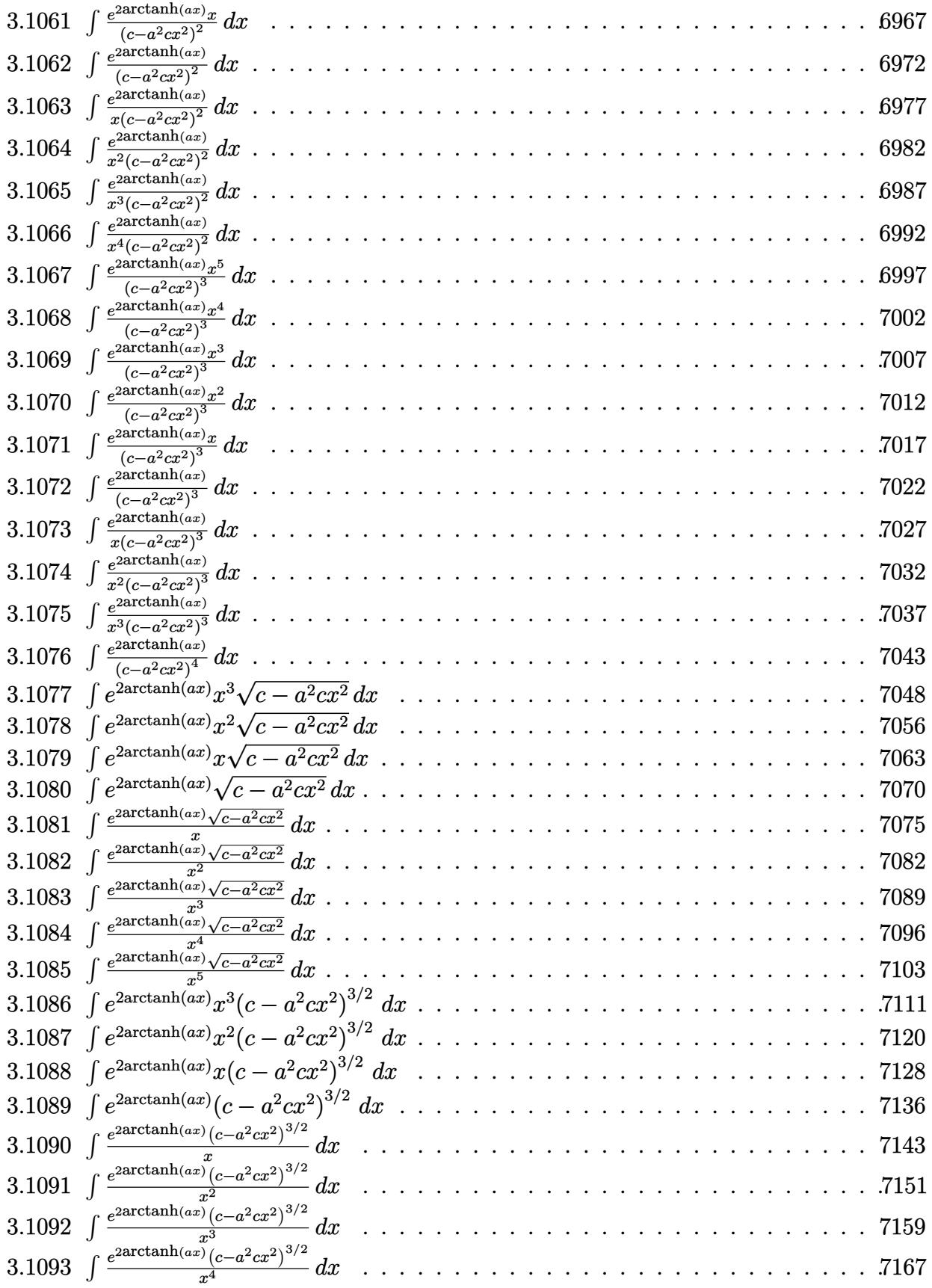

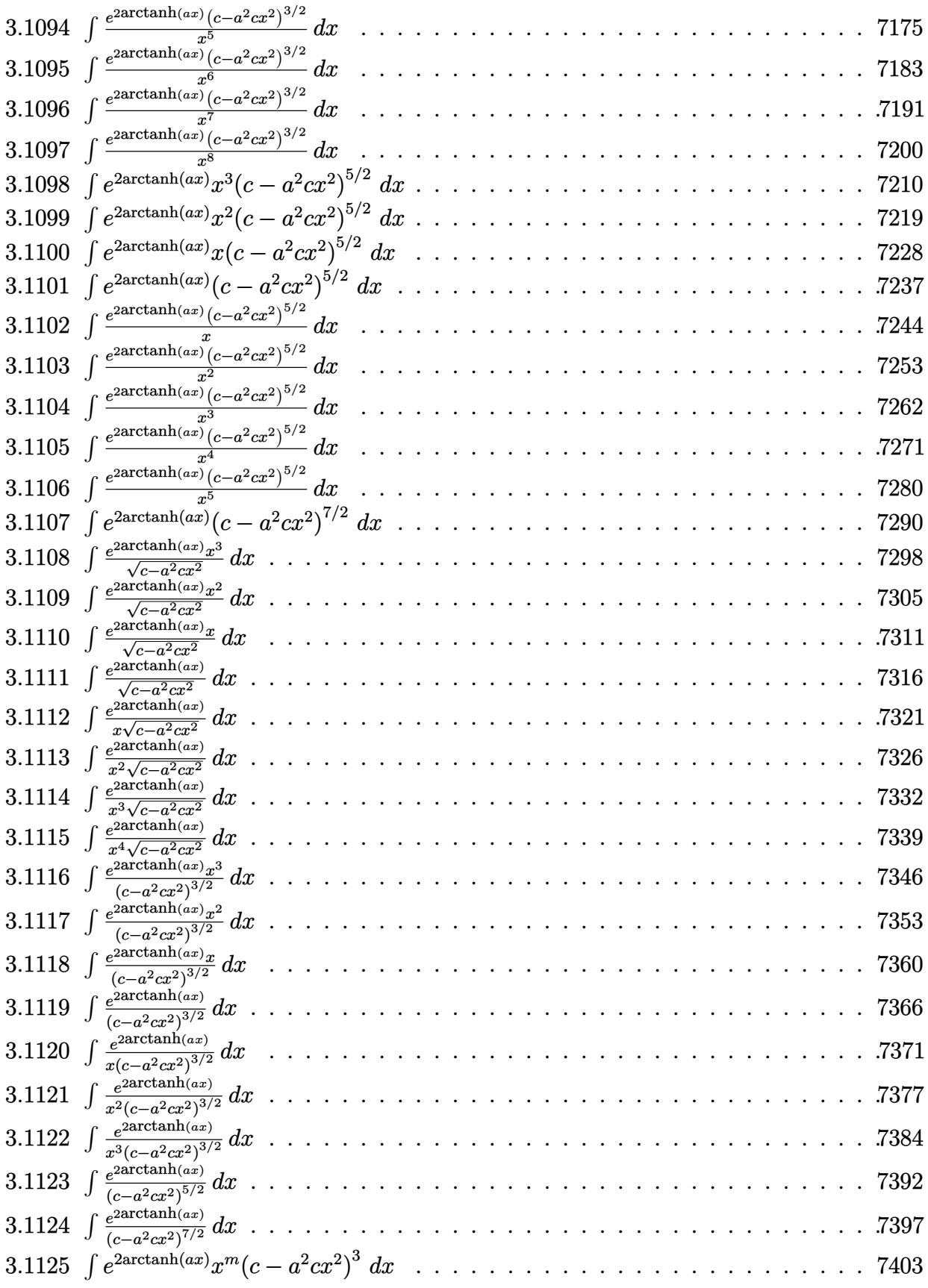

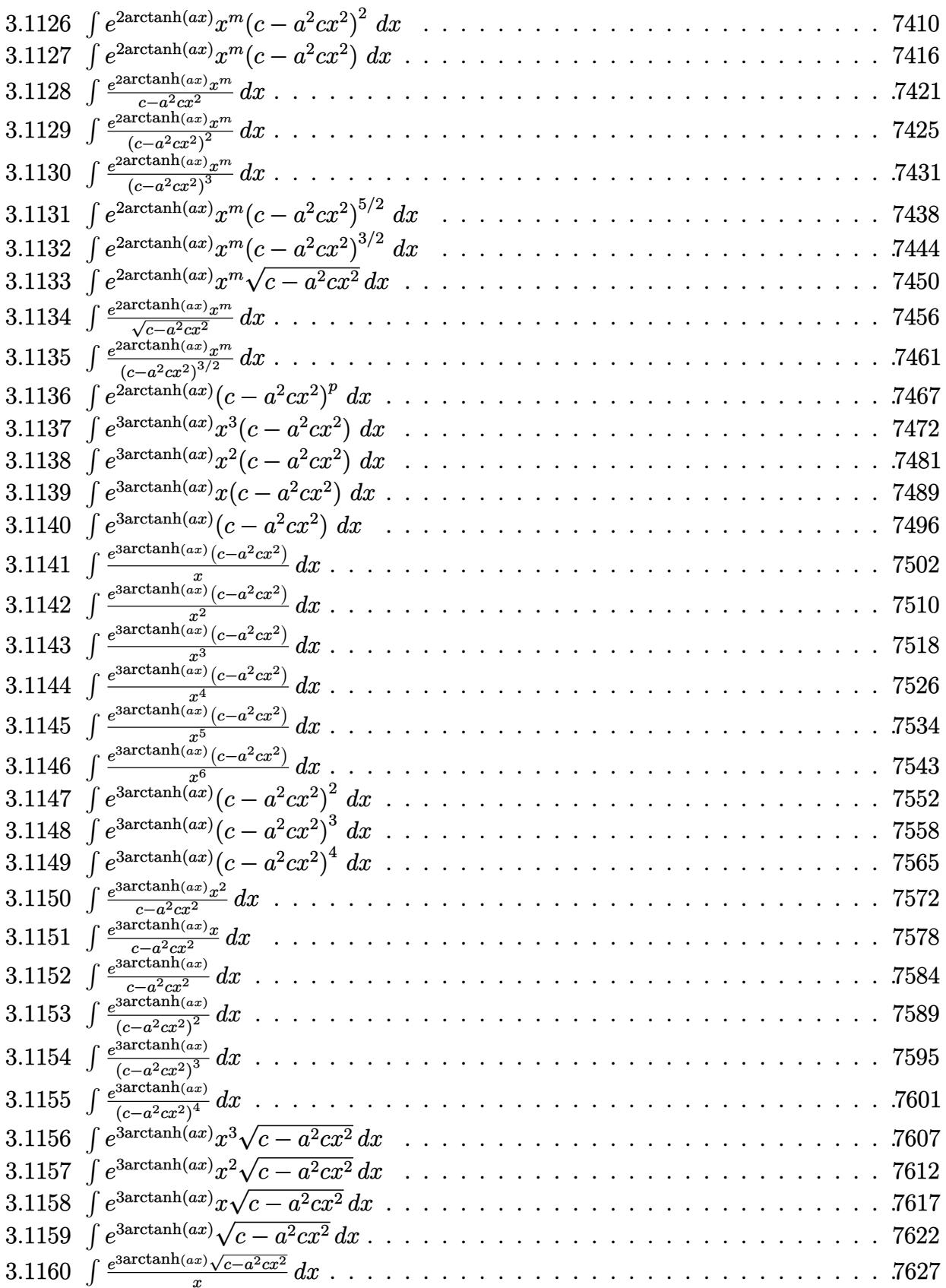

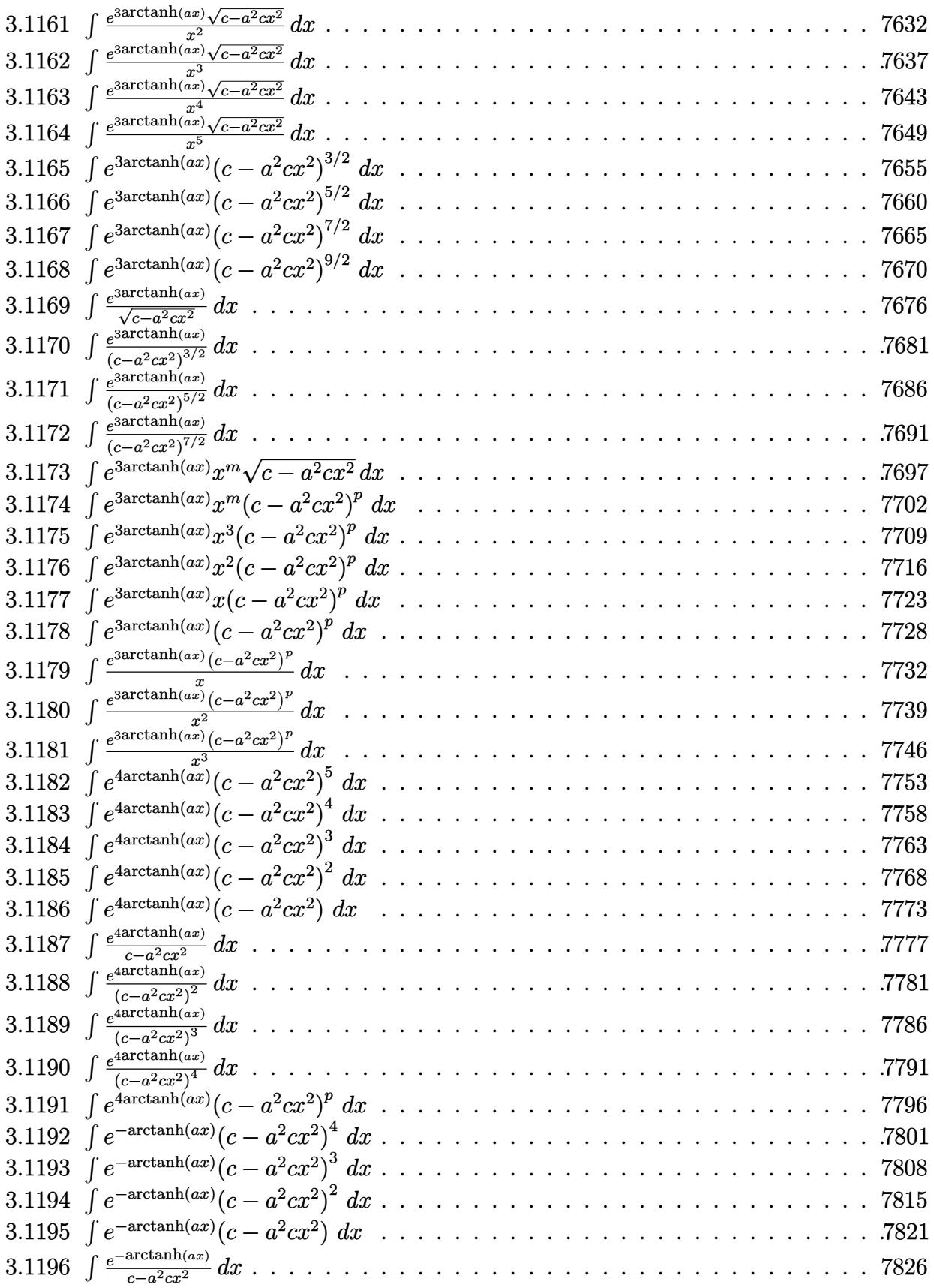

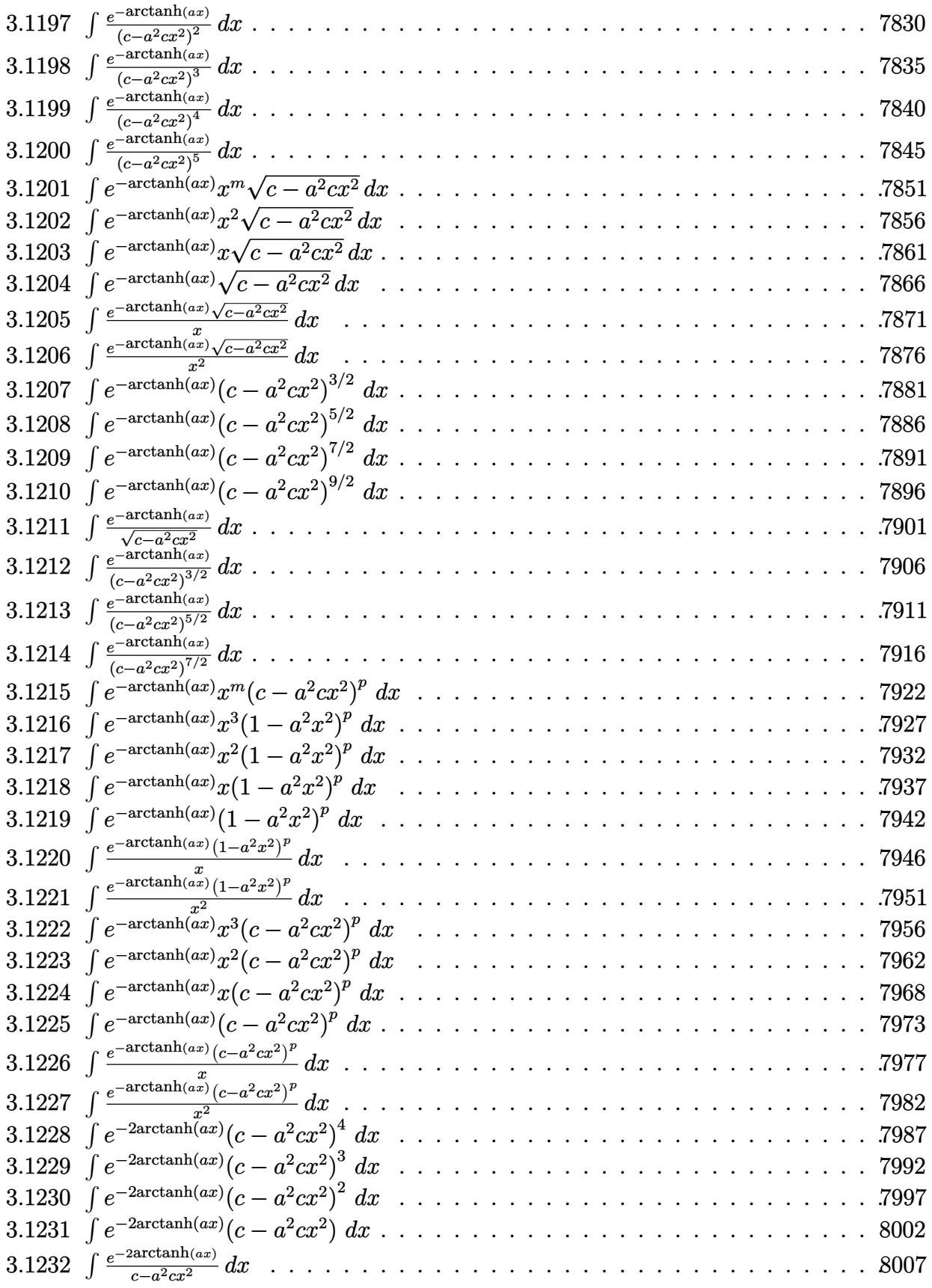

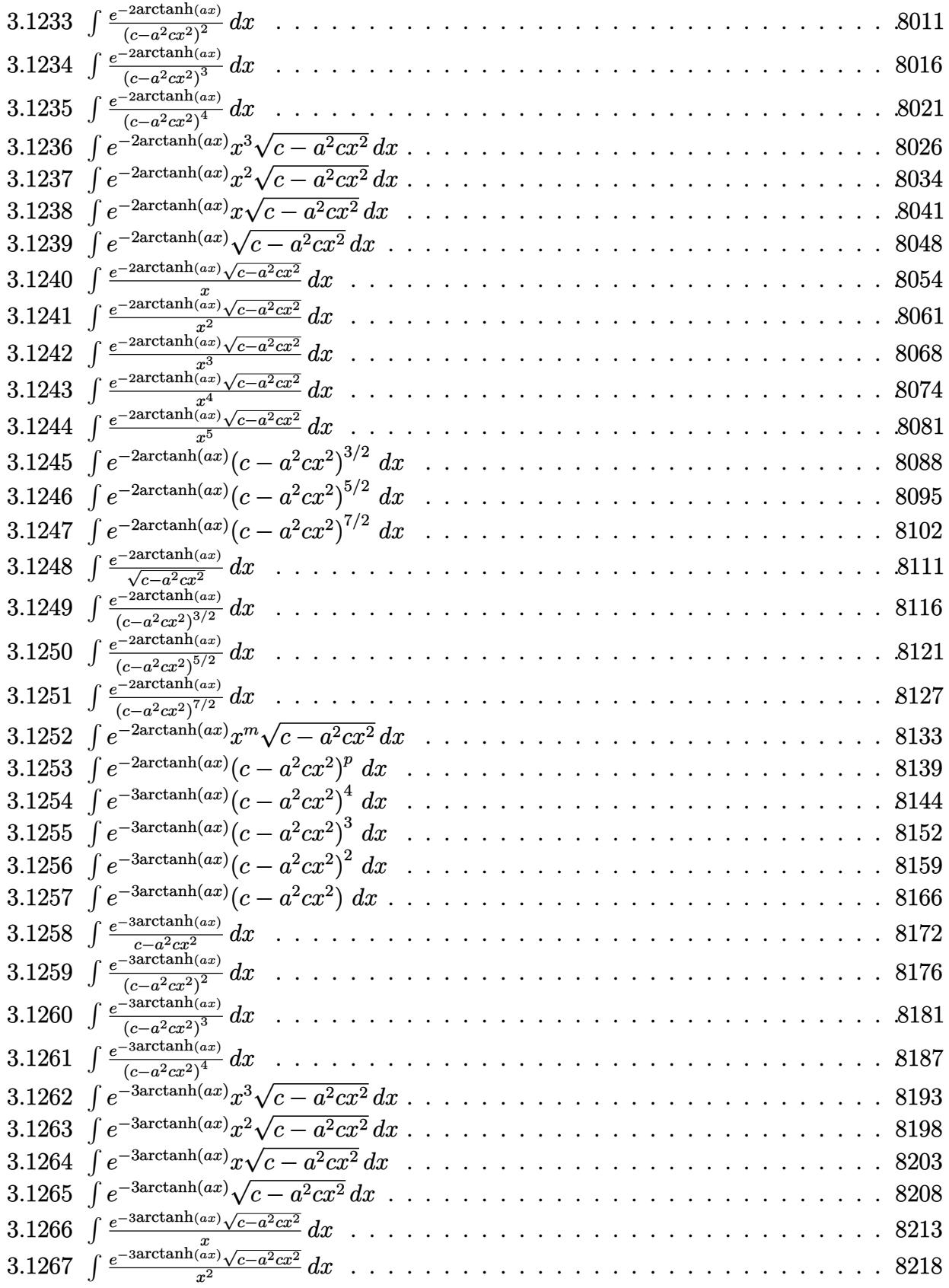

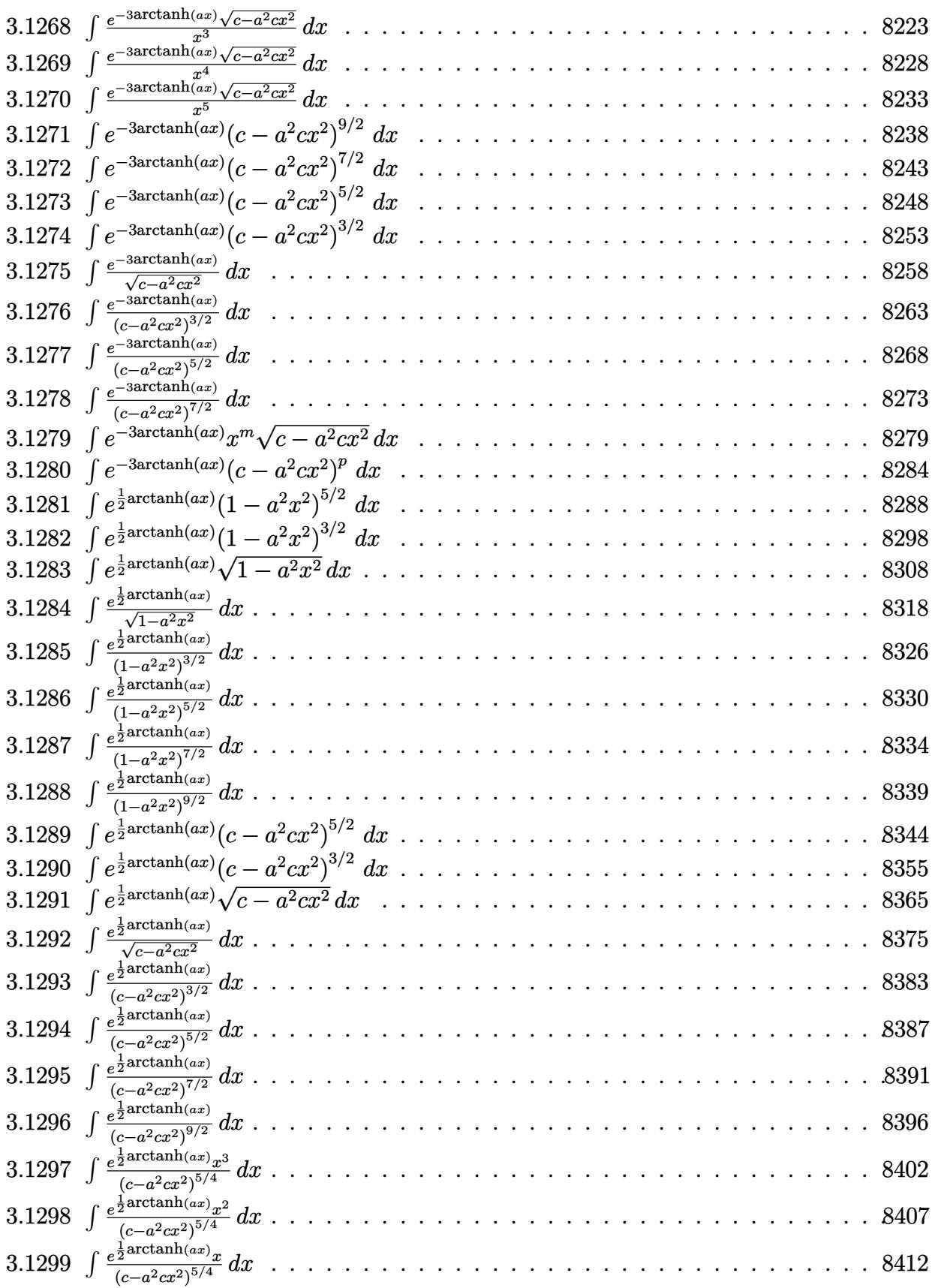

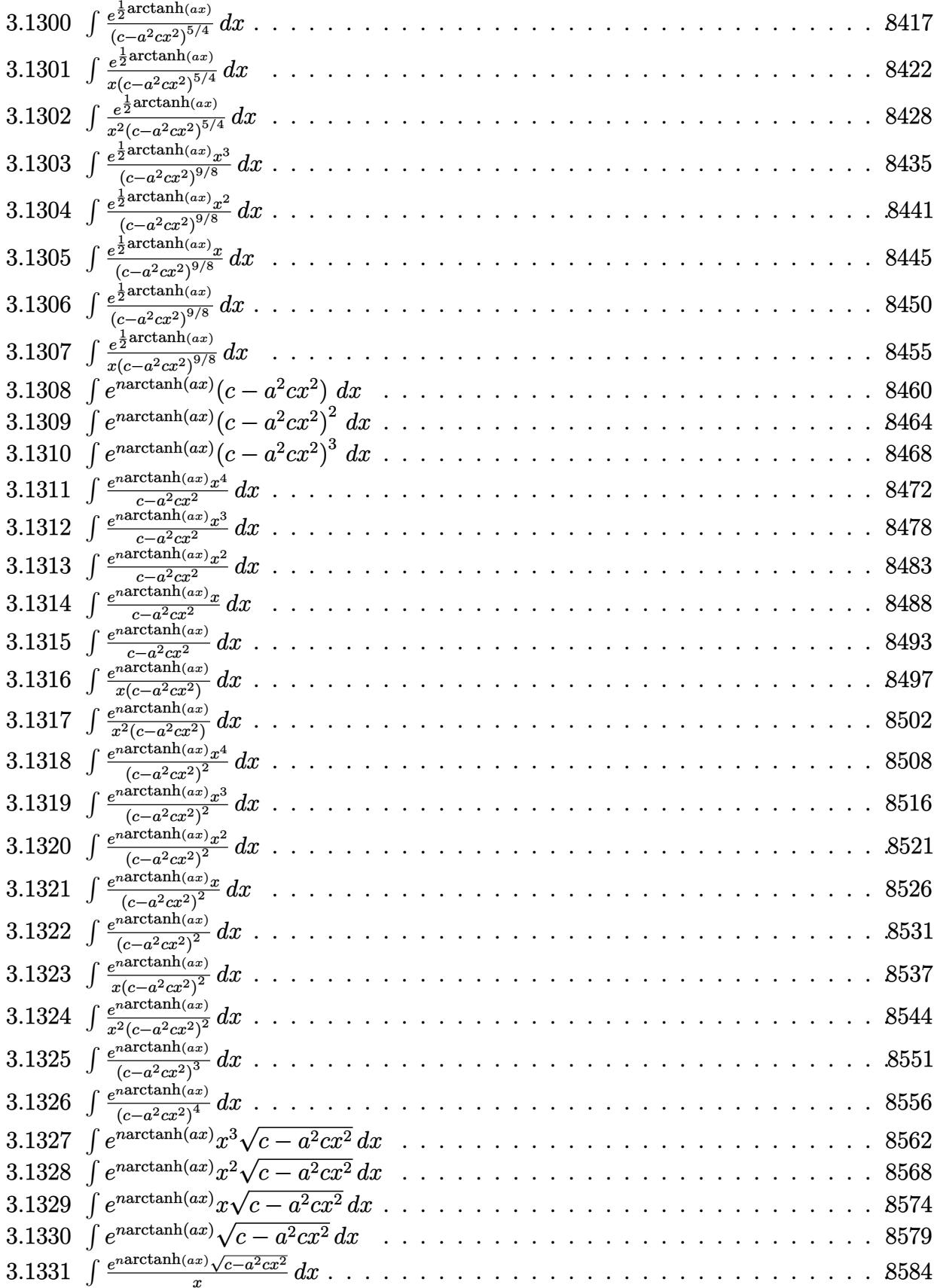

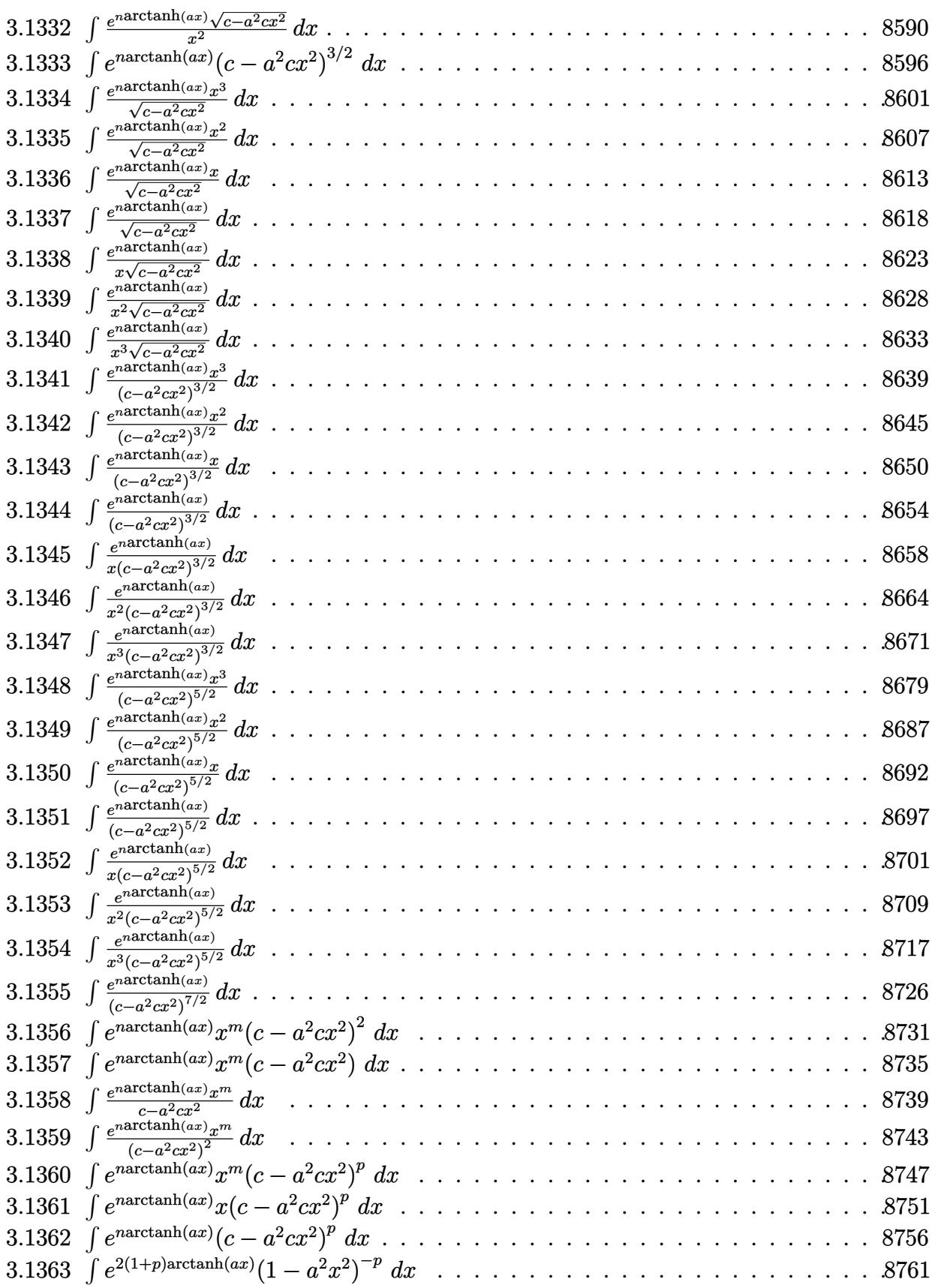

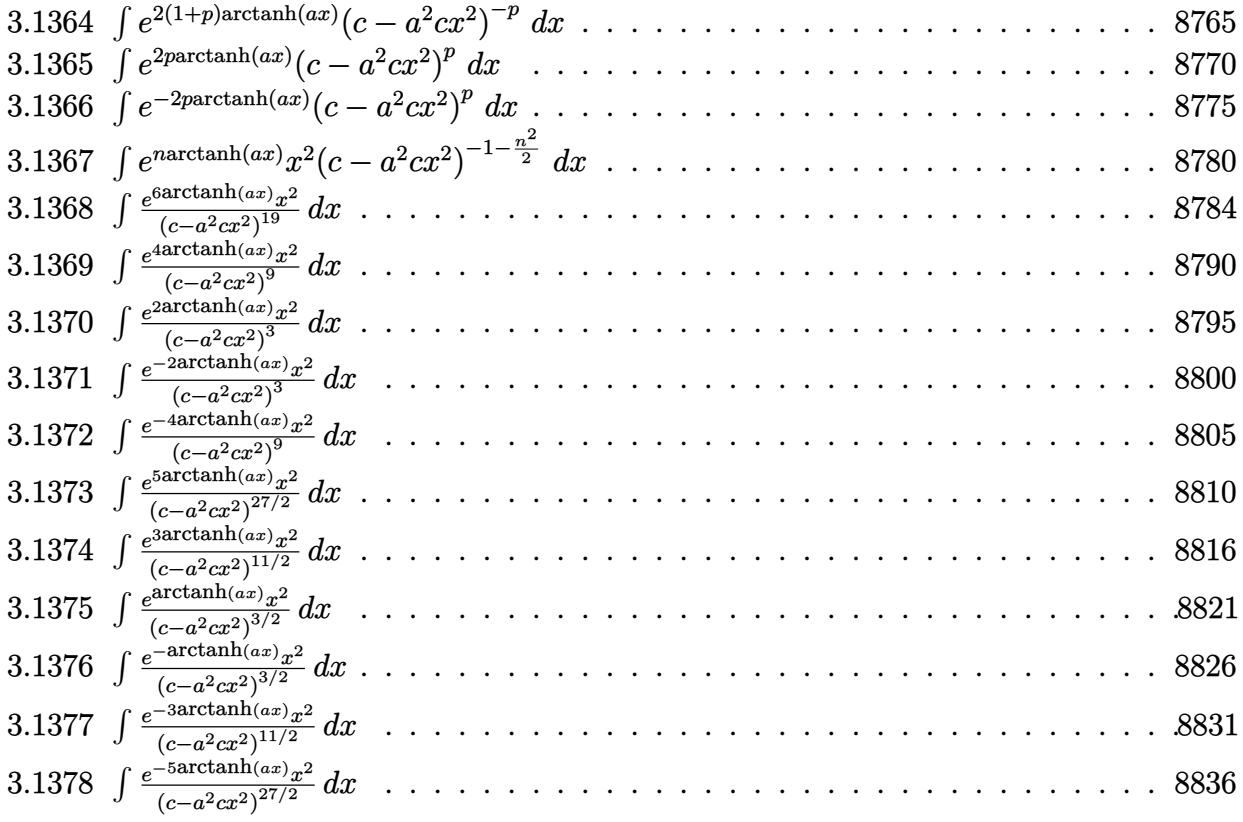

## $\int e^{\mathbf{arctanh}(ax)}x^4\,dx$  $3.1$

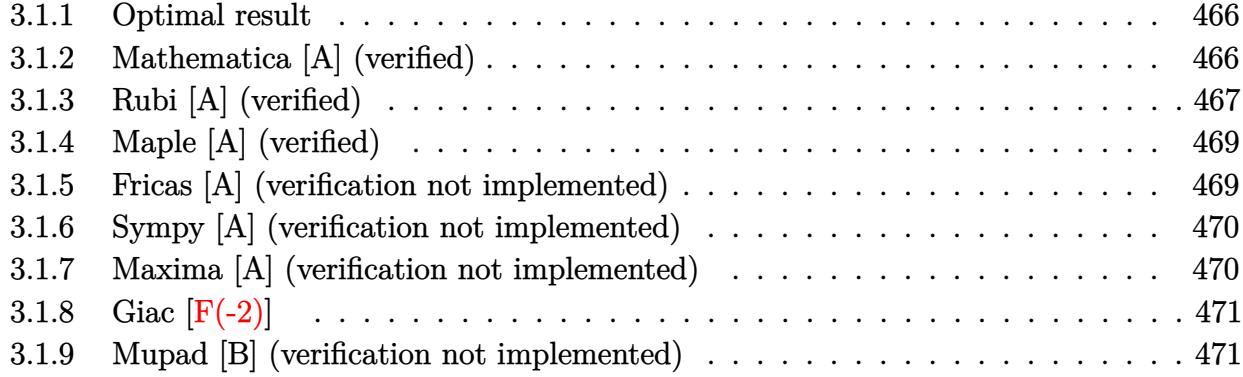

## <span id="page-466-0"></span>**Optimal result**  $3.1.1$

Integrand size  $= 10$ , antiderivative size  $= 111$ 

$$
\int e^{\operatorname{arctanh}(ax)} x^4 dx = -\frac{4x^2\sqrt{1-a^2x^2}}{15a^3} - \frac{x^3\sqrt{1-a^2x^2}}{4a^2} - \frac{x^4\sqrt{1-a^2x^2}}{5a}
$$

$$
-\frac{(64+45ax)\sqrt{1-a^2x^2}}{120a^5} + \frac{3\arcsin(ax)}{8a^5}
$$

output 3/8\*arcsin(a\*x)/a^5-4/15\*x^2\*(-a^2\*x^2+1)^(1/2)/a^3-1/4\*x^3\*(-a^2\*x^2+1)^(  $1/2)/a^2-1/5*x^4*(-a^2*x^2+1)^(1/2)/a-1/120*(45*a*x+64)*(-a^2*x^2+1)^(1/2)$  $/a<sup>5</sup>$ 

## <span id="page-466-1"></span>Mathematica [A] (verified)  $3.1.2$

Time =  $0.04$  (sec), antiderivative size = 60, normalized size of antiderivative =  $0.54$ 

$$
\int e^{\arctanh(ax)}x^4 dx = \frac{-\sqrt{1 - a^2x^2}(64 + 45ax + 32a^2x^2 + 30a^3x^3 + 24a^4x^4) + 45\arcsin(ax)}{120a^5}
$$

input Integrate [E<sup>o</sup>ArcTanh [a\*x] \*x<sup>o</sup>4, x]

<span id="page-466-2"></span>output  $(-\text{Sqrt}[1 - a^2*x^2]*(64 + 45*ax + 32*a^2*x^2 + 30*a^3*x^3 + 24*a^4*x^4))$ +  $45*ArcSin[a*x]/(120*a^5)$ 

## **3.1.3 Rubi [A] (verified)**

Time  $= 0.31$  (sec), antiderivative size  $= 155$ , normalized size of antiderivative  $= 1.40$ , number of steps used = 11, number of rules used = 11,  $\frac{\text{number of rules}}{\text{integrand size}} = 1.100$ , Rules used = {6674, 533, 27, 533, 27, 533, 27, 533, 27, 455, 223}

Below are the steps used by Rubi to obtain the solution. The rule number used for the transformation is given above next to the arrow. The rules definitions used are listed below.

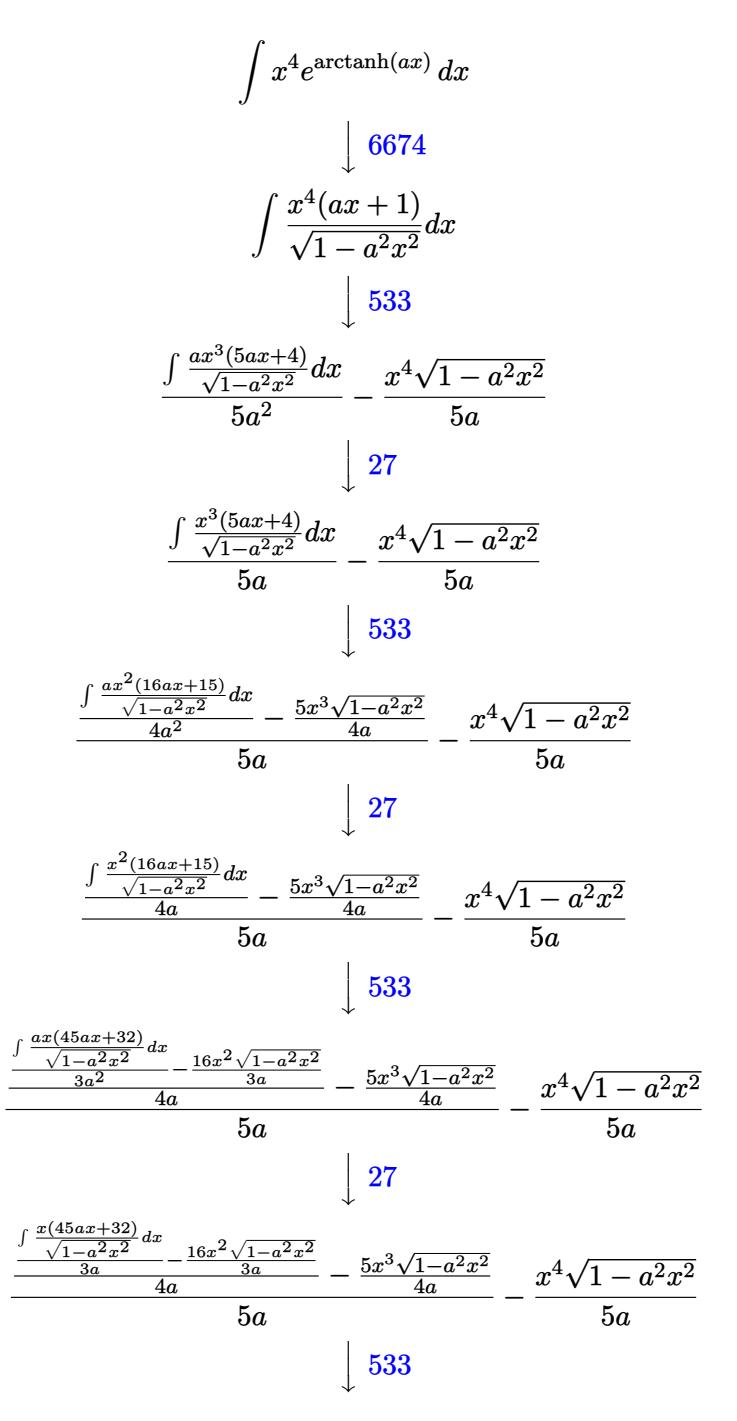
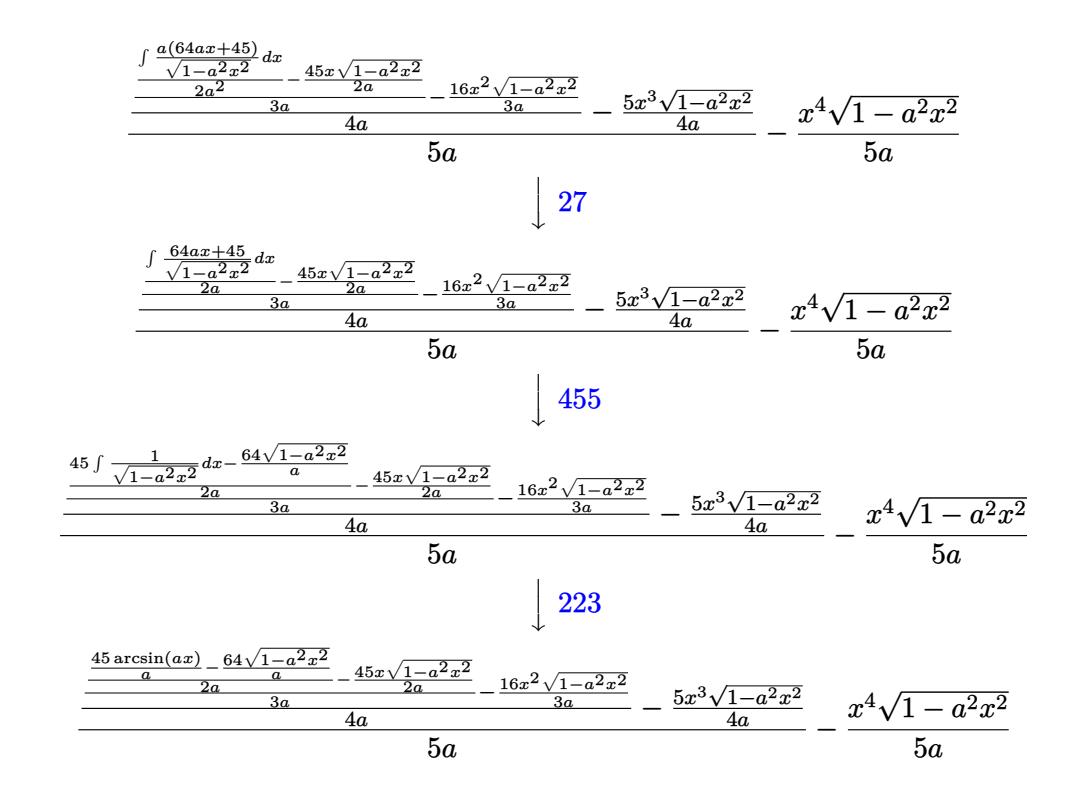

✞ ☎

✝ ✆

✞ ☎

$$
input | Int [E^* ArcTanh[a*x]*x^4,x]
$$

output -1/5\*(x^4\*Sqrt[1 - a^2\*x^2])/a + ((-5\*x^3\*Sqrt[1 - a^2\*x^2])/(4\*a) + ((-16 ✞ ☎  $*x^2*Sqrt[1 - a^2*x^2]/(3*a) + ((-45*x*Sqrt[1 - a^2*x^2])/(2*a) + ((-64*S)$ qrt $[1 - a^2*x^2]/a + (45*ArcSin[a*x])/a)/(2*a))/(3*a)/(4*a)/(5*a)$ ✝ ✆

#### **3.1.3.1 Defintions of rubi rules used**

rule 27|<mark>Int[(a\_)\*(Fx\_), x\_Symbol] :> Simp[a Int[Fx, x], x] /; FreeQ[a, x] && !Ma</mark> ✞ ☎  $tchQ[Fx, (b_)*(Gx_') /; FreeQ[b, x]]$  $\left($   $\left($   $\right)$   $\left($   $\left($   $\right)$   $\left($   $\right)$   $\left($   $\left($   $\right)$   $\left($   $\left($   $\right)$   $\left($   $\left($   $\right)$   $\left($   $\right)$   $\left($   $\left($   $\right)$   $\left($   $\left($   $\right)$   $\left($   $\right)$   $\left($   $\left($   $\right)$   $\left($   $\left($   $\right)$   $\left($   $\left($   $\right)$   $\left($ 

rule 223 Int[1/Sqrt[(a\_) + (b\_.)\*(x\_)^2], x\_Symbol] :> Simp[ArcSin[Rt[-b, 2]\*(x/Sqrt  $[a])]/Rt[-b, 2], x]$  /; FreeQ[{a, b}, x] && GtQ[a, 0] && NegQ[b] ✝ ✆

```
rule 455 <mark>Int[((c_) + (d_.)*(x_))*((a_) + (b_.)*(x_)^2)^(p_.), x_Symbol] :> Simp[d*((</mark>
    ✞ ☎
    a + b*x^2)^{(p + 1)/(2*b*(p + 1))}, x] + Simp[c Int[(a + b*x^2)^p, x], x]/; FreeQ[\{a, b, c, d, p\}, x] & l.l.eQ[p, -1]✝ ✆
```
rule 533 <mark>Int[(x\_)^(m\_.)\*((c\_) + (d\_.)\*(x\_))\*((a\_) + (b\_.)\*(x\_)^2)^(p\_), x\_Symbol] :></mark> ✞ ☎ Simp[d\*x^m\*((a + b\*x^2)^(p + 1)/(b\*(m + 2\*p + 2))), x] - Simp[1/(b\*(m + 2\*  $p + 2)$ ) Int $[x^m - 1)*(a + bx^m)$ <sup>\*</sup>Simp[a\*d\*m - b\*c\*(m + 2\*p + 2)\*x, x], x], x] /; FreeQ[{a, b, c, d, p}, x] && IGtQ[m, 0] && GtQ[p, -1] && Integer  $Q[2*p]$ ✝ ✆

```
rule 6674 <mark>Int[E^(ArcTanh[(a_.)*(x_)]*(n_.))*((c_.)*(x_))^(m_.), x_Symbol] :> Int[(c*x</mark>
       )^{\text{m}}((1 + a*x)^{\text{m}}((n + 1)/2)/((1 - a*x)^{\text{m}}((n - 1)/2)*Sqrt[1 - a^2*x^2])), x] /
       ; FreeQ[{a, c, m}, x] & IntegerQ[(n - 1)/2]✝ ✆
```
## **3.1.4 Maple [A] (verified)**

Time  $= 0.13$  (sec), antiderivative size  $= 88$ , normalized size of antiderivative  $= 0.79$ 

✞ ☎

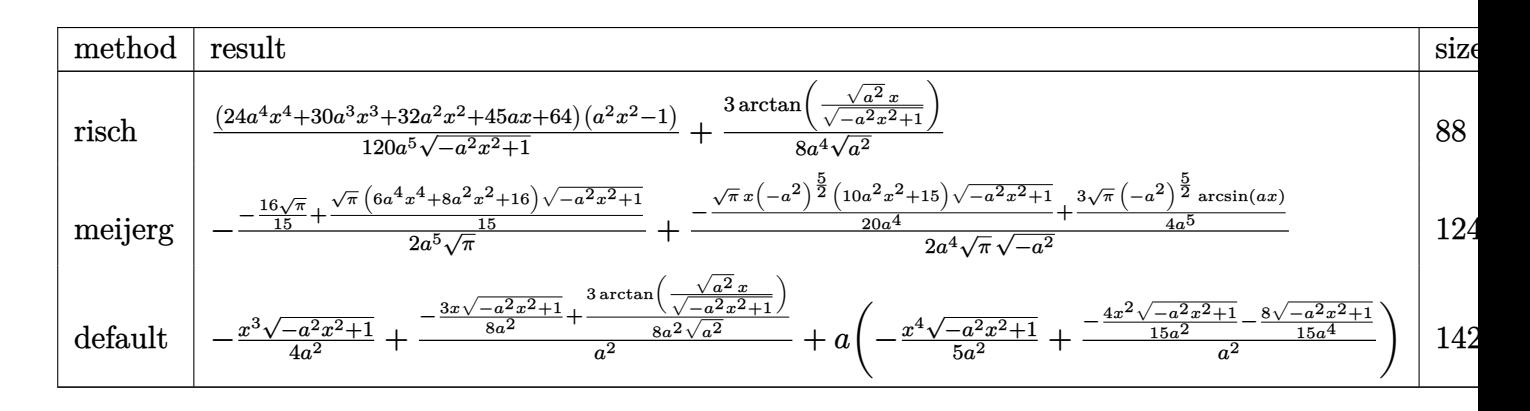

input <mark>int((a\*x+1)/(-a^2\*x^2+1)^(1/2)\*x^4,x,method=\_RETURNVERBOSE)</mark> ✞ ☎

output 1/120\*(24\*a^4\*x^4+30\*a^3\*x^3+32\*a^2\*x^2+45\*a\*x+64)\*(a^2\*x^2-1)/a^5/(-a^2\*x ✞ ☎  $(1/2)+(1/2)+3/8/a^{2}/(a^{2})^{2}(1/2)*arctan((a^{2})^{2}(1/2)*x/(-a^{2}*x^{2}+1)^{2}(1/2))$ 

✝ ✆

✝ ✆

## **3.1.5 Fricas [A] (verification not implemented)**

Time  $= 0.26$  (sec), antiderivative size  $= 73$ , normalized size of antiderivative  $= 0.66$ 

$$
\int e^{\arctanh(ax)} x^4 dx
$$
\n
$$
= -\frac{(24 a^4 x^4 + 30 a^3 x^3 + 32 a^2 x^2 + 45 a x + 64) \sqrt{-a^2 x^2 + 1} + 90 \arctan\left(\frac{\sqrt{-a^2 x^2 + 1} - 1}{ax}\right)}{120 a^5}
$$

input <mark>integrate((a\*x+1)/(-a^2\*x^2+1)^(1/2)\*x^4,x, algorithm="fricas")</mark>

```
output
-1/120*((24*a^4*x^4 + 30*a^3*x^3 + 32*a^2*x^2 + 45*a*x + 64)*sqrt(-a^2*x^2
       + 1) + 90*arctan((sqrt(-a^2*x^2 + 1) - 1)/(a*x)))/a^5
```
✞ ☎

 $\left( \begin{array}{cc} \text{ } & \text{ } \\ \text{ } & \text{ } \end{array} \right)$ 

✞ ☎

 $\left($   $\left($   $\right)$   $\left($   $\left($   $\right)$   $\left($   $\left($   $\right)$   $\left($   $\left($   $\right)$   $\left($   $\left($   $\right)$   $\left($   $\left($   $\right)$   $\left($   $\left($   $\right)$   $\left($   $\left($   $\right)$   $\left($   $\left($   $\right)$   $\left($   $\left($   $\right)$   $\left($   $\left($   $\right)$   $\left($   $\left($   $\right)$   $\left($ 

### **3.1.6 Sympy [A] (verification not implemented)**

Time  $= 0.47$  (sec), antiderivative size  $= 112$ , normalized size of antiderivative  $= 1.01$ 

$$
\int e^{\arctanh(ax)} x^4 dx
$$
\n
$$
= \begin{cases}\n\sqrt{-a^2x^2 + 1} \left( -\frac{x^4}{5a} - \frac{x^3}{4a^2} - \frac{4x^2}{15a^3} - \frac{3x}{8a^4} - \frac{8}{15a^5} \right) + \frac{3\log\left( -2a^2x + 2\sqrt{-a^2}\sqrt{-a^2x^2 + 1} \right)}{8a^4\sqrt{-a^2}} & \text{for } a^2 \neq 0 \\
\frac{ax^6}{6} + \frac{x^5}{5} & \text{otherwise}\n\end{cases}
$$

✞ ☎

✝ ✆

✞ ☎

✝ ✆

input <mark>integrate((a\*x+1)/(-a\*\*2\*x\*\*2+1)\*\*(1/2)\*x\*\*4,x)</mark>

output Piecewise((sqrt(-a\*\*2\*x\*\*2 + 1)\*(-x\*\*4/(5\*a) - x\*\*3/(4\*a\*\*2) - 4\*x\*\*2/(15\*  $a**3$ ) - 3\*x/(8\*a\*\*4) - 8/(15\*a\*\*5)) + 3\*log(-2\*a\*\*2\*x + 2\*sqrt(-a\*\*2)\*sqrt  $(-a**2***2 + 1))/(8*a**4*sqrt(-a**2)),$  Ne(a\*\*2, 0)),  $(a***6/6 + x**5/5,$ True))

#### **3.1.7 Maxima [A] (verification not implemented)**

Time  $= 0.26$  (sec), antiderivative size  $= 105$ , normalized size of antiderivative  $= 0.95$ 

$$
\int e^{\operatorname{arctanh}(ax)} x^4 dx = -\frac{\sqrt{-a^2x^2 + 1}x^4}{5a} - \frac{\sqrt{-a^2x^2 + 1}x^3}{4a^2} - \frac{4\sqrt{-a^2x^2 + 1}x^2}{15a^3} - \frac{3\sqrt{-a^2x^2 + 1}x}{8a^4} + \frac{3\arcsin(ax)}{8a^5} - \frac{8\sqrt{-a^2x^2 + 1}}{15a^5}
$$

✞ ☎

✝ ✆

✞ ☎

✝ ✆

input <mark>integrate((a\*x+1)/(-a^2\*x^2+1)^(1/2)\*x^4,x, algorithm="maxima")</mark>

output -1/5\*sqrt(-a^2\*x^2 + 1)\*x^4/a - 1/4\*sqrt(-a^2\*x^2 + 1)\*x^3/a^2 - 4/15\*sqrt  $(-a^2*x^2 + 1)*x^2/a^3 - 3/8*sqrt(-a^2*x^2 + 1)*x/a^4 + 3/8*arcsin(a*x)/a^2$  $5 - 8/15*sqrt(-a^2*x^2 + 1)/a^5$ 

## **3.1.8 Giac [F(-2)]**

Exception generated.

$$
\int e^{\operatorname{arctanh}(ax)}x^4\,dx = \text{Exception raised: TypeError}
$$

✞ ☎

 $\left($   $\left($   $\right)$   $\left($   $\left($   $\right)$   $\left($   $\left($   $\right)$   $\left($   $\left($   $\right)$   $\left($   $\left($   $\right)$   $\left($   $\left($   $\right)$   $\left($   $\left($   $\right)$   $\left($   $\left($   $\right)$   $\left($   $\left($   $\right)$   $\left($   $\left($   $\right)$   $\left($   $\left($   $\right)$   $\left($   $\left($   $\right)$   $\left($ 

✞ ☎

 $\left($   $\left($   $\right)$   $\left($   $\left($   $\right)$   $\left($   $\left($   $\right)$   $\left($   $\left($   $\right)$   $\left($   $\left($   $\right)$   $\left($   $\left($   $\right)$   $\left($   $\left($   $\right)$   $\left($   $\left($   $\right)$   $\left($   $\left($   $\right)$   $\left($   $\left($   $\right)$   $\left($   $\left($   $\right)$   $\left($   $\left($   $\right)$   $\left($ 

input <mark>integrate((a\*x+1)/(-a^2\*x^2+1)^(1/2)\*x^4,x, algorithm="giac")</mark>

output <mark>Exception raised: TypeError >> an error occurred running a Giac command:IN</mark> PUT:sage2:=int(sage0,sageVARx):;OUTPUT:sym2poly/r2sym(const gen & e,const index\_m & i,const vecteur & l) Error: Bad Argument Value

## **3.1.9 Mupad [B] (verification not implemented)**

Time  $= 0.09$  (sec), antiderivative size  $= 112$ , normalized size of antiderivative  $= 1.01$ 

$$
\int e^{\operatorname{arctanh}(ax)} x^4 dx = \frac{3 \operatorname{asinh}(x \sqrt{-a^2})}{8 a^4 \sqrt{-a^2}} \n+ \frac{\sqrt{1 - a^2 x^2} \left( \frac{8}{15 a^3 \sqrt{-a^2}} + \frac{ax^4}{5 \sqrt{-a^2}} - \frac{3 x \sqrt{-a^2}}{8 a^4} + \frac{4 x^2}{15 a \sqrt{-a^2}} + \frac{x^3 (-a^2)^{3/2}}{4 a^4} \right)}{\sqrt{-a^2}}
$$

✞ ☎

✝ ✆

 $\text{input}$   $\frac{\text{int}(\sqrt{x^4*(a*x + 1)})}{(1 - a^2*x^2)^2(1/2)},$ x)

output ✞ ☎  $(3*asinh(x*(-a^2)^(1/2)))/(8*a^4*(-a^2)^(1/2)) + ((1 - a^2*x^2)^(1/2)*(8/(\frac{1}{2}))$  $15*a^3*(-a^2)^(1/2)) + (a*x^4)/(5*(-a^2)^(1/2)) - (3*x*(-a^2)^(1/2))/(8*a^2)$ 4) +  $(4*x^2)/(15*a*(-a^2)^(1/2))$  +  $(x^3*(-a^2)^(3/2))/(4*a^4))/(-a^2)^(1/2)$ 2) ✝ ✆

#### **3.2** R  $e^{\operatorname{arctanh}(ax)}x^3\,dx$

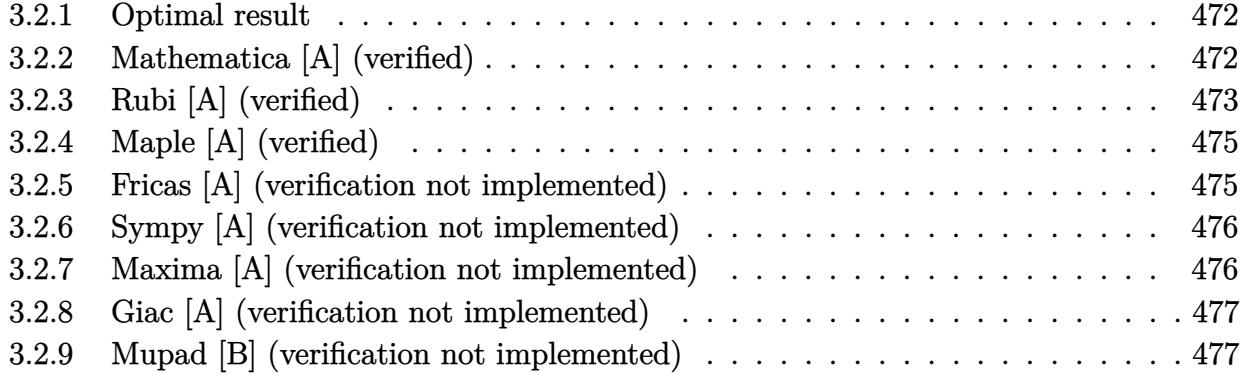

### <span id="page-472-0"></span>**3.2.1 Optimal result**

Integrand size  $= 10$ , antiderivative size  $= 87$ 

$$
\int e^{\arctanh(ax)}x^3 dx = -\frac{x^2\sqrt{1-a^2x^2}}{3a^2} - \frac{x^3\sqrt{1-a^2x^2}}{4a} - \frac{(16+9ax)\sqrt{1-a^2x^2}}{24a^4} + \frac{3\arcsin(ax)}{8a^4}
$$

<span id="page-472-1"></span> $\left($   $\left($   $\right)$   $\left($   $\left($   $\right)$   $\left($   $\left($   $\right)$   $\left($   $\left($   $\right)$   $\left($   $\left($   $\right)$   $\left($   $\left($   $\right)$   $\left($   $\left($   $\right)$   $\left($   $\left($   $\right)$   $\left($   $\left($   $\right)$   $\left($   $\left($   $\right)$   $\left($   $\left($   $\right)$   $\left($   $\left($   $\right)$   $\left($ 

output 3/8\*arcsin(a\*x)/a^4-1/3\*x^2\*(-a^2\*x^2+1)^(1/2)/a^2-1/4\*x^3\*(-a^2\*x^2+1)^(1 ✞ ☎ /2)/a-1/24\*(9\*a\*x+16)\*(-a^2\*x^2+1)^(1/2)/a^4

## **3.2.2 Mathematica [A] (verified)**

Time  $= 0.03$  (sec), antiderivative size  $= 52$ , normalized size of antiderivative  $= 0.60$ 

$$
\int e^{\arctanh(ax)}x^3 dx = \frac{-\sqrt{1 - a^2x^2}(16 + 9ax + 8a^2x^2 + 6a^3x^3) + 9\arcsin(ax)}{24a^4}
$$

✞ ☎

✝ ✆

<span id="page-472-2"></span>✝ ✆

input Integrate[E^ArcTanh[a\*x]\*x^3,x]

output <mark>(-(Sqrt[1 - a^2\*x^2]\*(16 + 9\*a\*x + 8\*a^2\*x^2 + 6\*a^3\*x^3)) + 9\*ArcSin[a\*x]</mark> ✞ ☎  $)/(24*a^4)$ 

## **3.2.3 Rubi [A] (verified)**

Time  $= 0.28$  (sec), antiderivative size  $= 123$ , normalized size of antiderivative  $= 1.41$ , number of steps used = 9, number of rules used = 9,  $\frac{\text{number of rules}}{\text{integral size}}$  = 0.900, Rules used  $= \{6674, 533, 27, 533, 27, 533, 27, 455, 223\}$ 

Below are the steps used by Rubi to obtain the solution. The rule number used for the transformation is given above next to the arrow. The rules definitions used are listed below.

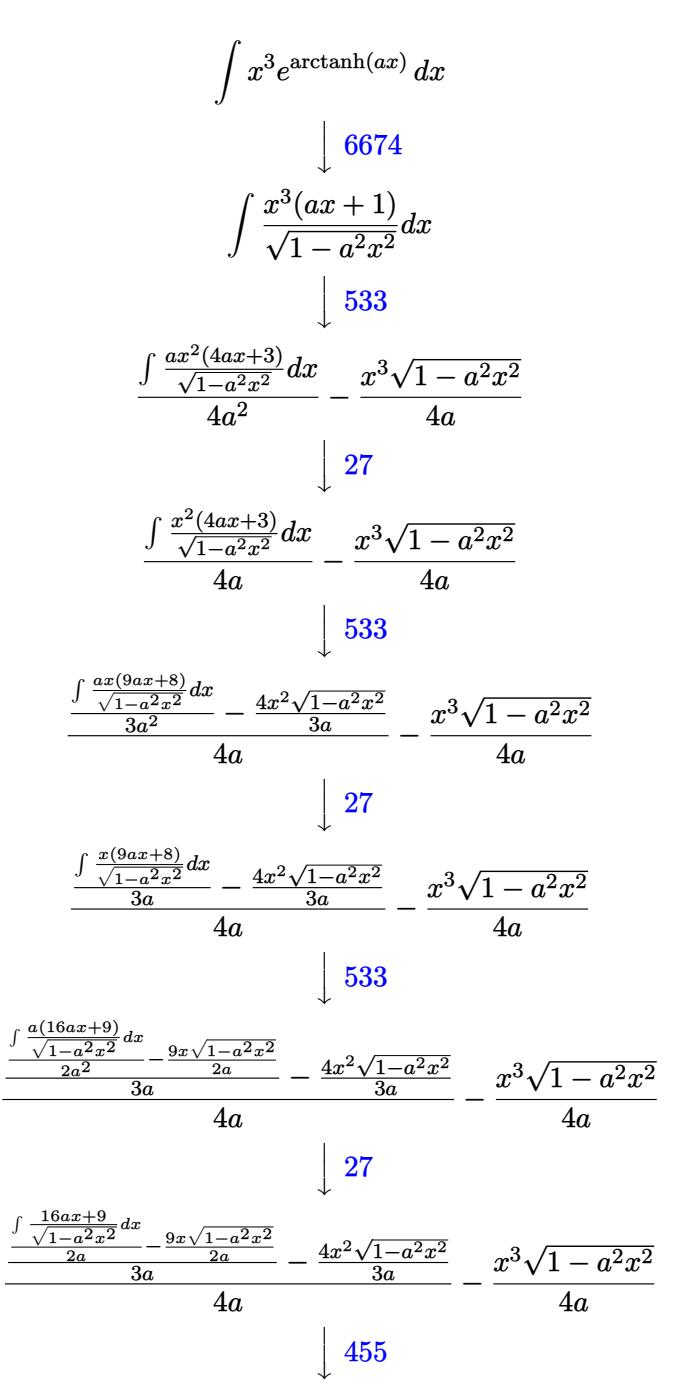

3.2. R  $e^{\operatorname{arctanh}(ax)}x^3\,dx$ 

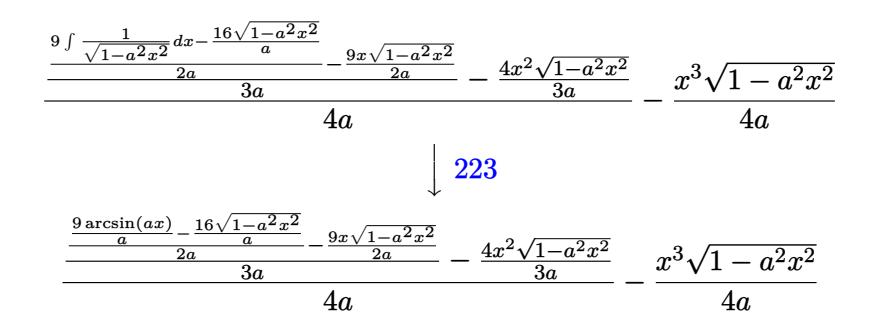

✞ ☎

✝ ✆

 $\left($   $\left($   $\right)$   $\left($   $\left($   $\right)$   $\left($   $\left($   $\right)$   $\left($   $\left($   $\right)$   $\left($   $\left($   $\right)$   $\left($   $\left($   $\right)$   $\left($   $\left($   $\right)$   $\left($   $\left($   $\right)$   $\left($   $\left($   $\right)$   $\left($   $\left($   $\right)$   $\left($   $\left($   $\right)$   $\left($   $\left($   $\right)$   $\left($ 

✞ ☎

 $\left($   $\left($   $\right)$   $\left($   $\left($   $\right)$   $\left($   $\left($   $\right)$   $\left($   $\left($   $\right)$   $\left($   $\left($   $\right)$   $\left($   $\left($   $\right)$   $\left($   $\left($   $\right)$   $\left($   $\left($   $\right)$   $\left($   $\left($   $\right)$   $\left($   $\left($   $\right)$   $\left($   $\left($   $\right)$   $\left($   $\left($   $\right)$   $\left($ 

✞ ☎

 $\left($   $\left($   $\right)$   $\left($   $\left($   $\right)$   $\left($   $\left($   $\right)$   $\left($   $\left($   $\right)$   $\left($   $\left($   $\right)$   $\left($   $\left($   $\right)$   $\left($   $\left($   $\right)$   $\left($   $\left($   $\right)$   $\left($   $\left($   $\right)$   $\left($   $\left($   $\right)$   $\left($   $\left($   $\right)$   $\left($   $\left($   $\right)$   $\left($ 

✞ ☎

✝ ✆

<span id="page-474-0"></span>✞ ☎

input Int[E^ArcTanh[a\*x]\*x^3,x]

output -1/4\*(x^3\*Sqrt[1 - a^2\*x^2])/a + ((-4\*x^2\*Sqrt[1 - a^2\*x^2])/(3\*a) + ((-9\* ✞ ☎  $x*Sqrt[1 - a^2*x^2]/(2*a) + ((-16*Sqrt[1 - a^2*x^2])/a + (9*ArcSin[a*x])/$ a)/ $(2*a)$  $/(3*a)$  $/(4*a)$ ✝ ✆

#### **3.2.3.1 Defintions of rubi rules used**

```
rule 27 \mid Int[(a_*)*(Fx_), x_Symbol] :> Simp[a
    ✞ ☎
                           Int[Fx, x], x] /; FreeQ[a, x] && !Ma
    tchQ[Fx, (b)*(Gx) /; FreeQ[b, x]]
```

```
rule 223
Int[1/Sqrt[(a_) + (b_.)*(x_)^2], x_Symbol] :> Simp[ArcSin[Rt[-b, 2]*(x/Sqrt
       [a])]/Rt[-b, 2], x] /; FreeQ[{a, b}, x] && GtQ[a, 0] && NegQ[b]
```

```
rule 455 <mark>Int[((c_) + (d_.)*(x_))*((a_) + (b_.)*(x_)^2)^(p_.), x_Symbol] :> Simp[d*((</mark>
        a + b*x^2)^{(p + 1)/(2*b*(p + 1))}, x] + Simp[c Int[(a + b*x^2)^p, x], x]/; FreeQ[{a, b, c, d, p}, x] && !LeQ[p, -1]
```

```
rule 533 <mark>Int[(x_)^(m_.)*((c_) + (d_.)*(x_))*((a_) + (b_.)*(x_)^2)^(p_), x_Symbol] :></mark>
         Simp[d*x^m*(a + b*x^2)^(p + 1)/(b*(m + 2*p + 2))), x] - Simp[1/(b*(m + 2*p + 2)))]p + 2)) Int[x^m - 1)*(a + bx^m)<sup>+</sup>Simp[a*d*m - b*c*(m + 2*p + 2)*x, x],
         x], x] /; FreeQ[{a, b, c, d, p}, x] && IGtQ[m, 0] && GtQ[p, -1] && Integer
        Q[2*p]
```

```
rule 6674 <mark>Int[E^(ArcTanh[(a_.)*(x_)]*(n_.))*((c_.)*(x_))^(m_.), x_Symbol] :> Int[(c*x</mark>
       )^{\text{m}}((1 + a*x)^{\text{m}}((n + 1)/2)/((1 - a*x)^{\text{m}}((n - 1)/2)*Sqrt[1 - a^2*x^2])), x] /
       ; FreeQ[{a, c, m}, x] && IntegerQ[(n - 1)/2]
       ✝ ✆
```
## **3.2.4 Maple [A] (verified)**

Time  $= 0.06$  (sec), antiderivative size  $= 80$ , normalized size of antiderivative  $= 0.92$ 

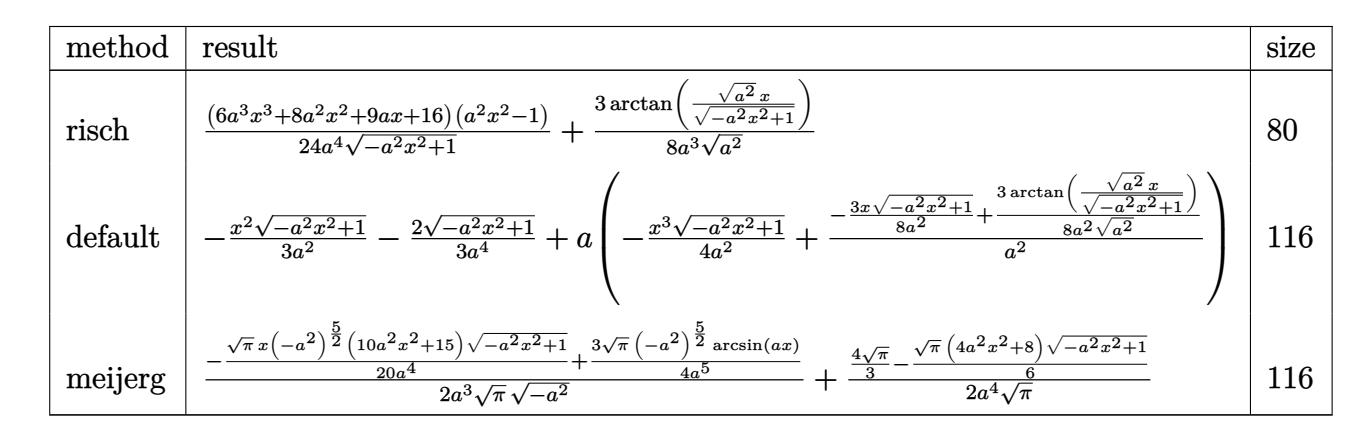

✞ ☎

✝ ✆

✞ ☎

<span id="page-475-0"></span>✝ ✆

input <mark>int((a\*x+1)/(-a^2\*x^2+1)^(1/2)\*x^3,x,method=\_RETURNVERBOSE)</mark>

output 1/24\*(6\*a^3\*x^3+8\*a^2\*x^2+9\*a\*x+16)\*(a^2\*x^2-1)/a^4/(-a^2\*x^2+1)^(1/2)+3/8  $\frac{2}{(a^2)(a^2)(a^2)(1/2)}$ \*arctan((a^2)^(1/2)\*x/(-a^2\*x^2+1)^(1/2))

### **3.2.5 Fricas [A] (verification not implemented)**

Time  $= 0.26$  (sec), antiderivative size  $= 65$ , normalized size of antiderivative  $= 0.75$ 

$$
\int e^{\arctanh(ax)} x^3 dx = -\frac{(6 a^3 x^3 + 8 a^2 x^2 + 9 ax + 16)\sqrt{-a^2 x^2 + 1} + 18 \arctan\left(\frac{\sqrt{-a^2 x^2 + 1}}{ax}\right)}{24 a^4}
$$

✞ ☎

 $\left($   $\left($   $\right)$   $\left($   $\left($   $\right)$   $\left($   $\left($   $\right)$   $\left($   $\left($   $\right)$   $\left($   $\left($   $\right)$   $\left($   $\left($   $\right)$   $\left($   $\left($   $\right)$   $\left($   $\left($   $\right)$   $\left($   $\left($   $\right)$   $\left($   $\left($   $\right)$   $\left($   $\left($   $\right)$   $\left($   $\left($   $\right)$   $\left($ 

✞ ☎

<span id="page-475-1"></span>✝ ✆

input <mark>integrate((a\*x+1)/(-a^2\*x^2+1)^(1/2)\*x^3,x, algorithm="fricas")</mark>

output <mark>-1/24\*((6\*a^3\*x^3 + 8\*a^2\*x^2 + 9\*a\*x + 16)\*sqrt(-a^2\*x^2 + 1) + 18\*arctan</mark>  $((sqrt(-a^2*x^2 + 1) - 1)/(a*x)))/a^4$ 

### **3.2.6 Sympy [A] (verification not implemented)**

Time  $= 0.50$  (sec), antiderivative size  $= 102$ , normalized size of antiderivative  $= 1.17$ 

$$
\int e^{\arctanh(ax)} x^3 dx
$$
\n
$$
= \begin{cases}\n\sqrt{-a^2x^2 + 1} \left( -\frac{x^3}{4a} - \frac{x^2}{3a^2} - \frac{3x}{8a^3} - \frac{2}{3a^4} \right) + \frac{3\log\left( -2a^2x + 2\sqrt{-a^2}\sqrt{-a^2x^2 + 1} \right)}{8a^3\sqrt{-a^2}} & \text{for } a^2 \neq 0 \\
\frac{ax^5}{5} + \frac{x^4}{4} & \text{otherwise}\n\end{cases}
$$

✞ ☎

✝ ✆

✞ ☎

<span id="page-476-0"></span>✝ ✆

input <mark>integrate((a\*x+1)/(-a\*\*2\*x\*\*2+1)\*\*(1/2)\*x\*\*3,x)</mark>

```
output
Piecewise((sqrt(-a**2*x**2 + 1)*(-x**3/(4*a) - x**2/(3*a**2) - 3*x/(8*a**3
      ) - 2/(3*a**4)) + 3*log(-2*a**2*x + 2*sqrt(-a**2)*sqrt(-a**2*x**2 + 1))/(8
      *a**3*sqrt(-a**2)), Ne(a**2, 0)), (a*x**5/5 + x**4/4, True))
```
### **3.2.7 Maxima [A] (verification not implemented)**

Time  $= 0.28$  (sec), antiderivative size  $= 85$ , normalized size of antiderivative  $= 0.98$ 

$$
\int e^{\operatorname{arctanh}(ax)} x^3 dx = -\frac{\sqrt{-a^2x^2 + 1}x^3}{4a} - \frac{\sqrt{-a^2x^2 + 1}x^2}{3a^2} - \frac{3\sqrt{-a^2x^2 + 1}x}{8a^3} + \frac{3\arcsin(ax)}{8a^4} - \frac{2\sqrt{-a^2x^2 + 1}}{3a^4}
$$

✞ ☎

✝ ✆

✞ ☎

<span id="page-476-1"></span>✝ ✆

input <mark>integrate((a\*x+1)/(-a^2\*x^2+1)^(1/2)\*x^3,x, algorithm="maxima")</mark>

output -1/4\*sqrt(-a^2\*x^2 + 1)\*x^3/a - 1/3\*sqrt(-a^2\*x^2 + 1)\*x^2/a^2 - 3/8\*sqrt(  $-a^2*x^2 + 1)*x/a^3 + 3/8*arcsin(x*x)/a^4 - 2/3*sqrt(-a^2*x^2 + 1)/a^4$ 

### **3.2.8 Giac [A] (verification not implemented)**

Time  $= 0.28$  (sec), antiderivative size  $= 59$ , normalized size of antiderivative  $= 0.68$ 

$$
\int e^{\arctanh(ax)} x^3 dx
$$
  
=  $-\frac{1}{24} \sqrt{-a^2 x^2 + 1} \left( \left( 2x \left( \frac{3x}{a} + \frac{4}{a^2} \right) + \frac{9}{a^3} \right) x + \frac{16}{a^4} \right) + \frac{3 \arcsin(ax) \operatorname{sgn}(a)}{8 a^3 |a|}$ 

✞ ☎

✝ ✆

✞ ☎

<span id="page-477-0"></span>✝ ✆

input <mark>integrate((a\*x+1)/(-a^2\*x^2+1)^(1/2)\*x^3,x, algorithm="giac")</mark>

output -1/24\*sqrt(-a^2\*x^2 + 1)\*((2\*x\*(3\*x/a + 4/a^2) + 9/a^3)\*x + 16/a^4) + 3/8\* arcsin(a\*x)\*sgn(a)/(a^3\*abs(a))

### **3.2.9 Mupad [B] (verification not implemented)**

Time  $= 3.38$  (sec), antiderivative size  $= 97$ , normalized size of antiderivative  $= 1.11$ 

$$
\int e^{\operatorname{arctanh}(ax)} x^3 dx = \frac{3 \operatorname{asinh}(x \sqrt{-a^2})}{8 a^3 \sqrt{-a^2}} \frac{\sqrt{1 - a^2 x^2} \left(\frac{2}{3(-a^2)^{3/2}} + \frac{3 x \sqrt{-a^2}}{8 a^3} + \frac{a^2 x^2}{3(-a^2)^{3/2}} - \frac{x^3 (-a^2)^{3/2}}{4 a^3}\right)}{\sqrt{-a^2}}
$$

✞ ☎

✝ ✆

✞ ☎

✝ ✆

 $\text{input}$   $\frac{\text{int}(\sqrt{x^3*(a*x + 1)})}{(1 - a^2*x^2)^{(1/2)},x)}$ 

output (3\*asinh(x\*(-a^2)^(1/2)))/(8\*a^3\*(-a^2)^(1/2)) - ((1 - a^2\*x^2)^(1/2)\*(2/(  $3*(-a^2)^(3/2)) + (3*x*(-a^2)^(1/2))/(8*a^3) + (a^2*x^2)/(3*(-a^2)^(3/2))$  $-(x^3*(-a^2)^(3/2))/(4*a^3))/(-a^2)^(1/2)$ 

#### **3.3**  $e^{\operatorname{arctanh}(ax)}x^2\,dx$

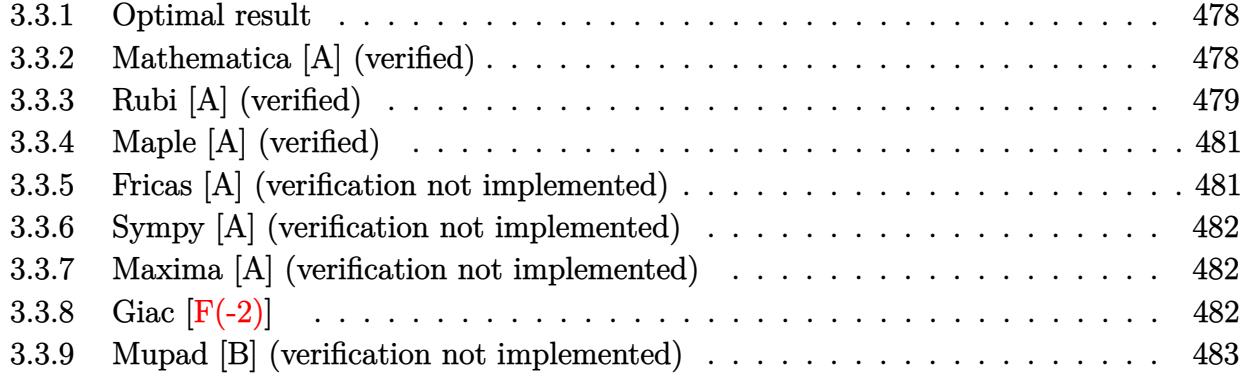

### <span id="page-478-0"></span>**3.3.1 Optimal result**

Integrand size  $= 10$ , antiderivative size  $= 74$ 

$$
\int e^{\arctanh(ax)}x^2 dx = -\frac{\sqrt{1-a^2x^2}}{a^3} - \frac{x\sqrt{1-a^2x^2}}{2a^2} + \frac{(1-a^2x^2)^{3/2}}{3a^3} + \frac{\arcsin(ax)}{2a^3}
$$

<span id="page-478-1"></span>✝ ✆

output 1/3\*(-a^2\*x^2+1)^(3/2)/a^3+1/2\*arcsin(a\*x)/a^3-(-a^2\*x^2+1)^(1/2)/a^3-1/2\* ✞ ☎  $x*(-a^2*x^2+1)^(1/2)/a^2$ 

## **3.3.2 Mathematica [A] (verified)**

Time  $= 0.03$  (sec), antiderivative size  $= 44$ , normalized size of antiderivative  $= 0.59$ 

$$
\int e^{\arctanh(ax)}x^2 dx = \frac{-\sqrt{1 - a^2x^2}(4 + 3ax + 2a^2x^2) + 3\arcsin(ax)}{6a^3}
$$

✞ ☎

 $\left($   $\left($   $\right)$   $\left($   $\left($   $\right)$   $\left($   $\left($   $\right)$   $\left($   $\left($   $\right)$   $\left($   $\left($   $\right)$   $\left($   $\left($   $\right)$   $\left($   $\left($   $\right)$   $\left($   $\left($   $\right)$   $\left($   $\left($   $\right)$   $\left($   $\left($   $\right)$   $\left($   $\left($   $\right)$   $\left($   $\left($   $\right)$   $\left($ 

<span id="page-478-2"></span>✝ ✆

input Integrate[E^ArcTanh[a\*x]\*x^2,x]

output <mark>(-(Sqrt[1 - a^2\*x^2]\*(4 + 3\*a\*x + 2\*a^2\*x^2)) + 3\*ArcSin[a\*x])/(6\*a^3)</mark> ✞ ☎

## **3.3.3 Rubi [A] (verified)**

Time  $= 0.24$  (sec), antiderivative size  $= 91$ , normalized size of antiderivative  $= 1.23$ , number of steps used = 7, number of rules used = 7,  $\frac{\text{number of rules}}{\text{integral size}}$  = 0.700, Rules used = {6674, 533, 27, 533, 27, 455, 223}

Below are the steps used by Rubi to obtain the solution. The rule number used for the transformation is given above next to the arrow. The rules definitions used are listed below.

$$
\int x^2 e^{\arctanh(ax)} dx
$$
\n
$$
\int \frac{x^2(ax + 1)}{\sqrt{1 - a^2 x^2}} dx
$$
\n
$$
\int \frac{533}{\sqrt{1 - a^2 x^2}} dx
$$
\n
$$
\int \frac{533}{\sqrt{1 - a^2 x^2}} dx
$$
\n
$$
\int \frac{533}{\sqrt{1 - a^2 x^2}} dx
$$
\n
$$
\int \frac{x^2(3ax + 2)}{3a^2} dx - \frac{x^2 \sqrt{1 - a^2 x^2}}{3a}
$$
\n
$$
\int \frac{27}{\sqrt{1 - a^2 x^2}} dx - \frac{x^2 \sqrt{1 - a^2 x^2}}{3a}
$$
\n
$$
\int \frac{533}{\sqrt{1 - a^2 x^2}} dx - \frac{3x \sqrt{1 - a^2 x^2}}{2a}
$$
\n
$$
\int \frac{4ax + 3}{2a^2} dx - \frac{3x \sqrt{1 - a^2 x^2}}{2a} - \frac{x^2 \sqrt{1 - a^2 x^2}}{3a}
$$
\n
$$
\int \frac{27}{\sqrt{1 - a^2 x^2}} dx - \frac{3x \sqrt{1 - a^2 x^2}}{2a} - \frac{x^2 \sqrt{1 - a^2 x^2}}{3a}
$$
\n
$$
\int \frac{455}{\sqrt{1 - a^2 x^2}} dx - \frac{4 \sqrt{1 - a^2 x^2}}{2a} - \frac{3x \sqrt{1 - a^2 x^2}}{2a} - \frac{x^2 \sqrt{1 - a^2 x^2}}{3a}
$$
\n
$$
\int \frac{3 \arcsin(ax) - 4 \sqrt{1 - a^2 x^2}}{2a} - \frac{3x \sqrt{1 - a^2 x^2}}{2a} - \frac{x^2 \sqrt{1 - a^2 x^2}}{3a}
$$
\n
$$
\int \frac{223}{a}
$$
\n
$$
\frac{3 \arcsin(ax) - 4 \sqrt{1 - a^2 x^2}}{3a} - \frac{3x \sqrt{1 - a^2 x^2}}{3a} - \frac{x^2 \sqrt{1 - a^2 x^2}}{3a}
$$

✞ ☎

✝ ✆

input Int[E^ArcTanh[a\*x]\*x^2,x]

output -1/3\*(x^2\*Sqrt[1 - a^2\*x^2])/a + ((-3\*x\*Sqrt[1 - a^2\*x^2])/(2\*a) + ((-4\*Sq ✞ ☎  $rt[1 - a^2*x^2]/a + (3*Arcsin[a*x])/a)/(2*a)/(3*a)$ 

✝ ✆

✝ ✆

✞ ☎

<span id="page-480-0"></span>✞ ☎

#### **3.3.3.1 Defintions of rubi rules used**

```
rule 27|<mark>Int[(a_)*(Fx_), x_Symbol] :> Simp[a    Int[Fx, x], x] /; FreeQ[a, x] && !Ma</mark>
   ✞ ☎
   tchQ[Fx, (b_)*(Gx_)/; FreeQ[b, x]]✝ ✆
```
rule 223 Int[1/Sqrt[(a\_) + (b\_.)\*(x\_)^2], x\_Symbol] :> Simp[ArcSin[Rt[-b, 2]\*(x/Sqrt ✞ ☎  $[a])]/Rt[-b, 2], x]$  /; FreeQ[{a, b}, x] && GtQ[a, 0] && NegQ[b]

rule 455 <mark>Int[((c\_) + (d\_.)\*(x\_))\*((a\_) + (b\_.)\*(x\_)^2)^(p\_.), x\_Symbol] :> Simp[d\*((</mark> ✞ ☎  $a + b*x^2)^{(p + 1)/(2*b*(p + 1))}, x] + Simp[c Int[(a + b*x^2)^p, x], x]$ /; FreeQ $[$ {a, b, c, d, p}, x] && !LeQ $[p, -1]$ ✝ ✆

rule 533 <mark>Int[(x\_)^(m\_.)\*((c\_) + (d\_.)\*(x\_))\*((a\_) + (b\_.)\*(x\_)^2)^(p\_), x\_Symbol] :></mark>  $Simp[d*x^m*( (a + b*x^2)^{(p + 1)}/(b*(m + 2*p + 2)))$ , x] -  $Simp[1/(b*(m + 2*p)$  $p + 2)$ ) Int[x^(m - 1)\*(a + b\*x^2)^p\*Simp[a\*d\*m - b\*c\*(m + 2\*p + 2)\*x, x],  $x$ ],  $x$ ] /; FreeQ[{a, b, c, d, p},  $x$ ] && IGtQ[m, 0] && GtQ[p, -1] && Integer  $Q[2*p]$ ✝ ✆

rule 6674 <mark>Int[E^(ArcTanh[(a\_.)\*(x\_)]\*(n\_.))\*((c\_.)\*(x\_))^(m\_.), x\_Symbol] :> Int[(c\*x</mark>  $)^{\text{m}}((1 + a*x)^{\text{m}}((n + 1)/2)/((1 - a*x)^{\text{m}}((n - 1)/2)*sqrt[1 - a^2*x^2]))$ , x] / ; FreeQ $[{a, c, m}, x]$  & IntegerQ $[(n - 1)/2]$ ✝ ✆

## **3.3.4 Maple [A] (verified)**

Time  $= 0.06$  (sec), antiderivative size  $= 72$ , normalized size of antiderivative  $= 0.97$ 

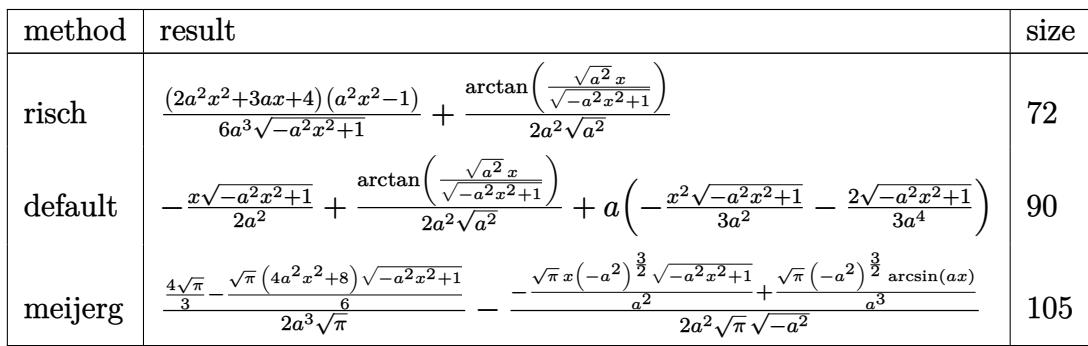

 $\left($   $\left($   $\right)$   $\left($   $\left($   $\right)$   $\left($   $\left($   $\right)$   $\left($   $\left($   $\right)$   $\left($   $\left($   $\right)$   $\left($   $\left($   $\right)$   $\left($   $\left($   $\right)$   $\left($   $\left($   $\right)$   $\left($   $\left($   $\right)$   $\left($   $\left($   $\right)$   $\left($   $\left($   $\right)$   $\left($   $\left($   $\right)$   $\left($ 

✞ ☎

<span id="page-481-0"></span>✝ ✆

input ✞ ☎ int((a\*x+1)/(-a^2\*x^2+1)^(1/2)\*x^2,x,method=\_RETURNVERBOSE)

output 1/6\*(2\*a^2\*x^2+3\*a\*x+4)\*(a^2\*x^2-1)/a^3/(-a^2\*x^2+1)^(1/2)+1/2/a^2/(a^2)^(  $1/2)*arctan((a^2)^(1/2)*x/(-a^2*x^2+1)^(1/2))$ 

## **3.3.5 Fricas [A] (verification not implemented)**

Time  $= 0.26$  (sec), antiderivative size  $= 57$ , normalized size of antiderivative  $= 0.77$ 

$$
\int e^{\arctanh(ax)}x^2 dx = -\frac{(2a^2x^2 + 3ax + 4)\sqrt{-a^2x^2 + 1} + 6\arctan\left(\frac{\sqrt{-a^2x^2 + 1}}{ax}\right)}{6\,a^3}
$$

✞ ☎

✝ ✆

<span id="page-481-1"></span> $\left( \begin{array}{cc} \text{ } & \text{ } \\ \text{ } & \text{ } \end{array} \right)$ 

input <mark>integrate((a\*x+1)/(-a^2\*x^2+1)^(1/2)\*x^2,x, algorithm="fricas")</mark>

output -1/6\*((2\*a^2\*x^2 + 3\*a\*x + 4)\*sqrt(-a^2\*x^2 + 1) + 6\*arctan((sqrt(-a^2\*x^2 ✞ ☎ + 1) - 1)/( $a*x$ )))/ $a^3$ 

### **3.3.6 Sympy [A] (verification not implemented)**

Time  $= 0.47$  (sec), antiderivative size  $= 90$ , normalized size of antiderivative  $= 1.22$ 

$$
\int e^{\arctanh(ax)} x^2 dx
$$
\n
$$
= \begin{cases}\n\sqrt{-a^2x^2 + 1} \left( -\frac{x^2}{3a} - \frac{x}{2a^2} - \frac{2}{3a^3} \right) + \frac{\log(-2a^2x + 2\sqrt{-a^2}\sqrt{-a^2x^2 + 1})}{2a^2\sqrt{-a^2}} & \text{for } a^2 \neq 0 \\
\frac{ax^4}{4} + \frac{x^3}{3} & \text{otherwise}\n\end{cases}
$$

✞ ☎

✝ ✆

✞ ☎

<span id="page-482-0"></span>✝ ✆

input <mark>integrate((a\*x+1)/(-a\*\*2\*x\*\*2+1)\*\*(1/2)\*x\*\*2,x)</mark>

```
output
Piecewise((sqrt(-a**2*x**2 + 1)*(-x**2/(3*a) - x/(2*a**2) - 2/(3*a**3)) +
      log(-2*a**2*x + 2*sqrt(-a**2)*sqrt(-a**2*x**2 + 1))/(2*a**2*sqrt(-a**2)),
      Ne(a**2, 0)), (a*x**4/4 + x**3/3, True)
```
### **3.3.7 Maxima [A] (verification not implemented)**

Time  $= 0.26$  (sec), antiderivative size  $= 65$ , normalized size of antiderivative  $= 0.88$ 

$$
\int e^{\operatorname{arctanh}(ax)}x^2 dx = -\frac{\sqrt{-a^2x^2+1}x^2}{3\,a} - \frac{\sqrt{-a^2x^2+1}x}{2\,a^2} + \frac{\arcsin\left(ax\right)}{2\,a^3} - \frac{2\,\sqrt{-a^2x^2+1}}{3\,a^3}
$$

✞ ☎

 $\left($   $\left($   $\right)$   $\left($   $\left($   $\right)$   $\left($   $\right)$   $\left($   $\left($   $\right)$   $\left($   $\left($   $\right)$   $\left($   $\left($   $\right)$   $\left($   $\right)$   $\left($   $\left($   $\right)$   $\left($   $\left($   $\right)$   $\left($   $\right)$   $\left($   $\left($   $\right)$   $\left($   $\left($   $\right)$   $\left($   $\left($   $\right)$   $\left($ 

✞ ☎

<span id="page-482-1"></span>✝ ✆

input <mark>integrate((a\*x+1)/(-a^2\*x^2+1)^(1/2)\*x^2,x, algorithm="maxima")</mark>

output -1/3\*sqrt(-a^2\*x^2 + 1)\*x^2/a - 1/2\*sqrt(-a^2\*x^2 + 1)\*x/a^2 + 1/2\*arcsin(  $a*x$ / $a^2$  - 2/3\*sqrt(-a<sup>2</sup>\*x<sup>2</sup> + 1)/a<sup>2</sup>

## **3.3.8 Giac [F(-2)]**

Exception generated.

$$
\int e^{\arctanh(ax)}x^2 dx = \text{Exception raised: TypeError}
$$

✞ ☎

✝ ✆

input <mark>integrate((a\*x+1)/(-a^2\*x^2+1)^(1/2)\*x^2,x, algorithm="giac")</mark>

output <mark>Exception raised: TypeError >> an error occurred running a Giac command:IN</mark> PUT:sage2:=int(sage0,sageVARx):;OUTPUT:sym2poly/r2sym(const gen & e,const index\_m & i,const vecteur & l) Error: Bad Argument Value ✝ ✆

✞ ☎

# <span id="page-483-0"></span>**3.3.9 Mupad [B] (verification not implemented)**

Time  $= 0.06$  (sec), antiderivative size  $= 82$ , normalized size of antiderivative  $= 1.11$ 

$$
\int e^{\operatorname{arctanh}(ax)} x^2 dx = \frac{\operatorname{asinh}(x\sqrt{-a^2})}{2 a^2 \sqrt{-a^2}} + \frac{\sqrt{1-a^2 x^2} \left(\frac{2}{3 a \sqrt{-a^2}} + \frac{a x^2}{3 \sqrt{-a^2}} - \frac{x \sqrt{-a^2}}{2 a^2}\right)}{\sqrt{-a^2}}
$$

✝ ✆

✝ ✆

 $\text{input}$   $\frac{\text{int}(\sqrt{x^2*(a*x + 1)})}{(1 - a^2*x^2)^{(1/2)},x)}$ ✞ ☎

output <mark>| asinh(x\*(-a^2)^(1/2))/(2\*a^2\*(-a^2)^(1/2)) + ((1 - a^2\*x^2)^(1/2)\*(2/(3\*a\*</mark> ✞ ☎  $(\text{-}a^2)^(1/2))$  +  $(\text{a}^*x^2)/(3*(-a^2)^(1/2))$  -  $(x*(-a^2)^(1/2))/(2*a^2))/(-a^2)$  $2)^{(1/2)}$ 

#### **3.4** R  $e^{{\bf arctanh}(ax)}x\,dx$

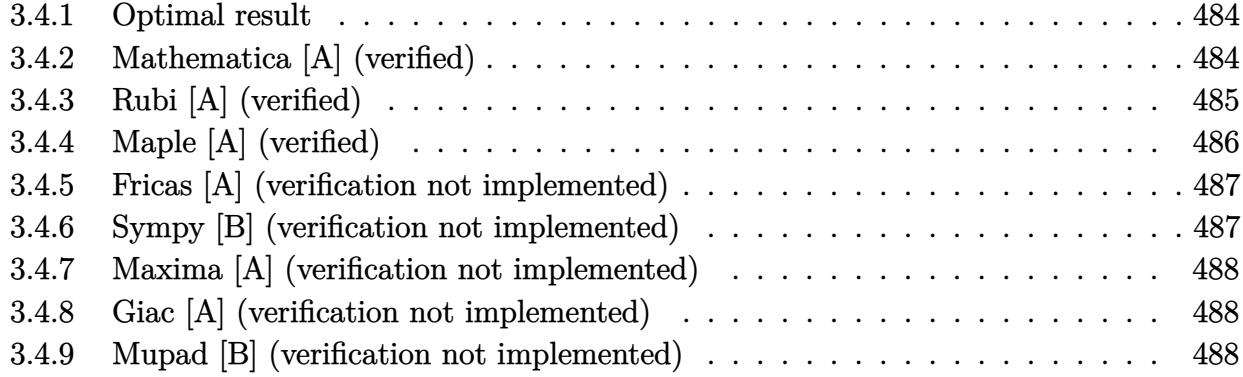

## <span id="page-484-0"></span>**3.4.1 Optimal result**

Integrand size  $= 8$ , antiderivative size  $= 38$ 

$$
\int e^{\arctanh(ax)} x \, dx = -\frac{(2+ax)\sqrt{1-a^2x^2}}{2a^2} + \frac{\arcsin(ax)}{2a^2}
$$

<span id="page-484-1"></span>✝ ✆

output ✞ ☎ 1/2\*arcsin(a\*x)/a^2-1/2\*(a\*x+2)\*(-a^2\*x^2+1)^(1/2)/a^2

## **3.4.2 Mathematica [A] (verified)**

Time  $= 0.02$  (sec), antiderivative size  $= 33$ , normalized size of antiderivative  $= 0.87$ 

$$
\int e^{\operatorname{arctanh}(ax)} x \, dx = \frac{-\left((2+ax)\sqrt{1-a^2x^2}\right) + \arcsin(ax)}{2a^2}
$$

✞ ☎

✞ ☎

<span id="page-484-2"></span> $\left($   $\left($   $\right)$   $\left($   $\left($   $\right)$   $\left($   $\left($   $\right)$   $\left($   $\left($   $\right)$   $\left($   $\left($   $\right)$   $\left($   $\left($   $\right)$   $\left($   $\left($   $\right)$   $\left($   $\left($   $\right)$   $\left($   $\left($   $\right)$   $\left($   $\left($   $\right)$   $\left($   $\left($   $\right)$   $\left($   $\left($   $\right)$   $\left($ 

input Integrate[E^ArcTanh[a\*x]\*x,x] ✝ ✆

output  $(-( (2 + a*x)*Sqrt[1 - a^2*x^2]) + ArcSin[a*x])/(2*a^2)$ 

## **3.4.3 Rubi [A] (verified)**

Time  $= 0.21$  (sec), antiderivative size  $= 58$ , normalized size of antiderivative  $= 1.53$ , number of steps used = 5, number of rules used = 5,  $\frac{\text{number of rules}}{\text{integral size}}$  = 0.625, Rules used = {6674, 533, 27, 455, 223}

Below are the steps used by Rubi to obtain the solution. The rule number used for the transformation is given above next to the arrow. The rules definitions used are listed below.

$$
\int xe^{\operatorname{arctanh}(ax)} dx
$$
  
\n
$$
\int \frac{6674}{\sqrt{1 - a^2 x^2}} dx
$$
  
\n
$$
\int \frac{x(ax + 1)}{\sqrt{1 - a^2 x^2}} dx
$$
  
\n
$$
\int \frac{533}{\sqrt{1 - a^2 x^2}} dx - \frac{x\sqrt{1 - a^2 x^2}}{2a}
$$
  
\n
$$
\int \frac{2ax + 1}{\sqrt{1 - a^2 x^2}} dx - \frac{x\sqrt{1 - a^2 x^2}}{2a}
$$
  
\n
$$
\int \frac{455}{\sqrt{1 - a^2 x^2}} dx - \frac{2\sqrt{1 - a^2 x^2}}{2a}
$$
  
\n
$$
\int \frac{1}{\sqrt{1 - a^2 x^2}} dx - \frac{2\sqrt{1 - a^2 x^2}}{a} - \frac{x\sqrt{1 - a^2 x^2}}{2a}
$$
  
\n
$$
\int \frac{\arcsin(ax)}{a} - \frac{2\sqrt{1 - a^2 x^2}}{a} - \frac{x\sqrt{1 - a^2 x^2}}{2a}
$$

✞ ☎

✝ ✆

✝ ✆

input Int[E^ArcTanh[a\*x]\*x,x]

output -1/2\*(x\*Sqrt[1 - a^2\*x^2])/a + ((-2\*Sqrt[1 - a^2\*x^2])/a + ArcSin[a\*x]/a)/ ✞ ☎ (2\*a)

#### **3.4.3.1 Defintions of rubi rules used**

rule 27 $\boxed{\texttt{Int}$ [(a\_)\*(Fx\_), x\_Symbol] :> Simp[a  $\boxed{\texttt{Int}$ [Fx, x], x] /; FreeQ[a, x] && !Ma ✞ ☎  $tchQ[Fx, (b_)*(Gx])$  /;  $FreeQ[b, x]$ 

✝ ✆

rule 223 Int[1/Sqrt[(a\_) + (b\_.)\*(x\_)^2], x\_Symbol] :> Simp[ArcSin[Rt[-b, 2]\*(x/Sqrt ✞ ☎  $[a])]/Rt[-b, 2], x]$  /; FreeQ[{a, b}, x] && GtQ[a, 0] && NegQ[b] ✝ ✆

rule 455 ✞ ☎ Int[((c\_) + (d\_.)\*(x\_))\*((a\_) + (b\_.)\*(x\_)^2)^(p\_.), x\_Symbol] :> Simp[d\*((  $a + b*x^2)^{(p + 1)/(2*b*(p + 1))}, x] + Simp[c Int[(a + b*x^2)^p, x], x]$ /; FreeQ[ $\{a, b, c, d, p\}$ , x] &  $lLeQ[p, -1]$ ✝ ✆

rule 533 <mark>Int[(x\_)^(m\_.)\*((c\_) + (d\_.)\*(x\_))\*((a\_) + (b\_.)\*(x\_)^2)^(p\_), x\_Symbol] :></mark> ✞ ☎ Simp[d\*x^m\*((a + b\*x^2)^(p + 1)/(b\*(m + 2\*p + 2))), x] - Simp[1/(b\*(m + 2\*  $p + 2)$ ) Int $[x^m - 1)*(a + bx^m)$ <sup>\*</sup>Simp[a\*d\*m - b\*c\*(m + 2\*p + 2)\*x, x],  $x$ ],  $x$ ] /; FreeQ[{a, b, c, d, p},  $x$ ] && IGtQ[m, 0] && GtQ[p, -1] && Integer  $Q[2*p]$ 

rule 6674 <mark>Int[E^(ArcTanh[(a\_.)\*(x\_)]\*(n\_.))\*((c\_.)\*(x\_))^(m\_.), x\_Symbol] :> Int[(c\*x</mark> ✞ ☎  $)^{\text{m}}((1 + a*x)^{\text{m}}((n + 1)/2)/((1 - a*x)^{\text{m}}((n - 1)/2)*Sqrt[1 - a^2*x^2]))$ , x] / ; FreeQ[ $\{a, c, m\}$ , x] && IntegerQ[ $(n - 1)/2$ ]  $\left( \begin{array}{cc} \text{ } & \text{ } \\ \text{ } & \text{ } \end{array} \right)$ 

# <span id="page-486-0"></span>**3.4.4 Maple [A] (verified)**

Time  $= 0.06$  (sec), antiderivative size  $= 63$ , normalized size of antiderivative  $= 1.66$ 

 $\left($   $\left($   $\right)$   $\left($   $\left($   $\right)$   $\left($   $\right)$   $\left($   $\left($   $\right)$   $\left($   $\left($   $\right)$   $\left($   $\left($   $\right)$   $\left($   $\right)$   $\left($   $\left($   $\right)$   $\left($   $\left($   $\right)$   $\left($   $\left($   $\right)$   $\left($   $\left($   $\right)$   $\left($   $\left($   $\right)$   $\left($   $\left($   $\right)$ 

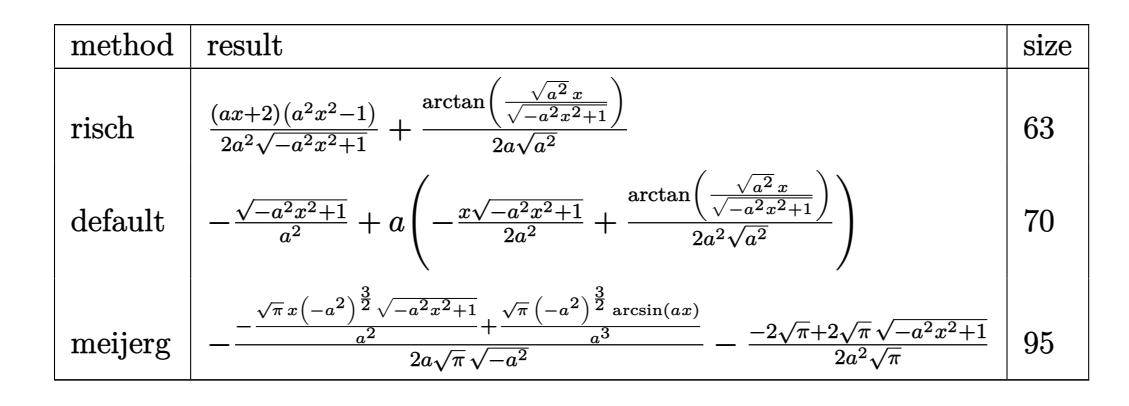

✝ ✆

input <mark>| int((a\*x+1)/(-a^2\*x^2+1)^(1/2)\*x,x,method=\_RETURNVERBOSE)</mark> ✞ ☎ output 1/2\*(a\*x+2)\*(a^2\*x^2-1)/a^2/(-a^2\*x^2+1)^(1/2)+1/2/a/(a^2)^(1/2)\*arctan((a  $^{\circ}2)^{\circ}(1/2)*x/(-a^{\circ}2*x^{\circ}2+1)^{\circ}(1/2))$ 

### **3.4.5 Fricas [A] (verification not implemented)**

Time  $= 0.26$  (sec), antiderivative size  $= 48$ , normalized size of antiderivative  $= 1.26$ 

$$
\int e^{\arctanh(ax)} x \, dx = -\frac{\sqrt{-a^2x^2 + 1}(ax + 2) + 2 \arctan\left(\frac{\sqrt{-a^2x^2 + 1} - 1}{ax}\right)}{2\,a^2}
$$

✞ ☎

 $\left($   $\left($   $\right)$   $\left($   $\left($   $\right)$   $\left($   $\left($   $\right)$   $\left($   $\left($   $\right)$   $\left($   $\left($   $\right)$   $\left($   $\left($   $\right)$   $\left($   $\left($   $\right)$   $\left($   $\left($   $\right)$   $\left($   $\left($   $\right)$   $\left($   $\left($   $\right)$   $\left($   $\left($   $\right)$   $\left($   $\left($   $\right)$   $\left($ 

✞ ☎

<span id="page-487-1"></span>✝ ✆

✞ ☎

<span id="page-487-0"></span>✝ ✆

input <mark>integrate((a\*x+1)/(-a^2\*x^2+1)^(1/2)\*x,x, algorithm="fricas")</mark>

output -1/2\*(sqrt(-a^2\*x^2 + 1)\*(a\*x + 2) + 2\*arctan((sqrt(-a^2\*x^2 + 1) - 1)/(a\*  $x))$ /a<sup>2</sup>

#### **3.4.6 Sympy [B] (verification not implemented)**

Leaf count of result is larger than twice the leaf count of optimal. 78 vs.  $2(31) = 62$ . Time  $= 0.49$  (sec), antiderivative size  $= 78$ , normalized size of antiderivative  $= 2.05$ 

$$
\int e^{\arctanh(ax)} x \, dx = \begin{cases} \left( -\frac{x}{2a} - \frac{1}{a^2} \right) \sqrt{-a^2 x^2 + 1} + \frac{\log\left( -2a^2 x + 2\sqrt{-a^2} \sqrt{-a^2 x^2 + 1} \right)}{2a\sqrt{-a^2}} & \text{for } a^2 \neq 0\\ \frac{ax^3}{3} + \frac{x^2}{2} & \text{otherwise} \end{cases}
$$

✞ ☎

✝ ✆

✞ ☎

<span id="page-487-2"></span>✝ ✆

input <mark>integrate((a\*x+1)/(-a\*\*2\*x\*\*2+1)\*\*(1/2)\*x,x)</mark>

output <mark>Piecewise(((-x/(2\*a) - 1/a\*\*2)\*sqrt(-a\*\*2\*x\*\*2 + 1) + log(-2\*a\*\*2\*x + 2\*sq</mark>  $rt(-a**2)*sqrt(-a**2*x**2 + 1))/(2*a*sqrt(-a**2)), Ne(a**2, 0)), (a*x**3/3$ + x\*\*2/2, True))

#### **3.4.7 Maxima [A] (verification not implemented)**

Time  $= 0.27$  (sec), antiderivative size  $= 45$ , normalized size of antiderivative  $= 1.18$ 

$$
\int e^{\arctanh(ax)} x \, dx = -\frac{\sqrt{-a^2x^2 + 1}x}{2a} + \frac{\arcsin(ax)}{2a^2} - \frac{\sqrt{-a^2x^2 + 1}}{a^2}
$$

✞ ☎

 $\left($   $\left($   $\right)$   $\left($   $\left($   $\right)$   $\left($   $\left($   $\right)$   $\left($   $\left($   $\right)$   $\left($   $\left($   $\right)$   $\left($   $\left($   $\right)$   $\left($   $\left($   $\right)$   $\left($   $\left($   $\right)$   $\left($   $\left($   $\right)$   $\left($   $\left($   $\right)$   $\left($   $\left($   $\right)$   $\left($   $\left($   $\right)$   $\left($ 

✞ ☎

<span id="page-488-0"></span>✝ ✆

input <mark>integrate((a\*x+1)/(-a^2\*x^2+1)^(1/2)\*x,x, algorithm="maxima")</mark>

output -1/2\*sqrt(-a^2\*x^2 + 1)\*x/a + 1/2\*arcsin(a\*x)/a^2 - sqrt(-a^2\*x^2 + 1)/a^2

#### **3.4.8 Giac [A] (verification not implemented)**

Time  $= 0.29$  (sec), antiderivative size  $= 41$ , normalized size of antiderivative  $= 1.08$ 

$$
\int e^{\operatorname{arctanh}(ax)} x \, dx = -\frac{1}{2} \sqrt{-a^2 x^2 + 1} \left( \frac{x}{a} + \frac{2}{a^2} \right) + \frac{\arcsin\left(ax\right) \operatorname{sgn}(a)}{2\, a|a|}
$$

 $\overline{\mathcal{A}}$   $\overline{\mathcal{A}}$   $\overline{\$ 

✞ ☎

<span id="page-488-1"></span>✝ ✆

input <mark>integrate((a\*x+1)/(-a^2\*x^2+1)^(1/2)\*x,x, algorithm="giac")</mark> ✞ ☎

output -1/2\*sqrt(-a^2\*x^2 + 1)\*(x/a + 2/a^2) + 1/2\*arcsin(a\*x)\*sgn(a)/(a\*abs(a))

#### **3.4.9 Mupad [B] (verification not implemented)**

Time  $= 3.34$  (sec), antiderivative size  $= 58$ , normalized size of antiderivative  $= 1.53$ 

$$
\int e^{\arctanh(ax)} x \, dx = \frac{\sqrt{1 - a^2 x^2} \left( \frac{1}{\sqrt{-a^2}} - \frac{x \sqrt{-a^2}}{2a} \right) + \frac{\operatorname{asinh}(x \sqrt{-a^2})}{2a}}{\sqrt{-a^2}}
$$

✞ ☎

✝ ✆

 $\text{input} \frac{\text{int}(\text{xx}(\text{ax} + 1))/(1 - \text{a}^2 \text{xx}^2)^(1/2),x)}{x}$ 

output 
$$
((1 - a^2*x^2)^(1/2)*(1/(-a^2)^(1/2) - (x*(-a^2)^(1/2))/(2*a)) + asinh(x*(-a^2)^(1/2))/(2*a))/(-a^2)^(1/2)
$$

#### $3.5$  $e^{\operatorname{arctanh}(ax)}\,dx$

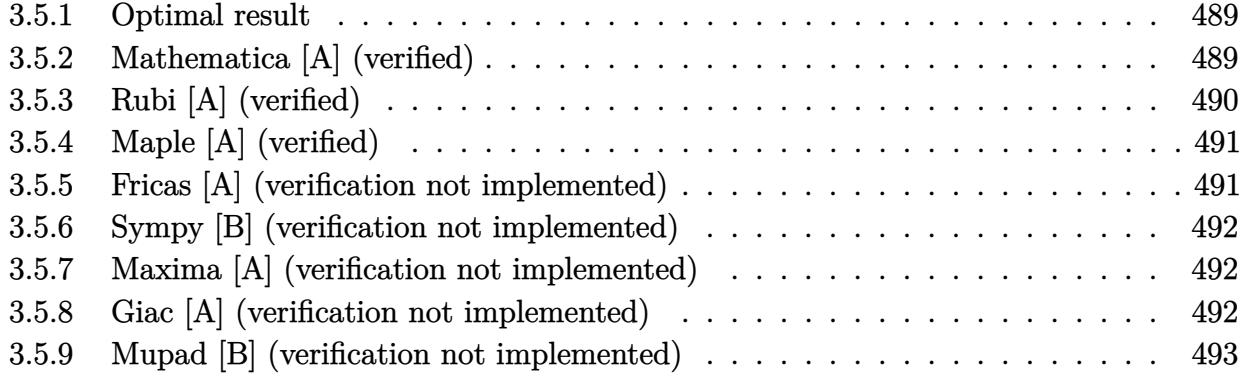

## <span id="page-489-0"></span>**3.5.1 Optimal result**

Integrand size  $= 6$ , antiderivative size  $= 28$ 

$$
\int e^{\arctanh(ax)} dx = -\frac{\sqrt{1 - a^2x^2}}{a} + \frac{\arcsin(ax)}{a}
$$

<span id="page-489-1"></span>✝ ✆

output arcsin(a\*x)/a-(-a^2\*x^2+1)^(1/2)/a ✞ ☎

## **3.5.2 Mathematica [A] (verified)**

Time  $= 0.01$  (sec), antiderivative size  $= 25$ , normalized size of antiderivative  $= 0.89$ 

$$
\int e^{\operatorname{arctanh}(ax)} dx = \frac{-\sqrt{1 - a^2 x^2} + \arcsin(ax)}{a}
$$

✞ ☎

✝ ✆

✞ ☎

<span id="page-489-2"></span> $\left($   $\left($   $\right)$   $\left($   $\left($   $\right)$   $\left($   $\left($   $\right)$   $\left($   $\left($   $\right)$   $\left($   $\left($   $\right)$   $\left($   $\left($   $\right)$   $\left($   $\left($   $\right)$   $\left($   $\left($   $\right)$   $\left($   $\left($   $\right)$   $\left($   $\left($   $\right)$   $\left($   $\left($   $\right)$   $\left($   $\left($   $\right)$   $\left($ 

input Integrate[E^ArcTanh[a\*x],x]

output  $(-sqrt[3]{1 - a^2 * x^2}] + ArcSin[axx]/a$ 

## **3.5.3 Rubi [A] (verified)**

Time  $= 0.17$  (sec), antiderivative size  $= 28$ , normalized size of antiderivative  $= 1.00$ , number of steps used = 3, number of rules used = 3,  $\frac{\text{number of rules}}{\text{integral size}}$  = 0.500, Rules used = {6673, 455, 223}

Below are the steps used by Rubi to obtain the solution. The rule number used for the transformation is given above next to the arrow. The rules definitions used are listed below.

$$
\int e^{\operatorname{arctanh}(ax)} dx
$$

$$
\int \frac{6673}{\sqrt{1 - a^2 x^2}} dx
$$

$$
\int \frac{455}{\sqrt{1 - a^2 x^2}} dx - \frac{\sqrt{1 - a^2 x^2}}{a}
$$

$$
\int \frac{223}{a} dx - \frac{\sqrt{1 - a^2 x^2}}{a}
$$

✞ ☎

✝ ✆

✞ ☎

✝ ✆

 $\left( \begin{array}{cc} \bullet & \bullet & \bullet \\ \bullet & \bullet & \bullet \end{array} \right)$ 

input Int[E^ArcTanh[a\*x],x]

output -(Sqrt[1 - a^2\*x^2]/a) + ArcSin[a\*x]/a

#### **3.5.3.1 Defintions of rubi rules used**

rule 223 Int[1/Sqrt[(a\_) + (b\_.)\*(x\_)^2], x\_Symbol] :> Simp[ArcSin[Rt[-b, 2]\*(x/Sqrt ✞ ☎  $[a])]/Rt[-b, 2], x]$  /; FreeQ[{a, b}, x] && GtQ[a, 0] && NegQ[b]

rule 455 <mark>| Int[((c\_) + (d\_.)\*(x\_))\*((a\_) + (b\_.)\*(x\_)^2)^(p\_.), x\_Symbol] :> Simp[d\*((</mark> ✞ ☎  $a + b*x^2)^{(p + 1)/(2*b*(p + 1))}, x] + Simp[c Int[(a + b*x^2)^p, x], x]$ /; FreeQ[ $\{a, b, c, d, p\}$ , x] &  $lLeQ[p, -1]$ ✝ ✆ rule 6673 <mark>Int[E^(ArcTanh[(a\_.)\*(x\_)]\*(n\_.)), x\_Symbol] :> Int[(1 + a\*x)^((n + 1)/2)/(</mark> ✞ ☎  $(1 - a*x)^((n - 1)/2)*Sqrt[1 - a^2*x^2]), x]$  /; FreeQ[a, x] && IntegerQ[(n  $-1)/2]$ 

## **3.5.4 Maple [A] (verified)**

Time  $= 0.04$  (sec), antiderivative size  $= 41$ , normalized size of antiderivative  $= 1.46$ 

<span id="page-491-0"></span>✝ ✆

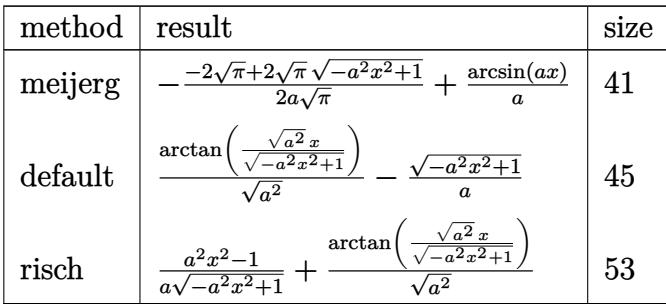

✞ ☎

✝ ✆

input <mark>| int((a\*x+1)/(-a^2\*x^2+1)^(1/2),x,method=\_RETURNVERBOSE)</mark>

output -1/2/a/Pi^(1/2)\*(-2\*Pi^(1/2)+2\*Pi^(1/2)\*(-a^2\*x^2+1)^(1/2))+arcsin(a\*x)/a ✞ ☎ ✝ ✆

### <span id="page-491-1"></span>**3.5.5 Fricas [A] (verification not implemented)**

Time  $= 0.25$  (sec), antiderivative size  $= 42$ , normalized size of antiderivative  $= 1.50$ 

$$
\int e^{\arctanh(ax)} dx = -\frac{\sqrt{-a^2x^2 + 1} + 2 \arctan\left(\frac{\sqrt{-a^2x^2 + 1} - 1}{ax}\right)}{a}
$$

✞ ☎

✝ ✆

<span id="page-491-2"></span>✝ ✆

input <mark>integrate((a\*x+1)/(-a^2\*x^2+1)^(1/2),x, algorithm="fricas")</mark>

output <mark>-(sqrt(-a^2\*x^2 + 1) + 2\*arctan((sqrt(-a^2\*x^2 + 1) - 1)/(a\*x)))/a</mark> ✞ ☎

### **3.5.6 Sympy [B] (verification not implemented)**

Leaf count of result is larger than twice the leaf count of optimal. 61 vs.  $2(19) = 38$ . Time  $= 0.40$  (sec), antiderivative size  $= 61$ , normalized size of antiderivative  $= 2.18$ 

$$
\int e^{\arctanh(ax)} dx = \begin{cases} \frac{\log(-2a^2x + 2\sqrt{-a^2}\sqrt{-a^2x^2 + 1})}{\sqrt{-a^2}} - \frac{\sqrt{-a^2x^2 + 1}}{a} & \text{for } a^2 \neq 0\\ \frac{ax^2}{2} + x & \text{otherwise} \end{cases}
$$

✞ ☎

✝ ✆

<span id="page-492-0"></span> $\left($   $\left($   $\right)$   $\left($   $\left($   $\right)$   $\left($   $\left($   $\right)$   $\left($   $\left($   $\right)$   $\left($   $\left($   $\right)$   $\left($   $\left($   $\right)$   $\left($   $\left($   $\right)$   $\left($   $\left($   $\right)$   $\left($   $\left($   $\right)$   $\left($   $\left($   $\right)$   $\left($   $\left($   $\right)$   $\left($   $\left($   $\right)$   $\left($ 

input <mark>integrate((a\*x+1)/(-a\*\*2\*x\*\*2+1)\*\*(1/2),x)</mark>

```
output
Piecewise((log(-2*a**2*x + 2*sqrt(-a**2)*sqrt(-a**2*x**2 + 1))/sqrt(-a**2)
   ✞ ☎
    - sqrt(-x*2*x**2 + 1/a, Ne(a**2, 0)), (a*x**2/2 + x, True)
```
#### **3.5.7 Maxima [A] (verification not implemented)**

Time  $= 0.27$  (sec), antiderivative size  $= 26$ , normalized size of antiderivative  $= 0.93$ 

$$
\int e^{\operatorname{arctanh}(ax)} dx = \frac{\arcsin(ax)}{a} - \frac{\sqrt{-a^2x^2 + 1}}{a}
$$

✞ ☎

✝ ✆

✞ ☎

<span id="page-492-1"></span>✝ ✆

input <mark>integrate((a\*x+1)/(-a^2\*x^2+1)^(1/2),x, algorithm="maxima")</mark>

output arcsin(a\*x)/a - sqrt(-a^2\*x^2 + 1)/a

#### **3.5.8 Giac [A] (verification not implemented)**

Time  $= 0.27$  (sec), antiderivative size  $= 29$ , normalized size of antiderivative  $= 1.04$ 

$$
\int e^{\arctanh(ax)} dx = \frac{\arcsin(ax)\operatorname{sgn}(a)}{|a|} - \frac{\sqrt{-a^2x^2+1}}{a}
$$

✞ ☎

✝ ✆

✞ ☎

<span id="page-492-2"></span> $\left($   $\left($   $\right)$   $\left($   $\left($   $\right)$   $\left($   $\left($   $\right)$   $\left($   $\left($   $\right)$   $\left($   $\left($   $\right)$   $\left($   $\left($   $\right)$   $\left($   $\left($   $\right)$   $\left($   $\left($   $\right)$   $\left($   $\left($   $\right)$   $\left($   $\left($   $\right)$   $\left($   $\left($   $\right)$   $\left($   $\left($   $\right)$   $\left($ 

input <mark>integrate((a\*x+1)/(-a^2\*x^2+1)^(1/2),x, algorithm="giac")</mark>

output arcsin(a\*x)\*sgn(a)/abs(a) - sqrt(-a^2\*x^2 + 1)/a

## **3.5.9 Mupad [B] (verification not implemented)**

Time  $= 3.32$  (sec), antiderivative size  $= 36$ , normalized size of antiderivative  $= 1.29$ 

$$
\int e^{\operatorname{arctanh}(ax)} dx = \frac{\operatorname{asinh}(x\sqrt{-a^2})}{\sqrt{-a^2}} - \frac{\sqrt{1-a^2x^2}}{a}
$$

✞ ☎

✝ ✆

✞ ☎

 $\left($   $\left($   $\right)$   $\left($   $\left($   $\right)$   $\left($   $\left($   $\right)$   $\left($   $\left($   $\right)$   $\left($   $\left($   $\right)$   $\left($   $\left($   $\right)$   $\left($   $\left($   $\right)$   $\left($   $\left($   $\right)$   $\left($   $\left($   $\right)$   $\left($   $\left($   $\right)$   $\left($   $\left($   $\right)$   $\left($   $\left($   $\right)$   $\left($ 

 $\text{input} \mid \text{int}((a*x + 1)/(1 - a^2*x^2)^(1/2),x)$ 

output asinh(x\*(-a^2)^(1/2))/(-a^2)^(1/2) - (1 - a^2\*x^2)^(1/2)/a

 $3.5.$ 

#### **3.6** R  $e^{\operatorname{\textbf{arctanh}}(ax)}$  $\frac{d\mathbf{m}(\mathbf{a}x)}{dx}dx$

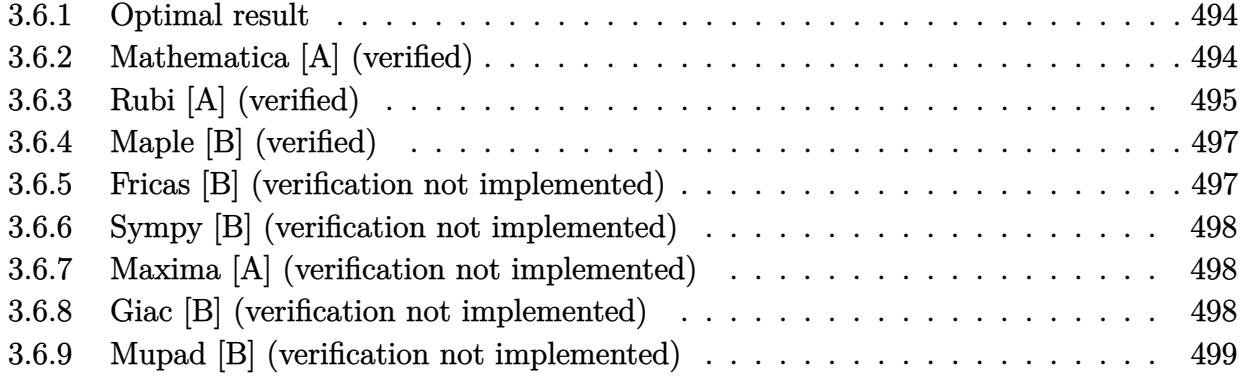

#### <span id="page-494-0"></span>**3.6.1 Optimal result**

Integrand size  $= 10$ , antiderivative size  $= 22$ 

$$
\int \frac{e^{\arctanh(ax)}}{x} dx = \arcsin(ax) - \arctanh(\sqrt{1 - a^2 x^2})
$$

✞ ☎

<span id="page-494-1"></span>✝ ✆

output <mark>| arcsin(a\*x)-arctanh((-a^2\*x^2+1)^(1/2))</mark>

## **3.6.2 Mathematica [A] (verified)**

Time  $= 0.01$  (sec), antiderivative size  $= 26$ , normalized size of antiderivative  $= 1.18$ 

$$
\int \frac{e^{\arctanh(ax)}}{x} dx = \arcsin(ax) + \log(x) - \log\left(1 + \sqrt{1 - a^2x^2}\right)
$$

✞ ☎

 $\left($   $\left($   $\right)$   $\left($   $\left($   $\right)$   $\left($   $\left($   $\right)$   $\left($   $\left($   $\right)$   $\left($   $\left($   $\right)$   $\left($   $\left($   $\right)$   $\left($   $\left($   $\right)$   $\left($   $\left($   $\right)$   $\left($   $\left($   $\right)$   $\left($   $\left($   $\right)$   $\left($   $\left($   $\right)$   $\left($   $\left($   $\right)$   $\left($ 

✞ ☎

<span id="page-494-2"></span>✝ ✆

input Integrate[E^ArcTanh[a\*x]/x,x]

output  $\texttt{ArcSin[a*x]} + \texttt{Log[x]} - \texttt{Log[1 + Sqrt[1 - a^2*x^2]]}$ 

## **3.6.3 Rubi [A] (verified)**

Time  $= 0.21$  (sec), antiderivative size  $= 22$ , normalized size of antiderivative  $= 1.00$ , number of steps used = 7, number of rules used = 6,  $\frac{\text{number of rules}}{\text{integral size}}$  = 0.600, Rules used = {6674, 538, 223, 243, 73, 221}

Below are the steps used by Rubi to obtain the solution. The rule number used for the transformation is given above next to the arrow. The rules definitions used are listed below.

$$
\int \frac{e^{\arctanh(ax)}}{x} dx
$$
  
\n
$$
\int \frac{ax + 1}{x\sqrt{1 - a^2x^2}} dx
$$
  
\n
$$
\int \frac{1}{338}
$$
  
\n
$$
a \int \frac{1}{\sqrt{1 - a^2x^2}} dx + \int \frac{1}{x\sqrt{1 - a^2x^2}} dx
$$
  
\n
$$
\int \frac{1}{x\sqrt{1 - a^2x^2}} dx + \arcsin(ax)
$$
  
\n
$$
\int \frac{1}{243}
$$
  
\n
$$
\frac{1}{2} \int \frac{1}{x^2\sqrt{1 - a^2x^2}} dx^2 + \arcsin(ax)
$$
  
\n
$$
\int \frac{1}{73}
$$
  
\n
$$
\int \frac{1}{\frac{1}{a^2} - \frac{x^4}{a^2}} d\sqrt{1 - a^2x^2}
$$
  
\n
$$
\arcsin(ax) - \arctanh(\sqrt{1 - a^2x^2})
$$
  
\n
$$
arcsin(ax) - \arctanh(\sqrt{1 - a^2x^2})
$$

✞ ☎

✝ ✆

✞ ☎

✝ ✆

input | Int [E^ArcTanh [a\*x] /x,x]

output ArcSin[a\*x] - ArcTanh[Sqrt[1 - a^2\*x^2]]

$$
3.6. \qquad \int \frac{e^{\arctanh(ax)}}{x} \, dx
$$

#### **3.6.3.1 Defintions of rubi rules used**

rule 73 <mark>Int[((a\_.) + (b\_.)\*(x\_))^(m\_)\*((c\_.) + (d\_.)\*(x\_))^(n\_), x\_Symbol] :> With[</mark>  ${p = Demoninator[m]}$ ,  $Simp[p/b$  Subst $[Int[x^(p*(m + 1) - 1)*(c - a*(d/b) +$  $d*(x^p(b))^n, x, (a + b*x)^(1/p), x]$  /; FreeQ[{a, b, c, d}, x] && Lt Q[-1, m, 0] && LeQ[-1, n, 0] && LeQ[Denominator[n], Denominator[m]] && IntL inearQ[a, b, c, d, m, n, x] ✝ ✆

✞ ☎

✞ ☎

 $\left( \begin{array}{cc} \text{ } & \text{ } \\ \text{ } & \text{ } \end{array} \right)$ 

✞ ☎

 $\left($   $\left($   $\right)$   $\left($   $\left($   $\right)$   $\left($   $\left($   $\right)$   $\left($   $\left($   $\right)$   $\left($   $\left($   $\right)$   $\left($   $\left($   $\right)$   $\left($   $\left($   $\right)$   $\left($   $\left($   $\right)$   $\left($   $\left($   $\right)$   $\left($   $\left($   $\right)$   $\left($   $\left($   $\right)$   $\left($   $\left($   $\right)$   $\left($ 

✞ ☎

✞ ☎

<span id="page-496-0"></span>✞ ☎

- rule 221|<mark>Int[((a\_) + (b\_.)\*(x\_)^2)^(-1), x\_Symbol] :> Simp[(Rt[-a/b, 2]/a)\*ArcTanh[x</mark> /Rt[-a/b, 2]], x] /; FreeQ[{a, b}, x] && NegQ[a/b]
- rule 223 Int[1/Sqrt[(a\_) + (b\_.)\*(x\_)^2], x\_Symbol] :> Simp[ArcSin[Rt[-b, 2]\*(x/Sqrt  $[a])]/Rt[-b, 2], x]$  /; FreeQ[{a, b}, x] && GtQ[a, 0] && NegQ[b]
- rule 243 <mark>Int[(x\_)^(m\_.)\*((a\_) + (b\_.)\*(x\_)^2)^(p\_), x\_Symbol] :> Simp[1/2 Subst[In</mark>  $t[x^*((m - 1)/2)*(a + b*x)^p, x], x, x^2], x] /$ ; FreeQ[{a, b, m, p}, x] && I  $ntegerQ[(m - 1)/2]$  $\left($   $\left($   $\right)$   $\left($   $\left($   $\right)$   $\left($   $\left($   $\right)$   $\left($   $\left($   $\right)$   $\left($   $\left($   $\right)$   $\left($   $\left($   $\right)$   $\left($   $\left($   $\right)$   $\left($   $\left($   $\right)$   $\left($   $\left($   $\right)$   $\left($   $\left($   $\right)$   $\left($   $\left($   $\right)$   $\left($   $\left($   $\right)$   $\left($
- rule 538 Int[((c\_) + (d\_.)\*(x\_))/((x\_)\*Sqrt[(a\_) + (b\_.)\*(x\_)^2]), x\_Symbol] :> Simp  $[c \text{Int}[1/(x*Sort[a + b*x^2]), x], x] + Simp[d \text{Int}[1/Sqrt[a + b*x^2], x]$ , x] /; FreeQ[{a, b, c, d}, x]  $\left( \begin{array}{cc} \text{ } & \text{ } \\ \text{ } & \text{ } \end{array} \right)$

rule 6674 <mark>Int[E^(ArcTanh[(a\_.)\*(x\_)]\*(n\_.))\*((c\_.)\*(x\_))^(m\_.), x\_Symbol] :> Int[(c\*x</mark>  $\binom{m}{(1 + a*x)^{n}(n + 1)/2}/((1 - a*x)^{n}(n - 1)/2)*Sqrt[1 - a^2*x^2]), x]$ ; FreeQ[ $\{a, c, m\}$ , x] && IntegerQ[ $(n - 1)/2$ ] ✝ ✆

## **3.6.4 Maple [B] (verified)**

Leaf count of result is larger than twice the leaf count of optimal. 43 vs.  $2(20) = 40$ . Time  $= 0.05$  (sec), antiderivative size  $= 44$ , normalized size of antiderivative  $= 2.00$ 

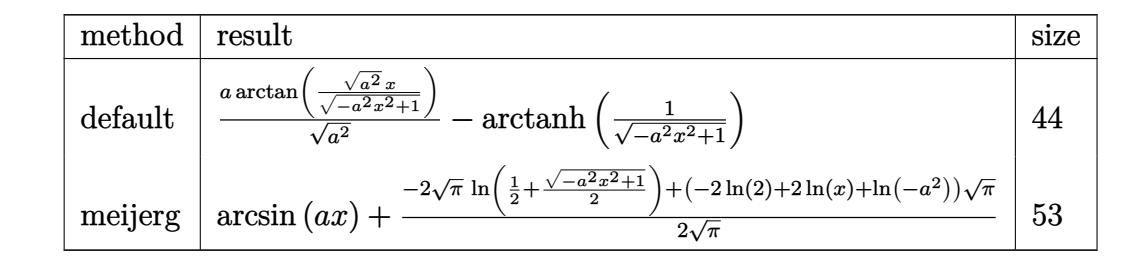

✞ ☎

✝ ✆

✞ ☎

<span id="page-497-0"></span>✝ ✆

input <mark>| int((a\*x+1)/(-a^2\*x^2+1)^(1/2)/x,x,method=\_RETURNVERBOSE)</mark>

output <mark>| a/(a^2)^(1/2)\*arctan((a^2)^(1/2)\*x/(-a^2\*x^2+1)^(1/2))-arctanh(1/(-a^2\*x^2</mark>  $+1)^{(1/2)}$ 

#### **3.6.5 Fricas [B] (verification not implemented)**

Leaf count of result is larger than twice the leaf count of optimal. 44 vs.  $2(20) = 40$ . Time  $= 0.25$  (sec), antiderivative size  $= 44$ , normalized size of antiderivative  $= 2.00$ 

$$
\int \frac{e^{\arctanh(ax)}}{x} dx = -2 \arctan\left(\frac{\sqrt{-a^2x^2 + 1} - 1}{ax}\right) + \log\left(\frac{\sqrt{-a^2x^2 + 1} - 1}{x}\right)
$$

✞ ☎

✝ ✆

<span id="page-497-1"></span> $\left($   $\left($   $\right)$   $\left($   $\left($   $\right)$   $\left($   $\left($   $\right)$   $\left($   $\left($   $\right)$   $\left($   $\left($   $\right)$   $\left($   $\left($   $\right)$   $\left($   $\left($   $\right)$   $\left($   $\left($   $\right)$   $\left($   $\left($   $\right)$   $\left($   $\left($   $\right)$   $\left($   $\left($   $\right)$   $\left($   $\left($   $\right)$   $\left($ 

input <mark>integrate((a\*x+1)/(-a^2\*x^2+1)^(1/2)/x,x, algorithm="fricas")</mark>

output -2\*arctan((sqrt(-a^2\*x^2 + 1) - 1)/(a\*x)) + log((sqrt(-a^2\*x^2 + 1) - 1)/x ✞ ☎ )

#### **3.6.6 Sympy [B] (verification not implemented)**

Leaf count of result is larger than twice the leaf count of optimal.  $42 \text{ vs. } 2(17) = 34$ . Time  $= 3.08$  (sec), antiderivative size  $= 68$ , normalized size of antiderivative  $= 3.09$ 

$$
\int \frac{e^{\arctanh(ax)}}{x} dx = a \left( \begin{cases} \frac{\log\left(-2a^2x + 2\sqrt{-a^2}\sqrt{-a^2x^2 + 1}\right)}{\sqrt{-a^2}} & \text{for } a^2 \neq 0\\ x & \text{otherwise} \end{cases} \right)
$$

$$
+ \begin{cases} -\operatorname{acosh}\left(\frac{1}{ax}\right) & \text{for } \frac{1}{|a^2x^2|} > 1\\ i \operatorname{asin}\left(\frac{1}{ax}\right) & \text{otherwise} \end{cases}
$$

✞ ☎

✝ ✆

✞ ☎

<span id="page-498-0"></span>✝ ✆

input <mark>integrate((a\*x+1)/(-a\*\*2\*x\*\*2+1)\*\*(1/2)/x,x)</mark>

```
output <mark>a*Piecewise((log(-2*a**2*x + 2*sqrt(-a**2)*sqrt(-a**2*x**2 + 1))/sqrt(-a**</mark>
       2), Ne(a**2, 0)), (x, True)) + Piecewise((-acosh(1/(a*x)), 1/Abs(a**2*x**2
       ) > 1), (I*asin(1/(a*x)), True))
```
### **3.6.7 Maxima [A] (verification not implemented)**

Time  $= 0.25$  (sec), antiderivative size  $= 33$ , normalized size of antiderivative  $= 1.50$ 

$$
\int \frac{e^{\arctanh(ax)}}{x} dx = \arcsin(ax) - \log\left(\frac{2\sqrt{-a^2x^2+1}}{|x|} + \frac{2}{|x|}\right)
$$

✞ ☎

 $\left($   $\left($   $\right)$   $\left($   $\left($   $\right)$   $\left($   $\left($   $\right)$   $\left($   $\left($   $\right)$   $\left($   $\left($   $\right)$   $\left($   $\left($   $\right)$   $\left($   $\left($   $\right)$   $\left($   $\left($   $\right)$   $\left($   $\left($   $\right)$   $\left($   $\left($   $\right)$   $\left($   $\left($   $\right)$   $\left($   $\left($   $\right)$   $\left($ 

✞ ☎

<span id="page-498-1"></span>✝ ✆

input <mark>integrate((a\*x+1)/(-a^2\*x^2+1)^(1/2)/x,x, algorithm="maxima")</mark>

output <mark>arcsin(a\*x) - log(2\*sqrt(-a^2\*x^2 + 1)/abs(x) + 2/abs(x))</mark>

#### **3.6.8 Giac [B] (verification not implemented)**

Leaf count of result is larger than twice the leaf count of optimal. 51 vs.  $2(20) = 40$ . Time  $= 0.27$  (sec), antiderivative size  $= 51$ , normalized size of antiderivative  $= 2.32$ 

$$
\int \frac{e^{\arctanh(ax)}}{x} dx = \frac{a \arcsin(ax) \operatorname{sgn}(a)}{|a|} - \frac{a \log \left( \frac{|-2\sqrt{-a^2x^2+1}|a|-2a|}{2a^2|x|} \right)}{|a|}
$$

$$
3.6. \qquad \int \frac{e^{\arctanh(ax)}}{x} \, dx
$$

input <mark>integrate((a\*x+1)/(-a^2\*x^2+1)^(1/2)/x,x, algorithm="giac")</mark>

output a\*arcsin(a\*x)\*sgn(a)/abs(a) - a\*log(1/2\*abs(-2\*sqrt(-a^2\*x^2 + 1)\*abs(a) -  $2*a)/(a^2*abs(x)))/abs(a)$ 

# **3.6.9 Mupad [B] (verification not implemented)**

Time  $= 0.04$  (sec), antiderivative size  $= 35$ , normalized size of antiderivative  $= 1.59$ 

$$
\int \frac{e^{\arctanh(ax)}}{x} dx = \frac{a \sinh\left(x \sqrt{-a^2}\right)}{\sqrt{-a^2}} - \operatorname{atanh}\left(\sqrt{1 - a^2 x^2}\right)
$$

✞ ☎

 $\left($   $\left($   $\right)$   $\left($   $\left($   $\right)$   $\left($   $\left($   $\right)$   $\left($   $\left($   $\right)$   $\left($   $\left($   $\right)$   $\left($   $\left($   $\right)$   $\left($   $\left($   $\right)$   $\left($   $\left($   $\right)$   $\left($   $\left($   $\right)$   $\left($   $\left($   $\right)$   $\left($   $\left($   $\right)$   $\left($   $\left($   $\right)$   $\left($ 

✞ ☎

✝ ✆

✞ ☎

 $\left($   $\left($   $\right)$   $\left($   $\left($   $\right)$   $\left($   $\left($   $\right)$   $\left($   $\left($   $\right)$   $\left($   $\left($   $\right)$   $\left($   $\left($   $\right)$   $\left($   $\left($   $\right)$   $\left($   $\left($   $\right)$   $\left($   $\left($   $\right)$   $\left($   $\left($   $\right)$   $\left($   $\left($   $\right)$   $\left($   $\left($   $\right)$   $\left($ 

✞ ☎

<span id="page-499-0"></span> $\left($   $\left($   $\right)$   $\left($   $\left($   $\right)$   $\left($   $\left($   $\right)$   $\left($   $\left($   $\right)$   $\left($   $\left($   $\right)$   $\left($   $\left($   $\right)$   $\left($   $\left($   $\right)$   $\left($   $\left($   $\right)$   $\left($   $\left($   $\right)$   $\left($   $\left($   $\right)$   $\left($   $\left($   $\right)$   $\left($   $\left($   $\right)$   $\left($ 

 $\text{input}$   $\frac{\text{int}(\text{a} \cdot x + 1)}{x \cdot (1 - \text{a} \cdot 2 \cdot x \cdot 2) \cdot (1/2)}$ , x)

output  $(\text{a}*\text{asinh}(x*(-a^2)^(1/2)))/(-a^2)^(1/2) - \text{atanh}((1 - a^2*\text{x}^2)^(1/2))$ 

#### $3.7$  $e^{\operatorname{\textbf{arctanh}}(ax)}$  $\frac{d \mathbf{m} \mathbf{m}(dx)}{x^2} dx$

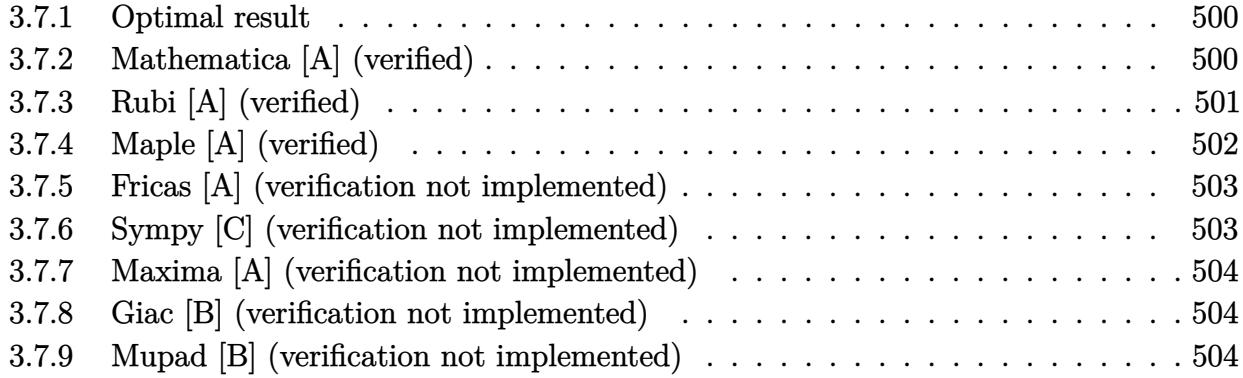

#### <span id="page-500-0"></span>**3.7.1 Optimal result**

Integrand size  $= 10$ , antiderivative size  $= 38$ 

$$
\int \frac{e^{\arctanh(ax)}}{x^2} dx = -\frac{\sqrt{1 - a^2 x^2}}{x} - \arctanh(\sqrt{1 - a^2 x^2})
$$

✞ ☎

<span id="page-500-1"></span>✝ ✆

output -a\*arctanh((-a^2\*x^2+1)^(1/2))-(-a^2\*x^2+1)^(1/2)/x

## **3.7.2 Mathematica [A] (verified)**

Time  $= 0.03$  (sec), antiderivative size  $= 44$ , normalized size of antiderivative  $= 1.16$ 

$$
\int \frac{e^{\arctanh(ax)}}{x^2} dx = -\frac{\sqrt{1 - a^2 x^2}}{x} + a \log(x) - a \log\left(1 + \sqrt{1 - a^2 x^2}\right)
$$

✞ ☎

 $\left($   $\left($   $\right)$   $\left($   $\left($   $\right)$   $\left($   $\left($   $\right)$   $\left($   $\left($   $\right)$   $\left($   $\left($   $\right)$   $\left($   $\left($   $\right)$   $\left($   $\left($   $\right)$   $\left($   $\left($   $\right)$   $\left($   $\left($   $\right)$   $\left($   $\left($   $\right)$   $\left($   $\left($   $\right)$   $\left($   $\left($   $\right)$   $\left($ 

✞ ☎

<span id="page-500-2"></span>✝ ✆

input Integrate[E^ArcTanh[a\*x]/x^2,x]

output  $-(\text{Sqrt}[1 - a^2*x^2]/x) + a* \text{Log}[x] - a* \text{Log}[1 + \text{Sqrt}[1 - a^2*x^2]]$ 

## **3.7.3 Rubi [A] (verified)**

Time  $= 0.21$  (sec), antiderivative size  $= 38$ , normalized size of antiderivative  $= 1.00$ , number of steps used = 6, number of rules used = 5,  $\frac{\text{number of rules}}{\text{integral size}}$  = 0.500, Rules used = {6674, 534, 243, 73, 221}

Below are the steps used by Rubi to obtain the solution. The rule number used for the transformation is given above next to the arrow. The rules definitions used are listed below.

$$
\int \frac{e^{\arctanh(ax)}}{x^2} dx
$$
  
\n
$$
\int \frac{ax + 1}{x^2 \sqrt{1 - a^2 x^2}} dx
$$
  
\n
$$
\int \frac{ax + 1}{x^2 \sqrt{1 - a^2 x^2}} dx
$$
  
\n
$$
\int \frac{1}{534}
$$
  
\n
$$
a \int \frac{1}{x \sqrt{1 - a^2 x^2}} dx - \frac{\sqrt{1 - a^2 x^2}}{x}
$$
  
\n
$$
\int \frac{1}{x^2 \sqrt{1 - a^2 x^2}} dx^2 - \frac{\sqrt{1 - a^2 x^2}}{x}
$$
  
\n
$$
\int \frac{1}{\frac{1}{a^2} - \frac{x^4}{a^2}} d\sqrt{1 - a^2 x^2} dx - \frac{\sqrt{1 - a^2 x^2}}{x}
$$
  
\n
$$
\int \frac{221}{x^2 \sqrt{1 - a^2 x^2}} dx - \frac{\sqrt{1 - a^2 x^2}}{x}
$$
  
\n
$$
\int \frac{221}{x^2 \sqrt{1 - a^2 x^2}} dx = \frac{\sqrt{1 - a^2 x^2}}{x}
$$

✞ ☎

✝ ✆

✞ ☎

 $\left($   $\left($   $\right)$   $\left($   $\left($   $\right)$   $\left($   $\left($   $\right)$   $\left($   $\left($   $\right)$   $\left($   $\left($   $\right)$   $\left($   $\left($   $\right)$   $\left($   $\left($   $\right)$   $\left($   $\left($   $\right)$   $\left($   $\left($   $\right)$   $\left($   $\left($   $\right)$   $\left($   $\left($   $\right)$   $\left($   $\left($   $\right)$   $\left($ 

$$
input | Int [E^* ArcTanh[a*x]/x^2,x]
$$

output -(Sqrt[1 - a^2\*x^2]/x) - a\*ArcTanh[Sqrt[1 - a^2\*x^2]]

3.7. 
$$
\int \frac{e^{\arctanh(ax)}}{x^2} dx
$$

#### **3.7.3.1 Defintions of rubi rules used**

rule 73 <mark>Int[((a\_.) + (b\_.)\*(x\_))^(m\_)\*((c\_.) + (d\_.)\*(x\_))^(n\_), x\_Symbol] :> With[</mark>  ${p = Demoninator[m]}$ ,  $Simp[p/b$  Subst[Int[x^(p\*(m + 1) - 1)\*(c - a\*(d/b) +  $d*(x^p(b))^n, x, (a + b*x)^(1/p), x]$ , FreeQ[{a, b, c, d}, x] && Lt Q[-1, m, 0] && LeQ[-1, n, 0] && LeQ[Denominator[n], Denominator[m]] && IntL  $i$ nearQ $[a, b, c, d, m, n, x]$ ✝ ✆

✞ ☎

✞ ☎

✞ ☎

✞ ☎

✞ ☎

<span id="page-502-0"></span>✝ ✆

- rule 221|<mark>Int[((a\_) + (b\_.)\*(x\_)^2)^(-1), x\_Symbol] :> Simp[(Rt[-a/b, 2]/a)\*ArcTanh[x</mark> /Rt[-a/b, 2]], x] /; FreeQ[{a, b}, x] && NegQ[a/b] ✝ ✆
- rule 243 <mark>Int[(x\_)^(m\_.)\*((a\_) + (b\_.)\*(x\_)^2)^(p\_), x\_Symbol] :> Simp[1/2 Subst[In</mark>  $t[x^*((m - 1)/2)*(a + b*x)^p, x], x, x^2], x]$  /; FreeQ[{a, b, m, p}, x] && I  $ntegerQ[(m - 1)/2]$ ✝ ✆

rule 534 <mark>Int[(x\_)^(m\_)\*((c\_) + (d\_.)\*(x\_))\*((a\_) + (b\_.)\*(x\_)^2)^(p\_), x\_Symbol] :></mark> Simp[(-c)\*x^(m + 1)\*((a + b\*x^2)^(p + 1)/(2\*a\*(p + 1))), x] + Simp[d Int[  $x^{\hat{m}}(m + 1)*(a + b*x^2)^{m}, x, x]$ , x] /; FreeQ[{a, b, c, d, m, p}, x] && ILtQ[m, 0] && GtQ[p, -1] && EqQ[m + 2\*p + 3, 0] ✝ ✆

rule 6674 <mark>Int[E^(ArcTanh[(a\_.)\*(x\_)]\*(n\_.))\*((c\_.)\*(x\_))^(m\_.), x\_Symbol] :> Int[(c\*x</mark>  $)\hat{m}$ \*((1 + a\*x)^((n + 1)/2)/((1 - a\*x)^((n - 1)/2)\*Sqrt[1 - a^2\*x^2])), x] / ; FreeQ $[$ {a, c, m}, x] && IntegerQ $[$ (n - 1)/2]

#### **3.7.4 Maple [A] (verified)**

Time  $= 0.06$  (sec), antiderivative size  $= 35$ , normalized size of antiderivative  $= 0.92$ 

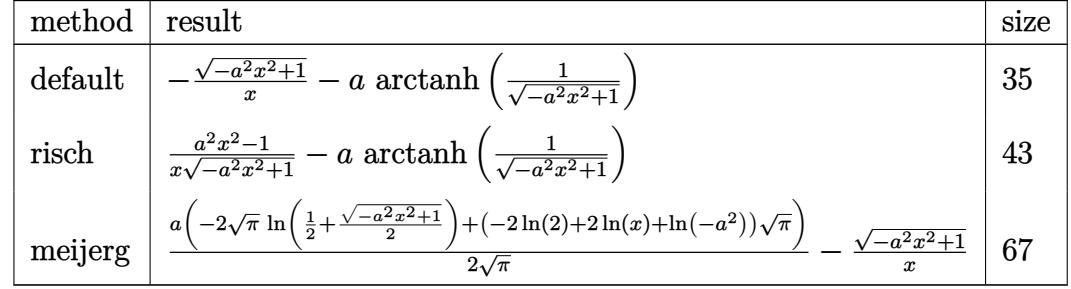

✞ ☎

✝ ✆

input <mark>| int((a\*x+1)/(-a^2\*x^2+1)^(1/2)/x^2,x,method=\_RETURNVERBOSE)</mark>

3.7. 
$$
\int \frac{e^{\arctanh(ax)}}{x^2} dx
$$

output <mark>-(-a^2\*x^2+1)^(1/2)/x-a\*arctanh(1/(-a^2\*x^2+1)^(1/2))</mark>

#### **3.7.5 Fricas [A] (verification not implemented)**

Time  $= 0.25$  (sec), antiderivative size  $= 41$ , normalized size of antiderivative  $= 1.08$ 

$$
\int \frac{e^{\operatorname{arctanh}(ax)}}{x^2} dx = \frac{ax \log\left(\frac{\sqrt{-a^2x^2+1}-1}{x}\right) - \sqrt{-a^2x^2+1}}{x}
$$

✞ ☎

✝ ✆

<span id="page-503-1"></span> $\left( \begin{array}{cc} \bullet & \bullet & \bullet \\ \bullet & \bullet & \bullet \end{array} \right)$ 

✞ ☎

<span id="page-503-0"></span> $\left( \begin{array}{cc} \text{ } & \text{ } \\ \text{ } & \text{ } \end{array} \right)$ 

input <mark>integrate((a\*x+1)/(-a^2\*x^2+1)^(1/2)/x^2,x, algorithm="fricas")</mark>

output (a\*x\*log((sqrt(-a^2\*x^2 + 1) - 1)/x) - sqrt(-a^2\*x^2 + 1))/x ✞ ☎

### **3.7.6 Sympy [C] (verification not implemented)**

Result contains complex when optimal does not.

Time  $= 1.21$  (sec), antiderivative size  $= 65$ , normalized size of antiderivative  $= 1.71$ 

 $\int e^{\arctanh(ax)}$  $\frac{1}{x^2}$  *dx* = *a*  $\sqrt{ }$  $\mathcal{L}$  $\sqrt{ }$  $\int$  $\mathcal{L}$  $-\cosh\left(\frac{1}{ax}\right)$  for  $\frac{1}{|a^2x^2|} > 1$  $i\operatorname{asin}\left(\frac{1}{ax}\right)$  otherwise  $\setminus$  $+$  $\sqrt{ }$  $\int$  $\mathcal{L}$  $-\frac{i\sqrt{a^2x^2-1}}{x}$  $\int_{0}^{\frac{2x^2-1}{x}}$  for  $|a^2x^2|>1$ −  $\sqrt{-a^2x^2+1}$  $\frac{f(x^2+1)}{x}$  otherwise

✞ ☎

✝ ✆

✞ ☎

<span id="page-503-2"></span>✝ ✆

input <mark>integrate((a\*x+1)/(-a\*\*2\*x\*\*2+1)\*\*(1/2)/x\*\*2,x)</mark>

output a\*Piecewise((-acosh(1/(a\*x)), 1/Abs(a\*\*2\*x\*\*2) > 1), (I\*asin(1/(a\*x)), Tru e)) + Piecewise( $(-I*sqrt(a**2*x**2 - 1)/x, Abs(a**2*x**2) > 1)$ ,  $(-sqrt(-a*$  $*2*x**2 + 1)/x$ , True))
### **3.7.7 Maxima [A] (verification not implemented)**

Time  $= 0.26$  (sec), antiderivative size  $= 47$ , normalized size of antiderivative  $= 1.24$ 

$$
\int \frac{e^{\arctanh(ax)}}{x^2} dx = -a \log \left( \frac{2 \sqrt{-a^2 x^2 + 1}}{|x|} + \frac{2}{|x|} \right) - \frac{\sqrt{-a^2 x^2 + 1}}{x}
$$

✞ ☎

 $\left($   $\left($   $\right)$   $\left($   $\left($   $\right)$   $\left($   $\left($   $\right)$   $\left($   $\left($   $\right)$   $\left($   $\left($   $\right)$   $\left($   $\left($   $\right)$   $\left($   $\left($   $\right)$   $\left($   $\left($   $\right)$   $\left($   $\left($   $\right)$   $\left($   $\left($   $\right)$   $\left($   $\left($   $\right)$   $\left($   $\left($   $\right)$   $\left($ 

✞ ☎

✝ ✆

input <mark>integrate((a\*x+1)/(-a^2\*x^2+1)^(1/2)/x^2,x, algorithm="maxima")</mark>

output -a\*log(2\*sqrt(-a^2\*x^2 + 1)/abs(x) + 2/abs(x)) - sqrt(-a^2\*x^2 + 1)/x

## **3.7.8 Giac [B] (verification not implemented)**

Leaf count of result is larger than twice the leaf count of optimal. 96 vs.  $2(34) = 68$ . Time  $= 0.27$  (sec), antiderivative size  $= 96$ , normalized size of antiderivative  $= 2.53$ 

$$
\int \frac{e^{\arctanh(ax)}}{x^2} dx = \frac{a^4x}{2(\sqrt{-a^2x^2+1}|a|+a)|a|} - \frac{a^2\log\left(\frac{|-2\sqrt{-a^2x^2+1}|a|-2a|}{2a^2|x|}\right)}{|a|} - \frac{\sqrt{-a^2x^2+1}|a|+a|}{2x|a|}
$$

✞ ☎

✝ ✆

✞ ☎

✝ ✆

input <mark>integrate((a\*x+1)/(-a^2\*x^2+1)^(1/2)/x^2,x, algorithm="giac")</mark>

output 1/2\*a^4\*x/((sqrt(-a^2\*x^2 + 1)\*abs(a) + a)\*abs(a)) - a^2\*log(1/2\*abs(-2\*sq  $rt(-a^2*x^2 + 1)*abs(a) - 2*a)/(a^2*abs(x))/abs(a) - 1/2*(sqrt(-a^2*x^2 +$  $1)*abs(a) + a)/(x*abs(a))$ 

#### **3.7.9 Mupad [B] (verification not implemented)**

Time  $= 0.04$  (sec), antiderivative size  $= 34$ , normalized size of antiderivative  $= 0.89$ 

$$
\int \frac{e^{\arctanh(ax)}}{x^2} dx = -a \operatorname{atanh}\left(\sqrt{1-a^2 x^2}\right) - \frac{\sqrt{1-a^2 x^2}}{x}
$$

✞ ☎

✝ ✆

✞ ☎

✝ ✆

 $\text{input}$   $\frac{\text{int}(\text{a*x} + 1)}{x^2*(1 - a^2*x^2)^(1/2)},$ x)

output <mark>- a\*atanh((1 - a^2\*x^2)^(1/2)) - (1 - a^2\*x^2)^(1/2)/x</mark>

$$
3.7. \qquad \int \frac{e^{\arctanh(ax)}}{x^2} \, dx
$$

#### **3.8** R  $e^{\operatorname{\textbf{arctanh}}(ax)}$  $\frac{a n \mathbf{m}(ax)}{x^3} dx$

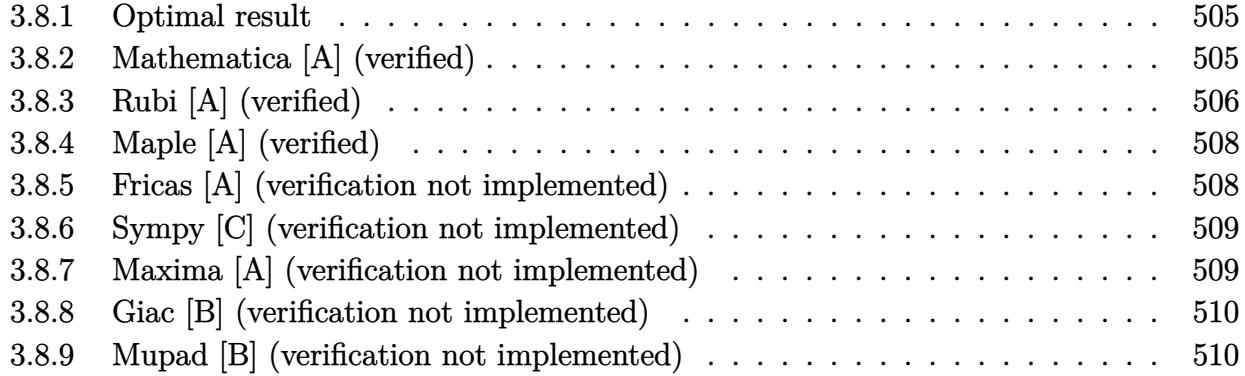

### <span id="page-505-0"></span>**3.8.1 Optimal result**

Integrand size  $= 10$ , antiderivative size  $= 64$ 

$$
\int \frac{e^{\arctanh(ax)}}{x^3} dx = -\frac{\sqrt{1-a^2x^2}}{2x^2} - \frac{a\sqrt{1-a^2x^2}}{x} - \frac{1}{2}a^2 \operatorname{arctanh}(\sqrt{1-a^2x^2})
$$

✞ ☎

<span id="page-505-1"></span>✝ ✆

output <mark>-1/2\*a^2\*arctanh((-a^2\*x^2+1)^(1/2))-1/2\*(-a^2\*x^2+1)^(1/2)/x^2-a\*(-a^2\*x^</mark>  $2+1)^{(1/2)/x}$ 

# **3.8.2 Mathematica [A] (verified)**

Time  $= 0.03$  (sec), antiderivative size  $= 58$ , normalized size of antiderivative  $= 0.91$ 

$$
\int \frac{e^{\arctanh(ax)}}{x^3} dx = \frac{1}{2} \left( -\frac{(1+2ax)\sqrt{1-a^2x^2}}{x^2} + a^2 \log(x) - a^2 \log\left(1+\sqrt{1-a^2x^2}\right) \right)
$$

✞ ☎

✝ ✆

<span id="page-505-2"></span>✝ ✆

input <mark>Integrate[E^ArcTanh[a\*x]/x^3,x]</mark>

output (-(((1 + 2\*a\*x)\*Sqrt[1 - a^2\*x^2])/x^2) + a^2\*Log[x] - a^2\*Log[1 + Sqrt[1 ✞ ☎  $- a^2*x^2]/2$ 

3.8. 
$$
\int \frac{e^{\arctanh(ax)}}{x^3} dx
$$

# **3.8.3 Rubi [A] (verified)**

Time  $= 0.24$  (sec), antiderivative size  $= 65$ , normalized size of antiderivative  $= 1.02$ , number of steps used = 9, number of rules used = 8,  $\frac{\text{number of rules}}{\text{integral size}}$  = 0.800, Rules used = {6674, 539, 25, 27, 534, 243, 73, 221}

Below are the steps used by Rubi to obtain the solution. The rule number used for the transformation is given above next to the arrow. The rules definitions used are listed below.

$$
\int \frac{e^{\arctanh(ax)}}{x^3} dx
$$
\n
$$
\int \frac{ax + 1}{x^3 \sqrt{1 - a^2 x^2}} dx
$$
\n
$$
\int \frac{39}{x^3 \sqrt{1 - a^2 x^2}} dx
$$
\n
$$
\int \frac{539}{539}
$$
\n
$$
-\frac{1}{2} \int -\frac{a(ax + 2)}{x^2 \sqrt{1 - a^2 x^2}} dx - \frac{\sqrt{1 - a^2 x^2}}{2x^2}
$$
\n
$$
\int \frac{25}{x^2 \sqrt{1 - a^2 x^2}} dx - \frac{\sqrt{1 - a^2 x^2}}{2x^2}
$$
\n
$$
\int \frac{27}{x^2 \sqrt{1 - a^2 x^2}} dx - \frac{\sqrt{1 - a^2 x^2}}{2x^2}
$$
\n
$$
\int \frac{534}{534}
$$
\n
$$
\frac{1}{2}a\left(a \int \frac{1}{x\sqrt{1 - a^2 x^2}} dx - \frac{2\sqrt{1 - a^2 x^2}}{x}\right) - \frac{\sqrt{1 - a^2 x^2}}{2x^2}
$$
\n
$$
\int \frac{243}{2}a\left(\frac{1}{2}a \int \frac{1}{x^2 \sqrt{1 - a^2 x^2}} dx^2 - \frac{2\sqrt{1 - a^2 x^2}}{x}\right) - \frac{\sqrt{1 - a^2 x^2}}{2x^2}
$$
\n
$$
\int \frac{1}{2}a\left(-\frac{\int \frac{1}{x^2 - a^2 x^2}}{a^2 - a^2 x^2} - \frac{2\sqrt{1 - a^2 x^2}}{x}\right) - \frac{\sqrt{1 - a^2 x^2}}{2x^2}
$$
\n
$$
\int \frac{1}{2}a\left(-\frac{\int \frac{1}{x^2 - a^2 x^2}}{a} - \frac{2\sqrt{1 - a^2 x^2}}{x}\right) - \frac{\sqrt{1 - a^2 x^2}}{2x^2}
$$
\n
$$
\int \frac{221}{x^2}
$$

1

1

$$
\frac{1}{2}a\Biggl(-a \text{arctanh}\Bigl(\sqrt{1-a^2 x^2}\Bigr)-\frac{2 \sqrt{1-a^2 x^2}}{x}\Biggr)-\frac{\sqrt{1-a^2 x^2}}{2 x^2}
$$

✞ ☎

✝ ✆

✝ ✆

✞ ☎

✝ ✆

✞ ☎

✝ ✆

✞ ☎

✞ ☎

✞ ☎

✞ ☎

 $\left( \begin{array}{cc} \text{ } & \text{ } \\ \text{ } & \text{ } \end{array} \right)$ 

input Int[E^ArcTanh[a\*x]/x^3,x]

output -1/2\*Sqrt[1 - a^2\*x^2]/x^2 + (a\*((-2\*Sqrt[1 - a^2\*x^2])/x - a\*ArcTanh[Sqrt ✞ ☎  $[1 - a^2*x^2]]$ ))/2

#### **3.8.3.1 Defintions of rubi rules used**

rule 25 <mark>Int[-(Fx\_), x\_Symbol] :> Simp[Identity[-1] Int[Fx, x], x]</mark>

rule 27|<mark>Int[(a\_)\*(Fx\_), x\_Symbol] :> Simp[a Int[Fx, x], x] /; FreeQ[a, x] && !Ma</mark>  $tchQ[Fx, (b_)*(Gx_)/; FreeQ[b, x]]$ 

- rule 73 <mark>Int[((a\_.) + (b\_.)\*(x\_))^(m\_)\*((c\_.) + (d\_.)\*(x\_))^(n\_), x\_Symbol] :> With[</mark>  ${p = Denominator[m]}$ ,  $Simp[p/b$  Subst $[Int[x^-(p*(m + 1) - 1)*(c - a*(d/b) +$  $d*(x^p(b))^n, x, (a + b*x)^(1/p), x]$  /; FreeQ[{a, b, c, d}, x] && Lt Q[-1, m, 0] && LeQ[-1, n, 0] && LeQ[Denominator[n], Denominator[m]] && IntL  $i$ nearQ $[a, b, c, d, m, n, x]$ ✝ ✆
- rule 221|<mark>Int[((a\_) + (b\_.)\*(x\_)^2)^(-1), x\_Symbol] :> Simp[(Rt[-a/b, 2]/a)\*ArcTanh[x</mark>  $/$ Rt[-a/b, 2]], x] /; FreeQ[{a, b}, x] && NegQ[a/b] ✝ ✆

rule 243 <mark>Int[(x\_)^(m\_.)\*((a\_) + (b\_.)\*(x\_)^2)^(p\_), x\_Symbol] :> Simp[1/2 Subst[In</mark>  $t[x^*((m - 1)/2)*(a + b*x)^p, x], x, x^2], x]$  /; FreeQ[{a, b, m, p}, x] && I  $ntegerQ[(m - 1)/2]$ ✝ ✆

rule 534 <mark>Int[(x\_)^(m\_)\*((c\_) + (d\_.)\*(x\_))\*((a\_) + (b\_.)\*(x\_)^2)^(p\_), x\_Symbol] :></mark> Simp[(-c)\*x^(m + 1)\*((a + b\*x^2)^(p + 1)/(2\*a\*(p + 1))), x] + Simp[d Int[  $x^{\hat{m}}(m + 1)*(a + b*x^2)^{\hat{m}}(m, x), x]$  /; FreeQ[{a, b, c, d, m, p}, x] && ILtQ[m, 0] && GtQ[p, -1] && EqQ[m + 2\*p + 3, 0]

```
rule 539 <mark>Int[(x_)^(m_)*((c_) + (d_.)*(x_))*((a_) + (b_.)*(x_)^2)^(p_), x_Symbol] :></mark>
        Simp[c*x^m + 1)*( (a + b*x^2)^m(p + 1)/(a*(m + 1))), x] + Simp[1/(a*(m + 1))
           Int[x^*(m + 1)*(a + b*x^2)^p*(a*d*(m + 1) - b*c*(m + 2*p + 3)*x), x], x]/; FreeQ[{a, b, c, d, p}, x] && ILtQ[m, -1] && GtQ[p, -1] && IntegerQ[2*p]
```
✞ ☎

 $\left($   $\left($   $\right)$   $\left($   $\left($   $\right)$   $\left($   $\right)$   $\left($   $\left($   $\right)$   $\left($   $\left($   $\right)$   $\left($   $\left($   $\right)$   $\left($   $\right)$   $\left($   $\left($   $\right)$   $\left($   $\left($   $\right)$   $\left($   $\right)$   $\left($   $\left($   $\right)$   $\left($   $\left($   $\right)$   $\left($   $\left($   $\right)$   $\left($ 

✞ ☎

<span id="page-508-0"></span> $\left($   $\left($   $\right)$   $\left($   $\left($   $\right)$   $\left($   $\left($   $\right)$   $\left($   $\left($   $\right)$   $\left($   $\left($   $\right)$   $\left($   $\left($   $\right)$   $\left($   $\left($   $\right)$   $\left($   $\left($   $\right)$   $\left($   $\left($   $\right)$   $\left($   $\left($   $\right)$   $\left($   $\left($   $\right)$   $\left($   $\left($   $\right)$   $\left($ 

```
rule 6674 <mark>Int[E^(ArcTanh[(a_.)*(x_)]*(n_.))*((c_.)*(x_))^(m_.), x_Symbol] :> Int[(c*x</mark>
          )^{\text{m}}((1 + a*x)^{\text{m}}((n + 1)/2)/((1 - a*x)^{\text{m}}((n - 1)/2)*sqrt[1]{1 - a^2*x^2})), x]; FreeQ[{a, c, m}, x] && IntegerQ[(n - 1)/2]
```
# **3.8.4 Maple [A] (verified)**

Time  $= 0.07$  (sec), antiderivative size  $= 55$ , normalized size of antiderivative  $= 0.86$ 

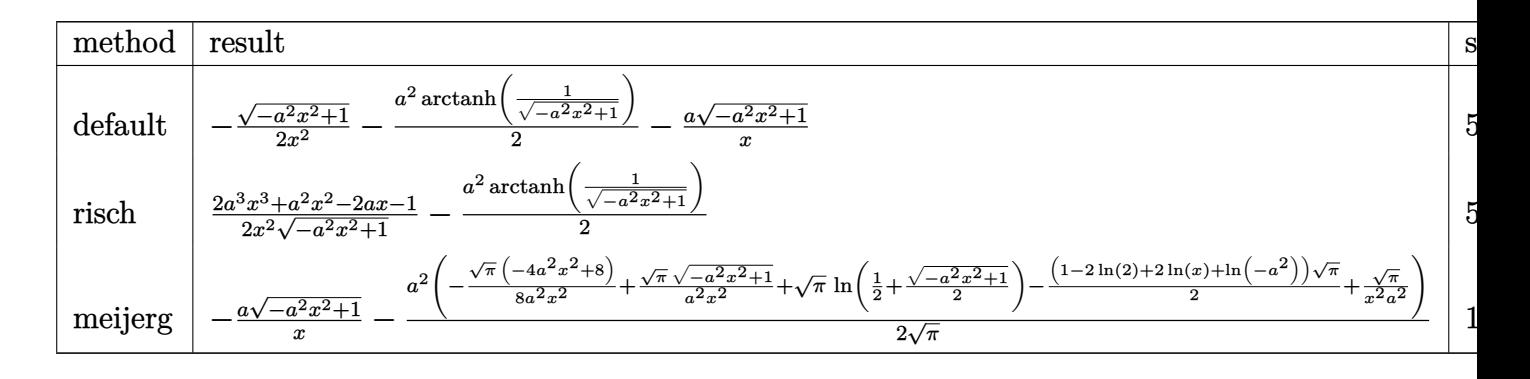

input <mark>int((a\*x+1)/(-a^2\*x^2+1)^(1/2)/x^3,x,method=\_RETURNVERBOSE)</mark>

output -1/2\*(-a^2\*x^2+1)^(1/2)/x^2-1/2\*a^2\*arctanh(1/(-a^2\*x^2+1)^(1/2))-a\*(-a^2\*  $x^2+1)^(1/2)/x$ 

#### **3.8.5 Fricas [A] (verification not implemented)**

Time  $= 0.26$  (sec), antiderivative size  $= 52$ , normalized size of antiderivative  $= 0.81$ 

$$
\int \frac{e^{\arctanh(ax)}}{x^3} dx = \frac{a^2x^2 \log\left(\frac{\sqrt{-a^2x^2+1}-1}{x}\right) - \sqrt{-a^2x^2+1}(2ax+1)}{2x^2}
$$

✞ ☎

 $\left($   $\left($   $\right)$   $\left($   $\left($   $\right)$   $\left($   $\left($   $\right)$   $\left($   $\left($   $\right)$   $\left($   $\left($   $\right)$   $\left($   $\left($   $\right)$   $\left($   $\left($   $\right)$   $\left($   $\left($   $\right)$   $\left($   $\left($   $\right)$   $\left($   $\left($   $\right)$   $\left($   $\left($   $\right)$   $\left($   $\left($   $\right)$   $\left($ 

✞ ☎

✝ ✆

✞ ☎

<span id="page-508-1"></span>✝ ✆

input <mark>integrate((a\*x+1)/(-a^2\*x^2+1)^(1/2)/x^3,x, algorithm="fricas")</mark>

3.8. 
$$
\int \frac{e^{\operatorname{arctanh}(ax)}}{x^3} dx
$$

output 1/2\*(a^2\*x^2\*log((sqrt(-a^2\*x^2 + 1) - 1)/x) - sqrt(-a^2\*x^2 + 1)\*(2\*a\*x +  $1)$ /x<sup>-2</sup>

## **3.8.6 Sympy [C] (verification not implemented)**

Result contains complex when optimal does not.

Time  $= 1.96$  (sec), antiderivative size  $= 134$ , normalized size of antiderivative  $= 2.09$ 

✞ ☎

<span id="page-509-0"></span>✝ ✆

$$
\int \frac{e^{\arctanh(ax)}}{x^3} dx = a \left( \begin{cases} -\frac{i\sqrt{a^2x^2-1}}{x} & \text{for } |a^2x^2| > 1 \\ -\frac{\sqrt{-a^2x^2+1}}{x} & \text{otherwise} \end{cases} \right)
$$
  
+ 
$$
\left\{ -\frac{a^2\cosh(\frac{1}{ax})}{2} + \frac{a}{2x\sqrt{-1+\frac{1}{a^2x^2}}} - \frac{1}{2ax^3\sqrt{-1+\frac{1}{a^2x^2}}} & \text{for } \frac{1}{|a^2x^2|} > 1 \\ \frac{ia^2\cosh(\frac{1}{ax})}{2} - \frac{ia\sqrt{1-\frac{1}{a^2x^2}}}{2x} & \text{otherwise} \end{cases}
$$

✞ ☎

✝ ✆

✞ ☎

<span id="page-509-1"></span>✝ ✆

input <mark>integrate((a\*x+1)/(-a\*\*2\*x\*\*2+1)\*\*(1/2)/x\*\*3,x)</mark>

output <mark>a\*Piecewise((-I\*sqrt(a\*\*2\*x\*\*2 - 1)/x, Abs(a\*\*2\*x\*\*2) > 1), (-sqrt(-a\*\*2\*x</mark>  $*2 + 1)/x$ , True)) + Piecewise((-a\*\*2\*acosh(1/(a\*x))/2 + a/(2\*x\*sqrt(-1 +  $1/(a**2*x**2))$ ) -  $1/(2*a*x**3*sqrt(-1 + 1/(a**2*x**2)))$ ,  $1/Abs(a**2*x**2)$  $> 1$ ),  $(I*ax*2*asin(I/(a*x))/2 - I*axsqrt(1 - 1/(a**2*x**2))/(2*x)$ , True))

### **3.8.7 Maxima [A] (verification not implemented)**

Time  $= 0.27$  (sec), antiderivative size  $= 67$ , normalized size of antiderivative  $= 1.05$ 

$$
\int \frac{e^{\arctanh(ax)}}{x^3} dx = -\frac{1}{2} a^2 \log \left( \frac{2\sqrt{-a^2 x^2 + 1}}{|x|} + \frac{2}{|x|} \right) - \frac{\sqrt{-a^2 x^2 + 1} a}{x} - \frac{\sqrt{-a^2 x^2 + 1}}{2 x^2}
$$

✞ ☎

✝ ✆

✞ ☎

<span id="page-509-2"></span>✝ ✆

input <mark>integrate((a\*x+1)/(-a^2\*x^2+1)^(1/2)/x^3,x, algorithm="maxima")</mark>

output <mark>-1/2\*a^2\*log(2\*sqrt(-a^2\*x^2 + 1)/abs(x) + 2/abs(x)) - sqrt(-a^2\*x^2 + 1)\*</mark>  $a/x - 1/2*sqrt(-a^2*x^2 + 1)/x^2$ 

$$
3.8. \qquad \int \frac{e^{\arctanh(ax)}}{x^3} \, dx
$$

### **3.8.8 Giac [B] (verification not implemented)**

Leaf count of result is larger than twice the leaf count of optimal. 158 vs.  $2(54) = 108$ . Time  $= 0.29$  (sec), antiderivative size  $= 158$ , normalized size of antiderivative  $= 2.47$ 

$$
\int \frac{e^{\arctanh(ax)}}{x^3} dx = \frac{\left(a^3 + \frac{4(\sqrt{-a^2x^2+1}|a|+a)a}{x}\right)a^4x^2}{8(\sqrt{-a^2x^2+1}|a|+a)^2|a|} - \frac{a^3\log\left(\frac{|-2\sqrt{-a^2x^2+1}|a|-2a|}{2a^2|x|}\right)}{2|a|} - \frac{\frac{4(\sqrt{-a^2x^2+1}|a|+a)a|a|}{x} + \frac{(\sqrt{-a^2x^2+1}|a|+a)^2|a|}{ax^2}}{8a^2}
$$

✞ ☎

✝ ✆

✞ ☎

<span id="page-510-0"></span>✝ ✆

input <mark>integrate((a\*x+1)/(-a^2\*x^2+1)^(1/2)/x^3,x, algorithm="giac")</mark>

output 1/8\*(a^3 + 4\*(sqrt(-a^2\*x^2 + 1)\*abs(a) + a)\*a/x)\*a^4\*x^2/((sqrt(-a^2\*x^2 + 1)\*abs(a) + a)^2\*abs(a)) -  $1/2*a^3*log(1/2*abs(-2*sqrt(-a^2*x^2 + 1)*abs$ (a) - 2\*a)/(a^2\*abs(x)))/abs(a) - 1/8\*(4\*(sqrt(-a^2\*x^2 + 1)\*abs(a) + a)\*a  $*abs(a)/x + (sqrt(-a^2*x^2 + 1)*abs(a) + a)^2*abs(a)/(a*x^2)/a^2$ 

## **3.8.9 Mupad [B] (verification not implemented)**

Time  $= 0.04$  (sec), antiderivative size  $= 54$ , normalized size of antiderivative  $= 0.84$ 

$$
\int \frac{e^{\operatorname{arctanh}(ax)}}{x^3} dx = -\frac{a^2 \operatorname{atanh}(\sqrt{1-a^2 x^2})}{2} - \frac{\sqrt{1-a^2 x^2}}{2 x^2} - \frac{a \sqrt{1-a^2 x^2}}{x}
$$

✞ ☎

✝ ✆

✝ ✆

 $\text{input}$   $\frac{\text{int}(\text{a*x} + 1)}{x^3*(1 - a^2*x^2)^(1/2)},$ x)

output 
$$
= (a^2*atanh((1 - a^2*x^2)^(1/2)))/2 - (1 - a^2*x^2)^(1/2)/2*x^2) - (a*(1 - a^2*x^2)^(1/2))/x
$$

#### **3.9**  $e^{\operatorname{\textbf{arctanh}}(ax)}$  $\frac{d \mathbf{m} \mathbf{m}(dx)}{x^4} dx$

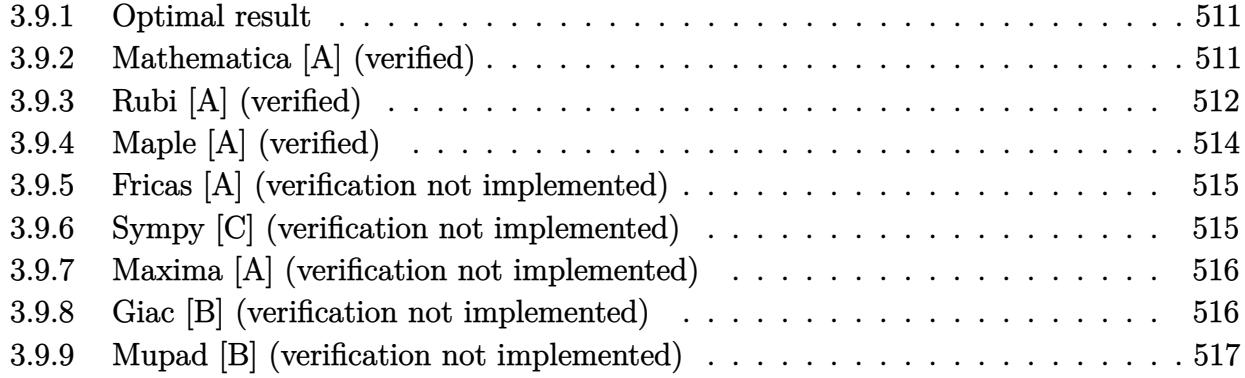

# <span id="page-511-0"></span>**3.9.1 Optimal result**

Integrand size  $= 10$ , antiderivative size  $= 90$ 

$$
\int \frac{e^{\arctanh(ax)}}{x^4} dx = -\frac{\sqrt{1-a^2x^2}}{3x^3} - \frac{a\sqrt{1-a^2x^2}}{2x^2} - \frac{2a^2\sqrt{1-a^2x^2}}{3x} - \frac{1}{2}a^3 \operatorname{arctanh}\left(\sqrt{1-a^2x^2}\right)
$$

<span id="page-511-1"></span>✝ ✆

output <mark>-1/2\*a^3\*arctanh((-a^2\*x^2+1)^(1/2))-1/3\*(-a^2\*x^2+1)^(1/2)/x^3-1/2\*a\*(-a^</mark> ✞ ☎  $2*x^2+1)^(1/2)/x^2-2/3*a^2*(-a^2*x^2+1)^(1/2)/x$ 

## **3.9.2 Mathematica [A] (verified)**

Time  $= 0.04$  (sec), antiderivative size  $= 67$ , normalized size of antiderivative  $= 0.74$ 

$$
\int \frac{e^{\arctanh(ax)}}{x^4} dx = \frac{1}{6} \left( -\frac{\sqrt{1 - a^2 x^2} (2 + 3ax + 4a^2 x^2)}{x^3} + 3a^3 \log(x) - 3a^3 \log(1 + \sqrt{1 - a^2 x^2}) \right)
$$

✞ ☎

✝ ✆

<span id="page-511-2"></span>✝ ✆

input <mark>Integrate[E^ArcTanh[a\*x]/x^4,x]</mark>

output ✞ ☎  $(-(({\rm Sqrt}[1 - a^2*x^2)*(2 + 3*a*x + 4*a^2*x^2))/x^3) + 3*a^3*Log[x] - 3*a^3$  $*Log[1 + Sqrt[1 - a^2*x^2]])/6$ 

3.9. 
$$
\int \frac{e^{\arctanh(ax)}}{x^4} dx
$$

# **3.9.3 Rubi [A] (verified)**

Time  $= 0.28$  (sec), antiderivative size  $= 92$ , normalized size of antiderivative  $= 1.02$ , number of steps used = 12, number of rules used = 11,  $\frac{\text{number of rules}}{\text{integral size}}$  = 1.100, Rules used = {6674, 539, 25, 27, 539, 25, 27, 534, 243, 73, 221}

Below are the steps used by Rubi to obtain the solution. The rule number used for the transformation is given above next to the arrow. The rules definitions used are listed below.

$$
\int \frac{e^{\arctanh(ax)}}{x^4} dx
$$
\n
$$
\int \frac{ax + 1}{x^4 \sqrt{1 - a^2 x^2}} dx
$$
\n
$$
\int \frac{ax + 1}{x^4 \sqrt{1 - a^2 x^2}} dx
$$
\n
$$
\int \frac{539}{539}
$$
\n
$$
-\frac{1}{3} \int -\frac{a(2ax + 3)}{x^3 \sqrt{1 - a^2 x^2}} dx - \frac{\sqrt{1 - a^2 x^2}}{3x^3}
$$
\n
$$
\int \frac{25}{3} \int \frac{a(2ax + 3)}{x^3 \sqrt{1 - a^2 x^2}} dx - \frac{\sqrt{1 - a^2 x^2}}{3x^3}
$$
\n
$$
\int \frac{27}{3} \int \frac{2ax + 3}{x^3 \sqrt{1 - a^2 x^2}} dx - \frac{\sqrt{1 - a^2 x^2}}{3x^3}
$$
\n
$$
\int \frac{539}{539}
$$
\n
$$
\frac{1}{3}a \left(-\frac{1}{2} \int -\frac{a(3ax + 4)}{x^2 \sqrt{1 - a^2 x^2}} dx - \frac{3\sqrt{1 - a^2 x^2}}{2x^2}\right) - \frac{\sqrt{1 - a^2 x^2}}{3x^3}
$$
\n
$$
\int \frac{25}{3} a \left(\frac{1}{2} \int \frac{a(3ax + 4)}{x^2 \sqrt{1 - a^2 x^2}} dx - \frac{3\sqrt{1 - a^2 x^2}}{2x^2}\right) - \frac{\sqrt{1 - a^2 x^2}}{3x^3}
$$
\n
$$
\int \frac{27}{3} a \left(\frac{1}{2}a \int \frac{3ax + 4}{x^2 \sqrt{1 - a^2 x^2}} dx - \frac{3\sqrt{1 - a^2 x^2}}{2x^2}\right) - \frac{\sqrt{1 - a^2 x^2}}{3x^3}
$$
\n
$$
\int \frac{534}{}
$$

1

$$
\frac{1}{3}a\left(\frac{1}{2}a\left(3a\int \frac{1}{x\sqrt{1-a^2x^2}}dx - \frac{4\sqrt{1-a^2x^2}}{x}\right) - \frac{3\sqrt{1-a^2x^2}}{2x^2}\right) - \frac{\sqrt{1-a^2x^2}}{3x^3}
$$
\n
$$
\frac{1}{3}a\left(\frac{1}{2}a\left(\frac{3}{2}a\int \frac{1}{x^2\sqrt{1-a^2x^2}}dx^2 - \frac{4\sqrt{1-a^2x^2}}{x}\right) - \frac{3\sqrt{1-a^2x^2}}{2x^2}\right) - \frac{\sqrt{1-a^2x^2}}{3x^3}
$$
\n
$$
\frac{1}{3}a\left(\frac{1}{2}a\left(-\frac{3\int \frac{1}{\frac{1}{a^2}-\frac{x^4}{a^2}}d\sqrt{1-a^2x^2}}{a} - \frac{4\sqrt{1-a^2x^2}}{x}\right) - \frac{3\sqrt{1-a^2x^2}}{2x^2}\right) - \frac{\sqrt{1-a^2x^2}}{3x^3}
$$
\n
$$
\frac{1}{3}a\left(\frac{1}{2}a\left(-3a\arctanh\left(\sqrt{1-a^2x^2}\right) - \frac{4\sqrt{1-a^2x^2}}{x}\right) - \frac{3\sqrt{1-a^2x^2}}{2x^2}\right) - \frac{\sqrt{1-a^2x^2}}{3x^3}
$$
\n
$$
\frac{1}{3}a\left(\frac{1}{2}a\left(-3a\arctanh\left(\sqrt{1-a^2x^2}\right) - \frac{4\sqrt{1-a^2x^2}}{x}\right) - \frac{3\sqrt{1-a^2x^2}}{2x^2}\right) - \frac{\sqrt{1-a^2x^2}}{3x^3}
$$

✞ ☎

✝ ✆

✞ ☎

✞ ☎

✝ ✆

✞ ☎

✝ ✆

✞ ☎

✞ ☎

✝ ✆

input Int[E^ArcTanh[a\*x]/x^4,x]

output -1/3\*Sqrt[1 - a^2\*x^2]/x^3 + (a\*((-3\*Sqrt[1 - a^2\*x^2])/(2\*x^2) + (a\*((-4\*  $Sqrt[1 - a^2*x^2]/x - 3*a*ArcTanh[Sqrt[1 - a^2*x^2]])/(2)/3$  $\left( \begin{array}{cc} \bullet & \bullet & \bullet \\ \bullet & \bullet & \bullet \end{array} \right)$ 

#### **3.9.3.1 Defintions of rubi rules used**

rule 25 <mark>Int[-(Fx\_), x\_Symbol] :> Simp[Identity[-1] Int[Fx, x], x]</mark>

rule 27 $\boxed{\texttt{Int}$ [(a\_)\*(Fx\_), x\_Symbol] :> Simp[a  $\boxed{\texttt{Int}$ [Fx, x], x] /; FreeQ[a, x] && !Ma  $tchQ[Fx, (b_)*(Gx])$  /;  $FreeQ[b, x]$ 

rule 73 <mark>Int[((a\_.) + (b\_.)\*(x\_))^(m\_)\*((c\_.) + (d\_.)\*(x\_))^(n\_), x\_Symbol] :> With[</mark>  ${p = Demoninator[m]}$ ,  $Simp[p/b$  Subst $[Int[x^-(p*(m + 1) - 1)*(c - a*(d/b) +$  $d*(x^p(b))^n, x, (a + b*x)^(1/p), x]$  /; FreeQ[{a, b, c, d}, x] && Lt Q[-1, m, 0] && LeQ[-1, n, 0] && LeQ[Denominator[n], Denominator[m]] && IntL inearQ[a, b, c, d, m, n, x] ✝ ✆

rule 221|<mark>Int[((a\_) + (b\_.)\*(x\_)^2)^(-1), x\_Symbol] :> Simp[(Rt[-a/b, 2]/a)\*ArcTanh[x</mark> /Rt[-a/b, 2]], x] /; FreeQ[{a, b}, x] && NegQ[a/b]

$$
3.9. \qquad \int \frac{e^{\arctanh(ax)}}{x^4} \, dx
$$

rule 243 <mark>Int[(x\_)^(m\_.)\*((a\_) + (b\_.)\*(x\_)^2)^(p\_), x\_Symbol] :> Simp[1/2 Subst[In</mark> ✞ ☎  $t[x^*((m - 1)/2)*(a + b*x)^p, x], x, x^2], x] /$ ; FreeQ[{a, b, m, p}, x] && I  $ntegerQ[(m - 1)/2]$ 

✝ ✆

✞ ☎

✞ ☎

✞ ☎

<span id="page-514-0"></span>✝ ✆

rule 534 <mark>Int[(x\_)^(m\_)\*((c\_) + (d\_.)\*(x\_))\*((a\_) + (b\_.)\*(x\_)^2)^(p\_), x\_Symbol] :></mark>  $Simp[(-c)*x^-(m + 1)*((a + b*x^2)^-(p + 1)/(2*a*(p + 1)))$ , x] + Simp[d Int[  $x^{\hat{m}}(m + 1)*(a + b*x^2)^{m}, x, x]$ ,  $x$ ]  $\hat{m}$ ; FreeQ[{a, b, c, d, m, p}, x] && ILtQ[m, 0] && GtQ[p, -1] && EqQ[m + 2\*p + 3, 0]  $\left($   $\left($   $\right)$   $\left($   $\left($   $\right)$   $\left($   $\left($   $\right)$   $\left($   $\left($   $\right)$   $\left($   $\left($   $\right)$   $\left($   $\left($   $\right)$   $\left($   $\left($   $\right)$   $\left($   $\left($   $\right)$   $\left($   $\left($   $\right)$   $\left($   $\left($   $\right)$   $\left($   $\left($   $\right)$   $\left($   $\left($   $\right)$   $\left($ 

rule 539 Int[(x\_)^(m\_)\*((c\_) + (d\_.)\*(x\_))\*((a\_) + (b\_.)\*(x\_)^2)^(p\_), x\_Symbol] :>  $Simp[c*x^*(m + 1)*( (a + b*x^2)^*(p + 1)/(a*(m + 1)))$ , x] +  $Simp[1/(a*(m + 1))$ Int $[x^*(m + 1)*(a + b*x^2)^p*(a*d*(m + 1) - b*c*(m + 2*p + 3)*x), x], x]$ /; FreeQ[{a, b, c, d, p}, x] && ILtQ[m, -1] && GtQ[p, -1] && IntegerQ[2\*p] ✝ ✆

rule 6674 <mark>Int[E^(ArcTanh[(a\_.)\*(x\_)]\*(n\_.))\*((c\_.)\*(x\_))^(m\_.), x\_Symbol] :> Int[(c\*x</mark>  $)^{\text{m}}((1 + a*x)^{\text{m}}((n + 1)/2)/((1 - a*x)^{\text{m}}((n - 1)/2)*sqrt[1]{1 - a^2*x^2})), x]$ / ; FreeQ $[{a, c, m}, x]$  & IntegerQ $[(n - 1)/2]$ 

# **3.9.4 Maple [A] (verified)**

Time  $= 0.07$  (sec), antiderivative size  $= 67$ , normalized size of antiderivative  $= 0.74$ 

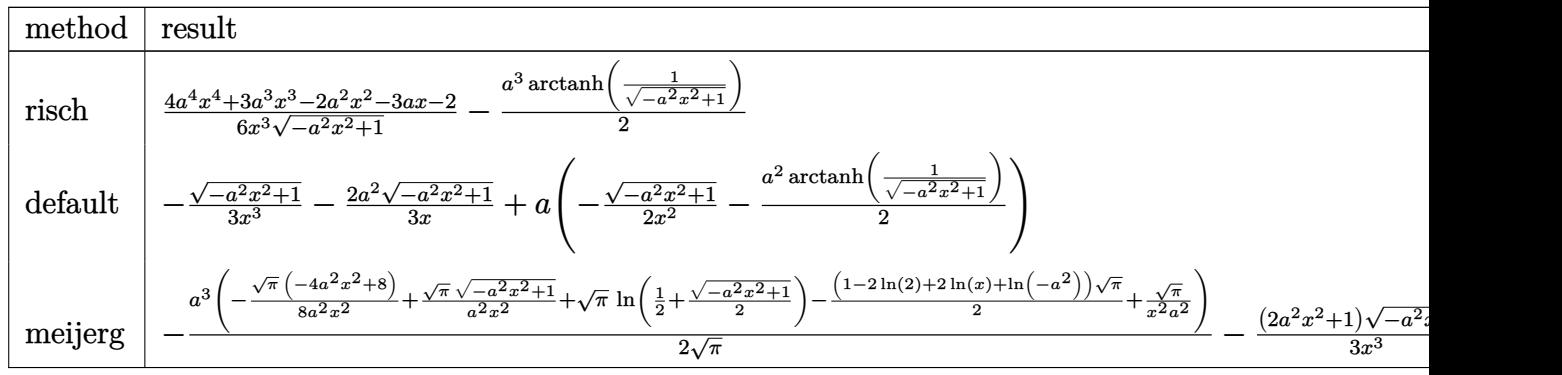

input <mark>int((a\*x+1)/(-a^2\*x^2+1)^(1/2)/x^4,x,method=\_RETURNVERBOSE)</mark> ✞ ☎

output 1/6\*(4\*a^4\*x^4+3\*a^3\*x^3-2\*a^2\*x^2-3\*a\*x-2)/x^3/(-a^2\*x^2+1)^(1/2)-1/2\*a^3 ✞ ☎  $*arctanh(1/(-a^2*x^2+1)^(1/2))$ 

✝ ✆

<span id="page-514-1"></span> $\left($   $\left($   $\right)$   $\left($   $\left($   $\right)$   $\left($   $\left($   $\right)$   $\left($   $\left($   $\right)$   $\left($   $\left($   $\right)$   $\left($   $\left($   $\right)$   $\left($   $\left($   $\right)$   $\left($   $\left($   $\right)$   $\left($   $\left($   $\right)$   $\left($   $\left($   $\right)$   $\left($   $\left($   $\right)$   $\left($   $\left($   $\right)$   $\left($ 

$$
3.9. \qquad \int \frac{e^{\arctanh(ax)}}{x^4} \, dx
$$

## **3.9.5 Fricas [A] (verification not implemented)**

Time  $= 0.25$  (sec), antiderivative size  $= 61$ , normalized size of antiderivative  $= 0.68$ 

$$
\int \frac{e^{\operatorname{arctanh}(ax)}}{x^4} dx = \frac{3 a^3 x^3 \log\left(\frac{\sqrt{-a^2 x^2 + 1} - 1}{x}\right) - (4 a^2 x^2 + 3 a x + 2) \sqrt{-a^2 x^2 + 1}}{6 x^3}
$$

✞ ☎

✝ ✆

✞ ☎

<span id="page-515-0"></span>✝ ✆

input <mark>integrate((a\*x+1)/(-a^2\*x^2+1)^(1/2)/x^4,x, algorithm="fricas")</mark>

output 1/6\*(3\*a^3\*x^3\*log((sqrt(-a^2\*x^2 + 1) - 1)/x) - (4\*a^2\*x^2 + 3\*a\*x + 2)\*s  $qrt(-a^2*x^2 + 1))/x^3$ 

## **3.9.6 Sympy [C] (verification not implemented)**

Result contains complex when optimal does not.

Time  $= 1.80$  (sec), antiderivative size  $= 184$ , normalized size of antiderivative  $= 2.04$ 

$$
\int \frac{e^{\arctanh(ax)}}{x^4} dx = a \left( \begin{cases} -\frac{a^2 \cosh\left(\frac{1}{ax}\right)}{2} + \frac{a}{2x\sqrt{-1 + \frac{1}{a^2x^2}}} - \frac{1}{2ax^3\sqrt{-1 + \frac{1}{a^2x^2}}} & \text{for } \frac{1}{|a^2x^2|} > 1\\ \frac{ia^2 \sin\left(\frac{1}{ax}\right)}{2} - \frac{ia\sqrt{1 - \frac{1}{a^2x^2}}}{2x} & \text{otherwise} \end{cases} \right)
$$
  
+ 
$$
\begin{cases} -\frac{2ia^2\sqrt{a^2x^2 - 1}}{3x} - \frac{i\sqrt{a^2x^2 - 1}}{3x^3} & \text{for } |a^2x^2| > 1\\ -\frac{2a^2\sqrt{-a^2x^2 + 1}}{3x} - \frac{\sqrt{-a^2x^2 + 1}}{3x^3} & \text{otherwise} \end{cases}
$$

✞ ☎

✝ ✆

✞ ☎

<span id="page-515-1"></span> $\left( \begin{array}{cc} \text{ } & \text{ } \\ \text{ } & \text{ } \end{array} \right)$ 

input <mark>integrate((a\*x+1)/(-a\*\*2\*x\*\*2+1)\*\*(1/2)/x\*\*4,x)</mark>

output <mark>| a\*Piecewise((-a\*\*2\*acosh(1/(a\*x))/2 + a/(2\*x\*sqrt(-1 + 1/(a\*\*2\*x\*\*2))) - 1</mark>  $/(2*a*x**3*sqrt(-1 + 1/(a**2*x**2)))$ ,  $1/Abs(a**2*x**2) > 1)$ ,  $(I*a**2*asin($  $1/(a*x))/2 - I*a*sqrt(1 - 1/(a**2*x**2))/(2*x)$ , True)) + Piecewise( $(-2*I*a)$ \*\*2\*sqrt(a\*\*2\*x\*\*2 - 1)/(3\*x) - I\*sqrt(a\*\*2\*x\*\*2 - 1)/(3\*x\*\*3), Abs(a\*\*2\*x \*\*2) > 1),  $(-2*a**2*sqrt(-a**2*x**2 + 1)/(3*x) - sqrt(-a**2*x**2 + 1)/(3*x)$ \*\*3), True))

### **3.9.7 Maxima [A] (verification not implemented)**

Time  $= 0.25$  (sec), antiderivative size  $= 87$ , normalized size of antiderivative  $= 0.97$ 

$$
\int \frac{e^{\arctanh(ax)}}{x^4} dx = -\frac{1}{2} a^3 \log \left( \frac{2 \sqrt{-a^2 x^2 + 1}}{|x|} + \frac{2}{|x|} \right) - \frac{2 \sqrt{-a^2 x^2 + 1} a^2}{3 x} - \frac{\sqrt{-a^2 x^2 + 1} a}{2 x^2} - \frac{\sqrt{-a^2 x^2 + 1}}{3 x^3}
$$

✞ ☎

✝ ✆

✞ ☎

<span id="page-516-0"></span>✝ ✆

input <mark>integrate((a\*x+1)/(-a^2\*x^2+1)^(1/2)/x^4,x, algorithm="maxima")</mark>

output -1/2\*a^3\*log(2\*sqrt(-a^2\*x^2 + 1)/abs(x) + 2/abs(x)) - 2/3\*sqrt(-a^2\*x^2 +  $1)*a^2/x - 1/2*sqrt(-a^2*x^2 + 1)*a/x^2 - 1/3*sqrt(-a^2*x^2 + 1)/x^3$ 

## **3.9.8 Giac [B] (verification not implemented)**

Leaf count of result is larger than twice the leaf count of optimal. 210 vs.  $2(74) = 148$ . Time  $= 0.28$  (sec), antiderivative size  $= 210$ , normalized size of antiderivative  $= 2.33$ 

$$
\int \frac{e^{\arctanh(ax)}}{x^4} dx = \frac{\left(a^4 + \frac{3(\sqrt{-a^2x^2+1}|a|+a)a^2}{x} + \frac{9(\sqrt{-a^2x^2+1}|a|+a)^2}{x^2}\right)a^6x^3}{24(\sqrt{-a^2x^2+1}|a|+a)^3|a|} - \frac{a^4 \log \left(\frac{|-2\sqrt{-a^2x^2+1}|a|-2a|}{2a^2|x|}\right)}{2|a|} - \frac{\frac{9(\sqrt{-a^2x^2+1}|a|+a)a^4}{x} + \frac{3(\sqrt{-a^2x^2+1}|a|+a)^2a^2}{x^2} + \frac{(\sqrt{-a^2x^2+1}|a|+a)^3}{x^3}}{24a^2|a|} + \frac{3a^2 \log |a|}{x^3} + \frac{3a^2 \log |a|}{x^3} + \frac{3a^2 \log |a|}{x^3} + \frac{3a^2 \log |a|}{x^3} + \frac{3a^2 \log |a|}{x^3} + \frac{3a^2 \log |a|}{x^3} + \frac{3a^2 \log |a|}{x^3} + \frac{3a^2 \log |a|}{x^3} + \frac{3a^2 \log |a|}{x^3} + \frac{3a^2 \log |a|}{x^3} + \frac{3a^2 \log |a|}{x^3} + \frac{3a^2 \log |a|}{x^3} + \frac{3a^2 \log |a|}{x^3} + \frac{3a^2 \log |a|}{x^3} + \frac{3a^2 \log |a|}{x^3} + \frac{3a^2 \log |a|}{x^3} + \frac{3a^2 \log |a|}{x^3} + \frac{3a^2 \log |a|}{x^3} + \frac{3a^2 \log |a|}{x^3} + \frac{3a^2 \log |a|}{x^3} + \frac{3a^2 \log |a|}{x^3} + \frac{3a^2 \log |a|}{x^3} + \frac{3a^2 \log |a|}{x^3} + \frac{3a^2 \log |a|}{x^3} + \frac{3a^2 \log |a|}{x^3} + \frac{3a^2 \log |a|}{x^3} + \frac{3a^2 \log |a|}{x^3} + \frac{3a^2 \log |a|}{
$$

✞ ☎

✝ ✆

✞ ☎

<span id="page-516-1"></span>✝ ✆

input <mark>integrate((a\*x+1)/(-a^2\*x^2+1)^(1/2)/x^4,x, algorithm="giac")</mark>

output 1/24\*(a^4 + 3\*(sqrt(-a^2\*x^2 + 1)\*abs(a) + a)\*a^2/x + 9\*(sqrt(-a^2\*x^2 + 1  $\frac{\lambda}{\lambda}$  ) \*abs(a) + a)^2/x^2)\*a^6\*x^3/((sqrt(-a^2\*x^2 + 1)\*abs(a) + a)^3\*abs(a)) - $1/2*a^4*log(1/2*abs(-2*sqrt(-a^2*x^2 + 1)*abs(a) - 2*a)/(a^2*abs(x)))/abs($ a) -  $1/24*(9*(sqrt(-a^2*x^2 + 1)*abs(a) + a)*a^4/x + 3*(sqrt(-a^2*x^2 + 1))$ \*abs(a) + a)^2\*a^2/x^2 + (sqrt(-a^2\*x^2 + 1)\*abs(a) + a)^3/x^3)/(a^2\*abs(a ))

## **3.9.9 Mupad [B] (verification not implemented)**

Time  $= 0.04$  (sec), antiderivative size  $= 78$ , normalized size of antiderivative  $= 0.87$ 

$$
\int \frac{e^{\arctanh(ax)}}{x^4} dx = -\frac{\sqrt{1-a^2 x^2}}{3 x^3} - \frac{a \sqrt{1-a^2 x^2}}{2 x^2} - \frac{2 a^2 \sqrt{1-a^2 x^2}}{3 x} + \frac{a^3 \operatorname{atan}(\sqrt{1-a^2 x^2} \operatorname{1i}) \operatorname{1i}}{2}
$$

✞ ☎

 $\left($   $\left($   $\right)$   $\left($   $\left($   $\right)$   $\left($   $\left($   $\right)$   $\left($   $\left($   $\right)$   $\left($   $\left($   $\right)$   $\left($   $\left($   $\right)$   $\left($   $\left($   $\right)$   $\left($   $\left($   $\right)$   $\left($   $\left($   $\right)$   $\left($   $\left($   $\right)$   $\left($   $\left($   $\right)$   $\left($   $\left($   $\right)$   $\left($ 

✞ ☎

✝ ✆

 $\text{input}$   $\frac{\text{int}(\text{a*x} + 1)}{x^4*(1 - a^2*x^2)^(1/2)},$ x)

output (a^3\*atan((1 - a^2\*x^2)^(1/2)\*1i)\*1i)/2 - (1 - a^2\*x^2)^(1/2)/(3\*x^3) - (a  $*(1 - a^2*x^2)^(1/2)/(2*x^2) - (2*a^2*(1 - a^2*x^2)^(1/2))/(3*x)$ 

# $\int \frac{e^{{\bf arctanh}(ax)}}{x^5}\, dx$  $3.10$

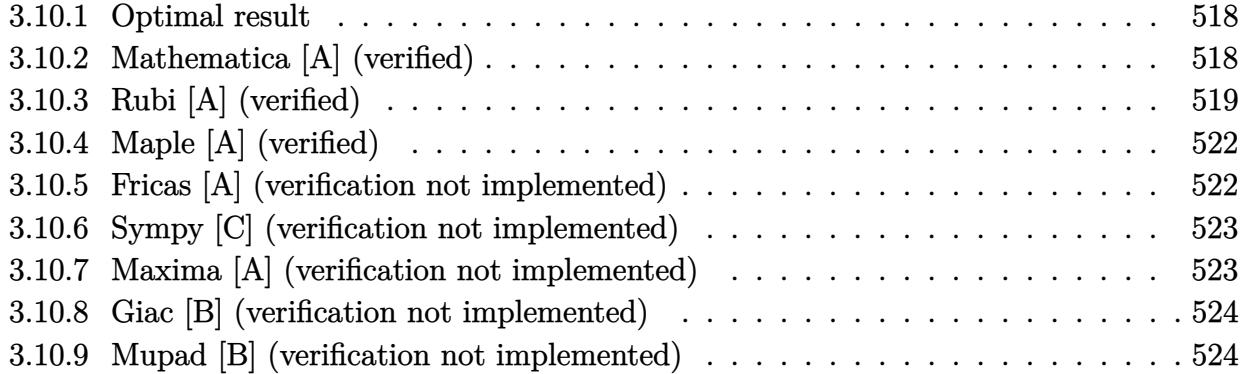

#### <span id="page-518-0"></span>**Optimal result**  $3.10.1$

Integrand size  $= 10$ , antiderivative size  $= 114$ 

$$
\int \frac{e^{\arctanh(ax)}}{x^5} dx = -\frac{\sqrt{1 - a^2 x^2}}{4x^4} - \frac{a\sqrt{1 - a^2 x^2}}{3x^3} - \frac{3a^2\sqrt{1 - a^2 x^2}}{8x^2} - \frac{2a^3\sqrt{1 - a^2 x^2}}{3x} - \frac{3}{8}a^4 \operatorname{arctanh}\left(\sqrt{1 - a^2 x^2}\right)
$$

output -3/8\*a<sup>2</sup>4\*arctanh((-a<sup>2</sup>\*x<sup>2</sup>+1)<sup>2</sup>(1/2))-1/4\*(-a<sup>2</sup>\*x<sup>2</sup>+1)<sup>2</sup>(1/2)/x<sup>2</sup>+1/3\*a\*(-a<sup>2</sup>  $2*x^2+1$  (1/2)/x<sup>-</sup>3-3/8\*a<sup>-</sup>2\*(-a<sup>-</sup>2\*x<sup>-</sup>2+1)<sup>-</sup>(1/2)/x<sup>-</sup>2-2/3\*a<sup>-</sup>3\*(-a<sup>-</sup>2\*x<sup>-</sup>2+1)<sup>-</sup>(1/  $2)/x$ 

#### <span id="page-518-1"></span>Mathematica [A] (verified) 3.10.2

Time =  $0.04$  (sec), antiderivative size = 75, normalized size of antiderivative = 0.66

$$
\int \frac{e^{\arctanh(ax)}}{x^5} dx = \frac{1}{24} \left( -\frac{\sqrt{1 - a^2 x^2} (6 + 8ax + 9a^2 x^2 + 16a^3 x^3)}{x^4} + 9a^4 \log(x) - 9a^4 \log\left(1 + \sqrt{1 - a^2 x^2}\right) \right)
$$

input Integrate [E<sup>o</sup>ArcTanh [a\*x] /x<sup>o</sup>5,x]

output  $(-((sqrt[5]{1 - a^2*x^2)*(6 + 8*a*x + 9*a^2*x^2 + 16*a^3*x^3))/x^4) + 9*a^4*L$  $og[x] - 9*a^4*Log[1 + Sqrt[1 - a^2*x^2]])/24$ 

<span id="page-518-2"></span> $\int \frac{e^{\operatorname{arctanh}(ax)}}{x^5} dx$  $3.10.$ 

# **3.10.3 Rubi [A] (verified)**

1

1 4

Time =  $0.31$  (sec), antiderivative size = 119, normalized size of antiderivative = 1.04, number of steps used = 15, number of rules used = 14,  $\frac{\text{number of rules}}{\text{integrand size}} = 1.400$ , Rules  $\textit{used}=\{ 6674, \, 539, \, 25, \, 27, \, 539, \, 25, \, 27, \, 539, \, 25, \, 27, \, 534, \, 243, \, 73, \, 221 \}$ 

Below are the steps used by Rubi to obtain the solution. The rule number used for the transformation is given above next to the arrow. The rules definitions used are listed below.

$$
\int \frac{e^{\arctanh(ax)}}{x^5} dx
$$
\n
$$
\int \frac{6674}{x^5 \sqrt{1 - a^2 x^2}} dx
$$
\n
$$
\int \frac{ax + 1}{x^5 \sqrt{1 - a^2 x^2}} dx
$$
\n
$$
\int \frac{539}{539}
$$
\n
$$
-\frac{1}{4} \int -\frac{a(3ax + 4)}{x^4 \sqrt{1 - a^2 x^2}} dx - \frac{\sqrt{1 - a^2 x^2}}{4x^4}
$$
\n
$$
\int \frac{25}{x^4 \sqrt{1 - a^2 x^2}} dx - \frac{\sqrt{1 - a^2 x^2}}{4x^4}
$$
\n
$$
\int \frac{27}{x^4 \sqrt{1 - a^2 x^2}} dx - \frac{\sqrt{1 - a^2 x^2}}{4x^4}
$$
\n
$$
\int \frac{539}{539}
$$
\n
$$
\frac{1}{4}a \left(-\frac{1}{3} \int -\frac{a(8ax + 9)}{x^3 \sqrt{1 - a^2 x^2}} dx - \frac{4\sqrt{1 - a^2 x^2}}{3x^3}\right) - \frac{\sqrt{1 - a^2 x^2}}{4x^4}
$$
\n
$$
\int \frac{25}{4} a \left(\frac{1}{3} \int \frac{a(8ax + 9)}{x^3 \sqrt{1 - a^2 x^2}} dx - \frac{4\sqrt{1 - a^2 x^2}}{3x^3}\right) - \frac{\sqrt{1 - a^2 x^2}}{4x^4}
$$
\n
$$
\int \frac{27}{4} a \left(\frac{1}{3}a \int \frac{8ax + 9}{x^3 \sqrt{1 - a^2 x^2}} dx - \frac{4\sqrt{1 - a^2 x^2}}{3x^3}\right) - \frac{\sqrt{1 - a^2 x^2}}{4x^4}
$$
\n
$$
\int \frac{27}{4} a \left(\frac{1}{3}a \int \frac{8ax + 9}{x^3 \sqrt{1 - a^2 x^2}} dx - \frac{4\sqrt{1 - a^2 x^2}}{3x^3}\right) - \frac{\sqrt{1 - a^2 x^2}}{4x^4}
$$
\n
$$
\int \frac{539}{4} dx
$$

$$
\frac{1}{4}a\left(\frac{1}{3}a\left(-\frac{1}{2}\int -\frac{a(9ax+16)}{x^2\sqrt{1-a^2x^2}}dx-\frac{9\sqrt{1-a^2x^2}}{2x^2}\right)-\frac{4\sqrt{1-a^2x^2}}{3x^3}\right)-\frac{\sqrt{1-a^2x^2}}{4x^4}
$$
\n
$$
\left[\begin{array}{c|c} 25 \\ 25 \\ \end{array}\right]
$$
\n
$$
\frac{1}{4}a\left(\frac{1}{3}a\left(\frac{1}{2}\int \frac{a(9ax+16)}{x^2\sqrt{1-a^2x^2}}dx-\frac{9\sqrt{1-a^2x^2}}{2x^2}\right)-\frac{4\sqrt{1-a^2x^2}}{3x^3}\right)-\frac{\sqrt{1-a^2x^2}}{4x^4}
$$
\n
$$
\left[\begin{array}{c|c} 27 \\ 27 \\ \end{array}\right]
$$
\n
$$
\frac{1}{4}a\left(\frac{1}{3}a\left(\frac{1}{2}a\int \frac{9ax+16}{x^2\sqrt{1-a^2x^2}}dx-\frac{9\sqrt{1-a^2x^2}}{2x^2}\right)-\frac{4\sqrt{1-a^2x^2}}{3x^3}\right)-\frac{\sqrt{1-a^2x^2}}{4x^4}
$$
\n
$$
\left[\begin{array}{c|c} 534 \\ 534 \\ \end{array}\right]
$$
\n
$$
\frac{1}{4}a\left(\frac{1}{3}a\left(\frac{1}{2}a\left(9a\int \frac{1}{x\sqrt{1-a^2x^2}}dx-\frac{16\sqrt{1-a^2x^2}}{x}\right)-\frac{9\sqrt{1-a^2x^2}}{2x^2}\right)-\frac{4\sqrt{1-a^2x^2}}{3x^3}\right)-\frac{4\sqrt{1-a^2x^2}}{3x^3}\right)-\frac{4\sqrt{1-a^2x^2}}{4x^4}
$$
\n
$$
\left[\begin{array}{c|c} 24 \\ 24 \end{array}\right]
$$
\n
$$
\frac{1}{4}a\left(\frac{1}{3}a\left(\frac{1}{2}a\left(\frac{9}{2}a\int \frac{1}{x^2\sqrt{1-a^2x^2}}dx-\frac{16\
$$

input **Int [E^ArcTanh [a\*x]/x^5,x]** 

output  $-1/4*Sqrt[1 - a^2*x^2]/x^4 + (a*(-4*Sqrt[1 - a^2*x^2])/3*x^3) + (a*(-9*$ Sqrt[1 - a<sup>2\*x^2</sup>])/(2\*x^2) + (a\*((-16\*Sqrt[1 - a<sup>2\*x^2</sup>])/x - 9\*a\*ArcTanh[S  $qrt[1 - a^2*x^2]])/2))/3))/4$ 

#### 3.10.3.1 Defintions of rubi rules used

rule  $25 \text{ Int}[-(\text{Fx}_{\_})$ , x\_Symbol] :> Simp[Identity[-1] Int[Fx, x], x]

rule 27  $Int[(a_*)*(Fx_), x_Symb01]$  :> Simp $[a_$  Int $Fx, x]$ , x] /; FreeQ $[a, x]$  & Ma  $tchQ[Fx, (b)*(Gx)$  /;  $FreeQ[b, x]]$ 

rule 73 Int  $[(a_{-}) + (b_{-}) * (x_{-})) (m_{+}) * ((c_{-}) + (d_{-}) * (x_{-})) (n_{-})$ , x\_Symbol] :> With [  ${p = Demoninator[m]}$ ,  $Simp[p/b$  Subst  $[Int[x^{(p*(m + 1) - 1)*(c - a*(d/b) + (m + 1)]}]$  $d*(x^p(b))^n, x, (a + b*x)^(1/p), x]$  /; FreeQ[{a, b, c, d}, x] && Lt Q[-1, m, 0] && LeQ[-1, n, 0] && LeQ[Denominator[n], Denominator[m]] && IntL  $inearQ[a, b, c, d, m, n, x]$ 

rule 221 Int  $[(a_{-}) + (b_{-}) * (x_{-})^2)^{-1}$ , x\_Symbol] :> Simp $[(Rt[-a/b, 2]/a) * ArcTanh[x_{-})^2]$  $/$ Rt[-a/b, 2]], x] /; FreeQ[{a, b}, x] && NegQ[a/b]

rule 243  $Int[(x])^{(m-1)*(a-) + (b-1)*(x))^2(p), x_Symb01]$  :> Simp $[1/2$  Subst [In  $t[x^*((m-1)/2)*(a + b*x)^p, x], x, x^2], x]$  /; FreeQ[{a, b, m, p}, x] & I  $ntegerQ[(m - 1)/2]$ 

rule 534  $Int[(x_')^(m_*)*(c_') + (d_*)*(x_*)*(a_') + (b_*)*(x_')^2*(p_), x_Symbo]$  :> Simp[ $(-c)*x^{(m + 1)*((a + b*x^2)^{(p + 1)/(2*a*(p + 1))}, x] + Simp[d]$  $Int<sub>[</sub>]$  $x^{(m + 1)*(a + b*x^{2})p, x, x]$ , x] /; FreeQ[{a, b, c, d, m, p}, x] & ILtQ[m, 0] && GtQ[p, -1] && EqQ[m + 2\*p + 3, 0]

rule 539  $Int[(x)^(m)*(c-) + (d_-)*(x))*(a+) + (b_-)*(x)^2^(p), x_Symb01]$  :>  $\text{Simp}[c*x^-(m + 1)*( (a + b*x^2)^-(p + 1)/(a*(m + 1))), x] + \text{Simp}[1/(a*(m + 1))$  $Int[x^{(m + 1)*(a + b*x^{2})^p*(a*d*(m + 1) - b*c*(m + 2*p + 3)*x), x], x]$ /; FreeQ[{a, b, c, d, p}, x] && ILtQ[m, -1] && GtQ[p, -1] && IntegerQ[2\*p]

rule 6674 <mark>Int[E^(ArcTanh[(a\_.)\*(x\_)]\*(n\_.))\*((c\_.)\*(x\_))^(m\_.), x\_Symbol] :> Int[(c\*x</mark>  $)^{\text{m}}((1 + a*x)^{\text{m}}((n + 1)/2)/((1 - a*x)^{\text{m}}((n - 1)/2)*Sqrt[1 - a^2*x^2]))$ , x] / ; FreeQ $[{a, c, m}, x]$  & IntegerQ $[{(n - 1)}/2]$ 

# **3.10.4 Maple [A] (verified)**

Time  $= 0.08$  (sec), antiderivative size  $= 75$ , normalized size of antiderivative  $= 0.66$ 

✞ ☎

<span id="page-522-0"></span>✝ ✆

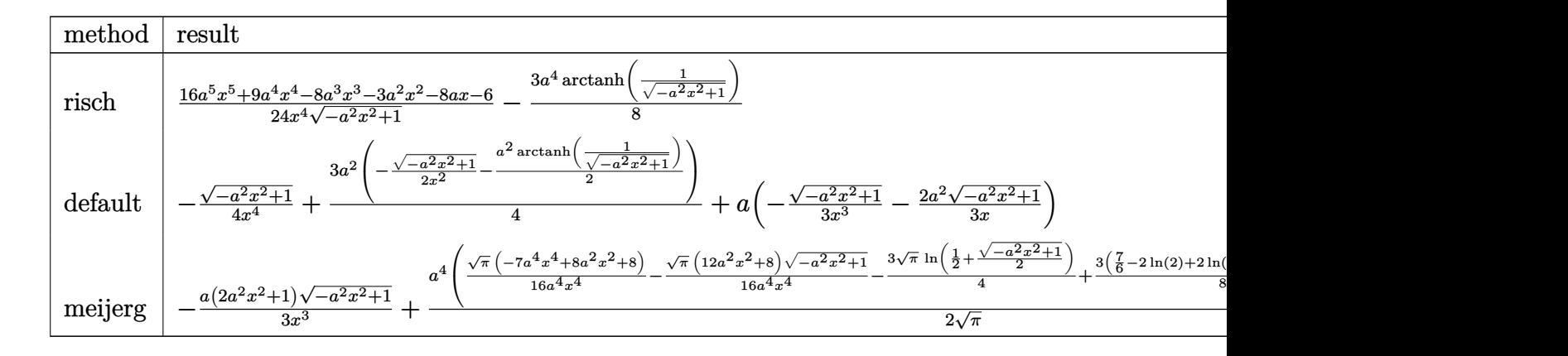

input <mark>int((a\*x+1)/(-a^2\*x^2+1)^(1/2)/x^5,x,method=\_RETURNVERBOSE)</mark>

```
output
1/24*(16*a^5*x^5+9*a^4*x^4-8*a^3*x^3-3*a^2*x^2-8*a*x-6)/x^4/(-a^2*x^2+1)^(
         1/2)-3/8*a<sup>^</sup>4*arctanh(1/(-a<sup>^</sup>2*x<sup>^</sup>2+1)<sup>^</sup>(1/2))
```
✞ ☎

✝ ✆

✞ ☎

<span id="page-522-1"></span>✝ ✆

## **3.10.5 Fricas [A] (verification not implemented)**

Time  $= 0.26$  (sec), antiderivative size  $= 69$ , normalized size of antiderivative  $= 0.61$ 

$$
\int \frac{e^{\arctanh(ax)}}{x^5} dx = \frac{9 a^4 x^4 \log \left(\frac{\sqrt{-a^2 x^2 + 1} - 1}{x}\right) - (16 a^3 x^3 + 9 a^2 x^2 + 8 a x + 6)\sqrt{-a^2 x^2 + 1}}{24 x^4}
$$

✞ ☎

✝ ✆

input <mark>integrate((a\*x+1)/(-a^2\*x^2+1)^(1/2)/x^5,x, algorithm="fricas")</mark>

<span id="page-522-2"></span>output 1/24\*(9\*a^4\*x^4\*log((sqrt(-a^2\*x^2 + 1) - 1)/x) - (16\*a^3\*x^3 + 9\*a^2\*x^2 ✞ ☎ +  $8*ax + 6*sqrt(-a^2*x^2 + 1)/x^4$ ✝ ✆

### **3.10.6 Sympy [C] (verification not implemented)**

Result contains complex when optimal does not.

Time  $= 3.47$  (sec), antiderivative size  $= 258$ , normalized size of antiderivative  $= 2.26$ 

$$
\int \frac{e^{\arctanh(ax)}}{x^5} dx
$$
\n
$$
= a \left( \left\{ \frac{-\frac{2ia^2\sqrt{a^2x^2-1}}{3x} - \frac{i\sqrt{a^2x^2-1}}{3x^3}}{3x^3} - \frac{i\sqrt{a^2x^2-1}}{3x^3} \right\} \text{ otherwise} \right)
$$
\n
$$
+ \left\{ \frac{-\frac{3a^4\cosh\left(\frac{1}{ax}\right)}{8} + \frac{3a^3}{8x\sqrt{-1+\frac{1}{a^2x^2}}} - \frac{a}{8x^3\sqrt{-1+\frac{1}{a^2x^2}}} - \frac{1}{4ax^5\sqrt{-1+\frac{1}{a^2x^2}}} \text{ for } \frac{1}{|a^2x^2|} > 1 \right\}
$$
\n
$$
+ \left\{ \frac{3ia^4\cosh\left(\frac{1}{ax}\right)}{8} - \frac{3ia^3}{8x\sqrt{1-\frac{1}{a^2x^2}}} + \frac{ia}{8x^3\sqrt{1-\frac{1}{a^2x^2}}} + \frac{i}{4ax^5\sqrt{1-\frac{1}{a^2x^2}}} \right\} \text{ otherwise}
$$

✞ ☎

✝ ✆

<span id="page-523-0"></span>✝ ✆

input <mark>integrate((a\*x+1)/(-a\*\*2\*x\*\*2+1)\*\*(1/2)/x\*\*5,x)</mark>

output <mark>| a\*Piecewise((-2\*I\*a\*\*2\*sqrt(a\*\*2\*x\*\*2 - 1)/(3\*x) - I\*sqrt(a\*\*2\*x\*\*2 - 1)/(</mark> ✞ ☎  $3*xx*3$ , Abs(a\*\*2\*x\*\*2) > 1),  $(-2*ax*2*sqrt(-ax*2*x**2 + 1)/(3*x) - sqrt(-x*2*x*x**2 + 1)$  $a**2***2 + 1)/$ (3\*x\*\*3), True)) + Piecewise((-3\*a\*\*4\*acosh(1/(a\*x))/8 + 3\*  $a**3/(8*x*sqrt(-1 + 1/(a**2*x**2))) - a/(8*x**3*sqrt(-1 + 1/(a**2*x**2)))$  $-$  1/(4\*a\*x\*\*5\*sqrt(-1 + 1/(a\*\*2\*x\*\*2))), 1/Abs(a\*\*2\*x\*\*2) > 1), (3\*I\*a\*\*4\* asin(1/(a\*x))/8 - 3\*I\*a\*\*3/(8\*x\*sqrt(1 - 1/(a\*\*2\*x\*\*2))) + I\*a/(8\*x\*\*3\*sqr  $t(1 - 1/(a**2*x**2))) + I/(4*a*x**5*sqrt(1 - 1/(a**2*x**2)))$ , True))

### **3.10.7 Maxima [A] (verification not implemented)**

Time  $= 0.26$  (sec), antiderivative size  $= 107$ , normalized size of antiderivative  $= 0.94$ 

$$
\int \frac{e^{\arctanh(ax)}}{x^5} dx = -\frac{3}{8} a^4 \log \left( \frac{2 \sqrt{-a^2 x^2 + 1}}{|x|} + \frac{2}{|x|} \right) - \frac{2 \sqrt{-a^2 x^2 + 1} a^3}{3 x}
$$

$$
- \frac{3 \sqrt{-a^2 x^2 + 1} a^2}{8 x^2} - \frac{\sqrt{-a^2 x^2 + 1} a}{3 x^3} - \frac{\sqrt{-a^2 x^2 + 1}}{4 x^4}
$$

✞ ☎

✝ ✆

✞ ☎

<span id="page-523-1"></span>✝ ✆

input <mark>integrate((a\*x+1)/(-a^2\*x^2+1)^(1/2)/x^5,x, algorithm="maxima")</mark>

output -3/8\*a^4\*log(2\*sqrt(-a^2\*x^2 + 1)/abs(x) + 2/abs(x)) - 2/3\*sqrt(-a^2\*x^2 +  $1)*a^3/x - 3/8*sqrt(-a^2*x^2 + 1)*a^2/x^2 - 1/3*sqrt(-a^2*x^2 + 1)*a/x^3$ - 1/4\*sqrt(-a^2\*x^2 + 1)/x^4

3.10. 
$$
\int \frac{e^{\arctanh(ax)}}{x^5} dx
$$

# **3.10.8 Giac [B] (verification not implemented)**

Leaf count of result is larger than twice the leaf count of optimal. 273 vs.  $2(94) = 188$ . Time  $= 0.27$  (sec), antiderivative size  $= 273$ , normalized size of antiderivative  $= 2.39$ 

$$
\int \frac{e^{\arctanh(ax)}}{x^5} dx
$$
\n
$$
= \frac{\left(3 a^5 + \frac{8(\sqrt{-a^2 x^2 + 1}|a| + a)a^3}{x} + \frac{24(\sqrt{-a^2 x^2 + 1}|a| + a)^2 a}{x^2} + \frac{72(\sqrt{-a^2 x^2 + 1}|a| + a)^3}{ax^3}\right) a^8 x^4}{192 (\sqrt{-a^2 x^2 + 1}|a| + a)^4 |a|}
$$
\n
$$
- \frac{3 a^5 \log \left(\frac{|-2\sqrt{-a^2 x^2 + 1}|a| - 2a|}{2 a^2 |x|}\right)}{8 |a|}
$$
\n
$$
- \frac{\frac{72(\sqrt{-a^2 x^2 + 1}|a| + a)a^5 |a|}{x} + \frac{24(\sqrt{-a^2 x^2 + 1}|a| + a)^2 a^3 |a|}{x^2} + \frac{8(\sqrt{-a^2 x^2 + 1}|a| + a)^3 a |a|}{x^3} + \frac{3(\sqrt{-a^2 x^2 + 1}|a| + a)^4 |a|}{ax^4}}
$$
\n
$$
192 a^4
$$

✞ ☎

✝ ✆

✞ ☎

<span id="page-524-0"></span>✝ ✆

$$
input\nintegrate((a*x+1)/(-a^2*x^2+1)^(1/2)/x^5,x, algorithm="giac")
$$

output 
$$
1/192*(3*a^5 + 8*(sqrt(-a^2*x^2 + 1)*abs(a) + a)*a^3/x + 24*(sqrt(-a^2*x^2 + 1)*abs(a) + a)^2*a/x^2 + 72*(sqrt(-a^2*x^2 + 1)*abs(a) + a)^3/(a*x^3))*a^8*x^4/((sqrt(-a^2*x^2 + 1)*abs(a) + a)^4*abs(a)) - 3/8*a^5*log(1/2*abs(-2*sqrt(-a^2*x^2 + 1)*abs(a) - 2*a)/(a^2*abs(x)))/abs(a) - 1/192*(72*(sqrt(-a^2*x^2 + 1)*abs(a) + a)*a^5*abs(a)/x + 24*(sqrt(-a^2*x^2 + 1)*abs(a) + a)^2*a^3*abs(a)/x^2 + 8*(sqrt(-a^2*x^2 + 1)*abs(a) + a)^3*a*abs(a)/x^3 + 3* (sqrt(-a^2*x^2 + 1)*abs(a) + a)^4*abs(a)/(a*x^4))/a^4
$$

#### **3.10.9 Mupad [B] (verification not implemented)**

Time  $= 0.03$  (sec), antiderivative size  $= 98$ , normalized size of antiderivative  $= 0.86$ 

$$
\int \frac{e^{\arctanh(ax)}}{x^5} dx = -\frac{\sqrt{1-a^2 x^2}}{4 x^4} - \frac{a \sqrt{1-a^2 x^2}}{3 x^3} - \frac{3 a^2 \sqrt{1-a^2 x^2}}{8 x^2} - \frac{2 a^3 \sqrt{1-a^2 x^2}}{3 x} + \frac{a^4 \operatorname{atan}(\sqrt{1-a^2 x^2} 1i) 3i}{8}
$$

✞ ☎

✝ ✆

 $\text{input}$   $\frac{\text{int}(\text{a*x} + 1)}{x^5*(1 - a^2*x^2)^(1/2)},$ x)

3.10. 
$$
\int \frac{e^{\arctanh(ax)}}{x^5} dx
$$

output  $(a^4*atan((1 - a^2*x^2)^(1/2)*1i)*3i)/8 - (1 - a^2*x^2)^(1/2)/(4*x^4) - (a^2*x^2)(1/2)(1/2)*1i/8 - (1 - a^2*x^2)(1/2)(1/2)$  $*(1 - a^2*x^2)^(1/2))/(3*x^3) - (3*a^2*(1 - a^2*x^2)^(1/2))/(8*x^2) - (2*a)$  $\hat{=}3*(1 - a^2*x^2) \hat{-(1/2)})/(3*x)$ 

#### **3.11** R  $e^{2\textbf{arctanh}(ax)}x^3\,dx$

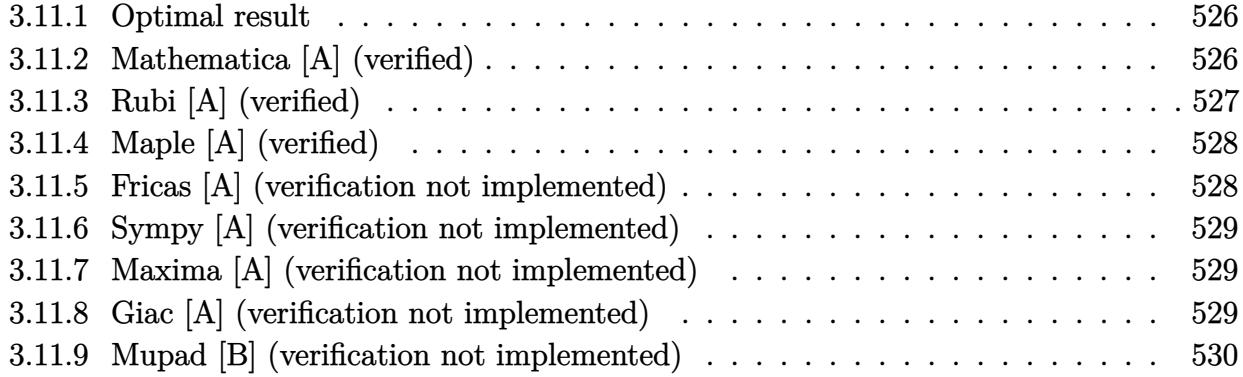

## <span id="page-526-0"></span>**3.11.1 Optimal result**

Integrand size  $= 12$ , antiderivative size  $= 44$ 

$$
\int e^{2\arctanh(ax)}x^3 dx = -\frac{2x}{a^3} - \frac{x^2}{a^2} - \frac{2x^3}{3a} - \frac{x^4}{4} - \frac{2\log(1 - ax)}{a^4}
$$

✞ ☎

<span id="page-526-1"></span>✝ ✆

output -2\*x/a^3-x^2/a^2-2/3\*x^3/a-1/4\*x^4-2\*ln(-a\*x+1)/a^4

# **3.11.2 Mathematica [A] (verified)**

Time  $= 0.02$  (sec), antiderivative size  $= 44$ , normalized size of antiderivative  $= 1.00$ 

$$
\int e^{2\arctanh(ax)}x^3 dx = -\frac{2x}{a^3} - \frac{x^2}{a^2} - \frac{2x^3}{3a} - \frac{x^4}{4} - \frac{2\log(1 - ax)}{a^4}
$$

✞ ☎

 $\left($   $\left($   $\right)$   $\left($   $\left($   $\right)$   $\left($   $\left($   $\right)$   $\left($   $\left($   $\right)$   $\left($   $\left($   $\right)$   $\left($   $\left($   $\right)$   $\left($   $\left($   $\right)$   $\left($   $\left($   $\right)$   $\left($   $\left($   $\right)$   $\left($   $\left($   $\right)$   $\left($   $\left($   $\right)$   $\left($   $\left($   $\right)$   $\left($ 

✞ ☎

<span id="page-526-2"></span>✝ ✆

input Integrate[E^(2\*ArcTanh[a\*x])\*x^3,x]

output (-2\*x)/a^3 - x^2/a^2 - (2\*x^3)/(3\*a) - x^4/4 - (2\*Log[1 - a\*x])/a^4

# **3.11.3 Rubi [A] (verified)**

Time  $= 0.23$  (sec), antiderivative size  $= 44$ , normalized size of antiderivative  $= 1.00$ , number of steps used = 3, number of rules used = 3,  $\frac{\text{number of rules}}{\text{integral size}}$  = 0.250, Rules used = {6676, 86, 2009}

Below are the steps used by Rubi to obtain the solution. The rule number used for the transformation is given above next to the arrow. The rules definitions used are listed below.

$$
\int x^3 e^{2 \arctanh(ax)} dx
$$
  

$$
\int \frac{x^3(ax + 1)}{1 - ax} dx
$$
  

$$
\int 86
$$
  

$$
\int \left( -\frac{2}{a^3(ax - 1)} - \frac{2}{a^3} - \frac{2x}{a^2} - \frac{2x^2}{a} - x^3 \right) dx
$$
  

$$
\int 2009
$$
  

$$
-\frac{2 \log(1 - ax)}{a^4} - \frac{2x}{a^3} - \frac{x^2}{a^2} - \frac{2x^3}{3a} - \frac{x^4}{4}
$$

✞ ☎

✝ ✆

 $\left($   $\left($   $\right)$   $\left($   $\left($   $\right)$   $\left($   $\left($   $\right)$   $\left($   $\left($   $\right)$   $\left($   $\left($   $\right)$   $\left($   $\left($   $\right)$   $\left($   $\left($   $\right)$   $\left($   $\left($   $\right)$   $\left($   $\left($   $\right)$   $\left($   $\left($   $\right)$   $\left($   $\left($   $\right)$   $\left($   $\left($   $\right)$   $\left($ 

✞ ☎

✝ ✆

input <mark>Int[E^(2\*ArcTanh[a\*x])\*x^3,x]</mark>

output (-2\*x)/a^3 - x^2/a^2 - (2\*x^3)/(3\*a) - x^4/4 - (2\*Log[1 - a\*x])/a^4 ✞ ☎

#### **3.11.3.1 Defintions of rubi rules used**

rule 86 
$$
\overline{\text{Int}[(a_-)+ (b_-)*(x_-)*((c_-)+ (d_-)*(x_-))^-(n_-)*((e_-)+ (f_-)*(x_-))^-(p_-)}}, x_1, x_2] :>
$$
 Int [ExpandIntegrand[(a + b\*x)\*(c + d\*x)^n\*(e + f\*x)^p, x], x]';  
FreeQ[fa, b, c, d, e, f, n], x] &&((IntQ[n, 0] && TtrQ[p, 0]) || EqQ[p, 1  
]] || (IGtQ[p, 0] && (intergerQ[n] || LeQ[9\*p + 5\*(n + 2), 0] || GeQ[n + p + 1, 0] || (GeQ[n + p + 2, 0] && RationalQ[a, b, c, d, e, f}])))

rule 2009 <mark>Int[u\_, x\_Symbol] :> Simp[IntSum[u, x], x] /; SumQ[u]</mark>

rule 6676 Int  $[E^{(arcTanh[(a_.),*(x_+)*(n_-))*(c_.),*(x_-))^(m_-), x_Symb01]$  :> Int  $[(c*x)]$  $\hat{m}$ \*((1 + a\*x)<sup> $\hat{m}/(n/2)/(1 - a*x)^{n/2})$ , x] /; FreeQ[{a, c, m, n}, x] & !Int</sup>  $egerQ[(n - 1)/2]$ 

#### <span id="page-528-0"></span>Maple [A] (verified)  $3.11.4$

Time =  $0.05$  (sec), antiderivative size = 40, normalized size of antiderivative =  $0.91$ 

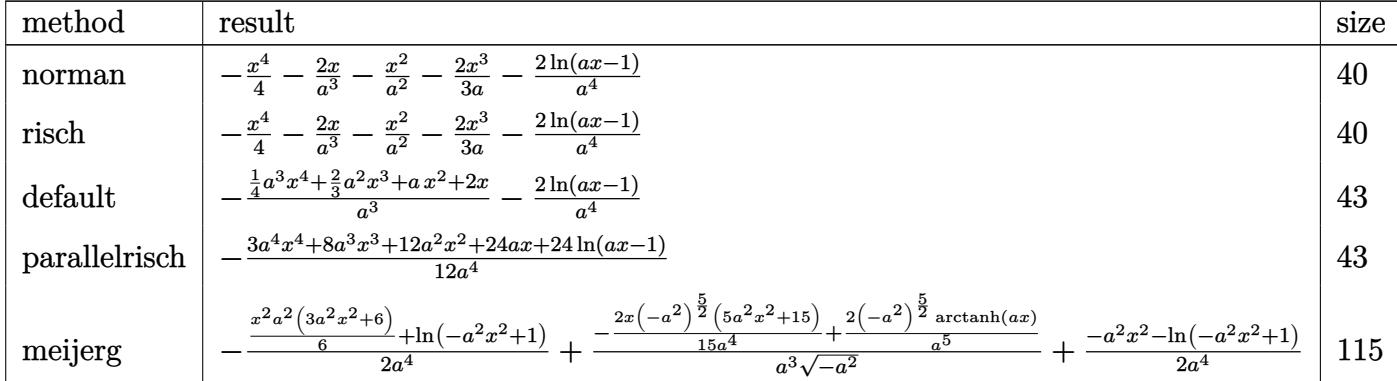

input int((a\*x+1)^2/(-a^2\*x^2+1)\*x^3,x,method= RETURNVERBOSE)

output  $-1/4*x^4-2*x/a^3-x^2/a^2-2/3*x^3/a-2/a^4*ln(a*x-1)$ 

#### <span id="page-528-1"></span>Fricas [A] (verification not implemented) 3.11.5

Time =  $0.24$  (sec), antiderivative size = 42, normalized size of antiderivative =  $0.95$ 

$$
\int e^{2\arctanh(ax)}x^3 dx = -\frac{3 a^4 x^4 + 8 a^3 x^3 + 12 a^2 x^2 + 24 ax + 24 \log(ax - 1)}{12 a^4}
$$

input integrate((a\*x+1)^2/(-a^2\*x^2+1)\*x^3,x, algorithm="fricas")

<span id="page-528-2"></span>output  $-1/12*(3*a^2*x^4 + 8*a^3*x^3 + 12*a^2*x^2 + 24*a*x + 24*log(axx - 1))/a^4$ 

## **3.11.6 Sympy [A] (verification not implemented)**

Time  $= 0.06$  (sec), antiderivative size  $= 39$ , normalized size of antiderivative  $= 0.89$ 

$$
\int e^{2 \text{arctanh}(ax)} x^3 \, dx = -\frac{x^4}{4} - \frac{2x^3}{3a} - \frac{x^2}{a^2} - \frac{2x}{a^3} - \frac{2 \log{(ax - 1)}}{a^4}
$$

✞ ☎

✝ ✆

✞ ☎

<span id="page-529-0"></span>✝ ✆

input <mark>integrate((a\*x+1)\*\*2/(-a\*\*2\*x\*\*2+1)\*x\*\*3,x)</mark>

output -x\*\*4/4 - 2\*x\*\*3/(3\*a) - x\*\*2/a\*\*2 - 2\*x/a\*\*3 - 2\*log(a\*x - 1)/a\*\*4

#### **3.11.7 Maxima [A] (verification not implemented)**

Time  $= 0.17$  (sec), antiderivative size  $= 43$ , normalized size of antiderivative  $= 0.98$ 

$$
\int e^{2 \text{arctanh}(ax)} x^3 \, dx = -\frac{3 \, a^3 x^4 + 8 \, a^2 x^3 + 12 \, a x^2 + 24 \, x}{12 \, a^3} - \frac{2 \, \log \,(ax-1)}{a^4}
$$

✞ ☎

✝ ✆

✞ ☎

<span id="page-529-1"></span>✝ ✆

input <mark>integrate((a\*x+1)^2/(-a^2\*x^2+1)\*x^3,x, algorithm="maxima")</mark>

output -1/12\*(3\*a^3\*x^4 + 8\*a^2\*x^3 + 12\*a\*x^2 + 24\*x)/a^3 - 2\*log(a\*x - 1)/a^4

#### **3.11.8 Giac [A] (verification not implemented)**

Time  $= 0.27$  (sec), antiderivative size  $= 47$ , normalized size of antiderivative  $= 1.07$ 

$$
\int e^{2\arctanh(ax)}x^3 dx = -\frac{3 a^4 x^4 + 8 a^3 x^3 + 12 a^2 x^2 + 24 ax}{12 a^4} - \frac{2 \log(|ax - 1|)}{a^4}
$$

✞ ☎

✝ ✆

✞ ☎

<span id="page-529-2"></span>✝ ✆

input <mark>integrate((a\*x+1)^2/(-a^2\*x^2+1)\*x^3,x, algorithm="giac")</mark>

output -1/12\*(3\*a^4\*x^4 + 8\*a^3\*x^3 + 12\*a^2\*x^2 + 24\*a\*x)/a^4 - 2\*log(abs(a\*x -  $1$ ) /a<sup> $2$ </sup>

#### Mupad [B] (verification not implemented) 3.11.9

Time =  $0.05$  (sec), antiderivative size = 39, normalized size of antiderivative =  $0.89$ 

$$
\int e^{2 \text{arctanh}(ax)} x^3 \, dx = -\frac{2 \ln (a \, x-1)}{a^4} - \frac{2 \, x}{a^3} - \frac{x^4}{4} - \frac{2 \, x^3}{3 \, a} - \frac{x^2}{a^2}
$$

input  $\frac{\text{int}(-\frac{x^3*(a*x + 1)^2)}{(a^2*x^2 - 1)},x)}{\frac{x^3}{2}}$ 

output -  $(2*log(a*x - 1))/a^4 - (2*x)/a^3 - x^4/4 - (2*x^3)/(3*a) - x^2/a^2)$ 

#### **3.12**  $e^{2\textbf{arctanh}(ax)}x^2\,dx$

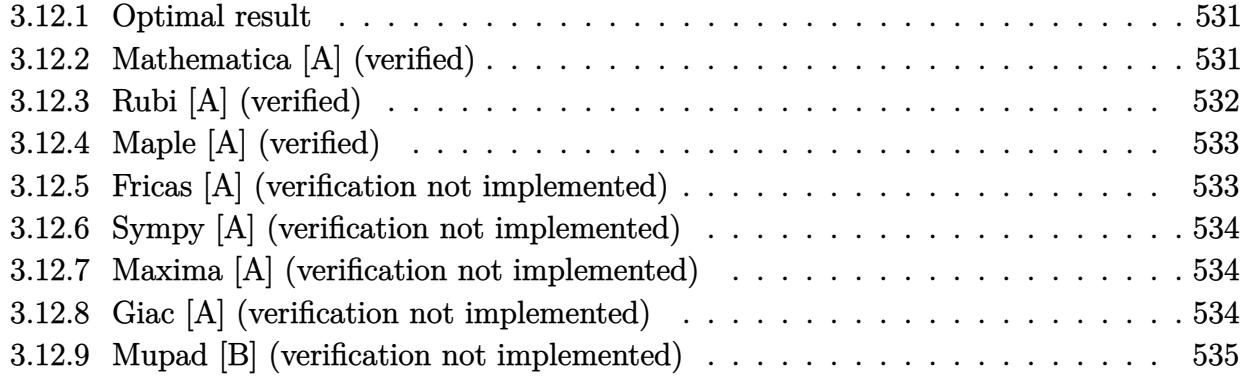

## <span id="page-531-0"></span>**3.12.1 Optimal result**

Integrand size  $= 12$ , antiderivative size  $= 34$ 

$$
\int e^{2\arctanh(ax)}x^2 dx = -\frac{2x}{a^2} - \frac{x^2}{a} - \frac{x^3}{3} - \frac{2\log(1 - ax)}{a^3}
$$

✞ ☎

<span id="page-531-1"></span>✝ ✆

output -2\*x/a^2-x^2/a-1/3\*x^3-2\*ln(-a\*x+1)/a^3

# **3.12.2 Mathematica [A] (verified)**

Time  $= 0.01$  (sec), antiderivative size  $= 34$ , normalized size of antiderivative  $= 1.00$ 

$$
\int e^{2\arctanh(ax)}x^2 dx = -\frac{2x}{a^2} - \frac{x^2}{a} - \frac{x^3}{3} - \frac{2\log(1 - ax)}{a^3}
$$

✞ ☎

 $\left( \begin{array}{cc} \text{ } & \text{ } \\ \text{ } & \text{ } \end{array} \right)$ 

✞ ☎

<span id="page-531-2"></span>✝ ✆

input Integrate[E^(2\*ArcTanh[a\*x])\*x^2,x]

output (-2\*x)/a^2 - x^2/a - x^3/3 - (2\*Log[1 - a\*x])/a^3

# **3.12.3 Rubi [A] (verified)**

Time  $= 0.22$  (sec), antiderivative size  $= 34$ , normalized size of antiderivative  $= 1.00$ , number of steps used = 3, number of rules used = 3,  $\frac{\text{number of rules}}{\text{integral size}}$  = 0.250, Rules used = {6676, 86, 2009}

Below are the steps used by Rubi to obtain the solution. The rule number used for the transformation is given above next to the arrow. The rules definitions used are listed below.

$$
\int x^2 e^{2 \arctanh(ax)} dx
$$
  

$$
\int \frac{x^2(ax + 1)}{1 - ax} dx
$$
  

$$
\int 86
$$
  

$$
\int \left(-\frac{2}{a^2(ax - 1)} - \frac{2}{a^2} - \frac{2x}{a} - x^2\right) dx
$$
  

$$
\int 2009
$$
  

$$
-\frac{2 \log(1 - ax)}{a^3} - \frac{2x}{a^2} - \frac{x^2}{a} - \frac{x^3}{3}
$$

✞ ☎

✝ ✆

✝ ✆

✞ ☎

✝ ✆

input <mark>Int[E^(2\*ArcTanh[a\*x])\*x^2,x]</mark>

output (-2\*x)/a^2 - x^2/a - x^3/3 - (2\*Log[1 - a\*x])/a^3 ✞ ☎

#### **3.12.3.1 Defintions of rubi rules used**

rule 86 
$$
\overline{\text{Int}[(a_{-}) + (b_{-})*(x_{-})*(c_{-}) + (d_{-})*(x_{-}))^{2}(n_{-})*(e_{-}) + (f_{-})*(x_{-}))^{2}(p_{-})}
$$
, x.] > Int [ExpandIntegrand[(a + b\*x)\*(c + d\*x)^n\*(e + f\*x)^p, x], x] /; Fred([a, b, c, d, e, f, n], x] && ((IntQ[n, 0] && ILtQ[p, 0]) || EqQ[p, 1]] || (IGtQ[p, 0] && (intergerQ[n] || LeQ[9\*p + 5\*(n + 2), 0] || GeQ[n + p + 1, 0] || (GeQ[n + p + 2, 0] && RationalQ[a, b, c, d, e, f)])))

rule 2009 <mark>Int[u\_, x\_Symbol] :> Simp[IntSum[u, x], x] /; SumQ[u]</mark>

rule 6676 Int  $E^{(arcTanh[(a_.),*(x_+)*(n_-))*((c_.),*(x_-))^m(m_.), x_Symb01]$  :> Int  $[(c*x)]$  $\hat{m}$ \*((1 + a\*x)<sup> $\hat{m}/2$ )/(1 - a\*x)<sup> $\hat{m}/2$ </sup>), x] /; FreeQ[{a, c, m, n}, x] & !Int</sup>  $egerQ[(n - 1)/2]$ 

#### <span id="page-533-0"></span>Maple [A] (verified)  $3.12.4$

Time =  $0.04$  (sec), antiderivative size = 32, normalized size of antiderivative = 0.94

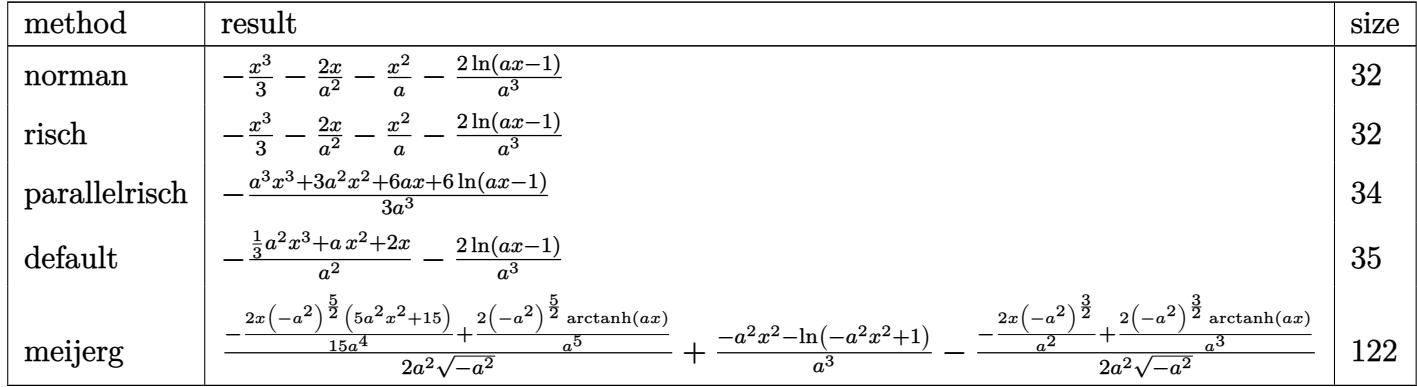

$$
input \int (a*x+1)^2/(-a^2*x^2+1)*x^2,x, method = \texttt{RETURNVERBOSE}
$$

$$
output \mid -1/3*x^3 - 2*x/a^2 - x^2/a - 2/a^3 * ln(a*x-1)
$$

#### <span id="page-533-1"></span>Fricas [A] (verification not implemented) 3.12.5

Time =  $0.25$  (sec), antiderivative size = 33, normalized size of antiderivative =  $0.97$ 

$$
\int e^{2\arctanh(ax)}x^2 dx = -\frac{a^3x^3 + 3a^2x^2 + 6ax + 6\log(ax - 1)}{3a^3}
$$

input integrate((a\*x+1)^2/(-a^2\*x^2+1)\*x^2,x, algorithm="fricas")

<span id="page-533-2"></span>output  $-1/3*(a^3*x^3 + 3*a^2*x^2 + 6*ax + 6*log(a*x - 1))/a^3$ 

## **3.12.6 Sympy [A] (verification not implemented)**

Time  $= 0.05$  (sec), antiderivative size  $= 29$ , normalized size of antiderivative  $= 0.85$ 

$$
\int e^{2 \text{arctanh}(ax)} x^2 \, dx = -\frac{x^3}{3} - \frac{x^2}{a} - \frac{2x}{a^2} - \frac{2 \log{(ax - 1)}}{a^3}
$$

✞ ☎

✝ ✆

✞ ☎

<span id="page-534-0"></span>✝ ✆

input <mark>integrate((a\*x+1)\*\*2/(-a\*\*2\*x\*\*2+1)\*x\*\*2,x)</mark>

output -x\*\*3/3 - x\*\*2/a - 2\*x/a\*\*2 - 2\*log(a\*x - 1)/a\*\*3

## **3.12.7 Maxima [A] (verification not implemented)**

Time  $= 0.18$  (sec), antiderivative size  $= 34$ , normalized size of antiderivative  $= 1.00$ 

$$
\int e^{2 \text{arctanh}(ax)} x^2 \, dx = -\frac{a^2 x^3 + 3 \, a x^2 + 6 \, x}{3 \, a^2} - \frac{2 \, \log \,(ax-1)}{a^3}
$$

✞ ☎

✝ ✆

✞ ☎

<span id="page-534-1"></span>✝ ✆

input <mark>integrate((a\*x+1)^2/(-a^2\*x^2+1)\*x^2,x, algorithm="maxima")</mark>

output -1/3\*(a^2\*x^3 + 3\*a\*x^2 + 6\*x)/a^2 - 2\*log(a\*x - 1)/a^3

#### **3.12.8 Giac [A] (verification not implemented)**

Time  $= 0.26$  (sec), antiderivative size  $= 38$ , normalized size of antiderivative  $= 1.12$ 

$$
\int e^{2 \text{arctanh}(ax)} x^2 \, dx = -\frac{a^3 x^3 + 3 \, a^2 x^2 + 6 \, a x}{3 \, a^3} - \frac{2 \, \log\left(|ax - 1|\right)}{a^3}
$$

✞ ☎

✝ ✆

✞ ☎

<span id="page-534-2"></span>✝ ✆

input <mark>integrate((a\*x+1)^2/(-a^2\*x^2+1)\*x^2,x, algorithm="giac")</mark>

output -1/3\*(a^3\*x^3 + 3\*a^2\*x^2 + 6\*a\*x)/a^3 - 2\*log(abs(a\*x - 1))/a^3

#### Mupad [B] (verification not implemented)  $3.12.9$

Time =  $0.05$  (sec), antiderivative size = 31, normalized size of antiderivative =  $0.91$ 

$$
\int e^{2 \text{arctanh}(ax)} x^2 dx = -\frac{2 \ln (a x - 1)}{a^3} - \frac{2 x}{a^2} - \frac{x^3}{3} - \frac{x^2}{a}
$$

input  $\frac{\text{int}(-\frac{x^2+4x+1)^2}{2}\cdot\frac{a^2+x^2-1}{x}}{x}$ 

output  $(2*log(a*x - 1))/a^3 - (2*x)/a^2 - x^3/3 - x^2/a$ 

#### **3.13** R  $e^{2\textbf{arctanh}(ax)}x\,dx$

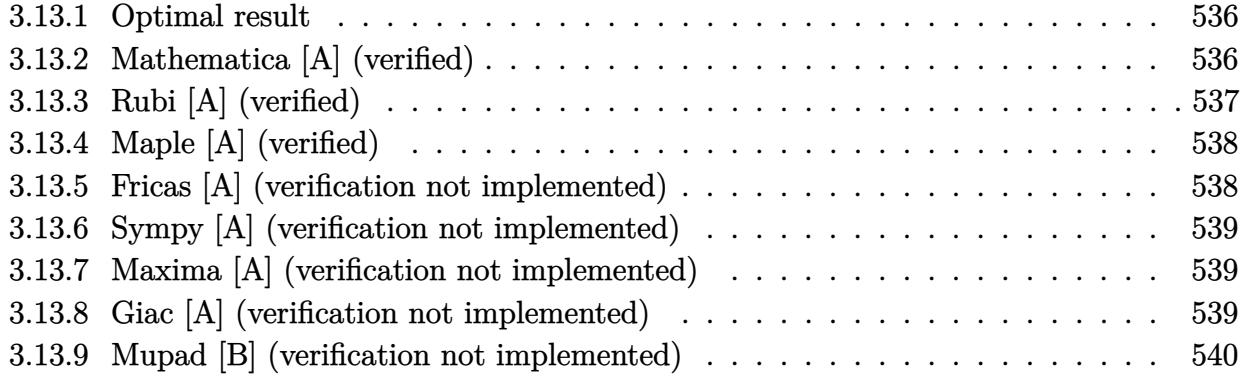

## <span id="page-536-0"></span>**3.13.1 Optimal result**

Integrand size  $= 10$ , antiderivative size  $= 26$ 

$$
\int e^{2 \text{arctanh}(ax)} x \, dx = -\frac{2x}{a} - \frac{x^2}{2} - \frac{2 \log(1 - ax)}{a^2}
$$

<span id="page-536-1"></span>✝ ✆

output -2\*x/a-1/2\*x^2-2\*ln(-a\*x+1)/a^2 ✞ ☎

# **3.13.2 Mathematica [A] (verified)**

Time  $= 0.01$  (sec), antiderivative size  $= 26$ , normalized size of antiderivative  $= 1.00$ 

$$
\int e^{2\arctanh(ax)} x \, dx = -\frac{2x}{a} - \frac{x^2}{2} - \frac{2\log(1 - ax)}{a^2}
$$

✞ ☎

 $\left( \begin{array}{cc} \text{ } & \text{ } \\ \text{ } & \text{ } \end{array} \right)$ 

✞ ☎

<span id="page-536-2"></span>✝ ✆

input Integrate[E^(2\*ArcTanh[a\*x])\*x,x]

output (-2\*x)/a - x^2/2 - (2\*Log[1 - a\*x])/a^2

# **3.13.3 Rubi [A] (verified)**

Time  $= 0.21$  (sec), antiderivative size  $= 26$ , normalized size of antiderivative  $= 1.00$ , number of steps used = 3, number of rules used = 3,  $\frac{\text{number of rules}}{\text{integral size}}$  = 0.300, Rules used = {6676, 86, 2009}

Below are the steps used by Rubi to obtain the solution. The rule number used for the transformation is given above next to the arrow. The rules definitions used are listed below.

$$
\int xe^{2 \operatorname{arctanh}(ax)} dx
$$

$$
\int \frac{6676}{1 - ax} dx
$$

$$
\int 86
$$

$$
\int \left(-\frac{2}{a(ax - 1)} - \frac{2}{a} - x\right) dx
$$

$$
\int 2009
$$

$$
-\frac{2 \log(1 - ax)}{a^2} - \frac{2x}{a} - \frac{x^2}{2}
$$

✝ ✆

✞ ☎

✝ ✆

✞ ☎

 $\left($   $\left($   $\right)$   $\left($   $\left($   $\right)$   $\left($   $\left($   $\right)$   $\left($   $\left($   $\right)$   $\left($   $\left($   $\right)$   $\left($   $\left($   $\right)$   $\left($   $\left($   $\right)$   $\left($   $\left($   $\right)$   $\left($   $\left($   $\right)$   $\left($   $\left($   $\right)$   $\left($   $\left($   $\right)$   $\left($   $\left($   $\right)$   $\left($ 

input Int[E^(2\*ArcTanh[a\*x])\*x,x] ✞ ☎

output (-2\*x)/a - x^2/2 - (2\*Log[1 - a\*x])/a^2

#### **3.13.3.1 Defintions of rubi rules used**

```
rule 86 <mark>Int[((a_.) + (b_.)*(x_))*((c_) + (d_.)*(x_))^(n_.)*((e_.) + (f_.)*(x_))^(p_</mark>
    ✞ ☎
     .), x_ :> Int [ExpandIntegrand [(a + b*x)*(c + d*x)^n*(e + f*x)^p, x], x] /;
     FreeQ[{a, b, c, d, e, f, n}, x] && ((ILtQ[n, 0] && ILtQ[p, 0]) || EqQ[p, 1
    ] || (IGtQ[p, 0] && ( !IntegerQ[n] || LeQ[9*p + 5*(n + 2), 0] || GeQ[n + p
    + 1, 0] || (GeQ[n + p + 2, 0] && RationalQ[a, b, c, d, e, f]))))
    ✝ ✆
```
rule 2009 <mark>Int[u\_, x\_Symbol] :> Simp[IntSum[u, x], x] /; SumQ[u]</mark>

rule 6676 Int  $E^{(arcTanh[(a_.),*(x_+)*(n_-))*((c_.),*(x_-))^m(m_.), x_Symb01]$  :> Int  $[(c*x)]$  $\hat{m}$ \*((1 + a\*x)<sup> $\hat{m}/(n/2)/(1 - a*x)^{n/2})$ , x] /; FreeQ[{a, c, m, n}, x] & !Int</sup>  $egerQ[(n - 1)/2]$ 

#### <span id="page-538-0"></span>Maple [A] (verified)  $3.13.4$

Time =  $0.04$  (sec), antiderivative size = 24, normalized size of antiderivative = 0.92

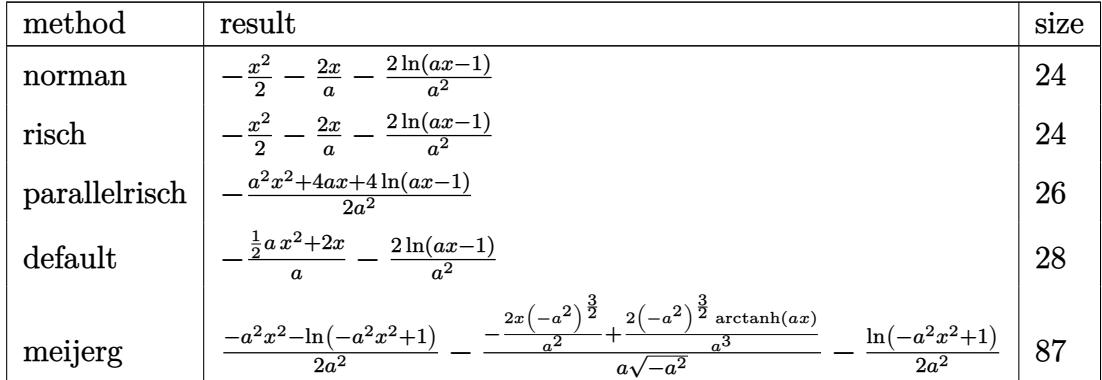

$$
input \mid int((a*x+1)^2/(-a^2*x^2+1)*x, x, method = \texttt{RETURNVERBOSE})
$$

$$
output \mid -1/2*x^2-2*x/a-2/a^2*ln(a*x-1)
$$

#### <span id="page-538-1"></span>Fricas [A] (verification not implemented) 3.13.5

Time =  $0.25$  (sec), antiderivative size = 25, normalized size of antiderivative =  $0.96$ 

$$
\int e^{2\arctanh(ax)} x \, dx = -\frac{a^2x^2 + 4ax + 4\log(ax - 1)}{2\,a^2}
$$

input integrate((a\*x+1)^2/(-a^2\*x^2+1)\*x,x, algorithm="fricas")

<span id="page-538-2"></span>output  $-1/2*(a^2*x^2 + 4*ax + 4*log(axx - 1))/a^2$ 

## **3.13.6 Sympy [A] (verification not implemented)**

Time  $= 0.05$  (sec), antiderivative size  $= 22$ , normalized size of antiderivative  $= 0.85$ 

$$
\int e^{2\arctanh(ax)}x\,dx=-\frac{x^2}{2}-\frac{2x}{a}-\frac{2\log\left(ax-1\right)}{a^2}
$$

✞ ☎

✝ ✆

✞ ☎

<span id="page-539-0"></span>✝ ✆

input <mark>integrate((a\*x+1)\*\*2/(-a\*\*2\*x\*\*2+1)\*x,x)</mark>

output -x\*\*2/2 - 2\*x/a - 2\*log(a\*x - 1)/a\*\*2

# **3.13.7 Maxima [A] (verification not implemented)**

Time  $= 0.17$  (sec), antiderivative size  $= 26$ , normalized size of antiderivative  $= 1.00$ 

$$
\int e^{2\arctanh(ax)}x\,dx=-\frac{ax^2+4\,x}{2\,a}-\frac{2\,\log\,(ax-1)}{a^2}
$$

✞ ☎

✝ ✆

✞ ☎

<span id="page-539-1"></span>✝ ✆

input <mark>integrate((a\*x+1)^2/(-a^2\*x^2+1)\*x,x, algorithm="maxima")</mark>

output -1/2\*(a\*x^2 + 4\*x)/a - 2\*log(a\*x - 1)/a^2

### **3.13.8 Giac [A] (verification not implemented)**

Time  $= 0.27$  (sec), antiderivative size  $= 30$ , normalized size of antiderivative  $= 1.15$ 

$$
\int e^{2 \text{arctanh}(ax)} x \, dx = -\frac{a^2 x^2 + 4 \, ax}{2 \, a^2} - \frac{2 \, \log\left(|ax - 1|\right)}{a^2}
$$

✞ ☎

✝ ✆

✞ ☎

<span id="page-539-2"></span>✝ ✆

input <mark>integrate((a\*x+1)^2/(-a^2\*x^2+1)\*x,x, algorithm="giac")</mark>

output -1/2\*(a^2\*x^2 + 4\*a\*x)/a^2 - 2\*log(abs(a\*x - 1))/a^2
#### Mupad [B] (verification not implemented) 3.13.9

Time = 3.41 (sec), antiderivative size = 23, normalized size of antiderivative =  $0.88$ 

$$
\int e^{2 \text{arctanh}(ax)} x \, dx = -\frac{2 \ln (a x - 1)}{a^2} - \frac{2 x}{a} - \frac{x^2}{2}
$$

input  $\int \frac{\arctan(x + 1)^2}{2} \arctan(x + 1)^2 dx$ 

output -  $(2*log(a*x - 1))/a^2 - (2*x)/a - x^2/2$ 

### $\int e^{2\textbf{arctanh}(ax)} dx$ 3.14

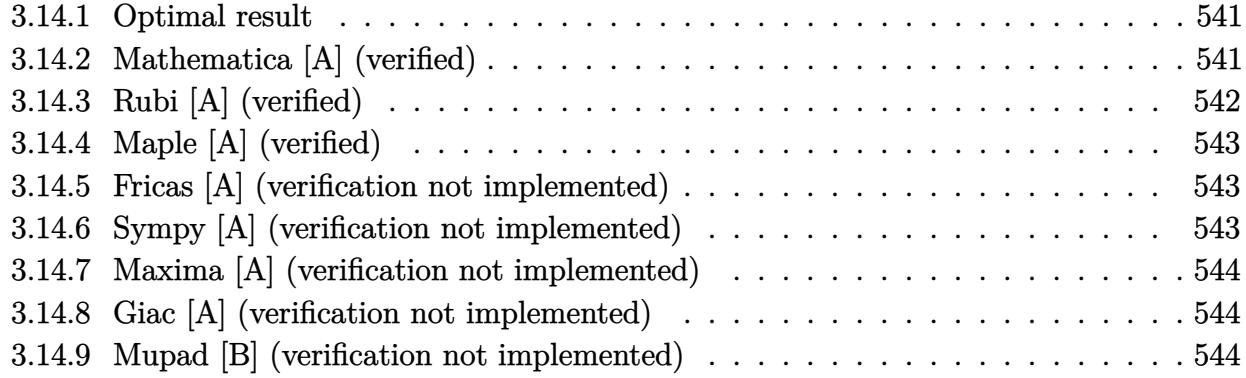

#### <span id="page-541-0"></span>3.14.1 Optimal result

Integrand size  $= 8$ , antiderivative size  $= 16$ 

$$
\int e^{2 \text{arctanh}(ax)} \, dx = -x - \frac{2 \log(1-ax)}{a}
$$

output  $\frac{-x-2*ln(-a*x+1)}{a}$ 

#### <span id="page-541-1"></span>Mathematica [A] (verified) 3.14.2

Time = 0.01 (sec), antiderivative size = 16, normalized size of antiderivative =  $1.00$ 

$$
\int e^{2\arctanh(ax)} dx = -x - \frac{2\log(1 - ax)}{a}
$$

input Integrate [E^(2\*ArcTanh [a\*x]), x]

<span id="page-541-2"></span>output  $-x - (2 * Log[1 - axx])/a$ 

## **3.14.3 Rubi [A] (verified)**

Time  $= 0.19$  (sec), antiderivative size  $= 16$ , normalized size of antiderivative  $= 1.00$ , number of steps used = 3, number of rules used = 3,  $\frac{\text{number of rules}}{\text{integral size}}$  = 0.375, Rules used = {6675, 49, 2009}

Below are the steps used by Rubi to obtain the solution. The rule number used for the transformation is given above next to the arrow. The rules definitions used are listed below.

$$
\int e^{2 \operatorname{arctanh}(ax)} dx
$$

$$
\int \frac{6675}{1 - ax} dx
$$

$$
\int \frac{49}{49}
$$

$$
\int \left(-\frac{2}{ax - 1} - 1\right) dx
$$

$$
\int \frac{2009}{a} - \frac{2 \log(1 - ax)}{a} - x
$$

✞ ☎

 $\left($   $\left($   $\right)$   $\left($   $\left($   $\right)$   $\left($   $\left($   $\right)$   $\left($   $\left($   $\right)$   $\left($   $\left($   $\right)$   $\left($   $\left($   $\right)$   $\left($   $\left($   $\right)$   $\left($   $\left($   $\right)$   $\left($   $\left($   $\right)$   $\left($   $\left($   $\right)$   $\left($   $\left($   $\right)$   $\left($   $\left($   $\right)$   $\left($ 

✝ ✆

✞ ☎

✝ ✆

<span id="page-542-0"></span>✝ ✆

$$
input | Int[E^{(2*ArcTanh[a*x]),x]
$$

output -x - (2\*Log[1 - a\*x])/a ✞ ☎

### **3.14.3.1 Defintions of rubi rules used**

rule 49 <mark>Int[((a\_.) + (b\_.)\*(x\_))^(m\_.)\*((c\_.) + (d\_.)\*(x\_))^(n\_.), x\_Symbol] :> Int</mark> ✞ ☎ [ExpandIntegrand[ $(a + b*x)^m*(c + d*x)^n$ , x], x] /; FreeQ[{a, b, c, d}, x] && IGtQ[m, 0] && IGtQ[m + n + 2, 0] ✝ ✆

rule 2009 <mark>Int[u\_, x\_Symbol] :> Simp[IntSum[u, x], x] /; SumQ[u]</mark>

rule 6675 <mark>| Int[E^(ArcTanh[(a\_.)\*(x\_)]\*(n\_)), x\_Symbol] :> Int[(1 + a\*x)^(n/2)/(1 - a\*x</mark> ✞ ☎  $)^{(n/2)}$ , x] /; FreeQ[{a, n}, x] && !IntegerQ[(n - 1)/2]

## **3.14.4 Maple [A] (verified)**

Time  $= 0.04$  (sec), antiderivative size  $= 16$ , normalized size of antiderivative  $= 1.00$ 

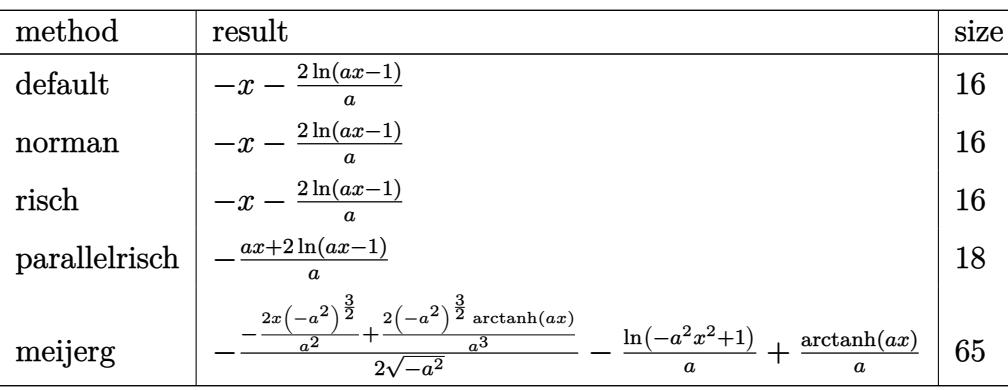

✞ ☎

✝ ✆

<span id="page-543-0"></span>✝ ✆

input <mark>int((a\*x+1)^2/(-a^2\*x^2+1),x,method=\_RETURNVERBOSE)</mark>

output <mark>-x-2/a\*ln(a\*x-1)</mark> ✞ ☎

### **3.14.5 Fricas [A] (verification not implemented)**

Time  $= 0.25$  (sec), antiderivative size  $= 17$ , normalized size of antiderivative  $= 1.06$ 

$$
\int e^{2\arctanh(ax)} dx = -\frac{ax+2\log(ax-1)}{a}
$$

✞ ☎

✝ ✆

✞ ☎

<span id="page-543-1"></span> $\left($   $\left($   $\right)$   $\left($   $\left($   $\right)$   $\left($   $\left($   $\right)$   $\left($   $\left($   $\right)$   $\left($   $\left($   $\right)$   $\left($   $\left($   $\right)$   $\left($   $\left($   $\right)$   $\left($   $\left($   $\right)$   $\left($   $\left($   $\right)$   $\left($   $\left($   $\right)$   $\left($   $\left($   $\right)$   $\left($   $\left($   $\right)$   $\left($ 

input <mark>integrate((a\*x+1)^2/(-a^2\*x^2+1),x, algorithm="fricas")</mark>

output -(a\*x + 2\*log(a\*x - 1))/a

### **3.14.6 Sympy [A] (verification not implemented)**

Time  $= 0.05$  (sec), antiderivative size  $= 12$ , normalized size of antiderivative  $= 0.75$ 

$$
\int e^{2 \operatorname{arctanh}(ax)} \, dx = -x - \frac{2 \log{(ax-1)}}{a}
$$

✞ ☎

✝ ✆

✞ ☎

<span id="page-543-2"></span>✝ ✆

input <mark>integrate((a\*x+1)\*\*2/(-a\*\*2\*x\*\*2+1),x)</mark>

output -x - 2\*log(a\*x - 1)/a

3.14. R  $e^{2 \text{arctanh}(ax)} \, dx$ 

## **3.14.7 Maxima [A] (verification not implemented)**

Time  $= 0.18$  (sec), antiderivative size  $= 15$ , normalized size of antiderivative  $= 0.94$ 

$$
\int e^{2\arctanh(ax)} dx = -x - \frac{2 \log (ax - 1)}{a}
$$

✞ ☎

 $\left( \begin{array}{cc} \text{ } & \text{ } \\ \text{ } & \text{ } \end{array} \right)$ 

✞ ☎

input <mark>integrate((a\*x+1)^2/(-a^2\*x^2+1),x, algorithm="maxima")</mark>

output -x - 2\*log(a\*x - 1)/a ✝ ✆

### <span id="page-544-0"></span>**3.14.8 Giac [A] (verification not implemented)**

Time  $= 0.26$  (sec), antiderivative size  $= 16$ , normalized size of antiderivative  $= 1.00$ 

$$
\int e^{2\arctanh(ax)} dx = -x - \frac{2 \log(|ax-1|)}{a}
$$

✞ ☎

✝ ✆

✞ ☎

<span id="page-544-1"></span> $\left($   $\left($   $\right)$   $\left($   $\left($   $\right)$   $\left($   $\left($   $\right)$   $\left($   $\left($   $\right)$   $\left($   $\left($   $\right)$   $\left($   $\left($   $\right)$   $\left($   $\left($   $\right)$   $\left($   $\left($   $\right)$   $\left($   $\left($   $\right)$   $\left($   $\left($   $\right)$   $\left($   $\left($   $\right)$   $\left($   $\left($   $\right)$   $\left($ 

input <mark>integrate((a\*x+1)^2/(-a^2\*x^2+1),x, algorithm="giac")</mark>

output -x - 2\*log(abs(a\*x - 1))/a

### **3.14.9 Mupad [B] (verification not implemented)**

Time  $= 0.03$  (sec), antiderivative size  $= 15$ , normalized size of antiderivative  $= 0.94$ 

$$
\int e^{2\arctanh(ax)} dx = -x - \frac{2 \ln (a x - 1)}{a}
$$

✝ ✆

✞ ☎

✝ ✆

 $\text{input}$   $\frac{\text{int}(-\frac{a*x + 1)^2}{2}\cdot\frac{a^2*x^2 - 1}{x}}{x}$ ✞ ☎

output <mark>– x – (2\*log(a\*x – 1))/a</mark>

# $\int \frac{e^{2\textbf{arctanh}(ax)}}{x}\,dx$ 3.15

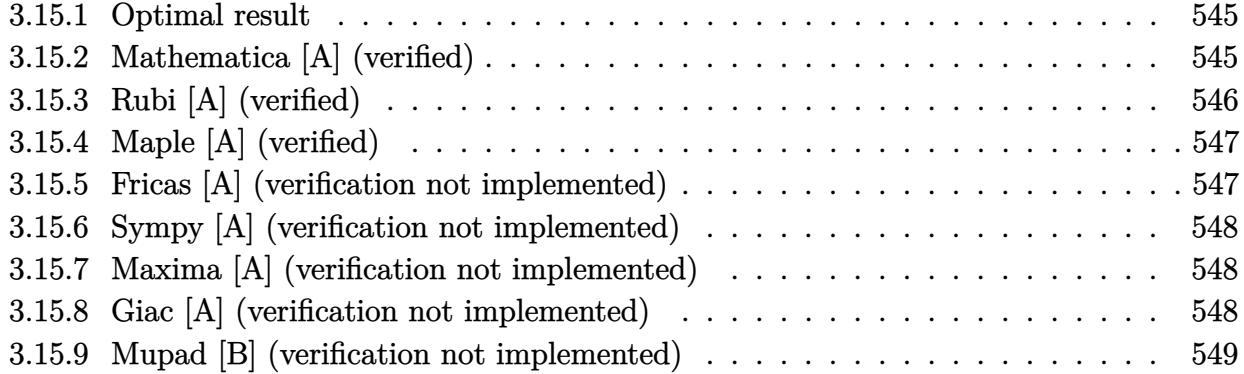

#### <span id="page-545-0"></span>3.15.1 **Optimal result**

Integrand size  $= 12$ , antiderivative size  $= 12$ 

$$
\int \frac{e^{2\arctanh(ax)}}{x} dx = \log(x) - 2\log(1 - ax)
$$

output  $\ln(x) - 2 \cdot \ln(-a \cdot x + 1)$ 

#### <span id="page-545-1"></span>3.15.2 Mathematica [A] (verified)

Time =  $0.01$  (sec), antiderivative size = 12, normalized size of antiderivative =  $1.00$ 

$$
\int \frac{e^{2\arctanh(ax)}}{x} dx = \log(x) - 2\log(1 - ax)
$$

```
input Integrate [E^(2*ArcTanh [a*x])/x, x]
```
<span id="page-545-2"></span>output  $Log[x]$  - 2\*Log[1 - a\*x]

## **3.15.3 Rubi [A] (verified)**

Time  $= 0.20$  (sec), antiderivative size  $= 12$ , normalized size of antiderivative  $= 1.00$ , number of steps used = 3, number of rules used = 3,  $\frac{\text{number of rules}}{\text{integral size}}$  = 0.250, Rules used = {6676, 86, 2009}

Below are the steps used by Rubi to obtain the solution. The rule number used for the transformation is given above next to the arrow. The rules definitions used are listed below.

$$
\int \frac{e^{2 \arctanh(ax)}}{x} dx
$$

$$
\int \frac{ax + 1}{x(1 - ax)} dx
$$

$$
\int 86
$$

$$
\int \left(\frac{1}{x} - \frac{2a}{ax - 1}\right) dx
$$

$$
\int 2009
$$

$$
\log(x) - 2\log(1 - ax)
$$

✞ ☎

 $\left($   $\left($   $\right)$   $\left($   $\left($   $\right)$   $\left($   $\left($   $\right)$   $\left($   $\left($   $\right)$   $\left($   $\left($   $\right)$   $\left($   $\left($   $\right)$   $\left($   $\left($   $\right)$   $\left($   $\left($   $\right)$   $\left($   $\left($   $\right)$   $\left($   $\left($   $\right)$   $\left($   $\left($   $\right)$   $\left($   $\left($   $\right)$   $\left($ 

✞ ☎

✝ ✆

✝ ✆

✞ ☎

✝ ✆

$$
input | Int [E^{(2*ArcTanh[a*x])/x,x]
$$

output <mark>Log[x] - 2\*Log[1 - a\*x]</mark>

### **3.15.3.1 Defintions of rubi rules used**

```
rule 86 <mark>Int[((a_.) + (b_.)*(x_))*((c_) + (d_.)*(x_))^(n_.)*((e_.) + (f_.)*(x_))^(p_</mark>
     ✞ ☎
     .), x] :> Int[ExpandIntegrand[(a + b*x)*(c + d*x)^n*(e + f*x)^p, x], x] /;
      FreeQ[{a, b, c, d, e, f, n}, x] && ((ILtQ[n, 0] && ILtQ[p, 0]) || EqQ[p, 1
     ] || (IGtQ[p, 0] && ( !IntegerQ[n] || LeQ[9*p + 5*(n + 2), 0] || GeQ[n + p
     + 1, 0] || (GeQ[n + p + 2, 0] && RationalQ[a, b, c, d, e, f]))))
```
rule 2009 <mark>Int[u\_, x\_Symbol] :> Simp[IntSum[u, x], x] /; SumQ[u]</mark>

rule 6676 Int [E^(ArcTanh [(a\_.)\*(x\_)]\*(n\_))\*((c\_.)\*(x\_))^(m\_.), x\_Symbol] :> Int [(c\*x)  $\hat{m}$ \*((1 + a\*x)<sup> $\hat{m}/(n/2)/(1 - a*x)^{n/2})$ , x] /; FreeQ[{a, c, m, n}, x] & !Int</sup> egerQ $[(n - 1)/2]$ 

#### <span id="page-547-0"></span>Maple [A] (verified)  $3.15.4$

Time =  $0.05$  (sec), antiderivative size = 12, normalized size of antiderivative = 1.00

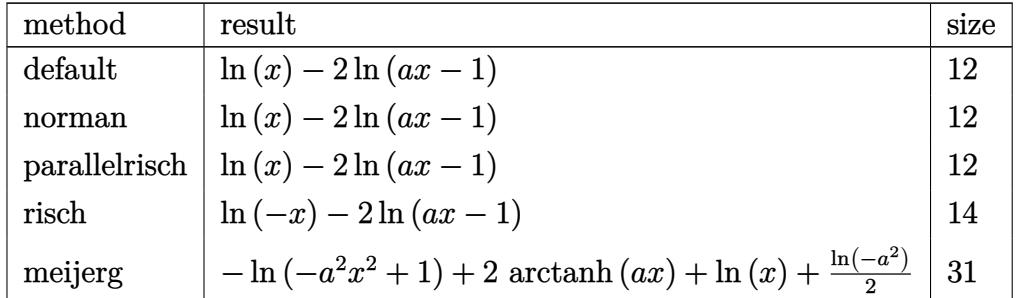

input int((a\*x+1)^2/(-a^2\*x^2+1)/x,x,method=\_RETURNVERBOSE)

output  $\ln(x) - 2 \cdot \ln(a \cdot x - 1)$ 

#### <span id="page-547-1"></span>Fricas [A] (verification not implemented) 3.15.5

Time =  $0.24$  (sec), antiderivative size = 11, normalized size of antiderivative =  $0.92$ 

$$
\int \frac{e^{2\arctanh(ax)}}{x} dx = -2 \log(ax - 1) + \log(x)
$$

input integrate((a\*x+1)^2/(-a^2\*x^2+1)/x,x, algorithm="fricas")

<span id="page-547-2"></span>output  $-2*log(ax - 1) + log(x)$ 

## **3.15.6 Sympy [A] (verification not implemented)**

Time  $= 0.08$  (sec), antiderivative size  $= 10$ , normalized size of antiderivative  $= 0.83$ 

$$
\int \frac{e^{2\arctanh(ax)}}{x} dx = \log(x) - 2\log\left(x - \frac{1}{a}\right)
$$

✞ ☎

✝ ✆

✞ ☎

<span id="page-548-0"></span>✝ ✆

input <mark>integrate((a\*x+1)\*\*2/(-a\*\*2\*x\*\*2+1)/x,x)</mark>

output  $\log(x) - 2* \log(x - 1/a)$ 

### **3.15.7 Maxima [A] (verification not implemented)**

Time  $= 0.17$  (sec), antiderivative size  $= 11$ , normalized size of antiderivative  $= 0.92$ 

$$
\int \frac{e^{2\arctanh(ax)}}{x} dx = -2 \log(ax - 1) + \log(x)
$$

✞ ☎

✝ ✆

✞ ☎

<span id="page-548-1"></span> $\left($   $\left($   $\right)$   $\left($   $\left($   $\right)$   $\left($   $\left($   $\right)$   $\left($   $\left($   $\right)$   $\left($   $\left($   $\right)$   $\left($   $\left($   $\right)$   $\left($   $\left($   $\right)$   $\left($   $\left($   $\right)$   $\left($   $\left($   $\right)$   $\left($   $\left($   $\right)$   $\left($   $\left($   $\right)$   $\left($   $\left($   $\right)$   $\left($ 

input <mark>integrate((a\*x+1)^2/(-a^2\*x^2+1)/x,x, algorithm="maxima")</mark>

output -2\*log(a\*x - 1) + log(x)

### **3.15.8 Giac [A] (verification not implemented)**

Time  $= 0.27$  (sec), antiderivative size  $= 13$ , normalized size of antiderivative  $= 1.08$ 

$$
\int \frac{e^{2\arctanh(ax)}}{x} dx = -2 \log(|ax - 1|) + \log(|x|)
$$

✞ ☎

✝ ✆

✞ ☎

<span id="page-548-2"></span>✝ ✆

input <mark>integrate((a\*x+1)^2/(-a^2\*x^2+1)/x,x, algorithm="giac")</mark>

output  $-2*log(abs(ax - 1)) + log(abs(x))$ 

#### Mupad [B] (verification not implemented)  $3.15.9$

Time = 3.40 (sec), antiderivative size = 12, normalized size of antiderivative =  $1.00$ 

$$
\int \frac{e^{2\arctanh(ax)}}{x} dx = \ln(x) - 2 \ln(3ax - 3)
$$

input  $\frac{\text{int}(-\frac{ax + 1}{2})^2}{\text{int}(-\frac{ax + 1}{2})^2}$ 

output  $\log(x)$  - 2\*log(3\*a\*x - 3)

# $\int \frac{e^{2\textbf{arctanh}(ax)}}{x^{2}}\,dx$ 3.16

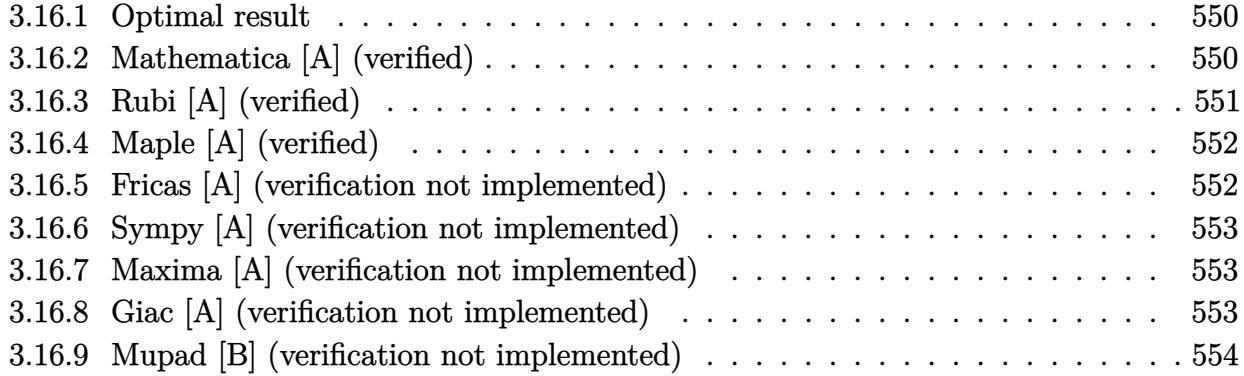

#### <span id="page-550-0"></span>3.16.1 **Optimal result**

Integrand size  $= 12$ , antiderivative size  $= 21$ 

$$
\int \frac{e^{2\arctanh(ax)}}{x^2} dx = -\frac{1}{x} + 2a \log(x) - 2a \log(1 - ax)
$$

output  $-1/x+2*a*ln(x)-2*a*ln(-a*x+1)$ 

#### <span id="page-550-1"></span>3.16.2 Mathematica [A] (verified)

Time =  $0.01$  (sec), antiderivative size = 21, normalized size of antiderivative = 1.00

$$
\int \frac{e^{2\arctanh(ax)}}{x^2} dx = -\frac{1}{x} + 2a \log(x) - 2a \log(1 - ax)
$$

input Integrate [E^(2\*ArcTanh [a\*x])/x^2,x]

<span id="page-550-2"></span>output  $-x^(-1) + 2*a*Log[x] - 2*a*Log[1 - a*x]$ 

# **3.16.3 Rubi [A] (verified)**

Time  $= 0.20$  (sec), antiderivative size  $= 21$ , normalized size of antiderivative  $= 1.00$ , number of steps used = 3, number of rules used = 3,  $\frac{\text{number of rules}}{\text{integral size}}$  = 0.250, Rules used = {6676, 86, 2009}

Below are the steps used by Rubi to obtain the solution. The rule number used for the transformation is given above next to the arrow. The rules definitions used are listed below.

$$
\int \frac{e^{2\arctanh(ax)}}{x^2} dx
$$
  

$$
\int \frac{ax + 1}{x^2(1 - ax)} dx
$$
  

$$
\int 86
$$
  

$$
\int \left(-\frac{2a^2}{ax - 1} + \frac{2a}{x} + \frac{1}{x^2}\right) dx
$$
  

$$
\int 2009
$$
  

$$
2a \log(x) - 2a \log(1 - ax) - \frac{1}{x}
$$

✞ ☎

 $\left($   $\left($   $\right)$   $\left($   $\left($   $\right)$   $\left($   $\left($   $\right)$   $\left($   $\left($   $\right)$   $\left($   $\left($   $\right)$   $\left($   $\left($   $\right)$   $\left($   $\left($   $\right)$   $\left($   $\left($   $\right)$   $\left($   $\left($   $\right)$   $\left($   $\left($   $\right)$   $\left($   $\left($   $\right)$   $\left($   $\left($   $\right)$   $\left($ 

✞ ☎

✝ ✆

✞ ☎

✝ ✆

$$
input | Int [E^{(2*Arctanh[a*x])/x^2,x]
$$

output  $-x^(-1) + 2*a*Log[x] - 2*a*Log[1 - a*x]$ 

### **3.16.3.1 Defintions of rubi rules used**

rule 86 
$$
\overline{\text{Int}[(a_{-}) + (b_{-})*(x_{-})*(c_{-}) + (d_{-})*(x_{-}))^{2}(n_{-})*(e_{-}) + (f_{-})*(x_{-}))^{2}(p_{-})}
$$
  
.), x\_{-} : that [ExpondIntegrand[(a + b\*x)\*(c + d\*x)^n\*(e + f\*x)^p, x], x] /;  
FreeQ[fa, b, c, d, e, f, n], x] && ((IntQ[n, 0] && ItQ[p, 0]) || EqQ[p, 1  
]] || (IGtQ[p, 0] && (integerQ[n] || LeQ[9\*p + 5\*(n + 2), 0] || GeQ[n + p + 1, 0] || (GeQ[n + p + 2, 0] && RationalQ[a, b, c, d, e, f)])))

rule 2009 <mark>Int[u\_, x\_Symbol] :> Simp[IntSum[u, x], x] /; SumQ[u]</mark>

#### 3.16. R  $\frac{e^{2 \text{arctanh}(ax)}}{x^2} dx$

rule 6676 <mark>Int[E^(ArcTanh[(a\_.)\*(x\_)]\*(n\_))\*((c\_.)\*(x\_))^(m\_.), x\_Symbol] :> Int[(c\*x)</mark> ✞ ☎  $\hat{m}$ \*((1 + a\*x)^(n/2)/(1 - a\*x)^(n/2)), x] /; FreeQ[{a, c, m, n}, x] && !Int  $egerQ[(n - 1)/2]$ 

# **3.16.4 Maple [A] (verified)**

Time  $= 0.05$  (sec), antiderivative size  $= 21$ , normalized size of antiderivative  $= 1.00$ 

<span id="page-552-0"></span>✝ ✆

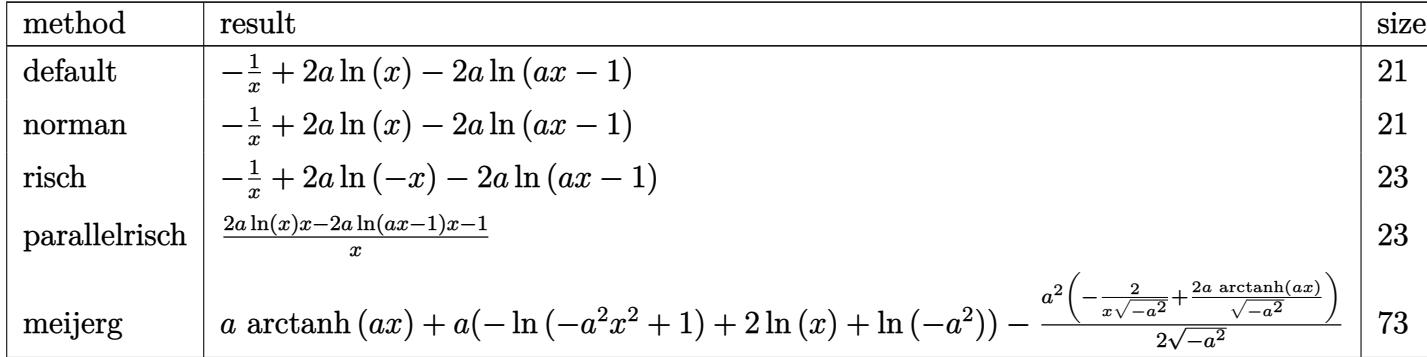

input <mark>| int((a\*x+1)^2/(-a^2\*x^2+1)/x^2,x,method=\_RETURNVERBOSE)</mark> ✞ ☎

output <mark>-1/x+2\*a\*ln(x)-2\*a\*ln(a\*x-1)</mark> ✞ ☎

## **3.16.5 Fricas [A] (verification not implemented)**

Time  $= 0.25$  (sec), antiderivative size  $= 23$ , normalized size of antiderivative  $= 1.10$ 

$$
\int \frac{e^{2\arctanh(ax)}}{x^2} dx = -\frac{2 ax \log(ax-1) - 2 ax \log(x) + 1}{x}
$$

✞ ☎

 $\left($   $\left($   $\right)$   $\left($   $\left($   $\right)$   $\left($   $\left($   $\right)$   $\left($   $\left($   $\right)$   $\left($   $\left($   $\right)$   $\left($   $\left($   $\right)$   $\left($   $\left($   $\right)$   $\left($   $\left($   $\right)$   $\left($   $\left($   $\right)$   $\left($   $\left($   $\right)$   $\left($   $\left($   $\right)$   $\left($   $\left($   $\right)$   $\left($ 

✞ ☎

<span id="page-552-2"></span>✝ ✆

✝ ✆

<span id="page-552-1"></span>✝ ✆

input <mark>integrate((a\*x+1)^2/(-a^2\*x^2+1)/x^2,x, algorithm="fricas")</mark>

output -(2\*a\*x\*log(a\*x - 1) - 2\*a\*x\*log(x) + 1)/x

## **3.16.6 Sympy [A] (verification not implemented)**

Time  $= 0.09$  (sec), antiderivative size  $= 17$ , normalized size of antiderivative  $= 0.81$ 

$$
\int \frac{e^{2\arctanh(ax)}}{x^2} dx = -2a \left( -\log(x) + \log\left(x - \frac{1}{a}\right) \right) - \frac{1}{x}
$$

✞ ☎

✝ ✆

✞ ☎

<span id="page-553-0"></span>✝ ✆

input <mark>integrate((a\*x+1)\*\*2/(-a\*\*2\*x\*\*2+1)/x\*\*2,x)</mark>

output  $-2*a*(-\log(x) + \log(x - 1/a)) - 1/x$ 

# **3.16.7 Maxima [A] (verification not implemented)**

Time  $= 0.18$  (sec), antiderivative size  $= 20$ , normalized size of antiderivative  $= 0.95$ 

$$
\int \frac{e^{2\arctanh(ax)}}{x^2} dx = -2 a \log(ax - 1) + 2 a \log(x) - \frac{1}{x}
$$

✞ ☎

✝ ✆

✞ ☎

<span id="page-553-1"></span> $\left($   $\left($   $\right)$   $\left($   $\left($   $\right)$   $\left($   $\left($   $\right)$   $\left($   $\left($   $\right)$   $\left($   $\left($   $\right)$   $\left($   $\left($   $\right)$   $\left($   $\left($   $\right)$   $\left($   $\left($   $\right)$   $\left($   $\left($   $\right)$   $\left($   $\left($   $\right)$   $\left($   $\left($   $\right)$   $\left($   $\left($   $\right)$   $\left($ 

input <mark>integrate((a\*x+1)^2/(-a^2\*x^2+1)/x^2,x, algorithm="maxima")</mark>

output -2\*a\*log(a\*x - 1) + 2\*a\*log(x) - 1/x

### **3.16.8 Giac [A] (verification not implemented)**

Time  $= 0.26$  (sec), antiderivative size  $= 22$ , normalized size of antiderivative  $= 1.05$ 

$$
\int \frac{e^{2\arctanh(ax)}}{x^2} dx = -2 a \log(|ax-1|) + 2 a \log(|x|) - \frac{1}{x}
$$

✞ ☎

✝ ✆

✞ ☎

<span id="page-553-2"></span>✝ ✆

input <mark>integrate((a\*x+1)^2/(-a^2\*x^2+1)/x^2,x, algorithm="giac")</mark>

output -2\*a\*log(abs(a\*x - 1)) + 2\*a\*log(abs(x)) - 1/x

#### Mupad [B] (verification not implemented) 3.16.9

Time = 3.40 (sec), antiderivative size = 16, normalized size of antiderivative =  $0.76$ 

$$
\int \frac{e^{2\arctanh(ax)}}{x^2} dx = 4 a \operatorname{atanh}(2 a x - 1) - \frac{1}{x}
$$

input  $\int \frac{\sinh(-\left(\frac{1}{2}x + 1\right)^2)}{1 + 1} \cdot \frac{x^2 + \frac{1}{2}x^2 + \frac{1}{2}x^2 - 1)}{x^2 + 1}$ 

output  $4*$ a $*$ atanh $(2*$ a $*$ x - 1) - 1/x

### **3.17**  $e^{2\textbf{arctanh}(ax)}$  $\frac{d}{dx^3}dx$

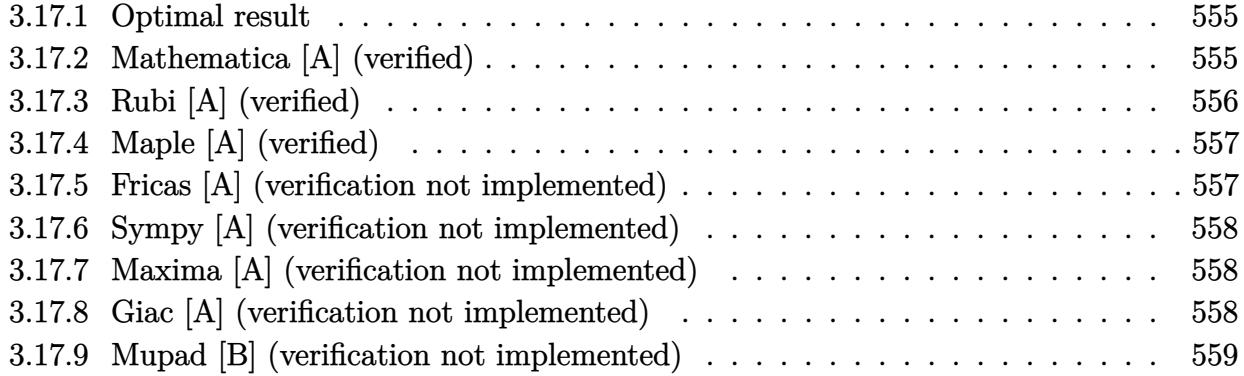

### <span id="page-555-0"></span>**3.17.1 Optimal result**

Integrand size  $= 12$ , antiderivative size  $= 33$ 

$$
\int \frac{e^{2\arctanh(ax)}}{x^3} dx = -\frac{1}{2x^2} - \frac{2a}{x} + 2a^2 \log(x) - 2a^2 \log(1 - ax)
$$

✞ ☎

<span id="page-555-1"></span>✝ ✆

output -1/2/x^2-2\*a/x+2\*a^2\*ln(x)-2\*a^2\*ln(-a\*x+1)

## **3.17.2 Mathematica [A] (verified)**

Time  $= 0.01$  (sec), antiderivative size  $= 33$ , normalized size of antiderivative  $= 1.00$ 

$$
\int \frac{e^{2 \text{arctanh}(ax)}}{x^3} \, dx = -\frac{1}{2x^2} - \frac{2a}{x} + 2a^2 \log(x) - 2a^2 \log(1 - ax)
$$

✞ ☎

✞ ☎

<span id="page-555-2"></span>✝ ✆

input Integrate[E^(2\*ArcTanh[a\*x])/x^3,x]  $\left($   $\left($   $\right)$   $\left($   $\left($   $\right)$   $\left($   $\left($   $\right)$   $\left($   $\left($   $\right)$   $\left($   $\left($   $\right)$   $\left($   $\left($   $\right)$   $\left($   $\left($   $\right)$   $\left($   $\left($   $\right)$   $\left($   $\left($   $\right)$   $\left($   $\left($   $\right)$   $\left($   $\left($   $\right)$   $\left($   $\left($   $\right)$   $\left($ 

output  $-1/2*1/x^2$  -  $(2*a)/x$  +  $2*a^2*Log[x]$  -  $2*a^2*Log[1 - axx]$ 

# **3.17.3 Rubi [A] (verified)**

Time  $= 0.22$  (sec), antiderivative size  $= 33$ , normalized size of antiderivative  $= 1.00$ , number of steps used = 3, number of rules used = 3,  $\frac{\text{number of rules}}{\text{integral size}}$  = 0.250, Rules used = {6676, 86, 2009}

Below are the steps used by Rubi to obtain the solution. The rule number used for the transformation is given above next to the arrow. The rules definitions used are listed below.

$$
\int \frac{e^{2\arctanh(ax)}}{x^3} dx
$$
  

$$
\int \frac{6676}{x^3(1 - ax)} dx
$$
  

$$
\int 86
$$
  

$$
\int \left(-\frac{2a^3}{ax - 1} + \frac{2a^2}{x} + \frac{2a}{x^2} + \frac{1}{x^3}\right) dx
$$
  

$$
\int 2009
$$
  

$$
2a^2 \log(x) - 2a^2 \log(1 - ax) - \frac{2a}{x} - \frac{1}{2x^2}
$$

✞ ☎

 $\left($   $\left($   $\right)$   $\left($   $\left($   $\right)$   $\left($   $\left($   $\right)$   $\left($   $\left($   $\right)$   $\left($   $\left($   $\right)$   $\left($   $\left($   $\right)$   $\left($   $\left($   $\right)$   $\left($   $\left($   $\right)$   $\left($   $\left($   $\right)$   $\left($   $\left($   $\right)$   $\left($   $\left($   $\right)$   $\left($   $\left($   $\right)$   $\left($ 

✞ ☎

✝ ✆

✞ ☎

✝ ✆

input <mark>Int[E^(2\*ArcTanh[a\*x])/x^3,x]</mark>

output -1/2\*1/x^2 - (2\*a)/x + 2\*a^2\*Log[x] - 2\*a^2\*Log[1 - a\*x]

### **3.17.3.1 Defintions of rubi rules used**

rule 86 
$$
\overline{\text{Int}[(a_{-}) + (b_{-})*(x_{-})*(c_{-}) + (d_{-})*(x_{-}))^{2}(n_{-})*(e_{-}) + (f_{-})*(x_{-}))^{2}(p_{-})}
$$
  
.), x\_{-} : that [ExpondIntegrand[(a + b\*x)\*(c + d\*x)^n\*(e + f\*x)^p, x], x] /;  
FreeQ[fa, b, c, d, e, f, n], x] && ((IntQ[n, 0] && ItQ[p, 0]) || EqQ[p, 1  
]] || (IGtQ[p, 0] && (integerQ[n] || LeQ[9\*p + 5\*(n + 2), 0] || GeQ[n + p + 1, 0] || (GeQ[n + p + 2, 0] && RationalQ[a, b, c, d, e, f)])))

rule 2009 <mark>Int[u\_, x\_Symbol] :> Simp[IntSum[u, x], x] /; SumQ[u]</mark>

#### $3.17.$  $\frac{e^{2 \text{arctanh}(ax)}}{x^3} dx$

rule 6676 Int  $[E^{(arcTanh[(a_.),*(x_+)*(n_-))*(c_.),*(x_-))^(m_-), x_Symb01]$  :> Int  $[(c*x)]$  $\hat{m}$ \*((1 + a\*x)<sup> $\hat{m}/(n/2)/(1 - a*x)^{n/2})$ , x] /; FreeQ[{a, c, m, n}, x] & !Int</sup> egerQ $[(n - 1)/2]$ 

#### <span id="page-557-0"></span>Maple [A] (verified)  $3.17.4$

Time =  $0.07$  (sec), antiderivative size = 30, normalized size of antiderivative = 0.91

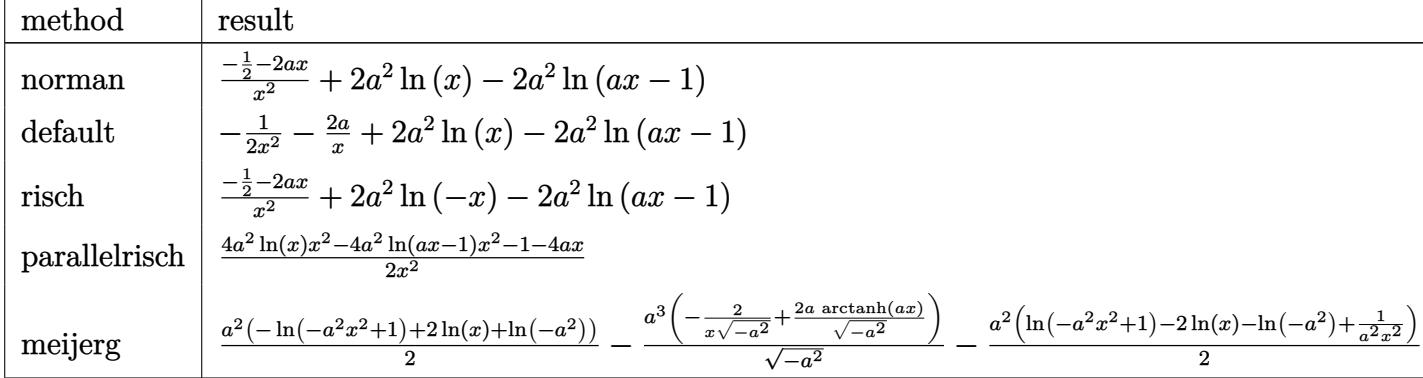

input int((a\*x+1)^2/(-a^2\*x^2+1)/x^3,x,method=\_RETURNVERBOSE)

$$
output | (-1/2-2*ax)(x^2+2*a^2*ln(x)-2*a^2*ln(a*x-1))
$$

#### <span id="page-557-1"></span>3.17.5 Fricas [A] (verification not implemented)

Time =  $0.26$  (sec), antiderivative size = 35, normalized size of antiderivative = 1.06

$$
\int \frac{e^{2\arctanh(ax)}}{x^3} dx = -\frac{4 a^2 x^2 \log (ax - 1) - 4 a^2 x^2 \log (x) + 4 ax + 1}{2 x^2}
$$

input integrate((a\*x+1)^2/(-a^2\*x^2+1)/x^3,x, algorithm="fricas")

<span id="page-557-2"></span>output  $-1/2*(4*a^2*x^2*log(a*x - 1) - 4*a^2*x^2*log(x) + 4*ax + 1)/x^2$ 

3.17. 
$$
\int \frac{e^{2\arctanh(ax)}}{x^3} dx
$$

## **3.17.6 Sympy [A] (verification not implemented)**

Time  $= 0.10$  (sec), antiderivative size  $= 27$ , normalized size of antiderivative  $= 0.82$ 

$$
\int \frac{e^{2\arctanh(ax)}}{x^3} dx = -2a^2 \left(-\log(x) + \log\left(x - \frac{1}{a}\right)\right) - \frac{4ax + 1}{2x^2}
$$

✞ ☎

✝ ✆

✞ ☎

<span id="page-558-0"></span>✝ ✆

input <mark>integrate((a\*x+1)\*\*2/(-a\*\*2\*x\*\*2+1)/x\*\*3,x)</mark>

output <mark>-2\*a\*\*2\*(-log(x) + log(x - 1/a)) - (4\*a\*x + 1)/(2\*x\*\*2)</mark>

### **3.17.7 Maxima [A] (verification not implemented)**

Time  $= 0.18$  (sec), antiderivative size  $= 30$ , normalized size of antiderivative  $= 0.91$ 

$$
\int \frac{e^{2 \arctanh(ax)}}{x^3} dx = -2 a^2 \log (ax - 1) + 2 a^2 \log (x) - \frac{4 ax + 1}{2 x^2}
$$

✞ ☎

✝ ✆

✞ ☎

<span id="page-558-1"></span> $\left($   $\left($   $\right)$   $\left($   $\left($   $\right)$   $\left($   $\left($   $\right)$   $\left($   $\left($   $\right)$   $\left($   $\left($   $\right)$   $\left($   $\left($   $\right)$   $\left($   $\left($   $\right)$   $\left($   $\left($   $\right)$   $\left($   $\left($   $\right)$   $\left($   $\left($   $\right)$   $\left($   $\left($   $\right)$   $\left($   $\left($   $\right)$   $\left($ 

input <mark>integrate((a\*x+1)^2/(-a^2\*x^2+1)/x^3,x, algorithm="maxima")</mark>

output -2\*a^2\*log(a\*x - 1) + 2\*a^2\*log(x) - 1/2\*(4\*a\*x + 1)/x^2

### **3.17.8 Giac [A] (verification not implemented)**

Time  $= 0.26$  (sec), antiderivative size  $= 32$ , normalized size of antiderivative  $= 0.97$ 

$$
\int \frac{e^{2 \arctanh(ax)}}{x^3} dx = -2 a^2 \log(|ax - 1|) + 2 a^2 \log(|x|) - \frac{4 ax + 1}{2 x^2}
$$

✞ ☎

✝ ✆

✞ ☎

<span id="page-558-2"></span>✝ ✆

input <mark>integrate((a\*x+1)^2/(-a^2\*x^2+1)/x^3,x, algorithm="giac")</mark>

output <mark>-2\*a^2\*log(abs(a\*x - 1)) + 2\*a^2\*log(abs(x)) - 1/2\*(4\*a\*x + 1)/x^2</mark>

#### Mupad [B] (verification not implemented) 3.17.9

Time = 3.61 (sec), antiderivative size = 24, normalized size of antiderivative =  $0.73$ 

$$
\int \frac{e^{2\arctanh(ax)}}{x^3} dx = 4 a^2 \operatorname{atanh}(2 a x - 1) - \frac{2 a x + \frac{1}{2}}{x^2}
$$

input  $\frac{1}{\ln t}(-\frac{a*x + 1}{2}/(x^3*(a^2*x^2 - 1)),x)$ 

output  $4*a^2*atanh(2*a*x - 1) - (2*a*x + 1/2)/x^2$ 

# $\int \frac{e^{2\textbf{arctanh}(ax)}}{x^{4}}\,dx$ 3.18

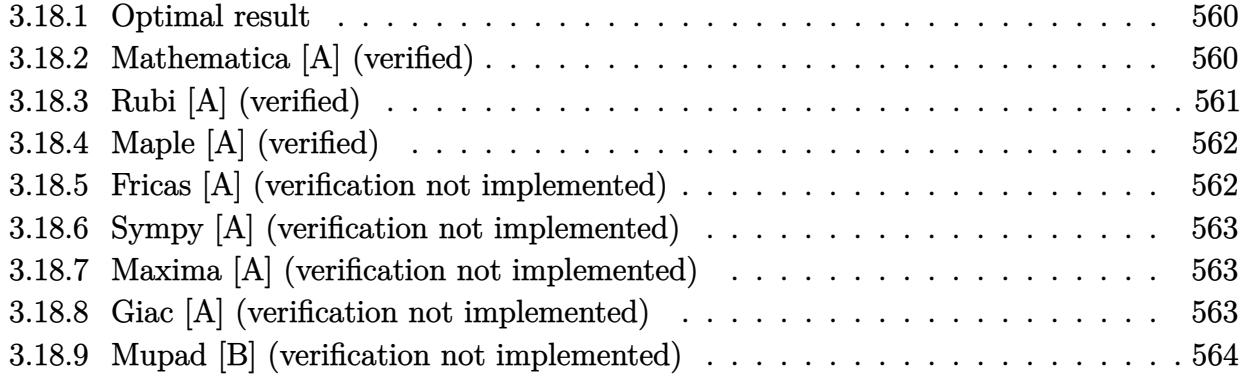

#### <span id="page-560-0"></span>**Optimal result** 3.18.1

Integrand size  $= 12$ , antiderivative size  $= 41$ 

$$
\int \frac{e^{2 \arctanh(ax)}}{x^4} \, dx = -\frac{1}{3x^3} - \frac{a}{x^2} - \frac{2a^2}{x} + 2a^3 \log(x) - 2a^3 \log(1 - ax)
$$

output  $-1/3/x^3-a/x^2-2*a^2/x+2*a^3*ln(x)-2*a^3*ln(-a*x+1)$ 

#### <span id="page-560-1"></span>3.18.2 Mathematica [A] (verified)

Time =  $0.01$  (sec), antiderivative size = 41, normalized size of antiderivative = 1.00

$$
\int \frac{e^{2 \text{arctanh}(ax)}}{x^4}\,dx=-\frac{1}{3x^3}-\frac{a}{x^2}-\frac{2a^2}{x}+2a^3\log(x)-2a^3\log(1-ax)
$$

input Integrate [E^(2\*ArcTanh [a\*x])/x^4,x]

<span id="page-560-2"></span>output  $-1/3*1/x^3 - a/x^2 - (2*a^2)/x + 2*a^3*Log[x] - 2*a^3*Log[1 - a*x]$ 

## **3.18.3 Rubi [A] (verified)**

Time  $= 0.23$  (sec), antiderivative size  $= 41$ , normalized size of antiderivative  $= 1.00$ , number of steps used = 3, number of rules used = 3,  $\frac{\text{number of rules}}{\text{integral size}}$  = 0.250, Rules used = {6676, 86, 2009}

Below are the steps used by Rubi to obtain the solution. The rule number used for the transformation is given above next to the arrow. The rules definitions used are listed below.

$$
\int \frac{e^{2 \arctanh(ax)}}{x^4} dx
$$
  
\n
$$
\int \frac{ax + 1}{x^4(1 - ax)} dx
$$
  
\n
$$
\int 86
$$
  
\n
$$
\int \left(-\frac{2a^4}{ax - 1} + \frac{2a^3}{x} + \frac{2a^2}{x^2} + \frac{2a}{x^3} + \frac{1}{x^4}\right) dx
$$
  
\n
$$
\int 2009
$$
  
\n
$$
2a^3 \log(x) - 2a^3 \log(1 - ax) - \frac{2a^2}{x} - \frac{a}{x^2} - \frac{1}{3x^3}
$$

✞ ☎

 $\left($   $\left($   $\right)$   $\left($   $\left($   $\right)$   $\left($   $\left($   $\right)$   $\left($   $\left($   $\right)$   $\left($   $\left($   $\right)$   $\left($   $\left($   $\right)$   $\left($   $\left($   $\right)$   $\left($   $\left($   $\right)$   $\left($   $\left($   $\right)$   $\left($   $\left($   $\right)$   $\left($   $\left($   $\right)$   $\left($   $\left($   $\right)$   $\left($ 

✞ ☎

✝ ✆

✞ ☎

✝ ✆

input Int[E^(2\*ArcTanh[a\*x])/x^4,x]

output -1/3\*1/x^3 - a/x^2 - (2\*a^2)/x + 2\*a^3\*Log[x] - 2\*a^3\*Log[1 - a\*x]

### **3.18.3.1 Defintions of rubi rules used**

```
rule 86 <mark>Int[((a_.) + (b_.)*(x_))*((c_) + (d_.)*(x_))^(n_.)*((e_.) + (f_.)*(x_))^(p_</mark>
    ✞ ☎
     .), x_ :> Int [ExpandIntegrand [(a + b*x)*(c + d*x)^n*(e + f*x)^p, x], x] /;
     FreeQ[{a, b, c, d, e, f, n}, x] && ((ILtQ[n, 0] && ILtQ[p, 0]) || EqQ[p, 1
    ] || (IGtQ[p, 0] && ( !IntegerQ[n] || LeQ[9*p + 5*(n + 2), 0] || GeQ[n + p
    + 1, 0] || (GeQ[n + p + 2, 0] & RationalQ[a, b, c, d, e, f]))))
    ✝ ✆
```
rule 2009 <mark>Int[u\_, x\_Symbol] :> Simp[IntSum[u, x], x] /; SumQ[u]</mark>

#### 3.18. R  $\frac{e^{2 \text{arctanh}(ax)}}{x^4} dx$

rule 6676 <mark>Int[E^(ArcTanh[(a\_.)\*(x\_)]\*(n\_))\*((c\_.)\*(x\_))^(m\_.), x\_Symbol] :> Int[(c\*x)</mark> ✞ ☎  $\hat{m}$ \*((1 + a\*x)^(n/2)/(1 - a\*x)^(n/2)), x] /; FreeQ[{a, c, m, n}, x] && !Int  $egerQ[(n - 1)/2]$ 

# **3.18.4 Maple [A] (verified)**

Time  $= 0.07$  (sec), antiderivative size  $= 38$ , normalized size of antiderivative  $= 0.93$ 

<span id="page-562-0"></span>✝ ✆

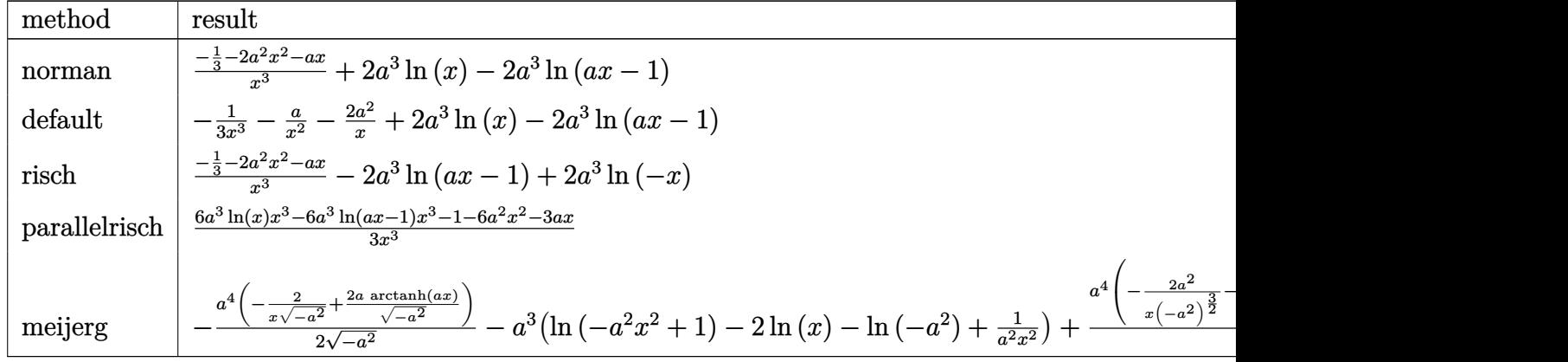

input <mark>| int((a\*x+1)^2/(-a^2\*x^2+1)/x^4,x,method=\_RETURNVERBOSE)</mark>

output (-1/3-2\*a^2\*x^2-a\*x)/x^3+2\*a^3\*ln(x)-2\*a^3\*ln(a\*x-1)

## **3.18.5 Fricas [A] (verification not implemented)**

Time  $= 0.25$  (sec), antiderivative size  $= 43$ , normalized size of antiderivative  $= 1.05$ 

$$
\int \frac{e^{2 \text{arctanh}(ax)}}{x^4} \, dx = -\frac{6 \, a^3 x^3 \log{(ax-1)} - 6 \, a^3 x^3 \log{(x)} + 6 \, a^2 x^2 + 3 \, ax + 1}{3 \, x^3}
$$

 $\left($   $\left($   $\right)$   $\left($   $\left($   $\right)$   $\left($   $\left($   $\right)$   $\left($   $\left($   $\right)$   $\left($   $\left($   $\right)$   $\left($   $\left($   $\right)$   $\left($   $\left($   $\right)$   $\left($   $\left($   $\right)$   $\left($   $\left($   $\right)$   $\left($   $\left($   $\right)$   $\left($   $\left($   $\right)$   $\left($   $\left($   $\right)$   $\left($ 

<span id="page-562-2"></span>✝ ✆

✞ ☎

 $\left($   $\left($   $\right)$   $\left($   $\left($   $\right)$   $\left($   $\left($   $\right)$   $\left($   $\left($   $\right)$   $\left($   $\left($   $\right)$   $\left($   $\left($   $\right)$   $\left($   $\left($   $\right)$   $\left($   $\left($   $\right)$   $\left($   $\left($   $\right)$   $\left($   $\left($   $\right)$   $\left($   $\left($   $\right)$   $\left($   $\left($   $\right)$   $\left($ 

✞ ☎

<span id="page-562-1"></span>✝ ✆

input <mark>integrate((a\*x+1)^2/(-a^2\*x^2+1)/x^4,x, algorithm="fricas")</mark> ✞ ☎

output <mark>-1/3\*(6\*a^3\*x^3\*log(a\*x - 1) - 6\*a^3\*x^3\*log(x) + 6\*a^2\*x^2 + 3\*a\*x + 1)/x</mark> ✞ ☎ ^3

### **3.18.6 Sympy [A] (verification not implemented)**

Time  $= 0.12$  (sec), antiderivative size  $= 36$ , normalized size of antiderivative  $= 0.88$ 

$$
\int \frac{e^{2 \arctanh(ax)}}{x^4} dx = -2a^3 \left( -\log(x) + \log\left(x - \frac{1}{a}\right) \right) - \frac{6a^2x^2 + 3ax + 1}{3x^3}
$$

✞ ☎

✝ ✆

✞ ☎

<span id="page-563-0"></span>✝ ✆

input <mark>integrate((a\*x+1)\*\*2/(-a\*\*2\*x\*\*2+1)/x\*\*4,x)</mark>

output <mark>-2\*a\*\*3\*(-log(x) + log(x - 1/a)) - (6\*a\*\*2\*x\*\*2 + 3\*a\*x + 1)/(3\*x\*\*3)</mark>

### **3.18.7 Maxima [A] (verification not implemented)**

Time  $= 0.18$  (sec), antiderivative size  $= 38$ , normalized size of antiderivative  $= 0.93$ 

$$
\int \frac{e^{2\arctanh(ax)}}{x^4} dx = -2 a^3 \log (ax - 1) + 2 a^3 \log (x) - \frac{6 a^2 x^2 + 3 ax + 1}{3 x^3}
$$

✞ ☎

✝ ✆

✞ ☎

<span id="page-563-1"></span> $\left($   $\left($   $\right)$   $\left($   $\left($   $\right)$   $\left($   $\left($   $\right)$   $\left($   $\left($   $\right)$   $\left($   $\left($   $\right)$   $\left($   $\left($   $\right)$   $\left($   $\left($   $\right)$   $\left($   $\left($   $\right)$   $\left($   $\left($   $\right)$   $\left($   $\left($   $\right)$   $\left($   $\left($   $\right)$   $\left($   $\left($   $\right)$   $\left($ 

input <mark>integrate((a\*x+1)^2/(-a^2\*x^2+1)/x^4,x, algorithm="maxima")</mark>

output <mark>-2\*a^3\*log(a\*x - 1) + 2\*a^3\*log(x) - 1/3\*(6\*a^2\*x^2 + 3\*a\*x + 1)/x^3</mark>

### **3.18.8 Giac [A] (verification not implemented)**

Time  $= 0.26$  (sec), antiderivative size  $= 40$ , normalized size of antiderivative  $= 0.98$ 

$$
\int \frac{e^{2 \operatorname{arctanh}(ax)}}{x^4} dx = -2 a^3 \log(|ax - 1|) + 2 a^3 \log(|x|) - \frac{6 a^2 x^2 + 3 ax + 1}{3 x^3}
$$

✞ ☎

✝ ✆

<span id="page-563-2"></span> $\left($   $\left($   $\right)$   $\left($   $\left($   $\right)$   $\left($   $\left($   $\right)$   $\left($   $\left($   $\right)$   $\left($   $\left($   $\right)$   $\left($   $\left($   $\right)$   $\left($   $\left($   $\right)$   $\left($   $\left($   $\right)$   $\left($   $\left($   $\right)$   $\left($   $\left($   $\right)$   $\left($   $\left($   $\right)$   $\left($   $\left($   $\right)$   $\left($ 

input <mark>integrate((a\*x+1)^2/(-a^2\*x^2+1)/x^4,x, algorithm="giac")</mark>

output <mark>-2\*a^3\*log(abs(a\*x - 1)) + 2\*a^3\*log(abs(x)) - 1/3\*(6\*a^2\*x^2 + 3\*a\*x + 1)</mark> ✞ ☎  $/x^3$ 

3.18. 
$$
\int \frac{e^{2 \arctanh(ax)}}{x^4} dx
$$

#### Mupad [B] (verification not implemented) 3.18.9

Time =  $0.06$  (sec), antiderivative size = 31, normalized size of antiderivative =  $0.76$ 

$$
\int \frac{e^{2 \operatorname{arctanh}(ax)}}{x^4} \, dx = 4 \, a^3 \operatorname{atanh}(2 \, a \, x - 1) - \frac{2 \, a^2 \, x^2 + a \, x + \frac{1}{3}}{x^3}
$$

input  $\int \frac{\sinh(-\left(a*x + 1\right)^2)}{x^4 + \left(a^2x^2 - 1\right),x}$ 

output  $4*a^3*atanh(2*ax - 1) - (a*x + 2*a^2*x^2 + 1/3)/x^3$ 

### **3.19** R  $e^{3\textbf{arctanh}(ax)}x^2\,dx$

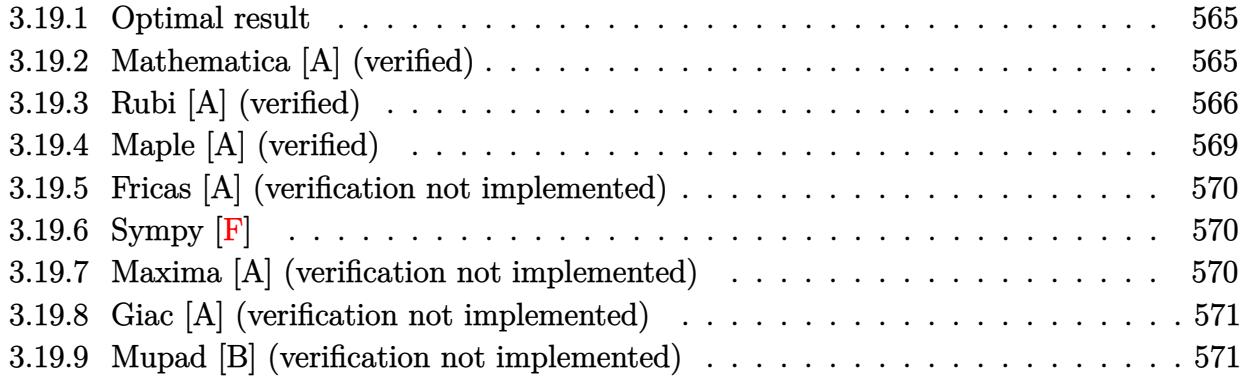

## <span id="page-565-0"></span>**3.19.1 Optimal result**

Integrand size  $= 12$ , antiderivative size  $= 92$ 

$$
\int e^{3 \operatorname{arctanh}(ax)} x^2 dx = \frac{(1+ax)^3}{a^3 \sqrt{1-a^2x^2}} + \frac{(3+ax)^2 \sqrt{1-a^2x^2}}{3a^3} + \frac{(28+3ax)\sqrt{1-a^2x^2}}{6a^3} - \frac{11 \arcsin(ax)}{2a^3}
$$

✞ ☎

<span id="page-565-1"></span> $\left( \begin{array}{cc} \text{ } & \text{ } \\ \text{ } & \text{ } \end{array} \right)$ 

output -11/2\*arcsin(a\*x)/a^3+(a\*x+1)^3/a^3/(-a^2\*x^2+1)^(1/2)+1/3\*(a\*x+3)^2\*(-a^2  $*x^2+1$ <sup>o</sup>(1/2)/a<sup>o</sup>3+1/6\*(3\*a\*x+28)\*(-a^2\*x^2+1)^(1/2)/a^3

## **3.19.2 Mathematica [A] (verified)**

Time  $= 0.04$  (sec), antiderivative size  $= 58$ , normalized size of antiderivative  $= 0.63$ 

$$
\int e^{3 \arctanh(ax)} x^2 dx = \frac{\frac{\sqrt{1-a^2x^2}(-52+19ax+7a^2x^2+2a^3x^3)}{-1+ax} - 33 \arcsin(ax)}{6a^3}
$$

✞ ☎

✝ ✆

<span id="page-565-2"></span>✝ ✆

input Integrate[E^(3\*ArcTanh[a\*x])\*x^2,x]

output ((Sqrt[1 - a^2\*x^2]\*(-52 + 19\*a\*x + 7\*a^2\*x^2 + 2\*a^3\*x^3))/(-1 + a\*x) - 3 ✞ ☎ 3\*ArcSin[a\*x])/(6\*a^3)

## **3.19.3 Rubi [A] (verified)**

Time  $= 0.77$  (sec), antiderivative size  $= 122$ , normalized size of antiderivative  $= 1.33$ , number of steps used = 15, number of rules used = 15,  $\frac{\text{number of rules}}{\text{integrand size}} = 1.250$ , Rules used = {6674, 2164, 25, 2027, 2164, 25, 27, 563, 2346, 25, 2346, 25, 27, 455, 223}

Below are the steps used by Rubi to obtain the solution. The rule number used for the transformation is given above next to the arrow. The rules definitions used are listed below.

$$
\int x^2 e^{3 \arctanh(ax)} dx
$$
  
\n
$$
\int \frac{x^2(ax + 1)^2}{(1 - ax)\sqrt{1 - a^2x^2}} dx
$$
  
\n
$$
\int \frac{2164}{2164}
$$
  
\n
$$
-a \int -\frac{\sqrt{1 - a^2x^2}(x^3 + \frac{x^2}{a})}{(1 - ax)^2} dx
$$
  
\n
$$
\int \frac{\sqrt{1 - a^2x^2}(x^3 + \frac{x^2}{a})}{(1 - ax)^2} dx
$$
  
\n
$$
\int \frac{x^2(x + \frac{1}{a})\sqrt{1 - a^2x^2}}{(1 - ax)^2} dx
$$
  
\n
$$
\int \frac{2027}{2164}
$$
  
\n
$$
-a^2 \int -\frac{x^2(1 - a^2x^2)^{3/2}}{a^2(1 - ax)^3} dx
$$
  
\n
$$
\int \frac{x^2(1 - a^2x^2)^{3/2}}{a^2(1 - ax)^3} dx
$$
  
\n
$$
\int \frac{x^2(1 - a^2x^2)^{3/2}}{(1 - ax)^3} dx
$$
  
\n
$$
\int \frac{x^2(1 - a^2x^2)^{3/2}}{(1 - ax)^3} dx
$$
  
\n
$$
\int \frac{x^2(1 - a^2x^2)^{3/2}}{(1 - ax)^3} dx
$$
  
\n
$$
\int \frac{563}{1 - ax}
$$

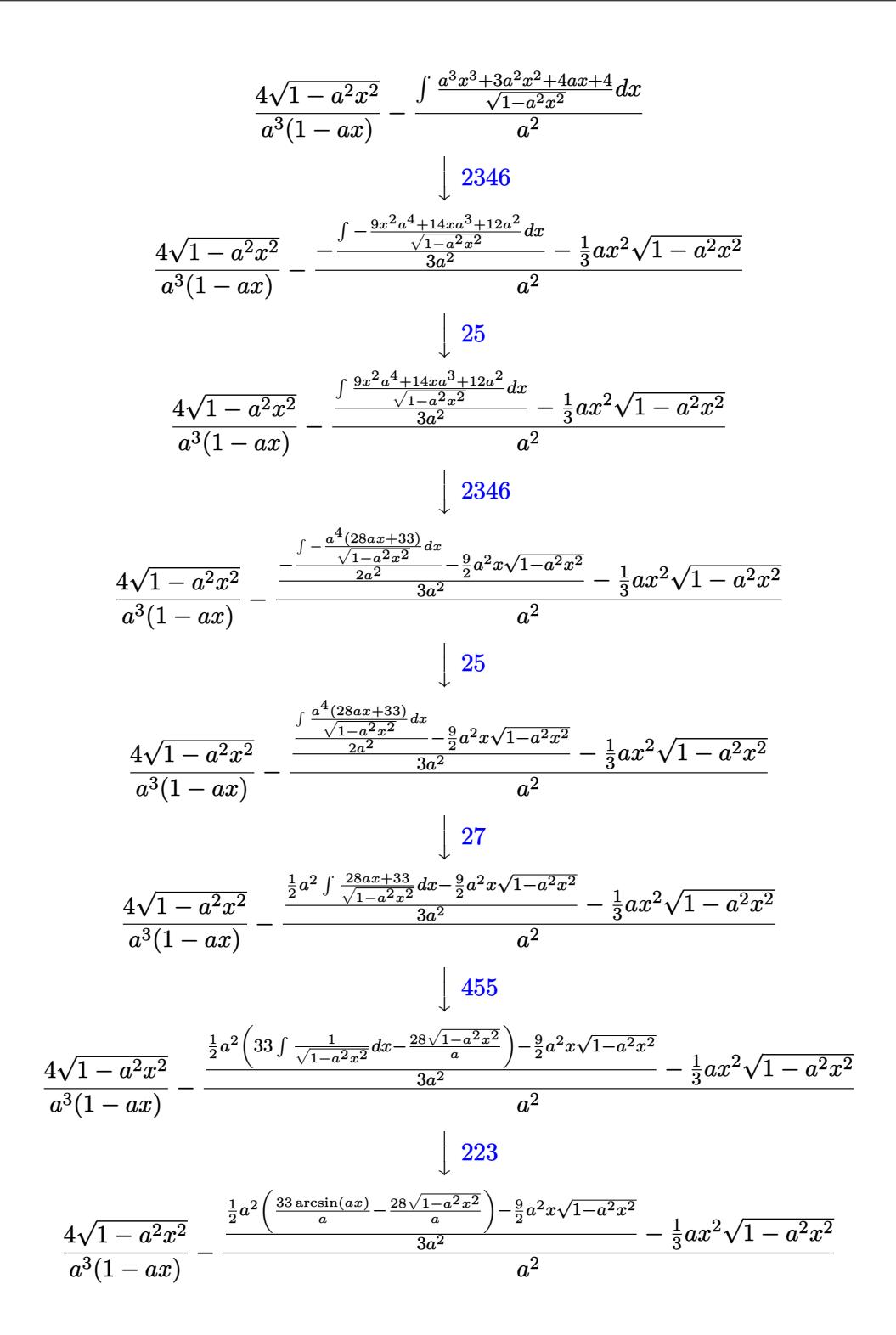

input Int [E<sup>o</sup>(3\*ArcTanh [a\*x]) \*x<sup>o</sup>2, x]

output (4\*Sqrt[1 - a^2\*x^2])/(a^3\*(1 - a\*x)) - (-1/3\*(a\*x^2\*Sqrt[1 - a^2\*x^2]) + ✞ ☎  $((-9*a^2*x*Sort[1 - a^2*x^2])/2 + (a^2*((-28*Sqrt[1 - a^2*x^2])/a + (33*Ar$  $cSin[a*x]/a)/(2)/(3*a^2)/a^2$ 

✝ ✆

✞ ☎

✝ ✆

✞ ☎

✝ ✆

✞ ☎

✝ ✆

✞ ☎

### **3.19.3.1 Defintions of rubi rules used**

rule 25 <mark>Int[-(Fx\_), x\_Symbol] :> Simp[Identity[-1] Int[Fx, x], x]</mark>

rule 27 $\boxed{\texttt{Int}$ [(a\_)\*(Fx\_), x\_Symbol] :> Simp[a  $\boxed{\texttt{Int}$ [Fx, x], x] /; FreeQ[a, x] && !Ma tchQ $[Fx, (b)*(Gx)$  /; FreeQ $[b, x]$ ]

rule 223 Int[1/Sqrt[(a\_) + (b\_.)\*(x\_)^2], x\_Symbol] :> Simp[ArcSin[Rt[-b, 2]\*(x/Sqrt  $[a]$ )]/Rt[-b, 2], x] /; FreeQ[{a, b}, x] && GtQ[a, 0] && NegQ[b]

rule 455 <mark>| Int[((c\_) + (d\_.)\*(x\_))\*((a\_) + (b\_.)\*(x\_)^2)^(p\_.), x\_Symbol] :> Simp[d\*((</mark> ✞ ☎  $a + b*x^2)^{(p + 1)/(2*b*(p + 1))}, x] + Simp[c Int[(a + b*x^2)^p, x], x]$ /; FreeQ $[{a, b, c, d, p}, x]$  &  $lLeQ[p, -1]$ ✝ ✆

rule 563 <mark>Int[(x\_)^(m\_.)\*((c\_) + (d\_.)\*(x\_))^(n\_)\*((a\_) + (b\_.)\*(x\_)^2)^(p\_), x\_Symbo</mark> l] :> Simp[(-(-c)^(m - n - 2))\*d^(2\*n - m + 3)\*(Sqrt[a + b\*x^2]/(2^(n + 1)\*  $b^{(n + 2)*(c + d*x)}$ , x] - Simp[d^(2\*n - m + 2)/b^(n + 1) Int[(1/Sqrt[a + b\*x^2])\*ExpandToSum[(2^(-n - 1)\*(-c)^(m - n - 1) - d^m\*x^m\*(-c + d\*x)^(-n  $- 1$ ))/(c + d\*x), x], x], x] /; FreeQ[{a, b, c, d}, x] && EqQ[b\*c<sup>2</sup> + a\*d<sup>2</sup>2 , 0] && IGtQ[m, 0] && ILtQ[n, 0] && EqQ[n + p, -3/2] ✝ ✆

rule 2027 <mark>Int[(Fx\_.)\*((a\_.)\*(x\_)^(r\_.) + (b\_.)\*(x\_)^(s\_.))^(p\_.), x\_Symbol] :> Int[x^</mark> ✞ ☎  $(p*r)*(a + b*x^(s - r))^p*Fx, x]$  /; FreeQ[{a, b, r, s}, x] && IntegerQ[p] & &  $PosQ[s - r]$  &  $l(EqQ[p, 1]$  &  $EqQ[u, 1])$ ✝ ✆

rule 2164 Int[(Pq\_)\*((d\_) + (e\_.)\*(x\_))^(m\_.)\*((a\_) + (b\_.)\*(x\_)^2)^(p\_.), x\_Symbol] ✞ ☎ :> Simp[d\*e Int[(d + e\*x)^(m - 1)\*PolynomialQuotient[Pq, a\*e + b\*d\*x, x]\*  $(a + b*x^2)^{(p + 1)}, x, x]$ ,  $x$ ] /; FreeQ[{a, b, d, e, m, p}, x] && PolyQ[Pq, x] && EqQ[b\*d^2 + a\*e^2, 0] && EqQ[PolynomialRemainder[Pq, a\*e + b\*d\*x, x], 0 ]  $\left( \begin{array}{cc} \text{ } & \text{ } \\ \text{ } & \text{ } \end{array} \right)$ 

```
rule 2346 <mark>Int[(Pq_)*((a_) + (b_.)*(x_)^2)^(p_), x_Symbol] :> With[{q = Expon[Pq, x],</mark>
      ✞ ☎
       e = Coeff[Pq, x, Expon[Pq, x]]}, Simp[e*x^(q - 1)*((a + b*x^2)^(p + 1)/(b*(
       q + 2*p + 1)), x] + Simp[1/(b*(q + 2*p + 1)) Int[(a + b*x^2)^p*ExpandToS
       um[b*(q + 2*p + 1)*Pq - a*e*(q - 1)*x^(q - 2) - b*e*(q + 2*p + 1)*x^q, x],
       x], x]] /; FreeQ[{a, b, p}, x] && PolyQ[Pq, x] && !LeQ[p, -1]
```

```
rule 6674 <mark>Int[E^(ArcTanh[(a_.)*(x_)]*(n_.))*((c_.)*(x_))^(m_.), x_Symbol] :> Int[(c*x</mark>
     ✞ ☎
     )^{\text{m}}((1 + a*x)^{\text{m}}((n + 1)/2)/((1 - a*x)^{\text{m}}((n - 1)/2)*Sqrt[1 - a^2*x^2])), x] /
      ; FreeQ[{a, c, m}, x] && IntegerQ[(n - 1)/2]
     ✝ ✆
```
# <span id="page-569-0"></span>**3.19.4 Maple [A] (verified)**

Time  $= 0.13$  (sec), antiderivative size  $= 113$ , normalized size of antiderivative  $= 1.23$ 

 $\left($   $\left($   $\right)$   $\left($   $\left($   $\right)$   $\left($   $\left($   $\right)$   $\left($   $\left($   $\right)$   $\left($   $\left($   $\right)$   $\left($   $\left($   $\right)$   $\left($   $\left($   $\right)$   $\left($   $\left($   $\right)$   $\left($   $\left($   $\right)$   $\left($   $\left($   $\right)$   $\left($   $\left($   $\right)$   $\left($   $\left($   $\right)$   $\left($ 

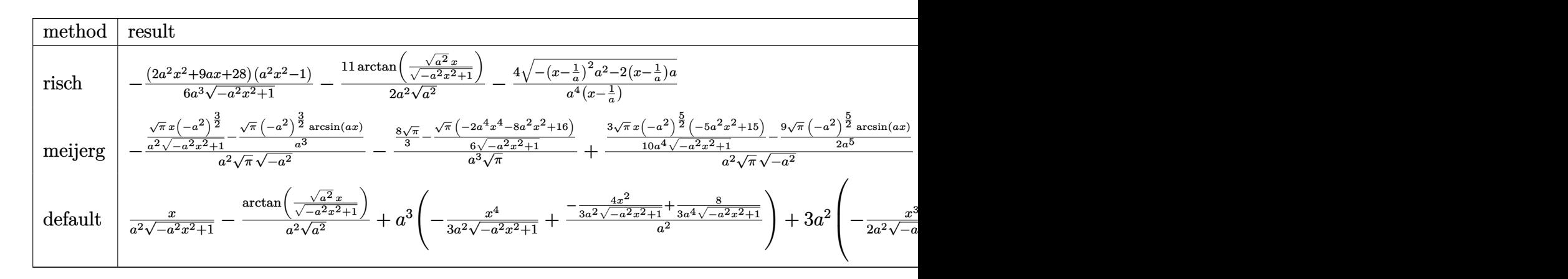

input <mark>int((a\*x+1)^3/(-a^2\*x^2+1)^(3/2)\*x^2,x,method=\_RETURNVERBOSE)</mark> ✞ ☎

output -1/6\*(2\*a^2\*x^2+9\*a\*x+28)\*(a^2\*x^2-1)/a^3/(-a^2\*x^2+1)^(1/2)-11/2/a^2/(a^2 )^(1/2)\*arctan((a^2)^(1/2)\*x/(-a^2\*x^2+1)^(1/2))-4/a^4/(x-1/a)\*(-(x-1/a)^2  $*a^2-2*(x-1/a)*a^(1/2)$ 

✝ ✆

✞ ☎

<span id="page-569-1"></span>✝ ✆

### **3.19.5 Fricas [A] (verification not implemented)**

Time  $= 0.26$  (sec), antiderivative size  $= 85$ , normalized size of antiderivative  $= 0.92$ 

$$
\int e^{3\arctanh(ax)}x^2 dx
$$
\n
$$
= \frac{52\,ax + 66\,(ax - 1)\arctan\left(\frac{\sqrt{-a^2x^2 + 1}}{ax}\right) + (2\,a^3x^3 + 7\,a^2x^2 + 19\,ax - 52)\sqrt{-a^2x^2 + 1} - 52}{6\,(a^4x - a^3)}
$$

✞ ☎

✝ ✆

<span id="page-570-0"></span> $\left($   $\left($   $\right)$   $\left($   $\left($   $\right)$   $\left($   $\left($   $\right)$   $\left($   $\left($   $\right)$   $\left($   $\left($   $\right)$   $\left($   $\left($   $\right)$   $\left($   $\left($   $\right)$   $\left($   $\left($   $\right)$   $\left($   $\left($   $\right)$   $\left($   $\left($   $\right)$   $\left($   $\left($   $\right)$   $\left($   $\left($   $\right)$   $\left($ 

input <mark>integrate((a\*x+1)^3/(-a^2\*x^2+1)^(3/2)\*x^2,x, algorithm="fricas")</mark>

```
output
1/6*(52*a*x + 66*(a*x - 1)*arctan((sqrt(-a^2*x^2 + 1) - 1)/(a*x)) + (2*a^3
    ✞ ☎
    *x^3 + 7*a^2*x^2 + 19*a*x - 52)*sqrt(-a^2*x^2 + 1) - 52)/(a^4*x - a^3)
```
### **3.19.6 Sympy [F]**

$$
\int e^{3\arctanh(ax)}x^2 dx = \int \frac{x^2(ax+1)^3}{(- (ax-1) (ax+1))^{\frac{3}{2}}} dx
$$

✝ ✆

✞ ☎

<span id="page-570-1"></span>✝ ✆

$$
input\n{\hbox{integrate}((a*x+1)**3/(-a**2*x**2+1)**(3/2)*x**2,x)}
$$

output <mark>Integral(x\*\*2\*(a\*x + 1)\*\*3/(-(a\*x - 1)\*(a\*x + 1))\*\*(3/2), x)</mark>

### **3.19.7 Maxima [A] (verification not implemented)**

Time  $= 0.27$  (sec), antiderivative size  $= 100$ , normalized size of antiderivative  $= 1.09$ 

$$
\int e^{3 \operatorname{arctanh}(ax)} x^2 dx = -\frac{ax^4}{3\sqrt{-a^2x^2+1}} - \frac{3x^3}{2\sqrt{-a^2x^2+1}} - \frac{13x^2}{3\sqrt{-a^2x^2+1}a} + \frac{11x}{2\sqrt{-a^2x^2+1}a^2} - \frac{11 \operatorname{arcsin}(ax)}{2a^3} + \frac{26}{3\sqrt{-a^2x^2+1}a^3}
$$

✞ ☎

✝ ✆

✞ ☎

<span id="page-570-2"></span>✝ ✆

input <mark>integrate((a\*x+1)^3/(-a^2\*x^2+1)^(3/2)\*x^2,x, algorithm="maxima")</mark>

output <mark>-1/3\*a\*x^4/sqrt(-a^2\*x^2 + 1) - 3/2\*x^3/sqrt(-a^2\*x^2 + 1) - 13/3\*x^2/(sqr</mark>  $t(-a^2*x^2 + 1)*a$  +  $11/2*x/(sqrt(-a^2*x^2 + 1)*a^2) - 11/2*xcsin(a*x)/a^2$  $3 + 26/3/(\sqrt{3}t(-a^2*x^2 + 1)*a^3)$ 

## **3.19.8 Giac [A] (verification not implemented)**

Time  $= 0.29$  (sec), antiderivative size  $= 87$ , normalized size of antiderivative  $= 0.95$ 

$$
\int e^{3\arctanh(ax)}x^2 dx = \frac{1}{6} \sqrt{-a^2x^2 + 1} \left( x \left( \frac{2x}{a} + \frac{9}{a^2} \right) + \frac{28}{a^3} \right)
$$

$$
- \frac{11 \arcsin(ax) \operatorname{sgn}(a)}{2 a^2 |a|} + \frac{8}{a^2 \left( \frac{\sqrt{-a^2x^2 + 1}|a| + a}{a^2x} - 1 \right)|a|}
$$

✞ ☎

✝ ✆

✞ ☎

<span id="page-571-0"></span>✝ ✆

input <mark>integrate((a\*x+1)^3/(-a^2\*x^2+1)^(3/2)\*x^2,x, algorithm="giac")</mark>

output 1/6\*sqrt(-a^2\*x^2 + 1)\*(x\*(2\*x/a + 9/a^2) + 28/a^3) - 11/2\*arcsin(a\*x)\*sgn  $(a)/a^2*abs(a)) + 8/(a^2*((sqrt(-a^2*x^2 + 1)*abs(a) + a)/(a^2*x) - 1)*ab$  $s(a)$ 

## **3.19.9 Mupad [B] (verification not implemented)**

Time  $= 0.07$  (sec), antiderivative size  $= 143$ , normalized size of antiderivative  $= 1.55$ 

$$
\int e^{3 \operatorname{arctanh}(ax)} x^2 dx = \frac{4\sqrt{1 - a^2 x^2}}{a^2 \left(x \sqrt{-a^2} - \frac{\sqrt{-a^2}}{a}\right) \sqrt{-a^2}} - \frac{\sqrt{1 - a^2 x^2} \left(\frac{2}{3a\sqrt{-a^2}} - \frac{4\sqrt{-a^2}}{a^3} + \frac{ax^2}{3\sqrt{-a^2}} - \frac{3x\sqrt{-a^2}}{2a^2}\right)}{\sqrt{-a^2}} - \frac{11 \operatorname{asinh}\left(x \sqrt{-a^2}\right)}{2a^2 \sqrt{-a^2}}
$$

✞ ☎

✝ ✆

✞ ☎

✝ ✆

 $\text{input} \left| \frac{\text{int}((x^2*(a*x + 1)^3)/(1 - a^2*x^2)^2)(3/2),x)}{\text{int}((x^2*x^2)^2)(3/2)} \right|$ 

output (4\*(1 - a^2\*x^2)^(1/2))/(a^2\*(x\*(-a^2)^(1/2) - (-a^2)^(1/2)/a)\*(-a^2)^(1/2 )) -  $((1 - a^2*x^2)^(1/2)*(2/(3*a*(-a^2)^(1/2)) - (4*(-a^2)^(1/2))/a^3 + ($  $a*x^2)/(3*(-a^2)^(1/2)) - (3*x*(-a^2)^(1/2))/(2*a^2))/(-a^2)^(1/2) - (11*$  $a\sinh(x*(-a^2)^(1/2))}/(2*a^2*(-a^2)^(1/2))$ 

### $\int e^{3\textbf{arctanh}(ax)}x\,dx$ 3.20

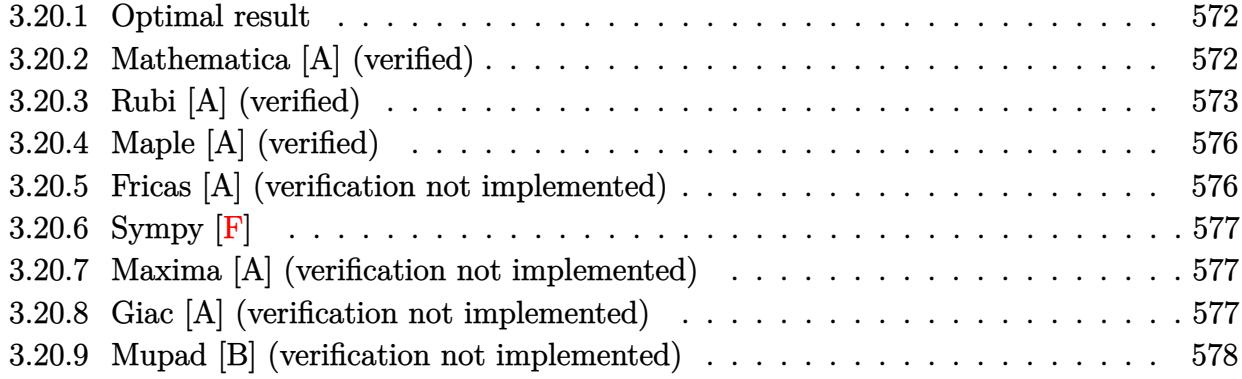

#### <span id="page-572-0"></span>Optimal result 3.20.1

Integrand size  $= 10$ , antiderivative size  $= 88$ 

$$
\int e^{3\arctanh(ax)} x \, dx = \frac{9\sqrt{1-a^2x^2}}{2a^2} + \frac{3(1-a^2x^2)^{3/2}}{2a^2(1-ax)} + \frac{(1-a^2x^2)^{5/2}}{a^2(1-ax)^3} - \frac{9\arcsin(ax)}{2a^2}
$$

output 3/2\*(-a<sup>2</sup>\*x<sup>2</sup>+1)<sup>2</sup>(3/2)/a<sup>2</sup>/(-a\*x+1)+(-a<sup>2</sup>\*x<sup>2</sup>+1)<sup>2</sup>(5/2)/a<sup>2</sup>/(-a\*x+1)<sup>2</sup>-9/2\*  $arcsin(a*x)/a^2+9/2*(-a^2*x^2+1)^(1/2)/a^2$ 

#### <span id="page-572-1"></span>Mathematica [A] (verified) 3.20.2

Time =  $0.03$  (sec), antiderivative size = 53, normalized size of antiderivative = 0.60

$$
\int e^{3 \arctanh(ax)} x \, dx = \sqrt{1 - a^2 x^2} \left( \frac{3}{a^2} + \frac{x}{2a} - \frac{4}{a^2(-1 + ax)} \right) - \frac{9 \arcsin(ax)}{2a^2}
$$

input Integrate [E^(3\*ArcTanh [a\*x])\*x, x]

<span id="page-572-2"></span>output Sqrt  $[1 - a^2*x^2]*(3/a^2 + x/(2*a) - 4/(a^2*(-1 + a*x))) - (9*ArcSin[a*x])$  $/(2*a^2)$ 

# **3.20.3 Rubi [A] (verified)**

Time  $= 0.61$  (sec), antiderivative size  $= 86$ , normalized size of antiderivative  $= 0.98$ , number of steps used = 13, number of rules used = 13,  $\frac{\text{number of rules}}{\text{integral size}}$  = 1.300, Rules used = {6674, 2164, 25, 2027, 2164, 25, 27, 563, 25, 2346, 27, 455, 223}

Below are the steps used by Rubi to obtain the solution. The rule number used for the transformation is given above next to the arrow. The rules definitions used are listed below.

$$
\int xe^{3 \arctanh(ax)} dx
$$
  
\n
$$
\int \frac{x(ax + 1)^2}{(1 - ax)\sqrt{1 - a^2x^2}} dx
$$
  
\n
$$
\int \frac{2164}{2164}
$$
  
\n
$$
-a \int -\frac{(x^2 + \frac{x}{a})\sqrt{1 - a^2x^2}}{(1 - ax)^2} dx
$$
  
\n
$$
\int \frac{(x^2 + \frac{x}{a})\sqrt{1 - a^2x^2}}{(1 - ax)^2} dx
$$
  
\n
$$
\int \frac{x(x + \frac{1}{a})\sqrt{1 - a^2x^2}}{(1 - ax)^2} dx
$$
  
\n
$$
\int \frac{2027}{2164}
$$
  
\n
$$
-a^2 \int -\frac{x(1 - a^2x^2)^{3/2}}{a^2(1 - ax)^3} dx
$$
  
\n
$$
\int \frac{25}{a^2(1 - ax)^3} dx
$$
  
\n
$$
\int \frac{x(1 - a^2x^2)^{3/2}}{(1 - ax)^3} dx
$$
  
\n
$$
\int \frac{x(1 - a^2x^2)^{3/2}}{(1 - ax)^3} dx
$$
  
\n
$$
\int \frac{x(1 - a^2x^2)^{3/2}}{(1 - ax)^3} dx
$$
  
\n
$$
\int \frac{x(1 - a^2x^2)^{3/2}}{(1 - ax)^3} dx
$$
  
\n
$$
\int \frac{-a^2x^2 + 3ax + 4}{\sqrt{1 - a^2x^2}} dx + \frac{4\sqrt{1 - a^2x^2}}{a^2(1 - ax)}
$$

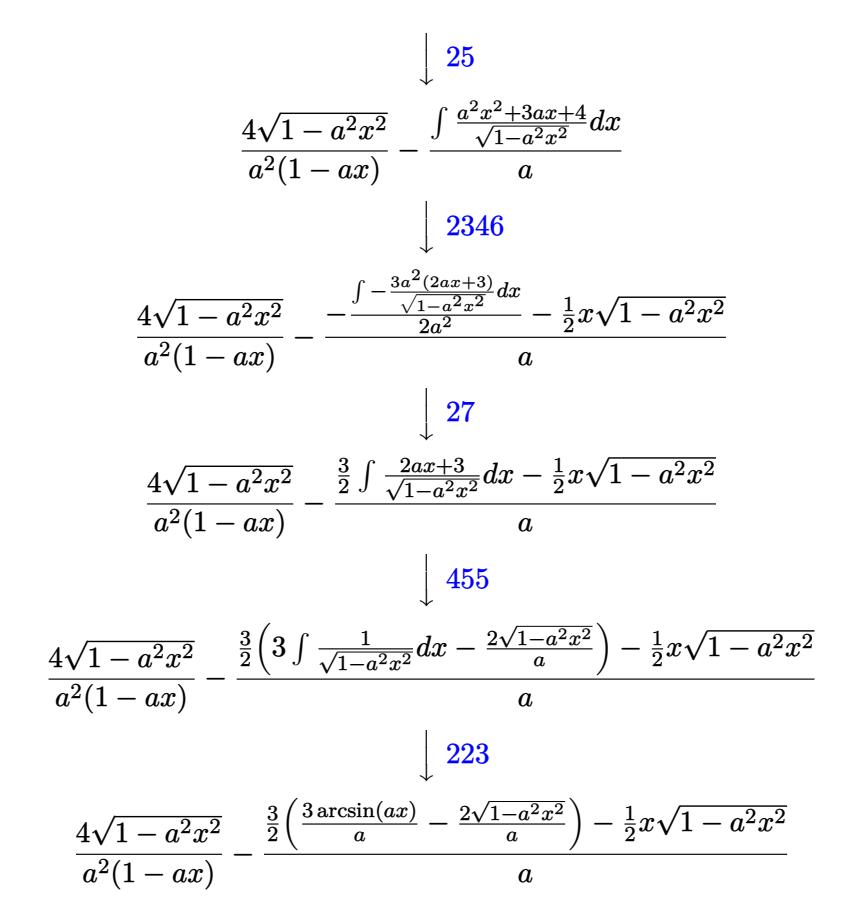

✞ ☎

✝ ✆

✝ ✆

✝ ✆

✝ ✆

✝ ✆

input Int[E^(3\*ArcTanh[a\*x])\*x,x]

output (4\*Sqrt[1 - a^2\*x^2])/(a^2\*(1 - a\*x)) - (-1/2\*(x\*Sqrt[1 - a^2\*x^2]) + (3\*( ✞ ☎  $(-2*Sqrt[1 - a^2*x^2])/a + (3*ArcSin[a*x])/a))/2)/a$ 

### **3.20.3.1 Defintions of rubi rules used**

rule 25 <mark>Int[-(Fx\_), x\_Symbol] :> Simp[Identity[-1] Int[Fx, x], x]</mark> ✞ ☎

rule 27 $\boxed{\texttt{Int}$ [(a\_)\*(Fx\_), x\_Symbol] :> Simp[a  $\boxed{\texttt{Int}$ [Fx, x], x] /; FreeQ[a, x] && !Ma ✞ ☎  $tchQ[Fx, (b_)*(Gx_)/; FreeQ[b, x]]$ 

rule 223 Int[1/Sqrt[(a\_) + (b\_.)\*(x\_)^2], x\_Symbol] :> Simp[ArcSin[Rt[-b, 2]\*(x/Sqrt ✞ ☎  $[a])]/Rt[-b, 2], x]$  /; FreeQ[{a, b}, x] && GtQ[a, 0] && NegQ[b]

rule 455 <mark>| Int[((c\_) + (d\_.)\*(x\_))\*((a\_) + (b\_.)\*(x\_)^2)^(p\_.), x\_Symbol] :> Simp[d\*((</mark> ✞ ☎  $a + b*x^2)^{(p + 1)/(2*b*(p + 1))}, x] + Simp[c Int[(a + b*x^2)^p, x], x]$ /; FreeQ $[\{a, b, c, d, p\}, x]$  &  $!\text{LeQ}[p, -1]$ 

✝ ✆

✝ ✆

✞ ☎

✝ ✆

✞ ☎

✝ ✆

✞ ☎

<span id="page-575-0"></span>✝ ✆

```
rule 563 <mark>Int[(x_)^(m_.)*((c_) + (d_.)*(x_))^(n_)*((a_) + (b_.)*(x_)^2)^(p_), x_Symbo</mark>
      ✞ ☎
      l] :> \text{Simp}[(-(-c)(m - n - 2)) * d^{(2*n - m + 3)*(Sqrt[a + b*x^2]/(2^(n + 1)*b^-(n + 2)*(c + d*x)), x] - Simp[d^(2*n - m + 2)/b^(n + 1) Int[(1/Sqrt[a
      + b*x^2])*ExpandToSum[(2^(-n - 1)*(-c)^(m - n - 1) - d^m*x^m*(-c + d*x)^(-n
      - 1))/(c + d*x), x], x], x] /; FreeQ[{a, b, c, d}, x] && EqQ[b*c^2 + a*d^2
       , 0] && IGtQ[m, 0] && ILtQ[n, 0] && EqQ[n + p, -3/2]
```

```
rule 2027 <mark>Int[(Fx_.)*((a_.)*(x_)^(r_.) + (b_.)*(x_)^(s_.))^(p_.), x_Symbol] :> Int[x^</mark>
    ✞ ☎
     (p*r)*(a + b*x^(s - r))^p*Fx, x] /; FreeQ[{a, b, r, s}, x] && IntegerQ[p] &
     & PosQ[s - r] & l(EqQ[p, 1] & EqQ[u, 1])✝ ✆
```
rule 2164 Int[(Pq\_)\*((d\_) + (e\_.)\*(x\_))^(m\_.)\*((a\_) + (b\_.)\*(x\_)^2)^(p\_.), x\_Symbol] :> Simp[d\*e Int[(d + e\*x)^(m - 1)\*PolynomialQuotient[Pq, a\*e + b\*d\*x, x]\*  $(a + b*x^2)^{(p + 1)}, x$ , x], x] /; FreeQ[{a, b, d, e, m, p}, x] && PolyQ[Pq, x] && EqQ[b\*d^2 + a\*e^2, 0] && EqQ[PolynomialRemainder[Pq, a\*e + b\*d\*x, x], 0  $\mathbf{1}$ 

rule 2346 <mark>Int[(Pq\_)\*((a\_) + (b\_.)\*(x\_)^2)^(p\_), x\_Symbol] :> With[{q = Expon[Pq, x],</mark> e = Coeff[Pq, x, Expon[Pq, x]]}, Simp[e\*x^(q - 1)\*((a + b\*x^2)^(p + 1)/(b\*(  $q + 2*p + 1$ )), x] + Simp[1/(b\*(q + 2\*p + 1)) Int[(a + b\*x^2)^p\*ExpandToS  $um[b*(q + 2*p + 1)*Pq - a*e*(q - 1)*x^q - 2) - b*e*(q + 2*p + 1)*x^q, x],$  $x$ ],  $x$ ]] /; FreeQ[{a, b, p}, x] && PolyQ[Pq, x] && !LeQ[p, -1]

rule 6674 <mark>Int[E^(ArcTanh[(a\_.)\*(x\_)]\*(n\_.))\*((c\_.)\*(x\_))^(m\_.), x\_Symbol] :> Int[(c\*x</mark>  $\sum_{m*}^{\infty}((1 + a*x)^{m}((n + 1)/2)/((1 - a*x)^{m}((n - 1)/2)*sqrt[1 - a^2*x^2]))$ , x] / ; FreeQ $[{a, c, m}, x]$  & IntegerQ $[(n - 1)/2]$
## **3.20.4 Maple [A] (verified)**

Time  $= 0.09$  (sec), antiderivative size  $= 104$ , normalized size of antiderivative  $= 1.18$ 

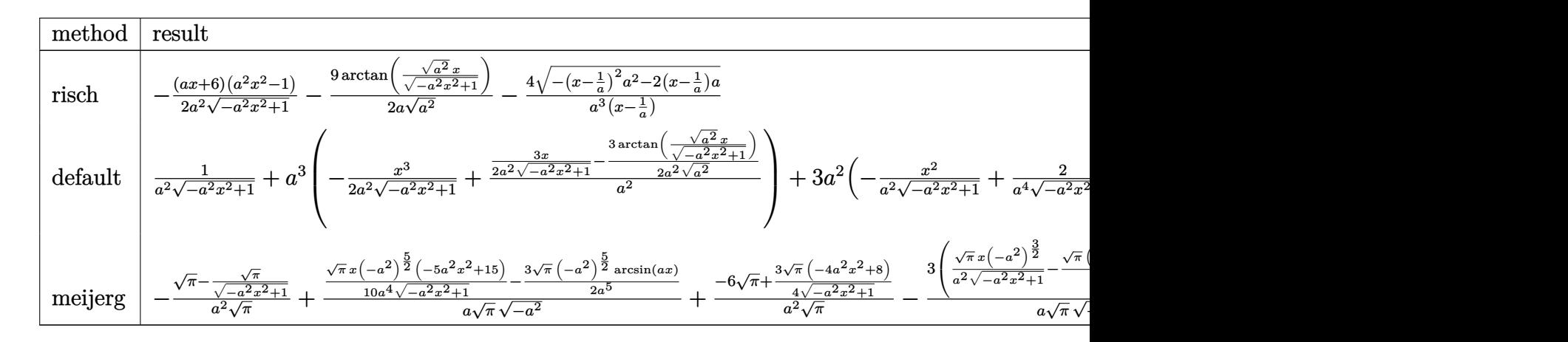

input <mark>int((a\*x+1)^3/(-a^2\*x^2+1)^(3/2)\*x,x,method=\_RETURNVERBOSE)</mark>

output -1/2\*(a\*x+6)\*(a^2\*x^2-1)/a^2/(-a^2\*x^2+1)^(1/2)-9/2/a/(a^2)^(1/2)\*arctan(( ✞ ☎ a^2)^(1/2)\*x/(-a^2\*x^2+1)^(1/2))-4/a^3/(x-1/a)\*(-(x-1/a)^2\*a^2-2\*(x-1/a)\*a  $)^{\sim}(1/2)$ ✝ ✆

### **3.20.5 Fricas [A] (verification not implemented)**

Time  $= 0.26$  (sec), antiderivative size  $= 76$ , normalized size of antiderivative  $= 0.86$ 

$$
\int e^{3 \operatorname{arctanh}(ax)} x \, dx
$$
\n
$$
= \frac{14 \, ax + 18 \, (ax - 1) \arctan\left(\frac{\sqrt{-a^2 x^2 + 1} - 1}{ax}\right) + (a^2 x^2 + 5 \, ax - 14) \sqrt{-a^2 x^2 + 1} - 14}{2 \, (a^3 x - a^2)}
$$

✞ ☎

 $\left($   $\left($   $\right)$   $\left($   $\left($   $\right)$   $\left($   $\left($   $\right)$   $\left($   $\left($   $\right)$   $\left($   $\left($   $\right)$   $\left($   $\left($   $\right)$   $\left($   $\left($   $\right)$   $\left($   $\left($   $\right)$   $\left($   $\left($   $\right)$   $\left($   $\left($   $\right)$   $\left($   $\left($   $\right)$   $\left($   $\left($   $\right)$   $\left($ 

✞ ☎

✝ ✆

✞ ☎

✝ ✆

$$
input\left| \text{integrate}((a*x+1)^3/(-a^2*x^2+1)^(3/2)*x,x, algorithm="fricas") \right|
$$

output 1/2\*(14\*a\*x + 18\*(a\*x - 1)\*arctan((sqrt(-a^2\*x^2 + 1) - 1)/(a\*x)) + (a^2\*x  $\hat{C}$  + 5\*a\*x - 14)\*sqrt(-a $\hat{C}$ \*x $\hat{C}$  + 1) - 14)/(a $\hat{C}$ 3\*x - a $\hat{C}$ )

# **3.20.6 Sympy [F]**

$$
\int e^{3\arctanh(ax)}x \, dx = \int \frac{x(ax + 1)^3}{\left(-(ax - 1)(ax + 1)\right)^{\frac{3}{2}}} \, dx
$$

✞ ☎

 $\left($   $\left($   $\right)$   $\left($   $\left($   $\right)$   $\left($   $\left($   $\right)$   $\left($   $\left($   $\right)$   $\left($   $\left($   $\right)$   $\left($   $\left($   $\right)$   $\left($   $\left($   $\right)$   $\left($   $\left($   $\right)$   $\left($   $\left($   $\right)$   $\left($   $\left($   $\right)$   $\left($   $\left($   $\right)$   $\left($   $\left($   $\right)$   $\left($ 

✞ ☎

✝ ✆

input <mark>integrate((a\*x+1)\*\*3/(-a\*\*2\*x\*\*2+1)\*\*(3/2)\*x,x)</mark>

output <mark>Integral(x\*(a\*x + 1)\*\*3/(-(a\*x - 1)\*(a\*x + 1))\*\*(3/2), x)</mark>

### **3.20.7 Maxima [A] (verification not implemented)**

Time  $= 0.26$  (sec), antiderivative size  $= 80$ , normalized size of antiderivative  $= 0.91$ 

$$
\int e^{3 \operatorname{arctanh}(ax)} x \, dx = -\frac{ax^3}{2\sqrt{-a^2x^2+1}} - \frac{3x^2}{\sqrt{-a^2x^2+1}} + \frac{9x}{2\sqrt{-a^2x^2+1}} - \frac{9 \operatorname{arcsin}(ax)}{2 a^2} + \frac{7}{\sqrt{-a^2x^2+1}a^2}
$$

✞ ☎

✝ ✆

✞ ☎

✝ ✆

input <mark>integrate((a\*x+1)^3/(-a^2\*x^2+1)^(3/2)\*x,x, algorithm="maxima")</mark>

output <mark>-1/2\*a\*x^3/sqrt(-a^2\*x^2 + 1) - 3\*x^2/sqrt(-a^2\*x^2 + 1) + 9/2\*x/(sqrt(-a^</mark>  $2*x^2 + 1)*a - 9/2*arcsin(a*x)/a^2 + 7/(sqrt(-a^2*x^2 + 1)*a^2)$ 

#### **3.20.8 Giac [A] (verification not implemented)**

Time  $= 0.28$  (sec), antiderivative size  $= 78$ , normalized size of antiderivative  $= 0.89$ 

$$
\int e^{3 \arctanh(ax)} x \, dx
$$
\n
$$
= \frac{1}{2} \sqrt{-a^2 x^2 + 1} \left( \frac{x}{a} + \frac{6}{a^2} \right) - \frac{9 \arcsin(ax) \operatorname{sgn}(a)}{2 a |a|} + \frac{8}{a \left( \frac{\sqrt{-a^2 x^2 + 1} |a| + a}{a^2 x} - 1 \right) |a|}
$$

✞ ☎

✝ ✆

✞ ☎

✝ ✆

input <mark>integrate((a\*x+1)^3/(-a^2\*x^2+1)^(3/2)\*x,x, algorithm="giac")</mark>

output 1/2\*sqrt(-a^2\*x^2 + 1)\*(x/a + 6/a^2) - 9/2\*arcsin(a\*x)\*sgn(a)/(a\*abs(a)) +  $8/(a*((sqrt(-a^2*x^2 + 1)*abs(a) + a)/(a^2*x) - 1)*abs(a))$ 

# **3.20.9 Mupad [B] (verification not implemented)**

Time =  $0.06$  (sec), antiderivative size =  $102$ , normalized size of antiderivative =  $1.16$ 

$$
\int e^{3 \operatorname{arctanh}(ax)} x \, dx = -\frac{\left(\frac{3}{\sqrt{-a^2}} - \frac{x\sqrt{-a^2}}{2a}\right) \sqrt{1 - a^2 x^2} + \frac{9 \operatorname{asinh}\left(x\sqrt{-a^2}\right)}{2a} - \frac{4 \sqrt{1 - a^2 x^2}}{a \left(x\sqrt{-a^2} - \frac{\sqrt{-a^2}}{a}\right)}}{\sqrt{-a^2}}
$$

✞ ☎

✝ ✆

✝ ✆

input  $int((x*(a*x + 1)^3)/(1 - a^2*x^2)^(3/2),x)$ 

output 
$$
-(3/(-a^2)^(1/2) - (x*(-a^2)^(1/2))/(2*a)*(1 - a^2*x^2)^(1/2) + (9*asinh (x*(-a^2)^(1/2)))/(2*a) - (4*(1 - a^2*x^2)^(1/2))/(a*(x*(-a^2)^(1/2) - (-a^2)^(1/2)))/(-a^2)^(1/2)
$$

#### $\int e^{3\textbf{arctanh}(ax)} dx$ 3.21

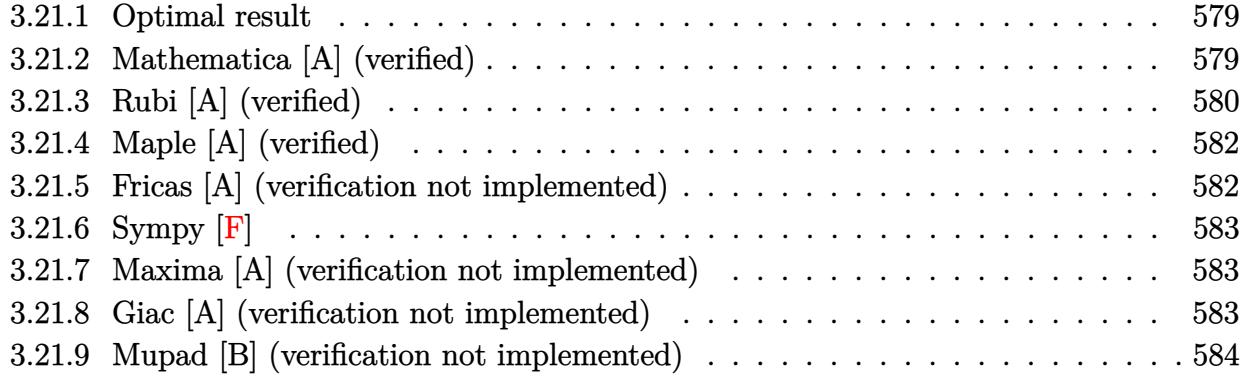

#### <span id="page-579-0"></span>3.21.1 **Optimal result**

Integrand size  $= 8$ , antiderivative size  $= 55$ 

$$
\int e^{3\arctanh(ax)} dx = \frac{2(1+ax)^2}{a\sqrt{1-a^2x^2}} + \frac{3\sqrt{1-a^2x^2}}{a} - \frac{3\arcsin(ax)}{a}
$$

output  $-3*arcsin(a*x)/a+2*(a*x+1)^2/a/(-a^2*x^2+1)^(1/2)+3*(-a^2*x^2+1)^(1/2)/a$ 

#### <span id="page-579-1"></span>3.21.2 Mathematica [A] (verified)

Time =  $0.02$  (sec), antiderivative size = 39, normalized size of antiderivative = 0.71

$$
\int e^{3\arctanh(ax)} dx = \frac{\sqrt{1 - a^2 x^2} \left(1 - \frac{4}{-1 + ax}\right)}{a} - \frac{3\arcsin(ax)}{a}
$$

input Integrate [E^(3\*ArcTanh [a\*x]), x]

<span id="page-579-2"></span>output (Sqrt[1 - a<sup>2</sup>\*x<sup>2</sup>]\*(1 - 4/(-1 + a\*x)))/a - (3\*ArcSin[a\*x])/a

# **3.21.3 Rubi [A] (verified)**

Time  $= 0.25$  (sec), antiderivative size  $= 55$ , normalized size of antiderivative  $= 1.00$ , number of steps used = 6, number of rules used = 6,  $\frac{\text{number of rules}}{\text{integral size}}$  = 0.750, Rules used = {6673, 711, 25, 27, 671, 223}

Below are the steps used by Rubi to obtain the solution. The rule number used for the transformation is given above next to the arrow. The rules definitions used are listed below.

$$
\int e^{3 \arctanh(ax)} dx
$$
\n
$$
\int \frac{(ax+1)^2}{(1-ax)\sqrt{1-a^2x^2}} dx
$$
\n
$$
\int \frac{711}{711}
$$
\n
$$
\frac{\sqrt{1-a^2x^2}}{a} - \frac{\int -\frac{a^4(3ax+1)}{(1-ax)\sqrt{1-a^2x^2}} dx}{a^4}
$$
\n
$$
\int \frac{25}{(1-ax)\sqrt{1-a^2x^2}} dx + \frac{\sqrt{1-a^2x^2}}{a}
$$
\n
$$
\int \frac{3ax+1}{(1-ax)\sqrt{1-a^2x^2}} dx + \frac{\sqrt{1-a^2x^2}}{a}
$$
\n
$$
\int \frac{671}{671}
$$
\n
$$
-3 \int \frac{1}{\sqrt{1-a^2x^2}} dx + \frac{\sqrt{1-a^2x^2}}{a} + \frac{4\sqrt{1-a^2x^2}}{a(1-ax)}
$$
\n
$$
\int \frac{223}{a} + \frac{4\sqrt{1-a^2x^2}}{a(1-ax)} - \frac{3}{a} \arcsin(ax)
$$

✞ ☎

 $\left( \begin{array}{cc} \bullet & \bullet & \bullet \\ \bullet & \bullet & \bullet \end{array} \right)$ 

 $\left($   $\left($   $\right)$   $\left($   $\left($   $\right)$   $\left($   $\left($   $\right)$   $\left($   $\left($   $\right)$   $\left($   $\left($   $\right)$   $\left($   $\left($   $\right)$   $\left($   $\left($   $\right)$   $\left($   $\left($   $\right)$   $\left($   $\left($   $\right)$   $\left($   $\left($   $\right)$   $\left($   $\left($   $\right)$   $\left($   $\left($   $\right)$   $\left($ 

input Int[E^(3\*ArcTanh[a\*x]),x]

output Sqrt[1 - a^2\*x^2]/a + (4\*Sqrt[1 - a^2\*x^2])/(a\*(1 - a\*x)) - (3\*ArcSin[a\*x] ✞ ☎ )/a

#### **3.21.3.1 Defintions of rubi rules used**

rule 25 <mark>Int[-(Fx\_), x\_Symbol] :> Simp[Identity[-1] Int[Fx, x], x]</mark> ✞ ☎

rule 27|<mark>Int[(a\_)\*(Fx\_), x\_Symbol] :> Simp[a Int[Fx, x], x] /; FreeQ[a, x] && !Ma</mark> ✞ ☎ tchQ $[Fx, (b)*(Gx)$  /; FreeQ $[b, x]$ ]

✝ ✆

 $\left($   $\left($   $\right)$   $\left($   $\left($   $\right)$   $\left($   $\left($   $\right)$   $\left($   $\left($   $\right)$   $\left($   $\left($   $\right)$   $\left($   $\left($   $\right)$   $\left($   $\left($   $\right)$   $\left($   $\left($   $\right)$   $\left($   $\left($   $\right)$   $\left($   $\left($   $\right)$   $\left($   $\left($   $\right)$   $\left($   $\left($   $\right)$   $\left($ 

 $\left($   $\left($   $\right)$   $\left($   $\left($   $\right)$   $\left($   $\left($   $\right)$   $\left($   $\left($   $\right)$   $\left($   $\left($   $\right)$   $\left($   $\left($   $\right)$   $\left($   $\left($   $\right)$   $\left($   $\left($   $\right)$   $\left($   $\left($   $\right)$   $\left($   $\left($   $\right)$   $\left($   $\left($   $\right)$   $\left($   $\left($   $\right)$   $\left($ 

 $\left($   $\left($   $\right)$   $\left($   $\left($   $\right)$   $\left($   $\left($   $\right)$   $\left($   $\left($   $\right)$   $\left($   $\left($   $\right)$   $\left($   $\left($   $\right)$   $\left($   $\left($   $\right)$   $\left($   $\left($   $\right)$   $\left($   $\left($   $\right)$   $\left($   $\left($   $\right)$   $\left($   $\left($   $\right)$   $\left($   $\left($   $\right)$   $\left($ 

✞ ☎

<span id="page-581-0"></span>✝ ✆

rule 223 Int[1/Sqrt[(a\_) + (b\_.)\*(x\_)^2], x\_Symbol] :> Simp[ArcSin[Rt[-b, 2]\*(x/Sqrt ✞ ☎  $[a])]/Rt[-b, 2], x]$  /; FreeQ[{a, b}, x] && GtQ[a, 0] && NegQ[b]

rule 671 | Int[((d\_) + (e\_.)\*(x\_))^(m\_)\*((f\_.) + (g\_.)\*(x\_))\*((a\_) + (c\_.)\*(x\_)^2)^(p\_ ✞ ☎ ), x\_Symbol] :> Simp[(d\*g - e\*f)\*(d + e\*x)^m\*((a + c\*x^2)^(p + 1)/(2\*c\*d\*(m  $+$  p + 1))), x] + Simp[(m\*(g\*c\*d + c\*e\*f) + 2\*e\*c\*f\*(p + 1))/(e\*(2\*c\*d)\*(m  $+ p + 1$ ) Int[(d + e\*x)^(m + 1)\*(a + c\*x^2)^p, x], x] /; FreeQ[{a, c, d, e, f, g, m, p}, x] && EqQ[c\*d^2 + a\*e^2, 0] && ((LtQ[m, -1] && !IGtQ[m + p  $+ 1, 0]$ ) || (LtQ[m, 0] && LtQ[p, -1]) || EqQ[m + 2\*p + 2, 0]) && NeQ[m + p + 1, 0]

rule 711 | Int[((d\_.) + (e\_.)\*(x\_))^(m\_.)\*((f\_) + (g\_.)\*(x\_))^(n\_.)\*((a\_.) + (c\_.)\*(x\_ ✞ ☎  $)^2$ )^(p\_), x\_Symbol] :> Simp[g^n\*(d + e\*x)^(m + n - 1)\*((a + c\*x^2)^(p + 1)  $/(c*e^{n} (n - 1)*(m + n + 2*p + 1))), x] + Simp[1/(c*e^{n} + n + 2*p + 1))$ Int $[(d + e*x)^m * (a + c*x^2)^p * ExpandToSum[c*e^n * (m + n + 2*p + 1)*(f + g*x)]$  $n - c*g^n(x + n + 2*p + 1)*(d + e*x)^n - 2*e*g^n(x + p + n)*(d + e*x)^n(n)$  $-$  2)\*(a\*e - c\*d\*x), x], x], x] /; FreeQ[{a, c, d, e, f, g, m, p}, x] && Eq  $Q[c*d^2 + a*e^2, 0]$  && IGtQ[n, 0] && NeQ[m + n + 2\*p + 1, 0]  $\left( \begin{array}{cc} \text{ } & \text{ } \\ \text{ } & \text{ } \end{array} \right)$ 

rule 6673 <mark>Int[E^(ArcTanh[(a\_.)\*(x\_)]\*(n\_.)), x\_Symbol] :> Int[(1 + a\*x)^((n + 1)/2)/(</mark>  $(1 - a*x)^((n - 1)/2)*Sqrt[1 - a^2*x^2]), x]$  ; FreeQ[a, x] && IntegerQ[(n  $-1)/2]$ 

 $3.21.$ 

## **3.21.4 Maple [A] (verified)**

Time  $= 0.09$  (sec), antiderivative size  $= 96$ , normalized size of antiderivative  $= 1.75$ 

 $\rm{method} \mid \rm{result}$ risch −  $a^2x^2-1$  $\frac{a^2x^2-1}{a\sqrt{-a^2x^2+1}}$  –  $\frac{3\arctan\left(\frac{\sqrt{a^2}x}{\sqrt{-a^2x^2+1}}\right)}{\sqrt{a^2}} - \frac{4\sqrt{-\left(x-\frac{1}{a}\right)^2a^2-2\left(x-\frac{1}{a}\right)a}}{a^2\left(x-\frac{1}{a}\right)}$  $a^2(x-\frac{1}{a})$ default <sup>√</sup> *<sup>x</sup>*  $\frac{x}{-a^2x^2+1}+a^3\left(-\frac{x^2}{a^2\sqrt{-a^2}}\right)$  $\frac{x^2}{a^2\sqrt{-a^2x^2+1}}+\frac{2}{a^4\sqrt{-a^2}}$  $\frac{2}{a^4 \sqrt{-a^2 x^2 + 1}}\Big) + 3 a^2 \Bigg(\frac{x}{a^2 \sqrt{-a^2}}$  $\frac{x}{a^2\sqrt{-a^2x^2+1}}$  –  $\arctan\left(\frac{\sqrt{a^2}x}{\sqrt{-a^2x^2+1}}\right)$  $\sqrt{\frac{v-a^2}{a^2\sqrt{a^2}}}$  $\setminus$  $+$ 3 *a* √ −*a*  $rac{3}{2x^2+1}$  $\text{meijerg } \left| \frac{x}{\sqrt{-a^2 x^2+1}} + \frac{-2\sqrt{\pi}+\frac{\sqrt{\pi}\left(-4a^2 x^2+8\right)}{4\sqrt{-a^2 x^2+1}}}{a \sqrt{\pi}} \right|$  $4\sqrt{-a^2x^2+1}$  $\frac{4\sqrt{-a^2x^2+1}}{a\sqrt{\pi}}$  — 3  $\sqrt{ }$  $\mathcal{L}$  $\sqrt{\pi} x (-a^2)^{\frac{3}{2}}$  $\frac{\sqrt{\pi} x (-a^2)^{\frac{3}{2}}}{a^2 \sqrt{-a^2 x^2+1}} - \frac{\sqrt{\pi} (-a^2)^{\frac{3}{2}} \arcsin(ax)}{a^3}$ *a*3  $\setminus$  $\overline{1}$  $\frac{1}{\sqrt{\pi}} \frac{\sqrt{\pi} \sqrt{-a^2}}{a^3} - \frac{3(\sqrt{\pi} - \frac{\sqrt{\pi}}{\sqrt{-a^2 x^2 + 1}})}{a\sqrt{\pi}}$ *a* √ *π*

input <mark>| int((a\*x+1)^3/(-a^2\*x^2+1)^(3/2),x,method=\_RETURNVERBOSE)</mark>

output  $-1/a*(a^2*x^2-1)/(-a^2*x^2+1)^(1/2)-3/(a^2)^(1/2)*arctan((a^2)^(1/2)*x/(-a^2))$  $\gamma_{2*x}^2+1)$  (1/2))-4/a^2/(x-1/a)\*(-(x-1/a)^2\*a^2-2\*(x-1/a)\*a)^(1/2)

### **3.21.5 Fricas [A] (verification not implemented)**

Time  $= 0.25$  (sec), antiderivative size  $= 65$ , normalized size of antiderivative  $= 1.18$ 

$$
\int e^{3 \arctanh(ax)} dx = \frac{5 \, ax + 6 \, (ax - 1) \arctan\left(\frac{\sqrt{-a^2 x^2 + 1} - 1}{ax}\right) + \sqrt{-a^2 x^2 + 1} (ax - 5) - 5}{a^2 x - a}
$$

✞ ☎

✝ ✆

<span id="page-582-1"></span> $\left(\begin{array}{ccccc} \text{---} & \text{---} &$ 

✞ ☎

 $\left($   $\left($   $\right)$   $\left($   $\left($   $\right)$   $\left($   $\left($   $\right)$   $\left($   $\left($   $\right)$   $\left($   $\left($   $\right)$   $\left($   $\left($   $\right)$   $\left($   $\left($   $\right)$   $\left($   $\left($   $\right)$   $\left($   $\left($   $\right)$   $\left($   $\left($   $\right)$   $\left($   $\left($   $\right)$   $\left($   $\left($   $\right)$   $\left($ 

✞ ☎

<span id="page-582-0"></span>✝ ✆

input <mark>integrate((a\*x+1)^3/(-a^2\*x^2+1)^(3/2),x, algorithm="fricas")</mark>

output (5\*a\*x + 6\*(a\*x - 1)\*arctan((sqrt(-a^2\*x^2 + 1) - 1)/(a\*x)) + sqrt(-a^2\*x^ ✞ ☎  $2 + 1)*(a*x - 5) - 5)/(a^2*x - a)$ 

# **3.21.6 Sympy [F]**

$$
\int e^{3\arctanh (ax)} dx = \int \frac{\left(ax + 1\right)^3}{\left(-\left(ax - 1\right)\left(ax + 1\right)\right)^{\frac{3}{2}}} dx
$$

✞ ☎

 $\left($   $\left($   $\right)$   $\left($   $\left($   $\right)$   $\left($   $\left($   $\right)$   $\left($   $\left($   $\right)$   $\left($   $\left($   $\right)$   $\left($   $\left($   $\right)$   $\left($   $\left($   $\right)$   $\left($   $\left($   $\right)$   $\left($   $\left($   $\right)$   $\left($   $\left($   $\right)$   $\left($   $\left($   $\right)$   $\left($   $\left($   $\right)$   $\left($ 

✞ ☎

<span id="page-583-0"></span>✝ ✆

input <mark>integrate((a\*x+1)\*\*3/(-a\*\*2\*x\*\*2+1)\*\*(3/2),x)</mark>

output <mark>Integral((a\*x + 1)\*\*3/(-(a\*x - 1)\*(a\*x + 1))\*\*(3/2), x)</mark>

## **3.21.7 Maxima [A] (verification not implemented)**

Time  $= 0.25$  (sec), antiderivative size  $= 60$ , normalized size of antiderivative  $= 1.09$ 

$$
\int e^{3 \arctanh(ax)} dx = -\frac{ax^2}{\sqrt{-a^2x^2+1}} + \frac{4x}{\sqrt{-a^2x^2+1}} - \frac{3 \arcsin(ax)}{a} + \frac{5}{\sqrt{-a^2x^2+1}a}
$$

✞ ☎

✝ ✆

<span id="page-583-1"></span>✝ ✆

input <mark>integrate((a\*x+1)^3/(-a^2\*x^2+1)^(3/2),x, algorithm="maxima")</mark>

output -a\*x^2/sqrt(-a^2\*x^2 + 1) + 4\*x/sqrt(-a^2\*x^2 + 1) - 3\*arcsin(a\*x)/a + 5/( ✞ ☎  $sqrt(-a^2*x^2 + 1)*a)$ 

### **3.21.8 Giac [A] (verification not implemented)**

Time  $= 0.29$  (sec), antiderivative size  $= 63$ , normalized size of antiderivative  $= 1.15$ 

$$
\int e^{3 \arctanh(ax)} dx = -\frac{3 \arcsin (ax) \operatorname{sgn}(a)}{|a|} + \frac{\sqrt{-a^2 x^2 + 1}}{a} + \frac{8}{\left(\frac{\sqrt{-a^2 x^2 + 1} |a| + a}{a^2 x} - 1\right)|a|}
$$

✞ ☎

✝ ✆

<span id="page-583-2"></span>✝ ✆

input <mark>integrate((a\*x+1)^3/(-a^2\*x^2+1)^(3/2),x, algorithm="giac")</mark>

output -3\*arcsin(a\*x)\*sgn(a)/abs(a) + sqrt(-a^2\*x^2 + 1)/a + 8/(((sqrt(-a^2\*x^2 + ✞ ☎  $1)*abs(a) + a)/(a^2*x) - 1)*abs(a)$ 

# **3.21.9 Mupad [B] (verification not implemented)**

Time  $= 3.49$  (sec), antiderivative size  $= 81$ , normalized size of antiderivative  $= 1.47$ 

$$
\int e^{3 \operatorname{arctanh}(ax)} dx = \frac{\sqrt{1 - a^2 x^2}}{a} - \frac{3 \operatorname{asinh}(x \sqrt{-a^2})}{\sqrt{-a^2}} + \frac{4 \sqrt{1 - a^2 x^2}}{\left(x \sqrt{-a^2} - \frac{\sqrt{-a^2}}{a}\right) \sqrt{-a^2}}
$$

✞ ☎

✝ ✆

 $input$   $int((a*x + 1)^3/(1 - a^2*x^2)^(3/2),x)$ ✝ ✆

output 
$$
\frac{(1 - a^2*x^2)^(1/2)}{a - (3*asinh(x*(-a^2)^(1/2))}/(-a^2)^(1/2) + (4*(1 - a))^2(x^2)(1/2)}
$$

**3.22** 
$$
\int \frac{e^{3\arctanh(ax)}}{x} dx
$$

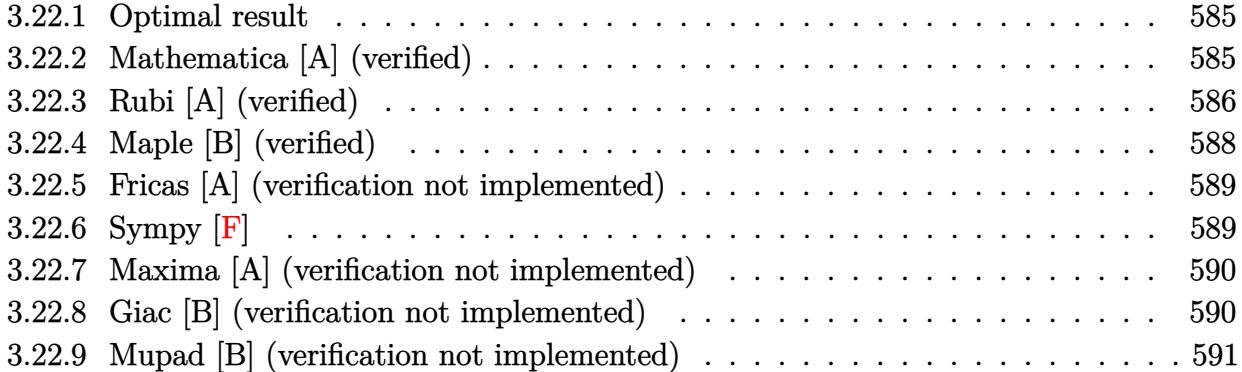

## <span id="page-585-0"></span>**3.22.1 Optimal result**

Integrand size  $= 12$ , antiderivative size  $= 48$ 

$$
\int \frac{e^{3\arctanh(ax)}}{x} dx = \frac{4\sqrt{1 - a^2x^2}}{1 - ax} - \arcsin(ax) - \arctanh(\sqrt{1 - a^2x^2})
$$

✞ ☎

<span id="page-585-1"></span>✝ ✆

output -arcsin(a\*x)-arctanh((-a^2\*x^2+1)^(1/2))+4\*(-a^2\*x^2+1)^(1/2)/(-a\*x+1)

# **3.22.2 Mathematica [A] (verified)**

Time  $= 0.03$  (sec), antiderivative size  $= 51$ , normalized size of antiderivative  $= 1.06$ 

$$
\int \frac{e^{3 \arctanh(ax)}}{x} dx = -\frac{4\sqrt{1 - a^2 x^2}}{-1 + ax} - \arcsin(ax) + \log(x) - \log\left(1 + \sqrt{1 - a^2 x^2}\right)
$$

✞ ☎

 $\left($   $\left($   $\right)$   $\left($   $\left($   $\right)$   $\left($   $\left($   $\right)$   $\left($   $\left($   $\right)$   $\left($   $\left($   $\right)$   $\left($   $\left($   $\right)$   $\left($   $\left($   $\right)$   $\left($   $\left($   $\right)$   $\left($   $\left($   $\right)$   $\left($   $\left($   $\right)$   $\left($   $\left($   $\right)$   $\left($   $\left($   $\right)$   $\left($ 

<span id="page-585-2"></span>✝ ✆

input Integrate[E^(3\*ArcTanh[a\*x])/x,x]

output (-4\*Sqrt[1 - a^2\*x^2])/(-1 + a\*x) - ArcSin[a\*x] + Log[x] - Log[1 + Sqrt[1 ✞ ☎  $- a^2*x^2]$ 

3.22. 
$$
\int \frac{e^{\arctanh(ax)}}{x} dx
$$

## **3.22.3 Rubi [A] (verified)**

Time  $= 0.48$  (sec), antiderivative size  $= 48$ , normalized size of antiderivative  $= 1.00$ , number of steps used = 10, number of rules used = 9,  $\frac{\text{number of rules}}{\text{integral size}}$  = 0.750, Rules used = {6674, 2351, 564, 25, 243, 73, 221, 671, 223}

Below are the steps used by Rubi to obtain the solution. The rule number used for the transformation is given above next to the arrow. The rules definitions used are listed below.

$$
\int \frac{e^{3 \arctanh(ax)}}{x} dx
$$
\n
$$
\int \frac{(ax + 1)^2}{x(1 - ax)\sqrt{1 - a^2x^2}} dx
$$
\n
$$
\int \frac{1}{x(1 - ax)\sqrt{1 - a^2x^2}} dx + \int \frac{xa^2 + 2a}{(1 - ax)\sqrt{1 - a^2x^2}} dx
$$
\n
$$
\int \frac{564}{564}
$$
\n
$$
-\int -\frac{1}{x\sqrt{1 - a^2x^2}} dx + \int \frac{xa^2 + 2a}{(1 - ax)\sqrt{1 - a^2x^2}} dx + \frac{\sqrt{1 - a^2x^2}}{1 - ax}
$$
\n
$$
\int \frac{1}{x\sqrt{1 - a^2x^2}} dx + \int \frac{xa^2 + 2a}{(1 - ax)\sqrt{1 - a^2x^2}} dx + \frac{\sqrt{1 - a^2x^2}}{1 - ax}
$$
\n
$$
\int \frac{243}{x^2\sqrt{1 - a^2x^2}} dx + \int \frac{xa^2 + 2a}{(1 - ax)\sqrt{1 - a^2x^2}} dx + \frac{\sqrt{1 - a^2x^2}}{1 - ax}
$$
\n
$$
\int \frac{73}{(1 - ax)\sqrt{1 - a^2x^2}} dx - \frac{\int \frac{1}{a^2 - a^2x^2}}{a^2} dx + \frac{\sqrt{1 - a^2x^2}}{1 - ax}
$$
\n
$$
\int \frac{xa^2 + 2a}{(1 - ax)\sqrt{1 - a^2x^2}} dx - \frac{\int \frac{1}{a^2 - a^2x^2}}{a^2} dx + \frac{\sqrt{1 - a^2x^2}}{1 - ax}
$$
\n
$$
\int \frac{221}{(1 - ax)\sqrt{1 - a^2x^2}} dx - \arctanh(\sqrt{1 - a^2x^2}) + \frac{\sqrt{1 - a^2x^2}}{1 - ax}
$$
\n
$$
\int \frac{671}{x^2\sqrt{1 - a^2x^2}} dx = \frac{\sqrt{1 - a^2x^2}}{x^2\sqrt{1 - a^2x^2}} dx - \frac{\sqrt{1 - a^2x^2}}{x^2\sqrt{1 - a^2x^2}} dx - \frac{\sqrt{1 - a^2x^2}}{x^2\sqrt{1 - a^2x^2}} dx - \frac{\sqrt
$$

$$
-a \int \frac{1}{\sqrt{1 - a^2 x^2}} dx - \operatorname{arctanh}\left(\sqrt{1 - a^2 x^2}\right) + \frac{4\sqrt{1 - a^2 x^2}}{1 - ax}
$$

$$
\frac{1}{223}
$$

$$
-\operatorname{arctanh}\left(\sqrt{1 - a^2 x^2}\right) + \frac{4\sqrt{1 - a^2 x^2}}{1 - ax} - \operatorname{arcsin}(ax)
$$

✞ ☎

✝ ✆

✝ ✆

✞ ☎

 $\left($   $\left($   $\right)$   $\left($   $\left($   $\right)$   $\left($   $\left($   $\right)$   $\left($   $\left($   $\right)$   $\left($   $\left($   $\right)$   $\left($   $\left($   $\right)$   $\left($   $\left($   $\right)$   $\left($   $\left($   $\right)$   $\left($   $\left($   $\right)$   $\left($   $\left($   $\right)$   $\left($   $\left($   $\right)$   $\left($   $\left($   $\right)$   $\left($ 

✞ ☎

✞ ☎

✞ ☎

✝ ✆

✞ ☎

input Int[E^(3\*ArcTanh[a\*x])/x,x]

output (4\*Sqrt[1 - a^2\*x^2])/(1 - a\*x) - ArcSin[a\*x] - ArcTanh[Sqrt[1 - a^2\*x^2]] ✞ ☎

#### **3.22.3.1 Defintions of rubi rules used**

rule 25 <mark>Int[-(Fx\_), x\_Symbol] :> Simp[Identity[-1] Int[Fx, x], x]</mark>

rule 73 <mark>Int[((a\_.) + (b\_.)\*(x\_))^(m\_)\*((c\_.) + (d\_.)\*(x\_))^(n\_), x\_Symbol] :> With[</mark>  ${p = Demoninator[m]}$ ,  $Simp[p/b$  Subst[Int[x^(p\*(m + 1) - 1)\*(c - a\*(d/b) +  $d*(x^p(b))^n, x, (a + b*x)^(1/p), x]$  /; FreeQ[{a, b, c, d}, x] && Lt Q[-1, m, 0] && LeQ[-1, n, 0] && LeQ[Denominator[n], Denominator[m]] && IntL  $i$ nearQ $[a, b, c, d, m, n, x]$ ✝ ✆

rule 221|<mark>Int[((a\_) + (b\_.)\*(x\_)^2)^(-1), x\_Symbol] :> Simp[(Rt[-a/b, 2]/a)\*ArcTanh[x</mark> /Rt[-a/b, 2]], x] /; FreeQ[{a, b}, x] && NegQ[a/b] ✝ ✆

rule 223 Int[1/Sqrt[(a\_) + (b\_.)\*(x\_)^2], x\_Symbol] :> Simp[ArcSin[Rt[-b, 2]\*(x/Sqrt  $[a]$ )]/Rt[-b, 2], x] /; FreeQ[{a, b}, x] && GtQ[a, 0] && NegQ[b]

rule 243 <mark>Int[(x\_)^(m\_.)\*((a\_) + (b\_.)\*(x\_)^2)^(p\_), x\_Symbol] :> Simp[1/2 Subst[In</mark>  $t[x^*((m - 1)/2)*(a + b*x)^p, x], x, x^2], x]$ /; FreeQ[{a, b, m, p}, x] && I  $ntegerQ[(m - 1)/2]$ ✝ ✆ rule 564 <mark>Int[(x\_)^(m\_)\*((c\_) + (d\_.)\*(x\_))^(n\_)\*((a\_) + (b\_.)\*(x\_)^2)^(p\_), x\_Symbol</mark> ✞ ☎ ] :> Simp[ $(-(-c)^{m} - n - 2)$ )\*d^(2\*n - m + 3)\*(Sqrt[a + b\*x^2]/(2^(n + 1)\*b  $^{\circ}$ (n + 2)\*(c + d\*x))), x] - Simp[d^(2\*n + 2)/b^(n + 1) Int[(x^m/Sqrt[a + b  $*x^2$ ])\*ExpandToSum[((2^(-n - 1)\*(-c)^(m - n - 1))/(d^m\*x^m) - (-c + d\*x)^( $n - 1$ ))/(c + d\*x), x], x], x] /; FreeQ[{a, b, c, d}, x] && EqQ[b\*c^2 + a\*d^ 2, 0] && ILtQ[m, 0] && ILtQ[n, 0] && EqQ[n + p, -3/2] ✝ ✆

```
rule 671 | Int[((d_) + (e_.)*(x_))^(m_)*((f_.) + (g_.)*(x_))*((a_) + (c_.)*(x_)^2)^(p_
 ), x_Symbol] :> Simp[(d*g - e*f)*(d + e*x)^m*((a + c*x^2)^(p + 1)/(2*c*d*(m
 + p + 1)), x] + Simp[(m*(g*c*d + c*e*f) + 2*e*c*f*(p + 1))/(e*(2*c*d)*(m
 + p + 1) Int[(d + e*x)^(m + 1)*(a + c*x^2)^p, x], x] /; FreeQ[{a, c, d,
 e, f, g, m, p}, x] && EqQ[c*d^2 + a*e^2, 0] && ((LtQ[m, -1] && !IGtQ[m + p
  + 1, 0]) || (LtQ[m, 0] && LtQ[p, -1]) || EqQ[m + 2*p + 2, 0]) && NeQ[m + p
  + 1, 0]
✝ ✆
```
✞ ☎

```
rule 2351 <mark>Int[((Px_)*((c_) + (d_.)*(x_))^(n_.)*((a_) + (b_.)*(x_)^2)^(p_.))/(x_), x_S</mark>
✞ ☎
ymbol] :> Int[PolynomialQuotient[Px, x, x]*(c + d*x)^n*(a + b*x^2)^p, x] +
Simp[PolynomialRemainder[Px, x, x] Int[(c + d*x)^n*((a + b*x^2)^p/x), x],
 x] /; FreeQ[{a, b, c, d, n, p}, x] && PolynomialQ[Px, x]
✝ ✆
```

```
rule 6674 <mark>Int[E^(ArcTanh[(a_.)*(x_)]*(n_.))*((c_.)*(x_))^(m_.), x_Symbol] :> Int[(c*x</mark>
     )^{\text{m}}((1 + a*x)^{\text{m}}((n + 1)/2)/((1 - a*x)^{\text{m}}((n - 1)/2)*sqrt[1]{1 - a^2*x^2})), x]; FreeQ[{a, c, m}, x] && IntegerQ[(n - 1)/2]
```
## **3.22.4 Maple [B] (verified)**

Leaf count of result is larger than twice the leaf count of optimal. 98 vs.  $2(44) = 88$ . Time  $= 0.08$  (sec), antiderivative size  $= 99$ , normalized size of antiderivative  $= 2.06$ 

✞ ☎

<span id="page-588-0"></span>✝ ✆

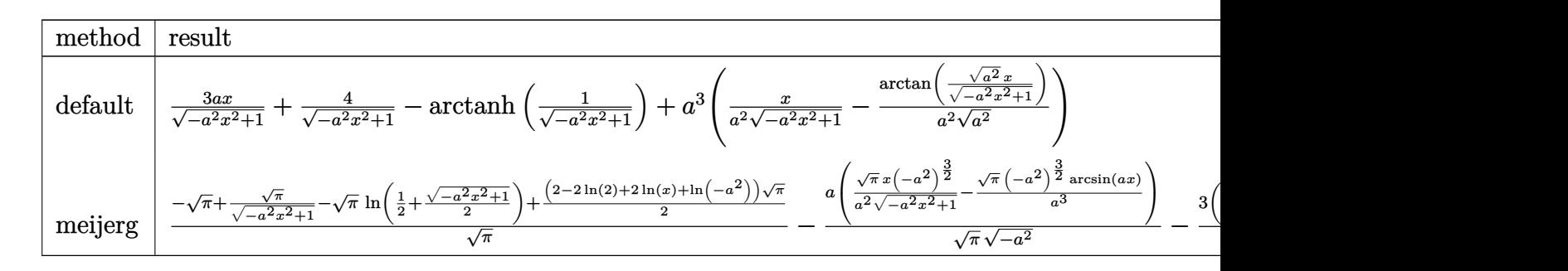

input <mark>int((a\*x+1)^3/(-a^2\*x^2+1)^(3/2)/x,x,method=\_RETURNVERBOSE)</mark>

output 3\*a/(-a^2\*x^2+1)^(1/2)\*x+4/(-a^2\*x^2+1)^(1/2)-arctanh(1/(-a^2\*x^2+1)^(1/2)  $\frac{1}{a^2}$  +a^3\*(x/a^2/(-a^2\*x^2+1)^(1/2)-1/a^2/(a^2)^(1/2)\*arctan((a^2)^(1/2)\*x/(-a  $\hat{(-2*x^2+1)}(1/2))$  $\left( \begin{array}{cc} \bullet & \bullet & \bullet \\ \bullet & \bullet & \bullet \end{array} \right)$ 

✞ ☎

 $\left( \begin{array}{cc} \text{ } & \text{ } \\ \text{ } & \text{ } \end{array} \right)$ 

✞ ☎

### <span id="page-589-0"></span>**3.22.5 Fricas [A] (verification not implemented)**

Time  $= 0.28$  (sec), antiderivative size  $= 82$ , normalized size of antiderivative  $= 1.71$ 

$$
\int \frac{e^{3 \arctanh(ax)}}{x} dx
$$
\n
$$
= \frac{4 ax + 2 (ax - 1) \arctan \left( \frac{\sqrt{-a^2 x^2 + 1} - 1}{ax} \right) + (ax - 1) \log \left( \frac{\sqrt{-a^2 x^2 + 1}}{x} \right) - 4 \sqrt{-a^2 x^2 + 1} - 4}{ax - 1}
$$

✞ ☎

 $\left($   $\left($   $\right)$   $\left($   $\left($   $\right)$   $\left($   $\left($   $\right)$   $\left($   $\left($   $\right)$   $\left($   $\left($   $\right)$   $\left($   $\left($   $\right)$   $\left($   $\left($   $\right)$   $\left($   $\left($   $\right)$   $\left($   $\left($   $\right)$   $\left($   $\left($   $\right)$   $\left($   $\left($   $\right)$   $\left($   $\left($   $\right)$   $\left($ 

✞ ☎

<span id="page-589-1"></span>✝ ✆

$$
input\left| \text{integrate}((a*x+1)^3/(-a^2*x^2+1)^(3/2)/x,x, algorithm="fricas")\right|
$$

output (4\*a\*x + 2\*(a\*x - 1)\*arctan((sqrt(-a^2\*x^2 + 1) - 1)/(a\*x)) + (a\*x - 1)\*lo  $g((sqrt(-a^2*x^2 + 1) - 1)/x) - 4*sqrt(-a^2*x^2 + 1) - 4)/(a*x - 1)$ 

**3.22.6 Sympy [F]**

$$
\int \frac{e^{3 \text{arctanh}(ax)}}{x} \, dx = \int \frac{\left(ax + 1\right)^3}{x \left(-\left(ax - 1\right) \left(ax + 1\right)\right)^{\frac{3}{2}}} \, dx
$$

✞ ☎

✝ ✆

✞ ☎

<span id="page-589-2"></span> $\left($   $\left($   $\right)$   $\left($   $\left($   $\right)$   $\left($   $\left($   $\right)$   $\left($   $\left($   $\right)$   $\left($   $\left($   $\right)$   $\left($   $\left($   $\right)$   $\left($   $\left($   $\right)$   $\left($   $\left($   $\right)$   $\left($   $\left($   $\right)$   $\left($   $\left($   $\right)$   $\left($   $\left($   $\right)$   $\left($   $\left($   $\right)$   $\left($ 

input <mark>integrate((a\*x+1)\*\*3/(-a\*\*2\*x\*\*2+1)\*\*(3/2)/x,x)</mark>

output <mark>Integral((a\*x + 1)\*\*3/(x\*(-(a\*x - 1)\*(a\*x + 1))\*\*(3/2)), x)</mark>

## **3.22.7 Maxima [A] (verification not implemented)**

Time  $= 0.26$  (sec), antiderivative size  $= 65$ , normalized size of antiderivative  $= 1.35$ 

$$
\int \frac{e^{3 \arctanh(ax)}}{x} dx = \frac{4ax}{\sqrt{-a^2x^2+1}} + \frac{4}{\sqrt{-a^2x^2+1}} - \arcsin(ax) - \log\left(\frac{2\sqrt{-a^2x^2+1}}{|x|} + \frac{2}{|x|}\right)
$$

✞ ☎

✝ ✆

✞ ☎

<span id="page-590-0"></span>✝ ✆

input <mark>integrate((a\*x+1)^3/(-a^2\*x^2+1)^(3/2)/x,x, algorithm="maxima")</mark>

output 4\*a\*x/sqrt(-a^2\*x^2 + 1) + 4/sqrt(-a^2\*x^2 + 1) - arcsin(a\*x) - log(2\*sqrt  $(-a^2*x^2 + 1)/abs(x) + 2/abs(x))$ 

### **3.22.8 Giac [B] (verification not implemented)**

Leaf count of result is larger than twice the leaf count of optimal. 87 vs.  $2(43) = 86$ . Time  $= 0.28$  (sec), antiderivative size  $= 87$ , normalized size of antiderivative  $= 1.81$ 

$$
\int \frac{e^{3\arctanh(ax)}}{x} dx = -\frac{a \arcsin(ax) \operatorname{sgn}(a)}{|a|} - \frac{a \log \left( \frac{|-2\sqrt{-a^2x^2+1}|a|-2a|}{2a^2|x|} \right)}{|a|}
$$

$$
+ \frac{8 \, a}{\left( \frac{\sqrt{-a^2x^2+1}|a|+a}{a^2x} - 1 \right)|a|}
$$

✞ ☎

✝ ✆

✞ ☎

<span id="page-590-1"></span>✝ ✆

input <mark>integrate((a\*x+1)^3/(-a^2\*x^2+1)^(3/2)/x,x, algorithm="giac")</mark>

output -a\*arcsin(a\*x)\*sgn(a)/abs(a) - a\*log(1/2\*abs(-2\*sqrt(-a^2\*x^2 + 1)\*abs(a) - 2\*a)/(a^2\*abs(x)))/abs(a) + 8\*a/(((sqrt(-a^2\*x^2 + 1)\*abs(a) + a)/(a^2\*x  $) - 1)*abs(a)$ 

# **3.22.9 Mupad [B] (verification not implemented)**

Time =  $0.08$  (sec), antiderivative size =  $82$ , normalized size of antiderivative =  $1.71$ 

$$
\int \frac{e^{3 \text{arctanh}(ax)}}{x} dx = \frac{4 a \sqrt{1 - a^2 x^2}}{\left(x \sqrt{-a^2} - \frac{\sqrt{-a^2}}{a}\right) \sqrt{-a^2}} - \frac{a \sinh\left(x \sqrt{-a^2}\right)}{\sqrt{-a^2}} - \text{atanh}\left(\sqrt{1 - a^2 x^2}\right)
$$

✞ ☎

✝ ✆

input <mark>int((a\*x + 1)^3/(x\*(1 - a^2\*x^2)^(3/2)),x)</mark> ✝ ✆

output 
$$
\frac{(4*a*(1 - a^2*x^2)^(1/2)) / ((x*(-a^2)^(1/2) - (-a^2)^(1/2)) * (-a^2)^(1/2))}{-(a^2+1)(x*(-a^2)^(1/2)) / (-a^2)^(1/2)} - (a^2+1)(x*(-a^2)^(1/2))
$$

3.22. 
$$
\int \frac{e^{3 \arctanh(ax)}}{x} dx
$$

# $\int \frac{e^{3 {\bf arctanh}(a x)}}{x^2} \, dx$  $3.23$

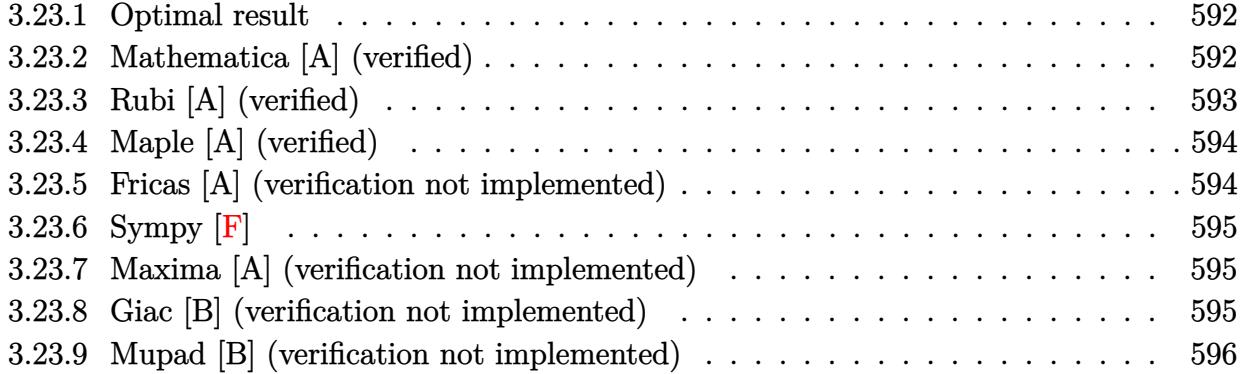

#### <span id="page-592-0"></span>**Optimal result** 3.23.1

Integrand size  $= 12$ , antiderivative size  $= 63$ 

$$
\int \frac{e^{3 \arctanh(ax)}}{x^2} dx = -\frac{\sqrt{1 - a^2 x^2}}{x} + \frac{4a\sqrt{1 - a^2 x^2}}{1 - ax} - 3a \arctanh(\sqrt{1 - a^2 x^2})
$$

output  $-3*$ a $*arctanh((-a^2*x^2+1)^(1/2)) - (-a^2*x^2+1)^(1/2)/x+4*a*(-a^2*x^2+1)^(1/2)$  $2)/(-a*x+1)$ 

#### <span id="page-592-1"></span>Mathematica [A] (verified) 3.23.2

Time =  $0.04$  (sec), antiderivative size = 57, normalized size of antiderivative = 0.90

$$
\int \frac{e^{3 \arctanh(ax)}}{x^2} dx = \sqrt{1 - a^2 x^2} \left( -\frac{1}{x} - \frac{4a}{-1 + ax} \right) + 3a \log(x) - 3a \log\left(1 + \sqrt{1 - a^2 x^2}\right)
$$

input Integrate [E^(3\*ArcTanh [a\*x])/x^2,x]

<span id="page-592-2"></span>output  $sqrt[3]{x+t}$  -  $a^2*x^2)*(-x^(-1) - (4*a)/(-1 + ax)) + 3*a*Log[x] - 3*a*Log[1 +$  $Sqrt[1 - a^2*x^2]$ 

## **3.23.3 Rubi [A] (verified)**

Time  $= 0.45$  (sec), antiderivative size  $= 63$ , normalized size of antiderivative  $= 1.00$ , number of steps used = 3, number of rules used = 3,  $\frac{\text{number of rules}}{\text{integral size}}$  = 0.250, Rules used = {6674, 2353, 2009}

Below are the steps used by Rubi to obtain the solution. The rule number used for the transformation is given above next to the arrow. The rules definitions used are listed below.

$$
\int \frac{e^{3 \arctanh(ax)}}{x^2} dx
$$
  

$$
\int \frac{(ax+1)^2}{x^2(1-ax)\sqrt{1-a^2x^2}} dx
$$
  

$$
\int 2353
$$
  

$$
\int \left(-\frac{4a^2}{(ax-1)\sqrt{1-a^2x^2}} + \frac{3a}{x\sqrt{1-a^2x^2}} + \frac{1}{x^2\sqrt{1-a^2x^2}}\right) dx
$$
  

$$
\int 2009
$$
  

$$
-3a \arctanh(\sqrt{1-a^2x^2}) + \frac{4a\sqrt{1-a^2x^2}}{1-ax} - \frac{\sqrt{1-a^2x^2}}{x}
$$

✞ ☎

 $\left($   $\left($   $\right)$   $\left($   $\left($   $\right)$   $\left($   $\left($   $\right)$   $\left($   $\left($   $\right)$   $\left($   $\left($   $\right)$   $\left($   $\left($   $\right)$   $\left($   $\left($   $\right)$   $\left($   $\left($   $\right)$   $\left($   $\left($   $\right)$   $\left($   $\left($   $\right)$   $\left($   $\left($   $\right)$   $\left($   $\left($   $\right)$   $\left($ 

✝ ✆

✞ ☎

 $\left($   $\left($   $\right)$   $\left($   $\left($   $\right)$   $\left($   $\left($   $\right)$   $\left($   $\left($   $\right)$   $\left($   $\left($   $\right)$   $\left($   $\left($   $\right)$   $\left($   $\left($   $\right)$   $\left($   $\left($   $\right)$   $\left($   $\left($   $\right)$   $\left($   $\left($   $\right)$   $\left($   $\left($   $\right)$   $\left($   $\left($   $\right)$   $\left($ 

✞ ☎

input <mark>Int[E^(3\*ArcTanh[a\*x])/x^2,x]</mark>

output -(Sqrt[1 - a^2\*x^2]/x) + (4\*a\*Sqrt[1 - a^2\*x^2])/(1 - a\*x) - 3\*a\*ArcTanh[S ✞ ☎  $qrt[1 - a^2*x^2]$ 

#### **3.23.3.1 Defintions of rubi rules used**

rule 2009 <mark>Int[u\_, x\_Symbol] :> Simp[IntSum[u, x], x] /; SumQ[u]</mark>

rule 2353 <mark>Int[(Px\_)\*((e\_.)\*(x\_))^(m\_.)\*((c\_) + (d\_.)\*(x\_))^(n\_)\*((a\_) + (b\_.)\*(x\_)^2)</mark>  $\hat{p}(p)$ , x\_Symbol] :> Int[ExpandIntegrand[Px\*(e\*x)^m\*(c + d\*x)^n\*(a + b\*x^2)^ p, x], x] /; FreeQ[{a, b, c, d, e, m, n, p}, x] && PolyQ[Px, x] && (Integer Q[p] || (IntegerQ[2\*p] && IntegerQ[m] && ILtQ[n, 0])) ✝ ✆ rule 6674 <mark>Int[E^(ArcTanh[(a\_.)\*(x\_)]\*(n\_.))\*((c\_.)\*(x\_))^(m\_.), x\_Symbol] :> Int[(c\*x</mark>  $)^{\text{m}}((1 + a*x)^{\text{m}}((n + 1)/2)/((1 - a*x)^{\text{m}}((n - 1)/2)*Sqrt[1 - a^2*x^2]))$ , x] / ; FreeQ $[$ {a, c, m}, x] && IntegerQ $[$ (n - 1)/2]

# **3.23.4 Maple [A] (verified)**

Time  $= 0.10$  (sec), antiderivative size  $= 82$ , normalized size of antiderivative  $= 1.30$ 

✞ ☎

<span id="page-594-0"></span>✝ ✆

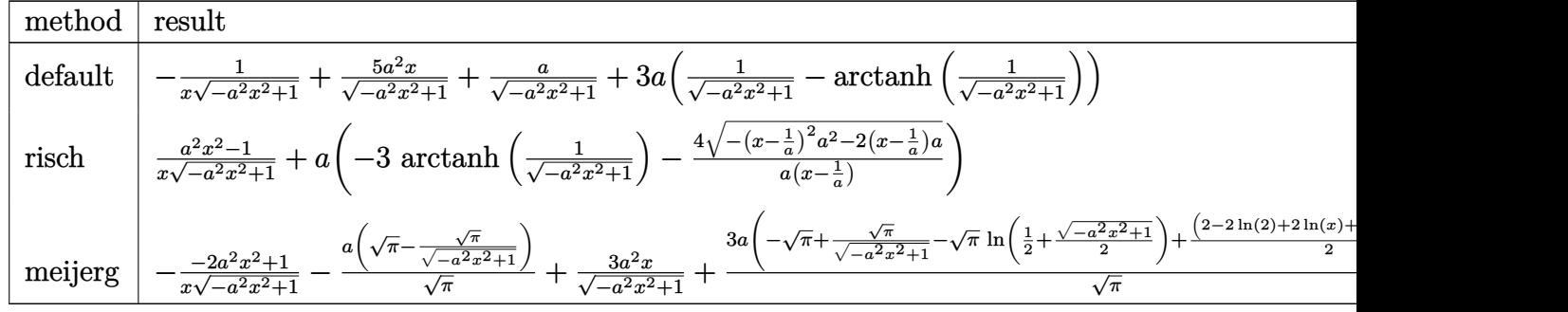

$$
input | int((a*x+1)^3/(-a^2*x^2+1)^(3/2)/x^2,x, method = REVIEWNVERBOSE)
$$

output 
$$
\frac{-1/x/(-a^2*x^2+1)^(1/2)+5*a^2*x/(-a^2*x^2+1)^(1/2)+a/(-a^2*x^2+1)^(1/2)+3*}{a*(1/(-a^2*x^2+1)^(1/2)-arctanh(1/(-a^2*x^2+1)^(1/2)))}
$$

## **3.23.5 Fricas [A] (verification not implemented)**

Time  $= 0.27$  (sec), antiderivative size  $= 78$ , normalized size of antiderivative  $= 1.24$ 

$$
\int \frac{e^{3 \arctanh(ax)}}{x^2} dx = \frac{4 a^2 x^2 - 4 ax + 3 (a^2 x^2 - ax) \log \left( \frac{\sqrt{-a^2 x^2 + 1}}{x} \right) - \sqrt{-a^2 x^2 + 1} (5 ax - 1)}{ax^2 - x}
$$

✞ ☎

✝ ✆

✞ ☎

<span id="page-594-2"></span>✝ ✆

✞ ☎

✝ ✆

<span id="page-594-1"></span>✝ ✆

$$
input\left| \text{integrate}((a*x+1)^3/(-a^2*x^2+1)^(3/2)/x^2,x, algorithm="fricas")\right|
$$

output (4<sup>\*</sup>

$$
(4*a^2*x^2 - 4*ax + 3*(a^2*x^2 - a*x)*log((sqrt(-a^2*x^2 + 1) - 1)/x) - s
$$
  
qrt(-a^2\*x^2 + 1)\*(5\*ax - 1))/(a\*x^2 - x)

## **3.23.6 Sympy [F]**

$$
\int \frac{e^{3 \text{arctanh}(ax)}}{x^2} \, dx = \int \frac{\left(ax + 1\right)^3}{x^2 \left(-\left(ax - 1\right) \left(ax + 1\right)\right)^{\frac{3}{2}}} \, dx
$$

✞ ☎

 $\left($   $\left($   $\right)$   $\left($   $\left($   $\right)$   $\left($   $\left($   $\right)$   $\left($   $\left($   $\right)$   $\left($   $\left($   $\right)$   $\left($   $\left($   $\right)$   $\left($   $\left($   $\right)$   $\left($   $\left($   $\right)$   $\left($   $\left($   $\right)$   $\left($   $\left($   $\right)$   $\left($   $\left($   $\right)$   $\left($   $\left($   $\right)$   $\left($ 

✞ ☎

<span id="page-595-0"></span>✝ ✆

input <mark>integrate((a\*x+1)\*\*3/(-a\*\*2\*x\*\*2+1)\*\*(3/2)/x\*\*2,x)</mark>

output <mark>Integral((a\*x + 1)\*\*3/(x\*\*2\*(-(a\*x - 1)\*(a\*x + 1))\*\*(3/2)), x)</mark>

### **3.23.7 Maxima [A] (verification not implemented)**

Time  $= 0.19$  (sec), antiderivative size  $= 80$ , normalized size of antiderivative  $= 1.27$ 

$$
\int \frac{e^{3 \arctanh(ax)}}{x^2} dx = \frac{5 a^2 x}{\sqrt{-a^2 x^2 + 1}} - 3 a \log \left( \frac{2 \sqrt{-a^2 x^2 + 1}}{|x|} + \frac{2}{|x|} \right) + \frac{4 a}{\sqrt{-a^2 x^2 + 1}} - \frac{1}{\sqrt{-a^2 x^2 + 1 x}}
$$

✞ ☎

 $\left($   $\left($   $\right)$   $\left($   $\left($   $\right)$   $\left($   $\left($   $\right)$   $\left($   $\left($   $\right)$   $\left($   $\left($   $\right)$   $\left($   $\left($   $\right)$   $\left($   $\left($   $\right)$   $\left($   $\left($   $\right)$   $\left($   $\left($   $\right)$   $\left($   $\left($   $\right)$   $\left($   $\left($   $\right)$   $\left($   $\left($   $\right)$   $\left($ 

✞ ☎

<span id="page-595-1"></span>✝ ✆

$$
input\left| \text{integrate}((a*x+1)^3/(-a^2*x^2+1)^(3/2)/x^2,x, algorithm="maxima") \right|
$$

output 5\*a^2\*x/sqrt(-a^2\*x^2 + 1) - 3\*a\*log(2\*sqrt(-a^2\*x^2 + 1)/abs(x) + 2/abs(x )) +  $4*a/sqrt(-a^2*x^2 + 1) - 1/(sqrt(-a^2*x^2 + 1)*x)$ 

## **3.23.8 Giac [B] (verification not implemented)**

Leaf count of result is larger than twice the leaf count of optimal. 150 vs.  $2(56) = 112$ . Time  $= 0.28$  (sec), antiderivative size  $= 150$ , normalized size of antiderivative  $= 2.38$ 

$$
\int \frac{e^{3 \arctanh(ax)}}{x^2} dx = -\frac{3 a^2 \log \left( \frac{\left|-2 \sqrt{-a^2 x^2 + 1} |a| - 2 a\right|}{2 a^2 |x|}\right)}{|a|} - \frac{\left(a^2 - \frac{17 \left(\sqrt{-a^2 x^2 + 1} |a| + a\right)}{x}\right) a^2 x}{2 \left(\sqrt{-a^2 x^2 + 1} |a| + a\right) \left(\frac{\sqrt{-a^2 x^2 + 1} |a| + a}{a^2 x} - 1\right)|a|} - \frac{\sqrt{-a^2 x^2 + 1} |a| + a}{2 x |a|}
$$

input integrate((a\*x+1)^3/(-a^2\*x^2+1)^(3/2)/x^2,x, algorithm="giac")

```
output -3*a^2*log(1/2*abs(-2*sqrt(-a^2*x^2 + 1)*abs(a) - 2*a)/(a^2*abs(x)))/abs(a)) - 1/2*(a^2 - 17*(sqrt(-a^2*x^2 + 1)*abs(a) + a)/x)*a^2*x/((sqrt(-a^2*x^2 + 1)*ab)(a^2 + a^2*x^2 + a^2)x)+ 1)*abs(a) + a)*((sqrt(-a<sup>2</sup>*x<sup>2</sup> + 1)*abs(a) + a)/(a<sup>2</sup>*x) - 1)*abs(a)) -
   1/2*(sqrt(-a^2*x^2 + 1)*abs(a) + a)/(x*abs(a))
```
#### <span id="page-596-0"></span>Mupad [B] (verification not implemented) 3.23.9

Time =  $3.62$  (sec), antiderivative size = 82, normalized size of antiderivative = 1.30

$$
\int \frac{e^{3 \arctanh(ax)}}{x^2} dx = \frac{4 a^2 \sqrt{1 - a^2 x^2}}{\left(x \sqrt{-a^2} - \frac{\sqrt{-a^2}}{a}\right) \sqrt{-a^2}} - \frac{\sqrt{1 - a^2 x^2}}{x} - 3 a \operatorname{atanh}\left(\sqrt{1 - a^2 x^2}\right)
$$

input 
$$
\frac{\text{int}((a*x + 1)^3/(x^2*(1 - a^2*x^2)^3)(3/2))}{x}
$$

output 
$$
(4*a^2*(1 - a^2*x^2)^(1/2)) / ((x*(-a^2)^(1/2) - (-a^2)^(1/2)) * (-a^2)^(1/2)
$$
  
))- (1 - a^2\*x^2)^(1/2)/x - 3\*a\*atanh((1 - a^2\*x^2)^(1/2))

# $\int \frac{e^{3 {\bf arctanh}(a x)}}{r^3} \, dx$  $3.24$

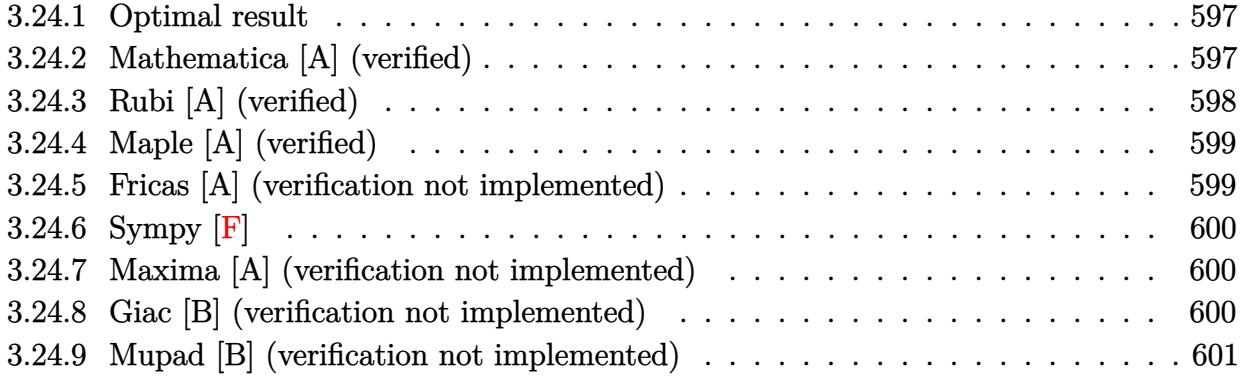

#### <span id="page-597-0"></span>Optimal result  $3.24.1$

Integrand size  $= 12$ , antiderivative size  $= 91$ 

$$
\int \frac{e^{3 \arctanh(ax)}}{x^3} dx = -\frac{\sqrt{1 - a^2 x^2}}{2x^2} - \frac{3a\sqrt{1 - a^2 x^2}}{x} + \frac{4a^2\sqrt{1 - a^2 x^2}}{1 - ax} - \frac{9}{2}a^2 \operatorname{arctanh}\left(\sqrt{1 - a^2 x^2}\right)
$$

output -9/2\*a<sup>2</sup>\*arctanh((-a<sup>2\*x2+1)2</sup>(1/2))-1/2\*(-a<sup>2\*x2+1</sup>)<sup>2</sup>(1/2)/x<sup>2</sup>-3\*a\*(-a<sup>2\*</sup>  $x^2+1$ <sup>-</sup>(1/2)/x+4\*a<sup>2</sup>\*(-a<sup>2</sup>\*x<sup>2+1</sup>)<sup>-</sup>(1/2)/(-a\*x+1)

#### <span id="page-597-1"></span>Mathematica [A] (verified) 3.24.2

Time =  $0.05$  (sec), antiderivative size = 75, normalized size of antiderivative = 0.82

$$
\int \frac{e^{3\arctanh(ax)}}{x^3} dx = \sqrt{1 - a^2 x^2} \left( -\frac{1}{2x^2} - \frac{3a}{x} - \frac{4a^2}{-1 + ax} \right)
$$

$$
+ \frac{9}{2} a^2 \log(x) - \frac{9}{2} a^2 \log\left(1 + \sqrt{1 - a^2 x^2}\right)
$$

input Integrate [E^(3\*ArcTanh [a\*x])/x^3,x]

<span id="page-597-2"></span>output  $\sqrt{\frac{2x_1^2 + 2x_2^2 + (-1/2*1/x^2 - (3*1)x - (4*1^2) - (-1 + 1)x^2)}{2}}$  +  $(9*1^2x - 1^2x - 1^2)$  $[x]/2 - (9*a^2*Log[1 + Sqrt[1 - a^2*x^2]])/2$ 

## **3.24.3 Rubi [A] (verified)**

Time  $= 0.51$  (sec), antiderivative size  $= 91$ , normalized size of antiderivative  $= 1.00$ , number of steps used = 3, number of rules used = 3,  $\frac{\text{number of rules}}{\text{integral size}}$  = 0.250, Rules used = {6674, 2353, 2009}

Below are the steps used by Rubi to obtain the solution. The rule number used for the transformation is given above next to the arrow. The rules definitions used are listed below.

$$
\int \frac{e^{3 \arctanh(ax)}}{x^3} dx
$$
  
\n
$$
\int \frac{(ax + 1)^2}{x^3(1 - ax)\sqrt{1 - a^2x^2}} dx
$$
  
\n
$$
\int \left(\frac{4a^2}{x\sqrt{1 - a^2x^2}} + \frac{3a}{x^2\sqrt{1 - a^2x^2}} + \frac{1}{x^3\sqrt{1 - a^2x^2}} - \frac{4a^3}{(ax - 1)\sqrt{1 - a^2x^2}}\right) dx
$$
  
\n
$$
\int \left(2009 - \frac{9}{2}a^2 \arctanh\left(\sqrt{1 - a^2x^2}\right) + \frac{4a^2\sqrt{1 - a^2x^2}}{1 - ax} - \frac{3a\sqrt{1 - a^2x^2}}{x} - \frac{\sqrt{1 - a^2x^2}}{2x^2}\right) dx
$$

✞ ☎

 $\left($   $\left($   $\right)$   $\left($   $\left($   $\right)$   $\left($   $\left($   $\right)$   $\left($   $\left($   $\right)$   $\left($   $\left($   $\right)$   $\left($   $\left($   $\right)$   $\left($   $\left($   $\right)$   $\left($   $\left($   $\right)$   $\left($   $\left($   $\right)$   $\left($   $\left($   $\right)$   $\left($   $\left($   $\right)$   $\left($   $\left($   $\right)$   $\left($ 

✞ ☎

✝ ✆

✞ ☎

 $\left($   $\left($   $\right)$   $\left($   $\left($   $\right)$   $\left($   $\left($   $\right)$   $\left($   $\left($   $\right)$   $\left($   $\left($   $\right)$   $\left($   $\left($   $\right)$   $\left($   $\left($   $\right)$   $\left($   $\left($   $\right)$   $\left($   $\left($   $\right)$   $\left($   $\left($   $\right)$   $\left($   $\left($   $\right)$   $\left($   $\left($   $\right)$   $\left($ 

✞ ☎

input <mark>Int[E^(3\*ArcTanh[a\*x])/x^3,x]</mark>

output -1/2\*Sqrt[1 - a^2\*x^2]/x^2 - (3\*a\*Sqrt[1 - a^2\*x^2])/x + (4\*a^2\*Sqrt[1 - a  $\text{``2*x^2]}/(1 - a*x) - (9*a^2*ArcTanh[Sqrt[1 - a^2*x^2]])/2$ 

#### **3.24.3.1 Defintions of rubi rules used**

rule 2009 <mark>Int[u\_, x\_Symbol] :> Simp[IntSum[u, x], x] /; SumQ[u]</mark>

rule 2353 <mark>Int[(Px\_)\*((e\_.)\*(x\_))^(m\_.)\*((c\_) + (d\_.)\*(x\_))^(n\_)\*((a\_) + (b\_.)\*(x\_)^2)</mark>  $\hat{p}(p)$ , x\_Symbol] :> Int[ExpandIntegrand[Px\*(e\*x)^m\*(c + d\*x)^n\*(a + b\*x^2)^ p, x], x] /; FreeQ[{a, b, c, d, e, m, n, p}, x] && PolyQ[Px, x] && (Integer Q[p] || (IntegerQ[2\*p] && IntegerQ[m] && ILtQ[n, 0])) ✝ ✆ rule 6674 <mark>Int[E^(ArcTanh[(a\_.)\*(x\_)]\*(n\_.))\*((c\_.)\*(x\_))^(m\_.), x\_Symbol] :> Int[(c\*x</mark>  $)^{\text{m}}((1 + a*x)^{\text{m}}((n + 1)/2)/((1 - a*x)^{\text{m}}((n - 1)/2)*Sqrt[1 - a^2*x^2]))$ , x] / ; FreeQ $[{a, c, m}, x]$  & IntegerQ $[{(n - 1)}/2]$ 

## **3.24.4 Maple [A] (verified)**

Time  $= 0.10$  (sec), antiderivative size  $= 102$ , normalized size of antiderivative  $= 1.12$ 

✞ ☎

<span id="page-599-0"></span>✝ ✆

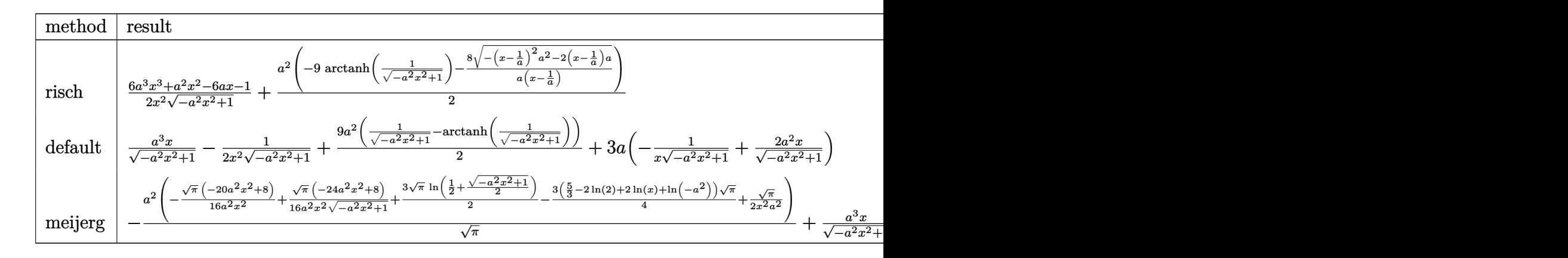

input <mark>int((a\*x+1)^3/(-a^2\*x^2+1)^(3/2)/x^3,x,method=\_RETURNVERBOSE)</mark> ✞ ☎

output 1/2\*(6\*a^3\*x^3+a^2\*x^2-6\*a\*x-1)/x^2/(-a^2\*x^2+1)^(1/2)+1/2\*a^2\*(-9\*arctanh  $(1/(-a^2*x^2+1)^(1/2))-8/a/(x-1/a)*(-(x-1/a)^2*a^2-x*(x-1/a)*a)^(1/2))$ 

✝ ✆

✞ ☎

<span id="page-599-1"></span>✝ ✆

### **3.24.5 Fricas [A] (verification not implemented)**

Time  $= 0.27$  (sec), antiderivative size  $= 97$ , normalized size of antiderivative  $= 1.07$ 

$$
\int \frac{e^{3 \arctanh(ax)}}{x^3} dx
$$
\n
$$
= \frac{8 a^3 x^3 - 8 a^2 x^2 + 9 (a^3 x^3 - a^2 x^2) \log \left( \frac{\sqrt{-a^2 x^2 + 1}}{x} \right) - (14 a^2 x^2 - 5 a x - 1) \sqrt{-a^2 x^2 + 1}}{2 (a x^3 - x^2)}
$$

✞ ☎

 $\left($   $\left($   $\right)$   $\left($   $\left($   $\right)$   $\left($   $\left($   $\right)$   $\left($   $\left($   $\right)$   $\left($   $\left($   $\right)$   $\left($   $\left($   $\right)$   $\left($   $\left($   $\right)$   $\left($   $\left($   $\right)$   $\left($   $\left($   $\right)$   $\left($   $\left($   $\right)$   $\left($   $\left($   $\right)$   $\left($   $\left($   $\right)$   $\left($ 

✞ ☎

<span id="page-599-2"></span>✝ ✆

input <mark>integrate((a\*x+1)^3/(-a^2\*x^2+1)^(3/2)/x^3,x, algorithm="fricas")</mark>

output 1/2\*(8\*a^3\*x^3 - 8\*a^2\*x^2 + 9\*(a^3\*x^3 - a^2\*x^2)\*log((sqrt(-a^2\*x^2 + 1) - 1)/x) -  $(14*a^2*x^2 - 5*a*x - 1)*sqrt(-a^2*x^2 + 1))/(a*x^3 - x^2)$ 

Z

## **3.24.6 Sympy [F]**

$$
\int \frac{e^{3 \text{arctanh}(ax)}}{x^3} \, dx = \int \frac{\left(ax + 1\right)^3}{x^3 \left(-\left(ax - 1\right) \left(ax + 1\right)\right)^{\frac{3}{2}}} \, dx
$$

✞ ☎

 $\overline{\mathcal{A}}$   $\overline{\mathcal{A}}$   $\overline{\$ 

✞ ☎

<span id="page-600-0"></span>✝ ✆

input <mark>integrate((a\*x+1)\*\*3/(-a\*\*2\*x\*\*2+1)\*\*(3/2)/x\*\*3,x)</mark>

output <mark>Integral((a\*x + 1)\*\*3/(x\*\*3\*(-(a\*x - 1)\*(a\*x + 1))\*\*(3/2)), x)</mark>

## **3.24.7 Maxima [A] (verification not implemented)**

Time  $= 0.19$  (sec), antiderivative size  $= 102$ , normalized size of antiderivative  $= 1.12$ 

$$
\int \frac{e^{3 \arctanh(ax)}}{x^3} dx = \frac{7 a^3 x}{\sqrt{-a^2 x^2 + 1}} - \frac{9}{2} a^2 \log \left( \frac{2 \sqrt{-a^2 x^2 + 1}}{|x|} + \frac{2}{|x|} \right) + \frac{9 a^2}{2 \sqrt{-a^2 x^2 + 1}} - \frac{3 a}{\sqrt{-a^2 x^2 + 1} x} - \frac{1}{2 \sqrt{-a^2 x^2 + 1} x^2}
$$

✞ ☎

✝ ✆

✞ ☎

<span id="page-600-1"></span>✝ ✆

$$
input|integrate((a*x+1)^3/(-a^2*x^2+1)^(3/2)/x^3,x, algorithm="maxima")
$$

output 7\*a^3\*x/sqrt(-a^2\*x^2 + 1) - 9/2\*a^2\*log(2\*sqrt(-a^2\*x^2 + 1)/abs(x) + 2/a bs(x)) + 9/2\*a^2/sqrt(-a^2\*x^2 + 1) - 3\*a/(sqrt(-a^2\*x^2 + 1)\*x) - 1/2/(sq  $rt(-a^2*x^2 + 1)*x^2)$ 

### **3.24.8 Giac [B] (verification not implemented)**

Leaf count of result is larger than twice the leaf count of optimal. 213 vs.  $2(78) = 156$ . Time  $= 0.28$  (sec), antiderivative size  $= 213$ , normalized size of antiderivative  $= 2.34$ 

$$
\int \frac{e^{3 \arctanh(ax)}}{x^3} dx = -\frac{\left( a^3 + \frac{11(\sqrt{-a^2x^2+1}|a|+a)a}{x} - \frac{76(\sqrt{-a^2x^2+1}|a|+a)^2}{ax^2} \right) a^4x^2}{8(\sqrt{-a^2x^2+1}|a|+a)^2(\frac{\sqrt{-a^2x^2+1}|a|+a}{a^2x}-1)|a|}
$$

$$
-\frac{9 a^3 \log \left( \frac{|-2\sqrt{-a^2x^2+1}|a|-2a|}{2a^2|x|} \right)}{2|a|}
$$

$$
-\frac{\frac{12(\sqrt{-a^2x^2+1}|a|+a)a|a|}{x} + \frac{(\sqrt{-a^2x^2+1}|a|+a)^2|a|}{ax^2}}{8 a^2}
$$

 $input$  integrate((a\*x+1)^3/(-a^2\*x^2+1)^(3/2)/x^3,x, algorithm="giac")

output  $-1/8*(a^3 + 11*(sqrt(-a^2*x^2 + 1)*abs(a) + a)*a/x - 76*(sqrt(-a^2*x^2 + 1$  $)*abs(a) + a)^2/(a*x^2)*a^4*x^2/((sqrt(-a^2*x^2 + 1)*abs(a) + a)^2*((sqrt(b+1)x^2 + 1)*abs(a))$  $(-a^2*x^2 + 1)*abs(a) + a)/(a^2*x) - 1)*abs(a) - 9/2*a^3*log(1/2*abs(-2*s))$  $qrt(-a^2*x^2 + 1)*abs(a) - 2*a)/(a^2*abs(x))}/abs(a) - 1/8*(12*(sqrt(-a^2)*$  $x^2 + 1$  \*abs(a) + a)\*a\*abs(a)/x + (sqrt(-a<sup>2</sup>\*x<sup>2</sup> + 1)\*abs(a) + a)<sup>2\*</sup>abs(a)  $/(a*x^2)/(a^2)$ 

#### <span id="page-601-0"></span>Mupad [B] (verification not implemented) 3.24.9

Time =  $3.48$  (sec), antiderivative size = 106, normalized size of antiderivative = 1.16

$$
\int \frac{e^{3\arctanh(ax)}}{x^3} dx = \frac{4 a^3 \sqrt{1 - a^2 x^2}}{\left(x \sqrt{-a^2} - \frac{\sqrt{-a^2}}{a}\right) \sqrt{-a^2}} - \frac{3 a \sqrt{1 - a^2 x^2}}{x}
$$

$$
-\frac{\sqrt{1 - a^2 x^2}}{2 x^2} + \frac{a^2 \operatorname{atan}(\sqrt{1 - a^2 x^2} \operatorname{1i}) \operatorname{9i}}{2}
$$

input  $\int \frac{\sin(x + 1)^3}{(x^3 + 1)^3 - 1} f(x^2 + 1) dx = \frac{2 \cdot x^2}{(3/2)^3 - 1}$ 

output  $(a^2*atan((1 - a^2*x^2)^(1/2)*1i)*9i)/2 - (1 - a^2*x^2)^(1/2)/(2*x^2) - (3$ \*a\*(1 - a^2\*x^2)^(1/2))/x + (4\*a^3\*(1 - a^2\*x^2)^(1/2))/((x\*(-a^2)^(1/2) - $(-a^2)^(1/2)/a*(-a^2)^(1/2))$ 

**3.25** 
$$
\int \frac{e^{3\arctanh(ax)}}{x^4} dx
$$

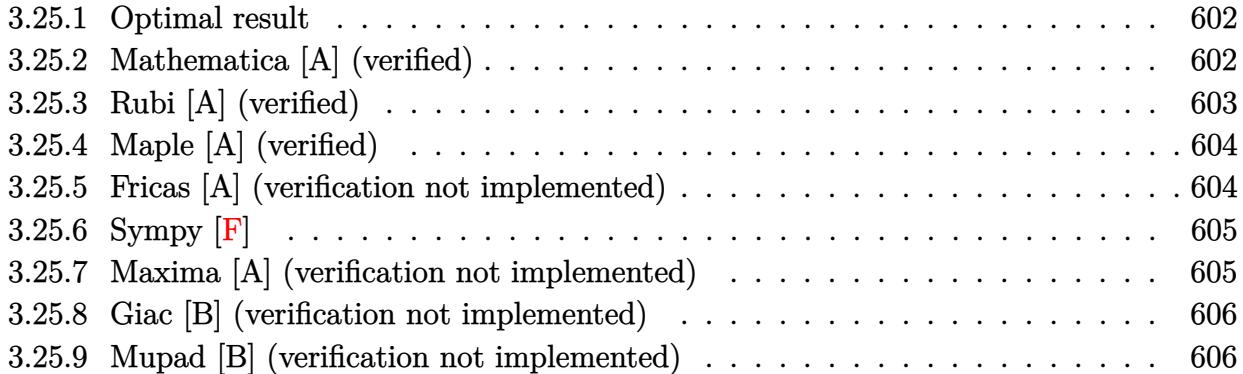

## <span id="page-602-0"></span>**3.25.1 Optimal result**

Integrand size  $= 12$ , antiderivative size  $= 117$ 

$$
\int \frac{e^{3 \arctanh(ax)}}{x^4} dx = -\frac{\sqrt{1 - a^2 x^2}}{3x^3} - \frac{3a\sqrt{1 - a^2 x^2}}{2x^2} - \frac{14a^2\sqrt{1 - a^2 x^2}}{3x} + \frac{4a^3\sqrt{1 - a^2 x^2}}{1 - ax} - \frac{11}{2}a^3 \operatorname{arctanh}\left(\sqrt{1 - a^2 x^2}\right)
$$

✞ ☎

<span id="page-602-1"></span>✝ ✆

output <mark>-11/2\*a^3\*arctanh((-a^2\*x^2+1)^(1/2))-1/3\*(-a^2\*x^2+1)^(1/2)/x^3-3/2\*a\*(-a</mark>  $\gamma^2$ \*x^2+1)^(1/2)/x^2-14/3\*a^2\*(-a^2\*x^2+1)^(1/2)/x+4\*a^3\*(-a^2\*x^2+1)^(1/2)  $/(-a*x+1)$ 

## **3.25.2 Mathematica [A] (verified)**

Time  $= 0.06$  (sec), antiderivative size  $= 81$ , normalized size of antiderivative  $= 0.69$ 

$$
\int \frac{e^{3\arctanh(ax)}}{x^4} dx = \frac{1}{6} \left( \frac{\sqrt{1 - a^2 x^2} (2 + 7ax + 19a^2 x^2 - 52a^3 x^3)}{x^3 (-1 + ax)} + 33a^3 \log(x) - 33a^3 \log\left(1 + \sqrt{1 - a^2 x^2}\right) \right)
$$

✞ ☎

✝ ✆

✞ ☎

<span id="page-602-2"></span>✝ ✆

input Integrate[E^(3\*ArcTanh[a\*x])/x^4,x]

output ((Sqrt[1 - a^2\*x^2]\*(2 + 7\*a\*x + 19\*a^2\*x^2 - 52\*a^3\*x^3))/(x^3\*(-1 + a\*x) ) +  $33*a^3*Log[x] - 33*a^3*Log[1 + Sqrt[1 - a^2*x^2]])/6$ 

 $3.25.$  $\frac{e^{3 \text{arctanh}(ax)}}{x^4} dx$ 

## **3.25.3 Rubi [A] (verified)**

Time =  $0.52$  (sec), antiderivative size = 117, normalized size of antiderivative = 1.00, number of steps used = 3, number of rules used = 3,  $\frac{\text{number of rules}}{\text{integral size}}$  = 0.250, Rules used  $= \{6674, 2353, 2009\}$ 

Below are the steps used by Rubi to obtain the solution. The rule number used for the transformation is given above next to the arrow. The rules definitions used are listed below.

$$
\int \frac{e^{3 \arctanh(ax)}}{x^4} dx
$$
\n
$$
\int \frac{(ax+1)^2}{x^4(1-ax)\sqrt{1-a^2x^2}} dx
$$
\n
$$
\int \frac{(ax+1)^2}{x^4(1-ax)\sqrt{1-a^2x^2}} dx
$$
\n
$$
\int \left(\frac{4a^2}{x^2\sqrt{1-a^2x^2}} + \frac{1}{x^4\sqrt{1-a^2x^2}} + \frac{3a}{x^3\sqrt{1-a^2x^2}} - \frac{4a^4}{(ax-1)\sqrt{1-a^2x^2}} + \frac{4a^3}{x\sqrt{1-a^2x^2}}\right) dx
$$
\n
$$
\int \frac{2009}{2x^2} dx
$$
\n
$$
\int \frac{14a^2\sqrt{1-a^2x^2}}{3x} dx
$$
\n
$$
= \frac{3a\sqrt{1-a^2x^2}}{2x^2} - \frac{\sqrt{1-a^2x^2}}{3x^3} - \frac{11}{2}a^3\arctanh\left(\sqrt{1-a^2x^2}\right) + \frac{4a^3\sqrt{1-a^2x^2}}{1-ax}
$$

✞ ☎

 $\left($   $\left($   $\right)$   $\left($   $\left($   $\right)$   $\left($   $\left($   $\right)$   $\left($   $\left($   $\right)$   $\left($   $\left($   $\right)$   $\left($   $\left($   $\right)$   $\left($   $\left($   $\right)$   $\left($   $\left($   $\right)$   $\left($   $\left($   $\right)$   $\left($   $\left($   $\right)$   $\left($   $\left($   $\right)$   $\left($   $\left($   $\right)$   $\left($ 

✞ ☎

✞ ☎

✝ ✆

✞ ☎

input Int[E^(3\*ArcTanh[a\*x])/x^4,x]

output -1/3\*Sqrt[1 - a^2\*x^2]/x^3 - (3\*a\*Sqrt[1 - a^2\*x^2])/(2\*x^2) - (14\*a^2\*Sqr  $t[1 - a^2*x^2]/(3*x) + (4*a^3*Sqrt[1 - a^2*x^2])/(1 - ax) - (11*a^3*ArcT))$  $anh[sqrt[3]{t} = a^2*x^2]$ ])/2  $\left($   $\left($   $\right)$   $\left($   $\left($   $\right)$   $\left($   $\left($   $\right)$   $\left($   $\left($   $\right)$   $\left($   $\left($   $\right)$   $\left($   $\left($   $\right)$   $\left($   $\left($   $\right)$   $\left($   $\left($   $\right)$   $\left($   $\left($   $\right)$   $\left($   $\left($   $\right)$   $\left($   $\left($   $\right)$   $\left($   $\left($   $\right)$   $\left($ 

#### **3.25.3.1 Defintions of rubi rules used**

rule 2009 <mark>Int[u\_, x\_Symbol] :> Simp[IntSum[u, x], x] /; SumQ[u]</mark>

```
rule 2353 <mark>Int[(Px_)*((e_.)*(x_))^(m_.)*((c_) + (d_.)*(x_))^(n_)*((a_) + (b_.)*(x_)^2)</mark>
  \hat{p}(p), x_Symbol] :> Int[ExpandIntegrand[Px*(e*x)^m*(c + d*x)^n*(a + b*x^2)^
  p, x], x] /; FreeQ[{a, b, c, d, e, m, n, p}, x] && PolyQ[Px, x] && (Integer
  Q[p] || (IntegerQ[2*p] && IntegerQ[m] && ILtQ[n, 0]))
 ✝ ✆
```
rule 6674 <mark>Int[E^(ArcTanh[(a\_.)\*(x\_)]\*(n\_.))\*((c\_.)\*(x\_))^(m\_.), x\_Symbol] :> Int[(c\*x</mark>  $)^{\text{m}}((1 + a*x)^{\text{m}}((n + 1)/2)/((1 - a*x)^{\text{m}}((n - 1)/2)*Sqrt[1 - a^2*x^2]))$ , x] / ; FreeQ $[{a, c, m}, x]$  & IntegerQ $[{(n - 1)}/2]$ 

## **3.25.4 Maple [A] (verified)**

Time  $= 0.12$  (sec), antiderivative size  $= 111$ , normalized size of antiderivative  $= 0.95$ 

✞ ☎

<span id="page-604-0"></span>✝ ✆

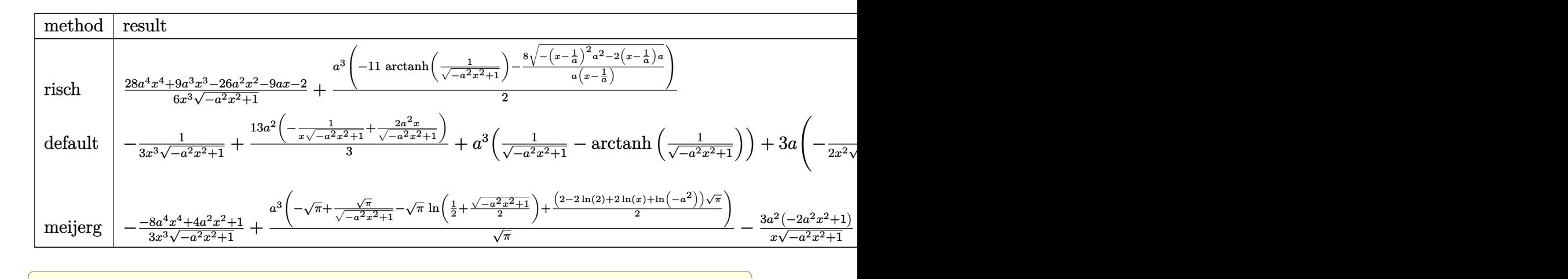

input <mark>int((a\*x+1)^3/(-a^2\*x^2+1)^(3/2)/x^4,x,method=\_RETURNVERBOSE)</mark>

output 1/6\*(28\*a^4\*x^4+9\*a^3\*x^3-26\*a^2\*x^2-9\*a\*x-2)/x^3/(-a^2\*x^2+1)^(1/2)+1/2\*a  $\gamma^2*(-11*\arctanh(1/(-a^2*x^2+1)^{2}(1/2))-8/a/(x-1/a)*(-(x-1/a)^2*a^2-2*(x-1/a)^2)$  $(*a)^(1/2))$ 

## **3.25.5 Fricas [A] (verification not implemented)**

Time  $= 0.27$  (sec), antiderivative size  $= 105$ , normalized size of antiderivative  $= 0.90$ 

✝ ✆

✞ ☎

<span id="page-604-1"></span>✝ ✆

$$
\int \frac{e^{3 \arctanh(ax)}}{x^4} dx
$$
\n
$$
= \frac{24 a^4 x^4 - 24 a^3 x^3 + 33 (a^4 x^4 - a^3 x^3) \log \left( \frac{\sqrt{-a^2 x^2 + 1} - 1}{x} \right) - (52 a^3 x^3 - 19 a^2 x^2 - 7 a x - 2) \sqrt{-a^2 x^2 + 1}}{6 (a x^4 - x^3)}
$$

✞ ☎

✝ ✆

input <mark>integrate((a\*x+1)^3/(-a^2\*x^2+1)^(3/2)/x^4,x, algorithm="fricas")</mark>

3.25. 
$$
\int \frac{e^{3 \arctanh(ax)}}{x^4} dx
$$

output 1/6\*(24\*a^4\*x^4 - 24\*a^3\*x^3 + 33\*(a^4\*x^4 - a^3\*x^3)\*log((sqrt(-a^2\*x^2 + 1) - 1)/x) -  $(52*a^3*x^3 - 19*a^2*x^2 - 7*a*x - 2)*sqrt(-a^2*x^2 + 1))/(a$  $*x^4 - x^3$ ✝ ✆

# <span id="page-605-0"></span>**3.25.6 Sympy [F]**

$$
\int \frac{e^{3 \arctanh(ax)}}{x^4} \, dx = \int \frac{(ax+1)^3}{x^4 \left(-(ax-1)\left(ax+1\right)\right)^{\frac{3}{2}}} \, dx
$$

✝ ✆

✞ ☎

<span id="page-605-1"></span>✝ ✆

✞ ☎

$$
input\n{\hbox{integrate}((a*x+1)**3/(-a**2*x**2+1)**(3/2)/x**4,x)}
$$

output <mark>Integral((a\*x + 1)\*\*3/(x\*\*4\*(-(a\*x - 1)\*(a\*x + 1))\*\*(3/2)), x)</mark>

## **3.25.7 Maxima [A] (verification not implemented)**

Time  $= 0.18$  (sec), antiderivative size  $= 122$ , normalized size of antiderivative  $= 1.04$ 

$$
\int \frac{e^{3 \arctanh(ax)}}{x^4} dx = \frac{26 a^4 x}{3 \sqrt{-a^2 x^2 + 1}} - \frac{11}{2} a^3 \log \left( \frac{2 \sqrt{-a^2 x^2 + 1}}{|x|} + \frac{2}{|x|} \right) + \frac{11 a^3}{2 \sqrt{-a^2 x^2 + 1}} - \frac{13 a^2}{3 \sqrt{-a^2 x^2 + 1} x} - \frac{3 a}{2 \sqrt{-a^2 x^2 + 1} x^2} - \frac{1}{3 \sqrt{-a^2 x^2 + 1} x^3}
$$

✞ ☎

✝ ✆

✞ ☎

<span id="page-605-2"></span>✝ ✆

input <mark>integrate((a\*x+1)^3/(-a^2\*x^2+1)^(3/2)/x^4,x, algorithm="maxima")</mark>

output 26/3\*a^4\*x/sqrt(-a^2\*x^2 + 1) - 11/2\*a^3\*log(2\*sqrt(-a^2\*x^2 + 1)/abs(x) +  $2/abs(x))$  + 11/2\*a<sup>2</sup>/sqrt(-a<sup>2\*x<sup>2</sup> + 1) - 13/3\*a<sup>2</sup>/(sqrt(-a<sup>2\*x<sup>2</sup> + 1)\*x)</sup></sup>  $-$  3/2\*a/(sqrt(-a^2\*x^2 + 1)\*x^2) - 1/3/(sqrt(-a^2\*x^2 + 1)\*x^3)

## **3.25.8 Giac [B] (verification not implemented)**

Leaf count of result is larger than twice the leaf count of optimal. 265 vs.  $2(98) = 196$ . Time  $= 0.29$  (sec), antiderivative size  $= 265$ , normalized size of antiderivative  $= 2.26$ 

$$
\int \frac{e^{3 \arctanh(ax)}}{x^4} dx
$$
\n
$$
= -\frac{\left(a^4 + \frac{8\left(\sqrt{-a^2x^2 + 1}|a| + a\right)a^2}{x} + \frac{48\left(\sqrt{-a^2x^2 + 1}|a| + a\right)^2}{x^2} - \frac{249\left(\sqrt{-a^2x^2 + 1}|a| + a\right)^3}{a^2x^3}\right)a^6x^3}{24\left(\sqrt{-a^2x^2 + 1}|a| + a\right)^3\left(\frac{\sqrt{-a^2x^2 + 1}|a| + a}{a^2x} - 1\right)|a|}
$$
\n
$$
= \frac{11a^4\log\left(\frac{\left|-2\sqrt{-a^2x^2 + 1}|a| - 2a|}{2a^2|x|}\right)}{2|a|}
$$
\n
$$
= \frac{57\left(\sqrt{-a^2x^2 + 1}|a| + a\right)a^4}{x} + \frac{9\left(\sqrt{-a^2x^2 + 1}|a| + a\right)^2a^2}{x^2} + \frac{\left(\sqrt{-a^2x^2 + 1}|a| + a\right)^3}{x^3}
$$

✞ ☎

✝ ✆

$$
input\frac{intergate((a*x+1)^3/(-a^2*x^2+1)^(3/2)/x^4,x, algorithm="giac")}{
$$

output\n
$$
\frac{-1/24*(a^{2} + 8*(sqrt(-a^{2}*x^{2} + 1)*abs(a) + a)*a^{2}/x + 48*(sqrt(-a^{2}*x^{2} + 1)*abs(a) + a)^{2}/x^{2} - 249*(sqrt(-a^{2}*x^{2} + 1)*abs(a) + a)^{3}/(a^{2}*x^{3}))*a}{6*x^{3}/((sqrt(-a^{2}*x^{2} + 1)*abs(a) + a)^{3}((sqrt(-a^{2}*x^{2} + 1)*abs(a) + a)^{3}((sqrt(-a^{2}*x^{2} + 1)*abs(a) + a)^{2}((a^{2}*x) - 1)*abs(a)) - 11/2*a^{4}*log(1/2*abs(-2*sqrt(-a^{2}*x^{2} + 1)*abs(a) + a)*a^{4}((a^{2}*x^{2} + 1)*abs(a) - 1/24*(57*(sqrt(-a^{2}*x^{2} + 1)*abs(a) + a)*a^{4}((x + 9*(sqrt(-a^{2}*x^{2} + 1)*abs(a) + a)^{2}xa^{2}/x^{2} + (sqrt(-a^{2}zx^{2} + 1)*abs(a) + a)^{3}/x^{3})/(a^{2}*abs(a))}
$$

### <span id="page-606-0"></span>**3.25.9 Mupad [B] (verification not implemented)**

Time  $= 3.44$  (sec), antiderivative size  $= 126$ , normalized size of antiderivative  $= 1.08$ 

$$
\int \frac{e^{3 \arctanh(ax)}}{x^4} dx = \frac{4 a^4 \sqrt{1 - a^2 x^2}}{\left(x \sqrt{-a^2} - \frac{\sqrt{-a^2}}{a}\right) \sqrt{-a^2}} - \frac{3 a \sqrt{1 - a^2 x^2}}{2 x^2} - \frac{14 a^2 \sqrt{1 - a^2 x^2}}{3 x}
$$

$$
-\frac{\sqrt{1 - a^2 x^2}}{3 x^3} + \frac{a^3 \tan(\sqrt{1 - a^2 x^2} \, 1i) \, 11i}{2}
$$

✞ ☎

✝ ✆

 $\text{input} \left| \frac{\text{int}((a*x + 1)^{3}/(x^{4}*(1 - a^{2}*x^{2})^{3}(3/2))}{x^{3}} \right|$ 

3.25. 
$$
\int \frac{e^{\arctanh(ax)}}{x^4} dx
$$

output  $(a^3*atan((1 - a^2*x^2)^(1/2)*1i)*11i)/2 - (1 - a^2*x^2)^(1/2)/(3*x^3) 3*a*(1 - a^2*x^2)^(1/2))/(2*x^2) - (14*a^2*(1 - a^2*x^2)^(1/2))/(3*x) + (4)x^2*(1 - a^2*x^2)(1/2)$  $*\text{a}^4*(1 - \text{a}^2*\text{x}^2)^(1/2)) / ((\text{x}^*(-\text{a}^2)^(1/2) - (-\text{a}^2)^(1/2)) \cdot ((-\text{a}^2)^(1/2))^2)$ 

#### $\int e^{4\textbf{arctanh}(ax)}x^3\,dx$ 3.26

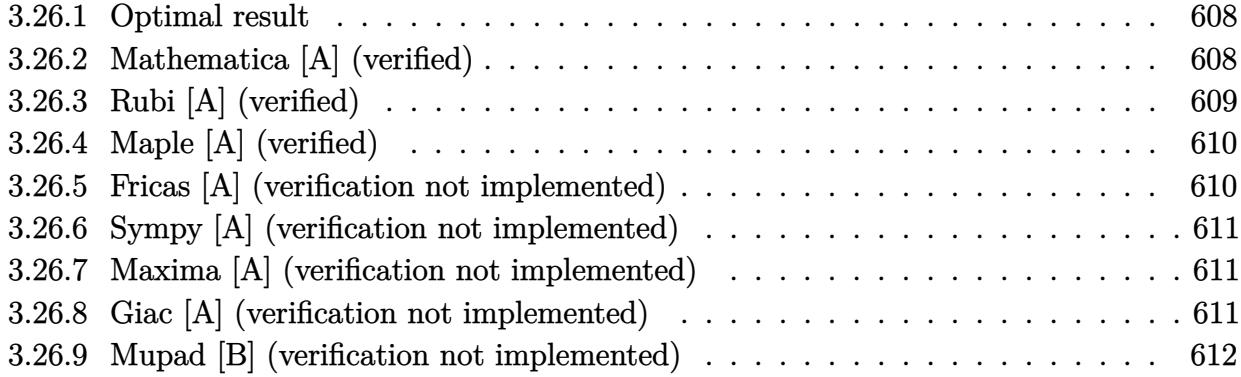

#### <span id="page-608-0"></span>Optimal result 3.26.1

Integrand size  $= 12$ , antiderivative size  $= 57$ 

$$
\int e^{4 \operatorname{arctanh}(ax)} x^3 dx = \frac{12x}{a^3} + \frac{4x^2}{a^2} + \frac{4x^3}{3a} + \frac{x^4}{4} + \frac{4}{a^4(1 - ax)} + \frac{16 \log(1 - ax)}{a^4}
$$

output 12\*x/a<sup>2</sup>3+4\*x<sup>2</sup>/a<sup>2+4</sup>/3\*x<sup>2</sup>3/a+1/4\*x<sup>2</sup>4+4/a<sup>2</sup>4/(-a\*x+1)+16\*1n(-a\*x+1)/a<sup>2</sup>4

#### <span id="page-608-1"></span>Mathematica [A] (verified) 3.26.2

Time =  $0.03$  (sec), antiderivative size = 57, normalized size of antiderivative = 1.00

$$
\int e^{4 \operatorname{arctanh}(ax)} x^3 \, dx = \frac{12x}{a^3} + \frac{4x^2}{a^2} + \frac{4x^3}{3a} + \frac{x^4}{4} + \frac{4}{a^4(1 - ax)} + \frac{16 \log(1 - ax)}{a^4}
$$

input Integrate [E^(4\*ArcTanh [a\*x])\*x^3,x]

<span id="page-608-2"></span>output  $(12*x)/a^3 + (4*x^2)/a^2 + (4*x^3)/(3*a) + x^4/4 + 4/(a^4*(1 - a*x)) + (16)$ \*Log[1 -  $a*x$ ])/ $a^4$ 

## **3.26.3 Rubi [A] (verified)**

Time  $= 0.25$  (sec), antiderivative size  $= 57$ , normalized size of antiderivative  $= 1.00$ , number of steps used = 3, number of rules used = 3,  $\frac{\text{number of rules}}{\text{integral size}}$  = 0.250, Rules used = {6676, 99, 2009}

Below are the steps used by Rubi to obtain the solution. The rule number used for the transformation is given above next to the arrow. The rules definitions used are listed below.

$$
\int x^3 e^{4 \arctanh(ax)} dx
$$
  

$$
\int \frac{6676}{(1 - ax)^2} dx
$$
  

$$
\int \frac{x^3 (ax + 1)^2}{(1 - ax)^2} dx
$$
  

$$
\int 99
$$
  

$$
\int \left(\frac{16}{a^3(ax - 1)} + \frac{4}{a^3(ax - 1)^2} + \frac{12}{a^3} + \frac{8x}{a^2} + \frac{4x^2}{a} + x^3\right) dx
$$
  

$$
\int 2009
$$
  

$$
\frac{4}{a^4(1 - ax)} + \frac{16 \log(1 - ax)}{a^4} + \frac{12x}{a^3} + \frac{4x^2}{a^2} + \frac{4x^3}{3a} + \frac{x^4}{4}
$$

 $\left($   $\left($   $\right)$   $\left($   $\left($   $\right)$   $\left($   $\left($   $\right)$   $\left($   $\left($   $\right)$   $\left($   $\left($   $\right)$   $\left($   $\left($   $\right)$   $\left($   $\left($   $\right)$   $\left($   $\left($   $\right)$   $\left($   $\left($   $\right)$   $\left($   $\left($   $\right)$   $\left($   $\left($   $\right)$   $\left($   $\left($   $\right)$   $\left($ 

✞ ☎

✝ ✆

✞ ☎

✝ ✆

input <mark>Int[E^(4\*ArcTanh[a\*x])\*x^3,x]</mark> ✞ ☎

output (12\*x)/a^3 + (4\*x^2)/a^2 + (4\*x^3)/(3\*a) + x^4/4 + 4/(a^4\*(1 - a\*x)) + (16  $*Log[1 - ax]/a^4$ 

#### **3.26.3.1 Defintions of rubi rules used**

rule 99 <mark>Int[((a\_.) + (b\_.)\*(x\_))^(m\_)\*((c\_.) + (d\_.)\*(x\_))^(n\_)\*((e\_.) + (f\_.)\*(x\_)</mark> ✞ ☎  $\binom{n}{p}$ , x\_] :> Int[ExpandIntegrand[(a + b\*x)^m\*(c + d\*x)^n\*(e + f\*x)^p, x], x] /; FreeQ[{a, b, c, d, e, f, p}, x] && IntegersQ[m, n] && (IntegerQ[p] |  $( GtQ[m, 0]$  &&  $GeQ[n, -1] )$ ✝ ✆

rule 2009 <mark>Int[u\_, x\_Symbol] :> Simp[IntSum[u, x], x] /; SumQ[u]</mark>

rule 6676 Int  $[E^{(arcTanh[(a_.),*(x_+)*(n_-))*(c_.),*(x_-))^(m_-), x_Symb01]$  :> Int  $[(c*x)]$  $\hat{m}$ \*((1 + a\*x)<sup> $\hat{m}/(n/2)/(1 - a*x)^{n/2})$ , x] /; FreeQ[{a, c, m, n}, x] & !Int</sup>  $egerQ[(n - 1)/2]$ 

#### <span id="page-610-0"></span>Maple [A] (verified) 3.26.4

Time =  $0.06$  (sec), antiderivative size = 52, normalized size of antiderivative =  $0.91$ 

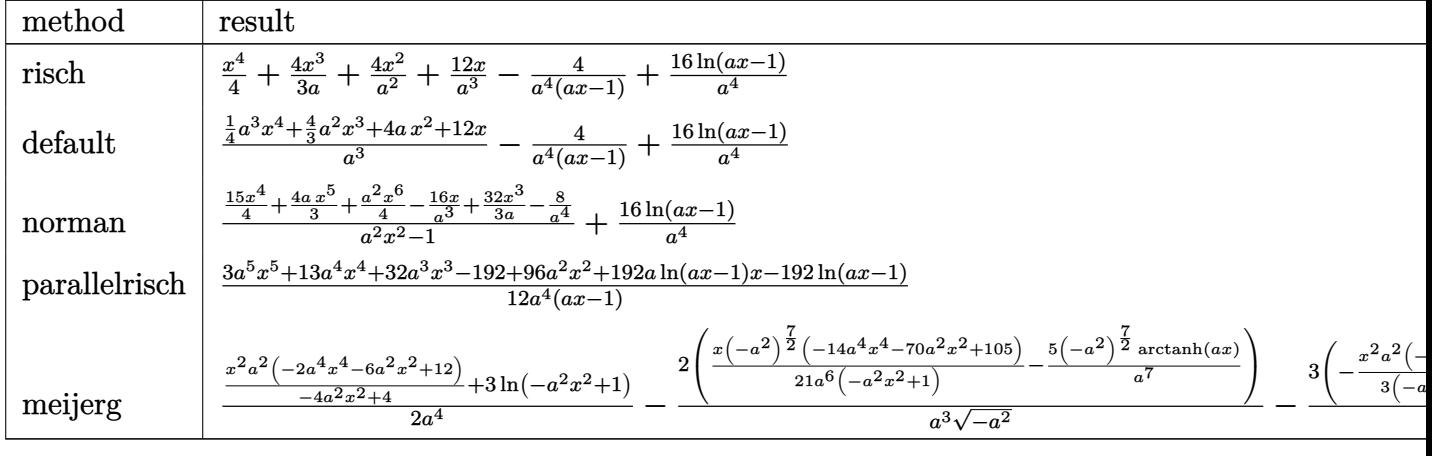

output  $1/4*x^4+4/3*x^3/a+4*x^2/a^2+12*x/a^3-4/a^4/(ax-1)+16/a^4*ln(a*x-1)$ 

#### <span id="page-610-1"></span>Fricas [A] (verification not implemented) 3.26.5

Time =  $0.27$  (sec), antiderivative size = 66, normalized size of antiderivative = 1.16

$$
\int e^{4 \operatorname{arctanh}(ax)} x^3 dx
$$
  
= 
$$
\frac{3 a^5 x^5 + 13 a^4 x^4 + 32 a^3 x^3 + 96 a^2 x^2 - 144 a x + 192 (ax - 1) \log (ax - 1) - 48}{12 (a^5 x - a^4)}
$$

input integrate((a\*x+1)^4/(-a^2\*x^2+1)^2\*x^3,x, algorithm="fricas")

<span id="page-610-2"></span>output  $1/12*(3*a^5*x^5 + 13*a^4*x^4 + 32*a^3*x^3 + 96*a^2*x^2 - 144*a*x + 192*(a*$  $x - 1$  \*log(a\*x - 1) - 48)/(a<sup>-1</sup>5\*x - a<sup>-1</sup>4)

## **3.26.6 Sympy [A] (verification not implemented)**

Time  $= 0.09$  (sec), antiderivative size  $= 49$ , normalized size of antiderivative  $= 0.86$ 

$$
\int e^{4 \operatorname{arctanh}(ax)} x^3 \, dx = \frac{x^4}{4} - \frac{4}{a^5 x - a^4} + \frac{4x^3}{3a} + \frac{4x^2}{a^2} + \frac{12x}{a^3} + \frac{16 \log (ax - 1)}{a^4}
$$

✝ ✆

✞ ☎

input integrate((a\*x+1)\*\*4/(-a\*\*2\*x\*\*2+1)\*\*2\*x\*\*3,x) ✞ ☎

output x\*\*4/4 - 4/(a\*\*5\*x - a\*\*4) + 4\*x\*\*3/(3\*a) + 4\*x\*\*2/a\*\*2 + 12\*x/a\*\*3 + 16\*l  $og(a*x - 1)/a**4$ ✝ ✆

## <span id="page-611-0"></span>**3.26.7 Maxima [A] (verification not implemented)**

Time  $= 0.18$  (sec), antiderivative size  $= 58$ , normalized size of antiderivative  $= 1.02$ 

$$
\int e^{4\arctanh(ax)}x^3 dx = -\frac{4}{a^5x - a^4} + \frac{3 a^3 x^4 + 16 a^2 x^3 + 48 a x^2 + 144 x}{12 a^3} + \frac{16 \log(ax - 1)}{a^4}
$$

✞ ☎

 $\left($   $\left($   $\right)$   $\left($   $\left($   $\right)$   $\left($   $\left($   $\right)$   $\left($   $\left($   $\right)$   $\left($   $\left($   $\right)$   $\left($   $\left($   $\right)$   $\left($   $\left($   $\right)$   $\left($   $\left($   $\right)$   $\left($   $\left($   $\right)$   $\left($   $\left($   $\right)$   $\left($   $\left($   $\right)$   $\left($   $\left($   $\right)$   $\left($ 

✞ ☎

<span id="page-611-1"></span>✝ ✆

$$
input \frac{integrate((a*x+1)^{4}/(-a^2*x^2+1)^{2*x^3}, x, algorithm="maxima")}{}
$$

output -4/(a^5\*x - a^4) + 1/12\*(3\*a^3\*x^4 + 16\*a^2\*x^3 + 48\*a\*x^2 + 144\*x)/a^3 +  $16*log(ax - 1)/a^4$ 

### **3.26.8 Giac [A] (verification not implemented)**

Time  $= 0.28$  (sec), antiderivative size  $= 61$ , normalized size of antiderivative  $= 1.07$ 

$$
\int e^{4 \operatorname{arctanh}(ax)} x^3 \, dx = \frac{16 \, \log\left(|ax-1|\right)}{a^4} - \frac{4}{(ax-1)a^4} + \frac{3 \, a^8 x^4 + 16 \, a^7 x^3 + 48 \, a^6 x^2 + 144 \, a^5 x}{12 \, a^8}
$$

✞ ☎

 $\left($   $\left($   $\right)$   $\left($   $\left($   $\right)$   $\left($   $\left($   $\right)$   $\left($   $\left($   $\right)$   $\left($   $\left($   $\right)$   $\left($   $\left($   $\right)$   $\left($   $\left($   $\right)$   $\left($   $\left($   $\right)$   $\left($   $\left($   $\right)$   $\left($   $\left($   $\right)$   $\left($   $\left($   $\right)$   $\left($   $\left($   $\right)$   $\left($ 

✞ ☎

<span id="page-611-2"></span>✝ ✆

input <mark>integrate((a\*x+1)^4/(-a^2\*x^2+1)^2\*x^3,x, algorithm="giac")</mark>

output 16\*log(abs(a\*x - 1))/a^4 - 4/((a\*x - 1)\*a^4) + 1/12\*(3\*a^8\*x^4 + 16\*a^7\*x^  $3 + 48*a^6*x^2 + 144*a^5*x$ /a^8
### Mupad [B] (verification not implemented) 3.26.9

Time = 3.51 (sec), antiderivative size = 57, normalized size of antiderivative =  $1.00$ 

$$
\int e^{4 \text{arctanh}(ax)} x^3 dx = \frac{16 \ln (a x - 1)}{a^4} - \frac{4}{a (a^4 x - a^3)} + \frac{12 x}{a^3} + \frac{x^4}{4} + \frac{4 x^3}{3 a} + \frac{4 x^2}{a^2}
$$

input  $\frac{\text{int}((x^3*(a*x + 1)^2)/(a^2*x^2 - 1)^2,x)}{x^2+x^2}$ 

output  $(16*log(a*x - 1))/a^4 - 4/(a*(a^4*x - a^3)) + (12*x)/a^3 + x^4/4 + (4*x^3)$  $/(3*a) + (4*x^2)/a^2$ 

### $\int e^{4\textbf{arctanh}(ax)}x^2\,dx$ 3.27

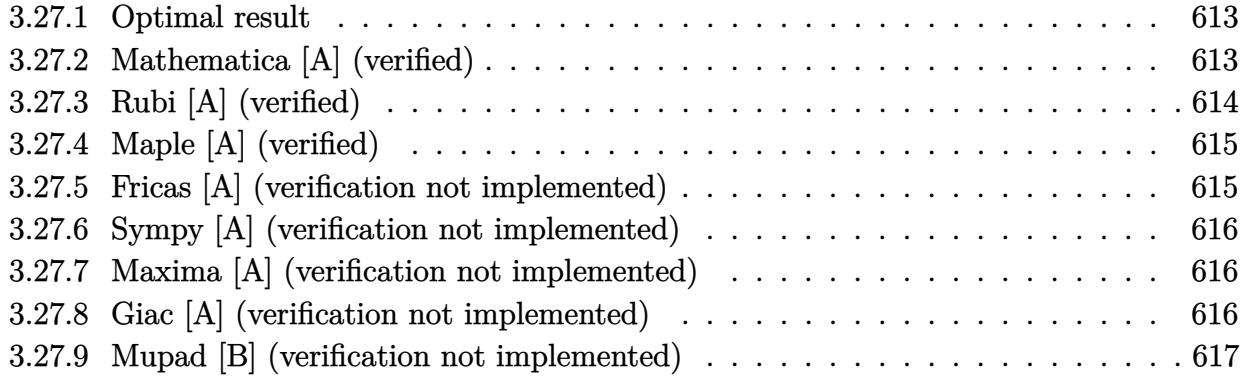

#### <span id="page-613-0"></span>Optimal result 3.27.1

Integrand size  $= 12$ , antiderivative size  $= 47$ 

$$
\int e^{4 \operatorname{arctanh}(ax)} x^2 dx = \frac{8x}{a^2} + \frac{2x^2}{a} + \frac{x^3}{3} + \frac{4}{a^3(1 - ax)} + \frac{12 \log(1 - ax)}{a^3}
$$

output 8\*x/a<sup>2+2\*x<sup>2</sup>/a+1/3\*x<sup>2</sup>3+4/a<sup>2</sup>3/(-a\*x+1)+12\*1n(-a\*x+1)/a<sup>2</sup>3</sup>

### <span id="page-613-1"></span>Mathematica [A] (verified) 3.27.2

Time =  $0.03$  (sec), antiderivative size = 47, normalized size of antiderivative = 1.00

$$
\int e^{4 \text{arctanh}(ax)} x^2 dx = \frac{8x}{a^2} + \frac{2x^2}{a} + \frac{x^3}{3} + \frac{4}{a^3(1 - ax)} + \frac{12 \log(1 - ax)}{a^3}
$$

input Integrate [E<sup>o</sup>(4\*ArcTanh [a\*x]) \*x<sup>o</sup>2, x]

<span id="page-613-2"></span>output  $(8*x)/a^2 + (2*x^2)/a + x^3/3 + 4/(a^3*(1 - a*x)) + (12*Log[1 - a*x])/a^3$ 

# **3.27.3 Rubi [A] (verified)**

Time  $= 0.23$  (sec), antiderivative size  $= 47$ , normalized size of antiderivative  $= 1.00$ , number of steps used = 3, number of rules used = 3,  $\frac{\text{number of rules}}{\text{integral size}}$  = 0.250, Rules used = {6676, 99, 2009}

Below are the steps used by Rubi to obtain the solution. The rule number used for the transformation is given above next to the arrow. The rules definitions used are listed below.

$$
\int x^2 e^{4 \arctanh(ax)} dx
$$
  

$$
\int \frac{6676}{(1 - ax)^2} dx
$$
  

$$
\int \frac{x^2(ax + 1)^2}{(1 - ax)^2} dx
$$
  

$$
\int 99
$$
  

$$
\int \left(\frac{12}{a^2(ax - 1)} + \frac{4}{a^2(ax - 1)^2} + \frac{8}{a^2} + \frac{4x}{a} + x^2\right) dx
$$
  

$$
\int 2009
$$
  

$$
\frac{4}{a^3(1 - ax)} + \frac{12 \log(1 - ax)}{a^3} + \frac{8x}{a^2} + \frac{2x^2}{a} + \frac{x^3}{3}
$$

✝ ✆

✞ ☎

✝ ✆

✞ ☎

 $\left($   $\left($   $\right)$   $\left($   $\left($   $\right)$   $\left($   $\right)$   $\left($   $\left($   $\right)$   $\left($   $\left($   $\right)$   $\left($   $\left($   $\right)$   $\left($   $\right)$   $\left($   $\left($   $\right)$   $\left($   $\left($   $\right)$   $\left($   $\right)$   $\left($   $\left($   $\right)$   $\left($   $\left($   $\right)$   $\left($   $\left($   $\right)$   $\left($ 

input Int[E^(4\*ArcTanh[a\*x])\*x^2,x] ✞ ☎

output (8\*x)/a^2 + (2\*x^2)/a + x^3/3 + 4/(a^3\*(1 - a\*x)) + (12\*Log[1 - a\*x])/a^3

### **3.27.3.1 Defintions of rubi rules used**

rule 99 <mark>Int[((a\_.) + (b\_.)\*(x\_))^(m\_)\*((c\_.) + (d\_.)\*(x\_))^(n\_)\*((e\_.) + (f\_.)\*(x\_)</mark> ✞ ☎  $)^(p)$ , x<sup>]</sup> :> Int[ExpandIntegrand[(a + b\*x)^m\*(c + d\*x)^n\*(e + f\*x)^p, x], x] /; FreeQ[{a, b, c, d, e, f, p}, x] && IntegersQ[m, n] && (IntegerQ[p] | | (GtQ[m, 0] && GeQ[n, -1])) ✝ ✆

rule 2009 <mark>Int[u\_, x\_Symbol] :> Simp[IntSum[u, x], x] /; SumQ[u]</mark>

rule 6676 Int  $[E^{(arcTanh[(a_.),*(x_+)*(n_-))*(c_.),*(x_-))^(m_.), x_Symbol]$  :> Int  $[(c*x)]$  $\hat{m}$ \*((1 + a\*x)<sup> $\hat{m}/(n/2)/(1 - a*x)^{n/2})$ , x] /; FreeQ[{a, c, m, n}, x] & !Int</sup> egerQ $[(n - 1)/2]$ 

### <span id="page-615-0"></span>Maple [A] (verified) 3.27.4

Time =  $0.05$  (sec), antiderivative size = 44, normalized size of antiderivative =  $0.94$ 

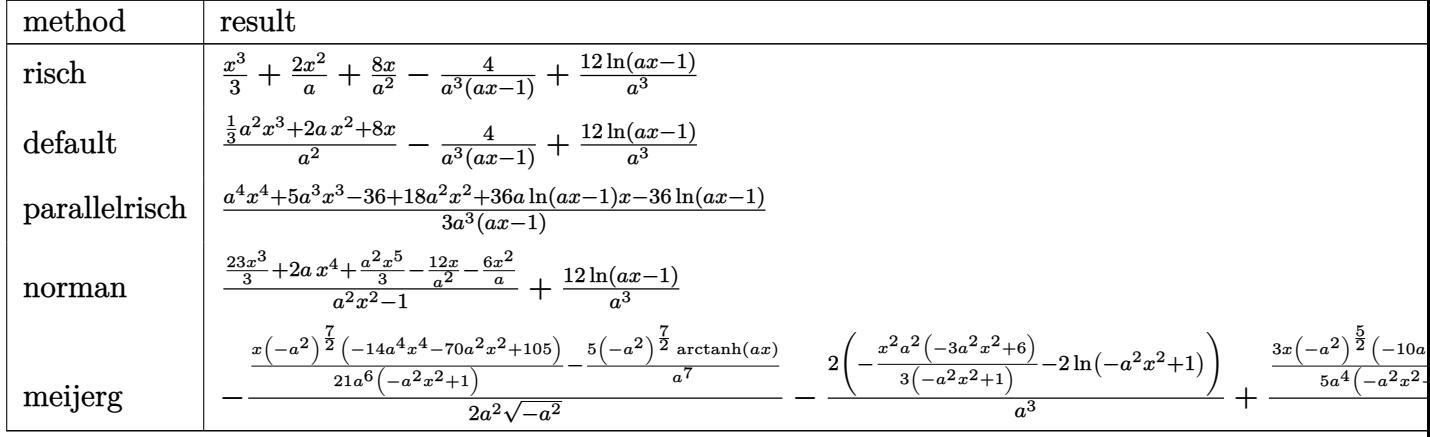

input int((a\*x+1)^4/(-a^2\*x^2+1)^2\*x^2,x,method=\_RETURNVERBOSE)

output 1/3\*x<sup>-</sup>3+2\*x<sup>-</sup>2/a+8\*x/a<sup>-</sup>2-4/a<sup>-</sup>3/(a\*x-1)+12/a<sup>-</sup>3\*1n(a\*x-1)

#### <span id="page-615-1"></span>Fricas [A] (verification not implemented) 3.27.5

Time = 0.26 (sec), antiderivative size = 57, normalized size of antiderivative =  $1.21$ 

$$
\int e^{4 \operatorname{arctanh}(ax)} x^2 dx = \frac{a^4 x^4 + 5 a^3 x^3 + 18 a^2 x^2 - 24 a x + 36 (ax - 1) \log (ax - 1) - 12}{3 (a^4 x - a^3)}
$$

input integrate((a\*x+1)^4/(-a^2\*x^2+1)^2\*x^2,x, algorithm="fricas")

<span id="page-615-2"></span>output  $1/3*(a^4*x^4 + 5*a^3*x^3 + 18*a^2*x^2 - 24*a*x + 36*(a*x - 1)*log(a*x - 1)$  $-12)/(a^4*x - a^3)$ 

# **3.27.6 Sympy [A] (verification not implemented)**

Time  $= 0.10$  (sec), antiderivative size  $= 39$ , normalized size of antiderivative  $= 0.83$ 

$$
\int e^{4 \operatorname{arctanh}(ax)} x^2 dx = \frac{x^3}{3} - \frac{4}{a^4x - a^3} + \frac{2x^2}{a} + \frac{8x}{a^2} + \frac{12 \log (ax - 1)}{a^3}
$$

✞ ☎

✝ ✆

✞ ☎

<span id="page-616-0"></span>✝ ✆

input <mark>integrate((a\*x+1)\*\*4/(-a\*\*2\*x\*\*2+1)\*\*2\*x\*\*2,x)</mark>

output x\*\*3/3 - 4/(a\*\*4\*x - a\*\*3) + 2\*x\*\*2/a + 8\*x/a\*\*2 + 12\*log(a\*x - 1)/a\*\*3

# **3.27.7 Maxima [A] (verification not implemented)**

Time  $= 0.19$  (sec), antiderivative size  $= 49$ , normalized size of antiderivative  $= 1.04$ 

$$
\int e^{4 \operatorname{arctanh}(ax)} x^2 dx = -\frac{4}{a^4x - a^3} + \frac{a^2x^3 + 6\,ax^2 + 24\,x}{3\,a^2} + \frac{12\,\log\,(ax - 1)}{a^3}
$$

✞ ☎

✝ ✆

$$
input\nintegrate((a*x+1)^{2}/(-a^2*x^2+1)^{2*x^2}, x, algorithm="maxima")
$$

output 
$$
\frac{-4/(a^4*x - a^3) + 1/3*(a^2*x^3 + 6*ax^2 + 24*x)/a^2 + 12*log(axx - 1)/a^2}{3}
$$

# <span id="page-616-1"></span>**3.27.8 Giac [A] (verification not implemented)**

Time  $= 0.27$  (sec), antiderivative size  $= 52$ , normalized size of antiderivative  $= 1.11$ 

$$
\int e^{4 \text{arctanh}(ax)} x^2 dx = \frac{12 \log (|ax-1|)}{a^3} - \frac{4}{(ax-1)a^3} + \frac{a^6 x^3 + 6 \, a^5 x^2 + 24 \, a^4 x}{3 \, a^6}
$$

✞ ☎

✝ ✆

✞ ☎

<span id="page-616-2"></span>✝ ✆

input <mark>integrate((a\*x+1)^4/(-a^2\*x^2+1)^2\*x^2,x, algorithm="giac")</mark>

output 12\*log(abs(a\*x - 1))/a^3 - 4/((a\*x - 1)\*a^3) + 1/3\*(a^6\*x^3 + 6\*a^5\*x^2 +  $24*a^4*x$ /a^6

### Mupad [B] (verification not implemented) 3.27.9

Time =  $3.39$  (sec), antiderivative size = 49, normalized size of antiderivative =  $1.04$ 

$$
\int e^{4 \text{arctanh}(ax)} x^2 dx = \frac{12 \ln (a x - 1)}{a^3} - \frac{4}{a (a^3 x - a^2)} + \frac{8 x}{a^2} + \frac{x^3}{3} + \frac{2 x^2}{a}
$$

input  $\frac{\text{int}((x^2*(a*x + 1)^2)/(a^2*x^2 - 1)^2,x)}{x^2+x^2}$ 

output  $(12*log(a*x - 1))/a^3 - 4/(a*(a^3*x - a^2)) + (8*x)/a^2 + x^3/3 + (2*x^2)/$  $\mathbf{a}$ 

## $\int e^{4\textbf{arctanh}(ax)}x\,dx$ 3.28

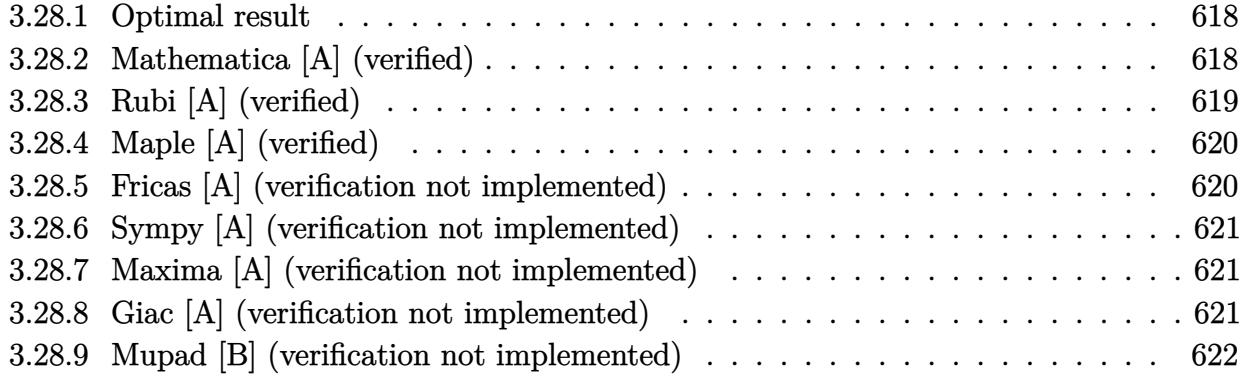

### <span id="page-618-0"></span>**Optimal result** 3.28.1

Integrand size  $= 10$ , antiderivative size  $= 39$ 

$$
\int e^{4\arctanh(ax)} x \, dx = \frac{4x}{a} + \frac{x^2}{2} + \frac{4}{a^2(1 - ax)} + \frac{8\log(1 - ax)}{a^2}
$$

output 4\*x/a+1/2\*x<sup>2+4</sup>/a<sup>2</sup>/(-a\*x+1)+8\*ln(-a\*x+1)/a<sup>2</sup>

### <span id="page-618-1"></span>Mathematica [A] (verified) 3.28.2

Time =  $0.02$  (sec), antiderivative size = 39, normalized size of antiderivative =  $1.00$ 

$$
\int e^{4\arctanh(ax)} x \, dx = \frac{4x}{a} + \frac{x^2}{2} + \frac{4}{a^2(1 - ax)} + \frac{8\log(1 - ax)}{a^2}
$$

input Integrate [E<sup>^</sup>(4\*ArcTanh [a\*x]) \*x, x]

<span id="page-618-2"></span>output  $(4*x)/a + x^2/2 + 4/(a^2*(1 - a*x)) + (8*Log[1 - a*x])/a^2)$ 

# **3.28.3 Rubi [A] (verified)**

Time  $= 0.22$  (sec), antiderivative size  $= 39$ , normalized size of antiderivative  $= 1.00$ , number of steps used = 3, number of rules used = 3,  $\frac{\text{number of rules}}{\text{integral size}}$  = 0.300, Rules used = {6676, 86, 2009}

Below are the steps used by Rubi to obtain the solution. The rule number used for the transformation is given above next to the arrow. The rules definitions used are listed below.

$$
\int xe^{4 \operatorname{arctanh}(ax)} dx
$$

$$
\int \frac{6676}{(1 - ax)^2} dx
$$

$$
\int \frac{x(ax + 1)^2}{(1 - ax)^2} dx
$$

$$
\int 86
$$

$$
\int \left(\frac{8}{a(ax - 1)} + \frac{4}{a(ax - 1)^2} + \frac{4}{a} + x\right) dx
$$

$$
\int \frac{2009}{a^2(1 - ax)} + \frac{8 \log(1 - ax)}{a^2} + \frac{4x}{a} + \frac{x^2}{2}
$$

✞ ☎

✝ ✆

✞ ☎

✝ ✆

✞ ☎

✝ ✆

input Int[E^(4\*ArcTanh[a\*x])\*x,x]

output (4\*x)/a + x^2/2 + 4/(a^2\*(1 - a\*x)) + (8\*Log[1 - a\*x])/a^2

### **3.28.3.1 Defintions of rubi rules used**

```
rule 86 <mark>Int[((a_.) + (b_.)*(x_))*((c_) + (d_.)*(x_))^(n_.)*((e_.) + (f_.)*(x_))^(p_</mark>
✞ ☎
 .), x_ :> Int [ExpandIntegrand [(a + b*x)*(c + d*x)^n*(e + f*x)^p, x], x] /;
 FreeQ[{a, b, c, d, e, f, n}, x] && ((ILtQ[n, 0] && ILtQ[p, 0]) || EqQ[p, 1
] || (IGtQ[p, 0] && ( !IntegerQ[n] || LeQ[9*p + 5*(n + 2), 0] || GeQ[n + p
+ 1, 0] || (GeQ[n + p + 2, 0] && RationalQ[a, b, c, d, e, f]))))
✝ ✆
```
rule 2009 <mark>Int[u\_, x\_Symbol] :> Simp[IntSum[u, x], x] /; SumQ[u]</mark>

rule 6676 Int  $[E^{(arcTanh[(a_.),*(x_+)*(n_-))*(c_.),*(x_-))^(m_-), x_Symb01]$  :> Int  $[(c*x)]$  $\hat{m}$ \*((1 + a\*x)<sup> $\hat{m}/(n/2)/(1 - a*x)^{n/2})$ , x] /; FreeQ[{a, c, m, n}, x] & !Int</sup>  $egerQ[(n - 1)/2]$ 

### <span id="page-620-0"></span>Maple [A] (verified) 3.28.4

Time =  $0.05$  (sec), antiderivative size = 36, normalized size of antiderivative =  $0.92$ 

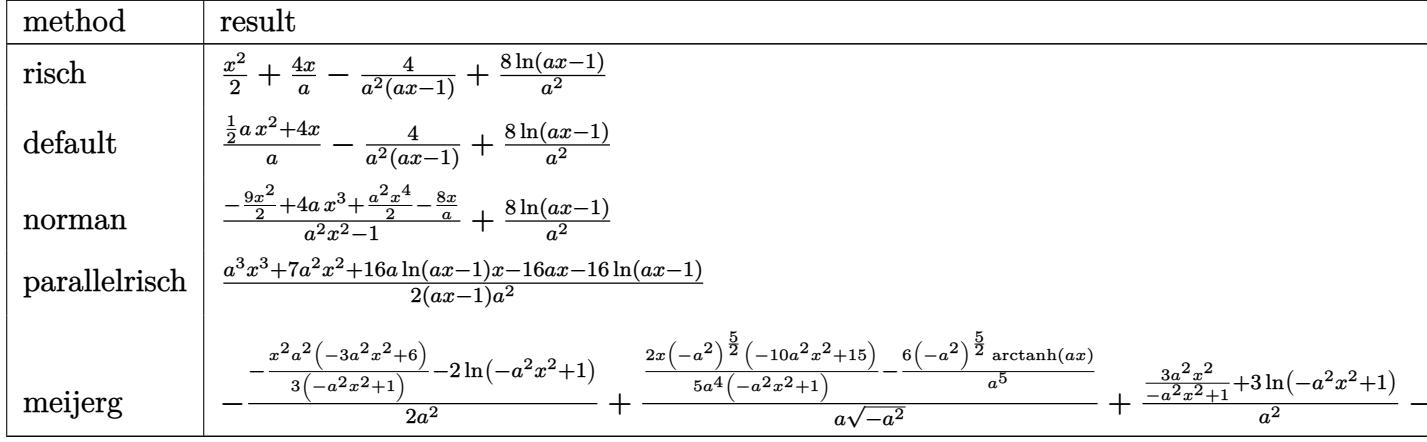

input int((a\*x+1)^4/(-a^2\*x^2+1)^2\*x,x,method=\_RETURNVERBOSE)

output  $1/2*x^2+4*x/a-4/a^2/(a*x-1)+8/a^2*ln(a*x-1)$ 

#### <span id="page-620-1"></span>3.28.5 Fricas [A] (verification not implemented)

Time =  $0.26$  (sec), antiderivative size = 49, normalized size of antiderivative = 1.26

$$
\int e^{4 \arctanh(ax)} x \, dx = \frac{a^3 x^3 + 7 a^2 x^2 - 8 ax + 16 (ax - 1) \log(ax - 1) - 8}{2 (a^3 x - a^2)}
$$

input integrate((a\*x+1)^4/(-a^2\*x^2+1)^2\*x,x, algorithm="fricas")

<span id="page-620-2"></span>output  $1/2*(a^3*x^3 + 7*a^2*x^2 - 8*a*x + 16*(a*x - 1)*log(a*x - 1) - 8)/(a^3*x$  $a^2$ 

# **3.28.6 Sympy [A] (verification not implemented)**

Time  $= 0.09$  (sec), antiderivative size  $= 31$ , normalized size of antiderivative  $= 0.79$ 

$$
\int e^{4 \text{arctanh}(ax)} x \, dx = \frac{x^2}{2} - \frac{4}{a^3 x - a^2} + \frac{4x}{a} + \frac{8 \log (ax - 1)}{a^2}
$$

✞ ☎

✝ ✆

✞ ☎

<span id="page-621-0"></span>✝ ✆

input <mark>integrate((a\*x+1)\*\*4/(-a\*\*2\*x\*\*2+1)\*\*2\*x,x)</mark>

output x\*\*2/2 - 4/(a\*\*3\*x - a\*\*2) + 4\*x/a + 8\*log(a\*x - 1)/a\*\*2

## **3.28.7 Maxima [A] (verification not implemented)**

Time  $= 0.21$  (sec), antiderivative size  $= 41$ , normalized size of antiderivative  $= 1.05$ 

$$
\int e^{4 \text{arctanh}(ax)} x \, dx = \frac{ax^2 + 8x}{2a} - \frac{4}{a^3x - a^2} + \frac{8 \log(ax - 1)}{a^2}
$$

✞ ☎

✝ ✆

✞ ☎

<span id="page-621-1"></span>✝ ✆

input <mark>integrate((a\*x+1)^4/(-a^2\*x^2+1)^2\*x,x, algorithm="maxima")</mark>

output 1/2\*(a\*x^2 + 8\*x)/a - 4/(a^3\*x - a^2) + 8\*log(a\*x - 1)/a^2

## **3.28.8 Giac [A] (verification not implemented)**

Time  $= 0.26$  (sec), antiderivative size  $= 44$ , normalized size of antiderivative  $= 1.13$ 

$$
\int e^{4 \operatorname{arctanh}(ax)} x \, dx = \frac{8 \log(|ax-1|)}{a^2} + \frac{a^4 x^2 + 8 a^3 x}{2 a^4} - \frac{4}{(ax-1)a^2}
$$

✞ ☎

✝ ✆

✞ ☎

<span id="page-621-2"></span> $\left($   $\left($   $\right)$   $\left($   $\left($   $\right)$   $\left($   $\left($   $\right)$   $\left($   $\left($   $\right)$   $\left($   $\left($   $\right)$   $\left($   $\left($   $\right)$   $\left($   $\left($   $\right)$   $\left($   $\left($   $\right)$   $\left($   $\left($   $\right)$   $\left($   $\left($   $\right)$   $\left($   $\left($   $\right)$   $\left($   $\left($   $\right)$   $\left($ 

input <mark>integrate((a\*x+1)^4/(-a^2\*x^2+1)^2\*x,x, algorithm="giac")</mark>

output 8\*log(abs(a\*x - 1))/a^2 + 1/2\*(a^4\*x^2 + 8\*a^3\*x)/a^4 - 4/((a\*x - 1)\*a^2)

### Mupad [B] (verification not implemented) 3.28.9

Time =  $0.05$  (sec), antiderivative size = 38, normalized size of antiderivative =  $0.97$ 

$$
\int e^{4 \text{arctanh}(ax)} x \, dx = \frac{8 \ln (a x - 1)}{a^2} + \frac{4 x}{a} + \frac{x^2}{2} + \frac{4}{a (a - a^2 x)}
$$

input  $\int \frac{\sin(x)(x^*(a*x + 1)^2)}{(a^2*x^2 - 1)^2}$ 

output  $(8*log(a*x - 1))/a^2 + (4*x)/a + x^2/2 + 4/(a*(a - a^2*x))$ 

## $\int e^{4\textbf{arctanh}(ax)}\,dx$ 3.29

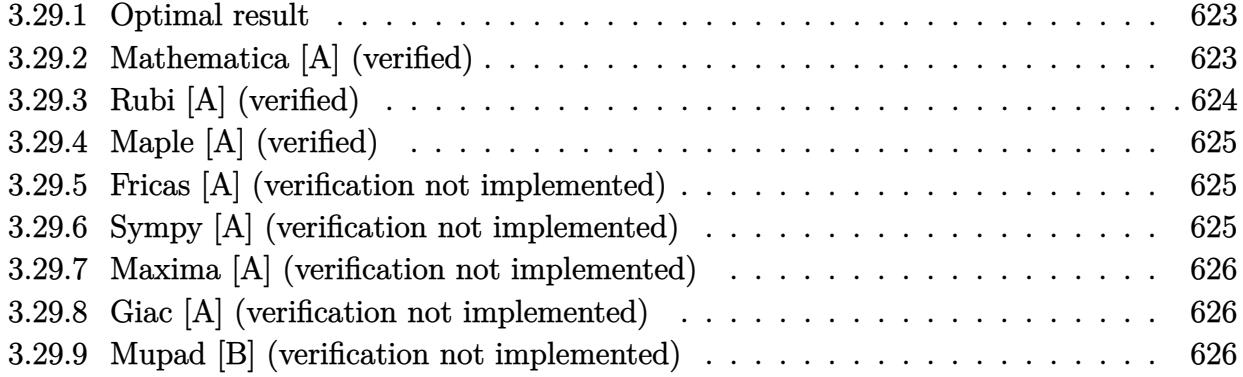

### <span id="page-623-0"></span>3.29.1 **Optimal result**

Integrand size  $= 8$ , antiderivative size  $= 27$ 

$$
\int e^{4\arctanh(ax)} dx = x + \frac{4}{a(1-ax)} + \frac{4\log(1-ax)}{a}
$$

output  $x+4/a/(-a*x+1)+4*ln(-a*x+1)/a$ 

### <span id="page-623-1"></span>Mathematica [A] (verified) 3.29.2

Time =  $0.01$  (sec), antiderivative size = 26, normalized size of antiderivative = 0.96

$$
\int e^{4\arctanh(ax)} dx = x - \frac{4}{a(-1+ax)} + \frac{4\log(1-ax)}{a}
$$

input Integrate [E^(4\*ArcTanh [a\*x]), x]

<span id="page-623-2"></span>output  $x - 4/(a*(-1 + a*x)) + (4*Log[1 - a*x])/a$ 

# **3.29.3 Rubi [A] (verified)**

Time  $= 0.19$  (sec), antiderivative size  $= 27$ , normalized size of antiderivative  $= 1.00$ , number of steps used = 3, number of rules used = 3,  $\frac{\text{number of rules}}{\text{integral size}}$  = 0.375, Rules used = {6675, 49, 2009}

Below are the steps used by Rubi to obtain the solution. The rule number used for the transformation is given above next to the arrow. The rules definitions used are listed below.

$$
\int e^{4 \arctanh(ax)} dx
$$

$$
\int \frac{6675}{(1 - ax)^2} dx
$$

$$
\int \frac{(ax + 1)^2}{(1 - ax)^2} dx
$$

$$
\int 49
$$

$$
\int \left(\frac{4}{ax - 1} + \frac{4}{(ax - 1)^2} + 1\right) dx
$$

$$
\int 2009
$$

$$
\frac{4}{a(1 - ax)} + \frac{4 \log(1 - ax)}{a} + x
$$

✞ ☎

✝ ✆

✞ ☎

✝ ✆

✞ ☎

 $\left($   $\left($   $\right)$   $\left($   $\left($   $\right)$   $\left($   $\left($   $\right)$   $\left($   $\left($   $\right)$   $\left($   $\left($   $\right)$   $\left($   $\left($   $\right)$   $\left($   $\left($   $\right)$   $\left($   $\left($   $\right)$   $\left($   $\left($   $\right)$   $\left($   $\left($   $\right)$   $\left($   $\left($   $\right)$   $\left($   $\left($   $\right)$   $\left($ 

✞ ☎

<span id="page-624-0"></span> $\left($   $\left($   $\right)$   $\left($   $\left($   $\right)$   $\left($   $\left($   $\right)$   $\left($   $\left($   $\right)$   $\left($   $\left($   $\right)$   $\left($   $\left($   $\right)$   $\left($   $\left($   $\right)$   $\left($   $\left($   $\right)$   $\left($   $\left($   $\right)$   $\left($   $\left($   $\right)$   $\left($   $\left($   $\right)$   $\left($   $\left($   $\right)$   $\left($ 

input Int[E^(4\*ArcTanh[a\*x]),x]

output x + 4/(a\*(1 - a\*x)) + (4\*Log[1 - a\*x])/a

### **3.29.3.1 Defintions of rubi rules used**

rule 49 <mark>Int[((a\_.) + (b\_.)\*(x\_))^(m\_.)\*((c\_.) + (d\_.)\*(x\_))^(n\_.), x\_Symbol] :> Int</mark> ✞ ☎ [ExpandIntegrand[(a + b\*x)^m\*(c + d\*x)^n, x], x] /; FreeQ[{a, b, c, d}, x] && IGtQ $[m, 0]$  && IGtQ $[m + n + 2, 0]$ ✝ ✆

rule 2009 <mark>Int[u\_, x\_Symbol] :> Simp[IntSum[u, x], x] /; SumQ[u]</mark>

rule 6675 <mark>| Int[E^(ArcTanh[(a\_.)\*(x\_)]\*(n\_)), x\_Symbol] :> Int[(1 + a\*x)^(n/2)/(1 - a\*x</mark>  $\binom{n}{2}$ , x] /; FreeQ[{a, n}, x] && !IntegerQ[(n - 1)/2]

# **3.29.4 Maple [A] (verified)**

Time  $= 0.05$  (sec), antiderivative size  $= 26$ , normalized size of antiderivative  $= 0.96$ 

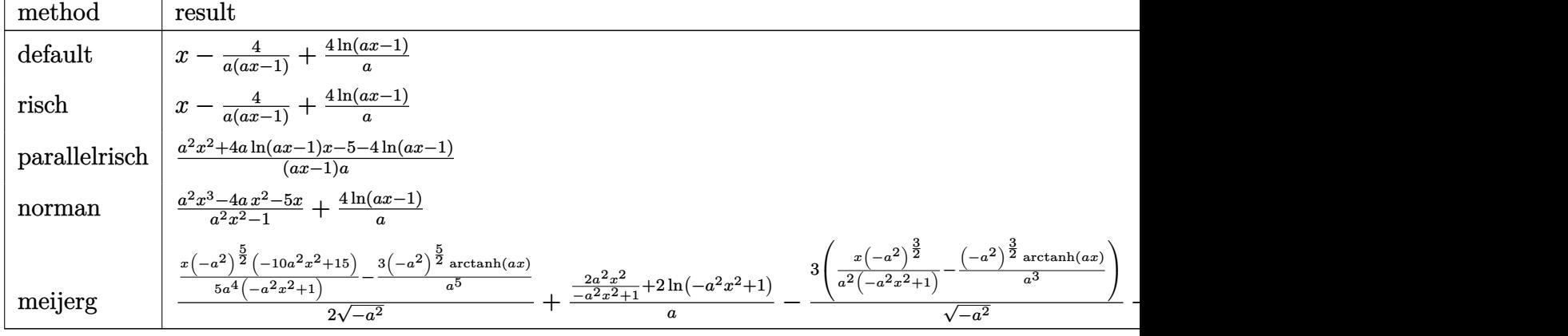

input <mark>int((a\*x+1)^4/(-a^2\*x^2+1)^2,x,method=\_RETURNVERBOSE)</mark> ✞ ☎

output x-4/a/(a\*x-1)+4/a\*ln(a\*x-1) ✞ ☎

# **3.29.5 Fricas [A] (verification not implemented)**

Time  $= 0.25$  (sec), antiderivative size  $= 38$ , normalized size of antiderivative  $= 1.41$ 

$$
\int e^{4 \text{arctanh}(ax)} dx = \frac{a^2x^2 - ax + 4(ax - 1) \log(ax - 1) - 4}{a^2x - a}
$$

✞ ☎

✝ ✆

<span id="page-625-1"></span>✝ ✆

✝ ✆

<span id="page-625-0"></span>✝ ✆

input <mark>integrate((a\*x+1)^4/(-a^2\*x^2+1)^2,x, algorithm="fricas")</mark>

output (a^2\*x^2 - a\*x + 4\*(a\*x - 1)\*log(a\*x - 1) - 4)/(a^2\*x - a) ✞ ☎

# **3.29.6 Sympy [A] (verification not implemented)**

Time  $= 0.07$  (sec), antiderivative size  $= 19$ , normalized size of antiderivative  $= 0.70$ 

$$
\int e^{4\arctanh(ax)} dx = x - \frac{4}{a^2x - a} + \frac{4\log(ax - 1)}{a}
$$

$$
input\_integrate((a*x+1)**4/(-a**2*x**2+1)**2,x)
$$

output x - 4/(a\*\*2\*x - a) + 4\*log(a\*x - 1)/a

# **3.29.7 Maxima [A] (verification not implemented)**

Time  $= 0.19$  (sec), antiderivative size  $= 26$ , normalized size of antiderivative  $= 0.96$ 

$$
\int e^{4\arctanh(ax)} dx = x + \frac{4 \log(ax - 1)}{a} - \frac{4}{a^2x - a}
$$

✞ ☎

✝ ✆

✞ ☎

<span id="page-626-1"></span>✝ ✆

✞ ☎

 $\left($   $\left($   $\right)$   $\left($   $\left($   $\right)$   $\left($   $\left($   $\right)$   $\left($   $\left($   $\right)$   $\left($   $\left($   $\right)$   $\left($   $\left($   $\right)$   $\left($   $\left($   $\right)$   $\left($   $\left($   $\right)$   $\left($   $\left($   $\right)$   $\left($   $\left($   $\right)$   $\left($   $\left($   $\right)$   $\left($   $\left($   $\right)$   $\left($ 

✞ ☎

<span id="page-626-0"></span>✝ ✆

input <mark>integrate((a\*x+1)^4/(-a^2\*x^2+1)^2,x, algorithm="maxima")</mark>

output  $x + 4*log(a*x - 1)/a - 4/(a^2*x - a)$ 

# **3.29.8 Giac [A] (verification not implemented)**

Time  $= 0.26$  (sec), antiderivative size  $= 26$ , normalized size of antiderivative  $= 0.96$ 

$$
\int e^{4\arctanh(ax)} dx = x + \frac{4 \log(|ax-1|)}{a} - \frac{4}{(ax-1)a}
$$

✞ ☎

 $\left($   $\left($   $\right)$   $\left($   $\left($   $\right)$   $\left($   $\left($   $\right)$   $\left($   $\left($   $\right)$   $\left($   $\left($   $\right)$   $\left($   $\left($   $\right)$   $\left($   $\left($   $\right)$   $\left($   $\left($   $\right)$   $\left($   $\left($   $\right)$   $\left($   $\left($   $\right)$   $\left($   $\left($   $\right)$   $\left($   $\left($   $\right)$   $\left($ 

✞ ☎

<span id="page-626-2"></span>✝ ✆

input <mark>integrate((a\*x+1)^4/(-a^2\*x^2+1)^2,x, algorithm="giac")</mark>

output x + 4\*log(abs(a\*x - 1))/a - 4/((a\*x - 1)\*a)

## **3.29.9 Mupad [B] (verification not implemented)**

Time  $= 0.04$  (sec), antiderivative size  $= 25$ , normalized size of antiderivative  $= 0.93$ 

$$
\int e^{4\arctanh(ax)} dx = x - \frac{4}{a(a x - 1)} + \frac{4 \ln(a x - 1)}{a}
$$

✞ ☎

✝ ✆

✞ ☎

✝ ✆

 $\text{input}$   $\frac{\text{int}(\text{a} * x + 1)^2}{4(\text{a}^2 * x^2 - 1)^2, x}$ 

output x - 4/(a\*(a\*x - 1)) + (4\*log(a\*x - 1))/a

**3.30** 
$$
\int \frac{e^{4\arctanh(ax)}}{x} dx
$$

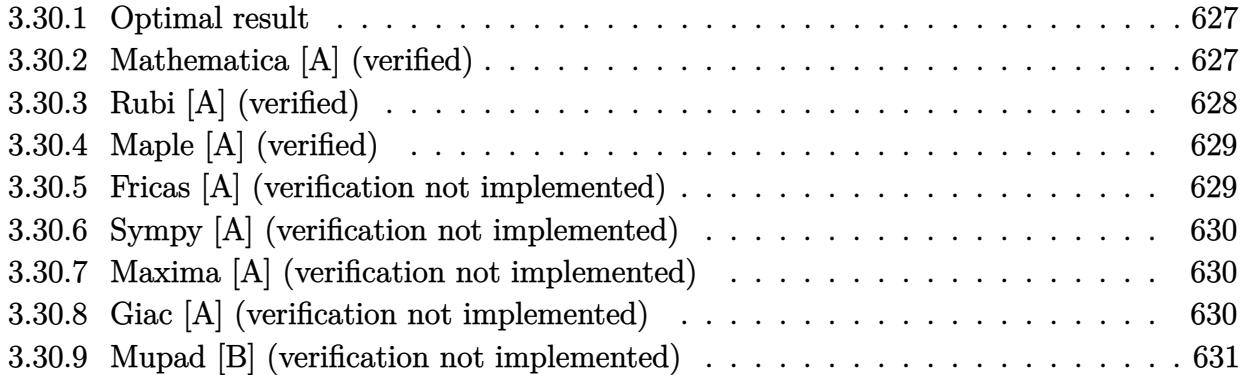

### <span id="page-627-0"></span>Optimal result 3.30.1

Integrand size  $= 12$ , antiderivative size  $= 13$ 

$$
\int \frac{e^{4 \text{arctanh}(ax)}}{x} \, dx = \frac{4}{1-ax} + \log(x)
$$

output  $4/(-a*x+1)+\ln(x)$ 

### <span id="page-627-1"></span>3.30.2 Mathematica [A] (verified)

Time =  $0.01$  (sec), antiderivative size = 13, normalized size of antiderivative =  $1.00$ 

$$
\int \frac{e^{4\arctanh(ax)}}{x} dx = \frac{4}{1 - ax} + \log(x)
$$

input Integrate [E^(4\*ArcTanh [a\*x])/x,x]

<span id="page-627-2"></span>output  $4/(1 - a*x) + Log[x]$ 

# **3.30.3 Rubi [A] (verified)**

Time  $= 0.20$  (sec), antiderivative size  $= 13$ , normalized size of antiderivative  $= 1.00$ , number of steps used = 3, number of rules used = 3,  $\frac{\text{number of rules}}{\text{integral size}}$  = 0.250, Rules used = {6676, 99, 2009}

Below are the steps used by Rubi to obtain the solution. The rule number used for the transformation is given above next to the arrow. The rules definitions used are listed below.

$$
\int \frac{e^{4\arctanh(ax)}}{x} dx
$$

$$
\int \frac{(ax + 1)^2}{x(1 - ax)^2} dx
$$

$$
\int \frac{99}{(ax - 1)^2} + \frac{1}{x} dx
$$

$$
\int 2009
$$

$$
\frac{4}{1 - ax} + \log(x)
$$

 $\left($   $\left($   $\right)$   $\left($   $\left($   $\right)$   $\left($   $\left($   $\right)$   $\left($   $\left($   $\right)$   $\left($   $\left($   $\right)$   $\left($   $\left($   $\right)$   $\left($   $\left($   $\right)$   $\left($   $\left($   $\right)$   $\left($   $\left($   $\right)$   $\left($   $\left($   $\right)$   $\left($   $\left($   $\right)$   $\left($   $\left($   $\right)$   $\left($ 

✞ ☎

✝ ✆

✞ ☎

 $\left($   $\left($   $\right)$   $\left($   $\left($   $\right)$   $\left($   $\left($   $\right)$   $\left($   $\left($   $\right)$   $\left($   $\left($   $\right)$   $\left($   $\left($   $\right)$   $\left($   $\left($   $\right)$   $\left($   $\left($   $\right)$   $\left($   $\left($   $\right)$   $\left($   $\left($   $\right)$   $\left($   $\left($   $\right)$   $\left($   $\left($   $\right)$   $\left($ 

$$
input \boxed{Int \left[E^{(4*Arctanh[a*x])/x, x\right]}
$$

output  $4/(1 - ax) + Log[x]$ 

### **3.30.3.1 Defintions of rubi rules used**

rule 99 <mark>Int[((a\_.) + (b\_.)\*(x\_))^(m\_)\*((c\_.) + (d\_.)\*(x\_))^(n\_)\*((e\_.) + (f\_.)\*(x\_)</mark> ✞ ☎  $\binom{n}{p}$ , x<sub>1</sub> :> Int[ExpandIntegrand[(a + b\*x)^m\*(c + d\*x)^n\*(e + f\*x)^p, x], x] /; FreeQ[{a, b, c, d, e, f, p}, x] && IntegersQ[m, n] && (IntegerQ[p] | | (GtQ[m, 0] && GeQ[n, -1])) ✝ ✆

rule 2009 <mark>Int[u\_, x\_Symbol] :> Simp[IntSum[u, x], x] /; SumQ[u]</mark>

rule 6676 Int  $[E^{(arcTanh[(a_.),*(x_+)*(n_-))*(c_.),*(x_-))^(m_.), x_Symbol]$  :> Int  $[(c*x)]$  $\hat{m}$ \*((1 + a\*x)<sup> $\hat{m}/2$ )/(1 - a\*x)<sup> $\hat{m}/2$ </sup>), x] /; FreeQ[{a, c, m, n}, x] & !Int</sup> egerQ $[(n - 1)/2]$ 

### <span id="page-629-0"></span>Maple [A] (verified) 3.30.4

Time =  $0.07$  (sec), antiderivative size = 13, normalized size of antiderivative = 1.00

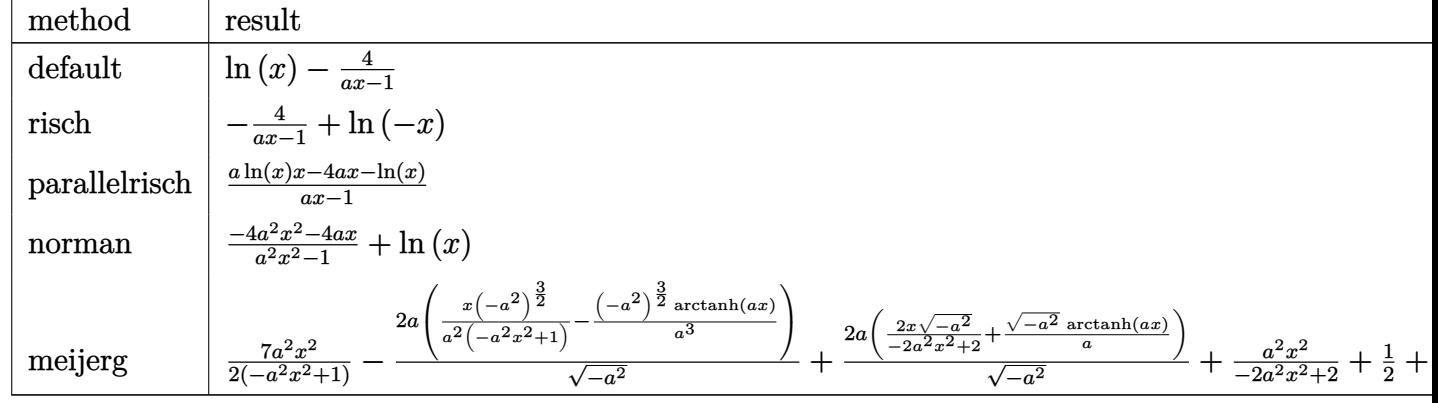

input int((a\*x+1)^4/(-a^2\*x^2+1)^2/x,x,method=\_RETURNVERBOSE)

output  $\ln(x) - 4/(\text{a*x-1})$ 

#### <span id="page-629-1"></span>Fricas [A] (verification not implemented) 3.30.5

Time =  $0.25$  (sec), antiderivative size = 18, normalized size of antiderivative = 1.38

$$
\int \frac{e^{4\arctanh(ax)}}{x} dx = \frac{(ax-1)\log(x) - 4}{ax-1}
$$

input integrate((a\*x+1)^4/(-a^2\*x^2+1)^2/x,x, algorithm="fricas")

<span id="page-629-2"></span>output  $((a*x - 1)*log(x) - 4)/(a*x - 1)$ 

# **3.30.6 Sympy [A] (verification not implemented)**

Time  $= 0.10$  (sec), antiderivative size  $= 8$ , normalized size of antiderivative  $= 0.62$ 

$$
\int \frac{e^{4 \operatorname{arctanh}(ax)}}{x} \, dx = \log\left(x\right) - \frac{4}{ax - 1}
$$

✞ ☎

✝ ✆

✞ ☎

<span id="page-630-0"></span> $\left($   $\left($   $\right)$   $\left($   $\left($   $\right)$   $\left($   $\left($   $\right)$   $\left($   $\left($   $\right)$   $\left($   $\left($   $\right)$   $\left($   $\left($   $\right)$   $\left($   $\left($   $\right)$   $\left($   $\left($   $\right)$   $\left($   $\left($   $\right)$   $\left($   $\left($   $\right)$   $\left($   $\left($   $\right)$   $\left($   $\left($   $\right)$   $\left($ 

input <mark>integrate((a\*x+1)\*\*4/(-a\*\*2\*x\*\*2+1)\*\*2/x,x)</mark>

output  $log(x) - 4/(a*x - 1)$ 

## **3.30.7 Maxima [A] (verification not implemented)**

Time  $= 0.19$  (sec), antiderivative size  $= 12$ , normalized size of antiderivative  $= 0.92$ 

$$
\int \frac{e^{4\arctanh(ax)}}{x} dx = -\frac{4}{ax - 1} + \log(x)
$$

✞ ☎

✝ ✆

✞ ☎

<span id="page-630-1"></span>✝ ✆

input <mark>integrate((a\*x+1)^4/(-a^2\*x^2+1)^2/x,x, algorithm="maxima")</mark>

output  $-4/(a*x - 1) + log(x)$ 

# **3.30.8 Giac [A] (verification not implemented)**

Time  $= 0.26$  (sec), antiderivative size  $= 13$ , normalized size of antiderivative  $= 1.00$ 

$$
\int \frac{e^{4\arctanh(ax)}}{x} dx = -\frac{4}{ax-1} + \log(|x|)
$$

✞ ☎

 $\left($   $\left($   $\right)$   $\left($   $\left($   $\right)$   $\left($   $\left($   $\right)$   $\left($   $\left($   $\right)$   $\left($   $\left($   $\right)$   $\left($   $\left($   $\right)$   $\left($   $\left($   $\right)$   $\left($   $\left($   $\right)$   $\left($   $\left($   $\right)$   $\left($   $\left($   $\right)$   $\left($   $\left($   $\right)$   $\left($   $\left($   $\right)$   $\left($ 

✞ ☎

<span id="page-630-2"></span>✝ ✆

input <mark>integrate((a\*x+1)^4/(-a^2\*x^2+1)^2/x,x, algorithm="giac")</mark>

output  $-4/(a*x - 1) + log(abs(x))$ 

### Mupad [B] (verification not implemented) 3.30.9

Time =  $0.04$  (sec), antiderivative size = 12, normalized size of antiderivative =  $0.92$ 

$$
\int \frac{e^{4\arctanh(ax)}}{x} dx = \ln(x) - \frac{4}{a x - 1}
$$

input  $\int \frac{\sinh((ax + 1)^4)}{x^*(ax^2 + x^2 - 1)^2}$ , x)

output  $\log(x) - 4/(a*x - 1)$ 

# $\int \frac{e^{4{\bf arctanh}(ax)}}{x^2}\,dx$ 3.31

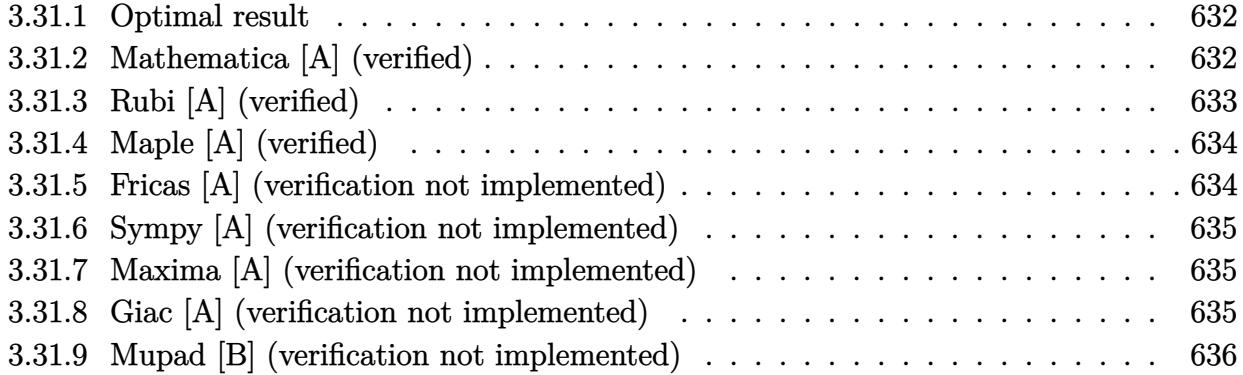

#### <span id="page-632-0"></span>**Optimal result** 3.31.1

Integrand size  $= 12$ , antiderivative size  $= 32$ 

$$
\int \frac{e^{4\arctanh(ax)}}{x^2} dx = -\frac{1}{x} + \frac{4a}{1 - ax} + 4a\log(x) - 4a\log(1 - ax)
$$

output  $-1/x+4*a/(-a*x+1)+4*a*ln(x)-4*a*ln(-a*x+1)$ 

### <span id="page-632-1"></span>3.31.2 Mathematica [A] (verified)

Time =  $0.02$  (sec), antiderivative size = 32, normalized size of antiderivative = 1.00

$$
\int \frac{e^{4\arctanh(ax)}}{x^2} dx = -\frac{1}{x} + \frac{4a}{1 - ax} + 4a \log(x) - 4a \log(1 - ax)
$$

input Integrate [E^(4\*ArcTanh[a\*x])/x^2,x]

<span id="page-632-2"></span>output  $-x^(-1) + (4*a)/(1 - a*x) + 4*a*Log[x] - 4*a*Log[1 - a*x]$ 

# **3.31.3 Rubi [A] (verified)**

Time  $= 0.21$  (sec), antiderivative size  $= 32$ , normalized size of antiderivative  $= 1.00$ , number of steps used = 3, number of rules used = 3,  $\frac{\text{number of rules}}{\text{integral size}}$  = 0.250, Rules used = {6676, 99, 2009}

Below are the steps used by Rubi to obtain the solution. The rule number used for the transformation is given above next to the arrow. The rules definitions used are listed below.

$$
\int \frac{e^{4 \arctanh(ax)}}{x^2} dx
$$
  
\n
$$
\int \frac{(ax + 1)^2}{x^2 (1 - ax)^2} dx
$$
  
\n
$$
\int \frac{99}{99}
$$
  
\n
$$
\int \left(-\frac{4a^2}{ax - 1} + \frac{4a^2}{(ax - 1)^2} + \frac{4a}{x} + \frac{1}{x^2}\right) dx
$$
  
\n
$$
\int \frac{2009}{1 - ax} + 4a \log(x) - 4a \log(1 - ax) - \frac{1}{x}
$$

✞ ☎

✝ ✆

✞ ☎

✝ ✆

✝ ✆

✞ ☎

input <mark>Int[E^(4\*ArcTanh[a\*x])/x^2,x]</mark>

output -x^(-1) + (4\*a)/(1 - a\*x) + 4\*a\*Log[x] - 4\*a\*Log[1 - a\*x]

### **3.31.3.1 Defintions of rubi rules used**

rule 99 <mark>Int[((a\_.) + (b\_.)\*(x\_))^(m\_)\*((c\_.) + (d\_.)\*(x\_))^(n\_)\*((e\_.) + (f\_.)\*(x\_)</mark> ✞ ☎  $\binom{n}{p}$ , x\_] :> Int[ExpandIntegrand[(a + b\*x)^m\*(c + d\*x)^n\*(e + f\*x)^p, x], x] /; FreeQ[{a, b, c, d, e, f, p}, x] && IntegersQ[m, n] && (IntegerQ[p] | | (GtQ[m, 0] && GeQ[n, -1]))

rule 2009 <mark>Int[u\_, x\_Symbol] :> Simp[IntSum[u, x], x] /; SumQ[u]</mark> ✝ ✆

### 3.31. R  $\frac{e^{4\textrm{arctanh}(ax)}}{x^2}\,dx$

rule 6676 Int  $[E^{(arcTanh[(a_.),*(x_+)*(n_-))*(c_.),*(x_-))^(m_-), x_Symb01]$  :> Int  $[(c*x)]$  $\hat{m}$ \*((1 + a\*x)<sup> $\hat{m}/(n/2)/(1 - a*x)^{n/2})$ , x] /; FreeQ[{a, c, m, n}, x] & !Int</sup> egerQ $[(n - 1)/2]$ 

### <span id="page-634-0"></span>Maple [A] (verified) 3.31.4

Time =  $0.05$  (sec), antiderivative size = 31, normalized size of antiderivative = 0.97

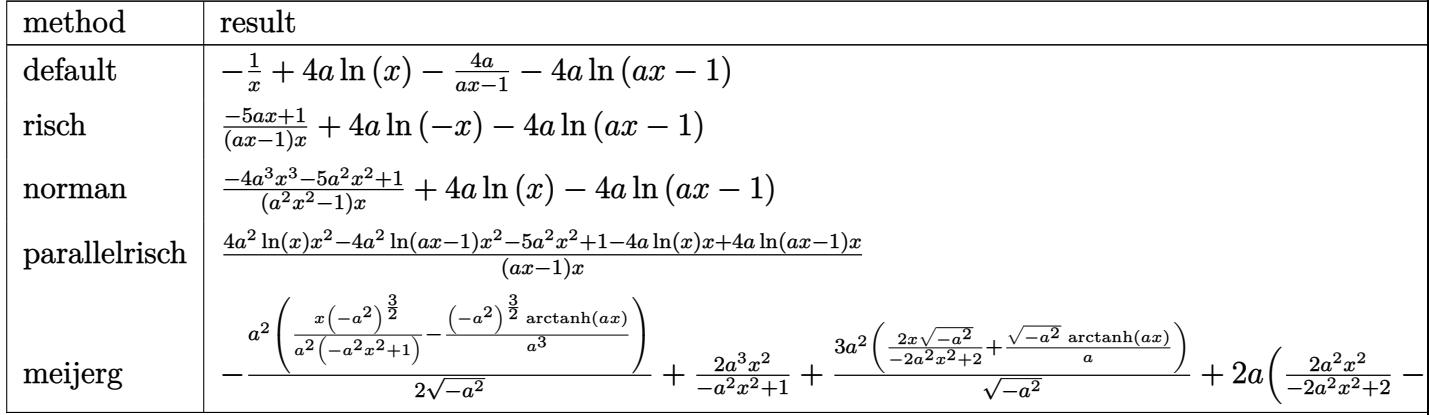

input int((a\*x+1)^4/(-a^2\*x^2+1)^2/x^2,x,method=\_RETURNVERBOSE)

output  $-1/x+4*a*ln(x)-4*a/(a*x-1)-4*a*ln(a*x-1)$ 

#### <span id="page-634-1"></span>Fricas [A] (verification not implemented) 3.31.5

Time =  $0.26$  (sec), antiderivative size = 55, normalized size of antiderivative = 1.72

$$
\int \frac{e^{4 \text{arctanh}(ax)}}{x^2} \, dx = -\frac{5 \, ax + 4 \, (a^2 x^2 - ax) \log{(ax - 1)} - 4 \, (a^2 x^2 - ax) \log{(x)} - 1}{ax^2 - x}
$$

input integrate((a\*x+1)^4/(-a^2\*x^2+1)^2/x^2,x, algorithm="fricas")

<span id="page-634-2"></span>output  $-(5*a*x + 4*(a^2*x^2 - a*x)*log(a*x - 1) - 4*(a^2*x^2 - a*x)*log(x) - 1)/$  $a*x^2 - x$ 

3.31. 
$$
\int \frac{e^{4 \arctanh(ax)}}{x^2} dx
$$

# **3.31.6 Sympy [A] (verification not implemented)**

Time  $= 0.14$  (sec), antiderivative size  $= 26$ , normalized size of antiderivative  $= 0.81$ 

$$
\int \frac{e^{4 \arctanh(ax)}}{x^2} dx = 4a \left( \log(x) - \log\left(x - \frac{1}{a}\right) \right) + \frac{-5ax + 1}{ax^2 - x}
$$

✞ ☎

✝ ✆

✞ ☎

<span id="page-635-0"></span>✝ ✆

input <mark>integrate((a\*x+1)\*\*4/(-a\*\*2\*x\*\*2+1)\*\*2/x\*\*2,x)</mark>

output  $4*ax(\log(x) - \log(x - 1/a)) + (-5*ax + 1)/(a*x*x - x)$ 

# **3.31.7 Maxima [A] (verification not implemented)**

Time  $= 0.19$  (sec), antiderivative size  $= 34$ , normalized size of antiderivative  $= 1.06$ 

$$
\int \frac{e^{4 \arctanh(ax)}}{x^2} dx = -4 a \log (ax - 1) + 4 a \log (x) - \frac{5 ax - 1}{ax^2 - x}
$$

✞ ☎

✝ ✆

✞ ☎

<span id="page-635-1"></span> $\left($   $\left($   $\right)$   $\left($   $\left($   $\right)$   $\left($   $\left($   $\right)$   $\left($   $\left($   $\right)$   $\left($   $\left($   $\right)$   $\left($   $\left($   $\right)$   $\left($   $\left($   $\right)$   $\left($   $\left($   $\right)$   $\left($   $\left($   $\right)$   $\left($   $\left($   $\right)$   $\left($   $\left($   $\right)$   $\left($   $\left($   $\right)$   $\left($ 

input <mark>integrate((a\*x+1)^4/(-a^2\*x^2+1)^2/x^2,x, algorithm="maxima")</mark>

output -4\*a\*log(a\*x - 1) + 4\*a\*log(x) - (5\*a\*x - 1)/(a\*x^2 - x)

## **3.31.8 Giac [A] (verification not implemented)**

Time  $= 0.26$  (sec), antiderivative size  $= 36$ , normalized size of antiderivative  $= 1.12$ 

$$
\int \frac{e^{4 \arctanh(ax)}}{x^2} dx = -4 a \log (|ax-1|) + 4 a \log (|x|) - \frac{5 ax - 1}{ax^2 - x}
$$

✞ ☎

✝ ✆

✞ ☎

<span id="page-635-2"></span>✝ ✆

input <mark>integrate((a\*x+1)^4/(-a^2\*x^2+1)^2/x^2,x, algorithm="giac")</mark>

output <mark>-4\*a\*log(abs(a\*x - 1)) + 4\*a\*log(abs(x)) - (5\*a\*x - 1)/(a\*x^2 - x)</mark>

3.31. 
$$
\int \frac{e^{4 \arctanh(ax)}}{x^2} dx
$$

### Mupad [B] (verification not implemented) 3.31.9

Time =  $0.06$  (sec), antiderivative size = 28, normalized size of antiderivative =  $0.88$ 

$$
\int \frac{e^{4 \arctanh(ax)}}{x^2} \, dx = 8 \, a \, \operatorname{atanh}(2 \, a \, x - 1) + \frac{5 \, a \, x - 1}{x - a \, x^2}
$$

input  $\int \frac{\sinh((a*x + 1)^{2}/(x^2)*(a^2*x^2 - 1)^{2})}{x^2}$ 

 $\ddot{\phantom{0}}$ 

output  $8*$ a\*atanh(2\*a\*x - 1) +  $(5*$ a\*x - 1)/(x - a\*x<sup>-2</sup>)

# $\int \frac{e^{4{\bf arctanh}(ax)}}{x^3}\,dx$ 3.32

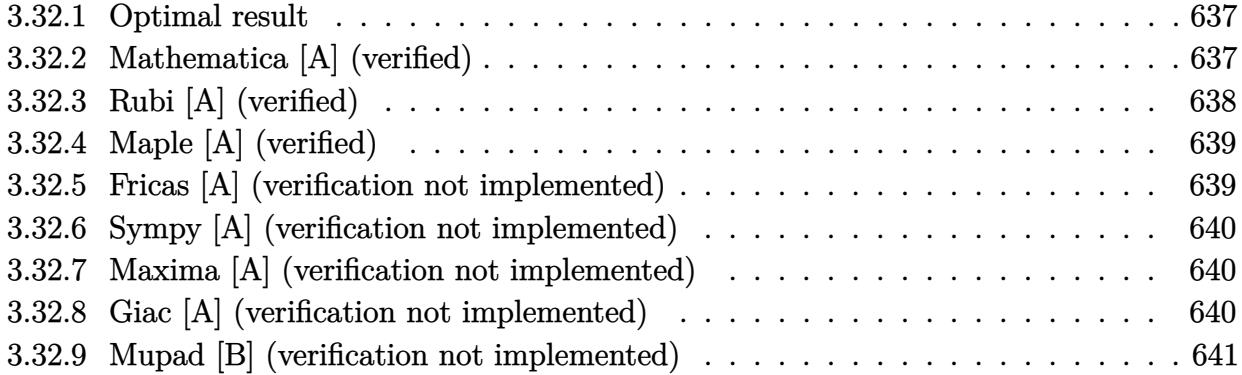

#### <span id="page-637-0"></span>**Optimal result** 3.32.1

Integrand size  $= 12$ , antiderivative size  $= 46$ 

$$
\int \frac{e^{4 \arctanh(ax)}}{x^3} dx = -\frac{1}{2x^2} - \frac{4a}{x} + \frac{4a^2}{1 - ax} + 8a^2 \log(x) - 8a^2 \log(1 - ax)
$$

output  $-1/2/x^2-4*a/x+4*a^2/(-a*x+1)+8*a^2*ln(x)-8*a^2*ln(-a*x+1)$ 

### <span id="page-637-1"></span>3.32.2 Mathematica [A] (verified)

Time =  $0.02$  (sec), antiderivative size = 46, normalized size of antiderivative = 1.00

$$
\int \frac{e^{4\arctanh(ax)}}{x^3} dx = -\frac{1}{2x^2} - \frac{4a}{x} + \frac{4a^2}{1 - ax} + 8a^2 \log(x) - 8a^2 \log(1 - ax)
$$

input Integrate [E^(4\*ArcTanh [a\*x])/x^3,x]

<span id="page-637-2"></span>output 
$$
-1/2*1/x^2 - (4*a)/x + (4*a^2)/(1 - a*x) + 8*a^2*Log[x] - 8*a^2*Log[1 - a*x]
$$

# **3.32.3 Rubi [A] (verified)**

Time  $= 0.23$  (sec), antiderivative size  $= 46$ , normalized size of antiderivative  $= 1.00$ , number of steps used = 3, number of rules used = 3,  $\frac{\text{number of rules}}{\text{integral size}}$  = 0.250, Rules used = {6676, 99, 2009}

Below are the steps used by Rubi to obtain the solution. The rule number used for the transformation is given above next to the arrow. The rules definitions used are listed below.

$$
\int \frac{e^{4\arctanh(ax)}}{x^3} dx
$$
  
\n
$$
\int \frac{(ax + 1)^2}{x^3(1 - ax)^2} dx
$$
  
\n
$$
\int \frac{99}{99}
$$
  
\n
$$
\int \left(-\frac{8a^3}{ax - 1} + \frac{4a^3}{(ax - 1)^2} + \frac{8a^2}{x} + \frac{4a}{x^2} + \frac{1}{x^3}\right) dx
$$
  
\n
$$
\int \frac{2009}{1 - ax} + 8a^2 \log(x) - 8a^2 \log(1 - ax) - \frac{4a}{x} - \frac{1}{2x^2}
$$

✞ ☎

✝ ✆

 $\left($   $\left($   $\right)$   $\left($   $\left($   $\right)$   $\left($   $\left($   $\right)$   $\left($   $\left($   $\right)$   $\left($   $\left($   $\right)$   $\left($   $\left($   $\right)$   $\left($   $\left($   $\right)$   $\left($   $\left($   $\right)$   $\left($   $\left($   $\right)$   $\left($   $\left($   $\right)$   $\left($   $\left($   $\right)$   $\left($   $\left($   $\right)$   $\left($ 

✞ ☎

✝ ✆

✞ ☎

✝ ✆

$$
input | Int [E^{(4*ArcTanh[a*x])/x^3,x]}
$$

output -1/2\*1/x^2 - (4\*a)/x + (4\*a^2)/(1 - a\*x) + 8\*a^2\*Log[x] - 8\*a^2\*Log[1 - a\* ✞ ☎ x]

### **3.32.3.1 Defintions of rubi rules used**

rule 99 <mark>Int[((a\_.) + (b\_.)\*(x\_))^(m\_)\*((c\_.) + (d\_.)\*(x\_))^(n\_)\*((e\_.) + (f\_.)\*(x\_)</mark>  $)^(p)$ , x<sup>]</sup> :> Int[ExpandIntegrand[(a + b\*x)^m\*(c + d\*x)^n\*(e + f\*x)^p, x], x] /; FreeQ[{a, b, c, d, e, f, p}, x] && IntegersQ[m, n] && (IntegerQ[p] |  $( GtQ[m, 0]$  & &  $GeQ[n, -1] )$ 

rule 2009 <mark>Int[u\_, x\_Symbol] :> Simp[IntSum[u, x], x] /; SumQ[u]</mark>

3.32. 
$$
\int \frac{e^{4 \arctanh(ax)}}{x^3} dx
$$

rule 6676 Int  $[E^{(arcTanh[(a_.),*(x_+)*(n_-))*(c_.),*(x_-))^(m_-), x_Symb01]$  :> Int  $[(c*x)]$  $\hat{m}$ \*((1 + a\*x)<sup> $\hat{m}/(n/2)/(1 - a*x)^{n/2})$ , x] /; FreeQ[{a, c, m, n}, x] & !Int</sup> egerQ $[(n - 1)/2]$ 

### <span id="page-639-0"></span>Maple [A] (verified) 3.32.4

Time =  $0.07$  (sec), antiderivative size = 43, normalized size of antiderivative = 0.93

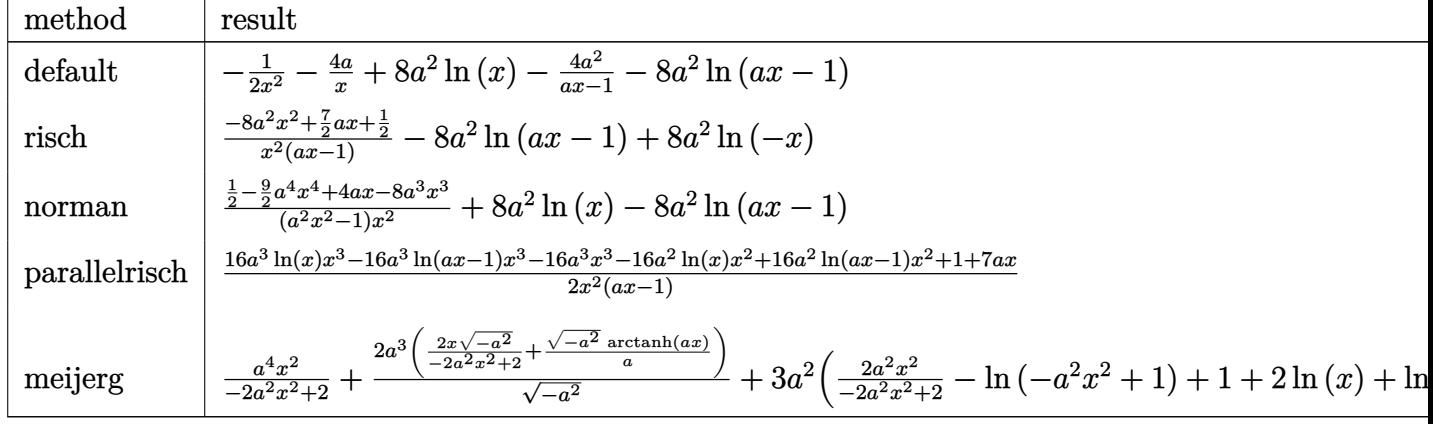

input | int((a\*x+1)^4/(-a^2\*x^2+1)^2/x^3,x,method=\_RETURNVERBOSE)

output  $-1/2/x^2-4*a/x+8*a^2*ln(x)-4*a^2/(a*x-1)-8*a^2*ln(a*x-1)$ 

#### <span id="page-639-1"></span>Fricas [A] (verification not implemented) 3.32.5

Time =  $0.26$  (sec), antiderivative size = 73, normalized size of antiderivative =  $1.59$ 

$$
\int \frac{e^{4\arctanh(ax)}}{x^3} dx
$$
\n
$$
= -\frac{16 a^2 x^2 - 7 ax + 16 (a^3 x^3 - a^2 x^2) \log (ax - 1) - 16 (a^3 x^3 - a^2 x^2) \log (x) - 1}{2 (ax^3 - x^2)}
$$

input integrate((a\*x+1)^4/(-a^2\*x^2+1)^2/x^3,x, algorithm="fricas")

output  $-1/2*(16*a^2*x^2 - 7*a*x + 16*(a^3*x^3 - a^2*x^2)*log(a*x - 1) - 16*(a^3*x)$  $\hat{z}$  - a<sup>2</sup>\*x<sup>2</sup>)\*log(x) - 1)/(a\*x<sup>2</sup> - x<sup>2</sup>)

<span id="page-639-2"></span>3.32. 
$$
\int \frac{e^{4\arctanh(ax)}}{x^3} dx
$$

# **3.32.6 Sympy [A] (verification not implemented)**

Time  $= 0.15$  (sec), antiderivative size  $= 41$ , normalized size of antiderivative  $= 0.89$ 

$$
\int \frac{e^{4 \arctanh(ax)}}{x^3} dx = 8a^2 \left( \log(x) - \log\left(x - \frac{1}{a}\right) \right) + \frac{-16a^2x^2 + 7ax + 1}{2ax^3 - 2x^2}
$$

✞ ☎

✝ ✆

✞ ☎

<span id="page-640-0"></span>✝ ✆

input <mark>integrate((a\*x+1)\*\*4/(-a\*\*2\*x\*\*2+1)\*\*2/x\*\*3,x)</mark>

output 8\*a\*\*2\*(log(x) - log(x - 1/a)) + (-16\*a\*\*2\*x\*\*2 + 7\*a\*x + 1)/(2\*a\*x\*\*3 - 2 \*x\*\*2)

## **3.32.7 Maxima [A] (verification not implemented)**

Time  $= 0.19$  (sec), antiderivative size  $= 48$ , normalized size of antiderivative  $= 1.04$ 

$$
\int \frac{e^{4 \text{arctanh}(ax)}}{x^3} \, dx = -8 \, a^2 \log{(ax-1)} + 8 \, a^2 \log{(x)} - \frac{16 \, a^2 x^2 - 7 \, ax - 1}{2 \, (ax^3 - x^2)}
$$

✞ ☎

✝ ✆

✞ ☎

<span id="page-640-1"></span> $\left($   $\left($   $\right)$   $\left($   $\left($   $\right)$   $\left($   $\left($   $\right)$   $\left($   $\left($   $\right)$   $\left($   $\left($   $\right)$   $\left($   $\left($   $\right)$   $\left($   $\left($   $\right)$   $\left($   $\left($   $\right)$   $\left($   $\left($   $\right)$   $\left($   $\left($   $\right)$   $\left($   $\left($   $\right)$   $\left($   $\left($   $\right)$   $\left($ 

input <mark>integrate((a\*x+1)^4/(-a^2\*x^2+1)^2/x^3,x, algorithm="maxima")</mark>

output -8\*a^2\*log(a\*x - 1) + 8\*a^2\*log(x) - 1/2\*(16\*a^2\*x^2 - 7\*a\*x - 1)/(a\*x^3  $x^2$ 

# **3.32.8 Giac [A] (verification not implemented)**

Time  $= 0.28$  (sec), antiderivative size  $= 47$ , normalized size of antiderivative  $= 1.02$ 

$$
\int \frac{e^{4 \text{arctanh}(ax)}}{x^3} \, dx = -8 \, a^2 \log\left(|ax-1|\right) + 8 \, a^2 \log\left(|x|\right) - \frac{16 \, a^2 x^2 - 7 \, ax - 1}{2 \, (ax-1) x^2}
$$

✞ ☎

 $\left($   $\left($   $\right)$   $\left($   $\left($   $\right)$   $\left($   $\left($   $\right)$   $\left($   $\left($   $\right)$   $\left($   $\left($   $\right)$   $\left($   $\left($   $\right)$   $\left($   $\left($   $\right)$   $\left($   $\left($   $\right)$   $\left($   $\left($   $\right)$   $\left($   $\left($   $\right)$   $\left($   $\left($   $\right)$   $\left($   $\left($   $\right)$   $\left($ 

✞ ☎

<span id="page-640-2"></span>✝ ✆

input <mark>integrate((a\*x+1)^4/(-a^2\*x^2+1)^2/x^3,x, algorithm="giac")</mark>

output -8\*a^2\*log(abs(a\*x - 1)) + 8\*a^2\*log(abs(x)) - 1/2\*(16\*a^2\*x^2 - 7\*a\*x - 1  $)/((a*x - 1)*x^2)$ 

3.32. 
$$
\int \frac{e^{4 \arctanh(ax)}}{x^3} dx
$$

### Mupad [B] (verification not implemented) 3.32.9

Time =  $0.06$  (sec), antiderivative size = 41, normalized size of antiderivative =  $0.89$ 

$$
\int \frac{e^{4\arctanh(ax)}}{x^3} dx = 16 a^2 \operatorname{atanh}(2 a x - 1) + \frac{-8 a^2 x^2 + \frac{7 a x}{2} + \frac{1}{2}}{a x^3 - x^2}
$$

input  $\int \frac{\sinh((a*x + 1)^{4}/(x^{3}*(a^{2}*x^{2} - 1)^{2}),x)}{x}$ 

output  $16*a^2*atanh(2*ax - 1) + ((7*ax)/2 - 8*a^2*x^2 + 1/2)/(axx^3 - x^2)$ 

# $\int \frac{e^{4{\bf arctanh}(ax)}}{x^4}\,dx$ 3.33

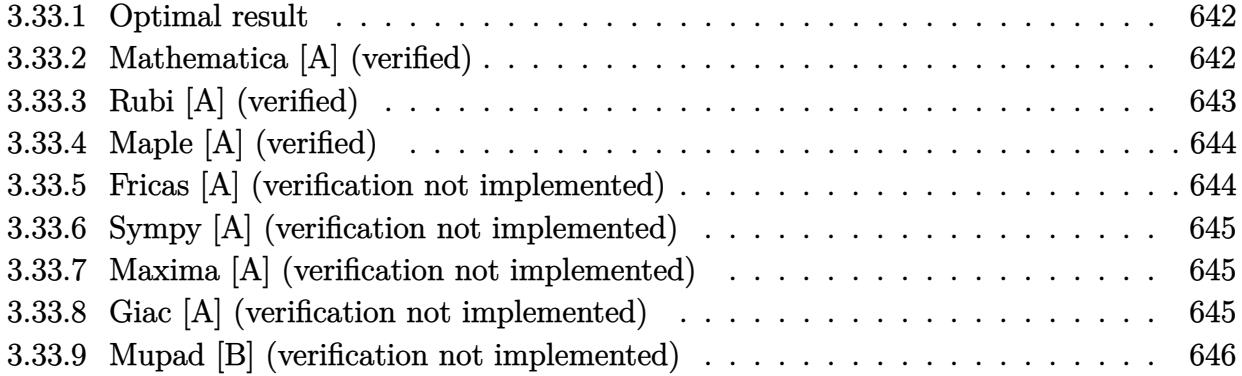

#### <span id="page-642-0"></span>**Optimal result** 3.33.1

Integrand size  $= 12$ , antiderivative size  $= 54$ 

$$
\int \frac{e^{4\arctanh(ax)}}{x^4} dx = -\frac{1}{3x^3} - \frac{2a}{x^2} - \frac{8a^2}{x} + \frac{4a^3}{1 - ax} + 12a^3 \log(x) - 12a^3 \log(1 - ax)
$$

output  $-1/3/x^3-2*a/x^2-8*a^2/x+4*a^3/(-a*x+1)+12*a^3*ln(x)-12*a^3*ln(-a*x+1)$ 

### <span id="page-642-1"></span>3.33.2 Mathematica [A] (verified)

Time =  $0.03$  (sec), antiderivative size = 54, normalized size of antiderivative =  $1.00$ 

$$
\int \frac{e^{4 \text{arctanh}(ax)}}{x^4}\,dx=-\frac{1}{3x^3}-\frac{2a}{x^2}-\frac{8a^2}{x}+\frac{4a^3}{1-ax}+12a^3\log(x)-12a^3\log(1-ax)
$$

input Integrate [E^(4\*ArcTanh [a\*x])/x^4,x]

<span id="page-642-2"></span>output  $-1/3*1/x^3 - (2*a)/x^2 - (8*a^2)/x + (4*a^3)/(1 - a*x) + 12*a^3*Log[x] - 1$  $2*a^3*Log[1 - a*x]$ 

# **3.33.3 Rubi [A] (verified)**

Time  $= 0.25$  (sec), antiderivative size  $= 54$ , normalized size of antiderivative  $= 1.00$ , number of steps used = 3, number of rules used = 3,  $\frac{\text{number of rules}}{\text{integral size}}$  = 0.250, Rules used = {6676, 99, 2009}

Below are the steps used by Rubi to obtain the solution. The rule number used for the transformation is given above next to the arrow. The rules definitions used are listed below.

$$
\int \frac{e^{4\arctanh(ax)}}{x^4} dx
$$
  
\n
$$
\int \frac{(ax + 1)^2}{x^4(1 - ax)^2} dx
$$
  
\n
$$
\int \frac{(ax + 1)^2}{x^4(1 - ax)^2} dx
$$
  
\n
$$
\int 99
$$
  
\n
$$
\int \left(-\frac{12a^4}{ax - 1} + \frac{4a^4}{(ax - 1)^2} + \frac{12a^3}{x} + \frac{8a^2}{x^2} + \frac{4a}{x^3} + \frac{1}{x^4}\right) dx
$$
  
\n
$$
\int 2009
$$
  
\n
$$
\frac{4a^3}{1 - ax} + 12a^3 \log(x) - 12a^3 \log(1 - ax) - \frac{8a^2}{x} - \frac{2a}{x^2} - \frac{1}{3x^3}
$$

✞ ☎

✝ ✆

✞ ☎

 $\left($   $\left($   $\right)$   $\left($   $\left($   $\right)$   $\left($   $\left($   $\right)$   $\left($   $\left($   $\right)$   $\left($   $\left($   $\right)$   $\left($   $\left($   $\right)$   $\left($   $\left($   $\right)$   $\left($   $\left($   $\right)$   $\left($   $\left($   $\right)$   $\left($   $\left($   $\right)$   $\left($   $\left($   $\right)$   $\left($   $\left($   $\right)$   $\left($ 

✞ ☎

✝ ✆

✞ ☎

✝ ✆

input Int[E^(4\*ArcTanh[a\*x])/x^4,x]

output -1/3\*1/x^3 - (2\*a)/x^2 - (8\*a^2)/x + (4\*a^3)/(1 - a\*x) + 12\*a^3\*Log[x] - 1  $2*a^3*Log[1 - a*x]$ 

### **3.33.3.1 Defintions of rubi rules used**

rule 99 <mark>Int[((a\_.) + (b\_.)\*(x\_))^(m\_)\*((c\_.) + (d\_.)\*(x\_))^(n\_)\*((e\_.) + (f\_.)\*(x\_)</mark>  $)^(p)$ , x<sup>]</sup> :> Int[ExpandIntegrand[(a + b\*x)^m\*(c + d\*x)^n\*(e + f\*x)^p, x], x] /; FreeQ[{a, b, c, d, e, f, p}, x] && IntegersQ[m, n] && (IntegerQ[p] |  $( GtQ[m, 0]$  & &  $GeQ[n, -1] )$ 

rule 2009 <mark>Int[u\_, x\_Symbol] :> Simp[IntSum[u, x], x] /; SumQ[u]</mark>

3.33. 
$$
\int \frac{e^{4 \arctanh(ax)}}{x^4} dx
$$

rule 6676 Int  $[E^{(arcTanh[(a_.),*(x_+)*(n_-))*(c_.),*(x_-))^(m_-), x_Symb01]$  :> Int  $[(c*x)]$  $\hat{m}$ \*((1 + a\*x)<sup> $\hat{m}/(n/2)/(1 - a*x)^{n/2})$ , x] /; FreeQ[{a, c, m, n}, x] & !Int</sup> egerQ $[(n - 1)/2]$ 

### <span id="page-644-0"></span>Maple [A] (verified) 3.33.4

Time =  $0.06$  (sec), antiderivative size = 51, normalized size of antiderivative = 0.94

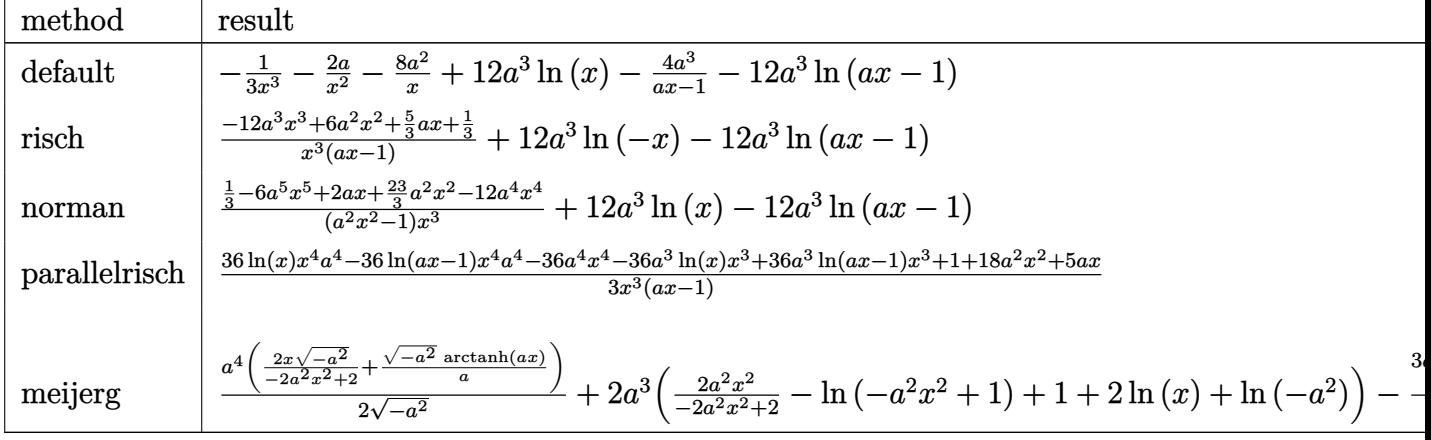

input int((a\*x+1)^4/(-a^2\*x^2+1)^2/x^4,x,method=\_RETURNVERBOSE)

output  $-1/3/x^3-2*a/x^2-8*a^2/x+12*a^3*ln(x)-4*a^3/(a*x-1)-12*a^3*ln(a*x-1)$ 

#### <span id="page-644-1"></span>Fricas [A] (verification not implemented) 3.33.5

Time = 0.25 (sec), antiderivative size = 81, normalized size of antiderivative =  $1.50$ 

$$
\int \frac{e^{4 \operatorname{arctanh}(ax)}}{x^4} dx
$$
  
= 
$$
\frac{36 a^3 x^3 - 18 a^2 x^2 - 5 ax + 36 (a^4 x^4 - a^3 x^3) \log (ax - 1) - 36 (a^4 x^4 - a^3 x^3) \log (x) - 1}{3 (ax^4 - x^3)}
$$

input integrate((a\*x+1)^4/(-a^2\*x^2+1)^2/x^4,x, algorithm="fricas")

output -1/3\*(36\*a<sup>-</sup>3\*x<sup>-</sup>3 - 18\*a<sup>-</sup>2\*x<sup>-</sup>2 - 5\*a\*x + 36\*(a<sup>-</sup>4\*x<sup>-</sup>4 - a<sup>-</sup>3\*x<sup>-</sup>3)\*log(a\*x - 1 ) -  $36*(a^4*x^4 - a^3*x^3)*log(x) - 1)/(a*x^4 - x^3)$ 

<span id="page-644-2"></span> $\int \frac{e^{4 \text{arctanh}(ax)}}{x^4} dx$ 3.33.

# **3.33.6 Sympy [A] (verification not implemented)**

Time  $= 0.17$  (sec), antiderivative size  $= 49$ , normalized size of antiderivative  $= 0.91$ 

$$
\int \frac{e^{4 \arctanh(ax)}}{x^4} dx = 12a^3 \left( \log(x) - \log\left(x - \frac{1}{a}\right) \right) + \frac{-36a^3x^3 + 18a^2x^2 + 5ax + 1}{3ax^4 - 3x^3}
$$

✞ ☎

✝ ✆

✞ ☎

<span id="page-645-0"></span>✝ ✆

input <mark>integrate((a\*x+1)\*\*4/(-a\*\*2\*x\*\*2+1)\*\*2/x\*\*4,x)</mark>

output 12\*a\*\*3\*(log(x) - log(x - 1/a)) + (-36\*a\*\*3\*x\*\*3 + 18\*a\*\*2\*x\*\*2 + 5\*a\*x +  $1)/$ (3\*a\*x\*\*4 - 3\*x\*\*3)

## **3.33.7 Maxima [A] (verification not implemented)**

Time  $= 0.19$  (sec), antiderivative size  $= 56$ , normalized size of antiderivative  $= 1.04$ 

$$
\int \frac{e^{4 \operatorname{arctanh}(ax)}}{x^4} \, dx = -12 \, a^3 \log\left(ax - 1\right) + 12 \, a^3 \log\left(x\right) - \frac{36 \, a^3 x^3 - 18 \, a^2 x^2 - 5 \, ax - 1}{3 \left(ax^4 - x^3\right)}
$$

✞ ☎

✝ ✆

✞ ☎

<span id="page-645-1"></span> $\left($   $\left($   $\right)$   $\left($   $\left($   $\right)$   $\left($   $\left($   $\right)$   $\left($   $\left($   $\right)$   $\left($   $\left($   $\right)$   $\left($   $\left($   $\right)$   $\left($   $\left($   $\right)$   $\left($   $\left($   $\right)$   $\left($   $\left($   $\right)$   $\left($   $\left($   $\right)$   $\left($   $\left($   $\right)$   $\left($   $\left($   $\right)$   $\left($ 

input <mark>integrate((a\*x+1)^4/(-a^2\*x^2+1)^2/x^4,x, algorithm="maxima")</mark>

output -12\*a^3\*log(a\*x - 1) + 12\*a^3\*log(x) - 1/3\*(36\*a^3\*x^3 - 18\*a^2\*x^2 - 5\*a\*  $x - 1$ )/(a\* $x^4 - x^3$ )

# **3.33.8 Giac [A] (verification not implemented)**

Time  $= 0.26$  (sec), antiderivative size  $= 55$ , normalized size of antiderivative  $= 1.02$ 

$$
\int \frac{e^{4 \arctanh(ax)}}{x^4} dx = -12 a^3 \log(|ax-1|) + 12 a^3 \log(|x|) - \frac{36 a^3 x^3 - 18 a^2 x^2 - 5 ax - 1}{3 (ax-1) x^3}
$$

✞ ☎

 $\left($   $\left($   $\right)$   $\left($   $\left($   $\right)$   $\left($   $\left($   $\right)$   $\left($   $\left($   $\right)$   $\left($   $\left($   $\right)$   $\left($   $\left($   $\right)$   $\left($   $\left($   $\right)$   $\left($   $\left($   $\right)$   $\left($   $\left($   $\right)$   $\left($   $\left($   $\right)$   $\left($   $\left($   $\right)$   $\left($   $\left($   $\right)$   $\left($ 

✞ ☎

<span id="page-645-2"></span>✝ ✆

input <mark>integrate((a\*x+1)^4/(-a^2\*x^2+1)^2/x^4,x, algorithm="giac")</mark>

output -12\*a^3\*log(abs(a\*x - 1)) + 12\*a^3\*log(abs(x)) - 1/3\*(36\*a^3\*x^3 - 18\*a^2\*  $x^2 - 5*ax - 1)/((ax - 1)*x^3)$ 

3.33. 
$$
\int \frac{e^{4 \arctanh(ax)}}{x^4} dx
$$

### Mupad [B] (verification not implemented) 3.33.9

Time = 3.81 (sec), antiderivative size = 49, normalized size of antiderivative =  $0.91$ 

$$
\int \frac{e^{4 \operatorname{arctanh}(ax)}}{x^4} dx = 24 a^3 \operatorname{atanh}(2 a x - 1) + \frac{-12 a^3 x^3 + 6 a^2 x^2 + \frac{5 a x}{3} + \frac{1}{3}}{a x^4 - x^3}
$$

input  $\int \frac{\sinh((a*x + 1)^{4}/(x^{4} + (a^{2}*x^{2} - 1)^{2}),x)}{x}$ 

output  $24*a^3*atanh(2*ax - 1) + ((5*ax)/3 + 6*a^2*x^2 - 12*a^3*x^3 + 1/3)/(axx^2)$  $4 - x^3$ 

### **3.34** R  $e^{-\operatorname{arctanh}(ax)}x^3\,dx$

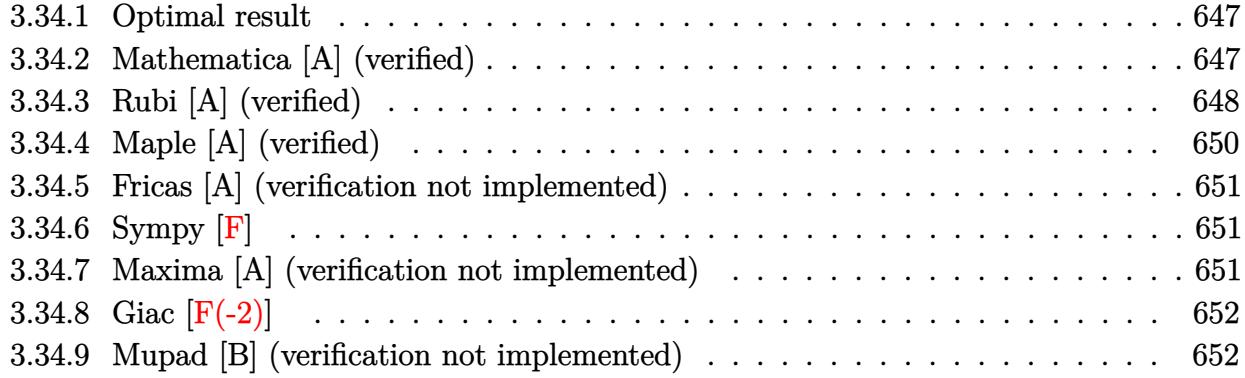

# <span id="page-647-0"></span>**3.34.1 Optimal result**

Integrand size  $= 12$ , antiderivative size  $= 87$ 

$$
\int e^{-\operatorname{arctanh}(ax)} x^3 dx = -\frac{x^2 \sqrt{1 - a^2 x^2}}{3a^2} + \frac{x^3 \sqrt{1 - a^2 x^2}}{4a} - \frac{(16 - 9ax)\sqrt{1 - a^2 x^2}}{24a^4} - \frac{3 \arcsin(ax)}{8a^4}
$$

<span id="page-647-1"></span> $\left($   $\left($   $\right)$   $\left($   $\left($   $\right)$   $\left($   $\left($   $\right)$   $\left($   $\left($   $\right)$   $\left($   $\left($   $\right)$   $\left($   $\left($   $\right)$   $\left($   $\left($   $\right)$   $\left($   $\left($   $\right)$   $\left($   $\left($   $\right)$   $\left($   $\left($   $\right)$   $\left($   $\left($   $\right)$   $\left($   $\left($   $\right)$   $\left($ 

output -3/8\*arcsin(a\*x)/a^4-1/3\*x^2\*(-a^2\*x^2+1)^(1/2)/a^2+1/4\*x^3\*(-a^2\*x^2+1)^( ✞ ☎  $1/2)/a-1/24*(-9*a*x+16)*(-a^2*x^2+1)^(1/2)/a^4$ 

# **3.34.2 Mathematica [A] (verified)**

Time  $= 0.03$  (sec), antiderivative size  $= 51$ , normalized size of antiderivative  $= 0.59$ 

$$
\int e^{-\operatorname{arctanh}(ax)} x^3 dx = \frac{\sqrt{1 - a^2 x^2} (-16 + 9ax - 8a^2 x^2 + 6a^3 x^3) - 9 \arcsin(ax)}{24a^4}
$$

✞ ☎

✝ ✆

<span id="page-647-2"></span>✝ ✆

input <mark>Integrate[x^3/E^ArcTanh[a\*x],x]</mark>

 $\ddot{\phantom{0}}$ 

output (Sqrt[1 - a^2\*x^2]\*(-16 + 9\*a\*x - 8\*a^2\*x^2 + 6\*a^3\*x^3) - 9\*ArcSin[a\*x])/ ✞ ☎  $(24*a^4)$
## **3.34.3 Rubi [A] (verified)**

Time  $= 0.30$  (sec), antiderivative size  $= 123$ , normalized size of antiderivative  $= 1.41$ , number of steps used = 12, number of rules used = 12,  $\frac{\text{number of rules}}{\text{integrand size}} = 1.000$ , Rules used = {6674, 533, 25, 27, 533, 25, 27, 533, 25, 27, 455, 223}

Below are the steps used by Rubi to obtain the solution. The rule number used for the transformation is given above next to the arrow. The rules definitions used are listed below.

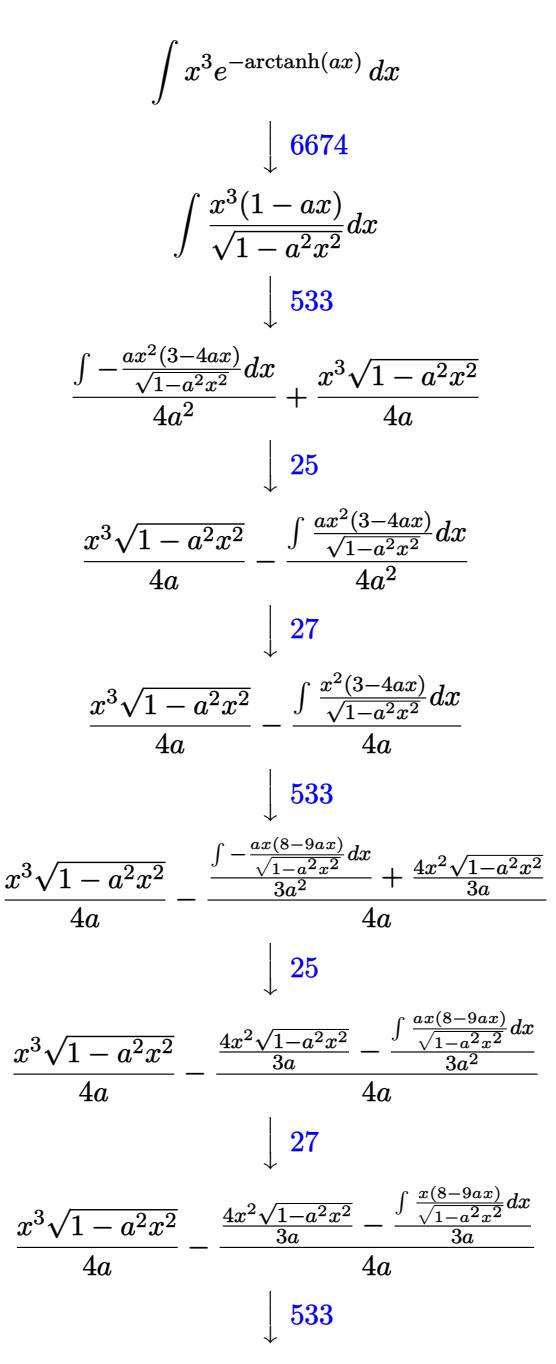

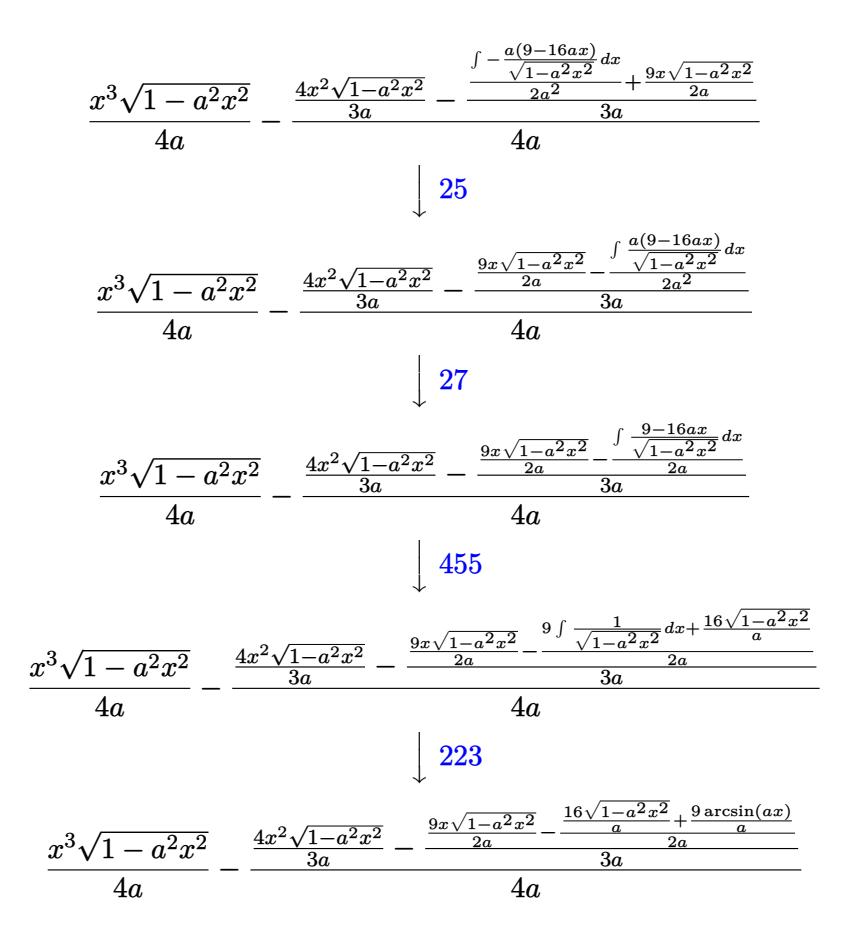

✞ ☎

✝ ✆

✞ ☎

 $\left($   $\left($   $\right)$   $\left($   $\left($   $\right)$   $\left($   $\left($   $\right)$   $\left($   $\left($   $\right)$   $\left($   $\left($   $\right)$   $\left($   $\left($   $\right)$   $\left($   $\left($   $\right)$   $\left($   $\left($   $\right)$   $\left($   $\left($   $\right)$   $\left($   $\left($   $\right)$   $\left($   $\left($   $\right)$   $\left($   $\left($   $\right)$   $\left($ 

✞ ☎

 $\left($   $\left($   $\right)$   $\left($   $\left($   $\right)$   $\left($   $\left($   $\right)$   $\left($   $\left($   $\right)$   $\left($   $\left($   $\right)$   $\left($   $\left($   $\right)$   $\left($   $\left($   $\right)$   $\left($   $\left($   $\right)$   $\left($   $\left($   $\right)$   $\left($   $\left($   $\right)$   $\left($   $\left($   $\right)$   $\left($   $\left($   $\right)$   $\left($ 

✞ ☎

✝ ✆

input Int[x^3/E^ArcTanh[a\*x],x]

output (x^3\*Sqrt[1 - a^2\*x^2])/(4\*a) - ((4\*x^2\*Sqrt[1 - a^2\*x^2])/(3\*a) - ((9\*x\*S qrt $[1 - a^2*x^2]/(2*a) - ((16*Sqrt[1 - a^2*x^2])/a + (9*ArcSin[a*x])/a)/($  $2*a))/(3*a))/(4*a)$ 

#### **3.34.3.1 Defintions of rubi rules used**

rule 25 <mark>Int[-(Fx\_), x\_Symbol] :> Simp[Identity[-1] Int[Fx, x], x]</mark>

rule 27|<mark>Int[(a\_)\*(Fx\_), x\_Symbol] :> Simp[a Int[Fx, x], x] /; FreeQ[a, x] && !Ma</mark> ✞ ☎  $tchQ[Fx, (b_)*(Gx])$  /;  $FreeQ[b, x]]$  $\left($   $\left($   $\right)$   $\left($   $\left($   $\right)$   $\left($   $\left($   $\right)$   $\left($   $\left($   $\right)$   $\left($   $\left($   $\right)$   $\left($   $\left($   $\right)$   $\left($   $\left($   $\right)$   $\left($   $\left($   $\right)$   $\left($   $\left($   $\right)$   $\left($   $\left($   $\right)$   $\left($   $\left($   $\right)$   $\left($   $\left($   $\right)$   $\left($ 

rule 223 Int[1/Sqrt[(a\_) + (b\_.)\*(x\_)^2], x\_Symbol] :> Simp[ArcSin[Rt[-b, 2]\*(x/Sqrt [a])]/Rt[-b, 2], x] /; FreeQ[{a, b}, x] && GtQ[a, 0] && NegQ[b]

3.34. R

rule 455 <mark>| Int[((c\_) + (d\_.)\*(x\_))\*((a\_) + (b\_.)\*(x\_)^2)^(p\_.), x\_Symbol] :> Simp[d\*((</mark> ✞ ☎  $a + b*x^2)^{(p + 1)/(2*b*(p + 1))}, x] + Simp[c Int[(a + b*x^2)^p, x], x]$ /; FreeQ $[\{a, b, c, d, p\}, x]$  &  $!\text{LeQ}[p, -1]$ 

✝ ✆

```
rule 533 <mark>Int[(x_)^(m_.)*((c_) + (d_.)*(x_))*((a_) + (b_.)*(x_)^2)^(p_), x_Symbol] :></mark>
     ✞ ☎
      Simp[d*x^m*(a + b*x^2)^(p + 1)/(b*(m + 2*p + 2))), x] - Simp[1/(b*(m + 2*p + 2)))]p + 2)) Int[x^(m - 1)*(a + b*x^2)^p*Simp[a*d*m - b*c*(m + 2*p + 2)*x, x],
      x], x] /; FreeQ[{a, b, c, d, p}, x] && IGtQ[m, 0] && GtQ[p, -1] && Integer
     Q[2*p]✝ ✆
```

```
rule 6674 <mark>Int[E^(ArcTanh[(a_.)*(x_)]*(n_.))*((c_.)*(x_))^(m_.), x_Symbol] :> Int[(c*x</mark>
     ✞ ☎
     )^{\text{m}}((1 + a*x)^{\text{m}}((n + 1)/2)/((1 - a*x)^{\text{m}}((n - 1)/2)*sqrt[1]{1 - a^2*x^2})), x]; FreeQ[{a, c, m}, x] & IntegerQ[(n - 1)/2]✝ ✆
```
# **3.34.4 Maple [A] (verified)**

Time  $= 0.10$  (sec), antiderivative size  $= 80$ , normalized size of antiderivative  $= 0.92$ 

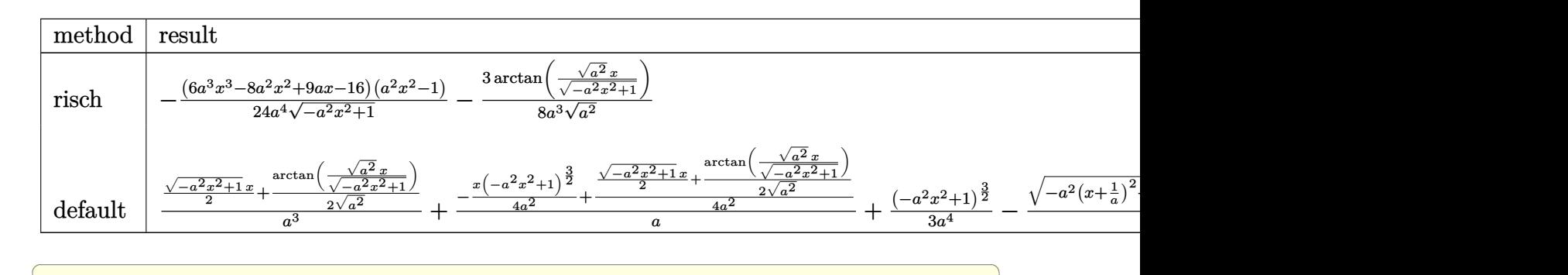

input <mark>int(x^3/(a\*x+1)\*(-a^2\*x^2+1)^(1/2),x,method=\_RETURNVERBOSE)</mark>

```
output
-1/24*(6*a^3*x^3-8*a^2*x^2+9*a*x-16)*(a^2*x^2-1)/a^4/(-a^2*x^2+1)^(1/2)-3/
   ✞ ☎
    8/a^3/(a^2)^(1/2)*arctan((a^2)^(1/2)*x/(-a^2*x^2+1)^(1/2))
```
✝ ✆

✝ ✆

#### **3.34.5 Fricas [A] (verification not implemented)**

Time  $= 0.26$  (sec), antiderivative size  $= 65$ , normalized size of antiderivative  $= 0.75$ 

$$
\int e^{-\operatorname{arctanh}(ax)} x^3 dx = \frac{(6 a^3 x^3 - 8 a^2 x^2 + 9 ax - 16)\sqrt{-a^2 x^2 + 1} + 18 \arctan\left(\frac{\sqrt{-a^2 x^2 + 1}}{ax}\right)}{24 a^4}
$$

✞ ☎

✝ ✆

✞ ☎

input <mark>integrate(x^3/(a\*x+1)\*(-a^2\*x^2+1)^(1/2),x, algorithm="fricas")</mark>

output 1/24\*((6\*a^3\*x^3 - 8\*a^2\*x^2 + 9\*a\*x - 16)\*sqrt(-a^2\*x^2 + 1) + 18\*arctan(  $(sqrt(-a^2*x^2 + 1) - 1)/(a*x))/a^4$ ✝ ✆

#### **3.34.6 Sympy [F]**

$$
\int e^{-\operatorname{arctanh}(ax)} x^3 dx = \int \frac{x^3 \sqrt{- (ax - 1) (ax + 1)}}{ax + 1} dx
$$

✝ ✆

✞ ☎

 $\left($   $\left($   $\right)$   $\left($   $\left($   $\right)$   $\left($   $\left($   $\right)$   $\left($   $\left($   $\right)$   $\left($   $\left($   $\right)$   $\left($   $\left($   $\right)$   $\left($   $\left($   $\right)$   $\left($   $\left($   $\right)$   $\left($   $\left($   $\right)$   $\left($   $\left($   $\right)$   $\left($   $\left($   $\right)$   $\left($   $\left($   $\right)$   $\left($ 

$$
input\n{\hbox{integrate}(x**3/(a*x+1)*(-a**2*x**2+1)**(1/2),x)}
$$

output <mark>Integral(x\*\*3\*sqrt(-(a\*x - 1)\*(a\*x + 1))/(a\*x + 1), x)</mark>

#### **3.34.7 Maxima [A] (verification not implemented)**

Time  $= 0.29$  (sec), antiderivative size  $= 80$ , normalized size of antiderivative  $= 0.92$ 

$$
\int e^{-\operatorname{arctanh}(ax)} x^3 dx = -\frac{(-a^2x^2+1)^{\frac{3}{2}}x}{4a^3} + \frac{5\sqrt{-a^2x^2+1}x}{8a^3} + \frac{(-a^2x^2+1)^{\frac{3}{2}}}{3a^4} - \frac{3\arcsin(ax)}{8a^4} - \frac{\sqrt{-a^2x^2+1}}{a^4}
$$

✞ ☎

✝ ✆

✞ ☎

✝ ✆

input <mark>integrate(x^3/(a\*x+1)\*(-a^2\*x^2+1)^(1/2),x, algorithm="maxima")</mark>

output -1/4\*(-a^2\*x^2 + 1)^(3/2)\*x/a^3 + 5/8\*sqrt(-a^2\*x^2 + 1)\*x/a^3 + 1/3\*(-a^2  $*x^2 + 1$ <sup>(3/2)</sup>/a<sup>2</sup> - 3/8\*arcsin(a\*x)/a<sup>2</sup> - sqrt(-a<sup>2\*x^2</sup> + 1)/a<sup>2</sup>

# **3.34.8 Giac [F(-2)]**

Exception generated.

 $\int e^{-\arctanh(ax)}x^3 dx =$  Exception raised: TypeError

✞ ☎

 $\left($   $\left($   $\right)$   $\left($   $\left($   $\right)$   $\left($   $\left($   $\right)$   $\left($   $\left($   $\right)$   $\left($   $\left($   $\right)$   $\left($   $\left($   $\right)$   $\left($   $\left($   $\right)$   $\left($   $\left($   $\right)$   $\left($   $\left($   $\right)$   $\left($   $\left($   $\right)$   $\left($   $\left($   $\right)$   $\left($   $\left($   $\right)$   $\left($ 

✞ ☎

 $\left($   $\left($   $\right)$   $\left($   $\left($   $\right)$   $\left($   $\left($   $\right)$   $\left($   $\left($   $\right)$   $\left($   $\left($   $\right)$   $\left($   $\left($   $\right)$   $\left($   $\left($   $\right)$   $\left($   $\left($   $\right)$   $\left($   $\left($   $\right)$   $\left($   $\left($   $\right)$   $\left($   $\left($   $\right)$   $\left($   $\left($   $\right)$   $\left($ 

input <mark>integrate(x^3/(a\*x+1)\*(-a^2\*x^2+1)^(1/2),x, algorithm="giac")</mark>

output <mark>Exception raised: TypeError >> an error occurred running a Giac command:IN</mark> PUT:sage2:=int(sage0,sageVARx):;OUTPUT:sym2poly/r2sym(const gen & e,const index\_m & i,const vecteur & l) Error: Bad Argument Value

## **3.34.9 Mupad [B] (verification not implemented)**

Time  $= 3.46$  (sec), antiderivative size  $= 97$ , normalized size of antiderivative  $= 1.11$ 

$$
\int e^{-\operatorname{arctanh}(ax)} x^3 dx = -\frac{3 \operatorname{asinh}(x \sqrt{-a^2})}{8 a^3 \sqrt{-a^2}} \n- \frac{\sqrt{1 - a^2 x^2} \left( \frac{2}{3(-a^2)^{3/2}} - \frac{3 x \sqrt{-a^2}}{8 a^3} + \frac{a^2 x^2}{3(-a^2)^{3/2}} + \frac{x^3 (-a^2)^{3/2}}{4 a^3} \right)}{\sqrt{-a^2}}
$$

✞ ☎

✝ ✆

✞ ☎

✝ ✆

 $\text{input}$   $\frac{\text{int}(\sqrt{x^3*(1 - a^2x^2)^2)(1/2)})}{\sqrt{x^2}}$ 

output <mark>- (3\*asinh(x\*(-a^2)^(1/2)))/(8\*a^3\*(-a^2)^(1/2)) - ((1 - a^2\*x^2)^(1/2)\*(2</mark>  $/(3*(-a^2)^(3/2)) - (3*x*(-a^2)^(1/2))/(8*a^3) + (a^2*x^2)/(3*(-a^2)^(3/2))$ ) +  $(x^3*(-a^2)^(3/2))/(4*a^3))/(-a^2)^(1/2)$ 

#### **3.35** R  $e^{-\operatorname{arctanh}(ax)}x^2\,dx$

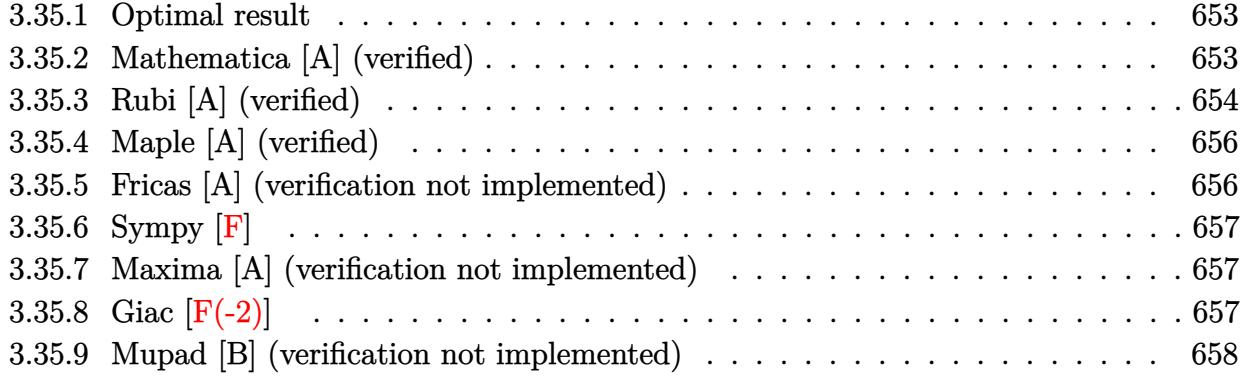

## <span id="page-653-0"></span>**3.35.1 Optimal result**

Integrand size  $= 12$ , antiderivative size  $= 73$ 

$$
\int e^{-\operatorname{arctanh}(ax)} x^2 dx = \frac{\sqrt{1 - a^2 x^2}}{a^3} - \frac{x\sqrt{1 - a^2 x^2}}{2a^2} - \frac{(1 - a^2 x^2)^{3/2}}{3a^3} + \frac{\arcsin(ax)}{2a^3}
$$

<span id="page-653-1"></span>✝ ✆

output -1/3\*(-a^2\*x^2+1)^(3/2)/a^3+1/2\*arcsin(a\*x)/a^3+(-a^2\*x^2+1)^(1/2)/a^3-1/2 ✞ ☎  $*x*(-a^2*x^2+1)^(1/2)/a^2$ 

# **3.35.2 Mathematica [A] (verified)**

Time  $= 0.03$  (sec), antiderivative size  $= 43$ , normalized size of antiderivative  $= 0.59$ 

$$
\int e^{-\arctanh(ax)}x^2 dx = \frac{\sqrt{1 - a^2x^2}(4 - 3ax + 2a^2x^2) + 3\arcsin(ax)}{6a^3}
$$

✞ ☎

 $\left($   $\left($   $\right)$   $\left($   $\left($   $\right)$   $\left($   $\left($   $\right)$   $\left($   $\left($   $\right)$   $\left($   $\left($   $\right)$   $\left($   $\left($   $\right)$   $\left($   $\left($   $\right)$   $\left($   $\left($   $\right)$   $\left($   $\left($   $\right)$   $\left($   $\left($   $\right)$   $\left($   $\left($   $\right)$   $\left($   $\left($   $\right)$   $\left($ 

<span id="page-653-2"></span>✝ ✆

input <mark>Integrate[x^2/E^ArcTanh[a\*x],x]</mark>

output (Sqrt[1 - a^2\*x^2]\*(4 - 3\*a\*x + 2\*a^2\*x^2) + 3\*ArcSin[a\*x])/(6\*a^3) ✞ ☎

## **3.35.3 Rubi [A] (verified)**

Time  $= 0.26$  (sec), antiderivative size  $= 91$ , normalized size of antiderivative  $= 1.25$ , number of steps used = 9, number of rules used = 9,  $\frac{\text{number of rules}}{\text{integral size}}$  = 0.750, Rules used = {6674, 533, 25, 27, 533, 25, 27, 455, 223}

Below are the steps used by Rubi to obtain the solution. The rule number used for the transformation is given above next to the arrow. The rules definitions used are listed below.

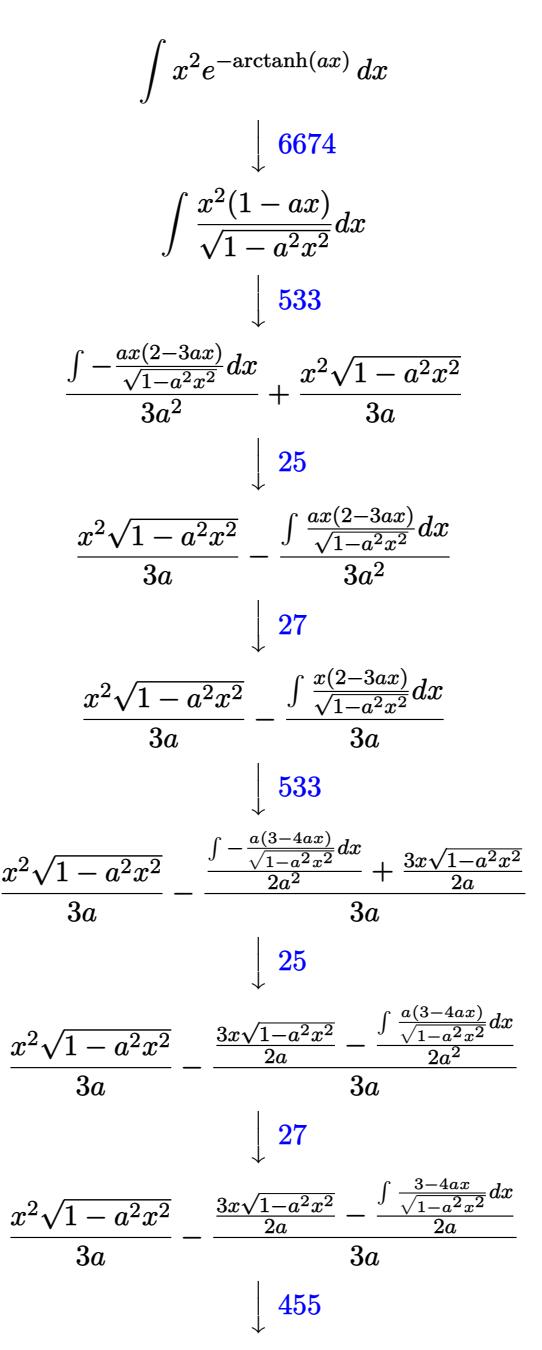

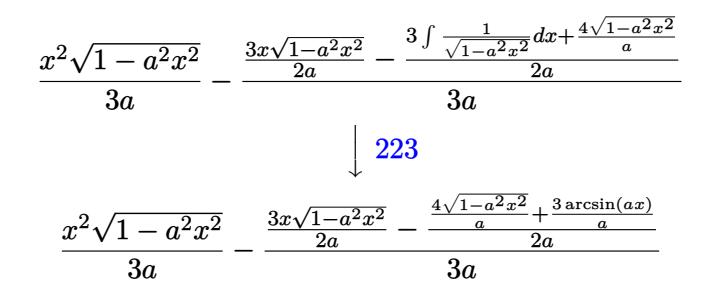

✞ ☎

 $\left($   $\left($   $\right)$   $\left($   $\left($   $\right)$   $\left($   $\left($   $\right)$   $\left($   $\left($   $\right)$   $\left($   $\left($   $\right)$   $\left($   $\left($   $\right)$   $\left($   $\left($   $\right)$   $\left($   $\left($   $\right)$   $\left($   $\left($   $\right)$   $\left($   $\left($   $\right)$   $\left($   $\left($   $\right)$   $\left($   $\left($   $\right)$   $\left($ 

✝ ✆

✞ ☎

 $\left($   $\left($   $\right)$   $\left($   $\left($   $\right)$   $\left($   $\left($   $\right)$   $\left($   $\left($   $\right)$   $\left($   $\left($   $\right)$   $\left($   $\left($   $\right)$   $\left($   $\left($   $\right)$   $\left($   $\left($   $\right)$   $\left($   $\left($   $\right)$   $\left($   $\left($   $\right)$   $\left($   $\left($   $\right)$   $\left($   $\left($   $\right)$   $\left($ 

✞ ☎

✝ ✆

✞ ☎

✞ ☎

input Int[x^2/E^ArcTanh[a\*x],x]

output (x^2\*Sqrt[1 - a^2\*x^2])/(3\*a) - ((3\*x\*Sqrt[1 - a^2\*x^2])/(2\*a) - ((4\*Sqrt[ ✞ ☎  $1 - a^2*x^2$ ])/a +  $(3*Arcsin[a*x]/a)/(2*a)/(3*a)$ 

**3.35.3.1 Defintions of rubi rules used**

rule 25 Int[-(Fx\_), x\_Symbol] :> Simp[Identity[-1] Int[Fx, x], x]

rule 27|<mark>Int[(a\_)\*(Fx\_), x\_Symbol] :> Simp[a Int[Fx, x], x] /; FreeQ[a, x] && !Ma</mark> ✞ ☎  $tchQ[Fx, (b_)*(Gx])$  /;  $FreeQ[b, x]]$  $\left($   $\left($   $\right)$   $\left($   $\left($   $\right)$   $\left($   $\left($   $\right)$   $\left($   $\left($   $\right)$   $\left($   $\left($   $\right)$   $\left($   $\left($   $\right)$   $\left($   $\left($   $\right)$   $\left($   $\left($   $\right)$   $\left($   $\left($   $\right)$   $\left($   $\left($   $\right)$   $\left($   $\left($   $\right)$   $\left($   $\left($   $\right)$   $\left($ 

rule 223 Int[1/Sqrt[(a\_) + (b\_.)\*(x\_)^2], x\_Symbol] :> Simp[ArcSin[Rt[-b, 2]\*(x/Sqrt  $[a])]/Rt[-b, 2], x]$  /; FreeQ[{a, b}, x] && GtQ[a, 0] && NegQ[b]

rule 455 <mark>Int[((c\_) + (d\_.)\*(x\_))\*((a\_) + (b\_.)\*(x\_)^2)^(p\_.), x\_Symbol] :> Simp[d\*((</mark>  $a + b*x^2)^{(p + 1)/(2*b*(p + 1))}, x] + Simp[c Int[(a + b*x^2)^p, x], x]$ /; FreeQ $[\{a, b, c, d, p\}, x]$  &  $!\text{LeQ}[p, -1]$ ✝ ✆

rule 533 <mark>Int[(x\_)^(m\_.)\*((c\_) + (d\_.)\*(x\_))\*((a\_) + (b\_.)\*(x\_)^2)^(p\_), x\_Symbol] :></mark> Simp[d\*x^m\*((a + b\*x^2)^(p + 1)/(b\*(m + 2\*p + 2))), x] - Simp[1/(b\*(m + 2\*  $p + 2)$ ) Int[x^(m - 1)\*(a + b\*x^2)^p\*Simp[a\*d\*m - b\*c\*(m + 2\*p + 2)\*x, x],  $x$ ],  $x$ ] /; FreeQ[{a, b, c, d, p},  $x$ ] && IGtQ[m, 0] && GtQ[p, -1] && Integer  $Q[2*p]$ ✝ ✆ rule 6674 <mark>Int[E^(ArcTanh[(a\_.)\*(x\_)]\*(n\_.))\*((c\_.)\*(x\_))^(m\_.), x\_Symbol] :> Int[(c\*x</mark> ✞ ☎  $)^{\text{m}}((1 + a*x)^{\text{m}}((n + 1)/2)/((1 - a*x)^{\text{m}}((n - 1)/2)*Sqrt[1 - a^2*x^2]))$ , x] / ; FreeQ $[{a, c, m}, x]$  & IntegerQ $[{(n - 1)/2}]$ 

## **3.35.4 Maple [A] (verified)**

Time  $= 0.06$  (sec), antiderivative size  $= 72$ , normalized size of antiderivative  $= 0.99$ 

<span id="page-656-0"></span>✝ ✆

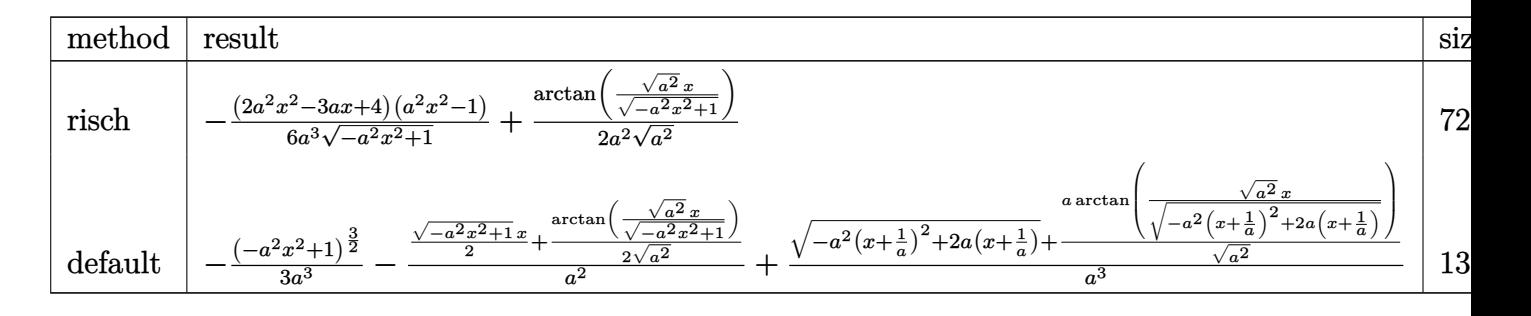

input <mark>int(x^2/(a\*x+1)\*(-a^2\*x^2+1)^(1/2),x,method=\_RETURNVERBOSE)</mark> ✞ ☎

output -1/6\*(2\*a^2\*x^2-3\*a\*x+4)\*(a^2\*x^2-1)/a^3/(-a^2\*x^2+1)^(1/2)+1/2/a^2/(a^2)^ ✞ ☎  $(1/2)*arctan((a^2)^(1/2)*x/(-a^2*x^2+1)^(1/2))$ ✝ ✆

## <span id="page-656-1"></span>**3.35.5 Fricas [A] (verification not implemented)**

Time  $= 0.28$  (sec), antiderivative size  $= 57$ , normalized size of antiderivative  $= 0.78$ 

$$
\int e^{-\arctanh(ax)}x^2 dx = \frac{(2a^2x^2 - 3ax + 4)\sqrt{-a^2x^2 + 1} - 6\arctan\left(\frac{\sqrt{-a^2x^2 + 1}}{ax}\right)}{6\,a^3}
$$

✞ ☎

 $\left($   $\left($   $\right)$   $\left($   $\left($   $\right)$   $\left($   $\left($   $\right)$   $\left($   $\left($   $\right)$   $\left($   $\left($   $\right)$   $\left($   $\left($   $\right)$   $\left($   $\left($   $\right)$   $\left($   $\left($   $\right)$   $\left($   $\left($   $\right)$   $\left($   $\left($   $\right)$   $\left($   $\left($   $\right)$   $\left($   $\left($   $\right)$   $\left($ 

<span id="page-656-2"></span>✝ ✆

✝ ✆

input <mark>integrate(x^2/(a\*x+1)\*(-a^2\*x^2+1)^(1/2),x, algorithm="fricas")</mark>

output 1/6\*((2\*a^2\*x^2 - 3\*a\*x + 4)\*sqrt(-a^2\*x^2 + 1) - 6\*arctan((sqrt(-a^2\*x^2 ✞ ☎ + 1) - 1)/(a\*x)))/a<sup>-3</sup>

# **3.35.6 Sympy [F]**

$$
\int e^{-\operatorname{arctanh}(ax)}x^2 dx = \int \frac{x^2\sqrt{-\left(ax-1\right)\left(ax+1\right)}}{ax+1} dx
$$

✞ ☎

✝ ✆

✞ ☎

<span id="page-657-0"></span>✝ ✆

input <mark>integrate(x\*\*2/(a\*x+1)\*(-a\*\*2\*x\*\*2+1)\*\*(1/2),x)</mark>

output <mark>Integral(x\*\*2\*sqrt(-(a\*x - 1)\*(a\*x + 1))/(a\*x + 1), x)</mark>

# **3.35.7 Maxima [A] (verification not implemented)**

Time  $= 0.28$  (sec), antiderivative size  $= 61$ , normalized size of antiderivative  $= 0.84$ 

$$
\int e^{-\operatorname{arctanh}(ax)}x^2 dx = -\frac{\sqrt{-a^2x^2+1}x}{2a^2} - \frac{\left(-a^2x^2+1\right)^{\frac{3}{2}}}{3a^3} + \frac{\arcsin(ax)}{2a^3} + \frac{\sqrt{-a^2x^2+1}}{a^3}
$$

✞ ☎

✝ ✆

<span id="page-657-1"></span>✝ ✆

input <mark>integrate(x^2/(a\*x+1)\*(-a^2\*x^2+1)^(1/2),x, algorithm="maxima")</mark>

output -1/2\*sqrt(-a^2\*x^2 + 1)\*x/a^2 - 1/3\*(-a^2\*x^2 + 1)^(3/2)/a^3 + 1/2\*arcsin( ✞ ☎  $a*x$ / $a^3 + sqrt(-a^2*x^2 + 1)/a^3$ 

## **3.35.8 Giac [F(-2)]**

Exception generated.

$$
\int e^{-\operatorname{arctanh}(ax)}x^2 dx = \text{Exception raised: TypeError}
$$

✞ ☎

✝ ✆

✞ ☎

<span id="page-657-2"></span>✝ ✆

input <mark>integrate(x^2/(a\*x+1)\*(-a^2\*x^2+1)^(1/2),x, algorithm="giac")</mark>

output <mark>Exception raised: TypeError >> an error occurred running a Giac command:IN</mark> PUT:sage2:=int(sage0,sageVARx):;OUTPUT:sym2poly/r2sym(const gen & e,const index\_m & i,const vecteur & l) Error: Bad Argument Value

## **3.35.9 Mupad [B] (verification not implemented)**

Time  $= 3.47$  (sec), antiderivative size  $= 82$ , normalized size of antiderivative  $= 1.12$ 

$$
\int e^{-\operatorname{arctanh}(ax)}x^2 dx = \frac{\operatorname{asinh}\left(x\sqrt{-a^2}\right)}{2\,a^2\,\sqrt{-a^2}} + \frac{\sqrt{1-a^2\,x^2}\left(\frac{2\,a}{3\,(-a^2)^{3/2}} - \frac{x\sqrt{-a^2}}{2\,a^2} + \frac{a^3\,x^2}{3\,(-a^2)^{3/2}}\right)}{\sqrt{-a^2}}
$$

✞ ☎

✝ ✆

 $\text{input}$   $\frac{\text{int}(\sqrt{x^2+(1 - a^2x^2)^2)(1/2)})}{\sqrt{x^2+1}}$ 

output asinh(x\*(-a^2)^(1/2))/(2\*a^2\*(-a^2)^(1/2)) + ((1 - a^2\*x^2)^(1/2)\*((2\*a)/( ✞ ☎  $3*(-a^2)^(3/2)) - (x*(-a^2)^(1/2))/(2*a^2) + (a^3*x^2)/(3*(-a^2)^(3/2))))/$  $(-a^2)^(1/2)$  $\left($   $\left($   $\right)$   $\left($   $\left($   $\right)$   $\left($   $\left($   $\right)$   $\left($   $\left($   $\right)$   $\left($   $\left($   $\right)$   $\left($   $\left($   $\right)$   $\left($   $\left($   $\right)$   $\left($   $\left($   $\right)$   $\left($   $\left($   $\right)$   $\left($   $\left($   $\right)$   $\left($   $\left($   $\right)$   $\left($   $\left($   $\right)$   $\left($ 

#### **3.36** R  $e^{-\operatorname{arctanh}(ax)}x\,dx$

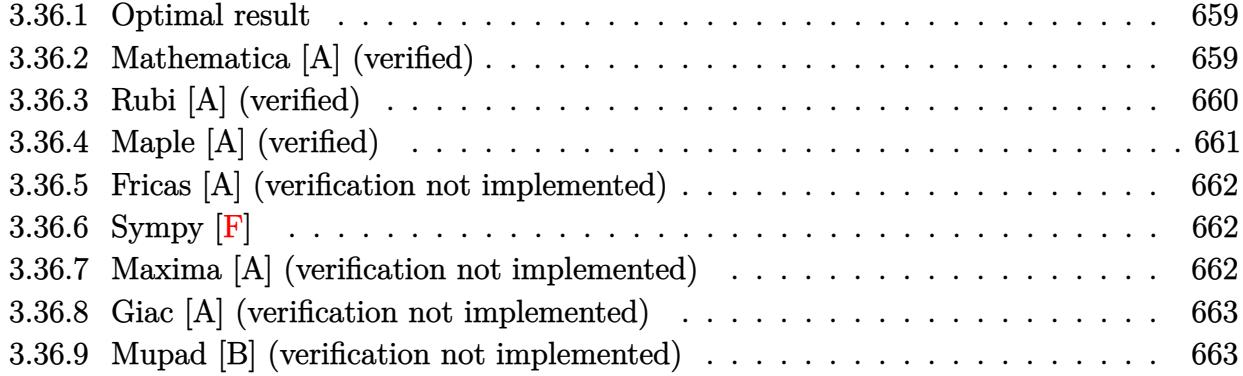

## <span id="page-659-0"></span>**3.36.1 Optimal result**

Integrand size  $= 10$ , antiderivative size  $= 39$ 

$$
\int e^{-\arctanh(ax)} x \, dx = -\frac{(2 - ax)\sqrt{1 - a^2x^2}}{2a^2} - \frac{\arcsin(ax)}{2a^2}
$$

<span id="page-659-1"></span>✝ ✆

output ✞ ☎ -1/2\*arcsin(a\*x)/a^2-1/2\*(-a\*x+2)\*(-a^2\*x^2+1)^(1/2)/a^2

# **3.36.2 Mathematica [A] (verified)**

Time  $= 0.03$  (sec), antiderivative size  $= 34$ , normalized size of antiderivative  $= 0.87$ 

$$
\int e^{-\operatorname{arctanh}(ax)} x \, dx = \frac{(-2+ax)\sqrt{1-a^2x^2} - \arcsin(ax)}{2a^2}
$$

✞ ☎

✞ ☎

<span id="page-659-2"></span>✝ ✆

input Integrate[x/E^ArcTanh[a\*x],x] ✝ ✆

output  $((-2 + a*x)*Sqrt[1 - a^2*x^2] - ArcSin[a*x])/(2*a^2)$ 

# **3.36.3 Rubi [A] (verified)**

Time  $= 0.21$  (sec), antiderivative size  $= 58$ , normalized size of antiderivative  $= 1.49$ , number of steps used = 6, number of rules used = 6,  $\frac{\text{number of rules}}{\text{integral size}}$  = 0.600, Rules used = {6674, 533, 25, 27, 455, 223}

Below are the steps used by Rubi to obtain the solution. The rule number used for the transformation is given above next to the arrow. The rules definitions used are listed below.

$$
\int xe^{-\arctanh(ax)} dx
$$
  
\n
$$
\int \frac{6674}{\sqrt{1 - a^2x^2}} dx
$$
  
\n
$$
\int \frac{x(1 - ax)}{\sqrt{1 - a^2x^2}} dx
$$
  
\n
$$
\int \frac{533}{33}
$$
  
\n
$$
\int -\frac{a(1 - 2ax)}{\sqrt{1 - a^2x^2}} dx + \frac{x\sqrt{1 - a^2x^2}}{2a}
$$
  
\n
$$
\int \frac{25}{\sqrt{1 - a^2x^2}} dx
$$
  
\n
$$
\int \frac{a(1 - 2ax)}{\sqrt{1 - a^2x^2}} dx
$$
  
\n
$$
\int \frac{27}{27}
$$
  
\n
$$
\frac{x\sqrt{1 - a^2x^2}}{2a} - \frac{\int \frac{1 - 2ax}{\sqrt{1 - a^2x^2}} dx}{2a}
$$
  
\n
$$
\int \frac{455}{2a}
$$
  
\n
$$
\frac{x\sqrt{1 - a^2x^2}}{2a} - \frac{\int \frac{1}{\sqrt{1 - a^2x^2}} dx + \frac{2\sqrt{1 - a^2x^2}}{a}}{2a}
$$
  
\n
$$
\int \frac{223}{2a} dx
$$
  
\n
$$
\frac{x\sqrt{1 - a^2x^2}}{2a} - \frac{\frac{2\sqrt{1 - a^2x^2}}{a} + \frac{\arcsin(ax)}{a}}{2a}
$$

input Int[x/E^ArcTanh[a\*x],x] ✞ ☎

output (x\*Sqrt[1 - a^2\*x^2])/(2\*a) - ((2\*Sqrt[1 - a^2\*x^2])/a + ArcSin[a\*x]/a)/(2 ✞ ☎ \*a) ✝ ✆

 $\left($   $\left($   $\right)$   $\left($   $\left($   $\right)$   $\left($   $\left($   $\right)$   $\left($   $\left($   $\right)$   $\left($   $\left($   $\right)$   $\left($   $\left($   $\right)$   $\left($   $\left($   $\right)$   $\left($   $\left($   $\right)$   $\left($   $\left($   $\right)$   $\left($   $\left($   $\right)$   $\left($   $\left($   $\right)$   $\left($   $\left($   $\right)$   $\left($ 

#### **3.36.3.1 Defintions of rubi rules used**

```
rule 25 <mark>Int[-(Fx_), x_Symbol] :> Simp[Identity[-1] Int[Fx, x], x]</mark>
   ✞ ☎
```
rule 27|<mark>Int[(a\_)\*(Fx\_), x\_Symbol] :> Simp[a Int[Fx, x], x] /; FreeQ[a, x] && !Ma</mark> ✞ ☎  $tchQ[Fx, (b_)*(Gx])$  /;  $FreeQ[b, x]$ 

✝ ✆

 $\left($   $\left($   $\right)$   $\left($   $\left($   $\right)$   $\left($   $\left($   $\right)$   $\left($   $\left($   $\right)$   $\left($   $\left($   $\right)$   $\left($   $\left($   $\right)$   $\left($   $\left($   $\right)$   $\left($   $\left($   $\right)$   $\left($   $\left($   $\right)$   $\left($   $\left($   $\right)$   $\left($   $\left($   $\right)$   $\left($   $\left($   $\right)$   $\left($ 

 $\left($   $\left($   $\right)$   $\left($   $\left($   $\right)$   $\left($   $\left($   $\right)$   $\left($   $\left($   $\right)$   $\left($   $\left($   $\right)$   $\left($   $\left($   $\right)$   $\left($   $\left($   $\right)$   $\left($   $\left($   $\right)$   $\left($   $\left($   $\right)$   $\left($   $\left($   $\right)$   $\left($   $\left($   $\right)$   $\left($   $\left($   $\right)$   $\left($ 

✞ ☎

✞ ☎

<span id="page-661-0"></span>✝ ✆

rule 223 Int[1/Sqrt[(a\_) + (b\_.)\*(x\_)^2], x\_Symbol] :> Simp[ArcSin[Rt[-b, 2]\*(x/Sqrt ✞ ☎  $[a])]/Rt[-b, 2], x]$  /; FreeQ[{a, b}, x] && GtQ[a, 0] && NegQ[b]

```
rule 455 <mark>| Int[((c_) + (d_.)*(x_))*((a_) + (b_.)*(x_)^2)^(p_.), x_Symbol] :> Simp[d*((</mark>
             a + b*x^2)^{(p + 1)/(2*b*(p + 1))}, x] + Simp[c Int[(a + b*x^2)^p, x], x]/; FreeQ[\{a, b, c, d, p\}, x] & !\text{LeQ}[p, -1]\left( \left( \right) \left( \left( \right) \left( \left( \right) \left( \left( \right) \left( \left( \right) \left( \left( \right) \left( \left( \right) \left( \left( \right) \left( \left( \right) \left( \left( \right) \left( \left( \right) \left( \left( \right) \left(
```

```
rule 533 <mark>Int[(x_)^(m_.)*((c_) + (d_.)*(x_))*((a_) + (b_.)*(x_)^2)^(p_), x_Symbol] :></mark>
     ✞ ☎
     Simp[d*x^m*((a + b*x^2)^(p + 1)/(b*(m + 2*p + 2))), x] - Simp[1/(b*(m + 2*
     p + 2) Int[x^{\hat{m}} - 1)*(a + b*x^2)^{n}Simp[a*d*m - b*c*(m + 2*p + 2)*x, x],
     x, x] /; FreeQ[{a, b, c, d, p}, x] && IGtQ[m, 0] && GtQ[p, -1] && Integer
     Q[2*p]✝ ✆
```
rule 6674 <mark>Int[E^(ArcTanh[(a\_.)\*(x\_)]\*(n\_.))\*((c\_.)\*(x\_))^(m\_.), x\_Symbol] :> Int[(c\*x</mark>  $)^{\text{m}}((1 + a*x)^{\text{m}}((n + 1)/2)/((1 - a*x)^{\text{m}}((n - 1)/2)*sqrt[1]{1 - a^2*x^2})), x]$ / ; FreeQ $[$ {a, c, m}, x] && IntegerQ $[$ (n - 1)/2]

## **3.36.4 Maple [A] (verified)**

Time  $= 0.06$  (sec), antiderivative size  $= 63$ , normalized size of antiderivative  $= 1.62$ 

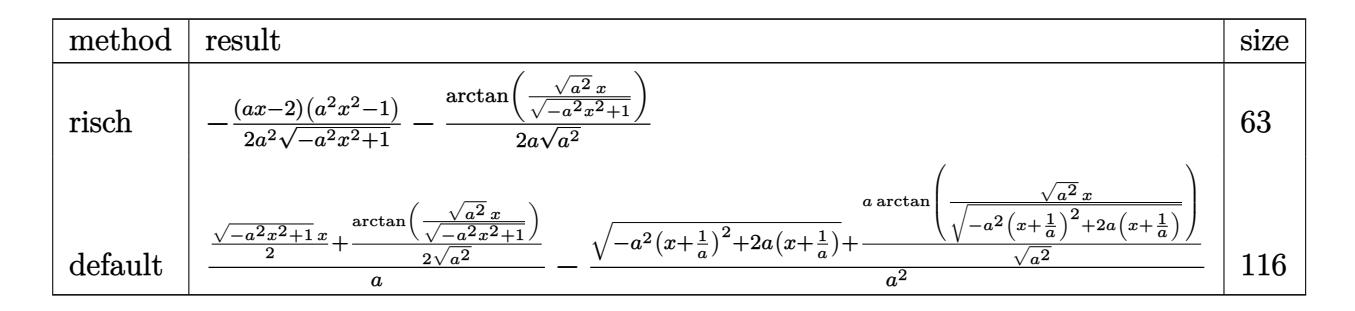

input <mark>int(x/(a\*x+1)\*(-a^2\*x^2+1)^(1/2),x,method=\_RETURNVERBOSE)</mark>

output -1/2\*(a\*x-2)\*(a^2\*x^2-1)/a^2/(-a^2\*x^2+1)^(1/2)-1/2/a/(a^2)^(1/2)\*arctan(( ✞ ☎  $a^2$ )^(1/2)\*x/(-a^2\*x^2+1)^(1/2))

#### **3.36.5 Fricas [A] (verification not implemented)**

Time  $= 0.26$  (sec), antiderivative size  $= 48$ , normalized size of antiderivative  $= 1.23$ 

$$
\int e^{-\operatorname{arctanh}(ax)} x \, dx = \frac{\sqrt{-a^2x^2 + 1}(ax - 2) + 2 \arctan\left(\frac{\sqrt{-a^2x^2 + 1} - 1}{ax}\right)}{2\,a^2}
$$

✞ ☎

✝ ✆

<span id="page-662-1"></span>✝ ✆

✞ ☎

 $\left( \begin{array}{cc} \text{ } & \text{ } \\ \text{ } & \text{ } \end{array} \right)$ 

<span id="page-662-0"></span> $\left($   $\left($   $\right)$   $\left($   $\left($   $\right)$   $\left($   $\left($   $\right)$   $\left($   $\left($   $\right)$   $\left($   $\left($   $\right)$   $\left($   $\left($   $\right)$   $\left($   $\left($   $\right)$   $\left($   $\left($   $\right)$   $\left($   $\left($   $\right)$   $\left($   $\left($   $\right)$   $\left($   $\left($   $\right)$   $\left($   $\left($   $\right)$   $\left($ 

input <mark>integrate(x/(a\*x+1)\*(-a^2\*x^2+1)^(1/2),x, algorithm="fricas")</mark>

output 1/2\*(sqrt(-a^2\*x^2 + 1)\*(a\*x - 2) + 2\*arctan((sqrt(-a^2\*x^2 + 1) - 1)/(a\*x ✞ ☎ )))/a^2

## **3.36.6 Sympy [F]**

$$
\int e^{-\operatorname{arctanh}(ax)} x \, dx = \int \frac{x \sqrt{- (ax - 1) (ax + 1)}}{ax + 1} \, dx
$$

✞ ☎

✝ ✆

✞ ☎

<span id="page-662-2"></span>✝ ✆

input <mark>integrate(x/(a\*x+1)\*(-a\*\*2\*x\*\*2+1)\*\*(1/2),x)</mark>

output Integral(x\*sqrt(-(a\*x - 1)\*(a\*x + 1))/(a\*x + 1), x)

#### **3.36.7 Maxima [A] (verification not implemented)**

Time  $= 0.27$  (sec), antiderivative size  $= 45$ , normalized size of antiderivative  $= 1.15$ 

$$
\int e^{-\operatorname{arctanh}(ax)} x \, dx = \frac{\sqrt{-a^2 x^2 + 1} x}{2 a} - \frac{\arcsin(ax)}{2 a^2} - \frac{\sqrt{-a^2 x^2 + 1}}{a^2}
$$

✞ ☎

✝ ✆

✞ ☎

<span id="page-662-3"></span>✝ ✆

input <mark>integrate(x/(a\*x+1)\*(-a^2\*x^2+1)^(1/2),x, algorithm="maxima")</mark>

output 1/2\*sqrt(-a^2\*x^2 + 1)\*x/a - 1/2\*arcsin(a\*x)/a^2 - sqrt(-a^2\*x^2 + 1)/a^2

## **3.36.8 Giac [A] (verification not implemented)**

Time  $= 0.27$  (sec), antiderivative size  $= 41$ , normalized size of antiderivative  $= 1.05$ 

$$
\int e^{-\operatorname{arctanh}(ax)} x \, dx = \frac{1}{2} \sqrt{-a^2 x^2 + 1} \left( \frac{x}{a} - \frac{2}{a^2} \right) - \frac{\operatorname{arcsin}(ax) \operatorname{sgn}(a)}{2|a|}
$$

✞ ☎

✝ ✆

✞ ☎

<span id="page-663-0"></span> $\left($   $\left($   $\right)$   $\left($   $\left($   $\right)$   $\left($   $\left($   $\right)$   $\left($   $\left($   $\right)$   $\left($   $\left($   $\right)$   $\left($   $\left($   $\right)$   $\left($   $\left($   $\right)$   $\left($   $\left($   $\right)$   $\left($   $\left($   $\right)$   $\left($   $\left($   $\right)$   $\left($   $\left($   $\right)$   $\left($   $\left($   $\right)$   $\left($ 

input <mark>integrate(x/(a\*x+1)\*(-a^2\*x^2+1)^(1/2),x, algorithm="giac")</mark>

output 1/2\*sqrt(-a^2\*x^2 + 1)\*(x/a - 2/a^2) - 1/2\*arcsin(a\*x)\*sgn(a)/(a\*abs(a))

#### **3.36.9 Mupad [B] (verification not implemented)**

Time  $= 3.63$  (sec), antiderivative size  $= 58$ , normalized size of antiderivative  $= 1.49$ 

$$
\int e^{-\operatorname{arctanh}(ax)} x \, dx = \frac{\sqrt{1 - a^2 x^2} \left( \frac{1}{\sqrt{-a^2}} + \frac{x \sqrt{-a^2}}{2a} \right) - \frac{\operatorname{asinh}(x \sqrt{-a^2})}{2a}}{\sqrt{-a^2}}
$$

✝ ✆

✞ ☎

✝ ✆

 $\text{input}$   $\frac{\text{int}((x*(1 - a^2*x^2)^(1/2)))(ax*x + 1),x)}{x}$ ✞ ☎

output ((1 - a^2\*x^2)^(1/2)\*(1/(-a^2)^(1/2) + (x\*(-a^2)^(1/2))/(2\*a)) - asinh(x\*(  $(a-a^2)^(1/2)/(2*a)/(a^2)(1/2)$ 

#### **3.37** R  $e^{-\textbf{arctanh}(ax)}\,dx$

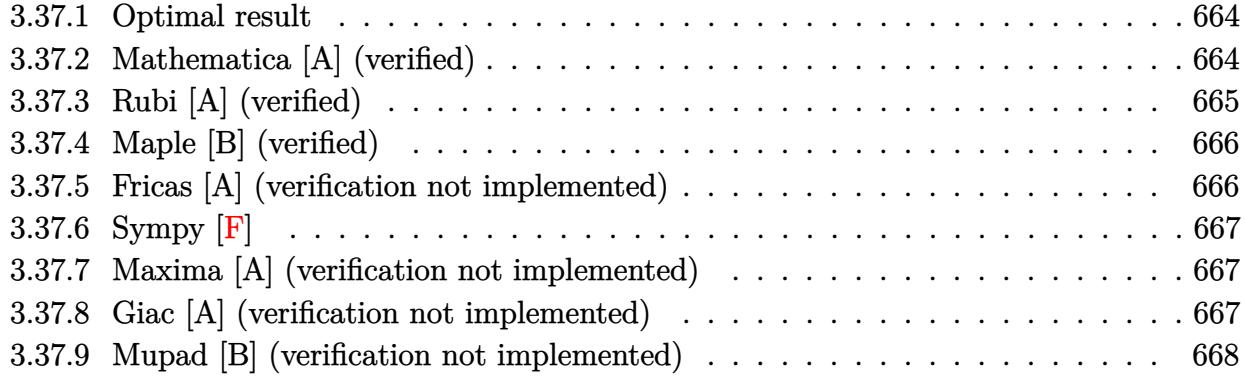

## <span id="page-664-0"></span>**3.37.1 Optimal result**

Integrand size  $= 8$ , antiderivative size  $= 27$ 

$$
\int e^{-\operatorname{arctanh}(ax)} dx = \frac{\sqrt{1 - a^2 x^2}}{a} + \frac{\arcsin(ax)}{a}
$$

<span id="page-664-1"></span>✝ ✆

output arcsin(a\*x)/a+(-a^2\*x^2+1)^(1/2)/a ✞ ☎

# **3.37.2 Mathematica [A] (verified)**

Time  $= 0.01$  (sec), antiderivative size  $= 23$ , normalized size of antiderivative  $= 0.85$ 

$$
\int e^{-\operatorname{arctanh}(ax)} dx = \frac{\sqrt{1 - a^2 x^2} + \arcsin(ax)}{a}
$$

✞ ☎

✝ ✆

✞ ☎

<span id="page-664-2"></span> $\left($   $\left($   $\right)$   $\left($   $\left($   $\right)$   $\left($   $\left($   $\right)$   $\left($   $\left($   $\right)$   $\left($   $\left($   $\right)$   $\left($   $\left($   $\right)$   $\left($   $\left($   $\right)$   $\left($   $\left($   $\right)$   $\left($   $\left($   $\right)$   $\left($   $\left($   $\right)$   $\left($   $\left($   $\right)$   $\left($   $\left($   $\right)$   $\left($ 

input <mark>Integrate[E^(-ArcTanh[a\*x]),x]</mark>

output  $(Sqrt[1 - a^2*x^2] + ArcSin[a*x])/a$ 

## **3.37.3 Rubi [A] (verified)**

Time  $= 0.18$  (sec), antiderivative size  $= 27$ , normalized size of antiderivative  $= 1.00$ , number of steps used = 3, number of rules used = 3,  $\frac{\text{number of rules}}{\text{integral size}}$  = 0.375, Rules used = {6673, 455, 223}

Below are the steps used by Rubi to obtain the solution. The rule number used for the transformation is given above next to the arrow. The rules definitions used are listed below.

$$
\int e^{-\operatorname{arctanh}(ax)} dx
$$

$$
\int \frac{6673}{\sqrt{1 - a^2 x^2}} dx
$$

$$
\int \frac{1}{\sqrt{1 - a^2 x^2}} dx
$$

$$
\int \frac{1}{\sqrt{1 - a^2 x^2}} dx + \frac{\sqrt{1 - a^2 x^2}}{a}
$$

$$
\int \frac{223}{a} + \frac{\operatorname{arcsin}(ax)}{a}
$$

 $\left( \begin{array}{cc} \text{ } & \text{ } \\ \text{ } & \text{ } \end{array} \right)$ 

✝ ✆

✝ ✆

input | Int[E^(-ArcTanh[a\*x]),x] ✞ ☎

output Sqrt[1 - a^2\*x^2]/a + ArcSin[a\*x]/a ✞ ☎

#### **3.37.3.1 Defintions of rubi rules used**

rule 223 Int[1/Sqrt[(a\_) + (b\_.)\*(x\_)^2], x\_Symbol] :> Simp[ArcSin[Rt[-b, 2]\*(x/Sqrt ✞ ☎  $[a])]/Rt[-b, 2], x]$  /; FreeQ[{a, b}, x] && GtQ[a, 0] && NegQ[b]

rule 455 <mark>| Int[((c\_) + (d\_.)\*(x\_))\*((a\_) + (b\_.)\*(x\_)^2)^(p\_.), x\_Symbol] :> Simp[d\*((</mark> ✞ ☎  $a + b*x^2)^{(p + 1)/(2*b*(p + 1))}, x] + Simp[c Int[(a + b*x^2)^p, x], x]$ /; FreeQ[ $\{a, b, c, d, p\}$ , x] &  $lLeQ[p, -1]$ ✝ ✆ rule 6673 <mark>Int[E^(ArcTanh[(a\_.)\*(x\_)]\*(n\_.)), x\_Symbol] :> Int[(1 + a\*x)^((n + 1)/2)/(</mark> ✞ ☎  $(1 - a*x)^((n - 1)/2)*Sqrt[1 - a^2*x^2]), x]$  /; FreeQ[a, x] && IntegerQ[(n - 1)/2]

# **3.37.4 Maple [B] (verified)**

Leaf count of result is larger than twice the leaf count of optimal. 53 vs.  $2(25) = 50$ . Time  $= 0.06$  (sec), antiderivative size  $= 54$ , normalized size of antiderivative  $= 2.00$ 

<span id="page-666-0"></span>✝ ✆

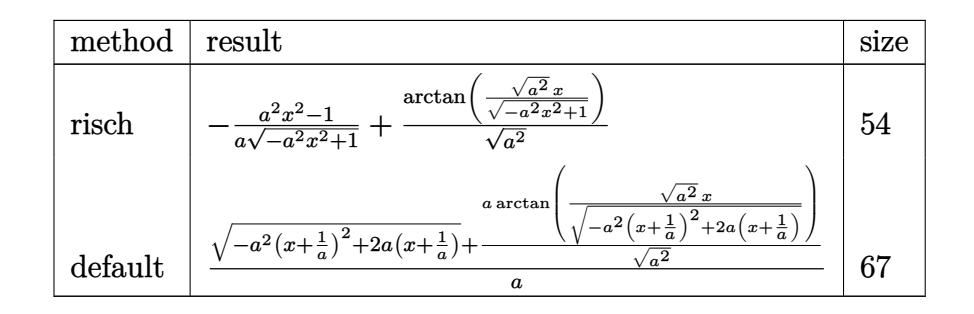

✝ ✆

<span id="page-666-1"></span>✝ ✆

input <mark>int(1/(a\*x+1)\*(-a^2\*x^2+1)^(1/2),x,method=\_RETURNVERBOSE)</mark> ✞ ☎

output -1/a\*(a^2\*x^2-1)/(-a^2\*x^2+1)^(1/2)+1/(a^2)^(1/2)\*arctan((a^2)^(1/2)\*x/(-a ✞ ☎  $\hat{z}$ \*x^2+1)^(1/2))

## **3.37.5 Fricas [A] (verification not implemented)**

Time  $= 0.26$  (sec), antiderivative size  $= 41$ , normalized size of antiderivative  $= 1.52$ 

$$
\int e^{-\operatorname{arctanh}(ax)} dx = \frac{\sqrt{-a^2x^2 + 1} - 2\operatorname{arctan}\left(\frac{\sqrt{-a^2x^2 + 1} - 1}{ax}\right)}{a}
$$

✞ ☎

✝ ✆

<span id="page-666-2"></span>✝ ✆

input <mark>integrate(1/(a\*x+1)\*(-a^2\*x^2+1)^(1/2),x, algorithm="fricas")</mark>

output (sqrt(-a^2\*x^2 + 1) - 2\*arctan((sqrt(-a^2\*x^2 + 1) - 1)/(a\*x)))/a ✞ ☎

## **3.37.6 Sympy [F]**

$$
\int e^{-\operatorname{arctanh}(ax)} dx = \int \frac{\sqrt{-\left(ax - 1\right)\left(ax + 1\right)}}{ax + 1} dx
$$

✞ ☎

✝ ✆

✞ ☎

<span id="page-667-0"></span>✝ ✆

input <mark>integrate(1/(a\*x+1)\*(-a\*\*2\*x\*\*2+1)\*\*(1/2),x)</mark>

output Integral(sqrt(-(a\*x - 1)\*(a\*x + 1))/(a\*x + 1), x)

#### **3.37.7 Maxima [A] (verification not implemented)**

Time  $= 0.29$  (sec), antiderivative size  $= 25$ , normalized size of antiderivative  $= 0.93$ 

$$
\int e^{-\operatorname{arctanh}(ax)} dx = \frac{\arcsin(ax)}{a} + \frac{\sqrt{-a^2x^2 + 1}}{a}
$$

✞ ☎

✝ ✆

✞ ☎

<span id="page-667-1"></span> $\left($   $\left($   $\right)$   $\left($   $\left($   $\right)$   $\left($   $\left($   $\right)$   $\left($   $\left($   $\right)$   $\left($   $\left($   $\right)$   $\left($   $\left($   $\right)$   $\left($   $\left($   $\right)$   $\left($   $\left($   $\right)$   $\left($   $\left($   $\right)$   $\left($   $\left($   $\right)$   $\left($   $\left($   $\right)$   $\left($   $\left($   $\right)$   $\left($ 

input <mark>integrate(1/(a\*x+1)\*(-a^2\*x^2+1)^(1/2),x, algorithm="maxima")</mark>

output arcsin(a\*x)/a + sqrt(-a^2\*x^2 + 1)/a

#### **3.37.8 Giac [A] (verification not implemented)**

Time  $= 0.27$  (sec), antiderivative size  $= 28$ , normalized size of antiderivative  $= 1.04$ 

$$
\int e^{-\operatorname{arctanh}(ax)} dx = \frac{\arcsin(ax)\operatorname{sgn}(a)}{|a|} + \frac{\sqrt{-a^2x^2+1}}{a}
$$

✞ ☎

✝ ✆

✞ ☎

<span id="page-667-2"></span>✝ ✆

input <mark>integrate(1/(a\*x+1)\*(-a^2\*x^2+1)^(1/2),x, algorithm="giac")</mark>

output arcsin(a\*x)\*sgn(a)/abs(a) + sqrt(-a^2\*x^2 + 1)/a

# **3.37.9 Mupad [B] (verification not implemented)**

Time  $= 0.04$  (sec), antiderivative size  $= 35$ , normalized size of antiderivative  $= 1.30$ 

$$
\int e^{-\arctanh(ax)} dx = \frac{\mathrm{asinh}(x\sqrt{-a^2})}{\sqrt{-a^2}} + \frac{\sqrt{1-a^2\,x^2}}{a}
$$

 $\left($   $\left($   $\right)$   $\left($   $\left($   $\right)$   $\left($   $\left($   $\right)$   $\left($   $\left($   $\right)$   $\left($   $\left($   $\right)$   $\left($   $\left($   $\right)$   $\left($   $\left($   $\right)$   $\left($   $\left($   $\right)$   $\left($   $\left($   $\right)$   $\left($   $\left($   $\right)$   $\left($   $\left($   $\right)$   $\left($   $\left($   $\right)$   $\left($ 

 $\text{input}$   $\frac{\text{int}((1 - a^2*x^2)^(1/2)/(a*x + 1),x)}{x}$ ✞ ☎ ✝ ✆

output ✞ ☎ asinh(x\*(-a^2)^(1/2))/(-a^2)^(1/2) + (1 - a^2\*x^2)^(1/2)/a

**3.38** 
$$
\int \frac{e^{-\operatorname{arctanh}(ax)}}{x} dx
$$

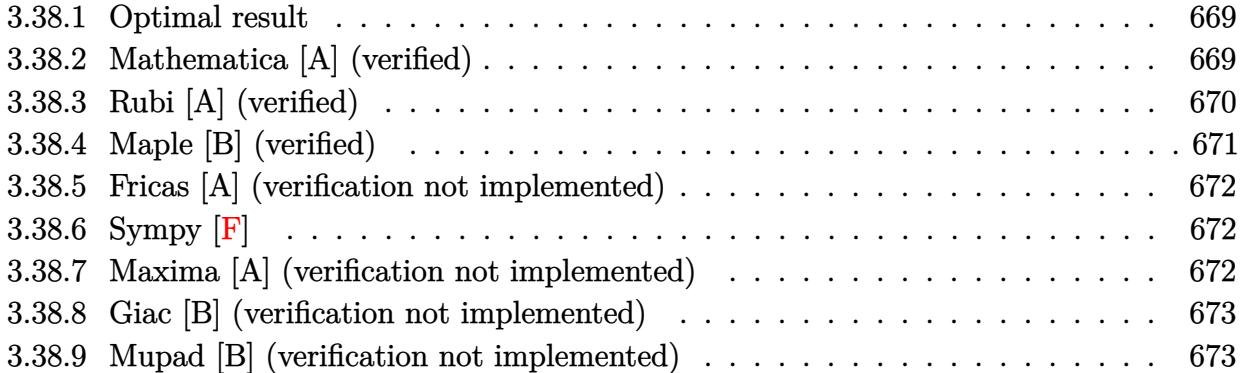

## <span id="page-669-0"></span>**3.38.1 Optimal result**

Integrand size  $= 12$ , antiderivative size  $= 24$ 

$$
\int \frac{e^{-\arctanh(ax)}}{x} dx = -\arcsin(ax) - \arctanh(\sqrt{1 - a^2x^2})
$$

✞ ☎

<span id="page-669-1"></span>✝ ✆

output <mark>-arcsin(a\*x)-arctanh((-a^2\*x^2+1)^(1/2))</mark>

# **3.38.2 Mathematica [A] (verified)**

Time =  $0.01$  (sec), antiderivative size = 28, normalized size of antiderivative =  $1.17$ 

$$
\int \frac{e^{-\arctanh(ax)}}{x} dx = -\arcsin(ax) + \log(x) - \log\left(1 + \sqrt{1 - a^2x^2}\right)
$$

✞ ☎

 $\left($   $\left($   $\right)$   $\left($   $\left($   $\right)$   $\left($   $\left($   $\right)$   $\left($   $\left($   $\right)$   $\left($   $\left($   $\right)$   $\left($   $\left($   $\right)$   $\left($   $\left($   $\right)$   $\left($   $\left($   $\right)$   $\left($   $\left($   $\right)$   $\left($   $\left($   $\right)$   $\left($   $\left($   $\right)$   $\left($   $\left($   $\right)$   $\left($ 

✞ ☎

<span id="page-669-2"></span>✝ ✆

input <mark>Integrate[1/(E^ArcTanh[a\*x]\*x),x]</mark>

output -ArcSin[a\*x] + Log[x] - Log[1 + Sqrt[1 - a^2\*x^2]]

## **3.38.3 Rubi [A] (verified)**

Time  $= 0.22$  (sec), antiderivative size  $= 24$ , normalized size of antiderivative  $= 1.00$ , number of steps used = 7, number of rules used = 6,  $\frac{\text{number of rules}}{\text{integral size}}$  = 0.500, Rules used = {6674, 538, 223, 243, 73, 221}

Below are the steps used by Rubi to obtain the solution. The rule number used for the transformation is given above next to the arrow. The rules definitions used are listed below.

$$
\int \frac{e^{-\arctanh(ax)}}{x} dx
$$
  
\n
$$
\int \frac{1 - ax}{x\sqrt{1 - a^2x^2}} dx
$$
  
\n
$$
\int \frac{1}{338}
$$
  
\n
$$
\int \frac{1}{x\sqrt{1 - a^2x^2}} dx - a \int \frac{1}{\sqrt{1 - a^2x^2}} dx
$$
  
\n
$$
\int \frac{1}{x\sqrt{1 - a^2x^2}} dx - \arcsin(ax)
$$
  
\n
$$
\int \frac{1}{243}
$$
  
\n
$$
\frac{1}{2} \int \frac{1}{x^2\sqrt{1 - a^2x^2}} dx^2 - \arcsin(ax)
$$
  
\n
$$
\int \frac{1}{x^2} dx - \frac{1}{2x^2} dx - \arcsin(ax)
$$
  
\n
$$
\int \frac{1}{a^2 - \frac{x^4}{a^2}} d\sqrt{1 - a^2x^2} - \arcsin(ax)
$$
  
\n
$$
\int \frac{221}{221}
$$
  
\n
$$
-\arctanh(\sqrt{1 - a^2x^2}) - \arcsin(ax)
$$

✞ ☎

✝ ✆

✞ ☎

 $\overline{\mathcal{A}}$   $\overline{\mathcal{A}}$   $\overline{\$ 

input <mark>Int[1/(E^ArcTanh[a\*x]\*x),x]</mark>

output -ArcSin[a\*x] - ArcTanh[Sqrt[1 - a^2\*x^2]]

3.38. 
$$
\int \frac{e^{-\operatorname{arctanh}(ax)}}{x} dx
$$

#### **3.38.3.1 Defintions of rubi rules used**

- rule 73 <mark>Int[((a\_.) + (b\_.)\*(x\_))^(m\_)\*((c\_.) + (d\_.)\*(x\_))^(n\_), x\_Symbol] :> With[</mark> ✞ ☎  ${p = Demoninator[m]}$ ,  $Simp[p/b$  Subst $[Int[x^(p*(m + 1) - 1)*(c - a*(d/b) +$  $d*(x^p(b))^n, x, (a + b*x)^(1/p), x]$ , FreeQ[{a, b, c, d}, x] && Lt Q[-1, m, 0] && LeQ[-1, n, 0] && LeQ[Denominator[n], Denominator[m]] && IntL  $i$ nearQ $[a, b, c, d, m, n, x]$ ✝ ✆
- rule 221|<mark>Int[((a\_) + (b\_.)\*(x\_)^2)^(-1), x\_Symbol] :> Simp[(Rt[-a/b, 2]/a)\*ArcTanh[x</mark> ✞ ☎ /Rt[-a/b, 2]], x] /; FreeQ[{a, b}, x] && NegQ[a/b]  $\left( \begin{array}{cc} \text{ } & \text{ } \\ \text{ } & \text{ } \end{array} \right)$
- rule 223 Int[1/Sqrt[(a\_) + (b\_.)\*(x\_)^2], x\_Symbol] :> Simp[ArcSin[Rt[-b, 2]\*(x/Sqrt ✞ ☎  $[a])]/Rt[-b, 2], x]$  /; FreeQ[{a, b}, x] && GtQ[a, 0] && NegQ[b]

 $\left($   $\left($   $\right)$   $\left($   $\left($   $\right)$   $\left($   $\left($   $\right)$   $\left($   $\left($   $\right)$   $\left($   $\left($   $\right)$   $\left($   $\left($   $\right)$   $\left($   $\left($   $\right)$   $\left($   $\left($   $\right)$   $\left($   $\left($   $\right)$   $\left($   $\left($   $\right)$   $\left($   $\left($   $\right)$   $\left($   $\left($   $\right)$   $\left($ 

✞ ☎

✞ ☎

✞ ☎

rule 243 <mark>Int[(x\_)^(m\_.)\*((a\_) + (b\_.)\*(x\_)^2)^(p\_), x\_Symbol] :> Simp[1/2 Subst[In</mark>  $t[x^*((m - 1)/2)*(a + b*x)^p, x], x, x^2], x] /$ ; FreeQ[{a, b, m, p}, x] && I  $ntegerQ[(m - 1)/2]$  $\left($   $\left($   $\right)$   $\left($   $\left($   $\right)$   $\left($   $\right)$   $\left($   $\left($   $\right)$   $\left($   $\left($   $\right)$   $\left($   $\left($   $\right)$   $\left($   $\right)$   $\left($   $\left($   $\right)$   $\left($   $\left($   $\right)$   $\left($   $\left($   $\right)$   $\left($   $\left($   $\right)$   $\left($   $\left($   $\right)$   $\left($   $\left($   $\right)$ 

rule 538 Int[((c\_) + (d\_.)\*(x\_))/((x\_)\*Sqrt[(a\_) + (b\_.)\*(x\_)^2]), x\_Symbol] :> Simp  $[c \text{Int}[1/(x*Sort[a + b*x^2]), x], x] + Simp[d \text{Int}[1/Sqrt[a + b*x^2], x]$ , x] /; FreeQ[{a, b, c, d}, x]  $\left( \begin{array}{cc} \text{ } & \text{ } \\ \text{ } & \text{ } \end{array} \right)$ 

rule 6674 <mark>Int[E^(ArcTanh[(a\_.)\*(x\_)]\*(n\_.))\*((c\_.)\*(x\_))^(m\_.), x\_Symbol] :> Int[(c\*x</mark>  $\sum_{m*}^{\infty}((1 + a*x)^{m}((n + 1)/2)/((1 - a*x)^{m}((n - 1)/2)*sqrt[1 - a^2*x^2]))$ , x] / ; FreeQ $[{a, c, m}, x]$  & IntegerQ $[(n - 1)/2]$ ✝ ✆

## <span id="page-671-0"></span>**3.38.4 Maple [B] (verified)**

Leaf count of result is larger than twice the leaf count of optimal. 92 vs.  $2(22) = 44$ . Time  $= 0.06$  (sec), antiderivative size  $= 93$ , normalized size of antiderivative  $= 3.88$ 

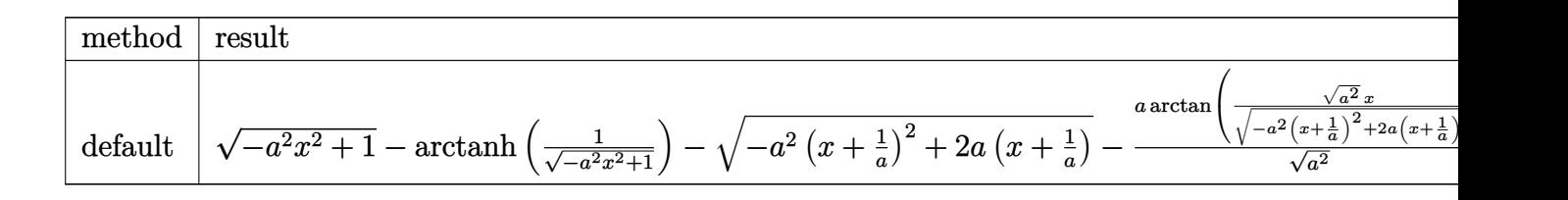

input <mark>int(1/(a\*x+1)\*(-a^2\*x^2+1)^(1/2)/x,x,method=\_RETURNVERBOSE)</mark>

output <mark>| (-a^2\*x^2+1)^(1/2)-arctanh(1/(-a^2\*x^2+1)^(1/2))-(-a^2\*(x+1/a)^2+2\*a\*(x+1/</mark> a))^(1/2)-a/(a^2)^(1/2)\*arctan((a^2)^(1/2)\*x/(-a^2\*(x+1/a)^2+2\*a\*(x+1/a))^  $(1/2)$  $\left( \begin{array}{cc} \text{ } & \text{ } \\ \text{ } & \text{ } \end{array} \right)$ 

#### <span id="page-672-0"></span>**3.38.5 Fricas [A] (verification not implemented)**

Time  $= 0.27$  (sec), antiderivative size  $= 44$ , normalized size of antiderivative  $= 1.83$ 

$$
\int \frac{e^{-\operatorname{arctanh}(ax)}}{x} dx = 2 \arctan\left(\frac{\sqrt{-a^2x^2 + 1} - 1}{ax}\right) + \log\left(\frac{\sqrt{-a^2x^2 + 1} - 1}{x}\right)
$$

✞ ☎

✝ ✆

✞ ☎

<span id="page-672-1"></span>✝ ✆

✞ ☎

 $\left($   $\left($   $\right)$   $\left($   $\left($   $\right)$   $\left($   $\left($   $\right)$   $\left($   $\left($   $\right)$   $\left($   $\left($   $\right)$   $\left($   $\left($   $\right)$   $\left($   $\left($   $\right)$   $\left($   $\left($   $\right)$   $\left($   $\left($   $\right)$   $\left($   $\left($   $\right)$   $\left($   $\left($   $\right)$   $\left($   $\left($   $\right)$   $\left($ 

✞ ☎

input <mark>integrate(1/(a\*x+1)\*(-a^2\*x^2+1)^(1/2)/x,x, algorithm="fricas")</mark>

output 2\*arctan((sqrt(-a^2\*x^2 + 1) - 1)/(a\*x)) + log((sqrt(-a^2\*x^2 + 1) - 1)/x)

#### **3.38.6 Sympy [F]**

$$
\int \frac{e^{-\operatorname{arctanh}(ax)}}{x} dx = \int \frac{\sqrt{-\left(ax - 1\right)\left(ax + 1\right)}}{x\left(ax + 1\right)} dx
$$

✞ ☎

✝ ✆

<span id="page-672-2"></span> $\left($   $\left($   $\right)$   $\left($   $\left($   $\right)$   $\left($   $\right)$   $\left($   $\left($   $\right)$   $\left($   $\left($   $\right)$   $\left($   $\left($   $\right)$   $\left($   $\right)$   $\left($   $\left($   $\right)$   $\left($   $\left($   $\right)$   $\left($   $\right)$   $\left($   $\left($   $\right)$   $\left($   $\left($   $\right)$   $\left($   $\left($   $\right)$   $\left($ 

input <mark>integrate(1/(a\*x+1)\*(-a\*\*2\*x\*\*2+1)\*\*(1/2)/x,x)</mark>

output <mark>Integral(sqrt(-(a\*x - 1)\*(a\*x + 1))/(x\*(a\*x + 1)), x)</mark> ✞ ☎

#### **3.38.7 Maxima [A] (verification not implemented)**

Time  $= 0.27$  (sec), antiderivative size  $= 42$ , normalized size of antiderivative  $= 1.75$ 

$$
\int \frac{e^{-\operatorname{arctanh}(ax)}}{x} dx = -a \left( \frac{\arcsin (ax)}{a} + \frac{\log \left( \frac{2\sqrt{-a^2x^2+1}}{|x|} + \frac{2}{|x|} \right)}{a} \right)
$$

#### 3.38. R *e*−arctanh(*ax*)  $\frac{a \sin(ax)}{x} dx$

input integrate(1/(a\*x+1)\*(-a^2\*x^2+1)^(1/2)/x,x, algorithm="maxima")

output

```
-\frac{a*(\arcsin(\bar{x}))}{a + \log(2*sqrt(-\bar{x}^2*x^2 + 1)/\bar{a}}) + \frac{2}{\log(x)})}{a}
```
### **3.38.8 Giac [B] (verification not implemented)**

Leaf count of result is larger than twice the leaf count of optimal. 52 vs.  $2(22) = 44$ . Time  $= 0.27$  (sec), antiderivative size  $= 52$ , normalized size of antiderivative  $= 2.17$ 

$$
\int \frac{e^{-\operatorname{arctanh}(ax)}}{x} \, dx = -\frac{a \arcsin\left(ax\right) \operatorname{sgn}(a)}{|a|} - \frac{a \log\left(\frac{\left|-2 \sqrt{-a^2 x^2+1} |a|-2 \, a\right|}{2 \, a^2 |x|}\right)}{|a|}
$$

✞ ☎

✝ ✆

✞ ☎

<span id="page-673-1"></span>✝ ✆

✞ ☎

 $\left( \begin{array}{cc} \text{ } & \text{ } \\ \text{ } & \text{ } \end{array} \right)$ 

✞ ☎

<span id="page-673-0"></span>✝ ✆

input  $\frac{1}{\sqrt{2}}\int \frac{1}{\sqrt{2}}\exp\left(\frac{1}{2*x+1}\right)^{2}(-a^{2}x^{2}+1)^{2}(1/2)/x, x, \text{ algorithm="giac")}$ 

output -a\*arcsin(a\*x)\*sgn(a)/abs(a) - a\*log(1/2\*abs(-2\*sqrt(-a^2\*x^2 + 1)\*abs(a) - 2\*a)/(a^2\*abs(x)))/abs(a)

#### **3.38.9 Mupad [B] (verification not implemented)**

Time  $= 0.04$  (sec), antiderivative size  $= 36$ , normalized size of antiderivative  $= 1.50$ 

$$
\int \frac{e^{-\operatorname{arctanh}(ax)}}{x} dx = -\operatorname{atanh}\left(\sqrt{1-a^2 x^2}\right) - \frac{a \operatorname{asinh}\left(x \sqrt{-a^2}\right)}{\sqrt{-a^2}}
$$

✞ ☎

✝ ✆

✞ ☎

 $\left($   $\left($   $\right)$   $\left($   $\left($   $\right)$   $\left($   $\right)$   $\left($   $\left($   $\right)$   $\left($   $\left($   $\right)$   $\left($   $\left($   $\right)$   $\left($   $\right)$   $\left($   $\left($   $\right)$   $\left($   $\left($   $\right)$   $\left($   $\right)$   $\left($   $\left($   $\right)$   $\left($   $\left($   $\right)$   $\left($   $\left($   $\right)$   $\left($ 

 $\text{input}$   $\frac{\text{int}((1 - a^2*x^2)^(1/2)/(x*(a*x + 1)),x)}$ 

output - atanh $((1 - a^2*x^2)^(1/2)) - (a*asinh(x*(-a^2)^(1/2)))/(-a^2)^(1/2)$ 

**3.39** 
$$
\int \frac{e^{-\operatorname{arctanh}(ax)}}{x^2} dx
$$

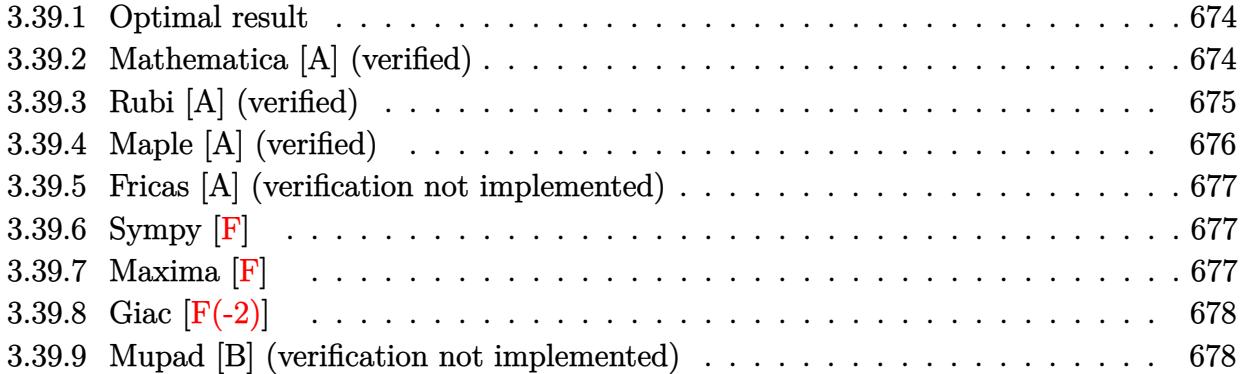

#### <span id="page-674-0"></span>**3.39.1 Optimal result**

Integrand size  $= 12$ , antiderivative size  $= 37$ 

$$
\int \frac{e^{-\operatorname{arctanh}(ax)}}{x^2} dx = -\frac{\sqrt{1-a^2x^2}}{x} + \operatorname{aarctanh}\left(\sqrt{1-a^2x^2}\right)
$$

✞ ☎

<span id="page-674-1"></span>✝ ✆

output a\*arctanh((-a^2\*x^2+1)^(1/2))-(-a^2\*x^2+1)^(1/2)/x

# **3.39.2 Mathematica [A] (verified)**

Time  $= 0.02$  (sec), antiderivative size  $= 44$ , normalized size of antiderivative  $= 1.19$ 

$$
\int \frac{e^{-\arctanh(ax)}}{x^2} dx = -\frac{\sqrt{1 - a^2 x^2}}{x} - a \log(x) + a \log\left(1 + \sqrt{1 - a^2 x^2}\right)
$$

✞ ☎

 $\left($   $\left($   $\right)$   $\left($   $\left($   $\right)$   $\left($   $\left($   $\right)$   $\left($   $\left($   $\right)$   $\left($   $\left($   $\right)$   $\left($   $\left($   $\right)$   $\left($   $\left($   $\right)$   $\left($   $\left($   $\right)$   $\left($   $\left($   $\right)$   $\left($   $\left($   $\right)$   $\left($   $\left($   $\right)$   $\left($   $\left($   $\right)$   $\left($ 

✞ ☎

<span id="page-674-2"></span>✝ ✆

input Integrate[1/(E^ArcTanh[a\*x]\*x^2),x]

output  $-(\text{Sqrt}[1 - a^2*x^2]/x) - a* \text{Log}[x] + a* \text{Log}[1 + \text{Sqrt}[1 - a^2*x^2]]$ 

## **3.39.3 Rubi [A] (verified)**

Time  $= 0.22$  (sec), antiderivative size  $= 37$ , normalized size of antiderivative  $= 1.00$ , number of steps used = 6, number of rules used = 5,  $\frac{\text{number of rules}}{\text{integral size}}$  = 0.417, Rules used = {6674, 534, 243, 73, 221}

Below are the steps used by Rubi to obtain the solution. The rule number used for the transformation is given above next to the arrow. The rules definitions used are listed below.

$$
\int \frac{e^{-\arctanh(ax)}}{x^2} dx
$$
  
\n
$$
\int \frac{1 - ax}{x^2 \sqrt{1 - a^2 x^2}} dx
$$
  
\n
$$
\int \frac{1}{334}
$$
  
\n
$$
-a \int \frac{1}{x \sqrt{1 - a^2 x^2}} dx - \frac{\sqrt{1 - a^2 x^2}}{x}
$$
  
\n
$$
\int \frac{1}{243}
$$
  
\n
$$
-\frac{1}{2}a \int \frac{1}{x^2 \sqrt{1 - a^2 x^2}} dx^2 - \frac{\sqrt{1 - a^2 x^2}}{x}
$$
  
\n
$$
\int \frac{1}{\frac{1}{a^2} - \frac{x^4}{a^2}} d\sqrt{1 - a^2 x^2} - \frac{\sqrt{1 - a^2 x^2}}{x}
$$
  
\n
$$
\int \frac{221}{x^2 \sqrt{1 - a^2 x^2}} dx
$$
  
\n
$$
\int \frac{1}{221} dx
$$
  
\n
$$
\int \frac{1}{221} dx
$$
  
\n
$$
\int \frac{1}{221} dx
$$
  
\n
$$
\int \frac{1}{221} dx
$$
  
\n
$$
\int \frac{1}{221} dx
$$
  
\n
$$
\int \frac{1}{221} dx
$$
  
\n
$$
\int \frac{1}{221} dx
$$
  
\n
$$
\int \frac{1}{221} dx
$$
  
\n
$$
\int \frac{1}{221} dx
$$
  
\n
$$
\int \frac{1}{221} dx
$$
  
\n
$$
\int \frac{1}{221} dx
$$
  
\n
$$
\int \frac{1}{221} dx
$$
  
\n
$$
\int \frac{1}{221} dx
$$
  
\n
$$
\int \frac{1}{221} dx
$$
  
\n
$$
\int \frac{1}{221} dx
$$
  
\n
$$
\int \frac{1}{221} dx
$$
  
\n
$$
\int \frac{1}{221} dx
$$
  
\n
$$
\int \frac{1}{221} dx
$$
  
\n
$$
\int \frac{1}{221} dx
$$
  
\n

✞ ☎

✝ ✆

✞ ☎

 $\left($   $\left($   $\right)$   $\left($   $\left($   $\right)$   $\left($   $\left($   $\right)$   $\left($   $\left($   $\right)$   $\left($   $\left($   $\right)$   $\left($   $\left($   $\right)$   $\left($   $\left($   $\right)$   $\left($   $\left($   $\right)$   $\left($   $\left($   $\right)$   $\left($   $\left($   $\right)$   $\left($   $\left($   $\right)$   $\left($   $\left($   $\right)$   $\left($ 

input <mark>Int[1/(E^ArcTanh[a\*x]\*x^2),x]</mark>

output <mark>-(Sqrt[1 - a^2\*x^2]/x) + a\*ArcTanh[Sqrt[1 - a^2\*x^2]]</mark>

3.39. 
$$
\int \frac{e^{-\operatorname{arctanh}(ax)}}{x^2} dx
$$

#### **3.39.3.1 Defintions of rubi rules used**

- rule 73 <mark>Int[((a\_.) + (b\_.)\*(x\_))^(m\_)\*((c\_.) + (d\_.)\*(x\_))^(n\_), x\_Symbol] :> With[</mark> ✞ ☎  ${p = Demoninator[m]}$ ,  $Simp[p/b$  Subst $[Int[x^(p*(m + 1) - 1)*(c - a*(d/b) +$  $d*(x^p(b))^n, x, (a + b*x)^(1/p), x]$  /; FreeQ[{a, b, c, d}, x] && Lt Q[-1, m, 0] && LeQ[-1, n, 0] && LeQ[Denominator[n], Denominator[m]] && IntL  $i$ nearQ $[a, b, c, d, m, n, x]$ ✝ ✆
- rule 221|<mark>Int[((a\_) + (b\_.)\*(x\_)^2)^(-1), x\_Symbol] :> Simp[(Rt[-a/b, 2]/a)\*ArcTanh[x</mark> /Rt[-a/b, 2]], x] /; FreeQ[{a, b}, x] && NegQ[a/b]  $\left( \begin{array}{cc} \text{ } & \text{ } \\ \text{ } & \text{ } \end{array} \right)$

✞ ☎

✞ ☎

✞ ☎

<span id="page-676-0"></span>✝ ✆

rule 243 <mark>Int[(x\_)^(m\_.)\*((a\_) + (b\_.)\*(x\_)^2)^(p\_), x\_Symbol] :> Simp[1/2 Subst[In</mark> ✞ ☎  $t[x^*((m - 1)/2)*(a + b*x)^p, x], x, x^2], x]$  /; FreeQ[{a, b, m, p}, x] && I  $ntegerQ[(m - 1)/2]$ ✝ ✆

rule 534 <mark>Int[(x\_)^(m\_)\*((c\_) + (d\_.)\*(x\_))\*((a\_) + (b\_.)\*(x\_)^2)^(p\_), x\_Symbol] :></mark>  $Simp[(-c)*x^-(m + 1)*((a + b*x^2)^-(p + 1)/(2*a*(p + 1)))$ , x] + Simp[d Int[  $x^{\hat{m}}(m + 1)*(a + b*x^2)^p, x, x]$ , x] /; FreeQ[{a, b, c, d, m, p}, x] && ILtQ[m, 0] && GtQ[p, -1] && EqQ[m + 2\*p + 3, 0] ✝ ✆

rule 6674 <mark>Int[E^(ArcTanh[(a\_.)\*(x\_)]\*(n\_.))\*((c\_.)\*(x\_))^(m\_.), x\_Symbol] :> Int[(c\*x</mark>  $)^{\text{m}}((1 + a*x)^{\text{m}}((n + 1)/2)/((1 - a*x)^{\text{m}}((n - 1)/2)*sqrt[1]{1 - a^2*x^2})), x]$  / ; FreeQ $[{a, c, m}, x]$  & IntegerQ $[(n - 1)/2]$ 

## **3.39.4 Maple [A] (verified)**

Time  $= 0.06$  (sec), antiderivative size  $= 42$ , normalized size of antiderivative  $= 1.14$ 

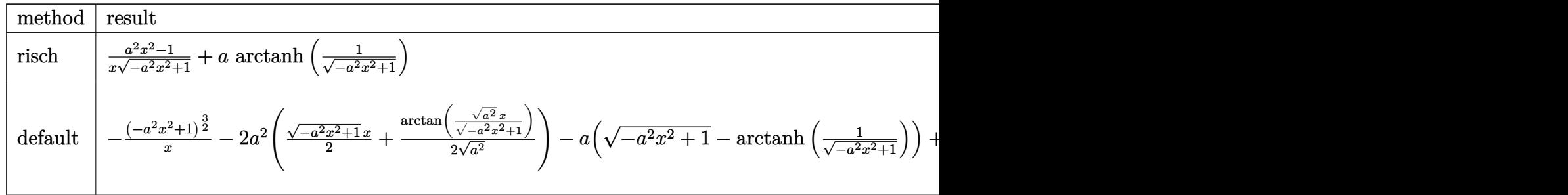

input int(1/(a\*x+1)\*(-a^2\*x^2+1)^(1/2)/x^2,x,method=\_RETURNVERBOSE)

output <mark>(a^2\*x^2-1)/x/(-a^2\*x^2+1)^(1/2)+a\*arctanh(1/(-a^2\*x^2+1)^(1/2))</mark>

#### **3.39.5 Fricas [A] (verification not implemented)**

Time  $= 0.26$  (sec), antiderivative size  $= 40$ , normalized size of antiderivative  $= 1.08$ 

$$
\int \frac{e^{-\operatorname{arctanh}(ax)}}{x^2} dx = -\frac{ax \log\left(\frac{\sqrt{-a^2x^2+1}-1}{x}\right) + \sqrt{-a^2x^2+1}}{x}
$$

✞ ☎

✝ ✆

✞ ☎

<span id="page-677-1"></span>✝ ✆

✞ ☎

 $\left( \begin{array}{cc} \text{ } & \text{ } \\ \text{ } & \text{ } \end{array} \right)$ 

✞ ☎

<span id="page-677-0"></span>✝ ✆

input <mark>integrate(1/(a\*x+1)\*(-a^2\*x^2+1)^(1/2)/x^2,x, algorithm="fricas")</mark>

output <mark>-(a\*x\*log((sqrt(-a^2\*x^2 + 1) - 1)/x) + sqrt(-a^2\*x^2 + 1))/x</mark>

## **3.39.6 Sympy [F]**

$$
\int \frac{e^{-\operatorname{arctanh}(ax)}}{x^2} dx = \int \frac{\sqrt{-\left(ax-1\right)\left(ax+1\right)}}{x^2\left(ax+1\right)} dx
$$

✞ ☎

✝ ✆

✞ ☎

<span id="page-677-2"></span>✝ ✆

input integrate(1/(a\*x+1)\*(-a\*\*2\*x\*\*2+1)\*\*(1/2)/x\*\*2,x)

output <mark>Integral(sqrt(-(a\*x - 1)\*(a\*x + 1))/(x\*\*2\*(a\*x + 1)), x)</mark>

#### **3.39.7 Maxima [F]**

$$
\int \frac{e^{-\operatorname{arctanh}(ax)}}{x^2} dx = \int \frac{\sqrt{-a^2x^2 + 1}}{(ax + 1)x^2} dx
$$

✞ ☎

✝ ✆

✞ ☎

<span id="page-677-3"></span>✝ ✆

input <mark>integrate(1/(a\*x+1)\*(-a^2\*x^2+1)^(1/2)/x^2,x, algorithm="maxima")</mark>

output <mark>integrate(sqrt(-a^2\*x^2 + 1)/((a\*x + 1)\*x^2), x)</mark>

$$
3.39. \qquad \int \frac{e^{-\operatorname{arctanh}(ax)}}{x^2} \, dx
$$

# **3.39.8 Giac [F(-2)]**

Exception generated.

$$
\int \frac{e^{-\arctanh(ax)}}{x^2} dx = \text{Exception raised: TypeError}
$$

✞ ☎

✝ ✆

✞ ☎

<span id="page-678-0"></span>✝ ✆

input <mark>integrate(1/(a\*x+1)\*(-a^2\*x^2+1)^(1/2)/x^2,x, algorithm="giac")</mark>

output <mark>Exception raised: TypeError >> an error occurred running a Giac command:IN</mark> PUT:sage2:=int(sage0,sageVARx):;OUTPUT:sym2poly/r2sym(const gen & e,const index\_m & i,const vecteur & l) Error: Bad Argument Value

## **3.39.9 Mupad [B] (verification not implemented)**

Time  $= 0.04$  (sec), antiderivative size  $= 33$ , normalized size of antiderivative  $= 0.89$ 

$$
\int \frac{e^{-\operatorname{arctanh}(ax)}}{x^2} dx = a \operatorname{atanh}\left(\sqrt{1-a^2 x^2}\right) - \frac{\sqrt{1-a^2 x^2}}{x}
$$

✞ ☎

 $\left($   $\left($   $\right)$   $\left($   $\left($   $\right)$   $\left($   $\left($   $\right)$   $\left($   $\left($   $\right)$   $\left($   $\left($   $\right)$   $\left($   $\left($   $\right)$   $\left($   $\left($   $\right)$   $\left($   $\left($   $\right)$   $\left($   $\left($   $\right)$   $\left($   $\left($   $\right)$   $\left($   $\left($   $\right)$   $\left($   $\left($   $\right)$   $\left($ 

✞ ☎

✝ ✆

 $\text{input}$   $\frac{\text{int}((1 - a^2*x^2)^(1/2)/(x^2*x + 1))}{x}$ 

output <mark>| a\*atanh((1 - a^2\*x^2)^(1/2)) - (1 - a^2\*x^2)^(1/2)/x</mark>

**3.40** 
$$
\int \frac{e^{-\operatorname{arctanh}(ax)}}{x^3} dx
$$

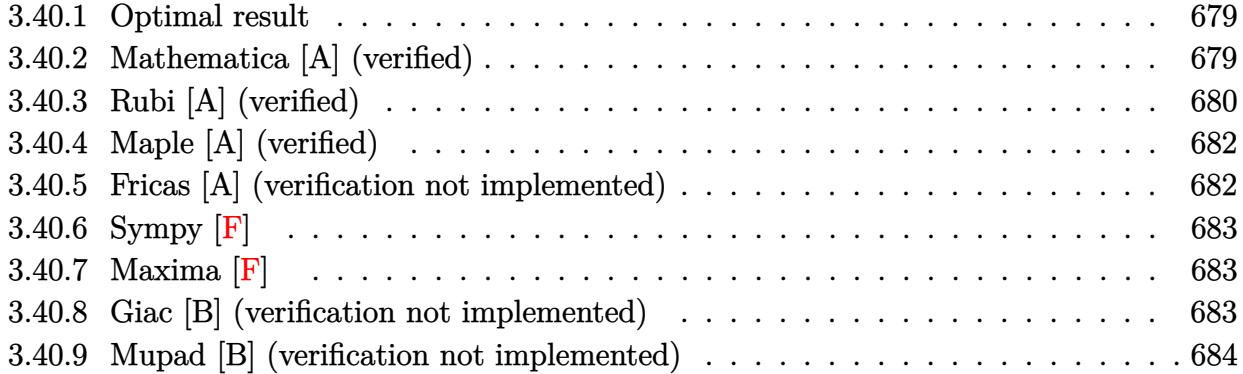

## <span id="page-679-0"></span>**3.40.1 Optimal result**

Integrand size  $= 12$ , antiderivative size  $= 63$ 

$$
\int \frac{e^{-\arctanh(ax)}}{x^3} dx = -\frac{\sqrt{1-a^2x^2}}{2x^2} + \frac{a\sqrt{1-a^2x^2}}{x} - \frac{1}{2}a^2 \text{arctanh}\left(\sqrt{1-a^2x^2}\right)
$$

<span id="page-679-1"></span>✝ ✆

output ✞ ☎ -1/2\*a^2\*arctanh((-a^2\*x^2+1)^(1/2))-1/2\*(-a^2\*x^2+1)^(1/2)/x^2+a\*(-a^2\*x^  $2+1)^{(1/2)/x}$ 

# **3.40.2 Mathematica [A] (verified)**

Time  $= 0.03$  (sec), antiderivative size  $= 57$ , normalized size of antiderivative  $= 0.90$ 

$$
\int \frac{e^{-\arctanh(ax)}}{x^3} dx = \frac{1}{2} \left( \frac{(-1+2ax)\sqrt{1-a^2x^2}}{x^2} + a^2 \log(x) - a^2 \log\left(1+\sqrt{1-a^2x^2}\right) \right)
$$

✞ ☎

✝ ✆

<span id="page-679-2"></span>✝ ✆

input Integrate[1/(E^ArcTanh[a\*x]\*x^3),x]

output 
$$
(((-1 + 2*a*x)*Sqrt[1 - a^2*x^2])/x^2 + a^2*Log[x] - a^2*Log[1 + Sqrt[1 - a^2*x^2])/2
$$

## **3.40.3 Rubi [A] (verified)**

Time  $= 0.25$  (sec), antiderivative size  $= 64$ , normalized size of antiderivative  $= 1.02$ , number of steps used = 8, number of rules used = 7,  $\frac{\text{number of rules}}{\text{integral size}}$  = 0.583, Rules used = {6674, 539, 27, 534, 243, 73, 221}

Below are the steps used by Rubi to obtain the solution. The rule number used for the transformation is given above next to the arrow. The rules definitions used are listed below.

$$
\int \frac{e^{-\arctanh(ax)}}{x^3} dx
$$
\n
$$
\int \frac{1 - ax}{x^3 \sqrt{1 - a^2 x^2}} dx
$$
\n
$$
\int \frac{1 - ax}{3\sqrt{1 - a^2 x^2}} dx
$$
\n
$$
\int \frac{539}{539}
$$
\n
$$
-\frac{1}{2} \int \frac{a(2 - ax)}{x^2 \sqrt{1 - a^2 x^2}} dx - \frac{\sqrt{1 - a^2 x^2}}{2x^2}
$$
\n
$$
\int \frac{2}{x^2 \sqrt{1 - a^2 x^2}} dx - \frac{\sqrt{1 - a^2 x^2}}{2x^2}
$$
\n
$$
\int \frac{534}{534}
$$
\n
$$
-\frac{1}{2}a \left(-a \int \frac{1}{x \sqrt{1 - a^2 x^2}} dx - \frac{2\sqrt{1 - a^2 x^2}}{x}\right) - \frac{\sqrt{1 - a^2 x^2}}{2x^2}
$$
\n
$$
\int \frac{243}{243}
$$
\n
$$
-\frac{1}{2}a \left(-\frac{1}{2}a \int \frac{1}{x^2 \sqrt{1 - a^2 x^2}} dx^2 - \frac{2\sqrt{1 - a^2 x^2}}{x}\right) - \frac{\sqrt{1 - a^2 x^2}}{2x^2}
$$
\n
$$
\int \frac{73}{243}
$$
\n
$$
-\frac{1}{2}a \left(\frac{\int \frac{1}{a^2 - a^2 x^2}}{a^2 - a^2 x^2} - \frac{2\sqrt{1 - a^2 x^2}}{x}\right) - \frac{\sqrt{1 - a^2 x^2}}{2x^2}
$$
\n
$$
\int \frac{221}{243}
$$
\n
$$
-\frac{1}{2}a \left(a \arctanh(\sqrt{1 - a^2 x^2}) - \frac{2\sqrt{1 - a^2 x^2}}{x}\right) - \frac{\sqrt{1 - a^2 x^2}}{2x^2}
$$
\n
$$
-\frac{1}{2}a \left(a \arctanh(\sqrt{1 - a^2 x^2}) - \frac{2\sqrt{1 - a^2 x^2}}{x}\right) - \frac{\sqrt{1 - a^2 x^2}}{2x^2}
$$

input <mark>Int[1/(E^ArcTanh[a\*x]\*x^3),x]</mark>

output -1/2\*Sqrt[1 - a^2\*x^2]/x^2 - (a\*((-2\*Sqrt[1 - a^2\*x^2])/x + a\*ArcTanh[Sqrt  $[1 - a^2*x^2]]$ ))/2

✞ ☎

 $\left( \begin{array}{cc} \text{ } & \text{ } \\ \text{ } & \text{ } \end{array} \right)$ 

✞ ☎

 $\left($   $\left($   $\right)$   $\left($   $\left($   $\right)$   $\left($   $\left($   $\right)$   $\left($   $\left($   $\right)$   $\left($   $\left($   $\right)$   $\left($   $\left($   $\right)$   $\left($   $\left($   $\right)$   $\left($   $\left($   $\right)$   $\left($   $\left($   $\right)$   $\left($   $\left($   $\right)$   $\left($   $\left($   $\right)$   $\left($   $\left($   $\right)$   $\left($ 

✞ ☎

✞ ☎

✞ ☎

✝ ✆

✞ ☎

✞ ☎

✝ ✆

✞ ☎

#### **3.40.3.1 Defintions of rubi rules used**

rule 27 <mark>Int[(a\_)\*(Fx\_), x\_Symbol] :> Simp[a Int[Fx, x], x] /; FreeQ[a, x] && !Ma</mark>  $tchQ[Fx, (b_)*(Gx_') /; FreeQ[b, x]]$ ✝ ✆

```
rule 73 <mark>Int[((a_.) + (b_.)*(x_))^(m_)*((c_.) + (d_.)*(x_))^(n_), x_Symbol] :> With[</mark>
         {p = Denominator[m]}, Simp[p/b Subst[Int[x^(p*(m + 1) - 1)*(c - a*(d/b) +d*(x^p(b))^n, x, (a + b*x)^(1/p), x] /; FreeQ[{a, b, c, d}, x] && Lt
         Q[-1, m, 0] && LeQ[-1, n, 0] && LeQ[Denominator[n], Denominator[m]] && IntL
         inearQ[a, b, c, d, m, n, x]
         \left( \left( \right) \left( \left( \right) \left( \left( \right) \left( \left( \right) \left( \left( \right) \left( \left( \right) \left( \left( \right) \left( \left( \right) \left( \left( \right) \left( \left( \right) \left( \left( \right) \left( \left( \right) \left(
```
rule 221|<mark>Int[((a\_) + (b\_.)\*(x\_)^2)^(-1), x\_Symbol] :> Simp[(Rt[-a/b, 2]/a)\*ArcTanh[x</mark>  $/$ Rt[-a/b, 2]], x] /; FreeQ[{a, b}, x] && NegQ[a/b]

rule 243 <mark>Int[(x\_)^(m\_.)\*((a\_) + (b\_.)\*(x\_)^2)^(p\_), x\_Symbol] :> Simp[1/2 Subst[In</mark>  $t[x^*((m - 1)/2)*(a + b*x)^p, x], x, x^2], x]$  /; FreeQ[{a, b, m, p}, x] && I  $ntegerQ[(m - 1)/2]$  $\left($   $\left($   $\right)$   $\left($   $\left($   $\right)$   $\left($   $\left($   $\right)$   $\left($   $\left($   $\right)$   $\left($   $\left($   $\right)$   $\left($   $\left($   $\right)$   $\left($   $\left($   $\right)$   $\left($   $\left($   $\right)$   $\left($   $\left($   $\right)$   $\left($   $\left($   $\right)$   $\left($   $\left($   $\right)$   $\left($   $\left($   $\right)$   $\left($ 

rule 534 <mark>Int[(x\_)^(m\_)\*((c\_) + (d\_.)\*(x\_))\*((a\_) + (b\_.)\*(x\_)^2)^(p\_), x\_Symbol] :></mark>  $Simp[(-c)*x^-(m + 1)*((a + b*x^2)^-(p + 1)/(2*a*(p + 1)))$ , x] + Simp[d Int[  $x^{\hat{m}}(m + 1)*(a + b*x^2)^{m}, x, x]$ ,  $x$ ]  $\hat{m}$ ; FreeQ[{a, b, c, d, m, p}, x] && ILtQ[m, 0] && GtQ[p, -1] && EqQ[m + 2\*p + 3, 0]

rule 539 Int[(x\_)^(m\_)\*((c\_) + (d\_.)\*(x\_))\*((a\_) + (b\_.)\*(x\_)^2)^(p\_), x\_Symbol] :>  $Simp[c*x^m + 1)*( (a + b*x^2)^p(p + 1)/(a*(m + 1))), x] + Simp[1/(a*(m + 1))]$  $Int[x^{\hat{m}}(m + 1)*(a + b*x^2)^{m}*(a*d*(m + 1) - b*c*(m + 2*p + 3)*x), x], x]$ /; FreeQ[{a, b, c, d, p}, x] && ILtQ[m, -1] && GtQ[p, -1] && IntegerQ[2\*p] ✝ ✆ rule 6674 <mark>Int[E^(ArcTanh[(a\_.)\*(x\_)]\*(n\_.))\*((c\_.)\*(x\_))^(m\_.), x\_Symbol] :> Int[(c\*x</mark> ✞ ☎  $)^{\text{m}}((1 + a*x)^{\text{m}}((n + 1)/2)/((1 - a*x)^{\text{m}}((n - 1)/2)*Sqrt[1 - a^2*x^2]))$ , x] / ; FreeQ $[{a, c, m}, x]$  & IntegerQ $[{(n - 1)/2}]$ 

# **3.40.4 Maple [A] (verified)**

Time  $= 0.07$  (sec), antiderivative size  $= 59$ , normalized size of antiderivative  $= 0.94$ 

<span id="page-682-0"></span>✝ ✆

$$
\begin{array}{|l|l|}\hline \text{method} & \text{result} \\ \\ \hline \text{risch} & -\frac{2a^3x^3 - a^2x^2 - 2ax + 1}{2x^2\sqrt{-a^2x^2 + 1}} - \frac{a^2\arctanh\left(\frac{1}{\sqrt{-a^2x^2 + 1}}\right)}{2} \\ \\ \hline \text{default} & -\frac{(-a^2x^2 + 1)^{\frac{3}{2}}}{2x^2} + \frac{a^2\left(\sqrt{-a^2x^2 + 1} - \arctanh\left(\frac{1}{\sqrt{-a^2x^2 + 1}}\right)\right)}{2} - a\left(-\frac{(-a^2x^2 + 1)^{\frac{3}{2}}}{x} - 2a^2\left(\frac{\sqrt{-a^2x^2 + 1}x}{2} + \frac{\arctan\left(\frac{\sqrt{a^2x^2 + 1}}{\sqrt{-a^2x^2 + 1}}\right)\right)}{2\sqrt{a^2}}\right) \\\hline \end{array}
$$

input <mark>int(1/(a\*x+1)\*(-a^2\*x^2+1)^(1/2)/x^3,x,method=\_RETURNVERBOSE)</mark>

output -1/2\*(2\*a^3\*x^3-a^2\*x^2-2\*a\*x+1)/x^2/(-a^2\*x^2+1)^(1/2)-1/2\*a^2\*arctanh(1/  $(-a^2*x^2+1)^(1/2))$ 

## **3.40.5 Fricas [A] (verification not implemented)**

Time  $= 0.26$  (sec), antiderivative size  $= 51$ , normalized size of antiderivative  $= 0.81$ 

$$
\int \frac{e^{-\arctanh(ax)}}{x^3} dx = \frac{a^2 x^2 \log\left(\frac{\sqrt{-a^2 x^2 + 1} - 1}{x}\right) + \sqrt{-a^2 x^2 + 1}(2ax - 1)}{2 x^2}
$$

✞ ☎

 $\left($   $\left($   $\right)$   $\left($   $\left($   $\right)$   $\left($   $\left($   $\right)$   $\left($   $\left($   $\right)$   $\left($   $\left($   $\right)$   $\left($   $\left($   $\right)$   $\left($   $\left($   $\right)$   $\left($   $\left($   $\right)$   $\left($   $\left($   $\right)$   $\left($   $\left($   $\right)$   $\left($   $\left($   $\right)$   $\left($   $\left($   $\right)$   $\left($ 

✞ ☎

<span id="page-682-2"></span>✝ ✆

✞ ☎

✝ ✆

✞ ☎

<span id="page-682-1"></span>✝ ✆

$$
input\left| \text{integrate}(1/(a*x+1)*(-a^2*x^2+1)^(1/2)/x^3,x, \text{ algorithm="fricas")}\right|
$$

output 1/2\*(a^2\*x^2\*log((sqrt(-a^2\*x^2 + 1) - 1)/x) + sqrt(-a^2\*x^2 + 1)\*(2\*a\*x -  $1)$ /x<sup>2</sup>

3.40. 
$$
\int \frac{e^{-\operatorname{arctanh}(ax)}}{x^3} dx
$$

## **3.40.6 Sympy [F]**

$$
\int \frac{e^{-\operatorname{arctanh}(ax)}}{x^3} dx = \int \frac{\sqrt{-\left(ax-1\right)\left(ax+1\right)}}{x^3\left(ax+1\right)} dx
$$

✞ ☎

 $\left($   $\left($   $\right)$   $\left($   $\left($   $\right)$   $\left($   $\left($   $\right)$   $\left($   $\left($   $\right)$   $\left($   $\left($   $\right)$   $\left($   $\left($   $\right)$   $\left($   $\left($   $\right)$   $\left($   $\left($   $\right)$   $\left($   $\left($   $\right)$   $\left($   $\left($   $\right)$   $\left($   $\left($   $\right)$   $\left($   $\left($   $\right)$   $\left($ 

✞ ☎

<span id="page-683-0"></span>✝ ✆

$$
input\left| interest(1/(a*x+1)*(-a**2*x*x+2+1)**(1/2)/x**3,x)\right|
$$

output <mark>Integral(sqrt(-(a\*x - 1)\*(a\*x + 1))/(x\*\*3\*(a\*x + 1)), x)</mark>

#### **3.40.7 Maxima [F]**

$$
\int \frac{e^{-\operatorname{arctanh}(ax)}}{x^3} dx = \int \frac{\sqrt{-a^2x^2 + 1}}{(ax + 1)x^3} dx
$$

✞ ☎

✝ ✆

✞ ☎

<span id="page-683-1"></span>✝ ✆

input <mark>integrate(1/(a\*x+1)\*(-a^2\*x^2+1)^(1/2)/x^3,x, algorithm="maxima")</mark>

output integrate(sqrt(-a^2\*x^2 + 1)/((a\*x + 1)\*x^3), x)

#### **3.40.8 Giac [B] (verification not implemented)**

Leaf count of result is larger than twice the leaf count of optimal. 159 vs.  $2(53) = 106$ . Time  $= 0.27$  (sec), antiderivative size  $= 159$ , normalized size of antiderivative  $= 2.52$ 

$$
\int \frac{e^{-\arctanh(ax)}}{x^3} dx = \frac{\left(a^3 - \frac{4\left(\sqrt{-a^2x^2 + 1}|a| + a\right)a}{x}\right)a^4x^2}{8\left(\sqrt{-a^2x^2 + 1}|a| + a\right)^2|a|} - \frac{a^3\log\left(\frac{|-2\sqrt{-a^2x^2 + 1}|a| - 2a|}{2\left|a\right|}\right)}{2\left|a\right|} + \frac{\frac{4\left(\sqrt{-a^2x^2 + 1}|a| + a\right)a|a|}{x} - \frac{\left(\sqrt{-a^2x^2 + 1}|a| + a\right)^2|a|}{ax^2}}{8\left|a^2\right|}
$$

✞ ☎

 $\left($   $\left($   $\right)$   $\left($   $\left($   $\right)$   $\left($   $\left($   $\right)$   $\left($   $\left($   $\right)$   $\left($   $\left($   $\right)$   $\left($   $\left($   $\right)$   $\left($   $\left($   $\right)$   $\left($   $\left($   $\right)$   $\left($   $\left($   $\right)$   $\left($   $\left($   $\right)$   $\left($   $\left($   $\right)$   $\left($   $\left($   $\right)$   $\left($ 

✞ ☎

<span id="page-683-2"></span>✝ ✆

input <mark>integrate(1/(a\*x+1)\*(-a^2\*x^2+1)^(1/2)/x^3,x, algorithm="giac")</mark>

```
output
1/8*(a^3 - 4*(sqrt(-a^2*x^2 + 1)*abs(a) + a)*a/x)*a^4*x^2/((sqrt(-a^2*x^2
      + 1)*abs(a) + a)^2*abs(a)) - 1/2*a^3*log(1/2*abs(-2*sqrt(-a^2*x^2 + 1)*abs
      (a) - 2*a)/(a^2*abs(x)))/abs(a) + 1/8*(4*(sqrt(-a^2*x^2 + 1)*abs(a) + a)*a
      *abs(a)/x - (sqrt(-a^2*x^2 + 1)*abs(a) + a)^2*abs(a)/(a*x^2))/a^2
```

$$
\frac{1}{\sqrt{2}}\left( \frac{1}{\sqrt{2}}\right) ^{2}+\left( \frac{1}{\sqrt{2}}\right) ^{2}
$$

#### $3.40.$  $\frac{e^{-\operatorname{arctanh}(ax)}}{x^3}$  *dx*
### **3.40.9 Mupad [B] (verification not implemented)**

Time  $= 0.04$  (sec), antiderivative size  $= 53$ , normalized size of antiderivative  $= 0.84$ 

$$
\int \frac{e^{-\arctanh(ax)}}{x^3} dx = \frac{a\sqrt{1-a^2x^2}}{x} - \frac{\sqrt{1-a^2x^2}}{2x^2} - \frac{a^2 \operatorname{atanh}(\sqrt{1-a^2x^2})}{2}
$$

✞ ☎

 $\left($   $\left($   $\right)$   $\left($   $\left($   $\right)$   $\left($   $\left($   $\right)$   $\left($   $\left($   $\right)$   $\left($   $\left($   $\right)$   $\left($   $\left($   $\right)$   $\left($   $\left($   $\right)$   $\left($   $\left($   $\right)$   $\left($   $\left($   $\right)$   $\left($   $\left($   $\right)$   $\left($   $\left($   $\right)$   $\left($   $\left($   $\right)$   $\left($ 

✞ ☎

✝ ✆

 $\text{input}$   $\frac{\text{int}((1 - a^2*x^2)^(1/2)/(x^3*(a*x + 1)),x)}$ 

output <mark>(a\*(1 - a^2\*x^2)^(1/2))/x - (1 - a^2\*x^2)^(1/2)/(2\*x^2) - (a^2\*atanh((1 -</mark>  $a^2*x^2)^(1/2))$ 

**3.41** 
$$
\int \frac{e^{-\operatorname{arctanh}(ax)}}{x^4} dx
$$

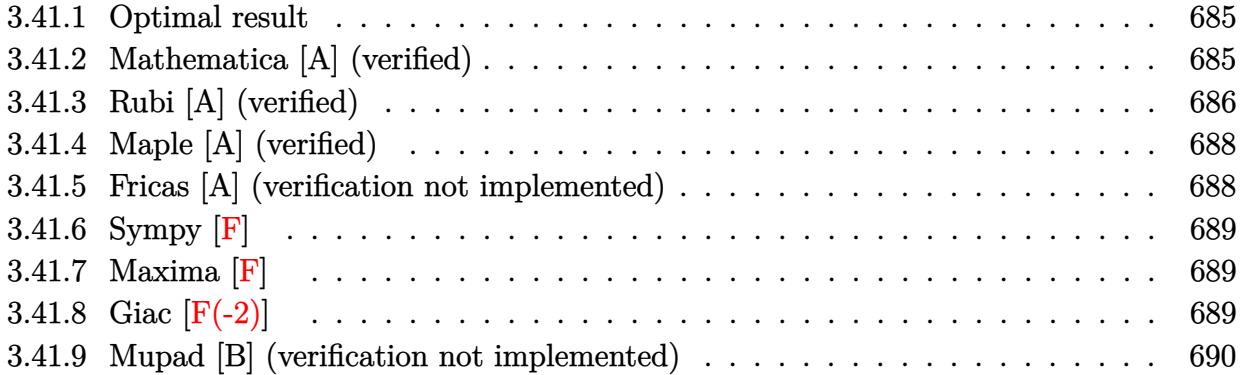

#### <span id="page-685-0"></span>**3.41.1 Optimal result**

Integrand size  $= 12$ , antiderivative size  $= 90$ 

$$
\int \frac{e^{-\arctanh(ax)}}{x^4} dx = -\frac{\sqrt{1-a^2x^2}}{3x^3} + \frac{a\sqrt{1-a^2x^2}}{2x^2} - \frac{2a^2\sqrt{1-a^2x^2}}{3x} + \frac{1}{2}a^3\arctanh\left(\sqrt{1-a^2x^2}\right)
$$

✞ ☎

<span id="page-685-1"></span>✝ ✆

output 1/2\*a^3\*arctanh((-a^2\*x^2+1)^(1/2))-1/3\*(-a^2\*x^2+1)^(1/2)/x^3+1/2\*a\*(-a^2  $*x^2+1)^(1/2)/x^2-2/3*a^2*(-a^2*x^2+1)^(1/2)/x$ 

### **3.41.2 Mathematica [A] (verified)**

Time  $= 0.04$  (sec), antiderivative size  $= 66$ , normalized size of antiderivative  $= 0.73$ 

$$
\int \frac{e^{-\arctanh(ax)}}{x^4} dx = \frac{1}{6} \left( \frac{(-2 + 3ax - 4a^2x^2) \sqrt{1 - a^2x^2}}{x^3} - 3a^3 \log(x) + 3a^3 \log(1 + \sqrt{1 - a^2x^2}) \right)
$$

✞ ☎

 $\left($   $\left($   $\right)$   $\left($   $\left($   $\right)$   $\left($   $\left($   $\right)$   $\left($   $\left($   $\right)$   $\left($   $\left($   $\right)$   $\left($   $\left($   $\right)$   $\left($   $\left($   $\right)$   $\left($   $\left($   $\right)$   $\left($   $\left($   $\right)$   $\left($   $\left($   $\right)$   $\left($   $\left($   $\right)$   $\left($   $\left($   $\right)$   $\left($ 

✞ ☎

<span id="page-685-2"></span>✝ ✆

input Integrate[1/(E^ArcTanh[a\*x]\*x^4),x]

output  $(((-2 + 3*a*x - 4*a^2*x^2)*Sqrt[1 - a^2*x^2])/x^3 - 3*a^3*Log[x] + 3*a^3*L$  $og[1 + Sqrt[1 - a^2*x^2]])/6$ 

3.41. 
$$
\int \frac{e^{-\operatorname{arctanh}(ax)}}{x^4} dx
$$

## **3.41.3 Rubi [A] (verified)**

Time  $= 0.27$  (sec), antiderivative size  $= 92$ , normalized size of antiderivative  $= 1.02$ , number of steps used = 10, number of rules used = 9,  $\frac{\text{number of rules}}{\text{integral size}}$  = 0.750, Rules used = {6674, 539, 27, 539, 27, 534, 243, 73, 221}

Below are the steps used by Rubi to obtain the solution. The rule number used for the transformation is given above next to the arrow. The rules definitions used are listed below.

$$
\int \frac{e^{-\arctanh(ax)}}{x^4} dx
$$
\n
$$
\int \frac{1 - ax}{x^4 \sqrt{1 - a^2 x^2}} dx
$$
\n
$$
\int \frac{1 - ax}{x^4 \sqrt{1 - a^2 x^2}} dx
$$
\n
$$
\int \frac{539}{x^3 \sqrt{1 - a^2 x^2}} dx - \frac{\sqrt{1 - a^2 x^2}}{3x^3}
$$
\n
$$
27
$$
\n
$$
-\frac{1}{3} a \int \frac{3 - 2ax}{x^3 \sqrt{1 - a^2 x^2}} dx - \frac{\sqrt{1 - a^2 x^2}}{3x^3}
$$
\n
$$
\int \frac{539}{539}
$$
\n
$$
-\frac{1}{3} a \left(-\frac{1}{2} \int \frac{a(4 - 3ax)}{x^2 \sqrt{1 - a^2 x^2}} dx - \frac{3\sqrt{1 - a^2 x^2}}{2x^2}\right) - \frac{\sqrt{1 - a^2 x^2}}{3x^3}
$$
\n
$$
27
$$
\n
$$
-\frac{1}{3} a \left(-\frac{1}{2} a \int \frac{4 - 3ax}{x^2 \sqrt{1 - a^2 x^2}} dx - \frac{3\sqrt{1 - a^2 x^2}}{2x^2}\right) - \frac{\sqrt{1 - a^2 x^2}}{3x^3}
$$
\n
$$
- \frac{1}{3} a \left(-\frac{1}{2} a \left(-3a \int \frac{1}{x\sqrt{1 - a^2 x^2}} dx - \frac{4\sqrt{1 - a^2 x^2}}{x}\right) - \frac{3\sqrt{1 - a^2 x^2}}{2x^2}\right) - \frac{\sqrt{1 - a^2 x^2}}{3x^3}
$$
\n
$$
- \frac{1}{3} a \left(-\frac{1}{2} a \left(-3a \int \frac{1}{x\sqrt{1 - a^2 x^2}} dx - \frac{4\sqrt{1 - a^2 x^2}}{x}\right) - \frac{3\sqrt{1 - a^2 x^2}}{2x^2}\right) - \frac{\sqrt{1 - a^2 x^2}}{3x^3}
$$
\n
$$
- \frac{1}{3} a \left(-\frac{1}{2} a \left(-\frac{3}{2} a \int \frac{1}{x^2 \sqrt{1 - a^2
$$

$$
-\frac{1}{3}a\left(-\frac{1}{2}a\left(\frac{3\int\frac{1}{a^2-\frac{x^4}{a^2}}d\sqrt{1-a^2x^2}}{a}-\frac{4\sqrt{1-a^2x^2}}{x}\right)-\frac{3\sqrt{1-a^2x^2}}{2x^2}\right)-\frac{\sqrt{1-a^2x^2}}{3x^3}
$$
  

$$
\frac{1}{3}a\left(-\frac{1}{2}a\left(3a\arctanh\left(\sqrt{1-a^2x^2}\right)-\frac{4\sqrt{1-a^2x^2}}{x}\right)-\frac{3\sqrt{1-a^2x^2}}{2x^2}\right)-\frac{\sqrt{1-a^2x^2}}{3x^3}
$$

✞ ☎

✝ ✆

✞ ☎

✝ ✆

✞ ☎

✝ ✆

✞ ☎

✞ ☎

✝ ✆

✞ ☎

✞ ☎

✝ ✆

input <mark>Int[1/(E^ArcTanh[a\*x]\*x^4),x]</mark>

output -1/3\*Sqrt[1 - a^2\*x^2]/x^3 - (a\*((-3\*Sqrt[1 - a^2\*x^2])/(2\*x^2) - (a\*((-4\*  $Sqrt[1 - a^2*x^2]/x + 3*a*ArcTanh[Sqrt[1 - a^2*x^2]])/(2)/(3$ 

#### **3.41.3.1 Defintions of rubi rules used**

rule 27|<mark>Int[(a\_)\*(Fx\_), x\_Symbol] :> Simp[a Int[Fx, x], x] /; FreeQ[a, x] && !Ma</mark>  $tchQ[Fx, (b_)*(Gx_') /; FreeQ[b, x]]$ 

```
rule 73 <mark>Int[((a_.) + (b_.)*(x_))^(m_)*((c_.) + (d_.)*(x_))^(n_), x_Symbol] :> With[</mark>
{p = Demoninator[m]}, Simp[p/b Subst[Int[x^c(p*(m + 1) - 1)*(c - a*(d/b) +d*(x^p(b))^n, x, (a + b*x)^(1/p), x] /; FreeQ[{a, b, c, d}, x] && Lt
Q[-1, m, 0] && LeQ[-1, n, 0] && LeQ[Denominator[n], Denominator[m]] && IntL
inearQ[a, b, c, d, m, n, x]
✝ ✆
```
rule 221|<mark>Int[((a\_) + (b\_.)\*(x\_)^2)^(-1), x\_Symbol] :> Simp[(Rt[-a/b, 2]/a)\*ArcTanh[x</mark> /Rt[-a/b, 2]], x] /; FreeQ[{a, b}, x] && NegQ[a/b]

rule 243 <mark>Int[(x\_)^(m\_.)\*((a\_) + (b\_.)\*(x\_)^2)^(p\_), x\_Symbol] :> Simp[1/2 Subst[In</mark>  $t[x^*((m - 1)/2)*(a + b*x)^p, x], x, x^2], x]$  /; FreeQ[{a, b, m, p}, x] && I  $ntegerQ[(m - 1)/2]$ ✝ ✆

rule 534 <mark>Int[(x\_)^(m\_)\*((c\_) + (d\_.)\*(x\_))\*((a\_) + (b\_.)\*(x\_)^2)^(p\_), x\_Symbol] :></mark> Simp[ $(-c)*x^m + 1)*(a + b*x^2)^{(p + 1)/(2*a*(p + 1))}, x] + Simp[d Int[$  $x^{\hat{m}}(m + 1)*(a + b*x^2)^p, x, x]$ , x] /; FreeQ[{a, b, c, d, m, p}, x] && ILtQ[m, 0] && GtQ[p, -1] && EqQ[m + 2\*p + 3, 0]

 $3.41.$  $\frac{e^{-\operatorname{arctanh}(ax)}}{x^4}$  *dx* 

```
rule 539 <mark>Int[(x_)^(m_)*((c_) + (d_.)*(x_))*((a_) + (b_.)*(x_)^2)^(p_), x_Symbol] :></mark>
 ✞ ☎
 Simp[c*x^m + 1)*( (a + b*x^2)^m(p + 1)/(a*(m + 1))), x] + Simp[1/(a*(m + 1))
   Int[x^*(m + 1)*(a + b*x^2)^p*(a*d*(m + 1) - b*c*(m + 2*p + 3)*x), x], x]/; FreeQ[{a, b, c, d, p}, x] && ILtQ[m, -1] && GtQ[p, -1] && IntegerQ[2*p]
```

```
rule 6674 <mark>Int[E^(ArcTanh[(a_.)*(x_)]*(n_.))*((c_.)*(x_))^(m_.), x_Symbol] :> Int[(c*x</mark>
     )^{\text{m}}((1 + a*x)^{\text{m}}((n + 1)/2)/((1 - a*x)^{\text{m}}((n - 1)/2)*sqrt[1]{1 - a^2*x^2})), x]; FreeQ[{a, c, m}, x] && IntegerQ[(n - 1)/2]
```
## **3.41.4 Maple [A] (verified)**

Time  $= 0.08$  (sec), antiderivative size  $= 67$ , normalized size of antiderivative  $= 0.74$ 

 $\left($   $\left($   $\right)$   $\left($   $\left($   $\right)$   $\left($   $\right)$   $\left($   $\left($   $\right)$   $\left($   $\left($   $\right)$   $\left($   $\left($   $\right)$   $\left($   $\right)$   $\left($   $\left($   $\right)$   $\left($   $\left($   $\right)$   $\left($   $\right)$   $\left($   $\left($   $\right)$   $\left($   $\left($   $\right)$   $\left($   $\left($   $\right)$   $\left($ 

✞ ☎

<span id="page-688-0"></span> $\left($   $\left($   $\right)$   $\left($   $\left($   $\right)$   $\left($   $\left($   $\right)$   $\left($   $\left($   $\right)$   $\left($   $\left($   $\right)$   $\left($   $\left($   $\right)$   $\left($   $\left($   $\right)$   $\left($   $\left($   $\right)$   $\left($   $\left($   $\right)$   $\left($   $\left($   $\right)$   $\left($   $\left($   $\right)$   $\left($   $\left($   $\right)$   $\left($ 

$$
\begin{array}{|l|l|}\hline \text{method} & \text{result} \\ & & \\ \hline \text{fish} & \frac{4a^4x^4 - 3a^3x^3 - 2a^2x^2 + 3ax - 2}{6x^3\sqrt{-a^2x^2 + 1}} + \frac{a^3\arctanh\left(\frac{1}{\sqrt{-a^2x^2 + 1}}\right)}{2} \\ \hline \text{default} & - \frac{\left(-a^2x^2 + 1\right)^{\frac{3}{2}}}{3x^3} + a^2\left(-\frac{\left(-a^2x^2 + 1\right)^{\frac{3}{2}}}{x} - 2a^2\left(\frac{\sqrt{-a^2x^2 + 1}x}{2} + \frac{\arctan\left(\frac{\sqrt{a^2x}}{\sqrt{-a^2x^2 + 1}}\right)}{2\sqrt{a^2}}\right)\right) - a^3\left(\sqrt{-a^2x^2 + 1} - a^2\right) \\\hline \end{array}
$$

input <mark>int(1/(a\*x+1)\*(-a^2\*x^2+1)^(1/2)/x^4,x,method=\_RETURNVERBOSE)</mark>

output 1/6\*(4\*a^4\*x^4-3\*a^3\*x^3-2\*a^2\*x^2+3\*a\*x-2)/x^3/(-a^2\*x^2+1)^(1/2)+1/2\*a^3  $*\arctanh(1/(-a^2*x^2+1)^(1/2))$ 

### **3.41.5 Fricas [A] (verification not implemented)**

Time  $= 0.27$  (sec), antiderivative size  $= 60$ , normalized size of antiderivative  $= 0.67$ 

$$
\int \frac{e^{-\arctanh(ax)}}{x^4} dx = -\frac{3 a^3 x^3 \log \left(\frac{\sqrt{-a^2 x^2 + 1} - 1}{x}\right) + (4 a^2 x^2 - 3 a x + 2) \sqrt{-a^2 x^2 + 1}}{6 x^3}
$$

✞ ☎

✝ ✆

✞ ☎

 $\left($   $\left($   $\right)$   $\left($   $\left($   $\right)$   $\left($   $\left($   $\right)$   $\left($   $\left($   $\right)$   $\left($   $\left($   $\right)$   $\left($   $\left($   $\right)$   $\left($   $\left($   $\right)$   $\left($   $\left($   $\right)$   $\left($   $\left($   $\right)$   $\left($   $\left($   $\right)$   $\left($   $\left($   $\right)$   $\left($   $\left($   $\right)$   $\left($ 

✞ ☎

<span id="page-688-1"></span>✝ ✆

input <mark>integrate(1/(a\*x+1)\*(-a^2\*x^2+1)^(1/2)/x^4,x, algorithm="fricas")</mark>

3.41. 
$$
\int \frac{e^{-\operatorname{arctanh}(ax)}}{x^4} dx
$$

output <mark>-1/6\*(3\*a^3\*x^3\*log((sqrt(-a^2\*x^2 + 1) - 1)/x) + (4\*a^2\*x^2 - 3\*a\*x + 2)\*</mark> ✞ ☎  $sqrt(-a^2*x^2 + 1))/x^3$ 

## **3.41.6 Sympy [F]**

$$
\int \frac{e^{-\operatorname{arctanh}(ax)}}{x^4} dx = \int \frac{\sqrt{-\left(ax-1\right)\left(ax+1\right)}}{x^4\left(ax+1\right)}} dx
$$

✞ ☎

✝ ✆

✞ ☎

<span id="page-689-1"></span>✝ ✆

<span id="page-689-0"></span>✝ ✆

$$
input\left| interest(1/(a*x+1)*(-a*x*x*x+2+1)**(1/2)/x*x+4,x)\right|
$$

output <mark>Integral(sqrt(-(a\*x - 1)\*(a\*x + 1))/(x\*\*4\*(a\*x + 1)), x)</mark>

#### **3.41.7 Maxima [F]**

$$
\int \frac{e^{-\operatorname{arctanh}(ax)}}{x^4} dx = \int \frac{\sqrt{-a^2x^2 + 1}}{(ax+1)x^4} dx
$$

✞ ☎

✝ ✆

✞ ☎

<span id="page-689-2"></span>✝ ✆

$$
input\left| \text{integrate}(1/(a*x+1)*(-a^2*x^2+1)^(1/2)/x^4,x, \text{ algorithm="maxima"}) \right|
$$

output <mark>integrate(sqrt(-a^2\*x^2 + 1)/((a\*x + 1)\*x^4), x)</mark>

# **3.41.8 Giac [F(-2)]**

Exception generated.

$$
\int \frac{e^{-\arctanh(ax)}}{x^4} dx = \text{Exception raised: TypeError}
$$

✞ ☎

✝ ✆

✞ ☎

<span id="page-689-3"></span>✝ ✆

input <mark>integrate(1/(a\*x+1)\*(-a^2\*x^2+1)^(1/2)/x^4,x, algorithm="giac")</mark>

output <mark>Exception raised: TypeError >> an error occurred running a Giac command:IN</mark> PUT:sage2:=int(sage0,sageVARx):;OUTPUT:sym2poly/r2sym(const gen & e,const index\_m & i,const vecteur & l) Error: Bad Argument Value

$$
3.41. \qquad \int \frac{e^{-\operatorname{arctanh}(ax)}}{x^4} \, dx
$$

## **3.41.9 Mupad [B] (verification not implemented)**

Time  $= 0.04$  (sec), antiderivative size  $= 78$ , normalized size of antiderivative  $= 0.87$ 

$$
\int \frac{e^{-\arctanh(ax)}}{x^4} dx = \frac{a\sqrt{1-a^2x^2}}{2x^2} - \frac{\sqrt{1-a^2x^2}}{3x^3} - \frac{2\,a^2\sqrt{1-a^2x^2}}{3x} - \frac{a^3\,\text{atan}\left(\sqrt{1-a^2x^2}\,1\right)\,1\text{i}}{2}
$$

✞ ☎

 $\left($   $\left($   $\right)$   $\left($   $\left($   $\right)$   $\left($   $\left($   $\right)$   $\left($   $\left($   $\right)$   $\left($   $\left($   $\right)$   $\left($   $\left($   $\right)$   $\left($   $\left($   $\right)$   $\left($   $\left($   $\right)$   $\left($   $\left($   $\right)$   $\left($   $\left($   $\right)$   $\left($   $\left($   $\right)$   $\left($   $\left($   $\right)$   $\left($ 

✝ ✆

 $\text{input}$   $\frac{\text{int}((1 - a^2*x^2)^(1/2)/(x^4*(a*x + 1)),x)}$ 

output 
$$
\frac{(a*(1 - a^2*x^2)^(1/2))}{(1 - a^2*x^2)^(1/2)*1i)*1i} - (1 - a^2*x^2)^(1/2)(3*x^3) - (a^3*atan(1 - a^2*x^2)^(1/2)*1i)*1i}) = (2*a^2*(1 - a^2*x^2)^(1/2))/(3*x)
$$

**3.42** 
$$
\int \frac{e^{-\operatorname{arctanh}(ax)}}{x^5} dx
$$

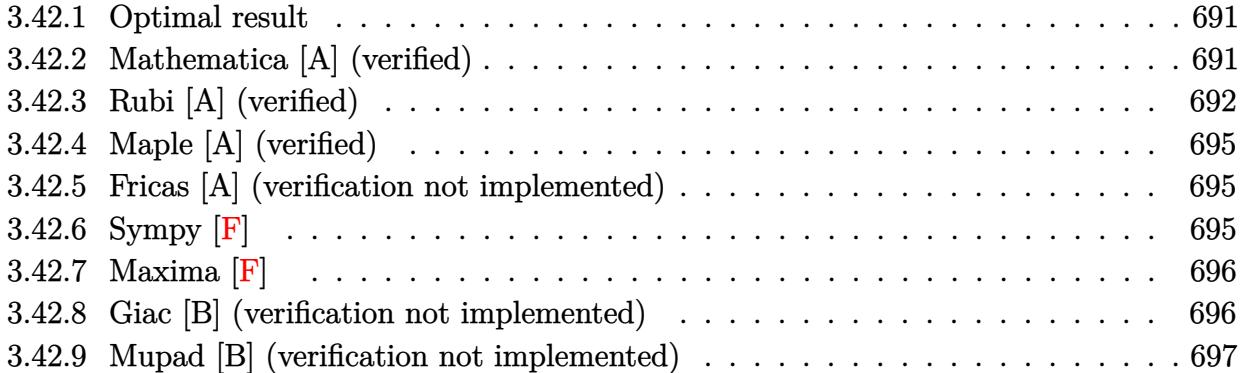

### <span id="page-691-0"></span>**3.42.1 Optimal result**

Integrand size  $= 12$ , antiderivative size  $= 114$ 

$$
\int \frac{e^{-\arctanh(ax)}}{x^5} dx = -\frac{\sqrt{1 - a^2 x^2}}{4x^4} + \frac{a\sqrt{1 - a^2 x^2}}{3x^3} - \frac{3a^2\sqrt{1 - a^2 x^2}}{8x^2} + \frac{2a^3\sqrt{1 - a^2 x^2}}{3x} - \frac{3}{8}a^4 \operatorname{arctanh}\left(\sqrt{1 - a^2 x^2}\right)
$$

✞ ☎

<span id="page-691-1"></span>✝ ✆

output <mark>-3/8\*a^4\*arctanh((-a^2\*x^2+1)^(1/2))-1/4\*(-a^2\*x^2+1)^(1/2)/x^4+1/3\*a\*(-a^</mark>  $2*x^2+1)^(1/2)/x^3-3/8*a^2*(-a^2*x^2+1)^(1/2)/x^2+2/3*a^3*(-a^2*x^2+1)^(1/2)$  $2)/x$ 

### **3.42.2 Mathematica [A] (verified)**

Time  $= 0.04$  (sec), antiderivative size  $= 74$ , normalized size of antiderivative  $= 0.65$ 

$$
\int \frac{e^{-\arctanh(ax)}}{x^5} dx = \frac{1}{24} \left( \frac{\sqrt{1 - a^2 x^2} (-6 + 8ax - 9a^2 x^2 + 16a^3 x^3)}{x^4} + 9a^4 \log(x) - 9a^4 \log\left(1 + \sqrt{1 - a^2 x^2}\right) \right)
$$

✞ ☎

✞ ☎

<span id="page-691-2"></span>✝ ✆

input Integrate[1/(E^ArcTanh[a\*x]\*x^5),x] ✝ ✆

output ((Sqrt[1 - a^2\*x^2]\*(-6 + 8\*a\*x - 9\*a^2\*x^2 + 16\*a^3\*x^3))/x^4 + 9\*a^4\*Log  $[x] - 9*a^4*Log[1 + Sqrt[1 - a^2*x^2]])/24$ 

$$
3.42. \qquad \int \frac{e^{-\operatorname{arctanh}(ax)}}{x^5} \, dx
$$

## **3.42.3 Rubi [A] (verified)**

Time =  $0.30$  (sec), antiderivative size = 119, normalized size of antiderivative = 1.04, number of steps used = 12, number of rules used = 11,  $\frac{\text{number of rules}}{\text{integrand size}} = 0.917$ , Rules  $\textit{used}=\{ 6674,\, 539,\, 27,\, 539,\, 27,\, 539,\, 27,\, 534,\, 243,\, 73,\, 221 \}$ 

Below are the steps used by Rubi to obtain the solution. The rule number used for the transformation is given above next to the arrow. The rules definitions used are listed below.

$$
\int \frac{e^{-\arctanh(ax)}}{x^5} dx
$$
\n
$$
\int \frac{6674}{x^5 \sqrt{1 - a^2 x^2}} dx
$$
\n
$$
\int \frac{1 - ax}{x^5 \sqrt{1 - a^2 x^2}} dx
$$
\n
$$
\int \frac{539}{x^4 \sqrt{1 - a^2 x^2}} dx
$$
\n
$$
\int \frac{27}{x^4 \sqrt{1 - a^2 x^2}} dx - \frac{\sqrt{1 - a^2 x^2}}{4x^4}
$$
\n
$$
\int \frac{27}{x^4 \sqrt{1 - a^2 x^2}} dx - \frac{\sqrt{1 - a^2 x^2}}{4x^4}
$$
\n
$$
\int \frac{539}{539}
$$
\n
$$
-\frac{1}{4}a \left(-\frac{1}{3} \int \frac{a(9 - 8ax)}{x^3 \sqrt{1 - a^2 x^2}} dx - \frac{4\sqrt{1 - a^2 x^2}}{3x^3}\right) - \frac{\sqrt{1 - a^2 x^2}}{4x^4}
$$
\n
$$
\int \frac{27}{x^2}
$$
\n
$$
-\frac{1}{4}a \left(-\frac{1}{3}a \int \frac{9 - 8ax}{x^3 \sqrt{1 - a^2 x^2}} dx - \frac{4\sqrt{1 - a^2 x^2}}{3x^3}\right) - \frac{\sqrt{1 - a^2 x^2}}{4x^4}
$$
\n
$$
\int \frac{539}{539}
$$
\n
$$
-\frac{1}{4}a \left(-\frac{1}{3}a \left(-\frac{1}{2} \int \frac{a(16 - 9ax)}{x^2 \sqrt{1 - a^2 x^2}} dx - \frac{9\sqrt{1 - a^2 x^2}}{2x^2}\right) - \frac{4\sqrt{1 - a^2 x^2}}{3x^3}\right) - \frac{\sqrt{1 - a^2 x^2}}{4x^4}
$$
\n
$$
\int \frac{27}{x^2} - \frac{1}{4}a \left(-\frac{1}{3}a \left(-\frac{1}{2}a \int \frac{16 - 9ax}{x^2 \sqrt{1 - a^2 x^2}} dx - \frac{9\sqrt{1 - a^2 x^2}}{2x^2}\right) - \frac{4\sqrt{1 - a^2 x^2}}{3x^
$$

$$
-\frac{1}{4}a\left(-\frac{1}{3}a\left(-\frac{1}{2}a\left(-9a\int \frac{1}{x\sqrt{1-a^2x^2}}dx-\frac{16\sqrt{1-a^2x^2}}{x}\right)-\frac{9\sqrt{1-a^2x^2}}{2x^2}\right)-\frac{4\sqrt{1-a^2x^2}}{3x^3}\right)-\frac{\sqrt{1-a^2x^2}}{4x^4}
$$
\n
$$
\left[\begin{array}{c} 243\\243\end{array}\right.
$$
\n
$$
-\frac{1}{4}a\left(-\frac{1}{3}a\left(-\frac{1}{2}a\left(-\frac{9}{2}a\int \frac{1}{x^2\sqrt{1-a^2x^2}}dx^2-\frac{16\sqrt{1-a^2x^2}}{x}\right)-\frac{9\sqrt{1-a^2x^2}}{2x^2}\right)-\frac{4\sqrt{1-a^2x^2}}{3x^3}\right)-\frac{\sqrt{1-a^2x^2}}{4x^4}
$$
\n
$$
\left[\begin{array}{c} 73\\73\end{array}\right.
$$
\n
$$
-\frac{1}{4}a\left(-\frac{1}{3}a\left(-\frac{1}{2}a\left(\frac{9\int \frac{1}{\frac{1}{a^2}-\frac{x^4}{a^2}}d\sqrt{1-a^2x^2}}{a}-\frac{16\sqrt{1-a^2x^2}}{x}\right)-\frac{9\sqrt{1-a^2x^2}}{2x^2}\right)-\frac{4\sqrt{1-a^2x^2}}{3x^3}\right)-\frac{\sqrt{1-a^2x^2}}{4x^4}
$$
\n
$$
\left[\begin{array}{c} 221\\221\end{array}\right.
$$
\n
$$
-\frac{1}{4}a\left(-\frac{1}{3}a\left(-\frac{1}{2}a\left(9a\arctanh\left(\sqrt{1-a^2x^2}\right)-\frac{16\sqrt{1-a^2x^2}}{x}\right)-\frac{9\sqrt{1-a^2x^2}}{2x^2}\right)-\frac{4\sqrt{1-a^2x^2}}{3x^3}\right)-\frac{\sqrt{1-a^2x^2}}{4x^4}
$$

✞ ☎

✝ ✆

✞ ☎

✝ ✆

input <mark>Int[1/(E^ArcTanh[a\*x]\*x^5),x]</mark>

output -1/4\*Sqrt[1 - a^2\*x^2]/x^4 - (a\*((-4\*Sqrt[1 - a^2\*x^2])/(3\*x^3) - (a\*((-9\*  $Sqrt[1 - a^2*x^2]/(2*x^2) - (a*(-16*Sqrt[1 - a^2*x^2])/x + 9*a*ArcTanh[S])$ qrt $[1 - a^2*x^2]]$ ))/2))/3))/4

#### **3.42.3.1 Defintions of rubi rules used**

rule 27 $\boxed{\texttt{Int}$ [(a\_)\*(Fx\_), x\_Symbol] :> Simp[a  $\boxed{\texttt{Int}$ [Fx, x], x] /; FreeQ[a, x] && !Ma  $tchQ[Fx, (b_)*(Gx])$  /;  $FreeQ[b, x]]$ 

✞ ☎

✝ ✆

✞ ☎

 $\left($   $\left($   $\right)$   $\left($   $\left($   $\right)$   $\left($   $\left($   $\right)$   $\left($   $\left($   $\right)$   $\left($   $\left($   $\right)$   $\left($   $\left($   $\right)$   $\left($   $\left($   $\right)$   $\left($   $\left($   $\right)$   $\left($   $\left($   $\right)$   $\left($   $\left($   $\right)$   $\left($   $\left($   $\right)$   $\left($   $\left($   $\right)$   $\left($ 

✞ ☎

 $\left($   $\left($   $\right)$   $\left($   $\left($   $\right)$   $\left($   $\left($   $\right)$   $\left($   $\left($   $\right)$   $\left($   $\left($   $\right)$   $\left($   $\left($   $\right)$   $\left($   $\left($   $\right)$   $\left($   $\left($   $\right)$   $\left($   $\left($   $\right)$   $\left($   $\left($   $\right)$   $\left($   $\left($   $\right)$   $\left($   $\left($   $\right)$   $\left($ 

✞ ☎

✞ ☎

✞ ☎

✞ ☎

<span id="page-694-0"></span>✝ ✆

- rule 73 <mark>Int[((a\_.) + (b\_.)\*(x\_))^(m\_)\*((c\_.) + (d\_.)\*(x\_))^(n\_), x\_Symbol] :> With[</mark>  ${p = Demoninator[m]}$ ,  $Simp[p/b$  Subst[Int[x^(p\*(m + 1) - 1)\*(c - a\*(d/b) +  $d*(x^p(b))^n, x, (a + b*x)^(1/p), x]$  /; FreeQ[{a, b, c, d}, x] && Lt  $Q[-1, m, 0]$  & Le $Q[-1, n, 0]$  & LeQ[Denominator[n], Denominator[m]] & IntL  $i$ nearQ $[a, b, c, d, m, n, x]$
- rule 221|<mark>Int[((a\_) + (b\_.)\*(x\_)^2)^(-1), x\_Symbol] :> Simp[(Rt[-a/b, 2]/a)\*ArcTanh[x</mark> /Rt[-a/b, 2]], x] /; FreeQ[{a, b}, x] && NegQ[a/b]
- rule 243 <mark>Int[(x\_)^(m\_.)\*((a\_) + (b\_.)\*(x\_)^2)^(p\_), x\_Symbol] :> Simp[1/2 Subst[In</mark>  $t[x^*((m - 1)/2)*(a + b*x)^p, x], x, x^2], x] /$ ; FreeQ[{a, b, m, p}, x] && I  $ntegerQ[(m - 1)/2]$  $\left($   $\left($   $\right)$   $\left($   $\left($   $\right)$   $\left($   $\left($   $\right)$   $\left($   $\left($   $\right)$   $\left($   $\left($   $\right)$   $\left($   $\left($   $\right)$   $\left($   $\left($   $\right)$   $\left($   $\left($   $\right)$   $\left($   $\left($   $\right)$   $\left($   $\left($   $\right)$   $\left($   $\left($   $\right)$   $\left($   $\left($   $\right)$   $\left($
- rule 534 <mark>Int[(x\_)^(m\_)\*((c\_) + (d\_.)\*(x\_))\*((a\_) + (b\_.)\*(x\_)^2)^(p\_), x\_Symbol] :></mark> Simp[ $(-c)*x^{\hat{}}(m + 1)*(a + b*x^2)^{\hat{}}(p + 1)/(2*a*(p + 1)))$ , x] + Simp[d Int[  $x^{\hat{m}}(m + 1)*(a + b*x^2)^p, x, x]$ , x] /; FreeQ[{a, b, c, d, m, p}, x] && ILtQ[m, 0] && GtQ[p, -1] && EqQ[m + 2\*p + 3, 0] ✝ ✆
- rule 539 Int[(x\_)^(m\_)\*((c\_) + (d\_.)\*(x\_))\*((a\_) + (b\_.)\*(x\_)^2)^(p\_), x\_Symbol] :>  $Simp[c*x^m + 1)*( (a + b*x^2)^p(p + 1)/(a*(m + 1)))$ , x] +  $Simp[1/(a*(m + 1))$  $Int[x^*(m + 1)*(a + b*x^2)^p*(a*d*(m + 1) - b*c*(m + 2*p + 3)*x), x], x]$ /; FreeQ[{a, b, c, d, p}, x] && ILtQ[m, -1] && GtQ[p, -1] && IntegerQ[2\*p] ✝ ✆

rule 6674 <mark>Int[E^(ArcTanh[(a\_.)\*(x\_)]\*(n\_.))\*((c\_.)\*(x\_))^(m\_.), x\_Symbol] :> Int[(c\*x</mark>  $)^{\frown}$ m\*((1 + a\*x) $^{\frown}((n + 1)/2)/((1 - a*x)^{\frown}((n - 1)/2)*Sqrt[1 - a^2*x^2]))$ , x] /  $;$  FreeQ[{a, c, m}, x] && IntegerQ[(n - 1)/2]

### **3.42.4 Maple [A] (verified)**

Time  $= 0.08$  (sec), antiderivative size  $= 75$ , normalized size of antiderivative  $= 0.66$ 

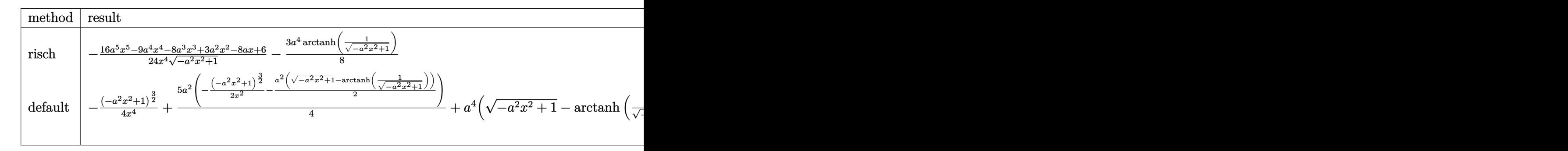

input <mark>int(1/(a\*x+1)\*(-a^2\*x^2+1)^(1/2)/x^5,x,method=\_RETURNVERBOSE)</mark>

output <mark>-1/24\*(16\*a^5\*x^5-9\*a^4\*x^4-8\*a^3\*x^3+3\*a^2\*x^2-8\*a\*x+6)/x^4/(-a^2\*x^2+1)^</mark>  $(1/2)-3/8*a^4*arctanh(1/(-a^2*x^2+1)^(1/2))$ 

#### **3.42.5 Fricas [A] (verification not implemented)**

Time  $= 0.26$  (sec), antiderivative size  $= 68$ , normalized size of antiderivative  $= 0.60$ 

$$
\int \frac{e^{-\arctanh(ax)}}{x^5} dx = \frac{9 a^4 x^4 \log \left(\frac{\sqrt{-a^2 x^2 + 1} - 1}{x}\right) + (16 a^3 x^3 - 9 a^2 x^2 + 8 a x - 6)\sqrt{-a^2 x^2 + 1}}{24 x^4}
$$

✞ ☎

✝ ✆

✞ ☎

<span id="page-695-1"></span>✝ ✆

✞ ☎

 $\left($   $\left($   $\right)$   $\left($   $\left($   $\right)$   $\left($   $\left($   $\right)$   $\left($   $\left($   $\right)$   $\left($   $\left($   $\right)$   $\left($   $\left($   $\right)$   $\left($   $\left($   $\right)$   $\left($   $\left($   $\right)$   $\left($   $\left($   $\right)$   $\left($   $\left($   $\right)$   $\left($   $\left($   $\right)$   $\left($   $\left($   $\right)$   $\left($ 

✞ ☎

<span id="page-695-0"></span>✝ ✆

input <mark>integrate(1/(a\*x+1)\*(-a^2\*x^2+1)^(1/2)/x^5,x, algorithm="fricas")</mark>

output 1/24\*(9\*a^4\*x^4\*log((sqrt(-a^2\*x^2 + 1) - 1)/x) + (16\*a^3\*x^3 - 9\*a^2\*x^2 +  $8*ax - 6*sqrt(-a^2*x^2 + 1)/x^4$ 

### **3.42.6 Sympy [F]**

$$
\int \frac{e^{-\operatorname{arctanh}(ax)}}{x^5} \, dx = \int \frac{\sqrt{-\left(ax - 1\right)\left(ax + 1\right)}}{x^5\left(ax + 1\right)} \, dx
$$

✞ ☎

✝ ✆

✞ ☎

<span id="page-695-2"></span>✝ ✆

input integrate(1/(a\*x+1)\*(-a\*\*2\*x\*\*2+1)\*\*(1/2)/x\*\*5,x)

output <mark>Integral(sqrt(-(a\*x - 1)\*(a\*x + 1))/(x\*\*5\*(a\*x + 1)), x)</mark>

$$
3.42. \qquad \int \frac{e^{-\operatorname{arctanh}(ax)}}{x^5} \, dx
$$

### **3.42.7 Maxima [F]**

$$
\int \frac{e^{-\operatorname{arctanh}(ax)}}{x^5} dx = \int \frac{\sqrt{-a^2x^2 + 1}}{(ax + 1)x^5} dx
$$

✞ ☎

✝ ✆

✞ ☎

<span id="page-696-0"></span>✝ ✆

```
input <mark>integrate(1/(a*x+1)*(-a^2*x^2+1)^(1/2)/x^5,x, algorithm="maxima")</mark>
```
output <mark>integrate(sqrt(-a^2\*x^2 + 1)/((a\*x + 1)\*x^5), x)</mark>

### **3.42.8 Giac [B] (verification not implemented)**

Leaf count of result is larger than twice the leaf count of optimal. 273 vs.  $2(94) = 188$ . Time  $= 0.27$  (sec), antiderivative size  $= 273$ , normalized size of antiderivative  $= 2.39$ 

$$
\int \frac{e^{-\arctanh(ax)}}{x^5} dx
$$
\n
$$
= \frac{\left(3 a^5 - \frac{8(\sqrt{-a^2 x^2 + 1}|a| + a)a^3}{x} + \frac{24(\sqrt{-a^2 x^2 + 1}|a| + a)^2 a}{x^2} - \frac{72(\sqrt{-a^2 x^2 + 1}|a| + a)^3}{ax^3}\right) a^8 x^4}{x^3}
$$
\n
$$
= \frac{192 (\sqrt{-a^2 x^2 + 1}|a| + a)^4 |a|}{\frac{192 (12a^2 |x| + a)^4 |a|}{x^2}}
$$
\n
$$
= \frac{3 a^5 \log \left(\frac{|-2\sqrt{-a^2 x^2 + 1}|a| - 2a|}{2 a^2 |x|}\right)}{8 |a|}
$$
\n
$$
+ \frac{\frac{72(\sqrt{-a^2 x^2 + 1}|a| + a)a^5 |a|}{x} - \frac{24(\sqrt{-a^2 x^2 + 1}|a| + a)^2 a^3 |a|}{x^2} + \frac{8(\sqrt{-a^2 x^2 + 1}|a| + a)^3 a |a|}{x^3} - \frac{3(\sqrt{-a^2 x^2 + 1}|a| + a)^4 |a|}{ax^4}}
$$
\n
$$
= \frac{192 a^4}{x^3}
$$

✞ ☎

✝ ✆

✞ ☎

$$
input\left| \text{integrate}(1/(a*x+1)*(-a^2*x^2+1)^(1/2)/x^5,x, algorithm="giac") \right|
$$

<span id="page-696-1"></span>output 1/192\*(3\*a^5 - 8\*(sqrt(-a^2\*x^2 + 1)\*abs(a) + a)\*a^3/x + 24\*(sqrt(-a^2\*x^2 + 1)\*abs(a) + a)^2\*a/x^2 - 72\*(sqrt(-a^2\*x^2 + 1)\*abs(a) + a)^3/(a\*x^3))\*  $a^8*x^4/((sqrt(-a^2*x^2 + 1)*abs(a) + a)^4*abs(a)) - 3/8*a^5*log(1/2*abs(-a^2*x^2 + 1)*abs(a))$  $2*sqrt(-a^2*x^2 + 1)*abs(a) - 2*a)/(a^2*abs(x)))/abs(a) + 1/192*(72*(sqrt(c^2*cos^2(1)))(a^2*cos^2(1)))(a^2*cos^2(2))$  $-a^2*x^2 + 1)*abs(a) + a)*a^5*abs(a)/x - 24*(sqrt(-a^2*x^2 + 1)*abs(a) + a)$ )^2\*a^3\*abs(a)/x^2 + 8\*(sqrt(-a^2\*x^2 + 1)\*abs(a) + a)^3\*a\*abs(a)/x^3 - 3\*  $(sqrt(-a^2*x^2 + 1)*abs(a) + a)^4*abs(a)/(a*x^4)/a^4$ ✝ ✆

### **3.42.9 Mupad [B] (verification not implemented)**

Time  $= 0.03$  (sec), antiderivative size  $= 98$ , normalized size of antiderivative  $= 0.86$ 

$$
\int \frac{e^{-\arctanh(ax)}}{x^5} dx = \frac{a\sqrt{1-a^2x^2}}{3x^3} - \frac{\sqrt{1-a^2x^2}}{4x^4} - \frac{3a^2\sqrt{1-a^2x^2}}{8x^2} + \frac{2a^3\sqrt{1-a^2x^2}}{3x} + \frac{a^4\operatorname{atan}(\sqrt{1-a^2x^2}\operatorname{1i})\operatorname{3i}}{8}
$$

✞ ☎

✞ ☎

✝ ✆

 $\text{input}$   $\frac{\text{int}((1 - a^2*x^2)^(1/2)/(x^5*(a*x + 1)),x)}$ ✝ ✆

output (a^4\*atan((1 - a^2\*x^2)^(1/2)\*1i)\*3i)/8 - (1 - a^2\*x^2)^(1/2)/(4\*x^4) + (a  $*(1 - a^2*x^2)^(1/2))/(3*x^3) - (3*a^2*(1 - a^2*x^2)^(1/2))/(8*x^2) + (2*a^2)(1/2)$  $\hat{=}3*(1 - a^2*x^2)^*(1/2))/(3*x)$ 

#### **3.43** R  $e^{-2\textbf{arctanh}(ax)}x^3\,dx$

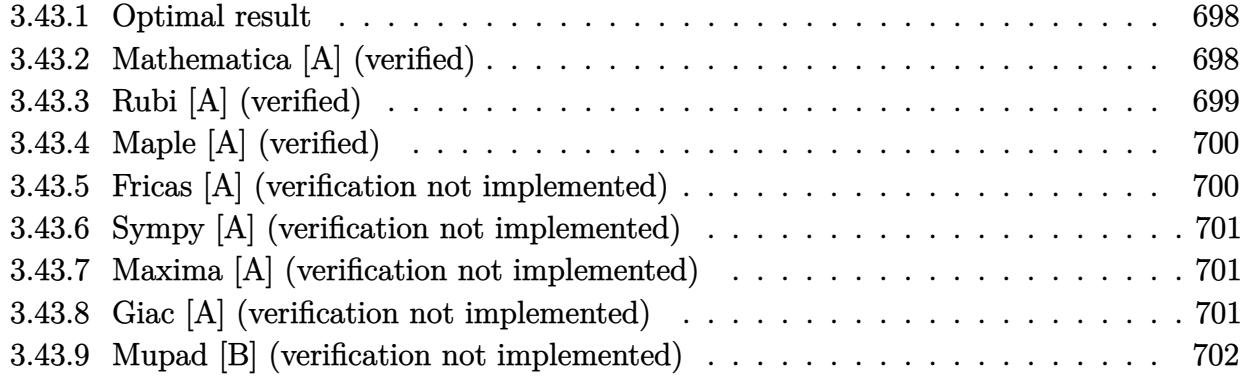

### <span id="page-698-0"></span>**3.43.1 Optimal result**

Integrand size  $= 12$ , antiderivative size  $= 43$ 

$$
\int e^{-2\arctanh(ax)}x^3 dx = \frac{2x}{a^3} - \frac{x^2}{a^2} + \frac{2x^3}{3a} - \frac{x^4}{4} - \frac{2\log(1+ax)}{a^4}
$$

✞ ☎

<span id="page-698-1"></span>✝ ✆

output 2\*x/a^3-x^2/a^2+2/3\*x^3/a-1/4\*x^4-2\*ln(a\*x+1)/a^4

## **3.43.2 Mathematica [A] (verified)**

Time  $= 0.02$  (sec), antiderivative size  $= 43$ , normalized size of antiderivative  $= 1.00$ 

$$
\int e^{-2\arctanh(ax)}x^3 dx = \frac{2x}{a^3} - \frac{x^2}{a^2} + \frac{2x^3}{3a} - \frac{x^4}{4} - \frac{2\log(1+ax)}{a^4}
$$

✞ ☎

 $\left( \begin{array}{cc} \text{ } & \text{ } \\ \text{ } & \text{ } \end{array} \right)$ 

✞ ☎

<span id="page-698-2"></span>✝ ✆

input <mark>Integrate[x^3/E^(2\*ArcTanh[a\*x]),x]</mark>

output (2\*x)/a^3 - x^2/a^2 + (2\*x^3)/(3\*a) - x^4/4 - (2\*Log[1 + a\*x])/a^4

## **3.43.3 Rubi [A] (verified)**

Time  $= 0.22$  (sec), antiderivative size  $= 43$ , normalized size of antiderivative  $= 1.00$ , number of steps used = 3, number of rules used = 3,  $\frac{\text{number of rules}}{\text{integral size}}$  = 0.250, Rules used = {6676, 86, 2009}

Below are the steps used by Rubi to obtain the solution. The rule number used for the transformation is given above next to the arrow. The rules definitions used are listed below.

$$
\int x^3 e^{-2 \operatorname{arctanh}(ax)} dx
$$
  

$$
\int \frac{x^3(1 - ax)}{ax + 1} dx
$$
  

$$
\int 86
$$
  

$$
\int \left( -\frac{2}{a^3(ax + 1)} + \frac{2}{a^3} - \frac{2x}{a^2} + \frac{2x^2}{a} - x^3 \right) dx
$$
  

$$
\int 2009
$$
  

$$
-\frac{2 \log(ax + 1)}{a^4} + \frac{2x}{a^3} - \frac{x^2}{a^2} + \frac{2x^3}{3a} - \frac{x^4}{4}
$$

✞ ☎

✝ ✆

✝ ✆

✞ ☎

✝ ✆

input <mark>Int[x^3/E^(2\*ArcTanh[a\*x]),x]</mark>

output (2\*x)/a^3 - x^2/a^2 + (2\*x^3)/(3\*a) - x^4/4 - (2\*Log[1 + a\*x])/a^4 ✞ ☎

#### **3.43.3.1 Defintions of rubi rules used**

rule 86 
$$
\overline{\text{Int}[(a_-)+ (b_-)*(x_-)*((c_-)+ (d_-)*(x_-))^-(n_-)*((e_-)+ (f_-)*(x_-))^-(p_-)}}, x_1, x_2] :>
$$
 Int [ExpandIntegrand[(a + b\*x)\*(c + d\*x)^n\*(e + f\*x)^p, x], x]';  
FreeQ[fa, b, c, d, e, f, n], x] &&((IntQ[n, 0] && TtrQ[p, 0]) || EqQ[p, 1  
]] || (IGtQ[p, 0] && (intergerQ[n] || LeQ[9\*p + 5\*(n + 2), 0] || GeQ[n + p + 1, 0] || (GeQ[n + p + 2, 0] && RationalQ[a, b, c, d, e, f}])))

rule 2009 <mark>Int[u\_, x\_Symbol] :> Simp[IntSum[u, x], x] /; SumQ[u]</mark>

rule 6676 Int  $[E^{(arcTanh[(a_.),*(x_+)*(n_-))*(c_.),*(x_-))^(m_-), x_Symb01]$  :> Int  $[(c*x)]$  $\hat{m}$ \*((1 + a\*x)<sup> $\hat{m}/(n/2)/(1 - a*x)^{n/2})$ , x] /; FreeQ[{a, c, m, n}, x] & !Int</sup> egerQ $[(n - 1)/2]$ 

#### <span id="page-700-0"></span>Maple [A] (verified) 3.43.4

Time =  $0.05$  (sec), antiderivative size = 40, normalized size of antiderivative = 0.93

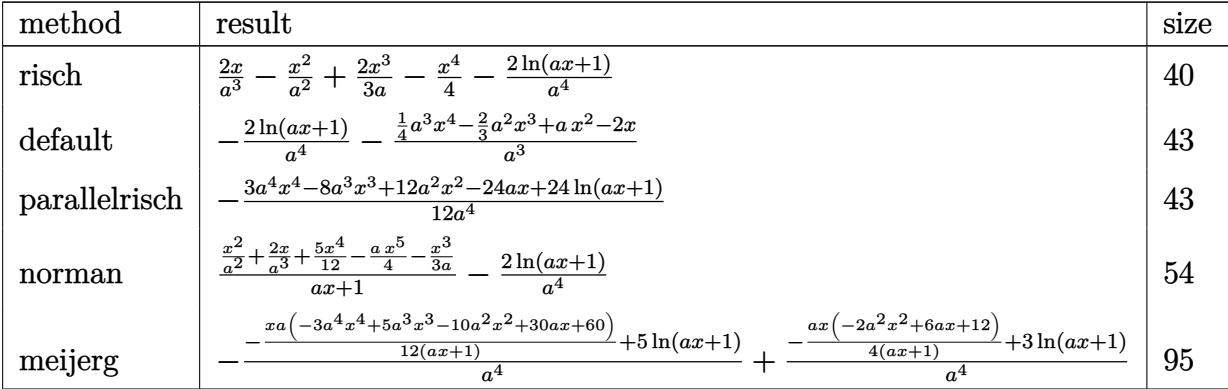

input int(x^3/(a\*x+1)^2\*(-a^2\*x^2+1),x,method=\_RETURNVERBOSE)

output 2\*x/a<sup>2</sup>-x<sup>2</sup>/a<sup>2+2</sup>/3\*x<sup>2</sup>3/a-1/4\*x<sup>2</sup>4-2\*1n(a\*x+1)/a<sup>2</sup>4

#### <span id="page-700-1"></span>Fricas [A] (verification not implemented) 3.43.5

Time =  $0.28$  (sec), antiderivative size = 42, normalized size of antiderivative =  $0.98$ 

$$
\int e^{-2\arctanh(ax)}x^3 dx = -\frac{3 a^4 x^4 - 8 a^3 x^3 + 12 a^2 x^2 - 24 ax + 24 \log(ax + 1)}{12 a^4}
$$

 $input$  integrate(x<sup>2</sup>3/(a\*x+1)<sup>2\*</sup>(-a<sup>2\*x<sup>2</sup>+1),x, algorithm="fricas")</sup>

<span id="page-700-2"></span>output  $-1/12*(3*a^4*x^4 - 8*a^3*x^3 + 12*a^2*x^2 - 24*a*x + 24*log(ax + 1))/a^4$ 

### **3.43.6 Sympy [A] (verification not implemented)**

Time  $= 0.06$  (sec), antiderivative size  $= 37$ , normalized size of antiderivative  $= 0.86$ 

$$
\int e^{-2 \text{arctanh}(ax)} x^3 \, dx = -\frac{x^4}{4} + \frac{2x^3}{3a} - \frac{x^2}{a^2} + \frac{2x}{a^3} - \frac{2 \log{(ax + 1)}}{a^4}
$$

✞ ☎

✝ ✆

✞ ☎

<span id="page-701-0"></span>✝ ✆

input <mark>integrate(x\*\*3/(a\*x+1)\*\*2\*(-a\*\*2\*x\*\*2+1),x)</mark>

output -x\*\*4/4 + 2\*x\*\*3/(3\*a) - x\*\*2/a\*\*2 + 2\*x/a\*\*3 - 2\*log(a\*x + 1)/a\*\*4

#### **3.43.7 Maxima [A] (verification not implemented)**

Time  $= 0.17$  (sec), antiderivative size  $= 43$ , normalized size of antiderivative  $= 1.00$ 

$$
\int e^{-2 \text{arctanh}(a x)} x^3 \, dx = -\frac{3 \, a^3 x^4 - 8 \, a^2 x^3 + 12 \, a x^2 - 24 \, x}{12 \, a^3} - \frac{2 \, \log \,(a x + 1)}{a^4}
$$

✞ ☎

✝ ✆

✞ ☎

<span id="page-701-1"></span>✝ ✆

$$
input\left| \text{integrate}(x^3/(a*x+1)^2*(-a^2*x^2+1),x, algorithm="maxima") \right|
$$

$$
output \boxed{-1/12*(3*a^3*x^4 - 8*a^2*x^3 + 12*a*x^2 - 24*x)/a^3 - 2*log(a*x + 1)/a^4}
$$

#### **3.43.8 Giac [A] (verification not implemented)**

Time  $= 0.26$  (sec), antiderivative size  $= 66$ , normalized size of antiderivative  $= 1.53$ 

$$
\int e^{-2 \operatorname{arctanh}(ax)} x^3 dx = \frac{(ax+1)^4 \left(\frac{20}{ax+1} - \frac{54}{(ax+1)^2} + \frac{84}{(ax+1)^3} - 3\right)}{12 a^4} + \frac{2 \log \left(\frac{|ax+1|}{(ax+1)^2|a|}\right)}{a^4}
$$

✞ ☎

✝ ✆

✞ ☎

<span id="page-701-2"></span>✝ ✆

input <mark>integrate(x^3/(a\*x+1)^2\*(-a^2\*x^2+1),x, algorithm="giac")</mark>

output 1/12\*(a\*x + 1)^4\*(20/(a\*x + 1) - 54/(a\*x + 1)^2 + 84/(a\*x + 1)^3 - 3)/a^4 + 2\*log(abs(a\*x + 1)/((a\*x + 1)^2\*abs(a)))/a^4

#### Mupad [B] (verification not implemented) 3.43.9

Time =  $0.04$  (sec), antiderivative size = 39, normalized size of antiderivative =  $0.91$ 

$$
\int e^{-2\arctanh(ax)}x^3 dx = \frac{2 x}{a^3} - \frac{2 \ln(a x + 1)}{a^4} - \frac{x^4}{4} + \frac{2 x^3}{3 a} - \frac{x^2}{a^2}
$$

input  $\int \frac{\sinh(-\frac{x^3*(a^2*x^2-1))}{(ax+x+1)^2}x)}{x^2+x^2}$ 

output  $(2*x)/a^3 - (2*log(a*x + 1))/a^4 - x^4/4 + (2*x^3)/(3*a) - x^2/a^2$ 

#### $\int e^{-2\textbf{arctanh}(ax)}x^2\,dx$ 3.44

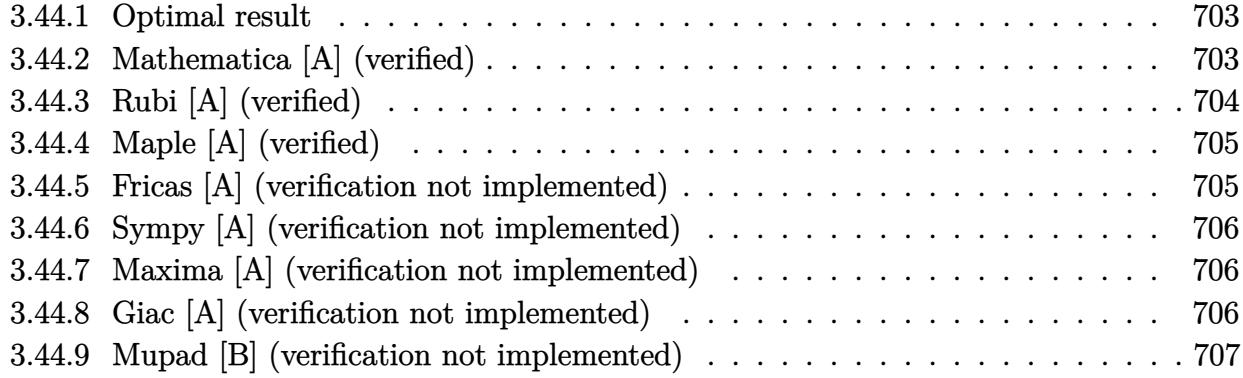

#### <span id="page-703-0"></span>3.44.1 Optimal result

Integrand size  $= 12$ , antiderivative size  $= 32$ 

$$
\int e^{-2\arctanh(ax)}x^2 dx = -\frac{2x}{a^2} + \frac{x^2}{a} - \frac{x^3}{3} + \frac{2\log(1+ax)}{a^3}
$$

output  $-2*x/a^2+x^2/a-1/3*x^3+2*ln(a*x+1)/a^3$ 

#### <span id="page-703-1"></span>Mathematica [A] (verified) 3.44.2

Time =  $0.01$  (sec), antiderivative size = 32, normalized size of antiderivative =  $1.00$ 

$$
\int e^{-2\arctanh(ax)}x^2 dx = -\frac{2x}{a^2} + \frac{x^2}{a} - \frac{x^3}{3} + \frac{2\log(1+ax)}{a^3}
$$

input Integrate [x^2/E^(2\*ArcTanh [a\*x]), x]

<span id="page-703-2"></span>output  $(-2*x)/a^2 + x^2/a - x^3/3 + (2*Log[1 + axx])/a^3)$ 

## **3.44.3 Rubi [A] (verified)**

Time  $= 0.22$  (sec), antiderivative size  $= 32$ , normalized size of antiderivative  $= 1.00$ , number of steps used = 3, number of rules used = 3,  $\frac{\text{number of rules}}{\text{integral size}}$  = 0.250, Rules used = {6676, 86, 2009}

Below are the steps used by Rubi to obtain the solution. The rule number used for the transformation is given above next to the arrow. The rules definitions used are listed below.

$$
\int x^2 e^{-2 \operatorname{arctanh}(ax)} dx
$$

$$
\int 6676
$$

$$
\int \frac{x^2(1 - ax)}{ax + 1} dx
$$

$$
\int 86
$$

$$
\int \left(\frac{2}{a^2(ax + 1)} - \frac{2}{a^2} + \frac{2x}{a} - x^2\right) dx
$$

$$
\int 2009
$$

$$
\frac{2 \log(ax + 1)}{a^3} - \frac{2x}{a^2} + \frac{x^2}{a} - \frac{x^3}{3}
$$

✞ ☎

✝ ✆

✞ ☎

✝ ✆

✞ ☎

✝ ✆

input <mark>Int[x^2/E^(2\*ArcTanh[a\*x]),x]</mark>

output (-2\*x)/a^2 + x^2/a - x^3/3 + (2\*Log[1 + a\*x])/a^3

#### **3.44.3.1 Defintions of rubi rules used**

rule 86 
$$
\overbrace{\text{Int}((a_{-}.) + (b_{-}.)*(x_{-}))*((c_{-}) + (d_{-}.)*(x_{-}))^{2}(n_{-}.)*(e_{-}.) + (f_{-}.)*(x_{-}))^{2}(p_{-}.)}
$$
, x<sub>1</sub> :> Int[ExpandIntegrand[(a + b\*x)\*(c + d\*x)^n\*(e + f\*x)^p, x], x] /;  
FreeQ[fa, b, c, d, e, f, n], x] && ((IntQ[n, 0] && HttQ[p, 0]) || EqQ[p, 1  
]] || (IGtQ[p, 0] && (InterQ[n] || LeQ[9\*p + 5\*(n + 2), 0] || GeQ[n + p + 1, 0] || (GeQ[n + p + 2, 0] && RationalQ[a, b, c, d, e, f)])))

rule 2009 <mark>Int[u\_, x\_Symbol] :> Simp[IntSum[u, x], x] /; SumQ[u]</mark>

#### 3.44. R  $e^{-2 \text{arctanh}(ax)} x^2 dx$

rule 6676 Int [E^(ArcTanh [(a\_.)\*(x\_)]\*(n\_))\*((c\_.)\*(x\_))^(m\_.), x\_Symbol] :> Int [(c\*x)  $\hat{m}$ \*((1 + a\*x)<sup> $\hat{m}/(n/2)/(1 - a*x)^{n/2})$ , x] /; FreeQ[{a, c, m, n}, x] & !Int</sup>  $egerQ[(n - 1)/2]$ 

#### <span id="page-705-0"></span>Maple [A] (verified) 3.44.4

Time =  $0.04$  (sec), antiderivative size = 31, normalized size of antiderivative = 0.97

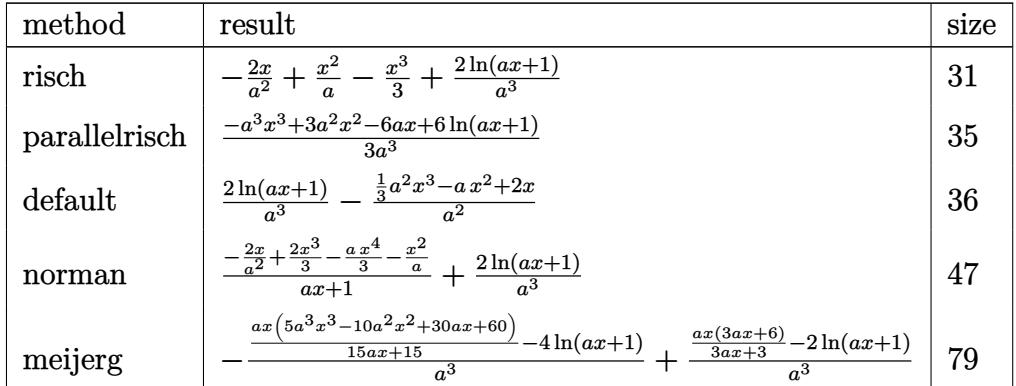

$$
input\_int(x^2/(\text{a}*x+1)^2*(-\text{a}^2*x^2+1),x, method='RETURERBOSE)
$$

$$
output \Big| -2*x/a^2+x^2/a-1/3*x^3+2*ln(a*x+1)/a^3
$$

#### <span id="page-705-1"></span>Fricas [A] (verification not implemented) 3.44.5

Time =  $0.28$  (sec), antiderivative size = 33, normalized size of antiderivative = 1.03

$$
\int e^{-2\arctanh(ax)}x^2 dx = -\frac{a^3x^3 - 3a^2x^2 + 6ax - 6\log(ax + 1)}{3a^3}
$$

 $input$  integrate(x<sup>2</sup>/(a\*x+1)<sup>2\*</sup>(-a<sup>2\*x-2+1</sup>), x, algorithm="fricas")

<span id="page-705-2"></span>output  $-1/3*(a^3*x^3 - 3*a^2*x^2 + 6*ax - 6*log(a*x + 1))/a^3$ 

### **3.44.6 Sympy [A] (verification not implemented)**

Time  $= 0.06$  (sec), antiderivative size  $= 27$ , normalized size of antiderivative  $= 0.84$ 

$$
\int e^{-2 \text{arctanh}(ax)} x^2 dx = -\frac{x^3}{3} + \frac{x^2}{a} - \frac{2x}{a^2} + \frac{2 \log (ax + 1)}{a^3}
$$

✞ ☎

✝ ✆

✞ ☎

<span id="page-706-0"></span>✝ ✆

input <mark>integrate(x\*\*2/(a\*x+1)\*\*2\*(-a\*\*2\*x\*\*2+1),x)</mark>

output -x\*\*3/3 + x\*\*2/a - 2\*x/a\*\*2 + 2\*log(a\*x + 1)/a\*\*3

### **3.44.7 Maxima [A] (verification not implemented)**

Time  $= 0.18$  (sec), antiderivative size  $= 34$ , normalized size of antiderivative  $= 1.06$ 

$$
\int e^{-2 \text{arctanh}(ax)} x^2 \, dx = -\frac{a^2 x^3 - 3 \, a x^2 + 6 \, x}{3 \, a^2} + \frac{2 \, \log \,(ax+1)}{a^3}
$$

✞ ☎

✝ ✆

✞ ☎

<span id="page-706-1"></span>✝ ✆

$$
input\nintegrate(x^2/(a*x+1)^2*(-a^2*x^2+1),x, algorithm="maxima")
$$

output -1/3\*(a^2\*x^3 - 3\*a\*x^2 + 6\*x)/a^2 + 2\*log(a\*x + 1)/a^3

#### **3.44.8 Giac [A] (verification not implemented)**

Time  $= 0.26$  (sec), antiderivative size  $= 57$ , normalized size of antiderivative  $= 1.78$ 

$$
\int e^{-2 \text{arctanh}(ax)} x^2 \, dx = \frac{(ax+1)^3 \left(\frac{6}{ax+1} - \frac{15}{(ax+1)^2} - 1\right)}{3 \, a^3} - \frac{2 \, \log\left(\frac{|ax+1|}{(ax+1)^2|a|}\right)}{a^3}
$$

✞ ☎

✝ ✆

<span id="page-706-2"></span>✝ ✆

input <mark>integrate(x^2/(a\*x+1)^2\*(-a^2\*x^2+1),x, algorithm="giac")</mark>

output 1/3\*(a\*x + 1)^3\*(6/(a\*x + 1) - 15/(a\*x + 1)^2 - 1)/a^3 - 2\*log(abs(a\*x + 1 ✞ ☎  $)/((a*x + 1)^2*abs(a))}/a^3$ 

#### Mupad [B] (verification not implemented) 3.44.9

Time =  $0.05$  (sec), antiderivative size = 30, normalized size of antiderivative =  $0.94$ 

$$
\int e^{-2 \text{arctanh}(ax)} x^2 dx = \frac{2 \ln (a x + 1)}{a^3} - \frac{2 x}{a^2} - \frac{x^3}{3} + \frac{x^2}{a}
$$

input  $\frac{1}{\ln t} \left( -\frac{x^2 + (a^2 + x^2 - 1)}{x^2 + x^2 - 1} \right)$ 

output  $(2*log(a*x + 1))/a^3 - (2*x)/a^2 - x^3/3 + x^2/a$ 

#### **3.45** R  $e^{-2\textbf{arctanh}(ax)}x\,dx$

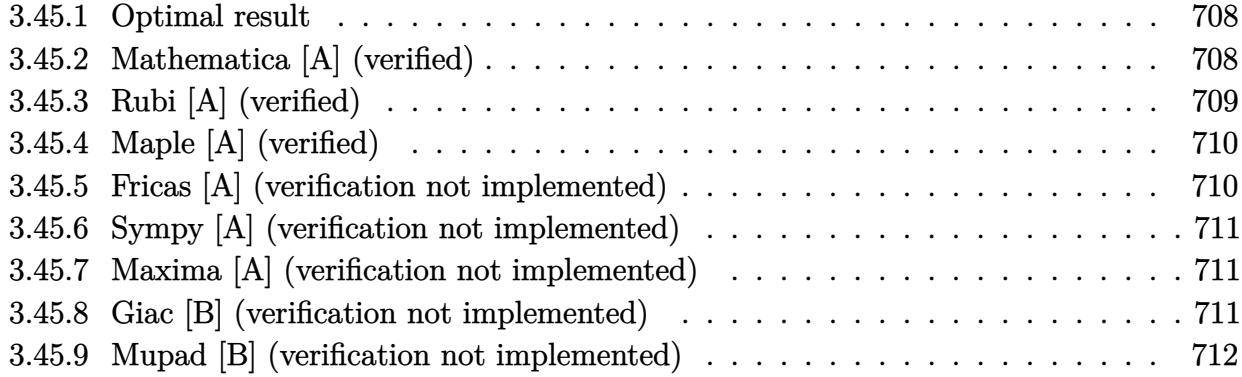

### <span id="page-708-0"></span>**3.45.1 Optimal result**

Integrand size  $= 10$ , antiderivative size  $= 25$ 

$$
\int e^{-2 \text{arctanh}(ax)} x \, dx = \frac{2x}{a} - \frac{x^2}{2} - \frac{2 \log(1 + ax)}{a^2}
$$

✞ ☎

<span id="page-708-1"></span>✝ ✆

output 2\*x/a-1/2\*x^2-2\*ln(a\*x+1)/a^2

## **3.45.2 Mathematica [A] (verified)**

Time  $= 0.01$  (sec), antiderivative size  $= 25$ , normalized size of antiderivative  $= 1.00$ 

$$
\int e^{-2 \text{arctanh}(ax)} x \, dx = \frac{2x}{a} - \frac{x^2}{2} - \frac{2 \log(1 + ax)}{a^2}
$$

✞ ☎

 $\left( \begin{array}{cc} \text{ } & \text{ } \\ \text{ } & \text{ } \end{array} \right)$ 

<span id="page-708-2"></span>✞ ☎

input Integrate[x/E^(2\*ArcTanh[a\*x]),x]

output (2\*x)/a - x^2/2 - (2\*Log[1 + a\*x])/a^2 ✝ ✆

## **3.45.3 Rubi [A] (verified)**

Time  $= 0.22$  (sec), antiderivative size  $= 25$ , normalized size of antiderivative  $= 1.00$ , number of steps used = 3, number of rules used = 3,  $\frac{\text{number of rules}}{\text{integral size}}$  = 0.300, Rules used = {6676, 86, 2009}

Below are the steps used by Rubi to obtain the solution. The rule number used for the transformation is given above next to the arrow. The rules definitions used are listed below.

$$
\int xe^{-2 \operatorname{arctanh}(ax)} dx
$$

$$
\int \frac{x(1 - ax)}{ax + 1} dx
$$

$$
\int 86
$$

$$
\int \left(-\frac{2}{a(ax + 1)} + \frac{2}{a} - x\right) dx
$$

$$
\int 2009
$$

$$
-\frac{2 \log(ax + 1)}{a^2} + \frac{2x}{a} - \frac{x^2}{2}
$$

✞ ☎

✝ ✆

✞ ☎

✝ ✆

✞ ☎

✞ ☎

 $\left($   $\left($   $\right)$   $\left($   $\left($   $\right)$   $\left($   $\left($   $\right)$   $\left($   $\left($   $\right)$   $\left($   $\left($   $\right)$   $\left($   $\left($   $\right)$   $\left($   $\left($   $\right)$   $\left($   $\left($   $\right)$   $\left($   $\left($   $\right)$   $\left($   $\left($   $\right)$   $\left($   $\left($   $\right)$   $\left($   $\left($   $\right)$   $\left($ 

input Int[x/E^(2\*ArcTanh[a\*x]),x]

output (2\*x)/a - x^2/2 - (2\*Log[1 + a\*x])/a^2

#### **3.45.3.1 Defintions of rubi rules used**

```
rule 86
 Int[((a_+) + (b_-)*(x_-))*((c_-) + (d_-)*(x_-))^{\hat{}}(n_-.*((e_-)) + (f_-)*(x_-))^{\hat{}}(p_-)).), x_ :> Int [ExpandIntegrand [(a + b*x)*(c + d*x)^n*(e + f*x)^p, x], x] /;
 FreeQ[{a, b, c, d, e, f, n}, x] && ((ILtQ[n, 0] && ILtQ[p, 0]) || EqQ[p, 1
] || (IGtQ[p, 0] && ( !IntegerQ[n] || LeQ[9*p + 5*(n + 2), 0] || GeQ[n + p
+ 1, 0] || (GeQ[n + p + 2, 0] && RationalQ[a, b, c, d, e, f]))))
✝ ✆
```
rule 2009 <mark>Int[u\_, x\_Symbol] :> Simp[IntSum[u, x], x] /; SumQ[u]</mark>

#### 3.45. R  $e^{-2 \text{arctanh}(ax)} x \, dx$

rule 6676 Int [E^(ArcTanh [(a\_.)\*(x\_)]\*(n\_))\*((c\_.)\*(x\_))^(m\_.), x\_Symbol] :> Int [(c\*x)  $\hat{m}$ \*((1 + a\*x)<sup> $\hat{m}/2$ )/(1 - a\*x)<sup> $\hat{m}/2$ </sup>), x] /; FreeQ[{a, c, m, n}, x] & !Int</sup>  $egerQ[(n - 1)/2]$ 

#### <span id="page-710-0"></span>Maple [A] (verified) 3.45.4

Time =  $0.04$  (sec), antiderivative size = 24, normalized size of antiderivative = 0.96

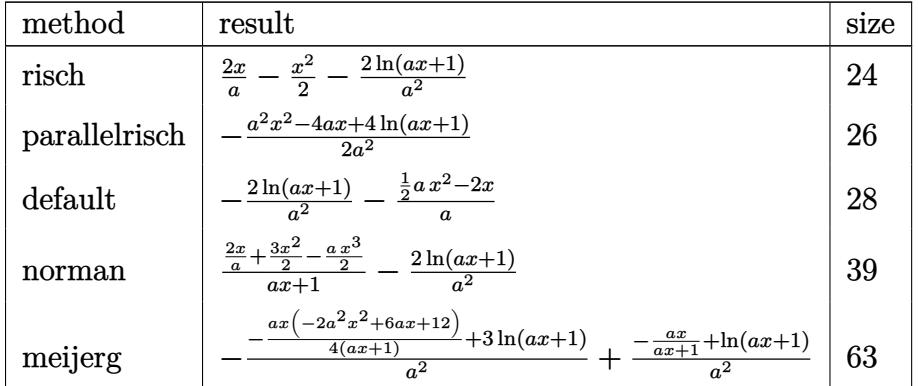

$$
input \int int(x/(\text{a} * x + 1)^2 * (-\text{a}^2 * x^2 + 1), x, \text{method} = \text{RETURNVERBOSE})
$$

$$
output \boxed{2*x/a-1/2*x^2-2*ln(a*x+1)/a^2}
$$

#### <span id="page-710-1"></span>Fricas [A] (verification not implemented) 3.45.5

Time =  $0.26$  (sec), antiderivative size = 25, normalized size of antiderivative = 1.00

$$
\int e^{-2\arctanh(ax)} x \, dx = -\frac{a^2x^2 - 4ax + 4\log(ax + 1)}{2\,a^2}
$$

input integrate(x/(a\*x+1)^2\*(-a^2\*x^2+1),x, algorithm="fricas")

<span id="page-710-2"></span>output  $-1/2*(a^2*x^2 - 4*ax + 4*log(ax + 1))/a^2$ 

### **3.45.6 Sympy [A] (verification not implemented)**

Time  $= 0.05$  (sec), antiderivative size  $= 20$ , normalized size of antiderivative  $= 0.80$ 

$$
\int e^{-2\text{arctanh}(ax)}x\,dx=-\frac{x^2}{2}+\frac{2x}{a}-\frac{2\log\left(ax+1\right)}{a^2}
$$

✞ ☎

✝ ✆

✞ ☎

<span id="page-711-0"></span>✝ ✆

input <mark>integrate(x/(a\*x+1)\*\*2\*(-a\*\*2\*x\*\*2+1),x)</mark>

output -x\*\*2/2 + 2\*x/a - 2\*log(a\*x + 1)/a\*\*2

#### **3.45.7 Maxima [A] (verification not implemented)**

Time  $= 0.19$  (sec), antiderivative size  $= 26$ , normalized size of antiderivative  $= 1.04$ 

$$
\int e^{-2 \text{arctanh}(ax)} x \, dx = -\frac{ax^2 - 4x}{2a} - \frac{2 \, \log(ax + 1)}{a^2}
$$

✞ ☎

✝ ✆

✞ ☎

<span id="page-711-1"></span>✝ ✆

input <mark>integrate(x/(a\*x+1)^2\*(-a^2\*x^2+1),x, algorithm="maxima")</mark>

output -1/2\*(a\*x^2 - 4\*x)/a - 2\*log(a\*x + 1)/a^2

#### **3.45.8 Giac [B] (verification not implemented)**

Leaf count of result is larger than twice the leaf count of optimal. 52 vs.  $2(23) = 46$ . Time  $= 0.27$  (sec), antiderivative size  $= 52$ , normalized size of antiderivative  $= 2.08$ 

$$
\int e^{-2\arctanh(ax)}x\,dx = \frac{\frac{(ax+1)^2\left(\frac{6}{ax+1}-1\right)}{a} + \frac{4\,\log\left(\frac{|ax+1|}{(ax+1)^2|a|}\right)}{a}}{2\,a}
$$

✞ ☎

✝ ✆

✞ ☎

<span id="page-711-2"></span>✝ ✆

input <mark>integrate(x/(a\*x+1)^2\*(-a^2\*x^2+1),x, algorithm="giac")</mark>

output 1/2\*((a\*x + 1)^2\*(6/(a\*x + 1) - 1)/a + 4\*log(abs(a\*x + 1)/((a\*x + 1)^2\*abs (a)))/a)/a

#### Mupad [B] (verification not implemented) 3.45.9

Time = 3.55 (sec), antiderivative size = 23, normalized size of antiderivative =  $0.92$ 

$$
\int e^{-2\arctanh(ax)} x \, dx = \frac{2 x}{a} - \frac{2 \ln(a x + 1)}{a^2} - \frac{x^2}{2}
$$

input  $\int \frac{\sinh(-\frac{x*(a^2*x^2 - 1))}{(ax + x + 1)^2}x)}{x^2+x^2}$ 

output  $(2*x)/a - (2*log(a*x + 1))/a^2 - x^2/2$ 

#### **3.46** R  $e^{-2\textbf{arctanh}(ax)}\,dx$

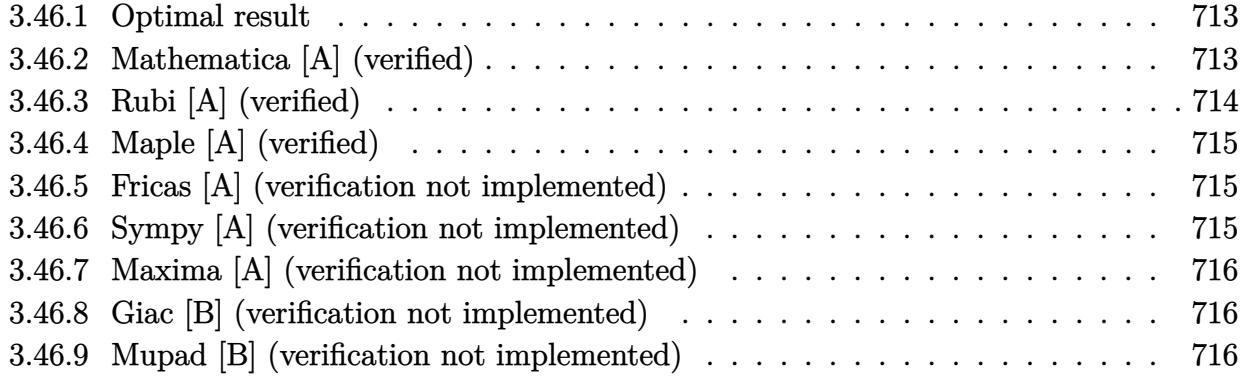

### <span id="page-713-0"></span>**3.46.1 Optimal result**

Integrand size  $= 8$ , antiderivative size  $= 15$ 

$$
\int e^{-2\arctanh(ax)} dx = -x + \frac{2\log(1+ax)}{a}
$$

✞ ☎

<span id="page-713-1"></span> $\left($   $\left($   $\right)$   $\left($   $\left($   $\right)$   $\left($   $\left($   $\right)$   $\left($   $\left($   $\right)$   $\left($   $\left($   $\right)$   $\left($   $\left($   $\right)$   $\left($   $\left($   $\right)$   $\left($   $\left($   $\right)$   $\left($   $\left($   $\right)$   $\left($   $\left($   $\right)$   $\left($   $\left($   $\right)$   $\left($   $\left($   $\right)$   $\left($ 

output <mark>-x+2\*1n(a\*x+1)/a</mark>

### **3.46.2 Mathematica [A] (verified)**

Time =  $0.01$  (sec), antiderivative size = 15, normalized size of antiderivative =  $1.00$ 

$$
\int e^{-2\arctanh(ax)} dx = -x + \frac{2\log(1+ax)}{a}
$$

✞ ☎

✝ ✆

✞ ☎

<span id="page-713-2"></span>✝ ✆

input <mark>Integrate[E^(-2\*ArcTanh[a\*x]),x]</mark>

output -x + (2\*Log[1 + a\*x])/a

## **3.46.3 Rubi [A] (verified)**

Time  $= 0.19$  (sec), antiderivative size  $= 15$ , normalized size of antiderivative  $= 1.00$ , number of steps used = 3, number of rules used = 3,  $\frac{\text{number of rules}}{\text{integral size}}$  = 0.375, Rules used = {6675, 49, 2009}

Below are the steps used by Rubi to obtain the solution. The rule number used for the transformation is given above next to the arrow. The rules definitions used are listed below.

$$
\int e^{-2 \operatorname{arctanh}(ax)} dx
$$

$$
\int \frac{1 - ax}{ax + 1} dx
$$

$$
\int \frac{2}{ax + 1} dx
$$

$$
\int \frac{2}{a} dx
$$

$$
\int \frac{2009}{a} dx
$$

✞ ☎

 $\left($   $\left($   $\right)$   $\left($   $\left($   $\right)$   $\left($   $\left($   $\right)$   $\left($   $\left($   $\right)$   $\left($   $\left($   $\right)$   $\left($   $\left($   $\right)$   $\left($   $\left($   $\right)$   $\left($   $\left($   $\right)$   $\left($   $\left($   $\right)$   $\left($   $\left($   $\right)$   $\left($   $\left($   $\right)$   $\left($   $\left($   $\right)$   $\left($ 

✞ ☎

✝ ✆

✞ ☎

✝ ✆

<span id="page-714-0"></span>✝ ✆

$$
input | Int[E^(-2*Arctanh[a*x]), x]
$$

output -x + (2\*Log[1 + a\*x])/a

#### **3.46.3.1 Defintions of rubi rules used**

rule 49 <mark>Int[((a\_.) + (b\_.)\*(x\_))^(m\_.)\*((c\_.) + (d\_.)\*(x\_))^(n\_.), x\_Symbol] :> Int</mark> ✞ ☎ [ExpandIntegrand[ $(a + b*x)^m*(c + d*x)^n$ , x], x] /; FreeQ[{a, b, c, d}, x] && IGtQ[m, 0] && IGtQ[m + n + 2, 0] ✝ ✆

rule 2009 <mark>Int[u\_, x\_Symbol] :> Simp[IntSum[u, x], x] /; SumQ[u]</mark>

rule 6675 <mark>| Int[E^(ArcTanh[(a\_.)\*(x\_)]\*(n\_)), x\_Symbol] :> Int[(1 + a\*x)^(n/2)/(1 - a\*x</mark> ✞ ☎  $)^{(n/2)}$ , x] /; FreeQ[{a, n}, x] && !IntegerQ[(n - 1)/2]

## **3.46.4 Maple [A] (verified)**

Time  $= 0.04$  (sec), antiderivative size  $= 16$ , normalized size of antiderivative  $= 1.07$ 

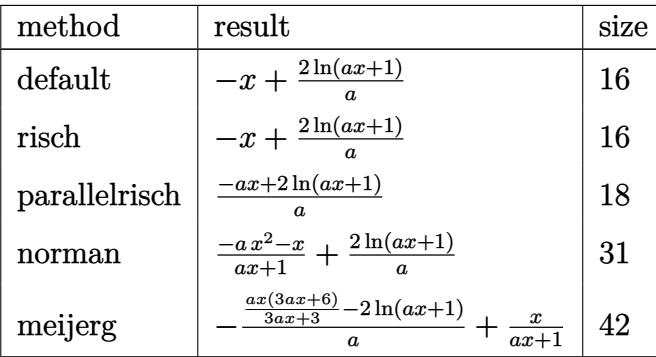

✞ ☎

✝ ✆

✞ ☎

<span id="page-715-0"></span>✝ ✆

input <mark>int(1/(a\*x+1)^2\*(-a^2\*x^2+1),x,method=\_RETURNVERBOSE)</mark>

output <mark>-x+2\*1n(a\*x+1)/a</mark>

#### **3.46.5 Fricas [A] (verification not implemented)**

Time  $= 0.28$  (sec), antiderivative size  $= 17$ , normalized size of antiderivative  $= 1.13$ 

$$
\int e^{-2\arctanh(ax)} dx = -\frac{ax - 2\log(ax + 1)}{a}
$$

✞ ☎

✞ ☎

<span id="page-715-1"></span> $\overline{\mathcal{A}}$   $\overline{\mathcal{A}}$   $\overline{\$ 

input <mark>integrate(1/(a\*x+1)^2\*(-a^2\*x^2+1),x, algorithm="fricas")</mark> ✝ ✆

output -(a\*x - 2\*log(a\*x + 1))/a

### **3.46.6 Sympy [A] (verification not implemented)**

Time  $= 0.04$  (sec), antiderivative size  $= 10$ , normalized size of antiderivative  $= 0.67$ 

$$
\int e^{-2\arctanh(ax)} dx = -x + \frac{2\log(ax+1)}{a}
$$

✞ ☎

✝ ✆

✞ ☎

<span id="page-715-2"></span>✝ ✆

input <mark>integrate(1/(a\*x+1)\*\*2\*(-a\*\*2\*x\*\*2+1),x)</mark>

output -x + 2\*log(a\*x + 1)/a

 $3.46.$  $e^{-2 \text{arctanh}(ax)} \, dx$ 

### **3.46.7 Maxima [A] (verification not implemented)**

Time  $= 0.18$  (sec), antiderivative size  $= 15$ , normalized size of antiderivative  $= 1.00$ 

$$
\int e^{-2\arctanh(ax)} dx = -x + \frac{2 \log(ax + 1)}{a}
$$

 $\left( \begin{array}{cc} \text{ } & \text{ } \\ \text{ } & \text{ } \end{array} \right)$ 

✞ ☎

<span id="page-716-0"></span>✝ ✆

input integrate(1/(a\*x+1)^2\*(-a^2\*x^2+1),x, algorithm="maxima") ✞ ☎

output -x + 2\*log(a\*x + 1)/a

#### **3.46.8 Giac [B] (verification not implemented)**

Leaf count of result is larger than twice the leaf count of optimal. 64 vs.  $2(15) = 30$ . Time  $= 0.26$  (sec), antiderivative size  $= 64$ , normalized size of antiderivative  $= 4.27$ 

$$
\int e^{-2 \operatorname{arctanh}(ax)} dx = -a^2 \left( \frac{ax+1}{a^3} + \frac{2 \log \left( \frac{|ax+1|}{(ax+1)^2|a|} \right)}{a^3} - \frac{1}{(ax+1)a^3} \right) - \frac{1}{(ax+1)a}
$$

✞ ☎

✝ ✆

✞ ☎

<span id="page-716-1"></span>✝ ✆

input <mark>integrate(1/(a\*x+1)^2\*(-a^2\*x^2+1),x, algorithm="giac")</mark>

output -a^2\*((a\*x + 1)/a^3 + 2\*log(abs(a\*x + 1)/((a\*x + 1)^2\*abs(a)))/a^3 - 1/((a  $*x + 1)*a^3) - 1/((a*x + 1)*a)$ 

#### **3.46.9 Mupad [B] (verification not implemented)**

Time  $= 0.04$  (sec), antiderivative size  $= 15$ , normalized size of antiderivative  $= 1.00$ 

$$
\int e^{-2\arctanh(ax)} dx = \frac{2 \ln (a x + 1)}{a} - x
$$

✞ ☎

✞ ☎

 $\left($   $\left($   $\right)$   $\left($   $\left($   $\right)$   $\left($   $\left($   $\right)$   $\left($   $\left($   $\right)$   $\left($   $\left($   $\right)$   $\left($   $\left($   $\right)$   $\left($   $\left($   $\right)$   $\left($   $\left($   $\right)$   $\left($   $\left($   $\right)$   $\left($   $\left($   $\right)$   $\left($   $\left($   $\right)$   $\left($   $\left($   $\right)$   $\left($ 

 $\text{input} \frac{\text{int}(-\frac{a^2*x^2 - 1}{a*x} + 1)^2, x}{x}$ ✝ ✆

output (2\*log(a\*x + 1))/a - x

**3.47** 
$$
\int \frac{e^{-2\mathbf{arctanh}(ax)}}{x} dx
$$

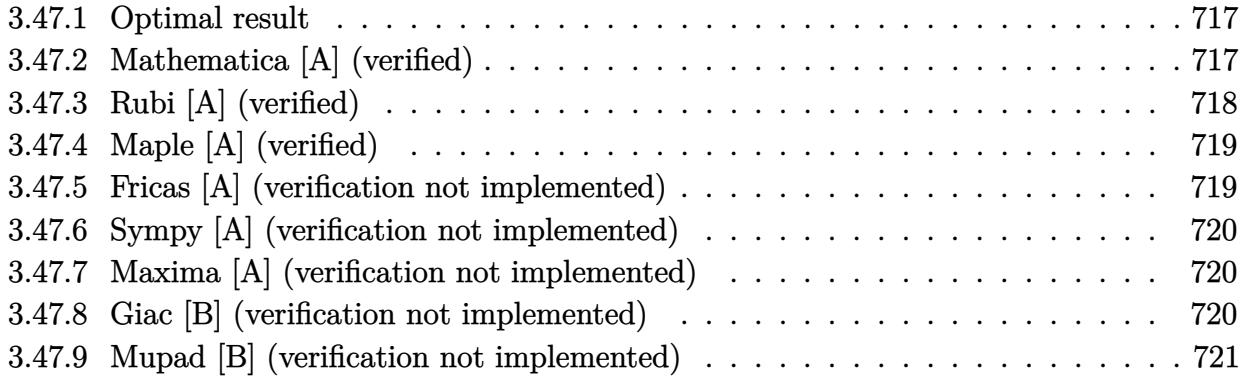

#### <span id="page-717-0"></span>Optimal result 3.47.1

Integrand size  $= 12$ , antiderivative size  $= 11$ 

$$
\int \frac{e^{-2\arctanh(ax)}}{x} dx = \log(x) - 2\log(1+ax)
$$

output  $\ln(x) - 2 \cdot \ln(a \cdot x + 1)$ 

#### <span id="page-717-1"></span>3.47.2 Mathematica [A] (verified)

Time =  $0.01$  (sec), antiderivative size = 11, normalized size of antiderivative =  $1.00$ 

$$
\int \frac{e^{-2\arctanh(ax)}}{x} dx = \log(x) - 2\log(1+ax)
$$

```
input Integrate [1/(E<sup>o</sup>(2*ArcTanh [a*x])*x), x]
```
<span id="page-717-2"></span>output  $Log[x] - 2*Log[1 + axx]$ 

## **3.47.3 Rubi [A] (verified)**

Time  $= 0.19$  (sec), antiderivative size  $= 11$ , normalized size of antiderivative  $= 1.00$ , number of steps used = 3, number of rules used = 3,  $\frac{\text{number of rules}}{\text{integral size}}$  = 0.250, Rules used = {6676, 86, 2009}

Below are the steps used by Rubi to obtain the solution. The rule number used for the transformation is given above next to the arrow. The rules definitions used are listed below.

$$
\int \frac{e^{-2 \arctanh(ax)}}{x} dx
$$

$$
\int \frac{1 - ax}{x(ax + 1)} dx
$$

$$
\int \frac{86}{x(ax + 1)} dx
$$

$$
\int \left(\frac{1}{x} - \frac{2a}{ax + 1}\right) dx
$$

$$
\int \frac{2009}{2009}
$$

$$
\log(x) - 2\log(ax + 1)
$$

 $\left($   $\left($   $\right)$   $\left($   $\left($   $\right)$   $\left($   $\left($   $\right)$   $\left($   $\left($   $\right)$   $\left($   $\left($   $\right)$   $\left($   $\left($   $\right)$   $\left($   $\left($   $\right)$   $\left($   $\left($   $\right)$   $\left($   $\left($   $\right)$   $\left($   $\left($   $\right)$   $\left($   $\left($   $\right)$   $\left($   $\left($   $\right)$   $\left($ 

✞ ☎

✝ ✆

 $\overline{\mathcal{A}}$   $\overline{\mathcal{A}}$   $\overline{\$ 

✞ ☎

✝ ✆

$$
input \left[1/(E^{(2*Arctanh[a*x]) * x), x\right]
$$

output <mark>Log[x] - 2\*Log[1 + a\*x]</mark>

#### **3.47.3.1 Defintions of rubi rules used**

```
rule 86 <mark>Int[((a_.) + (b_.)*(x_))*((c_) + (d_.)*(x_))^(n_.)*((e_.) + (f_.)*(x_))^(p_</mark>
✞ ☎
.), x] :> Int [ExpandIntegrand [(a + b*x)*(c + d*x)^n*(e + f*x)^p, x], x] /;
 FreeQ[{a, b, c, d, e, f, n}, x] && ((ILtQ[n, 0] && ILtQ[p, 0]) || EqQ[p, 1
] || (IGtQ[p, 0] && ( !IntegerQ[n] || LeQ[9*p + 5*(n + 2), 0] || GeQ[n + p
+ 1, 0] || (GeQ[n + p + 2, 0] && RationalQ[a, b, c, d, e, f]))))
```
rule 2009 <mark>Int[u\_, x\_Symbol] :> Simp[IntSum[u, x], x] /; SumQ[u]</mark>

#### 3.47. R *e*−2arctanh(*ax*)  $\frac{d^{\tan(x)}}{dx}dx$

rule 6676 Int [E^(ArcTanh [(a\_.)\*(x\_)]\*(n\_))\*((c\_.)\*(x\_))^(m\_.), x\_Symbol] :> Int [(c\*x)  $\hat{m}$ \*((1 + a\*x)<sup> $\hat{m}/(n/2)/(1 - a*x)^{n/2})$ , x] /; FreeQ[{a, c, m, n}, x] & !Int</sup> egerQ $[(n - 1)/2]$ 

#### <span id="page-719-0"></span>Maple [A] (verified) 3.47.4

Time =  $0.05$  (sec), antiderivative size = 12, normalized size of antiderivative = 1.09

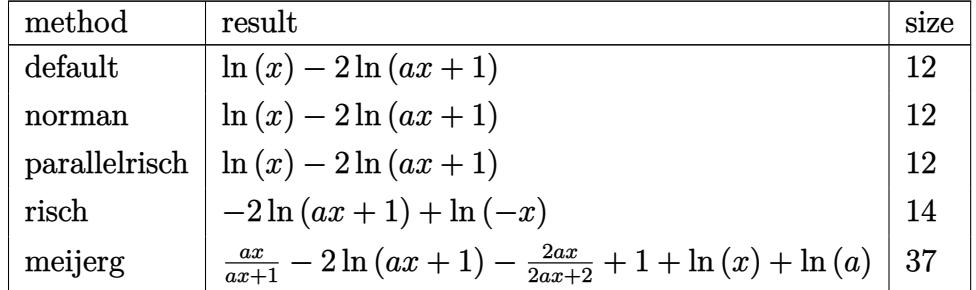

input int(1/(a\*x+1)^2\*(-a^2\*x^2+1)/x,x,method=\_RETURNVERBOSE)

output  $\ln(x) - 2 \cdot \ln(a \cdot x + 1)$ 

#### <span id="page-719-1"></span>Fricas [A] (verification not implemented) 3.47.5

Time =  $0.25$  (sec), antiderivative size = 11, normalized size of antiderivative = 1.00

$$
\int \frac{e^{-2\arctanh(ax)}}{x} dx = -2 \log(ax + 1) + \log(x)
$$

 $input$  integrate(1/(a\*x+1)^2\*(-a^2\*x^2+1)/x,x, algorithm="fricas")

<span id="page-719-2"></span>output  $-2*log(ax + 1) + log(x)$
## **3.47.6 Sympy [A] (verification not implemented)**

Time  $= 0.07$  (sec), antiderivative size  $= 10$ , normalized size of antiderivative  $= 0.91$ 

$$
\int \frac{e^{-2\arctanh(ax)}}{x} dx = \log(x) - 2\log\left(x + \frac{1}{a}\right)
$$

✞ ☎

✝ ✆

✞ ☎

✝ ✆

input <mark>integrate(1/(a\*x+1)\*\*2\*(-a\*\*2\*x\*\*2+1)/x,x)</mark>

output  $\log(x) - 2* \log(x + 1/a)$ 

## **3.47.7 Maxima [A] (verification not implemented)**

Time  $= 0.19$  (sec), antiderivative size  $= 11$ , normalized size of antiderivative  $= 1.00$ 

$$
\int \frac{e^{-2\arctanh(ax)}}{x} dx = -2 \log(ax + 1) + \log(x)
$$

✞ ☎

✝ ✆

✞ ☎

 $\left($   $\left($   $\right)$   $\left($   $\left($   $\right)$   $\left($   $\left($   $\right)$   $\left($   $\left($   $\right)$   $\left($   $\left($   $\right)$   $\left($   $\left($   $\right)$   $\left($   $\left($   $\right)$   $\left($   $\left($   $\right)$   $\left($   $\left($   $\right)$   $\left($   $\left($   $\right)$   $\left($   $\left($   $\right)$   $\left($   $\left($   $\right)$   $\left($ 

input <mark>integrate(1/(a\*x+1)^2\*(-a^2\*x^2+1)/x,x, algorithm="maxima")</mark>

output -2\*log(a\*x + 1) + log(x)

## **3.47.8 Giac [B] (verification not implemented)**

Leaf count of result is larger than twice the leaf count of optimal. 43 vs.  $2(11) = 22$ . Time  $= 0.27$  (sec), antiderivative size  $= 43$ , normalized size of antiderivative  $= 3.91$ 

$$
\int \frac{e^{-2 \operatorname{arctanh}(ax)}}{x} dx = a \left( \frac{\log \left( \frac{|ax+1|}{(ax+1)^2|a|} \right)}{a} + \frac{\log \left( \left| -\frac{1}{ax+1} + 1 \right| \right)}{a} \right)
$$

✞ ☎

✝ ✆

 $\left($   $\left($   $\right)$   $\left($   $\left($   $\right)$   $\left($   $\left($   $\right)$   $\left($   $\left($   $\right)$   $\left($   $\left($   $\right)$   $\left($   $\left($   $\right)$   $\left($   $\left($   $\right)$   $\left($   $\left($   $\right)$   $\left($   $\left($   $\right)$   $\left($   $\left($   $\right)$   $\left($   $\left($   $\right)$   $\left($   $\left($   $\right)$   $\left($ 

input <mark>integrate(1/(a\*x+1)^2\*(-a^2\*x^2+1)/x,x, algorithm="giac")</mark>

output a\*(log(abs(a\*x + 1)/((a\*x + 1)^2\*abs(a)))/a + log(abs(-1/(a\*x + 1) + 1))/a ✞ ☎ )

3.47. 
$$
\int \frac{e^{-2 \arctanh(ax)}}{x} dx
$$

### Mupad [B] (verification not implemented) 3.47.9

Time = 3.56 (sec), antiderivative size = 12, normalized size of antiderivative =  $1.09$ 

$$
\int \frac{e^{-2\arctanh(ax)}}{x} dx = \ln(x) - 2 \ln(3ax + 3)
$$

input  $\frac{\text{int}(-\frac{a^2*x^2 - 1)}{x*(a*x + 1)^2},x)}{x^2+x^2}$ 

output  $\log(x) - 2* \log(3*ax + 3)$ 

**3.48** 
$$
\int \frac{e^{-2 \arctanh(ax)}}{x^2} dx
$$

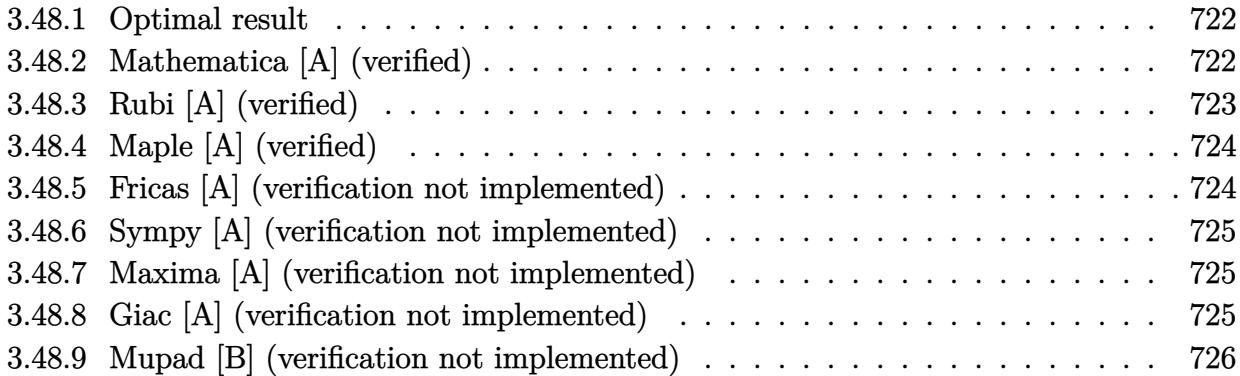

## <span id="page-722-0"></span>**3.48.1 Optimal result**

Integrand size  $= 12$ , antiderivative size  $= 20$ 

$$
\int \frac{e^{-2\operatorname{arctanh}(ax)}}{x^2} dx = -\frac{1}{x} - 2a \log(x) + 2a \log(1 + ax)
$$

✞ ☎

<span id="page-722-1"></span>✝ ✆

output <mark>-1/x-2\*a\*ln(x)+2\*a\*ln(a\*x+1)</mark>

# **3.48.2 Mathematica [A] (verified)**

Time =  $0.01$  (sec), antiderivative size =  $20$ , normalized size of antiderivative =  $1.00$ 

$$
\int \frac{e^{-2 \text{arctanh}(ax)}}{x^2} \, dx = -\frac{1}{x} - 2a \log(x) + 2a \log(1 + ax)
$$

✞ ☎

 $\left($   $\left($   $\right)$   $\left($   $\left($   $\right)$   $\left($   $\left($   $\right)$   $\left($   $\left($   $\right)$   $\left($   $\left($   $\right)$   $\left($   $\left($   $\right)$   $\left($   $\left($   $\right)$   $\left($   $\left($   $\right)$   $\left($   $\left($   $\right)$   $\left($   $\left($   $\right)$   $\left($   $\left($   $\right)$   $\left($   $\left($   $\right)$   $\left($ 

✞ ☎

<span id="page-722-2"></span>✝ ✆

input Integrate[1/(E^(2\*ArcTanh[a\*x])\*x^2),x]

output -x^(-1) - 2\*a\*Log[x] + 2\*a\*Log[1 + a\*x]

# **3.48.3 Rubi [A] (verified)**

Time  $= 0.21$  (sec), antiderivative size  $= 20$ , normalized size of antiderivative  $= 1.00$ , number of steps used = 3, number of rules used = 3,  $\frac{\text{number of rules}}{\text{integral size}}$  = 0.250, Rules used = {6676, 86, 2009}

Below are the steps used by Rubi to obtain the solution. The rule number used for the transformation is given above next to the arrow. The rules definitions used are listed below.

$$
\int \frac{e^{-2\arctanh(ax)}}{x^2} dx
$$

$$
\int \frac{6676}{x^2(ax+1)} dx
$$

$$
\int 86
$$

$$
\int \left(\frac{2a^2}{ax+1} - \frac{2a}{x} + \frac{1}{x^2}\right) dx
$$

$$
\int 2009
$$

$$
-2a \log(x) + 2a \log(ax+1) - \frac{1}{x}
$$

✞ ☎

 $\left($   $\left($   $\right)$   $\left($   $\left($   $\right)$   $\left($   $\left($   $\right)$   $\left($   $\left($   $\right)$   $\left($   $\left($   $\right)$   $\left($   $\left($   $\right)$   $\left($   $\left($   $\right)$   $\left($   $\left($   $\right)$   $\left($   $\left($   $\right)$   $\left($   $\left($   $\right)$   $\left($   $\left($   $\right)$   $\left($   $\left($   $\right)$   $\left($ 

✞ ☎

✝ ✆

✞ ☎

✝ ✆

$$
input \mid Int \left[ 1/(E^{(2*Arctanh[a*x]) * x^2), x \right]
$$

output  $-x^(-1) - 2*a*Log[x] + 2*a*Log[1 + a*x]$ 

### **3.48.3.1 Defintions of rubi rules used**

rule 86 
$$
\overline{\text{Int}[(a_{-}) + (b_{-})*(x_{-})*(c_{-}) + (d_{-})*(x_{-}))^{2}(n_{-})*(e_{-}) + (f_{-})*(x_{-}))^{2}(p_{-})}
$$
  
.), x\_{-} : that [ExpondIntegrand[(a + b\*x)\*(c + d\*x)^n\*(e + f\*x)^p, x], x] /;  
FreeQ[fa, b, c, d, e, f, n], x] && ((IntQ[n, 0] && ItQ[p, 0]) || EqQ[p, 1  
]] || (IGtQ[p, 0] && (integerQ[n] || LeQ[9\*p + 5\*(n + 2), 0] || GeQ[n + p + 1, 0] || (GeQ[n + p + 2, 0] && RationalQ[a, b, c, d, e, f)])))

rule 2009 <mark>Int[u\_, x\_Symbol] :> Simp[IntSum[u, x], x] /; SumQ[u]</mark>

rule 6676 Int  $[E^{(arcTanh[(a_.),*(x_+)*(n_-))*(c_.),*(x_-))^(m_.), x_Symbol]$  :> Int  $[(c*x)]$  $\hat{m}$ \*((1 + a\*x)<sup> $\hat{m}/(n/2)/(1 - a*x)^{n/2})$ , x] /; FreeQ[{a, c, m, n}, x] & !Int</sup> egerQ $[(n - 1)/2]$ 

### <span id="page-724-0"></span>Maple [A] (verified) 3.48.4

Time =  $0.06$  (sec), antiderivative size = 21, normalized size of antiderivative =  $1.05$ 

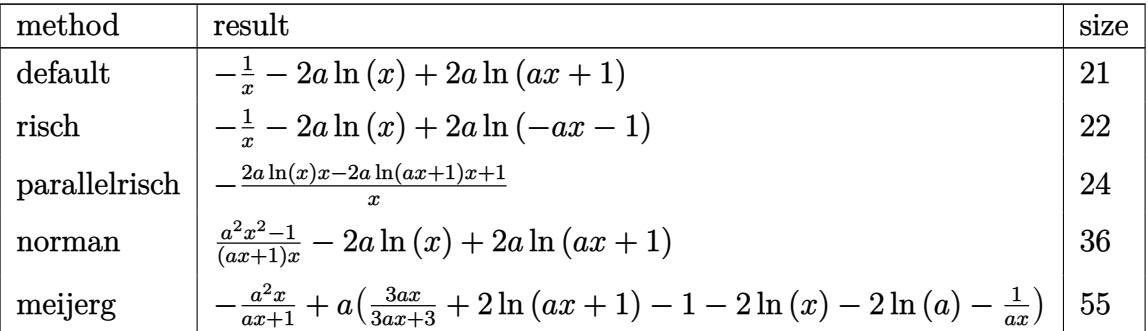

input int(1/(a\*x+1)^2\*(-a^2\*x^2+1)/x^2,x,method=\_RETURNVERBOSE)

output  $-1/x-2*a*ln(x)+2*a*ln(a*x+1)$ 

#### <span id="page-724-1"></span>Fricas [A] (verification not implemented) 3.48.5

Time = 0.26 (sec), antiderivative size = 22, normalized size of antiderivative =  $1.10$ 

$$
\int \frac{e^{-2 \text{arctanh}(ax)}}{x^2} \, dx = \frac{2 \, ax \log\left(ax + 1\right) - 2 \, ax \log\left(x\right) - 1}{x}
$$

input integrate(1/(a\*x+1)^2\*(-a^2\*x^2+1)/x^2,x, algorithm="fricas")

<span id="page-724-2"></span>output  $(2*a*x*log(a*x + 1) - 2*a*x*log(x) - 1)/x$ 

# **3.48.6 Sympy [A] (verification not implemented)**

Time  $= 0.08$  (sec), antiderivative size  $= 17$ , normalized size of antiderivative  $= 0.85$ 

$$
\int \frac{e^{-2\arctanh(ax)}}{x^2} dx = -2a\left(\log(x) - \log\left(x + \frac{1}{a}\right)\right) - \frac{1}{x}
$$

✞ ☎

✝ ✆

✞ ☎

<span id="page-725-0"></span>✝ ✆

input <mark>integrate(1/(a\*x+1)\*\*2\*(-a\*\*2\*x\*\*2+1)/x\*\*2,x)</mark>

output -2\*a\*(log(x) - log(x + 1/a)) - 1/x

## **3.48.7 Maxima [A] (verification not implemented)**

Time  $= 0.18$  (sec), antiderivative size  $= 20$ , normalized size of antiderivative  $= 1.00$ 

$$
\int \frac{e^{-2\operatorname{arctanh}(ax)}}{x^2} dx = 2 a \log (ax + 1) - 2 a \log (x) - \frac{1}{x}
$$

✞ ☎

✝ ✆

✞ ☎

<span id="page-725-1"></span> $\left($   $\left($   $\right)$   $\left($   $\left($   $\right)$   $\left($   $\left($   $\right)$   $\left($   $\left($   $\right)$   $\left($   $\left($   $\right)$   $\left($   $\left($   $\right)$   $\left($   $\left($   $\right)$   $\left($   $\left($   $\right)$   $\left($   $\left($   $\right)$   $\left($   $\left($   $\right)$   $\left($   $\left($   $\right)$   $\left($   $\left($   $\right)$   $\left($ 

input <mark>integrate(1/(a\*x+1)^2\*(-a^2\*x^2+1)/x^2,x, algorithm="maxima")</mark>

output 2\*a\*log(a\*x + 1) - 2\*a\*log(x) - 1/x

## **3.48.8 Giac [A] (verification not implemented)**

Time  $= 0.27$  (sec), antiderivative size  $= 30$ , normalized size of antiderivative  $= 1.50$ 

$$
\int \frac{e^{-2\operatorname{arctanh}(ax)}}{x^2} dx = -2 a \log \left( \left| -\frac{1}{ax+1} + 1 \right| \right) + \frac{a}{\frac{1}{ax+1} - 1}
$$

✞ ☎

✝ ✆

✞ ☎

<span id="page-725-2"></span>✝ ✆

input <mark>integrate(1/(a\*x+1)^2\*(-a^2\*x^2+1)/x^2,x, algorithm="giac")</mark>

output <mark>-2\*a\*log(abs(-1/(a\*x + 1) + 1)) + a/(1/(a\*x + 1) - 1)</mark>

3.48. 
$$
\int \frac{e^{-2 \arctanh(ax)}}{x^2} dx
$$

### Mupad [B] (verification not implemented) 3.48.9

Time =  $0.06$  (sec), antiderivative size = 16, normalized size of antiderivative =  $0.80$ 

$$
\int \frac{e^{-2 \operatorname{arctanh}(ax)}}{x^2} \, dx = 4 \operatorname{a} \operatorname{atanh}(2 \operatorname{a} x + 1) - \frac{1}{x}
$$

input  $\int \frac{\sinh(-\frac{2*x^2 - 1)}{x^2*x^2 - 1}}{x^2*x^2 + 1^2)}$ , x)

output  $4*$ a $*$ atanh $(2*$ a $*$ x + 1) - 1/x

**3.49** 
$$
\int \frac{e^{-2\mathbf{arctanh}(ax)}}{x^3} dx
$$

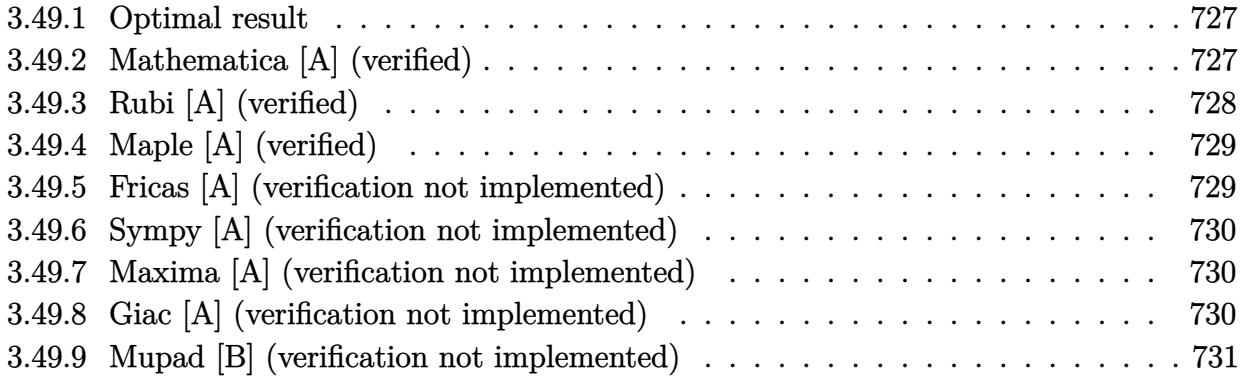

#### <span id="page-727-0"></span>Optimal result 3.49.1

Integrand size  $= 12$ , antiderivative size  $= 32$ 

$$
\int \frac{e^{-2\arctanh(ax)}}{x^3} dx = -\frac{1}{2x^2} + \frac{2a}{x} + 2a^2 \log(x) - 2a^2 \log(1 + ax)
$$

output  $-1/2/x^2+2*a/x+2*a^2*ln(x)-2*a^2*ln(a*x+1)$ 

### <span id="page-727-1"></span>3.49.2 Mathematica [A] (verified)

Time =  $0.01$  (sec), antiderivative size = 32, normalized size of antiderivative =  $1.00$ 

$$
\int \frac{e^{-2 \arctanh(ax)}}{x^3} dx = -\frac{1}{2x^2} + \frac{2a}{x} + 2a^2 \log(x) - 2a^2 \log(1 + ax)
$$

input Integrate [1/(E<sup>o</sup>(2\*ArcTanh [a\*x])\*x<sup>o</sup>3), x]

<span id="page-727-2"></span>output  $-1/2*1/x^2$  +  $(2*a)/x$  +  $2*a^2*Log[x]$  -  $2*a^2*Log[1 + axx]$ 

# **3.49.3 Rubi [A] (verified)**

Time  $= 0.22$  (sec), antiderivative size  $= 32$ , normalized size of antiderivative  $= 1.00$ , number of steps used = 3, number of rules used = 3,  $\frac{\text{number of rules}}{\text{integral size}}$  = 0.250, Rules used = {6676, 86, 2009}

Below are the steps used by Rubi to obtain the solution. The rule number used for the transformation is given above next to the arrow. The rules definitions used are listed below.

$$
\int \frac{e^{-2 \arctanh(ax)}}{x^3} dx
$$
  
\n
$$
\int \frac{1 - ax}{x^3(ax + 1)} dx
$$
  
\n
$$
\int 86
$$
  
\n
$$
\int \left(-\frac{2a^3}{ax + 1} + \frac{2a^2}{x} - \frac{2a}{x^2} + \frac{1}{x^3}\right) dx
$$
  
\n
$$
\int 2009
$$
  
\n
$$
2a^2 \log(x) - 2a^2 \log(ax + 1) + \frac{2a}{x} - \frac{1}{2x^2}
$$

✞ ☎

 $\left($   $\left($   $\right)$   $\left($   $\left($   $\right)$   $\left($   $\left($   $\right)$   $\left($   $\left($   $\right)$   $\left($   $\left($   $\right)$   $\left($   $\left($   $\right)$   $\left($   $\left($   $\right)$   $\left($   $\left($   $\right)$   $\left($   $\left($   $\right)$   $\left($   $\left($   $\right)$   $\left($   $\left($   $\right)$   $\left($   $\left($   $\right)$   $\left($ 

✞ ☎

✝ ✆

✞ ☎

✝ ✆

$$
input \mid Int \left[ 1/(E^{(2*Arctanh[a*x]) * x^3), x \right]
$$

output -1/2\*1/x^2 + (2\*a)/x + 2\*a^2\*Log[x] - 2\*a^2\*Log[1 + a\*x]

### **3.49.3.1 Defintions of rubi rules used**

rule 86 
$$
\overline{\text{Int}[(a_{-}) + (b_{-})*(x_{-})*(c_{-}) + (d_{-})*(x_{-}))^{2}(n_{-})*(e_{-}) + (f_{-})*(x_{-}))^{2}(p_{-})}
$$
  
.), x\_{-} : that [ExpondIntegrand[(a + b\*x)\*(c + d\*x)^n\*(e + f\*x)^p, x], x] /;  
FreeQ[fa, b, c, d, e, f, n], x] && ((IntQ[n, 0] && ItQ[p, 0]) || EqQ[p, 1  
]] || (IGtQ[p, 0] && (integerQ[n] || LeQ[9\*p + 5\*(n + 2), 0] || GeQ[n + p + 1, 0] || (GeQ[n + p + 2, 0] && RationalQ[a, b, c, d, e, f)])))

rule 2009 <mark>Int[u\_, x\_Symbol] :> Simp[IntSum[u, x], x] /; SumQ[u]</mark>

### 3.49. R  $\frac{e^{-2 \text{arctanh}(ax)}}{x^3}$  *dx*

rule 6676 Int  $[E^{(arcTanh[(a_.),*(x_+)*(n_-))*(c_.),*(x_-))^(m_.), x_Symbol]$  :> Int  $[(c*x)]$  $\hat{m}$ \*((1 + a\*x)<sup> $\hat{m}/(n/2)/(1 - a*x)^{n/2})$ , x] /; FreeQ[{a, c, m, n}, x] & !Int</sup> egerQ $[(n - 1)/2]$ 

### <span id="page-729-0"></span>Maple [A] (verified) 3.49.4

Time =  $0.07$  (sec), antiderivative size = 31, normalized size of antiderivative = 0.97

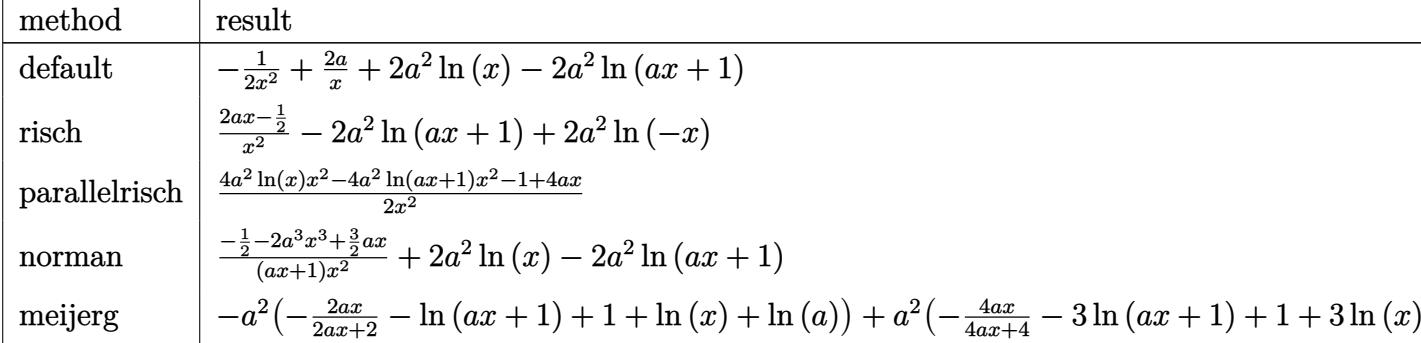

input int(1/(a\*x+1)^2\*(-a^2\*x^2+1)/x^3,x,method=\_RETURNVERBOSE)

output  $-1/2/x^2+2*a/x+2*a^2*ln(x)-2*a^2*ln(a*x+1)$ 

#### <span id="page-729-1"></span>3.49.5 Fricas [A] (verification not implemented)

Time =  $0.25$  (sec), antiderivative size = 35, normalized size of antiderivative =  $1.09$ 

$$
\int \frac{e^{-2 \text{arctanh}(ax)}}{x^3} \, dx = -\frac{4 \, a^2 x^2 \log{(ax+1)} - 4 \, a^2 x^2 \log{(x)} - 4 \, ax + 1}{2 \, x^2}
$$

input integrate(1/(a\*x+1)^2\*(-a^2\*x^2+1)/x^3,x, algorithm="fricas")

<span id="page-729-2"></span>output  $-1/2*(4*a^2*x^2*log(a*x + 1) - 4*a^2*x^2*log(x) - 4*ax + 1)/x^2$ 

## **3.49.6 Sympy [A] (verification not implemented)**

Time  $= 0.10$  (sec), antiderivative size  $= 27$ , normalized size of antiderivative  $= 0.84$ 

$$
\int \frac{e^{-2\arctanh(ax)}}{x^3} dx = -2a^2 \left(-\log\left(x\right) + \log\left(x + \frac{1}{a}\right)\right) - \frac{-4ax + 1}{2x^2}
$$

✞ ☎

✝ ✆

✞ ☎

<span id="page-730-0"></span>✝ ✆

input <mark>integrate(1/(a\*x+1)\*\*2\*(-a\*\*2\*x\*\*2+1)/x\*\*3,x)</mark>

output <mark>-2\*a\*\*2\*(-log(x) + log(x + 1/a)) - (-4\*a\*x + 1)/(2\*x\*\*2)</mark>

## **3.49.7 Maxima [A] (verification not implemented)**

Time  $= 0.19$  (sec), antiderivative size  $= 30$ , normalized size of antiderivative  $= 0.94$ 

$$
\int \frac{e^{-2 \arctanh(ax)}}{x^3} dx = -2 a^2 \log(ax + 1) + 2 a^2 \log(x) + \frac{4 ax - 1}{2 x^2}
$$

✞ ☎

✝ ✆

✞ ☎

<span id="page-730-1"></span> $\left($   $\left($   $\right)$   $\left($   $\left($   $\right)$   $\left($   $\left($   $\right)$   $\left($   $\left($   $\right)$   $\left($   $\left($   $\right)$   $\left($   $\left($   $\right)$   $\left($   $\left($   $\right)$   $\left($   $\left($   $\right)$   $\left($   $\left($   $\right)$   $\left($   $\left($   $\right)$   $\left($   $\left($   $\right)$   $\left($   $\left($   $\right)$   $\left($ 

input <mark>integrate(1/(a\*x+1)^2\*(-a^2\*x^2+1)/x^3,x, algorithm="maxima")</mark>

output -2\*a^2\*log(a\*x + 1) + 2\*a^2\*log(x) + 1/2\*(4\*a\*x - 1)/x^2

## **3.49.8 Giac [A] (verification not implemented)**

Time  $= 0.27$  (sec), antiderivative size  $= 50$ , normalized size of antiderivative  $= 1.56$ 

$$
\int \frac{e^{-2 \arctanh(ax)}}{x^3} dx = 2 a^2 \log \left( \left| -\frac{1}{ax+1} + 1 \right| \right) + \frac{5 a^2 - \frac{6 a^2}{ax+1}}{2 \left( \frac{1}{ax+1} - 1 \right)^2}
$$

✞ ☎

✝ ✆

<span id="page-730-2"></span>✝ ✆

input <mark>integrate(1/(a\*x+1)^2\*(-a^2\*x^2+1)/x^3,x, algorithm="giac")</mark>

output 2\*a^2\*log(abs(-1/(a\*x + 1) + 1)) + 1/2\*(5\*a^2 - 6\*a^2/(a\*x + 1))/(1/(a\*x + ✞ ☎  $1) - 1$ <sup>2</sup>

$$
3.49. \qquad \int \frac{e^{-2 \arctanh(ax)}}{x^3} \, dx
$$

### Mupad [B] (verification not implemented) 3.49.9

Time = 3.56 (sec), antiderivative size = 23, normalized size of antiderivative =  $0.72$ 

$$
\int \frac{e^{-2 \text{arctanh}(ax)}}{x^3} \, dx = \frac{2 \, a \, x - \frac{1}{2}}{x^2} - 4 \, a^2 \, \text{atanh}(2 \, a \, x + 1)
$$

input  $\frac{1}{\ln t} \left( -\frac{a^2 x^2 - 1}{x^3 + a^2 x + 1} \right)$ , x)

output  $(2*a*x - 1/2)/x^2 - 4*a^2*atanh(2*a*x + 1)$ 

**3.50** 
$$
\int \frac{e^{-2 \arctanh(ax)}}{x^4} dx
$$

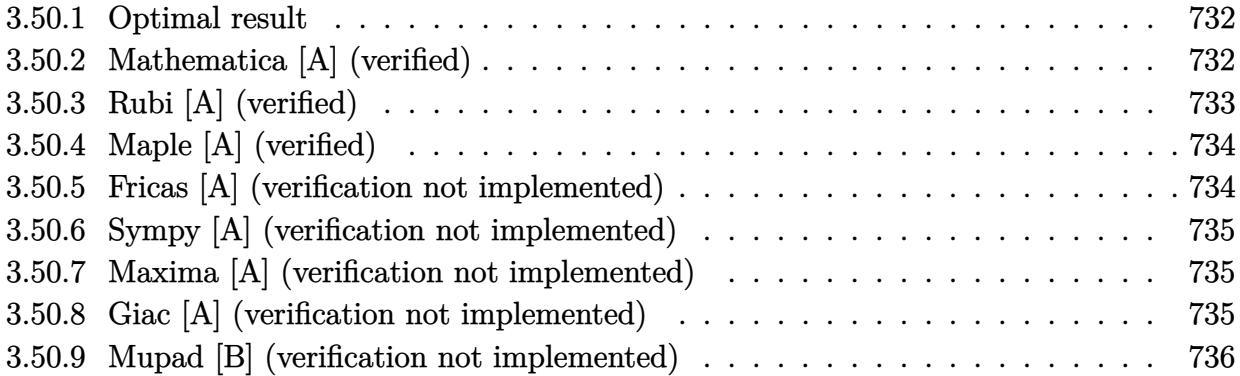

## <span id="page-732-0"></span>**3.50.1 Optimal result**

Integrand size  $= 12$ , antiderivative size  $= 39$ 

$$
\int \frac{e^{-2 \text{arctanh}(ax)}}{x^4} \, dx = -\frac{1}{3x^3} + \frac{a}{x^2} - \frac{2a^2}{x} - 2a^3 \log(x) + 2a^3 \log(1+ax)
$$

✞ ☎

<span id="page-732-1"></span>✝ ✆

output -1/3/x^3+a/x^2-2\*a^2/x-2\*a^3\*ln(x)+2\*a^3\*ln(a\*x+1)

# **3.50.2 Mathematica [A] (verified)**

Time =  $0.01$  (sec), antiderivative size = 39, normalized size of antiderivative =  $1.00$ 

$$
\int \frac{e^{-2 \text{arctanh}(ax)}}{x^4} \, dx = -\frac{1}{3x^3} + \frac{a}{x^2} - \frac{2a^2}{x} - 2a^3 \log(x) + 2a^3 \log(1 + ax)
$$

✞ ☎

 $\left($   $\left($   $\right)$   $\left($   $\left($   $\right)$   $\left($   $\left($   $\right)$   $\left($   $\left($   $\right)$   $\left($   $\left($   $\right)$   $\left($   $\left($   $\right)$   $\left($   $\left($   $\right)$   $\left($   $\left($   $\right)$   $\left($   $\left($   $\right)$   $\left($   $\left($   $\right)$   $\left($   $\left($   $\right)$   $\left($   $\left($   $\right)$   $\left($ 

✞ ☎

<span id="page-732-2"></span>✝ ✆

input Integrate[1/(E^(2\*ArcTanh[a\*x])\*x^4),x]

output  $-1/3*1/x^3 + a/x^2 - (2*a^2)/x - 2*a^3*Log[x] + 2*a^3*Log[1 + a*x]$ 

# **3.50.3 Rubi [A] (verified)**

Time  $= 0.22$  (sec), antiderivative size  $= 39$ , normalized size of antiderivative  $= 1.00$ , number of steps used = 3, number of rules used = 3,  $\frac{\text{number of rules}}{\text{integral size}}$  = 0.250, Rules used = {6676, 86, 2009}

Below are the steps used by Rubi to obtain the solution. The rule number used for the transformation is given above next to the arrow. The rules definitions used are listed below.

$$
\int \frac{e^{-2 \arctanh(ax)}}{x^4} dx
$$
  
\n
$$
\int \frac{1 - ax}{x^4(ax + 1)} dx
$$
  
\n
$$
\int 86
$$
  
\n
$$
\int \left(\frac{2a^4}{ax + 1} - \frac{2a^3}{x} + \frac{2a^2}{x^2} - \frac{2a}{x^3} + \frac{1}{x^4}\right) dx
$$
  
\n
$$
\int 2009
$$
  
\n
$$
-2a^3 \log(x) + 2a^3 \log(ax + 1) - \frac{2a^2}{x} + \frac{a}{x^2} - \frac{1}{3x^3}
$$

✞ ☎

 $\left($   $\left($   $\right)$   $\left($   $\left($   $\right)$   $\left($   $\left($   $\right)$   $\left($   $\left($   $\right)$   $\left($   $\left($   $\right)$   $\left($   $\left($   $\right)$   $\left($   $\left($   $\right)$   $\left($   $\left($   $\right)$   $\left($   $\left($   $\right)$   $\left($   $\left($   $\right)$   $\left($   $\left($   $\right)$   $\left($   $\left($   $\right)$   $\left($ 

✞ ☎

✝ ✆

✞ ☎

✝ ✆

input <mark>Int[1/(E^(2\*ArcTanh[a\*x])\*x^4),x]</mark>

output -1/3\*1/x^3 + a/x^2 - (2\*a^2)/x - 2\*a^3\*Log[x] + 2\*a^3\*Log[1 + a\*x]

### **3.50.3.1 Defintions of rubi rules used**

```
rule 86 <mark>Int[((a_.) + (b_.)*(x_))*((c_) + (d_.)*(x_))^(n_.)*((e_.) + (f_.)*(x_))^(p_</mark>
    ✞ ☎
     .), x] :> Int [ExpandIntegrand [(a + b*x)*(c + d*x)^n*(e + f*x)^p, x], x] /;
     FreeQ[{a, b, c, d, e, f, n}, x] && ((ILtQ[n, 0] && ILtQ[p, 0]) || EqQ[p, 1
    ] || (IGtQ[p, 0] && ( !IntegerQ[n] || LeQ[9*p + 5*(n + 2), 0] || GeQ[n + p
    + 1, 0] || (GeQ[n + p + 2, 0] && RationalQ[a, b, c, d, e, f]))))
    ✝ ✆
```
rule 2009 <mark>Int[u\_, x\_Symbol] :> Simp[IntSum[u, x], x] /; SumQ[u]</mark>

rule 6676 Int  $[E^{(arcTanh[(a_.),*(x_+)*(n_-))*(c_.),*(x_-))^(m_-), x_Symb01]$  :> Int  $[(c*x)]$  $\hat{m}$ \*((1 + a\*x)<sup> $\hat{m}/(n/2)/(1 - a*x)^{n/2})$ , x] /; FreeQ[{a, c, m, n}, x] & !Int</sup> egerQ $[(n - 1)/2]$ 

### <span id="page-734-0"></span>Maple [A] (verified)  $3.50.4$

Time =  $0.07$  (sec), antiderivative size = 38, normalized size of antiderivative = 0.97

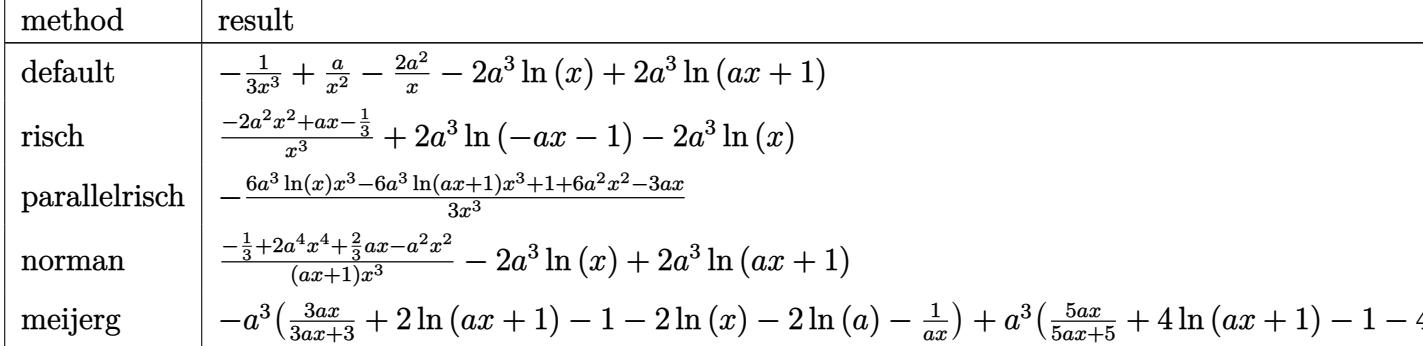

input int(1/(a\*x+1)^2\*(-a^2\*x^2+1)/x^4,x,method=\_RETURNVERBOSE)

output  $-1/3/x^3+a/x^2-2*a^2/x-2*a^3*ln(x)+2*a^3*ln(a*x+1)$ 

#### <span id="page-734-1"></span>Fricas [A] (verification not implemented) 3.50.5

Time =  $0.26$  (sec), antiderivative size = 43, normalized size of antiderivative = 1.10

$$
\int \frac{e^{-2 \text{arctanh}(ax)}}{x^4} \, dx = \frac{6 \, a^3 x^3 \log{(ax+1)} - 6 \, a^3 x^3 \log{(x)} - 6 \, a^2 x^2 + 3 \, ax - 1}{3 \, x^3}
$$

$$
input|integrate(1/(a*x+1)^2*(-a^2*x^2+1)/x^4,x, algorithm="fricas")
$$

<span id="page-734-2"></span>output  $1/3*(6*a^3*x^3*log(a*x + 1) - 6*a^3*x^3*log(x) - 6*a^2*x^2 + 3*a*x - 1)/x^2$ 3

3.50. 
$$
\int \frac{e^{-2 \arctanh(ax)}}{x^4} dx
$$

# **3.50.6 Sympy [A] (verification not implemented)**

Time  $= 0.12$  (sec), antiderivative size  $= 36$ , normalized size of antiderivative  $= 0.92$ 

$$
\int \frac{e^{-2 \text{arctanh}(ax)}}{x^4} dx = -2a^3 \left( \log(x) - \log\left(x + \frac{1}{a}\right) \right) - \frac{6a^2x^2 - 3ax + 1}{3x^3}
$$

✞ ☎

✝ ✆

✞ ☎

<span id="page-735-0"></span>✝ ✆

input <mark>integrate(1/(a\*x+1)\*\*2\*(-a\*\*2\*x\*\*2+1)/x\*\*4,x)</mark>

output <mark>-2\*a\*\*3\*(log(x) - log(x + 1/a)) - (6\*a\*\*2\*x\*\*2 - 3\*a\*x + 1)/(3\*x\*\*3)</mark>

## **3.50.7 Maxima [A] (verification not implemented)**

Time  $= 0.18$  (sec), antiderivative size  $= 38$ , normalized size of antiderivative  $= 0.97$ 

$$
\int \frac{e^{-2 \operatorname{arctanh}(ax)}}{x^4} dx = 2 a^3 \log (ax + 1) - 2 a^3 \log (x) - \frac{6 a^2 x^2 - 3 ax + 1}{3 x^3}
$$

✞ ☎

✝ ✆

✞ ☎

<span id="page-735-1"></span> $\left($   $\left($   $\right)$   $\left($   $\left($   $\right)$   $\left($   $\left($   $\right)$   $\left($   $\left($   $\right)$   $\left($   $\left($   $\right)$   $\left($   $\left($   $\right)$   $\left($   $\left($   $\right)$   $\left($   $\left($   $\right)$   $\left($   $\left($   $\right)$   $\left($   $\left($   $\right)$   $\left($   $\left($   $\right)$   $\left($   $\left($   $\right)$   $\left($ 

input <mark>integrate(1/(a\*x+1)^2\*(-a^2\*x^2+1)/x^4,x, algorithm="maxima")</mark>

output 2\*a^3\*log(a\*x + 1) - 2\*a^3\*log(x) - 1/3\*(6\*a^2\*x^2 - 3\*a\*x + 1)/x^3

# **3.50.8 Giac [A] (verification not implemented)**

Time  $= 0.26$  (sec), antiderivative size  $= 62$ , normalized size of antiderivative  $= 1.59$ 

$$
\int \frac{e^{-2 \text{arctanh}(ax)}}{x^4} \, dx = -2 \, a^3 \log \left( \left| -\frac{1}{ax+1} + 1 \right| \right) + \frac{10 \, a^3 - \frac{24 \, a^3}{ax+1} + \frac{15 \, a^3}{(ax+1)^2}}{3 \left( \frac{1}{ax+1} - 1 \right)^3}
$$

✞ ☎

 $\left($   $\left($   $\right)$   $\left($   $\left($   $\right)$   $\left($   $\left($   $\right)$   $\left($   $\left($   $\right)$   $\left($   $\left($   $\right)$   $\left($   $\left($   $\right)$   $\left($   $\left($   $\right)$   $\left($   $\left($   $\right)$   $\left($   $\left($   $\right)$   $\left($   $\left($   $\right)$   $\left($   $\left($   $\right)$   $\left($   $\left($   $\right)$   $\left($ 

✞ ☎

<span id="page-735-2"></span>✝ ✆

input <mark>integrate(1/(a\*x+1)^2\*(-a^2\*x^2+1)/x^4,x, algorithm="giac")</mark>

output 
$$
-2*a^3*log(abs(-1/(a*x + 1) + 1)) + 1/3*(10*a^3 - 24*a^3/(a*x + 1) + 15*a^3)
$$

$$
3/(a*x + 1)^2)/(1/(a*x + 1) - 1)^3
$$

$$
3.50. \qquad \int \frac{e^{-2 \text{arctanh}(ax)}}{x^4} \, dx
$$

### Mupad [B] (verification not implemented) 3.50.9

Time =  $3.82$  (sec), antiderivative size = 32, normalized size of antiderivative =  $0.82$ 

$$
\int \frac{e^{-2\arctanh(ax)}}{x^4} dx = 4 a^3 \operatorname{atanh}(2 a x + 1) - \frac{2 a^2 x^2 - a x + \frac{1}{3}}{x^3}
$$

input  $\frac{1}{\ln t} \left( -\frac{a^2 x^2 - 1}{x^4 + x + 1} \right)$ , x)

output  $4*a^3*atanh(2*ax + 1) - (2*a^2*x^2 - a*x + 1/3)/x^3$ 

 $3.50.$ 

### $\int e^{-3\textbf{arctanh}(ax)}x^3\,dx$ 3.51

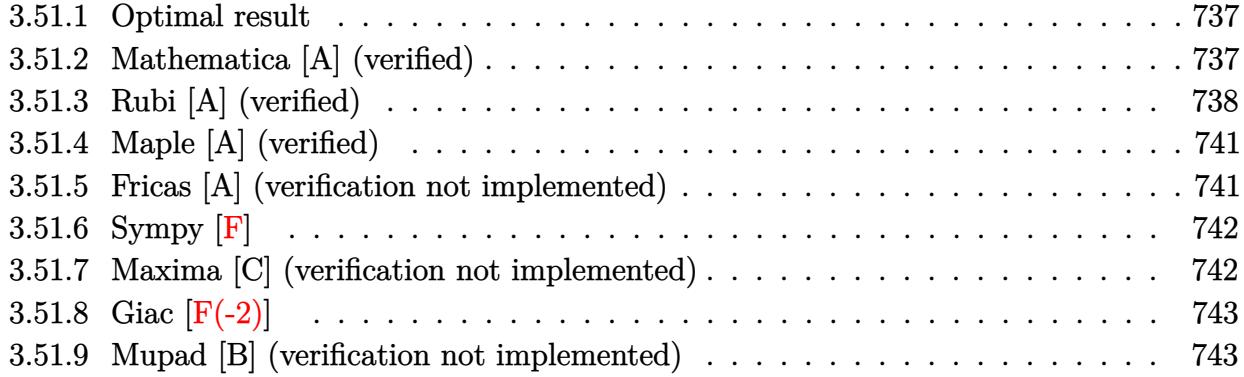

#### <span id="page-737-0"></span>**Optimal result**  $3.51.1$

Integrand size  $= 12$ , antiderivative size  $= 131$ 

$$
\int e^{-3 \operatorname{arctanh}(ax)} x^3 dx = \frac{(1 - ax)^3}{a^4 \sqrt{1 - a^2 x^2}} + \frac{27\sqrt{1 - a^2 x^2}}{4a^4} + \frac{x^2 \sqrt{1 - a^2 x^2}}{a^2}
$$

$$
- \frac{x^3 \sqrt{1 - a^2 x^2}}{4a} + \frac{9(2 - 3ax)\sqrt{1 - a^2 x^2}}{8a^4} + \frac{51 \operatorname{arcsin}(ax)}{8a^4}
$$

output 51/8\*arcsin(a\*x)/a^4+(-a\*x+1)^3/a^4/(-a^2\*x^2+1)^(1/2)+27/4\*(-a^2\*x^2+1)^(  $1/2$ )/a<sup>2</sup>4+x<sup>2</sup>x(-a<sup>2</sup>xx<sup>2</sup>+1)<sup>2</sup>(1/2)/a<sup>2</sup>-1/4\*x<sup>2</sup>3\*(-a<sup>2</sup>xx<sup>2</sup>+1)<sup>2</sup>(1/2)/a+9/8\*(-3\*a  $*x+2)*(-a^2*x^2+1)^(1/2)/a^4$ 

#### <span id="page-737-1"></span>Mathematica [A] (verified) 3.51.2

Time =  $0.04$  (sec), antiderivative size = 70, normalized size of antiderivative = 0.53

$$
\int e^{-3 \arctanh(ax)} x^3 dx = \sqrt{1 - a^2 x^2} \left( \frac{6}{a^4} - \frac{19x}{8a^3} + \frac{x^2}{a^2} - \frac{x^3}{4a} + \frac{4}{a^4 (1 + ax)} \right) + \frac{51 \arcsin(ax)}{8a^4}
$$

input Integrate [x<sup>2</sup>3/E<sup>2</sup>(3\*ArcTanh [a\*x]), x]

```
output Sqrt[1 - a^2*x^2]*(6/a^4 - (19*x)/(8*a^3) + x^2/a^2 - x^3/(4*a) + 4/(a^4*(1+x^2))1 + a*x)) + (51*Arcsin[a*x])/(8*a^4)
```
# **3.51.3 Rubi [A] (verified)**

Time  $= 0.84$  (sec), antiderivative size  $= 149$ , normalized size of antiderivative  $= 1.14$ , number of steps used = 15, number of rules used = 15,  $\frac{\text{number of rules}}{\text{integrand size}} = 1.250$ , Rules used = {6674, 2164, 2027, 2164, 27, 563, 25, 2346, 25, 2346, 27, 2346, 27, 455, 223}

Below are the steps used by Rubi to obtain the solution. The rule number used for the transformation is given above next to the arrow. The rules definitions used are listed below.

$$
\int x^3 e^{-3 \arctanh(ax)} dx
$$
  
\n
$$
\int 6674
$$
  
\n
$$
\int \frac{x^3(1 - ax)^2}{(ax + 1)\sqrt{1 - a^2x^2}} dx
$$
  
\n
$$
\int 2164
$$
  
\n
$$
a \int \frac{\sqrt{1 - a^2x^2} \left(\frac{x^3}{a} - x^4\right)}{(ax + 1)^2} dx
$$
  
\n
$$
\int \frac{2027}{(ax + 1)^2} dx
$$
  
\n
$$
\int \frac{2164}{(ax + 1)^2} dx
$$
  
\n
$$
a^2 \int \frac{x^3(1 - a^2x^2)^{3/2}}{a^2(ax + 1)^3} dx
$$
  
\n
$$
\int \frac{x^3(1 - a^2x^2)^{3/2}}{(ax + 1)^3} dx
$$
  
\n
$$
\int \frac{x^3(1 - a^2x^2)^{3/2}}{(ax + 1)^3} dx
$$
  
\n
$$
\int \frac{563}{63}
$$
  
\n
$$
4\sqrt{1 - a^2x^2} - \int \frac{a^4x^4 - 3a^3x^3 + 4a^2x^2 - 4ax + 4}{\sqrt{1 - a^2x^2}} dx
$$
  
\n
$$
a^4(ax + 1) - \int \frac{a^4x^4 - 3a^3x^3 + 4a^2x^2 - 4ax + 4}{a^3} dx
$$
  
\n
$$
\int \frac{a^4x^4 - 3a^3x^3 + 4a^2x^2 - 4ax + 4}{\sqrt{1 - a^2x^2}} dx + \frac{4\sqrt{1 - a^2x^2}}{a^4(ax + 1)}
$$
  
\n
$$
\int \frac{2346}{a^4(ax + 1)}
$$

4

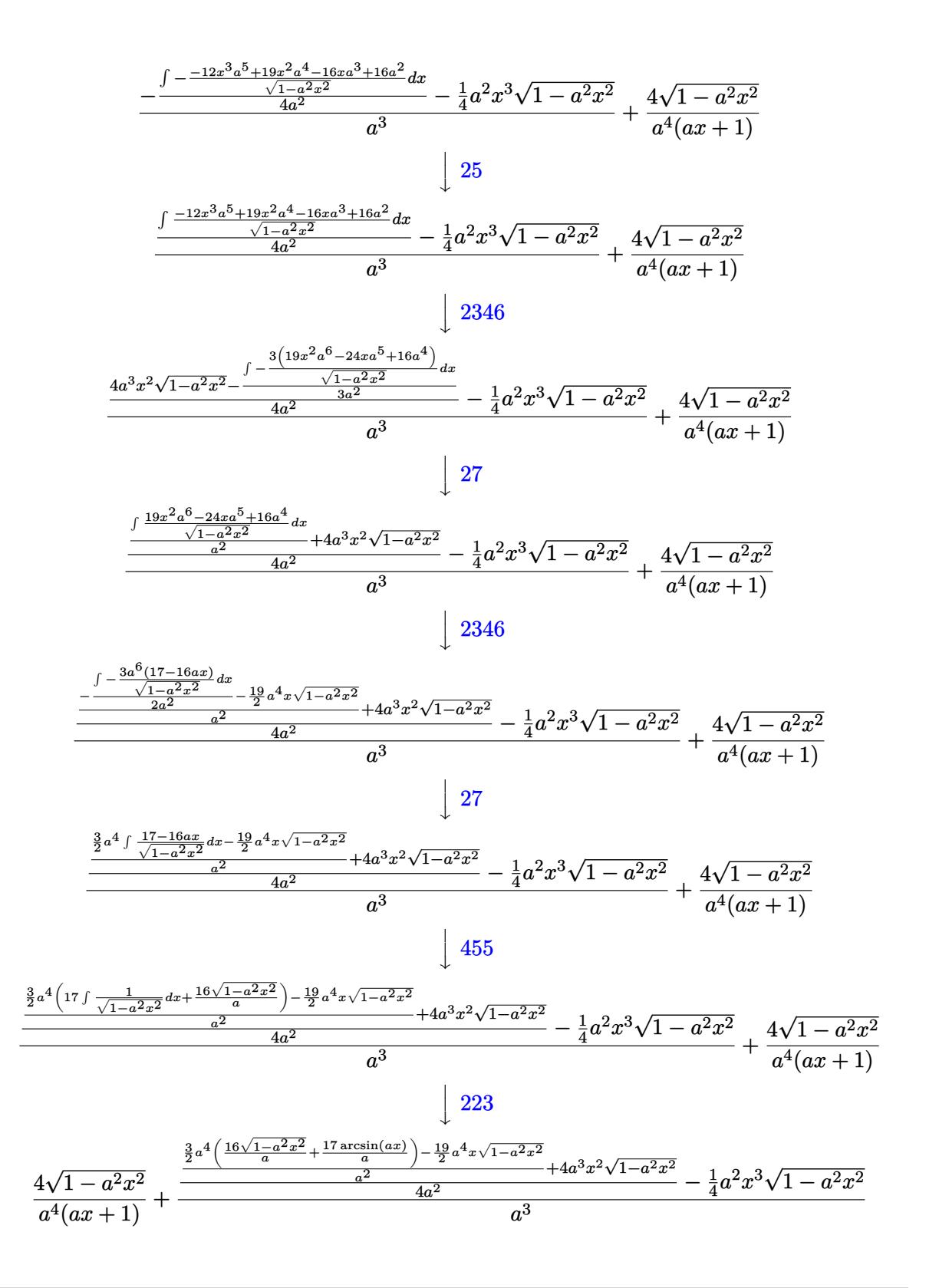

 $input$  Int  $[x^3/E^(3*ArcTanh[a*x]),x]$ 

output  $(4*sqrt(1 - a^2*x^2))/(a^4*(1 + ax)) + (-1/4*(a^2*x^3)*sqrt[1 - a^2*x^2])$ +  $(4*a^3*x^2*Sqrt[1 - a^2*x^2] + ((-19*a^4*x*Sqrt[1 - a^2*x^2])/2 + (3*a^4$  $*((16*sqrt[1 - a^2*x^2])/a + (17*ArcSin[a*x])/a))/2)/a^2)/(4*a^2)/(a^3)$ 

### 3.51.3.1 Defintions of rubi rules used

rule  $25 \text{ Int}[-(\text{Fx}_{\_})$ , x\_Symbol] :> Simp[Identity[-1] Int[Fx, x], x]

rule 27  $Int[(a_*)*(Fx_), x_Symb01]$  :> Simp $[a_$  Int $Fx, x]$ , x] /; FreeQ $[a, x]$  & Ma  $tchQ[Fx, (b)*(Gx)$  /; FreeQ[b, x]]

rule 223 Int  $[1/Sqrt[(a]) + (b_*)*(x_')^2]$ , x\_Symbol] :> Simp [ArcSin [Rt [-b, 2] \* (x/Sqrt  $[a])]/Rt[-b, 2], x]/;$  FreeQ[{a, b}, x] && GtQ[a, 0] && NegQ[b]

rule  $455 \text{ Int}((c_{-}) + (d_{-}) * (x_{-})) * ((a_{-}) + (b_{-}) * (x_{-})^2)^(p_{-})$ , x\_Symbol] :> Simp[d\*((  $a + b*x^2$ <sup>(p + 1)/(2\*b\*(p + 1))), x] + Simp[c Int[(a + b\*x<sup>2</sup>)<sup>p</sup>p, x], x]</sup> /; FreeQ[ $\{a, b, c, d, p\}$ , x] &  $lLeQ[p, -1]$ 

rule 563  $Int[(x_')^(m_*)*(c_') + (d_*)*(x_*)^*(n_**(a_') + (b_*)*(x_*)^2)(p_*, x_5)$ 1] :> Simp[ $(-(-c)^{m} - n - 2) *d^{m}(2*n - m + 3) * (sqrt[a + b*x^{m}](2^n(n + 1) *$  $b^{(n + 2)*(c + d*x)}$ , x] - Simp[d^(2\*n - m + 2)/b^(n + 1) Int[(1/Sqrt[a + b\*x^2])\*ExpandToSum[(2^(-n - 1)\*(-c)^(m - n - 1) - d^m\*x^m\*(-c + d\*x)^(-n - 1))/(c + d\*x), x], x], x] /; FreeQ[{a, b, c, d}, x] && EqQ[b\*c^2 + a\*d^2 , 0] && IGtQ[m, 0] && ILtQ[n, 0] && EqQ[n + p, -3/2]

rule 2027  $Int[(Fx_{).})*(a_{).}*(x_{).})^-(r_{.}) + (b_{.})*(x_{).}^-(s_{.})^-(p_{.})$ , x Symbol] :> Int [x^  $(p*r)*(a + b*x^(s - r))^p*Fx, x]$  /; FreeQ[{a, b, r, s}, x] && IntegerQ[p] & &  $PosQ[s - r]$  &  $l(EqQ[p, 1]$  &  $EqQ[u, 1])$ 

rule 2164  $Int[(Pq_)*(d_-) + (e_*)*(x_-))^(m_-)*((a_-) + (b_-)*(x_-)^2)^(p_-,)$ , x\_Symbol] :> Simp[d\*e Int[(d + e\*x)^(m - 1)\*PolynomialQuotient[Pq, a\*e + b\*d\*x, x]\*  $(a + b*x^2)^{(p + 1)}, x, x, x]$ ; FreeQ[{a, b, d, e, m, p}, x] & PolyQ[Pq, x] && EqQ[b\*d^2 + a\*e^2, 0] && EqQ[PolynomialRemainder[Pq, a\*e + b\*d\*x, x], 0

```
rule 2346 <mark>Int[(Pq_)*((a_) + (b_.)*(x_)^2)^(p_), x_Symbol] :> With[{q = Expon[Pq, x],</mark>
        e = Coeff[Pq, x, Expon[Pq, x]]}, Simp[e*x^(q - 1)*((a + b*x^2)^(p + 1)/(b*(
        q + 2*p + 1)), x] + Simp[1/(b*(q + 2*p + 1)) Int[(a + b*x^2)^p*ExpandToS
        um[b*(q + 2*p + 1)*Pq - a*e*(q - 1)*x^q - 2) - b*e*(q + 2*p + 1)*x^q, x],x], x]] /; FreeQ[{a, b, p}, x] && PolyQ[Pq, x] && !LeQ[p, -1]
```
✞ ☎

✝ ✆

```
rule 6674 <mark>Int[E^(ArcTanh[(a_.)*(x_)]*(n_.))*((c_.)*(x_))^(m_.), x_Symbol] :> Int[(c*x</mark>
     ✞ ☎
     )^{\text{m}}((1 + a*x)^{\text{m}}((n + 1)/2)/((1 - a*x)^{\text{m}}((n - 1)/2)*Sqrt[1 - a^2*x^2])), x] /
     ; FreeQ[{a, c, m}, x] & IntegerQ[(n - 1)/2]✝ ✆
```
# <span id="page-741-0"></span>**3.51.4 Maple [A] (verified)**

Time  $= 0.09$  (sec), antiderivative size  $= 115$ , normalized size of antiderivative  $= 0.88$ 

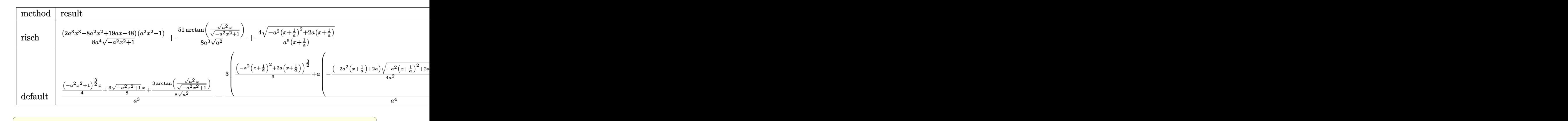

input <mark>int(x^3/(a\*x+1)^3\*(-a^2\*x^2+1)^(3/2),x,method=\_RETURNVERBOSE)</mark>

output 1/8\*(2\*a^3\*x^3-8\*a^2\*x^2+19\*a\*x-48)\*(a^2\*x^2-1)/a^4/(-a^2\*x^2+1)^(1/2)+51/  $8/a^2/(a^2)^(1/2)*arctan((a^2)^(1/2)*x/(-a^2*x^2+1)^(1/2))+4/a^5/(x+1/a)*($  $-a^2*(x+1/a)^2+2*a*(x+1/a))^(1/2)$ 

 $\left($   $\left($   $\right)$   $\left($   $\left($   $\right)$   $\left($   $\left($   $\right)$   $\left($   $\left($   $\right)$   $\left($   $\left($   $\right)$   $\left($   $\left($   $\right)$   $\left($   $\left($   $\right)$   $\left($   $\left($   $\right)$   $\left($   $\left($   $\right)$   $\left($   $\left($   $\right)$   $\left($   $\left($   $\right)$   $\left($   $\left($   $\right)$   $\left($ 

✞ ☎

<span id="page-741-1"></span> $\left( \begin{array}{cc} \bullet & \bullet & \bullet \\ \bullet & \bullet & \bullet \end{array} \right)$ 

## **3.51.5 Fricas [A] (verification not implemented)**

Time  $= 0.26$  (sec), antiderivative size  $= 92$ , normalized size of antiderivative  $= 0.70$ 

$$
\int e^{-3 \arctanh(ax)} x^3 dx
$$
\n
$$
= \frac{80 \, ax - 102 \, (ax + 1) \arctan\left(\frac{\sqrt{-a^2 x^2 + 1}}{ax}\right) - (2 \, a^4 x^4 - 6 \, a^3 x^3 + 11 \, a^2 x^2 - 29 \, ax - 80)\sqrt{-a^2 x^2 + 1} + 80}{8 \, (a^5 x + a^4)}
$$

input <mark>integrate(x^3/(a\*x+1)^3\*(-a^2\*x^2+1)^(3/2),x, algorithm="fricas")</mark>

```
output
1/8*(80*a*x - 102*(a*x + 1)*arctan((sqrt(-a^2*x^2 + 1) - 1)/(a*x)) - (2*a^
       4*x^4 - 6*a^3*x^3 + 11*a^2*x^2 - 29*ax - 80)*sqrt(-a^2*x^2 + 1) + 80)/(a^25*x + a^4\left( \begin{array}{cc} \bullet & \bullet & \bullet \\ \bullet & \bullet & \bullet \end{array} \right)
```
## <span id="page-742-0"></span>**3.51.6 Sympy [F]**

$$
\int e^{-3\arctanh(ax)}x^3 dx = \int \frac{x^3(-(ax-1)(ax+1))^{\frac{3}{2}}}{(ax+1)^3} dx
$$

✞ ☎

✝ ✆

✞ ☎

<span id="page-742-1"></span>✝ ✆

✞ ☎

 $\left( \begin{array}{cc} \text{ } & \text{ } \\ \text{ } & \text{ } \end{array} \right)$ 

✞ ☎

input <mark>integrate(x\*\*3/(a\*x+1)\*\*3\*(-a\*\*2\*x\*\*2+1)\*\*(3/2),x)</mark>

output <mark>Integral(x\*\*3\*(-(a\*x - 1)\*(a\*x + 1))\*\*(3/2)/(a\*x + 1)\*\*3, x)</mark>

## **3.51.7 Maxima [C] (verification not implemented)**

Result contains complex when optimal does not.

Time  $= 0.27$  (sec), antiderivative size  $= 215$ , normalized size of antiderivative  $= 1.64$ 

$$
\int e^{-3 \operatorname{arctanh}(ax)} x^3 dx = -\frac{(-a^2x^2+1)^{\frac{3}{2}}}{a^6x^2+2a^5x+a^4} + \frac{3(-a^2x^2+1)^{\frac{3}{2}}}{2(a^5x+a^4)} + \frac{6\sqrt{-a^2x^2+1}}{a^5x+a^4} + \frac{(-a^2x^2+1)^{\frac{3}{2}}x}{4a^3} - \frac{3\sqrt{a^2x^2+4ax+3x}}{2a^3} + \frac{3\sqrt{-a^2x^2+1}x}{8a^3} - \frac{(-a^2x^2+1)^{\frac{3}{2}}}{a^4} + \frac{3i \arcsin(ax+2)}{2a^4} + \frac{63 \arcsin(ax)}{8a^4} - \frac{3\sqrt{a^2x^2+4ax+3}}{a^4} + \frac{9\sqrt{-a^2x^2+1}}{2a^4}
$$

✞ ☎

✝ ✆

✞ ☎

input <mark>integrate(x^3/(a\*x+1)^3\*(-a^2\*x^2+1)^(3/2),x, algorithm="maxima")</mark>

<span id="page-742-2"></span>

output <mark>-(-a^2\*x^2 + 1)^(3/2)/(a^6\*x^2 + 2\*a^5\*x + a^4) + 3/2\*(-a^2\*x^2 + 1)^(3/2)</mark>  $/(a^5*x + a^2) + 6*sqrt(-a^2*x^2 + 1)/(a^5*x + a^4) + 1/4*(-a^2*x^2 + 1)$  $3/2)*x/a^3 - 3/2*sqrt(a^2*x^2 + 4*ax + 3)*x/a^3 + 3/8*sqrt(-a^2*x^2 + 1)*$  $x/a^3$  -  $(-a^2*x^2 + 1)^(3/2)/a^4 + 3/2*I*arcsin(ax + 2)/a^4 + 63/8*arcsin$  $(axx)/a^2 - 3*sqrt(a^2*x^2 + 4*ax + 3)/a^4 + 9/2*sqrt(-a^2*x^2 + 1)/a^4$ ✝ ✆

# **3.51.8 Giac [F(-2)]**

Exception generated.

$$
\int e^{-3\arctanh(ax)}x^3 dx = \text{Exception raised: TypeError}
$$

✞ ☎

 $\left($   $\left($   $\right)$   $\left($   $\left($   $\right)$   $\left($   $\left($   $\right)$   $\left($   $\left($   $\right)$   $\left($   $\left($   $\right)$   $\left($   $\left($   $\right)$   $\left($   $\left($   $\right)$   $\left($   $\left($   $\right)$   $\left($   $\left($   $\right)$   $\left($   $\left($   $\right)$   $\left($   $\left($   $\right)$   $\left($   $\left($   $\right)$   $\left($ 

✞ ☎

<span id="page-743-0"></span> $\left($   $\left($   $\right)$   $\left($   $\left($   $\right)$   $\left($   $\left($   $\right)$   $\left($   $\left($   $\right)$   $\left($   $\left($   $\right)$   $\left($   $\left($   $\right)$   $\left($   $\left($   $\right)$   $\left($   $\left($   $\right)$   $\left($   $\left($   $\right)$   $\left($   $\left($   $\right)$   $\left($   $\left($   $\right)$   $\left($   $\left($   $\right)$   $\left($ 

input <mark>integrate(x^3/(a\*x+1)^3\*(-a^2\*x^2+1)^(3/2),x, algorithm="giac")</mark>

output <mark>Exception raised: TypeError >> an error occurred running a Giac command:IN</mark> PUT:sage2:=int(sage0,sageVARx):;OUTPUT:sym2poly/r2sym(const gen & e,const index\_m & i,const vecteur & l) Error: Bad Argument Value

## **3.51.9 Mupad [B] (verification not implemented)**

Time  $= 0.13$  (sec), antiderivative size  $= 154$ , normalized size of antiderivative  $= 1.18$ 

$$
\int e^{-3 \operatorname{arctanh}(ax)} x^3 dx = \frac{51 \operatorname{asinh}(x \sqrt{-a^2})}{8 a^3 \sqrt{-a^2}} \n+ \frac{\sqrt{1 - a^2 x^2} \left( \frac{2}{(-a^2)^{3/2}} - \frac{4}{a^2 \sqrt{-a^2}} - \frac{19 x \sqrt{-a^2}}{8 a^3} + \frac{a^2 x^2}{(-a^2)^{3/2}} + \frac{x^3 (-a^2)^{3/2}}{4 a^3} \right)}{\sqrt{-a^2}} \n- \frac{4 \sqrt{1 - a^2 x^2}}{a^3 \left( x \sqrt{-a^2} + \frac{\sqrt{-a^2}}{a} \right) \sqrt{-a^2}}
$$

✞ ☎

✝ ✆

✞ ☎

✝ ✆

input  $int((x^3*(1 - a^2*x^2)^((3/2))/(a*x + 1)^3,x))$ 

output 
$$
\frac{(51*\alpha \sinh(x*(-a^2)^(1/2)))(8*a^3*(-a^2)^(1/2)) + ((1 - a^2*x^2)^(1/2)*(2/(-a^2)^(3/2)) - 4/(a^2*(-a^2)^(1/2)) - (19*x*(-a^2)^(1/2))/(8*a^3) + (a^2*x^2)/(-a^2)^(3/2) + (x^3*(-a^2)^(3/2))/(4*a^3)))/(-a^2)^(1/2) - (4*(1 - a^2*x^2)^(1/2))/(a^3*(x*(-a^2)^(1/2)) + (-a^2)^(1/2)/a)*(-a^2)^(1/2))
$$

### $\int e^{-3\textbf{arctanh}(ax)}x^2\,dx$ 3.52

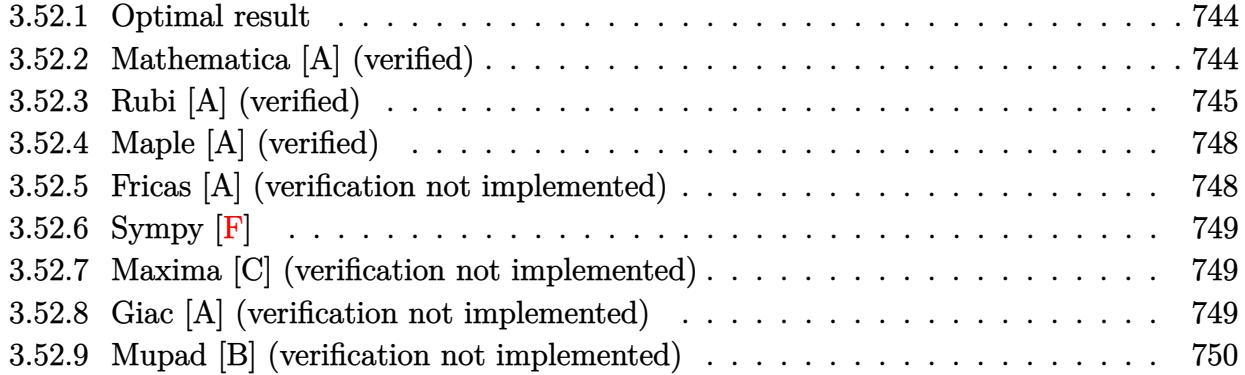

#### <span id="page-744-0"></span>**Optimal result**  $3.52.1$

Integrand size  $= 12$ , antiderivative size  $= 95$ 

$$
\int e^{-3 \operatorname{arctanh}(ax)} x^2 dx = -\frac{(1 - ax)^3}{a^3 \sqrt{1 - a^2 x^2}} - \frac{(28 - 3ax)\sqrt{1 - a^2 x^2}}{6a^3} - \frac{(3 - ax)^2 \sqrt{1 - a^2 x^2}}{3a^3} - \frac{11 \operatorname{arcsin}(ax)}{2a^3}
$$

output -11/2\*arcsin(a\*x)/a<sup>2</sup>3-(-a\*x+1)<sup>2</sup>3/a<sup>2</sup>3/(-a<sup>2</sup>x<sup>2</sup>2+1)<sup>2</sup>(1/2)-1/6\*(-3\*a\*x+28)\*( $a^2*x^2+1$  (1/2)/a<sup>2</sup>-1/3\*(-a\*x+3)<sup>2</sup>\*(-a<sup>2</sup>\*x<sup>2</sup>+1)<sup>2</sup>(1/2)/a<sup>2</sup>3

#### <span id="page-744-1"></span>Mathematica [A] (verified) 3.52.2

Time =  $0.05$  (sec), antiderivative size = 58, normalized size of antiderivative =  $0.61$ 

$$
\int e^{-3 \arctanh(ax)} x^2 dx = -\frac{\frac{\sqrt{1-a^2x^2}(52+19ax-7a^2x^2+2a^3x^3)}{1+ax}+33 \arcsin(ax)}{6a^3}
$$

input Integrate [x^2/E^(3\*ArcTanh [a\*x]), x]

<span id="page-744-2"></span>output  $-1/6$ \*((Sqrt[1 - a<sup>2</sup>\*x<sup>2</sup>]\*(52 + 19\*a\*x - 7\*a<sup>2</sup>\*x<sup>2</sup> + 2\*a<sup>2</sup>\*x<sup>2</sup>3))/(1 + a\*x)  $+ 33*ArcSin[a*x]/a^3$ 

# **3.52.3 Rubi [A] (verified)**

Time = 0.79 (sec), antiderivative size = 121, normalized size of antiderivative = 1.27, number of steps used = 13, number of rules used = 13,  $\frac{\text{number of rules}}{\text{integrand size}} = 1.083$ , Rules used =  $\{6674, 2164, 2027, 2164, 27, 563, 2346, 25, 2346, 25, 27, 455, 223\}$ 

Below are the steps used by Rubi to obtain the solution. The rule number used for the transformation is given above next to the arrow. The rules definitions used are listed below.

$$
\int x^2 e^{-3 \arctanh(ax)} dx
$$
\n
$$
\int 6674
$$
\n
$$
\int \frac{x^2(1 - ax)^2}{(ax + 1)\sqrt{1 - a^2x^2}} dx
$$
\n
$$
\int 2164
$$
\n
$$
a \int \frac{\sqrt{1 - a^2x^2} \left(\frac{x^2}{a} - x^3\right)}{(ax + 1)^2} dx
$$
\n
$$
\int 2027
$$
\n
$$
a \int \frac{\left(\frac{1}{a} - x\right) x^2 \sqrt{1 - a^2x^2}}{(ax + 1)^2} dx
$$
\n
$$
\int 2164
$$
\n
$$
a^2 \int \frac{x^2(1 - a^2x^2)^{3/2}}{a^2(ax + 1)^3} dx
$$
\n
$$
\int 27
$$
\n
$$
\int \frac{x^2(1 - a^2x^2)^{3/2}}{(ax + 1)^3} dx
$$
\n
$$
\int 563
$$
\n
$$
-\frac{\int \frac{-a^3x^3 + 3a^2x^2 - 4ax + 4}{\sqrt{1 - a^2x^2}} dx}{a^2}
$$
\n
$$
-\frac{3ax^2\sqrt{1 - a^2x^2} - \frac{\int \frac{-9x^2a^4 - 14xa^3 + 12a^2}{\sqrt{1 - a^2x^2}}}{3a^2}
$$
\n
$$
-\frac{\frac{1}{3}ax^2\sqrt{1 - a^2x^2} - \frac{\int -\frac{9x^2a^4 - 14xa^3 + 12a^2}{3a^2}}{3a^2}}{a^2}
$$
\n
$$
-\frac{4\sqrt{1 - a^2x^2}}{a^3(ax + 1)}
$$
\n
$$
25
$$

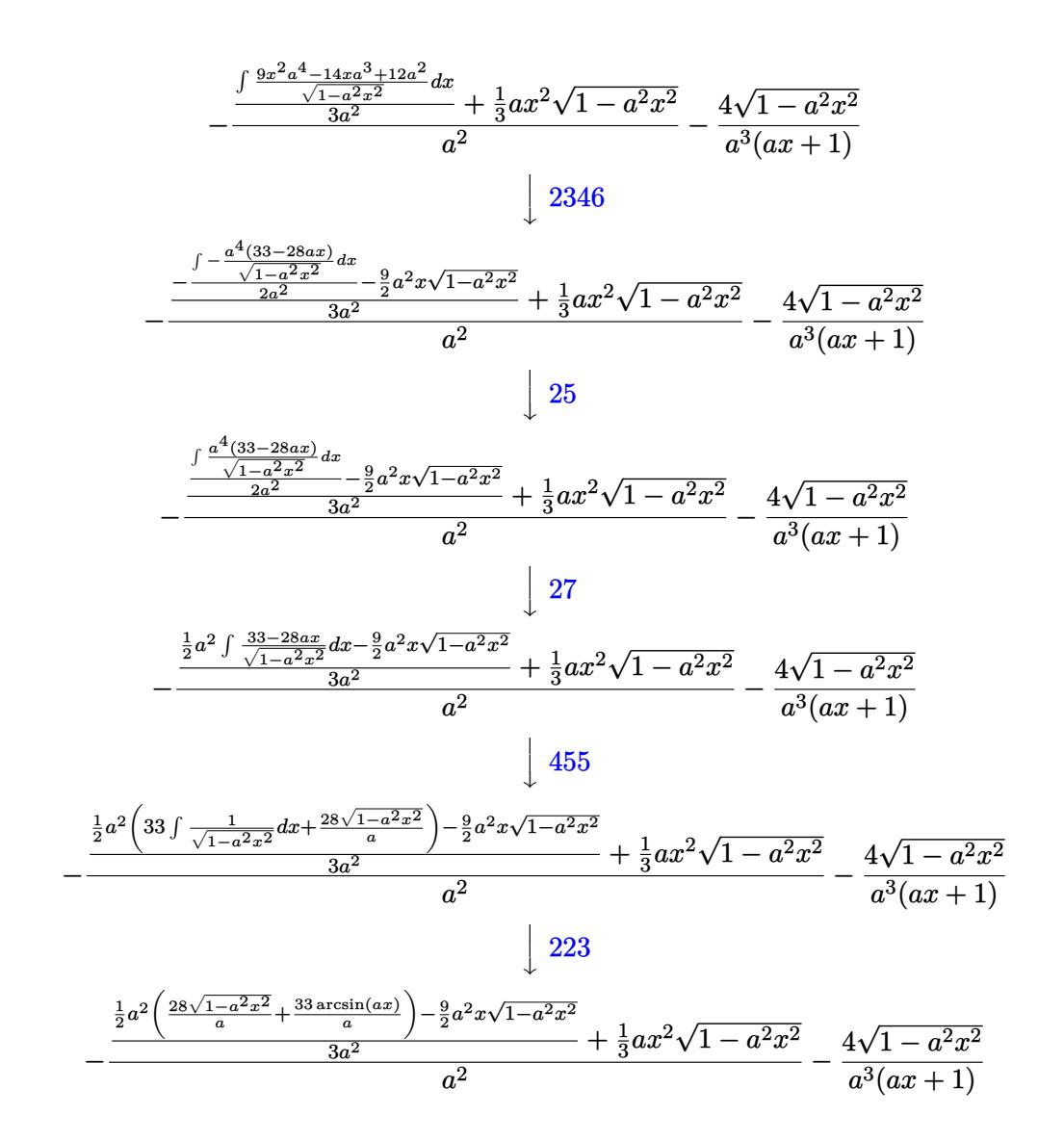

 $input$  Int  $[x^2/E^(3*ArcTanh[a*x]),x]$ 

output  $(-4*Sqrt[1 - a^2*x^2])/(a^3*(1 + a*x)) - ((a*x^2*Sqrt[1 - a^2*x^2])/3 + ((a^2 + b^2)x^2)(a^2 + b^2)x^2)$  $-9*a^2*x*Sqrt[1 - a^2*x^2]/2 + (a^2*((28*Sqrt[1 - a^2*x^2])/a + (33*ArcSi$  $n[a*x]/a)/(2)/(3*a^2)/a^2$ 

### **3.52.3.1 Defintions of rubi rules used**

```
rule 25 <mark>Int[-(Fx_), x_Symbol] :> Simp[Identity[-1] Int[Fx, x], x]</mark>
```
rule 27|<mark>Int[(a\_)\*(Fx\_), x\_Symbol] :> Simp[a Int[Fx, x], x] /; FreeQ[a, x] && !Ma</mark> ✞ ☎  $tchQ[Fx, (b_)*(Gx_)/; FreeQ[b, x]]$ 

✞ ☎

✝ ✆

 $\left($   $\left($   $\right)$   $\left($   $\left($   $\right)$   $\left($   $\left($   $\right)$   $\left($   $\left($   $\right)$   $\left($   $\left($   $\right)$   $\left($   $\left($   $\right)$   $\left($   $\left($   $\right)$   $\left($   $\left($   $\right)$   $\left($   $\left($   $\right)$   $\left($   $\left($   $\right)$   $\left($   $\left($   $\right)$   $\left($   $\left($   $\right)$   $\left($ 

✞ ☎

✝ ✆

✞ ☎

✞ ☎

✞ ☎

✝ ✆

✞ ☎

✝ ✆

✞ ☎

rule 223 Int[1/Sqrt[(a\_) + (b\_.)\*(x\_)^2], x\_Symbol] :> Simp[ArcSin[Rt[-b, 2]\*(x/Sqrt  $[a])]/Rt[-b, 2], x]$  /; FreeQ[{a, b}, x] && GtQ[a, 0] && NegQ[b]

```
rule 455 <mark>| Int[((c_) + (d_.)*(x_))*((a_) + (b_.)*(x_)^2)^(p_.), x_Symbol] :> Simp[d*((</mark>
     a + b*x^2)^{(p + 1)/(2*b*(p + 1))}, x] + Simp[c Int[(a + b*x^2)^p, x], x]\prime; FreeQ[{a, b, c, d, p}, x] && !LeQ[p, -1]
     ✝ ✆
```
rule 563 <mark>Int[(x\_)^(m\_.)\*((c\_) + (d\_.)\*(x\_))^(n\_)\*((a\_) + (b\_.)\*(x\_)^2)^(p\_), x\_Symbo</mark> 1] :> Simp[ $(-(-c)^{m} - n - 2)$ \*d^(2\*n - m + 3)\*(Sqrt[a + b\*x^2]/(2^(n + 1)\*  $b^-(n + 2)*(c + d*x))$ , x] - Simp[d^(2\*n - m + 2)/b^(n + 1) Int[(1/Sqrt[a + b\*x^2])\*ExpandToSum[(2^(-n - 1)\*(-c)^(m - n - 1) - d^m\*x^m\*(-c + d\*x)^(-n  $(-1))/(c + d*x), x, x, x]$ ,  $x$  /; FreeQ[{a, b, c, d}, x] && EqQ[b\*c<sup>2</sup> + a\*d<sup>2</sup>2 , 0] && IGtQ[m, 0] && ILtQ[n, 0] && EqQ[n + p, -3/2] ✝ ✆

```
rule 2027 <mark>Int[(Fx_.)*((a_.)*(x_)^(r_.) + (b_.)*(x_)^(s_.))^(p_.), x_Symbol] :> Int[x^</mark>
          (p*r)*(a + b*x^(s - r))^p*Fx, x] /; FreeQ[{a, b, r, s}, x] && IntegerQ[p] &
          k \text{ PosQ}[s - r] k k ! (\text{EqQ}[p, 1] k k \text{EqQ}[u, 1])
```

```
rule 2164
Int[(Pq_)*((d_) + (e_.)*(x_))^(m_.)*((a_) + (b_.)*(x_)^2)^(p_.), x_Symbol]
         :> Simp[d*e Int[(d + e*x)^(m - 1)*PolynomialQuotient[Pq, a*e + b*d*x, x]*
         (a + b*x^2)^{(p + 1)}, x, x], x] /; FreeQ[{a, b, d, e, m, p}, x] && PolyQ[Pq, x]
         && EqQ[b*d^2 + a*e^2, 0] && EqQ[PolynomialRemainder[Pq, a*e + b*d*x, x], 0
        \mathbf{1}
```

```
rule 2346 <mark>Int[(Pq_)*((a_) + (b_.)*(x_)^2)^(p_), x_Symbol] :> With[{q = Expon[Pq, x],</mark>
       e = Coeff[Pq, x, Expon[Pq, x]]}, Simp[e*x^(q - 1)*((a + b*x^2)^(p + 1)/(b*(
       q + 2*p + 1)), x] + Simp[1/(b*(q + 2*p + 1)) Int[(a + b*x^2)^p*ExpandToS
       um[b*(q + 2*p + 1)*Pq - a*e*(q - 1)*x^q - 2) - b*e*(q + 2*p + 1)*x^q, x],x], x]] /; FreeQ[{a, b, p}, x] && PolyQ[Pq, x] && !LeQ[p, -1]
      ✝ ✆
```
rule 6674 <mark>Int[E^(ArcTanh[(a\_.)\*(x\_)]\*(n\_.))\*((c\_.)\*(x\_))^(m\_.), x\_Symbol] :> Int[(c\*x</mark> ✞ ☎  $)^{\text{m}}((1 + a*x)^{\text{m}}((n + 1)/2)/((1 - a*x)^{\text{m}}((n - 1)/2)*Sqrt[1 - a^2*x^2]))$ , x] / ; FreeQ $[{a, c, m}, x]$  & IntegerQ $[{(n - 1)}/2]$ 

# **3.52.4 Maple [A] (verified)**

Time  $= 0.08$  (sec), antiderivative size  $= 107$ , normalized size of antiderivative  $= 1.13$ 

<span id="page-748-0"></span>✝ ✆

✞ ☎

✝ ✆

<span id="page-748-1"></span>✝ ✆

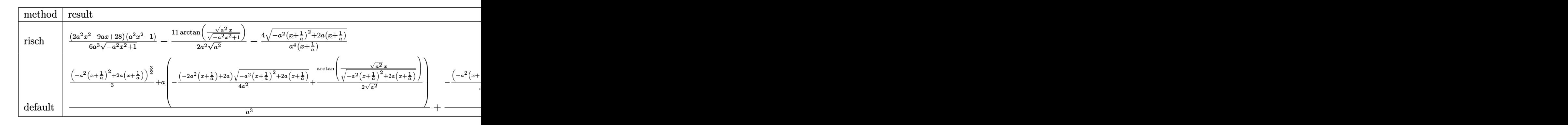

input <mark>int(x^2/(a\*x+1)^3\*(-a^2\*x^2+1)^(3/2),x,method=\_RETURNVERBOSE)</mark>

output 1/6\*(2\*a^2\*x^2-9\*a\*x+28)\*(a^2\*x^2-1)/a^3/(-a^2\*x^2+1)^(1/2)-11/2/a^2/(a^2) ✞ ☎  $\hat{\;}$ (1/2)\*arctan((a^2)^(1/2)\*x/(-a^2\*x^2+1)^(1/2))-4/a^4/(x+1/a)\*(-a^2\*(x+1/a  $)^{-2+2*a*(x+1/a))^{(1/2)}$ 

## **3.52.5 Fricas [A] (verification not implemented)**

Time  $= 0.25$  (sec), antiderivative size  $= 83$ , normalized size of antiderivative  $= 0.87$ 

$$
\int e^{-3 \arctanh(ax)} x^2 dx =
$$
\n
$$
- \frac{52 ax - 66 (ax + 1) \arctan \left( \frac{\sqrt{-a^2 x^2 + 1} - 1}{ax} \right) + (2 a^3 x^3 - 7 a^2 x^2 + 19 ax + 52) \sqrt{-a^2 x^2 + 1} + 52}{6 (a^4 x + a^3)}
$$

✝ ✆

✞ ☎

<span id="page-748-2"></span>✝ ✆

input <mark>integrate(x^2/(a\*x+1)^3\*(-a^2\*x^2+1)^(3/2),x, algorithm="fricas")</mark> ✞ ☎

```
output <mark>-1/6*(52*a*x - 66*(a*x + 1)*arctan((sqrt(-a^2*x^2 + 1) - 1)/(a*x)) + (2*a^</mark>
       3*x^3 - 7*a^2*x^2 + 19*a*x + 52)*sqrt(-a^2*x^2 + 1) + 52)/(a^4*x + a^3)
```
# **3.52.6 Sympy [F]**

$$
\int e^{-3\arctanh(ax)}x^2 dx = \int \frac{x^2(-(ax-1)(ax+1))^{\frac{3}{2}}}{(ax+1)^3} dx
$$

✞ ☎

 $\left($   $\left($   $\right)$   $\left($   $\left($   $\right)$   $\left($   $\left($   $\right)$   $\left($   $\left($   $\right)$   $\left($   $\left($   $\right)$   $\left($   $\left($   $\right)$   $\left($   $\left($   $\right)$   $\left($   $\left($   $\right)$   $\left($   $\left($   $\right)$   $\left($   $\left($   $\right)$   $\left($   $\left($   $\right)$   $\left($   $\left($   $\right)$   $\left($ 

✞ ☎

<span id="page-749-0"></span>✝ ✆

input <mark>integrate(x\*\*2/(a\*x+1)\*\*3\*(-a\*\*2\*x\*\*2+1)\*\*(3/2),x)</mark>

output <mark>Integral(x\*\*2\*(-(a\*x - 1)\*(a\*x + 1))\*\*(3/2)/(a\*x + 1)\*\*3, x)</mark>

## **3.52.7 Maxima [C] (verification not implemented)**

Result contains complex when optimal does not.

Time  $= 0.28$  (sec), antiderivative size  $= 177$ , normalized size of antiderivative  $= 1.86$ 

$$
\int e^{-3 \operatorname{arctanh}(ax)} x^2 dx = \frac{(-a^2x^2+1)^{\frac{3}{2}}}{a^5x^2+2a^4x+a^3} - \frac{(-a^2x^2+1)^{\frac{3}{2}}}{a^4x+a^3} - \frac{6\sqrt{-a^2x^2+1}}{a^4x+a^3} + \frac{\sqrt{a^2x^2+4ax+3x}}{2a^2} + \frac{(-a^2x^2+1)^{\frac{3}{2}}}{3a^3} - \frac{i \arcsin(ax+2)}{2a^3} - \frac{6 \arcsin(ax)}{a^3} + \frac{\sqrt{a^2x^2+4ax+3}}{a^3} - \frac{3\sqrt{-a^2x^2+1}}{a^3}
$$

✞ ☎

✝ ✆

input <mark>integrate(x^2/(a\*x+1)^3\*(-a^2\*x^2+1)^(3/2),x, algorithm="maxima")</mark>

output ✞ ☎  $(-a^2*x^2 + 1)^{2}(3/2)/(a^5*x^2 + 2*a^4*x + a^3) - (-a^2*x^2 + 1)^{2}(3/2)/(a^4)$ \*x + a^3) - 6\*sqrt(-a^2\*x^2 + 1)/(a^4\*x + a^3) + 1/2\*sqrt(a^2\*x^2 + 4\*a\*x + 3)\*x/a<sup>2</sup> + 1/3\*(-a<sup>2</sup>\*x<sup>2</sup> + 1)<sup>2</sup>(3/2)/a<sup>2</sup> - 1/2\*I\*arcsin(a\*x + 2)/a<sup>2</sup> - 6\*  $arcsin(a*x)/a^3 + sqrt(a^2*x^2 + 4*ax + 3)/a^3 - 3*sqrt(-a^2*x^2 + 1)/a^3$ ✝ ✆

## <span id="page-749-1"></span>**3.52.8 Giac [A] (verification not implemented)**

Time  $= 0.28$  (sec), antiderivative size  $= 87$ , normalized size of antiderivative  $= 0.92$ 

$$
\int e^{-3 \arctanh(ax)} x^2 dx = -\frac{1}{6} \sqrt{-a^2 x^2 + 1} \left( x \left( \frac{2x}{a} - \frac{9}{a^2} \right) + \frac{28}{a^3} \right) - \frac{11 \arcsin(ax) \operatorname{sgn}(a)}{2 a^2 |a|} + \frac{8}{a^2 \left( \frac{\sqrt{-a^2 x^2 + 1} |a| + a}{a^2 x} + 1 \right) |a|}
$$

input <mark>integrate(x^2/(a\*x+1)^3\*(-a^2\*x^2+1)^(3/2),x, algorithm="giac")</mark>

output -1/6\*sqrt(-a^2\*x^2 + 1)\*(x\*(2\*x/a - 9/a^2) + 28/a^3) - 11/2\*arcsin(a\*x)\*sg  $n(a)/(a^2*abs(a)) + 8/(a^2*((sqrt(-a^2*x^2 + 1)*abs(a) + a)/(a^2*x) + 1)*a$  $bs(a)$  $\left( \begin{array}{cc} \bullet & \bullet & \bullet \\ \bullet & \bullet & \bullet \end{array} \right)$ 

# <span id="page-750-0"></span>**3.52.9 Mupad [B] (verification not implemented)**

Time  $= 0.09$  (sec), antiderivative size  $= 141$ , normalized size of antiderivative  $= 1.48$ 

✞ ☎

 $\left( \begin{array}{cc} \text{ } & \text{ } \\ \text{ } & \text{ } \end{array} \right)$ 

✞ ☎

$$
\int e^{-3 \operatorname{arctanh}(ax)} x^2 dx = \frac{\sqrt{1 - a^2 x^2} \left( \frac{2}{3 a \sqrt{-a^2}} - \frac{4 \sqrt{-a^2}}{a^3} + \frac{a x^2}{3 \sqrt{-a^2}} + \frac{3 x \sqrt{-a^2}}{2 a^2} \right)}{\sqrt{-a^2}} - \frac{11 \operatorname{asinh}(x \sqrt{-a^2})}{2 a^2 \sqrt{-a^2}} + \frac{4 \sqrt{1 - a^2 x^2}}{a^2 \left( x \sqrt{-a^2} + \frac{\sqrt{-a^2}}{a} \right) \sqrt{-a^2}}
$$

✞ ☎

✝ ✆

✞ ☎

 $\text{input}$   $\frac{\text{int}(\sqrt{x^2*(1 - a^2*x^2)^2(3/2)})}{(ax + 1)^3, x}$ 

output ((1 - a^2\*x^2)^(1/2)\*(2/(3\*a\*(-a^2)^(1/2)) - (4\*(-a^2)^(1/2))/a^3 + (a\*x^2  $)/(3*(-a^2)^(1/2)) + (3*x*(-a^2)^(1/2))/(2*a^2))/(-a^2)^(1/2) - (11*asinh)$  $(x*(-a^2)^(1/2))$ /(2\*a^2\*(-a^2)^(1/2)) + (4\*(1 - a^2\*x^2)^(1/2))/(a^2\*(x\*(  $-a^2)^(1/2) + (-a^2)^(1/2)/a*(-a^2)^(1/2)$  $\left($   $\left($   $\right)$   $\left($   $\left($   $\right)$   $\left($   $\left($   $\right)$   $\left($   $\left($   $\right)$   $\left($   $\left($   $\right)$   $\left($   $\left($   $\right)$   $\left($   $\left($   $\right)$   $\left($   $\left($   $\right)$   $\left($   $\left($   $\right)$   $\left($   $\left($   $\right)$   $\left($   $\left($   $\right)$   $\left($   $\left($   $\right)$   $\left($ 

### $\int e^{-3\textbf{arctanh}(ax)}x\,dx$ 3.53

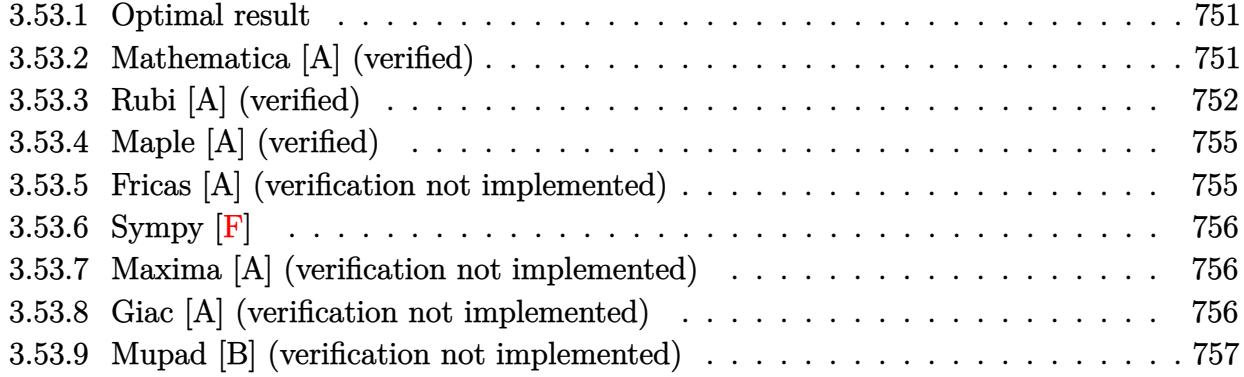

#### <span id="page-751-0"></span>Optimal result 3.53.1

Integrand size  $= 10$ , antiderivative size  $= 86$ 

$$
\int e^{-3\arctanh(ax)} x \, dx = \frac{9\sqrt{1-a^2x^2}}{2a^2} + \frac{3(1-a^2x^2)^{3/2}}{2a^2(1+ax)} + \frac{(1-a^2x^2)^{5/2}}{a^2(1+ax)^3} + \frac{9\arcsin(ax)}{2a^2}
$$

output 3/2\*(-a<sup>2</sup>\*x<sup>2</sup>+1)<sup>2</sup>(3/2)/a<sup>2</sup>/(a\*x+1)+(-a<sup>2</sup>\*x<sup>2</sup>+1)<sup>2</sup>(5/2)/a<sup>2</sup>/(a\*x+1)<sup>2</sup>3+9/2\*ar  $\frac{\cosh(x)}{x^2}$ /a<sup>2+9</sup>/2\*(-a<sup>2\*x2+1)</sub>(1/2)/a<sup>2</sup></sup>

### <span id="page-751-1"></span>Mathematica [A] (verified) 3.53.2

Time =  $0.04$  (sec), antiderivative size = 44, normalized size of antiderivative = 0.51

$$
\int e^{-3\arctanh(ax)} x \, dx = \frac{\sqrt{1 - a^2 x^2} (6 - ax + \frac{8}{1 + ax}) + 9 \arcsin(ax)}{2a^2}
$$

input Integrate [x/E^(3\*ArcTanh [a\*x]), x]

<span id="page-751-2"></span>output  $(Sqrt[1 - a^2*x^2)*(6 - a*x + 8/(1 + a*x)) + 9*ArcSin[a*x])/(2*a^2)$ 

# **3.53.3 Rubi [A] (verified)**

Time  $= 0.58$  (sec), antiderivative size  $= 84$ , normalized size of antiderivative  $= 0.98$ , number of steps used = 11, number of rules used = 11,  $\frac{\text{number of rules}}{\text{integral size}}$  = 1.100, Rules used =  $\{6674,\,2164,\,2027,\,2164,\,27,\,563,\,25,\,2346,\,27,\,455,\,223\}$ 

Below are the steps used by Rubi to obtain the solution. The rule number used for the transformation is given above next to the arrow. The rules definitions used are listed below.

$$
\int xe^{-3 \text{arctanh}(ax)} dx
$$
  
\n
$$
\int \frac{x(1 - ax)^2}{(ax + 1)\sqrt{1 - a^2x^2}} dx
$$
  
\n
$$
\int \frac{2164}{(ax + 1)^2} dx
$$
  
\n
$$
a \int \frac{(\frac{x}{a} - x^2)\sqrt{1 - a^2x^2}}{(ax + 1)^2} dx
$$
  
\n
$$
a \int \frac{(\frac{1}{a} - x)x\sqrt{1 - a^2x^2}}{(ax + 1)^2} dx
$$
  
\n
$$
a^2 \int \frac{x(1 - a^2x^2)^{3/2}}{a^2(ax + 1)^3} dx
$$
  
\n
$$
a^2 \int \frac{x(1 - a^2x^2)^{3/2}}{(ax + 1)^3} dx
$$
  
\n
$$
a \int \frac{x(1 - a^2x^2)^{3/2}}{(ax + 1)^3} dx
$$
  
\n
$$
a \int \frac{563}{563}
$$
  
\n
$$
\frac{4\sqrt{1 - a^2x^2}}{a^2(ax + 1)} - \frac{\int -\frac{a^2x^2 - 3ax + 4}{\sqrt{1 - a^2x^2}}}{a} dx
$$
  
\n
$$
\int \frac{a^2x^2 - 3ax + 4}{\sqrt{1 - a^2x^2}} dx + \frac{4\sqrt{1 - a^2x^2}}{a^2(ax + 1)}
$$
  
\n
$$
2346
$$

$$
\frac{-\frac{\int -\frac{3a^2(3-2ax)}{\sqrt{1-a^2x^2}}dx}{2a^2} - \frac{1}{2}x\sqrt{1-a^2x^2}}{a} + \frac{4\sqrt{1-a^2x^2}}{a^2(ax+1)}
$$
\n
$$
\frac{3}{2}\int \frac{3-2ax}{\sqrt{1-a^2x^2}}dx - \frac{1}{2}x\sqrt{1-a^2x^2}} + \frac{4\sqrt{1-a^2x^2}}{a^2(ax+1)}
$$
\n
$$
\frac{455}{2}\left(3\int \frac{1}{\sqrt{1-a^2x^2}}dx + \frac{2\sqrt{1-a^2x^2}}{a}\right) - \frac{1}{2}x\sqrt{1-a^2x^2}}{a} + \frac{4\sqrt{1-a^2x^2}}{a^2(ax+1)}
$$
\n
$$
\frac{3}{2}\left(\frac{2\sqrt{1-a^2x^2}}{a} + \frac{3\arcsin(ax)}{a}\right) - \frac{1}{2}x\sqrt{1-a^2x^2}}{a} + \frac{4\sqrt{1-a^2x^2}}{a^2(ax+1)}
$$

✞ ☎

✝ ✆

✝ ✆

✞ ☎

✝ ✆

✞ ☎

✞ ☎

✞ ☎

input Int[x/E^(3\*ArcTanh[a\*x]),x]

output (4\*Sqrt[1 - a^2\*x^2])/(a^2\*(1 + a\*x)) + (-1/2\*(x\*Sqrt[1 - a^2\*x^2]) + (3\*( ✞ ☎  $(2*Sqrt[1 - a^2*x^2])/a + (3*ArcSin[a*x])/a))/2)/a$ 

### **3.53.3.1 Defintions of rubi rules used**

rule 25 <mark>Int[-(Fx\_), x\_Symbol] :> Simp[Identity[-1] Int[Fx, x], x]</mark>

rule 27 $\boxed{\texttt{Int}$ [(a\_)\*(Fx\_), x\_Symbol] :> Simp[a  $\boxed{\texttt{Int}$ [Fx, x], x] /; FreeQ[a, x] && !Ma  $tchQ[Fx, (b_)*(Gx])$  /;  $FreeQ[b, x]]$ ✝ ✆

rule 223 Int[1/Sqrt[(a\_) + (b\_.)\*(x\_)^2], x\_Symbol] :> Simp[ArcSin[Rt[-b, 2]\*(x/Sqrt [a])]/Rt[-b, 2], x] /; FreeQ[{a, b}, x] && GtQ[a, 0] && NegQ[b] ✝ ✆

rule 455 <mark>| Int[((c\_) + (d\_.)\*(x\_))\*((a\_) + (b\_.)\*(x\_)^2)^(p\_.), x\_Symbol] :> Simp[d\*((</mark>  $a + b*x^2)^{(p + 1)/(2*b*(p + 1))}, x] + Simp[c Int[(a + b*x^2)^p, x], x]$ /; FreeQ[ $\{a, b, c, d, p\}$ , x] &  $lLeQ[p, -1]$ ✝ ✆

```
rule 563 <mark>Int[(x_)^(m_.)*((c_) + (d_.)*(x_))^(n_)*((a_) + (b_.)*(x_)^2)^(p_), x_Symbo</mark>
     ✞ ☎
     l] :> Simp[(-(-c)^(m - n - 2))*d^(2*n - m + 3)*(Sqrt[a + b*x^2]/(2^(n + 1)*
     b^{(n + 2)*(c + d*x)}, x] - Simp[d^(2*n - m + 2)/b^(n + 1) Int[(1/Sqrt[a
     + b*x^2])*ExpandToSum[(2^(-n - 1)*(-c)^(m - n - 1) - d^m*x^m*(-c + d*x)^(-n
      - 1))/(c + d*x), x], x], x] /; FreeQ[{a, b, c, d}, x] && EqQ[b*c^2 + a*d^2
      , 0] && IGtQ[m, 0] && ILtQ[n, 0] && EqQ[n + p, -3/2]
     ✝ ✆
```

```
rule 2027 <mark>Int[(Fx_.)*((a_.)*(x_)^(r_.) + (b_.)*(x_)^(s_.))^(p_.), x_Symbol] :> Int[x^</mark>
    ✞ ☎
     (p*r)*(a + b*x^(s - r))^p*Fx, x] /; FreeQ[{a, b, r, s}, x] && IntegerQ[p] &
     & PosQ[s - r] & l(EqQ[p, 1] & EqQ[u, 1])✝ ✆
```

```
rule 2164
Int[(Pq_)*((d_) + (e_.)*(x_))^(m_.)*((a_) + (b_.)*(x_)^2)^(p_.), x_Symbol]
         :> Simp[d*e Int[(d + e*x)^(m - 1)*PolynomialQuotient[Pq, a*e + b*d*x, x]*
         (a + b*x^2)^{(p + 1)}, x, x], x] /; FreeQ[{a, b, d, e, m, p}, x] && PolyQ[Pq, x]
          && EqQ[b*d<sup>2</sup> + a*e<sup>2</sup>, 0] && EqQ[PolynomialRemainder[Pq, a*e + b*d*x, x], 0
         \overline{1}
```
✞ ☎

 $\left($   $\left($   $\right)$   $\left($   $\left($   $\right)$   $\left($   $\left($   $\right)$   $\left($   $\left($   $\right)$   $\left($   $\left($   $\right)$   $\left($   $\left($   $\right)$   $\left($   $\left($   $\right)$   $\left($   $\left($   $\right)$   $\left($   $\left($   $\right)$   $\left($   $\left($   $\right)$   $\left($   $\left($   $\right)$   $\left($   $\left($   $\right)$   $\left($ 

✞ ☎

✞ ☎

<span id="page-754-0"></span>✝ ✆

```
rule 2346 <mark>Int[(Pq_)*((a_) + (b_.)*(x_)^2)^(p_), x_Symbol] :> With[{q = Expon[Pq, x],</mark>
       e = Coeff[Pq, x, Expon[Pq, x]]}, Simp[e*x^(q - 1)*((a + b*x^2)^(p + 1)/(b*(
       q + 2*p + 1)), x] + Simp[1/(b*(q + 2*p + 1)) Int[(a + b*x^2)^p*ExpandToS
       um[b*(q + 2*p + 1)*Pq - a*e*(q - 1)*x^q - 2) - b*e*(q + 2*p + 1)*x^q, x],x], x]] /; FreeQ[{a, b, p}, x] && PolyQ[Pq, x] && !LeQ[p, -1]
      ✝ ✆
```

```
rule 6674 <mark>Int[E^(ArcTanh[(a_.)*(x_)]*(n_.))*((c_.)*(x_))^(m_.), x_Symbol] :> Int[(c*x</mark>
          )^{\text{m}}((1 + a*x)^{\text{m}}((n + 1)/2)/((1 - a*x)^{\text{m}}((n - 1)/2)*sqrt[1]{1 - a^2*x^2})), x]/
          ; FreeQ[{a, c, m}, x] & IntegerQ[(n - 1)/2]
```
# **3.53.4 Maple [A] (verified)**

Time  $= 0.08$  (sec), antiderivative size  $= 98$ , normalized size of antiderivative  $= 1.14$ 

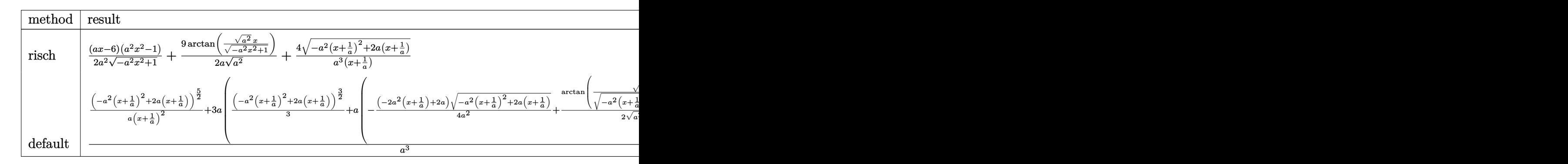

input <mark>int(x/(a\*x+1)^3\*(-a^2\*x^2+1)^(3/2),x,method=\_RETURNVERBOSE)</mark>

output 1/2\*(a\*x-6)\*(a^2\*x^2-1)/a^2/(-a^2\*x^2+1)^(1/2)+9/2/a/(a^2)^(1/2)\*arctan((a  $(2)^{(1/2)*x/(-a^2*x^2+1)^(1/2))+4/a^3/(x+1/a)*(-a^2*(x+1/a)^2+2*x*(x+1/a))}$  $\hat{}(1/2)$ 

## **3.53.5 Fricas [A] (verification not implemented)**

Time  $= 0.27$  (sec), antiderivative size  $= 75$ , normalized size of antiderivative  $= 0.87$ 

$$
\int e^{-3 \operatorname{arctanh}(ax)} x \, dx
$$
\n
$$
= \frac{14 \, ax - 18 \, (ax + 1) \arctan\left(\frac{\sqrt{-a^2 x^2 + 1} - 1}{ax}\right) - (a^2 x^2 - 5 \, ax - 14) \sqrt{-a^2 x^2 + 1} + 14}{2 \, (a^3 x + a^2)}
$$

✞ ☎

✝ ✆

<span id="page-755-1"></span>✝ ✆

✞ ☎

 $\left( \begin{array}{cc} \bullet & \bullet & \bullet \\ \bullet & \bullet & \bullet \end{array} \right)$ 

✞ ☎

<span id="page-755-0"></span>✝ ✆

$$
input\nintegrate(x/(a*x+1)^3*(-a^2*x^2+1)^(3/2),x, algorithm="fricas")
$$

output ✞ ☎  $1/2*(14*a*x - 18*(a*x + 1)*arctan((sqrt-c^2*x^2 + 1) - 1)/(a*x)) - (a^2*x^2 + 1)$  $\hat{C}$  - 5\*a\*x - 14)\*sqrt(-a^2\*x^2 + 1) + 14)/(a^3\*x + a^2)
# **3.53.6 Sympy [F]**

$$
\int e^{-3\arctanh(ax)}x \, dx = \int \frac{x(-(ax-1)(ax+1))^{\frac{3}{2}}}{(ax+1)^3} \, dx
$$

✞ ☎

✝ ✆

✞ ☎

 $\left($   $\left($   $\right)$   $\left($   $\left($   $\right)$   $\left($   $\left($   $\right)$   $\left($   $\left($   $\right)$   $\left($   $\left($   $\right)$   $\left($   $\left($   $\right)$   $\left($   $\left($   $\right)$   $\left($   $\left($   $\right)$   $\left($   $\left($   $\right)$   $\left($   $\left($   $\right)$   $\left($   $\left($   $\right)$   $\left($   $\left($   $\right)$   $\left($ 

input <mark>integrate(x/(a\*x+1)\*\*3\*(-a\*\*2\*x\*\*2+1)\*\*(3/2),x)</mark>

output <mark>Integral(x\*(-(a\*x - 1)\*(a\*x + 1))\*\*(3/2)/(a\*x + 1)\*\*3, x)</mark>

# **3.53.7 Maxima [A] (verification not implemented)**

Time  $= 0.27$  (sec), antiderivative size  $= 110$ , normalized size of antiderivative  $= 1.28$ 

$$
\int e^{-3 \operatorname{arctanh}(ax)} x \, dx = -\frac{\left(-a^2x^2 + 1\right)^{\frac{3}{2}}}{a^4x^2 + 2a^3x + a^2} + \frac{\left(-a^2x^2 + 1\right)^{\frac{3}{2}}}{2\left(a^3x + a^2\right)} + \frac{6\sqrt{-a^2x^2 + 1}}{a^3x + a^2} + \frac{9 \arcsin\left(ax\right)}{2\,a^2} + \frac{3\sqrt{-a^2x^2 + 1}}{2\,a^2}
$$

✞ ☎

✝ ✆

✝ ✆

input <mark>integrate(x/(a\*x+1)^3\*(-a^2\*x^2+1)^(3/2),x, algorithm="maxima")</mark>

output <mark>-(-a^2\*x^2 + 1)^(3/2)/(a^4\*x^2 + 2\*a^3\*x + a^2) + 1/2\*(-a^2\*x^2 + 1)^(3/2)</mark> ✞ ☎  $/(a^3*x + a^2) + 6*sqrt(-a^2*x^2 + 1)/(a^3*x + a^2) + 9/2*arcsin(x*x)/a^2$ +  $3/2*sqrt(-a^2*x^2 + 1)/a^2$ 

### **3.53.8 Giac [A] (verification not implemented)**

Time  $= 0.28$  (sec), antiderivative size  $= 78$ , normalized size of antiderivative  $= 0.91$ 

$$
\int e^{-3 \arctanh(ax)} x \, dx = -\frac{1}{2} \sqrt{-a^2 x^2 + 1} \left( \frac{x}{a} - \frac{6}{a^2} \right)
$$

$$
+ \frac{9 \arcsin(ax) \operatorname{sgn}(a)}{2 a |a|} - \frac{8}{a \left( \frac{\sqrt{-a^2 x^2 + 1} |a| + a}{a^2 x} + 1 \right) |a|}
$$

✞ ☎

✝ ✆

✞ ☎

✝ ✆

input <mark>integrate(x/(a\*x+1)^3\*(-a^2\*x^2+1)^(3/2),x, algorithm="giac")</mark>

output -1/2\*sqrt(-a^2\*x^2 + 1)\*(x/a - 6/a^2) + 9/2\*arcsin(a\*x)\*sgn(a)/(a\*abs(a))  $- 8/(a*((sqrt(-a^2*x^2 + 1)*abs(a) + a)/(a^2*x) + 1)*abs(a))$ 

# **3.53.9 Mupad [B] (verification not implemented)**

Time  $= 0.11$  (sec), antiderivative size  $= 101$ , normalized size of antiderivative  $= 1.17$ 

$$
\int e^{-3\arctanh(ax)}x \, dx = -\frac{\left(\frac{3}{\sqrt{-a^2}} + \frac{x\sqrt{-a^2}}{2a}\right)\sqrt{1-a^2x^2} - \frac{9\sinh\left(x\sqrt{-a^2}\right)}{2a} + \frac{4\sqrt{1-a^2x^2}}{a\left(x\sqrt{-a^2} + \frac{\sqrt{-a^2}}{a}\right)}}{\sqrt{-a^2}}
$$

✞ ☎

✝ ✆

✝ ✆

input  $int((x*(1 - a^2*x^2)^{^2}(3/2))/(a*x + 1)^3,x)$ 

output 
$$
-(3/(-a^2)^(1/2) + (x*(-a^2)^(1/2))/(2*a)*(1 - a^2*x^2)^(1/2) - (9*asinh (x*(-a^2)^(1/2)))/(2*a) + (4*(1 - a^2*x^2)^(1/2))/(a*(x*(-a^2)^(1/2)) + (-a^2)^(1/2)(a)))/(-a^2)^(1/2)
$$

#### $\int e^{-3\textbf{arctanh}(ax)}\,dx$ 3.54

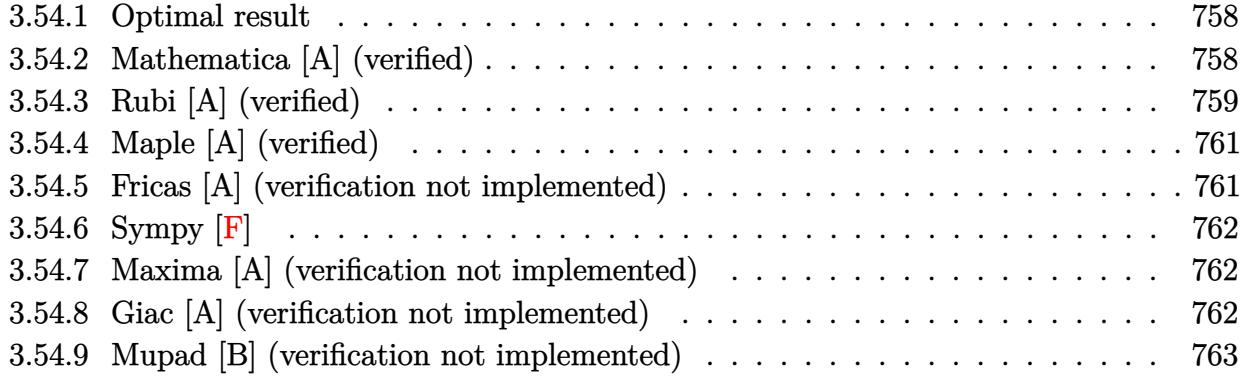

#### <span id="page-758-0"></span>**Optimal result** 3.54.1

Integrand size  $= 8$ , antiderivative size  $= 56$ 

$$
\int e^{-3\arctanh(ax)} dx = -\frac{2(1-ax)^2}{a\sqrt{1-a^2x^2}} - \frac{3\sqrt{1-a^2x^2}}{a} - \frac{3\arcsin(ax)}{a}
$$

output  $-3*arcsin(a*x)/a-2*(-a*x+1)^2/a/(-a^2*x^2+1)^(1/2)-3*(-a^2*x^2+1)^(1/2)/a$ 

#### <span id="page-758-1"></span>Mathematica [A] (verified) 3.54.2

Time =  $0.03$  (sec), antiderivative size = 39, normalized size of antiderivative = 0.70

$$
\int e^{-3\arctanh(ax)} dx = \frac{\sqrt{1-a^2x^2}\left(-1-\frac{4}{1+ax}\right)}{a} - \frac{3\arcsin(ax)}{a}
$$

input Integrate [E^(-3\*ArcTanh [a\*x]), x]

<span id="page-758-2"></span>output  $(Sqrt[1 - a^2*x^2]*(-1 - 4/(1 + a*x)))/a - (3*ArcSin[a*x])/a$ 

# **3.54.3 Rubi [A] (verified)**

Time  $= 0.24$  (sec), antiderivative size  $= 55$ , normalized size of antiderivative  $= 0.98$ , number of steps used = 6, number of rules used = 6,  $\frac{\text{number of rules}}{\text{integral size}}$  = 0.750, Rules used = {6673, 711, 25, 27, 671, 223}

Below are the steps used by Rubi to obtain the solution. The rule number used for the transformation is given above next to the arrow. The rules definitions used are listed below.

$$
\int e^{-3 \arctanh(ax)} dx
$$
\n
$$
\int \frac{(1 - ax)^2}{(ax + 1)\sqrt{1 - a^2x^2}} dx
$$
\n
$$
\int \frac{711}{(ax + 1)\sqrt{1 - a^2x^2}} dx
$$
\n
$$
-\frac{\int -\frac{a^4(1 - 3ax)}{(ax + 1)\sqrt{1 - a^2x^2}} dx}{a^4} - \frac{\sqrt{1 - a^2x^2}}{a}
$$
\n
$$
\int \frac{a^4(1 - 3ax)}{(ax + 1)\sqrt{1 - a^2x^2}} dx - \frac{\sqrt{1 - a^2x^2}}{a}
$$
\n
$$
\int \frac{1 - 3ax}{(ax + 1)\sqrt{1 - a^2x^2}} dx - \frac{\sqrt{1 - a^2x^2}}{a}
$$
\n
$$
\int \frac{671}{\sqrt{1 - a^2x^2}} dx - \frac{\sqrt{1 - a^2x^2}}{a} - \frac{4\sqrt{1 - a^2x^2}}{a(ax + 1)}
$$
\n
$$
\int \frac{223}{a} - \frac{\sqrt{1 - a^2x^2}}{a(ax + 1)} - \frac{3 \arcsin(ax)}{a}
$$

input Int[E^(-3\*ArcTanh[a\*x]),x] ✞ ☎

output -(Sqrt[1 - a^2\*x^2]/a) - (4\*Sqrt[1 - a^2\*x^2])/(a\*(1 + a\*x)) - (3\*ArcSin[a ✞ ☎ \*x])/a

 $\left( \begin{array}{cc} \bullet & \bullet & \bullet \\ \bullet & \bullet & \bullet \end{array} \right)$ 

 $\left($   $\left($   $\right)$   $\left($   $\left($   $\right)$   $\left($   $\left($   $\right)$   $\left($   $\left($   $\right)$   $\left($   $\left($   $\right)$   $\left($   $\left($   $\right)$   $\left($   $\left($   $\right)$   $\left($   $\left($   $\right)$   $\left($   $\left($   $\right)$   $\left($   $\left($   $\right)$   $\left($   $\left($   $\right)$   $\left($   $\left($   $\right)$   $\left($ 

#### **3.54.3.1 Defintions of rubi rules used**

rule 25 <mark>Int[-(Fx\_), x\_Symbol] :> Simp[Identity[-1] Int[Fx, x], x]</mark>

rule 27|<mark>Int[(a\_)\*(Fx\_), x\_Symbol] :> Simp[a Int[Fx, x], x] /; FreeQ[a, x] && !Ma</mark> ✞ ☎  $tchQ[Fx, (b_)*(Gx])$  /;  $FreeQ[b, x]]$ 

✞ ☎

✝ ✆

 $\left($   $\left($   $\right)$   $\left($   $\left($   $\right)$   $\left($   $\left($   $\right)$   $\left($   $\left($   $\right)$   $\left($   $\left($   $\right)$   $\left($   $\left($   $\right)$   $\left($   $\left($   $\right)$   $\left($   $\left($   $\right)$   $\left($   $\left($   $\right)$   $\left($   $\left($   $\right)$   $\left($   $\left($   $\right)$   $\left($   $\left($   $\right)$   $\left($ 

 $\left($   $\left($   $\right)$   $\left($   $\left($   $\right)$   $\left($   $\left($   $\right)$   $\left($   $\left($   $\right)$   $\left($   $\left($   $\right)$   $\left($   $\left($   $\right)$   $\left($   $\left($   $\right)$   $\left($   $\left($   $\right)$   $\left($   $\left($   $\right)$   $\left($   $\left($   $\right)$   $\left($   $\left($   $\right)$   $\left($   $\left($   $\right)$   $\left($ 

 $\left($   $\left($   $\right)$   $\left($   $\left($   $\right)$   $\left($   $\left($   $\right)$   $\left($   $\left($   $\right)$   $\left($   $\left($   $\right)$   $\left($   $\left($   $\right)$   $\left($   $\left($   $\right)$   $\left($   $\left($   $\right)$   $\left($   $\left($   $\right)$   $\left($   $\left($   $\right)$   $\left($   $\left($   $\right)$   $\left($   $\left($   $\right)$   $\left($ 

✞ ☎

<span id="page-760-0"></span>✝ ✆

rule 223 Int[1/Sqrt[(a\_) + (b\_.)\*(x\_)^2], x\_Symbol] :> Simp[ArcSin[Rt[-b, 2]\*(x/Sqrt ✞ ☎  $[a])]/Rt[-b, 2], x]$  /; FreeQ[{a, b}, x] && GtQ[a, 0] && NegQ[b]

rule 671 | **Int[((d\_) + (e\_.)\*(x\_))^(m\_)\*((f\_.) + (g\_.)\*(x\_))\*((a\_) + (c\_.)\*(x\_)^2)^(p\_** ✞ ☎ ), x\_Symbol] :> Simp[(d\*g - e\*f)\*(d + e\*x)^m\*((a + c\*x^2)^(p + 1)/(2\*c\*d\*(m  $+$  p + 1))), x] + Simp[(m\*(g\*c\*d + c\*e\*f) + 2\*e\*c\*f\*(p + 1))/(e\*(2\*c\*d)\*(m  $+ p + 1$ ) Int[(d + e\*x)^(m + 1)\*(a + c\*x^2)^p, x], x] /; FreeQ[{a, c, d, e, f, g, m, p}, x] && EqQ[c\*d^2 + a\*e^2, 0] && ((LtQ[m, -1] && !IGtQ[m + p  $+ 1, 0]$ ) || (LtQ[m, 0] && LtQ[p, -1]) || EqQ[m + 2\*p + 2, 0]) && NeQ[m + p + 1, 0]

rule 711 | Int[((d\_.) + (e\_.)\*(x\_))^(m\_.)\*((f\_) + (g\_.)\*(x\_))^(n\_.)\*((a\_.) + (c\_.)\*(x\_ ✞ ☎  $)^2$ )^(p\_), x\_Symbol] :> Simp[g^n\*(d + e\*x)^(m + n - 1)\*((a + c\*x^2)^(p + 1)  $/(c*e^{n} (n - 1)*(m + n + 2*p + 1))), x] + Simp[1/(c*e^{n} + n + 2*p + 1))$ Int $[(d + e*x)^m * (a + c*x^2)^p * ExpandToSum[c*e^n * (m + n + 2*p + 1)*(f + g*x)]$  $\hat{n}$  - c\*g^n\*(m + n + 2\*p + 1)\*(d + e\*x)^n - 2\*e\*g^n\*(m + p + n)\*(d + e\*x)^(n  $-$  2)\*(a\*e - c\*d\*x), x], x], x] /; FreeQ[{a, c, d, e, f, g, m, p}, x] && Eq  $Q[c*d^2 + a*e^2, 0]$  && IGtQ[n, 0] && NeQ[m + n + 2\*p + 1, 0]  $\left( \begin{array}{cc} \text{ } & \text{ } \\ \text{ } & \text{ } \end{array} \right)$ 

rule 6673 <mark>Int[E^(ArcTanh[(a\_.)\*(x\_)]\*(n\_.)), x\_Symbol] :> Int[(1 + a\*x)^((n + 1)/2)/(</mark>  $(1 - a*x)^((n - 1)/2)*Sqrt[1 - a^2*x^2]), x]$  ; FreeQ[a, x] && IntegerQ[(n  $-1)/2]$ 

# **3.54.4 Maple [A] (verified)**

Time  $= 0.08$  (sec), antiderivative size  $= 89$ , normalized size of antiderivative  $= 1.59$ 

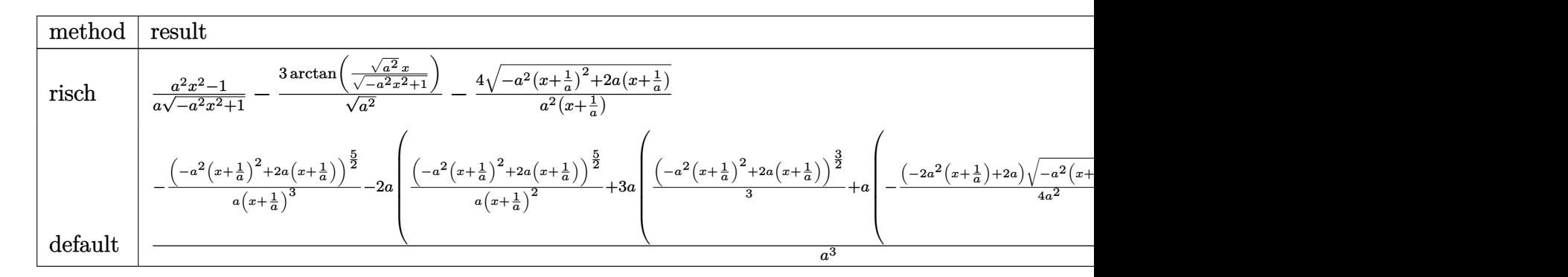

input <mark>int(1/(a\*x+1)^3\*(-a^2\*x^2+1)^(3/2),x,method=\_RETURNVERBOSE)</mark> ✞ ☎

output <mark>| 1/a\*(a^2\*x^2-1)/(-a^2\*x^2+1)^(1/2)-3/(a^2)^(1/2)\*arctan((a^2)^(1/2)\*x/(-a^</mark> ✞ ☎  $2*x^2+1)^(1/2)$  -4/a<sup>2</sup>/(x+1/a)\*(-a<sup>2</sup>\*(x+1/a)<sup>2</sup>+2\*a\*(x+1/a))<sup>2</sup>(1/2)

# **3.54.5 Fricas [A] (verification not implemented)**

Time  $= 0.26$  (sec), antiderivative size  $= 64$ , normalized size of antiderivative  $= 1.14$ 

$$
\int e^{-3 \arctanh(ax)} dx = -\frac{5ax - 6(ax + 1)\arctan\left(\frac{\sqrt{-a^2x^2 + 1} - 1}{ax}\right) + \sqrt{-a^2x^2 + 1}(ax + 5) + 5}{a^2x + a}
$$

✞ ☎

✝ ✆

<span id="page-761-1"></span>✝ ✆

 $\left( \begin{array}{cc} \bullet & \bullet & \bullet \\ \bullet & \bullet & \bullet \end{array} \right)$ 

<span id="page-761-0"></span> $\left($   $\left($   $\right)$   $\left($   $\left($   $\right)$   $\left($   $\left($   $\right)$   $\left($   $\left($   $\right)$   $\left($   $\left($   $\right)$   $\left($   $\left($   $\right)$   $\left($   $\left($   $\right)$   $\left($   $\left($   $\right)$   $\left($   $\left($   $\right)$   $\left($   $\left($   $\right)$   $\left($   $\left($   $\right)$   $\left($   $\left($   $\right)$   $\left($ 

input <mark>integrate(1/(a\*x+1)^3\*(-a^2\*x^2+1)^(3/2),x, algorithm="fricas")</mark>

output <mark>-(5\*a\*x - 6\*(a\*x + 1)\*arctan((sqrt(-a^2\*x^2 + 1) - 1)/(a\*x)) + sqrt(-a^2\*x</mark> ✞ ☎  $\hat{2} + 1)*(a*x + 5) + 5)/(a^2*x + a)$ 

# **3.54.6 Sympy [F]**

$$
\int e^{-3\arctanh(ax)} dx = \int \frac{\left(-(ax-1)\left(ax+1\right)\right)^{\frac{3}{2}}}{\left(ax+1\right)^3} dx
$$

✞ ☎

 $\left($   $\left($   $\right)$   $\left($   $\left($   $\right)$   $\left($   $\left($   $\right)$   $\left($   $\left($   $\right)$   $\left($   $\left($   $\right)$   $\left($   $\left($   $\right)$   $\left($   $\left($   $\right)$   $\left($   $\left($   $\right)$   $\left($   $\left($   $\right)$   $\left($   $\left($   $\right)$   $\left($   $\left($   $\right)$   $\left($   $\left($   $\right)$   $\left($ 

✞ ☎

<span id="page-762-0"></span>✝ ✆

input <mark>integrate(1/(a\*x+1)\*\*3\*(-a\*\*2\*x\*\*2+1)\*\*(3/2),x)</mark>

output <mark>Integral((-(a\*x - 1)\*(a\*x + 1))\*\*(3/2)/(a\*x + 1)\*\*3, x)</mark>

### **3.54.7 Maxima [A] (verification not implemented)**

Time  $= 0.26$  (sec), antiderivative size  $= 63$ , normalized size of antiderivative  $= 1.12$ 

$$
\int e^{-3 \arctanh(ax)} dx = \frac{(-a^2x^2+1)^{\frac{3}{2}}}{a^3x^2+2 a^2x+a} - \frac{3 \arcsin(ax)}{a} - \frac{6 \sqrt{-a^2x^2+1}}{a^2x+a}
$$

✞ ☎

✝ ✆

<span id="page-762-1"></span>✝ ✆

input <mark>integrate(1/(a\*x+1)^3\*(-a^2\*x^2+1)^(3/2),x, algorithm="maxima")</mark>

output (-a^2\*x^2 + 1)^(3/2)/(a^3\*x^2 + 2\*a^2\*x + a) - 3\*arcsin(a\*x)/a - 6\*sqrt(-a ✞ ☎  $\frac{2*x^2 + 1}{a^2*x + a}$ 

## **3.54.8 Giac [A] (verification not implemented)**

Time  $= 0.29$  (sec), antiderivative size  $= 64$ , normalized size of antiderivative  $= 1.14$ 

$$
\int e^{-3 \arctanh(ax)} dx = -\frac{3 \arcsin (ax) \operatorname{sgn}(a)}{|a|} - \frac{\sqrt{-a^2 x^2 + 1}}{a} + \frac{8}{\left(\frac{\sqrt{-a^2 x^2 + 1} |a| + a}{a^2 x} + 1\right)|a|}
$$

✞ ☎

✝ ✆

<span id="page-762-2"></span>✝ ✆

input <mark>integrate(1/(a\*x+1)^3\*(-a^2\*x^2+1)^(3/2),x, algorithm="giac")</mark>

output -3\*arcsin(a\*x)\*sgn(a)/abs(a) - sqrt(-a^2\*x^2 + 1)/a + 8/(((sqrt(-a^2\*x^2 + ✞ ☎  $1)*abs(a) + a)/(a^2*x) + 1)*abs(a)$ 

# **3.54.9 Mupad [B] (verification not implemented)**

Time =  $0.09$  (sec), antiderivative size =  $81$ , normalized size of antiderivative =  $1.45$ 

$$
\int e^{-3 \text{arctanh}(ax)} dx = \frac{4\sqrt{1-a^2 x^2}}{\left(x\sqrt{-a^2} + \frac{\sqrt{-a^2}}{a}\right)\sqrt{-a^2}} - \frac{\sqrt{1-a^2 x^2}}{a} - \frac{3 \text{asinh}(x\sqrt{-a^2})}{\sqrt{-a^2}}
$$

✞ ☎

✝ ✆

input  $int((1 - a^2*x^2)^{^2(3/2)}/(a*x + 1)^3,x)$ ✝ ✆

output 
$$
\frac{(4*(1 - a^2*x^2)^(1/2)) / ((x*(-a^2)^(1/2) + (-a^2)^(1/2)) * (-a^2)^(1/2)) - (1 - a^2*x^2)^(1/2)}{a - (3*asinh(x*(-a^2)^(1/2)) / (-a^2)^(1/2)}
$$

**3.55** 
$$
\int \frac{e^{-3\arctanh(ax)}}{x} dx
$$

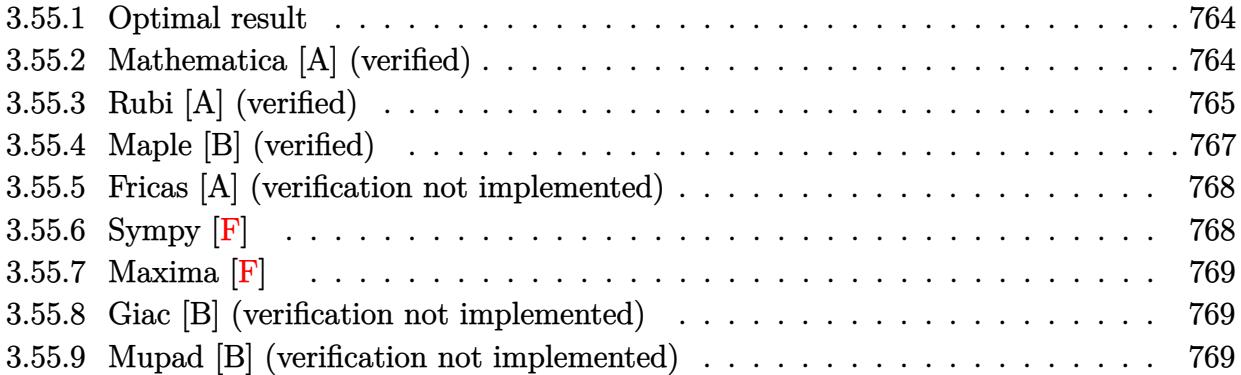

# <span id="page-764-0"></span>**3.55.1 Optimal result**

Integrand size  $= 12$ , antiderivative size  $= 45$ 

$$
\int \frac{e^{-3\arctanh(ax)}}{x} dx = \frac{4\sqrt{1-a^2x^2}}{1+ax} + \arcsin(ax) - \arctanh\left(\sqrt{1-a^2x^2}\right)
$$

✞ ☎

<span id="page-764-1"></span>✝ ✆

output arcsin(a\*x)-arctanh((-a^2\*x^2+1)^(1/2))+4/(a\*x+1)\*(-a^2\*x^2+1)^(1/2)

# **3.55.2 Mathematica [A] (verified)**

Time  $= 0.03$  (sec), antiderivative size  $= 49$ , normalized size of antiderivative  $= 1.09$ 

$$
\int \frac{e^{-3 \arctanh(ax)}}{x} dx = \frac{4\sqrt{1 - a^2 x^2}}{1 + ax} + \arcsin(ax) + \log(x) - \log\left(1 + \sqrt{1 - a^2 x^2}\right)
$$

✞ ☎

 $\left($   $\left($   $\right)$   $\left($   $\left($   $\right)$   $\left($   $\left($   $\right)$   $\left($   $\left($   $\right)$   $\left($   $\left($   $\right)$   $\left($   $\left($   $\right)$   $\left($   $\left($   $\right)$   $\left($   $\left($   $\right)$   $\left($   $\left($   $\right)$   $\left($   $\left($   $\right)$   $\left($   $\left($   $\right)$   $\left($   $\left($   $\right)$   $\left($ 

✞ ☎

<span id="page-764-2"></span>✝ ✆

input Integrate[1/(E^(3\*ArcTanh[a\*x])\*x),x]

output (4\*Sqrt[1 - a^2\*x^2])/(1 + a\*x) + ArcSin[a\*x] + Log[x] - Log[1 + Sqrt[1 a^2\*x^2]]

# **3.55.3 Rubi [A] (verified)**

Time  $= 0.47$  (sec), antiderivative size  $= 45$ , normalized size of antiderivative  $= 1.00$ , number of steps used = 10, number of rules used = 9,  $\frac{\text{number of rules}}{\text{integral size}}$  = 0.750, Rules used = {6674, 2351, 564, 25, 243, 73, 221, 671, 223}

Below are the steps used by Rubi to obtain the solution. The rule number used for the transformation is given above next to the arrow. The rules definitions used are listed below.

$$
\int \frac{e^{-3 \arctanh(ax)}}{x} dx
$$
\n
$$
\int \frac{(1 - ax)^2}{x(ax + 1)\sqrt{1 - a^2x^2}} dx
$$
\n
$$
\int \frac{1}{x(ax + 1)\sqrt{1 - a^2x^2}} dx + \int \frac{a^2x - 2a}{(ax + 1)\sqrt{1 - a^2x^2}} dx
$$
\n
$$
\int \frac{564}{x(x + 1)\sqrt{1 - a^2x^2}} dx + \int \frac{a^2x - 2a}{(ax + 1)\sqrt{1 - a^2x^2}} dx + \frac{\sqrt{1 - a^2x^2}}{ax + 1}
$$
\n
$$
\int \frac{1}{x\sqrt{1 - a^2x^2}} dx + \int \frac{a^2x - 2a}{(ax + 1)\sqrt{1 - a^2x^2}} dx + \frac{\sqrt{1 - a^2x^2}}{ax + 1}
$$
\n
$$
\int \frac{25}{x\sqrt{1 - a^2x^2}} dx + \int \frac{a^2x - 2a}{(ax + 1)\sqrt{1 - a^2x^2}} dx + \frac{\sqrt{1 - a^2x^2}}{ax + 1}
$$
\n
$$
\int \frac{1}{x^2\sqrt{1 - a^2x^2}} dx^2 + \int \frac{a^2x - 2a}{(ax + 1)\sqrt{1 - a^2x^2}} dx + \frac{\sqrt{1 - a^2x^2}}{ax + 1}
$$
\n
$$
\int \frac{a^2x - 2a}{(ax + 1)\sqrt{1 - a^2x^2}} dx - \frac{\int \frac{1}{a^2 - a^2x^2}}{a^2} dx + \frac{\sqrt{1 - a^2x^2}}{ax + 1}
$$
\n
$$
\int \frac{a^2x - 2a}{(ax + 1)\sqrt{1 - a^2x^2}} dx - \arctanh(\sqrt{1 - a^2x^2}) + \frac{\sqrt{1 - a^2x^2}}{ax + 1}
$$
\n
$$
\int \frac{a^2x - 2a}{(ax + 1)\sqrt{1 - a^2x^2}} dx - \arctanh(\sqrt{1 - a^2x^2}) + \frac{\sqrt{1 - a^2x^2}}{ax + 1}
$$
\n
$$
\int \frac{671}{x^2\sqrt{1 - a^2x^2}} dx = \frac{\sqrt{1 - a^2x^2}}{
$$

$$
a \int \frac{1}{\sqrt{1 - a^2 x^2}} dx - \operatorname{arctanh}\left(\sqrt{1 - a^2 x^2}\right) + \frac{4\sqrt{1 - a^2 x^2}}{ax + 1}
$$
  

$$
\downarrow 223
$$
  

$$
-\operatorname{arctanh}\left(\sqrt{1 - a^2 x^2}\right) + \frac{4\sqrt{1 - a^2 x^2}}{ax + 1} + \arcsin(ax)
$$

✞ ☎

✝ ✆

✝ ✆

✞ ☎

 $\left($   $\left($   $\right)$   $\left($   $\left($   $\right)$   $\left($   $\left($   $\right)$   $\left($   $\left($   $\right)$   $\left($   $\left($   $\right)$   $\left($   $\left($   $\right)$   $\left($   $\left($   $\right)$   $\left($   $\left($   $\right)$   $\left($   $\left($   $\right)$   $\left($   $\left($   $\right)$   $\left($   $\left($   $\right)$   $\left($   $\left($   $\right)$   $\left($ 

✞ ☎

✞ ☎

✞ ☎

✝ ✆

✞ ☎

input <mark>| Int[1/(E^(3\*ArcTanh[a\*x])\*x),x]</mark>

output (4\*Sqrt[1 - a^2\*x^2])/(1 + a\*x) + ArcSin[a\*x] - ArcTanh[Sqrt[1 - a^2\*x^2]] ✞ ☎

#### **3.55.3.1 Defintions of rubi rules used**

rule 25 <mark>Int[-(Fx\_), x\_Symbol] :> Simp[Identity[-1] Int[Fx, x], x]</mark>

rule 73 <mark>Int[((a\_.) + (b\_.)\*(x\_))^(m\_)\*((c\_.) + (d\_.)\*(x\_))^(n\_), x\_Symbol] :> With[</mark>  ${p = Demoninator[m]}$ ,  $Simp[p/b$  Subst[Int[x^(p\*(m + 1) - 1)\*(c - a\*(d/b) +  $d*(x^p(b))^n, x, (a + b*x)^(1/p), x]$  /; FreeQ[{a, b, c, d}, x] && Lt Q[-1, m, 0] && LeQ[-1, n, 0] && LeQ[Denominator[n], Denominator[m]] && IntL  $i$ nearQ $[a, b, c, d, m, n, x]$ ✝ ✆

rule 221|<mark>Int[((a\_) + (b\_.)\*(x\_)^2)^(-1), x\_Symbol] :> Simp[(Rt[-a/b, 2]/a)\*ArcTanh[x</mark> /Rt[-a/b, 2]], x] /; FreeQ[{a, b}, x] && NegQ[a/b] ✝ ✆

rule 223 Int[1/Sqrt[(a\_) + (b\_.)\*(x\_)^2], x\_Symbol] :> Simp[ArcSin[Rt[-b, 2]\*(x/Sqrt  $[a]$ )]/Rt[-b, 2], x] /; FreeQ[{a, b}, x] && GtQ[a, 0] && NegQ[b]

rule 243 <mark>Int[(x\_)^(m\_.)\*((a\_) + (b\_.)\*(x\_)^2)^(p\_), x\_Symbol] :> Simp[1/2 Subst[In</mark>  $t[x^*((m - 1)/2)*(a + b*x)^p, x], x, x^2], x]$ /; FreeQ[{a, b, m, p}, x] && I  $ntegerQ[(m - 1)/2]$ ✝ ✆ rule 564 <mark>Int[(x\_)^(m\_)\*((c\_) + (d\_.)\*(x\_))^(n\_)\*((a\_) + (b\_.)\*(x\_)^2)^(p\_), x\_Symbol</mark> ✞ ☎ ] :> Simp[ $(-(-c)^{m} - n - 2)$ \*d^(2\*n - m + 3)\*(Sqrt[a + b\*x^2]/(2^(n + 1)\*b  $^{\circ}$ (n + 2)\*(c + d\*x))), x] - Simp[d^(2\*n + 2)/b^(n + 1) Int[(x^m/Sqrt[a + b  $*x^2$ ))\*ExpandToSum[((2^(-n - 1)\*(-c)^(m - n - 1))/(d^m\*x^m) - (-c + d\*x)^( $n - 1$ ))/(c + d\*x), x], x], x] /; FreeQ[{a, b, c, d}, x] && EqQ[b\*c^2 + a\*d^ 2, 0] && ILtQ[m, 0] && ILtQ[n, 0] && EqQ[n + p, -3/2] ✝ ✆

rule 671 | **Int[((d\_) + (e\_.)\*(x\_))^(m\_)\*((f\_.) + (g\_.)\*(x\_))\*((a\_) + (c\_.)\*(x\_)^2)^(p\_** ), x\_Symbol] :> Simp[(d\*g - e\*f)\*(d + e\*x)^m\*((a + c\*x^2)^(p + 1)/(2\*c\*d\*(m  $+$  p + 1))), x] + Simp[(m\*(g\*c\*d + c\*e\*f) + 2\*e\*c\*f\*(p + 1))/(e\*(2\*c\*d)\*(m  $+ p + 1)$ ) Int[(d + e\*x)^(m + 1)\*(a + c\*x^2)^p, x], x] /; FreeQ[{a, c, d, e, f, g, m, p}, x] && EqQ[c\*d^2 + a\*e^2, 0] && ((LtQ[m, -1] && !IGtQ[m + p + 1, 0]) || (LtQ[m, 0] && LtQ[p, -1]) || EqQ[m + 2\*p + 2, 0]) && NeQ[m + p + 1, 0] ✝ ✆

✞ ☎

rule 2351 <mark>Int[((Px\_)\*((c\_) + (d\_.)\*(x\_))^(n\_.)\*((a\_) + (b\_.)\*(x\_)^2)^(p\_.))/(x\_), x\_S</mark> ✞ ☎ ymbol] :> Int[PolynomialQuotient[Px, x, x]\*(c + d\*x)^n\*(a + b\*x^2)^p, x] + Simp[PolynomialRemainder[Px, x, x] Int[(c + d\*x)^n\*((a + b\*x^2)^p/x), x],  $x$ ] /; FreeQ[{a, b, c, d, n, p}, x] && PolynomialQ[Px, x] ✝ ✆

rule 6674 <mark>Int[E^(ArcTanh[(a\_.)\*(x\_)]\*(n\_.))\*((c\_.)\*(x\_))^(m\_.), x\_Symbol] :> Int[(c\*x</mark>  $)^{\text{m}}((1 + a*x)^{\text{m}}((n + 1)/2)/((1 - a*x)^{\text{m}}((n - 1)/2)*sqrt[1]{1 - a^2*x^2})), x]$ / ; FreeQ $[$ {a, c, m}, x] && IntegerQ $[$ (n - 1)/2]

# **3.55.4 Maple [B] (verified)**

Leaf count of result is larger than twice the leaf count of optimal.  $494$  vs.  $2(41) = 82$ . Time  $= 0.08$  (sec), antiderivative size  $= 495$ , normalized size of antiderivative  $= 11.00$ 

✞ ☎

<span id="page-767-0"></span>✝ ✆

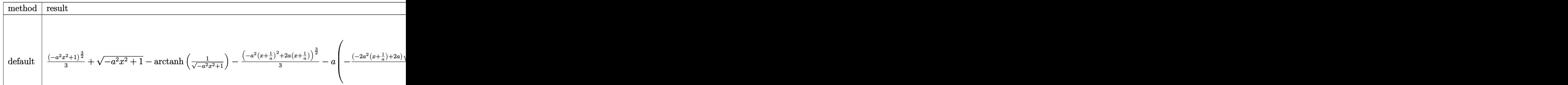

input <mark>int(1/(a\*x+1)^3\*(-a^2\*x^2+1)^(3/2)/x,x,method=\_RETURNVERBOSE)</mark>

```
output
1/3*(-a^2*x^2+1)^(3/2)+(-a^2*x^2+1)^(1/2)-arctanh(1/(-a^2*x^2+1)^(1/2))-1/
     ✞ ☎
      3*(-a^2*(x+1/a)^2+2*a*(x+1/a))^(3/2)-a*(-1/4*(-2*a^2*(x+1/a)+2*a)/a^2*(-a^
      2*(x+1/a)^2+2*a*(x+1/a))^(1/2)+1/2/(a^2)^(1/2)*arctan((a^2)^(1/2)*x/(-a^2)*x(x+1/a)^2+2*a*(x+1/a))^-(1/2)))-1/a*(1/a/(x+1/a)^2*(-a^2*(x+1/a)^2+2*a*(x+1
      (2))^(5/2)+3*a*(1/3*(-a^2*(x+1/a)^2+2*a*(x+1/a))^(3/2)+a*(-1/4*(-2*a^2*(x+
      1/a+2*a)/a^2*(-a^2*(x+1/a)^2+2*a*(x+1/a))^(1/2)+1/2/(a^2)^(1/2)*arctan((a)
      ^{\circ}2)^{\circ}(1/2)*x/(-a^{\circ}2*(x+1/a)^{\circ}2+2*a*(x+1/a))^{\circ}(1/2))))-1/a^{\circ}2*(-1/a/(x+1/a)^{\circ}3*(x^2))-a^2*(x+1/a)^2+2*a*(x+1/a))^C(5/2)-2*a*(1/a/(x+1/a)^2)*(-a^2*(x+1/a)^2+2*a*(x+1/a)x+1/a)<sup>o</sup>(5/2)+3*a*(1/3*(-a^2*(x+1/a)^2+2*a*(x+1/a))^(3/2)+a*(-1/4*(-2*a^2*
      (x+1/a)+2*a)/a^2*(-a^2*(x+1/a)^2+2*a*(x+1/a))^(1/2)+1/2/(a^2)^(1/2)*arctan
      ((a^2)^(1/2)*x/(-a^2*(x+1/a)^2+2*a*(x+1/a))^2(1/2))))✝ ✆
```
✞ ☎

 $\left( \begin{array}{cc} \text{ } & \text{ } \\ \text{ } & \text{ } \end{array} \right)$ 

# <span id="page-768-0"></span>**3.55.5 Fricas [A] (verification not implemented)**

Time  $= 0.27$  (sec), antiderivative size  $= 82$ , normalized size of antiderivative  $= 1.82$ 

$$
\int \frac{e^{-3\arctanh(ax)}}{x} dx
$$
\n
$$
= \frac{4 ax - 2(ax + 1)\arctan\left(\frac{\sqrt{-a^2x^2 + 1} - 1}{ax}\right) + (ax + 1)\log\left(\frac{\sqrt{-a^2x^2 + 1}}{x}\right) + 4\sqrt{-a^2x^2 + 1} + 4}{ax + 1}
$$

✞ ☎

✝ ✆

✞ ☎

<span id="page-768-1"></span> $\left($   $\left($   $\right)$   $\left($   $\left($   $\right)$   $\left($   $\left($   $\right)$   $\left($   $\left($   $\right)$   $\left($   $\left($   $\right)$   $\left($   $\left($   $\right)$   $\left($   $\left($   $\right)$   $\left($   $\left($   $\right)$   $\left($   $\left($   $\right)$   $\left($   $\left($   $\right)$   $\left($   $\left($   $\right)$   $\left($   $\left($   $\right)$   $\left($ 

$$
input|integrate(1/(a*x+1)^3*(-a^2*x^2+1)^(3/2)/x,x, algorithm="fricas")
$$

output (4\*a\*x - 2\*(a\*x + 1)\*arctan((sqrt(-a^2\*x^2 + 1) - 1)/(a\*x)) + (a\*x + 1)\*lo  $g((sqrt(-a^2*x^2 + 1) - 1)/x) + 4*sqrt(-a^2*x^2 + 1) + 4)/(a*x + 1)$ 

# **3.55.6 Sympy [F]**

$$
\int \frac{e^{-3\arctanh(ax)}}{x} dx = \int \frac{\left(-(ax-1)\left(ax+1\right)\right)^{\frac{3}{2}}}{x\left(ax+1\right)^3} dx
$$

✞ ☎

✝ ✆

✞ ☎

<span id="page-768-2"></span>✝ ✆

input integrate(1/(a\*x+1)\*\*3\*(-a\*\*2\*x\*\*2+1)\*\*(3/2)/x,x)

output <mark>Integral((-(a\*x - 1)\*(a\*x + 1))\*\*(3/2)/(x\*(a\*x + 1)\*\*3), x)</mark>

$$
3.55. \qquad \int \frac{e^{-3 \text{arctanh}(ax)}}{x} \, dx
$$

### **3.55.7 Maxima [F]**

$$
\int \frac{e^{-3\arctanh(ax)}}{x} dx = \int \frac{(-a^2x^2 + 1)^{\frac{3}{2}}}{(ax+1)^3x} dx
$$

✞ ☎

✝ ✆

✞ ☎

<span id="page-769-0"></span> $\left($   $\left($   $\right)$   $\left($   $\left($   $\right)$   $\left($   $\left($   $\right)$   $\left($   $\left($   $\right)$   $\left($   $\left($   $\right)$   $\left($   $\left($   $\right)$   $\left($   $\left($   $\right)$   $\left($   $\left($   $\right)$   $\left($   $\left($   $\right)$   $\left($   $\left($   $\right)$   $\left($   $\left($   $\right)$   $\left($   $\left($   $\right)$   $\left($ 

input <mark>integrate(1/(a\*x+1)^3\*(-a^2\*x^2+1)^(3/2)/x,x, algorithm="maxima")</mark>

output <mark>integrate((-a^2\*x^2 + 1)^(3/2)/((a\*x + 1)^3\*x), x)</mark>

### **3.55.8 Giac [B] (verification not implemented)**

Leaf count of result is larger than twice the leaf count of optimal. 86 vs.  $2(41) = 82$ . Time  $= 0.28$  (sec), antiderivative size  $= 86$ , normalized size of antiderivative  $= 1.91$ 

$$
\int \frac{e^{-3\arctanh(ax)}}{x} dx = \frac{a \arcsin (ax) \operatorname{sgn}(a)}{|a|} - \frac{a \log \left(\frac{\left|-2\sqrt{-a^2x^2+1}|a|-2a|}{2a^2|x|}\right)}{|a|} - \frac{8 \, a}{\left(\frac{\sqrt{-a^2x^2+1}|a|+a}{a^2x}+1\right)|a|}\right)
$$

✞ ☎

✝ ✆

✞ ☎

<span id="page-769-1"></span>✝ ✆

input <mark>integrate(1/(a\*x+1)^3\*(-a^2\*x^2+1)^(3/2)/x,x, algorithm="giac")</mark>

output a\*arcsin(a\*x)\*sgn(a)/abs(a) - a\*log(1/2\*abs(-2\*sqrt(-a^2\*x^2 + 1)\*abs(a) -  $2*a)/(a^2*abs(x)))/abs(a) - 8*a/(((sqrt(-a^2*x^2 + 1)*abs(a) + a)/(a^2*x)$  $+ 1)*abs(a)$ 

### **3.55.9 Mupad [B] (verification not implemented)**

Time  $= 3.49$  (sec), antiderivative size  $= 80$ , normalized size of antiderivative  $= 1.78$ 

$$
\int \frac{e^{-3 \text{arctanh}(ax)}}{x} dx = \frac{a \sinh(x \sqrt{-a^2})}{\sqrt{-a^2}} - \text{atanh}\left(\sqrt{1-a^2 x^2}\right) - \frac{4 a \sqrt{1-a^2 x^2}}{\left(x \sqrt{-a^2} + \frac{\sqrt{-a^2}}{a}\right) \sqrt{-a^2}}
$$

✞ ☎

✝ ✆

✞ ☎

✝ ✆

input <mark>int((1 - a<sup>2</sup>\*x^2)^(3/2)/(x\*(a\*x + 1)^3),x)</mark>

output (a\*asinh(x\*(-a^2)^(1/2)))/(-a^2)^(1/2) - atanh((1 - a^2\*x^2)^(1/2)) - (4\*a  $*(1 - a^2*x^2)^(1/2))/(x*(-a^2)^(1/2) + (-a^2)^(1/2)/a)*(-a^2)^(1/2)$ 

$$
3.55. \qquad \int \frac{e^{-3 \arctanh(ax)}}{x} \, dx
$$

**3.56** 
$$
\int \frac{e^{-3\arctanh(ax)}}{x^2} dx
$$

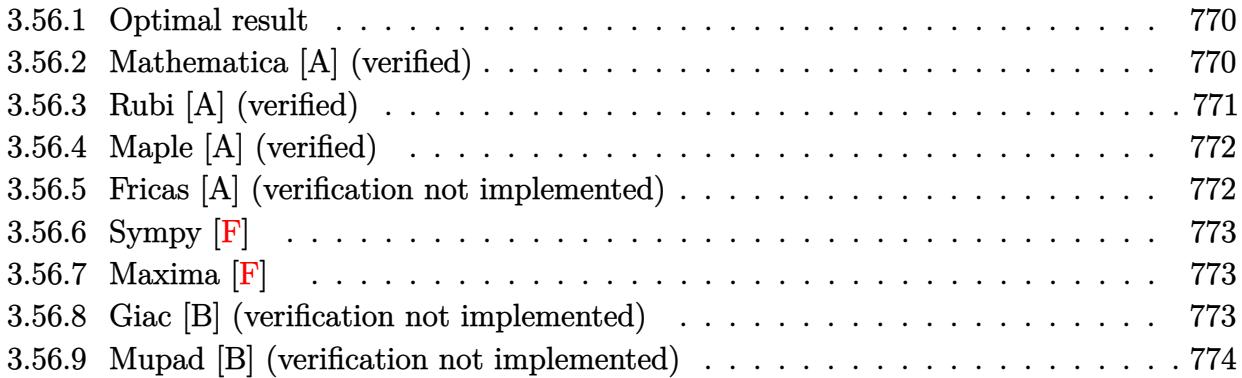

#### <span id="page-770-0"></span>**Optimal result** 3.56.1

Integrand size  $= 12$ , antiderivative size  $= 62$ 

$$
\int \frac{e^{-3\arctanh(ax)}}{x^2} dx = -\frac{\sqrt{1-a^2x^2}}{x} - \frac{4a\sqrt{1-a^2x^2}}{1+ax} + 3a\arctanh(\sqrt{1-a^2x^2})
$$

output 3\*a\*arctanh((-a^2\*x^2+1)^(1/2))-(-a^2\*x^2+1)^(1/2)/x-4\*a\*(-a^2\*x^2+1)^(1/2  $)/(a*x+1)$ 

#### <span id="page-770-1"></span>Mathematica [A] (verified) 3.56.2

Time =  $0.05$  (sec), antiderivative size = 57, normalized size of antiderivative = 0.92

$$
\int \frac{e^{-3 \arctanh(ax)}}{x^2} dx = \sqrt{1 - a^2 x^2} \left( -\frac{1}{x} - \frac{4a}{1 + ax} \right) - 3a \log(x) + 3a \log\left(1 + \sqrt{1 - a^2 x^2}\right)
$$

input Integrate [1/(E<sup>o</sup>(3\*ArcTanh [a\*x])\*x<sup>o</sup>2), x]

<span id="page-770-2"></span>output Sqrt  $[1 - a^2*x^2]*(-x^(-1) - (4*a)/(1 + a*x)) - 3*a*Log[x] + 3*a*Log[1 + S$  $qrt[1 - a^2*x^2]]$ 

# **3.56.3 Rubi [A] (verified)**

Time  $= 0.44$  (sec), antiderivative size  $= 62$ , normalized size of antiderivative  $= 1.00$ , number of steps used = 3, number of rules used = 3,  $\frac{\text{number of rules}}{\text{integral size}}$  = 0.250, Rules used = {6674, 2353, 2009}

Below are the steps used by Rubi to obtain the solution. The rule number used for the transformation is given above next to the arrow. The rules definitions used are listed below.

$$
\int \frac{e^{-3\arctanh(ax)}}{x^2} dx
$$
  

$$
\int \frac{(1 - ax)^2}{x^2(ax + 1)\sqrt{1 - a^2x^2}} dx
$$
  

$$
\int \frac{4a^2}{(ax + 1)\sqrt{1 - a^2x^2}} - \frac{3a}{x\sqrt{1 - a^2x^2}} + \frac{1}{x^2\sqrt{1 - a^2x^2}} dx
$$
  

$$
\int \frac{2009}{2009}
$$
  

$$
3a \arctanh(\sqrt{1 - a^2x^2}) - \frac{4a\sqrt{1 - a^2x^2}}{ax + 1} - \frac{\sqrt{1 - a^2x^2}}{x}
$$

✞ ☎

✝ ✆

✝ ✆

✞ ☎

 $\left($   $\left($   $\right)$   $\left($   $\left($   $\right)$   $\left($   $\left($   $\right)$   $\left($   $\left($   $\right)$   $\left($   $\left($   $\right)$   $\left($   $\left($   $\right)$   $\left($   $\left($   $\right)$   $\left($   $\left($   $\right)$   $\left($   $\left($   $\right)$   $\left($   $\left($   $\right)$   $\left($   $\left($   $\right)$   $\left($   $\left($   $\right)$   $\left($ 

✞ ☎

✝ ✆

input <mark>| Int[1/(E^(3\*ArcTanh[a\*x])\*x^2),x]</mark>

output -(Sqrt[1 - a^2\*x^2]/x) - (4\*a\*Sqrt[1 - a^2\*x^2])/(1 + a\*x) + 3\*a\*ArcTanh[S ✞ ☎  $qrt[1 - a^2*x^2]$ 

#### **3.56.3.1 Defintions of rubi rules used**

rule 2009 <mark>Int[u\_, x\_Symbol] :> Simp[IntSum[u, x], x] /; SumQ[u]</mark>

rule 2353 <mark>Int[(Px\_)\*((e\_.)\*(x\_))^(m\_.)\*((c\_) + (d\_.)\*(x\_))^(n\_)\*((a\_) + (b\_.)\*(x\_)^2)</mark>  $\hat{p}(p)$ , x\_Symbol] :> Int[ExpandIntegrand[Px\*(e\*x)^m\*(c + d\*x)^n\*(a + b\*x^2)^ p, x], x] /; FreeQ[{a, b, c, d, e, m, n, p}, x] && PolyQ[Px, x] && (Integer Q[p] || (IntegerQ[2\*p] && IntegerQ[m] && ILtQ[n, 0]))

rule 6674 <mark>Int[E^(ArcTanh[(a\_.)\*(x\_)]\*(n\_.))\*((c\_.)\*(x\_))^(m\_.), x\_Symbol] :> Int[(c\*x</mark> ✞ ☎  $)^{\text{m}}((1 + a*x)^{\text{m}}((n + 1)/2)/((1 - a*x)^{\text{m}}((n - 1)/2)*Sqrt[1 - a^2*x^2]))$ , x] / ; FreeQ $[{a, c, m}, x]$  & IntegerQ $[{(n - 1)/2}]$ 

# **3.56.4 Maple [A] (verified)**

Time  $= 0.11$  (sec), antiderivative size  $= 81$ , normalized size of antiderivative  $= 1.31$ 

<span id="page-772-0"></span>✝ ✆

$$
\begin{array}{|l|l|}\n\hline\n\text{method} & \text{result} \\
\hline\n\text{risch} & \frac{a^2x^2-1}{x\sqrt{-a^2x^2+1}} - a\bigg(-3\ \text{arctanh}\left(\frac{1}{\sqrt{-a^2x^2+1}}\right) + \frac{4\sqrt{-a^2(x+\frac{1}{a})^2+2a(x+\frac{1}{a})}}{a(x+\frac{1}{a})}\bigg) \\
\\ \hline\n\text{default} & -\frac{(-a^2x^2+1)^{\frac{5}{2}}}{x} - 4a^2\bigg(\frac{(-a^2x^2+1)^{\frac{3}{2}}x}{4} + \frac{3\sqrt{-a^2x^2+1}x}{8} + \frac{3\arctan\left(\frac{\sqrt{a^2}x}{\sqrt{-a^2x^2+1}}\right)}{8\sqrt{a^2}}\bigg) - 3a\bigg(\frac{(-a^2x^2+1)^{\frac{3}{2}}}{3} + \sqrt{-a^2x^2+1}\bigg) \\
\\ \hline\n\end{array}
$$

input <mark>int(1/(a\*x+1)^3\*(-a^2\*x^2+1)^(3/2)/x^2,x,method=\_RETURNVERBOSE)</mark>

output (a^2\*x^2-1)/x/(-a^2\*x^2+1)^(1/2)-a\*(-3\*arctanh(1/(-a^2\*x^2+1)^(1/2))+4/a/(  $x+1/a$  \* (-a^2\*(x+1/a)^2+2\*a\*(x+1/a))^(1/2))

✞ ☎

✝ ✆

✞ ☎

<span id="page-772-1"></span>✝ ✆

### **3.56.5 Fricas [A] (verification not implemented)**

Time  $= 0.26$  (sec), antiderivative size  $= 75$ , normalized size of antiderivative  $= 1.21$ 

$$
\int \frac{e^{-3\arctanh(ax)}}{x^2} dx
$$
  
=  $-\frac{4 a^2 x^2 + 4 ax + 3 (a^2 x^2 + ax) \log \left(\frac{\sqrt{-a^2 x^2 + 1} - 1}{x}\right) + \sqrt{-a^2 x^2 + 1}(5 ax + 1)}{ax^2 + x}$ 

✞ ☎

✝ ✆

✞ ☎

<span id="page-772-2"></span>✝ ✆

input <mark>integrate(1/(a\*x+1)^3\*(-a^2\*x^2+1)^(3/2)/x^2,x, algorithm="fricas")</mark>

output <mark>-(4\*a^2\*x^2 + 4\*a\*x + 3\*(a^2\*x^2 + a\*x)\*log((sqrt(-a^2\*x^2 + 1) - 1)/x) +</mark>  $sqrt(-a^2*x^2 + 1)*(5*ax + 1))/(a*x^2 + x)$ 

$$
3.56. \qquad \int \frac{e^{-3 \text{arctanh}(ax)}}{x^2} \, dx
$$

# **3.56.6 Sympy [F]**

$$
\int \frac{e^{-3\arctanh(ax)}}{x^2} dx = \int \frac{\left(-(ax-1)\left(ax+1\right)\right)^{\frac{3}{2}}}{x^2\left(ax+1\right)^3} dx
$$

✞ ☎

 $\left($   $\left($   $\right)$   $\left($   $\left($   $\right)$   $\left($   $\left($   $\right)$   $\left($   $\left($   $\right)$   $\left($   $\left($   $\right)$   $\left($   $\left($   $\right)$   $\left($   $\left($   $\right)$   $\left($   $\left($   $\right)$   $\left($   $\left($   $\right)$   $\left($   $\left($   $\right)$   $\left($   $\left($   $\right)$   $\left($   $\left($   $\right)$   $\left($ 

✞ ☎

<span id="page-773-0"></span>✝ ✆

input <mark>integrate(1/(a\*x+1)\*\*3\*(-a\*\*2\*x\*\*2+1)\*\*(3/2)/x\*\*2,x)</mark>

output <mark>Integral((-(a\*x - 1)\*(a\*x + 1))\*\*(3/2)/(x\*\*2\*(a\*x + 1)\*\*3), x)</mark>

### **3.56.7 Maxima [F]**

$$
\int \frac{e^{-3\arctanh(ax)}}{x^2} dx = \int \frac{(-a^2x^2 + 1)^{\frac{3}{2}}}{(ax+1)^3x^2} dx
$$

✞ ☎

 $\overline{\mathcal{A}}$   $\overline{\mathcal{A}}$   $\overline{\$ 

✞ ☎

<span id="page-773-1"></span>✝ ✆

input <mark>integrate(1/(a\*x+1)^3\*(-a^2\*x^2+1)^(3/2)/x^2,x, algorithm="maxima")</mark>

output <mark>integrate((-a^2\*x^2 + 1)^(3/2)/((a\*x + 1)^3\*x^2), x)</mark>

### **3.56.8 Giac [B] (verification not implemented)**

Leaf count of result is larger than twice the leaf count of optimal. 150 vs.  $2(56) = 112$ . Time  $= 0.28$  (sec), antiderivative size  $= 150$ , normalized size of antiderivative  $= 2.42$ 

$$
\int \frac{e^{-3 \text{arctanh}(ax)}}{x^2} dx = \frac{3 a^2 \log \left( \frac{\left|-2 \sqrt{-a^2 x^2 + 1} |a| - 2 a\right|}{2 a^2 |x|}\right)}{|a|} + \frac{\left(a^2 + \frac{17 \left(\sqrt{-a^2 x^2 + 1} |a| + a\right)}{x}\right) a^2 x}{2 \left(\sqrt{-a^2 x^2 + 1} |a| + a\right) \left(\frac{\sqrt{-a^2 x^2 + 1} |a| + a}{a^2 x} + 1\right) |a|} - \frac{\sqrt{-a^2 x^2 + 1} |a| + a}{2 x |a|}
$$

✞ ☎

✝ ✆

input <mark>integrate(1/(a\*x+1)^3\*(-a^2\*x^2+1)^(3/2)/x^2,x, algorithm="giac")</mark>

$$
3.56. \qquad \int \frac{e^{-3 \arctanh(ax)}}{x^2} \, dx
$$

output  $3*a^2*log(1/2*abs(-2*sqrt(-a^2*x^2 + 1)*abs(a) - 2*a)/(a^2*abs(x)))/abs(a)$ +  $1/2*(a^2 + 17*(sqrt(-a^2*x^2 + 1)*abs(a) + a)/x)*a^2*x/((sqrt(-a^2*x^2 + a)/x)*a^2*x)/(sqrt(-a^2*x^2 + a)/x)*a^2*x^2$ + 1)\*abs(a) + a)\*((sqrt(-a<sup>2</sup>\*x<sup>2</sup> + 1)\*abs(a) + a)/(a<sup>2</sup>\*x) + 1)\*abs(a)) - 1  $/2*(sqrt(-a^2*x^2 + 1)*abs(a) + a)/(x*abs(a))$ 

#### <span id="page-774-0"></span>3.56.9 Mupad [B] (verification not implemented)

Time = 3.50 (sec), antiderivative size = 81, normalized size of antiderivative =  $1.31$ 

$$
\int \frac{e^{-3\arctanh(ax)}}{x^2} dx = 3 a \operatorname{atanh}\left(\sqrt{1-a^2 x^2}\right) - \frac{\sqrt{1-a^2 x^2}}{x} + \frac{4 a^2 \sqrt{1-a^2 x^2}}{\left(x \sqrt{-a^2} + \frac{\sqrt{-a^2}}{a}\right) \sqrt{-a^2}}
$$

input  $\frac{\text{int}((1 - a^2 x^2)^{(3/2)}(x^2 * (a*x + 1)^3), x)}{\text{int}((1 - a^2 x^2 + 1)^2)}$ 

output  $3*$ a\*atanh((1 - a^2\*x^2)^(1/2)) - (1 - a^2\*x^2)^(1/2)/x + (4\*a^2\*(1 - a^2\*x  $(2)^(1/2))/((x*(-a^2)^(1/2) + (-a^2)^(1/2)/a)*(-a^2)^(1/2))$ 

$$
3.57 \qquad \int \frac{e^{-3 \textbf{arctanh}(ax)}}{x^3} \, dx
$$

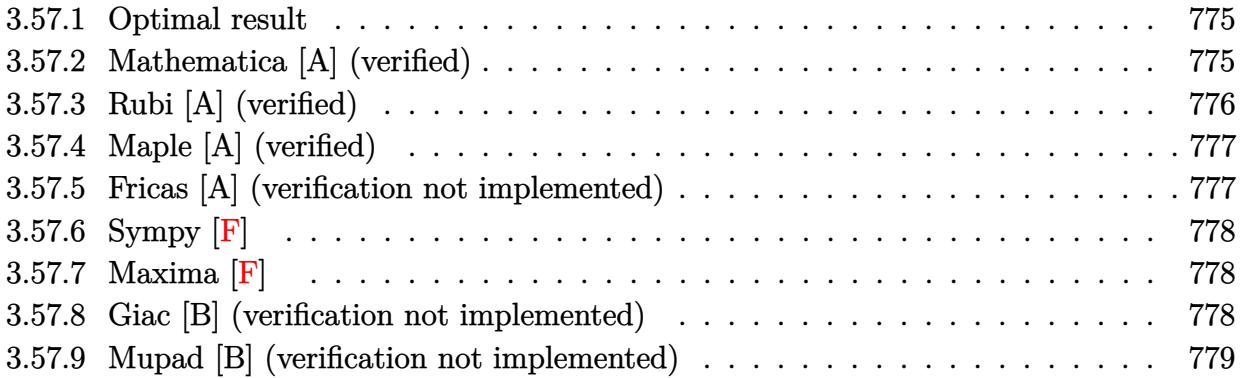

### <span id="page-775-0"></span>**3.57.1 Optimal result**

Integrand size  $= 12$ , antiderivative size  $= 90$ 

$$
\int \frac{e^{-3 \arctanh(ax)}}{x^3} dx = -\frac{\sqrt{1 - a^2 x^2}}{2x^2} + \frac{3a\sqrt{1 - a^2 x^2}}{x} + \frac{4a^2\sqrt{1 - a^2 x^2}}{1 + ax} - \frac{9}{2}a^2 \operatorname{arctanh}\left(\sqrt{1 - a^2 x^2}\right)
$$

✞ ☎

<span id="page-775-1"></span>✝ ✆

output <mark>-9/2\*a^2\*arctanh((-a^2\*x^2+1)^(1/2))-1/2\*(-a^2\*x^2+1)^(1/2)/x^2+3\*a\*(-a^2\*</mark>  $x^2+1$ <sup>^</sup>(1/2)/x+4\*a<sup>2</sup>\*(-a<sup>2</sup>\*x<sup>2</sup>+1)<sup>^</sup>(1/2)/(a\*x+1)

# **3.57.2 Mathematica [A] (verified)**

Time  $= 0.04$  (sec), antiderivative size  $= 75$ , normalized size of antiderivative  $= 0.83$ 

$$
\int \frac{e^{-3\arctanh(ax)}}{x^3} dx = \sqrt{1 - a^2 x^2} \left( -\frac{1}{2x^2} + \frac{3a}{x} + \frac{4a^2}{1 + ax} \right) + \frac{9}{2} a^2 \log(x) - \frac{9}{2} a^2 \log\left( 1 + \sqrt{1 - a^2 x^2} \right)
$$

✞ ☎

✝ ✆

<span id="page-775-2"></span>✝ ✆

input Integrate[1/(E^(3\*ArcTanh[a\*x])\*x^3),x]

output Sqrt[1 - a^2\*x^2]\*(-1/2\*1/x^2 + (3\*a)/x + (4\*a^2)/(1 + a\*x)) + (9\*a^2\*Log[ ✞ ☎  $x$ ])/2 -  $(9*a^2*Log[1 + Sqrt[1 - a^2*x^2]])/2$ 

# **3.57.3 Rubi [A] (verified)**

Time  $= 0.48$  (sec), antiderivative size  $= 90$ , normalized size of antiderivative  $= 1.00$ , number of steps used = 3, number of rules used = 3,  $\frac{\text{number of rules}}{\text{integral size}}$  = 0.250, Rules used = {6674, 2353, 2009}

Below are the steps used by Rubi to obtain the solution. The rule number used for the transformation is given above next to the arrow. The rules definitions used are listed below.

$$
\int \frac{e^{-3\arctanh(ax)}}{x^3} dx
$$
  

$$
\int \frac{(1 - ax)^2}{x^3 (ax + 1)\sqrt{1 - a^2 x^2}} dx
$$
  

$$
\int 2353
$$
  

$$
\int \left(\frac{4a^2}{x\sqrt{1 - a^2 x^2}} - \frac{3a}{x^2\sqrt{1 - a^2 x^2}} + \frac{1}{x^3\sqrt{1 - a^2 x^2}} - \frac{4a^3}{(ax + 1)\sqrt{1 - a^2 x^2}}\right) dx
$$
  

$$
\int 2009
$$
  

$$
-\frac{9}{2}a^2 \operatorname{arctanh}\left(\sqrt{1 - a^2 x^2}\right) + \frac{4a^2\sqrt{1 - a^2 x^2}}{ax + 1} + \frac{3a\sqrt{1 - a^2 x^2}}{x} - \frac{\sqrt{1 - a^2 x^2}}{2x^2}
$$

✞ ☎

 $\left($   $\left($   $\right)$   $\left($   $\left($   $\right)$   $\left($   $\left($   $\right)$   $\left($   $\left($   $\right)$   $\left($   $\left($   $\right)$   $\left($   $\left($   $\right)$   $\left($   $\left($   $\right)$   $\left($   $\left($   $\right)$   $\left($   $\left($   $\right)$   $\left($   $\left($   $\right)$   $\left($   $\left($   $\right)$   $\left($   $\left($   $\right)$   $\left($ 

✞ ☎

✝ ✆

✞ ☎

 $\left($   $\left($   $\right)$   $\left($   $\left($   $\right)$   $\left($   $\left($   $\right)$   $\left($   $\left($   $\right)$   $\left($   $\left($   $\right)$   $\left($   $\left($   $\right)$   $\left($   $\left($   $\right)$   $\left($   $\left($   $\right)$   $\left($   $\left($   $\right)$   $\left($   $\left($   $\right)$   $\left($   $\left($   $\right)$   $\left($   $\left($   $\right)$   $\left($ 

✞ ☎

input <mark>| Int[1/(E^(3\*ArcTanh[a\*x])\*x^3),x]</mark>

output -1/2\*Sqrt[1 - a^2\*x^2]/x^2 + (3\*a\*Sqrt[1 - a^2\*x^2])/x + (4\*a^2\*Sqrt[1 - a  $\text{``2*x^2]}/(1 + ax) - (9*a^2*ArcTanh[Sort[1 - a^2*x^2]])/2$ 

#### **3.57.3.1 Defintions of rubi rules used**

rule 2009 <mark>Int[u\_, x\_Symbol] :> Simp[IntSum[u, x], x] /; SumQ[u]</mark>

rule 2353 <mark>Int[(Px\_)\*((e\_.)\*(x\_))^(m\_.)\*((c\_) + (d\_.)\*(x\_))^(n\_)\*((a\_) + (b\_.)\*(x\_)^2)</mark>  $\hat{p}(p)$ , x\_Symbol] :> Int[ExpandIntegrand[Px\*(e\*x)^m\*(c + d\*x)^n\*(a + b\*x^2)^ p, x], x] /; FreeQ[{a, b, c, d, e, m, n, p}, x] && PolyQ[Px, x] && (Integer Q[p] || (IntegerQ[2\*p] && IntegerQ[m] && ILtQ[n, 0])) ✝ ✆ rule 6674 <mark>Int[E^(ArcTanh[(a\_.)\*(x\_)]\*(n\_.))\*((c\_.)\*(x\_))^(m\_.), x\_Symbol] :> Int[(c\*x</mark>  $)^{\text{m}}((1 + a*x)^{\text{m}}((n + 1)/2)/((1 - a*x)^{\text{m}}((n - 1)/2)*Sqrt[1 - a^2*x^2]))$ , x] / ; FreeQ $[{a, c, m}, x]$  & IntegerQ $[{(n - 1)}/2]$ 

# **3.57.4 Maple [A] (verified)**

Time  $= 0.11$  (sec), antiderivative size  $= 97$ , normalized size of antiderivative  $= 1.08$ 

✞ ☎

<span id="page-777-0"></span>✝ ✆

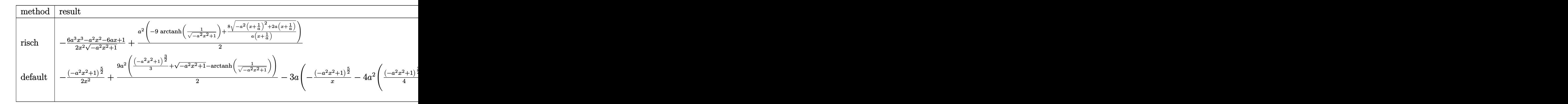

input <mark>int(1/(a\*x+1)^3\*(-a^2\*x^2+1)^(3/2)/x^3,x,method=\_RETURNVERBOSE)</mark>

output -1/2\*(6\*a^3\*x^3-a^2\*x^2-6\*a\*x+1)/x^2/(-a^2\*x^2+1)^(1/2)+1/2\*a^2\*(-9\*arctan  $h(1/(-a^2*x^2+1)^(1/2))+8/a/(x+1/a)*(-a^2*(x+1/a)^2+2*a*(x+1/a))^(1/2))$ 

### **3.57.5 Fricas [A] (verification not implemented)**

Time  $= 0.26$  (sec), antiderivative size  $= 93$ , normalized size of antiderivative  $= 1.03$ 

$$
\int \frac{e^{-3 \arctanh(ax)}}{x^3} dx
$$
\n
$$
= \frac{8 a^3 x^3 + 8 a^2 x^2 + 9 (a^3 x^3 + a^2 x^2) \log \left(\frac{\sqrt{-a^2 x^2 + 1}}{x}\right) + (14 a^2 x^2 + 5 a x - 1) \sqrt{-a^2 x^2 + 1}}{2 (a x^3 + x^2)}
$$

✞ ☎

✝ ✆

✞ ☎

<span id="page-777-2"></span>✝ ✆

✞ ☎

 $\left($   $\left($   $\right)$   $\left($   $\left($   $\right)$   $\left($   $\left($   $\right)$   $\left($   $\left($   $\right)$   $\left($   $\left($   $\right)$   $\left($   $\left($   $\right)$   $\left($   $\left($   $\right)$   $\left($   $\left($   $\right)$   $\left($   $\left($   $\right)$   $\left($   $\left($   $\right)$   $\left($   $\left($   $\right)$   $\left($   $\left($   $\right)$   $\left($ 

✞ ☎

<span id="page-777-1"></span>✝ ✆

input <mark>integrate(1/(a\*x+1)^3\*(-a^2\*x^2+1)^(3/2)/x^3,x, algorithm="fricas")</mark>

output 1/2\*(8\*a^3\*x^3 + 8\*a^2\*x^2 + 9\*(a^3\*x^3 + a^2\*x^2)\*log((sqrt(-a^2\*x^2 + 1) - 1)/x) +  $(14*a^2*x^2 + 5*ax - 1)*sqrt(-a^2*x^2 + 1))/(a*x^3 + x^2)$ 

$$
3.57. \qquad \int \frac{e^{-3 \arctanh(ax)}}{x^3} \, dx
$$

# **3.57.6 Sympy [F]**

$$
\int \frac{e^{-3\arctanh(ax)}}{x^3} dx = \int \frac{\left(-(ax-1)\left(ax+1\right)\right)^{\frac{3}{2}}}{x^3\left(ax+1\right)^3} dx
$$

✞ ☎

 $\left($   $\left($   $\right)$   $\left($   $\left($   $\right)$   $\left($   $\left($   $\right)$   $\left($   $\left($   $\right)$   $\left($   $\left($   $\right)$   $\left($   $\left($   $\right)$   $\left($   $\left($   $\right)$   $\left($   $\left($   $\right)$   $\left($   $\left($   $\right)$   $\left($   $\left($   $\right)$   $\left($   $\left($   $\right)$   $\left($   $\left($   $\right)$   $\left($ 

✞ ☎

<span id="page-778-0"></span>✝ ✆

input <mark>integrate(1/(a\*x+1)\*\*3\*(-a\*\*2\*x\*\*2+1)\*\*(3/2)/x\*\*3,x)</mark>

output <mark>Integral((-(a\*x - 1)\*(a\*x + 1))\*\*(3/2)/(x\*\*3\*(a\*x + 1)\*\*3), x)</mark>

# **3.57.7 Maxima [F]**

$$
\int \frac{e^{-3\arctanh(ax)}}{x^3} dx = \int \frac{(-a^2x^2 + 1)^{\frac{3}{2}}}{(ax+1)^3x^3} dx
$$

✞ ☎

✝ ✆

✞ ☎

<span id="page-778-1"></span>✝ ✆

input <mark>integrate(1/(a\*x+1)^3\*(-a^2\*x^2+1)^(3/2)/x^3,x, algorithm="maxima")</mark>

output <mark>integrate((-a^2\*x^2 + 1)^(3/2)/((a\*x + 1)^3\*x^3), x)</mark>

### **3.57.8 Giac [B] (verification not implemented)**

Leaf count of result is larger than twice the leaf count of optimal. 214 vs.  $2(78) = 156$ . Time  $= 0.28$  (sec), antiderivative size  $= 214$ , normalized size of antiderivative  $= 2.38$ 

$$
\int \frac{e^{-3\arctanh(ax)}}{x^3} dx = \frac{\left(a^3 - \frac{11(\sqrt{-a^2x^2+1}|a|+a)a}{x} - \frac{76(\sqrt{-a^2x^2+1}|a|+a)^2}{ax^2}\right)a^4x^2}{8(\sqrt{-a^2x^2+1}|a|+a)^2(\frac{\sqrt{-a^2x^2+1}|a|+a}{a^2x}+1)|a|}
$$

$$
- \frac{9\,a^3\log\left(\frac{|-2\sqrt{-a^2x^2+1}|a|-2a|}{2\,a^2|x|}\right)}{2\,|a|}
$$

$$
+ \frac{\frac{12(\sqrt{-a^2x^2+1}|a|+a)a|a|}{x} - \frac{(\sqrt{-a^2x^2+1}|a|+a)^2|a|}{ax^2}}{8\,a^2}
$$

 $input$  integrate(1/(a\*x+1)^3\*(-a^2\*x^2+1)^(3/2)/x^3,x, algorithm="giac")

output  $1/8*(a^3 - 11*(sqrt-a^2*x^2 + 1)*abs(a) + a)*a/x - 76*(sqrt-a^2*x^2 + 1)$ \*abs(a) + a)^2/(a\*x^2))\*a^4\*x^2/((sqrt(-a^2\*x^2 + 1)\*abs(a) + a)^2\*((sqrt(  $-a^2*x^2 + 1)*abs(a) + a)/(a^2*x + 1)*abs(a)) - 9/2*a^3*log(1/2*abs(-2*sq))$  $rt(-a^2*x^2 + 1)*abs(a) - 2*a)/(a^2*abs(x)))/abs(a) + 1/8*(12*(sqrt(-a^2*x))$  $\hat{c}$  + 1)\*abs(a) + a)\*a\*abs(a)/x - (sqrt(-a $\hat{c}$ \*x $\hat{c}$ 2 + 1)\*abs(a) + a) $\hat{c}$ \*abs(a)/  $(a*x^2)/a^2$ 

#### <span id="page-779-0"></span>Mupad [B] (verification not implemented) 3.57.9

Time  $=$  3.50 (sec), antiderivative size  $=$  105, normalized size of antiderivative  $=$  1.17

$$
\int \frac{e^{-3 \arctanh(ax)}}{x^3} dx = \frac{3 a \sqrt{1 - a^2 x^2}}{x} - \frac{\sqrt{1 - a^2 x^2}}{2 x^2} - \frac{4 a^3 \sqrt{1 - a^2 x^2}}{\left(x \sqrt{-a^2} + \frac{\sqrt{-a^2}}{a}\right) \sqrt{-a^2}} + \frac{a^2 \operatorname{atan}(\sqrt{1 - a^2 x^2} \operatorname{1i}) 9i}{2}
$$

input  $\int \frac{\sinh((1 - a^2*x^2)^(3/2)}{x^3x^3+x^4} - \frac{\sinh(x^2+x^2)}{x^2} - \frac{\sinh(x^2+x^2)}{x^2} - \frac{\sinh(x^2+x^2)}{x^2} - \frac{\sinh(x^2+x^2)}{x^2} - \frac{\sinh(x^2+x^2)}{x^2} - \frac{\sinh(x^2+x^2)}{x^2} - \frac{\sinh(x^2+x^2)}{x^2} - \frac{\sinh(x^2+x^2)}{x^2} - \frac{\sinh(x^2+x^2)}{x^2} - \frac{\sinh(x^2+x^2)}{x^2} -$ 

output  $(a^2*atan((1 - a^2*x^2)^(1/2)*1i)*9i)/2 - (1 - a^2*x^2)^(1/2)/(2*x^2) + (3$  $*a*(1 - a^2*x^2)^(1/2))/x - (4*a^3*(1 - a^2*x^2)^(1/2))/((x*(-a^2)^(1/2)) +$  $(-a^2)^(1/2)/a$  \*  $(-a^2)^(1/2)$ 

$$
\textbf{3.58} \qquad \int \frac{e^{-3 \textbf{arctanh}(ax)}}{x^4} \, dx
$$

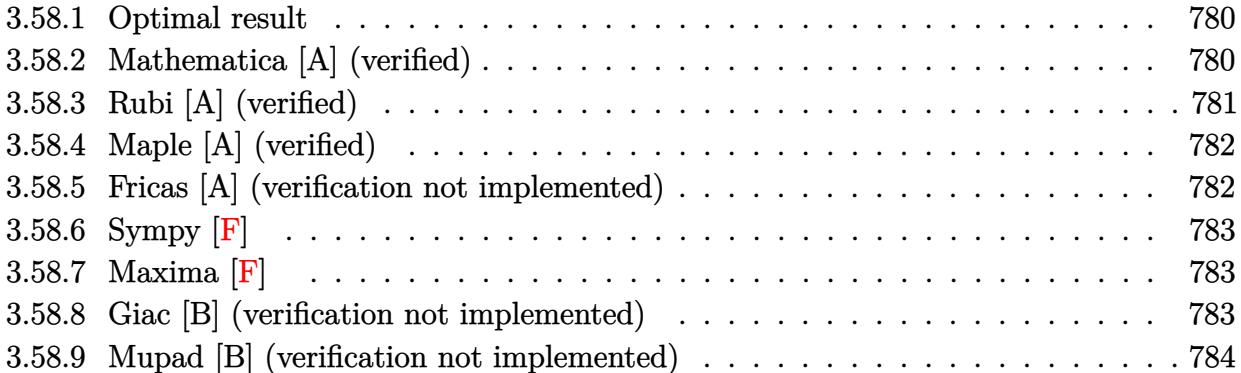

#### <span id="page-780-0"></span>**Optimal result** 3.58.1

Integrand size  $= 12$ , antiderivative size  $= 116$ 

$$
\int \frac{e^{-3\arctanh(ax)}}{x^4} dx = -\frac{\sqrt{1-a^2x^2}}{3x^3} + \frac{3a\sqrt{1-a^2x^2}}{2x^2} - \frac{14a^2\sqrt{1-a^2x^2}}{3x}
$$

$$
-\frac{4a^3\sqrt{1-a^2x^2}}{1+ax} + \frac{11}{2}a^3\arctanh(\sqrt{1-a^2x^2})
$$

output 11/2\*a<sup>2</sup>3\*arctanh((-a<sup>2\*x2+1)2</sup>(1/2))-1/3\*(-a<sup>2\*x2+1</sup>)<sup>2</sup>(1/2)/x<sup>2</sup>3+3/2\*a\*(-a<sup>2</sup>  $2*x^2+1$  (1/2)/x<sup>2</sup>-14/3\*a<sup>2</sup>\*(-a<sup>2</sup>\*x<sup>2</sup>+1)<sup>2</sup>(1/2)/x-4\*a<sup>2</sup>\*(-a<sup>2</sup>\*x<sup>2</sup>+1)<sup>2</sup>(1/2)/  $(a*x+1)$ 

#### <span id="page-780-1"></span>Mathematica [A] (verified) 3.58.2

Time =  $0.05$  (sec), antiderivative size = 82, normalized size of antiderivative = 0.71

$$
\int \frac{e^{-3\arctanh(ax)}}{x^4} dx = \frac{1}{6} \left( -\frac{\sqrt{1 - a^2 x^2} (2 - 7ax + 19a^2 x^2 + 52a^3 x^3)}{x^3 (1 + ax)} - 33a^3 \log(x) + 33a^3 \log\left(1 + \sqrt{1 - a^2 x^2}\right) \right)
$$

input Integrate [1/(E<sup>o</sup>(3\*ArcTanh [a\*x])\*x<sup>o</sup>4), x]

output  $\frac{(-((\text{Sqrt}[1 - \alpha^2 * x^2] * (2 - 7 * \alpha * x + 19 * \alpha^2 * x^2 + 52 * \alpha^2 * x^2)))(x^3 * (1 + \alpha * x))}{(\alpha + \alpha * x + 19 * \alpha^2 * x^2 + 52 * \alpha^2 * x^2)}$ ))) -  $33*a^3*Log[x] + 33*a^3*Log[1 + Sqrt[1 - a^2*x^2]])/6$ 

<span id="page-780-2"></span> $\int \frac{e^{-3 \text{arctanh}(ax)}}{x^4} dx$ 3.58.

# **3.58.3 Rubi [A] (verified)**

Time  $= 0.52$  (sec), antiderivative size  $= 116$ , normalized size of antiderivative  $= 1.00$ , number of steps used = 3, number of rules used = 3,  $\frac{\text{number of rules}}{\text{integral size}}$  = 0.250, Rules used  $= \{6674, 2353, 2009\}$ 

Below are the steps used by Rubi to obtain the solution. The rule number used for the transformation is given above next to the arrow. The rules definitions used are listed below.

$$
\int \frac{e^{-3 \arctanh(ax)}}{x^4} dx
$$
\n
$$
\int \frac{(1 - ax)^2}{x^4 (ax + 1) \sqrt{1 - a^2 x^2}} dx
$$
\n
$$
\int \frac{(1 - ax)^2}{x^4 (ax + 1) \sqrt{1 - a^2 x^2}} dx
$$
\n
$$
\int \left(\frac{4a^2}{x^2 \sqrt{1 - a^2 x^2}} + \frac{1}{x^4 \sqrt{1 - a^2 x^2}} - \frac{3a}{x^3 \sqrt{1 - a^2 x^2}} + \frac{4a^4}{(ax + 1) \sqrt{1 - a^2 x^2}} - \frac{4a^3}{x \sqrt{1 - a^2 x^2}}\right) dx
$$
\n
$$
\int \frac{2009}{2x^2} dx
$$
\n
$$
\int \frac{14a^2 \sqrt{1 - a^2 x^2}}{3x} dx
$$
\n
$$
= \frac{14a^2 \sqrt{1 - a^2 x^2}}{3x} + \frac{3a \sqrt{1 - a^2 x^2}}{2x^2} - \frac{\sqrt{1 - a^2 x^2}}{3x^3} + \frac{11}{2}a^3 \arctanh(\sqrt{1 - a^2 x^2}) - \frac{4a^3 \sqrt{1 - a^2 x^2}}{ax + 1}
$$

✞ ☎

 $\left($   $\left($   $\right)$   $\left($   $\left($   $\right)$   $\left($   $\left($   $\right)$   $\left($   $\left($   $\right)$   $\left($   $\left($   $\right)$   $\left($   $\left($   $\right)$   $\left($   $\left($   $\right)$   $\left($   $\left($   $\right)$   $\left($   $\left($   $\right)$   $\left($   $\left($   $\right)$   $\left($   $\left($   $\right)$   $\left($   $\left($   $\right)$   $\left($ 

✞ ☎

✞ ☎

✝ ✆

✞ ☎

input <mark>| Int[1/(E^(3\*ArcTanh[a\*x])\*x^4),x]</mark>

output -1/3\*Sqrt[1 - a^2\*x^2]/x^3 + (3\*a\*Sqrt[1 - a^2\*x^2])/(2\*x^2) - (14\*a^2\*Sqr  $t[1 - a^2*x^2]/(3*x) - (4*a^3*Sqrt[1 - a^2*x^2])/(1 + ax) + (11*a^3*ArcT))$  $anh[sqrt[3]{t} = a^2*x^2]$ ])/2  $\left($   $\left($   $\right)$   $\left($   $\left($   $\right)$   $\left($   $\left($   $\right)$   $\left($   $\left($   $\right)$   $\left($   $\left($   $\right)$   $\left($   $\left($   $\right)$   $\left($   $\left($   $\right)$   $\left($   $\left($   $\right)$   $\left($   $\left($   $\right)$   $\left($   $\left($   $\right)$   $\left($   $\left($   $\right)$   $\left($   $\left($   $\right)$   $\left($ 

#### **3.58.3.1 Defintions of rubi rules used**

rule 2009 <mark>Int[u\_, x\_Symbol] :> Simp[IntSum[u, x], x] /; SumQ[u]</mark>

```
rule 2353 <mark>Int[(Px_)*((e_.)*(x_))^(m_.)*((c_) + (d_.)*(x_))^(n_)*((a_) + (b_.)*(x_)^2)</mark>
       \hat{p}(p), x_Symbol] :> Int[ExpandIntegrand[Px*(e*x)^m*(c + d*x)^n*(a + b*x^2)^
       p, x], x] /; FreeQ[{a, b, c, d, e, m, n, p}, x] && PolyQ[Px, x] && (Integer
       Q[p] || (IntegerQ[2*p] && IntegerQ[m] && ILtQ[n, 0]))
      ✝ ✆
```
rule 6674 <mark>Int[E^(ArcTanh[(a\_.)\*(x\_)]\*(n\_.))\*((c\_.)\*(x\_))^(m\_.), x\_Symbol] :> Int[(c\*x</mark>  $)^{\text{m}}((1 + a*x)^{\text{m}}((n + 1)/2)/((1 - a*x)^{\text{m}}((n - 1)/2)*Sqrt[1 - a^2*x^2]))$ , x] / ; FreeQ $[{a, c, m}, x]$  & IntegerQ $[{(n - 1)}/2]$ 

# **3.58.4 Maple [A] (verified)**

Time  $= 0.15$  (sec), antiderivative size  $= 105$ , normalized size of antiderivative  $= 0.91$ 

✞ ☎

<span id="page-782-0"></span>✝ ✆

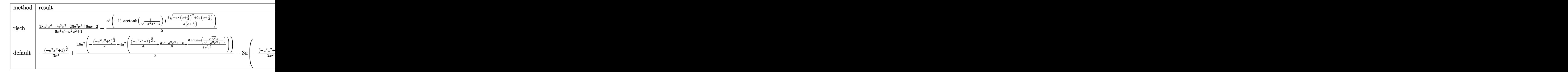

input <mark>int(1/(a\*x+1)^3\*(-a^2\*x^2+1)^(3/2)/x^4,x,method=\_RETURNVERBOSE)</mark>

output 1/6\*(28\*a^4\*x^4-9\*a^3\*x^3-26\*a^2\*x^2+9\*a\*x-2)/x^3/(-a^2\*x^2+1)^(1/2)-1/2\*a ✞ ☎  $^2*(-11*\arctanh(1/(-a^2*x^2+1)^((1/2))+8/a/(x+1/a)*(-a^2*(x+1/a)^2+2*x*(x+1))$  $(a))^(1/2))$ 

### **3.58.5 Fricas [A] (verification not implemented)**

Time  $= 0.26$  (sec), antiderivative size  $= 101$ , normalized size of antiderivative  $= 0.87$ 

✞ ☎

✝ ✆

<span id="page-782-1"></span>✝ ✆

✞ ☎

✝ ✆

✞ ☎

<span id="page-782-2"></span>✝ ✆

$$
\int \frac{e^{-3\arctanh(ax)}}{x^4} dx =
$$
\n
$$
-\frac{24 a^4 x^4 + 24 a^3 x^3 + 33 (a^4 x^4 + a^3 x^3) \log \left(\frac{\sqrt{-a^2 x^2 + 1} - 1}{x}\right) + (52 a^3 x^3 + 19 a^2 x^2 - 7 a x + 2) \sqrt{-a^2 x^2 + 1}}{6 (a x^4 + x^3)}
$$

input <mark>integrate(1/(a\*x+1)^3\*(-a^2\*x^2+1)^(3/2)/x^4,x, algorithm="fricas")</mark>

output -1/6\*(24\*a^4\*x^4 + 24\*a^3\*x^3 + 33\*(a^4\*x^4 + a^3\*x^3)\*log((sqrt(-a^2\*x^2 + 1) - 1)/x) +  $(52*a^3*x^3 + 19*a^2*x^2 - 7*a*x + 2)*sqrt(-a^2*x^2 + 1))/($  $a*x^4 + x^3$ 

3.58.  $\frac{e^{-3 \text{arctanh}(ax)}}{x^4} dx$ 

# **3.58.6 Sympy [F]**

$$
\int \frac{e^{-3\arctanh(ax)}}{x^4} dx = \int \frac{\left(-(ax-1)\left(ax+1\right)\right)^{\frac{3}{2}}}{x^4\left(ax+1\right)^3} dx
$$

✞ ☎

 $\left($   $\left($   $\right)$   $\left($   $\left($   $\right)$   $\left($   $\left($   $\right)$   $\left($   $\left($   $\right)$   $\left($   $\left($   $\right)$   $\left($   $\left($   $\right)$   $\left($   $\left($   $\right)$   $\left($   $\left($   $\right)$   $\left($   $\left($   $\right)$   $\left($   $\left($   $\right)$   $\left($   $\left($   $\right)$   $\left($   $\left($   $\right)$   $\left($ 

✞ ☎

<span id="page-783-0"></span>✝ ✆

input <mark>integrate(1/(a\*x+1)\*\*3\*(-a\*\*2\*x\*\*2+1)\*\*(3/2)/x\*\*4,x)</mark>

output <mark>Integral((-(a\*x - 1)\*(a\*x + 1))\*\*(3/2)/(x\*\*4\*(a\*x + 1)\*\*3), x)</mark>

### **3.58.7 Maxima [F]**

$$
\int \frac{e^{-3\arctanh(ax)}}{x^4} dx = \int \frac{(-a^2x^2+1)^{\frac{3}{2}}}{(ax+1)^3x^4} dx
$$

✞ ☎

 $\left($   $\left($   $\right)$   $\left($   $\left($   $\right)$   $\left($   $\left($   $\right)$   $\left($   $\left($   $\right)$   $\left($   $\left($   $\right)$   $\left($   $\left($   $\right)$   $\left($   $\left($   $\right)$   $\left($   $\left($   $\right)$   $\left($   $\left($   $\right)$   $\left($   $\left($   $\right)$   $\left($   $\left($   $\right)$   $\left($   $\left($   $\right)$   $\left($ 

✞ ☎

<span id="page-783-1"></span>✝ ✆

input <mark>integrate(1/(a\*x+1)^3\*(-a^2\*x^2+1)^(3/2)/x^4,x, algorithm="maxima")</mark>

output <mark>integrate((-a^2\*x^2 + 1)^(3/2)/((a\*x + 1)^3\*x^4), x)</mark>

### **3.58.8 Giac [B] (verification not implemented)**

Leaf count of result is larger than twice the leaf count of optimal. 265 vs.  $2(98) = 196$ . Time  $= 0.28$  (sec), antiderivative size  $= 265$ , normalized size of antiderivative  $= 2.28$ 

$$
\int \frac{e^{-3 \arctanh(ax)}}{x^4} dx
$$
\n
$$
= \frac{\left(a^4 - \frac{8(\sqrt{-a^2x^2+1}|a|+a})a^2}{x} + \frac{48(\sqrt{-a^2x^2+1}|a|+a})^2}{x^2} + \frac{249(\sqrt{-a^2x^2+1}|a|+a})^3}{a^2x^3}\right)a^6x^3
$$
\n
$$
= \frac{24(\sqrt{-a^2x^2+1}|a|+a)^3(\sqrt{-a^2x^2+1}|a|+a+1)|a|}{x^2x^2} + 1
$$
\n
$$
= \frac{11a^4 \log \left(\frac{|-2\sqrt{-a^2x^2+1}|a|-2a|}{2a^2|x|}\right)}{2|a|}
$$
\n
$$
= \frac{57(\sqrt{-a^2x^2+1}|a|+a)a^4}{x} - \frac{9(\sqrt{-a^2x^2+1}|a|+a)^2a^2}{x^2} + \frac{(\sqrt{-a^2x^2+1}|a|+a)^3}{x^3}
$$

input <mark>integrate(1/(a\*x+1)^3\*(-a^2\*x^2+1)^(3/2)/x^4,x, algorithm="giac")</mark>

```
output
1/24*(a^4 - 8*(sqrt(-a^2*x^2 + 1)*abs(a) + a)*a^2/x + 48*(sqrt(-a^2*x^2 +
     ✞ ☎
     1)*abs(a) + a)^{2}/x^2 + 249*(sqrt(-a^2*x^2 + 1)*abs(a) + a)^{3}/(a^2*x^3))*a^26*x^3/((sqrt(-a^2*x^2 + 1)*abs(a) + a)^3*((sqrt(-a^2*x^2 + 1)*abs(a) + a))(a^2*x) + 1)*abs(a) + 11/2*a^4*log(1/2*abs(-2*sqrt(-a^2*x^2 + 1)*abs(a) -2*a)/(a^2*abs(x))/abs(a) - 1/24*(57*(sqrt-a^2*x^2 + 1)*abs(a) + a)*a^4/x - 9*(sqrt(-a^2*x^2 + 1)*abs(a) + a)^2*a^2/x^2 + (sqrt(-a^2*x^2 + 1)*abs(a) + a)^3/x^3)/(a^2*abs(a))
```
✞ ☎

 $\left( \begin{array}{cc} \text{ } & \text{ } \\ \text{ } & \text{ } \end{array} \right)$ 

<span id="page-784-0"></span>✝ ✆

#### **3.58.9 Mupad [B] (verification not implemented)**

Time  $= 0.06$  (sec), antiderivative size  $= 125$ , normalized size of antiderivative  $= 1.08$ 

$$
\int \frac{e^{-3\arctanh(ax)}}{x^4} dx = \frac{3 a \sqrt{1 - a^2 x^2}}{2 x^2} - \frac{\sqrt{1 - a^2 x^2}}{3 x^3} - \frac{14 a^2 \sqrt{1 - a^2 x^2}}{3 x} + \frac{4 a^4 \sqrt{1 - a^2 x^2}}{\left(x \sqrt{-a^2} + \frac{\sqrt{-a^2}}{a}\right) \sqrt{-a^2}} - \frac{a^3 \operatorname{atan}(\sqrt{1 - a^2 x^2} 1i) 11i}{2}
$$

✞ ☎

✝ ✆

✞ ☎

✝ ✆

 $\text{input} \left| \frac{\text{int}((1 - a^2 \cdot x^2)^(3/2))(x^4 \cdot (a \cdot x + 1)^3)}{x}\right|$ 

output (3\*a\*(1 - a^2\*x^2)^(1/2))/(2\*x^2) - (1 - a^2\*x^2)^(1/2)/(3\*x^3) - (a^3\*ata  $n((1 - a^2*x^2)^(1/2)*11i)*11i)/2 - (14*a^2*(1 - a^2*x^2)^(1/2))/(3*x) + (4$  $*\text{a}^2*\text{(1 - a}^2*\text{x}^2)^(1/2))/((\text{x}^*(-\text{a}^2)^(1/2) + (-\text{a}^2)^(1/2)/\text{a})*(-\text{a}^2)^(1/2))$ 

**3.59** 
$$
\int \frac{e^{-3\arctanh(ax)}}{x^5} dx
$$

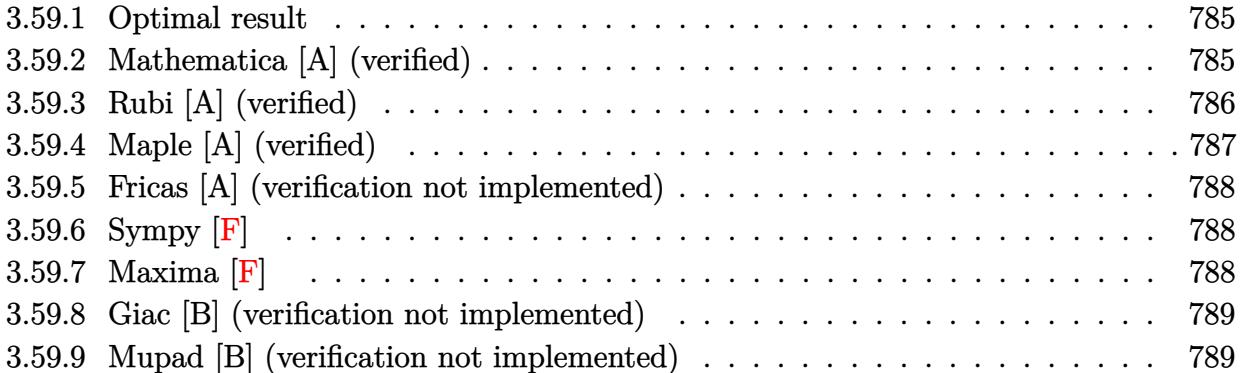

#### <span id="page-785-0"></span>Optimal result 3.59.1

Integrand size  $= 12$ , antiderivative size  $= 135$ 

$$
\int \frac{e^{-3\arctanh(ax)}}{x^5} dx = -\frac{\sqrt{1 - a^2x^2}}{4x^4} + \frac{a\sqrt{1 - a^2x^2}}{x^3} - \frac{19a^2\sqrt{1 - a^2x^2}}{8x^2} + \frac{6a^3\sqrt{1 - a^2x^2}}{x} + \frac{4a^4\sqrt{1 - a^2x^2}}{1 + ax} - \frac{51}{8}a^4 \operatorname{arctanh}(\sqrt{1 - a^2x^2})
$$

output -51/8\*a^4\*arctanh((-a^2\*x^2+1)^(1/2))-1/4\*(-a^2\*x^2+1)^(1/2)/x^4+a\*(-a^2\*x  $2+1$  (1/2)/x<sup>-</sup>3-19/8\*a<sup>-</sup>2\*(-a<sup>-</sup>2\*x<sup>-</sup>2+1)<sup>-</sup>(1/2)/x<sup>-</sup>2+6\*a<sup>-</sup>3\*(-a<sup>-</sup>2\*x<sup>-</sup>2+1)<sup>-</sup>(1/2)/x  $+4*a^4*(-a^2*x^2+1)^(1/2)/(a*x+1)$ 

#### <span id="page-785-1"></span>Mathematica [A] (verified) 3.59.2

Time =  $0.06$  (sec), antiderivative size = 89, normalized size of antiderivative = 0.66

$$
\int \frac{e^{-3\arctanh(ax)}}{x^5} dx = \frac{1}{8} \left( \frac{\sqrt{1 - a^2 x^2} (-2 + 6ax - 11a^2 x^2 + 29a^3 x^3 + 80a^4 x^4)}{x^4 (1 + ax)} + 51a^4 \log(x) - 51a^4 \log\left(1 + \sqrt{1 - a^2 x^2}\right) \right)
$$

input Integrate [1/(E<sup>o</sup>(3\*ArcTanh [a\*x])\*x<sup>o</sup>5), x]

output  $((Sqrt[1 - a^2*x^2)*(-2 + 6*ax - 11*a^2*x^2 + 29*a^3*x^3 + 80*a^4*x^4))/($  $x^4*(1 + ax)) + 51*a^4*Log[x] - 51*a^4*Log[1 + Sqrt[1 - a^2*x^2]])/8$ 

<span id="page-785-2"></span> $\int \frac{e^{-3 \text{arctanh}(ax)}}{x^5} dx$ 3.59.

# **3.59.3 Rubi [A] (verified)**

Time  $= 0.57$  (sec), antiderivative size  $= 135$ , normalized size of antiderivative  $= 1.00$ , number of steps used = 3, number of rules used = 3,  $\frac{\text{number of rules}}{\text{integral size}}$  = 0.250, Rules used  $= \{6674, 2353, 2009\}$ 

Below are the steps used by Rubi to obtain the solution. The rule number used for the transformation is given above next to the arrow. The rules definitions used are listed below.

$$
\int \frac{e^{-3 \text{arctanh}(ax)}}{x^5} \, dx
$$
\n
$$
\int \frac{(1 - ax)^2}{x^5 (ax + 1)\sqrt{1 - a^2 x^2}} dx
$$
\n
$$
\int \frac{2353}{x^5 (ax + 1)^2}
$$

✞ ☎

 $\left($   $\left($   $\right)$   $\left($   $\left($   $\right)$   $\left($   $\left($   $\right)$   $\left($   $\left($   $\right)$   $\left($   $\left($   $\right)$   $\left($   $\left($   $\right)$   $\left($   $\left($   $\right)$   $\left($   $\left($   $\right)$   $\left($   $\left($   $\right)$   $\left($   $\left($   $\right)$   $\left($   $\left($   $\right)$   $\left($   $\left($   $\right)$   $\left($ 

✞ ☎

 $\left($   $\left($   $\right)$   $\left($   $\left($   $\right)$   $\left($   $\left($   $\right)$   $\left($   $\left($   $\right)$   $\left($   $\left($   $\right)$   $\left($   $\left($   $\right)$   $\left($   $\left($   $\right)$   $\left($   $\left($   $\right)$   $\left($   $\left($   $\right)$   $\left($   $\left($   $\right)$   $\left($   $\left($   $\right)$   $\left($   $\left($   $\right)$   $\left($ 

✞ ☎

✝ ✆

$$
\int \left( \frac{1}{x^5 \sqrt{1 - a^2 x^2}} - \frac{3a}{x^4 \sqrt{1 - a^2 x^2}} + \frac{4a^2}{x^3 \sqrt{1 - a^2 x^2}} - \frac{4a^5}{(ax + 1)\sqrt{1 - a^2 x^2}} + \frac{4a^4}{x \sqrt{1 - a^2 x^2}} - \frac{4a^3}{x^2 \sqrt{1 - a^2 x^2}} \right) dx
$$
  
\n
$$
\begin{array}{r} 2009 \\ -\frac{19a^2 \sqrt{1 - a^2 x^2}}{8x^2} - \frac{\sqrt{1 - a^2 x^2}}{4x^4} + \frac{a \sqrt{1 - a^2 x^2}}{x^3} - \frac{51}{8}a^4 \arctanh\left(\sqrt{1 - a^2 x^2}\right) + \frac{4a^4 \sqrt{1 - a^2 x^2}}{ax + 1} + \frac{6a^3 \sqrt{1 - a^2 x^2}}{x} \end{array}
$$

input <mark>| Int[1/(E^(3\*ArcTanh[a\*x])\*x^5),x]</mark>

output -1/4\*Sqrt[1 - a^2\*x^2]/x^4 + (a\*Sqrt[1 - a^2\*x^2])/x^3 - (19\*a^2\*Sqrt[1  $a^2*x^2$ ])/(8\*x^2) + (6\*a^3\*Sqrt[1 - a^2\*x^2])/x + (4\*a^4\*Sqrt[1 - a^2\*x^2]  $)/(1 + a*x) - (51*a^4*ArcTanh[Sqrt[1 - a^2*x^2]])/8$ 

#### **3.59.3.1 Defintions of rubi rules used**

rule 2009 <mark>Int[u\_, x\_Symbol] :> Simp[IntSum[u, x], x] /; SumQ[u]</mark>

```
rule 2353 Int[(Px_)*((e_.)*(x_))^(m_.)*((c_) + (d_.)*(x_))^(n_)*((a_) + (b_.)*(x_)^2)
      ✞ ☎
      \hat{p}(p), x_Symbol] :> Int[ExpandIntegrand[Px*(e*x)^m*(c + d*x)^n*(a + b*x^2)^
      p, x], x] /; FreeQ[{a, b, c, d, e, m, n, p}, x] && PolyQ[Px, x] && (Integer
      Q[p] || (IntegerQ[2*p] && IntegerQ[m] && ILtQ[n, 0]))
```

```
rule 6674 <mark>Int[E^(ArcTanh[(a_.)*(x_)]*(n_.))*((c_.)*(x_))^(m_.), x_Symbol] :> Int[(c*x</mark>
          )^{\text{m}}((1 + a*x)^{\text{m}}((n + 1)/2)/((1 - a*x)^{\text{m}}((n - 1)/2)*Sqrt[1 - a^2*x^2]), x]; FreeQ[{a, c, m}, x] & IntegerQ[{(n - 1)/2}]
```
# **3.59.4 Maple [A] (verified)**

Time  $= 0.14$  (sec), antiderivative size  $= 113$ , normalized size of antiderivative  $= 0.84$ 

 $\left($   $\left($   $\right)$   $\left($   $\left($   $\right)$   $\left($   $\right)$   $\left($   $\left($   $\right)$   $\left($   $\left($   $\right)$   $\left($   $\left($   $\right)$   $\left($   $\right)$   $\left($   $\left($   $\right)$   $\left($   $\left($   $\right)$   $\left($   $\right)$   $\left($   $\left($   $\right)$   $\left($   $\left($   $\right)$   $\left($   $\left($   $\right)$   $\left($ 

✞ ☎

<span id="page-787-0"></span> $\left($   $\left($   $\right)$   $\left($   $\left($   $\right)$   $\left($   $\left($   $\right)$   $\left($   $\left($   $\right)$   $\left($   $\left($   $\right)$   $\left($   $\left($   $\right)$   $\left($   $\left($   $\right)$   $\left($   $\left($   $\right)$   $\left($   $\left($   $\right)$   $\left($   $\left($   $\right)$   $\left($   $\left($   $\right)$   $\left($   $\left($   $\right)$   $\left($ 

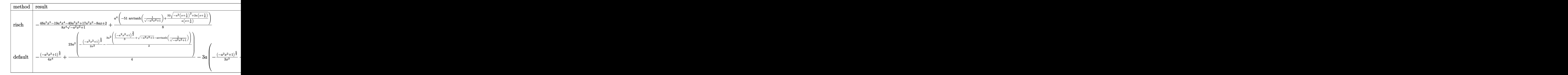

✞ ☎

✝ ✆

✞ ☎

<span id="page-787-1"></span>✝ ✆

```
input <mark>int(1/(a*x+1)^3*(-a^2*x^2+1)^(3/2)/x^5,x,method=_RETURNVERBOSE)</mark>
```
output -1/8\*(48\*a^5\*x^5-19\*a^4\*x^4-40\*a^3\*x^3+17\*a^2\*x^2-8\*a\*x+2)/x^4/(-a^2\*x^2+1  $)^(1/2)+1/8*a^4*(-51*arctanh(1/(-a^2*x^2+1)^(1/2))+32/a/(x+1/a)*(-a^2*(x+1))$  $(a)^2+2*a*(x+1/a))^-(1/2)$ 

# **3.59.5 Fricas [A] (verification not implemented)**

Time  $= 0.25$  (sec), antiderivative size  $= 109$ , normalized size of antiderivative  $= 0.81$ 

$$
\int \frac{e^{-3\arctanh(ax)}}{x^5} dx
$$
\n
$$
= \frac{32 a^5 x^5 + 32 a^4 x^4 + 51 (a^5 x^5 + a^4 x^4) \log \left(\frac{\sqrt{-a^2 x^2 + 1} - 1}{x}\right) + (80 a^4 x^4 + 29 a^3 x^3 - 11 a^2 x^2 + 6 a x - 2) \sqrt{-a^2 x^2 + 1} - 8 (a x^5 + x^4)}
$$

input <mark>integrate(1/(a\*x+1)^3\*(-a^2\*x^2+1)^(3/2)/x^5,x, algorithm="fricas")</mark>

output 1/8\*(32\*a^5\*x^5 + 32\*a^4\*x^4 + 51\*(a^5\*x^5 + a^4\*x^4)\*log((sqrt(-a^2\*x^2 + 1) - 1)/x) +  $(80*a^2*x^4 + 29*a^3*x^3 - 11*a^2*x^2 + 6*axx - 2)*sqrt(-a^2$  $*x^2 + 1)$ /(a\*x<sup>-</sup>5 + x<sup>-</sup>4)

# **3.59.6 Sympy [F]**

$$
\int \frac{e^{-3\arctanh(ax)}}{x^5} dx = \int \frac{\left(-(ax-1)\left(ax+1\right)\right)^{\frac{3}{2}}}{x^5\left(ax+1\right)^3} dx
$$

✞ ☎

✝ ✆

✞ ☎

<span id="page-788-1"></span> $\left($   $\left($   $\right)$   $\left($   $\left($   $\right)$   $\left($   $\left($   $\right)$   $\left($   $\left($   $\right)$   $\left($   $\left($   $\right)$   $\left($   $\left($   $\right)$   $\left($   $\left($   $\right)$   $\left($   $\left($   $\right)$   $\left($   $\left($   $\right)$   $\left($   $\left($   $\right)$   $\left($   $\left($   $\right)$   $\left($   $\left($   $\right)$   $\left($ 

✞ ☎

 $\left($   $\left($   $\right)$   $\left($   $\left($   $\right)$   $\left($   $\left($   $\right)$   $\left($   $\left($   $\right)$   $\left($   $\left($   $\right)$   $\left($   $\left($   $\right)$   $\left($   $\left($   $\right)$   $\left($   $\left($   $\right)$   $\left($   $\left($   $\right)$   $\left($   $\left($   $\right)$   $\left($   $\left($   $\right)$   $\left($   $\left($   $\right)$   $\left($ 

✞ ☎

<span id="page-788-0"></span> $\left($   $\left($   $\right)$   $\left($   $\left($   $\right)$   $\left($   $\left($   $\right)$   $\left($   $\left($   $\right)$   $\left($   $\left($   $\right)$   $\left($   $\left($   $\right)$   $\left($   $\left($   $\right)$   $\left($   $\left($   $\right)$   $\left($   $\left($   $\right)$   $\left($   $\left($   $\right)$   $\left($   $\left($   $\right)$   $\left($   $\left($   $\right)$   $\left($ 

input <mark>integrate(1/(a\*x+1)\*\*3\*(-a\*\*2\*x\*\*2+1)\*\*(3/2)/x\*\*5,x)</mark>

output <mark>Integral((-(a\*x - 1)\*(a\*x + 1))\*\*(3/2)/(x\*\*5\*(a\*x + 1)\*\*3), x)</mark>

# **3.59.7 Maxima [F]**

$$
\int \frac{e^{-3 \text{arctanh}(ax)}}{x^5} \, dx = \int \frac{(-a^2x^2 + 1)^{\frac{3}{2}}}{(ax+1)^3x^5} \, dx
$$

✞ ☎

✝ ✆

✞ ☎

<span id="page-788-2"></span> $\left($   $\left($   $\right)$   $\left($   $\left($   $\right)$   $\left($   $\left($   $\right)$   $\left($   $\left($   $\right)$   $\left($   $\left($   $\right)$   $\left($   $\left($   $\right)$   $\left($   $\left($   $\right)$   $\left($   $\left($   $\right)$   $\left($   $\left($   $\right)$   $\left($   $\left($   $\right)$   $\left($   $\left($   $\right)$   $\left($   $\left($   $\right)$   $\left($ 

input <mark>integrate(1/(a\*x+1)^3\*(-a^2\*x^2+1)^(3/2)/x^5,x, algorithm="maxima")</mark>

output <mark>integrate((-a^2\*x^2 + 1)^(3/2)/((a\*x + 1)^3\*x^5), x)</mark>

$$
3.59. \qquad \int \frac{e^{-3 \text{arctanh}(ax)}}{x^5} \, dx
$$

# **3.59.8 Giac [B] (verification not implemented)**

Leaf count of result is larger than twice the leaf count of optimal. 326 vs.  $2(117) = 234$ . Time  $= 0.27$  (sec), antiderivative size  $= 326$ , normalized size of antiderivative  $= 2.41$ 

$$
\int \frac{e^{-3\arctanh(ax)}}{x^5} dx
$$
\n
$$
= \frac{\left(a^5 - \frac{7\left(\sqrt{-a^2x^2+1}|a|+a\right)a^3}{x} + \frac{32\left(\sqrt{-a^2x^2+1}|a|+a\right)^2a}{x^2} - \frac{160\left(\sqrt{-a^2x^2+1}|a|+a\right)^3}{ax^3} - \frac{712\left(\sqrt{-a^2x^2+1}|a|+a\right)^4}{a^3x^4}\right)a^8x^4}{a^3x^4} - \frac{64\left(\sqrt{-a^2x^2+1}|a|+a\right)^4\left(\frac{\sqrt{-a^2x^2+1}|a|+a}{a^2x}+1\right)|a|}{a^2x} - \frac{51a^5\log\left(\frac{\left|-2\sqrt{-a^2x^2+1}|a|-2a|}{2a^2|x|}\right)}{8|a|} - \frac{8|a|}{x} - \frac{40\left(\sqrt{-a^2x^2+1}|a|+a\right)^2a^3|a|}{x^2} + \frac{8\left(\sqrt{-a^2x^2+1}|a|+a\right)^3a|a|}{x^3} - \frac{\left(\sqrt{-a^2x^2+1}|a|+a\right)^4|a|}{ax^4} - \frac{64a^4}{x^3} - \frac{64a^4}{x^4} - \frac{64a^4}{x^3} - \frac{64a^4}{x^4} - \frac{64a^4}{x^4} - \frac{64a^4}{x^2} - \frac{64a^4}{x
$$

✞ ☎

✝ ✆

$$
input\left| \text{integrate}(1/(a*x+1)^3*(-a^2*x^2+1)^(3/2)/x^5,x, algorithm="giac")\right|
$$

output 
$$
\frac{1/64*(a^5 - 7*(sqrt(-a^2*x^2 + 1)*abs(a) + a)*a^3/x + 32*(sqrt(-a^2*x^2 + 1)*abs(a) + a)^2*a/x^2 - 160*(sqrt(-a^2*x^2 + 1)*abs(a) + a)^3/(a*x^3) - 7}{12*(sqrt(-a^2*x^2 + 1)*abs(a) + a)^4/(a^3*x^4)*a^8*x^4/((sqrt(-a^2*x^2 + 1)*abs(a) + a)^4*((sqrt(-a^2*x^2 + 1)*abs(a) + a)/(a^2*x) + 1)*abs(a)) - 5}{1/8*a^5*log(1/2*abs(-2*sqrt(-a^2*x^2 + 1)*abs(a) - 2*a)/(a^2*abs(x)))/abs(a) + 1/64*(200*(sqrt(-a^2*x^2 + 1)*abs(a) + a)*a^5*abs(a)/x - 40*(sqrt(-a^2*x^2 + 1)*abs(a) + a)^2*a^3*abs(a)/x^2 + 8*(sqrt(-a^2*x^2 + 1)*abs(a) + a)^3*a*abs(a)/x^3 - (sqrt(-a^2*x^2 + 1)*abs(a) + a)^4*abs(a)/(a*x^4))/a^4
$$

# **3.59.9 Mupad [B] (verification not implemented)**

Time  $= 0.06$  (sec), antiderivative size  $= 144$ , normalized size of antiderivative  $= 1.07$ 

<span id="page-789-0"></span>✝ ✆

$$
\int \frac{e^{-3 \arctanh(ax)}}{x^5} dx = \frac{a\sqrt{1-a^2x^2}}{x^3} - \frac{\sqrt{1-a^2x^2}}{4x^4} - \frac{19a^2\sqrt{1-a^2x^2}}{8x^2} + \frac{6a^3\sqrt{1-a^2x^2}}{x} - \frac{4a^5\sqrt{1-a^2x^2}}{\left(x\sqrt{-a^2} + \frac{\sqrt{-a^2}}{a}\right)\sqrt{-a^2}} + \frac{a^4 \operatorname{atan}(\sqrt{1-a^2x^2} \operatorname{1i}) \ 51i}{8}
$$

input  $\int \frac{\sinh((1 - a^2*x^2)^(3/2))}{x^5+x^4+x^2} dx$ 

```
a*(1 - a^2*x^2)^(1/2))/x^3 - (19*a^2*(1 - a^2*x^2)^(1/2))/(8*x^2) + (6*a^3)*(1 - a^2*x^2)^(1/2))/x - (4*a^5*(1 - a^2*x^2)^(1/2))/(x*(-a^2)^(1/2) + (-a^2)^(1/2)/a*(-a^2)(1/2)
```
#### **3.60** R  $e^{\frac{1}{2}}$  $\frac{1}{2}$ arctanh $(ax)\overline{x^m}~dx$

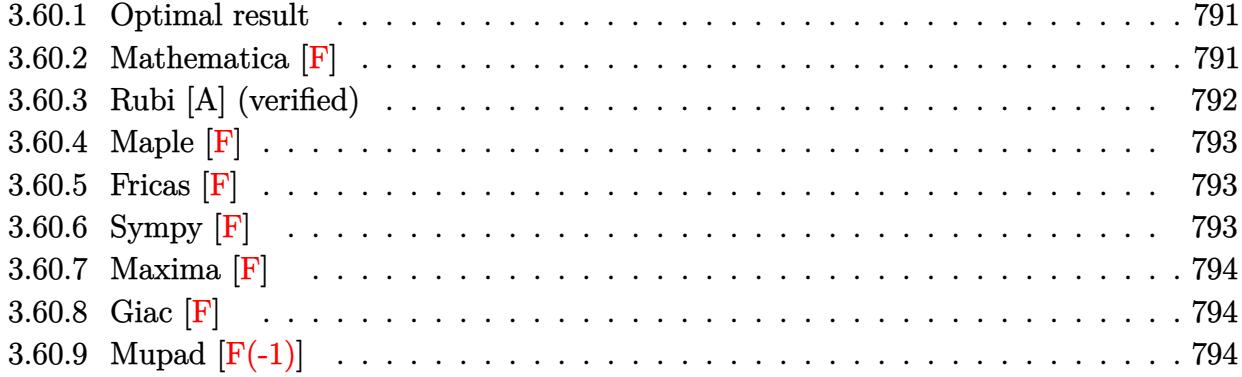

# <span id="page-791-0"></span>**3.60.1 Optimal result**

Integrand size  $= 14$ , antiderivative size  $= 31$ 

$$
\int e^{\frac{1}{2}\operatorname{arctanh}(ax)} x^m dx = \frac{x^{1+m} \operatorname{AppellF1}\left(1+m, \frac{1}{4}, -\frac{1}{4}, 2+m, ax, -ax\right)}{1+m}
$$

✞ ☎

<span id="page-791-1"></span>✝ ✆

output x^(1+m)\*AppellF1(1+m,1/4,-1/4,2+m,a\*x,-a\*x)/(1+m)

# **3.60.2 Mathematica [F]**

$$
\int e^{\frac{1}{2}\text{arctanh}(ax)}x^m dx = \int e^{\frac{1}{2}\text{arctanh}(ax)}x^m dx
$$

✞ ☎

✝ ✆

✞ ☎

<span id="page-791-2"></span>✝ ✆

input Integrate[E^(ArcTanh[a\*x]/2)\*x^m,x]

output Integrate[E^(ArcTanh[a\*x]/2)\*x^m, x]
### **3.60.3 Rubi [A] (verified)**

Time  $= 0.20$  (sec), antiderivative size  $= 31$ , normalized size of antiderivative  $= 1.00$ , number of steps used = 2, number of rules used = 2,  $\frac{\text{number of rules}}{\text{integral size}}$  = 0.143, Rules used = {6676, 150}

Below are the steps used by Rubi to obtain the solution. The rule number used for the transformation is given above next to the arrow. The rules definitions used are listed below.

$$
\int x^m e^{\frac{1}{2}\operatorname{arctanh}(ax)} dx
$$

$$
\int \frac{\sqrt[4]{ax + 1}x^m}{\sqrt[4]{1 - ax}} dx
$$

$$
\int \frac{150}{x^{m+1} \text{ Appendix 1} (m+1, \frac{1}{4}, -\frac{1}{4}, m+2, ax, -ax)}
$$

$$
\frac{150}{m+1}
$$

$$
input \left[ Int \left[ E^{(arctanh[x*x]/2) * x^m, x} \right] \right]
$$

# $\left($   $\left($   $\right)$   $\left($   $\left($   $\right)$   $\left($   $\left($   $\right)$   $\left($   $\left($   $\right)$   $\left($   $\left($   $\right)$   $\left($   $\left($   $\right)$   $\left($   $\left($   $\right)$   $\left($   $\left($   $\right)$   $\left($   $\left($   $\right)$   $\left($   $\left($   $\right)$   $\left($   $\left($   $\right)$   $\left($   $\left($   $\right)$   $\left($

output  $(x^*(1 + m)*AppendIF1[1 + m, 1/4, -1/4, 2 + m, a*x, -(a*x)])/(1 + m)$ 

#### **3.60.3.1 Defintions of rubi rules used**

rule 150 <mark>Int[((b\_.)\*(x\_))^(m\_)\*((c\_) + (d\_.)\*(x\_))^(n\_)\*((e\_) + (f\_.)\*(x\_))^(p\_), x\_</mark> ✞ ☎ ] :> Simp[c^n\*e^p\*((b\*x)^(m + 1)/(b\*(m + 1)))\*AppellF1[m + 1, -n, -p, m + 2 ,  $(-d)*(x/c)$ ,  $(-f)*(x/e)$ , x] /; FreeQ[{b, c, d, e, f, m, n, p}, x] && !In tegerQ[m] && !IntegerQ[n] && GtQ[c, 0] && (IntegerQ[p] || GtQ[e, 0])  $\left($   $\left($   $\right)$   $\left($   $\left($   $\right)$   $\left($   $\left($   $\right)$   $\left($   $\left($   $\right)$   $\left($   $\left($   $\right)$   $\left($   $\left($   $\right)$   $\left($   $\left($   $\right)$   $\left($   $\left($   $\right)$   $\left($   $\left($   $\right)$   $\left($   $\left($   $\right)$   $\left($   $\left($   $\right)$   $\left($   $\left($   $\right)$   $\left($ 

rule 6676 <mark>Int[E^(ArcTanh[(a\_.)\*(x\_)]\*(n\_))\*((c\_.)\*(x\_))^(m\_.), x\_Symbol] :> Int[(c\*x)</mark>  $\text{Im}((1 + a*x)^{(n/2)})(1 - a*x)^{(n/2)}$ , x] /; FreeQ[{a, c, m, n}, x] && !Int  $egerQ[(n - 1)/2]$  $\left($   $\left($   $\right)$   $\left($   $\left($   $\right)$   $\left($   $\left($   $\right)$   $\left($   $\left($   $\right)$   $\left($   $\left($   $\right)$   $\left($   $\left($   $\right)$   $\left($   $\left($   $\right)$   $\left($   $\left($   $\right)$   $\left($   $\left($   $\right)$   $\left($   $\left($   $\right)$   $\left($   $\left($   $\right)$   $\left($   $\left($   $\right)$   $\left($ 

✞ ☎

## **3.60.4 Maple [F]**

$$
\int \sqrt{\frac{ax+1}{\sqrt{-a^2x^2+1}}} \, x^m dx
$$

✞ ☎

 $\left($   $\left($   $\right)$   $\left($   $\left($   $\right)$   $\left($   $\left($   $\right)$   $\left($   $\left($   $\right)$   $\left($   $\left($   $\right)$   $\left($   $\left($   $\right)$   $\left($   $\left($   $\right)$   $\left($   $\left($   $\right)$   $\left($   $\left($   $\right)$   $\left($   $\left($   $\right)$   $\left($   $\left($   $\right)$   $\left($   $\left($   $\right)$   $\left($ 

✞ ☎

✝ ✆

$$
input \frac{int(((a*x+1)/(-a^2*x^2+1)^(1/2))^(1/2)*x^m,x)}{}
$$

output  $int(((a*x+1)/(-a^2*x^2+1)^((1/2))^((1/2)*x^m,x))$ 

# **3.60.5 Fricas [F]**

$$
\int e^{\frac{1}{2}\operatorname{arctanh}(ax)} x^m dx = \int x^m \sqrt{\frac{ax+1}{\sqrt{-a^2x^2+1}}} dx
$$

✞ ☎

✝ ✆

✞ ☎

✝ ✆

$$
input\frac{interstate(((a*x+1)/(-a^2*x^2+1)^(1/2))^(1/2)*x^m,x, algorithm="fricas")}{}
$$

$$
output\left|integral(x^{\text{max}}(-sqrt(-a^2*x^2 + 1)/(a*x - 1)), x)\right|
$$

$$
3.60.6 \quad \textbf{Sympy [F]}
$$

$$
\int e^{\frac{1}{2}\text{arctanh}(ax)}x^m\,dx=\int x^m\sqrt{\frac{ax+1}{\sqrt{-a^2x^2+1}}}\,dx
$$

✞ ☎

 $\left($   $\left($   $\right)$   $\left($   $\left($   $\right)$   $\left($   $\left($   $\right)$   $\left($   $\left($   $\right)$   $\left($   $\left($   $\right)$   $\left($   $\left($   $\right)$   $\left($   $\left($   $\right)$   $\left($   $\left($   $\right)$   $\left($   $\left($   $\right)$   $\left($   $\left($   $\right)$   $\left($   $\left($   $\right)$   $\left($   $\left($   $\right)$   $\left($ 

✞ ☎

✝ ✆

$$
input\nintegrate((a*x+1)/(-a**2*x*x+2+1)**(1/2))**(1/2)*x**m,x)
$$

output Integral(x\*\*m\*sqrt((a\*x + 1)/sqrt(-a\*\*2\*x\*\*2 + 1)), x)

#### **3.60.7 Maxima [F]**

$$
\int e^{\frac{1}{2}\text{arctanh}(ax)}x^m\,dx=\int x^m\sqrt{\frac{ax+1}{\sqrt{-a^2x^2+1}}}\,dx
$$

✞ ☎

✝ ✆

✞ ☎

✝ ✆

input integrate(((a\*x+1)/(-a^2\*x^2+1)^(1/2))^(1/2)\*x^m,x, algorithm="maxima")

output integrate(x^m\*sqrt((a\*x + 1)/sqrt(-a^2\*x^2 + 1)), x)

$$
3.60.8 \quad \text{Giac [F]}
$$

$$
\int e^{\frac{1}{2}\operatorname{arctanh}(ax)} x^m dx = \int x^m \sqrt{\frac{ax+1}{\sqrt{-a^2x^2+1}}} dx
$$

✞ ☎

✝ ✆

✞ ☎

 $\left( \begin{array}{cc} \bullet & \bullet & \bullet \\ \bullet & \bullet & \bullet \end{array} \right)$ 

input integrate(((a\*x+1)/(-a^2\*x^2+1)^(1/2))^(1/2)\*x^m,x, algorithm="giac")

output integrate(x^m\*sqrt((a\*x + 1)/sqrt(-a^2\*x^2 + 1)), x)

## **3.60.9 Mupad [F(-1)]**

Timed out.

$$
\int e^{\frac{1}{2}\text{arctanh}(ax)} x^m dx = \int x^m \sqrt{\frac{a x + 1}{\sqrt{1 - a^2 x^2}}} dx
$$

✞ ☎

 $\left($   $\left($   $\right)$   $\left($   $\left($   $\right)$   $\left($   $\left($   $\right)$   $\left($   $\left($   $\right)$   $\left($   $\left($   $\right)$   $\left($   $\left($   $\right)$   $\left($   $\left($   $\right)$   $\left($   $\left($   $\right)$   $\left($   $\left($   $\right)$   $\left($   $\left($   $\right)$   $\left($   $\left($   $\right)$   $\left($   $\left($   $\right)$   $\left($ 

✞ ☎

✝ ✆

 $\text{input} \frac{\text{int}(x^{\text{max}}((a*x + 1)/(1 - a^{\text{max}})^{(1/2)})^{(1/2)},x)}{\text{min}}$ 

output <mark>int(x^m\*((a\*x + 1)/(1 - a^2\*x^2)^(1/2))^(1/2), x)</mark>

#### **3.61** R  $e^{\frac{1}{2}}$  $\frac{1}{2}$ arctanh $(ax)\overline{x^2}\,dx$

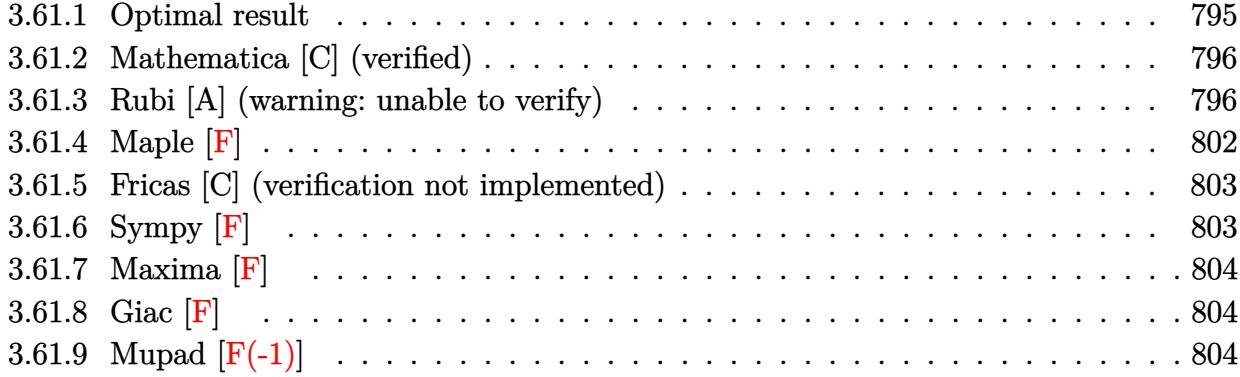

# <span id="page-795-0"></span>**3.61.1 Optimal result**

Integrand size  $= 14$ , antiderivative size  $= 282$ 

$$
\int e^{\frac{1}{2}\arctanh(ax)}x^{2} dx = -\frac{3(1 - ax)^{3/4}\sqrt[4]{1 + ax}}{8a^{3}} - \frac{(1 - ax)^{3/4}(1 + ax)^{5/4}}{12a^{3}} - \frac{x(1 - ax)^{3/4}(1 + ax)^{5/4}}{3a^{2}} + \frac{3\arctan\left(1 - \frac{\sqrt{2}\sqrt[4]{1 - ax}}{\sqrt[4]{1 + ax}}\right)}{8\sqrt{2}a^{3}} - \frac{3\arctan\left(1 + \frac{\sqrt{2}\sqrt[4]{1 - ax}}{\sqrt[4]{1 + ax}}\right)}{8\sqrt{2}a^{3}} - \frac{3\log\left(1 + \frac{\sqrt{1 - ax}}{\sqrt{1 + ax}} - \frac{\sqrt{2}\sqrt[4]{1 - ax}}{\sqrt[4]{1 + ax}}\right)}{16\sqrt{2}a^{3}} + \frac{3\log\left(1 + \frac{\sqrt{1 - ax}}{\sqrt{1 + ax}} + \frac{\sqrt{2}\sqrt[4]{1 - ax}}{\sqrt[4]{1 + ax}}\right)}{16\sqrt{2}a^{3}}
$$

<span id="page-795-1"></span>output 
$$
\frac{-3/8*(-a*x+1)^(3/4)*(a*x+1)^(1/4)/a^3-1/12*(-a*x+1)^(3/4)*(a*x+1)^(5/4)/a^2+1/3*x*(-a*x+1)^(3/4)*(a*x+1)^(5/4)/a^2-3/16*arctan(-1+(-a*x+1)^(1/4)*2^2)
$$
  
\n1/2)/(a\*x+1)^(1/4)/a^3\*2^(1/2)-3/16\*arctan(1+(-a\*x+1)^(1/4)\*2^(1/2)/(a\*x+1)^2)(1/4)/a^3\*2^(1/2)-3/32\*ln(1-(-a\*x+1)^(1/4)\*2^(1/2)/(a\*x+1)^(1/4)+(-a\*x+1)^(1/2)/(a\*x+1)^(1/2)/a^3\*2^(1/2)+3/32\*ln(1+(-a\*x+1)^(1/4)\*2^(1/2)/(a\*x+1)^2)(1/4)+(-a\*x+1)^(1/2)/(a\*x+1)^(1/2)/a^3\*2^(1/2)

#### **3.61.2 Mathematica [C] (verified)**

Result contains higher order function than in optimal. Order 5 vs. order 3 in optimal.

Time  $= 0.03$  (sec), antiderivative size  $= 69$ , normalized size of antiderivative  $= 0.24$ 

$$
\int e^{\frac{1}{2}\arctanh(ax)}x^2 dx =
$$
\n
$$
-\frac{(1-ax)^{3/4} \left(\sqrt[4]{1+ax}(1+5ax+4a^2x^2)+6\sqrt[4]{2} \text{Hypergoometric2F1}\left(-\frac{1}{4}, \frac{3}{4}, \frac{7}{4}, \frac{1}{2}(1-ax)\right)\right)}{12a^3}
$$

✞ ☎

✞ ☎

<span id="page-796-0"></span> $\left($   $\left($   $\right)$   $\left($   $\left($   $\right)$   $\left($   $\left($   $\right)$   $\left($   $\left($   $\right)$   $\left($   $\left($   $\right)$   $\left($   $\left($   $\right)$   $\left($   $\left($   $\right)$   $\left($   $\left($   $\right)$   $\left($   $\left($   $\right)$   $\left($   $\left($   $\right)$   $\left($   $\left($   $\right)$   $\left($   $\left($   $\right)$   $\left($ 

input Integrate[E^(ArcTanh[a\*x]/2)\*x^2,x] ✝ ✆

output -1/12\*((1 - a\*x)^(3/4)\*((1 + a\*x)^(1/4)\*(1 + 5\*a\*x + 4\*a^2\*x^2) + 6\*2^(1/4 )\*Hypergeometric2F1[-1/4, 3/4, 7/4, (1 - a\*x)/2]))/a^3

#### **3.61.3 Rubi [A] (warning: unable to verify)**

Time  $= 0.45$  (sec), antiderivative size  $= 272$ , normalized size of antiderivative  $= 0.96$ , number of steps used = 16, number of rules used = 15,  $\frac{\text{number of rules}}{\text{integrand size}} = 1.071$ , Rules used =  $\{6676, 101, 27, 90, 60, 73, 854, 826, 1476, 1082, 217, 1479, 25, 27, 1103\}$ 

Below are the steps used by Rubi to obtain the solution. The rule number used for the transformation is given above next to the arrow. The rules definitions used are listed below.

$$
\int x^2 e^{\frac{1}{2}\arctanh(ax)} dx
$$
\n
$$
\int \frac{6676}{\sqrt[4]{1 - ax}} dx
$$
\n
$$
\int 101
$$
\n
$$
-\frac{\int -\frac{\sqrt[4]{ax + 1}(ax + 2)}{2\sqrt[4]{1 - ax}} dx}{3a^2} - \frac{x(1 - ax)^{3/4}(ax + 1)^{5/4}}{3a^2}
$$
\n
$$
\int \frac{\sqrt[4]{ax + 1}(ax + 2)}{\sqrt[4]{1 - ax}} dx}{6a^2} - \frac{x(1 - ax)^{3/4}(ax + 1)^{5/4}}{3a^2}
$$

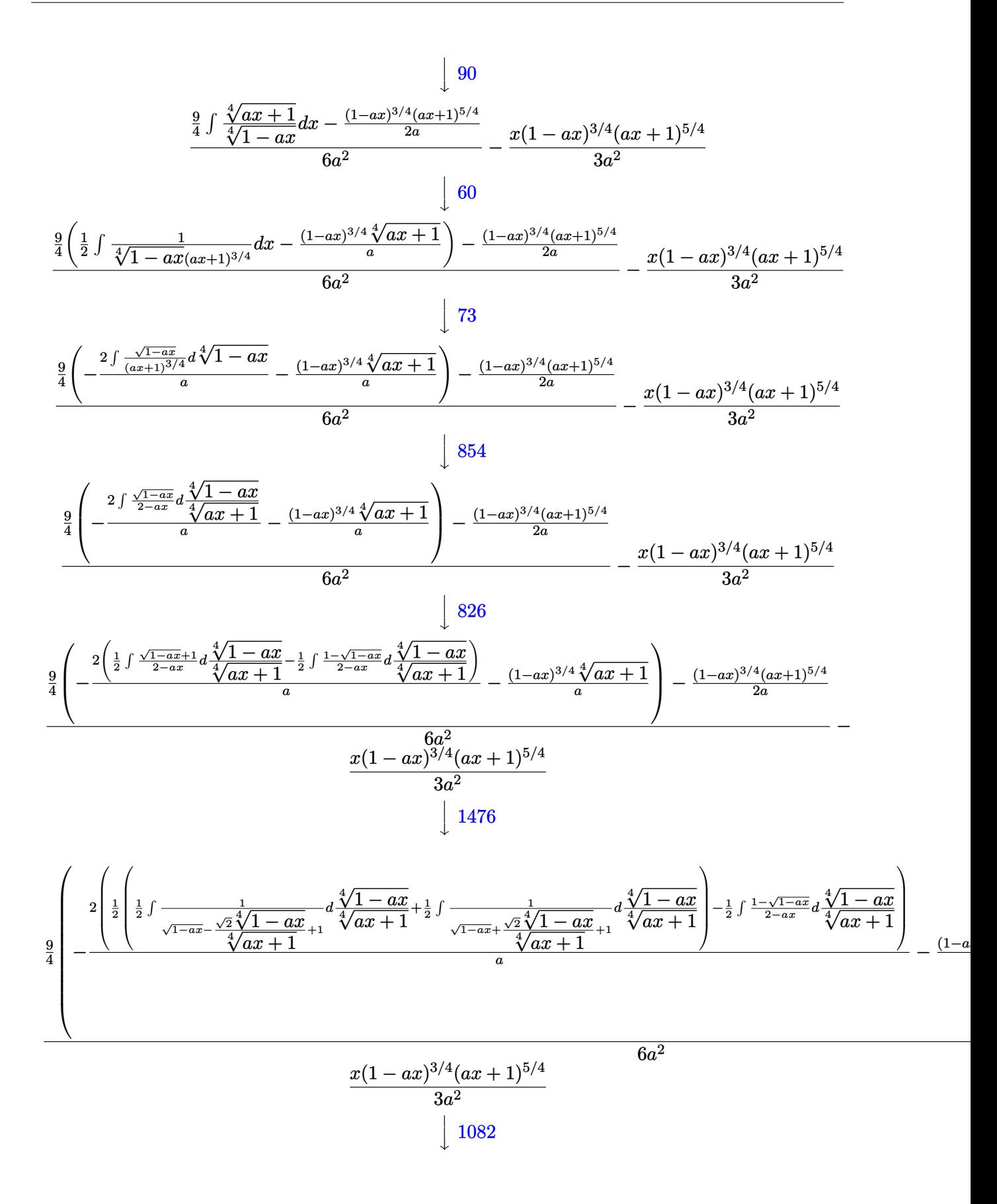

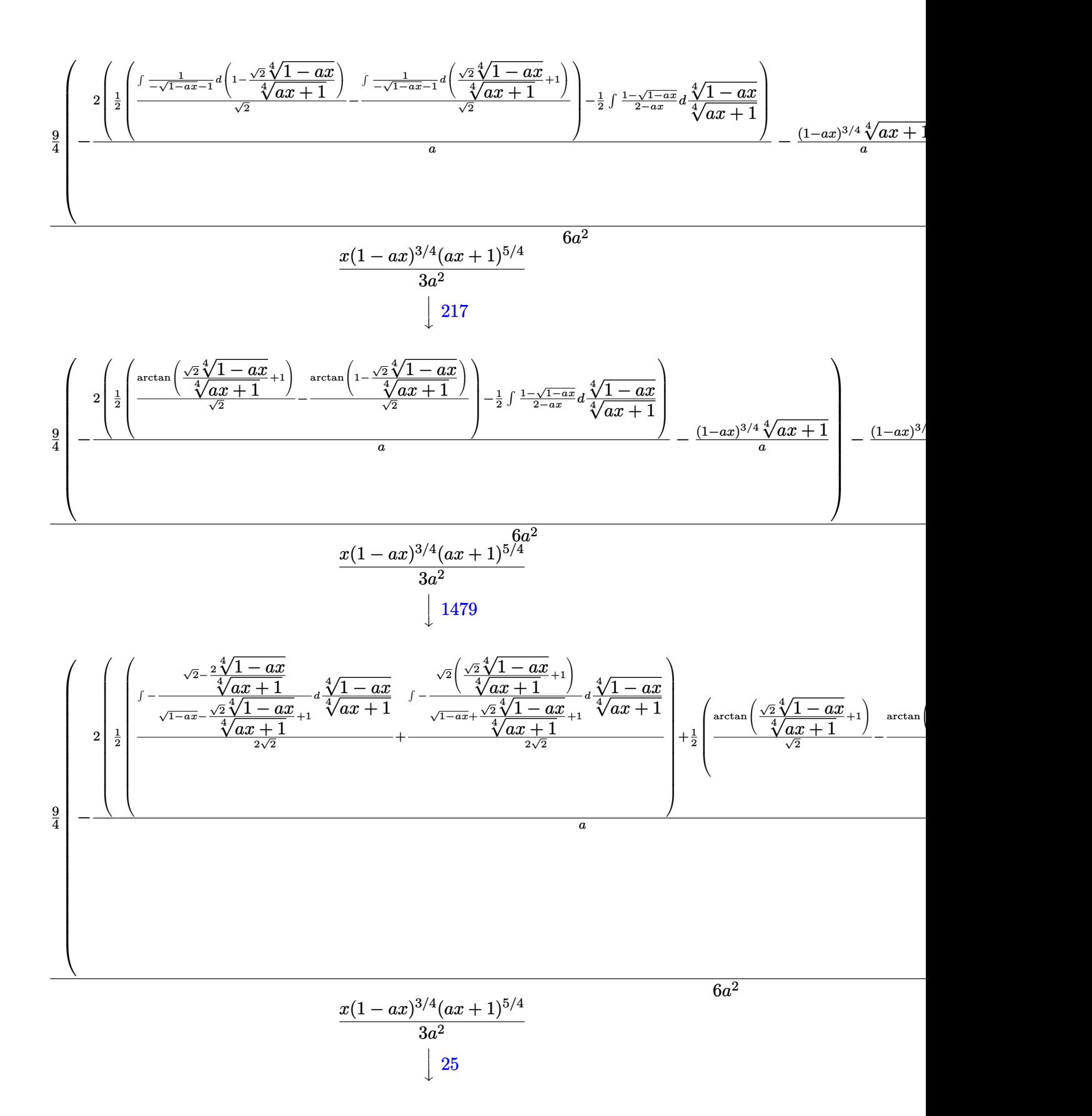

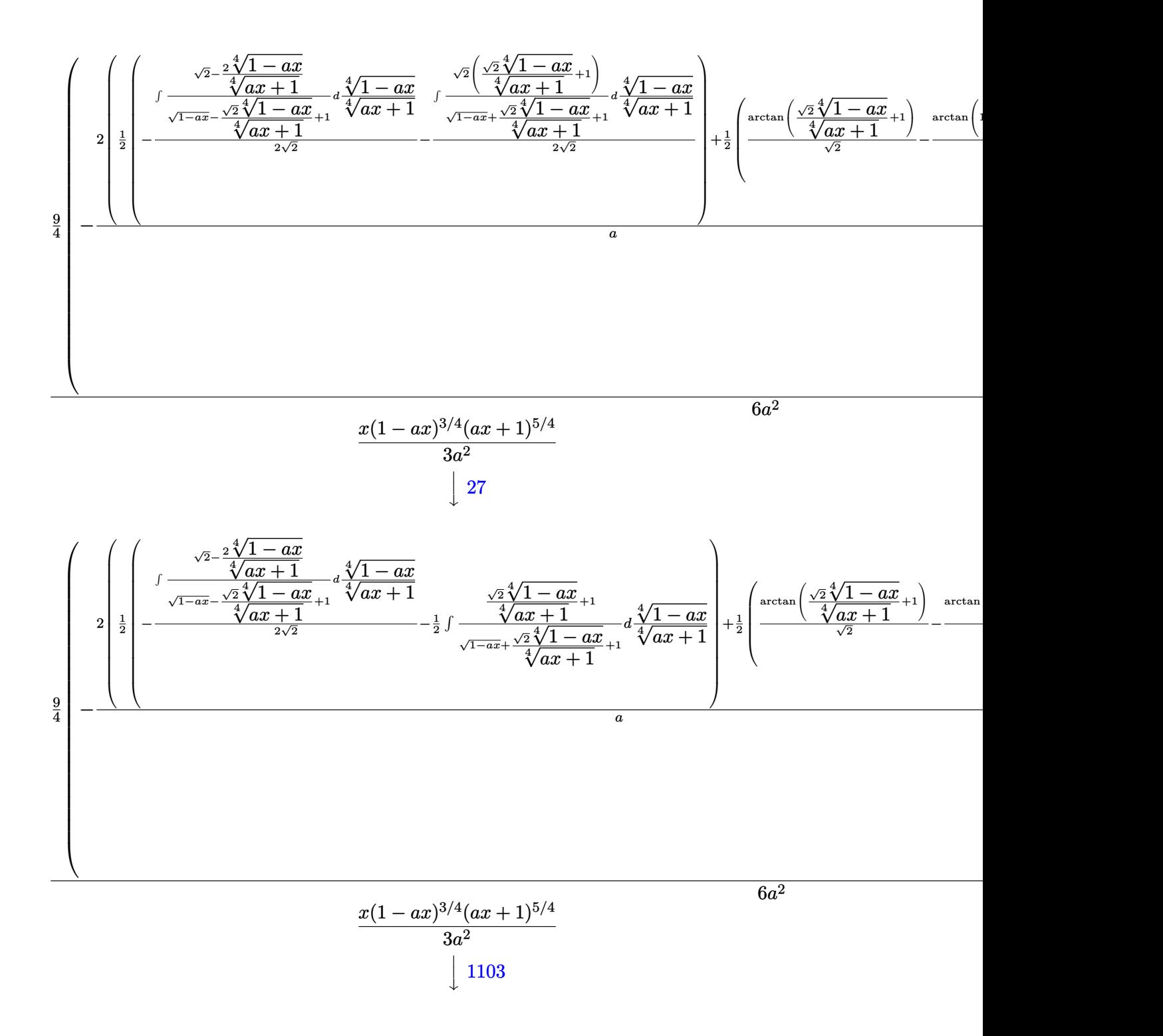

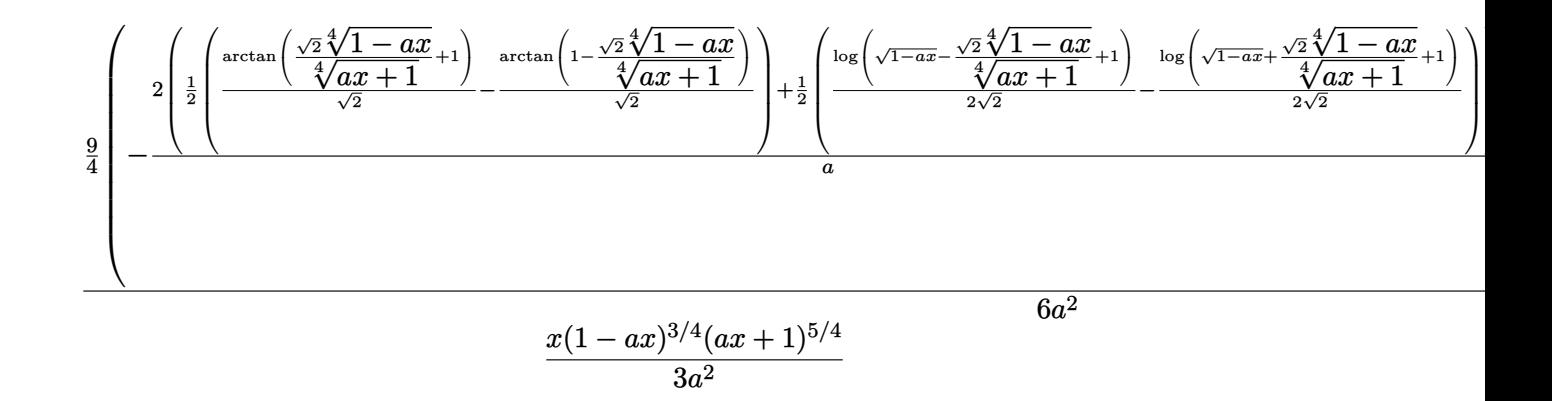

✞ ☎

✝ ✆

✞ ☎

✞ ☎

✝ ✆

✞ ☎

✞ ☎

```
input <mark>Int[E^(ArcTanh[a*x]/2)*x^2,x]</mark>
```

```
output <mark>-1/3*(x*(1 - a*x)^(3/4)*(1 + a*x)^(5/4))/a^2 + (-1/2*((1 - a*x)^(3/4)*(1 +</mark>
      a*x)^{(5/4)}/a + (9*(-(((1 - a*x)^(3/4)*(1 + a*x)^(1/4))/a) - (2*((-(ArcTa
     n[1 - (Sqrt[2)*(1 - a*x)^(1/4))/(1 + a*x)^(1/4)]/Sqrt[2]) + ArcTan[1 + (Sqrt[2)*(1 - a*x)^(1/4))/(1 + a*x)^(1/4)]/Sqrt[2]/2 + (Log[1 + Sqrt[1 - a*x)]] - \sqrt{(2x-1)^2 + (1 - a*x)^(1/4)}/(1 + a*x)<sup>^</sup>(1/4)]/(2*Sqrt[2]) - Log[1 + Sqrt[
     1 - ax] + (Sqrt[2]*(1 - ax)^{(1/4)})/(1 + ax)^{(1/4)}/(2*Sqrt[2]))/2)(4)/(6*a^2)✝ ✆
```
#### **3.61.3.1 Defintions of rubi rules used**

rule 25 <mark>Int[-(Fx\_), x\_Symbol] :> Simp[Identity[-1] Int[Fx, x], x]</mark>

rule 27 $\boxed{\texttt{Int}$ [(a\_)\*(Fx\_), x\_Symbol] :> Simp[a  $\boxed{\texttt{Int}$ [Fx, x], x] /; FreeQ[a, x] && !Ma  $tchQ[Fx, (b_)*(Gx])$  /;  $FreeQ[b, x]]$ ✝ ✆

rule 60 <mark>| Int[((a\_.) + (b\_.)\*(x\_))^(m\_)\*((c\_.) + (d\_.)\*(x\_))^(n\_), x\_Symbol] :> Simp[</mark>  $(a + b*x)^{m}$ (m + 1)\*((c + d\*x)^n/(b\*(m + n + 1))), x] + Simp[n\*((b\*c - a\*d)/(  $b*(m + n + 1))$  Int $[(a + b*x)^m*(c + d*x)^m(n - 1), x], x]$  ; FreeQ[{a, b, c, d}, x] && GtQ[n, 0] && NeQ[m + n + 1, 0] && !(IGtQ[m, 0] && ( !Integer  $Q[n]$  || (GtQ[m, 0] && LtQ[m - n, 0]))) && !ILtQ[m + n + 2, 0] && IntLinear Q[a, b, c, d, m, n, x] ✝ ✆ rule 73 <mark>Int[((a\_.) + (b\_.)\*(x\_))^(m\_)\*((c\_.) + (d\_.)\*(x\_))^(n\_), x\_Symbol] :> With[</mark> ✞ ☎  ${p = Demoninator[m]}$ ,  $Simp[p/b$  Subst $[Int[x^-(p*(m + 1) - 1)*(c - a*(d/b) +$  $d*(x^p(b))^n, x, (a + b*x)^(1/p), x]$  /; FreeQ[{a, b, c, d}, x] && Lt Q[-1, m, 0] && LeQ[-1, n, 0] && LeQ[Denominator[n], Denominator[m]] && IntL  $i$ nearQ $[a, b, c, d, m, n, x]$ ✝ ✆

```
rule 90
Int[((a_.) + (b_.)*(x_))*((c_.) + (d_.)*(x_))^(n_.)*((e_.) + (f_.)*(x_))^(p
     .), x<sup>1</sup> :> Simp[b*(c + d*x)^(n + 1)*((e + f*x)^(p + 1)/(d*f*(n + p + 2))),
      x] + Simp[(a*d*f*(n + p + 2) - b*(d*e*(n + 1) + c*f*(p + 1)))/(d*f*(n + p
     + 2)) Int[(c + d*x)^n*(e + f*x)^p, x], x] /; FreeQ[\{a, b, c, d, e, f, n,
     p, x] & NeQ[n + p + 2, 0]✝ ✆
```
✞ ☎

```
rule 101 | Int[((a_.) + (b_.)*(x_))^2*((c_.) + (d_.)*(x_))^(n_)*((e_.) + (f_.)*(x_))^(
     ✞ ☎
     p_), x_] :> Simp[b*(a + b*x)*(c + d*x)^(n + 1)*((e + f*x)^(p + 1)/(d*f*(n +
     p + 3)), x] + Simp[1/(d*f*(n + p + 3)) Int[(c + d*x)^n*(e + f*x)^p*Simp
     [a^2*d*f*(n + p + 3) - b*(b*c*e + a*(d*e*(n + 1) + c*f*(p + 1))) + b*(a*d*f)*(n + p + 4) - b*(d*e*(n + 2) + c*f*(p + 2))) *x, x, x, x], x], x] /; FreeQ[{a, b,
      c, d, e, f, n, p}, x] && NeQ[n + p + 3, 0]✝ ✆
```

```
rule 217 <mark>Int[((a_) + (b_.)*(x_)^2)^(-1), x_Symbol] :> Simp[(-(Rt[-a, 2]*Rt[-b, 2])^(</mark>
    ✞ ☎
    -1))*ArcTan[Rt[-b, 2]*(x/Rt[-a, 2])], x] /; FreeQ[{a, b}, x] && PosQ[a/b] &
    & (LtQ[a, 0] || LtQ[b, 0])
    ✝ ✆
```
rule 826  $Int[(x_)^2/((a_+) + (b_*)*(x_*)^4), x_Symbol]$  :> With $[{r = Numerator[Rt[a/b,$ 2]],  $s =$  Denominator[Rt[a/b, 2]]},  $Simp[1/(2*s)$  Int[(r + s\*x<sup>2</sup>)/(a + b\*x<sup>2</sup>) 4), x], x] - Simp[1/(2\*s) Int[(r - s\*x^2)/(a + b\*x^4), x], x]] /; FreeQ[{ a, b}, x] && (GtQ[a/b, 0] || (PosQ[a/b] && AtomQ[SplitProduct[SumBaseQ, a]] && AtomQ[SplitProduct[SumBaseQ, b]])) ✝ ✆

✞ ☎

✞ ☎

rule 854 <mark>Int[(x\_)^(m\_.)\*((a\_) + (b\_.)\*(x\_)^(n\_))^(p\_), x\_Symbol] :> Simp[a^(p + (m +</mark> 1)/n) Subst[Int[x^m/(1 - b\*x^n)^(p + (m + 1)/n + 1), x], x, x/(a + b\*x^n  $\binom{1}{n}, x$  /; FreeQ[{a, b}, x] && IGtQ[n, 0] && LtQ[-1, p, 0] && NeQ[p, - $2^(-1)$ ] && IntegersQ[m, p +  $(m + 1)/n$ ] ✝ ✆

- rule 1082 <mark>Int[((a\_) + (b\_.)\*(x\_) + (c\_.)\*(x\_)^2)^(-1), x\_Symbol] :> With[{q = 1 4\*S</mark> ✞ ☎  $imply[a*(c/b^2)]$ , Simp[-2/b Subst[Int[1/(q - x^2), x], x, 1 + 2\*c\*(x/b )], x] /; RationalQ[q] &&  $(EqQ[q^2, 1] ||$  !RationalQ[b^2 - 4\*a\*c])] /; Fre eQ[{a, b, c}, x]  $\left($   $\left($   $\right)$   $\left($   $\left($   $\right)$   $\left($   $\right)$   $\left($   $\left($   $\right)$   $\left($   $\left($   $\right)$   $\left($   $\left($   $\right)$   $\left($   $\right)$   $\left($   $\left($   $\right)$   $\left($   $\left($   $\right)$   $\left($   $\right)$   $\left($   $\left($   $\right)$   $\left($   $\left($   $\right)$   $\left($   $\left($   $\right)$   $\left($
- rule 1103 <mark>Int[((d\_) + (e\_.)\*(x\_))/((a\_.) + (b\_.)\*(x\_) + (c\_.)\*(x\_)^2), x\_Symbol] :> S</mark>  $imp[d*(Log[RemoveContent[a + b*x + c*x^2, x]]/b), x]$  /; FreeQ[{a, b, c, d, e}, x] && EqQ[2\*c\*d - b\*e, 0]  $\left($   $\left($   $\right)$   $\left($   $\left($   $\right)$   $\left($   $\left($   $\right)$   $\left($   $\left($   $\right)$   $\left($   $\left($   $\right)$   $\left($   $\left($   $\right)$   $\left($   $\left($   $\right)$   $\left($   $\left($   $\right)$   $\left($   $\left($   $\right)$   $\left($   $\left($   $\right)$   $\left($   $\left($   $\right)$   $\left($   $\left($   $\right)$   $\left($

✞ ☎

✞ ☎

rule 1476 Int[((d\_) + (e\_.)\*(x\_)^2)/((a\_) + (c\_.)\*(x\_)^4), x\_Symbol] :> With[{q = Rt[  $2*(d/e), 2]$ , Simp[e/(2\*c) Int[1/Simp[d/e + q\*x + x<sup>2</sup>, x], x], x] + Simp[  $e/(2*c)$  Int[1/Simp[d/e - q\*x + x<sup>2</sup>, x], x], x]] /; FreeQ[{a, c, d, e}, x]  $k$  EqQ[c\*d^2 - a\*e^2, 0]  $k$  PosQ[d\*e] ✝ ✆

rule 1479 Int[((d\_) + (e\_.)\*(x\_)^2)/((a\_) + (c\_.)\*(x\_)^4), x\_Symbol] :> With[{q = Rt[ ✞ ☎  $-2*(d/e), 2]$ , Simp[e/(2\*c\*q) Int[(q - 2\*x)/Simp[d/e + q\*x - x^2, x], x],  $x$ ] + Simp[e/(2\*c\*q) Int[(q + 2\*x)/Simp[d/e - q\*x - x^2, x], x], x]] /; F reeQ[ $\{a, c, d, e\}$ , x] && EqQ[ $c*d^2 - a*e^2$ , 0] && NegQ[ $d*e$ ] ✝ ✆

rule 6676 <mark>Int[E^(ArcTanh[(a\_.)\*(x\_)]\*(n\_))\*((c\_.)\*(x\_))^(m\_.), x\_Symbol] :> Int[(c\*x)</mark>  $\text{Im}*((1 + a*x)^{(n/2)}/(1 - a*x)^{(n/2)}), x]$  /; FreeQ[{a, c, m, n}, x] && !Int  $egerQ[(n - 1)/2]$ 

**3.61.4 Maple [F]**

$$
\int \sqrt{\frac{ax+1}{\sqrt{-a^2x^2+1}}} x^2 dx
$$

✝ ✆

<span id="page-802-1"></span> $\left($   $\left($   $\right)$   $\left($   $\left($   $\right)$   $\left($   $\left($   $\right)$   $\left($   $\left($   $\right)$   $\left($   $\left($   $\right)$   $\left($   $\left($   $\right)$   $\left($   $\left($   $\right)$   $\left($   $\left($   $\right)$   $\left($   $\left($   $\right)$   $\left($   $\left($   $\right)$   $\left($   $\left($   $\right)$   $\left($   $\left($   $\right)$   $\left($ 

✞ ☎

<span id="page-802-0"></span> $\overline{\mathcal{A}}$   $\overline{\mathcal{A}}$   $\overline{\$ 

```
input <mark>| int(((a*x+1)/(-a^2*x^2+1)^(1/2))^(1/2)*x^2,x)</mark>
  ✞ ☎
```
output <mark>int(((a\*x+1)/(-a^2\*x^2+1)^(1/2))^(1/2)\*x^2,x)</mark> ✞ ☎

### **3.61.5 Fricas [C] (verification not implemented)**

Result contains complex when optimal does not.

Time  $= 0.28$  (sec), antiderivative size  $= 247$ , normalized size of antiderivative  $= 0.88$ 

$$
\int e^{\frac{1}{2}\operatorname{arctanh}(ax)} x^2 dx
$$
\n
$$
= \frac{9 a^3 \left(-\frac{1}{a^{12}}\right)^{\frac{1}{4}} \log \left(a^3 \left(-\frac{1}{a^{12}}\right)^{\frac{1}{4}} + \sqrt{-\frac{\sqrt{-a^2 x^2 + 1}}{ax - 1}}\right) + 9i a^3 \left(-\frac{1}{a^{12}}\right)^{\frac{1}{4}} \log \left(i a^3 \left(-\frac{1}{a^{12}}\right)^{\frac{1}{4}} + \sqrt{-\frac{\sqrt{-a^2 x^2 + 1}}{ax - 1}}\right) - 9i a^3
$$

input <mark>integrate(((a\*x+1)/(-a^2\*x^2+1)^(1/2))^(1/2)\*x^2,x, algorithm="fricas")</mark> ✞ ☎

 $\left($   $\left($   $\right)$   $\left($   $\left($   $\right)$   $\left($   $\left($   $\right)$   $\left($   $\left($   $\right)$   $\left($   $\left($   $\right)$   $\left($   $\left($   $\right)$   $\left($   $\left($   $\right)$   $\left($   $\left($   $\right)$   $\left($   $\left($   $\right)$   $\left($   $\left($   $\right)$   $\left($   $\left($   $\right)$   $\left($   $\left($   $\right)$   $\left($ 

✞ ☎

<span id="page-803-0"></span> $\left($   $\left($   $\right)$   $\left($   $\left($   $\right)$   $\left($   $\left($   $\right)$   $\left($   $\left($   $\right)$   $\left($   $\left($   $\right)$   $\left($   $\left($   $\right)$   $\left($   $\left($   $\right)$   $\left($   $\left($   $\right)$   $\left($   $\left($   $\right)$   $\left($   $\left($   $\right)$   $\left($   $\left($   $\right)$   $\left($   $\left($   $\right)$   $\left($ 

```
output <mark>1/48*(9*a^3*(-1/a^12)^(1/4)*log(a^3*(-1/a^12)^(1/4) + sqrt(-sqrt(-a^2*x^2</mark>
       + 1)/(a*x - 1))) + 9*I*a<sup>-</sup>3*(-1/a<sup>-</sup>12)<sup>-</sup>(1/4)*log(I*a<sup>-</sup>3*(-1/a<sup>-</sup>12)<sup>-</sup>(1/4) + sqr
       t(-sqrt(-a^2*x^2 + 1)/(a*x - 1))) - 9*I*a^3*(-1/a^12)^(1/4)*log(-I*a^3*(-1/4))^2\arctan(1/4) + sqrt(-sqrt(-a^2*x^2 + 1)/(a*x - 1))) - 9*a^3*(-1/a^12)^(1/4
       )*log(-a^3*(-1/a^12)^(1/4) + sqrt(-sqrt(-a^2*x^2 + 1)/(a*x - 1))) + 2*(8*a)\hat{=}3*x^3 + 2*a^2*x^2 + a*x - 11)*sqrt(-sqrt(-a^2*x^2 + 1)/(a*x - 1))}/a^3
```
#### **3.61.6 Sympy [F]**

$$
\int e^{\frac{1}{2}\operatorname{arctanh}(ax)}x^2 dx = \int x^2 \sqrt{\frac{ax+1}{\sqrt{-a^2x^2+1}}} dx
$$

✝ ✆

<span id="page-803-1"></span>✝ ✆

input <mark>integrate(((a\*x+1)/(-a\*\*2\*x\*\*2+1)\*\*(1/2))\*\*(1/2)\*x\*\*2,x)</mark> ✞ ☎

output ✞ ☎ Integral(x\*\*2\*sqrt((a\*x + 1)/sqrt(-a\*\*2\*x\*\*2 + 1)), x)

#### **3.61.7 Maxima [F]**

$$
\int e^{\frac{1}{2}\text{arctanh}(ax)}x^2 dx = \int x^2 \sqrt{\frac{ax+1}{\sqrt{-a^2x^2+1}}} dx
$$

✞ ☎

✝ ✆

✞ ☎

<span id="page-804-0"></span>✝ ✆

input  $integrate(((a*x+1)/(-a^2*x^2+1)^-(1/2))^(1/2)*x^2,x, algorithm="maxima")$ 

output integrate(x^2\*sqrt((a\*x + 1)/sqrt(-a^2\*x^2 + 1)), x)

$$
3.61.8 \quad \text{Giac [F]}
$$

$$
\int e^{\frac{1}{2}\arctanh(ax)}x^2 dx = \int x^2 \sqrt{\frac{ax+1}{\sqrt{-a^2x^2+1}}} dx
$$

✞ ☎

✝ ✆

✞ ☎

<span id="page-804-1"></span> $\left( \begin{array}{cc} \bullet & \bullet & \bullet \\ \bullet & \bullet & \bullet \end{array} \right)$ 

input  $integrate(((a*x+1)/(-a^2*x^2+1)^-(1/2))^((1/2)*x^2,x, algorithm="giac")$ 

output integrate(x^2\*sqrt((a\*x + 1)/sqrt(-a^2\*x^2 + 1)), x)

### **3.61.9 Mupad [F(-1)]**

Timed out.

$$
\int e^{\frac{1}{2}\operatorname{arctanh}(ax)}x^2 dx = \int x^2 \sqrt{\frac{a x + 1}{\sqrt{1 - a^2 x^2}}} dx
$$

✞ ☎

 $\left($   $\left($   $\right)$   $\left($   $\left($   $\right)$   $\left($   $\left($   $\right)$   $\left($   $\left($   $\right)$   $\left($   $\left($   $\right)$   $\left($   $\left($   $\right)$   $\left($   $\left($   $\right)$   $\left($   $\left($   $\right)$   $\left($   $\left($   $\right)$   $\left($   $\left($   $\right)$   $\left($   $\left($   $\right)$   $\left($   $\left($   $\right)$   $\left($ 

✞ ☎

✝ ✆

 $\text{input} \left| \frac{\text{int}(x^2^{*(a*x + 1)})(1 - a^2^{*}x^2)^{(1/2)})^{(1/2)},x)}{x}\right|$ 

output <mark>int(x^2\*((a\*x + 1)/(1 - a^2\*x^2)^(1/2))^(1/2), x)</mark>

#### **3.62** R  $e^{\frac{1}{2}}$  $\frac{1}{2}$ arctanh $(ax)\overline{x} \, dx$

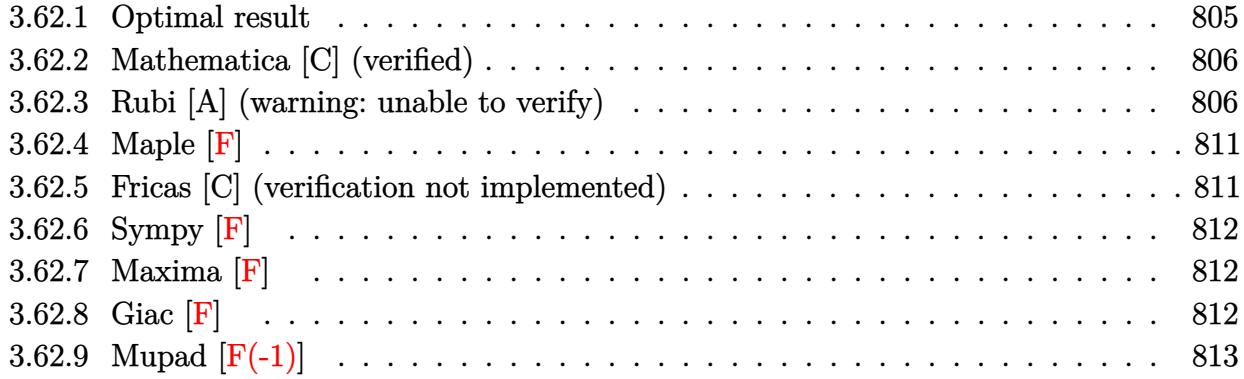

# <span id="page-805-0"></span>**3.62.1 Optimal result**

Integrand size  $= 12$ , antiderivative size  $= 255$ 

$$
\int e^{\frac{1}{2}\arctanh(ax)}x \, dx = -\frac{(1 - ax)^{3/4}\sqrt[4]{1 + ax}}{4a^2} - \frac{(1 - ax)^{3/4}(1 + ax)^{5/4}}{2a^2} + \frac{\arctan\left(1 - \frac{\sqrt{2}\sqrt[4]{1 - ax}}{\sqrt[4]{1 + ax}}\right)}{4\sqrt{2}a^2} - \frac{\arctan\left(1 + \frac{\sqrt{2}\sqrt[4]{1 - ax}}{\sqrt[4]{1 + ax}}\right)}{4\sqrt{2}a^2} + \frac{\log\left(1 + \frac{\sqrt{1 - ax}}{\sqrt[4]{1 + ax}}\right)}{8\sqrt{2}a^2} + \frac{\log\left(1 + \frac{\sqrt{1 - ax}}{\sqrt{1 + ax}}\right)}{8\sqrt{2}a^2} + \frac{\log\left(1 + \frac{\sqrt{1 - ax}}{\sqrt{1 + ax}}\right)\sqrt[4]{1 + ax}}{8\sqrt{2}a^2}
$$

✞ ☎

<span id="page-805-1"></span>output 
$$
-1/4*(-a*x+1)^(3/4)*(a*x+1)^(1/4)/a^2-1/2*(-a*x+1)^(3/4)*(a*x+1)^(5/4)/a^2
$$
  
\n $-1/8*arctan(-1+(-a*x+1)^(1/4)*2^(1/2)/(a*x+1)^(1/4))/a^2*2^(1/2)-1/8*arcta$   
\nn(1+(-a\*x+1)^(1/4)\*2^(1/2)/(a\*x+1)^(1/4))/a^2\*2^(1/2)-1/16\*ln(1-(-a\*x+1)^(1/4)\*2^(1/2)/(a\*x+1)^(1/4)+(-a\*x+1)^(1/2)/(a\*x+1)^(1/2)/a^2\*2^(1/2)+1/16\*  
\nln(1+(-a\*x+1)^(1/4)\*2^(1/2)/(a\*x+1)^(1/4)+(-a\*x+1)^(1/2)/a\*x+1)^(1/2)/a^2  
\n $2*2^(1/2)$ 

#### **3.62.2 Mathematica [C] (verified)**

Result contains higher order function than in optimal. Order 5 vs. order 3 in optimal.

Time  $= 0.02$  (sec), antiderivative size  $= 56$ , normalized size of antiderivative  $= 0.22$ 

$$
\int e^{\frac{1}{2}\arctanh(ax)} x \, dx
$$
\n
$$
= -\frac{(1 - ax)^{3/4} \left(3(1 + ax)^{5/4} + 2\sqrt[4]{2} \text{Hypergeometric2F1} \left(-\frac{1}{4}, \frac{3}{4}, \frac{7}{4}, \frac{1}{2}(1 - ax)\right)\right)}{6a^2}
$$

✞ ☎

✝ ✆

<span id="page-806-0"></span> $\left($   $\left($   $\right)$   $\left($   $\left($   $\right)$   $\left($   $\left($   $\right)$   $\left($   $\left($   $\right)$   $\left($   $\left($   $\right)$   $\left($   $\left($   $\right)$   $\left($   $\left($   $\right)$   $\left($   $\left($   $\right)$   $\left($   $\left($   $\right)$   $\left($   $\left($   $\right)$   $\left($   $\left($   $\right)$   $\left($   $\left($   $\right)$   $\left($ 

input Integrate[E^(ArcTanh[a\*x]/2)\*x,x]

output <mark>-1/6\*((1 - a\*x)^(3/4)\*(3\*(1 + a\*x)^(5/4) + 2\*2^(1/4)\*Hypergeometric2F1[-1/</mark> ✞ ☎ 4,  $3/4$ ,  $7/4$ ,  $(1 - a*x)/2$ ))/ $a^2$ 

#### **3.62.3 Rubi [A] (warning: unable to verify)**

Time  $= 0.43$  (sec), antiderivative size  $= 240$ , normalized size of antiderivative  $= 0.94$ , number of steps used = 14, number of rules used = 13,  $\frac{\text{number of rules}}{\text{integrand size}} = 1.083$ , Rules used =  $\{6676, 90, 60, 73, 854, 826, 1476, 1082, 217, 1479, 25, 27, 1103\}$ 

Below are the steps used by Rubi to obtain the solution. The rule number used for the transformation is given above next to the arrow. The rules definitions used are listed below.

$$
\int xe^{\frac{1}{2} \operatorname{arctanh}(ax)} dx
$$
\n
$$
\int \frac{6676}{\sqrt[4]{1 - ax}} dx
$$
\n
$$
\int \frac{2x \sqrt[4]{ax + 1}}{\sqrt[4]{1 - ax}} dx
$$
\n
$$
\int \frac{90}{\sqrt[4]{1 - ax}} dx
$$
\n
$$
\int \frac{4 \sqrt{ax + 1}}{\sqrt[4]{1 - ax}} dx - \frac{(1 - ax)^{3/4} (ax + 1)^{5/4}}{2a^2}
$$
\n
$$
\int \frac{60}{\sqrt[4]{1 - ax} (ax + 1)^{3/4}} dx - \frac{(1 - ax)^{3/4} \sqrt[4]{ax + 1}}{a} - \frac{(1 - ax)^{3/4} (ax + 1)^{5/4}}{2a^2}
$$

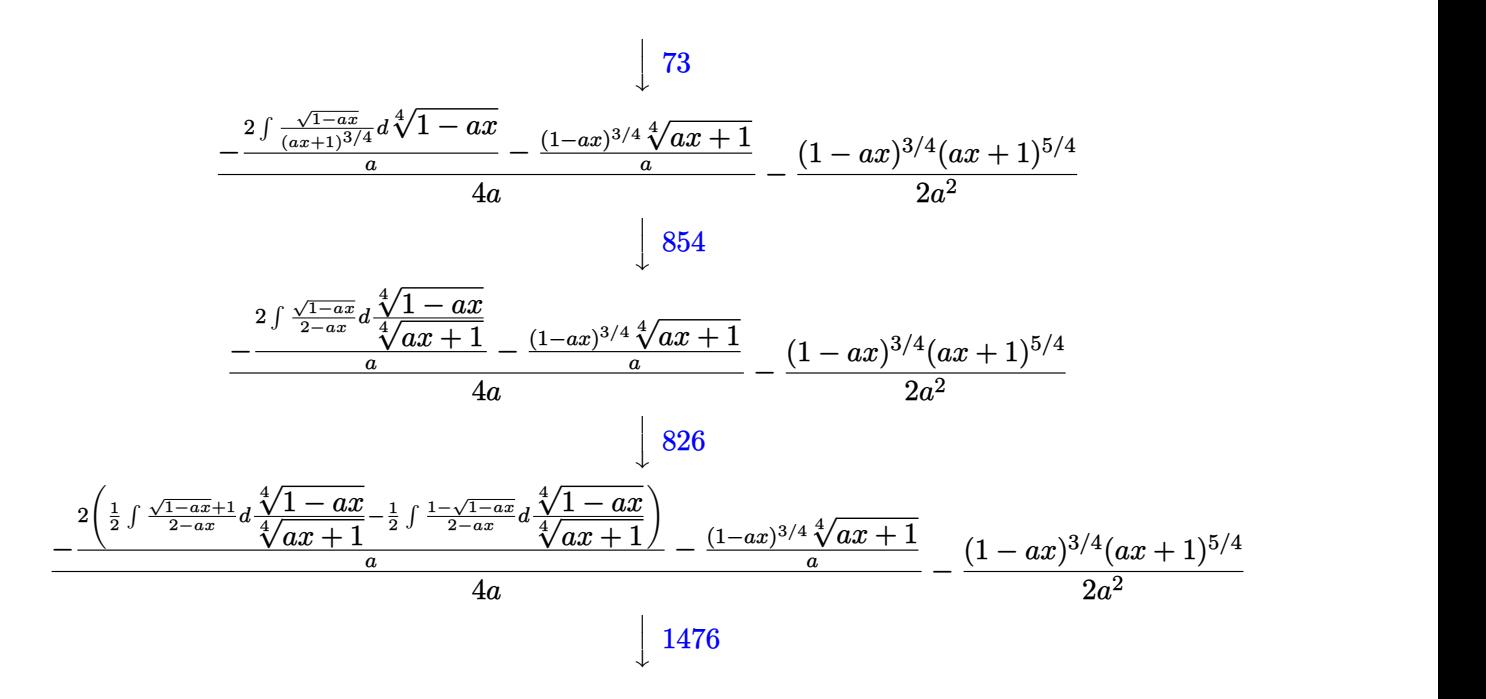

$$
\frac{2\left(\frac{1}{2}\left(\frac{1}{2}\int \frac{1}{\sqrt{1-ax}-\frac{\sqrt{2}}{4}\sqrt[4]{1-ax}}\right)^{4}\frac{4\sqrt{1-ax}}{4\sqrt{ax+1}}+\frac{1}{2}\int \frac{1}{\sqrt{1-ax}+\frac{\sqrt{2}}{4}\sqrt[4]{1-ax}}\right)^{4}\frac{4\sqrt{1-ax}}{4\sqrt{ax+1}}\right)}-\frac{1}{2}\int \frac{1-\sqrt{1-ax}}{2-ax}d\frac{4\sqrt{1-ax}}{4\sqrt{ax+1}}\right)}{a}\frac{4a}{\sqrt{1-ax}+a}-(1-ax)^{3/4}(\sqrt{1-ax}+\sqrt{1-ax})^{5/4}}{2a^{2}}
$$

$$
-\frac{2\left(\frac{1}{2}\left(\frac{\int \frac{1}{-\sqrt{1-ax}-1}d\left(1-\frac{\sqrt{2}}{4}\sqrt[4]{1-ax}}{\sqrt{2}}\right)-\frac{\int \frac{1}{-\sqrt{1-ax}-1}d\left(\frac{\sqrt{2}}{4}\sqrt[4]{1-ax}}{\sqrt[4]{ax}+1}+1\right)}{\sqrt{2}}\right)-\frac{1}{2}\int \frac{1-\sqrt{1-ax}}{2-ax}d\frac{\sqrt[4]{1-ax}}{\sqrt[4]{ax}+1}\right)}{4\sqrt{ax}+1}-\frac{(1-ax)^{3/4}\sqrt[4]{ax}+1}{a}
$$

$$
\frac{(1-ax)^{3/4}(ax+1)^{5/4}}{2a^2} \atop{2.17}
$$

$$
\frac{2\left(\frac{1}{2}\left(\frac{\arctan\left(\frac{\sqrt{2}}{4}\sqrt{1-ax}}{\sqrt{2}+1}+1\right)-\frac{\arctan\left(1-\frac{\sqrt{2}}{4}\sqrt{1-ax}}{\sqrt{2}}\right)\right)-\frac{1}{2}\int\frac{1-\sqrt{1-ax}}{2-ax}d\frac{4\sqrt{1-ax}}{\sqrt{4ax+1}}}{\sqrt{4ax+1}}-\frac{(1-ax)^{3/4}\sqrt[4]{ax+1}}{a}-\frac{(1-ax)^{3/4}\sqrt[4]{ax+1}}{2a^2}-\frac{(1-ax)^{3/4}\sqrt[4]{ax+1}}{2a^2}-\frac{(1-ax)^{3/4}\left(\frac{1}{2}\right)}{2a^2}\right)}{2a^2}
$$

−

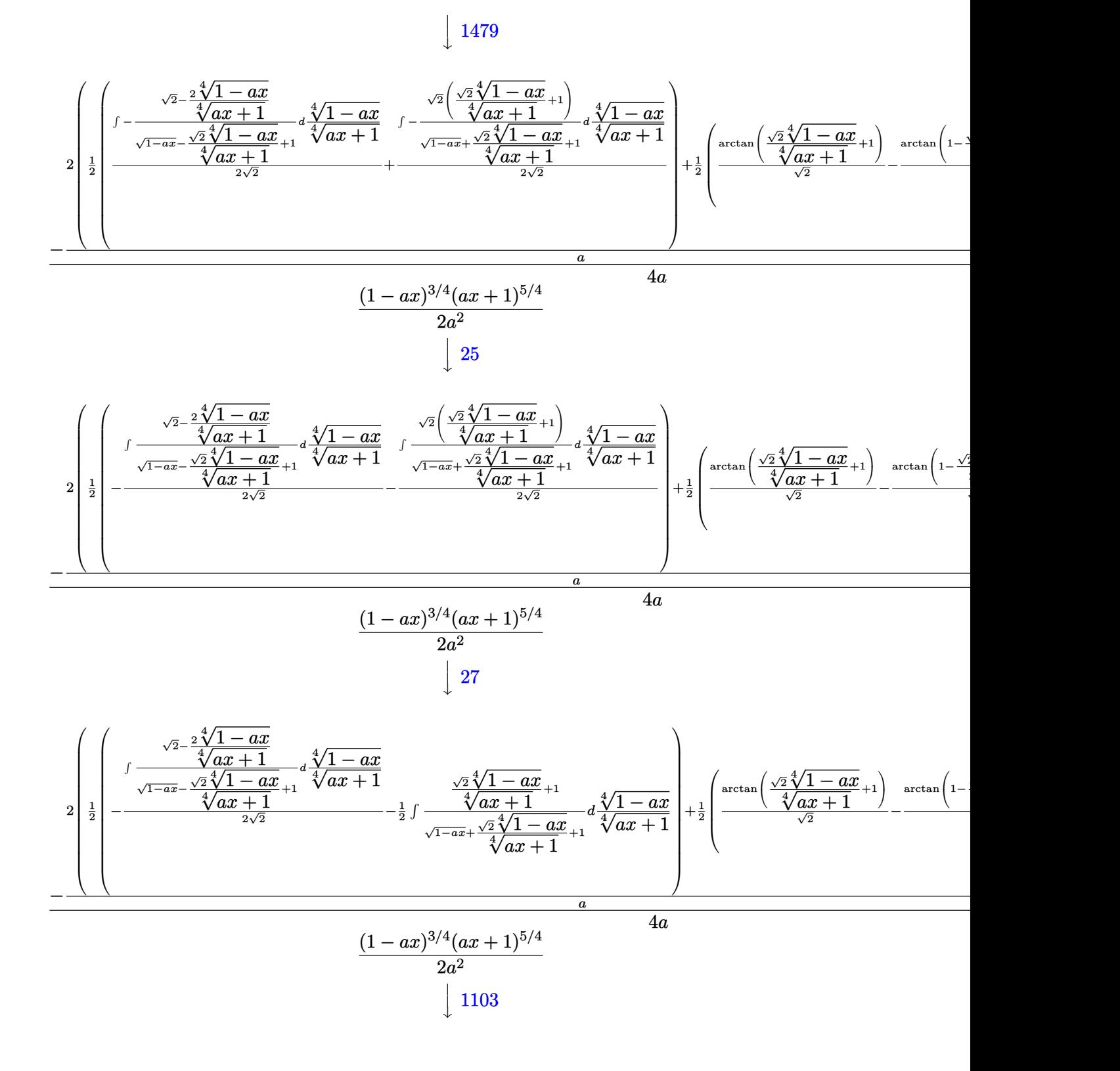

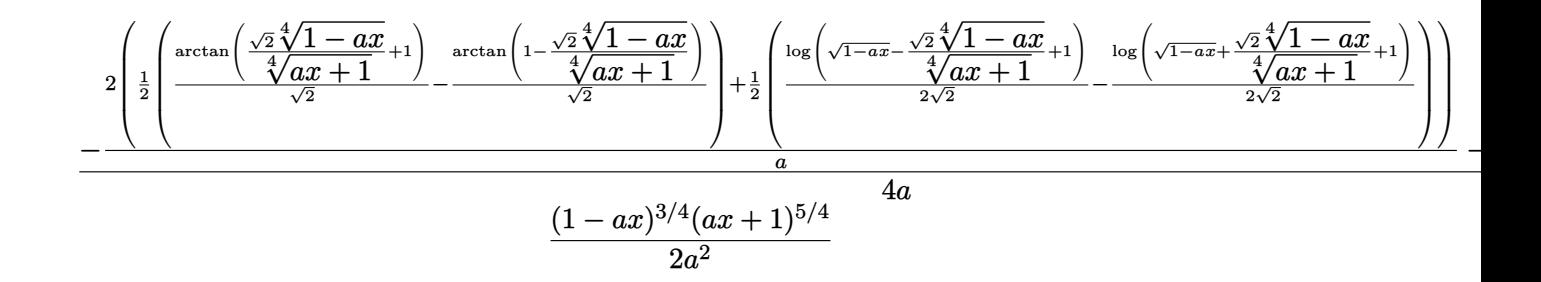

✞ ☎

✝ ✆

✝ ✆

✞ ☎

✝ ✆

✞ ☎

✞ ☎

✞ ☎

input Int[E^(ArcTanh[a\*x]/2)\*x,x]

```
output <mark>-1/2*((1 - a*x)^(3/4)*(1 + a*x)^(5/4))/a^2 + (-(((1 - a*x)^(3/4)*(1 + a*x)</mark>
     ✞ ☎
      \hat{(1/4)})/a - (2*((-(ArcTan[1 - (Sqrt[2]*(1 - a*x)^(1/4))/(1 + a*x)^(1/4)]/
      Sqrt[2]) + ArcTan[1 + (Sqrt[2]*(1 - a*x)^{(1/4)})/(1 + a*x)^{(1/4)}]/Sqrt[2])/2 + (\text{Log}[1 + \text{Sqrt}[1 - a*x] - (\text{Sqrt}[2] * (1 - a*x)^{-(1/4)})/(1 + a*x)^{-(1/4)})/(2*Sqrt[2]) - Log[1 + Sqrt[1 - a*x] + (Sqrt[2]*(1 - a*x)^(1/4))/(1 + a*x)^(1
      /4)]/(2*Sqrt[2]))/2))/a)/(4*a)
```
**3.62.3.1 Defintions of rubi rules used**

rule 25 <mark>Int[-(Fx\_), x\_Symbol] :> Simp[Identity[-1] Int[Fx, x], x]</mark>

```
rule 27 <mark>Int[(a_)*(Fx_), x_Symbol] :> Simp[a    Int[Fx, x], x] /; FreeQ[a, x] && !Ma</mark>
    tchQ[Fx, (b_)*(Gx]) /; FreeQ[b, x]]✝ ✆
```
rule 60 <mark>| Int[((a\_.) + (b\_.)\*(x\_))^(m\_)\*((c\_.) + (d\_.)\*(x\_))^(n\_), x\_Symbol] :> Simp[</mark>  $(a + b*x)^{m}$ (m + 1)\*((c + d\*x)^n/(b\*(m + n + 1))), x] + Simp[n\*((b\*c - a\*d)/(  $b*(m + n + 1))$  Int $[(a + b*x)^m*(c + d*x)^n(n - 1), x], x]$  ; FreeQ[{a, b, c, d}, x] && GtQ[n, 0] && NeQ[m + n + 1, 0] && !(IGtQ[m, 0] && ( !Integer  $Q[n]$  || (GtQ[m, 0] && LtQ[m - n, 0]))) && !ILtQ[m + n + 2, 0] && IntLinear  $Q[a, b, c, d, m, n, x]$ ✝ ✆

rule 73 <mark>Int[((a\_.) + (b\_.)\*(x\_))^(m\_)\*((c\_.) + (d\_.)\*(x\_))^(n\_), x\_Symbol] :> With[</mark>  ${p = Denominator[m]}$ ,  $Simp[p/b$   $Subst[Int[x^c(p*(m + 1) - 1)*(c - a*(d/b) +$  $d*(x^p(b))^n, x, (a + b*x)^(1/p), x]$  /; FreeQ[{a, b, c, d}, x] && Lt Q[-1, m, 0] && LeQ[-1, n, 0] && LeQ[Denominator[n], Denominator[m]] && IntL  $i$ nearQ $[a, b, c, d, m, n, x]$ ✝ ✆

```
rule 90 <mark>| Int [((a_.) + (b_.)*(x_))*((c_.) + (d_.)*(x_))^(n_.)*((e_.) + (f_.)*(x_))^(p</mark>
    ✞ ☎
    .), x_] :> Simp[b*(c + d*x)^(n + 1)*((e + f*x)^(p + 1)/(d*f*(n + p + 2))),
     x] + Simp[(a*d*f*(n + p + 2) - b*(d*e*(n + 1) + c*f*(p + 1)))/(d*f*(n + p
    + 2)) Int[(c + d*x)^n*(e + f*x)^p, x], x] /; FreeQ[{a, b, c, d, e, f, n,
    p, x] & NeQ[n + p + 2, 0]✝ ✆
```

```
rule 217 <mark>Int[((a_) + (b_.)*(x_)^2)^(-1), x_Symbol] :> Simp[(-(Rt[-a, 2]*Rt[-b, 2])^(</mark>
    ✞ ☎
    -1))*ArcTan[Rt[-b, 2]*(x/Rt[-a, 2])], x] /; FreeQ[{a, b}, x] && PosQ[a/b] &
    & (LtQ[a, 0] || LtQ[b, 0])
    ✝ ✆
```

```
rule 826 Int[(x_)^2/((a_+) + (b_*)*(x_*)^4), x_Symbol] :> With[{r = Numerator[Rt[a/b,✞ ☎
     2]], s = Denominator[Rt[a/b, 2]]}, Simp[1/(2*s) Int[(r + s*x<sup>2</sup>)/(a + b*x<sup>2</sup>)
     4), x], x] - Simp[1/(2*s) Int[(r - s*x^2)/(a + b*x^4), x], x]] /; FreeQ[{
     a, b}, x] && (GtQ[a/b, 0] || (PosQ[a/b] && AtomQ[SplitProduct[SumBaseQ, a]]
      && AtomQ[SplitProduct[SumBaseQ, b]]))
     ✝ ✆
```

```
rule 854 <mark>Int[(x_)^(m_.)*((a_) + (b_.)*(x_)^(n_))^(p_), x_Symbol] :> Simp[a^(p + (m +</mark>
    ✞ ☎
     1)/n) Subst[Int[x^m/(1 - b*x^n)^(p + (m + 1)/n + 1), x], x, x/(a + b*x^n
     \binom{1}{n}, x /; FreeQ[{a, b}, x] && IGtQ[n, 0] && LtQ[-1, p, 0] && NeQ[p, -
     2^(-1)] && IntegersQ[m, p + (m + 1)/n]
    ✝ ✆
```

```
rule 1082
Int[((a_) + (b_.)*(x_) + (c_.)*(x_)^2)^(-1), x_Symbol] :> With[{q = 1 - 4*S
      imply[a*(c/b^2)], Simp[-2/b Subst[Int[1/(q - x^2), x], x, 1 + 2*c*(x/b
      )], x] /; RationalQ[q] \& (EqQ[q^2, 1] || !RationalQ[b^2 - 4*a*c])] /; Fre
      eQ[{a, b, c}, x]
      ✝ ✆
```
✞ ☎

rule 1103 <mark>Int[((d\_) + (e\_.)\*(x\_))/((a\_.) + (b\_.)\*(x\_) + (c\_.)\*(x\_)^2), x\_Symbol] :> S</mark> ✞ ☎  $imp[d*(Log[RemoveContent[a + b*x + c*x^2, x]]/b), x]$  /; FreeQ[{a, b, c, d, e}, x]  $&E qQ[2*c*d - b*e, 0]$ ✝ ✆

rule 1476 <mark>Int[((d\_) + (e\_.)\*(x\_)^2)/((a\_) + (c\_.)\*(x\_)^4), x\_Symbol] :> With[{q = Rt[</mark> ✞ ☎  $2*(d/e), 2]$ ,  $Simp[e/(2*c) \quad Int[1/Simp[d/e + q*x + x^2, x], x], x] + Simpl$  $e/(2*c)$  Int[1/Simp[d/e - q\*x + x<sup>2</sup>, x], x], x]] /; FreeQ[{a, c, d, e}, x]  $k$ & EqQ[c\*d^2 - a\*e^2, 0] && PosQ[d\*e]  $\left($   $\left($   $\right)$   $\left($   $\left($   $\right)$   $\left($   $\left($   $\right)$   $\left($   $\left($   $\right)$   $\left($   $\left($   $\right)$   $\left($   $\left($   $\right)$   $\left($   $\left($   $\right)$   $\left($   $\left($   $\right)$   $\left($   $\left($   $\right)$   $\left($   $\left($   $\right)$   $\left($   $\left($   $\right)$   $\left($   $\left($   $\right)$   $\left($ 

```
rule 1479
Int[((d_) + (e_.)*(x_)^2)/((a_) + (c_.)*(x_)^4), x_Symbol] :> With[{q = Rt[
      ✞ ☎
      -2*(d/e), 2], Simp[e/(2*c*q) Int[(q - 2*x)/Simp[d/e + q*x - x<sup>2</sup>, x], x],
       x] + Simp[e/(2*c*q) Int[(q + 2*x)/Simp[d/e - q*x - x^2, x], x], x]] /; F
      re@[{a, c, d, e}, x] && Eq@[c*d^2 - a*e^2, 0] && Neg@[d*e]
```

```
rule 6676 <mark>Int[E^(ArcTanh[(a_.)*(x_)]*(n_))*((c_.)*(x_))^(m_.), x_Symbol] :> Int[(c*x)</mark>
               \hat{m}*((1 + a*x)^(n/2)/(1 - a*x)^(n/2)), x] /; FreeQ[{a, c, m, n}, x] && !Int
               \text{egerQ}[(n - 1)/2]\left( \left( \right) \left( \left( \right) \left( \left( \right) \left( \left( \right) \left( \left( \right) \left( \left( \right) \left( \left( \right) \left( \left( \right) \left( \left( \right) \left( \left( \right) \left( \left( \right) \left( \left( \right) \left(
```
#### <span id="page-811-0"></span>**3.62.4 Maple [F]**

$$
\int \sqrt{\frac{ax+1}{\sqrt{-a^2x^2+1}}} x dx
$$

✞ ☎

✝ ✆

<span id="page-811-1"></span>✝ ✆

 $\left($   $\left($   $\right)$   $\left($   $\left($   $\right)$   $\left($   $\right)$   $\left($   $\left($   $\right)$   $\left($   $\left($   $\right)$   $\left($   $\left($   $\right)$   $\left($   $\right)$   $\left($   $\left($   $\right)$   $\left($   $\left($   $\right)$   $\left($   $\right)$   $\left($   $\left($   $\right)$   $\left($   $\left($   $\right)$   $\left($   $\left($   $\right)$   $\left($ 

✞ ☎

input <mark>int(((a\*x+1)/(-a^2\*x^2+1)^(1/2))^(1/2)\*x,x)</mark>

```
output <mark>int(((a*x+1)/(-a^2*x^2+1)^(1/2))^(1/2)*x,x)</mark>
   ✞ ☎
```
#### **3.62.5 Fricas [C] (verification not implemented)**

Result contains complex when optimal does not.

Time  $= 0.27$  (sec), antiderivative size  $= 238$ , normalized size of antiderivative  $= 0.93$ 

✞ ☎

✝ ✆

✞ ☎

<span id="page-811-2"></span>✝ ✆

$$
\int e^{\frac{1}{2}\operatorname{arctanh}(ax)} x \, dx
$$
\n
$$
= \frac{a^2 \left(-\frac{1}{a^8}\right)^{\frac{1}{4}} \log \left(a^2 \left(-\frac{1}{a^8}\right)^{\frac{1}{4}} + \sqrt{-\frac{\sqrt{-a^2 x^2 + 1}}{ax - 1}}\right) + i a^2 \left(-\frac{1}{a^8}\right)^{\frac{1}{4}} \log \left(i a^2 \left(-\frac{1}{a^8}\right)^{\frac{1}{4}} + \sqrt{-\frac{\sqrt{-a^2 x^2 + 1}}{ax - 1}}\right) - i a^2 \left(-\frac{1}{a^8}\right)^{\frac{1}{4}}
$$

input <mark>integrate(((a\*x+1)/(-a^2\*x^2+1)^(1/2))^(1/2)\*x,x, algorithm="fricas")</mark>

```
output
1/8*(a^2*(-1/a^8)^(1/4)*log(a^2*(-1/a^8)^(1/4) + sqrt(-sqrt(-a^2*x^2 + 1)/
        (axx - 1)) + I*a<sup>2</sup>*(-1/a<sup>-8</sup>)<sup>-</sup>(1/4)*log(I*a<sup>2</sup>*(-1/a<sup>-8</sup>)<sup>-</sup>(1/4) + sqrt(-sqrt(-
        a^2*x^2 + 1/((a*x - 1)) - 1*a^2*(-1/a^8)^(1/4)*log(-1*a^2*(-1/a^8)^(1/4))+ sqrt(-sqrt(-a^2*x^2 + 1)/(a*x - 1))) - a^2*(-1/a^8)^(1/4)*log(-a^2*(-1/a
        ^{\circ}8)^{\circ}(1/4) + sqrt(-sqrt(-a<sup>\circ</sup>2*x<sup>\circ</sup>2 + 1)/(a*x - 1))) + 2*(2*a<sup>\circ</sup>2*x<sup>\circ</sup>2 + a*x - 3)
        *sqrt(-sqrt(-a^2*x^2 + 1)/(a*x - 1)))/a^2
```
4

## **3.62.6 Sympy [F]**

$$
\int e^{\frac{1}{2}\operatorname{arctanh}(ax)} x \, dx = \int x \sqrt{\frac{ax+1}{\sqrt{-a^2x^2+1}}} \, dx
$$

✝ ✆

✞ ☎

<span id="page-812-0"></span>✝ ✆

input <mark>integrate(((a\*x+1)/(-a\*\*2\*x\*\*2+1)\*\*(1/2))\*\*(1/2)\*x,x)</mark> ✞ ☎

```
output
       Integral(x*sqrt((a*x + 1)/sqrt(-a**2*x**2 + 1)), x)
```
## **3.62.7 Maxima [F]**

$$
\int e^{\frac{1}{2}\operatorname{arctanh}(ax)}x \, dx = \int x \sqrt{\frac{ax+1}{\sqrt{-a^2x^2+1}}} \, dx
$$

✝ ✆

✞ ☎

<span id="page-812-1"></span>✝ ✆

$$
input\n{\hbox{integrate}((a*x+1)/(-a^2*x^2+1)^(1/2))^-(1/2)*x,x,\hbox{ algorithm="maxima")}}
$$

output integrate(x\*sqrt((a\*x + 1)/sqrt(-a^2\*x^2 + 1)), x)

**3.62.8 Giac [F]**

$$
\int e^{\frac{1}{2}\text{arctanh}(ax)}x \, dx = \int x \sqrt{\frac{ax+1}{\sqrt{-a^2x^2+1}}} \, dx
$$

✞ ☎

✞ ☎

<span id="page-812-2"></span> $\left($   $\left($   $\right)$   $\left($   $\left($   $\right)$   $\left($   $\left($   $\right)$   $\left($   $\left($   $\right)$   $\left($   $\left($   $\right)$   $\left($   $\left($   $\right)$   $\left($   $\left($   $\right)$   $\left($   $\left($   $\right)$   $\left($   $\left($   $\right)$   $\left($   $\left($   $\right)$   $\left($   $\left($   $\right)$   $\left($   $\left($   $\right)$   $\left($ 

input integrate(((a\*x+1)/(-a^2\*x^2+1)^(1/2))^(1/2)\*x,x, algorithm="giac") ✝ ✆

output  $integrate(x*sqrt((a*x + 1)/sqrt(-a^2*x^2 + 1)), x)$ 

# **3.62.9 Mupad [F(-1)]**

Timed out.

$$
\int e^{\frac{1}{2}\operatorname{arctanh}(ax)} x \, dx = \int x \sqrt{\frac{a x + 1}{\sqrt{1 - a^2 x^2}}} \, dx
$$

 $\left($   $\left($   $\right)$   $\left($   $\left($   $\right)$   $\left($   $\left($   $\right)$   $\left($   $\left($   $\right)$   $\left($   $\left($   $\right)$   $\left($   $\left($   $\right)$   $\left($   $\left($   $\right)$   $\left($   $\left($   $\right)$   $\left($   $\left($   $\right)$   $\left($   $\left($   $\right)$   $\left($   $\left($   $\right)$   $\left($   $\left($   $\right)$   $\left($ 

✝ ✆

input ✞ ☎  $int(x*((a*x + 1)/(1 - a^2*x^2)^(1/2))^2(1/2),x)$ 

output ✞ ☎  $int(x*((a*x + 1)/(1 - a^2*x^2)^((1/2))^(1/2), x)$ 

#### **3.63** R  $e^{\frac{1}{2}}$  $\frac{1}{2}$ arctanh $(ax)\,dx$

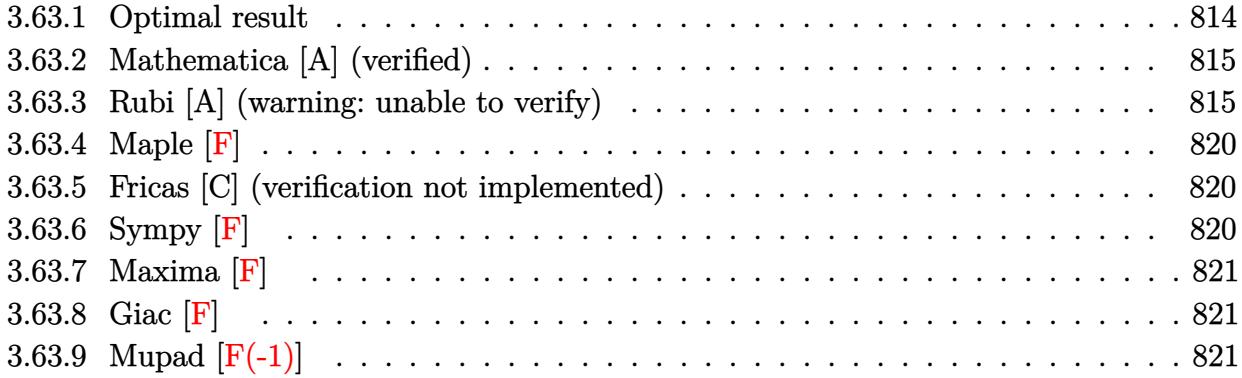

# <span id="page-814-0"></span>**3.63.1 Optimal result**

Integrand size  $= 10$ , antiderivative size  $= 222$ 

$$
\int e^{\frac{1}{2}\arctanh(ax)} dx = -\frac{(1 - ax)^{3/4}\sqrt[4]{1 + ax}}{a} + \frac{\arctan\left(1 - \frac{\sqrt{2}\sqrt[4]{1 - ax}}{\sqrt[4]{1 + ax}}\right)}{\sqrt{2}a} \n- \frac{\arctan\left(1 + \frac{\sqrt{2}\sqrt[4]{1 - ax}}{\sqrt[4]{1 + ax}}\right)}{\sqrt{2}a} - \frac{\log\left(1 + \frac{\sqrt{1 - ax}}{\sqrt{1 + ax}} - \frac{\sqrt{2}\sqrt[4]{1 - ax}}{\sqrt[4]{1 + ax}}\right)}{2\sqrt{2}a} \n+ \frac{\log\left(1 + \frac{\sqrt{1 - ax}}{\sqrt{1 + ax}} + \frac{\sqrt{2}\sqrt[4]{1 - ax}}{\sqrt[4]{1 + ax}}\right)}{2\sqrt{2}a}
$$

<span id="page-814-1"></span>✝ ✆

output\n
$$
\frac{-(-a*x+1)^(3/4)*(a*x+1)^(1/4)/a-1/2*arctan(-1+(-a*x+1)^(1/4)*2^(1/2)/(a*x+1)^(1/4))/a*2^(1/2)-1/2*arctan(1+(-a*x+1)^(1/4)*2^(1/2)/a*x+1)^(1/4))/a*2^(1/2)-1/4*ln(1-(-a*x+1)^(1/4)*2^(1/2)/a*x+1)^(1/4)+(-a*x+1)^(1/2)/a*x+1^-(1/2))/a*2^(1/2)+1/4*ln(1+(-a*x+1)^(1/4)*2^(1/2)/a*x+1)^(1/4)+(-a*x+1)^(1/2)/a*x+1^-(1/2)/a*x^2(1/2)
$$

#### **3.63.2 Mathematica [A] (verified)**

Time  $= 0.15$  (sec), antiderivative size  $= 149$ , normalized size of antiderivative  $= 0.67$ 

✞ ☎

✝ ✆

✞ ☎

<span id="page-815-0"></span>✝ ✆

$$
\int e^{\frac{1}{2}\operatorname{arctanh}(ax)} dx
$$
\n
$$
= \frac{-\frac{8e^{\frac{1}{2}\operatorname{arctanh}(ax)}}{1+e^{2\operatorname{arctanh}(ax)}} - 2\sqrt{2}\operatorname{arctan}\left(1 - \sqrt{2}e^{\frac{1}{2}\operatorname{arctanh}(ax)}\right) + 2\sqrt{2}\operatorname{arctan}\left(1 + \sqrt{2}e^{\frac{1}{2}\operatorname{arctanh}(ax)}\right) - \sqrt{2}\log\left(1 - \sqrt{2}e^{\frac{1}{2}\operatorname{arctanh}(ax)}\right)}{4a}
$$

input Integrate[E^(ArcTanh[a\*x]/2),x]

```
output
((-8*E^(ArcTanh[a*x]/2))/(1 + E^(2*ArcTanh[a*x])) - 2*Sqrt[2]*ArcTan[1 - S
      qrt[2]*E^(ArcTanh[a*x]/2)] + 2*Sqrt[2]*ArcTan[1 + Sqrt[2]*E^(ArcTanh[a*x]/
      2)] - Sqrt[2]*Log[1 - sqrt[2]*E^-(ArcTanh[a*x]/2) + E^ArcTanh[a*x]] + Sqrt[2] * Log[1 + Sqrt[2] * E^{(Arctanh[ax]/2) + E^{(Arctanh[ax]/2)}]
```
### **3.63.3 Rubi [A] (warning: unable to verify)**

Time =  $0.39$  (sec), antiderivative size = 206, normalized size of antiderivative = 0.93, number of steps used = 13, number of rules used = 12,  $\frac{\text{number of rules}}{\text{integrand size}} = 1.200$ , Rules used =  $\{6675, 60, 73, 854, 826, 1476, 1082, 217, 1479, 25, 27, 1103\}$ 

Below are the steps used by Rubi to obtain the solution. The rule number used for the transformation is given above next to the arrow. The rules definitions used are listed below.

$$
\int e^{\frac{1}{2}\arctanh(ax)} dx
$$
\n
$$
\int \frac{6675}{\sqrt[4]{1 - ax}} dx
$$
\n
$$
\int \frac{\sqrt[4]{ax + 1}}{\sqrt[4]{1 - ax}} dx
$$
\n
$$
\int 60
$$
\n
$$
\frac{1}{2} \int \frac{1}{\sqrt[4]{1 - ax}(ax + 1)^{3/4}} dx - \frac{(1 - ax)^{3/4}\sqrt[4]{ax + 1}}{a}
$$
\n
$$
\int \frac{73}{(ax + 1)^{3/4}} dx - \frac{(1 - ax)^{3/4}\sqrt[4]{ax + 1}}{a}
$$
\n
$$
\int 854
$$

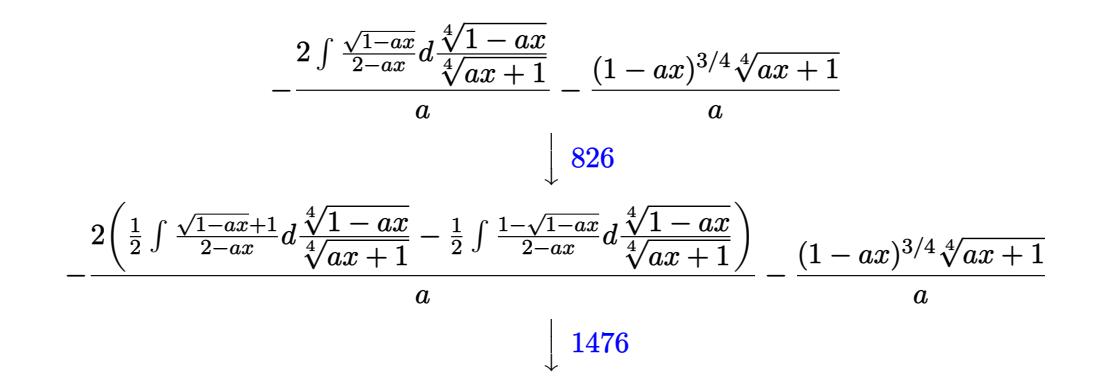

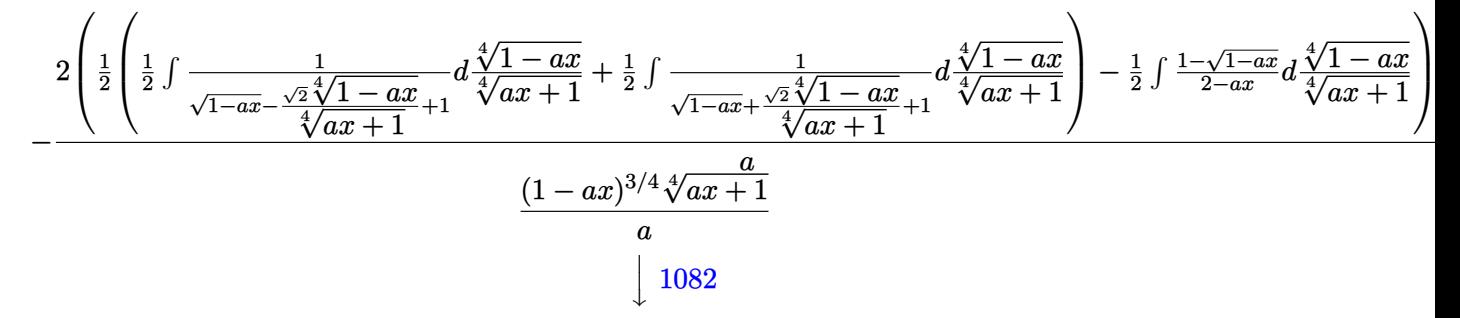

$$
\frac{2\left(\frac{1}{2}\left(\frac{\int \frac{1}{-\sqrt{1-ax}-1}d\left(1-\frac{\sqrt{2}\sqrt[4]{1-ax}}{\sqrt[4]{ax}+1}\right)}{\sqrt{2}}-\frac{\int \frac{1}{-\sqrt{1-ax}-1}d\left(\frac{\sqrt{2}\sqrt[4]{1-ax}}{\sqrt[4]{ax}+1}+1\right)}{\sqrt{2}}\right)-\frac{1}{2}\int \frac{1-\sqrt{1-ax}}{2-ax}d\frac{\sqrt[4]{1-ax}}{\sqrt[4]{ax}+1}\right)}{\sqrt[4]{ax}+1}-\frac{(1-ax)^{3/4}\sqrt[4]{ax}+1}{a}\n\frac{2\left(\frac{1}{2}\left(\frac{\arctan\left(\frac{\sqrt{2}\sqrt[4]{1-ax}}{\sqrt[4]{ax}+1}+1\right)}{\sqrt{2}}-\frac{\arctan\left(1-\frac{\sqrt{2}\sqrt[4]{1-ax}}{\sqrt[4]{ax}+1}\right)}{\sqrt{2}}\right)-\frac{1}{2}\int \frac{1-\sqrt{1-ax}}{2-ax}d\frac{\sqrt[4]{1-ax}}{\sqrt[4]{ax}+1}\right)}{\sqrt[4]{ax}+1}-\frac{(1-ax)^{3/4}\sqrt[4]{ax}+1}{a}\n\frac{a}{1\sqrt{1-ax}}\n\frac{1}{1\sqrt{1-ax}}\n\frac{1}{1
$$

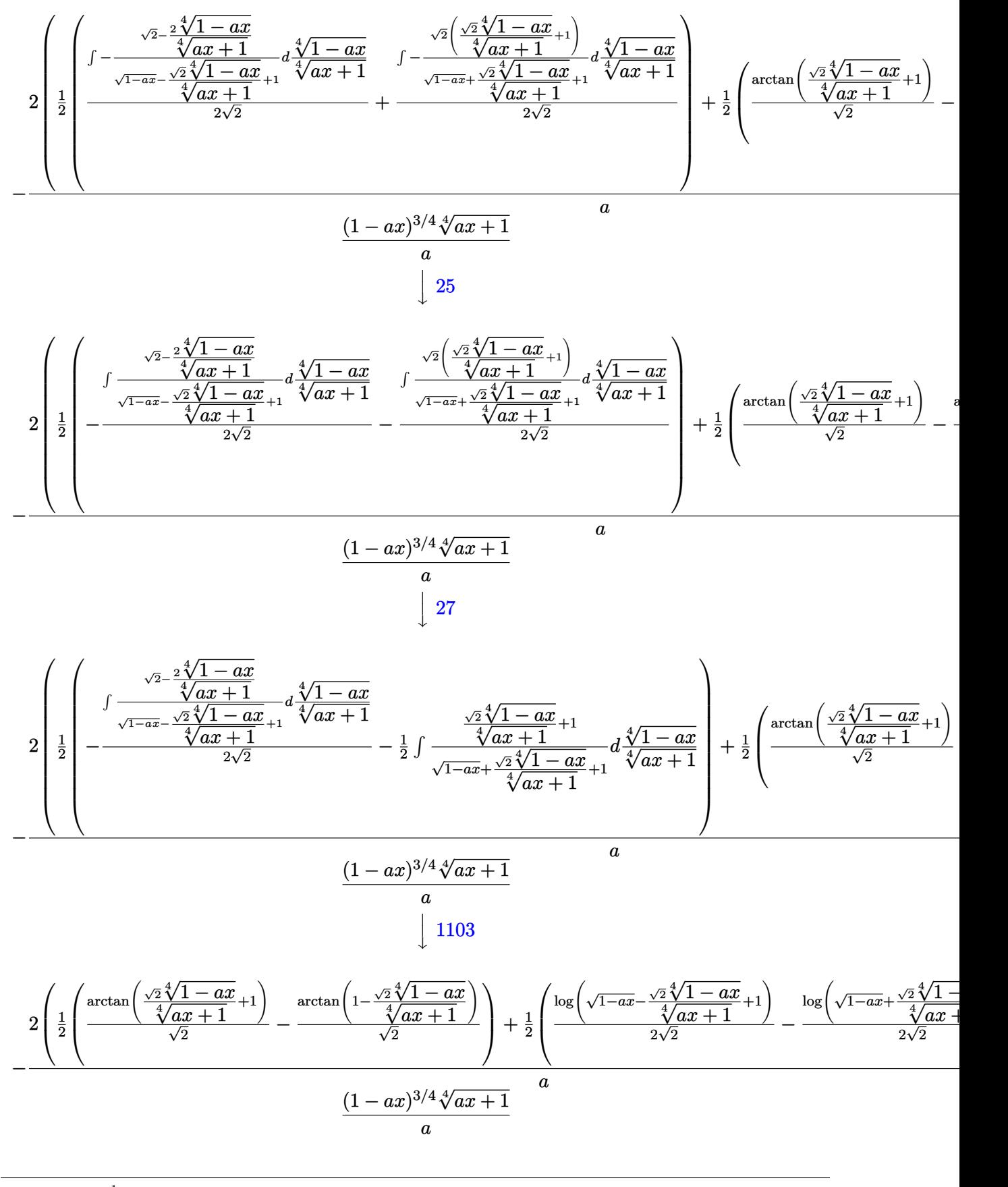

input Int[E^(ArcTanh[a\*x]/2),x] ✞ ☎

```
output
-(((1 - a*x)^(3/4)*(1 + a*x)^(1/4))/a) - (2*((-(ArcTan[1 - (Sqrt[2]*(1 - a
     ✞ ☎
      *x)<sup>(1/4)</sup>)/(1 + a*x)<sup>^</sup>(1/4)]/Sqrt[2]) + ArcTan[1 + (Sqrt[2]*(1 - a*x)<sup>^</sup>(1/4)
      )/(1 + a*x)^(1/4)]/Sqrt[2])/2 + (Log[1 + Sqrt[1 - a*x] - (Sqrt[2]*(1 - a*x
      \binom{1}{4}/(1 + a*x)^{(1/4)}/(2*Sqrt[2]) - Log[1 + Sqrt[1 - a*x] + (Sqrt[2]*(1 - a*x<sup>^</sup>(1/4))/(1 + a*x)<sup>^</sup>(1/4)]/(2*Sqrt[2]))/2))/a
```
 $\left( \begin{array}{cc} \text{ } & \text{ } \\ \text{ } & \text{ } \end{array} \right)$ 

✝ ✆

 $\left($   $\left($   $\right)$   $\left($   $\left($   $\right)$   $\left($   $\right)$   $\left($   $\left($   $\right)$   $\left($   $\left($   $\right)$   $\left($   $\left($   $\right)$   $\left($   $\right)$   $\left($   $\left($   $\right)$   $\left($   $\left($   $\right)$   $\left($   $\right)$   $\left($   $\left($   $\right)$   $\left($   $\left($   $\right)$   $\left($   $\left($   $\right)$   $\left($ 

✞ ☎

✞ ☎

✞ ☎

**3.63.3.1 Defintions of rubi rules used**

rule 25 <mark>Int[-(Fx\_), x\_Symbol] :> Simp[Identity[-1] Int[Fx, x], x]</mark> ✞ ☎

- rule 27 $\boxed{\texttt{Int}$ [(a\_)\*(Fx\_), x\_Symbol] :> Simp[a  $\boxed{\texttt{Int}$ [Fx, x], x] /; FreeQ[a, x] && !Ma  $tchQ[Fx, (b_)*(Gx_)/; FreeQ[b, x]]$ ✝ ✆
- rule 60 <mark>| Int[((a\_.) + (b\_.)\*(x\_))^(m\_)\*((c\_.) + (d\_.)\*(x\_))^(n\_), x\_Symbol] :> Simp[</mark>  $(a + b*x)^{m} (m + 1)*(c + d*x)^{m} / (b*(m + n + 1))$ , x] + Simp[n\*((b\*c - a\*d)/(  $b*(m + n + 1))$  Int $[(a + b*x)^m*(c + d*x)^n(n - 1), x], x]$  /; FreeD[{a, b, c, d}, x] && GtQ[n, 0] && NeQ[m + n + 1, 0] && !(IGtQ[m, 0] && ( !Integer  $Q[n]$  || (GtQ[m, 0] && LtQ[m - n, 0]))) && !ILtQ[m + n + 2, 0] && IntLinear  $Q[a, b, c, d, m, n, x]$ ✝ ✆
- rule 73 <mark>Int[((a\_.) + (b\_.)\*(x\_))^(m\_)\*((c\_.) + (d\_.)\*(x\_))^(n\_), x\_Symbol] :> With[</mark> ✞ ☎  ${p = Demoninator[m]}$ ,  $Simp[p/b$  Subst $[Int[x^-(p*(m + 1) - 1)*(c - a*(d/b) +$  $d*(x^p(b))^n, x, (a + b*x)^(1/p), x]$ , FreeQ[{a, b, c, d}, x] && Lt Q[-1, m, 0] && LeQ[-1, n, 0] && LeQ[Denominator[n], Denominator[m]] && IntL  $i$ nearQ $[a, b, c, d, m, n, x]$ ✝ ✆

rule 217 Int[((a\_) + (b\_.)\*(x\_)^2)^(-1), x\_Symbol] :> Simp[(-(Rt[-a, 2]\*Rt[-b, 2])^( -1))\*ArcTan[Rt[-b, 2]\*(x/Rt[-a, 2])], x] /; FreeQ[{a, b}, x] && PosQ[a/b] & & (LtQ[a, 0] || LtQ[b, 0]) ✝ ✆

```
rule 826 \frac{\pi \cdot 2}{\pi \cdot 2} ((a_) + (b_.)*(x_)^4), x_Symbol] :> With[{r = Numerator[Rt[a/b,
      ✞ ☎
      2]], s = Denominator[Rt[a/b, 2]]}, Simp[1/(2*s) Int[(r + s*x^2)/(a + b*x^
      4), x], x] - Simp[1/(2*s) Int[(r - s*x^2)/(a + b*x^4), x], x]] /; FreeQ[{
      a, b}, x] && (GtQ[a/b, 0] || (PosQ[a/b] && AtomQ[SplitProduct[SumBaseQ, a]]
       && AtomQ[SplitProduct[SumBaseQ, b]]))
```
✝ ✆

✞ ☎

 $\left($   $\left($   $\right)$   $\left($   $\left($   $\right)$   $\left($   $\left($   $\right)$   $\left($   $\left($   $\right)$   $\left($   $\left($   $\right)$   $\left($   $\left($   $\right)$   $\left($   $\left($   $\right)$   $\left($   $\left($   $\right)$   $\left($   $\left($   $\right)$   $\left($   $\left($   $\right)$   $\left($   $\left($   $\right)$   $\left($   $\left($   $\right)$   $\left($ 

✞ ☎

✝ ✆

<span id="page-819-0"></span>✝ ✆

rule 854 <mark>Int[(x\_)^(m\_.)\*((a\_) + (b\_.)\*(x\_)^(n\_))^(p\_), x\_Symbol] :> Simp[a^(p + (m +</mark> ✞ ☎ 1)/n) Subst[Int[x^m/(1 - b\*x^n)^(p + (m + 1)/n + 1), x], x, x/(a + b\*x^n  $\binom{1}{n}, x$  /; FreeQ[{a, b}, x] && IGtQ[n, 0] && LtQ[-1, p, 0] && NeQ[p, - $2^(-1)$ ] && IntegersQ[m, p +  $(m + 1)/n$ ] ✝ ✆

rule 1082 <mark>Int[((a\_) + (b\_.)\*(x\_) + (c\_.)\*(x\_)^2)^(-1), x\_Symbol] :> With[{q = 1 - 4\*S</mark> ✞ ☎  $imply[a*(c/b^2)]$ , Simp[-2/b Subst[Int[1/(q - x^2), x], x, 1 + 2\*c\*(x/b )], x] /; RationalQ[q] &&  $EqQ[q^2, 1]$  || !RationalQ[b^2 - 4\*a\*c])] /; Fre eQ[{a, b, c}, x] ✝ ✆

rule 1103 <mark>Int[((d\_) + (e\_.)\*(x\_))/((a\_.) + (b\_.)\*(x\_) + (c\_.)\*(x\_)^2), x\_Symbol] :> S</mark>  $\text{imp}[d*(\text{Log}[RemoveContent[a + b*x + c*x^2, x]]/b), x]$  /; FreeQ[{a, b, c, d, e}, x] && EqQ[2\*c\*d - b\*e, 0]

rule 1476 <mark>Int[((d\_) + (e\_.)\*(x\_)^2)/((a\_) + (c\_.)\*(x\_)^4), x\_Symbol] :> With[{q = Rt[</mark> ✞ ☎  $2*(d/e)$ , 2]}, Simp[e/(2\*c) Int[1/Simp[d/e + q\*x + x^2, x], x], x] + Simp[  $e/(2*c)$  Int[1/Simp[d/e - q\*x + x<sup>2</sup>, x], x], x]] /; FreeQ[{a, c, d, e}, x]  $\&\&$  EqQ[c\*d^2 - a\*e^2, 0] && PosQ[d\*e] ✝ ✆

rule 1479 Int[((d\_) + (e\_.)\*(x\_)^2)/((a\_) + (c\_.)\*(x\_)^4), x\_Symbol] :> With[{q = Rt[  $-2*(d/e), 2$ }, Simp[e/(2\*c\*q) Int[(q - 2\*x)/Simp[d/e + q\*x - x^2, x], x],  $x$ ] + Simp[e/(2\*c\*q) Int[(q + 2\*x)/Simp[d/e - q\*x - x^2, x], x], x]] /; F reeQ[ $\{a, c, d, e\}$ , x] && EqQ[ $c*d^2 - a*e^2$ , 0] && NegQ[ $d*e$ ]

rule 6675 <mark>| Int[E^(ArcTanh[(a\_.)\*(x\_)]\*(n\_)), x\_Symbol] :> Int[(1 + a\*x)^(n/2)/(1 - a\*x</mark> ✞ ☎  $\binom{n}{2}$ , x] /; FreeQ[{a, n}, x] && !IntegerQ[(n - 1)/2]

#### **3.63.4 Maple [F]**

$$
\int \sqrt{\frac{ax+1}{\sqrt{-a^2x^2+1}}} dx
$$

✞ ☎

✝ ✆

✞ ☎

<span id="page-820-0"></span> $\left($   $\left($   $\right)$   $\left($   $\left($   $\right)$   $\left($   $\left($   $\right)$   $\left($   $\left($   $\right)$   $\left($   $\left($   $\right)$   $\left($   $\left($   $\right)$   $\left($   $\left($   $\right)$   $\left($   $\left($   $\right)$   $\left($   $\left($   $\right)$   $\left($   $\left($   $\right)$   $\left($   $\left($   $\right)$   $\left($   $\left($   $\right)$   $\left($ 

input <mark>int(((a\*x+1)/(-a^2\*x^2+1)^(1/2))^(1/2),x)</mark>

output <mark>int(((a\*x+1)/(-a^2\*x^2+1)^(1/2))^(1/2),x)</mark>

#### **3.63.5 Fricas [C] (verification not implemented)**

Result contains complex when optimal does not.

Time  $= 0.28$  (sec), antiderivative size  $= 214$ , normalized size of antiderivative  $= 0.96$ 

✞ ☎

✝ ✆

✞ ☎

$$
\int e^{\frac{1}{2}\operatorname{arctanh}(ax)} dx
$$
\n
$$
= \frac{a\left(-\frac{1}{a^4}\right)^{\frac{1}{4}} \log \left(a\left(-\frac{1}{a^4}\right)^{\frac{1}{4}} + \sqrt{-\frac{\sqrt{-a^2x^2+1}}{ax-1}}\right) + i\,a\left(-\frac{1}{a^4}\right)^{\frac{1}{4}} \log \left(i\,a\left(-\frac{1}{a^4}\right)^{\frac{1}{4}} + \sqrt{-\frac{\sqrt{-a^2x^2+1}}{ax-1}}\right) - i\,a\left(-\frac{1}{a^4}\right)^{\frac{1}{4}} \log\right)}{2\,a^2}
$$

input <mark>integrate(((a\*x+1)/(-a^2\*x^2+1)^(1/2))^(1/2),x, algorithm="fricas")</mark>

output 1/2\*(a\*(-1/a^4)^(1/4)\*log(a\*(-1/a^4)^(1/4) + sqrt(-sqrt(-a^2\*x^2 + 1)/(a\*x - 1))) + I\*a\*(-1/a^4)^(1/4)\*log(I\*a\*(-1/a^4)^(1/4) + sqrt(-sqrt(-a^2\*x^2 + 1)/(a\*x - 1))) - I\*a\*(-1/a^4)^(1/4)\*log(-I\*a\*(-1/a^4)^(1/4) + sqrt(-sqrt  $(-a^2*x^2 + 1)/(a*x - 1))$  -  $a*(-1/a^2)^(1/4)*log(-a*(-1/a^2)^(1/4) + sqrt$  $(-sqrt(-a^2*x^2 + 1)/(a*x - 1)) + 2*(a*x - 1)*sqrt(-sqrt(-a^2*x^2 + 1)/(a^2)x^2 + 1)$  $*x - 1)))/a$ ✝ ✆

#### <span id="page-820-1"></span>**3.63.6 Sympy [F]**

$$
\int e^{\frac{1}{2}\operatorname{arctanh}(ax)} dx = \int \sqrt{\frac{ax+1}{\sqrt{-a^2x^2+1}}} dx
$$

✞ ☎

✝ ✆

✞ ☎

<span id="page-820-2"></span>✝ ✆

input <mark>| integrate(((a\*x+1)/(-a\*\*2\*x\*\*2+1)\*\*(1/2))\*\*(1/2),x)</mark>

output <mark>Integral(sqrt((a\*x + 1)/sqrt(-a\*\*2\*x\*\*2 + 1)), x)</mark>

#### **3.63.7 Maxima [F]**

$$
\int e^{\frac{1}{2}\operatorname{arctanh}(ax)} dx = \int \sqrt{\frac{ax+1}{\sqrt{-a^2x^2+1}}} dx
$$

✞ ☎

✝ ✆

✞ ☎

<span id="page-821-0"></span>✝ ✆

input integrate(((a\*x+1)/(-a^2\*x^2+1)^(1/2))^(1/2),x, algorithm="maxima")

output integrate(sqrt((a\*x + 1)/sqrt(-a^2\*x^2 + 1)), x)

$$
3.63.8 \quad \text{Giac [F]}
$$

$$
\int e^{\frac{1}{2}\operatorname{arctanh}(ax)} dx = \int \sqrt{\frac{ax+1}{\sqrt{-a^2x^2+1}}} dx
$$

✞ ☎

✝ ✆

✞ ☎

<span id="page-821-1"></span> $\left( \begin{array}{cc} \bullet & \bullet & \bullet \\ \bullet & \bullet & \bullet \end{array} \right)$ 

input integrate(((a\*x+1)/(-a^2\*x^2+1)^(1/2))^(1/2),x, algorithm="giac")

output integrate(sqrt((a\*x + 1)/sqrt(-a^2\*x^2 + 1)), x)

### **3.63.9 Mupad [F(-1)]**

Timed out.

$$
\int e^{\frac{1}{2}\operatorname{arctanh}(ax)} dx = \int \sqrt{\frac{a\,x+1}{\sqrt{1-a^2\,x^2}}} \, dx
$$

✞ ☎

✞ ☎

✝ ✆

 $\text{input} \frac{\text{int}((a*x + 1)/(1 - a^2*x^2)^(1/2))^2(1/2),x)}$  $\left($   $\left($   $\right)$   $\left($   $\left($   $\right)$   $\left($   $\left($   $\right)$   $\left($   $\left($   $\right)$   $\left($   $\left($   $\right)$   $\left($   $\left($   $\right)$   $\left($   $\left($   $\right)$   $\left($   $\left($   $\right)$   $\left($   $\left($   $\right)$   $\left($   $\left($   $\right)$   $\left($   $\left($   $\right)$   $\left($   $\left($   $\right)$   $\left($ 

output <mark>int(((a\*x + 1)/(1 - a^2\*x^2)^(1/2))^(1/2), x)</mark>

**3.64** 
$$
\int \frac{e^{\frac{1}{2}\mathbf{arctanh}(ax)}}{x} dx
$$

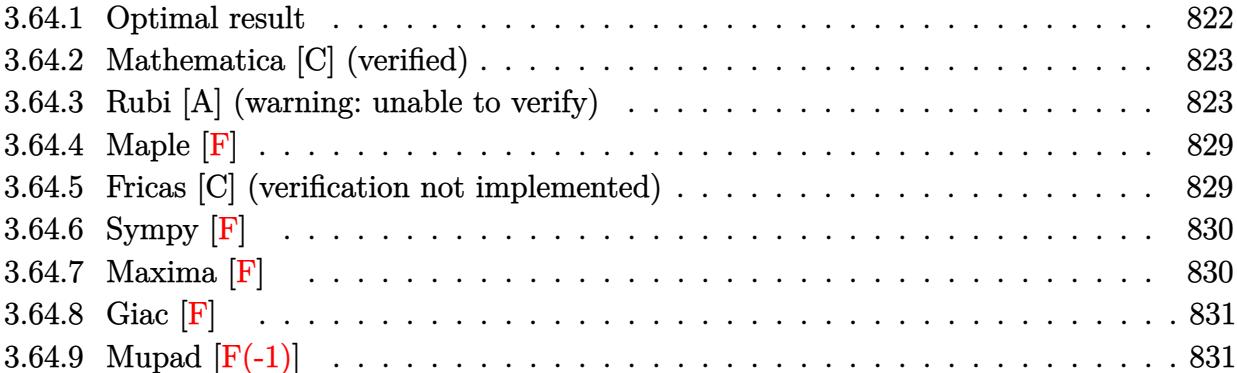

#### <span id="page-822-0"></span>**3.64.1 Optimal result**

Integrand size  $= 14$ , antiderivative size  $= 227$ 

$$
\int \frac{e^{\frac{1}{2}\arctanh(ax)}}{x} dx = -2 \arctan\left(\frac{\sqrt[4]{1+ax}}{\sqrt[4]{1-ax}}\right) + \sqrt{2} \arctan\left(1 - \frac{\sqrt{2}\sqrt[4]{1-ax}}{\sqrt[4]{1+ax}}\right)
$$

$$
-\sqrt{2} \arctan\left(1 + \frac{\sqrt{2}\sqrt[4]{1-ax}}{\sqrt[4]{1+ax}}\right) - 2 \arctanh\left(\frac{\sqrt[4]{1+ax}}{\sqrt[4]{1-ax}}\right)
$$

$$
-\frac{\log\left(1 + \frac{\sqrt{1-ax}}{\sqrt{1+ax}} - \frac{\sqrt{2}\sqrt[4]{1-ax}}{\sqrt[4]{1+ax}}\right)}{\sqrt{2}} + \frac{\log\left(1 + \frac{\sqrt{1-ax}}{\sqrt{1+ax}} + \frac{\sqrt{2}\sqrt[4]{1-ax}}{\sqrt[4]{1+ax}}\right)}{\sqrt{2}}
$$

✞ ☎

<span id="page-822-1"></span>output -2\*arctan((a\*x+1)^(1/4)/(-a\*x+1)^(1/4))-2\*arctanh((a\*x+1)^(1/4)/(-a\*x+1)^(  $1/4)$ )-1/2\*ln(1-(-a\*x+1)^(1/4)\*2^(1/2)/(a\*x+1)^(1/4)+(-a\*x+1)^(1/2)/(a\*x+1)  $\hat{(1/2)})$ \*2^(1/2)+1/2\*ln(1+(-a\*x+1)^(1/4)\*2^(1/2)/(a\*x+1)^(1/4)+(-a\*x+1)^(1/  $2)/(\frac{x}{1/2})^{2}(1/2)$  +2^(1/2)-arctan(-1+(-a\*x+1)^(1/4)\*2^(1/2)/(a\*x+1)^(1/4))\*  $2^(1/2)$ -arctan(1+(-a\*x+1)^(1/4)\*2^(1/2)/(a\*x+1)^(1/4))\*2^(1/2) ✝ ✆

#### **3.64.2 Mathematica [C] (verified)**

Result contains higher order function than in optimal. Order 5 vs. order 3 in optimal.

Time  $= 0.02$  (sec), antiderivative size  $= 83$ , normalized size of antiderivative  $= 0.37$ 

$$
\int \frac{e^{\frac{1}{2}\arctanh(ax)}}{x} dx =
$$
\n
$$
-\frac{2(1-ax)^{3/4} \left(\sqrt[4]{2}(1+ax)^{3/4} \text{ Hypergeometric2F1}\left(\frac{3}{4}, \frac{3}{4}, \frac{7}{4}, \frac{1}{2}(1-ax)\right) + 2 \text{ Hypergeometric2F1}\left(\frac{3}{4}, 1, \frac{7}{4}, \frac{7}{4}\right)\right)}{3(1+ax)^{3/4}}
$$

input Integrate[E^(ArcTanh[a\*x]/2)/x,x]

```
output <mark>(-2*(1 - a*x)^(3/4)*(2^(1/4)*(1 + a*x)^(3/4)*Hypergeometric2F1[3/4, 3/4, 7</mark>
      (1 - a*x)/2 + 2*Hypergeometric2F1[3/4, 1, 7/4, (1 - a*x)/(1 + a*x)])
      /(3*(1 + a*x)^{(3/4)})
```
#### **3.64.3 Rubi [A] (warning: unable to verify)**

Time  $= 0.44$  (sec), antiderivative size  $= 232$ , normalized size of antiderivative  $= 1.02$ , number of steps used = 17, number of rules used = 16,  $\frac{\text{number of rules}}{\text{integrand size}} = 1.143$ , Rules used = {6676, 140, 73, 104, 756, 216, 219, 854, 826, 1476, 1082, 217, 1479, 25, 27, 1103}

✞ ☎

✝ ✆

✞ ☎

<span id="page-823-0"></span>✝ ✆

Below are the steps used by Rubi to obtain the solution. The rule number used for the transformation is given above next to the arrow. The rules definitions used are listed below.

$$
\int \frac{e^{\frac{1}{2}\arctanh(ax)}}{x} dx
$$
  
\n
$$
\int \frac{\sqrt[4]{ax + 1}}{x\sqrt[4]{1 - ax}} dx
$$
  
\n
$$
\int \frac{4}{x\sqrt[4]{1 - ax}} dx
$$
  
\n
$$
\int \frac{1}{140}
$$
  
\n
$$
a \int \frac{1}{\sqrt[4]{1 - ax}(ax + 1)^{3/4}} dx + \int \frac{1}{x\sqrt[4]{1 - ax}(ax + 1)^{3/4}} dx
$$
  
\n
$$
\int \frac{1}{x\sqrt[4]{1 - ax}(ax + 1)^{3/4}} dx - 4 \int \frac{\sqrt{1 - ax}}{(ax + 1)^{3/4}} d\sqrt[4]{1 - ax}
$$

$$
\begin{array}{c|c|c}\n & & 104 \\
 & & 4 \int \frac{ax + 1}{\frac{ax + 1}{1 - ax} - 4} \int \frac{\sqrt{1 - ax}}{(ax + 1)^{3/4}} d\sqrt[4]{1 - ax} \\
 & & 756\n\end{array}
$$
\n
$$
4 \left( -\frac{1}{2} \int \frac{1}{1 - \frac{\sqrt{ax + 1}}{\sqrt{1 - ax}}} d\frac{\sqrt[4]{ax + 1}}{\sqrt[4]{1 - ax}} - \frac{1}{2} \int \frac{1}{\frac{\sqrt{ax + 1}}{\sqrt{1 - ax}} + 1} d\frac{\sqrt[4]{ax + 1}}{\sqrt[4]{1 - ax}} \right) - 4 \int \frac{\sqrt{1 - ax}}{(ax + 1)^{3/4}} d\sqrt[4]{1 - ax} \\
 & & 216\n\end{array}
$$
\n
$$
4 \left( -\frac{1}{2} \int \frac{1}{1 - \frac{\sqrt{ax + 1}}{\sqrt[4]{1 - ax}}} d\frac{\sqrt[4]{ax + 1}}{\sqrt[4]{1 - ax}} - \frac{1}{2} \arctan\left(\frac{\sqrt[4]{ax + 1}}{\sqrt[4]{1 - ax}}\right) \right) - 4 \int \frac{\sqrt{1 - ax}}{(ax + 1)^{3/4}} d\sqrt[4]{1 - ax} \\
 & & 219\n\end{array}
$$
\n
$$
4 \left( -\frac{1}{2} \arctan\left(\frac{\sqrt[4]{ax + 1}}{\sqrt[4]{1 - ax}}\right) - \frac{1}{2} \arctan\left(\frac{\sqrt[4]{ax + 1}}{\sqrt[4]{1 - ax}}\right) \right) - 4 \int \frac{\sqrt{1 - ax}}{(ax + 1)^{3/4}} d\sqrt[4]{1 - ax} \\
 & & 854\n\end{array}
$$
\n
$$
4 \left( -\frac{1}{2} \arctan\left(\frac{\sqrt[4]{ax + 1}}{\sqrt[4]{1 - ax}}\right) - \frac{1}{2} \arctan\left(\frac{\sqrt[4]{ax + 1}}{\sqrt[4]{1 - ax}}\right) \right) - 4 \int \frac{\sqrt{1 - ax}}{2 - ax} d\frac{\sqrt[4]{1 - ax}}{\sqrt[4]{ax + 1}} \\
 & & 826\n\end{array}
$$
\n
$$
4 \left( -\frac{1}{2} \arctan\left(\frac{\sqrt[4]{ax + 1}}{\sqrt[
$$

1 − *ax*

$$
4\left(-\frac{1}{2}\arctan\left(\frac{\sqrt[4]{ax+1}}{\sqrt[4]{1-ax}}\right)-\frac{1}{2}\arctanh\left(\frac{\sqrt[4]{ax+1}}{\sqrt[4]{1-ax}}\right)\right)-\frac{4}{2}\left(\frac{1}{2}\left(\frac{\sqrt[4]{-1-ax}}{\sqrt[4]{1-ax}}\right)\right)-\frac{4}{2}\left(\frac{\sqrt[4]{a^2+1}-ax}{\sqrt[4]{a^2+1}}- \frac{\sqrt[4]{a^2+1}-ax}{\sqrt[4]{a^2+1}}\right)-\frac{1}{2}\int\frac{1-\sqrt{1-ax}}{2-ax}d\frac{\sqrt[4]{1-ax}}{\sqrt[4]{ax+1}}\right)
$$

$$
\frac{1}{2}
$$
  

$$
4\left(-\frac{1}{2}\arctan\left(\frac{\sqrt[4]{ax}+1}{\sqrt[4]{1-ax}}\right)-\frac{1}{2}\arctan\left(\frac{\sqrt[4]{ax}+1}{\sqrt[4]{1-ax}}\right)\right)-
$$
  

$$
4\left(\frac{1}{2}\left(\frac{\arctan\left(\frac{\sqrt{2}\sqrt[4]{1-ax}}{\sqrt[4]{ax}+1}+1\right)}{\sqrt{2}}-\frac{\arctan\left(1-\frac{\sqrt{2}\sqrt[4]{1-ax}}{\sqrt[4]{ax}+1}\right)}{\sqrt{2}}\right)-\frac{1}{2}\int\frac{1-\sqrt{1-ax}}{2-ax}d\frac{\sqrt[4]{1-ax}}{\sqrt[4]{ax}+1}\right)
$$

$$
\frac{4\left(-\frac{1}{2}\arctan\left(\frac{\sqrt[4]{ax}+1}{\sqrt[4]{1-ax}}\right)-\frac{1}{2}\arctan\left(\frac{\sqrt[4]{ax}+1}{\sqrt[4]{1-ax}}\right)\right)-\frac{\sqrt[4]{2}-\frac{\sqrt[4]{1-ax}}{\sqrt[4]{ax}+1}}{\sqrt[4]{ax}+1}\right)}{2\sqrt{2}}-\frac{\sqrt[4]{2}\left(\frac{\sqrt{2}\sqrt[4]{1-ax}}{\sqrt[4]{ax}+1}+1\right)}{\sqrt[4]{ax}+1}+\frac{\sqrt{2}\left(\frac{\sqrt{2}\sqrt[4]{1-ax}}{\sqrt[4]{ax}+1}+1\right)}{\sqrt[4]{ax}+1}+\frac{\sqrt[4]{2}\sqrt[4]{1-ax}}{2\sqrt{2}}+\frac{\sqrt[4]{2}\sqrt[4]{1-ax}+1}{2\sqrt{2}}+\frac{\sqrt[4]{2}\sqrt[4]{1-ax}+1}{2\sqrt{2}}+\frac{1}{2}\left(\frac{\arctan\left(\frac{\sqrt{2}\sqrt[4]{1-ax}}{\sqrt[4]{ax}+1}-\frac{\sqrt[4]{2}\sqrt[4]{1-ax}}{\sqrt[4]{ax}+1}-\frac{\sqrt[4]{2}\sqrt[4]{1-ax}}{\sqrt[4]{ax}+1}-\frac{\sqrt[4]{2}\sqrt[4]{1-ax}}{\sqrt[4]{ax}+1}-\frac{\sqrt[4]{2}\sqrt[4]{1-ax}}{\sqrt[4]{ax}+1}-\frac{\sqrt[4]{2}\sqrt[4]{1-ax}}{\sqrt[4]{ax}+1}-\frac{\sqrt[4]{2}\sqrt[4]{1-ax}}{\sqrt[4]{ax}+1}-\frac{\sqrt[4]{2}\sqrt[4]{1-ax}}{\sqrt[4]{ax}+1}-\frac{\sqrt[4]{2}\sqrt[4]{1-ax}}{\sqrt[4]{ax}+1}-\frac{\sqrt[4]{2}\sqrt[4]{1-ax}}{2\sqrt{2}}+\frac{\sqrt[4]{2}\sqrt[4]{1-ax}}{\sqrt[4]{ax}+1}-\frac{\sqrt[4]{2}\sqrt[4]{1-ax}}{\sqrt[4]{ax}+1}-\frac{\sqrt[4]{2}\sqrt[4]{1-ax}}{\sqrt[4]{ax}+1}-\frac{\sqrt[4]{2}\sqrt[4]{1-ax}}{2\sqrt{2}}+\frac{\sqrt[4]{2}\sqrt[4]{1-ax}}{\sqrt[4]{ax}+1}-\frac{\sqrt[4]{2}\sqrt[4]{1-ax}}{\sqrt[4]{ax}+1}-\frac{\sqrt[4]{2}\sqrt[4]{1-ax
$$

$$
\frac{4\left(-\frac{1}{2}\arctan\left(\frac{\sqrt[4]{ax}+1}{\sqrt[4]{1-ax}}\right)-\frac{1}{2}\arctanh\left(\frac{\sqrt[4]{ax}+1}{\sqrt[4]{1-ax}}\right)\right)-\frac{4\sqrt{2}-\frac{2\sqrt[4]{1-ax}}{\sqrt[4]{ax}+1}}{\sqrt[4]{1-ax}}\right)}{2\sqrt{2}}-\frac{\frac{\sqrt{2}\left(\frac{\sqrt{2}\sqrt[4]{1-ax}}{\sqrt[4]{ax}+1}+1\right)}{\sqrt[4]{ax}+1}}{\frac{\sqrt[4]{2}\sqrt[4]{ax}+1}{2\sqrt{2}}}-\frac{\frac{\sqrt{2}\left(\frac{\sqrt{2}\sqrt[4]{1-ax}}{\sqrt[4]{ax}+1}+1\right)}{\sqrt[4]{ax}+1}}{\frac{\sqrt[4]{2}\sqrt[4]{ax}+1}{2\sqrt{2}}}}+\frac{1}{2}\left(\frac{\arctan\left(\frac{\sqrt{2}\sqrt[4]{1-ax}}{\sqrt[4]{ax}+1}+\frac{\sqrt[4]{2}\sqrt[4]{1-ax}}{\sqrt[4]{ax}+1}+\frac{\sqrt[4]{2}\sqrt[4]{1-ax}}{\sqrt[4]{ax}+1}+\frac{\sqrt[4]{2}\sqrt[4]{1-ax}}{\sqrt[4]{ax}+1}+\frac{\sqrt[4]{2}\sqrt[4]{1-ax}}{\sqrt[4]{ax}+1}+\frac{\sqrt[4]{2}\sqrt[4]{1-ax}}{\sqrt[4]{ax}+1}+\frac{\sqrt[4]{2}\sqrt[4]{1-ax}}{\sqrt[4]{ax}+1}+\frac{\sqrt[4]{2}\sqrt[4]{1-ax}}{\sqrt[4]{ax}+1}+\frac{\sqrt[4]{2}\sqrt[4]{1-ax}}{\sqrt[4]{ax}+1}+\frac{\sqrt[4]{2}\sqrt[4]{1-ax}}{\sqrt[4]{ax}+1}+\frac{\sqrt[4]{2}\sqrt[4]{1-ax}}{\sqrt[4]{ax}+1}+\frac{\sqrt[4]{2}\sqrt[4]{1-ax}}{\sqrt[4]{ax}+1}+\frac{\sqrt[4]{2}\sqrt[4]{1-ax}}{\sqrt[4]{ax}+1}+\frac{\sqrt[4]{2}\sqrt[4]{1-ax}}{\sqrt[4]{ax}+1}+\frac{\sqrt[4]{2}\sqrt[4]{1-ax}+1}{2\sqrt[4]{ax}+1}+\frac{\sqrt[4]{2}\sqrt[4]{1-ax}+1}{2\sqrt[4]{ax}+1}+\frac{\sqrt[4]{2}\sqrt[4]{1-ax}+1}{2\sqrt[
$$

$$
4\left(-\frac{1}{2}\arctan\left(\frac{\sqrt[4]{ax+1}}{\sqrt[4]{1-ax}}\right)-\frac{1}{2}\arctan\left(\frac{\sqrt[4]{ax+1}}{\sqrt[4]{1-ax}}\right)\right)-
$$
\n
$$
4\left(1\left(\frac{\sqrt[4]{ax+1}}{\sqrt{1-ax}-\frac{\sqrt{2}}{2}\sqrt[4]{1-ax}}+\frac{4\sqrt[4]{1-ax}}{\sqrt[4]{ax+1}}\right)\frac{4\sqrt{1-ax}}{\sqrt[4]{ax+1}}\right)-\frac{1}{2}\int \frac{\frac{\sqrt{2}\sqrt[4]{1-ax}}{\sqrt[4]{ax+1}}+1}{\frac{\sqrt[4]{ax+1}}{\sqrt[4]{ax+1}}}\frac{4\sqrt[4]{1-ax}}{\sqrt[4]{ax+1}}\right)+\frac{1}{2}\left(\frac{\arctan\left(\frac{\sqrt{2}\sqrt[4]{1}}{\sqrt[4]{ax}}\right)}{\sqrt{2}}\right)
$$

$$
\downarrow \frac{1103}{1103}
$$
\n
$$
4\left(-\frac{1}{2}\arctan\left(\frac{\sqrt[4]{ax+1}}{\sqrt[4]{1-ax}}\right) - \frac{1}{2}\arctan\left(\frac{\sqrt[4]{ax+1}}{\sqrt[4]{1-ax}}\right)\right) -
$$
\n
$$
4\left(\frac{1}{2}\left(\frac{\arctan\left(\frac{\sqrt{2}\sqrt[4]{1-ax}}{\sqrt[4]{ax+1}}+1\right)}{\sqrt{2}} - \frac{\arctan\left(1-\frac{\sqrt{2}\sqrt[4]{1-ax}}{\sqrt[4]{ax+1}}\right)}{\sqrt{2}}\right) + \frac{1}{2}\left(\frac{\log\left(\sqrt{1-ax} - \frac{\sqrt{2}\sqrt[4]{1-ax}}{\sqrt[4]{ax+1}}+1\right)}{2\sqrt{2}} - \frac{\log\left(\sqrt{1-ax}\right)}{2\sqrt{2}}\right)\right)
$$

✞ ☎

✞ ☎

✝ ✆

✞ ☎

✝ ✆

✞ ☎

input Int[E^(ArcTanh[a\*x]/2)/x,x] ✝ ✆

```
output
4*(-1/2*ArcTan[(1 + a*x)^(1/4)/(1 - a*x)^(1/4)] - ArcTanh[(1 + a*x)^(1/4)/
       (1 - a*x)^{(1/4)}/2) - 4*((-(Arctan[1 - (Sqrt[2]*(1 - a*x)^{(1/4)})/(1 + a*x))]\hat{(1/4)}]/Sqrt[2]) + ArcTan[1 + (Sqrt[2]*(1 - a*x)^(1/4))/(1 + a*x)^(1/4)]/S
       qrt[2])/2 + (\text{Log}[1 + \text{Sqrt}[1 - a*x] - (\text{Sqrt}[2] * (1 - a*x)^{-(1/4)})/((1 + a*x)^{(-1/4)}))1/4]/(2*Sqrt[2]) - Log[1 + Sqrt[1 - a*x] + (Sqrt[2]*(1 - a*x)^(1/4))/(1 +
        a*x)^(1/4)]/(2*Sqrt[2]))/2)
```
#### **3.64.3.1 Defintions of rubi rules used**

rule 25 <mark>Int[-(Fx\_), x\_Symbol] :> Simp[Identity[-1] Int[Fx, x], x]</mark>

rule 27 $\boxed{\texttt{Int}$ [(a\_)\*(Fx\_), x\_Symbol] :> Simp[a  $\boxed{\texttt{Int}$ [Fx, x], x] /; FreeQ[a, x] && !Ma  $tchQ[Fx, (b_)*(Gx_') /; FreeQ[b, x]]$ ✝ ✆ rule 73 <mark>Int[((a\_.) + (b\_.)\*(x\_))^(m\_)\*((c\_.) + (d\_.)\*(x\_))^(n\_), x\_Symbol] :> With[</mark>  ${p = Demoninator[m]}$ ,  $Simp[p/b$  Subst[Int[x^(p\*(m + 1) - 1)\*(c - a\*(d/b) +  $d*(x^p(b))^n, x, (a + b*x)^(1/p), x]$  /; FreeQ[{a, b, c, d}, x] && Lt Q[-1, m, 0] && LeQ[-1, n, 0] && LeQ[Denominator[n], Denominator[m]] && IntL inearQ[a, b, c, d, m, n, x]  $\left($   $\left($   $\right)$   $\left($   $\left($   $\right)$   $\left($   $\left($   $\right)$   $\left($   $\left($   $\right)$   $\left($   $\left($   $\right)$   $\left($   $\left($   $\right)$   $\left($   $\left($   $\right)$   $\left($   $\left($   $\right)$   $\left($   $\left($   $\right)$   $\left($   $\left($   $\right)$   $\left($   $\left($   $\right)$   $\left($   $\left($   $\right)$   $\left($ 

✞ ☎

✞ ☎

✝ ✆

✞ ☎

✞ ☎

✝ ✆

✞ ☎

rule 104 <mark>Int[(((a\_.) + (b\_.)\*(x\_))^(m\_)\*((c\_.) + (d\_.)\*(x\_))^(n\_))/((e\_.) + (f\_.)\*(x</mark>  $_{2}$ )), x<sub>-</sub>] :> With[{q = Denominator[m]}, Simp[q Subst[Int[x^(q\*(m + 1) - 1) /(b\*e - a\*f - (d\*e - c\*f)\*x^q), x], x, (a + b\*x)^(1/q)/(c + d\*x)^(1/q)], x] ] /; FreeQ[{a, b, c, d, e, f}, x] && EqQ[m + n + 1, 0] && RationalQ[n] && L  $tQ[-1, m, 0]$  && SimplerQ[a + b\*x, c + d\*x] ✝ ✆

- rule 140 **Int[((a\_.)** + (b\_.)\*(x\_))^(m\_)\*((c\_.) + (d\_.)\*(x\_))^(n\_)\*((e\_.) + (f\_.)\*(x\_) ✞ ☎  $)^{\hat{ }}(p_{p}), x_{n}$  :> Simp[b\*d^(m + n)\*f^p Int[(a + b\*x)^(m - 1)/(c + d\*x)^m, x] , x] + Int[(a + b\*x)^(m - 1)\*((e + f\*x)^p/(c + d\*x)^m)\*ExpandToSum[(a + b\*x  $(*)*(c + d*x)^{(-p - 1)} - (b*d^{(-p - 1)*f^p})/(e + f*x)^p, x, x]$ , x] /; FreeQ[{a, b, c, d, e, f, m, n}, x] && EqQ[m + n + p + 1, 0] && ILtQ[p, 0] && (GtQ[m, 0] || SumSimplerQ[m, -1] || !(GtQ[n, 0] || SumSimplerQ[n, -1]))
- rule 216 <mark>Int[((a\_) + (b\_.)\*(x\_)^2)^(-1), x\_Symbol] :> Simp[(1/(Rt[a, 2]\*Rt[b, 2]))\*A</mark> ✞ ☎  $rclan[Rt[b, 2] * (x/Rt[a, 2])]$ , x] /;  $rred([a, b], x]$  &&  $Pos([a/b]$  &&  $(6tQ[a, b]))$ , 0] || GtQ[b, 0]) ✝ ✆
- rule 217 <mark>Int[((a\_) + (b\_.)\*(x\_)^2)^(-1), x\_Symbol] :> Simp[(-(Rt[-a, 2]\*Rt[-b, 2])^(</mark>  $-1)$ )\*ArcTan[Rt[-b, 2]\*(x/Rt[-a, 2])], x] /; FreeQ[{a, b}, x] && PosQ[a/b] & & (LtQ[a, 0] || LtQ[b, 0]) ✝ ✆

rule 219 <mark>Int[((a\_) + (b\_.)\*(x\_)^2)^(-1), x\_Symbol] :> Simp[(1/(Rt[a, 2]\*Rt[-b, 2]))\*</mark>  $ArcTanh[Rt[-b, 2]*(x/Rt[a, 2])], x]$  /;  $FreeQ[{a, b}, x]$  &&  $NegQ[a/b]$  && (Gt Q[a, 0] || LtQ[b, 0])

rule 756 <mark>Int[((a\_) + (b\_.)\*(x\_)^4)^(-1), x\_Symbol] :> With[{r = Numerator[Rt[-a/b, 2</mark> ]],  $s =$  Denominator[Rt[-a/b, 2]]},  $Simp[r/(2*a)$  Int[1/( $r - s*x^2$ ), x], x] + Simp[r/(2\*a) Int[1/(r + s\*x^2), x], x]] /; FreeQ[{a, b}, x] && !GtQ[a /b, 0] ✝ ✆
```
rule 826 Int(x_2^2)(a_2 + (b_*)*(x_2^2)), x_Symbol] :> With[\{r = Numberator[Rt[a/b,✞ ☎
      2]], s = Denominator[Rt[a/b, 2]]}, Simp[1/(2*s) Int[(r + s*x^2)/(a + b*x^
      4), x], x] - Simp[1/(2*s) Int[(r - s*x^2)/(a + b*x^4), x], x]] /; FreeQ[{
      a, b}, x] && (GtQ[a/b, 0] || (PosQ[a/b] && AtomQ[SplitProduct[SumBaseQ, a]]
      && AtomQ[SplitProduct[SumBaseQ, b]]))
```
✝ ✆

✞ ☎

 $\left($   $\left($   $\right)$   $\left($   $\left($   $\right)$   $\left($   $\left($   $\right)$   $\left($   $\left($   $\right)$   $\left($   $\left($   $\right)$   $\left($   $\left($   $\right)$   $\left($   $\left($   $\right)$   $\left($   $\left($   $\right)$   $\left($   $\left($   $\right)$   $\left($   $\left($   $\right)$   $\left($   $\left($   $\right)$   $\left($   $\left($   $\right)$   $\left($ 

✞ ☎

✞ ☎

✝ ✆

✞ ☎

```
rule 854 <mark>Int[(x_)^(m_.)*((a_) + (b_.)*(x_)^(n_))^(p_), x_Symbol] :> Simp[a^(p + (m +</mark>
    ✞ ☎
     1)/n) Subst[Int[x^m/(1 - b*x^n)^(p + (m + 1)/n + 1), x], x, x/(a + b*x^n
     \binom{1}{n}, x /; FreeQ[{a, b}, x] && IGtQ[n, 0] && LtQ[-1, p, 0] && NeQ[p, -
     2^(-1)] && IntegersQ[m, p + (m + 1)/n]
    ✝ ✆
```
rule 1082 <mark>Int[((a\_) + (b\_.)\*(x\_) + (c\_.)\*(x\_)^2)^(-1), x\_Symbol] :> With[{q = 1 - 4\*S</mark> ✞ ☎  $imply[a*(c/b^2)]$ , Simp[-2/b Subst[Int[1/(q - x^2), x], x, 1 + 2\*c\*(x/b )], x] /; RationalQ[q] &&  $EqQ[q^2, 1]$  || !RationalQ[b^2 - 4\*a\*c])] /; Fre eQ[{a, b, c}, x] ✝ ✆

```
rule 1103 <mark>Int[((d_) + (e_.)*(x_))/((a_.) + (b_.)*(x_) + (c_.)*(x_)^2), x_Symbol] :> S</mark>
         imp[d*(Log[RemoveContent[a + b*x + c*x^2, x]]/b), x] /; FreeQ[{a, b, c, d,
         e}, x] &E qQ[2*c*d - b*e, 0]
```

```
rule 1476 <mark>Int[((d_) + (e_.)*(x_)^2)/((a_) + (c_.)*(x_)^4), x_Symbol] :> With[{q = Rt[</mark>
       2*(d/e), 2]}, Simp[e/(2*c) Int[1/Simp[d/e + q*x + x^2, x], x], x] + Simp[
       e/(2*c) Int[1/Simp[d/e - q*x + x<sup>2</sup>, x], x], x]] /; FreeQ[{a, c, d, e}, x]
       \&\& EqQ[c*d^2 - a*e^2, 0] && PosQ[d*e]
      ✝ ✆
```

```
rule 1479
Int[((d_) + (e_.)*(x_)^2)/((a_) + (c_.)*(x_)^4), x_Symbol] :> With[{q = Rt[
        -2*(d/e), 2}, Simp[e/(2*c*q) Int[(q - 2*x)/Simp[d/e + q*x - x^2, x], x],
         x] + Simp[e/(2*c*q) Int[(q + 2*x)/Simp[d/e - q*x - x^2, x], x], x]] /; F
        reeQ[\{a, c, d, e\}, x] && EqQ[c*d^2 - a*e^2, 0] && NegQ[d*e]
```
rule 6676 <mark>Int[E^(ArcTanh[(a\_.)\*(x\_)]\*(n\_))\*((c\_.)\*(x\_))^(m\_.), x\_Symbol] :> Int[(c\*x)</mark>  $\hat{m}$ \*((1 + a\*x)^(n/2)/(1 - a\*x)^(n/2)), x] /; FreeQ[{a, c, m, n}, x] && !Int  $\text{egerQ}[(n-1)/2]$ ✝ ✆

# **3.64.4 Maple [F]**

$$
\int \frac{\sqrt{\frac{ax+1}{\sqrt{-a^2x^2+1}}}}{x} dx
$$

✞ ☎

✝ ✆

✞ ☎

 $\left($   $\left($   $\right)$   $\left($   $\left($   $\right)$   $\left($   $\left($   $\right)$   $\left($   $\left($   $\right)$   $\left($   $\left($   $\right)$   $\left($   $\left($   $\right)$   $\left($   $\left($   $\right)$   $\left($   $\left($   $\right)$   $\left($   $\left($   $\right)$   $\left($   $\left($   $\right)$   $\left($   $\left($   $\right)$   $\left($   $\left($   $\right)$   $\left($ 

input <mark>int(((a\*x+1)/(-a^2\*x^2+1)^(1/2))^(1/2)/x,x)</mark>

output <mark>int(((a\*x+1)/(-a^2\*x^2+1)^(1/2))^(1/2)/x,x)</mark>

# **3.64.5 Fricas [C] (verification not implemented)**

Result contains complex when optimal does not.

Time  $= 0.27$  (sec), antiderivative size  $= 229$ , normalized size of antiderivative  $= 1.01$ 

$$
\int \frac{e^{\frac{1}{2}\arctanh(ax)}}{x} dx = \left(\frac{1}{2}i + \frac{1}{2}\right) \sqrt{2} \log \left((i+1)\sqrt{2} + 2\sqrt{-\frac{\sqrt{-a^2x^2 + 1}}{ax - 1}}\right)
$$

$$
-\left(\frac{1}{2}i - \frac{1}{2}\right) \sqrt{2} \log \left(-(i-1)\sqrt{2} + 2\sqrt{-\frac{\sqrt{-a^2x^2 + 1}}{ax - 1}}\right)
$$

$$
+\left(\frac{1}{2}i - \frac{1}{2}\right) \sqrt{2} \log \left((i-1)\sqrt{2} + 2\sqrt{-\frac{\sqrt{-a^2x^2 + 1}}{ax - 1}}\right)
$$

$$
-\left(\frac{1}{2}i + \frac{1}{2}\right) \sqrt{2} \log \left(-(i+1)\sqrt{2} + 2\sqrt{-\frac{\sqrt{-a^2x^2 + 1}}{ax - 1}}\right)
$$

$$
-2 \arctan \left(\sqrt{-\frac{\sqrt{-a^2x^2 + 1}}{ax - 1}}\right)
$$

$$
- \log \left(\sqrt{-\frac{\sqrt{-a^2x^2 + 1}}{ax - 1}} + 1\right) + \log \left(\sqrt{-\frac{\sqrt{-a^2x^2 + 1}}{ax - 1}} - 1\right)
$$

✞ ☎

 $\left($   $\left($   $\right)$   $\left($   $\left($   $\right)$   $\left($   $\left($   $\right)$   $\left($   $\left($   $\right)$   $\left($   $\left($   $\right)$   $\left($   $\left($   $\right)$   $\left($   $\left($   $\right)$   $\left($   $\left($   $\right)$   $\left($   $\left($   $\right)$   $\left($   $\left($   $\right)$   $\left($   $\left($   $\right)$   $\left($   $\left($   $\right)$   $\left($ 

input <mark>integrate(((a\*x+1)/(-a^2\*x^2+1)^(1/2))^(1/2)/x,x, algorithm="fricas")</mark>

```
output
(1/2*I + 1/2)*sqrt(2)*log((I + 1)*sqrt(2) + 2*sqrt(-sqrt(-a^2*x^2 + 1)/(a*
      x - 1)) - (1/2*I - 1/2)*sqrt(2)*log(-(I - 1)*sqrt(2) + 2*sqrt(-sqrt-2)*x^2 + 1/(a*x - 1))) + (1/2*I - 1/2)*sqrt(2)*log((I - 1)*sqrt(2) + 2*sqrt(
      -sqrt(-a^2*x^2 + 1)/(a*x - 1)) - (1/2*I + 1/2)*sqrt(2)*log(-(I + 1)*sqrt(1))2) + 2*sqrt(-sqrt(-a^2*x^2 + 1)/(a*x - 1))) - 2*arctan(sqrt(-sqrt(-a^2*x^2
      + 1)/(a*x - 1))) - log(sqrt(-sqrt(-a^2*x^2 + 1)/(a*x - 1)) + 1) + log(sqr
      t(-sqrt(-a^2*x^2 + 1)/(a*x - 1)) - 1)
```
# **3.64.6 Sympy [F]**

$$
\int \frac{e^{\frac{1}{2}\operatorname{arctanh}(ax)}}{x} dx = \int \frac{\sqrt{\frac{ax+1}{\sqrt{-a^2x^2+1}}}}{x} dx
$$

✝ ✆

 $\left($   $\left($   $\right)$   $\left($   $\left($   $\right)$   $\left($   $\left($   $\right)$   $\left($   $\left($   $\right)$   $\left($   $\left($   $\right)$   $\left($   $\left($   $\right)$   $\left($   $\left($   $\right)$   $\left($   $\left($   $\right)$   $\left($   $\left($   $\right)$   $\left($   $\left($   $\right)$   $\left($   $\left($   $\right)$   $\left($   $\left($   $\right)$   $\left($ 

✝ ✆

✞ ☎

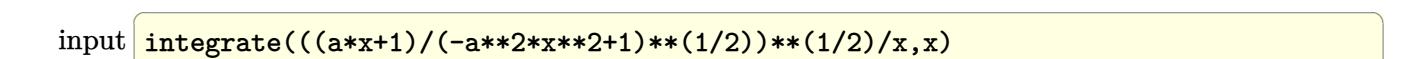

output Integral(sqrt((a\*x + 1)/sqrt(-a\*\*2\*x\*\*2 + 1))/x, x) ✞ ☎

# **3.64.7 Maxima [F]**

$$
\int \frac{e^{\frac{1}{2}\arctanh(ax)}}{x} dx = \int \frac{\sqrt{\frac{ax+1}{\sqrt{-a^2x^2+1}}}}{x} dx
$$

✞ ☎

✝ ✆

✞ ☎

✝ ✆

input <mark>integrate(((a\*x+1)/(-a^2\*x^2+1)^(1/2))^(1/2)/x,x, algorithm="maxima")</mark>

output <mark>integrate(sqrt((a\*x + 1)/sqrt(-a^2\*x^2 + 1))/x, x)</mark>

# **3.64.8 Giac [F]**

$$
\int \frac{e^{\frac{1}{2}\text{arctanh}(ax)}}{x} \, dx = \int \frac{\sqrt{\frac{ax+1}{\sqrt{-a^2x^2+1}}}}{x} \, dx
$$

✞ ☎

 $\left($   $\left($   $\right)$   $\left($   $\left($   $\right)$   $\left($   $\left($   $\right)$   $\left($   $\left($   $\right)$   $\left($   $\left($   $\right)$   $\left($   $\left($   $\right)$   $\left($   $\left($   $\right)$   $\left($   $\left($   $\right)$   $\left($   $\left($   $\right)$   $\left($   $\left($   $\right)$   $\left($   $\left($   $\right)$   $\left($   $\left($   $\right)$   $\left($ 

✞ ☎

✝ ✆

input integrate(((a\*x+1)/(-a^2\*x^2+1)^(1/2))^(1/2)/x,x, algorithm="giac")

output  $integrate(sqrt((a*x + 1)/sqrt(-a^2*x^2 + 1))/x, x)$ 

# **3.64.9 Mupad [F(-1)]**

Timed out.

$$
\int \frac{e^{\frac{1}{2}\arctanh(ax)}}{x} dx = \int \frac{\sqrt{\frac{ax+1}{\sqrt{1-a^2x^2}}}}{x} dx
$$

✝ ✆

✞ ☎

✝ ✆

input 
$$
\int \frac{\int \int ((\text{a} * x + 1)/(1 - \text{a}^2 * x^2)^(1/2))^2(1/2)}{x^2}
$$

output  $int(((a*x + 1)/(1 - a^2*x^2)^((1/2))^((1/2))/x, x)$ 

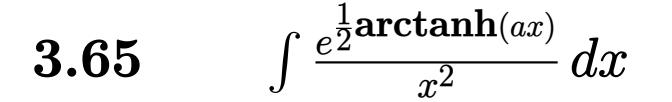

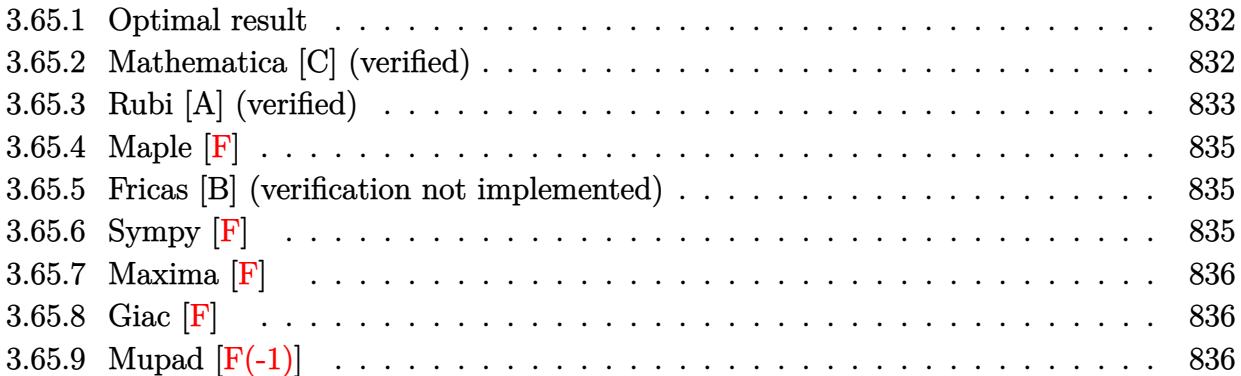

#### <span id="page-832-0"></span>Optimal result  $3.65.1$

Integrand size  $= 14$ , antiderivative size  $= 73$ 

$$
\int \frac{e^{\frac{1}{2}\arctanh(ax)}}{x^2} dx = -\frac{(1-ax)^{3/4}\sqrt[4]{1+ax}}{x} - a \arctan\left(\frac{\sqrt[4]{1+ax}}{\sqrt[4]{1-ax}}\right) - a \arctanh\left(\frac{\sqrt[4]{1+ax}}{\sqrt[4]{1-ax}}\right)
$$

output  $-(-a*x+1)^(3/4)*(a*x+1)^(1/4)/x-a*arctan((a*x+1)^(1/4)/(-a*x+1)^(1/4))-a*a$  $rctanh((a*x+1)^{(1/4)/(-a*x+1)^{(1/4)})$ 

### <span id="page-832-1"></span>Mathematica [C] (verified) 3.65.2

Result contains higher order function than in optimal. Order 5 vs. order 3 in optimal. Time =  $0.01$  (sec), antiderivative size = 58, normalized size of antiderivative = 0.79

$$
\int \frac{e^{\frac{1}{2}\text{arctanh}(ax)}}{x^2} \, dx = -\frac{(1 - ax)^{3/4} \left(3 + 3ax + 2ax \text{ Hypergeometric2F1} \left(\frac{3}{4}, 1, \frac{7}{4}, \frac{1 - ax}{1 + ax}\right)\right)}{3x(1 + ax)^{3/4}}
$$

input Integrate [E^(ArcTanh [a\*x]/2)/x^2,x]

output  $-1/3*((1 - a*x)^{(3/4)*(3 + 3* a*x + 2* a*x*Hypergeometric2F1[3/4, 1, 7/4, (1$  $- a*x)/(1 + a*x)])/(x*(1 + a*x)^(3/4))$ 

<span id="page-832-2"></span>3.65. 
$$
\int \frac{e^{\frac{1}{2}\arctanh(ax)}}{x^2} dx
$$

# **3.65.3 Rubi [A] (verified)**

Time  $= 0.23$  (sec), antiderivative size  $= 79$ , normalized size of antiderivative  $= 1.08$ , number of steps used = 7, number of rules used = 6,  $\frac{\text{number of rules}}{\text{integral size}}$  = 0.429, Rules used = {6676, 105, 104, 756, 216, 219}

Below are the steps used by Rubi to obtain the solution. The rule number used for the transformation is given above next to the arrow. The rules definitions used are listed below.

$$
\int \frac{e^{\frac{1}{2}\arctanh(ax)}}{x^2} dx
$$
\n
$$
\int \frac{\sqrt[4]{ax} + 1}{x^2 \sqrt[4]{1 - ax}} dx
$$
\n
$$
\int \frac{\sqrt[4]{ax} + 1}{x^2 \sqrt[4]{1 - ax}} dx
$$
\n
$$
\int \frac{105}{105}
$$
\n
$$
\frac{1}{2}a \int \frac{1}{x \sqrt[4]{1 - ax}(ax + 1)^{3/4}} dx - \frac{(1 - ax)^{3/4} \sqrt[4]{ax} + 1}{x}
$$
\n
$$
\int \frac{104}{104}
$$
\n
$$
2a \int \frac{1}{\frac{ax + 1}{1 - ax} - 1} d \frac{\sqrt[4]{ax} + 1}{\sqrt[4]{1 - ax}} - \frac{(1 - ax)^{3/4} \sqrt[4]{ax} + 1}{x}
$$
\n
$$
\int \frac{756}{1 - \frac{\sqrt{ax + 1}}{\sqrt{1 - ax}}} d \frac{\sqrt[4]{ax} + 1}{\sqrt[4]{1 - ax}} - \frac{1}{2} \int \frac{1}{\frac{\sqrt{ax + 1}}{\sqrt{1 - ax} + 1} d \frac{\sqrt[4]{ax} + 1}{\sqrt[4]{1 - ax}} - \frac{(1 - ax)^{3/4} \sqrt[4]{ax} + 1}{x}
$$
\n
$$
\int \frac{216}{10}
$$
\n
$$
2a \left(-\frac{1}{2} \int \frac{1}{1 - \frac{\sqrt{ax + 1}}{\sqrt{1 - ax}} d \frac{\sqrt[4]{ax} + 1}{\sqrt[4]{1 - ax}} - \frac{1}{2} \arctan\left(\frac{\sqrt[4]{ax} + 1}{\sqrt[4]{1 - ax}}\right)\right) - \frac{(1 - ax)^{3/4} \sqrt[4]{ax} + 1}{x}
$$
\n
$$
2a \left(-\frac{1}{2} \arctan\left(\frac{\sqrt[4]{ax} + 1}{\sqrt[4]{1 - ax}}\right) - \frac{1}{2} \arctan\left(\frac{\sqrt[4]{ax} + 1}{\sqrt[4]{1 - ax}}\right)\right) - \frac{(1 - ax)^{3/4} \sqrt[4]{ax} + 1}{x}
$$

✞ ☎

✝ ✆

✞ ☎

✝ ✆

input Int[E^(ArcTanh[a\*x]/2)/x^2,x]

output -(((1 - a\*x)^(3/4)\*(1 + a\*x)^(1/4))/x) + 2\*a\*(-1/2\*ArcTan[(1 + a\*x)^(1/4)/  $(1 - a*x)^(1/4)$  - ArcTanh[ $(1 + a*x)^(1/4)/(1 - a*x)^(1/4)$ ]/2)

3.65. R  $\frac{e^{\frac{1}{2}\text{arctanh}(ax)}}{x^2}dx$ 

### **3.65.3.1 Defintions of rubi rules used**

rule 104 <mark>Int[(((a\_.) + (b\_.)\*(x\_))^(m\_)\*((c\_.) + (d\_.)\*(x\_))^(n\_))/((e\_.) + (f\_.)\*(x</mark>  $_{2}$ )), x<sub>-</sub>] :> With[{q = Denominator[m]}, Simp[q Subst[Int[x^(q\*(m + 1) - 1) /(b\*e - a\*f -  $(d*e - c*f)*x^q, x]$ , x,  $(a + b*x)^(1/q)/(c + d*x)^(1/q)$ , x] ] /; FreeQ[{a, b, c, d, e, f}, x] && EqQ[m + n + 1, 0] && RationalQ[n] && L  $tQ[-1, m, 0]$  && SimplerQ[a + b\*x, c + d\*x] ✝ ✆

✞ ☎

✞ ☎

✞ ☎

✝ ✆

✞ ☎

✝ ✆

✞ ☎

<span id="page-834-0"></span>✞ ☎

rule 105 | Int [((a\_.) + (b\_.)\*(x\_))^(m\_)\*((c\_.) + (d\_.)\*(x\_))^(n\_)\*((e\_.) + (f\_.)\*(x\_) )^(p\_), x\_] :> Simp[(a + b\*x)^(m + 1)\*(c + d\*x)^n\*((e + f\*x)^(p + 1)/((m + 1)\*(b\*e - a\*f))), x] - Simp[n\*((d\*e - c\*f)/((m + 1)\*(b\*e - a\*f))) Int[(a  $+ b*x)^{m}$ (m + 1)\*(c + d\*x)^(n - 1)\*(e + f\*x)^p, x], x] /; FreeQ[{a, b, c, d, e, f, m, p}, x] && EqQ $[m + n + p + 2, 0]$  && GtQ $[n, 0]$  && (SumSimplerQ $[m, 1]$ || !SumSimplerQ[p, 1]) && NeQ[m, -1]  $\left( \begin{array}{cc} \text{ } & \text{ } \\ \text{ } & \text{ } \end{array} \right)$ 

- rule 216 <mark>Int[((a\_) + (b\_.)\*(x\_)^2)^(-1), x\_Symbol] :> Simp[(1/(Rt[a, 2]\*Rt[b, 2]))\*A</mark>  $rcTan[Rt[b, 2] * (x/Rt[a, 2])]$ , x] /;  $FreeQ[{a, b}, x]$  &&  $PosQ[a/b]$  &&  $(GLQ[a, b])$ , 0] || GtQ[b, 0])
- rule 219 <mark>Int[((a\_) + (b\_.)\*(x\_)^2)^(-1), x\_Symbol] :> Simp[(1/(Rt[a, 2]\*Rt[-b, 2]))\*</mark>  $ArcTanh[RL[-b, 2]*(x/RL[a, 2])], x]$  /;  $FreeQ[\{a, b\}, x]$  &&  $NegQ[a/b]$  && (Gt Q[a, 0] || LtQ[b, 0])

rule 756 <mark>Int[((a\_) + (b\_.)\*(x\_)^4)^(-1), x\_Symbol] :> With[{r = Numerator[Rt[-a/b, 2</mark> ]],  $s =$  Denominator  $[Rt[-a/b, 2]]$ ,  $Simp[r/(2*a)$  Int $[1/(r - s*x^2), x]$ , x] + Simp[r/(2\*a) Int[1/(r + s\*x^2), x], x]] /; FreeQ[{a, b}, x] && !GtQ[a /b, 0] ✝ ✆

rule 6676 <mark>Int[E^(ArcTanh[(a\_.)\*(x\_)]\*(n\_))\*((c\_.)\*(x\_))^(m\_.), x\_Symbol] :> Int[(c\*x)</mark>  $\hat{m}$ \*((1 + a\*x)^(n/2)/(1 - a\*x)^(n/2)), x] /; FreeQ[{a, c, m, n}, x] && !Int  $egerQ[(n - 1)/2]$ ✝ ✆

# **3.65.4 Maple [F]**

$$
\int \frac{\sqrt{\frac{ax+1}{\sqrt{-a^2x^2+1}}}}{x^2}dx
$$

✞ ☎

✝ ✆

✞ ☎

<span id="page-835-0"></span> $\left($   $\left($   $\right)$   $\left($   $\left($   $\right)$   $\left($   $\left($   $\right)$   $\left($   $\left($   $\right)$   $\left($   $\left($   $\right)$   $\left($   $\left($   $\right)$   $\left($   $\left($   $\right)$   $\left($   $\left($   $\right)$   $\left($   $\left($   $\right)$   $\left($   $\left($   $\right)$   $\left($   $\left($   $\right)$   $\left($   $\left($   $\right)$   $\left($ 

input <mark>| int(((a\*x+1)/(-a^2\*x^2+1)^(1/2))^(1/2)/x^2,x)</mark>

output <mark>int(((a\*x+1)/(-a^2\*x^2+1)^(1/2))^(1/2)/x^2,x)</mark>

## **3.65.5 Fricas [B] (verification not implemented)**

Leaf count of result is larger than twice the leaf count of optimal. 123 vs.  $2(61) = 122$ .

Time  $= 0.26$  (sec), antiderivative size  $= 123$ , normalized size of antiderivative  $= 1.68$ 

✞ ☎

 $\left($   $\left($   $\right)$   $\left($   $\left($   $\right)$   $\left($   $\right)$   $\left($   $\left($   $\right)$   $\left($   $\left($   $\right)$   $\left($   $\left($   $\right)$   $\left($   $\right)$   $\left($   $\left($   $\right)$   $\left($   $\left($   $\right)$   $\left($   $\right)$   $\left($   $\left($   $\right)$   $\left($   $\left($   $\right)$   $\left($   $\left($   $\right)$   $\left($ 

✞ ☎

<span id="page-835-1"></span> $\left($   $\left($   $\right)$   $\left($   $\left($   $\right)$   $\left($   $\left($   $\right)$   $\left($   $\left($   $\right)$   $\left($   $\left($   $\right)$   $\left($   $\left($   $\right)$   $\left($   $\left($   $\right)$   $\left($   $\left($   $\right)$   $\left($   $\left($   $\right)$   $\left($   $\left($   $\right)$   $\left($   $\left($   $\right)$   $\left($   $\left($   $\right)$   $\left($ 

$$
\int \frac{e^{\frac{1}{2}\arctanh(ax)}}{x^2} dx =
$$
\n
$$
2 ax \arctan\left(\sqrt{-\frac{\sqrt{-a^2x^2+1}}{ax-1}}\right) + ax \log\left(\sqrt{-\frac{\sqrt{-a^2x^2+1}}{ax-1}}+1\right) - ax \log\left(\sqrt{-\frac{\sqrt{-a^2x^2+1}}{ax-1}}-1\right) - 2(ax-1) + a^2 bx
$$

$$
input\left| \text{integrate}(((a*x+1)/(-a^2*x^2+1)^(1/2))^((1/2)/x^2,x, algorithm="fricas") \right|
$$

output -1/2\*(2\*a\*x\*arctan(sqrt(-sqrt(-a^2\*x^2 + 1)/(a\*x - 1))) + a\*x\*log(sqrt(-sq  $rt(-a^2*x^2 + 1)/(a*x - 1) + 1$  -  $a*x*log(sqrt(-sqrt^2*x^2 + 1)/(a*x -$ 1)) - 1) - 2\*(a\*x - 1)\*sqrt(-sqrt(-a^2\*x^2 + 1)/(a\*x - 1)))/x

## **3.65.6 Sympy [F]**

$$
\int \frac{e^{\frac{1}{2}\text{arctanh}(ax)}}{x^2} \, dx = \int \frac{\sqrt{\frac{ax+1}{\sqrt{-a^2x^2+1}}}}{x^2} \, dx
$$

✞ ☎

✝ ✆

✞ ☎

<span id="page-835-2"></span>✝ ✆

input <mark>integrate(((a\*x+1)/(-a\*\*2\*x\*\*2+1)\*\*(1/2))\*\*(1/2)/x\*\*2,x)</mark>

output <mark>Integral(sqrt((a\*x + 1)/sqrt(-a\*\*2\*x\*\*2 + 1))/x\*\*2, x)</mark>

$$
3.65. \qquad \int \frac{e^{\frac{1}{2}\text{arctanh}(ax)}}{x^2} \, dx
$$

# **3.65.7 Maxima [F]**

$$
\int \frac{e^{\frac{1}{2}\text{arctanh}(ax)}}{x^2} dx = \int \frac{\sqrt{\frac{ax+1}{\sqrt{-a^2x^2+1}}}}{x^2} dx
$$

✞ ☎

 $\left($   $\left($   $\right)$   $\left($   $\left($   $\right)$   $\left($   $\left($   $\right)$   $\left($   $\left($   $\right)$   $\left($   $\left($   $\right)$   $\left($   $\left($   $\right)$   $\left($   $\left($   $\right)$   $\left($   $\left($   $\right)$   $\left($   $\left($   $\right)$   $\left($   $\left($   $\right)$   $\left($   $\left($   $\right)$   $\left($   $\left($   $\right)$   $\left($ 

✞ ☎

<span id="page-836-0"></span>✝ ✆

input <mark>integrate(((a\*x+1)/(-a^2\*x^2+1)^(1/2))^(1/2)/x^2,x, algorithm="maxima")</mark>

output  $integrate(sqrt((a*x + 1)/sqrt(-a^2*x^2 + 1))/x^2, x)$ 

**3.65.8 Giac [F]**

$$
\int \frac{e^{\frac{1}{2}\operatorname{arctanh}(ax)}}{x^2} dx = \int \frac{\sqrt{\frac{ax+1}{\sqrt{-a^2x^2+1}}}}{x^2} dx
$$

✞ ☎

✝ ✆

✞ ☎

<span id="page-836-1"></span> $\left($   $\left($   $\right)$   $\left($   $\left($   $\right)$   $\left($   $\right)$   $\left($   $\left($   $\right)$   $\left($   $\left($   $\right)$   $\left($   $\left($   $\right)$   $\left($   $\right)$   $\left($   $\left($   $\right)$   $\left($   $\left($   $\right)$   $\left($   $\right)$   $\left($   $\left($   $\right)$   $\left($   $\left($   $\right)$   $\left($   $\left($   $\right)$   $\left($ 

input integrate(((a\*x+1)/(-a^2\*x^2+1)^(1/2))^(1/2)/x^2,x, algorithm="giac")

output integrate(sqrt((a\*x + 1)/sqrt(-a^2\*x^2 + 1))/x^2, x)

# **3.65.9 Mupad [F(-1)]**

Timed out.

$$
\int \frac{e^{\frac{1}{2}\arctanh(ax)}}{x^2} dx = \int \frac{\sqrt{\frac{ax+1}{\sqrt{1-a^2x^2}}}}{x^2} dx
$$

✞ ☎

 $\left($   $\left($   $\right)$   $\left($   $\left($   $\right)$   $\left($   $\left($   $\right)$   $\left($   $\left($   $\right)$   $\left($   $\left($   $\right)$   $\left($   $\left($   $\right)$   $\left($   $\left($   $\right)$   $\left($   $\left($   $\right)$   $\left($   $\left($   $\right)$   $\left($   $\left($   $\right)$   $\left($   $\left($   $\right)$   $\left($   $\left($   $\right)$   $\left($ 

✞ ☎

✝ ✆

input  $int(((a*x + 1)/(1 - a^2*x^2)^((1/2))^(1/2)/x^2,x)$ 

output  $int(((a*x + 1)/(1 - a^2*x^2)^((1/2))^((1/2))/x^2, x)$ 

3.65. 
$$
\int \frac{e^{\frac{1}{2}\arctanh(ax)}}{x^2} dx
$$

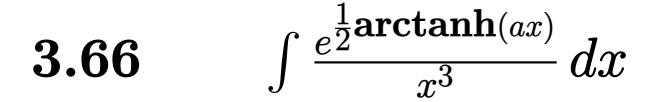

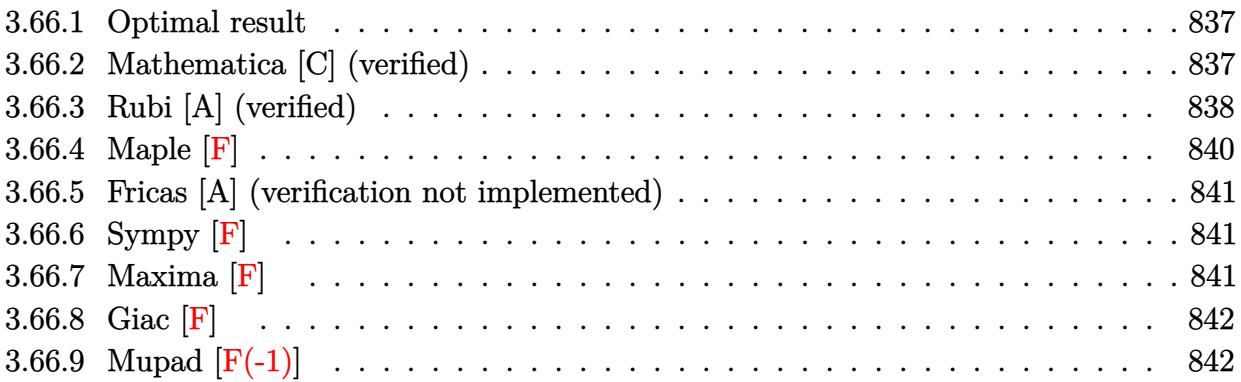

#### <span id="page-837-0"></span>**Optimal result** 3.66.1

Integrand size  $= 14$ , antiderivative size  $= 110$ 

$$
\int \frac{e^{\frac{1}{2}\arctanh(ax)}}{x^3} dx = -\frac{a(1-ax)^{3/4}\sqrt[4]{1+ax}}{4x} - \frac{(1-ax)^{3/4}(1+ax)^{5/4}}{2x^2} - \frac{1}{4}a^2 \arctan\left(\frac{\sqrt[4]{1+ax}}{\sqrt[4]{1-ax}}\right) - \frac{1}{4}a^2 \arctan\left(\frac{\sqrt[4]{1+ax}}{\sqrt[4]{1-ax}}\right)
$$

output  $-1/4*a*(-a*x+1)^(3/4)*(a*x+1)^(1/4)/x-1/2*(-a*x+1)^(3/4)*(a*x+1)^(5/4)/x^2$  $-1/4*a^2*arctan((a*x+1)^(1/4)/(-a*x+1)^(1/4))-1/4*a^2*arctanh((a*x+1)^(1/4))$  $)/(-a*x+1)^{(1/4)}$ 

### <span id="page-837-1"></span>Mathematica [C] (verified) 3.66.2

Result contains higher order function than in optimal. Order 5 vs. order 3 in optimal. Time =  $0.01$  (sec), antiderivative size = 70, normalized size of antiderivative =  $0.64$ 

$$
\int \frac{e^{\frac{1}{2}\arctanh(ax)}}{x^3} dx
$$
\n
$$
= -\frac{(1 - ax)^{3/4} (6 + 15ax + 9a^2x^2 + 2a^2x^2 \text{ Hypergeometric2F1} (\frac{3}{4}, 1, \frac{7}{4}, \frac{1 - ax}{1 + ax}))}{12x^2(1 + ax)^{3/4}}
$$

input Integrate [E^(ArcTanh [a\*x]/2)/x^3,x]

3.66. 
$$
\int \frac{e^{\frac{1}{2}\arctanh(ax)}}{x^3} dx
$$

output <mark>-1/12\*((1 - a\*x)^(3/4)\*(6 + 15\*a\*x + 9\*a^2\*x^2 + 2\*a^2\*x^2\*Hypergeometric2</mark> F1[3/4, 1, 7/4,  $(1 - a*x)/(1 + a*x))$ )/(x<sup>2</sup>\*(1 + a\*x)<sup>2</sup>(3/4))

# **3.66.3 Rubi [A] (verified)**

Time =  $0.25$  (sec), antiderivative size = 111, normalized size of antiderivative = 1.01, number of steps used = 8, number of rules used = 7,  $\frac{\text{number of rules}}{\text{integral size}}$  = 0.500, Rules used  $= \{6676, 107, 105, 104, 756, 216, 219\}$ 

✞ ☎

<span id="page-838-0"></span>✝ ✆

Below are the steps used by Rubi to obtain the solution. The rule number used for the transformation is given above next to the arrow. The rules definitions used are listed below.

$$
\int \frac{e^{\frac{1}{2}\arctanh(ax)}}{x^3} dx
$$
\n
$$
\int \frac{\sqrt[4]{ax + 1}}{x^3} dx
$$
\n
$$
\int \frac{3\sqrt[4]{ax + 1}}{x^3 \sqrt[4]{1 - ax}} dx
$$
\n
$$
\int \frac{107}{107}
$$
\n
$$
\frac{1}{4}a \int \frac{\sqrt[4]{ax + 1}}{x^2 \sqrt[4]{1 - ax}} dx - \frac{(1 - ax)^{3/4}(ax + 1)^{5/4}}{2x^2}
$$
\n
$$
\int \frac{105}{4}a \left(\frac{1}{2}a \int \frac{1}{x\sqrt[4]{1 - ax}(ax + 1)^{3/4}} dx - \frac{(1 - ax)^{3/4}\sqrt[4]{ax + 1}}{x}\right) - \frac{(1 - ax)^{3/4}(ax + 1)^{5/4}}{2x^2}
$$
\n
$$
\int \frac{104}{4}a \left(2a \int \frac{1}{\frac{ax + 1}{1 - ax} - 1} dx \frac{\sqrt[4]{ax + 1}}{\sqrt[4]{1 - ax}} - \frac{(1 - ax)^{3/4}\sqrt[4]{ax + 1}}{x}\right) - \frac{(1 - ax)^{3/4}(ax + 1)^{5/4}}{2x^2}
$$
\n
$$
\int \frac{756}{4}a \left(2a \left(-\frac{1}{2} \int \frac{1}{1 - \frac{\sqrt{ax + 1}}{\sqrt{1 - ax}}} d \frac{\sqrt[4]{ax + 1}}{\sqrt[4]{1 - ax}} - \frac{1}{2} \int \frac{1}{\frac{\sqrt{ax + 1}}{\sqrt{1 - ax}} + 1} d \frac{\sqrt[4]{ax + 1}}{\sqrt[4]{1 - ax}}\right) - \frac{(1 - ax)^{3/4}\sqrt[4]{ax + 1}}{x}\right) - \frac{(1 - ax)^{3/4}(\sqrt[4]{ax + 1})}{2x^2}
$$
\n
$$
216
$$

$$
\frac{1}{4}a\left(2a\left(-\frac{1}{2}\int \frac{1}{1-\frac{\sqrt{ax}+1}{\sqrt{1-ax}}}d\frac{\sqrt[4]{ax+1}}{\sqrt[4]{1-ax}}-\frac{1}{2}\arctan\left(\frac{\sqrt[4]{ax+1}}{\sqrt[4]{1-ax}}\right)\right)-\frac{(1-ax)^{3/4}\sqrt[4]{ax+1}}{x}\right)-\frac{(1-ax)^{3/4}(ax+1)^{5/4}}{2x^2}
$$
\n
$$
\downarrow 219
$$
\n
$$
\frac{1}{4}a\left(2a\left(-\frac{1}{2}\arctan\left(\frac{\sqrt[4]{ax+1}}{\sqrt[4]{1-ax}}\right)-\frac{1}{2}\arctan\left(\frac{\sqrt[4]{ax+1}}{\sqrt[4]{1-ax}}\right)\right)-\frac{(1-ax)^{3/4}\sqrt[4]{ax+1}}{x}\right)-\frac{(1-ax)^{3/4}\sqrt[4]{ax+1}}{2x^2}\right)-\frac{(1-ax)^{3/4}(ax+1)^{5/4}}{2x^2}
$$

✞ ☎

 $\left($   $\left($   $\right)$   $\left($   $\left($   $\right)$   $\left($   $\left($   $\right)$   $\left($   $\left($   $\right)$   $\left($   $\left($   $\right)$   $\left($   $\left($   $\right)$   $\left($   $\left($   $\right)$   $\left($   $\left($   $\right)$   $\left($   $\left($   $\right)$   $\left($   $\left($   $\right)$   $\left($   $\left($   $\right)$   $\left($   $\left($   $\right)$   $\left($ 

 $\left($   $\left($   $\right)$   $\left($   $\left($   $\right)$   $\left($   $\left($   $\right)$   $\left($   $\left($   $\right)$   $\left($   $\left($   $\right)$   $\left($   $\left($   $\right)$   $\left($   $\left($   $\right)$   $\left($   $\left($   $\right)$   $\left($   $\left($   $\right)$   $\left($   $\left($   $\right)$   $\left($   $\left($   $\right)$   $\left($   $\left($   $\right)$   $\left($ 

✞ ☎

✞ ☎

input <mark>Int[E^(ArcTanh[a\*x]/2)/x^3,x]</mark>

output -1/2\*((1 - a\*x)^(3/4)\*(1 + a\*x)^(5/4))/x^2 + (a\*(-(((1 - a\*x)^(3/4)\*(1 + a ✞ ☎  $*x)$ <sup>(1/4)</sup>)/x) + 2\*a\*(-1/2\*ArcTan[(1 + a\*x)<sup>-</sup>(1/4)/(1 - a\*x)<sup>-</sup>(1/4)] - ArcTan  $h[(1 + a*x)^{(1/4)}/(1 - a*x)^{(1/4)}]/2$ ))/4

### **3.66.3.1 Defintions of rubi rules used**

```
rule 104 <mark>Int[(((a_.) + (b_.)*(x_))^(m_)*((c_.) + (d_.)*(x_))^(n_))/((e_.) + (f_.)*(x</mark>
        _{2}), x<sub>1</sub> :> With[{q = Denominator[m]}, Simp[q Subst[Int[x^(q*(m + 1) - 1)
        /(b*e - a*f - (d*e - c*f)*x^q, x], x, (a + b*x)^(1/q)/(c + d*x)^(1/q), x]
       ] /; FreeQ[\{a, b, c, d, e, f\}, x] && EqQ[m + n + 1, 0] && RationalQ[n] && L
        tQ[-1, m, 0] && SimplerQ[a + b*x, c + d*x]
       \left( \begin{array}{cc} \text{ } & \text{ } \\ \text{ } & \text{ } \end{array} \right)
```

```
rule 105 | Int [((a_.) + (b_.)*(x_))^(m_)*((c_.) + (d_.)*(x_))^(n_)*((e_.) + (f_.)*(x_)
          )^(p_), x_] :> Simp[(a + b*x)^(m + 1)*(c + d*x)^n*((e + f*x)^(p + 1)/((m +
          1)*(b*e - a*f))), x] - Simp[n*((d*e - c*f)/((m + 1)*(b*e - a*f))) Int[(a
          + b*x)^{m}(m + 1)*(c + d*x)^(n - 1)*(e + f*x)^p, x], x] /; FreeQ[{a, b, c, d,
          e, f, m, p}, x] & & EqQ[m + n + p + 2, 0] & & GtQ[n, 0] & & (SumSimplerQ[m, 1]
           || !SumSimplerQ[p, 1]) && NeQ[m, -1]
         \left( \left( \right) \left( \left( \right) \left( \left( \right) \left( \left( \right) \left( \left( \right) \left( \left( \right) \left( \left( \right) \left( \left( \right) \left( \left( \right) \left( \left( \right) \left( \left( \right) \left( \left( \right) \left(
```
rule  $107 \frac{\text{Int}((a_{-}.) + (b_{-}.)*(x_{-}))^(m_{-})*(c_{-}.) + (d_{-}.)*(x_{-}))^(n_{-})*(e_{-}.) + (f_{-}.)*(x_{-})}$ )^(p), x ] :> Simp[b\*(a + b\*x)^(m + 1)\*(c + d\*x)^(n + 1)\*((e + f\*x)^(p + 1 )/( $(m + 1)*(b*c - a*d)*(b*e - a*f))$ , x] + Simp[(a\*d\*f\*(m + 1) + b\*c\*f\*(n + 1) + b\*d\*e\*(p + 1))/((m + 1)\*(b\*c - a\*d)\*(b\*e - a\*f)) Int[(a + b\*x)<sup>^</sup>(m + 1)\*(c + d\*x)^n\*(e + f\*x)^p, x], x] /; FreeQ[{a, b, c, d, e, f, m, n, p}, x ] && EqQ[Simplify $[m + n + p + 3]$ , 0] && (LtQ $[m, -1]$  || SumSimplerQ $[m, 1]$ ) ✝ ✆

✞ ☎

✞ ☎

✞ ☎

✞ ☎

✞ ☎

<span id="page-840-0"></span> $\left($   $\left($   $\right)$   $\left($   $\left($   $\right)$   $\left($   $\left($   $\right)$   $\left($   $\left($   $\right)$   $\left($   $\left($   $\right)$   $\left($   $\left($   $\right)$   $\left($   $\left($   $\right)$   $\left($   $\left($   $\right)$   $\left($   $\left($   $\right)$   $\left($   $\left($   $\right)$   $\left($   $\left($   $\right)$   $\left($   $\left($   $\right)$   $\left($ 

- rule 216 <mark>Int[((a\_) + (b\_.)\*(x\_)^2)^(-1), x\_Symbol] :> Simp[(1/(Rt[a, 2]\*Rt[b, 2]))\*A</mark>  $rcTan[Rt[b, 2]*(x/Rt[a, 2])]$ , x] /;  $FreeQ[fa, b]$ , x] &&  $PosQ[a/b]$  &&  $(StQ[a])$ , 0] || GtQ[b, 0]) ✝ ✆
- rule 219 <mark>Int[((a\_) + (b\_.)\*(x\_)^2)^(-1), x\_Symbol] :> Simp[(1/(Rt[a, 2]\*Rt[-b, 2]))\*</mark> ArcTanh[Rt[-b, 2]\*(x/Rt[a, 2])], x] /; FreeQ[{a, b}, x] && NegQ[a/b] && (Gt  $Q[a, 0]$  || LtQ $[b, 0]$ ) ✝ ✆

rule 756 <mark>Int[((a\_) + (b\_.)\*(x\_)^4)^(-1), x\_Symbol] :> With[{r = Numerator[Rt[-a/b, 2</mark> ]],  $s =$  Denominator [Rt [-a/b, 2]]},  $Simp[r/(2*a)$  Int [1/(r - s\*x^2), x], x] + Simp[ $r/(2*a)$  Int[ $1/(r + s*x^2)$ , x], x]] /; FreeQ[{a, b}, x] && !GtQ[a /b, 0]  $\left($   $\left($   $\right)$   $\left($   $\left($   $\right)$   $\left($   $\left($   $\right)$   $\left($   $\left($   $\right)$   $\left($   $\left($   $\right)$   $\left($   $\left($   $\right)$   $\left($   $\left($   $\right)$   $\left($   $\left($   $\right)$   $\left($   $\left($   $\right)$   $\left($   $\left($   $\right)$   $\left($   $\left($   $\right)$   $\left($   $\left($   $\right)$   $\left($ 

rule 6676 <mark>Int[E^(ArcTanh[(a\_.)\*(x\_)]\*(n\_))\*((c\_.)\*(x\_))^(m\_.), x\_Symbol] :> Int[(c\*x)</mark>  $\hat{m}$ \*((1 + a\*x)^(n/2)/(1 - a\*x)^(n/2)), x] /; FreeQ[{a, c, m, n}, x] && !Int  $\text{egerQ}[(n - 1)/2]$ 

## **3.66.4 Maple [F]**

$$
\int \frac{\sqrt{\frac{ax+1}{\sqrt{-a^2x^2+1}}}}{x^3}dx
$$

✝ ✆

✞ ☎

<span id="page-840-1"></span>✝ ✆

input <mark>int(((a\*x+1)/(-a^2\*x^2+1)^(1/2))^(1/2)/x^3,x)</mark> ✞ ☎

output <mark>int(((a\*x+1)/(-a^2\*x^2+1)^(1/2))^(1/2)/x^3,x)</mark>

$$
3.66. \qquad \int \frac{e^{\frac{1}{2}\arctanh(ax)}}{x^3} \, dx
$$

## **3.66.5 Fricas [A] (verification not implemented)**

Time  $= 0.27$  (sec), antiderivative size  $= 144$ , normalized size of antiderivative  $= 1.31$ 

✞ ☎

✝ ✆

✞ ☎

<span id="page-841-0"></span> $\left($   $\left($   $\right)$   $\left($   $\left($   $\right)$   $\left($   $\left($   $\right)$   $\left($   $\left($   $\right)$   $\left($   $\left($   $\right)$   $\left($   $\left($   $\right)$   $\left($   $\left($   $\right)$   $\left($   $\left($   $\right)$   $\left($   $\left($   $\right)$   $\left($   $\left($   $\right)$   $\left($   $\left($   $\right)$   $\left($   $\left($   $\right)$   $\left($ 

$$
\int \frac{e^{\frac{1}{2}\arctanh(ax)}}{x^3} dx =
$$
\n
$$
- \frac{2 a^2 x^2 \arctan\left(\sqrt{-\frac{\sqrt{-a^2 x^2 + 1}}{ax - 1}}\right) + a^2 x^2 \log\left(\sqrt{-\frac{\sqrt{-a^2 x^2 + 1}}{ax - 1}} + 1\right) - a^2 x^2 \log\left(\sqrt{-\frac{\sqrt{-a^2 x^2 + 1}}{ax - 1}} - 1\right) - 2 \left(3 a^2 x^2 \log\left(\sqrt{-\frac{\sqrt{-a^2 x^2 + 1}}{ax - 1}}\right)\right)
$$
\n
$$
8 x^2
$$

input <mark>integrate(((a\*x+1)/(-a^2\*x^2+1)^(1/2))^(1/2)/x^3,x, algorithm="fricas")</mark>

```
output
-1/8*(2*a^2*x^2*arctan(sqrt(-sqrt(-a^2*x^2 + 1)/(a*x - 1))) + a^2*x^2*log(
      sqrt(-sqrt(-a^2*x^2 + 1)/(a*x - 1)) + 1 - a^2*x^2*log(sqrt(-sqrt(-a^2*x^2)))+ 1)/(a*x - 1)) - 1) - 2*(3*a^2*x^2 - a*x - 2)*sqrt(-sqrt(-a^2*x^2 + 1)/(
      a*x - 1))/x<sup>2</sup>
```
# **3.66.6 Sympy [F]**

$$
\int \frac{e^{\frac{1}{2}\operatorname{arctanh}(ax)}}{x^3} dx = \int \frac{\sqrt{\frac{ax+1}{\sqrt{-a^2x^2+1}}}}{x^3} dx
$$

✞ ☎

✝ ✆

✞ ☎

<span id="page-841-1"></span> $\left($   $\left($   $\right)$   $\left($   $\left($   $\right)$   $\left($   $\left($   $\right)$   $\left($   $\left($   $\right)$   $\left($   $\left($   $\right)$   $\left($   $\left($   $\right)$   $\left($   $\left($   $\right)$   $\left($   $\left($   $\right)$   $\left($   $\left($   $\right)$   $\left($   $\left($   $\right)$   $\left($   $\left($   $\right)$   $\left($   $\left($   $\right)$   $\left($ 

input <mark>integrate(((a\*x+1)/(-a\*\*2\*x\*\*2+1)\*\*(1/2))\*\*(1/2)/x\*\*3,x)</mark>

output <mark>Integral(sqrt((a\*x + 1)/sqrt(-a\*\*2\*x\*\*2 + 1))/x\*\*3, x)</mark>

## **3.66.7 Maxima [F]**

$$
\int \frac{e^{\frac{1}{2}\operatorname{arctanh}(ax)}}{x^3} dx = \int \frac{\sqrt{\frac{ax+1}{\sqrt{-a^2x^2+1}}}}{x^3} dx
$$

✞ ☎

✝ ✆

✞ ☎

<span id="page-841-2"></span>✝ ✆

input <mark>integrate(((a\*x+1)/(-a^2\*x^2+1)^(1/2))^(1/2)/x^3,x, algorithm="maxima")</mark>

output <mark>integrate(sqrt((a\*x + 1)/sqrt(-a^2\*x^2 + 1))/x^3, x)</mark>

$$
3.66. \qquad \int \frac{e^{\frac{1}{2}\text{arctanh}(ax)}}{x^3} \, dx
$$

# **3.66.8 Giac [F]**

$$
\int \frac{e^{\frac{1}{2}\arctanh(ax)}}{x^3} dx = \int \frac{\sqrt{\frac{ax+1}{\sqrt{-a^2x^2+1}}}}{x^3} dx
$$

✞ ☎

 $\left($   $\left($   $\right)$   $\left($   $\left($   $\right)$   $\left($   $\left($   $\right)$   $\left($   $\left($   $\right)$   $\left($   $\left($   $\right)$   $\left($   $\left($   $\right)$   $\left($   $\left($   $\right)$   $\left($   $\left($   $\right)$   $\left($   $\left($   $\right)$   $\left($   $\left($   $\right)$   $\left($   $\left($   $\right)$   $\left($   $\left($   $\right)$   $\left($ 

✞ ☎

<span id="page-842-0"></span>✝ ✆

input integrate(((a\*x+1)/(-a^2\*x^2+1)^(1/2))^(1/2)/x^3,x, algorithm="giac")

output  $integrate(sqrt((a*x + 1)/sqrt(-a^2*x^2 + 1))/x^3, x)$ 

# **3.66.9 Mupad [F(-1)]**

Timed out.

$$
\int \frac{e^{\frac{1}{2}\arctanh(ax)}}{x^3} dx = \int \frac{\sqrt{\frac{ax+1}{\sqrt{1-a^2x^2}}}}{x^3} dx
$$

✝ ✆

✞ ☎

✝ ✆

input 
$$
\int \frac{\int \int ((\text{a} * x + 1)/(1 - \text{a}^2 * x^2)^(1/2))^(1/2)}{x^3 x}
$$

output  $int(((a*x + 1)/(1 - a^2*x^2)^((1/2))^((1/2))/x^3, x)$ 

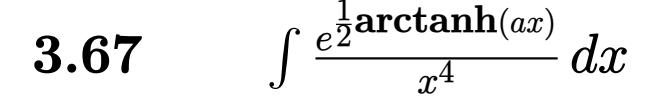

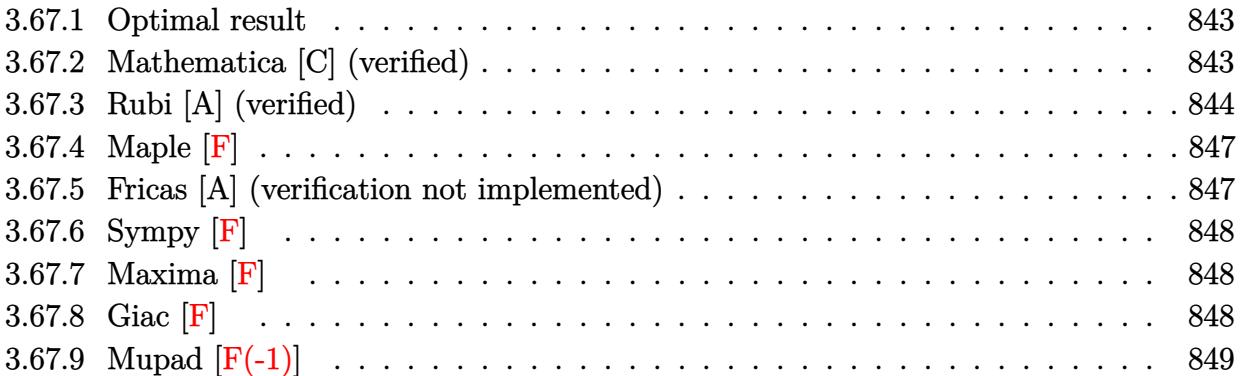

#### <span id="page-843-0"></span>Optimal result 3.67.1

Integrand size  $= 14$ , antiderivative size  $= 139$ 

$$
\int \frac{e^{\frac{1}{2}\arctanh(ax)}}{x^4} dx = -\frac{(1 - ax)^{3/4} \sqrt[4]{1 + ax}}{3x^3} - \frac{5a(1 - ax)^{3/4} \sqrt[4]{1 + ax}}{12x^2} - \frac{11a^2(1 - ax)^{3/4} \sqrt[4]{1 + ax}}{24x} - \frac{3}{8}a^3 \arctan\left(\frac{\sqrt[4]{1 + ax}}{\sqrt[4]{1 - ax}}\right) - \frac{3}{8}a^3 \arctan\left(\frac{\sqrt[4]{1 + ax}}{\sqrt[4]{1 - ax}}\right)
$$

output  $-1/3*(-a*x+1)^(3/4)*(a*x+1)^(1/4)/x^3-5/12*a*(-a*x+1)^(3/4)*(a*x+1)^(1/4)/$  $x^2-11/24*a^2*(-a*x+1)^(3/4)*(a*x+1)^(1/4)/x-3/8*a^3*arctan((a*x+1)^(1/4)/x^2)(a*x+1)^2$  $(-a*x+1)^(1/4)) -3/8*a^3*arctanh((a*x+1)^(1/4)/(-a*x+1)^(1/4))$ 

### <span id="page-843-1"></span>Mathematica [C] (verified) 3.67.2

Result contains higher order function than in optimal. Order 5 vs. order 3 in optimal. Time =  $0.02$  (sec), antiderivative size = 78, normalized size of antiderivative = 0.56

$$
\int \frac{e^{\frac{1}{2}\arctanh(ax)}}{x^4} dx
$$
\n
$$
= -\frac{(1 - ax)^{3/4} (8 + 18ax + 21a^2x^2 + 11a^3x^3 + 6a^3x^3 \text{ Hypergeometric2F1} (\frac{3}{4}, 1, \frac{7}{4}, \frac{1 - ax}{1 + ax}))}{24x^3(1 + ax)^{3/4}}
$$

input Integrate[E^(ArcTanh[a\*x]/2)/x^4,x]

output|<mark>-1/24\*((1 - a\*x)^(3/4)\*(8 + 18\*a\*x + 21\*a^2\*x^2 + 11\*a^3\*x^3 + 6\*a^3\*x^3\*H</mark>  $ypergeometric2F1[3/4, 1, 7/4, (1 - axx)/(1 + axx)])/(x^3*(1 + axx)^(3/4))$ 

# **3.67.3 Rubi [A] (verified)**

Time =  $0.29$  (sec), antiderivative size = 143, normalized size of antiderivative = 1.03, number of steps used = 12, number of rules used = 11,  $\frac{\text{number of rules}}{\text{integrand size}} = 0.786$ , Rules used =  $\{6676, 110, 27, 168, 27, 168, 27, 104, 756, 216, 219\}$ 

✞ ☎

 $\left($   $\left($   $\right)$   $\left($   $\left($   $\right)$   $\left($   $\left($   $\right)$   $\left($   $\left($   $\right)$   $\left($   $\left($   $\right)$   $\left($   $\left($   $\right)$   $\left($   $\left($   $\right)$   $\left($   $\left($   $\right)$   $\left($   $\left($   $\right)$   $\left($   $\left($   $\right)$   $\left($   $\left($   $\right)$   $\left($   $\left($   $\right)$   $\left($ 

✞ ☎

<span id="page-844-0"></span> $\left($   $\left($   $\right)$   $\left($   $\left($   $\right)$   $\left($   $\left($   $\right)$   $\left($   $\left($   $\right)$   $\left($   $\left($   $\right)$   $\left($   $\left($   $\right)$   $\left($   $\left($   $\right)$   $\left($   $\left($   $\right)$   $\left($   $\left($   $\right)$   $\left($   $\left($   $\right)$   $\left($   $\left($   $\right)$   $\left($   $\left($   $\right)$   $\left($ 

Below are the steps used by Rubi to obtain the solution. The rule number used for the transformation is given above next to the arrow. The rules definitions used are listed below.

$$
\int \frac{e^{\frac{1}{2}\arctanh(ax)}}{x^4} dx
$$
\n
$$
\int \frac{6676}{x^4} dx
$$
\n
$$
\int \frac{\sqrt[4]{ax} + 1}{x^4 \sqrt[4]{1 - ax}} dx
$$
\n
$$
\int \frac{110}{110}
$$
\n
$$
\frac{1}{3} \int \frac{a(4ax + 5)}{2x^3 \sqrt[4]{1 - ax}(ax + 1)^{3/4}} dx - \frac{(1 - ax)^{3/4} \sqrt[4]{ax} + 1}{3x^3}
$$
\n
$$
\int \frac{27}{x^3 \sqrt[4]{1 - ax}(ax + 1)^{3/4}} dx - \frac{(1 - ax)^{3/4} \sqrt[4]{ax} + 1}{3x^3}
$$
\n
$$
\int \frac{168}{6} a \left(-\frac{1}{2} \int -\frac{a(10ax + 11)}{2x^2 \sqrt[4]{1 - ax}(ax + 1)^{3/4}} dx - \frac{5(1 - ax)^{3/4} \sqrt[4]{ax} + 1}{2x^2} \right) - \frac{(1 - ax)^{3/4} \sqrt[4]{ax} + 1}{3x^3}
$$
\n
$$
\int \frac{27}{6} a \left(\frac{1}{4} a \int \frac{10ax + 11}{x^2 \sqrt[4]{1 - ax}(ax + 1)^{3/4}} dx - \frac{5(1 - ax)^{3/4} \sqrt[4]{ax} + 1}{2x^2} \right) - \frac{(1 - ax)^{3/4} \sqrt[4]{ax} + 1}{3x^3}
$$
\n
$$
\int \frac{168}{168}
$$

$$
\frac{1}{6}a\left(\frac{1}{4}a\left(-\int -\frac{9a}{2x\sqrt[4]{1-ax}(ax+1)^{3/4}}dx-\frac{11(1-ax)^{3/4}\sqrt[4]{ax+1}}{x}\right)-\frac{5(1-ax)^{3/4}\sqrt[4]{ax+1}}{2x^2}\right)-\frac{(1-ax)^{3/4}\sqrt[4]{ax+1}}{3x^3}
$$
\n
$$
\downarrow 27
$$
\n
$$
\frac{1}{6}a\left(\frac{1}{4}a\left(\frac{9}{2}a\int \frac{1}{x\sqrt[4]{1-ax}(ax+1)^{3/4}}dx-\frac{11(1-ax)^{3/4}\sqrt[4]{ax+1}}{x}\right)-\frac{5(1-ax)^{3/4}\sqrt[4]{ax+1}}{2x^2}\right)-\frac{(1-ax)^{3/4}\sqrt[4]{ax+1}}{3x^3}
$$
\n
$$
\downarrow 104
$$
\n
$$
\frac{1}{6}a\left(\frac{1}{4}a\left(18a\int \frac{1}{\frac{ax+1}{1-ax}-1}d\frac{\sqrt[4]{ax+1}}{\sqrt[4]{1-ax}}-\frac{11(1-ax)^{3/4}\sqrt[4]{ax+1}}{x}\right)-\frac{5(1-ax)^{3/4}\sqrt[4]{ax+1}}{2x^2}\right)-\frac{(1-ax)^{3/4}\sqrt[4]{ax+1}}{3x^3}
$$
\n
$$
\downarrow 756
$$

$$
\frac{1}{6}a\left(\frac{1}{4}a\left(18a\left(-\frac{1}{2}\int\frac{1}{1-\frac{\sqrt{ax+1}}{\sqrt{1-ax}}}d\frac{\sqrt[4]{ax+1}}{\sqrt[4]{1-ax}}-\frac{1}{2}\int\frac{1}{\frac{\sqrt{ax+1}}{\sqrt{1-ax}}+1}d\frac{\sqrt[4]{ax+1}}{\sqrt[4]{1-ax}}\right)-\frac{11(1-ax)^{3/4}\sqrt[4]{ax+1}}{x}\right)-\frac{5(1-ax)^{3/4}\sqrt[4]{ax+1}}{3x^3}\right)
$$

$$
\frac{1}{6}a\left(\frac{1}{4}a\left(18a\left(-\frac{1}{2}\int\frac{1}{1-\frac{\sqrt{ax+1}}{\sqrt{1-ax}}}d\frac{\sqrt[4]{ax+1}}{\sqrt[4]{1-ax}}-\frac{1}{2}\arctan\left(\frac{\sqrt[4]{ax+1}}{\sqrt[4]{1-ax}}\right)\right)-\frac{11(1-ax)^{3/4}\sqrt[4]{ax+1}}{x}\right)-\frac{5(1-ax)^{3/4}\sqrt[4]{ax+1}}{2x^2}\right)
$$
  

$$
\frac{(1-ax)^{3/4}\sqrt[4]{ax+1}}{3x^3}
$$
  
219

$$
\frac{1}{6}a\left(\frac{1}{4}a\left(18a\left(-\frac{1}{2}\arctan\left(\frac{\sqrt[4]{ax+1}}{\sqrt[4]{1-ax}}\right)-\frac{1}{2}\arctanh\left(\frac{\sqrt[4]{ax+1}}{\sqrt[4]{1-ax}}\right)\right)-\frac{11(1-ax)^{3/4}\sqrt[4]{ax+1}}{x}\right)-\frac{5(1-ax)^{3/4}\sqrt[4]{ax}}{2x^2}
$$

input Int [E<sup>o</sup>(ArcTanh [a\*x]/2)/x<sup>o</sup>4,x]

3.67. 
$$
\int \frac{e^{\frac{1}{2}\arctanh(ax)}}{x^4} dx
$$

output  $-1/3*(1 - a*x)^{3/4}*(1 + a*x)^{1/4})/x^3 + (a*(-5*(1 - a*x)^{3/4}*(1 + a*x))$  $a*x$ <sup>(1/4)</sup>)/(2\*x<sup>2</sup>) + (a\*((-11\*(1 - a\*x)<sup>2</sup>(3/4)\*(1 + a\*x)<sup>2</sup>(1/4))/x + 18\*a\*(  $-1/2*ArcTan[(1 + a*x)^(1/4)/(1 - a*x)^(1/4)] - ArcTanh[(1 + a*x)^(1/4)/(1$  $- a*x)^{(1/4)}(2))$  (2) (4) (6)

### 3.67.3.1 Defintions of rubi rules used

```
rule 27 Int [(a) * (Fx), x Symbol] :> Simp [a \text{ Int}[Fx, x], x] /; Free [(a, x], kk] ! Ma
       tchQ[Fx, (b_)*(Gx]) /; FreeQ[b, x]]
```

```
rule 104 \text{ Int}((a_{-}) + (b_{-})*(x_{-}))^{(m)}*(c_{-}) + (d_{-})*(x_{-}))^{(n)}((e_{-}) + (f_{-})*(x_{-}))^{(m)})), x<sub>1</sub> :> With[{q = Denominator[m]}, Simp[q Subst[Int[x^(q*(m + 1) - 1)
        /(b*e - a*f - (d*e - c*f)*x^q), x], x, (a + b*x)^(1/q)/(c + d*x)^(1/q)], x]
        ] /; FreeQ[{a, b, c, d, e, f}, x] && EqQ[m + n + 1, 0] && RationalQ[n] && L
        tQ[-1, m, 0] & SimplerQ[a + b*x, c + d*x]
```

```
rule 110 Int[((a_.) + (b_.)*(x_))^(m_)*((c_.) + (d_.)*(x_))^(n_)*((e_.) + (f_.)*(x_)))^(p), x ] :> Simp[(a + b*x)^(m + 1)*(c + d*x)^n*((e + f*x)^(p + 1)/((m +
        1)*(b*e - a*f)), x] - Simp[1/((m + 1)*(b*e - a*f)) Int[(a + b*x)<sup>-</sup>(m + 1)
        *(c + d*x)^(n - 1)*(e + f*x)^p*Simp[d*e*n + c*f*(m + p + 2) + d*f*(m + n +
       p + 2)*x, x], x], x] /; FreeQ[{a, b, c, d, e, f, p}, x] && LtQ[m, -1] && Gt
        Q[n, 0] && (IntegersQ[2*m, 2*n, 2*p] || IntegersQ[m, n + p] || IntegersQ[p,
        m + n]
```

```
rule 168 \text{ Int}((a_{-}) + (b_{-})*(x_{-}))^-(m_{-})*(c_{-}) + (d_{-})*(x_{-}))^-(n_{-})*(e_{-}) + (f_{-})*(x_{-}))^(p_+*(g_-)) + (h_-)*(x_-)), x_1 \n\t\implies Simp[(b*g - a*h)*(a + b*x)<sup>-</sup>(m + 1)*(c +
          d*x<sup>-</sup>(n + 1)*((e + f*x)<sup>-</sup>(p + 1)/((m + 1)*(b*c - a*d)*(b*e - a*f))), x] + S
         \text{imp}[1/((m + 1)*(b*c - a*d)*(b*e - a*f)) Int[(a + b*x)<sup>-</sup>(m + 1)*(c + d*x)<sup>-</sup>n
         *(e + f*x)^p*Simp[(a*d*f*g - b*(d*e + c*f)*g + b*c*e*h)*(m + 1) - (b*g - a*
         h)*(d*e*(n + 1) + c*f*(p + 1)) - d*f*(b*g - a*h)*(m + n + p + 3)*x, x], x],
          x] /; FreeQ[{a, b, c, d, e, f, g, h, n, p}, x] & & ILtQ[m, -1]
```
rule 216 Int  $[(a_>) + (b_*)*(x_*)^2)^(-1)$ , x\_Symbol] :> Simp $[(1/((Rt[a, 2]*Rt[b, 2]))*A$  $rcTan[Rt[b, 2] * (x/Rt[a, 2])]$ , x] /;  $FreeQ[{a, b}, x]$  &  $PosQ[a/b]$  & (GtQ[a  $, 0]$  ||  $GtQ[b, 0])$ 

rule 219 <mark>Int[((a\_) + (b\_.)\*(x\_)^2)^(-1), x\_Symbol] :> Simp[(1/(Rt[a, 2]\*Rt[-b, 2]))\*</mark>  $ArcTanh[Rt[-b, 2]*(x/Rt[a, 2])], x]$  /;  $FreeQ[fa, b], x]$  &&  $NegQ[a/b]$  && (Gt Q[a, 0] || LtQ[b, 0])

✞ ☎

✝ ✆

✞ ☎

✞ ☎

rule 756 <mark>Int[((a\_) + (b\_.)\*(x\_)^4)^(-1), x\_Symbol] :> With[{r = Numerator[Rt[-a/b, 2</mark> ]],  $s = Denominator[Rt[-a/b, 2]]$ ,  $Simp[r/(2*a) Int[1/(r - s*x^2), x], x]$  $+$  Simp[r/(2\*a) Int[1/(r + s\*x^2), x], x]] /; FreeQ[{a, b}, x] && !GtQ[a /b, 0]  $\left($   $\left($   $\right)$   $\left($   $\left($   $\right)$   $\left($   $\left($   $\right)$   $\left($   $\left($   $\right)$   $\left($   $\left($   $\right)$   $\left($   $\left($   $\right)$   $\left($   $\left($   $\right)$   $\left($   $\left($   $\right)$   $\left($   $\left($   $\right)$   $\left($   $\left($   $\right)$   $\left($   $\left($   $\right)$   $\left($   $\left($   $\right)$   $\left($ 

rule 6676 <mark>Int[E^(ArcTanh[(a\_.)\*(x\_)]\*(n\_))\*((c\_.)\*(x\_))^(m\_.), x\_Symbol] :> Int[(c\*x)</mark>  $\hat{m}$ \*((1 + a\*x)^(n/2)/(1 - a\*x)^(n/2)), x] /; FreeQ[{a, c, m, n}, x] && !Int  $egerQ[(n - 1)/2]$  $\left($   $\left($   $\right)$   $\left($   $\left($   $\right)$   $\left($   $\left($   $\right)$   $\left($   $\left($   $\right)$   $\left($   $\left($   $\right)$   $\left($   $\left($   $\right)$   $\left($   $\left($   $\right)$   $\left($   $\left($   $\right)$   $\left($   $\left($   $\right)$   $\left($   $\left($   $\right)$   $\left($   $\left($   $\right)$   $\left($   $\left($   $\right)$   $\left($ 

# <span id="page-847-0"></span>**3.67.4 Maple [F]**

$$
\int \frac{\sqrt{\frac{ax+1}{\sqrt{-a^2x^2+1}}}}{x^4}dx
$$

✞ ☎

✝ ✆

✞ ☎

<span id="page-847-1"></span>✝ ✆

✞ ☎

 $\left($   $\left($   $\right)$   $\left($   $\left($   $\right)$   $\left($   $\left($   $\right)$   $\left($   $\left($   $\right)$   $\left($   $\left($   $\right)$   $\left($   $\left($   $\right)$   $\left($   $\left($   $\right)$   $\left($   $\left($   $\right)$   $\left($   $\left($   $\right)$   $\left($   $\left($   $\right)$   $\left($   $\left($   $\right)$   $\left($   $\left($   $\right)$   $\left($ 

input <mark>| int(((a\*x+1)/(-a^2\*x^2+1)^(1/2))^(1/2)/x^4,x)</mark>

output <mark>int(((a\*x+1)/(-a^2\*x^2+1)^(1/2))^(1/2)/x^4,x)</mark>

## **3.67.5 Fricas [A] (verification not implemented)**

Time  $= 0.27$  (sec), antiderivative size  $= 153$ , normalized size of antiderivative  $= 1.10$ 

$$
\int \frac{e^{\frac{1}{2}\arctanh(ax)}}{x^4} dx =
$$
\n
$$
18 a^3 x^3 \arctan\left(\sqrt{-\frac{\sqrt{-a^2 x^2 + 1}}{ax - 1}}\right) + 9 a^3 x^3 \log\left(\sqrt{-\frac{\sqrt{-a^2 x^2 + 1}}{ax - 1}} + 1\right) - 9 a^3 x^3 \log\left(\sqrt{-\frac{\sqrt{-a^2 x^2 + 1}}{ax - 1}} - 1\right) - 2 a^3 x^3 \log\left(\sqrt{-\frac{\sqrt{-a^2 x^2 + 1}}{ax - 1}} - 1\right)
$$
\n
$$
48 x^3
$$

input <mark>integrate(((a\*x+1)/(-a^2\*x^2+1)^(1/2))^(1/2)/x^4,x, algorithm="fricas")</mark>

3.67. 
$$
\int \frac{e^{\frac{1}{2}\arctanh(ax)}}{x^4} dx
$$

output <mark>-1/48\*(18\*a^3\*x^3\*arctan(sqrt(-sqrt(-a^2\*x^2 + 1)/(a\*x - 1))) + 9\*a^3\*x^3\*</mark>  $log(sqrt(-sqrt-c2*x^2 + 1)/(a*x - 1)) + 1) - 9*a^3*x^3*log(sqrt(-sqrt-c4))$  $2*x^2 + 1)/(a*x - 1) - 1 - 2*(11*a^3*x^3 - a^2*x^2 - 2*ax - 8)*sqrt(-s)$ qrt(-a<sup>2</sup>\*x<sup>2</sup> + 1)/(a\*x - 1)))/x<sup>2</sup>3

# **3.67.6 Sympy [F]**

$$
\int \frac{e^{\frac{1}{2}\operatorname{arctanh}(ax)}}{x^4} dx = \int \frac{\sqrt{\frac{ax+1}{\sqrt{-a^2x^2+1}}}}{x^4} dx
$$

✞ ☎

✝ ✆

<span id="page-848-1"></span> $\left($   $\left($   $\right)$   $\left($   $\left($   $\right)$   $\left($   $\left($   $\right)$   $\left($   $\left($   $\right)$   $\left($   $\left($   $\right)$   $\left($   $\left($   $\right)$   $\left($   $\left($   $\right)$   $\left($   $\left($   $\right)$   $\left($   $\left($   $\right)$   $\left($   $\left($   $\right)$   $\left($   $\left($   $\right)$   $\left($   $\left($   $\right)$   $\left($ 

✞ ☎

<span id="page-848-0"></span> $\left($   $\left($   $\right)$   $\left($   $\left($   $\right)$   $\left($   $\right)$   $\left($   $\left($   $\right)$   $\left($   $\left($   $\right)$   $\left($   $\left($   $\right)$   $\left($   $\right)$   $\left($   $\left($   $\right)$   $\left($   $\left($   $\right)$   $\left($   $\right)$   $\left($   $\left($   $\right)$   $\left($   $\left($   $\right)$   $\left($   $\left($   $\right)$   $\left($ 

$$
input \frac{interstate(((a*x+1)/(-a*x*x*x+2+1)**(1/2))**(1/2)/x**4,x)}{max}
$$

output <mark>Integral(sqrt((a\*x + 1)/sqrt(-a\*\*2\*x\*\*2 + 1))/x\*\*4, x)</mark> ✞ ☎

# **3.67.7 Maxima [F]**

$$
\int \frac{e^{\frac{1}{2}\operatorname{arctanh}(ax)}}{x^4} dx = \int \frac{\sqrt{\frac{ax+1}{\sqrt{-a^2x^2+1}}}}{x^4} dx
$$

✞ ☎

✝ ✆

✞ ☎

$$
input|integrate(((a*x+1)/(-a^2*x^2+1)^(1/2))^(1/2)/x^4,x, algorithm="maxima")
$$

output integrate(sqrt((a\*x + 1)/sqrt(-a^2\*x^2 + 1))/x^4, x)  $\left($   $\left($   $\right)$   $\left($   $\left($   $\right)$   $\left($   $\left($   $\right)$   $\left($   $\left($   $\right)$   $\left($   $\left($   $\right)$   $\left($   $\left($   $\right)$   $\left($   $\left($   $\right)$   $\left($   $\left($   $\right)$   $\left($   $\left($   $\right)$   $\left($   $\left($   $\right)$   $\left($   $\left($   $\right)$   $\left($   $\left($   $\right)$   $\left($ 

<span id="page-848-2"></span>**3.67.8 Giac [F]**

$$
\int \frac{e^{\frac{1}{2}\text{arctanh}(ax)}}{x^4} dx = \int \frac{\sqrt{\frac{ax+1}{\sqrt{-a^2x^2+1}}}}{x^4} dx
$$

✞ ☎

✝ ✆

✞ ☎

<span id="page-848-3"></span>✝ ✆

input <mark>integrate(((a\*x+1)/(-a^2\*x^2+1)^(1/2))^(1/2)/x^4,x, algorithm="giac")</mark>

output <mark>integrate(sqrt((a\*x + 1)/sqrt(-a^2\*x^2 + 1))/x^4, x)</mark>

 $3.67.$   $\int \frac{e^{\frac{1}{2}\mathrm{arctanh}(ax)}}{x^4} dx$ 

# **3.67.9 Mupad [F(-1)]**

Timed out.

$$
\int \frac{e^{\frac{1}{2}\arctanh(ax)}}{x^4} dx = \int \frac{\sqrt{\frac{ax+1}{\sqrt{1-a^2x^2}}}}{x^4} dx
$$

✞ ☎

✝ ✆

✝ ✆

input  $int(((a*x + 1)/(1 - a^2*x^2)^((1/2))^((1/2))/x^4,x)$ 

Z

output ✞ ☎  $int(((a*x + 1)/(1 - a^2*x^2)^((1/2))^((1/2))/x^4, x)$ 

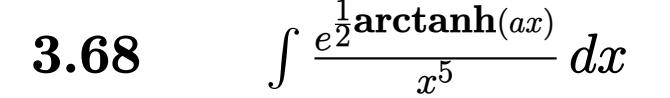

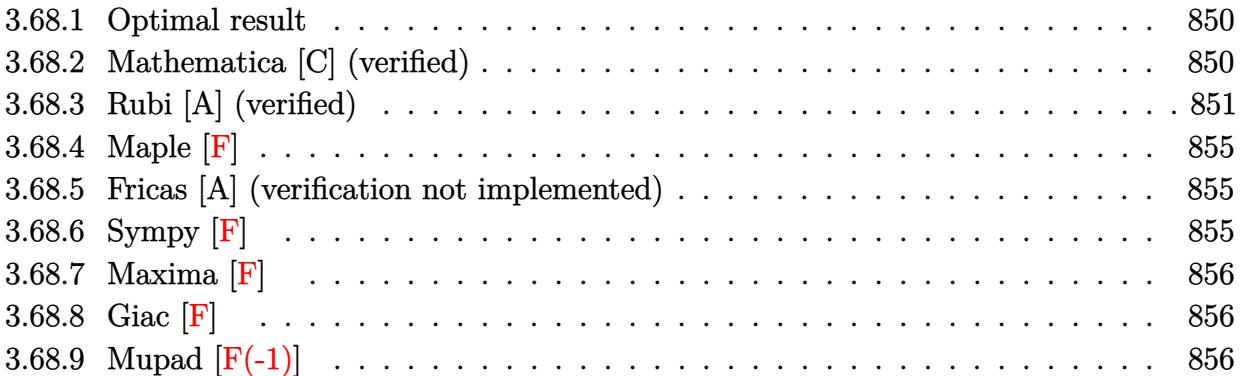

### <span id="page-850-0"></span>Optimal result 3.68.1

Integrand size  $= 14$ , antiderivative size  $= 168$ 

$$
\int \frac{e^{\frac{1}{2}\arctanh(ax)}}{x^5} dx = -\frac{(1 - ax)^{3/4}\sqrt[4]{1 + ax}}{4x^4} - \frac{7a(1 - ax)^{3/4}\sqrt[4]{1 + ax}}{24x^3} \n- \frac{29a^2(1 - ax)^{3/4}\sqrt[4]{1 + ax}}{96x^2} - \frac{83a^3(1 - ax)^{3/4}\sqrt[4]{1 + ax}}{192x} \n- \frac{11}{64}a^4 \arctan\left(\frac{\sqrt[4]{1 + ax}}{\sqrt[4]{1 - ax}}\right) - \frac{11}{64}a^4 \arctanh\left(\frac{\sqrt[4]{1 + ax}}{\sqrt[4]{1 - ax}}\right)
$$

output  $-1/4*(-a*x+1)^(3/4)*(a*x+1)^(1/4)/x^4-7/24*a*(-a*x+1)^(3/4)*(a*x+1)^(1/4)/x^2$  $x^3-29/96*a^2*(-a*x+1)^(3/4)*(a*x+1)^(1/4)/x^2-83/192*a^3*(-a*x+1)^(3/4)*($ a\*x+1)^(1/4)/x-11/64\*a^4\*arctan((a\*x+1)^(1/4)/(-a\*x+1)^(1/4))-11/64\*a^4\*ar ctanh( $(a*x+1)^(1/4)/(-a*x+1)^(1/4)$ )

### <span id="page-850-1"></span>Mathematica [C] (verified) 3.68.2

Result contains higher order function than in optimal. Order 5 vs. order 3 in optimal. Time =  $0.02$  (sec), antiderivative size = 86, normalized size of antiderivative =  $0.51$ 

$$
\int \frac{e^{\frac{1}{2}\text{arctanh}(ax)}}{x^5} dx = \\ - \frac{(1 - ax)^{3/4} (48 + 104ax + 114a^2x^2 + 141a^3x^3 + 83a^4x^4 + 22a^4x^4 \text{ Hypergeometric2F1}\left(\frac{3}{4}, 1, \frac{7}{4}, \frac{1 - ax}{1 + ax}\right))}{192x^4(1 + ax)^{3/4}}
$$

input Integrate[E^(ArcTanh[a\*x]/2)/x^5,x]

```
output
-1/192*((1 - a*x)^(3/4)*(48 + 104*a*x + 114*a^2*x^2 + 141*a^3*x^3 + 83*a^4
      *x^4 + 22*a^4*x^4*Hypergeometric2F1[3/4, 1, 7/4, (1 - a*x)/(1 + a*x)])/(x\hat{(-4*(1 + a*x)^{(3/4)})
```
# **3.68.3 Rubi [A] (verified)**

Time  $= 0.32$  (sec), antiderivative size  $= 175$ , normalized size of antiderivative  $= 1.04$ , number of steps used = 14, number of rules used = 13,  $\frac{\text{number of rules}}{\text{integrand size}} = 0.929$ , Rules used = {6676, 110, 27, 168, 27, 168, 27, 168, 27, 104, 756, 216, 219}

✞ ☎

 $\left( \begin{array}{cc} \text{ } & \text{ } \\ \text{ } & \text{ } \end{array} \right)$ 

✞ ☎

<span id="page-851-0"></span> $\left( \begin{array}{cc} \bullet & \bullet & \bullet \\ \bullet & \bullet & \bullet \end{array} \right)$ 

Below are the steps used by Rubi to obtain the solution. The rule number used for the transformation is given above next to the arrow. The rules definitions used are listed below.

$$
\int \frac{e^{\frac{1}{2}\arctanh(ax)}}{x^5} dx
$$
\n
$$
\int \frac{\sqrt[4]{ax} + 1}{x^5 \sqrt[4]{1 - ax}} dx
$$
\n
$$
\int \frac{\sqrt[4]{ax} + 1}{x^5 \sqrt[4]{1 - ax}} dx
$$
\n
$$
\int \frac{110}{110}
$$
\n
$$
\frac{1}{4} \int \frac{a(6ax + 7)}{2x^4 \sqrt[4]{1 - ax}(ax + 1)^{3/4}} dx - \frac{(1 - ax)^{3/4} \sqrt[4]{ax} + 1}{4x^4}
$$
\n
$$
\int \frac{27}{27}
$$
\n
$$
\frac{1}{8}a \int \frac{6ax + 7}{x^4 \sqrt[4]{1 - ax}(ax + 1)^{3/4}} dx - \frac{(1 - ax)^{3/4} \sqrt[4]{ax} + 1}{4x^4}
$$
\n
$$
\int \frac{168}{168}
$$
\n
$$
\frac{1}{8}a \left(-\frac{1}{3} \int -\frac{a(28ax + 29)}{2x^3 \sqrt[4]{1 - ax}(ax + 1)^{3/4}} dx - \frac{7(1 - ax)^{3/4} \sqrt[4]{ax} + 1}{3x^3} \right) - \frac{(1 - ax)^{3/4} \sqrt[4]{ax} + 1}{4x^4}
$$
\n
$$
\int \frac{27}{8}a \left(\frac{1}{6}a \int \frac{28ax + 29}{x^3 \sqrt[4]{1 - ax}(ax + 1)^{3/4}} dx - \frac{7(1 - ax)^{3/4} \sqrt[4]{ax} + 1}{3x^3} \right) - \frac{(1 - ax)^{3/4} \sqrt[4]{ax} + 1}{4x^4}
$$
\n
$$
\int \frac{168}{x^3}
$$

$$
\frac{1}{8}a\left(\frac{1}{6}a\left(-\frac{1}{2}\int -\frac{a(58ax+83)}{2x^2\sqrt[4]{1-ax}(ax+1)^{3/4}}dx-\frac{29(1-ax)^{3/4}\sqrt[4]{ax+1}}{2x^2}\right)-\frac{7(1-ax)^{3/4}\sqrt[4]{ax+1}}{3x^3}\right)-\frac{(1-ax)^{3/4}\sqrt[4]{ax+1}}{4x^4}
$$
\n
$$
\left(\frac{1}{8}a\left(\frac{1}{6}a\left(\frac{1}{4}a\int \frac{58ax+83}{x^2\sqrt[4]{1-ax}(ax+1)^{3/4}}dx-\frac{29(1-ax)^{3/4}\sqrt[4]{ax+1}}{2x^2}\right)-\frac{7(1-ax)^{3/4}\sqrt[4]{ax+1}}{3x^3}\right)-\frac{(1-ax)^{3/4}\sqrt[4]{ax+1}}{4x^4}
$$
\n
$$
\left(\frac{1}{168}\right)
$$

$$
\frac{1}{8}a\left(\frac{1}{6}a\left(\frac{1}{4}a\left(-\int-\frac{33a}{2x\sqrt[4]{1-ax}(ax+1)^{3/4}}dx-\frac{83(1-ax)^{3/4}\sqrt[4]{ax+1}}{x}\right)-\frac{29(1-ax)^{3/4}\sqrt[4]{ax+1}}{2x^2}\right)-\frac{7(1-ax)^{3/4}\sqrt[4]{ax+1}}{4x^4}\right)
$$

$$
\frac{1}{8}a\left(\frac{1}{6}a\left(\frac{1}{4}a\left(\frac{33}{2}a\int \frac{1}{x\sqrt[4]{1-ax}(ax+1)^{3/4}}dx-\frac{83(1-ax)^{3/4}\sqrt[4]{ax+1}}{x}\right)-\frac{29(1-ax)^{3/4}\sqrt[4]{ax+1}}{2x^2}\right)-\frac{7(1-ax)^{3/4}\sqrt[4]{ax+1}}{4x^4}\right)
$$

$$
\frac{1}{8}a\left(\frac{1}{6}a\left(\frac{1}{4}a\left(66a \int \frac{1}{\frac{ax+1}{1-ax}-1}d\frac{\sqrt[4]{ax+1}}{\sqrt[4]{1-ax}}-\frac{83(1-ax)^{3/4}\sqrt[4]{ax+1}}{x}\right)-\frac{29(1-ax)^{3/4}\sqrt[4]{ax+1}}{2x^2}\right)-\frac{7(1-ax)^{3/4}\sqrt[4]{ax+1}}{3x^3}\right)
$$
  

$$
\frac{(1-ax)^{3/4}\sqrt[4]{ax+1}}{4x^4}
$$
  

$$
\int 756
$$

$$
\frac{1}{8}a\left(\frac{1}{6}a\left(\frac{1}{4}a\left(66a\left(-\frac{1}{2}\int\frac{1}{1-\frac{\sqrt{ax+1}}{\sqrt{1-ax}}}d\frac{\sqrt[4]{ax+1}}{\sqrt[4]{1-ax}}-\frac{1}{2}\int\frac{1}{\frac{\sqrt{ax+1}}{\sqrt{1-ax}}}d\frac{\sqrt[4]{ax+1}}{\sqrt[4]{1-ax}}\right)-\frac{83(1-ax)^{3/4}\sqrt[4]{ax+1}}{x}\right)-\frac{29(1-ax)^{3/4}\sqrt[4]{ax+1}}{4x^4}\right)-\frac{29(1-ax)^{3/4}\sqrt[4]{ax+1}}{4x^4}
$$

$$
\frac{1}{8}a\left(\frac{1}{6}a\left(\frac{1}{4}a\left(66a\left(-\frac{1}{2}\int\frac{1}{1-\frac{\sqrt{ax+1}}{\sqrt{1-ax}}}d\frac{\sqrt[4]{ax+1}}{\sqrt[4]{1-ax}}-\frac{1}{2}\arctan\left(\frac{\sqrt[4]{ax+1}}{\sqrt[4]{1-ax}}\right)\right)-\frac{83(1-ax)^{3/4}\sqrt[4]{ax+1}}{x}\right)-\frac{29(1-ax)^{3/4}\sqrt[4]{ax+1}}{4x^4}\right)
$$

$$
\frac{1}{8}a\left(\frac{1}{6}a\left(\frac{1}{4}a\left(66a\left(-\frac{1}{2}\arctan\left(\frac{\sqrt[4]{ax+1}}{\sqrt[4]{1-ax}}\right)-\frac{1}{2}\arctan\left(\frac{\sqrt[4]{ax+1}}{\sqrt[4]{1-ax}}\right)\right)-\frac{83(1-ax)^{3/4}\sqrt[4]{ax+1}}{x}\right)-\frac{29(1-ax)^{3/4}\sqrt[4]{ax+1}}{2x}\right)
$$

✞ ☎

✝ ✆

✞ ☎

✞ ☎

input Int[E^(ArcTanh[a\*x]/2)/x^5,x]

output <mark>-1/4\*((1 - a\*x)^(3/4)\*(1 + a\*x)^(1/4))/x^4 + (a\*((-7\*(1 - a\*x)^(3/4)\*(1 +</mark> ✞ ☎  $a*x)^{(1/4)}$ (3\*x<sup>^</sup>3) + (a\*((-29\*(1 - a\*x)^(3/4)\*(1 + a\*x)^(1/4))/(2\*x<sup>^</sup>2) +  $(a*((-83*(1 - a*x)^(3/4)*(1 + a*x)^(1/4))/x + 66*a*(-1/2*ArcTan[(1 + a*x)^])$  $(1/4)/(1 - a*x)^{(1/4)} - ArcTanh[(1 + a*x)^{(1/4)}/(1 - a*x)^{(1/4)}]/2))$ /6))/8 ✝ ✆

### **3.68.3.1 Defintions of rubi rules used**

rule 27 $\boxed{\texttt{Int}$ [(a\_)\*(Fx\_), x\_Symbol] :> Simp[a  $\boxed{\texttt{Int}$ [Fx, x], x] /; FreeQ[a, x] && !Ma  $tchQ[Fx, (b_)*(Gx])$  /;  $FreeQ[b, x]$ ✝ ✆

```
rule 104 <mark>Int[(((a_.) + (b_.)*(x_))^(m_)*((c_.) + (d_.)*(x_))^(n_))/((e_.) + (f_.)*(x</mark>
      _{2})), x<sub>-</sub>] :> With[{q = Denominator[m]}, Simp[q Subst[Int[x^(q*(m + 1) - 1)
      /(b*e - a*f - (d*e - c*f)*x^q), x, (a + b*x)^(1/q)/(c + d*x)^(1/q), x]] /; FreeQ[\{a, b, c, d, e, f\}, x] && EqQ[m + n + 1, 0] && RationalQ[n] && L
      tQ[-1, m, 0] && SimplerQ[a + b*x, c + d*x]
      ✝ ✆
```
rule 110  $\frac{\text{Int}((a_*) + (b_*)*(x_*))^(m_*)*((c_*) + (d_*)*(x_*))^(n_*)*((e_*) + (f_*)*(x_*)}{m_1}$ )^(p\_), x\_] :> Simp[(a + b\*x)^(m + 1)\*(c + d\*x)^n\*((e + f\*x)^(p + 1)/((m + 1)\*(b\*e - a\*f))), x] - Simp[1/((m + 1)\*(b\*e - a\*f)) Int[(a + b\*x)^(m + 1)  $*(c + d*x)^{n}(n - 1)*(e + f*x)^{n}+ \text{Simp}[d*e*n + c*f*(m + p + 2) + d*f*(m + n + 1)]$ p + 2)\*x, x], x], x] /; FreeQ[{a, b, c, d, e, f, p}, x] && LtQ[m, -1] && Gt Q[n, 0] && (IntegersQ[2\*m, 2\*n, 2\*p] || IntegersQ[m, n + p] || IntegersQ[p,  $m + n$ ])

✞ ☎

✝ ✆

✞ ☎

✞ ☎

✞ ☎

✞ ☎

✝ ✆

✞ ☎

<span id="page-854-0"></span>✝ ✆

```
rule 168 <mark>Int[((a_.) + (b_.)*(x_))^(m_)*((c_.) + (d_.)*(x_))^(n_)*((e_.) + (f_.)*(x_)</mark>
       )^{\hat{ }}(p_ *((g_.) + (h_.)*(x_)), x_] :> Simp[(b*g - a*h)*(a + b*x)^(m + 1)*(c +
       \frac{d*x}{n + 1}((e + f*x)<sup>-</sup>(p + 1)/((m + 1)*(b*c - a*d)*(b*e - a*f))), x] + S
       \text{imp}[1/((m + 1)*(b*c - a*d)*(b*e - a*f)) Int[(a + b*x)^{(m + 1)*(c + d*x)^n]*(e + f*x)^p * \text{Simp}[(a*d*f*g - b*(d*e + c*f)*g + b*c*e*h)*(m + 1) - (b*g - a*h)*(d*e*(n + 1) + c*f*(p + 1)) - d*f*(b*g - a*h)*(m + n + p + 3)*x, x], x],
        x] /; FreeQ[{a, b, c, d, e, f, g, h, n, p}, x] && ILtQ[m, -1]
      ✝ ✆
```
- rule 216 <mark>Int[((a\_) + (b\_.)\*(x\_)^2)^(-1), x\_Symbol] :> Simp[(1/(Rt[a, 2]\*Rt[b, 2]))\*A</mark>  $rclan[Rt[b, 2] * (x/Rt[a, 2])]$ , x] /;  $rred([a, b], x]$  &&  $Pos([a/b]$  &&  $(6tQ[a, b]))$ , 0] || GtQ[b, 0]) ✝ ✆
- rule 219 <mark>Int[((a\_) + (b\_.)\*(x\_)^2)^(-1), x\_Symbol] :> Simp[(1/(Rt[a, 2]\*Rt[-b, 2]))\*</mark>  $ArcTanh[Rt[-b, 2]*(x/Rt[a, 2])], x]$  /;  $FreeQ[fa, b], x]$  &&  $NegQ[a/b]$  &&  $(Gt)$ Q[a, 0] || LtQ[b, 0])  $\left($   $\left($   $\right)$   $\left($   $\left($   $\right)$   $\left($   $\left($   $\right)$   $\left($   $\left($   $\right)$   $\left($   $\left($   $\right)$   $\left($   $\left($   $\right)$   $\left($   $\left($   $\right)$   $\left($   $\left($   $\right)$   $\left($   $\left($   $\right)$   $\left($   $\left($   $\right)$   $\left($   $\left($   $\right)$   $\left($   $\left($   $\right)$   $\left($

rule 756 <mark>Int[((a\_) + (b\_.)\*(x\_)^4)^(-1), x\_Symbol] :> With[{r = Numerator[Rt[-a/b, 2</mark> ]],  $s =$  Denominator [Rt [-a/b, 2]]},  $Simp[r/(2*a) - Int[1/(r - s*x^2), x], x]$  $+$  Simp[r/(2\*a) Int[1/(r + s\*x^2), x], x]] /; FreeQ[{a, b}, x] && !GtQ[a /b, 0]

rule 6676 <mark>Int[E^(ArcTanh[(a\_.)\*(x\_)]\*(n\_))\*((c\_.)\*(x\_))^(m\_.), x\_Symbol] :> Int[(c\*x)</mark>  $\hat{m}$ \*((1 + a\*x)^(n/2)/(1 - a\*x)^(n/2)), x] /; FreeQ[{a, c, m, n}, x] && !Int  $egerQ[(n - 1)/2]$ 

# **3.68.4 Maple [F]**

$$
\int \frac{\sqrt{\frac{ax+1}{\sqrt{-a^2x^2+1}}}}{x^5}dx
$$

✞ ☎

✝ ✆

✞ ☎

<span id="page-855-0"></span> $\left($   $\left($   $\right)$   $\left($   $\left($   $\right)$   $\left($   $\left($   $\right)$   $\left($   $\left($   $\right)$   $\left($   $\left($   $\right)$   $\left($   $\left($   $\right)$   $\left($   $\left($   $\right)$   $\left($   $\left($   $\right)$   $\left($   $\left($   $\right)$   $\left($   $\left($   $\right)$   $\left($   $\left($   $\right)$   $\left($   $\left($   $\right)$   $\left($ 

✞ ☎

✝ ✆

✞ ☎

<span id="page-855-1"></span>✝ ✆

input <mark>int(((a\*x+1)/(-a^2\*x^2+1)^(1/2))^(1/2)/x^5,x)</mark>

output <mark>int(((a\*x+1)/(-a^2\*x^2+1)^(1/2))^(1/2)/x^5,x)</mark>

# **3.68.5 Fricas [A] (verification not implemented)**

Time  $= 0.29$  (sec), antiderivative size  $= 161$ , normalized size of antiderivative  $= 0.96$ 

$$
\int \frac{e^{\frac{1}{2}\arctanh(ax)}}{x^5} dx =
$$
\n
$$
- \frac{66 a^4 x^4 \arctan\left(\sqrt{-\frac{\sqrt{-a^2 x^2 + 1}}{ax - 1}}\right) + 33 a^4 x^4 \log\left(\sqrt{-\frac{\sqrt{-a^2 x^2 + 1}}{ax - 1}} + 1\right) - 33 a^4 x^4 \log\left(\sqrt{-\frac{\sqrt{-a^2 x^2 + 1}}{ax - 1}} - 1\right) - 33 a^4 x^4 \log\left(\sqrt{-\frac{\sqrt{-a^2 x^2 + 1}}{ax - 1}} - 1\right) - 33 a^4 x^4 \log\left(\sqrt{-\frac{\sqrt{-a^2 x^2 + 1}}{ax - 1}} - 1\right) - 33 a^4 x^4 \log\left(\sqrt{-\frac{\sqrt{-a^2 x^2 + 1}}{ax - 1}} - 1\right) - 33 a^4 x^4 \log\left(\sqrt{-\frac{\sqrt{-a^2 x^2 + 1}}{ax - 1}} - 1\right) - 33 a^4 x^4 \log\left(\sqrt{-\frac{\sqrt{-a^2 x^2 + 1}}{ax - 1}} - 1\right) - 33 a^4 x^4 \log\left(\sqrt{-\frac{\sqrt{-a^2 x^2 + 1}}{ax - 1}} - 1\right) - 33 a^4 x^4 \log\left(\sqrt{-\frac{\sqrt{-a^2 x^2 + 1}}{ax - 1}} - 1\right) - 33 a^4 x^4 \log\left(\sqrt{-\frac{\sqrt{-a^2 x^2 + 1}}{ax - 1}} - 1\right) - 33 a^4 x^4 \log\left(\sqrt{-\frac{\sqrt{-a^2 x^2 + 1}}{ax - 1}} - 1\right) - 33 a^4 x^4 \log\left(\sqrt{-\frac{\sqrt{-a^2 x^2 + 1}}{ax - 1}} - 1\right) - 33 a^4 x^4 \log\left(\sqrt{-\frac{\sqrt{-a^2 x^2 + 1}}{ax - 1}} - 1\right) - 33 a^4 x^4 \log\left(\sqrt{-\frac{\sqrt{-a^2 x^2 + 1}}{ax - 1}} - 1\right) - 33 a^4 x^4 \log\left(\sqrt{-\frac{\sqrt{-a^2 x^2 + 1}}{ax - 1}} - 1\right) - 33 a^4 x^4 \log\left(\sqrt{-\frac
$$

$$
input|integral((a*x+1)/(-a^2*x^2+1)^(1/2))^(1/2)/x^5,x, algorithm="frac{r}{1/2}s^0)
$$

output -1/384\*(66\*a^4\*x^4\*arctan(sqrt(-sqrt(-a^2\*x^2 + 1)/(a\*x - 1))) + 33\*a^4\*x^  $4*log(sqrt(-sqrt-c2*x^2 + 1)/(a*x - 1)) + 1$  -  $3*a^4*x^4*log(sqrt(-sqrtc2))$  $(-a^2*x^2 + 1)/(a*x - 1) - 1 - 2*(83*a^4*x^4 - 25*a^3*x^3 - 2*a^2*x^2 8*ax - 48)*sqrt(-sqrt(-a^2*x^2 + 1)/(a*x - 1))}/x^4$ 

# **3.68.6 Sympy [F]**

$$
\int \frac{e^{\frac{1}{2}\operatorname{arctanh}(ax)}}{x^5} dx = \int \frac{\sqrt{\frac{ax+1}{\sqrt{-a^2x^2+1}}}}{x^5} dx
$$

✞ ☎

✝ ✆

✞ ☎

<span id="page-855-2"></span>✝ ✆

input <mark>integrate(((a\*x+1)/(-a\*\*2\*x\*\*2+1)\*\*(1/2))\*\*(1/2)/x\*\*5,x)</mark>

output <mark>Integral(sqrt((a\*x + 1)/sqrt(-a\*\*2\*x\*\*2 + 1))/x\*\*5, x)</mark>

3.68. 
$$
\int \frac{e^{\frac{1}{2}\arctanh(ax)}}{x^5} dx
$$

# **3.68.7 Maxima [F]**

$$
\int \frac{e^{\frac{1}{2}\text{arctanh}(ax)}}{x^5} \, dx = \int \frac{\sqrt{\frac{ax+1}{\sqrt{-a^2x^2+1}}}}{x^5} \, dx
$$

✞ ☎

 $\left($   $\left($   $\right)$   $\left($   $\left($   $\right)$   $\left($   $\left($   $\right)$   $\left($   $\left($   $\right)$   $\left($   $\left($   $\right)$   $\left($   $\left($   $\right)$   $\left($   $\left($   $\right)$   $\left($   $\left($   $\right)$   $\left($   $\left($   $\right)$   $\left($   $\left($   $\right)$   $\left($   $\left($   $\right)$   $\left($   $\left($   $\right)$   $\left($ 

✞ ☎

<span id="page-856-0"></span>✝ ✆

input <mark>integrate(((a\*x+1)/(-a^2\*x^2+1)^(1/2))^(1/2)/x^5,x, algorithm="maxima")</mark>

output  $integrate(sqrt((a*x + 1)/sqrt(-a^2*x^2 + 1))/x^5, x)$ 

**3.68.8 Giac [F]**

$$
\int \frac{e^{\frac{1}{2}\operatorname{arctanh}(ax)}}{x^5} dx = \int \frac{\sqrt{\frac{ax+1}{\sqrt{-a^2x^2+1}}}}{x^5} dx
$$

✞ ☎

✝ ✆

✞ ☎

<span id="page-856-1"></span> $\left($   $\left($   $\right)$   $\left($   $\left($   $\right)$   $\left($   $\right)$   $\left($   $\left($   $\right)$   $\left($   $\left($   $\right)$   $\left($   $\left($   $\right)$   $\left($   $\right)$   $\left($   $\left($   $\right)$   $\left($   $\left($   $\right)$   $\left($   $\right)$   $\left($   $\left($   $\right)$   $\left($   $\left($   $\right)$   $\left($   $\left($   $\right)$   $\left($ 

input integrate(((a\*x+1)/(-a^2\*x^2+1)^(1/2))^(1/2)/x^5,x, algorithm="giac")

output integrate(sqrt((a\*x + 1)/sqrt(-a^2\*x^2 + 1))/x^5, x)

# **3.68.9 Mupad [F(-1)]**

Timed out.

$$
\int \frac{e^{\frac{1}{2}\operatorname{arctanh}(ax)}}{x^5} dx = \int \frac{\sqrt{\frac{ax+1}{\sqrt{1-a^2x^2}}}}{x^5} dx
$$

✞ ☎

 $\left($   $\left($   $\right)$   $\left($   $\left($   $\right)$   $\left($   $\left($   $\right)$   $\left($   $\left($   $\right)$   $\left($   $\left($   $\right)$   $\left($   $\left($   $\right)$   $\left($   $\left($   $\right)$   $\left($   $\left($   $\right)$   $\left($   $\left($   $\right)$   $\left($   $\left($   $\right)$   $\left($   $\left($   $\right)$   $\left($   $\left($   $\right)$   $\left($ 

✞ ☎

✝ ✆

input  $int(((a*x + 1)/(1 - a^2*x^2)^((1/2))^(1/2)/x^5,x)$ 

output <mark>int(((a\*x + 1)/(1 - a^2\*x^2)^(1/2))^(1/2)/x^5, x)</mark>

3.68. 
$$
\int \frac{e^{\frac{1}{2}\arctanh(ax)}}{x^5} dx
$$

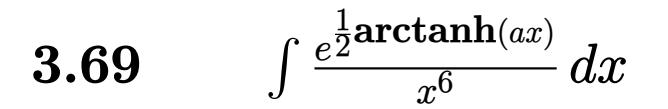

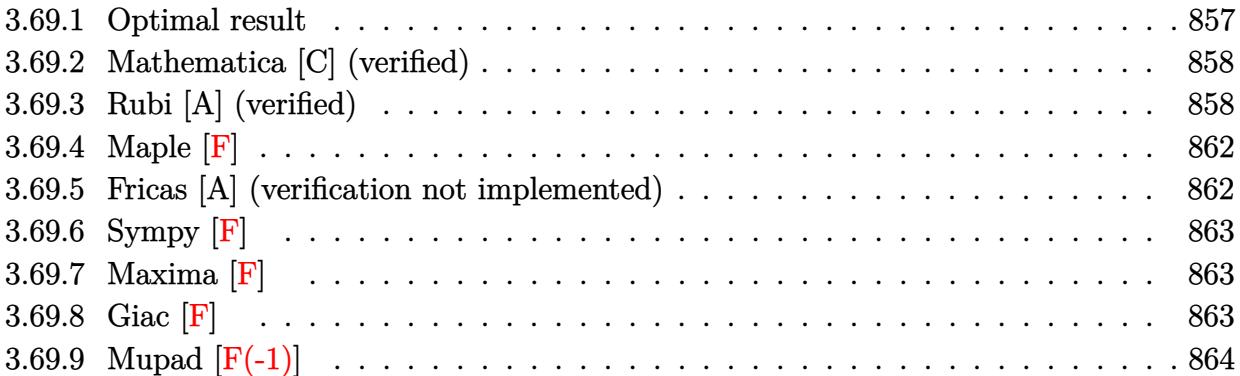

### <span id="page-857-0"></span>Optimal result  $3.69.1$

Integrand size  $= 14$ , antiderivative size  $= 197$ 

$$
\int \frac{e^{\frac{1}{2}\arctanh(ax)}}{x^6} dx = -\frac{(1 - ax)^{3/4} \sqrt[4]{1 + ax}}{5x^5} - \frac{9a(1 - ax)^{3/4} \sqrt[4]{1 + ax}}{40x^4} \n- \frac{11a^2(1 - ax)^{3/4} \sqrt[4]{1 + ax}}{48x^3} - \frac{269a^3(1 - ax)^{3/4} \sqrt[4]{1 + ax}}{960x^2} \n- \frac{611a^4(1 - ax)^{3/4} \sqrt[4]{1 + ax}}{1920x} \n- \frac{31}{128}a^5 \arctan\left(\frac{\sqrt[4]{1 + ax}}{\sqrt[4]{1 - ax}}\right) - \frac{31}{128}a^5 \arctan\left(\frac{\sqrt[4]{1 + ax}}{\sqrt[4]{1 - ax}}\right)
$$

<span id="page-857-1"></span>output 
$$
-1/5*(-a*x+1)^(3/4)*(a*x+1)^(1/4)/x^5-9/40*a*(-a*x+1)^(3/4)*(a*x+1)^(1/4)/x^4-11/48*a^2*(-a*x+1)^(3/4)*(a*x+1)^(1/4)/x^3-269/960*a^3*(-a*x+1)^(3/4)*(a*x+1)^(1/4)/x^2-611/1920*a^4*(-a*x+1)^(3/4)*(a*x+1)^(1/4)/x-31/128*a^5*a
$$
  
\n $rtan((a*x+1)^(1/4)/(-a*x+1)^(1/4))-31/128*a^5*arctanh((a*x+1)^(1/4)/(-a*x+1)^(1/4))$ 

# **3.69.2 Mathematica [C] (verified)**

Result contains higher order function than in optimal. Order 5 vs. order 3 in optimal.

Time  $= 0.03$  (sec), antiderivative size  $= 94$ , normalized size of antiderivative  $= 0.48$ 

$$
\int \frac{e^{\frac{1}{2}\arctanh(ax)}}{x^6} dx =
$$
\n
$$
-\frac{(1-ax)^{3/4} (384 + 816ax + 872a^2x^2 + 978a^3x^3 + 1149a^4x^4 + 611a^5x^5 + 310a^5x^5 \text{ Hypergeometric2F1}}{1920x^5(1+ax)^{3/4}}
$$

input Integrate[E^(ArcTanh[a\*x]/2)/x^6,x]

```
output
-1/1920*((1 - a*x)^(3/4)*(384 + 816*a*x + 872*a^2*x^2 + 978*a^3*x^3 + 1149
      *a^4*x^4 + 611*a^5*x^5 + 310*a^5*x^5*Hypergeometric2F1[3/4, 1, 7/4, (1 - a*(x)/(1 + a*x)))/((x^5+(1 + a*x)^(3/4))
```
# **3.69.3 Rubi [A] (verified)**

Time  $= 0.34$  (sec), antiderivative size  $= 207$ , normalized size of antiderivative  $= 1.05$ , number of steps used = 16, number of rules used = 15,  $\frac{\text{number of rules}}{\text{integrand size}} = 1.071$ , Rules used =  $\{6676, 110, 27, 168, 27, 168, 27, 168, 27, 168, 27, 104, 756, 216, 219\}$ 

✞ ☎

✝ ✆

✞ ☎

<span id="page-858-0"></span> $\left($   $\left($   $\right)$   $\left($   $\left($   $\right)$   $\left($   $\left($   $\right)$   $\left($   $\left($   $\right)$   $\left($   $\left($   $\right)$   $\left($   $\left($   $\right)$   $\left($   $\left($   $\right)$   $\left($   $\left($   $\right)$   $\left($   $\left($   $\right)$   $\left($   $\left($   $\right)$   $\left($   $\left($   $\right)$   $\left($   $\left($   $\right)$   $\left($ 

Below are the steps used by Rubi to obtain the solution. The rule number used for the transformation is given above next to the arrow. The rules definitions used are listed below.

$$
\int \frac{e^{\frac{1}{2}\arctanh(ax)}}{x^6} dx
$$
\n
$$
\int \frac{\sqrt[4]{ax+1}}{x^6 \sqrt[4]{1-ax}} dx
$$
\n
$$
\int \frac{4}{x^6 \sqrt[4]{1-ax}} dx
$$
\n
$$
\int \frac{110}{2x^5 \sqrt[4]{1-ax}(ax+1)^{3/4}} dx - \frac{(1-ax)^{3/4} \sqrt[4]{ax+1}}{5x^5}
$$
\n
$$
\int \frac{27}{10} a \int \frac{8ax+9}{x^5 \sqrt[4]{1-ax}(ax+1)^{3/4}} dx - \frac{(1-ax)^{3/4} \sqrt[4]{ax+1}}{5x^5}
$$

$$
\left[\begin{array}{c}\n168 \\
10^{a}\left(-\frac{1}{4}\int -\frac{a(54ax+55)}{2x^{4}\sqrt[4]{1-ax}(ax+1)^{3/4}}dx - \frac{9(1-ax)^{3/4}\sqrt[4]{ax+1}}{4x^{4}}\right) - \frac{(1-ax)^{3/4}\sqrt[4]{ax+1}}{5x^{5}} \\
\frac{1}{10}^{a}\left(\frac{1}{8}a\int \frac{54ax+55}{x^{4}\sqrt[4]{1-ax}(ax+1)^{3/4}}dx - \frac{9(1-ax)^{3/4}\sqrt[4]{ax+1}}{4x^{4}}\right) - \frac{(1-ax)^{3/4}\sqrt[4]{ax+1}}{5x^{5}} \\
\frac{1}{168}\n\end{array}\right]
$$

$$
\frac{1}{10}a\left(\frac{1}{8}a\left(-\frac{1}{3}\int -\frac{a(220ax+269)}{2x^3\sqrt[4]{1-ax}(ax+1)^{3/4}}dx-\frac{55(1-ax)^{3/4}\sqrt[4]{ax+1}}{3x^3}\right)-\frac{9(1-ax)^{3/4}\sqrt[4]{ax+1}}{4x^4}\right)-\frac{(1-ax)^{3/4}\sqrt[4]{ax+1}}{5x^5}
$$

$$
\downarrow 27
$$

$$
\frac{1}{10}a\left(\frac{1}{8}a\left(\frac{1}{6}a\int -\frac{220ax+269}{3\sqrt[4]{1-4x^2}(x+1)^{3/4}}dx-\frac{55(1-ax)^{3/4}\sqrt[4]{ax+1}}{2x^3}\right)-\frac{9(1-ax)^{3/4}\sqrt[4]{ax+1}}{4x^4}\right)-\frac{9(1-ax)^{3/4}\sqrt[4]{ax+1}}{4x^4}\right)-\frac{9(1-ax)^{3/4}\sqrt[4]{ax+1}}{4x^4}
$$

$$
\frac{1}{10}a\left(\frac{1}{8}a\left(\frac{1}{6}a\int \frac{220ax+203}{x^3\sqrt[4]{1-ax}(ax+1)^{3/4}}dx-\frac{96(1-ax)+\sqrt{ax+1}}{3x^3}\right)-\frac{3(1-ax)+\sqrt{ax+1}}{4x^4}\right)-\frac{(1-ax)^{3/4}\sqrt[4]{ax+1}}{5x^5}
$$
\n
$$
\downarrow 168
$$

$$
\frac{1}{10}a\left(\frac{1}{8}a\left(\frac{1}{6}a\left(-\frac{1}{2}\int -\frac{a(538ax+611)}{2x^2\sqrt[4]{1-ax(ax+1)^{3/4}}}\right)dx-\frac{269(1-ax)^{3/4}\sqrt[4]{ax+1}}{2x^2}\right)-\frac{55(1-ax)^{3/4}\sqrt[4]{ax+1}}{3x^3}\right)-\frac{9(1-ax)^{3/4}\sqrt[4]{ax+1}}{5x^5}
$$
  
 
$$
\downarrow 27
$$

$$
\frac{1}{10}a\left(\frac{1}{8}a\left(\frac{1}{6}a\left(\frac{1}{4}a\int \frac{538ax+611}{x^2\sqrt[4]{1-ax}(ax+1)^{3/4}}dx-\frac{269(1-ax)^{3/4}\sqrt[4]{ax+1}}{2x^2}\right)-\frac{55(1-ax)^{3/4}\sqrt[4]{ax+1}}{3x^3}\right)-\frac{9(1-6x)^{3/4}\sqrt[4]{ax+1}}{5x^5}
$$
\n
$$
\downarrow \frac{168}{\frac{168}{3x^4}}
$$

$$
\frac{1}{10}a\left(\frac{1}{8}a\left(\frac{1}{6}a\left(\frac{1}{4}a\left(-\int -\frac{465a}{2x\sqrt[4]{1-ax}(ax+1)^{3/4}}dx-\frac{611(1-ax)^{3/4}\sqrt[4]{ax+1}}{x}\right)\right)-\frac{269(1-ax)^{3/4}\sqrt[4]{ax+1}}{2x^2}\right)-\frac{(1-ax)^{3/4}\sqrt[4]{ax+1}}{5x^5}
$$

$$
\frac{1}{10}a\left(\frac{1}{8}a\left(\frac{1}{6}a\left(\frac{465}{4}a\left(\frac{465}{2}a\int \frac{1}{x\sqrt[4]{1-ax}(ax+1)^{3/4}}dx-\frac{611(1-ax)^{3/4}\sqrt[4]{ax+1}}{x}\right)-\frac{269(1-ax)^{3/4}\sqrt[4]{ax+1}}{2x^2}\right)-\frac{(1-ax)^{3/4}\sqrt[4]{ax+1}}{5x^5}\right)-\frac{104}{104}
$$

$$
\frac{1}{10}a\left(\frac{1}{8}a\left(\frac{1}{6}a\left(\frac{1}{4}a\left(930a\int \frac{1}{\frac{ax+1}{1-ax}}-1\frac{d\frac{\sqrt[4]{ax+1}}{\sqrt[4]{1-ax}}-\frac{611(1-ax)^{3/4}\sqrt[4]{ax+1}}{x}\right)-\frac{269(1-ax)^{3/4}\sqrt[4]{ax+1}}{2x^2}\right)-\frac{55(1-ax)^{3/4}\sqrt[4]{ax+1}}{5x^5}\right)-\frac{55(1-ax)^{3/4}\sqrt[4]{ax+1}}{5x^5}
$$

$$
\frac{1}{10}a\left(\frac{1}{8}a\left(\frac{1}{6}a\left(\frac{1}{4}a\left(930a\left(-\frac{1}{2}\int \frac{1}{1-\frac{\sqrt{ax+1}}{\sqrt{1-ax}}}d\frac{\sqrt[4]{ax+1}}{\sqrt[4]{1-ax}}-\frac{1}{2}\int \frac{1}{\frac{\sqrt{ax+1}}{\sqrt{1-ax}}}d\frac{\sqrt[4]{ax+1}}{\sqrt[4]{1-ax}}\right)-\frac{611(1-ax)^{3/4}\sqrt[4]{ax+1}}{x}\right)\right)dx}{\frac{(1-ax)^{3/4}\sqrt[4]{ax+1}}{5x^5}}
$$

$$
\frac{1}{10}a\left(\frac{1}{8}a\left(\frac{1}{6}a\left(\frac{1}{4}a\left(930a\left(-\frac{1}{2}\int \frac{1}{1-\frac{\sqrt{ax+1}}{\sqrt{1-ax}}}d\frac{\sqrt[4]{ax+1}}{\sqrt[4]{1-ax}}-\frac{1}{2}\arctan\left(\frac{\sqrt[4]{ax+1}}{\sqrt[4]{1-ax}}\right)\right)-\frac{611(1-ax)^{3/4}\sqrt[4]{ax+1}}{x}\right)-\frac{(1-ax)^{3/4}\sqrt[4]{ax+1}}{5x^5}\right)-\frac{1}{2}
$$

$$
\frac{1}{10}a\left(\frac{1}{8}a\left(\frac{1}{6}a\left(\frac{1}{4}a\left(930a\left(-\frac{1}{2}\arctan\left(\frac{\sqrt[4]{ax+1}}{\sqrt[4]{1-ax}}\right)-\frac{1}{2}\arctan\left(\frac{\sqrt[4]{ax+1}}{\sqrt[4]{1-ax}}\right)\right)-\frac{611(1-ax)^{3/4}\sqrt[4]{ax+1}}{x}\right)-\frac{269a}{x}\right)\right)
$$

 $\text{input}$   $\boxed{\text{Int}$   $\boxed{\text{E}^{\text{-}}(\text{ArcTanh}[\text{a}*\text{x}]/2)/\text{x}^{\text{-}}\text{6},\text{x}}$ 

 $\left\lfloor 27 \right\rfloor$ 

output <mark>-1/5\*((1 - a\*x)^(3/4)\*(1 + a\*x)^(1/4))/x^5 + (a\*((-9\*(1 - a\*x)^(3/4)\*(1 +</mark> ✞ ☎  $a*x)^(1/4)/(4*x^4) + (a*((-55*(1 - a*x)^(3/4)*(1 + a*x)^(1/4))/(3*x^3) +$  $(a*((-269*(1 - a*x)^(3/4)*(1 + a*x)^(1/4))/(2*x^2) + (a*((-611*(1 - a*x)))(1/4)))(2*x^2)$  $3/4$  (1 + a\*x)^(1/4))/x + 930\*a\*(-1/2\*ArcTan[(1 + a\*x)^(1/4)/(1 - a\*x)^(1/ 4)] - ArcTanh[ $(1 + a*x)^(1/4)/(1 - a*x)^(1/4)]/2)$ )/4))/6))/8))/10 ✝ ✆

**3.69.3.1 Defintions of rubi rules used**

rule  $27 \frac{\pi}{L} \left[ (a_{\text{a}}) * (Fx_{\text{a}}) , x \frac{\pi}{L} \right]$  :> Simp[a ✞ ☎ Int $[Fx, x], x$ ] /; FreeQ[a, x] && !Ma  $tchQ[Fx, (b_)*(Gx_')$  /;  $FreeQ[b, x]]$ ✝ ✆

```
rule 104 <mark>Int[(((a_.) + (b_.)*(x_))^(m_)*((c_.) + (d_.)*(x_))^(n_))/((e_.) + (f_.)*(x</mark>
     ✞ ☎
     _{2})), x<sub>-</sub>] :> With[{q = Denominator[m]}, Simp[q Subst[Int[x^(q*(m + 1) - 1)
     /(b*e - a*f - (d*e - c*f)*x^q), x, (a + b*x)^(1/q)/(c + d*x)^(1/q), x]] /; FreeQ[\{a, b, c, d, e, f\}, x] && EqQ[m + n + 1, 0] && RationalQ[n] && L
     tQ[-1, m, 0] && SimplerQ[a + b*x, c + d*x]
     ✝ ✆
```

```
rule 110 Int[((a_.) + (b_.)*(x_))^(m_)*((c_.) + (d_.)*(x_))^(n_)*((e_.) + (f_.)*(x_)
     ✞ ☎
     )^(p_), x_] :> Simp[(a + b*x)^(m + 1)*(c + d*x)^n*((e + f*x)^(p + 1)/((m +
     1)*(b*e - a*f))), x] - Simp[1/((m + 1)*(b*e - a*f)) Int[(a + b*x)^(m + 1)
     *(c + d*x)^{n}(n - 1)*(e + f*x)^p*Simp[d*e*n + c*f*(m + p + 2) + d*f*(m + n +
     p + 2*x, x, x], x] /; FreeQ[{a, b, c, d, e, f, p}, x] && LtQ[m, -1] && Gt
     Q[n, 0] && (IntegersQ[2*m, 2*n, 2*p] || IntegersQ[m, n + p] || IntegersQ[p, n + p]m + n])
     ✝ ✆
```

```
rule 168 Int[((a_.) + (b_.)*(x_))^(m_)*((c_.) + (d_.)*(x_))^(n_)*((e_.) + (f_.)*(x_)
     ✞ ☎
     )^(p_)*((g_-.) + (h_-)*(x_-)), x_1 : > Simp[(b*g - a*h)*(a + b*x)^(m + 1)*(c +
      d*x)^{(n + 1)*(e + f*x)^{(n + 1)/((m + 1)*(b*c - a*d)*(b*e - a*f)))}, x] + S\text{imp}[1/((m + 1)*(b*c - a*d)*(b*e - a*f)) Int[(a + b*x)^((m + 1)*(c + d*x))^n]*(e + f*x)^p*Simp[(a*d*f*g - b*(d*e + c*f)*g + b*c*e*h)*(m + 1) - (b*g - a*
     h)*(d*e*(n + 1) + c*f*(p + 1)) - d*f*(b*g - a*h)*(m + n + p + 3)*x, x], x],
      x] /; FreeQ[{a, b, c, d, e, f, g, h, n, p}, x] && ILtQ[m, -1]
     ✝ ✆
```
rule 216 <mark>Int[((a\_) + (b\_.)\*(x\_)^2)^(-1), x\_Symbol] :> Simp[(1/(Rt[a, 2]\*Rt[b, 2]))\*A</mark> ✞ ☎  $rcTan[Rt[b, 2]*(x/Rt[a, 2])]$ , x] /;  $FreeQ[{a, b}, x]$  &&  $PosQ[a/b]$  &&  $(GtQ[a, b])$ , 0] || GtQ[b, 0]) ✝ ✆ rule 219 <mark>Int[((a\_) + (b\_.)\*(x\_)^2)^(-1), x\_Symbol] :> Simp[(1/(Rt[a, 2]\*Rt[-b, 2]))\*</mark>  $ArcTanh[Rt[-b, 2]*(x/Rt[a, 2])], x]$  /;  $FreeQ[fa, b], x]$  &&  $NegQ[a/b]$  && (Gt Q[a, 0] || LtQ[b, 0])

✞ ☎

✝ ✆

✞ ☎

✞ ☎

rule 756 <mark>Int[((a\_) + (b\_.)\*(x\_)^4)^(-1), x\_Symbol] :> With[{r = Numerator[Rt[-a/b, 2</mark> ]],  $s = Denominator[Rt[-a/b, 2]]$ ,  $Simp[r/(2*a) Int[1/(r - s*x^2), x], x]$  $+$  Simp[r/(2\*a) Int[1/(r + s\*x^2), x], x]] /; FreeQ[{a, b}, x] && !GtQ[a /b, 0]  $\left($   $\left($   $\right)$   $\left($   $\left($   $\right)$   $\left($   $\left($   $\right)$   $\left($   $\left($   $\right)$   $\left($   $\left($   $\right)$   $\left($   $\left($   $\right)$   $\left($   $\left($   $\right)$   $\left($   $\left($   $\right)$   $\left($   $\left($   $\right)$   $\left($   $\left($   $\right)$   $\left($   $\left($   $\right)$   $\left($   $\left($   $\right)$   $\left($ 

rule 6676 <mark>Int[E^(ArcTanh[(a\_.)\*(x\_)]\*(n\_))\*((c\_.)\*(x\_))^(m\_.), x\_Symbol] :> Int[(c\*x)</mark>  $\hat{m}$ \*((1 + a\*x)^(n/2)/(1 - a\*x)^(n/2)), x] /; FreeQ[{a, c, m, n}, x] && !Int  $egerQ[(n - 1)/2]$  $\left($   $\left($   $\right)$   $\left($   $\left($   $\right)$   $\left($   $\left($   $\right)$   $\left($   $\left($   $\right)$   $\left($   $\left($   $\right)$   $\left($   $\left($   $\right)$   $\left($   $\left($   $\right)$   $\left($   $\left($   $\right)$   $\left($   $\left($   $\right)$   $\left($   $\left($   $\right)$   $\left($   $\left($   $\right)$   $\left($   $\left($   $\right)$   $\left($ 

# <span id="page-862-0"></span>**3.69.4 Maple [F]**

$$
\int \frac{\sqrt{\frac{ax+1}{\sqrt{-a^2x^2+1}}}}{x^6}dx
$$

✞ ☎

✝ ✆

✞ ☎

<span id="page-862-1"></span>✝ ✆

✞ ☎

 $\left($   $\left($   $\right)$   $\left($   $\left($   $\right)$   $\left($   $\left($   $\right)$   $\left($   $\left($   $\right)$   $\left($   $\left($   $\right)$   $\left($   $\left($   $\right)$   $\left($   $\left($   $\right)$   $\left($   $\left($   $\right)$   $\left($   $\left($   $\right)$   $\left($   $\left($   $\right)$   $\left($   $\left($   $\right)$   $\left($   $\left($   $\right)$   $\left($ 

input <mark>int(((a\*x+1)/(-a^2\*x^2+1)^(1/2))^(1/2)/x^6,x)</mark>

output <mark>int(((a\*x+1)/(-a^2\*x^2+1)^(1/2))^(1/2)/x^6,x)</mark>

## **3.69.5 Fricas [A] (verification not implemented)**

Time  $= 0.27$  (sec), antiderivative size  $= 169$ , normalized size of antiderivative  $= 0.86$ 

$$
\int \frac{e^{\frac{1}{2}\arctanh(ax)}}{x^6} dx =
$$
\n
$$
- \frac{930 a^5 x^5 \arctan\left(\sqrt{-\frac{\sqrt{-a^2 x^2 + 1}}{ax - 1}}\right) + 465 a^5 x^5 \log\left(\sqrt{-\frac{\sqrt{-a^2 x^2 + 1}}{ax - 1}} + 1\right) - 465 a^5 x^5 \log\left(\sqrt{-\frac{\sqrt{-a^2 x^2 + 1}}{ax - 1}} - 1\right)}{3840 x^5}
$$

input <mark>integrate(((a\*x+1)/(-a^2\*x^2+1)^(1/2))^(1/2)/x^6,x, algorithm="fricas")</mark>

3.69. 
$$
\int \frac{e^{\frac{1}{2}\arctanh(ax)}}{x^6} dx
$$

output <mark>-1/3840\*(930\*a^5\*x^5\*arctan(sqrt(-sqrt(-a^2\*x^2 + 1)/(a\*x - 1))) + 465\*a^5</mark>  $*x^5*log(sqrt(-sqrt-c^2*x^2 + 1)/(a*x - 1)) + 1$  - 465 $*a^5*x^5*log(sqrt(-))$  $sqrt(-a^2*x^2 + 1)/(a*x - 1) - 1 - 2*(611*a^5*x^5 - 73*a^4*x^4 - 98*a^3*$  $x^3 - 8*a^2*x^2 - 48*a*x - 384)*sqrt(-sqrt-cqrt(-a^2*x^2 + 1)/(a*x - 1))}/x^5$ 

# **3.69.6 Sympy [F]**

$$
\int \frac{e^{\frac{1}{2}\operatorname{arctanh}(ax)}}{x^6} dx = \int \frac{\sqrt{\frac{ax+1}{\sqrt{-a^2x^2+1}}}}{x^6} dx
$$

✞ ☎

✝ ✆

<span id="page-863-1"></span> $\left($   $\left($   $\right)$   $\left($   $\left($   $\right)$   $\left($   $\left($   $\right)$   $\left($   $\left($   $\right)$   $\left($   $\left($   $\right)$   $\left($   $\left($   $\right)$   $\left($   $\left($   $\right)$   $\left($   $\left($   $\right)$   $\left($   $\left($   $\right)$   $\left($   $\left($   $\right)$   $\left($   $\left($   $\right)$   $\left($   $\left($   $\right)$   $\left($ 

✞ ☎

<span id="page-863-0"></span> $\left($   $\left($   $\right)$   $\left($   $\left($   $\right)$   $\left($   $\right)$   $\left($   $\left($   $\right)$   $\left($   $\left($   $\right)$   $\left($   $\left($   $\right)$   $\left($   $\right)$   $\left($   $\left($   $\right)$   $\left($   $\left($   $\right)$   $\left($   $\right)$   $\left($   $\left($   $\right)$   $\left($   $\left($   $\right)$   $\left($   $\left($   $\right)$   $\left($ 

$$
input \frac{interstate(((a*x+1)/(-a*x*x*x+2+1)**(1/2))**(1/2)/x**6,x)}{max}
$$

output <mark>Integral(sqrt((a\*x + 1)/sqrt(-a\*\*2\*x\*\*2 + 1))/x\*\*6, x)</mark> ✞ ☎

## **3.69.7 Maxima [F]**

$$
\int \frac{e^{\frac{1}{2}\text{arctanh}(ax)}}{x^6} \, dx = \int \frac{\sqrt{\frac{ax+1}{\sqrt{-a^2x^2+1}}}}{x^6} \, dx
$$

✞ ☎

✝ ✆

✞ ☎

$$
input|integrate(((a*x+1)/(-a^2*x^2+1)^(1/2))^(1/2)/x^6,x, algorithm="maxima")
$$

output integrate(sqrt((a\*x + 1)/sqrt(-a^2\*x^2 + 1))/x^6, x)  $\left($   $\left($   $\right)$   $\left($   $\left($   $\right)$   $\left($   $\left($   $\right)$   $\left($   $\left($   $\right)$   $\left($   $\left($   $\right)$   $\left($   $\left($   $\right)$   $\left($   $\left($   $\right)$   $\left($   $\left($   $\right)$   $\left($   $\left($   $\right)$   $\left($   $\left($   $\right)$   $\left($   $\left($   $\right)$   $\left($   $\left($   $\right)$   $\left($ 

<span id="page-863-2"></span>**3.69.8 Giac [F]**

$$
\int \frac{e^{\frac{1}{2}\text{arctanh}(ax)}}{x^6} dx = \int \frac{\sqrt{\frac{ax+1}{\sqrt{-a^2x^2+1}}}}{x^6} dx
$$

✝ ✆

✞ ☎

<span id="page-863-3"></span>✝ ✆

input <mark>integrate(((a\*x+1)/(-a^2\*x^2+1)^(1/2))^(1/2)/x^6,x, algorithm="giac")</mark> ✞ ☎

output <mark>integrate(sqrt((a\*x + 1)/sqrt(-a^2\*x^2 + 1))/x^6, x)</mark>

3.69. R  $\frac{e^{\frac{1}{2}\text{arctanh}(ax)}}{x^6}$  *dx*
# **3.69.9 Mupad [F(-1)]**

Timed out.

$$
\int \frac{e^{\frac{1}{2}\operatorname{arctanh}(ax)}}{x^6} dx = \int \frac{\sqrt{\frac{ax+1}{\sqrt{1-a^2x^2}}}}{x^6} dx
$$

✞ ☎

✝ ✆

✝ ✆

input  $int(((a*x + 1)/(1 - a^2*x^2)^((1/2))^(1/2)/x^6,x)$ 

output ✞ ☎  $int(((a*x + 1)/(1 - a^2*x^2)^((1/2))^((1/2))/x^6, x)$ 

#### **3.70** R  $e^{\frac{3}{2}}$  $\frac{3}{2} \text{arctanh}(ax)$   $x^m \, dx$

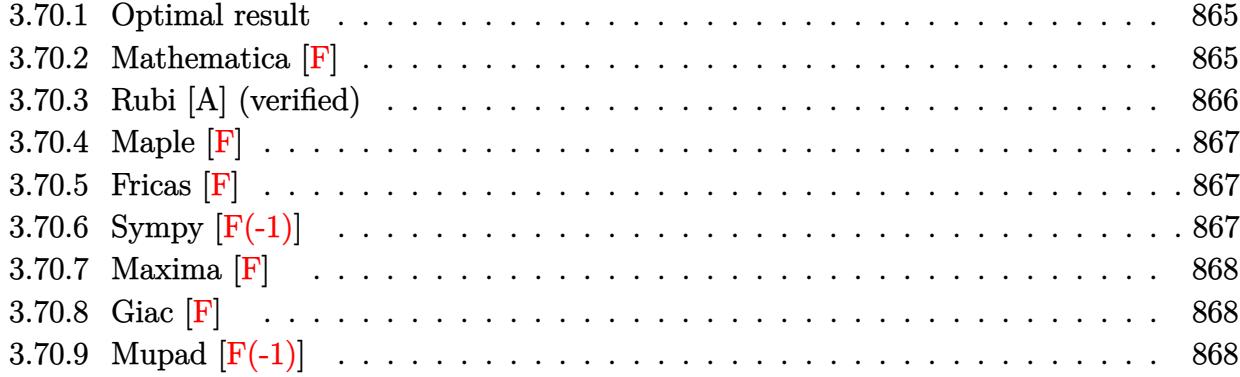

## <span id="page-865-0"></span>**3.70.1 Optimal result**

Integrand size  $= 14$ , antiderivative size  $= 31$ 

$$
\int e^{\frac{3}{2}\operatorname{arctanh}(ax)} x^m dx = \frac{x^{1+m} \operatorname{AppellF1}\left(1+m, \frac{3}{4}, -\frac{3}{4}, 2+m, ax, -ax\right)}{1+m}
$$

✞ ☎

<span id="page-865-1"></span>✝ ✆

output x^(1+m)\*AppellF1(1+m,3/4,-3/4,2+m,a\*x,-a\*x)/(1+m)

### **3.70.2 Mathematica [F]**

$$
\int e^{\frac{3}{2}\text{arctanh}(ax)}x^m dx = \int e^{\frac{3}{2}\text{arctanh}(ax)}x^m dx
$$

✞ ☎

✝ ✆

✞ ☎

<span id="page-865-2"></span>✝ ✆

input Integrate[E^((3\*ArcTanh[a\*x])/2)\*x^m,x]

output Integrate[E^((3\*ArcTanh[a\*x])/2)\*x^m, x]

### **3.70.3 Rubi [A] (verified)**

Time  $= 0.20$  (sec), antiderivative size  $= 31$ , normalized size of antiderivative  $= 1.00$ , number of steps used = 2, number of rules used = 2,  $\frac{\text{number of rules}}{\text{integral size}}$  = 0.143, Rules used = {6676, 150}

Below are the steps used by Rubi to obtain the solution. The rule number used for the transformation is given above next to the arrow. The rules definitions used are listed below.

$$
\int x^m e^{\frac{3}{2}\arctanh(ax)} dx
$$
  

$$
\int \frac{(ax + 1)^{3/4} x^m}{(1 - ax)^{3/4}} dx
$$
  

$$
\int \frac{150}{150}
$$
  

$$
\frac{x^{m+1} \text{ AppellF1}(m+1, \frac{3}{4}, -\frac{3}{4}, m+2, ax, -ax)}{m+1}
$$

✞ ☎

 $\left($   $\left($   $\right)$   $\left($   $\left($   $\right)$   $\left($   $\left($   $\right)$   $\left($   $\left($   $\right)$   $\left($   $\left($   $\right)$   $\left($   $\left($   $\right)$   $\left($   $\left($   $\right)$   $\left($   $\left($   $\right)$   $\left($   $\left($   $\right)$   $\left($   $\left($   $\right)$   $\left($   $\left($   $\right)$   $\left($   $\left($   $\right)$   $\left($ 

✞ ☎

<span id="page-866-0"></span> $\left($   $\left($   $\right)$   $\left($   $\left($   $\right)$   $\left($   $\left($   $\right)$   $\left($   $\left($   $\right)$   $\left($   $\left($   $\right)$   $\left($   $\left($   $\right)$   $\left($   $\left($   $\right)$   $\left($   $\left($   $\right)$   $\left($   $\left($   $\right)$   $\left($   $\left($   $\right)$   $\left($   $\left($   $\right)$   $\left($   $\left($   $\right)$   $\left($ 

$$
input \left[ Int \left[ E^{(3*Arctanh[a*x])/2)*x^m,x \right] \right]
$$

output  $(x^*(1 + m)*AppendIF1[1 + m, 3/4, -3/4, 2 + m, a*x, -(a*x)])/(1 + m)$ ✞ ☎

### **3.70.3.1 Defintions of rubi rules used**

rule 150 <mark>Int[((b\_.)\*(x\_))^(m\_)\*((c\_) + (d\_.)\*(x\_))^(n\_)\*((e\_) + (f\_.)\*(x\_))^(p\_), x\_</mark> ✞ ☎ ] :> Simp[c^n\*e^p\*((b\*x)^(m + 1)/(b\*(m + 1)))\*AppellF1[m + 1, -n, -p, m + 2 , (-d)\*(x/c), (-f)\*(x/e)], x] /; FreeQ[{b, c, d, e, f, m, n, p}, x] && !In tegerQ[m] && !IntegerQ[n] && GtQ[c, 0] && (IntegerQ[p] || GtQ[e, 0])  $\left($   $\left($   $\right)$   $\left($   $\left($   $\right)$   $\left($   $\left($   $\right)$   $\left($   $\left($   $\right)$   $\left($   $\left($   $\right)$   $\left($   $\left($   $\right)$   $\left($   $\left($   $\right)$   $\left($   $\left($   $\right)$   $\left($   $\left($   $\right)$   $\left($   $\left($   $\right)$   $\left($   $\left($   $\right)$   $\left($   $\left($   $\right)$   $\left($ 

rule 6676 <mark>Int[E^(ArcTanh[(a\_.)\*(x\_)]\*(n\_))\*((c\_.)\*(x\_))^(m\_.), x\_Symbol] :> Int[(c\*x)</mark>  $\text{Im}*((1 + a*x)^{(n/2)}/(1 - a*x)^{(n/2)}), x]$  /; FreeQ[{a, c, m, n}, x] && !Int  $egerQ[(n - 1)/2]$ 

## **3.70.4 Maple [F]**

$$
\int \left(\frac{ax+1}{\sqrt{-a^2x^2+1}}\right)^{\frac{3}{2}} x^m dx
$$

 $\left($   $\left($   $\right)$   $\left($   $\left($   $\right)$   $\left($   $\left($   $\right)$   $\left($   $\left($   $\right)$   $\left($   $\left($   $\right)$   $\left($   $\left($   $\right)$   $\left($   $\left($   $\right)$   $\left($   $\left($   $\right)$   $\left($   $\left($   $\right)$   $\left($   $\left($   $\right)$   $\left($   $\left($   $\right)$   $\left($   $\left($   $\right)$   $\left($ 

✞ ☎

$$
input \left( \frac{int((a*x+1)/(-a^2*x^2+1)^(1/2))^2(3/2)*x^m,x}{int(((a*x+1)/(-a^2*x^2+1)^(1/2))^2(3/2)*x^m,x)} \right)
$$

output  $int(((a*x+1)/(-a^2*x^2+1)^*(1/2))^*(3/2)*x^m,x)$ ✝ ✆

## <span id="page-867-0"></span>**3.70.5 Fricas [F]**

$$
\int e^{\frac{3}{2}\operatorname{arctanh}(ax)} x^m dx = \int x^m \left(\frac{ax+1}{\sqrt{-a^2x^2+1}}\right)^{\frac{3}{2}} dx
$$

✞ ☎

✝ ✆

✞ ☎

$$
input|integrate(((a*x+1)/(-a^2*x^2+1)^(1/2))^(3/2)*x^m,x, algorithm="fricas")
$$

output integral(-sqrt(-a^2\*x^2 + 1)\*x^m\*sqrt(-sqrt(-a^2\*x^2 + 1)/(a\*x - 1))/(a\*x  $-1)$ , x) ✝ ✆

## <span id="page-867-1"></span>**3.70.6 Sympy [F(-1)]**

Timed out.

$$
\int e^{\frac{3}{2}\operatorname{arctanh}(ax)}x^m dx = \text{Timed out}
$$

✞ ☎

✝ ✆

✞ ☎

<span id="page-867-2"></span>✝ ✆

$$
input\nintegrate((a*x+1)/(-a*x*x*x+2+1)**(1/2))**(3/2)*x*x*x)
$$

output <mark>Timed out</mark>

### **3.70.7 Maxima [F]**

$$
\int e^{\frac{3}{2}\arctanh(ax)}x^m dx = \int x^m \left(\frac{ax+1}{\sqrt{-a^2x^2+1}}\right)^{\frac{3}{2}} dx
$$

✞ ☎

✝ ✆

✞ ☎

<span id="page-868-0"></span> $\left($   $\left($   $\right)$   $\left($   $\left($   $\right)$   $\left($   $\left($   $\right)$   $\left($   $\left($   $\right)$   $\left($   $\left($   $\right)$   $\left($   $\left($   $\right)$   $\left($   $\left($   $\right)$   $\left($   $\left($   $\right)$   $\left($   $\left($   $\right)$   $\left($   $\left($   $\right)$   $\left($   $\left($   $\right)$   $\left($   $\left($   $\right)$   $\left($ 

input integrate(((a\*x+1)/(-a^2\*x^2+1)^(1/2))^(3/2)\*x^m,x, algorithm="maxima")

output <mark>integrate(x^m\*((a\*x + 1)/sqrt(-a^2\*x^2 + 1))^(3/2), x)</mark>

$$
3.70.8\quad\text{Giac [F]}
$$

$$
\int e^{\frac{3}{2}\arctanh(ax)}x^m dx = \int x^m \left(\frac{ax+1}{\sqrt{-a^2x^2+1}}\right)^{\frac{3}{2}} dx
$$

✞ ☎

✝ ✆

✞ ☎

<span id="page-868-1"></span>✝ ✆

input <mark>integrate(((a\*x+1)/(-a^2\*x^2+1)^(1/2))^(3/2)\*x^m,x, algorithm="giac")</mark>

output <mark>integrate(x^m\*((a\*x + 1)/sqrt(-a^2\*x^2 + 1))^(3/2), x)</mark>

## **3.70.9 Mupad [F(-1)]**

Timed out.

$$
\int e^{\frac{3}{2}\operatorname{arctanh}(ax)} x^m dx = \int x^m \left(\frac{a x + 1}{\sqrt{1 - a^2 x^2}}\right)^{3/2} dx
$$

✞ ☎

✝ ✆

✞ ☎

 $\left($   $\left($   $\right)$   $\left($   $\left($   $\right)$   $\left($   $\left($   $\right)$   $\left($   $\left($   $\right)$   $\left($   $\left($   $\right)$   $\left($   $\left($   $\right)$   $\left($   $\left($   $\right)$   $\left($   $\left($   $\right)$   $\left($   $\left($   $\right)$   $\left($   $\left($   $\right)$   $\left($   $\left($   $\right)$   $\left($   $\left($   $\right)$   $\left($ 

 $\text{input}$   $\frac{\text{int}(x^{\text{max}}((a*x + 1)/(1 - a^{\text{max}})^{(1/2)})^{\text{max}})}{x}$ 

output <mark>int(x^m\*((a\*x + 1)/(1 - a^2\*x^2)^(1/2))^(3/2), x)</mark>

#### **3.71** R  $e^{\frac{3}{2}}$  $\frac{3}{2}$ arctanh $(ax)\overline{x}^3\,dx$

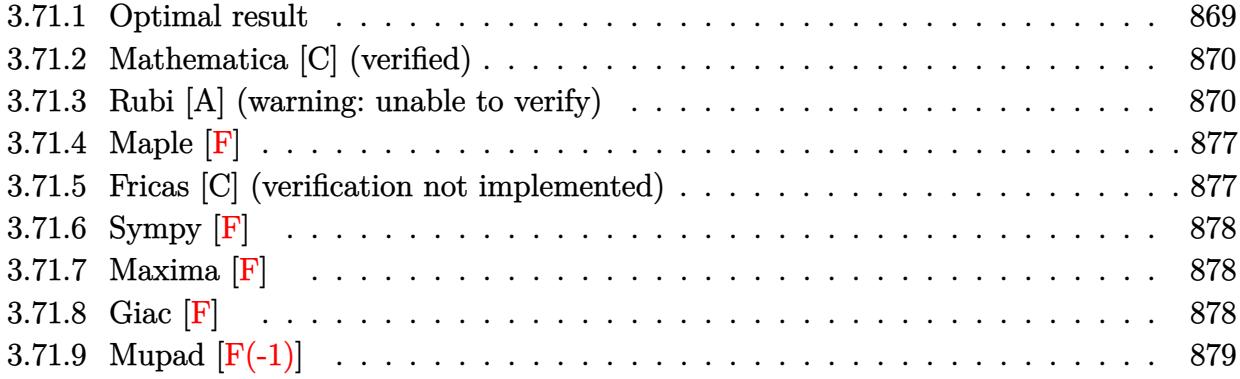

### <span id="page-869-0"></span>**3.71.1 Optimal result**

Integrand size  $= 14$ , antiderivative size  $= 290$ 

$$
\int e^{\frac{3}{2}\arctanh(ax)}x^{3} dx = -\frac{41\sqrt[4]{1-ax}(1+ax)^{3/4}}{64a^{4}} - \frac{x^{2}\sqrt[4]{1-ax}(1+ax)^{7/4}}{4a^{2}}
$$

$$
-\frac{\sqrt[4]{1-ax}(1+ax)^{7/4}(11+4ax)}{32a^{4}}
$$

$$
+ \frac{123\arctan\left(1-\frac{\sqrt{2}\sqrt[4]{1-ax}}{\sqrt[4]{1+ax}}\right)}{64\sqrt{2}a^{4}} - \frac{123\arctan\left(1+\frac{\sqrt{2}\sqrt[4]{1-ax}}{\sqrt[4]{1+ax}}\right)}{64\sqrt{2}a^{4}}
$$

$$
+ \frac{123\log\left(1+\frac{\sqrt{1-ax}}{\sqrt{1+ax}}-\frac{\sqrt{2}\sqrt[4]{1-ax}}{\sqrt[4]{1+ax}}\right)}{128\sqrt{2}a^{4}}
$$

$$
- \frac{123\log\left(1+\frac{\sqrt{1-ax}}{\sqrt{1+ax}}+\frac{\sqrt{2}\sqrt[4]{1-ax}}{\sqrt[4]{1+ax}}\right)}{128\sqrt{2}a^{4}}
$$

<span id="page-869-1"></span>output -41/64\*(-a\*x+1)^(1/4)\*(a\*x+1)^(3/4)/a^4-1/4\*x^2\*(-a\*x+1)^(1/4)\*(a\*x+1)^(7/ ✞ ☎  $4)/a^2-1/32*(-a*x+1)^(1/4)*(a*x+1)^(7/4)*(4*a*x+11)/a^4-123/128*arctan(-1+14)$  $(-a*x+1)^{(1/4)*2^{(1/2)/(a*x+1)^{(1/4)})/a^4*x^(1/2)-123/128*arctan(1+(-a*x+1))}$  $)^{(1/4)*2^{(1/2)/(a*x+1)^{(1/4)})/a^4*x^2(1/2)+123/256*ln(1-(-a*x+1)^{(1/4)*2^(1/4)})}$  $1/2)/(a*x+1)^(1/4)+(-a*x+1)^(1/2)/(a*x+1)^(1/2))/a^4*2^(1/2)-123/256*ln(1+1)$  $(-a*x+1)^{(1/4)*2^{(1/2)/(a*x+1)^{(1/4)+(-a*x+1)^{(1/2)}/(a*x+1)^{(1/2)})/a^4*x^2}$ 1/2)  $\left($   $\left($   $\right)$   $\left($   $\left($   $\right)$   $\left($   $\left($   $\right)$   $\left($   $\left($   $\right)$   $\left($   $\left($   $\right)$   $\left($   $\left($   $\right)$   $\left($   $\left($   $\right)$   $\left($   $\left($   $\right)$   $\left($   $\left($   $\right)$   $\left($   $\left($   $\right)$   $\left($   $\left($   $\right)$   $\left($   $\left($   $\right)$   $\left($ 

### **3.71.2 Mathematica [C] (verified)**

Result contains higher order function than in optimal. Order 5 vs. order 3 in optimal.

Time  $= 0.08$  (sec), antiderivative size  $= 131$ , normalized size of antiderivative  $= 0.45$ 

✞ ☎

✝ ✆

$$
\int e^{\frac{3}{2}\arctanh(ax)}x^3 dx =
$$
\n
$$
-\frac{\sqrt[4]{1-ax}(a^2x^2(1+ax)^{3/4}+a^3x^3(1+ax)^{3/4}+242^{3/4}\text{Hypergoometric2F1}\left(-\frac{11}{4},\frac{1}{4},\frac{5}{4},\frac{1}{2}(1-ax)\right)-82x^2(1+ax)^{3/4}}{4a^4}
$$

input Integrate[E^((3\*ArcTanh[a\*x])/2)\*x^3,x]

```
output <mark>-1/4*((1 - a*x)^(1/4)*(a^2*x^2*(1 + a*x)^(3/4) + a^3*x^3*(1 + a*x)^(3/4) +</mark>
    ✞ ☎
     24*2^(3/4)*Hypergoometric2F1[-11/4, 1/4, 5/4, (1 - a*x)/2] - 8*2^(3/4)*Hypergeometric2F1[-7/4, 1/4, 5/4, (1 - a*x)/2] - 2*2<sup>-</sup>(3/4)*Hypergeometric2F1
    [-3/4, 1/4, 5/4, (1 - a*x)/2])/a<sup>2</sup>4
    ✝ ✆
```
### <span id="page-870-0"></span>**3.71.3 Rubi [A] (warning: unable to verify)**

Time  $= 0.48$  (sec), antiderivative size  $= 283$ , normalized size of antiderivative  $= 0.98$ , number of steps used = 16, number of rules used = 15,  $\frac{\text{number of rules}}{\text{integrand size}} = 1.071$ , Rules used = {6676, 111, 27, 164, 60, 73, 770, 755, 1476, 1082, 217, 1479, 25, 27, 1103}

Below are the steps used by Rubi to obtain the solution. The rule number used for the transformation is given above next to the arrow. The rules definitions used are listed below.

$$
\int x^3 e^{\frac{3}{2}\arctanh(ax)} dx
$$
\n
$$
\int \frac{6676}{(1 - ax)^{3/4}} dx
$$
\n
$$
\int \frac{x^3 (ax + 1)^{3/4}}{(1 - ax)^{3/4}} dx
$$
\n
$$
\int 111
$$
\n
$$
-\frac{\int -\frac{x(ax + 1)^{3/4} (3ax + 4)}{2(1 - ax)^{3/4}} dx}{4a^2} - \frac{x^2 \sqrt[4]{1 - ax}(ax + 1)^{7/4}}{4a^2}
$$
\n
$$
\int \frac{x(ax + 1)^{3/4} (3ax + 4)}{(1 - ax)^{3/4}} dx - \frac{x^2 \sqrt[4]{1 - ax}(ax + 1)^{7/4}}{4a^2}
$$

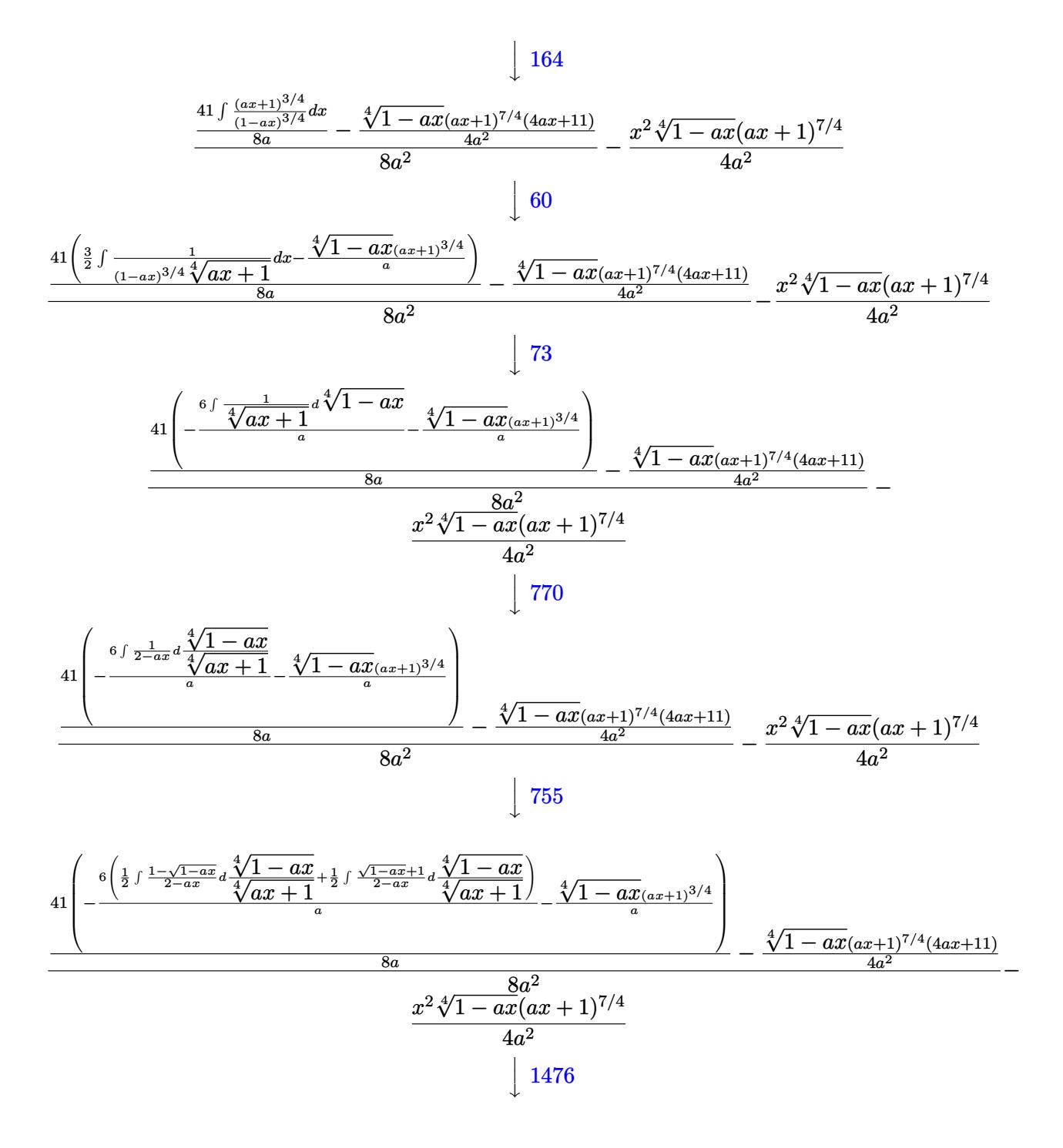

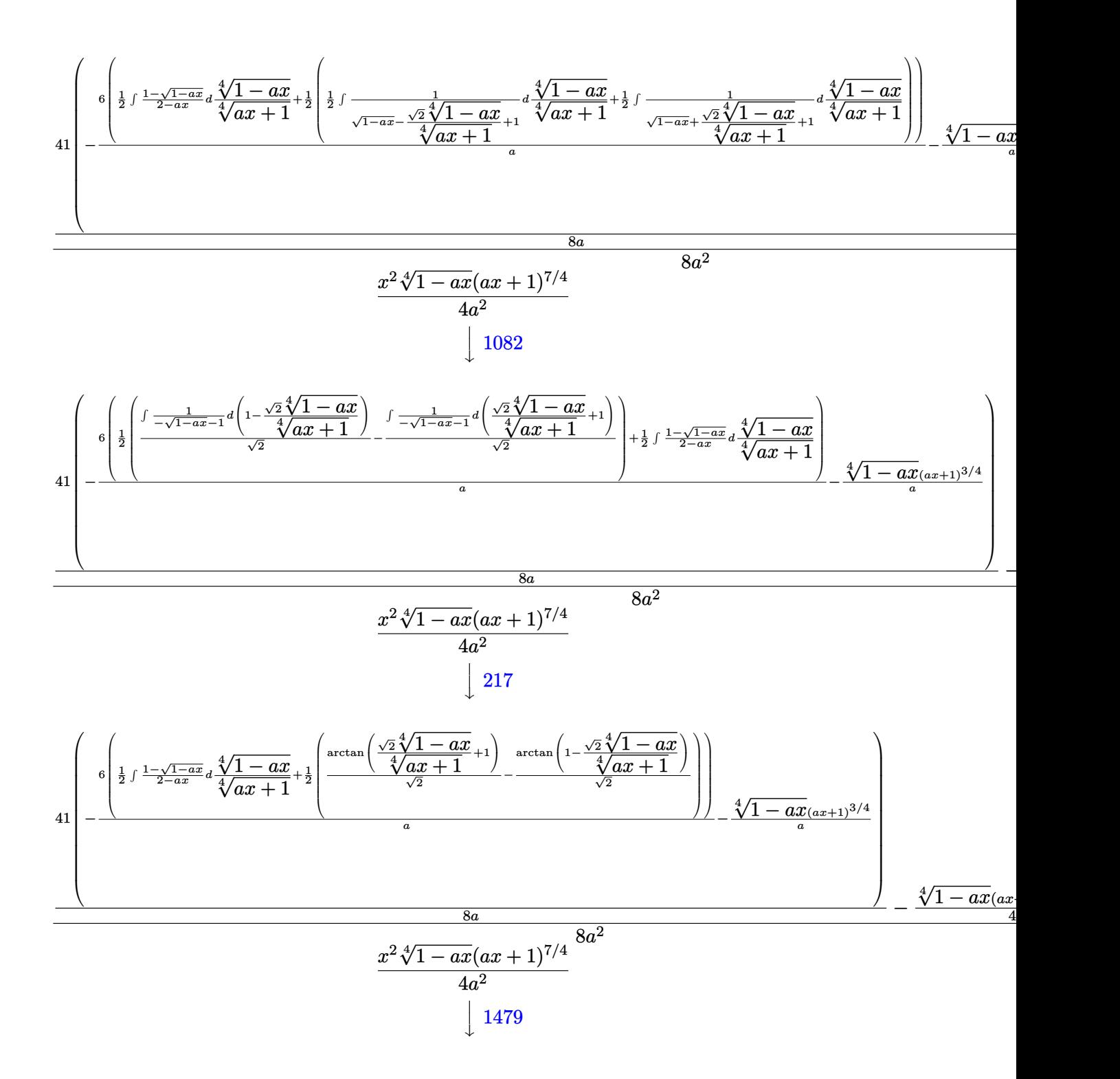

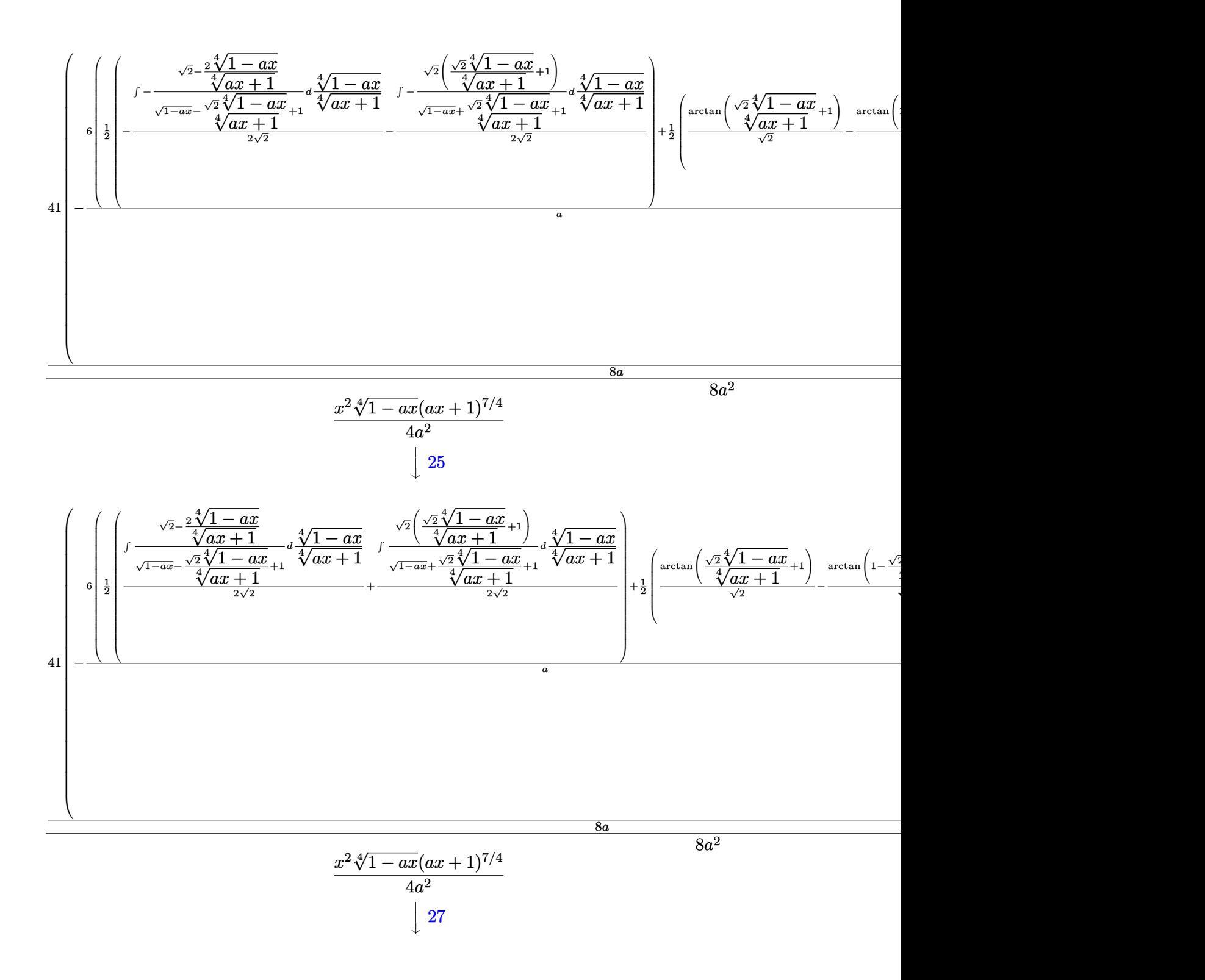

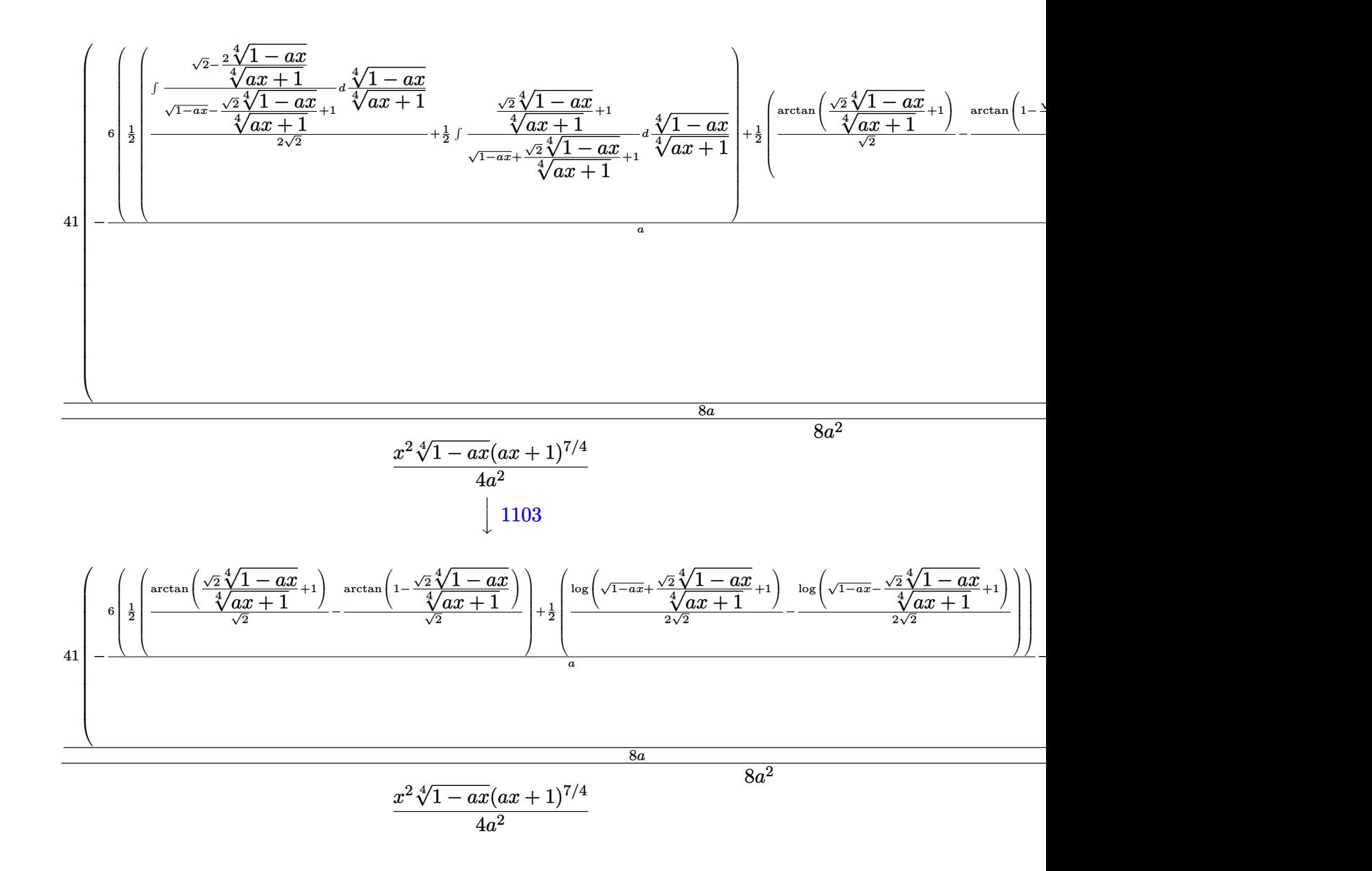

input <mark>| Int[E^((3\*ArcTanh[a\*x])/2)\*x^3,x]</mark>

output <mark>-1/4\*(x^2\*(1 - a\*x)^(1/4)\*(1 + a\*x)^(7/4))/a^2 + (-1/4\*((1 - a\*x)^(1/4)\*(1</mark> + a\*x)^(7/4)\*(11 + 4\*a\*x))/a^2 + (41\*(-(((1 - a\*x)^(1/4)\*(1 + a\*x)^(3/4)) /a) -  $(6*((-(ArcTan[1 - (Sqrt[2] * (1 - a*x)^(1/4)) / (1 + a*x)^(1/4))] / Sqrt[2]$ ) + ArcTan[1 +  $(Sqrt[2)*(1 - a*x)^(1/4))/(1 + a*x)^(1/4)]/Sqrt[2]/2 + (-1)$  $\frac{2*Log[1 + Sqrt[1 - axx] - (Sqrt[2] * (1 - axx)^{1/4})}{(1/4)}$ (1 + a\*x)<sup>^</sup>(1/4)]/Sqrt  $[2] + Log[1 + Sqrt[1 - a*x] + (Sqrt[2)*(1 - a*x)^(1/4))/(1 + a*x)^(1/4)]/$ 2\*Sqrt[2]))/2))/a))/(8\*a))/(8\*a^2) ✝ ✆

✞ ☎

✝ ✆

✞ ☎

### **3.71.3.1 Defintions of rubi rules used**

rule 25 <mark>Int[-(Fx\_), x\_Symbol] :> Simp[Identity[-1] Int[Fx, x], x]</mark>

rule 27|<mark>Int[(a\_)\*(Fx\_), x\_Symbol] :> Simp[a Int[Fx, x], x] /; FreeQ[a, x] && !Ma</mark> ✞ ☎  $tchQ[Fx, (b_)*(Gx])$  /;  $FreeQ[b, x]]$ 

✞ ☎

✝ ✆

 $\left($   $\left($   $\right)$   $\left($   $\left($   $\right)$   $\left($   $\left($   $\right)$   $\left($   $\left($   $\right)$   $\left($   $\left($   $\right)$   $\left($   $\left($   $\right)$   $\left($   $\left($   $\right)$   $\left($   $\left($   $\right)$   $\left($   $\left($   $\right)$   $\left($   $\left($   $\right)$   $\left($   $\left($   $\right)$   $\left($   $\left($   $\right)$   $\left($ 

✞ ☎

✞ ☎

✞ ☎

rule 60 <mark>| Int[((a\_.) + (b\_.)\*(x\_))^(m\_)\*((c\_.) + (d\_.)\*(x\_))^(n\_), x\_Symbol] :> Simp[</mark>  $(a + b*x)^{m}$ (m + 1)\*((c + d\*x)^n/(b\*(m + n + 1))), x] + Simp[n\*((b\*c - a\*d)/( b\*(m + n + 1))) Int[(a + b\*x)^m\*(c + d\*x)^(n - 1), x], x] /; FreeQ[{a, b, c, d}, x] && GtQ[n, 0] && NeQ[m + n + 1, 0] && !(IGtQ[m, 0] && ( !Integer  $Q[n]$  || (GtQ[m, 0] && LtQ[m - n, 0]))) && !ILtQ[m + n + 2, 0] && IntLinear  $Q[a, b, c, d, m, n, x]$  $\left($   $\left($   $\right)$   $\left($   $\left($   $\right)$   $\left($   $\left($   $\right)$   $\left($   $\left($   $\right)$   $\left($   $\left($   $\right)$   $\left($   $\left($   $\right)$   $\left($   $\left($   $\right)$   $\left($   $\left($   $\right)$   $\left($   $\left($   $\right)$   $\left($   $\left($   $\right)$   $\left($   $\left($   $\right)$   $\left($   $\left($   $\right)$   $\left($ 

rule 73 <mark>Int[((a\_.) + (b\_.)\*(x\_))^(m\_)\*((c\_.) + (d\_.)\*(x\_))^(n\_), x\_Symbol] :> With[</mark>  ${p = Demoninator[m]}$ ,  $Simp[p/b$  Subst[Int[x^(p\*(m + 1) - 1)\*(c - a\*(d/b) +  $d*(x^p(b))^n, x, (a + b*x)^(1/p), x]$ , FreeQ[{a, b, c, d}, x] && Lt Q[-1, m, 0] && LeQ[-1, n, 0] && LeQ[Denominator[n], Denominator[m]] && IntL inearQ[a, b, c, d, m, n, x] ✝ ✆

rule 111  $Int[((a_+) + (b_-)*(x_-))^{\hat{m}}*(c_-) + (d_-)*(x_-))^{\hat{m}}(n_+*(c_-))$  +  $(f_-)*(x_-)$  $)^{(n)}(p_), x_1 :>>$  Simp[b\*(a + b\*x)^(m - 1)\*(c + d\*x)^(n + 1)\*((e + f\*x)^(p + 1  $)/$ (d\*f\*(m + n + p + 1))), x] + Simp[1/(d\*f\*(m + n + p + 1)) Int[(a + b\*x)  $\hat{m}$  - 2)\*(c + d\*x)^n\*(e + f\*x)^p\*Simp[a^2\*d\*f\*(m + n + p + 1) - b\*(b\*c\*e\*(m - 1) + a\*(d\*e\*(n + 1) + c\*f\*(p + 1))) + b\*(a\*d\*f\*(2\*m + n + p) - b\*(d\*e\*(m  $+$  n) + c\*f\*(m + p)))\*x, x], x], x] /; FreeQ[{a, b, c, d, e, f, n, p}, x] & & GtQ[m, 1] && NeQ[m + n + p + 1, 0] && IntegerQ[m] ✝ ✆

rule 164 <mark>Int[((a\_.) + (b\_.)\*(x\_))^(m\_.)\*((c\_.) + (d\_.)\*(x\_))^(n\_.)\*((e\_) + (f\_.)\*(x\_</mark> ✞ ☎ ))\*((g\_.) + (h\_.)\*(x\_)), x\_] :> Simp[(-(a\*d\*f\*h\*(n + 2) + b\*c\*f\*h\*(m + 2) b\*d\*(f\*g + e\*h)\*(m + n + 3) - b\*d\*f\*h\*(m + n + 2)\*x))\*(a + b\*x)<sup>-</sup>(m + 1)\*((  $c + d*x$ <sup>(n + 1)/(b<sup>2\*d^2\*</sup>(m + n + 2)\*(m + n + 3))), x] + Simp[(a<sup>2\*d^2\*f\*h</sup></sup>  $*(n + 1)*(n + 2) + a*b*d*(n + 1)*(2*c*f*h*(m + 1) - d*(f*g + e*h)*(m + n +$ 3)) + b^2\*(c^2\*f\*h\*(m + 1)\*(m + 2) - c\*d\*(f\*g + e\*h)\*(m + 1)\*(m + n + 3) +  $d^2*e*g*(m + n + 2)*(m + n + 3))$ /(b<sup>-</sup>2\*d<sup>-</sup>2\*(m + n + 2)\*(m + n + 3)) Int[(  $a + b*x$ <sup>n</sup>\*(c + d\*x)^n, x], x] /; FreeQ[{a, b, c, d, e, f, g, h, m, n}, x] && NeQ $[m + n + 2, 0]$  && NeQ $[m + n + 3, 0]$ ✝ ✆ rule 217 <mark>Int[((a\_) + (b\_.)\*(x\_)^2)^(-1), x\_Symbol] :> Simp[(-(Rt[-a, 2]\*Rt[-b, 2])^(</mark>  $-1)$ )\*ArcTan[Rt[-b, 2]\*(x/Rt[-a, 2])], x] /; FreeQ[{a, b}, x] && PosQ[a/b] & & (LtQ[a, 0] || LtQ[b, 0])

✞ ☎

✝ ✆

✞ ☎

✝ ✆

✞ ☎

✞ ☎

 $\left($   $\left($   $\right)$   $\left($   $\left($   $\right)$   $\left($   $\left($   $\right)$   $\left($   $\left($   $\right)$   $\left($   $\left($   $\right)$   $\left($   $\left($   $\right)$   $\left($   $\left($   $\right)$   $\left($   $\left($   $\right)$   $\left($   $\left($   $\right)$   $\left($   $\left($   $\right)$   $\left($   $\left($   $\right)$   $\left($   $\left($   $\right)$   $\left($ 

✞ ☎

 $\left($   $\left($   $\right)$   $\left($   $\left($   $\right)$   $\left($   $\left($   $\right)$   $\left($   $\left($   $\right)$   $\left($   $\left($   $\right)$   $\left($   $\left($   $\right)$   $\left($   $\left($   $\right)$   $\left($   $\left($   $\right)$   $\left($   $\left($   $\right)$   $\left($   $\left($   $\right)$   $\left($   $\left($   $\right)$   $\left($   $\left($   $\right)$   $\left($ 

✞ ☎

✝ ✆

✞ ☎

rule 755 <mark>Int[((a\_) + (b\_.)\*(x\_)^4)^(-1), x\_Symbol] :> With[{r = Numerator[Rt[a/b, 2]</mark> ],  $s =$  Denominator[Rt[a/b, 2]]},  $Simp[1/(2*r)$  Int[(r - s\*x<sup> $\sim$ </sup>2)/(a + b\*x<sup> $\sim$ </sup>4) , x], x] + Simp[1/(2\*r) Int[(r + s\*x^2)/(a + b\*x^4), x], x]] /; FreeQ[{a, b}, x] && (GtQ[a/b, 0] || (PosQ[a/b] && AtomQ[SplitProduct[SumBaseQ, a]] & & AtomQ[SplitProduct[SumBaseQ, b]]))

rule 770 <mark>Int[((a\_) + (b\_.)\*(x\_)^(n\_))^(p\_), x\_Symbol] :> Simp[a^(p + 1/n) Subst[In</mark>  $t[1/(1 - b*x^n)^{(p + 1/n + 1)}, x]$ , x, x/(a + b\*x^n)^(1/n)], x] /; FreeQ[{a, b}, x] && IGtQ[n, 0] && LtQ[-1, p, 0] && NeQ[p, -2^(-1)] && IntegerQ[p + 1 /n] ✝ ✆

rule 1082 <mark>Int[((a\_) + (b\_.)\*(x\_) + (c\_.)\*(x\_)^2)^(-1), x\_Symbol] :> With[{q = 1 - 4\*S</mark>  $imply[a*(c/b^2)]$ ,  $Simp[-2/b$  Subst[Int[1/(q - x^2), x], x, 1 + 2\*c\*(x/b )], x] /; RationalQ[q]  $\&&$  (EqQ[q^2, 1] || !RationalQ[b^2 - 4\*a\*c])] /; Fre eQ[{a, b, c}, x]

rule 1103 <mark>Int[((d\_) + (e\_.)\*(x\_))/((a\_.) + (b\_.)\*(x\_) + (c\_.)\*(x\_)^2), x\_Symbol] :> S</mark>  $imp[d*(Log[RemoveContent[a + b*x + c*x^2, x]]/b), x]$  /; FreeQ[{a, b, c, d, e}, x] && EqQ[2\*c\*d - b\*e, 0]

rule 1476 Int[((d\_) + (e\_.)\*(x\_)^2)/((a\_) + (c\_.)\*(x\_)^4), x\_Symbol] :> With[{q = Rt[  $2*(d/e)$ , 2]}, Simp[e/(2\*c) Int[1/Simp[d/e + q\*x + x^2, x], x], x] + Simp[  $e/(2*c)$  Int[1/Simp[d/e - q\*x + x^2, x], x], x]] /; FreeQ[{a, c, d, e}, x]  $k$  EqQ[c\*d^2 - a\*e^2, 0]  $k$  PosQ[d\*e]

rule 1479 Int[((d\_) + (e\_.)\*(x\_)^2)/((a\_) + (c\_.)\*(x\_)^4), x\_Symbol] :> With[{q = Rt[  $-2*(d/e), 2]$ , Simp[e/(2\*c\*q) Int[(q - 2\*x)/Simp[d/e + q\*x - x<sup>-</sup>2, x], x],  $x$ ] + Simp[e/(2\*c\*q) Int[(q + 2\*x)/Simp[d/e - q\*x - x<sup>-</sup>2, x], x], x]] /; F reeQ[ $\{a, c, d, e\}$ , x] && EqQ[ $c*d^2$  -  $a*e^2$ , 0] && NegQ[ $d*e$ ] ✝ ✆ rule 6676 <mark>Int[E^(ArcTanh[(a\_.)\*(x\_)]\*(n\_))\*((c\_.)\*(x\_))^(m\_.), x\_Symbol] :> Int[(c\*x)</mark> ✞ ☎  $\hat{m}$ \*((1 + a\*x)^(n/2)/(1 - a\*x)^(n/2)), x] /; FreeQ[{a, c, m, n}, x] && !Int  $\text{egerQ}[(n - 1)/2]$ 

## **3.71.4 Maple [F]**

$$
\int \left(\frac{ax+1}{\sqrt{-a^2x^2+1}}\right)^{\frac{3}{2}} x^3 dx
$$

✞ ☎

<span id="page-877-1"></span>✝ ✆

<span id="page-877-0"></span>✝ ✆

input <mark>| int(((a\*x+1)/(-a^2\*x^2+1)^(1/2))^(3/2)\*x^3,x)</mark> ✝ ✆

output <mark>int(((a\*x+1)/(-a^2\*x^2+1)^(1/2))^(3/2)\*x^3,x)</mark> ✞ ☎

### **3.71.5 Fricas [C] (verification not implemented)**

Result contains complex when optimal does not.

Time  $= 0.30$  (sec), antiderivative size  $= 260$ , normalized size of antiderivative  $= 0.90$ 

✞ ☎

✝ ✆

✞ ☎

$$
\int e^{\frac{3}{2}\arctanh(ax)} x^3 dx
$$
\n
$$
= \frac{123 a^4 \left(-\frac{1}{a^{16}}\right)^{\frac{1}{4}} \log \left(a^{12} \left(-\frac{1}{a^{16}}\right)^{\frac{3}{4}} + \sqrt{-\frac{\sqrt{-a^2 x^2 + 1}}{ax - 1}}\right) - 123 i a^4 \left(-\frac{1}{a^{16}}\right)^{\frac{1}{4}} \log \left(i a^{12} \left(-\frac{1}{a^{16}}\right)^{\frac{3}{4}} + \sqrt{-\frac{\sqrt{-a^2 x^2 + 1}}{ax - 1}}\right)}{x^2}
$$

input <mark>integrate(((a\*x+1)/(-a^2\*x^2+1)^(1/2))^(3/2)\*x^3,x, algorithm="fricas")</mark>

```
output
1/128*(123*a^4*(-1/a^16)^(1/4)*log(a^12*(-1/a^16)^(3/4) + sqrt(-sqrt(-a^2*
      x^2 + 1/(a*x - 1))) - 123*I*a<sup>2</sup>4*(-1/a<sup>2</sup>16)<sup>2</sup>(1/4)*log(I*a<sup>2</sup>12*(-1/a<sup>2</sup>16)<sup>2</sup>(3/4
      ) + sqrt(-sqrt(-a^2*x^2 + 1)/(a*x - 1))) + 123*I*a^4*(-1/a^16)^(1/4)*log(-
      I*a^12*(-1/a^16)^(3/4) + sqrt(-sqrt(-a^2*x^2 + 1)/(axx - 1)) - 123*a^4*(-1/a^16^{\circ}(1/4)*log(-a^12*(-1/a^16)^{\circ}(3/4) + sqrt(-sqrt(-a^2*x^2 + 1)/(a*x -1))) - 2*(16*a^3*x^3 + 24*a^2*x^2 + 30*a*x + 63)*sqrt(-a^2*x^2 + 1)*sqrt(-
      sqrt(-a^2*x^2 + 1)/(a*x - 1))/a^4✝ ✆
```
+ 123*i a*<sup>4</sup>

## **3.71.6 Sympy [F]**

$$
\int e^{\frac{3}{2}\operatorname{arctanh}(ax)} x^3 dx = \int x^3 \left(\frac{ax+1}{\sqrt{-a^2x^2+1}}\right)^{\frac{3}{2}} dx
$$

✞ ☎

✝ ✆

✞ ☎

<span id="page-878-0"></span> $\left($   $\left($   $\right)$   $\left($   $\left($   $\right)$   $\left($   $\left($   $\right)$   $\left($   $\left($   $\right)$   $\left($   $\left($   $\right)$   $\left($   $\left($   $\right)$   $\left($   $\left($   $\right)$   $\left($   $\left($   $\right)$   $\left($   $\left($   $\right)$   $\left($   $\left($   $\right)$   $\left($   $\left($   $\right)$   $\left($   $\left($   $\right)$   $\left($ 

input <mark>integrate(((a\*x+1)/(-a\*\*2\*x\*\*2+1)\*\*(1/2))\*\*(3/2)\*x\*\*3,x)</mark>

output Integral(x\*\*3\*((a\*x + 1)/sqrt(-a\*\*2\*x\*\*2 + 1))\*\*(3/2), x)

### **3.71.7 Maxima [F]**

$$
\int e^{\frac{3}{2}\operatorname{arctanh}(ax)} x^3 dx = \int x^3 \left(\frac{ax+1}{\sqrt{-a^2x^2+1}}\right)^{\frac{3}{2}} dx
$$

✞ ☎

✝ ✆

✞ ☎

<span id="page-878-1"></span>✝ ✆

$$
input|integral((a*x+1)/(-a^2*x^2+1)^(1/2))^(3/2)*x^3,x, algorithm="maxima")
$$

output <mark>integrate(x^3\*((a\*x + 1)/sqrt(-a^2\*x^2 + 1))^(3/2), x)</mark>

**3.71.8 Giac [F]**

$$
\int e^{\frac{3}{2}\operatorname{arctanh}(ax)} x^3 dx = \int x^3 \left(\frac{ax+1}{\sqrt{-a^2x^2+1}}\right)^{\frac{3}{2}} dx
$$

✞ ☎

✝ ✆

✞ ☎

<span id="page-878-2"></span>✝ ✆

$$
input|integrate(((a*x+1)/(-a^2*x^2+1)^(1/2))^(3/2)*x^3,x, algorithm='giac")
$$

output  $integrate(x^3*((a*x + 1)/sqrt(-a^2*x^2 + 1))^2(3/2), x)$ 

# **3.71.9 Mupad [F(-1)]**

Timed out.

$$
\int e^{\frac{3}{2}\arctanh(ax)}x^3 dx = \int x^3 \left(\frac{ax+1}{\sqrt{1-a^2x^2}}\right)^{3/2} dx
$$

✝ ✆

✝ ✆

input ✞ ☎  $int(x^3*((a*x + 1)/(1 - a^2*x^2)^((1/2))^3)(3/2),x)$ 

output ✞ ☎  $int(x^3*((a*x + 1)/(1 - a^2*x^2)^((1/2))^3(s/2), x)$ 

#### **3.72**  $e^{\frac{3}{2}}$  $\frac{3}{2}$ arctanh $(ax)\overline{x^2}\,dx$

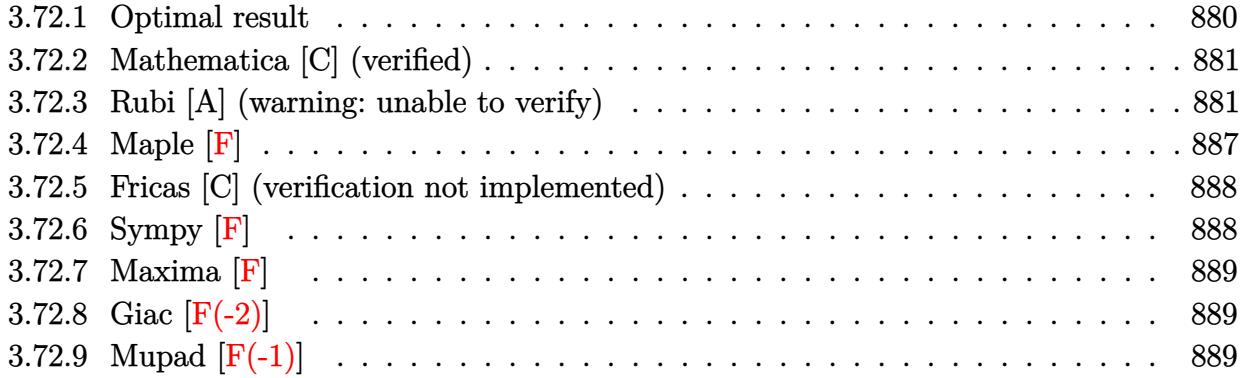

# <span id="page-880-0"></span>**3.72.1 Optimal result**

Integrand size  $= 14$ , antiderivative size  $= 282$ 

$$
\int e^{\frac{3}{2}\arctanh(ax)}x^{2} dx = -\frac{17\sqrt[4]{1-ax}(1+ax)^{3/4}}{24a^{3}} - \frac{\sqrt[4]{1-ax}(1+ax)^{7/4}}{4a^{3}} - \frac{x\sqrt[4]{1-ax}(1+ax)^{7/4}}{3a^{2}} + \frac{17\arctan\left(1-\frac{\sqrt{2}\sqrt[4]{1-ax}}{\sqrt[4]{1+ax}}\right)}{8\sqrt{2}a^{3}} - \frac{17\arctan\left(1+\frac{\sqrt{2}\sqrt[4]{1-ax}}{\sqrt[4]{1+ax}}\right)}{8\sqrt{2}a^{3}} + \frac{17\log\left(1+\frac{\sqrt{1-ax}}{\sqrt{1+ax}}-\frac{\sqrt{2}\sqrt[4]{1-ax}}{\sqrt[4]{1+ax}}\right)}{16\sqrt{2}a^{3}} - \frac{17\log\left(1+\frac{\sqrt{1-ax}}{\sqrt{1+ax}}+\frac{\sqrt{2}\sqrt[4]{1-ax}}{\sqrt[4]{1+ax}}\right)}{16\sqrt{2}a^{3}}
$$

<span id="page-880-1"></span>output\n
$$
-17/24*(-a*x+1)^(1/4)*(a*x+1)^(3/4)/a^3-1/4*(-a*x+1)^(1/4)*(a*x+1)^(7/4)/a
$$
\n
$$
-3-1/3*x*(-a*x+1)^(1/4)*(a*x+1)^(7/4)/a^2-17/16*arctan(-1+(-a*x+1)^(1/4)*2
$$
\n
$$
((1/2)/(a*x+1)^(1/4))/a^3*2^(1/2)-17/16*arctan(1+(-a*x+1)^(1/4)*2^(1/2)/(a*x+1)^(1/4)+(a*x+1)^(1/4)/a^3*2^(1/2)+17/32*ln(1-(-a*x+1)^(1/4)*2^(1/2)/(a*x+1)^(1/4)+(a*x+1)^(1/2)/(a*x+1)^(1/2)/a^3*2^(1/2)-17/32*ln(1+(-a*x+1)^(1/4)*2^(1/2)
$$
\n
$$
((a*x+1)^(1/4)+(-a*x+1)^(1/2)/(a*x+1)^(1/2)/a^3*2^(1/2)
$$

### **3.72.2 Mathematica [C] (verified)**

Result contains higher order function than in optimal. Order 5 vs. order 3 in optimal.

Time  $= 0.02$  (sec), antiderivative size  $= 69$ , normalized size of antiderivative  $= 0.24$ 

$$
\int e^{\frac{3}{2}\arctanh(ax)}x^2 dx =
$$
\n
$$
-\frac{\sqrt[4]{1-ax}\left((1+ax)^{3/4}(3+7ax+4a^2x^2)+342^{3/4}\right)\text{Hypergoometric2F1}\left(-\frac{3}{4},\frac{1}{4},\frac{5}{4},\frac{1}{2}(1-ax)\right)}{12a^3}
$$

✞ ☎

✝ ✆

✞ ☎

<span id="page-881-0"></span> $\left($   $\left($   $\right)$   $\left($   $\left($   $\right)$   $\left($   $\left($   $\right)$   $\left($   $\left($   $\right)$   $\left($   $\left($   $\right)$   $\left($   $\left($   $\right)$   $\left($   $\left($   $\right)$   $\left($   $\left($   $\right)$   $\left($   $\left($   $\right)$   $\left($   $\left($   $\right)$   $\left($   $\left($   $\right)$   $\left($   $\left($   $\right)$   $\left($ 

input Integrate[E^((3\*ArcTanh[a\*x])/2)\*x^2,x]

output -1/12\*((1 - a\*x)^(1/4)\*((1 + a\*x)^(3/4)\*(3 + 7\*a\*x + 4\*a^2\*x^2) + 34\*2^(3/  $4) * Hypergeometric2F1[-3/4, 1/4, 5/4, (1 - a*x)/2]))/a^3$ 

### **3.72.3 Rubi [A] (warning: unable to verify)**

Time  $= 0.46$  (sec), antiderivative size  $= 272$ , normalized size of antiderivative  $= 0.96$ , number of steps used = 16, number of rules used = 15,  $\frac{\text{number of rules}}{\text{integrand size}} = 1.071$ , Rules used =  $\{6676, 101, 27, 90, 60, 73, 770, 755, 1476, 1082, 217, 1479, 25, 27, 1103\}$ 

Below are the steps used by Rubi to obtain the solution. The rule number used for the transformation is given above next to the arrow. The rules definitions used are listed below.

$$
\int x^2 e^{\frac{3}{2}\arctanh(ax)} dx
$$
\n
$$
\int \frac{6676}{(1 - ax)^{3/4}} dx
$$
\n
$$
\int \frac{x^2 (ax + 1)^{3/4}}{(1 - ax)^{3/4}} dx
$$
\n
$$
\int \frac{101}{101}
$$
\n
$$
-\frac{\int -\frac{(ax + 1)^{3/4} (3ax + 2)}{2(1 - ax)^{3/4}} dx}{3a^2} - \frac{x\sqrt[4]{1 - ax}(ax + 1)^{7/4}}{3a^2}
$$
\n
$$
\int \frac{(ax + 1)^{3/4} (3ax + 2)}{(1 - ax)^{3/4}} dx - \frac{x\sqrt[4]{1 - ax}(ax + 1)^{7/4}}{3a^2}
$$
\n
$$
\int \frac{90}{1 - ax} dx
$$

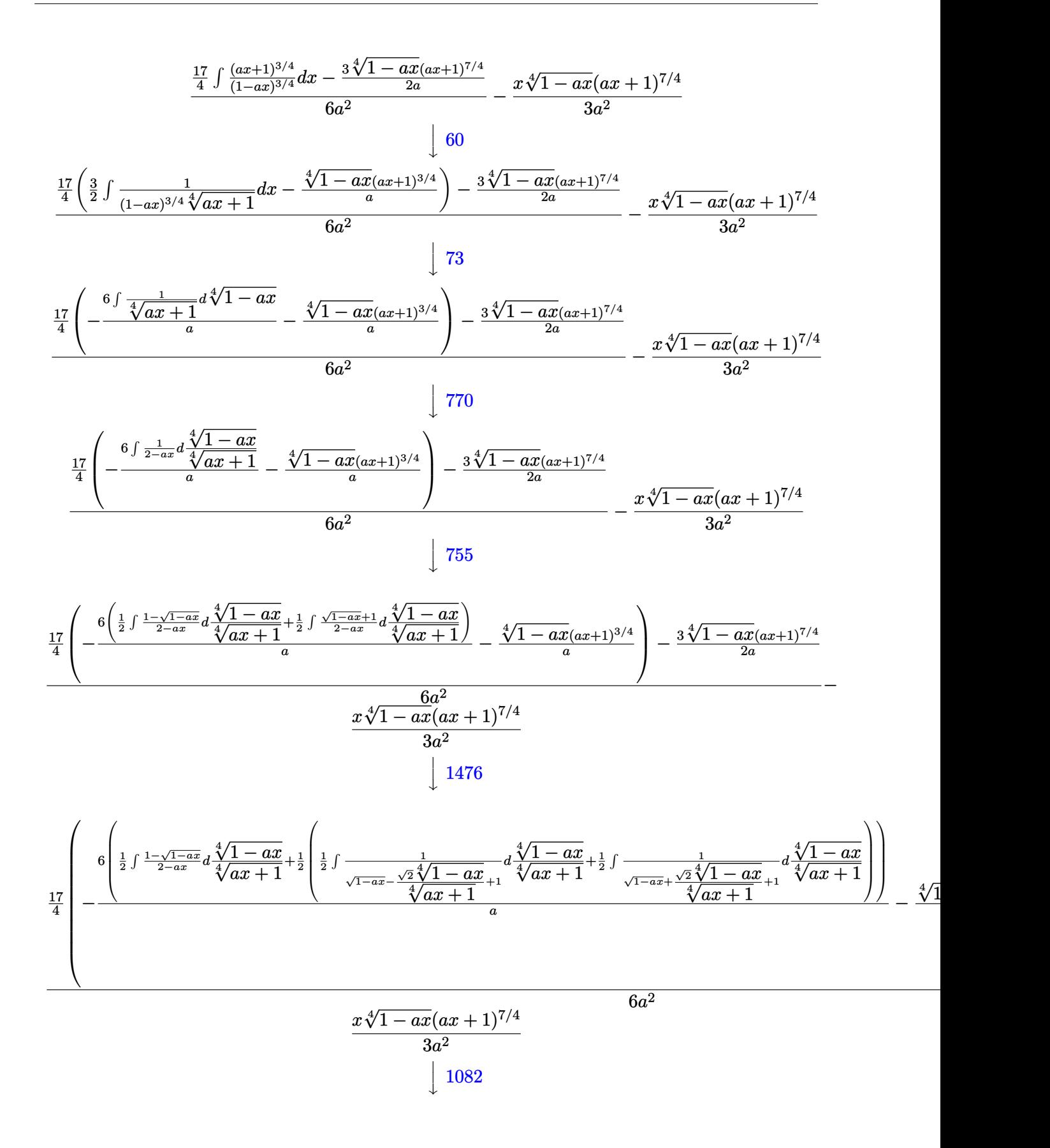

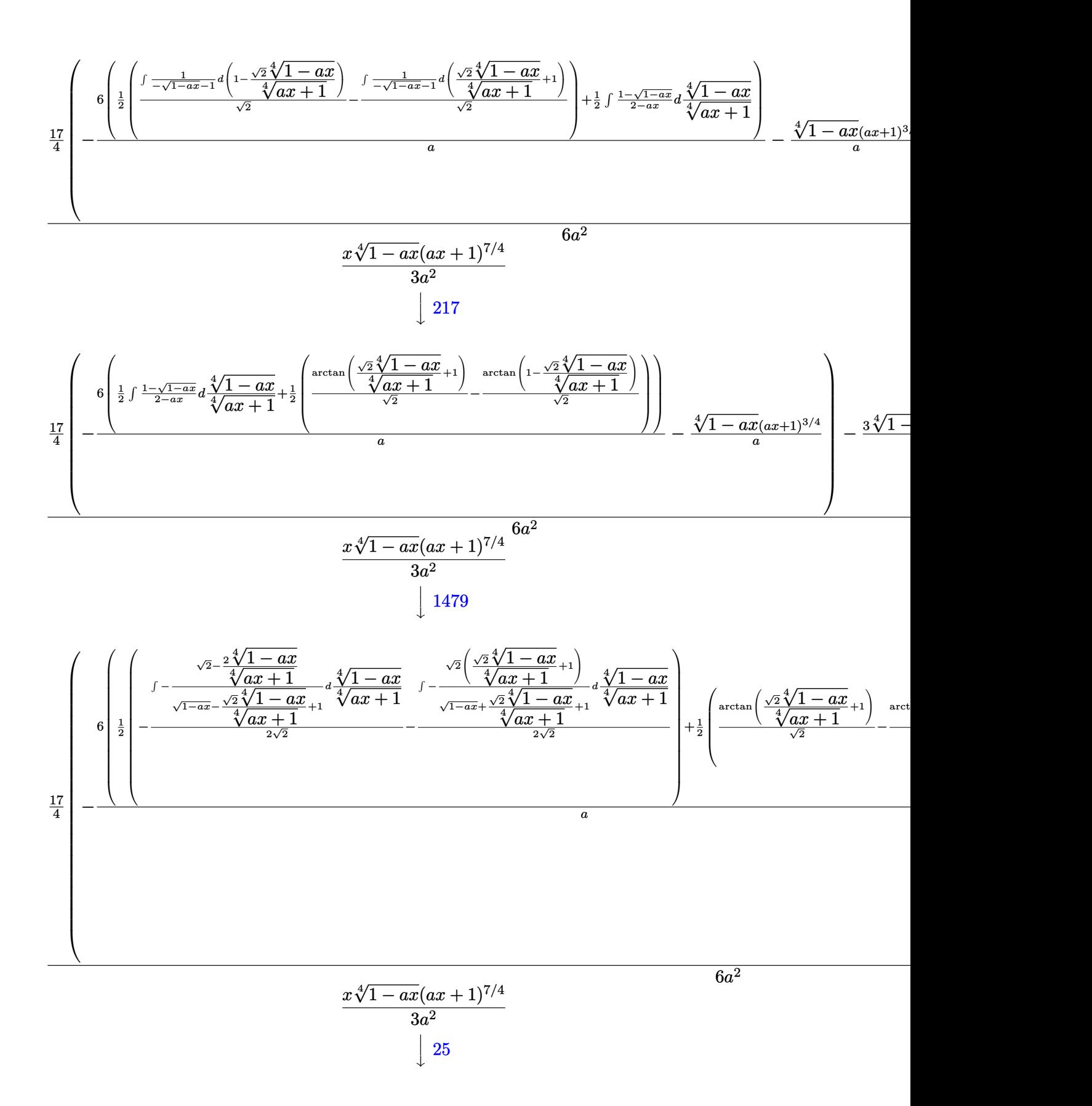

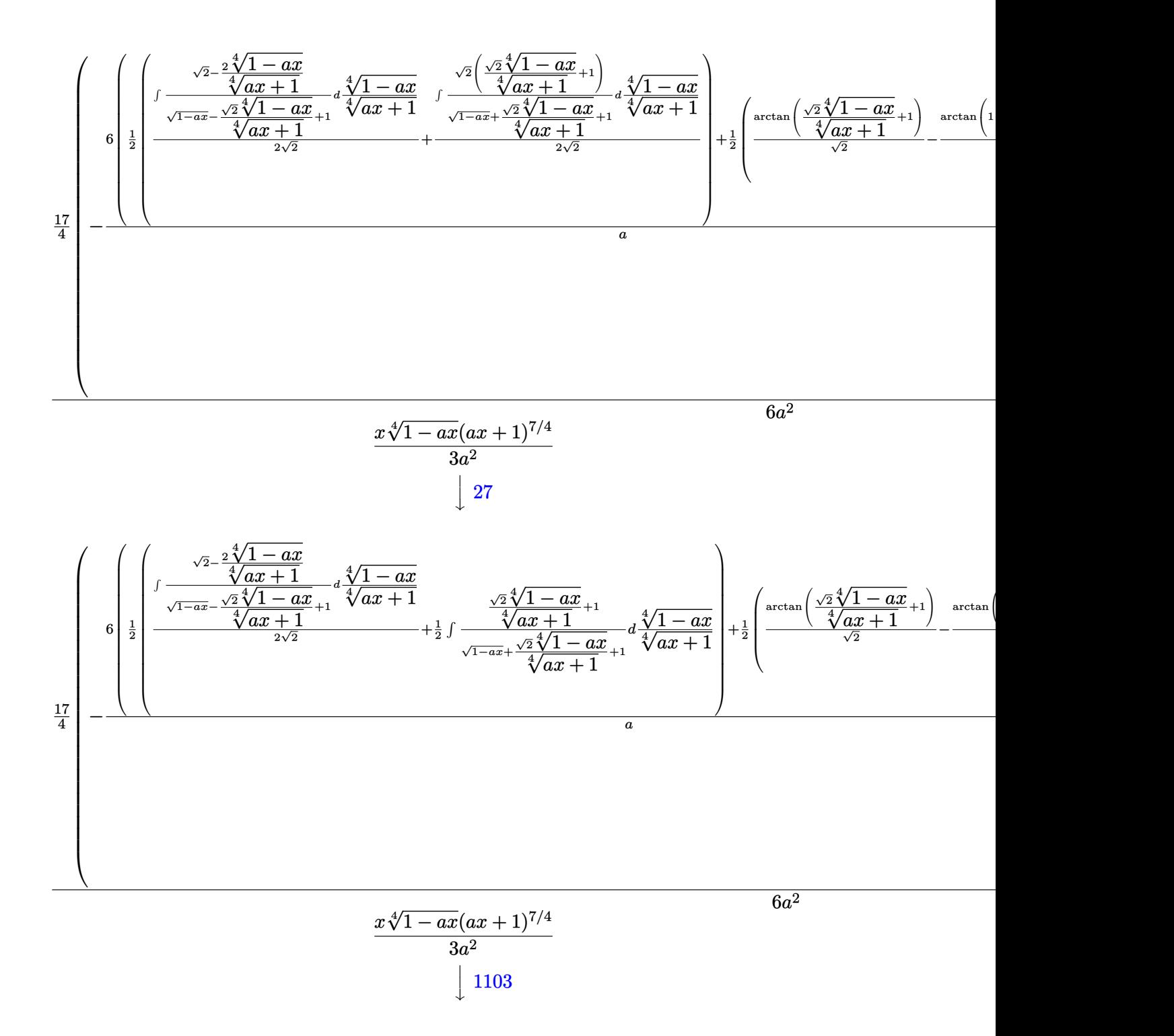

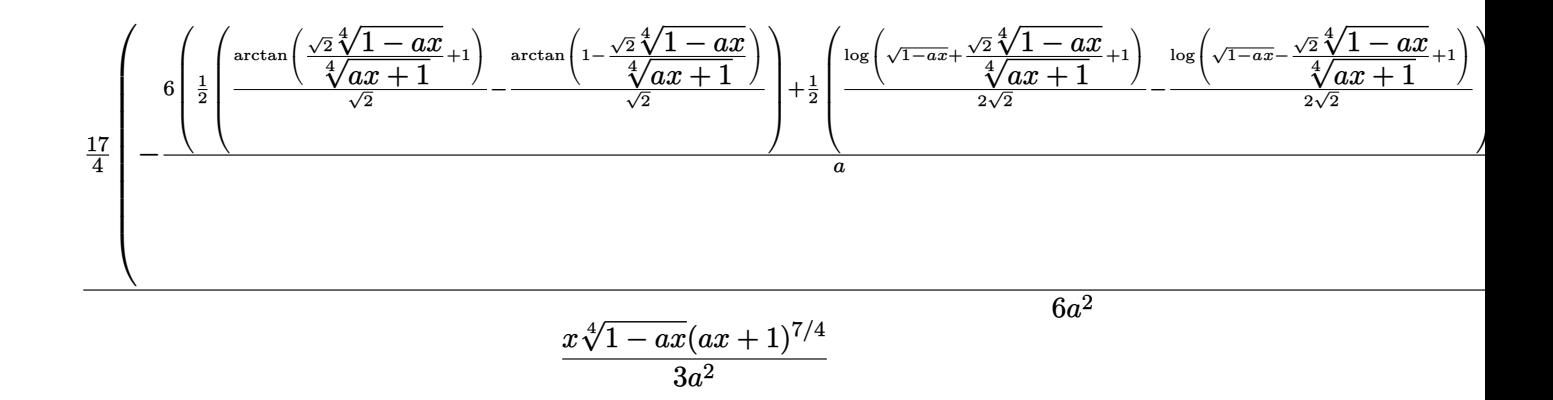

✞ ☎

✝ ✆

✞ ☎

✞ ☎

✝ ✆

✞ ☎

✞ ☎

```
input
Int[E^((3*ArcTanh[a*x])/2)*x^2,x]
```

```
output
-1/3*(x*(1 - a*x)^(1/4)*(1 + a*x)^(7/4))/a^2 + ((-3*(1 - a*x)^(1/4)*(1 + a
      *x)^(7/4))/(2*a) + (17*(-(((1 - a*x)^(1/4)*(1 + a*x)^(3/4))/a) - (6*((-(Ar^2)x^2 + c^2)x^2))cTan[1 - (Sqrt[2] * (1 - a*x)^(1/4))/(1 + a*x)^(1/4)]/Sqrt[2]) + ArcTan[1 +(Sqrt[2)*(1 - a*x)^(1/4))/(1 + a*x)^(1/4)]/sqrt[2]/2 + (-1/2*Log[1 + Sqrt])[1 - a*x] - (Sqrt[2)*(1 - a*x)^(1/4))/(1 + a*x)^(1/4)]/Sqrt[2] + Log[1 + S]qrt[1 - a*x] + (Sqrt[2]*(1 - a*x)^{(1/4)})/(1 + a*x)^{(1/4)}/(2*Sqrt[2]))/2)(a))/4)/(6*a<sup>2</sup>)
     ✝ ✆
```
### **3.72.3.1 Defintions of rubi rules used**

rule 25 <mark>Int[-(Fx\_), x\_Symbol] :> Simp[Identity[-1] Int[Fx, x], x]</mark>

rule 27|<mark>Int[(a\_)\*(Fx\_), x\_Symbol] :> Simp[a Int[Fx, x], x] /; FreeQ[a, x] && !Ma</mark>  $tchQ[Fx, (b_)*(Gx])$  /;  $FreeQ[b, x]]$ ✝ ✆

rule 60 <mark>| Int[((a\_.) + (b\_.)\*(x\_))^(m\_)\*((c\_.) + (d\_.)\*(x\_))^(n\_), x\_Symbol] :> Simp[</mark>  $(a + b*x)^{m}$ (m + 1)\*((c + d\*x)^n/(b\*(m + n + 1))), x] + Simp[n\*((b\*c - a\*d)/(  $b*(m + n + 1))$  Int $[(a + b*x)^m*(c + d*x)^m(n - 1), x], x]$  ; FreeQ[{a, b, c, d}, x] && GtQ[n, 0] && NeQ[m + n + 1, 0] && !(IGtQ[m, 0] && ( !Integer  $Q[n]$  || (GtQ[m, 0] && LtQ[m - n, 0]))) && !ILtQ[m + n + 2, 0] && IntLinear Q[a, b, c, d, m, n, x]  $\left( \begin{array}{cc} \text{ } & \text{ } \\ \text{ } & \text{ } \end{array} \right)$  rule 73 <mark>Int[((a\_.) + (b\_.)\*(x\_))^(m\_)\*((c\_.) + (d\_.)\*(x\_))^(n\_), x\_Symbol] :> With[</mark> ✞ ☎  ${p = Demoninator[m]}$ ,  $Simp[p/b$  Subst[Int[x^(p\*(m + 1) - 1)\*(c - a\*(d/b) +  $d*(x^p(b))^n, x, (a + b*x)^(1/p), x]$  /; FreeQ[{a, b, c, d}, x] && Lt Q[-1, m, 0] && LeQ[-1, n, 0] && LeQ[Denominator[n], Denominator[m]] && IntL inearQ[a, b, c, d, m, n, x] ✝ ✆

```
rule 90
Int[((a_.) + (b_.)*(x_))*((c_.) + (d_.)*(x_))^(n_.)*((e_.) + (f_.)*(x_))^(p
     .), x<sup>1</sup> :> Simp[b*(c + d*x)^(n + 1)*((e + f*x)^(p + 1)/(d*f*(n + p + 2))),
      x] + Simp[(a*d*f*(n + p + 2) - b*(d*e*(n + 1) + c*f*(p + 1)))/(d*f*(n + p
     + 2)) Int[(c + d*x)^n*(e + f*x)^p, x], x] /; FreeQ[\{a, b, c, d, e, f, n,
     p, x] & NeQ[n + p + 2, 0]✝ ✆
```
✞ ☎

```
rule 101 | Int[((a_.) + (b_.)*(x_))^2*((c_.) + (d_.)*(x_))^(n_)*((e_.) + (f_.)*(x_))^(
     ✞ ☎
     p_), x_] :> Simp[b*(a + b*x)*(c + d*x)^(n + 1)*((e + f*x)^(p + 1)/(d*f*(n +
     p + 3)), x] + Simp[1/(d*f*(n + p + 3)) Int[(c + d*x)^n*(e + f*x)^p*Simp
     [a^2*d*f*(n + p + 3) - b*(b*c*e + a*(d*e*(n + 1) + c*f*(p + 1))) + b*(a*d*f)*(n + p + 4) - b*(d*e*(n + 2) + c*f*(p + 2))) *x, x, x, x], x], x] /; FreeQ[{a, b,
      c, d, e, f, n, p}, x] && NeQ[n + p + 3, 0]✝ ✆
```

```
rule 217 <mark>Int[((a_) + (b_.)*(x_)^2)^(-1), x_Symbol] :> Simp[(-(Rt[-a, 2]*Rt[-b, 2])^(</mark>
    ✞ ☎
    -1))*ArcTan[Rt[-b, 2]*(x/Rt[-a, 2])], x] /; FreeQ[{a, b}, x] && PosQ[a/b] &
    & (LtQ[a, 0] || LtQ[b, 0])
    ✝ ✆
```

```
rule 755 <mark>Int[((a_) + (b_.)*(x_)^4)^(-1), x_Symbol] :> With[{r = Numerator[Rt[a/b, 2]</mark>
      ], s = Denominator[Rt[a/b, 2]]}, Simp[1/(2*r) Int[(r - s*x<sup>2</sup>)/(a + b*x<sup>2</sup>4)
      , x], x] + Simp[1/(2*r) Int[(r + s*x^2)/(a + b*x^4), x], x]] /; FreeQ[{a,
       b}, x] && (GtQ[a/b, 0] || (PosQ[a/b] && AtomQ[SplitProduct[SumBaseQ, a]] &
      & AtomQ[SplitProduct[SumBaseQ, b]]))
      ✝ ✆
```
✞ ☎

✞ ☎

rule 770 <mark>Int[((a\_) + (b\_.)\*(x\_)^(n\_))^(p\_), x\_Symbol] :> Simp[a^(p + 1/n) Subst[In</mark>  $t[1/(1 - b*x^n)^-(p + 1/n + 1), x], x, x/(a + b*x^n)^-(1/n)], x]$  /; FreeQ[{a, b}, x] && IGtQ[n, 0] && LtQ[-1, p, 0] && NeQ[p, -2^(-1)] && IntegerQ[p + 1 /n] ✝ ✆

- rule 1082 <mark>Int[((a\_) + (b\_.)\*(x\_) + (c\_.)\*(x\_)^2)^(-1), x\_Symbol] :> With[{q = 1 4\*S</mark> ✞ ☎  $imply[a*(c/b^2)]$ , Simp[-2/b Subst[Int[1/(q - x^2), x], x, 1 + 2\*c\*(x/b )], x] /; RationalQ[q] &&  $(EqQ[q^2, 1] ||$  !RationalQ[b^2 - 4\*a\*c])] /; Fre eQ[{a, b, c}, x]  $\left($   $\left($   $\right)$   $\left($   $\left($   $\right)$   $\left($   $\right)$   $\left($   $\left($   $\right)$   $\left($   $\left($   $\right)$   $\left($   $\left($   $\right)$   $\left($   $\right)$   $\left($   $\left($   $\right)$   $\left($   $\left($   $\right)$   $\left($   $\right)$   $\left($   $\left($   $\right)$   $\left($   $\left($   $\right)$   $\left($   $\left($   $\right)$   $\left($
- rule 1103 <mark>Int[((d\_) + (e\_.)\*(x\_))/((a\_.) + (b\_.)\*(x\_) + (c\_.)\*(x\_)^2), x\_Symbol] :> S</mark>  $imp[d*(Log[RemoveContent[a + b*x + c*x^2, x]]/b), x]$  /; FreeQ[{a, b, c, d, e}, x] && EqQ[2\*c\*d - b\*e, 0]  $\left($   $\left($   $\right)$   $\left($   $\left($   $\right)$   $\left($   $\left($   $\right)$   $\left($   $\left($   $\right)$   $\left($   $\left($   $\right)$   $\left($   $\left($   $\right)$   $\left($   $\left($   $\right)$   $\left($   $\left($   $\right)$   $\left($   $\left($   $\right)$   $\left($   $\left($   $\right)$   $\left($   $\left($   $\right)$   $\left($   $\left($   $\right)$   $\left($

✞ ☎

✞ ☎

rule 1476 Int[((d\_) + (e\_.)\*(x\_)^2)/((a\_) + (c\_.)\*(x\_)^4), x\_Symbol] :> With[{q = Rt[  $2*(d/e), 2]$ , Simp[e/(2\*c) Int[1/Simp[d/e + q\*x + x<sup>2</sup>, x], x], x] + Simp[  $e/(2*c)$  Int[1/Simp[d/e - q\*x + x<sup>2</sup>, x], x], x]] /; FreeQ[{a, c, d, e}, x]  $k$  EqQ[c\*d^2 - a\*e^2, 0]  $k$  PosQ[d\*e] ✝ ✆

rule 1479 Int[((d\_) + (e\_.)\*(x\_)^2)/((a\_) + (c\_.)\*(x\_)^4), x\_Symbol] :> With[{q = Rt[ ✞ ☎  $-2*(d/e), 2]$ , Simp[e/(2\*c\*q) Int[(q - 2\*x)/Simp[d/e + q\*x - x^2, x], x],  $x$ ] + Simp[e/(2\*c\*q) Int[(q + 2\*x)/Simp[d/e - q\*x - x^2, x], x], x]] /; F reeQ[ $\{a, c, d, e\}$ , x] && EqQ[ $c*d^2 - a*e^2$ , 0] && NegQ[ $d*e$ ] ✝ ✆

rule 6676 <mark>Int[E^(ArcTanh[(a\_.)\*(x\_)]\*(n\_))\*((c\_.)\*(x\_))^(m\_.), x\_Symbol] :> Int[(c\*x)</mark>  $\text{Im}*((1 + a*x)^{(n/2)}/(1 - a*x)^{(n/2)}), x]$  /; FreeQ[{a, c, m, n}, x] && !Int  $egerQ[(n - 1)/2]$ 

**3.72.4 Maple [F]**

$$
\int \left(\frac{ax+1}{\sqrt{-a^2x^2+1}}\right)^{\frac{3}{2}} x^2 dx
$$

✝ ✆

<span id="page-887-1"></span> $\left($   $\left($   $\right)$   $\left($   $\left($   $\right)$   $\left($   $\left($   $\right)$   $\left($   $\left($   $\right)$   $\left($   $\left($   $\right)$   $\left($   $\left($   $\right)$   $\left($   $\left($   $\right)$   $\left($   $\left($   $\right)$   $\left($   $\left($   $\right)$   $\left($   $\left($   $\right)$   $\left($   $\left($   $\right)$   $\left($   $\left($   $\right)$   $\left($ 

✞ ☎

<span id="page-887-0"></span>✝ ✆

input <mark>| int(((a\*x+1)/(-a^2\*x^2+1)^(1/2))^(3/2)\*x^2,x)</mark> ✞ ☎

output <mark>int(((a\*x+1)/(-a^2\*x^2+1)^(1/2))^(3/2)\*x^2,x)</mark> ✞ ☎

### **3.72.5 Fricas [C] (verification not implemented)**

Result contains complex when optimal does not.

Time  $= 0.27$  (sec), antiderivative size  $= 252$ , normalized size of antiderivative  $= 0.89$ 

 $\left($   $\left($   $\right)$   $\left($   $\left($   $\right)$   $\left($   $\left($   $\right)$   $\left($   $\left($   $\right)$   $\left($   $\left($   $\right)$   $\left($   $\left($   $\right)$   $\left($   $\left($   $\right)$   $\left($   $\left($   $\right)$   $\left($   $\left($   $\right)$   $\left($   $\left($   $\right)$   $\left($   $\left($   $\right)$   $\left($   $\left($   $\right)$   $\left($ 

✞ ☎

$$
\int e^{\frac{3}{2}\arctanh(ax)}x^2 dx
$$
\n
$$
= \frac{51 a^3 \left(-\frac{1}{a^{12}}\right)^{\frac{1}{4}} \log \left(a^9 \left(-\frac{1}{a^{12}}\right)^{\frac{3}{4}} + \sqrt{-\frac{\sqrt{-a^2 x^2 + 1}}{ax - 1}}\right) - 51 i a^3 \left(-\frac{1}{a^{12}}\right)^{\frac{1}{4}} \log \left(i a^9 \left(-\frac{1}{a^{12}}\right)^{\frac{3}{4}} + \sqrt{-\frac{\sqrt{-a^2 x^2 + 1}}{ax - 1}}\right) + 51}
$$

$$
\text{input} \left( \frac{1}{\text{integrate}((a*x+1)/(-a^2*x^2+1)^(1/2))^2(3/2)*x^2,x, \text{ algorithm="fricas"})}{\text{input} \left( \frac{1}{\text{integrate}((a*x+1)/(-a^2*x^2+1)^2(1/2))^2(3/2)*x^2,x, \text{ algorithm="fricas"})}{\text{input} \left( \frac{1}{\text{integrate}((a*x+1)/(-a^2*x^2+1)^2(1/2))^2(3/2)*x^2,x, \text{ algorithm="fricas"})}{\text{input} \left( \frac{1}{\text{integrate}((a*x+1)/(-a^2*x^2+1)^2(1/2))^2(3/2)*x^2,x, \text{ algorithm="fricas"})}{\text{input} \left( \frac{1}{\text{intace}((a*x+1)/(-a^2*x^2+1)^2(1/2))^2(3/2)*x^2,x, \text{ algorithm="fricas"})}{\text{input} \left( \frac{1}{\text{intace}((a*x+1)/(-a^2*x^2+1)^2(1/2))^2(3/2)*x^2,x, \text{ algorithm="fricas"})}{\text{input} \left( \frac{1}{\text{intace}((a*x+1)/(-a^2*x^2+1)^2(1/2))^2(3/2)*x^2,x, \text{ algorithm="fricas"})}{\text{input} \left( \frac{1}{\text{intace}((a*x+1)/(-a^2*x^2+1)^2(1/2))^2(3/2)*x^2,x, \text{ algorithm="fricas"})}{\text{input} \left( \frac{1}{\text{intace}((a*x+1)/(-a^2*x^2+1)^2(1/2))^2(3/2)*x^2,x, \text{ algorithm="fricas"})}{\text{input} \left( \frac{1}{\text{intace}((a*x+1)/(-a^2*x^2+1)^2)(3/2)*x^2,x, \text{ algorithm="fricas"})}{\text{input} \left( \frac{1}{\text{intace}((a*x+1)/(-a^2*x^2+1)^2)(3/2)*x^2,x, \text{ algorithm="fricas"})}{\text{input} \left( \frac{1}{\text{intace}((a*x+1)/(-a^2*x^2+1)^2)(3/2)*x^2,x, \text{ algorithm} \right)}{(\frac{1}{\text{intace}((a*x+1)/(-a^2*x^2+
$$

```
output
1/48*(51*a^3*(-1/a^12)^(1/4)*log(a^9*(-1/a^12)^(3/4) + sqrt(-sqrt(-a^2*x^2
       + 1)/(a*x - 1))) - 51*I*a^3*(-1/a^12)^(1/4)*log(I*a^9*(-1/a^12)^(3/4) + sqrt(-sqrt(-a^2*x^2 + 1)/(a*x - 1))) + 51*I*a^3*(-1/a^12)^(1/4)*log(-I*a^9*
      (-1/a^12)^(3/4) + sqrt(-sqrt(-a^2*x^2 + 1)/(a*x - 1))) - 51*a^3*(-1/a^12)^
      (1/4)*log(-a^9*(-1/a^12)^(3/4) + sqrt(-sqrt(-a^2*x^2 + 1)/(a*x - 1))) - 2*(8*a^2*x^2 + 14*ax + 23)*sqrt(-a^2*x^2 + 1)*sqrt(-sqrt(-a^2*x^2 + 1)/(a*x^2 + 1))- 1))/a<sup>-3</sup>
```
### **3.72.6 Sympy [F]**

$$
\int e^{\frac{3}{2}\operatorname{arctanh}(ax)}x^2 dx = \int x^2 \left(\frac{ax+1}{\sqrt{-a^2x^2+1}}\right)^{\frac{3}{2}} dx
$$

✞ ☎

<span id="page-888-1"></span> $\left($   $\left($   $\right)$   $\left($   $\left($   $\right)$   $\left($   $\left($   $\right)$   $\left($   $\left($   $\right)$   $\left($   $\left($   $\right)$   $\left($   $\left($   $\right)$   $\left($   $\left($   $\right)$   $\left($   $\left($   $\right)$   $\left($   $\left($   $\right)$   $\left($   $\left($   $\right)$   $\left($   $\left($   $\right)$   $\left($   $\left($   $\right)$   $\left($ 

<span id="page-888-0"></span> $\left( \begin{array}{cc} \text{ } & \text{ } \\ \text{ } & \text{ } \end{array} \right)$ 

input integrate(((a\*x+1)/(-a\*\*2\*x\*\*2+1)\*\*(1/2))\*\*(3/2)\*x\*\*2,x) ✝ ✆

$$
Output \left[ \frac{\frac{1}{\sqrt{1 + \frac{1}{\sqrt{1 + \frac{1 \cdot{1 + \frac{1}{\sqrt{1 + \frac{1
$$

### **3.72.7 Maxima [F]**

$$
\int e^{\frac{3}{2}\operatorname{arctanh}(ax)}x^2 dx = \int x^2 \left(\frac{ax+1}{\sqrt{-a^2x^2+1}}\right)^{\frac{3}{2}} dx
$$

✞ ☎

✝ ✆

✞ ☎

<span id="page-889-0"></span> $\left($   $\left($   $\right)$   $\left($   $\left($   $\right)$   $\left($   $\left($   $\right)$   $\left($   $\left($   $\right)$   $\left($   $\left($   $\right)$   $\left($   $\left($   $\right)$   $\left($   $\left($   $\right)$   $\left($   $\left($   $\right)$   $\left($   $\left($   $\right)$   $\left($   $\left($   $\right)$   $\left($   $\left($   $\right)$   $\left($   $\left($   $\right)$   $\left($ 

input <mark>integrate(((a\*x+1)/(-a^2\*x^2+1)^(1/2))^(3/2)\*x^2,x, algorithm="maxima")</mark>

output <mark>integrate(x^2\*((a\*x + 1)/sqrt(-a^2\*x^2 + 1))^(3/2), x)</mark>

### **3.72.8 Giac [F(-2)]**

Exception generated.

$$
\int e^{\frac{3}{2}\text{arctanh}(ax)}x^2 dx = \text{Exception raised: TypeError}
$$

✞ ☎

✝ ✆

<span id="page-889-1"></span>✝ ✆

input <mark>integrate(((a\*x+1)/(-a^2\*x^2+1)^(1/2))^(3/2)\*x^2,x, algorithm="giac")</mark>

output <mark>Exception raised: TypeError >> an error occurred running a Giac command:IN</mark> ✞ ☎ PUT:sage2:=int(sage0,sageVARx):;OUTPUT:sym2poly/r2sym(const gen & e,const index\_m & i,const vecteur & l) Error: Bad Argument Value

## **3.72.9 Mupad [F(-1)]**

Timed out.

$$
\int e^{\frac{3}{2}\arctanh(ax)}x^2 dx = \int x^2 \left(\frac{ax+1}{\sqrt{1-a^2 x^2}}\right)^{3/2} dx
$$

✞ ☎

✝ ✆

✞ ☎

 $\left($   $\left($   $\right)$   $\left($   $\left($   $\right)$   $\left($   $\right)$   $\left($   $\left($   $\right)$   $\left($   $\left($   $\right)$   $\left($   $\left($   $\right)$   $\left($   $\right)$   $\left($   $\left($   $\right)$   $\left($   $\left($   $\right)$   $\left($   $\right)$   $\left($   $\left($   $\right)$   $\left($   $\left($   $\right)$   $\left($   $\left($   $\right)$   $\left($ 

 $\text{input}$   $\frac{\text{int}(x^2*(a*x + 1)/(1 - a^2*x^2)^{(1/2)})^(3/2)}{x}$ 

output <mark>int(x^2\*((a\*x + 1)/(1 - a^2\*x^2)^(1/2))^(3/2), x)</mark>

#### **3.73** R  $e^{\frac{3}{2}}$  $\frac{3}{2}$ arctanh $(ax)\overline{x} \, dx$

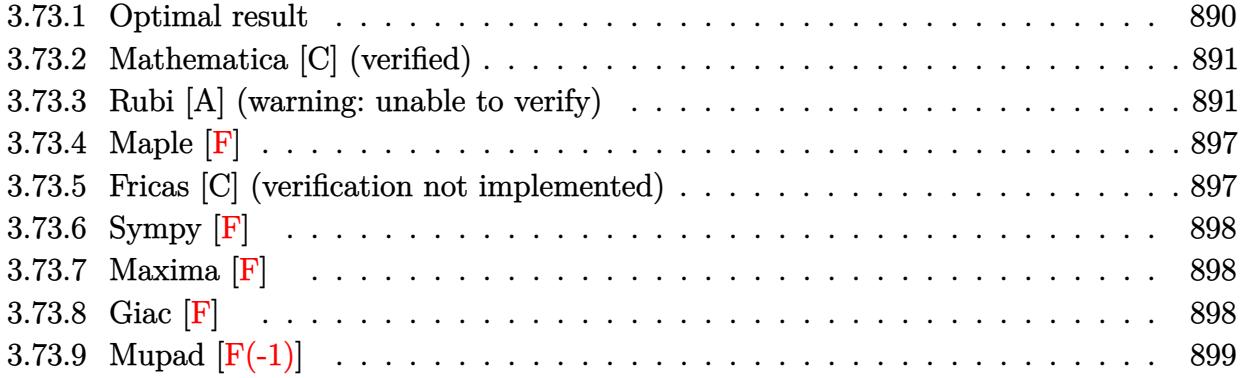

# <span id="page-890-0"></span>**3.73.1 Optimal result**

Integrand size  $= 12$ , antiderivative size  $= 255$ 

$$
\int e^{\frac{3}{2}\arctanh(ax)}x \, dx = -\frac{3\sqrt[4]{1-ax}(1+ax)^{3/4}}{4a^2} - \frac{\sqrt[4]{1-ax}(1+ax)^{7/4}}{2a^2} + \frac{9\arctan\left(1-\frac{\sqrt{2}\sqrt[4]{1-ax}}{\sqrt[4]{1+ax}}\right)}{4\sqrt{2}a^2} - \frac{9\arctan\left(1+\frac{\sqrt{2}\sqrt[4]{1-ax}}{\sqrt[4]{1+ax}}\right)}{4\sqrt{2}a^2} + \frac{9\log\left(1+\frac{\sqrt{1-ax}}{\sqrt{1+ax}}-\frac{\sqrt{2}\sqrt[4]{1-ax}}{\sqrt[4]{1+ax}}\right)}{8\sqrt{2}a^2} + \frac{9\log\left(1+\frac{\sqrt{1-ax}}{\sqrt{1+ax}}+\frac{\sqrt{2}\sqrt[4]{1-ax}}{\sqrt[4]{1+ax}}\right)}{8\sqrt{2}a^2} - \frac{9\log\left(1+\frac{\sqrt{1-ax}}{\sqrt{1+ax}}+\frac{\sqrt{2}\sqrt[4]{1-ax}}{\sqrt[4]{1+ax}}\right)}{8\sqrt{2}a^2}
$$

<span id="page-890-1"></span>output 
$$
\frac{-3/4*(-a*x+1)^(1/4)*(a*x+1)^(3/4)/a^2-1/2*(-a*x+1)^(1/4)*(a*x+1)^(7/4)/a^2}{-9/8*arctan(-1+(-a*x+1)^(1/4)*2^(1/2)/(a*x+1)^(1/4))/a^2*2^(1/2)-9/8*arctan}{n(1+(-a*x+1)^(1/4)*2^(1/2)/(a*x+1)^(1/4))/a^2*2^(1/2)+9/16*ln(1-(-a*x+1)^(1/4)*2^(1/2)/(a*x+1)^(1/4)+(-a*x+1)^(1/2)/a^2*2^(1/2)-9/16*}
$$
  
\n
$$
\frac{ln(1+(-a*x+1)^(1/4)*2^(1/2)/(a*x+1)^(1/4)+(-a*x+1)^(1/2)}{2*2^(1/2)}
$$

### **3.73.2 Mathematica [C] (verified)**

Result contains higher order function than in optimal. Order 5 vs. order 3 in optimal.

Time  $= 0.01$  (sec), antiderivative size  $= 54$ , normalized size of antiderivative  $= 0.21$ 

$$
\int e^{\frac{3}{2}\arctanh(ax)} x \, dx
$$
\n
$$
= -\frac{\sqrt[4]{1 - ax}((1 + ax)^{7/4} + 6 \ 2^{3/4} \ \text{Hypergeometric2F1}\left(-\frac{3}{4}, \frac{1}{4}, \frac{5}{4}, \frac{1}{2}(1 - ax))\right)}{2a^2}
$$

✞ ☎

✝ ✆

<span id="page-891-0"></span> $\left($   $\left($   $\right)$   $\left($   $\left($   $\right)$   $\left($   $\left($   $\right)$   $\left($   $\left($   $\right)$   $\left($   $\left($   $\right)$   $\left($   $\left($   $\right)$   $\left($   $\left($   $\right)$   $\left($   $\left($   $\right)$   $\left($   $\left($   $\right)$   $\left($   $\left($   $\right)$   $\left($   $\left($   $\right)$   $\left($   $\left($   $\right)$   $\left($ 

input Integrate[E^((3\*ArcTanh[a\*x])/2)\*x,x]

output <mark>-1/2\*((1 - a\*x)^(1/4)\*((1 + a\*x)^(7/4) + 6\*2^(3/4)\*Hypergeometric2F1[-3/4,</mark> ✞ ☎  $1/4$ ,  $5/4$ ,  $(1 - a*x)/2$ ]))/a<sup>2</sup>

### **3.73.3 Rubi [A] (warning: unable to verify)**

Time  $= 0.43$  (sec), antiderivative size  $= 240$ , normalized size of antiderivative  $= 0.94$ , number of steps used = 14, number of rules used = 13,  $\frac{\text{number of rules}}{\text{integrand size}} = 1.083$ , Rules used =  $\{6676, 90, 60, 73, 770, 755, 1476, 1082, 217, 1479, 25, 27, 1103\}$ 

Below are the steps used by Rubi to obtain the solution. The rule number used for the transformation is given above next to the arrow. The rules definitions used are listed below.

$$
\int xe^{\frac{3}{2}\operatorname{arctanh}(ax)} dx
$$
\n
$$
\int \frac{6676}{(1 - ax)^{3/4}} dx
$$
\n
$$
\int \frac{90}{(1 - ax)^{3/4}} dx
$$
\n
$$
\frac{3 \int \frac{(ax+1)^{3/4}}{(1 - ax)^{3/4}} dx}{4a} - \frac{\sqrt[4]{1 - ax}(ax+1)^{7/4}}{2a^2}
$$
\n
$$
\int \frac{60}{(1 - ax)^{3/4} \sqrt[4]{ax+1}} dx - \frac{\sqrt[4]{1 - ax}(ax+1)^{3/4}}{a} - \frac{\sqrt[4]{1 - ax}(ax+1)^{7/4}}{2a^2}
$$
\n
$$
\int \frac{1}{\sqrt{1 - ax}} dx + \frac{\sqrt[4]{1 - ax}(ax+1)^{7/4}}{2a^2}
$$
\n
$$
\int \frac{1}{\sqrt{1 - ax}} dx + \frac{\sqrt[4]{1 - ax}(ax+1)^{7/4}}{2a^2}
$$

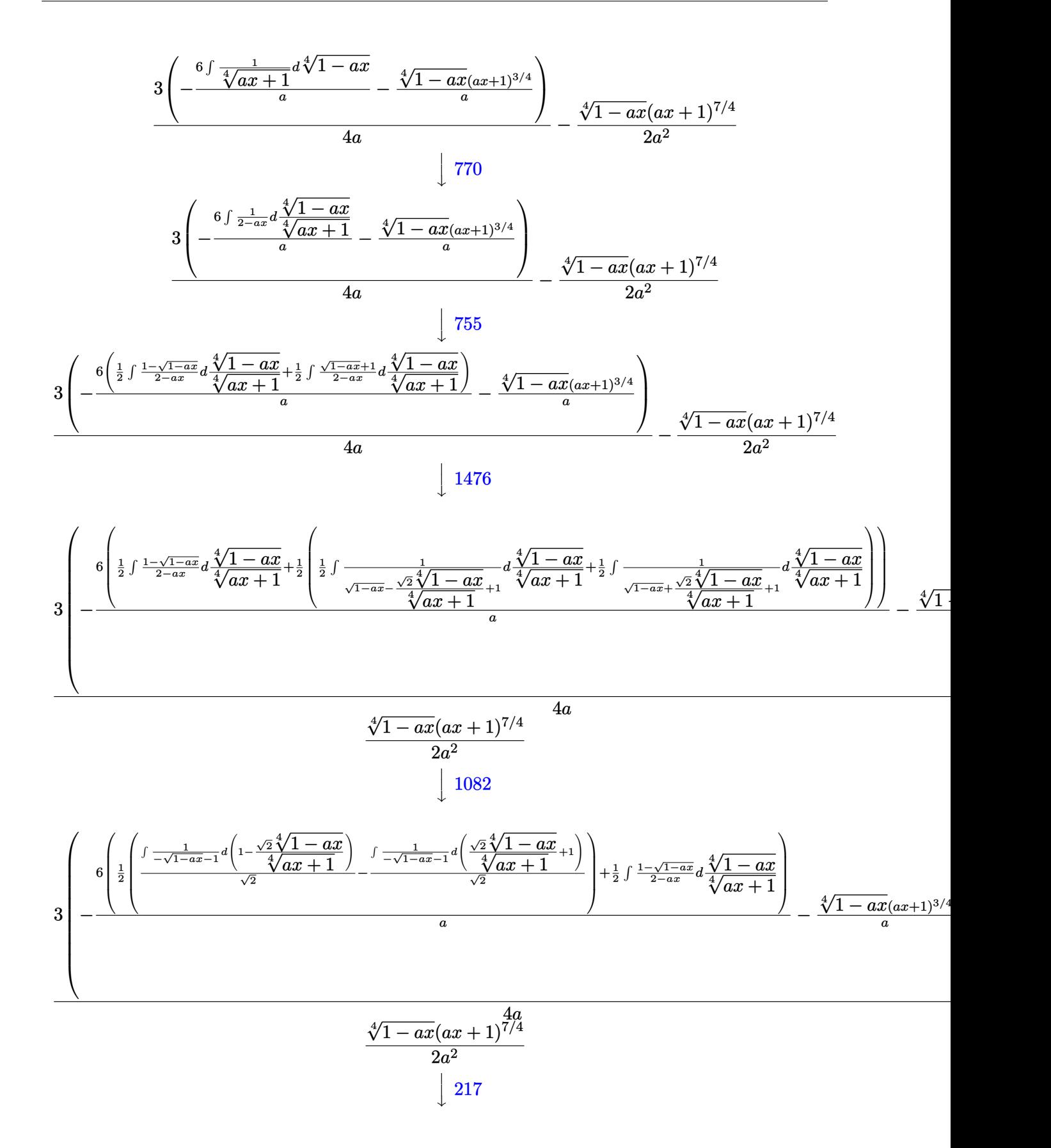

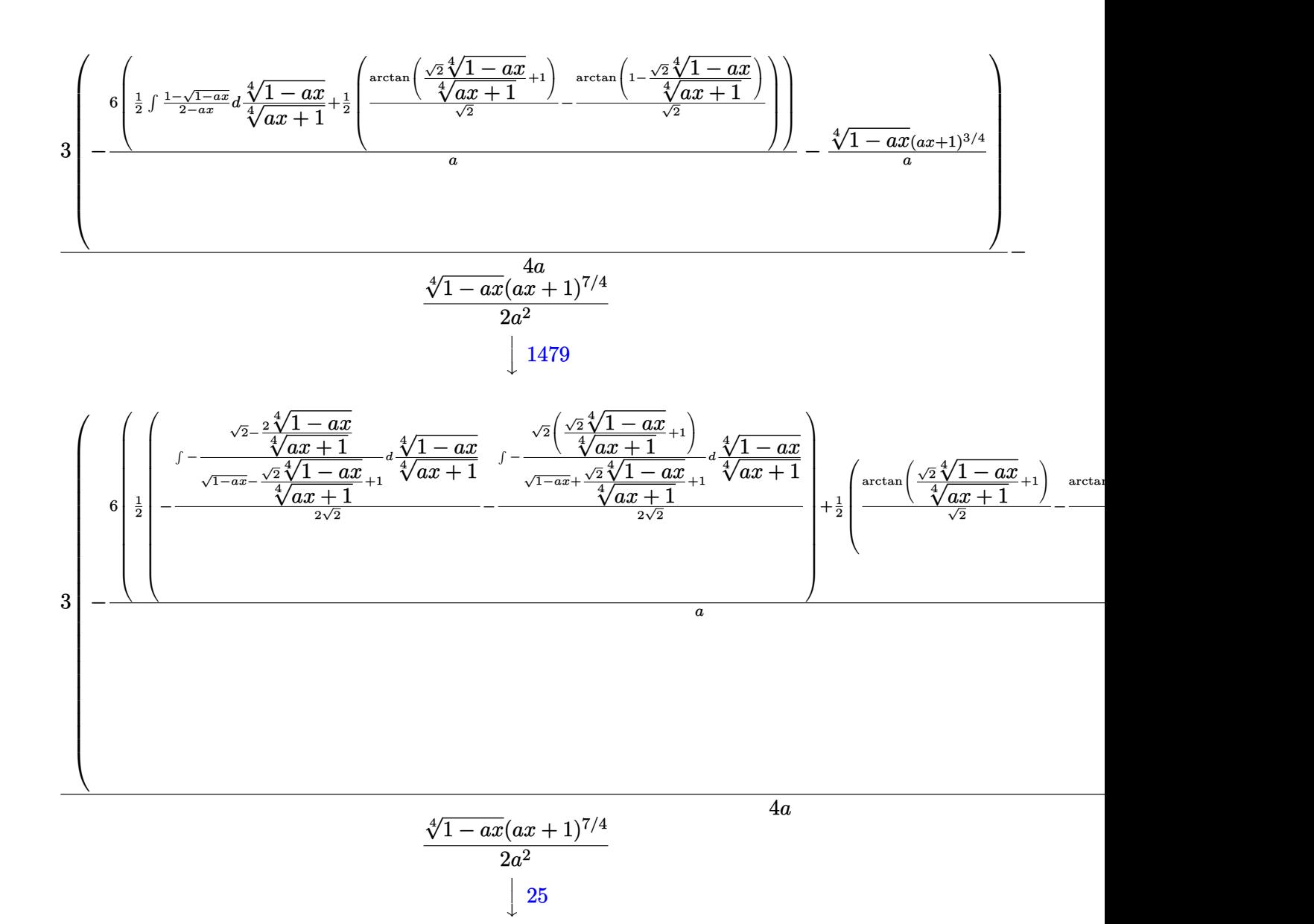

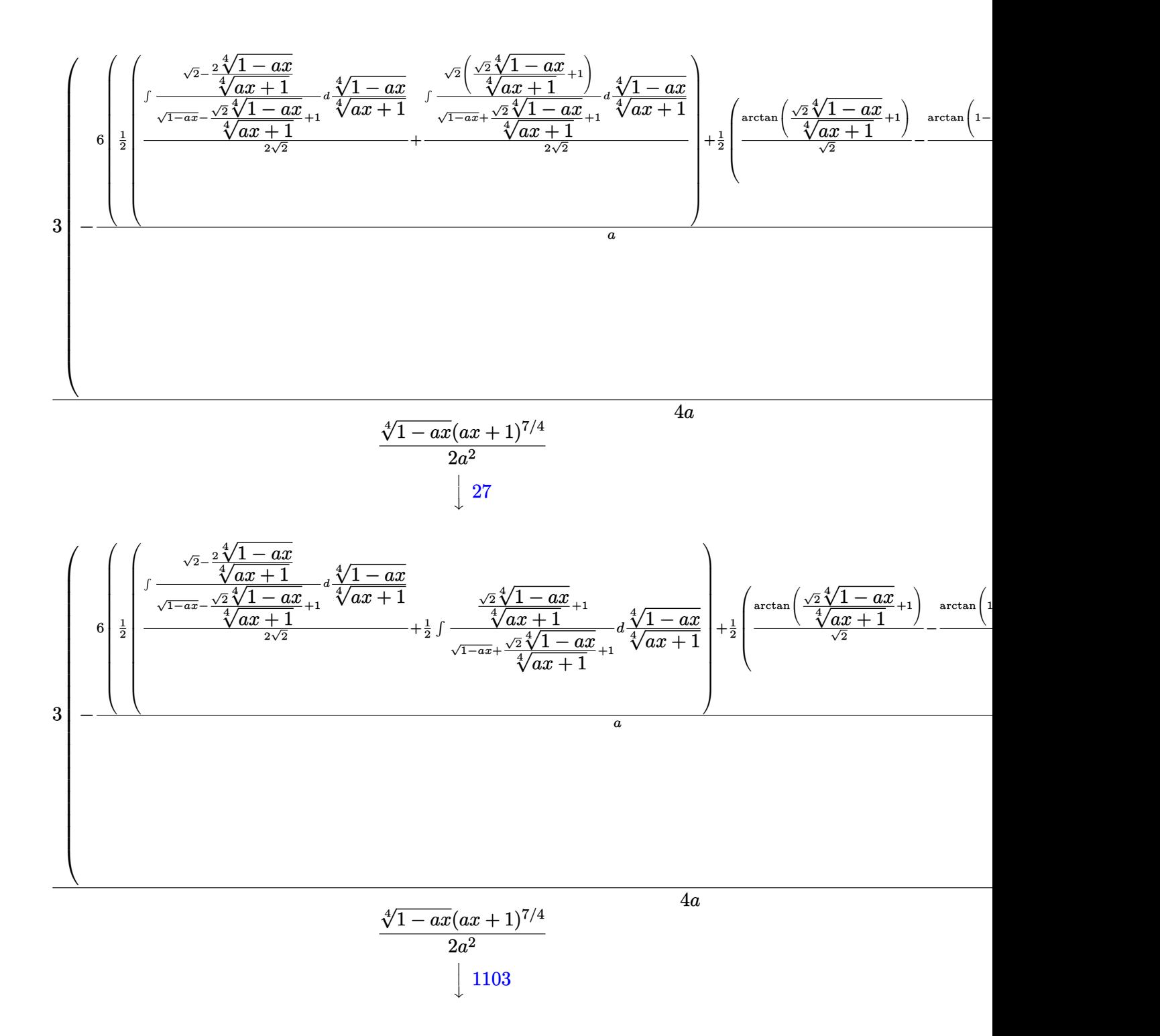

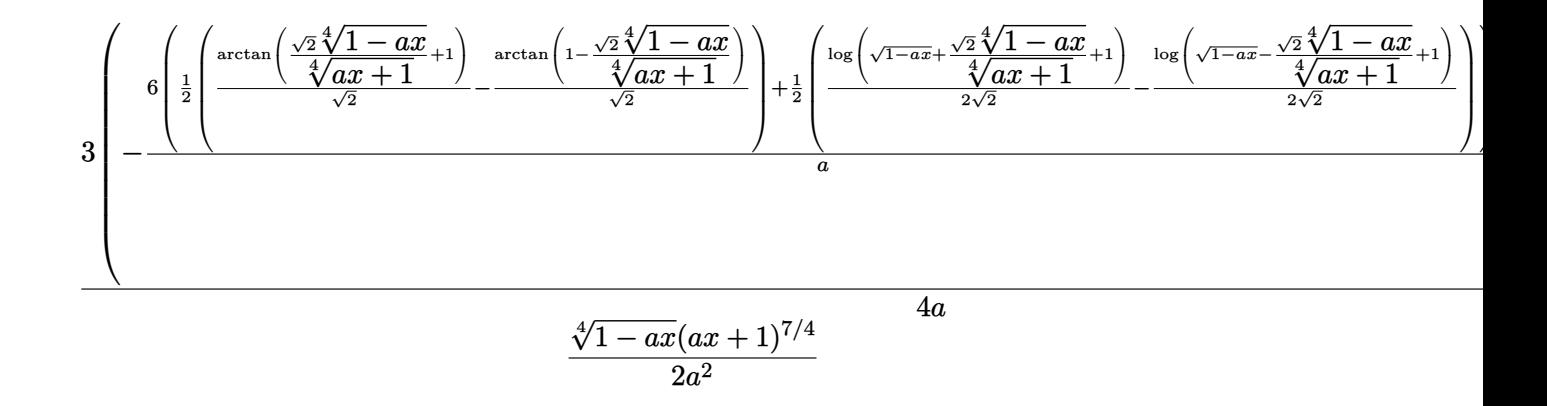

✞ ☎

✝ ✆

✞ ☎

✞ ☎

✝ ✆

 $\left($   $\left($   $\right)$   $\left($   $\left($   $\right)$   $\left($   $\left($   $\right)$   $\left($   $\left($   $\right)$   $\left($   $\left($   $\right)$   $\left($   $\left($   $\right)$   $\left($   $\left($   $\right)$   $\left($   $\left($   $\right)$   $\left($   $\left($   $\right)$   $\left($   $\left($   $\right)$   $\left($   $\left($   $\right)$   $\left($   $\left($   $\right)$   $\left($ 

✞ ☎

```
input <mark>| Int[E^((3*ArcTanh[a*x])/2)*x,x]</mark>
```

```
output
-1/2*((1 - a*x)^(1/4)*(1 + a*x)^(7/4))/a^2 + (3*(-(((1 - a*x)^(1/4)*(1 + a
         *x)<sup>2</sup>(3/4))/a) - (6*((-(ArcTan[1 - (Sqrt[2]*(1 - a*x)<sup>2</sup>(1/4))/(1 + a*x)<sup>2</sup>(1/4)
         )]/Sqrt[2]) + ArcTan[1 + (Sqrt[2]*(1 - a*x)^(1/4))/(1 + a*x)^(1/4)]/Sqrt[2]])/2 + (-1/2 * Log[1 + Sqrt[1 - axx] - (Sqrt[2] * (1 - axx)^{-(1/4)})/(1 + axx)^{(-1/4)}1/4]/Sqrt[2] + Log[1 + Sqrt[1 - a*x] + (Sqrt[2]*(1 - a*x)^(1/4))/(1 + a*x
         )^{(1/4)}/(2*Sqrt[2]))/(2)/(4*a)\left( \left( \right) \left( \left( \right) \left( \left( \right) \left( \left( \right) \left( \left( \right) \left( \left( \right) \left( \left( \right) \left( \left( \right) \left( \left( \right) \left( \left( \right) \left( \left( \right) \left( \left( \right) \left(
```
### **3.73.3.1 Defintions of rubi rules used**

rule 25 <mark>Int[-(Fx\_), x\_Symbol] :> Simp[Identity[-1] Int[Fx, x], x]</mark>

rule 27|<mark>Int[(a\_)\*(Fx\_), x\_Symbol] :> Simp[a Int[Fx, x], x] /; FreeQ[a, x] && !Ma</mark> ✞ ☎  $tchQ[Fx, (b_)*(Gx_)/; FreeQ[b, x]]$ 

rule 60 <mark>| Int[((a\_.) + (b\_.)\*(x\_))^(m\_)\*((c\_.) + (d\_.)\*(x\_))^(n\_), x\_Symbol] :> Simp[</mark>  $(a + b*x)^{m}$ (m + 1)\*((c + d\*x)^n/(b\*(m + n + 1))), x] + Simp[n\*((b\*c - a\*d)/(  $b*(m + n + 1))$  Int $[(a + b*x)^m*(c + d*x)^n(n - 1), x], x]$ , FreeQ[{a, b, c, d}, x] && GtQ[n, 0] && NeQ[m + n + 1, 0] && !(IGtQ[m, 0] && ( !Integer  $Q[n]$  || (GtQ[m, 0] && LtQ[m - n, 0]))) && !ILtQ[m + n + 2, 0] && IntLinear Q[a, b, c, d, m, n, x]  $\left($   $\left($   $\right)$   $\left($   $\left($   $\right)$   $\left($   $\right)$   $\left($   $\left($   $\right)$   $\left($   $\left($   $\right)$   $\left($   $\left($   $\right)$   $\left($   $\right)$   $\left($   $\left($   $\right)$   $\left($   $\left($   $\right)$   $\left($   $\right)$   $\left($   $\left($   $\right)$   $\left($   $\left($   $\right)$   $\left($   $\left($   $\right)$   $\left($  rule 73 <mark>Int[((a\_.) + (b\_.)\*(x\_))^(m\_)\*((c\_.) + (d\_.)\*(x\_))^(n\_), x\_Symbol] :> With[</mark> ✞ ☎  ${p = Demoninator[m]}$ ,  $Simp[p/b$  Subst $[Int[x^-(p*(m + 1) - 1)*(c - a*(d/b) +$  $d*(x^p(b))^n, x, (a + b*x)^(1/p), x]$  /; FreeQ[{a, b, c, d}, x] && Lt Q[-1, m, 0] && LeQ[-1, n, 0] && LeQ[Denominator[n], Denominator[m]] && IntL  $i$ nearQ $[a, b, c, d, m, n, x]$ ✝ ✆

```
rule 90
Int[((a_.) + (b_.)*(x_))*((c_.) + (d_.)*(x_))^(n_.)*((e_.) + (f_.)*(x_))^(p
     .), x<sup>1</sup> :> Simp[b*(c + d*x)^(n + 1)*((e + f*x)^(p + 1)/(d*f*(n + p + 2))),
      x] + Simp[(a*d*f*(n + p + 2) - b*(d*e*(n + 1) + c*f*(p + 1)))/(d*f*(n + p
     + 2)) Int[(c + d*x)^n*(e + f*x)^p, x], x] /; FreeQ[\{a, b, c, d, e, f, n,
     p, x] & NeQ[n + p + 2, 0]✝ ✆
```
✞ ☎

✞ ☎

✝ ✆

✞ ☎

✞ ☎

✞ ☎

```
rule 217 <mark>Int[((a_) + (b_.)*(x_)^2)^(-1), x_Symbol] :> Simp[(-(Rt[-a, 2]*Rt[-b, 2])^(</mark>
    ✞ ☎
    -1))*ArcTan[Rt[-b, 2]*(x/Rt[-a, 2])], x] /; FreeQ[{a, b}, x] && PosQ[a/b] &
    & (LtQ[a, 0] || LtQ[b, 0])
    ✝ ✆
```

```
rule 755 <mark>Int[((a_) + (b_.)*(x_)^4)^(-1), x_Symbol] :> With[{r = Numerator[Rt[a/b, 2]</mark>
        ], s = Denominator[Rt[a/b, 2]]}, Simp[1/(2*r) Int[(r - s*x<sup>-2</sup>)/(a + b*x<sup>-2</sup>4)
        , x], x] + Simp[1/(2*r) Int[(r + s*x^2)/(a + b*x^4), x], x]] /; FreeQ[{a,
        b}, x] && (GtQ[a/b, 0] || (PosQ[a/b] && AtomQ[SplitProduct[SumBaseQ, a]] &
        & AtomQ[SplitProduct[SumBaseQ, b]]))
```

```
rule 770 <mark>Int[((a_) + (b_.)*(x_)^(n_))^(p_), x_Symbol] :> Simp[a^(p + 1/n)  Subst[In</mark>
      t[1/(1 - b*x^n)^{(p + 1/n + 1)}, x], x, x/(a + b*x^n)^(1/n)], x] /; FreeQ[{a,
      b}, x] && IGtQ[n, 0] && LtQ[-1, p, 0] && NeQ[p, -2^(-1)] && IntegerQ[p + 1
      /n]
     ✝ ✆
```

```
rule 1082 <mark>Int[((a_) + (b_.)*(x_) + (c_.)*(x_)^2)^(-1), x_Symbol] :> With[{q = 1 - 4*S</mark>
        imply[a*(c/b^2)], Simp[-2/b Subst[Int[1/(q - x^2), x], x, 1 + 2*c*(x/b
        )], x] /; RationalQ[q] && (EqQ[q^2, 1] || !RationalQ[b^2 - 4*a*c])] /; Fre
        eQ[{a, b, c}, x]
        \left( \begin{array}{cc} \text{ } & \text{ } \\ \text{ } & \text{ } \end{array} \right)
```

```
rule 1103 <mark>Int[((d_) + (e_.)*(x_))/((a_.) + (b_.)*(x_) + (c_.)*(x_)^2), x_Symbol] :> S</mark>
      imp[d*(Log[RemoveContent[a + b*x + c*x^2, x]]/b), x] /; FreeQ[{a, b, c, d,
      e}, x] && EqQ[2*c*d - b*e, 0]
      ✝ ✆
```
rule 1476 Int[((d\_) + (e\_.)\*(x\_)^2)/((a\_) + (c\_.)\*(x\_)^4), x\_Symbol] :> With[{q = Rt[ ✞ ☎  $2*(d/e), 2]$ , Simp[e/(2\*c) Int[1/Simp[d/e + q\*x + x<sup>2</sup>, x], x], x] + Simp[  $e/(2*c)$  Int[1/Simp[d/e - q\*x + x<sup>2</sup>, x], x], x]] /; FreeQ[{a, c, d, e}, x]  $k$ & EqQ[c\*d^2 - a\*e^2, 0] && PosQ[d\*e]

 $\left($   $\left($   $\right)$   $\left($   $\left($   $\right)$   $\left($   $\right)$   $\left($   $\left($   $\right)$   $\left($   $\left($   $\right)$   $\left($   $\left($   $\right)$   $\left($   $\right)$   $\left($   $\left($   $\right)$   $\left($   $\left($   $\right)$   $\left($   $\right)$   $\left($   $\left($   $\right)$   $\left($   $\left($   $\right)$   $\left($   $\left($   $\right)$   $\left($ 

✞ ☎

✞ ☎

```
rule 1479 <mark>Int[((d_) + (e_.)*(x_)^2)/((a_) + (c_.)*(x_)^4), x_Symbol] :> With[{q = Rt[</mark>
      -2*(d/e), 2], Simp[e/(2*c*q) Int[(q - 2*x)/Simp[d/e + q*x - x^2, x], x],
       x] + Simp[e/(2*c*q) Int[(q + 2*x)/Simp[d/e - q*x - x^2, x], x], x]] /; F
      re@[{a, c, d, e}, x] && Eq@[c*d^2 - a*e^2, 0] && Neg@[d*e]✝ ✆
```

```
rule 6676 <mark>Int[E^(ArcTanh[(a_.)*(x_)]*(n_))*((c_.)*(x_))^(m_.), x_Symbol] :> Int[(c*x)</mark>
      \hat{m}*((1 + a*x)^(n/2)/(1 - a*x)^(n/2)), x] /; FreeQ[{a, c, m, n}, x] && !Int
      egerQ[(n - 1)/2]✝ ✆
```
### <span id="page-897-0"></span>**3.73.4 Maple [F]**

$$
\int \left(\frac{ax+1}{\sqrt{-a^2x^2+1}}\right)^{\frac{3}{2}} x dx
$$

 $\left($   $\left($   $\right)$   $\left($   $\left($   $\right)$   $\left($   $\left($   $\right)$   $\left($   $\left($   $\right)$   $\left($   $\left($   $\right)$   $\left($   $\left($   $\right)$   $\left($   $\left($   $\right)$   $\left($   $\left($   $\right)$   $\left($   $\left($   $\right)$   $\left($   $\left($   $\right)$   $\left($   $\left($   $\right)$   $\left($   $\left($   $\right)$   $\left($ 

✞ ☎

<span id="page-897-1"></span>✝ ✆

input <mark>int(((a\*x+1)/(-a^2\*x^2+1)^(1/2))^(3/2)\*x,x)</mark> ✞ ☎

output <mark>int(((a\*x+1)/(-a^2\*x^2+1)^(1/2))^(3/2)\*x,x)</mark>

### **3.73.5 Fricas [C] (verification not implemented)**

Result contains complex when optimal does not.

Time  $= 0.27$  (sec), antiderivative size  $= 244$ , normalized size of antiderivative  $= 0.96$ 

✞ ☎

✝ ✆

$$
\int e^{\frac{3}{2}\arctanh(ax)}x \, dx
$$
\n
$$
= \frac{9 a^2 \left(-\frac{1}{a^8}\right)^{\frac{1}{4}} \log \left(a^6 \left(-\frac{1}{a^8}\right)^{\frac{3}{4}} + \sqrt{-\frac{\sqrt{-a^2x^2+1}}{ax-1}}\right) - 9i a^2 \left(-\frac{1}{a^8}\right)^{\frac{1}{4}} \log \left(i a^6 \left(-\frac{1}{a^8}\right)^{\frac{3}{4}} + \sqrt{-\frac{\sqrt{-a^2x^2+1}}{ax-1}}\right) + 9i a^2 \left(-\frac{1}{a^8}\right)^{\frac{1}{4}} \log \left(i a^6 \left(-\frac{1}{a^8}\right)^{\frac{3}{4}} + \sqrt{-\frac{\sqrt{-a^2x^2+1}}{ax-1}}\right) \right)
$$

input <mark>integrate(((a\*x+1)/(-a^2\*x^2+1)^(1/2))^(3/2)\*x,x, algorithm="fricas")</mark>

```
output
1/8*(9*a^2*(-1/a^8)^(1/4)*log(a^6*(-1/a^8)^(3/4) + sqrt(-sqrt(-a^2*x^2 + 1
      )/(a*x - 1))) - 9*I*a^2*(-1/a^8)^(1/4)*log(I*a^6*(-1/a^8)^(3/4) + sqrt(-sq)rt(-a^2*x^2 + 1)/(a*x - 1)) + 9*I*a^2*(-1/a^8)^(1/4)*log(-I*a^6*(-1/a^8)^*)(3/4) + sqrt(-sqrt(-a^2*x^2 + 1)/(a*x - 1))) - 9*a^2*(-1/a^8)^(1/4)*log(-a
      ^6*(-1/a^8)^*(3/4) + sqrt(-sqrt(-a^2*x^2 + 1)/(a*x - 1))) - 2*sqrt(-a^2*x^2
       + 1)*(2*a*x + 5)*sqrt(-sqrt(-a^2*x^2 + 1)/(a*x - 1)))/a^2
```

```
3.73.6 Sympy [F]
```

$$
\int e^{\frac{3}{2}\operatorname{arctanh}(ax)}x \, dx = \int x \left(\frac{ax+1}{\sqrt{-a^2x^2+1}}\right)^{\frac{3}{2}} \, dx
$$

✞ ☎

✝ ✆

<span id="page-898-1"></span> $\left($   $\left($   $\right)$   $\left($   $\left($   $\right)$   $\left($   $\left($   $\right)$   $\left($   $\left($   $\right)$   $\left($   $\left($   $\right)$   $\left($   $\left($   $\right)$   $\left($   $\left($   $\right)$   $\left($   $\left($   $\right)$   $\left($   $\left($   $\right)$   $\left($   $\left($   $\right)$   $\left($   $\left($   $\right)$   $\left($   $\left($   $\right)$   $\left($ 

<span id="page-898-0"></span>✝ ✆

✞ ☎

input <mark>integrate(((a\*x+1)/(-a\*\*2\*x\*\*2+1)\*\*(1/2))\*\*(3/2)\*x,x)</mark>

output <mark>Integral(x\*((a\*x + 1)/sqrt(-a\*\*2\*x\*\*2 + 1))\*\*(3/2), x)</mark> ✞ ☎

### **3.73.7 Maxima [F]**

$$
\int e^{\frac{3}{2}\operatorname{arctanh}(ax)}x \, dx = \int x \left(\frac{ax+1}{\sqrt{-a^2x^2+1}}\right)^{\frac{3}{2}} \, dx
$$

✞ ☎

 $\left($   $\left($   $\right)$   $\left($   $\left($   $\right)$   $\left($   $\left($   $\right)$   $\left($   $\left($   $\right)$   $\left($   $\left($   $\right)$   $\left($   $\left($   $\right)$   $\left($   $\left($   $\right)$   $\left($   $\left($   $\right)$   $\left($   $\left($   $\right)$   $\left($   $\left($   $\right)$   $\left($   $\left($   $\right)$   $\left($   $\left($   $\right)$   $\left($ 

<span id="page-898-2"></span>✝ ✆

input integrate(((a\*x+1)/(-a^2\*x^2+1)^(1/2))^(3/2)\*x,x, algorithm="maxima")

output <mark>integrate(x\*((a\*x + 1)/sqrt(-a^2\*x^2 + 1))^(3/2), x)</mark> ✞ ☎

$$
3.73.8 \quad \text{Giac [F]}
$$

$$
\int e^{\frac{3}{2}\operatorname{arctanh}(ax)}x \, dx = \int x \left(\frac{ax+1}{\sqrt{-a^2x^2+1}}\right)^{\frac{3}{2}} \, dx
$$

✝ ✆

<span id="page-898-3"></span>✝ ✆

input <mark>integrate(((a\*x+1)/(-a^2\*x^2+1)^(1/2))^(3/2)\*x,x, algorithm="giac")</mark> ✞ ☎

output <mark>integrate(x\*((a\*x + 1)/sqrt(-a^2\*x^2 + 1))^(3/2), x)</mark> ✞ ☎

# **3.73.9 Mupad [F(-1)]**

Timed out.

$$
\int e^{\frac{3}{2}\arctanh(ax)}x dx = \int x \left(\frac{a x + 1}{\sqrt{1 - a^2 x^2}}\right)^{3/2} dx
$$

✝ ✆

✝ ✆

input ✞ ☎  $int(x*((a*x + 1)/(1 - a^2*x^2)^(1/2))^(3/2),x)$ 

output <mark>int(x\*((a\*x + 1)/(1 - a^2\*x^2)^(1/2))^(3/2), x)</mark> ✞ ☎
#### **3.74** R  $e^{\frac{3}{2}}$  $\frac{3}{2}$ arctanh $(ax)\,dx$

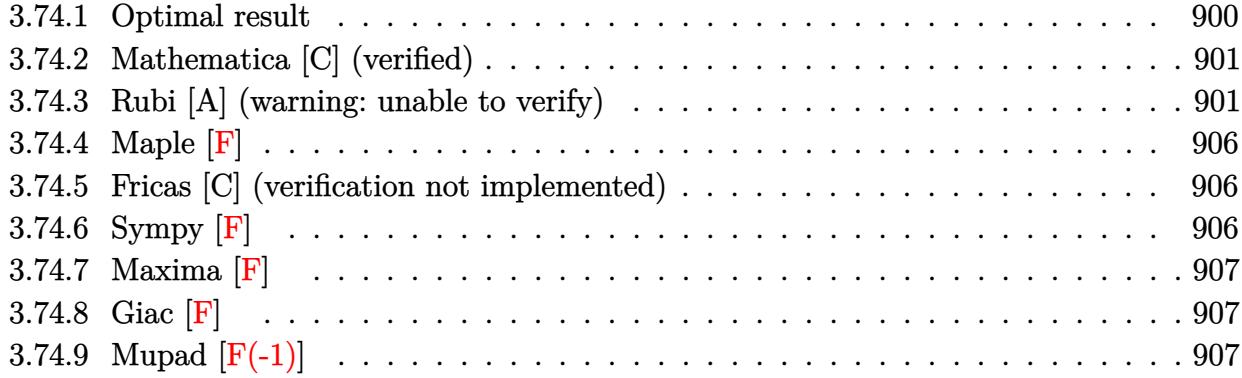

# <span id="page-900-0"></span>**3.74.1 Optimal result**

Integrand size  $= 10$ , antiderivative size  $= 223$ 

$$
\int e^{\frac{3}{2}\arctanh(ax)} dx = -\frac{\sqrt[4]{1-ax}(1+ax)^{3/4}}{a} + \frac{3\arctan\left(1-\frac{\sqrt{2}\sqrt[4]{1-ax}}{\sqrt[4]{1+ax}}\right)}{\sqrt{2}a} \n- \frac{3\arctan\left(1+\frac{\sqrt{2}\sqrt[4]{1-ax}}{\sqrt[4]{1+ax}}\right)}{\sqrt{2}a} + \frac{3\log\left(1+\frac{\sqrt{1-ax}}{\sqrt{1+ax}}-\frac{\sqrt{2}\sqrt[4]{1-ax}}{\sqrt[4]{1+ax}}\right)}{2\sqrt{2}a} \n- \frac{3\log\left(1+\frac{\sqrt{1-ax}}{\sqrt{1+ax}}+\frac{\sqrt{2}\sqrt[4]{1-ax}}{\sqrt[4]{1+ax}}\right)}{2\sqrt{2}a}
$$

✞ ☎

<span id="page-900-1"></span>✝ ✆

output  
\n
$$
-(-a*x+1)^(1/4)*(a*x+1)^(3/4)/a-3/2*arctan(-1+(-a*x+1)^(1/4)*2^(1/2)/(a*x+1))^2(1/4))/a*2
$$
\n
$$
1)^(1/4)/a*2^(1/2)-3/2*arctan(1+(-a*x+1)^(1/4)*2^(1/2)/(a*x+1)^(1/4))/a*2
$$
\n
$$
-(1/2)+3/4*ln(1-(-a*x+1)^(1/4)*2^(1/2)/(a*x+1)^(1/4)+(-a*x+1)^(1/2)/(a*x+1)^2(1/2)/a*x+1)^2(1/2)/a*x+1)^2(
$$

## **3.74.2 Mathematica [C] (verified)**

Result contains higher order function than in optimal. Order 5 vs. order 3 in optimal.

Time  $= 0.05$  (sec), antiderivative size  $= 48$ , normalized size of antiderivative  $= 0.22$ 

$$
\int e^{\frac{3}{2}\operatorname{arctanh}(ax)} dx
$$
\n
$$
= \frac{8e^{\frac{3}{2}\operatorname{arctanh}(ax)} \left(-\frac{1}{1+e^{2\operatorname{arctanh}(ax)}} + \text{Hypergeometric2FI}\left(\frac{3}{4}, 2, \frac{7}{4}, -e^{2\operatorname{arctanh}(ax)}\right)\right)}{a}
$$

✞ ☎

✞ ☎

<span id="page-901-0"></span> $\left($   $\left($   $\right)$   $\left($   $\left($   $\right)$   $\left($   $\left($   $\right)$   $\left($   $\left($   $\right)$   $\left($   $\left($   $\right)$   $\left($   $\left($   $\right)$   $\left($   $\left($   $\right)$   $\left($   $\left($   $\right)$   $\left($   $\left($   $\right)$   $\left($   $\left($   $\right)$   $\left($   $\left($   $\right)$   $\left($   $\left($   $\right)$   $\left($ 

input Integrate[E^((3\*ArcTanh[a\*x])/2),x] ✝ ✆

```
output
(8*E^((3*ArcTanh[a*x])/2)*(-(1 + E^(2*ArcTanh[a*x]))^(-1) + Hypergeometric
      2F1[3/4, 2, 7/4, -E^(2*ArcTanh[a*x])]))/a
```
### **3.74.3 Rubi [A] (warning: unable to verify)**

Time  $= 0.40$  (sec), antiderivative size  $= 206$ , normalized size of antiderivative  $= 0.92$ , number of steps used = 13, number of rules used = 12,  $\frac{\text{number of rules}}{\text{integrand size}} = 1.200$ , Rules used =  $\{6675, 60, 73, 770, 755, 1476, 1082, 217, 1479, 25, 27, 1103\}$ 

Below are the steps used by Rubi to obtain the solution. The rule number used for the transformation is given above next to the arrow. The rules definitions used are listed below.

$$
\int e^{\frac{3}{2}\arctanh(ax)} dx
$$
\n
$$
\int \frac{6675}{(1 - ax)^{3/4}} dx
$$
\n
$$
\int \frac{(ax + 1)^{3/4}}{(1 - ax)^{3/4}} dx
$$
\n
$$
\int \frac{60}{(1 - ax)^{3/4} \sqrt[4]{ax + 1}} dx - \frac{\sqrt[4]{1 - ax}(ax + 1)^{3/4}}{a}
$$
\n
$$
\int \frac{6 \int \frac{1}{\sqrt[4]{ax + 1}} d\sqrt[4]{1 - ax}}{a} - \frac{\sqrt[4]{1 - ax}(ax + 1)^{3/4}}{a}
$$
\n
$$
\int \frac{770}{a}
$$

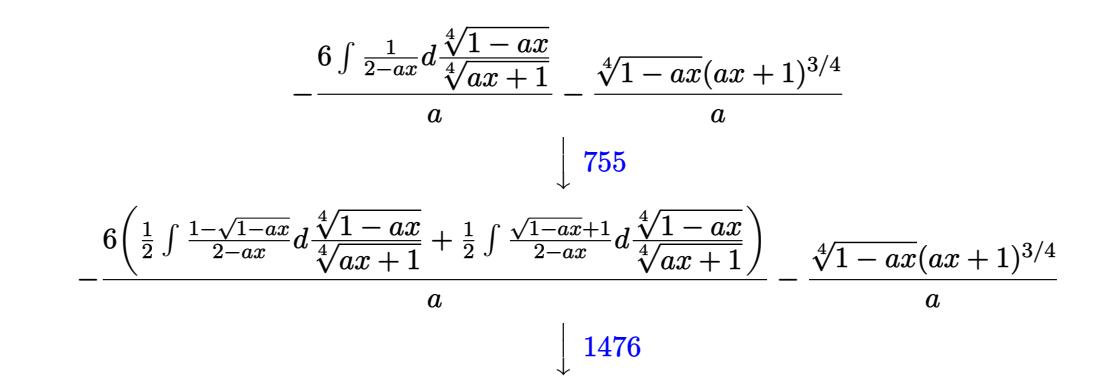

$$
-\frac{6\left(\frac{1}{2}\int \frac{1-\sqrt{1-ax}}{2-ax}d\frac{\sqrt[4]{1-ax}}{\sqrt[4]{ax+1}}+\frac{1}{2}\left(\frac{1}{2}\int \frac{1}{\sqrt{1-ax}-\frac{\sqrt{2}\sqrt[4]{1-ax}}{\sqrt[4]{ax+1}}+1}d\frac{\sqrt[4]{1-ax}}{\sqrt[4]{ax+1}}+\frac{1}{2}\int \frac{1}{\sqrt{1-ax}+\frac{\sqrt{2}\sqrt[4]{1-ax}}{\sqrt[4]{ax+1}}+1}d\frac{\sqrt[4]{1-ax}}{\sqrt[4]{ax+1}}\right)}{\sqrt[4]{ax+1}}\right)}{\sqrt[4]{1-ax}(ax+1)^{3/4}}\sqrt[4]{ax+1}}
$$

$$
\frac{6\left(\frac{1}{2}\left(\frac{\int \frac{1}{-\sqrt{1-a}x}d\left(1-\frac{\sqrt{2}\sqrt[4]{1-a}x}{\sqrt[4]{ax}+1}\right)}{\sqrt{2}}-\frac{\int \frac{1}{-\sqrt{1-a}x}d\left(\frac{\sqrt{2}\sqrt[4]{1-ax}}{\sqrt[4]{ax}+1}+1\right)}{\sqrt{2}}\right)+\frac{1}{2}\int \frac{1-\sqrt{1-a}x}{2-ax}d\frac{\sqrt[4]{1-ax}}{\sqrt[4]{ax}+1}\right)}{\sqrt[4]{ax}+1}-\frac{\sqrt[4]{1-ax}(ax+1)^{3/4}}{a}
$$
\n
$$
\frac{217}{2}
$$
\n
$$
\frac{6\left(\frac{1}{2}\int \frac{1-\sqrt{1-a}x}{2-a}d\frac{\sqrt[4]{1-a}x}{\sqrt[4]{ax}+1}+\frac{1}{2}\left(\frac{\arctan\left(\frac{\sqrt{2}\sqrt[4]{1-a}x}{\sqrt[4]{ax}+1}+1\right)}{\sqrt{2}}-\frac{\arctan\left(1-\frac{\sqrt{2}\sqrt[4]{1-a}x}{\sqrt[4]{ax}+1}\right)}{\sqrt{2}}\right)\right)}{\sqrt[4]{1-ax}(ax+1)^{3/4}}
$$
\n
$$
\frac{a}{1\cdot 479}
$$

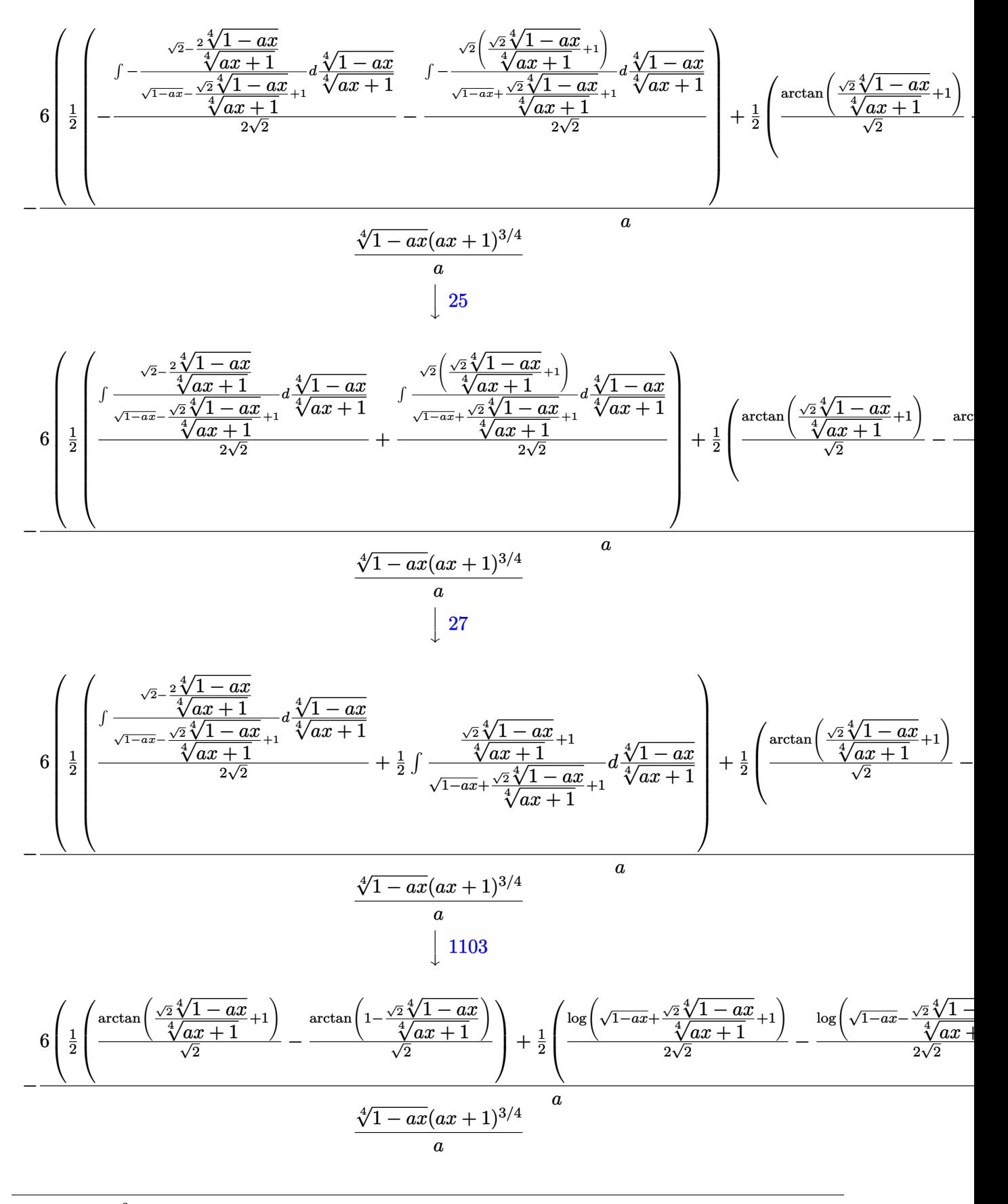

input <mark>Int[E^((3\*ArcTanh[a\*x])/2),x]</mark> ✞ ☎

```
output
-(((1 - a*x)^(1/4)*(1 + a*x)^(3/4))/a) - (6*((-(ArcTan[1 - (Sqrt[2]*(1 - a
     ✞ ☎
     *x)<sup>2</sup>(1/4))/(1 + a*x)<sup>2</sup>(1/4)]/Sqrt[2]) + ArcTan[1 + (Sqrt[2]*(1 - a*x)<sup>2</sup>(1/4)
     )/(1 + a*x)^(1/4)]/Sqrt[2])/2 + (-1/2 * Log[1 + Sqrt[1 - a*x] - (Sqrt[2] * (1- a*x)^(1/4)/(1 + a*x)^(1/4)/Sqrt[2] + Log[1 + Sqrt[1 - a*x] + (Sqrt[2]*(1 - a*x)^{(1/4)} / (1 + a*x)^{(1/4)} / (2*Sqrt[2]))/2)/a
```
 $\left( \begin{array}{cc} \text{ } & \text{ } \\ \text{ } & \text{ } \end{array} \right)$ 

✝ ✆

 $\left($   $\left($   $\right)$   $\left($   $\left($   $\right)$   $\left($   $\right)$   $\left($   $\left($   $\right)$   $\left($   $\left($   $\right)$   $\left($   $\left($   $\right)$   $\left($   $\right)$   $\left($   $\left($   $\right)$   $\left($   $\left($   $\right)$   $\left($   $\right)$   $\left($   $\left($   $\right)$   $\left($   $\left($   $\right)$   $\left($   $\left($   $\right)$   $\left($ 

✞ ☎

✞ ☎

✞ ☎

✝ ✆

**3.74.3.1 Defintions of rubi rules used**

rule 25 <mark>Int[-(Fx\_), x\_Symbol] :> Simp[Identity[-1] Int[Fx, x], x]</mark> ✞ ☎

- rule 27 $\boxed{\texttt{Int}$ [(a\_)\*(Fx\_), x\_Symbol] :> Simp[a  $\boxed{\texttt{Int}$ [Fx, x], x] /; FreeQ[a, x] && !Ma  $tchQ[Fx, (b_)*(Gx_)/; FreeQ[b, x]]$ ✝ ✆
- rule 60 <mark>| Int[((a\_.) + (b\_.)\*(x\_))^(m\_)\*((c\_.) + (d\_.)\*(x\_))^(n\_), x\_Symbol] :> Simp[</mark>  $(a + b*x)^{m}$ (m + 1)\*((c + d\*x)^n/(b\*(m + n + 1))), x] + Simp[n\*((b\*c - a\*d)/(  $b*(m + n + 1))$  Int $[(a + b*x)^m*(c + d*x)^n(n - 1), x], x]$  /; FreeD[{a, b, c, d}, x] && GtQ[n, 0] && NeQ[m + n + 1, 0] && !(IGtQ[m, 0] && ( !Integer  $Q[n]$  || (GtQ[m, 0] && LtQ[m - n, 0]))) && !ILtQ[m + n + 2, 0] && IntLinear  $Q[a, b, c, d, m, n, x]$ ✝ ✆
- rule 73 <mark>Int[((a\_.) + (b\_.)\*(x\_))^(m\_)\*((c\_.) + (d\_.)\*(x\_))^(n\_), x\_Symbol] :> With[</mark> ✞ ☎  ${p = Demoninator[m]}$ ,  $Simp[p/b$  Subst $[Int[x^-(p*(m + 1) - 1)*(c - a*(d/b) +$  $d*(x^p(b))^n, x, (a + b*x)^(1/p), x]$ , FreeQ[{a, b, c, d}, x] && Lt Q[-1, m, 0] && LeQ[-1, n, 0] && LeQ[Denominator[n], Denominator[m]] && IntL  $i$ nearQ $[a, b, c, d, m, n, x]$ ✝ ✆

rule 217 Int[((a\_) + (b\_.)\*(x\_)^2)^(-1), x\_Symbol] :> Simp[(-(Rt[-a, 2]\*Rt[-b, 2])^( -1))\*ArcTan[Rt[-b, 2]\*(x/Rt[-a, 2])], x] /; FreeQ[{a, b}, x] && PosQ[a/b] & & (LtQ[a, 0] || LtQ[b, 0])

rule 755 <mark>Int[((a\_) + (b\_.)\*(x\_)^4)^(-1), x\_Symbol] :> With[{r = Numerator[Rt[a/b, 2]</mark> ✞ ☎ ],  $s =$  Denominator[Rt[a/b, 2]]},  $Simp[1/(2*r)$  Int[(r - s\*x<sup>-2</sup>)/(a + b\*x<sup>-2</sup>4)  $[x, x]$ ,  $[x]$  + Simp[1/(2\*r) Int[(r + s\*x<sup>2</sup>)/(a + b\*x<sup>2</sup>4), x], x]] /; FreeQ[{a, b}, x] && (GtQ[a/b, 0] || (PosQ[a/b] && AtomQ[SplitProduct[SumBaseQ, a]] & & AtomQ[SplitProduct[SumBaseQ, b]]))

✝ ✆

✞ ☎

 $\left($   $\left($   $\right)$   $\left($   $\left($   $\right)$   $\left($   $\left($   $\right)$   $\left($   $\left($   $\right)$   $\left($   $\left($   $\right)$   $\left($   $\left($   $\right)$   $\left($   $\left($   $\right)$   $\left($   $\left($   $\right)$   $\left($   $\left($   $\right)$   $\left($   $\left($   $\right)$   $\left($   $\left($   $\right)$   $\left($   $\left($   $\right)$   $\left($ 

✞ ☎

✞ ☎

<span id="page-905-0"></span>✝ ✆

- rule 770 <mark>Int[((a\_) + (b\_.)\*(x\_)^(n\_))^(p\_), x\_Symbol] :> Simp[a^(p + 1/n) Subst[In</mark> ✞ ☎  $t[1/(1 - b*x^n)^*(p + 1/n + 1), x], x, x/(a + b*x^n)^*(1/n)], x]$  /; FreeQ[{a, b}, x] && IGtQ[n, 0] && LtQ[-1, p, 0] && NeQ[p, -2^(-1)] && IntegerQ[p + 1  $\ln$ ✝ ✆
- rule 1082 <mark>Int[((a\_) + (b\_.)\*(x\_) + (c\_.)\*(x\_)^2)^(-1), x\_Symbol] :> With[{q = 1 4\*S</mark> ✞ ☎  $imply[a*(c/b^2)]$ , Simp[-2/b Subst[Int[1/(q - x^2), x], x, 1 + 2\*c\*(x/b )], x] /; RationalQ[q] &&  $EqQ[q^2, 1]$  || !RationalQ[b^2 - 4\*a\*c])] /; Fre eQ[{a, b, c}, x] ✝ ✆
- rule 1103 <mark>Int[((d\_) + (e\_.)\*(x\_))/((a\_.) + (b\_.)\*(x\_) + (c\_.)\*(x\_)^2), x\_Symbol] :> S</mark>  $\text{imp}[d*(\text{Log}[RemoveContent[a + b*x + c*x^2, x]]/b), x]$  /; FreeQ[{a, b, c, d, e}, x] && EqQ[2\*c\*d - b\*e, 0]
- rule 1476 <mark>Int[((d\_) + (e\_.)\*(x\_)^2)/((a\_) + (c\_.)\*(x\_)^4), x\_Symbol] :> With[{q = Rt[</mark>  $2*(d/e)$ , 2]}, Simp[e/(2\*c) Int[1/Simp[d/e + q\*x + x^2, x], x], x] + Simp[  $e/(2*c)$  Int[1/Simp[d/e - q\*x + x<sup>2</sup>, x], x], x]] /; FreeQ[{a, c, d, e}, x]  $\&\&$  EqQ[c\*d^2 - a\*e^2, 0] && PosQ[d\*e] ✝ ✆
- rule 1479 Int[((d\_) + (e\_.)\*(x\_)^2)/((a\_) + (c\_.)\*(x\_)^4), x\_Symbol] :> With[{q = Rt[  $-2*(d/e), 2$ }, Simp[e/(2\*c\*q) Int[(q - 2\*x)/Simp[d/e + q\*x - x^2, x], x],  $x$ ] + Simp[e/(2\*c\*q) Int[(q + 2\*x)/Simp[d/e - q\*x - x^2, x], x], x]] /; F reeQ[ $\{a, c, d, e\}$ , x] && EqQ[ $c*d^2 - a*e^2$ , 0] && NegQ[ $d*e$ ]

rule 6675 <mark>| Int[E^(ArcTanh[(a\_.)\*(x\_)]\*(n\_)), x\_Symbol] :> Int[(1 + a\*x)^(n/2)/(1 - a\*x</mark> ✞ ☎  $\binom{n}{2}$ , x] /; FreeQ[{a, n}, x] && !IntegerQ[(n - 1)/2] ✝ ✆

## **3.74.4 Maple [F]**

$$
\int \left(\frac{ax+1}{\sqrt{-a^2x^2+1}}\right)^{\frac{3}{2}} dx
$$

✞ ☎

✝ ✆

✞ ☎

<span id="page-906-0"></span> $\left($   $\left($   $\right)$   $\left($   $\left($   $\right)$   $\left($   $\left($   $\right)$   $\left($   $\left($   $\right)$   $\left($   $\left($   $\right)$   $\left($   $\left($   $\right)$   $\left($   $\left($   $\right)$   $\left($   $\left($   $\right)$   $\left($   $\left($   $\right)$   $\left($   $\left($   $\right)$   $\left($   $\left($   $\right)$   $\left($   $\left($   $\right)$   $\left($ 

input <mark>int(((a\*x+1)/(-a^2\*x^2+1)^(1/2))^(3/2),x)</mark>

output <mark>int(((a\*x+1)/(-a^2\*x^2+1)^(1/2))^(3/2),x)</mark>

#### **3.74.5 Fricas [C] (verification not implemented)**

Result contains complex when optimal does not.

Time  $= 0.27$  (sec), antiderivative size  $= 230$ , normalized size of antiderivative  $= 1.03$ 

✞ ☎

 $\left($   $\left($   $\right)$   $\left($   $\left($   $\right)$   $\left($   $\right)$   $\left($   $\left($   $\right)$   $\left($   $\left($   $\right)$   $\left($   $\left($   $\right)$   $\left($   $\right)$   $\left($   $\left($   $\right)$   $\left($   $\left($   $\right)$   $\left($   $\right)$   $\left($   $\left($   $\right)$   $\left($   $\left($   $\right)$   $\left($   $\left($   $\right)$   $\left($ 

$$
\int e^{\frac{3}{2}\arctanh(ax)} dx
$$
\n
$$
= \frac{3 a \left(-\frac{1}{a^4}\right)^{\frac{1}{4}} \log \left(a^3 \left(-\frac{1}{a^4}\right)^{\frac{3}{4}} + \sqrt{-\frac{\sqrt{-a^2x^2+1}}{ax-1}}\right) - 3i a \left(-\frac{1}{a^4}\right)^{\frac{1}{4}} \log \left(i a^3 \left(-\frac{1}{a^4}\right)^{\frac{3}{4}} + \sqrt{-\frac{\sqrt{-a^2x^2+1}}{ax-1}}\right) + 3i a \left(-\frac{1}{a^4}\right)^{\frac{1}{4}}}{\sqrt{-a^4 + 1}}.
$$

input <mark>integrate(((a\*x+1)/(-a^2\*x^2+1)^(1/2))^(3/2),x, algorithm="fricas")</mark>

output 1/2\*(3\*a\*(-1/a^4)^(1/4)\*log(a^3\*(-1/a^4)^(3/4) + sqrt(-sqrt(-a^2\*x^2 + 1)/ ✞ ☎  $(axx - 1)) - 3*1*ax(-1/a^2)^(1/4)*log(1*a^3*(-1/a^2)^(3/4) + sqrt(-sqrt(-1/4)x^2))$  $a^2*x^2 + 1/((a*x - 1)) + 3*I*a*(-1/a^4)^((1/4)*log(-I*a^3*(-1/a^4)^(3/4))$ + sqrt(-sqrt(-a^2\*x^2 + 1)/(a\*x - 1))) - 3\*a\*(-1/a^4)^(1/4)\*log(-a^3\*(-1/a  $^2$ (3/4) + sqrt(-sqrt(-a<sup>2\*x<sup>2</sup> + 1)/(a\*x - 1))) - 2\*sqrt(-a<sup>2\*x<sup>2</sup> + 1)\*sq</sup></sup>  $rt(-sqrt(-a^2*x^2 + 1)/(a*x - 1)))/a$ ✝ ✆

#### <span id="page-906-1"></span>**3.74.6 Sympy [F]**

$$
\int e^{\frac{3}{2}\operatorname{arctanh}(ax)} dx = \int \left(\frac{ax+1}{\sqrt{-a^2x^2+1}}\right)^{\frac{3}{2}} dx
$$

✞ ☎

✝ ✆

✞ ☎

<span id="page-906-2"></span>✝ ✆

input <mark>| integrate(((a\*x+1)/(-a\*\*2\*x\*\*2+1)\*\*(1/2))\*\*(3/2),x)</mark>

output <mark>Integral(((a\*x + 1)/sqrt(-a\*\*2\*x\*\*2 + 1))\*\*(3/2), x)</mark>

## **3.74.7 Maxima [F]**

$$
\int e^{\frac{3}{2}\operatorname{arctanh}(ax)} dx = \int \left(\frac{ax+1}{\sqrt{-a^2x^2+1}}\right)^{\frac{3}{2}} dx
$$

✞ ☎

✝ ✆

✞ ☎

<span id="page-907-0"></span> $\left($   $\left($   $\right)$   $\left($   $\left($   $\right)$   $\left($   $\left($   $\right)$   $\left($   $\left($   $\right)$   $\left($   $\left($   $\right)$   $\left($   $\left($   $\right)$   $\left($   $\left($   $\right)$   $\left($   $\left($   $\right)$   $\left($   $\left($   $\right)$   $\left($   $\left($   $\right)$   $\left($   $\left($   $\right)$   $\left($   $\left($   $\right)$   $\left($ 

input integrate(((a\*x+1)/(-a^2\*x^2+1)^(1/2))^(3/2),x, algorithm="maxima")

output  $integrate(((a*x + 1)/sqrt(-a^2*x^2 + 1))^2(3/2), x)$ 

$$
3.74.8 \quad \text{Giac} \, [\textbf{F}]
$$

$$
\int e^{\frac{3}{2}\operatorname{arctanh}(ax)} dx = \int \left(\frac{ax+1}{\sqrt{-a^2x^2+1}}\right)^{\frac{3}{2}} dx
$$

✞ ☎

✝ ✆

✞ ☎

input <mark>integrate(((a\*x+1)/(-a^2\*x^2+1)^(1/2))^(3/2),x, algorithm="giac")</mark>

output <mark>integrate(((a\*x + 1)/sqrt(-a^2\*x^2 + 1))^(3/2), x)</mark> ✝ ✆

## <span id="page-907-1"></span>**3.74.9 Mupad [F(-1)]**

Timed out.

$$
\int e^{\frac{3}{2}\operatorname{arctanh}(ax)} dx = \int \left(\frac{a x + 1}{\sqrt{1 - a^2 x^2}}\right)^{3/2} dx
$$

✞ ☎

✝ ✆

✞ ☎

 $\left($   $\left($   $\right)$   $\left($   $\left($   $\right)$   $\left($   $\left($   $\right)$   $\left($   $\left($   $\right)$   $\left($   $\left($   $\right)$   $\left($   $\left($   $\right)$   $\left($   $\left($   $\right)$   $\left($   $\left($   $\right)$   $\left($   $\left($   $\right)$   $\left($   $\left($   $\right)$   $\left($   $\left($   $\right)$   $\left($   $\left($   $\right)$   $\left($ 

 $\text{input} \left| \frac{\text{int}((a*x + 1)/(1 - a^2*x^2)^{(1/2)})^(3/2),x)}{x}\right|$ 

output <mark>int(((a\*x + 1)/(1 - a^2\*x^2)^(1/2))^(3/2), x)</mark>

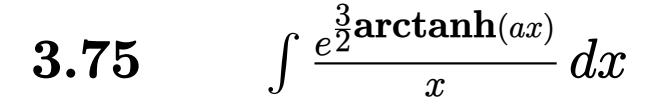

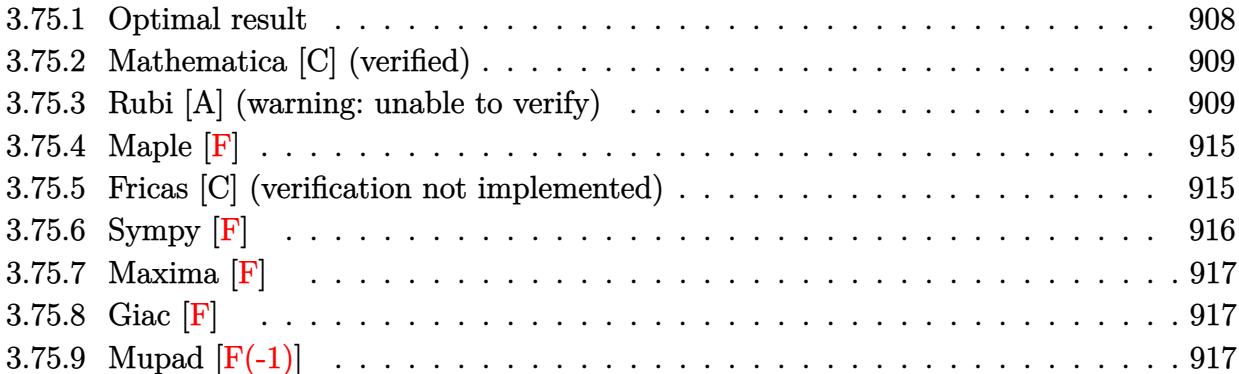

## <span id="page-908-0"></span>**3.75.1 Optimal result**

Integrand size  $= 14$ , antiderivative size  $= 227$ 

$$
\int \frac{e^{\frac{3}{2}\arctanh(ax)}}{x} dx = 2 \arctan\left(\frac{\sqrt[4]{1+ax}}{\sqrt[4]{1-ax}}\right) + \sqrt{2} \arctan\left(1 - \frac{\sqrt{2}\sqrt[4]{1-ax}}{\sqrt[4]{1+ax}}\right)
$$

$$
-\sqrt{2} \arctan\left(1 + \frac{\sqrt{2}\sqrt[4]{1-ax}}{\sqrt[4]{1+ax}}\right) - 2 \arctanh\left(\frac{\sqrt[4]{1+ax}}{\sqrt[4]{1-ax}}\right)
$$

$$
\frac{\log\left(1 + \frac{\sqrt{1-ax}}{\sqrt{1+ax}} - \frac{\sqrt{2}\sqrt[4]{1-ax}}{\sqrt[4]{1+ax}}\right)}{\sqrt{2}} - \frac{\log\left(1 + \frac{\sqrt{1-ax}}{\sqrt{1+ax}} + \frac{\sqrt{2}\sqrt[4]{1-ax}}{\sqrt[4]{1+ax}}\right)}{\sqrt{2}}
$$

✞ ☎

<span id="page-908-1"></span>✝ ✆

output 2\*arctan((a\*x+1)^(1/4)/(-a\*x+1)^(1/4))-2\*arctanh((a\*x+1)^(1/4)/(-a\*x+1)^(1  $(4))+1/2*ln(1-(-a*x+1)^{(1/4)*2^{(1/2)}(a*x+1)^{(1/4)+(-a*x+1)^{(1/2)}(a*x+1)^{2}})$  $(1/2))*2^(1/2)-1/2*ln(1+(-a*x+1)^(1/4)*2^(1/2)/(a*x+1)^(1/4)+(-a*x+1)^(1/2)$  $)/(\frac{a*x+1)^{(1/2)*2^{(1/2)}-arctan(-1+(-a*x+1)^{(1/4)*2^{(1/2)}(a*x+1)^{(1/4)})*2}}{2}$  $\hat{(1/2)}$ -arctan(1+(-a\*x+1)^(1/4)\*2^(1/2)/(a\*x+1)^(1/4))\*2^(1/2)

## **3.75.2 Mathematica [C] (verified)**

Result contains higher order function than in optimal. Order 5 vs. order 3 in optimal.

Time  $= 0.02$  (sec), antiderivative size  $= 83$ , normalized size of antiderivative  $= 0.37$ 

$$
\int \frac{e^{\frac{3}{2}\arctanh(ax)}}{x} dx = -22^{3/4}\sqrt[4]{1-ax}
$$
 Hypergeometric2F1 $\left(\frac{1}{4}, \frac{1}{4}, \frac{5}{4}, \frac{1}{2}(1-ax)\right)$ 
$$
-\frac{4\sqrt[4]{1-ax}
$$
 Hypergeometric2F1 $\left(\frac{1}{4}, 1, \frac{5}{4}, -\frac{1-ax}{-1-ax}\right)}{\sqrt[4]{1+ax}}$ 

✞ ☎

✝ ✆

✞ ☎

<span id="page-909-0"></span>✝ ✆

input Integrate[E^((3\*ArcTanh[a\*x])/2)/x,x]

output <mark>-2\*2^(3/4)\*(1 - a\*x)^(1/4)\*Hypergeometric2F1[1/4, 1/4, 5/4, (1 - a\*x)/2] -</mark>  $(4*(1 - a*x)^(1/4)*Hypergometric2F1[1/4, 1, 5/4, -(1 - a*x)/(-1 - a*x))$  $\frac{1}{(1 + a*x)^{2}(1/4)}$ 

## **3.75.3 Rubi [A] (warning: unable to verify)**

Time  $= 0.46$  (sec), antiderivative size  $= 232$ , normalized size of antiderivative  $= 1.02$ , number of steps used = 18, number of rules used = 17,  $\frac{\text{number of rules}}{\text{integrand size}} = 1.214$ , Rules used = {6676, 140, 73, 104, 25, 770, 755, 827, 216, 219, 1476, 1082, 217, 1479, 25, 27, 1103}

Below are the steps used by Rubi to obtain the solution. The rule number used for the transformation is given above next to the arrow. The rules definitions used are listed below.

$$
\int \frac{e^{\frac{3}{2}\arctanh(ax)}}{x} dx
$$
  
\n
$$
\int \frac{(ax+1)^{3/4}}{x(1-ax)^{3/4}} dx
$$
  
\n
$$
\int \frac{1}{x(1-ax)^{3/4}} dx
$$
  
\n
$$
\int \frac{1}{(1-ax)^{3/4}\sqrt[4]{ax+1}} dx + \int \frac{1}{x(1-ax)^{3/4}\sqrt[4]{ax+1}} dx
$$
  
\n
$$
\int \frac{1}{x(1-ax)^{3/4}\sqrt[4]{ax+1}} dx - 4 \int \frac{1}{\sqrt[4]{ax+1}} d\sqrt[4]{1-ax}
$$

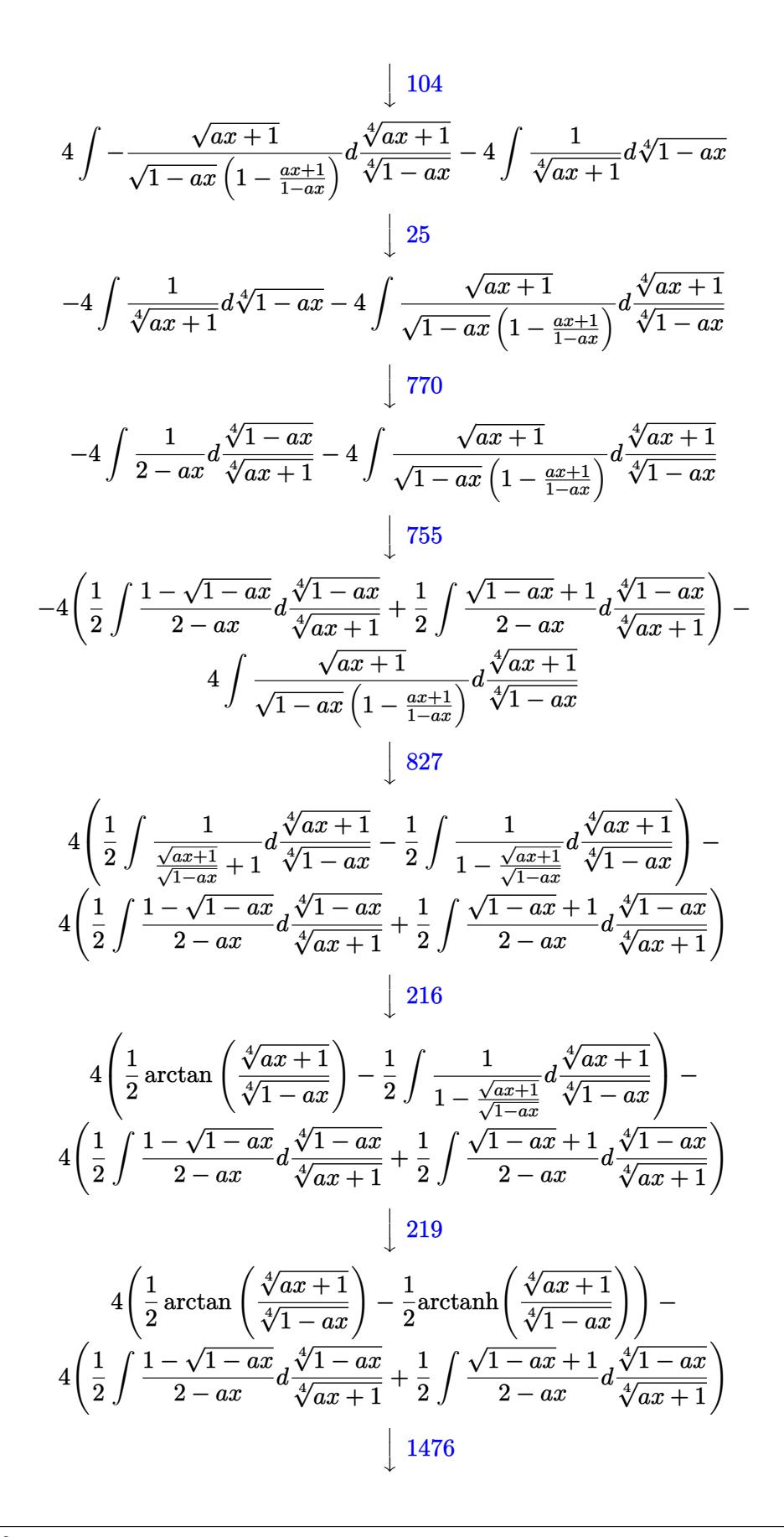

$$
4\left(\frac{1}{2}\arctan\left(\frac{\sqrt[4]{ax+1}}{\sqrt[4]{1-ax}}\right)-\frac{1}{2}\arctanh\left(\frac{\sqrt[4]{ax+1}}{\sqrt[4]{1-ax}}\right)\right)-\frac{4}{2}\left(\frac{1}{2}\int \frac{1-\sqrt{1-ax}}{\sqrt[4]{ax+1}}+\frac{1}{2}\left(\frac{1}{2}\int \frac{1}{\sqrt{1-ax}-\frac{\sqrt{2}\sqrt[4]{1-ax}}{\sqrt[4]{ax+1}}}\right)+\frac{d\sqrt[4]{1-ax}}{\sqrt[4]{ax+1}}+\frac{1}{2}\int \frac{1}{\sqrt{1-ax}+\frac{\sqrt{2}\sqrt[4]{1-ax}}{\sqrt[4]{ax+1}}}\right)
$$
\n
$$
\frac{1082}
$$

$$
4\left(\frac{1}{2}\arctan\left(\frac{\sqrt[4]{ax+1}}{\sqrt[4]{1-ax}}\right)-\frac{1}{2}\arctan\left(\frac{\sqrt[4]{ax+1}}{\sqrt[4]{1-ax}}\right)\right)-\frac{1}{2}\arctan\left(\frac{\sqrt[4]{ax+1}}{\sqrt[4]{1-ax}}\right)\right)-\frac{1}{2}\left(\frac{1}{2}\left(\frac{\sqrt[4]{1-ax}}{\sqrt[4]{ax+1}}- \frac{\sqrt[4]{1-ax}}{\sqrt[4]{ax+1}}\right)-\frac{\sqrt[4]{1-ax}-1}{\sqrt{2}}d\left(\frac{\sqrt{2}\sqrt[4]{1-ax}}{\sqrt[4]{ax+1}}+1\right)\right)+\frac{1}{2}\int\frac{1-\sqrt{1-ax}}{2-ax}d\frac{\sqrt[4]{1-ax}}{\sqrt[4]{ax+1}}\right)
$$

$$
\left(\frac{1}{2}arctan\left(\frac{\sqrt[4]{ax+1}}{\sqrt[4]{1-ax}}\right)-\frac{1}{2}\text{arctanh}\left(\frac{\sqrt[4]{ax+1}}{\sqrt[4]{1-ax}}\right)\right)-\frac{4\left(\frac{1}{2}\int \frac{1-\sqrt{1-ax}}{2-ax}d\frac{\sqrt[4]{1-ax}}{\sqrt[4]{ax+1}}+\frac{1}{2}\left(\frac{\arctan\left(\frac{\sqrt{2}\sqrt[4]{1-ax}}{\sqrt[4]{ax+1}}+1\right)}{\sqrt{2}}-\frac{\arctan\left(1-\frac{\sqrt{2}\sqrt[4]{1-ax}}{\sqrt[4]{ax+1}}\right)}{\sqrt{2}}\right)\right)}
$$

$$
\frac{4\left(\frac{1}{2}\arctan\left(\frac{\sqrt[4]{ax+1}}{\sqrt[4]{1-ax}}\right)-\frac{1}{2}\arctan\left(\frac{\sqrt[4]{ax+1}}{\sqrt[4]{1-ax}}\right)\right)-\frac{\sqrt{2}-\frac{2\sqrt[4]{1-ax}}{\sqrt[4]{ax+1}}}{\sqrt[4]{1-ax}}d\frac{\sqrt[4]{1-ax}}{\sqrt[4]{ax+1}}-\frac{\sqrt{2}\left(\frac{\sqrt{2}\sqrt[4]{1-ax}}{\sqrt[4]{ax+1}}+1\right)}{\sqrt[4]{ax+1}}d\frac{\sqrt[4]{1-ax}}{\sqrt[4]{ax+1}}+\frac{\sqrt[4]{2}\sqrt[4]{1-ax}}{\sqrt[4]{ax+1}}+\frac{\sqrt[4]{2}\sqrt[4]{1-ax}}{\sqrt[4]{ax+1}}+\frac{\sqrt[4]{2}\sqrt[4]{1-ax}}{\sqrt[4]{ax+1}}+\frac{1}{2}\left(\frac{\arctan\left(\frac{\sqrt{2}\sqrt[4]{1-ax}}{\sqrt[4]{ax+1}}\right)}{\sqrt{2}}\right)+\frac{1}{2}\left(\frac{\arctan\left(\frac{\sqrt{2}\sqrt[4]{1-ax}}{\sqrt[4]{ax+1}}\right)}{\sqrt{2}}\right)+\frac{1}{2}\left(\frac{\arctan\left(\frac{\sqrt{2}\sqrt[4]{1-ax}}{\sqrt[4]{ax+1}}\right)}{\sqrt{2}}\right)+\frac{1}{2}\left(\frac{\arctan\left(\frac{\sqrt{2}\sqrt[4]{1-ax}}{\sqrt[4]{ax+1}}\right)}{\sqrt{2}}\right)+\frac{1}{2}\left(\frac{\arctan\left(\frac{\sqrt{2}\sqrt[4]{1-ax}}{\sqrt[4]{ax+1}}\right)}{\sqrt[4]{ax+1}}\right)+\frac{1}{2}\left(\frac{\arctan\left(\frac{\sqrt{2}\sqrt[4]{1-ax}}{\sqrt[4]{ax+1}}\right)}{\sqrt[4]{ax+1}}\right)+\frac{1}{2}\left(\frac{\arctan\left(\frac{\sqrt{2}\sqrt[4]{1-ax}}{\sqrt[4]{ax+1}}\right)}{\sqrt[4]{ax+1}}\right)+\frac{1}{2}\left(\frac{\arctan\left(\frac{\sqrt{2}\sqrt[4]{1-ax}}{\sqrt[4]{ax+1}}\right)}{\sqrt[4]{ax+1}}\right)+\frac{1}{2}\left(\frac{\arctan\left(\frac{\sqrt{2}\sqrt[4]{1-ax}}{\sqrt[4]{ax+1}}\right)}{\sqrt[4]{ax+1}}\
$$

 $\downarrow$ 25 + 1

$$
4\left(\frac{1}{2}\arctan\left(\frac{\sqrt[4]{ax+1}}{\sqrt[4]{1-ax}}\right)-\frac{1}{2}\arctanh\left(\frac{\sqrt[4]{ax+1}}{\sqrt[4]{1-ax}}\right)\right)-\frac{\sqrt{2}-\frac{2}{4}\sqrt{1-ax}}{\sqrt[4]{ax+1}}d\frac{\sqrt[4]{1-ax}}{\sqrt[4]{ax+1}}+\frac{\sqrt{2}\left(\frac{\sqrt{2}\sqrt[4]{1-ax}}{\sqrt[4]{ax+1}}+1\right)}{\sqrt{1-ax}+\frac{\sqrt{2}\sqrt[4]{1-ax}}{\sqrt[4]{ax+1}}+\frac{\sqrt{2}\sqrt[4]{1-ax}}{\sqrt[4]{ax+1}}+\frac{\sqrt{2}\sqrt[4]{1-ax}}{\sqrt[4]{ax+1}}+\frac{1}{2}\right)}+\frac{1}{2}\left(\frac{\arctan\left(\frac{\sqrt{2}\sqrt[4]{1-ax}}{\sqrt[4]{ax+1}}+1\right)}{\sqrt{2}}\right)
$$

27

$$
\frac{4\left(\frac{1}{2}\arctan\left(\frac{\sqrt[4]{ax}+1}{\sqrt[4]{1-ax}}\right)-\frac{1}{2}\arctan\left(\frac{\sqrt[4]{ax}+1}{\sqrt[4]{1-ax}}\right)\right)-\frac{4\left(\frac{1}{2}\arctan\left(\frac{\sqrt[4]{ax}+1}{\sqrt[4]{1-ax}}\right)\right)-\frac{4\sqrt{2}-\frac{\sqrt[4]{1-ax}}{\sqrt[4]{ax}+1}}{\sqrt[4]{ax}+\frac{\sqrt[4]{1-ax}}{\sqrt[4]{ax}+\frac{1}{1}}}+\frac{\frac{\sqrt{2}\sqrt[4]{1-ax}}{\sqrt[4]{ax}+1}+1}{\sqrt[4]{ax}+\frac{\sqrt{2}\sqrt[4]{1-ax}}{\sqrt[4]{ax}+\frac{1}{1}}}+\frac{4\sqrt[4]{1-ax}}{\sqrt[4]{ax}+\frac{\sqrt[4]{ax}+1}{\sqrt[4]{ax}+\frac{1}{1}}}+\frac{1}{2}\frac{\arctan\left(\frac{\sqrt{2}\sqrt[4]{1-ax}}{\sqrt[4]{ax}+\frac{1}{1}}\right)}{\sqrt{2}}+\frac{4\sqrt[4]{ax}+\frac{\sqrt[4]{1-ax}}{\sqrt[4]{ax}+\frac{1}{1}}}+\frac{4\sqrt[4]{ax}+\frac{\sqrt[4]{1-ax}}{\sqrt[4]{ax}+\frac{1}{1}}}{\sqrt[4]{ax}+\frac{\sqrt[4]{ax}+\frac{1}{1}}{\sqrt[4]{ax}+\frac{1}{1}}}
$$

$$
4\left(\frac{1}{2}\arctan\left(\frac{\sqrt[4]{ax}+1}{\sqrt[4]{1-ax}}\right)-\frac{1}{2}\arctan\left(\frac{\sqrt[4]{ax}+1}{\sqrt[4]{1-ax}}\right)\right)-\frac{4\left(\frac{1}{2}\arctan\left(\frac{\sqrt{2}\sqrt[4]{1-ax}}{\sqrt[4]{a^2+1}}\right)-\frac{1}{2}\arctan\left(1-\frac{\sqrt{2}\sqrt[4]{1-ax}}{\sqrt[4]{ax}+1}\right)\right)}{\sqrt{2}}\right)+\frac{1}{2}\left(\frac{\log\left(\sqrt{1-ax}+\frac{\sqrt{2}\sqrt[4]{1-ax}}{\sqrt[4]{ax}+1}+1\right)}{2\sqrt{2}}-\frac{\log\left(\sqrt{1-ax}+\frac{\sqrt{2}\sqrt[4]{1-ax}}{\sqrt[4]{ax}+1}+1\right)}{2\sqrt{2}}\right)
$$

✞ ☎

✝ ✆

✞ ☎

 $\left($   $\left($   $\right)$   $\left($   $\left($   $\right)$   $\left($   $\left($   $\right)$   $\left($   $\left($   $\right)$   $\left($   $\left($   $\right)$   $\left($   $\left($   $\right)$   $\left($   $\left($   $\right)$   $\left($   $\left($   $\right)$   $\left($   $\left($   $\right)$   $\left($   $\left($   $\right)$   $\left($   $\left($   $\right)$   $\left($   $\left($   $\right)$   $\left($ 

input <mark>Int[E^((3\*ArcTanh[a\*x])/2)/x,x]</mark>

output 4\*(ArcTan[(1 + a\*x)^(1/4)/(1 - a\*x)^(1/4)]/2 - ArcTanh[(1 + a\*x)^(1/4)/(1 - a\*x)^(1/4)]/2) - 4\*((-(ArcTan[1 - (Sqrt[2]\*(1 - a\*x)^(1/4))/(1 + a\*x)^(1 /4)]/Sqrt[2]) + ArcTan[1 +  $\sqrt{2}$  (Sqrt[2]\*(1 - a\*x)^(1/4))/(1 + a\*x)^(1/4)]/Sqrt  $[2]/2 + (-1/2 * Log[1 + Sqrt[1 - axx] - (Sqrt[2] * (1 - axx)^{-(1/4)})/(1 + axx))$  $\hat{-(1/4)}$ ]/Sqrt[2] + Log[1 + Sqrt[1 - a\*x] + (Sqrt[2]\*(1 - a\*x) $\hat{-(1/4)})/(1 + a$ \*x)^(1/4)]/(2\*Sqrt[2]))/2)

#### **3.75.3.1 Defintions of rubi rules used**

rule 25 <mark>Int[-(Fx\_), x\_Symbol] :> Simp[Identity[-1] Int[Fx, x], x]</mark>

rule 27|<mark>Int[(a\_)\*(Fx\_), x\_Symbol] :> Simp[a Int[Fx, x], x] /; FreeQ[a, x] && !Ma</mark> ✞ ☎  $tchQ[Fx, (b_)*(Gx])$  /;  $FreeQ[b, x]]$ 

✞ ☎

✝ ✆

 $\left($   $\left($   $\right)$   $\left($   $\left($   $\right)$   $\left($   $\left($   $\right)$   $\left($   $\left($   $\right)$   $\left($   $\left($   $\right)$   $\left($   $\left($   $\right)$   $\left($   $\left($   $\right)$   $\left($   $\left($   $\right)$   $\left($   $\left($   $\right)$   $\left($   $\left($   $\right)$   $\left($   $\left($   $\right)$   $\left($   $\left($   $\right)$   $\left($ 

✞ ☎

✞ ☎

✞ ☎

 $\left( \begin{array}{cc} \text{ } & \text{ } \\ \text{ } & \text{ } \end{array} \right)$ 

✞ ☎

✞ ☎

✝ ✆

```
rule 73 <mark>Int[((a_.) + (b_.)*(x_))^(m_)*((c_.) + (d_.)*(x_))^(n_), x_Symbol] :> With[</mark>
     {p = Demoninator[m]}, Simp[p/b Subst[Int(x^-(p*(m + 1) - 1)*(c - a*(d/b) +d*(x^p(b))^n, x, (a + b*x)^(1/p), x] /; FreeQ[{a, b, c, d}, x] && Lt
     Q[-1, m, 0] && LeQ[-1, n, 0] && LeQ[Denominator[n], Denominator[m]] && IntL
     inearQ[a, b, c, d, m, n, x]✝ ✆
```
rule 104 <mark>Int[(((a\_.) + (b\_.)\*(x\_))^(m\_)\*((c\_.) + (d\_.)\*(x\_))^(n\_))/((e\_.) + (f\_.)\*(x</mark>  $_{2}$ )), x<sub>-</sub>] :> With[{q = Denominator[m]}, Simp[q Subst[Int[x^(q\*(m + 1) - 1)  $/(b*e - a*f - (d*e - c*f)*x^q), x, (a + b*x)^{(1/q)/(c + d*x)^{(1/q)}, x]$ ] /; FreeQ[{a, b, c, d, e, f}, x] && EqQ[m + n + 1, 0] && RationalQ[n] && L  $tQ[-1, m, 0]$  && SimplerQ[a + b\*x, c + d\*x] ✝ ✆

```
rule 140 Int[((a_.) + (b_.)*(x_))^(m_)*((c_.) + (d_.)*(x_))^(n_)*((e_.) + (f_.)*(x_)
       )^(p_), x_] :> Simp[b*d^(m + n)*f^p Int[(a + b*x)^(m - 1)/(c + d*x)^m, x]
       , x] + Int[(a + b*x)^(m - 1)*((e + f*x)^p/(c + d*x)^m)*ExpandToSum[(a + b*x
       )*(c + d*x)^(-p - 1) - (b*d^(-p - 1)*f^p)/(e + f*x)^p, x], x] /; FreeQ[{a,
       b, c, d, e, f, m, n}, x] && EqQ[m + n + p + 1, 0] && ILtQ[p, 0] && (GtQ[m,
       0] || SumSimplerQ[m, -1] || !(GtQ[n, 0] || SumSimplerQ[n, -1]))
```
rule 216 <mark>Int[((a\_) + (b\_.)\*(x\_)^2)^(-1), x\_Symbol] :> Simp[(1/(Rt[a, 2]\*Rt[b, 2]))\*A</mark>  $rcTan[Rt[b, 2] * (x/Rt[a, 2])]$ , x] /;  $FreeQ[{a, b}, x]$  &&  $PosQ[a/b]$  &&  $(GLQ[a, b])$ , 0] || GtQ[b, 0]) ✝ ✆

rule 217 <mark>Int[((a\_) + (b\_.)\*(x\_)^2)^(-1), x\_Symbol] :> Simp[(-(Rt[-a, 2]\*Rt[-b, 2])^(</mark>  $-1)$ )\*ArcTan[Rt[-b, 2]\*(x/Rt[-a, 2])], x] /; FreeQ[{a, b}, x] && PosQ[a/b] & & (LtQ[a, 0] || LtQ[b, 0])

rule 219 <mark>Int[((a\_) + (b\_.)\*(x\_)^2)^(-1), x\_Symbol] :> Simp[(1/(Rt[a, 2]\*Rt[-b, 2]))\*</mark>  $ArcTanh[Rt[-b, 2]*(x/Rt[a, 2])], x]$  /;  $FreeQ[{a, b}, x]$  &&  $NegQ[a/b]$  && (Gt Q[a, 0] || LtQ[b, 0])

✞ ☎

✝ ✆

✞ ☎

✝ ✆

✞ ☎

✞ ☎

 $\left($   $\left($   $\right)$   $\left($   $\left($   $\right)$   $\left($   $\left($   $\right)$   $\left($   $\left($   $\right)$   $\left($   $\left($   $\right)$   $\left($   $\left($   $\right)$   $\left($   $\left($   $\right)$   $\left($   $\left($   $\right)$   $\left($   $\left($   $\right)$   $\left($   $\left($   $\right)$   $\left($   $\left($   $\right)$   $\left($   $\left($   $\right)$   $\left($ 

✞ ☎

✞ ☎

✝ ✆

✞ ☎

rule 755 <mark>Int[((a\_) + (b\_.)\*(x\_)^4)^(-1), x\_Symbol] :> With[{r = Numerator[Rt[a/b, 2]</mark> ], s = Denominator[Rt[a/b, 2]]},  $Simp[1/(2*r)$  Int[(r - s\*x<sup> $2$ </sup>)/(a + b\*x<sup> $2$ </sup>4) , x], x] + Simp[1/(2\*r) Int[(r + s\*x^2)/(a + b\*x^4), x], x]] /; FreeQ[{a, b}, x] && (GtQ[a/b, 0] || (PosQ[a/b] && AtomQ[SplitProduct[SumBaseQ, a]] & & AtomQ[SplitProduct[SumBaseQ, b]]))

rule 770 <mark>Int[((a\_) + (b\_.)\*(x\_)^(n\_))^(p\_), x\_Symbol] :> Simp[a^(p + 1/n) Subst[In</mark>  $t[1/(1 - b*x^n)^{(p + 1/n + 1)}, x]$ , x, x/(a + b\*x^n)^(1/n)], x] /; FreeQ[{a, b}, x] && IGtQ[n, 0] && LtQ[-1, p, 0] && NeQ[p, -2^(-1)] && IntegerQ[p + 1 /n] ✝ ✆

rule 827  $Int[(x_)^2/(a_+) + (b_*)*(x_*)^4)$ , x\_Symbol] :> With $[fr =$  Numerator $[Rt[-a/b,$ 2]],  $s =$  Denominator [Rt [-a/b, 2]]},  $Simp[s/(2*b)$  Int  $[1/(r + s*x^2), x]$ ,  $x$ ] - Simp[s/(2\*b) Int[1/(r - s\*x^2), x], x]] /; FreeQ[{a, b}, x] && !GtQ  $[a/b, 0]$ 

rule 1082 <mark>Int[((a\_) + (b\_.)\*(x\_) + (c\_.)\*(x\_)^2)^(-1), x\_Symbol] :> With[{q = 1 - 4\*S</mark>  $imply[x*(c/b^2)]$ ,  $Simp[-2/b$  Subst[Int[1/(q - x^2), x], x, 1 + 2\*c\*(x/b )], x] /; RationalQ[q] &&  $EqQ[q^2, 1]$  || !RationalQ[b^2 - 4\*a\*c])] /; Fre eQ[{a, b, c}, x] ✝ ✆

rule 1103 <mark>Int[((d\_) + (e\_.)\*(x\_))/((a\_.) + (b\_.)\*(x\_) + (c\_.)\*(x\_)^2), x\_Symbol] :> S</mark>  $imp[d*(Log[RemoveContent[a + b*x + c*x^2, x]]/b), x]$  /; FreeQ[{a, b, c, d, e}, x] && EqQ[2\*c\*d - b\*e, 0]

rule 1476 Int[((d\_) + (e\_.)\*(x\_)^2)/((a\_) + (c\_.)\*(x\_)^4), x\_Symbol] :> With[{q = Rt[  $2*(d/e)$ , 2]}, Simp[e/(2\*c) Int[1/Simp[d/e + q\*x + x<sup>2</sup>, x], x], x] + Simp[  $e/(2*c)$  Int[1/Simp[d/e - q\*x + x<sup>2</sup>, x], x], x]] /; FreeQ[{a, c, d, e}, x]  $&\&$  EqQ[c\*d^2 - a\*e^2, 0] && PosQ[d\*e] ✝ ✆

```
rule 1479
Int[((d_) + (e_.)*(x_)^2)/((a_) + (c_.)*(x_)^4), x_Symbol] :> With[{q = Rt[
      ✞ ☎
      -2*(d/e), 2], Simp[e/(2*c*q) Int[(q - 2*x)/Simp[d/e + q*x - x^2, x], x],
       x] + Simp[e/(2*c*q) Int[(q + 2*x)/Simp[d/e - q*x - x^2, x], x], x]] /; F
      reeQ[{a, c, d, e}, x] && EqQ[c*d^2 - a*e^2, 0] && NegQ[d*e]
```

```
rule 6676 <mark>Int[E^(ArcTanh[(a_.)*(x_)]*(n_))*((c_.)*(x_))^(m_.), x_Symbol] :> Int[(c*x)</mark>
               \hat{m}*((1 + a*x)^(n/2)/(1 - a*x)^(n/2)), x] /; FreeQ[{a, c, m, n}, x] && !Int
               egerQ[(n - 1)/2]\left( \left( \right) \left( \left( \right) \left( \left( \right) \left( \left( \right) \left( \left( \right) \left( \left( \right) \left( \left( \right) \left( \left( \right) \left( \left( \right) \left( \left( \right) \left( \left( \right) \left( \left( \right) \left(
```
## <span id="page-915-0"></span>**3.75.4 Maple [F]**

$$
\int \frac{\left(\frac{ax+1}{\sqrt{-a^2x^2+1}}\right)^{\frac{3}{2}}}{x} dx
$$

 $\left($   $\left($   $\right)$   $\left($   $\left($   $\right)$   $\left($   $\left($   $\right)$   $\left($   $\left($   $\right)$   $\left($   $\left($   $\right)$   $\left($   $\left($   $\right)$   $\left($   $\left($   $\right)$   $\left($   $\left($   $\right)$   $\left($   $\left($   $\right)$   $\left($   $\left($   $\right)$   $\left($   $\left($   $\right)$   $\left($   $\left($   $\right)$   $\left($ 

<span id="page-915-1"></span>✝ ✆

 $\left($   $\left($   $\right)$   $\left($   $\left($   $\right)$   $\left($   $\right)$   $\left($   $\left($   $\right)$   $\left($   $\left($   $\right)$   $\left($   $\left($   $\right)$   $\left($   $\right)$   $\left($   $\left($   $\right)$   $\left($   $\left($   $\right)$   $\left($   $\right)$   $\left($   $\left($   $\right)$   $\left($   $\left($   $\right)$   $\left($   $\left($   $\right)$   $\left($ 

✞ ☎

input <mark>int(((a\*x+1)/(-a^2\*x^2+1)^(1/2))^(3/2)/x,x)</mark> ✞ ☎

output <mark>int(((a\*x+1)/(-a^2\*x^2+1)^(1/2))^(3/2)/x,x)</mark> ✞ ☎

## **3.75.5 Fricas [C] (verification not implemented)**

Result contains complex when optimal does not.

Time  $= 0.27$  (sec), antiderivative size  $= 229$ , normalized size of antiderivative  $= 1.01$ 

$$
\int \frac{e^{\frac{3}{2}\arctanh(ax)}}{x} dx = \left(\frac{1}{2}i - \frac{1}{2}\right) \sqrt{2} \log \left((i+1)\sqrt{2} + 2\sqrt{-\frac{\sqrt{-a^2x^2 + 1}}{ax - 1}}\right)
$$

$$
-\left(\frac{1}{2}i + \frac{1}{2}\right) \sqrt{2} \log \left(-(i-1)\sqrt{2} + 2\sqrt{-\frac{\sqrt{-a^2x^2 + 1}}{ax - 1}}\right)
$$

$$
+\left(\frac{1}{2}i + \frac{1}{2}\right) \sqrt{2} \log \left((i-1)\sqrt{2} + 2\sqrt{-\frac{\sqrt{-a^2x^2 + 1}}{ax - 1}}\right)
$$

$$
-\left(\frac{1}{2}i - \frac{1}{2}\right) \sqrt{2} \log \left(-(i+1)\sqrt{2} + 2\sqrt{-\frac{\sqrt{-a^2x^2 + 1}}{ax - 1}}\right)
$$

$$
+ 2 \arctan \left(\sqrt{-\frac{\sqrt{-a^2x^2 + 1}}{ax - 1}}\right)
$$

$$
- \log \left(\sqrt{-\frac{\sqrt{-a^2x^2 + 1}}{ax - 1}} + 1\right) + \log \left(\sqrt{-\frac{\sqrt{-a^2x^2 + 1}}{ax - 1}} - 1\right)
$$

✞ ☎

 $\left($   $\left($   $\right)$   $\left($   $\left($   $\right)$   $\left($   $\left($   $\right)$   $\left($   $\left($   $\right)$   $\left($   $\left($   $\right)$   $\left($   $\left($   $\right)$   $\left($   $\left($   $\right)$   $\left($   $\left($   $\right)$   $\left($   $\left($   $\right)$   $\left($   $\left($   $\right)$   $\left($   $\left($   $\right)$   $\left($   $\left($   $\right)$   $\left($ 

✞ ☎

input <mark>integrate(((a\*x+1)/(-a^2\*x^2+1)^(1/2))^(3/2)/x,x, algorithm="fricas")</mark>

output (1/2\*I - 1/2)\*sqrt(2)\*log((I + 1)\*sqrt(2) + 2\*sqrt(-sqrt(-a^2\*x^2 + 1)/(a\*  $x - 1)$ ) -  $(1/2*I + 1/2)*sqrt(2)*log(-(I - 1)*sqrt(2) + 2*sqrt(-sqrt-2*)$  $x^2 + 1$ /(a\*x - 1))) + (1/2\*I + 1/2)\*sqrt(2)\*log((I - 1)\*sqrt(2) + 2\*sqrt(  $-sqrt(-a^2*x^2 + 1)/(a*x - 1)) - (1/2*I - 1/2)*sqrt(2)*log(-(I + 1)*sqrt(1))$ 2) + 2\*sqrt(-sqrt(-a^2\*x^2 + 1)/(a\*x - 1))) + 2\*arctan(sqrt(-sqrt(-a^2\*x^2 + 1)/(a\*x - 1))) -  $\log(\sqrt{\sqrt{2x^2 + 1}})$  + 1)/(a\*x - 1)) + 1) +  $\log(\sqrt{\sqrt{2x^2 + 1}})$  $t(-sqrt(-a^2*x^2 + 1)/(a*x - 1)) - 1)$  $\left($   $\left($   $\right)$   $\left($   $\left($   $\right)$   $\left($   $\left($   $\right)$   $\left($   $\left($   $\right)$   $\left($   $\left($   $\right)$   $\left($   $\left($   $\right)$   $\left($   $\left($   $\right)$   $\left($   $\left($   $\right)$   $\left($   $\left($   $\right)$   $\left($   $\left($   $\right)$   $\left($   $\left($   $\right)$   $\left($   $\left($   $\right)$   $\left($ 

## <span id="page-916-0"></span>**3.75.6 Sympy [F]**

$$
\int \frac{e^{\frac{3}{2}\arctanh(ax)}}{x} dx = \int \frac{\left(\frac{ax+1}{\sqrt{-a^2x^2+1}}\right)^{\frac{3}{2}}}{x} dx
$$

✞ ☎

✝ ✆

input <mark>integrate(((a\*x+1)/(-a\*\*2\*x\*\*2+1)\*\*(1/2))\*\*(3/2)/x,x)</mark>

$$
3.75. \qquad \int \frac{e^{\frac{3}{2}\arctanh(ax)}}{x} \, dx
$$

output ✞ ☎ Integral(((a\*x + 1)/sqrt(-a\*\*2\*x\*\*2 + 1))\*\*(3/2)/x, x)

## **3.75.7 Maxima [F]**

$$
\int \frac{e^{\frac{3}{2}\operatorname{arctanh}(ax)}}{x} dx = \int \frac{\left(\frac{ax+1}{\sqrt{-a^2x^2+1}}\right)^{\frac{3}{2}}}{x} dx
$$

✞ ☎

✝ ✆

✞ ☎

<span id="page-917-1"></span>✝ ✆

<span id="page-917-0"></span> $\left( \begin{array}{cc} \text{ } & \text{ } \\ \text{ } & \text{ } \end{array} \right)$ 

$$
input\left| \text{integrate}(((a*x+1)/(-a^2*x^2+1)^(1/2))^(3/2)/x,x, algorithm="maxima")\right|
$$

output <mark>integrate(((a\*x + 1)/sqrt(-a^2\*x^2 + 1))^(3/2)/x, x)</mark>

$$
3.75.8 \quad \text{Giac} \, [\textbf{F}]
$$

$$
\int \frac{e^{\frac{3}{2}\text{arctanh}(ax)}}{x} dx = \int \frac{\left(\frac{ax+1}{\sqrt{-a^2x^2+1}}\right)^{\frac{3}{2}}}{x} dx
$$

✞ ☎

✝ ✆

✞ ☎

<span id="page-917-2"></span>✝ ✆

$$
input|integrate(((a*x+1)/(-a^2*x^2+1)^(1/2))^(3/2)/x,x, algorithm='giac")
$$

output  $integrate(((a*x + 1)/sqrt(-a^2*x^2 + 1))^2(3/2)/x, x)$ 

# **3.75.9 Mupad [F(-1)]**

Timed out.

$$
\int \frac{e^{\frac{3}{2}\arctanh(ax)}}{x} dx = \int \frac{\left(\frac{ax+1}{\sqrt{1-a^2x^2}}\right)^{3/2}}{x} dx
$$

✞ ☎

✞ ☎

✝ ✆

input  $int(((a*x + 1)/(1 - a^2*x^2)^((1/2))^2(3/2)/x,x)$  $\left($   $\left($   $\right)$   $\left($   $\left($   $\right)$   $\left($   $\left($   $\right)$   $\left($   $\left($   $\right)$   $\left($   $\left($   $\right)$   $\left($   $\left($   $\right)$   $\left($   $\left($   $\right)$   $\left($   $\left($   $\right)$   $\left($   $\left($   $\right)$   $\left($   $\left($   $\right)$   $\left($   $\left($   $\right)$   $\left($   $\left($   $\right)$   $\left($ 

output <mark>int(((a\*x + 1)/(1 - a^2\*x^2)^(1/2))^(3/2)/x, x)</mark>

3.75. 
$$
\int \frac{e^{\frac{3}{2}\arctanh(ax)}}{x} dx
$$

$$
3.76 \qquad \int \frac{e^{\frac{3}{2}\arctanh(ax)}}{x^2} dx
$$

 $\sim$ 

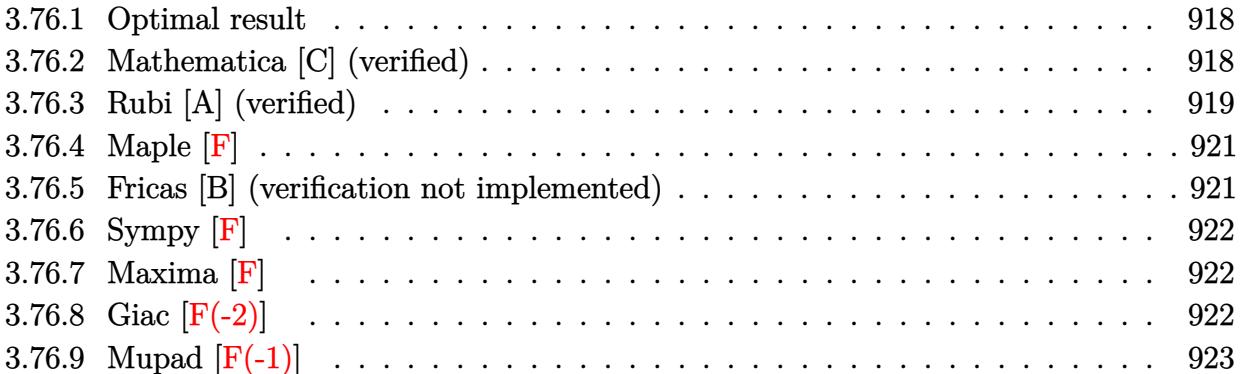

#### <span id="page-918-0"></span>**3.76.1 Optimal result**

Integrand size  $= 14$ , antiderivative size  $= 73$ 

$$
\int \frac{e^{\frac{3}{2}\arctanh(ax)}}{x^2} dx = -\frac{\sqrt[4]{1-ax}(1+ax)^{3/4}}{x} + 3a \arctan\left(\frac{\sqrt[4]{1+ax}}{\sqrt[4]{1-ax}}\right) - 3a \arctanh\left(\frac{\sqrt[4]{1+ax}}{\sqrt[4]{1-ax}}\right)
$$

✞ ☎

<span id="page-918-1"></span>✝ ✆

output <mark>|-(-a\*x+1)^(1/4)\*(a\*x+1)^(3/4)/x+3\*a\*arctan((a\*x+1)^(1/4)/(-a\*x+1)^(1/4))-3</mark> \*a\*arctanh((a\*x+1)^(1/4)/(-a\*x+1)^(1/4))

### **3.76.2 Mathematica [C] (verified)**

Result contains higher order function than in optimal. Order 5 vs. order 3 in optimal. Time  $= 0.01$  (sec), antiderivative size  $= 55$ , normalized size of antiderivative  $= 0.75$ 

$$
\int \frac{e^{\frac{3}{2}\text{arctanh}(ax)}}{x^2} dx = -\frac{\sqrt[4]{1-ax}\left(1+ax+6ax \text{ Hypergeometric2F1}\left(\frac{1}{4},1,\frac{5}{4},\frac{1-ax}{1+ax}\right)\right)}{x\sqrt[4]{1+ax}}
$$

✞ ☎

 $\left($   $\left($   $\right)$   $\left($   $\left($   $\right)$   $\left($   $\right)$   $\left($   $\left($   $\right)$   $\left($   $\left($   $\right)$   $\left($   $\left($   $\right)$   $\left($   $\right)$   $\left($   $\left($   $\right)$   $\left($   $\left($   $\right)$   $\left($   $\right)$   $\left($   $\left($   $\right)$   $\left($   $\left($   $\right)$   $\left($   $\left($   $\right)$   $\left($ 

✞ ☎

<span id="page-918-2"></span>✝ ✆

input Integrate[E^((3\*ArcTanh[a\*x])/2)/x^2,x]

output <mark>-(((1 - a\*x)^(1/4)\*(1 + a\*x + 6\*a\*x\*Hypergeometric2F1[1/4, 1, 5/4, (1 - a\*</mark>  $x)/((1 + a*x)))/((x*(1 + a*x)^(1/4)))$ 

3.76. 
$$
\int \frac{e^{\frac{3}{2}\arctanh(ax)}}{x^2} dx
$$

## **3.76.3 Rubi [A] (verified)**

Time  $= 0.24$  (sec), antiderivative size  $= 79$ , normalized size of antiderivative  $= 1.08$ , number of steps used = 8, number of rules used = 7,  $\frac{\text{number of rules}}{\text{integral size}}$  = 0.500, Rules used = {6676, 105, 104, 25, 827, 216, 219}

Below are the steps used by Rubi to obtain the solution. The rule number used for the transformation is given above next to the arrow. The rules definitions used are listed below.

$$
\int \frac{e^{\frac{3}{2}\arctanh(ax)}}{x^2} dx
$$
\n
$$
\int \frac{6676}{6676}
$$
\n
$$
\int \frac{(ax + 1)^{3/4}}{x^2(1 - ax)^{3/4}} dx
$$
\n
$$
\int \frac{105}{105}
$$
\n
$$
\frac{3}{2}a \int \frac{1}{x(1 - ax)^{3/4}} \sqrt[4]{ax + 1} dx - \frac{\sqrt[4]{1 - ax}(ax + 1)^{3/4}}{x}
$$
\n
$$
\int \frac{104}{104}
$$
\n
$$
6a \int -\frac{\sqrt{ax + 1}}{\sqrt{1 - ax} \left(1 - \frac{ax + 1}{1 - ax}\right)} d \frac{\sqrt[4]{ax + 1}}{\sqrt[4]{1 - ax}} - \frac{\sqrt[4]{1 - ax}(ax + 1)^{3/4}}{x}
$$
\n
$$
\int \frac{25}{25}
$$
\n
$$
-6a \int \frac{\sqrt{ax + 1}}{\sqrt{1 - ax} \left(1 - \frac{ax + 1}{1 - ax}\right)} d \frac{\sqrt[4]{ax + 1}}{\sqrt[4]{1 - ax}} - \frac{\sqrt[4]{1 - ax}(ax + 1)^{3/4}}{x}
$$
\n
$$
\int \frac{827}{827}
$$
\n
$$
6a \left(\frac{1}{2} \int \frac{1}{\frac{\sqrt{ax + 1}}{\sqrt{1 - ax}} + 1} d \frac{\sqrt[4]{ax + 1}}{\sqrt[4]{1 - ax}} - \frac{1}{2} \int \frac{1}{1 - \frac{\sqrt{ax + 1}}{\sqrt{1 - ax}} d \frac{\sqrt[4]{ax + 1}}{\sqrt[4]{1 - ax}} - \frac{\sqrt[4]{1 - ax}(ax + 1)^{3/4}}{\sqrt[4]{1 - ax}} \right)
$$
\n
$$
6a \left(\frac{1}{2}\arctan\left(\frac{\sqrt[4]{ax + 1}}{\sqrt[4]{1 - ax}}\right) - \frac{1}{2} \int \frac{1}{1 - \frac{\sqrt{ax + 1}}{\sqrt{1 - ax}} d \frac{\sqrt[4]{ax + 1}}{\sqrt[4]{1 - ax}} - \frac{\sqrt[4]{1 - ax}(ax + 1)^{3/4}}{x} \right)
$$
\n
$$
6a \left(\frac{1}{2}\arctan\left(\frac{\sqrt[4]{ax
$$

input Int[E^((3\*ArcTanh[a\*x])/2)/x^2,x]

```
output <mark>-(((1 - a*x)^(1/4)*(1 + a*x)^(3/4))/x) + 6*a*(ArcTan[(1 + a*x)^(1/4)/(1 -</mark>
       a*x)^{(1/4)}/2 - ArcTanh[(1 + a*x)^{(1/4)}/(1 - a*x)^{(1/4)}]/2)
```
✞ ☎

 $\left( \begin{array}{cc} \text{ } & \text{ } \\ \text{ } & \text{ } \end{array} \right)$ 

✞ ☎

 $\left($   $\left($   $\right)$   $\left($   $\left($   $\right)$   $\left($   $\left($   $\right)$   $\left($   $\left($   $\right)$   $\left($   $\left($   $\right)$   $\left($   $\left($   $\right)$   $\left($   $\left($   $\right)$   $\left($   $\left($   $\right)$   $\left($   $\left($   $\right)$   $\left($   $\left($   $\right)$   $\left($   $\left($   $\right)$   $\left($   $\left($   $\right)$   $\left($ 

✞ ☎

 $\left($   $\left($   $\right)$   $\left($   $\left($   $\right)$   $\left($   $\left($   $\right)$   $\left($   $\left($   $\right)$   $\left($   $\left($   $\right)$   $\left($   $\left($   $\right)$   $\left($   $\left($   $\right)$   $\left($   $\left($   $\right)$   $\left($   $\left($   $\right)$   $\left($   $\left($   $\right)$   $\left($   $\left($   $\right)$   $\left($   $\left($   $\right)$   $\left($ 

✞ ☎

✞ ☎

✞ ☎

✝ ✆

✞ ☎

✝ ✆

✞ ☎

#### **3.76.3.1 Defintions of rubi rules used**

rule 25 <mark>Int[-(Fx\_), x\_Symbol] :> Simp[Identity[-1] Int[Fx, x], x]</mark>

```
rule 104 <mark>Int[(((a_.) + (b_.)*(x_))^(m_)*((c_.) + (d_.)*(x_))^(n_))/((e_.) + (f_.)*(x</mark>
      _{2})), x<sub>-</sub>] :> With[{q = Denominator[m]}, Simp[q Subst[Int[x^(q*(m + 1) - 1)
      /(b*e - a*f - (d*e - c*f)*x^q), x], x, (a + b*x)^(1/q)/(c + d*x)^(1/q)], x]
      ] /; FreeQ[\{a, b, c, d, e, f\}, x] && EqQ[m + n + 1, 0] && RationalQ[n] && L
      tQ[-1, m, 0] && SimplerQ[a + b*x, c + d*x]
      ✝ ✆
```

```
rule 105 | Int[((a_.) + (b_.)*(x_))^(m_)*((c_.) + (d_.)*(x_))^(n_)*((e_.) + (f_.)*(x_)
      )^(p_), x_] :> Simp[(a + b*x)^(m + 1)*(c + d*x)^n*((e + f*x)^(p + 1)/((m +
      1)*(b*e - a*f)), x] - Simp[n*((d*e - c*f)/((m + 1)*(b*e - a*f))) Int[(a
      + b*x)^{m}(m + 1)*(c + d*x)^(n - 1)*(e + f*x)^p, x], x] /; FreeQ[{a, b, c, d,
      e, f, m, p}, x] && EqQ[m + n + p + 2, 0] && GtQ[n, 0] && (SumSimplerQ[m, 1]| | !SumSimplerQ[p, 1]) && NeQ[m, -1]
      ✝ ✆
```
rule 216 <mark>Int[((a\_) + (b\_.)\*(x\_)^2)^(-1), x\_Symbol] :> Simp[(1/(Rt[a, 2]\*Rt[b, 2]))\*A</mark>  $rclan[Rt[b, 2] * (x/Rt[a, 2])]$ , x] /;  $rred([a, b], x]$  &&  $Pos([a/b]$  &&  $(6tQ[a, b]))$ , 0] || GtQ[b, 0])

rule 219 <mark>Int[((a\_) + (b\_.)\*(x\_)^2)^(-1), x\_Symbol] :> Simp[(1/(Rt[a, 2]\*Rt[-b, 2]))\*</mark>  $ArcTanh[Rt[-b, 2]*(x/Rt[a, 2])], x]$  /;  $FreeQ[fa, b], x]$  &&  $NegQ[a/b]$  && (Gt  $Q[a, 0]$  || LtQ $[b, 0]$ )

rule 827  $Int[(x_)^2/(a_+) + (b_*)*(x_*)^4)$ , x\_Symbol] :> With $[fr =$  Numerator  $[Rt[-a/b,$ 2]],  $s =$  Denominator[Rt[-a/b, 2]]},  $Simp[s/(2*b)$  Int[1/(r + s\*x^2), x],  $x$ ] - Simp[s/(2\*b) Int[1/(r - s\*x^2), x], x]] /; FreeQ[{a, b}, x] && !GtQ [a/b, 0]  $\left($   $\left($   $\right)$   $\left($   $\left($   $\right)$   $\left($   $\left($   $\right)$   $\left($   $\left($   $\right)$   $\left($   $\left($   $\right)$   $\left($   $\left($   $\right)$   $\left($   $\left($   $\right)$   $\left($   $\left($   $\right)$   $\left($   $\left($   $\right)$   $\left($   $\left($   $\right)$   $\left($   $\left($   $\right)$   $\left($   $\left($   $\right)$   $\left($  rule 6676 <mark>Int[E^(ArcTanh[(a\_.)\*(x\_)]\*(n\_))\*((c\_.)\*(x\_))^(m\_.), x\_Symbol] :> Int[(c\*x)</mark> ✞ ☎  $\hat{m}$ \*((1 + a\*x)^(n/2)/(1 - a\*x)^(n/2)), x] /; FreeQ[{a, c, m, n}, x] && !Int  $egerQ[(n - 1)/2]$ ✝ ✆

## <span id="page-921-0"></span>**3.76.4 Maple [F]**

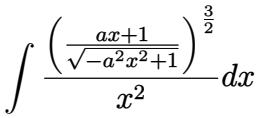

<span id="page-921-1"></span>✝ ✆

input <mark>| int(((a\*x+1)/(-a^2\*x^2+1)^(1/2))^(3/2)/x^2,x)</mark> ✞ ☎ ✝ ✆

output <mark>int(((a\*x+1)/(-a^2\*x^2+1)^(1/2))^(3/2)/x^2,x)</mark> ✞ ☎

### **3.76.5 Fricas [B] (verification not implemented)**

Leaf count of result is larger than twice the leaf count of optimal. 131 vs.  $2(61) = 122$ . Time  $= 0.27$  (sec), antiderivative size  $= 131$ , normalized size of antiderivative  $= 1.79$ 

$$
\int \frac{e^{\frac{3}{2}\arctanh(ax)}}{x^2} dx
$$
\n
$$
= \frac{6 \, ax \arctan\left(\sqrt{-\frac{\sqrt{-a^2x^2+1}}{ax-1}}\right) - 3 \, ax \log\left(\sqrt{-\frac{\sqrt{-a^2x^2+1}}{ax-1}}+1\right) + 3 \, ax \log\left(\sqrt{-\frac{\sqrt{-a^2x^2+1}}{ax-1}}-1\right) - 2\sqrt{-a^2x^2}}{2\,x}
$$

$$
input\nintegrate((a*x+1)/(-a^2*x^2+1)^(1/2))^(3/2)/x^2,x, algorithm="fricas")
$$

output 1/2\*(6\*a\*x\*arctan(sqrt(-sqrt(-a^2\*x^2 + 1)/(a\*x - 1))) - 3\*a\*x\*log(sqrt(-s qrt(-a<sup>2</sup>\*x<sup>2</sup> + 1)/(a\*x - 1)) + 1) + 3\*a\*x\*log(sqrt(-sqrt(-a<sup>2</sup>\*x<sup>2</sup> + 1)/(a\*  $x - 1$ ) - 1) - 2\*sqrt(-a^2\*x^2 + 1)\*sqrt(-sqrt(-a^2\*x^2 + 1)/(a\*x - 1)))/x  $\left($   $\left($   $\right)$   $\left($   $\left($   $\right)$   $\left($   $\left($   $\right)$   $\left($   $\left($   $\right)$   $\left($   $\left($   $\right)$   $\left($   $\left($   $\right)$   $\left($   $\left($   $\right)$   $\left($   $\left($   $\right)$   $\left($   $\left($   $\right)$   $\left($   $\left($   $\right)$   $\left($   $\left($   $\right)$   $\left($   $\left($   $\right)$   $\left($ 

✞ ☎

✝ ✆

<span id="page-921-2"></span>✞ ☎

## **3.76.6 Sympy [F]**

$$
\int \frac{e^{\frac{3}{2}\text{arctanh}(ax)}}{x^2} dx = \int \frac{\left(\frac{ax+1}{\sqrt{-a^2x^2+1}}\right)^{\frac{3}{2}}}{x^2} dx
$$

✞ ☎

✝ ✆

<span id="page-922-0"></span>✝ ✆

input <mark>integrate(((a\*x+1)/(-a\*\*2\*x\*\*2+1)\*\*(1/2))\*\*(3/2)/x\*\*2,x)</mark>

output <mark>Integral(((a\*x + 1)/sqrt(-a\*\*2\*x\*\*2 + 1))\*\*(3/2)/x\*\*2, x)</mark> ✞ ☎

## **3.76.7 Maxima [F]**

$$
\int \frac{e^{\frac{3}{2}\text{arctanh}(ax)}}{x^2} dx = \int \frac{\left(\frac{ax+1}{\sqrt{-a^2x^2+1}}\right)^{\frac{3}{2}}}{x^2} dx
$$

✝ ✆

✞ ☎

<span id="page-922-1"></span>✝ ✆

$$
\text{input} \left( \frac{1}{\text{integrate}((a*x+1)/(-a^2*x^2+1)^(1/2))^2(3/2)x^2,x, \text{ algorithm="maxima"})}{\text{input} \left( \frac{1}{\text{min} \left(1, \frac{1}{\text{min} \left(1, \frac{1}{\text{max} \left(1, \frac{1}{\text{min} \left(1, \frac{1}{\text{min} \left(1, \frac{1}{\text{min} \left(1, \frac{1}{\text{min} \left(1, \frac{1}{\text{min} \left(1, \frac{1}{\text{max} \left(1, \frac
$$

output <mark>integrate(((a\*x + 1)/sqrt(-a^2\*x^2 + 1))^(3/2)/x^2, x)</mark>

## **3.76.8 Giac [F(-2)]**

Exception generated.

$$
\int \frac{e^{\frac{3}{2}\text{arctanh}(ax)}}{x^2} dx = \text{Exception raised: TypeError}
$$

✞ ☎

✝ ✆

✞ ☎

<span id="page-922-2"></span>✝ ✆

input <mark>integrate(((a\*x+1)/(-a^2\*x^2+1)^(1/2))^(3/2)/x^2,x, algorithm="giac")</mark>

output <mark>Exception raised: TypeError >> an error occurred running a Giac command:IN</mark> PUT:sage2:=int(sage0,sageVARx):;OUTPUT:sym2poly/r2sym(const gen & e,const index\_m & i,const vecteur & l) Error: Bad Argument Value

# **3.76.9 Mupad [F(-1)]**

Timed out.

$$
\int \frac{e^{\frac{3}{2}\arctanh(ax)}}{x^2} dx = \int \frac{\left(\frac{ax+1}{\sqrt{1-a^2x^2}}\right)^{3/2}}{x^2} dx
$$

 $\left($   $\left($   $\right)$   $\left($   $\left($   $\right)$   $\left($   $\left($   $\right)$   $\left($   $\left($   $\right)$   $\left($   $\left($   $\right)$   $\left($   $\left($   $\right)$   $\left($   $\left($   $\right)$   $\left($   $\left($   $\right)$   $\left($   $\left($   $\right)$   $\left($   $\left($   $\right)$   $\left($   $\left($   $\right)$   $\left($   $\left($   $\right)$   $\left($ 

✝ ✆

input ✞ ☎  $int(((a*x + 1)/(1 - a^2*x^2)^((1/2))^((3/2)/x^2,x))$ 

output ✞ ☎  $int(((a*x + 1)/(1 - a^2*x^2)^((1/2))^((3/2)/x^2, x))$ 

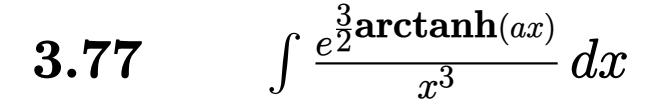

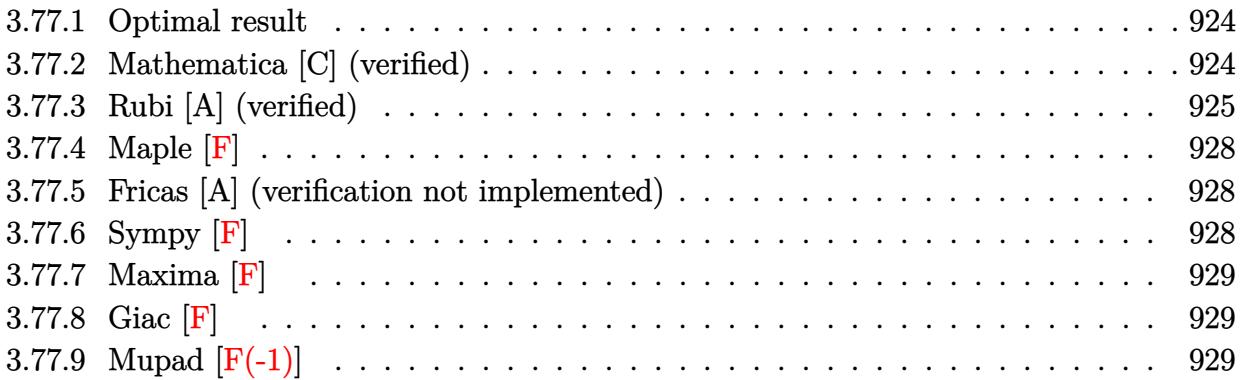

#### <span id="page-924-0"></span>**3.77.1 Optimal result**

Integrand size  $= 14$ , antiderivative size  $= 110$ 

$$
\int \frac{e^{\frac{3}{2}\arctanh(ax)}}{x^3} dx = -\frac{3a\sqrt[4]{1-ax}(1+ax)^{3/4}}{4x} - \frac{\sqrt[4]{1-ax}(1+ax)^{7/4}}{2x^2} + \frac{9}{4}a^2 \arctan\left(\frac{\sqrt[4]{1+ax}}{\sqrt[4]{1-ax}}\right) - \frac{9}{4}a^2 \arctanh\left(\frac{\sqrt[4]{1+ax}}{\sqrt[4]{1-ax}}\right)
$$

✞ ☎

<span id="page-924-1"></span>✝ ✆

output <mark>-3/4\*a\*(-a\*x+1)^(1/4)\*(a\*x+1)^(3/4)/x-1/2\*(-a\*x+1)^(1/4)\*(a\*x+1)^(7/4)/x^2</mark>  $+9/4*a^2*arctan((a*x+1)^(1/4)/(-a*x+1)^(1/4))-9/4*a^2*arctanh((a*x+1)^(1/4))$  $)/(-a*x+1)^{(1/4)}$ 

## **3.77.2 Mathematica [C] (verified)**

Result contains higher order function than in optimal. Order 5 vs. order 3 in optimal. Time  $= 0.01$  (sec), antiderivative size  $= 70$ , normalized size of antiderivative  $= 0.64$ 

$$
\int \frac{e^{\frac{3}{2}\arctanh(ax)}}{x^3} dx
$$
\n
$$
= -\frac{\sqrt[4]{1 - ax}(2 + 7ax + 5a^2x^2 + 18a^2x^2) \text{Hypergeometric2F1}\left(\frac{1}{4}, 1, \frac{5}{4}, \frac{1 - ax}{1 + ax}\right)}{4x^2\sqrt[4]{1 + ax}}
$$

✞ ☎

✝ ✆

input Integrate[E^((3\*ArcTanh[a\*x])/2)/x^3,x]

3.77. 
$$
\int \frac{e^{\frac{3}{2}\arctanh(ax)}}{x^3} dx
$$

output <mark>-1/4\*((1 - a\*x)^(1/4)\*(2 + 7\*a\*x + 5\*a^2\*x^2 + 18\*a^2\*x^2\*Hypergeometric2F</mark>  $1[1/4, 1, 5/4, (1 - a*x)/(1 + a*x)])/(x^2*(1 + a*x)^(1/4))$ 

## **3.77.3 Rubi [A] (verified)**

Time =  $0.26$  (sec), antiderivative size = 111, normalized size of antiderivative = 1.01, number of steps used = 9, number of rules used = 8,  $\frac{\text{number of rules}}{\text{integral size}}$  = 0.571, Rules used  $=\{6676, 107, 105, 104, 25, 827, 216, 219\}$ 

✞ ☎

<span id="page-925-0"></span>✝ ✆

Below are the steps used by Rubi to obtain the solution. The rule number used for the transformation is given above next to the arrow. The rules definitions used are listed below.

$$
\int \frac{e^{\frac{3}{2}\arctanh(ax)}}{x^3} dx
$$
\n
$$
\int \frac{(ax + 1)^{3/4}}{x^3(1 - ax)^{3/4}} dx
$$
\n
$$
\int \frac{(ax + 1)^{3/4}}{x^3(1 - ax)^{3/4}} dx
$$
\n
$$
\int \frac{107}{107}
$$
\n
$$
\frac{3}{4}a \int \frac{(ax + 1)^{3/4}}{x^2(1 - ax)^{3/4}} dx - \frac{\sqrt[4]{1 - ax}(ax + 1)^{7/4}}{2x^2}
$$
\n
$$
\int \frac{105}{4}a \left(\frac{3}{2}a \int \frac{1}{x(1 - ax)^{3/4}\sqrt[3]{ax + 1}} dx - \frac{\sqrt[4]{1 - ax}(ax + 1)^{3/4}}{x}\right) - \frac{\sqrt[4]{1 - ax}(ax + 1)^{7/4}}{2x^2}
$$
\n
$$
\int \frac{104}{4}a \left(6a \int -\frac{\sqrt{ax + 1}}{\sqrt{1 - ax}\left(1 - \frac{ax + 1}{1 - ax}\right)} d\frac{\sqrt[4]{ax + 1}}{\sqrt[4]{1 - ax}} - \frac{\sqrt[4]{1 - ax}(ax + 1)^{3/4}}{x}\right) - \frac{\sqrt[4]{1 - ax}(ax + 1)^{7/4}}{2x^2}
$$
\n
$$
\int \frac{25}{4}a \left(-6a \int \frac{\sqrt{ax + 1}}{\sqrt{1 - ax}\left(1 - \frac{ax + 1}{1 - ax}\right)} d\frac{\sqrt[4]{ax + 1}}{\sqrt[4]{1 - ax}} - \frac{\sqrt[4]{1 - ax}(ax + 1)^{3/4}}{x}\right) - \frac{\sqrt[4]{1 - ax}(ax + 1)^{7/4}}{2x^2}
$$
\n
$$
\int \frac{827}{x^2}
$$

$$
\frac{3}{4}a\left(6a\left(\frac{1}{2}\int \frac{1}{\frac{\sqrt{ax+1}}{\sqrt{1-ax}}+1}d\frac{\sqrt[4]{ax+1}}{\sqrt[4]{1-ax}}-\frac{1}{2}\int \frac{1}{1-\frac{\sqrt{ax+1}}{\sqrt{1-ax}}}d\frac{\sqrt[4]{ax+1}}{\sqrt[4]{1-ax}}\right)-\frac{\sqrt[4]{1-ax}(ax+1)^{3/4}}{x}\right)-\frac{\sqrt[4]{1-ax}(ax+1)^{7/4}}{2x^2}
$$
\n
$$
\frac{3}{4}a\left(6a\left(\frac{1}{2}\arctan\left(\frac{\sqrt[4]{ax+1}}{\sqrt[4]{1-ax}}\right)-\frac{1}{2}\int \frac{1}{1-\frac{\sqrt{ax+1}}{\sqrt{1-ax}}}d\frac{\sqrt[4]{ax+1}}{\sqrt[4]{1-ax}}\right)-\frac{\sqrt[4]{1-ax}(ax+1)^{3/4}}{x}\right)-\frac{\sqrt[4]{1-ax}(ax+1)^{7/4}}{2x^2}
$$
\n
$$
\frac{3}{4}a\left(6a\left(\frac{1}{2}\arctan\left(\frac{\sqrt[4]{ax+1}}{\sqrt[4]{1-ax}}\right)-\frac{1}{2}\arctan\left(\frac{\sqrt[4]{ax+1}}{\sqrt[4]{1-ax}}\right)\right)-\frac{\sqrt[4]{1-ax}(ax+1)^{3/4}}{x}\right)-\frac{\sqrt[4]{1-ax}(ax+1)^{3/4}}{x}\right)-\frac{\sqrt[4]{1-ax}(ax+1)^{7/4}}{2x^2}
$$

✞ ☎

✝ ✆

✝ ✆

✞ ☎

 $\left($   $\left($   $\right)$   $\left($   $\left($   $\right)$   $\left($   $\left($   $\right)$   $\left($   $\left($   $\right)$   $\left($   $\left($   $\right)$   $\left($   $\left($   $\right)$   $\left($   $\left($   $\right)$   $\left($   $\left($   $\right)$   $\left($   $\left($   $\right)$   $\left($   $\left($   $\right)$   $\left($   $\left($   $\right)$   $\left($   $\left($   $\right)$   $\left($ 

✞ ☎

$$
input \left[ \text{Int} \left[ \text{E}^{\text{-}} \left( \frac{3 \cdot \text{Arc} \text{Tanh} \left[ \text{a} \cdot \text{x} \right]}{2} \right) / 2 \right) / x^3, x \right]
$$

output <mark>-1/2\*((1 - a\*x)^(1/4)\*(1 + a\*x)^(7/4))/x^2 + (3\*a\*(-(((1 - a\*x)^(1/4)\*(1 +</mark> ✞ ☎  $a*x)^(3/4)/(x) + 6* a*(Arctan[(1 + a*x)^(1/4)/(1 - a*x)^(1/4)]/2 - ArcTanh$  $[(1 + a*x)^{(1/4)}/(1 - a*x)^{(1/4)}]/2$ ))/4

**3.77.3.1 Defintions of rubi rules used**

rule 25 Int[-(Fx\_), x\_Symbol] :> Simp[Identity[-1] Int[Fx, x], x]

rule 104  $Int\left[(((a_-)+~(b_-)*(x_-))\widehat{~}(\mathfrak{m}_-)*((c_-)+~(d_-)*(x_-))\widehat{~}(\mathfrak{n}_-))/((e_-) +~(f_-.*(x_-))\right]$  $_$ )), x<sup>1</sup> :> With[{q = Denominator[m]}, Simp[q Subst[Int[x^(q\*(m + 1) - 1) /(b\*e - a\*f - (d\*e - c\*f)\*x^q), x], x, (a + b\*x)^(1/q)/(c + d\*x)^(1/q)], x] ] /; FreeQ[ $\{a, b, c, d, e, f\}$ , x] && EqQ[ $m + n + 1$ , 0] && RationalQ[n] && L  $tQ[-1, m, 0]$  && SimplerQ[a + b\*x, c + d\*x] ✝ ✆

#### $3.77.$  $\frac{e^{\frac{3}{2}\text{arctanh}(ax)}}{x^3}dx$

```
rule 105 | Int [((a_.) + (b_.)*(x_))^(m_)*((c_.) + (d_.)*(x_))^(n_)*((e_.) + (f_.)*(x_)
      )^{\hat{ }}(p_{}), x<sub>1</sub> :> Simp[(a + b*x)^(m + 1)*(c + d*x)^n*((e + f*x)^(p + 1)/((m +
      1)*(b*e - a*f))), x] - Simp[n*((d*e - c*f)/((m + 1)*(b*e - a*f))) Int[(a
      + b*x)^(m + 1)*(c + d*x)^(n - 1)*(e + f*x)^p, x], x] /; FreeQ[{a, b, c, d,
      e, f, m, p}, x] && EqQ[m + n + p + 2, 0] && GtQ[n, 0] && (SumSimplerQ[m, 1]
       || !SumSimplerQ[p, 1]) && NeQ[m, -1]
      ✝ ✆
```
✞ ☎

✞ ☎

✞ ☎

✝ ✆

✞ ☎

✞ ☎

<span id="page-927-0"></span>✝ ✆

```
rule 107 Int[((a_.) + (b_.)*(x_))^(m_)*((c_.) + (d_.)*(x_))^(n_)*((e_.) + (f_.)*(x_)
      )^(p_), x_] :> Simp[b*(a + b*x)^(m + 1)*(c + d*x)^(n + 1)*((e + f*x)^(p + 1
      )/((m + 1)*(b*c - a*d)*(b*e - a*f)), x] + Simp[(a*d*f*(m + 1) + b*c*f*(n +
       1) + b*d*e*(p + 1))/((m + 1)*(b*c - a*d)*(b*e - a*f)) Int[(a + b*x)<sup>^</sup>(m +
       1)*(c + d*x)^n*(e + f*x)^n, x], x] /; FreeQ[{a, b, c, d, e, f, m, n, p}, x
      ] && EqQ[Simplify[m + n + p + 3], 0] && (LtQ[m, -1] || SumSimplerQ[m, 1])
      ✝ ✆
```
- rule 216 <mark>Int[((a\_) + (b\_.)\*(x\_)^2)^(-1), x\_Symbol] :> Simp[(1/(Rt[a, 2]\*Rt[b, 2]))\*A</mark> ✞ ☎  $rcTan[Rt[b, 2] * (x/Rt[a, 2])]$ , x] /;  $FreeQ[{a, b}, x]$  &&  $PosQ[a/b]$  &&  $(GLQ[a, b])$ , 0] || GtQ[b, 0]) ✝ ✆
- rule 219 <mark>Int[((a\_) + (b\_.)\*(x\_)^2)^(-1), x\_Symbol] :> Simp[(1/(Rt[a, 2]\*Rt[-b, 2]))\*</mark>  $ArcTanh[Rt[-b, 2]*(x/Rt[a, 2])], x]$  /;  $FreeQ[fa, b], x]$  &&  $NegQ[a/b]$  && (Gt Q[a, 0] || LtQ[b, 0])
- rule  $827 \frac{\pi}{10} \left[\frac{x}{x^2}(a_+) + (b_+) * (x_-)^4\right]$ , x\_Symbol] :> With $\pi = \frac{x}{10}$  Numerator  $\pi = \frac{x}{10}$ , 2]],  $s =$  Denominator  $[Rt[-a/b, 2]]$ ,  $Simp[s/(2*b)$  Int $[1/(r + s*x^2), x]$ ,  $x$ ] - Simp[s/(2\*b) Int[1/(r - s\*x^2), x], x]] /; FreeQ[{a, b}, x] && !GtQ [a/b, 0] ✝ ✆

rule 6676 <mark>Int[E^(ArcTanh[(a\_.)\*(x\_)]\*(n\_))\*((c\_.)\*(x\_))^(m\_.), x\_Symbol] :> Int[(c\*x)</mark>  $\hat{m}$ \*((1 + a\*x)^(n/2)/(1 - a\*x)^(n/2)), x] /; FreeQ[{a, c, m, n}, x] && !Int  $\text{egerQ}[(n - 1)/2]$ 

## **3.77.4 Maple [F]**

$$
\int \frac{\left(\frac{ax+1}{\sqrt{-a^2x^2+1}}\right)^{\frac{3}{2}}}{x^3}dx
$$

✞ ☎

✝ ✆

✞ ☎

<span id="page-928-0"></span>✝ ✆

✞ ☎

 $\left($   $\left($   $\right)$   $\left($   $\left($   $\right)$   $\left($   $\left($   $\right)$   $\left($   $\left($   $\right)$   $\left($   $\left($   $\right)$   $\left($   $\left($   $\right)$   $\left($   $\left($   $\right)$   $\left($   $\left($   $\right)$   $\left($   $\left($   $\right)$   $\left($   $\left($   $\right)$   $\left($   $\left($   $\right)$   $\left($   $\left($   $\right)$   $\left($ 

✞ ☎

<span id="page-928-1"></span>✝ ✆

input <mark>| int(((a\*x+1)/(-a^2\*x^2+1)^(1/2))^(3/2)/x^3,x)</mark>

output <mark>int(((a\*x+1)/(-a^2\*x^2+1)^(1/2))^(3/2)/x^3,x)</mark>

## **3.77.5 Fricas [A] (verification not implemented)**

Time  $= 0.27$  (sec), antiderivative size  $= 149$ , normalized size of antiderivative  $= 1.35$ 

$$
\int \frac{e^{\frac{3}{2}\arctanh(ax)}}{x^3} dx
$$
\n
$$
= \frac{18 a^2 x^2 \arctan\left(\sqrt{-\frac{\sqrt{-a^2 x^2 + 1}}{ax - 1}}\right) - 9 a^2 x^2 \log\left(\sqrt{-\frac{\sqrt{-a^2 x^2 + 1}}{ax - 1}} + 1\right) + 9 a^2 x^2 \log\left(\sqrt{-\frac{\sqrt{-a^2 x^2 + 1}}{ax - 1}} - 1\right) - 2 \sqrt{a^2 x^2 \log\left(\sqrt{-\frac{\sqrt{-a^2 x^2 + 1}}{ax - 1}}\right)}
$$

input <mark>integrate(((a\*x+1)/(-a^2\*x^2+1)^(1/2))^(3/2)/x^3,x, algorithm="fricas")</mark>

```
output
1/8*(18*a^2*x^2*arctan(sqrt(-sqrt(-a^2*x^2 + 1)/(a*x - 1))) - 9*a^2*x^2*lo
      g(sqrt(-sqrt-c^2*x^2 + 1)/(a*x - 1)) + 1) + 9*a^2*x^2*log(sqrt(-sqrt-c^2))*x^2 + 1/(a*x - 1)) - 1) - 2*sqrt(-a^2*x^2 + 1)*(5*a*x + 2)*sqrt(-sqrt(-a
      \frac{2*x^2 + 1}{(a*x - 1)})/x^2
```
## **3.77.6 Sympy [F]**

$$
\int \frac{e^{\frac{3}{2}\text{arctanh}(ax)}}{x^3} \, dx = \int \frac{\left(\frac{ax+1}{\sqrt{-a^2x^2+1}}\right)^{\frac{3}{2}}}{x^3} \, dx
$$

✞ ☎

✝ ✆

✞ ☎

<span id="page-928-2"></span>✝ ✆

input <mark>integrate(((a\*x+1)/(-a\*\*2\*x\*\*2+1)\*\*(1/2))\*\*(3/2)/x\*\*3,x)</mark>

output <mark>Integral(((a\*x + 1)/sqrt(-a\*\*2\*x\*\*2 + 1))\*\*(3/2)/x\*\*3, x)</mark>

$$
3.77. \qquad \int \frac{e^{\frac{3}{2}\arctanh(ax)}}{x^3} \, dx
$$

## **3.77.7 Maxima [F]**

$$
\int \frac{e^{\frac{3}{2}\text{arctanh}(ax)}}{x^3} \, dx = \int \frac{\left(\frac{ax+1}{\sqrt{-a^2x^2+1}}\right)^{\frac{3}{2}}}{x^3} \, dx
$$

✞ ☎

✝ ✆

✞ ☎

<span id="page-929-0"></span>✝ ✆

input <mark>integrate(((a\*x+1)/(-a^2\*x^2+1)^(1/2))^(3/2)/x^3,x, algorithm="maxima")</mark>

output integrate(((a\*x + 1)/sqrt(-a^2\*x^2 + 1))^(3/2)/x^3, x)

$$
3.77.8 \quad \text{Giac} \; [\text{F}]
$$

$$
\int \frac{e^{\frac{3}{2}\text{arctanh}(ax)}}{x^3} dx = \int \frac{\left(\frac{ax+1}{\sqrt{-a^2x^2+1}}\right)^{\frac{3}{2}}}{x^3} dx
$$

✝ ✆

✞ ☎

<span id="page-929-1"></span>✝ ✆

$$
\text{input} \left( \frac{1}{\text{integrate}((a*x+1)/(-a^2*x^2+1)^(1/2))^2(3/2)} x^3, x, \text{ algorithm="giac")} \right)
$$

output <mark>integrate(((a\*x + 1)/sqrt(-a^2\*x^2 + 1))^(3/2)/x^3, x)</mark>

## **3.77.9 Mupad [F(-1)]**

Timed out.

$$
\int \frac{e^{\frac{3}{2}\arctanh(ax)}}{x^3} dx = \int \frac{\left(\frac{ax+1}{\sqrt{1-a^2x^2}}\right)^{3/2}}{x^3} dx
$$

✞ ☎

✝ ✆

✞ ☎

✝ ✆

input  $int(((a*x + 1)/(1 - a^2*x^2)^((1/2))^((3/2)/x^3,x))$ 

output  $int(((a*x + 1)/(1 - a^2*x^2)^((1/2))^((3/2)/x^3, x))$ 

3.77. 
$$
\int \frac{e^{\frac{3}{2}\arctanh(ax)}}{x^3} dx
$$

$$
3.78 \qquad \int \frac{e^{\frac{3}{2}\textbf{arctanh}(ax)}}{x^4} \, dx
$$

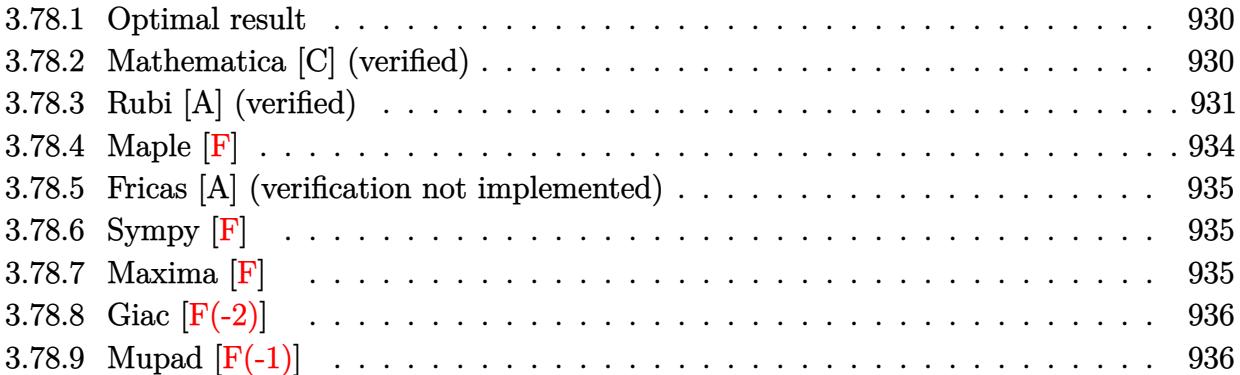

#### <span id="page-930-0"></span>**3.78.1 Optimal result**

Integrand size  $= 14$ , antiderivative size  $= 139$ 

$$
\int \frac{e^{\frac{3}{2}\arctanh(ax)}}{x^4} dx = -\frac{\sqrt[4]{1 - ax}(1 + ax)^{3/4}}{3x^3} - \frac{7a\sqrt[4]{1 - ax}(1 + ax)^{3/4}}{12x^2} \n- \frac{23a^2\sqrt[4]{1 - ax}(1 + ax)^{3/4}}{24x} \n+ \frac{17}{8}a^3 \arctan\left(\frac{\sqrt[4]{1 + ax}}{\sqrt[4]{1 - ax}}\right) - \frac{17}{8}a^3 \arctan\left(\frac{\sqrt[4]{1 + ax}}{\sqrt[4]{1 - ax}}\right)
$$

✞ ☎

<span id="page-930-1"></span> $\left( \begin{array}{cc} \text{ } & \text{ } \\ \text{ } & \text{ } \end{array} \right)$ 

output -1/3\*(-a\*x+1)^(1/4)\*(a\*x+1)^(3/4)/x^3-7/12\*a\*(-a\*x+1)^(1/4)\*(a\*x+1)^(3/4)/  $x^2-23/24*a^2*(-a*x+1)^(1/4)*(a*x+1)^(3/4)/x+17/8*a^3*arctan((a*x+1)^(1/4))$  $/(-a*x+1)^(1/4)) -17/8*a^3*arctanh((a*x+1)^(1/4)/(-a*x+1)^(1/4))$ 

## **3.78.2 Mathematica [C] (verified)**

Result contains higher order function than in optimal. Order 5 vs. order 3 in optimal. Time  $= 0.02$  (sec), antiderivative size  $= 78$ , normalized size of antiderivative  $= 0.56$ 

$$
\begin{aligned} &\int \frac{e^{\frac{3}{2}\arctanh(ax)}}{x^4} dx \\ &= -\frac{\sqrt[4]{1-ax}\big(8+22ax+37a^2x^2+23a^3x^3+102a^3x^3\,\text{Hypergeometric2F1}\left(\frac{1}{4},1,\frac{5}{4},\frac{1-ax}{1+ax}\right))}{24x^3\sqrt[4]{1+ax}} \end{aligned}
$$

3.78. 
$$
\int \frac{e^{\frac{3}{2}\arctanh(ax)}}{x^4} dx
$$

input Integrate[E^((3\*ArcTanh[a\*x])/2)/x^4,x]

output -1/24\*((1 - a\*x)^(1/4)\*(8 + 22\*a\*x + 37\*a^2\*x^2 + 23\*a^3\*x^3 + 102\*a^3\*x^3 ✞ ☎ \*Hypergeometric2F1[1/4, 1, 5/4,  $(1 - a*x)/(1 + a*x))$ )/(x<sup>2</sup>3\*(1 + a\*x)<sup>2</sup>(1/4) ))

## **3.78.3 Rubi [A] (verified)**

Time  $= 0.30$  (sec), antiderivative size  $= 143$ , normalized size of antiderivative  $= 1.03$ , number of steps used = 13, number of rules used = 12,  $\frac{\text{number of rules}}{\text{integrand size}} = 0.857$ , Rules used =  $\{6676, 110, 27, 168, 27, 168, 27, 104, 25, 827, 216, 219\}$ 

✞ ☎

 $\left( \begin{array}{cc} \text{ } & \text{ } \\ \text{ } & \text{ } \end{array} \right)$ 

<span id="page-931-0"></span> $\left( \begin{array}{cc} \text{ } & \text{ } \\ \text{ } & \text{ } \end{array} \right)$ 

Below are the steps used by Rubi to obtain the solution. The rule number used for the transformation is given above next to the arrow. The rules definitions used are listed below.

$$
\int \frac{e^{\frac{3}{2}\arctanh(ax)}}{x^4} dx
$$
\n
$$
\int \frac{(ax+1)^{3/4}}{x^4(1-ax)^{3/4}} dx
$$
\n
$$
\int \frac{(ax+1)^{3/4}}{x^4(1-ax)^{3/4}} dx
$$
\n
$$
\int \frac{110}{110}
$$
\n
$$
\frac{1}{3} \int \frac{a(4ax+7)}{2x^3(1-ax)^{3/4}\sqrt[4]{ax+1}} dx - \frac{\sqrt[4]{1-ax}(ax+1)^{3/4}}{3x^3}
$$
\n
$$
\int \frac{27}{x^3(1-ax)^{3/4}\sqrt[4]{ax+1}} dx - \frac{\sqrt[4]{1-ax}(ax+1)^{3/4}}{3x^3}
$$
\n
$$
\int \frac{168}{6} a \left(-\frac{1}{2} \int -\frac{a(14ax+23)}{2x^2(1-ax)^{3/4}\sqrt[4]{ax+1}} dx - \frac{7\sqrt[4]{1-ax}(ax+1)^{3/4}}{2x^2}\right) - \frac{\sqrt[4]{1-ax}(ax+1)^{3/4}}{3x^3}
$$
\n
$$
\int \frac{27}{6} a \left(\frac{1}{4} a \int \frac{14ax+23}{x^2(1-ax)^{3/4}\sqrt[4]{ax+1}} dx - \frac{7\sqrt[4]{1-ax}(ax+1)^{3/4}}{2x^2}\right) - \frac{\sqrt[4]{1-ax}(ax+1)^{3/4}}{3x^3}
$$
\n
$$
\int \frac{168}{168}
$$

$$
\frac{1}{6}a\left(\frac{1}{4}a\left(-\int -\frac{51a}{2x(1-ax)^{3/4}\sqrt[4]{ax+1}}dx-\frac{23\sqrt[4]{1-ax}(ax+1)^{3/4}}{x}\right)-\frac{7\sqrt[4]{1-ax}(ax+1)^{3/4}}{2x^2}\right)-\frac{\sqrt[4]{1-ax}(ax+1)^{3/4}}{3x^3}
$$
\n
$$
\downarrow 27
$$
\n
$$
\frac{1}{6}a\left(\frac{1}{4}a\left(\frac{51}{2}a\int \frac{1}{x(1-ax)^{3/4}\sqrt[4]{ax+1}}dx-\frac{23\sqrt[4]{1-ax}(ax+1)^{3/4}}{x}\right)-\frac{7\sqrt[4]{1-ax}(ax+1)^{3/4}}{2x^2}\right)-\frac{\sqrt[4]{1-ax}(ax+1)^{3/4}}{3x^3}
$$
\n
$$
\downarrow 104
$$

$$
\frac{1}{6}a\left(\frac{1}{4}a\left(102a\int -\frac{\sqrt{ax+1}}{\sqrt{1-ax}\left(1-\frac{ax+1}{1-ax}\right)}d\frac{\sqrt[4]{ax+1}}{\sqrt[4]{1-ax}}-\frac{23\sqrt[4]{1-ax}(ax+1)^{3/4}}{x}\right)-\frac{7\sqrt[4]{1-ax}(ax+1)^{3/4}}{2x^2}\right)-\frac{\sqrt[4]{1-ax}(ax+1)^{3/4}}{3x^3}
$$
\n
$$
\downarrow 25
$$

$$
\frac{1}{6}a\left(\frac{1}{4}a\left(-102a\int\frac{\sqrt{ax+1}}{\sqrt{1-ax}\left(1-\frac{ax+1}{1-ax}\right)}d\frac{\sqrt[4]{ax+1}}{\sqrt[4]{1-ax}}-\frac{23\sqrt[4]{1-ax}(ax+1)^{3/4}}{x}\right)-\frac{7\sqrt[4]{1-ax}(ax+1)^{3/4}}{2x^2}\right)-\frac{\sqrt[4]{1-ax}(ax+1)^{3/4}}{3x^3}
$$
\n
$$
\downarrow 827
$$

$$
\frac{1}{6}a\left(\frac{1}{4}a\left(102a\left(\frac{1}{2}\int \frac{1}{\frac{\sqrt{ax+1}}{\sqrt{1-ax}}+1}d\frac{\sqrt[4]{ax+1}}{\sqrt[4]{1-ax}}-\frac{1}{2}\int \frac{1}{1-\frac{\sqrt{ax+1}}{\sqrt{1-ax}}}d\frac{\sqrt[4]{ax+1}}{\sqrt[4]{1-ax}}\right)-\frac{23\sqrt[4]{1-ax}(ax+1)^{3/4}}{x}\right)-\frac{7\sqrt[4]{1-ax}}{\sqrt[4]{1-ax}(ax+1)^{3/4}}\right)-\frac{7\sqrt[4]{1-ax}}{3x^3}
$$
\n
$$
\downarrow 216
$$

$$
\frac{1}{6}a\left(\frac{1}{4}a\left(102a\left(\frac{1}{2}\arctan\left(\frac{\sqrt[4]{ax+1}}{\sqrt[4]{1-ax}}\right)-\frac{1}{2}\int\frac{1}{1-\frac{\sqrt{ax+1}}{\sqrt{1-ax}}}d\frac{\sqrt[4]{ax+1}}{\sqrt[4]{1-ax}}\right)-\frac{23\sqrt[4]{1-ax}(ax+1)^{3/4}}{x}\right)-\frac{7\sqrt[4]{1-ax}(ax+1)^{3/4}}{2x^2}
$$

$$
\frac{\sqrt[4]{1-ax}(ax+1)^{3/4}}{3x^3}
$$

$$
\downarrow 219
$$

$$
\frac{1}{6}a\left(\frac{1}{4}a\left(102a\left(\frac{1}{2}\arctan\left(\frac{\sqrt[4]{ax+1}}{\sqrt[4]{1-ax}}\right)-\frac{1}{2}\arctanh\left(\frac{\sqrt[4]{ax+1}}{\sqrt[4]{1-ax}}\right)\right)-\frac{23\sqrt[4]{1-ax}(ax+1)^{3/4}}{x}\right)-\frac{7\sqrt[4]{1-ax}(ax+1)^{3/4}}{2x^{2}}
$$

✞ ☎

 $\left($   $\left($   $\right)$   $\left($   $\left($   $\right)$   $\left($   $\left($   $\right)$   $\left($   $\left($   $\right)$   $\left($   $\left($   $\right)$   $\left($   $\left($   $\right)$   $\left($   $\left($   $\right)$   $\left($   $\left($   $\right)$   $\left($   $\left($   $\right)$   $\left($   $\left($   $\right)$   $\left($   $\left($   $\right)$   $\left($   $\left($   $\right)$   $\left($ 

✞ ☎

✞ ☎

✝ ✆

✝ ✆

✞ ☎

✞ ☎

input Int[E^((3\*ArcTanh[a\*x])/2)/x^4,x]

output 
$$
-1/3*((1 - ax)^{(1/4)*(1 + ax)^{(3/4)})/x^3 + (a*((-7*(1 - ax)^{(1/4)*(1 + ax)^{(3/4)})/(2*x^2) + (a*((-23*(1 - ax)^{(1/4)*(1 + ax^2)^{(3/4)})/x + 102*ax^2}) + (a*((-23*(1 - ax)^{(1/4)*(1 + ax^2)^{(3/4)})/x + 102*ax^2})
$$
  
\n $(\text{Arctan}[(1 + ax^2)^{(1/4)})/(1 - ax^2)^{(1/4)}]/(1 - ax^2)^{(1/4)}/6$ 

#### **3.78.3.1 Defintions of rubi rules used**

rule 25 <mark>Int[-(Fx\_), x\_Symbol] :> Simp[Identity[-1] Int[Fx, x], x]</mark>

rule  $27 \mid Int[(a_*)*(Fx_), x_Symb01]$  :> Simp[a ✞ ☎ Int $[Fx, x], x]$  /; FreeQ[a, x] && !Ma  $tchQ[Fx, (b_)*(Gx_)/; FreeQ[b, x]]$ 

```
rule 104 <mark>Int[(((a_.) + (b_.)*(x_))^(m_)*((c_.) + (d_.)*(x_))^(n_))/((e_.) + (f_.)*(x</mark>
           _{2})), x<sub>-</sub>] :> With[{q = Denominator[m]}, Simp[q Subst[Int[x^(q*(m + 1) - 1)
           /(b*e - a*f - (d*e - c*f)*x^q, x], x, (a + b*x)^(1/q)/(c + d*x)^(1/q), x]
           ] /; FreeQ[{a, b, c, d, e, f}, x] && EqQ[m + n + 1, 0] && RationalQ[n] && L
           tQ[-1, m, 0] && SimplerQ[a + b*x, c + d*x]
          \left( \left( \right) \left( \left( \right) \left( \left( \right) \left( \left( \right) \left( \left( \right) \left( \left( \right) \left( \left( \right) \left( \left( \right) \left( \left( \right) \left( \left( \right) \left( \left( \right) \left( \left( \right) \left(
```

```
rule 110 Int[((a_.) + (b_.)*(x_))^(m_)*((c_.) + (d_.)*(x_))^(n_)*((e_.) + (f_.)*(x_)
          )^(p_), x_] :> Simp[(a + b*x)^(m + 1)*(c + d*x)^n*((e + f*x)^(p + 1)/((m +
          1)*(b*e - a*f))), x] - Simp[1/((m + 1)*(b*e - a*f)) Int[(a + b*x)^(m + 1)
          *(c + d*x)^{n}(n - 1)*(e + f*x)^p*Simp[d*e*n + c*f*(m + p + 2) + d*f*(m + n +
          p + 2)*x, x], x], x] /; FreeQ[{a, b, c, d, e, f, p}, x] && LtQ[m, -1] && Gt
          Q[n, 0] && (IntegersQ[2*m, 2*n, 2*p] || IntegersQ[m, n + p] || IntegersQ[p,
           m + n]
         \left( \left( \right) \left( \left( \right) \left( \left( \right) \left( \left( \right) \left( \left( \right) \left( \left( \right) \left( \left( \right) \left( \left( \right) \left( \left( \right) \left( \left( \right) \left( \left( \right) \left( \left( \right) \left(
```
rule 168 **Int[((a\_.)** + (b\_.)\*(x\_))^(m\_)\*((c\_.) + (d\_.)\*(x\_))^(n\_)\*((e\_.) + (f\_.)\*(x\_)  $)^{\hat{ }}(p_$  \* $((g_$ .) + (h\_.)\*(x\_)), x\_] :> Simp[(b\*g - a\*h)\*(a + b\*x)^(m + 1)\*(c +  $d*x)^{(n + 1)*(e + f*x)^{(p + 1)/((m + 1)*(b*c - a*d)*(b*e - a*f)))}, x] + S$  $\text{imp}[1/((m + 1)*(b*c - a*d)*(b*e - a*f))$  Int $[(a + b*x)^{(m + 1)*(c + d*x)^n]$ \*(e + f\*x)^p\*Simp[(a\*d\*f\*g - b\*(d\*e + c\*f)\*g + b\*c\*e\*h)\*(m + 1) - (b\*g - a\* h)\*(d\*e\*(n + 1) + c\*f\*(p + 1)) - d\*f\*(b\*g - a\*h)\*(n + n + p + 3)\*x, x], x],  $x$ ] /; FreeQ[{a, b, c, d, e, f, g, h, n, p}, x] && ILtQ[m, -1] ✝ ✆

✞ ☎

✞ ☎

✝ ✆

✞ ☎

✞ ☎

✞ ☎

<span id="page-934-0"></span>✝ ✆

- rule 216 <mark>Int[((a\_) + (b\_.)\*(x\_)^2)^(-1), x\_Symbol] :> Simp[(1/(Rt[a, 2]\*Rt[b, 2]))\*A</mark> rcTan[Rt[b, 2]\* $(x/RL[a, 2])$ ], x] /; FreeQ[{a, b}, x] && PosQ[a/b] && (GtQ[a , 0] || GtQ[b, 0])
- rule 219 <mark>Int[((a\_) + (b\_.)\*(x\_)^2)^(-1), x\_Symbol] :> Simp[(1/(Rt[a, 2]\*Rt[-b, 2]))\*</mark>  $ArcTanh[Rt[-b, 2]*(x/Rt[a, 2])], x]$  /;  $FreeQ[fa, b], x]$  &&  $NegQ[a/b]$  &&  $(Gt)$ Q[a, 0] || LtQ[b, 0]) ✝ ✆

rule 827  $Int[(x_)^2/(a_+) + (b_*)*(x_*)^4)$ , x\_Symbol] :> With $[fr =$  Numerator  $[Rt[-a/b,$ 2]],  $s =$  Denominator  $[Rt[-a/b, 2]]$ ,  $Simp[s/(2*b)$  Int $[1/(r + s*x^2), x]$ ,  $x$ ] - Simp[s/(2\*b) Int[1/(r - s\*x^2), x], x]] /; FreeQ[{a, b}, x] && !GtQ [a/b, 0] ✝ ✆

rule 6676 <mark>Int[E^(ArcTanh[(a\_.)\*(x\_)]\*(n\_))\*((c\_.)\*(x\_))^(m\_.), x\_Symbol] :> Int[(c\*x)</mark>  $\hat{m}$ \*((1 + a\*x)^(n/2)/(1 - a\*x)^(n/2)), x] /; FreeQ[{a, c, m, n}, x] && !Int  $\text{egerQ}[(n-1)/2]$ 

#### **3.78.4 Maple [F]**

$$
\int \frac{\left(\frac{ax+1}{\sqrt{-a^2x^2+1}}\right)^{\frac{3}{2}}}{x^4}dx
$$

✞ ☎

✝ ✆

✞ ☎

<span id="page-934-1"></span>✝ ✆

input <mark>| int(((a\*x+1)/(-a^2\*x^2+1)^(1/2))^(3/2)/x^4,x)</mark>

output <mark>int(((a\*x+1)/(-a^2\*x^2+1)^(1/2))^(3/2)/x^4,x)</mark>

3.78. 
$$
\int \frac{e^{\frac{3}{2}\arctanh(ax)}}{x^4} dx
$$

## **3.78.5 Fricas [A] (verification not implemented)**

Time  $= 0.28$  (sec), antiderivative size  $= 157$ , normalized size of antiderivative  $= 1.13$ 

✞ ☎

✝ ✆

✞ ☎

<span id="page-935-0"></span>✝ ✆

$$
\int \frac{e^{\frac{3}{2}\arctanh(ax)}}{x^4} dx
$$
\n
$$
= \frac{102 a^3 x^3 \arctan\left(\sqrt{-\frac{\sqrt{-a^2 x^2 + 1}}{ax - 1}}\right) - 51 a^3 x^3 \log\left(\sqrt{-\frac{\sqrt{-a^2 x^2 + 1}}{ax - 1}} + 1\right) + 51 a^3 x^3 \log\left(\sqrt{-\frac{\sqrt{-a^2 x^2 + 1}}{ax - 1}} - 1\right) - 48 x^3}
$$

$$
input\text{ }integrate(((a*x+1)/(-a^2*x^2+1)^(1/2))^(3/2)/x^4,x, algorithm="fricas")
$$

```
output
1/48*(102*a^3*x^3*arctan(sqrt(-sqrt(-a^2*x^2 + 1)/(a*x - 1))) - 51*a^3*x^3
       *log(sqrt(-sqrt-c2*x^2 + 1)/(a*x - 1)) + 1) + 51*a^3*x^3*log(sqrt(-sqrt(c2*x^2 + 1))-a^2*x^2 + 1/(a*x - 1)) - 1) - 2*(23*a<sup>2</sup>*x<sup>2</sup> + 14*a*x + 8)*sqrt(-a<sup>2</sup>*x<sup>2</sup>
       + 1)*sqrt(-sqrt(-a^2*x^2 + 1)/(a*x - 1)))/x^3
```
## **3.78.6 Sympy [F]**

$$
\int \frac{e^{\frac{3}{2}\text{arctanh}(ax)}}{x^4} \, dx = \int \frac{\left(\frac{ax+1}{\sqrt{-a^2x^2+1}}\right)^{\frac{3}{2}}}{x^4} \, dx
$$

✞ ☎

✝ ✆

✞ ☎

<span id="page-935-1"></span> $\left($   $\left($   $\right)$   $\left($   $\left($   $\right)$   $\left($   $\left($   $\right)$   $\left($   $\left($   $\right)$   $\left($   $\left($   $\right)$   $\left($   $\left($   $\right)$   $\left($   $\left($   $\right)$   $\left($   $\left($   $\right)$   $\left($   $\left($   $\right)$   $\left($   $\left($   $\right)$   $\left($   $\left($   $\right)$   $\left($   $\left($   $\right)$   $\left($ 

input <mark>integrate(((a\*x+1)/(-a\*\*2\*x\*\*2+1)\*\*(1/2))\*\*(3/2)/x\*\*4,x)</mark>

output <mark>Integral(((a\*x + 1)/sqrt(-a\*\*2\*x\*\*2 + 1))\*\*(3/2)/x\*\*4, x)</mark>

#### **3.78.7 Maxima [F]**

$$
\int \frac{e^{\frac{3}{2}\arctanh(ax)}}{x^4} dx = \int \frac{\left(\frac{ax+1}{\sqrt{-a^2x^2+1}}\right)^{\frac{3}{2}}}{x^4} dx
$$

✞ ☎

✝ ✆

✞ ☎

<span id="page-935-2"></span>✝ ✆

input <mark>integrate(((a\*x+1)/(-a^2\*x^2+1)^(1/2))^(3/2)/x^4,x, algorithm="maxima")</mark>

output <mark>integrate(((a\*x + 1)/sqrt(-a^2\*x^2 + 1))^(3/2)/x^4, x)</mark>

$$
3.78. \qquad \int \frac{e^{\frac{3}{2}\arctanh(ax)}}{x^4} \, dx
$$
# **3.78.8 Giac [F(-2)]**

Exception generated.

$$
\int \frac{e^{\frac{3}{2}\arctanh(ax)}}{x^4} dx = \text{Exception raised: TypeError}
$$

✞ ☎

✝ ✆

✞ ☎

 $\left($   $\left($   $\right)$   $\left($   $\left($   $\right)$   $\left($   $\left($   $\right)$   $\left($   $\left($   $\right)$   $\left($   $\left($   $\right)$   $\left($   $\left($   $\right)$   $\left($   $\left($   $\right)$   $\left($   $\left($   $\right)$   $\left($   $\left($   $\right)$   $\left($   $\left($   $\right)$   $\left($   $\left($   $\right)$   $\left($   $\left($   $\right)$   $\left($ 

input integrate(((a\*x+1)/(-a^2\*x^2+1)^(1/2))^(3/2)/x^4,x, algorithm="giac")

output <mark>Exception raised: TypeError >> an error occurred running a Giac command:IN</mark> PUT:sage2:=int(sage0,sageVARx):;OUTPUT:sym2poly/r2sym(const gen & e,const index\_m & i,const vecteur & l) Error: Bad Argument Value

# **3.78.9 Mupad [F(-1)]**

Timed out.

$$
\int \frac{e^{\frac{3}{2}\text{arctanh}(ax)}}{x^4} \, dx = \int \frac{\left(\frac{ax+1}{\sqrt{1-a^2 x^2}}\right)^{3/2}}{x^4} \, dx
$$

 $\left($   $\left($   $\right)$   $\left($   $\left($   $\right)$   $\left($   $\left($   $\right)$   $\left($   $\left($   $\right)$   $\left($   $\left($   $\right)$   $\left($   $\left($   $\right)$   $\left($   $\left($   $\right)$   $\left($   $\left($   $\right)$   $\left($   $\left($   $\right)$   $\left($   $\left($   $\right)$   $\left($   $\left($   $\right)$   $\left($   $\left($   $\right)$   $\left($ 

✞ ☎

✝ ✆

 $\text{input} \frac{\text{int}((a*x + 1)/(1 - a^2*x^2)^(1/2))^2(3/2)/x^4,x)}$ ✞ ☎

output <mark>int(((a\*x + 1)/(1 - a^2\*x^2)^(1/2))^(3/2)/x^4, x)</mark>

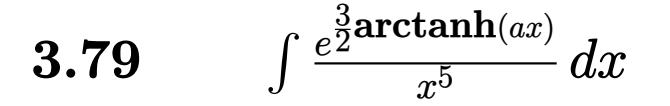

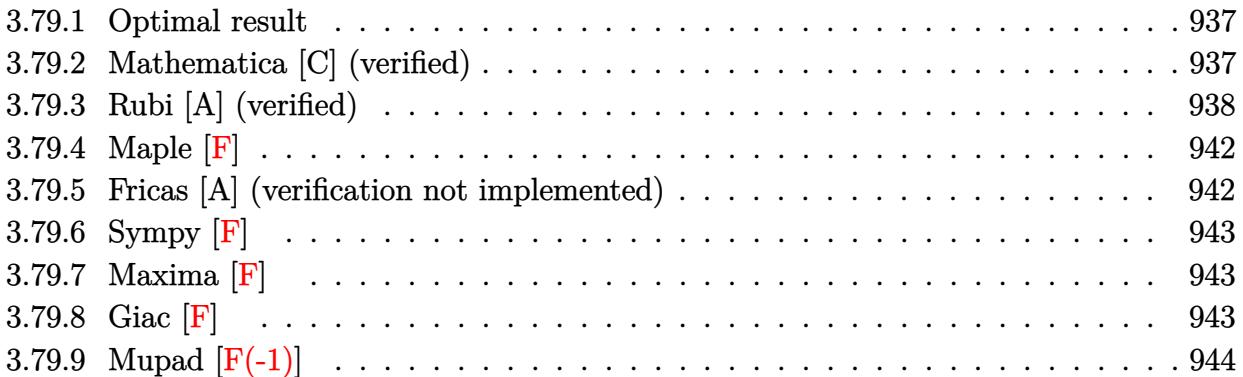

#### <span id="page-937-0"></span>**3.79.1 Optimal result**

Integrand size  $= 14$ , antiderivative size  $= 168$ 

$$
\int \frac{e^{\frac{3}{2}\arctanh(ax)}}{x^5} dx = -\frac{\sqrt[4]{1 - ax}(1 + ax)^{3/4}}{4x^4} - \frac{3a\sqrt[4]{1 - ax}(1 + ax)^{3/4}}{8x^3} - \frac{15a^2\sqrt[4]{1 - ax}(1 + ax)^{3/4}}{32x^2} - \frac{63a^3\sqrt[4]{1 - ax}(1 + ax)^{3/4}}{64x} + \frac{123}{64}a^4 \arctan\left(\frac{\sqrt[4]{1 + ax}}{\sqrt[4]{1 - ax}}\right) - \frac{123}{64}a^4 \arctanh\left(\frac{\sqrt[4]{1 + ax}}{\sqrt[4]{1 - ax}}\right)
$$

✞ ☎

<span id="page-937-1"></span>✝ ✆

output <mark>-1/4\*(-a\*x+1)^(1/4)\*(a\*x+1)^(3/4)/x^4-3/8\*a\*(-a\*x+1)^(1/4)\*(a\*x+1)^(3/4)/x</mark>  $^{\circ}3-15/32*a^{\circ}2*(-a*x+1)^{\circ}(1/4)*(a*x+1)^{\circ}(3/4)/x^{\circ}2-63/64*a^{\circ}3*(-a*x+1)^{\circ}(1/4)*(a*x+1)^{2}$  $x+1)$ <sup>(3/4)</sup>/x+123/64\*a<sup>^</sup>4\*arctan((a\*x+1)^(1/4)/(-a\*x+1)^(1/4))-123/64\*a<sup>^4\*</sup>ar  $ctanh((a*x+1)^{(1/4)/(-a*x+1)^{(1/4)})$ 

#### **3.79.2 Mathematica [C] (verified)**

Result contains higher order function than in optimal. Order 5 vs. order 3 in optimal. Time  $= 0.03$  (sec), antiderivative size  $= 86$ , normalized size of antiderivative  $= 0.51$ 

$$
\begin{aligned} &\int \frac{e^{\frac{3}{2}\mathrm{arctanh}(ax)}}{x^5}\,dx = \\ &-\frac{\sqrt[4]{1-ax}\left(16+40ax+54a^2x^2+93a^3x^3+63a^4x^4+246a^4x^4\operatorname{Hypergeometric2F1}\left(\frac{1}{4},1,\frac{5}{4},\frac{1-ax}{1+ax}\right)\right)}{64x^4\sqrt[4]{1+ax}} \end{aligned}
$$

input Integrate[E^((3\*ArcTanh[a\*x])/2)/x^5,x]

```
output
-1/64*((1 - a*x)^(1/4)*(16 + 40*a*x + 54*a^2*x^2 + 93*a^3*x^3 + 63*a^4*x^4
        + 246*a<sup>^4*x^4*Hypergeometric2F1[1/4, 1, 5/4, (1 - a*x)/(1 + a*x)))/(x^4*</sup>
       (1 + a*x)^{(1/4)})\left( \begin{array}{cc} \bullet & \bullet & \bullet \\ \bullet & \bullet & \bullet \end{array} \right)
```
#### <span id="page-938-0"></span>**3.79.3 Rubi [A] (verified)**

Time  $= 0.34$  (sec), antiderivative size  $= 173$ , normalized size of antiderivative  $= 1.03$ , number of steps used = 15, number of rules used = 14,  $\frac{\text{number of rules}}{\text{integrand size}} = 1.000$ , Rules used =  $\{6676, 110, 27, 168, 27, 168, 27, 168, 27, 104, 25, 827, 216, 219\}$ 

✞ ☎

 $\left( \begin{array}{cc} \text{ } & \text{ } \\ \text{ } & \text{ } \end{array} \right)$ 

✞ ☎

Below are the steps used by Rubi to obtain the solution. The rule number used for the transformation is given above next to the arrow. The rules definitions used are listed below.

$$
\int \frac{e^{\frac{3}{2}\arctanh(ax)}}{x^5} dx
$$
\n
$$
\int \frac{(ax+1)^{3/4}}{x^5(1-ax)^{3/4}} dx
$$
\n
$$
\int \frac{(ax+1)^{3/4}}{x^5(1-ax)^{3/4}} dx
$$
\n
$$
\int \frac{110}{110}
$$
\n
$$
\frac{1}{4} \int \frac{3a(2ax+3)}{2x^4(1-ax)^{3/4}\sqrt[4]{ax+1}} dx - \frac{\sqrt[4]{1-ax}(ax+1)^{3/4}}{4x^4}
$$
\n
$$
\int \frac{27}{8} \frac{3a\int \frac{2ax+3}{x^4(1-ax)^{3/4}\sqrt[4]{ax+1}} dx - \frac{\sqrt[4]{1-ax}(ax+1)^{3/4}}{4x^4}
$$
\n
$$
\int \frac{168}{8} \frac{3a(-\frac{1}{3}\int -\frac{3a(4ax+5)}{2x^3(1-ax)^{3/4}\sqrt[4]{ax+1}} dx - \frac{\sqrt[4]{1-ax}(ax+1)^{3/4}}{x^3}) - \frac{\sqrt[4]{1-ax}(ax+1)^{3/4}}{4x^4}
$$
\n
$$
\int \frac{27}{8} \frac{3a(\frac{1}{2}a\int \frac{4ax+5}{x^3(1-ax)^{3/4}\sqrt[4]{ax+1}} dx - \frac{\sqrt[4]{1-ax}(ax+1)^{3/4}}{x^3}) - \frac{\sqrt[4]{1-ax}(ax+1)^{3/4}}{4x^4}
$$
\n
$$
\int \frac{168}{8}
$$

$$
\frac{3}{8}a\left(\frac{1}{2}a\left(-\frac{1}{2}\int -\frac{a(10ax+21)}{2x^2(1-ax)^{3/4}\sqrt[4]{ax+1}}dx-\frac{5\sqrt[4]{1-ax}(ax+1)^{3/4}}{2x^2}\right)-\frac{\sqrt[4]{1-ax}(ax+1)^{3/4}}{x^3}\right)-\frac{\sqrt[4]{1-ax}(ax+1)^{3/4}}{4x^4}\sqrt[4]{\frac{1}{27}}\\
$$

$$
\frac{3}{8}a\left(\frac{1}{2}a\left(\frac{1}{4}a\int \frac{10ax+21}{x^2(1-ax)^{3/4}\sqrt[4]{ax+1}}dx-\frac{5\sqrt[4]{1-ax}(ax+1)^{3/4}}{2x^2}\right)-\frac{\sqrt[4]{1-ax}(ax+1)^{3/4}}{x^3}\right)-\frac{\sqrt[4]{1-ax}(ax+1)^{3/4}}{4x^4}\sqrt[4]{\frac{1}{168}}\\
$$

$$
\frac{3}{8}a\left(\frac{1}{2}a\left(\frac{1}{4}a\left(-\int-\frac{41a}{2x(1-ax)^{3/4}\sqrt[4]{ax+1}}dx-\frac{21\sqrt[4]{1-ax}(ax+1)^{3/4}}{x}\right)-\frac{5\sqrt[4]{1-ax}(ax+1)^{3/4}}{2x^2}\right)-\frac{\sqrt[4]{1-ax}}{x}\right)-\frac{\sqrt[4]{1-ax}(ax+1)^{3/4}}{4x^4}
$$
\n
$$
\downarrow 27
$$

$$
\frac{3}{8}a\left(\frac{1}{2}a\left(\frac{4}{4}a\left(\frac{41}{2}a\int \frac{1}{x(1-ax)^{3/4}\sqrt[3]{ax+1}}dx-\frac{21\sqrt[4]{1-ax}(ax+1)^{3/4}}{x}\right)-\frac{5\sqrt[4]{1-ax}(ax+1)^{3/4}}{2x^2}\right)-\frac{\sqrt[4]{1-ax}(x+1)^{3/4}}{x}\right)-\frac{\sqrt[4]{1-ax}(x+1)^{3/4}}{4x^4}
$$
\n
$$
\begin{array}{c}\n\downarrow 104\n\end{array}
$$

$$
\frac{3}{8}a\left(\frac{1}{2}a\left(\frac{1}{4}a\left(82a\int -\frac{\sqrt{ax+1}}{\sqrt{1-ax}\left(1-\frac{ax+1}{1-ax}\right)}d\frac{\sqrt[4]{ax+1}}{\sqrt[4]{1-ax}}-\frac{21\sqrt[4]{1-ax}(ax+1)^{3/4}}{x}\right)-\frac{5\sqrt[4]{1-ax}(ax+1)^{3/4}}{2x^2}\right)-\frac{3\sqrt[4]{1-ax}(ax+1)^{3/4}}{\sqrt[4]{1-ax}(ax+1)^{3/4}}\right)-\frac{3\sqrt[4]{1-ax}(ax+1)^{3/4}}{2x^2}
$$

$$
\frac{3}{8}a\left(\frac{1}{2}a\left(\frac{1}{4}a\left(-82a\int \frac{\sqrt{ax+1}}{\sqrt{1-ax}\left(1-\frac{ax+1}{1-ax}\right)}d\frac{\sqrt[4]{ax+1}}{\sqrt[4]{1-ax}}-\frac{21\sqrt[4]{1-ax}(ax+1)^{3/4}}{x}\right)-\frac{5\sqrt[4]{1-ax}(ax+1)^{3/4}}{2x^2}\right)-\frac{\sqrt[4]{1-ax}(ax+1)^{3/4}}{\sqrt[4]{1-ax}(ax+1)^{3/4}}\right)-\frac{\sqrt[4]{1-ax}(ax+1)^{3/4}}{4x^4}
$$

$$
3.79. \qquad \int \frac{e^{\frac{3}{2}\arctanh(ax)}}{x^5} \, dx
$$

$$
\frac{3}{8}a\left(\frac{1}{2}a\left(\frac{1}{4}a\left(82a\left(\frac{1}{2}\int \frac{1}{\frac{\sqrt{ax+1}}{\sqrt{1-ax}}} + 1\frac{d\frac{\sqrt[4]{ax+1}}{\sqrt[4]{1-ax}} - \frac{1}{2}\int \frac{1}{1-\frac{\sqrt{ax+1}}{\sqrt{1-ax}}}d\frac{\sqrt[4]{ax+1}}{\sqrt[4]{1-ax}}\right) - \frac{21\sqrt[4]{1-ax}(ax+1)^{3/4}}{x}\right) - \frac{5\sqrt[4]{1-ax}(ax+1)^{3/4}}{\sqrt[4]{1-ax}(ax+1)^{3/4}}\right)
$$

$$
\frac{3}{8}a\left(\frac{1}{2}a\left(\frac{1}{4}a\left(82a\left(\frac{1}{2}\arctan\left(\frac{\sqrt[4]{ax+1}}{\sqrt[4]{1-ax}}\right)-\frac{1}{2}\int\frac{1}{1-\frac{\sqrt{ax+1}}{\sqrt{1-ax}}}d\frac{\sqrt[4]{ax+1}}{\sqrt[4]{1-ax}}\right)-\frac{21\sqrt[4]{1-ax}(ax+1)^{3/4}}{x}\right)-\frac{5\sqrt[4]{1-ax}}{4x^4}\right)-\frac{5\sqrt[4]{1-ax}}{4x^4}
$$

$$
\frac{3}{8}a\left(\frac{1}{2}a\left(\frac{1}{4}a\left(82a\left(\frac{1}{2}\arctan\left(\frac{\sqrt[4]{ax+1}}{\sqrt[4]{1-ax}}\right)-\frac{1}{2}\arctanh\left(\frac{\sqrt[4]{ax+1}}{\sqrt[4]{1-ax}}\right)\right)-\frac{21\sqrt[4]{1-ax}(ax+1)^{3/4}}{x}\right)-\frac{5\sqrt[4]{1-ax}(ax+1)^{3/4}}{2x^2}\right)
$$

✞ ☎

✝ ✆

✞ ☎

✝ ✆

✞ ☎

$$
input \left[ Int \left[ E^((3*Arctanh[a*x])/2)/x^5,x \right] \right]
$$

output <mark>-1/4\*((1 - a\*x)^(1/4)\*(1 + a\*x)^(3/4))/x^4 + (3\*a\*(-(((1 - a\*x)^(1/4)\*(1 +</mark> ✞ ☎  $a*x)^{(3/4)}x^3$  +  $(a*((-5*(1 - a*x)^{(1/4)*(1 + a*x)^{(3/4)})/(2*x^2) + (a*$  $((-21*(1 - a*x)^(1/4)*(1 + a*x)^(3/4))/x + 82*a*(ArcTan[(1 + a*x)^(1/4))/(1$ - a\*x)^(1/4)]/2 - ArcTanh[(1 + a\*x)^(1/4)/(1 - a\*x)^(1/4)]/2)))/4))/2))/8 ✝ ✆

#### **3.79.3.1 Defintions of rubi rules used**

rule 25 <mark>Int[-(Fx\_), x\_Symbol] :> Simp[Identity[-1] Int[Fx, x], x]</mark>

rule 27 $\boxed{\texttt{Int}$ [(a\_)\*(Fx\_), x\_Symbol] :> Simp[a  $\boxed{\texttt{Int}$ [Fx, x], x] /; FreeQ[a, x] && !Ma  $tchQ[Fx, (b_)*(Gx])$  /;  $FreeQ[b, x]$ ✝ ✆

3.79. 
$$
\int \frac{e^{\frac{3}{2}\arctanh(ax)}}{x^5} dx
$$

rule 104 <mark>Int[(((a\_.) + (b\_.)\*(x\_))^(m\_)\*((c\_.) + (d\_.)\*(x\_))^(n\_))/((e\_.) + (f\_.)\*(x</mark>  $_{\text{max}}$ )), x<sub>-</sub>] :> With[{q = Denominator[m]}, Simp[q Subst[Int[x^(q\*(m + 1) - 1)  $/(b*e - a*f - (d*e - c*f)*x^q), x, (a + b*x)^(1/q)/(c + d*x)^(1/q), x]$ ] /; FreeQ[{a, b, c, d, e, f}, x] && EqQ[m + n + 1, 0] && RationalQ[n] && L  $tQ[-1, m, 0]$  && SimplerQ[a + b\*x, c + d\*x] ✝ ✆

✞ ☎

- rule 110 **Int[((a\_.) + (b\_.)\*(x\_))^(m\_)\*((c\_.) + (d\_.)\*(x\_))^(n\_)\*((e\_.) + (f\_.)\*(x\_)** ✞ ☎  $)^{\hat{ }}(p_{})$ , x<sub>1</sub> :> Simp[(a + b\*x)^(m + 1)\*(c + d\*x)^n\*((e + f\*x)^(p + 1)/((m + 1)\*(b\*e - a\*f))), x] - Simp[1/((m + 1)\*(b\*e - a\*f)) Int[(a + b\*x)^(m + 1)  $*(c + d*x)^{n}(n - 1)*(e + f*x)^{n} * Simp[d*e*n + c*f*(m + p + 2) + d*f*(m + n + 1)]$  $p + 2$ )\*x, x], x], x] /; FreeQ[{a, b, c, d, e, f, p}, x] && LtQ[m, -1] && Gt  $Q[n, 0]$  && (Integers $Q[2*m, 2*n, 2*p]$  || Integers $Q[m, n + p]$  || Integers $Q[p, n + p]$  $m + n$ ]) ✝ ✆
- rule 168 **Int[((a\_.)** + (b\_.)\*(x\_))^(m\_)\*((c\_.) + (d\_.)\*(x\_))^(n\_)\*((e\_.) + (f\_.)\*(x\_) ✞ ☎  $)^{\hat{ }}(p_$  \* $((g_$ .) + (h\_.)\*(x\_)), x\_] :> Simp[(b\*g - a\*h)\*(a + b\*x)^(m + 1)\*(c +  $d*x)^{(n + 1)*(e + f*x)(p + 1)/((m + 1)*(b*c - a*d)*(b*e - a*f)))$ , x] + S  $\text{imp}[1/((m + 1)*(b*c - a*d)*(b*e - a*f))$  Int[(a + b\*x)^(m + 1)\*(c + d\*x)^n \*(e + f\*x)^p\*Simp[(a\*d\*f\*g - b\*(d\*e + c\*f)\*g + b\*c\*e\*h)\*(m + 1) - (b\*g - a\* h)\*(d\*e\*(n + 1) + c\*f\*(p + 1)) - d\*f\*(b\*g - a\*h)\*(m + n + p + 3)\*x, x], x],  $x$ ] /; FreeQ[{a, b, c, d, e, f, g, h, n, p}, x] && ILtQ[m, -1] ✝ ✆
- rule 216 <mark>Int[((a\_) + (b\_.)\*(x\_)^2)^(-1), x\_Symbol] :> Simp[(1/(Rt[a, 2]\*Rt[b, 2]))\*A</mark>  $rcTan[Rt[b, 2]*(x/Rt[a, 2])]$ , x] /;  $FreeQ[fa, b]$ , x] &&  $PosQ[a/b]$  &&  $(GLQ[a])$ , 0] || GtQ[b, 0]) ✝ ✆

✞ ☎

✞ ☎

✝ ✆

✞ ☎

rule 219 <mark>Int[((a\_) + (b\_.)\*(x\_)^2)^(-1), x\_Symbol] :> Simp[(1/(Rt[a, 2]\*Rt[-b, 2]))\*</mark>  $ArcTanh[Rt[-b, 2]*(x/Rt[a, 2])], x]$  /;  $FreeQ[fa, b], x]$  &&  $NegQ[a/b]$  &&  $(Gt)$ Q[a, 0] || LtQ[b, 0])

rule  $827 \frac{\pi}{10} \cdot \frac{(x_{-})^2}{(a_{-})^2 + (b_{-})^2 (x_{-})^2}$ , x\_Symbol] :> With[{r = Numerator[Rt[-a/b, 2]],  $s =$  Denominator [Rt [-a/b, 2]]},  $Simp[s/(2*b)$  Int  $[1/(r + s*x^2), x]$ ,  $x$ ] - Simp[s/(2\*b) Int[1/(r - s\*x^2), x], x]] /; FreeQ[{a, b}, x] && !GtQ [a/b, 0]  $\left($   $\left($   $\right)$   $\left($   $\left($   $\right)$   $\left($   $\right)$   $\left($   $\left($   $\right)$   $\left($   $\left($   $\right)$   $\left($   $\left($   $\right)$   $\left($   $\right)$   $\left($   $\left($   $\right)$   $\left($   $\left($   $\right)$   $\left($   $\right)$   $\left($   $\left($   $\right)$   $\left($   $\left($   $\right)$   $\left($   $\left($   $\right)$   $\left($  rule 6676 <mark>Int[E^(ArcTanh[(a\_.)\*(x\_)]\*(n\_))\*((c\_.)\*(x\_))^(m\_.), x\_Symbol] :> Int[(c\*x)</mark> ✞ ☎  $\hat{m}$ \*((1 + a\*x)^(n/2)/(1 - a\*x)^(n/2)), x] /; FreeQ[{a, c, m, n}, x] && !Int  $egerQ[(n - 1)/2]$ 

## **3.79.4 Maple [F]**

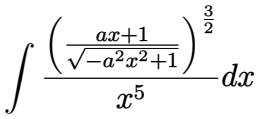

<span id="page-942-1"></span>✝ ✆

✞ ☎

✝ ✆

✞ ☎

<span id="page-942-2"></span>✝ ✆

<span id="page-942-0"></span>✝ ✆

input <mark>| int(((a\*x+1)/(-a^2\*x^2+1)^(1/2))^(3/2)/x^5,x)</mark> ✞ ☎ ✝ ✆

output <mark>int(((a\*x+1)/(-a^2\*x^2+1)^(1/2))^(3/2)/x^5,x)</mark> ✞ ☎

#### **3.79.5 Fricas [A] (verification not implemented)**

Time  $= 0.27$  (sec), antiderivative size  $= 165$ , normalized size of antiderivative  $= 0.98$ 

$$
\int \frac{e^{\frac{3}{2}\arctanh(ax)}}{x^5} dx
$$
\n
$$
= \frac{246 a^4 x^4 \arctan\left(\sqrt{-\frac{\sqrt{-a^2 x^2 + 1}}{ax - 1}}\right) - 123 a^4 x^4 \log\left(\sqrt{-\frac{\sqrt{-a^2 x^2 + 1}}{ax - 1}} + 1\right) + 123 a^4 x^4 \log\left(\sqrt{-\frac{\sqrt{-a^2 x^2 + 1}}{ax - 1}} - 1\right)}{128 x^4}
$$

input <mark>integrate(((a\*x+1)/(-a^2\*x^2+1)^(1/2))^(3/2)/x^5,x, algorithm="fricas")</mark>

output 1/128\*(246\*a^4\*x^4\*arctan(sqrt(-sqrt(-a^2\*x^2 + 1)/(a\*x - 1))) - 123\*a^4\*x  $^4*log(sqrt(-sqrt(-a^2*x^2 + 1)/(a*x - 1)) + 1) + 123*a^4*x^4*log(sqrt(-sq))$  $rt(-a^2*x^2 + 1)/(a*x - 1) - 1 - 2*(63*a^3*x^3 + 30*a^2*x^2 + 24*a*x + 1)$ 6)\*sqrt(-a^2\*x^2 + 1)\*sqrt(-sqrt(-a^2\*x^2 + 1)/(a\*x - 1)))/x^4

# **3.79.6 Sympy [F]**

$$
\int \frac{e^{\frac{3}{2}\operatorname{arctanh}(ax)}}{x^5} dx = \int \frac{\left(\frac{ax+1}{\sqrt{-a^2x^2+1}}\right)^{\frac{3}{2}}}{x^5} dx
$$

✞ ☎

✝ ✆

✞ ☎

<span id="page-943-0"></span>✝ ✆

input <mark>integrate(((a\*x+1)/(-a\*\*2\*x\*\*2+1)\*\*(1/2))\*\*(3/2)/x\*\*5,x)</mark>

output Integral(((a\*x + 1)/sqrt(-a\*\*2\*x\*\*2 + 1))\*\*(3/2)/x\*\*5, x)

# **3.79.7 Maxima [F]**

$$
\int \frac{e^{\frac{3}{2}\text{arctanh}(ax)}}{x^5} dx = \int \frac{\left(\frac{ax+1}{\sqrt{-a^2x^2+1}}\right)^{\frac{3}{2}}}{x^5} dx
$$

✝ ✆

✞ ☎

<span id="page-943-1"></span>✝ ✆

$$
input\left(\frac{1}{integrate(((a*x+1)/(-a^2*x^2+1)^(1/2))^2(3/2)}x^5,x, algorithm="maxima")\right)
$$

output integrate(((a\*x + 1)/sqrt(-a^2\*x^2 + 1))^(3/2)/x^5, x)

**3.79.8 Giac [F]**

$$
\int \frac{e^{\frac{3}{2}\text{arctanh}(ax)}}{x^5} dx = \int \frac{\left(\frac{ax+1}{\sqrt{-a^2x^2+1}}\right)^{\frac{3}{2}}}{x^5} dx
$$

✞ ☎

 $\left($   $\left($   $\right)$   $\left($   $\left($   $\right)$   $\left($   $\left($   $\right)$   $\left($   $\left($   $\right)$   $\left($   $\left($   $\right)$   $\left($   $\left($   $\right)$   $\left($   $\left($   $\right)$   $\left($   $\left($   $\right)$   $\left($   $\left($   $\right)$   $\left($   $\left($   $\right)$   $\left($   $\left($   $\right)$   $\left($   $\left($   $\right)$   $\left($ 

✞ ☎

<span id="page-943-2"></span>✝ ✆

$$
input\left| \text{integrate}(((a*x+1)/(-a^2*x^2+1)^(1/2))^(3/2)/x^5,x, \text{ algorithm="giac")}\right|
$$

output <mark>integrate(((a\*x + 1)/sqrt(-a^2\*x^2 + 1))^(3/2)/x^5, x)</mark>

3.79. 
$$
\int \frac{e^{\frac{3}{2}\arctanh(ax)}}{x^5} dx
$$

# **3.79.9 Mupad [F(-1)]**

Timed out.

$$
\int \frac{e^{\frac{3}{2}\arctanh(ax)}}{x^5} dx = \int \frac{\left(\frac{ax+1}{\sqrt{1-a^2x^2}}\right)^{3/2}}{x^5} dx
$$

 $\left($   $\left($   $\right)$   $\left($   $\left($   $\right)$   $\left($   $\left($   $\right)$   $\left($   $\left($   $\right)$   $\left($   $\left($   $\right)$   $\left($   $\left($   $\right)$   $\left($   $\left($   $\right)$   $\left($   $\left($   $\right)$   $\left($   $\left($   $\right)$   $\left($   $\left($   $\right)$   $\left($   $\left($   $\right)$   $\left($   $\left($   $\right)$   $\left($ 

✝ ✆

input ✞ ☎  $int(((a*x + 1)/(1 - a^2*x^2)^((1/2))^((3/2)/x^5,x))$ 

output ✞ ☎  $int(((a*x + 1)/(1 - a^2*x^2)^((1/2))^((3/2))/x^5, x)$ 

#### **3.80** R  $e^{\frac{5}{2}}$  $\frac{5}{2}$ arctanh $(ax)\overline{x^m}\overline{dx^m}$

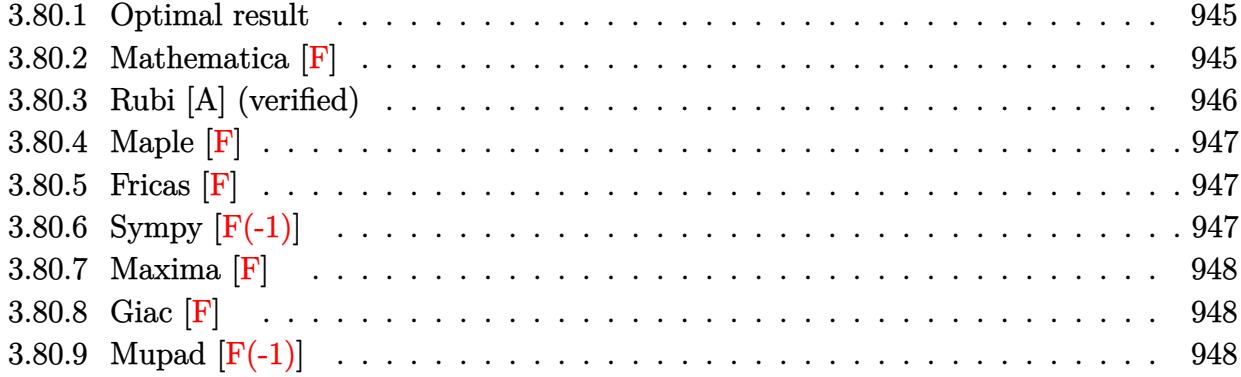

# <span id="page-945-0"></span>**3.80.1 Optimal result**

Integrand size  $= 14$ , antiderivative size  $= 31$ 

$$
\int e^{\frac{5}{2}\operatorname{arctanh}(ax)}x^m dx = \frac{x^{1+m}\operatorname{AppellF1}\left(1+m,\frac{5}{4},-\frac{5}{4},2+m,ax,-ax\right)}{1+m}
$$

✞ ☎

<span id="page-945-1"></span>✝ ✆

output x^(1+m)\*AppellF1(1+m,5/4,-5/4,2+m,a\*x,-a\*x)/(1+m)

## **3.80.2 Mathematica [F]**

$$
\int e^{\frac{5}{2}\text{arctanh}(ax)}x^m\,dx=\int e^{\frac{5}{2}\text{arctanh}(ax)}x^m\,dx
$$

✞ ☎

✝ ✆

✞ ☎

<span id="page-945-2"></span>✝ ✆

input Integrate[E^((5\*ArcTanh[a\*x])/2)\*x^m,x]

output Integrate[E^((5\*ArcTanh[a\*x])/2)\*x^m, x]

## **3.80.3 Rubi [A] (verified)**

Time  $= 0.20$  (sec), antiderivative size  $= 31$ , normalized size of antiderivative  $= 1.00$ , number of steps used = 2, number of rules used = 2,  $\frac{\text{number of rules}}{\text{integral size}}$  = 0.143, Rules used = {6676, 150}

Below are the steps used by Rubi to obtain the solution. The rule number used for the transformation is given above next to the arrow. The rules definitions used are listed below.

$$
\int x^m e^{\frac{5}{2}\arctanh(ax)} dx
$$
  

$$
\int \frac{(ax+1)^{5/4}x^m}{(1-ax)^{5/4}} dx
$$
  

$$
\int \frac{150}{150}
$$
  

$$
\frac{x^{m+1} \text{ AppellF1}(m+1, \frac{5}{4}, -\frac{5}{4}, m+2, ax, -ax)}{m+1}
$$

✞ ☎

 $\left($   $\left($   $\right)$   $\left($   $\left($   $\right)$   $\left($   $\left($   $\right)$   $\left($   $\left($   $\right)$   $\left($   $\left($   $\right)$   $\left($   $\left($   $\right)$   $\left($   $\left($   $\right)$   $\left($   $\left($   $\right)$   $\left($   $\left($   $\right)$   $\left($   $\left($   $\right)$   $\left($   $\left($   $\right)$   $\left($   $\left($   $\right)$   $\left($ 

✞ ☎

<span id="page-946-0"></span> $\left($   $\left($   $\right)$   $\left($   $\left($   $\right)$   $\left($   $\left($   $\right)$   $\left($   $\left($   $\right)$   $\left($   $\left($   $\right)$   $\left($   $\left($   $\right)$   $\left($   $\left($   $\right)$   $\left($   $\left($   $\right)$   $\left($   $\left($   $\right)$   $\left($   $\left($   $\right)$   $\left($   $\left($   $\right)$   $\left($   $\left($   $\right)$   $\left($ 

$$
input \left[ Int \left[ E^{\hat{}}((5 * ArcTanh[a * x])/2) * x^m, x \right] \right]
$$

output  $(x^*(1 + m)*AppendIF1[1 + m, 5/4, -5/4, 2 + m, a*x, -(a*x)])/(1 + m)$ ✞ ☎

#### **3.80.3.1 Defintions of rubi rules used**

rule 150 <mark>Int[((b\_.)\*(x\_))^(m\_)\*((c\_) + (d\_.)\*(x\_))^(n\_)\*((e\_) + (f\_.)\*(x\_))^(p\_), x\_</mark> ✞ ☎ ] :> Simp[c^n\*e^p\*((b\*x)^(m + 1)/(b\*(m + 1)))\*AppellF1[m + 1, -n, -p, m + 2 , (-d)\*(x/c), (-f)\*(x/e)], x] /; FreeQ[{b, c, d, e, f, m, n, p}, x] && !In tegerQ[m] && !IntegerQ[n] && GtQ[c, 0] && (IntegerQ[p] || GtQ[e, 0])  $\left($   $\left($   $\right)$   $\left($   $\left($   $\right)$   $\left($   $\left($   $\right)$   $\left($   $\left($   $\right)$   $\left($   $\left($   $\right)$   $\left($   $\left($   $\right)$   $\left($   $\left($   $\right)$   $\left($   $\left($   $\right)$   $\left($   $\left($   $\right)$   $\left($   $\left($   $\right)$   $\left($   $\left($   $\right)$   $\left($   $\left($   $\right)$   $\left($ 

rule 6676 <mark>Int[E^(ArcTanh[(a\_.)\*(x\_)]\*(n\_))\*((c\_.)\*(x\_))^(m\_.), x\_Symbol] :> Int[(c\*x)</mark>  $\text{Im}*((1 + a*x)^{n}()/(1 - a*x)^{n}()/2)$ , x] /; FreeQ[{a, c, m, n}, x] && !Int  $egerQ[(n - 1)/2]$ 

**3.80.4 Maple [F]**

$$
\int \left(\frac{ax+1}{\sqrt{-a^2x^2+1}}\right)^{\frac{5}{2}} x^m dx
$$

 $\left($   $\left($   $\right)$   $\left($   $\left($   $\right)$   $\left($   $\left($   $\right)$   $\left($   $\left($   $\right)$   $\left($   $\left($   $\right)$   $\left($   $\left($   $\right)$   $\left($   $\left($   $\right)$   $\left($   $\left($   $\right)$   $\left($   $\left($   $\right)$   $\left($   $\left($   $\right)$   $\left($   $\left($   $\right)$   $\left($   $\left($   $\right)$   $\left($ 

✞ ☎

$$
input \left( \frac{int((a*x+1)/(-a^2*x^2+1)^(1/2))^(5/2*x^m,x)}{int((a*x+1)/(-a^2*x^2+1)^(1/2))^2(5/2*x^m,x)} \right)
$$

output  $int(((a*x+1)/(-a^2*x^2+1)^*(1/2))^*(5/2)*x^m,x)$ ✝ ✆

<span id="page-947-0"></span>**3.80.5 Fricas [F]**

$$
\int e^{\frac{5}{2}\operatorname{arctanh}(ax)}x^m dx = \int x^m \left(\frac{ax+1}{\sqrt{-a^2x^2+1}}\right)^{\frac{5}{2}} dx
$$

✝ ✆

<span id="page-947-1"></span>✝ ✆

$$
\text{input} \left( \frac{1}{\text{integrate} \left( \frac{1}{2} \cdot x + 1 \right) / (-a^2 x^2 + 1)^2 (1/2)^2 (5/2) \cdot x^m, x, \text{ algorithm} = "fricas" \right)}
$$

output ✞ ☎  $integral(-(a*x + 1)*x^m * sqrt(-sqrt -a^2*x^2 + 1)/(a*x - 1))/(a*x - 1), x)$ 

# **3.80.6 Sympy [F(-1)]**

Timed out.

$$
\int e^{\frac{5}{2}\text{arctanh}(ax)}x^m\,dx = \text{Timed out}
$$

✞ ☎

 $\left($   $\left($   $\right)$   $\left($   $\left($   $\right)$   $\left($   $\left($   $\right)$   $\left($   $\left($   $\right)$   $\left($   $\left($   $\right)$   $\left($   $\left($   $\right)$   $\left($   $\left($   $\right)$   $\left($   $\left($   $\right)$   $\left($   $\left($   $\right)$   $\left($   $\left($   $\right)$   $\left($   $\left($   $\right)$   $\left($   $\left($   $\right)$   $\left($ 

✞ ☎

<span id="page-947-2"></span>✝ ✆

input <mark>integrate(((a\*x+1)/(-a\*\*2\*x\*\*2+1)\*\*(1/2))\*\*(5/2)\*x\*\*m,x)</mark>

output <mark>Timed out</mark>

## **3.80.7 Maxima [F]**

$$
\int e^{\frac{5}{2}\operatorname{arctanh}(ax)} x^m dx = \int x^m \left(\frac{ax+1}{\sqrt{-a^2x^2+1}}\right)^{\frac{5}{2}} dx
$$

✞ ☎

✝ ✆

✞ ☎

<span id="page-948-0"></span> $\left($   $\left($   $\right)$   $\left($   $\left($   $\right)$   $\left($   $\left($   $\right)$   $\left($   $\left($   $\right)$   $\left($   $\left($   $\right)$   $\left($   $\left($   $\right)$   $\left($   $\left($   $\right)$   $\left($   $\left($   $\right)$   $\left($   $\left($   $\right)$   $\left($   $\left($   $\right)$   $\left($   $\left($   $\right)$   $\left($   $\left($   $\right)$   $\left($ 

input integrate(((a\*x+1)/(-a^2\*x^2+1)^(1/2))^(5/2)\*x^m,x, algorithm="maxima")

output <mark>integrate(x^m\*((a\*x + 1)/sqrt(-a^2\*x^2 + 1))^(5/2), x)</mark>

$$
3.80.8\quad\text{Giac [F]}
$$

$$
\int e^{\frac{5}{2}\operatorname{arctanh}(ax)} x^m dx = \int x^m \left( \frac{ax+1}{\sqrt{-a^2x^2+1}} \right)^{\frac{5}{2}} dx
$$

✞ ☎

✝ ✆

✞ ☎

<span id="page-948-1"></span>✝ ✆

input <mark>integrate(((a\*x+1)/(-a^2\*x^2+1)^(1/2))^(5/2)\*x^m,x, algorithm="giac")</mark>

output <mark>integrate(x^m\*((a\*x + 1)/sqrt(-a^2\*x^2 + 1))^(5/2), x)</mark>

# **3.80.9 Mupad [F(-1)]**

Timed out.

$$
\int e^{\frac{5}{2}\operatorname{arctanh}(ax)} x^m dx = \int x^m \left(\frac{a x + 1}{\sqrt{1 - a^2 x^2}}\right)^{5/2} dx
$$

✞ ☎

✝ ✆

✞ ☎

 $\left($   $\left($   $\right)$   $\left($   $\left($   $\right)$   $\left($   $\left($   $\right)$   $\left($   $\left($   $\right)$   $\left($   $\left($   $\right)$   $\left($   $\left($   $\right)$   $\left($   $\left($   $\right)$   $\left($   $\left($   $\right)$   $\left($   $\left($   $\right)$   $\left($   $\left($   $\right)$   $\left($   $\left($   $\right)$   $\left($   $\left($   $\right)$   $\left($ 

 $\text{input}$   $\frac{\text{int}(x^{\text{max}}((a*x + 1)/(1 - a^{\text{max}})^{(1/2)})^{\text{max}})}{s}$ 

output <mark>int(x^m\*((a\*x + 1)/(1 - a^2\*x^2)^(1/2))^(5/2), x)</mark>

#### **3.81** R  $e^{\frac{5}{2}}$  $\frac{5}{2}$ arctanh $(ax)\overline{x}^3\,dx$

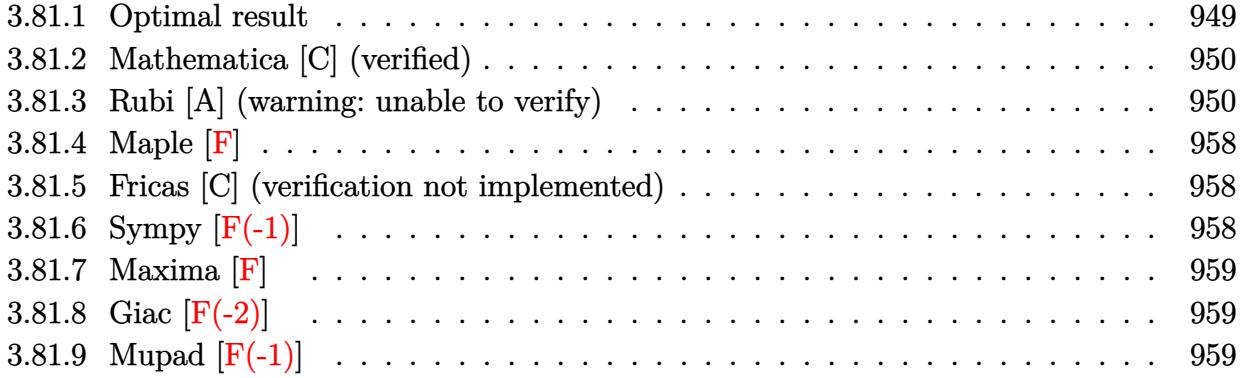

## <span id="page-949-0"></span>**3.81.1 Optimal result**

Integrand size  $= 14$ , antiderivative size  $= 317$ 

$$
\int e^{\frac{5}{2}\arctanh(ax)}x^{3} dx = \frac{475(1 - ax)^{3/4}\sqrt[4]{1 + ax}}{64a^{4}} + \frac{4x^{3}(1 + ax)^{5/4}}{a\sqrt[4]{1 - ax}}
$$
  
+ 
$$
\frac{17x^{2}(1 - ax)^{3/4}(1 + ax)^{5/4}}{4a^{2}} + \frac{(1 - ax)^{3/4}(1 + ax)^{5/4}(521 + 452ax)}{96a^{4}}
$$
  
- 
$$
\frac{475\arctan\left(1 - \frac{\sqrt{2}\sqrt[4]{1 - ax}}{\sqrt[4]{1 + ax}}\right)}{64\sqrt{2}a^{4}} + \frac{475\log\left(1 + \frac{\sqrt{1 - ax}}{\sqrt{1 + ax}} - \frac{\sqrt{2}\sqrt[4]{1 - ax}}{\sqrt[4]{1 + ax}}\right)}{128\sqrt{2}a^{4}}
$$
  
+ 
$$
\frac{475\log\left(1 + \frac{\sqrt{1 - ax}}{\sqrt{1 + ax}} - \frac{\sqrt{2}\sqrt[4]{1 - ax}}{\sqrt[4]{1 + ax}}\right)}{128\sqrt{2}a^{4}}
$$
  
- 
$$
\frac{475\log\left(1 + \frac{\sqrt{1 - ax}}{\sqrt{1 + ax}} + \frac{\sqrt{2}\sqrt[4]{1 - ax}}{\sqrt[4]{1 + ax}}\right)}{128\sqrt{2}a^{4}}
$$

<span id="page-949-1"></span>output 475/64\*(-a\*x+1)^(3/4)\*(a\*x+1)^(1/4)/a^4+4\*x^3\*(a\*x+1)^(5/4)/a/(-a\*x+1)^(1/ ✞ ☎  $4)$ +17/4\*x<sup>^</sup>2\*(-a\*x+1)^(3/4)\*(a\*x+1)^(5/4)/a^2+1/96\*(-a\*x+1)^(3/4)\*(a\*x+1)^(  $5/4$ <sup>\*</sup>(452\*a\*x+521)/a^4+475/128\*arctan(-1+(-a\*x+1)^(1/4)\*2^(1/2)/(a\*x+1)^(1  $\frac{1}{2}$ )/a<sup>2</sup>4\*2<sup>o</sup>(1/2)+475/128\*arctan(1+(-a\*x+1)<sup>o</sup>(1/4)\*2<sup>o</sup>(1/2)/(a\*x+1)<sup>o</sup>(1/4))/a<sup>o</sup>  $4*2^(1/2)+475/256*ln(1-(-a*x+1)^(1/4)*2^(1/2)/(a*x+1)^(1/4)+(-a*x+1)^(1/2)$  $\frac{1}{(a*x+1)^{(a*x+1)^2(1/2)}a^4*x^2(1/2)-475/256*ln(1+(-a*x+1)^{(a+x+2)^2(1/2)}(a*x+1)^2(1/4)}$  $(4)+(-a*x+1)^{(1/2)}(a*x+1)^{(1/2)})/a^4*x^2(1/2)$ ✝ ✆

### **3.81.2 Mathematica [C] (verified)**

Result contains higher order function than in optimal. Order 5 vs. order 3 in optimal.

Time  $= 0.04$  (sec), antiderivative size  $= 74$ , normalized size of antiderivative  $= 0.23$ 

$$
\int e^{\frac{5}{2}\arctanh(ax)}x^3 dx
$$
\n
$$
=\frac{(1+ax)^{9/4}(59-5ax-6a^2x^2)-380\sqrt[4]{2}(-1+ax) \text{Hypergeometric2F1}\left(-\frac{5}{4},\frac{3}{4},\frac{7}{4},\frac{1}{2}(1-ax)\right)}{24a^4\sqrt[4]{1-ax}}
$$

✞ ☎

✝ ✆

✞ ☎

<span id="page-950-0"></span>✝ ✆

input Integrate[E^((5\*ArcTanh[a\*x])/2)\*x^3,x]

output  $((1 + a*x)^{2}(9/4)*(59 - 5*a*x - 6*a^2*x^2) - 380*2^2(1/4)*(-1 + a*x)*Hyperge$ ometric2F1[-5/4, 3/4, 7/4,  $(1 - axx)/2$ ])/ $(24*a^4*(1 - axx)^(1/4))$ 

#### **3.81.3 Rubi [A] (warning: unable to verify)**

Time  $= 0.54$  (sec), antiderivative size  $= 316$ , normalized size of antiderivative  $= 1.00$ , number of steps used = 18, number of rules used = 17,  $\frac{\text{number of rules}}{\text{integrand size}} = 1.214$ , Rules used = {6676, 108, 27, 170, 27, 164, 60, 73, 854, 826, 1476, 1082, 217, 1479, 25, 27, 1103} Below are the steps used by Rubi to obtain the solution. The rule number used for the transformation is given above next to the arrow. The rules definitions used are listed below.

$$
\int x^3 e^{\frac{5}{2}\arctanh(ax)} dx
$$
  

$$
\int \frac{6676}{(1 - ax)^{5/4}} dx
$$
  

$$
\int \frac{108}{108}
$$
  

$$
\frac{4x^3(ax + 1)^{5/4}}{a^4(1 - ax)} - \frac{4\int \frac{x^2 \sqrt[4]{ax + 1}(17ax + 12)}{4\sqrt[4]{1 - ax}} dx}{a}
$$
  

$$
\int \frac{27}{a}
$$
  

$$
\frac{4x^3(ax + 1)^{5/4}}{a^4(1 - ax)} - \frac{\int \frac{x^2 \sqrt[4]{ax + 1}(17ax + 12)}{\sqrt[4]{1 - ax}} dx}{a}
$$

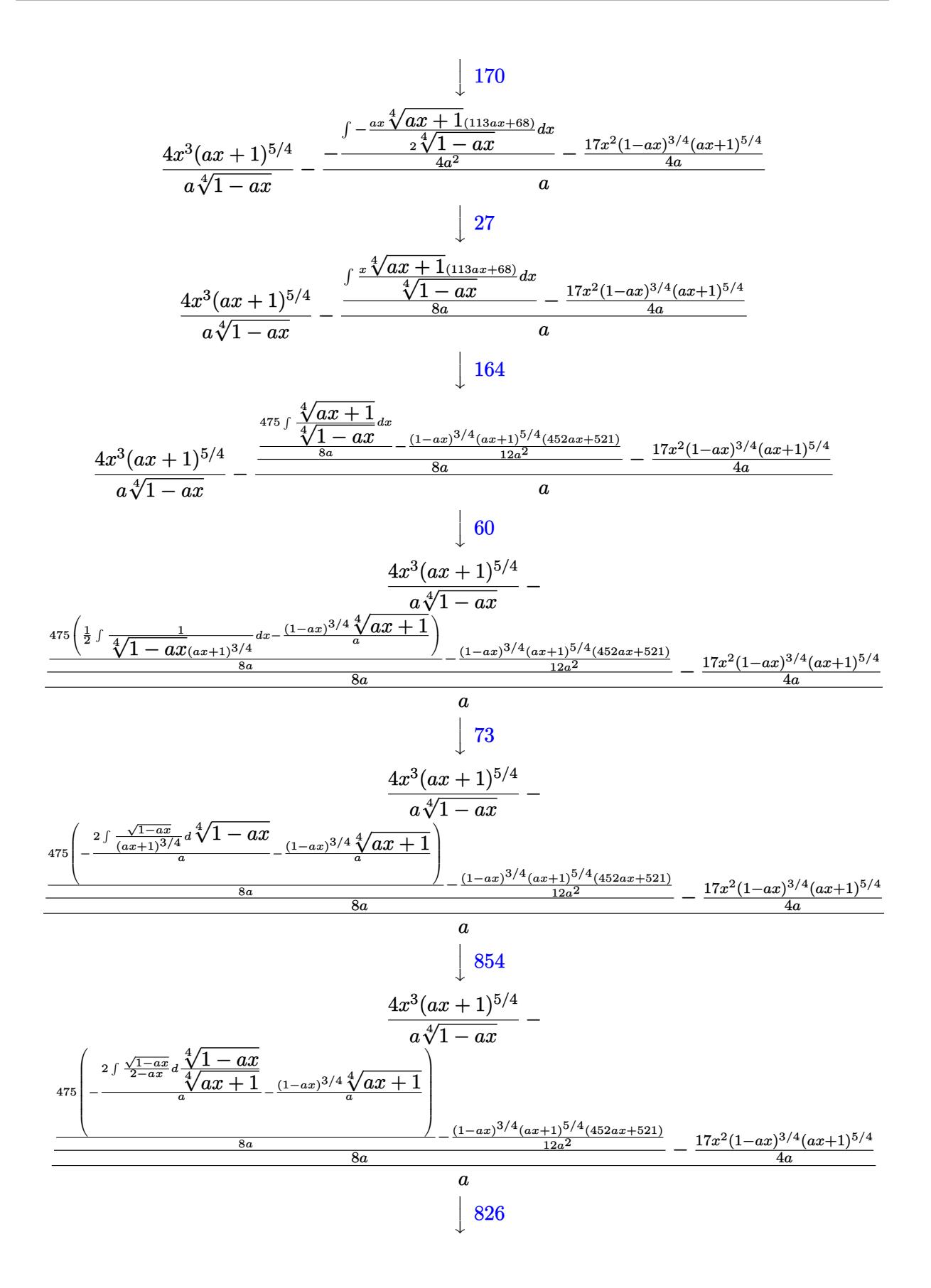

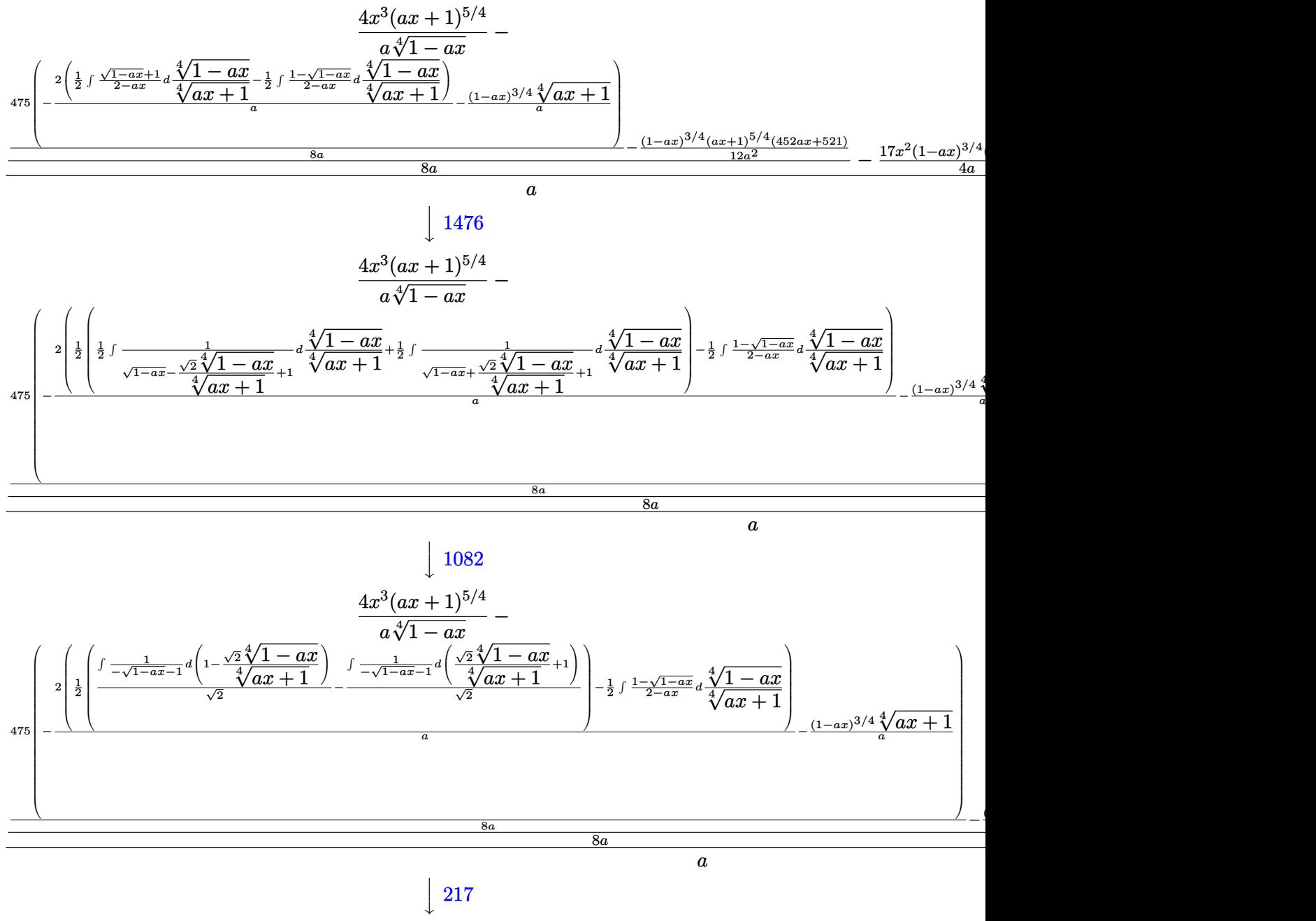

217

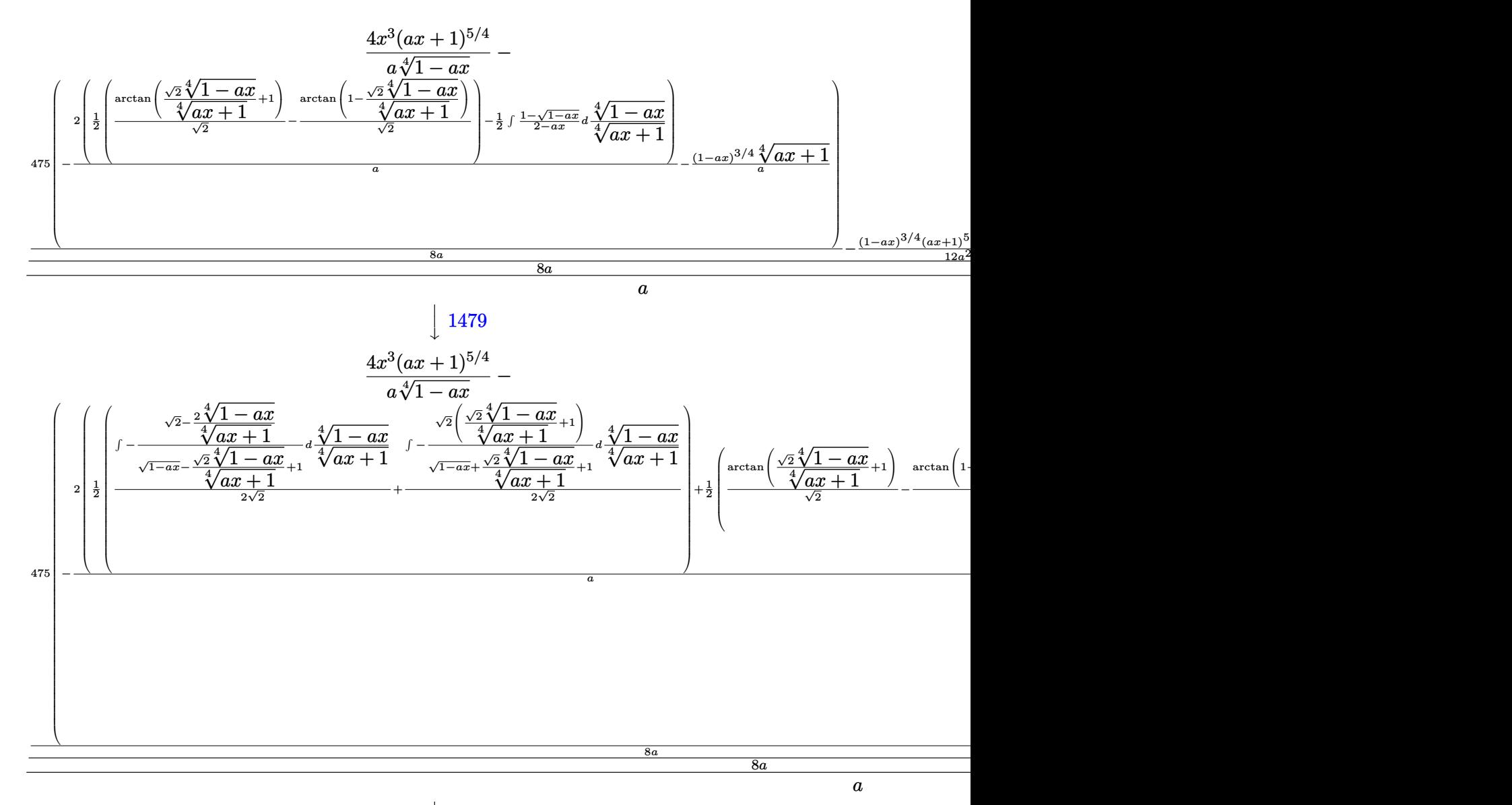

 $\downarrow$ 25

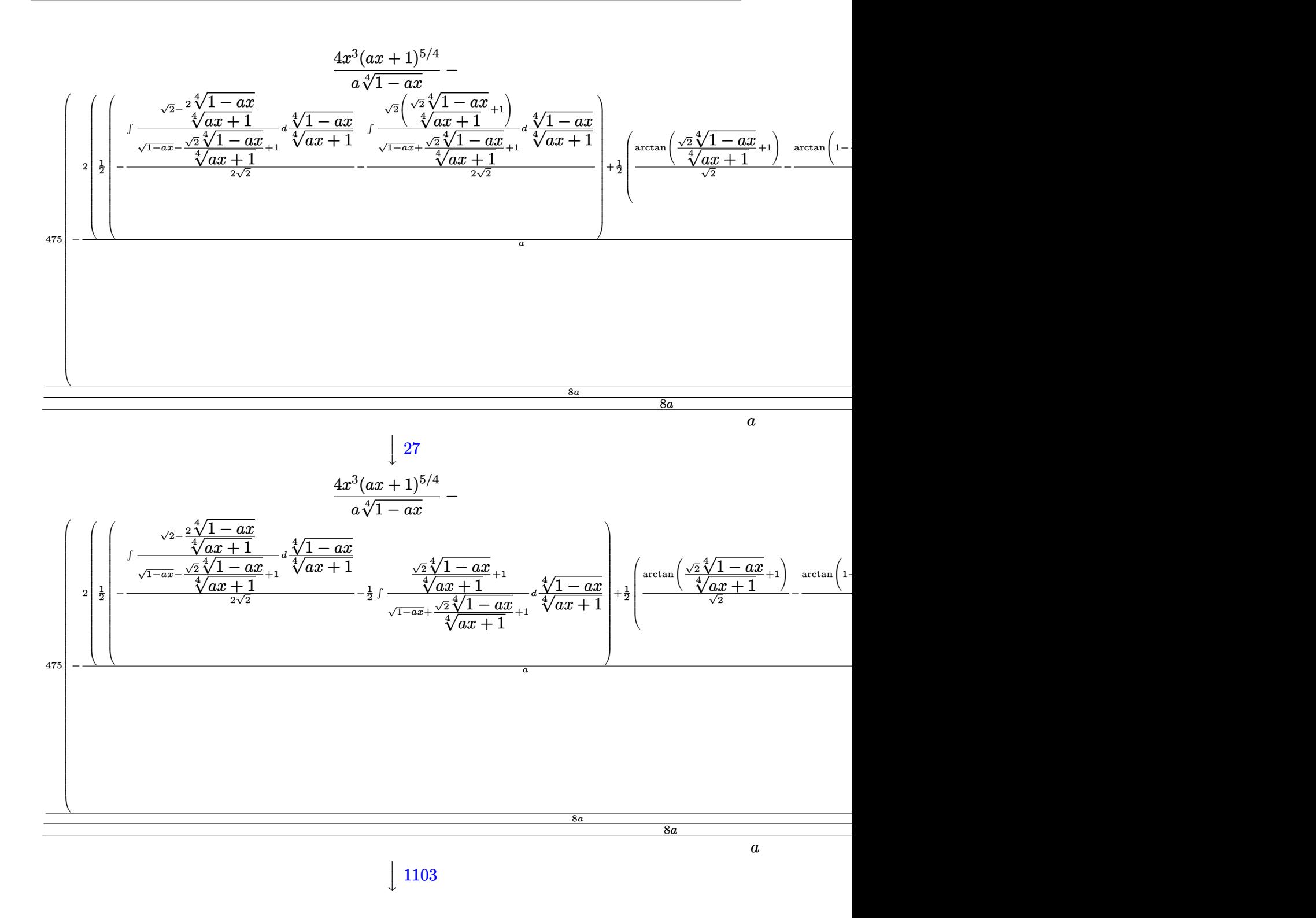

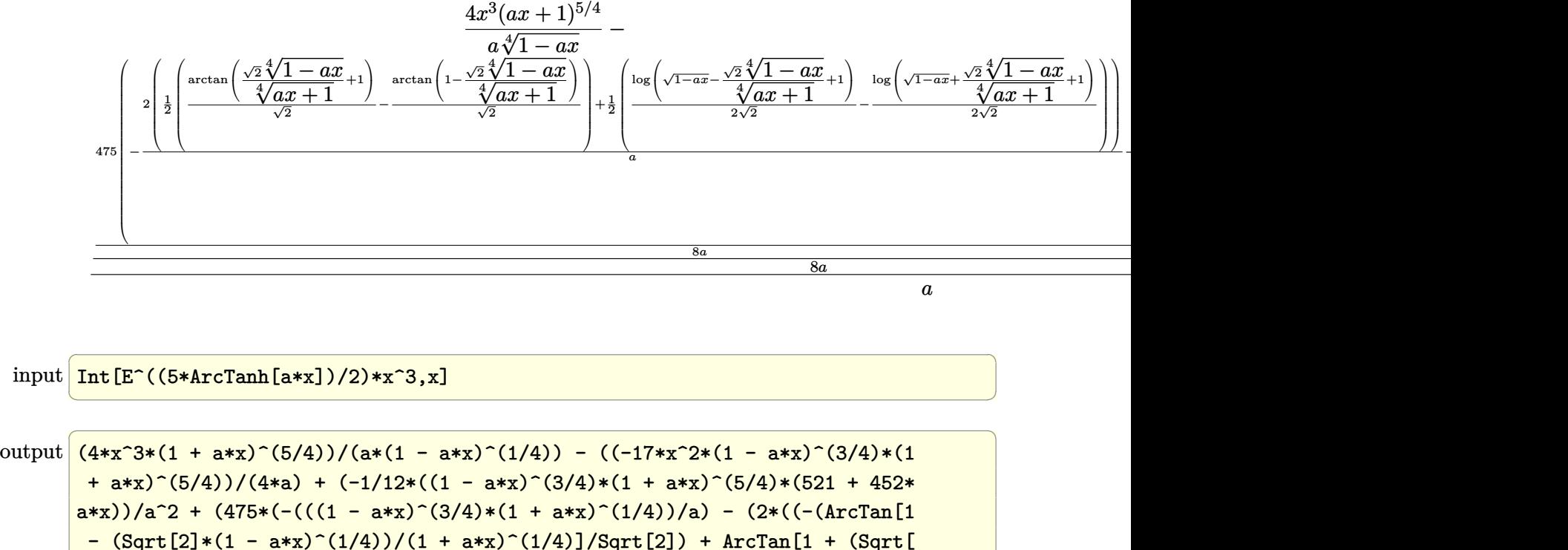

```
2]*(1 - a*x)^(1/4))/(1 + a*x)^(1/4)]/Sqrt[2])/2 + (Log[1 + Sqrt[1 - a*x] -(Sqrt[2] * (1 - a*x)^(1/4))/(1 + a*x)^(1/4)]/(2*Sqrt[2]) - Log[1 + Sqrt[1 - a*x)]a*x] + (Sqrt[2] * (1 - a*x)^(1/4))/(1 + a*x)^(1/4)]/(2*Sqrt[2]))/2)/(8)*a))/(8*a))/a
```
✝ ✆

✝ ✆

✝ ✆

#### **3.81.3.1 Defintions of rubi rules used**

rule 25 <mark>Int[-(Fx\_), x\_Symbol] :> Simp[Identity[-1] Int[Fx, x], x]</mark> ✞ ☎

rule 27 $\boxed{\texttt{Int}$ [(a\_)\*(Fx\_), x\_Symbol] :> Simp[a  $\boxed{\texttt{Int}$ [Fx, x], x] /; FreeQ[a, x] && !Ma ✞ ☎  $tchQ[Fx, (b_)*(Gx_)/; FreeQ[b, x]]$ 

rule 60 <mark>| Int[((a\_.) + (b\_.)\*(x\_))^(m\_)\*((c\_.) + (d\_.)\*(x\_))^(n\_), x\_Symbol] :> Simp[</mark> ✞ ☎  $(a + b*x)^{m}$ (m + 1)\*((c + d\*x)^n/(b\*(m + n + 1))), x] + Simp[n\*((b\*c - a\*d)/(  $b*(m + n + 1))$  Int $[(a + b*x)^m*(c + d*x)^n(n - 1), x], x]$  ; FreeQ[{a, b, c, d}, x] && GtQ[n, 0] && NeQ[m + n + 1, 0] && !(IGtQ[m, 0] && ( !Integer  $Q[n]$  || (GtQ[m, 0] && LtQ[m - n, 0]))) && !ILtQ[m + n + 2, 0] && IntLinear Q[a, b, c, d, m, n, x] ✝ ✆ rule 73 <mark>Int[((a\_.) + (b\_.)\*(x\_))^(m\_)\*((c\_.) + (d\_.)\*(x\_))^(n\_), x\_Symbol] :> With[</mark> ✞ ☎  ${p = Demoninator[m]}$ ,  $Simp[p/b$  Subst[Int[x^(p\*(m + 1) - 1)\*(c - a\*(d/b) +  $d*(x^p(b))^n, x, (a + b*x)^(1/p), x]$  /; FreeQ[{a, b, c, d}, x] && Lt Q[-1, m, 0] && LeQ[-1, n, 0] && LeQ[Denominator[n], Denominator[m]] && IntL inearQ[a, b, c, d, m, n, x] ✝ ✆

rule 108 **Int[((a\_.)** + (b\_.)\*(x\_))^(m\_)\*((c\_.) + (d\_.)\*(x\_))^(n\_)\*((e\_.) + (f\_.)\*(x\_) ✞ ☎ )^(p\_), x\_] :> Simp[(a + b\*x)^(m + 1)\*(c + d\*x)^n\*((e + f\*x)^p/(b\*(m + 1))) , x] - Simp[1/(b\*(m + 1)) Int[(a + b\*x)^(m + 1)\*(c + d\*x)^(n - 1)\*(e + f\*  $x^{\prime}(p - 1)*Simp[d*e*n + c*f*p + d*f*(n + p)*x, x], x], x$  /; FreeQ[{a, b, c , d, e, f}, x] && LtQ[m, -1] && GtQ[n, 0] && GtQ[p, 0] && (IntegersQ[2 $*$ m, 2 \*n, 2\*p]  $||$  IntegersQ[m, n + p]  $||$  IntegersQ[p, m + n])  $\left($   $\left($   $\right)$   $\left($   $\left($   $\right)$   $\left($   $\left($   $\right)$   $\left($   $\left($   $\right)$   $\left($   $\left($   $\right)$   $\left($   $\left($   $\right)$   $\left($   $\left($   $\right)$   $\left($   $\left($   $\right)$   $\left($   $\left($   $\right)$   $\left($   $\left($   $\right)$   $\left($   $\left($   $\right)$   $\left($   $\left($   $\right)$   $\left($ 

rule 164 <mark>Int[((a\_.) + (b\_.)\*(x\_))^(m\_.)\*((c\_.) + (d\_.)\*(x\_))^(n\_.)\*((e\_) + (f\_.)\*(x\_</mark> ✞ ☎ ))\*((g\_.) + (h\_.)\*(x\_)), x\_] :> Simp[(-(a\*d\*f\*h\*(n + 2) + b\*c\*f\*h\*(m + 2) b\*d\*(f\*g + e\*h)\*(m + n + 3) - b\*d\*f\*h\*(m + n + 2)\*x))\*(a + b\*x)^(m + 1)\*(( c + d\*x)^(n + 1)/(b^2\*d^2\*(m + n + 2)\*(m + n + 3))), x] + Simp[(a^2\*d^2\*f\*h  $*(n + 1)*(n + 2) + a*b*d*(n + 1)*(2*c*f*h*(m + 1) - d*(f*g + e*h)*(m + n + 1))$ 3)) + b^2\*(c^2\*f\*h\*(m + 1)\*(m + 2) - c\*d\*(f\*g + e\*h)\*(m + 1)\*(m + n + 3) +  $d^2*e*g*(m + n + 2)*(m + n + 3))$ /(b<sup>-</sup>2\*d<sup>-</sup>2\*(m + n + 2)\*(m + n + 3)) Int[(  $a + b*x$ <sup>n</sup>\*(c + d\*x)^n, x], x] /; FreeQ[{a, b, c, d, e, f, g, h, m, n}, x] && NeQ $[m + n + 2, 0]$  && NeQ $[m + n + 3, 0]$ ✝ ✆

rule 170 **Int[((a\_.)** + (b\_.)\*(x\_))^(m\_)\*((c\_.) + (d\_.)\*(x\_))^(n\_)\*((e\_.) + (f\_.)\*(x\_)  $)^(p_{{}_{\sim}})$  + ((g<sub>\_</sub>.) + (h\_.)\*(x\_)), x\_] :> Simp[h\*(a + b\*x)^m\*(c + d\*x)^(n + 1)\*(()  $e + f*x)^{(p + 1)/(d*f*(m + n + p + 2)))}$ , x] + Simp[1/(d\*f\*(m + n + p + 2)) Int $[(a + b*x)^(m - 1)*(c + d*x)^n*(e + f*x)^n*x^{\text{sim}}[a*d*f*g*(m + n + p + 2)]$ ) - h\*(b\*c\*e\*m + a\*(d\*e\*(n + 1) + c\*f\*(p + 1))) + (b\*d\*f\*g\*(m + n + p + 2)  $+ h*(a*d*f*m - b*(d*e*(m + n + 1) + c*f*(m + p + 1))))*x, x], x], x]$  /; Fre eQ[{a, b, c, d, e, f, g, h, n, p}, x] && GtQ[m, 0] && NeQ[m + n + p + 2, 0] && IntegerQ[m]  $\left($   $\left($   $\right)$   $\left($   $\left($   $\right)$   $\left($   $\left($   $\right)$   $\left($   $\left($   $\right)$   $\left($   $\left($   $\right)$   $\left($   $\left($   $\right)$   $\left($   $\left($   $\right)$   $\left($   $\left($   $\right)$   $\left($   $\left($   $\right)$   $\left($   $\left($   $\right)$   $\left($   $\left($   $\right)$   $\left($   $\left($   $\right)$   $\left($ 

✞ ☎

✞ ☎

rule 217 <mark>Int[((a\_) + (b\_.)\*(x\_)^2)^(-1), x\_Symbol] :> Simp[(-(Rt[-a, 2]\*Rt[-b, 2])^(</mark>  $-1)$ )\*ArcTan[Rt[-b, 2]\*(x/Rt[-a, 2])], x] /; FreeQ[{a, b}, x] && PosQ[a/b] & & (LtQ[a, 0] || LtQ[b, 0]) ✝ ✆

```
rule 826 Int(x_2^2)(a_2 + (b_*)*(x_2^2)), x_Symbol] :> With[\{r = Numberator[Rt[a/b,✞ ☎
      2]], s = Denominator[Rt[a/b, 2]]}, Simp[1/(2*s) Int[(r + s*x^2)/(a + b*x^
      4), x], x] - Simp[1/(2*s) Int[(r - s*x^2)/(a + b*x^4), x], x]] /; FreeQ[{
      a, b}, x] && (GtQ[a/b, 0] || (PosQ[a/b] && AtomQ[SplitProduct[SumBaseQ, a]]
      && AtomQ[SplitProduct[SumBaseQ, b]]))
```
 $\left($   $\left($   $\right)$   $\left($   $\left($   $\right)$   $\left($   $\left($   $\right)$   $\left($   $\left($   $\right)$   $\left($   $\left($   $\right)$   $\left($   $\left($   $\right)$   $\left($   $\left($   $\right)$   $\left($   $\left($   $\right)$   $\left($   $\left($   $\right)$   $\left($   $\left($   $\right)$   $\left($   $\left($   $\right)$   $\left($   $\left($   $\right)$   $\left($ 

✞ ☎

 $\left($   $\left($   $\right)$   $\left($   $\left($   $\right)$   $\left($   $\left($   $\right)$   $\left($   $\left($   $\right)$   $\left($   $\left($   $\right)$   $\left($   $\left($   $\right)$   $\left($   $\left($   $\right)$   $\left($   $\left($   $\right)$   $\left($   $\left($   $\right)$   $\left($   $\left($   $\right)$   $\left($   $\left($   $\right)$   $\left($   $\left($   $\right)$   $\left($ 

✞ ☎

✝ ✆

<span id="page-957-0"></span>✞ ☎

rule 854 <mark>Int[(x\_)^(m\_.)\*((a\_) + (b\_.)\*(x\_)^(n\_))^(p\_), x\_Symbol] :> Simp[a^(p + (m +</mark> ✞ ☎ 1)/n) Subst[Int[x^m/(1 - b\*x^n)^(p + (m + 1)/n + 1), x], x, x/(a + b\*x^n  $\binom{1}{n}, x$  /; FreeQ[{a, b}, x] && IGtQ[n, 0] && LtQ[-1, p, 0] && NeQ[p, - $2^(-1)$ ] && IntegersQ[m, p +  $(m + 1)/n$ ] ✝ ✆

rule 1082 <mark>Int[((a\_) + (b\_.)\*(x\_) + (c\_.)\*(x\_)^2)^(-1), x\_Symbol] :> With[{q = 1 - 4\*S</mark> ✞ ☎  $imply[a*(c/b^2)]$ , Simp[-2/b Subst[Int[1/(q - x^2), x], x, 1 + 2\*c\*(x/b )], x] /; RationalQ[q] &&  $EqQ[q^2, 1]$  || !RationalQ[b^2 - 4\*a\*c])] /; Fre eQ[{a, b, c}, x] ✝ ✆

rule 1103 <mark>Int[((d\_) + (e\_.)\*(x\_))/((a\_.) + (b\_.)\*(x\_) + (c\_.)\*(x\_)^2), x\_Symbol] :> S</mark>  $\text{imp}[d*(\text{Log}[RemoveContent[a + b*x + c*x^2, x]]/b), x]$  /; FreeQ[{a, b, c, d, e}, x] && EqQ[2\*c\*d - b\*e, 0]

rule 1476 <mark>Int[((d\_) + (e\_.)\*(x\_)^2)/((a\_) + (c\_.)\*(x\_)^4), x\_Symbol] :> With[{q = Rt[</mark> ✞ ☎  $2*(d/e)$ , 2]}, Simp[e/(2\*c) Int[1/Simp[d/e + q\*x + x^2, x], x], x] + Simp[  $e/(2*c)$  Int[1/Simp[d/e - q\*x + x<sup>2</sup>, x], x], x]] /; FreeQ[{a, c, d, e}, x]  $\&\&$  EqQ[c\*d^2 - a\*e^2, 0] && PosQ[d\*e] ✝ ✆

rule 1479 Int[((d\_) + (e\_.)\*(x\_)^2)/((a\_) + (c\_.)\*(x\_)^4), x\_Symbol] :> With[{q = Rt[  $-2*(d/e), 2$ }, Simp[e/(2\*c\*q) Int[(q - 2\*x)/Simp[d/e + q\*x - x^2, x], x],  $x$ ] + Simp[e/(2\*c\*q) Int[(q + 2\*x)/Simp[d/e - q\*x - x^2, x], x], x]] /; F reeQ[ $\{a, c, d, e\}$ , x] && EqQ[ $c*d^2 - a*e^2$ , 0] && NegQ[ $d*e$ ]

rule 6676 <mark>Int[E^(ArcTanh[(a\_.)\*(x\_)]\*(n\_))\*((c\_.)\*(x\_))^(m\_.), x\_Symbol] :> Int[(c\*x)</mark>  $\hat{m}$ \*((1 + a\*x)^(n/2)/(1 - a\*x)^(n/2)), x] /; FreeQ[{a, c, m, n}, x] && !Int  $\text{egerQ}[(n - 1)/2]$ ✝ ✆

#### **3.81.4 Maple [F]**

$$
\int \left(\frac{ax+1}{\sqrt{-a^2x^2+1}}\right)^{\frac{5}{2}} x^3 dx
$$

✞ ☎

 $\left($   $\left($   $\right)$   $\left($   $\left($   $\right)$   $\left($   $\left($   $\right)$   $\left($   $\left($   $\right)$   $\left($   $\left($   $\right)$   $\left($   $\left($   $\right)$   $\left($   $\left($   $\right)$   $\left($   $\left($   $\right)$   $\left($   $\left($   $\right)$   $\left($   $\left($   $\right)$   $\left($   $\left($   $\right)$   $\left($   $\left($   $\right)$   $\left($ 

✞ ☎

<span id="page-958-0"></span>✝ ✆

✞ ☎

✝ ✆

✞ ☎

input <mark>int(((a\*x+1)/(-a^2\*x^2+1)^(1/2))^(5/2)\*x^3,x)</mark>

output <mark>int(((a\*x+1)/(-a^2\*x^2+1)^(1/2))^(5/2)\*x^3,x)</mark>

#### **3.81.5 Fricas [C] (verification not implemented)**

Result contains complex when optimal does not.

Time  $= 0.27$  (sec), antiderivative size  $= 256$ , normalized size of antiderivative  $= 0.81$ 

$$
\int e^{\frac{5}{2}\arctanh(ax)}x^3 dx =
$$
\n
$$
- \frac{1425 a^4 \left(-\frac{1}{a^{16}}\right)^{\frac{1}{4}} \log \left(a^4 \left(-\frac{1}{a^{16}}\right)^{\frac{1}{4}} + \sqrt{-\frac{\sqrt{-a^2x^2+1}}{ax-1}}\right) + 1425 i a^4 \left(-\frac{1}{a^{16}}\right)^{\frac{1}{4}} \log \left(i a^4 \left(-\frac{1}{a^{16}}\right)^{\frac{1}{4}} + \sqrt{-\frac{\sqrt{-a^2x^2+1}}{ax-1}}\right)
$$

input <mark>integrate(((a\*x+1)/(-a^2\*x^2+1)^(1/2))^(5/2)\*x^3,x, algorithm="fricas")</mark>

```
output <mark>-1/384*(1425*a^4*(-1/a^16)^(1/4)*log(a^4*(-1/a^16)^(1/4) + sqrt(-sqrt(-a^2</mark>
       *x^2 + 1/(a*x - 1))) + 1425*I*a<sup>^</sup>4*(-1/a<sup>^</sup>16)^(1/4)*log(I*a<sup>^</sup>4*(-1/a<sup>^</sup>16)^(1/
       4) + sqrt(-sqrt(-a^2*x^2 + 1)/(a*x - 1))) - 1425*I*a^4*(-1/a^16)^(1/4)*log
       (-I*a^4*(-1/a^16)^(1/4) + sqrt(-sqrt -a^2*x^2 + 1)/(a*x - 1)) - 1425*a^4*(-1/a^16)^(1/4)*log(-a^4*(-1/a^16)^(1/4) + sqrt(-sqrt(-a^2*x^2 + 1)/(a*x -1))) + 2*(48*a^4*x^4 + 136*a^3*x^3 + 226*a^2*x^2 + 521*a*x - 2467)*sqrt(-
       sqrt(-a^2*x^2 + 1)/(a*x - 1))/a^4
```
#### **3.81.6 Sympy [F(-1)]**

Timed out.

$$
\int e^{\frac{5}{2}\text{arctanh}(ax)}x^3\,dx = \text{Timed out}
$$

✞ ☎

✝ ✆

✞ ☎

<span id="page-958-2"></span>✝ ✆

<span id="page-958-1"></span>✝ ✆

input <mark>integrate(((a\*x+1)/(-a\*\*2\*x\*\*2+1)\*\*(1/2))\*\*(5/2)\*x\*\*3,x)</mark>

output <mark>Timed out</mark>

## **3.81.7 Maxima [F]**

$$
\int e^{\frac{5}{2}\operatorname{arctanh}(ax)} x^3 dx = \int x^3 \left( \frac{ax+1}{\sqrt{-a^2x^2+1}} \right)^{\frac{5}{2}} dx
$$

✞ ☎

✝ ✆

✞ ☎

<span id="page-959-0"></span> $\left($   $\left($   $\right)$   $\left($   $\left($   $\right)$   $\left($   $\left($   $\right)$   $\left($   $\left($   $\right)$   $\left($   $\left($   $\right)$   $\left($   $\left($   $\right)$   $\left($   $\left($   $\right)$   $\left($   $\left($   $\right)$   $\left($   $\left($   $\right)$   $\left($   $\left($   $\right)$   $\left($   $\left($   $\right)$   $\left($   $\left($   $\right)$   $\left($ 

input <mark>integrate(((a\*x+1)/(-a^2\*x^2+1)^(1/2))^(5/2)\*x^3,x, algorithm="maxima")</mark>

output <mark>integrate(x^3\*((a\*x + 1)/sqrt(-a^2\*x^2 + 1))^(5/2), x)</mark>

### **3.81.8 Giac [F(-2)]**

Exception generated.

$$
\int e^{\frac{5}{2}\text{arctanh}(ax)}x^3 dx = \text{Exception raised: TypeError}
$$

✞ ☎

✝ ✆

<span id="page-959-1"></span>✝ ✆

input <mark>integrate(((a\*x+1)/(-a^2\*x^2+1)^(1/2))^(5/2)\*x^3,x, algorithm="giac")</mark>

output <mark>Exception raised: TypeError >> an error occurred running a Giac command:IN</mark> ✞ ☎ PUT:sage2:=int(sage0,sageVARx):;OUTPUT:sym2poly/r2sym(const gen & e,const index\_m & i,const vecteur & l) Error: Bad Argument Value

# **3.81.9 Mupad [F(-1)]**

Timed out.

$$
\int e^{\frac{5}{2}\text{arctanh}(ax)} x^3 \, dx = \int x^3 \left( \frac{a \, x + 1}{\sqrt{1 - a^2 \, x^2}} \right)^{5/2} dx
$$

✞ ☎

✝ ✆

✞ ☎

 $\left($   $\left($   $\right)$   $\left($   $\left($   $\right)$   $\left($   $\left($   $\right)$   $\left($   $\left($   $\right)$   $\left($   $\left($   $\right)$   $\left($   $\left($   $\right)$   $\left($   $\left($   $\right)$   $\left($   $\left($   $\right)$   $\left($   $\left($   $\right)$   $\left($   $\left($   $\right)$   $\left($   $\left($   $\right)$   $\left($   $\left($   $\right)$   $\left($ 

 $\text{input}$   $\frac{\text{int}(x^3*(a*x + 1)/(1 - a^2*x^2)^{(1/2)})^(5/2)}{x}$ 

output <mark>int(x^3\*((a\*x + 1)/(1 - a^2\*x^2)^(1/2))^(5/2), x)</mark>

#### **3.82** R  $e^{\frac{5}{2}}$  $\frac{5}{2}$ arctanh $(ax)\overline{x^2}\,dx$

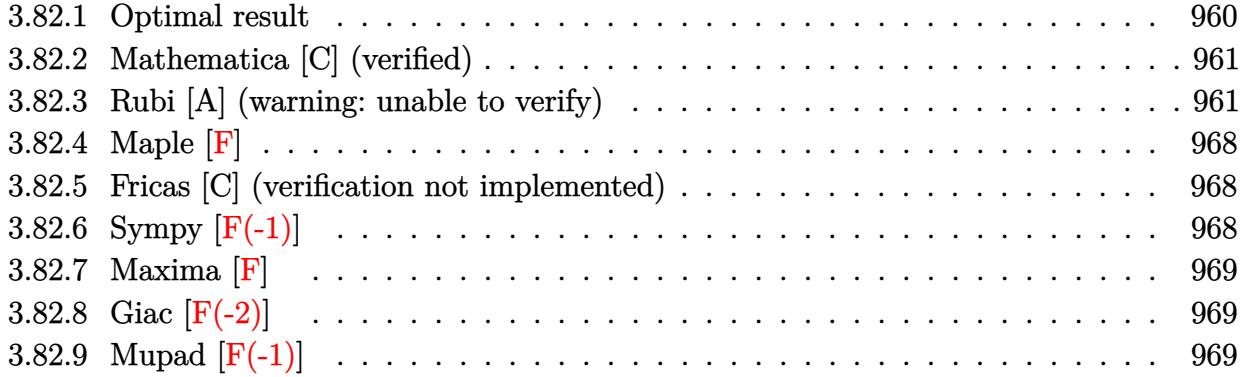

# <span id="page-960-0"></span>**3.82.1 Optimal result**

Integrand size  $= 14$ , antiderivative size  $= 305$ 

$$
\int e^{\frac{5}{2}\arctanh(ax)}x^{2} dx = \frac{55(1-ax)^{3/4}\sqrt[4]{1+ax}}{8a^{3}} + \frac{11(1-ax)^{3/4}(1+ax)^{5/4}}{4a^{3}} + \frac{2(1+ax)^{9/4}}{a^{3}\sqrt[4]{1-ax}} + \frac{(1-ax)^{3/4}(1+ax)^{9/4}}{3a^{3}} - \frac{55\arctan\left(1-\frac{\sqrt{2}\sqrt[4]{1-ax}}{\sqrt[4]{1+ax}}\right)}{8\sqrt{2}a^{3}} + \frac{55\arctan\left(1+\frac{\sqrt{2}\sqrt[4]{1-ax}}{\sqrt[4]{1+ax}}\right)}{8\sqrt{2}a^{3}} + \frac{55\log\left(1+\frac{\sqrt{1-ax}}{\sqrt{1+ax}}-\frac{\sqrt{2}\sqrt[4]{1-ax}}{\sqrt[4]{1+ax}}\right)}{16\sqrt{2}a^{3}} - \frac{55\log\left(1+\frac{\sqrt{1-ax}}{\sqrt{1+ax}}+\frac{\sqrt{2}\sqrt[4]{1-ax}}{\sqrt[4]{1+ax}}\right)}{16\sqrt{2}a^{3}}
$$

<span id="page-960-1"></span>output 
$$
\frac{55/8*(-a*x+1)^(3/4)*(a*x+1)^(1/4)(a^3+11/4*(-a*x+1)^(3/4)*(a*x+1)^(5/4)/a^2+8*2*(a*x+1)^(9/4)/a^3/(-a*x+1)^(1/4)+1/3*(-a*x+1)^(3/4)*(a*x+1)^(9/4)/a^3+55/16*arctan(-1+(-a*x+1)^(1/4)*2^(1/2)/(a*x+1)^(1/4))/a^3*2^(1/2)+55/32*ln(1-(-a*x+1)^(1/4)*2^(1/2)/(a*x+1)^(1/4)+(-a*x+1)^(1/2)/(a*x+1)^(1/2)/a^3*2^(1/2)-55/32*ln(1+(-a*x+1)^(1/4)*2^(1/2)/(a*x+1)^(1/4)+(-a*x+1)^(1/4)+(-a*x+1)^(1/2)/(a*x+1)^(1/2)(a*x+1)^(1/2)(a*x+1)^(1/2)}
$$

#### **3.82.2 Mathematica [C] (verified)**

Result contains higher order function than in optimal. Order 5 vs. order 3 in optimal.

Time  $= 0.03$  (sec), antiderivative size  $= 66$ , normalized size of antiderivative  $= 0.22$ 

$$
\int e^{\frac{5}{2}\arctanh(ax)}x^2 dx
$$
\n
$$
= \frac{(7 - ax)(1 + ax)^{9/4} - 44\sqrt[4]{2}(-1 + ax) \text{Hypergeometric2F1}\left(-\frac{5}{4}, \frac{3}{4}, \frac{7}{4}, \frac{1}{2}(1 - ax)\right)}{3a^3\sqrt[4]{1 - ax}}
$$

✞ ☎

✝ ✆

✞ ☎

<span id="page-961-0"></span>✝ ✆

input Integrate[E^((5\*ArcTanh[a\*x])/2)\*x^2,x]

output <mark>((7 - a\*x)\*(1 + a\*x)^(9/4) - 44\*2^(1/4)\*(-1 + a\*x)\*Hypergeometric2F1[-5/4,</mark>  $3/4$ ,  $7/4$ ,  $(1 - a*x)/2$ )/ $(3*a^3*(1 - a*x)^(1/4))$ 

#### **3.82.3 Rubi [A] (warning: unable to verify)**

Time  $= 0.49$  (sec), antiderivative size  $= 298$ , normalized size of antiderivative  $= 0.98$ , number of steps used = 17, number of rules used = 16,  $\frac{\text{number of rules}}{\text{integrand size}} = 1.143$ , Rules used = {6676, 100, 27, 90, 60, 60, 73, 854, 826, 1476, 1082, 217, 1479, 25, 27, 1103}

Below are the steps used by Rubi to obtain the solution. The rule number used for the transformation is given above next to the arrow. The rules definitions used are listed below.

$$
\int x^2 e^{\frac{5}{2}\arctanh(ax)} dx
$$
  

$$
\int \frac{x^2(ax + 1)^{5/4}}{(1 - ax)^{5/4}} dx
$$
  

$$
\int \frac{100}{100}
$$
  

$$
\frac{2(ax + 1)^{9/4}}{a^3 \sqrt[4]{1 - ax}} - \frac{2 \int \frac{a(ax + 1)^{5/4}(ax + 5)}{2 \sqrt[4]{1 - ax}} dx}{a^3}
$$
  

$$
\int \frac{27}{a^3 \sqrt[4]{1 - ax}} - \frac{\int \frac{(ax + 1)^{5/4}(ax + 5)}{\sqrt[4]{1 - ax}} dx}{a^2}
$$
  

$$
\int \frac{90}{a^3}
$$

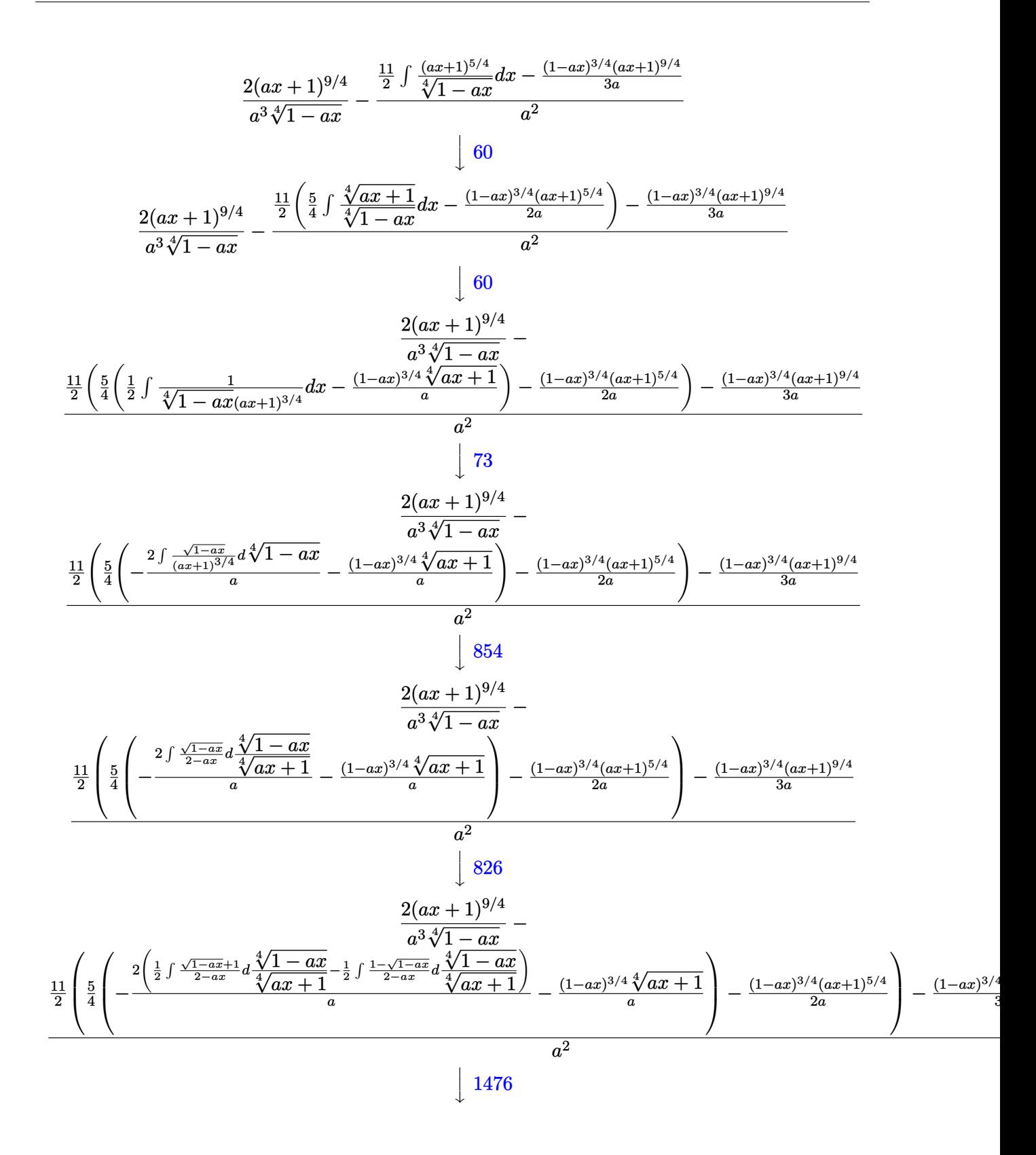

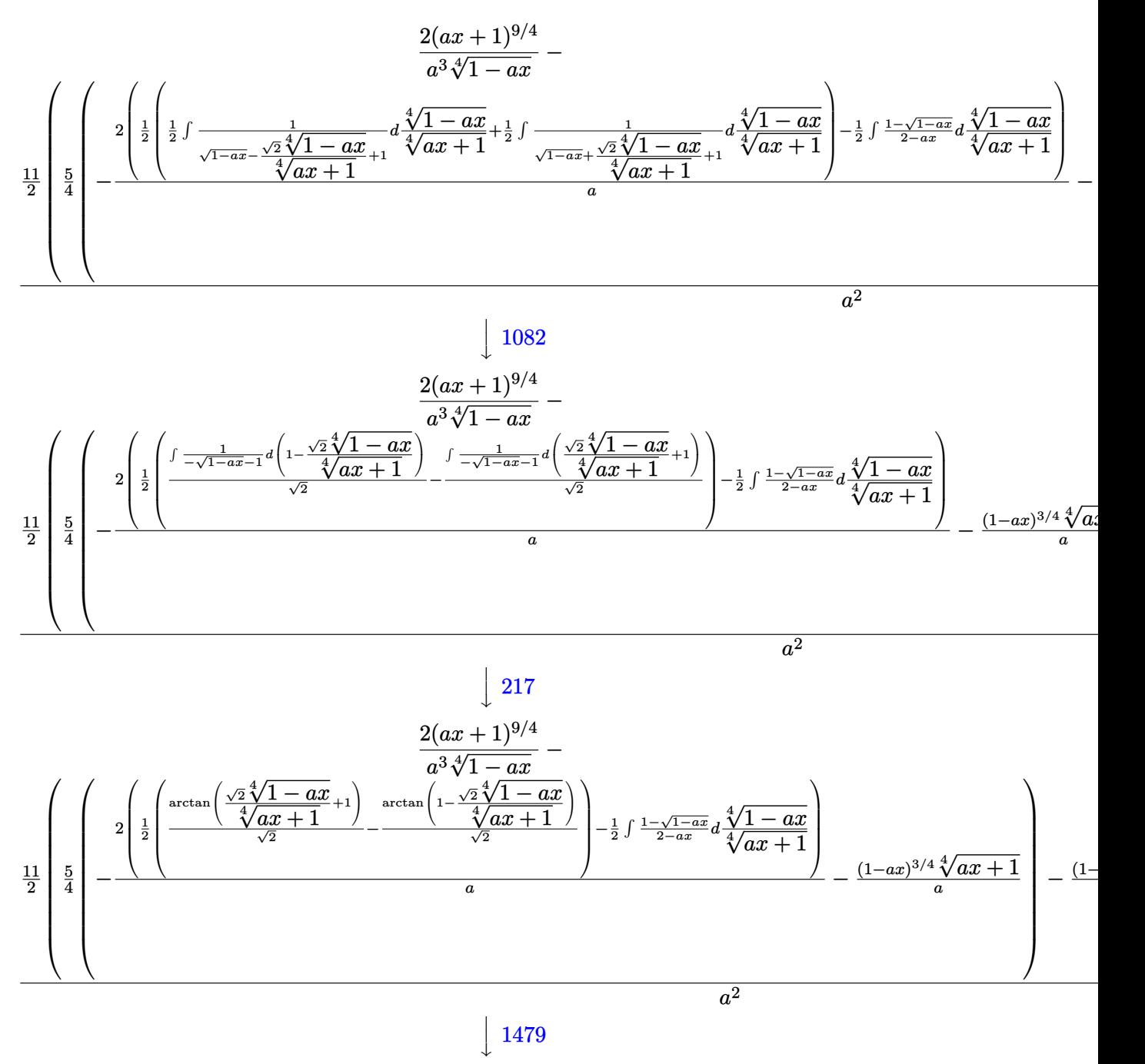

1479

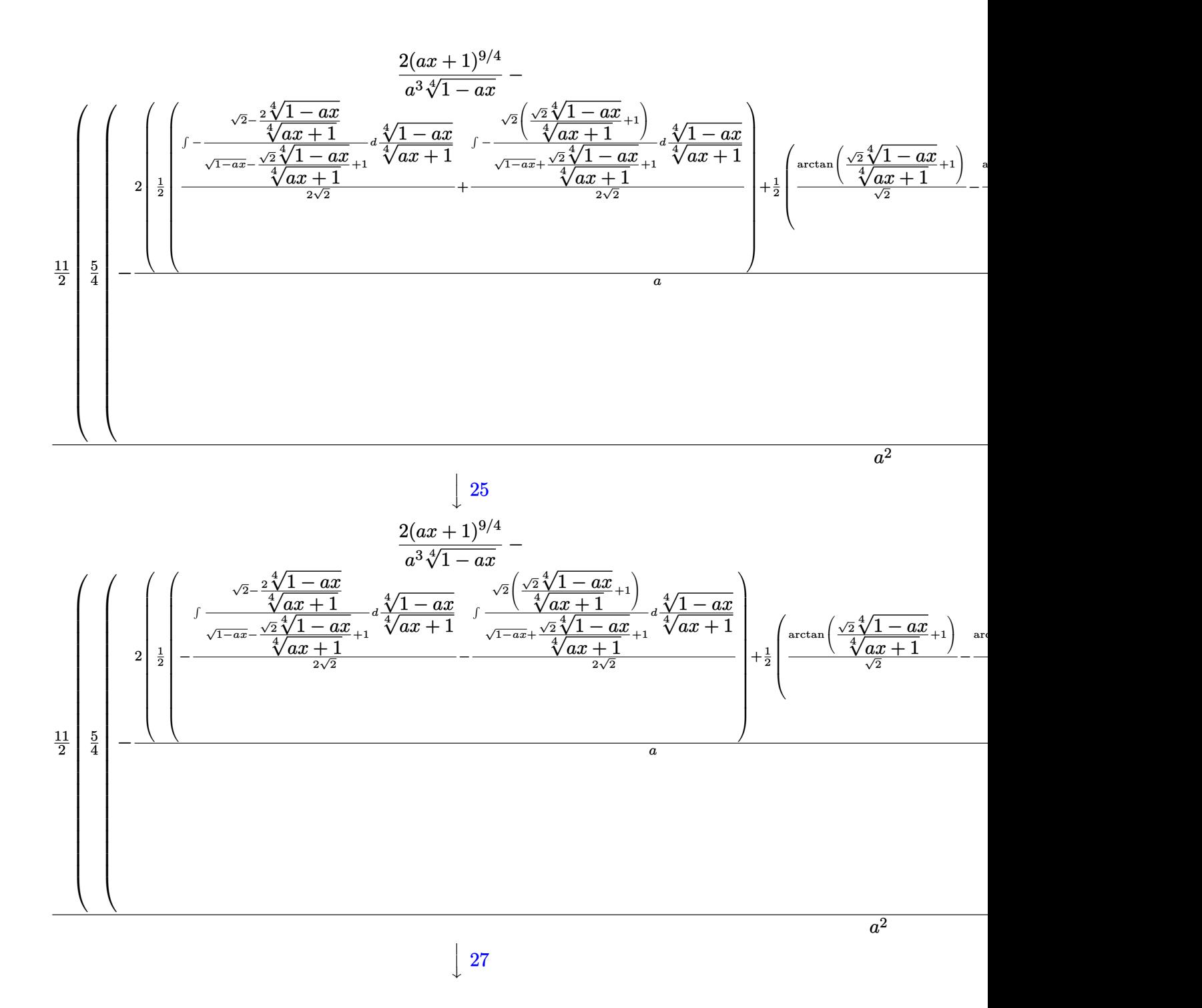

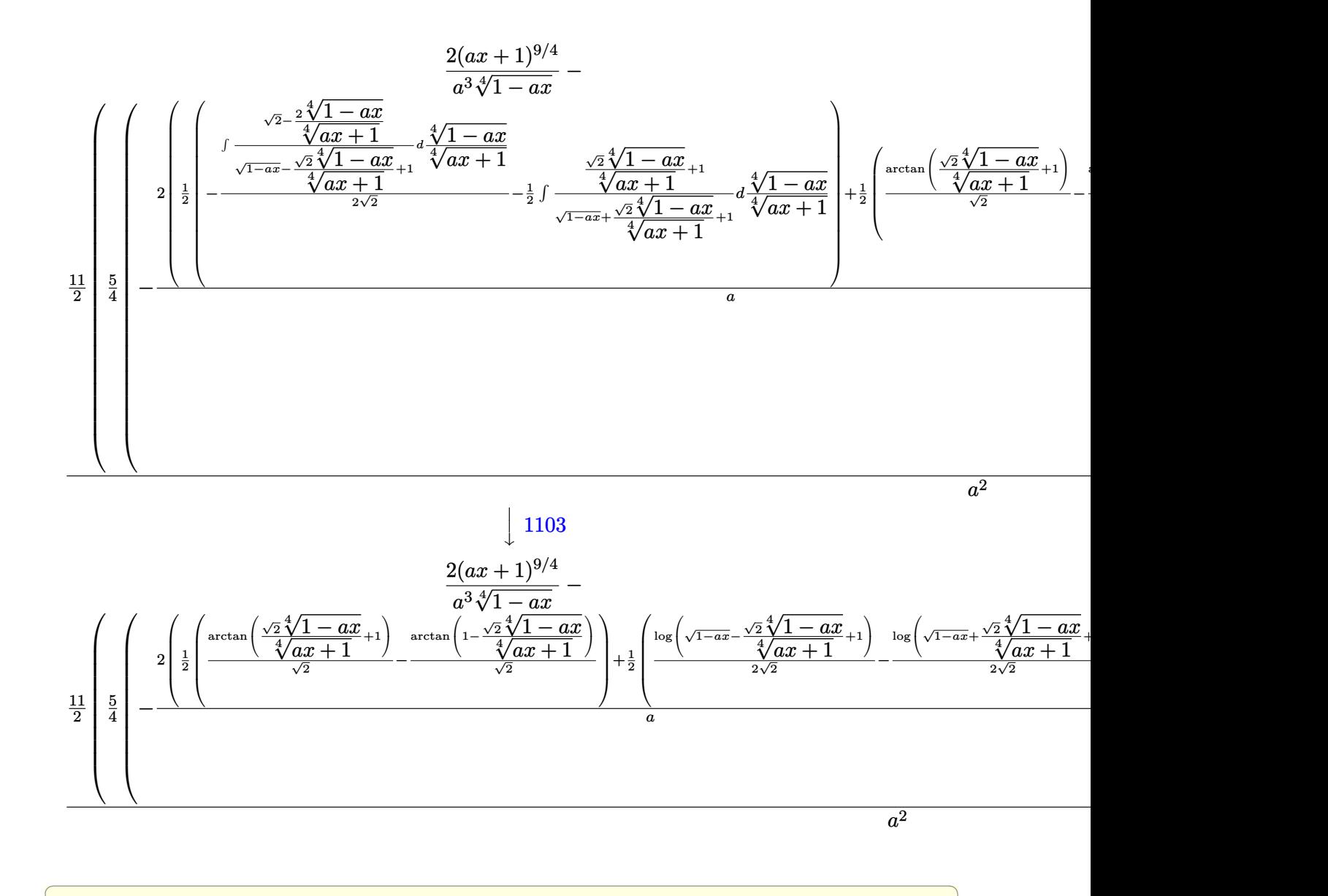

input <mark>| Int[E^((5\*ArcTanh[a\*x])/2)\*x^2,x]</mark>

```
output
(2*(1 + a*x)^(9/4))/(a^3*(1 - a*x)^(1/4)) - (-1/3*((1 - a*x)^(3/4)*(1 + a*
       ✞ ☎
       x)^{(9/4)}<sub>a</sub> + (11*(-1/2*((1 - a*x)<sup>^</sup>(3/4)*(1 + a*x)<sup>^</sup>(5/4))/a + (5*(-(((1 -
       a*x)^{(3/4)*(1 + a*x)^{(1/4)})/a - (2*((-(Arctan[1 - (Sqrt[2]*(1 - a*x)^{(1/4)})))))/(1 + a*x)^(1/4)]/Sqrt[2]) + ArcTan[1 + (Sqrt[2]*(1 - a*x)^(1/4))/(1 + a
       *x)^(1/4)]/Sqrt[2]/2 + (Log[1 + Sqrt[1 - a*x] - (Sqrt[2]*(1 - a*x)^(1/4))]/(1 + a*x)^{(1/4)}/2*Sqrt[2]) - Log[1 + Sqrt[1 - a*x] + (Sqrt[2]*(1 - a*x))\hat{(1/4)})/(1 + a*x)\hat{(1/4)}/(2*Sqrt[2]))/2)/(a)/(4)/(2)^2\left( \left( \right) \left( \left( \right) \left( \left( \right) \left( \left( \right) \left( \left( \right) \left( \left( \right) \left( \left( \right) \left( \left( \right) \left( \left( \right) \left( \left( \right) \left( \left( \right) \left( \left( \right) \left(
```
 $\left($   $\left($   $\right)$   $\left($   $\left($   $\right)$   $\left($   $\left($   $\right)$   $\left($   $\left($   $\right)$   $\left($   $\left($   $\right)$   $\left($   $\left($   $\right)$   $\left($   $\left($   $\right)$   $\left($   $\left($   $\right)$   $\left($   $\left($   $\right)$   $\left($   $\left($   $\right)$   $\left($   $\left($   $\right)$   $\left($   $\left($   $\right)$   $\left($ 

#### **3.82.3.1 Defintions of rubi rules used**

rule 25 <mark>Int[-(Fx\_), x\_Symbol] :> Simp[Identity[-1] Int[Fx, x], x]</mark>

rule 27 $\boxed{\texttt{Int}$ [(a\_)\*(Fx\_), x\_Symbol] :> Simp[a  $\boxed{\texttt{Int}$ [Fx, x], x] /; FreeQ[a, x] && !Ma ✞ ☎  $tchQ[Fx, (b_)*(Gx_)/; FreeQ[b, x]]$ 

✞ ☎

✝ ✆

✝ ✆

✞ ☎

✞ ☎

✞ ☎

✞ ☎

✞ ☎

✝ ✆

rule 60 <mark>| Int[((a\_.) + (b\_.)\*(x\_))^(m\_)\*((c\_.) + (d\_.)\*(x\_))^(n\_), x\_Symbol] :> Simp[</mark>  $(a + b*x)^{m}$ (m + 1)\*((c + d\*x)^n/(b\*(m + n + 1))), x] + Simp[n\*((b\*c - a\*d)/(  $b*(m + n + 1))$  Int $[(a + b*x)^m*(c + d*x)^m(n - 1), x], x]$  ; FreeQ[{a, b, c, d}, x] && GtQ[n, 0] && NeQ[m + n + 1, 0] && !(IGtQ[m, 0] && ( !Integer  $Q[n]$  || (GtQ[m, 0] && LtQ[m - n, 0]))) && !ILtQ[m + n + 2, 0] && IntLinear Q[a, b, c, d, m, n, x] ✝ ✆

rule 73 <mark>Int[((a\_.) + (b\_.)\*(x\_))^(m\_)\*((c\_.) + (d\_.)\*(x\_))^(n\_), x\_Symbol] :> With[</mark>  ${p = Demoninator[m]}$ ,  $Simp[p/b$  Subst[Int[x^(p\*(m + 1) - 1)\*(c - a\*(d/b) +  $d*(x^p(b))^n, x, (a + b*x)^(1/p), x]$  /; FreeQ[{a, b, c, d}, x] && Lt Q[-1, m, 0] && LeQ[-1, n, 0] && LeQ[Denominator[n], Denominator[m]] && IntL inearQ[a, b, c, d, m, n, x] ✝ ✆

rule 90 Int[((a\_.) + (b\_.)\*(x\_))\*((c\_.) + (d\_.)\*(x\_))^(n\_.)\*((e\_.) + (f\_.)\*(x\_))^(p .), x  $]$  :> Simp[b\*(c + d\*x)^(n + 1)\*((e + f\*x)^(p + 1)/(d\*f\*(n + p + 2))),  $x$ ] + Simp[(a\*d\*f\*(n + p + 2) - b\*(d\*e\*(n + 1) + c\*f\*(p + 1)))/(d\*f\*(n + p  $+ 2)$ ) Int[ $(c + d*x)^n*(e + f*x)^p$ , x], x] /; FreeQ[{a, b, c, d, e, f, n, p}, x] && NeQ[n + p + 2, 0] ✝ ✆

```
rule 100 <mark>| Int [((a_.) + (b_.)*(x_))^2*((c_.) + (d_.)*(x_))^(n_)*((e_.) + (f_.)*(x_))^(</mark>
      p_), x_] :> Simp[(b*c - a*d)^2*(c + d*x)^(n + 1)*((e + f*x)^(p + 1)/(d^2*(d
      *e - c*f)*(n + 1))), x] - Simp[1/(d^2*(d*e - c*f)*(n + 1)) Int[(c + d*x)^
      (n + 1)*(e + f*x)^{p*Simp[a^2*d^2*f*(n + p + 2) + b^2*c*(d*e*(n + 1) + c*f*(n + 1))]}p + 1) - 2*a*b*d*(d*e*(n + 1) + c*f*(p + 1)) - b^2*d*(d*e - c*f)*(n + 1)*x
       , x], x], x] /; FreeQ[{a, b, c, d, e, f, n, p}, x] && (LtQ[n, -1] || (EqQ[n
       +p+3, 0] && NeQ[n, -1] && (SumSimplerQ[n, 1] || !SumSimplerQ(p, 1])))
      ✝ ✆
```
rule 217 <mark>Int[((a\_) + (b\_.)\*(x\_)^2)^(-1), x\_Symbol] :> Simp[(-(Rt[-a, 2]\*Rt[-b, 2])^(</mark>  $-1)$ )\*ArcTan[Rt[-b, 2]\*(x/Rt[-a, 2])], x] /; FreeQ[{a, b}, x] && PosQ[a/b] & & (LtQ[a, 0] || LtQ[b, 0])

```
rule 826 Int(x_2^2)(a_2 + (b_*)*(x_2^2)), x_Symbol] :> With[\{r = Numberator[Rt[a/b,✞ ☎
      2]], s = Denominator[Rt[a/b, 2]]}, Simp[1/(2*s) Int[(r + s*x^2)/(a + b*x^
      4), x], x] - Simp[1/(2*s) Int[(r - s*x^2)/(a + b*x^4), x], x]] /; FreeQ[{
      a, b}, x] && (GtQ[a/b, 0] || (PosQ[a/b] && AtomQ[SplitProduct[SumBaseQ, a]]
      && AtomQ[SplitProduct[SumBaseQ, b]]))
```
 $\left($   $\left($   $\right)$   $\left($   $\left($   $\right)$   $\left($   $\left($   $\right)$   $\left($   $\left($   $\right)$   $\left($   $\left($   $\right)$   $\left($   $\left($   $\right)$   $\left($   $\left($   $\right)$   $\left($   $\left($   $\right)$   $\left($   $\left($   $\right)$   $\left($   $\left($   $\right)$   $\left($   $\left($   $\right)$   $\left($   $\left($   $\right)$   $\left($ 

✞ ☎

 $\left($   $\left($   $\right)$   $\left($   $\left($   $\right)$   $\left($   $\left($   $\right)$   $\left($   $\left($   $\right)$   $\left($   $\left($   $\right)$   $\left($   $\left($   $\right)$   $\left($   $\left($   $\right)$   $\left($   $\left($   $\right)$   $\left($   $\left($   $\right)$   $\left($   $\left($   $\right)$   $\left($   $\left($   $\right)$   $\left($   $\left($   $\right)$   $\left($ 

✞ ☎

✝ ✆

<span id="page-967-0"></span>✞ ☎

rule 854 <mark>Int[(x\_)^(m\_.)\*((a\_) + (b\_.)\*(x\_)^(n\_))^(p\_), x\_Symbol] :> Simp[a^(p + (m +</mark> ✞ ☎ 1)/n) Subst[Int[x^m/(1 - b\*x^n)^(p + (m + 1)/n + 1), x], x, x/(a + b\*x^n  $\binom{1}{n}, x$  /; FreeQ[{a, b}, x] && IGtQ[n, 0] && LtQ[-1, p, 0] && NeQ[p, - $2^(-1)$ ] && IntegersQ[m, p +  $(m + 1)/n$ ] ✝ ✆

rule 1082 <mark>Int[((a\_) + (b\_.)\*(x\_) + (c\_.)\*(x\_)^2)^(-1), x\_Symbol] :> With[{q = 1 - 4\*S</mark> ✞ ☎  $imply[a*(c/b^2)]$ , Simp[-2/b Subst[Int[1/(q - x^2), x], x, 1 + 2\*c\*(x/b )], x] /; RationalQ[q] &&  $EqQ[q^2, 1]$  || !RationalQ[b^2 - 4\*a\*c])] /; Fre eQ[{a, b, c}, x] ✝ ✆

rule 1103 <mark>Int[((d\_) + (e\_.)\*(x\_))/((a\_.) + (b\_.)\*(x\_) + (c\_.)\*(x\_)^2), x\_Symbol] :> S</mark>  $\text{imp}[d*(\text{Log}[RemoveContent[a + b*x + c*x^2, x]]/b), x]$  /; FreeQ[{a, b, c, d, e}, x] && EqQ[2\*c\*d - b\*e, 0]

rule 1476 <mark>Int[((d\_) + (e\_.)\*(x\_)^2)/((a\_) + (c\_.)\*(x\_)^4), x\_Symbol] :> With[{q = Rt[</mark> ✞ ☎  $2*(d/e)$ , 2]}, Simp[e/(2\*c) Int[1/Simp[d/e + q\*x + x^2, x], x], x] + Simp[  $e/(2*c)$  Int[1/Simp[d/e - q\*x + x<sup>2</sup>, x], x], x]] /; FreeQ[{a, c, d, e}, x]  $\&\&$  EqQ[c\*d^2 - a\*e^2, 0] && PosQ[d\*e] ✝ ✆

rule 1479 Int[((d\_) + (e\_.)\*(x\_)^2)/((a\_) + (c\_.)\*(x\_)^4), x\_Symbol] :> With[{q = Rt[  $-2*(d/e), 2$ }, Simp[e/(2\*c\*q) Int[(q - 2\*x)/Simp[d/e + q\*x - x^2, x], x],  $x$ ] + Simp[e/(2\*c\*q) Int[(q + 2\*x)/Simp[d/e - q\*x - x^2, x], x], x]] /; F reeQ[ $\{a, c, d, e\}$ , x] && EqQ[ $c*d^2 - a*e^2$ , 0] && NegQ[ $d*e$ ]

rule 6676 <mark>Int[E^(ArcTanh[(a\_.)\*(x\_)]\*(n\_))\*((c\_.)\*(x\_))^(m\_.), x\_Symbol] :> Int[(c\*x)</mark>  $\hat{m}$ \*((1 + a\*x)^(n/2)/(1 - a\*x)^(n/2)), x] /; FreeQ[{a, c, m, n}, x] && !Int  $\text{egerQ}[(n - 1)/2]$ ✝ ✆

#### **3.82.4 Maple [F]**

$$
\int \left(\frac{ax+1}{\sqrt{-a^2x^2+1}}\right)^{\frac{5}{2}} x^2 dx
$$

✞ ☎

 $\left($   $\left($   $\right)$   $\left($   $\left($   $\right)$   $\left($   $\left($   $\right)$   $\left($   $\left($   $\right)$   $\left($   $\left($   $\right)$   $\left($   $\left($   $\right)$   $\left($   $\left($   $\right)$   $\left($   $\left($   $\right)$   $\left($   $\left($   $\right)$   $\left($   $\left($   $\right)$   $\left($   $\left($   $\right)$   $\left($   $\left($   $\right)$   $\left($ 

✞ ☎

<span id="page-968-0"></span>✝ ✆

✞ ☎

✝ ✆

✞ ☎

input <mark>int(((a\*x+1)/(-a^2\*x^2+1)^(1/2))^(5/2)\*x^2,x)</mark>

output <mark>int(((a\*x+1)/(-a^2\*x^2+1)^(1/2))^(5/2)\*x^2,x)</mark>

#### **3.82.5 Fricas [C] (verification not implemented)**

Result contains complex when optimal does not.

Time  $= 0.28$  (sec), antiderivative size  $= 248$ , normalized size of antiderivative  $= 0.81$ 

$$
\int e^{\frac{5}{2}\arctanh(ax)}x^2 dx =
$$
\n
$$
165 a^3 \left(-\frac{1}{a^{12}}\right)^{\frac{1}{4}} \log \left(a^3 \left(-\frac{1}{a^{12}}\right)^{\frac{1}{4}} + \sqrt{-\frac{\sqrt{-a^2x^2+1}}{ax-1}}\right) + 165 i a^3 \left(-\frac{1}{a^{12}}\right)^{\frac{1}{4}} \log \left(i a^3 \left(-\frac{1}{a^{12}}\right)^{\frac{1}{4}} + \sqrt{-\frac{\sqrt{-a^2x^2+1}}{ax-1}}\right)
$$

input <mark>integrate(((a\*x+1)/(-a^2\*x^2+1)^(1/2))^(5/2)\*x^2,x, algorithm="fricas")</mark>

```
output
-1/48*(165*a^3*(-1/a^12)^(1/4)*log(a^3*(-1/a^12)^(1/4) + sqrt(-sqrt(-a^2*x
       \hat{C} + 1)/(a*x - 1))) + 165*I*a<sup>^</sup>3*(-1/a<sup>^</sup>12)^(1/4)*log(I*a<sup>^</sup>3*(-1/a<sup>^</sup>12)^(1/4)
       + sqrt(-sqrt(-a^2*x^2 + 1)/(a*x - 1))) - 165*I*a^3*(-1/a^12)^(1/4)*log(-I*a^3*(-1/a^12)^(1/4) + sqrt(-sqrt(-a^2*x^2 + 1)/(a*x - 1)) - 165*a^3*(-1/a)^{\circ}12)^{\circ}(1/4)*log(-a^3*(-1/a^12)^(1/4) + sqrt(-sqrt(-a^2*x^2 + 1)/(a*x - 1)))
        + 2*(8*a^3*x^3 + 26*a^2*x^2 + 61*a*x - 287)*sqrt(-sqrt(-a^2*x^2 + 1)/(a*x
        - (1))/a<sup>-3</sup>
```
## **3.82.6 Sympy [F(-1)]**

Timed out.

$$
\int e^{\frac{5}{2}\text{arctanh}(ax)}x^2\,dx = \text{Timed out}
$$

✞ ☎

✝ ✆

✞ ☎

<span id="page-968-2"></span>✝ ✆

<span id="page-968-1"></span>✝ ✆

input <mark>integrate(((a\*x+1)/(-a\*\*2\*x\*\*2+1)\*\*(1/2))\*\*(5/2)\*x\*\*2,x)</mark>

output <mark>Timed out</mark>

## **3.82.7 Maxima [F]**

$$
\int e^{\frac{5}{2}\operatorname{arctanh}(ax)}x^2 dx = \int x^2 \left(\frac{ax+1}{\sqrt{-a^2x^2+1}}\right)^{\frac{5}{2}} dx
$$

✞ ☎

✝ ✆

✞ ☎

<span id="page-969-0"></span> $\left($   $\left($   $\right)$   $\left($   $\left($   $\right)$   $\left($   $\left($   $\right)$   $\left($   $\left($   $\right)$   $\left($   $\left($   $\right)$   $\left($   $\left($   $\right)$   $\left($   $\left($   $\right)$   $\left($   $\left($   $\right)$   $\left($   $\left($   $\right)$   $\left($   $\left($   $\right)$   $\left($   $\left($   $\right)$   $\left($   $\left($   $\right)$   $\left($ 

input <mark>integrate(((a\*x+1)/(-a^2\*x^2+1)^(1/2))^(5/2)\*x^2,x, algorithm="maxima")</mark>

output <mark>integrate(x^2\*((a\*x + 1)/sqrt(-a^2\*x^2 + 1))^(5/2), x)</mark>

## **3.82.8 Giac [F(-2)]**

Exception generated.

$$
\int e^{\frac{5}{2}\text{arctanh}(ax)}x^2 dx = \text{Exception raised: TypeError}
$$

✞ ☎

✝ ✆

✞ ☎

<span id="page-969-1"></span>✝ ✆

input <mark>integrate(((a\*x+1)/(-a^2\*x^2+1)^(1/2))^(5/2)\*x^2,x, algorithm="giac")</mark>

output <mark>Exception raised: TypeError >> an error occurred running a Giac command:IN</mark> PUT:sage2:=int(sage0,sageVARx):;OUTPUT:sym2poly/r2sym(const gen & e,const index\_m & i,const vecteur & l) Error: Bad Argument Value

# **3.82.9 Mupad [F(-1)]**

Timed out.

$$
\int e^{\frac{5}{2}\text{arctanh}(ax)} x^2 dx = \int x^2 \left( \frac{ax+1}{\sqrt{1-a^2 x^2}} \right)^{5/2} dx
$$

✞ ☎

✝ ✆

✞ ☎

 $\left($   $\left($   $\right)$   $\left($   $\left($   $\right)$   $\left($   $\left($   $\right)$   $\left($   $\left($   $\right)$   $\left($   $\left($   $\right)$   $\left($   $\left($   $\right)$   $\left($   $\left($   $\right)$   $\left($   $\left($   $\right)$   $\left($   $\left($   $\right)$   $\left($   $\left($   $\right)$   $\left($   $\left($   $\right)$   $\left($   $\left($   $\right)$   $\left($ 

 $\text{input}$   $\frac{\text{int}(x^2*(a*x + 1)/(1 - a^2*x^2)^{(1/2)})^(5/2)}{x}$ 

output <mark>int(x^2\*((a\*x + 1)/(1 - a^2\*x^2)^(1/2))^(5/2), x)</mark>

#### **3.83** R  $e^{\frac{5}{2}}$  $\frac{5}{2}$ arctanh $(ax)\overline{x} \, dx$

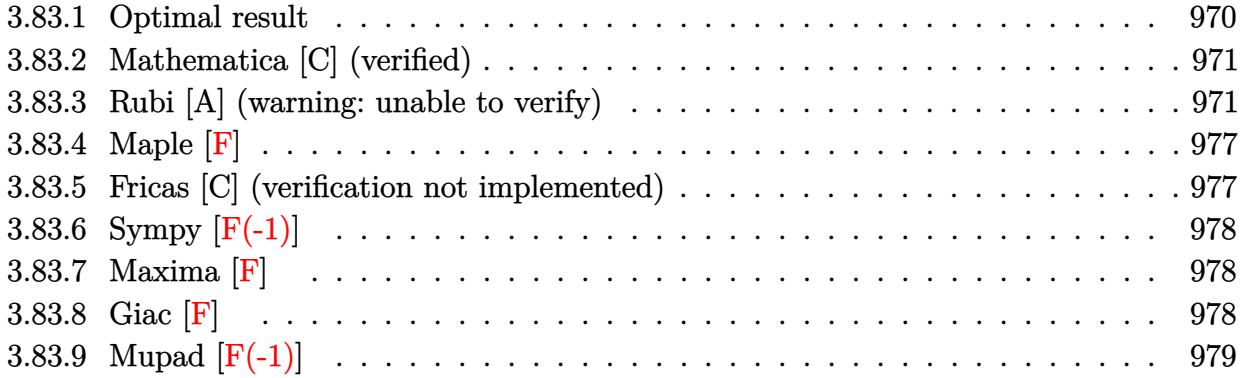

# <span id="page-970-0"></span>**3.83.1 Optimal result**

Integrand size  $= 12$ , antiderivative size  $= 279$ 

$$
\int e^{\frac{5}{2}\arctanh(ax)}x \, dx = \frac{25(1 - ax)^{3/4}\sqrt[4]{1 + ax}}{4a^2} + \frac{5(1 - ax)^{3/4}(1 + ax)^{5/4}}{2a^2}
$$

$$
+ \frac{2(1 + ax)^{9/4}}{a^2\sqrt[4]{1 - ax}} - \frac{25\arctan\left(1 - \frac{\sqrt{2}\sqrt[4]{1 - ax}}{\sqrt[4]{1 + ax}}\right)}{4\sqrt{2}a^2}
$$

$$
+ \frac{25\arctan\left(1 + \frac{\sqrt{2}\sqrt[4]{1 - ax}}{\sqrt[4]{1 + ax}}\right)}{4\sqrt{2}a^2} + \frac{25\log\left(1 + \frac{\sqrt{1 - ax}}{\sqrt{1 + ax}} - \frac{\sqrt{2}\sqrt[4]{1 - ax}}{\sqrt[4]{1 + ax}}\right)}{8\sqrt{2}a^2}
$$

$$
- \frac{25\log\left(1 + \frac{\sqrt{1 - ax}}{\sqrt{1 + ax}} + \frac{\sqrt{2}\sqrt[4]{1 - ax}}{\sqrt[4]{1 + ax}}\right)}{8\sqrt{2}a^2}
$$

<span id="page-970-1"></span>output 
$$
\frac{25/4*(-a*x+1)^(3/4)*(a*x+1)^(1/4)/a^2+5/2*(-a*x+1)^(3/4)*(a*x+1)^(5/4)/a^2}{+2*(a*x+1)^(9/4)/a^2/(-a*x+1)^(1/4)+25/8*arctan(-1+(-a*x+1)^(1/4)*2^(1/2)/a(x*x+1)^(1/4))/a^2*2^(1/2)+25/8*arctan(1+(-a*x+1)^(1/4)*2^(1/2)/(a*x+1)^(1/4))/a^2*2^(1/2)+25/16*ln(1-(-a*x+1)^(1/4)*2^(1/2)/(a*x+1)^(1/4)+(-a*x+1)^(1/2)/a^2*2^(1/2)-25/16*ln(1+(-a*x+1)^(1/4)*2^(1/2)/a*x+1)\n(-1/4)+(-a*x+1)^(1/2)/a*x+1)^(1/2)/a^2*2^(1/2)
$$

### **3.83.2 Mathematica [C] (verified)**

Result contains higher order function than in optimal. Order 5 vs. order 3 in optimal.

Time  $= 0.02$  (sec), antiderivative size  $= 61$ , normalized size of antiderivative  $= 0.22$ 

$$
\int e^{\frac{5}{2}\arctanh(ax)} x \, dx
$$
\n
$$
= \frac{6(1+ax)^{9/4} - 40\sqrt[4]{2}(-1+ax) \text{ Hypergeometric2F1}\left(-\frac{5}{4}, \frac{3}{4}, \frac{7}{4}, \frac{1}{2}(1-ax)\right)}{3a^2\sqrt[4]{1-ax}}
$$

✞ ☎

✝ ✆

✞ ☎

<span id="page-971-0"></span>✝ ✆

input Integrate[E^((5\*ArcTanh[a\*x])/2)\*x,x]

```
output <mark>(6*(1 + a*x)^(9/4) - 40*2^(1/4)*(-1 + a*x)*Hypergeometric2F1[-5/4, 3/4, 7/</mark>
        4, (1 - a*x)/2)/(3*a<sup>2</sup>*(1 - a*x)<sup>2</sup>(1/4))
```
#### **3.83.3 Rubi [A] (warning: unable to verify)**

Time  $= 0.44$  (sec), antiderivative size  $= 267$ , normalized size of antiderivative  $= 0.96$ , number of steps used = 15, number of rules used = 14,  $\frac{\text{number of rules}}{\text{integrand size}} = 1.167$ , Rules used =  $\{6676, 87, 60, 60, 73, 854, 826, 1476, 1082, 217, 1479, 25, 27, 1103\}$ 

Below are the steps used by Rubi to obtain the solution. The rule number used for the transformation is given above next to the arrow. The rules definitions used are listed below.

$$
\int xe^{\frac{5}{2}\operatorname{arctanh}(ax)} dx
$$
  

$$
\int \frac{6676}{(1 - ax)^{5/4}} dx
$$
  

$$
\int \frac{x(ax + 1)^{5/4}}{(1 - ax)^{5/4}} dx
$$
  

$$
\frac{2(ax + 1)^{9/4}}{a^2 \sqrt[4]{1 - ax}} - \frac{5 \int \frac{(ax + 1)^{5/4}}{\sqrt[4]{1 - ax}} dx}{a}
$$
  

$$
\int \frac{60}{a^2 \sqrt[4]{1 - ax}} - \frac{2(ax + 1)^{9/4}}{a^2 \sqrt[4]{1 - ax}} - \frac{5 \left(\frac{5}{4} \int \frac{\sqrt[4]{ax + 1}}{\sqrt[4]{1 - ax}} dx - \frac{(1 - ax)^{3/4}(ax + 1)^{5/4}}{2a}\right)}{a}
$$
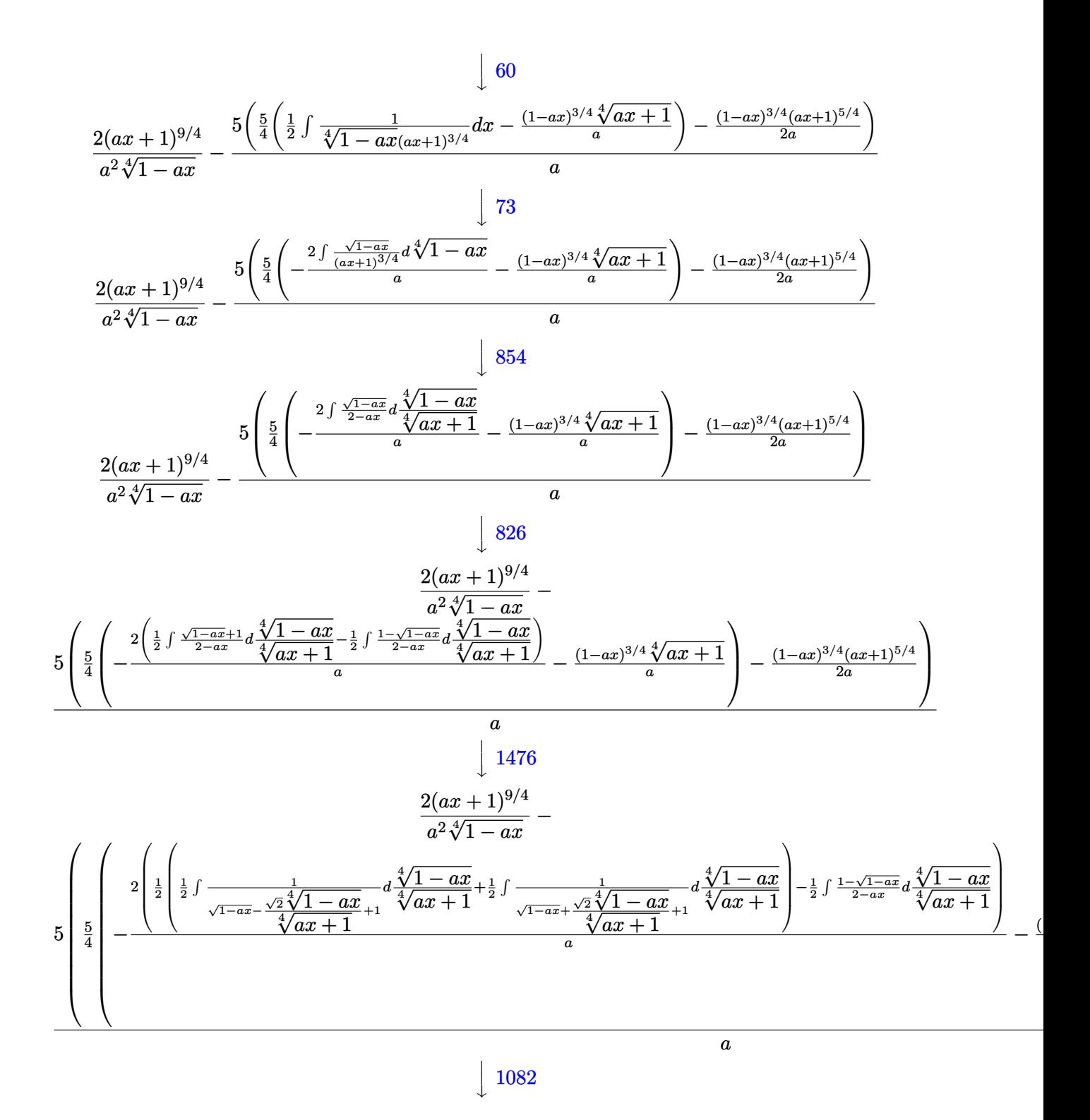

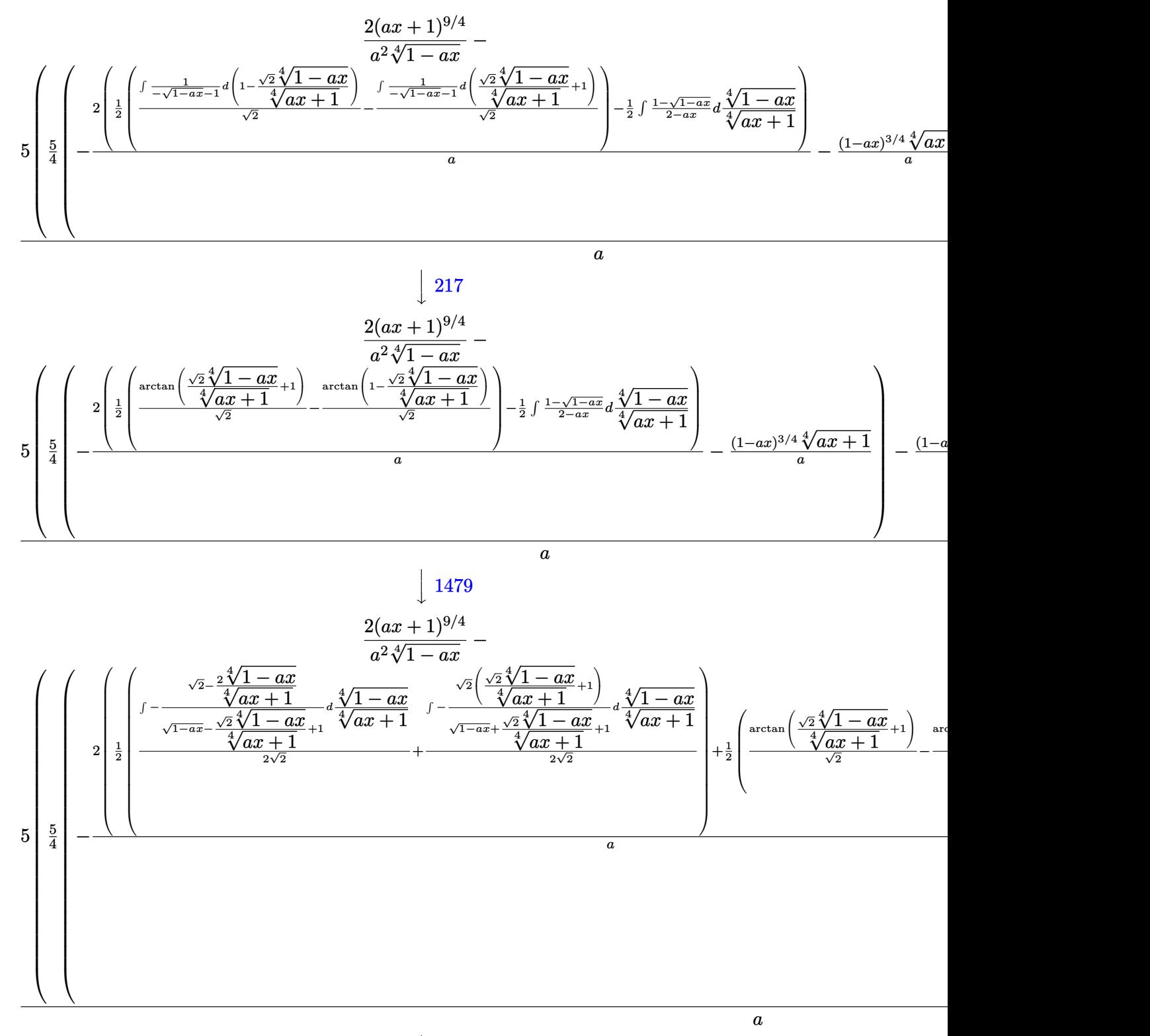

 $\overline{\phantom{a}}$  $\overline{1}$  $\downarrow$ 25

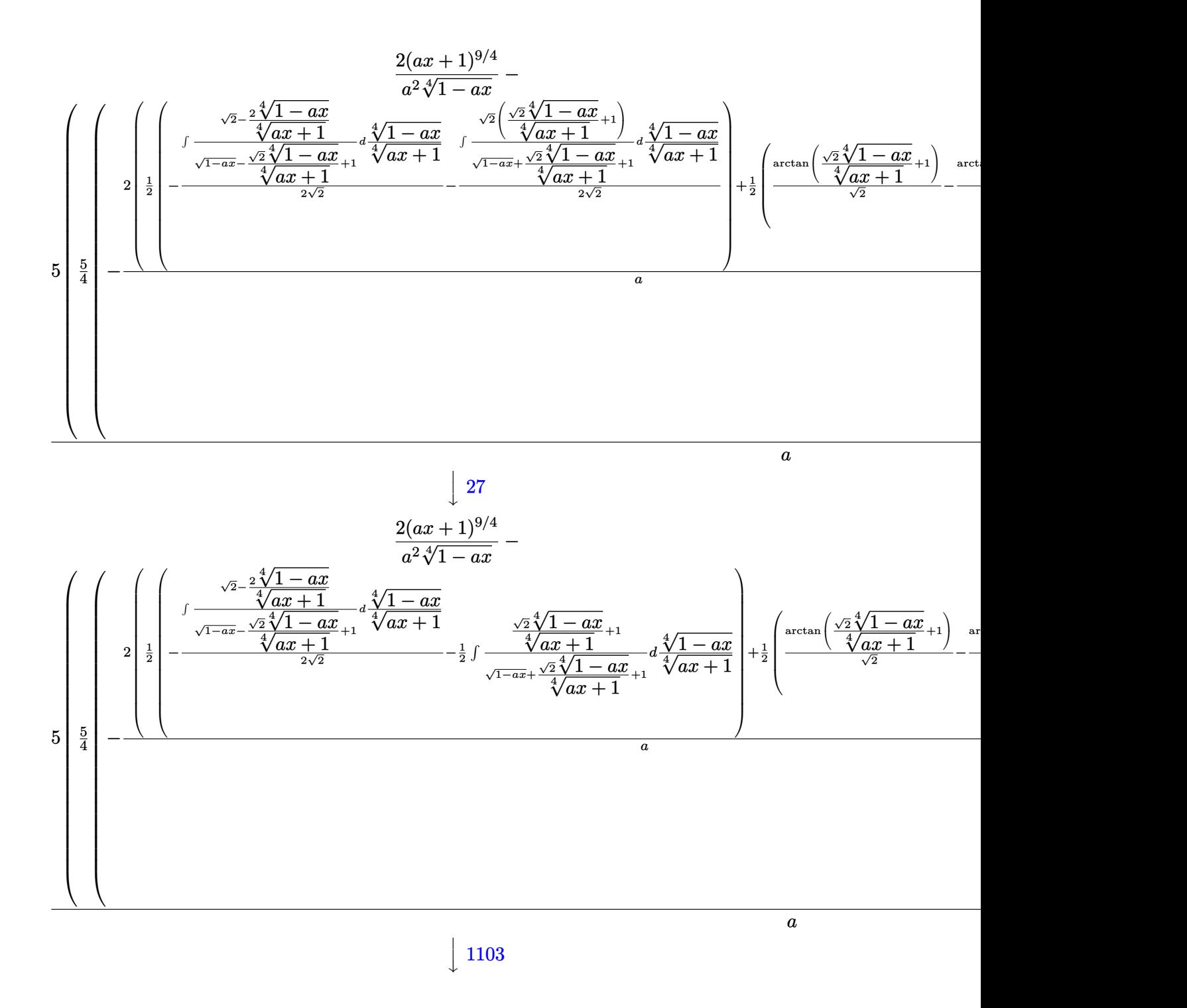

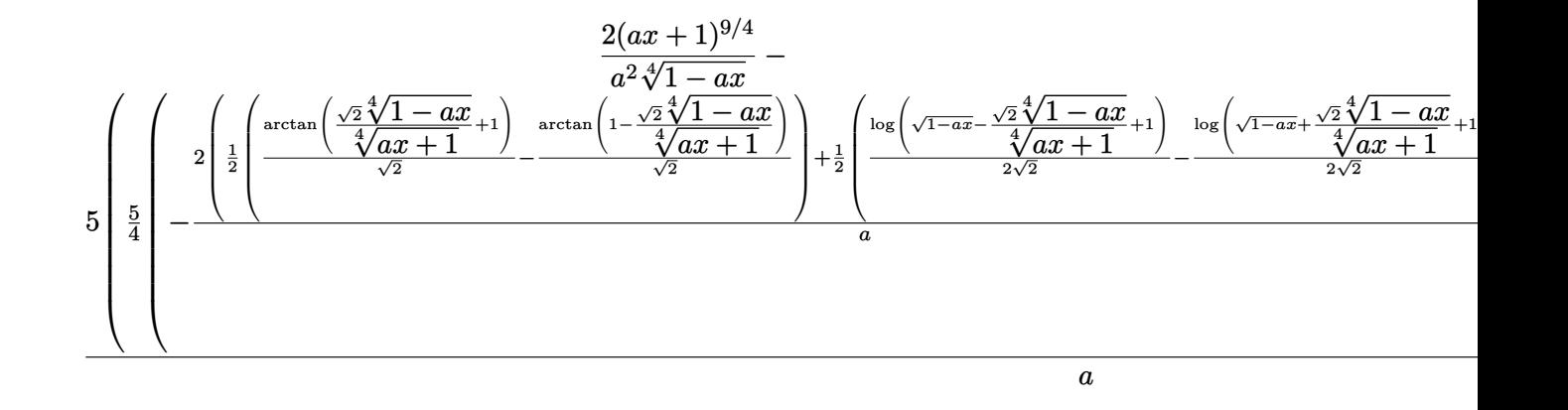

✞ ☎

✞ ☎

✞ ☎

✝ ✆

✞ ☎

✞ ☎

input <mark>| Int[E^((5\*ArcTanh[a\*x])/2)\*x,x]</mark> ✝ ✆

```
output
(2*(1 + a*x)^(9/4))/(a^2*(1 - a*x)^(1/4)) - (5*(-1/2*((1 - a*x)^(3/4)*(1 +
      a*x)^{(5/4)}a + (5*(-(((1 - a*x)^(3/4)*(1 + a*x)^(1/4))/a) - (2*((-(ArcTa
     n[1 - (Sqrt[2]*(1 - axx)^{-(1/4)})/(1 + axx)^{-(1/4)})/Sqrt[2]) + ArcTan[1 + (Sqrt[2)*(1 - a*x)^(1/4))/(1 + a*x)^(1/4)]/Sqrt[2]/2 + (Log[1 + Sqrt[1 - a*x)]] - \sqrt{(2\sqrt{1-1})(1-1)^{1/2}} - \sqrt{(1/4)} /(1 + a*x)<sup>^</sup>(1/4)]/(2*Sqrt[2]) - Log[1 + Sqrt[
      1 - ax] + (Sqrt[2)*(1 - ax)^{(1/4)})/(1 + ax)^{(1/4)}/(2*Sqrt[2]))/2)/4))/a
     ✝ ✆
```
#### **3.83.3.1 Defintions of rubi rules used**

rule 25 <mark>Int[-(Fx\_), x\_Symbol] :> Simp[Identity[-1] Int[Fx, x], x]</mark>

rule 27 $\boxed{\texttt{Int}$ [(a\_)\*(Fx\_), x\_Symbol] :> Simp[a  $\boxed{\texttt{Int}$ [Fx, x], x] /; FreeQ[a, x] && !Ma  $tchQ[Fx, (b_)*(Gx_') /; FreeQ[b, x]]$ ✝ ✆

```
rule 60 <mark>Int[((a_.) + (b_.)*(x_))^(m_)*((c_.) + (d_.)*(x_))^(n_), x_Symbol] :> Simp[</mark>
     (a + b*x)^{m} (m + 1)*(c + d*x)^{m} / (b*(m + n + 1)), x] + Simp[n*((b*c - a*d)/(
     b*(m + n + 1)) Int[(a + b*x)^m*(c + d*x)^n(n - 1), x], x] /; FreeQ[{a, b,
      c, d}, x] && GtQ[n, 0] && NeQ[m + n + 1, 0] && !(IGtQ[m, 0] && ( !Integer
     Q[n] || (GtQ[m, 0] && LtQ[m - n, 0]))) && !ILtQ[m + n + 2, 0] && IntLinear
     Q[a, b, c, d, m, n, x]✝ ✆
```
rule 73 <mark>Int[((a\_.) + (b\_.)\*(x\_))^(m\_)\*((c\_.) + (d\_.)\*(x\_))^(n\_), x\_Symbol] :> With[</mark> ✞ ☎  ${p = Demoninator[m]}$ ,  $Simp[p/b$  Subst $[Int[x^-(p*(m + 1) - 1)*(c - a*(d/b) +$  $d*(x^p(b))^n, x, (a + b*x)^(1/p), x]$  /; FreeQ[{a, b, c, d}, x] && Lt Q[-1, m, 0] && LeQ[-1, n, 0] && LeQ[Denominator[n], Denominator[m]] && IntL inearQ[a, b, c, d, m, n, x] ✝ ✆

```
rule 87
Int[((a_.) + (b_.)*(x_))*((c_.) + (d_.)*(x_))^(n_.)*((e_.) + (f_.)*(x_))^(p
         .), x<sup>1</sup> :> Simp[(-(b*e - a*f))*(c + d*x)^(n + 1)*((e + f*x)^(p + 1)/(f*(p
         + 1)*(c*f - d*e)), x] - Simp[(a*d*f*(n + p + 2) - b*(d*e*(n + 1) + c*f*(p
         + 1))/(f*(p + 1)*(c*f - d*e)) Int[(c + d*x)^n*(e + f*x)^(p + 1), x], x]
         /; FreeQ[{a, b, c, d, e, f, n}, x] && LtQ[p, -1] && ( !LtQ[n, -1] || Intege
         rQ[p] || !(\text{Integer}Q[n] || !(\text{Eq}Q[e, 0] || !(\text{Eq}Q[c, 0] || \text{Lt}Q[p, n]})))\left( \left( \right) \left( \left( \right) \left( \left( \right) \left( \left( \right) \left( \left( \right) \left( \left( \right) \left( \left( \right) \left( \left( \right) \left( \left( \right) \left( \left( \right) \left( \left( \right) \left( \left( \right) \left(
```
✞ ☎

✞ ☎

✞ ☎

✞ ☎

✞ ☎

✞ ☎

✝ ✆

rule 217 <mark>Int[((a\_) + (b\_.)\*(x\_)^2)^(-1), x\_Symbol] :> Simp[(-(Rt[-a, 2]\*Rt[-b, 2])^(</mark>  $-1)$ )\*ArcTan[Rt[-b, 2]\*(x/Rt[-a, 2])], x] /; FreeQ[{a, b}, x] && PosQ[a/b] & & (LtQ[a, 0] || LtQ[b, 0])  $\left($   $\left($   $\right)$   $\left($   $\left($   $\right)$   $\left($   $\left($   $\right)$   $\left($   $\left($   $\right)$   $\left($   $\left($   $\right)$   $\left($   $\left($   $\right)$   $\left($   $\left($   $\right)$   $\left($   $\left($   $\right)$   $\left($   $\left($   $\right)$   $\left($   $\left($   $\right)$   $\left($   $\left($   $\right)$   $\left($   $\left($   $\right)$   $\left($ 

```
rule 826 Int[(x_)^2/((a_+) + (b_*)*(x_*)^4), x_Symbol] :> With[{r = Numerator[Rt[a/b,2]], s = Denominator[Rt[a/b, 2]]}, Simp[1/(2*s) Int[(r + s*x<sup>2</sup>)/(a + b*x<sup>2</sup>)
      4), x], x] - Simp[1/(2*s) Int[(r - s*x^2)/(a + b*x^4), x], x]] /; FreeQ[{
      a, b}, x] && (GtQ[a/b, 0] || (PosQ[a/b] && AtomQ[SplitProduct[SumBaseQ, a]]
       && AtomQ[SplitProduct[SumBaseQ, b]]))
      ✝ ✆
```
rule 854 <mark>Int[(x\_)^(m\_.)\*((a\_) + (b\_.)\*(x\_)^(n\_))^(p\_), x\_Symbol] :> Simp[a^(p + (m +</mark> 1)/n) Subst[Int[x^m/(1 - b\*x^n)^(p + (m + 1)/n + 1), x], x, x/(a + b\*x^n  $\binom{1}{n}, x$  /; FreeQ[{a, b}, x] && IGtQ[n, 0] && LtQ[-1, p, 0] && NeQ[p, - $2^(-1)$ ] && IntegersQ[m, p +  $(m + 1)/n$ ] ✝ ✆

```
rule 1082
Int[((a_) + (b_.)*(x_) + (c_.)*(x_)^2)^(-1), x_Symbol] :> With[{q = 1 - 4*S
      imply[a*(c/b^2)], Simp[-2/b Subst[Int[1/(q - x^2), x], x, 1 + 2*c*(x/b
      )], x] /; RationalQ[q] && (EqQ[q^2, 1] || !RationalQ[b^2 - 4*a*c])] /; Fre
      eQ[{a, b, c}, x]
      ✝ ✆
```

```
rule 1103 <mark>Int[((d_) + (e_.)*(x_))/((a_.) + (b_.)*(x_) + (c_.)*(x_)^2), x_Symbol] :> S</mark>
         imp[d*(Log[RemoveContent[a + b*x + c*x^2, x]]/b), x] /; FreeQ[{a, b, c, d,
         e}, x] && EqQ[2*c*d - b*e, 0]
```
rule 1476 Int[((d\_) + (e\_.)\*(x\_)^2)/((a\_) + (c\_.)\*(x\_)^4), x\_Symbol] :> With[{q = Rt[ ✞ ☎  $2*(d/e), 2]$ , Simp[e/(2\*c) Int[1/Simp[d/e + q\*x + x<sup>2</sup>, x], x], x] + Simp[  $e/(2*c)$  Int[1/Simp[d/e - q\*x + x<sup>2</sup>, x], x], x]] /; FreeQ[{a, c, d, e}, x]  $k$ & EqQ[c\*d^2 - a\*e^2, 0] && PosQ[d\*e]

 $\left($   $\left($   $\right)$   $\left($   $\left($   $\right)$   $\left($   $\right)$   $\left($   $\left($   $\right)$   $\left($   $\left($   $\right)$   $\left($   $\left($   $\right)$   $\left($   $\right)$   $\left($   $\left($   $\right)$   $\left($   $\left($   $\right)$   $\left($   $\right)$   $\left($   $\left($   $\right)$   $\left($   $\left($   $\right)$   $\left($   $\left($   $\right)$   $\left($ 

✞ ☎

✞ ☎

```
rule 1479 <mark>Int[((d_) + (e_.)*(x_)^2)/((a_) + (c_.)*(x_)^4), x_Symbol] :> With[{q = Rt[</mark>
      -2*(d/e), 2], Simp[e/(2*c*q) Int[(q - 2*x)/Simp[d/e + q*x - x^2, x], x],
       x] + Simp[e/(2*c*q) Int[(q + 2*x)/Simp[d/e - q*x - x^2, x], x], x]] /; F
      re@[{a, c, d, e}, x] && Eq@[c*d^2 - a*e^2, 0] && Neg@[d*e]✝ ✆
```

```
rule 6676 <mark>Int[E^(ArcTanh[(a_.)*(x_)]*(n_))*((c_.)*(x_))^(m_.), x_Symbol] :> Int[(c*x)</mark>
      \hat{m}*((1 + a*x)^(n/2)/(1 - a*x)^(n/2)), x] /; FreeQ[{a, c, m, n}, x] && !Int
      egerQ[(n - 1)/2]✝ ✆
```
### **3.83.4 Maple [F]**

$$
\int \left(\frac{ax+1}{\sqrt{-a^2x^2+1}}\right)^{\frac{5}{2}} x dx
$$

 $\left($   $\left($   $\right)$   $\left($   $\left($   $\right)$   $\left($   $\left($   $\right)$   $\left($   $\left($   $\right)$   $\left($   $\left($   $\right)$   $\left($   $\left($   $\right)$   $\left($   $\left($   $\right)$   $\left($   $\left($   $\right)$   $\left($   $\left($   $\right)$   $\left($   $\left($   $\right)$   $\left($   $\left($   $\right)$   $\left($   $\left($   $\right)$   $\left($ 

✞ ☎

✝ ✆

input <mark>int(((a\*x+1)/(-a^2\*x^2+1)^(1/2))^(5/2)\*x,x)</mark> ✞ ☎

output <mark>int(((a\*x+1)/(-a^2\*x^2+1)^(1/2))^(5/2)\*x,x)</mark>

### **3.83.5 Fricas [C] (verification not implemented)**

Result contains complex when optimal does not.

Time  $= 0.29$  (sec), antiderivative size  $= 240$ , normalized size of antiderivative  $= 0.86$ 

✞ ☎

✝ ✆

$$
\int e^{\frac{5}{2}\arctanh(ax)}x \, dx =
$$
\n
$$
- \frac{25 a^2 \left(-\frac{1}{a^8}\right)^{\frac{1}{4}} \log \left(a^2 \left(-\frac{1}{a^8}\right)^{\frac{1}{4}} + \sqrt{-\frac{\sqrt{-a^2 x^2 + 1}}{ax - 1}}\right) + 25i a^2 \left(-\frac{1}{a^8}\right)^{\frac{1}{4}} \log \left(i a^2 \left(-\frac{1}{a^8}\right)^{\frac{1}{4}} + \sqrt{-\frac{\sqrt{-a^2 x^2 + 1}}{ax - 1}}\right) - 25i a^2 \left(-\frac{1}{a^8}\right)^{\frac{1}{4}} \log \left(i a^2 \left(-\frac{1}{a^8}\right)^{\frac{1}{4}} + \sqrt{-\frac{\sqrt{-a^2 x^2 + 1}}{ax - 1}}\right) \right)
$$

input <mark>integrate(((a\*x+1)/(-a^2\*x^2+1)^(1/2))^(5/2)\*x,x, algorithm="fricas")</mark>

```
output
-1/8*(25*a^2*(-1/a^8)^(1/4)*log(a^2*(-1/a^8)^(1/4) + sqrt(-sqrt(-a^2*x^2 +
         1)/(a*x - 1))) + 25*I*a<sup>2</sup>*(-1/a<sup>2</sup>)<sup>2</sup>(1/4)*log(I*a<sup>2</sup>*(-1/a<sup>2</sup>)<sup>2</sup>(1/4) + sqrt(
        -sqrt(-a^2*x^2 + 1)/(a*x - 1)) - 25*I*a^2*(-1/a^8)^(1/4)*log(-I*a^2*(-1/a)^{\circ}8)^{\circ}(1/4) + sqrt(-sqrt(-a^2*x^2 + 1)/(a*x - 1))) - 25*a^2*(-1/a^8)^(1/4)*l
        og(-a<sup>2</sup>*(-1/a<sup>2</sup>)<sup>2</sup>(1/4) + sqrt(-sqrt(-a<sup>2</sup>*x<sup>2</sup> + 1)/(a*x - 1))) + 2*(2*a<sup>2</sup>*x
        \hat{C} + 9*a*x - 43)*sqrt(-sqrt(-a^2*x^2 + 1)/(a*x - 1)))/a^2
```
# **3.83.6 Sympy [F(-1)]**

Timed out.

$$
\int e^{\frac{5}{2}\text{arctanh}(ax)}x\,dx = \text{Timed out}
$$

✝ ✆

✝ ✆

✝ ✆

✞ ☎

input <mark>integrate(((a\*x+1)/(-a\*\*2\*x\*\*2+1)\*\*(1/2))\*\*(5/2)\*x,x)</mark> ✞ ☎

output <mark>Timed out</mark> ✞ ☎

```
3.83.7 Maxima [F]
```

$$
\int e^{\frac{5}{2}\operatorname{arctanh}(ax)} x \, dx = \int x \left( \frac{ax+1}{\sqrt{-a^2x^2+1}} \right)^{\frac{5}{2}} dx
$$

✞ ☎

✝ ✆

✝ ✆

input <mark>integrate(((a\*x+1)/(-a^2\*x^2+1)^(1/2))^(5/2)\*x,x, algorithm="maxima")</mark>

output <mark>integrate(x\*((a\*x + 1)/sqrt(-a^2\*x^2 + 1))^(5/2), x)</mark> ✞ ☎

$$
3.83.8 \quad \text{Giac [F]}
$$

$$
\int e^{\frac{5}{2}\operatorname{arctanh}(ax)}x \, dx = \int x \left(\frac{ax+1}{\sqrt{-a^2x^2+1}}\right)^{\frac{5}{2}} \, dx
$$

✝ ✆

✝ ✆

input <mark>integrate(((a\*x+1)/(-a^2\*x^2+1)^(1/2))^(5/2)\*x,x, algorithm="giac")</mark> ✞ ☎

output <mark>integrate(x\*((a\*x + 1)/sqrt(-a^2\*x^2 + 1))^(5/2), x)</mark> ✞ ☎

# **3.83.9 Mupad [F(-1)]**

Timed out.

$$
\int e^{\frac{5}{2}\operatorname{arctanh}(ax)}x \, dx = \int x \left(\frac{a x + 1}{\sqrt{1 - a^2 x^2}}\right)^{5/2} dx
$$

✝ ✆

✝ ✆

input ✞ ☎  $int(x*((a*x + 1)/(1 - a^2*x^2)^(1/2))^c(5/2),x)$ 

output <mark>int(x\*((a\*x + 1)/(1 - a^2\*x^2)^(1/2))^(5/2), x)</mark> ✞ ☎

#### **3.84** R  $e^{\frac{5}{2}}$  $\frac{5}{2}$ arctanh $(ax)\,dx$

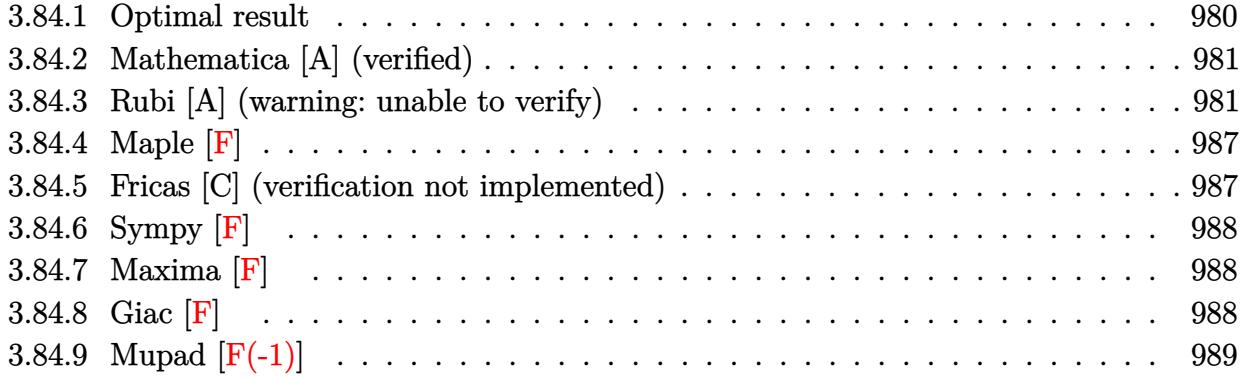

# <span id="page-980-0"></span>**3.84.1 Optimal result**

Integrand size  $= 10$ , antiderivative size  $= 247$ 

$$
\int e^{\frac{5}{2}\arctanh(ax)} dx = \frac{5(1 - ax)^{3/4}\sqrt[4]{1 + ax}}{a} + \frac{4(1 + ax)^{5/4}}{a\sqrt[4]{1 - ax}} - \frac{5\arctan\left(1 - \frac{\sqrt{2}\sqrt[4]{1 - ax}}{\sqrt[4]{1 + ax}}\right)}{\sqrt{2}a} + \frac{5\arctan\left(1 + \frac{\sqrt{2}\sqrt[4]{1 - ax}}{\sqrt[4]{1 + ax}}\right)}{\sqrt{2}a} + \frac{5\log\left(1 + \frac{\sqrt{1 - ax}}{\sqrt{1 + ax}} - \frac{\sqrt{2}\sqrt[4]{1 - ax}}{\sqrt[4]{1 + ax}}\right)}{2\sqrt{2}a} - \frac{5\log\left(1 + \frac{\sqrt{1 - ax}}{\sqrt{1 + ax}} + \frac{\sqrt{2}\sqrt[4]{1 - ax}}{\sqrt[4]{1 + ax}}\right)}{2\sqrt{2}a}
$$

✞ ☎

<span id="page-980-1"></span>✝ ✆

output <mark>| 5\*(-a\*x+1)^(3/4)\*(a\*x+1)^(1/4)/a+4\*(a\*x+1)^(5/4)/a/(-a\*x+1)^(1/4)+5/2\*arct</mark> an(-1+(-a\*x+1)^(1/4)\*2^(1/2)/(a\*x+1)^(1/4))/a\*2^(1/2)+5/2\*arctan(1+(-a\*x+1  $)^(1/4)*2^{(1/2)/(a*x+1)^(1/4)})/a*2^{(1/2)+5/4*ln(1-(-a*x+1)^(1/4)*2^{(1/2)})($  $a*x+1)^(1/4)+(-a*x+1)^(1/2)/(a*x+1)^(1/2))/a*2^(1/2)-5/4*ln(1+(-a*x+1)^(1/2))$  $4)*2^(1/2)/(a*x+1)^(1/4)+(-a*x+1)^(1/2)/(a*x+1)^(1/2))/a*2^(1/2)$ 

### **3.84.2 Mathematica [A] (verified)**

Time  $= 0.17$  (sec), antiderivative size  $= 174$ , normalized size of antiderivative  $= 0.70$ 

$$
\begin{aligned} &\int e^{\frac{5}{2}\operatorname{arctanh}(ax)}\,dx \\ =&\,\frac{40e^{\frac{1}{2}\operatorname{arctanh}(ax)}}{1+e^{\operatorname{arctanh}(ax)}}+\frac{32e^{\frac{5}{2}\operatorname{arctanh}(ax)}}{1+e^{\operatorname{arctanh}(ax)}}+10\sqrt{2}\arctan\left(1-\sqrt{2}e^{\frac{1}{2}\operatorname{arctanh}(ax)}\right)-10\sqrt{2}\arctan\left(1+\sqrt{2}e^{\frac{1}{2}\operatorname{arctanh}(ax)}\right)+\end{aligned}
$$

input Integrate[E^((5\*ArcTanh[a\*x])/2),x] ✞ ☎

```
output
((40*E^(ArcTanh[a*x]/2))/(1 + E^(2*ArcTanh[a*x])) + (32*E^((5*ArcTanh[a*x]
       ✞ ☎
       (2))/(1 + E^(2*ArcTanh[a*x])) + 10*Sqrt[2]*ArcTan[1 - Sqrt[2]*E^(ArcTanh[
       a*x]/2] - 10*Sqrt[2]*ArcTan[1 + Sqrt[2]*E^(ArcTanh[a*x]/2)] + 5*Sqrt[2]*L
       og[1 - Sqrt[2]*E^(ArcTanh[a*x]/2) + E^ArcTanh[a*x]] - 5*Sqrt[2]*Log[1 + Sq
       rt[2]*E^*(ArcTanh[a*x]/2) + E^*ArcTanh[a*x]])/(4*a)\left( \left( \right) \left( \left( \right) \left( \left( \right) \left( \left( \right) \left( \left( \right) \left( \left( \right) \left( \left( \right) \left( \left( \right) \left( \left( \right) \left( \left( \right) \left( \left( \right) \left( \left( \right) \left(
```
## <span id="page-981-0"></span>**3.84.3 Rubi [A] (warning: unable to verify)**

Time  $= 0.42$  (sec), antiderivative size  $= 233$ , normalized size of antiderivative  $= 0.94$ , number of steps used = 14, number of rules used = 13,  $\frac{\text{number of rules}}{\text{integrand size}} = 1.300$ , Rules used =  $\{6675, 57, 60, 73, 854, 826, 1476, 1082, 217, 1479, 25, 27, 1103\}$ 

✝ ✆

Below are the steps used by Rubi to obtain the solution. The rule number used for the transformation is given above next to the arrow. The rules definitions used are listed below.

$$
\int e^{\frac{5}{2}\arctanh(ax)} dx
$$
  

$$
\int \frac{(ax+1)^{5/4}}{(1-ax)^{5/4}} dx
$$
  

$$
\int \frac{57}{57}
$$
  

$$
\frac{4(ax+1)^{5/4}}{a\sqrt[4]{1-ax}} - 5 \int \frac{\sqrt[4]{ax+1}}{\sqrt[4]{1-ax}} dx
$$
  

$$
\int \frac{60}{a\sqrt[4]{1-ax}} dx
$$
  

$$
\frac{4(ax+1)^{5/4}}{a\sqrt[4]{1-ax}} - 5 \left(\frac{1}{2} \int \frac{1}{\sqrt[4]{1-ax}(ax+1)^{3/4}} dx - \frac{(1-ax)^{3/4}\sqrt[4]{ax+1}}{a}\right)
$$

4*a*

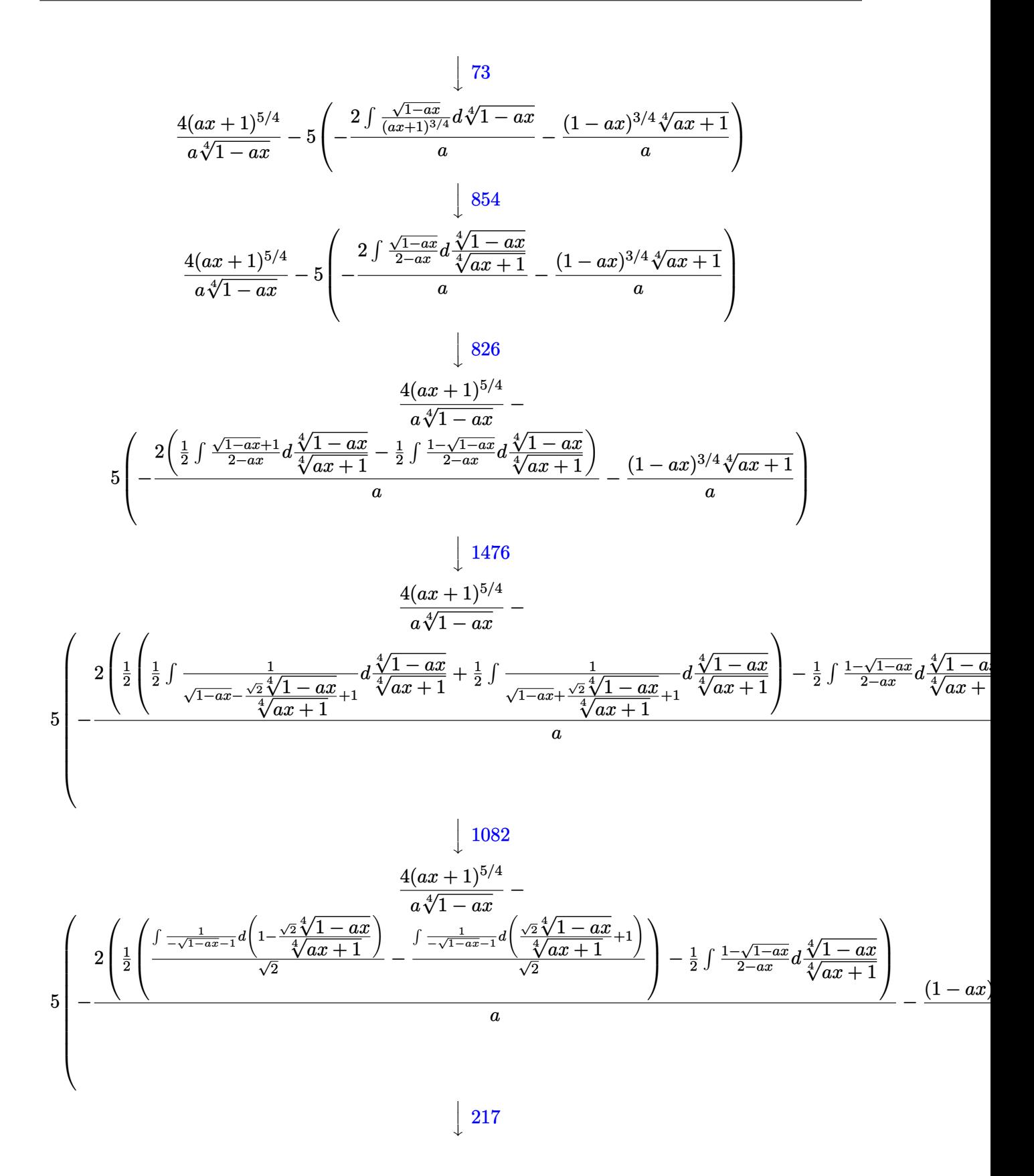

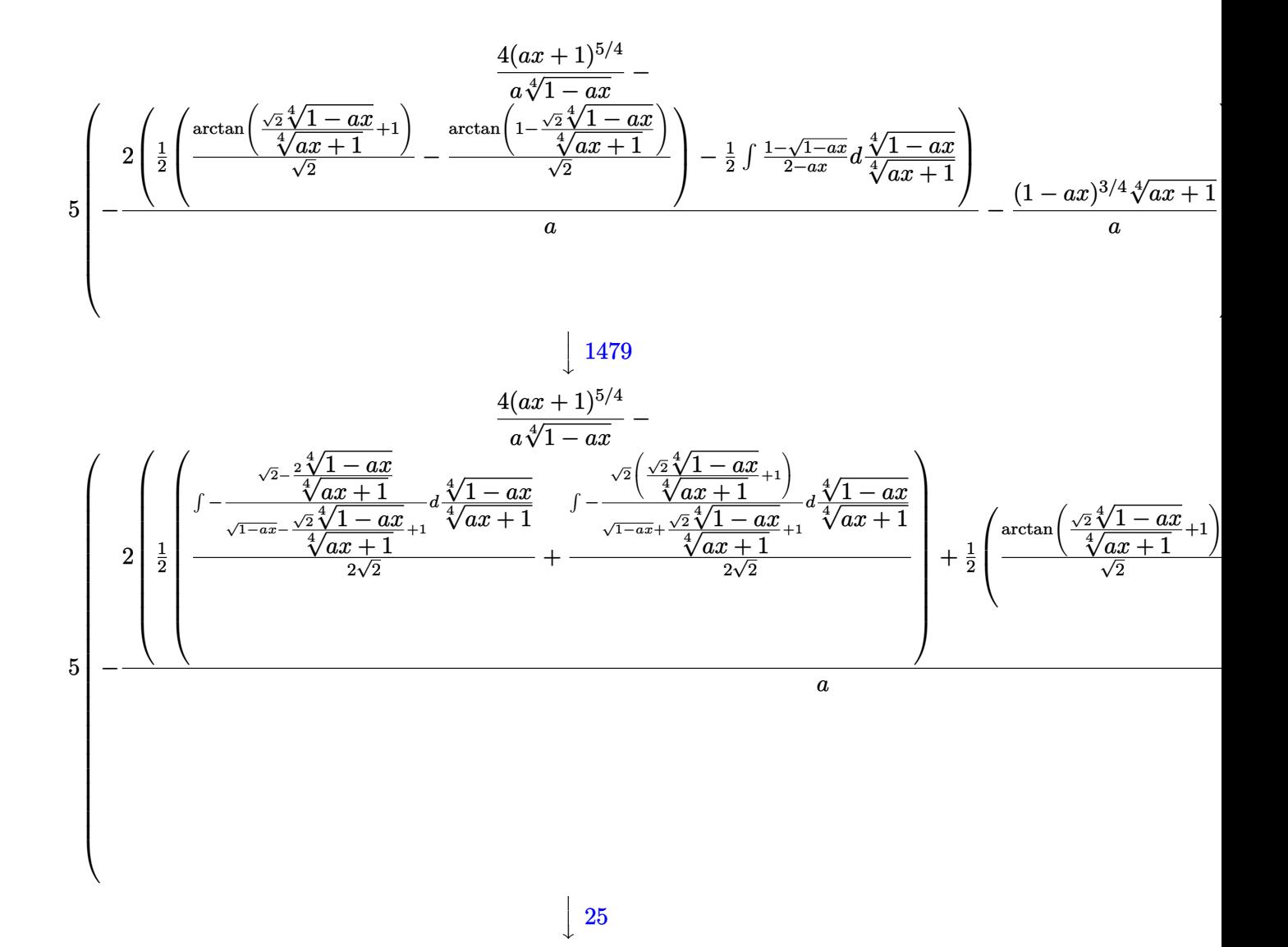

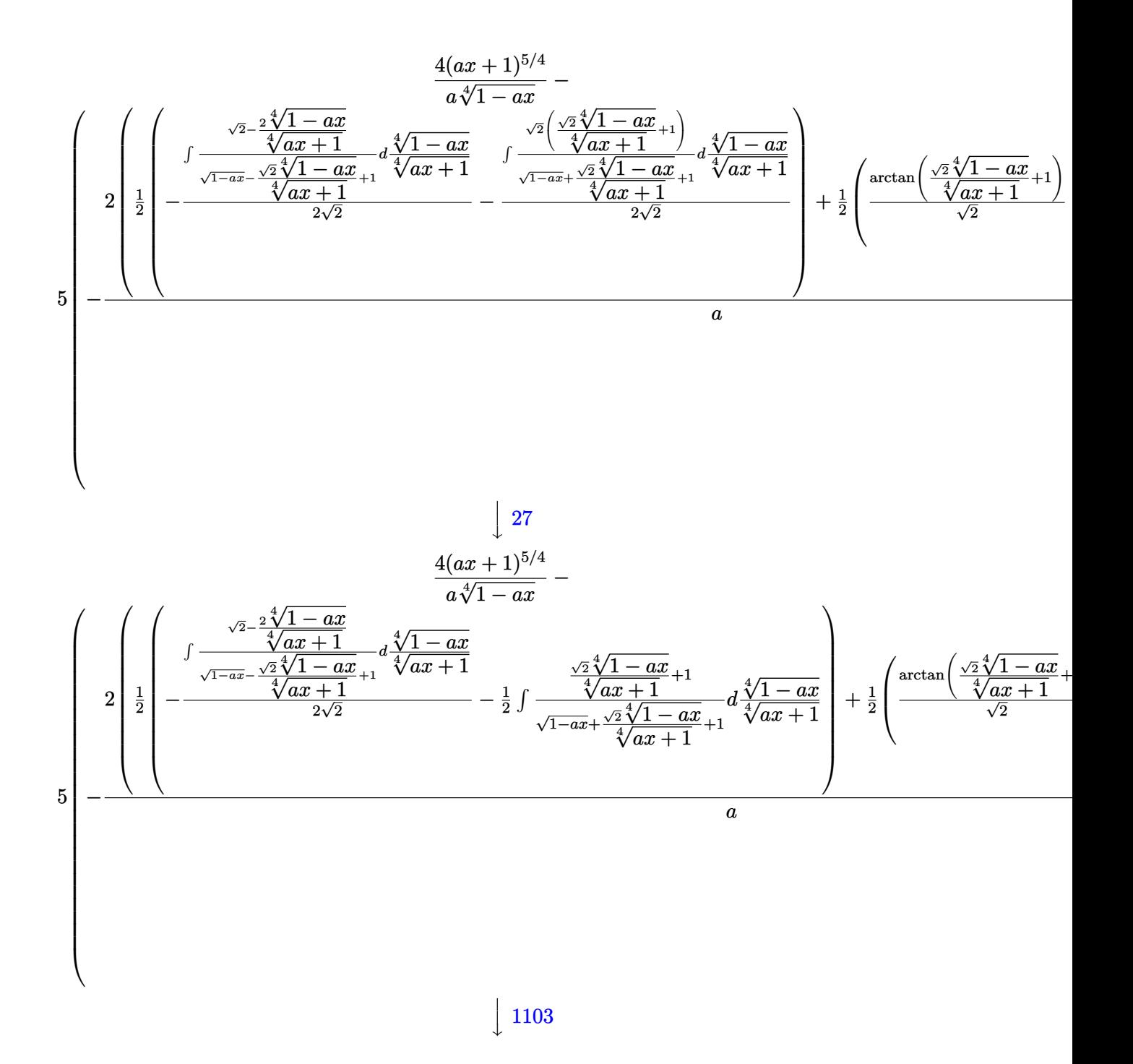

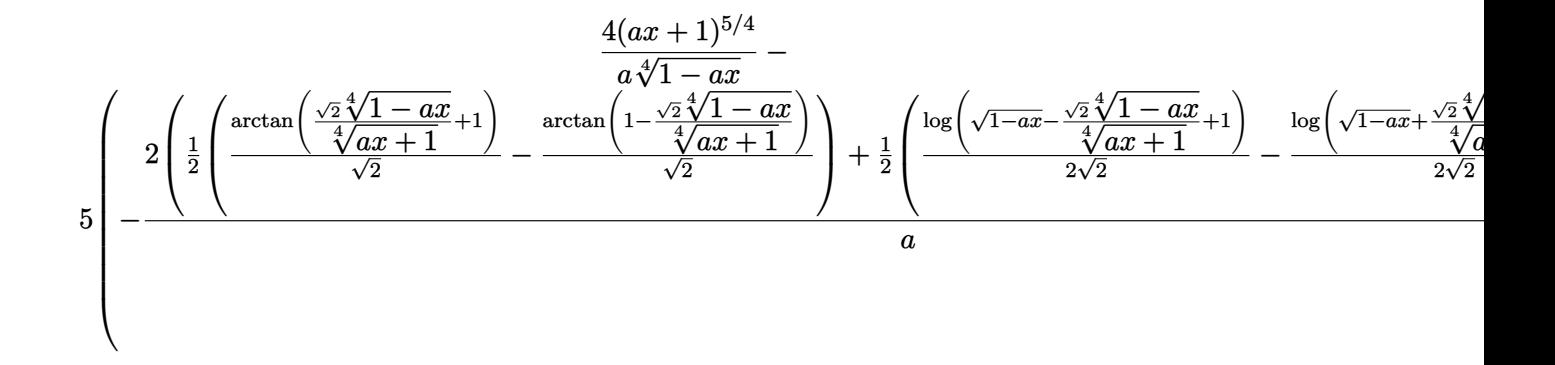

input Int[E^((5\*ArcTanh[a\*x])/2),x] ✞ ☎

```
output <mark>(4*(1 + a*x)^(5/4))/(a*(1 - a*x)^(1/4)) - 5*(-(((1 - a*x)^(3/4)*(1 + a*x)^</mark>
     ✞ ☎
     (1/4))/a - (2*((-(\text{ArCTan}[1 - (\text{Sqrt}[2] * (1 - a*x)^{(1/4)})/((1 + a*x)^{(1/4)})/S))qrt[2]) + ArcTan[1 + (Sqrt[2)*(1 - a*x)^(1/4))/(1 + a*x)^(1/4)]/Sqrt[2]/2+ (\text{Log}[1 + \text{Sqrt}[1 - a*x] - (\text{Sqrt}[2]*(1 - a*x)^{(1/4)})/(1 + a*x)^{(1/4)})/(2*)Sqrt[2]) - Log[1 + Sqrt[1 - a*x] + (Sqrt[2]*(1 - a*x)^(1/4))/(1 + a*x)^(1/
     4)]/(2*Sqrt[2]))/2))/a)
     ✝ ✆
```
✝ ✆

✞ ☎

✝ ✆

✞ ☎

✝ ✆

✞ ☎

#### **3.84.3.1 Defintions of rubi rules used**

rule 25 <mark>Int[-(Fx\_), x\_Symbol] :> Simp[Identity[-1] Int[Fx, x], x]</mark>

rule 27 $\boxed{\texttt{Int}$ [(a\_)\*(Fx\_), x\_Symbol] :> Simp[a  $\boxed{\texttt{Int}$ [Fx, x], x] /; FreeQ[a, x] && !Ma  $tchQ[Fx, (b_)*(Gx])$  /;  $FreeQ[b, x]]$ 

```
rule 57\boxed{\texttt{Int}[((a_-,)\ +\ (b_-,)*(x_-))\hat{~}(\texttt{m\_})*((c_-,)\ +\ (d_-,)*(x_-))\hat{~}(\texttt{n\_})}, \ \texttt{x\_Symbol}] \ \texttt{::} \ \texttt{Simp}[(a + b*x)^{(m + 1)*(c + d*x)^n/(b*(m + 1))}, x] - \text{Simp}[d*(n/(b*(m + 1)))]Int[(a + b*x)^{m}(m + 1)*(c + d*x)^{m}(n - 1), x], x] /; FreeQ[{a, b, c, d}, x] &
      & GtQ[n, 0] && LtQ[m, -1] && !(IntegerQ[n] && !IntegerQ[m]) && !(ILeQ[m
      + n + 2, 0] && (FractionQ[m] || GeQ[2*n + m + 1, 0])) && IntLinearQ[a, b, c
       , d, m, n, x]
      ✝ ✆
```
rule 60 <mark>Int[((a\_.) + (b\_.)\*(x\_))^(m\_)\*((c\_.) + (d\_.)\*(x\_))^(n\_), x\_Symbol] :> Simp[</mark>  $(a + b*x)^{m} (m + 1)*(c + d*x)^{m} / (b*(m + n + 1))$ , x] + Simp[n\*((b\*c - a\*d)/(  $b*(m + n + 1))$  Int[ $(a + b*x)^m*(c + d*x)^n(n - 1), x$ ], x] /; FreeQ[{a, b, c, d}, x] && GtQ[n, 0] && NeQ[m + n + 1, 0] && !(IGtQ[m, 0] && ( !Integer  $Q[n]$  || (GtQ[m, 0] && LtQ[m - n, 0]))) && !ILtQ[m + n + 2, 0] && IntLinear  $Q[a, b, c, d, m, n, x]$ ✝ ✆

✞ ☎

✞ ☎

✞ ☎

✞ ☎

✞ ☎

✞ ☎

- rule 73 <mark>Int[((a\_.) + (b\_.)\*(x\_))^(m\_)\*((c\_.) + (d\_.)\*(x\_))^(n\_), x\_Symbol] :> With[</mark> ✞ ☎  ${p = Demoninator[m]}$ ,  $Simp[p/b$  Subst $[Int[x^(p*(m + 1) - 1)*(c - a*(d/b) +$  $d*(x^p/b))^n$ , x], x,  $(a + b*x)^(1/p)$ , x]] /; FreeQ[{a, b, c, d}, x] && Lt Q[-1, m, 0] && LeQ[-1, n, 0] && LeQ[Denominator[n], Denominator[m]] && IntL  $i$ nearQ $[a, b, c, d, m, n, x]$  $\left($   $\left($   $\right)$   $\left($   $\left($   $\right)$   $\left($   $\left($   $\right)$   $\left($   $\left($   $\right)$   $\left($   $\left($   $\right)$   $\left($   $\left($   $\right)$   $\left($   $\left($   $\right)$   $\left($   $\left($   $\right)$   $\left($   $\left($   $\right)$   $\left($   $\left($   $\right)$   $\left($   $\left($   $\right)$   $\left($   $\left($   $\right)$   $\left($
- rule 217 <mark>Int[((a\_) + (b\_.)\*(x\_)^2)^(-1), x\_Symbol] :> Simp[(-(Rt[-a, 2]\*Rt[-b, 2])^(</mark>  $-1)$ )\*ArcTan[Rt[-b, 2]\*(x/Rt[-a, 2])], x] /; FreeQ[{a, b}, x] && PosQ[a/b] & & (LtQ[a, 0] || LtQ[b, 0])  $\left($   $\left($   $\right)$   $\left($   $\left($   $\right)$   $\left($   $\left($   $\right)$   $\left($   $\left($   $\right)$   $\left($   $\left($   $\right)$   $\left($   $\left($   $\right)$   $\left($   $\left($   $\right)$   $\left($   $\left($   $\right)$   $\left($   $\left($   $\right)$   $\left($   $\left($   $\right)$   $\left($   $\left($   $\right)$   $\left($   $\left($   $\right)$   $\left($
- rule 826  $Int[(x_)^2/((a_+) + (b_*)*(x_*)^4), x_Symbol]$  :> With $[{r = Numerator[Rt[a/b,$ 2]],  $s =$  Denominator[Rt[a/b, 2]]},  $Simp[1/(2*s)$  Int[(r + s\*x<sup>2</sup>)/(a + b\*x<sup>2</sup>) 4), x], x] - Simp[1/(2\*s) Int[(r - s\*x^2)/(a + b\*x^4), x], x]] /; FreeQ[{ a, b}, x] && (GtQ[a/b, 0] || (PosQ[a/b] && AtomQ[SplitProduct[SumBaseQ, a]] && AtomQ[SplitProduct[SumBaseQ, b]])) ✝ ✆
- rule 854 <mark>Int[(x\_)^(m\_.)\*((a\_) + (b\_.)\*(x\_)^(n\_))^(p\_), x\_Symbol] :> Simp[a^(p + (m +</mark> 1)/n) Subst[Int[x^m/(1 - b\*x^n)^(p + (m + 1)/n + 1), x], x, x/(a + b\*x^n  $\binom{1}{n}, x$  /; FreeQ[{a, b}, x] && IGtQ[n, 0] && LtQ[-1, p, 0] && NeQ[p, - $2^(-1)$ ] && IntegersQ[m, p +  $(m + 1)/n$ ] ✝ ✆
- rule 1082 Int[((a\_) + (b\_.)\*(x\_) + (c\_.)\*(x\_)^2)^(-1), x\_Symbol] :> With[{q = 1 4\*S  $imply[a*(c/b^2)]$ ,  $Simp[-2/b$  Subst[Int[1/(q - x^2), x], x, 1 + 2\*c\*(x/b )], x] /; RationalQ[q] &&  $(EqQ[q^2, 1] ||$  !RationalQ[b^2 - 4\*a\*c])] /; Fre eQ[{a, b, c}, x] ✝ ✆

rule 1103 <mark>Int[((d\_) + (e\_.)\*(x\_))/((a\_.) + (b\_.)\*(x\_) + (c\_.)\*(x\_)^2), x\_Symbol] :> S</mark>  $imp[d*(Log[RemoveContent[a + b*x + c*x^2, x]]/b), x]$  /; FreeQ[{a, b, c, d, e}, x] && EqQ[2\*c\*d - b\*e, 0] ✝ ✆ rule 1476 Int[((d\_) + (e\_.)\*(x\_)^2)/((a\_) + (c\_.)\*(x\_)^4), x\_Symbol] :> With[{q = Rt[ ✞ ☎  $2*(d/e), 2]$ , Simp[e/(2\*c) Int[1/Simp[d/e + q\*x + x<sup>2</sup>, x], x], x] + Simp[  $e/(2*c)$  Int[1/Simp[d/e - q\*x + x<sup>2</sup>, x], x], x]] /; FreeQ[{a, c, d, e}, x]  $k$ & EqQ[c\*d^2 - a\*e^2, 0] && PosQ[d\*e]

```
rule 1479 <mark>Int[((d_) + (e_.)*(x_)^2)/((a_) + (c_.)*(x_)^4), x_Symbol] :> With[{q = Rt[</mark>
       -2*(d/e), 2], Simp[e/(2*c*q) Int[(q - 2*x)/Simp[d/e + q*x - x^2, x], x],
       x] + Simp[e/(2*c*q) Int[(q + 2*x)/Simp[d/e - q*x - x^2, x], x], x]] /; F
       re@[{a, c, d, e}, x] && Eq@[c*d^2 - a*e^2, 0] && Neg@[d*e]✝ ✆
```

```
rule 6675 <mark>| Int[E^(ArcTanh[(a_.)*(x_)]*(n_)),        x_Symbol] :> Int[(1 + a*x)^(n/2)/(1 - a*x</mark>
          \binom{n}{2}, x] /; FreeQ[{a, n}, x] && !IntegerQ[(n - 1)/2]
```
# **3.84.4 Maple [F]**

$$
\int \left(\frac{ax+1}{\sqrt{-a^2x^2+1}}\right)^{\frac{5}{2}} dx
$$

✝ ✆

✞ ☎

 $\left($   $\left($   $\right)$   $\left($   $\left($   $\right)$   $\left($   $\right)$   $\left($   $\left($   $\right)$   $\left($   $\left($   $\right)$   $\left($   $\left($   $\right)$   $\left($   $\right)$   $\left($   $\left($   $\right)$   $\left($   $\left($   $\right)$   $\left($   $\right)$   $\left($   $\left($   $\right)$   $\left($   $\left($   $\right)$   $\left($   $\left($   $\right)$   $\left($ 

✞ ☎

✞ ☎

<span id="page-987-0"></span> $\left($   $\left($   $\right)$   $\left($   $\left($   $\right)$   $\left($   $\left($   $\right)$   $\left($   $\left($   $\right)$   $\left($   $\left($   $\right)$   $\left($   $\left($   $\right)$   $\left($   $\left($   $\right)$   $\left($   $\left($   $\right)$   $\left($   $\left($   $\right)$   $\left($   $\left($   $\right)$   $\left($   $\left($   $\right)$   $\left($   $\left($   $\right)$   $\left($ 

input <mark>int(((a\*x+1)/(-a^2\*x^2+1)^(1/2))^(5/2),x)</mark> ✞ ☎

output <mark>int(((a\*x+1)/(-a^2\*x^2+1)^(1/2))^(5/2),x)</mark> ✝ ✆

### <span id="page-987-1"></span>**3.84.5 Fricas [C] (verification not implemented)**

Result contains complex when optimal does not.

Time  $= 0.26$  (sec), antiderivative size  $= 215$ , normalized size of antiderivative  $= 0.87$ 

✞ ☎

 $\left($   $\left($   $\right)$   $\left($   $\left($   $\right)$   $\left($   $\left($   $\right)$   $\left($   $\left($   $\right)$   $\left($   $\left($   $\right)$   $\left($   $\left($   $\right)$   $\left($   $\left($   $\right)$   $\left($   $\left($   $\right)$   $\left($   $\left($   $\right)$   $\left($   $\left($   $\right)$   $\left($   $\left($   $\right)$   $\left($   $\left($   $\right)$   $\left($ 

$$
\int e^{\frac{5}{2}\arctanh(ax)} dx =
$$
\n
$$
5 a \left(-\frac{1}{a^4}\right)^{\frac{1}{4}} \log \left(a \left(-\frac{1}{a^4}\right)^{\frac{1}{4}} + \sqrt{-\frac{\sqrt{-a^2x^2+1}}{ax-1}}\right) + 5i a \left(-\frac{1}{a^4}\right)^{\frac{1}{4}} \log \left(ia \left(-\frac{1}{a^4}\right)^{\frac{1}{4}} + \sqrt{-\frac{\sqrt{-a^2x^2+1}}{ax-1}}\right) - 5i a \left(-\frac{1}{a^4}\right)^{\frac{1}{4}} \log \left(-\frac{1}{a^4}\right)
$$

input <mark>integrate(((a\*x+1)/(-a^2\*x^2+1)^(1/2))^(5/2),x, algorithm="fricas")</mark>

```
output
-1/2*(5*a*(-1/a^4)^(1/4)*log(a*(-1/a^4)^(1/4) + sqrt(-sqrt(-a^2*x^2 + 1)/(
       a*x - 1)) + 5*I*a*(-1/a^4)^(1/4)*log(I*a*(-1/a^4)^(1/4) + sqrt(-sqrt(-a^2
       *x^2 + 1/((a*x - 1)) - 5*I*a*(-1/a<sup>2</sup>)<sup>2</sup>(1/4)*log(-I*a*(-1/a<sup>2</sup>)<sup>2</sup>(1/4) + sqr
       t(-sqrt(-a^2*x^2 + 1)/(a*x - 1))) - 5*a*(-1/a^4)^(1/4)*log(-a*(-1/a^4)^(1/4))4) + sqrt(-sqrt(-a^2*x^2 + 1)/(a*x - 1))) + 2*(a*x - 9)*sqrt(-sqrt(-a^2*x^
       2 + 1)/((a*x - 1)))/a
```
## **3.84.6 Sympy [F]**

$$
\int e^{\frac{5}{2}\operatorname{arctanh}(ax)} dx = \int \left(\frac{ax+1}{\sqrt{-a^2x^2+1}}\right)^{\frac{5}{2}} dx
$$

✞ ☎

✝ ✆

<span id="page-988-1"></span> $\left($   $\left($   $\right)$   $\left($   $\left($   $\right)$   $\left($   $\left($   $\right)$   $\left($   $\left($   $\right)$   $\left($   $\left($   $\right)$   $\left($   $\left($   $\right)$   $\left($   $\left($   $\right)$   $\left($   $\left($   $\right)$   $\left($   $\left($   $\right)$   $\left($   $\left($   $\right)$   $\left($   $\left($   $\right)$   $\left($   $\left($   $\right)$   $\left($ 

<span id="page-988-0"></span>✝ ✆

✞ ☎

input <mark>integrate(((a\*x+1)/(-a\*\*2\*x\*\*2+1)\*\*(1/2))\*\*(5/2),x)</mark>

output <mark>Integral(((a\*x + 1)/sqrt(-a\*\*2\*x\*\*2 + 1))\*\*(5/2), x)</mark> ✞ ☎

### **3.84.7 Maxima [F]**

$$
\int e^{\frac{5}{2}\operatorname{arctanh}(ax)} dx = \int \left(\frac{ax+1}{\sqrt{-a^2x^2+1}}\right)^{\frac{5}{2}} dx
$$

✞ ☎

 $\left($   $\left($   $\right)$   $\left($   $\left($   $\right)$   $\left($   $\left($   $\right)$   $\left($   $\left($   $\right)$   $\left($   $\left($   $\right)$   $\left($   $\left($   $\right)$   $\left($   $\left($   $\right)$   $\left($   $\left($   $\right)$   $\left($   $\left($   $\right)$   $\left($   $\left($   $\right)$   $\left($   $\left($   $\right)$   $\left($   $\left($   $\right)$   $\left($ 

<span id="page-988-2"></span>✝ ✆

input <mark>integrate(((a\*x+1)/(-a^2\*x^2+1)^(1/2))^(5/2),x, algorithm="maxima")</mark>

output <mark>integrate(((a\*x + 1)/sqrt(-a^2\*x^2 + 1))^(5/2), x)</mark> ✞ ☎

3.84.8 
$$
Giac
$$
 [F]

$$
\int e^{\frac{5}{2}\operatorname{arctanh}(ax)} dx = \int \left(\frac{ax+1}{\sqrt{-a^2x^2+1}}\right)^{\frac{5}{2}} dx
$$

✝ ✆

✞ ☎

<span id="page-988-3"></span>✝ ✆

input <mark>integrate(((a\*x+1)/(-a^2\*x^2+1)^(1/2))^(5/2),x, algorithm="giac")</mark> ✞ ☎

output <mark>integrate(((a\*x + 1)/sqrt(-a^2\*x^2 + 1))^(5/2), x)</mark>

# **3.84.9 Mupad [F(-1)]**

Timed out.

$$
\int e^{\frac{5}{2}\operatorname{arctanh}(ax)} dx = \int \left(\frac{a x + 1}{\sqrt{1 - a^2 x^2}}\right)^{5/2} dx
$$

✝ ✆

✝ ✆

input ✞ ☎  $int(((a*x + 1)/(1 - a^2*x^2)^((1/2))^c(5/2),x)$ 

output ✞ ☎  $int(((a*x + 1)/(1 - a^2*x^2)^((1/2))^((5/2), x))$ 

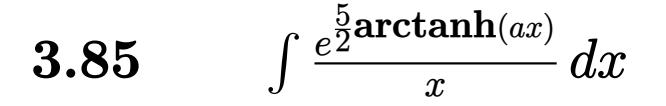

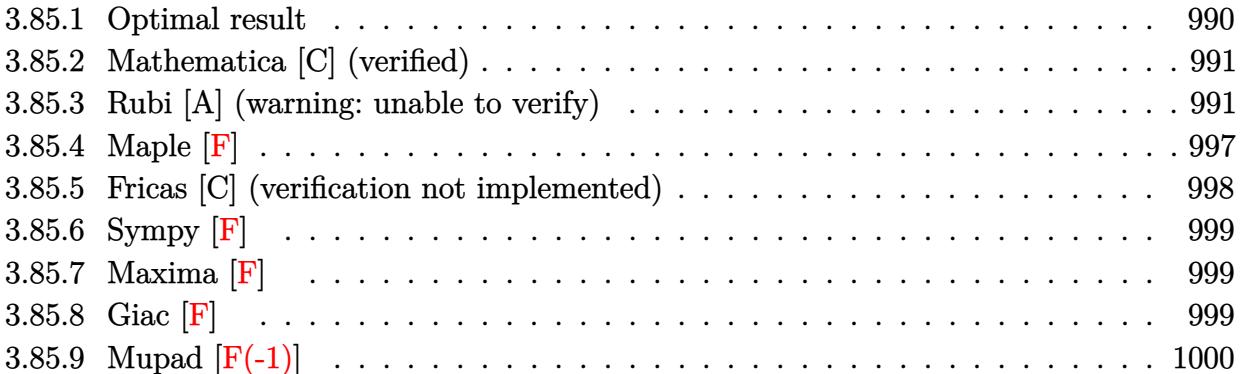

## <span id="page-990-0"></span>**3.85.1 Optimal result**

Integrand size  $= 14$ , antiderivative size  $= 248$ 

$$
\int \frac{e^{\frac{5}{2}\arctanh(ax)}}{x} dx = \frac{8\sqrt[4]{1+ax}}{\sqrt[4]{1-ax}} - 2\arctan\left(\frac{\sqrt[4]{1+ax}}{\sqrt[4]{1-ax}}\right) - \sqrt{2}\arctan\left(1 - \frac{\sqrt{2}\sqrt[4]{1-ax}}{\sqrt[4]{1+ax}}\right)
$$

$$
+ \sqrt{2}\arctan\left(1 + \frac{\sqrt{2}\sqrt[4]{1-ax}}{\sqrt[4]{1+ax}}\right) - 2\arctanh\left(\frac{\sqrt[4]{1+ax}}{\sqrt[4]{1-ax}}\right)
$$

$$
+ \frac{\log\left(1 + \frac{\sqrt{1-ax}}{\sqrt{1+ax}} - \frac{\sqrt{2}\sqrt[4]{1-ax}}{\sqrt[4]{1+ax}}\right)}{\sqrt{2}} - \frac{\log\left(1 + \frac{\sqrt{1-ax}}{\sqrt{1+ax}} + \frac{\sqrt{2}\sqrt[4]{1-ax}}{\sqrt[4]{1+ax}}\right)}{\sqrt{2}}
$$

✞ ☎

<span id="page-990-1"></span>✝ ✆

output <mark>| 8\*(a\*x+1)^(1/4)/(-a\*x+1)^(1/4)-2\*arctan((a\*x+1)^(1/4)/(-a\*x+1)^(1/4))-2\*ar</mark>  $ctanh((a*x+1)^(1/4)/(-a*x+1)^(1/4))+1/2*ln(1-(-a*x+1)^(1/4)*2^(1/2)/(a*x+1))$  $\binom{(1/4)+(-a*x+1)^{(1/2)}(a*x+1)^{(1/2)}*2^-(1/2)-1/2*ln(1+(-a*x+1)^{(1/4)}*2^-(1/4))}{}$  $\frac{1}{2}$ /(a\*x+1)^(1/4)+(-a\*x+1)^(1/2)/(a\*x+1)^(1/2))\*2^(1/2)+arctan(-1+(-a\*x+1)  $\hat{(1/4)*2^(1/2)/(a*x+1)^(1/4)}*2^(1/2)+\arctan(1+(-a*x+1)^(1/4)*2^(1/2)/(a*x+1))$  $+1)$ <sup>(</sup>(1/4))\*2<sup>^</sup>(1/2)

### **3.85.2 Mathematica [C] (verified)**

Result contains higher order function than in optimal. Order 5 vs. order 3 in optimal.

Time  $= 0.03$  (sec), antiderivative size  $= 93$ , normalized size of antiderivative  $= 0.38$ 

$$
\int \frac{e^{\frac{5}{2}\arctanh(ax)}}{x} dx
$$
\n
$$
= \frac{4\left(3+3ax+3\sqrt[4]{2}(1+ax)^{3/4} \text{ Hypergeometric2F1}\left(-\frac{1}{4}, -\frac{1}{4}, \frac{3}{4}, \frac{1}{2}(1-ax)\right) + (-1+ax) \text{ Hypergeometric2F1}\left(-\frac{1}{4}, -\frac{1}{4}, \frac{3}{4}, \frac{1}{2}(1-ax)\right) + (-1+ax) \text{ Hypergeometric2F1}\left(-\frac{1}{4}, -\frac{1}{4}, \frac{3}{4}, \frac{1}{2}(1-ax)\right) + (-1+ax) \text{ Hypergeometric2F1}\left(-\frac{1}{4}, -\frac{1}{4}, \frac{3}{4}, \frac{1}{2}(1-ax)\right) + (-1+ax) \text{ Hypergeometric2F1}\left(-\frac{1}{4}, -\frac{1}{4}, \frac{3}{4}, \frac{1}{2}(1-ax)\right) + (-1+ax) \text{ Hypergeometric2F1}\left(-\frac{1}{4}, -\frac{1}{4}, \frac{3}{4}, \frac{1}{2}(1-ax)\right) + (-1+ax) \text{ Hypergeometric2F1}\left(-\frac{1}{4}, -\frac{1}{4}, \frac{3}{4}, \frac{1}{2}(1-ax)\right) + (-1+ax) \text{ hypergeometric2F1}\left(-\frac{1}{4}, -\frac{1}{4}, \frac{3}{4}, \frac{1}{2}(1-ax)\right) + (-1+ax) \text{ Hypergeometric2F1}\left(-\frac{1}{4}, -\frac{1}{4}, \frac{3}{4}, \frac{1}{2}(1-ax)\right) + (-1+ax) \text{ hypergeometric2F1}\left(-\frac{1}{4}, -\frac{1}{4}, \frac{3}{4}, \frac{1}{2}(1-ax)\right) + (-1+ax) \text{ hypergeometric2F1}\left(-\frac{1}{4}, -\frac{1}{4}, \frac{3}{4}, \frac{1}{2}(1-ax)\right) + (-1+ax) \text{ hypergeometric2F1}\left(-\frac{1}{4}, -\frac{1}{4}, \frac{3}{4}, \frac{1}{2}(1-ax)\right) + (-1+ax) \text{ hypergeometric2F1}\left(-\frac{1}{4}, -\frac{1}{4}, \frac{3}{4}, \frac{3}{4}\right) + (-1+ax) \text{ hypergeometric2F1}\left(-
$$

input Integrate[E^((5\*ArcTanh[a\*x])/2)/x,x]

```
output
      (4*(3 + 3*a*x + 3*2^(1/4)*(1 + a*x)^((3/4)*Hypergeometric2F1[-1/4, -1/4, 3/4])4, (1 - a*x)/2 + (-1 + a*x)*Hypergeometric2F1[3/4, 1, 7/4, (1 - a*x)/(1 +a*x)]))/(3*(1 - a*x)^(1/4)*(1 + a*x)^(3/4))
```
## **3.85.3 Rubi [A] (warning: unable to verify)**

Time  $= 0.47$  (sec), antiderivative size  $= 253$ , normalized size of antiderivative  $= 1.02$ , number of steps used = 19, number of rules used = 18,  $\frac{\text{number of rules}}{\text{integrand size}} = 1.286$ , Rules used = {6676, 109, 27, 140, 73, 104, 756, 216, 219, 854, 826, 1476, 1082, 217, 1479, 25, 27, 1103}

✞ ☎

✝ ✆

✞ ☎

<span id="page-991-0"></span>✝ ✆

Below are the steps used by Rubi to obtain the solution. The rule number used for the transformation is given above next to the arrow. The rules definitions used are listed below.

$$
\int \frac{e^{\frac{5}{2}\arctanh(ax)}}{x} dx
$$
  

$$
\int \frac{(ax+1)^{5/4}}{x(1-ax)^{5/4}} dx
$$
  

$$
\int \frac{109}{x(1-ax)^{3/4}} dx
$$
  

$$
\frac{8\sqrt[4]{ax+1}}{\sqrt[4]{1-ax}} - \frac{4\int -\frac{a(1-ax)^{3/4}}{4x(ax+1)^{3/4}} dx}{a}
$$
  

$$
\int 27
$$

$$
\int \frac{(1 - ax)^{3/4}}{x(ax + 1)^{3/4}} dx + \frac{8\sqrt[4]{ax + 1}}{\sqrt[4]{1 - ax}} \qquad \qquad \downarrow 140
$$
\n
$$
-a \int \frac{1}{\sqrt[4]{1 - ax}(ax + 1)^{3/4}} dx + \int \frac{1}{x\sqrt[4]{1 - ax}(ax + 1)^{3/4}} dx + \frac{8\sqrt[4]{ax + 1}}{\sqrt[4]{1 - ax}} \qquad \qquad \downarrow 73
$$
\n
$$
\int \frac{1}{x\sqrt[4]{1 - ax}(ax + 1)^{3/4}} dx + 4 \int \frac{\sqrt{1 - ax}}{(ax + 1)^{3/4}} d\sqrt[4]{1 - ax} + \frac{8\sqrt[4]{ax + 1}}{\sqrt[4]{1 - ax}} \qquad \qquad \downarrow 104
$$
\n
$$
4 \int \frac{\sqrt{1 - ax}}{(ax + 1)^{3/4}} d\sqrt[4]{1 - ax} + 4 \int \frac{1}{\frac{ax + 1}{1 - ax} - 1} d\sqrt[4]{\frac{ax + 1}{\sqrt[4]{1 - ax}} + \frac{8\sqrt[4]{ax + 1}}{\sqrt[4]{1 - ax}} \qquad \qquad \downarrow 756
$$
\n
$$
4 \int \frac{\sqrt{1 - ax}}{(ax + 1)^{3/4}} d\sqrt[4]{1 - ax} + 4 \left( -\frac{1}{2} \int \frac{1}{1 - \frac{\sqrt{ax + 1}}{\sqrt{1 - ax}}} d\sqrt[4]{\frac{ax + 1}{\sqrt{1 - ax}}} - \frac{1}{2} \int \frac{1}{\frac{\sqrt{ax + 1}}{\sqrt{1 - ax}} + 1} d\sqrt[4]{\frac{ax + 1}{\sqrt{1 - ax}}} + \frac{8\sqrt[4]{ax + 1}}{\sqrt[4]{1 - ax}} \right) + \frac{8\sqrt[4]{ax + 1}}{\sqrt[4]{1 - ax}} \qquad \qquad \frac{8\sqrt[4]{ax + 1}}{\sqrt[4]{1 - ax}} \qquad \qquad \downarrow 216
$$

$$
4\left(-\frac{1}{2}\int \frac{1}{1-\frac{\sqrt{ax}+1}{\sqrt{1-ax}}}d\frac{\sqrt[4]{ax+1}}{\sqrt[4]{1-ax}}-\frac{1}{2}\arctan\left(\frac{\sqrt[4]{ax+1}}{\sqrt[4]{1-ax}}\right)\right)+4\int \frac{\sqrt{1-ax}}{(ax+1)^{3/4}}d\sqrt[4]{1-ax}+\frac{8\sqrt[4]{ax+1}}{\sqrt[4]{1-ax}}
$$
  
\n
$$
4\int \frac{\sqrt{1-ax}}{(ax+1)^{3/4}}d\sqrt[4]{1-ax}+4\left(-\frac{1}{2}\arctan\left(\frac{\sqrt[4]{ax+1}}{\sqrt[4]{1-ax}}\right)-\frac{1}{2}\arctanh\left(\frac{\sqrt[4]{ax+1}}{\sqrt[4]{1-ax}}\right)\right)+\frac{8\sqrt[4]{ax+1}}{\sqrt[4]{1-ax}}
$$
  
\n
$$
4\int \frac{\sqrt{1-ax}}{2-ax}d\frac{\sqrt[4]{1-ax}}{\sqrt[4]{ax+1}}+4\left(-\frac{1}{2}\arctan\left(\frac{\sqrt[4]{ax+1}}{\sqrt[4]{1-ax}}\right)-\frac{1}{2}\arctan\left(\frac{\sqrt[4]{ax+1}}{\sqrt[4]{1-ax}}\right)\right)+\frac{8\sqrt[4]{ax+1}}{\sqrt[4]{1-ax}}
$$
  
\n
$$
826
$$
  
\n
$$
4\left(\frac{1}{2}\int \frac{\sqrt{1-ax}+1}{2-ax}d\frac{\sqrt[4]{1-ax}}{\sqrt[4]{ax+1}}-\frac{1}{2}\int \frac{1-\sqrt{1-ax}}{2-ax}d\frac{\sqrt[4]{1-ax}}{\sqrt[4]{ax+1}}\right)+\frac{4\left(-\frac{1}{2}\arctan\left(\frac{\sqrt[4]{ax+1}}{\sqrt[4]{1-ax}}\right)-\frac{1}{2}\arctan\left(\frac{\sqrt[4]{ax+1}}{\sqrt[4]{1-ax}}\right)\right)+\frac{8\sqrt[4]{ax+1}}{\sqrt[4]{1-ax}}
$$

3.85. 
$$
\int \frac{e^{\frac{5}{2}\arctanh(ax)}}{x} dx
$$

$$
4\left( \frac{1}{2} \left( \frac{1}{2} \int \frac{1}{\sqrt{1 - ax} - \frac{\sqrt{2} \sqrt[4]{1 - ax}}{\sqrt[4]{ax} + 1} + 1} d \frac{\sqrt[4]{1 - ax}}{\sqrt[4]{ax} + 1} + \frac{1}{2} \int \frac{1}{\sqrt{1 - ax} + \frac{\sqrt{2} \sqrt[4]{1 - ax}}{\sqrt[4]{ax} + 1} + 1} d \frac{\sqrt[4]{1 - ax}}{\sqrt[4]{ax} + 1} \right) - \frac{1}{2} \int \frac{1 - \sqrt{1}}{2 - a} d \frac{\sqrt[4]{1 - ax}}{\sqrt[4]{ax} + 1} + 1 - \frac{\sqrt[4]{1 - ax}}{\sqrt[4]{ax} + 1} + 1 - \frac{\sqrt[4]{1 - ax}}{\sqrt[4]{ax} + 1} + \frac{\sqrt[4]{1 - ax}}{\sqrt[4]{ax} +
$$

 $\downarrow$ 1476

$$
4\left( \frac{1}{2} \left( \frac{\int \frac{1}{-\sqrt{1-ax}-1} d\left( 1 - \frac{\sqrt{2} \sqrt[4]{1-ax}}{\sqrt[4]{ax}+1} \right)}{\sqrt{2}} - \frac{\int \frac{1}{-\sqrt{1-ax}-1} d\left( \frac{\sqrt{2} \sqrt[4]{1-ax}}{\sqrt[4]{ax}+1} + 1 \right)}{\sqrt{2}} \right) - \frac{1}{2} \int \frac{1 - \sqrt{1-ax}}{2-ax} d\frac{\sqrt[4]{1-ax}}{\sqrt[4]{ax}+1} \right) + \frac{4 \left( -\frac{1}{2} \arctan\left( \frac{\sqrt[4]{ax}+1}{\sqrt[4]{1-ax}} \right) - \frac{1}{2} \arctan\left( \frac{\sqrt[4]{ax}+1}{\sqrt[4]{1-ax}} \right) \right) + \frac{8 \sqrt[4]{ax}+1}{\sqrt[4]{1-ax}} \right)
$$
  
 
$$
\downarrow 217
$$

$$
4\left( \frac{1}{2} \left( \frac{\arctan\left(\frac{\sqrt{2} \sqrt[4]{1-ax}}{\sqrt[4]{ax+1}} + 1\right)}{\sqrt{2}} - \frac{\arctan\left(1 - \frac{\sqrt{2} \sqrt[4]{1-ax}}{\sqrt[4]{ax+1}}\right)}{\sqrt{2}} \right) - \frac{1}{2} \int \frac{1-\sqrt{1-ax}}{2-ax} d\frac{\sqrt[4]{1-ax}}{\sqrt[4]{ax+1}} \right) + \frac{4\left(-\frac{1}{2}\arctan\left(\frac{\sqrt[4]{ax+1}}{\sqrt[4]{1-ax}}\right) - \frac{1}{2}\arctan\left(\frac{\sqrt[4]{ax+1}}{\sqrt[4]{1-ax}}\right)\right) + \frac{8\sqrt[4]{ax+1}}{\sqrt[4]{1-ax}} \right) + \frac{8\sqrt[4]{ax+1}}{\sqrt[4]{1-ax}} \right)
$$

$$
4\left( \frac{\sqrt{2}-\frac{\sqrt{2}-\frac{3\sqrt{1-ax}}{\sqrt{4ax+1}}}{\sqrt{1-ax}-\frac{\sqrt{2}\sqrt{1-ax}}{\sqrt{4ax+1}}+1} + \frac{\sqrt{2}\left(\frac{\sqrt{2}\sqrt{1-ax}}{\sqrt{4ax+1}}+1\right)}{\sqrt{1-ax}+\frac{\sqrt{2}\sqrt{1-ax}}{\sqrt{4ax+1}}+1} + \frac{\frac{\sqrt{2}\left(\frac{\sqrt{2}\sqrt{1-ax}}{\sqrt{4ax+1}}+1\right)}{\sqrt{4ax+1}}}{\sqrt{2\sqrt{2}}} + \frac{\frac{\sqrt{2}\left(\sqrt{1-ax}}{\sqrt{4ax+1}}+1\right)}{\sqrt{2\sqrt{2}}} + \frac{\frac{1}{2}\left(\frac{\arctan\left(\frac{\sqrt{2}\sqrt{1-ax}}{\sqrt{4ax+1}}\right)}{\sqrt{2}}+1\right)}{\sqrt{2}} + \frac{\frac{1}{2}\left(\frac{\arctan\left(\frac{\sqrt{2}\sqrt{1-ax}}{\sqrt{4ax+1}}\right)}{\sqrt{2}}+1\right)}{\sqrt{2}} + \frac{\frac{1}{2}\left(\frac{\arctan\left(\frac{\sqrt{2}\sqrt{1-ax}}{\sqrt{4ax+1}}\right)}{\sqrt{2}}+1\right)}{\sqrt{2}} + \frac{\frac{1}{2}\left(\frac{\arctan\left(\frac{\sqrt{2}\sqrt{1-ax}}{\sqrt{4ax+1}}\right)}{\sqrt{2}}+1\right)}{\sqrt{2}} + \frac{\frac{1}{2}\left(\frac{\arctan\left(\frac{\sqrt{2}\sqrt{1-ax}}{\sqrt{4ax+1}}\right)}{\sqrt{2}}+1\right)}{\sqrt{2}} + \frac{\frac{1}{2}\left(\frac{\arctan\left(\frac{\sqrt{2}\sqrt{1-ax}}{\sqrt{4ax+1}}\right)}{\sqrt{2}}+1\right)}{\sqrt{2}} + \frac{\frac{1}{2}\left(\frac{\arctan\left(\frac{\sqrt{2}\sqrt{1-ax}}{\sqrt{4ax+1}}\right)}{\sqrt{2}}+1\right)}{\sqrt{2}} + \frac{\frac{1}{2}\left(\frac{\arctan\left(\frac{\sqrt{2}\sqrt{1-ax}}{\sqrt{4ax+1}}\right)}{\sqrt{2}}+1\right)}{\sqrt{2}} + \frac{\frac{1}{2}\left(\frac{\arctan\left(\frac{\sqrt{2}\sqrt{1-ax}}{\sqrt{4ax+1}}\right)}{\sqrt{2}}+1\right)}{\sqrt{2}} + \frac{\frac{1
$$

$$
3.85. \qquad \int \frac{e^{\frac{5}{2}\arctanh(ax)}}{x} \, dx
$$

$$
4\left( \frac{\int \frac{\sqrt{2}-\frac{3\sqrt{1-ax}}{\sqrt[4]{ax+1}}}{\sqrt{1-ax}-\frac{\sqrt{2}\sqrt[4]{1-ax}}{\sqrt[4]{ax+1}}+1} + \frac{\int \frac{\sqrt{2}\left(\frac{\sqrt{2}\sqrt[4]{1-ax}}{\sqrt[4]{ax+1}}+1\right)}{\sqrt[4]{ax+1}}}{\sqrt[4]{ax+1}} \right) \frac{\sqrt[4]{1-ax}}{\sqrt[4]{ax+1}} + \frac{\int \frac{\sqrt[4]{1-ax}}{\sqrt[4]{ax+1}}}{\sqrt[4]{ax+1}} + \frac{\int \frac{\sqrt[4]{1-ax}}{\sqrt[4]{ax+1}}}{\sqrt[4]{ax+1}}}{2\sqrt{2}} + \frac{1}{2}\left( \frac{\arctan\left(\frac{\sqrt{2}\sqrt[4]{1-ax}}{\sqrt[4]{ax+1}}+1\right)}{\sqrt{2}} + \frac{\int \frac{\sqrt[4]{1-ax}}{\sqrt[4]{ax+1}}}{\sqrt[4]{ax+1}}}{\sqrt{2}} \right) \right)
$$
  

$$
4\left(-\frac{1}{2}\arctan\left(\frac{\sqrt[4]{ax+1}}{\sqrt[4]{1-ax}}\right) - \frac{1}{2}\arctan\left(\frac{\sqrt[4]{ax+1}}{\sqrt[4]{1-ax}}\right)\right) + \frac{8\sqrt[4]{ax+1}}{\sqrt[4]{1-ax}}
$$
  

$$
\frac{1}{27}
$$

$$
4\left( \frac{1}{2} \left( \frac{\frac{\sqrt{2} - \frac{2\sqrt[4]{1 - ax}}{\sqrt[4]{ax + 1}}}{\sqrt{1 - ax} - \frac{\sqrt{2}\sqrt[4]{1 - ax}}{\sqrt[4]{ax + 1}} + 1} d \frac{\sqrt[4]{1 - ax}}{\sqrt[4]{ax + 1}} + 1 - \frac{2}{2} \int \frac{\frac{\sqrt{2}\sqrt[4]{1 - ax}}{\sqrt[4]{ax + 1}} + 1}{\sqrt[4]{ax + 1}} d \frac{\sqrt[4]{1 - ax}}{\sqrt[4]{ax + 1}} \right) + \frac{1}{2} \left( \frac{\arctan\left(\frac{\sqrt{2}\sqrt[4]{1 - ax}}{\sqrt[4]{ax + 1}}\right)}{\sqrt{2}} d \right)
$$
  

$$
4\left( -\frac{1}{2} \arctan\left(\frac{\sqrt[4]{ax + 1}}{\sqrt[4]{1 - ax}}\right) - \frac{1}{2} \arctan\left(\frac{\sqrt[4]{ax + 1}}{\sqrt[4]{1 - ax}}\right) \right) + \frac{8\sqrt[4]{ax + 1}}{\sqrt[4]{1 - ax}} \right)
$$
  

$$
4\left( -\frac{1}{2} \arctan\left(\frac{\sqrt[4]{ax + 1}}{\sqrt[4]{1 - ax}}\right) - \frac{1}{2} \arctan\left(\frac{\sqrt[4]{ax + 1}}{\sqrt[4]{1 - ax}}\right) \right) + \frac{8\sqrt[4]{ax + 1}}{\sqrt[4]{1 - ax}} \right)
$$
  

$$
4\left( \frac{1}{2} \left( \frac{\arctan\left(\frac{\sqrt{2}\sqrt[4]{1 - ax}}{\sqrt[4]{ax + 1}} + 1\right)}{\sqrt[4]{2}} - \frac{\arctan\left(1 - \frac{\sqrt{2}\sqrt[4]{1 - ax}}{\sqrt[4]{ax + 1}}\right)}{\sqrt{2}} \right) + \frac{1}{2} \left( \frac{\log\left(\sqrt{1 - ax} - \frac{\sqrt{2}\sqrt[4]{1 - ax}}{\sqrt[4]{ax + 1}} + 1\right)}{2\sqrt{2}} - \frac{\log\left(\sqrt[4]{1 - ax}}{\sqrt[4]{ax + 1}}\right) \right)
$$
  

$$
\frac{8\sqrt[4]{ax + 1}}{\sqrt[4]{1 - ax}} \right)
$$

input <mark>Int[E^((5\*ArcTanh[a\*x])/2)/x,x]</mark>

```
output <mark>(8*(1 + a*x)^(1/4))/(1 - a*x)^(1/4) + 4*(-1/2*ArcTan[(1 + a*x)^(1/4)/(1 -</mark>
      a*x)^(1/4)] - ArcTanh[(1 + a*x)^(1/4)/(1 - a*x)^(1/4)]/2) + 4*((-(ArcTan[1
       - (Sqrt[2)*(1 - a*x)^(1/4))/(1 + a*x)^(1/4)]/Sqrt[2]) + ArcTan[1 + (Sqrt[1/4)]]2]*(1 - a*x)^(1/4))/(1 + a*x)^(1/4)]/Sqrt[2])/2 + (Log[1 + Sqrt[1 - a*x] -(Sqrt[2)*(1 - a*x)^(1/4))/(1 + a*x)^(1/4)]/(2*Sqrt[2]) - Log[1 + Sqrt[1 -a*x] + (Sqrt[2]*(1 - a*x)^(1/4))/(1 + a*x)^(1/4)]/(2*Sqrt[2]))/2)
```
✞ ☎

 $\left($   $\left($   $\right)$   $\left($   $\left($   $\right)$   $\left($   $\left($   $\right)$   $\left($   $\left($   $\right)$   $\left($   $\left($   $\right)$   $\left($   $\left($   $\right)$   $\left($   $\left($   $\right)$   $\left($   $\left($   $\right)$   $\left($   $\left($   $\right)$   $\left($   $\left($   $\right)$   $\left($   $\left($   $\right)$   $\left($   $\left($   $\right)$   $\left($ 

✞ ☎

✝ ✆

#### **3.85.3.1 Defintions of rubi rules used**

rule 25 <mark>Int[-(Fx\_), x\_Symbol] :> Simp[Identity[-1] Int[Fx, x], x]</mark>

rule 27|<mark>Int[(a\_)\*(Fx\_), x\_Symbol] :> Simp[a Int[Fx, x], x] /; FreeQ[a, x] && !Ma</mark> ✞ ☎  $tchQ[Fx, (b_)*(Gx])$  /;  $FreeQ[b, x]]$ 

✞ ☎

✝ ✆

 $\left($   $\left($   $\right)$   $\left($   $\left($   $\right)$   $\left($   $\left($   $\right)$   $\left($   $\left($   $\right)$   $\left($   $\left($   $\right)$   $\left($   $\left($   $\right)$   $\left($   $\left($   $\right)$   $\left($   $\left($   $\right)$   $\left($   $\left($   $\right)$   $\left($   $\left($   $\right)$   $\left($   $\left($   $\right)$   $\left($   $\left($   $\right)$   $\left($ 

✞ ☎

✞ ☎

✝ ✆

✞ ☎

✝ ✆

```
rule 73 <mark>Int[((a_.) + (b_.)*(x_))^(m_)*((c_.) + (d_.)*(x_))^(n_), x_Symbol] :> With[</mark>
     {p = Demoninator[m]}, Simp[p/b \quad Subst[Int[x^-(p*(m + 1) - 1)*(c - a*(d/b) +d*(x^p(b))^n, x, (a + b*x)^(1/p), x], FreeQ[{a, b, c, d}, x] && Lt
     Q[-1, m, 0] && LeQ[-1, n, 0] && LeQ[Denominator[n], Denominator[m]] && IntL
     inearQ[a, b, c, d, m, n, x]✝ ✆
```
rule 104 <mark>Int[(((a\_.) + (b\_.)\*(x\_))^(m\_)\*((c\_.) + (d\_.)\*(x\_))^(n\_))/((e\_.) + (f\_.)\*(x</mark>  $_{2}$ )), x<sub>-</sub>] :> With[{q = Denominator[m]}, Simp[q Subst[Int[x^(q\*(m + 1) - 1) /(b\*e - a\*f -  $(d*e - c*f)*x^q, x]$ , x,  $(a + b*x)^(1/q)/(c + d*x)^(1/q)$ , x] ] /; FreeQ[{a, b, c, d, e, f}, x] && EqQ[m + n + 1, 0] && RationalQ[n] && L  $tQ[-1, m, 0]$  && SimplerQ[a + b\*x, c + d\*x]

rule 109 **Int[((a\_.)** + (b\_.)\*(x\_))^(m\_)\*((c\_.) + (d\_.)\*(x\_))^(n\_)\*((e\_.) + (f\_.)\*(x\_) )^(p\_), x\_] :> Simp[(b\*c - a\*d)\*(a + b\*x)^(m + 1)\*(c + d\*x)^(n - 1)\*((e + f  $*x)$ <sup>(p + 1)/(b\*(b\*e - a\*f)\*(m + 1))), x] + Simp[1/(b\*(b\*e - a\*f)\*(m + 1))</sup> Int $[(a + b*x)^{m} + 1)*(c + d*x)^{m} - 2*(e + f*x)^{m}$ simp[a\*d\*(d\*e\*(n - 1) +  $c*f*(p + 1)$  +  $b*c*(d*e*(m - n + 2) - c*f*(m + p + 2)) + d*(a*d*f*(n + p))$  $+ b*(d*e*(m + 1) - c*f*(m + n + p + 1))) *x, x, x, x, x]$ , x] /; FreeQ[{a, b, c, d, e, f, p}, x] && LtQ[m, -1] && GtQ[n, 1] && (IntegersQ[2 $\ast$ m, 2 $\ast$ n, 2 $\ast$ p] ||  $IntegersQ[m, n + p] || IntegersQ[p, m + n])$ ✝ ✆

rule 140 **Int[((a\_.)** + (b\_.)\*(x\_))^(m\_)\*((c\_.) + (d\_.)\*(x\_))^(n\_)\*((e\_.) + (f\_.)\*(x\_) ✞ ☎  $)^{\hat{ }}(p_{p}), x_{p}$  :> Simp[b\*d^(m + n)\*f^p Int[(a + b\*x)^(m - 1)/(c + d\*x)^m, x] , x] + Int[(a + b\*x)^(m - 1)\*((e + f\*x)^p/(c + d\*x)^m)\*ExpandToSum[(a + b\*x  $(*)*(c + d*x)^{(-p - 1)} - (b*d^{(-p - 1)*f^{(p)}}/(e + f*x)^{p}, x], x]$  /; FreeQ[{a, b, c, d, e, f, m, n}, x] & EqQ[m + n + p + 1, 0] & & ILtQ[p, 0] & & (GtQ[m, 0] || SumSimplerQ[m, -1] || !(GtQ[n, 0] || SumSimplerQ[n, -1]))

rule 216 <mark>Int[((a\_) + (b\_.)\*(x\_)^2)^(-1), x\_Symbol] :> Simp[(1/(Rt[a, 2]\*Rt[b, 2]))\*A</mark>  $rclan[Rt[b, 2] * (x/Rt[a, 2])]$ , x] /;  $rred([a, b], x]$  &&  $Pos([a/b]$  &&  $(6tQ[a, b]))$ , 0] || GtQ[b, 0])

✞ ☎

✝ ✆

✞ ☎

✞ ☎

✝ ✆

✞ ☎

✞ ☎

 $\overline{\mathcal{A}}$   $\overline{\mathcal{A}}$   $\overline{\$ 

✞ ☎

✞ ☎

- rule 217 <mark>Int[((a\_) + (b\_.)\*(x\_)^2)^(-1), x\_Symbol] :> Simp[(-(Rt[-a, 2]\*Rt[-b, 2])^(</mark>  $-1)$ )\*ArcTan[Rt[-b, 2]\*(x/Rt[-a, 2])], x] /; FreeQ[{a, b}, x] && PosQ[a/b] & & (LtQ[a, 0] || LtQ[b, 0]) ✝ ✆
- rule 219 <mark>Int[((a\_) + (b\_.)\*(x\_)^2)^(-1), x\_Symbol] :> Simp[(1/(Rt[a, 2]\*Rt[-b, 2]))\*</mark> ArcTanh[Rt[-b, 2]\*(x/Rt[a, 2])], x] /; FreeQ[{a, b}, x] && NegQ[a/b] && (Gt Q[a, 0] || LtQ[b, 0])
- rule 756 <mark>Int[((a\_) + (b\_.)\*(x\_)^4)^(-1), x\_Symbol] :> With[{r = Numerator[Rt[-a/b, 2</mark> ]],  $s = Denominator[Rt[-a/b, 2]]$ ,  $Simp[r/(2*a) Int[1/(r - s*x^2), x], x]$ + Simp[ $r/(2*a)$  Int[ $1/(r + s*x^2)$ , x], x]] /; FreeQ[{a, b}, x] && !GtQ[a /b, 0]  $\left( \begin{array}{cc} \bullet & \bullet & \bullet \\ \bullet & \bullet & \bullet \end{array} \right)$
- rule 826  $Int[(x_)^2/((a_+) + (b_*)*(x_*)^4), x_Symbol]$  :> With $[{r = Numerator[Rt[a/b,$ 2]], s = Denominator[Rt[a/b, 2]]}, Simp[1/(2\*s) Int[(r + s\*x^2)/(a + b\*x^ 4), x], x] - Simp[1/(2\*s) Int[(r - s\*x^2)/(a + b\*x^4), x], x]] /; FreeQ[{ a, b}, x] && (GtQ[a/b, 0] || (PosQ[a/b] && AtomQ[SplitProduct[SumBaseQ, a]] && AtomQ[SplitProduct[SumBaseQ, b]]))
- rule 854 <mark>Int[(x\_)^(m\_.)\*((a\_) + (b\_.)\*(x\_)^(n\_))^(p\_), x\_Symbol] :> Simp[a^(p + (m +</mark> 1)/n) Subst[Int[x^m/(1 - b\*x^n)^(p + (m + 1)/n + 1), x], x, x/(a + b\*x^n  $\binom{1}{n}, x$  /; FreeQ[{a, b}, x] && IGtQ[n, 0] && LtQ[-1, p, 0] && NeQ[p, - $2^(-1)$ ] && IntegersQ[m, p +  $(m + 1)/n$ ]  $\left($   $\left($   $\right)$   $\left($   $\left($   $\right)$   $\left($   $\left($   $\right)$   $\left($   $\left($   $\right)$   $\left($   $\left($   $\right)$   $\left($   $\left($   $\right)$   $\left($   $\left($   $\right)$   $\left($   $\left($   $\right)$   $\left($   $\left($   $\right)$   $\left($   $\left($   $\right)$   $\left($   $\left($   $\right)$   $\left($   $\left($   $\right)$   $\left($

rule 1082 Int[((a\_) + (b\_.)\*(x\_) + (c\_.)\*(x\_)^2)^(-1), x\_Symbol] :> With[{q = 1 - 4\*S  $imply[a*(c/b^2)]$ ,  $Simp[-2/b$  Subst[Int[1/(q - x^2), x], x, 1 + 2\*c\*(x/b )], x] /; RationalQ[q] &&  $EqQ[q^2, 1]$  || !RationalQ[b^2 - 4\*a\*c])] /; Fre eQ[{a, b, c}, x] ✝ ✆ rule 1103 <mark>Int[((d\_) + (e\_.)\*(x\_))/((a\_.) + (b\_.)\*(x\_) + (c\_.)\*(x\_)^2), x\_Symbol] :> S</mark>  $imp[d*(Log[RemoveContent[a + b*x + c*x^2, x]]/b), x]$  /; FreeQ[{a, b, c, d, e}, x] && EqQ[2\*c\*d - b\*e, 0]

✞ ☎

✝ ✆

✞ ☎

 $\left($   $\left($   $\right)$   $\left($   $\left($   $\right)$   $\left($   $\left($   $\right)$   $\left($   $\left($   $\right)$   $\left($   $\left($   $\right)$   $\left($   $\left($   $\right)$   $\left($   $\left($   $\right)$   $\left($   $\left($   $\right)$   $\left($   $\left($   $\right)$   $\left($   $\left($   $\right)$   $\left($   $\left($   $\right)$   $\left($   $\left($   $\right)$   $\left($ 

✞ ☎

```
rule 1476 <mark>Int[((d_) + (e_.)*(x_)^2)/((a_) + (c_.)*(x_)^4), x_Symbol] :> With[{q = Rt[</mark>
         2*(d/e), 2], Simp[e/(2*c) Int[1/Simp[d/e + q*x + x<sup>2</sup>, x], x], x] + Simp[
         e/(2*c) Int[1/Simp[d/e - q*x + x<sup>2</sup>, x], x], x]] /; FreeQ[{a, c, d, e}, x]
          k& EqQ[c*d^2 - a*e^2, 0] && PosQ[d*e]
```
rule 1479 Int[((d\_) + (e\_.)\*(x\_)^2)/((a\_) + (c\_.)\*(x\_)^4), x\_Symbol] :> With[{q = Rt[  $-2*(d/e), 2]$ , Simp[e/(2\*c\*q) Int[(q - 2\*x)/Simp[d/e + q\*x - x<sup>2</sup>, x], x],  $x$ ] + Simp[e/(2\*c\*q) Int[(q + 2\*x)/Simp[d/e - q\*x - x<sup>2</sup>, x], x], x]] /; F reeQ[{a, c, d, e}, x] && EqQ[c\*d^2 - a\*e^2, 0] && NegQ[d\*e] ✝ ✆

rule 6676 <mark>Int[E^(ArcTanh[(a\_.)\*(x\_)]\*(n\_))\*((c\_.)\*(x\_))^(m\_.), x\_Symbol] :> Int[(c\*x)</mark> ✞ ☎  $\hat{m}$ \*((1 + a\*x)^(n/2)/(1 - a\*x)^(n/2)), x] /; FreeQ[{a, c, m, n}, x] && !Int  $egerQ[(n - 1)/2]$ ✝ ✆

Z

<span id="page-997-0"></span>**3.85.4 Maple [F]**

$$
\int \frac{\left(\frac{ax+1}{\sqrt{-a^2x^2+1}}\right)^{\frac{5}{2}}}{x} dx
$$

<span id="page-997-1"></span>✝ ✆

input <mark>int(((a\*x+1)/(-a^2\*x^2+1)^(1/2))^(5/2)/x,x)</mark> ✞ ☎ ✝ ✆

output <mark>int(((a\*x+1)/(-a^2\*x^2+1)^(1/2))^(5/2)/x,x)</mark> ✞ ☎

### **3.85.5 Fricas [C] (verification not implemented)**

Result contains complex when optimal does not.

Time  $= 0.27$  (sec), antiderivative size  $= 254$ , normalized size of antiderivative  $= 1.02$ 

$$
\int \frac{e^{\frac{5}{2}\arctanh(ax)}}{x} dx = -\left(\frac{1}{2}i + \frac{1}{2}\right) \sqrt{2} \log \left((i+1)\sqrt{2} + 2\sqrt{-\frac{\sqrt{-a^2x^2 + 1}}{ax - 1}}\right) \n+ \left(\frac{1}{2}i - \frac{1}{2}\right) \sqrt{2} \log \left(-(i-1)\sqrt{2} + 2\sqrt{-\frac{\sqrt{-a^2x^2 + 1}}{ax - 1}}\right) \n- \left(\frac{1}{2}i - \frac{1}{2}\right) \sqrt{2} \log \left((i-1)\sqrt{2} + 2\sqrt{-\frac{\sqrt{-a^2x^2 + 1}}{ax - 1}}\right) \n+ \left(\frac{1}{2}i + \frac{1}{2}\right) \sqrt{2} \log \left(-(i+1)\sqrt{2} + 2\sqrt{-\frac{\sqrt{-a^2x^2 + 1}}{ax - 1}}\right) \n+ 8\sqrt{-\frac{\sqrt{-a^2x^2 + 1}}{ax - 1}} - 2 \arctan \left(\sqrt{-\frac{\sqrt{-a^2x^2 + 1}}{ax - 1}}\right) \n- \log \left(\sqrt{-\frac{\sqrt{-a^2x^2 + 1}}{ax - 1}} + 1\right) + \log \left(\sqrt{-\frac{\sqrt{-a^2x^2 + 1}}{ax - 1}} - 1\right)
$$

✞ ☎

✝ ✆

✞ ☎

<span id="page-998-0"></span>✝ ✆

input <mark>integrate(((a\*x+1)/(-a^2\*x^2+1)^(1/2))^(5/2)/x,x, algorithm="fricas")</mark>

output -(1/2\*I + 1/2)\*sqrt(2)\*log((I + 1)\*sqrt(2) + 2\*sqrt(-sqrt(-a^2\*x^2 + 1)/(a  $*x - 1$ ))) +  $(1/2*I - 1/2)*sqrt(2)*log(-(I - 1)*sqrt(2) + 2*sqrt(-sqrt-2))$  $*x^2 + 1/((a*x - 1))$  -  $(1/2*I - 1/2)*sqrt(2)*log((I - 1)*sqrt(2) + 2*sqrt$  $(-sqrt(-a^2*x^2 + 1)/(a*x - 1))) + (1/2*I + 1/2)*sqrt(2)*log(-(I + 1)*sqrt$  $(2) + 2*sqrt(-sqrt(-a^2*x^2 + 1)/(a*x - 1)) + 8*sqrt(-sqrt(-a^2*x^2 + 1))$  $(axx - 1)$  - 2\*arctan(sqrt(-sqrt(-a^2\*x^2 + 1)/(a\*x - 1))) - log(sqrt(-sqr  $t(-a^2*x^2 + 1)/(a*x - 1) + 1) + log(sqrt(-sqrt^2*x^2 + 1)/(a*x - 1))$ - 1)

# **3.85.6 Sympy [F]**

$$
\int \frac{e^{\frac{5}{2}\text{arctanh}(ax)}}{x} dx = \int \frac{\left(\frac{ax+1}{\sqrt{-a^2x^2+1}}\right)^{\frac{5}{2}}}{x} dx
$$

✞ ☎

✝ ✆

✞ ☎

<span id="page-999-0"></span>✝ ✆

input <mark>integrate(((a\*x+1)/(-a\*\*2\*x\*\*2+1)\*\*(1/2))\*\*(5/2)/x,x)</mark>

output Integral(((a\*x + 1)/sqrt(-a\*\*2\*x\*\*2 + 1))\*\*(5/2)/x, x)

# **3.85.7 Maxima [F]**

$$
\int \frac{e^{\frac{5}{2}\text{arctanh}(ax)}}{x} dx = \int \frac{\left(\frac{ax+1}{\sqrt{-a^2x^2+1}}\right)^{\frac{5}{2}}}{x} dx
$$

✝ ✆

✞ ☎

<span id="page-999-1"></span>✝ ✆

$$
input\left(\frac{1}{integrate(((a*x+1)/(-a^2*x^2+1)^(1/2))^2(5/2)}x, x, algorithm="maxima")\right)
$$

output <mark>integrate(((a\*x + 1)/sqrt(-a^2\*x^2 + 1))^(5/2)/x, x)</mark>

**3.85.8 Giac [F]**

$$
\int \frac{e^{\frac{5}{2}\arctanh(ax)}}{x} dx = \int \frac{\left(\frac{ax+1}{\sqrt{-a^2x^2+1}}\right)^{\frac{5}{2}}}{x} dx
$$

✞ ☎

 $\left($   $\left($   $\right)$   $\left($   $\left($   $\right)$   $\left($   $\left($   $\right)$   $\left($   $\left($   $\right)$   $\left($   $\left($   $\right)$   $\left($   $\left($   $\right)$   $\left($   $\left($   $\right)$   $\left($   $\left($   $\right)$   $\left($   $\left($   $\right)$   $\left($   $\left($   $\right)$   $\left($   $\left($   $\right)$   $\left($   $\left($   $\right)$   $\left($ 

✞ ☎

<span id="page-999-2"></span>✝ ✆

$$
input\left| \text{integrate}((a*x+1)/(-a^2*x^2+1)^(1/2))^(5/2)/x,x, algorithm="giac")\right|
$$

output <mark>integrate(((a\*x + 1)/sqrt(-a^2\*x^2 + 1))^(5/2)/x, x)</mark>

3.85. 
$$
\int \frac{e^{\frac{5}{2}\arctanh(ax)}}{x} dx
$$

# **3.85.9 Mupad [F(-1)]**

Timed out.

$$
\int \frac{e^{\frac{5}{2}\arctanh(ax)}}{x} dx = \int \frac{\left(\frac{ax+1}{\sqrt{1-a^2x^2}}\right)^{5/2}}{x} dx
$$

 $\left($   $\left($   $\right)$   $\left($   $\left($   $\right)$   $\left($   $\left($   $\right)$   $\left($   $\left($   $\right)$   $\left($   $\left($   $\right)$   $\left($   $\left($   $\right)$   $\left($   $\left($   $\right)$   $\left($   $\left($   $\right)$   $\left($   $\left($   $\right)$   $\left($   $\left($   $\right)$   $\left($   $\left($   $\right)$   $\left($   $\left($   $\right)$   $\left($ 

✝ ✆

input ✞ ☎  $int(((a*x + 1)/(1 - a^2*x^2)^((1/2))^((5/2)/x,x))$ 

output ✞ ☎  $int(((a*x + 1)/(1 - a^2*x^2)^((1/2))^((5/2)/x, x))$ 

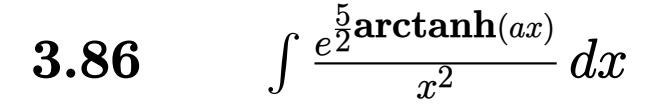

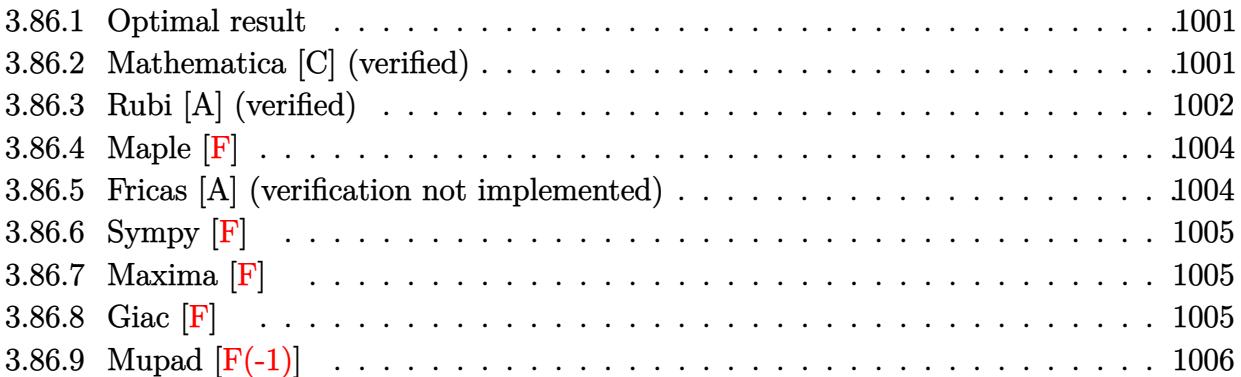

### <span id="page-1001-0"></span>**3.86.1 Optimal result**

Integrand size  $= 14$ , antiderivative size  $= 95$ 

$$
\int \frac{e^{\frac{5}{2}\arctanh(ax)}}{x^2} dx = \frac{10a\sqrt[4]{1+ax}}{\sqrt[4]{1-ax}} - \frac{(1+ax)^{5/4}}{x\sqrt[4]{1-ax}} - 5a \arctan\left(\frac{\sqrt[4]{1+ax}}{\sqrt[4]{1-ax}}\right) - 5a \arctan\left(\frac{\sqrt[4]{1+ax}}{\sqrt[4]{1-ax}}\right)
$$

✞ ☎

<span id="page-1001-1"></span> $\left($   $\left($   $\right)$   $\left($   $\left($   $\right)$   $\left($   $\left($   $\right)$   $\left($   $\left($   $\right)$   $\left($   $\left($   $\right)$   $\left($   $\left($   $\right)$   $\left($   $\left($   $\right)$   $\left($   $\left($   $\right)$   $\left($   $\left($   $\right)$   $\left($   $\left($   $\right)$   $\left($   $\left($   $\right)$   $\left($   $\left($   $\right)$   $\left($ 

output 10\*a\*(a\*x+1)^(1/4)/(-a\*x+1)^(1/4)-(a\*x+1)^(5/4)/x/(-a\*x+1)^(1/4)-5\*a\*arcta  $n((a*x+1)^(1/4)/(-a*x+1)^(1/4)) - 5*a*\arctanh((a*x+1)^(1/4)/(-a*x+1)^(1/4))$ 

### **3.86.2 Mathematica [C] (verified)**

Result contains higher order function than in optimal. Order 5 vs. order 3 in optimal. Time  $= 0.01$  (sec), antiderivative size  $= 74$ , normalized size of antiderivative  $= 0.78$ 

$$
\begin{split} &\int \frac{e^{\frac{5}{2}\mathrm{arctanh}(ax)}}{x^2}\,dx \\ &= \frac{3(-1+8ax+9a^2x^2)+10ax(-1+ax)\,\mathrm{Hypergeometric}2\mathrm{F1}\left(\frac{3}{4},1,\frac{7}{4},\frac{1-ax}{1+ax}\right)}{3x\sqrt[4]{1-ax}(1+ax)^{3/4}} \end{split}
$$

✞ ☎

✝ ✆

input Integrate[E^((5\*ArcTanh[a\*x])/2)/x^2,x]

3.86. 
$$
\int \frac{e^{\frac{5}{2}\arctanh(ax)}}{x^2} dx
$$

output (3\*(-1 + 8\*a\*x + 9\*a^2\*x^2) + 10\*a\*x\*(-1 + a\*x)\*Hypergeometric2F1[3/4, 1,  $7/4$ ,  $(1 - a*x)/(1 + a*x)]/(3*x*(1 - a*x)^{(1/4)*(1 + a*x)^{(3/4)})$ 

# **3.86.3 Rubi [A] (verified)**

Time =  $0.25$  (sec), antiderivative size = 105, normalized size of antiderivative = 1.11, number of steps used = 8, number of rules used = 7,  $\frac{\text{number of rules}}{\text{integral size}}$  = 0.500, Rules used  $= \{6676, 105, 105, 104, 756, 216, 219\}$ 

✞ ☎

<span id="page-1002-0"></span>✝ ✆

Below are the steps used by Rubi to obtain the solution. The rule number used for the transformation is given above next to the arrow. The rules definitions used are listed below.

$$
\int \frac{e^{\frac{3}{2}\arctanh(ax)}}{x^2} dx
$$
\n
$$
\int \frac{(ax + 1)^{5/4}}{x^2(1 - ax)^{5/4}} dx
$$
\n
$$
\int \frac{(ax + 1)^{5/4}}{x^2(1 - ax)^{5/4}} dx
$$
\n
$$
\int \frac{6}{x} a \int \frac{\sqrt[4]{ax + 1}}{x(1 - ax)^{5/4}} dx - \frac{(ax + 1)^{5/4}}{x\sqrt[4]{1 - ax}}
$$
\n
$$
\int \frac{105}{2a} \left( \int \frac{1}{x\sqrt[4]{1 - ax}(ax + 1)^{3/4}} dx + \frac{4\sqrt[4]{ax + 1}}{\sqrt[4]{1 - ax}} \right) - \frac{(ax + 1)^{5/4}}{x\sqrt[4]{1 - ax}}
$$
\n
$$
\int \frac{104}{2a} \left( 4 \int \frac{1}{\frac{ax + 1}{1 - ax} - 1} d \frac{\sqrt[4]{ax + 1}}{\sqrt[4]{1 - ax}} + \frac{4\sqrt[4]{ax + 1}}{\sqrt[4]{1 - ax}} \right) - \frac{(ax + 1)^{5/4}}{x\sqrt[4]{1 - ax}}
$$
\n
$$
\int \frac{756}{2} a \left( 4 \left( -\frac{1}{2} \int \frac{1}{1 - \frac{\sqrt{ax + 1}}{\sqrt{1 - ax}} d \frac{\sqrt[4]{ax + 1}}{\sqrt[4]{1 - ax}} - \frac{1}{2} \int \frac{1}{\frac{\sqrt{ax + 1}}{\sqrt{1 - ax}} + 4} d \frac{\sqrt[4]{ax + 1}}{\sqrt[4]{1 - ax}} \right) + \frac{4\sqrt[4]{ax + 1}}{\sqrt[4]{1 - ax}} \right) - \frac{(ax + 1)^{5/4}}{x\sqrt[4]{1 - ax}}
$$
\n
$$
\int \frac{5}{2} a \left( 4 \left( -\frac{1}{2} \int \frac{1}{1 - \frac{\sqrt{ax + 1}}{\sqrt{1 - ax}} d \frac{\sqrt[4]{ax + 1}}{\sqrt[4]{1 - ax}} - \frac{1}{2} \arctan \left( \frac{\sqrt[4]{ax + 1}}{\sqrt[4]{1 - ax}} \right) \right) + \frac{4\sqrt[4]{ax + 1}}{\sqrt[4]{1 - ax}} \right) - \frac{(ax + 1)^{5/4
$$

$$
\frac{5}{2}a\left(4\left(-\frac{1}{2}\arctan\left(\frac{\sqrt[4]{ax+1}}{\sqrt[4]{1-ax}}\right)-\frac{1}{2}\arctan\left(\frac{\sqrt[4]{ax+1}}{\sqrt[4]{1-ax}}\right)\right)+\frac{4\sqrt[4]{ax+1}}{\sqrt[4]{1-ax}}\right)-\frac{(ax+1)^{5/4}}{x\sqrt[4]{1-ax}}
$$

✞ ☎

✝ ✆

✝ ✆

✞ ☎

✞ ☎

✞ ☎

✝ ✆

✞ ☎

✝ ✆

input <mark>| Int[E^((5\*ArcTanh[a\*x])/2)/x^2,x]</mark>

```
output <mark>-((1 + a*x)^(5/4)/(x*(1 - a*x)^(1/4))) + (5*a*((4*(1 + a*x)^(1/4))/(1 - a*</mark>
          ✞ ☎
           x^{\prime}(1/4) + 4*(-1/2*ArcTan[(1 + axx)^{1/4})/(1 - axx)^{1/4}] - ArcTanh[(1 + bx)x + (1/4)x + (1/4)x + (1/4)x + (1/4)x + (1/4)x + (1/4)x + (1/4)x + (1/4)x + (1/4)x + (1/4)x + (1/4)x + (1/4)x + (1/4)x + (1/4)x + (1/4)x + (1/4)x + (1/4)x + (1/4)x + (1/4)x + (1/4)x + (1/4)x + (1/4)x + (1/4)x + (1/4)x + (1/4)x + (1/4)x + (1/4)x + (1/4)x +a*x)^{(1/4)/(1 - a*x)^{(1/4)}/2)}
```
**3.86.3.1 Defintions of rubi rules used**

```
rule 104 <mark>Int[(((a_.) + (b_.)*(x_))^(m_)*((c_.) + (d_.)*(x_))^(n_))/((e_.) + (f_.)*(x</mark>
      _{2}), x<sub>-</sub>] :> With[{q = Denominator[m]}, Simp[q Subst[Int[x^(q*(m + 1) - 1)
      /(b*e - a*f - (d*e - c*f)*x^q), x, (a + b*x)^(1/q)/(c + d*x)^(1/q), x]] /; FreeQ[{a, b, c, d, e, f}, x] && EqQ[m + n + 1, 0] && RationalQ[n] && L
      tQ[-1, m, 0] && SimplerQ[a + b*x, c + d*x]
      ✝ ✆
```

```
rule 105 Int[((a_.) + (b_.)*(x_))^(m_)*((c_.) + (d_.)*(x_))^(n_)*((e_.) + (f_.)*(x_)
     ✞ ☎
     )^{\hat{ }}(p_{}), x<sub>1</sub> :> Simp[(a + b*x)^(m + 1)*(c + d*x)^n*((e + f*x)^(p + 1)/((m +
     1)*(b*e - a*f))), x] - Simp[n*((d*e - c*f)/((m + 1)*(b*e - a*f))) Int[(a
     + b*x)^(m + 1)*(c + d*x)^(n - 1)*(e + f*x)^p, x], x] /; FreeQ[{a, b, c, d,
     e, f, m, p}, x] && EqQ[m + n + p + 2, 0] && GtQ[n, 0] && (SumSimplerQ[m, 1]| | !SumSimplerQ[p, 1]) && NeQ[m, -1]
     ✝ ✆
```
rule 216 <mark>Int[((a\_) + (b\_.)\*(x\_)^2)^(-1), x\_Symbol] :> Simp[(1/(Rt[a, 2]\*Rt[b, 2]))\*A</mark>  $rcTan[Rt[b, 2]*(x/Rt[a, 2])]$ , x] /;  $FreeQ[fa, b]$ , x] &&  $PosQ[a/b]$  &&  $(StQ[a])$ , 0] || GtQ[b, 0])  $\left($   $\left($   $\right)$   $\left($   $\left($   $\right)$   $\left($   $\left($   $\right)$   $\left($   $\left($   $\right)$   $\left($   $\left($   $\right)$   $\left($   $\left($   $\right)$   $\left($   $\left($   $\right)$   $\left($   $\left($   $\right)$   $\left($   $\left($   $\right)$   $\left($   $\left($   $\right)$   $\left($   $\left($   $\right)$   $\left($   $\left($   $\right)$   $\left($ 

rule 219 <mark>Int[((a\_) + (b\_.)\*(x\_)^2)^(-1), x\_Symbol] :> Simp[(1/(Rt[a, 2]\*Rt[-b, 2]))\*</mark>  $ArcTanh[Rt[-b, 2]*(x/Rt[a, 2])], x]$  /;  $FreeQ[fa, b], x]$  &&  $NegQ[a/b]$  && (Gt Q[a, 0] || LtQ[b, 0])

rule 756 <mark>Int[((a\_) + (b\_.)\*(x\_)^4)^(-1), x\_Symbol] :> With[{r = Numerator[Rt[-a/b, 2</mark> ]],  $s =$  Denominator [Rt [-a/b, 2]]},  $Simp[r/(2*a)$  Int [1/( $r - s*x^2$ ), x], x]  $+$  Simp[r/(2\*a) Int[1/(r + s\*x^2), x], x]] /; FreeQ[{a, b}, x] && !GtQ[a /b, 0]

rule 6676 <mark>Int[E^(ArcTanh[(a\_.)\*(x\_)]\*(n\_))\*((c\_.)\*(x\_))^(m\_.), x\_Symbol] :> Int[(c\*x)</mark> ✞ ☎  $\hat{m}$ \*((1 + a\*x)^(n/2)/(1 - a\*x)^(n/2)), x] /; FreeQ[{a, c, m, n}, x] && !Int  $egerQ[(n - 1)/2]$ 

# **3.86.4 Maple [F]**

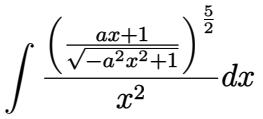

<span id="page-1004-1"></span>✝ ✆

✞ ☎

✝ ✆

<span id="page-1004-2"></span>✝ ✆

<span id="page-1004-0"></span>✝ ✆

input <mark>| int(((a\*x+1)/(-a^2\*x^2+1)^(1/2))^(5/2)/x^2,x)</mark> ✞ ☎ ✝ ✆

output <mark>int(((a\*x+1)/(-a^2\*x^2+1)^(1/2))^(5/2)/x^2,x)</mark> ✞ ☎

## **3.86.5 Fricas [A] (verification not implemented)**

Time  $= 0.27$  (sec), antiderivative size  $= 125$ , normalized size of antiderivative  $= 1.32$ 

$$
\int \frac{e^{\frac{5}{2}\arctanh(ax)}}{x^2} dx = \frac{10 \, ax \arctan\left(\sqrt{-\frac{\sqrt{-a^2x^2+1}}{ax-1}}\right) + 5 \, ax \log\left(\sqrt{-\frac{\sqrt{-a^2x^2+1}}{ax-1}}+1\right) - 5 \, ax \log\left(\sqrt{-\frac{\sqrt{-a^2x^2+1}}{ax-1}}-1\right) - 2 \left(9 \, ax \right)}{2 \, x}
$$

input <mark>integrate(((a\*x+1)/(-a^2\*x^2+1)^(1/2))^(5/2)/x^2,x, algorithm="fricas")</mark>

output -1/2\*(10\*a\*x\*arctan(sqrt(-sqrt(-a^2\*x^2 + 1)/(a\*x - 1))) + 5\*a\*x\*log(sqrt( ✞ ☎  $-sqrt(-a^2*x^2 + 1)/(a*x - 1) + 1$  - 5\*a\*x\*log(sqrt(-sqrt(-a^2\*x^2 + 1)/(  $a*x - 1)$  - 1) - 2\*(9\*a\*x - 1)\*sqrt(-sqrt(-a^2\*x^2 + 1)/(a\*x - 1)))/x

# **3.86.6 Sympy [F]**

$$
\int \frac{e^{\frac{5}{2}\operatorname{arctanh}(ax)}}{x^2} dx = \int \frac{\left(\frac{ax+1}{\sqrt{-a^2x^2+1}}\right)^{\frac{5}{2}}}{x^2} dx
$$

✞ ☎

✝ ✆

✞ ☎

<span id="page-1005-0"></span>✝ ✆

input <mark>integrate(((a\*x+1)/(-a\*\*2\*x\*\*2+1)\*\*(1/2))\*\*(5/2)/x\*\*2,x)</mark>

output Integral(((a\*x + 1)/sqrt(-a\*\*2\*x\*\*2 + 1))\*\*(5/2)/x\*\*2, x)

# **3.86.7 Maxima [F]**

$$
\int \frac{e^{\frac{5}{2}\arctanh(ax)}}{x^2} dx = \int \frac{\left(\frac{ax+1}{\sqrt{-a^2x^2+1}}\right)^{\frac{5}{2}}}{x^2} dx
$$

✝ ✆

✞ ☎

<span id="page-1005-1"></span>✝ ✆

$$
input\left(\frac{1}{integrate(((a*x+1)/(-a^2*x^2+1)^(1/2))^2(5/2)x^2,x, algorithm="maxima")}\right)
$$

output integrate(((a\*x + 1)/sqrt(-a^2\*x^2 + 1))^(5/2)/x^2, x)

**3.86.8 Giac [F]**

$$
\int \frac{e^{\frac{5}{2}\arctanh(ax)}}{x^2} dx = \int \frac{\left(\frac{ax+1}{\sqrt{-a^2x^2+1}}\right)^{\frac{5}{2}}}{x^2} dx
$$

✞ ☎

 $\left($   $\left($   $\right)$   $\left($   $\left($   $\right)$   $\left($   $\left($   $\right)$   $\left($   $\left($   $\right)$   $\left($   $\left($   $\right)$   $\left($   $\left($   $\right)$   $\left($   $\left($   $\right)$   $\left($   $\left($   $\right)$   $\left($   $\left($   $\right)$   $\left($   $\left($   $\right)$   $\left($   $\left($   $\right)$   $\left($   $\left($   $\right)$   $\left($ 

✞ ☎

<span id="page-1005-2"></span>✝ ✆

$$
input\left| \text{integrate}(((a*x+1)/(-a^2*x^2+1)^(1/2))^(5/2)/x^2,x, \text{ algorithm="giac")}\right|
$$

output <mark>integrate(((a\*x + 1)/sqrt(-a^2\*x^2 + 1))^(5/2)/x^2, x)</mark>

3.86. 
$$
\int \frac{e^{\frac{5}{2}\arctanh(ax)}}{x^2} dx
$$

# **3.86.9 Mupad [F(-1)]**

Timed out.

$$
\int \frac{e^{\frac{5}{2}\arctanh(ax)}}{x^2} dx = \int \frac{\left(\frac{ax+1}{\sqrt{1-a^2x^2}}\right)^{5/2}}{x^2} dx
$$

 $\left($   $\left($   $\right)$   $\left($   $\left($   $\right)$   $\left($   $\left($   $\right)$   $\left($   $\left($   $\right)$   $\left($   $\left($   $\right)$   $\left($   $\left($   $\right)$   $\left($   $\left($   $\right)$   $\left($   $\left($   $\right)$   $\left($   $\left($   $\right)$   $\left($   $\left($   $\right)$   $\left($   $\left($   $\right)$   $\left($   $\left($   $\right)$   $\left($ 

✝ ✆

input ✞ ☎  $int(((a*x + 1)/(1 - a^2*x^2)^((1/2))^(5/2)/x^2,x)$ 

output ✞ ☎  $int(((a*x + 1)/(1 - a^2*x^2)^((1/2))^c(5/2)/x^2, x)$ 

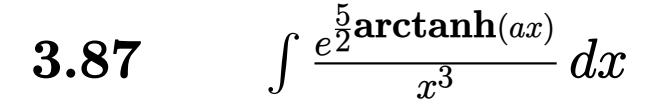

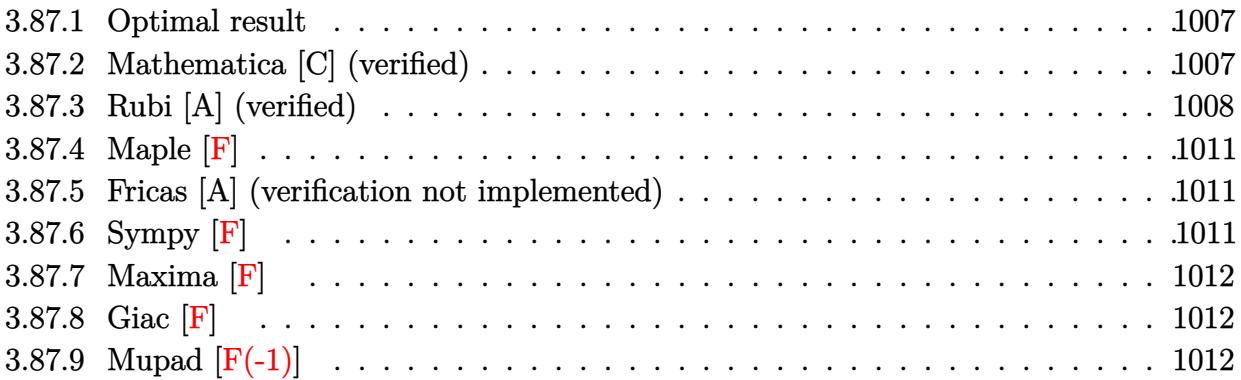

### <span id="page-1007-0"></span>**3.87.1 Optimal result**

Integrand size  $= 14$ , antiderivative size  $= 136$ 

$$
\int \frac{e^{\frac{5}{2}\arctanh(ax)}}{x^3} dx = \frac{25a^2 \sqrt[4]{1+ax}}{2 \sqrt[4]{1-ax}} - \frac{5a(1+ax)^{5/4}}{4x \sqrt[4]{1-ax}} - \frac{(1+ax)^{9/4}}{2x^2 \sqrt[4]{1-ax}} - \frac{25}{4}a^2 \arctan\left(\frac{\sqrt[4]{1+ax}}{\sqrt[4]{1-ax}}\right) - \frac{25}{4}a^2 \arctan\left(\frac{\sqrt[4]{1+ax}}{\sqrt[4]{1-ax}}\right)
$$

✞ ☎

<span id="page-1007-1"></span>✝ ✆

output 25/2\*a^2\*(a\*x+1)^(1/4)/(-a\*x+1)^(1/4)-5/4\*a\*(a\*x+1)^(5/4)/x/(-a\*x+1)^(1/4)  $-1/2*(a*x+1)^{(9/4)}x^2/(-a*x+1)^(1/4)-25/4*a^2*arctan((a*x+1)^(1/4)/(-a*x+1))$  $1)^{(1/4)}$ -25/4\*a<sup>^</sup>2\*arctanh((a\*x+1)<sup>^</sup>(1/4)/(-a\*x+1)<sup>^</sup>(1/4))

# **3.87.2 Mathematica [C] (verified)**

Result contains higher order function than in optimal. Order 5 vs. order 3 in optimal. Time  $= 0.02$  (sec), antiderivative size  $= 86$ , normalized size of antiderivative  $= 0.63$ 

$$
\int \frac{e^{\frac{5}{2}\arctanh(ax)}}{x^3} dx
$$
\n
$$
= \frac{3(-2 - 11ax + 34a^2x^2 + 43a^3x^3) + 50a^2x^2(-1 + ax) \text{ Hypergeometric2F1}\left(\frac{3}{4}, 1, \frac{7}{4}, \frac{1 - ax}{1 + ax}\right)}{12x^2\sqrt[4]{1 - ax}(1 + ax)^{3/4}}
$$

✞ ☎

✝ ✆

input Integrate[E^((5\*ArcTanh[a\*x])/2)/x^3,x]

3.87. 
$$
\int \frac{e^{\frac{5}{2}\arctanh(ax)}}{x^3} dx
$$
output

 $(3*(-2 - 11*ax + 34*a^2*x^2 + 43*a^3*x^3) + 50*a^2*x^2*(-1 + ax)*Hyperge$ ometric2F1[3/4, 1, 7/4,  $(1 - a*x)/(1 + a*x)$ ])/(12\*x<sup>2</sup>\*(1 - a\*x)<sup>2</sup>(1/4)\*(1 +  $a*x)^(3/4)$ 

## **3.87.3 Rubi [A] (verified)**

Time =  $0.27$  (sec), antiderivative size = 137, normalized size of antiderivative = 1.01, number of steps used = 9, number of rules used = 8,  $\frac{\text{number of rules}}{\text{integral size}}$  = 0.571, Rules used  $= \{6676, 107, 105, 105, 104, 756, 216, 219\}$ 

✞ ☎

✝ ✆

Below are the steps used by Rubi to obtain the solution. The rule number used for the transformation is given above next to the arrow. The rules definitions used are listed below.

$$
\int \frac{e^{\frac{5}{2}\arctanh(ax)}}{x^3} dx
$$
\n
$$
\int \frac{(ax + 1)^{5/4}}{x^3(1 - ax)^{5/4}} dx
$$
\n
$$
\int \frac{(ax + 1)^{5/4}}{x^3(1 - ax)^{5/4}} dx
$$
\n
$$
\int \frac{107}{107}
$$
\n
$$
\frac{5}{4}a \int \frac{(ax + 1)^{5/4}}{x^2(1 - ax)^{5/4}} dx - \frac{(ax + 1)^{9/4}}{2x^2 \sqrt[4]{1 - ax}}
$$
\n
$$
\int \frac{105}{4}a \left(\frac{5}{2}a \int \frac{\sqrt[4]{ax + 1}}{x(1 - ax)^{5/4}} dx - \frac{(ax + 1)^{5/4}}{x \sqrt[4]{1 - ax}}\right) - \frac{(ax + 1)^{9/4}}{2x^2 \sqrt[4]{1 - ax}}
$$
\n
$$
\int \frac{105}{4}a \left(\frac{5}{2}a \left(\int \frac{1}{x \sqrt[4]{1 - ax}(ax + 1)^{3/4}} dx + \frac{4\sqrt[4]{ax + 1}}{\sqrt[4]{1 - ax}}\right) - \frac{(ax + 1)^{5/4}}{x \sqrt[4]{1 - ax}}\right) - \frac{(ax + 1)^{9/4}}{2x^2 \sqrt[4]{1 - ax}}
$$
\n
$$
\int \frac{104}{4}a \left(\frac{5}{2}a \left(4 \int \frac{1}{\frac{ax + 1}{1 - ax}} d \frac{\sqrt[4]{ax + 1}}{\sqrt[4]{1 - ax}} + \frac{4\sqrt[4]{ax + 1}}{\sqrt[4]{1 - ax}}\right) - \frac{(ax + 1)^{5/4}}{x \sqrt[4]{1 - ax}}\right) - \frac{(ax + 1)^{9/4}}{2x^2 \sqrt[4]{1 - ax}}
$$
\n
$$
\int \frac{756}{a^2 \sqrt[4]{1 - ax}} dx
$$

$$
\frac{5}{4}a\left( \frac{5}{2}a\left( 4\left(-\frac{1}{2}\int \frac{1}{1-\frac{\sqrt{ax+1}}{\sqrt{1-ax}}}d\frac{\sqrt[4]{ax+1}}{\sqrt[4]{1-ax}} - \frac{1}{2}\int \frac{1}{\frac{\sqrt{ax+1}}{\sqrt{1-ax}}}d\frac{\sqrt[4]{ax+1}}{\sqrt[4]{1-ax}} \right) + \frac{4\sqrt[4]{ax+1}}{\sqrt[4]{1-ax}} \right) - \frac{(ax+1)^{5/4}}{x\sqrt[4]{1-ax}} \right) - \frac{(ax+1)^{9/4}}{2x^2\sqrt[4]{1-ax}}
$$
\n
$$
\downarrow \frac{(ax+1)^{9/4}}{216}
$$

$$
\frac{5}{4}a\left(\frac{5}{2}a\left(4\left(-\frac{1}{2}\int\frac{1}{1-\frac{\sqrt{ax+1}}{\sqrt{1-ax}}}d\frac{\sqrt[4]{ax+1}}{\sqrt[4]{1-ax}}-\frac{1}{2}\arctan\left(\frac{\sqrt[4]{ax+1}}{\sqrt[4]{1-ax}}\right)\right)+\frac{4\sqrt[4]{ax+1}}{\sqrt[4]{1-ax}}\right)-\frac{(ax+1)^{5/4}}{x\sqrt[4]{1-ax}}\right)-\frac{(ax+1)^{9/4}}{2x^2\sqrt[4]{1-ax}}
$$
\n
$$
\left(\frac{219}{2}\right)
$$
\n
$$
\frac{5}{4}a\left(\frac{5}{2}a\left(4\left(-\frac{1}{2}\arctan\left(\frac{\sqrt[4]{ax+1}}{\sqrt[4]{1-ax}}\right)-\frac{1}{2}\arctan\left(\frac{\sqrt[4]{ax+1}}{\sqrt[4]{1-ax}}\right)\right)+\frac{4\sqrt[4]{ax+1}}{\sqrt[4]{1-ax}}\right)-\frac{(ax+1)^{5/4}}{x\sqrt[4]{1-ax}}\right)-\frac{(ax+1)^{9/4}}{2x^2\sqrt[4]{1-ax}}
$$

✞ ☎

 $\left($   $\left($   $\right)$   $\left($   $\left($   $\right)$   $\left($   $\left($   $\right)$   $\left($   $\left($   $\right)$   $\left($   $\left($   $\right)$   $\left($   $\left($   $\right)$   $\left($   $\left($   $\right)$   $\left($   $\left($   $\right)$   $\left($   $\left($   $\right)$   $\left($   $\left($   $\right)$   $\left($   $\left($   $\right)$   $\left($   $\left($   $\right)$   $\left($ 

✝ ✆

input Int[E^((5\*ArcTanh[a\*x])/2)/x^3,x]

output -1/2\*(1 + a\*x)^(9/4)/(x^2\*(1 - a\*x)^(1/4)) + (5\*a\*(-((1 + a\*x)^(5/4)/(x\*(1 ✞ ☎  $- a*x)^(1/4))$  +  $(5*a*((4*(1 + a*x)^((1/4)))(1 - a*x)^((1/4)) + 4*(-1/2*ArcT))$ an[ $(1 + a*x)^{(1/4)}/(1 - a*x)^{(1/4)}$ ] - ArcTanh[ $(1 + a*x)^{(1/4)}/(1 - a*x)^{(1/4)}$ /4)]/2)))/2))/4

### **3.87.3.1 Defintions of rubi rules used**

rule 104 <mark>Int[(((a\_.) + (b\_.)\*(x\_))^(m\_)\*((c\_.) + (d\_.)\*(x\_))^(n\_))/((e\_.) + (f\_.)\*(x</mark> ✞ ☎  $_$ )), x<sup>1</sup> :> With[{q = Denominator[m]}, Simp[q Subst[Int[x^(q\*(m + 1) - 1) /(b\*e - a\*f -  $(d*e - c*f)*x^q, x]$ , x,  $(a + b*x)^(1/q)/(c + d*x)^(1/q)$ , x] ] /; FreeQ[ $\{a, b, c, d, e, f\}$ , x] && EqQ[ $m + n + 1$ , 0] && RationalQ[n] && L  $tQ[-1, m, 0]$  && SimplerQ[a + b\*x, c + d\*x] ✝ ✆

```
rule 105 | Int [((a_.) + (b_.)*(x_))^(m_)*((c_.) + (d_.)*(x_))^(n_)*((e_.) + (f_.)*(x_)
      )^{\hat{ }}(p_{}), x<sub>1</sub> :> Simp[(a + b*x)^(m + 1)*(c + d*x)^n*((e + f*x)^(p + 1)/((m +
      1)*(b*e - a*f))), x] - Simp[n*((d*e - c*f)/((m + 1)*(b*e - a*f))) Int[(a
      + b*x)^(m + 1)*(c + d*x)^(n - 1)*(e + f*x)^p, x], x] /; FreeQ[{a, b, c, d,
      e, f, m, p}, x] && EqQ[m + n + p + 2, 0] && GtQ[n, 0] && (SumSimplerQ[m, 1]
       || !SumSimplerQ[p, 1]) && NeQ[m, -1]
      ✝ ✆
```
✞ ☎

✞ ☎

```
rule 107 Int[((a_.) + (b_.)*(x_))^(m_)*((c_.) + (d_.)*(x_))^(n_)*((e_.) + (f_.)*(x_)
      )^(p_), x_] :> Simp[b*(a + b*x)^(m + 1)*(c + d*x)^(n + 1)*((e + f*x)^(p + 1
      )/((m + 1)*(b*c - a*d)*(b*e - a*f)), x] + Simp[(a*d*f*(m + 1) + b*c*f*(n +
       1) + b*d*e*(p + 1))/((m + 1)*(b*c - a*d)*(b*e - a*f)) Int[(a + b*x)<sup>^</sup>(m +
       1)*(c + d*x)^n*(e + f*x)^n, x], x] /; FreeQ[{a, b, c, d, e, f, m, n, p}, x
      ] && EqQ[Simplify[m + n + p + 3], 0] && (LtQ[m, -1] || SumSimplerQ[m, 1])
      ✝ ✆
```
- rule 216 <mark>Int[((a\_) + (b\_.)\*(x\_)^2)^(-1), x\_Symbol] :> Simp[(1/(Rt[a, 2]\*Rt[b, 2]))\*A</mark> ✞ ☎  $rcTan[Rt[b, 2] * (x/Rt[a, 2])]$ , x] /;  $FreeQ[{a, b}, x]$  &&  $PosQ[a/b]$  &&  $(GLQ[a, b])$ , 0] || GtQ[b, 0]) ✝ ✆
- rule 219 <mark>Int[((a\_) + (b\_.)\*(x\_)^2)^(-1), x\_Symbol] :> Simp[(1/(Rt[a, 2]\*Rt[-b, 2]))\*</mark> ✞ ☎  $ArcTanh[Rt[-b, 2]*(x/Rt[a, 2])], x]$  /;  $FreeQ[fa, b], x]$  &&  $NegQ[a/b]$  && (Gt Q[a, 0] || LtQ[b, 0])

✝ ✆

✞ ☎

✞ ☎

✝ ✆

rule 756 <mark>Int[((a\_) + (b\_.)\*(x\_)^4)^(-1), x\_Symbol] :> With[{r = Numerator[Rt[-a/b, 2</mark> ]],  $s = Denominator[Rt[-a/b, 2]]$ ,  $Simp[r/(2*a) Int[1/(r - s*x^2), x], x]$ + Simp[r/(2\*a) Int[1/(r + s\*x^2), x], x]] /; FreeQ[{a, b}, x] && !GtQ[a /b, 0] ✝ ✆

rule 6676 <mark>Int[E^(ArcTanh[(a\_.)\*(x\_)]\*(n\_))\*((c\_.)\*(x\_))^(m\_.), x\_Symbol] :> Int[(c\*x)</mark>  $\text{Im}((1 + a*x)^{n}(n/2)/(1 - a*x)^{n}(n/2)), x]$  /; FreeQ[{a, c, m, n}, x] && !Int  $egerQ[(n - 1)/2]$ 

### **3.87.4 Maple [F]**

$$
\int \frac{\left(\frac{ax+1}{\sqrt{-a^2x^2+1}}\right)^{\frac{5}{2}}}{x^3}dx
$$

✞ ☎

✝ ✆

✞ ☎

✝ ✆

✞ ☎

 $\left($   $\left($   $\right)$   $\left($   $\left($   $\right)$   $\left($   $\left($   $\right)$   $\left($   $\left($   $\right)$   $\left($   $\left($   $\right)$   $\left($   $\left($   $\right)$   $\left($   $\left($   $\right)$   $\left($   $\left($   $\right)$   $\left($   $\left($   $\right)$   $\left($   $\left($   $\right)$   $\left($   $\left($   $\right)$   $\left($   $\left($   $\right)$   $\left($ 

✞ ☎

✝ ✆

input <mark>int(((a\*x+1)/(-a^2\*x^2+1)^(1/2))^(5/2)/x^3,x)</mark>

output <mark>int(((a\*x+1)/(-a^2\*x^2+1)^(1/2))^(5/2)/x^3,x)</mark>

### **3.87.5 Fricas [A] (verification not implemented)**

Time  $= 0.28$  (sec), antiderivative size  $= 145$ , normalized size of antiderivative  $= 1.07$ 

$$
\int \frac{e^{\frac{5}{2}\arctanh(ax)}}{x^3} dx =
$$
\n
$$
= \frac{50 a^2 x^2 \arctan\left(\sqrt{-\frac{\sqrt{-a^2 x^2 + 1}}{ax - 1}}\right) + 25 a^2 x^2 \log\left(\sqrt{-\frac{\sqrt{-a^2 x^2 + 1}}{ax - 1}} + 1\right) - 25 a^2 x^2 \log\left(\sqrt{-\frac{\sqrt{-a^2 x^2 + 1}}{ax - 1}} - 1\right) - 1}{8 x^2}
$$

$$
input|integrate(((a*x+1)/(-a^2*x^2+1)^(1/2))^(5/2)/x^3,x, algorithm="frac{r}{1/2}s^2)
$$

output -1/8\*(50\*a^2\*x^2\*arctan(sqrt(-sqrt(-a^2\*x^2 + 1)/(a\*x - 1))) + 25\*a^2\*x^2\*  $\log(\sqrt{\sqrt{1-x^2+x^2 + 1}})(a*x - 1) + 1) - 25*a^2*x^2*log(\sqrt{\sqrt{1-x^2 + 1}})$  $a^2*x^2 + 1$ /( $a*x - 1$ )) - 1) - 2\*( $43*a^2*x^2 - 9*ax - 2)*sqrt(-sqrt(-a^2)*x^2}$  $x^2 + 1$ /(a\*x - 1)))/x<sup>2</sup>

### **3.87.6 Sympy [F]**

$$
\int \frac{e^{\frac{5}{2}\operatorname{arctanh}(ax)}}{x^3} \, dx = \int \frac{\left(\frac{ax+1}{\sqrt{-a^2x^2+1}}\right)^{\frac{5}{2}}}{x^3} \, dx
$$

✞ ☎

✝ ✆

✞ ☎

✝ ✆

input <mark>integrate(((a\*x+1)/(-a\*\*2\*x\*\*2+1)\*\*(1/2))\*\*(5/2)/x\*\*3,x)</mark>

output <mark>Integral(((a\*x + 1)/sqrt(-a\*\*2\*x\*\*2 + 1))\*\*(5/2)/x\*\*3, x)</mark>

$$
3.87. \qquad \int \frac{e^{\frac{5}{2}\arctanh(ax)}}{x^3} \, dx
$$

## **3.87.7 Maxima [F]**

$$
\int \frac{e^{\frac{5}{2}\operatorname{arctanh}(ax)}}{x^3} \, dx = \int \frac{\left(\frac{ax+1}{\sqrt{-a^2x^2+1}}\right)^{\frac{5}{2}}}{x^3} \, dx
$$

✞ ☎

✝ ✆

✞ ☎

✝ ✆

input <mark>integrate(((a\*x+1)/(-a^2\*x^2+1)^(1/2))^(5/2)/x^3,x, algorithm="maxima")</mark>

output integrate(((a\*x + 1)/sqrt(-a^2\*x^2 + 1))^(5/2)/x^3, x)

$$
3.87.8 \quad \text{Giac} \text{ } [\text{F}]
$$

$$
\int \frac{e^{\frac{5}{2}\operatorname{arctanh}(ax)}}{x^3} dx = \int \frac{\left(\frac{ax+1}{\sqrt{-a^2x^2+1}}\right)^{\frac{5}{2}}}{x^3} dx
$$

✝ ✆

✞ ☎

✝ ✆

$$
input\left(\frac{1}{integrate(((a*x+1)/(-a^2*x^2+1)^(1/2))^2(5/2)/x^3,x, algorithm="giac")}\right)
$$

output integrate(((a\*x + 1)/sqrt(-a^2\*x^2 + 1))^(5/2)/x^3, x)

### **3.87.9 Mupad [F(-1)]**

Timed out.

$$
\int \frac{e^{\frac{5}{2}\arctanh(ax)}}{x^3} dx = \int \frac{\left(\frac{ax+1}{\sqrt{1-a^2x^2}}\right)^{5/2}}{x^3} dx
$$

✞ ☎

✝ ✆

✞ ☎

✝ ✆

input  $int(((a*x + 1)/(1 - a^2*x^2)^((1/2))^((5/2)/x^3,x))$ 

output  $int(((a*x + 1)/(1 - a^2*x^2)^((1/2))^c(5/2)/x^3, x)$ 

3.87. 
$$
\int \frac{e^{\frac{5}{2}\arctanh(ax)}}{x^3} dx
$$

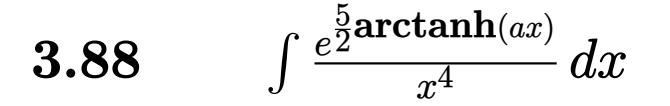

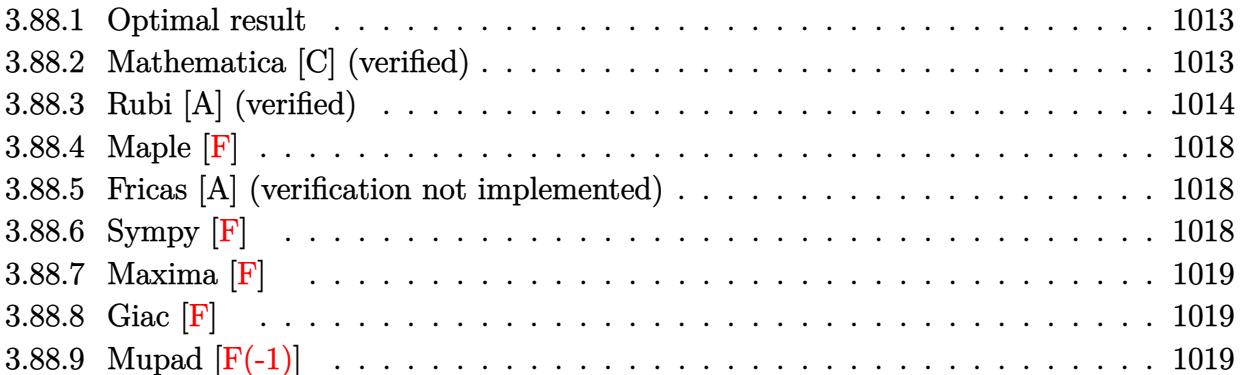

### <span id="page-1013-0"></span>**3.88.1 Optimal result**

Integrand size  $= 14$ , antiderivative size  $= 165$ 

$$
\int \frac{e^{\frac{5}{2}\arctanh(ax)}}{x^4} dx = \frac{287a^3\sqrt[4]{1+ax}}{24\sqrt[4]{1-ax}} - \frac{\sqrt[4]{1+ax}}{3x^3\sqrt[4]{1-ax}} - \frac{13a\sqrt[4]{1+ax}}{12x^2\sqrt[4]{1-ax}} - \frac{61a^2\sqrt[4]{1+ax}}{24x\sqrt[4]{1-ax}} - \frac{55}{8}a^3\arctan\left(\frac{\sqrt[4]{1+ax}}{\sqrt[4]{1-ax}}\right) - \frac{55}{8}a^3\arctan\left(\frac{\sqrt[4]{1+ax}}{\sqrt[4]{1-ax}}\right)
$$

✞ ☎

output 287/24\*a^3\*(a\*x+1)^(1/4)/(-a\*x+1)^(1/4)-1/3\*(a\*x+1)^(1/4)/x^3/(-a\*x+1)^(1/  $4)$ -13/12\*a\*(a\*x+1)^(1/4)/x^2/(-a\*x+1)^(1/4)-61/24\*a^2\*(a\*x+1)^(1/4)/x/(-a\*  $x+1)$ <sup>(1/4)-55/8\*a^3\*arctan((a\*x+1)^(1/4)/(-a\*x+1)^(1/4))-55/8\*a^3\*arctanh(</sup>  $(a*x+1)^(1/4)/(-a*x+1)^(1/4))$ 

### **3.88.2 Mathematica [C] (verified)**

Result contains higher order function than in optimal. Order 5 vs. order 3 in optimal.

<span id="page-1013-1"></span>✝ ✆

Time  $= 0.03$  (sec), antiderivative size  $= 91$ , normalized size of antiderivative  $= 0.55$ 

$$
\begin{aligned} &\int \frac{e^{\frac{5}{2}\mathrm{arctanh}(ax)}}{x^4} \, dx \\ &= \frac{-8 - 34ax - 87a^2x^2 + 226a^3x^3 + 287a^4x^4 + 110a^3x^3(-1+ax) \, \text{Hypergeometric2F1}\left(\frac{3}{4}, 1, \frac{7}{4}, \frac{1-ax}{1+ax}\right)}{24x^3\sqrt[4]{1-ax}(1+ax)^{3/4}} \end{aligned}
$$

3.88. 
$$
\int \frac{e^{\frac{5}{2}\arctanh(ax)}}{x^4} dx
$$

input Integrate[E^((5\*ArcTanh[a\*x])/2)/x^4,x]

output (-8 - 34\*a\*x - 87\*a^2\*x^2 + 226\*a^3\*x^3 + 287\*a^4\*x^4 + 110\*a^3\*x^3\*(-1 + ✞ ☎  $a*x$ )\*Hypergeometric2F1[3/4, 1, 7/4,  $(1 - a*x)/(1 + a*x)$ ])/(24\*x<sup>-</sup>3\*(1 - a\*x  $)^{(1/4)*(1 + ax)(3/4))$  $\left( \begin{array}{cc} \bullet & \bullet & \bullet \\ \bullet & \bullet & \bullet \end{array} \right)$ 

### <span id="page-1014-0"></span>**3.88.3 Rubi [A] (verified)**

Time  $= 0.32$  (sec), antiderivative size  $= 169$ , normalized size of antiderivative  $= 1.02$ , number of steps used = 14, number of rules used = 13,  $\frac{\text{number of rules}}{\text{integrand size}} = 0.929$ , Rules used = {6676, 109, 27, 168, 27, 168, 27, 172, 27, 104, 756, 216, 219}

✞ ☎

 $\left( \begin{array}{cc} \text{ } & \text{ } \\ \text{ } & \text{ } \end{array} \right)$ 

Below are the steps used by Rubi to obtain the solution. The rule number used for the transformation is given above next to the arrow. The rules definitions used are listed below.

$$
\int \frac{e^{\frac{5}{2}\arctanh(ax)}}{x^4} dx
$$
\n
$$
\int \frac{6676}{x^4(1 - ax)^{5/4}} dx
$$
\n
$$
\int \frac{(ax + 1)^{5/4}}{x^4(1 - ax)^{5/4}} dx
$$
\n
$$
\int \frac{109}{109}
$$
\n
$$
-\frac{1}{3} \int -\frac{a(12ax + 13)}{2x^3(1 - ax)^{5/4}(ax + 1)^{3/4}} dx - \frac{\sqrt[4]{ax + 1}}{3x^3\sqrt[4]{1 - ax}}
$$
\n
$$
\int \frac{27}{6} \int \frac{12ax + 13}{x^3(1 - ax)^{5/4}(ax + 1)^{3/4}} dx - \frac{\sqrt[4]{ax + 1}}{3x^3\sqrt[4]{1 - ax}}
$$
\n
$$
\int \frac{168}{6} \int \frac{1}{6} a \left(-\frac{1}{2} \int -\frac{a(52ax + 61)}{2x^2(1 - ax)^{5/4}(ax + 1)^{3/4}} dx - \frac{13\sqrt[4]{ax + 1}}{2x^2\sqrt[4]{1 - ax}}\right) - \frac{\sqrt[4]{ax + 1}}{3x^3\sqrt[4]{1 - ax}}
$$
\n
$$
\int \frac{27}{6} a \left(\frac{1}{4} a \int \frac{52ax + 61}{x^2(1 - ax)^{5/4}(ax + 1)^{3/4}} dx - \frac{13\sqrt[4]{ax + 1}}{2x^2\sqrt[4]{1 - ax}}\right) - \frac{\sqrt[4]{ax + 1}}{3x^3\sqrt[4]{1 - ax}}
$$
\n
$$
\int \frac{168}{168}
$$

$$
\frac{1}{6}a\left(\frac{1}{4}a\left(-\int -\frac{a(122ax+165)}{2x(1-ax)^{5/4}(ax+1)^{3/4}}dx-\frac{61\sqrt[4]{ax+1}}{x\sqrt[4]{1-ax}}\right)-\frac{13\sqrt[4]{ax+1}}{2x^2\sqrt[4]{1-ax}}\right)-\frac{\sqrt[4]{ax+1}}{3x^3\sqrt[4]{1-ax}}
$$
\n
$$
\frac{1}{6}a\left(\frac{1}{4}a\left(\frac{1}{2}a\int \frac{122ax+165}{x(1-ax)^{5/4}(ax+1)^{3/4}}dx-\frac{61\sqrt[4]{ax+1}}{x\sqrt[4]{1-ax}}\right)-\frac{13\sqrt[4]{ax+1}}{2x^2\sqrt[4]{1-ax}}\right)-\frac{\sqrt[4]{ax+1}}{3x^3\sqrt[4]{1-ax}}
$$
\n
$$
\frac{1}{6}a\left(\frac{1}{4}a\left(\frac{1}{2}a\left(\frac{574\sqrt[4]{ax+1}}{\sqrt[4]{1-ax}}-\frac{2\int -\frac{165a}{2x\sqrt[4]{1-ax}(ax+1)^{3/4}}dx}{a}\right)-\frac{61\sqrt[4]{ax+1}}{x\sqrt[4]{1-ax}}\right)-\frac{13\sqrt[4]{ax+1}}{2x^2\sqrt[4]{1-ax}}\right)-\frac{\sqrt[4]{ax+1}}{2x^2\sqrt[4]{1-ax}}}
$$
\n
$$
\frac{1}{3x^3\sqrt[4]{1-ax}}
$$
\n
$$
\frac{1}{3x^3\sqrt[4]{1-ax}}
$$
\n
$$
\frac{1}{6}a\left(\frac{1}{4}a\left(\frac{1}{2}a\left(165\int \frac{1}{x\sqrt[4]{1-ax}(ax+1)^{3/4}}dx+\frac{574\sqrt[4]{ax+1}}{\sqrt[4]{1-ax}}\right)-\frac{61\sqrt[4]{ax+1}}{x\sqrt[4]{1-ax}}\right)-\frac{13\sqrt[4]{ax+1}}{2x^2\sqrt[4]{1-ax}}\right)-\frac{13\sqrt[4]{ax+1}}{3x^3\sqrt[4]{1-ax}}
$$
\n
$$
\frac{1}{6}a\left(\frac{1}{4}a\left(\frac{1}{2}a\
$$

$$
\frac{1}{6}a\left(\frac{1}{4}a\left(\frac{1}{2}a\left(660\left(-\frac{1}{2}\int\frac{1}{1-\frac{\sqrt{ax+1}}{\sqrt{1-ax}}}d\frac{\sqrt[4]{ax+1}}{\sqrt[4]{1-ax}}-\frac{1}{2}\int\frac{1}{\frac{\sqrt{ax+1}}{\sqrt{1-ax}}}d\frac{\sqrt[4]{ax+1}}{\sqrt[4]{1-ax}}\right)+\frac{574\sqrt[4]{ax+1}}{\sqrt[4]{1-ax}}\right)-\frac{61\sqrt[4]{ax+1}}{x\sqrt[4]{1-ax}}\right)\frac{\sqrt[4]{ax+1}}{3x^3\sqrt[4]{1-ax}}
$$
\n
$$
\downarrow 216
$$

$$
\frac{1}{6}a\left(\frac{1}{4}a\left(\frac{1}{2}a\left(660\left(-\frac{1}{2}\int\frac{1}{1-\frac{\sqrt{ax+1}}{\sqrt{1-ax}}}d\frac{\sqrt[4]{ax+1}}{\sqrt[4]{1-ax}}-\frac{1}{2}\arctan\left(\frac{\sqrt[4]{ax+1}}{\sqrt[4]{1-ax}}\right)\right)+\frac{574\sqrt[4]{ax+1}}{\sqrt[4]{1-ax}}\right)-\frac{61\sqrt[4]{ax+1}}{x\sqrt[4]{1-ax}}\right)-\frac{3}{2}
$$
  

$$
\frac{\sqrt[4]{ax+1}}{3x^3\sqrt[4]{1-ax}}
$$
  
219

$$
\frac{1}{6}a\left(\frac{1}{4}a\left(\frac{1}{2}a\left(660\left(-\frac{1}{2}\arctan\left(\frac{\sqrt[4]{ax+1}}{\sqrt[4]{1-ax}}\right)-\frac{1}{2}\arctan\left(\frac{\sqrt[4]{ax+1}}{\sqrt[4]{1-ax}}\right)\right)+\frac{574\sqrt[4]{ax+1}}{\sqrt[4]{1-ax}}\right)-\frac{61\sqrt[4]{ax+1}}{x\sqrt[4]{1-ax}}\right)-\frac{13\sqrt[4]{ax}}{2x^2\sqrt[4]{\frac{ax+1}{3x^3\sqrt[4]{1-ax}}}}
$$

input Int[E^((5\*ArcTanh[a\*x])/2)/x^4,x]

✞ ☎

output -1/3\*(1 + a\*x)^(1/4)/(x^3\*(1 - a\*x)^(1/4)) + (a\*((-13\*(1 + a\*x)^(1/4))/(2\*  $x^2*(1 - a*x)^(1/4)$  +  $(a*((-61*(1 + a*x)^(1/4))/(x*(1 - a*x)^(1/4)) + (a*(1-4)x)*(1-(1/4))$  $((574*(1 + a*x)^(1/4))/(1 - a*x)^(1/4) + 660*(-1/2*ArcTan[(1 + a*x)^(1/4)]$  $(1 - a*x)^{(1/4)} - ArcTanh[(1 + a*x)^{(1/4)/(1 - a*x)^{(1/4)}]/2)}$ /4)/6  $\left($   $\left($   $\right)$   $\left($   $\left($   $\right)$   $\left($   $\left($   $\right)$   $\left($   $\left($   $\right)$   $\left($   $\left($   $\right)$   $\left($   $\left($   $\right)$   $\left($   $\left($   $\right)$   $\left($   $\left($   $\right)$   $\left($   $\left($   $\right)$   $\left($   $\left($   $\right)$   $\left($   $\left($   $\right)$   $\left($   $\left($   $\right)$   $\left($ 

✞ ☎

✝ ✆

✝ ✆

✞ ☎

 $\left($   $\left($   $\right)$   $\left($   $\left($   $\right)$   $\left($   $\left($   $\right)$   $\left($   $\left($   $\right)$   $\left($   $\left($   $\right)$   $\left($   $\left($   $\right)$   $\left($   $\left($   $\right)$   $\left($   $\left($   $\right)$   $\left($   $\left($   $\right)$   $\left($   $\left($   $\right)$   $\left($   $\left($   $\right)$   $\left($   $\left($   $\right)$   $\left($ 

✞ ☎

### **3.88.3.1 Defintions of rubi rules used**

rule  $27 \mid Int[(a_*)*(Fx_), x_Symbol]$  :> Simp[a ✞ ☎ Int $[Fx, x], x]$  /; FreeQ[a, x] && !Ma  $tchQ[Fx, (b_)*(Gx_')$  /;  $FreeQ[b, x]$ 

```
rule 104 <mark>Int[(((a_.) + (b_.)*(x_))^(m_)*((c_.) + (d_.)*(x_))^(n_))/((e_.) + (f_.)*(x</mark>
        ()), x<sub>1</sub> :> With[{q = Denominator[m]}, Simp[q Subst[Int[x^(q*(m + 1) - 1)
        /(b*e - a*f - (d*e - c*f)*x^q, x], x, (a + b*x)^(1/q)/(c + d*x)^(1/q), x]
        ] /; FreeQ[\{a, b, c, d, e, f\}, x] && EqQ[m + n + 1, 0] && RationalQ[n] && L
        tQ[-1, m, 0] && SimplerQ[a + b*x, c + d*x]
```

```
rule 109 Int[((a_.) + (b_.)*(x_))^(m_)*((c_.) + (d_.)*(x_))^(n_)*((e_.) + (f_.)*(x_)
      )^(p_), x_] :> Simp[(b*c - a*d)*(a + b*x)^(m + 1)*(c + d*x)^(n - 1)*((e + f
      *x)^{(p + 1)/(b*(b*e - a*f)*(m + 1))}, x] + Simp[1/(b*(b*e - a*f)*(m + 1))Int[(a + b*x)^{m} + 1)*(c + d*x)^{m} - 2*(e + f*x)^{m}+ \frac{1}{2}d*(d*e*(n - 1))+ c*f*(p + 1)) + b*c*(d*e*(m - n + 2) - c*f*(m + p + 2)) + d*(a*d*f*(n + p))+ b*(d*e*(m + 1) - c*f*(m + n + p + 1))) *x, x, x, x], x, x, y, y, freeQ[{a, b, c, a]}d, e, f, p}, x] && LtQ[m, -1] && GtQ[n, 1] && (IntegersQ[2*m, 2*n, 2*p] ||
      IntegersQ[m, n + p] || IntegersQ[p, m + n])✝ ✆
```
<sup>1</sup> <sup>−</sup> *ax*!

rule 168 **Int[((a\_.)** + (b\_.)\*(x\_))^(m\_)\*((c\_.) + (d\_.)\*(x\_))^(n\_)\*((e\_.) + (f\_.)\*(x\_)  $)^(p_*)*(g_.) + (h_).)*(x_))$ , x\_] :> Simp[(b\*g - a\*h)\*(a + b\*x)^(m + 1)\*(c +  $d*x)^{(n + 1)*(e + f*x)^{(p + 1)/((m + 1)*(b*c - a*d)*(b*e - a*f)))}, x] + S$  $\text{im}[1/((m + 1)*(b*c - a*d)*(b*e - a*f))$  Int $[(a + b*x)^((m + 1)*(c + d*x))^n]$ \*(e + f\*x)^p\*Simp[(a\*d\*f\*g - b\*(d\*e + c\*f)\*g + b\*c\*e\*h)\*(m + 1) - (b\*g - a\* h)\*(d\*e\*(n + 1) + c\*f\*(p + 1)) - d\*f\*(b\*g - a\*h)\*(m + n + p + 3)\*x, x], x],  $x$ ] /; FreeQ[{a, b, c, d, e, f, g, h, n, p}, x] && ILtQ[m, -1] ✝ ✆

✞ ☎

✞ ☎

✞ ☎

✝ ✆

✞ ☎

✞ ☎

✝ ✆

<span id="page-1017-0"></span>✞ ☎

```
rule 172 Int[((a_.) + (b_.)*(x_))^(m_)*((c_.) + (d_.)*(x_))^(n_)*((e_.) + (f_.)*(x_)
      )^(p_*)*(g_'.) + (h_{'}.)*(x_-)), x_.' :> With[{mnp = Simplify[m + n + p]}, Simp[
       (b*g - a*h)*(a + b*x)^{(m + 1)*(c + d*x)^{(n + 1)*(e + f*x)^{(p + 1)}/(m + 1)}*(b*c - a*d)*(b*e - a*f))), x] + Simp[1/((m + 1)*(b*c - a*d)*(b*e - a*f))
       Int[(a + b*x)^(m + 1)*(c + d*x)^n*(e + f*x)^p*Simp[(a*d*f*g - b*(d*e + c*f
      *g + b*c*e*h)*(m + 1) - (b*g - a*h)*(d*e*(n + 1) + c*f*(p + 1)) - d*f(b*g)- a * h * (mnp + 3) * x, x], x], x /; ILtQ[mnp + 2, 0] && (SumSimplerQ[m, 1] |
       | ( !(NeQ[n, -1] && SumSimplerQ[n, 1]) && !(NeQ[p, -1] && SumSimplerQ[p, 1
      ])))] /; FreeQ[{a, b, c, d, e, f, g, h, n, p}, x] && NeQ[m, -1]
      ✝ ✆
```

```
rule 216 <mark>Int[((a_) + (b_.)*(x_)^2)^(-1), x_Symbol] :> Simp[(1/(Rt[a, 2]*Rt[b, 2]))*A</mark>
        rclan[Rt[b, 2] * (x/Rt[a, 2])], x] /; rred([a, b], x] && Pos([a/b] && (6tQ[a, b])), 0] || GtQ[b, 0])
```
rule 219 <mark>Int[((a\_) + (b\_.)\*(x\_)^2)^(-1), x\_Symbol] :> Simp[(1/(Rt[a, 2]\*Rt[-b, 2]))\*</mark>  $ArcTanh[Rt[-b, 2]*(x/Rt[a, 2])], x]$  /;  $FreeQ[fa, b], x]$  &&  $NegQ[a/b]$  && (Gt  $Q[a, 0]$  || LtQ $[b, 0]$ ) ✝ ✆

rule 756 <mark>Int[((a\_) + (b\_.)\*(x\_)^4)^(-1), x\_Symbol] :> With[{r = Numerator[Rt[-a/b, 2</mark> ]],  $s = Denominator[Rt[-a/b, 2]]$ ,  $Simp[r/(2*a) Int[1/(r - s*x^2), x], x]$  $+$  Simp[r/(2\*a) Int[1/(r + s\*x^2), x], x]] /; FreeQ[{a, b}, x] && !GtQ[a /b, 0]

rule 6676 <mark>Int[E^(ArcTanh[(a\_.)\*(x\_)]\*(n\_))\*((c\_.)\*(x\_))^(m\_.), x\_Symbol] :> Int[(c\*x)</mark>  $\hat{m}$ \*((1 + a\*x)^(n/2)/(1 - a\*x)^(n/2)), x] /; FreeQ[{a, c, m, n}, x] && !Int  $e^{e^{i\theta}}$  $\left($   $\left($   $\right)$   $\left($   $\left($   $\right)$   $\left($   $\right)$   $\left($   $\left($   $\right)$   $\left($   $\left($   $\right)$   $\left($   $\left($   $\right)$   $\left($   $\right)$   $\left($   $\left($   $\right)$   $\left($   $\left($   $\right)$   $\left($   $\right)$   $\left($   $\left($   $\right)$   $\left($   $\left($   $\right)$   $\left($   $\left($   $\right)$   $\left($ 

### **3.88.4 Maple [F]**

$$
\int \frac{\left(\frac{ax+1}{\sqrt{-a^2x^2+1}}\right)^{\frac{5}{2}}}{x^4}dx
$$

✞ ☎

✝ ✆

✞ ☎

<span id="page-1018-0"></span>✝ ✆

✞ ☎

 $\left($   $\left($   $\right)$   $\left($   $\left($   $\right)$   $\left($   $\left($   $\right)$   $\left($   $\left($   $\right)$   $\left($   $\left($   $\right)$   $\left($   $\left($   $\right)$   $\left($   $\left($   $\right)$   $\left($   $\left($   $\right)$   $\left($   $\left($   $\right)$   $\left($   $\left($   $\right)$   $\left($   $\left($   $\right)$   $\left($   $\left($   $\right)$   $\left($ 

✞ ☎

<span id="page-1018-1"></span>✝ ✆

input <mark>| int(((a\*x+1)/(-a^2\*x^2+1)^(1/2))^(5/2)/x^4,x)</mark>

output <mark>int(((a\*x+1)/(-a^2\*x^2+1)^(1/2))^(5/2)/x^4,x)</mark>

### **3.88.5 Fricas [A] (verification not implemented)**

Time  $= 0.27$  (sec), antiderivative size  $= 153$ , normalized size of antiderivative  $= 0.93$ 

$$
\int \frac{e^{\frac{5}{2}\arctanh(ax)}}{x^4} dx =
$$
\n
$$
330 a^3 x^3 \arctan\left(\sqrt{-\frac{\sqrt{-a^2 x^2 + 1}}{ax - 1}}\right) + 165 a^3 x^3 \log\left(\sqrt{-\frac{\sqrt{-a^2 x^2 + 1}}{ax - 1}} + 1\right) - 165 a^3 x^3 \log\left(\sqrt{-\frac{\sqrt{-a^2 x^2 + 1}}{ax - 1}} - 1\right)
$$
\n
$$
48 x^3
$$

$$
input|integrate(((a*x+1)/(-a^2*x^2+1)^(1/2))^(5/2)/x^4,x, algorithm="fricas")
$$

output -1/48\*(330\*a^3\*x^3\*arctan(sqrt(-sqrt(-a^2\*x^2 + 1)/(a\*x - 1))) + 165\*a^3\*x  $\text{``3*log}(\text{sqrt}(-sqrt(-a^2*x^2 + 1)/(a*x - 1)) + 1) - \frac{165*a^3*x^3*log(sqrt(-sq))}{x}$  $rt(-a^2*x^2 + 1)/(a*x - 1) - 1 - 2*(287*a^3*x^3 - 61*a^2*x^2 - 26*a*x -$ 8)\*sqrt(-sqrt(-a^2\*x^2 + 1)/(a\*x - 1)))/x^3

### **3.88.6 Sympy [F]**

$$
\int \frac{e^{\frac{5}{2}\text{arctanh}(ax)}}{x^4} \, dx = \int \frac{\left(\frac{ax+1}{\sqrt{-a^2x^2+1}}\right)^{\frac{5}{2}}}{x^4} \, dx
$$

✞ ☎

✝ ✆

✞ ☎

<span id="page-1018-2"></span>✝ ✆

input <mark>integrate(((a\*x+1)/(-a\*\*2\*x\*\*2+1)\*\*(1/2))\*\*(5/2)/x\*\*4,x)</mark>

output <mark>Integral(((a\*x + 1)/sqrt(-a\*\*2\*x\*\*2 + 1))\*\*(5/2)/x\*\*4, x)</mark>

$$
3.88. \qquad \int \frac{e^{\tfrac{5}{2}\text{arctanh}(ax)}}{x^4}\,dx
$$

## **3.88.7 Maxima [F]**

$$
\int \frac{e^{\frac{5}{2}\text{arctanh}(ax)}}{x^4} \, dx = \int \frac{\left(\frac{ax+1}{\sqrt{-a^2x^2+1}}\right)^{\frac{5}{2}}}{x^4} \, dx
$$

✞ ☎

✝ ✆

✞ ☎

<span id="page-1019-0"></span>✝ ✆

input <mark>integrate(((a\*x+1)/(-a^2\*x^2+1)^(1/2))^(5/2)/x^4,x, algorithm="maxima")</mark>

output integrate(((a\*x + 1)/sqrt(-a^2\*x^2 + 1))^(5/2)/x^4, x)

**3.88.8 Giac [F]**

$$
\int \frac{e^{\frac{5}{2}\operatorname{arctanh}(ax)}}{x^4} \, dx = \int \frac{\left(\frac{ax+1}{\sqrt{-a^2x^2+1}}\right)^{\frac{5}{2}}}{x^4} \, dx
$$

✝ ✆

✞ ☎

<span id="page-1019-1"></span>✝ ✆

$$
input\left(\frac{1}{integrate(((a*x+1)/(-a^2*x^2+1)^(1/2))^2(5/2)/x^4,x, algorithm="giac")}\right)
$$

output <mark>integrate(((a\*x + 1)/sqrt(-a^2\*x^2 + 1))^(5/2)/x^4, x)</mark>

### **3.88.9 Mupad [F(-1)]**

Timed out.

$$
\int \frac{e^{\frac{5}{2}\arctanh(ax)}}{x^4} dx = \int \frac{\left(\frac{ax+1}{\sqrt{1-a^2x^2}}\right)^{5/2}}{x^4} dx
$$

✞ ☎

✝ ✆

✞ ☎

✝ ✆

input  $int(((a*x + 1)/(1 - a^2*x^2)^((1/2))^((5/2))/x^4,x)$ 

output  $int(((a*x + 1)/(1 - a^2*x^2)^((1/2))^c(5/2)/x^4, x)$ 

3.88. 
$$
\int \frac{e^{\frac{5}{2}\arctanh(ax)}}{x^4} dx
$$

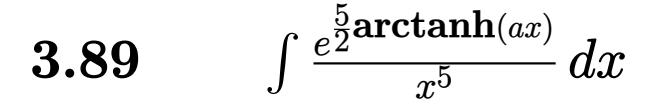

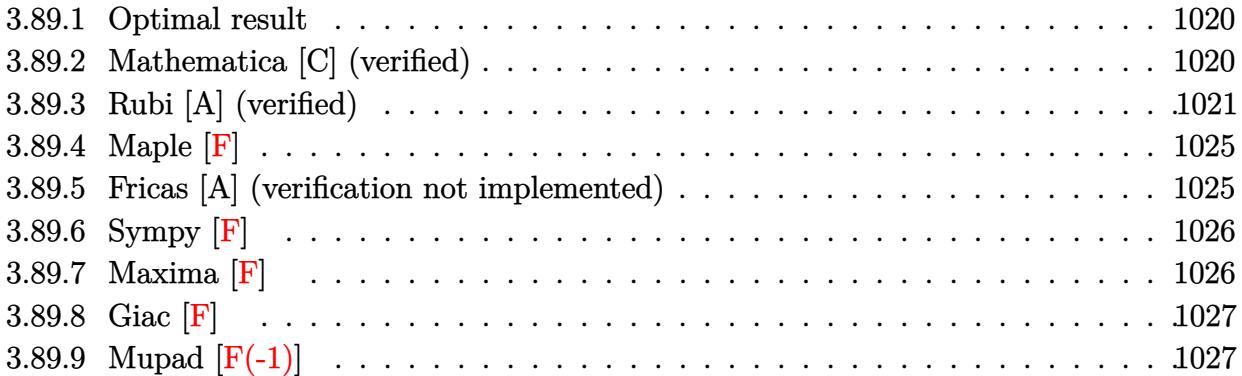

### <span id="page-1020-0"></span>**3.89.1 Optimal result**

Integrand size  $= 14$ , antiderivative size  $= 194$ 

$$
\int \frac{e^{\frac{5}{2}\arctanh(ax)}}{x^5} dx = \frac{2467a^4\sqrt[4]{1+ax}}{192\sqrt[4]{1-ax}} - \frac{\sqrt[4]{1+ax}}{4x^4\sqrt[4]{1-ax}} - \frac{17a\sqrt[4]{1+ax}}{24x^3\sqrt[4]{1-ax}} - \frac{113a^2\sqrt[4]{1+ax}}{96x^2\sqrt[4]{1-ax}} - \frac{521a^3\sqrt[4]{1+ax}}{192x\sqrt[4]{1-ax}} - \frac{475}{64}a^4 \arctan\left(\frac{\sqrt[4]{1+ax}}{\sqrt[4]{1-ax}}\right) - \frac{475}{64}a^4 \arctanh\left(\frac{\sqrt[4]{1+ax}}{\sqrt[4]{1-ax}}\right)
$$

✞ ☎

<span id="page-1020-1"></span>✝ ✆

output 2467/192\*a^4\*(a\*x+1)^(1/4)/(-a\*x+1)^(1/4)-1/4\*(a\*x+1)^(1/4)/x^4/(-a\*x+1)^(  $1/4$ )-17/24\*a\*(a\*x+1)^(1/4)/x^3/(-a\*x+1)^(1/4)-113/96\*a^2\*(a\*x+1)^(1/4)/x^2  $/(-a*x+1)^(1/4)-521/192*a^3*(a*x+1)^(1/4)/x/(-a*x+1)^(1/4)-475/64*a^4*arct$ an((a\*x+1)^(1/4)/(-a\*x+1)^(1/4))-475/64\*a^4\*arctanh((a\*x+1)^(1/4)/(-a\*x+1)  $^{\sim}$ (1/4))

### **3.89.2 Mathematica [C] (verified)**

Result contains higher order function than in optimal. Order 5 vs. order 3 in optimal. Time  $= 0.02$  (sec), antiderivative size  $= 99$ , normalized size of antiderivative  $= 0.51$ 

$$
\begin{split} &\int \frac{e^{\frac{5}{2}\mathrm{arctanh}(ax)}}{x^5}\,dx \\ & = \frac{-48 - 184ax - 362a^2x^2 - 747a^3x^3 + 1946a^4x^4 + 2467a^5x^5 + 950a^4x^4(-1 + ax)\,\mathrm{Hypergeometric}2 \mathrm{F1}\left(\frac{3}{4}, \frac{3}{4}\right)}{192x^4\sqrt[4]{1 - ax}(1 + ax)^{3/4}} \end{split}
$$

input Integrate[E^((5\*ArcTanh[a\*x])/2)/x^5,x]

```
output
(-48 - 184*a*x - 362*a^2*x^2 - 747*a^3*x^3 + 1946*a^4*x^4 + 2467*a^5*x^5 +
        950*a^4*x^4*(-1 + axx)*Hypergeometric2F1[3/4, 1, 7/4, (1 - axx)/(1 + axx)]])/(192*x<sup>-</sup>4*(1 - a*x)<sup>-</sup>(1/4)*(1 + a*x)<sup>-</sup>(3/4))
```
### **3.89.3 Rubi [A] (verified)**

Time  $= 0.35$  (sec), antiderivative size  $= 201$ , normalized size of antiderivative  $= 1.04$ , number of steps used = 16, number of rules used = 15,  $\frac{\text{number of rules}}{\text{integrand size}} = 1.071$ , Rules used =  $\{6676, 109, 27, 168, 27, 168, 27, 168, 27, 172, 27, 104, 756, 216, 219\}$ 

✞ ☎

 $\left( \begin{array}{cc} \text{ } & \text{ } \\ \text{ } & \text{ } \end{array} \right)$ 

✞ ☎

<span id="page-1021-0"></span> $\left( \begin{array}{cc} \bullet & \bullet & \bullet \\ \bullet & \bullet & \bullet \end{array} \right)$ 

Below are the steps used by Rubi to obtain the solution. The rule number used for the transformation is given above next to the arrow. The rules definitions used are listed below.

$$
\int \frac{e^{\frac{5}{2}\arctanh(ax)}}{x^5} dx
$$
\n
$$
\int \frac{6676}{x^5(1 - ax)^{5/4}} dx
$$
\n
$$
\int \frac{109}{x^5(1 - ax)^{5/4}} dx
$$
\n
$$
109
$$
\n
$$
-\frac{1}{4} \int -\frac{a(16ax + 17)}{2x^4(1 - ax)^{5/4}(ax + 1)^{3/4}} dx - \frac{\sqrt[4]{ax + 1}}{4x^4 \sqrt[4]{1 - ax}}
$$
\n
$$
27
$$
\n
$$
\frac{1}{8}a \int \frac{16ax + 17}{x^4(1 - ax)^{5/4}(ax + 1)^{3/4}} dx - \frac{\sqrt[4]{ax + 1}}{4x^4 \sqrt[4]{1 - ax}}
$$
\n
$$
168
$$
\n
$$
\frac{1}{8}a \left(-\frac{1}{3} \int -\frac{a(102ax + 113)}{2x^3(1 - ax)^{5/4}(ax + 1)^{3/4}} dx - \frac{17\sqrt[4]{ax + 1}}{3x^3 \sqrt[4]{1 - ax}}\right) - \frac{\sqrt[4]{ax + 1}}{4x^4 \sqrt[4]{1 - ax}}
$$
\n
$$
27
$$
\n
$$
\frac{1}{8}a \left(\frac{1}{6}a \int \frac{102ax + 113}{x^3(1 - ax)^{5/4}(ax + 1)^{3/4}} dx - \frac{17\sqrt[4]{ax + 1}}{3x^3 \sqrt[4]{1 - ax}}\right) - \frac{\sqrt[4]{ax + 1}}{4x^4 \sqrt[4]{1 - ax}}
$$
\n
$$
\downarrow \quad 168
$$

$$
\frac{1}{8}a\left(\frac{1}{6}a\left(-\frac{1}{2}\int -\frac{a(452ax+521)}{2x^2(1-ax)^{5/4}(ax+1)^{3/4}}dx - \frac{113\sqrt[4]{ax+1}}{2x^2\sqrt[4]{1-ax}}\right) - \frac{17\sqrt[4]{ax+1}}{3x^3\sqrt[4]{1-ax}}\right) - \frac{\sqrt[4]{ax+1}}{4x^4\sqrt[4]{1-ax}}
$$
\n
$$
\frac{1}{8}a\left(\frac{1}{6}a\left(\frac{1}{4}a\int \frac{452ax+521}{x^2(1-ax)^{5/4}(ax+1)^{3/4}}dx - \frac{113\sqrt[4]{ax+1}}{2x^2\sqrt[4]{1-ax}}\right) - \frac{17\sqrt[4]{ax+1}}{3x^3\sqrt[4]{1-ax}}\right) - \frac{\sqrt[4]{ax+1}}{4x^4\sqrt[4]{1-ax}}
$$
\n
$$
\frac{168}{\sqrt[4]{1-ax}}
$$

$$
\frac{1}{8}a\left(\frac{1}{6}a\left(\frac{1}{4}a\left(-\int -\frac{a(1042ax+1425)}{2x(1-ax)^{5/4}(ax+1)^{3/4}}dx-\frac{521\sqrt[4]{ax+1}}{x\sqrt[4]{1-ax}}\right)-\frac{113\sqrt[4]{ax+1}}{2x^2\sqrt[4]{1-ax}}\right)-\frac{17\sqrt[4]{ax+1}}{3x^3\sqrt[4]{1-ax}}\right)-\frac{\sqrt[4]{ax+1}}{4x^4\sqrt[4]{1-ax}}\\ \downarrow
$$

$$
\frac{1}{8}a\left(\frac{1}{6}a\left(\frac{1}{4}a\left(\frac{1}{2}a\int \frac{1042ax+1425}{x(1-ax)^{5/4}(ax+1)^{3/4}}dx-\frac{521\sqrt[4]{ax+1}}{x\sqrt[4]{1-ax}}\right)-\frac{113\sqrt[4]{ax+1}}{2x^2\sqrt[4]{1-ax}}\right)-\frac{17\sqrt[4]{ax+1}}{3x^3\sqrt[4]{1-ax}}\right)-\frac{\sqrt[4]{ax+1}}{4x^4\sqrt[4]{1-ax}}\sqrt[4]{\frac{1}{172}}
$$

$$
\frac{1}{8}a\left(\frac{1}{6}a\left(\frac{1}{4}a\left(\frac{1}{2}a\left(\frac{4934\sqrt[4]{ax+1}}{\sqrt[4]{1-ax}}-\frac{2\int-\frac{1425a}{2x\sqrt[4]{1-ax(ax+1)^{3/4}}}dx}{a}\right)-\frac{521\sqrt[4]{ax+1}}{x\sqrt[4]{1-ax}}\right)-\frac{113\sqrt[4]{ax+1}}{2x^2\sqrt[4]{1-ax}}\right)-\frac{17\sqrt[4]{ax}}{3x^3\sqrt[4]{1-ax}}
$$

$$
\frac{\sqrt[4]{ax+1}}{27}
$$

$$
\frac{1}{8}a\left(\frac{1}{6}a\left(\frac{1}{4}a\left(\frac{1}{2}a\left(1425\int \frac{1}{x\sqrt[4]{1-ax}(ax+1)^{3/4}}dx+\frac{4934\sqrt[4]{ax+1}}{\sqrt[4]{1-ax}}\right)-\frac{521\sqrt[4]{ax+1}}{x\sqrt[4]{1-ax}}\right)-\frac{113\sqrt[4]{ax+1}}{2x^2\sqrt[4]{1-ax}}\right)-\frac{17\sqrt[4]{ax+1}}{3x^3\sqrt[4]{ax+1}}\sqrt[4]{\frac{4}{1-ax}}\sqrt[4]{\frac{4}{1-ax}}
$$

$$
\frac{1}{8}a\left(\frac{1}{6}a\left(\frac{1}{4}a\left(\frac{1}{2}a\left(5700\int\frac{1}{\frac{ax+1}{1-ax}}d\frac{\sqrt[4]{ax+1}}{\sqrt[4]{1-ax}}+\frac{4934\sqrt[4]{ax+1}}{\sqrt[4]{1-ax}}\right)-\frac{521\sqrt[4]{ax+1}}{x\sqrt[4]{1-ax}}\right)-\frac{113\sqrt[4]{ax+1}}{2x^2\sqrt[4]{1-ax}}\right)-\frac{17\sqrt[4]{ax+1}}{3x^3\sqrt[4]{1-ax}}
$$

3.89. 
$$
\int \frac{e^{\frac{5}{2}\arctanh(ax)}}{x^5} dx
$$

$$
\frac{1}{8}a\left(\frac{1}{6}a\left(\frac{1}{4}a\left(\frac{1}{2}a\left(5700\left(-\frac{1}{2}\int \frac{1}{1-\frac{\sqrt{ax+1}}{\sqrt{1-ax}}}d\frac{\sqrt[4]{ax+1}}{\sqrt[4]{1-ax}}-\frac{1}{2}\int \frac{1}{\frac{\sqrt{ax+1}}{\sqrt{1-ax}}}d\frac{\sqrt[4]{ax+1}}{\sqrt[4]{1-ax}}\right)+\frac{4934\sqrt[4]{ax+1}}{\sqrt[4]{1-ax}}\right)-\frac{521\sqrt[4]{ax+1}}{x\sqrt[4]{1-ax}}
$$

$$
\frac{\sqrt[4]{ax+1}}{4x^4\sqrt[4]{1-ax}}
$$

$$
\frac{1}{8}a\left(\frac{1}{6}a\left(\frac{1}{4}a\left(\frac{1}{2}a\left(5700\left(-\frac{1}{2}\int \frac{1}{1-\frac{\sqrt{ax+1}}{\sqrt{1-ax}}}d\frac{\sqrt[4]{ax+1}}{\sqrt[4]{1-ax}} - \frac{1}{2}\arctan\left(\frac{\sqrt[4]{ax+1}}{\sqrt[4]{1-ax}}\right)\right) + \frac{4934\sqrt[4]{ax+1}}{\sqrt[4]{1-ax}}\right) - \frac{521\sqrt[4]{ax+1}}{x\sqrt[4]{1-ax}}
$$

$$
\frac{\sqrt[4]{ax+1}}{4x^4\sqrt[4]{1-ax}}
$$

$$
\downarrow 219
$$

$$
\frac{1}{8}a\left(\frac{1}{6}a\left(\frac{1}{4}a\left(\frac{1}{2}a\left(5700\left(-\frac{1}{2}\arctan\left(\frac{\sqrt[4]{ax}+1}{\sqrt[4]{1-ax}}\right)-\frac{1}{2}\arctanh\left(\frac{\sqrt[4]{ax}+1}{\sqrt[4]{1-ax}}\right)\right)+\frac{4934\sqrt[4]{ax}+1}{\sqrt[4]{1-ax}}\right)-\frac{521\sqrt[4]{ax}+1}{x\sqrt[4]{1-ax}}\right)
$$

✞ ☎

✝ ✆

input <mark>| Int[E^((5\*ArcTanh[a\*x])/2)/x^5,x]</mark>

output -1/4\*(1 + a\*x)^(1/4)/(x^4\*(1 - a\*x)^(1/4)) + (a\*((-17\*(1 + a\*x)^(1/4))/(3\* ✞ ☎  $x^3*(1 - a*x)^(1/4)) + (a*((-113*(1 + a*x)^(1/4))/(2*x^2*(1 - a*x)^(1/4)))$ +  $(a*((-521*(1 + a*x)^(1/4))/(x*(1 - a*x)^(1/4)) + (a*((4934*(1 + a*x)^(1/4))))$ 4))/(1 - a\*x)^(1/4) + 5700\*(-1/2\*ArcTan[(1 + a\*x)^(1/4)/(1 - a\*x)^(1/4)] - $Arctanh[(1 + a*x)^{(1/4)}/(1 - a*x)^{(1/4)}]/2))$ /2))/4))/6))/8 ✝ ✆

 $\downarrow$ 756

### **3.89.3.1 Defintions of rubi rules used**

```
rule 27\boxed{\texttt{Int}[(a_)*(Fx_), x_Symbol] :> Simp[a \boxed{\texttt{Int}[Fx, x], x] /; FreeQ[a, x] && !Ma
    ✞ ☎
    tchQ[Fx, (b_)*(Gx]) /; FreeQ[b, x]]
```
✝ ✆

✝ ✆

✞ ☎

```
rule 104 <mark>Int[(((a_.) + (b_.)*(x_))^(m_)*((c_.) + (d_.)*(x_))^(n_))/((e_.) + (f_.)*(x</mark>
      ✞ ☎
      _{2}), x<sub>-</sub>] :> With[{q = Denominator[m]}, Simp[q Subst[Int[x^(q*(m + 1) - 1)
      /(b*e - a*f - (d*e - c*f)*x^q), x, (a + b*x)^(1/q)/(c + d*x)^(1/q), x]] /; FreeQ[{a, b, c, d, e, f}, x] && EqQ[m + n + 1, 0] && RationalQ[n] && L
      tQ[-1, m, 0] && SimplerQ[a + b*x, c + d*x]
      \left( \begin{array}{cc} \text{ } & \text{ } \\ \text{ } & \text{ } \end{array} \right)
```

```
rule 109 Int[((a_.) + (b_.)*(x_))^(m_)*((c_.) + (d_.)*(x_))^(n_)*((e_.) + (f_.)*(x_)
      ✞ ☎
       )^(p_), x_] :> Simp[(b*c - a*d)*(a + b*x)^(m + 1)*(c + d*x)^(n - 1)*((e + f
       *x)<sup>(p + 1)/(b*(b*e - a*f)*(m + 1))), x] + Simp[1/(b*(b*e - a*f)*(m + 1))</sup>
       Int[(a + b*x)^{m} + 1)*(c + d*x)^{m} - 2*(e + f*x)^{m}simp[a*d*(d*e*(n - 1)
       + c*f*(p + 1)) + b*c*(d*e*(m - n + 2) - c*f*(m + p + 2)) + d*(a*d*f*(n + p))+ b*(d*e*(m + 1) - c*f*(m + n + p + 1))) *x, x, x, x, x], x, x, y, y, f^{\text{tree}}(d, b, c, d)d, e, f, p}, x] && LtQ[m, -1] && GtQ[n, 1] && (IntegersQ[2*m, 2*n, 2*p] ||
       IntegersQ[m, n + p] || IntegersQ[p, m + n])
```

```
rule 168 Int[((a_.) + (b_.)*(x_))^(m_)*((c_.) + (d_.)*(x_))^(n_)*((e_.) + (f_.)*(x_)
     ✞ ☎
      )^{\hat{ }}(p_ *((g_.) + (h_.)*(x_)), x_] :> Simp[(b*g - a*h)*(a + b*x)^(m + 1)*(c +
      d*x)^{(n + 1)*(e + f*x)^{(p + 1)/((m + 1)*(b*c - a*d)*(b*e - a*f)))}, x] + S\text{imp}[1/((m + 1)*(b*c - a*d)*(b*e - a*f)) Int[(a + b*x)^((m + 1)*(c + d*x))^n]*(e + f*x)^p*Simp[(a*d*f*g - b*(d*e + c*f)*g + b*c*e*h)*(m + 1) - (b*g - a*
      h)*(d*e*(n + 1) + c*f*(p + 1)) - d*f*(b*g - a*h)*(m + n + p + 3)*x, x], x],
      x] /; FreeQ[{a, b, c, d, e, f, g, h, n, p}, x] && ILtQ[m, -1]
     ✝ ✆
```

```
rule 172 Int[((a_.) + (b_.)*(x_))^(m_)*((c_.) + (d_.)*(x_))^(n_)*((e_.) + (f_.)*(x_)
       )^(p_)*((g_-.) + (h_-)*(x_-)), x_1 : > With[{\mm] [mnp = Simplify[m + n + p]}, Simp[
       (b*g - a*h)*(a + b*x)^{(m + 1)*(c + d*x)^{(n + 1)*(e + f*x)^{(p + 1)}/(m + 1)}*(b*c - a*d)*(b*e - a*f))), x] + Simp[1/((m + 1)*(b*c - a*d)*(b*e - a*f))
       Int[(a + b*x)^m(m + 1)*(c + d*x)^k*x + f*x)^kx [(a*d*f*g - b*(d*e + c*f
      )*g + b*c*e*h)*(m + 1) - (b*g - a*h)*(d*e*(n + 1) + c*f*(p + 1)) - d*f*(b*g)- a * h *(mnp + 3) * x, x], x], x (x) (; ILtQ[mnp + 2, 0] & (kumSimpleerQ[m, 1] |
       | ( !(NeQ[n, -1] && SumSimplerQ[n, 1]) && !(NeQ[p, -1] && SumSimplerQ[p, 1
      ])))] /; FreeQ[{a, b, c, d, e, f, g, h, n, p}, x] && NeQ[m, -1]
      ✝ ✆
```
rule 216 <mark>Int[((a\_) + (b\_.)\*(x\_)^2)^(-1), x\_Symbol] :> Simp[(1/(Rt[a, 2]\*Rt[b, 2]))\*A</mark>  $rclan[Rt[b, 2] * (x/Rt[a, 2])]$ , x] /;  $rred([a, b], x]$  &&  $Pos([a/b]$  &&  $(6tQ[a, b]))$ , 0] || GtQ[b, 0])

✞ ☎

✝ ✆

✞ ☎

✞ ☎

✞ ☎

rule 219 <mark>Int[((a\_) + (b\_.)\*(x\_)^2)^(-1), x\_Symbol] :> Simp[(1/(Rt[a, 2]\*Rt[-b, 2]))\*</mark>  $ArcTanh[Rt[-b, 2]*(x/Rt[a, 2])], x]$  /;  $FreeQ[fa, b], x]$  &&  $NegQ[a/b]$  && (Gt Q[a, 0] || LtQ[b, 0]) ✝ ✆

rule 756 <mark>Int[((a\_) + (b\_.)\*(x\_)^4)^(-1), x\_Symbol] :> With[{r = Numerator[Rt[-a/b, 2</mark> ]],  $s =$  Denominator [Rt [-a/b, 2]]},  $Simp[r/(2*a)$  Int [1/(r - s\*x^2), x], x]  $+$  Simp[r/(2\*a) Int[1/(r + s\*x^2), x], x]] /; FreeQ[{a, b}, x] && !GtQ[a /b, 0]  $\left($   $\left($   $\right)$   $\left($   $\left($   $\right)$   $\left($   $\left($   $\right)$   $\left($   $\left($   $\right)$   $\left($   $\left($   $\right)$   $\left($   $\left($   $\right)$   $\left($   $\left($   $\right)$   $\left($   $\left($   $\right)$   $\left($   $\left($   $\right)$   $\left($   $\left($   $\right)$   $\left($   $\left($   $\right)$   $\left($   $\left($   $\right)$   $\left($ 

rule 6676 <mark>Int[E^(ArcTanh[(a\_.)\*(x\_)]\*(n\_))\*((c\_.)\*(x\_))^(m\_.), x\_Symbol] :> Int[(c\*x)</mark>  $\hat{m}$ \*((1 + a\*x)^(n/2)/(1 - a\*x)^(n/2)), x] /; FreeQ[{a, c, m, n}, x] && !Int  $egerQ[(n - 1)/2]$  $\left( \begin{array}{cc} \bullet & \bullet & \bullet \\ \bullet & \bullet & \bullet \end{array} \right)$ 

### <span id="page-1025-0"></span>**3.89.4 Maple [F]**

$$
\int \frac{\left(\frac{ax+1}{\sqrt{-a^2x^2+1}}\right)^{\frac{5}{2}}}{x^5} dx
$$

✞ ☎

✞ ☎

<span id="page-1025-1"></span>✝ ✆

input <mark>int(((a\*x+1)/(-a^2\*x^2+1)^(1/2))^(5/2)/x^5,x)</mark>  $\left($   $\left($   $\right)$   $\left($   $\left($   $\right)$   $\left($   $\left($   $\right)$   $\left($   $\left($   $\right)$   $\left($   $\left($   $\right)$   $\left($   $\left($   $\right)$   $\left($   $\left($   $\right)$   $\left($   $\left($   $\right)$   $\left($   $\left($   $\right)$   $\left($   $\left($   $\right)$   $\left($   $\left($   $\right)$   $\left($   $\left($   $\right)$   $\left($ 

output <mark>int(((a\*x+1)/(-a^2\*x^2+1)^(1/2))^(5/2)/x^5,x)</mark>

### **3.89.5 Fricas [A] (verification not implemented)**

Time  $= 0.27$  (sec), antiderivative size  $= 161$ , normalized size of antiderivative  $= 0.83$ 

$$
\int \frac{e^{\frac{5}{2}\arctanh(ax)}}{x^5} dx =
$$
\n
$$
-\frac{2850 a^4 x^4 \arctan\left(\sqrt{-\frac{\sqrt{-a^2 x^2 + 1}}{ax - 1}}\right) + 1425 a^4 x^4 \log\left(\sqrt{-\frac{\sqrt{-a^2 x^2 + 1}}{ax - 1}} + 1\right) - 1425 a^4 x^4 \log\left(\sqrt{-\frac{\sqrt{-a^2 x^2 + 1}}{ax - 1}}\right)}{384 x^4}
$$

3.89. 
$$
\int \frac{e^{\frac{5}{2}\arctanh(ax)}}{x^5} dx
$$

input ✞ ☎ integrate(((a\*x+1)/(-a^2\*x^2+1)^(1/2))^(5/2)/x^5,x, algorithm="fricas")

```
output <mark>-1/384*(2850*a^4*x^4*arctan(sqrt(-sqrt(-a^2*x^2 + 1)/(a*x - 1))) + 1425*a^</mark>
     ✞ ☎
     4*x^4*log(sqrt(-sqrt(-a^2*x^2 + 1)/(a*x - 1)) + 1) - 1425*a^4*x^4*log(sqrt(-sqrt(-a^2*x^2 + 1)/(a*x - 1)) - 1) - 2*(2467*a^4*x^4 - 521*a^3*x^3 - 226)*a^2*x^2 - 136*ax - 48)*sqrt(-sqrt-cqrt(-a^2*x^2 + 1)/(a*x - 1))}/x^4
```
### **3.89.6 Sympy [F]**

$$
\int \frac{e^{\frac{5}{2}\text{arctanh}(ax)}}{x^5} \, dx = \int \frac{\left(\frac{ax+1}{\sqrt{-a^2x^2+1}}\right)^{\frac{5}{2}}}{x^5} \, dx
$$

 $\left($   $\left($   $\right)$   $\left($   $\left($   $\right)$   $\left($   $\left($   $\right)$   $\left($   $\left($   $\right)$   $\left($   $\left($   $\right)$   $\left($   $\left($   $\right)$   $\left($   $\left($   $\right)$   $\left($   $\left($   $\right)$   $\left($   $\left($   $\right)$   $\left($   $\left($   $\right)$   $\left($   $\left($   $\right)$   $\left($   $\left($   $\right)$   $\left($ 

✞ ☎

<span id="page-1026-1"></span>✝ ✆

 $\left( \begin{array}{cc} \text{ } & \text{ } \\ \text{ } & \text{ } \end{array} \right)$ 

<span id="page-1026-0"></span>✝ ✆

$$
input\n{\hbox{integerate}((a*x+1)/(-a**2*x*x+2+1)**(1/2))**(5/2)/x**5,x)}
$$

output <mark>Integral(((a\*x + 1)/sqrt(-a\*\*2\*x\*\*2 + 1))\*\*(5/2)/x\*\*5, x)</mark>

### **3.89.7 Maxima [F]**

$$
\int \frac{e^{\frac{5}{2}\text{arctanh}(ax)}}{x^5} dx = \int \frac{\left(\frac{ax+1}{\sqrt{-a^2x^2+1}}\right)^{\frac{5}{2}}}{x^5} dx
$$

✞ ☎

 $\left($   $\left($   $\right)$   $\left($   $\left($   $\right)$   $\left($   $\left($   $\right)$   $\left($   $\left($   $\right)$   $\left($   $\left($   $\right)$   $\left($   $\left($   $\right)$   $\left($   $\left($   $\right)$   $\left($   $\left($   $\right)$   $\left($   $\left($   $\right)$   $\left($   $\left($   $\right)$   $\left($   $\left($   $\right)$   $\left($   $\left($   $\right)$   $\left($ 

✞ ☎

<span id="page-1026-2"></span>✝ ✆

$$
input\text{ }integrate(((a*x+1)/(-a^2*x^2+1)^(1/2))^(5/2)/x^5,x, algorithm="maxima")
$$

output  $integrate(((a*x + 1)/sqrt(-a^2*x^2 + 1))^-(5/2)/x^5, x)$ 

# **3.89.8 Giac [F]**

$$
\int \frac{e^{\frac{5}{2}\arctanh(ax)}}{x^5} dx = \int \frac{\left(\frac{ax+1}{\sqrt{-a^2x^2+1}}\right)^{\frac{5}{2}}}{x^5} dx
$$

✞ ☎

✝ ✆

✞ ☎

<span id="page-1027-0"></span>✝ ✆

input integrate(((a\*x+1)/(-a^2\*x^2+1)^(1/2))^(5/2)/x^5,x, algorithm="giac")

output integrate(((a\*x + 1)/sqrt(-a^2\*x^2 + 1))^(5/2)/x^5, x)

# **3.89.9 Mupad [F(-1)]**

Timed out.

$$
\int \frac{e^{\frac{5}{2}\arctanh(ax)}}{x^5} dx = \int \frac{\left(\frac{ax+1}{\sqrt{1-a^2x^2}}\right)^{5/2}}{x^5} dx
$$

 $\left( \begin{array}{cc} \bullet & \bullet & \bullet \\ \bullet & \bullet & \bullet \end{array} \right)$ 

✞ ☎

✝ ✆

input 
$$
\int \frac{\int \int ((\text{a} * x + 1)/(1 - \text{a}^2 * x^2)^(1/2))^2(5/2)}{x^5 x}
$$

output <mark>int(((a\*x + 1)/(1 - a^2\*x^2)^(1/2))^(5/2)/x^5, x)</mark>

#### **3.90** R  $e^{-\frac{1}{2}}$  $\frac{1}{2}$ arctanh $(ax)\overline{x^m}~dx$

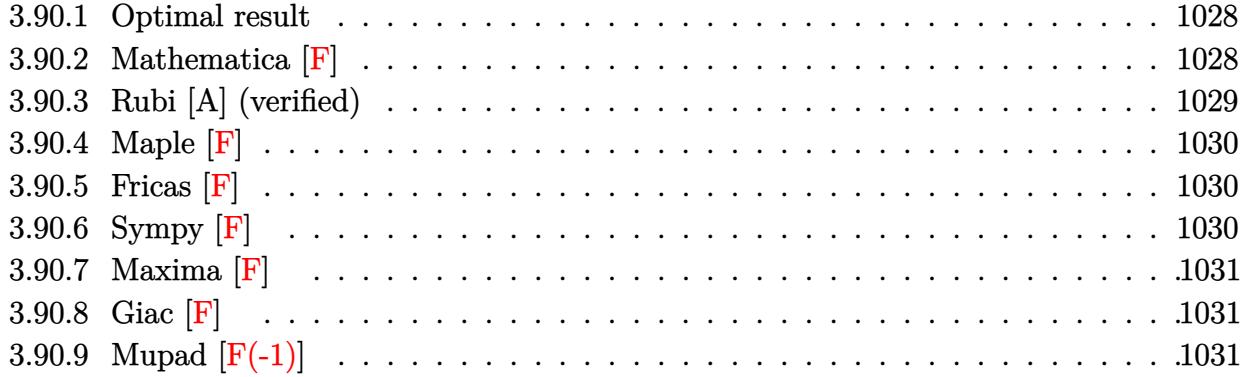

## <span id="page-1028-0"></span>**3.90.1 Optimal result**

Integrand size  $= 14$ , antiderivative size  $= 31$ 

$$
\int e^{-\frac{1}{2}\operatorname{arctanh}(ax)}x^m dx = \frac{x^{1+m}\operatorname{AppellF1}\left(1+m, -\frac{1}{4}, \frac{1}{4}, 2+m, ax, -ax\right)}{1+m}
$$

<span id="page-1028-1"></span>✝ ✆

output ✞ ☎ x^(1+m)\*AppellF1(1+m,-1/4,1/4,2+m,a\*x,-a\*x)/(1+m)

### **3.90.2 Mathematica [F]**

$$
\int e^{-\frac{1}{2}\text{arctanh}(ax)}x^m\,dx=\int e^{-\frac{1}{2}\text{arctanh}(ax)}x^m\,dx
$$

✞ ☎

✝ ✆

<span id="page-1028-2"></span>✝ ✆

input Integrate[x^m/E^(ArcTanh[a\*x]/2),x]

output ✞ ☎ Integrate[x^m/E^(ArcTanh[a\*x]/2), x]

### **3.90.3 Rubi [A] (verified)**

Time  $= 0.20$  (sec), antiderivative size  $= 31$ , normalized size of antiderivative  $= 1.00$ , number of steps used = 2, number of rules used = 2,  $\frac{\text{number of rules}}{\text{integral size}}$  = 0.143, Rules used = {6676, 150}

Below are the steps used by Rubi to obtain the solution. The rule number used for the transformation is given above next to the arrow. The rules definitions used are listed below.

$$
\int x^m e^{-\frac{1}{2}\arctanh(ax)} dx
$$
  

$$
\int \frac{\sqrt[4]{1 - ax}x^m}{\sqrt[4]{ax + 1}} dx
$$
  

$$
\int \frac{150}{x^{m+1} \text{ Appendix 1} (m + 1, -\frac{1}{4}, \frac{1}{4}, m + 2, ax, -ax)}
$$
  

$$
\frac{x^{m+1} \text{ Appendix 1} (m + 1, -\frac{1}{4}, \frac{1}{4}, m + 2, ax, -ax)}{m + 1}
$$

$$
input \left[ Int \left[ x^m / E^{\hat{}} \left( ArcTanh \left[ a*x \right] / 2 \right), x \right] \right]
$$

output  $(x^*(1 + m)*AppendIF1[1 + m, -1/4, 1/4, 2 + m, a*x, -(a*x)])/(1 + m)$  $\left($   $\left($   $\right)$   $\left($   $\left($   $\right)$   $\left($   $\left($   $\right)$   $\left($   $\left($   $\right)$   $\left($   $\left($   $\right)$   $\left($   $\left($   $\right)$   $\left($   $\left($   $\right)$   $\left($   $\left($   $\right)$   $\left($   $\left($   $\right)$   $\left($   $\left($   $\right)$   $\left($   $\left($   $\right)$   $\left($   $\left($   $\right)$   $\left($ 

### **3.90.3.1 Defintions of rubi rules used**

rule 150 <mark>Int[((b\_.)\*(x\_))^(m\_)\*((c\_) + (d\_.)\*(x\_))^(n\_)\*((e\_) + (f\_.)\*(x\_))^(p\_), x\_</mark> ✞ ☎ ] :> Simp[c^n\*e^p\*((b\*x)^(m + 1)/(b\*(m + 1)))\*AppellF1[m + 1, -n, -p, m + 2 ,  $(-d)*(x/c)$ ,  $(-f)*(x/e)$ , x] /; FreeQ[{b, c, d, e, f, m, n, p}, x] && !In tegerQ[m] && !IntegerQ[n] && GtQ[c, 0] && (IntegerQ[p] || GtQ[e, 0])  $\left($   $\left($   $\right)$   $\left($   $\left($   $\right)$   $\left($   $\left($   $\right)$   $\left($   $\left($   $\right)$   $\left($   $\left($   $\right)$   $\left($   $\left($   $\right)$   $\left($   $\left($   $\right)$   $\left($   $\left($   $\right)$   $\left($   $\left($   $\right)$   $\left($   $\left($   $\right)$   $\left($   $\left($   $\right)$   $\left($   $\left($   $\right)$   $\left($ 

rule 6676 <mark>Int[E^(ArcTanh[(a\_.)\*(x\_)]\*(n\_))\*((c\_.)\*(x\_))^(m\_.), x\_Symbol] :> Int[(c\*x)</mark>  $\text{Im}((1 + a*x)^{(n/2)})(1 - a*x)^{(n/2)}$ , x] /; FreeQ[{a, c, m, n}, x] && !Int  $egerQ[(n - 1)/2]$  $\left($   $\left($   $\right)$   $\left($   $\left($   $\right)$   $\left($   $\left($   $\right)$   $\left($   $\left($   $\right)$   $\left($   $\left($   $\right)$   $\left($   $\left($   $\right)$   $\left($   $\left($   $\right)$   $\left($   $\left($   $\right)$   $\left($   $\left($   $\right)$   $\left($   $\left($   $\right)$   $\left($   $\left($   $\right)$   $\left($   $\left($   $\right)$   $\left($ 

<span id="page-1029-0"></span>✞ ☎

## **3.90.4 Maple [F]**

$$
\int \frac{x^m}{\sqrt{\frac{ax+1}{\sqrt{-a^2x^2+1}}}}dx
$$

$$
input\left(\frac{int(x^m/((a*x+1)/(-a^2*x^2+1)^(1/2))^((1/2),x)}{int(x^m/((a*x+1)/(-a^2*x^2+1)^((1/2))^((1/2),x)}\right)
$$

output ✞ ☎  $int(x^m/((a*x+1)/(-a^2*x^2+1)^(1/2))^2(1/2),x)$ 

$$
3.90.5 \quad \text{Fricas} \; [\text{F}]
$$

$$
\int e^{-\frac{1}{2}\text{arctanh}(ax)}x^m\,dx=\int \frac{x^m}{\sqrt{\frac{ax+1}{\sqrt{-a^2x^2+1}}}}\,dx
$$

<span id="page-1030-0"></span> $\left($   $\left($   $\right)$   $\left($   $\left($   $\right)$   $\left($   $\left($   $\right)$   $\left($   $\left($   $\right)$   $\left($   $\left($   $\right)$   $\left($   $\left($   $\right)$   $\left($   $\left($   $\right)$   $\left($   $\left($   $\right)$   $\left($   $\left($   $\right)$   $\left($   $\left($   $\right)$   $\left($   $\left($   $\right)$   $\left($   $\left($   $\right)$   $\left($ 

$$
\text{input} \left[ \frac{\text{integrate}(x^m/((a*x+1)/(-a^2*x^2+1)^((1/2))^((1/2),x, \text{algorithm}="fricas")}{\text{integrate}(x^m/((a*x+1)/(-a^2*x^2+1)^((1/2))^((1/2),x, \text{algorithm}="fricas")} \right]
$$

output ✞ ☎ integral(sqrt(-a^2\*x^2 + 1)\*x^m\*sqrt(-sqrt(-a^2\*x^2 + 1)/(a\*x - 1))/(a\*x + 1), x)

## **3.90.6 Sympy [F]**

$$
\int e^{-\frac{1}{2}\operatorname{arctanh}(ax)}x^m dx = \int \frac{x^m}{\sqrt{\frac{ax+1}{\sqrt{-a^2x^2+1}}}} dx
$$

✞ ☎

✝ ✆

<span id="page-1030-2"></span>✝ ✆

<span id="page-1030-1"></span>✝ ✆

input integrate(x\*\*m/((a\*x+1)/(-a\*\*2\*x\*\*2+1)\*\*(1/2))\*\*(1/2),x)

output ✞ ☎ Integral(x\*\*m/sqrt((a\*x + 1)/sqrt(-a\*\*2\*x\*\*2 + 1)), x)

### **3.90.7 Maxima [F]**

$$
\int e^{-\frac{1}{2}\text{arctanh}(ax)}x^m\,dx=\int \frac{x^m}{\sqrt{\frac{ax+1}{\sqrt{-a^2x^2+1}}}}\,dx
$$

✞ ☎

 $\left($   $\left($   $\right)$   $\left($   $\left($   $\right)$   $\left($   $\left($   $\right)$   $\left($   $\left($   $\right)$   $\left($   $\left($   $\right)$   $\left($   $\left($   $\right)$   $\left($   $\left($   $\right)$   $\left($   $\left($   $\right)$   $\left($   $\left($   $\right)$   $\left($   $\left($   $\right)$   $\left($   $\left($   $\right)$   $\left($   $\left($   $\right)$   $\left($ 

✞ ☎

<span id="page-1031-0"></span>✝ ✆

input <mark>integrate(x^m/((a\*x+1)/(-a^2\*x^2+1)^(1/2))^(1/2),x, algorithm="maxima")</mark>

output  $integrate(x^m/sqrt((a*x + 1)/sqrt(-a^2*x^2 + 1)), x)$ 

**3.90.8 Giac [F]**

$$
\int e^{-\frac{1}{2}\text{arctanh}(ax)}x^m dx = \int \frac{x^m}{\sqrt{\frac{ax+1}{\sqrt{-a^2x^2+1}}}} dx
$$

✝ ✆

✞ ☎

<span id="page-1031-1"></span> $\left($   $\left($   $\right)$   $\left($   $\left($   $\right)$   $\left($   $\right)$   $\left($   $\left($   $\right)$   $\left($   $\left($   $\right)$   $\left($   $\left($   $\right)$   $\left($   $\right)$   $\left($   $\left($   $\right)$   $\left($   $\left($   $\right)$   $\left($   $\right)$   $\left($   $\left($   $\right)$   $\left($   $\left($   $\right)$   $\left($   $\left($   $\right)$   $\left($ 

input ✞ ☎ integrate(x^m/((a\*x+1)/(-a^2\*x^2+1)^(1/2))^(1/2),x, algorithm="giac")

output integrate(x^m/sqrt((a\*x + 1)/sqrt(-a^2\*x^2 + 1)), x)

### **3.90.9 Mupad [F(-1)]**

Timed out.

$$
\int e^{-\frac{1}{2}\text{arctanh}(ax)}x^m dx = \int \frac{x^m}{\sqrt{\frac{ax+1}{\sqrt{1-a^2x^2}}}} dx
$$

✞ ☎

 $\left($   $\left($   $\right)$   $\left($   $\left($   $\right)$   $\left($   $\left($   $\right)$   $\left($   $\left($   $\right)$   $\left($   $\left($   $\right)$   $\left($   $\left($   $\right)$   $\left($   $\left($   $\right)$   $\left($   $\left($   $\right)$   $\left($   $\left($   $\right)$   $\left($   $\left($   $\right)$   $\left($   $\left($   $\right)$   $\left($   $\left($   $\right)$   $\left($ 

✞ ☎

input  $int(x^m/((a*x + 1)/(1 - a^2*x^2)^((1/2))^((1/2),x))$ 

output  $\frac{\int \int \int \frac{1}{(a^2 + 1)^2} (a^2 + 1)^2 (1 - a^2 + x^2)}{(1/2)^2 (1/2)^2}$ , x) ✝ ✆

#### **3.91** R  $e^{-\frac{1}{2}}$  $\frac{1}{2}$ arctanh $(ax)\overline{x^3} \, dx$

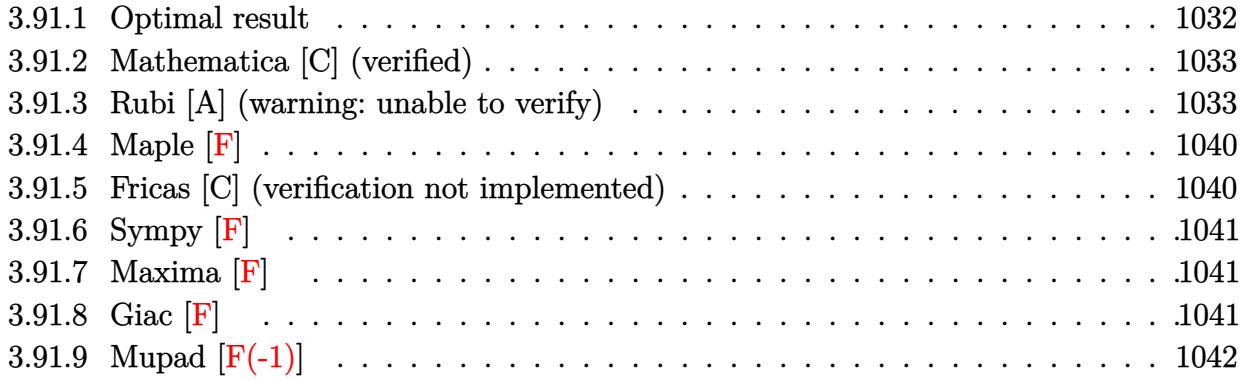

# <span id="page-1032-0"></span>**3.91.1 Optimal result**

Integrand size  $= 14$ , antiderivative size  $= 290$ 

$$
\int e^{-\frac{1}{2}\arctanh(ax)}x^3 dx = -\frac{11\sqrt[4]{1-ax}(1+ax)^{3/4}}{64a^4} - \frac{x^2(1-ax)^{5/4}(1+ax)^{3/4}}{4a^2} - \frac{(25-4ax)(1-ax)^{5/4}(1+ax)^{3/4}}{96a^4} - \frac{\frac{11\arctan\left(1-\frac{\sqrt{2}\sqrt[4]{1-ax}}{\sqrt[4]{1+ax}}\right)}{64\sqrt{2}a^4} + \frac{11\arctan\left(1+\frac{\sqrt{2}\sqrt[4]{1-ax}}{\sqrt[4]{1+ax}}\right)}{64\sqrt{2}a^4} - \frac{11\log\left(1+\frac{\sqrt{1-ax}}{\sqrt{1+ax}}-\frac{\sqrt{2}\sqrt[4]{1-ax}}{\sqrt[4]{1+ax}}\right)}{128\sqrt{2}a^4} + \frac{11\log\left(1+\frac{\sqrt{1-ax}}{\sqrt{1+ax}}+\frac{\sqrt{2}\sqrt[4]{1-ax}}{\sqrt[4]{1+ax}}\right)}{128\sqrt{2}a^4}
$$

output 
$$
\frac{-11/64*(-a*x+1)^(1/4)*(a*x+1)^(3/4)/a^4-1/4*x^2*(-a*x+1)^(5/4)*(a*x+1)^(3/4)}{4/a^2-1/96*(-4*a*x+25)*(-a*x+1)^(5/4)*(a*x+1)^(3/4)/a^4+11/128*arctan(-1+a*x+1)^(1/4)*2^(1/2)/(a*x+1)^(1/4))/a^4*2^(1/2)+11/128*arctan(1+(-a*x+1)^(1/4)*2^(1/2)/(a*x+1)^(1/4))/a^4*2^(1/2)-11/256*ln(1-(-a*x+1)^(1/4)*2^(1/2)/a*x+1)^(1/4)+(-a*x+1)^(1/2)/a*x+1)^(1/2)/a^4*2^(1/2)+11/256*ln(1+(-a*x+1)^(1/4)*2^(1/2)/a*x+1)^(1/4)+(-a*x+1)^(1/4)+(-a*x+1)^(1/2)/a*x+1)^(1/2)/a^4*2^(1/2)
$$

<span id="page-1032-1"></span>✝ ✆

### **3.91.2 Mathematica [C] (verified)**

Result contains higher order function than in optimal. Order 5 vs. order 3 in optimal.

Time  $= 0.08$  (sec), antiderivative size  $= 116$ , normalized size of antiderivative  $= 0.40$ 

✞ ☎

 $\left($   $\left($   $\right)$   $\left($   $\left($   $\right)$   $\left($   $\left($   $\right)$   $\left($   $\left($   $\right)$   $\left($   $\left($   $\right)$   $\left($   $\left($   $\right)$   $\left($   $\left($   $\right)$   $\left($   $\left($   $\right)$   $\left($   $\left($   $\right)$   $\left($   $\left($   $\right)$   $\left($   $\left($   $\right)$   $\left($   $\left($   $\right)$   $\left($ 

✞ ☎

<span id="page-1033-0"></span>✝ ✆

$$
\int e^{-\frac{1}{2}\arctanh(ax)} x^3 dx
$$
\n
$$
= \frac{(1 - ax)^{5/4} (-5a^2x^2(1+ax)^{3/4} + 4 \ 2^{3/4} \text{Hypergoometric2F1}(-\frac{7}{4}, \frac{5}{4}, \frac{9}{4}, \frac{1}{2}(1 - ax)) - 12 \ 2^{3/4} \text{Hypergoome}}{20a^4}
$$

input Integrate[x^3/E^(ArcTanh[a\*x]/2),x]

```
output <mark>((1 - a*x)^(5/4)*(-5*a^2*x^2*(1 + a*x)^(3/4) + 4*2^(3/4)*Hypergeometric2F1</mark>
       [-7/4, 5/4, 9/4, (1 - a*x)/2] - 12*2^(3/4)*Hypergeometric2F1[-3/4, 5/4, 9/4]4, (1 - a*x)/2 + 5*2^(3/4)*Hypergeometric2F1[1/4, 5/4, 9/4, (1 - a*x)/2]))/(20*a^4)
```
### **3.91.3 Rubi [A] (warning: unable to verify)**

Time  $= 0.49$  (sec), antiderivative size  $= 282$ , normalized size of antiderivative  $= 0.97$ , number of steps used = 16, number of rules used = 15,  $\frac{\text{number of rules}}{\text{integrand size}} = 1.071$ , Rules used = {6676, 111, 27, 164, 60, 73, 770, 755, 1476, 1082, 217, 1479, 25, 27, 1103}

Below are the steps used by Rubi to obtain the solution. The rule number used for the transformation is given above next to the arrow. The rules definitions used are listed below.

$$
\int x^3 e^{-\frac{1}{2}\operatorname{arctanh}(ax)} dx
$$
\n
$$
\int \frac{6676}{\sqrt[4]{ax+1}} dx
$$
\n
$$
\int \frac{x^3 \sqrt[4]{1-ax}}{\sqrt[4]{ax+1}} dx
$$
\n
$$
\int 111
$$
\n
$$
-\frac{\int -\frac{x^4 \sqrt{1-ax}(4-ax)}{2 \sqrt[4]{ax+1}} dx}{4a^2} - \frac{x^2 (1-ax)^{5/4} (ax+1)^{3/4}}{4a^2}
$$
\n
$$
\int \frac{x^4 \sqrt{1-ax}(4-ax)}{\sqrt[4]{ax+1}} dx}{8a^2} - \frac{x^2 (1-ax)^{5/4} (ax+1)^{3/4}}{4a^2}
$$

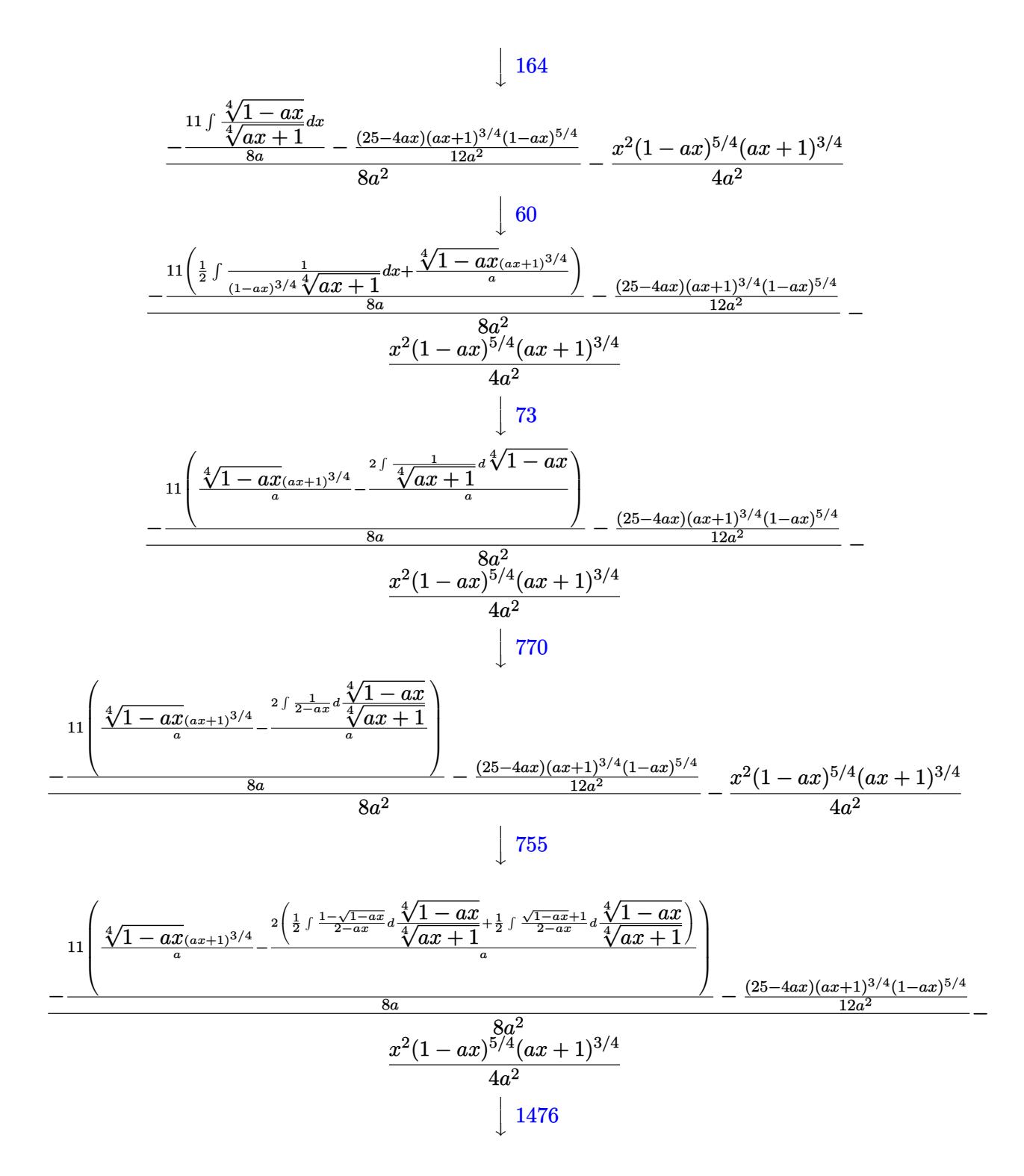

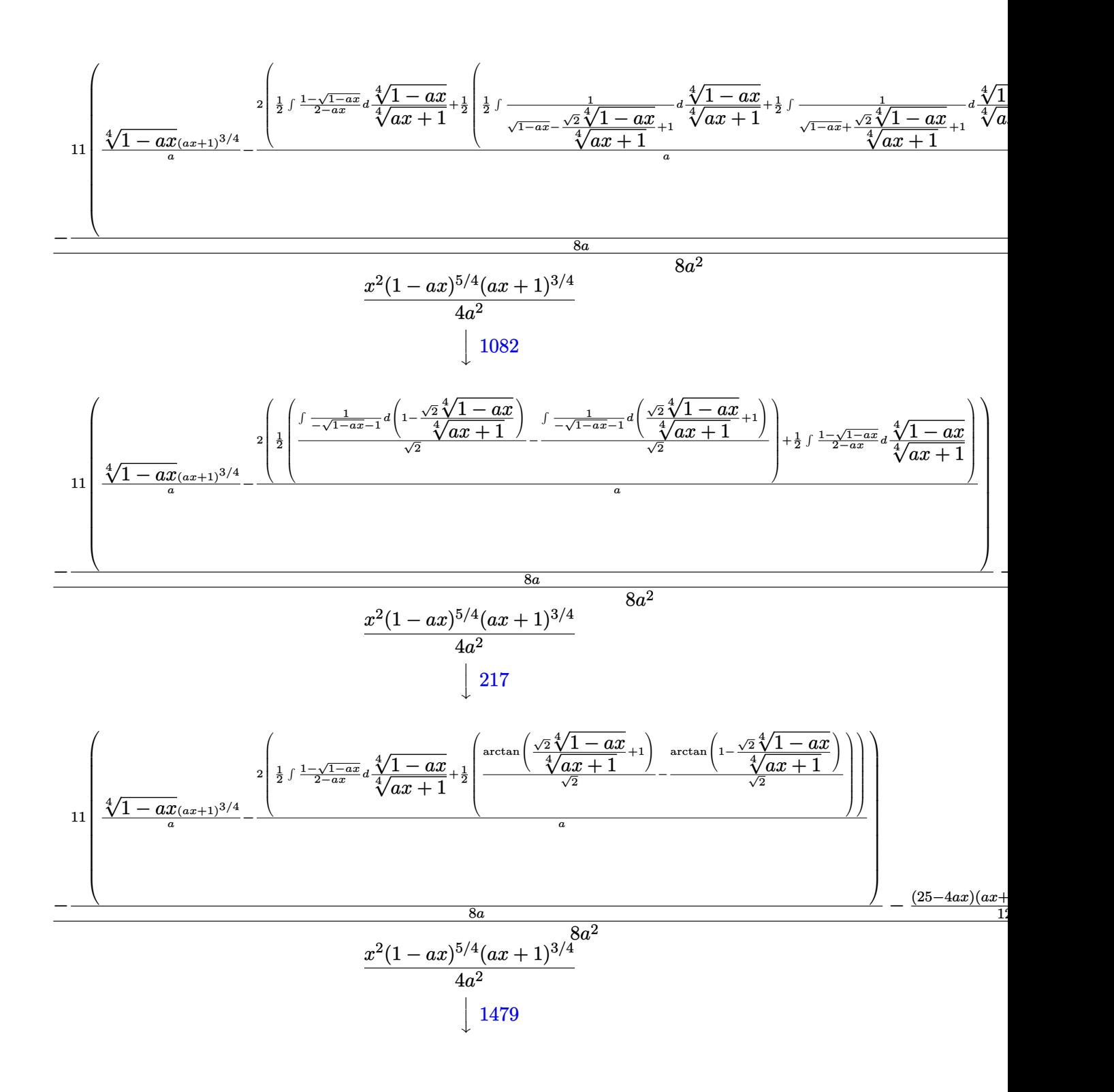

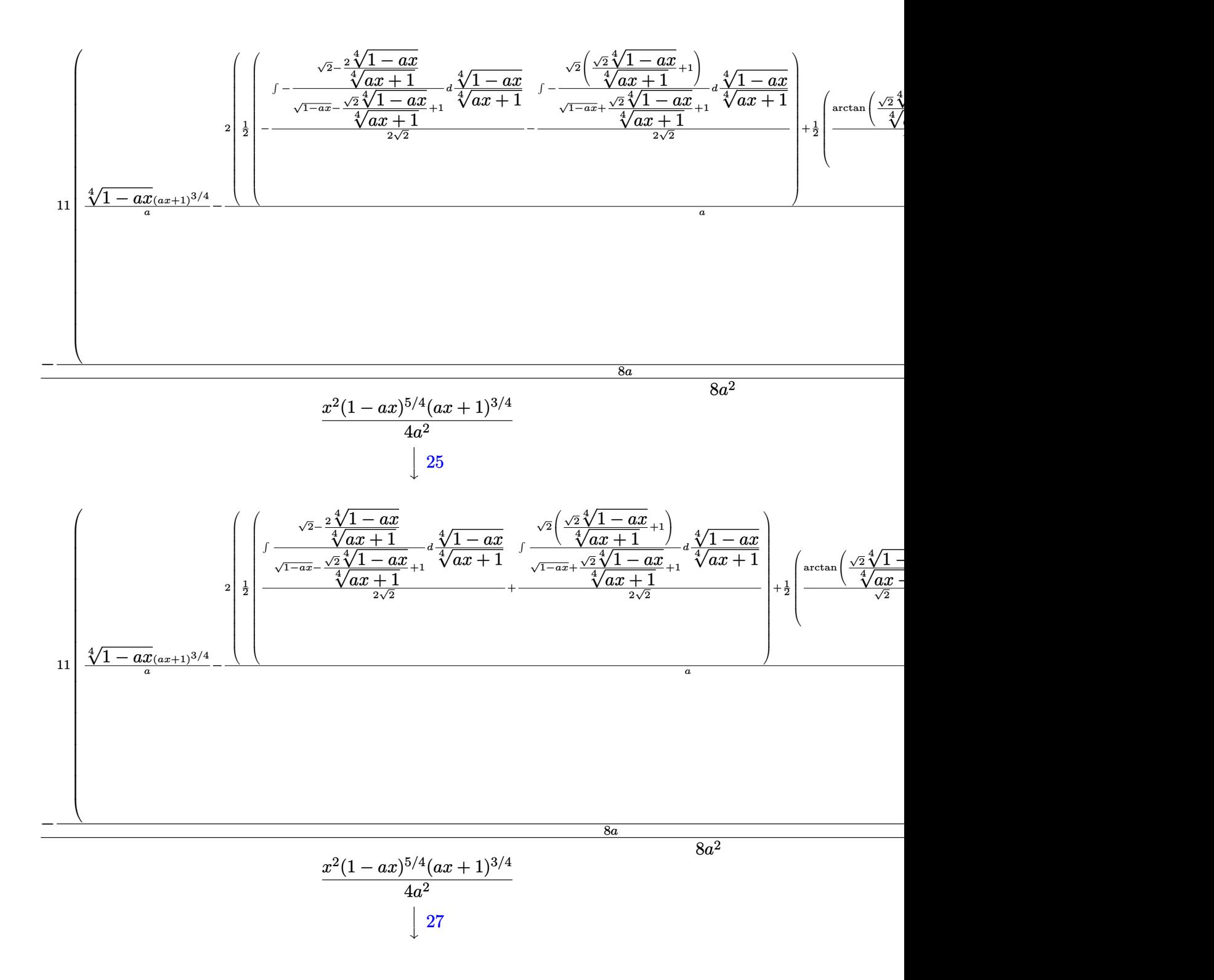

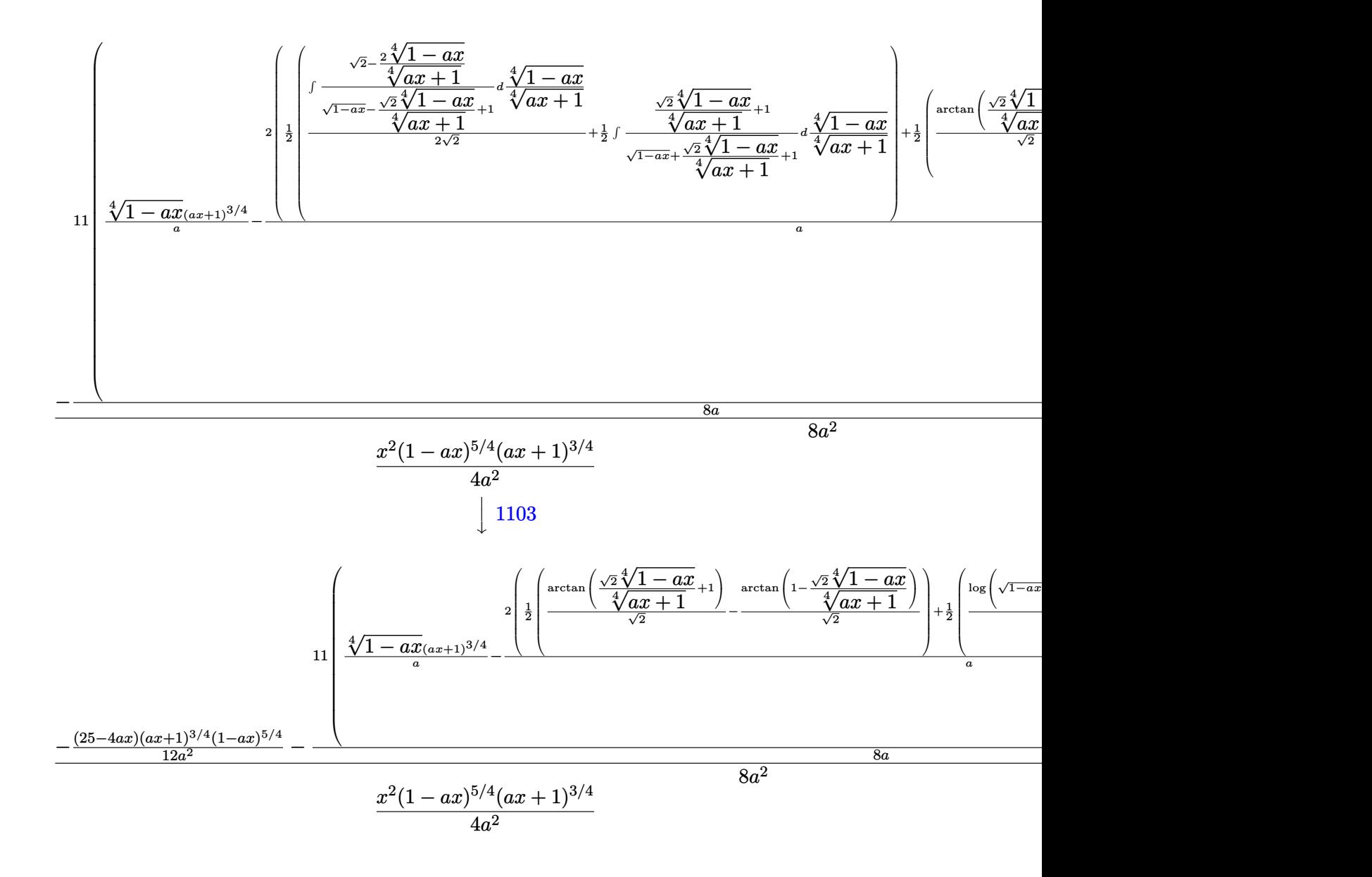

input Int[x^3/E^(ArcTanh[a\*x]/2),x]

output <mark>-1/4\*(x^2\*(1 - a\*x)^(5/4)\*(1 + a\*x)^(3/4))/a^2 + (-1/12\*((25 - 4\*a\*x)\*(1 -</mark>  $a*x)^{(5/4)*(1 + a*x)^{(3/4)})/a^2 - (11*((1 - a*x)^{(1/4)*(1 + a*x)^{(3/4)})/a^2)}$ a -  $(2*((-(\text{ArcTan}[1 - (\text{Sqrt}[2] * (1 - a*x)^{(1/4)})/(1 + a*x)^{(1/4)})/\text{Sqrt}[2])$ + ArcTan[1 +  $(Sqrt[2]*(1 - a*x)^(1/4))/(1 + a*x)^(1/4)]/Sqrt[2]/2 + (-1/2)$ \*Log[1 + Sqrt[1 - a\*x] -  $(Sqrt[2)*(1 - a*x)^(1/4))/(1 + a*x)^(1/4)]/Sqrt[2]$ ] + Log[1 + Sqrt[1 - a\*x] +  $(Sqrt[2]*(1 - axx)^{-(1/4)})/(1 + axx)^{-(1/4)}/(2*)$ Sqrt[2]))/2))/a))/(8\*a))/(8\*a^2)  $\left($   $\left($   $\right)$   $\left($   $\left($   $\right)$   $\left($   $\left($   $\right)$   $\left($   $\left($   $\right)$   $\left($   $\left($   $\right)$   $\left($   $\left($   $\right)$   $\left($   $\left($   $\right)$   $\left($   $\left($   $\right)$   $\left($   $\left($   $\right)$   $\left($   $\left($   $\right)$   $\left($   $\left($   $\right)$   $\left($   $\left($   $\right)$   $\left($ 

✞ ☎

 $\left($   $\left($   $\right)$   $\left($   $\left($   $\right)$   $\left($   $\left($   $\right)$   $\left($   $\left($   $\right)$   $\left($   $\left($   $\right)$   $\left($   $\left($   $\right)$   $\left($   $\left($   $\right)$   $\left($   $\left($   $\right)$   $\left($   $\left($   $\right)$   $\left($   $\left($   $\right)$   $\left($   $\left($   $\right)$   $\left($   $\left($   $\right)$   $\left($ 

✞ ☎

### **3.91.3.1 Defintions of rubi rules used**

rule 25 <mark>Int[-(Fx\_), x\_Symbol] :> Simp[Identity[-1] Int[Fx, x], x]</mark>

rule 27|<mark>Int[(a\_)\*(Fx\_), x\_Symbol] :> Simp[a Int[Fx, x], x] /; FreeQ[a, x] && !Ma</mark> ✞ ☎  $tchQ[Fx, (b_)*(Gx])$  /;  $FreeQ[b, x]]$ 

✞ ☎

✝ ✆

 $\left($   $\left($   $\right)$   $\left($   $\left($   $\right)$   $\left($   $\left($   $\right)$   $\left($   $\left($   $\right)$   $\left($   $\left($   $\right)$   $\left($   $\left($   $\right)$   $\left($   $\left($   $\right)$   $\left($   $\left($   $\right)$   $\left($   $\left($   $\right)$   $\left($   $\left($   $\right)$   $\left($   $\left($   $\right)$   $\left($   $\left($   $\right)$   $\left($ 

✞ ☎

✞ ☎

✞ ☎

```
rule 60 <mark>| Int[((a_.) + (b_.)*(x_))^(m_)*((c_.) + (d_.)*(x_))^(n_), x_Symbol] :> Simp[</mark>
         (a + b*x)^{m}(m + 1)*((c + d*x)^n/(b*(m + n + 1))), x] + Simp[n*((b*c - a*d)/(
         b*(m + n + 1))) Int[(a + b*x)^m*(c + d*x)^(n - 1), x], x] /; FreeQ[{a, b,
          c, d}, x] && GtQ[n, 0] && NeQ[m + n + 1, 0] && !(IGtQ[m, 0] && ( !Integer
         Q[n] || (GtQ[m, 0] && LtQ[m - n, 0]))) && !ILtQ[m + n + 2, 0] && IntLinear
         Q[a, b, c, d, m, n, x]\left( \left( \right) \left( \left( \right) \left( \left( \right) \left( \left( \right) \left( \left( \right) \left( \left( \right) \left( \left( \right) \left( \left( \right) \left( \left( \right) \left( \left( \right) \left( \left( \right) \left( \left( \right) \left(
```
rule 73 <mark>Int[((a\_.) + (b\_.)\*(x\_))^(m\_)\*((c\_.) + (d\_.)\*(x\_))^(n\_), x\_Symbol] :> With[</mark>  ${p = Demoninator[m]}$ ,  $Simp[p/b$  Subst[Int[x^(p\*(m + 1) - 1)\*(c - a\*(d/b) +  $d*(x^p(b))^n, x, (a + b*x)^(1/p), x]$ , FreeQ[{a, b, c, d}, x] && Lt Q[-1, m, 0] && LeQ[-1, n, 0] && LeQ[Denominator[n], Denominator[m]] && IntL inearQ[a, b, c, d, m, n, x] ✝ ✆

rule 111  $Int[((a_+) + (b_-)*(x_-))^{\hat{m}}*(c_-) + (d_-)*(x_-))^{\hat{m}}(n_+*(c_-))$  +  $(f_-)*(x_-)$  $)^{(n)}(p_), x_1 :>>$  Simp[b\*(a + b\*x)^(m - 1)\*(c + d\*x)^(n + 1)\*((e + f\*x)^(p + 1  $)/$ (d\*f\*(m + n + p + 1))), x] + Simp[1/(d\*f\*(m + n + p + 1)) Int[(a + b\*x)  $\hat{m}$  - 2)\*(c + d\*x)^n\*(e + f\*x)^p\*Simp[a^2\*d\*f\*(m + n + p + 1) - b\*(b\*c\*e\*(m - 1) + a\*(d\*e\*(n + 1) + c\*f\*(p + 1))) + b\*(a\*d\*f\*(2\*m + n + p) - b\*(d\*e\*(m  $+$  n) + c\*f\*(m + p)))\*x, x], x], x] /; FreeQ[{a, b, c, d, e, f, n, p}, x] & & GtQ[m, 1] && NeQ[m + n + p + 1, 0] && IntegerQ[m] ✝ ✆

rule 164 <mark>Int[((a\_.) + (b\_.)\*(x\_))^(m\_.)\*((c\_.) + (d\_.)\*(x\_))^(n\_.)\*((e\_) + (f\_.)\*(x\_</mark> ✞ ☎ ))\*((g\_.) + (h\_.)\*(x\_)), x\_] :> Simp[(-(a\*d\*f\*h\*(n + 2) + b\*c\*f\*h\*(m + 2) b\*d\*(f\*g + e\*h)\*(m + n + 3) - b\*d\*f\*h\*(m + n + 2)\*x))\*(a + b\*x)<sup>-</sup>(m + 1)\*((  $c + d*x$ <sup>(n + 1)/(b<sup>2\*d^2\*</sup>(m + n + 2)\*(m + n + 3))), x] + Simp[(a<sup>2\*d^2\*f\*h</sup></sup>  $*(n + 1)*(n + 2) + a*b*d*(n + 1)*(2*c*f*h*(m + 1) - d*(f*g + e*h)*(m + n +$ 3)) + b^2\*(c^2\*f\*h\*(m + 1)\*(m + 2) - c\*d\*(f\*g + e\*h)\*(m + 1)\*(m + n + 3) +  $d^2*e*g*(m + n + 2)*(m + n + 3))$ /(b<sup>-</sup>2\*d<sup>-</sup>2\*(m + n + 2)\*(m + n + 3)) Int[(  $a + b*x$ <sup>n</sup>\*(c + d\*x)^n, x], x] /; FreeQ[{a, b, c, d, e, f, g, h, m, n}, x] && NeQ $[m + n + 2, 0]$  && NeQ $[m + n + 3, 0]$ ✝ ✆ rule 217 <mark>Int[((a\_) + (b\_.)\*(x\_)^2)^(-1), x\_Symbol] :> Simp[(-(Rt[-a, 2]\*Rt[-b, 2])^(</mark> ✞ ☎  $-1)$ )\*ArcTan[Rt[-b, 2]\*(x/Rt[-a, 2])], x] /; FreeQ[{a, b}, x] && PosQ[a/b] & & (LtQ[a, 0] || LtQ[b, 0])

✝ ✆

✞ ☎

✝ ✆

✞ ☎

✞ ☎

 $\left($   $\left($   $\right)$   $\left($   $\left($   $\right)$   $\left($   $\left($   $\right)$   $\left($   $\left($   $\right)$   $\left($   $\left($   $\right)$   $\left($   $\left($   $\right)$   $\left($   $\left($   $\right)$   $\left($   $\left($   $\right)$   $\left($   $\left($   $\right)$   $\left($   $\left($   $\right)$   $\left($   $\left($   $\right)$   $\left($   $\left($   $\right)$   $\left($ 

✞ ☎

 $\left($   $\left($   $\right)$   $\left($   $\left($   $\right)$   $\left($   $\left($   $\right)$   $\left($   $\left($   $\right)$   $\left($   $\left($   $\right)$   $\left($   $\left($   $\right)$   $\left($   $\left($   $\right)$   $\left($   $\left($   $\right)$   $\left($   $\left($   $\right)$   $\left($   $\left($   $\right)$   $\left($   $\left($   $\right)$   $\left($   $\left($   $\right)$   $\left($ 

✞ ☎

✝ ✆

✞ ☎

rule 755 <mark>Int[((a\_) + (b\_.)\*(x\_)^4)^(-1), x\_Symbol] :> With[{r = Numerator[Rt[a/b, 2]</mark> ],  $s =$  Denominator[Rt[a/b, 2]]},  $Simp[1/(2*r)$  Int[(r - s\*x<sup> $\sim$ </sup>2)/(a + b\*x<sup> $\sim$ </sup>4) , x], x] + Simp[1/(2\*r) Int[(r + s\*x^2)/(a + b\*x^4), x], x]] /; FreeQ[{a, b}, x] && (GtQ[a/b, 0] || (PosQ[a/b] && AtomQ[SplitProduct[SumBaseQ, a]] & & AtomQ[SplitProduct[SumBaseQ, b]]))

rule 770 <mark>Int[((a\_) + (b\_.)\*(x\_)^(n\_))^(p\_), x\_Symbol] :> Simp[a^(p + 1/n) Subst[In</mark>  $t[1/(1 - b*x^n)^{(p + 1/n + 1)}, x]$ , x, x/(a + b\*x^n)^(1/n)], x] /; FreeQ[{a, b}, x] && IGtQ[n, 0] && LtQ[-1, p, 0] && NeQ[p, -2^(-1)] && IntegerQ[p + 1 /n] ✝ ✆

rule 1082 <mark>Int[((a\_) + (b\_.)\*(x\_) + (c\_.)\*(x\_)^2)^(-1), x\_Symbol] :> With[{q = 1 - 4\*S</mark>  $imply[a*(c/b^2)]$ ,  $Simp[-2/b$  Subst[Int[1/(q - x^2), x], x, 1 + 2\*c\*(x/b )], x] /; RationalQ[q]  $\&&$  (EqQ[q^2, 1] || !RationalQ[b^2 - 4\*a\*c])] /; Fre eQ[{a, b, c}, x]

rule 1103 <mark>Int[((d\_) + (e\_.)\*(x\_))/((a\_.) + (b\_.)\*(x\_) + (c\_.)\*(x\_)^2), x\_Symbol] :> S</mark>  $\text{imp}[d*(\text{Log}[RemoveContent[a + b*x + c*x^2, x]]/b), x]$  /; FreeQ[{a, b, c, d, e}, x]  $&E qQ[2*c*d - b*e, 0]$ 

rule 1476 Int[((d\_) + (e\_.)\*(x\_)^2)/((a\_) + (c\_.)\*(x\_)^4), x\_Symbol] :> With[{q = Rt[  $2*(d/e)$ , 2]}, Simp[e/(2\*c) Int[1/Simp[d/e + q\*x + x^2, x], x], x] + Simp[  $e/(2*c)$  Int[1/Simp[d/e - q\*x + x^2, x], x], x]] /; FreeQ[{a, c, d, e}, x]  $k$  EqQ[c\*d^2 - a\*e^2, 0]  $k$  PosQ[d\*e]

rule 1479 Int[((d\_) + (e\_.)\*(x\_)^2)/((a\_) + (c\_.)\*(x\_)^4), x\_Symbol] :> With[{q = Rt[  $-2*(d/e), 2]$ , Simp[e/(2\*c\*q) Int[(q - 2\*x)/Simp[d/e + q\*x - x<sup>-</sup>2, x], x],  $x$ ] + Simp[e/(2\*c\*q) Int[(q + 2\*x)/Simp[d/e - q\*x - x<sup>-</sup>2, x], x], x]] /; F reeQ[ $\{a, c, d, e\}$ , x] && EqQ[ $c*d^2$  -  $a*e^2$ , 0] && NegQ[ $d*e$ ] ✝ ✆ rule 6676 <mark>Int[E^(ArcTanh[(a\_.)\*(x\_)]\*(n\_))\*((c\_.)\*(x\_))^(m\_.), x\_Symbol] :> Int[(c\*x)</mark> ✞ ☎  $\hat{m}$ \*((1 + a\*x)^(n/2)/(1 - a\*x)^(n/2)), x] /; FreeQ[{a, c, m, n}, x] && !Int  $egerQ[(n - 1)/2]$ 

## **3.91.4 Maple [F]**

$$
\int \frac{x^3}{\sqrt{\frac{ax+1}{\sqrt{-a^2x^2+1}}}}dx
$$

✝ ✆

<span id="page-1040-1"></span> $\left($   $\left($   $\right)$   $\left($   $\left($   $\right)$   $\left($   $\left($   $\right)$   $\left($   $\left($   $\right)$   $\left($   $\left($   $\right)$   $\left($   $\left($   $\right)$   $\left($   $\left($   $\right)$   $\left($   $\left($   $\right)$   $\left($   $\left($   $\right)$   $\left($   $\left($   $\right)$   $\left($   $\left($   $\right)$   $\left($   $\left($   $\right)$   $\left($ 

<span id="page-1040-0"></span>✝ ✆

input <mark>| int(x^3/((a\*x+1)/(-a^2\*x^2+1)^(1/2))^(1/2),x)</mark> ✞ ☎

output <mark>int(x^3/((a\*x+1)/(-a^2\*x^2+1)^(1/2))^(1/2),x)</mark> ✞ ☎

### **3.91.5 Fricas [C] (verification not implemented)**

Result contains complex when optimal does not.

Time  $= 0.27$  (sec), antiderivative size  $= 260$ , normalized size of antiderivative  $= 0.90$ 

✞ ☎

✞ ☎

$$
\int e^{-\frac{1}{2}\operatorname{arctanh}(ax)} x^3 dx =
$$
\n
$$
= \frac{33 a^4 \left(-\frac{1}{a^{16}}\right)^{\frac{1}{4}} \log \left(a^{12} \left(-\frac{1}{a^{16}}\right)^{\frac{3}{4}} + \sqrt{-\frac{\sqrt{-a^2 x^2 + 1}}{ax - 1}}\right) - 33 i a^4 \left(-\frac{1}{a^{16}}\right)^{\frac{1}{4}} \log \left(i a^{12} \left(-\frac{1}{a^{16}}\right)^{\frac{3}{4}} + \sqrt{-\frac{\sqrt{-a^2 x^2 + 1}}{ax - 1}}\right) - \frac{33}{4} \log \left(i a^{12} \left(-\frac{1}{a^{16}}\right)^{\frac{3}{4}} + \sqrt{-\frac{\sqrt{-a^2 x^2 + 1}}{ax - 1}}\right) - \frac{33}{4} \log \left(i a^{12} \left(-\frac{1}{a^{16}}\right)^{\frac{3}{4}} + \sqrt{-\frac{\sqrt{-a^2 x^2 + 1}}{ax - 1}}\right) - \frac{33}{4} \log \left(i a^{12} \left(-\frac{1}{a^{16}}\right)^{\frac{3}{4}} + \sqrt{-\frac{\sqrt{-a^2 x^2 + 1}}{ax - 1}}\right) - \frac{33}{4} \log \left(i a^{12} \left(-\frac{1}{a^{16}}\right)^{\frac{3}{4}} + \sqrt{-\frac{\sqrt{-a^2 x^2 + 1}}{ax - 1}}\right) - \frac{33}{4} \log \left(i a^{12} \left(-\frac{1}{a^{16}}\right)^{\frac{3}{4}} + \sqrt{-\frac{\sqrt{-a^2 x^2 + 1}}{ax - 1}}\right) - \frac{33}{4} \log \left(i a^{12} \left(-\frac{1}{a^{16}}\right)^{\frac{3}{4}} + \sqrt{-\frac{\sqrt{-a^2 x^2 + 1}}{ax - 1}}\right) - \frac{33}{4} \log \left(i a^{12} \left(-\frac{1}{a^{16}}\right)^{\frac{3}{4}} + \sqrt{-\frac{\sqrt{-a^2 x^2 + 1}}{ax - 1}}\right) - \frac{33}{4} \log \left(i a^{12} \left(-\frac{1}{a^{16}}\right)^{\frac{3}{4}} + \sqrt{-\frac{\sqrt{-
$$

$$
input\n{\n integrate(x^3/((a*x+1)/(-a^2*x^2+1)^(1/2))^(1/2), x, \n algorithm="fricas")\n }\n
$$

<span id="page-1040-2"></span>output 
$$
-1/384*(33*a^4*(-1/a^16)^(1/4)*log(a^12*(-1/a^16)^(3/4) + sqrt(-sqrt(-a^2)*x^2 + 1)/(a*x - 1))) - 33*I*a^4*(-1/a^16)^(1/4)*log(I*a^12*(-1/a^16)^(3/4) + sqrt(-sqrt(-a^2*x^2 + 1)/(a*x - 1))) + 33*I*a^4*(-1/a^16)^(1/4)*log(-I*a^12*(-1/a^16)^(3/4) + sqrt(-sqrt(-a^2*x^2 + 1)/(a*x - 1))) - 33*a^4*(-1/a^16)^(1/4)*log(-a^12*(-1/a^16)^(3/4) + sqrt(-sqrt(-a^2*x^2 + 1)/(a*x - 1)) - 2*(48*a^3*x^3 - 56*a^2*x^2 + 58*a*x - 83)*sqrt(-a^2*x^2 + 1)*sqrt(-sqrt(-a^2*x^2 + 1)/(a*x - 1)))/a^4
$$

## **3.91.6 Sympy [F]**

$$
\int e^{-\frac{1}{2}\operatorname{arctanh}(ax)}x^3\,dx = \int \frac{x^3}{\sqrt{\frac{ax+1}{\sqrt{-a^2x^2+1}}}}\,dx
$$

✞ ☎

✝ ✆

✞ ☎

<span id="page-1041-0"></span> $\left( \begin{array}{cc} \text{ } & \text{ } \\ \text{ } & \text{ } \end{array} \right)$ 

input <mark>integrate(x\*\*3/((a\*x+1)/(-a\*\*2\*x\*\*2+1)\*\*(1/2))\*\*(1/2),x)</mark>

output Integral(x\*\*3/sqrt((a\*x + 1)/sqrt(-a\*\*2\*x\*\*2 + 1)), x)

## **3.91.7 Maxima [F]**

$$
\int e^{-\frac{1}{2}\text{arctanh}(ax)} x^3 dx = \int \frac{x^3}{\sqrt{\frac{ax+1}{\sqrt{-a^2x^2+1}}}} dx
$$

✝ ✆

✞ ☎

<span id="page-1041-1"></span> $\left($   $\left($   $\right)$   $\left($   $\left($   $\right)$   $\left($   $\left($   $\right)$   $\left($   $\left($   $\right)$   $\left($   $\left($   $\right)$   $\left($   $\left($   $\right)$   $\left($   $\left($   $\right)$   $\left($   $\left($   $\right)$   $\left($   $\left($   $\right)$   $\left($   $\left($   $\right)$   $\left($   $\left($   $\right)$   $\left($   $\left($   $\right)$   $\left($ 

$$
input\left(\frac{interstate(x^3)((a*x+1)/(-a^2*x^2+1)^(1/2))^2(1/2),x, algorithm="maxima")}{input\left(\frac{interstate(x^2)}{2} + 1\right)^2(1/2)^2(x, x, algorithm="maxima")}\right)
$$

output integrate(x^3/sqrt((a\*x + 1)/sqrt(-a^2\*x^2 + 1)), x)

### **3.91.8 Giac [F]**

$$
\int e^{-\frac{1}{2}\operatorname{arctanh}(ax)}x^3\,dx = \int \frac{x^3}{\sqrt{\frac{ax+1}{\sqrt{-a^2x^2+1}}}}\,dx
$$

✞ ☎

✝ ✆

✞ ☎

<span id="page-1041-2"></span> $\left($   $\left($   $\right)$   $\left($   $\left($   $\right)$   $\left($   $\right)$   $\left($   $\left($   $\right)$   $\left($   $\left($   $\right)$   $\left($   $\left($   $\right)$   $\left($   $\right)$   $\left($   $\left($   $\right)$   $\left($   $\left($   $\right)$   $\left($   $\right)$   $\left($   $\left($   $\right)$   $\left($   $\left($   $\right)$   $\left($   $\left($   $\right)$   $\left($ 

$$
input\left| \text{integrate}(x^3/((a*x+1)/(-a^2*x^2+1)^(1/2))^((1/2),x, algorithm='giac") \right|
$$

output integrate(x^3/sqrt((a\*x + 1)/sqrt(-a^2\*x^2 + 1)), x)

# **3.91.9 Mupad [F(-1)]**

Timed out.

$$
\int e^{-\frac{1}{2}\operatorname{arctanh}(ax)}x^3\,dx=\int \frac{x^3}{\sqrt{\frac{ax+1}{\sqrt{1-a^2\,x^2}}}}\,dx
$$

 $\left($   $\left($   $\right)$   $\left($   $\left($   $\right)$   $\left($   $\left($   $\right)$   $\left($   $\left($   $\right)$   $\left($   $\left($   $\right)$   $\left($   $\left($   $\right)$   $\left($   $\left($   $\right)$   $\left($   $\left($   $\right)$   $\left($   $\left($   $\right)$   $\left($   $\left($   $\right)$   $\left($   $\left($   $\right)$   $\left($   $\left($   $\right)$   $\left($ 

✞ ☎

✝ ✆

input ✞ ☎  $int(x^3/((a*x + 1)/(1 - a^2*x^2)^((1/2))^2)(1/2),x)$ 

output  $int(x^3/((a*x + 1)/(1 - a^2*x^2)^((1/2))^2)(1/2), x)$ 

#### **3.92** R  $e^{-\frac{1}{2}}$  $\frac{1}{2}$ arctanh $(ax)\overline{x^2}\,dx$

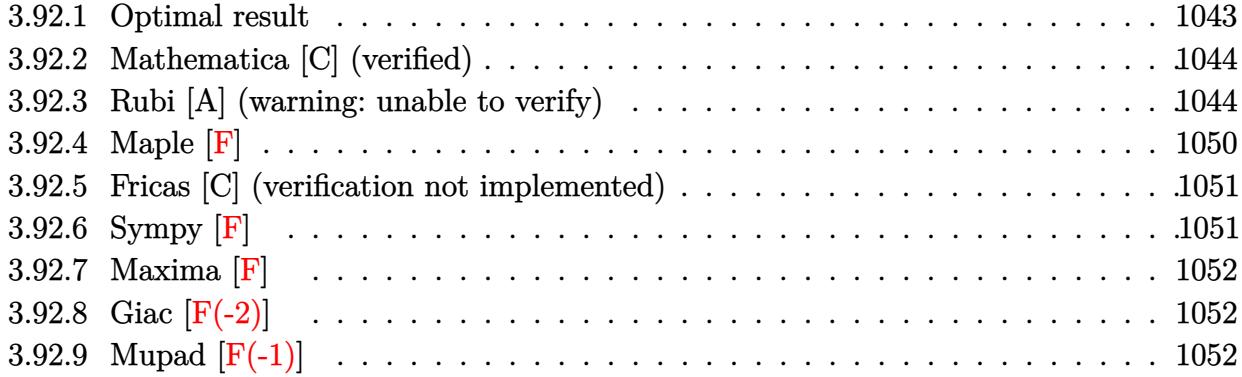

# <span id="page-1043-0"></span>**3.92.1 Optimal result**

Integrand size  $= 14$ , antiderivative size  $= 282$ 

$$
\int e^{-\frac{1}{2}\operatorname{arctanh}(ax)} x^2 dx = \frac{3\sqrt[4]{1 - ax}(1 + ax)^{3/4}}{8a^3} + \frac{(1 - ax)^{5/4}(1 + ax)^{3/4}}{12a^3}
$$

$$
- \frac{x(1 - ax)^{5/4}(1 + ax)^{3/4}}{3a^2} + \frac{3\operatorname{arctan}\left(1 - \frac{\sqrt{2}\sqrt[4]{1 - ax}}{\sqrt[4]{1 + ax}}\right)}{8\sqrt{2}a^3}
$$

$$
- \frac{3\operatorname{arctan}\left(1 + \frac{\sqrt{2}\sqrt[4]{1 - ax}}{\sqrt[4]{1 + ax}}\right)}{8\sqrt{2}a^3} + \frac{3\log\left(1 + \frac{\sqrt{1 - ax}}{\sqrt{1 + ax}} - \frac{\sqrt{2}\sqrt[4]{1 - ax}}{\sqrt[4]{1 + ax}}\right)}{16\sqrt{2}a^3}
$$

$$
- \frac{3\log\left(1 + \frac{\sqrt{1 - ax}}{\sqrt{1 + ax}} + \frac{\sqrt{2}\sqrt[4]{1 - ax}}{\sqrt[4]{1 + ax}}\right)}{16\sqrt{2}a^3}
$$

<span id="page-1043-1"></span>output 
$$
\frac{3/8*(-a*x+1)^(1/4)*(a*x+1)^(3/4)/a^3+1/12*(-a*x+1)^(5/4)*(a*x+1)^(3/4)/a^3}{-1/3*x*(-a*x+1)^(5/4)*(a*x+1)^(3/4)/a^2-3/16*arctan(-1+(-a*x+1)^(1/4)*2^(1/2)/(a*x+1)^(1/4))/a^3*2^(1/2)-3/16*arctan(1+(-a*x+1)^(1/4)*2^(1/2)/(a*x+1)^(1/4))/a^3*2^(1/2)+3/32*ln(1-(-a*x+1)^(1/4)*2^(1/2)/(a*x+1)^(1/4)+(-a*x+1)^(1/2)/(a*x+1)^(1/2)/a^3*2^(1/2)-3/32*ln(1+(-a*x+1)^(1/4)*2^(1/2)/(a*x+1)^(1/4)+(-a*x+1)^(1/2)/(a*x+1)^(1/2)/a^3*2^(1/2)
$$
### **3.92.2 Mathematica [C] (verified)**

Result contains higher order function than in optimal. Order 5 vs. order 3 in optimal.

Time  $= 0.02$  (sec), antiderivative size  $= 62$ , normalized size of antiderivative  $= 0.22$ 

$$
\int e^{-\frac{1}{2}\arctanh(ax)}x^2 dx
$$
\n
$$
-\frac{(1-ax)^{5/4} (5(1+ax)^{3/4}(-1+4ax)+9 \ 2^{3/4} \text{Hypergoometric2F1}\left(\frac{1}{4},\frac{5}{4},\frac{9}{4},\frac{1}{2}(1-ax))\right)}{60a^3}
$$

✞ ☎

 $\left($   $\left($   $\right)$   $\left($   $\left($   $\right)$   $\left($   $\left($   $\right)$   $\left($   $\left($   $\right)$   $\left($   $\left($   $\right)$   $\left($   $\left($   $\right)$   $\left($   $\left($   $\right)$   $\left($   $\left($   $\right)$   $\left($   $\left($   $\right)$   $\left($   $\left($   $\right)$   $\left($   $\left($   $\right)$   $\left($   $\left($   $\right)$   $\left($ 

✞ ☎

✝ ✆

input Integrate[x^2/E^(ArcTanh[a\*x]/2),x]

output <mark>-1/60\*((1 - a\*x)^(5/4)\*(5\*(1 + a\*x)^(3/4)\*(-1 + 4\*a\*x) + 9\*2^(3/4)\*Hyperge</mark> ometric2F1[1/4, 5/4, 9/4,  $(1 - a*x)/2$ ]))/a<sup>-3</sup>

### **3.92.3 Rubi [A] (warning: unable to verify)**

Time  $= 0.46$  (sec), antiderivative size  $= 271$ , normalized size of antiderivative  $= 0.96$ , number of steps used = 16, number of rules used = 15,  $\frac{\text{number of rules}}{\text{integrand size}} = 1.071$ , Rules used =  $\{6676, 101, 27, 90, 60, 73, 770, 755, 1476, 1082, 217, 1479, 25, 27, 1103\}$ 

Below are the steps used by Rubi to obtain the solution. The rule number used for the transformation is given above next to the arrow. The rules definitions used are listed below.

$$
\int x^2 e^{-\frac{1}{2}\operatorname{arctanh}(ax)} dx
$$
  

$$
\int \frac{6676}{\sqrt[4]{ax+1}} dx
$$
  

$$
\int 101
$$
  

$$
-\frac{\int -\frac{\sqrt[4]{1-ax}(2-ax)}{2\sqrt[4]{ax+1}} dx}{3a^2} - \frac{x(ax+1)^{3/4}(1-ax)^{5/4}}{3a^2}
$$
  

$$
\int \frac{\sqrt[4]{1-ax}(2-ax)}{\sqrt[4]{ax+1}} dx}{6a^2} - \frac{x(1-ax)^{5/4}(ax+1)^{3/4}}{3a^2}
$$

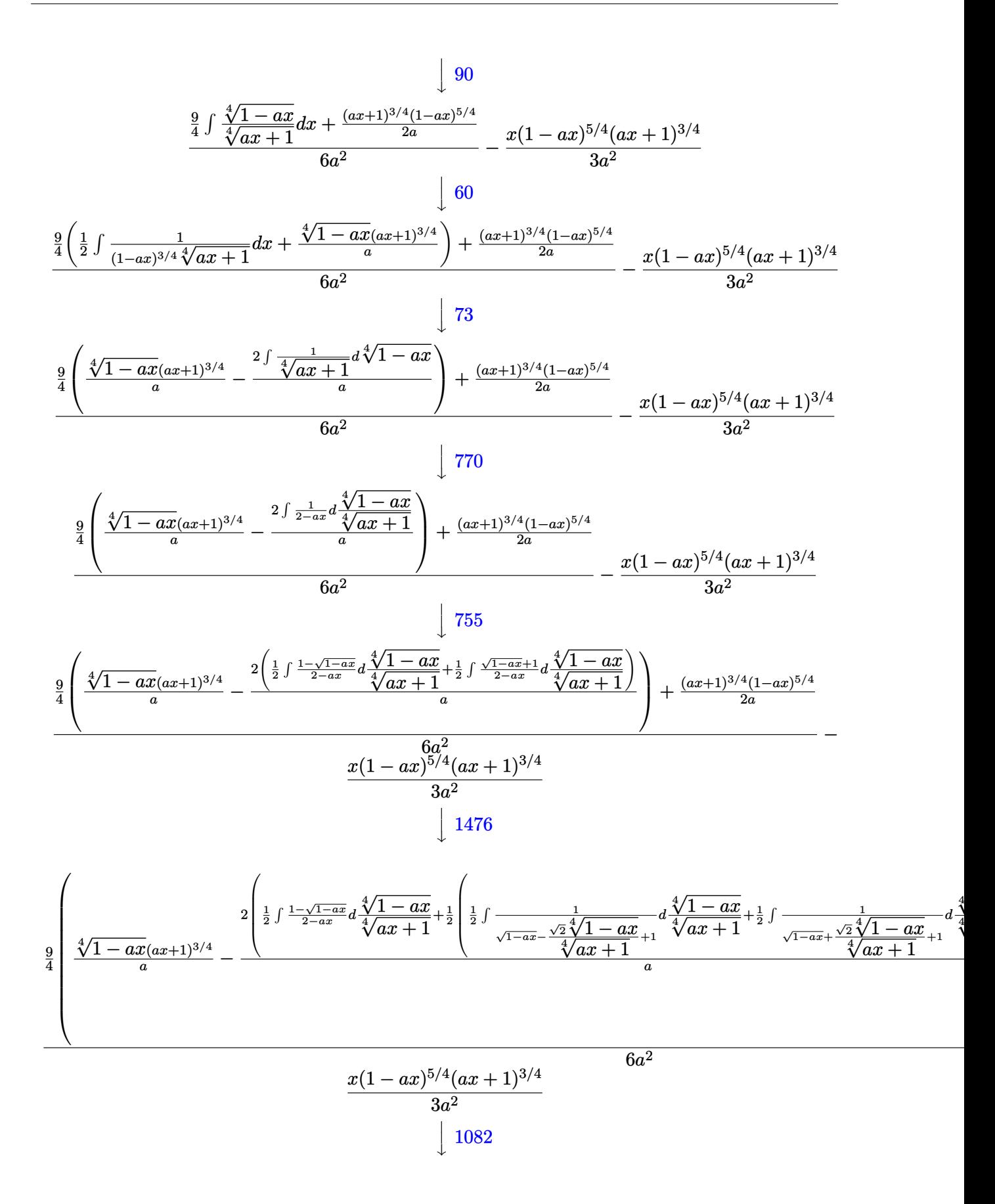

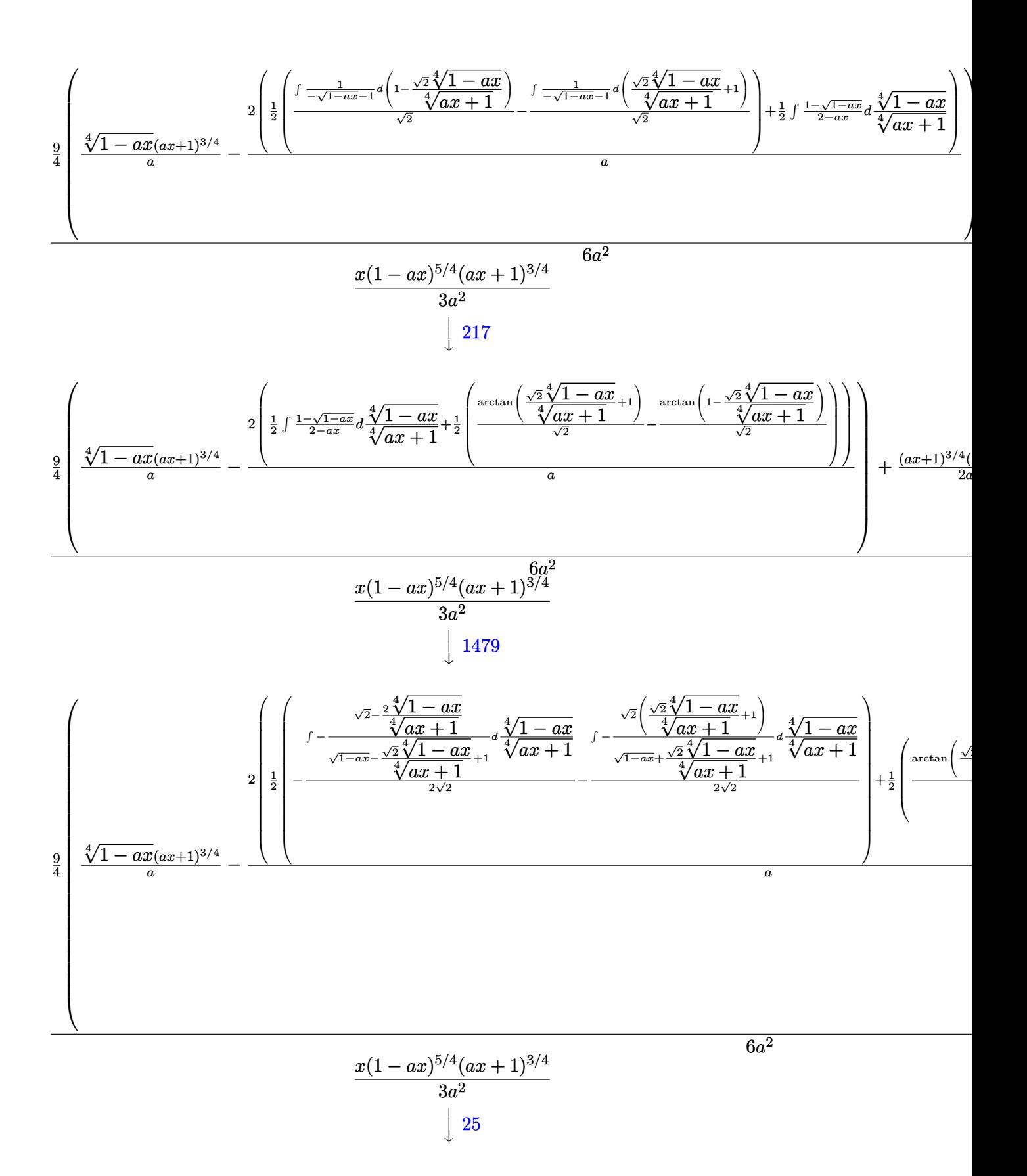

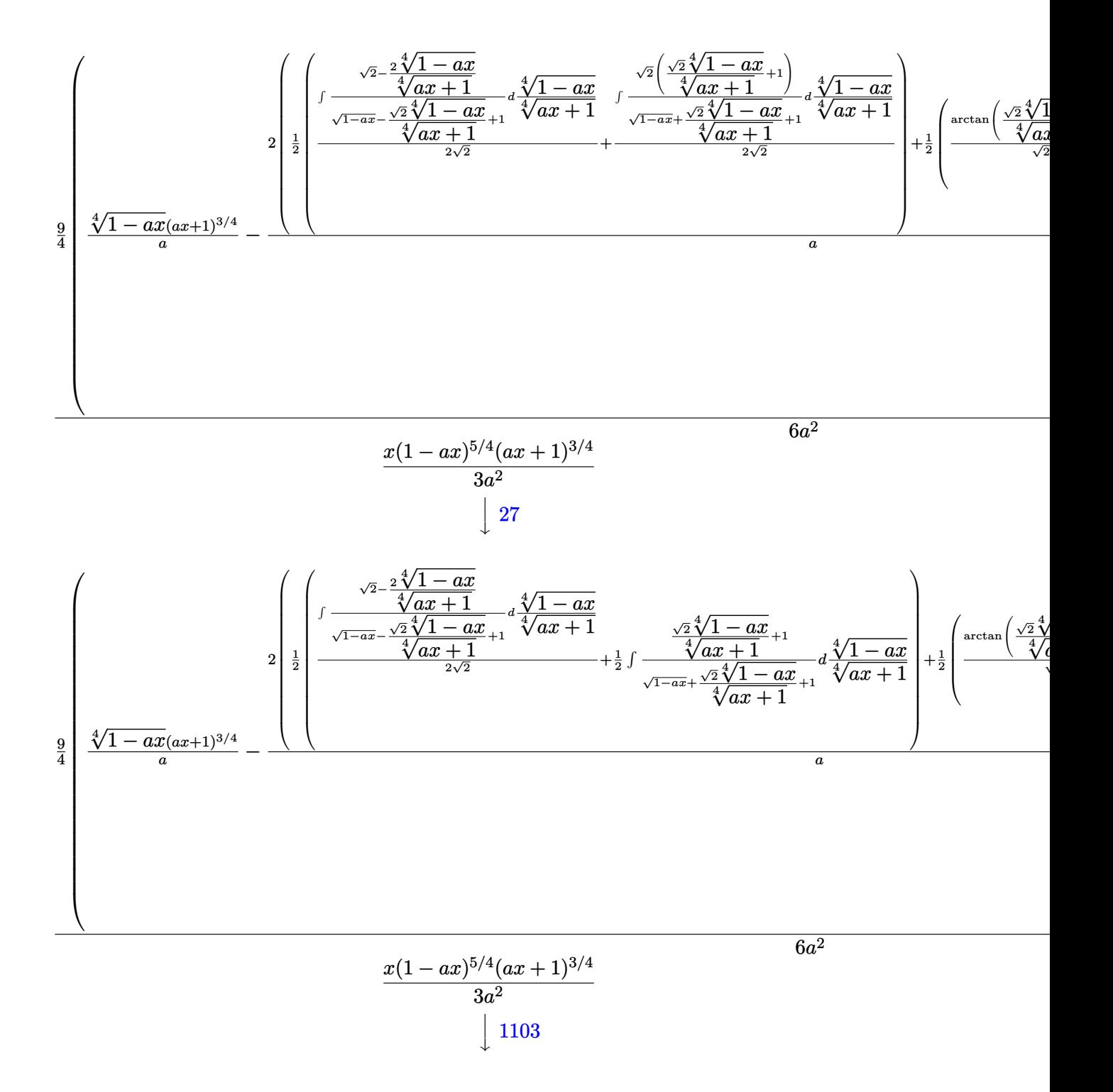

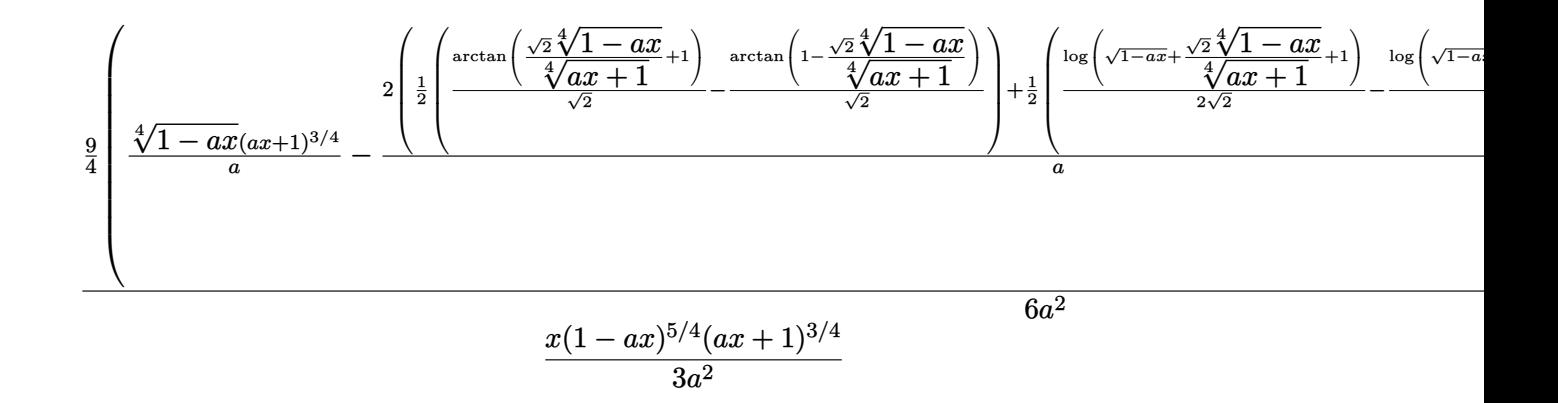

✞ ☎

✝ ✆

✞ ☎

✞ ☎

✝ ✆

✞ ☎

✞ ☎

```
input
Int[x^2/E^(ArcTanh[a*x]/2),x]
```

```
output <mark>-1/3*(x*(1 - a*x)^(5/4)*(1 + a*x)^(3/4))/a^2 + (((1 - a*x)^(5/4)*(1 + a*x)</mark>
      \hat{-(3/4)})/(2*a) + (9*((1 - a*x)^{2}(1/4)*(1 + a*x)^{2}(3/4))/a - (2*((-(Arctan[1- \frac{1}{\sqrt{2}} (Sqrt[2]*(1 - a*x)^(1/4))/(1 + a*x)^(1/4)]/Sqrt[2]) + ArcTan[1 + (Sqrt[2])
      \frac{1*(1 - a*x)^(1/4)}{1 + a*x}(1/4)]/Sqrt[2])/2 + (-1/2*Log[1 + Sqrt[1 - a*
      x] - (Sqrt[2]*(1 - a*x)^(1/4))/(1 + a*x)^(1/4)]/Sqrt[2] + Log[1 + Sqrt[1 -
      a*x] + (Sqrt[2]*(1 - a*x)^(1/4))/(1 + a*x)^(1/4)]/(2*Sqrt[2]))/2))/a))/4)
      /(6*a^2)✝ ✆
```
### **3.92.3.1 Defintions of rubi rules used**

rule 25 <mark>Int[-(Fx\_), x\_Symbol] :> Simp[Identity[-1] Int[Fx, x], x]</mark>

rule 27 $\boxed{\texttt{Int}$ [(a\_)\*(Fx\_), x\_Symbol] :> Simp[a  $\boxed{\texttt{Int}$ [Fx, x], x] /; FreeQ[a, x] && !Ma  $tchQ[Fx, (b_)*(Gx])$  /;  $FreeQ[b, x]]$ ✝ ✆

rule 60 <mark>| Int[((a\_.) + (b\_.)\*(x\_))^(m\_)\*((c\_.) + (d\_.)\*(x\_))^(n\_), x\_Symbol] :> Simp[</mark>  $(a + b*x)^{m}$ (m + 1)\*((c + d\*x)^n/(b\*(m + n + 1))), x] + Simp[n\*((b\*c - a\*d)/(  $b*(m + n + 1))$  Int $[(a + b*x)^m*(c + d*x)^m(n - 1), x], x]$  ; FreeQ[{a, b, c, d}, x] && GtQ[n, 0] && NeQ[m + n + 1, 0] && !(IGtQ[m, 0] && ( !Integer  $Q[n]$  || (GtQ[m, 0] && LtQ[m - n, 0]))) && !ILtQ[m + n + 2, 0] && IntLinear Q[a, b, c, d, m, n, x] ✝ ✆ rule 73 <mark>Int[((a\_.) + (b\_.)\*(x\_))^(m\_)\*((c\_.) + (d\_.)\*(x\_))^(n\_), x\_Symbol] :> With[</mark> ✞ ☎  ${p = Demoninator[m]}$ ,  $Simp[p/b$  Subst[Int[x^(p\*(m + 1) - 1)\*(c - a\*(d/b) +  $d*(x^p(b))^n, x, (a + b*x)^(1/p), x]$  /; FreeQ[{a, b, c, d}, x] && Lt Q[-1, m, 0] && LeQ[-1, n, 0] && LeQ[Denominator[n], Denominator[m]] && IntL  $i$ nearQ $[a, b, c, d, m, n, x]$ ✝ ✆

```
rule 90
Int[((a_.) + (b_.)*(x_))*((c_.) + (d_.)*(x_))^(n_.)*((e_.) + (f_.)*(x_))^(p
     .), x<sup>1</sup> :> Simp[b*(c + d*x)^(n + 1)*((e + f*x)^(p + 1)/(d*f*(n + p + 2))),
      x] + Simp[(a*d*f*(n + p + 2) - b*(d*e*(n + 1) + c*f*(p + 1)))/(d*f*(n + p
     + 2)) Int[(c + d*x)^n*(e + f*x)^p, x], x] /; FreeQ[\{a, b, c, d, e, f, n,
     p, x] & NeQ[n + p + 2, 0]✝ ✆
```
✞ ☎

```
rule 101 | Int[((a_.) + (b_.)*(x_))^2*((c_.) + (d_.)*(x_))^(n_)*((e_.) + (f_.)*(x_))^(
     ✞ ☎
     p_), x_] :> Simp[b*(a + b*x)*(c + d*x)^(n + 1)*((e + f*x)^(p + 1)/(d*f*(n +
     p + 3)), x] + Simp[1/(d*f*(n + p + 3)) Int[(c + d*x)^n*(e + f*x)^p*Simp
     [a^2*d*f*(n + p + 3) - b*(b*c*e + a*(d*e*(n + 1) + c*f*(p + 1))) + b*(a*d*f)*(n + p + 4) - b*(d*e*(n + 2) + c*f*(p + 2))) *x, x, x, x, x, y; FreeQ[{a, b,
      c, d, e, f, n, p}, x] && NeQ[n + p + 3, 0]✝ ✆
```

```
rule 217 <mark>Int[((a_) + (b_.)*(x_)^2)^(-1), x_Symbol] :> Simp[(-(Rt[-a, 2]*Rt[-b, 2])^(</mark>
    ✞ ☎
    -1))*ArcTan[Rt[-b, 2]*(x/Rt[-a, 2])], x] /; FreeQ[{a, b}, x] && PosQ[a/b] &
    & (LtQ[a, 0] || LtQ[b, 0])
    ✝ ✆
```

```
rule 755
      Int[((a_) + (b_.)*(x_)^4)^(-1), x_Symbol] :> With[{r = Numerator[Rt[a/b, 2]
      ], s = Denominator[Rt[a/b, 2]]}, Simp[1/(2*r) Int[(r - s*x<sup>-2</sup>)/(a + b*x<sup>-2</sup>4)
      , x], x] + Simp[1/(2*r) Int[(r + s*x^2)/(a + b*x^4), x], x]] /; FreeQ[{a,
      b}, x] && (GtQ[a/b, 0] || (PosQ[a/b] && AtomQ[SplitProduct[SumBaseQ, a]] &
      & AtomQ[SplitProduct[SumBaseQ, b]]))
      ✝ ✆
```
✞ ☎

✞ ☎

rule 770 <mark>Int[((a\_) + (b\_.)\*(x\_)^(n\_))^(p\_), x\_Symbol] :> Simp[a^(p + 1/n) Subst[In</mark>  $t[1/(1 - b*x^n)^-(p + 1/n + 1), x], x, x/(a + b*x^n)^-(1/n)], x]$  /; FreeQ[{a, b}, x] && IGtQ[n, 0] && LtQ[-1, p, 0] && NeQ[p, -2^(-1)] && IntegerQ[p + 1 /n] ✝ ✆

- rule 1082 <mark>Int[((a\_) + (b\_.)\*(x\_) + (c\_.)\*(x\_)^2)^(-1), x\_Symbol] :> With[{q = 1 4\*S</mark> ✞ ☎  $imply[a*(c/b^2)]$ , Simp[-2/b Subst[Int[1/(q - x^2), x], x, 1 + 2\*c\*(x/b )], x] /; RationalQ[q] &&  $(EqQ[q^2, 1] ||$  !RationalQ[b^2 - 4\*a\*c])] /; Fre eQ[{a, b, c}, x]  $\left($   $\left($   $\right)$   $\left($   $\left($   $\right)$   $\left($   $\right)$   $\left($   $\left($   $\right)$   $\left($   $\left($   $\right)$   $\left($   $\left($   $\right)$   $\left($   $\right)$   $\left($   $\left($   $\right)$   $\left($   $\left($   $\right)$   $\left($   $\right)$   $\left($   $\left($   $\right)$   $\left($   $\left($   $\right)$   $\left($   $\left($   $\right)$   $\left($
- rule 1103 <mark>Int[((d\_) + (e\_.)\*(x\_))/((a\_.) + (b\_.)\*(x\_) + (c\_.)\*(x\_)^2), x\_Symbol] :> S</mark>  $imp[d*(Log[RemoveContent[a + b*x + c*x^2, x]]/b), x]$  /; FreeQ[{a, b, c, d, e}, x] && EqQ[2\*c\*d - b\*e, 0]  $\left($   $\left($   $\right)$   $\left($   $\left($   $\right)$   $\left($   $\left($   $\right)$   $\left($   $\left($   $\right)$   $\left($   $\left($   $\right)$   $\left($   $\left($   $\right)$   $\left($   $\left($   $\right)$   $\left($   $\left($   $\right)$   $\left($   $\left($   $\right)$   $\left($   $\left($   $\right)$   $\left($   $\left($   $\right)$   $\left($   $\left($   $\right)$   $\left($

✞ ☎

✞ ☎

✞ ☎

✞ ☎

 $\overline{\mathcal{A}}$   $\overline{\mathcal{A}}$   $\overline{\$ 

rule 1476 Int[((d\_) + (e\_.)\*(x\_)^2)/((a\_) + (c\_.)\*(x\_)^4), x\_Symbol] :> With[{q = Rt[  $2*(d/e), 2]$ , Simp[e/(2\*c) Int[1/Simp[d/e + q\*x + x<sup>2</sup>, x], x], x] + Simp[  $e/(2*c)$  Int[1/Simp[d/e - q\*x + x<sup>2</sup>, x], x], x]] /; FreeQ[{a, c, d, e}, x]  $k$  EqQ[c\*d^2 - a\*e^2, 0]  $k$  PosQ[d\*e] ✝ ✆

rule 1479 Int[((d\_) + (e\_.)\*(x\_)^2)/((a\_) + (c\_.)\*(x\_)^4), x\_Symbol] :> With[{q = Rt[  $-2*(d/e), 2]$ , Simp[e/(2\*c\*q) Int[(q - 2\*x)/Simp[d/e + q\*x - x^2, x], x],  $x$ ] + Simp[e/(2\*c\*q) Int[(q + 2\*x)/Simp[d/e - q\*x - x^2, x], x], x]] /; F reeQ[ $\{a, c, d, e\}$ , x] && EqQ[ $c*d^2 - a*e^2$ , 0] && NegQ[ $d*e$ ] ✝ ✆

rule 6676 <mark>Int[E^(ArcTanh[(a\_.)\*(x\_)]\*(n\_))\*((c\_.)\*(x\_))^(m\_.), x\_Symbol] :> Int[(c\*x)</mark>  $\text{Im}((1 + a*x)^{(n/2)})(1 - a*x)^{(n/2)}$ , x] /; FreeQ[{a, c, m, n}, x] && !Int  $\text{egerQ}[(n - 1)/2]$ 

**3.92.4 Maple [F]**

$$
\int \frac{x^2}{\sqrt{\frac{ax+1}{\sqrt{-a^2x^2+1}}}}dx
$$

✞ ☎

✝ ✆

✞ ☎

 $\left($   $\left($   $\right)$   $\left($   $\left($   $\right)$   $\left($   $\left($   $\right)$   $\left($   $\left($   $\right)$   $\left($   $\left($   $\right)$   $\left($   $\left($   $\right)$   $\left($   $\left($   $\right)$   $\left($   $\left($   $\right)$   $\left($   $\left($   $\right)$   $\left($   $\left($   $\right)$   $\left($   $\left($   $\right)$   $\left($   $\left($   $\right)$   $\left($ 

input <mark>| int(x^2/((a\*x+1)/(-a^2\*x^2+1)^(1/2))^(1/2),x)</mark>

output <mark>int(x^2/((a\*x+1)/(-a^2\*x^2+1)^(1/2))^(1/2),x)</mark>

## **3.92.5 Fricas [C] (verification not implemented)**

Result contains complex when optimal does not.

Time  $= 0.26$  (sec), antiderivative size  $= 252$ , normalized size of antiderivative  $= 0.89$ 

$$
\int e^{-\frac{1}{2}\arctanh(ax)}x^2 dx
$$
\n
$$
= \frac{9 a^3 \left(-\frac{1}{a^{12}}\right)^{\frac{1}{4}} \log \left(a^9 \left(-\frac{1}{a^{12}}\right)^{\frac{3}{4}} + \sqrt{-\frac{\sqrt{-a^2 x^2 + 1}}{ax - 1}}\right) - 9i a^3 \left(-\frac{1}{a^{12}}\right)^{\frac{1}{4}} \log \left(i a^9 \left(-\frac{1}{a^{12}}\right)^{\frac{3}{4}} + \sqrt{-\frac{\sqrt{-a^2 x^2 + 1}}{ax - 1}}\right) + 9i a^3
$$

$$
\text{input} \left[ \frac{\text{integrate}(x^2/((a*x+1)/(-a^2*x^2+1)^((1/2))^((1/2),x, \text{algorithm}="fricas")}{\text{integrate}(x^2/((a*x+1)/(-a^2*x^2+1)^((1/2))^((1/2),x, \text{algorithm}="fricas")} \right]
$$

 $\left($   $\left($   $\right)$   $\left($   $\left($   $\right)$   $\left($   $\left($   $\right)$   $\left($   $\left($   $\right)$   $\left($   $\left($   $\right)$   $\left($   $\left($   $\right)$   $\left($   $\left($   $\right)$   $\left($   $\left($   $\right)$   $\left($   $\left($   $\right)$   $\left($   $\left($   $\right)$   $\left($   $\left($   $\right)$   $\left($   $\left($   $\right)$   $\left($ 

✞ ☎

```
output <mark>1/48*(9*a^3*(-1/a^12)^(1/4)*log(a^9*(-1/a^12)^(3/4) + sqrt(-sqrt(-a^2*x^2</mark>
       + 1)/(a*x - 1))) - 9*I*a^3*(-1/a^12)^(1/4)*log(I*a^9*(-1/a^12)^(3/4) + sqrt(-sqrt(-a^2*x^2 + 1)/(a*x - 1))) + 9*I*a^3*(-1/a^12)^(1/4)*log(-I*a^9*(-1/4))\arctan(3/4) + sqrt(-sqrt(-a^2*x^2 + 1)/(a*x - 1))) - 9*a^3*(-1/a^12)^(1/4
      )*log(-a^9*(-1/a^12)^(3/4) + sqrt(-sqrt(-a^2*x^2 + 1)/(a*x - 1))) + 2*(8*a)2*x^2 - 10*ax + 11)*sqrt(-a^2*x^2 + 1)*sqrt(-sqrt(-a^2*x^2 + 1)/(a*x - 1)))))/a^3
      \left( \begin{array}{cc} \bullet & \bullet & \bullet \\ \bullet & \bullet & \bullet \end{array} \right)
```
### **3.92.6 Sympy [F]**

$$
\int e^{-\frac{1}{2}\text{arctanh}(ax)}x^2 dx = \int \frac{x^2}{\sqrt{\frac{ax+1}{\sqrt{-a^2x^2+1}}}} dx
$$

✝ ✆

✝ ✆

$$
input\n{\hbox{integrate}(x**2/((a*x+1)/(-a**2*x**2+1)**(1/2))**(1/2),x)}
$$

output <mark>Integral(x\*\*2/sqrt((a\*x + 1)/sqrt(-a\*\*2\*x\*\*2 + 1)), x)</mark> ✞ ☎

### **3.92.7 Maxima [F]**

$$
\int e^{-\frac{1}{2}\operatorname{arctanh}(ax)}x^2 dx = \int \frac{x^2}{\sqrt{\frac{ax+1}{\sqrt{-a^2x^2+1}}}} dx
$$

✞ ☎

✝ ✆

✞ ☎

 $\left( \begin{array}{cc} \text{ } & \text{ } \\ \text{ } & \text{ } \end{array} \right)$ 

input <mark>integrate(x^2/((a\*x+1)/(-a^2\*x^2+1)^(1/2))^(1/2),x, algorithm="maxima")</mark>

output <mark>integrate(x^2/sqrt((a\*x + 1)/sqrt(-a^2\*x^2 + 1)), x)</mark>

### **3.92.8 Giac [F(-2)]**

Exception generated.

$$
\int e^{-\frac{1}{2}\operatorname{arctanh}(ax)}x^2 dx = \text{Exception raised: TypeError}
$$

✝ ✆

✞ ☎

 $\left($   $\left($   $\right)$   $\left($   $\left($   $\right)$   $\left($   $\right)$   $\left($   $\left($   $\right)$   $\left($   $\left($   $\right)$   $\left($   $\left($   $\right)$   $\left($   $\right)$   $\left($   $\left($   $\right)$   $\left($   $\left($   $\right)$   $\left($   $\right)$   $\left($   $\left($   $\right)$   $\left($   $\left($   $\right)$   $\left($   $\left($   $\right)$   $\left($ 

input <mark>integrate(x^2/((a\*x+1)/(-a^2\*x^2+1)^(1/2))^(1/2),x, algorithm="giac")</mark> ✞ ☎

output <mark>Exception raised: TypeError >> an error occurred running a Giac command:IN</mark> PUT:sage2:=int(sage0,sageVARx):;OUTPUT:sym2poly/r2sym(const gen & e,const index\_m & i,const vecteur & l) Error: Bad Argument Value

### **3.92.9 Mupad [F(-1)]**

Timed out.

$$
\int e^{-\frac{1}{2}\operatorname{arctanh}(ax)}x^2 dx = \int \frac{x^2}{\sqrt{\frac{ax+1}{\sqrt{1-a^2x^2}}}} dx
$$

✞ ☎

✝ ✆

✞ ☎

 $\left($   $\left($   $\right)$   $\left($   $\left($   $\right)$   $\left($   $\left($   $\right)$   $\left($   $\left($   $\right)$   $\left($   $\left($   $\right)$   $\left($   $\left($   $\right)$   $\left($   $\left($   $\right)$   $\left($   $\left($   $\right)$   $\left($   $\left($   $\right)$   $\left($   $\left($   $\right)$   $\left($   $\left($   $\right)$   $\left($   $\left($   $\right)$   $\left($ 

 $\text{input} \left| \frac{\text{int}(x^2/((a*x + 1)/(1 - a^2*x^2)^((1/2)))^2)}{1} \right|$ 

output  $\frac{\int \int \int \frac{1}{(a^2x + 1)/(1 - a^2x^2)^(1/2)^(1/2)}, x)}{x}$ 

#### $3.92.$  $e^{-\frac{1}{2}\mathrm{arctanh}(ax)}x^2\,dx$

#### **3.93** R  $e^{-\frac{1}{2}}$  $\frac{1}{2}$ arctanh $(ax)\overline{x} \, dx$

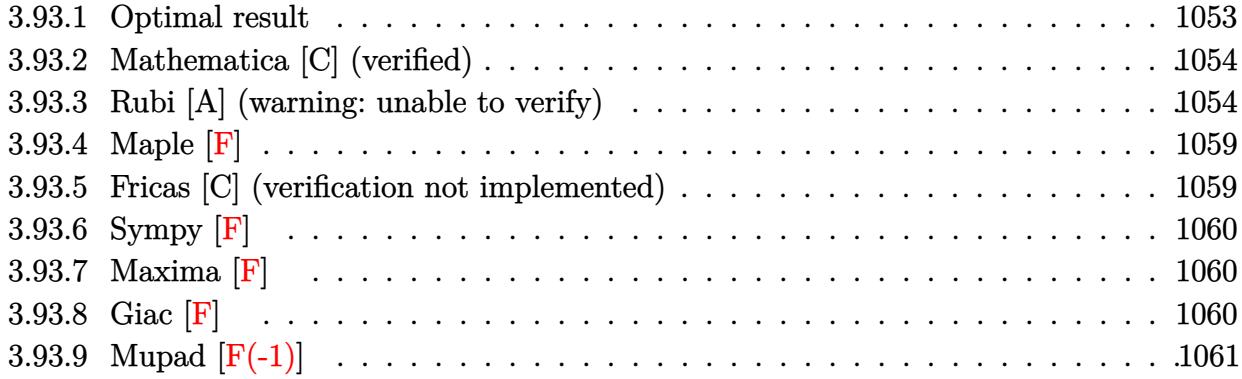

# <span id="page-1053-0"></span>**3.93.1 Optimal result**

Integrand size  $= 12$ , antiderivative size  $= 255$ 

$$
\int e^{-\frac{1}{2}\arctanh(ax)}x \, dx = -\frac{\sqrt[4]{1 - ax}(1 + ax)^{3/4}}{4a^2} - \frac{(1 - ax)^{5/4}(1 + ax)^{3/4}}{2a^2} - \frac{\arctan\left(1 - \frac{\sqrt{2}\sqrt[4]{1 - ax}}{\sqrt[4]{1 + ax}}\right)}{4\sqrt{2}a^2} + \frac{\arctan\left(1 + \frac{\sqrt{2}\sqrt[4]{1 - ax}}{\sqrt[4]{1 + ax}}\right)}{4\sqrt{2}a^2} - \frac{\log\left(1 + \frac{\sqrt{1 - ax}}{\sqrt{1 + ax}} - \frac{\sqrt{2}\sqrt[4]{1 - ax}}{\sqrt[4]{1 + ax}}\right)}{8\sqrt{2}a^2} + \frac{\log\left(1 + \frac{\sqrt{1 - ax}}{\sqrt{1 + ax}} + \frac{\sqrt{2}\sqrt[4]{1 - ax}}{\sqrt[4]{1 + ax}}\right)}{8\sqrt{2}a^2}
$$

✞ ☎

<span id="page-1053-1"></span>output 
$$
-1/4*(-a*x+1)^(1/4)*(a*x+1)^(3/4)/a^2-1/2*(-a*x+1)^(5/4)*(a*x+1)^(3/4)/a^2
$$
  
+1/8\*arctan(-1+(-a\*x+1)^(1/4)\*2^(1/2)/(a\*x+1)^(1/4))/a^2\*2^(1/2)+1/8\*arcta  
n(1+(-a\*x+1)^(1/4)\*2^(1/2)/(a\*x+1)^(1/4))/a^2\*2^(1/2)-1/16\*ln(1-(-a\*x+1)^(1/4)\*2^(1/2)/(a\*x+1)^(1/4)+(-a\*x+1)^(1/2)/(a\*x+1)^(1/2)/a^2\*2^(1/2)+1/16\*  
ln(1+(-a\*x+1)^(1/4)\*2^(1/2)/(a\*x+1)^(1/4)+(-a\*x+1)^(1/2)/(a\*x+1)^(1/2)/a^2  
 $2*2^(1/2)$ 

### **3.93.2 Mathematica [C] (verified)**

Result contains higher order function than in optimal. Order 5 vs. order 3 in optimal.

Time  $= 0.01$  (sec), antiderivative size  $= 55$ , normalized size of antiderivative  $= 0.22$ 

$$
\int e^{-\frac{1}{2}\arctanh(ax)} x \, dx
$$
\n
$$
= \frac{(1 - ax)^{5/4} \left(-5(1 + ax)^{3/4} + 2^{3/4} \operatorname{Hypergometric2F1}\left(\frac{1}{4}, \frac{5}{4}, \frac{9}{4}, \frac{1}{2}(1 - ax)\right)\right)}{10a^2}
$$

✞ ☎

 $\left($   $\left($   $\right)$   $\left($   $\left($   $\right)$   $\left($   $\left($   $\right)$   $\left($   $\left($   $\right)$   $\left($   $\left($   $\right)$   $\left($   $\left($   $\right)$   $\left($   $\left($   $\right)$   $\left($   $\left($   $\right)$   $\left($   $\left($   $\right)$   $\left($   $\left($   $\right)$   $\left($   $\left($   $\right)$   $\left($   $\left($   $\right)$   $\left($ 

✞ ☎

<span id="page-1054-0"></span>✝ ✆

input Integrate[x/E^(ArcTanh[a\*x]/2),x]

output <mark>((1 - a\*x)^(5/4)\*(-5\*(1 + a\*x)^(3/4) + 2^(3/4)\*Hypergeometric2F1[1/4, 5/4,</mark>  $9/4$ ,  $(1 - \frac{a*x}{2})$ ) (10\*a<sup>2</sup>)

### **3.93.3 Rubi [A] (warning: unable to verify)**

Time  $= 0.42$  (sec), antiderivative size  $= 239$ , normalized size of antiderivative  $= 0.94$ , number of steps used = 14, number of rules used = 13,  $\frac{\text{number of rules}}{\text{integrand size}} = 1.083$ , Rules used =  $\{6676, 90, 60, 73, 770, 755, 1476, 1082, 217, 1479, 25, 27, 1103\}$ 

Below are the steps used by Rubi to obtain the solution. The rule number used for the transformation is given above next to the arrow. The rules definitions used are listed below.

$$
\int xe^{-\frac{1}{2}\arctanh(ax)} dx
$$
  

$$
\int \frac{6676}{\sqrt[4]{ax+1}} dx
$$
  

$$
\int 90
$$
  

$$
-\frac{\int \frac{\sqrt[4]{1-ax}}{\sqrt[4]{ax+1}} dx}{4a} - \frac{(ax+1)^{3/4}(1-ax)^{5/4}}{2a^2}
$$
  

$$
\int 60
$$
  

$$
-\frac{\frac{1}{2}\int \frac{1}{(1-ax)^{3/4}\sqrt[4]{ax+1}} dx + \frac{\sqrt[4]{1-ax}(ax+1)^{3/4}}{a}}{4a} - \frac{(ax+1)^{3/4}(1-ax)^{5/4}}{2a^2}
$$
  

$$
\int 73
$$

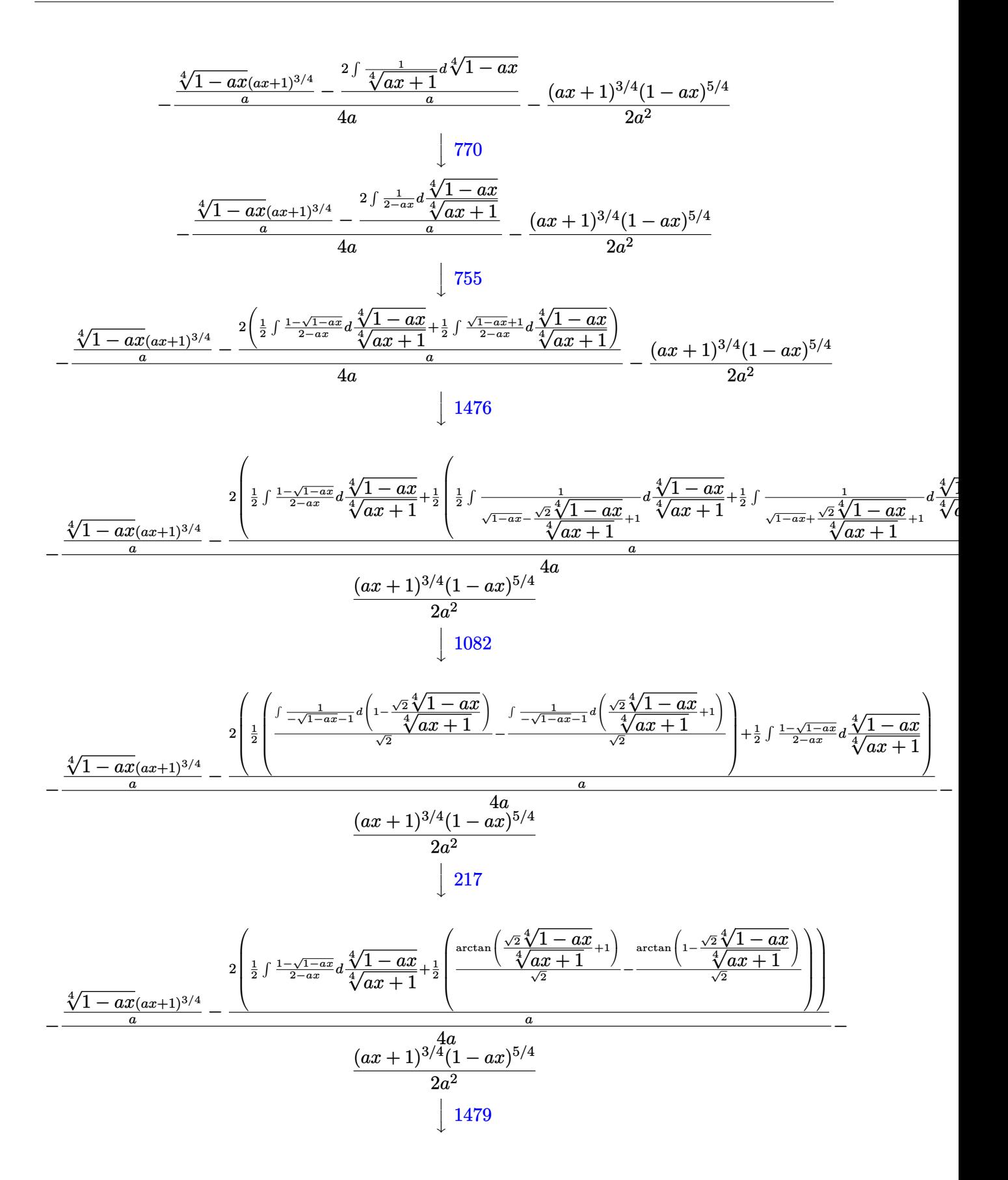

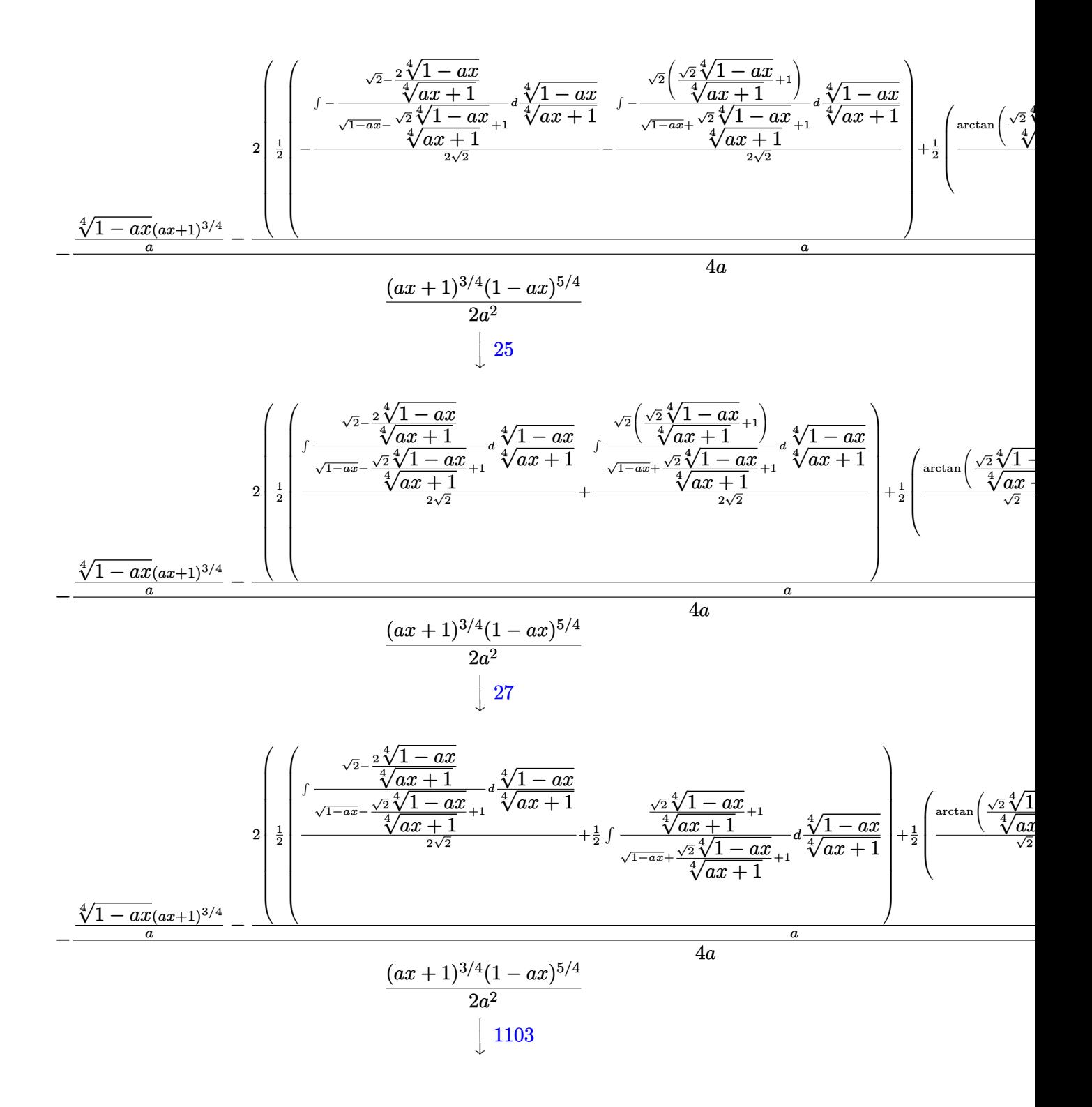

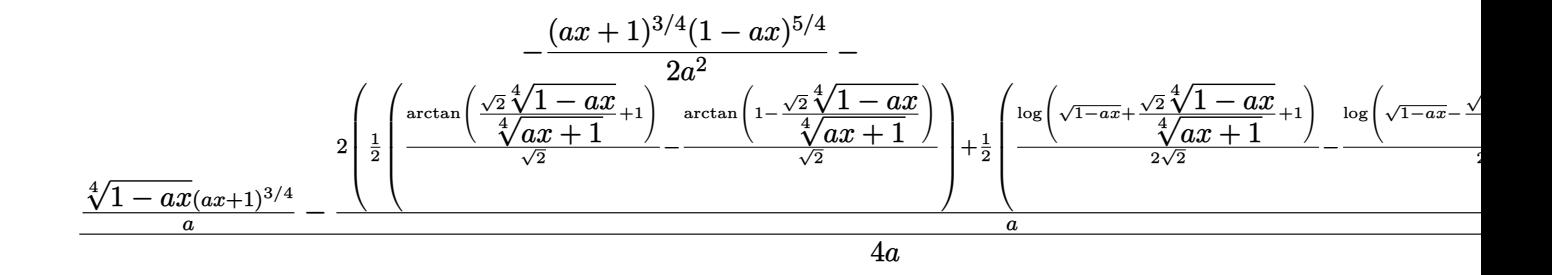

input Int[x/E^(ArcTanh[a\*x]/2),x] ✞ ☎

```
output
-1/2*((1 - a*x)^(5/4)*(1 + a*x)^(3/4))/a^2 - (((1 - a*x)^(1/4)*(1 + a*x)^(
    ✞ ☎
     3/4))/a - (2*((-(\text{Arctan}[1 - (\text{Sqrt}[2]*(1 - axx)^{-(1/4)})/(1 + axx)^{-(1/4)})/\text{Sqr})t[2]) + ArcTan[1 + (Sqrt[2] * (1 - axx)^{-(1/4)})/(1 + axx)^{-(1/4)})/Sqrt[2]/2 +(-1/2*Log[1 + Sqrt[1 - a*x] - (Sqrt[2]*(1 - a*x)^{-(1/4)})/(1 + a*x)^{-(1/4)})/Sqrt[2] + Log[1 + Sqrt[1 - axx] + (Sqrt[2] * (1 - axx)^{-(1/4)})/(1 + axx)^{-(1/4)})]/(2*Sqrt[2]))/2))/a)/(4*a)
    ✝ ✆
```
 $\left($   $\left($   $\right)$   $\left($   $\left($   $\right)$   $\left($   $\left($   $\right)$   $\left($   $\left($   $\right)$   $\left($   $\left($   $\right)$   $\left($   $\left($   $\right)$   $\left($   $\left($   $\right)$   $\left($   $\left($   $\right)$   $\left($   $\left($   $\right)$   $\left($   $\left($   $\right)$   $\left($   $\left($   $\right)$   $\left($   $\left($   $\right)$   $\left($ 

 $\left($   $\left($   $\right)$   $\left($   $\left($   $\right)$   $\left($   $\left($   $\right)$   $\left($   $\left($   $\right)$   $\left($   $\left($   $\right)$   $\left($   $\left($   $\right)$   $\left($   $\left($   $\right)$   $\left($   $\left($   $\right)$   $\left($   $\left($   $\right)$   $\left($   $\left($   $\right)$   $\left($   $\left($   $\right)$   $\left($   $\left($   $\right)$   $\left($ 

✞ ☎

✝ ✆

✞ ☎

**3.93.3.1 Defintions of rubi rules used**

rule 25 <mark>Int[-(Fx\_), x\_Symbol] :> Simp[Identity[-1] Int[Fx, x], x]</mark> ✞ ☎

rule 27|<mark>Int[(a\_)\*(Fx\_), x\_Symbol] :> Simp[a Int[Fx, x], x] /; FreeQ[a, x] && !Ma</mark>  $tchQ[Fx, (b_)*(Gx_') /; FreeQ[b, x]]$ 

rule 60 ✞ ☎  $Int[((a_+ + (b_-)*(x_-))^{\hat{}}\,(m_-)*((c_-)) + (d_-)*(x_-))^{\hat{}}\,(n_-), x\_Symbol]$  :>  $Sing[$  $(a + b*x)^{m}$ (m + 1)\*((c + d\*x)^n/(b\*(m + n + 1))), x] + Simp[n\*((b\*c - a\*d)/(  $b*(m + n + 1))$  Int $[(a + b*x)^m * (c + d*x)^n(n - 1), x], x]$  /; FreeD[{a, b, c, d}, x] && GtQ[n, 0] && NeQ[m + n + 1, 0] && !(IGtQ[m, 0] && ( !Integer  $Q[n]$  || (GtQ[m, 0] && LtQ[m - n, 0]))) && !ILtQ[m + n + 2, 0] && IntLinear Q[a, b, c, d, m, n, x] ✝ ✆

rule 73 <mark>Int[((a\_.) + (b\_.)\*(x\_))^(m\_)\*((c\_.) + (d\_.)\*(x\_))^(n\_), x\_Symbol] :> With[</mark>  ${p = Demoninator[m]}$ ,  $Simp[p/b$  Subst $[Int[x^-(p*(m + 1) - 1)*(c - a*(d/b) +$  $d*(x^p(b))^n, x, (a + b*x)^(1/p), x]$  /; FreeQ[{a, b, c, d}, x] && Lt Q[-1, m, 0] && LeQ[-1, n, 0] && LeQ[Denominator[n], Denominator[m]] && IntL  $i$ nearQ $[a, b, c, d, m, n, x]$ ✝ ✆

```
rule 90 <mark>| Int [((a_.) + (b_.)*(x_))*((c_.) + (d_.)*(x_))^(n_.)*((e_.) + (f_.)*(x_))^(p</mark>
       ✞ ☎
        .), x_] :> Simp[b*(c + d*x)^(n + 1)*((e + f*x)^(p + 1)/(d*f*(n + p + 2))),
         x] + Simp[(a*d*f*(n + p + 2) - b*(d*e*(n + 1) + c*f*(p + 1)))/(d*f*(n + p
        + 2)) Int[(c + d*x)^n*(e + f*x)^p, x], x] /; FreeQ[\{a, b, c, d, e, f, n,
        p, x] & NeQ[n + p + 2, 0]\left( \left( \right) \left( \left( \right) \left( \left( \right) \left( \left( \right) \left( \left( \right) \left( \left( \right) \left( \left( \right) \left( \left( \right) \left( \left( \right) \left( \left( \right) \left( \left( \right) \left( \left( \right) \left(
```

```
rule 217 <mark>Int[((a_) + (b_.)*(x_)^2)^(-1), x_Symbol] :> Simp[(-(Rt[-a, 2]*Rt[-b, 2])^(</mark>
    ✞ ☎
    -1))*ArcTan[Rt[-b, 2]*(x/Rt[-a, 2])], x] /; FreeQ[{a, b}, x] && PosQ[a/b] &
    & (LtQ[a, 0] || LtQ[b, 0])
    ✝ ✆
```

```
rule 755 <mark>Int[((a_) + (b_.)*(x_)^4)^(-1), x_Symbol] :> With[{r = Numerator[Rt[a/b, 2]</mark>
     ✞ ☎
     ], s = Denominator[Rt[a/b, 2]]}, Simp[1/(2*r) Int[(r - s*x<sup>-2</sup>)/(a + b*x<sup>-2</sup>4)
     , x], x] + Simp[1/(2*r) Int[(r + s*x^2)/(a + b*x^4), x], x]] /; FreeQ[{a,
     b}, x] && (GtQ[a/b, 0] || (PosQ[a/b] && AtomQ[SplitProduct[SumBaseQ, a]] &
     & AtomQ[SplitProduct[SumBaseQ, b]]))
     ✝ ✆
```

```
rule 770 <mark>Int[((a_) + (b_.)*(x_)^(n_))^(p_), x_Symbol] :> Simp[a^(p + 1/n)  Subst[In</mark>
     ✞ ☎
      t[1/(1 - b*x^n)^{(p + 1/n + 1)}, x], x, x/(a + b*x^n)^(1/n)], x] /; FreeQ[{a,
      b}, x] && IGtQ[n, 0] && LtQ[-1, p, 0] && NeQ[p, -2^(-1)] && IntegerQ[p + 1
      /n]
```
✝ ✆

✞ ☎

✞ ☎

```
rule 1082
Int[((a_) + (b_.)*(x_) + (c_.)*(x_)^2)^(-1), x_Symbol] :> With[{q = 1 - 4*S
      imply[a*(c/b^2)], Simp[-2/b Subst[Int[1/(q - x^2), x], x, 1 + 2*c*(x/b
      )], x] /; RationalQ[q] && (EqQ[q^2, 1] || !RationalQ[b^2 - 4*a*c])] /; Fre
      eQ[{a, b, c}, x]
      ✝ ✆
```

```
rule 1103 <mark>Int[((d_) + (e_.)*(x_))/((a_.) + (b_.)*(x_) + (c_.)*(x_)^2), x_Symbol] :> S</mark>
    ✞ ☎
     imp[d*(Log[RemoveContent[a + b*x + c*x^2, x]]/b), x] /; FreeQ[{a, b, c, d,
     e}, x] &E qQ[2*c*d - b*e, 0]✝ ✆
```
rule 1476 <mark>Int[((d\_) + (e\_.)\*(x\_)^2)/((a\_) + (c\_.)\*(x\_)^4), x\_Symbol] :> With[{q = Rt[</mark>  $2*(d/e), 2]$ ,  $Simp[e/(2*c) \quad Int[1/Simp[d/e + q*x + x^2, x], x], x] + Simpl$  $e/(2*c)$  Int[1/Simp[d/e - q\*x + x<sup>2</sup>, x], x], x]] /; FreeQ[{a, c, d, e}, x]  $k$  EqQ[c\*d^2 - a\*e^2, 0]  $k$  PosQ[d\*e]  $\left($   $\left($   $\right)$   $\left($   $\left($   $\right)$   $\left($   $\left($   $\right)$   $\left($   $\left($   $\right)$   $\left($   $\left($   $\right)$   $\left($   $\left($   $\right)$   $\left($   $\left($   $\right)$   $\left($   $\left($   $\right)$   $\left($   $\left($   $\right)$   $\left($   $\left($   $\right)$   $\left($   $\left($   $\right)$   $\left($   $\left($   $\right)$   $\left($ 

```
rule 1479
Int[((d_) + (e_.)*(x_)^2)/((a_) + (c_.)*(x_)^4), x_Symbol] :> With[{q = Rt[
      ✞ ☎
      -2*(d/e), 2], Simp[e/(2*c*q) Int[(q - 2*x)/Simp[d/e + q*x - x<sup>2</sup>, x], x],
       x] + Simp[e/(2*c*q) Int[(q + 2*x)/Simp[d/e - q*x - x^2, x], x], x]] /; F
      re@[{a, c, d, e}, x] && EqQ[c*d^2 - a*e^2, 0] && NegQ[d*e]
```

```
rule 6676 <mark>Int[E^(ArcTanh[(a_.)*(x_)]*(n_))*((c_.)*(x_))^(m_.), x_Symbol] :> Int[(c*x)</mark>
               \hat{m}*((1 + a*x)^(n/2)/(1 - a*x)^(n/2)), x] /; FreeQ[{a, c, m, n}, x] && !Int
               \text{egerQ}[(n - 1)/2]\left( \left( \right) \left( \left( \right) \left( \right) \left( \left( \right) \left( \left( \right) \left( \left( \right) \left( \right) \left( \left( \right) \left( \left( \right) \left( \left( \right) \left( \left( \right) \left( \left( \right) \left( \left( \right)
```
### <span id="page-1059-0"></span>**3.93.4 Maple [F]**

$$
\int \frac{x}{\sqrt{\frac{ax+1}{\sqrt{-a^2x^2+1}}}}dx
$$

✝ ✆

<span id="page-1059-1"></span>✝ ✆

 $\left($   $\left($   $\right)$   $\left($   $\left($   $\right)$   $\left($   $\right)$   $\left($   $\left($   $\right)$   $\left($   $\left($   $\right)$   $\left($   $\left($   $\right)$   $\left($   $\right)$   $\left($   $\left($   $\right)$   $\left($   $\left($   $\right)$   $\left($   $\right)$   $\left($   $\left($   $\right)$   $\left($   $\left($   $\right)$   $\left($   $\left($   $\right)$   $\left($ 

✞ ☎

$$
input \left( int(x/((a*x+1)/(-a^2*x^2+1)^(1/2))^((1/2),x) \right)
$$

output <mark>int(x/((a\*x+1)/(-a^2\*x^2+1)^(1/2))^(1/2),x)</mark> ✞ ☎

### **3.93.5 Fricas [C] (verification not implemented)**

Result contains complex when optimal does not.

Time  $= 0.28$  (sec), antiderivative size  $= 243$ , normalized size of antiderivative  $= 0.95$ 

✞ ☎

✝ ✆

✞ ☎

<span id="page-1059-2"></span>✝ ✆

$$
\int e^{-\frac{1}{2}\arctanh(ax)}x \, dx =
$$
\n
$$
- \frac{a^2(-\frac{1}{a^8})^{\frac{1}{4}}\log\left(a^6(-\frac{1}{a^8})^{\frac{3}{4}} + \sqrt{-\frac{\sqrt{-a^2x^2+1}}{ax-1}}\right) - i\,a^2(-\frac{1}{a^8})^{\frac{1}{4}}\log\left(i\,a^6(-\frac{1}{a^8})^{\frac{3}{4}} + \sqrt{-\frac{\sqrt{-a^2x^2+1}}{ax-1}}\right) + i\,a^2(-\frac{1}{a^8})^{\frac{1}{4}}\log\left(\frac{1}{a^8} - \frac{1}{a^8}\right)
$$

input <mark>integrate(x/((a\*x+1)/(-a^2\*x^2+1)^(1/2))^(1/2),x, algorithm="fricas")</mark>

```
output <mark>-1/8*(a^2*(-1/a^8)^(1/4)*log(a^6*(-1/a^8)^(3/4) + sqrt(-sqrt(-a^2*x^2 + 1)</mark>
       /(a*x - 1)) - I*a^2*(-1/a^8)^(1/4)*log(I*a^6*(-1/a^8)^(3/4) + sqrt(-sqrt(
       -a^2x^2 + 1/(a*x - 1)) + 1*a^2*(-1/a^8)^(1/4)*log(-1*a^6*(-1/a^8)^(3/4)+ sqrt(-sqrt(-a^2*x^2 + 1)/(a*x - 1))) - a^2*(-1/a^8)^(1/4)*log(-a^6*(-1/
       a^8<sup>o</sup>(3/4) + sqrt(-sqrt(-a<sup>o</sup>2*x<sup>o</sup>2 + 1)/(a*x - 1))) - 2*sqrt(-a<sup>o</sup>2*x<sup>o</sup>2 + 1)*(
       2*ax - 3)*sqrt(-sqrt(-a^2*x^2 + 1)/(a*x - 1))/a^2
```
1 *a* 8

## **3.93.6 Sympy [F]**

$$
\int e^{-\frac{1}{2}\operatorname{arctanh}(ax)}x \, dx = \int \frac{x}{\sqrt{\frac{ax+1}{\sqrt{-a^2x^2+1}}}} \, dx
$$

 $\left($   $\left($   $\right)$   $\left($   $\left($   $\right)$   $\left($   $\left($   $\right)$   $\left($   $\left($   $\right)$   $\left($   $\left($   $\right)$   $\left($   $\left($   $\right)$   $\left($   $\left($   $\right)$   $\left($   $\left($   $\right)$   $\left($   $\left($   $\right)$   $\left($   $\left($   $\right)$   $\left($   $\left($   $\right)$   $\left($   $\left($   $\right)$   $\left($ 

✞ ☎

<span id="page-1060-0"></span>✝ ✆

input <mark>integrate(x/((a\*x+1)/(-a\*\*2\*x\*\*2+1)\*\*(1/2))\*\*(1/2),x)</mark> ✞ ☎

output Integral(x/sqrt((a\*x + 1)/sqrt(-a\*\*2\*x\*\*2 + 1)), x)

# **3.93.7 Maxima [F]**

$$
\int e^{-\frac{1}{2}\operatorname{arctanh}(ax)}x \, dx = \int \frac{x}{\sqrt{\frac{ax+1}{\sqrt{-a^2x^2+1}}}} \, dx
$$

✝ ✆

<span id="page-1060-1"></span> $\left($   $\left($   $\right)$   $\left($   $\left($   $\right)$   $\left($   $\right)$   $\left($   $\left($   $\right)$   $\left($   $\left($   $\right)$   $\left($   $\left($   $\right)$   $\left($   $\right)$   $\left($   $\left($   $\right)$   $\left($   $\left($   $\right)$   $\left($   $\right)$   $\left($   $\left($   $\right)$   $\left($   $\left($   $\right)$   $\left($   $\left($   $\right)$   $\left($ 

$$
input\n{\hbox{integrate(x/((a*x+1)/(-a^2*x^2+1)^-(1/2))^-(1/2),x, algorithm="maxima")}\}
$$

$$
output\left[\frac{interstate(x/sqrt((a*x + 1)/sqrt(-a^2*x^2 + 1)), x)}{interstate(x/sqrt((a*x + 1)/sqrt(-a^2*x^2 + 1)), x)}\right]
$$

**3.93.8 Giac [F]**

$$
\int e^{-\frac{1}{2}\operatorname{arctanh}(ax)}x\,dx = \int \frac{x}{\sqrt{\frac{ax+1}{\sqrt{-a^2x^2+1}}}}\,dx
$$

✞ ☎

✝ ✆

✞ ☎

<span id="page-1060-2"></span>✝ ✆

$$
input\left| \text{integrate}(x/((a*x+1)/(-a^2*x^2+1)^(1/2))^(1/2), x, algorithm='giac") \right|
$$

output  $integrate(x/sqrt((a*x + 1)/sqrt(-a^2*x^2 + 1)), x)$ 

# **3.93.9 Mupad [F(-1)]**

Timed out.

$$
\int e^{-\frac{1}{2}\operatorname{arctanh}(ax)}x\,dx = \int \frac{x}{\sqrt{\frac{ax+1}{\sqrt{1-a^2\,x^2}}}}\,dx
$$

✝ ✆

✝ ✆

 $\text{input} \frac{\text{int}(x)((a*x + 1)/(1 - a^2*x^2)^((1/2))^2)(1/2),x)}$ ✞ ☎

output ✞ ☎  $int(x/((a*x + 1)/(1 - a^2*x^2)^((1/2))^((1/2), x))$ 

#### **3.94** R  $e^{-\frac{1}{2}}$  $\frac{1}{2}$ arctanh $(ax)\,dx$

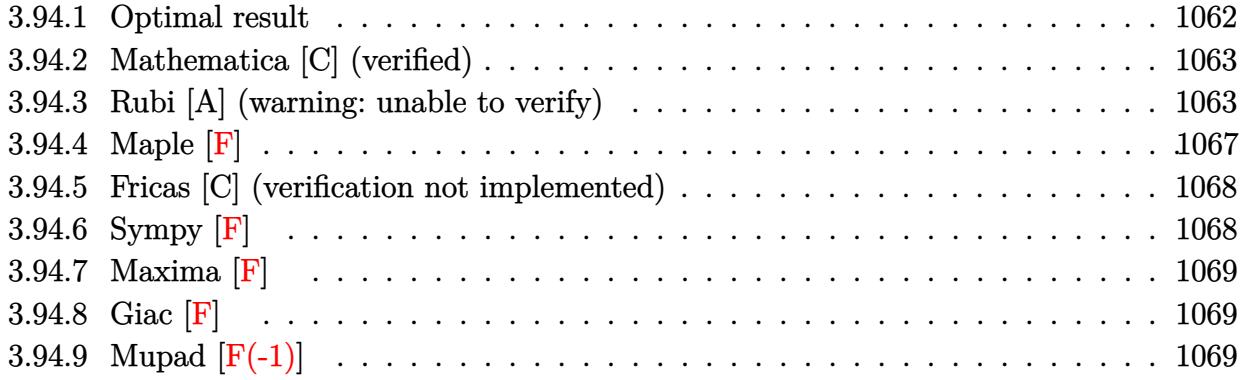

# <span id="page-1062-0"></span>**3.94.1 Optimal result**

Integrand size  $= 10$ , antiderivative size  $= 221$ 

$$
\int e^{-\frac{1}{2}\operatorname{arctanh}(ax)} dx = \frac{\sqrt[4]{1 - ax}(1 + ax)^{3/4}}{a} + \frac{\arctan\left(1 - \frac{\sqrt{2}\sqrt[4]{1 - ax}}{\sqrt[4]{1 + ax}}\right)}{\sqrt{2}a} \n- \frac{\arctan\left(1 + \frac{\sqrt{2}\sqrt[4]{1 - ax}}{\sqrt[4]{1 + ax}}\right)}{\sqrt{2}a} + \frac{\log\left(1 + \frac{\sqrt{1 - ax}}{\sqrt{1 + ax}} - \frac{\sqrt{2}\sqrt[4]{1 - ax}}{\sqrt[4]{1 + ax}}\right)}{2\sqrt{2}a} \n- \frac{\log\left(1 + \frac{\sqrt{1 - ax}}{\sqrt{1 + ax}} + \frac{\sqrt{2}\sqrt[4]{1 - ax}}{\sqrt[4]{1 + ax}}\right)}{2\sqrt{2}a}
$$

<span id="page-1062-1"></span>✝ ✆

output 
$$
\frac{(-a*x+1)^(1/4)*(a*x+1)^(3/4)(a-1/2*arctan(-1+(-a*x+1)^(1/4)*2^(1/2)/(a*x+1))^2(1/4))}{(1/4))a*2^(1/2)-1/2*arctan(1+(-a*x+1)^(1/4)*2^(1/2)/(a*x+1)^2(1/4))/a*2^2}
$$

$$
\frac{(1/2)+1/4*ln(1-(-a*x+1)^(1/4)*2^(1/2)/(a*x+1)^2(1/4)+(-a*x+1)^2(1/2)/(a*x+1)^2(1/2))}{(1/2))a*2^(1/2)-1/4*ln(1+(-a*x+1)^2(1/4)*2^(1/2)/(a*x+1)^2(1/4)+(-a*x+1)^2(1/2)(a*x+1)^2(1/2))/a*2^2(1/2)}
$$

### **3.94.2 Mathematica [C] (verified)**

Result contains higher order function than in optimal. Order 5 vs. order 3 in optimal.

Time  $= 0.03$  (sec), antiderivative size  $= 35$ , normalized size of antiderivative  $= 0.16$ 

$$
\int e^{-\frac{1}{2}\operatorname{arctanh}(ax)} dx = \frac{8e^{\frac{3}{2}\operatorname{arctanh}(ax)} \operatorname{Hypergeometric2F1}\left(\frac{3}{4}, 2, \frac{7}{4}, -e^{2\operatorname{arctanh}(ax)}\right)}{3a}
$$

✞ ☎

 $\left($   $\left($   $\right)$   $\left($   $\left($   $\right)$   $\left($   $\left($   $\right)$   $\left($   $\left($   $\right)$   $\left($   $\left($   $\right)$   $\left($   $\left($   $\right)$   $\left($   $\left($   $\right)$   $\left($   $\left($   $\right)$   $\left($   $\left($   $\right)$   $\left($   $\left($   $\right)$   $\left($   $\left($   $\right)$   $\left($   $\left($   $\right)$   $\left($ 

✞ ☎

<span id="page-1063-0"></span>✝ ✆

input <mark>Integrate[E^(-1/2\*ArcTanh[a\*x]),x]</mark>

```
output
      (8*E^((3*ArcTanh[a*x])/2)*Hypergeometric2F1[3/4, 2, 7/4, -E^(2*ArcTanh[a*x
      ])])/(3*a)
```
### **3.94.3 Rubi [A] (warning: unable to verify)**

Time  $= 0.39$  (sec), antiderivative size  $= 205$ , normalized size of antiderivative  $= 0.93$ , number of steps used = 13, number of rules used = 12,  $\frac{\text{number of rules}}{\text{integrand size}} = 1.200$ , Rules used =  $\{6675, 60, 73, 770, 755, 1476, 1082, 217, 1479, 25, 27, 1103\}$ 

Below are the steps used by Rubi to obtain the solution. The rule number used for the transformation is given above next to the arrow. The rules definitions used are listed below.

$$
\int e^{-\frac{1}{2}\arctanh(ax)} dx
$$
  

$$
\int \frac{\sqrt[4]{1-ax}}{\sqrt[4]{ax+1}} dx
$$
  

$$
\int \frac{4\sqrt{1-ax}}{\sqrt[4]{ax+1}} dx
$$
  

$$
\int \frac{1}{(1-ax)^{3/4}\sqrt[4]{ax+1}} dx + \frac{\sqrt[4]{1-ax}(ax+1)^{3/4}}{a}
$$
  

$$
\int \frac{73}{(1-ax(ax+1)^{3/4})} dx - \frac{2\int \frac{1}{\sqrt[4]{ax+1}} d\sqrt[4]{1-ax}}{a}
$$
  

$$
\int \frac{770}{(1-ax(ax+1)^{3/4})} dx - \frac{2\int \frac{1}{2-ax} d\sqrt[4]{1-ax}}{a}
$$

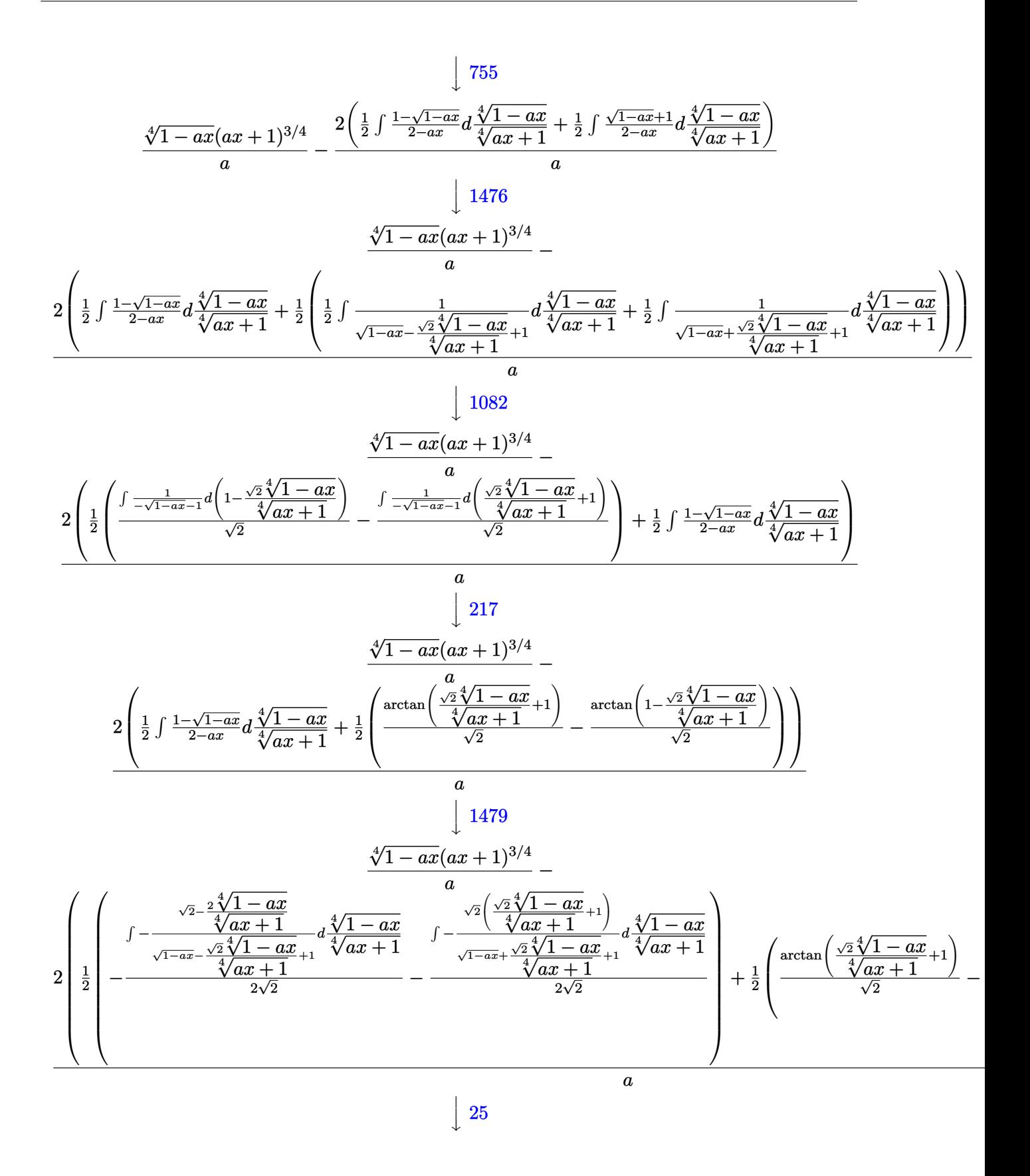

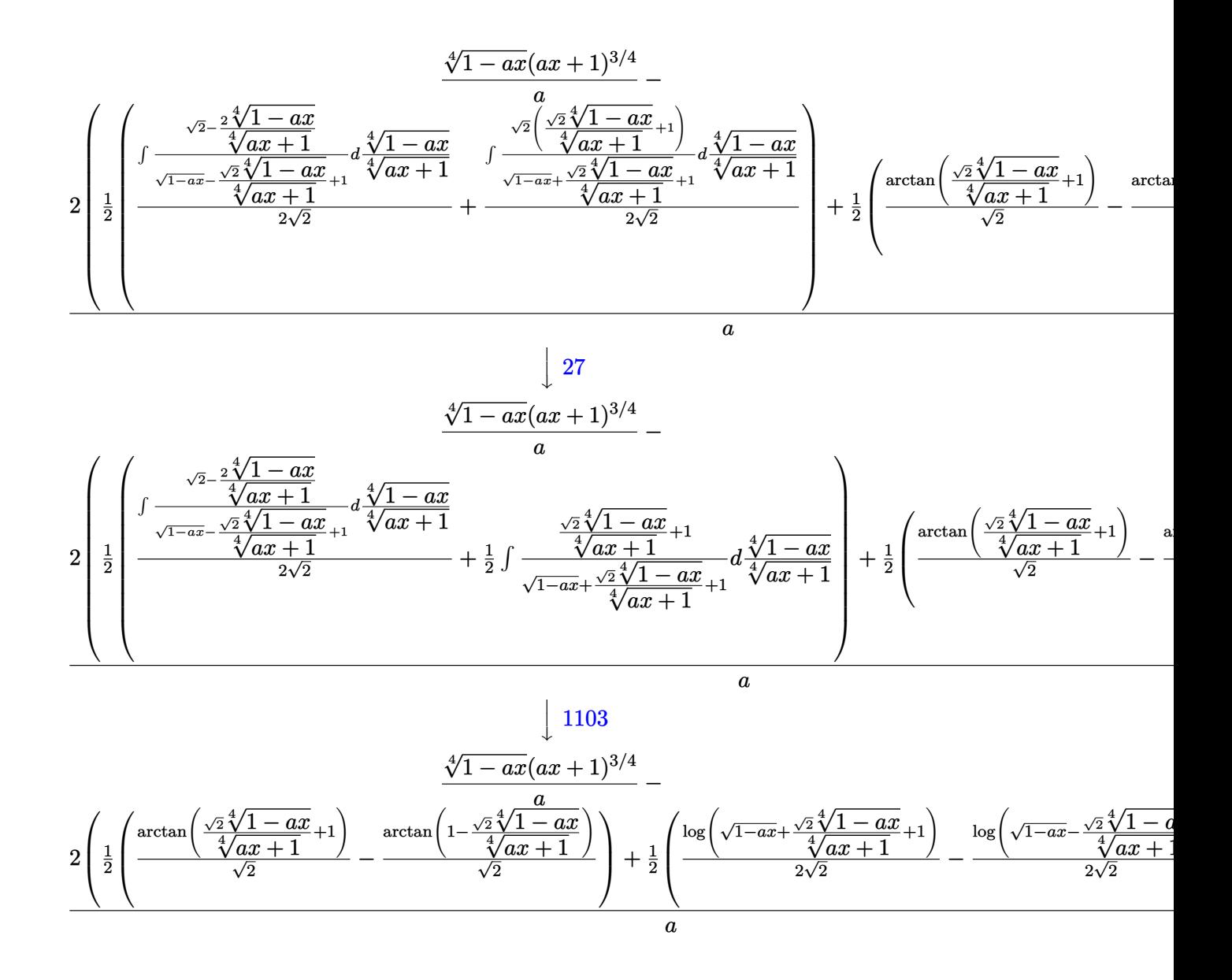

input <mark>Int[E^(-1/2\*ArcTanh[a\*x]),x]</mark>

output ((1 - a\*x)^(1/4)\*(1 + a\*x)^(3/4))/a - (2\*((-(ArcTan[1 - (Sqrt[2]\*(1 - a\*x)  $\hat{(1/4)})/(1 + ax)^{(1/4)}$ /Sqrt[2]) + ArcTan[1 + (Sqrt[2]\*(1 - a\*x)^(1/4))/(  $1 + a*x$ <sup>(1/4)]/Sqrt[2])/2 + (-1/2\*Log[1 + Sqrt[1 - a\*x] - (Sqrt[2]\*(1 - a</sup>  $*x)^(1/4))/(1 + a*x^(1/4)]/Sqrt[2] + Log[1 + Sqrt[1 - a*x] + (Sqrt[2]*(1$  $- a*x)^(1/4)/(1 + a*x)^(1/4)/(2*Sqrt[2]))/2)$ 

✞ ☎

✝ ✆

✞ ☎

✝ ✆

### **3.94.3.1 Defintions of rubi rules used**

rule 25 <mark>Int[-(Fx\_), x\_Symbol] :> Simp[Identity[-1] Int[Fx, x], x]</mark>

rule 27|<mark>Int[(a\_)\*(Fx\_), x\_Symbol] :> Simp[a Int[Fx, x], x] /; FreeQ[a, x] && !Ma</mark> ✞ ☎  $tchQ[Fx, (b_)*(Gx])$  /;  $FreeQ[b, x]]$ 

✞ ☎

✝ ✆

 $\left($   $\left($   $\right)$   $\left($   $\left($   $\right)$   $\left($   $\left($   $\right)$   $\left($   $\left($   $\right)$   $\left($   $\left($   $\right)$   $\left($   $\left($   $\right)$   $\left($   $\left($   $\right)$   $\left($   $\left($   $\right)$   $\left($   $\left($   $\right)$   $\left($   $\left($   $\right)$   $\left($   $\left($   $\right)$   $\left($   $\left($   $\right)$   $\left($ 

✞ ☎

✞ ☎

✞ ☎

✞ ☎

✞ ☎

- rule 60 <mark>| Int[((a\_.) + (b\_.)\*(x\_))^(m\_)\*((c\_.) + (d\_.)\*(x\_))^(n\_), x\_Symbol] :> Simp[</mark>  $(a + b*x)^{m}$ (m + 1)\*((c + d\*x)^n/(b\*(m + n + 1))), x] + Simp[n\*((b\*c - a\*d)/( b\*(m + n + 1))) Int[(a + b\*x)^m\*(c + d\*x)^(n - 1), x], x] /; FreeQ[{a, b, c, d}, x] && GtQ[n, 0] && NeQ[m + n + 1, 0] && !(IGtQ[m, 0] && ( !Integer  $Q[n]$  || (GtQ[m, 0] && LtQ[m - n, 0]))) && !ILtQ[m + n + 2, 0] && IntLinear  $Q[a, b, c, d, m, n, x]$  $\left($   $\left($   $\right)$   $\left($   $\left($   $\right)$   $\left($   $\left($   $\right)$   $\left($   $\left($   $\right)$   $\left($   $\left($   $\right)$   $\left($   $\left($   $\right)$   $\left($   $\left($   $\right)$   $\left($   $\left($   $\right)$   $\left($   $\left($   $\right)$   $\left($   $\left($   $\right)$   $\left($   $\left($   $\right)$   $\left($   $\left($   $\right)$   $\left($
- rule 73 <mark>Int[((a\_.) + (b\_.)\*(x\_))^(m\_)\*((c\_.) + (d\_.)\*(x\_))^(n\_), x\_Symbol] :> With[</mark>  ${p = Demoninator[m]}$ ,  $Simp[p/b$  Subst[Int[x^(p\*(m + 1) - 1)\*(c - a\*(d/b) +  $d*(x^p(b))^n, x, (a + b*x)^(1/p), x]$ , FreeQ[{a, b, c, d}, x] && Lt Q[-1, m, 0] && LeQ[-1, n, 0] && LeQ[Denominator[n], Denominator[m]] && IntL inearQ[a, b, c, d, m, n, x] ✝ ✆
- rule 217 <mark>Int[((a\_) + (b\_.)\*(x\_)^2)^(-1), x\_Symbol] :> Simp[(-(Rt[-a, 2]\*Rt[-b, 2])^(</mark> -1))\*ArcTan[Rt[-b, 2]\*(x/Rt[-a, 2])], x] /; FreeQ[{a, b}, x] && PosQ[a/b] & & (LtQ[a, 0] || LtQ[b, 0]) ✝ ✆

rule 755 <mark>Int[((a\_) + (b\_.)\*(x\_)^4)^(-1), x\_Symbol] :> With[{r = Numerator[Rt[a/b, 2]</mark> ],  $s =$  Denominator[Rt[a/b, 2]]},  $Simp[1/(2*r)$  Int[(r - s\*x<sup> $\sim$ </sup>2)/(a + b\*x<sup> $\sim$ </sup>4) , x], x] + Simp[1/(2\*r) Int[(r + s\*x^2)/(a + b\*x^4), x], x]] /; FreeQ[{a, b}, x] && (GtQ[a/b, 0] || (PosQ[a/b] && AtomQ[SplitProduct[SumBaseQ, a]] & & AtomQ[SplitProduct[SumBaseQ, b]])) ✝ ✆

rule 770 <mark>Int[((a\_) + (b\_.)\*(x\_)^(n\_))^(p\_), x\_Symbol] :> Simp[a^(p + 1/n) Subst[In</mark>  $t[1/(1 - b*x^n)^{(p + 1/n + 1)}, x]$ , x, x/(a + b\*x^n)^(1/n)], x] /; FreeQ[{a, b}, x] && IGtQ[n, 0] && LtQ[-1, p, 0] && NeQ[p, -2^(-1)] && IntegerQ[p + 1 /n] ✝ ✆ rule 1082 <mark>Int[((a\_) + (b\_.)\*(x\_) + (c\_.)\*(x\_)^2)^(-1), x\_Symbol] :> With[{q = 1 - 4\*S</mark> ✞ ☎  $imply[a*(c/b^2)]$ , Simp[-2/b Subst[Int[1/(q - x^2), x], x, 1 + 2\*c\*(x/b )], x] /; RationalQ[q] &&  $(EqQ[q^2, 1] ||$  !RationalQ[b^2 - 4\*a\*c])] /; Fre eQ[{a, b, c}, x]

 $\left($   $\left($   $\right)$   $\left($   $\left($   $\right)$   $\left($   $\right)$   $\left($   $\left($   $\right)$   $\left($   $\left($   $\right)$   $\left($   $\left($   $\right)$   $\left($   $\right)$   $\left($   $\left($   $\right)$   $\left($   $\left($   $\right)$   $\left($   $\right)$   $\left($   $\left($   $\right)$   $\left($   $\left($   $\right)$   $\left($   $\left($   $\right)$   $\left($ 

✞ ☎

✞ ☎

rule 1103 <mark>Int[((d\_) + (e\_.)\*(x\_))/((a\_.) + (b\_.)\*(x\_) + (c\_.)\*(x\_)^2), x\_Symbol] :> S</mark>  $imp[d*(Log[RemoveContent[a + b*x + c*x^2, x]]/b), x]$  /; FreeQ[{a, b, c, d, e}, x] && EqQ $[2*c*d - b*e, 0]$  $\left($   $\left($   $\right)$   $\left($   $\left($   $\right)$   $\left($   $\left($   $\right)$   $\left($   $\left($   $\right)$   $\left($   $\left($   $\right)$   $\left($   $\left($   $\right)$   $\left($   $\left($   $\right)$   $\left($   $\left($   $\right)$   $\left($   $\left($   $\right)$   $\left($   $\left($   $\right)$   $\left($   $\left($   $\right)$   $\left($   $\left($   $\right)$   $\left($ 

rule 1476 Int[((d\_) + (e\_.)\*(x\_)^2)/((a\_) + (c\_.)\*(x\_)^4), x\_Symbol] :> With[{q = Rt[  $2*(d/e), 2]$ , Simp[e/(2\*c) Int[1/Simp[d/e + q\*x + x<sup>2</sup>, x], x], x] + Simp[  $e/(2*c)$  Int[1/Simp[d/e - q\*x + x<sup>2</sup>, x], x], x]] /; FreeQ[{a, c, d, e}, x]  $k$  EqQ[c\*d^2 - a\*e^2, 0]  $k$  PosQ[d\*e] ✝ ✆

rule 1479 Int[((d\_) + (e\_.)\*(x\_)^2)/((a\_) + (c\_.)\*(x\_)^4), x\_Symbol] :> With[{q = Rt[ ✞ ☎  $-2*(d/e), 2]$ , Simp[e/(2\*c\*q) Int[(q - 2\*x)/Simp[d/e + q\*x - x^2, x], x],  $x$ ] + Simp[e/(2\*c\*q) Int[(q + 2\*x)/Simp[d/e - q\*x - x^2, x], x], x]] /; F reeQ[ $\{a, c, d, e\}$ , x] && EqQ[ $c*d^2 - a*e^2$ , 0] && NegQ[ $d*e$ ] ✝ ✆

rule 6675 <mark>| Int[E^(ArcTanh[(a\_.)\*(x\_)]\*(n\_)), x\_Symbol] :> Int[(1 + a\*x)^(n/2)/(1 - a\*x</mark>  $\binom{n}{2}$ , x] /; FreeQ[{a, n}, x] && !IntegerQ[(n - 1)/2] ✝ ✆

<span id="page-1067-0"></span>**3.94.4 Maple [F]**

$$
\int \frac{1}{\sqrt{\frac{ax+1}{\sqrt{-a^2x^2+1}}}}dx
$$

✝ ✆

<span id="page-1067-1"></span>✝ ✆

✞ ☎

input <mark>int(1/((a\*x+1)/(-a^2\*x^2+1)^(1/2))^(1/2),x)</mark> ✞ ☎

output <mark>int(1/((a\*x+1)/(-a^2\*x^2+1)^(1/2))^(1/2),x)</mark> ✞ ☎

## **3.94.5 Fricas [C] (verification not implemented)**

Result contains complex when optimal does not.

Time  $= 0.27$  (sec), antiderivative size  $= 229$ , normalized size of antiderivative  $= 1.04$ 

$$
\int e^{-\frac{1}{2}\arctanh(ax)} dx
$$
\n
$$
= \frac{a\left(-\frac{1}{a^4}\right)^{\frac{1}{4}}\log\left(a^3\left(-\frac{1}{a^4}\right)^{\frac{3}{4}} + \sqrt{-\frac{\sqrt{-a^2x^2+1}}{ax-1}}\right) - i a\left(-\frac{1}{a^4}\right)^{\frac{1}{4}}\log\left(i a^3\left(-\frac{1}{a^4}\right)^{\frac{3}{4}} + \sqrt{-\frac{\sqrt{-a^2x^2+1}}{ax-1}}\right) + i a\left(-\frac{1}{a^4}\right)^{\frac{1}{4}}\log\left(-\frac{1}{a^4}\right)
$$

$$
\text{input} \boxed{\text{integrate}(1/((a*x+1)/(-a^2*x^2+1)^(1/2))^-(1/2),x, \text{ algorithm="fricas")}}
$$

```
output
1/2*(a*(-1/a^4)^(1/4)*log(a^3*(-1/a^4)^(3/4) + sqrt(-sqrt(-a^2*x^2 + 1)/(a
       *x - 1)) - I*a*(-1/a^4)^(1/4)*log(I*a^3*(-1/a^4)^(3/4) + sqrt(-sqrt(-a^2*
       x^2 + 1/(a*x - 1))) + I*a*(-1/a<sup>2</sup>)<sup>2</sup>(1/4)*log(-I*a<sup>2</sup>*(-1/a<sup>2</sup>)<sup>2</sup>(3/4) + sqrt
       (-sqrt(-a^2*x^2 + 1)/(a*x - 1)) - a*(-1/a^4)^(1/4)*log(-a^3*(-1/a^4)^(3/4))) + sqrt(-sqrt(-a^2*x^2 + 1)/(a*x - 1))) + 2*sqrt(-a^2*x^2 + 1)*sqrt(-sqrt
       (-a^2*x^2 + 1)/(a*x - 1))/a
```
**3.94.6 Sympy [F]**

$$
\int e^{-\frac{1}{2}\operatorname{arctanh}(ax)} dx = \int \frac{1}{\sqrt{\frac{ax+1}{\sqrt{-a^2x^2+1}}}} dx
$$

✝ ✆

✞ ☎

<span id="page-1068-1"></span>✝ ✆

 $\left($   $\left($   $\right)$   $\left($   $\left($   $\right)$   $\left($   $\left($   $\right)$   $\left($   $\left($   $\right)$   $\left($   $\left($   $\right)$   $\left($   $\left($   $\right)$   $\left($   $\left($   $\right)$   $\left($   $\left($   $\right)$   $\left($   $\left($   $\right)$   $\left($   $\left($   $\right)$   $\left($   $\left($   $\right)$   $\left($   $\left($   $\right)$   $\left($ 

✞ ☎

<span id="page-1068-0"></span> $\left($   $\left($   $\right)$   $\left($   $\left($   $\right)$   $\left($   $\left($   $\right)$   $\left($   $\left($   $\right)$   $\left($   $\left($   $\right)$   $\left($   $\left($   $\right)$   $\left($   $\left($   $\right)$   $\left($   $\left($   $\right)$   $\left($   $\left($   $\right)$   $\left($   $\left($   $\right)$   $\left($   $\left($   $\right)$   $\left($   $\left($   $\right)$   $\left($ 

input <mark>integrate(1/((a\*x+1)/(-a\*\*2\*x\*\*2+1)\*\*(1/2))\*\*(1/2),x)</mark> ✞ ☎

output Integral(1/sqrt((a\*x + 1)/sqrt(-a\*\*2\*x\*\*2 + 1)), x)

### **3.94.7 Maxima [F]**

$$
\int e^{-\frac{1}{2}\operatorname{arctanh}(ax)} dx = \int \frac{1}{\sqrt{\frac{ax+1}{\sqrt{-a^2x^2+1}}}} dx
$$

✞ ☎

 $\left($   $\left($   $\right)$   $\left($   $\left($   $\right)$   $\left($   $\left($   $\right)$   $\left($   $\left($   $\right)$   $\left($   $\left($   $\right)$   $\left($   $\left($   $\right)$   $\left($   $\left($   $\right)$   $\left($   $\left($   $\right)$   $\left($   $\left($   $\right)$   $\left($   $\left($   $\right)$   $\left($   $\left($   $\right)$   $\left($   $\left($   $\right)$   $\left($ 

✞ ☎

<span id="page-1069-0"></span>✝ ✆

input integrate(1/((a\*x+1)/(-a^2\*x^2+1)^(1/2))^(1/2),x, algorithm="maxima")

output  $integrate(1/sqrt((a*x + 1)/sqrt(-a^2*x^2 + 1)), x)$ 

**3.94.8 Giac [F]**

$$
\int e^{-\frac{1}{2}\operatorname{arctanh}(ax)} dx = \int \frac{1}{\sqrt{\frac{ax+1}{\sqrt{-a^2x^2+1}}}} dx
$$

✝ ✆

✞ ☎

<span id="page-1069-1"></span> $\left($   $\left($   $\right)$   $\left($   $\left($   $\right)$   $\left($   $\right)$   $\left($   $\left($   $\right)$   $\left($   $\left($   $\right)$   $\left($   $\left($   $\right)$   $\left($   $\right)$   $\left($   $\left($   $\right)$   $\left($   $\left($   $\right)$   $\left($   $\right)$   $\left($   $\left($   $\right)$   $\left($   $\left($   $\right)$   $\left($   $\left($   $\right)$   $\left($ 

input ✞ ☎ integrate(1/((a\*x+1)/(-a^2\*x^2+1)^(1/2))^(1/2),x, algorithm="giac")

output integrate(1/sqrt((a\*x + 1)/sqrt(-a^2\*x^2 + 1)), x)

## **3.94.9 Mupad [F(-1)]**

Timed out.

$$
\int e^{-\frac{1}{2}\operatorname{arctanh}(ax)} dx = \int \frac{1}{\sqrt{\frac{ax+1}{\sqrt{1-a^2x^2}}}} dx
$$

✞ ☎

 $\left($   $\left($   $\right)$   $\left($   $\left($   $\right)$   $\left($   $\left($   $\right)$   $\left($   $\left($   $\right)$   $\left($   $\left($   $\right)$   $\left($   $\left($   $\right)$   $\left($   $\left($   $\right)$   $\left($   $\left($   $\right)$   $\left($   $\left($   $\right)$   $\left($   $\left($   $\right)$   $\left($   $\left($   $\right)$   $\left($   $\left($   $\right)$   $\left($ 

✞ ☎

input  $int(1/((a*x + 1)/(1 - a^2*x^2)^(1/2))^((1/2),x)$ 

output <mark>int(1/((a\*x + 1)/(1 - a^2\*x^2)^(1/2))^(1/2), x)</mark> ✝ ✆

$$
\textbf{3.95} \qquad \int \frac{e^{-\frac{1}{2}\textbf{arctanh}(ax)}}{x} \, dx
$$

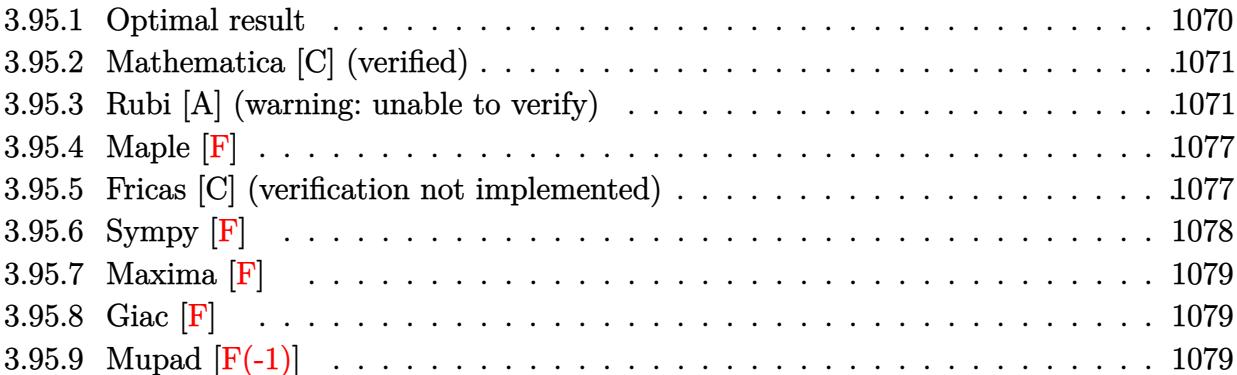

### <span id="page-1070-0"></span>**3.95.1 Optimal result**

Integrand size  $= 14$ , antiderivative size  $= 227$ 

$$
\int \frac{e^{-\frac{1}{2}\arctanh(ax)}}{x} dx = 2 \arctan\left(\frac{\sqrt[4]{1+ax}}{\sqrt[4]{1-ax}}\right) - \sqrt{2} \arctan\left(1 - \frac{\sqrt{2}\sqrt[4]{1-ax}}{\sqrt[4]{1+ax}}\right)
$$

$$
+ \sqrt{2} \arctan\left(1 + \frac{\sqrt{2}\sqrt[4]{1-ax}}{\sqrt[4]{1+ax}}\right) - 2 \arctanh\left(\frac{\sqrt[4]{1+ax}}{\sqrt[4]{1-ax}}\right)
$$

$$
- \frac{\log\left(1 + \frac{\sqrt{1-ax}}{\sqrt{1+ax}} - \frac{\sqrt{2}\sqrt[4]{1-ax}}{\sqrt[4]{1+ax}}\right)}{\sqrt{2}} + \frac{\log\left(1 + \frac{\sqrt{1-ax}}{\sqrt{1+ax}} + \frac{\sqrt{2}\sqrt[4]{1-ax}}{\sqrt[4]{1+ax}}\right)}{\sqrt{2}}
$$

✞ ☎

<span id="page-1070-1"></span>✝ ✆

output 2\*arctan((a\*x+1)^(1/4)/(-a\*x+1)^(1/4))-2\*arctanh((a\*x+1)^(1/4)/(-a\*x+1)^(1  $(4))-1/2*ln(1-(-a*x+1)^{(1/4)*2^{(1/2)}(a*x+1)^{(1/4)+(-a*x+1)^{(1/2)}(a*x+1)^{2}})$  $(1/2))*2^(1/2)+1/2*ln(1+(-a*x+1)^(1/4)*2^(1/2)/(a*x+1)^(1/4)+(-a*x+1)^(1/2)$  $)/(a*x+1)^(1/2)*2^(1/2)+arctan(-1+(-a*x+1)^(1/4)*2^(1/2)/(a*x+1)^(1/4))*2$  $\hat{(1/2)}$ +arctan(1+(-a\*x+1)^(1/4)\*2^(1/2)/(a\*x+1)^(1/4))\*2^(1/2)

### **3.95.2 Mathematica [C] (verified)**

Result contains higher order function than in optimal. Order 5 vs. order 3 in optimal.

Time  $= 0.02$  (sec), antiderivative size  $= 83$ , normalized size of antiderivative  $= 0.37$ 

$$
\int \frac{e^{-\frac{1}{2}\arctanh(ax)}}{x} dx = 2 \ 2^{3/4} \sqrt[4]{1 - ax}
$$
 Hypergeometric2F1 $\left(\frac{1}{4}, \frac{1}{4}, \frac{5}{4}, \frac{1}{2}(1 - ax)\right)$ 
$$
- \frac{4\sqrt[4]{1 - ax}
$$
 Hypergeometric2F1 $\left(\frac{1}{4}, 1, \frac{5}{4}, -\frac{1 - ax}{-1 - ax}\right)}{\sqrt[4]{1 + ax}}$ 

✞ ☎

✝ ✆

✞ ☎

<span id="page-1071-0"></span>✝ ✆

input Integrate[1/(E^(ArcTanh[a\*x]/2)\*x),x]

output <mark>2\*2^(3/4)\*(1 - a\*x)^(1/4)\*Hypergeometric2F1[1/4, 1/4, 5/4, (1 - a\*x)/2] -</mark>  $(4*(1 - a*x)^{(1/4)*Hypergoometric2F1[1/4, 1, 5/4, -(1 - a*x)/(-1 - a*x))]$  $)/(1 + ax)^{(1/4)}$ 

### **3.95.3 Rubi [A] (warning: unable to verify)**

Time  $= 0.44$  (sec), antiderivative size  $= 232$ , normalized size of antiderivative  $= 1.02$ , number of steps used = 18, number of rules used = 17,  $\frac{\text{number of rules}}{\text{integrand size}} = 1.214$ , Rules used = {6676, 140, 73, 104, 25, 770, 755, 827, 216, 219, 1476, 1082, 217, 1479, 25, 27, 1103}

Below are the steps used by Rubi to obtain the solution. The rule number used for the transformation is given above next to the arrow. The rules definitions used are listed below.

$$
\int \frac{e^{-\frac{1}{2}\arctanh(ax)}}{x} dx
$$
  

$$
\int \frac{\sqrt[4]{1-ax}}{x\sqrt[4]{ax+1}} dx
$$
  

$$
\int \frac{1}{x(1-ax)^{3/4}\sqrt[4]{ax+1}} dx - a \int \frac{1}{(1-ax)^{3/4}\sqrt[4]{ax+1}} dx
$$
  

$$
\int \frac{1}{\sqrt[4]{ax+1}} dx
$$
  

$$
\int \frac{1}{\sqrt[4]{ax+1}} dx
$$
  

$$
\int \frac{1}{x(1-ax)^{3/4}\sqrt[4]{ax+1}} dx
$$

 $\downarrow$ 104  $4\int \frac{1}{\sqrt[4]{ax+1}}$  $d\sqrt[4]{1-ax}+4\int$  – √ *ax* + 1  $\sqrt{1 - ax} \left( 1 - \frac{ax + 1}{1 - ax} \right)$  $\frac{ax+1}{1-ax}\bigg)^d$  $\sqrt[4]{ax+1}$ <br> $\sqrt[4]{1-ax}$  $\overline{\phantom{a}}$  $\overline{1}$  $\downarrow$ 25  $4\int \frac{1}{\sqrt[4]{ax+1}}$  $d\sqrt[4]{1-ax}-4\int \frac{\sqrt{ax+1}}{ax}$  $\sqrt{1 - ax} \left( 1 - \frac{ax + 1}{1 - ax} \right)$  $\frac{ax+1}{1-ax}\bigg)^d$  $\sqrt[4]{ax+1}$ <br> $\sqrt[4]{1-ax}$  $\downarrow$ 770  $4\left(\frac{1}{2}\right)$  $\frac{1}{2-ax}$  $\sqrt[4]{1-ax}$ <br> $\sqrt[4]{ax+1}$  $-4 \int \frac{\sqrt{ax+1}}{a}$  $\sqrt{1 - ax} \left( 1 - \frac{ax + 1}{1 - ax} \right)$  $\frac{ax+1}{1-ax}\bigg)^d$  $\sqrt[4]{ax+1}$ <br> $\sqrt[4]{1-ax}$  $\downarrow$ 755 4  $\sqrt{1}$ 2  $\int 1$ √ 1 − *ax*  $\frac{d}{2-ax}d$  $\sqrt[4]{1-ax}$ <br> $\sqrt[4]{ax+1}$  $+\frac{1}{2}$ 2  $\int \sqrt{1 - ax} + 1$  $\frac{ax+1}{2-ax}d$  $\sqrt[4]{\frac{4}{1-ax}}$ −  $4 \int \frac{\sqrt{ax+1}}{x}$  $\sqrt{1 - ax} \left( 1 - \frac{ax + 1}{1 - ax} \right)$  $\frac{ax+1}{1-ax}\bigg)^d$  $\sqrt[4]{ax+1}$ <br>  $\sqrt[4]{1-ax}$  $\downarrow$ 827 4  $\sqrt{1}$ 2  $\int 1$ √  $1 - ax$  $\frac{d}{2-ax}d$  $\sqrt[4]{1-ax}$ <br> $\sqrt[4]{ax+1}$  $+\frac{1}{2}$ 2  $\int \sqrt{1 - ax} + 1$  $\frac{ax+1}{2-ax}d$  $\sqrt[4]{\frac{4}{1-ax}}$  $+$ 4  $\sqrt{ }$  $\mathcal{L}$ 1 2  $\int \frac{1}{\frac{\sqrt{ax+1}}{\sqrt{1-ax}}+1}$ *d*  $\sqrt[4]{ax+1}$ <br> $\sqrt[4]{1-ax}$  $-\frac{1}{2}$ 2  $\int$  1 1 − √ √*ax*+1 1−*ax d*  $\sqrt[4]{ax+1}$ <br> $\sqrt[4]{1-ax}$  $\setminus$  $\overline{1}$  $\downarrow$ 216 4  $\sqrt{ }$  $\mathcal{L}$ 1  $rac{1}{2} \arctan \left( \frac{\sqrt[4]{ax+1}}{\sqrt[4]{1-ax}} \right)$  $-\frac{1}{2}$ 2  $\int$  1 1 − √ √*ax*+1 1−*ax d*  $\sqrt[4]{ax+1}$ <br> $\sqrt[4]{1-ax}$  $\setminus$  $+$ 4  $\sqrt{1}$ 2  $\int 1$ √ 1 − *ax*  $\frac{d}{2-ax}d$  $\sqrt[4]{\frac{4}{1 - ax}}$ <br> $\sqrt[4]{ax + 1}$  $+\frac{1}{2}$ 2  $\int \sqrt{1 - ax} + 1$  $\frac{ax+1}{2-ax}d$  $\sqrt[4]{\frac{4}{1-ax}}$   $\sqrt[4]{ax+1}$  $\downarrow$ 219 4  $\sqrt{1}$ 2  $\int 1$ √  $1 - ax$  $\frac{d}{2-ax}d$  $\sqrt[4]{1-ax}$ <br> $\sqrt[4]{ax+1}$  $+\frac{1}{2}$ 2  $\int \sqrt{1 - ax} + 1$  $\frac{ax+1}{2-ax}d$  $\sqrt[4]{\frac{4}{1-ax}}$  $+$ 4  $\sqrt{1}$  $\frac{1}{2}\arctan\left(\frac{\sqrt[4]{ax+1}}{\sqrt[4]{1-ax}}\right)$  $-\frac{1}{2}$  $\frac{1}{2} \text{arctanh}\left(\frac{\sqrt[4]{ax+1}}{\sqrt[4]{1-ax}}\right)$  $\downarrow$ 1476

$$
4\left(\frac{1}{2}\int \frac{1-\sqrt{1-ax}}{2-ax}d\frac{\sqrt[4]{1-ax}}{\sqrt[4]{ax+1}}+\frac{1}{2}\left(\frac{1}{2}\int \frac{1}{\sqrt{1-ax}-\frac{\sqrt{2}\sqrt[4]{1-ax}}{\sqrt[4]{ax+1}}+1}d\frac{\sqrt[4]{1-ax}}{\sqrt[4]{ax+1}}+\frac{1}{2}\int \frac{1}{\sqrt{1-ax}+\frac{\sqrt{2}\sqrt[4]{1-ax}}{\sqrt[4]{ax+1}}}\right) d\frac{\sqrt[4]{1-ax}}{\sqrt[4]{ax+1}}+\frac{\sqrt{2}\sqrt[4]{1-ax}}{\sqrt[4]{ax+1}}+\frac{\sqrt{2}\sqrt[4]{1-ax}}{\sqrt[4]{ax+1}}\right) d\frac{\sqrt[4]{1-ax}}{\sqrt[4]{ax+1}}+\frac{\sqrt[4]{1-ax}}{\sqrt[4]{ax+1}}\sqrt[4]{ax+1}
$$
\n
$$
4\left(\frac{1}{2}\arctan\left(\frac{\sqrt[4]{ax+1}}{\sqrt[4]{1-ax}}\right)-\frac{1}{2}\arctan\left(\frac{\sqrt[4]{ax+1}}{\sqrt[4]{1-ax}}\right)\right)
$$
\n
$$
\downarrow 1082
$$

$$
4\left(\frac{1}{2}\left(\frac{\int \frac{1}{-\sqrt{1-ax}-1}d\left(1-\frac{\sqrt{2}\sqrt[4]{1-ax}}{\sqrt[4]{ax+1}}\right)}{\sqrt{2}}-\frac{\int \frac{1}{-\sqrt{1-ax}-1}d\left(\frac{\sqrt{2}\sqrt[4]{1-ax}}{\sqrt[4]{ax+1}}+1\right)}{\sqrt{2}}\right)+\frac{1}{2}\int \frac{1-\sqrt{1-ax}}{2-ax}d\frac{\sqrt[4]{1-ax}}{\sqrt[4]{ax+1}}\right)+\frac{4\left(\frac{1}{2}\arctan\left(\frac{\sqrt[4]{ax+1}}{\sqrt[4]{1-ax}}\right)-\frac{1}{2}\arctanh\left(\frac{\sqrt[4]{ax+1}}{\sqrt[4]{1-ax}}\right)\right)}{\sqrt[4]{2}}
$$

$$
4\left(\frac{1}{2}\int \frac{1-\sqrt{1-ax}}{2-ax}d\frac{\sqrt[4]{1-ax}}{\sqrt[4]{ax+1}}+\frac{1}{2}\left(\frac{\arctan\left(\frac{\sqrt{2}\sqrt[4]{1-ax}}{\sqrt[4]{ax+1}}+1\right)}{\sqrt{2}}-\frac{\arctan\left(1-\frac{\sqrt{2}\sqrt[4]{1-ax}}{\sqrt[4]{ax+1}}\right)}{\sqrt{2}}\right)\right)+\frac{4\left(\frac{1}{2}\arctan\left(\frac{\sqrt[4]{ax+1}}{\sqrt[4]{1-ax}}\right)-\frac{1}{2}\arctan\left(\frac{\sqrt[4]{ax+1}}{\sqrt[4]{1-ax}}\right)\right)}{\sqrt{2}}\right)+\frac{1}{2}479
$$

$$
4\left( \frac{\int -\frac{\sqrt{2}-\frac{2\sqrt[4]{1-ax}}{\sqrt[4]{ax+1}}}{\sqrt{1-ax}-\frac{\sqrt{2}\sqrt[4]{1-ax}}{\sqrt[4]{ax+1}}+1} + \frac{\sqrt[4]{1-ax}}{\sqrt[4]{ax+1}} - \frac{\sqrt{2}\left(\frac{\sqrt{2}\sqrt[4]{1-ax}}{\sqrt[4]{ax+1}}+1\right)}{\sqrt[4]{ax+1}} + \frac{\sqrt[4]{4-ax}}{\sqrt[4]{ax+1}}}{2\sqrt{2}} - \frac{\frac{\sqrt{2}\left(\sqrt{2}\sqrt[4]{1-ax}}{\sqrt[4]{ax+1}}+1}{2\sqrt{2}} - \frac{\frac{\sqrt{2}\left(\sqrt{2}\sqrt[4]{1-ax}}{\sqrt[4]{ax+1}}\right)}{2\sqrt{2}} + \frac{1}{2}\left(\frac{\arctan\left(\frac{\sqrt{2}\sqrt[4]{1-ax}}{\sqrt[4]{ax+1}}\right)}{\sqrt{2}}\right)}{\sqrt{2}} \right)
$$
\n
$$
4\left( \frac{1}{2}\arctan\left(\frac{\sqrt[4]{ax+1}}{\sqrt[4]{1-ax}}\right) - \frac{1}{2}\arctan\left(\frac{\sqrt[4]{ax+1}}{\sqrt[4]{1-ax}}\right) \right)
$$
\n
$$
\left( \frac{25}{2}\right)
$$

+ 1

$$
4\left(\frac{\sqrt{2}-\frac{2\sqrt[4]{1-ax}}{\sqrt[4]{ax+1}}}{2}\right)^{\frac{\sqrt{2}-\frac{2\sqrt[4]{1-ax}}{\sqrt[4]{ax+1}}+1}+1}+\frac{\sqrt{2}\left(\frac{\sqrt{2}\sqrt[4]{1-ax}}{\sqrt[4]{ax+1}}+1\right)}{\sqrt{1-ax}+\frac{\sqrt{2}\sqrt[4]{1-ax}}{\sqrt[4]{ax+1}}+1}+\frac{\sqrt[4]{2}\sqrt[4]{1-ax}}{2\sqrt{2}}+\frac{\sqrt[4]{2}\sqrt[4]{1-ax}}{2\sqrt{2}}+\frac{\sqrt[4]{2}\sqrt[4]{1-ax}}{2\sqrt{2}}+\frac{1}{2}\left(\frac{\arctan\left(\frac{\sqrt{2}\sqrt[4]{1-ax}}{\sqrt[4]{ax+1}}+1\right)}{\sqrt{2}}\right)}{\sqrt{2}}+\frac{1}{2}\left(\frac{\arctan\left(\frac{\sqrt{2}\sqrt[4]{1-ax}}{\sqrt[4]{ax+1}}+1\right)}{\sqrt{2}}\right)+\frac{1}{2}\left(\frac{\arctan\left(\frac{\sqrt{2}\sqrt[4]{1-ax}}{\sqrt[4]{ax+1}}+1\right)}{\sqrt{2}}\right)}{\sqrt{2}}\right)
$$

$$
4\left( \frac{1}{2} \left( \frac{\sqrt{2}-\frac{2\sqrt[4]{1-ax}}{\sqrt[4]{ax+1}}-d\frac{\sqrt[4]{1-ax}}{\sqrt[4]{ax+1}}}{2\sqrt{2}}+\frac{1}{2}\int \frac{\frac{\sqrt{2}\sqrt[4]{1-ax}}{\sqrt[4]{ax+1}}+1}{\sqrt[4]{ax+1}}+d\frac{\sqrt[4]{1-ax}}{\sqrt[4]{ax+1}}+\frac{1}{2}\int \frac{\frac{\sqrt{2}\sqrt[4]{1-ax}}{\sqrt[4]{ax+1}}+1}{\sqrt[4]{ax+1}}d\frac{\sqrt[4]{1-ax}}{\sqrt[4]{ax+1}}\right)+\frac{1}{2}\left(\frac{\arctan\left(\frac{\sqrt{2}\sqrt[4]{1-ax}}{\sqrt[4]{ax}}\right)}{\sqrt[4]{ax+1}}+\frac{1}{2}\left(\frac{\arctan\left(\frac{\sqrt{2}\sqrt[4]{1-ax}}{\sqrt[4]{ax}}\right)}{\sqrt[4]{ax+1}}\right)+\frac{1}{2}\left(\frac{\arctan\left(\frac{\sqrt[4]{ax+1}}{\sqrt[4]{ax+1}}\right)-\frac{1}{2}\arctan\left(\frac{\sqrt[4]{ax+1}}{\sqrt[4]{1-ax}}\right)}{1103}\right)+\frac{4\left(\frac{1}{2}\arctan\left(\frac{\sqrt[4]{ax+1}}{\sqrt[4]{ax+1}}\right)-\frac{1}{2}\arctan\left(\frac{\sqrt[4]{ax+1}}{\sqrt[4]{ax+1}}\right)\right)+\frac{4\left(\frac{1}{2}\left(\arctan\left(\frac{\sqrt{2}\sqrt[4]{1-ax}}{\sqrt[4]{ax+1}}+1\right)-\frac{\arctan\left(1-\frac{\sqrt{2}\sqrt[4]{1-ax}}{\sqrt[4]{ax+1}}\right)}{\sqrt{2}}\right)+\frac{1}{2}\left(\frac{\log\left(\sqrt{1-ax}+\frac{\sqrt{2}\sqrt[4]{1-ax}}{\sqrt[4]{ax+1}}+1\right)}{2\sqrt{2}}-\frac{\log\left(\sqrt[4]{ax+1}\right)}{\sqrt{2}}\right)+\frac{1}{2}\left(\frac{\log\left(\sqrt[4]{1-ax}+\frac{\sqrt{2}\sqrt[4]{1-ax}}{\sqrt[4]{ax+1}}+1\right)}{2\sqrt{2}}\right)
$$

input <mark>| Int[1/(E^(ArcTanh[a\*x]/2)\*x),x]</mark>

output 4\*(ArcTan[(1 + a\*x)^(1/4)/(1 - a\*x)^(1/4)]/2 - ArcTanh[(1 + a\*x)^(1/4)/(1 - a\*x)^(1/4)]/2) + 4\*((-(ArcTan[1 - (Sqrt[2]\*(1 - a\*x)^(1/4))/(1 + a\*x)^(1 /4)]/Sqrt[2]) + ArcTan[1 + (Sqrt[2]\*(1 - a\*x)^(1/4))/(1 + a\*x)^(1/4)]/Sqrt  $[2]/2 + (-1/2 * Log[1 + Sqrt[1 - a*x] - (Sqrt[2] * (1 - a*x)^(1/4))/(1 + a*x))$  $\hat{-(1/4)}$ ]/Sqrt[2] + Log[1 + Sqrt[1 - a\*x] + (Sqrt[2]\*(1 - a\*x) $\hat{-(1/4)})/(1 + a$ \*x)^(1/4)]/(2\*Sqrt[2]))/2)  $\left($   $\left($   $\right)$   $\left($   $\left($   $\right)$   $\left($   $\left($   $\right)$   $\left($   $\left($   $\right)$   $\left($   $\left($   $\right)$   $\left($   $\left($   $\right)$   $\left($   $\left($   $\right)$   $\left($   $\left($   $\right)$   $\left($   $\left($   $\right)$   $\left($   $\left($   $\right)$   $\left($   $\left($   $\right)$   $\left($   $\left($   $\right)$   $\left($ 

✞ ☎

✝ ✆

✞ ☎

### **3.95.3.1 Defintions of rubi rules used**

rule 25 <mark>Int[-(Fx\_), x\_Symbol] :> Simp[Identity[-1] Int[Fx, x], x]</mark>

rule 27|<mark>Int[(a\_)\*(Fx\_), x\_Symbol] :> Simp[a Int[Fx, x], x] /; FreeQ[a, x] && !Ma</mark> ✞ ☎  $tchQ[Fx, (b_)*(Gx])$  /;  $FreeQ[b, x]]$ 

✞ ☎

✝ ✆

 $\left($   $\left($   $\right)$   $\left($   $\left($   $\right)$   $\left($   $\left($   $\right)$   $\left($   $\left($   $\right)$   $\left($   $\left($   $\right)$   $\left($   $\left($   $\right)$   $\left($   $\left($   $\right)$   $\left($   $\left($   $\right)$   $\left($   $\left($   $\right)$   $\left($   $\left($   $\right)$   $\left($   $\left($   $\right)$   $\left($   $\left($   $\right)$   $\left($ 

✞ ☎

✞ ☎

✞ ☎

 $\left( \begin{array}{cc} \bullet & \bullet & \bullet \\ \bullet & \bullet & \bullet \end{array} \right)$ 

✞ ☎

✞ ☎

✝ ✆

```
rule 73 <mark>Int[((a_.) + (b_.)*(x_))^(m_)*((c_.) + (d_.)*(x_))^(n_), x_Symbol] :> With[</mark>
     {p = Demoninator[m]}, Simp[p/b \quad Subst[Int[x^-(p*(m + 1) - 1)*(c - a*(d/b) +d*(x^p(b))^n, x, (a + b*x)^(1/p), x] /; FreeQ[{a, b, c, d}, x] && Lt
     Q[-1, m, 0] && LeQ[-1, n, 0] && LeQ[Denominator[n], Denominator[m]] && IntL
     inearQ[a, b, c, d, m, n, x]✝ ✆
```
rule 104 <mark>Int[(((a\_.) + (b\_.)\*(x\_))^(m\_)\*((c\_.) + (d\_.)\*(x\_))^(n\_))/((e\_.) + (f\_.)\*(x</mark>  $_{2}$ )), x<sub>-</sub>] :> With[{q = Denominator[m]}, Simp[q Subst[Int[x^(q\*(m + 1) - 1)  $/(b*e - a*f - (d*e - c*f)*x^q), x, (a + b*x)^{(1/q)/(c + d*x)^{(1/q)}, x]$ ] /; FreeQ[{a, b, c, d, e, f}, x] && EqQ[m + n + 1, 0] && RationalQ[n] && L  $tQ[-1, m, 0]$  && SimplerQ[a + b\*x, c + d\*x] ✝ ✆

```
rule 140 Int[((a_.) + (b_.)*(x_))^(m_)*((c_.) + (d_.)*(x_))^(n_)*((e_.) + (f_.)*(x_)
       )^(p_), x_] :> Simp[b*d^(m + n)*f^p Int[(a + b*x)^(m - 1)/(c + d*x)^m, x]
       , x] + Int[(a + b*x)^(m - 1)*((e + f*x)^p/(c + d*x)^m)*ExpandToSum[(a + b*x
       )*(c + d*x)^(-p - 1) - (b*d^(-p - 1)*f^p)/(e + f*x)^p, x], x] /; FreeQ[{a,
       b, c, d, e, f, m, n}, x] && EqQ[m + n + p + 1, 0] && ILtQ[p, 0] && (GtQ[m,
       0] || SumSimplerQ[m, -1] || !(GtQ[n, 0] || SumSimplerQ[n, -1]))
```
rule 216 <mark>Int[((a\_) + (b\_.)\*(x\_)^2)^(-1), x\_Symbol] :> Simp[(1/(Rt[a, 2]\*Rt[b, 2]))\*A</mark>  $rcTan[Rt[b, 2] * (x/Rt[a, 2])]$ , x] /;  $FreeQ[{a, b}, x]$  &&  $PosQ[a/b]$  &&  $(GLQ[a, b])$ , 0] || GtQ[b, 0]) ✝ ✆

rule 217 <mark>Int[((a\_) + (b\_.)\*(x\_)^2)^(-1), x\_Symbol] :> Simp[(-(Rt[-a, 2]\*Rt[-b, 2])^(</mark>  $-1)$ )\*ArcTan[Rt[-b, 2]\*(x/Rt[-a, 2])], x] /; FreeQ[{a, b}, x] && PosQ[a/b] & & (LtQ[a, 0] || LtQ[b, 0])

rule 219 <mark>Int[((a\_) + (b\_.)\*(x\_)^2)^(-1), x\_Symbol] :> Simp[(1/(Rt[a, 2]\*Rt[-b, 2]))\*</mark> ✞ ☎  $ArcTanh[Rt[-b, 2]*(x/Rt[a, 2])], x]$  /;  $FreeQ[fa, b], x]$  &&  $NegQ[a/b]$  &&  $(Gt)$ Q[a, 0] || LtQ[b, 0])

✝ ✆

✞ ☎

✝ ✆

✞ ☎

✞ ☎

 $\left($   $\left($   $\right)$   $\left($   $\left($   $\right)$   $\left($   $\left($   $\right)$   $\left($   $\left($   $\right)$   $\left($   $\left($   $\right)$   $\left($   $\left($   $\right)$   $\left($   $\left($   $\right)$   $\left($   $\left($   $\right)$   $\left($   $\left($   $\right)$   $\left($   $\left($   $\right)$   $\left($   $\left($   $\right)$   $\left($   $\left($   $\right)$   $\left($ 

✞ ☎

✞ ☎

✝ ✆

✞ ☎

rule 755 <mark>Int[((a\_) + (b\_.)\*(x\_)^4)^(-1), x\_Symbol] :> With[{r = Numerator[Rt[a/b, 2]</mark> ], s = Denominator[Rt[a/b, 2]]},  $Simp[1/(2*r)$  Int[(r - s\*x<sup> $2$ </sup>)/(a + b\*x<sup> $2$ </sup>4) , x], x] + Simp[1/(2\*r) Int[(r + s\*x^2)/(a + b\*x^4), x], x]] /; FreeQ[{a, b}, x] && (GtQ[a/b, 0] || (PosQ[a/b] && AtomQ[SplitProduct[SumBaseQ, a]] & & AtomQ[SplitProduct[SumBaseQ, b]]))

rule 770 <mark>Int[((a\_) + (b\_.)\*(x\_)^(n\_))^(p\_), x\_Symbol] :> Simp[a^(p + 1/n) Subst[In</mark>  $t[1/(1 - b*x^n)^{(p + 1/n + 1)}, x]$ , x, x/(a + b\*x^n)^(1/n)], x] /; FreeQ[{a, b}, x] && IGtQ[n, 0] && LtQ[-1, p, 0] && NeQ[p, -2^(-1)] && IntegerQ[p + 1 /n] ✝ ✆

rule 827  $Int[(x_)^2/(a_+) + (b_*)*(x_*)^4)$ , x\_Symbol] :> With $[fr =$  Numerator $[Rt[-a/b,$ 2]],  $s =$  Denominator [Rt [-a/b, 2]]},  $Simp[s/(2*b)$  Int  $[1/(r + s*x^2), x]$ ,  $x$ ] - Simp[s/(2\*b) Int[1/(r - s\*x^2), x], x]] /; FreeQ[{a, b}, x] && !GtQ  $[a/b, 0]$ 

rule 1082 <mark>Int[((a\_) + (b\_.)\*(x\_) + (c\_.)\*(x\_)^2)^(-1), x\_Symbol] :> With[{q = 1 - 4\*S</mark>  $imply[x*(c/b^2)]$ ,  $Simp[-2/b$  Subst[Int[1/(q - x^2), x], x, 1 + 2\*c\*(x/b )], x] /; RationalQ[q] &&  $EqQ[q^2, 1]$  || !RationalQ[b^2 - 4\*a\*c])] /; Fre eQ[{a, b, c}, x] ✝ ✆

rule 1103 <mark>Int[((d\_) + (e\_.)\*(x\_))/((a\_.) + (b\_.)\*(x\_) + (c\_.)\*(x\_)^2), x\_Symbol] :> S</mark>  $imp[d*(Log[RemoveContent[a + b*x + c*x^2, x]]/b), x]$  /; FreeQ[{a, b, c, d, e}, x] && EqQ[2\*c\*d - b\*e, 0]

rule 1476 Int[((d\_) + (e\_.)\*(x\_)^2)/((a\_) + (c\_.)\*(x\_)^4), x\_Symbol] :> With[{q = Rt[  $2*(d/e), 2]$ , Simp[e/(2\*c) Int[1/Simp[d/e + q\*x + x<sup>2</sup>, x], x], x] + Simp[  $e/(2*c)$  Int[1/Simp[d/e - q\*x + x<sup>2</sup>, x], x], x]] /; FreeQ[{a, c, d, e}, x]  $&\&$  EqQ[c\*d^2 - a\*e^2, 0] && PosQ[d\*e] ✝ ✆

```
rule 1479
      ✞ ☎
       Int[((d_) + (e_.)*(x_)^2)/((a_) + (c_.)*(x_)^4), x_Symbol] :> With[{q = Rt[
      -2*(d/e), 2], Simp[e/(2*c*q) Int[(q - 2*x)/Simp[d/e + q*x - x<sup>2</sup>, x], x],
       x] + Simp[e/(2*c*q) Int[(q + 2*x)/Simp[d/e - q*x - x^2, x], x], x]] /; F
      reeQ[{a, c, d, e}, x] && EqQ[c*d^2 - a*e^2, 0] && NegQ[d*e]
```

```
rule 6676 <mark>Int[E^(ArcTanh[(a_.)*(x_)]*(n_))*((c_.)*(x_))^(m_.), x_Symbol] :> Int[(c*x)</mark>
               \hat{m}*((1 + a*x)^(n/2)/(1 - a*x)^(n/2)), x] /; FreeQ[{a, c, m, n}, x] && !Int
               egerQ[(n - 1)/2]\left( \left( \right) \left( \left( \right) \left( \left( \right) \left( \left( \right) \left( \left( \right) \left( \left( \right) \left( \left( \right) \left( \left( \right) \left( \left( \right) \left( \left( \right) \left( \left( \right) \left( \left( \right) \left(
```
<span id="page-1077-0"></span>**3.95.4 Maple [F]**

$$
\int \frac{1}{\sqrt{\frac{ax+1}{\sqrt{-a^2x^2+1}}}x}dx
$$

✝ ✆

<span id="page-1077-1"></span>✝ ✆

 $\left($   $\left($   $\right)$   $\left($   $\left($   $\right)$   $\left($   $\right)$   $\left($   $\left($   $\right)$   $\left($   $\left($   $\right)$   $\left($   $\left($   $\right)$   $\left($   $\right)$   $\left($   $\left($   $\right)$   $\left($   $\left($   $\right)$   $\left($   $\right)$   $\left($   $\left($   $\right)$   $\left($   $\left($   $\right)$   $\left($   $\left($   $\right)$   $\left($ 

✞ ☎

input <mark>int(1/((a\*x+1)/(-a^2\*x^2+1)^(1/2))^(1/2)/x,x)</mark> ✞ ☎

output <mark>int(1/((a\*x+1)/(-a^2\*x^2+1)^(1/2))^(1/2)/x,x)</mark> ✞ ☎

### **3.95.5 Fricas [C] (verification not implemented)**

Result contains complex when optimal does not.

Time  $= 0.27$  (sec), antiderivative size  $= 229$ , normalized size of antiderivative  $= 1.01$ 

$$
\int \frac{e^{-\frac{1}{2}\arctanh(ax)}}{x} dx = -\left(\frac{1}{2}i - \frac{1}{2}\right) \sqrt{2} \log \left((i+1)\sqrt{2} + 2\sqrt{-\frac{\sqrt{-a^2x^2 + 1}{ax - 1}}{ax - 1}}\right) \n+ \left(\frac{1}{2}i + \frac{1}{2}\right) \sqrt{2} \log \left(-(i-1)\sqrt{2} + 2\sqrt{-\frac{\sqrt{-a^2x^2 + 1}{ax - 1}}{ax - 1}}\right) \n- \left(\frac{1}{2}i + \frac{1}{2}\right) \sqrt{2} \log \left((i-1)\sqrt{2} + 2\sqrt{-\frac{\sqrt{-a^2x^2 + 1}{ax - 1}}{ax - 1}}\right) \n+ \left(\frac{1}{2}i - \frac{1}{2}\right) \sqrt{2} \log \left(-(i+1)\sqrt{2} + 2\sqrt{-\frac{\sqrt{-a^2x^2 + 1}{ax - 1}}{ax - 1}}\right) \n+ 2 \arctan \left(\sqrt{-\frac{\sqrt{-a^2x^2 + 1}{ax - 1}}{ax - 1}}\right) \n- \log \left(\sqrt{-\frac{\sqrt{-a^2x^2 + 1}{ax - 1}}{ax - 1}} + 1\right) + \log \left(\sqrt{-\frac{\sqrt{-a^2x^2 + 1}{ax - 1}}{ax - 1}} - 1\right)
$$

input <mark>integrate(1/((a\*x+1)/(-a^2\*x^2+1)^(1/2))^(1/2)/x,x, algorithm="fricas")</mark> ✞ ☎

output -(1/2\*I - 1/2)\*sqrt(2)\*log((I + 1)\*sqrt(2) + 2\*sqrt(-sqrt(-a^2\*x^2 + 1)/(a  $*x - 1))$  +  $(1/2*I + 1/2)*sqrt(2)*log(-(I - 1)*sqrt(2) + 2*sqrt(-sqrt-2))$  $*x^2 + 1/((a*x - 1))$  -  $(1/2*I + 1/2)*sqrt(2)*log((I - 1)*sqrt(2) + 2*sqrtt)$  $(-sqrt(-a^2*x^2 + 1)/(a*x - 1))) + (1/2*I - 1/2)*sqrt(2)*log(-(I + 1)*sqrt$ (2) + 2\*sqrt(-sqrt(-a^2\*x^2 + 1)/(a\*x - 1))) + 2\*arctan(sqrt(-sqrt(-a^2\*x^  $2 + 1$ /(a\*x - 1))) - log(sqrt(-sqrt(-a^2\*x^2 + 1)/(a\*x - 1)) + 1) + log(sq  $rt(-sqrt(-a^2*x^2 + 1)/(a*x - 1)) - 1)$ ✝ ✆

### <span id="page-1078-0"></span>**3.95.6 Sympy [F]**

$$
\int \frac{e^{-\frac{1}{2}\text{arctanh}(ax)}}{x} dx = \int \frac{1}{x\sqrt{\frac{ax+1}{\sqrt{-a^2x^2+1}}}} dx
$$

✞ ☎

✝ ✆

 $\overline{\mathcal{A}}$   $\overline{\mathcal{A}}$   $\overline{\$ 

✞ ☎

input <mark>integrate(1/((a\*x+1)/(-a\*\*2\*x\*\*2+1)\*\*(1/2))\*\*(1/2)/x,x)</mark>

$$
3.95. \qquad \int \frac{e^{-\frac{1}{2}\text{arctanh}(ax)}}{x} \, dx
$$

output ✞ ☎ Integral(1/(x\*sqrt((a\*x + 1)/sqrt(-a\*\*2\*x\*\*2 + 1))), x)

**3.95.7 Maxima [F]**

$$
\int \frac{e^{-\frac{1}{2}\arctanh(ax)}}{x} dx = \int \frac{1}{x\sqrt{\frac{ax+1}{\sqrt{-a^2x^2+1}}}} dx
$$

✞ ☎

 $\left($   $\left($   $\right)$   $\left($   $\left($   $\right)$   $\left($   $\left($   $\right)$   $\left($   $\left($   $\right)$   $\left($   $\left($   $\right)$   $\left($   $\left($   $\right)$   $\left($   $\left($   $\right)$   $\left($   $\left($   $\right)$   $\left($   $\left($   $\right)$   $\left($   $\left($   $\right)$   $\left($   $\left($   $\right)$   $\left($   $\left($   $\right)$   $\left($ 

✞ ☎

<span id="page-1079-1"></span>✝ ✆

<span id="page-1079-0"></span> $\left($   $\left($   $\right)$   $\left($   $\left($   $\right)$   $\left($   $\left($   $\right)$   $\left($   $\left($   $\right)$   $\left($   $\left($   $\right)$   $\left($   $\left($   $\right)$   $\left($   $\left($   $\right)$   $\left($   $\left($   $\right)$   $\left($   $\left($   $\right)$   $\left($   $\left($   $\right)$   $\left($   $\left($   $\right)$   $\left($   $\left($   $\right)$   $\left($ 

$$
input\left| \text{integrate}(1/((a*x+1)/(-a^2*x^2+1)^(1/2))^((1/2)/x,x, algorithm="maxima")\right|
$$

output integrate(1/(x\*sqrt((a\*x + 1)/sqrt(-a^2\*x^2 + 1))), x)

**3.95.8 Giac [F]**

$$
\int \frac{e^{-\frac{1}{2}\text{arctanh}(ax)}}{x} dx = \int \frac{1}{x\sqrt{\frac{ax+1}{\sqrt{-a^2x^2+1}}}} dx
$$

✞ ☎

✝ ✆

✞ ☎

<span id="page-1079-2"></span> $\left($   $\left($   $\right)$   $\left($   $\left($   $\right)$   $\left($   $\left($   $\right)$   $\left($   $\left($   $\right)$   $\left($   $\left($   $\right)$   $\left($   $\left($   $\right)$   $\left($   $\left($   $\right)$   $\left($   $\left($   $\right)$   $\left($   $\left($   $\right)$   $\left($   $\left($   $\right)$   $\left($   $\left($   $\right)$   $\left($   $\left($   $\right)$   $\left($ 

$$
input|integrate(1/((a*x+1)/(-a^2*x^2+1)^(1/2))^(1/2)/x,x, algorithm='giac")
$$

output integrate(1/(x\*sqrt((a\*x + 1)/sqrt(-a^2\*x^2 + 1))), x)

## **3.95.9 Mupad [F(-1)]**

Timed out.

$$
\int \frac{e^{-\frac{1}{2}\text{arctanh}(ax)}}{x} dx = \int \frac{1}{x \sqrt{\frac{ax+1}{\sqrt{1-a^2 x^2}}}} dx
$$

✞ ☎

 $\left( \begin{array}{cc} \text{ } & \text{ } \\ \text{ } & \text{ } \end{array} \right)$ 

✝ ✆

input  $int(1/(x*((a*x + 1)/(1 - a^2*x^2)^(1/2))^(1/2)),x)$ 

output <mark>int(1/(x\*((a\*x + 1)/(1 - a^2\*x^2)^(1/2))^(1/2)), x)</mark> ✞ ☎

$$
3.95. \qquad \int \frac{e^{-\tfrac{1}{2}\mathrm{arctanh}(ax)}}{x}\,dx
$$
**3.96** 
$$
\int \frac{e^{-\frac{1}{2}\mathbf{arctanh}(ax)}}{x^2} dx
$$

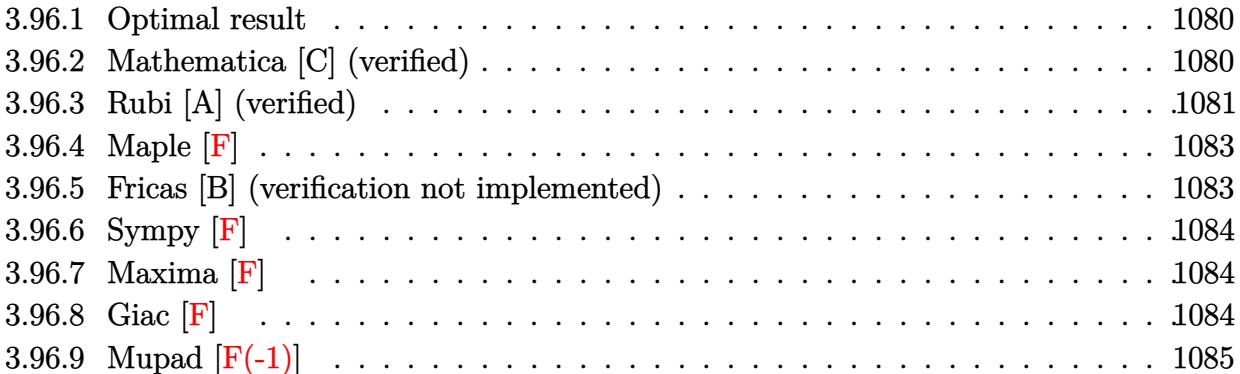

### <span id="page-1080-0"></span>**3.96.1 Optimal result**

Integrand size  $= 14$ , antiderivative size  $= 72$ 

$$
\int \frac{e^{-\frac{1}{2}\operatorname{arctanh}(ax)}}{x^2} dx = -\frac{\sqrt[4]{1-ax}(1+ax)^{3/4}}{x} - a \arctan\left(\frac{\sqrt[4]{1+ax}}{\sqrt[4]{1-ax}}\right) + a \arctanh\left(\frac{\sqrt[4]{1+ax}}{\sqrt[4]{1-ax}}\right)
$$

✞ ☎

output <mark>|-(-a\*x+1)^(1/4)\*(a\*x+1)^(3/4)/x-a\*arctan((a\*x+1)^(1/4)/(-a\*x+1)^(1/4))+a\*a</mark>  $rctanh((a*x+1)^{(1/4)/(-a*x+1)^{(1/4)})$ ✝ ✆

### <span id="page-1080-1"></span>**3.96.2 Mathematica [C] (verified)**

Result contains higher order function than in optimal. Order 5 vs. order 3 in optimal. Time  $= 0.01$  (sec), antiderivative size  $= 55$ , normalized size of antiderivative  $= 0.76$ 

$$
\int \frac{e^{-\frac{1}{2}\operatorname{arctanh}(ax)}}{x^2} dx = \frac{\sqrt[4]{1-ax}\left(-1-ax+2ax \text{ Hypergeometric2F1}\left(\frac{1}{4},1,\frac{5}{4},\frac{1-ax}{1+ax}\right)\right)}{x\sqrt[4]{1+ax}}
$$

✞ ☎

 $\left($   $\left($   $\right)$   $\left($   $\left($   $\right)$   $\left($   $\right)$   $\left($   $\left($   $\right)$   $\left($   $\left($   $\right)$   $\left($   $\left($   $\right)$   $\left($   $\right)$   $\left($   $\left($   $\right)$   $\left($   $\left($   $\right)$   $\left($   $\right)$   $\left($   $\left($   $\right)$   $\left($   $\left($   $\right)$   $\left($   $\left($   $\right)$   $\left($ 

✞ ☎

<span id="page-1080-2"></span>✝ ✆

input Integrate[1/(E^(ArcTanh[a\*x]/2)\*x^2),x]

output <mark>((1 - a\*x)^(1/4)\*(-1 - a\*x + 2\*a\*x\*Hypergeometric2F1[1/4, 1, 5/4, (1 - a\*x</mark>  $)/(1 + a*x))$ / $(x*(1 + a*x)^(1/4))$ 

$$
3.96. \qquad \int \frac{e^{-\frac{1}{2}\arctanh(ax)}}{x^2} \, dx
$$

### **3.96.3 Rubi [A] (verified)**

Time  $= 0.24$  (sec), antiderivative size  $= 79$ , normalized size of antiderivative  $= 1.10$ , number of steps used = 8, number of rules used = 7,  $\frac{\text{number of rules}}{\text{integral size}}$  = 0.500, Rules used = {6676, 105, 104, 25, 827, 216, 219}

Below are the steps used by Rubi to obtain the solution. The rule number used for the transformation is given above next to the arrow. The rules definitions used are listed below.

$$
\int \frac{e^{-\frac{1}{2}\arctanh(ax)}}{x^2} dx
$$
\n
$$
\int \frac{6676}{6676}
$$
\n
$$
\int \frac{\sqrt[4]{1-ax}}{x^2 \sqrt[4]{ax+1}} dx
$$
\n
$$
- \frac{1}{2}a \int \frac{1}{x(1-ax)^{3/4} \sqrt[4]{ax+1}} dx - \frac{\sqrt[4]{1-ax}(ax+1)^{3/4}}{x}
$$
\n
$$
- 2a \int - \frac{\sqrt{ax+1}}{\sqrt{1-ax}\left(1-\frac{ax+1}{1-ax}\right)} d\frac{\sqrt[4]{ax+1}}{\sqrt[4]{1-ax}} - \frac{\sqrt[4]{1-ax}(ax+1)^{3/4}}{x}
$$
\n
$$
2a \int \frac{\sqrt{ax+1}}{\sqrt{1-ax}\left(1-\frac{ax+1}{1-ax}\right)} d\frac{\sqrt[4]{ax+1}}{\sqrt[4]{1-ax}} - \frac{\sqrt[4]{1-ax}(ax+1)^{3/4}}{x}
$$
\n
$$
827
$$
\n
$$
- 2a \left(\frac{1}{2} \int \frac{1}{\frac{\sqrt{ax+1}}{\sqrt{1-ax}} + 1} d\frac{\sqrt[4]{ax+1}}{\sqrt[4]{1-ax}} - \frac{1}{2} \int \frac{1}{1-\frac{\sqrt{ax+1}}{\sqrt{1-ax}}} d\frac{\sqrt[4]{ax+1}}{\sqrt[4]{1-ax}}\right) - \frac{\sqrt[4]{1-ax}(ax+1)^{3/4}}{x}
$$
\n
$$
216
$$
\n
$$
- 2a \left(\frac{1}{2}\arctan\left(\frac{\sqrt[4]{ax+1}}{\sqrt[4]{1-ax}}\right) - \frac{1}{2} \int \frac{1}{1-\frac{\sqrt{ax+1}}{\sqrt{1-ax}}} d\frac{\sqrt[4]{ax+1}}{\sqrt[4]{1-ax}}\right) - \frac{\sqrt[4]{1-ax}(ax+1)^{3/4}}{x}
$$
\n
$$
- 2a \left(\frac{1}{2}\arctan\left(\frac{\sqrt[4]{ax+1}}{\sqrt[4]{1-ax}}\right) - \frac{1}{2}\arctanh\left(\frac{\sqrt[4]{ax+1}}{\sqrt[4]{1-ax}}\right)\right) - \frac{\sqrt[4]{1-ax}(ax+1)^{3/4}}{x}
$$
\n<

input <mark>Int[1/(E^(ArcTanh[a\*x]/2)\*x^2),x]</mark>

```
output <mark>-(((1 - a*x)^(1/4)*(1 + a*x)^(3/4))/x) - 2*a*(ArcTan[(1 + a*x)^(1/4)/(1 -</mark>
    ✞ ☎
    a*x)^{(1/4)}/2 - ArcTanh[(1 + a*x)^{(1/4)}/(1 - a*x)^{(1/4)}]/2)
```
✞ ☎

 $\left( \begin{array}{cc} \text{ } & \text{ } \\ \text{ } & \text{ } \end{array} \right)$ 

 $\left($   $\left($   $\right)$   $\left($   $\left($   $\right)$   $\left($   $\left($   $\right)$   $\left($   $\left($   $\right)$   $\left($   $\left($   $\right)$   $\left($   $\left($   $\right)$   $\left($   $\left($   $\right)$   $\left($   $\left($   $\right)$   $\left($   $\left($   $\right)$   $\left($   $\left($   $\right)$   $\left($   $\left($   $\right)$   $\left($   $\left($   $\right)$   $\left($ 

✞ ☎

✝ ✆

✞ ☎

✞ ☎

✞ ☎

✝ ✆

✞ ☎

✝ ✆

✞ ☎

### **3.96.3.1 Defintions of rubi rules used**

rule 25 <mark>Int[-(Fx\_), x\_Symbol] :> Simp[Identity[-1] Int[Fx, x], x]</mark>

```
rule 104 <mark>Int[(((a_.) + (b_.)*(x_))^(m_)*((c_.) + (d_.)*(x_))^(n_))/((e_.) + (f_.)*(x</mark>
      _{2})), x<sub>-</sub>] :> With[{q = Denominator[m]}, Simp[q Subst[Int[x^(q*(m + 1) - 1)
      /(b*e - a*f - (d*e - c*f)*x^q), x], x, (a + b*x)^(1/q)/(c + d*x)^(1/q)], x]
      ] /; FreeQ[\{a, b, c, d, e, f\}, x] && EqQ[m + n + 1, 0] && RationalQ[n] && L
      tQ[-1, m, 0] && SimplerQ[a + b*x, c + d*x]
      ✝ ✆
```

```
rule 105 | Int[((a_.) + (b_.)*(x_))^(m_)*((c_.) + (d_.)*(x_))^(n_)*((e_.) + (f_.)*(x_)
      )^(p_), x_] :> Simp[(a + b*x)^(m + 1)*(c + d*x)^n*((e + f*x)^(p + 1)/((m +
      1)*(b*e - a*f)), x] - Simp[n*((d*e - c*f)/((m + 1)*(b*e - a*f))) Int[(a
      + b*x)^{m}(m + 1)*(c + d*x)^(n - 1)*(e + f*x)^p, x], x] /; FreeQ[{a, b, c, d,
      e, f, m, p}, x] && EqQ[m + n + p + 2, 0] && GtQ[n, 0] && (SumSimplerQ[m, 1]| | !SumSimplerQ[p, 1]) && NeQ[m, -1]
      ✝ ✆
```
rule 216 <mark>Int[((a\_) + (b\_.)\*(x\_)^2)^(-1), x\_Symbol] :> Simp[(1/(Rt[a, 2]\*Rt[b, 2]))\*A</mark>  $rclan[Rt[b, 2] * (x/Rt[a, 2])]$ , x] /;  $rred([a, b], x]$  &&  $Pos([a/b]$  &&  $(6tQ[a, b]))$ , 0] || GtQ[b, 0])

rule 219 <mark>Int[((a\_) + (b\_.)\*(x\_)^2)^(-1), x\_Symbol] :> Simp[(1/(Rt[a, 2]\*Rt[-b, 2]))\*</mark>  $ArcTanh[Rt[-b, 2]*(x/Rt[a, 2])], x]$  /;  $FreeQ[fa, b], x]$  &&  $NegQ[a/b]$  && (Gt  $Q[a, 0]$  || LtQ $[b, 0]$ )

rule 827  $Int[(x_)^2/(a_+) + (b_*)*(x_*)^4)$ , x\_Symbol] :> With $[fr =$  Numerator  $[Rt[-a/b,$ 2]],  $s =$  Denominator[Rt[-a/b, 2]]},  $Simp[s/(2*b)$  Int[1/(r + s\*x^2), x],  $x$ ] - Simp[s/(2\*b) Int[1/(r - s\*x^2), x], x]] /; FreeQ[{a, b}, x] && !GtQ [a/b, 0]  $\left($   $\left($   $\right)$   $\left($   $\left($   $\right)$   $\left($   $\left($   $\right)$   $\left($   $\left($   $\right)$   $\left($   $\left($   $\right)$   $\left($   $\left($   $\right)$   $\left($   $\left($   $\right)$   $\left($   $\left($   $\right)$   $\left($   $\left($   $\right)$   $\left($   $\left($   $\right)$   $\left($   $\left($   $\right)$   $\left($   $\left($   $\right)$   $\left($  rule 6676 <mark>Int[E^(ArcTanh[(a\_.)\*(x\_)]\*(n\_))\*((c\_.)\*(x\_))^(m\_.), x\_Symbol] :> Int[(c\*x)</mark> ✞ ☎  $\hat{m}$ \*((1 + a\*x)^(n/2)/(1 - a\*x)^(n/2)), x] /; FreeQ[{a, c, m, n}, x] && !Int  $egerQ[(n - 1)/2]$ 

### **3.96.4 Maple [F]**

$$
\int \frac{1}{\sqrt{\frac{ax+1}{\sqrt{-a^2x^2+1}}}x^2}dx
$$

<span id="page-1083-1"></span>✝ ✆

<span id="page-1083-0"></span>✝ ✆

input  $\frac{\int \int \int ( (a*x+1)/(-a^2*x^2+1)^(1/2))^2(1/2)x^2,x)}{x^2}$ ✞ ☎ ✝ ✆

output <mark>| int(1/((a\*x+1)/(-a^2\*x^2+1)^(1/2))^(1/2)/x^2,x)</mark> ✞ ☎

### **3.96.5 Fricas [B] (verification not implemented)**

Leaf count of result is larger than twice the leaf count of optimal. 130 vs.  $2(60) = 120$ . Time  $= 0.26$  (sec), antiderivative size  $= 130$ , normalized size of antiderivative  $= 1.81$ 

✞ ☎

<span id="page-1083-2"></span>✝ ✆

$$
\int \frac{e^{-\frac{1}{2}\arctanh(ax)}}{x^2} dx =
$$
\n
$$
- \frac{2 ax \arctan\left(\sqrt{-\frac{\sqrt{-a^2x^2+1}}{ax-1}}\right) - ax \log\left(\sqrt{-\frac{\sqrt{-a^2x^2+1}}{ax-1}} + 1\right) + ax \log\left(\sqrt{-\frac{\sqrt{-a^2x^2+1}}{ax-1}} - 1\right) + 2\sqrt{-a^2x^2+1}}{2x}
$$

$$
input\n{\n \n integerate(1/((a*x+1)/(-a^2*x^2+1)^(1/2))^-(1/2)/x^2,x,\n algorithm="fricas")\n }\n \n}
$$

output -1/2\*(2\*a\*x\*arctan(sqrt(-sqrt(-a^2\*x^2 + 1)/(a\*x - 1))) - a\*x\*log(sqrt(-sq ✞ ☎  $rt(-a^2*x^2 + 1)/(a*x - 1)) + 1$  +  $a*x*log(sqrt(-sqrt^2*x^2 + 1)/(a*x -$ 1)) - 1) + 2\*sqrt(-a^2\*x^2 + 1)\*sqrt(-sqrt(-a^2\*x^2 + 1)/(a\*x - 1)))/x

## **3.96.6 Sympy [F]**

$$
\int \frac{e^{-\frac{1}{2}\operatorname{arctanh}(ax)}}{x^2}\,dx = \int \frac{1}{x^2\sqrt{\frac{ax+1}{\sqrt{-a^2x^2+1}}}}\,dx
$$

✞ ☎

 $\left( \begin{array}{cc} \text{ } & \text{ } \\ \text{ } & \text{ } \end{array} \right)$ 

✞ ☎

<span id="page-1084-0"></span>✝ ✆

input integrate(1/((a\*x+1)/(-a\*\*2\*x\*\*2+1)\*\*(1/2))\*\*(1/2)/x\*\*2,x)

output Integral(1/(x\*\*2\*sqrt((a\*x + 1)/sqrt(-a\*\*2\*x\*\*2 + 1))), x)

## **3.96.7 Maxima [F]**

$$
\int \frac{e^{-\frac{1}{2}\arctanh(ax)}}{x^2} dx = \int \frac{1}{x^2 \sqrt{\frac{ax+1}{\sqrt{-a^2x^2+1}}}} dx
$$

✞ ☎

✝ ✆

✞ ☎

<span id="page-1084-1"></span> $\left($   $\left($   $\right)$   $\left($   $\left($   $\right)$   $\left($   $\left($   $\right)$   $\left($   $\left($   $\right)$   $\left($   $\left($   $\right)$   $\left($   $\left($   $\right)$   $\left($   $\left($   $\right)$   $\left($   $\left($   $\right)$   $\left($   $\left($   $\right)$   $\left($   $\left($   $\right)$   $\left($   $\left($   $\right)$   $\left($   $\left($   $\right)$   $\left($ 

$$
input\left| \text{integrate}(1/((a*x+1)/(-a^2*x^2+1)^(1/2))^((1/2)/x^2,x, \text{ algorithm="maxima"}) \right|
$$

output integrate(1/(x^2\*sqrt((a\*x + 1)/sqrt(-a^2\*x^2 + 1))), x)

**3.96.8 Giac [F]**

$$
\int \frac{e^{-\frac{1}{2}\arctanh(ax)}}{x^2} \, dx = \int \frac{1}{x^2 \sqrt{\frac{ax+1}{\sqrt{-a^2 x^2+1}}}} \, dx
$$

 $\left($   $\left($   $\right)$   $\left($   $\left($   $\right)$   $\left($   $\left($   $\right)$   $\left($   $\left($   $\right)$   $\left($   $\left($   $\right)$   $\left($   $\left($   $\right)$   $\left($   $\left($   $\right)$   $\left($   $\left($   $\right)$   $\left($   $\left($   $\right)$   $\left($   $\left($   $\right)$   $\left($   $\left($   $\right)$   $\left($   $\left($   $\right)$   $\left($ 

✞ ☎

<span id="page-1084-2"></span>✝ ✆

$$
input\text{ }integrate(1/((a*x+1)/(-a^2*x^2+1)^(1/2))^(1/2)/x^2,x, \text{ }algorithm="giac")
$$

 $\frac{1}{\sqrt{2}}$ 

output <mark>integrate(1/(x^2\*sqrt((a\*x + 1)/sqrt(-a^2\*x^2 + 1))), x)</mark>

$$
3.96. \qquad \int \frac{e^{-\frac{1}{2}\arctanh(ax)}}{x^2} \, dx
$$

# **3.96.9 Mupad [F(-1)]**

Timed out.

$$
\int \frac{e^{-\frac{1}{2}\text{arctanh}(ax)}}{x^2} \, dx = \int \frac{1}{x^2 \sqrt{\frac{ax+1}{\sqrt{1-a^2 x^2}}}} \, dx
$$

✝ ✆

 $\left($   $\left($   $\right)$   $\left($   $\left($   $\right)$   $\left($   $\left($   $\right)$   $\left($   $\left($   $\right)$   $\left($   $\left($   $\right)$   $\left($   $\left($   $\right)$   $\left($   $\left($   $\right)$   $\left($   $\left($   $\right)$   $\left($   $\left($   $\right)$   $\left($   $\left($   $\right)$   $\left($   $\left($   $\right)$   $\left($   $\left($   $\right)$   $\left($ 

input ✞ ☎  $int(1/(x^2*((a*x + 1)/(1 - a^2*x^2)^((1/2))^2))$ 

output ✞ ☎  $int(1/(x^2*((a*x + 1)/(1 - a^2*x^2)^((1/2)))(1/2)), x)$ 

$$
\textbf{3.97} \qquad \int \frac{e^{-\frac{1}{2}\textbf{arctanh}(ax)}}{x^3}\,dx
$$

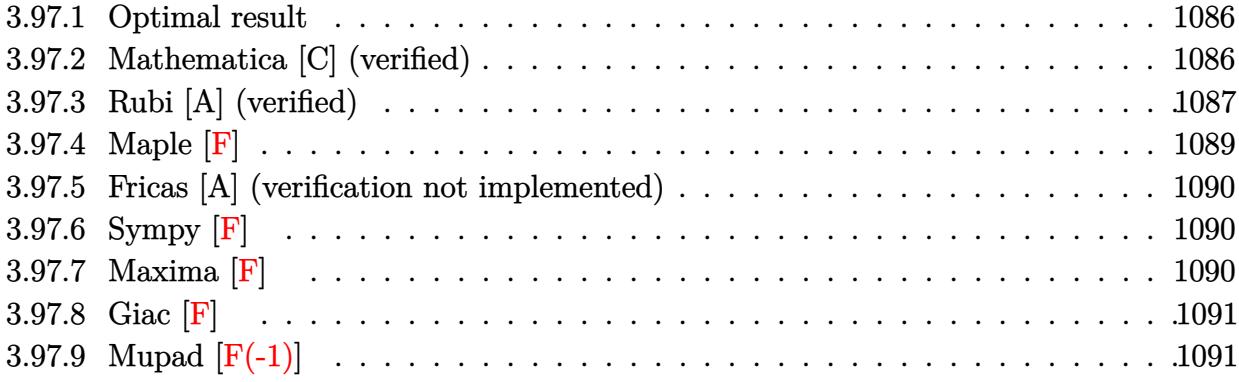

#### <span id="page-1086-0"></span>**Optimal result** 3.97.1

Integrand size  $= 14$ , antiderivative size  $= 110$ 

$$
\int \frac{e^{-\frac{1}{2}\arctanh(ax)}}{x^3} dx = \frac{a\sqrt[4]{1-ax}(1+ax)^{3/4}}{4x} - \frac{(1-ax)^{5/4}(1+ax)^{3/4}}{2x^2} + \frac{1}{4}a^2 \arctan\left(\frac{\sqrt[4]{1+ax}}{\sqrt[4]{1-ax}}\right) - \frac{1}{4}a^2 \arctanh\left(\frac{\sqrt[4]{1+ax}}{\sqrt[4]{1-ax}}\right)
$$

output  $1/4*a*(-a*x+1)^(1/4)*(a*x+1)^(3/4)/x-1/2*(-a*x+1)^(5/4)*(a*x+1)^(3/4)/x^2+$  $1/4*a^2*arctan((a*x+1)^(1/4)/(-a*x+1)^(1/4))-1/4*a^2*arctanh((a*x+1)^(1/4))$  $/(-a*x+1)^{(1/4))$ 

#### <span id="page-1086-1"></span>Mathematica [C] (verified) 3.97.2

Result contains higher order function than in optimal. Order 5 vs. order 3 in optimal. Time =  $0.02$  (sec), antiderivative size = 69, normalized size of antiderivative = 0.63

$$
\int \frac{e^{-\frac{1}{2}\arctanh(ax)}}{x^3} dx = \frac{\sqrt[4]{1 - ax} \left(-2 + ax + 3a^2x^2 - 2a^2x^2 \text{ Hypergeometric2F1}\left(\frac{1}{4}, 1, \frac{5}{4}, \frac{1 - ax}{1 + ax}\right)\right)}{4x^2 \sqrt[4]{1 + ax}}
$$

input Integrate [1/(E<sup>o</sup>(ArcTanh [a\*x]/2)\*x<sup>o</sup>3), x]

output  $((1 - a*x)^(1/4)*(-2 + a*x + 3*a^2*x^2 - 2*a^2*x^2*Hypergeometric2F1[1/4,$ 1,  $5/4$ ,  $(1 - a*x)/(1 + a*x))$ / $(4*x^2*(1 + a*x)^(1/4))$ 

<span id="page-1086-2"></span>
$$
3.97. \qquad \int \frac{e^{-\frac{1}{2}\arctanh(ax)}}{x^3} \, dx
$$

### **3.97.3 Rubi [A] (verified)**

Time  $= 0.26$  (sec), antiderivative size  $= 111$ , normalized size of antiderivative  $= 1.01$ , number of steps used = 9, number of rules used = 8,  $\frac{\text{number of rules}}{\text{integral size}}$  = 0.571, Rules used  $= \{6676, 107, 105, 104, 25, 827, 216, 219\}$ 

Below are the steps used by Rubi to obtain the solution. The rule number used for the transformation is given above next to the arrow. The rules definitions used are listed below.

$$
\int \frac{e^{-\frac{1}{2}\arctanh(ax)}}{x^3} dx
$$
\n
$$
\int \frac{\sqrt[4]{1-ax}}{x^3 \sqrt[4]{ax+1}} dx
$$
\n
$$
\int \frac{107}{x^3 \sqrt[4]{ax+1}} dx
$$
\n
$$
\int \frac{107}{x^2 \sqrt[4]{ax+1}} dx
$$
\n
$$
\int \frac{105}{105}
$$
\n
$$
-\frac{1}{4}a\left(-\frac{1}{2}a\int \frac{1}{x(1-ax)^{3/4}\sqrt[4]{ax+1}} dx - \frac{\sqrt[4]{1-ax}(ax+1)^{3/4}(1-ax)^{5/4}}{x}\right) - \frac{(ax+1)^{3/4}(1-ax)^{5/4}}{2x^2}
$$
\n
$$
\int \frac{104}{104}
$$
\n
$$
-\frac{1}{4}a\left(-2a\int -\frac{\sqrt{ax+1}}{\sqrt{1-ax}\left(1-\frac{ax+1}{1-ax}\right)} d\frac{\sqrt[4]{ax+1}}{\sqrt[4]{1-ax}} - \frac{\sqrt[4]{1-ax}(ax+1)^{3/4}}{x}\right) - \frac{(ax+1)^{3/4}(1-ax)^{5/4}}{2x^2}
$$
\n
$$
\int \frac{25}{4} - \frac{1}{4}a\left(2a\int \frac{\sqrt{ax+1}}{\sqrt{1-ax}\left(1-\frac{ax+1}{1-ax}\right)} d\frac{\sqrt[4]{ax+1}}{\sqrt[4]{1-ax}} - \frac{\sqrt[4]{1-ax}(ax+1)^{3/4}}{x}\right) - \frac{(ax+1)^{3/4}(1-ax)^{5/4}}{2x^2}
$$
\n
$$
\int \frac{827}{\sqrt{1-ax}\left(1-\frac{4}{1-ax}\right)} d\frac{\sqrt[4]{ax+1}}{\sqrt[4]{1-ax}} - \frac{1}{2} \int \frac{1}{1-\frac{\sqrt{ax+1}}{\sqrt{1-ax}} d\frac{\sqrt[4]{ax+1}}{\sqrt[4]{1-ax}} - \frac{\sqrt[4]{1-ax}(ax+1)^{3/4}}{x^2}
$$
\n
$$
\int \frac{2a^2}{x^2}
$$
\n
$$
\int \frac{1}{216}
$$

3.97. 
$$
\int \frac{e^{-\frac{1}{2}\arctanh(ax)}}{x^3} dx
$$

$$
-\frac{1}{4}a\left(-2a\left(\frac{1}{2}\arctan\left(\frac{\sqrt[4]{ax+1}}{\sqrt[4]{1-ax}}\right)-\frac{1}{2}\int\frac{1}{1-\frac{\sqrt{ax+1}}{\sqrt{1-ax}}}d\frac{\sqrt[4]{ax+1}}{\sqrt[4]{1-ax}}\right)-\frac{\sqrt[4]{1-ax}(ax+1)^{3/4}}{x}\right)-\frac{(ax+1)^{3/4}(1-ax)^{5/4}}{2x^2}
$$

$$
219
$$

$$
-\frac{1}{4}a\left(-2a\left(\frac{1}{2}\arctan\left(\frac{\sqrt[4]{ax+1}}{\sqrt[4]{1-ax}}\right)-\frac{1}{2}\arctan\left(\frac{\sqrt[4]{ax+1}}{\sqrt[4]{1-ax}}\right)\right)-\frac{\sqrt[4]{1-ax}(ax+1)^{3/4}}{x}\right)-\frac{(ax+1)^{3/4}(1-ax)^{5/4}}{2x^2}
$$

✞ ☎

 $\left($   $\left($   $\right)$   $\left($   $\left($   $\right)$   $\left($   $\left($   $\right)$   $\left($   $\left($   $\right)$   $\left($   $\left($   $\right)$   $\left($   $\left($   $\right)$   $\left($   $\left($   $\right)$   $\left($   $\left($   $\right)$   $\left($   $\left($   $\right)$   $\left($   $\left($   $\right)$   $\left($   $\left($   $\right)$   $\left($   $\left($   $\right)$   $\left($ 

 $\left($   $\left($   $\right)$   $\left($   $\left($   $\right)$   $\left($   $\left($   $\right)$   $\left($   $\left($   $\right)$   $\left($   $\left($   $\right)$   $\left($   $\left($   $\right)$   $\left($   $\left($   $\right)$   $\left($   $\left($   $\right)$   $\left($   $\left($   $\right)$   $\left($   $\left($   $\right)$   $\left($   $\left($   $\right)$   $\left($   $\left($   $\right)$   $\left($ 

✞ ☎

 $\left( \begin{array}{cc} \text{ } & \text{ } \\ \text{ } & \text{ } \end{array} \right)$ 

✞ ☎

✝ ✆

✞ ☎

input <mark>| Int[1/(E^(ArcTanh[a\*x]/2)\*x^3),x]</mark>

output -1/2\*((1 - a\*x)^(5/4)\*(1 + a\*x)^(3/4))/x^2 - (a\*(-(((1 - a\*x)^(1/4)\*(1 + a ✞ ☎  $*x)$ <sup>(3/4)</sup>)/x) - 2\*a\*(ArcTan[(1 + a\*x)<sup>-</sup>(1/4)/(1 - a\*x)<sup>-</sup>(1/4)]/2 - ArcTanh[(  $1 + a*x)^{(1/4)/(1 - a*x)^{(1/4)}/(2)}$ 

### **3.97.3.1 Defintions of rubi rules used**

rule 25 <mark>Int[-(Fx\_), x\_Symbol] :> Simp[Identity[-1] Int[Fx, x], x]</mark>

rule 104 <mark>Int[(((a\_.) + (b\_.)\*(x\_))^(m\_)\*((c\_.) + (d\_.)\*(x\_))^(n\_))/((e\_.) + (f\_.)\*(x</mark>  $_{2})$ , x<sub>-</sub>] :> With[{q = Denominator[m]}, Simp[q Subst[Int[x^(q\*(m + 1) - 1)  $/(b*e - a*f - (d*e - c*f)*x^q), x, (a + b*x)^(1/q)/(c + d*x)^(1/q), x]$ ] /; FreeQ[{a, b, c, d, e, f}, x] && EqQ[m + n + 1, 0] && RationalQ[n] && L  $tQ[-1, m, 0]$  & Simpler $Q[a + b*x, c + d*x]$ 

rule 105 | Int[((a\_.) + (b\_.)\*(x\_))^(m\_)\*((c\_.) + (d\_.)\*(x\_))^(n\_)\*((e\_.) + (f\_.)\*(x\_) )^(p\_), x\_] :> Simp[(a + b\*x)^(m + 1)\*(c + d\*x)^n\*((e + f\*x)^(p + 1)/((m +  $1)*(b*e - a*f)))$ , x] - Simp[n\*((d\*e - c\*f)/((m + 1)\*(b\*e - a\*f))) Int[(a  $+ b*x$ )^(m + 1)\*(c + d\*x)^(n - 1)\*(e + f\*x)^p, x], x] /; FreeQ[{a, b, c, d, e, f, m, p}, x] && EqQ $[m + n + p + 2, 0]$  && GtQ $[n, 0]$  && (SumSimplerQ $[m, 1]$ || !SumSimplerQ[p, 1]) && NeQ[m, -1] ✝ ✆ rule  $107 \frac{\text{Int}((a_{-}.) + (b_{-}.)*(x_{-}))^(m_{-})*(c_{-}.) + (d_{-}.)*(x_{-}))^(n_{-})*(e_{-}.) + (f_{-}.)*(x_{-})}$ )^(p), x ] :> Simp[b\*(a + b\*x)^(m + 1)\*(c + d\*x)^(n + 1)\*((e + f\*x)^(p + 1 )/( $(m + 1)*(b*c - a*d)*(b*e - a*f))$ , x] + Simp[(a\*d\*f\*(m + 1) + b\*c\*f\*(n + 1) + b\*d\*e\*(p + 1))/((m + 1)\*(b\*c - a\*d)\*(b\*e - a\*f)) Int[(a + b\*x)<sup>^</sup>(m + 1)\*(c + d\*x)^n\*(e + f\*x)^p, x], x] /; FreeQ[{a, b, c, d, e, f, m, n, p}, x ] && EqQ[Simplify $[m + n + p + 3]$ , 0] && (LtQ $[m, -1]$  || SumSimplerQ $[m, 1]$ ) ✝ ✆

✞ ☎

✞ ☎

✞ ☎

✞ ☎

<span id="page-1089-0"></span>✝ ✆

- rule 216 <mark>Int[((a\_) + (b\_.)\*(x\_)^2)^(-1), x\_Symbol] :> Simp[(1/(Rt[a, 2]\*Rt[b, 2]))\*A</mark> ✞ ☎  $rcTan[Rt[b, 2]*(x/Rt[a, 2])]$ , x] /;  $FreeQ[fa, b]$ , x] &&  $PosQ[a/b]$  &&  $(StQ[a])$ , 0] || GtQ[b, 0]) ✝ ✆
- rule 219 <mark>Int[((a\_) + (b\_.)\*(x\_)^2)^(-1), x\_Symbol] :> Simp[(1/(Rt[a, 2]\*Rt[-b, 2]))\*</mark>  $ArcTanh[Rt[-b, 2]*(x/Rt[a, 2])], x]$  /;  $FreeQ[fa, b], x]$  &&  $NegQ[a/b]$  &&  $(Gt)$  $Q[a, 0]$  || LtQ $[b, 0]$ ) ✝ ✆

rule 827  $Int[(x_)^2/(a_+) + (b_*)*(x_*)^4)$ , x\_Symbol] :> With $[fr =$  Numerator $[Rt[-a/b,$ 2]],  $s =$  Denominator [Rt [-a/b, 2]]},  $Simp[s/(2*b)$  Int  $[1/(r + s*x^2), x]$ ,  $x$ ] - Simp[s/(2\*b) Int[1/(r - s\*x^2), x], x]] /; FreeQ[{a, b}, x] && !GtQ  $[a/b, 0]$  $\left($   $\left($   $\right)$   $\left($   $\left($   $\right)$   $\left($   $\left($   $\right)$   $\left($   $\left($   $\right)$   $\left($   $\left($   $\right)$   $\left($   $\left($   $\right)$   $\left($   $\left($   $\right)$   $\left($   $\left($   $\right)$   $\left($   $\left($   $\right)$   $\left($   $\left($   $\right)$   $\left($   $\left($   $\right)$   $\left($   $\left($   $\right)$   $\left($ 

rule 6676 <mark>Int[E^(ArcTanh[(a\_.)\*(x\_)]\*(n\_))\*((c\_.)\*(x\_))^(m\_.), x\_Symbol] :> Int[(c\*x)</mark>  $\hat{m}$ \*((1 + a\*x)^(n/2)/(1 - a\*x)^(n/2)), x] /; FreeQ[{a, c, m, n}, x] && !Int  $\text{egerQ}[(n - 1)/2]$ 

### **3.97.4 Maple [F]**

$$
\int \frac{1}{\sqrt{\frac{ax+1}{\sqrt{-a^2x^2+1}}} \, x^3} dx
$$

✝ ✆

<span id="page-1089-1"></span>✝ ✆

input <mark>| int(1/((a\*x+1)/(-a^2\*x^2+1)^(1/2))^(1/2)/x^3,x)</mark> ✞ ☎

output <mark>int(1/((a\*x+1)/(-a^2\*x^2+1)^(1/2))^(1/2)/x^3,x)</mark> ✞ ☎

3.97. 
$$
\int \frac{e^{-\frac{1}{2}\arctanh(ax)}}{x^3} dx
$$

### **3.97.5 Fricas [A] (verification not implemented)**

Time  $= 0.28$  (sec), antiderivative size  $= 148$ , normalized size of antiderivative  $= 1.35$ 

✞ ☎

✝ ✆

✞ ☎

<span id="page-1090-0"></span>✝ ✆

$$
\int \frac{e^{-\frac{1}{2}\arctanh(ax)}}{x^3} dx
$$
\n
$$
= \frac{2 a^2 x^2 \arctan\left(\sqrt{-\frac{\sqrt{-a^2 x^2 + 1}}{ax - 1}}\right) - a^2 x^2 \log\left(\sqrt{-\frac{\sqrt{-a^2 x^2 + 1}}{ax - 1}} + 1\right) + a^2 x^2 \log\left(\sqrt{-\frac{\sqrt{-a^2 x^2 + 1}}{ax - 1}} - 1\right) + 2\sqrt{-a^2 x^2}}{8 x^2}
$$

input <mark>integrate(1/((a\*x+1)/(-a^2\*x^2+1)^(1/2))^(1/2)/x^3,x, algorithm="fricas")</mark>

```
output
1/8*(2*a^2*x^2*arctan(sqrt(-sqrt(-a^2*x^2 + 1)/(a*x - 1))) - a^2*x^2*log(s
      qrt(-sqrt(-a^2*x^2 + 1)/(a*x - 1)) + 1) + a^2*x^2*log(sqrt(-sqrt(-a^2*x^2
      + 1)/(a*x - 1)) - 1) + 2*sqrt(-a^2*x^2 + 1)*(3*a*x - 2)*sqrt(-sqrt(-a^2*x^
      2 + 1)/((a*x - 1)))/x^2
```
### **3.97.6 Sympy [F]**

$$
\int \frac{e^{-\frac{1}{2}\operatorname{arctanh}(ax)}}{x^3} dx = \int \frac{1}{x^3 \sqrt{\frac{ax+1}{\sqrt{-a^2x^2+1}}}} dx
$$

✞ ☎

✝ ✆

✞ ☎

<span id="page-1090-1"></span> $\left($   $\left($   $\right)$   $\left($   $\left($   $\right)$   $\left($   $\right)$   $\left($   $\left($   $\right)$   $\left($   $\left($   $\right)$   $\left($   $\left($   $\right)$   $\left($   $\right)$   $\left($   $\left($   $\right)$   $\left($   $\left($   $\right)$   $\left($   $\right)$   $\left($   $\left($   $\right)$   $\left($   $\left($   $\right)$   $\left($   $\left($   $\right)$   $\left($ 

input <mark>integrate(1/((a\*x+1)/(-a\*\*2\*x\*\*2+1)\*\*(1/2))\*\*(1/2)/x\*\*3,x)</mark>

output <mark>Integral(1/(x\*\*3\*sqrt((a\*x + 1)/sqrt(-a\*\*2\*x\*\*2 + 1))), x)</mark>

### **3.97.7 Maxima [F]**

$$
\int \frac{e^{-\frac{1}{2}\arctanh(ax)}}{x^3} dx = \int \frac{1}{x^3 \sqrt{\frac{ax+1}{\sqrt{-a^2x^2+1}}}} dx
$$

✞ ☎

✝ ✆

✞ ☎

<span id="page-1090-2"></span>✝ ✆

input <mark>integrate(1/((a\*x+1)/(-a^2\*x^2+1)^(1/2))^(1/2)/x^3,x, algorithm="maxima")</mark>

output <mark>integrate(1/(x^3\*sqrt((a\*x + 1)/sqrt(-a^2\*x^2 + 1))), x)</mark>

$$
3.97. \qquad \int \frac{e^{-\frac{1}{2}\text{arctanh}(ax)}}{x^3} \, dx
$$

## **3.97.8 Giac [F]**

$$
\int \frac{e^{-\frac{1}{2}\operatorname{arctanh}(ax)}}{x^3} \, dx = \int \frac{1}{x^3 \sqrt{\frac{ax+1}{\sqrt{-a^2x^2+1}}}} \, dx
$$

✞ ☎

✝ ✆

✞ ☎

<span id="page-1091-0"></span>✝ ✆

input integrate(1/((a\*x+1)/(-a^2\*x^2+1)^(1/2))^(1/2)/x^3,x, algorithm="giac")

output integrate(1/(x^3\*sqrt((a\*x + 1)/sqrt(-a^2\*x^2 + 1))), x)

# **3.97.9 Mupad [F(-1)]**

Timed out.

$$
\int \frac{e^{-\frac{1}{2}\operatorname{arctanh}(ax)}}{x^3} dx = \int \frac{1}{x^3 \sqrt{\frac{ax+1}{\sqrt{1-a^2 x^2}}}} dx
$$

✞ ☎

✝ ✆

✞ ☎

✝ ✆

input 
$$
\frac{\text{int}(1/(x^3*((a*x + 1)/(1 - a^2*x^2)^((1/2)))(1/2))}{x}
$$

output  $int(1/(x^3*((a*x + 1)/(1 - a^2*x^2)^((1/2)))(1/2)), x)$ 

$$
\textbf{3.98} \qquad \int \frac{e^{-\frac{1}{2}\textbf{arctanh}(ax)}}{x^4}\,dx
$$

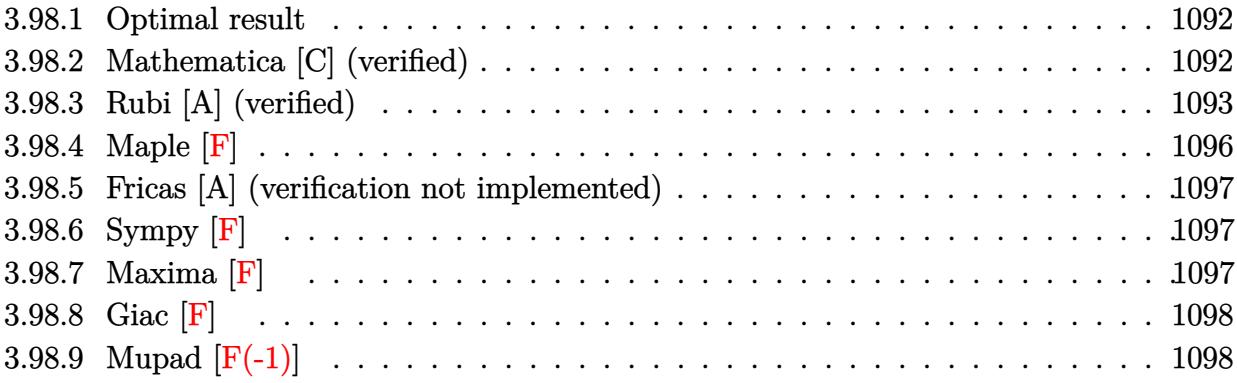

#### <span id="page-1092-0"></span>**Optimal result** 3.98.1

Integrand size  $= 14$ , antiderivative size  $= 139$ 

$$
\int \frac{e^{-\frac{1}{2}\arctanh(ax)}}{x^4} dx = -\frac{\sqrt[4]{1 - ax}(1 + ax)^{3/4}}{3x^3} + \frac{5a\sqrt[4]{1 - ax}(1 + ax)^{3/4}}{12x^2}
$$

$$
-\frac{11a^2\sqrt[4]{1 - ax}(1 + ax)^{3/4}}{24x}
$$

$$
-\frac{3}{8}a^3 \arctan\left(\frac{\sqrt[4]{1 + ax}}{\sqrt[4]{1 - ax}}\right) + \frac{3}{8}a^3 \arctan\left(\frac{\sqrt[4]{1 + ax}}{\sqrt[4]{1 - ax}}\right)
$$

output  $-1/3*(-a*x+1)^(1/4)*(a*x+1)^(3/4)/x^3+5/12*a*(-a*x+1)^(1/4)*(a*x+1)^(3/4)/$  $x^2-11/24*a^2*(-a*x+1)^(1/4)*(a*x+1)^(3/4)/x-3/8*a^3*arctan((a*x+1)^(1/4)/x^3)(a*x+1)^2$  $(-a*x+1)^(1/4))+3/8*a^3*arctanh((a*x+1)^(1/4)/(-a*x+1)^(1/4))$ 

#### <span id="page-1092-1"></span>Mathematica [C] (verified) 3.98.2

Result contains higher order function than in optimal. Order 5 vs. order 3 in optimal. Time =  $0.02$  (sec), antiderivative size = 78, normalized size of antiderivative = 0.56

$$
\begin{split} &\int \frac{e^{-\frac{1}{2}\mathrm{arctanh}(ax)}}{x^4}\,dx \\ &=\frac{\sqrt[4]{1-ax}\big(-8+2ax-a^2x^2-11a^3x^3+18a^3x^3\,\mathrm{Hypergeometric2F1}\left(\tfrac{1}{4},1,\tfrac{5}{4},\tfrac{1-ax}{1+ax}\right)\big)}{24x^3\sqrt[4]{1+ax}} \end{split}
$$

3.98. 
$$
\int \frac{e^{-\frac{1}{2}\arctanh(ax)}}{x^4} dx
$$

input Integrate[1/(E^(ArcTanh[a\*x]/2)\*x^4),x]

output  $((1 - a*x)^(1/4)*(-8 + 2*a*x - a^2*x^2 - 11*a^3*x^3 + 18*a^3*x^3*Hypergeom$  $\frac{\text{etric2F1}[1/4, 1, 5/4, (1 - a*x)/(1 + a*x)]}{24*x^3*(1 + a*x)^(1/4)}$ 

### **3.98.3 Rubi [A] (verified)**

Time =  $0.29$  (sec), antiderivative size = 143, normalized size of antiderivative = 1.03, number of steps used = 13, number of rules used = 12,  $\frac{\text{number of rules}}{\text{integrand size}} = 0.857$ , Rules used =  $\{6676, 110, 27, 168, 27, 168, 27, 104, 25, 827, 216, 219\}$ 

✞ ☎

 $\left($   $\left($   $\right)$   $\left($   $\left($   $\right)$   $\left($   $\left($   $\right)$   $\left($   $\left($   $\right)$   $\left($   $\left($   $\right)$   $\left($   $\left($   $\right)$   $\left($   $\left($   $\right)$   $\left($   $\left($   $\right)$   $\left($   $\left($   $\right)$   $\left($   $\left($   $\right)$   $\left($   $\left($   $\right)$   $\left($   $\left($   $\right)$   $\left($ 

✞ ☎

<span id="page-1093-0"></span> $\left($   $\left($   $\right)$   $\left($   $\left($   $\right)$   $\left($   $\left($   $\right)$   $\left($   $\left($   $\right)$   $\left($   $\left($   $\right)$   $\left($   $\left($   $\right)$   $\left($   $\left($   $\right)$   $\left($   $\left($   $\right)$   $\left($   $\left($   $\right)$   $\left($   $\left($   $\right)$   $\left($   $\left($   $\right)$   $\left($   $\left($   $\right)$   $\left($ 

Below are the steps used by Rubi to obtain the solution. The rule number used for the transformation is given above next to the arrow. The rules definitions used are listed below.

$$
\int \frac{e^{-\frac{1}{2}\arctanh(ax)}}{x^4} dx
$$
\n
$$
\int \frac{6676}{x^4 \sqrt[4]{ax + 1}} dx
$$
\n
$$
\int \frac{\sqrt[4]{1 - ax}}{x^4 \sqrt[4]{ax + 1}} dx
$$
\n
$$
\int \frac{110}{3} \int -\frac{a(5 - 4ax)}{2x^3(1 - ax)^{3/4} \sqrt[4]{ax + 1}} dx - \frac{\sqrt[4]{1 - ax}(ax + 1)^{3/4}}{3x^3}
$$
\n
$$
\int \frac{27}{x^3(1 - ax)^{3/4} \sqrt[4]{ax + 1}} dx - \frac{\sqrt[4]{1 - ax}(ax + 1)^{3/4}}{3x^3}
$$
\n
$$
\int \frac{168}{168}
$$
\n
$$
-\frac{1}{6}a \left(-\frac{1}{2} \int \frac{a(11 - 10ax)}{2x^2(1 - ax)^{3/4} \sqrt[4]{ax + 1}} dx - \frac{5\sqrt[4]{1 - ax}(ax + 1)^{3/4}}{2x^2}\right) - \frac{\sqrt[4]{1 - ax}(ax + 1)^{3/4}}{3x^3}
$$
\n
$$
\int \frac{27}{x^2(1 - ax)^{3/4} \sqrt[4]{ax + 1}} dx - \frac{5\sqrt[4]{1 - ax}(ax + 1)^{3/4}}{2x^2} - \frac{\sqrt[4]{1 - ax}(ax + 1)^{3/4}}{3x^3}
$$
\n
$$
\int \frac{168}{168}
$$

$$
-\frac{1}{6}a\left(-\frac{1}{4}a\left(-\int\frac{9a}{2x(1-ax)^{3/4}\sqrt[4]{ax+1}}dx-\frac{11\sqrt[4]{1-ax}(ax+1)^{3/4}}{x}\right)-\frac{5\sqrt[4]{1-ax}(ax+1)^{3/4}}{2x^2}\right)-\frac{\sqrt[4]{1-ax}(ax+1)^{3/4}}{3x^3}
$$
\n
$$
\downarrow 27
$$

$$
-\frac{1}{6}a\left(-\frac{1}{4}a\left(-\frac{9}{2}a\int \frac{1}{x(1-a x)^{3/4}\sqrt[4]{a x+1}}dx-\frac{11\sqrt[4]{1-a x}(a x+1)^{3/4}}{x}\right)-\frac{5\sqrt[4]{1-a x}(a x+1)^{3/4}}{2 x^2}\right)-\frac{\sqrt[4]{1-a x}(a x+1)^{3/4}}{3 x^3}\Bigg]-\frac{104}
$$

$$
-\frac{1}{6}a\left(-\frac{1}{4}a\left(-18a\int-\frac{\sqrt{ax+1}}{\sqrt{1-ax}\left(1-\frac{ax+1}{1-ax}\right)}d\frac{\sqrt[4]{ax+1}}{\sqrt[4]{1-ax}}-\frac{11\sqrt[4]{1-ax}(ax+1)^{3/4}}{x}\right)-\frac{5\sqrt[4]{1-ax}(ax+1)^{3/4}}{2x^2}\right)-\frac{\sqrt[4]{\frac{4}{3}-ax}(ax+1)^{3/4}}{\sqrt[3]{1-ax}(ax+1)^{3/4}}}{3x^3}\right)-\frac{5\sqrt[4]{1-ax}(ax+1)^{3/4}}{2x^2}
$$

$$
-\frac{1}{6}a\left(-\frac{1}{4}a\left(18a\int \frac{\sqrt{ax+1}}{\sqrt{1-ax}\left(1-\frac{ax+1}{1-ax}\right)}d\frac{\sqrt[4]{ax+1}}{\sqrt[4]{1-ax}}-\frac{11\sqrt[4]{1-ax}(ax+1)^{3/4}}{x}\right)-\frac{5\sqrt[4]{1-ax}(ax+1)^{3/4}}{2x^2}\right)-\frac{\sqrt[4]{1-ax}(ax+1)^{3/4}}{3x^3}
$$

$$
-\frac{1}{6}a\left(-\frac{1}{4}a\left(-18a\left(\frac{1}{2}\int \frac{1}{\frac{\sqrt{ax}+1}{\sqrt{1-ax}}}d\frac{\sqrt[4]{ax}+1}{\sqrt[4]{1-ax}}-\frac{1}{2}\int \frac{1}{1-\frac{\sqrt{ax}+1}{\sqrt{1-ax}}}d\frac{\sqrt[4]{ax}+1}{\sqrt[4]{1-ax}}\right)-\frac{11\sqrt[4]{1-ax}(ax+1)^{3/4}}{x}\right)-\frac{5\sqrt[4]{1-ax}(ax+1)^{3/4}}{\sqrt[4]{1-ax}(ax+1)^{3/4}}\right)-\frac{5\sqrt[4]{1-ax}(ax+1)^{3/4}}{3x^3}
$$

$$
-\frac{1}{6}a\left(-\frac{1}{4}a\left(-18a\left(\frac{1}{2}\arctan\left(\frac{\sqrt[4]{ax+1}}{\sqrt[4]{1-ax}}\right)-\frac{1}{2}\int\frac{1}{1-\frac{\sqrt{ax+1}}{\sqrt{1-ax}}}d\frac{\sqrt[4]{ax+1}}{\sqrt[4]{1-ax}}\right)-\frac{11\sqrt[4]{1-ax}(ax+1)^{3/4}}{x}\right)-\frac{5\sqrt[4]{1-a}}{\sqrt[4]{1-ax}(ax+1)^{3/4}}\right)
$$

$$
-\frac{1}{6}a\left(-\frac{1}{4}a\left(-18a\left(\frac{1}{2}\arctan\left(\frac{\sqrt[4]{ax+1}}{\sqrt[4]{1-ax}}\right)-\frac{1}{2}\arctanh\left(\frac{\sqrt[4]{ax+1}}{\sqrt[4]{1-ax}}\right)\right)-\frac{11\sqrt[4]{1-ax}(ax+1)^{3/4}}{x}\right)-\frac{5\sqrt[4]{1-ax}(ax+1)^{3/4}}{2x^2}
$$

✞ ☎

 $\left($   $\left($   $\right)$   $\left($   $\left($   $\right)$   $\left($   $\left($   $\right)$   $\left($   $\left($   $\right)$   $\left($   $\left($   $\right)$   $\left($   $\left($   $\right)$   $\left($   $\left($   $\right)$   $\left($   $\left($   $\right)$   $\left($   $\left($   $\right)$   $\left($   $\left($   $\right)$   $\left($   $\left($   $\right)$   $\left($   $\left($   $\right)$   $\left($ 

✞ ☎

✞ ☎

✝ ✆

✝ ✆

✞ ☎

✞ ☎

input <mark>Int[1/(E^(ArcTanh[a\*x]/2)\*x^4),x]</mark>

output 
$$
-1/3*((1 - ax)^{(1/4)*(1 + ax)^{(3/4)})/x^3 - (a*((-5*(1 - ax)^{(1/4)*(1 + ax)^{(3/4)})/(2*x^2) - (a*((-1)*(1 - ax)^{(1/4)*(1 + ax^2)^{(3/4)})/x - 18*ax(
$$
  
ArcTan[(1 + ax^2)(1/4)/(1 - ax^2)^(1/4)]/2 - ArcTanh[(1 + ax^2)(1/4)/(1 - a\*x)^(1/4)]/2))}/6

### **3.98.3.1 Defintions of rubi rules used**

rule 25 <mark>Int[-(Fx\_), x\_Symbol] :> Simp[Identity[-1] Int[Fx, x], x]</mark>

rule  $27 \mid Int[(a_*)*(Fx_), x_Symbol]$  :> Simp[a ✞ ☎ Int $[Fx, x], x]$  /; FreeQ[a, x] && !Ma tchQ $[Fx, (b)*(Gx)$  /; FreeQ $[b, x]$ ]

```
rule 104 <mark>Int[(((a_.) + (b_.)*(x_))^(m_)*((c_.) + (d_.)*(x_))^(n_))/((e_.) + (f_.)*(x</mark>
           _{2})), x<sub>-</sub>] :> With[{q = Denominator[m]}, Simp[q Subst[Int[x^(q*(m + 1) - 1)
           /(b*e - a*f - (d*e - c*f)*x^q, x], x, (a + b*x)^(1/q)/(c + d*x)^(1/q), x]
           ] /; FreeQ[{a, b, c, d, e, f}, x] && EqQ[m + n + 1, 0] && RationalQ[n] && L
           tQ[-1, m, 0] && SimplerQ[a + b*x, c + d*x]
          \left( \left( \right) \left( \left( \right) \left( \left( \right) \left( \left( \right) \left( \left( \right) \left( \left( \right) \left( \left( \right) \left( \left( \right) \left( \left( \right) \left( \left( \right) \left( \left( \right) \left( \left( \right) \left(
```

```
rule 110 Int[((a_.) + (b_.)*(x_))^(m_)*((c_.) + (d_.)*(x_))^(n_)*((e_.) + (f_.)*(x_)
          )^(p_), x_] :> Simp[(a + b*x)^(m + 1)*(c + d*x)^n*((e + f*x)^(p + 1)/((m +
          1)*(b*e - a*f))), x] - Simp[1/((m + 1)*(b*e - a*f)) Int[(a + b*x)^(m + 1)
          *(c + d*x)^{n}(n - 1)*(e + f*x)^p*Simp[d*e*n + c*f*(m + p + 2) + d*f*(m + n +
          p + 2)*x, x], x], x] /; FreeQ[{a, b, c, d, e, f, p}, x] && LtQ[m, -1] && Gt
          Q[n, 0] && (IntegersQ[2*m, 2*n, 2*p] || IntegersQ[m, n + p] || IntegersQ[p,
           m + n]
         \left( \left( \right) \left( \left( \right) \left( \left( \right) \left( \left( \right) \left( \left( \right) \left( \left( \right) \left( \left( \right) \left( \left( \right) \left( \left( \right) \left( \left( \right) \left( \left( \right) \left( \left( \right) \left(
```
rule  $168 \text{ Int}((a_{-}) + (b_{-})*(x_{-}))^m(\mathbb{m})^*((c_{-}) + (d_{-})*(x_{-}))^m(\mathbb{n})^*((e_{-}) + (f_{-})*(x_{-})$  $\binom{n}{y}*(g_1) + (h_1)*(x_2), x_1$  :> Simp[(b\*g - a\*h)\*(a + b\*x)^(m + 1)\*(c +  $d*x)^{n}(n + 1)*(e + f*x)^{n}(p + 1)/((m + 1)*(b*c - a*d)*(b*e - a*f)))$ , x] + S  $\text{imp}[1/((m + 1)*(b*c - a*d)*(b*e - a*f))$  Int[(a + b\*x)<sup>-</sup>(m + 1)\*(c + d\*x)<sup>-</sup>n \*(e + f\*x)^p\*Simp[(a\*d\*f\*g - b\*(d\*e + c\*f)\*g + b\*c\*e\*h)\*(m + 1) - (b\*g - a\* h)\*(d\*e\*(n + 1) + c\*f\*(p + 1)) - d\*f\*(b\*g - a\*h)\*(n + n + p + 3)\*x, x], x],  $x$ ] /; FreeQ[{a, b, c, d, e, f, g, h, n, p}, x] & ILtQ[m, -1]

- rule 216 Int  $[(a_+) + (b_+) * (x_-)^2)^(-1)$ ,  $x_5$ ymbol] :> Simp  $[(1/876, 2] * Rt [b, 2]) * A$  $rcTan[Rt[b, 2] * (x/Rt[a, 2])], x]$  /;  $FreeQ[fa, b], x]$  &  $PosQ[a/b]$  &  $(GtQ[a, b])$  $, 0]$  ||  $GtQ[b, 0])$
- rule 219 Int  $[(a_>) + (b_*)*(x_*)^2)^(-1)$ , x\_Symbol] :> Simp $[(1/8(t[a_3])^* + (b_3(t_2))^* + (b_3(t_3))^2 + (b_3(t_3(t_3)))^2)]$  $\text{ArcTanh}[\text{Rt}[-b, 2]*(x/\text{Rt}[a, 2])], x]$  /;  $\text{FreeQ}[\{a, b\}, x]$  & Neg $\text{Q}[a/b]$  & & (Gt  $Q[a, 0]$  | LtQ $[b, 0]$ )

rule 827 Int  $[(x_2)^2/((a_1) + (b_1)*(x_2)^4), x_Symb01]$  :> With  $[fr = \text{Numerator}[Rt[-a/b,$ 2]],  $s =$  Denominator [Rt [-a/b, 2]]},  $Simp[s/(2*b)$  Int [1/( $r + s*x^2$ ),  $x$ ], x] - Simp[s/(2\*b) Int[1/(r - s\*x<sup>-2</sup>), x], x]] /; FreeQ[{a, b}, x] && !GtQ  $[a/b, 0]$ 

rule 6676 Int  $[E^-(\text{ArcTanh}[(a_{-})*(x_{-})](n_{-})*(c_{-})*(x_{-}))^-(m_{-}), x_{-}Symbol]$  :> Int  $[(c*x)]$  $\text{Im}*(1 + a*x)$  (n/2)/(1 - a\*x) (n/2)), x] /; FreeQ[{a, c, m, n}, x] && !Int  $\text{egerQ}[(n-1)/2]$ 

#### <span id="page-1096-0"></span>Maple  $|F|$  $\boldsymbol{3.98.4}$

$$
\int \frac{1}{\sqrt{\frac{ax+1}{\sqrt{-a^2x^2+1}}} \, x^4} dx
$$

input  $\int \frac{\int (1/((a*x+1)/(-a^2*x^2+1)^(1/2))^2(1/2)/x^4,x)}{x^4}}$ 

<span id="page-1096-1"></span>output  $\int \frac{\int (1/((a*x+1)/(-a^2*x^2+1)^(1/2))^2(1/2)/x^4,x)}{x^4}}$ 

$$
3.98. \qquad \int \frac{e^{-\frac{1}{2}\arctanh(ax)}}{x^4} \, dx
$$

### **3.98.5 Fricas [A] (verification not implemented)**

Time  $= 0.27$  (sec), antiderivative size  $= 157$ , normalized size of antiderivative  $= 1.13$ 

✞ ☎

✝ ✆

✞ ☎

<span id="page-1097-0"></span>✝ ✆

$$
\int \frac{e^{-\frac{1}{2}\arctanh(ax)}}{x^4} dx =
$$
\n
$$
18 a^3 x^3 \arctan\left(\sqrt{-\frac{\sqrt{-a^2 x^2 + 1}}{ax - 1}}\right) - 9 a^3 x^3 \log\left(\sqrt{-\frac{\sqrt{-a^2 x^2 + 1}}{ax - 1}} + 1\right) + 9 a^3 x^3 \log\left(\sqrt{-\frac{\sqrt{-a^2 x^2 + 1}}{ax - 1}} - 1\right) + 2 a^3 x^3 \log\left(\sqrt{-\frac{\sqrt{-a^2 x^2 + 1}}{ax - 1}} - 1\right) + 2 a^3 x^3 \log\left(\sqrt{-\frac{\sqrt{-a^2 x^2 + 1}}{ax - 1}} - 1\right) + 2 a^3 x^3 \log\left(\sqrt{-\frac{\sqrt{-a^2 x^2 + 1}}{ax - 1}} - 1\right) + 2 a^3 x^3 \log\left(\sqrt{-\frac{\sqrt{-a^2 x^2 + 1}}{ax - 1}} - 1\right) + 2 a^3 x^3 \log\left(\sqrt{-\frac{\sqrt{-a^2 x^2 + 1}}{ax - 1}} - 1\right) + 2 a^3 x^3 \log\left(\sqrt{-\frac{\sqrt{-a^2 x^2 + 1}}{ax - 1}} - 1\right) + 2 a^3 x^3 \log\left(\sqrt{-\frac{\sqrt{-a^2 x^2 + 1}}{ax - 1}} - 1\right) + 2 a^3 x^3 \log\left(\sqrt{-\frac{\sqrt{-a^2 x^2 + 1}}{ax - 1}} - 1\right) + 2 a^3 x^2 \log\left(\sqrt{-\frac{\sqrt{-a^2 x^2 + 1}}{ax - 1}} - 1\right) + 2 a^3 x^2 \log\left(\sqrt{-\frac{\sqrt{-a^2 x^2 + 1}}{ax - 1}} - 1\right) + 2 a^3 x^2 \log\left(\sqrt{-\frac{\sqrt{-a^2 x^2 + 1}}{ax - 1}} - 1\right) + 2 a^3 x^2 \log\left(\sqrt{-\frac{\sqrt{-a^2 x^2 + 1}}{ax - 1}} - 1\right) + 2 a^3 x^2 \log\left(\sqrt{-\frac{\sqrt{-a^2 x^2 + 1}}{ax - 1}} - 1\right) + 2 a^3 x^2 \log\left(\sqrt{-\frac{\sqrt{-a^2 x^2 + 1}}{ax - 1}}
$$

input <mark>integrate(1/((a\*x+1)/(-a^2\*x^2+1)^(1/2))^(1/2)/x^4,x, algorithm="fricas")</mark>

```
output <mark>-1/48*(18*a^3*x^3*arctan(sqrt(-sqrt(-a^2*x^2 + 1)/(a*x - 1))) - 9*a^3*x^3*</mark>
      log(sqrt(-sqrt-c2*x^2 + 1)/(a*x - 1)) + 1) + 9*a^3*x^3*log(sqrt(-sqrt-c4))2*x^2 + 1)/(a*x - 1) - 1 + 2*(11*a^2*x^2 - 10*a*x + 8)*sqrt(-a^2*x^2 +1)*sqrt(-sqrt(-a^2*x^2 + 1)/(a*x - 1)))/x^3
```
### **3.98.6 Sympy [F]**

$$
\int \frac{e^{-\frac{1}{2}\text{arctanh}(ax)}}{x^4} dx = \int \frac{1}{x^4 \sqrt{\frac{ax+1}{\sqrt{-a^2x^2+1}}}} dx
$$

✞ ☎

✝ ✆

✞ ☎

<span id="page-1097-1"></span> $\left($   $\left($   $\right)$   $\left($   $\left($   $\right)$   $\left($   $\right)$   $\left($   $\left($   $\right)$   $\left($   $\left($   $\right)$   $\left($   $\left($   $\right)$   $\left($   $\right)$   $\left($   $\left($   $\right)$   $\left($   $\left($   $\right)$   $\left($   $\right)$   $\left($   $\left($   $\right)$   $\left($   $\left($   $\right)$   $\left($   $\left($   $\right)$   $\left($ 

input <mark>integrate(1/((a\*x+1)/(-a\*\*2\*x\*\*2+1)\*\*(1/2))\*\*(1/2)/x\*\*4,x)</mark>

output <mark>Integral(1/(x\*\*4\*sqrt((a\*x + 1)/sqrt(-a\*\*2\*x\*\*2 + 1))), x)</mark>

### **3.98.7 Maxima [F]**

$$
\int \frac{e^{-\frac{1}{2}\arctanh(ax)}}{x^4} dx = \int \frac{1}{x^4 \sqrt{\frac{ax+1}{\sqrt{-a^2x^2+1}}}} dx
$$

✞ ☎

✝ ✆

✞ ☎

<span id="page-1097-2"></span>✝ ✆

input integrate(1/((a\*x+1)/(-a^2\*x^2+1)^(1/2))^(1/2)/x^4,x, algorithm="maxima")

output <mark>integrate(1/(x^4\*sqrt((a\*x + 1)/sqrt(-a^2\*x^2 + 1))), x)</mark>

$$
3.98. \qquad \int \frac{e^{-\frac{1}{2}\text{arctanh}(ax)}}{x^4} \, dx
$$

# **3.98.8 Giac [F]**

$$
\int \frac{e^{-\frac{1}{2}\operatorname{arctanh}(ax)}}{x^4}\,dx = \int \frac{1}{x^4\sqrt{\frac{ax+1}{\sqrt{-a^2x^2+1}}}}\,dx
$$

✞ ☎

✝ ✆

✞ ☎

<span id="page-1098-0"></span>✝ ✆

input integrate(1/((a\*x+1)/(-a^2\*x^2+1)^(1/2))^(1/2)/x^4,x, algorithm="giac")

output integrate(1/(x^4\*sqrt((a\*x + 1)/sqrt(-a^2\*x^2 + 1))), x)

# **3.98.9 Mupad [F(-1)]**

Timed out.

$$
\int \frac{e^{-\frac{1}{2}\operatorname{arctanh}(ax)}}{x^4} dx = \int \frac{1}{x^4 \sqrt{\frac{ax+1}{\sqrt{1-a^2 x^2}}}} dx
$$

✞ ☎

✝ ✆

✞ ☎

✝ ✆

input 
$$
\frac{\text{int}(1/(x^24*(a*x + 1)/(1 - a^2*x^2)^(1/2))^(1/2))}{x}
$$

output  $int(1/(x^4*((a*x + 1)/(1 - a^2*x^2)^((1/2))^2))$ , x)

$$
\textbf{3.99} \qquad \int \frac{e^{-\frac{1}{2}\textbf{arctanh}(ax)}}{x^5}\,dx
$$

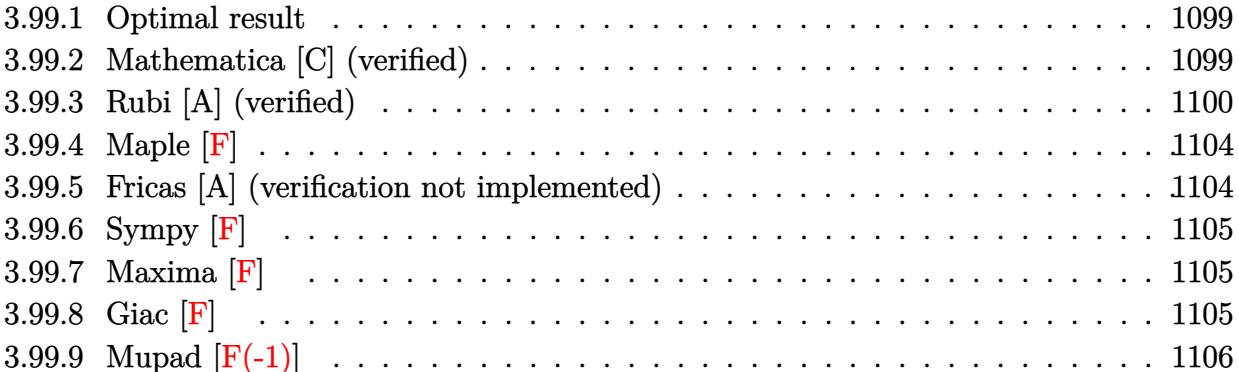

#### <span id="page-1099-0"></span>Optimal result 3.99.1

Integrand size  $= 14$ , antiderivative size  $= 168$ 

$$
\int \frac{e^{-\frac{1}{2}\arctanh(ax)}}{x^5} dx = -\frac{\sqrt[4]{1 - ax}(1 + ax)^{3/4}}{4x^4} + \frac{7a\sqrt[4]{1 - ax}(1 + ax)^{3/4}}{24x^3} \n- \frac{29a^2\sqrt[4]{1 - ax}(1 + ax)^{3/4}}{96x^2} + \frac{83a^3\sqrt[4]{1 - ax}(1 + ax)^{3/4}}{192x} \n+ \frac{11}{64}a^4 \arctan\left(\frac{\sqrt[4]{1 + ax}}{\sqrt[4]{1 - ax}}\right) - \frac{11}{64}a^4 \arctan\left(\frac{\sqrt[4]{1 + ax}}{\sqrt[4]{1 - ax}}\right)
$$

output  $-1/4*(-a*x+1)^(1/4)*(a*x+1)^(3/4)/x^4+7/24*a*(-a*x+1)^(1/4)*(a*x+1)^(3/4)/$  $x^3-29/96*a^2*(-a*x+1)^(1/4)*(a*x+1)^(3/4)/x^2+83/192*a^3*(-a*x+1)^(1/4)*($ a\*x+1)^(3/4)/x+11/64\*a^4\*arctan((a\*x+1)^(1/4)/(-a\*x+1)^(1/4))-11/64\*a^4\*ar ctanh( $(a*x+1)^(1/4)/(-a*x+1)^(1/4)$ )

#### <span id="page-1099-1"></span>Mathematica [C] (verified) 3.99.2

Result contains higher order function than in optimal. Order 5 vs. order 3 in optimal. Time =  $0.03$  (sec), antiderivative size = 86, normalized size of antiderivative =  $0.51$ 

$$
\begin{aligned} &\int \frac{e^{-\frac{1}{2}\mathrm{arctanh}(ax)}}{x^5} \, dx \\ &= \frac{\sqrt[4]{1-ax}\big(-48+8ax-2a^2x^2+25a^3x^3+83a^4x^4-66a^4x^4\ \mathrm{Hypergeometric2F1}\left(\tfrac{1}{4},1,\tfrac{5}{4},\tfrac{1-ax}{1+ax}\right)\big)}{192x^4\sqrt[4]{1+ax}} \end{aligned}
$$

$$
3.99. \qquad \int \frac{e^{-\frac{1}{2}\arctanh(ax)}}{x^5} \, dx
$$

input Integrate[1/(E^(ArcTanh[a\*x]/2)\*x^5),x]

output ✞ ☎  $((1 - a*x)^{2}(1/4)*(-48 + 8*a*x - 2*a^2*x^2 + 25*a^3*x^3 + 83*a^4*x^4 - 66*a)$  $\frac{4*x^4*Hypergeometric2F1[1/4, 1, 5/4, (1 - a*x)/(1 + a*x)]})/(192*x^4*(1 +$  $a*x)^(1/4)$  $\left( \begin{array}{cc} \text{ } & \text{ } \\ \text{ } & \text{ } \end{array} \right)$ 

## <span id="page-1100-0"></span>**3.99.3 Rubi [A] (verified)**

Time  $= 0.32$  (sec), antiderivative size  $= 175$ , normalized size of antiderivative  $= 1.04$ , number of steps used = 15, number of rules used = 14,  $\frac{\text{number of rules}}{\text{integrand size}} = 1.000$ , Rules used =  $\{6676, 110, 27, 168, 27, 168, 27, 168, 27, 104, 25, 827, 216, 219\}$ 

✞ ☎

 $\left($   $\left($   $\right)$   $\left($   $\left($   $\right)$   $\left($   $\left($   $\right)$   $\left($   $\left($   $\right)$   $\left($   $\left($   $\right)$   $\left($   $\left($   $\right)$   $\left($   $\left($   $\right)$   $\left($   $\left($   $\right)$   $\left($   $\left($   $\right)$   $\left($   $\left($   $\right)$   $\left($   $\left($   $\right)$   $\left($   $\left($   $\right)$   $\left($ 

Below are the steps used by Rubi to obtain the solution. The rule number used for the transformation is given above next to the arrow. The rules definitions used are listed below.

$$
\int \frac{e^{-\frac{1}{2}\arctanh(ax)}}{x^5} dx
$$
\n
$$
\int \frac{6676}{x^5 \sqrt[4]{ax + 1}} dx
$$
\n
$$
\int \frac{\sqrt[4]{1 - ax}}{x^5 \sqrt[4]{ax + 1}} dx
$$
\n
$$
\int \frac{110}{4} \int -\frac{a(7 - 6ax)}{2x^4(1 - ax)^{3/4} \sqrt[4]{ax + 1}} dx - \frac{\sqrt[4]{1 - ax}(ax + 1)^{3/4}}{4x^4}
$$
\n
$$
\int \frac{27}{27}
$$
\n
$$
-\frac{1}{8}a \int \frac{7 - 6ax}{x^4(1 - ax)^{3/4} \sqrt[4]{ax + 1}} dx - \frac{\sqrt[4]{1 - ax}(ax + 1)^{3/4}}{4x^4}
$$
\n
$$
\int \frac{168}{168}
$$
\n
$$
-\frac{1}{8}a \left(-\frac{1}{3} \int \frac{a(29 - 28ax)}{2x^3(1 - ax)^{3/4} \sqrt[4]{ax + 1}} dx - \frac{7\sqrt[4]{1 - ax}(ax + 1)^{3/4}}{3x^3}\right) - \frac{\sqrt[4]{1 - ax}(ax + 1)^{3/4}}{4x^4}
$$
\n
$$
\int \frac{27}{8} -\frac{1}{8}a \left(-\frac{1}{6}a \int \frac{29 - 28ax}{x^3(1 - ax)^{3/4} \sqrt[4]{ax + 1}} dx - \frac{7\sqrt[4]{1 - ax}(ax + 1)^{3/4}}{3x^3}\right) - \frac{\sqrt[4]{1 - ax}(ax + 1)^{3/4}}{4x^4}
$$
\n
$$
\int \frac{168}{168}
$$

$$
-\frac{1}{8}a\left(-\frac{1}{6}a\left(-\frac{1}{2}\int \frac{a(83-58ax)}{2x^2(1-ax)^{3/4}\sqrt[4]{ax+1}}dx-\frac{29\sqrt[4]{1-ax}(ax+1)^{3/4}}{2x^2}\right)-\frac{7\sqrt[4]{1-ax}(ax+1)^{3/4}}{3x^3}\right)-\frac{\sqrt[4]{1-ax}(ax+1)^{3/4}}{4x^4}\frac{1}{27}
$$

$$
-\frac{1}{8}a\left(-\frac{1}{6}a\left(-\frac{1}{4}a\int \frac{83-58ax}{x^2(1-ax)^{3/4}\sqrt[4]{ax+1}}dx-\frac{29\sqrt[4]{1-ax}(ax+1)^{3/4}}{2x^2}\right)-\frac{7\sqrt[4]{1-ax}(ax+1)^{3/4}}{3x^3}\right)-\frac{\sqrt[4]{1-ax}(ax+1)^{3/4}}{4x^4}\frac{1}{168}
$$

$$
\begin{aligned}-\frac{1}{8}a&\Bigg(-\frac{1}{6}a\Bigg(-\frac{1}{4}a\Bigg(-\int\frac{33a}{2x(1-ax)^{3/4}\sqrt[4]{ax+1}}dx-\frac{83\sqrt[4]{1-ax}(ax+1)^{3/4}}{x}\Bigg)-\frac{29\sqrt[4]{1-ax}(ax+1)^{3/4}}{2x^2}\Bigg)-\frac{7\sqrt[4]{1}}{\sqrt[4]{1-ax}(ax+1)^{3/4}}\\&\frac{\sqrt[4]{1-ax}(ax+1)^{3/4}}{4x^4}\Bigg\}\end{aligned}
$$

$$
-\frac{1}{8}a\left(-\frac{1}{6}a\left(-\frac{1}{4}a\left(-\frac{33}{2}a\int \frac{1}{x(1-a x)^{3/4}\sqrt[4]{a x+1}}dx-\frac{83 \sqrt[4]{1-a x}(a x+1)^{3/4}}{x}\right)-\frac{29 \sqrt[4]{1-a x}(a x+1)^{3/4}}{2 x^2}\right)-\frac{7 \sqrt[4]{1-a x}(a x+1)^{3/4}}{4 x^4}\right)-\frac{7 \sqrt[4]{1-a x}(a x+1)^{3/4}}{4 x^4}
$$

$$
-\frac{1}{8}a\left(-\frac{1}{6}a\left(-\frac{1}{4}a\left(-66a\int -\frac{\sqrt{ax+1}}{\sqrt{1-ax}\left(1-\frac{ax+1}{1-ax}\right)}d\frac{\sqrt[4]{ax+1}}{\sqrt[4]{1-ax}}-\frac{83\sqrt[4]{1-ax}(ax+1)^{3/4}}{x}\right)\right)-\frac{29\sqrt[4]{1-ax}(ax+1)^5}{2x^2}+\frac{\sqrt[4]{1-ax}(ax+1)^{3/4}}{4x^4}\right)-\frac{29\sqrt[4]{1-ax}(ax+1)^5}{2x^2}
$$

$$
-\frac{1}{8}a\left(-\frac{1}{6}a\left(-\frac{1}{4}a\left(66a\int \frac{\sqrt{ax+1}}{\sqrt{1-ax}\left(1-\frac{ax+1}{1-ax}\right)}d\frac{\sqrt[4]{ax+1}}{\sqrt[4]{1-ax}}-\frac{83\sqrt[4]{1-ax}(ax+1)^{3/4}}{x}\right)-\frac{29\sqrt[4]{1-ax}(ax+1)^{3/4}}{2x^2}\right)\right)
$$

$$
\frac{\sqrt[4]{1-ax}(ax+1)^{3/4}}{4x^4}
$$

$$
\downarrow 827
$$

$$
-\frac{1}{8}a\left(-\frac{1}{6}a\left(-\frac{1}{4}a\left(-66a\left(\frac{1}{2}\int \frac{1}{\frac{\sqrt{ax}+1}{\sqrt{1-ax}}}+\frac{d\frac{\sqrt[4]{ax}+1}{\sqrt[4]{1-ax}}-\frac{1}{2}\int \frac{1}{1-\frac{\sqrt{ax}+1}{\sqrt{1-ax}}}d\frac{\sqrt[4]{ax}+1}{\sqrt[4]{1-ax}}\right)-\frac{83\sqrt[4]{1-ax}(ax+1)^{3/4}}{x}\right)\right)
$$

$$
\frac{\sqrt[4]{1-ax}(ax+1)^{3/4}}{4x^4}
$$

$$
\downarrow 216
$$

$$
-\frac{1}{8}a\left(-\frac{1}{6}a\left(-\frac{1}{4}a\left(-66a\left(\frac{1}{2}\arctan\left(\frac{\sqrt[4]{ax+1}}{\sqrt[4]{1-ax}}\right)-\frac{1}{2}\int\frac{1}{1-\frac{\sqrt{ax+1}}{\sqrt{1-ax}}}d\frac{\sqrt[4]{ax+1}}{\sqrt[4]{1-ax}}\right)-\frac{83\sqrt[4]{1-ax}(ax+1)^{3/4}}{x}\right)-\frac{29}{4x^4}\right)
$$

$$
-\frac{1}{8}a\left(-\frac{1}{6}a\left(-\frac{1}{4}a\left(-66a\left(\frac{1}{2}\arctan\left(\frac{\sqrt[4]{ax+1}}{\sqrt[4]{1-ax}}\right)-\frac{1}{2}\arctanh\left(\frac{\sqrt[4]{ax+1}}{\sqrt[4]{1-ax}}\right)\right)-\frac{83\sqrt[4]{1-ax}(ax+1)^{3/4}}{x}\right)-\frac{29\sqrt[4]{1-4}}{\sqrt[4]{1-ax}(ax+1)^{3/4}}\right)\right)
$$

✞ ☎

✝ ✆

✞ ☎

✝ ✆

✞ ☎

 $\left($   $\left($   $\right)$   $\left($   $\left($   $\right)$   $\left($   $\left($   $\right)$   $\left($   $\left($   $\right)$   $\left($   $\left($   $\right)$   $\left($   $\left($   $\right)$   $\left($   $\left($   $\right)$   $\left($   $\left($   $\right)$   $\left($   $\left($   $\right)$   $\left($   $\left($   $\right)$   $\left($   $\left($   $\right)$   $\left($   $\left($   $\right)$   $\left($ 

✞ ☎

input <mark>| Int[1/(E^(ArcTanh[a\*x]/2)\*x^5),x]</mark>

output  $-1/4*((1 - a*x)^{2}(1/4)*(1 + a*x)^{2}(3/4))/x^4 - (a*((-7*(1 - a*x)^{2}(1/4)*(1 + a*x)))$  $a*x)^{(3/4)}$ /(3\*x<sup>^</sup>3) - (a\*((-29\*(1 - a\*x)^(1/4)\*(1 + a\*x)^(3/4))/(2\*x<sup>^</sup>2) - $(a*((-83*(1 - a*x)^{(1/4)*(1 + a*x)^{(3/4)})/x - 66*a*(ArcTan[(1 + a*x)^{(1/4)})$  $/(1 - a*x)^{(1/4)}$ /2 - ArcTanh[(1 + a\*x)<sup>^</sup>(1/4)/(1 - a\*x)<sup>^</sup>(1/4)]/2)))/4))/6) )/8

### **3.99.3.1 Defintions of rubi rules used**

rule 25 <mark>Int[-(Fx\_), x\_Symbol] :> Simp[Identity[-1] Int[Fx, x], x]</mark>

rule 27|<mark>Int[(a\_)\*(Fx\_), x\_Symbol] :> Simp[a Int[Fx, x], x] /; FreeQ[a, x] && !Ma</mark>  $tchQ[Fx, (b_)*(Gx])$  /;  $FreeQ[b, x]]$ ✝ ✆

3.99. 
$$
\int \frac{e^{-\frac{1}{2}\arctanh(ax)}}{x^5} dx
$$

- rule 104 <mark>Int[(((a\_.) + (b\_.)\*(x\_))^(m\_)\*((c\_.) + (d\_.)\*(x\_))^(n\_))/((e\_.) + (f\_.)\*(x</mark> ✞ ☎  $_{2})$ , x<sub>-</sub>] :> With[{q = Denominator[m]}, Simp[q Subst[Int[x^(q\*(m + 1) - 1)  $/(b*e - a*f - (d*e - c*f)*x^q), x, (a + b*x)^(1/q)/(c + d*x)^(1/q), x]$ ] /; FreeQ[{a, b, c, d, e, f}, x] && EqQ[m + n + 1, 0] && RationalQ[n] && L  $tQ[-1, m, 0]$  && SimplerQ[a + b\*x, c + d\*x] ✝ ✆
- rule 110 **Int[((a\_.) + (b\_.)\*(x\_))^(m\_)\*((c\_.) + (d\_.)\*(x\_))^(n\_)\*((e\_.) + (f\_.)\*(x\_)** ✞ ☎  $)^{\hat{ }}(p_{})$ , x<sub>1</sub> :> Simp[(a + b\*x)^(m + 1)\*(c + d\*x)^n\*((e + f\*x)^(p + 1)/((m + 1)\*(b\*e - a\*f))), x] - Simp[1/((m + 1)\*(b\*e - a\*f)) Int[(a + b\*x)^(m + 1)  $*(c + d*x)^{n}(n - 1)*(e + f*x)^{n} * Simp[d*e*n + c*f*(m + p + 2) + d*f*(m + n + 1)]$  $p + 2$ )\*x, x], x], x] /; FreeQ[{a, b, c, d, e, f, p}, x] && LtQ[m, -1] && Gt  $Q[n, 0]$  && (Integers $Q[2*m, 2*n, 2*p]$  || Integers $Q[m, n + p]$  || Integers $Q[p, n + p]$  $m + n$ ]) ✝ ✆
- rule 168 **Int[((a\_.)** + (b\_.)\*(x\_))^(m\_)\*((c\_.) + (d\_.)\*(x\_))^(n\_)\*((e\_.) + (f\_.)\*(x\_) ✞ ☎  $)^{\hat{ }}(p_$  \* $((g_$ .) + (h\_.)\*(x\_)), x\_] :> Simp[(b\*g - a\*h)\*(a + b\*x)^(m + 1)\*(c +  $d*x)^{(n + 1)*(e + f*x)(p + 1)/((m + 1)*(b*c - a*d)*(b*e - a*f)))$ , x] + S  $imp[1/((m + 1)*(b*c - a*d)*(b*e - a*f))$  Int[(a + b\*x)<sup>^</sup>(m + 1)\*(c + d\*x)<sup>^</sup>n \*(e + f\*x)^p\*Simp[(a\*d\*f\*g - b\*(d\*e + c\*f)\*g + b\*c\*e\*h)\*(m + 1) - (b\*g - a\* h)\*(d\*e\*(n + 1) + c\*f\*(p + 1)) - d\*f\*(b\*g - a\*h)\*(m + n + p + 3)\*x, x], x],  $x$ ] /; FreeQ[{a, b, c, d, e, f, g, h, n, p}, x] && ILtQ[m, -1] ✝ ✆
- rule 216 <mark>Int[((a\_) + (b\_.)\*(x\_)^2)^(-1), x\_Symbol] :> Simp[(1/(Rt[a, 2]\*Rt[b, 2]))\*A</mark>  $rcTan[Rt[b, 2]*(x/Rt[a, 2])]$ , x] /;  $FreeQ[fa, b]$ , x] &&  $PosQ[a/b]$  &&  $(GLQ[a])$ , 0] || GtQ[b, 0]) ✝ ✆

✞ ☎

✞ ☎

✝ ✆

✞ ☎

rule 219 <mark>Int[((a\_) + (b\_.)\*(x\_)^2)^(-1), x\_Symbol] :> Simp[(1/(Rt[a, 2]\*Rt[-b, 2]))\*</mark>  $\text{ArcTanh}[\text{Rt}[-b, 2]*(x/\text{Rt}[a, 2])], x]$  /;  $\text{FreeQ}[\{a, b\}, x]$  &&  $\text{NegQ}[a/b]$  && (Gt Q[a, 0] || LtQ[b, 0])

rule  $827 \frac{\pi}{10} \cdot \frac{(x_{-})^2}{(a_{-})^2 + (b_{-})^2 (x_{-})^2}$ , x\_Symbol] :> With[{r = Numerator[Rt[-a/b, 2]],  $s =$  Denominator [Rt [-a/b, 2]]},  $Simp[s/(2*b)$  Int  $[1/(r + s*x^2), x]$ ,  $x$ ] - Simp[s/(2\*b) Int[1/(r - s\*x^2), x], x]] /; FreeQ[{a, b}, x] && !GtQ [a/b, 0]  $\left($   $\left($   $\right)$   $\left($   $\left($   $\right)$   $\left($   $\right)$   $\left($   $\left($   $\right)$   $\left($   $\left($   $\right)$   $\left($   $\left($   $\right)$   $\left($   $\right)$   $\left($   $\left($   $\right)$   $\left($   $\left($   $\right)$   $\left($   $\right)$   $\left($   $\left($   $\right)$   $\left($   $\left($   $\right)$   $\left($   $\left($   $\right)$   $\left($  rule 6676 <mark>Int[E^(ArcTanh[(a\_.)\*(x\_)]\*(n\_))\*((c\_.)\*(x\_))^(m\_.), x\_Symbol] :> Int[(c\*x)</mark> ✞ ☎  $\hat{m}$ \*((1 + a\*x)^(n/2)/(1 - a\*x)^(n/2)), x] /; FreeQ[{a, c, m, n}, x] && !Int  $egerQ[(n - 1)/2]$ 

### **3.99.4 Maple [F]**

$$
\int \frac{1}{\sqrt{\frac{ax+1}{\sqrt{-a^2x^2+1}}}x^5}dx
$$

✝ ✆

<span id="page-1104-1"></span>✝ ✆

✞ ☎

✝ ✆

✞ ☎

<span id="page-1104-2"></span> $\left($   $\left($   $\right)$   $\left($   $\left($   $\right)$   $\left($   $\left($   $\right)$   $\left($   $\left($   $\right)$   $\left($   $\left($   $\right)$   $\left($   $\left($   $\right)$   $\left($   $\left($   $\right)$   $\left($   $\left($   $\right)$   $\left($   $\left($   $\right)$   $\left($   $\left($   $\right)$   $\left($   $\left($   $\right)$   $\left($   $\left($   $\right)$   $\left($ 

<span id="page-1104-0"></span>✝ ✆

input <mark>| int(1/((a\*x+1)/(-a^2\*x^2+1)^(1/2))^(1/2)/x^5,x)</mark> ✞ ☎

output <mark>| int(1/((a\*x+1)/(-a^2\*x^2+1)^(1/2))^(1/2)/x^5,x)</mark> ✞ ☎

### **3.99.5 Fricas [A] (verification not implemented)**

Time  $= 0.27$  (sec), antiderivative size  $= 165$ , normalized size of antiderivative  $= 0.98$ 

$$
\int \frac{e^{-\frac{1}{2}\arctanh(ax)}}{x^5} dx
$$
\n
$$
= \frac{66 a^4 x^4 \arctan\left(\sqrt{-\frac{\sqrt{-a^2 x^2 + 1}}{ax - 1}}\right) - 33 a^4 x^4 \log\left(\sqrt{-\frac{\sqrt{-a^2 x^2 + 1}}{ax - 1}} + 1\right) + 33 a^4 x^4 \log\left(\sqrt{-\frac{\sqrt{-a^2 x^2 + 1}}{ax - 1}} - 1\right) + 23 a^4 x^4 \log\left(\sqrt{-\frac{\sqrt{-a^2 x^2 + 1}}{ax - 1}} - 1\right) + 23 a^4 x^4 \log\left(\sqrt{-\frac{\sqrt{-a^2 x^2 + 1}}{ax - 1}} - 1\right) + 23 a^4 x^4 \log\left(\sqrt{-\frac{\sqrt{-a^2 x^2 + 1}}{ax - 1}} - 1\right) + 23 a^4 x^4 \log\left(\sqrt{-\frac{\sqrt{-a^2 x^2 + 1}}{ax - 1}} - 1\right) + 23 a^4 x^4 \log\left(\sqrt{-\frac{\sqrt{-a^2 x^2 + 1}}{ax - 1}} - 1\right) + 23 a^4 x^4 \log\left(\sqrt{-\frac{\sqrt{-a^2 x^2 + 1}}{ax - 1}} - 1\right) + 23 a^4 x^4 \log\left(\sqrt{-\frac{\sqrt{-a^2 x^2 + 1}}{ax - 1}} - 1\right) + 23 a^4 x^4 \log\left(\sqrt{-\frac{\sqrt{-a^2 x^2 + 1}}{ax - 1}} - 1\right) + 23 a^4 x^4 \log\left(\sqrt{-\frac{\sqrt{-a^2 x^2 + 1}}{ax - 1}} - 1\right) + 23 a^4 x^4 \log\left(\sqrt{-\frac{\sqrt{-a^2 x^2 + 1}}{ax - 1}} - 1\right) + 23 a^4 x^4 \log\left(\sqrt{-\frac{\sqrt{-a^2 x^2 + 1}}{ax - 1}} - 1\right) + 23 a^4 x^4 \log\left(\sqrt{-\frac{\sqrt{-a^2 x^2 + 1}}{ax - 1}} - 1\right) + 23 a^4 x^4 \log\left(\sqrt{-\frac{\sqrt{-a^2 x^2 + 1}}{ax - 1}} - 1\right) + 23 a^4 x^4 \log\left(\sqrt{-\frac{\
$$

input <mark>integrate(1/((a\*x+1)/(-a^2\*x^2+1)^(1/2))^(1/2)/x^5,x, algorithm="fricas")</mark>

output <mark>1/384\*(66\*a^4\*x^4\*arctan(sqrt(-sqrt(-a^2\*x^2 + 1)/(a\*x - 1))) - 33\*a^4\*x^4</mark>  $*log(sqrt(-sqrt-c2*x^2 + 1)/(a*x - 1)) + 1) + 33*a^4*x^4*log(sqrt(-sqrtc))$  $-a^2*x^2 + 1/(a*x - 1) - 1) + 2*(83*a^3*x^3 - 58*a^2*x^2 + 56*a*x - 48)*$  $sqrt(-a^2*x^2 + 1)*sqrt(-sqrt-x^2*x^2 + 1)/(a*x - 1))}/x^4$ 

## **3.99.6 Sympy [F]**

$$
\int \frac{e^{-\frac{1}{2}\operatorname{arctanh}(ax)}}{x^5}\,dx = \int \frac{1}{x^5\sqrt{\frac{ax+1}{\sqrt{-a^2x^2+1}}}}\,dx
$$

✞ ☎

 $\left( \begin{array}{cc} \text{ } & \text{ } \\ \text{ } & \text{ } \end{array} \right)$ 

✞ ☎

<span id="page-1105-0"></span>✝ ✆

input integrate(1/((a\*x+1)/(-a\*\*2\*x\*\*2+1)\*\*(1/2))\*\*(1/2)/x\*\*5,x)

output Integral(1/(x\*\*5\*sqrt((a\*x + 1)/sqrt(-a\*\*2\*x\*\*2 + 1))), x)

## **3.99.7 Maxima [F]**

$$
\int \frac{e^{-\frac{1}{2}\arctanh(ax)}}{x^5} dx = \int \frac{1}{x^5 \sqrt{\frac{ax+1}{\sqrt{-a^2x^2+1}}}} dx
$$

✞ ☎

✝ ✆

✞ ☎

<span id="page-1105-1"></span> $\left($   $\left($   $\right)$   $\left($   $\left($   $\right)$   $\left($   $\left($   $\right)$   $\left($   $\left($   $\right)$   $\left($   $\left($   $\right)$   $\left($   $\left($   $\right)$   $\left($   $\left($   $\right)$   $\left($   $\left($   $\right)$   $\left($   $\left($   $\right)$   $\left($   $\left($   $\right)$   $\left($   $\left($   $\right)$   $\left($   $\left($   $\right)$   $\left($ 

$$
input\left| \text{integrate}(1/((a*x+1)/(-a^2*x^2+1)^(1/2))^((1/2)/x^5,x, \text{ algorithm="maxima"}) \right|
$$

output integrate(1/(x^5\*sqrt((a\*x + 1)/sqrt(-a^2\*x^2 + 1))), x)

**3.99.8 Giac [F]**

$$
\int \frac{e^{-\frac{1}{2}\text{arctanh}(ax)}}{x^5} \, dx = \int \frac{1}{x^5 \sqrt{\frac{ax+1}{\sqrt{-a^2 x^2+1}}}} \, dx
$$

 $\left($   $\left($   $\right)$   $\left($   $\left($   $\right)$   $\left($   $\left($   $\right)$   $\left($   $\left($   $\right)$   $\left($   $\left($   $\right)$   $\left($   $\left($   $\right)$   $\left($   $\left($   $\right)$   $\left($   $\left($   $\right)$   $\left($   $\left($   $\right)$   $\left($   $\left($   $\right)$   $\left($   $\left($   $\right)$   $\left($   $\left($   $\right)$   $\left($ 

✞ ☎

<span id="page-1105-2"></span>✝ ✆

$$
\text{input} \overbrace{\text{integrate}(1/((a*x+1)/(-a^2*x^2+1)^(1/2))^2(1/2)/x^5,x, \text{ algorithm="giac")}}
$$

output <mark>integrate(1/(x^5\*sqrt((a\*x + 1)/sqrt(-a^2\*x^2 + 1))), x)</mark>

3.99. 
$$
\int \frac{e^{-\frac{1}{2}\arctanh(ax)}}{x^5} dx
$$

# **3.99.9 Mupad [F(-1)]**

Timed out.

$$
\int \frac{e^{-\frac{1}{2}\text{arctanh}(ax)}}{x^5} \, dx = \int \frac{1}{x^5 \sqrt{\frac{ax+1}{\sqrt{1-a^2 x^2}}}} \, dx
$$

✝ ✆

 $\left($   $\left($   $\right)$   $\left($   $\left($   $\right)$   $\left($   $\left($   $\right)$   $\left($   $\left($   $\right)$   $\left($   $\left($   $\right)$   $\left($   $\left($   $\right)$   $\left($   $\left($   $\right)$   $\left($   $\left($   $\right)$   $\left($   $\left($   $\right)$   $\left($   $\left($   $\right)$   $\left($   $\left($   $\right)$   $\left($   $\left($   $\right)$   $\left($ 

input ✞ ☎  $int(1/(x^5*((a*x + 1)/(1 - a^2*x^2)^((1/2))^2))$ 

output ✞ ☎  $int(1/(x^5*((a*x + 1)/(1 - a^2*x^2)^((1/2)))(1/2)), x)$ 

#### **3.100** R  $e^{-\frac{3}{2}}$  $\frac{3}{2} \text{arctanh}(ax)$   $x^m\,dx$

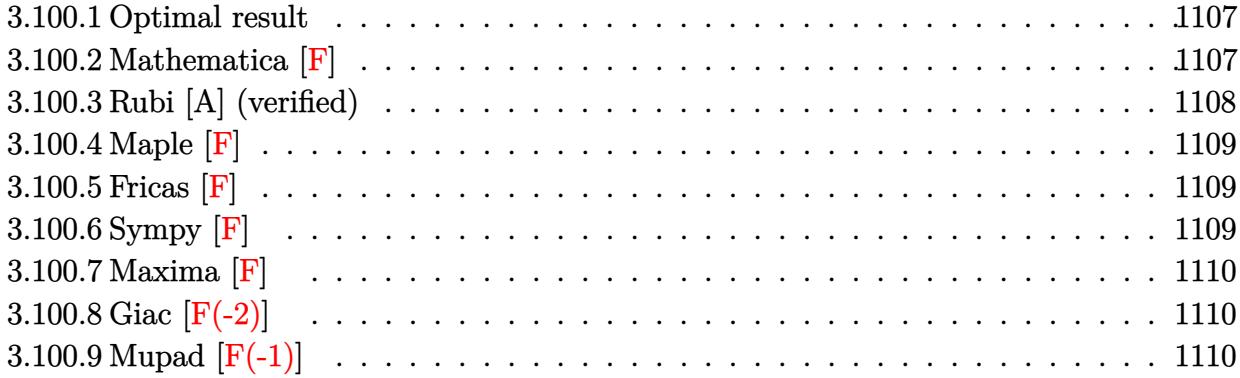

### <span id="page-1107-0"></span>**3.100.1 Optimal result**

Integrand size  $= 14$ , antiderivative size  $= 31$ 

$$
\int e^{-\frac{3}{2}\operatorname{arctanh}(ax)}x^m dx = \frac{x^{1+m}\operatorname{AppellF1}\left(1+m, -\frac{3}{4}, \frac{3}{4}, 2+m, ax, -ax\right)}{1+m}
$$

<span id="page-1107-1"></span>✝ ✆

output ✞ ☎ x^(1+m)\*AppellF1(1+m,-3/4,3/4,2+m,a\*x,-a\*x)/(1+m)

## **3.100.2 Mathematica [F]**

$$
\int e^{-\frac{3}{2}\text{arctanh}(ax)}x^m\,dx=\int e^{-\frac{3}{2}\text{arctanh}(ax)}x^m\,dx
$$

✞ ☎

✝ ✆

<span id="page-1107-2"></span>✝ ✆

input Integrate[x^m/E^((3\*ArcTanh[a\*x])/2),x]

output ✞ ☎ Integrate[x^m/E^((3\*ArcTanh[a\*x])/2), x]

### **3.100.3 Rubi [A] (verified)**

Time  $= 0.20$  (sec), antiderivative size  $= 31$ , normalized size of antiderivative  $= 1.00$ , number of steps used = 2, number of rules used = 2,  $\frac{\text{number of rules}}{\text{integral size}}$  = 0.143, Rules used = {6676, 150}

Below are the steps used by Rubi to obtain the solution. The rule number used for the transformation is given above next to the arrow. The rules definitions used are listed below.

$$
\int x^m e^{-\frac{3}{2}\arctanh(ax)} dx
$$
  

$$
\int \frac{(1 - ax)^{3/4}x^m}{(ax + 1)^{3/4}} dx
$$
  

$$
\int \frac{150}{x^{m+1} \text{ AppellF1}(m + 1, -\frac{3}{4}, \frac{3}{4}, m + 2, ax, -ax)}{m + 1}
$$

✞ ☎

✝ ✆

 $\left($   $\left($   $\right)$   $\left($   $\left($   $\right)$   $\left($   $\left($   $\right)$   $\left($   $\left($   $\right)$   $\left($   $\left($   $\right)$   $\left($   $\left($   $\right)$   $\left($   $\left($   $\right)$   $\left($   $\left($   $\right)$   $\left($   $\left($   $\right)$   $\left($   $\left($   $\right)$   $\left($   $\left($   $\right)$   $\left($   $\left($   $\right)$   $\left($ 

✞ ☎

<span id="page-1108-0"></span> $\left($   $\left($   $\right)$   $\left($   $\left($   $\right)$   $\left($   $\left($   $\right)$   $\left($   $\left($   $\right)$   $\left($   $\left($   $\right)$   $\left($   $\left($   $\right)$   $\left($   $\left($   $\right)$   $\left($   $\left($   $\right)$   $\left($   $\left($   $\right)$   $\left($   $\left($   $\right)$   $\left($   $\left($   $\right)$   $\left($   $\left($   $\right)$   $\left($ 

$$
input | Int [x^m/E^((3*ArcTanh[a*x])/2), x]
$$

output  $(x^*(1 + m)*AppendIF1[1 + m, -3/4, 3/4, 2 + m, a*x, -(a*x)])/(1 + m)$ ✞ ☎

### **3.100.3.1 Defintions of rubi rules used**

rule 150 <mark>Int[((b\_.)\*(x\_))^(m\_)\*((c\_) + (d\_.)\*(x\_))^(n\_)\*((e\_) + (f\_.)\*(x\_))^(p\_), x\_</mark> ✞ ☎ ] :> Simp[c^n\*e^p\*((b\*x)^(m + 1)/(b\*(m + 1)))\*AppellF1[m + 1, -n, -p, m + 2 , (-d)\*(x/c), (-f)\*(x/e)], x] /; FreeQ[{b, c, d, e, f, m, n, p}, x] && !In tegerQ[m] && !IntegerQ[n] && GtQ[c, 0] && (IntegerQ[p] || GtQ[e, 0])  $\left($   $\left($   $\right)$   $\left($   $\left($   $\right)$   $\left($   $\left($   $\right)$   $\left($   $\left($   $\right)$   $\left($   $\left($   $\right)$   $\left($   $\left($   $\right)$   $\left($   $\left($   $\right)$   $\left($   $\left($   $\right)$   $\left($   $\left($   $\right)$   $\left($   $\left($   $\right)$   $\left($   $\left($   $\right)$   $\left($   $\left($   $\right)$   $\left($ 

rule 6676 <mark>Int[E^(ArcTanh[(a\_.)\*(x\_)]\*(n\_))\*((c\_.)\*(x\_))^(m\_.), x\_Symbol] :> Int[(c\*x)</mark>  $\text{Im}*((1 + a*x)^{(n/2)}/(1 - a*x)^{(n/2)}), x]$  /; FreeQ[{a, c, m, n}, x] && !Int  $egerQ[(n - 1)/2]$ 

## **3.100.4 Maple [F]**

$$
\int \frac{x^m}{\left(\frac{ax+1}{\sqrt{-a^2x^2+1}}\right)^{\frac{3}{2}}}dx
$$

✞ ☎

<span id="page-1109-0"></span>✝ ✆

input 
$$
\frac{\text{int}(x^m/((a*x+1)/(-a^2*x^2+1)^((1/2))^((3/2),x))}{\text{int}(x^m/((a*x+1)/(-a^2*x^2+1)^((1/2))^((3/2),x))}
$$

output <mark>int(x^m/((a\*x+1)/(-a^2\*x^2+1)^(1/2))^(3/2),x)</mark> ✞ ☎

$$
3.100.5\quad \, \text{Fricas}\,\, \text{[F]}
$$

$$
\int e^{-\frac{3}{2}\operatorname{arctanh}(ax)}x^m dx = \int \frac{x^m}{\left(\frac{ax+1}{\sqrt{-a^2x^2+1}}\right)^{\frac{3}{2}}}dx
$$

✝ ✆

<span id="page-1109-1"></span>✝ ✆

$$
\text{input} \left[ \frac{\text{integrate}(x^m/((a*x+1)/(-a^2*x^2+1)^(1/2))^2(3/2),x, \text{ algorithm="fricas"})}{\text{integrate}(x^m/((a*x+1)/(-a^2*x^2+1)^2(1/2))^2(3/2),x, \text{ algorithm="fricas"})} \right]
$$

output ✞ ☎  $integral(-(a*x - 1)*x^m*sqrt(-sqrt-c^2*x^2 + 1)/(a*x - 1))/(a*x + 1), x)$ 

## **3.100.6 Sympy [F]**

$$
\int e^{-\frac{3}{2}\operatorname{arctanh}(ax)}x^m\,dx=\int \frac{x^m}{\left(\frac{ax+1}{\sqrt{-a^2x^2+1}}\right)^{\frac{3}{2}}}\,dx
$$

✞ ☎

✝ ✆

✞ ☎

<span id="page-1109-2"></span>✝ ✆

$$
input\left| \text{integrate}(x**m/((a*x+1)/(-a**2*x**2+1)**(1/2))**(3/2),x) \right|
$$

output Integral(x\*\*m/((a\*x + 1)/sqrt(-a\*\*2\*x\*\*2 + 1))\*\*(3/2), x)

### $3.100.$   $\int e^{-\frac{3}{2}\operatorname{arctanh}(ax)}x^m\,dx$

### **3.100.7 Maxima [F]**

$$
\int e^{-\frac{3}{2}\operatorname{arctanh}(ax)}x^m dx = \int \frac{x^m}{\left(\frac{ax+1}{\sqrt{-a^2x^2+1}}\right)^{\frac{3}{2}}} dx
$$

✞ ☎

✝ ✆

✞ ☎

<span id="page-1110-0"></span>✝ ✆

input integrate(x^m/((a\*x+1)/(-a^2\*x^2+1)^(1/2))^(3/2),x, algorithm="maxima")

output <mark>integrate(x^m/((a\*x + 1)/sqrt(-a^2\*x^2 + 1))^(3/2), x)</mark>

# **3.100.8 Giac [F(-2)]**

Exception generated.

$$
\int e^{-\frac{3}{2}\operatorname{arctanh}(ax)}x^m dx = \text{Exception raised: TypeError}
$$

 $\left($   $\left($   $\right)$   $\left($   $\left($   $\right)$   $\left($   $\left($   $\right)$   $\left($   $\left($   $\right)$   $\left($   $\left($   $\right)$   $\left($   $\left($   $\right)$   $\left($   $\left($   $\right)$   $\left($   $\left($   $\right)$   $\left($   $\left($   $\right)$   $\left($   $\left($   $\right)$   $\left($   $\left($   $\right)$   $\left($   $\left($   $\right)$   $\left($ 

✞ ☎

<span id="page-1110-1"></span> $\left($   $\left($   $\right)$   $\left($   $\left($   $\right)$   $\left($   $\left($   $\right)$   $\left($   $\left($   $\right)$   $\left($   $\left($   $\right)$   $\left($   $\left($   $\right)$   $\left($   $\left($   $\right)$   $\left($   $\left($   $\right)$   $\left($   $\left($   $\right)$   $\left($   $\left($   $\right)$   $\left($   $\left($   $\right)$   $\left($   $\left($   $\right)$   $\left($ 

input <mark>integrate(x^m/((a\*x+1)/(-a^2\*x^2+1)^(1/2))^(3/2),x, algorithm="giac")</mark> ✞ ☎

output <mark>Exception raised: TypeError >> an error occurred running a Giac command:IN</mark> PUT:sage2:=int(sage0,sageVARx):;OUTPUT:sym2poly/r2sym(const gen & e,const index\_m & i,const vecteur & l) Error: Bad Argument Value

## **3.100.9 Mupad [F(-1)]**

Timed out.

$$
\int e^{-\frac{3}{2}\arctanh(ax)}x^m dx = \int \frac{x^m}{\left(\frac{ax+1}{\sqrt{1-a^2x^2}}\right)^{3/2}} dx
$$

✞ ☎

 $\left($   $\left($   $\right)$   $\left($   $\left($   $\right)$   $\left($   $\left($   $\right)$   $\left($   $\left($   $\right)$   $\left($   $\left($   $\right)$   $\left($   $\left($   $\right)$   $\left($   $\left($   $\right)$   $\left($   $\left($   $\right)$   $\left($   $\left($   $\right)$   $\left($   $\left($   $\right)$   $\left($   $\left($   $\right)$   $\left($   $\left($   $\right)$   $\left($ 

✞ ☎

✝ ✆

 $\text{input} \frac{\text{int}(x^m/((a*x + 1)/(1 - a^2*x^2)^((1/2)))^2)}{s}$ 

output <mark>int(x^m/((a\*x + 1)/(1 - a^2\*x^2)^(1/2))^(3/2), x)</mark>

#### $3.100.$  $e^{-\frac{3}{2}\text{arctanh}(ax)}x^m\,dx$

### $\int e^{-\frac{3}{2}\text{arctanh}(ax)}x^3\,dx$ 3.101

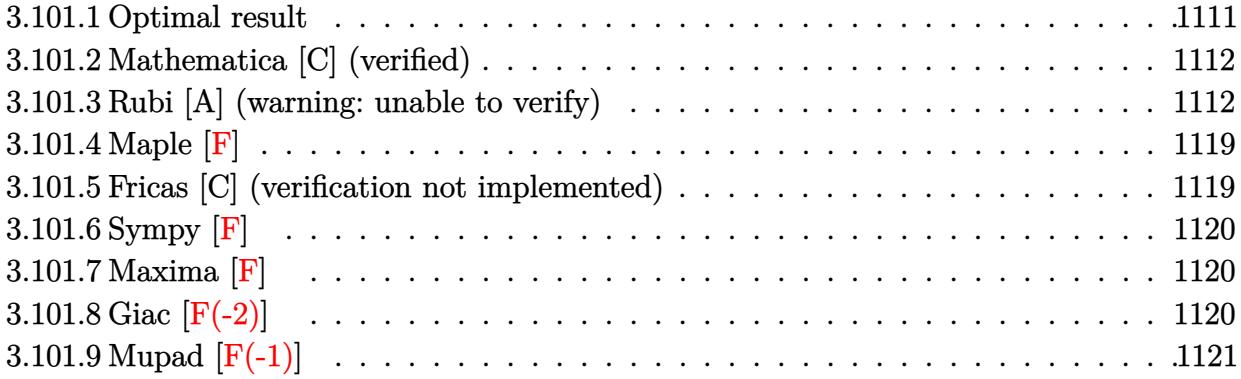

### <span id="page-1111-0"></span>3.101.1 Optimal result

Integrand size  $= 14$ , antiderivative size  $= 290$ 

$$
\int e^{-\frac{3}{2}\arctanh(ax)}x^3 dx = -\frac{41(1-ax)^{3/4}\sqrt[4]{1+ax}}{64a^4} - \frac{x^2(1-ax)^{7/4}\sqrt[4]{1+ax}}{4a^2}
$$
  

$$
-\frac{(11-4ax)(1-ax)^{7/4}\sqrt[4]{1+ax}}{32a^4}
$$
  

$$
-\frac{123\arctan\left(1-\frac{\sqrt{2}\sqrt[4]{1-ax}}{\sqrt[4]{1+ax}}\right)}{64\sqrt{2}a^4} + \frac{123\log\left(1+\frac{\sqrt{1-ax}}{\sqrt[4]{1+ax}}-\frac{\sqrt{2}\sqrt[4]{1-ax}}{\sqrt[4]{1+ax}}\right)}{128\sqrt{2}a^4}
$$
  

$$
+\frac{123\log\left(1+\frac{\sqrt{1-ax}}{\sqrt{1+ax}}-\frac{\sqrt{2}\sqrt[4]{1-ax}}{\sqrt[4]{1+ax}}\right)}{128\sqrt{2}a^4}
$$
  

$$
-\frac{123\log\left(1+\frac{\sqrt{1-ax}}{\sqrt{1+ax}}+\frac{\sqrt{2}\sqrt[4]{1-ax}}{\sqrt[4]{1+ax}}\right)}{128\sqrt{2}a^4}
$$

<span id="page-1111-1"></span>output  $-41/64*(-a*x+1)^(3/4)*(a*x+1)^(1/4)/a^4-1/4*x^2*(-a*x+1)^(7/4)*(a*x+1)^(1/4)$  $4)/a^2-1/32*(-4*a*x+11)*(-axx+1)^{2}(7/4)*(a*x+1)^{1}(1/4)/a^4+123/128*xrtan(-1)$  $+(-a*x+1)^{(1/4)*2^{(1/2)/(a*x+1)^{(1/4)})/a^{2*x-1}}$  $1)^{(1/4)*2^{(1/2)/(a*x+1)^{(1/4)})/a^4*x^2(1/2)+123/256*ln(1-(-a*x+1)^{(1/4)*2^2})}$  $(1/2)/(a*x+1)^(1/4)+(-a*x+1)^(1/2)/(a*x+1)^(1/2)})/a^4*2(1/2)-123/256*ln(1)$ +(-a\*x+1)^(1/4)\*2^(1/2)/(a\*x+1)^(1/4)+(-a\*x+1)^(1/2)/(a\*x+1)^(1/2))/a^4\*2^  $(1/2)$ 

### **3.101.2 Mathematica [C] (verified)**

Result contains higher order function than in optimal. Order 5 vs. order 3 in optimal.

Time  $= 0.08$  (sec), antiderivative size  $= 116$ , normalized size of antiderivative  $= 0.40$ 

✞ ☎

✞ ☎

<span id="page-1112-0"></span>✝ ✆

$$
\int e^{-\frac{3}{2}\arctanh(ax)}x^3 dx
$$
\n
$$
= \frac{(1 - ax)^{7/4} \left(-7a^2x^2\sqrt[4]{1 + ax} + 12\sqrt[4]{2} \text{Hypergeometric2F1}\left(-\frac{5}{4}, \frac{7}{4}, \frac{11}{4}, \frac{1}{2}(1 - ax)\right) - 20\sqrt[4]{2} \text{Hypergeometric2F1}\left(-\frac{5}{4}, \frac{7}{4}, \frac{11}{4}, \frac{1}{2}(1 - ax)\right) - 20\sqrt[4]{2} \text{Hypergeometric2F1}\left(-\frac{5}{4}, \frac{7}{4}, \frac{11}{4}, \frac{1}{2}(1 - ax)\right) - 20\sqrt[4]{2} \text{Hypergeometric2F1}\left(-\frac{5}{4}, \frac{7}{4}, \frac{11}{4}, \frac{1}{2}(1 - ax)\right) - 20\sqrt[4]{2} \text{Hypergeometric2F1}\left(-\frac{5}{4}, \frac{7}{4}, \frac{11}{4}, \frac{1}{2}(1 - ax)\right) - 20\sqrt[4]{2} \text{Hypergeometric2F1}\left(-\frac{5}{4}, \frac{7}{4}, \frac{11}{4}, \frac{1}{2}(1 - ax)\right) - 20\sqrt[4]{2} \text{Hypergeometric2F1}\left(-\frac{5}{4}, \frac{7}{4}, \frac{11}{4}, \frac{1}{2}(1 - ax)\right) - 20\sqrt[4]{2} \text{Hypergeometric2F1}\left(-\frac{5}{4}, \frac{7}{4}, \frac{11}{4}, \frac{1}{2}(1 - ax)\right) - 20\sqrt[4]{2} \text{Hypergeometric2F1}\left(-\frac{5}{4}, \frac{7}{4}, \frac{11}{4}, \frac{1}{2}(1 - ax)\right) - 20\sqrt[4]{2} \text{Hypergeometric2F1}\left(-\frac{5}{4}, \frac{7}{4}, \frac{11}{4}, \frac{1}{2}(1 - ax)\right) - 20\sqrt[4]{2} \text{Hypergeometric2F1}\left(-\frac{5}{4}, \frac{7}{4}, \frac{11}{4}, \frac{1}{2}(1 - ax)\right) - 20\sqrt[4]{2} \text{Hypergeometric2F1}\left(-\frac{5}{4}, \frac{7}{4}, \frac{11}{4}, \frac{1}{2}(1 - ax)\right) -
$$

28*a* 4

input Integrate[x^3/E^((3\*ArcTanh[a\*x])/2),x] ✝ ✆

```
output <mark>((1 - a*x)^(7/4)*(-7*a^2*x^2*(1 + a*x)^(1/4) + 12*2^(1/4)*Hypergeometric2F</mark>
      1[-5/4, 7/4, 11/4, (1 - a*x)/2] - 20*2^{(1/4)*Hypergeometric2F1[-1/4, 7/4,11/4, (1 - a*x)/2 + 7*2^(1/4)*Hypergeometric2F1[3/4, 7/4, 11/4, (1 - a*x)/2]))/(28*a^4)
```
### **3.101.3 Rubi [A] (warning: unable to verify)**

Time  $= 0.49$  (sec), antiderivative size  $= 282$ , normalized size of antiderivative  $= 0.97$ , number of steps used = 16, number of rules used = 15,  $\frac{\text{number of rules}}{\text{integrand size}} = 1.071$ , Rules used = {6676, 111, 27, 164, 60, 73, 854, 826, 1476, 1082, 217, 1479, 25, 27, 1103}

Below are the steps used by Rubi to obtain the solution. The rule number used for the transformation is given above next to the arrow. The rules definitions used are listed below.

$$
\int x^3 e^{-\frac{3}{2}\operatorname{arctanh}(ax)} dx
$$
\n
$$
\int \frac{6676}{(ax+1)^{3/4}} dx
$$
\n
$$
\int \frac{x^3(1-ax)^{3/4}}{(ax+1)^{3/4}} dx
$$
\n
$$
\int 111
$$
\n
$$
-\frac{\int -\frac{x(4-3ax)(1-ax)^{3/4}}{2(ax+1)^{3/4}} dx}{4a^2} - \frac{x^2(1-ax)^{7/4} \sqrt[4]{ax+1}}{4a^2}
$$
\n
$$
\int \frac{x(4-3ax)(1-ax)^{3/4}}{(ax+1)^{3/4}} dx}{8a^2} - \frac{x^2(1-ax)^{7/4} \sqrt[4]{ax+1}}{4a^2}
$$

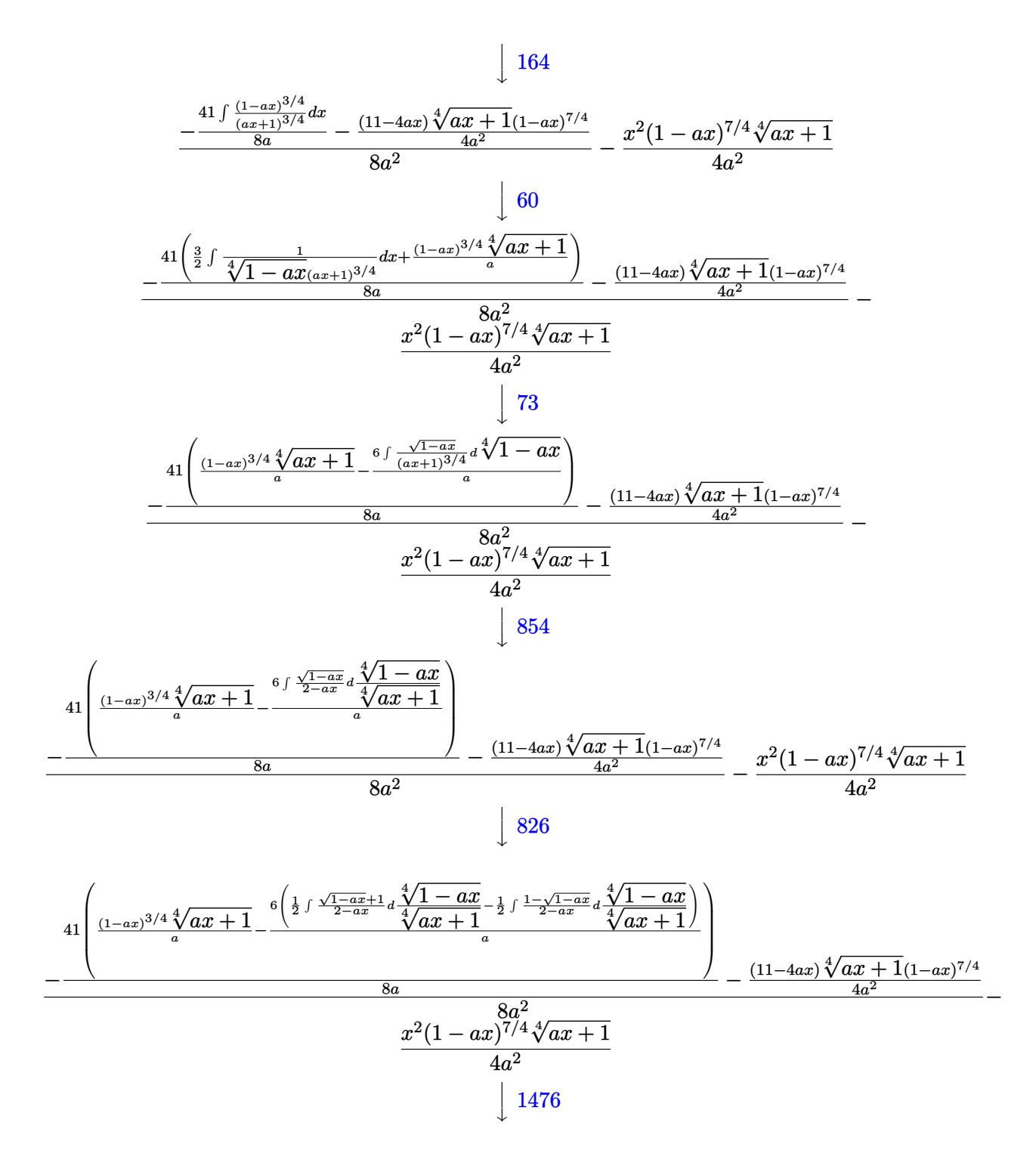

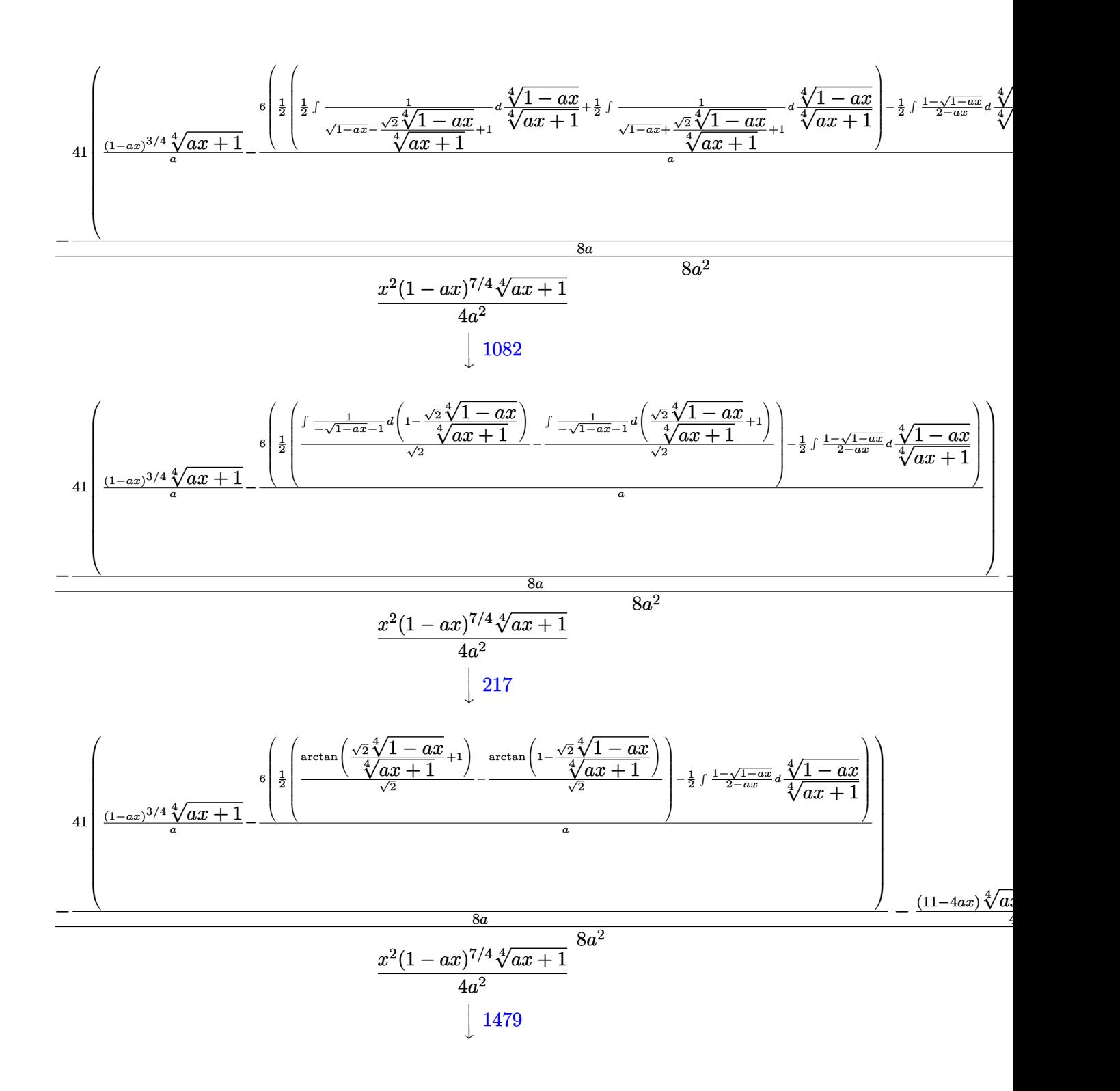

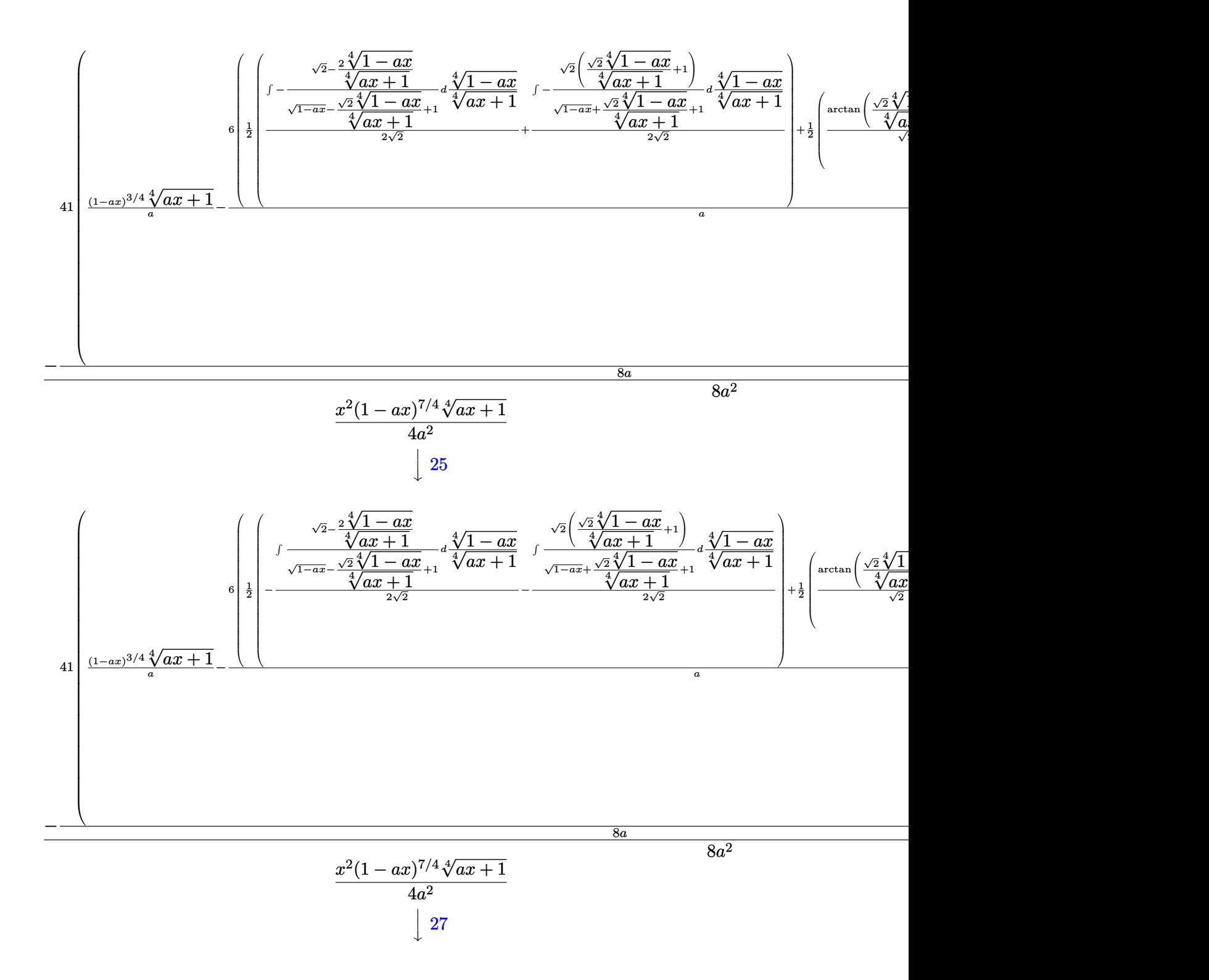
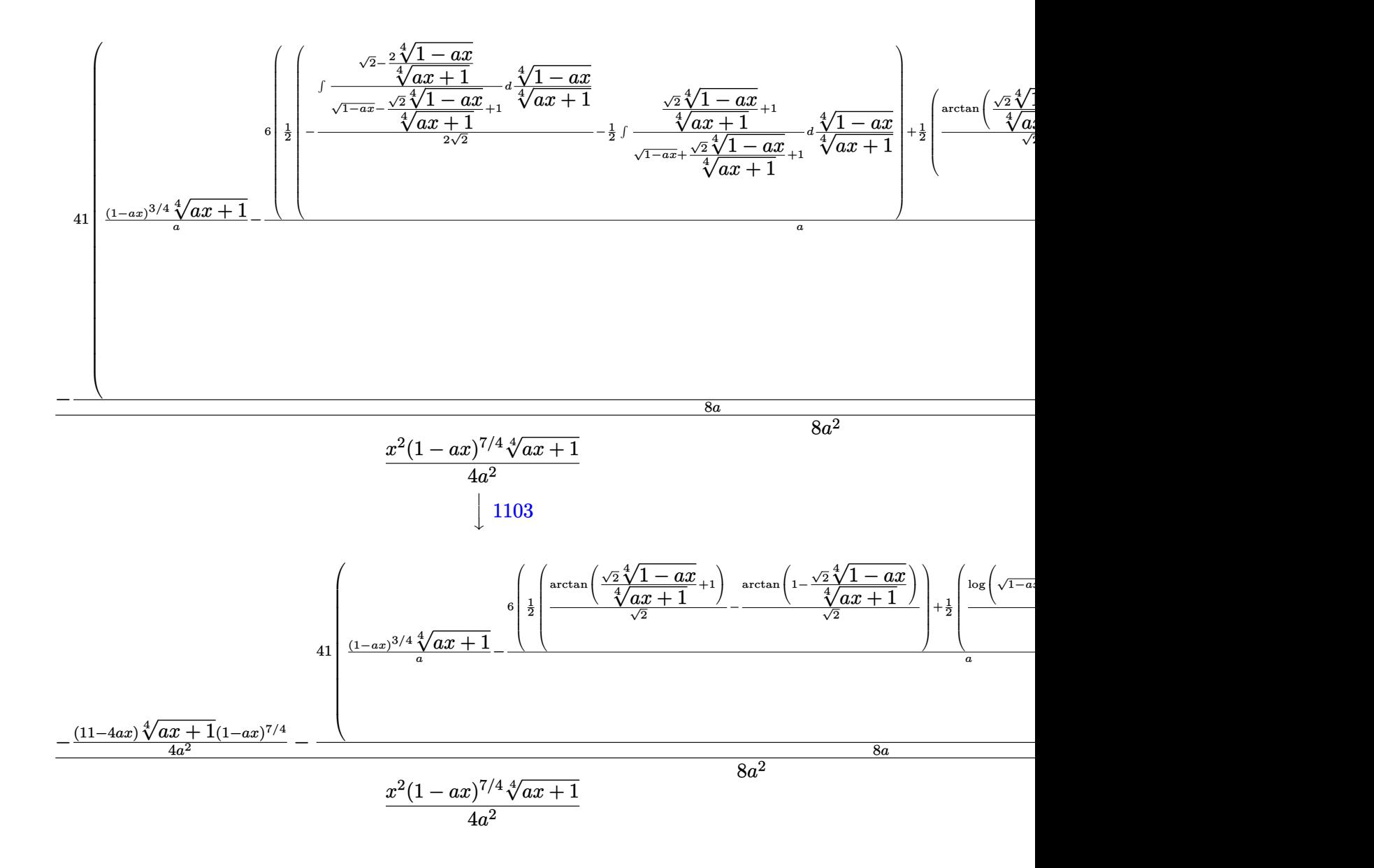

input <mark>| Int[x^3/E^((3\*ArcTanh[a\*x])/2),x]</mark>

output <mark>-1/4\*(x^2\*(1 - a\*x)^(7/4)\*(1 + a\*x)^(1/4))/a^2 + (-1/4\*((11 - 4\*a\*x)\*(1 -</mark>  $a*x)^(7/4)*(1 + a*x)^(1/4))/a^2 - (41*((1 - a*x)^(3/4)*(1 + a*x)^(1/4))/a$ -  $(6*((-(\text{ArcTan}[1 - (\text{Sqrt}[2] * (1 - a*x)^{(1/4)})/(1 + a*x)^{(1/4)})/\text{Sqrt}[2]) +$  $\arctan[1 + (Sqrt[2]*(1 - axx)^{-(1/4)})/(1 + axx)^{-(1/4)})/Sqrt[2]/2 + (Log[1$ + Sqrt $[1 - ax] - (Sqrt[2)*(1 - ax)^{(1/4)})/(1 + ax)(1/4)]/(2*Sqrt[2])$ - Log[1 + Sqrt[1 - a\*x] +  $(Sqrt[2)*(1 - a*x)^(1/4))/(1 + a*x)^(1/4)]/(2*Sq)$ rt[2]))/2))/a))/(8\*a))/(8\*a^2) ✝ ✆

✞ ☎

✝ ✆

✞ ☎

#### **3.101.3.1 Defintions of rubi rules used**

rule 25 <mark>Int[-(Fx\_), x\_Symbol] :> Simp[Identity[-1] Int[Fx, x], x]</mark>

rule 27|<mark>Int[(a\_)\*(Fx\_), x\_Symbol] :> Simp[a Int[Fx, x], x] /; FreeQ[a, x] && !Ma</mark> ✞ ☎  $tchQ[Fx, (b_)*(Gx])$  /;  $FreeQ[b, x]]$ 

✞ ☎

✝ ✆

 $\left($   $\left($   $\right)$   $\left($   $\left($   $\right)$   $\left($   $\left($   $\right)$   $\left($   $\left($   $\right)$   $\left($   $\left($   $\right)$   $\left($   $\left($   $\right)$   $\left($   $\left($   $\right)$   $\left($   $\left($   $\right)$   $\left($   $\left($   $\right)$   $\left($   $\left($   $\right)$   $\left($   $\left($   $\right)$   $\left($   $\left($   $\right)$   $\left($ 

✞ ☎

✞ ☎

✞ ☎

rule 60 <mark>| Int[((a\_.) + (b\_.)\*(x\_))^(m\_)\*((c\_.) + (d\_.)\*(x\_))^(n\_), x\_Symbol] :> Simp[</mark>  $(a + b*x)^{m}$ (m + 1)\*((c + d\*x)^n/(b\*(m + n + 1))), x] + Simp[n\*((b\*c - a\*d)/( b\*(m + n + 1))) Int[(a + b\*x)^m\*(c + d\*x)^(n - 1), x], x] /; FreeQ[{a, b, c, d}, x] && GtQ[n, 0] && NeQ[m + n + 1, 0] && !(IGtQ[m, 0] && ( !Integer  $Q[n]$  || (GtQ[m, 0] && LtQ[m - n, 0]))) && !ILtQ[m + n + 2, 0] && IntLinear  $Q[a, b, c, d, m, n, x]$  $\left($   $\left($   $\right)$   $\left($   $\left($   $\right)$   $\left($   $\left($   $\right)$   $\left($   $\left($   $\right)$   $\left($   $\left($   $\right)$   $\left($   $\left($   $\right)$   $\left($   $\left($   $\right)$   $\left($   $\left($   $\right)$   $\left($   $\left($   $\right)$   $\left($   $\left($   $\right)$   $\left($   $\left($   $\right)$   $\left($   $\left($   $\right)$   $\left($ 

rule 73 <mark>Int[((a\_.) + (b\_.)\*(x\_))^(m\_)\*((c\_.) + (d\_.)\*(x\_))^(n\_), x\_Symbol] :> With[</mark>  ${p = Demoninator[m]}$ ,  $Simp[p/b$  Subst[Int[x^(p\*(m + 1) - 1)\*(c - a\*(d/b) +  $d*(x^p(b))^n, x, (a + b*x)^(1/p), x]$ , FreeQ[{a, b, c, d}, x] && Lt Q[-1, m, 0] && LeQ[-1, n, 0] && LeQ[Denominator[n], Denominator[m]] && IntL inearQ[a, b, c, d, m, n, x] ✝ ✆

rule 111  $Int[((a_+) + (b_-)*(x_-))^{\hat{m}}*(c_-) + (d_-)*(x_-))^{\hat{m}}(n_+*(c_-))$  +  $(f_-)*(x_-)$  $)^{(n)}(p_), x_1 :>>$  Simp[b\*(a + b\*x)^(m - 1)\*(c + d\*x)^(n + 1)\*((e + f\*x)^(p + 1 )/( $d*f*(m + n + p + 1)$ ), x] + Simp[1/( $d*f*(m + n + p + 1)$ ) Int[( $a + b*x$ )  $\hat{m}$  - 2)\*(c + d\*x)^n\*(e + f\*x)^p\*Simp[a^2\*d\*f\*(m + n + p + 1) - b\*(b\*c\*e\*(m - 1) + a\*(d\*e\*(n + 1) + c\*f\*(p + 1))) + b\*(a\*d\*f\*(2\*m + n + p) - b\*(d\*e\*(m  $+$  n) + c\*f\*(m + p)))\*x, x], x], x] /; FreeQ[{a, b, c, d, e, f, n, p}, x] & & GtQ[m, 1] && NeQ[m + n + p + 1, 0] && IntegerQ[m] ✝ ✆

rule 164 <mark>Int[((a\_.) + (b\_.)\*(x\_))^(m\_.)\*((c\_.) + (d\_.)\*(x\_))^(n\_.)\*((e\_) + (f\_.)\*(x\_</mark> ✞ ☎ ))\*((g\_.) + (h\_.)\*(x\_)), x\_] :> Simp[(-(a\*d\*f\*h\*(n + 2) + b\*c\*f\*h\*(m + 2) b\*d\*(f\*g + e\*h)\*(m + n + 3) - b\*d\*f\*h\*(m + n + 2)\*x))\*(a + b\*x)^(m + 1)\*((  $c + d*x$ <sup>(n + 1)/(b<sup>2\*d^2\*</sup>(m + n + 2)\*(m + n + 3))), x] + Simp[(a<sup>2\*d^2\*f\*h</sup></sup>  $*(n + 1)*(n + 2) + a*b*d*(n + 1)*(2*c*f*h*(m + 1) - d*(f*g + e*h)*(m + n +$ 3)) + b^2\*(c^2\*f\*h\*(m + 1)\*(m + 2) - c\*d\*(f\*g + e\*h)\*(m + 1)\*(m + n + 3) +  $d^2*e*g*(m + n + 2)*(m + n + 3))$ /(b<sup>-</sup>2\*d<sup>-</sup>2\*(m + n + 2)\*(m + n + 3)) Int[(  $a + b*x$ <sup>n</sup>\*(c + d\*x)^n, x], x] /; FreeQ[{a, b, c, d, e, f, g, h, m, n}, x] && NeQ $[m + n + 2, 0]$  && NeQ $[m + n + 3, 0]$ ✝ ✆

 $3.101.$ 

rule 217 <mark>Int[((a\_) + (b\_.)\*(x\_)^2)^(-1), x\_Symbol] :> Simp[(-(Rt[-a, 2]\*Rt[-b, 2])^(</mark> -1))\*ArcTan[Rt[-b, 2]\*(x/Rt[-a, 2])], x] /; FreeQ[{a, b}, x] && PosQ[a/b] & & (LtQ[a, 0] || LtQ[b, 0])

✞ ☎

✝ ✆

✞ ☎

✝ ✆

✞ ☎

✞ ☎

 $\left($   $\left($   $\right)$   $\left($   $\left($   $\right)$   $\left($   $\left($   $\right)$   $\left($   $\left($   $\right)$   $\left($   $\left($   $\right)$   $\left($   $\left($   $\right)$   $\left($   $\left($   $\right)$   $\left($   $\left($   $\right)$   $\left($   $\left($   $\right)$   $\left($   $\left($   $\right)$   $\left($   $\left($   $\right)$   $\left($   $\left($   $\right)$   $\left($ 

✞ ☎

 $\left($   $\left($   $\right)$   $\left($   $\left($   $\right)$   $\left($   $\left($   $\right)$   $\left($   $\left($   $\right)$   $\left($   $\left($   $\right)$   $\left($   $\left($   $\right)$   $\left($   $\left($   $\right)$   $\left($   $\left($   $\right)$   $\left($   $\left($   $\right)$   $\left($   $\left($   $\right)$   $\left($   $\left($   $\right)$   $\left($   $\left($   $\right)$   $\left($ 

✞ ☎

✝ ✆

✞ ☎

rule 826  $Int[(x])^2/((a]) + (b_*)*(x])^4)$ , x\_Symbol] :> With $[{r =$  Numerator [Rt[a/b, 2]],  $s =$  Denominator[Rt[a/b, 2]]},  $Simp[1/(2*s)$  Int[(r + s\*x<sup>2</sup>)/(a + b\*x<sup>2</sup>) 4), x], x] - Simp[1/(2\*s) Int[(r - s\*x^2)/(a + b\*x^4), x], x]] /; FreeQ[{ a, b}, x] && (GtQ[a/b, 0] || (PosQ[a/b] && AtomQ[SplitProduct[SumBaseQ, a]] && AtomQ[SplitProduct[SumBaseQ, b]]))

rule 854 <mark>Int[(x\_)^(m\_.)\*((a\_) + (b\_.)\*(x\_)^(n\_))^(p\_), x\_Symbol] :> Simp[a^(p + (m +</mark> 1)/n) Subst[Int[x^m/(1 - b\*x^n)^(p + (m + 1)/n + 1), x], x, x/(a + b\*x^n  $\binom{1}{n}, x$  /; FreeQ[{a, b}, x] && IGtQ[n, 0] && LtQ[-1, p, 0] && NeQ[p, - $2^(-1)$ ] && IntegersQ[m, p +  $(m + 1)/n$ ] ✝ ✆

rule 1082 <mark>Int[((a\_) + (b\_.)\*(x\_) + (c\_.)\*(x\_)^2)^(-1), x\_Symbol] :> With[{q = 1 - 4\*S</mark>  $imply[a*(c/b^2)]$ ,  $Simp[-2/b$  Subst[Int[1/(q - x^2), x], x, 1 + 2\*c\*(x/b )], x] /; RationalQ[q]  $\&&$  (EqQ[q^2, 1] || !RationalQ[b^2 - 4\*a\*c])] /; Fre eQ[{a, b, c}, x]

rule 1103 <mark>Int[((d\_) + (e\_.)\*(x\_))/((a\_.) + (b\_.)\*(x\_) + (c\_.)\*(x\_)^2), x\_Symbol] :> S</mark>  $imp[d*(Log[RemoveContent[a + b*x + c*x^2, x]]/b), x]$  /; FreeQ[{a, b, c, d, e}, x] && EqQ[2\*c\*d - b\*e, 0]

rule 1476 Int[((d\_) + (e\_.)\*(x\_)^2)/((a\_) + (c\_.)\*(x\_)^4), x\_Symbol] :> With[{q = Rt[  $2*(d/e)$ , 2]}, Simp[e/(2\*c) Int[1/Simp[d/e + q\*x + x^2, x], x], x] + Simp[  $e/(2*c)$  Int[1/Simp[d/e - q\*x + x^2, x], x], x]] /; FreeQ[{a, c, d, e}, x]  $k$  EqQ[c\*d^2 - a\*e^2, 0]  $k$  PosQ[d\*e]

rule 1479 Int[((d\_) + (e\_.)\*(x\_)^2)/((a\_) + (c\_.)\*(x\_)^4), x\_Symbol] :> With[{q = Rt[  $-2*(d/e), 2]$ , Simp[e/(2\*c\*q) Int[(q - 2\*x)/Simp[d/e + q\*x - x<sup>-</sup>2, x], x],  $x$ ] + Simp[e/(2\*c\*q) Int[(q + 2\*x)/Simp[d/e - q\*x - x<sup>-</sup>2, x], x], x]] /; F reeQ[ $\{a, c, d, e\}$ , x] && EqQ[ $c*d^2$  -  $a*e^2$ , 0] && NegQ[ $d*e$ ] ✝ ✆ rule 6676 ✞ ☎  $Int[E^-(ArcTanh[(a_-.)*(x_-)]*(n_-))*((c_-.)*(x_-))^-(m_-), x_Symbol]$  :>  $Int[(c*x)$  $\hat{m}$ \*((1 + a\*x)^(n/2)/(1 - a\*x)^(n/2)), x] /; FreeQ[{a, c, m, n}, x] && !Int  $egerQ[(n - 1)/2]$ 

## **3.101.4 Maple [F]**

$$
\int \frac{x^3}{\left(\frac{ax+1}{\sqrt{-a^2x^2+1}}\right)^{\frac{3}{2}}}dx
$$

✞ ☎

 $\left($   $\left($   $\right)$   $\left($   $\left($   $\right)$   $\left($   $\left($   $\right)$   $\left($   $\left($   $\right)$   $\left($   $\left($   $\right)$   $\left($   $\left($   $\right)$   $\left($   $\left($   $\right)$   $\left($   $\left($   $\right)$   $\left($   $\left($   $\right)$   $\left($   $\left($   $\right)$   $\left($   $\left($   $\right)$   $\left($   $\left($   $\right)$   $\left($ 

✝ ✆

✝ ✆

input  $\frac{1}{\pi}$  int(x<sup>2</sup>3/((a\*x+1)/(-a<sup>2</sup>\*x<sup>2</sup>+1)<sup>2</sup>(1/2))<sup>2</sup>(3/2),x)

output <mark>int(x^3/((a\*x+1)/(-a^2\*x^2+1)^(1/2))^(3/2),x)</mark> ✞ ☎

## **3.101.5 Fricas [C] (verification not implemented)**

Result contains complex when optimal does not.

Time  $= 0.27$  (sec), antiderivative size  $= 256$ , normalized size of antiderivative  $= 0.88$ 

✞ ☎

✝ ✆

✞ ☎

$$
\int e^{-\frac{3}{2}\arctanh(ax)}x^3 dx =
$$
\n
$$
- \frac{123 a^4 \left(-\frac{1}{a^{16}}\right)^{\frac{1}{4}} \log \left(a^4 \left(-\frac{1}{a^{16}}\right)^{\frac{1}{4}} + \sqrt{-\frac{\sqrt{-a^2 x^2 + 1}}{ax - 1}}\right) + 123 i a^4 \left(-\frac{1}{a^{16}}\right)^{\frac{1}{4}} \log \left(i a^4 \left(-\frac{1}{a^{16}}\right)^{\frac{1}{4}} + \sqrt{-\frac{\sqrt{-a^2 x^2 + 1}}{ax - 1}}\right)}{x^4 \left(-\frac{1}{a^{16}}\right)^{\frac{1}{4}} + \sqrt{-\frac{\sqrt{-a^2 x^2 + 1}}{ax - 1}}}
$$

$$
input\nintegrate(x^3/((a*x+1)/(-a^2*x^2+1)^(1/2))^(3/2),x, algorithm="fricas")
$$

output 
$$
-1/128*(123*a^4*(-1/a^16)^(1/4)*log(a^4*(-1/a^16)^(1/4) + sqrt(-sqrt(-a^2)*x^2 + 1)/(a*x - 1))) + 123*1*a^4*(-1/a^16)^(1/4)*log(1*a^4*(-1/a^16)^(1/4)*log(-1)*x^2 + 1)/(a*x - 1)) - 123*1*a^4*(-1/a^16)^(1/4)*log(-1)*x^4*(-1/a^16)^(1/4)*log(-1)*x^4*(-1/a^16)^(1/4) + sqrt(-sqrt(-a^2*x^2 + 1)/(a*x - 1))) - 123*a^4*(-1/2*)x^2(+1/4)*log(-a^4*(-1/a^16)^(1/4) + sqrt(-sqrt(-a^2*x^2 + 1)/(a*x - 1)) + 2*(16*a^4*x^4 - 40*a^3*x^3 + 54*a^2*x^2 - 93*a*x + 63)*sqrt(-sqrt(-a^2*x^2 + 1)/(a*x - 1)))/a^4
$$

## **3.101.6 Sympy [F]**

$$
\int e^{-\frac{3}{2} \text{arctanh}(ax)} x^3 \, dx = \int \frac{x^3}{\left(\frac{ax+1}{\sqrt{-a^2x^2+1}}\right)^{\frac{3}{2}}} \, dx
$$

✞ ☎

✝ ✆

✞ ☎

✝ ✆

input <mark>integrate(x\*\*3/((a\*x+1)/(-a\*\*2\*x\*\*2+1)\*\*(1/2))\*\*(3/2),x)</mark>

output Integral(x\*\*3/((a\*x + 1)/sqrt(-a\*\*2\*x\*\*2 + 1))\*\*(3/2), x)

## **3.101.7 Maxima [F]**

$$
\int e^{-\frac{3}{2}\text{arctanh}(ax)} x^3 \, dx = \int \frac{x^3}{\left(\frac{ax+1}{\sqrt{-a^2x^2+1}}\right)^{\frac{3}{2}}} \, dx
$$

✞ ☎

 $\left($   $\left($   $\right)$   $\left($   $\left($   $\right)$   $\left($   $\left($   $\right)$   $\left($   $\left($   $\right)$   $\left($   $\left($   $\right)$   $\left($   $\left($   $\right)$   $\left($   $\left($   $\right)$   $\left($   $\left($   $\right)$   $\left($   $\left($   $\right)$   $\left($   $\left($   $\right)$   $\left($   $\left($   $\right)$   $\left($   $\left($   $\right)$   $\left($ 

✞ ☎

✝ ✆

input <mark>integrate(x^3/((a\*x+1)/(-a^2\*x^2+1)^(1/2))^(3/2),x, algorithm="maxima")</mark>

output <mark>integrate(x^3/((a\*x + 1)/sqrt(-a^2\*x^2 + 1))^(3/2), x)</mark>

## **3.101.8 Giac [F(-2)]**

Exception generated.

$$
\int e^{-\frac{3}{2}\arctanh(ax)}x^3 dx = \text{Exception raised: TypeError}
$$

✞ ☎

✝ ✆

✝ ✆

input <mark>integrate(x^3/((a\*x+1)/(-a^2\*x^2+1)^(1/2))^(3/2),x, algorithm="giac")</mark>

output <mark>Exception raised: TypeError >> an error occurred running a Giac command:IN</mark> ✞ ☎ PUT:sage2:=int(sage0,sageVARx):;OUTPUT:sym2poly/r2sym(const gen & e,const index\_m & i,const vecteur & l) Error: Bad Argument Value

# **3.101.9 Mupad [F(-1)]**

Timed out.

$$
\int e^{-\frac{3}{2}\text{arctanh}(ax)} x^3 dx = \int \frac{x^3}{\left(\frac{ax+1}{\sqrt{1-a^2x^2}}\right)^{3/2}} dx
$$

✝ ✆

✝ ✆

input ✞ ☎  $int(x^3/((a*x + 1)/(1 - a^2*x^2)^((1/2))^2(s/2),x)$ 

output ✞ ☎  $int(x^3/((a*x + 1)/(1 - a^2*x^2)^((1/2))^2(s/2), x)$ 

#### **3.102**  $e^{-\frac{3}{2}}$  $\frac{3}{2}$ arctanh $(ax)\overline{x^2}\,dx$

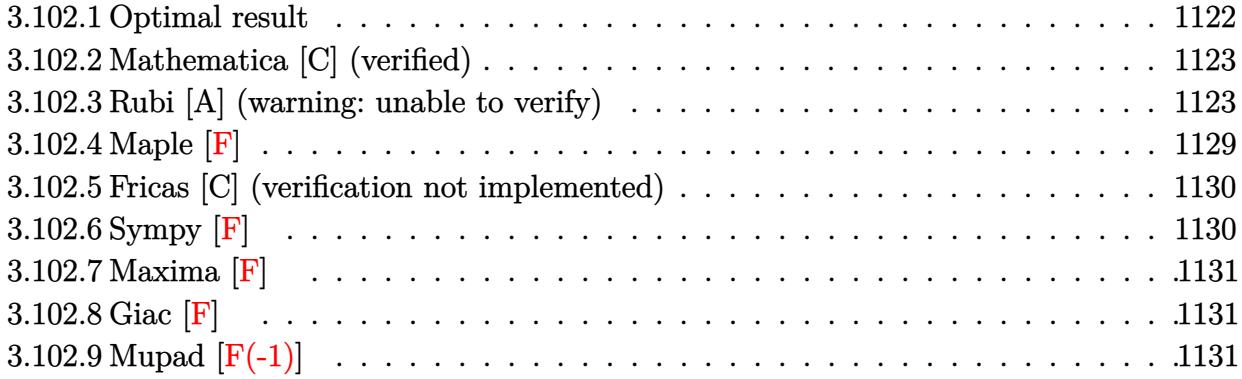

# <span id="page-1122-0"></span>**3.102.1 Optimal result**

Integrand size  $= 14$ , antiderivative size  $= 282$ 

$$
\int e^{-\frac{3}{2}\arctanh(ax)}x^2 dx = \frac{17(1-ax)^{3/4}\sqrt[4]{1+ax}}{24a^3} + \frac{(1-ax)^{7/4}\sqrt[4]{1+ax}}{4a^3}
$$

$$
-\frac{x(1-ax)^{7/4}\sqrt[4]{1+ax}}{3a^2} + \frac{17\arctan\left(1-\frac{\sqrt{2}\sqrt[4]{1-ax}}{\sqrt[4]{1+ax}}\right)}{8\sqrt{2}a^3}
$$

$$
-\frac{17\arctan\left(1+\frac{\sqrt{2}\sqrt[4]{1-ax}}{\sqrt[4]{1+ax}}\right)}{8\sqrt{2}a^3} - \frac{17\log\left(1+\frac{\sqrt{1-ax}}{\sqrt{1+ax}}-\frac{\sqrt{2}\sqrt[4]{1-ax}}{\sqrt[4]{1+ax}}\right)}{16\sqrt{2}a^3}
$$

$$
+\frac{17\log\left(1+\frac{\sqrt{1-ax}}{\sqrt{1+ax}}+\frac{\sqrt{2}\sqrt[4]{1-ax}}{\sqrt[4]{1+ax}}\right)}{16\sqrt{2}a^3}
$$

<span id="page-1122-1"></span>output 
$$
\frac{17/24*(-a*x+1)^(3/4)*(a*x+1)^(1/4)/a^3+1/4*(-a*x+1)^(7/4)*(a*x+1)^(1/4)/a^2+3+1/4*(-a*x+1)^(7/4)*(a*x+1)^(1/4)/a^2+1/16*arctan(-1+(-a*x+1)^(1/4)*2^2+1/2)(a*x+1)^(1/4))/a^3*2^(1/2)-17/16*arctan(1+(-a*x+1)^(1/4)*2^(1/2)/(a*x+1)^(1/4))/a^3*2^(1/2)-17/32*ln(1-(-a*x+1)^(1/4)*2^(1/2)/(a*x+1)^(1/4)+(-a*x+1)^(1/2)/(a*x+1)^(1/2))/a^3*2^(1/2)+17/32*ln(1+(-a*x+1)^(1/4)*2^(1/2)/a^3*2^(1/2)/a^3*2^(1/2)+17/32*ln(1+(-a*x+1)^(1/4)*2^(1/2)/a^3*2^(1/2)/a^3*2^(1/2)+17/32*ln(1+(-a*x+1)^(1/4)*2^2+1/2)/a^3*2^2+4/2a^3*2^2+4/2a^2+4/2a^
$$

## **3.102.2 Mathematica [C] (verified)**

Result contains higher order function than in optimal. Order 5 vs. order 3 in optimal.

Time  $= 0.02$  (sec), antiderivative size  $= 62$ , normalized size of antiderivative  $= 0.22$ 

$$
\int e^{-\frac{3}{2}\arctanh(ax)}x^2 dx
$$
\n
$$
= -\frac{(1 - ax)^{7/4} \left(7\sqrt[4]{1 + ax}(-3 + 4ax) + 17\sqrt[4]{2} \text{Hypergoometric2F1}\left(\frac{3}{4}, \frac{7}{4}, \frac{11}{4}, \frac{1}{2}(1 - ax)\right)\right)}{84a^3}
$$

✞ ☎

✝ ✆

<span id="page-1123-0"></span> $\left($   $\left($   $\right)$   $\left($   $\left($   $\right)$   $\left($   $\left($   $\right)$   $\left($   $\left($   $\right)$   $\left($   $\left($   $\right)$   $\left($   $\left($   $\right)$   $\left($   $\left($   $\right)$   $\left($   $\left($   $\right)$   $\left($   $\left($   $\right)$   $\left($   $\left($   $\right)$   $\left($   $\left($   $\right)$   $\left($   $\left($   $\right)$   $\left($ 

input Integrate[x^2/E^((3\*ArcTanh[a\*x])/2),x]

✞ ☎

output <mark>-1/84\*((1 - a\*x)^(7/4)\*(7\*(1 + a\*x)^(1/4)\*(-3 + 4\*a\*x) + 17\*2^(1/4)\*Hyperg</mark> eometric2F1[3/4, 7/4, 11/4,  $(1 - a*x)/2$ ]))/a<sup>2</sup>3

### **3.102.3 Rubi [A] (warning: unable to verify)**

Time  $= 0.48$  (sec), antiderivative size  $= 271$ , normalized size of antiderivative  $= 0.96$ , number of steps used = 16, number of rules used = 15,  $\frac{\text{number of rules}}{\text{integrand size}} = 1.071$ , Rules used = {6676, 101, 27, 90, 60, 73, 854, 826, 1476, 1082, 217, 1479, 25, 27, 1103}

Below are the steps used by Rubi to obtain the solution. The rule number used for the transformation is given above next to the arrow. The rules definitions used are listed below.

$$
\int x^2 e^{-\frac{3}{2}\arctanh(ax)} dx
$$
\n
$$
\int \frac{6676}{(ax+1)^{3/4}} dx
$$
\n
$$
\int \frac{x^2(1-ax)^{3/4}}{(ax+1)^{3/4}} dx
$$
\n
$$
\int 101
$$
\n
$$
-\frac{\int -\frac{(2-3ax)(1-ax)^{3/4}}{2(ax+1)^{3/4}} dx}{3a^2} - \frac{x\sqrt[4]{ax+1}(1-ax)^{7/4}}{3a^2}
$$
\n
$$
\int \frac{(2-3ax)(1-ax)^{3/4}}{(ax+1)^{3/4}} dx - \frac{x(1-ax)^{7/4}\sqrt[4]{ax+1}}{3a^2}
$$
\n
$$
\int 90
$$

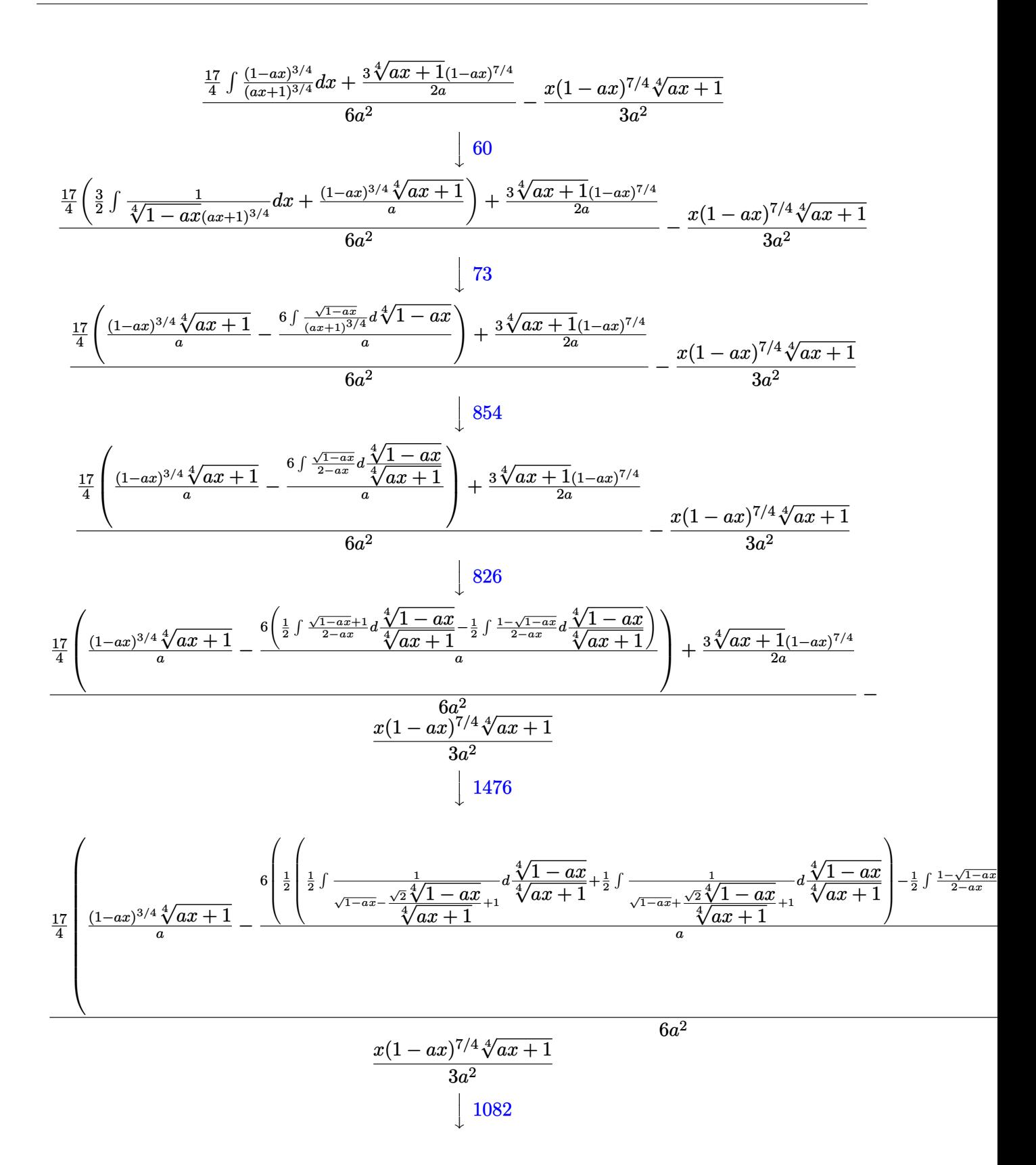

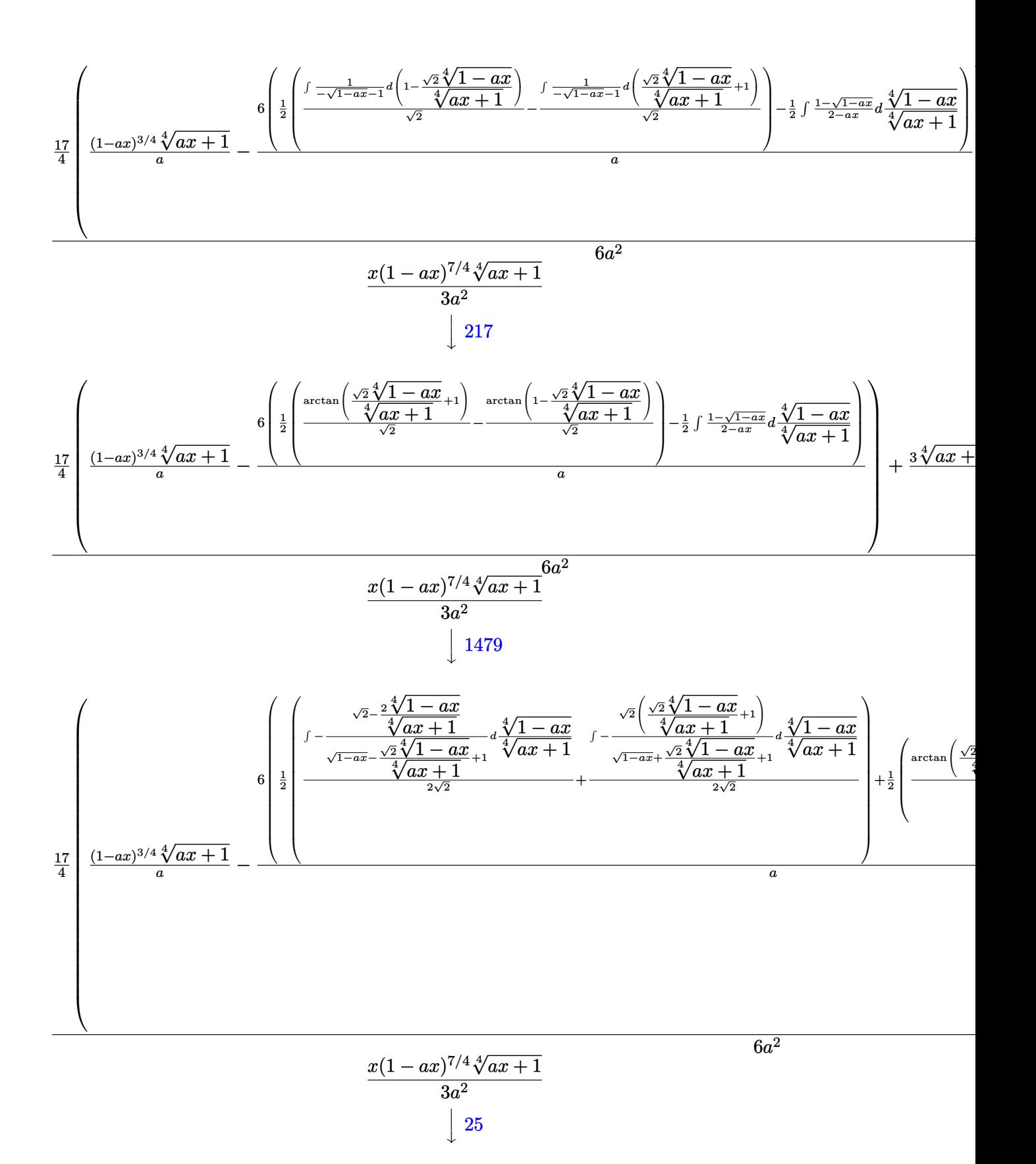

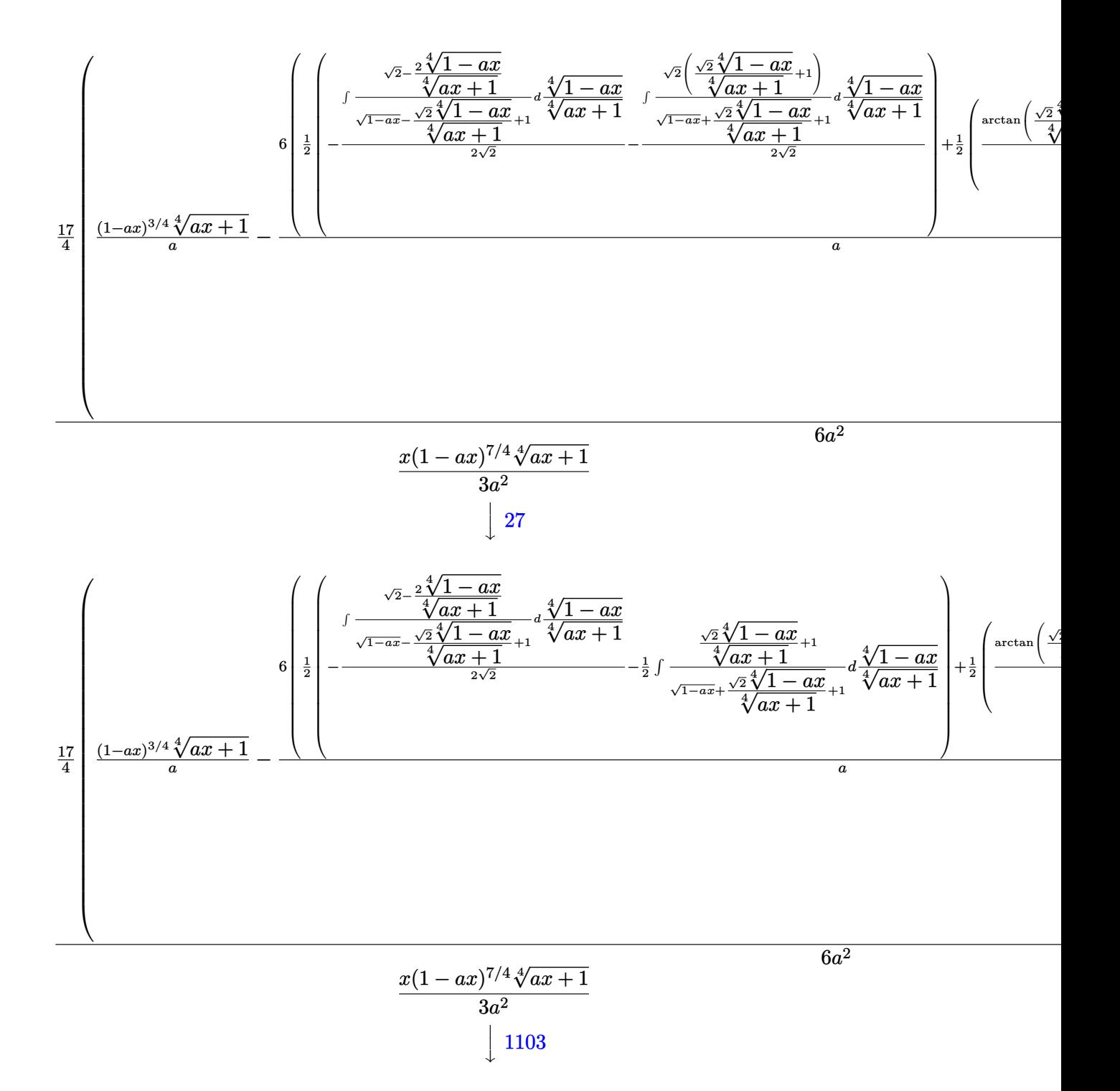

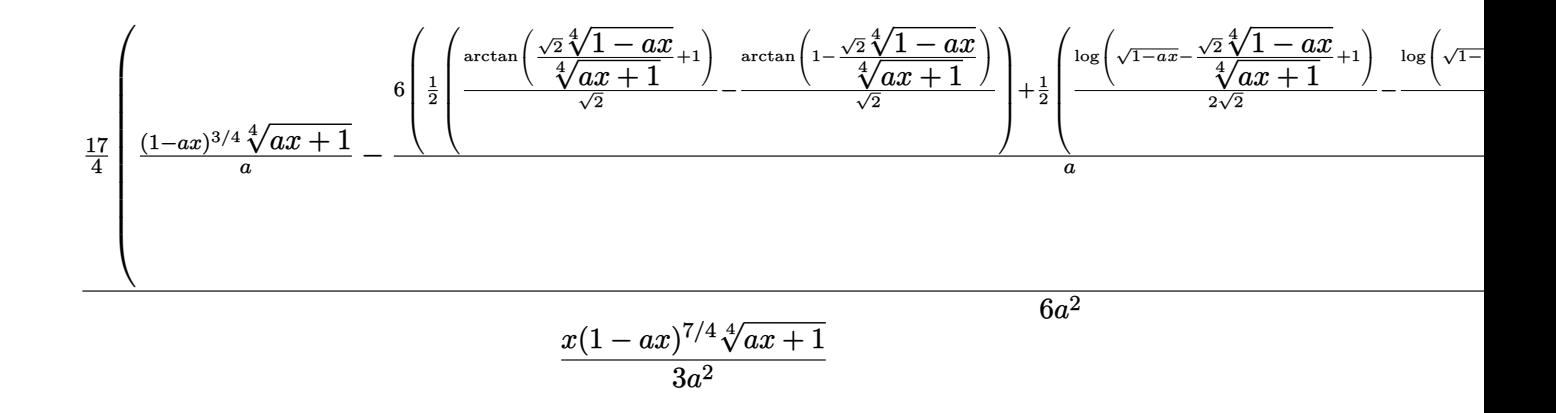

✞ ☎

✝ ✆

✞ ☎

✝ ✆

✞ ☎

```
input <mark>| Int[x^2/E^((3*ArcTanh[a*x])/2),x]</mark>
```

```
output <mark>-1/3*(x*(1 - a*x)^(7/4)*(1 + a*x)^(1/4))/a^2 + ((3*(1 - a*x)^(7/4)*(1 + a*</mark>
     ✞ ☎
     x)^{\frown}(1/4))/(2*a) + (17*((1 - a*x)^{\frown}(3/4)*(1 + a*x)^{\frown}(1/4))/a - (6*((-(Arctan x)^{\frown}(1/4))))[1 - (Sqrt[2] * (1 - a*x)^(1/4))/(1 + a*x)^(1/4)]/Sqrt[2]) + ArcTan[1 + (Sqrt[2]*(1 - a*x)^(1/4))/(1 + a*x)^(1/4)]/Sqrt[2])/2 + (Log[1 + Sqrt[1 - a*x])- \frac{1}{\sqrt{2}} (Sqrt[2]*(1 - a*x)^(1/4))/(1 + a*x)^(1/4)]/(2*Sqrt[2]) - Log[1 + Sqrt[1
      - a*x] + (Sqrt[2]*(1 - a*x)^(1/4))/(1 + a*x)^(1/4)]/(2*Sqrt[2]))/2)/(a)/4)/(6*a^2)✝ ✆
```
### **3.102.3.1 Defintions of rubi rules used**

rule 25 <mark>Int[-(Fx\_), x\_Symbol] :> Simp[Identity[-1] Int[Fx, x], x]</mark>

rule 27|<mark>Int[(a\_)\*(Fx\_), x\_Symbol] :> Simp[a Int[Fx, x], x] /; FreeQ[a, x] && !Ma</mark> ✞ ☎  $tchQ[Fx, (b_)*(Gx])$  /;  $FreeQ[b, x]]$ ✝ ✆

rule 60 <mark>| Int[((a\_.) + (b\_.)\*(x\_))^(m\_)\*((c\_.) + (d\_.)\*(x\_))^(n\_), x\_Symbol] :> Simp[</mark>  $(a + b*x)^{m}$ (m + 1)\*((c + d\*x)^n/(b\*(m + n + 1))), x] + Simp[n\*((b\*c - a\*d)/(  $b*(m + n + 1))$  Int $[(a + b*x)^m*(c + d*x)^m(n - 1), x], x]$  ; FreeQ[{a, b, c, d}, x] && GtQ[n, 0] && NeQ[m + n + 1, 0] && !(IGtQ[m, 0] && ( !Integer  $Q[n]$  || (GtQ[m, 0] && LtQ[m - n, 0]))) && !ILtQ[m + n + 2, 0] && IntLinear  $Q[a, b, c, d, m, n, x]$  $\left( \begin{array}{cc} \text{ } & \text{ } \\ \text{ } & \text{ } \end{array} \right)$  rule 73 <mark>Int[((a\_.) + (b\_.)\*(x\_))^(m\_)\*((c\_.) + (d\_.)\*(x\_))^(n\_), x\_Symbol] :> With[</mark> ✞ ☎  ${p = Demoninator[m]}$ ,  $Simp[p/b$  Subst[Int[x^(p\*(m + 1) - 1)\*(c - a\*(d/b) +  $d*(x^p(b))^n, x, (a + b*x)^(1/p), x]$  /; FreeQ[{a, b, c, d}, x] && Lt Q[-1, m, 0] && LeQ[-1, n, 0] && LeQ[Denominator[n], Denominator[m]] && IntL  $i$ nearQ $[a, b, c, d, m, n, x]$  $\left($   $\left($   $\right)$   $\left($   $\left($   $\right)$   $\left($   $\left($   $\right)$   $\left($   $\left($   $\right)$   $\left($   $\left($   $\right)$   $\left($   $\left($   $\right)$   $\left($   $\left($   $\right)$   $\left($   $\left($   $\right)$   $\left($   $\left($   $\right)$   $\left($   $\left($   $\right)$   $\left($   $\left($   $\right)$   $\left($   $\left($   $\right)$   $\left($ 

```
rule 90
Int[((a_.) + (b_.)*(x_))*((c_.) + (d_.)*(x_))^(n_.)*((e_.) + (f_.)*(x_))^(p
     .), x<sup>1</sup> :> Simp[b*(c + d*x)^(n + 1)*((e + f*x)^(p + 1)/(d*f*(n + p + 2))),
      x] + Simp[(a*d*f*(n + p + 2) - b*(d*e*(n + 1) + c*f*(p + 1)))/(d*f*(n + p
     + 2)) Int[(c + d*x)^n*(e + f*x)^p, x], x] /; FreeQ[{a, b, c, d, e, f, n,
     p, x] & NeQ[n + p + 2, 0]✝ ✆
```
✞ ☎

```
rule 101 | Int[((a_.) + (b_.)*(x_))^2*((c_.) + (d_.)*(x_))^(n_)*((e_.) + (f_.)*(x_))^(
     ✞ ☎
     p_), x_] :> Simp[b*(a + b*x)*(c + d*x)^(n + 1)*((e + f*x)^(p + 1)/(d*f*(n +
     p + 3)), x] + Simp[1/(d*f*(n + p + 3)) Int[(c + d*x)^n*(e + f*x)^p*Simp
     [a^2*d*f*(n + p + 3) - b*(b*c*e + a*(d*e*(n + 1) + c*f*(p + 1))) + b*(a*d*f)*(n + p + 4) - b*(d*e*(n + 2) + c*f*(p + 2))) *x, x, x, x], x], x] /; FreeQ[{a, b,
      c, d, e, f, n, p}, x] && NeQ[n + p + 3, 0]✝ ✆
```

```
rule 217 <mark>Int[((a_) + (b_.)*(x_)^2)^(-1), x_Symbol] :> Simp[(-(Rt[-a, 2]*Rt[-b, 2])^(</mark>
    ✞ ☎
    -1))*ArcTan[Rt[-b, 2]*(x/Rt[-a, 2])], x] /; FreeQ[{a, b}, x] && PosQ[a/b] &
    & (LtQ[a, 0] || LtQ[b, 0])
    ✝ ✆
```
rule 826  $Int[(x_)^2/((a_+) + (b_*)*(x_*)^4), x_Symbol]$  :> With $[{r = Numerator[Rt[a/b,$ 2]],  $s =$  Denominator[Rt[a/b, 2]]},  $Simp[1/(2*s)$  Int[(r + s\*x<sup>2</sup>)/(a + b\*x<sup>2</sup>) 4), x], x] - Simp[1/(2\*s) Int[(r - s\*x^2)/(a + b\*x^4), x], x]] /; FreeQ[{ a, b}, x] && (GtQ[a/b, 0] || (PosQ[a/b] && AtomQ[SplitProduct[SumBaseQ, a]] && AtomQ[SplitProduct[SumBaseQ, b]])) ✝ ✆

✞ ☎

✞ ☎

rule 854 <mark>Int[(x\_)^(m\_.)\*((a\_) + (b\_.)\*(x\_)^(n\_))^(p\_), x\_Symbol] :> Simp[a^(p + (m +</mark> 1)/n) Subst[Int[x^m/(1 - b\*x^n)^(p + (m + 1)/n + 1), x], x, x/(a + b\*x^n  $\binom{1}{n}, x$  /; FreeQ[{a, b}, x] && IGtQ[n, 0] && LtQ[-1, p, 0] && NeQ[p, - $2^(-1)$ ] && IntegersQ[m, p +  $(m + 1)/n$ ] ✝ ✆ rule 1082 <mark>Int[((a\_) + (b\_.)\*(x\_) + (c\_.)\*(x\_)^2)^(-1), x\_Symbol] :> With[{q = 1 - 4\*S</mark> ✞ ☎  $imply[a*(c/b^2)]$ , Simp[-2/b Subst[Int[1/(q - x^2), x], x, 1 + 2\*c\*(x/b )], x] /; RationalQ[q] &&  $(EqQ[q^2, 1] ||$  !RationalQ[b^2 - 4\*a\*c])] /; Fre eQ[{a, b, c}, x]

 $\left($   $\left($   $\right)$   $\left($   $\left($   $\right)$   $\left($   $\left($   $\right)$   $\left($   $\left($   $\right)$   $\left($   $\left($   $\right)$   $\left($   $\left($   $\right)$   $\left($   $\left($   $\right)$   $\left($   $\left($   $\right)$   $\left($   $\left($   $\right)$   $\left($   $\left($   $\right)$   $\left($   $\left($   $\right)$   $\left($   $\left($   $\right)$   $\left($ 

✞ ☎

✞ ☎

✞ ☎

✞ ☎

<span id="page-1129-0"></span>✝ ✆

rule 1103 <mark>Int[((d\_) + (e\_.)\*(x\_))/((a\_.) + (b\_.)\*(x\_) + (c\_.)\*(x\_)^2), x\_Symbol] :> S</mark>  $imp[d*(Log[RemoveContent[a + b*x + c*x^2, x]]/b), x]$  /; FreeQ[{a, b, c, d, e}, x] && EqQ[2\*c\*d - b\*e, 0]  $\left($   $\left($   $\right)$   $\left($   $\left($   $\right)$   $\left($   $\left($   $\right)$   $\left($   $\left($   $\right)$   $\left($   $\left($   $\right)$   $\left($   $\left($   $\right)$   $\left($   $\left($   $\right)$   $\left($   $\left($   $\right)$   $\left($   $\left($   $\right)$   $\left($   $\left($   $\right)$   $\left($   $\left($   $\right)$   $\left($   $\left($   $\right)$   $\left($ 

rule 1476 Int[((d\_) + (e\_.)\*(x\_)^2)/((a\_) + (c\_.)\*(x\_)^4), x\_Symbol] :> With[{q = Rt[  $2*(d/e), 2]$ , Simp[e/(2\*c) Int[1/Simp[d/e + q\*x + x<sup>2</sup>, x], x], x] + Simp[  $e/(2*c)$  Int[1/Simp[d/e - q\*x + x<sup>2</sup>, x], x], x]] /; FreeQ[{a, c, d, e}, x]  $k$  EqQ[c\*d^2 - a\*e^2, 0]  $k$  PosQ[d\*e] ✝ ✆

rule 1479 Int[((d\_) + (e\_.)\*(x\_)^2)/((a\_) + (c\_.)\*(x\_)^4), x\_Symbol] :> With[{q = Rt[  $-2*(d/e), 2]$ , Simp[e/(2\*c\*q) Int[(q - 2\*x)/Simp[d/e + q\*x - x^2, x], x],  $x$ ] + Simp[e/(2\*c\*q) Int[(q + 2\*x)/Simp[d/e - q\*x - x^2, x], x], x]] /; F reeQ[ $\{a, c, d, e\}$ , x] && EqQ[ $c*d^2 - a*e^2$ , 0] && NegQ[ $d*e$ ] ✝ ✆

rule 6676 <mark>Int[E^(ArcTanh[(a\_.)\*(x\_)]\*(n\_))\*((c\_.)\*(x\_))^(m\_.), x\_Symbol] :> Int[(c\*x)</mark>  $\text{Im}*((1 + a*x)^{(n/2)}/(1 - a*x)^{(n/2)}), x]$  /; FreeQ[{a, c, m, n}, x] && !Int  $\text{egerQ}[(n - 1)/2]$ 

**3.102.4 Maple [F]**

$$
\int \frac{x^2}{\left(\frac{ax+1}{\sqrt{-a^2x^2+1}}\right)^{\frac{3}{2}}}dx
$$

✝ ✆

<span id="page-1129-1"></span> $\overline{\mathcal{A}}$   $\overline{\mathcal{A}}$   $\overline{\$ 

input <mark>| int(x^2/((a\*x+1)/(-a^2\*x^2+1)^(1/2))^(3/2),x)</mark> ✞ ☎

output <mark>int(x^2/((a\*x+1)/(-a^2\*x^2+1)^(1/2))^(3/2),x)</mark> ✞ ☎

## **3.102.5 Fricas [C] (verification not implemented)**

Result contains complex when optimal does not.

Time  $= 0.27$  (sec), antiderivative size  $= 248$ , normalized size of antiderivative  $= 0.88$ 

 $\left($   $\left($   $\right)$   $\left($   $\left($   $\right)$   $\left($   $\left($   $\right)$   $\left($   $\left($   $\right)$   $\left($   $\left($   $\right)$   $\left($   $\left($   $\right)$   $\left($   $\left($   $\right)$   $\left($   $\left($   $\right)$   $\left($   $\left($   $\right)$   $\left($   $\left($   $\right)$   $\left($   $\left($   $\right)$   $\left($   $\left($   $\right)$   $\left($ 

✞ ☎

<span id="page-1130-0"></span> $\left( \begin{array}{cc} \text{ } & \text{ } \\ \text{ } & \text{ } \end{array} \right)$ 

$$
\int e^{-\frac{3}{2}\arctanh(ax)}x^2 dx
$$
\n
$$
= \frac{51 a^3 \left(-\frac{1}{a^{12}}\right)^{\frac{1}{4}} \log \left(a^3 \left(-\frac{1}{a^{12}}\right)^{\frac{1}{4}} + \sqrt{-\frac{\sqrt{-a^2 x^2 + 1}}{ax - 1}}\right) + 51 i a^3 \left(-\frac{1}{a^{12}}\right)^{\frac{1}{4}} \log \left(i a^3 \left(-\frac{1}{a^{12}}\right)^{\frac{1}{4}} + \sqrt{-\frac{\sqrt{-a^2 x^2 + 1}}{ax - 1}}\right) - 51 i a^3 \left(-\frac{1}{a^{12}}\right)^{\frac{1}{4}} \log \left(i a^3 \left(-\frac{1}{a^{12}}\right)^{\frac{1}{4}} + \sqrt{-\frac{\sqrt{-a^2 x^2 + 1}}{ax - 1}}\right) - 51 i a^3 \left(-\frac{1}{a^{12}}\right)^{\frac{1}{4}} \log \left(i a^3 \left(-\frac{1}{a^{12}}\right)^{\frac{1}{4}} + \sqrt{-\frac{\sqrt{-a^2 x^2 + 1}}{ax - 1}}\right) - 51 i a^3 \left(-\frac{1}{a^{12}}\right)^{\frac{1}{4}} \log \left(i a^3 \left(-\frac{1}{a^{12}}\right)^{\frac{1}{4}} + \sqrt{-\frac{\sqrt{-a^2 x^2 + 1}}{ax - 1}}\right) - 51 i a^3 \left(-\frac{1}{a^{12}}\right)^{\frac{1}{4}} \log \left(i a^3 \left(-\frac{1}{a^{12}}\right)^{\frac{1}{4}} + \sqrt{-\frac{\sqrt{-a^2 x^2 + 1}}{ax - 1}}\right) - 51 i a^3 \left(-\frac{1}{a^{12}}\right)^{\frac{1}{4}} \log \left(i a^3 \left(-\frac{1}{a^{12}}\right)^{\frac{1}{4}} + \sqrt{-\frac{\sqrt{-a^2 x^2 + 1}}{ax - 1}}\right) - 51 i a^3 \left(-\frac{1}{a^{12}}\right)^{\frac{1}{4}} \log \left(i a^3 \left(-\frac{1}{a^{12}}\right)^{\frac{1}{4}} + \sqrt{-\frac{\sqrt{-a^2 x^2 + 1}}{ax - 1}}\right) - 51 i a^3 \left
$$

```
input <mark>integrate(x^2/((a*x+1)/(-a^2*x^2+1)^(1/2))^(3/2),x, algorithm="fricas")</mark>
  ✞ ☎
```

```
output
1/48*(51*a^3*(-1/a^12)^(1/4)*log(a^3*(-1/a^12)^(1/4) + sqrt(-sqrt(-a^2*x^2
        + 1)/(a*x - 1))) + 51*I*a<sup>-</sup>3*(-1/a<sup>-</sup>12)<sup>-</sup>(1/4)*log(I*a<sup>-</sup>3*(-1/a<sup>-</sup>12)<sup>-</sup>(1/4) + s
       qrt(-sqrt(-a^2*x^2 + 1)/(a*x - 1))) - 51*I*a^3*(-1/a^12)^(1/4)*log(-I*a^3*
       (-1/a^12)^(1/4) + sqrt(-sqrt(-a^2*x^2 + 1)/(a*x - 1))) - 51*a^3*(-1/a^12)^
       (1/4)*log(-a^3*(-1/a^12)^(1/4) + sqrt(-sqrt(-a^2*x^2 + 1)/(a*x - 1))) - 2*(8*a^3*x^3 - 22*a^2*x^2 + 37*a*x - 23)*sqrt(-sqrt(-a^2*x^2 + 1)/(a*x - 1)))/a^3
```
## **3.102.6 Sympy [F]**

$$
\int e^{-\frac{3}{2}\arctanh(ax)}x^2 dx = \int \frac{x^2}{\left(\frac{ax+1}{\sqrt{-a^2x^2+1}}\right)^{\frac{3}{2}}} dx
$$

✞ ☎

✝ ✆

✞ ☎

<span id="page-1130-1"></span> $\overline{\mathcal{A}}$   $\overline{\mathcal{A}}$   $\overline{\$ 

$$
input\left| \text{integrate}(x**2)((a*x+1)/(-a**2*x**2+1)**(1/2))**(3/2),x) \right|
$$

output <mark>Integral(x\*\*2/((a\*x + 1)/sqrt(-a\*\*2\*x\*\*2 + 1))\*\*(3/2), x)</mark>

## **3.102.7 Maxima [F]**

$$
\int e^{-\frac{3}{2}\operatorname{arctanh}(ax)}x^2\,dx=\int \frac{x^2}{\left(\frac{ax+1}{\sqrt{-a^2x^2+1}}\right)^{\frac{3}{2}}}\,dx
$$

✞ ☎

✝ ✆

✞ ☎

<span id="page-1131-0"></span>✝ ✆

input <mark>integrate(x^2/((a\*x+1)/(-a^2\*x^2+1)^(1/2))^(3/2),x, algorithm="maxima")</mark>

output  $integrate(x^2/((a*x + 1)/sqrt(-a^2*x^2 + 1))^2(3/2), x)$ 

## **3.102.8 Giac [F]**

$$
\int e^{-\frac{3}{2}\text{arctanh}(ax)}x^2 dx = \int \frac{x^2}{\left(\frac{ax+1}{\sqrt{-a^2x^2+1}}\right)^{\frac{3}{2}}} dx
$$

✞ ☎

 $\left($   $\left($   $\right)$   $\left($   $\left($   $\right)$   $\left($   $\left($   $\right)$   $\left($   $\left($   $\right)$   $\left($   $\left($   $\right)$   $\left($   $\left($   $\right)$   $\left($   $\left($   $\right)$   $\left($   $\left($   $\right)$   $\left($   $\left($   $\right)$   $\left($   $\left($   $\right)$   $\left($   $\left($   $\right)$   $\left($   $\left($   $\right)$   $\left($ 

✞ ☎

<span id="page-1131-1"></span>✝ ✆

input integrate(x^2/((a\*x+1)/(-a^2\*x^2+1)^(1/2))^(3/2),x, algorithm="giac")

output  $integrate(x^2/((a*x + 1)/sqrt(-a^2*x^2 + 1))^2(3/2), x)$ 

## **3.102.9 Mupad [F(-1)]**

Timed out.

$$
\int e^{-\frac{3}{2}\arctanh(ax)}x^2 dx = \int \frac{x^2}{\left(\frac{ax+1}{\sqrt{1-a^2x^2}}\right)^{3/2}} dx
$$

✞ ☎

✝ ✆

✞ ☎

✝ ✆

 $\text{input} \left| \frac{\text{int}(x^2/((a*x + 1)/(1 - a^2*x^2)^((1/2))^2(3/2),x)}{\text{int}(x^2 + x^2 + 1)} \right|$ 

output <mark>int(x^2/((a\*x + 1)/(1 - a^2\*x^2)^(1/2))^(3/2), x)</mark>

#### **3.103** R  $e^{-\frac{3}{2}}$  $\frac{3}{2}$ arctanh $(ax)\overline{x} \, dx$

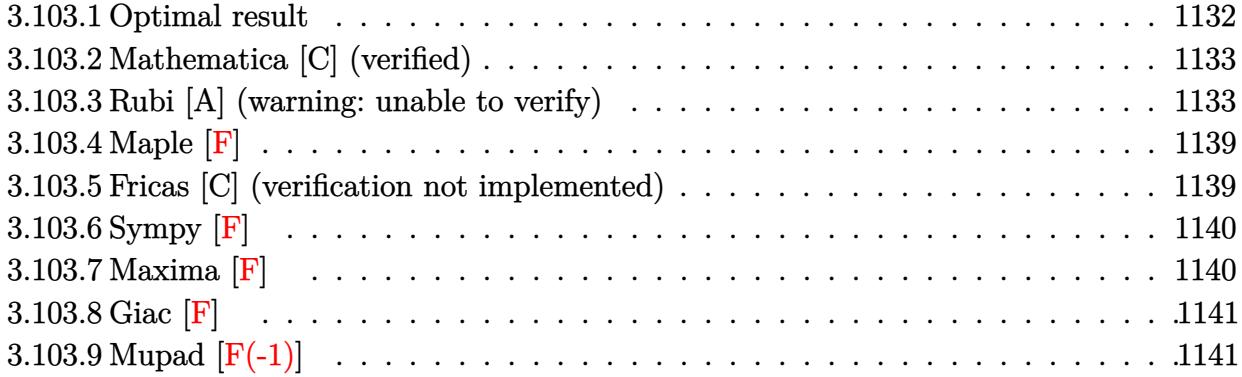

# <span id="page-1132-0"></span>**3.103.1 Optimal result**

Integrand size  $= 12$ , antiderivative size  $= 255$ 

$$
\int e^{-\frac{3}{2}\arctanh(ax)}x \, dx = -\frac{3(1 - ax)^{3/4}\sqrt[4]{1 + ax}}{4a^2} - \frac{(1 - ax)^{7/4}\sqrt[4]{1 + ax}}{2a^2}
$$

$$
-\frac{9\arctan\left(1 - \frac{\sqrt{2}\sqrt[4]{1 - ax}}{\sqrt[4]{1 + ax}}\right)}{4\sqrt{2}a^2} + \frac{9\arctan\left(1 + \frac{\sqrt{2}\sqrt[4]{1 - ax}}{\sqrt[4]{1 + ax}}\right)}{4\sqrt{2}a^2}
$$

$$
+\frac{9\log\left(1 + \frac{\sqrt{1 - ax}}{\sqrt{1 + ax}} - \frac{\sqrt{2}\sqrt[4]{1 - ax}}{\sqrt[4]{1 + ax}}\right)}{8\sqrt{2}a^2}
$$

$$
-\frac{9\log\left(1 + \frac{\sqrt{1 - ax}}{\sqrt{1 + ax}} + \frac{\sqrt{2}\sqrt[4]{1 - ax}}{\sqrt[4]{1 + ax}}\right)}{8\sqrt{2}a^2}
$$

<span id="page-1132-1"></span>output 
$$
\frac{-3/4*(-a*x+1)^(3/4)*(a*x+1)^(1/4)/a^2-1/2*(-a*x+1)^(7/4)*(a*x+1)^(1/4)/a^2+9/8*arctan(-1+(-a*x+1)^(1/4)*2^(1/2)/(a*x+1)^(1/4))/a^2*2^(1/2)+9/8*arctan}{n(1+(-a*x+1)^(1/4)*2^(1/2)/(a*x+1)^(1/4))/a^2*2^(1/2)+9/16*ln(1-(-a*x+1)^(1/4)+2^(1/2)/a*x+1)^(1/2)/a^2*2^(1/2)-9/16*}
$$
  
\n
$$
\frac{1}{4}n(1+(-a*x+1)^(1/4)*2^(1/2)/(a*x+1)^(1/2)/a*x+1)^(1/2)/a^2*2^(1/2)-9/16*}
$$
  
\n
$$
\frac{1}{2*2^(1/2)}
$$

## **3.103.2 Mathematica [C] (verified)**

Result contains higher order function than in optimal. Order 5 vs. order 3 in optimal.

Time  $= 0.02$  (sec), antiderivative size  $= 56$ , normalized size of antiderivative  $= 0.22$ 

$$
\int e^{-\frac{3}{2}\arctanh(ax)} x \, dx
$$
\n
$$
= \frac{(1 - ax)^{7/4} \left(-7\sqrt[4]{1 + ax} + 3\sqrt[4]{2} \text{Hypergoometric2F1}\left(\frac{3}{4}, \frac{7}{4}, \frac{11}{4}, \frac{1}{2}(1 - ax)\right)\right)}{14a^2}
$$

✞ ☎

✝ ✆

✞ ☎

<span id="page-1133-0"></span> $\left($   $\left($   $\right)$   $\left($   $\left($   $\right)$   $\left($   $\left($   $\right)$   $\left($   $\left($   $\right)$   $\left($   $\left($   $\right)$   $\left($   $\left($   $\right)$   $\left($   $\left($   $\right)$   $\left($   $\left($   $\right)$   $\left($   $\left($   $\right)$   $\left($   $\left($   $\right)$   $\left($   $\left($   $\right)$   $\left($   $\left($   $\right)$   $\left($ 

input Integrate[x/E^((3\*ArcTanh[a\*x])/2),x]

output <mark>((1 - a\*x)^(7/4)\*(-7\*(1 + a\*x)^(1/4) + 3\*2^(1/4)\*Hypergeometric2F1[3/4, 7/</mark> 4,  $11/4$ ,  $(1 - a*x)/2$ ]))/( $14*a^2$ )

## **3.103.3 Rubi [A] (warning: unable to verify)**

Time  $= 0.45$  (sec), antiderivative size  $= 239$ , normalized size of antiderivative  $= 0.94$ , number of steps used = 14, number of rules used = 13,  $\frac{\text{number of rules}}{\text{integrand size}} = 1.083$ , Rules used =  $\{6676, 90, 60, 73, 854, 826, 1476, 1082, 217, 1479, 25, 27, 1103\}$ 

Below are the steps used by Rubi to obtain the solution. The rule number used for the transformation is given above next to the arrow. The rules definitions used are listed below.

$$
\int xe^{-\frac{3}{2}\arctanh(ax)} dx
$$
\n
$$
\int \frac{6676}{(ax+1)^{3/4}} dx
$$
\n
$$
\int \frac{2(1-ax)^{3/4}}{(ax+1)^{3/4}} dx
$$
\n
$$
\int \frac{90}{(ax+1)^{3/4}} dx
$$
\n
$$
-\frac{3\int \frac{(1-ax)^{3/4}}{(ax+1)^{3/4}} dx - \frac{\sqrt[4]{ax+1}(1-ax)^{7/4}}{2a^2}}{\int \frac{3}{2a^2}} dx
$$
\n
$$
-\frac{3\left(\frac{3}{2}\int \frac{1}{\sqrt[4]{1-ax(ax+1)^{3/4}}} dx + \frac{(1-ax)^{3/4}\sqrt[4]{ax+1}}{a}\right)}{4a} - \frac{\sqrt[4]{ax+1}(1-ax)^{7/4}}{2a^2}
$$
\n
$$
173
$$

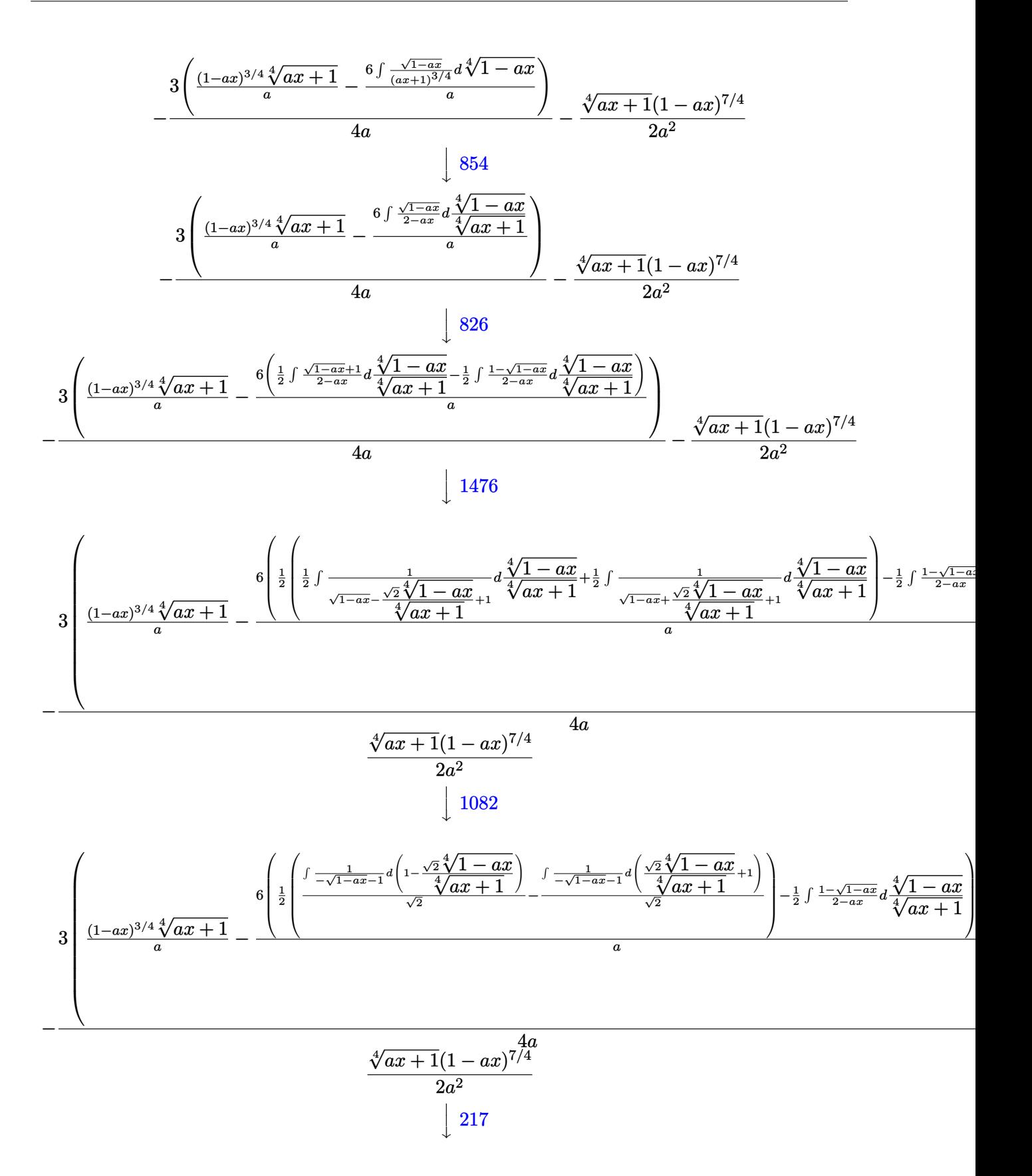

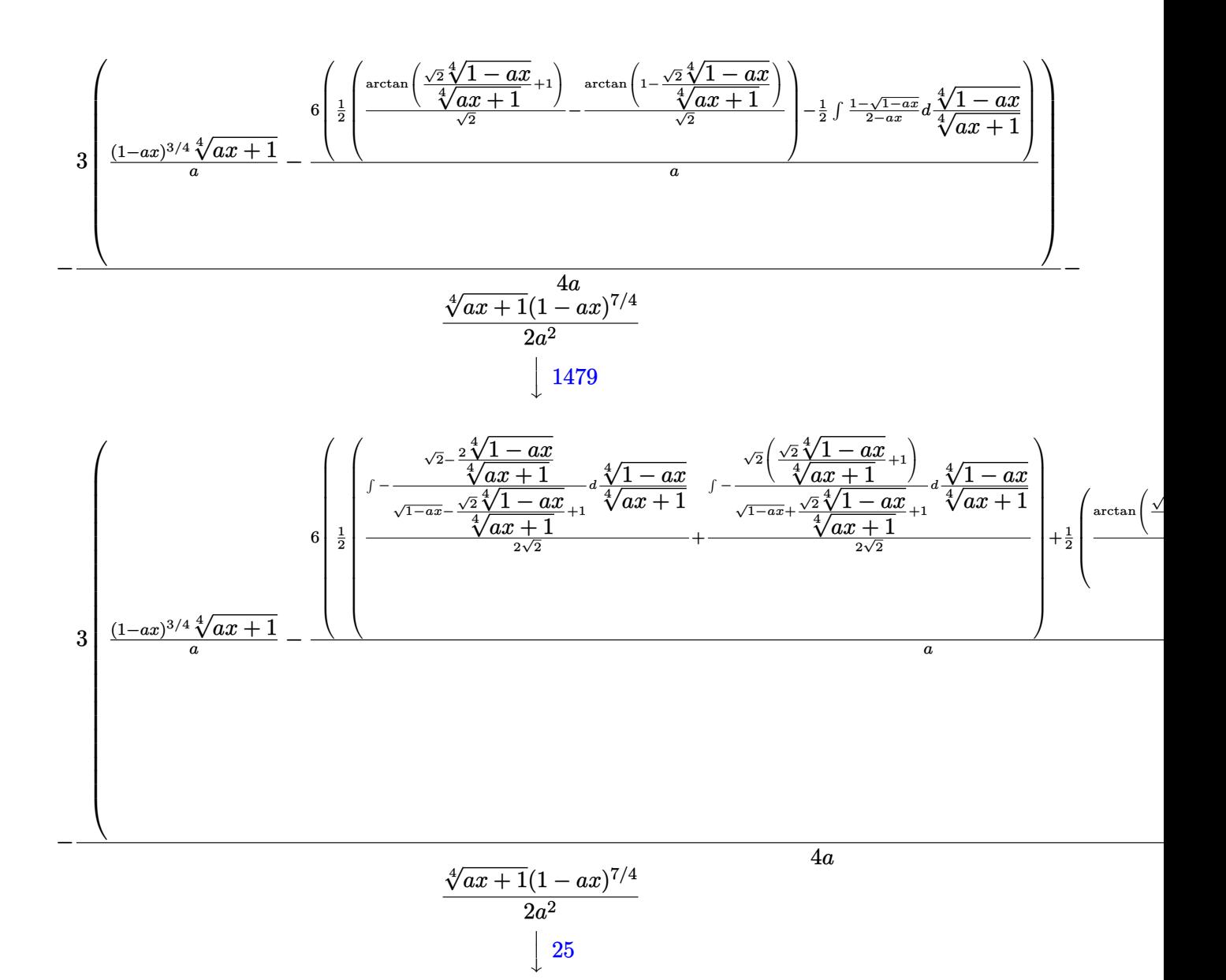

$$
3.103. \qquad \int e^{-\frac{3}{2}\text{arctanh}(ax)} x \, dx
$$

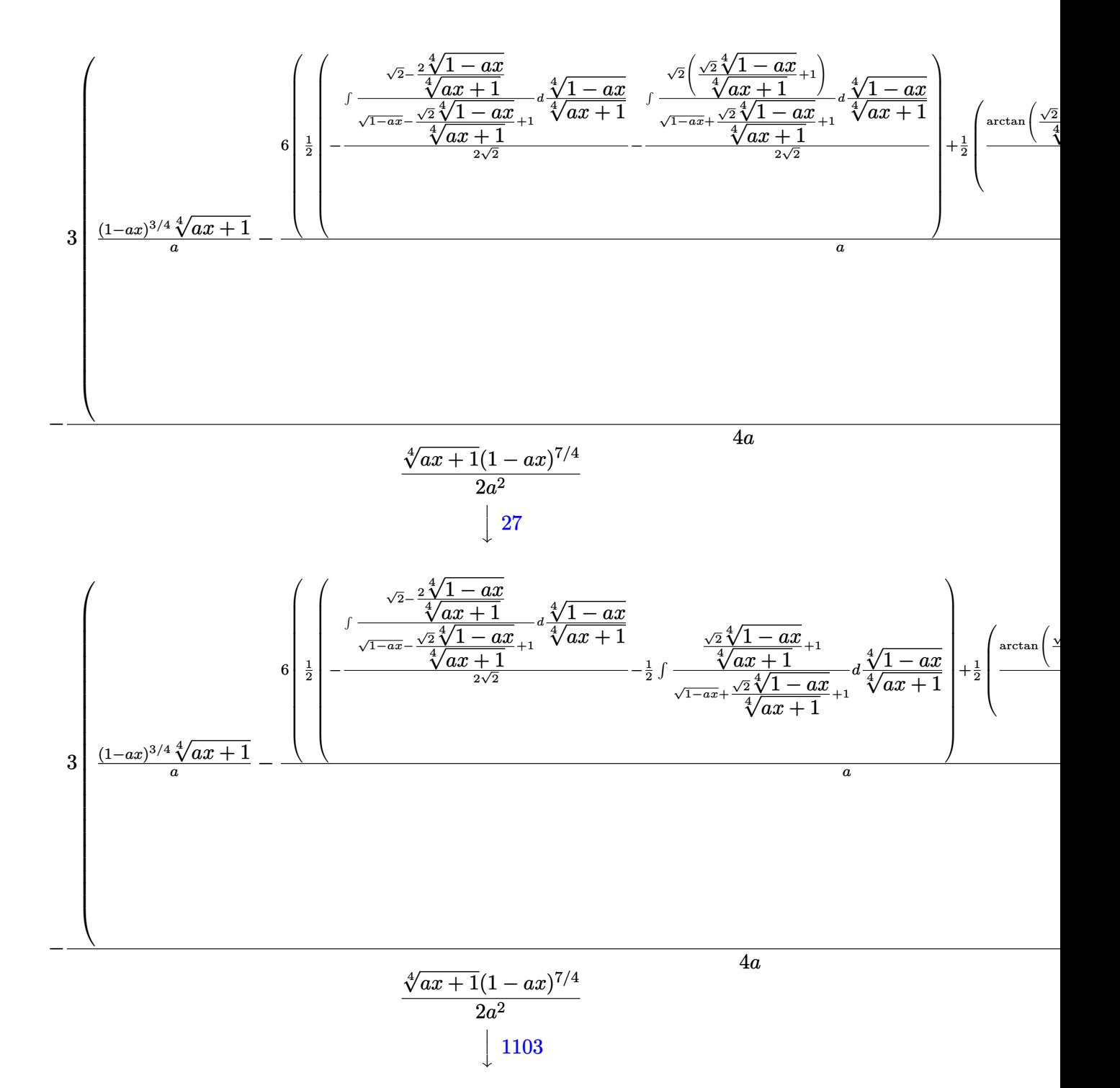

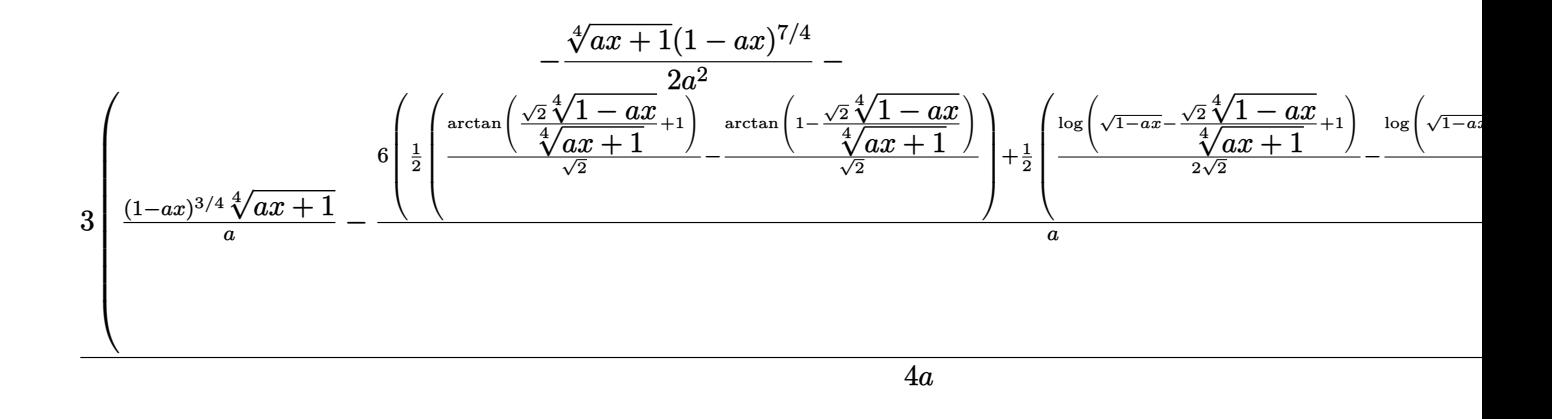

✞ ☎

✞ ☎

✞ ☎

✝ ✆

✝ ✆

✞ ☎

input Int[x/E^((3\*ArcTanh[a\*x])/2),x] ✝ ✆

```
output
-1/2*((1 - a*x)^(7/4)*(1 + a*x)^(1/4))/a^2 - (3*(((1 - a*x)^(3/4)*(1 + a*x
      )^(1/4))/a - (6*((-(\text{ArCTan}[1 - (\text{Sqrt}[2] * (1 - a*x)^(1/4)) / (1 + a*x)^(1/4)))/Sqrt[2]) + ArcTan[1 + (Sqrt[2]*(1 - a*x)^(1/4))/(1 + a*x)^(1/4)]/Sqrt[2])/2 + (\text{Log}[1 + \text{Sqrt}[1 - a*x] - (\text{Sqrt}[2] * (1 - a*x)^{2}(1/4)) / (1 + a*x)^{2}(1/4)) / (2*Sqrt[2]) - Log[1 + Sqrt[1 - a*x] + (Sqrt[2]*(1 - a*x)^{-(1/4)})/(1 + a*x)^{(-1/4)}/4)]/(2*Sqrt[2]))/2))/a))/(4*a)
     ✝ ✆
```
### **3.103.3.1 Defintions of rubi rules used**

rule 25 <mark>Int[-(Fx\_), x\_Symbol] :> Simp[Identity[-1] Int[Fx, x], x]</mark>

rule 27 $\boxed{\texttt{Int}$ [(a\_)\*(Fx\_), x\_Symbol] :> Simp[a  $\boxed{\texttt{Int}$ [Fx, x], x] /; FreeQ[a, x] && !Ma ✞ ☎  $tchQ[Fx, (b_)*(Gx_') /; FreeQ[b, x]]$ 

rule 60 <mark>Int[((a\_.) + (b\_.)\*(x\_))^(m\_)\*((c\_.) + (d\_.)\*(x\_))^(n\_), x\_Symbol] :> Simp[</mark>  $(a + b*x)^{m}$ (m + 1)\*((c + d\*x)^n/(b\*(m + n + 1))), x] + Simp[n\*((b\*c - a\*d)/(  $b*(m + n + 1))$  Int $[(a + b*x)^m*(c + d*x)^n(n - 1), x]$ , x] /; FreeQ[{a, b, c, d}, x] && GtQ[n, 0] && NeQ[m + n + 1, 0] && !(IGtQ[m, 0] && ( !Integer  $Q[n]$  || (GtQ[m, 0] && LtQ[m - n, 0]))) && !ILtQ[m + n + 2, 0] && IntLinear Q[a, b, c, d, m, n, x] ✝ ✆ rule 73 <mark>Int[((a\_.) + (b\_.)\*(x\_))^(m\_)\*((c\_.) + (d\_.)\*(x\_))^(n\_), x\_Symbol] :> With[</mark> ✞ ☎  ${p = Demoninator[m]}$ ,  $Simp[p/b$  Subst $[Int[x^-(p*(m + 1) - 1)*(c - a*(d/b) +$  $d*(x^p(b))^n, x, (a + b*x)^(1/p), x]$  /; FreeQ[{a, b, c, d}, x] && Lt Q[-1, m, 0] && LeQ[-1, n, 0] && LeQ[Denominator[n], Denominator[m]] && IntL  $i$ nearQ $[a, b, c, d, m, n, x]$  $\left($   $\left($   $\right)$   $\left($   $\left($   $\right)$   $\left($   $\left($   $\right)$   $\left($   $\left($   $\right)$   $\left($   $\left($   $\right)$   $\left($   $\left($   $\right)$   $\left($   $\left($   $\right)$   $\left($   $\left($   $\right)$   $\left($   $\left($   $\right)$   $\left($   $\left($   $\right)$   $\left($   $\left($   $\right)$   $\left($   $\left($   $\right)$   $\left($ 

```
rule 90
Int[((a_.) + (b_.)*(x_))*((c_.) + (d_.)*(x_))^(n_.)*((e_.) + (f_.)*(x_))^(p
    ✞ ☎
    .), x<sup>1</sup> :> Simp[b*(c + d*x)^(n + 1)*((e + f*x)^(p + 1)/(d*f*(n + p + 2))),
     x] + Simp[(a*d*f*(n + p + 2) - b*(d*e*(n + 1) + c*f*(p + 1)))/(d*f*(n + p
    + 2)) Int[(c + d*x)^n*(e + f*x)^p, x], x] /; FreeQ[{a, b, c, d, e, f, n,
    p, x] & NeQ[n + p + 2, 0]✝ ✆
```

```
rule 217 <mark>Int[((a_) + (b_.)*(x_)^2)^(-1), x_Symbol] :> Simp[(-(Rt[-a, 2]*Rt[-b, 2])^(</mark>
    ✞ ☎
    -1))*ArcTan[Rt[-b, 2]*(x/Rt[-a, 2])], x] /; FreeQ[{a, b}, x] && PosQ[a/b] &
    & (LtQ[a, 0] || LtQ[b, 0])
    ✝ ✆
```

```
rule 826 Int[(x_)^2/((a_+) + (b_*)*(x_*)^4), x_Symbol] :> With[{r = Numerator[Rt[a/b,2]], s = Denominator[Rt[a/b, 2]]}, Simp[1/(2*s) Int[(r + s*x^2)/(a + b*x^2)4), x], x] - Simp[1/(2*s) Int[(r - s*x^2)/(a + b*x^4), x], x]] /; FreeQ[{
      a, b}, x] && (GtQ[a/b, 0] || (PosQ[a/b] && AtomQ[SplitProduct[SumBaseQ, a]]
      && AtomQ[SplitProduct[SumBaseQ, b]]))
     ✝ ✆
```
✞ ☎

```
rule 854 <mark>Int[(x_)^(m_.)*((a_) + (b_.)*(x_)^(n_))^(p_), x_Symbol] :> Simp[a^(p + (m +</mark>
    ✞ ☎
     1)/n) Subst[Int[x^m/(1 - b*x^n)^(p + (m + 1)/n + 1), x], x, x/(a + b*x^n
     \binom{1}{n}, x /; FreeQ[{a, b}, x] && IGtQ[n, 0] && LtQ[-1, p, 0] && NeQ[p, -
     2^(-1)] && IntegersQ[m, p + (m + 1)/n]
    ✝ ✆
```

```
rule 1082 <mark>Int[((a_) + (b_.)*(x_) + (c_.)*(x_)^2)^(-1), x_Symbol] :> With[{q = 1 - 4*S</mark>
      ✞ ☎
       imply[a*(c/b^2)], Simp[-2/b Subst[Int[1/(q - x^2), x], x, 1 + 2*c*(x/b
       )], x] /; RationalQ[q] && (EqQ[q^2, 1] || !RationalQ[b^2 - 4*a*c])] /; Fre
       eQ[{a, b, c}, x]
      \left( \begin{array}{cc} \text{ } & \text{ } \\ \text{ } & \text{ } \end{array} \right)
```
rule 1103 <mark>Int[((d\_) + (e\_.)\*(x\_))/((a\_.) + (b\_.)\*(x\_) + (c\_.)\*(x\_)^2), x\_Symbol] :> S</mark>  $imp[d*(Log[RemoveContent[a + b*x + c*x^2, x]]/b), x]$  /; FreeQ[{a, b, c, d, e}, x] && EqQ[2\*c\*d - b\*e, 0] ✝ ✆

✞ ☎

rule 1476 Int[((d\_) + (e\_.)\*(x\_)^2)/((a\_) + (c\_.)\*(x\_)^4), x\_Symbol] :> With[{q = Rt[ ✞ ☎  $2*(d/e), 2]$ , Simp[e/(2\*c) Int[1/Simp[d/e + q\*x + x<sup>2</sup>, x], x], x] + Simp[  $e/(2*c)$  Int[1/Simp[d/e - q\*x + x<sup>2</sup>, x], x], x]] /; FreeQ[{a, c, d, e}, x]  $k$ & EqQ[c\*d^2 - a\*e^2, 0] && PosQ[d\*e]

 $\left($   $\left($   $\right)$   $\left($   $\left($   $\right)$   $\left($   $\right)$   $\left($   $\left($   $\right)$   $\left($   $\left($   $\right)$   $\left($   $\left($   $\right)$   $\left($   $\right)$   $\left($   $\left($   $\right)$   $\left($   $\left($   $\right)$   $\left($   $\right)$   $\left($   $\left($   $\right)$   $\left($   $\left($   $\right)$   $\left($   $\left($   $\right)$   $\left($ 

✞ ☎

✞ ☎

```
rule 1479 <mark>Int[((d_) + (e_.)*(x_)^2)/((a_) + (c_.)*(x_)^4), x_Symbol] :> With[{q = Rt[</mark>
       -2*(d/e), 2], Simp[e/(2*c*q) Int[(q - 2*x)/Simp[d/e + q*x - x^2, x], x],
       x] + Simp[e/(2*c*q) Int[(q + 2*x)/Simp[d/e - q*x - x^2, x], x], x]] /; F
       re@[{a, c, d, e}, x] && Eq@[c*d^2 - a*e^2, 0] && Neg@[d*e]✝ ✆
```

```
rule 6676 <mark>Int[E^(ArcTanh[(a_.)*(x_)]*(n_))*((c_.)*(x_))^(m_.), x_Symbol] :> Int[(c*x)</mark>
      \hat{m}*((1 + a*x)^(n/2)/(1 - a*x)^(n/2)), x] /; FreeQ[{a, c, m, n}, x] && !Int
      egerQ[(n - 1)/2]✝ ✆
```
## <span id="page-1139-0"></span>**3.103.4 Maple [F]**

$$
\int \frac{x}{\left(\frac{ax+1}{\sqrt{-a^2x^2+1}}\right)^{\frac{3}{2}}}dx
$$

✞ ☎

✝ ✆

✞ ☎

<span id="page-1139-1"></span> $\overline{\mathcal{A}}$   $\overline{\mathcal{A}}$   $\overline{\$ 

input <mark>int(x/((a\*x+1)/(-a^2\*x^2+1)^(1/2))^(3/2),x)</mark>

output <mark>int(x/((a\*x+1)/(-a^2\*x^2+1)^(1/2))^(3/2),x)</mark>

### **3.103.5 Fricas [C] (verification not implemented)**

Result contains complex when optimal does not.

Time  $= 0.27$  (sec), antiderivative size  $= 240$ , normalized size of antiderivative  $= 0.94$ 

✞ ☎

✝ ✆

$$
\int e^{-\frac{3}{2}\arctanh(ax)} x \, dx =
$$
\n
$$
\frac{9 a^2 \left(-\frac{1}{a^8}\right)^{\frac{1}{4}} \log \left(a^2 \left(-\frac{1}{a^8}\right)^{\frac{1}{4}} + \sqrt{-\frac{\sqrt{-a^2 x^2 + 1}}{ax - 1}}\right) + 9i a^2 \left(-\frac{1}{a^8}\right)^{\frac{1}{4}} \log \left(i a^2 \left(-\frac{1}{a^8}\right)^{\frac{1}{4}} + \sqrt{-\frac{\sqrt{-a^2 x^2 + 1}}{ax - 1}}\right) - 9i a^2 \left(-\frac{1}{a^8}\right)^{\frac{1}{4}} \log \left(i a^2 \left(-\frac{1}{a^8}\right)^{\frac{1}{4}} + \sqrt{-\frac{\sqrt{-a^2 x^2 + 1}}{ax - 1}}\right) - 9i a^2 \left(-\frac{1}{a^8}\right)^{\frac{1}{4}} \log \left(i a^2 \left(-\frac{1}{a^8}\right)^{\frac{1}{4}} + \sqrt{-\frac{\sqrt{-a^2 x^2 + 1}}{ax - 1}}\right) - 9i a^2 \left(-\frac{1}{a^8}\right)^{\frac{1}{4}} \log \left(i a^2 \left(-\frac{1}{a^8}\right)^{\frac{1}{4}} + \sqrt{-\frac{\sqrt{-a^2 x^2 + 1}}{ax - 1}}\right) - 9i a^2 \left(-\frac{1}{a^8}\right)^{\frac{1}{4}} \log \left(i a^2 \left(-\frac{1}{a^8}\right)^{\frac{1}{4}} + \sqrt{-\frac{\sqrt{-a^2 x^2 + 1}}{ax - 1}}\right) - 9i a^2 \left(-\frac{1}{a^8}\right)^{\frac{1}{4}} \log \left(i a^2 \left(-\frac{1}{a^8}\right)^{\frac{1}{4}} + \sqrt{-\frac{\sqrt{-a^2 x^2 + 1}}{ax - 1}}\right) - 9i a^2 \left(-\frac{1}{a^8}\right)^{\frac{1}{4}} \log \left(i a^2 \left(-\frac{1}{a^8}\right)^{\frac{1}{4}} + \sqrt{-\frac{\sqrt{-a^2 x^2 + 1}}{ax - 1}}\right) - 9i a^2 \left(-\frac{1}{a^8}\right)^{\frac{1}{4}} \log \left(i a^2 \left(-\frac{1}{a^8}\right)^{\
$$

input <mark>integrate(x/((a\*x+1)/(-a^2\*x^2+1)^(1/2))^(3/2),x, algorithm="fricas")</mark>

```
output
-1/8*(9*a^2*(-1/a^8)^(1/4)*log(a^2*(-1/a^8)^(1/4) + sqrt(-sqrt(-a^2*x^2 +
        1)/(a*x - 1)) + 9*I*a<sup>2</sup>*(-1/a<sup>2</sup>)<sup>^</sup>(1/4)*log(I*a<sup>2</sup>*(-1/a<sup>2</sup>)<sup>^</sup>(1/4) + sqrt(-s
        qrt(-a<sup>2</sup>*x<sup>2</sup> + 1)/(a*x - 1))) - 9*I*a<sup>2</sup>*(-1/a<sup>2</sup>)<sup>2</sup>(1/4)*log(-I*a<sup>2</sup>*(-1/a<sup>2</sup>)
        \hat{-(1/4)} + sqrt(-sqrt(-a^2*x^2 + 1)/(a*x - 1))) - 9*a^2*(-1/a^8)^(1/4)*log(-
        a^2*(-1/a^8)^(1/4) + sqrt(-sqrt(-a^2*x^2 + 1)/(a*x - 1))) + 2*(2*a^2*x^2 -
         7*ax + 5)*sqrt(-sqrt(-a^2*x^2 + 1)/(a*x - 1))}/a^2
```
# **3.103.6 Sympy [F]**

$$
\int e^{-\frac{3}{2}\operatorname{arctanh}(ax)}x \, dx = \int \frac{x}{\left(\frac{ax+1}{\sqrt{-a^2x^2+1}}\right)^{\frac{3}{2}}} dx
$$

✞ ☎

 $\left($   $\left($   $\right)$   $\left($   $\left($   $\right)$   $\left($   $\left($   $\right)$   $\left($   $\left($   $\right)$   $\left($   $\left($   $\right)$   $\left($   $\left($   $\right)$   $\left($   $\left($   $\right)$   $\left($   $\left($   $\right)$   $\left($   $\left($   $\right)$   $\left($   $\left($   $\right)$   $\left($   $\left($   $\right)$   $\left($   $\left($   $\right)$   $\left($ 

<span id="page-1140-1"></span>✝ ✆

✞ ☎

<span id="page-1140-0"></span>✝ ✆

$$
input\left| \text{integrate}(x/((a*x+1)/(-a*x*x*x+2+1)**(1/2))**(3/2),x) \right|
$$

output <mark>Integral(x/((a\*x + 1)/sqrt(-a\*\*2\*x\*\*2 + 1))\*\*(3/2), x)</mark> ✞ ☎

## **3.103.7 Maxima [F]**

$$
\int e^{-\frac{3}{2}\operatorname{arctanh}(ax)}x\,dx = \int \frac{x}{\left(\frac{ax+1}{\sqrt{-a^2x^2+1}}\right)^{\frac{3}{2}}}\,dx
$$

✞ ☎

 $\left($   $\left($   $\right)$   $\left($   $\left($   $\right)$   $\left($   $\left($   $\right)$   $\left($   $\left($   $\right)$   $\left($   $\left($   $\right)$   $\left($   $\left($   $\right)$   $\left($   $\left($   $\right)$   $\left($   $\left($   $\right)$   $\left($   $\left($   $\right)$   $\left($   $\left($   $\right)$   $\left($   $\left($   $\right)$   $\left($   $\left($   $\right)$   $\left($ 

<span id="page-1140-2"></span>✝ ✆

$$
input\left| \text{integrate}(x/((a*x+1)/(-a^2*x^2+1)^(1/2))^(3/2), x, algorithm="maxima") \right|
$$

output <mark>integrate(x/((a\*x + 1)/sqrt(-a^2\*x^2 + 1))^(3/2), x)</mark> ✞ ☎

# **3.103.8 Giac [F]**

$$
\int e^{-\frac{3}{2}\operatorname{arctanh}(ax)}x \, dx = \int \frac{x}{\left(\frac{ax+1}{\sqrt{-a^2x^2+1}}\right)^{\frac{3}{2}}} \, dx
$$

✝ ✆

<span id="page-1141-0"></span>✝ ✆

input <mark>integrate(x/((a\*x+1)/(-a^2\*x^2+1)^(1/2))^(3/2),x, algorithm="giac")</mark> ✞ ☎

output ✞ ☎  $integrate(x/((a*x + 1)/sqrt(-a^2*x^2 + 1))^2(3/2), x)$ 

# **3.103.9 Mupad [F(-1)]**

Timed out.

$$
\int e^{-\frac{3}{2}\arctanh(ax)} x \, dx = \int \frac{x}{\left(\frac{ax+1}{\sqrt{1-a^2 x^2}}\right)^{3/2}} \, dx
$$

 $\left( \begin{array}{cc} \bullet & \bullet & \bullet \\ \bullet & \bullet & \bullet \end{array} \right)$ 

✝ ✆

input 
$$
\int \frac{\int \int \frac{1}{\pi} f(x/((a*x + 1)/(1 - a^2*x^2)^((1/2))^x(3/2), x)}{x}
$$

output <mark>int(x/((a\*x + 1)/(1 - a^2\*x^2)^(1/2))^(3/2), x)</mark> ✞ ☎

#### **3.104**  $e^{-\frac{3}{2}}$  $\frac{3}{2}$ arctanh $(ax)\,dx$

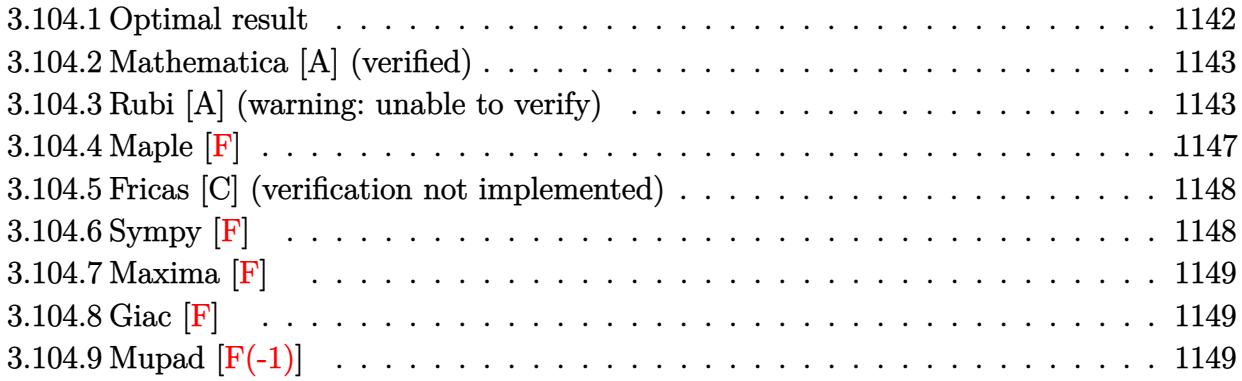

# <span id="page-1142-0"></span>**3.104.1 Optimal result**

Integrand size  $= 10$ , antiderivative size  $= 222$ 

$$
\int e^{-\frac{3}{2}\arctanh(ax)} dx = \frac{(1 - ax)^{3/4}\sqrt[4]{1 + ax}}{a} + \frac{3\arctan\left(1 - \frac{\sqrt{2}\sqrt[4]{1 - ax}}{\sqrt[4]{1 + ax}}\right)}{\sqrt{2}a} \n- \frac{3\arctan\left(1 + \frac{\sqrt{2}\sqrt[4]{1 - ax}}{\sqrt[4]{1 + ax}}\right)}{\sqrt{2}a} - \frac{3\log\left(1 + \frac{\sqrt{1 - ax}}{\sqrt{1 + ax}} - \frac{\sqrt{2}\sqrt[4]{1 - ax}}{\sqrt[4]{1 + ax}}\right)}{2\sqrt{2}a} \n+ \frac{3\log\left(1 + \frac{\sqrt{1 - ax}}{\sqrt{1 + ax}} + \frac{\sqrt{2}\sqrt[4]{1 - ax}}{\sqrt[4]{1 + ax}}\right)}{2\sqrt{2}a}
$$

<span id="page-1142-1"></span>✝ ✆

output\n
$$
\frac{(-a*x+1)^(3/4)*(a*x+1)^(1/4)/a-3/2*arctan(-1+(-a*x+1)^(1/4)*2^(1/2)/(a*x+1))^2(1/4))}{(1/4))/a*2^(1/2)-3/2*arctan(1+(-a*x+1)^(1/4)*2^(1/2)/(a*x+1)^2(1/4))/a*2^2}
$$
\n(1/2)-3/4\*ln(1-(-a\*x+1)^(1/4)\*2^(1/2)/(a\*x+1)^2(1/4)+(-a\*x+1)^2(1/2)/(a\*x+1)^2\n(1/2))/a\*2^(1/2)+3/4\*ln(1+(-a\*x+1)^2(1/4)\*2^(1/2)/(a\*x+1)^2(1/4)+(-a\*x+1)^2\n(1/2)/(a\*x+1)^2(1/2)/a\*2^2(1/2)

## **3.104.2 Mathematica [A] (verified)**

Time  $= 0.16$  (sec), antiderivative size  $= 150$ , normalized size of antiderivative  $= 0.68$ 

✞ ☎

✝ ✆

✞ ☎

<span id="page-1143-0"></span>✝ ✆

$$
\int e^{-\frac{3}{2}\operatorname{arctanh}(ax)} dx
$$
\n
$$
= \frac{8e^{\frac{1}{2}\operatorname{arctanh}(ax)}}{1 + e^{\operatorname{arctanh}(ax)}} - 6\sqrt{2}\operatorname{arctan}\left(1 - \sqrt{2}e^{\frac{1}{2}\operatorname{arctanh}(ax)}\right) + 6\sqrt{2}\operatorname{arctan}\left(1 + \sqrt{2}e^{\frac{1}{2}\operatorname{arctanh}(ax)}\right) - 3\sqrt{2}\log\left(1 - \sqrt{2}e^{\frac{1}{2}\operatorname{arctanh}(ax)}\right)
$$

4*a*

input Integrate[E^((-3\*ArcTanh[a\*x])/2),x]

```
output
((8*E^(ArcTanh[a*x]/2))/(1 + E^(2*ArcTanh[a*x])) - 6*Sqrt[2]*ArcTan[1 - Sq
      rt[2]*E^*(ArcTanh[a*x]/2)] + 6*Sqrt[2]*ArcTan[1 + Sqrt[2]*E^*(ArcTanh[a*x]/2])] - 3*Sqrt[2]*Log[1 - Sqrt[2]*E^(ArcTanh[a*x]/2) + E^ArcTanh[a*x]] + 3*Sq
      rt[2]*Log[1 + Sqrt[2]*E^(ArcTanh[a*x]/2) + E^ArcTanh[a*x]])/(4*a)
```
## **3.104.3 Rubi [A] (warning: unable to verify)**

Time  $= 0.39$  (sec), antiderivative size  $= 205$ , normalized size of antiderivative  $= 0.92$ , number of steps used = 13, number of rules used = 12,  $\frac{\text{number of rules}}{\text{integrand size}} = 1.200$ , Rules used =  $\{6675, 60, 73, 854, 826, 1476, 1082, 217, 1479, 25, 27, 1103\}$ 

Below are the steps used by Rubi to obtain the solution. The rule number used for the transformation is given above next to the arrow. The rules definitions used are listed below.

$$
\int e^{-\frac{3}{2}\arctanh(ax)} dx
$$
\n
$$
\int \frac{6675}{(ax+1)^{3/4}} dx
$$
\n
$$
\int \frac{(1-ax)^{3/4}}{(ax+1)^{3/4}} dx
$$
\n
$$
\int \frac{60}{\sqrt[4]{1-ax}(ax+1)^{3/4}} dx + \frac{(1-ax)^{3/4}\sqrt[4]{ax+1}}{a}
$$
\n
$$
\int \frac{73}{a}
$$
\n
$$
\frac{(1-ax)^{3/4}\sqrt[4]{ax+1}}{a} - \frac{6\int \frac{\sqrt{1-ax}}{(ax+1)^{3/4}}d\sqrt[4]{1-ax}}{a}
$$
\n
$$
\int 854
$$

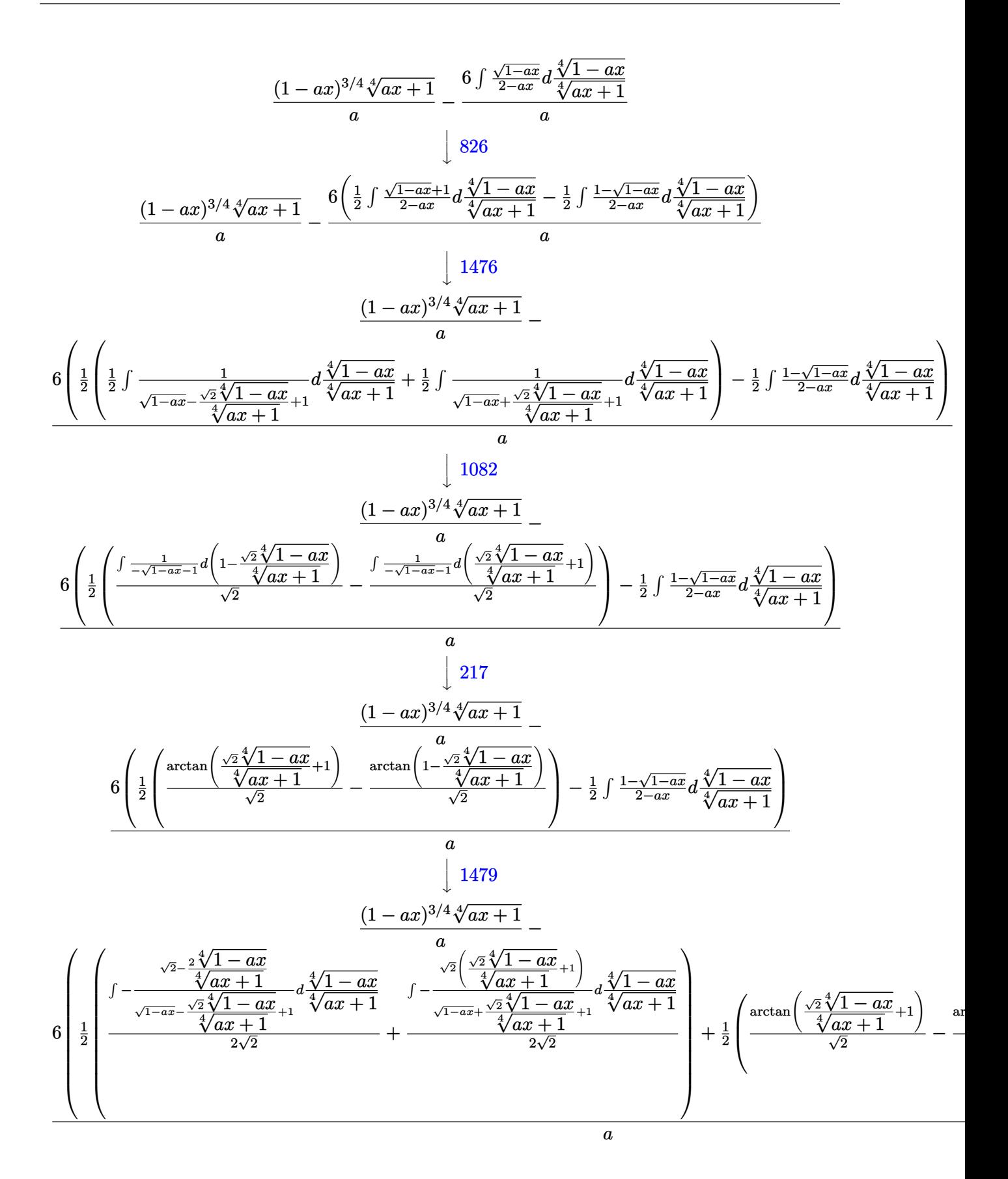

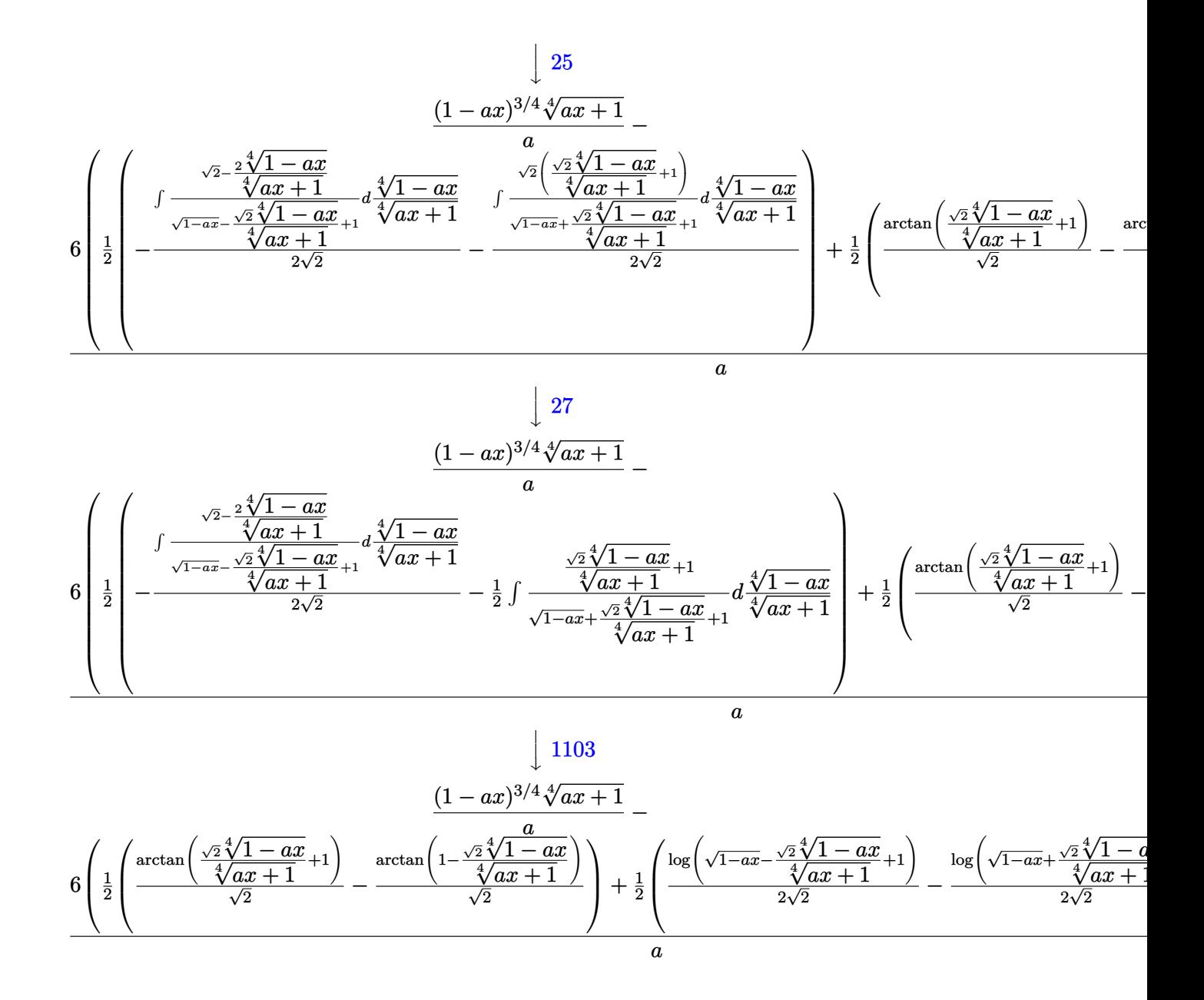

input <mark>Int[E^((-3\*ArcTanh[a\*x])/2),x]</mark>

output ((1 - a\*x)^(3/4)\*(1 + a\*x)^(1/4))/a - (6\*((-(ArcTan[1 - (Sqrt[2]\*(1 - a\*x) ✞ ☎  $\hat{(1/4)})/(1 + a*x)^{(1/4)}$ /Sqrt[2]) + ArcTan[1 + (Sqrt[2]\*(1 - a\*x)^(1/4))/(  $1 + ax^*(1/4)/sqrt[2])/2 + (Log[1 + Sqrt[1 - axx] - (Sqrt[2]*(1 - axx))$  $1/4$ ))/(1 + a\*x)^(1/4)]/(2\*Sqrt[2]) - Log[1 + Sqrt[1 - a\*x] + (Sqrt[2]\*(1  $a*x)^(1/4)/(1 + a*x)^(1/4)/(2*Sqrt[2]))/2)$ 

✞ ☎

 $\left($   $\left($   $\right)$   $\left($   $\left($   $\right)$   $\left($   $\left($   $\right)$   $\left($   $\left($   $\right)$   $\left($   $\left($   $\right)$   $\left($   $\left($   $\right)$   $\left($   $\left($   $\right)$   $\left($   $\left($   $\right)$   $\left($   $\left($   $\right)$   $\left($   $\left($   $\right)$   $\left($   $\left($   $\right)$   $\left($   $\left($   $\right)$   $\left($ 

✝ ✆

### **3.104.3.1 Defintions of rubi rules used**

rule 25 <mark>Int[-(Fx\_), x\_Symbol] :> Simp[Identity[-1] Int[Fx, x], x]</mark>

rule 27|<mark>Int[(a\_)\*(Fx\_), x\_Symbol] :> Simp[a Int[Fx, x], x] /; FreeQ[a, x] && !Ma</mark> ✞ ☎  $tchQ[Fx, (b_)*(Gx])$  /;  $FreeQ[b, x]]$ 

✞ ☎

✝ ✆

 $\left($   $\left($   $\right)$   $\left($   $\left($   $\right)$   $\left($   $\left($   $\right)$   $\left($   $\left($   $\right)$   $\left($   $\left($   $\right)$   $\left($   $\left($   $\right)$   $\left($   $\left($   $\right)$   $\left($   $\left($   $\right)$   $\left($   $\left($   $\right)$   $\left($   $\left($   $\right)$   $\left($   $\left($   $\right)$   $\left($   $\left($   $\right)$   $\left($ 

✞ ☎

✞ ☎

✞ ☎

✞ ☎

✞ ☎

- rule 60 <mark>| Int[((a\_.) + (b\_.)\*(x\_))^(m\_)\*((c\_.) + (d\_.)\*(x\_))^(n\_), x\_Symbol] :> Simp[</mark>  $(a + b*x)^{m}$ (m + 1)\*((c + d\*x)^n/(b\*(m + n + 1))), x] + Simp[n\*((b\*c - a\*d)/( b\*(m + n + 1))) Int[(a + b\*x)^m\*(c + d\*x)^(n - 1), x], x] /; FreeQ[{a, b, c, d}, x] && GtQ[n, 0] && NeQ[m + n + 1, 0] && !(IGtQ[m, 0] && ( !Integer  $Q[n]$  || (GtQ[m, 0] && LtQ[m - n, 0]))) && !ILtQ[m + n + 2, 0] && IntLinear  $Q[a, b, c, d, m, n, x]$  $\left($   $\left($   $\right)$   $\left($   $\left($   $\right)$   $\left($   $\left($   $\right)$   $\left($   $\left($   $\right)$   $\left($   $\left($   $\right)$   $\left($   $\left($   $\right)$   $\left($   $\left($   $\right)$   $\left($   $\left($   $\right)$   $\left($   $\left($   $\right)$   $\left($   $\left($   $\right)$   $\left($   $\left($   $\right)$   $\left($   $\left($   $\right)$   $\left($
- rule 73 <mark>Int[((a\_.) + (b\_.)\*(x\_))^(m\_)\*((c\_.) + (d\_.)\*(x\_))^(n\_), x\_Symbol] :> With[</mark>  ${p = Demoninator[m]}$ ,  $Simp[p/b$  Subst[Int[x^(p\*(m + 1) - 1)\*(c - a\*(d/b) +  $d*(x^p(b))^n, x, (a + b*x)^(1/p), x]$ , FreeQ[{a, b, c, d}, x] && Lt Q[-1, m, 0] && LeQ[-1, n, 0] && LeQ[Denominator[n], Denominator[m]] && IntL inearQ[a, b, c, d, m, n, x] ✝ ✆
- rule 217 <mark>Int[((a\_) + (b\_.)\*(x\_)^2)^(-1), x\_Symbol] :> Simp[(-(Rt[-a, 2]\*Rt[-b, 2])^(</mark> -1))\*ArcTan[Rt[-b, 2]\*(x/Rt[-a, 2])], x] /; FreeQ[{a, b}, x] && PosQ[a/b] & & (LtQ[a, 0] || LtQ[b, 0]) ✝ ✆
- rule 826  $Int[(x])^2/((a]) + (b_*)*(x])^4)$ , x\_Symbol] :> With $[{r =$  Numerator [Rt[a/b, 2]],  $s =$  Denominator[Rt[a/b, 2]]},  $Simp[1/(2*s)$  Int[ $(r + s*x^2)/(a + b*x^2)$ 4), x], x] - Simp[1/(2\*s) Int[(r - s\*x^2)/(a + b\*x^4), x], x]] /; FreeQ[{ a, b}, x] && (GtQ[a/b, 0] || (PosQ[a/b] && AtomQ[SplitProduct[SumBaseQ, a]] && AtomQ[SplitProduct[SumBaseQ, b]])) ✝ ✆

rule 854 <mark>Int[(x\_)^(m\_.)\*((a\_) + (b\_.)\*(x\_)^(n\_))^(p\_), x\_Symbol] :> Simp[a^(p + (m +</mark> 1)/n) Subst[Int[x^m/(1 - b\*x^n)^(p + (m + 1)/n + 1), x], x, x/(a + b\*x^n  $\binom{1}{n}, x$  /; FreeQ[{a, b}, x] && IGtQ[n, 0] && LtQ[-1, p, 0] && NeQ[p, - $2^(-1)$ ] && IntegersQ[m, p +  $(m + 1)/n$ ] ✝ ✆

- rule 1082 <mark>Int[((a\_) + (b\_.)\*(x\_) + (c\_.)\*(x\_)^2)^(-1), x\_Symbol] :> With[{q = 1 4\*S</mark> ✞ ☎  $imply[a*(c/b^2)]$ , Simp[-2/b Subst[Int[1/(q - x^2), x], x, 1 + 2\*c\*(x/b )], x] /; RationalQ[q] &&  $(EqQ[q^2, 1] ||$  !RationalQ[b^2 - 4\*a\*c])] /; Fre eQ[{a, b, c}, x]  $\left($   $\left($   $\right)$   $\left($   $\left($   $\right)$   $\left($   $\right)$   $\left($   $\left($   $\right)$   $\left($   $\left($   $\right)$   $\left($   $\left($   $\right)$   $\left($   $\right)$   $\left($   $\left($   $\right)$   $\left($   $\left($   $\right)$   $\left($   $\right)$   $\left($   $\left($   $\right)$   $\left($   $\left($   $\right)$   $\left($   $\left($   $\right)$   $\left($
- rule 1103 <mark>Int[((d\_) + (e\_.)\*(x\_))/((a\_.) + (b\_.)\*(x\_) + (c\_.)\*(x\_)^2), x\_Symbol] :> S</mark>  $imp[d*(Log[RemoveContent[a + b*x + c*x^2, x]]/b), x]$  /; FreeQ[{a, b, c, d, e}, x] && EqQ[2\*c\*d - b\*e, 0]  $\left($   $\left($   $\right)$   $\left($   $\left($   $\right)$   $\left($   $\left($   $\right)$   $\left($   $\left($   $\right)$   $\left($   $\left($   $\right)$   $\left($   $\left($   $\right)$   $\left($   $\left($   $\right)$   $\left($   $\left($   $\right)$   $\left($   $\left($   $\right)$   $\left($   $\left($   $\right)$   $\left($   $\left($   $\right)$   $\left($   $\left($   $\right)$   $\left($

✞ ☎

✞ ☎

✞ ☎

✞ ☎

rule 1476 Int[((d\_) + (e\_.)\*(x\_)^2)/((a\_) + (c\_.)\*(x\_)^4), x\_Symbol] :> With[{q = Rt[  $2*(d/e), 2]$ , Simp[e/(2\*c) Int[1/Simp[d/e + q\*x + x^2, x], x], x] + Simp[  $e/(2*c)$  Int[1/Simp[d/e - q\*x + x<sup>2</sup>, x], x], x]] /; FreeQ[{a, c, d, e}, x]  $k$  EqQ[c\*d^2 - a\*e^2, 0]  $k$  PosQ[d\*e] ✝ ✆

rule 1479 Int[((d\_) + (e\_.)\*(x\_)^2)/((a\_) + (c\_.)\*(x\_)^4), x\_Symbol] :> With[{q = Rt[  $-2*(d/e), 2]$ , Simp[e/(2\*c\*q) Int[(q - 2\*x)/Simp[d/e + q\*x - x^2, x], x],  $x$ ] + Simp[e/(2\*c\*q) Int[(q + 2\*x)/Simp[d/e - q\*x - x^2, x], x], x]] /; F reeQ[ $\{a, c, d, e\}$ , x] && EqQ[ $c*d^2 - a*e^2$ , 0] && NegQ[ $d*e$ ] ✝ ✆

rule 6675 <mark>| Int[E^(ArcTanh[(a\_.)\*(x\_)]\*(n\_)), x\_Symbol] :> Int[(1 + a\*x)^(n/2)/(1 - a\*x</mark>  $\binom{n}{2}$ , x] /; FreeQ[{a, n}, x] && !IntegerQ[(n - 1)/2] ✝ ✆

<span id="page-1147-0"></span>**3.104.4 Maple [F]**

$$
\int \frac{1}{\left(\frac{ax+1}{\sqrt{-a^2x^2+1}}\right)^{\frac{3}{2}}}dx
$$

✞ ☎

✝ ✆

<span id="page-1147-1"></span> $\left($   $\left($   $\right)$   $\left($   $\left($   $\right)$   $\left($   $\left($   $\right)$   $\left($   $\left($   $\right)$   $\left($   $\left($   $\right)$   $\left($   $\left($   $\right)$   $\left($   $\left($   $\right)$   $\left($   $\left($   $\right)$   $\left($   $\left($   $\right)$   $\left($   $\left($   $\right)$   $\left($   $\left($   $\right)$   $\left($   $\left($   $\right)$   $\left($ 

input <mark>int(1/((a\*x+1)/(-a^2\*x^2+1)^(1/2))^(3/2),x)</mark>

output <mark>int(1/((a\*x+1)/(-a^2\*x^2+1)^(1/2))^(3/2),x)</mark> ✞ ☎

## **3.104.5 Fricas [C] (verification not implemented)**

Result contains complex when optimal does not.

Time  $= 0.27$  (sec), antiderivative size  $= 215$ , normalized size of antiderivative  $= 0.97$ 

$$
\int e^{-\frac{3}{2}\arctanh(ax)} dx
$$
\n
$$
= \frac{3 a \left(-\frac{1}{a^4}\right)^{\frac{1}{4}} \log \left(a \left(-\frac{1}{a^4}\right)^{\frac{1}{4}} + \sqrt{-\frac{\sqrt{-a^2 x^2 + 1}}{ax - 1}}\right) + 3i a \left(-\frac{1}{a^4}\right)^{\frac{1}{4}} \log \left(ia \left(-\frac{1}{a^4}\right)^{\frac{1}{4}} + \sqrt{-\frac{\sqrt{-a^2 x^2 + 1}}{ax - 1}}\right) - 3i a \left(-\frac{1}{a^4}\right)^{\frac{1}{4}}
$$

$$
\text{input} \left[ \frac{\text{integrate}(1/((a*x+1)/(-a^2*x^2+1)^(1/2))^2(3/2),x, \text{ algorithm="fricas")}}{\text{integrate}(1/((a*x+1)/(-a^2*x^2+1)^(1/2))^2(3/2),x, \text{ algorithm="fricas")}} \right]
$$

```
output
1/2*(3*a*(-1/a^4)^(1/4)*log(a*(-1/a^4)^(1/4) + sqrt(-sqrt(-a^2*x^2 + 1)/(a
       *x - 1)) + 3*I*a*(-1/a^4)^(1/4)*log(I*a*(-1/a^4)^(1/4) + sqrt(-sqrt(-a^2*
       x^2 + 1/(a*x - 1))) - 3*I*a*(-1/a<sup>2</sup>4)<sup>2</sup>(1/4)*log(-I*a*(-1/a<sup>2</sup>4)<sup>2</sup>(1/4) + sqrt
       (-sqrt(-a^2*x^2 + 1)/(a*x - 1)) - 3*a*(-1/a^4)^(1/4)*log(-a*(-1/a^4)^(1/4))) + sqrt(-sqrt(-a^2*x^2 + 1)/(a*x - 1))) - 2*(a*x - 1)*sqrt(-sqrt(-a^2*x^2
        + 1)/((a*x - 1)))/a
```
## **3.104.6 Sympy [F]**

$$
\int e^{-\frac{3}{2}\operatorname{arctanh}(ax)}\,dx=\int \frac{1}{\left(\frac{ax+1}{\sqrt{-a^2x^2+1}}\right)^{\frac{3}{2}}}\,dx
$$

✝ ✆

<span id="page-1148-1"></span>✝ ✆

 $\left($   $\left($   $\right)$   $\left($   $\left($   $\right)$   $\left($   $\left($   $\right)$   $\left($   $\left($   $\right)$   $\left($   $\left($   $\right)$   $\left($   $\left($   $\right)$   $\left($   $\left($   $\right)$   $\left($   $\left($   $\right)$   $\left($   $\left($   $\right)$   $\left($   $\left($   $\right)$   $\left($   $\left($   $\right)$   $\left($   $\left($   $\right)$   $\left($ 

✞ ☎

<span id="page-1148-0"></span> $\left($   $\left($   $\right)$   $\left($   $\left($   $\right)$   $\left($   $\left($   $\right)$   $\left($   $\left($   $\right)$   $\left($   $\left($   $\right)$   $\left($   $\left($   $\right)$   $\left($   $\left($   $\right)$   $\left($   $\left($   $\right)$   $\left($   $\left($   $\right)$   $\left($   $\left($   $\right)$   $\left($   $\left($   $\right)$   $\left($   $\left($   $\right)$   $\left($ 

input <mark>integrate(1/((a\*x+1)/(-a\*\*2\*x\*\*2+1)\*\*(1/2))\*\*(3/2),x)</mark> ✞ ☎

output <mark>Integral(((a\*x + 1)/sqrt(-a\*\*2\*x\*\*2 + 1))\*\*(-3/2), x)</mark> ✞ ☎

## **3.104.7 Maxima [F]**

$$
\int e^{-\frac{3}{2}\operatorname{arctanh}(ax)} dx = \int \frac{1}{\left(\frac{ax+1}{\sqrt{-a^2x^2+1}}\right)^{\frac{3}{2}}} dx
$$

✞ ☎

✝ ✆

✞ ☎

<span id="page-1149-0"></span>✝ ✆

$$
input\left| \text{integrate}(1/((a*x+1)/(-a^2*x^2+1)^(1/2))^(3/2), x, algorithm="maxima") \right|
$$

output  $integrate(((a*x + 1)/sqrt(-a^2*x^2 + 1))^(-3/2), x)$ 

$$
3.104.8 \quad \text{Giac } [\mathbf{F}]
$$

$$
\int e^{-\frac{3}{2}\text{arctanh}(ax)} dx = \int \frac{1}{\left(\frac{ax+1}{\sqrt{-a^2x^2+1}}\right)^{\frac{3}{2}}} dx
$$

✝ ✆

✞ ☎

<span id="page-1149-1"></span>✝ ✆

input ✞ ☎ integrate(1/((a\*x+1)/(-a^2\*x^2+1)^(1/2))^(3/2),x, algorithm="giac")

output  $integrate(((a*x + 1)/sqrt(-a^2*x^2 + 1))^(-3/2), x)$ 

## **3.104.9 Mupad [F(-1)]**

Timed out.

$$
\int e^{-\frac{3}{2}\arctanh(ax)} dx = \int \frac{1}{\left(\frac{ax+1}{\sqrt{1-a^2x^2}}\right)^{3/2}} dx
$$

✞ ☎

✝ ✆

✝ ✆

 $\text{input} \left| \frac{\text{int}(1/((a*x + 1)/(1 - a^2*x^2)^((1/2)))^2(3/2),x)}{\text{int}(1/2)} \right|$ 

output ✞ ☎  $int(1/((a*x + 1)/(1 - a^2*x^2)^((1/2))^2(s/2), x)$ 

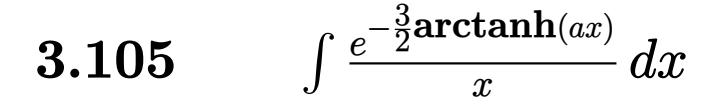

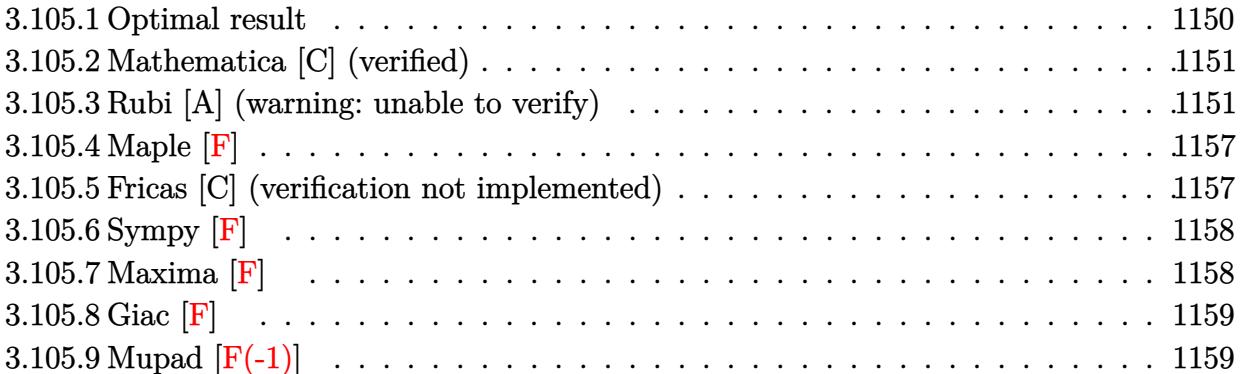

## <span id="page-1150-0"></span>**3.105.1 Optimal result**

Integrand size  $= 14$ , antiderivative size  $= 227$ 

$$
\int \frac{e^{-\frac{3}{2}\arctanh(ax)}}{x} dx = -2 \arctan\left(\frac{\sqrt[4]{1+ax}}{\sqrt[4]{1-ax}}\right) - \sqrt{2} \arctan\left(1 - \frac{\sqrt{2}\sqrt[4]{1-ax}}{\sqrt[4]{1+ax}}\right)
$$

$$
+ \sqrt{2} \arctan\left(1 + \frac{\sqrt{2}\sqrt[4]{1-ax}}{\sqrt[4]{1+ax}}\right) - 2 \arctan\left(\frac{\sqrt[4]{1+ax}}{\sqrt[4]{1-ax}}\right)
$$

$$
\frac{\log\left(1 + \frac{\sqrt{1-ax}}{\sqrt{1+ax}} - \frac{\sqrt{2}\sqrt[4]{1-ax}}{\sqrt[4]{1+ax}}\right)}{\sqrt{2}} - \frac{\log\left(1 + \frac{\sqrt{1-ax}}{\sqrt{1+ax}} + \frac{\sqrt{2}\sqrt[4]{1-ax}}{\sqrt[4]{1+ax}}\right)}{\sqrt{2}}
$$

✞ ☎

<span id="page-1150-1"></span>output -2\*arctan((a\*x+1)^(1/4)/(-a\*x+1)^(1/4))-2\*arctanh((a\*x+1)^(1/4)/(-a\*x+1)^(  $1/4)$ )+1/2\*ln(1-(-a\*x+1)^(1/4)\*2^(1/2)/(a\*x+1)^(1/4)+(-a\*x+1)^(1/2)/(a\*x+1)  $\hat{(1/2)})$ \*2^(1/2)-1/2\*ln(1+(-a\*x+1)^(1/4)\*2^(1/2)/(a\*x+1)^(1/4)+(-a\*x+1)^(1/  $2)/(\text{a*x+1}^(1/2))*2^(1/2)+\arctan(-1+(-\text{a*x+1})^(1/4)*2^(1/2)/( \text{a*x+1})^(1/4))*$  $2^(1/2)+\arctan(1+(-a*x+1)^(1/4)*2^(1/2)/(a*x+1)^(1/4))*2^(1/2)$ ✝ ✆

## **3.105.2 Mathematica [C] (verified)**

Result contains higher order function than in optimal. Order 5 vs. order 3 in optimal.

Time  $= 0.02$  (sec), antiderivative size  $= 83$ , normalized size of antiderivative  $= 0.37$ 

$$
\int \frac{e^{-\frac{3}{2}\arctanh(ax)}}{x} dx
$$
\n
$$
= \frac{2(1 - ax)^{3/4} \left(\sqrt[4]{2}(1 + ax)^{3/4} \text{ Hypergeometric2F1}\left(\frac{3}{4}, \frac{3}{4}, \frac{7}{4}, \frac{1}{2}(1 - ax)\right) - 2 \text{ Hypergeometric2F1}\left(\frac{3}{4}, 1, \frac{7}{4}, \frac{1 - a}{1 + a}\right)}{3(1 + ax)^{3/4}}
$$

input <mark>Integrate[1/(E^((3\*ArcTanh[a\*x])/2)\*x),x]</mark>

output  $(2*(1 - a*x)^{2}(3/4)*(2^{2}(1/4)*(1 + a*x)^{2}(3/4)*Hypergeometric2F1[3/4, 3/4, 7/4])$ 4,  $(1 - a*x)/2$ ] - 2\*Hypergeometric2F1[3/4, 1, 7/4,  $(1 - a*x)/(1 + a*x)$ ]))/  $(3*(1 + a*x)^{(3/4)})$ 

### **3.105.3 Rubi [A] (warning: unable to verify)**

Time  $= 0.44$  (sec), antiderivative size  $= 232$ , normalized size of antiderivative  $= 1.02$ , number of steps used = 17, number of rules used = 16,  $\frac{\text{number of rules}}{\text{integrand size}} = 1.143$ , Rules used = {6676, 140, 73, 104, 756, 216, 219, 854, 826, 1476, 1082, 217, 1479, 25, 27, 1103}

✞ ☎

✝ ✆

✞ ☎

<span id="page-1151-0"></span>✝ ✆

Below are the steps used by Rubi to obtain the solution. The rule number used for the transformation is given above next to the arrow. The rules definitions used are listed below.

$$
\int \frac{e^{-\frac{3}{2}\arctanh(ax)}}{x} dx
$$
  
\n
$$
\int \frac{(1 - ax)^{3/4}}{x(ax + 1)^{3/4}} dx
$$
  
\n
$$
\int \frac{1}{x\sqrt[4]{1 - ax(ax + 1)^{3/4}}} dx - a \int \frac{1}{\sqrt[4]{1 - ax(ax + 1)^{3/4}}} dx
$$
  
\n
$$
\int \frac{1}{x\sqrt[4]{1 - ax(ax + 1)^{3/4}}} dx + 4 \int \frac{\sqrt{1 - ax}}{(ax + 1)^{3/4}} d\sqrt[4]{1 - ax}
$$

$$
3.105. \qquad \int \frac{e^{-\frac{3}{2}\arctanh(ax)}}{x} \, dx
$$
$$
\frac{1}{4} \int \frac{\sqrt{1 - ax}}{(ax + 1)^{3/4}} d\sqrt[4]{1 - ax} + 4 \int \frac{1}{\frac{ax + 1}{1 - ax}} d\sqrt[4]{\frac{4}{1 - ax}} \\
= \frac{1}{756}
$$
\n4\n
$$
\int \frac{\sqrt{1 - ax}}{(ax + 1)^{3/4}} d\sqrt[4]{1 - ax} + 4 \left( -\frac{1}{2} \int \frac{1}{1 - \frac{\sqrt{ax + 1}}{\sqrt{1 - ax}}} d\frac{\sqrt[4]{ax + 1}}{\sqrt[4]{1 - ax}} - \frac{1}{2} \int \frac{1}{\frac{\sqrt{ax + 1}}{\sqrt{1 - ax}}} d\frac{\sqrt[4]{ax + 1}}{\sqrt[4]{1 - ax}} \right)
$$
\n
$$
= \frac{1}{216}
$$
\n4\n
$$
\left( -\frac{1}{2} \int \frac{1}{1 - \frac{\sqrt{ax + 1}}{\sqrt{1 - ax}}} d\frac{\sqrt[4]{ax + 1}}{\sqrt[4]{1 - ax}} - \frac{1}{2} \arctan\left(\frac{\sqrt[4]{ax + 1}}{\sqrt[4]{1 - ax}}\right) \right) + 4 \int \frac{\sqrt{1 - ax}}{(ax + 1)^{3/4}} d\sqrt[4]{1 - ax}
$$
\n
$$
= \frac{1}{219}
$$
\n4\n
$$
\int \frac{\sqrt{1 - ax}}{(ax + 1)^{3/4}} d\sqrt[4]{1 - ax} + 4 \left( -\frac{1}{2} \arctan\left(\frac{\sqrt[4]{ax + 1}}{\sqrt[4]{1 - ax}}\right) - \frac{1}{2} \arctanh\left(\frac{\sqrt[4]{ax + 1}}{\sqrt[4]{1 - ax}}\right) \right)
$$
\n
$$
= \frac{854}{854}
$$
\n4\n
$$
\int \frac{\sqrt{1 - ax}}{2 - ax} d\frac{\sqrt[4]{1 - ax}}{\sqrt[4]{ax + 1}} + 4 \left( -\frac{1}{2} \arctan\left(\frac{\sqrt[4]{ax + 1}}{\sqrt[4]{1 - ax}}\right) - \frac{1}{2} \arctanh\left(\frac{\sqrt[4]{ax + 1}}{\sqrt[4]{1 - ax}}\right) \right)
$$
\n
$$
= \frac{826}{826}
$$
\n4\n
$$
\left( \frac{1}{2} \int \frac{\sqrt{
$$

$$
4\left( \frac{1}{2} \left( \frac{1}{2} \int \frac{1}{\sqrt{1 - ax} - \frac{\sqrt{2} \sqrt[4]{1 - ax}}{\sqrt[4]{ax + 1}} + 1} d \frac{\sqrt[4]{1 - ax}}{\sqrt[4]{ax + 1}} + \frac{1}{2} \int \frac{1}{\sqrt{1 - ax} + \frac{\sqrt{2} \sqrt[4]{1 - ax}}{\sqrt[4]{ax + 1}} + 1} d \frac{\sqrt[4]{1 - ax}}{\sqrt[4]{ax + 1}} \right) - \frac{1}{2} \int \frac{1 - \sqrt{1}}{2 - a} d \frac{\sqrt[4]{1 - ax}}{\sqrt[4]{ax + 1}} + \frac{\sqrt[4]{1 - ax}}{\sqrt[4]{ax + 1}} + \frac{\sqrt[4]{1 - ax}}{\sqrt[4]{ax + 1}} + \frac{\sqrt[4]{1 - ax}}{\sqrt[4]{ax + 1}} \right)
$$
\n
$$
4\left( -\frac{1}{2} \arctan\left(\frac{\sqrt[4]{ax + 1}}{\sqrt[4]{1 - ax}}\right) - \frac{1}{2} \arctan\left(\frac{\sqrt[4]{ax + 1}}{\sqrt[4]{1 - ax}}\right) \right)
$$
\n
$$
\frac{1082}
$$

$$
3.105. \qquad \int \frac{e^{-\frac{3}{2}\text{arctanh}(ax)}}{x} \, dx
$$

$$
4\left( \frac{1}{2} \left( \frac{\int \frac{1}{-\sqrt{1-ax}-1} d\left( 1 - \frac{\sqrt{2} \sqrt[4]{1-ax}}{\sqrt[4]{ax}+1} \right)}{\sqrt{2}} - \frac{\int \frac{1}{-\sqrt{1-ax}-1} d\left( \frac{\sqrt{2} \sqrt[4]{1-ax}}{\sqrt[4]{ax}+1} + 1 \right)}{\sqrt{2}} \right) - \frac{1}{2} \int \frac{1 - \sqrt{1-ax}}{2-ax} d\frac{\sqrt[4]{1-ax}}{\sqrt[4]{ax}+1} \right) + \frac{4 \left( -\frac{1}{2} \arctan\left( \frac{\sqrt[4]{ax}+1}{\sqrt[4]{1-ax}} \right) - \frac{1}{2} \arctan\left( \frac{\sqrt[4]{ax}+1}{\sqrt[4]{1-ax}} \right) \right)}{\sqrt[4]{2}}
$$
  
 
$$
\downarrow 217
$$

$$
4\left( \frac{1}{2} \left( \frac{\arctan\left(\frac{\sqrt{2} \sqrt[4]{1-ax}}{\sqrt[4]{ax+1}}+1\right)}{\sqrt{2}}-\frac{\arctan\left(1-\frac{\sqrt{2} \sqrt[4]{1-ax}}{\sqrt[4]{ax+1}}\right)}{\sqrt{2}}\right)-\frac{1}{2} \int \frac{1-\sqrt{1-ax}}{2-ax} d\frac{\sqrt[4]{1-ax}}{\sqrt[4]{ax+1}}\right)+\frac{4\left(-\frac{1}{2}\arctan\left(\frac{\sqrt[4]{ax+1}}{\sqrt[4]{1-ax}}\right)-\frac{1}{2}\arctan\left(\frac{\sqrt[4]{ax+1}}{\sqrt[4]{1-ax}}\right)\right)}{\sqrt[4]{1-ax}}\right)
$$

$$
4\left( \frac{\sqrt{2}-\frac{\sqrt[3]{1-ax}}{\sqrt[4]{ax+1}}}{2}d\frac{\sqrt[4]{1-ax}}{\sqrt[4]{ax+1}} + 1 - \frac{\sqrt{2}\left(\frac{\sqrt{2}\sqrt[4]{1-ax}}{\sqrt[4]{ax+1}}+1\right)}{\sqrt[4]{ax+1}}d\frac{\sqrt[4]{1-ax}}{\sqrt[4]{ax+1}}}{2\sqrt{2}} + \frac{\frac{\sqrt{2}\left(\frac{\sqrt{2}\sqrt[4]{1-ax}}{\sqrt[4]{ax+1}}+1\right)}{\sqrt[4]{ax+1}}d\frac{\sqrt[4]{1-ax}}{\sqrt[4]{ax+1}}}{2\sqrt{2}} + \frac{1}{2}\left(\frac{\arctan\left(\frac{\sqrt{2}\sqrt[4]{1-ax}}{\sqrt[4]{ax+1}}\right)}{\sqrt{2}}\right)}{2\sqrt{2}} + \frac{1}{2}\left(\frac{\arctan\left(\frac{\sqrt{2}\sqrt[4]{1-ax}}{\sqrt[4]{ax+1}}\right)}{\sqrt{2}}\right)
$$
\n
$$
4\left(-\frac{1}{2}\arctan\left(\frac{\sqrt[4]{ax+1}}{\sqrt[4]{1-ax}}\right) - \frac{1}{2}\arctan\left(\frac{\sqrt[4]{ax+1}}{\sqrt[4]{1-ax}}\right)\right)
$$
\n
$$
25
$$

$$
4\left( \frac{\int \frac{\sqrt{2}-\frac{3\sqrt{1-ax}}{\sqrt{ax}+1}}{\sqrt{1-ax}-\frac{\sqrt{2}\sqrt{1-ax}}{\sqrt[4]{ax}+1}+1}d\frac{\sqrt[4]{1-ax}}{\sqrt[4]{ax}+1}}{\sqrt[4]{ax}+1}-\frac{\int \frac{\sqrt{2}\left(\frac{\sqrt{2}\sqrt[4]{1-ax}}{\sqrt[4]{ax}+1}+1\right)}{\sqrt{1-ax}+\frac{\sqrt{2}\sqrt[4]{1-ax}}{\sqrt[4]{ax}+1}+1}d\frac{\sqrt[4]{1-ax}}{\sqrt[4]{ax}+1}}{2\sqrt{2}} +\frac{1}{2}\left(\frac{\arctan\left(\frac{\sqrt{2}\sqrt[4]{1-ax}}{\sqrt[4]{ax}+1}+\frac{\sqrt{2}\sqrt[4]{1-ax}}{\sqrt[4]{ax}+1}+\frac{\sqrt[4]{2}\sqrt[4]{1-ax}}{\sqrt[4]{ax}+1}+\frac{\sqrt[4]{2}\sqrt[4]{1-ax}}{\sqrt[4]{ax}+1}+\frac{\sqrt[4]{2}\sqrt[4]{1-ax}}{\sqrt[4]{ax}+1}\right)}{2\sqrt{2}} +\frac{1}{2}\left(\frac{\arctan\left(\frac{\sqrt{2}\sqrt[4]{1-ax}}{\sqrt[4]{ax}+1}+\frac{\sqrt[4]{2}\sqrt[4]{ax}+1}{\sqrt[4]{ax}+1}+\frac{\sqrt[4]{2}\sqrt[4]{2}\sqrt[4]{1-ax}}{\sqrt[4]{ax}+1}\right)}{2\sqrt{2}}\right)
$$

$$
3.105. \qquad \int \frac{e^{-\frac{3}{2}\text{arctanh}(ax)}}{x} \, dx
$$

$$
4\left(\frac{1}{2}\left(-\frac{\frac{\sqrt{2}-\frac{3}{4}\sqrt{1-ax}}{\sqrt{ax+1}}}{\sqrt{1-ax}-\frac{\sqrt{2}\sqrt[4]{1-ax}}{\sqrt[4]{ax+1}}+1}+\frac{\sqrt[4]{1-ax}}{\sqrt[4]{ax+1}}\right)-\frac{1}{2}\int\frac{\frac{\sqrt{2}\sqrt[4]{1-ax}}{\sqrt[4]{ax+1}}+1}{\sqrt[4]{ax+1}}d\frac{\sqrt[4]{1-ax}}{\sqrt[4]{ax+1}}\right)+\frac{1}{2}\left(\frac{\arctan\left(\frac{\sqrt{2}\sqrt[4]{1}}{\sqrt[4]{ax}}\right)}{\sqrt{2}}+\frac{\arctan\left(\frac{\sqrt[4]{a}x}{\sqrt[4]{ax}}\right)}{2\sqrt{2}}\right)+\frac{1}{2}\left(\frac{\arctan\left(\frac{\sqrt{2}\sqrt[4]{1-ax}}{\sqrt[4]{ax}}\right)}{\sqrt[4]{2}}\right)
$$
\n
$$
4\left(-\frac{1}{2}\arctan\left(\frac{\sqrt[4]{ax+1}}{\sqrt[4]{1-ax}}\right)-\frac{1}{2}\arctan\left(\frac{\sqrt[4]{ax+1}}{\sqrt[4]{1-ax}}\right)\right)+\frac{4\left(-\frac{1}{2}\arctan\left(\frac{\sqrt[4]{ax+1}}{\sqrt[4]{1-ax}}\right)-\frac{1}{2}\arctan\left(\frac{\sqrt[4]{ax+1}}{\sqrt[4]{ax+1}}\right)\right)+\frac{4\left(\frac{1}{2}\left(\frac{\arctan\left(\frac{\sqrt{2}\sqrt[4]{1-ax}}{\sqrt[4]{ax}+1}+1\right)}{\sqrt[4]{ax}+1}-\frac{\arctan\left(1-\frac{\sqrt{2}\sqrt[4]{1-ax}}{\sqrt[4]{ax}+1}\right)}{\sqrt{2}}\right)+\frac{1}{2}\left(\frac{\log\left(\sqrt{1-ax}-\frac{\sqrt{2}\sqrt[4]{1-ax}}{\sqrt[4]{ax}+1}+1\right)}{2\sqrt{2}}-\frac{\log\left(\sqrt{1-ax}-\frac{\sqrt{2}\sqrt[4]{1-ax}}{\sqrt[4]{ax}+1}\right)}{2\sqrt{2}}\right)
$$

input <mark>| Int[1/(E^((3\*ArcTanh[a\*x])/2)\*x),x]</mark>

output 4\*(-1/2\*ArcTan[(1 + a\*x)^(1/4)/(1 - a\*x)^(1/4)] - ArcTanh[(1 + a\*x)^(1/4)/  $(1 - a*x)^{(1/4)}$ /2) + 4\*((-(ArcTan[1 - (Sqrt[2]\*(1 - a\*x)^(1/4))/(1 + a\*x)  $\hat{(1/4)}$ /Sqrt[2]) + ArcTan[1 + (Sqrt[2]\*(1 - a\*x) $\hat{(1/4)}$ )/(1 + a\*x) $\hat{(1/4)}$ ]/S qrt[2])/2 +  $(\text{Log}[1 + \text{Sqrt}[1 - a*x] - (\text{Sqrt}[2] * (1 - a*x)^{1/4})) / (1 + a*x)^{1/4})$  $1/4$ ]/(2\*Sqrt[2]) - Log[1 + Sqrt[1 - a\*x] + (Sqrt[2]\*(1 - a\*x)^(1/4))/(1 +  $a*x)^(1/4)]/(2*Sqrt[2]))/2)$  $\left($   $\left($   $\right)$   $\left($   $\left($   $\right)$   $\left($   $\left($   $\right)$   $\left($   $\left($   $\right)$   $\left($   $\left($   $\right)$   $\left($   $\left($   $\right)$   $\left($   $\left($   $\right)$   $\left($   $\left($   $\right)$   $\left($   $\left($   $\right)$   $\left($   $\left($   $\right)$   $\left($   $\left($   $\right)$   $\left($   $\left($   $\right)$   $\left($ 

✞ ☎

 $\left( \begin{array}{cc} \text{ } & \text{ } \\ \text{ } & \text{ } \end{array} \right)$ 

✞ ☎

✞ ☎

 $\left( \begin{array}{cc} \bullet & \bullet & \bullet \\ \bullet & \bullet & \bullet \end{array} \right)$ 

✞ ☎

 $\left($   $\left($   $\right)$   $\left($   $\left($   $\right)$   $\left($   $\left($   $\right)$   $\left($   $\left($   $\right)$   $\left($   $\left($   $\right)$   $\left($   $\left($   $\right)$   $\left($   $\left($   $\right)$   $\left($   $\left($   $\right)$   $\left($   $\left($   $\right)$   $\left($   $\left($   $\right)$   $\left($   $\left($   $\right)$   $\left($   $\left($   $\right)$   $\left($ 

### **3.105.3.1 Defintions of rubi rules used**

rule 25 <mark>Int[-(Fx\_), x\_Symbol] :> Simp[Identity[-1] Int[Fx, x], x]</mark>

rule 27 Int[(a\_)\*(Fx\_), x\_Symbol] :> Simp[a Int[Fx, x], x] /; FreeQ[a, x] && !Ma  $tchQ[Fx, (b_)*(Gx])$  /;  $FreeQ[b, x]$ 

3.105. 
$$
\int \frac{e^{-\frac{3}{2}\arctanh(ax)}}{x} dx
$$

rule 73 <mark>Int[((a\_.) + (b\_.)\*(x\_))^(m\_)\*((c\_.) + (d\_.)\*(x\_))^(n\_), x\_Symbol] :> With[</mark>  ${p = Demoninator[m]}$ ,  $Simp[p/b$  Subst[Int[x^(p\*(m + 1) - 1)\*(c - a\*(d/b) +  $d*(x^p(b))^n, x, (a + b*x)^(1/p), x]$  /; FreeQ[{a, b, c, d}, x] && Lt Q[-1, m, 0] && LeQ[-1, n, 0] && LeQ[Denominator[n], Denominator[m]] && IntL inearQ[a, b, c, d, m, n, x] ✝ ✆

✞ ☎

✞ ☎

✝ ✆

✞ ☎

✞ ☎

✝ ✆

✞ ☎

rule 104 <mark>Int[(((a\_.) + (b\_.)\*(x\_))^(m\_)\*((c\_.) + (d\_.)\*(x\_))^(n\_))/((e\_.) + (f\_.)\*(x</mark>  $_{2}$ )), x<sub>-</sub>] :> With[{q = Denominator[m]}, Simp[q Subst[Int[x^(q\*(m + 1) - 1) /(b\*e - a\*f -  $(d*e - c*f)*x^q, x]$ , x,  $(a + b*x)^(1/q)/(c + d*x)^(1/q)$ , x] ] /; FreeQ[{a, b, c, d, e, f}, x] && EqQ[m + n + 1, 0] && RationalQ[n] && L  $tQ[-1, m, 0]$  && SimplerQ[a + b\*x, c + d\*x] ✝ ✆

- rule 140 **Int[((a\_.)** + (b\_.)\*(x\_))^(m\_)\*((c\_.) + (d\_.)\*(x\_))^(n\_)\*((e\_.) + (f\_.)\*(x\_) ✞ ☎  $)^{\hat{ }}(p_{p}), x_{n}$  :> Simp[b\*d^(m + n)\*f^p Int[(a + b\*x)^(m - 1)/(c + d\*x)^m, x] , x] + Int[(a + b\*x)^(m - 1)\*((e + f\*x)^p/(c + d\*x)^m)\*ExpandToSum[(a + b\*x  $(*)*(c + d*x)^{(-p - 1)} - (b*d^{(-p - 1)*f^p})/(e + f*x)^p, x, x]$ , x] /; FreeQ[{a, b, c, d, e, f, m, n}, x] && EqQ[m + n + p + 1, 0] && ILtQ[p, 0] && (GtQ[m, 0] || SumSimplerQ[m, -1] || !(GtQ[n, 0] || SumSimplerQ[n, -1]))
- rule 216 <mark>Int[((a\_) + (b\_.)\*(x\_)^2)^(-1), x\_Symbol] :> Simp[(1/(Rt[a, 2]\*Rt[b, 2]))\*A</mark> ✞ ☎  $rclan[Rt[b, 2]*(x/Rt[a, 2])]$ , x] /; FreeQ $[{a, b}, x]$  &&  $PosQ[a/b]$  &&  $(GtQ[a])$ , 0] || GtQ[b, 0]) ✝ ✆
- rule 217 <mark>Int[((a\_) + (b\_.)\*(x\_)^2)^(-1), x\_Symbol] :> Simp[(-(Rt[-a, 2]\*Rt[-b, 2])^(</mark>  $-1)$ )\*ArcTan[Rt[-b, 2]\*(x/Rt[-a, 2])], x] /; FreeQ[{a, b}, x] && PosQ[a/b] & & (LtQ[a, 0] || LtQ[b, 0]) ✝ ✆
- rule 219 <mark>Int[((a\_) + (b\_.)\*(x\_)^2)^(-1), x\_Symbol] :> Simp[(1/(Rt[a, 2]\*Rt[-b, 2]))\*</mark>  $ArcTanh[Rt[-b, 2]*(x/Rt[a, 2])], x]$  /;  $FreeQ[{a, b}, x]$  &&  $NegQ[a/b]$  && (Gt Q[a, 0] || LtQ[b, 0])

rule 756 <mark>Int[((a\_) + (b\_.)\*(x\_)^4)^(-1), x\_Symbol] :> With[{r = Numerator[Rt[-a/b, 2</mark> ]],  $s =$  Denominator[Rt[-a/b, 2]]},  $Simp[r/(2*a)$  Int[1/( $r - s*x^2$ ), x], x] + Simp[r/(2\*a) Int[1/(r + s\*x^2), x], x]] /; FreeQ[{a, b}, x] && !GtQ[a /b, 0] ✝ ✆

```
rule 826 Int(x_2^2)(a_2 + (b_*)*(x_2^2)), x_Symbol] :> With[\{r = Numberator[Rt[a/b,✞ ☎
      2]], s = Denominator[Rt[a/b, 2]]}, Simp[1/(2*s) Int[(r + s*x^2)/(a + b*x^
      4), x], x] - Simp[1/(2*s) Int[(r - s*x^2)/(a + b*x^4), x], x]] /; FreeQ[{
      a, b}, x] && (GtQ[a/b, 0] || (PosQ[a/b] && AtomQ[SplitProduct[SumBaseQ, a]]
      && AtomQ[SplitProduct[SumBaseQ, b]]))
```
✝ ✆

✞ ☎

 $\left($   $\left($   $\right)$   $\left($   $\left($   $\right)$   $\left($   $\left($   $\right)$   $\left($   $\left($   $\right)$   $\left($   $\left($   $\right)$   $\left($   $\left($   $\right)$   $\left($   $\left($   $\right)$   $\left($   $\left($   $\right)$   $\left($   $\left($   $\right)$   $\left($   $\left($   $\right)$   $\left($   $\left($   $\right)$   $\left($   $\left($   $\right)$   $\left($ 

✞ ☎

✞ ☎

✝ ✆

✞ ☎

```
rule 854 <mark>Int[(x_)^(m_.)*((a_) + (b_.)*(x_)^(n_))^(p_), x_Symbol] :> Simp[a^(p + (m +</mark>
    ✞ ☎
     1)/n) Subst[Int[x^m/(1 - b*x^n)^(p + (m + 1)/n + 1), x], x, x/(a + b*x^n
     \binom{1}{n}, x /; FreeQ[{a, b}, x] && IGtQ[n, 0] && LtQ[-1, p, 0] && NeQ[p, -
     2^(-1)] && IntegersQ[m, p + (m + 1)/n]
    ✝ ✆
```
rule 1082 <mark>Int[((a\_) + (b\_.)\*(x\_) + (c\_.)\*(x\_)^2)^(-1), x\_Symbol] :> With[{q = 1 - 4\*S</mark> ✞ ☎  $imply[a*(c/b^2)]$ , Simp[-2/b Subst[Int[1/(q - x^2), x], x, 1 + 2\*c\*(x/b )], x] /; RationalQ[q] &&  $EqQ[q^2, 1]$  || !RationalQ[b^2 - 4\*a\*c])] /; Fre eQ[{a, b, c}, x] ✝ ✆

```
rule 1103 <mark>Int[((d_) + (e_.)*(x_))/((a_.) + (b_.)*(x_) + (c_.)*(x_)^2), x_Symbol] :> S</mark>
         \text{imp}[d*(\text{Log}[RemoveContent[a + b*x + c*x^2, x]]/b), x] /; FreeQ[{a, b, c, d,
         e}, x] &E qQ[2*c*d - b*e, 0]
```

```
rule 1476 <mark>Int[((d_) + (e_.)*(x_)^2)/((a_) + (c_.)*(x_)^4), x_Symbol] :> With[{q = Rt[</mark>
       2*(d/e), 2]}, Simp[e/(2*c) Int[1/Simp[d/e + q*x + x^2, x], x], x] + Simp[
       e/(2*c) Int[1/Simp[d/e - q*x + x<sup>2</sup>, x], x], x]] /; FreeQ[{a, c, d, e}, x]
       \&\& EqQ[c*d^2 - a*e^2, 0] && PosQ[d*e]
      ✝ ✆
```

```
rule 1479
Int[((d_) + (e_.)*(x_)^2)/((a_) + (c_.)*(x_)^4), x_Symbol] :> With[{q = Rt[
        -2*(d/e), 2}, Simp[e/(2*c*q) Int[(q - 2*x)/Simp[d/e + q*x - x^2, x], x],
         x] + Simp[e/(2*c*q) Int[(q + 2*x)/Simp[d/e - q*x - x^2, x], x], x]] /; F
        reeQ[\{a, c, d, e\}, x] && EqQ[c*d^2 - a*e^2, 0] && NegQ[d*e]
```
rule 6676 <mark>Int[E^(ArcTanh[(a\_.)\*(x\_)]\*(n\_))\*((c\_.)\*(x\_))^(m\_.), x\_Symbol] :> Int[(c\*x)</mark>  $\hat{m}$ \*((1 + a\*x)^(n/2)/(1 - a\*x)^(n/2)), x] /; FreeQ[{a, c, m, n}, x] && !Int  $\text{egerQ}[(n - 1)/2]$ ✝ ✆

## **3.105.4 Maple [F]**

$$
\int \frac{1}{\left(\frac{ax+1}{\sqrt{-a^2x^2+1}}\right)^{\frac{3}{2}}x}dx
$$

✞ ☎

✝ ✆

✞ ☎

✝ ✆

input <mark>int(1/((a\*x+1)/(-a^2\*x^2+1)^(1/2))^(3/2)/x,x)</mark>

output <mark>int(1/((a\*x+1)/(-a^2\*x^2+1)^(1/2))^(3/2)/x,x)</mark>

## **3.105.5 Fricas [C] (verification not implemented)**

Result contains complex when optimal does not.

Time  $= 0.27$  (sec), antiderivative size  $= 229$ , normalized size of antiderivative  $= 1.01$ 

$$
\int \frac{e^{-\frac{3}{2}\arctanh(ax)}}{x} dx = -\left(\frac{1}{2}i + \frac{1}{2}\right) \sqrt{2} \log \left((i+1)\sqrt{2} + 2\sqrt{-\frac{\sqrt{-a^2x^2 + 1}{ax - 1}}{ax - 1}}\right) \n+ \left(\frac{1}{2}i - \frac{1}{2}\right) \sqrt{2} \log \left(-(i-1)\sqrt{2} + 2\sqrt{-\frac{\sqrt{-a^2x^2 + 1}{ax - 1}}{ax - 1}}\right) \n- \left(\frac{1}{2}i - \frac{1}{2}\right) \sqrt{2} \log \left((i-1)\sqrt{2} + 2\sqrt{-\frac{\sqrt{-a^2x^2 + 1}{ax - 1}}{ax - 1}}\right) \n+ \left(\frac{1}{2}i + \frac{1}{2}\right) \sqrt{2} \log \left(-(i+1)\sqrt{2} + 2\sqrt{-\frac{\sqrt{-a^2x^2 + 1}{ax - 1}}{ax - 1}}\right) \n- 2 \arctan \left(\sqrt{-\frac{\sqrt{-a^2x^2 + 1}{ax - 1}}{ax - 1}} + 1\right) + \log \left(\sqrt{-\frac{\sqrt{-a^2x^2 + 1}{ax - 1}}{ax - 1}} - 1\right)
$$

✞ ☎

✝ ✆

input <mark>integrate(1/((a\*x+1)/(-a^2\*x^2+1)^(1/2))^(3/2)/x,x, algorithm="fricas")</mark>

3.105. 
$$
\int \frac{e^{-\frac{3}{2}\arctanh(ax)}}{x} dx
$$

```
output
-(1/2*I + 1/2)*sqrt(2)*log((I + 1)*sqrt(2) + 2*sqrt(-sqrt(-a^2*x^2 + 1)/(a
      *x - 1))) + (1/2*I - 1/2)*sqrt(2)*log(-(I - 1)*sqrt(2) + 2*sqrt(-sqrt-2))*x^2 + 1/((a*x - 1)) - (1/2*I - 1/2)*sqrt(2)*log((I - 1)*sqrt(2) + 2*sqrtt)(-sqrt(-a^2*x^2 + 1)/(a*x - 1))) + (1/2*I + 1/2)*sqrt(2)*log(-(I + 1)*sqrt(2) + 2*sqrt(-sqrt(-a^2*x^2 + 1)/(a*x - 1))) - 2*arctan(sqrt(-sqrt(-a^2*x^
      2 + 1/(a*x - 1))) - log(sqrt(-sqrt(-a^2*x^2 + 1)/(a*x - 1)) + 1) + log(sq
      rt(-sqrt(-a^2*x^2 + 1)/(a*x - 1)) - 1)
```
## **3.105.6 Sympy [F]**

$$
\int \frac{e^{-\frac{3}{2}\operatorname{arctanh}(ax)}}{x} dx = \int \frac{1}{x\left(\frac{ax+1}{\sqrt{-a^2x^2+1}}\right)^{\frac{3}{2}}} dx
$$

✞ ☎

✝ ✆

✝ ✆

✝ ✆

✞ ☎

input <mark>integrate(1/((a\*x+1)/(-a\*\*2\*x\*\*2+1)\*\*(1/2))\*\*(3/2)/x,x)</mark>

output <mark>Integral(1/(x\*((a\*x + 1)/sqrt(-a\*\*2\*x\*\*2 + 1))\*\*(3/2)), x)</mark> ✞ ☎

## **3.105.7 Maxima [F]**

$$
\int \frac{e^{-\frac{3}{2}\operatorname{arctanh}(ax)}}{x} dx = \int \frac{1}{x\left(\frac{ax+1}{\sqrt{-a^2x^2+1}}\right)^{\frac{3}{2}}} dx
$$

✞ ☎

✝ ✆

✞ ☎

✝ ✆

$$
input\left| \text{integrate}(1/((a*x+1)/(-a^2*x^2+1)^(1/2))^(3/2)/x,x, \text{ algorithm="maxima"}) \right|
$$

output <mark>integrate(1/(x\*((a\*x + 1)/sqrt(-a^2\*x^2 + 1))^(3/2)), x)</mark>

3.105. 
$$
\int \frac{e^{-\frac{3}{2}\arctanh(ax)}}{x} dx
$$

# **3.105.8 Giac [F]**

$$
\int \frac{e^{-\frac{3}{2}\operatorname{arctanh}(ax)}}{x} dx = \int \frac{1}{x\left(\frac{ax+1}{\sqrt{-a^2x^2+1}}\right)^{\frac{3}{2}}} dx
$$

✞ ☎

 $\left($   $\left($   $\right)$   $\left($   $\left($   $\right)$   $\left($   $\right)$   $\left($   $\left($   $\right)$   $\left($   $\left($   $\right)$   $\left($   $\left($   $\right)$   $\left($   $\right)$   $\left($   $\left($   $\right)$   $\left($   $\left($   $\right)$   $\left($   $\right)$   $\left($   $\left($   $\right)$   $\left($   $\left($   $\right)$   $\left($   $\left($   $\right)$   $\left($ 

✞ ☎

✝ ✆

input  $integrate(1/((a*x+1)/(-a^2*x^2+1)^{^2(1/2)})^(3/2)/x,x, algorithm="giac")$ 

output integrate(1/(x\*((a\*x + 1)/sqrt(-a^2\*x^2 + 1))^(3/2)), x)

# **3.105.9 Mupad [F(-1)]**

Timed out.

$$
\int \frac{e^{-\frac{3}{2}\arctanh(ax)}}{x} dx = \int \frac{1}{x\left(\frac{ax+1}{\sqrt{1-a^2x^2}}\right)^{3/2}} dx
$$

✝ ✆

✞ ☎

✝ ✆

$$
input\left(\frac{int(1/(x*((a*x + 1)/(1 - a^2*x^2)^((1/2))^(3/2)),x)}{int(1/(x*(a*x + 1)/(1 - a^2*x^2)^((1/2))^(3/2)),x)}\right)
$$

output  $int(1/(x*((a*x + 1)/(1 - a^2*x^2)^(1/2))^c(3/2)), x)$ 

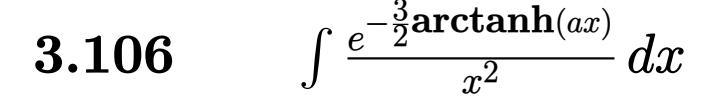

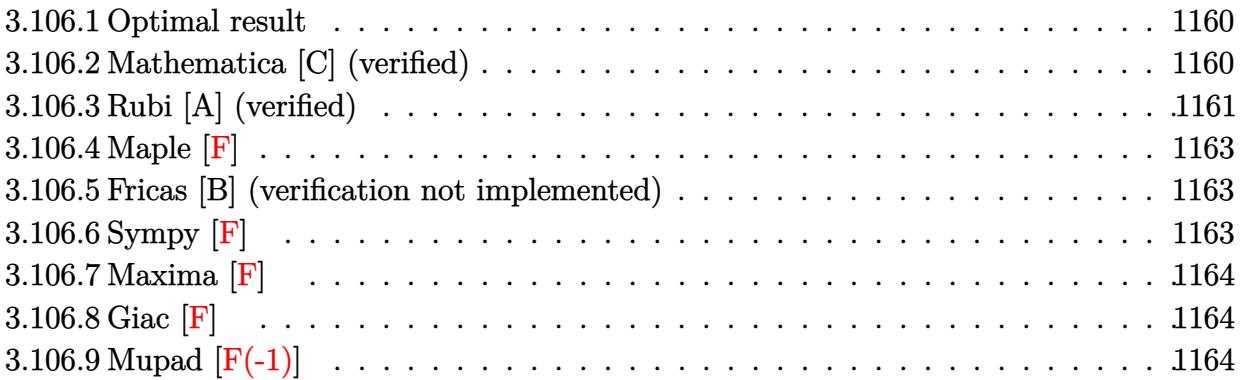

#### <span id="page-1160-0"></span>Optimal result  $3.106.1$

Integrand size  $= 14$ , antiderivative size  $= 73$ 

$$
\int \frac{e^{-\frac{3}{2}\arctanh(ax)}}{x^2} dx
$$
\n
$$
= -\frac{(1 - ax)^{3/4}\sqrt[4]{1 + ax}}{x} + 3a \arctan\left(\frac{\sqrt[4]{1 + ax}}{\sqrt[4]{1 - ax}}\right) + 3a \arctan\left(\frac{\sqrt[4]{1 + ax}}{\sqrt[4]{1 - ax}}\right)
$$

output  $-(-a*x+1)^(3/4)*(a*x+1)^(1/4)/x+3*a*\arctan((a*x+1)^(1/4)/(-a*x+1)^(1/4))+3$  $*\text{a}*\text{arctanh}((a*x+1)^(1/4)/(-a*x+1)^(1/4))$ 

#### <span id="page-1160-1"></span>Mathematica [C] (verified) 3.106.2

Result contains higher order function than in optimal. Order 5 vs. order 3 in optimal. Time =  $0.01$  (sec), antiderivative size = 55, normalized size of antiderivative = 0.75

$$
\int \frac{e^{-\frac{3}{2}\text{arctanh}(ax)}}{x^2} dx = \frac{(1 - ax)^{3/4} (-1 - ax + 2ax \text{ Hypergeometric2F1} \left(\frac{3}{4}, 1, \frac{7}{4}, \frac{1 - ax}{1 + ax})\right)}{x(1 + ax)^{3/4}}
$$

input Integrate [1/(E^((3\*ArcTanh[a\*x])/2)\*x^2),x]

output  $((1 - a*x)^(3/4)*(-1 - a*x + 2*a*x*Hypergeometric2F1[3/4, 1, 7/4, (1 - a*x))])$  $)/(1 + a*x)))/(x*(1 + a*x)^(3/4))$ 

<span id="page-1160-2"></span>
$$
3.106. \qquad \int \frac{e^{-\frac{3}{2}\text{arctanh}(ax)}}{x^2} \, dx
$$

## **3.106.3 Rubi [A] (verified)**

Time  $= 0.23$  (sec), antiderivative size  $= 79$ , normalized size of antiderivative  $= 1.08$ , number of steps used = 7, number of rules used = 6,  $\frac{\text{number of rules}}{\text{integral size}}$  = 0.429, Rules used = {6676, 105, 104, 756, 216, 219}

Below are the steps used by Rubi to obtain the solution. The rule number used for the transformation is given above next to the arrow. The rules definitions used are listed below.

$$
\int \frac{e^{-\frac{3}{2}\arctanh(ax)}}{x^2} dx
$$
\n
$$
\int \frac{6676}{x^2(ax+1)^{3/4}} dx
$$
\n
$$
\int \frac{(1-ax)^{3/4}}{x^2(ax+1)^{3/4}} dx
$$
\n
$$
\int \frac{105}{105}
$$
\n
$$
-\frac{3}{2}a \int \frac{1}{x\sqrt[4]{1-ax}(ax+1)^{3/4}} dx - \frac{(1-ax)^{3/4}\sqrt[4]{ax+1}}{x}
$$
\n
$$
\int \frac{104}{104}
$$
\n
$$
-6a \int \frac{1}{\frac{ax+1}{1-ax}} d\frac{\sqrt[4]{ax+1}}{\sqrt[4]{1-ax}} - \frac{(1-ax)^{3/4}\sqrt[4]{ax+1}}{x}
$$
\n
$$
\int \frac{756}{100}
$$
\n
$$
-6a \left(-\frac{1}{2} \int \frac{1}{1-\frac{\sqrt{ax+1}}{\sqrt{1-ax}}} d\frac{\sqrt[4]{ax+1}}{\sqrt[4]{1-ax}} - \frac{1}{2} \int \frac{1}{\frac{\sqrt{ax+1}}{\sqrt{1-ax}} + 1} d\frac{\sqrt[4]{ax+1}}{\sqrt[4]{1-ax}} \right) - \frac{(1-ax)^{3/4}\sqrt[4]{ax+1}}{x}
$$
\n
$$
216
$$
\n
$$
-6a \left(-\frac{1}{2} \int \frac{1}{1-\frac{\sqrt{ax+1}}{\sqrt{1-ax}}} d\frac{\sqrt[4]{ax+1}}{\sqrt[4]{1-ax}} - \frac{1}{2} \arctan\left(\frac{\sqrt[4]{ax+1}}{\sqrt[4]{1-ax}}\right) \right) - \frac{(1-ax)^{3/4}\sqrt[4]{ax+1}}{x}
$$
\n
$$
219
$$
\n
$$
-6a \left(-\frac{1}{2} \arctan\left(\frac{\sqrt[4]{ax+1}}{\sqrt[4]{1-ax}}\right) - \frac{1}{2} \arctan\left(\frac{\sqrt[4]{ax+1}}{\sqrt[4]{1-ax}}\right) \right) - \frac{(1-ax)^{3/4}\sqrt[4]{ax+1}}{x}
$$

✞ ☎

✝ ✆

✞ ☎

✝ ✆

input Int[1/(E^((3\*ArcTanh[a\*x])/2)\*x^2),x]

output -(((1 - a\*x)^(3/4)\*(1 + a\*x)^(1/4))/x) - 6\*a\*(-1/2\*ArcTan[(1 + a\*x)^(1/4)/  $(1 - a*x)^(1/4)$  - ArcTanh[ $(1 + a*x)^(1/4)/(1 - a*x)^(1/4)$ ]/2)

3.106. R  $\frac{e^{-\frac{3}{2}\text{arctanh}(ax)}}{x^2}dx$ 

### **3.106.3.1 Defintions of rubi rules used**

```
rule 104 <mark>Int[(((a_.) + (b_.)*(x_))^(m_)*((c_.) + (d_.)*(x_))^(n_))/((e_.) + (f_.)*(x</mark>
      _{2})), x<sub>-</sub>] :> With[{q = Denominator[m]}, Simp[q Subst[Int[x^(q*(m + 1) - 1)
      /(b*e - a*f - (d*e - c*f)*x^q, x], x, (a + b*x)^(1/q)/(c + d*x)^(1/q), x]
      ] /; FreeQ[{a, b, c, d, e, f}, x] && EqQ[m + n + 1, 0] && RationalQ[n] && L
      tQ[-1, m, 0] && SimplerQ[a + b*x, c + d*x]
      ✝ ✆
```
✞ ☎

✞ ☎

✞ ☎

✝ ✆

✞ ☎

✝ ✆

✞ ☎

<span id="page-1162-0"></span>✞ ☎

```
rule 105 | Int [((a_.) + (b_.)*(x_))^(m_)*((c_.) + (d_.)*(x_))^(n_)*((e_.) + (f_.)*(x_)
       )^(p_), x_] :> Simp[(a + b*x)^(m + 1)*(c + d*x)^n*((e + f*x)^(p + 1)/((m +
       1)*(b*e - a*f))), x] - Simp[n*((d*e - c*f)/((m + 1)*(b*e - a*f))) Int[(a
       + b*x)^{m}(m + 1)*(c + d*x)^(n - 1)*(e + f*x)^p, x], x] /; FreeQ[{a, b, c, d,
       e, f, m, p}, x] && EqQ[m + n + p + 2, 0] && GtQ[n, 0] && (SumSimplerQ[m, 1]|| !SumSimplerQ[p, 1]) && NeQ[m, -1]
       \left( \begin{array}{cc} \text{ } & \text{ } \\ \text{ } & \text{ } \end{array} \right)
```
- rule 216 <mark>Int[((a\_) + (b\_.)\*(x\_)^2)^(-1), x\_Symbol] :> Simp[(1/(Rt[a, 2]\*Rt[b, 2]))\*A</mark>  $rcTan[Rt[b, 2] * (x/Rt[a, 2])]$ , x] /;  $FreeQ[{a, b}, x]$  &&  $PosQ[a/b]$  &&  $(GLQ[a, b])$ , 0] || GtQ[b, 0])
- rule 219 <mark>Int[((a\_) + (b\_.)\*(x\_)^2)^(-1), x\_Symbol] :> Simp[(1/(Rt[a, 2]\*Rt[-b, 2]))\*</mark>  $ArcTanh[RL[-b, 2]*(x/RL[a, 2])], x]$  /;  $FreeQ[{a, b}, x]$  &&  $NegQ[a/b]$  && (Gt Q[a, 0] || LtQ[b, 0])

rule 756 <mark>Int[((a\_) + (b\_.)\*(x\_)^4)^(-1), x\_Symbol] :> With[{r = Numerator[Rt[-a/b, 2</mark> ]],  $s =$  Denominator  $[Rt[-a/b, 2]]$ ,  $Simp[r/(2*a)$  Int $[1/(r - s*x^2), x]$ , x]  $+$  Simp[r/(2\*a) Int[1/(r + s\*x^2), x], x]] /; FreeQ[{a, b}, x] && !GtQ[a /b, 0] ✝ ✆

rule 6676 <mark>Int[E^(ArcTanh[(a\_.)\*(x\_)]\*(n\_))\*((c\_.)\*(x\_))^(m\_.), x\_Symbol] :> Int[(c\*x)</mark>  $\hat{m}$ \*((1 + a\*x)^(n/2)/(1 - a\*x)^(n/2)), x] /; FreeQ[{a, c, m, n}, x] && !Int  $egerQ[(n - 1)/2]$ ✝ ✆

## **3.106.4 Maple [F]**

$$
\int \frac{1}{\left(\frac{ax+1}{\sqrt{-a^2x^2+1}}\right)^{\frac{3}{2}}x^2}dx
$$

✞ ☎

✝ ✆

✞ ☎

<span id="page-1163-0"></span>✝ ✆

input <mark>| int(1/((a\*x+1)/(-a^2\*x^2+1)^(1/2))^(3/2)/x^2,x)</mark>

output <mark>| int(1/((a\*x+1)/(-a^2\*x^2+1)^(1/2))^(3/2)/x^2,x)</mark>

## **3.106.5 Fricas [B] (verification not implemented)**

Leaf count of result is larger than twice the leaf count of optimal. 124 vs.  $2(61) = 122$ . Time  $= 0.28$  (sec), antiderivative size  $= 124$ , normalized size of antiderivative  $= 1.70$ 

✞ ☎

✝ ✆

✞ ☎

<span id="page-1163-1"></span>✝ ✆

$$
\int \frac{e^{-\frac{3}{2}\arctanh(ax)}}{x^2} dx
$$
\n
$$
= \frac{6 \, ax \arctan\left(\sqrt{-\frac{\sqrt{-a^2x^2+1}}{ax-1}}\right) + 3 \, ax \log\left(\sqrt{-\frac{\sqrt{-a^2x^2+1}}{ax-1}}+1\right) - 3 \, ax \log\left(\sqrt{-\frac{\sqrt{-a^2x^2+1}}{ax-1}}-1\right) + 2 \, (ax-1)}{2 \, x}
$$

$$
input\left| \text{integrate}(1/((a*x+1)/(-a^2*x^2+1)^(1/2))^(3/2)/x^2,x, \text{ algorithm="fricas")}\right|
$$

output 1/2\*(6\*a\*x\*arctan(sqrt(-sqrt(-a^2\*x^2 + 1)/(a\*x - 1))) + 3\*a\*x\*log(sqrt(-s qrt(-a<sup>2</sup>\*x<sup>2</sup> + 1)/(a\*x - 1)) + 1) - 3\*a\*x\*log(sqrt(-sqrt(-a<sup>2</sup>\*x<sup>2</sup> + 1)/(a\*  $x - 1$ ) - 1) + 2\*(a\*x - 1)\*sqrt(-sqrt(-a^2\*x^2 + 1)/(a\*x - 1)))/x

## **3.106.6 Sympy [F]**

$$
\int \frac{e^{-\frac{3}{2}\text{arctanh}(ax)}}{x^2} \, dx = \int \frac{1}{x^2 \left(\frac{ax+1}{\sqrt{-a^2x^2+1}}\right)^{\frac{3}{2}}} \, dx
$$

✝ ✆

✞ ☎

<span id="page-1163-2"></span>✝ ✆

input <mark>integrate(1/((a\*x+1)/(-a\*\*2\*x\*\*2+1)\*\*(1/2))\*\*(3/2)/x\*\*2,x)</mark> ✞ ☎

output <mark>Integral(1/(x\*\*2\*((a\*x + 1)/sqrt(-a\*\*2\*x\*\*2 + 1))\*\*(3/2)), x)</mark>

$$
3.106. \qquad \int \frac{e^{-\frac{3}{2}\text{arctanh}(ax)}}{x^2} \, dx
$$

## **3.106.7 Maxima [F]**

$$
\int \frac{e^{-\frac{3}{2}\text{arctanh}(ax)}}{x^2} \, dx = \int \frac{1}{x^2 \left(\frac{ax+1}{\sqrt{-a^2x^2+1}}\right)^{\frac{3}{2}}} \, dx
$$

✞ ☎

 $\left($   $\left($   $\right)$   $\left($   $\left($   $\right)$   $\left($   $\right)$   $\left($   $\left($   $\right)$   $\left($   $\left($   $\right)$   $\left($   $\left($   $\right)$   $\left($   $\right)$   $\left($   $\left($   $\right)$   $\left($   $\left($   $\right)$   $\left($   $\right)$   $\left($   $\left($   $\right)$   $\left($   $\left($   $\right)$   $\left($   $\left($   $\right)$   $\left($ 

✞ ☎

<span id="page-1164-0"></span>✝ ✆

$$
input|integrate(1/((a*x+1)/(-a^2*x^2+1)^(1/2))^(3/2)/x^2,x, algorithm="maxima")
$$

output integrate(1/(x^2\*((a\*x + 1)/sqrt(-a^2\*x^2 + 1))^(3/2)), x)

# **3.106.8 Giac [F]**

$$
\int \frac{e^{-\frac{3}{2}\text{arctanh}(ax)}}{x^2} dx = \int \frac{1}{x^2 \left(\frac{ax+1}{\sqrt{-a^2x^2+1}}\right)^{\frac{3}{2}}} dx
$$

✞ ☎

✝ ✆

✞ ☎

<span id="page-1164-1"></span>✝ ✆

$$
input\left| \text{integrate}(1/((a*x+1)/(-a^2*x^2+1)^(1/2))^(3/2)/x^2,x, \text{ algorithm="giac")}\right|
$$

output  $integrate(1/(x^2*((a*x + 1)/sqrt(-a^2*x^2 + 1))^2(3/2)), x)$ 

## **3.106.9 Mupad [F(-1)]**

Timed out.

$$
\int \frac{e^{-\frac{3}{2}\arctanh(ax)}}{x^2} dx = \int \frac{1}{x^2 \left(\frac{ax+1}{\sqrt{1-a^2 x^2}}\right)^{3/2}} dx
$$

✞ ☎

✝ ✆

✞ ☎

 $\left($   $\left($   $\right)$   $\left($   $\left($   $\right)$   $\left($   $\left($   $\right)$   $\left($   $\left($   $\right)$   $\left($   $\left($   $\right)$   $\left($   $\left($   $\right)$   $\left($   $\left($   $\right)$   $\left($   $\left($   $\right)$   $\left($   $\left($   $\right)$   $\left($   $\left($   $\right)$   $\left($   $\left($   $\right)$   $\left($   $\left($   $\right)$   $\left($ 

 $\text{input} \left| \frac{\text{int}(1/(x^2)*(a*x + 1)/(1 - a^2*x^2)^((1/2))^2(3/2))}{x} \right|$ 

output <mark>int(1/(x^2\*((a\*x + 1)/(1 - a^2\*x^2)^(1/2))^(3/2)), x)</mark>

3.106. 
$$
\int \frac{e^{-\frac{3}{2}\arctanh(ax)}}{x^2} dx
$$

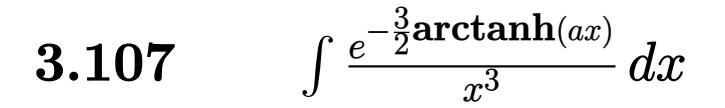

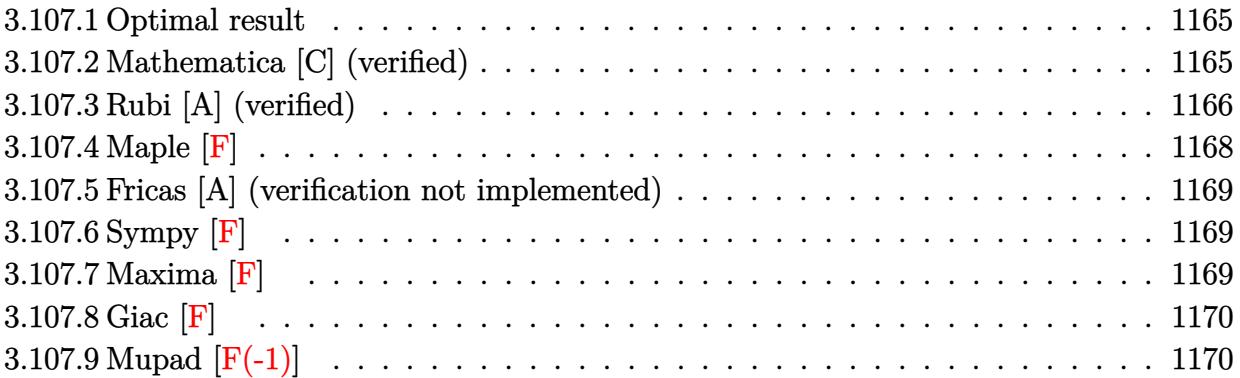

#### <span id="page-1165-0"></span>Optimal result  $3.107.1$

Integrand size  $= 14$ , antiderivative size  $= 110$ 

$$
\int \frac{e^{-\frac{3}{2}\arctanh(ax)}}{x^3} dx = \frac{3a(1 - ax)^{3/4}\sqrt[4]{1 + ax}}{4x} - \frac{(1 - ax)^{7/4}\sqrt[4]{1 + ax}}{2x^2} - \frac{9}{4}a^2 \arctan\left(\frac{\sqrt[4]{1 + ax}}{\sqrt[4]{1 - ax}}\right) - \frac{9}{4}a^2 \arctan\left(\frac{\sqrt[4]{1 + ax}}{\sqrt[4]{1 - ax}}\right)
$$

output  $3/4*a*(-a*x+1)^(3/4)*(a*x+1)^(1/4)/x-1/2*(-a*x+1)^(7/4)*(a*x+1)^(1/4)/x^2 9/4*a^2*arctan((a*x+1)^(1/4)/(-a*x+1)^(1/4))-9/4*a^2*arctanh((a*x+1)^(1/4))$  $/(-a*x+1)^{(1/4))$ 

#### <span id="page-1165-1"></span>Mathematica [C] (verified) 3.107.2

Result contains higher order function than in optimal. Order 5 vs. order 3 in optimal. Time =  $0.02$  (sec), antiderivative size = 70, normalized size of antiderivative =  $0.64$ 

$$
\int \frac{e^{-\frac{3}{2}\arctanh(ax)}}{x^3} dx
$$
\n
$$
= \frac{(1 - ax)^{3/4} (-2 + 3ax + 5a^2x^2 - 6a^2x^2 \text{ Hypergeometric2F1} (\frac{3}{4}, 1, \frac{7}{4}, \frac{1 - ax}{1 + ax}))}{4x^2(1 + ax)^{3/4}}
$$

input Integrate [1/(E^((3\*ArcTanh[a\*x])/2)\*x^3),x]

$$
3.107.\qquad \int \frac{e^{-\tfrac{3}{2} \text{arctanh}(ax)}}{x^3}\, dx
$$

output ((1 - a\*x)^(3/4)\*(-2 + 3\*a\*x + 5\*a^2\*x^2 - 6\*a^2\*x^2\*Hypergeometric2F1[3/4 , 1, 7/4,  $(1 - a*x)/(1 + a*x))$ )/( $4*x^2*(1 + a*x)^(3/4)$ )

## **3.107.3 Rubi [A] (verified)**

Time =  $0.25$  (sec), antiderivative size = 111, normalized size of antiderivative = 1.01, number of steps used = 8, number of rules used = 7,  $\frac{\text{number of rules}}{\text{integral size}}$  = 0.500, Rules used  $= \{6676, 107, 105, 104, 756, 216, 219\}$ 

✞ ☎

<span id="page-1166-0"></span>✝ ✆

Below are the steps used by Rubi to obtain the solution. The rule number used for the transformation is given above next to the arrow. The rules definitions used are listed below.

$$
\int \frac{e^{-\frac{3}{2}\arctanh(ax)}}{x^3} dx
$$
\n
$$
\int 6676
$$
\n
$$
\int \frac{(1 - ax)^{3/4}}{x^3(ax + 1)^{3/4}} dx
$$
\n
$$
\int 107
$$
\n
$$
-\frac{3}{4}a \int \frac{(1 - ax)^{3/4}}{x^2(ax + 1)^{3/4}} dx - \frac{\sqrt[4]{ax + 1}(1 - ax)^{7/4}}{2x^2}
$$
\n
$$
\int 105
$$
\n
$$
-\frac{3}{4}a \left(-\frac{3}{2}a \int \frac{1}{x\sqrt[4]{1 - ax}(ax + 1)^{3/4}} dx - \frac{(1 - ax)^{3/4}\sqrt[4]{ax + 1}}{x}\right) - \frac{\sqrt[4]{ax + 1}(1 - ax)^{7/4}}{2x^2}
$$
\n
$$
\int 104
$$
\n
$$
-\frac{3}{4}a \left(-6a \int \frac{1}{\frac{ax + 1}{1 - ax}} d\frac{\sqrt[4]{ax + 1}}{\sqrt[4]{1 - ax}} - \frac{(1 - ax)^{3/4}\sqrt[4]{ax + 1}}{x}\right) - \frac{\sqrt[4]{ax + 1}(1 - ax)^{7/4}}{2x^2}
$$
\n
$$
\int 756
$$
\n3

$$
-\frac{3}{4}a\left(-6a\left(-\frac{1}{2}\int\frac{1}{1-\frac{\sqrt{ax+1}}{\sqrt{1-ax}}}d\frac{\sqrt[4]{ax+1}}{\sqrt[4]{1-ax}}-\frac{1}{2}\int\frac{1}{\frac{\sqrt{ax+1}}{\sqrt{1-ax}}+1}d\frac{\sqrt[4]{ax+1}}{\sqrt[4]{1-ax}}\right)-\frac{(1-ax)^{3/4}\sqrt[4]{ax+1}}{x}\right)-\frac{\sqrt[4]{ax+1}(1-ax)^{7/4}}{2x^2}\frac{1}{216}
$$

3.107. 
$$
\int \frac{e^{-\frac{3}{2}\arctanh(ax)}}{x^3} dx
$$

$$
-\frac{3}{4}a\left(-6a\left(-\frac{1}{2}\int \frac{1}{1-\frac{\sqrt{ax+1}}{\sqrt{1-ax}}}d\frac{\sqrt[4]{ax+1}}{\sqrt[4]{1-ax}}-\frac{1}{2}\arctan\left(\frac{\sqrt[4]{ax+1}}{\sqrt[4]{1-ax}}\right)\right)-\frac{(1-ax)^{3/4}\sqrt[4]{ax+1}}{x}\right)-\frac{\sqrt[4]{ax+1}(1-ax)^{7/4}}{2x^2}
$$
\n
$$
219
$$
\n
$$
-\frac{3}{4}a\left(-6a\left(-\frac{1}{2}\arctan\left(\frac{\sqrt[4]{ax+1}}{\sqrt[4]{1-ax}}\right)-\frac{1}{2}\arctan\left(\frac{\sqrt[4]{ax+1}}{\sqrt[4]{1-ax}}\right)\right)-\frac{(1-ax)^{3/4}\sqrt[4]{ax+1}}{x}\right)-\frac{\sqrt[4]{ax+1}(1-ax)^{7/4}}{2x^2}
$$

✞ ☎

✞ ☎

✞ ☎

input Int[1/(E^((3\*ArcTanh[a\*x])/2)\*x^3),x] ✝ ✆

output <mark>-1/2\*((1 - a\*x)^(7/4)\*(1 + a\*x)^(1/4))/x^2 - (3\*a\*(-(((1 - a\*x)^(3/4)\*(1 +</mark> ✞ ☎  $a*x)^(1/4)/x$  - 6\*a\*(-1/2\*ArcTan[(1 + a\*x)^(1/4)/(1 - a\*x)^(1/4)] - ArcT anh $[(1 + a*x)^{(1/4)}/(1 - a*x)^{(1/4)}]/2$ ))/4 ✝ ✆

### **3.107.3.1 Defintions of rubi rules used**

```
rule 104 <mark>Int[(((a_.) + (b_.)*(x_))^(m_)*((c_.) + (d_.)*(x_))^(n_))/((e_.) + (f_.)*(x</mark>
      _{2})), x<sub>-</sub>] :> With[{q = Denominator[m]}, Simp[q Subst[Int[x^(q*(m + 1) - 1)
      /(b*e - a*f - (d*e - c*f)*x^q), x], x, (a + b*x)^(1/q)/(c + d*x)^(1/q)], x]
      ] /; FreeQ[{a, b, c, d, e, f}, x] && EqQ[m + n + 1, 0] && RationalQ[n] && L
      tQ[-1, m, 0] & SimplerQ[a + b*x, c + d*x]✝ ✆
```

```
rule 105 | Int[((a_.) + (b_.)*(x_))^(m_)*((c_.) + (d_.)*(x_))^(n_)*((e_.) + (f_.)*(x_)
      )^(p_), x_] :> Simp[(a + b*x)^(m + 1)*(c + d*x)^n*((e + f*x)^(p + 1)/((m +
      1)*(b*e - a*f))), x] - Simp[n*((d*e - c*f)/((m + 1)*(b*e - a*f))) Int[(a
      + b*x)^{m}(m + 1)*(c + d*x)^(n - 1)*(e + f*x)^p, x], x] /; FreeQ[{a, b, c, d,
      e, f, m, p}, x] & & EqQ[m + n + p + 2, 0] & & GtQ[n, 0] & & (SumSimplerQ[m, 1]
       || !SumSimplerQ[p, 1]) && NeQ[m, -1]
      ✝ ✆
```
rule  $107 \frac{\text{Int}((a_{-}.) + (b_{-}.)*(x_{-}))^(m_{-})*(c_{-}.) + (d_{-}.)*(x_{-}))^(n_{-})*(e_{-}.) + (f_{-}.)*(x_{-})}$ )^(p), x ] :> Simp[b\*(a + b\*x)^(m + 1)\*(c + d\*x)^(n + 1)\*((e + f\*x)^(p + 1 )/( $(m + 1)*(b*c - a*d)*(b*e - a*f))$ , x] + Simp[(a\*d\*f\*(m + 1) + b\*c\*f\*(n + 1) + b\*d\*e\*(p + 1))/((m + 1)\*(b\*c - a\*d)\*(b\*e - a\*f)) Int[(a + b\*x)<sup>^</sup>(m + 1)\*(c + d\*x)^n\*(e + f\*x)^p, x], x] /; FreeQ[{a, b, c, d, e, f, m, n, p}, x ] && EqQ[Simplify $[m + n + p + 3]$ , 0] && (LtQ $[m, -1]$  || SumSimplerQ $[m, 1]$ ) ✝ ✆

✞ ☎

✞ ☎

✞ ☎

✞ ☎

<span id="page-1168-0"></span> $\left($   $\left($   $\right)$   $\left($   $\left($   $\right)$   $\left($   $\left($   $\right)$   $\left($   $\left($   $\right)$   $\left($   $\left($   $\right)$   $\left($   $\left($   $\right)$   $\left($   $\left($   $\right)$   $\left($   $\left($   $\right)$   $\left($   $\left($   $\right)$   $\left($   $\left($   $\right)$   $\left($   $\left($   $\right)$   $\left($   $\left($   $\right)$   $\left($ 

- rule 216 <mark>Int[((a\_) + (b\_.)\*(x\_)^2)^(-1), x\_Symbol] :> Simp[(1/(Rt[a, 2]\*Rt[b, 2]))\*A</mark> ✞ ☎  $rcTan[Rt[b, 2]*(x/Rt[a, 2])]$ , x] /;  $FreeQ[fa, b]$ , x] &&  $PosQ[a/b]$  &&  $(StQ[a])$ , 0] || GtQ[b, 0]) ✝ ✆
- rule 219 <mark>Int[((a\_) + (b\_.)\*(x\_)^2)^(-1), x\_Symbol] :> Simp[(1/(Rt[a, 2]\*Rt[-b, 2]))\*</mark>  $ArcTanh[Rt[-b, 2]*(x/Rt[a, 2])], x]$  /;  $FreeQ[fa, b], x]$  &&  $NegQ[a/b]$  &&  $(Gt)$ Q[a, 0] || LtQ[b, 0]) ✝ ✆

rule 756 <mark>Int[((a\_) + (b\_.)\*(x\_)^4)^(-1), x\_Symbol] :> With[{r = Numerator[Rt[-a/b, 2</mark> ]],  $s =$  Denominator [Rt [-a/b, 2]]},  $Simp[r/(2*a)$  Int [1/(r - s\*x^2), x], x]  $+$  Simp[r/(2\*a) Int[1/(r + s\*x^2), x], x]] /; FreeQ[{a, b}, x] && !GtQ[a /b, 0]  $\left($   $\left($   $\right)$   $\left($   $\left($   $\right)$   $\left($   $\left($   $\right)$   $\left($   $\left($   $\right)$   $\left($   $\left($   $\right)$   $\left($   $\left($   $\right)$   $\left($   $\left($   $\right)$   $\left($   $\left($   $\right)$   $\left($   $\left($   $\right)$   $\left($   $\left($   $\right)$   $\left($   $\left($   $\right)$   $\left($   $\left($   $\right)$   $\left($ 

rule 6676 <mark>Int[E^(ArcTanh[(a\_.)\*(x\_)]\*(n\_))\*((c\_.)\*(x\_))^(m\_.), x\_Symbol] :> Int[(c\*x)</mark>  $\hat{m}$ \*((1 + a\*x)^(n/2)/(1 - a\*x)^(n/2)), x] /; FreeQ[{a, c, m, n}, x] && !Int  $\text{egerQ}[(n - 1)/2]$ 

## **3.107.4 Maple [F]**

$$
\int \frac{1}{\left(\frac{ax+1}{\sqrt{-a^2x^2+1}}\right)^{\frac{3}{2}}x^3}dx
$$

✞ ☎

 $\left($   $\left($   $\right)$   $\left($   $\left($   $\right)$   $\left($   $\left($   $\right)$   $\left($   $\left($   $\right)$   $\left($   $\left($   $\right)$   $\left($   $\left($   $\right)$   $\left($   $\left($   $\right)$   $\left($   $\left($   $\right)$   $\left($   $\left($   $\right)$   $\left($   $\left($   $\right)$   $\left($   $\left($   $\right)$   $\left($   $\left($   $\right)$   $\left($ 

✞ ☎

<span id="page-1168-1"></span>✝ ✆

input <mark>| int(1/((a\*x+1)/(-a^2\*x^2+1)^(1/2))^(3/2)/x^3,x)</mark>

output <mark>| int(1/((a\*x+1)/(-a^2\*x^2+1)^(1/2))^(3/2)/x^3,x)</mark>

$$
3.107. \qquad \int \frac{e^{-\frac{3}{2}\arctanh(ax)}}{x^3} \, dx
$$

## **3.107.5 Fricas [A] (verification not implemented)**

Time  $= 0.27$  (sec), antiderivative size  $= 145$ , normalized size of antiderivative  $= 1.32$ 

✞ ☎

✝ ✆

<span id="page-1169-0"></span>✝ ✆

$$
\int \frac{e^{-\frac{3}{2}\arctanh(ax)}}{x^3} dx =
$$
\n
$$
- \frac{18 a^2 x^2 \arctan\left(\sqrt{-\frac{\sqrt{-a^2 x^2 + 1}}{ax - 1}}\right) + 9 a^2 x^2 \log\left(\sqrt{-\frac{\sqrt{-a^2 x^2 + 1}}{ax - 1}} + 1\right) - 9 a^2 x^2 \log\left(\sqrt{-\frac{\sqrt{-a^2 x^2 + 1}}{ax - 1}} - 1\right) + 2}{8 x^2}
$$

input <mark>integrate(1/((a\*x+1)/(-a^2\*x^2+1)^(1/2))^(3/2)/x^3,x, algorithm="fricas")</mark>

```
output <mark>-1/8*(18*a^2*x^2*arctan(sqrt(-sqrt(-a^2*x^2 + 1)/(a*x - 1))) + 9*a^2*x^2*l</mark>
    ✞ ☎
     og(sqrt(-sqrt(-a^2*x^2 + 1)/(a*x - 1)) + 1) - 9*a^2*x^2*log(sqrt(-sqrt(-a^
     2*x^2 + 1)/(a*x - 1) - 1 + 2*(5*a^2*x^2 - 7*ax + 2)*sqrt(-sqrt-a^2*x^2)+ 1)/((a*x - 1)))/x^2
```
## **3.107.6 Sympy [F]**

$$
\int \frac{e^{-\frac{3}{2}\mathrm{arctanh}(ax)}}{x^3}\,dx = \int \frac{1}{x^3\left(\frac{ax+1}{\sqrt{-a^2x^2+1}}\right)^{\frac{3}{2}}}\,dx
$$

✞ ☎

✝ ✆

✞ ☎

<span id="page-1169-1"></span> $\left($   $\left($   $\right)$   $\left($   $\left($   $\right)$   $\left($   $\left($   $\right)$   $\left($   $\left($   $\right)$   $\left($   $\left($   $\right)$   $\left($   $\left($   $\right)$   $\left($   $\left($   $\right)$   $\left($   $\left($   $\right)$   $\left($   $\left($   $\right)$   $\left($   $\left($   $\right)$   $\left($   $\left($   $\right)$   $\left($   $\left($   $\right)$   $\left($ 

input <mark>integrate(1/((a\*x+1)/(-a\*\*2\*x\*\*2+1)\*\*(1/2))\*\*(3/2)/x\*\*3,x)</mark>

output <mark>Integral(1/(x\*\*3\*((a\*x + 1)/sqrt(-a\*\*2\*x\*\*2 + 1))\*\*(3/2)), x)</mark>

## **3.107.7 Maxima [F]**

$$
\int \frac{e^{-\frac{3}{2}\arctanh(ax)}}{x^3} dx = \int \frac{1}{x^3 \left(\frac{ax+1}{\sqrt{-a^2x^2+1}}\right)^{\frac{3}{2}}} dx
$$

✞ ☎

✝ ✆

✞ ☎

<span id="page-1169-2"></span>✝ ✆

input <mark>integrate(1/((a\*x+1)/(-a^2\*x^2+1)^(1/2))^(3/2)/x^3,x, algorithm="maxima")</mark>

output <mark>integrate(1/(x^3\*((a\*x + 1)/sqrt(-a^2\*x^2 + 1))^(3/2)), x)</mark>

$$
3.107. \qquad \int \frac{e^{-\frac{3}{2}\text{arctanh}(ax)}}{x^3} \, dx
$$

# **3.107.8 Giac [F]**

$$
\int \frac{e^{-\frac{3}{2}\text{arctanh}(ax)}}{x^3} \, dx = \int \frac{1}{x^3 \left(\frac{ax+1}{\sqrt{-a^2x^2+1}}\right)^{\frac{3}{2}}} \, dx
$$

✞ ☎

 $\left($   $\left($   $\right)$   $\left($   $\left($   $\right)$   $\left($   $\left($   $\right)$   $\left($   $\left($   $\right)$   $\left($   $\left($   $\right)$   $\left($   $\left($   $\right)$   $\left($   $\left($   $\right)$   $\left($   $\left($   $\right)$   $\left($   $\left($   $\right)$   $\left($   $\left($   $\right)$   $\left($   $\left($   $\right)$   $\left($   $\left($   $\right)$   $\left($ 

✞ ☎

<span id="page-1170-0"></span>✝ ✆

input integrate(1/((a\*x+1)/(-a^2\*x^2+1)^(1/2))^(3/2)/x^3,x, algorithm="giac")

output integrate(1/(x^3\*((a\*x + 1)/sqrt(-a^2\*x^2 + 1))^(3/2)), x)

# **3.107.9 Mupad [F(-1)]**

Timed out.

$$
\int \frac{e^{-\frac{3}{2}\arctanh(ax)}}{x^3} dx = \int \frac{1}{x^3 \left(\frac{ax+1}{\sqrt{1-a^2 x^2}}\right)^{3/2}} dx
$$

✝ ✆

✞ ☎

✝ ✆

$$
input\left(\frac{int(1/(x^3*((a*x+1)/(1-a^2*x^2)^((1/2))^((3/2))),x)}{int(1/(x^3)*(a*x+1)/(1-a^2*x^2)^((1/2))^((3/2))},x)\right)
$$

output  $int(1/(x^3*((a*x + 1)/(1 - a^2*x^2)^((1/2))^2(s/2)), x)$ 

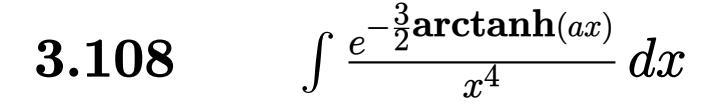

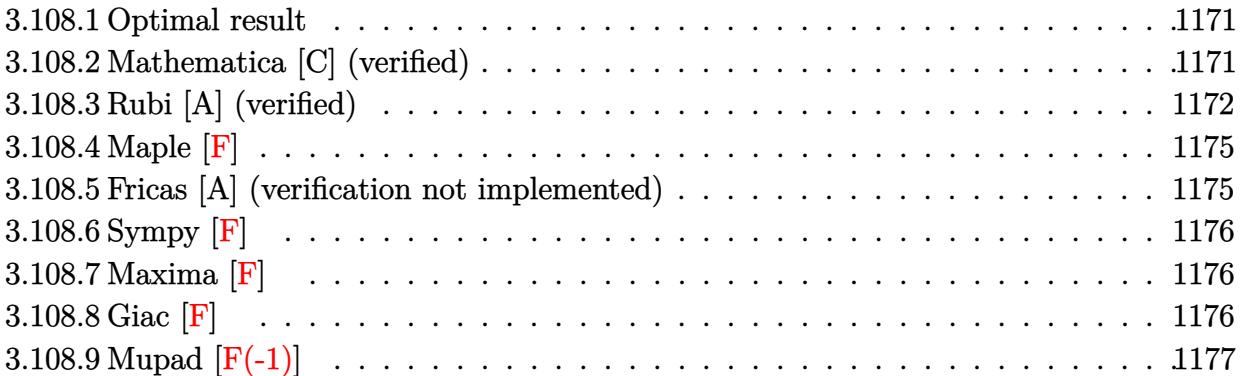

#### <span id="page-1171-0"></span>Optimal result 3.108.1

Integrand size  $= 14$ , antiderivative size  $= 139$ 

$$
\int \frac{e^{-\frac{3}{2}\arctanh(ax)}}{x^4} dx = -\frac{(1 - ax)^{3/4}\sqrt[4]{1 + ax}}{3x^3} + \frac{7a(1 - ax)^{3/4}\sqrt[4]{1 + ax}}{12x^2} \n- \frac{23a^2(1 - ax)^{3/4}\sqrt[4]{1 + ax}}{24x} \n+ \frac{17}{8}a^3 \arctan\left(\frac{\sqrt[4]{1 + ax}}{\sqrt[4]{1 - ax}}\right) + \frac{17}{8}a^3 \arctan\left(\frac{\sqrt[4]{1 + ax}}{\sqrt[4]{1 - ax}}\right)
$$

output  $-1/3*(-a*x+1)^(3/4)*(a*x+1)^(1/4)/x^3+7/12*a*(-a*x+1)^(3/4)*(a*x+1)^(1/4)/$  $x^2-23/24*a^2*(-a*x+1)^(3/4)*(a*x+1)^(1/4)/x+17/8*a^3*arctan((a*x+1)^(1/4))$  $/(-a*x+1)^{(1/4)})+17/8*a^3*arctanh((a*x+1)^{(1/4)}/(-a*x+1)^{(1/4)})$ 

#### <span id="page-1171-1"></span>Mathematica [C] (verified) 3.108.2

Result contains higher order function than in optimal. Order 5 vs. order 3 in optimal. Time =  $0.02$  (sec), antiderivative size = 78, normalized size of antiderivative = 0.56

$$
\begin{split} &\int \frac{e^{-\frac{3}{2}\mathrm{arctanh}(ax)}}{x^4}\,dx \\&= \frac{(1-ax)^{3/4}\left(-8+6ax-9a^2x^2-23a^3x^3+34a^3x^3\operatorname{Hypergoometric2F1}\left(\frac{3}{4},1,\frac{7}{4},\frac{1-ax}{1+ax}\right)\right)}{24x^3(1+ax)^{3/4}} \end{split}
$$

3.108. 
$$
\int \frac{e^{-\frac{3}{2}\arctanh(ax)}}{x^4} dx
$$

input <mark>Integrate[1/(E^((3\*ArcTanh[a\*x])/2)\*x^4),x]</mark>

output  $((1 - a*x)^{2}(3/4)*(-8 + 6*a*x - 9*a^2*x^2 - 23*a^3*x^3 + 34*a^3*x^3*Hyperge)$ ometric2F1[3/4, 1, 7/4,  $(1 - a*x)/(1 + a*x))$ )/(24\*x<sup>-</sup>3\*(1 + a\*x)<sup>-</sup>(3/4))

## **3.108.3 Rubi [A] (verified)**

Time =  $0.29$  (sec), antiderivative size = 143, normalized size of antiderivative = 1.03, number of steps used = 12, number of rules used = 11,  $\frac{\text{number of rules}}{\text{integrand size}} = 0.786$ , Rules used =  $\{6676, 110, 27, 168, 27, 168, 27, 104, 756, 216, 219\}$ 

✞ ☎

 $\left( \begin{array}{cc} \text{ } & \text{ } \\ \text{ } & \text{ } \end{array} \right)$ 

✞ ☎

<span id="page-1172-0"></span> $\left($   $\left($   $\right)$   $\left($   $\left($   $\right)$   $\left($   $\left($   $\right)$   $\left($   $\left($   $\right)$   $\left($   $\left($   $\right)$   $\left($   $\left($   $\right)$   $\left($   $\left($   $\right)$   $\left($   $\left($   $\right)$   $\left($   $\left($   $\right)$   $\left($   $\left($   $\right)$   $\left($   $\left($   $\right)$   $\left($   $\left($   $\right)$   $\left($ 

Below are the steps used by Rubi to obtain the solution. The rule number used for the transformation is given above next to the arrow. The rules definitions used are listed below.

$$
\int \frac{e^{-\frac{3}{2}\arctanh(ax)}}{x^4} dx
$$
\n
$$
\int \frac{(1 - ax)^{3/4}}{x^4(ax + 1)^{3/4}} dx
$$
\n
$$
\int \frac{(1 - ax)^{3/4}}{x^4(ax + 1)^{3/4}} dx
$$
\n
$$
\int \frac{110}{3} \int -\frac{a(7 - 4ax)}{2x^3 \sqrt[4]{1 - ax}(ax + 1)^{3/4}} dx - \frac{(1 - ax)^{3/4} \sqrt[4]{ax + 1}}{3x^3}
$$
\n
$$
\int \frac{27}{x^3 \sqrt[4]{1 - ax}(ax + 1)^{3/4}} dx - \frac{(1 - ax)^{3/4} \sqrt[4]{ax + 1}}{3x^3}
$$
\n
$$
\int \frac{168}{x^3 \sqrt[4]{1 - ax}(ax + 1)^{3/4}} dx - \frac{7(1 - ax)^{3/4} \sqrt[4]{ax + 1}}{2x^2} - \frac{(1 - ax)^{3/4} \sqrt[4]{ax + 1}}{3x^3}
$$
\n
$$
\int \frac{27}{x^2 \sqrt[4]{1 - ax}(ax + 1)^{3/4}} dx - \frac{7(1 - ax)^{3/4} \sqrt[4]{ax + 1}}{2x^2} - \frac{1}{6}a \left(-\frac{1}{4}a \int \frac{23 - 14ax}{x^2 \sqrt[4]{1 - ax}(ax + 1)^{3/4}} dx - \frac{7(1 - ax)^{3/4} \sqrt[4]{ax + 1}}{2x^2}\right) - \frac{(1 - ax)^{3/4} \sqrt[4]{ax + 1}}{3x^3}
$$
\n
$$
\int \frac{168}{x^3 \sqrt[4]{1 - ax}(ax + 1)^{3/4}} dx - \frac{7(1 - ax)^{3/4} \sqrt[4]{ax + 1}}{2x^2} - \frac{1}{3}a^3
$$

$$
-\frac{1}{6}a\left(-\frac{1}{4}a\left(-\int\frac{51a}{2x\sqrt[4]{1-ax}(ax+1)^{3/4}}dx-\frac{23(1-ax)^{3/4}\sqrt[4]{ax+1}}{x}\right)-\frac{7(1-ax)^{3/4}\sqrt[4]{ax+1}}{2x^2}\right)-\frac{(1-ax)^{3/4}\sqrt[4]{ax+1}}{3x^3}\Bigg)-\frac{7(1-ax)^{3/4}\sqrt[4]{ax+1}}{27}
$$

$$
-\frac{1}{6}a\left(-\frac{1}{4}a\left(-\frac{51}{2}a\int \frac{1}{x\sqrt[4]{1-ax}(ax+1)^{3/4}}dx-\frac{23(1-ax)^{3/4}\sqrt[4]{ax+1}}{x}\right)-\frac{7(1-ax)^{3/4}\sqrt[4]{ax+1}}{2x^2}\right)-\frac{(1-ax)^{3/4}\sqrt[4]{ax+1}}{3x^3}
$$
\n
$$
\frac{1}{3x^3}
$$
\n
$$
-\frac{1}{6}a\left(-\frac{1}{4}a\left(-102a\int \frac{1}{\frac{ax+1}{1-ax}-1}d\frac{\sqrt[4]{ax+1}}{\sqrt[4]{1-ax}}-\frac{23(1-ax)^{3/4}\sqrt[4]{ax+1}}{x}\right)-\frac{7(1-ax)^{3/4}\sqrt[4]{ax+1}}{2x^2}\right)-\frac{(1-ax)^{3/4}\sqrt[4]{ax+1}}{3x^3}
$$

 $\downarrow$ 756

$$
-\frac{1}{6}a\left(-\frac{1}{4}a\left(-102a\left(-\frac{1}{2}\int\frac{1}{1-\frac{\sqrt{ax+1}}{\sqrt{1-ax}}}d\frac{\sqrt[4]{ax+1}}{\sqrt[4]{1-ax}}-\frac{1}{2}\int\frac{1}{\frac{\sqrt{ax+1}}{\sqrt{1-ax}}}d\frac{\sqrt[4]{ax+1}}{\sqrt[4]{1-ax}}\right)-\frac{23(1-ax)^{3/4}\sqrt[4]{ax+1}}{x}\right)-\frac{7}{4}
$$
  

$$
\frac{(1-ax)^{3/4}\sqrt[4]{ax+1}}{3x^3}
$$
  
216

$$
-\frac{1}{6}a\left(-\frac{1}{4}a\left(-102a\left(-\frac{1}{2}\int \frac{1}{1-\frac{\sqrt{ax+1}}{\sqrt{1-ax}}}d\frac{\sqrt[4]{ax+1}}{\sqrt[4]{1-ax}}-\frac{1}{2}\arctan\left(\frac{\sqrt[4]{ax+1}}{\sqrt[4]{1-ax}}\right)\right)-\frac{23(1-ax)^{3/4}\sqrt[4]{ax+1}}{x}\right)-\frac{7(1-ax)^{3/4}\sqrt[4]{ax+1}}{3x^3}
$$

$$
-\frac{1}{6}a\left(-\frac{1}{4}a\left(-102a\left(-\frac{1}{2}\arctan\left(\frac{\sqrt[4]{ax+1}}{\sqrt[4]{1-ax}}\right)-\frac{1}{2}\arctanh\left(\frac{\sqrt[4]{ax+1}}{\sqrt[4]{1-ax}}\right)\right)-\frac{23(1-ax)^{3/4}\sqrt[4]{ax+1}}{x}\right)-\frac{7(1-ax)^3}{2}
$$

✞ ☎

 $\left($   $\left($   $\right)$   $\left($   $\left($   $\right)$   $\left($   $\right)$   $\left($   $\left($   $\right)$   $\left($   $\left($   $\right)$   $\left($   $\left($   $\right)$   $\left($   $\right)$   $\left($   $\left($   $\right)$   $\left($   $\left($   $\right)$   $\left($   $\right)$   $\left($   $\left($   $\right)$   $\left($   $\left($   $\right)$   $\left($   $\left($   $\right)$   $\left($ 

input  $Int[1/(E<sup>^</sup>((3*ArcTanh[a*x])/2)*x<sup>^</sup>4),x]$ 

3.108. 
$$
\int \frac{e^{-\frac{3}{2}\arctanh(ax)}}{x^4} dx
$$

output  $-1/3*(1 - a*x)^{3/4}*(1 + a*x)^{1/4})/x^3 - (a*(-7*(1 - a*x)^{1/4}*(1 + a*x))^2$  $a*x$ <sup>2</sup>(1/4))/(2\*x<sup>2</sup>) - (a\*((-23\*(1 - a\*x)<sup>2</sup>(3/4)\*(1 + a\*x)<sup>2</sup>(1/4))/x - 102\*a\*  $(-1/2*ArcTan[(1 + a*x)^(1/4)/(1 - a*x)^(1/4)] - ArcTanh[(1 + a*x)^(1/4)/(1$  $- a*x)^{(1/4)}(2))$  (2) (4) (6)

### 3.108.3.1 Defintions of rubi rules used

```
rule 27 Int [(a) * (Fx), x Symbol] :> Simp [a \text{ Int}[Fx, x], x] /; Free [(a, x], kk] ! Ma
       tchQ[Fx, (b_)*(Gx]) /; FreeQ[b, x]]
```

```
rule 104 \text{ Int}((a_{-}) + (b_{-})*(x_{-}))^{(m)}*(c_{-}) + (d_{-})*(x_{-}))^{(n)}((e_{-}) + (f_{-})*(x_{-}))^{(m)})), x<sub>1</sub> :> With[{q = Denominator[m]}, Simp[q Subst[Int[x^(q*(m + 1) - 1)
        /(b*e - a*f - (d*e - c*f)*x^q), x], x, (a + b*x)^(1/q)/(c + d*x)^(1/q)], x]
        ] /; FreeQ[{a, b, c, d, e, f}, x] && EqQ[m + n + 1, 0] && RationalQ[n] && L
        tQ[-1, m, 0] & SimplerQ[a + b*x, c + d*x]
```

```
rule 110 Int[((a_.) + (b_.)*(x_))^(m_)*((c_.) + (d_.)*(x_))^(n_)*((e_.) + (f_.)*(x_)))^(p), x ] :> Simp[(a + b*x)^(m + 1)*(c + d*x)^n*((e + f*x)^(p + 1)/((m +
        1)*(b*e - a*f)), x] - Simp[1/((m + 1)*(b*e - a*f)) Int[(a + b*x)<sup>-</sup>(m + 1)
        *(c + d*x)^(n - 1)*(e + f*x)^p*Simp[d*e*n + c*f*(m + p + 2) + d*f*(m + n +
       p + 2)*x, x], x], x] /; FreeQ[{a, b, c, d, e, f, p}, x] && LtQ[m, -1] && Gt
        Q[n, 0] && (IntegersQ[2*m, 2*n, 2*p] || IntegersQ[m, n + p] || IntegersQ[p,
        m + n]
```

```
rule 168 \text{ Int}((a \cdot) + (b \cdot)*(x))^{(m)}*(c \cdot) + (d \cdot)*(x))^{(n)}*(e \cdot) + (f \cdot)*(x))^(p_+*(g_-)) + (h_-)*(x_-)), x_1 \n\t\implies Simp[(b*g - a*h)*(a + b*x)<sup>-</sup>(m + 1)*(c +
          d*x)^{n}(n + 1)*(e + f*x)^{n}(p + 1)/((m + 1)*(b*c - a*d)*(b*e - a*f))), x] + S
         \text{imp}[1/((m + 1)*(b*c - a*d)*(b*e - a*f)) Int[(a + b*x)<sup>-</sup>(m + 1)*(c + d*x)<sup>-</sup>n
         *(e + f*x)^p*Simp[(a*d*f*g - b*(d*e + c*f)*g + b*c*e*h)*(m + 1) - (b*g - a*
         h)*(d*e*(n + 1) + c*f*(p + 1)) - d*f*(b*g - a*h)*(m + n + p + 3)*x, x], x],
          x] /; FreeQ[{a, b, c, d, e, f, g, h, n, p}, x] & & ILtQ[m, -1]
```
rule 216 Int  $[(a_>) + (b_*)*(x_*)^2)^(-1)$ , x\_Symbol] :> Simp $[(1/((Rt[a, 2]*Rt[b, 2]))*A$  $rcTan[Rt[b, 2] * (x/Rt[a, 2])]$ , x] /;  $FreeQ[fa, b], x]$  &  $PosQ[a/b]$  &  $CtQ[a]$  $, 0]$  ||  $GtQ[b, 0])$ 

rule 219 <mark>Int[((a\_) + (b\_.)\*(x\_)^2)^(-1), x\_Symbol] :> Simp[(1/(Rt[a, 2]\*Rt[-b, 2]))\*</mark>  $ArcTanh[Rt[-b, 2]*(x/Rt[a, 2])], x]$  /;  $FreeQ[fa, b], x]$  &&  $NegQ[a/b]$  && (Gt Q[a, 0] || LtQ[b, 0])

✞ ☎

✝ ✆

✞ ☎

✞ ☎

<span id="page-1175-0"></span> $\left($   $\left($   $\right)$   $\left($   $\left($   $\right)$   $\left($   $\left($   $\right)$   $\left($   $\left($   $\right)$   $\left($   $\left($   $\right)$   $\left($   $\left($   $\right)$   $\left($   $\left($   $\right)$   $\left($   $\left($   $\right)$   $\left($   $\left($   $\right)$   $\left($   $\left($   $\right)$   $\left($   $\left($   $\right)$   $\left($   $\left($   $\right)$   $\left($ 

rule 756 <mark>Int[((a\_) + (b\_.)\*(x\_)^4)^(-1), x\_Symbol] :> With[{r = Numerator[Rt[-a/b, 2</mark> ]],  $s = Denominator[Rt[-a/b, 2]]$ ,  $Simp[r/(2*a) Int[1/(r - s*x^2), x], x]$  $+$  Simp[r/(2\*a) Int[1/(r + s\*x^2), x], x]] /; FreeQ[{a, b}, x] && !GtQ[a /b, 0]  $\left($   $\left($   $\right)$   $\left($   $\left($   $\right)$   $\left($   $\left($   $\right)$   $\left($   $\left($   $\right)$   $\left($   $\left($   $\right)$   $\left($   $\left($   $\right)$   $\left($   $\left($   $\right)$   $\left($   $\left($   $\right)$   $\left($   $\left($   $\right)$   $\left($   $\left($   $\right)$   $\left($   $\left($   $\right)$   $\left($   $\left($   $\right)$   $\left($ 

rule 6676 <mark>Int[E^(ArcTanh[(a\_.)\*(x\_)]\*(n\_))\*((c\_.)\*(x\_))^(m\_.), x\_Symbol] :> Int[(c\*x)</mark>  $\hat{m}$ \*((1 + a\*x)^(n/2)/(1 - a\*x)^(n/2)), x] /; FreeQ[{a, c, m, n}, x] && !Int  $egerQ[(n - 1)/2]$ 

## **3.108.4 Maple [F]**

$$
\int \frac{1}{\left(\frac{ax+1}{\sqrt{-a^2x^2+1}}\right)^{\frac{3}{2}}x^4}dx
$$

✞ ☎

✞ ☎

<span id="page-1175-1"></span>✝ ✆

✞ ☎

 $\overline{\mathcal{A}}$   $\overline{\mathcal{A}}$   $\overline{\$ 

input <mark>| int(1/((a\*x+1)/(-a^2\*x^2+1)^(1/2))^(3/2)/x^4,x)</mark>  $\left($   $\left($   $\right)$   $\left($   $\left($   $\right)$   $\left($   $\left($   $\right)$   $\left($   $\left($   $\right)$   $\left($   $\left($   $\right)$   $\left($   $\left($   $\right)$   $\left($   $\left($   $\right)$   $\left($   $\left($   $\right)$   $\left($   $\left($   $\right)$   $\left($   $\left($   $\right)$   $\left($   $\left($   $\right)$   $\left($   $\left($   $\right)$   $\left($ 

output <mark>| int(1/((a\*x+1)/(-a^2\*x^2+1)^(1/2))^(3/2)/x^4,x)</mark>

### **3.108.5 Fricas [A] (verification not implemented)**

Time  $= 0.31$  (sec), antiderivative size  $= 153$ , normalized size of antiderivative  $= 1.10$ 

$$
\int \frac{e^{-\frac{3}{2}\arctanh(ax)}}{x^4} dx
$$
\n
$$
= \frac{102 a^3 x^3 \arctan\left(\sqrt{-\frac{\sqrt{-a^2 x^2 + 1}}{ax - 1}}\right) + 51 a^3 x^3 \log\left(\sqrt{-\frac{\sqrt{-a^2 x^2 + 1}}{ax - 1}} + 1\right) - 51 a^3 x^3 \log\left(\sqrt{-\frac{\sqrt{-a^2 x^2 + 1}}{ax - 1}} - 1\right) + 48 x^3}
$$

input <mark>integrate(1/((a\*x+1)/(-a^2\*x^2+1)^(1/2))^(3/2)/x^4,x, algorithm="fricas")</mark>

3.108. 
$$
\int \frac{e^{-\frac{3}{2}\arctanh(ax)}}{x^4} dx
$$

output 1/48\*(102\*a^3\*x^3\*arctan(sqrt(-sqrt(-a^2\*x^2 + 1)/(a\*x - 1))) + 51\*a^3\*x^3  $*log(sqrt(-sqrt(-a^2*x^2 + 1)/(a*x - 1)) + 1) - 51*a^3*x^3*log(sqrt(-sqrt(-a^2*x^2 + 1))$  $-a^2*x^2 + 1$ /(a\*x - 1)) - 1) + 2\*(23\*a<sup>-</sup>3\*x<sup>-</sup>3 - 37\*a<sup>-</sup>2\*x<sup>-</sup>2 + 22\*a\*x - 8)\*s qrt(-sqrt(-a^2\*x^2 + 1)/(a\*x - 1)))/x^3

## **3.108.6 Sympy [F]**

$$
\int \frac{e^{-\frac{3}{2}\arctanh(ax)}}{x^4} dx = \int \frac{1}{x^4 \left(\frac{ax+1}{\sqrt{-a^2x^2+1}}\right)^{\frac{3}{2}}} dx
$$

✞ ☎

✝ ✆

✞ ☎

<span id="page-1176-1"></span> $\left($   $\left($   $\right)$   $\left($   $\left($   $\right)$   $\left($   $\left($   $\right)$   $\left($   $\left($   $\right)$   $\left($   $\left($   $\right)$   $\left($   $\left($   $\right)$   $\left($   $\left($   $\right)$   $\left($   $\left($   $\right)$   $\left($   $\left($   $\right)$   $\left($   $\left($   $\right)$   $\left($   $\left($   $\right)$   $\left($   $\left($   $\right)$   $\left($ 

✞ ☎

<span id="page-1176-0"></span> $\left($   $\left($   $\right)$   $\left($   $\left($   $\right)$   $\left($   $\right)$   $\left($   $\left($   $\right)$   $\left($   $\left($   $\right)$   $\left($   $\left($   $\right)$   $\left($   $\right)$   $\left($   $\left($   $\right)$   $\left($   $\left($   $\right)$   $\left($   $\right)$   $\left($   $\left($   $\right)$   $\left($   $\left($   $\right)$   $\left($   $\left($   $\right)$   $\left($ 

input <mark>integrate(1/((a\*x+1)/(-a\*\*2\*x\*\*2+1)\*\*(1/2))\*\*(3/2)/x\*\*4,x)</mark>

output <mark>Integral(1/(x\*\*4\*((a\*x + 1)/sqrt(-a\*\*2\*x\*\*2 + 1))\*\*(3/2)), x)</mark>

## **3.108.7 Maxima [F]**

$$
\int \frac{e^{-\frac{3}{2}\text{arctanh}(ax)}}{x^4} dx = \int \frac{1}{x^4 \left(\frac{ax+1}{\sqrt{-a^2x^2+1}}\right)^{\frac{3}{2}}} dx
$$

✞ ☎

✝ ✆

✞ ☎

input <mark>integrate(1/((a\*x+1)/(-a^2\*x^2+1)^(1/2))^(3/2)/x^4,x, algorithm="maxima")</mark>

output <mark>integrate(1/(x^4\*((a\*x + 1)/sqrt(-a^2\*x^2 + 1))^(3/2)), x)</mark>  $\left($   $\left($   $\right)$   $\left($   $\left($   $\right)$   $\left($   $\left($   $\right)$   $\left($   $\left($   $\right)$   $\left($   $\left($   $\right)$   $\left($   $\left($   $\right)$   $\left($   $\left($   $\right)$   $\left($   $\left($   $\right)$   $\left($   $\left($   $\right)$   $\left($   $\left($   $\right)$   $\left($   $\left($   $\right)$   $\left($   $\left($   $\right)$   $\left($ 

<span id="page-1176-2"></span>**3.108.8 Giac [F]**

$$
\int \frac{e^{-\frac{3}{2}\text{arctanh}(ax)}}{x^4} \, dx = \int \frac{1}{x^4 \left(\frac{ax+1}{\sqrt{-a^2x^2+1}}\right)^{\frac{3}{2}}} \, dx
$$

✞ ☎

✝ ✆

✞ ☎

<span id="page-1176-3"></span>✝ ✆

input <mark>integrate(1/((a\*x+1)/(-a^2\*x^2+1)^(1/2))^(3/2)/x^4,x, algorithm="giac")</mark>

output <mark>integrate(1/(x^4\*((a\*x + 1)/sqrt(-a^2\*x^2 + 1))^(3/2)), x)</mark>

$$
3.108. \qquad \int \frac{e^{-\frac{3}{2}\text{arctanh}(ax)}}{x^4} \, dx
$$

# 3.108.9 Mupad  $[F(-1)]$

Timed out.

$$
\int \frac{e^{-\frac{3}{2}\arctanh(ax)}}{x^4} dx = \int \frac{1}{x^4 \left(\frac{ax+1}{\sqrt{1-a^2 x^2}}\right)^{3/2}} dx
$$

input  $\frac{\text{int}(1/(x^24*((a*x + 1)/(1 - a^2*x^2)^((1/2))^2(3/2))}{x}$ 

output  $\int \frac{\int \int (x^4*(x^2 + 1)/(1 - a^2x^2)^(1/2))^2(3/2)}{x}$ , x)

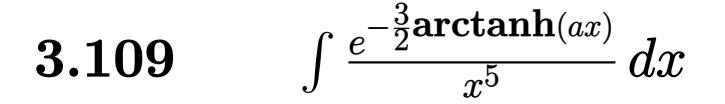

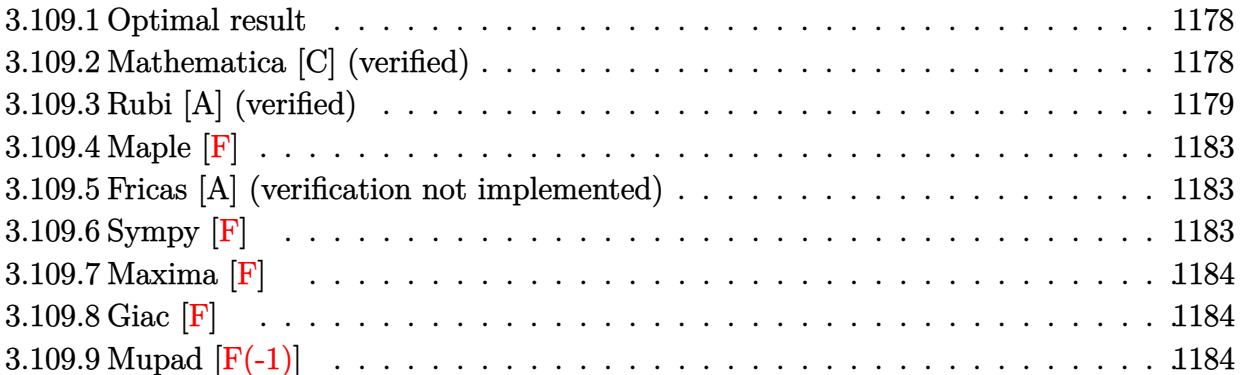

#### <span id="page-1178-0"></span>Optimal result 3.109.1

Integrand size  $= 14$ , antiderivative size  $= 168$ 

$$
\int \frac{e^{-\frac{3}{2}\arctanh(ax)}}{x^5} dx = -\frac{(1 - ax)^{3/4}\sqrt[4]{1 + ax}}{4x^4} + \frac{3a(1 - ax)^{3/4}\sqrt[4]{1 + ax}}{8x^3}
$$

$$
-\frac{15a^2(1 - ax)^{3/4}\sqrt[4]{1 + ax}}{32x^2} + \frac{63a^3(1 - ax)^{3/4}\sqrt[4]{1 + ax}}{64x}
$$

$$
-\frac{123}{64}a^4 \arctan\left(\frac{\sqrt[4]{1 + ax}}{\sqrt[4]{1 - ax}}\right) - \frac{123}{64}a^4 \arctan\left(\frac{\sqrt[4]{1 + ax}}{\sqrt[4]{1 - ax}}\right)
$$

output  $-1/4*(-a*x+1)^(3/4)*(a*x+1)^(1/4)/x^4+3/8*a*(-a*x+1)^(3/4)*(a*x+1)^(1/4)/x$  $^2-15/32*a^2*(-a*x+1)^(3/4)*(a*x+1)^(1/4)/x^2+63/64*a^3*(-a*x+1)^(3/4)*(a*x+1)^2$  $x+1$ <sup>(1/4)</sup>/x-123/64\*a<sup>2</sup>4\*arctan((a\*x+1)<sup>2</sup>(1/4)/(-a\*x+1)<sup>2</sup>(1/4))-123/64\*a<sup>2</sup>4\*ar ctanh( $(a*x+1)^(1/4)/(-a*x+1)^(1/4)$ )

#### <span id="page-1178-1"></span>Mathematica [C] (verified) 3.109.2

Result contains higher order function than in optimal. Order 5 vs. order 3 in optimal. Time =  $0.02$  (sec), antiderivative size = 86, normalized size of antiderivative =  $0.51$ 

$$
\begin{aligned} &\int \frac{e^{-\frac{3}{2}\mathrm{arctanh}(ax)}}{x^5}\,dx \\&=\frac{(1-ax)^{3/4}\left(-16+8ax-6a^2x^2+33a^3x^3+63a^4x^4-82a^4x^4\operatorname{Hypergeometric2F1}\left(\frac{3}{4},1,\frac{7}{4},\frac{1-ax}{1+ax}\right)\right)}{64x^4(1+ax)^{3/4}}\end{aligned}
$$

$$
3.109. \qquad \int \frac{e^{-\frac{3}{2}\arctanh(ax)}}{x^5} \, dx
$$

input <mark>Integrate[1/(E^((3\*ArcTanh[a\*x])/2)\*x^5),x]</mark>

output ((1 - a\*x)^(3/4)\*(-16 + 8\*a\*x - 6\*a^2\*x^2 + 33\*a^3\*x^3 + 63\*a^4\*x^4 - 82\*a ✞ ☎  $\frac{24*x^4*Hypergeometric2F1[3/4, 1, 7/4, (1 - a*x)/(1 + a*x)]}{(64*x^4*(1 + a*x))}$  $a*x)^(3/4)$  $\left( \begin{array}{cc} \bullet & \bullet & \bullet \\ \bullet & \bullet & \bullet \end{array} \right)$ 

## <span id="page-1179-0"></span>**3.109.3 Rubi [A] (verified)**

Time  $= 0.32$  (sec), antiderivative size  $= 173$ , normalized size of antiderivative  $= 1.03$ , number of steps used = 14, number of rules used = 13,  $\frac{\text{number of rules}}{\text{integrand size}} = 0.929$ , Rules used = {6676, 110, 27, 168, 27, 168, 27, 168, 27, 104, 756, 216, 219}

✞ ☎

 $\left( \begin{array}{cc} \text{ } & \text{ } \\ \text{ } & \text{ } \end{array} \right)$ 

Below are the steps used by Rubi to obtain the solution. The rule number used for the transformation is given above next to the arrow. The rules definitions used are listed below.

$$
\int \frac{e^{-\frac{3}{2}\arctanh(ax)}}{x^5} dx
$$
\n
$$
\int \frac{(1 - ax)^{3/4}}{x^5 (ax + 1)^{3/4}} dx
$$
\n
$$
\int \frac{(1 - ax)^{3/4}}{x^5 (ax + 1)^{3/4}} dx
$$
\n
$$
\int \frac{110}{4} \int -\frac{3a(3 - 2ax)}{2x^4 \sqrt[4]{1 - ax}(ax + 1)^{3/4}} dx - \frac{(1 - ax)^{3/4} \sqrt[4]{ax + 1}}{4x^4}
$$
\n
$$
\int \frac{27}{27}
$$
\n
$$
-\frac{3}{8}a \int \frac{3 - 2ax}{x^4 \sqrt[4]{1 - ax}(ax + 1)^{3/4}} dx - \frac{(1 - ax)^{3/4} \sqrt[4]{ax + 1}}{4x^4}
$$
\n
$$
\int \frac{168}{168}
$$
\n
$$
-\frac{3}{8}a \left(-\frac{1}{3} \int \frac{3a(5 - 4ax)}{2x^3 \sqrt[4]{1 - ax}(ax + 1)^{3/4}} dx - \frac{(1 - ax)^{3/4} \sqrt[4]{ax + 1}}{x^3}\right) - \frac{(1 - ax)^{3/4} \sqrt[4]{ax + 1}}{4x^4}
$$
\n
$$
\int \frac{27}{27}
$$
\n
$$
-\frac{3}{8}a \left(-\frac{1}{2}a \int \frac{5 - 4ax}{x^3 \sqrt[4]{1 - ax}(ax + 1)^{3/4}} dx - \frac{(1 - ax)^{3/4} \sqrt[4]{ax + 1}}{x^3}\right) - \frac{(1 - ax)^{3/4} \sqrt[4]{ax + 1}}{4x^4}
$$
\n
$$
\int \frac{168}{27}
$$

$$
-\frac{3}{8}a\left(-\frac{1}{2}a\left(-\frac{1}{2}\int \frac{a(21-10ax)}{2x^2\sqrt[4]{1-ax(ax+1)^{3/4}}}dx-\frac{5(1-ax)^{3/4}\sqrt[4]{ax+1}}{2x^2}\right)-\frac{(1-ax)^{3/4}\sqrt[4]{ax+1}}{x^3}\right)-\frac{(1-ax)^{3/4}\sqrt[4]{ax+1}}{4x^4}\Bigg\}
$$

$$
-\frac{3}{8}a\left(-\frac{1}{2}a\left(-\frac{1}{4}a\int \frac{21-10ax}{x^2\sqrt[4]{1-ax}(ax+1)^{3/4}}dx-\frac{5(1-ax)^{3/4}\sqrt[4]{ax+1}}{2x^2}\right)-\frac{(1-ax)^{3/4}\sqrt[4]{ax+1}}{x^3}\right)-\frac{(1-ax)^{3/4}\sqrt[4]{ax+1}}{4x^4}\sqrt[4]{\frac{168}{x^2}}
$$

$$
-\frac{3}{8}a\left(-\frac{1}{2}a\left(-\frac{1}{4}a\left(-\int\frac{41a}{2x\sqrt[4]{1-ax}(ax+1)^{3/4}}dx-\frac{21(1-ax)^{3/4}\sqrt[4]{ax+1}}{x}\right)-\frac{5(1-ax)^{3/4}\sqrt[4]{ax+1}}{2x^2}\right)-\frac{(1-a)^{3/4}\sqrt[4]{ax+1}}{4x^4}\right)-\frac{(1-a)^{3/4}\sqrt[4]{ax+1}}{27}
$$

$$
-\frac{3}{8}a\left(-\frac{1}{2}a\left(-\frac{1}{4}a\left(-\frac{41}{2}a\int \frac{1}{x\sqrt[4]{1-ax}(ax+1)^{3/4}}dx-\frac{21(1-ax)^{3/4}\sqrt[4]{ax+1}}{x}\right)-\frac{5(1-ax)^{3/4}\sqrt[4]{ax+1}}{2x^2}\right)-\frac{(1-ax)^{3/4}\sqrt[4]{ax+1}}{4x^4}\right)-\frac{(1-ax)^{3/4}\sqrt[4]{ax+1}}{104}
$$

$$
-\frac{3}{8}a\left(-\frac{1}{2}a\left(-\frac{1}{4}a\left(-82a\int \frac{1}{\frac{ax+1}{1-ax}}-1\right)d\frac{\sqrt[4]{ax+1}}{\sqrt[4]{1-ax}}-\frac{21(1-ax)^{3/4}\sqrt[4]{ax+1}}{x}\right)-\frac{5(1-ax)^{3/4}\sqrt[4]{ax+1}}{2x^2}\right)-\frac{(1-ax)^{3/4}\sqrt[4]{ax+1}}{4x^4}
$$
\n
$$
\int \frac{756}{1-4x}
$$

$$
-\frac{3}{8}a\left(-\frac{1}{2}a\left(-\frac{1}{4}a\left(-82a\left(-\frac{1}{2}\int \frac{1}{1-\frac{\sqrt{ax+1}}{\sqrt{1-ax}}}d\frac{\sqrt[4]{ax+1}}{\sqrt[4]{1-ax}}-\frac{1}{2}\int \frac{1}{\frac{\sqrt{ax+1}}{\sqrt{1-ax}}}d\frac{\sqrt[4]{ax+1}}{\sqrt[4]{1-ax}}\right)-\frac{21(1-ax)^{3/4}\sqrt[4]{ax+1}}{x}\right)\right)
$$

$$
\frac{(1-ax)^{3/4}\sqrt[4]{ax+1}}{4x^4}
$$

$$
\downarrow 216
$$

3.109. 
$$
\int \frac{e^{-\frac{3}{2}\arctanh(ax)}}{x^5} dx
$$

$$
-\frac{3}{8}a\left(-\frac{1}{2}a\left(-\frac{1}{4}a\left(-82a\left(-\frac{1}{2}\int \frac{1}{1-\frac{\sqrt{ax+1}}{\sqrt{1-ax}}}d\frac{\sqrt[4]{ax+1}}{\sqrt[4]{1-ax}}-\frac{1}{2}\arctan\left(\frac{\sqrt[4]{ax+1}}{\sqrt[4]{1-ax}}\right)\right)-\frac{21(1-ax)^{3/4}\sqrt[4]{ax+1}}{x}\right)-\frac{(1-ax)^{3/4}\sqrt[4]{ax+1}}{4x^4}\right)-\frac{1}{219}
$$

$$
-\frac{3}{8}a\left(-\frac{1}{2}a\left(-\frac{1}{4}a\left(-82a\left(-\frac{1}{2}\arctan\left(\frac{\sqrt[4]{ax+1}}{\sqrt[4]{1-ax}}\right)-\frac{1}{2}\arctanh\left(\frac{\sqrt[4]{ax+1}}{\sqrt[4]{1-ax}}\right)\right)-\frac{21(1-ax)^{3/4}\sqrt[4]{ax+1}}{x}\right)-\frac{5(1-ax)^{3/4}\sqrt[4]{ax+1}}{4x^4}\right)
$$

✞ ☎

✝ ✆

✞ ☎

✞ ☎

input <mark>| Int[1/(E^((3\*ArcTanh[a\*x])/2)\*x^5),x]</mark>

output <mark>-1/4\*((1 - a\*x)^(3/4)\*(1 + a\*x)^(1/4))/x^4 - (3\*a\*(-(((1 - a\*x)^(3/4)\*(1 +</mark> ✞ ☎ a\*x)^(1/4))/x^3) - (a\*((-5\*(1 - a\*x)^(3/4)\*(1 + a\*x)^(1/4))/(2\*x^2) - (a\*  $((-21*(1 - a*x)^{(3/4)*(1 + a*x)^{(1/4)})/x - 82*a*(-1/2*ArcTan[(1 + a*x)^{(1/4)})/x - 81*(1/4))$  $\frac{4}{1 - \frac{\text{a} \cdot x}{1/4}}$  - ArcTanh[(1 + a\*x)^(1/4)/(1 - a\*x)^(1/4)]/2)))/4))/2) )/8 ✝ ✆

### **3.109.3.1 Defintions of rubi rules used**

rule 27 $\boxed{\texttt{Int}$ [(a\_)\*(Fx\_), x\_Symbol] :> Simp[a  $\boxed{\texttt{Int}$ [Fx, x], x] /; FreeQ[a, x] && !Ma  $tchQ[Fx, (b_)*(Gx])$  /;  $FreeQ[b, x]$ ✝ ✆

```
rule 104 <mark>Int[(((a_.) + (b_.)*(x_))^(m_)*((c_.) + (d_.)*(x_))^(n_))/((e_.) + (f_.)*(x</mark>
      _{2})), x<sub>-</sub>] :> With[{q = Denominator[m]}, Simp[q Subst[Int[x^(q*(m + 1) - 1)
      /(b*e - a*f - (d*e - c*f)*x^q), x, (a + b*x)^(1/q)/(c + d*x)^(1/q), x]] /; FreeQ[\{a, b, c, d, e, f\}, x] && EqQ[m + n + 1, 0] && RationalQ[n] && L
      tQ[-1, m, 0] && SimplerQ[a + b*x, c + d*x]
      ✝ ✆
```
rule 110  $\frac{\text{Int}((a_*) + (b_*)*(x_*))^(m_*)*((c_*) + (d_*)*(x_*))^(n_*)*((e_*) + (f_*)*(x_*)}{m_1}$ )^(p\_), x\_] :> Simp[(a + b\*x)^(m + 1)\*(c + d\*x)^n\*((e + f\*x)^(p + 1)/((m + 1)\*(b\*e - a\*f))), x] - Simp[1/((m + 1)\*(b\*e - a\*f)) Int[(a + b\*x)^(m + 1)  $*(c + d*x)^{n}(n - 1)*(e + f*x)^{n}+ \text{Simp}[d*e*n + c*f*(m + p + 2) + d*f*(m + n + 1)]$ p + 2)\*x, x], x], x] /; FreeQ[{a, b, c, d, e, f, p}, x] && LtQ[m, -1] && Gt Q[n, 0] && (IntegersQ[2\*m, 2\*n, 2\*p] || IntegersQ[m, n + p] || IntegersQ[p,  $m + n$ ]

✞ ☎

✝ ✆

✞ ☎

✞ ☎

✞ ☎

✞ ☎

✝ ✆

✞ ☎

<span id="page-1182-0"></span>✝ ✆

```
rule 168 <mark>Int[((a_.) + (b_.)*(x_))^(m_)*((c_.) + (d_.)*(x_))^(n_)*((e_.) + (f_.)*(x_)</mark>
       )^{\hat{ }}(p_ *((g_.) + (h_.)*(x_)), x_] :> Simp[(b*g - a*h)*(a + b*x)^(m + 1)*(c +
       \frac{d*x}{n + 1}((e + f*x)<sup>-</sup>(p + 1)/((m + 1)*(b*c - a*d)*(b*e - a*f))), x] + S
       \text{imp}[1/((m + 1)*(b*c - a*d)*(b*e - a*f)) Int[(a + b*x)^{(m + 1)*(c + d*x)^n]*(e + f*x)^p * \text{Simp}[(a*d*f*g - b*(d*e + c*f)*g + b*c*e*h)*(m + 1) - (b*g - a*h)*(d*e*(n + 1) + c*f*(p + 1)) - d*f*(b*g - a*h)*(m + n + p + 3)*x, x], x],
        x] /; FreeQ[{a, b, c, d, e, f, g, h, n, p}, x] && ILtQ[m, -1]
      ✝ ✆
```
- rule 216 <mark>Int[((a\_) + (b\_.)\*(x\_)^2)^(-1), x\_Symbol] :> Simp[(1/(Rt[a, 2]\*Rt[b, 2]))\*A</mark>  $rclan[Rt[b, 2] * (x/Rt[a, 2])]$ , x] /;  $rred([a, b], x]$  &&  $Pos([a/b]$  &&  $(6tQ[a, b]))$ , 0] || GtQ[b, 0]) ✝ ✆
- rule 219 <mark>Int[((a\_) + (b\_.)\*(x\_)^2)^(-1), x\_Symbol] :> Simp[(1/(Rt[a, 2]\*Rt[-b, 2]))\*</mark>  $ArcTanh[Rt[-b, 2]*(x/Rt[a, 2])], x]$  /;  $FreeQ[fa, b], x]$  &&  $NegQ[a/b]$  &&  $(Gt)$ Q[a, 0] || LtQ[b, 0]) ✝ ✆

rule 756 <mark>Int[((a\_) + (b\_.)\*(x\_)^4)^(-1), x\_Symbol] :> With[{r = Numerator[Rt[-a/b, 2</mark> ]],  $s =$  Denominator [Rt [-a/b, 2]]},  $Simp[r/(2*a)$  Int  $[1/(r - s*x^2), x]$ , x]  $+$  Simp[r/(2\*a) Int[1/(r + s\*x^2), x], x]] /; FreeQ[{a, b}, x] && !GtQ[a /b, 0]

rule 6676 <mark>Int[E^(ArcTanh[(a\_.)\*(x\_)]\*(n\_))\*((c\_.)\*(x\_))^(m\_.), x\_Symbol] :> Int[(c\*x)</mark>  $\hat{m}$ \*((1 + a\*x)^(n/2)/(1 - a\*x)^(n/2)), x] /; FreeQ[{a, c, m, n}, x] && !Int  $egerQ[(n - 1)/2]$ 

## **3.109.4 Maple [F]**

$$
\int \frac{1}{\left(\frac{ax+1}{\sqrt{-a^2x^2+1}}\right)^{\frac{3}{2}}x^5}dx
$$

✞ ☎

✝ ✆

✞ ☎

<span id="page-1183-0"></span>✝ ✆

✞ ☎

 $\left($   $\left($   $\right)$   $\left($   $\left($   $\right)$   $\left($   $\left($   $\right)$   $\left($   $\left($   $\right)$   $\left($   $\left($   $\right)$   $\left($   $\left($   $\right)$   $\left($   $\left($   $\right)$   $\left($   $\left($   $\right)$   $\left($   $\left($   $\right)$   $\left($   $\left($   $\right)$   $\left($   $\left($   $\right)$   $\left($   $\left($   $\right)$   $\left($ 

✞ ☎

<span id="page-1183-1"></span>✝ ✆

input <mark>| int(1/((a\*x+1)/(-a^2\*x^2+1)^(1/2))^(3/2)/x^5,x)</mark>

output <mark>int(1/((a\*x+1)/(-a^2\*x^2+1)^(1/2))^(3/2)/x^5,x)</mark>

## **3.109.5 Fricas [A] (verification not implemented)**

Time  $= 0.27$  (sec), antiderivative size  $= 161$ , normalized size of antiderivative  $= 0.96$ 

$$
\int \frac{e^{-\frac{3}{2}\arctanh(ax)}}{x^5} dx =
$$
\n
$$
-\frac{246 a^4 x^4 \arctan\left(\sqrt{-\frac{\sqrt{-a^2 x^2 + 1}}{ax - 1}}\right) + 123 a^4 x^4 \log\left(\sqrt{-\frac{\sqrt{-a^2 x^2 + 1}}{ax - 1}} + 1\right) - 123 a^4 x^4 \log\left(\sqrt{-\frac{\sqrt{-a^2 x^2 + 1}}{ax - 1}} - 1\right)}{128 x^4}
$$

$$
input|integerate(1/((a*x+1)/(-a^2*x^2+1)^(1/2))^(3/2)/x^5,x, algorithm="frac{r}{1/2}s^0)
$$

output <mark>-1/128\*(246\*a^4\*x^4\*arctan(sqrt(-sqrt(-a^2\*x^2 + 1)/(a\*x - 1))) + 123\*a^4\*</mark>  $x^4*log(sqrt(-sqrt(-a^2*x^2 + 1)/(a*x - 1)) + 1) - 123*a^4*x^4*log(sqrt(-s))$ qrt(-a^2\*x^2 + 1)/(a\*x - 1)) - 1) + 2\*(63\*a^4\*x^4 - 93\*a^3\*x^3 + 54\*a^2\*x^  $2 - 40*ax + 16**a^2*2^2 + 1/(a*x - 1))x^4$ 

## **3.109.6 Sympy [F]**

$$
\int \frac{e^{-\frac{3}{2}\text{arctanh}(ax)}}{x^5} \, dx = \int \frac{1}{x^5 \left(\frac{ax+1}{\sqrt{-a^2x^2+1}}\right)^{\frac{3}{2}}} \, dx
$$

✞ ☎

✝ ✆

✞ ☎

<span id="page-1183-2"></span>✝ ✆

input <mark>integrate(1/((a\*x+1)/(-a\*\*2\*x\*\*2+1)\*\*(1/2))\*\*(3/2)/x\*\*5,x)</mark>

output <mark>Integral(1/(x\*\*5\*((a\*x + 1)/sqrt(-a\*\*2\*x\*\*2 + 1))\*\*(3/2)), x)</mark>

$$
3.109. \qquad \int \frac{e^{-\frac{3}{2}\text{arctanh}(ax)}}{x^5} \, dx
$$

## **3.109.7 Maxima [F]**

$$
\int \frac{e^{-\frac{3}{2}\text{arctanh}(ax)}}{x^5} \, dx = \int \frac{1}{x^5 \left(\frac{ax+1}{\sqrt{-a^2x^2+1}}\right)^{\frac{3}{2}}} \, dx
$$

✞ ☎

 $\left($   $\left($   $\right)$   $\left($   $\left($   $\right)$   $\left($   $\right)$   $\left($   $\left($   $\right)$   $\left($   $\left($   $\right)$   $\left($   $\left($   $\right)$   $\left($   $\right)$   $\left($   $\left($   $\right)$   $\left($   $\left($   $\right)$   $\left($   $\right)$   $\left($   $\left($   $\right)$   $\left($   $\left($   $\right)$   $\left($   $\left($   $\right)$   $\left($ 

✞ ☎

<span id="page-1184-0"></span>✝ ✆

$$
input|integrate(1/((a*x+1)/(-a^2*x^2+1)^(1/2))^(3/2)/x^5,x, algorithm="maxima")
$$

output integrate(1/(x^5\*((a\*x + 1)/sqrt(-a^2\*x^2 + 1))^(3/2)), x)

**3.109.8 Giac [F]**

$$
\int \frac{e^{-\frac{3}{2}\arctanh(ax)}}{x^5} \, dx = \int \frac{1}{x^5 \left(\frac{ax+1}{\sqrt{-a^2x^2+1}}\right)^{\frac{3}{2}}} \, dx
$$

✝ ✆

✞ ☎

<span id="page-1184-1"></span>✝ ✆

$$
input\left(\frac{interstate(1/((a*x+1)/(-a^2*x^2+1)^(1/2))^2(3/2)/x^5,x, algorithm="giac")}{input\left(\frac{1}{(a*x+1)}(a*x+1)/(-a^2*x^2+1)^2(1/2)^2(3/2)/x^5,x, algorithm="giac")}\right)}\right)
$$

output  $integrate(1/(x^5*((a*x + 1)/sqrt(-a^2*x^2 + 1))^2(3/2)), x)$ 

## **3.109.9 Mupad [F(-1)]**

Timed out.

$$
\int \frac{e^{-\frac{3}{2}\arctanh(ax)}}{x^5} dx = \int \frac{1}{x^5 \left(\frac{ax+1}{\sqrt{1-a^2 x^2}}\right)^{3/2}} dx
$$

✞ ☎

✝ ✆

✞ ☎

 $\left($   $\left($   $\right)$   $\left($   $\left($   $\right)$   $\left($   $\left($   $\right)$   $\left($   $\left($   $\right)$   $\left($   $\left($   $\right)$   $\left($   $\left($   $\right)$   $\left($   $\left($   $\right)$   $\left($   $\left($   $\right)$   $\left($   $\left($   $\right)$   $\left($   $\left($   $\right)$   $\left($   $\left($   $\right)$   $\left($   $\left($   $\right)$   $\left($ 

 $\text{input} \left| \frac{\text{int}(1/(x^5)*( (a*x + 1)/(1 - a^2*x^2)^(1/2))^2(3/2))}{,x} \right|$ 

output <mark>int(1/(x^5\*((a\*x + 1)/(1 - a^2\*x^2)^(1/2))^(3/2)), x)</mark>

3.109. 
$$
\int \frac{e^{-\frac{3}{2}\arctanh(ax)}}{x^5} dx
$$

#### **3.110** R  $e^{-\frac{5}{2}}$  $\frac{5}{2}$ arctanh $(ax)\overline{x^m}\overline{dx^m}$

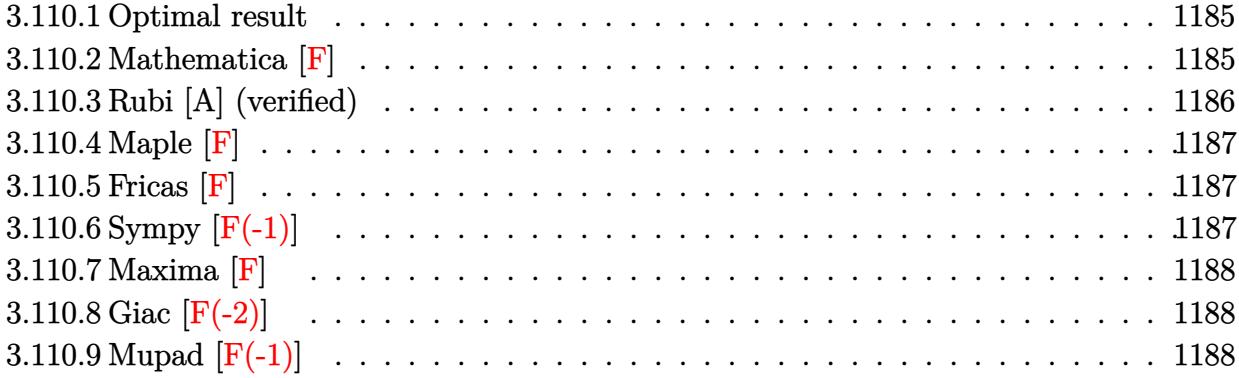

## <span id="page-1185-0"></span>**3.110.1 Optimal result**

Integrand size  $= 14$ , antiderivative size  $= 31$ 

$$
\int e^{-\frac{5}{2}\operatorname{arctanh}(ax)}x^m dx = \frac{x^{1+m}\operatorname{AppellF1}\left(1+m, -\frac{5}{4}, \frac{5}{4}, 2+m, ax, -ax\right)}{1+m}
$$

<span id="page-1185-1"></span>✝ ✆

output ✞ ☎ x^(1+m)\*AppellF1(1+m,-5/4,5/4,2+m,a\*x,-a\*x)/(1+m)

## **3.110.2 Mathematica [F]**

$$
\int e^{-\frac{5}{2}\mathrm{arctanh}(ax)}x^m\,dx=\int e^{-\frac{5}{2}\mathrm{arctanh}(ax)}x^m\,dx
$$

✞ ☎

✝ ✆

<span id="page-1185-2"></span>✝ ✆

input Integrate[x^m/E^((5\*ArcTanh[a\*x])/2),x]

output ✞ ☎ Integrate[x^m/E^((5\*ArcTanh[a\*x])/2), x]

## **3.110.3 Rubi [A] (verified)**

Time  $= 0.20$  (sec), antiderivative size  $= 31$ , normalized size of antiderivative  $= 1.00$ , number of steps used = 2, number of rules used = 2,  $\frac{\text{number of rules}}{\text{integral size}}$  = 0.143, Rules used = {6676, 150}

Below are the steps used by Rubi to obtain the solution. The rule number used for the transformation is given above next to the arrow. The rules definitions used are listed below.

$$
\int x^m e^{-\frac{5}{2}\arctanh(ax)} dx
$$
  

$$
\int \frac{(1 - ax)^{5/4} x^m}{(ax + 1)^{5/4}} dx
$$
  

$$
\int \frac{150}{x^{m+1} \text{ Appendix 1} (m + 1, -\frac{5}{4}, \frac{5}{4}, m + 2, ax, -ax)}{m + 1}
$$

✞ ☎

✝ ✆

 $\left($   $\left($   $\right)$   $\left($   $\left($   $\right)$   $\left($   $\left($   $\right)$   $\left($   $\left($   $\right)$   $\left($   $\left($   $\right)$   $\left($   $\left($   $\right)$   $\left($   $\left($   $\right)$   $\left($   $\left($   $\right)$   $\left($   $\left($   $\right)$   $\left($   $\left($   $\right)$   $\left($   $\left($   $\right)$   $\left($   $\left($   $\right)$   $\left($ 

✞ ☎

<span id="page-1186-0"></span> $\left($   $\left($   $\right)$   $\left($   $\left($   $\right)$   $\left($   $\left($   $\right)$   $\left($   $\left($   $\right)$   $\left($   $\left($   $\right)$   $\left($   $\left($   $\right)$   $\left($   $\left($   $\right)$   $\left($   $\left($   $\right)$   $\left($   $\left($   $\right)$   $\left($   $\left($   $\right)$   $\left($   $\left($   $\right)$   $\left($   $\left($   $\right)$   $\left($ 

$$
input | Int [x^m/E^((5*ArcTanh[a*x])/2), x]
$$

output  $(x^*(1 + m)*AppendIF1[1 + m, -5/4, 5/4, 2 + m, a*x, -(a*x)])/(1 + m)$ ✞ ☎

### **3.110.3.1 Defintions of rubi rules used**

rule 150 <mark>Int[((b\_.)\*(x\_))^(m\_)\*((c\_) + (d\_.)\*(x\_))^(n\_)\*((e\_) + (f\_.)\*(x\_))^(p\_), x\_</mark> ✞ ☎ ] :> Simp[c^n\*e^p\*((b\*x)^(m + 1)/(b\*(m + 1)))\*AppellF1[m + 1, -n, -p, m + 2 , (-d)\*(x/c), (-f)\*(x/e)], x] /; FreeQ[{b, c, d, e, f, m, n, p}, x] && !In tegerQ[m] && !IntegerQ[n] && GtQ[c, 0] && (IntegerQ[p] || GtQ[e, 0])  $\left($   $\left($   $\right)$   $\left($   $\left($   $\right)$   $\left($   $\left($   $\right)$   $\left($   $\left($   $\right)$   $\left($   $\left($   $\right)$   $\left($   $\left($   $\right)$   $\left($   $\left($   $\right)$   $\left($   $\left($   $\right)$   $\left($   $\left($   $\right)$   $\left($   $\left($   $\right)$   $\left($   $\left($   $\right)$   $\left($   $\left($   $\right)$   $\left($ 

rule 6676 <mark>Int[E^(ArcTanh[(a\_.)\*(x\_)]\*(n\_))\*((c\_.)\*(x\_))^(m\_.), x\_Symbol] :> Int[(c\*x)</mark>  $\text{Im}*((1 + a*x)^{(n/2)}/(1 - a*x)^{(n/2)}), x]$  /; FreeQ[{a, c, m, n}, x] && !Int  $egerQ[(n - 1)/2]$ 

## **3.110.4 Maple [F]**

$$
\int \frac{x^m}{\left(\frac{ax+1}{\sqrt{-a^2x^2+1}}\right)^{\frac{5}{2}}}dx
$$

✞ ☎

<span id="page-1187-0"></span>✝ ✆

input 
$$
\frac{\text{int}(x^m/((a*x+1)/(-a^2*x^2+1)^((1/2))^((5/2),x))}{\text{int}(x^m/((a*x+1)/(-a^2*x^2+1)^((1/2))^((5/2),x))}
$$

output <mark>int(x^m/((a\*x+1)/(-a^2\*x^2+1)^(1/2))^(5/2),x)</mark> ✞ ☎

$$
3.110.5 \quad \text{Fricas [F]}
$$

$$
\int e^{-\frac{5}{2}\operatorname{arctanh}(ax)}x^m dx = \int \frac{x^m}{\left(\frac{ax+1}{\sqrt{-a^2x^2+1}}\right)^{\frac{5}{2}}}dx
$$

✝ ✆

<span id="page-1187-1"></span> $\left($   $\left($   $\right)$   $\left($   $\left($   $\right)$   $\left($   $\left($   $\right)$   $\left($   $\left($   $\right)$   $\left($   $\left($   $\right)$   $\left($   $\left($   $\right)$   $\left($   $\left($   $\right)$   $\left($   $\left($   $\right)$   $\left($   $\left($   $\right)$   $\left($   $\left($   $\right)$   $\left($   $\left($   $\right)$   $\left($   $\left($   $\right)$   $\left($ 

$$
\text{input} \left[ \frac{\text{integrate}(x^m/((a*x+1)/(-a^2*x^2+1)^(1/2))^2(5/2),x, \text{ algorithm="fricas"})}{\text{integrate}(x^m/((a*x+1)/(-a^2*x^2+1)^2(1/2))^2(5/2),x, \text{ algorithm="fricas"})} \right]
$$

output <mark>|integral(-sqrt(-a^2\*x^2 + 1)\*(a\*x - 1)\*x^m\*sqrt(-sqrt(-a^2\*x^2 + 1)/(a\*x -</mark> ✞ ☎ 1))/( $a^2*x^2 + 2*ax + 1$ , x)

# **3.110.6 Sympy [F(-1)]**

Timed out.

$$
\int e^{-\frac{5}{2}\text{arctanh}(ax)}x^m\,dx = \text{Timed out}
$$

✞ ☎

✝ ✆

✞ ☎

<span id="page-1187-2"></span>✝ ✆

input integrate(x\*\*m/((a\*x+1)/(-a\*\*2\*x\*\*2+1)\*\*(1/2))\*\*(5/2),x)

output <mark>Timed out</mark>
## **3.110.7 Maxima [F]**

$$
\int e^{-\frac{5}{2}\operatorname{arctanh}(ax)}x^m dx = \int \frac{x^m}{\left(\frac{ax+1}{\sqrt{-a^2x^2+1}}\right)^{\frac{5}{2}}} dx
$$

✞ ☎

✝ ✆

✞ ☎

✝ ✆

input integrate(x^m/((a\*x+1)/(-a^2\*x^2+1)^(1/2))^(5/2),x, algorithm="maxima")

output <mark>integrate(x^m/((a\*x + 1)/sqrt(-a^2\*x^2 + 1))^(5/2), x)</mark>

# **3.110.8 Giac [F(-2)]**

Exception generated.

$$
\int e^{-\frac{5}{2}\operatorname{arctanh}(ax)}x^m dx = \text{Exception raised: TypeError}
$$

 $\left($   $\left($   $\right)$   $\left($   $\left($   $\right)$   $\left($   $\left($   $\right)$   $\left($   $\left($   $\right)$   $\left($   $\left($   $\right)$   $\left($   $\left($   $\right)$   $\left($   $\left($   $\right)$   $\left($   $\left($   $\right)$   $\left($   $\left($   $\right)$   $\left($   $\left($   $\right)$   $\left($   $\left($   $\right)$   $\left($   $\left($   $\right)$   $\left($ 

✞ ☎

 $\left($   $\left($   $\right)$   $\left($   $\left($   $\right)$   $\left($   $\left($   $\right)$   $\left($   $\left($   $\right)$   $\left($   $\left($   $\right)$   $\left($   $\left($   $\right)$   $\left($   $\left($   $\right)$   $\left($   $\left($   $\right)$   $\left($   $\left($   $\right)$   $\left($   $\left($   $\right)$   $\left($   $\left($   $\right)$   $\left($   $\left($   $\right)$   $\left($ 

input <mark>integrate(x^m/((a\*x+1)/(-a^2\*x^2+1)^(1/2))^(5/2),x, algorithm="giac")</mark> ✞ ☎

output <mark>Exception raised: TypeError >> an error occurred running a Giac command:IN</mark> PUT:sage2:=int(sage0,sageVARx):;OUTPUT:sym2poly/r2sym(const gen & e,const index\_m & i,const vecteur & l) Error: Bad Argument Value

## **3.110.9 Mupad [F(-1)]**

Timed out.

$$
\int e^{-\frac{5}{2}\operatorname{arctanh}(ax)} x^m dx = \int \frac{x^m}{\left(\frac{ax+1}{\sqrt{1-a^2x^2}}\right)^{5/2}} dx
$$

✞ ☎

 $\left($   $\left($   $\right)$   $\left($   $\left($   $\right)$   $\left($   $\left($   $\right)$   $\left($   $\left($   $\right)$   $\left($   $\left($   $\right)$   $\left($   $\left($   $\right)$   $\left($   $\left($   $\right)$   $\left($   $\left($   $\right)$   $\left($   $\left($   $\right)$   $\left($   $\left($   $\right)$   $\left($   $\left($   $\right)$   $\left($   $\left($   $\right)$   $\left($ 

✞ ☎

✝ ✆

 $\text{input} \frac{\text{int}(x^m/((a*x + 1)/(1 - a^2*x^2)^((1/2)))^*(5/2),x)}$ 

output <mark>int(x^m/((a\*x + 1)/(1 - a^2\*x^2)^(1/2))^(5/2), x)</mark>

#### **3.111** R  $e^{-\frac{5}{2}}$  $\frac{5}{2}$ arctanh $(ax)\overline{x^3} \, dx$

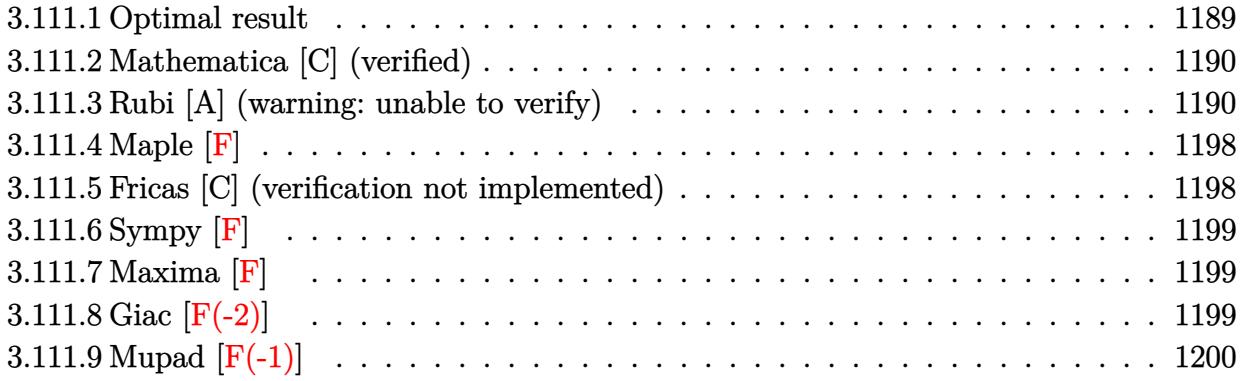

## <span id="page-1189-0"></span>**3.111.1 Optimal result**

Integrand size  $= 14$ , antiderivative size  $= 317$ 

$$
\int e^{-\frac{5}{2}\arctanh(ax)}x^3 dx = -\frac{4x^3(1-ax)^{5/4}}{a\sqrt[4]{1+ax}} + \frac{475\sqrt[4]{1-ax}(1+ax)^{3/4}}{64a^4} + \frac{17x^2(1-ax)^{5/4}(1+ax)^{3/4}}{4a^2} + \frac{(521-452ax)(1-ax)^{5/4}(1+ax)^{3/4}}{96a^4} + \frac{475\arctan\left(1-\frac{\sqrt{2}\sqrt[4]{1-ax}}{\sqrt[4]{1+ax}}\right)}{64\sqrt{2}a^4} - \frac{475\log\left(1+\frac{\sqrt{1-ax}}{\sqrt[4]{1+ax}}-\frac{\sqrt{2}\sqrt[4]{1-ax}}{\sqrt[4]{1+ax}}\right)}{128\sqrt{2}a^4} + \frac{475\log\left(1+\frac{\sqrt{1-ax}}{\sqrt{1+ax}}-\frac{\sqrt{2}\sqrt[4]{1-ax}}{\sqrt[4]{1+ax}}\right)}{128\sqrt{2}a^4} + \frac{475\log\left(1+\frac{\sqrt{1-ax}}{\sqrt{1+ax}}+\frac{\sqrt{2}\sqrt[4]{1-ax}}{\sqrt[4]{1+ax}}\right)}{128\sqrt{2}a^4} + \frac{475\log\left(1+\frac{\sqrt{1-ax}}{\sqrt{1+ax}}+\frac{\sqrt{2}\sqrt[4]{1-ax}}{\sqrt[4]{1+ax}}\right)}{128\sqrt{2}a^4}
$$

<span id="page-1189-1"></span>output -4\*x^3\*(-a\*x+1)^(5/4)/a/(a\*x+1)^(1/4)+475/64\*(-a\*x+1)^(1/4)\*(a\*x+1)^(3/4)/ ✞ ☎  $a^2+17/4*x^2*(-a*x+1)^(5/4)*(a*x+1)^(3/4)/a^2+1/96*(-452*a*x+521)*(-axx+1)$  $\hat{(5/4)*(a*x+1)^(3/4)/a^4-475/128*arctan(-1+(-a*x+1)^(1/4)*2^(1/2)/(a*x+1)^2)$  $(1/4)/a^2$ 4\*2<sup> $(1/2)$ </sup>-475/128\*arctan(1+(-a\*x+1)^(1/4)\*2^(1/2)/(a\*x+1)^(1/4))/  $a^4*2^(1/2)+475/256*ln(1-(-a*x+1)^(1/4)*2^(1/2)/(a*x+1)^(1/4)+(-a*x+1)^(1/4)$  $2)/(\frac{a*x+1)^{n}(1/2)}{a^24*2^{n}(1/2)-475/256*ln(1+(-a*x+1)^{n}(1/4)*2^{n}(1/2)/(a*x+1)^{n}}$  $(1/4)+(-a*x+1)^{(1/2)}/(a*x+1)^{(1/2)})/a^4*x^2(1/2)$ ✝ ✆

## **3.111.2 Mathematica [C] (verified)**

Result contains higher order function than in optimal. Order 5 vs. order 3 in optimal.

Time  $= 0.03$  (sec), antiderivative size  $= 79$ , normalized size of antiderivative  $= 0.25$ 

$$
\int e^{-\frac{5}{2}\arctanh(ax)}x^3 dx =
$$
\n
$$
-\frac{(1-ax)^{9/4}\left(3(-59-5ax+6a^2x^2)+95\ 2^{3/4}\sqrt[4]{1+ax} \text{ Hypergeometric2F1}\left(\frac{1}{4},\frac{9}{4},\frac{13}{4},\frac{1}{2}(1-ax)\right)\right)}{72a^4\sqrt[4]{1+ax}}
$$

✞ ☎

✝ ✆

✞ ☎

<span id="page-1190-0"></span>✝ ✆

input Integrate[x^3/E^((5\*ArcTanh[a\*x])/2),x]

```
output
-1/72*((1 - a*x)^(9/4)*(3*(-59 - 5*a*x + 6*a^2*x^2) + 95*2^(3/4)*(1 + a*x)
        \hat{-(1/4)}*Hypergeometric2F1[1/4, 9/4, 13/4, (1 - a*x)/2]))/(a<sup>2</sup>4*(1 + a*x)<sup>2</sup>(1/
       4))
```
### **3.111.3 Rubi [A] (warning: unable to verify)**

Time  $= 0.52$  (sec), antiderivative size  $= 314$ , normalized size of antiderivative  $= 0.99$ , number of steps used = 18, number of rules used = 17,  $\frac{\text{number of rules}}{\text{integrand size}} = 1.214$ , Rules used = {6676, 108, 27, 170, 27, 164, 60, 73, 770, 755, 1476, 1082, 217, 1479, 25, 27, 1103}

Below are the steps used by Rubi to obtain the solution. The rule number used for the transformation is given above next to the arrow. The rules definitions used are listed below.

$$
\int x^3 e^{-\frac{5}{2}\operatorname{arctanh}(ax)} dx
$$
  

$$
\int \frac{6676}{(ax+1)^{5/4}} dx
$$
  

$$
\int \frac{x^3(1-ax)^{5/4}}{(ax+1)^{5/4}} dx
$$
  

$$
\frac{4 \int \frac{x^2(12-17ax)\sqrt[4]{1-ax}}{4\sqrt[4]{ax+1}} dx}{a} - \frac{4x^3(1-ax)^{5/4}}{a\sqrt[4]{ax+1}}
$$
  

$$
\frac{27}{\sqrt[4]{ax+1}} - \frac{4x^3(1-ax)^{5/4}}{a\sqrt[4]{ax+1}}
$$

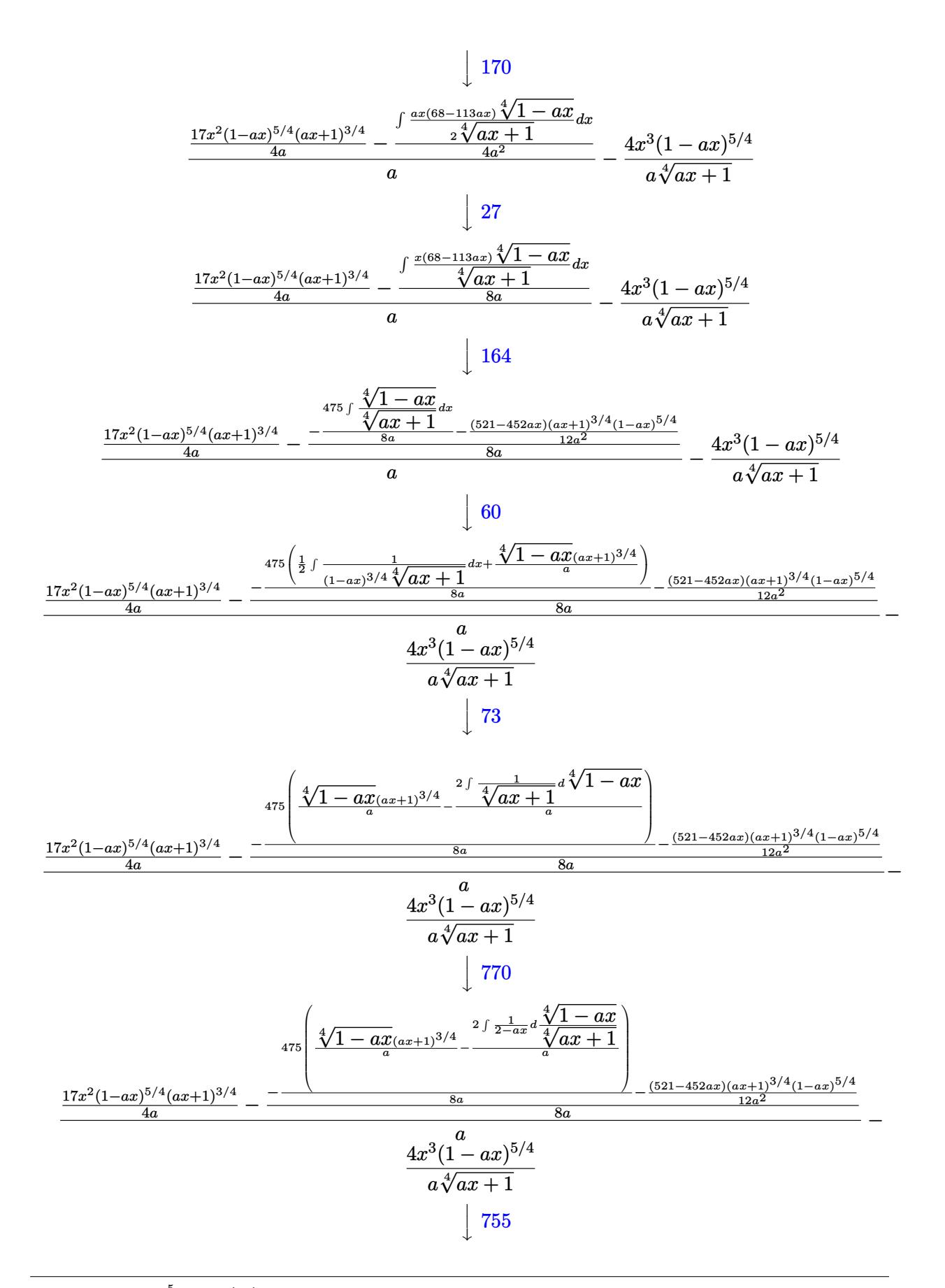

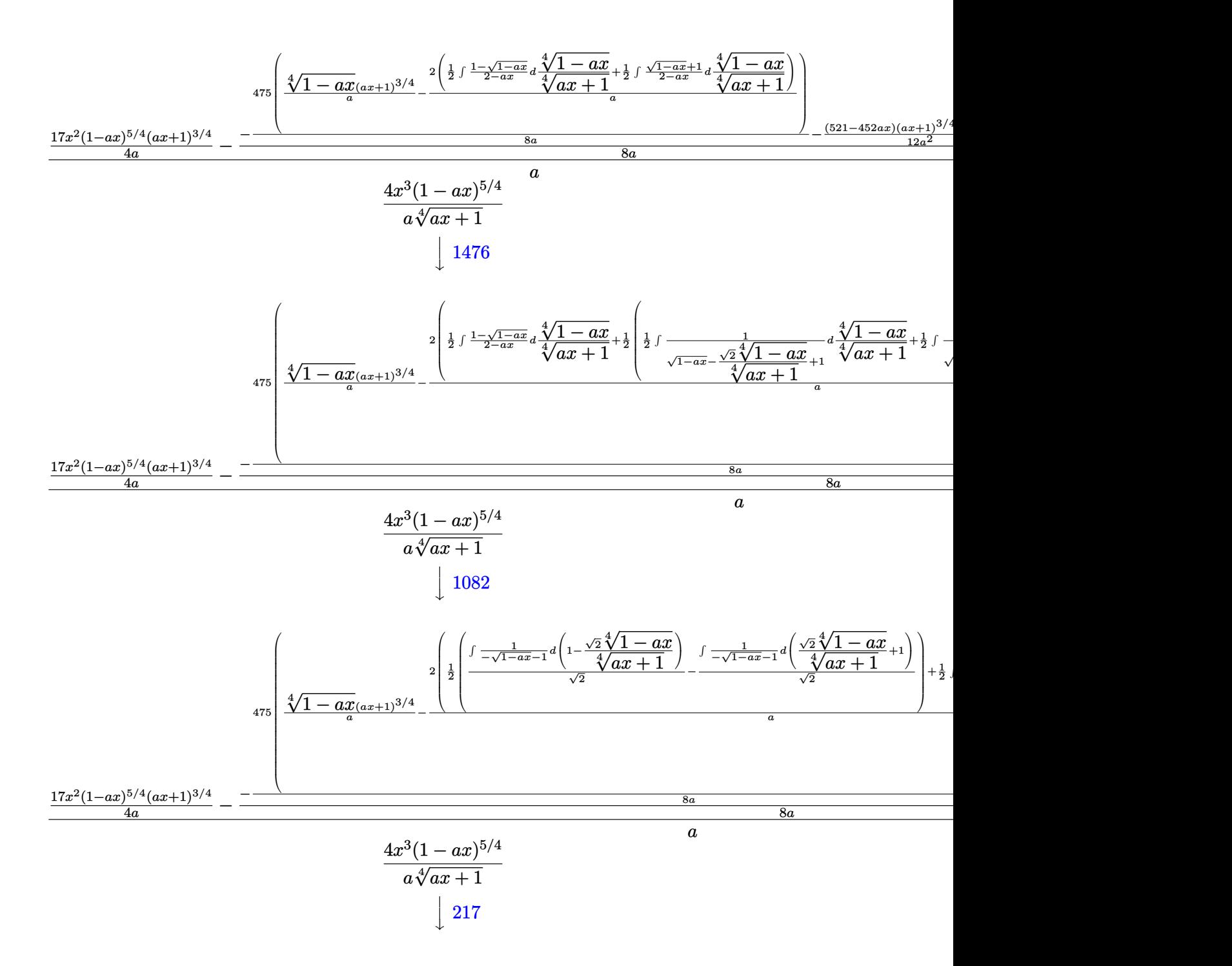

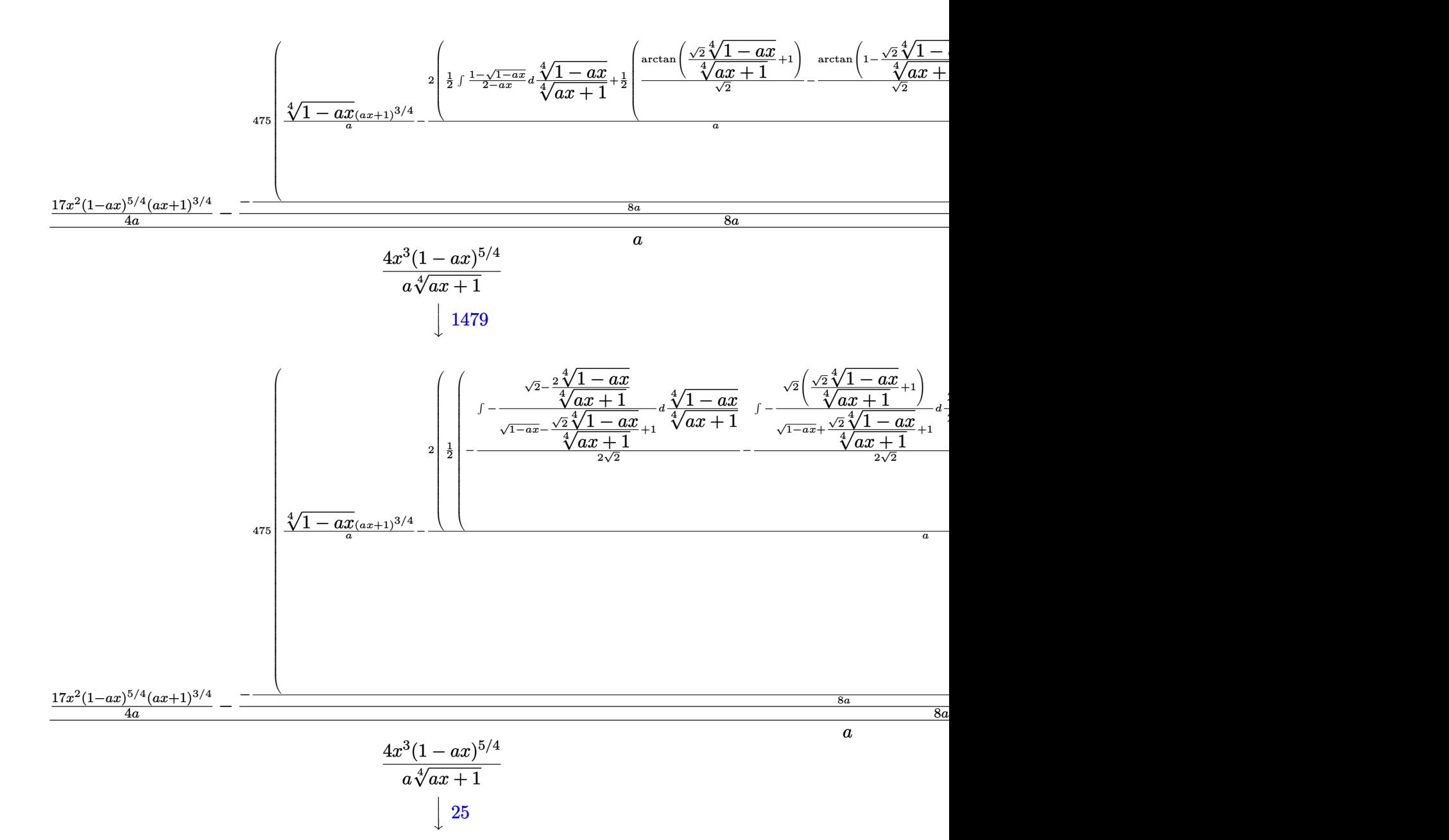

3.111. 
$$
\int e^{-\frac{5}{2}\operatorname{arctanh}(ax)}x^3 dx
$$

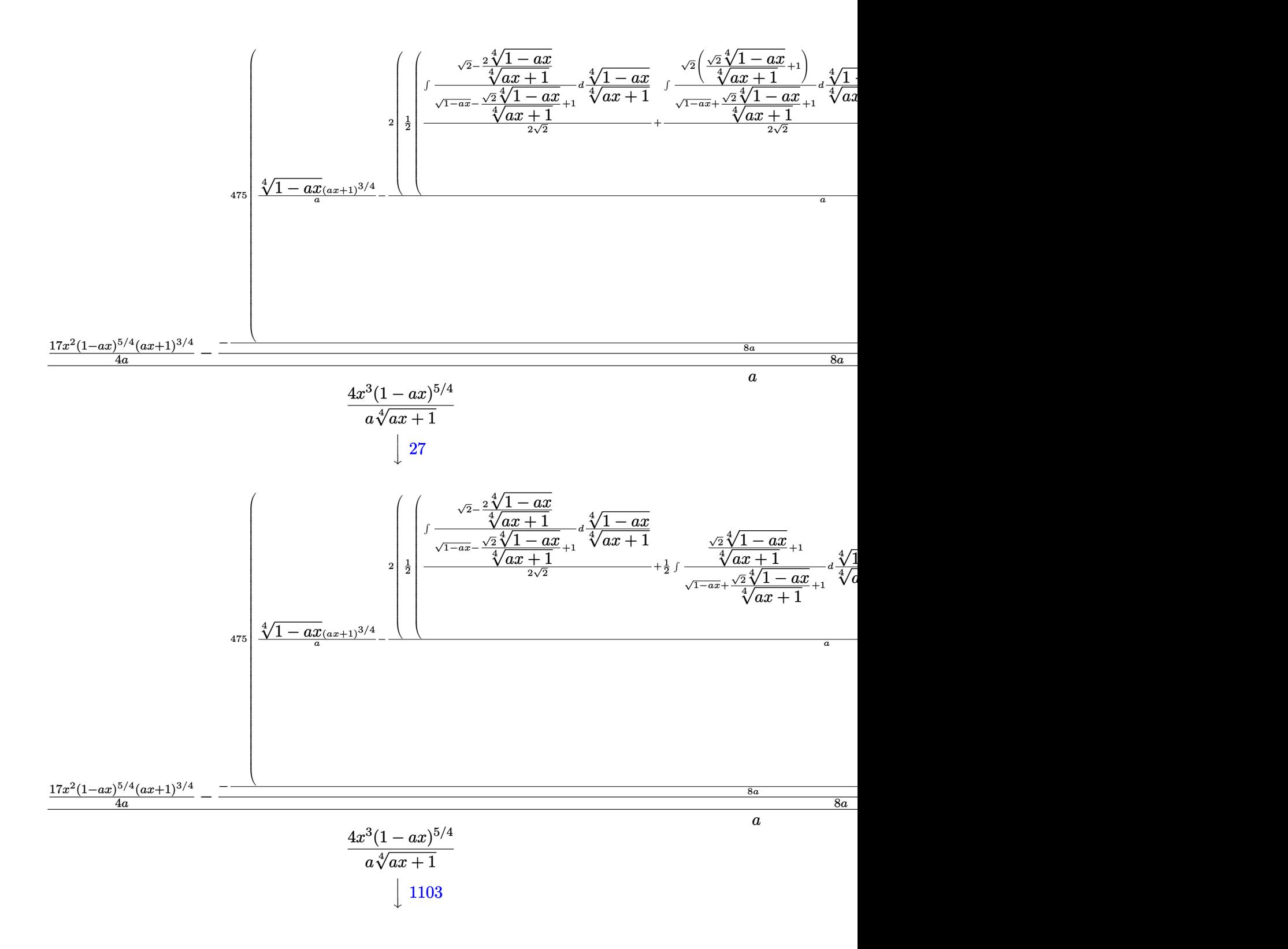

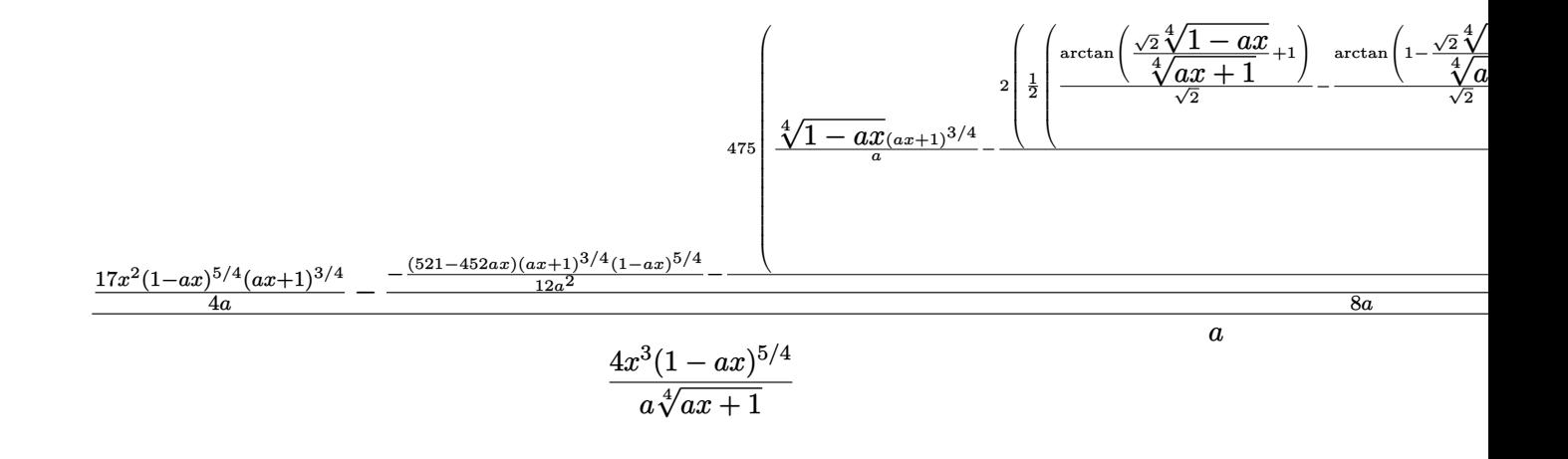

✞ ☎

✝ ✆

✞ ☎

✞ ☎

✝ ✆

✞ ☎

input <mark>| Int[x^3/E^((5\*ArcTanh[a\*x])/2),x]</mark>

```
output
(-4*x^3*(1 - a*x)^(5/4))/(a*(1 + a*x)^(1/4)) + ((17*x^2*(1 - a*x)^(5/4)*(1
        + a*x)^{(3/4)}/(4*a) - (-1/12*((521 - 452*a*x)*(1 - a*x)^{(5/4)*(1 + a*x)^{'}(3/4))/a<sup>2</sup> - (475*(((1 - a*x)<sup>2</sup>(1/4)*(1 + a*x)<sup>2</sup>(3/4))/a - (2*((-(ArcTan[1 -
       (Sqrt[2]*(1 - axx)^{(1/4)})/(1 + axx)^{(1/4)}Sqrt[2]) + ArcTan[1 + (Sqrt[2]*1])(1 - a*x)^{(1/4)} / (1 + a*x)^{(1/4)}/Sqrt[2])/2 + (-1/2*Log[1 + Sqrt[1 - a*x])- \frac{1}{\sqrt{2}}*(1 - a*x)^{(1/4)} / (1 + a*x)^{(1/4)}Sqrt[2] + \log[1 + Sqrt[1 - a)x]*x] + (Sqrt[2]*(1 - a*x)^{(1/4)} / (1 + a*x)^{(1/4)} / (2*Sqrt[2]))/2) / a)/(8*a
       ))/(8*a))/a
      \left( \begin{array}{cc} \text{ } & \text{ } \\ \text{ } & \text{ } \end{array} \right)
```
#### **3.111.3.1 Defintions of rubi rules used**

rule 25 <mark>Int[-(Fx\_), x\_Symbol] :> Simp[Identity[-1] Int[Fx, x], x]</mark>

rule 27|<mark>Int[(a\_)\*(Fx\_), x\_Symbol] :> Simp[a Int[Fx, x], x] /; FreeQ[a, x] && !Ma</mark> ✞ ☎  $tchQ[Fx, (b_)*(Gx])$  /;  $FreeQ[b, x]$ ✝ ✆

rule 60 <mark>| Int[((a\_.) + (b\_.)\*(x\_))^(m\_)\*((c\_.) + (d\_.)\*(x\_))^(n\_), x\_Symbol] :> Simp[</mark>  $(a + b*x)^{m}$ (m + 1)\*((c + d\*x)^n/(b\*(m + n + 1))), x] + Simp[n\*((b\*c - a\*d)/(  $b*(m + n + 1))$  Int $[(a + b*x)^m*(c + d*x)^m(n - 1), x], x]$  ; FreeQ[{a, b, c, d}, x] && GtQ[n, 0] && NeQ[m + n + 1, 0] && !(IGtQ[m, 0] && ( !Integer  $Q[n]$  || (GtQ[m, 0] && LtQ[m - n, 0]))) && !ILtQ[m + n + 2, 0] && IntLinear Q[a, b, c, d, m, n, x]  $\left($   $\left($   $\right)$   $\left($   $\left($   $\right)$   $\left($   $\left($   $\right)$   $\left($   $\left($   $\right)$   $\left($   $\left($   $\right)$   $\left($   $\left($   $\right)$   $\left($   $\left($   $\right)$   $\left($   $\left($   $\right)$   $\left($   $\left($   $\right)$   $\left($   $\left($   $\right)$   $\left($   $\left($   $\right)$   $\left($   $\left($   $\right)$   $\left($  rule 73 <mark>Int[((a\_.) + (b\_.)\*(x\_))^(m\_)\*((c\_.) + (d\_.)\*(x\_))^(n\_), x\_Symbol] :> With[</mark> ✞ ☎  ${p = Demoninator[m]}$ ,  $Simp[p/b$  Subst $[Int[x^-(p*(m + 1) - 1)*(c - a*(d/b) +$  $d*(x^p(b))^n, x, (a + b*x)^(1/p), x]$  /; FreeQ[{a, b, c, d}, x] && Lt Q[-1, m, 0] && LeQ[-1, n, 0] && LeQ[Denominator[n], Denominator[m]] && IntL inearQ[a, b, c, d, m, n, x] ✝ ✆

rule 108 **Int[((a\_.)** + (b\_.)\*(x\_))^(m\_)\*((c\_.) + (d\_.)\*(x\_))^(n\_)\*((e\_.) + (f\_.)\*(x\_) ✞ ☎ )^(p\_), x\_] :> Simp[(a + b\*x)^(m + 1)\*(c + d\*x)^n\*((e + f\*x)^p/(b\*(m + 1))) , x] - Simp[1/(b\*(m + 1)) Int[(a + b\*x)^(m + 1)\*(c + d\*x)^(n - 1)\*(e + f\*  $x^{\prime}(p - 1)*Simp[d*e*n + c*f*p + d*f*(n + p)*x, x], x], x$  /; FreeQ[{a, b, c , d, e, f}, x] && LtQ[m, -1] && GtQ[n, 0] && GtQ[p, 0] && (IntegersQ[2 $*$ m, 2  $*n$ ,  $2*pi$  || IntegersQ[m, n + p] || IntegersQ[p, m + n])  $\left($   $\left($   $\right)$   $\left($   $\left($   $\right)$   $\left($   $\left($   $\right)$   $\left($   $\left($   $\right)$   $\left($   $\left($   $\right)$   $\left($   $\left($   $\right)$   $\left($   $\left($   $\right)$   $\left($   $\left($   $\right)$   $\left($   $\left($   $\right)$   $\left($   $\left($   $\right)$   $\left($   $\left($   $\right)$   $\left($   $\left($   $\right)$   $\left($ 

rule 164 <mark>Int[((a\_.) + (b\_.)\*(x\_))^(m\_.)\*((c\_.) + (d\_.)\*(x\_))^(n\_.)\*((e\_) + (f\_.)\*(x\_</mark> ✞ ☎ ))\*((g\_.) + (h\_.)\*(x\_)), x\_] :> Simp[(-(a\*d\*f\*h\*(n + 2) + b\*c\*f\*h\*(m + 2) b\*d\*(f\*g + e\*h)\*(m + n + 3) - b\*d\*f\*h\*(m + n + 2)\*x))\*(a + b\*x)^(m + 1)\*(( c + d\*x)^(n + 1)/(b^2\*d^2\*(m + n + 2)\*(m + n + 3))), x] + Simp[(a^2\*d^2\*f\*h  $*(n + 1)*(n + 2) + a*b*d*(n + 1)*(2*c*f*h*(m + 1) - d*(f*g + e*h)*(m + n + 1))$ 3)) + b^2\*(c^2\*f\*h\*(m + 1)\*(m + 2) - c\*d\*(f\*g + e\*h)\*(m + 1)\*(m + n + 3) +  $d^2*e*g*(m + n + 2)*(m + n + 3))$ /(b<sup>-</sup>2\*d<sup>-</sup>2\*(m + n + 2)\*(m + n + 3)) Int[(  $a + b*x$ <sup>n</sup>\*(c + d\*x)^n, x], x] /; FreeQ[{a, b, c, d, e, f, g, h, m, n}, x] && NeQ $[m + n + 2, 0]$  && NeQ $[m + n + 3, 0]$ ✝ ✆

rule 170 **Int[((a\_.)** + (b\_.)\*(x\_))^(m\_)\*((c\_.) + (d\_.)\*(x\_))^(n\_)\*((e\_.) + (f\_.)\*(x\_)  $)^(p_{{}_{\sim}})$  + ((g<sub>\_</sub>.) + (h\_.)\*(x\_)), x\_] :> Simp[h\*(a + b\*x)^m\*(c + d\*x)^(n + 1)\*(()  $e + f*x)^{(p + 1)/(d*f*(m + n + p + 2)))}$ , x] + Simp[1/(d\*f\*(m + n + p + 2)) Int $[(a + b*x)^(m - 1)*(c + d*x)^n*(e + f*x)^n*x^{\text{sim}}[a*d*f*g*(m + n + p + 2)]$ ) - h\*(b\*c\*e\*m + a\*(d\*e\*(n + 1) + c\*f\*(p + 1))) + (b\*d\*f\*g\*(m + n + p + 2)  $+ h*(a*d*f*m - b*(d*e*(m + n + 1) + c*f*(m + p + 1))))*x, x, x, x], x]$ , ; Fre eQ[{a, b, c, d, e, f, g, h, n, p}, x] && GtQ[m, 0] && NeQ[m + n + p + 2, 0] && IntegerQ[m]  $\left($   $\left($   $\right)$   $\left($   $\left($   $\right)$   $\left($   $\left($   $\right)$   $\left($   $\left($   $\right)$   $\left($   $\left($   $\right)$   $\left($   $\left($   $\right)$   $\left($   $\left($   $\right)$   $\left($   $\left($   $\right)$   $\left($   $\left($   $\right)$   $\left($   $\left($   $\right)$   $\left($   $\left($   $\right)$   $\left($   $\left($   $\right)$   $\left($ 

✞ ☎

✞ ☎

rule 217 <mark>Int[((a\_) + (b\_.)\*(x\_)^2)^(-1), x\_Symbol] :> Simp[(-(Rt[-a, 2]\*Rt[-b, 2])^(</mark> -1))\*ArcTan[Rt[-b, 2]\*(x/Rt[-a, 2])], x] /; FreeQ[{a, b}, x] && PosQ[a/b] & & (LtQ[a, 0] || LtQ[b, 0])  $\left($   $\left($   $\right)$   $\left($   $\left($   $\right)$   $\left($   $\left($   $\right)$   $\left($   $\left($   $\right)$   $\left($   $\left($   $\right)$   $\left($   $\left($   $\right)$   $\left($   $\left($   $\right)$   $\left($   $\left($   $\right)$   $\left($   $\left($   $\right)$   $\left($   $\left($   $\right)$   $\left($   $\left($   $\right)$   $\left($   $\left($   $\right)$   $\left($  rule 755 <mark>Int[((a\_) + (b\_.)\*(x\_)^4)^(-1), x\_Symbol] :> With[{r = Numerator[Rt[a/b, 2]</mark> ✞ ☎ ],  $s =$  Denominator[Rt[a/b, 2]]},  $Simp[1/(2*r)$  Int[(r - s\*x<sup>-2</sup>)/(a + b\*x<sup>-2</sup>4)  $[x, x]$ ,  $[x]$  + Simp[1/(2\*r) Int[(r + s\*x<sup>2</sup>)/(a + b\*x<sup>2</sup>4), x], x]] /; FreeQ[{a, b}, x] && (GtQ[a/b, 0] || (PosQ[a/b] && AtomQ[SplitProduct[SumBaseQ, a]] & & AtomQ[SplitProduct[SumBaseQ, b]]))

✝ ✆

✞ ☎

 $\left($   $\left($   $\right)$   $\left($   $\left($   $\right)$   $\left($   $\left($   $\right)$   $\left($   $\left($   $\right)$   $\left($   $\left($   $\right)$   $\left($   $\left($   $\right)$   $\left($   $\left($   $\right)$   $\left($   $\left($   $\right)$   $\left($   $\left($   $\right)$   $\left($   $\left($   $\right)$   $\left($   $\left($   $\right)$   $\left($   $\left($   $\right)$   $\left($ 

✞ ☎

✞ ☎

✝ ✆

<span id="page-1197-0"></span>✞ ☎

- rule 770 <mark>Int[((a\_) + (b\_.)\*(x\_)^(n\_))^(p\_), x\_Symbol] :> Simp[a^(p + 1/n) Subst[In</mark> ✞ ☎  $t[1/(1 - b*x^n)^*(p + 1/n + 1), x], x, x/(a + b*x^n)^*(1/n)], x]$  /; FreeQ[{a, b}, x] && IGtQ[n, 0] && LtQ[-1, p, 0] && NeQ[p, -2^(-1)] && IntegerQ[p + 1  $/n$ ] ✝ ✆
- rule 1082 <mark>Int[((a\_) + (b\_.)\*(x\_) + (c\_.)\*(x\_)^2)^(-1), x\_Symbol] :> With[{q = 1 4\*S</mark> ✞ ☎  $imply[a*(c/b^2)]$ , Simp[-2/b Subst[Int[1/(q - x^2), x], x, 1 + 2\*c\*(x/b )], x] /; RationalQ[q]  $\&&$  (EqQ[q^2, 1] || !RationalQ[b^2 - 4\*a\*c])] /; Fre eQ[{a, b, c}, x] ✝ ✆
- rule 1103 <mark>Int[((d\_) + (e\_.)\*(x\_))/((a\_.) + (b\_.)\*(x\_) + (c\_.)\*(x\_)^2), x\_Symbol] :> S</mark>  $\text{imp}[d*(\text{Log}[RemoveContent[a + b*x + c*x^2, x]]/b), x]$  /; FreeQ[{a, b, c, d, e}, x]  $&E qQ[2*c*d - b*e, 0]$
- rule 1476 <mark>Int[((d\_) + (e\_.)\*(x\_)^2)/((a\_) + (c\_.)\*(x\_)^4), x\_Symbol] :> With[{q = Rt[</mark>  $2*(d/e)$ , 2]}, Simp[e/(2\*c) Int[1/Simp[d/e + q\*x + x^2, x], x], x] + Simp[  $e/(2*c)$  Int[1/Simp[d/e - q\*x + x<sup>2</sup>, x], x], x]] /; FreeQ[{a, c, d, e}, x]  $\&\&$  EqQ[c\*d^2 - a\*e^2, 0] && PosQ[d\*e] ✝ ✆
- rule 1479 Int[((d\_) + (e\_.)\*(x\_)^2)/((a\_) + (c\_.)\*(x\_)^4), x\_Symbol] :> With[{q = Rt[  $-2*(d/e), 2$ }, Simp[e/(2\*c\*q) Int[(q - 2\*x)/Simp[d/e + q\*x - x^2, x], x],  $x$ ] + Simp[e/(2\*c\*q) Int[(q + 2\*x)/Simp[d/e - q\*x - x^2, x], x], x]] /; F reeQ[ $\{a, c, d, e\}$ , x] && EqQ[ $c*d^2 - a*e^2$ , 0] && NegQ[ $d*e$ ]

rule 6676 <mark>Int[E^(ArcTanh[(a\_.)\*(x\_)]\*(n\_))\*((c\_.)\*(x\_))^(m\_.), x\_Symbol] :> Int[(c\*x)</mark>  $\text{Im}((1 + a*x)^{n}(n/2)/(1 - a*x)^{n}(n/2)), x]$  /; FreeQ[{a, c, m, n}, x] && !Int  $\text{egerQ}[(n-1)/2]$ ✝ ✆

### **3.111.4 Maple [F]**

$$
\int \frac{x^3}{\left(\frac{ax+1}{\sqrt{-a^2x^2+1}}\right)^{\frac{5}{2}}}dx
$$

✝ ✆

✞ ☎

<span id="page-1198-0"></span>✝ ✆

input <mark>| int(x^3/((a\*x+1)/(-a^2\*x^2+1)^(1/2))^(5/2),x)</mark> ✞ ☎

output <mark>int(x^3/((a\*x+1)/(-a^2\*x^2+1)^(1/2))^(5/2),x)</mark>

## **3.111.5 Fricas [C] (verification not implemented)**

Result contains complex when optimal does not.

Time  $= 0.29$  (sec), antiderivative size  $= 306$ , normalized size of antiderivative  $= 0.97$ 

 $\left($   $\left($   $\right)$   $\left($   $\left($   $\right)$   $\left($   $\left($   $\right)$   $\left($   $\left($   $\right)$   $\left($   $\left($   $\right)$   $\left($   $\left($   $\right)$   $\left($   $\left($   $\right)$   $\left($   $\left($   $\right)$   $\left($   $\left($   $\right)$   $\left($   $\left($   $\right)$   $\left($   $\left($   $\right)$   $\left($   $\left($   $\right)$   $\left($ 

✞ ☎

$$
\int e^{-\frac{5}{2}\arctanh(ax)}x^3 dx
$$
\n
$$
= \frac{1425 (a^5x + a^4)(-\frac{1}{a^{16}})^{\frac{1}{4}} \log \left(a^{12}(-\frac{1}{a^{16}})^{\frac{3}{4}} + \sqrt{-\frac{\sqrt{-a^2x^2+1}}{ax-1}}\right) - 1425 (i a^5x + i a^4)(-\frac{1}{a^{16}})^{\frac{1}{4}} \log \left(i a^{12}(-\frac{1}{a^{16}})\right)
$$

$$
input\left(\frac{interstate(x^3/((a*x+1)/(-a^2*x^2+1)^((1/2))^((5/2),x, algorithm="fricas")}{integrate(x^3/((a*x+1)/(-a^2*x^2+1)^((1/2))^((5/2),x, algorithm="fricas")}\right)
$$

<span id="page-1198-1"></span>output 1/384\*(1425\*(a^5\*x + a^4)\*(-1/a^16)^(1/4)\*log(a^12\*(-1/a^16)^(3/4) + sqrt(  $-sqrt(-a^2*x^2 + 1)/(a*x - 1)) - 1425*(I*a^5*x + I*a^4)*(-1/a^16)^(1/4)*l$  $o$ g(I\*a<sup>-</sup>12\*(-1/a<sup>-</sup>16)<sup>-</sup>(3/4) + sqrt(-sqrt(-a<sup>-</sup>2\*x<sup>-</sup>2 + 1)/(a\*x - 1))) - 1425\*(- $I*a^5*x - I*a^4)*(-1/a^16)^(1/4)*log(-I*a^12*(-1/a^16)^(3/4) + sqrt(-sqrt($  $-a^2x^2 + 1/(a*x - 1)) - 1425*(a^5*x + a^4)*(-1/a^16)^{(1/4)*log(-a^12*(a^2))}$  $-1/a^16$ <sup>o</sup>(3/4) + sqrt(-sqrt(-a<sup>o</sup>2\*x<sup>o</sup>2 + 1)/(a\*x - 1))) - 2\*(48\*a<sup>o</sup>4\*x<sup>o</sup>4 - 13  $6*a^3*x^3 + 226*a^2*x^2 - 521*a*x - 2467)*sqrt(-a^2*x^2 + 1)*sqrt(-sqrt(-a^2 + 1)x^2}$  $\frac{2*x^2 + 1}{(a*x - 1)}$  $\frac{a^2+x^2 + a^2}{x^2 + a^2}$ ✝ ✆

## **3.111.6 Sympy [F]**

$$
\int e^{-\frac{5}{2}\operatorname{arctanh}(ax)}x^3\,dx=\int \frac{x^3}{\left(\frac{ax+1}{\sqrt{-a^2x^2+1}}\right)^{\frac{5}{2}}}\,dx
$$

✞ ☎

✝ ✆

✞ ☎

<span id="page-1199-0"></span>✝ ✆

input <mark>integrate(x\*\*3/((a\*x+1)/(-a\*\*2\*x\*\*2+1)\*\*(1/2))\*\*(5/2),x)</mark>

output Integral(x\*\*3/((a\*x + 1)/sqrt(-a\*\*2\*x\*\*2 + 1))\*\*(5/2), x)

#### **3.111.7 Maxima [F]**

$$
\int e^{-\frac{5}{2}\operatorname{arctanh}(ax)}x^3\,dx=\int \frac{x^3}{\left(\frac{ax+1}{\sqrt{-a^2x^2+1}}\right)^{\frac{5}{2}}}\,dx
$$

✞ ☎

 $\left($   $\left($   $\right)$   $\left($   $\left($   $\right)$   $\left($   $\left($   $\right)$   $\left($   $\left($   $\right)$   $\left($   $\left($   $\right)$   $\left($   $\left($   $\right)$   $\left($   $\left($   $\right)$   $\left($   $\left($   $\right)$   $\left($   $\left($   $\right)$   $\left($   $\left($   $\right)$   $\left($   $\left($   $\right)$   $\left($   $\left($   $\right)$   $\left($ 

✞ ☎

<span id="page-1199-1"></span>✝ ✆

input <mark>integrate(x^3/((a\*x+1)/(-a^2\*x^2+1)^(1/2))^(5/2),x, algorithm="maxima")</mark>

output <mark>integrate(x^3/((a\*x + 1)/sqrt(-a^2\*x^2 + 1))^(5/2), x)</mark>

## **3.111.8 Giac [F(-2)]**

Exception generated.

$$
\int e^{-\frac{5}{2}\arctanh(ax)}x^3 dx = \text{Exception raised: TypeError}
$$

✞ ☎

✝ ✆

<span id="page-1199-2"></span>✝ ✆

input <mark>integrate(x^3/((a\*x+1)/(-a^2\*x^2+1)^(1/2))^(5/2),x, algorithm="giac")</mark>

output <mark>Exception raised: TypeError >> an error occurred running a Giac command:IN</mark> ✞ ☎ PUT:sage2:=int(sage0,sageVARx):;OUTPUT:sym2poly/r2sym(const gen & e,const index\_m & i,const vecteur & l) Error: Bad Argument Value

# **3.111.9 Mupad [F(-1)]**

Timed out.

$$
\int e^{-\frac{5}{2}\text{arctanh}(ax)} x^3 dx = \int \frac{x^3}{\left(\frac{ax+1}{\sqrt{1-a^2x^2}}\right)^{5/2}} dx
$$

✝ ✆

✝ ✆

input ✞ ☎  $int(x^3/((a*x + 1)/(1 - a^2*x^2)^((1/2))^2(s/2),x)$ 

output ✞ ☎  $int(x^3/((a*x + 1)/(1 - a^2*x^2)^((1/2))^2(5/2), x)$ 

#### **3.112**  $e^{-\frac{5}{2}}$  $\frac{5}{2}$ arctanh $(ax)\overline{x^2}\,dx$

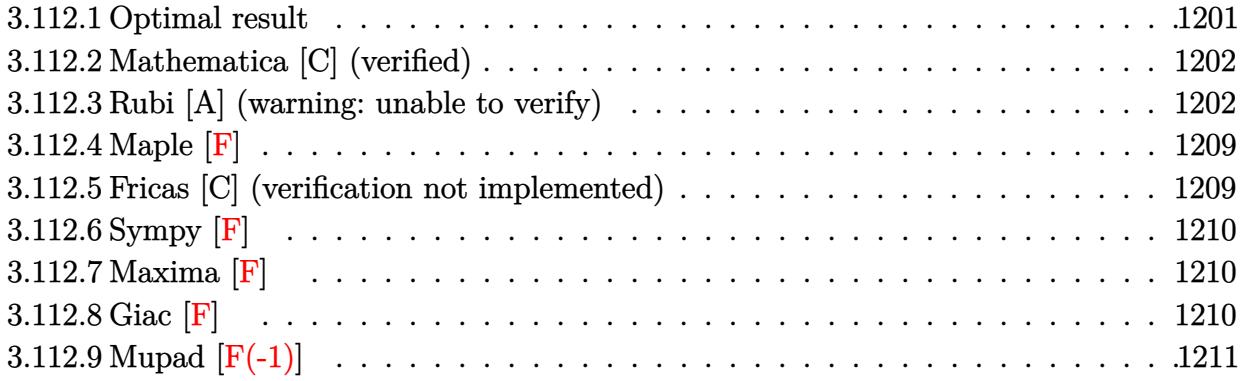

# <span id="page-1201-0"></span>**3.112.1 Optimal result**

Integrand size  $= 14$ , antiderivative size  $= 305$ 

$$
\int e^{-\frac{5}{2}\arctanh(ax)}x^2 dx = -\frac{2(1-ax)^{9/4}}{a^3\sqrt[4]{1+ax}} - \frac{55\sqrt[4]{1-ax}(1+ax)^{3/4}}{8a^3} - \frac{11(1-ax)^{5/4}(1+ax)^{3/4}}{4a^3} - \frac{(1-ax)^{9/4}(1+ax)^{3/4}}{3a^3} - \frac{55\arctan\left(1-\frac{\sqrt{2}\sqrt[4]{1-ax}}{\sqrt[4]{1+ax}}\right)}{8\sqrt{2}a^3} + \frac{55\arctan\left(1+\frac{\sqrt{2}\sqrt[4]{1-ax}}{\sqrt[4]{1+ax}}\right)}{8\sqrt{2}a^3} - \frac{55\log\left(1+\frac{\sqrt{1-ax}}{\sqrt{1+ax}}-\frac{\sqrt{2}\sqrt[4]{1-ax}}{\sqrt[4]{1+ax}}\right)}{16\sqrt{2}a^3} + \frac{55\log\left(1+\frac{\sqrt{1-ax}}{\sqrt{1+ax}}+\frac{\sqrt{2}\sqrt[4]{1-ax}}{\sqrt[4]{1+ax}}\right)}{16\sqrt{2}a^3}
$$

<span id="page-1201-1"></span>output 
$$
\frac{-2*(-a*x+1)^(9/4)}{a^3/(\frac{a*x+1)^(1/4)-55/8*(-a*x+1)^(1/4)*(a*x+1)^(3/4)/a^3-11/4*(-a*x+1)^(5/4)*(a*x+1)^(3/4)/a^3}}{11/4*(-a*x+1)^(5/4)*(a*x+1)^(3/4)/a^3-1/3*(-a*x+1)^(9/4)*(a*x+1)^(3/4)/a^3}
$$
  
+55/16\*arctan(-1+(-a\*x+1)^(1/4)\*2^(1/2)/(a\*x+1)^(1/4))/a^3\*2^(1/2)+55/16\*a  
rctan(1+(-a\*x+1)^(1/4)\*2^(1/2)/(a\*x+1)^(1/4))/a^3\*2^(1/2)-55/32\*ln(1-(-a\*x+1)^(1/4)\*2^(1/2)/(a\*x+1)^(1/4)+(-a\*x+1)^(1/2)/a^3\*2^(1/2)+  
55/32\*ln(1+(-a\*x+1)^(1/4)\*2^(1/2)/a\*x+1)^(1/4)+(-a\*x+1)^(1/2)/a\*x+1)^(1/2)  
2))/a^3\*2^(1/2)

## **3.112.2 Mathematica [C] (verified)**

Result contains higher order function than in optimal. Order 5 vs. order 3 in optimal.

Time  $= 0.04$  (sec), antiderivative size  $= 70$ , normalized size of antiderivative  $= 0.23$ 

Z *e* − <sup>5</sup> 2 arctanh(*ax*)*x* 2 *dx* = (1 − *ax*) 9*/*4 −3(7 + *ax*) + 11 2<sup>3</sup>*/*<sup>4</sup> √4 1 + *ax* Hypergeometric2F1 1 4 *,* 9 4 *,* 13 4 *,* 1 2 (1 − *ax*) 9*a* 3 √4 1 + *ax*

✞ ☎

✝ ✆

✞ ☎

<span id="page-1202-0"></span> $\left($   $\left($   $\right)$   $\left($   $\left($   $\right)$   $\left($   $\left($   $\right)$   $\left($   $\left($   $\right)$   $\left($   $\left($   $\right)$   $\left($   $\left($   $\right)$   $\left($   $\left($   $\right)$   $\left($   $\left($   $\right)$   $\left($   $\left($   $\right)$   $\left($   $\left($   $\right)$   $\left($   $\left($   $\right)$   $\left($   $\left($   $\right)$   $\left($ 

input Integrate[x^2/E^((5\*ArcTanh[a\*x])/2),x]

output <mark>((1 - a\*x)^(9/4)\*(-3\*(7 + a\*x) + 11\*2^(3/4)\*(1 + a\*x)^(1/4)\*Hypergeometric</mark>  $2F1[1/4, 9/4, 13/4, (1 - axx)/2]))/(9*a^3*(1 + axx)^(1/4))$ 

#### **3.112.3 Rubi [A] (warning: unable to verify)**

Time  $= 0.51$  (sec), antiderivative size  $= 297$ , normalized size of antiderivative  $= 0.97$ , number of steps used = 17, number of rules used = 16,  $\frac{\text{number of rules}}{\text{integrand size}} = 1.143$ , Rules used = {6676, 100, 27, 90, 60, 60, 73, 770, 755, 1476, 1082, 217, 1479, 25, 27, 1103}

Below are the steps used by Rubi to obtain the solution. The rule number used for the transformation is given above next to the arrow. The rules definitions used are listed below.

$$
\int x^2 e^{-\frac{5}{2}\arctanh(ax)} dx
$$
  

$$
\int \frac{x^2(1 - ax)^{5/4}}{(ax + 1)^{5/4}} dx
$$
  

$$
\int \frac{100}{100}
$$
  

$$
\frac{2\int -\frac{a(1 - ax)^{5/4}(5 - ax)}{2\sqrt[4]{ax + 1}} dx}{a^3} - \frac{2(1 - ax)^{9/4}}{a^3\sqrt[4]{ax + 1}}
$$
  

$$
\int \frac{(1 - ax)^{5/4}(5 - ax)}{\sqrt[4]{ax + 1}} dx - \frac{2(1 - ax)^{9/4}}{a^3\sqrt[4]{ax + 1}}
$$

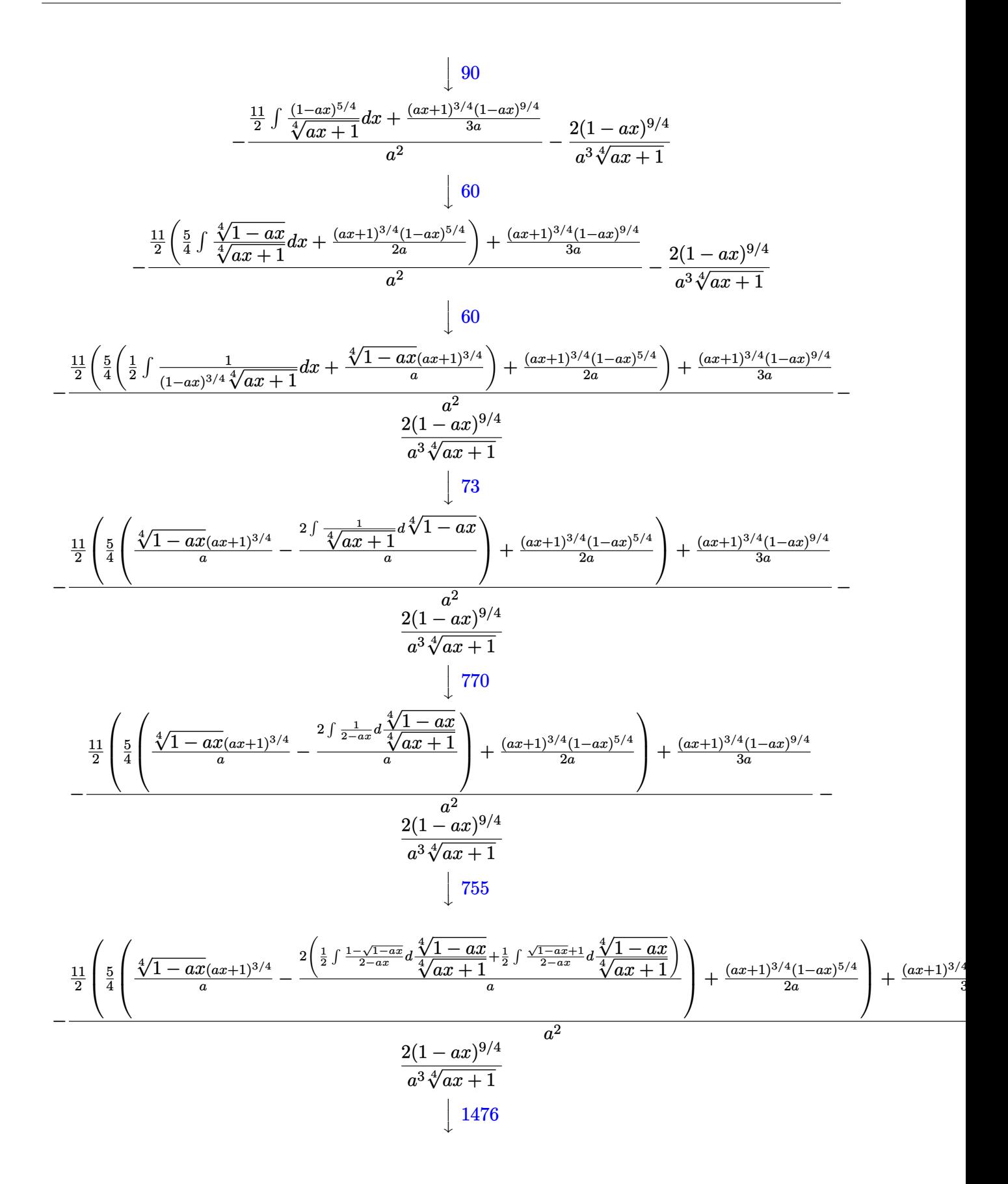

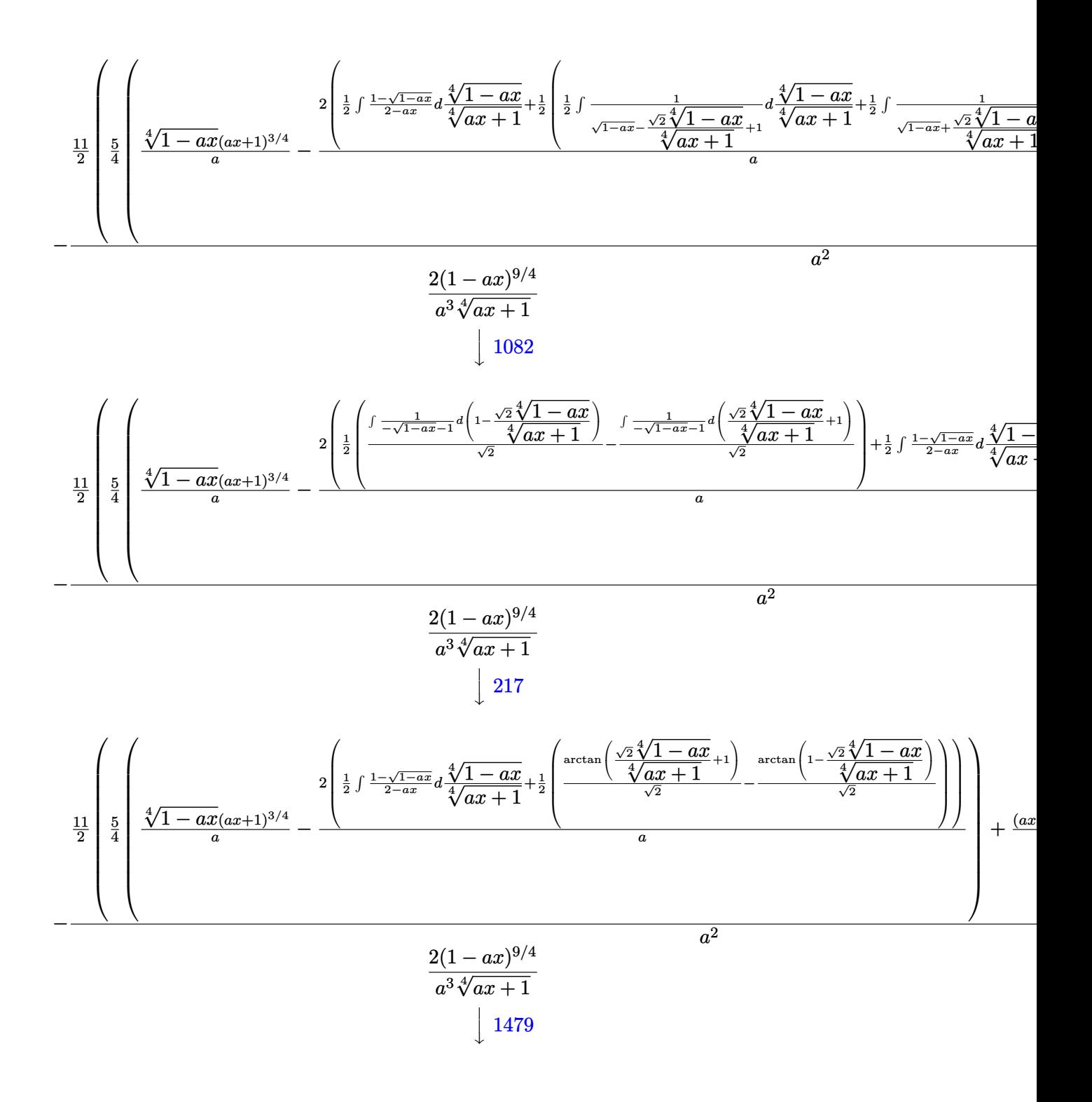

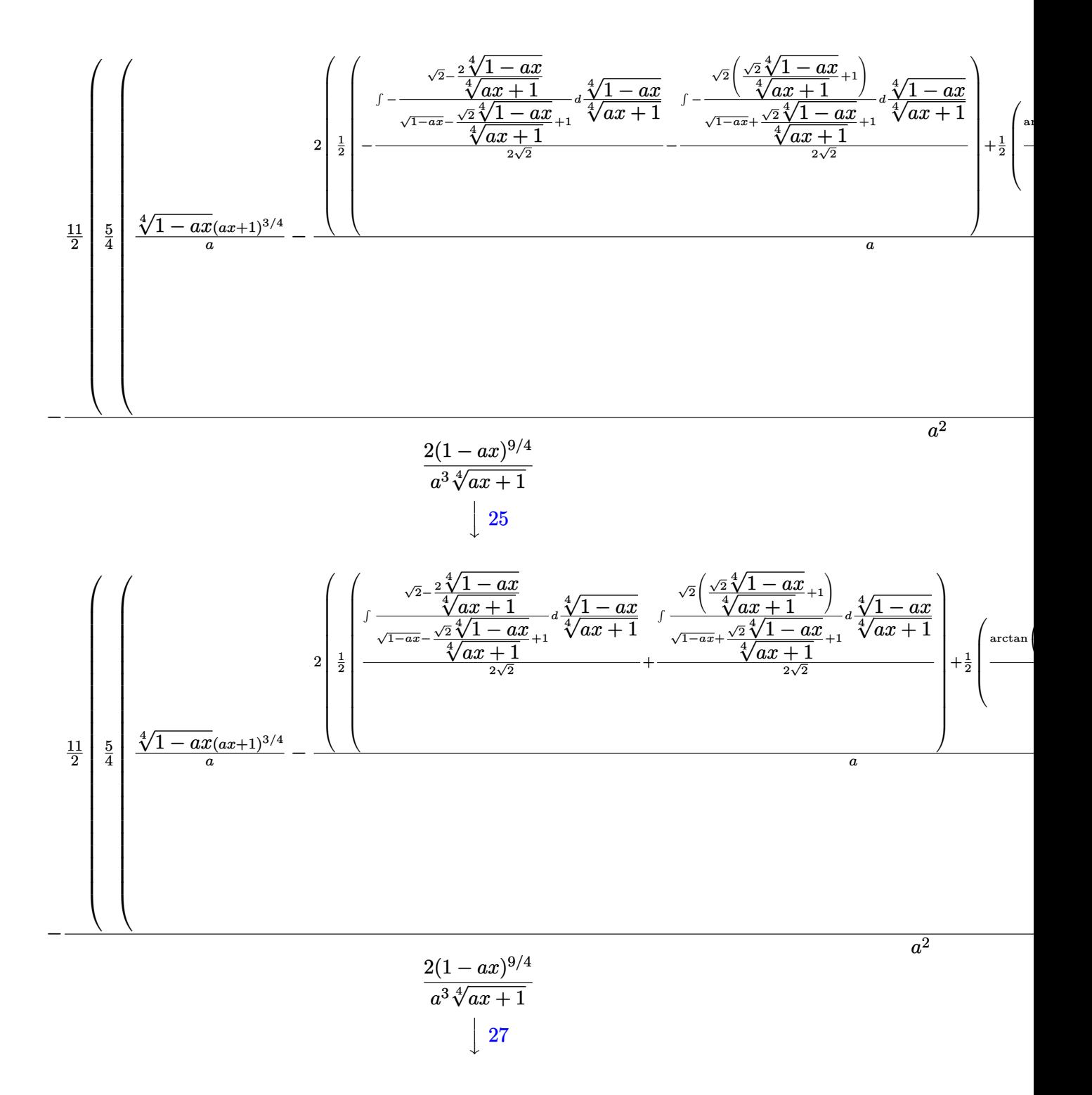

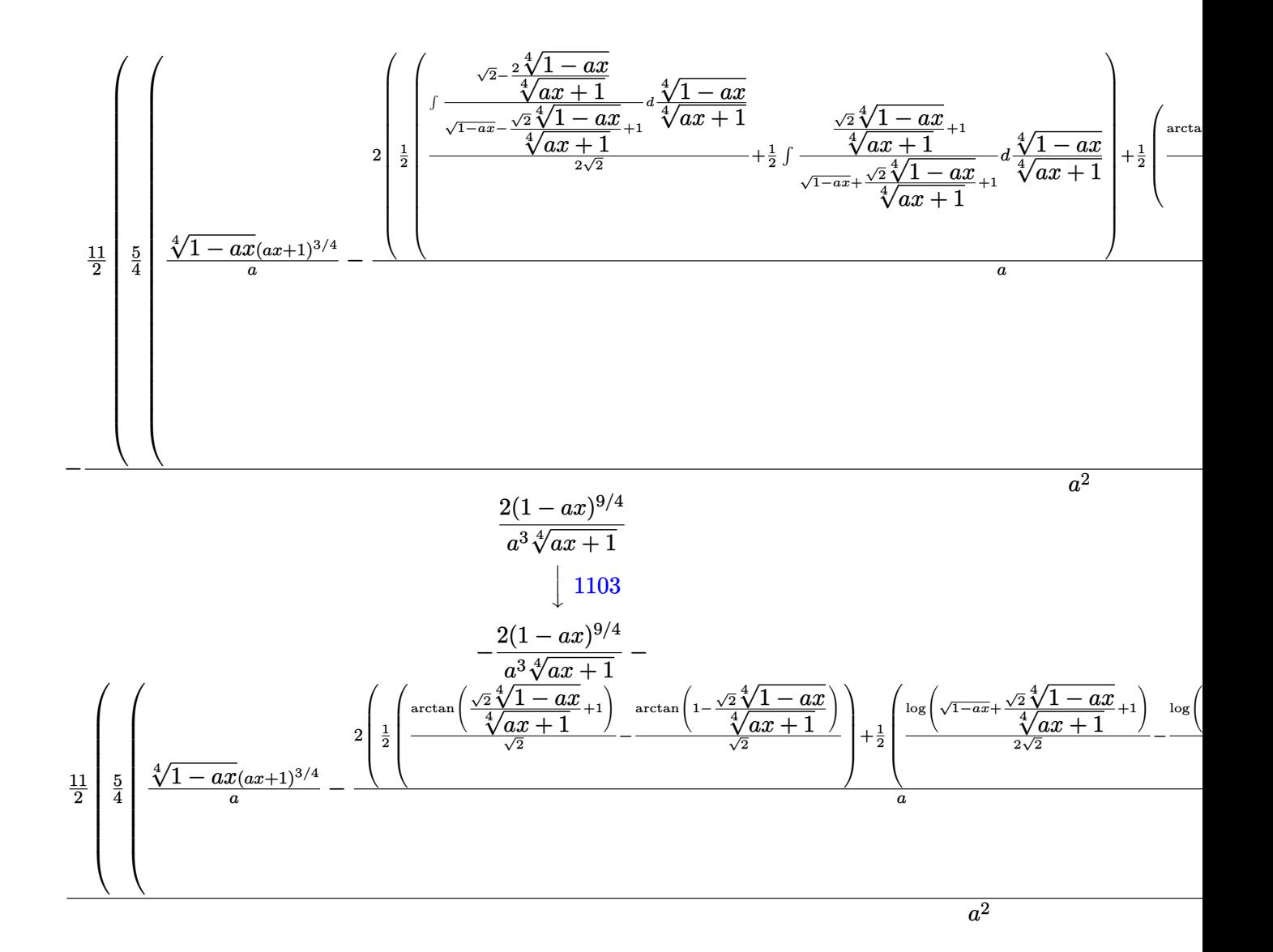

input <mark>| Int[x^2/E^((5\*ArcTanh[a\*x])/2),x]</mark>

output (-2\*(1 - a\*x)^(9/4))/(a^3\*(1 + a\*x)^(1/4)) - (((1 - a\*x)^(9/4)\*(1 + a\*x)^(  $3/4$ ))/(3\*a) + (11\*(((1 - a\*x)^(5/4)\*(1 + a\*x)^(3/4))/(2\*a) + (5\*(((1 - a\*x)  $)^(1/4)*(1 + ax)^(3/4))/a - (2*((-(Arctan[1 - (Sqrt[2]*(1 - axx)^(1/4)))/(1/4))))$  $1 + a*x)^{(1/4)}\frac{Sqrt[2]}{+ ArcTan[1 + (Sqrt[2] * (1 - a*x)^{(1/4)})/(1 + a*x)}$  $(1/4)$ ]/Sqrt $[2]$ )/2 +  $(-1/2 * Log[1 + Sqrt[1 - a*x] - (Sqrt[2] * (1 - a*x)^{1/4})$ )/(1 + a\*x)^(1/4)]/Sqrt[2] + Log[1 + Sqrt[1 - a\*x] + (Sqrt[2]\*(1 - a\*x)^(1  $(4))/(1 + a*x)^{(1/4)}/(2*Sqrt[2]))/2)/(a)/(4)(2)^{2}$ 

✞ ☎

✝ ✆

✞ ☎

✝ ✆

#### **3.112.3.1 Defintions of rubi rules used**

rule 25 <mark>Int[-(Fx\_), x\_Symbol] :> Simp[Identity[-1] Int[Fx, x], x]</mark>

rule 27 $\boxed{\texttt{Int}$ [(a\_)\*(Fx\_), x\_Symbol] :> Simp[a  $\boxed{\texttt{Int}$ [Fx, x], x] /; FreeQ[a, x] && !Ma ✞ ☎  $tchQ[Fx, (b_)*(Gx_)/; FreeQ[b, x]]$ 

✞ ☎

✝ ✆

✝ ✆

✞ ☎

✞ ☎

✞ ☎

✞ ☎

✞ ☎

✝ ✆

rule 60 <mark>| Int[((a\_.) + (b\_.)\*(x\_))^(m\_)\*((c\_.) + (d\_.)\*(x\_))^(n\_), x\_Symbol] :> Simp[</mark>  $(a + b*x)^{m}$ (m + 1)\*((c + d\*x)^n/(b\*(m + n + 1))), x] + Simp[n\*((b\*c - a\*d)/(  $b*(m + n + 1))$  Int $[(a + b*x)^m*(c + d*x)^m(n - 1), x], x]$  ; FreeQ[{a, b, c, d}, x] && GtQ[n, 0] && NeQ[m + n + 1, 0] && !(IGtQ[m, 0] && ( !Integer  $Q[n]$  || (GtQ[m, 0] && LtQ[m - n, 0]))) && !ILtQ[m + n + 2, 0] && IntLinear Q[a, b, c, d, m, n, x] ✝ ✆

rule 73 <mark>Int[((a\_.) + (b\_.)\*(x\_))^(m\_)\*((c\_.) + (d\_.)\*(x\_))^(n\_), x\_Symbol] :> With[</mark>  ${p = Demoninator[m]}$ ,  $Simp[p/b$  Subst[Int[x^(p\*(m + 1) - 1)\*(c - a\*(d/b) +  $d*(x^p(b))^n, x, (a + b*x)^(1/p), x]$ , FreeQ[{a, b, c, d}, x] && Lt Q[-1, m, 0] && LeQ[-1, n, 0] && LeQ[Denominator[n], Denominator[m]] && IntL inearQ[a, b, c, d, m, n, x] ✝ ✆

rule 90 Int[((a\_.) + (b\_.)\*(x\_))\*((c\_.) + (d\_.)\*(x\_))^(n\_.)\*((e\_.) + (f\_.)\*(x\_))^(p .), x  $]$  :> Simp[b\*(c + d\*x)^(n + 1)\*((e + f\*x)^(p + 1)/(d\*f\*(n + p + 2))),  $x$ ] + Simp[(a\*d\*f\*(n + p + 2) - b\*(d\*e\*(n + 1) + c\*f\*(p + 1)))/(d\*f\*(n + p  $+ 2)$ ) Int[ $(c + d*x)^n*(e + f*x)^p$ , x], x] /; FreeQ[{a, b, c, d, e, f, n, p}, x] && NeQ[n + p + 2, 0] ✝ ✆

```
rule 100 <mark>| Int [((a_.) + (b_.)*(x_))^2*((c_.) + (d_.)*(x_))^(n_)*((e_.) + (f_.)*(x_))^(</mark>
      p_), x_] :> Simp[(b*c - a*d)^2*(c + d*x)^(n + 1)*((e + f*x)^(p + 1)/(d^2*(d
      *e - c*f)*(n + 1))), x] - Simp[1/(d^2*(d*e - c*f)*(n + 1)) Int[(c + d*x)^
      (n + 1)*(e + f*x)^{p*Simp[a^2*d^2*f*(n + p + 2) + b^2*c*(d*e*(n + 1) + c*f*(n + 1))]}p + 1)) - 2*a*b*d*(d*e*(n + 1) + c*f*(p + 1)) - b^2*d*(d*e - c*f)*(n + 1)*x
       , x], x], x] /; FreeQ[{a, b, c, d, e, f, n, p}, x] && (LtQ[n, -1] || (EqQ[n
       + p + 3, 0] && NeQ[n, -1] && (SumSimplerQ[n, 1] || !SumSimplerQ[p, 1])))
      ✝ ✆
```
rule 217 Int[((a\_) + (b\_.)\*(x\_)^2)^(-1), x\_Symbol] :> Simp[(-(Rt[-a, 2]\*Rt[-b, 2])^(  $-1)$ )\*ArcTan[Rt[-b, 2]\*(x/Rt[-a, 2])], x] /; FreeQ[{a, b}, x] && PosQ[a/b] & & (LtQ[a, 0] || LtQ[b, 0])

rule 755 <mark>Int[((a\_) + (b\_.)\*(x\_)^4)^(-1), x\_Symbol] :> With[{r = Numerator[Rt[a/b, 2]</mark> ✞ ☎ ],  $s =$  Denominator[Rt[a/b, 2]]},  $Simp[1/(2*r)$  Int[(r - s\*x<sup>-2</sup>)/(a + b\*x<sup>-2</sup>4)  $[x, x]$ ,  $[x]$  + Simp[1/(2\*r) Int[(r + s\*x<sup>2</sup>)/(a + b\*x<sup>2</sup>4), x], x]] /; FreeQ[{a, b}, x] && (GtQ[a/b, 0] || (PosQ[a/b] && AtomQ[SplitProduct[SumBaseQ, a]] & & AtomQ[SplitProduct[SumBaseQ, b]]))

✝ ✆

✞ ☎

✞ ☎

 $\left($   $\left($   $\right)$   $\left($   $\left($   $\right)$   $\left($   $\left($   $\right)$   $\left($   $\left($   $\right)$   $\left($   $\left($   $\right)$   $\left($   $\left($   $\right)$   $\left($   $\left($   $\right)$   $\left($   $\left($   $\right)$   $\left($   $\left($   $\right)$   $\left($   $\left($   $\right)$   $\left($   $\left($   $\right)$   $\left($   $\left($   $\right)$   $\left($ 

✞ ☎

✞ ☎

✝ ✆

<span id="page-1208-0"></span>✞ ☎

- rule 770 <mark>Int[((a\_) + (b\_.)\*(x\_)^(n\_))^(p\_), x\_Symbol] :> Simp[a^(p + 1/n) Subst[In</mark>  $t[1/(1 - b*x^n)^*(p + 1/n + 1), x], x, x/(a + b*x^n)^*(1/n)], x]$  /; FreeQ[{a, b}, x] && IGtQ[n, 0] && LtQ[-1, p, 0] && NeQ[p, -2^(-1)] && IntegerQ[p + 1  $/n$ ] ✝ ✆
- rule 1082 <mark>Int[((a\_) + (b\_.)\*(x\_) + (c\_.)\*(x\_)^2)^(-1), x\_Symbol] :> With[{q = 1 4\*S</mark> ✞ ☎  $imply[a*(c/b^2)]$ , Simp[-2/b Subst[Int[1/(q - x^2), x], x, 1 + 2\*c\*(x/b )], x] /; RationalQ[q]  $\&&$  (EqQ[q^2, 1] || !RationalQ[b^2 - 4\*a\*c])] /; Fre eQ[{a, b, c}, x] ✝ ✆
- rule 1103 <mark>Int[((d\_) + (e\_.)\*(x\_))/((a\_.) + (b\_.)\*(x\_) + (c\_.)\*(x\_)^2), x\_Symbol] :> S</mark>  $imp[d*(Log[RemoveContent[a + b*x + c*x^2, x]]/b), x]$  /; FreeQ[{a, b, c, d, e}, x]  $&E qQ[2*c*d - b*e, 0]$
- rule 1476 <mark>Int[((d\_) + (e\_.)\*(x\_)^2)/((a\_) + (c\_.)\*(x\_)^4), x\_Symbol] :> With[{q = Rt[</mark>  $2*(d/e)$ , 2]}, Simp[e/(2\*c) Int[1/Simp[d/e + q\*x + x^2, x], x], x] + Simp[  $e/(2*c)$  Int[1/Simp[d/e - q\*x + x<sup>2</sup>, x], x], x]] /; FreeQ[{a, c, d, e}, x]  $\&\&$  EqQ[c\*d^2 - a\*e^2, 0] && PosQ[d\*e] ✝ ✆
- rule 1479 Int[((d\_) + (e\_.)\*(x\_)^2)/((a\_) + (c\_.)\*(x\_)^4), x\_Symbol] :> With[{q = Rt[  $-2*(d/e), 2$ }, Simp[e/(2\*c\*q) Int[(q - 2\*x)/Simp[d/e + q\*x - x^2, x], x],  $x$ ] + Simp[e/(2\*c\*q) Int[(q + 2\*x)/Simp[d/e - q\*x - x^2, x], x], x]] /; F reeQ[ $\{a, c, d, e\}$ , x] && EqQ[ $c*d^2 - a*e^2$ , 0] && NegQ[ $d*e$ ]

rule 6676 <mark>Int[E^(ArcTanh[(a\_.)\*(x\_)]\*(n\_))\*((c\_.)\*(x\_))^(m\_.), x\_Symbol] :> Int[(c\*x)</mark>  $\hat{m}$ \*((1 + a\*x)^(n/2)/(1 - a\*x)^(n/2)), x] /; FreeQ[{a, c, m, n}, x] && !Int  $\text{egerQ}[(n-1)/2]$ ✝ ✆

#### **3.112.4 Maple [F]**

$$
\int \frac{x^2}{\left(\frac{ax+1}{\sqrt{-a^2x^2+1}}\right)^{\frac{5}{2}}}dx
$$

✝ ✆

✞ ☎

<span id="page-1209-0"></span>✝ ✆

input <mark>| int(x^2/((a\*x+1)/(-a^2\*x^2+1)^(1/2))^(5/2),x)</mark> ✞ ☎

output <mark>int(x^2/((a\*x+1)/(-a^2\*x^2+1)^(1/2))^(5/2),x)</mark>

## **3.112.5 Fricas [C] (verification not implemented)**

Result contains complex when optimal does not.

Time  $= 0.28$  (sec), antiderivative size  $= 298$ , normalized size of antiderivative  $= 0.98$ 

$$
\int e^{-\frac{5}{2}\operatorname{arctanh}(ax)} x^2 dx =
$$
\n
$$
- \frac{165 \left(a^4 x + a^3\right) \left(-\frac{1}{a^{12}}\right)^{\frac{1}{4}} \log \left(a^9 \left(-\frac{1}{a^{12}}\right)^{\frac{3}{4}} + \sqrt{-\frac{\sqrt{-a^2 x^2 + 1}}{ax - 1}}\right) + 165 \left(-i \, a^4 x - i \, a^3\right) \left(-\frac{1}{a^{12}}\right)^{\frac{1}{4}} \log \left(i \, a^9 \left(-\frac{1}{a^{12}}\right)^{\frac{1}{4}}\right)
$$

$$
input\left(\frac{interstate(x^2/((a*x+1)/(-a^2*x^2+1)^((1/2))^((5/2),x, algorithm="fricas")}{integrate(x^2/((a*x+1)/(-a^2*x^2+1)^((1/2))^((5/2),x, algorithm="fricas")}\right)
$$

```
output
-1/48*(165*(a^4*x + a^3)*(-1/a^12)^(1/4)*log(a^9*(-1/a^12)^(3/4) + sqrt(-s
      qrt(-a^2*x^2 + 1)/(a*x - 1))) + 165*(-I*a^4*x - I*a^3)*(-1/a^12)^(1/4)*log
      (I*a^9*(-1/a^12)^(3/4) + sqrt(-sqrt(-a^2*x^2 + 1)/(a*x - 1))) + 165*(I*a^4)*x + I*a^3)*(-1/a^12)^(1/4)*log(-1*a^9*(-1/a^12)^(3/4) + sqrt(-sqrt(-a^2*x))(2 + 1)/((a*x - 1)) - 165*(a^4*x + a^3)*(-1/a^12)^((1/4)*log(-a^9*(-1/a^12))\hat{-(3/4)} + sqrt(-sqrt(-a^2*x^2 + 1)/(a*x - 1))) + 2*(8*a^3*x^3 - 26*a^2*x^2
      + 61*ax + 287)*sqrt(-a^2*x^2 + 1)*sqrt(-sqrt-x^2*x^2 + 1)/(a*x - 1))/(a^4*x + a^3)
```
 $\left($   $\left($   $\right)$   $\left($   $\left($   $\right)$   $\left($   $\left($   $\right)$   $\left($   $\left($   $\right)$   $\left($   $\left($   $\right)$   $\left($   $\left($   $\right)$   $\left($   $\left($   $\right)$   $\left($   $\left($   $\right)$   $\left($   $\left($   $\right)$   $\left($   $\left($   $\right)$   $\left($   $\left($   $\right)$   $\left($   $\left($   $\right)$   $\left($ 

✞ ☎

<span id="page-1209-1"></span>✝ ✆

## **3.112.6 Sympy [F]**

$$
\int e^{-\frac{5}{2}\operatorname{arctanh}(ax)}x^2\,dx=\int \frac{x^2}{\left(\frac{ax+1}{\sqrt{-a^2x^2+1}}\right)^{\frac{5}{2}}}\,dx
$$

✞ ☎

✝ ✆

✞ ☎

<span id="page-1210-0"></span>✝ ✆

input integrate(x\*\*2/((a\*x+1)/(-a\*\*2\*x\*\*2+1)\*\*(1/2))\*\*(5/2),x)

output <mark>Integral(x\*\*2/((a\*x + 1)/sqrt(-a\*\*2\*x\*\*2 + 1))\*\*(5/2), x)</mark>

## **3.112.7 Maxima [F]**

$$
\int e^{-\frac{5}{2}\text{arctanh}(ax)}x^2 dx = \int \frac{x^2}{\left(\frac{ax+1}{\sqrt{-a^2x^2+1}}\right)^{\frac{5}{2}}} dx
$$

 $\left($   $\left($   $\right)$   $\left($   $\left($   $\right)$   $\left($   $\left($   $\right)$   $\left($   $\left($   $\right)$   $\left($   $\left($   $\right)$   $\left($   $\left($   $\right)$   $\left($   $\left($   $\right)$   $\left($   $\left($   $\right)$   $\left($   $\left($   $\right)$   $\left($   $\left($   $\right)$   $\left($   $\left($   $\right)$   $\left($   $\left($   $\right)$   $\left($ 

✞ ☎

<span id="page-1210-1"></span>✝ ✆

$$
input\left(\frac{interstate(x^2)((a*x+1)/(-a^2*x^2+1)^2(1/2))^2(5/2),x, algorithm="maxima")}{\left(\frac{interstate(x^2)}{(-a^2*x^2+1)^2(1/2))^2(5/2),x, algorithm="maxima")}\right)}\right)
$$

output <mark>integrate(x^2/((a\*x + 1)/sqrt(-a^2\*x^2 + 1))^(5/2), x)</mark>

## **3.112.8 Giac [F]**

$$
\int e^{-\frac{5}{2}\text{arctanh}(ax)}x^2 dx = \int \frac{x^2}{\left(\frac{ax+1}{\sqrt{-a^2x^2+1}}\right)^{\frac{5}{2}}} dx
$$

✝ ✆

✞ ☎

<span id="page-1210-2"></span> $\left($   $\left($   $\right)$   $\left($   $\left($   $\right)$   $\left($   $\left($   $\right)$   $\left($   $\left($   $\right)$   $\left($   $\left($   $\right)$   $\left($   $\left($   $\right)$   $\left($   $\left($   $\right)$   $\left($   $\left($   $\right)$   $\left($   $\left($   $\right)$   $\left($   $\left($   $\right)$   $\left($   $\left($   $\right)$   $\left($   $\left($   $\right)$   $\left($ 

$$
input\left(\frac{interstate(x^2/((a*x+1)/(-a^2*x^2+1)^((1/2))^((5/2),x, algorithm='giac")}{interstate(x^2/((a*x+1)/(-a^2*x^2+1)^((1/2))^((5/2),x, algorithm='giac")}\right)\right)
$$

output  $integrate(x^2/((a*x + 1)/sqrt(-a^2*x^2 + 1))^2(5/2), x)$ 

# **3.112.9 Mupad [F(-1)]**

Timed out.

$$
\int e^{-\frac{5}{2}\text{arctanh}(ax)}x^2 dx = \int \frac{x^2}{\left(\frac{ax+1}{\sqrt{1-a^2x^2}}\right)^{5/2}} dx
$$

✝ ✆

✝ ✆

input ✞ ☎  $int(x^2/((a*x + 1)/(1 - a^2*x^2)^((1/2))^2(s/2),x)$ 

output ✞ ☎  $int(x^2/((a*x + 1)/(1 - a^2*x^2)^((1/2))^2(s/2), x)$ 

#### **3.113** R  $e^{-\frac{5}{2}}$  $\frac{5}{2}$ arctanh $(ax)\overline{x}\ \text{d}x$

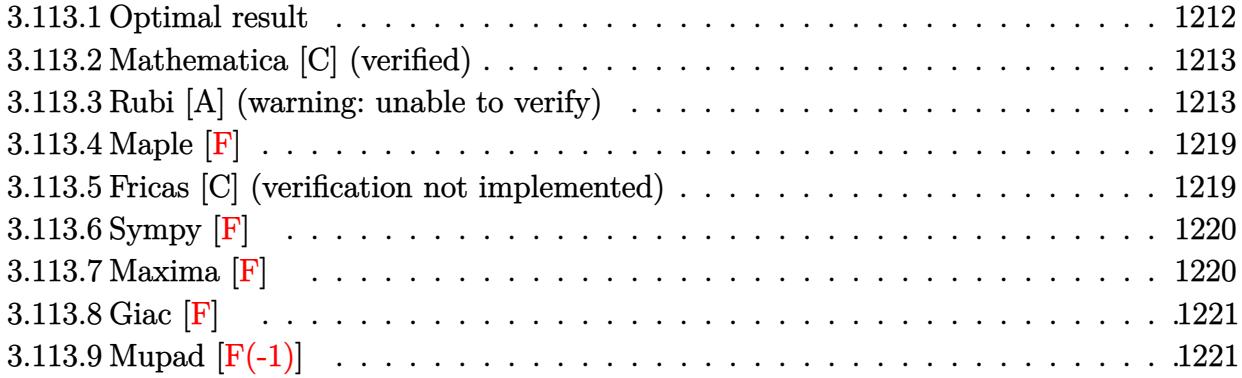

# <span id="page-1212-0"></span>**3.113.1 Optimal result**

Integrand size  $= 12$ , antiderivative size  $= 279$ 

$$
\int e^{-\frac{5}{2}\arctanh(ax)}x \, dx = \frac{2(1-ax)^{9/4}}{a^2 \sqrt[4]{1+ax}} + \frac{25\sqrt[4]{1-ax}(1+ax)^{3/4}}{4a^2} + \frac{5(1-ax)^{5/4}(1+ax)^{3/4}}{2a^2} \n+ \frac{25\arctan\left(1 - \frac{\sqrt{2}\sqrt[4]{1-ax}}{\sqrt[4]{1+ax}}\right)}{4\sqrt{2}a^2} - \frac{25\arctan\left(1 + \frac{\sqrt{2}\sqrt[4]{1-ax}}{\sqrt[4]{1+ax}}\right)}{4\sqrt{2}a^2} \n+ \frac{25\log\left(1 + \frac{\sqrt{1-ax}}{\sqrt{1+ax}} - \frac{\sqrt{2}\sqrt[4]{1-ax}}{\sqrt[4]{1+ax}}\right)}{8\sqrt{2}a^2} \n- \frac{25\log\left(1 + \frac{\sqrt{1-ax}}{\sqrt{1+ax}} + \frac{\sqrt{2}\sqrt[4]{1-ax}}{\sqrt[4]{1+ax}}\right)}{8\sqrt{2}a^2}
$$

<span id="page-1212-1"></span>output 
$$
\frac{2*(-a*x+1)^(9/4)}{2*(-a*x+1)^(5/4)*(a*x+1)^(1/4)+25/4*(-a*x+1)^(1/4)*(a*x+1)^(3/4)/a^2+5}
$$
  
\n
$$
2*(-a*x+1)^(5/4)*(a*x+1)^(3/4)/a^2-25/8*arctan(-1+(-a*x+1)^(1/4)*2^(1/2)/
$$
  
\n
$$
(a*x+1)^(1/4))/a^2*2^(1/2)-25/8*arctan(1+(-a*x+1)^(1/4)*2^(1/2)/(a*x+1)^(1/4))
$$
  
\n
$$
2*(1/2)/a^2*2^(1/2)+25/16*ln(1-(-a*x+1)^(1/4)*2^(1/2)/(a*x+1)^(1/4)+(-a*x+1)^(1/2)/a^2*2^(1/2)-25/16*ln(1+(-a*x+1)^(1/4)*2^(1/2)/a*x+1)
$$
  
\n
$$
2*(1/4)+(-a*x+1)^(1/2)/a*x+1)^(1/2)/a^2*2^(1/2)
$$

## **3.113.2 Mathematica [C] (verified)**

Result contains higher order function than in optimal. Order 5 vs. order 3 in optimal.

Time  $= 0.02$  (sec), antiderivative size  $= 64$ , normalized size of antiderivative  $= 0.23$ 

$$
\int e^{-\frac{5}{2}\arctanh(ax)} x \, dx
$$
\n
$$
= -\frac{2(1 - ax)^{9/4} \left(-9 + 5 \frac{2^{3/4} \sqrt{1 + ax}}{1 + ax \text{Hypergoometric2F1} \left(\frac{1}{4}, \frac{9}{4}, \frac{13}{4}, \frac{1}{2}(1 - ax)\right)\right)}{9a^2 \sqrt[4]{1 + ax}}
$$

✞ ☎

✝ ✆

<span id="page-1213-0"></span> $\left($   $\left($   $\right)$   $\left($   $\left($   $\right)$   $\left($   $\left($   $\right)$   $\left($   $\left($   $\right)$   $\left($   $\left($   $\right)$   $\left($   $\left($   $\right)$   $\left($   $\left($   $\right)$   $\left($   $\left($   $\right)$   $\left($   $\left($   $\right)$   $\left($   $\left($   $\right)$   $\left($   $\left($   $\right)$   $\left($   $\left($   $\right)$   $\left($ 

input Integrate[x/E^((5\*ArcTanh[a\*x])/2),x]

output <mark>(-2\*(1 - a\*x)^(9/4)\*(-9 + 5\*2^(3/4)\*(1 + a\*x)^(1/4)\*Hypergeometric2F1[1/4,</mark> ✞ ☎  $9/4$ ,  $13/4$ ,  $(1 - a*x)/2$ ]))/ $(9*a^2*(1 + a*x)^(1/4))$ 

### **3.113.3 Rubi [A] (warning: unable to verify)**

Time  $= 0.45$  (sec), antiderivative size  $= 266$ , normalized size of antiderivative  $= 0.95$ , number of steps used = 15, number of rules used = 14,  $\frac{\text{number of rules}}{\text{integrand size}} = 1.167$ , Rules used =  $\{6676, 87, 60, 60, 73, 770, 755, 1476, 1082, 217, 1479, 25, 27, 1103\}$ 

Below are the steps used by Rubi to obtain the solution. The rule number used for the transformation is given above next to the arrow. The rules definitions used are listed below.

$$
\int xe^{-\frac{5}{2}\operatorname{arctanh}(ax)} dx
$$
  
\n
$$
\int \frac{6676}{(ax+1)^{5/4}} dx
$$
  
\n
$$
\int 87
$$
  
\n
$$
\frac{5 \int \frac{(1-ax)^{5/4}}{\sqrt[4]{ax+1}} dx}{a} + \frac{2(1-ax)^{9/4}}{a^2 \sqrt[4]{ax+1}}
$$
  
\n
$$
\int 60
$$
  
\n
$$
\frac{5 \left(\frac{5}{4} \int \frac{\sqrt[4]{1-ax}}{\sqrt[4]{ax+1}} dx + \frac{(ax+1)^{3/4}(1-ax)^{5/4}}{2a}\right)}{a} + \frac{2(1-ax)^{9/4}}{a^2 \sqrt[4]{ax+1}}
$$

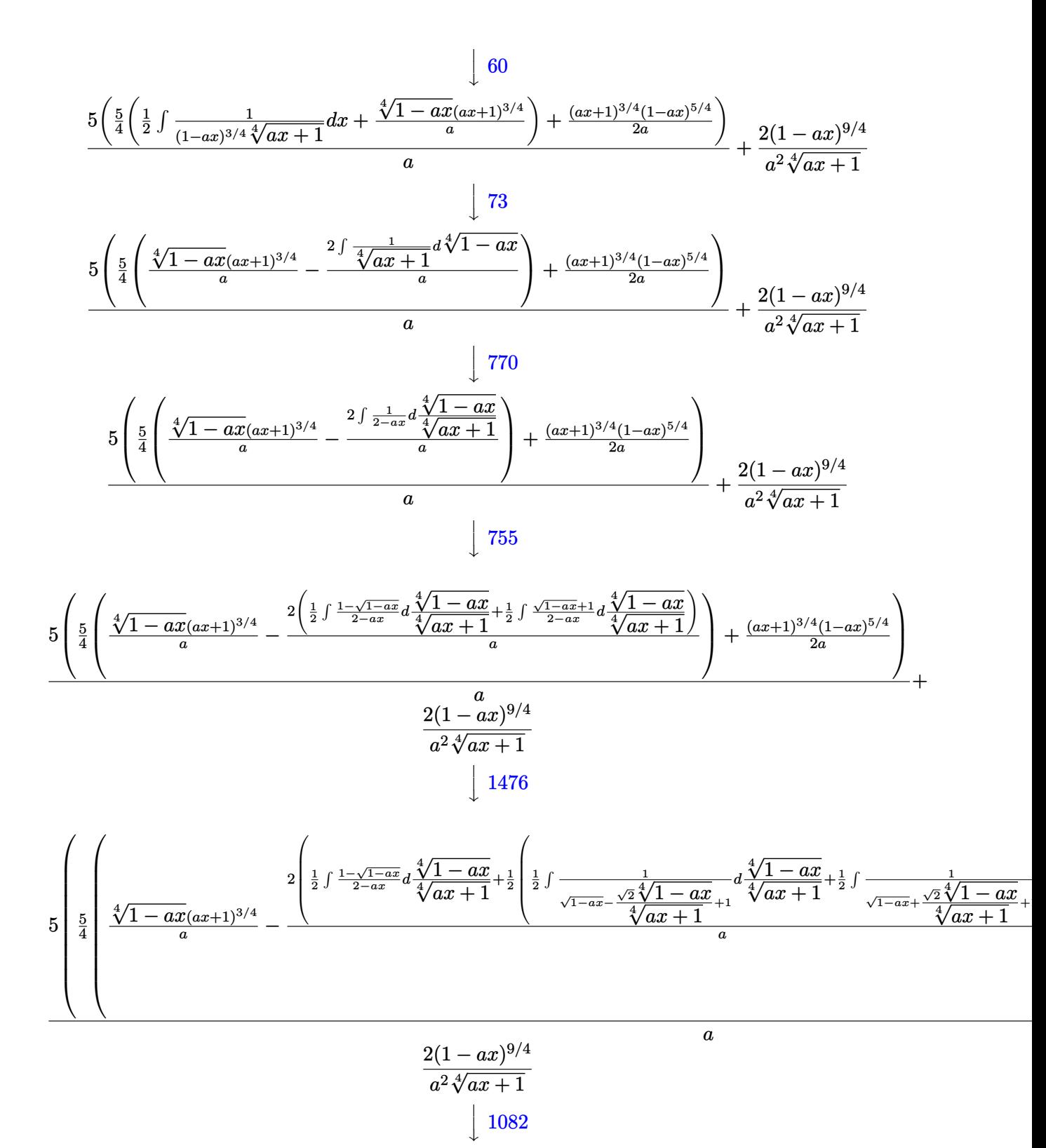

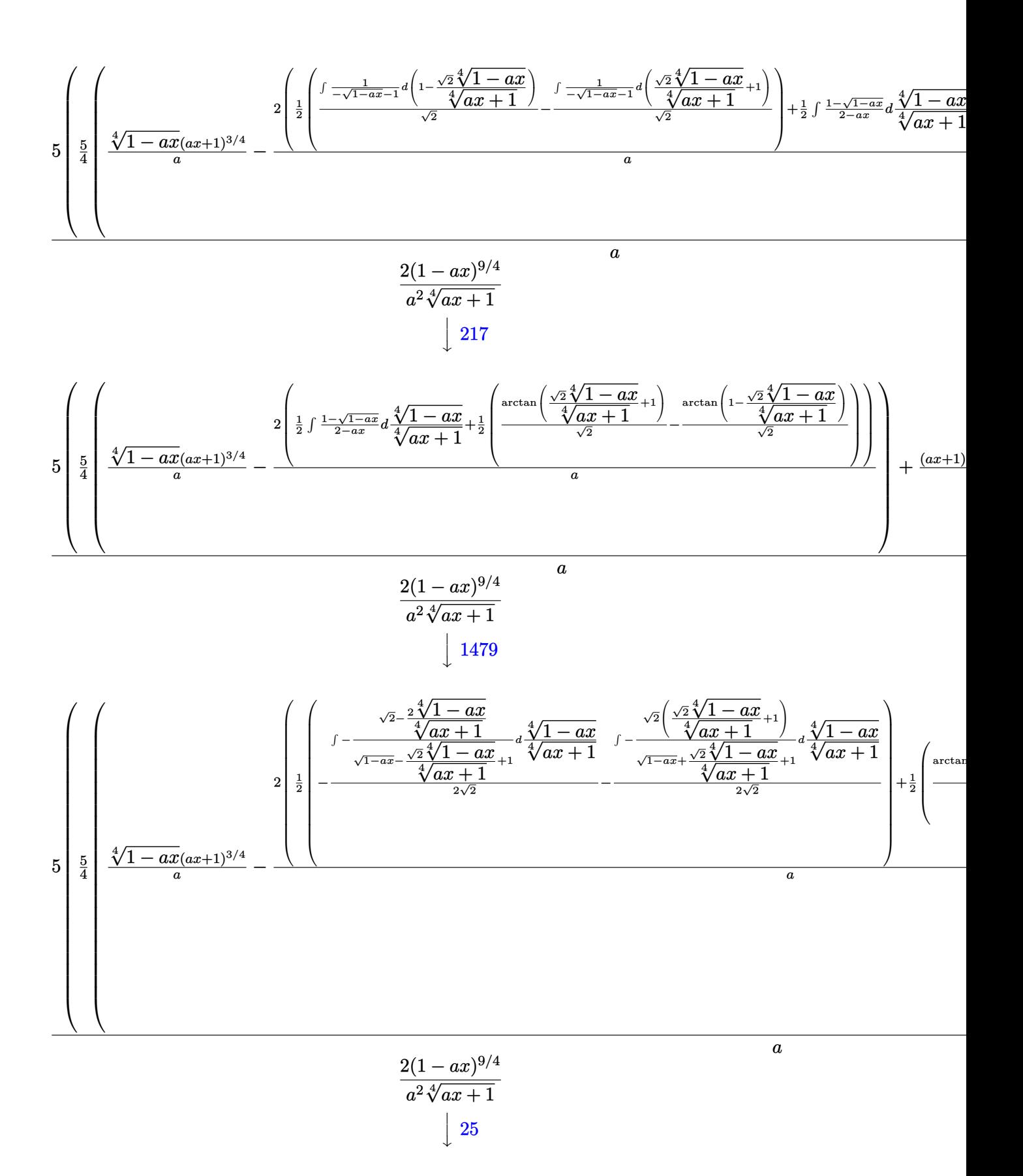

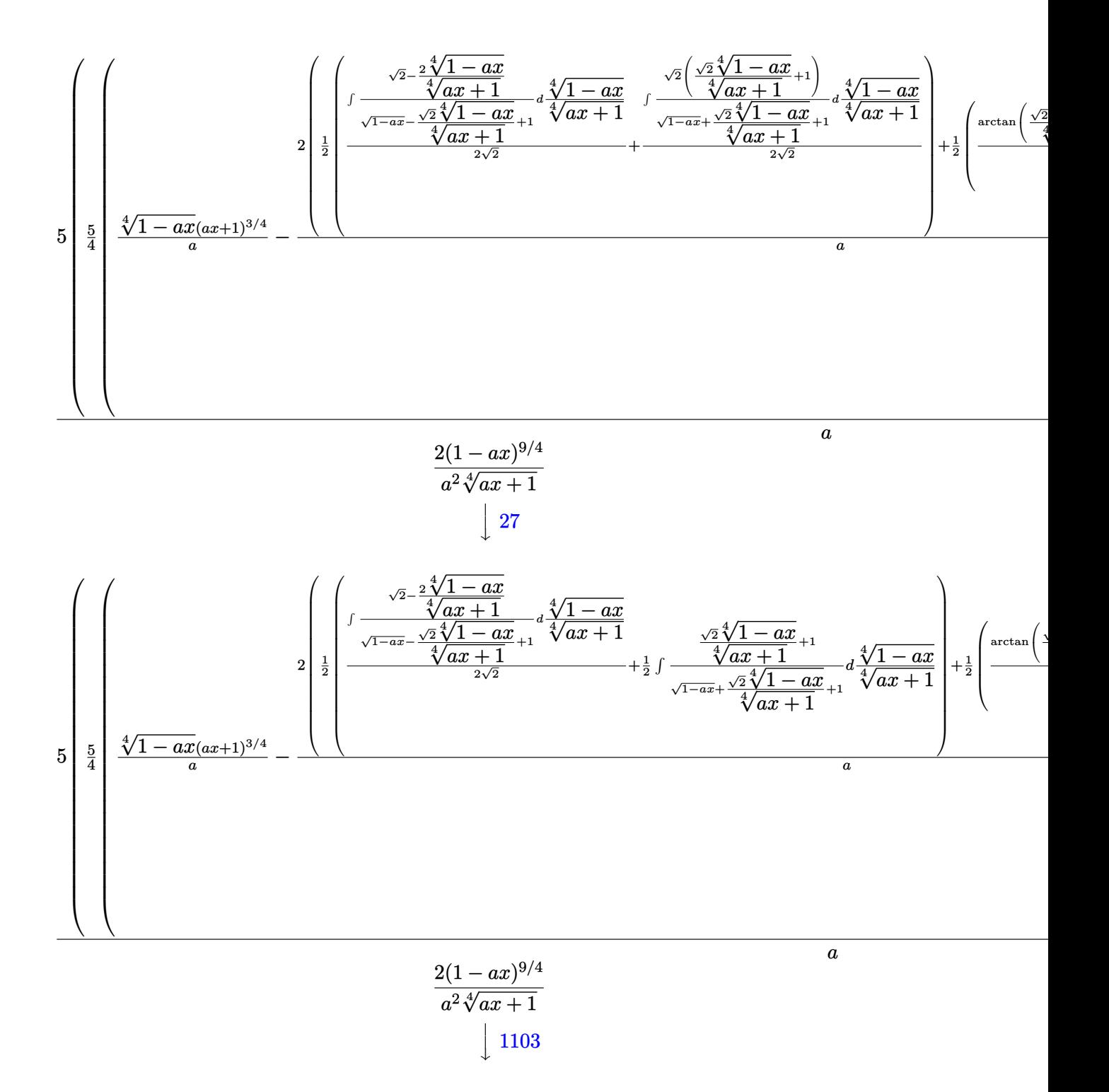

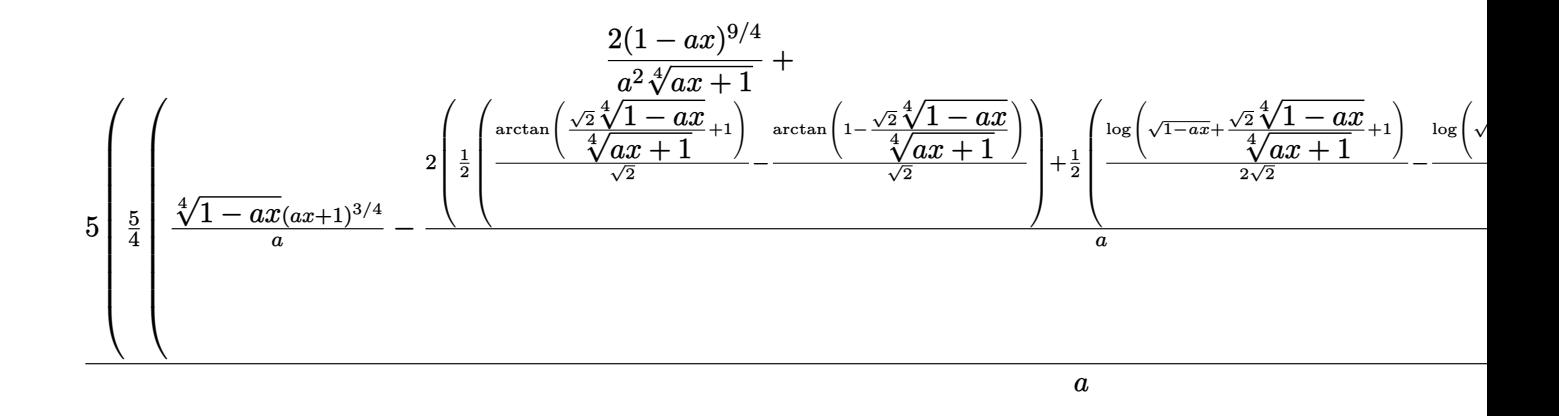

✞ ☎

✞ ☎

✞ ☎

✝ ✆

✝ ✆

✞ ☎

input <mark>| Int[x/E^((5\*ArcTanh[a\*x])/2),x]</mark> ✝ ✆

```
output
(2*(1 - a*x)^(9/4))/(a^2*(1 + a*x)^(1/4)) + (5*(((1 - a*x)^(5/4)*(1 + a*x)
     \hat{-(3/4)})/(2*a) + (5*((1 - a*x)^{2}(1/4)*(1 + a*x)^{2}(3/4))/a - (2*((-(ArcTan[1- (Sqrt[2] * (1 - a*x)^(1/4))/(1 + a*x)^(1/4)]/Sqrt[2] + ArcTan[1 + (Sqrt[2]\frac{1*(1 - a*x)^(1/4)}{1 + a*x}(1/4)]/Sqrt[2])/2 + (-1/2*Log[1 + Sqrt[1 - a*
     x] - (Sqrt[2]*(1 - a*x)^(1/4))/(1 + a*x)^(1/4)]/Sqrt[2] + Log[1 + Sqrt[1 -
      a*x] + (Sqrt[2]*(1 - a*x)^(1/4))/(1 + a*x)^(1/4)]/(2*Sqrt[2])(2))/(a)/4))/a
     ✝ ✆
```
#### **3.113.3.1 Defintions of rubi rules used**

rule 25 <mark>Int[-(Fx\_), x\_Symbol] :> Simp[Identity[-1] Int[Fx, x], x]</mark>

rule 27 $\boxed{\texttt{Int}$ [(a\_)\*(Fx\_), x\_Symbol] :> Simp[a  $\boxed{\texttt{Int}$ [Fx, x], x] /; FreeQ[a, x] && !Ma ✞ ☎  $tchQ[Fx, (b_)*(Gx_)/; FreeQ[b, x]]$ 

```
rule 60 <mark>Int[((a_.) + (b_.)*(x_))^(m_)*((c_.) + (d_.)*(x_))^(n_), x_Symbol] :> Simp[</mark>
     (a + b*x)^{m} (m + 1)*(c + d*x)^{m} / (b*(m + n + 1)), x] + Simp[n*((b*c - a*d)/(
     b*(m + n + 1)) Int[(a + b*x)^m*(c + d*x)^m(n - 1), x], x] /; FreeQ[{a, b,
      c, d}, x] && GtQ[n, 0] && NeQ[m + n + 1, 0] && !(IGtQ[m, 0] && ( !Integer
     Q[n] || (GtQ[m, 0] && LtQ[m - n, 0]))) && !ILtQ[m + n + 2, 0] && IntLinear
     Q[a, b, c, d, m, n, x]✝ ✆
```
rule 73 <mark>Int[((a\_.) + (b\_.)\*(x\_))^(m\_)\*((c\_.) + (d\_.)\*(x\_))^(n\_), x\_Symbol] :> With[</mark> ✞ ☎  ${p = Demoninator[m]}$ ,  $Simp[p/b$  Subst[Int[x^(p\*(m + 1) - 1)\*(c - a\*(d/b) +  $d*(x^p(b))^n, x, (a + b*x)^(1/p), x]$  /; FreeQ[{a, b, c, d}, x] && Lt Q[-1, m, 0] && LeQ[-1, n, 0] && LeQ[Denominator[n], Denominator[m]] && IntL inearQ[a, b, c, d, m, n, x] ✝ ✆

```
rule 87
Int[((a_.) + (b_.)*(x_))*((c_.) + (d_.)*(x_))^(n_.)*((e_.) + (f_.)*(x_))^(p
         .), x<sup>1</sup> :> Simp[(-(b*e - a*f))*(c + d*x)^(n + 1)*((e + f*x)^(p + 1)/(f*(p
         + 1)*(c*f - d*e)), x] - Simp[(a*d*f*(n + p + 2) - b*(d*e*(n + 1) + c*f*(p
         + 1)))/(f*(p + 1)*(c*f - d*e)) Int[(c + d*x)^n*(e + f*x)^(p + 1), x], x]
         /; FreeQ[{a, b, c, d, e, f, n}, x] && LtQ[p, -1] && ( !LtQ[n, -1] || Intege
         rQ[p] || !(\text{Integer}Q[n] || !(\text{Eq}Q[e, 0] || !(\text{Eq}Q[c, 0] || \text{Lt}Q[p, n]})))\left( \left( \right) \left( \left( \right) \left( \left( \right) \left( \left( \right) \left( \left( \right) \left( \left( \right) \left( \left( \right) \left( \left( \right) \left( \left( \right) \left( \left( \right) \left( \left( \right) \left( \left( \right) \left(
```
✞ ☎

✞ ☎

✞ ☎

✞ ☎

✞ ☎

✞ ☎

✝ ✆

- rule 217 <mark>Int[((a\_) + (b\_.)\*(x\_)^2)^(-1), x\_Symbol] :> Simp[(-(Rt[-a, 2]\*Rt[-b, 2])^(</mark>  $-1)$ )\*ArcTan[Rt[-b, 2]\*(x/Rt[-a, 2])], x] /; FreeQ[{a, b}, x] && PosQ[a/b] & & (LtQ[a, 0] || LtQ[b, 0])  $\left($   $\left($   $\right)$   $\left($   $\left($   $\right)$   $\left($   $\left($   $\right)$   $\left($   $\left($   $\right)$   $\left($   $\left($   $\right)$   $\left($   $\left($   $\right)$   $\left($   $\left($   $\right)$   $\left($   $\left($   $\right)$   $\left($   $\left($   $\right)$   $\left($   $\left($   $\right)$   $\left($   $\left($   $\right)$   $\left($   $\left($   $\right)$   $\left($
- rule 755 <mark>Int[((a\_) + (b\_.)\*(x\_)^4)^(-1), x\_Symbol] :> With[{r = Numerator[Rt[a/b, 2]</mark> ], s = Denominator[Rt[a/b, 2]]}, Simp[1/(2\*r) Int[(r - s\*x^2)/(a + b\*x^4)  $[x, x]$ ,  $[x]$  + Simp[1/(2\*r) Int[(r + s\*x<sup>2</sup>)/(a + b\*x<sup>2</sup>4), x], x]] /; FreeQ[{a, b}, x] && (GtQ[a/b, 0] || (PosQ[a/b] && AtomQ[SplitProduct[SumBaseQ, a]] & & AtomQ[SplitProduct[SumBaseQ, b]])) ✝ ✆
- rule 770 <mark>Int[((a\_) + (b\_.)\*(x\_)^(n\_))^(p\_), x\_Symbol] :> Simp[a^(p + 1/n) Subst[In</mark>  $t[1/(1 - b*x^n)^{(p + 1/n + 1)}, x]$ , x, x/(a + b\*x^n)^(1/n)], x] /; FreeQ[{a, b}, x] && IGtQ[n, 0] && LtQ[-1, p, 0] && NeQ[p, -2^(-1)] && IntegerQ[p + 1 /n] ✝ ✆

rule 1082 Int[((a\_) + (b\_.)\*(x\_) + (c\_.)\*(x\_)^2)^(-1), x\_Symbol] :> With[{q = 1 - 4\*S  $imply[a*(c/b^2)]$ ,  $Simp[-2/b$  Subst[Int[1/(q - x^2), x], x, 1 + 2\*c\*(x/b )], x] /; RationalQ[q] &&  $(EqQ[q^2, 1] ||$  !RationalQ[b^2 - 4\*a\*c])] /; Fre eQ[{a, b, c}, x] ✝ ✆

rule 1103 <mark>Int[((d\_) + (e\_.)\*(x\_))/((a\_.) + (b\_.)\*(x\_) + (c\_.)\*(x\_)^2), x\_Symbol] :> S</mark>  $\text{imp}[d*(\text{Log}[\text{RemoveContent}[a + b*x + c*x^2, x]]/b), x]$  /; FreeQ[{a, b, c, d, e}, x] && EqQ $[2*c*d - b*e, 0]$ 

rule 1476 Int[((d\_) + (e\_.)\*(x\_)^2)/((a\_) + (c\_.)\*(x\_)^4), x\_Symbol] :> With[{q = Rt[ ✞ ☎  $2*(d/e), 2]$ , Simp[e/(2\*c) Int[1/Simp[d/e + q\*x + x<sup>2</sup>, x], x], x] + Simp[  $e/(2*c)$  Int[1/Simp[d/e - q\*x + x<sup>2</sup>, x], x], x]] /; FreeQ[{a, c, d, e}, x]  $k$ & EqQ[c\*d^2 - a\*e^2, 0] && PosQ[d\*e]

 $\left($   $\left($   $\right)$   $\left($   $\left($   $\right)$   $\left($   $\right)$   $\left($   $\left($   $\right)$   $\left($   $\left($   $\right)$   $\left($   $\left($   $\right)$   $\left($   $\right)$   $\left($   $\left($   $\right)$   $\left($   $\left($   $\right)$   $\left($   $\right)$   $\left($   $\left($   $\right)$   $\left($   $\left($   $\right)$   $\left($   $\left($   $\right)$   $\left($ 

✞ ☎

✞ ☎

```
rule 1479 <mark>Int[((d_) + (e_.)*(x_)^2)/((a_) + (c_.)*(x_)^4), x_Symbol] :> With[{q = Rt[</mark>
       -2*(d/e), 2], Simp[e/(2*c*q) Int[(q - 2*x)/Simp[d/e + q*x - x^2, x], x],
       x] + Simp[e/(2*c*q) Int[(q + 2*x)/Simp[d/e - q*x - x^2, x], x], x]] /; F
       re@[{a, c, d, e}, x] && Eq@[c*d^2 - a*e^2, 0] && Neg@[d*e]✝ ✆
```

```
rule 6676 <mark>Int[E^(ArcTanh[(a_.)*(x_)]*(n_))*((c_.)*(x_))^(m_.), x_Symbol] :> Int[(c*x)</mark>
      \hat{m}*((1 + a*x)^(n/2)/(1 - a*x)^(n/2)), x] /; FreeQ[{a, c, m, n}, x] && !Int
      egerQ[(n - 1)/2]✝ ✆
```
### <span id="page-1219-0"></span>**3.113.4 Maple [F]**

$$
\int \frac{x}{\left(\frac{ax+1}{\sqrt{-a^2x^2+1}}\right)^{\frac{5}{2}}}dx
$$

✞ ☎

✝ ✆

✞ ☎

<span id="page-1219-1"></span>✝ ✆

input <mark>int(x/((a\*x+1)/(-a^2\*x^2+1)^(1/2))^(5/2),x)</mark>

output <mark>int(x/((a\*x+1)/(-a^2\*x^2+1)^(1/2))^(5/2),x)</mark>

#### **3.113.5 Fricas [C] (verification not implemented)**

Result contains complex when optimal does not.

Time  $= 0.27$  (sec), antiderivative size  $= 290$ , normalized size of antiderivative  $= 1.04$ 

✞ ☎

$$
\int e^{-\frac{5}{2}\arctanh(ax)} x \, dx
$$
\n
$$
= \frac{25 (a^3x + a^2)(-\frac{1}{a^8})^{\frac{1}{4}} \log \left(a^6(-\frac{1}{a^8})^{\frac{3}{4}} + \sqrt{-\frac{\sqrt{-a^2x^2+1}}{ax-1}}\right) - 25 (i a^3x + i a^2)(-\frac{1}{a^8})^{\frac{1}{4}} \log \left(i a^6(-\frac{1}{a^8})^{\frac{3}{4}} + \sqrt{-\frac{3}{4}(a^8-1)}i\right)}{\log \left(i a^6(-\frac{1}{a^8})^{\frac{3}{4}} + \sqrt{-\frac{3}{4}(a^8-1)}i\right)}
$$

input <mark>integrate(x/((a\*x+1)/(-a^2\*x^2+1)^(1/2))^(5/2),x, algorithm="fricas")</mark> ✝ ✆ output 1/8\*(25\*(a^3\*x + a^2)\*(-1/a^8)^(1/4)\*log(a^6\*(-1/a^8)^(3/4) + sqrt(-sqrt(  $a^2*x^2 + 1)/(a*x - 1)) - 25*(I*a^3*x + I*a^2)*(-1/a^8)^(1/4)*log(I*a^6*(I_*))$  $-1/a^8$ <sup>o</sup>(3/4) + sqrt(-sqrt(-a<sup>2\*x^2</sup> + 1)/(a\*x - 1))) - 25\*(-I\*a<sup>2</sup>\*x - I\*a<sup>o</sup>  $2)*(-1/a^8)^(1/4)*log(-1*a^6*(-1/a^8)^(3/4) + sqrt(-sqrt(-a^2*x^2 + 1)/(a*$  $x - 1)$ ) - 25\*(a^3\*x + a^2)\*(-1/a^8)^(1/4)\*log(-a^6\*(-1/a^8)^(3/4) + sqrt(  $-sqrt(-a^2*x^2 + 1)/(a*x - 1)) - 2*(2*a^2*x^2 - 9*a*x - 43)*sqrt(-a^2*x^2)$ + 1)\*sqrt(-sqrt(-a^2\*x^2 + 1)/(a\*x - 1)))/(a^3\*x + a^2)

## **3.113.6 Sympy [F]**

$$
\int e^{-\frac{5}{2}\operatorname{arctanh}(ax)}x \, dx = \int \frac{x}{\left(\frac{ax+1}{\sqrt{-a^2x^2+1}}\right)^{\frac{5}{2}}} \, dx
$$

✝ ✆

<span id="page-1220-1"></span>✝ ✆

<span id="page-1220-0"></span>✝ ✆

✞ ☎

$$
input\n{\hbox{integerate(x/((a*x+1)/(-a**2*x**2+1)**(1/2))**(5/2),x)}
$$

output ✞ ☎  $Integral(x/((a*x + 1)/sqrt(-a**2*x**2 + 1))**(5/2), x)$ 

#### **3.113.7 Maxima [F]**

$$
\int e^{-\frac{5}{2}\operatorname{arctanh}(ax)}x\,dx = \int \frac{x}{\left(\frac{ax+1}{\sqrt{-a^2x^2+1}}\right)^{\frac{5}{2}}}dx
$$

✞ ☎

✝ ✆

<span id="page-1220-2"></span> $\overline{\mathcal{A}}$   $\overline{\mathcal{A}}$   $\overline{\$ 

$$
input\left| \text{integrate}(x/((a*x+1)/(-a^2*x^2+1)^(1/2))^(5/2), x, algorithm="maxima") \right|
$$

output <mark>integrate(x/((a\*x + 1)/sqrt(-a^2\*x^2 + 1))^(5/2), x)</mark> ✞ ☎

# **3.113.8 Giac [F]**

$$
\int e^{-\frac{5}{2}\operatorname{arctanh}(ax)}x \, dx = \int \frac{x}{\left(\frac{ax+1}{\sqrt{-a^2x^2+1}}\right)^{\frac{5}{2}}} \, dx
$$

✞ ☎

✝ ✆

✞ ☎

<span id="page-1221-0"></span>✝ ✆

input <mark>integrate(x/((a\*x+1)/(-a^2\*x^2+1)^(1/2))^(5/2),x, algorithm="giac")</mark>

output  $integrate(x/((a*x + 1)/sqrt(-a^2*x^2 + 1))^*(5/2), x)$ 

# **3.113.9 Mupad [F(-1)]**

Timed out.

$$
\int e^{-\frac{5}{2}\operatorname{arctanh}(ax)}x \, dx = \int \frac{x}{\left(\frac{ax+1}{\sqrt{1-a^2x^2}}\right)^{5/2}} \, dx
$$

 $\left( \begin{array}{cc} \bullet & \bullet & \bullet \\ \bullet & \bullet & \bullet \end{array} \right)$ 

✞ ☎

✝ ✆

input 
$$
\int \frac{\int \int \frac{1}{\pi} f(x/((a*x + 1)/(1 - a^2*x^2)^((1/2))^x(5/2), x)}{1 + x^2 + x^2}
$$

output <mark>int(x/((a\*x + 1)/(1 - a^2\*x^2)^(1/2))^(5/2), x)</mark>

#### **3.114**  $e^{-\frac{5}{2}}$  $\frac{5}{2}$ arctanh $(ax)\,dx$

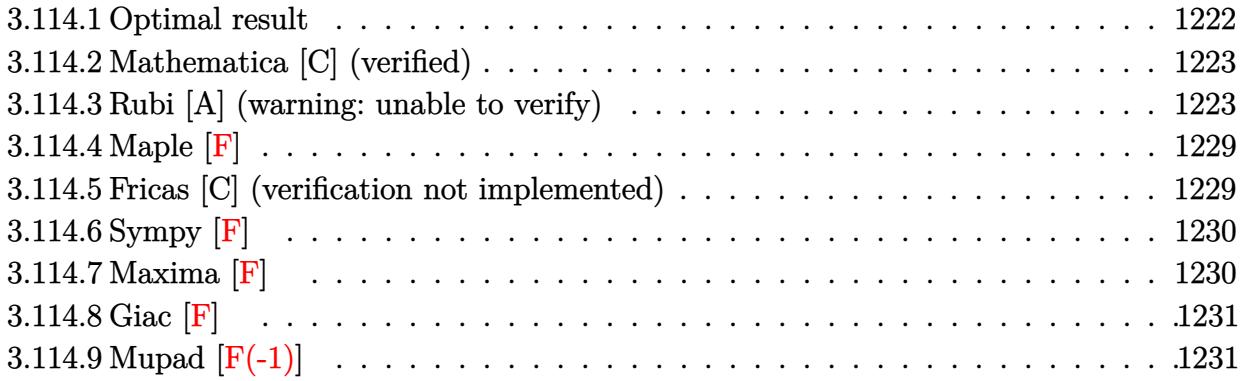

# <span id="page-1222-0"></span>**3.114.1 Optimal result**

Integrand size  $= 10$ , antiderivative size  $= 247$ 

$$
\int e^{-\frac{5}{2}\arctanh(ax)} dx = -\frac{4(1-ax)^{5/4}}{a\sqrt[4]{1+ax}} - \frac{5\sqrt[4]{1-ax}(1+ax)^{3/4}}{a} - \frac{5\arctan\left(1-\frac{\sqrt{2}\sqrt[4]{1-ax}}{\sqrt[4]{1+ax}}\right)}{\sqrt{2}a} \n+ \frac{5\arctan\left(1+\frac{\sqrt{2}\sqrt[4]{1-ax}}{\sqrt[4]{1+ax}}\right)}{\sqrt{2}a} - \frac{5\log\left(1+\frac{\sqrt{1-ax}}{\sqrt{1+ax}}-\frac{\sqrt{2}\sqrt[4]{1-ax}}{\sqrt[4]{1+ax}}\right)}{2\sqrt{2}a} \n+ \frac{5\log\left(1+\frac{\sqrt{1-ax}}{\sqrt{1+ax}}+\frac{\sqrt{2}\sqrt[4]{1-ax}}{\sqrt[4]{1+ax}}\right)}{2\sqrt{2}a}
$$

<span id="page-1222-1"></span>✝ ✆

output\n
$$
\frac{-4*(-a*x+1)^(5/4)}{tan(-1+(-a*x+1)^(1/4)*2^(1/2))}(a*x+1)^(1/4)*a*x+1)^(3/4)}{tan(-1+(-a*x+1)^(1/4)*2^(1/2))}(a*x+1)^(1/4))}/a*x^2(1/2)+5/2*arctan(1+(-a*x+1)^(1/4)*2^(1/2))}(a*x+1)^(1/4)*(-a*x+1)^(1/2)}(a*x+1)^(1/2)(a*x+1)^(1/2)(a*x+1)^(1/2)}(a*x+1)^(1/4)*(-a*x+1)^(1/4)+(-a*x+1)^(1/2)(a*x+1)^(1/2)}(a*x+1)^(1/2)(a*x+1)^(1/2)(a*x+1)^(1/2)}(a*x+1)^(1/2)(a*x+1)^(1/2)(a*x+1)^(1/2
$$

## **3.114.2 Mathematica [C] (verified)**

Result contains higher order function than in optimal. Order 5 vs. order 3 in optimal.

Time  $= 0.04$  (sec), antiderivative size  $= 33$ , normalized size of antiderivative  $= 0.13$ 

$$
\int e^{-\frac{5}{2}\operatorname{arctanh}(ax)} dx = -\frac{8e^{-\frac{1}{2}\operatorname{arctanh}(ax)}\operatorname{Hypergoometric}2\mathrm{F1}\left(-\frac{1}{4}, 2, \frac{3}{4}, -e^{2\operatorname{arctanh}(ax)}\right)}{a}
$$

✞ ☎

 $\left($   $\left($   $\right)$   $\left($   $\left($   $\right)$   $\left($   $\left($   $\right)$   $\left($   $\left($   $\right)$   $\left($   $\left($   $\right)$   $\left($   $\left($   $\right)$   $\left($   $\left($   $\right)$   $\left($   $\left($   $\right)$   $\left($   $\left($   $\right)$   $\left($   $\left($   $\right)$   $\left($   $\left($   $\right)$   $\left($   $\left($   $\right)$   $\left($ 

✞ ☎

input Integrate[E^((-5\*ArcTanh[a\*x])/2),x]

output (-8\*Hypergeometric2F1[-1/4, 2, 3/4, -E^(2\*ArcTanh[a\*x])])/(a\*E^(ArcTanh[a\* x]/2)) ✝ ✆

#### <span id="page-1223-0"></span>**3.114.3 Rubi [A] (warning: unable to verify)**

Time  $= 0.43$  (sec), antiderivative size  $= 232$ , normalized size of antiderivative  $= 0.94$ , number of steps used = 14, number of rules used = 13,  $\frac{\text{number of rules}}{\text{integrand size}} = 1.300$ , Rules used =  $\{6675, 57, 60, 73, 770, 755, 1476, 1082, 217, 1479, 25, 27, 1103\}$ 

Below are the steps used by Rubi to obtain the solution. The rule number used for the transformation is given above next to the arrow. The rules definitions used are listed below.

$$
\int e^{-\frac{5}{2}\arctanh(ax)} dx
$$
\n
$$
\int \frac{(1 - ax)^{5/4}}{(ax + 1)^{5/4}} dx
$$
\n
$$
\int \frac{37}{(ax + 1)^{5/4}} dx
$$
\n
$$
-5 \int \frac{\sqrt[4]{1 - ax}}{\sqrt[4]{ax + 1}} dx - \frac{4(1 - ax)^{5/4}}{a\sqrt[4]{ax + 1}}
$$
\n
$$
\int \frac{60}{(1 - ax)^{3/4}\sqrt[4]{ax + 1}} dx + \frac{\sqrt[4]{1 - ax}(ax + 1)^{3/4}}{a} - \frac{4(1 - ax)^{5/4}}{a\sqrt[4]{ax + 1}}
$$
\n
$$
\int \frac{73}{a\sqrt[4]{ax + 1}}
$$
$$
-5\left(\frac{\sqrt[4]{1-ax}(ax+1)^{3/4}}{a}-\frac{2\int \frac{1}{\sqrt[4]{ax+1}}d\sqrt[4]{1-ax}}{a}\right)-\frac{4(1-ax)^{5/4}}{a\sqrt[4]{ax+1}}
$$
\n
$$
-5\left(\frac{\sqrt[4]{1-ax}(ax+1)^{3/4}}{a}-\frac{2\int \frac{1}{2-ax}d\frac{\sqrt[4]{1-ax}}{\sqrt[4]{ax+1}}}{a}\right)-\frac{4(1-ax)^{5/4}}{a\sqrt[4]{ax+1}}
$$
\n
$$
-5\left(\frac{\sqrt[4]{1-ax}(ax+1)^{3/4}}{a}-\frac{2\left(\frac{1}{2}\int \frac{1-\sqrt{1-ax}}{\sqrt{2-ax}}d\frac{\sqrt[4]{1-ax}}{\sqrt[4]{ax+1}}+\frac{1}{2}\int \frac{\sqrt{1-ax}}{\sqrt[2-ax}d\frac{\sqrt[4]{1-ax}}{\sqrt[4]{ax+1}}}{a}\right)}{a}\right)-\frac{4(1-ax)^{5/4}}{a\sqrt[4]{ax+1}}
$$
\n
$$
-5\left(\frac{\sqrt[4]{1-ax}(ax+1)^{3/4}}{a}-\frac{2\left(\frac{1}{2}\int \frac{1-\sqrt{1-ax}}{\sqrt{2-ax}}d\frac{\sqrt[4]{1-ax}}{\sqrt[4]{ax+1}}+\frac{1}{2}\left(\frac{1}{2}\int \frac{1}{\sqrt{1-ax}-\frac{\sqrt{3}\sqrt[4]{1-ax}}{\sqrt[4]{ax+1}}}\right)^{4}\frac{\sqrt[4]{1-ax}}{a}\right)}{a}\right)-5\left(\frac{\sqrt[4]{1-ax}(ax+1)^{3/4}}{a}-\frac{2\left(\frac{1}{2}\int \frac{1-\sqrt{1-ax}}{\sqrt[2-ax}d\frac{\sqrt[4]{1-ax}}{\sqrt[4]{ax+1}}-\frac{1}{2}\int \frac{1}{\sqrt{1-ax}+\frac{\sqrt[4]{1-ax}}{\sqrt[4]{ax+1}}}\right)+\frac{1}{2}\int \frac{1-\sqrt{1-ax}}{\sqrt{1-ax}+\frac{\sqrt[4]{1-ax}}{\sqrt[4]{ax+1}}}\right)}{1082}-5\left(\frac{\sqrt[4]{1-ax}(ax+1)^{3/4}}{a}-\frac{2\left(\frac{1}{2}\left(\frac{\sqrt{1-ax}-1}{\sqrt{1-ax
$$

$$
\begin{array}{c}\n\sqrt{1 - 2x} \\
a \sqrt[4]{ax + 1} \\
\downarrow 217\n\end{array}
$$

$$
-5\left(\frac{\sqrt[4]{1-ax}(ax+1)^{3/4}}{a}-\frac{2\left(\frac{1}{2}\int\frac{1-\sqrt{1-ax}}{2-ax}d\frac{\sqrt[4]{1-ax}}{\sqrt[4]{ax+1}}+\frac{1}{2}\left(\frac{\arctan\left(\frac{\sqrt{2}\sqrt[4]{1-ax}}{\sqrt[4]{ax+1}}+1\right)}{\sqrt{2}}-\frac{\arctan\left(1-\frac{\sqrt{2}\sqrt[4]{1-ax}}{\sqrt[4]{ax+1}}\right)}{\sqrt[4]{2}}\right)\right)}{a}\right)
$$
\n
$$
\frac{4(1-ax)^{5/4}}{a\sqrt[4]{ax+1}}\left[\frac{1479}{1479}\right]
$$
\n
$$
-5\left(\frac{\sqrt{1-ax}\left(\frac{\sqrt{2}\sqrt[4]{1-ax}}{\sqrt[4]{ax+1}}+\sqrt[4]{ax+1}}{\sqrt[4]{ax+1}}-\frac{\sqrt[4]{1-ax}}{\sqrt[4]{ax+1}}+\sqrt[4]{ax+1}}{\sqrt[2]{2}}-\frac{\sqrt{2}\left(\frac{\sqrt{2}\sqrt[4]{1-ax}}{\sqrt[4]{ax+1}}+\sqrt[4]{ax+1}}{\sqrt[2]{2}}\right)}{\sqrt[2]{2}}\right)+\frac{\sqrt[4]{1-ax}(ax+1)^{3/4}}{a}-\frac{\left(\frac{\sqrt[4]{1-ax}}{\sqrt[4]{ax+1}}\sqrt[4]{ax+1}}{\sqrt[4]{2}}-\frac{\sqrt[4]{ax+1}}{\sqrt[4]{2}}+\frac{\sqrt[4]{ax+1}}{\sqrt[2]{2}}+\sqrt[4]{ax+1}}{\sqrt[2]{2}}\right)+\frac{4(1-ax)^{5/4}}{a\sqrt[4]{ax+1}}
$$

 $\downarrow$ 25

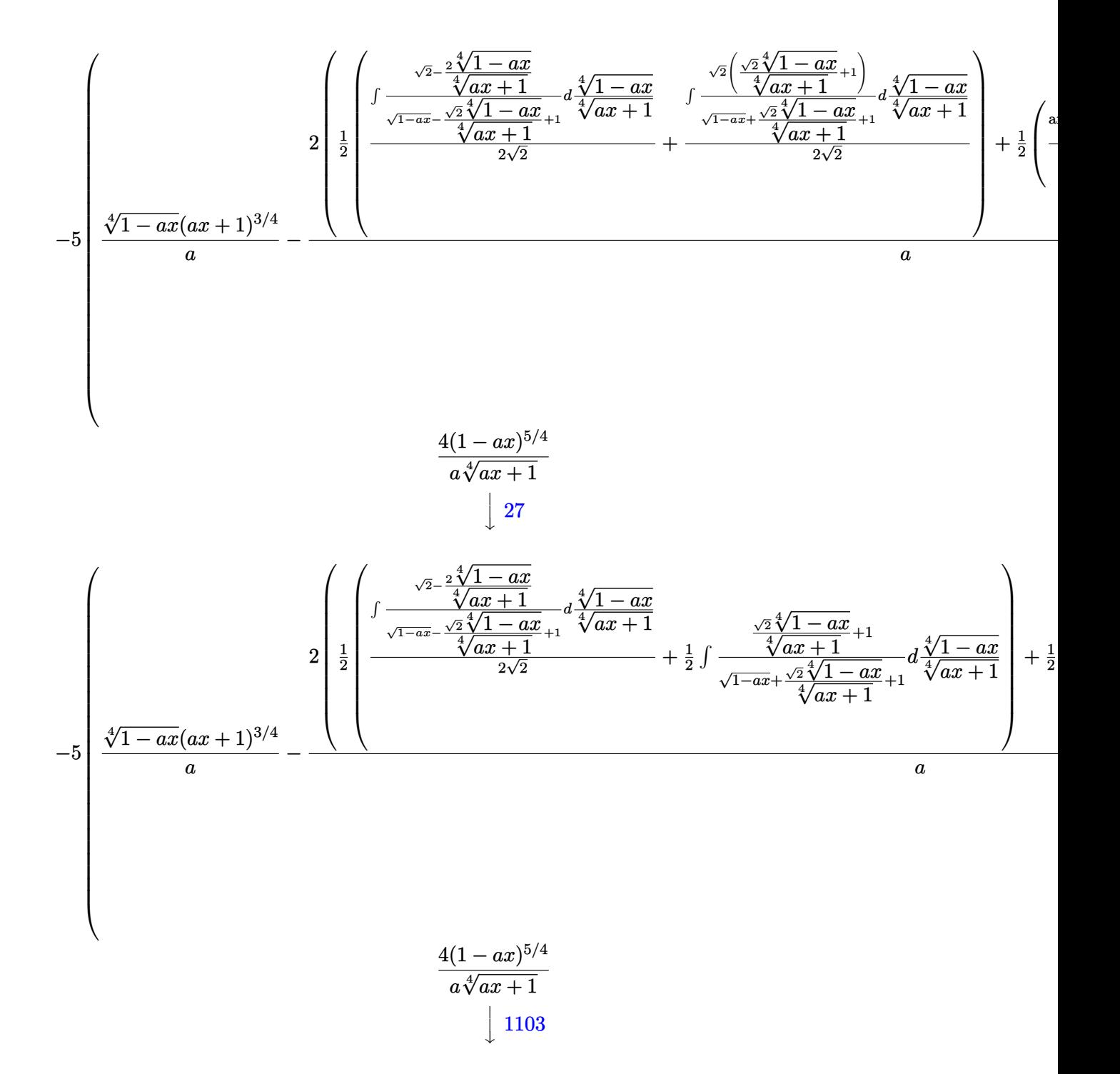

$$
-5\left(\frac{\sqrt[4]{1-ax}(ax+1)^{3/4}}{a}-\frac{2\left(\frac{1}{2}\left(\frac{\arctan\left(\frac{\sqrt{2}\sqrt[4]{1-ax}}{\sqrt[4]{ax}+1}+1\right)}{\sqrt{2}}-\frac{\arctan\left(1-\frac{\sqrt{2}\sqrt[4]{1-ax}}{\sqrt[4]{ax}+1}\right)}{\sqrt{2}}\right)+\frac{1}{2}\left(\frac{\log\left(\sqrt{1-ax}+\frac{\sqrt{2}\sqrt[4]{1-ax}}{\sqrt[4]{ax}+1}+1\right)}{2\sqrt{2}}}{a}\right)\right)}{a}\right)
$$

✞ ☎

 $\left($   $\left($   $\right)$   $\left($   $\left($   $\right)$   $\left($   $\left($   $\right)$   $\left($   $\left($   $\right)$   $\left($   $\left($   $\right)$   $\left($   $\left($   $\right)$   $\left($   $\left($   $\right)$   $\left($   $\left($   $\right)$   $\left($   $\left($   $\right)$   $\left($   $\left($   $\right)$   $\left($   $\left($   $\right)$   $\left($   $\left($   $\right)$   $\left($ 

✞ ☎

✝ ✆

 $\left($   $\left($   $\right)$   $\left($   $\left($   $\right)$   $\left($   $\left($   $\right)$   $\left($   $\left($   $\right)$   $\left($   $\left($   $\right)$   $\left($   $\left($   $\right)$   $\left($   $\left($   $\right)$   $\left($   $\left($   $\right)$   $\left($   $\left($   $\right)$   $\left($   $\left($   $\right)$   $\left($   $\left($   $\right)$   $\left($   $\left($   $\right)$   $\left($ 

✞ ☎

input <mark>Int[E^((-5\*ArcTanh[a\*x])/2),x]</mark> ✝ ✆

```
output
      (-4*(1 - a*x)^{(5/4)})/(a*(1 + a*x)^{(1/4)}) - 5*((1 - a*x)^{(1/4)*(1 + a*x)})3/4))/a - (2*((-(Arctan[1 - (Sqrt[2)*(1 - ax)^^(1/4))/(1 + ax)^^(1/4))]/Sqr)t[2]) + ArcTan[1 + (Sqrt[2]*(1 - a*x)^(1/4))/(1 + a*x)^(1/4)]/Sqrt[2])/2 +
       (-1/2 * Log[1 + Sqrt[1 - a*x] - (Sqrt[2] * (1 - a*x)^{1/4})/(1 + a*x)^{(1/4)})Sqrt[2] + Log[1 + Sqrt[1 - a*x] + (Sqrt[2]*(1 - a*x)^(1/4))/(1 + a*x)^(1/4
      )]/(2*Sqrt[2]))/2))/a)
```
#### **3.114.3.1 Defintions of rubi rules used**

rule 25 <mark>Int[-(Fx\_), x\_Symbol] :> Simp[Identity[-1] Int[Fx, x], x]</mark>

rule 27|<mark>Int[(a\_)\*(Fx\_), x\_Symbol] :> Simp[a Int[Fx, x], x] /; FreeQ[a, x] && !Ma</mark> ✞ ☎  $tchQ[Fx, (b_)*(Gx])$  /;  $FreeQ[b, x]$ 

```
rule 57\boxed{\texttt{Int}[((a_-,)\ +\ (b_-,)*(x_-))\hat{~}(\texttt{m\_})*((c_-,)\ +\ (d_-,)*(x_-))\hat{~}(\texttt{n\_})}, \ x\_Symbol] \ : > \texttt{Simp}[(a + b*x)^{m}(m + 1)*((c + d*x)^n/(b*(m + 1))), x] - Simp[d*(n/(b*(m + 1)))
          Int[(a + b*x)^{m}(m + 1)*(c + d*x)^{m}(n - 1), x], x] /; FreeQ[{a, b, c, d}, x] &
          & GtQ[n, 0] && LtQ[m, -1] && !(IntegerQ[n] && !IntegerQ[m]) && !(ILeQ[m
          + n + 2, 0] && (FractionQ[m] || GeQ[2*n + m + 1, 0])) && IntLinearQ[a, b, c
          , d, m, n, x]
         \left( \left( \right) \left( \left( \right) \left( \left( \right) \left( \left( \right) \left( \left( \right) \left( \left( \right) \left( \left( \right) \left( \left( \right) \left( \left( \right) \left( \left( \right) \left( \left( \right) \left( \left( \right) \left(
```
rule 60 <mark>Int[((a\_.) + (b\_.)\*(x\_))^(m\_)\*((c\_.) + (d\_.)\*(x\_))^(n\_), x\_Symbol] :> Simp[</mark> ✞ ☎  $(a + b*x)^{m} (m + 1)*(c + d*x)^{m} / (b*(m + n + 1))$ , x] + Simp[n\*((b\*c - a\*d)/(  $b*(m + n + 1))$  Int[(a + b\*x)^m\*(c + d\*x)^(n - 1), x], x] /; FreeQ[{a, b, c, d}, x] && GtQ[n, 0] && NeQ[m + n + 1, 0] && !(IGtQ[m, 0] && ( !Integer  $Q[n]$  || (GtQ[m, 0] && LtQ[m - n, 0]))) && !ILtQ[m + n + 2, 0] && IntLinear  $Q[a, b, c, d, m, n, x]$ 

✝ ✆

✞ ☎

✞ ☎

✞ ☎

✞ ☎

✞ ☎

✝ ✆

- rule 73 <mark>Int[((a\_.) + (b\_.)\*(x\_))^(m\_)\*((c\_.) + (d\_.)\*(x\_))^(n\_), x\_Symbol] :> With[</mark> ✞ ☎  ${p = Demoninator[m]}$ ,  $Simp[p/b$  Subst $[Int[x^(p*(m + 1) - 1)*(c - a*(d/b) +$  $d*(x^p/b))^n$ , x], x,  $(a + b*x)^(1/p)$ , x]] /; FreeQ[{a, b, c, d}, x] && Lt Q[-1, m, 0] && LeQ[-1, n, 0] && LeQ[Denominator[n], Denominator[m]] && IntL  $i$ nearQ $[a, b, c, d, m, n, x]$  $\left($   $\left($   $\right)$   $\left($   $\left($   $\right)$   $\left($   $\left($   $\right)$   $\left($   $\left($   $\right)$   $\left($   $\left($   $\right)$   $\left($   $\left($   $\right)$   $\left($   $\left($   $\right)$   $\left($   $\left($   $\right)$   $\left($   $\left($   $\right)$   $\left($   $\left($   $\right)$   $\left($   $\left($   $\right)$   $\left($   $\left($   $\right)$   $\left($
- rule 217 <mark>Int[((a\_) + (b\_.)\*(x\_)^2)^(-1), x\_Symbol] :> Simp[(-(Rt[-a, 2]\*Rt[-b, 2])^(</mark>  $-1)$ )\*ArcTan[Rt[-b, 2]\*(x/Rt[-a, 2])], x] /; FreeQ[{a, b}, x] && PosQ[a/b] & & (LtQ[a, 0] || LtQ[b, 0])  $\left($   $\left($   $\right)$   $\left($   $\left($   $\right)$   $\left($   $\left($   $\right)$   $\left($   $\left($   $\right)$   $\left($   $\left($   $\right)$   $\left($   $\left($   $\right)$   $\left($   $\left($   $\right)$   $\left($   $\left($   $\right)$   $\left($   $\left($   $\right)$   $\left($   $\left($   $\right)$   $\left($   $\left($   $\right)$   $\left($   $\left($   $\right)$   $\left($
- rule 755 <mark>Int[((a\_) + (b\_.)\*(x\_)^4)^(-1), x\_Symbol] :> With[{r = Numerator[Rt[a/b, 2]</mark> ],  $s =$  Denominator[Rt[a/b, 2]]},  $Simp[1/(2*r)$  Int[(r - s\*x<sup>^2</sup>)/(a + b\*x<sup>^4</sup>)  $[x, x]$ ,  $[x]$  + Simp[1/(2\*r) Int[(r + s\*x<sup>2</sup>)/(a + b\*x<sup>2</sup>4), x], x]] /; FreeQ[{a, b}, x] && (GtQ[a/b, 0] || (PosQ[a/b] && AtomQ[SplitProduct[SumBaseQ, a]] & & AtomQ[SplitProduct[SumBaseQ, b]])) ✝ ✆
- rule 770 <mark>Int[((a\_) + (b\_.)\*(x\_)^(n\_))^(p\_), x\_Symbol] :> Simp[a^(p + 1/n) Subst[In</mark>  $t[1/(1 - b*x^n)^{(p + 1/n + 1)}, x]$ , x, x/(a + b\*x^n)^(1/n)], x] /; FreeQ[{a, b}, x] && IGtQ[n, 0] && LtQ[-1, p, 0] && NeQ[p, -2^(-1)] && IntegerQ[p + 1 /n] ✝ ✆

rule 1082 Int[((a\_) + (b\_.)\*(x\_) + (c\_.)\*(x\_)^2)^(-1), x\_Symbol] :> With[{q = 1 - 4\*S  $imply[a*(c/b^2)]$ ,  $Simp[-2/b$  Subst[Int[1/(q - x^2), x], x, 1 + 2\*c\*(x/b )], x] /; RationalQ[q] &&  $(EqQ[q^2, 1] ||$  !RationalQ[b^2 - 4\*a\*c])] /; Fre eQ[{a, b, c}, x] ✝ ✆

rule 1103 <mark>Int[((d\_) + (e\_.)\*(x\_))/((a\_.) + (b\_.)\*(x\_) + (c\_.)\*(x\_)^2), x\_Symbol] :> S</mark>  $\text{imp}[d*(\text{Log}[\text{RemoveContent}[a + b*x + c*x^2, x]]/b), x]$  /; FreeQ[{a, b, c, d, e}, x] && EqQ $[2*c*d - b*e, 0]$ 

```
rule 1476
Int[((d_) + (e_.)*(x_)^2)/((a_) + (c_.)*(x_)^4), x_Symbol] :> With[{q = Rt[
      ✞ ☎
       2*(d/e), 2], Simp[e/(2*c) Int[1/Simp[d/e + q*x + x<sup>2</sup>, x], x], x] + Simp[
       e/(2*c) Int[1/Simp[d/e - q*x + x<sup>2</sup>, x], x], x]] /; FreeQ[{a, c, d, e}, x]
       k& EqQ[c*d^2 - a*e^2, 0] && PosQ[d*e]
```
 $\left($   $\left($   $\right)$   $\left($   $\left($   $\right)$   $\left($   $\right)$   $\left($   $\left($   $\right)$   $\left($   $\left($   $\right)$   $\left($   $\left($   $\right)$   $\left($   $\right)$   $\left($   $\left($   $\right)$   $\left($   $\left($   $\right)$   $\left($   $\right)$   $\left($   $\left($   $\right)$   $\left($   $\left($   $\right)$   $\left($   $\left($   $\right)$   $\left($ 

✞ ☎

✞ ☎

```
rule 1479 <mark>Int[((d_) + (e_.)*(x_)^2)/((a_) + (c_.)*(x_)^4), x_Symbol] :> With[{q = Rt[</mark>
       -2*(d/e), 2], Simp[e/(2*c*q) Int[(q - 2*x)/Simp[d/e + q*x - x^2, x], x],
       x] + Simp[e/(2*c*q) Int[(q + 2*x)/Simp[d/e - q*x - x^2, x], x], x]] /; F
       re@[{a, c, d, e}, x] && Eq@[c*d^2 - a*e^2, 0] && Neg@[d*e]✝ ✆
```

```
rule 6675 <mark>| Int[E^(ArcTanh[(a_.)*(x_)]*(n_)),        x_Symbol] :> Int[(1 + a*x)^(n/2)/(1 - a*x</mark>
                \binom{n}{2}, x] /; FreeQ[{a, n}, x] && !IntegerQ[(n - 1)/2]
               \left( \left( \right) \left( \left( \right) \left( \left( \right) \left( \left( \right) \left( \left( \right) \left( \left( \right) \left( \left( \right) \left( \left( \right) \left( \left( \right) \left( \left( \right) \left( \left( \right) \left( \left( \right) \left(
```
## **3.114.4 Maple [F]**

$$
\int \frac{1}{\left(\frac{ax+1}{\sqrt{-a^2x^2+1}}\right)^{\frac{5}{2}}} dx
$$

✞ ☎

✞ ☎

✝ ✆

input <mark>int(1/((a\*x+1)/(-a^2\*x^2+1)^(1/2))^(5/2),x)</mark>  $\left($   $\left($   $\right)$   $\left($   $\left($   $\right)$   $\left($   $\left($   $\right)$   $\left($   $\left($   $\right)$   $\left($   $\left($   $\right)$   $\left($   $\left($   $\right)$   $\left($   $\left($   $\right)$   $\left($   $\left($   $\right)$   $\left($   $\left($   $\right)$   $\left($   $\left($   $\right)$   $\left($   $\left($   $\right)$   $\left($   $\left($   $\right)$   $\left($ 

output <mark>int(1/((a\*x+1)/(-a^2\*x^2+1)^(1/2))^(5/2),x)</mark>

#### **3.114.5 Fricas [C] (verification not implemented)**

Result contains complex when optimal does not.

Time  $= 0.28$  (sec), antiderivative size  $= 271$ , normalized size of antiderivative  $= 1.10$ 

✞ ☎

$$
\int e^{-\frac{5}{2}\arctanh(ax)} dx =
$$
\n
$$
= \frac{5(a^2x+a)(-\frac{1}{a^4})^{\frac{1}{4}}\log\left(a^3(-\frac{1}{a^4})^{\frac{3}{4}} + \sqrt{-\frac{\sqrt{-a^2x^2+1}}{ax-1}}\right) + 5(-i a^2x - i a)(-\frac{1}{a^4})^{\frac{1}{4}}\log\left(i a^3(-\frac{1}{a^4})^{\frac{3}{4}} + \sqrt{-\frac{a^2x^2+1}{ax-1}}\right)
$$

input <mark>integrate(1/((a\*x+1)/(-a^2\*x^2+1)^(1/2))^(5/2),x, algorithm="fricas")</mark> ✝ ✆ √

```
output <mark>-1/2*(5*(a^2*x + a)*(-1/a^4)^(1/4)*log(a^3*(-1/a^4)^(3/4) + sqrt(-sqrt(-a^</mark>
     ✞ ☎
      2*x^2 + 1)/(a*x - 1)) + 5*(-I*a^2*x - I*a)*(-1/a^4)^(1/4)*log(I*a^3*(-1/a^2))(3/4) + sqrt(-sqrt(-a^2*x^2 + 1)/(a*x - 1))) + 5*(I*a^2*x + I*a)*(-1/a
      ^2(1/4)*log(-I*a<sup>2</sup>*(-1/a<sup>2</sup>)<sup>2</sup>(3/4) + sqrt(-sqrt(-a<sup>2*x<sup>2</sup> + 1)/(a*x - 1)))</sup>
      - 5*(a^2*x + a)*(-1/a^4)^(1/4)*log(-a^3*(-1/a^4)^(3/4) + sqrt(-sqrt(-a^2)*x^2 + 1/(a*x - 1))) + 2*sqrt(-a^2*x^2 + 1)*(a*x + 9)*sqrt(-sqrt(-a^2*x^2
      + 1)/((a*x - 1)))/((a^2*x + a)
```
## **3.114.6 Sympy [F]**

$$
\int e^{-\frac{5}{2}\operatorname{arctanh}(ax)} dx = \int \frac{1}{\left(\frac{ax+1}{\sqrt{-a^2x^2+1}}\right)^{\frac{5}{2}}} dx
$$

✞ ☎

✝ ✆

✝ ✆

✝ ✆

$$
input\frac{intergate(1/((a*x+1)/(-a*x*x*x+2+1)**(1/2))**(5/2),x)}{x}
$$

output <mark>Integral(((a\*x + 1)/sqrt(-a\*\*2\*x\*\*2 + 1))\*\*(-5/2), x)</mark> ✞ ☎

#### **3.114.7 Maxima [F]**

$$
\int e^{-\frac{5}{2}\text{arctanh}(ax)} dx = \int \frac{1}{\left(\frac{ax+1}{\sqrt{-a^2x^2+1}}\right)^{\frac{5}{2}}} dx
$$

✞ ☎

✞ ☎

✝ ✆

$$
input\n{\n \n integerate(1/((a*x+1)/(-a^2*x^2+1)^(1/2))^-(5/2), x, \n algorithm="maxima")\n } \n // (x * x + 1) / (-a^2*x^2+1)^(1/2) \n // (x * x + 1) / (x * x^2+1)^(1/2) \n // (x * x + 1) / (x * x^2+1)^(1/2) \n
$$

output <mark>integrate(((a\*x + 1)/sqrt(-a^2\*x^2 + 1))^(-5/2), x)</mark>

# **3.114.8 Giac [F]**

$$
\int e^{-\frac{5}{2}\text{arctanh}(ax)} dx = \int \frac{1}{\left(\frac{ax+1}{\sqrt{-a^2x^2+1}}\right)^{\frac{5}{2}}} dx
$$

✞ ☎

✝ ✆

✞ ☎

✝ ✆

input <mark>integrate(1/((a\*x+1)/(-a^2\*x^2+1)^(1/2))^(5/2),x, algorithm="giac")</mark>

output  $integrate(((a*x + 1)/sqrt(-a^2*x^2 + 1))^(-5/2), x)$ 

# **3.114.9 Mupad [F(-1)]**

Timed out.

$$
\int e^{-\frac{5}{2}\text{arctanh}(ax)} dx = \int \frac{1}{\left(\frac{ax+1}{\sqrt{1-a^2x^2}}\right)^{5/2}} dx
$$

 $\left( \begin{array}{cc} \bullet & \bullet & \bullet \\ \bullet & \bullet & \bullet \end{array} \right)$ 

✞ ☎

✝ ✆

input 
$$
\int \frac{\int \int \left(1/(a*x + 1)/(1 - a^2*x^2)^{(1/2)}\right)(5/2),x}
$$

output <mark>int(1/((a\*x + 1)/(1 - a^2\*x^2)^(1/2))^(5/2), x)</mark>

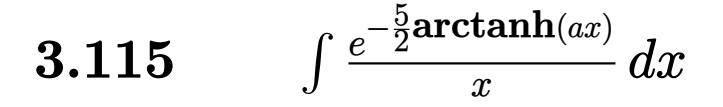

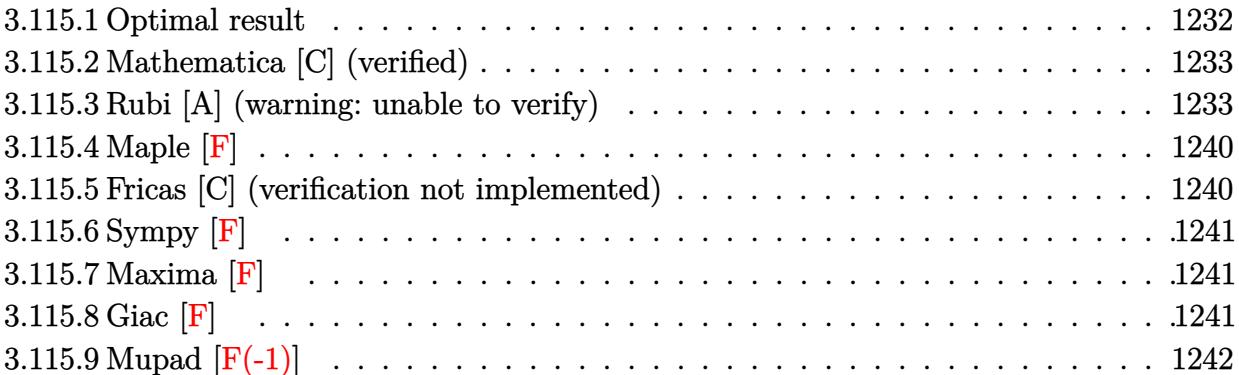

## <span id="page-1232-0"></span>**3.115.1 Optimal result**

Integrand size  $= 14$ , antiderivative size  $= 248$ 

$$
\int \frac{e^{-\frac{5}{2}\arctanh(ax)}}{x} dx = \frac{8\sqrt[4]{1-ax}}{\sqrt[4]{1+ax}} + 2\arctan\left(\frac{\sqrt[4]{1+ax}}{\sqrt[4]{1-ax}}\right) + \sqrt{2}\arctan\left(1 - \frac{\sqrt{2}\sqrt[4]{1-ax}}{\sqrt[4]{1+ax}}\right)
$$

$$
-\sqrt{2}\arctan\left(1 + \frac{\sqrt{2}\sqrt[4]{1-ax}}{\sqrt[4]{1+ax}}\right) - 2\arctanh\left(\frac{\sqrt[4]{1+ax}}{\sqrt[4]{1-ax}}\right)
$$

$$
\frac{\log\left(1 + \frac{\sqrt{1-ax}}{\sqrt{1+ax}} - \frac{\sqrt{2}\sqrt[4]{1-ax}}{\sqrt[4]{1+ax}}\right)}{\sqrt{2}} - \frac{\log\left(1 + \frac{\sqrt{1-ax}}{\sqrt{1+ax}} + \frac{\sqrt{2}\sqrt[4]{1-ax}}{\sqrt[4]{1+ax}}\right)}{\sqrt{2}}
$$

✞ ☎

<span id="page-1232-1"></span>output 8\*(-a\*x+1)^(1/4)/(a\*x+1)^(1/4)+2\*arctan((a\*x+1)^(1/4)/(-a\*x+1)^(1/4))-2\*ar  $ctanh((a*x+1)^(1/4)/(-a*x+1)^(1/4))+1/2*ln(1-(-a*x+1)^(1/4)*2^(1/2)/(a*x+1))$  $\binom{(1/4)+(-a*x+1)^{(1/2)}(a*x+1)^{(1/2)}*2^-(1/2)-1/2*ln(1+(-a*x+1)^{(1/4)}*2^-(1/4))}{}$  $\frac{1}{2}$ /(a\*x+1)^(1/4)+(-a\*x+1)^(1/2)/(a\*x+1)^(1/2))\*2^(1/2)-arctan(-1+(-a\*x+1)  $\hat{(1/4)*2^(1/2)/(a*x+1)^(1/4)}*2^(1/2)-\arctan(1+(-a*x+1)^(1/4)*2^(1/2)/(a*x+1))$  $+1)$ <sup>(</sup>(1/4))\*2<sup>^</sup>(1/2) ✝ ✆

## **3.115.2 Mathematica [C] (verified)**

Result contains higher order function than in optimal. Order 5 vs. order 3 in optimal.

Time  $= 0.05$  (sec), antiderivative size  $= 90$ , normalized size of antiderivative  $= 0.36$ 

$$
\int \frac{e^{-\frac{5}{2}\arctanh(ax)}}{x} dx
$$
\n
$$
= \frac{\sqrt[4]{1-ax}\left(20-20 \text{ Hypergeometric2F1}\left(\frac{1}{4},1,\frac{5}{4},\frac{1-ax}{1+ax}\right)+2^{3/4}(1-ax)\sqrt[4]{1+ax} \text{ Hypergeometric2F1}\left(\frac{5}{4},\frac{5}{4},\frac{9}{4}\right)\right)}{5\sqrt[4]{1+ax}}
$$

input <mark>Integrate[1/(E^((5\*ArcTanh[a\*x])/2)\*x),x]</mark>

output <mark>((1 - a\*x)^(1/4)\*(20 - 20\*Hypergeometric2F1[1/4, 1, 5/4, (1 - a\*x)/(1 + a\*</mark>  $x)$ ] + 2<sup> $\hat{ }(3/4)*(1 - a*x)*(1 + a*x)^{(1/4)*Hypergeometric2F1[5/4, 5/4, 9/4, (1/4)*)}$ </sup>  $1 - a*x/(2)})(5*(1 + a*x)^(1/4))$ 

#### **3.115.3 Rubi [A] (warning: unable to verify)**

Time  $= 0.48$  (sec), antiderivative size  $= 253$ , normalized size of antiderivative  $= 1.02$ , number of steps used = 20, number of rules used = 19,  $\frac{\text{number of rules}}{\text{integrand size}} = 1.357$ , Rules used = {6676, 109, 27, 140, 73, 104, 25, 770, 755, 827, 216, 219, 1476, 1082, 217, 1479, 25, 27, 1103}

✞ ☎

✝ ✆

✞ ☎

<span id="page-1233-0"></span>✝ ✆

Below are the steps used by Rubi to obtain the solution. The rule number used for the transformation is given above next to the arrow. The rules definitions used are listed below.

$$
\int \frac{e^{-\frac{5}{2}\arctanh(ax)}}{x} dx
$$
  
\n
$$
\int \frac{(1 - ax)^{5/4}}{x(ax + 1)^{5/4}} dx
$$
  
\n
$$
\int \frac{109}{4x(1 - ax)^{3/4}} dx
$$
  
\n
$$
\frac{4 \int \frac{a(ax + 1)^{3/4}}{4x(1 - ax)^{3/4}} dx}{a} + \frac{8\sqrt[4]{1 - ax}}{\sqrt[4]{ax + 1}}
$$
  
\n27

$$
\int \frac{(ax+1)^{3/4}}{x(1-ax)^{3/4}} dx + \frac{8\sqrt[4]{1-ax}}{\sqrt[4]{ax+1}}
$$
\n
$$
a \int \frac{1}{(1-ax)^{3/4}\sqrt[4]{ax+1}} dx + \int \frac{1}{x(1-ax)^{3/4}\sqrt[4]{ax+1}} dx + \frac{8\sqrt[4]{1-ax}}{\sqrt[4]{ax+1}}
$$
\n
$$
a \int \frac{1}{\sqrt[4]{ax+1}} dx + \int \frac{1}{x(1-ax)^{3/4}\sqrt[4]{ax+1}} dx + \frac{8\sqrt[4]{1-ax}}{\sqrt[4]{ax+1}}
$$
\n
$$
a \int \frac{1}{\sqrt[4]{ax+1}} d\sqrt[4]{1-ax} + \int \frac{1}{x(1-ax)^{3/4}\sqrt[4]{ax+1}} dx + \frac{8\sqrt[4]{1-ax}}{\sqrt[4]{ax+1}}
$$
\n
$$
a \int \frac{1}{\sqrt[4]{ax+1}} d\sqrt[4]{1-ax} + 4 \int - \frac{\sqrt{ax+1}}{\sqrt{1-ax}\left(1-\frac{ax+1}{1-ax}\right)} d\frac{\sqrt[4]{ax+1}}{\sqrt[4]{1-ax}} + \frac{8\sqrt[4]{1-ax}}{\sqrt[4]{ax+1}}
$$
\n
$$
a \int \frac{1}{\sqrt[4]{ax+1}} d\sqrt[4]{1-ax} - 4 \int \frac{\sqrt{ax+1}}{\sqrt{1-ax}\left(1-\frac{ax+1}{1-ax}\right)} d\frac{\sqrt[4]{ax+1}}{\sqrt[4]{1-ax}} + \frac{8\sqrt[4]{1-ax}}{\sqrt[4]{ax+1}}
$$
\n
$$
a \int \frac{770}{2-ax} + \frac{1}{\sqrt[4]{ax+1}} dx + \frac{8\sqrt[4]{1-ax}}{\sqrt[4]{ax+1}}
$$
\n
$$
a \int \frac{755}{2-ax} - 4 \int \frac{1}{2 \sqrt{1-ax}} d\frac{\sqrt[4]{1-ax}}{\sqrt[4]{ax+1}} + \frac{1}{2} \int \frac{\sqrt{1-ax+1}}{2-ax} d\frac{\sqrt[4]{1-ax}}{\sqrt[4]{ax+1}} + \frac{8\sqrt[4]{1-ax}}{\sqrt[4]{ax+1}}
$$
\n
$$
a \int \frac{\sqrt{ax+1}}{\sqrt{1-ax}\left
$$

$$
4\left(\frac{1}{2}\arctan\left(\frac{\sqrt[4]{ax+1}}{\sqrt[4]{1-ax}}\right)-\frac{1}{2}\int\frac{1}{1-\frac{\sqrt{ax+1}}{\sqrt{1-ax}}}d\frac{\sqrt[4]{ax+1}}{\sqrt[4]{1-ax}}\right)-4\left(\frac{1}{2}\int\frac{1-\sqrt{1-ax}}{2-ax}d\frac{\sqrt[4]{1-ax}}{\sqrt[4]{ax+1}}+\frac{1}{2}\int\frac{\sqrt{1-ax}+1}{2-ax}d\frac{\sqrt[4]{1-ax}}{\sqrt[4]{ax+1}}\right)+\frac{8\sqrt[4]{1-ax}}{\sqrt[4]{ax+1}}219
$$
  

$$
-4\left(\frac{1}{2}\int\frac{1-\sqrt{1-ax}}{2-ax}d\frac{\sqrt[4]{1-ax}}{\sqrt[4]{ax+1}}+\frac{1}{2}\int\frac{\sqrt{1-ax}+1}{2-ax}d\frac{\sqrt[4]{1-ax}}{\sqrt[4]{ax+1}}\right)+4\left(\frac{1}{2}\arctan\left(\frac{\sqrt[4]{ax+1}}{\sqrt[4]{1-ax}}\right)-\frac{1}{2}\arctan\left(\frac{\sqrt[4]{ax+1}}{\sqrt[4]{1-ax}}\right)\right)+\frac{8\sqrt[4]{1-ax}}{\sqrt[4]{ax+1}}
$$
  

$$
\downarrow 1476
$$

$$
-4\left(\frac{1}{2}\int \frac{1-\sqrt{1-ax}}{2-ax}d\frac{\sqrt[4]{1-ax}}{\sqrt[4]{ax+1}}+\frac{1}{2}\left(\frac{1}{2}\int \frac{1}{\sqrt{1-ax}-\frac{\sqrt{2}\sqrt[4]{1-ax}}{\sqrt[4]{ax+1}}+1}d\frac{\sqrt[4]{1-ax}}{\sqrt[4]{ax+1}}+\frac{1}{2}\int \frac{1}{\sqrt{1-ax}+\frac{\sqrt{2}\sqrt[4]{1-ax}}{\sqrt[4]{ax+1}}}\right)\right)dx
$$
  

$$
4\left(\frac{1}{2}\arctan\left(\frac{\sqrt[4]{ax+1}}{\sqrt[4]{1-ax}}\right)-\frac{1}{2}\arctanh\left(\frac{\sqrt[4]{ax+1}}{\sqrt[4]{1-ax}}\right)\right)+\frac{8\sqrt[4]{1-ax}}{\sqrt[4]{ax+1}}
$$
  

$$
\downarrow \frac{1082}
$$

$$
-4\left(\frac{1}{2}\left(\frac{\int \frac{1}{-\sqrt{1-ax}-1}d\left(1-\frac{\sqrt{2}\sqrt[4]{1-ax}}{\sqrt[4]{ax+1}}\right)}{\sqrt{2}}-\frac{\int \frac{1}{-\sqrt{1-ax}-1}d\left(\frac{\sqrt{2}\sqrt[4]{1-ax}}{\sqrt[4]{ax+1}}+1\right)}{\sqrt{2}}\right)+\frac{1}{2}\int \frac{1-\sqrt{1-ax}}{2-ax}d\frac{\sqrt[4]{1-ax}}{\sqrt[4]{ax+1}}}{\sqrt[4]{ax+1}}\right)
$$

$$
4\left(\frac{1}{2}\arctan\left(\frac{\sqrt[4]{ax+1}}{\sqrt[4]{1-ax}}\right)-\frac{1}{2}\arctan\left(\frac{\sqrt[4]{ax+1}}{\sqrt[4]{1-ax}}\right)\right)+\frac{8\sqrt[4]{1-ax}}{\sqrt[4]{ax+1}}
$$

$$
\frac{1}{217}
$$

$$
-4\left(\frac{1}{2}\int \frac{1-\sqrt{1-ax}}{2-ax}d\frac{\sqrt[4]{1-ax}}{\sqrt[4]{ax+1}}+\frac{1}{2}\left(\frac{\arctan\left(\frac{\sqrt{2}\sqrt[4]{1-ax}}{\sqrt[4]{ax+1}}+1\right)}{\sqrt{2}}-\frac{\arctan\left(1-\frac{\sqrt{2}\sqrt[4]{1-ax}}{\sqrt[4]{ax+1}}\right)}{\sqrt{2}}\right)\right)+\frac{4\left(\frac{1}{2}\arctan\left(\frac{\sqrt[4]{ax+1}}{\sqrt[4]{1-ax}}\right)-\frac{1}{2}\arctan\left(\frac{\sqrt[4]{ax+1}}{\sqrt[4]{1-ax}}\right)\right)+\frac{8\sqrt[4]{1-ax}}{\sqrt[4]{ax+1}}\right)+\frac{8\sqrt[4]{1-ax}}{\sqrt[4]{ax+1}}
$$
\n
$$
\downarrow 1479
$$

3.115. 
$$
\int \frac{e^{-\frac{5}{2}\arctanh(ax)}}{x} dx
$$

+

$$
-4\left(\frac{1}{2}\left(-\frac{\sqrt{2}-\frac{\sqrt[3]{1-ax}}{\sqrt[4]{ax+1}}}{\sqrt{1-ax}-\frac{\sqrt{2}\sqrt[4]{1-ax}}{\sqrt[4]{ax+1}}+1}d\frac{\sqrt[4]{1-ax}}{\sqrt[4]{ax+1}}-\frac{\sqrt{2}\left(\frac{\sqrt{2}\sqrt[4]{1-ax}}{\sqrt[4]{ax+1}}+1\right)}{\sqrt{1-ax}+\frac{\sqrt{2}\sqrt[4]{1-ax}}{\sqrt[4]{ax+1}}+1}d\frac{\sqrt[4]{1-ax}}{\sqrt[4]{ax+1}}\right)}{2\sqrt{2}}+\frac{1}{2}\left(\frac{\arctan\left(\frac{\sqrt{2}\sqrt[4]{1-ax}}{\sqrt[4]{ax+1}}\right)}{\sqrt{2}}\right)+\frac{1}{2}\left(\frac{\arctan\left(\frac{\sqrt{2}\sqrt[4]{1-ax}}{\sqrt[4]{ax+1}}\right)}{\sqrt{2}}\right)+\frac{1}{2}\left(\frac{\arctan\left(\frac{\sqrt{2}\sqrt[4]{1-ax}}{\sqrt[4]{ax+1}}\right)}{\sqrt{2}}\right)}{25}\right)
$$

$$
-4\left(\frac{1}{2}\left(\frac{\frac{\sqrt{2}-\frac{3}{4}\sqrt{1-ax}}{\sqrt{ax}+1}}{\frac{\sqrt{1-ax}-\frac{\sqrt{2}}{4}\sqrt{1-ax}}{\sqrt{ax}+1}+1}+\frac{\frac{\sqrt{2}\left(\frac{\sqrt{2}}{4}\sqrt{1-ax}}{\sqrt{ax}+1}+1\right)}{\sqrt{1-ax}+\frac{\sqrt{2}\sqrt{1-ax}}{\sqrt{4}}+1}+\frac{\frac{\sqrt{2}\left(\frac{\sqrt{2}\sqrt{1-ax}}{\sqrt{ax}+1}+1\right)}{\sqrt{ax}+1}}{2\sqrt{2}}+\frac{\frac{\sqrt{2}\left(\frac{\sqrt{2}\sqrt{1-ax}}{\sqrt{ax}+1}+1\right)}{\sqrt{ax}+1}}{2\sqrt{2}}+\frac{1}{2}\left(\frac{\arctan\left(\frac{\sqrt{2}\sqrt{1-ax}}{\sqrt{ax}+1}+1\right)}{\sqrt{2}}\right)}{2\sqrt{2}}+\frac{1}{2}\left(\frac{\arctan\left(\frac{\sqrt{2}\sqrt{1-ax}}{\sqrt{ax}+1}+1\right)}{\sqrt{2}}\right)+\frac{8\sqrt[4]{1-ax}}{\sqrt[4]{ax}+1}}{\sqrt{2}}+\frac{1}{2}\left(\frac{\arctan\left(\frac{\sqrt{2}\sqrt{1-ax}}{\sqrt{ax}+1}+1\right)}{\sqrt{2}}\right)\right)
$$

$$
-4\left(\frac{1}{2}\left(\frac{\sqrt{2}-\frac{\sqrt[3]{1-ax}}{\sqrt[3]{ax+1}}}{\sqrt{1-ax}-\frac{\sqrt{2}\sqrt[4]{1-ax}}{\sqrt[4]{ax+1}}+1}+\frac{1}{2}\int\frac{\frac{\sqrt{2}\sqrt[4]{1-ax}}{\sqrt[4]{ax+1}}+1}{\sqrt{1-ax}+\frac{\sqrt{2}\sqrt[4]{1-ax}}{\sqrt[4]{ax+1}}+1}+\frac{1}{2}\int\frac{\frac{\sqrt{2}\sqrt[4]{1-ax}}{\sqrt[4]{ax+1}}+1}{\sqrt{1-ax}+\frac{\sqrt{2}\sqrt[4]{1-ax}}{\sqrt[4]{ax}+1}+1}+\frac{1}{2}\left(\frac{\arctan\left(\frac{\sqrt{2}\sqrt[4]{1-ax}}{\sqrt[4]{ax}}\right)}{\sqrt{2}}+\frac{1}{2}\left(\frac{\arctan\left(\frac{\sqrt{2}\sqrt[4]{1-ax}}{\sqrt[4]{ax}+1}\right)}{\sqrt{2}}\right)\right)\right)
$$

$$
4\left(\frac{1}{2}\arctan\left(\frac{\sqrt[4]{ax+1}}{\sqrt[4]{1-ax}}\right)-\frac{1}{2}\arctan\left(\frac{\sqrt[4]{ax+1}}{\sqrt[4]{1-ax}}\right)\right)+\frac{8\sqrt[4]{1-ax}}{\sqrt[4]{ax+1}}
$$

$$
\downarrow 1103
$$

$$
4\left(\frac{1}{2}\arctan\left(\frac{\sqrt[4]{ax+1}}{\sqrt[4]{1-ax}}\right)-\frac{1}{2}\arctanh\left(\frac{\sqrt[4]{ax+1}}{\sqrt[4]{1-ax}}\right)\right)-\frac{4\left(\frac{1}{2}\arctan\left(\frac{\sqrt{2}\sqrt[4]{1-ax}}{\sqrt[4]{ax+1}}+1\right)\right)}{\sqrt{2}}-\frac{\arctan\left(1-\frac{\sqrt{2}\sqrt[4]{1-ax}}{\sqrt[4]{ax+1}}\right)}{\sqrt{2}}\right)+\frac{1}{2}\left(\frac{\log\left(\sqrt{1-ax}+\frac{\sqrt{2}\sqrt[4]{1-ax}}{\sqrt[4]{ax+1}}+1\right)}{2\sqrt{2}}-\frac{\log\left(\sqrt[4]{1-ax}+\sqrt[4]{ax+1}\right)}{2\sqrt{2}}\right)
$$

✝ ✆

✞ ☎

✞ ☎

✝ ✆

✞ ☎

✞ ☎

✝ ✆

✞ ☎

input <mark>| Int[1/(E^((5\*ArcTanh[a\*x])/2)\*x),x]</mark>

```
output <mark>(8*(1 - a*x)^(1/4))/(1 + a*x)^(1/4) + 4*(ArcTan[(1 + a*x)^(1/4)/(1 - a*x)^</mark>
      (1/4)]/2 - ArcTanh[(1 + a*x)^{(1/4)}/(1 - a*x)^{(1/4)}]/2) - 4*((-(ArcTan[1 -
      (Sqrt[2)*(1 - a*x)^(1/4))/(1 + a*x)^(1/4)]/sqrt[2]) + ArcTan[1 + (Sqrt[2]*1)](1 - a*x)^{(1/4)}/(1 + a*x)<sup>^</sup>(1/4)]/Sqrt[2])/2 + (-1/2*Log[1 + Sqrt[1 - a*x]
      - \frac{1}{\sqrt{2}}*(1 - a*x)^{(1/4)} / (1 + a*x)^{(1/4)}/Sqrt[2] + \log[1 + Sqrt[1 - a)]*x] + (Sqrt[2]*(1 - ax)^{(1/4)})/(1 + ax)^{(1/4)}/(2*Sqrt[2]))/2)✝ ✆
```
#### **3.115.3.1 Defintions of rubi rules used**

rule 25 <mark>Int[-(Fx\_), x\_Symbol] :> Simp[Identity[-1] Int[Fx, x], x]</mark>

rule 27 $\boxed{\texttt{Int}$ [(a\_)\*(Fx\_), x\_Symbol] :> Simp[a  $\boxed{\texttt{Int}$ [Fx, x], x] /; FreeQ[a, x] && !Ma  $tchQ[Fx, (b_)*(Gx_)/; FreeQ[b, x]]$ ✝ ✆

rule 73 <mark>Int[((a\_.) + (b\_.)\*(x\_))^(m\_)\*((c\_.) + (d\_.)\*(x\_))^(n\_), x\_Symbol] :> With[</mark>  ${p = Demoninator[m]}$ ,  $Simp[p/b$  Subst $[Int[x^c(p*(m + 1) - 1)*(c - a*(d/b) +$  $d*(x^p(b))^n, x, (a + b*x)^(1/p), x]$  /; FreeQ[{a, b, c, d}, x] && Lt Q[-1, m, 0] && LeQ[-1, n, 0] && LeQ[Denominator[n], Denominator[m]] && IntL  $i$ nearQ $[a, b, c, d, m, n, x]$ 

rule 104 <mark>Int[(((a\_.) + (b\_.)\*(x\_))^(m\_)\*((c\_.) + (d\_.)\*(x\_))^(n\_))/((e\_.) + (f\_.)\*(x</mark>  $_{\text{max}}$ )), x<sub>1</sub> :> With[{q = Denominator[m]}, Simp[q Subst[Int[x^(q\*(m + 1) - 1) /(b\*e - a\*f -  $(d*e - c*f)*x^q, x]$ , x,  $(a + b*x)^(1/q)/(c + d*x)^(1/q)$ , x] ] /; FreeQ[ $\{a, b, c, d, e, f\}$ , x] && EqQ[ $m + n + 1$ , 0] && RationalQ[n] && L  $tQ[-1, m, 0]$  & Simpler $Q[a + b*x, c + d*x]$ ✝ ✆

```
rule 109 Int[((a_.) + (b_.)*(x_))^(m_)*((c_.) + (d_.)*(x_))^(n_)*((e_.) + (f_.)*(x_)
       )^(p_), x_] :> Simp[(b*c - a*d)*(a + b*x)^(m + 1)*(c + d*x)^(n - 1)*((e + f
       *x)<sup>(p + 1)/(b*(b*e - a*f)*(m + 1))), x] + Simp[1/(b*(b*e - a*f)*(m + 1))</sup>
        Int[(a + b*x)^{(m + 1)*(c + d*x)}(n - 2)*(e + f*x)^p*Simp[a*d*(d*e*(n - 1))]+ c*f*(p + 1) + b*c*(d*e*(m - n + 2) - c*f*(m + p + 2)) + d*(a*d*f*(n + p))+ b*(d*e*(m + 1) - c*f*(m + n + p + 1))) *x, x, x, x], x, x, y, y, freeQ[{a, b, c, a]}d, e, f, p}, x] && LtQ[m, -1] && GtQ[n, 1] && (IntegersQ[2*m, 2*n, 2*p] ||
       IntegersQ[m, n + p] || IntegersQ[p, m + n])
```
 $\left($   $\left($   $\right)$   $\left($   $\left($   $\right)$   $\left($   $\left($   $\right)$   $\left($   $\left($   $\right)$   $\left($   $\left($   $\right)$   $\left($   $\left($   $\right)$   $\left($   $\left($   $\right)$   $\left($   $\left($   $\right)$   $\left($   $\left($   $\right)$   $\left($   $\left($   $\right)$   $\left($   $\left($   $\right)$   $\left($   $\left($   $\right)$   $\left($ 

✞ ☎

✝ ✆

✞ ☎

✞ ☎

✞ ☎

```
rule 140 Int[((a_.) + (b_.)*(x_))^(m_)*((c_.) + (d_.)*(x_))^(n_)*((e_.) + (f_.)*(x_)
      )^{\hat{ }}(p_{p}), x_{n} :> Simp[b*d^(m + n)*f^p Int[(a + b*x)^(m - 1)/(c + d*x)^m, x]
      , x] + Int[(a + b*x)^(m - 1)*((e + f*x)^p/(c + d*x)^m)*ExpandToSum[(a + b*x
      )*(c + d*x)^(-p - 1) - (b*d^(-p - 1)*f^p)/(e + f*x)^p, x], x] /; FreeQ[{a,
      b, c, d, e, f, m, n}, x] & & EqQ[m + n + p + 1, 0] & & ILtQ[p, 0] & & (GtQ[m,
      0] || SumSimplerQ[m, -1] || !(GtQ[n, 0] || SumSimplerQ[n, -1]))
      ✝ ✆
```
- rule 216 <mark>Int[((a\_) + (b\_.)\*(x\_)^2)^(-1), x\_Symbol] :> Simp[(1/(Rt[a, 2]\*Rt[b, 2]))\*A</mark> ✞ ☎ rcTan[Rt[b, 2]\*(x/Rt[a, 2])], x] /; FreeQ[{a, b}, x] && PosQ[a/b] && (GtQ[a , 0] || GtQ[b, 0])
- rule 217 <mark>Int[((a\_) + (b\_.)\*(x\_)^2)^(-1), x\_Symbol] :> Simp[(-(Rt[-a, 2]\*Rt[-b, 2])^(</mark>  $-1)$ )\*ArcTan[Rt[-b, 2]\*(x/Rt[-a, 2])], x] /; FreeQ[{a, b}, x] && PosQ[a/b] & & (LtQ[a, 0] || LtQ[b, 0])  $\left($   $\left($   $\right)$   $\left($   $\left($   $\right)$   $\left($   $\left($   $\right)$   $\left($   $\left($   $\right)$   $\left($   $\left($   $\right)$   $\left($   $\left($   $\right)$   $\left($   $\left($   $\right)$   $\left($   $\left($   $\right)$   $\left($   $\left($   $\right)$   $\left($   $\left($   $\right)$   $\left($   $\left($   $\right)$   $\left($   $\left($   $\right)$   $\left($
- rule 219 <mark>Int[((a\_) + (b\_.)\*(x\_)^2)^(-1), x\_Symbol] :> Simp[(1/(Rt[a, 2]\*Rt[-b, 2]))\*</mark> ArcTanh[Rt[-b, 2]\*(x/Rt[a, 2])], x] /; FreeQ[{a, b}, x] && NegQ[a/b] && (Gt Q[a, 0] || LtQ[b, 0]) ✝ ✆

rule 755 <mark>Int[((a\_) + (b\_.)\*(x\_)^4)^(-1), x\_Symbol] :> With[{r = Numerator[Rt[a/b, 2]</mark> ],  $s =$  Denominator[Rt[a/b, 2]]},  $Simp[1/(2*r)$  Int[(r - s\*x<sup> $\sim$ </sup>2)/(a + b\*x<sup> $\sim$ </sup>4)  $[x, x]$ ,  $[x]$  + Simp[1/(2\*r) Int[(r + s\*x<sup>2</sup>)/(a + b\*x<sup>2</sup>4), x], x]] /; FreeQ[{a, b}, x] && (GtQ[a/b, 0] || (PosQ[a/b] && AtomQ[SplitProduct[SumBaseQ, a]] & & AtomQ[SplitProduct[SumBaseQ, b]])) ✝ ✆ rule 770 <mark>Int[((a\_) + (b\_.)\*(x\_)^(n\_))^(p\_), x\_Symbol] :> Simp[a^(p + 1/n) Subst[In</mark> ✞ ☎  $t[1/(1 - b*x^n)^{(p + 1/n + 1)}, x]$ , x, x/(a + b\*x^n)^(1/n)], x] /; FreeQ[{a, b}, x] && IGtQ[n, 0] && LtQ[-1, p, 0] && NeQ[p, -2^(-1)] && IntegerQ[p + 1 /n]

 $\left($   $\left($   $\right)$   $\left($   $\left($   $\right)$   $\left($   $\right)$   $\left($   $\left($   $\right)$   $\left($   $\left($   $\right)$   $\left($   $\left($   $\right)$   $\left($   $\right)$   $\left($   $\left($   $\right)$   $\left($   $\left($   $\right)$   $\left($   $\right)$   $\left($   $\left($   $\right)$   $\left($   $\left($   $\right)$   $\left($   $\left($   $\right)$   $\left($ 

✞ ☎

✝ ✆

✞ ☎

✞ ☎

✝ ✆

✞ ☎

✝ ✆

✞ ☎

<span id="page-1239-0"></span>✞ ☎

- rule 827  $Int[(x_)^2/(a_+) + (b_*)*(x_*)^4)$ , x\_Symbol] :> With $[fr =$  Numerator  $[Rt[-a/b,$ 2]],  $s =$  Denominator[Rt[-a/b, 2]]},  $Simp[s/(2*b)$  Int[1/(r + s\*x^2), x],  $x$ ] - Simp[s/(2\*b) Int[1/(r - s\*x^2), x], x]] /; FreeQ[{a, b}, x] && !GtQ [a/b, 0]
- rule 1082 Int[((a\_) + (b\_.)\*(x\_) + (c\_.)\*(x\_)^2)^(-1), x\_Symbol] :> With[{q = 1 4\*S  $imply[a*(c/b^2)]$ ,  $Simp[-2/b$  Subst[Int[1/(q - x^2), x], x, 1 + 2\*c\*(x/b )], x] /; RationalQ[q] &&  $EqQ[q^2, 1]$  || !RationalQ[b^2 - 4\*a\*c])] /; Fre eQ[{a, b, c}, x] ✝ ✆
- rule 1103 <mark>Int[((d\_) + (e\_.)\*(x\_))/((a\_.) + (b\_.)\*(x\_) + (c\_.)\*(x\_)^2), x\_Symbol] :> S</mark>  $imp[d*(Log[RemoveContent[a + b*x + c*x^2, x]]/b), x]$  /; FreeQ[{a, b, c, d, e}, x] && EqQ[2\*c\*d - b\*e, 0]
- rule 1476 <mark>Int[((d\_) + (e\_.)\*(x\_)^2)/((a\_) + (c\_.)\*(x\_)^4), x\_Symbol] :> With[{q = Rt[</mark>  $2*(d/e)$ , 2]}, Simp[e/(2\*c) Int[1/Simp[d/e + q\*x + x<sup>2</sup>, x], x], x] + Simp[  $e/(2*c)$  Int[1/Simp[d/e - q\*x + x<sup>2</sup>, x], x], x]] /; FreeQ[{a, c, d, e}, x]  $k$ & EqQ[c\*d^2 - a\*e^2, 0] && PosQ[d\*e]
- rule 1479 Int[((d\_) + (e\_.)\*(x\_)^2)/((a\_) + (c\_.)\*(x\_)^4), x\_Symbol] :> With[{q = Rt[  $-2*(d/e), 2]$ , Simp[e/(2\*c\*q) Int[(q - 2\*x)/Simp[d/e + q\*x - x^2, x], x],  $x$ ] + Simp[e/(2\*c\*q) Int[(q + 2\*x)/Simp[d/e - q\*x - x^2, x], x], x]] /; F reeQ[ $\{a, c, d, e\}$ , x] && EqQ[ $c*d^2 - a*e^2$ , 0] && NegQ[ $d*e$ ] ✝ ✆

rule 6676 <mark>Int[E^(ArcTanh[(a\_.)\*(x\_)]\*(n\_))\*((c\_.)\*(x\_))^(m\_.), x\_Symbol] :> Int[(c\*x)</mark>  $\hat{m}$ \*((1 + a\*x)^(n/2)/(1 - a\*x)^(n/2)), x] /; FreeQ[{a, c, m, n}, x] && !Int  $\text{egerQ}[(n - 1)/2]$ ✝ ✆

### **3.115.4 Maple [F]**

$$
\int \frac{1}{\left(\frac{ax+1}{\sqrt{-a^2x^2+1}}\right)^{\frac{5}{2}}x}dx
$$

✞ ☎

✝ ✆

✞ ☎

<span id="page-1240-0"></span>✝ ✆

input <mark>int(1/((a\*x+1)/(-a^2\*x^2+1)^(1/2))^(5/2)/x,x)</mark>

output <mark>int(1/((a\*x+1)/(-a^2\*x^2+1)^(1/2))^(5/2)/x,x)</mark>

### **3.115.5 Fricas [C] (verification not implemented)**

Result contains complex when optimal does not.

Time  $= 0.30$  (sec), antiderivative size  $= 312$ , normalized size of antiderivative  $= 1.26$ 

✞ ☎

✝ ✆

✞ ☎

<span id="page-1240-1"></span>✝ ✆

$$
\int \frac{e^{-\frac{5}{2}\arctanh(ax)}}{x} dx
$$
\n
$$
= \frac{\sqrt{2}((i-1)\ ax+i-1)\log\left((i+1)\ \sqrt{2}+2\ \sqrt{-\frac{\sqrt{-a^2x^2+1}}{ax-1}}\right)+\sqrt{2}(-(i+1)\ ax-i-1)\log\left(-(i-1)\ \sqrt{2}\right)}{x}
$$

input <mark>integrate(1/((a\*x+1)/(-a^2\*x^2+1)^(1/2))^(5/2)/x,x, algorithm="fricas")</mark>

```
output
1/2*(sqrt(2)*((I - 1)*a*x + I - 1)*log((I + 1)*sqrt(2) + 2*sqrt(-sqrt(-a^2
      *x^2 + 1/((a*x - 1)) + sqrt(2)*(-(I + 1)*a*x - I - 1)*log(-(I - 1)*sqrt(2) + 2*sqrt(-sqrt(-a^2*x^2 + 1)/(a*x - 1))) + sqrt(2)*((I + 1)*a*x + I + 1)
      *log((I - 1)*sqrt(2) + 2*sqrt(-sqrt-2*x^2 + 1)/(a*x - 1))) + sqrt(2)*(-(I - 1)*a*x - I + 1)*log(-(I + 1)*sqrt(2) + 2*sqrt(-sqrt-a^2*x^2 + 1)/(a*x - 1)) + 4*(a*x + 1)*arctan(sqrt(-sqrt(-a^2*x^2 + 1)/(a*x - 1))) - 2*(a*
      x + 1)*log(sqrt(-sqrt(-a^2*x^2 + 1)/(a*x - 1)) + 1) + 2*(a*x + 1)*log(sqrt
      (-sqrt(-a^2*x^2 + 1)/(a*x - 1)) - 1) + 16*sqrt(-a^2*x^2 + 1)*sqrt(-sqrt(-a^2+x^2))\frac{(x^{2}+x^{2}+1)}{(a+x-1)}))/(a*x + 1)
```
## **3.115.6 Sympy [F]**

$$
\int \frac{e^{-\frac{5}{2}\operatorname{arctanh}(ax)}}{x} dx = \int \frac{1}{x\left(\frac{ax+1}{\sqrt{-a^2x^2+1}}\right)^{\frac{5}{2}}} dx
$$

 $\left($   $\left($   $\right)$   $\left($   $\left($   $\right)$   $\left($   $\right)$   $\left($   $\left($   $\right)$   $\left($   $\left($   $\right)$   $\left($   $\left($   $\right)$   $\left($   $\right)$   $\left($   $\left($   $\right)$   $\left($   $\left($   $\right)$   $\left($   $\right)$   $\left($   $\left($   $\right)$   $\left($   $\left($   $\right)$   $\left($   $\left($   $\right)$   $\left($ 

✞ ☎

<span id="page-1241-0"></span>✝ ✆

input ✞ ☎ integrate(1/((a\*x+1)/(-a\*\*2\*x\*\*2+1)\*\*(1/2))\*\*(5/2)/x,x)

output Integral(1/(x\*((a\*x + 1)/sqrt(-a\*\*2\*x\*\*2 + 1))\*\*(5/2)), x)

## **3.115.7 Maxima [F]**

$$
\int \frac{e^{-\frac{5}{2}\operatorname{arctanh}(ax)}}{x} dx = \int \frac{1}{x\left(\frac{ax+1}{\sqrt{-a^2x^2+1}}\right)^{\frac{5}{2}}} dx
$$

✞ ☎

<span id="page-1241-1"></span>✝ ✆

$$
\text{input} \left[ \frac{\text{integrate}(1/((a*x+1)/(-a^2*x^2+1)^((1/2))^*(5/2)/x,x, \text{ algorithm="maxima"})}{\text{integrate}(1/((a*x+1)/(-a^2*x^2+1)^((1/2))^*(5/2)/x,x, \text{ algorithm="maxima"})} \right]
$$

output  $integrate(1/(x*((a*x + 1)/sqrt(-a^2*x^2 + 1))^(5/2)), x)$ 

**3.115.8 Giac [F]**

$$
\int \frac{e^{-\frac{5}{2}\operatorname{arctanh}(ax)}}{x} dx = \int \frac{1}{x\left(\frac{ax+1}{\sqrt{-a^2x^2+1}}\right)^{\frac{5}{2}}} dx
$$

✞ ☎

✝ ✆

✞ ☎

<span id="page-1241-2"></span>✝ ✆

$$
input\text{ }integrate(1/((a*x+1)/(-a^2*x^2+1)^(1/2))^(5/2)/x,x, algorithm='giac")
$$

output <mark>integrate(1/(x\*((a\*x + 1)/sqrt(-a^2\*x^2 + 1))^(5/2)), x)</mark>

3.115. 
$$
\int \frac{e^{-\frac{5}{2}\arctanh(ax)}}{x} dx
$$

# **3.115.9 Mupad [F(-1)]**

Timed out.

$$
\int \frac{e^{-\frac{5}{2}\arctanh(ax)}}{x} dx = \int \frac{1}{x\left(\frac{ax+1}{\sqrt{1-a^2x^2}}\right)^{5/2}} dx
$$

✞ ☎

✝ ✆

✝ ✆

input  $int(1/(x*((a*x + 1)/(1 - a^2*x^2)^(1/2))^2(5/2)),x)$ 

output ✞ ☎  $int(1/(x*((a*x + 1)/(1 - a^2*x^2)^(1/2))^c(5/2)), x)$ 

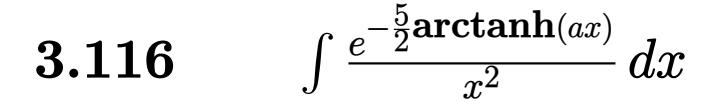

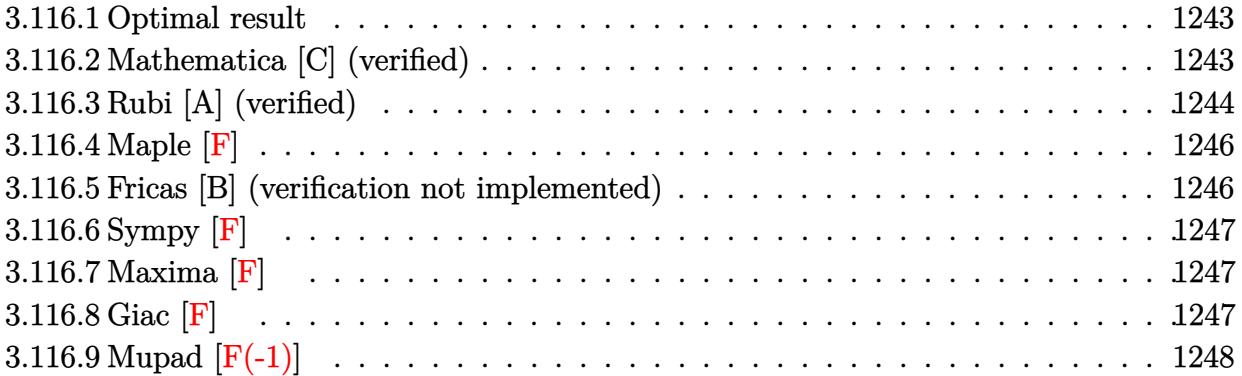

#### <span id="page-1243-0"></span>**3.116.1 Optimal result**

Integrand size  $= 14$ , antiderivative size  $= 95$ 

$$
\int \frac{e^{-\frac{5}{2}\arctanh(ax)}}{x^2} dx = -\frac{10a\sqrt[4]{1-ax}}{\sqrt[4]{1+ax}} - \frac{(1-ax)^{5/4}}{x\sqrt[4]{1+ax}} - 5a \arctan\left(\frac{\sqrt[4]{1+ax}}{\sqrt[4]{1-ax}}\right) + 5a \arctanh\left(\frac{\sqrt[4]{1+ax}}{\sqrt[4]{1-ax}}\right)
$$

✞ ☎

<span id="page-1243-1"></span> $\overline{\mathcal{A}}$   $\overline{\mathcal{A}}$   $\overline{\$ 

output <mark>-10\*a\*(-a\*x+1)^(1/4)/(a\*x+1)^(1/4)-(-a\*x+1)^(5/4)/x/(a\*x+1)^(1/4)-5\*a\*arct</mark> an((a\*x+1)^(1/4)/(-a\*x+1)^(1/4))+5\*a\*arctanh((a\*x+1)^(1/4)/(-a\*x+1)^(1/4))

## **3.116.2 Mathematica [C] (verified)**

Result contains higher order function than in optimal. Order 5 vs. order 3 in optimal. Time  $= 0.02$  (sec), antiderivative size  $= 55$ , normalized size of antiderivative  $= 0.58$ 

$$
\int \frac{e^{-\frac{5}{2}\text{arctanh}(ax)}}{x^2} dx = \frac{\sqrt[4]{1-ax}(-1-9ax+10ax \text{ Hypergeometric2F1}\left(\frac{1}{4},1,\frac{5}{4},\frac{1-ax}{1+ax}\right))}{x\sqrt[4]{1+ax}}
$$

✞ ☎

✝ ✆

✞ ☎

<span id="page-1243-2"></span>✝ ✆

input <mark>Integrate[1/(E^((5\*ArcTanh[a\*x])/2)\*x^2),x]</mark>

output <mark>((1 - a\*x)^(1/4)\*(-1 - 9\*a\*x + 10\*a\*x\*Hypergeometric2F1[1/4, 1, 5/4, (1 -</mark>  $a*x)/(1 + a*x))$ /(x\*(1 + a\*x)<sup>^</sup>(1/4))

$$
3.116. \qquad \int \frac{e^{-\tfrac{5}{2}\mathrm{arctanh}(ax)}}{x^2} \, dx
$$

## **3.116.3 Rubi [A] (verified)**

Time =  $0.26$  (sec), antiderivative size = 105, normalized size of antiderivative = 1.11, number of steps used = 9, number of rules used = 8,  $\frac{\text{number of rules}}{\text{integral size}}$  = 0.571, Rules used  $= \{6676, 105, 105, 104, 25, 827, 216, 219\}$ 

Below are the steps used by Rubi to obtain the solution. The rule number used for the transformation is given above next to the arrow. The rules definitions used are listed below.

$$
\int \frac{e^{-\frac{5}{2}\arctanh(ax)}}{x^2} dx
$$
\n
$$
\int \frac{(1 - ax)^{5/4}}{x^2(ax + 1)^{5/4}} dx
$$
\n
$$
\int \frac{(1 - ax)^{5/4}}{x^2(ax + 1)^{5/4}} dx
$$
\n
$$
\int \frac{105}{x^2(ax + 1)^{5/4}} dx - \frac{(1 - ax)^{5/4}}{x\sqrt[4]{ax + 1}}
$$
\n
$$
\int \frac{105}{105}
$$
\n
$$
-\frac{5}{2}a\left(\int \frac{1}{x(1 - ax)^{3/4}\sqrt[4]{ax + 1}} dx + \frac{4\sqrt[4]{1 - ax}}{\sqrt[4]{ax + 1}}\right) - \frac{(1 - ax)^{5/4}}{x\sqrt[4]{ax + 1}}
$$
\n
$$
\int \frac{104}{104}
$$
\n
$$
-\frac{5}{2}a\left(4\int -\frac{\sqrt{ax + 1}}{\sqrt{1 - ax}} \frac{d\frac{\sqrt{ax + 1}}{\sqrt[4]{1 - ax}} + \frac{4\sqrt[4]{1 - ax}}{\sqrt[4]{ax + 1}}\right) - \frac{(1 - ax)^{5/4}}{x\sqrt[4]{ax + 1}}
$$
\n
$$
\int \frac{25}{25}
$$
\n
$$
-\frac{5}{2}a\left(\frac{4\sqrt[4]{1 - ax}}{\sqrt[4]{ax + 1}} - 4\int \frac{\sqrt{ax + 1}}{\sqrt{1 - ax}} \frac{\sqrt[4]{ax + 1}}{(1 - \frac{ax + 1}{1 - ax})} d\frac{\sqrt[4]{ax + 1}}{\sqrt[4]{1 - ax}}\right) - \frac{(1 - ax)^{5/4}}{x\sqrt[4]{ax + 1}}
$$
\n
$$
\int \frac{827}{2a}\left(4\left(\frac{1}{2}\int \frac{1}{\frac{\sqrt{ax + 1}}{\sqrt{1 - ax}} + 1} d\frac{\sqrt[4]{ax + 1}}{\sqrt[4]{1 - ax}} - \frac{1}{2}\int \frac{1}{1 - \frac{\sqrt{ax + 1}}{\sqrt{1 - ax}}} d\frac{\sqrt[4]{ax + 1}}{\sqrt[4]{1 - ax}}\right) + \frac{4\sqrt[4]{1 - ax}}{\sqrt[4]{ax + 1}}\right) - \frac{(1 - ax)^{5/4}}{x\sqrt[
$$

−

$$
\int \frac{219}{2}x^2 \left(4\left(\frac{1}{2}\arctan\left(\frac{\sqrt[4]{ax+1}}{\sqrt[4]{1-ax}}\right)-\frac{1}{2}\arctan\left(\frac{\sqrt[4]{ax+1}}{\sqrt[4]{1-ax}}\right)\right)+\frac{4\sqrt[4]{1-ax}}{\sqrt[4]{ax+1}}\right)-\frac{(1-ax)^{5/4}}{x\sqrt[4]{ax+1}}
$$

 $\left( \begin{array}{cc} \text{ } & \text{ } \\ \text{ } & \text{ } \end{array} \right)$ 

✞ ☎

✝ ✆

✞ ☎

✞ ☎

✞ ☎

✞ ☎

 $\left($   $\left($   $\right)$   $\left($   $\left($   $\right)$   $\left($   $\left($   $\right)$   $\left($   $\left($   $\right)$   $\left($   $\left($   $\right)$   $\left($   $\left($   $\right)$   $\left($   $\left($   $\right)$   $\left($   $\left($   $\right)$   $\left($   $\left($   $\right)$   $\left($   $\left($   $\right)$   $\left($   $\left($   $\right)$   $\left($   $\left($   $\right)$   $\left($ 

 $\mathbf{I}$ 

input <mark>| Int[1/(E^((5\*ArcTanh[a\*x])/2)\*x^2),x]</mark>

output <mark>-((1 - a\*x)^(5/4)/(x\*(1 + a\*x)^(1/4))) - (5\*a\*((4\*(1 - a\*x)^(1/4))/(1 + a\*</mark> ✞ ☎  $x)$ <sup>(1/4)</sup> + 4\*(ArcTan[(1 + a\*x)<sup>^</sup>(1/4)/(1 - a\*x)<sup>^</sup>(1/4)]/2 - ArcTanh[(1 + a\*x  $(\frac{1}{4})^(1 - ax)^{(1/4)}(2))$ ✝ ✆

#### **3.116.3.1 Defintions of rubi rules used**

rule 25 <mark>Int[-(Fx\_), x\_Symbol] :> Simp[Identity[-1] Int[Fx, x], x]</mark>

```
rule 104 <mark>Int[(((a_.) + (b_.)*(x_))^(m_)*((c_.) + (d_.)*(x_))^(n_))/((e_.) + (f_.)*(x</mark>
           _{2}), x<sub>-</sub>] :> With[{q = Denominator[m]}, Simp[q Subst[Int[x^(q*(m + 1) - 1)
           /(b*e - a*f - (d*e - c*f)*x^q), x, (a + b*x)^{(1/q)/(c + d*x)^{(1/q)}, x]] /; FreeQ[\{a, b, c, d, e, f\}, x] && EqQ[m + n + 1, 0] && RationalQ[n] && L
           tQ[-1, m, 0] && SimplerQ[a + b*x, c + d*x]
          \left( \left( \right) \left( \left( \right) \left( \left( \right) \left( \left( \right) \left( \left( \right) \left( \left( \right) \left( \left( \right) \left( \left( \right) \left( \left( \right) \left( \left( \right) \left( \left( \right) \left( \left( \right) \left(
```

```
rule 105 | Int [((a_.) + (b_.)*(x_))^(m_)*((c_.) + (d_.)*(x_))^(n_)*((e_.) + (f_.)*(x_)
      )^(p_), x_] :> Simp[(a + b*x)^(m + 1)*(c + d*x)^n*((e + f*x)^(p + 1)/((m +
      1)*(b*e - a*f))), x] - Simp[n*((d*e - c*f)/((m + 1)*(b*e - a*f))) Int[(a
      + b*x)^(m + 1)*(c + d*x)^(n - 1)*(e + f*x)^p, x], x] /; FreeQ[{a, b, c, d,
      e, f, m, p}, x] && EqQ[m + n + p + 2, 0] && GtQ[n, 0] && (SumSimplerQ[m, 1]
       || !SumSimplerQ[p, 1]) && NeQ[m, -1]
      ✝ ✆
```

```
rule 216 <mark>Int[((a_) + (b_.)*(x_)^2)^(-1), x_Symbol] :> Simp[(1/(Rt[a, 2]*Rt[b, 2]))*A</mark>
             rcTan[Rt[b, 2]*(x/Rt[a, 2])], x] /; FreeQ[fa, b], x] && PosQ[a/b] && (StQ[a]), 0] || GtQ[b, 0])
            \left( \left( \right) \left( \left( \right) \left( \left( \right) \left( \left( \right) \left( \left( \right) \left( \left( \right) \left( \left( \right) \left( \left( \right) \left( \left( \right) \left( \left( \right) \left( \left( \right) \left( \left( \right) \left(
```
rule 219 <mark>Int[((a\_) + (b\_.)\*(x\_)^2)^(-1), x\_Symbol] :> Simp[(1/(Rt[a, 2]\*Rt[-b, 2]))\*</mark>  $ArcTanh[Rt[-b, 2]*(x/Rt[a, 2])], x]$  /;  $FreeQ[fa, b], x]$  &&  $NegQ[a/b]$  &&  $(Gt)$ Q[a, 0] || LtQ[b, 0])

```
rule 827 \frac{\pi}{10} \left[\frac{x}{x^2}(a_+) + (b_+) * (x_-)^4\right], x_Symbol] :> With\pi = \frac{x}{10} Numerator \pi = \frac{x}{10},
      ✞ ☎
       2]], s = Denominator[Rt[-a/b, 2]]}, Simp[s/(2*b) Int[1/(r + s*x^2), x],
       x] - Simp[s/(2*b) Int[1/(r - s*x^2), x], x]] /; FreeQ[{a, b}, x] && !GtQ
       [a/b, 0]
```
rule 6676 <mark>Int[E^(ArcTanh[(a\_.)\*(x\_)]\*(n\_))\*((c\_.)\*(x\_))^(m\_.), x\_Symbol] :> Int[(c\*x)</mark>  $\text{Im}((1 + a*x)^{n}(n/2)/(1 - a*x)^{n}()/2)$ , x] /; FreeQ[{a, c, m, n}, x] && !Int  $egerQ[(n - 1)/2]$  $\left($   $\left($   $\right)$   $\left($   $\left($   $\right)$   $\left($   $\left($   $\right)$   $\left($   $\left($   $\right)$   $\left($   $\left($   $\right)$   $\left($   $\left($   $\right)$   $\left($   $\left($   $\right)$   $\left($   $\left($   $\right)$   $\left($   $\left($   $\right)$   $\left($   $\left($   $\right)$   $\left($   $\left($   $\right)$   $\left($   $\left($   $\right)$   $\left($ 

#### <span id="page-1246-0"></span>**3.116.4 Maple [F]**

$$
\int \frac{1}{\left(\frac{ax+1}{\sqrt{-a^2x^2+1}}\right)^{\frac{5}{2}}x^2}dx
$$

✞ ☎

 $\left($   $\left($   $\right)$   $\left($   $\left($   $\right)$   $\left($   $\right)$   $\left($   $\left($   $\right)$   $\left($   $\left($   $\right)$   $\left($   $\left($   $\right)$   $\left($   $\right)$   $\left($   $\left($   $\right)$   $\left($   $\left($   $\right)$   $\left($   $\right)$   $\left($   $\left($   $\right)$   $\left($   $\left($   $\right)$   $\left($   $\left($   $\right)$   $\left($ 

✞ ☎

<span id="page-1246-1"></span>✝ ✆

 $\left($   $\left($   $\right)$   $\left($   $\left($   $\right)$   $\left($   $\left($   $\right)$   $\left($   $\left($   $\right)$   $\left($   $\left($   $\right)$   $\left($   $\left($   $\right)$   $\left($   $\left($   $\right)$   $\left($   $\left($   $\right)$   $\left($   $\left($   $\right)$   $\left($   $\left($   $\right)$   $\left($   $\left($   $\right)$   $\left($   $\left($   $\right)$   $\left($ 

✞ ☎

input  $\frac{\int \int \int ( (a*x+1)/(-a^2*x^2+1)^(1/2))^2(5/2)x^2,x)}{x^2}$ 

output <mark>| int(1/((a\*x+1)/(-a^2\*x^2+1)^(1/2))^(5/2)/x^2,x)</mark>

#### **3.116.5 Fricas [B] (verification not implemented)**

Leaf count of result is larger than twice the leaf count of optimal. 170 vs.  $2(79) = 158$ . Time  $= 0.27$  (sec), antiderivative size  $= 170$ , normalized size of antiderivative  $= 1.79$ 

✞ ☎

✝ ✆

✞ ☎

$$
\int \frac{e^{-\frac{5}{2}\arctanh(ax)}}{x^2} dx =
$$
\n
$$
-\frac{2\sqrt{-a^2x^2+1}(9ax+1)\sqrt{-\frac{\sqrt{-a^2x^2+1}}{ax-1}} + 10(a^2x^2+ax)\arctan\left(\sqrt{-\frac{\sqrt{-a^2x^2+1}}{ax-1}}\right) - 5(a^2x^2+ax)\log\left(\sqrt{-\frac{\sqrt{-a^2x^2+1}}{ax-1}}\right)}{2(ax^2+x)}
$$

```
input <mark>integrate(1/((a*x+1)/(-a^2*x^2+1)^(1/2))^(5/2)/x^2,x, algorithm="fricas")</mark>
```

```
output
     -1/2*(2*sqrt(-a^2*x^2 + 1)*(9*a*x + 1)*sqrt(-sqrt(-a^2*x^2 + 1)/(a*x - 1))
     + 10*(a^2*x^2 + a*x)*arctan(sqrt(-sqrt^2*x^2 + 1)/(a*x - 1)) - 5*(a^2)*x^2 + a*x)*log(sqrt(-sqrt(-a^2*x^2 + 1)/(a*x - 1)) + 1) + 5*(a^2*x^2 + a*
     x)*log(sqrt(-sqrt(-a^2*x^2 + 1)/(a*x - 1)) - 1))/(a*x^2 + x)✝ ✆
```

```
3.116.\frac{e^{-\frac{5}{2}\text{arctanh}(ax)}}{x^2}dx
```
## **3.116.6 Sympy [F]**

$$
\int \frac{e^{-\frac{5}{2}\text{arctanh}(ax)}}{x^2} \, dx = \int \frac{1}{x^2 \left(\frac{ax+1}{\sqrt{-a^2x^2+1}}\right)^{\frac{5}{2}}} \, dx
$$

✞ ☎

 $\left($   $\left($   $\right)$   $\left($   $\left($   $\right)$   $\left($   $\left($   $\right)$   $\left($   $\left($   $\right)$   $\left($   $\left($   $\right)$   $\left($   $\left($   $\right)$   $\left($   $\left($   $\right)$   $\left($   $\left($   $\right)$   $\left($   $\left($   $\right)$   $\left($   $\left($   $\right)$   $\left($   $\left($   $\right)$   $\left($   $\left($   $\right)$   $\left($ 

✞ ☎

<span id="page-1247-0"></span>✝ ✆

input integrate(1/((a\*x+1)/(-a\*\*2\*x\*\*2+1)\*\*(1/2))\*\*(5/2)/x\*\*2,x)

output <mark>Integral(1/(x\*\*2\*((a\*x + 1)/sqrt(-a\*\*2\*x\*\*2 + 1))\*\*(5/2)), x)</mark>

## **3.116.7 Maxima [F]**

$$
\int \frac{e^{-\frac{5}{2}\arctanh(ax)}}{x^2} \, dx = \int \frac{1}{x^2 \left(\frac{ax+1}{\sqrt{-a^2x^2+1}}\right)^{\frac{5}{2}}} \, dx
$$

 $\left($   $\left($   $\right)$   $\left($   $\left($   $\right)$   $\left($   $\left($   $\right)$   $\left($   $\left($   $\right)$   $\left($   $\left($   $\right)$   $\left($   $\left($   $\right)$   $\left($   $\left($   $\right)$   $\left($   $\left($   $\right)$   $\left($   $\left($   $\right)$   $\left($   $\left($   $\right)$   $\left($   $\left($   $\right)$   $\left($   $\left($   $\right)$   $\left($ 

✞ ☎

<span id="page-1247-1"></span>✝ ✆

$$
\text{input} \overbrace{\text{integrate}(1/((a*x+1)/(-a^2*x^2+1)^(1/2))^2(5/2)/x^2,x, \text{ algorithm="maxima"})}
$$

output <mark>integrate(1/(x^2\*((a\*x + 1)/sqrt(-a^2\*x^2 + 1))^(5/2)), x)</mark>

**3.116.8 Giac [F]**

$$
\int \frac{e^{-\frac{5}{2}\text{arctanh}(ax)}}{x^2} \, dx = \int \frac{1}{x^2 \left(\frac{ax+1}{\sqrt{-a^2x^2+1}}\right)^{\frac{5}{2}}} \, dx
$$

✞ ☎

✝ ✆

✞ ☎

<span id="page-1247-2"></span>✝ ✆

$$
input\left| \text{integrate}(1/((a*x+1)/(-a^2*x^2+1)^(1/2))^(5/2)/x^2,x, \text{ algorithm="giac")}\right|
$$

output <mark>integrate(1/(x^2\*((a\*x + 1)/sqrt(-a^2\*x^2 + 1))^(5/2)), x)</mark>

3.116. 
$$
\int \frac{e^{-\frac{5}{2}\arctanh(ax)}}{x^2} dx
$$

# **3.116.9 Mupad [F(-1)]**

Timed out.

$$
\int \frac{e^{-\frac{5}{2}\arctanh(ax)}}{x^2} dx = \int \frac{1}{x^2 \left(\frac{ax+1}{\sqrt{1-a^2 x^2}}\right)^{5/2}} dx
$$

✝ ✆

✝ ✆

input ✞ ☎  $int(1/(x^2*((a*x + 1)/(1 - a^2*x^2)^((1/2))^*(5/2)),x))$ 

output ✞ ☎  $int(1/(x^2*((a*x + 1)/(1 - a^2*x^2)^((1/2))^*(5/2)), x)$ 

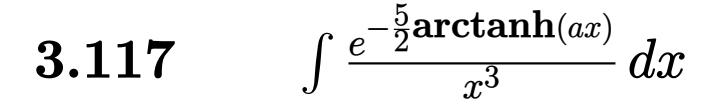

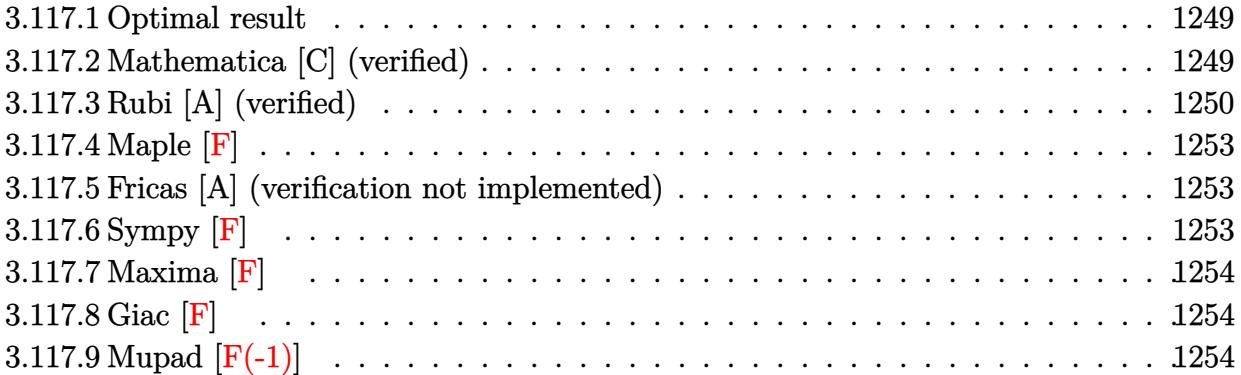

### <span id="page-1249-0"></span>**3.117.1 Optimal result**

Integrand size  $= 14$ , antiderivative size  $= 136$ 

$$
\int \frac{e^{-\frac{5}{2}\arctanh(ax)}}{x^3} dx = \frac{25a^2 \sqrt[4]{1-ax}}{2\sqrt[4]{1+ax}} + \frac{5a(1-ax)^{5/4}}{4x\sqrt[4]{1+ax}} - \frac{(1-ax)^{9/4}}{2x^2 \sqrt[4]{1+ax}} + \frac{25}{4}a^2 \arctan\left(\frac{\sqrt[4]{1+ax}}{\sqrt[4]{1-ax}}\right) - \frac{25}{4}a^2 \arctan\left(\frac{\sqrt[4]{1+ax}}{\sqrt[4]{1-ax}}\right)
$$

✞ ☎

<span id="page-1249-1"></span>✝ ✆

output 25/2\*a^2\*(-a\*x+1)^(1/4)/(a\*x+1)^(1/4)+5/4\*a\*(-a\*x+1)^(5/4)/x/(a\*x+1)^(1/4)  $-1/2*(-a*x+1)^{9/4}/x^2/(\frac{x*x+1}{1/4}+25/4*a^2*arctan((a*x+1)^{(1/4)}/(-a*x+1))$  $1)^{(1/4)})-25/4*a^2*arctanh((a*x+1)^{(1/4)}/(-a*x+1)^(1/4))$ 

### **3.117.2 Mathematica [C] (verified)**

Result contains higher order function than in optimal. Order 5 vs. order 3 in optimal. Time  $= 0.02$  (sec), antiderivative size  $= 70$ , normalized size of antiderivative  $= 0.51$ 

$$
\int \frac{e^{-\frac{5}{2}\arctanh(ax)}}{x^3} dx = \frac{\sqrt[4]{1-ax}\left(-2+9ax+43a^2x^2-50a^2x^2 \text{ Hypergeometric2F1}\left(\frac{1}{4},1,\frac{5}{4},\frac{1-ax}{1+ax}\right)\right)}{4x^2\sqrt[4]{1+ax}}
$$

✞ ☎

✝ ✆

✞ ☎

<span id="page-1249-2"></span>✝ ✆

input <mark>Integrate[1/(E^((5\*ArcTanh[a\*x])/2)\*x^3),x]</mark>

output ((1 - a\*x)^(1/4)\*(-2 + 9\*a\*x + 43\*a^2\*x^2 - 50\*a^2\*x^2\*Hypergeometric2F1[1  $(4, 1, 5/4, (1 - a*x)/(1 + a*x)))/(4*x^2*(1 + a*x)^(1/4))$ 

$$
3.117.\qquad \int \frac{e^{-\tfrac{5}{2}\mathrm{arctanh}(ax)}}{x^3}\, dx
$$

## **3.117.3 Rubi [A] (verified)**

Time  $= 0.28$  (sec), antiderivative size  $= 137$ , normalized size of antiderivative  $= 1.01$ , number of steps used = 10, number of rules used = 9,  $\frac{\text{number of rules}}{\text{integrand size}}$  = 0.643, Rules used  $= \{6676, 107, 105, 105, 104, 25, 827, 216, 219\}$ 

Below are the steps used by Rubi to obtain the solution. The rule number used for the transformation is given above next to the arrow. The rules definitions used are listed below.

$$
\int \frac{e^{-\frac{5}{2}\arctanh(ax)}}{x^3} dx
$$
\n
$$
\int \frac{6676}{6676}
$$
\n
$$
\int \frac{(1 - ax)^{5/4}}{x^3(ax + 1)^{5/4}} dx
$$
\n
$$
\int \frac{107}{x^3(ax + 1)^{5/4}} dx
$$
\n
$$
- \frac{5}{4}a \int \frac{(1 - ax)^{5/4}}{x^2(ax + 1)^{5/4}} dx - \frac{(1 - ax)^{9/4}}{2x^2 \sqrt[4]{ax + 1}}
$$
\n
$$
\int \frac{105}{105}
$$
\n
$$
- \frac{5}{4}a \left(-\frac{5}{2}a \int \frac{\sqrt[4]{1 - ax}}{x(ax + 1)^{5/4}} dx - \frac{(1 - ax)^{5/4}}{x \sqrt[4]{ax + 1}}\right) - \frac{(1 - ax)^{9/4}}{2x^2 \sqrt[4]{ax + 1}}
$$
\n
$$
\int \frac{105}{105}
$$
\n
$$
- \frac{5}{4}a \left(-\frac{5}{2}a \left(\int \frac{1}{x(1 - ax)^{3/4} \sqrt[4]{ax + 1}} dx + \frac{4\sqrt[4]{1 - ax}}{\sqrt[4]{ax + 1}}\right) - \frac{(1 - ax)^{5/4}}{x \sqrt[4]{ax + 1}}\right) - \frac{(1 - ax)^{9/4}}{2x^2 \sqrt[4]{ax + 1}}
$$
\n
$$
- \frac{5}{4}a \left(-\frac{5}{2}a \left(4 \int -\frac{\sqrt{ax + 1}}{\sqrt{1 - ax}} d \frac{\sqrt[4]{ax + 1}}{\sqrt[4]{1 - ax}} + \frac{4\sqrt[4]{1 - ax}}{\sqrt[4]{ax + 1}}\right) - \frac{(1 - ax)^{5/4}}{x \sqrt[4]{ax + 1}}\right) - \frac{(1 - ax)^{9/4}}{2x^2 \sqrt[4]{ax + 1}}
$$
\n
$$
\int \frac{25}{25}
$$
\n
$$
-\frac{5}{4}a \left(-\frac{5}{2}a \left(\frac{4\sqrt[4]{1 - ax}}{\sqrt[4]{ax + 1}} - 4 \int \frac{\sqrt{ax + 1}}{\sqrt{1 - ax}} \left(1 - \frac{ax + 1}{1 - ax}\right
$$

$$
-\frac{5}{4}a\left(-\frac{5}{2}a\left(4\left(\frac{1}{2}\int \frac{1}{\frac{\sqrt{ax+1}}{\sqrt{1-ax}}} + 1\frac{d\frac{\sqrt[4]{ax+1}}{\sqrt[4]{1-ax}} - \frac{1}{2}\int \frac{1}{1-\frac{\sqrt{ax+1}}{\sqrt{1-ax}}}d\frac{\sqrt[4]{ax+1}}{\sqrt[4]{1-ax}}\right) + \frac{4\sqrt[4]{1-ax}}{\sqrt[4]{ax+1}}\right) - \frac{(1-ax)^{5/4}}{x\sqrt[4]{ax+1}}\right) - \frac{(1-ax)^{9/4}}{2x^2\sqrt[4]{ax+1}}
$$
  
\n
$$
\downarrow 216
$$

$$
-\frac{5}{4}a\left(-\frac{5}{2}a\left(4\left(\frac{1}{2}\arctan\left(\frac{\sqrt[4]{ax+1}}{\sqrt[4]{1-ax}}\right)-\frac{1}{2}\int\frac{1}{1-\frac{\sqrt{ax+1}}{\sqrt{1-ax}}}d\frac{\sqrt[4]{ax+1}}{\sqrt[4]{1-ax}}\right)+\frac{4\sqrt[4]{1-ax}}{\sqrt[4]{ax+1}}\right)-\frac{(1-ax)^{5/4}}{x\sqrt[4]{ax+1}}\right)-\frac{(1-ax)^{9/4}}{2x^2\sqrt[4]{ax+1}}
$$
\n
$$
-\frac{5}{4}a\left(-\frac{5}{2}a\left(4\left(\frac{1}{2}\arctan\left(\frac{\sqrt[4]{ax+1}}{\sqrt[4]{1-ax}}\right)-\frac{1}{2}\arctan\left(\frac{\sqrt[4]{ax+1}}{\sqrt[4]{1-ax}}\right)\right)+\frac{4\sqrt[4]{1-ax}}{\sqrt[4]{ax+1}}\right)-\frac{(1-ax)^{5/4}}{x\sqrt[4]{ax+1}}\right)-\frac{(1-ax)^{9/4}}{2x^2\sqrt[4]{ax+1}}
$$

 $\left($   $\left($   $\right)$   $\left($   $\left($   $\right)$   $\left($   $\left($   $\right)$   $\left($   $\left($   $\right)$   $\left($   $\left($   $\right)$   $\left($   $\left($   $\right)$   $\left($   $\left($   $\right)$   $\left($   $\left($   $\right)$   $\left($   $\left($   $\right)$   $\left($   $\left($   $\right)$   $\left($   $\left($   $\right)$   $\left($   $\left($   $\right)$   $\left($ 

✝ ✆

✞ ☎

✝ ✆

✞ ☎

$$
input \mid Int[1/(E^{(5*Arctanh[a*x])/2)*x^3),x]
$$

output -1/2\*(1 - a\*x)^(9/4)/(x^2\*(1 + a\*x)^(1/4)) - (5\*a\*(-((1 - a\*x)^(5/4)/(x\*(1 ✞ ☎  $+$  a\*x)^(1/4))) - (5\*a\*((4\*(1 - a\*x)^(1/4))/(1 + a\*x)^(1/4) + 4\*(ArcTan[(1 + a\*x)^(1/4)/(1 - a\*x)^(1/4)]/2 - ArcTanh[(1 + a\*x)^(1/4)/(1 - a\*x)^(1/4)  $(1/2))$  $(2))$  $(4)$ 

#### **3.117.3.1 Defintions of rubi rules used**

rule 25 <mark>Int[-(Fx\_), x\_Symbol] :> Simp[Identity[-1] Int[Fx, x], x]</mark>

rule 104 <mark>Int[(((a\_.) + (b\_.)\*(x\_))^(m\_)\*((c\_.) + (d\_.)\*(x\_))^(n\_))/((e\_.) + (f\_.)\*(x</mark>  $_$ )), x<sup>1</sup> :> With[{q = Denominator[m]}, Simp[q Subst[Int[x^(q\*(m + 1) - 1) /(b\*e - a\*f -  $(d*e - c*f)*x^q, x]$ , x,  $(a + b*x)^(1/q)/(c + d*x)^(1/q)$ , x] ] /; FreeQ[ $\{a, b, c, d, e, f\}$ , x] && EqQ[m + n + 1, 0] && RationalQ[n] && L  $tQ[-1, m, 0]$  && SimplerQ[a + b\*x, c + d\*x] ✝ ✆

$$
3.117.\qquad \int \frac{e^{-\tfrac{5}{2}\mathrm{arctanh}(ax)}}{x^3}\, dx
$$

```
rule 105 | Int [((a_.) + (b_.)*(x_))^(m_)*((c_.) + (d_.)*(x_))^(n_)*((e_.) + (f_.)*(x_)
      )^{\hat{ }}(p_{}), x<sub>1</sub> :> Simp[(a + b*x)^(m + 1)*(c + d*x)^n*((e + f*x)^(p + 1)/((m +
      1)*(b*e - a*f))), x] - Simp[n*((d*e - c*f)/((m + 1)*(b*e - a*f))) Int[(a
      + b*x)^(m + 1)*(c + d*x)^(n - 1)*(e + f*x)^p, x], x] /; FreeQ[{a, b, c, d,
      e, f, m, p}, x] && EqQ[m + n + p + 2, 0] && GtQ[n, 0] && (SumSimplerQ[m, 1]
       || !SumSimplerQ[p, 1]) && NeQ[m, -1]
      ✝ ✆
```
✞ ☎

```
rule 107 Int[((a_.) + (b_.)*(x_))^(m_)*((c_.) + (d_.)*(x_))^(n_)*((e_.) + (f_.)*(x_)
      )^(p_), x_] :> Simp[b*(a + b*x)^(m + 1)*(c + d*x)^(n + 1)*((e + f*x)^(p + 1
      )/((m + 1)*(b*c - a*d)*(b*e - a*f)), x] + Simp[(a*d*f*(m + 1) + b*c*f*(n +
       1) + b*d*e*(p + 1))/((m + 1)*(b*c - a*d)*(b*e - a*f)) Int[(a + b*x)<sup>^</sup>(m +
       1)*(c + d*x)^n*(e + f*x)^n, x], x] /; FreeQ[{a, b, c, d, e, f, m, n, p}, x
      ] && EqQ[Simplify[m + n + p + 3], 0] && (LtQ[m, -1] || SumSimplerQ[m, 1])
      ✝ ✆
```
- rule 216 <mark>Int[((a\_) + (b\_.)\*(x\_)^2)^(-1), x\_Symbol] :> Simp[(1/(Rt[a, 2]\*Rt[b, 2]))\*A</mark> ✞ ☎  $rcTan[Rt[b, 2] * (x/Rt[a, 2])]$ , x] /;  $FreeQ[{a, b}, x]$  &&  $PosQ[a/b]$  &&  $(GLQ[a, b])$ , 0] || GtQ[b, 0]) ✝ ✆
- rule 219 <mark>Int[((a\_) + (b\_.)\*(x\_)^2)^(-1), x\_Symbol] :> Simp[(1/(Rt[a, 2]\*Rt[-b, 2]))\*</mark> ✞ ☎  $ArcTanh[Rt[-b, 2]*(x/Rt[a, 2])], x]$  /;  $FreeQ[fa, b], x]$  &&  $NegQ[a/b]$  &&  $(6t)$ Q[a, 0] || LtQ[b, 0])

✝ ✆

✞ ☎

<span id="page-1252-0"></span>✞ ☎

rule  $827 \frac{\pi}{10} \left[\frac{x}{x^2}(a_+) + (b_+) * (x_-)^4\right]$ , x\_Symbol] :> With $\pi = \frac{x}{10}$  Numerator  $\pi = \frac{x}{10}$ , 2]],  $s =$  Denominator  $[Rt[-a/b, 2]]$ ,  $Simp[s/(2*b)$  Int $[1/(r + s*x^2), x]$ ,  $x$ ] - Simp[s/(2\*b) Int[1/(r - s\*x^2), x], x]] /; FreeQ[{a, b}, x] && !GtQ [a/b, 0] ✝ ✆

rule 6676 <mark>Int[E^(ArcTanh[(a\_.)\*(x\_)]\*(n\_))\*((c\_.)\*(x\_))^(m\_.), x\_Symbol] :> Int[(c\*x)</mark>  $\text{Im}((1 + a*x)^{n}(n/2)/(1 - a*x)^{n}(n/2)), x]$  /; FreeQ[{a, c, m, n}, x] && !Int  $\text{egerQ}[(n - 1)/2]$ ✝ ✆

## **3.117.4 Maple [F]**

$$
\int \frac{1}{\left(\frac{ax+1}{\sqrt{-a^2x^2+1}}\right)^{\frac{5}{2}}x^3}dx
$$

✞ ☎

✝ ✆

✞ ☎

<span id="page-1253-0"></span>✝ ✆

✞ ☎

✝ ✆

✞ ☎

<span id="page-1253-1"></span>✝ ✆

input <mark>| int(1/((a\*x+1)/(-a^2\*x^2+1)^(1/2))^(5/2)/x^3,x)</mark>

output <mark>int(1/((a\*x+1)/(-a^2\*x^2+1)^(1/2))^(5/2)/x^3,x)</mark>

### **3.117.5 Fricas [A] (verification not implemented)**

Time  $= 0.28$  (sec), antiderivative size  $= 192$ , normalized size of antiderivative  $= 1.41$ 

$$
\int \frac{e^{-\frac{5}{2}\arctanh(ax)}}{x^3} dx
$$
\n
$$
= \frac{2(43a^2x^2 + 9ax - 2)\sqrt{-a^2x^2 + 1}\sqrt{-\frac{\sqrt{-a^2x^2 + 1}}{ax - 1}} + 50(a^3x^3 + a^2x^2)\arctan\left(\sqrt{-\frac{\sqrt{-a^2x^2 + 1}}{ax - 1}}\right) - 25(a^3x^3 + a^2x^2)}{8(ax^3 + x^2)}
$$

$$
input|integral(t) \cdot (a*x+1)/(-a^2*x^2+1)^(1/2))^(5/2)/x^3,x, algorithm="fricas")
$$

output 1/8\*(2\*(43\*a^2\*x^2 + 9\*a\*x - 2)\*sqrt(-a^2\*x^2 + 1)\*sqrt(-sqrt(-a^2\*x^2 + 1 )/(a\*x - 1)) + 50\*(a^3\*x^3 + a^2\*x^2)\*arctan(sqrt(-sqrt(-a^2\*x^2 + 1)/(a\*x - 1))) - 25\*(a^3\*x^3 + a^2\*x^2)\*log(sqrt(-sqrt(-a^2\*x^2 + 1)/(a\*x - 1)) + 1) + 25\*(a^3\*x^3 + a^2\*x^2)\*log(sqrt(-sqrt(-a^2\*x^2 + 1)/(a\*x - 1)) - 1))  $/(a*x^3 + x^2)$ 

# **3.117.6 Sympy [F]**

$$
\int \frac{e^{-\frac{5}{2}\arctanh(ax)}}{x^3} \, dx = \int \frac{1}{x^3 \left(\frac{ax+1}{\sqrt{-a^2x^2+1}}\right)^{\frac{5}{2}}} \, dx
$$

✞ ☎

✝ ✆

✞ ☎

<span id="page-1253-2"></span>✝ ✆

input <mark>integrate(1/((a\*x+1)/(-a\*\*2\*x\*\*2+1)\*\*(1/2))\*\*(5/2)/x\*\*3,x)</mark>

output <mark>Integral(1/(x\*\*3\*((a\*x + 1)/sqrt(-a\*\*2\*x\*\*2 + 1))\*\*(5/2)), x)</mark>

$$
3.117.\qquad \int \frac{e^{-\tfrac{5}{2}\mathrm{arctanh}(ax)}}{x^3}\, dx
$$

## **3.117.7 Maxima [F]**

$$
\int \frac{e^{-\frac{5}{2}\operatorname{arctanh}(ax)}}{x^3} dx = \int \frac{1}{x^3 \left(\frac{ax+1}{\sqrt{-a^2x^2+1}}\right)^{\frac{5}{2}}} dx
$$

✞ ☎

 $\left($   $\left($   $\right)$   $\left($   $\left($   $\right)$   $\left($   $\right)$   $\left($   $\left($   $\right)$   $\left($   $\left($   $\right)$   $\left($   $\left($   $\right)$   $\left($   $\right)$   $\left($   $\left($   $\right)$   $\left($   $\left($   $\right)$   $\left($   $\right)$   $\left($   $\left($   $\right)$   $\left($   $\left($   $\right)$   $\left($   $\left($   $\right)$   $\left($ 

✞ ☎

<span id="page-1254-0"></span>✝ ✆

$$
input|integrate(1/((a*x+1)/(-a^2*x^2+1)^(1/2))^(5/2)/x^3,x, algorithm="maxima")
$$

output integrate(1/(x^3\*((a\*x + 1)/sqrt(-a^2\*x^2 + 1))^(5/2)), x)

# **3.117.8 Giac [F]**

$$
\int \frac{e^{-\frac{5}{2}\arctanh(ax)}}{x^3} \, dx = \int \frac{1}{x^3 \left(\frac{ax+1}{\sqrt{-a^2x^2+1}}\right)^{\frac{5}{2}}} \, dx
$$

✞ ☎

✝ ✆

✞ ☎

<span id="page-1254-1"></span>✝ ✆

$$
input\left| \text{integrate}(1/((a*x+1)/(-a^2*x^2+1)^(1/2))^(5/2)/x^3,x, \text{ algorithm="giac")}\right|
$$

output  $integrate(1/(x^3*((a*x + 1)/sqrt(-a^2*x^2 + 1))^2(5/2)), x)$ 

## **3.117.9 Mupad [F(-1)]**

Timed out.

$$
\int \frac{e^{-\frac{5}{2}\arctanh(ax)}}{x^3} dx = \int \frac{1}{x^3 \left(\frac{ax+1}{\sqrt{1-a^2 x^2}}\right)^{5/2}} dx
$$

✞ ☎

✝ ✆

✞ ☎

 $\left($   $\left($   $\right)$   $\left($   $\left($   $\right)$   $\left($   $\left($   $\right)$   $\left($   $\left($   $\right)$   $\left($   $\left($   $\right)$   $\left($   $\left($   $\right)$   $\left($   $\left($   $\right)$   $\left($   $\left($   $\right)$   $\left($   $\left($   $\right)$   $\left($   $\left($   $\right)$   $\left($   $\left($   $\right)$   $\left($   $\left($   $\right)$   $\left($ 

 $\text{input} \left| \frac{\text{int}(1/(x^3*((a*x + 1)/(1 - a^2*x^2)^((1/2)))^2)}{s}\right|$ 

output <mark>int(1/(x^3\*((a\*x + 1)/(1 - a^2\*x^2)^(1/2))^(5/2)), x)</mark>

3.117. 
$$
\int \frac{e^{-\frac{5}{2}\arctanh(ax)}}{x^3} dx
$$

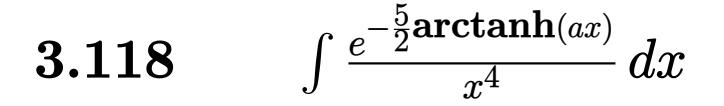

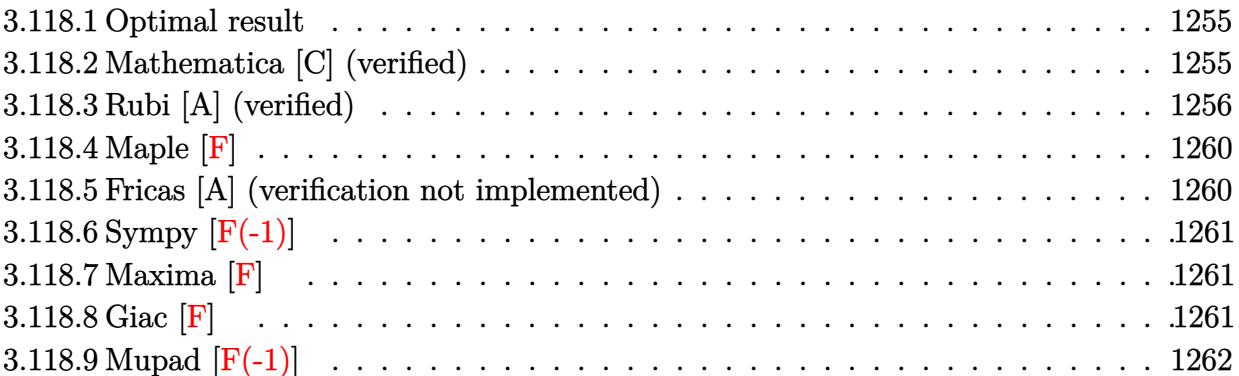

### <span id="page-1255-0"></span>**3.118.1 Optimal result**

Integrand size  $= 14$ , antiderivative size  $= 165$ 

$$
\int \frac{e^{-\frac{5}{2}\arctanh(ax)}}{x^4} dx = -\frac{287a^3\sqrt[4]{1-ax}}{24\sqrt[4]{1+ax}} - \frac{\sqrt[4]{1-ax}}{3x^3\sqrt[4]{1+ax}} + \frac{13a\sqrt[4]{1-ax}}{12x^2\sqrt[4]{1+ax}} - \frac{61a^2\sqrt[4]{1-ax}}{24x\sqrt[4]{1+ax}} - \frac{55}{8}a^3\arctan\left(\frac{\sqrt[4]{1+ax}}{\sqrt[4]{1-ax}}\right) + \frac{55}{8}a^3\arctan\left(\frac{\sqrt[4]{1+ax}}{\sqrt[4]{1-ax}}\right)
$$

output -287/24\*a^3\*(-a\*x+1)^(1/4)/(a\*x+1)^(1/4)-1/3\*(-a\*x+1)^(1/4)/x^3/(a\*x+1)^(1 ✞ ☎  $/4$ )+13/12\*a\*(-a\*x+1)^(1/4)/x^2/(a\*x+1)^(1/4)-61/24\*a^2\*(-a\*x+1)^(1/4)/x/(a  $*x+1$ <sup>^</sup>(1/4)-55/8\*a^3\*arctan((a\*x+1)^(1/4)/(-a\*x+1)^(1/4))+55/8\*a^3\*arctanh  $((a*x+1)^{(1/4)/(-a*x+1)^{(1/4)})$ 

## **3.118.2 Mathematica [C] (verified)**

Result contains higher order function than in optimal. Order 5 vs. order 3 in optimal.

<span id="page-1255-1"></span>✝ ✆

Time  $= 0.02$  (sec), antiderivative size  $= 78$ , normalized size of antiderivative  $= 0.47$ 

$$
\int \frac{e^{-\frac{5}{2}\arctanh(ax)}}{x^4} dx
$$
\n
$$
= \frac{\sqrt[4]{1-ax}(-8+26ax-61a^2x^2-287a^3x^3+330a^3x^3\text{ Hypergeometric2F1}\left(\frac{1}{4},1,\frac{5}{4},\frac{1-ax}{1+ax}\right))}{24x^3\sqrt[4]{1+ax}}
$$

3.118. 
$$
\int \frac{e^{-\frac{5}{2}\arctanh(ax)}}{x^4} dx
$$

input <mark>Integrate[1/(E^((5\*ArcTanh[a\*x])/2)\*x^4),x]</mark>

output ✞ ☎  $((1 - a*x)^(1/4)*(-8 + 26*ax - 61*a^2*x^2 - 287*a^3*x^3 + 330*a^3*x^3*Hyp)$ ergeometric2F1[1/4, 1, 5/4,  $(1 - ax)(1 + ax)(1)$ /(24\*x<sup>-3\*</sup>(1 + a\*x)<sup>-</sup>(1/4) )

## **3.118.3 Rubi [A] (verified)**

Time  $= 0.33$  (sec), antiderivative size  $= 169$ , normalized size of antiderivative  $= 1.02$ , number of steps used = 15, number of rules used = 14,  $\frac{\text{number of rules}}{\text{integrand size}} = 1.000$ , Rules used =  $\{6676, 109, 27, 168, 27, 168, 27, 172, 27, 104, 25, 827, 216, 219\}$ 

✞ ☎

 $\left($   $\left($   $\right)$   $\left($   $\left($   $\right)$   $\left($   $\left($   $\right)$   $\left($   $\left($   $\right)$   $\left($   $\left($   $\right)$   $\left($   $\left($   $\right)$   $\left($   $\left($   $\right)$   $\left($   $\left($   $\right)$   $\left($   $\left($   $\right)$   $\left($   $\left($   $\right)$   $\left($   $\left($   $\right)$   $\left($   $\left($   $\right)$   $\left($ 

<span id="page-1256-0"></span> $\left( \begin{array}{cc} \text{ } & \text{ } \\ \text{ } & \text{ } \end{array} \right)$ 

Below are the steps used by Rubi to obtain the solution. The rule number used for the transformation is given above next to the arrow. The rules definitions used are listed below.

$$
\int \frac{e^{-\frac{5}{2}\arctanh(ax)}}{x^4} dx
$$
\n
$$
\int \frac{(1 - ax)^{5/4}}{x^4(ax + 1)^{5/4}} dx
$$
\n
$$
\int \frac{(1 - ax)^{5/4}}{x^4(ax + 1)^{5/4}} dx
$$
\n
$$
\int \frac{109}{2x^3(1 - ax)^{3/4}(ax + 1)^{5/4}} dx - \frac{\sqrt[4]{1 - ax}}{3x^3 \sqrt[4]{ax + 1}}
$$
\n
$$
\int \frac{27}{x^3(1 - ax)^{3/4}(ax + 1)^{5/4}} dx - \frac{\sqrt[4]{1 - ax}}{3x^3 \sqrt[4]{ax + 1}}
$$
\n
$$
\int \frac{168}{68}
$$
\n
$$
-\frac{1}{6}a\left(-\frac{1}{2}\int \frac{a(61 - 52ax)}{2x^2(1 - ax)^{3/4}(ax + 1)^{5/4}} dx - \frac{13\sqrt[4]{1 - ax}}{2x^2 \sqrt[4]{ax + 1}}\right) - \frac{\sqrt[4]{1 - ax}}{3x^3 \sqrt[4]{ax + 1}}
$$
\n
$$
\int \frac{27}{27}
$$
\n
$$
-\frac{1}{6}a\left(-\frac{1}{4}a\int \frac{61 - 52ax}{x^2(1 - ax)^{3/4}(ax + 1)^{5/4}} dx - \frac{13\sqrt[4]{1 - ax}}{2x^2 \sqrt[4]{ax + 1}}\right) - \frac{\sqrt[4]{1 - ax}}{3x^3 \sqrt[4]{ax + 1}}
$$
\n
$$
\int \frac{168}{x^3(1 - ax)^{3/4}(ax + 1)^{5/4}} dx - \frac{13\sqrt[4]{1 - ax}}{2x^2 \sqrt[4]{ax + 1}} dx
$$

$$
-\frac{1}{6}a\left(-\frac{1}{4}a\left(-\int \frac{a(165-122ax)}{2x(1-ax)^{3/4}(ax+1)^{5/4}}dx-\frac{61\sqrt[4]{1-ax}}{x\sqrt[4]{ax+1}}\right)-\frac{13\sqrt[4]{1-ax}}{2x^2\sqrt[4]{ax+1}}\right)-\frac{\sqrt[4]{1-ax}}{3x^3\sqrt[4]{ax+1}}
$$
\n
$$
\downarrow 27
$$
\n
$$
-\frac{1}{6}a\left(-\frac{1}{4}a\left(-\frac{1}{2}a\int \frac{165-122ax}{x(1-ax)^{3/4}(ax+1)^{5/4}}dx-\frac{61\sqrt[4]{1-ax}}{x\sqrt[4]{ax+1}}\right)-\frac{13\sqrt[4]{1-ax}}{2x^2\sqrt[4]{ax+1}}\right)-\frac{\sqrt[4]{1-ax}}{3x^3\sqrt[4]{ax+1}}
$$
\n
$$
\downarrow 172
$$

$$
-\frac{1}{6}a\left(-\frac{1}{4}a\left(-\frac{1}{2}a\left(\frac{2\int \frac{165a}{2x(1-ax)^{3/4}\sqrt[4]{ax+1}}dx}{a} + \frac{574\sqrt[4]{1-ax}}{\sqrt[4]{ax+1}}\right) - \frac{61\sqrt[4]{1-ax}}{x\sqrt[4]{ax+1}}\right) - \frac{13\sqrt[4]{1-ax}}{2x^2\sqrt[4]{ax+1}}\right) - \frac{\sqrt[4]{1-ax}}{3x^3\sqrt[4]{ax+1}}
$$
  
27

$$
-\frac{1}{6}a\left(-\frac{1}{4}a\left(-\frac{1}{2}a\left(165\int \frac{1}{x(1-ax)^{3/4}\sqrt[4]{ax+1}}dx+\frac{574\sqrt[4]{1-ax}}{\sqrt[4]{ax+1}}\right)-\frac{61\sqrt[4]{1-ax}}{x\sqrt[4]{ax+1}}\right)-\frac{13\sqrt[4]{1-ax}}{2x^2\sqrt[4]{ax+1}}\right)-\frac{\sqrt[4]{1-ax}}{3x^3\sqrt[4]{ax+1}}
$$
  
104

$$
-\frac{1}{6}a\left(-\frac{1}{4}a\left(-\frac{1}{2}a\left(660\int -\frac{\sqrt{ax+1}}{\sqrt{1-ax}\left(1-\frac{ax+1}{1-ax}\right)}d\frac{\sqrt[4]{ax+1}}{\sqrt[4]{1-ax}}+\frac{574\sqrt[4]{1-ax}}{\sqrt[4]{ax+1}}\right)-\frac{61\sqrt[4]{1-ax}}{x\sqrt[4]{ax+1}}\right)-\frac{13\sqrt[4]{1-ax}}{2x^{2}\sqrt[4]{ax+1}}\right)-\frac{\sqrt[4]{1-ax}}{3x^{3}\sqrt[4]{ax+1}}
$$

$$
-\frac{1}{6}a\left(-\frac{1}{4}a\left(-\frac{1}{2}a\left(\frac{574\sqrt[4]{1-ax}}{\sqrt[4]{ax+1}}-660\int\frac{\sqrt{ax+1}}{\sqrt{1-ax}\left(1-\frac{ax+1}{1-ax}\right)}d\frac{\sqrt[4]{ax+1}}{\sqrt[4]{1-ax}}\right)-\frac{61\sqrt[4]{1-ax}}{x\sqrt[4]{ax+1}}\right)-\frac{13\sqrt[4]{1-ax}}{2x^{2}\sqrt[4]{ax+1}}\right)-\frac{\sqrt[4]{1-ax}}{3x^{3}\sqrt[4]{ax+1}}
$$

$$
-\frac{1}{6}a\left(-\frac{1}{4}a\left(-\frac{1}{2}a\left(660\left(\frac{1}{2}\int \frac{1}{\frac{\sqrt{ax+1}}{\sqrt{1-ax}}+1}d\frac{\sqrt[4]{ax+1}}{\sqrt[4]{1-ax}}-\frac{1}{2}\int \frac{1}{1-\frac{\sqrt{ax+1}}{\sqrt{1-ax}}}d\frac{\sqrt[4]{ax+1}}{\sqrt[4]{1-ax}}\right)+\frac{574\sqrt[4]{1-ax}}{\sqrt[4]{ax+1}}\right)-\frac{61\sqrt[4]{1-ax}}{x\sqrt[4]{ax+1}}
$$

$$
\frac{\sqrt[4]{1-ax}}{216}
$$

$$
-\frac{1}{6}a\left(-\frac{1}{4}a\left(-\frac{1}{2}a\left(660\left(\frac{1}{2}\arctan\left(\frac{\sqrt[4]{ax+1}}{\sqrt[4]{1-ax}}\right)-\frac{1}{2}\int\frac{1}{1-\frac{\sqrt{ax+1}}{\sqrt{1-ax}}}d\frac{\sqrt[4]{ax+1}}{\sqrt[4]{1-ax}}\right)+\frac{574\sqrt[4]{1-ax}}{\sqrt[4]{ax+1}}\right)-\frac{61\sqrt[4]{1-ax}}{x\sqrt[4]{ax+1}}\right)
$$

$$
\frac{\sqrt[4]{1-ax}}{3x^3\sqrt[4]{ax+1}}
$$

$$
219
$$

$$
-\frac{1}{6}a\left(-\frac{1}{4}a\left(-\frac{1}{2}a\left(660\left(\frac{1}{2}\arctan\left(\frac{\sqrt[4]{ax+1}}{\sqrt[4]{1-ax}}\right)-\frac{1}{2}\arctanh\left(\frac{\sqrt[4]{ax+1}}{\sqrt[4]{1-ax}}\right)\right)+\frac{574\sqrt[4]{1-ax}}{\sqrt[4]{ax+1}}\right)-\frac{61\sqrt[4]{1-ax}}{x\sqrt[4]{ax+1}}\right)-\frac{13}{2x}
$$

 $\left( \begin{array}{cc} \bullet & \bullet & \bullet \\ \bullet & \bullet & \bullet \end{array} \right)$ 

✝ ✆

✞ ☎

✝ ✆

✞ ☎

✝ ✆

input <mark>| Int[1/(E^((5\*ArcTanh[a\*x])/2)\*x^4),x]</mark>

output -1/3\*(1 - a\*x)^(1/4)/(x^3\*(1 + a\*x)^(1/4)) - (a\*((-13\*(1 - a\*x)^(1/4))/(2\* ✞ ☎  $x^2*(1 + a*x)^(1/4)) - (a*((-61*(1 - a*x)^(1/4))/(x*(1 + a*x)^(1/4)) - (a*)^2)(1/4))$  $((574*(1 - a*x)^(1/4))/(1 + a*x)^(1/4) + 660*(Arctan[(1 + a*x)^(1/4)])(1$  $a*x)^{(1/4)}$ /2 - ArcTanh $[(1 + a*x)^{(1/4)}/(1 - a*x)^{(1/4)}]/2)$ )/2))/4))/6

#### **3.118.3.1 Defintions of rubi rules used**

rule 25 <mark>Int[-(Fx\_), x\_Symbol] :> Simp[Identity[-1] Int[Fx, x], x]</mark>

rule 27 $\boxed{\texttt{Int}$ [(a\_)\*(Fx\_), x\_Symbol] :> Simp[a  $\boxed{\texttt{Int}$ [Fx, x], x] /; FreeQ[a, x] && !Ma  $tchQ[Fx, (b_)*(Gx])$  /;  $FreeQ[b, x]]$ 

3.118. 
$$
\int \frac{e^{-\frac{5}{2}\arctanh(ax)}}{x^4} dx
$$

```
rule 104 <mark>Int[(((a_.) + (b_.)*(x_))^(m_)*((c_.) + (d_.)*(x_))^(n_))/((e_.) + (f_.)*(x</mark>
     ✞ ☎
     _{\text{max}})), x<sub>-</sub>] :> With[{q = Denominator[m]}, Simp[q Subst[Int[x^(q*(m + 1) - 1)
     /(b*e - a*f - (d*e - c*f)*x^q), x, (a + b*x)^(1/q)/(c + d*x)^(1/q), x]] /; FreeQ[{a, b, c, d, e, f}, x] && EqQ[m + n + 1, 0] && RationalQ[n] && L
     tQ[-1, m, 0] && SimplerQ[a + b*x, c + d*x]
     ✝ ✆
```

```
rule 109 Int[((a_.) + (b_.)*(x_))^(m_)*((c_.) + (d_.)*(x_))^(n_)*((e_.) + (f_.)*(x_)
       )^{(n)}(p_n), x_n :> Simp[(b*c - a*d)*(a + b*x)^(m + 1)*(c + d*x)^(n - 1)*((e + f
       *x)<sup>(p + 1)/(b*(b*e - a*f)*(m + 1))), x] + Simp[1/(b*(b*e - a*f)*(m + 1))</sup>
       Int[(a + b*x)^{m} + 1)*(c + d*x)^{m} - 2*(e + f*x)^{m}+ \text{Simp}[a*d*(d*e*(n - 1))]+ c*f*(p + 1)) + b*c*(d*e*(m - n + 2) - c*f*(m + p + 2)) + d*(a*d*f*(n + p))+ b*(d*e*(m + 1) - c*f*(m + n + p + 1))) *x, x, x, x, x], x, x, y, y, f \text{FreeQ}[\{a, b, c, d\}])d, e, f, p}, x] && LtQ[m, -1] && GtQ[n, 1] && (IntegersQ[2*m, 2*n, 2*p] ||
       IntegersQ[m, n + p] || IntegersQ[p, m + n])✝ ✆
```

```
rule 168 Int[((a_.) + (b_.)*(x_))^(m_)*((c_.) + (d_.)*(x_))^(n_)*((e_.) + (f_.)*(x_)
     ✞ ☎
      )^{\frown}(p_-)*(g_-.) + (h_-)*(x_-)), x_-] :> Simp[(b*g - a*h)*(a + b*x)^(m + 1)*(c +
      d*x)^{(n + 1)*(e + f*x)^{(p + 1)/((m + 1)*(b*c - a*d)*(b*e - a*f)))}, x] + S\text{imp}[1/((m + 1)*(b*c - a*d)*(b*e - a*f)) Int[(a + b*x)^((m + 1)*(c + d*x))^n]*(e + f*x)^p*Simp[(a*d*f*g - b*(d*e + c*f)*g + b*c*e*h)*(m + 1) - (b*g - a*
      h)*(d*e*(n + 1) + c*f*(p + 1)) - d*f*(b*g - a*h)*(m + n + p + 3)*x, x], x],
      x] /; FreeQ[{a, b, c, d, e, f, g, h, n, p}, x] && ILtQ[m, -1]
     ✝ ✆
```

```
rule 172 Int[((a_.) + (b_.)*(x_))^(m_)*((c_.) + (d_.)*(x_))^(n_)*((e_.) + (f_.)*(x_)
      )^(p_*)*(g_'.) + (h_{'}.)*(x_-)), x_.' :> With[{mnp = Simplify[m + n + p]}, Simp[
       (b*g - a*h)*(a + b*x)^{(m + 1)*(c + d*x)^{(n + 1)*(e + f*x)^{(p + 1)}/(m + 1)}*(b*c - a*d)*(b*e - a*f))), x] + Simp[1/((m + 1)*(b*c - a*d)*(b*e - a*f))
       Int[(a + b*x)^m(m + 1)*(c + d*x)^k*x + f*x)^kx [(a*d*f*g - b*(d*e + c*f
      *g + b*c*e*h)*(m + 1) - (b*g - a*h)*(d*e*(n + 1) + c*f*(p + 1)) - d*f(b*g)- a * h *(mnp + 3) * x, x], x], x (x) (; ILtQ[mnp + 2, 0] & (kumSimpleerQ[m, 1] |
       | ( !(NeQ[n, -1] && SumSimplerQ[n, 1]) && !(NeQ[p, -1] && SumSimplerQ[p, 1
      ])))] /; FreeQ[{a, b, c, d, e, f, g, h, n, p}, x] && NeQ[m, -1]
      ✝ ✆
```
✞ ☎

✞ ☎

rule 216 <mark>Int[((a\_) + (b\_.)\*(x\_)^2)^(-1), x\_Symbol] :> Simp[(1/(Rt[a, 2]\*Rt[b, 2]))\*A</mark>  $rclan[Rt[b, 2] * (x/Rt[a, 2])]$ , x] /;  $rred([a, b], x]$  &&  $Pos([a/b]$  &&  $(6tQ[a, b]))$ , 0] || GtQ[b, 0]) ✝ ✆
rule 219 <mark>Int[((a\_) + (b\_.)\*(x\_)^2)^(-1), x\_Symbol] :> Simp[(1/(Rt[a, 2]\*Rt[-b, 2]))\*</mark>  $ArcTanh[Rt[-b, 2]*(x/Rt[a, 2])], x]$  /;  $FreeQ[fa, b], x]$  &&  $NegQ[a/b]$  && (Gt Q[a, 0] || LtQ[b, 0])

✞ ☎

✝ ✆

✞ ☎

✞ ☎

 $\left($   $\left($   $\right)$   $\left($   $\left($   $\right)$   $\left($   $\left($   $\right)$   $\left($   $\left($   $\right)$   $\left($   $\left($   $\right)$   $\left($   $\left($   $\right)$   $\left($   $\left($   $\right)$   $\left($   $\left($   $\right)$   $\left($   $\left($   $\right)$   $\left($   $\left($   $\right)$   $\left($   $\left($   $\right)$   $\left($   $\left($   $\right)$   $\left($ 

rule 827  $Int[(x_)^2/(a_+) + (b_*)*(x_*)^4)$ , x\_Symbol] :> With $[fr =$  Numerator $[Rt[-a/b,$ 2]],  $s =$  Denominator[Rt[-a/b, 2]]},  $Simp[s/(2*b)$  Int[1/(r + s\*x<sup>2</sup>2), x],  $x$ ] - Simp[s/(2\*b) Int[1/(r - s\*x^2), x], x]] /; FreeQ[{a, b}, x] && !GtQ [a/b, 0]  $\left($   $\left($   $\right)$   $\left($   $\left($   $\right)$   $\left($   $\left($   $\right)$   $\left($   $\left($   $\right)$   $\left($   $\left($   $\right)$   $\left($   $\left($   $\right)$   $\left($   $\left($   $\right)$   $\left($   $\left($   $\right)$   $\left($   $\left($   $\right)$   $\left($   $\left($   $\right)$   $\left($   $\left($   $\right)$   $\left($   $\left($   $\right)$   $\left($ 

rule 6676 <mark>Int[E^(ArcTanh[(a\_.)\*(x\_)]\*(n\_))\*((c\_.)\*(x\_))^(m\_.), x\_Symbol] :> Int[(c\*x)</mark>  $\hat{m}$ \*((1 + a\*x)^(n/2)/(1 - a\*x)^(n/2)), x] /; FreeQ[{a, c, m, n}, x] && !Int  $egerQ[(n - 1)/2]$ 

#### **3.118.4 Maple [F]**

$$
\int \frac{1}{\left(\frac{ax+1}{\sqrt{-a^2x^2+1}}\right)^{\frac{5}{2}}x^4}dx
$$

✞ ☎

 $\left($   $\left($   $\right)$   $\left($   $\left($   $\right)$   $\left($   $\left($   $\right)$   $\left($   $\left($   $\right)$   $\left($   $\left($   $\right)$   $\left($   $\left($   $\right)$   $\left($   $\left($   $\right)$   $\left($   $\left($   $\right)$   $\left($   $\left($   $\right)$   $\left($   $\left($   $\right)$   $\left($   $\left($   $\right)$   $\left($   $\left($   $\right)$   $\left($ 

✞ ☎

✝ ✆

✞ ☎

✝ ✆

input <mark>| int(1/((a\*x+1)/(-a^2\*x^2+1)^(1/2))^(5/2)/x^4,x)</mark>

output <mark>| int(1/((a\*x+1)/(-a^2\*x^2+1)^(1/2))^(5/2)/x^4,x)</mark>

#### **3.118.5 Fricas [A] (verification not implemented)**

Time  $= 0.27$  (sec), antiderivative size  $= 200$ , normalized size of antiderivative  $= 1.21$ 

$$
\int \frac{e^{-\frac{5}{2}\arctanh(ax)}}{x^4} dx =
$$
\n
$$
2(287a^3x^3 + 61a^2x^2 - 26ax + 8)\sqrt{-a^2x^2 + 1}\sqrt{-\frac{\sqrt{-a^2x^2 + 1}}{ax - 1}} + 330(a^4x^4 + a^3x^3)\arctan\left(\sqrt{-\frac{\sqrt{-a^2x^2 + 1}}{ax - 1}}\right)
$$
\n
$$
48(ax^4 + x)
$$

input <mark>integrate(1/((a\*x+1)/(-a^2\*x^2+1)^(1/2))^(5/2)/x^4,x, algorithm="fricas")</mark>

3.118. 
$$
\int \frac{e^{-\frac{5}{2}\arctanh(ax)}}{x^4} dx
$$

```
output
-1/48*(2*(287*a^3*x^3 + 61*a^2*x^2 - 26*a*x + 8)*sqrt(-a^2*x^2 + 1)*sqrt(-
        sqrt(-a^2*x^2 + 1)/(a*x - 1) + 330*(a^4*x^4 + a^3*x^3)*arctan(sqrt(-sqrt))-a^2*x^2 + 1/(a*x - 1))) - 165*(a^4*x^4 + a^3*x^3)*log(sqrt(-sqrt(-a^2*x^
       2 + 1/(a*x - 1)) + 1) + 165*(a<sup>2</sup>*x<sup>2</sup>4 + a<sup>2</sup>*x<sup>2</sup>3)*log(sqrt(-sqrt(-a<sup>2*x<sup>2</sup>2 +</sup>
        1)/(\text{a*x} - 1) - 1)/(\text{a*x}^4 + x^3)
```
# **3.118.6 Sympy [F(-1)]**

Timed out.

$$
\int \frac{e^{-\frac{5}{2}\operatorname{arctanh}(ax)}}{x^4} dx = \text{Timed out}
$$

✞ ☎

✝ ✆

✞ ☎

✝ ✆

✞ ☎

✝ ✆

input <mark>integrate(1/((a\*x+1)/(-a\*\*2\*x\*\*2+1)\*\*(1/2))\*\*(5/2)/x\*\*4,x)</mark>

output <mark>Timed out</mark>

#### **3.118.7 Maxima [F]**

$$
\int \frac{e^{-\frac{5}{2}\arctanh(ax)}}{x^4} \, dx = \int \frac{1}{x^4 \left(\frac{ax+1}{\sqrt{-a^2x^2+1}}\right)^{\frac{5}{2}}} \, dx
$$

✞ ☎

input <mark>integrate(1/((a\*x+1)/(-a^2\*x^2+1)^(1/2))^(5/2)/x^4,x, algorithm="maxima")</mark> ✝ ✆

output <mark>integrate(1/(x^4\*((a\*x + 1)/sqrt(-a^2\*x^2 + 1))^(5/2)), x)</mark> ✞ ☎ ✝ ✆

**3.118.8 Giac [F]**

$$
\int \frac{e^{-\frac{5}{2}\text{arctanh}(ax)}}{x^4} \, dx = \int \frac{1}{x^4 \left(\frac{ax+1}{\sqrt{-a^2x^2+1}}\right)^{\frac{5}{2}}} \, dx
$$

✞ ☎

✝ ✆

✞ ☎

✝ ✆

input <mark>integrate(1/((a\*x+1)/(-a^2\*x^2+1)^(1/2))^(5/2)/x^4,x, algorithm="giac")</mark>

output <mark>integrate(1/(x^4\*((a\*x + 1)/sqrt(-a^2\*x^2 + 1))^(5/2)), x)</mark>

$$
3.118.\qquad \int \frac{e^{-\frac{5}{2}\text{arctanh}(ax)}}{x^4}\, dx
$$

# **3.118.9 Mupad [F(-1)]**

Timed out.

$$
\int \frac{e^{-\frac{5}{2}\arctanh(ax)}}{x^4} dx = \int \frac{1}{x^4 \left(\frac{ax+1}{\sqrt{1-a^2 x^2}}\right)^{5/2}} dx
$$

✝ ✆

✝ ✆

input ✞ ☎  $int(1/(x^4*((a*x + 1)/(1 - a^2*x^2)^(1/2))^*(5/2)),x)$ 

output ✞ ☎  $int(1/(x^4*((a*x + 1)/(1 - a^2*x^2)^((1/2))^(5/2)), x)$ 

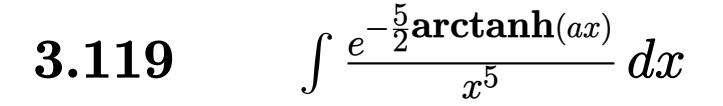

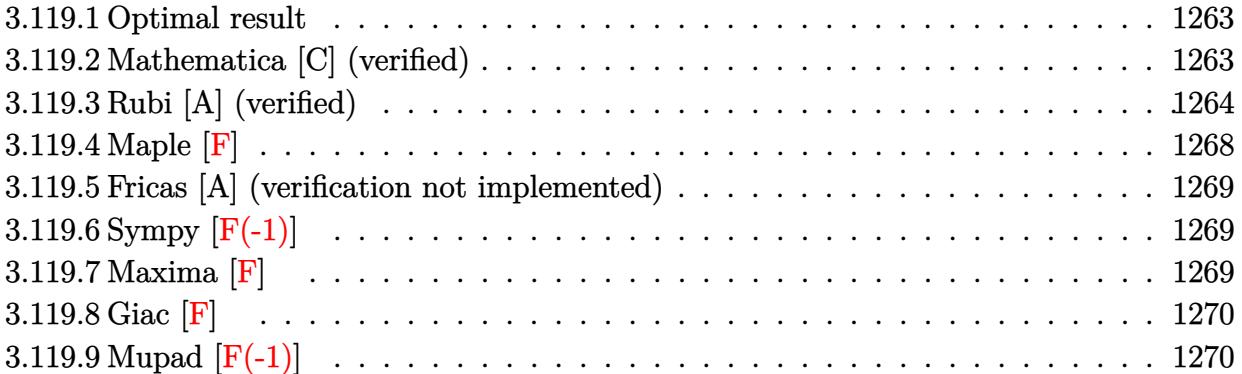

#### <span id="page-1263-0"></span>**3.119.1 Optimal result**

Integrand size  $= 14$ , antiderivative size  $= 194$ 

$$
\int \frac{e^{-\frac{5}{2}\arctanh(ax)}}{x^5} dx = \frac{2467a^4 \sqrt[4]{1 - ax}}{192 \sqrt[4]{1 + ax}} - \frac{\sqrt[4]{1 - ax}}{4x^4 \sqrt[4]{1 + ax}} + \frac{17a \sqrt[4]{1 - ax}}{24x^3 \sqrt[4]{1 + ax}} - \frac{113a^2 \sqrt[4]{1 - ax}}{96x^2 \sqrt[4]{1 + ax}} + \frac{521a^3 \sqrt[4]{1 - ax}}{192x \sqrt[4]{1 + ax}} + \frac{475}{64}a^4 \arctan\left(\frac{\sqrt[4]{1 + ax}}{\sqrt[4]{1 - ax}}\right) - \frac{475}{64}a^4 \arctanh\left(\frac{\sqrt[4]{1 + ax}}{\sqrt[4]{1 - ax}}\right)
$$

✞ ☎

<span id="page-1263-1"></span> $\left($   $\left($   $\right)$   $\left($   $\left($   $\right)$   $\left($   $\left($   $\right)$   $\left($   $\left($   $\right)$   $\left($   $\left($   $\right)$   $\left($   $\left($   $\right)$   $\left($   $\left($   $\right)$   $\left($   $\left($   $\right)$   $\left($   $\left($   $\right)$   $\left($   $\left($   $\right)$   $\left($   $\left($   $\right)$   $\left($   $\left($   $\right)$   $\left($ 

output 2467/192\*a^4\*(-a\*x+1)^(1/4)/(a\*x+1)^(1/4)-1/4\*(-a\*x+1)^(1/4)/x^4/(a\*x+1)^(  $1/4$ +17/24\*a\*(-a\*x+1)^(1/4)/x^3/(a\*x+1)^(1/4)-113/96\*a^2\*(-a\*x+1)^(1/4)/x^  $2/(\text{a*x+1})^{(1/4)+521/192*a^3*(-a*x+1)^(1/4)/x/(\text{a*x+1})^{(1/4)+475/64*a^4*arct}$ an((a\*x+1)^(1/4)/(-a\*x+1)^(1/4))-475/64\*a^4\*arctanh((a\*x+1)^(1/4)/(-a\*x+1)  $^{\sim}$ (1/4))

#### **3.119.2 Mathematica [C] (verified)**

Result contains higher order function than in optimal. Order 5 vs. order 3 in optimal. Time  $= 0.03$  (sec), antiderivative size  $= 86$ , normalized size of antiderivative  $= 0.44$ 

$$
\begin{aligned} &\int \frac{e^{-\frac{5}{2}\mathrm{arctanh}(ax)}}{x^5} \, dx \\ &= \frac{\sqrt[4]{1-ax}\big(-48+136ax-226a^2x^2+521a^3x^3+2467a^4x^4-2850a^4x^4\operatorname{Hypergeometric2F1}\left(\frac{1}{4},1,\frac{5}{4},\frac{1-ax}{1+ax}\right)\big)}{192x^4\sqrt[4]{1+ax}} \end{aligned}
$$

input <mark>Integrate[1/(E^((5\*ArcTanh[a\*x])/2)\*x^5),x]</mark>

```
output
((1 - a*x)^(1/4)*(-48 + 136*a*x - 226*a^2*x^2 + 521*a^3*x^3 + 2467*a^4*x^4
       - 2850*a<sup>^4**</sup>4*Hypergeometric2F1[1/4, 1, 5/4, (1 - a*x)/(1 + a*x)]))/(192
       *x^4*(1 + ax^*)^(1/4))
```
#### **3.119.3 Rubi [A] (verified)**

Time  $= 0.36$  (sec), antiderivative size  $= 201$ , normalized size of antiderivative  $= 1.04$ , number of steps used = 17, number of rules used = 16,  $\frac{\text{number of rules}}{\text{integrand size}} = 1.143$ , Rules used =  $\{6676, 109, 27, 168, 27, 168, 27, 168, 27, 172, 27, 104, 25, 827, 216, 219\}$ 

✞ ☎

 $\left( \begin{array}{cc} \text{ } & \text{ } \\ \text{ } & \text{ } \end{array} \right)$ 

✞ ☎

<span id="page-1264-0"></span> $\left( \begin{array}{cc} \bullet & \bullet & \bullet \\ \bullet & \bullet & \bullet \end{array} \right)$ 

Below are the steps used by Rubi to obtain the solution. The rule number used for the transformation is given above next to the arrow. The rules definitions used are listed below.

$$
\int \frac{e^{-\frac{5}{2}\arctanh(ax)}}{x^5} dx
$$
\n
$$
\int \frac{6676}{x^5(ax+1)^{5/4}} dx
$$
\n
$$
\int \frac{(1-ax)^{5/4}}{x^5(ax+1)^{5/4}} dx
$$
\n
$$
\int \frac{109}{2x^4(1-ax)^{3/4}(ax+1)^{5/4}} dx - \frac{\sqrt[4]{1-ax}}{4x^4 \sqrt[4]{ax+1}}
$$
\n
$$
\int \frac{27}{8a} - \frac{1}{8}a \int \frac{17-16ax}{x^4(1-ax)^{3/4}(ax+1)^{5/4}} dx - \frac{\sqrt[4]{1-ax}}{4x^4 \sqrt[4]{ax+1}}
$$
\n
$$
\int \frac{168}{168}
$$
\n
$$
-\frac{1}{8}a \left(-\frac{1}{3} \int \frac{a(113-102ax)}{2x^3(1-ax)^{3/4}(ax+1)^{5/4}} dx - \frac{17\sqrt[4]{1-ax}}{3x^3 \sqrt[4]{ax+1}}\right) - \frac{\sqrt[4]{1-ax}}{4x^4 \sqrt[4]{ax+1}}
$$
\n
$$
\int \frac{27}{27}
$$
\n
$$
-\frac{1}{8}a \left(-\frac{1}{6}a \int \frac{113-102ax}{x^3(1-ax)^{3/4}(ax+1)^{5/4}} dx - \frac{17\sqrt[4]{1-ax}}{3x^3 \sqrt[4]{ax+1}}\right) - \frac{\sqrt[4]{1-ax}}{4x^4 \sqrt[4]{ax+1}}
$$
\n
$$
\int \frac{168}{x^3(1-ax)^{3/4}(ax+1)^{5/4}} dx - \frac{17\sqrt[4]{1-ax}}{3x^3 \sqrt[4]{ax+1}} dx
$$

$$
-\frac{1}{8}a\left(-\frac{1}{6}a\left(-\frac{1}{2}\int \frac{a(521-452ax)}{2x^2(1-ax)^{3/4}(ax+1)^{5/4}}dx-\frac{113\sqrt[4]{1-ax}}{2x^2\sqrt[4]{ax+1}}\right)-\frac{17\sqrt[4]{1-ax}}{3x^3\sqrt[4]{ax+1}}\right)-\frac{\sqrt[4]{1-ax}}{4x^4\sqrt[4]{ax+1}}
$$
\n
$$
27
$$
\n
$$
-\frac{1}{8}a\left(-\frac{1}{6}a\left(-\frac{1}{4}a\int \frac{521-452ax}{x^2(1-ax)^{3/4}(ax+1)^{5/4}}dx-\frac{113\sqrt[4]{1-ax}}{2x^2\sqrt[4]{ax+1}}\right)-\frac{17\sqrt[4]{1-ax}}{3x^3\sqrt[4]{ax+1}}\right)-\frac{\sqrt[4]{1-ax}}{4x^4\sqrt[4]{ax+1}}
$$
\n
$$
168
$$

$$
-\frac{1}{8}a\left(-\frac{1}{6}a\left(-\frac{1}{4}a\left(-\int \frac{a(1425-1042ax)}{2x(1-ax)^{3/4}(ax+1)^{5/4}}dx-\frac{521\sqrt[4]{1-ax}}{x\sqrt[4]{ax+1}}\right)-\frac{113\sqrt[4]{1-ax}}{2x^{2}\sqrt[4]{ax+1}}\right)-\frac{17\sqrt[4]{1-ax}}{3x^{3}\sqrt[4]{ax+1}}\right)-\frac{\sqrt[4]{1-ax}}{4x^{4}\sqrt[4]{ax+1}}
$$

$$
\downarrow 27
$$

$$
-\frac{1}{8}a\left(-\frac{1}{6}a\left(-\frac{1}{4}a\left(-\frac{1}{2}a\int \frac{1425-1042ax}{x(1-ax)^{3/4}(ax+1)^{5/4}}dx-\frac{521\sqrt[4]{1-ax}}{x\sqrt[4]{ax+1}}\right)-\frac{113\sqrt[4]{1-ax}}{2x^2\sqrt[4]{ax+1}}\right)-\frac{17\sqrt[4]{1-ax}}{3x^3\sqrt[4]{ax+1}}\right)-\frac{\sqrt[4]{1-ax}}{4x^4\sqrt[4]{ax+1}}
$$

$$
-\frac{1}{8}a\left(-\frac{1}{6}a\left(-\frac{1}{4}a\left(-\frac{1}{2}a\left(\frac{2\int \frac{1425a}{2x(1-ax)^{3/4}\sqrt[4]{ax+1}}{a} + \frac{4934\sqrt[4]{1-ax}}{\sqrt[4]{ax+1}}\right) - \frac{521\sqrt[4]{1-ax}}{x\sqrt[4]{ax+1}}\right) - \frac{113\sqrt[4]{1-ax}}{2x^2\sqrt[4]{ax+1}}\right) - \frac{17}{3x^2}
$$
  

$$
\frac{\sqrt[4]{1-ax}}{4x^4\sqrt[4]{ax+1}}
$$

$$
-\frac{1}{8}a\left(-\frac{1}{6}a\left(-\frac{1}{4}a\left(-\frac{1}{2}a\left(1425\int \frac{1}{x(1-ax)^{3/4}\sqrt[4]{ax+1}}dx+\frac{4934\sqrt[4]{1-ax}}{\sqrt[4]{ax+1}}\right)-\frac{521\sqrt[4]{1-ax}}{x\sqrt[4]{ax+1}}\right)-\frac{113\sqrt[4]{1-ax}}{2x^2\sqrt[4]{ax+1}}\right)+\frac{\sqrt[4]{1-ax}}{4x^4\sqrt[4]{ax+1}}
$$
\n
$$
\downarrow 104
$$

$$
-\frac{1}{8}a\left(-\frac{1}{6}a\left(-\frac{1}{4}a\left(-\frac{1}{2}a\left(5700\int-\frac{\sqrt{ax+1}}{\sqrt{1-ax}\left(1-\frac{ax+1}{1-ax}\right)}d\frac{\sqrt[4]{ax+1}}{\sqrt[4]{1-ax}}+\frac{4934\sqrt[4]{1-ax}}{\sqrt[4]{ax+1}}\right)-\frac{521\sqrt[4]{1-ax}}{x\sqrt[4]{ax+1}}\right)-\frac{113\sqrt[4]{ax}}{2x^2\sqrt[4]{ax+1}}\right)
$$

3.119. 
$$
\int \frac{e^{-\frac{5}{2}\arctanh(ax)}}{x^5} dx
$$

$$
-\frac{1}{8}a\left(-\frac{1}{6}a\left(-\frac{1}{4}a\left(-\frac{1}{2}a\left(\frac{4934\sqrt[4]{1-ax}}{\sqrt[4]{ax+1}}-5700\int\frac{\sqrt{ax+1}}{\sqrt{1-ax}\left(1-\frac{ax+1}{1-ax}\right)}d\frac{\sqrt[4]{ax+1}}{\sqrt[4]{1-ax}}\right)-\frac{521\sqrt[4]{1-ax}}{x\sqrt[4]{ax+1}}\right)-\frac{113\sqrt[4]{1}}{2x^{2}\sqrt[4]{ax}}\right)
$$

$$
\frac{\sqrt[4]{1-ax}}{4x^{4}\sqrt[4]{ax+1}}
$$

$$
\downarrow 827
$$

 $\downarrow$ 25

$$
-\frac{1}{8}a\left(-\frac{1}{6}a\left(-\frac{1}{4}a\left(-\frac{1}{2}a\left(5700\left(\frac{1}{2}\int \frac{1}{\frac{\sqrt{ax+1}}{\sqrt{1-ax}}}d\frac{\sqrt[4]{ax+1}}{\sqrt[4]{1-ax}}-\frac{1}{2}\int \frac{1}{1-\frac{\sqrt{ax+1}}{\sqrt{1-ax}}}d\frac{\sqrt[4]{ax+1}}{\sqrt[4]{1-ax}}\right)+\frac{4934\sqrt[4]{1-ax}}{\sqrt[4]{ax+1}}\right)-\frac{1}{4x^4\sqrt[4]{ax+1}}
$$

$$
-\frac{1}{8}a\left(-\frac{1}{6}a\left(-\frac{1}{4}a\left(-\frac{1}{2}a\left(5700\left(\frac{1}{2}\arctan\left(\frac{\sqrt[4]{ax}+1}{\sqrt[4]{1-ax}}\right)-\frac{1}{2}\int\frac{1}{1-\frac{\sqrt{ax}+1}{\sqrt{1-ax}}}d\frac{\sqrt[4]{ax}+1}{\sqrt[4]{1-ax}}\right)+\frac{4934\sqrt[4]{1-ax}}{\sqrt[4]{ax}+1}\right)-\frac{521\sqrt[4]{ax}}{x\sqrt[4]{x}}
$$

$$
\frac{\sqrt[4]{1-ax}}{4x^4\sqrt[4]{ax}+1}
$$

$$
219
$$

$$
-\frac{1}{8}a\left(-\frac{1}{4}a\left(-\frac{1}{4}a\left(-\frac{1}{8}a\left(5700\left(\frac{1}{8}\arctan\left(\frac{\sqrt[4]{ax}+1}{\sqrt[4]{ax}}\right)-\frac{1}{8}\arctan\left(\frac{\sqrt[4]{ax}+1}{\sqrt[4]{ax}}\right)-\frac{1}{8}\arctan\left(\frac{\sqrt[4]{ax}+1}{\sqrt[4]{ax}}\right)\right)+\frac{4934\sqrt[4]{1-ax}}{4}\right)-\frac{521\sqrt[4]{1-ax}}{4}\right)
$$

$$
\frac{1}{8}a\left(-\frac{1}{6}a\left(-\frac{1}{4}a\left(-\frac{1}{2}a\left(5700\left(\frac{1}{2}\arctan\left(\frac{\sqrt[4]{ax+1}}{\sqrt[4]{1-ax}}\right)-\frac{1}{2}\arctan\left(\frac{\sqrt[4]{ax+1}}{\sqrt[4]{1-ax}}\right)\right)+\frac{4934\sqrt[4]{1-ax}}{\sqrt[4]{ax+1}}\right)-\frac{521\sqrt[4]{1-4x}}{x\sqrt[4]{ax+1}}
$$

input ✞ ☎  $Int[1/(E<sup>^</sup>((5*ArcTanh[a*x])/2)*x<sup>^</sup>5),x]$ 

output 
$$
-1/4*(1 - ax)^{(1/4)}(x^4*(1 + ax)^(1/4)) - (a*((-17*(1 - ax)^(1/4))/(3* x^3*(1 + ax)^(1/4)) - (a*((-113*(1 - ax)^(1/4))/(2*x^2*(1 + ax)^(1/4))) - (a*((-521*(1 - ax^2)^(1/4))/(x*(1 + ax^2)^(1/4)) - (a*((4934*(1 - ax)^(1/4))/(1 + ax^2)^(1/4) + 5700*(Arctan[(1 + ax^2)^(1/4)/(1 - ax^2)^(1/4)]/2 - Ar\ncTanh[(1 + ax^2)^(1/4)/(1 - ax^2)^(1/4)]/2)))/8
$$

 $\left($   $\left($   $\right)$   $\left($   $\left($   $\right)$   $\left($   $\left($   $\right)$   $\left($   $\left($   $\right)$   $\left($   $\left($   $\right)$   $\left($   $\left($   $\right)$   $\left($   $\left($   $\right)$   $\left($   $\left($   $\right)$   $\left($   $\left($   $\right)$   $\left($   $\left($   $\right)$   $\left($   $\left($   $\right)$   $\left($   $\left($   $\right)$   $\left($ 

✞ ☎

✝ ✆

$$
3.119. \qquad \int \frac{e^{-\tfrac{5}{2}\text{arctanh}(ax)}}{x^5}\,dx
$$

#### **3.119.3.1 Defintions of rubi rules used**

rule 25 <mark>Int[-(Fx\_), x\_Symbol] :> Simp[Identity[-1] Int[Fx, x], x]</mark>

rule 27|<mark>Int[(a\_)\*(Fx\_), x\_Symbol] :> Simp[a Int[Fx, x], x] /; FreeQ[a, x] && !Ma</mark> ✞ ☎  $tchQ[Fx, (b_)*(Gx])$  /;  $FreeQ[b, x]]$ 

✞ ☎

✝ ✆

 $\left($   $\left($   $\right)$   $\left($   $\left($   $\right)$   $\left($   $\left($   $\right)$   $\left($   $\left($   $\right)$   $\left($   $\left($   $\right)$   $\left($   $\left($   $\right)$   $\left($   $\left($   $\right)$   $\left($   $\left($   $\right)$   $\left($   $\left($   $\right)$   $\left($   $\left($   $\right)$   $\left($   $\left($   $\right)$   $\left($   $\left($   $\right)$   $\left($ 

✞ ☎

✞ ☎

✞ ☎

rule 104 <mark>Int[(((a\_.) + (b\_.)\*(x\_))^(m\_)\*((c\_.) + (d\_.)\*(x\_))^(n\_))/((e\_.) + (f\_.)\*(x</mark>  $_{\text{max}}$ )), x<sub>-</sub>] :> With[{q = Denominator[m]}, Simp[q Subst[Int[x^(q\*(m + 1) - 1)  $/(b*e - a*f - (d*e - c*f)*x^q), x, (a + b*x)^{(1/q)/(c + d*x)^{(1/q)}, x]$ ] /; FreeQ[{a, b, c, d, e, f}, x] && EqQ[m + n + 1, 0] && RationalQ[n] && L  $tQ[-1, m, 0]$  && SimplerQ[a + b\*x, c + d\*x] ✝ ✆

rule 109 **Int[((a\_.)** + (b\_.)\*(x\_))^(m\_)\*((c\_.) + (d\_.)\*(x\_))^(n\_)\*((e\_.) + (f\_.)\*(x\_) )^(p\_), x\_] :> Simp[(b\*c - a\*d)\*(a + b\*x)^(m + 1)\*(c + d\*x)^(n - 1)\*((e + f  $*x)^{(p + 1)/(b*(b*e - a*f)*(m + 1))}, x] + Simp[1/(b*(b*e - a*f)*(m + 1))$ Int $[(a + b*x)^{m} + 1)*(c + d*x)^{m} - 2*(e + f*x)^{m}+ \frac{1}{2}d*(d*e*(n - 1))$  $+ c*f*(p + 1)) + b*c*(d*e*(m - n + 2) - c*f*(m + p + 2)) + d*(a*d*f*(n + p))$  $+ b*(d*e*(m + 1) - c*f*(m + n + p + 1))) *x, x, x, x, x]$ , x] /; FreeQ[{a, b, c, d, e, f, p}, x] && LtQ[m, -1] && GtQ[n, 1] && (IntegersQ[2\*m, 2\*n, 2\*p] ||  $IntegersQ[m, n + p] || IntegersQ[p, m + n])$  $\left($   $\left($   $\right)$   $\left($   $\left($   $\right)$   $\left($   $\left($   $\right)$   $\left($   $\left($   $\right)$   $\left($   $\left($   $\right)$   $\left($   $\left($   $\right)$   $\left($   $\left($   $\right)$   $\left($   $\left($   $\right)$   $\left($   $\left($   $\right)$   $\left($   $\left($   $\right)$   $\left($   $\left($   $\right)$   $\left($   $\left($   $\right)$   $\left($ 

rule 168 **Int[((a\_.)** + (b\_.)\*(x\_))^(m\_)\*((c\_.) + (d\_.)\*(x\_))^(n\_)\*((e\_.) + (f\_.)\*(x\_)  $)^{\hat{ }}(p_$  \* $((g_$ .) + (h\_.)\*(x\_)), x\_] :> Simp[(b\*g - a\*h)\*(a + b\*x)^(m + 1)\*(c +  $d*x)^{n}(n + 1)*(e + f*x)^{n}(p + 1)/((m + 1)*(b*c - a*d)*(b*e - a*f)))$ , x] + S  $imp[1/((m + 1)*(b*c - a*d)*(b*e - a*f))$  Int[(a + b\*x)<sup>o</sup>(m + 1)\*(c + d\*x)<sup>o</sup>n  $*(e + f*x)^p * \text{Simp}[(a*d*f*g - b*(d*e + c*f)*g + b*c*e*h)*(m + 1) - (b*g - a*$ h)\*(d\*e\*(n + 1) + c\*f\*(p + 1)) - d\*f\*(b\*g - a\*h)\*(m + n + p + 3)\*x, x], x],  $x$ ] /; FreeQ[{a, b, c, d, e, f, g, h, n, p}, x] && ILtQ[m, -1] ✝ ✆ rule 172 **Int[((a\_.)** + (b\_.)\*(x\_))^(m\_)\*((c\_.) + (d\_.)\*(x\_))^(n\_)\*((e\_.) + (f\_.)\*(x\_) ✞ ☎  $)^(p_*)*(g_.) + (h_.)*(x_-)), x_]$  :> With[{mnp = Simplify[m + n + p]}, Simp[  $(b*g - a*h)*(a + b*x)^{(m + 1)*(c + d*x)^{(n + 1)*(e + f*x)(p + 1)/(m + 1)}$  $*(b*c - a*d)*(b*e - a*f)))$ , x] + Simp[1/((m + 1)\*(b\*c - a\*d)\*(b\*e - a\*f)) Int $[(a + b*x)^m(m + 1)*(c + d*x)^n*(e + f*x)^n*x]$   $[(a * d * f * g - b * (d * e + c * f))$  $*g + b*c*e*h)*(m + 1) - (b*g - a*h)*(d*e*(n + 1) + c*f*(p + 1)) - d*f(b*g)$  $- a * h$   $*(mnp + 3) * x, x], x], x$  /; ILtQ[ $mnp + 2, 0]$  &  $(kumSimplerQ[m, 1]$ | ( !(NeQ[n, -1] && SumSimplerQ[n, 1]) && !(NeQ[p, -1] && SumSimplerQ[p, 1  $]$ )))] /; FreeQ[{a, b, c, d, e, f, g, h, n, p}, x] && NeQ[m, -1]

rule 216 <mark>Int[((a\_) + (b\_.)\*(x\_)^2)^(-1), x\_Symbol] :> Simp[(1/(Rt[a, 2]\*Rt[b, 2]))\*A</mark> ✞ ☎  $rcTan[Rt[b, 2] * (x/Rt[a, 2])]$ , x] /;  $FreeQ[{a, b}, x]$  &&  $PosQ[a/b]$  &&  $(GtQ[a, b])$ , 0] || GtQ[b, 0]) ✝ ✆

✝ ✆

✞ ☎

✞ ☎

✞ ☎

rule 219 <mark>Int[((a\_) + (b\_.)\*(x\_)^2)^(-1), x\_Symbol] :> Simp[(1/(Rt[a, 2]\*Rt[-b, 2]))\*</mark>  $ArcTanh[Rt[-b, 2]*(x/Rt[a, 2])], x]$  /;  $FreeQ[fa, b], x]$  &&  $NegQ[a/b]$  && (Gt  $Q[a, 0]$  || Lt $Q[b, 0]$ ) ✝ ✆

rule  $827 \frac{\pi}{10} \left[\frac{x}{x^2}(a_+) + (b_+) * (x_-)^4\right]$ , x\_Symbol] :> With $\pi = \frac{x}{10}$  Numerator  $\pi = \frac{x}{10}$ , 2]],  $s =$  Denominator[Rt[-a/b, 2]]},  $Simp[s/(2*b)$  Int[1/(r + s\*x^2), x],  $x$ ] - Simp[s/(2\*b) Int[1/(r - s\*x^2), x], x]] /; FreeQ[{a, b}, x] && !GtQ [a/b, 0] ✝ ✆

rule 6676 <mark>Int[E^(ArcTanh[(a\_.)\*(x\_)]\*(n\_))\*((c\_.)\*(x\_))^(m\_.), x\_Symbol] :> Int[(c\*x)</mark>  $\text{Im}((1 + a*x)^{n}(n/2)/(1 - a*x)^{n}(n/2)), x]$  /; FreeQ[{a, c, m, n}, x] && !Int  $egerQ[(n - 1)/2]$ ✝ ✆

#### <span id="page-1268-0"></span>**3.119.4 Maple [F]**

$$
\int \frac{1}{\left(\frac{ax+1}{\sqrt{-a^2x^2+1}}\right)^{\frac{5}{2}}x^5}dx
$$

✝ ✆

input <mark>| int(1/((a\*x+1)/(-a^2\*x^2+1)^(1/2))^(5/2)/x^5,x)</mark> ✞ ☎

output <mark>| int(1/((a\*x+1)/(-a^2\*x^2+1)^(1/2))^(5/2)/x^5,x)</mark> ✞ ☎ ✝ ✆

<span id="page-1268-1"></span>
$$
3.119. \qquad \int \frac{e^{-\tfrac{5}{2}\text{arctanh}(ax)}}{x^5}\,dx
$$

#### **3.119.5 Fricas [A] (verification not implemented)**

Time  $= 0.26$  (sec), antiderivative size  $= 208$ , normalized size of antiderivative  $= 1.07$ 

$$
\int \frac{e^{-\frac{5}{2}\arctanh(ax)}}{x^5} dx
$$
\n
$$
= \frac{2(2467a^4x^4 + 521a^3x^3 - 226a^2x^2 + 136ax - 48)\sqrt{-a^2x^2 + 1}\sqrt{-\frac{\sqrt{-a^2x^2 + 1}}{ax - 1}} + 2850(a^5x^5 + a^4x^4)\arctan(\frac{2}{3}a^3x^3 + a^2x^4)\arctan(\frac{2}{3}a^3x^2 + a^4x^4)\arctan(\frac{2}{3}a^3x^3 + a^2x^4)\arctan(\frac{2}{3}a^3x^2 + a^2x^4)\arctan(\frac{2}{3}a^3x^3 + a^2x^4)\arctan(\frac{2}{3}a^3x^2 + a^2x^4)\arctan(\frac{2}{3}a^3x^3 + a^2x^4)\arctan(\frac{2}{3}a^3x^2 + a^2x^4)\arctan(\frac{2}{3}a^3x^2 + a^2
$$

input <mark>integrate(1/((a\*x+1)/(-a^2\*x^2+1)^(1/2))^(5/2)/x^5,x, algorithm="fricas")</mark>

✞ ☎

✝ ✆

✞ ☎

<span id="page-1269-0"></span>✝ ✆

```
output
1/384*(2*(2467*a^4*x^4 + 521*a^3*x^3 - 226*a^2*x^2 + 136*a*x - 48)*sqrt(-a
      ^2*x^2 + 1)*sqrt(-sqrt(-a^2*x^2 + 1)/(a*x - 1)) + 2850*(a^5*x^5 + a^4*x^4)*arctan(sqrt(-sqrt(-a^2*x^2 + 1)/(a*x - 1))) - 1425*(a^5*x^5 + a^4*x^4)*lo
      g(sqrt(-sqrt(-a^2*x^2 + 1)/(a*x - 1)) + 1) + 1425*(a^5*x^5 + a^4*x^4)*log(sqrt(-sqrt(-a^2*x^2 + 1)/(a*x - 1)) - 1)/(a*x<sup>-5</sup> + x<sup>-4</sup>)
```
#### **3.119.6 Sympy [F(-1)]**

Timed out.

$$
\int \frac{e^{-\frac{5}{2}\operatorname{arctanh}(ax)}}{x^5} dx = \text{Timed out}
$$

✞ ☎

✝ ✆

✞ ☎

<span id="page-1269-1"></span>✝ ✆

input <mark>integrate(1/((a\*x+1)/(-a\*\*2\*x\*\*2+1)\*\*(1/2))\*\*(5/2)/x\*\*5,x)</mark>

output <mark>Timed out</mark>

#### **3.119.7 Maxima [F]**

$$
\int \frac{e^{-\frac{5}{2}\arctanh(ax)}}{x^5} dx = \int \frac{1}{x^5 \left(\frac{ax+1}{\sqrt{-a^2x^2+1}}\right)^{\frac{5}{2}}} dx
$$

✝ ✆

✞ ☎

<span id="page-1269-2"></span>✝ ✆

input <mark>integrate(1/((a\*x+1)/(-a^2\*x^2+1)^(1/2))^(5/2)/x^5,x, algorithm="maxima")</mark> ✞ ☎

output <mark>integrate(1/(x^5\*((a\*x + 1)/sqrt(-a^2\*x^2 + 1))^(5/2)), x)</mark>

$$
3.119. \qquad \int \frac{e^{-\tfrac{5}{2}\mathrm{arctanh}(ax)}}{x^5}\,dx
$$

384 (*ax*<sup>5</sup> + *x*

# **3.119.8 Giac [F]**

$$
\int \frac{e^{-\frac{5}{2}\operatorname{arctanh}(ax)}}{x^5} dx = \int \frac{1}{x^5 \left(\frac{ax+1}{\sqrt{-a^2x^2+1}}\right)^{\frac{5}{2}}} dx
$$

✞ ☎

 $\left($   $\left($   $\right)$   $\left($   $\left($   $\right)$   $\left($   $\right)$   $\left($   $\left($   $\right)$   $\left($   $\left($   $\right)$   $\left($   $\left($   $\right)$   $\left($   $\right)$   $\left($   $\left($   $\right)$   $\left($   $\left($   $\right)$   $\left($   $\right)$   $\left($   $\left($   $\right)$   $\left($   $\left($   $\right)$   $\left($   $\left($   $\right)$   $\left($ 

✞ ☎

<span id="page-1270-0"></span>✝ ✆

input integrate(1/((a\*x+1)/(-a^2\*x^2+1)^(1/2))^(5/2)/x^5,x, algorithm="giac")

output integrate(1/(x^5\*((a\*x + 1)/sqrt(-a^2\*x^2 + 1))^(5/2)), x)

# **3.119.9 Mupad [F(-1)]**

Timed out.

$$
\int \frac{e^{-\frac{5}{2}\arctanh(ax)}}{x^5} dx = \int \frac{1}{x^5 \left(\frac{ax+1}{\sqrt{1-a^2 x^2}}\right)^{5/2}} dx
$$

✝ ✆

✞ ☎

✝ ✆

$$
input\left(\frac{int(1/(x^5)*( (a*x + 1)/(1 - a^2*x^2)^((1/2))^2(5/2)), x)}{int(1/(x^5)*(a*x + 1)/(1 - a^2*x^2)^((1/2))^2(5/2)), x}\right)
$$

output  $int(1/(x^5*((a*x + 1)/(1 - a^2*x^2)^((1/2))^(5/2)), x)$ 

#### **3.120** R *e*  $\mathbf{arctanh}(x)$  $\frac{\sinh(x)}{3}x^m\,dx$

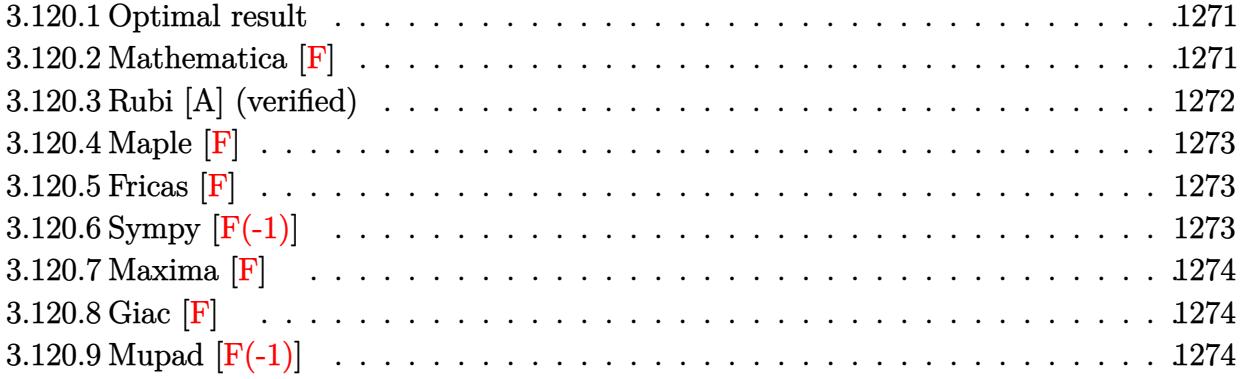

## <span id="page-1271-0"></span>**3.120.1 Optimal result**

Integrand size  $= 12$ , antiderivative size  $= 28$ 

$$
\int e^{\frac{\arctanh(x)}{3}}x^{m}\,dx=\frac{x^{1+m}\operatorname{AppellFI}\left(1+m,\frac{1}{6},-\frac{1}{6},2+m,x,-x\right)}{1+m}
$$

✞ ☎

output x^(1+m)\*AppellF1(1+m,1/6,-1/6,2+m,x,-x)/(1+m)  $\left($   $\left($   $\right)$   $\left($   $\left($   $\right)$   $\left($   $\left($   $\right)$   $\left($   $\left($   $\right)$   $\left($   $\left($   $\right)$   $\left($   $\left($   $\right)$   $\left($   $\left($   $\right)$   $\left($   $\left($   $\right)$   $\left($   $\left($   $\right)$   $\left($   $\left($   $\right)$   $\left($   $\left($   $\right)$   $\left($   $\left($   $\right)$   $\left($ 

# <span id="page-1271-1"></span>**3.120.2 Mathematica [F]**

$$
\int e^{\frac{\arctanh(x)}{3}} x^m dx = \int e^{\frac{\arctanh(x)}{3}} x^m dx
$$

✞ ☎

✞ ☎

<span id="page-1271-2"></span> $\left($   $\left($   $\right)$   $\left($   $\left($   $\right)$   $\left($   $\left($   $\right)$   $\left($   $\left($   $\right)$   $\left($   $\left($   $\right)$   $\left($   $\left($   $\right)$   $\left($   $\left($   $\right)$   $\left($   $\left($   $\right)$   $\left($   $\left($   $\right)$   $\left($   $\left($   $\right)$   $\left($   $\left($   $\right)$   $\left($   $\left($   $\right)$   $\left($ 

 $\operatorname{input}$   $\boxed{\texttt{Integrate}[\texttt{E}^{\frown}(\texttt{ArcTanh}[\texttt{x}]/3) \texttt{*x}^{\frown} \texttt{m}, \texttt{x}]}$ ✝ ✆

output Integrate [E^(ArcTanh[x]/3)\*x^m, x]

### **3.120.3 Rubi [A] (verified)**

Time  $= 0.20$  (sec), antiderivative size  $= 28$ , normalized size of antiderivative  $= 1.00$ , number of steps used = 2, number of rules used = 2,  $\frac{\text{number of rules}}{\text{integral size}}$  = 0.167, Rules used = {6676, 150}

Below are the steps used by Rubi to obtain the solution. The rule number used for the transformation is given above next to the arrow. The rules definitions used are listed below.

$$
\int e^{\frac{\arctanh(x)}{3}} x^m dx
$$
  

$$
\int \frac{6676}{\sqrt[6]{1-x}} dx
$$
  

$$
\int \frac{\sqrt[6]{x+1}x^m}{\sqrt[6]{1-x}} dx
$$
  

$$
\int 150
$$
  

$$
\frac{x^{m+1} \text{ AppellF1}(m+1, \frac{1}{6}, -\frac{1}{6}, m+2, x, -x)}{m+1}
$$

✞ ☎

 $\left($   $\left($   $\right)$   $\left($   $\left($   $\right)$   $\left($   $\left($   $\right)$   $\left($   $\left($   $\right)$   $\left($   $\left($   $\right)$   $\left($   $\left($   $\right)$   $\left($   $\left($   $\right)$   $\left($   $\left($   $\right)$   $\left($   $\left($   $\right)$   $\left($   $\left($   $\right)$   $\left($   $\left($   $\right)$   $\left($   $\left($   $\right)$   $\left($ 

<span id="page-1272-0"></span>✞ ☎

$$
input \left[ Int \left[ E^{(arctanh[x]/3) * x^m, x} \right] \right]
$$

output  $(x^*(1 + m)*AppendIF1[1 + m, 1/6, -1/6, 2 + m, x, -x])/(1 + m)$ ✞ ☎

#### **3.120.3.1 Defintions of rubi rules used**

rule 150 <mark>Int[((b\_.)\*(x\_))^(m\_)\*((c\_) + (d\_.)\*(x\_))^(n\_)\*((e\_) + (f\_.)\*(x\_))^(p\_), x\_</mark> ✞ ☎ ] :> Simp[c^n\*e^p\*((b\*x)^(m + 1)/(b\*(m + 1)))\*AppellF1[m + 1, -n, -p, m + 2 ,  $(-d)*(x/c)$ ,  $(-f)*(x/e)$ , x] /; FreeQ[{b, c, d, e, f, m, n, p}, x] && !In tegerQ[m] && !IntegerQ[n] && GtQ[c, 0] && (IntegerQ[p] || GtQ[e, 0])  $\left($   $\left($   $\right)$   $\left($   $\left($   $\right)$   $\left($   $\left($   $\right)$   $\left($   $\left($   $\right)$   $\left($   $\left($   $\right)$   $\left($   $\left($   $\right)$   $\left($   $\left($   $\right)$   $\left($   $\left($   $\right)$   $\left($   $\left($   $\right)$   $\left($   $\left($   $\right)$   $\left($   $\left($   $\right)$   $\left($   $\left($   $\right)$   $\left($ 

rule 6676 <mark>Int[E^(ArcTanh[(a\_.)\*(x\_)]\*(n\_))\*((c\_.)\*(x\_))^(m\_.), x\_Symbol] :> Int[(c\*x)</mark>  $\text{Im}((1 + a*x)^{(n/2)})(1 - a*x)^{(n/2)}$ , x] /; FreeQ[{a, c, m, n}, x] && !Int  $egerQ[(n - 1)/2]$  $\left($   $\left($   $\right)$   $\left($   $\left($   $\right)$   $\left($   $\left($   $\right)$   $\left($   $\left($   $\right)$   $\left($   $\left($   $\right)$   $\left($   $\left($   $\right)$   $\left($   $\left($   $\right)$   $\left($   $\left($   $\right)$   $\left($   $\left($   $\right)$   $\left($   $\left($   $\right)$   $\left($   $\left($   $\right)$   $\left($   $\left($   $\right)$   $\left($ 

#### $3.120.$  $e^{\frac{\arctanh(x)}{3}}x^m dx$

## **3.120.4 Maple [F]**

$$
\int \left(\frac{1+x}{\sqrt{-x^2+1}}\right)^{\frac{1}{3}} x^m dx
$$

 $\left($   $\left($   $\right)$   $\left($   $\left($   $\right)$   $\left($   $\left($   $\right)$   $\left($   $\left($   $\right)$   $\left($   $\left($   $\right)$   $\left($   $\left($   $\right)$   $\left($   $\left($   $\right)$   $\left($   $\left($   $\right)$   $\left($   $\left($   $\right)$   $\left($   $\left($   $\right)$   $\left($   $\left($   $\right)$   $\left($   $\left($   $\right)$   $\left($ 

✞ ☎

input 
$$
\frac{\text{int}((1+x)/(-x^2+1)^(1/2))^2(1/3)*x^m,x)}{\text{int}((1+x)/(-x^2+1)^2(1/2))^2(1/3)*x^m,x)}
$$

output  $int(((1+x)/(-x^2+1)^(1/2))^(1/3)*x^m,x)$ ✝ ✆

<span id="page-1273-0"></span>**3.120.5 Fricas [F]**

$$
\int e^{\frac{\arctanh(x)}{3}} x^m dx = \int x^m \left(\frac{x+1}{\sqrt{-x^2+1}}\right)^{\frac{1}{3}} dx
$$

✞ ☎

✝ ✆

<span id="page-1273-1"></span>✝ ✆

$$
input\left| \text{integrate}((1+x)/(-x^2+1)^(1/2))^(1/3)*x^m, x, algorithm="fricas") \right|
$$

output ✞ ☎  $integral(x^m*(-sqrt(-x^2 + 1)/(x - 1))^c(1/3), x)$ 

# **3.120.6 Sympy [F(-1)]**

Timed out.

$$
\int e^{\frac{\arctanh(x)}{3}}x^m\,dx={\rm Timed\,\,out}
$$

✞ ☎

 $\left($   $\left($   $\right)$   $\left($   $\left($   $\right)$   $\left($   $\left($   $\right)$   $\left($   $\left($   $\right)$   $\left($   $\left($   $\right)$   $\left($   $\left($   $\right)$   $\left($   $\left($   $\right)$   $\left($   $\left($   $\right)$   $\left($   $\left($   $\right)$   $\left($   $\left($   $\right)$   $\left($   $\left($   $\right)$   $\left($   $\left($   $\right)$   $\left($ 

✞ ☎

<span id="page-1273-2"></span>✝ ✆

input <mark>integrate(((1+x)/(-x\*\*2+1)\*\*(1/2))\*\*(1/3)\*x\*\*m,x)</mark>

output <mark>Timed out</mark>

# **3.120.7 Maxima [F]**

$$
\int e^{\frac{\arctanh(x)}{3}} x^m dx = \int x^m \left( \frac{x+1}{\sqrt{-x^2+1}} \right)^{\frac{1}{3}} dx
$$

✞ ☎

✝ ✆

✞ ☎

<span id="page-1274-0"></span> $\left($   $\left($   $\right)$   $\left($   $\left($   $\right)$   $\left($   $\left($   $\right)$   $\left($   $\left($   $\right)$   $\left($   $\left($   $\right)$   $\left($   $\left($   $\right)$   $\left($   $\left($   $\right)$   $\left($   $\left($   $\right)$   $\left($   $\left($   $\right)$   $\left($   $\left($   $\right)$   $\left($   $\left($   $\right)$   $\left($   $\left($   $\right)$   $\left($ 

input integrate(((1+x)/(-x^2+1)^(1/2))^(1/3)\*x^m,x, algorithm="maxima")

output  $integrate(x^m*((x + 1)/sqrt(-x^2 + 1))^(1/3), x)$ 

$$
3.120.8 \quad \text{Giac [F]}
$$

$$
\int e^{\frac{\arctanh(x)}{3}} x^m dx = \int x^m \left(\frac{x+1}{\sqrt{-x^2+1}}\right)^{\frac{1}{3}} dx
$$

✞ ☎

✝ ✆

✞ ☎

<span id="page-1274-1"></span>✝ ✆

$$
input\nintegrate((1+x)/(-x^2+1)^(1/2))^(1/3)*x^m,x, algorithm="giac")
$$

output integrate(x^m\*((x + 1)/sqrt(-x^2 + 1))^(1/3), x)

# **3.120.9 Mupad [F(-1)]**

Timed out.

$$
\int e^{\frac{\arctanh(x)}{3}} x^m dx = \int x^m \left(\frac{x+1}{\sqrt{1-x^2}}\right)^{1/3} dx
$$

✞ ☎

✝ ✆

✞ ☎

 $\left($   $\left($   $\right)$   $\left($   $\left($   $\right)$   $\left($   $\left($   $\right)$   $\left($   $\left($   $\right)$   $\left($   $\left($   $\right)$   $\left($   $\left($   $\right)$   $\left($   $\left($   $\right)$   $\left($   $\left($   $\right)$   $\left($   $\left($   $\right)$   $\left($   $\left($   $\right)$   $\left($   $\left($   $\right)$   $\left($   $\left($   $\right)$   $\left($ 

 $\text{input}$   $\frac{\text{int}(x^{\text{max}}((x + 1)/(1 - x^{\text{2}})^{(1/2)})^{(1/3)},x)}{\text{int}(x^{\text{max}})(x + 1)}$ 

output  $\int \frac{\sinh(x^m * ((x + 1)/(1 - x^2)^(1/2))^2)}{1/3}, x)$ 

#### **3.121** R *e*  $\mathbf{arctanh}(x)$  $\frac{\sinh(x)}{3}x^2\,dx$

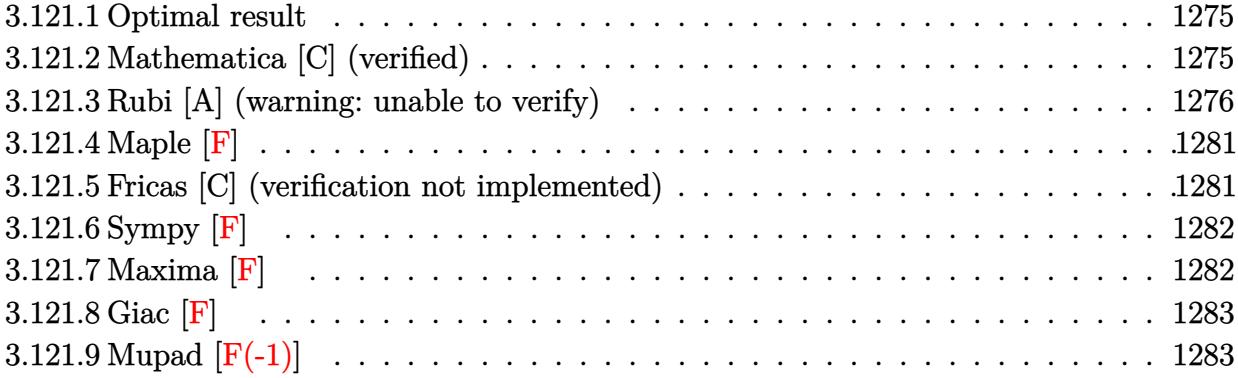

### <span id="page-1275-0"></span>**3.121.1 Optimal result**

Integrand size  $= 12$ , antiderivative size  $= 245$ 

$$
\int e^{\frac{\arctanh(x)}{3}} x^2 dx = -\frac{19}{54} (1-x)^{5/6} \sqrt[6]{1+x} - \frac{1}{18} (1-x)^{5/6} (1+x)^{7/6}
$$

$$
-\frac{1}{3} (1-x)^{5/6} x (1+x)^{7/6} - \frac{19}{81} \arctan\left(\frac{\sqrt[6]{1-x}}{\sqrt[6]{1+x}}\right) + \frac{19}{162} \arctan\left(\sqrt{3} - \frac{2\sqrt[6]{1-x}}{\sqrt[6]{1+x}}\right) - \frac{19}{162} \arctan\left(\sqrt{3} + \frac{2\sqrt[6]{1-x}}{\sqrt[6]{1+x}}\right)
$$

✞ ☎

output <mark>-19/54\*(1-x)^(5/6)\*(1+x)^(1/6)-1/18\*(1-x)^(5/6)\*(1+x)^(7/6)-1/3\*(1-x)^(5/6</mark>  $\frac{\frac{1}{2}x*(1+x)^{(7/6)-19/81*arctan((1-x)^{(1/6)}/(1+x)^{(1/6)})-19/162*arctan(2*(1-x))}{\frac{1}{2}x*(1-x)(1+x)(1+x)}$  $)^{(1/6)/(1+x)}(1/6)-3(1/2))-19/162*arctan(2*(1-x)^{(1/6)}/(1+x)^{(1/6)+3(1/6)}$ 2))-19/324\*ln(1+(1-x)^(1/3)/(1+x)^(1/3)-(1-x)^(1/6)\*3^(1/2)/(1+x)^(1/6))\*3  $\hat{(1/2)}+19/324*ln(1+(1-x)^{(1/3)}/(1+x)^{(1/3)+(1-x)^{(1/6)*3}(1/2)/(1+x)^{(1/6)}$  $)*3^(1/2)$  $\overline{\mathcal{A}}$   $\overline{\mathcal{A}}$   $\overline{\$ 

#### <span id="page-1275-1"></span>**3.121.2 Mathematica [C] (verified)**

Result contains higher order function than in optimal. Order 5 vs. order 3 in optimal. Time  $= 0.03$  (sec), antiderivative size  $= 59$ , normalized size of antiderivative  $= 0.24$ 

$$
\int e^{\frac{\arctanh(x)}{3}} x^2 dx = -\frac{1}{90} (1-x)^{5/6} \left( 5\sqrt[6]{1+x} (1+7x+6x^2) + 38\sqrt[6]{2} \text{Hypergeometric2F1}\left(-\frac{1}{6}, \frac{5}{6}, \frac{11}{6}, \frac{1-x}{2}\right) \right)
$$

input <mark>Integrate[E^(ArcTanh[x]/3)\*x^2,x]</mark>

output <mark>-1/90\*((1 - x)^(5/6)\*(5\*(1 + x)^(1/6)\*(1 + 7\*x + 6\*x^2) + 38\*2^(1/6)\*Hyper</mark>  $geometric2F1[-1/6, 5/6, 11/6, (1 - x)/2]))$ 

#### **3.121.3 Rubi [A] (warning: unable to verify)**

Time =  $0.45$  (sec), antiderivative size = 244, normalized size of antiderivative = 1.00, number of steps used = 16, number of rules used = 15,  $\frac{\text{number of rules}}{\text{integrand size}} = 1.250$ , Rules used =  $\{6676, 101, 27, 90, 60, 73, 854, 824, 27, 216, 1142, 25, 1083, 217, 1103\}$ 

✞ ☎

 $\left( \begin{array}{cc} \text{ } & \text{ } \\ \text{ } & \text{ } \end{array} \right)$ 

✞ ☎

<span id="page-1276-0"></span> $\left($   $\left($   $\right)$   $\left($   $\left($   $\right)$   $\left($   $\left($   $\right)$   $\left($   $\left($   $\right)$   $\left($   $\left($   $\right)$   $\left($   $\left($   $\right)$   $\left($   $\left($   $\right)$   $\left($   $\left($   $\right)$   $\left($   $\left($   $\right)$   $\left($   $\left($   $\right)$   $\left($   $\left($   $\right)$   $\left($   $\left($   $\right)$   $\left($ 

Below are the steps used by Rubi to obtain the solution. The rule number used for the transformation is given above next to the arrow. The rules definitions used are listed below.

$$
\int x^2 e^{\frac{\arctanh(x)}{3}} dx
$$
\n
$$
\int 6676
$$
\n
$$
\int \frac{x^2 \sqrt[6]{x+1}}{\sqrt[6]{1-x}} dx
$$
\n
$$
\int 101
$$
\n
$$
-\frac{1}{3} \int -\frac{\sqrt[6]{x+1}(x+3)}{3\sqrt[6]{1-x}} dx - \frac{1}{3} (1-x)^{5/6} x (x+1)^{7/6}
$$
\n
$$
\int 27
$$
\n
$$
\frac{1}{9} \int \frac{\sqrt[6]{x+1}(x+3)}{\sqrt[6]{1-x}} dx - \frac{1}{3} (1-x)^{5/6} x (x+1)^{7/6}
$$
\n
$$
\int 90
$$
\n
$$
\frac{1}{9} \left( \frac{19}{6} \int \frac{\sqrt[6]{x+1}}{\sqrt[6]{1-x}} dx - \frac{1}{2} (1-x)^{5/6} (x+1)^{7/6} \right) - \frac{1}{3} (1-x)^{5/6} x (x+1)^{7/6}
$$
\n
$$
\int 60
$$
\n
$$
\frac{1}{9} \left( \frac{19}{6} \left( \frac{1}{3} \int \frac{1}{\sqrt[6]{1-x}(x+1)^{5/6}} dx - (1-x)^{5/6} \sqrt[6]{x+1} \right) - \frac{1}{2} (1-x)^{5/6} (x+1)^{7/6} \right) - \frac{1}{3} (1-x)^{5/6} x (x+1)^{7/6}
$$
\n
$$
\int 73
$$

$$
\frac{1}{9}\left(\frac{19}{6}\left(-2\int \frac{(1-x)^{2/3}}{(x+1)^{5/6}}d\sqrt[6]{1-x}-(1-x)^{5/6}\sqrt[6]{x+1}\right)-\frac{1}{2}(1-x)^{5/6}(x+1)^{7/6}\right)-\frac{1}{3}(1-x)^{5/6}x(x+1)^{7/6}
$$
\n
$$
\downarrow 854
$$
\n
$$
\frac{1}{9}\left(\frac{19}{6}\left(-2\int \frac{(1-x)^{2/3}}{2-x}d\frac{\sqrt[6]{1-x}}{\sqrt[6]{x+1}}-(1-x)^{5/6}\sqrt[6]{x+1}\right)-\frac{1}{2}(1-x)^{5/6}(x+1)^{7/6}\right)-\frac{1}{3}(1-x)^{5/6}(x+1)^{7/6}
$$
\n
$$
\downarrow 824
$$

$$
\frac{1}{9} \left( \frac{19}{6} \left( -2 \left( \frac{1}{3} \int \frac{1}{\sqrt[3]{1-x} + 1} d \frac{\sqrt[6]{1-x}}{\sqrt[6]{x+1}} + \frac{1}{3} \int - \frac{1 - \frac{\sqrt{3}\sqrt[6]{1-x}}{\sqrt[6]{x+1}}}{2 \left( \sqrt[3]{1-x} - \frac{\sqrt{3}\sqrt[6]{1-x}}{\sqrt[6]{x+1}} + 1 \right)} d \frac{\sqrt[6]{1-x}}{\sqrt[6]{x+1}} + \frac{1}{3} \int - \frac{\frac{\sqrt{3}\sqrt[6]{1-x}}{\sqrt[6]{x+1}}}{2 \left( \sqrt[3]{1-x} + \frac{\sqrt{3}\sqrt[6]{1-x}}{\sqrt[6]{x+1}} + 1 \right)} d \frac{\sqrt[6]{1-x}}{\sqrt[6]{x+1}} + \frac{1}{3} \int - \frac{\frac{\sqrt{3}\sqrt[6]{1-x}}{\sqrt[6]{x+1}}}{2 \left( \sqrt[3]{1-x} + \frac{\sqrt{3}\sqrt[6]{1-x}}{\sqrt[6]{x+1}} + 1 \right)} d \frac{\sqrt[6]{1-x}}{\sqrt[6]{x+1}} + \frac{1}{3} \int - \frac{\frac{\sqrt{3}\sqrt[6]{1-x}}{\sqrt[6]{x+1}}}{2 \left( \sqrt[3]{1-x} + \frac{\sqrt{3}\sqrt[6]{1-x}}{\sqrt[6]{x+1}} + 1 \right)} d \frac{\sqrt[6]{1-x}}{\sqrt[6]{x+1}}
$$

$$
\frac{1}{9}\left(\frac{19}{6}\left(-2\left(\frac{1}{3}\int\frac{1}{\sqrt[3]{1-x}+1}d\frac{\sqrt[6]{1-x}}{\sqrt[6]{x+1}}-\frac{1}{6}\int\frac{1-\frac{\sqrt{3}\sqrt[6]{1-x}}{\sqrt[6]{x+1}}}{\sqrt[3]{1-x}-\frac{\sqrt{3}\sqrt[6]{1-x}}{\sqrt[6]{x+1}}+1}+\frac{d\frac{\sqrt[6]{1-x}}{\sqrt[6]{x+1}}-\frac{1}{6}\int\frac{\frac{\sqrt{3}\sqrt[6]{1-x}}{\sqrt[6]{x+1}}+1}{\sqrt[3]{1-x}+\frac{\sqrt{3}\sqrt[6]{1-x}}{\sqrt[6]{x+1}}+\frac{\sqrt[6]{1-x}}{\sqrt[6]{x+1}}}\right)}{\frac{1}{3}(1-x)^{5/6}x(x+1)^{7/6}}\right)
$$

$$
\frac{1}{9} \left( \frac{19}{6} \left( -2 \left( -\frac{1}{6} \int \frac{1 - \frac{\sqrt{3} \sqrt[6]{1 - x}}{\sqrt[6]{x + 1}}}{\sqrt[3]{1 - x} - \frac{\sqrt{3} \sqrt[6]{1 - x}}{\sqrt[6]{x + 1}} + 1} d \frac{\sqrt[6]{1 - x}}{\sqrt[6]{x + 1}} - \frac{1}{6} \int \frac{\frac{\sqrt{3} \sqrt[6]{1 - x}}{\sqrt[6]{x + 1}} + 1}{\sqrt[3]{1 - x} + \frac{\sqrt{3} \sqrt[6]{1 - x}}{\sqrt[6]{x + 1}} + 1} d \frac{\sqrt[6]{1 - x}}{\sqrt[6]{x + 1}} + \frac{1}{3} \arctan \left( \frac{\sqrt[6]{1 - x}}{\sqrt[6]{x + 1}} \right) \right) d \left( \frac{\sqrt[6]{1 - x}}{\sqrt[6]{x + 1}} \right)
$$
\n
$$
\frac{1}{3} (1 - x)^{5/6} x (x + 1)^{7/6}
$$
\n
$$
\frac{1}{3} (1 + x)^{1/6}
$$

$$
\frac{1}{9} \left( \frac{19}{6} \left( -2 \left( \frac{1}{6} \left( \frac{1}{2} \int \frac{1}{\sqrt[3]{1-x} - \frac{\sqrt{3} \sqrt[6]{1-x}}{\sqrt[6]{x+1}} + 1} d \frac{\sqrt[6]{1-x}}{\sqrt[6]{x+1}} + \frac{1}{2} \sqrt{3} \int - \frac{\sqrt{3} - \frac{2 \sqrt[6]{1-x}}{\sqrt[6]{x+1}}}{\sqrt[3]{1-x} - \frac{\sqrt{3} \sqrt[6]{1-x}}{\sqrt[6]{x+1}} + 1} d \frac{\sqrt[6]{1-x}}{\sqrt[6]{x+1}} \right) + \frac{1}{6} \left( \frac{2 \sqrt[6]{1-x} - \sqrt[6]{1-x} + 1}{\sqrt[6]{1-x} - \sqrt[6]{1-x} + 1} d \frac{\sqrt[6]{1-x}}{\sqrt[6]{x+1}} \right)
$$
\n
$$
\frac{1}{3} (1-x)^{5/6} x (x+1)^{7/6}
$$
\n
$$
\frac{1}{2} 25
$$

$$
\frac{1}{9} \left( \frac{19}{6} \left( -2 \left( \frac{1}{6} \left( \frac{1}{2} \int \frac{1}{\sqrt[3]{1-x}} \frac{1}{\sqrt[3]{1-x} - \frac{\sqrt{3}\sqrt[6]{1-x}}{\sqrt[6]{x+1}} + 1} d \frac{\sqrt[6]{1-x}}{\sqrt[6]{x+1}} - \frac{1}{2} \sqrt{3} \int \frac{\sqrt{3} - \frac{2\sqrt[6]{1-x}}{\sqrt[6]{x+1}}}{\sqrt[3]{1-x} - \frac{\sqrt{3}\sqrt[6]{1-x}}{\sqrt[6]{x+1}} + 1} d \frac{\sqrt[6]{1-x}}{\sqrt[6]{x+1}} \right) + \frac{1}{6} \left( \frac{1}{2} \sqrt[6]{1-x} - \frac{\sqrt{3}\sqrt[6]{1-x}}{\sqrt[6]{x+1}} + 1 \right)
$$
\n
$$
\frac{1}{3} (1-x)^{5/6} x (x+1)^{7/6}
$$
\n
$$
\downarrow 1083
$$

$$
\frac{1}{9} \left( \frac{19}{6} \left( -2 \left( \frac{1}{6} \left( -\int \frac{1}{-\sqrt[3]{1-x}} \frac{1}{\sqrt[3]{1-x}} \right) \left( \frac{2 \sqrt[6]{1-x}}{\sqrt[6]{x+1}} - \sqrt{3} \right) - \frac{1}{2} \sqrt{3} \int \frac{\sqrt{3} - \frac{2 \sqrt[6]{1-x}}{\sqrt[6]{x+1}}}{\sqrt[3]{1-x} - \frac{\sqrt{3} \sqrt[6]{1-x}}{\sqrt[6]{x+1}} + 1} d \frac{\sqrt[6]{1-x}}{\sqrt[6]{x+1}} \right) + \frac{1}{6} \left( -\frac{2 \sqrt[6]{1-x}}{\sqrt[6]{x+1}} \right) + \frac{1}{6} \left( -\frac{2 \sqrt[6]{1-x}}{\sqrt[6]{x+1}} \right)
$$
\n
$$
\frac{1}{3} (1-x)^{5/6} x (x+1)^{7/6}
$$
\n
$$
\frac{1}{2} 17
$$

$$
\frac{1}{9} \left( \frac{19}{6} \left( -2 \left( \frac{1}{6} \left( -\frac{1}{2} \sqrt{3} \int \frac{\sqrt{3} - \frac{2 \sqrt[6]{1 - x}}{\sqrt[6]{x + 1}}}{\sqrt[3]{1 - x} - \frac{\sqrt{3} \sqrt[6]{1 - x}}{\sqrt[6]{x + 1}} + 1} + 1} + \frac{\sqrt[6]{1 - x}}{\sqrt[6]{x + 1}} - \arctan \left( \sqrt{3} - \frac{2 \sqrt[6]{1 - x}}{\sqrt[6]{x + 1}} \right) \right) + \frac{1}{6} \left( \arctan \left( \frac{2 \sqrt[6]{1 - x}}{\sqrt[6]{x}} \right) \right) \right)
$$
\n
$$
\frac{1}{3} (1 - x)^{5/6} x (x + 1)^{7/6}
$$
\n
$$
\frac{1}{9} \left( \frac{19}{6} \left( -2 \left( \frac{1}{3} \arctan \left( \frac{\sqrt[6]{1 - x}}{\sqrt[6]{x + 1}} \right) + \frac{1}{6} \left( \frac{1}{2} \sqrt{3} \log \left( \sqrt[3]{1 - x} - \frac{\sqrt{3} \sqrt[6]{1 - x}}{\sqrt[6]{x + 1}} + 1 \right) - \arctan \left( \sqrt{3} - \frac{2 \sqrt[6]{1 - x}}{\sqrt[6]{x + 1}} \right) \right) \right) + \frac{1}{6}
$$

 $\frac{1}{3}(1-x)^{5/6}x(x+1)^{7/6}$ 

✝ ✆

$$
\overbrace{\hspace{25mm}}
$$

input Int[E^(ArcTanh[x]/3)\*x^2,x] ✝ ✆

output  $-1/3*((1 - x)^{6/6})*x*(1 + x)^{(7/6)}) + (-1/2*((1 - x)^{6})*(1 + x)^{(7/6)})$ ✞ ☎ +  $(19*(-((1 - x)^{6}) + (1 + x)^{6}) - 2*(Arctan[(1 - x)^{6})(1 + x)^{6})$  $1/6$ ]/3 + (-ArcTan[Sqrt[3] -  $(2*(1 - x)^{(1/6)})/(1 + x)^{(1/6)}$  + (Sqrt[3]\*L og[1 + (1 - x)^(1/3) - (Sqrt[3]\*(1 - x)^(1/6))/(1 + x)^(1/6)])/2)/6 + (Arc  $Tan[sqrt[3] + (2*(1 - x)^{(-1/6)})/(1 + x)^{(-1/6)} - (Sqrt[3]*Log[1 + (1 - x)^{-})$  $(1/3)$  +  $(Sqrt[3)*(1 - x)^(1/6))/(1 + x)^(1/6)]/(2)/(6))$ 

1

#### **3.121.3.1 Defintions of rubi rules used**

rule 25 <mark>Int[-(Fx\_), x\_Symbol] :> Simp[Identity[-1] Int[Fx, x], x]</mark>

rule 27|<mark>Int[(a\_)\*(Fx\_), x\_Symbol] :> Simp[a Int[Fx, x], x] /; FreeQ[a, x] && !Ma</mark> ✞ ☎  $tchQ[Fx, (b_)*(Gx])$  /;  $FreeQ[b, x]]$ 

✞ ☎

✝ ✆

 $\left($   $\left($   $\right)$   $\left($   $\left($   $\right)$   $\left($   $\left($   $\right)$   $\left($   $\left($   $\right)$   $\left($   $\left($   $\right)$   $\left($   $\left($   $\right)$   $\left($   $\left($   $\right)$   $\left($   $\left($   $\right)$   $\left($   $\left($   $\right)$   $\left($   $\left($   $\right)$   $\left($   $\left($   $\right)$   $\left($   $\left($   $\right)$   $\left($ 

✞ ☎

✞ ☎

✞ ☎

 $\left( \begin{array}{cc} \text{ } & \text{ } \\ \text{ } & \text{ } \end{array} \right)$ 

✞ ☎

✞ ☎

 $\left($   $\left($   $\right)$   $\left($   $\left($   $\right)$   $\left($   $\left($   $\right)$   $\left($   $\left($   $\right)$   $\left($   $\left($   $\right)$   $\left($   $\left($   $\right)$   $\left($   $\left($   $\right)$   $\left($   $\left($   $\right)$   $\left($   $\left($   $\right)$   $\left($   $\left($   $\right)$   $\left($   $\left($   $\right)$   $\left($   $\left($   $\right)$   $\left($ 

```
rule 60 <mark>| Int[((a_.) + (b_.)*(x_))^(m_)*((c_.) + (d_.)*(x_))^(n_), x_Symbol] :> Simp[</mark>
         (a + b*x)^{m}(m + 1)*((c + d*x)^n/(b*(m + n + 1))), x] + Simp[n*((b*c - a*d)/(
         b*(m + n + 1))) Int[(a + b*x)^m*(c + d*x)^(n - 1), x], x] /; FreeQ[{a, b,
          c, d}, x] && GtQ[n, 0] && NeQ[m + n + 1, 0] && !(IGtQ[m, 0] && ( !Integer
         Q[n] || (GtQ[m, 0] && LtQ[m - n, 0]))) && !ILtQ[m + n + 2, 0] && IntLinear
         Q[a, b, c, d, m, n, x]\left( \left( \right) \left( \left( \right) \left( \left( \right) \left( \left( \right) \left( \left( \right) \left( \left( \right) \left( \left( \right) \left( \left( \right) \left( \left( \right) \left( \left( \right) \left( \left( \right) \left( \left( \right) \left(
```
rule 73 <mark>Int[((a\_.) + (b\_.)\*(x\_))^(m\_)\*((c\_.) + (d\_.)\*(x\_))^(n\_), x\_Symbol] :> With[</mark>  ${p = Demoninator[m]}$ ,  $Simp[p/b$  Subst[Int[x^(p\*(m + 1) - 1)\*(c - a\*(d/b) +  $d*(x^p(b))^n, x, (a + b*x)^(1/p), x]$ , FreeQ[{a, b, c, d}, x] && Lt Q[-1, m, 0] && LeQ[-1, n, 0] && LeQ[Denominator[n], Denominator[m]] && IntL inearQ[a, b, c, d, m, n, x] ✝ ✆

rule 90 <mark>| Int [((a\_.) + (b\_.)\*(x\_))\*((c\_.) + (d\_.)\*(x\_))^(n\_.)\*((e\_.) + (f\_.)\*(x\_))^(p</mark> .), x\_] :> Simp[b\*(c + d\*x)^(n + 1)\*((e + f\*x)^(p + 1)/(d\*f\*(n + p + 2))),  $x$ ] + Simp[(a\*d\*f\*(n + p + 2) - b\*(d\*e\*(n + 1) + c\*f\*(p + 1)))/(d\*f\*(n + p + 2)) Int $[(c + d*x)^n * (e + f*x)^p, x], x]$  /; FreeQ[{a, b, c, d, e, f, n,  $p$ , x] & NeQ $[n + p + 2, 0]$ 

rule 101 | Int[((a\_.) + (b\_.)\*(x\_))^2\*((c\_.) + (d\_.)\*(x\_))^(n\_)\*((e\_.) + (f\_.)\*(x\_))^( p\_), x\_] :> Simp[b\*(a + b\*x)\*(c + d\*x)^(n + 1)\*((e + f\*x)^(p + 1)/(d\*f\*(n +  $p + 3$ )), x] + Simp[1/(d\*f\*(n + p + 3)) Int[(c + d\*x)^n\*(e + f\*x)^p\*Simp  $[a^2*d*f*(n + p + 3) - b*(b*c*e + a*(d*e*(n + 1) + c*f*(p + 1))) + b*(a*d*f)$  $*(n + p + 4) - b*(d*e*(n + 2) + c*f*(p + 2))) *x, x, x, x, x, y$ ; FreeQ[{a, b, c, d, e, f, n, p}, x] && NeQ $[n + p + 3, 0]$  $\left($   $\left($   $\right)$   $\left($   $\left($   $\right)$   $\left($   $\left($   $\right)$   $\left($   $\left($   $\right)$   $\left($   $\left($   $\right)$   $\left($   $\left($   $\right)$   $\left($   $\left($   $\right)$   $\left($   $\left($   $\right)$   $\left($   $\left($   $\right)$   $\left($   $\left($   $\right)$   $\left($   $\left($   $\right)$   $\left($   $\left($   $\right)$   $\left($ 

rule 216 <mark>Int[((a\_) + (b\_.)\*(x\_)^2)^(-1), x\_Symbol] :> Simp[(1/(Rt[a, 2]\*Rt[b, 2]))\*A</mark>  $rcTan[Rt[b, 2]*(x/Rt[a, 2])]$ , x] /;  $FreeQ[fa, b]$ , x] &&  $PosQ[a/b]$  &&  $(GLQ[a])$ , 0] || GtQ[b, 0])

rule 217 <mark>Int[((a\_) + (b\_.)\*(x\_)^2)^(-1), x\_Symbol] :> Simp[(-(Rt[-a, 2]\*Rt[-b, 2])^(</mark>  $-1)$ )\*ArcTan[Rt[-b, 2]\*(x/Rt[-a, 2])], x] /; FreeQ[{a, b}, x] && PosQ[a/b] & & (LtQ[a, 0] || LtQ[b, 0])

✞ ☎

✝ ✆

✞ ☎

 $\left($   $\left($   $\right)$   $\left($   $\left($   $\right)$   $\left($   $\left($   $\right)$   $\left($   $\left($   $\right)$   $\left($   $\left($   $\right)$   $\left($   $\left($   $\right)$   $\left($   $\left($   $\right)$   $\left($   $\left($   $\right)$   $\left($   $\left($   $\right)$   $\left($   $\left($   $\right)$   $\left($   $\left($   $\right)$   $\left($   $\left($   $\right)$   $\left($ 

✝ ✆

✞ ☎

✝ ✆

✞ ☎

✝ ✆

<span id="page-1280-0"></span>✞ ☎

```
rule 824 <mark>Int[(x_)^(m_.)/((a_) + (b_.)*(x_)^(n_)), x_Symbol] :> Module[{r = Numerator</mark>
        [Rt[a/b, n]], s = Denominator[Rt[a/b, n]], k, u}, Simp[u = Int[(r*Cos[(2*k- 1)*m*(Pi/n)] - s*Cos[(2*k - 1)*(m + 1)*(Pi/n)]*x)/(r<sup>-</sup>2 - 2*r*s*Cos[(2*k -
         1)*(Pi/n)*x + s^2*x^2, x] + Int[(r*Cos[(2*k - 1)*m*(Pi/n)] + s*Cos[(2*k)]- 1)*(m + 1)*(Pi/n)*x)/(r^2 + 2*r*s*Cos[(2*k - 1)*(Pi/n)*x + s^2*x^2), x]; 2*(-1)^{(m/2)*(r^m + 2)/(a*n*s^m)) Int[1/(r<sup>2</sup> + s<sup>2</sup>*x<sup>2</sup>2), x] + 2*(r<sup>2</sup>(m)
        + 1/(\alpha * n * s^m) Sum[u, {k, 1, (n - 2)/4}], x]] /; FreeQ[{a, b}, x] && IGt
        Q[(n - 2)/4, 0] & IGtQ[m, 0] & k LtQ[m, n - 1] & k PosQ[a/b]
```

```
rule 854 <mark>Int[(x_)^(m_.)*((a_) + (b_.)*(x_)^(n_))^(p_), x_Symbol] :> Simp[a^(p + (m +</mark>
    ✞ ☎
     1)/n) Subst[Int[x^m/(1 - b*x^n)^(p + (m + 1)/n + 1), x], x, x/(a + b*x^n
     \binom{n}{1/n}, x /; FreeQ[{a, b}, x] && IGtQ[n, 0] && LtQ[-1, p, 0] && NeQ[p, -
     2^(-1)] && IntegersQ[m, p + (m + 1)/n]
    ✝ ✆
```

```
rule 1083 <mark>Int[((a_) + (b_.)*(x_) + (c_.)*(x_)^2)^(-1), x_Symbol] :> Simp[-2  Subst[I</mark>
      ✞ ☎
      nt[1/\text{Simp}[b^2 - 4*ax - x^2, x], x], x, b + 2*c*x], x] /; FreeQ[{a, b, c},
      x]
```

```
rule 1103 <mark>Int[((d_) + (e_.)*(x_))/((a_.) + (b_.)*(x_) + (c_.)*(x_)^2), x_Symbol] :> S</mark>
         imp[d*(Log[RemoveContent[a + b*x + c*x^2, x]]/b), x] /; FreeQ[{a, b, c, d,
         e}, x] && EqQ[2*c*d - b*e, 0]
```
rule 1142 <mark>Int[((d\_.) + (e\_.)\*(x\_))/((a\_) + (b\_.)\*(x\_) + (c\_.)\*(x\_)^2), x\_Symbol] :> S</mark>  $imp[(2*c*d - b*e)/(2*c) Int[1/(a + b*x + c*x^2), x], x] + Simp[e/(2*c)$  $Int[(b + 2*c*x)/(a + b*x + c*x^2), x], x]$ ,  $[6 + 2*c*x]$ ,  $x]$ 

rule 6676 <mark>Int[E^(ArcTanh[(a\_.)\*(x\_)]\*(n\_))\*((c\_.)\*(x\_))^(m\_.), x\_Symbol] :> Int[(c\*x)</mark>  $\text{Im}((1 + a*x)^{n}(n/2)/(1 - a*x)^{n}(n/2)), x]$  /; FreeQ[{a, c, m, n}, x] && !Int  $\text{egerQ}[(n-1)/2]$ ✝ ✆

### **3.121.4 Maple [F]**

$$
\int \left(\frac{1+x}{\sqrt{-x^2+1}}\right)^{\frac{1}{3}} x^2 dx
$$

✞ ☎

✝ ✆

✞ ☎

<span id="page-1281-0"></span> $\left($   $\left($   $\right)$   $\left($   $\left($   $\right)$   $\left($   $\left($   $\right)$   $\left($   $\left($   $\right)$   $\left($   $\left($   $\right)$   $\left($   $\left($   $\right)$   $\left($   $\left($   $\right)$   $\left($   $\left($   $\right)$   $\left($   $\left($   $\right)$   $\left($   $\left($   $\right)$   $\left($   $\left($   $\right)$   $\left($   $\left($   $\right)$   $\left($ 

 $\text{input}$   $\frac{\text{int}((1+x)/(-x^2+1)^(1/2))^(1/3)*x^2,x)}{}$ 

output  $\frac{\int_0^x (1+x) / (-x^2+1)^(1/2)^(1/3) \cdot x^2, x}{\int_0^x (1-x^2+1)^2}$ 

#### **3.121.5 Fricas [C] (verification not implemented)**

Result contains complex when optimal does not.

Time  $= 0.27$  (sec), antiderivative size  $= 253$ , normalized size of antiderivative  $= 1.03$ 

$$
\int e^{\arctanh(x)} x^2 dx = \frac{1}{324} \sqrt{2} \sqrt{361i \sqrt{3} + 361} \log \left( \sqrt{2} \sqrt{361i \sqrt{3} + 361} + 38 \left( -\frac{\sqrt{-x^2 + 1}}{x - 1} \right)^{\frac{1}{3}} \right)
$$
  

$$
- \frac{1}{324} \sqrt{2} \sqrt{361i \sqrt{3} + 361} \log \left( -\sqrt{2} \sqrt{361i \sqrt{3} + 361} + 38 \left( -\frac{\sqrt{-x^2 + 1}}{x - 1} \right)^{\frac{1}{3}} \right)
$$
  

$$
+ \frac{1}{324} \sqrt{2} \sqrt{-361i \sqrt{3} + 361} \log \left( \sqrt{2} \sqrt{-361i \sqrt{3} + 361} + 38 \left( -\frac{\sqrt{-x^2 + 1}}{x - 1} \right)^{\frac{1}{3}} \right)
$$
  

$$
- \frac{1}{324} \sqrt{2} \sqrt{-361i \sqrt{3} + 361} \log \left( -\sqrt{2} \sqrt{-361i \sqrt{3} + 361} + 38 \left( -\frac{\sqrt{-x^2 + 1}}{x - 1} \right)^{\frac{1}{3}} \right)
$$
  

$$
+ 38 \left( -\frac{\sqrt{-x^2 + 1}}{x - 1} \right)^{\frac{1}{3}} \right) + \frac{1}{54} \left( 18x^3 + 3x^2 + x - 22 \right) \left( -\frac{\sqrt{-x^2 + 1}}{x - 1} \right)^{\frac{1}{3}}
$$
  

$$
+ \frac{19}{81} \arctan \left( \left( -\frac{\sqrt{-x^2 + 1}}{x - 1} \right)^{\frac{1}{3}} \right)
$$

 $3.121.$  $e^{\frac{\arctanh(x)}{3}}x^2\,dx$  input integrate(((1+x)/(-x^2+1)^(1/2))^(1/3)\*x^2,x, algorithm="fricas")

```
output
1/324*sqrt(2)*sqrt(361*I*sqrt(3) + 361)*log(sqrt(2)*sqrt(361*I*sqrt(3) + 3
     ✞ ☎
      61) + 38*(-sqrt(-x<sup>2</sup> + 1)/(x - 1))<sup>^</sup>(1/3)) - 1/324*sqrt(2)*sqrt(361*I*sqrt(
      3) + 361)*log(-sqrt(2)*sqrt(361*I*sqrt(3) + 361) + 38*(-sqrt(-x^2 + 1)/(x
      - 1))^(1/3)) + 1/324*sqrt(2)*sqrt(-361*I*sqrt(3) + 361)*log(sqrt(2)*sqrt(-
      361*I*sqrt(3) + 361 + 38*(-sqrt(-x^2 + 1)/(x - 1))^(1/3) - 1/324*sqrt(2)*sqrt(-361*I*sqrt(3) + 361)*log(-sqrt(2)*sqrt(-361*I*sqrt(3) + 361) + 38*(
      -sqrt(-x^2 + 1)/(x - 1))^(1/3) + 1/54*(18*x^3 + 3*x^2 + x - 22)*(-sqrt(-x^2 + 1))^2\hat{(-2 + 1)}/(x - 1)<sup>(1/3)</sup> + 19/81*arctan((-sqrt(-x<sup>2</sup> + 1)/(x - 1))<sup>^</sup>(1/3))
```
#### **3.121.6 Sympy [F]**

$$
\int e^{\frac{\arctanh(x)}{3}} x^2 dx = \int x^2 \sqrt[3]{\frac{x+1}{\sqrt{1-x^2}}} dx
$$

✝ ✆

✞ ☎

<span id="page-1282-1"></span>✝ ✆

<span id="page-1282-0"></span>✝ ✆

✞ ☎

 $\left( \begin{array}{cc} \text{ } & \text{ } \\ \text{ } & \text{ } \end{array} \right)$ 

$$
input\n{\hbox{integrate}((1+x)/(-x**2+1)**(1/2))**(1/3)*x**2,x)}
$$

output <mark>Integral(x\*\*2\*((x + 1)/sqrt(1 - x\*\*2))\*\*(1/3), x)</mark>

#### **3.121.7 Maxima [F]**

$$
\int e^{\frac{\arctanh(x)}{3}} x^2 dx = \int x^2 \left( \frac{x+1}{\sqrt{-x^2+1}} \right)^{\frac{1}{3}} dx
$$

✞ ☎

✝ ✆

✞ ☎

<span id="page-1282-2"></span>✝ ✆

input integrate(((1+x)/(-x^2+1)^(1/2))^(1/3)\*x^2,x, algorithm="maxima")

output integrate(x^2\*((x + 1)/sqrt(-x^2 + 1))^(1/3), x)

## **3.121.8 Giac [F]**

$$
\int e^{\frac{\arctanh(x)}{3}} x^2 dx = \int x^2 \left( \frac{x+1}{\sqrt{-x^2+1}} \right)^{\frac{1}{3}} dx
$$

✞ ☎

✝ ✆

✞ ☎

<span id="page-1283-0"></span> $\left($   $\left($   $\right)$   $\left($   $\left($   $\right)$   $\left($   $\left($   $\right)$   $\left($   $\left($   $\right)$   $\left($   $\left($   $\right)$   $\left($   $\left($   $\right)$   $\left($   $\left($   $\right)$   $\left($   $\left($   $\right)$   $\left($   $\left($   $\right)$   $\left($   $\left($   $\right)$   $\left($   $\left($   $\right)$   $\left($   $\left($   $\right)$   $\left($ 

input  $integrate(((1+x)/(-x^2+1)^(1/2))^(1/3)*x^2,x, algorithm='giac")$ 

output  $integrate(x^2*((x + 1)/sqrt(-x^2 + 1))^(1/3), x)$ 

# **3.121.9 Mupad [F(-1)]**

Timed out.

$$
\int e^{\frac{\arctanh(x)}{3}} x^2 dx = \int x^2 \left( \frac{x+1}{\sqrt{1-x^2}} \right)^{1/3} dx
$$

✞ ☎

✝ ✆

✝ ✆

 $\text{input}$   $\frac{\text{int}(x^2*(x + 1)/(1 - x^2)^(1/2))^2(1/3)}{x}$ 

output  $\frac{\int \int \int \frac{1}{(x^2 + (x + 1)/(1 - x^2)^2)(1/2)}(1/3)}{x}$ ✞ ☎

#### **3.122** R *e*  $\mathbf{arctanh}(x)$  $^{\frac{\operatorname{max}(x)}{3}}x\,dx$

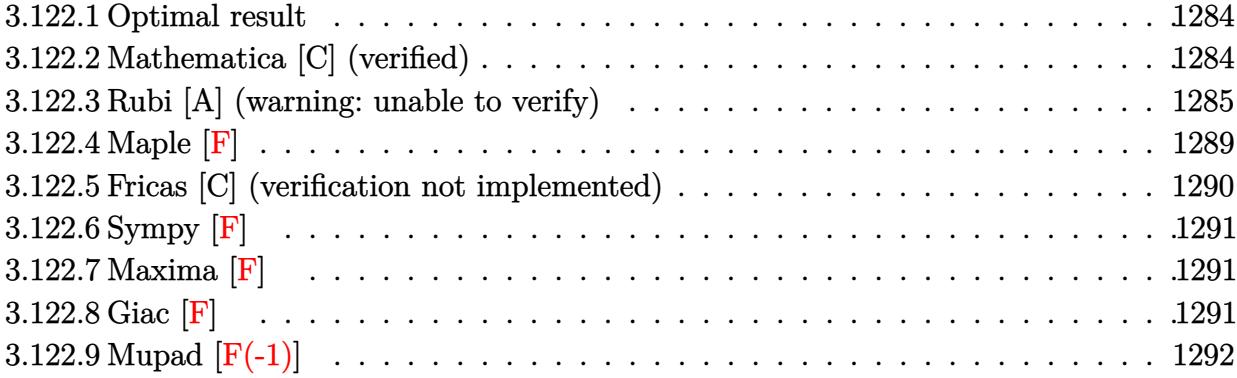

#### <span id="page-1284-0"></span>**3.122.1 Optimal result**

Integrand size  $= 10$ , antiderivative size  $= 224$ 

$$
\int e^{\frac{\arctanh(x)}{3}} x \, dx = -\frac{1}{6} (1-x)^{5/6} \sqrt[6]{1+x} - \frac{1}{2} (1-x)^{5/6} (1+x)^{7/6}
$$

$$
-\frac{1}{9} \arctan\left(\frac{\sqrt[6]{1-x}}{\sqrt[6]{1+x}}\right) + \frac{1}{18} \arctan\left(\sqrt{3} - \frac{2\sqrt[6]{1-x}}{\sqrt[6]{1+x}}\right) - \frac{1}{18} \arctan\left(\sqrt{3} + \frac{2\sqrt[6]{1-x}}{\sqrt[6]{1+x}}\right) - \frac{\log\left(1 + \frac{\sqrt[3]{1-x}}{\sqrt[3]{1+x}}\right)}{12\sqrt[3]{1-x}}
$$

output <mark>-1/6\*(1-x)^(5/6)\*(1+x)^(1/6)-1/2\*(1-x)^(5/6)\*(1+x)^(7/6)-1/9\*arctan((1-x)^</mark> ✞ ☎  $(1/6)/(1+x)^{(1/6)})-1/18*arctan(2*(1-x)^{(1/6)}/(1+x)^{(1/6)}-3(1/2))-1/18*arc$  $\tan(2*(1-x)^{(1/6)}/(1+x)^{(1/6)+3^{(1/2)})-1/36*ln(1+(1-x)^{(1/3)}/(1+x)^{(1/3)-(1/3)}$  $1-x)^{(1/6)*3^{(1/2)}/(1+x)^{(1/6)}*3^{(1/2)+1/36*ln(1+(1-x)^{(1/3)}/(1+x)^{(1/3)+1}}$  $(1-x)^{(1/6)*3^(1/2)/(1+x)^(1/6))*3^(1/2)}$ ✝ ✆

### <span id="page-1284-1"></span>**3.122.2 Mathematica [C] (verified)**

Result contains higher order function than in optimal. Order 5 vs. order 3 in optimal. Time  $= 0.01$  (sec), antiderivative size  $= 49$ , normalized size of antiderivative  $= 0.22$ 

$$
\int e^{\frac{\arctanh(x)}{3}} x \, dx = -\frac{1}{10} (1 - x)^{5/6} \left( 5(1+x)^{7/6} + 2\sqrt[6]{2} \text{Hypergeometric2F1}\left(-\frac{1}{6}, \frac{5}{6}, \frac{11}{6}, \frac{1-x}{2}\right) \right)
$$

input <mark>Integrate[E^(ArcTanh[x]/3)\*x,x]</mark>

output <mark>-1/10\*((1 - x)^(5/6)\*(5\*(1 + x)^(7/6) + 2\*2^(1/6)\*Hypergeometric2F1[-1/6,</mark> ✞ ☎  $5/6$ ,  $11/6$ ,  $(1 - x)/2$ ])

### **3.122.3 Rubi [A] (warning: unable to verify)**

Time =  $0.40$  (sec), antiderivative size = 218, normalized size of antiderivative = 0.97, number of steps used = 14, number of rules used = 13,  $\frac{\text{number of rules}}{\text{integrand size}} = 1.300$ , Rules used =  $\{6676, 90, 60, 73, 854, 824, 27, 216, 1142, 25, 1083, 217, 1103\}$ 

✞ ☎

 $\left( \begin{array}{cc} \text{ } & \text{ } \\ \text{ } & \text{ } \end{array} \right)$ 

<span id="page-1285-0"></span> $\left($   $\left($   $\right)$   $\left($   $\left($   $\right)$   $\left($   $\left($   $\right)$   $\left($   $\left($   $\right)$   $\left($   $\left($   $\right)$   $\left($   $\left($   $\right)$   $\left($   $\left($   $\right)$   $\left($   $\left($   $\right)$   $\left($   $\left($   $\right)$   $\left($   $\left($   $\right)$   $\left($   $\left($   $\right)$   $\left($   $\left($   $\right)$   $\left($ 

Below are the steps used by Rubi to obtain the solution. The rule number used for the transformation is given above next to the arrow. The rules definitions used are listed below.

$$
\int xe^{\frac{\arctanh(x)}{3}} dx
$$
\n
$$
\int \frac{x \sqrt[6]{x+1}}{\sqrt[6]{1-x}} dx
$$
\n
$$
\int \frac{90}{\sqrt[6]{1-x}} dx
$$
\n
$$
\int \frac{90}{\sqrt[6]{1-x}} dx
$$
\n
$$
\int \frac{90}{\sqrt[6]{1-x}} dx
$$
\n
$$
\int \frac{60}{\sqrt[6]{1-x}} dx
$$
\n
$$
\int \frac{1}{\sqrt[6]{1-x}} dx - \frac{1}{2}(1-x)^{5/6}(x+1)^{7/6}
$$
\n
$$
\int \frac{1}{6} dx
$$
\n
$$
\int \frac{1}{\sqrt[6]{1-x}(x+1)^{5/6}} dx - (1-x)^{5/6}\sqrt[6]{x+1} - \frac{1}{2}(1-x)^{5/6}(x+1)^{7/6}
$$
\n
$$
\int \frac{73}{6} dx
$$
\n
$$
\int \frac{1}{6} dx
$$
\n
$$
\int \frac{1}{6} dx
$$
\n
$$
\int \frac{1}{2} dx
$$
\n
$$
\int \frac{1}{2} dx
$$
\n
$$
\int \frac{1}{\sqrt[6]{1-x}} dx
$$
\n
$$
\int \frac{1}{\sqrt[6]{1-x}} dx
$$
\n
$$
\int \frac{1}{\sqrt[6]{1-x}} dx
$$
\n
$$
\int \frac{1}{\sqrt[6]{1-x}} dx
$$
\n
$$
\int \frac{1}{\sqrt[6]{1-x}} dx
$$
\n
$$
\int \frac{1}{\sqrt[6]{1-x}} dx
$$
\n
$$
\int \frac{1}{\sqrt[6]{1-x}} dx
$$
\n
$$
\int \frac{1}{\sqrt[6]{1-x}} dx
$$
\n
$$
\int \frac{1}{\sqrt[6]{1-x}} dx
$$
\n
$$
\int \frac{1}{\sqrt[6]{1-x}} dx
$$
\n
$$
\int \frac{1}{\sqrt[6]{1-x}} dx
$$
\n
$$
\int \frac{1}{\sqrt[6]{1-x}} dx
$$
\n
$$
\int \frac{1}{\sqrt[6]{1-x}} dx
$$
\n
$$
\int \frac{1}{\sqrt[6]{1-x}} dx
$$
\n
$$
\int \frac{1}{\sqrt
$$

$$
\frac{1}{6} \left(-2\left(\frac{1}{3}\int \frac{1}{\sqrt[3]{1-x}+1}d\frac{\sqrt[6]{1-x}}{\sqrt[6]{x+1}}+\frac{1}{3}\int -\frac{1-\frac{\sqrt{3}\sqrt[6]{1-x}}{\sqrt[6]{x+1}}}{2\left(\sqrt[3]{1-x}-\frac{\sqrt{3}\sqrt[6]{1-x}}{\sqrt[6]{x+1}}+1\right)}d\frac{\sqrt[6]{1-x}}{\sqrt[6]{x+1}}+\frac{1}{3}\int -\frac{\frac{\sqrt{3}\sqrt[6]{1-x}}{\sqrt[6]{x+1}}}{2\left(\sqrt[3]{1-x}+\frac{\sqrt{3}\sqrt[6]{1-x}}{\sqrt[6]{x}}\right)}d\frac{\sqrt[6]{1-x}}{\sqrt[6]{x+1}}\right)
$$

$$
\frac{1}{2}(1-x)^{5/6}(x+1)^{7/6}
$$

$$
\downarrow 27
$$

$$
\frac{1}{6} \left(-2\left(\frac{1}{3}\int \frac{1}{\sqrt[3]{1-x}+1}d\frac{\sqrt[6]{1-x}}{\sqrt[6]{x+1}}-\frac{1}{6}\int \frac{1-\frac{\sqrt{3}\sqrt[6]{1-x}}{\sqrt[6]{x+1}}}{\sqrt[3]{1-x}-\frac{\sqrt{3}\sqrt[6]{1-x}}{\sqrt[6]{x+1}}+1}+\frac{1}{6}\int \frac{\frac{\sqrt{3}\sqrt[6]{1-x}}{\sqrt[6]{x+1}}+1}{\sqrt[3]{1-x}+\frac{\sqrt{3}\sqrt[6]{1-x}}{\sqrt[6]{x+1}}+1}d\frac{\sqrt[6]{1-x}}{\sqrt[6]{x+1}}}{\sqrt[6]{1-x}+\frac{\sqrt{3}\sqrt[6]{1-x}}{\sqrt[6]{x+1}}+1}+\frac{\sqrt[6]{1-x}}{\sqrt[6]{x+1}}}\right)\n\frac{1}{2}(1-x)^{5/6}(x+1)^{7/6}\n\downarrow\n216
$$

$$
\frac{1}{6} \left(-2 \left(-\frac{1}{6} \int \frac{1 - \frac{\sqrt{3} \sqrt[6]{1-x}}{\sqrt[6]{x+1}}}{\sqrt[3]{1-x} - \frac{\sqrt{3} \sqrt[6]{1-x}}{\sqrt[6]{x+1}} + 1} d \frac{\sqrt[6]{1-x}}{\sqrt[6]{x+1}} - \frac{1}{6} \int \frac{\frac{\sqrt{3} \sqrt[6]{1-x}}{\sqrt[6]{x+1}} + 1}{\sqrt[3]{1-x} + \frac{\sqrt{3} \sqrt[6]{1-x}}{\sqrt[6]{x+1}} + 1} d \frac{\sqrt[6]{1-x}}{\sqrt[6]{x+1}} + \frac{1}{3} \arctan\left(\frac{\sqrt[6]{1-x}}{\sqrt[6]{x+1}}\right) \right) d \left(\frac{\sqrt[6]{1-x}}{\sqrt[6]{x+1}} + 1\right)
$$
\n
$$
\frac{1}{2} (1 - x)^{5/6} (x + 1)^{7/6}
$$
\n
$$
\frac{1}{2} (1 + x)^{1/6}
$$

$$
\frac{1}{6} \left(-2\left(\frac{1}{6}\left(\frac{1}{2}\int \frac{1}{\sqrt[3]{1-x}}\frac{1}{\sqrt[3]{1-x}}\right) + \frac{1}{\sqrt[6]{x+1}}\sqrt[6]{\frac{1-x}{x+1}}\right) + \frac{1}{6}\sqrt[6]{\frac{1}{2}}\sqrt[3]{\frac{1}{\sqrt[3]{1-x}}}\right) + \frac{1}{6}\sqrt[6]{\frac{1}{2}}\sqrt[3]{\frac{1}{\sqrt[3]{1-x}}}\sqrt[3]{\frac{1}{\sqrt[6]{x+1}}} + \frac{1}{\sqrt[6]{x+1}}\sqrt[6]{\frac{1}{\sqrt[6]{x+1}}}\sqrt[6]{\frac{1}{\sqrt[6]{x+1}}}\sqrt[6]{\frac
$$

$$
\frac{1}{6} \left(-2\left(\frac{1}{6}\left(\frac{1}{2}\int \frac{1}{\sqrt[3]{1-x}}\frac{1}{\sqrt[3]{1-x}}\right) d\frac{\sqrt[6]{1-x}}{\sqrt[6]{x+1}} - \frac{1}{2}\sqrt{3}\int \frac{\sqrt{3} - \frac{2\sqrt[6]{1-x}}{\sqrt[6]{x+1}}}{\sqrt[3]{1-x} - \frac{\sqrt{3}\sqrt[6]{1-x}}{\sqrt[6]{x+1}} + 1} d\frac{\sqrt[6]{1-x}}{\sqrt[6]{x+1}}\right) + \frac{1}{6} \left(\frac{1}{2}\int \frac{1}{\sqrt[3]{x+1}}\right) d\frac{\sqrt[6]{1-x}}{\sqrt[6]{x+1}} - \frac{\sqrt[6]{1-x}}{\sqrt[6]{x+1}} + 1 d\frac{\sqrt[6]{1-x}}{\sqrt[6]{x+1}} + 1 d\frac{\sqrt[6]{1-x}}{\sqrt[6]{x+1}}\right)
$$
\n
$$
\frac{1}{2} (1-x)^{5/6} (x+1)^{7/6}
$$
\n
$$
\frac{1083}{\sqrt[3]{x+1}}
$$

$$
\frac{1}{6} \left(-2\left(\frac{1}{6}\left(-\int \frac{1}{-\sqrt[3]{1-x}-1}d\left(\frac{2\sqrt[6]{1-x}}{\sqrt[6]{x}+1}-\sqrt{3}\right)-\frac{1}{2}\sqrt{3}\int \frac{\sqrt{3}-\frac{2\sqrt[6]{1-x}}{\sqrt[6]{x}+1}}{\sqrt[3]{1-x}-\frac{\sqrt{3}\sqrt[6]{1-x}}{\sqrt[6]{x}+1}+1}d\frac{\sqrt[6]{1-x}}{\sqrt[6]{x}+1}\right)+\frac{1}{6}\left(-\int \frac{\sqrt{3}-\frac{2\sqrt[6]{1-x}}{\sqrt[6]{x}+1}}{\sqrt[6]{x}+1}d\frac{\sqrt[6]{1-x}}{\sqrt[6]{x}+1}+1}\right)
$$
\n
$$
\frac{1}{2}(1-x)^{5/6}(x+1)^{7/6}
$$
\n
$$
\frac{1}{2}217
$$

$$
\frac{1}{6} \left(-2\left(\frac{1}{6}\left(-\frac{1}{2}\sqrt{3}\int \frac{\sqrt{3}-\frac{2\sqrt[6]{1-x}}{\sqrt[6]{x+1}}}{\sqrt[3]{1-x}-\frac{\sqrt{3}\sqrt[6]{1-x}}{\sqrt[6]{x+1}}+1}d\frac{\sqrt[6]{1-x}}{\sqrt[6]{x+1}}-\arctan\left(\sqrt{3}-\frac{2\sqrt[6]{1-x}}{\sqrt[6]{x+1}}\right)\right)+\frac{1}{6}\left(\arctan\left(\frac{2\sqrt[6]{1-x}}{\sqrt[6]{x+1}}\right)\right)+\frac{1}{6}\left(\arctan\left(\frac{2\sqrt[6]{1-x}}{\sqrt[6]{x+1}}\right)\right)+\frac{1}{6
$$

$$
\frac{1}{6}\left(-2\left(\frac{1}{3}\arctan\left(\frac{\sqrt[6]{1-x}}{\sqrt[6]{x+1}}\right)+\frac{1}{6}\left(\frac{1}{2}\sqrt{3}\log\left(\sqrt[3]{1-x}-\frac{\sqrt{3}\sqrt[6]{1-x}}{\sqrt[6]{x+1}}+1\right)-\arctan\left(\sqrt{3}-\frac{2\sqrt[6]{1-x}}{\sqrt[6]{x+1}}\right)\right)+\frac{1}{6}\left(\arctan\left(\sqrt[6]{1-x}\right)+\frac{1}{2}\left(\arctan\left(\sqrt[6]{x+1}\right)\right)\right)
$$

✞ ☎

✝ ✆

✞ ☎

✞ ☎

input <mark>Int[E^(ArcTanh[x]/3)\*x,x]</mark>

output  $-1/2*((1 - x)^{6/6})*(1 + x)^{7}(7/6)) + (-((1 - x)^{6/6})*(1 + x)^{6/6}) - 2*(1)$  $ArcTan[(1 - x)^(1/6)/(1 + x)^(1/6)]/3 + (-ArcTan[Sqrt[3] - (2*(1 - x)^(1/6))]$ ))/(1 + x)^(1/6)] + (Sqrt[3]\*Log[1 + (1 - x)^(1/3) - (Sqrt[3]\*(1 - x)^(1/6 ))/(1 + x)^(1/6)])/2)/6 + (ArcTan[Sqrt[3] + (2\*(1 - x)^(1/6))/(1 + x)^(1/6 )] -  $\sqrt{\sqrt{1/3}}$  +  $\frac{1}{\sqrt{1/3}}$  +  $\frac{1}{\sqrt{1/3}}$  +  $\frac{1}{\sqrt{1/3}}$  +  $\frac{1}{\sqrt{1/6}}$ )])/2)/6))/6 ✝ ✆

#### **3.122.3.1 Defintions of rubi rules used**

rule 25 <mark>Int[-(Fx\_), x\_Symbol] :> Simp[Identity[-1] Int[Fx, x], x]</mark> ✝ ✆

rule 27 ✞ ☎ Int[(a\_)\*(Fx\_), x\_Symbol] :> Simp[a Int[Fx, x], x] /; FreeQ[a, x] && !Ma  $tchQ[Fx, (b_)*(Gx_') /; FreeQ[b, x]]$ ✝ ✆ +

- rule 60 <mark>Int[((a\_.) + (b\_.)\*(x\_))^(m\_)\*((c\_.) + (d\_.)\*(x\_))^(n\_), x\_Symbol] :> Simp[</mark> ✞ ☎  $(a + b*x)^{m} (m + 1)*(c + d*x)^{m} / (b*(m + n + 1))$ , x] + Simp[n\*((b\*c - a\*d)/( b\*(m + n + 1))) Int[(a + b\*x)^m\*(c + d\*x)^(n - 1), x], x] /; FreeQ[{a, b, c, d}, x] && GtQ[n, 0] && NeQ[m + n + 1, 0] && !(IGtQ[m, 0] && ( !Integer  $Q[n]$  || (GtQ[m, 0] && LtQ[m - n, 0]))) && !ILtQ[m + n + 2, 0] && IntLinear  $Q[a, b, c, d, m, n, x]$ ✝ ✆
- rule 73 <mark>Int[((a\_.) + (b\_.)\*(x\_))^(m\_)\*((c\_.) + (d\_.)\*(x\_))^(n\_), x\_Symbol] :> With[</mark> ✞ ☎  ${p = Demoninator[m]}$ ,  $Simp[p/b$  Subst $[Int[x^(p*(m + 1) - 1)*(c - a*(d/b) +$  $d*(x^p/b))^n$ , x], x,  $(a + b*x)^(1/p)$ , x]] /; FreeQ[{a, b, c, d}, x] && Lt Q[-1, m, 0] && LeQ[-1, n, 0] && LeQ[Denominator[n], Denominator[m]] && IntL  $i$ nearQ $[a, b, c, d, m, n, x]$  $\left($   $\left($   $\right)$   $\left($   $\left($   $\right)$   $\left($   $\left($   $\right)$   $\left($   $\left($   $\right)$   $\left($   $\left($   $\right)$   $\left($   $\left($   $\right)$   $\left($   $\left($   $\right)$   $\left($   $\left($   $\right)$   $\left($   $\left($   $\right)$   $\left($   $\left($   $\right)$   $\left($   $\left($   $\right)$   $\left($   $\left($   $\right)$   $\left($
- rule 90 Int[((a\_.) + (b\_.)\*(x\_))\*((c\_.) + (d\_.)\*(x\_))^(n\_.)\*((e\_.) + (f\_.)\*(x\_))^(p .), x<sup>1</sup> :> Simp[b\*(c + d\*x)^(n + 1)\*((e + f\*x)^(p + 1)/(d\*f\*(n + p + 2))),  $x$ ] + Simp[(a\*d\*f\*(n + p + 2) - b\*(d\*e\*(n + 1) + c\*f\*(p + 1)))/(d\*f\*(n + p  $+ 2)$ ) Int[ $(c + d*x)^n*(e + f*x)^p$ , x], x] /; FreeQ[{a, b, c, d, e, f, n, p}, x] && NeQ[n + p + 2, 0] ✝ ✆

✞ ☎

✞ ☎

- rule 216 <mark>Int[((a\_) + (b\_.)\*(x\_)^2)^(-1), x\_Symbol] :> Simp[(1/(Rt[a, 2]\*Rt[b, 2]))\*A</mark> ✞ ☎  $rclan[Rt[b, 2]*(x/Rt[a, 2])]$ , x] /; FreeQ $[{a, b}, x]$  &&  $PosQ[a/b]$  &&  $(GtQ[a])$ , 0] || GtQ[b, 0]) ✝ ✆
- rule 217 <mark>Int[((a\_) + (b\_.)\*(x\_)^2)^(-1), x\_Symbol] :> Simp[(-(Rt[-a, 2]\*Rt[-b, 2])^(</mark> ✞ ☎  $-1)$ )\*ArcTan[Rt[-b, 2]\*(x/Rt[-a, 2])], x] /; FreeQ[{a, b}, x] && PosQ[a/b] & & (LtQ[a, 0] || LtQ[b, 0]) ✝ ✆

rule 824 <mark>Int[(x\_)^(m\_.)/((a\_) + (b\_.)\*(x\_)^(n\_)), x\_Symbol] :> Module[{r = Numerator</mark>  $[Rt[a/b, n]]$ , s = Denominator $[Rt[a/b, n]]$ , k, u}, Simp $[u = Int[(r*Cos[(2*k$ - 1)\*m\*(Pi/n)] - s\*Cos[(2\*k - 1)\*(m + 1)\*(Pi/n)]\*x)/(r^2 - 2\*r\*s\*Cos[(2\*k - $1)*(Pi/n)*x + s^2*x^2, x] + Int[(r*Cos[(2*k - 1)*m*(Pi/n)] + s*Cos[(2*k)]$  $- 1)*(m + 1)*(Pi/n)*x)/(r^2 + 2*r*s*Cos[(2*k - 1)*(Pi/n)*x + s^2*x^2), x]$ ;  $2*(-1)^{(m/2)*(r^m + 2)/(a*n*s^m))$  Int[1/(r<sup>2</sup> + s<sup>2</sup>\*x<sup>2</sup>2), x] + 2\*(r<sup>2</sup>(m)  $+ 1/(\alpha * n * s^m)$  Sum[u, {k, 1,  $(n - 2)/4$ }], x]] /; FreeQ[{a, b}, x] && IGt  $Q[(n - 2)/4, 0]$  & IGtQ[m, 0] & LtQ[m, n - 1] & PosQ[a/b] ✝ ✆ rule 854 <mark>Int[(x\_)^(m\_.)\*((a\_) + (b\_.)\*(x\_)^(n\_))^(p\_), x\_Symbol] :> Simp[a^(p + (m +</mark> ✞ ☎ 1)/n) Subst[Int[x^m/(1 - b\*x^n)^(p + (m + 1)/n + 1), x], x, x/(a + b\*x^n  $\binom{1}{n}, x$  /; FreeQ[{a, b}, x] && IGtQ[n, 0] && LtQ[-1, p, 0] && NeQ[p, - $2^(-1)$ ] && IntegersQ[m, p +  $(m + 1)/n$ ]  $\left($   $\left($   $\right)$   $\left($   $\left($   $\right)$   $\left($   $\right)$   $\left($   $\left($   $\right)$   $\left($   $\left($   $\right)$   $\left($   $\left($   $\right)$   $\left($   $\right)$   $\left($   $\left($   $\right)$   $\left($   $\left($   $\right)$   $\left($   $\right)$   $\left($   $\left($   $\right)$   $\left($   $\left($   $\right)$   $\left($   $\left($   $\right)$   $\left($ 

rule 1083 <mark>Int[((a\_) + (b\_.)\*(x\_) + (c\_.)\*(x\_)^2)^(-1), x\_Symbol] :> Simp[-2 Subst[I</mark> ✞ ☎ nt $[1/\text{Simp}[b^2 - 4*ax - x^2, x], x, b + 2*cx], x]$ , x] /; FreeQ[{a, b, c}, x]  $\left($   $\left($   $\right)$   $\left($   $\left($   $\right)$   $\left($   $\left($   $\right)$   $\left($   $\left($   $\right)$   $\left($   $\left($   $\right)$   $\left($   $\left($   $\right)$   $\left($   $\left($   $\right)$   $\left($   $\left($   $\right)$   $\left($   $\left($   $\right)$   $\left($   $\left($   $\right)$   $\left($   $\left($   $\right)$   $\left($   $\left($   $\right)$   $\left($ 

rule 1103 <mark>Int[((d\_) + (e\_.)\*(x\_))/((a\_.) + (b\_.)\*(x\_) + (c\_.)\*(x\_)^2), x\_Symbol] :> S</mark>  $imp[d*(Log[RemoveContent[a + b*x + c*x^2, x]]/b), x]$  /; FreeQ[{a, b, c, d, e}, x] && EqQ[2\*c\*d - b\*e, 0]  $\left($   $\left($   $\right)$   $\left($   $\left($   $\right)$   $\left($   $\left($   $\right)$   $\left($   $\left($   $\right)$   $\left($   $\left($   $\right)$   $\left($   $\left($   $\right)$   $\left($   $\left($   $\right)$   $\left($   $\left($   $\right)$   $\left($   $\left($   $\right)$   $\left($   $\left($   $\right)$   $\left($   $\left($   $\right)$   $\left($   $\left($   $\right)$   $\left($ 

✞ ☎

rule 1142 Int[((d\_.) + (e\_.)\*(x\_))/((a\_) + (b\_.)\*(x\_) + (c\_.)\*(x\_)^2), x\_Symbol] :> S ✞ ☎  $imp[(2*c*d - b*e)/(2*c) Int[1/(a + b*x + c*x^2), x], x] + Simp[e/(2*c)$  $Int[(b + 2*c*x)/(a + b*x + c*x^2), x], x]$  /; FreeQ[{a, b, c, d, e}, x]  $\left( \begin{array}{cc} \bullet & \bullet & \bullet \\ \bullet & \bullet & \bullet \end{array} \right)$ 

rule 6676 <mark>Int[E^(ArcTanh[(a\_.)\*(x\_)]\*(n\_))\*((c\_.)\*(x\_))^(m\_.), x\_Symbol] :> Int[(c\*x)</mark> ✞ ☎  $\hat{m}$ \*((1 + a\*x)^(n/2)/(1 - a\*x)^(n/2)), x] /; FreeQ[{a, c, m, n}, x] && !Int  $egerQ[(n - 1)/2]$ ✝ ✆

<span id="page-1289-0"></span>**3.122.4 Maple [F]**

$$
\int \left(\frac{1+x}{\sqrt{-x^2+1}}\right)^{\frac{1}{3}} x dx
$$

 $\left($   $\left($   $\right)$   $\left($   $\left($   $\right)$   $\left($   $\left($   $\right)$   $\left($   $\left($   $\right)$   $\left($   $\left($   $\right)$   $\left($   $\left($   $\right)$   $\left($   $\left($   $\right)$   $\left($   $\left($   $\right)$   $\left($   $\left($   $\right)$   $\left($   $\left($   $\right)$   $\left($   $\left($   $\right)$   $\left($   $\left($   $\right)$   $\left($ 

✞ ☎

<span id="page-1289-1"></span>✝ ✆

 $\text{input}$   $\frac{\text{int}((1+x)/(-x^2+1)^(1/2))^(1/3)*x,x)}{x}$ ✞ ☎

output  $\frac{int((1+x)/(-x^2+1)^(1/2))^(1/3)*x,x)}$ 

#### **3.122.5 Fricas [C] (verification not implemented)**

Result contains complex when optimal does not.

Time  $= 0.27$  (sec), antiderivative size  $= 248$ , normalized size of antiderivative  $= 1.11$ 

$$
\int e^{\frac{\arctanh(x)}{3}} x \, dx = \frac{1}{36} \sqrt{2} \sqrt{i \sqrt{3} + 1} \log \left( \sqrt{2} \sqrt{i \sqrt{3} + 1} + 2 \left( -\frac{\sqrt{-x^2 + 1}}{x - 1} \right)^{\frac{1}{3}} \right)
$$
  

$$
- \frac{1}{36} \sqrt{2} \sqrt{i \sqrt{3} + 1} \log \left( -\sqrt{2} \sqrt{i \sqrt{3} + 1} + 2 \left( -\frac{\sqrt{-x^2 + 1}}{x - 1} \right)^{\frac{1}{3}} \right)
$$
  

$$
+ \frac{1}{36} \sqrt{2} \sqrt{-i \sqrt{3} + 1} \log \left( \sqrt{2} \sqrt{-i \sqrt{3} + 1} + 2 \left( -\frac{\sqrt{-x^2 + 1}}{x - 1} \right)^{\frac{1}{3}} \right)
$$
  

$$
- \frac{1}{36} \sqrt{2} \sqrt{-i \sqrt{3} + 1} \log \left( -\sqrt{2} \sqrt{-i \sqrt{3} + 1} + 2 \left( -\frac{\sqrt{-x^2 + 1}}{x - 1} \right)^{\frac{1}{3}} \right)
$$
  

$$
+ \frac{1}{6} (3 x^2 + x - 4) \left( -\frac{\sqrt{-x^2 + 1}}{x - 1} \right)^{\frac{1}{3}} + \frac{1}{9} \arctan \left( \left( -\frac{\sqrt{-x^2 + 1}}{x - 1} \right)^{\frac{1}{3}} \right)
$$

✞ ☎

 $\left($   $\left($   $\right)$   $\left($   $\left($   $\right)$   $\left($   $\left($   $\right)$   $\left($   $\left($   $\right)$   $\left($   $\left($   $\right)$   $\left($   $\left($   $\right)$   $\left($   $\left($   $\right)$   $\left($   $\left($   $\right)$   $\left($   $\left($   $\right)$   $\left($   $\left($   $\right)$   $\left($   $\left($   $\right)$   $\left($   $\left($   $\right)$   $\left($ 

✞ ☎

<span id="page-1290-0"></span>✝ ✆

input integrate(((1+x)/(-x^2+1)^(1/2))^(1/3)\*x,x, algorithm="fricas")

output 1/36\*sqrt(2)\*sqrt(I\*sqrt(3) + 1)\*log(sqrt(2)\*sqrt(I\*sqrt(3) + 1) + 2\*(-sqr  $t(-x^2 + 1)/(x - 1))$ <sup>(1/3)</sup> - 1/36\*sqrt(2)\*sqrt(I\*sqrt(3) + 1)\*log(-sqrt(2)  $)*sqrt(1*sqrt(3) + 1) + 2*(-sqrt(-x^2 + 1)/(x - 1))^(1/3)) + 1/36*sqrt(2)*$  $sqrt(-1*sqrt(3) + 1)*log(sqrt(2)*sqrt(-1*sqrt(3) + 1) + 2*(-sqrt(-x^2 + 1))$  $/(x - 1))^{(1/3)} - 1/36*sqrt(2)*sqrt(-I*sqrt(3) + 1)*log(-sqrt(2)*sqrt(-I*))$  $sqrt(3) + 1) + 2*(-sqrt(-x^2 + 1)/(x - 1))^(1/3)) + 1/6*(3*x^2 + x - 4)*($  $sqrt(-x^2 + 1)/(x - 1))^(1/3) + 1/9*arctan((-sqrt(-x^2 + 1)/(x - 1))^(1/3))$ )

## **3.122.6 Sympy [F]**

$$
\int e^{\frac{\arctanh(x)}{3}}x\,dx = \int x \sqrt[3]{\frac{x+1}{\sqrt{1-x^2}}}\,dx
$$

✞ ☎

✝ ✆

✞ ☎

<span id="page-1291-0"></span>✝ ✆

input <mark>integrate(((1+x)/(-x\*\*2+1)\*\*(1/2))\*\*(1/3)\*x,x)</mark>

output  $Integral(x*((x + 1)/sqrt(1 - x**2))*((3), x))$ 

## **3.122.7 Maxima [F]**

$$
\int e^{\frac{\arctanh(x)}{3}} x \, dx = \int x \left( \frac{x+1}{\sqrt{-x^2+1}} \right)^{\frac{1}{3}} dx
$$

✞ ☎

✝ ✆

✞ ☎

<span id="page-1291-1"></span> $\left($   $\left($   $\right)$   $\left($   $\left($   $\right)$   $\left($   $\left($   $\right)$   $\left($   $\left($   $\right)$   $\left($   $\left($   $\right)$   $\left($   $\left($   $\right)$   $\left($   $\left($   $\right)$   $\left($   $\left($   $\right)$   $\left($   $\left($   $\right)$   $\left($   $\left($   $\right)$   $\left($   $\left($   $\right)$   $\left($   $\left($   $\right)$   $\left($ 

$$
input\nintegrate((1+x)/(-x^2+1)^(1/2))^(1/3)*x,x, algorithm="maxima")
$$

$$
output\left| \text{integrate}(x*((x+1)/sqrt(-x^2+1))^-(1/3), x) \right|
$$

# **3.122.8 Giac [F]**

$$
\int e^{\frac{\arctanh(x)}{3}} x \, dx = \int x \left( \frac{x+1}{\sqrt{-x^2+1}} \right)^{\frac{1}{3}} dx
$$

✞ ☎

✞ ☎

<span id="page-1291-2"></span>✝ ✆

input integrate(((1+x)/(-x^2+1)^(1/2))^(1/3)\*x,x, algorithm="giac") ✝ ✆

output  $integrate(x*((x + 1)/sqrt(-x^2 + 1))^(1/3), x)$ 

# **3.122.9 Mupad [F(-1)]**

Timed out.

$$
\int e^{\frac{\arctanh(x)}{3}} x \, dx = \int x \left( \frac{x+1}{\sqrt{1-x^2}} \right)^{1/3} dx
$$

✝ ✆

✝ ✆

input ✞ ☎  $int(x*((x + 1)/(1 - x^2)^{(-1/2)})^{(-1/3)},x)$ 

output  $\frac{\int \int \int (x^*(x + 1)/(1 - x^2)^(1/2))^2(1/3)}{x}$ ✞ ☎

#### **3.123** R *e*  $\mathbf{arctanh}(x)$  $^{\frac{\operatorname{ann}(x)}{3}}dx$

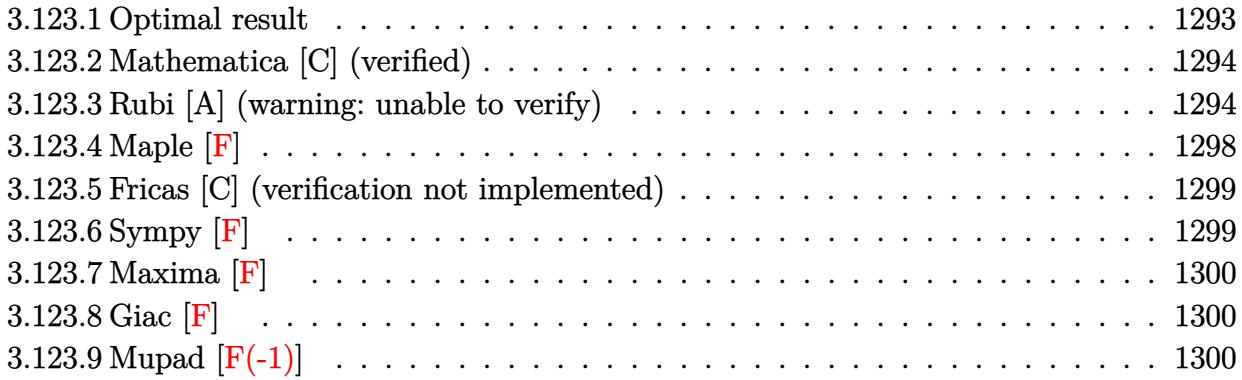

### <span id="page-1293-0"></span>**3.123.1 Optimal result**

Integrand size  $= 8$ , antiderivative size  $= 202$ 

$$
\int e^{\frac{\arctanh(x)}{3}} dx = -(1-x)^{5/6} \sqrt[6]{1+x} - \frac{2}{3} \arctan\left(\frac{\sqrt[6]{1-x}}{\sqrt[6]{1+x}}\right)
$$
  
+ 
$$
\frac{1}{3} \arctan\left(\sqrt{3} - \frac{2\sqrt[6]{1-x}}{\sqrt[6]{1+x}}\right) - \frac{1}{3} \arctan\left(\sqrt{3} + \frac{2\sqrt[6]{1-x}}{\sqrt[6]{1+x}}\right)
$$
  
- 
$$
\frac{\log\left(1 + \frac{\sqrt[3]{1-x}}{\sqrt[3]{1+x}} - \frac{\sqrt{3}\sqrt[6]{1-x}}{\sqrt[6]{1+x}}\right)}{2\sqrt{3}} + \frac{\log\left(1 + \frac{\sqrt[3]{1-x}}{\sqrt[3]{1+x}} + \frac{\sqrt{3}\sqrt[6]{1-x}}{\sqrt[6]{1+x}}\right)}{2\sqrt{3}}
$$

✞ ☎

<span id="page-1293-1"></span> $\left($   $\left($   $\right)$   $\left($   $\left($   $\right)$   $\left($   $\left($   $\right)$   $\left($   $\left($   $\right)$   $\left($   $\left($   $\right)$   $\left($   $\left($   $\right)$   $\left($   $\left($   $\right)$   $\left($   $\left($   $\right)$   $\left($   $\left($   $\right)$   $\left($   $\left($   $\right)$   $\left($   $\left($   $\right)$   $\left($   $\left($   $\right)$   $\left($ 

output <mark>-(1-x)^(5/6)\*(1+x)^(1/6)-2/3\*arctan((1-x)^(1/6)/(1+x)^(1/6))-1/3\*arctan(2\*</mark>  $(1-x)^(1/6)/(1+x)^(1/6)-3^(1/2))-1/3*arctan(2*(1-x)^(1/6)/(1+x)^(1/6)+3^(1/6))$  $(2)$ )-1/6\*ln(1+(1-x)^(1/3)/(1+x)^(1/3)-(1-x)^(1/6)\*3^(1/2)/(1+x)^(1/6))\*3^(  $1/2$ +1/6\*ln(1+(1-x)^(1/3)/(1+x)^(1/3)+(1-x)^(1/6)\*3^(1/2)/(1+x)^(1/6))\*3^(  $1/2)$ 

### **3.123.2 Mathematica [C] (verified)**

Result contains higher order function than in optimal. Order 5 vs. order 3 in optimal.

Time  $= 0.04$  (sec), antiderivative size  $= 39$ , normalized size of antiderivative  $= 0.19$ 

$$
\int e^{\frac{\arctanh(x)}{3}} dx
$$
\n
$$
= 2e^{\frac{\arctanh(x)}{3}} \left( -\frac{1}{1 + e^{2\arctanh(x)}} + \text{Hypergeometric2F1}\left(\frac{1}{6}, 1, \frac{7}{6}, -e^{2\arctanh(x)}\right) \right)
$$

✞ ☎

<span id="page-1294-0"></span>✝ ✆

input Integrate[E^(ArcTanh[x]/3),x] ✝ ✆

output 2\*E^(ArcTanh[x]/3)\*(-(1 + E^(2\*ArcTanh[x]))^(-1) + Hypergeometric2F1[1/6, ✞ ☎ 1, 7/6, -E^(2\*ArcTanh[x])])

#### **3.123.3 Rubi [A] (warning: unable to verify)**

Time =  $0.37$  (sec), antiderivative size = 193, normalized size of antiderivative =  $0.96$ , number of steps used = 13, number of rules used = 12,  $\frac{\text{number of rules}}{\text{integrand size}} = 1.500$ , Rules used =  $\{6675, 60, 73, 854, 824, 27, 216, 1142, 25, 1083, 217, 1103\}$ 

Below are the steps used by Rubi to obtain the solution. The rule number used for the transformation is given above next to the arrow. The rules definitions used are listed below.

$$
\int e^{\frac{\arctanh(x)}{3}} dx
$$
\n
$$
\int \frac{6675}{\sqrt[6]{1-x}} dx
$$
\n
$$
\int \frac{60}{\sqrt[6]{1-x}} dx
$$
\n
$$
\int \frac{60}{3} dx
$$
\n
$$
\frac{1}{3} \int \frac{1}{\sqrt[6]{1-x}(x+1)^{5/6}} dx - (1-x)^{5/6} \sqrt[6]{x+1}
$$
\n
$$
\int \frac{73}{(x+1)^{5/6}} dx
$$
\n
$$
\int \frac{854}{x+1} dx
$$

 $-2\int \frac{(1-x)^{2/3}}{2}$ 

 $\frac{1}{2-x}$ *d* 

 $\frac{\sqrt[6]{1-x}}{\sqrt[6]{x+1}}$ 

$$
\begin{array}{r} \n\sqrt{3} & 824 \\
-2 & \n\frac{1}{3} \int \frac{1}{\sqrt[3]{1-x} + 1} d \frac{\sqrt[6]{1-x}}{\sqrt[6]{x+1}} + \frac{1}{3} \int - \frac{\frac{\sqrt{3}\sqrt[6]{1-x}}{\sqrt[6]{x+1}}}{2 \left(\sqrt[3]{1-x} - \frac{\sqrt{3}\sqrt[6]{1-x}}{\sqrt[6]{x+1}} + 1\right)} d \frac{\sqrt[6]{1-x}}{\sqrt[6]{x+1}} + \frac{1}{3} \int - \frac{\frac{\sqrt{3}\sqrt[6]{1-x}}{\sqrt[6]{x+1}} + 1}{2 \left(\sqrt[3]{1-x} + \frac{\sqrt{3}\sqrt[6]{1-x}}{\sqrt[6]{x+1}}\right)} d \frac{\sqrt[6]{1-x}}{\sqrt[6]{x+1}} + \frac{1}{3} \int - \frac{\frac{\sqrt{3}\sqrt[6]{1-x}}{\sqrt[6]{x+1}} + 1}{2 \left(\sqrt[3]{1-x} + \frac{\sqrt{3}\sqrt[6]{1-x}}{\sqrt[6]{x+1}}\right)} d \frac{\sqrt[6]{1-x}}{\sqrt[6]{x+1}} + \frac{1}{3} \int - \frac{\frac{\sqrt{3}\sqrt[6]{1-x}}{\sqrt[6]{x+1}} + 1}{2 \left(\sqrt[3]{1-x} + \frac{\sqrt{3}\sqrt[6]{1-x}}{\sqrt[6]{x+1}}\right)} d \frac{\sqrt[6]{1-x}}{\sqrt[6]{x+1}} + \frac{1}{3} \int - \frac{\frac{\sqrt{3}\sqrt[6]{1-x}}{\sqrt[6]{x+1}} + 1}{2 \left(\sqrt[3]{1-x} + \frac{\sqrt{3}\sqrt[6]{1-x}}{\sqrt[6]{x+1}}\right)} d \frac{\sqrt[6]{1-x}}{\sqrt[6]{x+1}} + \frac{1}{3} \int - \frac{\frac{\sqrt{3}\sqrt[6]{1-x}}{\sqrt[6]{x+1}} + 1}{2 \left(\sqrt[3]{1-x} + \frac{\sqrt{3}\sqrt[6]{1-x}}{\sqrt[6]{x+1}}\right)} d \frac{\sqrt[6]{1-x}}{\sqrt[6]{x+1}} + \frac{1}{3} \int - \frac{\frac{\sqrt{3}\sqrt[6]{1-x}}{\sqrt[6]{x+1}} + 1}{2 \left(\sqrt[6]{1-x} + \frac{\sqrt{3}\sqrt[6]{1-x}}{\sqrt[6]{x+1}}\right)} d \frac{\sqrt[6]{1-x}}{\sqrt[6]{x+1
$$

 $-(1-x)^{5/6}\sqrt[6]{x+1}$ 

$$
-2\left(\frac{1}{3}\int \frac{1}{\sqrt[3]{1-x}+1}d\frac{\sqrt[6]{1-x}}{\sqrt[6]{x}+1}-\frac{1}{6}\int \frac{1-\frac{\sqrt{3}\sqrt[6]{1-x}}{\sqrt[6]{x}+1}}{\sqrt[3]{1-x}-\frac{\sqrt{3}\sqrt[6]{1-x}}{\sqrt[6]{x}+1}+1}d\frac{\sqrt[6]{1-x}}{\sqrt[6]{x}+1}-\frac{1}{6}\int \frac{\frac{\sqrt{3}\sqrt[6]{1-x}}{\sqrt[6]{x}+1}+1}{\sqrt[3]{1-x}+\frac{\sqrt{3}\sqrt[6]{1-x}}{\sqrt[6]{x}+1}+1}d\frac{\sqrt[6]{1-x}}{\sqrt[6]{x}+1}+\frac{\sqrt[6]{1-x}}{\sqrt[6]{x}+1}+1}d\frac{\sqrt[6]{1-x}}{\sqrt[6]{x}+1}+\frac{\sqrt[6]{1-x}}{\sqrt[6]{x}+1}+1
$$
\n
$$
\downarrow 216
$$

$$
-2\left(-\frac{1}{6}\int \frac{1-\frac{\sqrt{3}\sqrt[6]{1-x}}{\sqrt[6]{x+1}}}{\sqrt[3]{1-x}-\frac{\sqrt{3}\sqrt[6]{1-x}}{\sqrt[6]{x+1}}+1}d\frac{\sqrt[6]{1-x}}{\sqrt[6]{x+1}}-\frac{1}{6}\int \frac{\frac{\sqrt{3}\sqrt[6]{1-x}}{\sqrt[6]{x+1}}+1}{\sqrt[3]{1-x}+\frac{\sqrt{3}\sqrt[6]{1-x}}{\sqrt[6]{x+1}}+1}d\frac{\sqrt[6]{1-x}}{\sqrt[6]{x+1}}+\frac{1}{3}\arctan\left(\frac{\sqrt[6]{1-x}}{\sqrt[6]{x+1}}\right)\right) \\
 (1-x)^{5/6}\sqrt[6]{x+1} \\
 \downarrow \frac{1142}
$$

$$
-2\left(\frac{1}{6}\left(\frac{1}{2}\int \frac{1}{\sqrt[3]{1-x}-\frac{\sqrt{3}\sqrt[6]{1-x}}{\sqrt[6]{x+1}}+1}d\frac{\sqrt[6]{1-x}}{\sqrt[6]{x+1}}+\frac{1}{2}\sqrt{3}\int -\frac{\sqrt{3}-\frac{2\sqrt[6]{1-x}}{\sqrt[6]{x+1}}}{\sqrt[3]{1-x}-\frac{\sqrt{3}\sqrt[6]{1-x}}{\sqrt[6]{x+1}}+1}d\frac{\sqrt[6]{1-x}}{\sqrt[6]{x+1}}\right)+\frac{1}{6}\left(\frac{1}{2}\int \frac{1}{\sqrt[3]{1-x}}\right)
$$
\n
$$
(1-x)^{5/6}\sqrt[6]{x+1}
$$
\n
$$
25
$$

$$
-2\left(\frac{1}{6}\left(\frac{1}{2}\int \frac{1}{\sqrt[3]{1-x}-\frac{\sqrt{3}\sqrt[6]{1-x}}{\sqrt[6]{x+1}}+1}d\frac{\sqrt[6]{1-x}}{\sqrt[6]{x+1}}-\frac{1}{2}\sqrt{3}\int \frac{\sqrt{3}-\frac{2\sqrt[6]{1-x}}{\sqrt[6]{x+1}}}{\sqrt[3]{1-x}-\frac{\sqrt{3}\sqrt[6]{1-x}}{\sqrt[6]{x+1}}+1}d\frac{\sqrt[6]{1-x}}{\sqrt[6]{x+1}}\right)+\frac{1}{6}\left(\frac{1}{2}\int \frac{\sqrt[6]{1-x}}{\sqrt[3]{1-x}}\right) \left(\frac{\sqrt[6]{1-x}}{\sqrt[6]{x+1}}\right)
$$
\n
$$
= \frac{1}{6}
$$
\n
$$
\frac{1083}
$$
$$
-2\left(\frac{1}{6}\left(-\int\frac{1}{-\sqrt[3]{1-x}-1}d\left(\frac{2\sqrt[6]{1-x}}{\sqrt[6]{x}+1}-\sqrt{3}\right)-\frac{1}{2}\sqrt{3}\int\frac{\sqrt{3}-\frac{2\sqrt[6]{1-x}}{\sqrt[6]{x}+1}}{\sqrt[3]{1-x}-\frac{\sqrt{3}\sqrt[6]{1-x}}{\sqrt[6]{x}+1}+1}d\frac{\sqrt[6]{1-x}}{\sqrt[6]{x}+1}\right)+\frac{1}{6}\left(-\int\frac{\sqrt[3]{1-x}}{-\sqrt[3]{1-x}-\sqrt[3]{1-x}}}{(1-x)^{5/6}\sqrt[6]{x}+1}\right)
$$
\n
$$
217
$$

$$
-2\left(\frac{1}{6}\left(-\frac{1}{2}\sqrt{3}\int \frac{\sqrt{3}-\frac{2\sqrt[6]{1-x}}{\sqrt[6]{x+1}}}{\sqrt[3]{1-x}-\frac{\sqrt{3}\sqrt[6]{1-x}}{\sqrt[6]{x+1}}+1}d\frac{\sqrt[6]{1-x}}{\sqrt[6]{x+1}}-\arctan\left(\sqrt{3}-\frac{2\sqrt[6]{1-x}}{\sqrt[6]{x+1}}\right)\right)+\frac{1}{6}\left(\arctan\left(\frac{2\sqrt[6]{1-x}}{\sqrt[6]{x+1}}+\sqrt[6]{x+1}\right)\right)+\frac{1}{6}\left(\arctan\left(\frac{2\sqrt[6]{1-x}}{\sqrt[6]{x+1}}+\sqrt[6]{x+1}\right)\right)
$$
\n
$$
+2\left(\frac{2\sqrt[6]{1-x}}{\sqrt[6]{x+1}}+\sqrt[6]{x+1}\right)
$$
\n
$$
+2\left(\frac{2\sqrt[6]{1-x}}{\sqrt[6]{x+1}}+\sqrt[6]{x+1}\right)
$$
\n
$$
+2\left(\frac{2\sqrt[6]{1-x}}{\sqrt[6]{x+1}}+\sqrt[6]{x+1}\right)
$$
\n
$$
+2\left(\frac{2\sqrt[6]{1-x}}{\sqrt[6]{x+1}}+\sqrt[6]{x+1}\right)
$$
\n
$$
+2\left(\frac{2\sqrt[6]{1-x}}{\sqrt[6]{x+1}}+\sqrt[6]{x+1}\right)
$$
\n
$$
+2\left(\frac{2\sqrt[6]{1-x}}{\sqrt[6]{x+1}}+\sqrt[6]{x+1}\right)
$$
\n
$$
+2\left(\frac{2\sqrt[6]{1-x}}{\sqrt[6]{x+1}}+\sqrt[6]{x+1}\right)
$$

$$
-2\left(\frac{1}{3}\arctan\left(\frac{\sqrt[6]{1-x}}{\sqrt[6]{x+1}}\right)+\frac{1}{6}\left(\frac{1}{2}\sqrt{3}\log\left(\sqrt[3]{1-x}-\frac{\sqrt{3}\sqrt[6]{1-x}}{\sqrt[6]{x+1}}+1\right)-\arctan\left(\sqrt{3}-\frac{2\sqrt[6]{1-x}}{\sqrt[6]{x+1}}\right)\right)+\frac{1}{6}\left(\arctan\left(\sqrt[6]{1-x}\right)+\frac{2\sqrt[6]{1-x}}{\sqrt[6]{x+1}}\right)
$$

✞ ☎

✞ ☎

✞ ☎

✞ ☎

$$
input \left[ \text{Int} \left[ \text{E}^{\text{-}}(\text{ArcTanh} \left[ x \right] / 3 \right], x \right]
$$

output <mark>-((1 - x)^(5/6)\*(1 + x)^(1/6)) - 2\*(ArcTan[(1 - x)^(1/6)/(1 + x)^(1/6)]/3</mark> +  $(-\text{ArcTan}[Sqrt[3] - (2*(1 - x)^{(1/6)})/(1 + x)^{(1/6)}] + (Sqrt[3]*Log[1 + ($  $1 - x)^{(1/3)} - (Sqrt[3] * (1 - x)^{(1/6)})/(1 + x)^{(1/6)})/2$ /6 + (ArcTan[Sqrt]  $[3] + (2*(1 - x)^{(-1/6)})/(1 + x)^{(-1/6)} - (Sqrt[3]*Log[1 + (1 - x)^{(-1/3)} +$  $(Sqrt[3)*(1 - x)^{(1/6)})/(1 + x)^{(1/6)})/2$ ✝ ✆

#### **3.123.3.1 Defintions of rubi rules used**

rule 25 <mark>Int[-(Fx\_), x\_Symbol] :> Simp[Identity[-1] Int[Fx, x], x]</mark> ✝ ✆

rule 27|<mark>Int[(a\_)\*(Fx\_), x\_Symbol] :> Simp[a Int[Fx, x], x] /; FreeQ[a, x] && !Ma</mark>  $tchQ[Fx, (b_)*(Gx])$  /;  $FreeQ[b, x]$ ✝ ✆

#### $3.123.$  $e^{\frac{\arctanh(x)}{3}} dx$

|<br>|<br>|

rule 60 <mark>Int[((a\_.) + (b\_.)\*(x\_))^(m\_)\*((c\_.) + (d\_.)\*(x\_))^(n\_), x\_Symbol] :> Simp[</mark>  $(a + b*x)^{m} (m + 1)*(c + d*x)^{m} / (b*(m + n + 1))$ , x] + Simp[n\*((b\*c - a\*d)/( b\*(m + n + 1))) Int[(a + b\*x)^m\*(c + d\*x)^(n - 1), x], x] /; FreeQ[{a, b, c, d}, x] && GtQ[n, 0] && NeQ[m + n + 1, 0] && !(IGtQ[m, 0] && ( !Integer  $Q[n]$  || (GtQ[m, 0] && LtQ[m - n, 0]))) && !ILtQ[m + n + 2, 0] && IntLinear  $Q[a, b, c, d, m, n, x]$ ✝ ✆

✞ ☎

✞ ☎

✞ ☎

✞ ☎

✝ ✆

✞ ☎

✞ ☎

- rule 73 <mark>Int[((a\_.) + (b\_.)\*(x\_))^(m\_)\*((c\_.) + (d\_.)\*(x\_))^(n\_), x\_Symbol] :> With[</mark>  ${p = Demoninator[m]}$ ,  $Simp[p/b$  Subst $[Int[x^(p*(m + 1) - 1)*(c - a*(d/b) +$  $d*(x^p/b))^n$ , x], x,  $(a + b*x)^(1/p)$ , x]] /; FreeQ[{a, b, c, d}, x] && Lt Q[-1, m, 0] && LeQ[-1, n, 0] && LeQ[Denominator[n], Denominator[m]] && IntL  $i$ nearQ $[a, b, c, d, m, n, x]$  $\left($   $\left($   $\right)$   $\left($   $\left($   $\right)$   $\left($   $\left($   $\right)$   $\left($   $\left($   $\right)$   $\left($   $\left($   $\right)$   $\left($   $\left($   $\right)$   $\left($   $\left($   $\right)$   $\left($   $\left($   $\right)$   $\left($   $\left($   $\right)$   $\left($   $\left($   $\right)$   $\left($   $\left($   $\right)$   $\left($   $\left($   $\right)$   $\left($
- rule 216 <mark>Int[((a\_) + (b\_.)\*(x\_)^2)^(-1), x\_Symbol] :> Simp[(1/(Rt[a, 2]\*Rt[b, 2]))\*A</mark>  $rcTan[Rt[b, 2] * (x/Rt[a, 2])]$ , x] /;  $FreeQ[{a, b}, x]$  &&  $PosQ[a/b]$  &&  $(GtQ[a, b])$ , 0] || GtQ[b, 0])  $\left($   $\left($   $\right)$   $\left($   $\left($   $\right)$   $\left($   $\left($   $\right)$   $\left($   $\left($   $\right)$   $\left($   $\left($   $\right)$   $\left($   $\left($   $\right)$   $\left($   $\left($   $\right)$   $\left($   $\left($   $\right)$   $\left($   $\left($   $\right)$   $\left($   $\left($   $\right)$   $\left($   $\left($   $\right)$   $\left($   $\left($   $\right)$   $\left($
- rule 217 <mark>Int[((a\_) + (b\_.)\*(x\_)^2)^(-1), x\_Symbol] :> Simp[(-(Rt[-a, 2]\*Rt[-b, 2])^(</mark>  $-1)$ )\*ArcTan[Rt[-b, 2]\*(x/Rt[-a, 2])], x] /; FreeQ[{a, b}, x] && PosQ[a/b] & & (LtQ[a, 0] || LtQ[b, 0])

rule 824 <mark>Int[(x\_)^(m\_.)/((a\_) + (b\_.)\*(x\_)^(n\_)), x\_Symbol] :> Module[{r = Numerator</mark>  $[Rt[a/b, n]]$ , s = Denominator $[Rt[a/b, n]]$ , k, u}, Simp $[u = Int[(r*Cos[(2*k$ - 1)\*m\*(Pi/n)] - s\*Cos[(2\*k - 1)\*(m + 1)\*(Pi/n)]\*x)/(r^2 - 2\*r\*s\*Cos[(2\*k - $1)*(Pi/n)*x + s^2*x^2, x] + Int[(r*Cos[(2*k - 1)*m*(Pi/n)] + s*Cos[(2*k)]$  $- 1)*(m + 1)*(Pi/n)*x)/(r^2 + 2*r*s*Cos[(2*k - 1)*(Pi/n)*x + s^2*x^2), x]$ ;  $2*(-1)^{(m/2)*(r^m + 2)/(a*n*s^m))$  Int[1/(r<sup>2</sup> + s<sup>2</sup>\*x<sup>2</sup>), x] + 2\*(r<sup>2</sup>(m)  $+ 1$ /(a\*n\*s^m)) Sum[u, {k, 1, (n - 2)/4}], x]] /; FreeQ[{a, b}, x] && IGt  $Q[(n - 2)/4, 0]$  &  $IGLQ[m, 0]$  &  $LtQ[m, n - 1]$  &  $PosQ[a/b]$ ✝ ✆

rule 854 <mark>Int[(x\_)^(m\_.)\*((a\_) + (b\_.)\*(x\_)^(n\_))^(p\_), x\_Symbol] :> Simp[a^(p + (m +</mark> 1)/n) Subst[Int[x^m/(1 - b\*x^n)^(p + (m + 1)/n + 1), x], x, x/(a + b\*x^n  $\binom{1}{n}, x$  /; FreeQ[{a, b}, x] && IGtQ[n, 0] && LtQ[-1, p, 0] && NeQ[p, - $2^(-1)$ ] && IntegersQ[m, p +  $(m + 1)/n$ ]  $\left($   $\left($   $\right)$   $\left($   $\left($   $\right)$   $\left($   $\right)$   $\left($   $\left($   $\right)$   $\left($   $\left($   $\right)$   $\left($   $\left($   $\right)$   $\left($   $\right)$   $\left($   $\left($   $\right)$   $\left($   $\left($   $\right)$   $\left($   $\right)$   $\left($   $\left($   $\right)$   $\left($   $\left($   $\right)$   $\left($   $\left($   $\right)$   $\left($  rule 1083 <mark>Int[((a\_) + (b\_.)\*(x\_) + (c\_.)\*(x\_)^2)^(-1), x\_Symbol] :> Simp[-2 Subst[I</mark> ✞ ☎ nt $[1/\text{Simp}[b^2 - 4*ax - x^2, x], x, b + 2*cx], x]$ , x] /; FreeQ[{a, b, c}, x] ✝ ✆

rule 1103 <mark>Int[((d\_) + (e\_.)\*(x\_))/((a\_.) + (b\_.)\*(x\_) + (c\_.)\*(x\_)^2), x\_Symbol] :> S</mark> ✞ ☎  $imp[d*(Log[RemoveContent[a + b*x + c*x^2, x]]/b), x]$  /; FreeQ[{a, b, c, d, e}, x] && EqQ[2\*c\*d - b\*e, 0] ✝ ✆

rule 1142 <mark>Int[((d\_.) + (e\_.)\*(x\_))/((a\_) + (b\_.)\*(x\_) + (c\_.)\*(x\_)^2), x\_Symbol] :> S</mark> ✞ ☎  $imp[(2*c*d - b*e)/(2*c) Int[1/(a + b*x + c*x^2), x], x] + Simp[e/(2*c)$  $Int[(b + 2*c*x)/(a + b*x + c*x^2), x], x]$  /; FreeQ[{a, b, c, d, e}, x]

rule 6675 <mark>| Int[E^(ArcTanh[(a\_.)\*(x\_)]\*(n\_)), x\_Symbol] :> Int[(1 + a\*x)^(n/2)/(1 - a\*x</mark> ✞ ☎  $\binom{n}{2}$ , x] /; FreeQ[{a, n}, x] && !IntegerQ[(n - 1)/2] ✝ ✆

### **3.123.4 Maple [F]**

$$
\int \left(\frac{1+x}{\sqrt{-x^2+1}}\right)^{\frac{1}{3}} dx
$$

✝ ✆

✝ ✆

 $\text{input}$   $\frac{\text{int}((1+x)/(-x^2+1)^(1/2))^(1/3)}{x}$ ✞ ☎ ✝ ✆

output  $\int \frac{\int ( (1+x) / (-x^2+1) (1/2) ) (1/3) x}{\int (1+x) }$ ✞ ☎

#### **3.123.5 Fricas [C] (verification not implemented)**

Result contains complex when optimal does not.

Time  $= 0.28$  (sec), antiderivative size  $= 216$ , normalized size of antiderivative  $= 1.07$ 

$$
\int e^{\frac{\arctanh(x)}{3}} dx = \frac{1}{6} \sqrt{2i\sqrt{3} + 2} \log \left( \sqrt{2i\sqrt{3} + 2} + 2 \left( -\frac{\sqrt{-x^2 + 1}}{x - 1} \right)^{\frac{1}{3}} \right)
$$
  

$$
- \frac{1}{6} \sqrt{2i\sqrt{3} + 2} \log \left( -\sqrt{2i\sqrt{3} + 2} + 2 \left( -\frac{\sqrt{-x^2 + 1}}{x - 1} \right)^{\frac{1}{3}} \right)
$$
  

$$
+ \frac{1}{6} \sqrt{-2i\sqrt{3} + 2} \log \left( \sqrt{-2i\sqrt{3} + 2} + 2 \left( -\frac{\sqrt{-x^2 + 1}}{x - 1} \right)^{\frac{1}{3}} \right)
$$
  

$$
- \frac{1}{6} \sqrt{-2i\sqrt{3} + 2} \log \left( -\sqrt{-2i\sqrt{3} + 2} + 2 \left( -\frac{\sqrt{-x^2 + 1}}{x - 1} \right)^{\frac{1}{3}} \right)
$$
  

$$
+ (x - 1) \left( -\frac{\sqrt{-x^2 + 1}}{x - 1} \right)^{\frac{1}{3}} + \frac{2}{3} \arctan \left( \left( -\frac{\sqrt{-x^2 + 1}}{x - 1} \right)^{\frac{1}{3}} \right)
$$

✞ ☎

✝ ✆

✞ ☎

input <mark>integrate(((1+x)/(-x^2+1)^(1/2))^(1/3),x, algorithm="fricas")</mark>

output 1/6\*sqrt(2\*I\*sqrt(3) + 2)\*log(sqrt(2\*I\*sqrt(3) + 2) + 2\*(-sqrt(-x^2 + 1)/(  $x - 1$ ) $^{\frown}$ (1/3)) - 1/6\*sqrt(2\*I\*sqrt(3) + 2)\*log(-sqrt(2\*I\*sqrt(3) + 2) + 2\*  $(-sqrt(-x^2 + 1)/(x - 1))^2(1/3)$  + 1/6\*sqrt(-2\*I\*sqrt(3) + 2)\*log(sqrt(-2\* I\*sqrt(3) + 2) + 2\*(-sqrt(-x^2 + 1)/(x - 1))^(1/3)) - 1/6\*sqrt(-2\*I\*sqrt(3) ) + 2)\*log(-sqrt(-2\*I\*sqrt(3) + 2) + 2\*(-sqrt(-x^2 + 1)/(x - 1))^(1/3)) +  $(x - 1)*(-sqrt(-x^2 + 1)/(x - 1))^((1/3) + 2/3*arctan((-sqrt(-x^2 + 1)/(x 1)$ <sup>((1/3))</sup>

#### **3.123.6 Sympy [F]**

$$
\int e^{\frac{\arctanh(x)}{3}} dx = \int \sqrt[3]{\frac{x+1}{\sqrt{1-x^2}}} dx
$$

✞ ☎

✝ ✆

✝ ✆

input | integrate((((1+x)/(-x\*\*2+1)\*\*(1/2))\*\*(1/3),x)

3.123. R  $e^{\frac{\arctanh(x)}{3}} dx$  output ✞ ☎  $Integral(((x + 1)/sqrt(1 - x**2))**(1/3), x)$ 

**3.123.7 Maxima [F]**

$$
\int e^{\frac{\arctanh(x)}{3}} dx = \int \left(\frac{x+1}{\sqrt{-x^2+1}}\right)^{\frac{1}{3}} dx
$$

✞ ☎

✝ ✆

✞ ☎

 $\left($   $\left($   $\right)$   $\left($   $\left($   $\right)$   $\left($   $\left($   $\right)$   $\left($   $\left($   $\right)$   $\left($   $\left($   $\right)$   $\left($   $\left($   $\right)$   $\left($   $\left($   $\right)$   $\left($   $\left($   $\right)$   $\left($   $\left($   $\right)$   $\left($   $\left($   $\right)$   $\left($   $\left($   $\right)$   $\left($   $\left($   $\right)$   $\left($ 

 $\left( \begin{array}{cc} \text{ } & \text{ } \\ \text{ } & \text{ } \end{array} \right)$ 

$$
input | \text{integrate}(((1+x)/(-x^2+1)^(1/2))^(1/3), x, algorithm="maxima")
$$

$$
output\left| \text{integrate}((x + 1)/sqrt(-x^2 + 1))^-(1/3), x \right)
$$

$$
3.123.8 \quad \text{Giac [F]}
$$

$$
\int e^{\frac{\arctanh(x)}{3}} dx = \int \left(\frac{x+1}{\sqrt{-x^2+1}}\right)^{\frac{1}{3}} dx
$$

✞ ☎

✝ ✆

✞ ☎

✝ ✆

$$
input\left| \text{integrate}(((1+x)/(-x^2+1)^(1/2))^2)(1/3), x, algorithm="giac") \right|
$$

output  $integrate(((x + 1)/sqrt(-x^2 + 1))^-(1/3), x)$ 

#### **3.123.9 Mupad [F(-1)]**

Timed out.

$$
\int e^{\frac{\arctanh(x)}{3}} dx = \int \left(\frac{x+1}{\sqrt{1-x^2}}\right)^{1/3} dx
$$

✞ ☎

✝ ✆

 $\text{input} \left| \frac{\text{int}((x + 1)/(1 - x^2)^{2}(1/2))^2(1/3),x)}{x}\right|$ ✝ ✆

output  $\frac{\int_0^x f(x+1)}{1 - x^2}^{(1/2)^2(1/3)}, x$ ✞ ☎

### $3.123.$   $\int e^{\frac{\arctanh(x)}{3}} dx$

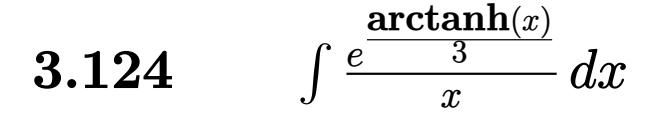

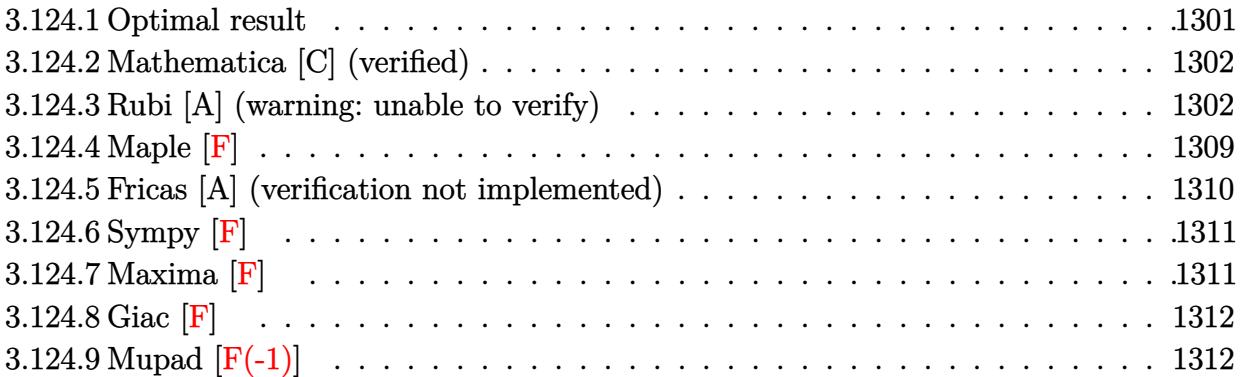

# <span id="page-1301-0"></span>**3.124.1 Optimal result**

Integrand size  $= 12$ , antiderivative size  $= 346$ 

$$
\int \frac{e^{\arctanh(x)}}{x} dx = -2 \arctan\left(\frac{\sqrt[6]{1-x}}{\sqrt[6]{1+x}}\right) + \arctan\left(\sqrt{3} - \frac{2\sqrt[6]{1-x}}{\sqrt[6]{1+x}}\right)
$$

$$
-\arctan\left(\sqrt{3} + \frac{2\sqrt[6]{1-x}}{\sqrt[6]{1+x}}\right) + \sqrt{3} \arctan\left(\frac{1 - \frac{2\sqrt[6]{1+x}}{\sqrt[6]{1-x}}}{\sqrt{3}}\right)
$$

$$
-\sqrt{3} \arctan\left(\frac{1 + \frac{2\sqrt[6]{1+x}}{\sqrt[6]{1-x}}}{\sqrt{3}}\right) - 2 \arctan\left(\frac{\sqrt[6]{1+x}}{\sqrt[6]{1-x}}\right)
$$

$$
-\frac{1}{2}\sqrt{3}\log\left(1 + \frac{\sqrt[3]{1-x}}{\sqrt[3]{1+x}} - \frac{\sqrt{3}\sqrt[6]{1-x}}{\sqrt[6]{1+x}}\right)
$$

$$
+\frac{1}{2}\sqrt{3}\log\left(1 + \frac{\sqrt[3]{1-x}}{\sqrt[3]{1+x}} + \frac{\sqrt{3}\sqrt[6]{1-x}}{\sqrt[6]{1+x}}\right)
$$

$$
+\frac{1}{2}\log\left(1 - \frac{\sqrt[6]{1+x}}{\sqrt[6]{1-x}} + \frac{\sqrt[3]{1+x}}{\sqrt[3]{1-x}}\right) - \frac{1}{2}\log\left(1 + \frac{\sqrt[6]{1+x}}{\sqrt[6]{1-x}} + \frac{\sqrt[3]{1+x}}{\sqrt[3]{1-x}}\right)
$$

output <mark>-2\*arctan((1-x)^(1/6)/(1+x)^(1/6))-arctan(2\*(1-x)^(1/6)/(1+x)^(1/6)-3^(1/2</mark> ))-arctan(2\*(1-x)^(1/6)/(1+x)^(1/6)+3^(1/2))-2\*arctanh((1+x)^(1/6)/(1-x)^(  $1/(6)+1/2*ln(1-(1+x)^{-(1/6)}/(1-x)^{-(1/6)+(1+x)^{-(1/3)}/(1-x)^{-(1/3)})-1/2*ln(1+(1-x)^{-(1/3)})$  $1+x)^{(1/6)/(1-x)}(1/6)+(1+x)^{(1/3)/(1-x)}(1/3)+\arctan(1/3*(1-2*(1+x)^{(1/6)}))$  $)/$ (1-x)^(1/6))\*3^(1/2))\*3^(1/2)-arctan(1/3\*(1+2\*(1+x)^(1/6)/(1-x)^(1/6))\*3  $\hat{\ }(1/2))$ \*3^(1/2)-1/2\*ln(1+(1-x)^(1/3)/(1+x)^(1/3)-(1-x)^(1/6)\*3^(1/2)/(1+x)  $\hat{\ }(1/6))$ \*3^(1/2)+1/2\*ln(1+(1-x)^(1/3)/(1+x)^(1/3)+(1-x)^(1/6)\*3^(1/2)/(1+x)  $\hat{-(1/6)})$ \*3^(1/2)

✞ ☎

<span id="page-1302-0"></span> $\left($   $\left($   $\right)$   $\left($   $\left($   $\right)$   $\left($   $\left($   $\right)$   $\left($   $\left($   $\right)$   $\left($   $\left($   $\right)$   $\left($   $\left($   $\right)$   $\left($   $\left($   $\right)$   $\left($   $\left($   $\right)$   $\left($   $\left($   $\right)$   $\left($   $\left($   $\right)$   $\left($   $\left($   $\right)$   $\left($   $\left($   $\right)$   $\left($ 

#### **3.124.2 Mathematica [C] (verified)**

Result contains higher order function than in optimal. Order 5 vs. order 3 in optimal.

Time  $= 0.02$  (sec), antiderivative size  $= 74$ , normalized size of antiderivative  $= 0.21$ 

$$
\int \frac{e^{\frac{\arctanh(x)}{3}}}{x} dx =
$$
\n
$$
-\frac{3(1-x)^{5/6} \left(\sqrt[6]{2}(1+x)^{5/6} \text{Hypergeometric2F1} \left(\frac{5}{6}, \frac{5}{6}, \frac{11}{6}, \frac{1-x}{2}\right) + 2 \text{Hypergeometric2F1} \left(\frac{5}{6}, 1, \frac{11}{6}, \frac{1-x}{1+x}\right)\right)}{5(1+x)^{5/6}}
$$

input <mark>Integrate[E^(ArcTanh[x]/3)/x,x]</mark> ✞ ☎

```
output <mark>(-3*(1 - x)^(5/6)*(2^(1/6)*(1 + x)^(5/6)*Hypergeometric2F1[5/6, 5/6, 11/6,</mark>
   (1 - x)/2] + 2*Hypergeometric2F1[5/6, 1, 11/6, (1 - x)/(1 + x)]))/(5*(1 +
   (x)^{(5/6)}
```
### **3.124.3 Rubi [A] (warning: unable to verify)**

Time  $= 0.51$  (sec), antiderivative size  $= 361$ , normalized size of antiderivative  $= 1.04$ , number of steps used = 17, number of rules used = 16,  $\frac{\text{number of rules}}{\text{integrand size}} = 1.333$ , Rules used = {6676, 140, 73, 104, 754, 27, 219, 854, 824, 27, 216, 1142, 25, 1083, 217, 1103}

✝ ✆

✞ ☎

<span id="page-1302-1"></span>✝ ✆

Below are the steps used by Rubi to obtain the solution. The rule number used for the transformation is given above next to the arrow. The rules definitions used are listed below.

$$
\int \frac{e^{\frac{\arctanh(x)}{3}}}{x} \, dx \bigg| 6676
$$

$$
\int \frac{\sqrt[6]{x+1}}{\sqrt[6]{1-x}} dx
$$
\n
$$
\int 140
$$
\n
$$
\int \frac{1}{\sqrt[6]{1-x}(x+1)^{5/6}} dx + \int \frac{1}{\sqrt[6]{1-x}(x+1)^{5/6}} dx
$$
\n
$$
\int 73
$$
\n
$$
\int \frac{1}{\sqrt[6]{1-x}(x+1)^{5/6}} dx - 6 \int \frac{(1-x)^{2/3}}{(x+1)^{5/6}} d\sqrt[6]{1-x}
$$
\n
$$
\int \frac{104}{1-x} dx - 6 \int \frac{(1-x)^{2/3}}{(x+1)^{5/6}} d\sqrt[6]{1-x}
$$
\n
$$
\int \frac{x+1}{1-x} dx - 1 dx = \int \frac{\sqrt[6]{x+1}}{\sqrt[6]{1-x}} dx
$$
\n
$$
\int \frac{1}{\sqrt[6]{1-x}} dx
$$
\n
$$
\int \frac{1}{\sqrt[6]{1-x}} dx
$$
\n
$$
\int \frac{1}{\sqrt[6]{1-x}} dx
$$

$$
6\left(-\frac{1}{3}\int \frac{1}{1-\frac{\sqrt[3]{x+1}}{\sqrt[3]{1-x}}}d\frac{\sqrt[6]{x+1}}{\sqrt[6]{1-x}}-\frac{1}{3}\int \frac{2-\frac{\sqrt[6]{x+1}}{\sqrt[6]{1-x}}}{2\left(\frac{\sqrt[3]{x+1}}{\sqrt[3]{1-x}}-\frac{\sqrt[6]{x+1}}{\sqrt[6]{1-x}}+1\right)}d\frac{\sqrt[6]{x+1}}{\sqrt[6]{1-x}}-\frac{1}{3}\int \frac{\frac{\sqrt[6]{x+1}}{\sqrt[6]{1-x}}+2}{2\left(\frac{\sqrt[3]{x+1}}{\sqrt[3]{1-x}}+\frac{\sqrt[6]{x+1}}{\sqrt[6]{1-x}}+1\right)}d\frac{\sqrt[6]{x+1}}{\sqrt[3]{1-x}}+\frac{\sqrt[6]{x+1}}{\sqrt[6]{1-x}}+1\right)}{6\int \frac{(1-x)^{2/3}}{(x+1)^{5/6}}d\sqrt[6]{1-x}}\right]
$$

$$
6\left(-\frac{1}{3}\int \frac{1}{1-\frac{\sqrt[3]{x+1}}{\sqrt[3]{1-x}}}d\frac{\sqrt[6]{x+1}}{\sqrt[6]{1-x}}-\frac{1}{6}\int \frac{2-\frac{\sqrt[6]{x+1}}{\sqrt[6]{1-x}}}{\frac{\sqrt[3]{x+1}}{\sqrt[3]{1-x}}-\frac{\sqrt[6]{x+1}}{\sqrt[6]{1-x}}+1}d\frac{\sqrt[6]{x+1}}{\sqrt[6]{1-x}}-\frac{1}{6}\int \frac{\frac{\sqrt[6]{x+1}}{\sqrt[6]{x+1}}}{\frac{\sqrt[3]{x+1}}{\sqrt[3]{1-x}}+\frac{\sqrt[6]{x+1}}{\sqrt[6]{1-x}}+1}d\frac{\sqrt[6]{x+1}}{\sqrt[6]{1-x}}}{\sqrt[6]{1-x}}\right)
$$
  

$$
6\int \frac{(1-x)^{2/3}}{(x+1)^{5/6}}d\sqrt[6]{1-x}
$$
  
219

$$
6\left(-\frac{1}{6}\int \frac{2-\frac{\sqrt[6]{x+1}}{\sqrt[6]{1-x}}}{\frac{\sqrt[3]{x+1}}{\sqrt[3]{1-x}}-\frac{\sqrt[6]{x+1}}{\sqrt[6]{1-x}}+1}d\frac{\sqrt[6]{x+1}}{\sqrt[6]{1-x}}-\frac{1}{6}\int \frac{\frac{\sqrt[6]{x+1}}{\sqrt[6]{x+1}}+\sqrt[6]{x+1}}{\frac{\sqrt[3]{x+1}}{\sqrt[3]{1-x}}+\frac{\sqrt[6]{x+1}}{\sqrt[6]{1-x}}+1}d\frac{\sqrt[6]{x+1}}{\sqrt[6]{1-x}}-\frac{1}{3}\arctanh\left(\frac{\sqrt[6]{x+1}}{\sqrt[6]{1-x}}\right)\right)-\frac{6}{\sqrt[6]{(x+1)^{5/6}}}d\sqrt[6]{1-x}
$$
\n
$$
6\int \frac{(1-x)^{2/3}}{(x+1)^{5/6}}d\sqrt[6]{1-x}
$$
\n
$$
854
$$

3.124. 
$$
\int \frac{e^{\frac{\arctanh(x)}{3}}}{x} dx
$$

$$
6\left(-\frac{1}{6}\int \frac{2-\frac{\sqrt[6]{x+1}}{\sqrt[6]{1-x}}}{\frac{\sqrt[3]{x+1}}{\sqrt[3]{1-x}}-\frac{\sqrt[6]{x+1}}{\sqrt[6]{1-x}}+1}d\frac{\frac{\sqrt[6]{x+1}}{\sqrt[6]{1-x}}+2}{\frac{\sqrt[3]{x+1}}{\sqrt[3]{1-x}}+\frac{\sqrt[6]{x+1}}{\sqrt[6]{1-x}}+1}d\frac{\frac{\sqrt[6]{x+1}}{\sqrt[6]{1-x}}}{\frac{\sqrt[6]{x+1}}{\sqrt[6]{1-x}}+1}+\frac{\frac{\sqrt[6]{x+1}}{\sqrt[6]{1-x}}}{\frac{\sqrt[6]{x+1}}{\sqrt[6]{1-x}}+1}d\frac{\frac{\sqrt[6]{x+1}}{\sqrt[6]{1-x}}}{\sqrt[6]{1-x}}-\frac{1}{3}\arctanh\left(\frac{\sqrt[6]{x+1}}{\sqrt[6]{1-x}}\right)\right)-\frac{1}{3}\left(-\frac{\sqrt[6]{x+1}}{\sqrt[6]{1-x}}\right)
$$
\n
$$
6\int \frac{(1-x)^{2/3}}{2-x}d\frac{\sqrt[6]{1-x}}{\sqrt[6]{x+1}}
$$
\n
$$
824
$$

$$
6\left(-\frac{1}{6}\int \frac{2-\frac{\sqrt[6]{x+1}}{\sqrt[6]{1-x}}}{\frac{\sqrt[3]{x+1}}{\sqrt[3]{1-x}}-\frac{\sqrt[6]{x+1}}{\sqrt[6]{1-x}}+1}d\frac{\sqrt[6]{x+1}}{\sqrt[6]{1-x}}-\frac{1}{6}\int \frac{\frac{\sqrt[6]{x+1}}{\sqrt[3]{x+1}}+\frac{\sqrt[6]{x+1}}{\sqrt[6]{1-x}}}{\frac{\sqrt[3]{x+1}}{\sqrt[3]{1-x}}+\frac{\sqrt[6]{x+1}}{\sqrt[6]{1-x}}+1}d\frac{\sqrt[6]{x+1}}{\sqrt[6]{1-x}}-\frac{1}{3}\arctanh\left(\frac{\sqrt[6]{x+1}}{\sqrt[6]{1-x}}\right)\right)-\n\left(\frac{1}{3}\int \frac{1}{\sqrt[3]{1-x}}d\frac{\sqrt[6]{1-x}}{\sqrt[6]{1-x}}+\frac{1}{3}\int -\frac{\frac{\sqrt{3}\sqrt[6]{1-x}}{\sqrt[6]{x+1}}}{2\left(\sqrt[3]{1-x}-\frac{\sqrt{3}\sqrt[6]{1-x}}{\sqrt[6]{x+1}}+1\right)}d\frac{\sqrt[6]{1-x}}{\sqrt[6]{x+1}}+\frac{1}{3}\int -\frac{\frac{\sqrt{3}\sqrt[6]{1-x}}{\sqrt[6]{x+1}}+\frac{\sqrt[6]{1-x}}{\sqrt[6]{x+1}}}{2\left(\sqrt[3]{1-x}+\frac{\sqrt{3}\sqrt[6]{1-x}}{\sqrt[6]{x+1}}\right)}\n\right)
$$

$$
6\left(-\frac{1}{6}\int \frac{2-\frac{\sqrt[6]{x+1}}{\sqrt[6]{1-x}}}{\frac{\sqrt[3]{x+1}}{\sqrt[3]{1-x}}-\frac{\sqrt[6]{x+1}}{\sqrt[6]{1-x}}+1}d\frac{\sqrt[6]{x+1}}{\sqrt[6]{1-x}}-\frac{1}{6}\int \frac{\frac{\sqrt[6]{x+1}}{\sqrt[3]{x+1}}}{\frac{\sqrt[3]{x+1}}{\sqrt[3]{1-x}}+\frac{\sqrt[6]{x+1}}{\sqrt[6]{1-x}}+1}d\frac{\sqrt[6]{x+1}}{\sqrt[6]{1-x}}-\frac{1}{3}\arctanh\left(\frac{\sqrt[6]{x+1}}{\sqrt[6]{1-x}}\right)\right)-\frac{\sqrt[6]{x+1}}{\sqrt[6]{1-x}}\sqrt[6]{\frac{\sqrt[6]{x+1}}{\sqrt[6]{1-x}}+\frac{\sqrt[6]{x+1}}{\sqrt[6]{1-x}}+\frac{\sqrt[6]{x+1}}{\sqrt[6]{1-x}}+\frac{\sqrt[6]{x+1}}{\sqrt[6]{x+1}}+\frac{\sqrt[36]{1-x}}{\sqrt[6]{x+1}}+\frac{\sqrt[36]{1-x}}{\sqrt[6]{x+1}}+\frac{\sqrt[36]{1-x}}{\sqrt[6]{x+1}}+\frac{\sqrt[66]{1-x}}{\sqrt[66]{x+1}}+\frac{\sqrt[66]{1-x}}{\sqrt[66
$$

$$
6\left(-\frac{1}{6}\int \frac{2-\frac{\sqrt[6]{x+1}}{\sqrt[6]{1-x}}}{\frac{\sqrt[3]{x+1}}{\sqrt[3]{1-x}}-\frac{\sqrt[6]{x+1}}{\sqrt[6]{1-x}}+1}d\frac{\sqrt[6]{x+1}}{\sqrt[6]{1-x}}-\frac{1}{6}\int \frac{\frac{\sqrt[6]{x+1}}{\sqrt[3]{x+1}}+\frac{\sqrt[6]{x+1}}{\sqrt[6]{1-x}}}{\frac{\sqrt[3]{x+1}}{\sqrt[3]{1-x}}+\frac{\sqrt[6]{x+1}}{\sqrt[6]{1-x}}+1}d\frac{\sqrt[6]{x+1}}{\sqrt[6]{1-x}}-\frac{1}{3}\arctanh\left(\frac{\sqrt[6]{x+1}}{\sqrt[6]{1-x}}\right)\right)-\n\left(-\frac{1}{6}\int \frac{1-\frac{\sqrt{3}\sqrt[6]{1-x}}{\sqrt[6]{x+1}}}{\sqrt[3]{1-x}-\frac{\sqrt{3}\sqrt[6]{1-x}}{\sqrt[6]{x+1}}+1}d\frac{\sqrt[6]{1-x}}{\sqrt[6]{x+1}}-\frac{1}{6}\int \frac{\frac{\sqrt{3}\sqrt[6]{1-x}}{\sqrt[6]{x+1}}+1}{\sqrt[3]{1-x}+\frac{\sqrt{3}\sqrt[6]{1-x}}{\sqrt[6]{x+1}}+1}d\frac{\sqrt[6]{1-x}}{\sqrt[6]{x+1}}+\frac{1}{3}\arctan\left(\frac{\sqrt[6]{1-x}}{\sqrt[6]{x+1}}\right)\right)\n\right)+1142
$$

3.124. 
$$
\int \frac{e^{\frac{\arctanh(x)}{3}}}{x} dx
$$

+ 1*<sup>d</sup>*

$$
6\left(\frac{1}{6}\left(\frac{1}{2}\int -\frac{1-\frac{2\sqrt[6]{x+1}}{\sqrt[6]{1-x}}}{\frac{\sqrt[3]{x+1}}{\sqrt[3]{1-x}}-\frac{\sqrt[6]{x+1}}{\sqrt[6]{1-x}}+1}d\frac{\sqrt[6]{x+1}}{\sqrt[6]{1-x}}-\frac{3}{2}\int \frac{1}{\frac{\sqrt[3]{x+1}}{\sqrt[3]{1-x}}-\frac{\sqrt[6]{x+1}}{\sqrt[6]{1-x}}+1}d\frac{\sqrt[6]{x+1}}{\sqrt[6]{1-x}}\right)+\frac{1}{6}\left(-\frac{3}{2}\int \frac{1}{\frac{\sqrt[3]{x+1}}{\sqrt[3]{1-x}}+\frac{\sqrt[6]{x+1}}{\sqrt[6]{1-x}}}\right)+\frac{1}{6}\left(-\frac{3}{2}\int \frac{1}{\frac{\sqrt[3]{x+1}}{\sqrt[3]{1-x}}+\frac{\sqrt[6]{x+1}}{\sqrt[6]{1-x}}}\right)+\frac{1}{6}\left(\frac{1}{2}\int \frac{1}{\sqrt[3]{1-x}-\frac{\sqrt{3}\sqrt[6]{1-x}}{\sqrt[6]{x+1}}+1}d\frac{\sqrt[6]{1-x}}{\sqrt[6]{1-x}}+\frac{\sqrt{3}-\frac{2\sqrt[6]{1-x}}{\sqrt[6]{x+1}}}{\sqrt[6]{x+1}}\right)+\frac{1}{6}\left(\frac{1}{2}\int \frac{1}{\sqrt[3]{1-x}}\right)+\frac{1}{6}\left(\frac{1}{2}\int \frac{1}{\sqrt[3]{1-x}}\right)+\frac{1}{6}\left(\frac{1}{2}\int \frac{1}{\sqrt[3]{1-x}}\right)+\frac{1}{6}\left(\frac{1}{2}\int \frac{1}{\sqrt[3]{1-x}}\right)+\frac{1}{6}\left(\frac{1}{2}\int \frac{1}{\sqrt[3]{1-x}}\right)+\frac{1}{6}\left(\frac{1}{2}\int \frac{1}{\sqrt[3]{1-x}}\right)+\frac{1}{6}\left(\frac{1}{2}\int \frac{1}{\sqrt[3]{1-x}}\right)+\frac{1}{6}\left(\frac{1}{2}\int \frac{1}{\sqrt[3]{1-x}}\right)+\frac{1}{6}\left(\frac{1}{2}\int \frac{1}{\sqrt[3]{1-x}}\right)+\frac{1}{6}\left(\frac{1}{2}\int \frac{1}{\sqrt[3]{1-x}}\right)+\frac{1}{6}\left(\frac{1}{2
$$

$$
6\left(\frac{1}{6}\left(-\frac{3}{2}\int \frac{1}{\frac{\sqrt[3]{x+1}}{\sqrt[3]{1-x}} - \frac{\sqrt[6]{x+1}}{\sqrt[6]{1-x}} + 1} d\frac{\sqrt[6]{x+1}}{\sqrt[6]{1-x}} - \frac{1}{2}\int \frac{1 - \frac{2\sqrt[6]{x+1}}{\sqrt[6]{x+1}}}{\frac{\sqrt[3]{x+1}}{\sqrt[3]{1-x}} - \frac{\sqrt[6]{x+1}}{\sqrt[6]{1-x}} + 1} d\frac{\sqrt[6]{x+1}}{\sqrt[6]{1-x}} + \frac{1}{6}\left(-\frac{3}{2}\int \frac{1}{\frac{\sqrt[3]{x+1}}{\sqrt[3]{1-x}} + 1} d\frac{\sqrt[6]{x+1}}{\sqrt[3]{1-x}}\right) d\frac{\sqrt[6]{x+1}}{\sqrt[3]{1-x}} + \frac{1}{6}\left(\frac{1}{2}\int \frac{1}{\sqrt[3]{1-x} - \frac{\sqrt{3}\sqrt[6]{1-x}}{\sqrt[6]{x+1}} + 1} d\frac{\sqrt[6]{1-x}}{\sqrt[6]{x+1}} - \frac{1}{2}\sqrt{3}\int \frac{\sqrt{3} - \frac{2\sqrt[6]{1-x}}{\sqrt[6]{x+1}}}{\sqrt[3]{1-x} - \frac{\sqrt{3}\sqrt[6]{1-x}}{\sqrt[6]{x+1}} + 1} d\frac{\sqrt[6]{1-x}}{\sqrt[6]{x+1}}\right) + \frac{1}{6}\left(\frac{1}{2}\int \frac{1}{\sqrt[3]{1-x}} d\frac{\sqrt[36]{1-x}}{\sqrt[36]{1-x}} + 1} d\frac{\sqrt[66]{1-x}}{\sqrt[66]{1-x}}\right) d\frac{\sqrt[66]{1-x}}{\sqrt[66]{1-x}} + \frac{1}{6}\left(\frac{1}{2}\int \frac{1}{\sqrt[36]{1-x}} d\frac{\sqrt[36]{1-x}}{\sqrt[36]{1-x}} + 1} d\frac{\sqrt[66]{1-x}}{\sqrt[66]{1-x}}\right) d\frac{\sqrt[66]{1-x}}{\sqrt[66]{1-x}}
$$

$$
6\left(\frac{1}{6}\left(3\int \frac{1}{-\frac{\sqrt[3]{x}+1}{\sqrt[3]{1-x}}-3}d\left(\frac{2\sqrt[6]{x}+1}{\sqrt[6]{1-x}}-1\right)-\frac{1}{2}\int \frac{1-\frac{2\sqrt[6]{x}+1}{\sqrt[6]{1-x}}}{\frac{3\sqrt{x}+1}{\sqrt[3]{1-x}}-\frac{\sqrt[6]{x}+1}{\sqrt[6]{1-x}}+1}d\frac{\sqrt[6]{x}+1}{\sqrt[6]{1-x}}\right)+\frac{1}{6}\left(3\int \frac{1}{-\frac{\sqrt[3]{x}+1}{\sqrt[3]{1-x}}-3}d\left(\frac{2\sqrt[6]{1-x}}{\sqrt[6]{1-x}}-1\right)-\frac{1}{2}\int \frac{1}{\sqrt[3]{x}+1}-\frac{\sqrt[6]{x}+1}{\sqrt[6]{1-x}}+1}d\frac{\sqrt[6]{x}+1}{\sqrt[6]{x}+1}d\frac{\sqrt[6]{1-x}}{\sqrt[6]{x}+1}\right)+\frac{1}{6}\left(-\int \frac{1}{-\sqrt[3]{1-x}}d\frac{\sqrt[6]{x}+1}{\sqrt[3]{x}+1}d\frac{\sqrt[6]{x}+1}{\sqrt[6]{x}+1}d\frac{\sqrt[6]{x}+1}{\sqrt[6]{x}+1}d\frac{\sqrt[6]{x}
$$

$$
6\left(\frac{1}{6}\left(-\frac{1}{2}\int \frac{1-\frac{2\sqrt[6]{x+1}}{\sqrt[6]{1-x}}}{\frac{\sqrt[3]{x+1}}{\sqrt[3]{1-x}}-\frac{\sqrt[6]{x+1}}{\sqrt[6]{1-x}}+1}d\frac{\sqrt[6]{x+1}}{\sqrt[6]{1-x}}-\sqrt{3}\arctan\left(\frac{\frac{2\sqrt[6]{x+1}}{\sqrt[6]{1-x}}-1}{\sqrt{3}}\right)\right)+\frac{1}{6}\left(-\frac{1}{2}\int \frac{\frac{2\sqrt[6]{x+1}}{\sqrt[6]{1-x}}+1}{\frac{\sqrt[3]{x+1}}{\sqrt[3]{1-x}}+\frac{\sqrt[6]{x+1}}{\sqrt[6]{1-x}}}}{\sqrt[3]{1-x}}\right)
$$
  

$$
6\left(\frac{1}{6}\left(-\frac{1}{2}\sqrt{3}\int \frac{\sqrt{3}-\frac{2\sqrt[6]{1-x}}{\sqrt[6]{x+1}}}{\sqrt[3]{1-x}-\frac{\sqrt{3}\sqrt[6]{1-x}}{\sqrt[6]{x+1}}+1}d\frac{\sqrt[6]{1-x}}{\sqrt[6]{x+1}}-\arctan\left(\sqrt{3}-\frac{2\sqrt[6]{1-x}}{\sqrt[6]{x+1}}\right)\right)+\frac{1}{6}\left(\arctan\left(\frac{2\sqrt[6]{1-x}}{\sqrt[6]{x+1}}+\sqrt{3}\right)\right)
$$
  

$$
\frac{1103}
$$

3.124. 
$$
\int \frac{e^{\frac{\arctanh(x)}{3}}}{x} dx
$$

$$
6\left(\frac{1}{6}\left(\frac{1}{2}\log\left(\frac{\sqrt[3]{x+1}}{\sqrt[3]{1-x}}-\frac{\sqrt[6]{x+1}}{\sqrt[6]{1-x}}+1\right)-\sqrt{3}\arctan\left(\frac{\frac{2\sqrt[6]{x+1}}{\sqrt[6]{1-x}}-1}{\sqrt{3}}\right)\right)+\frac{1}{6}\left(-\sqrt{3}\arctan\left(\frac{\frac{2\sqrt[6]{x+1}}{\sqrt[6]{1-x}}+1}{\sqrt{3}}\right)-\frac{1}{2}\right)
$$

$$
6\left(\frac{1}{3}\arctan\left(\frac{\sqrt[6]{1-x}}{\sqrt[6]{x+1}}\right)+\frac{1}{6}\left(\frac{1}{2}\sqrt{3}\log\left(\sqrt[3]{1-x}-\frac{\sqrt{3}\sqrt[6]{1-x}}{\sqrt[6]{x+1}}+1\right)-\arctan\left(\sqrt{3}-\frac{2\sqrt[6]{1-x}}{\sqrt[6]{x+1}}\right)\right)+\frac{1}{6}\left(\arctan\left(\frac{\sqrt[6]{1-x}}{\sqrt[6]{x+1}}\right)-\frac{1}{6}\right)
$$

✞ ☎

✝ ✆

✞ ☎

✝ ✆

✞ ☎

✝ ✆

✞ ☎

#### input | Int [E^(ArcTanh [x]/3)/x,x]

output 
$$
-6*(\arctan[(1 - x)^(1/6)/(1 + x)^(1/6)]/3 + (-\arctan[Sqrt[3] - (2*(1 - x)^2)]/6) + (Sqrt[3]*Log[1 + (1 - x)^(1/3) - (Sqrt[3]*(1 - x)^2)]/6) + (Arctan[Sqrt[3] + (2*(1 - x)^(1/6))/(1 + x)^2)]/6) + (Arctan[Sqrt[3] + (2*(1 - x)^(1/6))/(1 + x)^2)]/6) - (Sqrt[3]*Log[1 + (1 - x)^(1/3) + (Sqrt[3]*(1 - x)^(1/6))/(1 + x)^2)]/6) + 6*(-1/3*Arctanh[(1 + x)^(1/6)/(1 - x)^(1/6)] + (-(Sqrt[3]*Arg[1 - (1 + x)^2)]/6) + (-8(-1)(3)*Log[1 - (1 + x)^2)]/6) + (-8(-1)(3)*Log[1 - (1 + x)^2)]/6) + (-8(-1)(3)*Log[1 - (1 + x)^2)]/6) + (-8(-1)(3)*Arg[1 - (1 + x)^2)]/6) + (1-(2*(1 + x)^(1/6))/(1 - x)^(1/6))(Sqrt[3]]) - Log[1 + (1 + x)^(1/6)]/6) + (1 + x)^(1/3)/(1 - x)^(1/3)]/2) /6)
$$

#### **3.124.3.1 Defintions of rubi rules used**

rule 25 <mark>Int[-(Fx\_), x\_Symbol] :> Simp[Identity[-1] Int[Fx, x], x]</mark>

rule  $27 \text{ Int}[(a_\cdot)*(Fx_\cdot), x_Symbol]$  :> Simp[a Int $[Fx, x], x$  /; FreeQ[a, x] && !Ma  $tchQ[Fx, (b_)*(Gx])$  /;  $FreeQ[b, x]$ 

rule 73 <mark>Int[((a\_.) + (b\_.)\*(x\_))^(m\_)\*((c\_.) + (d\_.)\*(x\_))^(n\_), x\_Symbol] :> With[</mark>  ${p = Demoninator[m]}$ ,  $Simp[p/b$  Subst $[Int[x^(p*(m + 1) - 1)*(c - a*(d/b) +$  $d*(x^p(b))^n, x, (a + b*x)^(1/p), x]$  /; FreeQ[{a, b, c, d}, x] && Lt Q[-1, m, 0] && LeQ[-1, n, 0] && LeQ[Denominator[n], Denominator[m]] && IntL  $i$ nearQ[a, b, c, d, m, n, x] ✝ ✆

3.124. 
$$
\int \frac{e^{\arctanh(x)}}{x} dx
$$

```
rule 104 <mark>Int[(((a_.) + (b_.)*(x_))^(m_)*((c_.) + (d_.)*(x_))^(n_))/((e_.) + (f_.)*(x</mark>
✞ ☎
_{2})), x<sub>-</sub>] :> With[{q = Denominator[m]}, Simp[q Subst[Int[x^(q*(m + 1) - 1)
/(b*e - a*f - (d*e - c*f)*x^q), x, (a + b*x)^(1/q)/(c + d*x)^(1/q), x]] /; FreeQ[{a, b, c, d, e, f}, x] && EqQ[m + n + 1, 0] && RationalQ[n] && L
tQ[-1, m, 0] && SimplerQ[a + b*x, c + d*x]
✝ ✆
```

```
rule 140 Int[((a_.) + (b_.)*(x_))^(m_)*((c_.) + (d_.)*(x_))^(n_)*((e_.) + (f_.)*(x_)
   ✞ ☎
   )^{(n)}(p_), x_ :> Simp[b*d^(m + n)*f^p Int[(a + b*x)^(m - 1)/(c + d*x)^m, x]
    , x] + Int[(a + b*x)^(m - 1)*((e + f*x)^p/(c + d*x)^m)*ExpandToSum[(a + b*x
   )*(c + d*x)^(-p - 1) - (b*d^(-p - 1)*f^p)/(e + f*x)^p, x], x] /; FreeQ[{a,
   b, c, d, e, f, m, n}, x] & & EqQ[m + n + p + 1, 0] & & ILtQ[p, 0] & & (GtQ[m,0] || SumSimplerQ[m, -1] || !(GtQ[n, 0] || SumSimplerQ[n, -1]))
   \left( \left( \right) \left( \left( \right) \left( \left( \right) \left( \left( \right) \left( \left( \right) \left( \left( \right) \left( \left( \right) \left( \left( \right) \left( \left( \right) \left( \left( \right) \left( \left( \right) \left( \left( \right) \left(
```
rule 216 <mark>Int[((a\_) + (b\_.)\*(x\_)^2)^(-1), x\_Symbol] :> Simp[(1/(Rt[a, 2]\*Rt[b, 2]))\*A</mark>  $rcTan[Rt[b, 2] * (x/Rt[a, 2])]$ , x] /;  $FreeQ[{a, b}, x]$  &&  $PosQ[a/b]$  &&  $(GLQ[a, b])$ , 0] || GtQ[b, 0])  $\left($   $\left($   $\right)$   $\left($   $\left($   $\right)$   $\left($   $\left($   $\right)$   $\left($   $\left($   $\right)$   $\left($   $\left($   $\right)$   $\left($   $\left($   $\right)$   $\left($   $\left($   $\right)$   $\left($   $\left($   $\right)$   $\left($   $\left($   $\right)$   $\left($   $\left($   $\right)$   $\left($   $\left($   $\right)$   $\left($   $\left($   $\right)$   $\left($ 

✞ ☎

✝ ✆

✞ ☎

✞ ☎

- rule 217 <mark>Int[((a\_) + (b\_.)\*(x\_)^2)^(-1), x\_Symbol] :> Simp[(-(Rt[-a, 2]\*Rt[-b, 2])^(</mark> ✞ ☎  $-1)$ )\*ArcTan[Rt[-b, 2]\*(x/Rt[-a, 2])], x] /; FreeQ[{a, b}, x] && PosQ[a/b] & & (LtQ[a, 0] || LtQ[b, 0])
- rule 219 <mark>Int[((a\_) + (b\_.)\*(x\_)^2)^(-1), x\_Symbol] :> Simp[(1/(Rt[a, 2]\*Rt[-b, 2]))\*</mark>  $ArcTanh[Rt[-b, 2]*(x/Rt[a, 2])]$ , x] /; FreeQ[{a, b}, x] && NegQ[a/b] && (Gt Q[a, 0] || LtQ[b, 0]) ✝ ✆

```
rule 754 <mark>Int[((a_) + (b_.)*(x_)^(n_))^(-1), x_Symbol] :> Module[{r = Numerator[Rt[-a</mark>
     (b, n], s = Denominator[Rt[-a/b, n]], k, u}, Simp[u = Int[(r - s*Cos[(2*k*
     Pi)/n]*x)/(r^2 - 2*r*s*Cos[(2*k*Pi)/n]*x + s^2*x^2), x] + Int[(r + s*Cos[(2
     *k*Pi)/n]*x)/(r^2 + 2*r*s*Cos[(2*k*Pi)/n]*x + s^2*x^2), x]; 2*(r^2/(a*n))Int[1/(r^2 - s^2*x^2), x] + 2*(r/(a*n)) Sum[u, {k, 1, (n - 2)/4}], x]] /
     ; FreeQ[{a, b}, x] && IGtQ[(n - 2)/4, 0] && NegQ[a/b]
    \left( \left( \right) \left( \left( \right) \left( \left( \right) \left( \left( \right) \left( \left( \right) \left( \left( \right) \left( \left( \right) \left( \left( \right) \left( \left( \right) \left( \left( \right) \left( \left( \right) \left( \left( \right) \left(
```
rule 824 <mark>Int[(x\_)^(m\_.)/((a\_) + (b\_.)\*(x\_)^(n\_)), x\_Symbol] :> Module[{r = Numerator</mark> ✞ ☎  $[Rt[a/b, n]]$ , s = Denominator $[Rt[a/b, n]]$ , k, u}, Simp $[u = Int[(r*Cos[(2*k$  $- 1$ )\*m\*(Pi/n)] - s\*Cos[(2\*k - 1)\*(m + 1)\*(Pi/n)]\*x)/(r^2 - 2\*r\*s\*Cos[(2\*k - $1)*(Pi/n)*x + s^2*x^2, x] + Int[(r*Cos[(2*k - 1)*m*(Pi/n)] + s*Cos[(2*k)]$  $-$  1)\*(m + 1)\*(Pi/n)]\*x)/(r<sup>^</sup>2 + 2\*r\*s\*Cos[(2\*k - 1)\*(Pi/n)]\*x + s<sup>^</sup>2\*x^2), x] ;  $2*(-1)^{n}(m/2)*(r^{n}(m + 2)/(a*n*s^{n}))$  Int[1/(r<sup>2</sup> + s<sup>2\*x^2</sup>), x] + 2\*(r<sup>2</sup>(m)  $+ 1$ /(a\*n\*s^m)) Sum[u, {k, 1, (n - 2)/4}], x]] /; FreeQ[{a, b}, x] && IGt  $Q[(n - 2)/4, 0]$  & IGtQ[m, 0] & k LtQ[m, n - 1] & k PosQ[a/b]

rule 854 <mark>Int[(x\_)^(m\_.)\*((a\_) + (b\_.)\*(x\_)^(n\_))^(p\_), x\_Symbol] :> Simp[a^(p + (m +</mark> 1)/n) Subst[Int[x^m/(1 - b\*x^n)^(p + (m + 1)/n + 1), x], x, x/(a + b\*x^n  $\binom{n}{1/n}, x$  /; FreeQ[{a, b}, x] && IGtQ[n, 0] && LtQ[-1, p, 0] && NeQ[p, - $2^(-1)$ ] && IntegersQ[m, p +  $(m + 1)/n$ ]

 $\left($   $\left($   $\right)$   $\left($   $\left($   $\right)$   $\left($   $\left($   $\right)$   $\left($   $\left($   $\right)$   $\left($   $\left($   $\right)$   $\left($   $\left($   $\right)$   $\left($   $\left($   $\right)$   $\left($   $\left($   $\right)$   $\left($   $\left($   $\right)$   $\left($   $\left($   $\right)$   $\left($   $\left($   $\right)$   $\left($   $\left($   $\right)$   $\left($ 

✞ ☎

✝ ✆

✝ ✆

✞ ☎

✝ ✆

✞ ☎

<span id="page-1308-0"></span>✞ ☎

rule 1083 <mark>Int[((a\_) + (b\_.)\*(x\_) + (c\_.)\*(x\_)^2)^(-1), x\_Symbol] :> Simp[-2 Subst[I</mark> ✞ ☎ nt $[1/\text{Simp}[b^2 - 4*a*c - x^2, x], x, b + 2*c*x], x]$ , x] /; FreeQ[{a, b, c}, x]

rule 1103 <mark>Int[((d\_) + (e\_.)\*(x\_))/((a\_.) + (b\_.)\*(x\_) + (c\_.)\*(x\_)^2), x\_Symbol] :> S</mark>  $imp[d*(Log[RemoveContent[a + b*x + c*x^2, x]]/b), x]$  /; FreeQ[{a, b, c, d, e}, x] && EqQ[2\*c\*d - b\*e, 0]

rule 1142 Int[((d\_.) + (e\_.)\*(x\_))/((a\_) + (b\_.)\*(x\_) + (c\_.)\*(x\_)^2), x\_Symbol] :> S  $imp[(2*c*d - b*e)/(2*c) Int[1/(a + b*x + c*x^2), x], x] + Simp[e/(2*c)$  $Int[(b + 2*c*x)/(a + b*x + c*x^2), x], x]$ ,  $[6 + 2*c*x]$ ,  $x]$ ✝ ✆

rule 6676 <mark>Int[E^(ArcTanh[(a\_.)\*(x\_)]\*(n\_))\*((c\_.)\*(x\_))^(m\_.), x\_Symbol] :> Int[(c\*x)</mark>  $\hat{m}$ \*((1 + a\*x)^(n/2)/(1 - a\*x)^(n/2)), x] /; FreeQ[{a, c, m, n}, x] && !Int  $\text{egerQ}[(n - 1)/2]$ ✝ ✆

# **3.124.4 Maple [F]**

$$
\int \frac{\left(\frac{1+x}{\sqrt{-x^2+1}}\right)^{\frac{1}{3}}}{x} dx
$$

✞ ☎

✝ ✆

✞ ☎

<span id="page-1309-0"></span>✝ ✆

input  $int(((1+x)/(-x^2+1)^(1/2))^(1/3)/x,x)$ 

output  $int(((1+x)/(-x^2+1)^((1/2))^((1/3)/x,x))$ 

# **3.124.5 Fricas [A] (verification not implemented)**

Time  $= 0.28$  (sec), antiderivative size  $= 392$ , normalized size of antiderivative  $= 1.13$ 

$$
\int \frac{e^{\arctanh(x)}}{x} dx = -\sqrt{3} \arctan\left(\frac{2}{3}\sqrt{3}\left(-\frac{\sqrt{-x^2+1}}{x-1}\right)^{\frac{1}{3}} + \frac{1}{3}\sqrt{3}\right)
$$
  

$$
- \sqrt{3} \arctan\left(\frac{2}{3}\sqrt{3}\left(-\frac{\sqrt{-x^2+1}}{x-1}\right)^{\frac{1}{3}} - \frac{1}{3}\sqrt{3}\right)
$$
  

$$
+ \frac{1}{2}\sqrt{2\sqrt{-3}+2}\log\left(\sqrt{2\sqrt{-3}+2} + 2\left(-\frac{\sqrt{-x^2+1}}{x-1}\right)^{\frac{1}{3}}\right)
$$
  

$$
- \frac{1}{2}\sqrt{2\sqrt{-3}+2}\log\left(-\sqrt{2\sqrt{-3}+2} + 2\left(-\frac{\sqrt{-x^2+1}}{x-1}\right)^{\frac{1}{3}}\right)
$$
  

$$
+ \frac{1}{2}\sqrt{-2\sqrt{-3}+2}\log\left(\sqrt{-2\sqrt{-3}+2} + 2\left(-\frac{\sqrt{-x^2+1}}{x-1}\right)^{\frac{1}{3}}\right)
$$
  

$$
- \frac{1}{2}\sqrt{-2\sqrt{-3}+2}\log\left(-\sqrt{-2\sqrt{-3}+2} + 2\left(-\frac{\sqrt{-x^2+1}}{x-1}\right)^{\frac{1}{3}}\right)
$$
  

$$
+ 2 \arctan\left(\left(-\frac{\sqrt{-x^2+1}}{x-1}\right)^{\frac{2}{3}}\right)
$$
  

$$
- \frac{1}{2}\log\left(\left(-\frac{\sqrt{-x^2+1}}{x-1}\right)^{\frac{2}{3}} + \left(-\frac{\sqrt{-x^2+1}}{x-1}\right)^{\frac{1}{3}} + 1\right)
$$
  

$$
+ \frac{1}{2}\log\left(\left(-\frac{\sqrt{-x^2+1}}{x-1}\right)^{\frac{2}{3}} - \left(-\frac{\sqrt{-x^2+1}}{x-1}\right)^{\frac{1}{3}} + 1\right)
$$
  

$$
- \log\left(\left(-\frac{\sqrt{-x^2+1}}{x-1}\right)^{\frac{1}{3}} + 1\right) + \log\left(\left(-\frac{\sqrt{-x^2+1}}{x-1}\right)^{\frac{1}{3
$$

✞ ☎

✝ ✆

input  $integrate(((1+x)/(-x^2+1)^(1/2))^(1/3)/x,x, algorithm="fricas")$ 

3.124. 
$$
\int \frac{e^{\arctanh(x)}}{x} dx
$$

```
output <mark>-sqrt(3)*arctan(2/3*sqrt(3)*(-sqrt(-x^2 + 1)/(x - 1))^(1/3) + 1/3*sqrt(3))</mark>
  - sqrt(3)*arctan(2/3*sqrt(3)*(-sqrt(-x^2 + 1)/(x - 1))^(1/3) - 1/3*sqrt(3
 )) + 1/2*sqrt(2*sqrt(-3) + 2)*log(sqrt(2*sqrt(-3) + 2) + 2*(-sqrt(-x^2 + 1)))/(x - 1)^{(1/3)} - 1/2*sqrt(2*sqrt(-3) + 2)*log(-sqrt(2*sqrt(-3) + 2) + 2)*(-sqrt(-x^2 + 1)/(x - 1))^(1/3)) + 1/2*sqrt(-2*sqrt(-3) + 2)*log(sqrt(-2*sqrt(-3) + 2) + 2*(-sqrt(-x^2 + 1)/(x - 1))^((1/3)) - 1/2*sqrt(-2*sqrt(-3))+ 2)*log(-sqrt(-2*sqrt(-3) + 2) + 2*(-sqrt(-x^2 + 1)/(x - 1))^(1/3)) + 2*a
 rctan((-sqrt(-x^2 + 1)/(x - 1))^(1/3)) - 1/2*log((-sqrt(-x^2 + 1)/(x - 1))\hat{-(2/3)} + (-sqrt(-x<sup>2</sup> + 1)/(x - 1))^(1/3) + 1) + 1/2*log((-sqrt(-x<sup>2</sup> + 1)/(
 x - 1)\hat{-(2/3)} - (-sqrt(-x^2 + 1)/(x - 1))\hat{-(1/3)} + 1) - log((-sqrt(-x^2 + 1)))/(x - 1)^{-(1/3)} + 1) + log((-sqrt(-x^2 + 1)/(x - 1))^{-(1/3)} - 1)
```
✞ ☎

#### **3.124.6 Sympy [F]**

$$
\int \frac{e^{\frac{\arctanh(x)}{3}}}{x} dx = \int \frac{\sqrt[3]{\frac{x+1}{\sqrt{1-x^2}}}}{x} dx
$$

✝ ✆

✞ ☎

<span id="page-1311-1"></span>✝ ✆

<span id="page-1311-0"></span>✝ ✆

$$
input\n{\hbox{integerate}((1+x)/(-x**2+1)**(1/2))**(1/3)/x,x)}
$$

output <mark>Integral(((x + 1)/sqrt(1 - x\*\*2))\*\*(1/3)/x, x)</mark>

#### **3.124.7 Maxima [F]**

$$
\int \frac{e^{\frac{\arctanh(x)}{3}}}{x} dx = \int \frac{\left(\frac{x+1}{\sqrt{-x^2+1}}\right)^{\frac{1}{3}}}{x} dx
$$

✞ ☎

✝ ✆

✞ ☎

<span id="page-1311-2"></span>✝ ✆

$$
input\left| \text{integrate}(((1+x)/(-x^2+1)^(1/2))^2(1/3)/x,x, \text{ algorithm="maxima"}) \right|
$$

output integrate(((x + 1)/sqrt(-x^2 + 1))^(1/3)/x, x)

3.124. 
$$
\int \frac{e^{\arctanh(x)}}{x} dx
$$

# **3.124.8 Giac [F]**

$$
\int \frac{e^{\frac{\arctanh(x)}{3}}}{x} dx = \int \frac{\left(\frac{x+1}{\sqrt{-x^2+1}}\right)^{\frac{1}{3}}}{x} dx
$$

✞ ☎

✝ ✆

✞ ☎

<span id="page-1312-0"></span>✝ ✆

input  $integrate(((1+x)/(-x^2+1)^(1/2))^(1/3)/x,x, algorithm="giac")$ 

output  $integrate(((x + 1)/sqrt(-x^2 + 1))^-(1/3)/x, x)$ 

# **3.124.9 Mupad [F(-1)]**

Timed out.

$$
\int \frac{e^{\frac{\arctanh(x)}{3}}}{x} dx = \int \frac{\left(\frac{x+1}{\sqrt{1-x^2}}\right)^{1/3}}{x} dx
$$

 $\left( \begin{array}{cc} \bullet & \bullet & \bullet \\ \bullet & \bullet & \bullet \end{array} \right)$ 

✞ ☎

✝ ✆

input 
$$
\int \frac{\int \int (((x + 1)/(1 - x^2)^(1/2))^2(1/3)/x, x)}{\int \int (x + 1)^2(1/2)^2(1/3)/x, x}
$$

output  $\int \frac{\int f(x+1)}{(1-x^2)^(1/2)}(1/3)/x, x)$ 

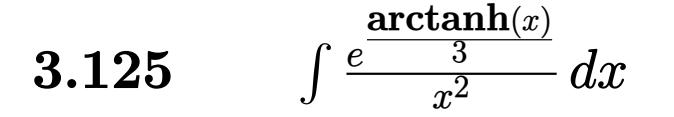

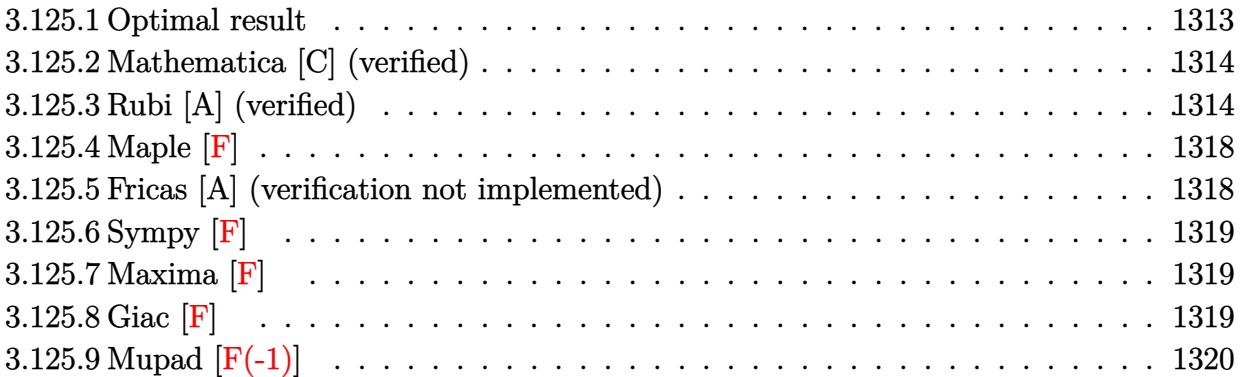

# <span id="page-1313-0"></span>**3.125.1 Optimal result**

Integrand size  $= 12$ , antiderivative size  $= 194$ 

$$
\int \frac{e^{\frac{\arctanh(x)}{3}}}{x^2} dx = -\frac{(1-x)^{5/6}\sqrt[6]{1+x}}{x} + \frac{\arctan\left(\frac{1-\frac{2\sqrt[6]{1+x}}{\sqrt[6]{1-x}}}{\sqrt{3}}\right)}{\arctan\left(\frac{\frac{1+\frac{2\sqrt[6]{1+x}}{\sqrt[6]{1-x}}}{\sqrt{3}}\right)}{-\frac{2}{3}\arctan\left(\frac{\sqrt[6]{1+x}}{\sqrt[6]{1-x}}\right)} + \frac{1}{6}\log\left(1 - \frac{\sqrt[6]{1+x}}{\sqrt[6]{1-x}} + \frac{\sqrt[3]{1+x}}{\sqrt[3]{1-x}}\right) - \frac{1}{6}\log\left(1 + \frac{\sqrt[6]{1+x}}{\sqrt[6]{1-x}} + \frac{\sqrt[3]{1+x}}{\sqrt[3]{1-x}}\right)}
$$

<span id="page-1313-1"></span>✝ ✆

output 
$$
-(1-x)^{(5/6)*(1+x)^(1/6)/x-2/3*arctanh((1+x)^(1/6)/(1-x)^(1/6))+1/6*ln(1-(1+x)^(1/6)/(1-x)^(1/6)+(1+x)^(1/6)+(1+x)^(1/6)+(1+x)^(1/3)+(1-x)^(1/3)+1/3*arctan(1/3*(1-2*(1+x)^(1/6)/(1-x)^(1/6)+(1+x)^(1/2))*3^(1/2))*3^(1/2)-1/3*arctan(1/3*(1+2*(1+x)^(1/6)/(1-x)^(1/6))*3^(1/2))*3^(1/2)
$$

### **3.125.2 Mathematica [C] (verified)**

Result contains higher order function than in optimal. Order 5 vs. order 3 in optimal.

Time  $= 0.01$  (sec), antiderivative size  $= 50$ , normalized size of antiderivative  $= 0.26$ 

$$
\int \frac{e^{\frac{\arctanh(x)}{3}}}{x^2} dx = -\frac{(1-x)^{5/6} (5+5x+2x \text{ Hypergeometric2F1} \left(\frac{5}{6}, 1, \frac{11}{6}, \frac{1-x}{1+x}\right))}{5x(1+x)^{5/6}}
$$

✞ ☎

✝ ✆

<span id="page-1314-0"></span> $\left($   $\left($   $\right)$   $\left($   $\left($   $\right)$   $\left($   $\left($   $\right)$   $\left($   $\left($   $\right)$   $\left($   $\left($   $\right)$   $\left($   $\left($   $\right)$   $\left($   $\left($   $\right)$   $\left($   $\left($   $\right)$   $\left($   $\left($   $\right)$   $\left($   $\left($   $\right)$   $\left($   $\left($   $\right)$   $\left($   $\left($   $\right)$   $\left($ 

input Integrate[E^(ArcTanh[x]/3)/x^2,x]

output <mark>-1/5\*((1 - x)^(5/6)\*(5 + 5\*x + 2\*x\*Hypergeometric2F1[5/6, 1, 11/6, (1 - x)</mark> ✞ ☎  $/(1 + x))$ ) $/(x*(1 + x)^{-(5/6)})$ 

#### **3.125.3 Rubi [A] (verified)**

Time  $= 0.33$  (sec), antiderivative size  $= 208$ , normalized size of antiderivative  $= 1.07$ , number of steps used = 12, number of rules used = 11,  $\frac{\text{number of rules}}{\text{integrand size}} = 0.917$ , Rules used =  $\{6676, 105, 104, 754, 27, 219, 1142, 25, 1083, 217, 1103\}$ 

Below are the steps used by Rubi to obtain the solution. The rule number used for the transformation is given above next to the arrow. The rules definitions used are listed below.

$$
\int \frac{e^{\frac{\arctanh(x)}{3}}}{x^2} dx
$$
\n
$$
\int \frac{\sqrt[6]{x+1}}{\sqrt[6]{1-x^2}} dx
$$
\n
$$
\int \frac{1}{\sqrt[6]{1-x^2}} dx
$$
\n
$$
\int \frac{105}{3} dx
$$
\n
$$
\frac{1}{3} \int \frac{1}{\sqrt[6]{1-xx(x+1)^{5/6}}} dx - \frac{(1-x)^{5/6}\sqrt[6]{x+1}}{x}
$$
\n
$$
\int \frac{104}{\frac{x+1}{1-x} - 1} d \frac{\sqrt[6]{x+1}}{\sqrt[6]{1-x}} - \frac{(1-x)^{5/6}\sqrt[6]{x+1}}{x}
$$
\n
$$
\int \frac{1}{754}
$$

$$
2\left(-\frac{1}{3}\int \frac{1}{1-\frac{\sqrt[3]{x+1}}{\sqrt[3]{1-x}}}d\frac{\sqrt[6]{x+1}}{\sqrt[6]{1-x}}-\frac{1}{3}\int \frac{2-\frac{\sqrt[6]{x+1}}{\sqrt[6]{1-x}}}{2\left(\frac{\sqrt[3]{x+1}}{\sqrt[3]{1-x}}-\frac{\sqrt[6]{x+1}}{\sqrt[6]{1-x}}+1\right)}d\frac{\sqrt[6]{x+1}}{\sqrt[6]{1-x}}-\frac{1}{3}\int \frac{\frac{\sqrt[6]{x+1}}{\sqrt[6]{1-x}}+2}{2\left(\frac{\sqrt[3]{x+1}}{\sqrt[3]{1-x}}+\frac{\sqrt[6]{x+1}}{\sqrt[6]{1-x}}+1\right)}d\frac{\sqrt[6]{x+1}}{\sqrt[3]{1-x}}+\frac{\sqrt[6]{x+1}}{\sqrt[6]{1-x}}+1\right)}{\frac{(1-x)^{5/6}\sqrt[6]{x+1}}{x}}
$$

$$
2\left(-\frac{1}{3}\int \frac{1}{1-\frac{\sqrt[3]{x+1}}{\sqrt[3]{1-x}}}d\frac{\sqrt[6]{x+1}}{\sqrt[6]{1-x}}-\frac{1}{6}\int \frac{2-\frac{\sqrt[6]{x+1}}{\sqrt[6]{1-x}}}{\frac{\sqrt[3]{x+1}}{\sqrt[3]{1-x}}-\frac{\sqrt[6]{x+1}}{\sqrt[6]{1-x}}+1}d\frac{\sqrt[6]{x+1}}{\sqrt[6]{1-x}}-\frac{1}{6}\int \frac{\frac{\sqrt[6]{x+1}}{\sqrt[6]{x+1}}}{\frac{\sqrt[3]{x+1}}{\sqrt[3]{1-x}}+\frac{\sqrt[6]{x+1}}{\sqrt[6]{1-x}}+1}d\frac{\sqrt[6]{x+1}}{\sqrt[6]{1-x}}}{\frac{\sqrt[6]{x+1}}{\sqrt[6]{1-x}}+\frac{\sqrt[6]{x+1}}{\sqrt[6]{1-x}}+1}d\frac{\sqrt[6]{x+1}}{\sqrt[6]{1-x}}}\right)
$$
\n
$$
\frac{1}{x}
$$

$$
2\left(-\frac{1}{6}\int \frac{2-\frac{\sqrt[6]{x+1}}{\sqrt[6]{1-x}}}{\frac{\sqrt[3]{x+1}}{\sqrt[3]{1-x}}-\frac{\sqrt[6]{x+1}}{\sqrt[6]{1-x}}+1}d\frac{\sqrt[6]{x+1}}{\sqrt[6]{1-x}}-\frac{1}{6}\int \frac{\frac{\sqrt[6]{x+1}}{\sqrt[6]{1-x}}+2}{\frac{\sqrt[3]{x+1}}{\sqrt[3]{1-x}}+\frac{\sqrt[6]{x+1}}{\sqrt[6]{1-x}}+1}d\frac{\sqrt[6]{x+1}}{\sqrt[6]{1-x}}-\frac{1}{3}\arctanh\left(\frac{\sqrt[6]{x+1}}{\sqrt[6]{1-x}}\right)\right)-\frac{\frac{1}{3}\sqrt[6]{x+1}}{x}}{\frac{x}{\sqrt[6]{x+1}}}+1
$$

$$
2\left(\frac{1}{6}\left(\frac{1}{2}\int -\frac{\frac{2\sqrt[6]{x+1}}{\sqrt[6]{1-x}}}{\frac{\sqrt[3]{x+1}}{\sqrt[3]{1-x}}-\frac{\sqrt[6]{x+1}}{\sqrt[6]{1-x}}+1}d\frac{\sqrt[6]{x+1}}{\sqrt[6]{1-x}}-\frac{3}{2}\int \frac{1}{\frac{\sqrt[3]{x+1}}{\sqrt[3]{1-x}}-\frac{\sqrt[6]{x+1}}{\sqrt[6]{1-x}}+1}d\frac{\sqrt[6]{x+1}}{\sqrt[6]{1-x}}\right)+\frac{1}{6}\left(-\frac{3}{2}\int \frac{1}{\frac{\sqrt[3]{x+1}}{\sqrt[3]{1-x}}+\frac{\sqrt[6]{x+1}}{\sqrt[6]{1-x}}}\right)+\frac{1}{6}\left(-\frac{3}{2}\int \frac{1}{\frac{\sqrt[3]{x+1}}{\sqrt[3]{1-x}}+\frac{\sqrt[6]{x+1}}{\sqrt[6]{1-x}}}\right)+\frac{1}{6}\left(-\frac{3}{2}\int \frac{1}{\sqrt[3]{x+1}}d\frac{\sqrt[6]{x+1}}{\sqrt[3]{1-x}}\right)+\frac{1}{6}\left(-\frac{3}{2}\int \frac{1}{\sqrt[3]{x+1}}d\frac{\sqrt[6]{x+1}}{\sqrt[6]{1-x}}\right)+\frac{1}{6}\left(-\frac{3}{2}\int \frac{1}{\sqrt[3]{x+1}}d\frac{\sqrt[6]{x+1}}{\sqrt[6]{1-x}}\right)+\frac{1}{6}\left(-\frac{3}{2}\int \frac{1}{\sqrt[3]{x+1}}d\frac{\sqrt[6]{x+1}}{\sqrt[6]{1-x}}\right)+\frac{1}{6}\left(-\frac{3}{2}\int \frac{1}{\sqrt[3]{x+1}}d\frac{\sqrt[6]{x+1}}{\sqrt[6]{1-x}}\right)+\frac{1}{6}\left(-\frac{3}{2}\int \frac{1}{\sqrt[3]{x+1}}d\frac{\sqrt[6]{x+1}}{\sqrt[6]{1-x}}\right)+\frac{1}{6}\left(-\frac{3}{2}\int \frac{1}{\sqrt[3]{x+1}}d\frac{\sqrt[6]{x+1}}{\sqrt[6]{1-x}}\right)+\frac{1}{6}\left(-\frac{3}{2}\int \frac{1}{\sqrt[3]{x+1}}d\frac{\sqrt[6]{x+1}}{\sqrt[6]{1-x}}\right)+\frac{1}{6}\left(-\frac{3}{2}\int \frac
$$

$$
2\left(\frac{1}{6}\left(-\frac{3}{2}\int \frac{1}{\frac{\sqrt[3]{x+1}}{\sqrt[3]{1-x}}-\frac{\sqrt[6]{x+1}}{\sqrt[6]{1-x}}+1}d\frac{\sqrt[6]{x+1}}{\sqrt[6]{1-x}}-\frac{1}{2}\int \frac{1-\frac{2\sqrt[6]{x+1}}{\sqrt[6]{1-x}}}{\frac{\sqrt[3]{x+1}}{\sqrt[3]{1-x}}-\frac{\sqrt[6]{x+1}}{\sqrt[6]{1-x}}+\frac{1}{2}}d\frac{\sqrt[6]{x+1}}{\sqrt[6]{1-x}}\right)+\frac{1}{6}\left(-\frac{3}{2}\int \frac{1}{\frac{\sqrt[3]{x+1}}{\sqrt[3]{1-x}}+\frac{\sqrt[6]{x+1}}{\sqrt[6]{1-x}}}\right)+\frac{1}{6}\left(-\frac{3}{2}\int \frac{1}{\sqrt[3]{x+1}}d\frac{\sqrt[6]{x+1}}{\sqrt[3]{1-x}}+\frac{\sqrt[6]{x+1}}{\sqrt[3]{1-x}}+\frac{\sqrt[6]{x+1}}{\sqrt[3]{1-x}}\right)
$$
\n
$$
\frac{(1-x)^{5/6}\sqrt[6]{x+1}}{x}
$$

$$
3.125. \qquad \int \frac{e^{\frac{\arctanh(x)}{3}}}{x^2} \, dx
$$

$$
2\left(\frac{1}{6}\left(3\int \frac{1}{-\frac{\sqrt[3]{x}+1}{\sqrt[3]{1-x}}-3}d\left(\frac{2\sqrt[6]{x}+1}{\sqrt[6]{1-x}}-1\right)-\frac{1}{2}\int \frac{1-\frac{2\sqrt[6]{x}+1}{\sqrt[6]{1-x}}}{\frac{\sqrt[3]{x}+1}{\sqrt[3]{1-x}}-\frac{\sqrt[6]{x}+1}{\sqrt[6]{1-x}}+1}d\frac{\sqrt[6]{x}+1}{\sqrt[6]{1-x}}\right)+\frac{1}{6}\left(3\int \frac{1}{-\frac{\sqrt[3]{x}+1}{\sqrt[3]{1-x}}-3}d\frac{\sqrt[6]{x}+1}{\sqrt[3]{1-x}}\right)+\frac{1}{6}\left(3\int \frac{1}{-\frac{\sqrt[3]{x}+1}{\sqrt[3]{1-x}}-3}d\frac{\sqrt[3]{x}+1}{\sqrt[3]{1-x}}\right)
$$
\n
$$
\frac{(1-x)^{5/6}\sqrt[6]{x}+1}{x}
$$

$$
2\left(\frac{1}{6}\left(-\frac{1}{2}\int \frac{1-\frac{2\sqrt[6]{x+1}}{\sqrt[6]{1-x}}}{\frac{\sqrt[3]{x+1}}{\sqrt[3]{1-x}}-\frac{\sqrt[6]{x+1}}{\sqrt[6]{1-x}}+1}d\frac{\sqrt[6]{x+1}}{\sqrt[6]{1-x}}-\sqrt{3}\arctan\left(\frac{\frac{2\sqrt[6]{x+1}}{\sqrt[6]{1-x}}-1}{\sqrt{3}}\right)\right)+\frac{1}{6}\left(-\frac{1}{2}\int \frac{\frac{2\sqrt[6]{x+1}}{\sqrt[6]{x+1}}+1}{\frac{\sqrt[3]{x+1}}{\sqrt[3]{1-x}}+\frac{\sqrt[6]{x+1}}{\sqrt[6]{1-x}}}}{\frac{\sqrt[6]{x+1}}{\sqrt[3]{1-x}}+\frac{\sqrt[6]{x+1}}{\sqrt[6]{1-x}}}\right)
$$
\n
$$
\frac{(1-x)^{5/6}\sqrt[6]{x+1}}{x}
$$
\n1103

$$
2\left(\frac{1}{6}\left(\frac{1}{2}\log\left(\frac{\sqrt[3]{x+1}}{\sqrt[3]{1-x}}-\frac{\sqrt[6]{x+1}}{\sqrt[6]{1-x}}+1\right)-\sqrt{3}\arctan\left(\frac{\frac{2\sqrt[6]{x+1}}{\sqrt[6]{1-x}}-1}{\sqrt{3}}\right)\right)+\frac{1}{6}\left(-\sqrt{3}\arctan\left(\frac{\frac{2\sqrt[6]{x+1}}{\sqrt[6]{1-x}}+1}{\sqrt{3}}\right)-\frac{1}{2}\right)
$$

$$
\frac{(1-x)^{5/6}\sqrt[6]{x+1}}{x}
$$

✞ ☎

 $\left($   $\left($   $\right)$   $\left($   $\left($   $\right)$   $\left($   $\left($   $\right)$   $\left($   $\left($   $\right)$   $\left($   $\left($   $\right)$   $\left($   $\left($   $\right)$   $\left($   $\left($   $\right)$   $\left($   $\left($   $\right)$   $\left($   $\left($   $\right)$   $\left($   $\left($   $\right)$   $\left($   $\left($   $\right)$   $\left($   $\left($   $\right)$   $\left($ 

✝ ✆

input Int[E^(ArcTanh[x]/3)/x^2,x]

output -(((1 - x)^(5/6)\*(1 + x)^(1/6))/x) + 2\*(-1/3\*ArcTanh[(1 + x)^(1/6)/(1 - x) ✞ ☎  $\hat{-(1/6)}$  + (-(Sqrt[3]\*ArcTan[(-1 + (2\*(1 + x) $\hat{-(1/6)})/(1 - x)\hat{-(1/6)})$ /Sqrt[3] ]) + Log[1 -  $(1 + x)^{(1/6)/(1 - x)^{(1/6)}} + (1 + x)^{(1/3)/(1 - x)^{(1/3)}}$ /6 +  $(-$ (Sqrt[3]\*ArcTan[(1 + (2\*(1 + x)^(1/6))/(1 - x)^(1/6))/Sqrt[3]]) - L og[1 +  $(1 + x)^{(1/6)/(1 - x)^{(1/6)}} + (1 + x)^{(1/3)/(1 - x)^{(1/3)}}$ ✝ ✆

#### **3.125.3.1 Defintions of rubi rules used**

rule 25 <mark>Int[-(Fx\_), x\_Symbol] :> Simp[Identity[-1] Int[Fx, x], x]</mark> ✞ ☎

rule 27 $\boxed{\texttt{Int}$ [(a\_)\*(Fx\_), x\_Symbol] :> Simp[a  $\boxed{\texttt{Int}$ [Fx, x], x] /; FreeQ[a, x] && !Ma ✞ ☎  $tchQ[Fx, (b_)*(Gx])$  /;  $FreeQ[b, x]$ ✝ ✆

3.125. 
$$
\int \frac{e^{\arctanh(x)}}{x^2} dx
$$

```
rule 104 <mark>Int[(((a_.) + (b_.)*(x_))^(m_)*((c_.) + (d_.)*(x_))^(n_))/((e_.) + (f_.)*(x</mark>
✞ ☎
_{2}), x<sub>-</sub>] :> With[{q = Denominator[m]}, Simp[q Subst[Int[x^(q*(m + 1) - 1)
/(b*e - a*f - (d*e - c*f)*x^q), x, (a + b*x)^(1/q)/(c + d*x)^(1/q), x]] /; FreeQ[{a, b, c, d, e, f}, x] && EqQ[m + n + 1, 0] && RationalQ[n] && L
tQ[-1, m, 0] && SimplerQ[a + b*x, c + d*x]
✝ ✆
```

```
rule 105 | Int[((a_.) + (b_.)*(x_))^(m_)*((c_.) + (d_.)*(x_))^(n_)*((e_.) + (f_.)*(x_)
   ✞ ☎
    )^(p), x ] :> Simp[(a + b*x)^(m + 1)*(c + d*x)^n*((e + f*x)^(p + 1)/((m +
    1)*(b*e - a*f))), x] - Simp[n*((d*e - c*f)/((m + 1)*(b*e - a*f))) Int[(a
    + b*x<sup>\cap</sup>(m + 1)*(c + d*x)<sup>\cap</sup>(n - 1)*(e + f*x)\capp, x], x] /; FreeQ[{a, b, c, d,
    e, f, m, p}, x] && EqQ[m + n + p + 2, 0] && GtQ[n, 0] && (SumSimplerQ[m, 1]
     || !SumSimplerQ[p, 1]) && NeQ[m, -1]
   \left( \left( \right) \left( \left( \right) \left( \left( \right) \left( \left( \right) \left( \left( \right) \left( \left( \right) \left( \left( \right) \left( \left( \right) \left( \left( \right) \left( \left( \right) \left( \left( \right) \left( \left( \right) \left(
```
rule 217 <mark>Int[((a\_) + (b\_.)\*(x\_)^2)^(-1), x\_Symbol] :> Simp[(-(Rt[-a, 2]\*Rt[-b, 2])^(</mark>  $-1)$ )\*ArcTan[Rt[-b, 2]\*(x/Rt[-a, 2])], x] /; FreeQ[{a, b}, x] && PosQ[a/b] & & (LtQ[a, 0] || LtQ[b, 0])  $\left($   $\left($   $\right)$   $\left($   $\left($   $\right)$   $\left($   $\left($   $\right)$   $\left($   $\left($   $\right)$   $\left($   $\left($   $\right)$   $\left($   $\left($   $\right)$   $\left($   $\left($   $\right)$   $\left($   $\left($   $\right)$   $\left($   $\left($   $\right)$   $\left($   $\left($   $\right)$   $\left($   $\left($   $\right)$   $\left($   $\left($   $\right)$   $\left($ 

✞ ☎

✝ ✆

✞ ☎

✞ ☎

 $\left( \begin{array}{cc} \text{ } & \text{ } \\ \text{ } & \text{ } \end{array} \right)$ 

✞ ☎

- rule 219 <mark>Int[((a\_) + (b\_.)\*(x\_)^2)^(-1), x\_Symbol] :> Simp[(1/(Rt[a, 2]\*Rt[-b, 2]))\*</mark> ✞ ☎  $ArcTanh[Rt[-b, 2]*(x/Rt[a, 2])], x]$  /;  $FreeQ[fa, b], x]$  &&  $NegQ[a/b]$  && (Gt Q[a, 0] || LtQ[b, 0])
- rule 754 <mark>Int[((a\_) + (b\_.)\*(x\_)^(n\_))^(-1), x\_Symbol] :> Module[{r = Numerator[Rt[-a</mark> /b, n]], s = Denominator[Rt[-a/b, n]], k, u}, Simp[u = Int[(r - s\*Cos[(2\*k\*  $P_i$ )/n]\*x)/(r<sup>2</sup> - 2\*r\*s\*Cos[(2\*k\*Pi)/n]\*x + s<sup>2</sup>\*x<sup>2</sup>), x] + Int[(r + s\*Cos[(2  $*k*Pi)/n]*x)/(r^2 + 2*r*s*Cos[(2*k*Pi)/n]*x + s^2*x^2), x]; 2*(r^2/(a*n))$  $Int[1/(r^2 - s^2*x^2), x] + 2*(r/(a*n))$  Sum[u, {k, 1, (n - 2)/4}], x]] / ; FreeQ[{a, b}, x] && IGtQ[(n - 2)/4, 0] && NegQ[a/b] ✝ ✆

```
rule 1083 <mark>Int[((a_) + (b_.)*(x_) + (c_.)*(x_)^2)^(-1), x_Symbol] :> Simp[-2  Subst[I</mark>
    nt[1/\text{Simp}[b^2 - 4*ax - x^2, x], x, b + 2*cx], x], x] /; FreeQ[{a, b, c},
    x]
```
rule 1103 <mark>Int[((d\_) + (e\_.)\*(x\_))/((a\_.) + (b\_.)\*(x\_) + (c\_.)\*(x\_)^2), x\_Symbol] :> S</mark>  $imp[d*(Log[RemoveContent[a + b*x + c*x^2, x]]/b), x]$  /; FreeQ[{a, b, c, d, e}, x] && EqQ[2\*c\*d - b\*e, 0] ✝ ✆ rule 1142 <mark>Int[((d\_.) + (e\_.)\*(x\_))/((a\_) + (b\_.)\*(x\_) + (c\_.)\*(x\_)^2), x\_Symbol] :> S</mark>  $imp[(2*c*d - b*e)/(2*c) Int[1/(a + b*x + c*x^2), x], x] + Simp[e/(2*c)$  $Int[(b + 2*c*x)/(a + b*x + c*x^2), x], x]$  /; FreeQ[{a, b, c, d, e}, x]

rule 6676 <mark>Int[E^(ArcTanh[(a\_.)\*(x\_)]\*(n\_))\*((c\_.)\*(x\_))^(m\_.), x\_Symbol] :> Int[(c\*x)</mark>  $\hat{m}$ \*((1 + a\*x)^(n/2)/(1 - a\*x)^(n/2)), x] /; FreeQ[{a, c, m, n}, x] && !Int  $egerQ[(n - 1)/2]$ 

#### **3.125.4 Maple [F]**

$$
\int \frac{\left(\frac{1+x}{\sqrt{-x^2+1}}\right)^{\frac{1}{3}}}{x^2}dx
$$

✞ ☎

✝ ✆

<span id="page-1318-1"></span>✝ ✆

✞ ☎

 $\left( \begin{array}{cc} \bullet & \bullet & \bullet \\ \bullet & \bullet & \bullet \end{array} \right)$ 

✞ ☎

✝ ✆

✞ ☎

<span id="page-1318-0"></span>✝ ✆

 $\text{input}$   $\frac{\text{int}((1+x)/(-x^2+1)^(1/2))^(1/3)}{x^2,x}$ 

output  $\frac{\int_0^x (1+x) / (-x^2+1)^(1/2)^(1/3)}{x^2, x}$ ✞ ☎

#### **3.125.5 Fricas [A] (verification not implemented)**

Time  $= 0.27$  (sec), antiderivative size  $= 234$ , normalized size of antiderivative  $= 1.21$ 

$$
\int \frac{e^{\frac{\arctanh(x)}{3}}}{x^2} dx =
$$
\n
$$
- \frac{2\sqrt{3}x \arctan\left(\frac{2}{3}\sqrt{3}\left(-\frac{\sqrt{-x^2+1}}{x-1}\right)^{\frac{1}{3}} + \frac{1}{3}\sqrt{3}\right) + 2\sqrt{3}x \arctan\left(\frac{2}{3}\sqrt{3}\left(-\frac{\sqrt{-x^2+1}}{x-1}\right)^{\frac{1}{3}} - \frac{1}{3}\sqrt{3}\right) + x \log\left(\left(-\frac{\sqrt{-x^2+1}}{x-1}\right)^{\frac{1}{3}} - \frac{1}{3}\sqrt{3}\right)\right)
$$

$$
input\frac{intergate(((1+x)/(-x^2+1)^(1/2))^(1/3)/x^2,x, algorithm="fricas")}{input}
$$

output ✞ ☎ -1/6\*(2\*sqrt(3)\*x\*arctan(2/3\*sqrt(3)\*(-sqrt(-x^2 + 1)/(x - 1))^(1/3) + 1/3 \*sqrt(3)) + 2\*sqrt(3)\*x\*arctan(2/3\*sqrt(3)\*(-sqrt(-x^2 + 1)/(x - 1))^(1/3)  $-$  1/3\*sqrt(3)) + x\*log((-sqrt(-x^2 + 1)/(x - 1))^(2/3) + (-sqrt(-x^2 + 1)  $/(x - 1)\hat{-(1/3)} + 1$  -  $x * log((-sqrt(-x^2 + 1)/(x - 1))^{2}(2/3) - (-sqrt(-x^2 + 1))^{2})$ + 1)/(x - 1))^(1/3) + 1) + 2\*x\*log((-sqrt(-x^2 + 1)/(x - 1))^(1/3) + 1) - $2*x*log((-sqrt(-x^2 + 1)/(x - 1))^(1/3) - 1) - 6*(x - 1)*(-sqrt(-x^2 + 1))$  $/(x - 1))^(1/3))/x$ ✝ ✆

<span id="page-1318-2"></span> $3.125.$  $\frac{e^{\frac{\arctanh(x)}{3}}}{x^2}dx$ 

### **3.125.6 Sympy [F]**

$$
\int \frac{e^{\frac{\arctanh(x)}{3}}}{x^2} dx = \int \frac{\sqrt[3]{\frac{x+1}{\sqrt{1-x^2}}}}{x^2} dx
$$

✞ ☎

✝ ✆

✞ ☎

<span id="page-1319-0"></span>✝ ✆

input integrate(((1+x)/(-x\*\*2+1)\*\*(1/2))\*\*(1/3)/x\*\*2,x)

output  $Integral(((x + 1)/sqrt(1 - x**2))**(1/3)/x**2, x)$ 

### **3.125.7 Maxima [F]**

$$
\int \frac{e^{\frac{\arctanh(x)}{3}}}{x^2} dx = \int \frac{\left(\frac{x+1}{\sqrt{-x^2+1}}\right)^{\frac{1}{3}}}{x^2} dx
$$

✞ ☎

✝ ✆

✞ ☎

<span id="page-1319-1"></span>✝ ✆

$$
input\left| \text{integrate}(((1+x)/(-x^2+1)^(1/2))^(1/3)/x^2,x, \text{ algorithm="maxima"}) \right|
$$

output  $integrate(((x + 1)/sqrt(-x^2 + 1))^-(1/3)/x^2, x)$ 

**3.125.8 Giac [F]**

$$
\int \frac{e^{\frac{\arctanh(x)}{3}}}{x^2} dx = \int \frac{\left(\frac{x+1}{\sqrt{-x^2+1}}\right)^{\frac{1}{3}}}{x^2} dx
$$

✞ ☎

 $\left($   $\left($   $\right)$   $\left($   $\left($   $\right)$   $\left($   $\right)$   $\left($   $\left($   $\right)$   $\left($   $\left($   $\right)$   $\left($   $\left($   $\right)$   $\left($   $\right)$   $\left($   $\left($   $\right)$   $\left($   $\left($   $\right)$   $\left($   $\right)$   $\left($   $\left($   $\right)$   $\left($   $\left($   $\right)$   $\left($   $\left($   $\right)$   $\left($ 

✞ ☎

<span id="page-1319-2"></span>✝ ✆

input  $integrate(((1+x)/(-x^2+1)^(1/2))^(1/3)/x^2,x, algorithm="giac")$ 

output  $integrate(((x + 1)/sqrt(-x^2 + 1))^-(1/3)/x^2, x)$ 

3.125. 
$$
\int \frac{e^{\arctanh(x)}}{x^2} dx
$$

# **3.125.9 Mupad [F(-1)]**

Timed out.

$$
\int \frac{e^{\frac{\arctanh(x)}{3}}}{x^2} \, dx = \int \frac{\left(\frac{x+1}{\sqrt{1-x^2}}\right)^{1/3}}{x^2} \, dx
$$

✞ ☎

 $\left($   $\left($   $\right)$   $\left($   $\left($   $\right)$   $\left($   $\left($   $\right)$   $\left($   $\left($   $\right)$   $\left($   $\left($   $\right)$   $\left($   $\left($   $\right)$   $\left($   $\left($   $\right)$   $\left($   $\left($   $\right)$   $\left($   $\left($   $\right)$   $\left($   $\left($   $\right)$   $\left($   $\left($   $\right)$   $\left($   $\left($   $\right)$   $\left($ 

✞ ☎

✝ ✆

 $\text{input}$   $\frac{\text{int}((x + 1)/(1 - x^2)^(1/2))^2(1/3)}{x^2, x}$ 

output  $int(((x + 1)/(1 - x^2)^{-(1/2)})^{-(1/3)}/x^2, x)$ 

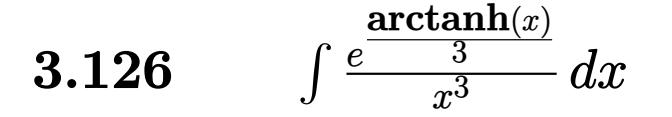

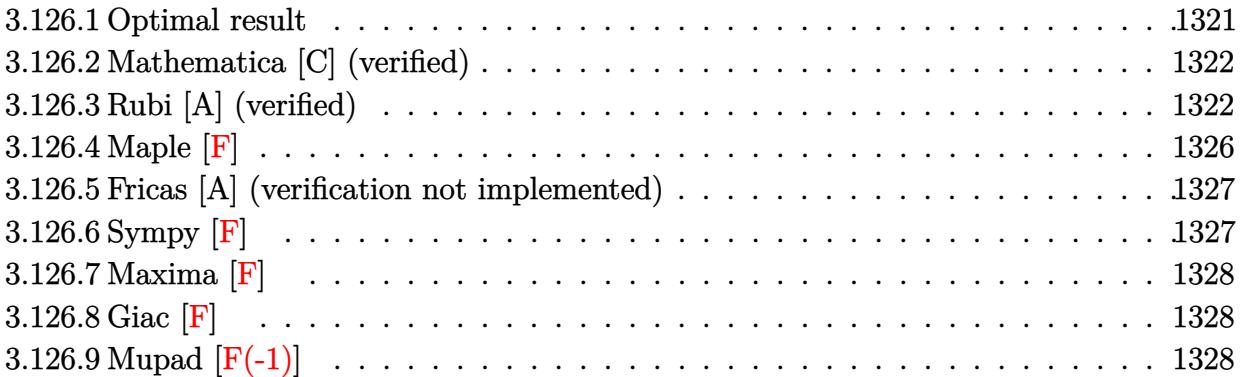

# <span id="page-1321-0"></span>**3.126.1 Optimal result**

Integrand size  $= 12$ , antiderivative size  $= 224$ 

$$
\int \frac{e^{\frac{\arctanh(x)}{3}}}{x^3} dx = -\frac{(1-x)^{5/6}\sqrt[6]{1+x}}{6x} - \frac{(1-x)^{5/6}(1+x)^{7/6}}{2x^2}
$$
\n
$$
\arctan\left(\frac{\frac{1-\frac{2}{3}\sqrt{1+x}}{\sqrt[6]{1-x}}}{\sqrt{3}}\right) - \frac{\arctan\left(\frac{1+\frac{2}{3}\sqrt[6]{1+x}}{\sqrt{3}}\right)}{6\sqrt{3}} - \frac{6\sqrt{3}}{6\sqrt{3}}
$$
\n
$$
-\frac{1}{9}\arctanh\left(\frac{\sqrt[6]{1+x}}{\sqrt[6]{1-x}}\right) + \frac{1}{36}\log\left(1 - \frac{\sqrt[6]{1+x}}{\sqrt[6]{1-x}} + \frac{\sqrt[3]{1+x}}{\sqrt[3]{1-x}}\right) - \frac{1}{36}\log\left(1 + \frac{\sqrt[6]{1+x}}{\sqrt[6]{1-x}} + \frac{\sqrt[3]{1+x}}{\sqrt[3]{1-x}}\right)
$$

<span id="page-1321-1"></span>output\n
$$
-1/6*(1-x)^{6/6}*(1+x)^{1/6}/x-1/2*(1-x)^{6/6}*(1+x)^{1/6}/x^2-1/9*arctanh((1+x)^{1/6})/(1-x)^{1/6})+(1-x)^{1/6}+(1-x)^{1/6}+(1-x)^{1/6
$$

#### **3.126.2 Mathematica [C] (verified)**

Result contains higher order function than in optimal. Order 5 vs. order 3 in optimal.

Time  $= 0.01$  (sec), antiderivative size  $= 60$ , normalized size of antiderivative  $= 0.27$ 

$$
\int \frac{e^{\frac{\arctanh(x)}{3}}}{x^3} \, dx = -\frac{(1-x)^{5/6} \left(5(3+7x+4x^2)+2x^2 \text{ Hypergeometric2F1}\left(\frac{5}{6},1,\frac{11}{6},\frac{1-x}{1+x}\right)\right)}{30x^2(1+x)^{5/6}}
$$

✞ ☎

✝ ✆

<span id="page-1322-0"></span> $\left($   $\left($   $\right)$   $\left($   $\left($   $\right)$   $\left($   $\left($   $\right)$   $\left($   $\left($   $\right)$   $\left($   $\left($   $\right)$   $\left($   $\left($   $\right)$   $\left($   $\left($   $\right)$   $\left($   $\left($   $\right)$   $\left($   $\left($   $\right)$   $\left($   $\left($   $\right)$   $\left($   $\left($   $\right)$   $\left($   $\left($   $\right)$   $\left($ 

input <mark>Integrate[E^(ArcTanh[x]/3)/x^3,x]</mark>

output <mark>-1/30\*((1 - x)^(5/6)\*(5\*(3 + 7\*x + 4\*x^2) + 2\*x^2\*Hypergeometric2F1[5/6, 1</mark> ✞ ☎ ,  $11/6$ ,  $(1 - x)/(1 + x))$ )/( $x^2*(1 + x)^{(5/6)}$ )

### **3.126.3 Rubi [A] (verified)**

Time  $= 0.36$  (sec), antiderivative size  $= 236$ , normalized size of antiderivative  $= 1.05$ , number of steps used = 13, number of rules used = 12,  $\frac{\text{number of rules}}{\text{integrand size}} = 1.000$ , Rules used =  $\{6676, 107, 105, 104, 754, 27, 219, 1142, 25, 1083, 217, 1103\}$ 

Below are the steps used by Rubi to obtain the solution. The rule number used for the transformation is given above next to the arrow. The rules definitions used are listed below.

$$
\int \frac{e^{\frac{\arctanh(x)}{3}}}{x^3} dx
$$
\n
$$
\int \frac{6676}{\sqrt[6]{1-x^3}} dx
$$
\n
$$
\int \frac{\sqrt[6]{x+1}}{\sqrt[6]{1-x^3}} dx
$$
\n
$$
\int \frac{107}{\sqrt[6]{1-x^2}} dx
$$
\n
$$
\int \frac{107}{\sqrt[6]{1-x^2}} dx - \frac{(1-x)^{5/6}(x+1)^{7/6}}{2x^2}
$$
\n
$$
\int \frac{105}{6} \frac{1}{3} \int \frac{1}{\sqrt[6]{1-xx(x+1)^{5/6}}} dx - \frac{(1-x)^{5/6}\sqrt[6]{x+1}}{x} - \frac{(1-x)^{5/6}(x+1)^{7/6}}{2x^2}
$$
\n
$$
\int \frac{104}{104}
$$

$$
\frac{1}{6}\left(2\int \frac{1}{\frac{x+1}{1-x}-1}d\frac{\sqrt[6]{x+1}}{\sqrt[6]{1-x}}-\frac{(1-x)^{5/6}\sqrt[6]{x+1}}{x}\right)-\frac{(1-x)^{5/6}(x+1)^{7/6}}{2x^2}
$$
  
 754

$$
\frac{1}{6}\left(2\left(-\frac{1}{3}\int\frac{1}{1-\frac{\sqrt[3]{x+1}}{\sqrt[3]{1-x}}}d\frac{\sqrt[6]{x+1}}{\sqrt[6]{1-x}}-\frac{1}{3}\int\frac{2-\frac{\sqrt[6]{x+1}}{\sqrt[6]{1-x}}}{2\left(\frac{\sqrt[3]{x+1}}{\sqrt[3]{1-x}}-\frac{\sqrt[6]{x+1}}{\sqrt[6]{1-x}}+1\right)}d\frac{\sqrt[6]{x+1}}{\sqrt[6]{1-x}}-\frac{1}{3}\int\frac{\frac{\sqrt[6]{x+1}}{\sqrt[6]{1-x}}}{2\left(\frac{\sqrt[3]{x+1}}{\sqrt[3]{1-x}}+\frac{\sqrt[6]{x+1}}{\sqrt[6]{1-x}}+\frac{\sqrt[6]{x+1}}{\sqrt[6]{1-x}}+1\right)}d\frac{\sqrt[6]{x+1}}{\sqrt[6]{1-x}}\right)
$$
\n
$$
\frac{(1-x)^{5/6}(x+1)^{7/6}}{2x^2}
$$

$$
\frac{1}{6} \left( 2 \left( -\frac{1}{3} \int \frac{1}{1 - \frac{\sqrt[3]{x+1}}{\sqrt[3]{1-x}}} d \frac{\sqrt[6]{x+1}}{\sqrt[6]{1-x}} - \frac{1}{6} \int \frac{2 - \frac{\sqrt[6]{x+1}}{\sqrt[6]{1-x}}}{\frac{\sqrt[3]{x+1}}{\sqrt[3]{1-x}} - \frac{\sqrt[6]{x+1}}{\sqrt[6]{1-x}} + 1} d \frac{\sqrt[6]{x+1}}{\sqrt[6]{1-x}} - \frac{1}{6} \int \frac{\frac{\sqrt[6]{x+1}}{\sqrt[6]{x+1}}}{\frac{\sqrt[3]{x+1}}{\sqrt[3]{1-x}} + \frac{\sqrt[6]{x+1}}{\sqrt[6]{1-x}} + 1} d \frac{\sqrt[6]{x+1}}{\sqrt[6]{1-x}} + \frac{\sqrt[6]{x+1}}{\sqrt[6]{1-x}} + 1} d \frac{\sqrt[6]{x+1}}{\sqrt[6]{1-x}} \right)
$$
\n
$$
\frac{(1-x)^{5/6}(x+1)^{7/6}}{2x^2}
$$
\n
$$
\downarrow 219
$$

$$
\frac{1}{6} \left( 2 \left( -\frac{1}{6} \int \frac{2 - \frac{\sqrt[6]{x+1}}{\sqrt[6]{1-x}}}{\frac{\sqrt[3]{x+1}}{\sqrt[3]{1-x}} - \frac{\sqrt[6]{x+1}}{\sqrt[6]{1-x}} + 1} d \frac{\sqrt[6]{x+1}}{\sqrt[6]{1-x}} + 2 d \frac{\sqrt[6]{x+1}}{\sqrt[6]{1-x}} + 2 d \frac{\sqrt[6]{x+1}}{\sqrt[6]{1-x}} - \frac{1}{3} arctanh\left(\frac{\sqrt[6]{x+1}}{\sqrt[6]{1-x}}\right) \right) \frac{\sqrt[3]{x+1}}{\sqrt[3]{1-x}} + \frac{\sqrt[6]{x+1}}{\sqrt[6]{1-x}} + 1 d \frac{\sqrt[6]{x+1}}{\sqrt[6]{1-x}} + 1 d \frac{\sqrt[6]{x+1}}{\sqrt[6]{1-x}} + 1 d \frac{\sqrt[6]{x+1}}{\sqrt[6]{1-x}}
$$
\n
$$
\frac{(1-x)^{5/6}(x+1)^{7/6}}{2x^2} + 1142
$$

$$
\frac{1}{6} \left( 2 \left( \frac{1}{6} \left( \frac{1}{2} \int - \frac{1 - \frac{2 \sqrt[6]{x+1}}{\sqrt[6]{1-x}}}{\frac{\sqrt[3]{x+1}}{\sqrt[3]{1-x}} - \frac{\sqrt[6]{x+1}}{\sqrt[6]{1-x}} + 1} d \frac{\sqrt[6]{x+1}}{\sqrt[6]{1-x}} - \frac{3}{2} \int \frac{1}{\frac{\sqrt[3]{x+1}}{\sqrt[3]{1-x}} - \frac{\sqrt[6]{x+1}}{\sqrt[6]{1-x}} + 1} d \frac{\sqrt[6]{x+1}}{\sqrt[6]{1-x}} \right) + \frac{1}{6} \left( -\frac{3}{2} \int \frac{1}{\frac{\sqrt[3]{x+1}}{\sqrt[3]{1-x}}} \right) d \frac{\sqrt[6]{x+1}}{\sqrt[3]{1-x}} - \frac{\sqrt[6]{x+1}}{\sqrt[6]{1-x}} \sqrt[6]{1-x} + 1 \right)
$$
\n
$$
\frac{(1-x)^{5/6} (x+1)^{7/6}}{2x^2} \left| 25 \right|
$$

$$
\frac{1}{6}\left(2\left(\frac{1}{6}\left(-\frac{3}{2}\int\frac{1}{\frac{\sqrt[3]{x+1}}{\sqrt[3]{1-x}}-\frac{\sqrt[6]{x+1}}{\sqrt[6]{1-x}}+1}d\frac{\sqrt[6]{x+1}}{\sqrt[6]{1-x}}-\frac{1}{2}\int\frac{1-\frac{2\sqrt[6]{x+1}}{\sqrt[6]{1-x}}}{\frac{\sqrt[3]{x+1}}{\sqrt[3]{1-x}}-\frac{\sqrt[6]{x+1}}{\sqrt[6]{1-x}}+1}d\frac{\sqrt[6]{x+1}}{\sqrt[6]{1-x}}\right)+\frac{1}{6}\left(-\frac{3}{2}\int\frac{1}{\frac{\sqrt[3]{x+1}}{\sqrt[3]{1-x}}-\frac{\sqrt[6]{x+1}}{\sqrt[6]{1-x}}}\right)+\frac{1}{6}\left(-\frac{3}{2}\int\frac{1}{\sqrt[3]{x+1}}\frac{1}{\sqrt[3]{1-x}}\right)+\frac{1}{6}\left(-\frac{3}{2}\int\frac{1}{\sqrt[3]{x+1}}\frac{1}{\sqrt[3]{1-x}}\right)+\frac{1}{6}\left(-\frac{3}{2}\int\frac{1}{\sqrt[3]{x+1}}\frac{1}{\sqrt[3]{1-x}}\right)+\frac{1}{6}\left(-\frac{3}{2}\int\frac{1}{\sqrt[3]{x+1}}\frac{1}{\sqrt[3]{1-x}}\right)+\frac{1}{6}\left(-\frac{3}{2}\int\frac{1}{\sqrt[3]{x+1}}\frac{1}{\sqrt[3]{1-x}}\right)+\frac{1}{6}\left(-\frac{3}{2}\int\frac{1}{\sqrt[3]{x+1}}\frac{1}{\sqrt[3]{1-x}}\right)+\frac{1}{6}\left(-\frac{3}{2}\int\frac{1}{\sqrt[3]{x+1}}\frac{1}{\sqrt[3]{1-x}}\right)+\frac{1}{6}\left(-\frac{3}{2}\int\frac{1}{\sqrt[3]{x+1}}\frac{1}{\sqrt[3]{1-x}}\right)+\frac{1}{6}\left(-\frac{3}{2}\int\frac{1}{\sqrt[3]{x+1}}\frac{1}{\sqrt[3]{1-x}}\right)+\frac{1}{6}\left(-\frac{3}{2}\int\frac{1}{\sqrt[3]{x+1}}\frac{1}{\sqrt[3]{1-x}}\right)+\frac{1}{6}\left(-\frac{3}{2}\int\frac{1}{\sqrt[3]{x+1}}\frac{
$$

3.126. 
$$
\int \frac{e^{\frac{\arctanh(x)}{3}}}{x^3} dx
$$

$$
\frac{1}{6} \left( 2 \left( \frac{1}{6} \left( 3 \int \frac{1}{-\frac{\sqrt[3]{x+1}}{\sqrt[3]{1-x}} - 3} d \left( \frac{2 \sqrt[6]{x+1}}{\sqrt[6]{1-x}} - 1 \right) - \frac{1}{2} \int \frac{1 - \frac{2 \sqrt[6]{x+1}}{\sqrt[6]{1-x}}}{\frac{\sqrt[3]{x+1}}{\sqrt[3]{1-x}} - \frac{\sqrt[6]{x+1}}{\sqrt[6]{1-x}} + 1} d \frac{\sqrt[6]{x+1}}{\sqrt[6]{1-x}} \right) + \frac{1}{6} \left( 3 \int \frac{1}{-\frac{\sqrt[3]{x+1}}{\sqrt[3]{1-x}}} - \frac{\sqrt[3]{x+1}}{\sqrt[3]{1-x}} \right) d \frac{\sqrt[6]{x+1}}{\sqrt[3]{1-x}} d \frac{\sqrt[6]{x+1}}{\sqrt[6]{1-x}} d \frac{\sqrt[6]{x+1}}{\sqrt[6]{1-x}} d \frac{\sqrt[6
$$

 $\downarrow$ 1083

$$
\frac{1}{6} \left( 2 \left( \frac{1}{6} \left( -\frac{1}{2} \int \frac{1 - \frac{2 \sqrt[6]{x+1}}{\sqrt[6]{1-x}}}{\frac{\sqrt[3]{x+1}}{\sqrt[3]{1-x}} - \frac{\sqrt[6]{x+1}}{\sqrt[6]{1-x}} + 1} d \frac{\sqrt[6]{x+1}}{\sqrt[6]{1-x}} - \sqrt{3} \arctan \left( \frac{\frac{2 \sqrt[6]{x+1}}{\sqrt[6]{1-x}} - 1}{\sqrt{3}} \right) \right) + \frac{1}{6} \left( -\frac{1}{2} \int \frac{\frac{2 \sqrt[6]{x+1}}{\sqrt[6]{x+1}} + \frac{\sqrt[6]{x+1}}{\sqrt[6]{1-x}}}{\frac{\sqrt[3]{x+1}}{\sqrt[3]{1-x}} + \frac{\sqrt[6]{x+1}}{\sqrt[6]{1-x}}} + \frac{\sqrt[6]{x+1}}{\sqrt[6]{1-x}} \right) d \left( \frac{\sqrt[6]{x+1}}{\sqrt[6]{1-x}} + \frac{\sqrt[6]{x+1}}{\sqrt[6]{1-x}} \right)
$$
\n
$$
\frac{(1-x)^{5/6}(x+1)^{7/6}}{2x^2} \left( \frac{1103}{2x^2} + \frac{1}{2} \left( \frac{\sqrt[6]{x+1}}{\sqrt[6]{1-x}} \right) d \left( \frac{\sqrt[6]{x+1}}{\sqrt[6]{1-x}} \right) \right)
$$

$$
\frac{1}{6} \left( 2 \left( \frac{1}{6} \left( \frac{1}{2} \log \left( \frac{\sqrt[3]{x+1}}{\sqrt[3]{1-x}} - \frac{\sqrt[6]{x+1}}{\sqrt[6]{1-x}} + 1 \right) - \sqrt{3} \arctan \left( \frac{\frac{2\sqrt[6]{x+1}}{\sqrt[6]{1-x}} - 1}{\sqrt{3}} \right) \right) + \frac{1}{6} \left( -\sqrt{3} \arctan \left( \frac{\frac{2\sqrt[6]{x+1}}{\sqrt[6]{1-x}} + 1}{\sqrt{3}} \right) \right) \right)
$$
  

$$
\frac{(1-x)^{5/6} (x+1)^{7/6}}{2x^2}
$$

✞ ☎

✝ ✆

✞ ☎

input Int $[E^-(\text{ArCTanh}[x]/3)/x^3,x]$ 

output 
$$
-1/2*((1 - x)^{5/6}*(1 + x)^{7/6})/x^2 + (-(((1 - x)^{5/6}*(1 + x)^{1/6}))/x^2) + 2*(-1/3*Arctanh[(1 + x)^{1/6})/(1 - x)^{1/6}] + (-(3qrt[3]*Arctan[(-1 + (2*(1 + x)^{1/6}))/(1 - x)^{1/6})/8qrt[3]]) + Log[1 - (1 + x)^{1/6})/(1 - x)^{1/6} + (1 + x)^{1/3}/(1 - x)^{1/3}]/2/6 + (-6sqrt[3]*Arctan[(1 + (2*(1 + x)^{1/6})/(1 - x)^{1/6})/(1 - x)^{1/6})/8qrt[3]]) - Log[1 + (1 + x)^{1/6}/(1 - x)^{1/6} + (1 + x)^{1/3}/(1/3)/(1 - x)^{1/3}]/2)/6)]/6
$$

#### **3.126.3.1 Defintions of rubi rules used**

rule 25 <mark>Int[-(Fx\_), x\_Symbol] :> Simp[Identity[-1] Int[Fx, x], x]</mark>

rule 27|<mark>Int[(a\_)\*(Fx\_), x\_Symbol] :> Simp[a Int[Fx, x], x] /; FreeQ[a, x] && !Ma</mark> ✞ ☎  $tchQ[Fx, (b_)*(Gx])$  /;  $FreeQ[b, x]]$ 

✞ ☎

✝ ✆

 $\left($   $\left($   $\right)$   $\left($   $\left($   $\right)$   $\left($   $\left($   $\right)$   $\left($   $\left($   $\right)$   $\left($   $\left($   $\right)$   $\left($   $\left($   $\right)$   $\left($   $\left($   $\right)$   $\left($   $\left($   $\right)$   $\left($   $\left($   $\right)$   $\left($   $\left($   $\right)$   $\left($   $\left($   $\right)$   $\left($   $\left($   $\right)$   $\left($ 

✞ ☎

✞ ☎

✞ ☎

✝ ✆

✞ ☎

✝ ✆

✞ ☎

✝ ✆

```
rule 104 <mark>Int[(((a_.) + (b_.)*(x_))^(m_)*((c_.) + (d_.)*(x_))^(n_))/((e_.) + (f_.)*(x</mark>
 _{\text{max}})), x<sub>1</sub> :> With[{q = Denominator[m]}, Simp[q Subst[Int[x^(q*(m + 1) - 1)
 /(b*e - a*f - (d*e - c*f)*x^q, x], x, (a + b*x)^(1/q)/(c + d*x)^(1/q), x]
 ] /; FreeQ[\{a, b, c, d, e, f\}, x] && EqQ[m + n + 1, 0] && RationalQ[n] && L
 tQ[-1, m, 0] & SimplerQ[a + b*x, c + d*x]✝ ✆
```

```
rule 105 | Int[((a_.) + (b_.)*(x_))^(m_)*((c_.) + (d_.)*(x_))^(n_)*((e_.) + (f_.)*(x_)
 )^(p_), x_] :> Simp[(a + b*x)^(m + 1)*(c + d*x)^n*((e + f*x)^(p + 1)/((m +
 1)*(b*e - a*f))), x] - Simp[n*((d*e - c*f)/((m + 1)*(b*e - a*f))) Int[(a
 + b*x<sup>(n + 1)*(c + d*x)^{n}(n - 1)*(e + f*x)^{n}, x, x], k /; FreeQ[{a, b, c, d,</sup>
 e, f, m, p}, x] && EqQ[m + n + p + 2, 0] && GtQ[n, 0] && (SumSimplerQ[m, 1]
  || !SumSimplerQ[p, 1]) && NeQ[m, -1]
 ✝ ✆
```

```
rule 107 \frac{\text{Int}((a_{-}.) + (b_{-}.)*(x_{-}))^(m_{-})*(c_{-}.) + (d_{-}.)*(x_{-}))^(n_{-})*(e_{-}.) + (f_{-}.)*(x_{-})}{})^(p_), x_] :> Simp[b*(a + b*x)^(m + 1)*(c + d*x)^(n + 1)*((e + f*x)^(p + 1
   )/((m + 1)*(b*c - a*d)*(b*e - a*f)), x] + Simp[(a*d*f*(m + 1) + b*c*f*(n + 1)1) + b*d*e*(p + 1))/((m + 1)*(b*c - a*d)*(b*e - a*f)) Int[(a + b*x)<sup>^</sup>(m +
    1)*(c + d*x)^n*(e + f*x)^n, x], x] /; FreeQ[{a, b, c, d, e, f, m, n, p}, x
   ] && EqQ[Simplify[m + n + p + 3], 0] && (LtQ[m, -1] || SumSimplerQ[m, 1])
```
rule 217 <mark>Int[((a\_) + (b\_.)\*(x\_)^2)^(-1), x\_Symbol] :> Simp[(-(Rt[-a, 2]\*Rt[-b, 2])^(</mark>  $-1)$ )\*ArcTan[Rt[-b, 2]\*(x/Rt[-a, 2])], x] /; FreeQ[{a, b}, x] && PosQ[a/b] & & (LtQ[a, 0] || LtQ[b, 0])

rule 219 <mark>Int[((a\_) + (b\_.)\*(x\_)^2)^(-1), x\_Symbol] :> Simp[(1/(Rt[a, 2]\*Rt[-b, 2]))\*</mark>  $ArcTanh[Rt[-b, 2]*(x/Rt[a, 2])], x]$  /;  $FreeQ[fa, b], x]$  &&  $NegQ[a/b]$  &&  $(Gt)$ Q[a, 0] || LtQ[b, 0])

rule 754 <mark>Int[((a\_) + (b\_.)\*(x\_)^(n\_))^(-1), x\_Symbol] :> Module[{r = Numerator[Rt[-a</mark> ✞ ☎  $(b, n]$ , s = Denominator[Rt[-a/b, n]], k, u}, Simp[u = Int[(r - s\*Cos[(2\*k\*  $P_i$ )/n]\*x)/(r<sup>2</sup> - 2\*r\*s\*Cos[(2\*k\*Pi)/n]\*x + s<sup>2</sup>x<sup>2</sup>), x] + Int[(r + s\*Cos[(2  $*k*Pi)/n]*x)/(r^2 + 2*r*s*Cos[(2*k*Pi)/n]*x + s^2*x^2), x]; 2*(r^2/(a*n))$  $Int[1/(r^2 - s^2*x^2), x] + 2*(r/(a*n))$  Sum[u, {k, 1, (n - 2)/4}], x]] / ; FreeQ[{a, b}, x] && IGtQ[(n - 2)/4, 0] && NegQ[a/b]

✝ ✆

✞ ☎

✞ ☎

✞ ☎

✝ ✆

✞ ☎

<span id="page-1326-0"></span> $\overline{\mathcal{A}}$   $\overline{\mathcal{A}}$   $\overline{\$ 

rule 1083 <mark>Int[((a\_) + (b\_.)\*(x\_) + (c\_.)\*(x\_)^2)^(-1), x\_Symbol] :> Simp[-2 Subst[I</mark> nt $[1/\text{Simp}[b^2 - 4*ax - x^2, x], x]$ , x, b + 2\*c\*x], x] /; FreeQ $[{a, b, c},$ x] ✝ ✆

rule 1103 <mark>Int[((d\_) + (e\_.)\*(x\_))/((a\_.) + (b\_.)\*(x\_) + (c\_.)\*(x\_)^2), x\_Symbol] :> S</mark>  $imp[d*(Log[RemoveContent[a + b*x + c*x^2, x]]/b), x]$  /; FreeQ[{a, b, c, d, e}, x] && EqQ[2\*c\*d - b\*e, 0] ✝ ✆

rule 1142 <mark>Int[((d\_.) + (e\_.)\*(x\_))/((a\_) + (b\_.)\*(x\_) + (c\_.)\*(x\_)^2), x\_Symbol] :> S</mark>  $imp[(2*c*d - b*e)/(2*c) Int[1/(a + b*x + c*x^2), x], x] + Simp[e/(2*c)$  $Int[(b + 2*c*x)/(a + b*x + c*x^2), x], x]$ ,  $[6, b, c, d, e], x]$ 

rule 6676 <mark>Int[E^(ArcTanh[(a\_.)\*(x\_)]\*(n\_))\*((c\_.)\*(x\_))^(m\_.), x\_Symbol] :> Int[(c\*x)</mark>  $\hat{m}$ \*((1 + a\*x)^(n/2)/(1 - a\*x)^(n/2)), x] /; FreeQ[{a, c, m, n}, x] && !Int  $egerQ[(n - 1)/2]$ 

**3.126.4 Maple [F]**

$$
\int \frac{\left(\frac{1+x}{\sqrt{-x^2+1}}\right)^{\frac{1}{3}}}{x^3}dx
$$

✝ ✆

<span id="page-1326-1"></span>✝ ✆

 $\text{input}$   $\frac{\text{int}((1+x)/(-x^2+1)^(1/2))^(1/3)}{x^3,x}$ ✞ ☎

output <mark>int(((1+x)/(-x^2+1)^(1/2))^(1/3)/x^3,x)</mark> ✞ ☎

### **3.126.5 Fricas [A] (verification not implemented)**

Time  $= 0.27$  (sec), antiderivative size  $= 253$ , normalized size of antiderivative  $= 1.13$ 

✞ ☎

 $\left($   $\left($   $\right)$   $\left($   $\left($   $\right)$   $\left($   $\left($   $\right)$   $\left($   $\left($   $\right)$   $\left($   $\left($   $\right)$   $\left($   $\left($   $\right)$   $\left($   $\left($   $\right)$   $\left($   $\left($   $\right)$   $\left($   $\left($   $\right)$   $\left($   $\left($   $\right)$   $\left($   $\left($   $\right)$   $\left($   $\left($   $\right)$   $\left($ 

✞ ☎

<span id="page-1327-0"></span>✝ ✆

$$
\int \frac{e^{\frac{\arctanh(x)}{3}}}{x^3} dx =
$$
\n
$$
- \frac{2\sqrt{3}x^2 \arctan\left(\frac{2}{3}\sqrt{3}\left(-\frac{\sqrt{-x^2+1}}{x-1}\right)^{\frac{1}{3}} + \frac{1}{3}\sqrt{3}\right) + 2\sqrt{3}x^2 \arctan\left(\frac{2}{3}\sqrt{3}\left(-\frac{\sqrt{-x^2+1}}{x-1}\right)^{\frac{1}{3}} - \frac{1}{3}\sqrt{3}\right) + x^2 \log\left(\frac{2}{3}\sqrt{3}\right)
$$

input  $integrate(((1+x)/(-x^2+1)^(1/2))^((1/3)/x^3,x, algorithm="fricas")$ 

output 
$$
-1/36*(2*sqrt(3)*x^2*arctan(2/3*sqrt(3)*(-sqrt(-x^2 + 1)/(x - 1))^2(1/3) +
$$
  
\n $1/3*sqrt(3)) + 2*sqrt(3)*x^2*arctan(2/3*sqrt(3)*(-sqrt(-x^2 + 1)/(x - 1))^2$   
\n $(1/3) - 1/3*sqrt(3)) + x^2*log((-sqrt(-x^2 + 1)/(x - 1))^2(2/3) + (-sqrt(-x^2 + 1)/(x - 1))^2(1/3) + 1) - x^2*log((-sqrt(-x^2 + 1)/(x - 1))^2(2/3) - (-$   
\n $sqrt(-x^2 + 1)/(x - 1))^2(1/3) + 1) + 2*x^2*log((-sqrt(-x^2 + 1)/(x - 1))^2(2/3) - 1) - 6*(4*x^2 - x^2 - 3)*(-sqrt(-x^2 + 1)/(x - 1))^2(1/3))/x^2$ 

# **3.126.6 Sympy [F]**

$$
\int \frac{e^{\frac{\arctanh(x)}{3}}}{x^3} dx = \int \frac{\sqrt[3]{\frac{x+1}{\sqrt{1-x^2}}}}{x^3} dx
$$

✞ ☎

✝ ✆

✞ ☎

<span id="page-1327-1"></span>✝ ✆

$$
input integrate(((1+x)/(-x**2+1)**(1/2))**(1/3)/x**3,x)
$$

output <mark>Integral(((x + 1)/sqrt(1 - x\*\*2))\*\*(1/3)/x\*\*3, x)</mark>

3.126. 
$$
\int \frac{e^{\arctanh(x)}}{x^3} dx
$$

### **3.126.7 Maxima [F]**

$$
\int \frac{e^{\frac{\arctanh(x)}{3}}}{x^3} dx = \int \frac{\left(\frac{x+1}{\sqrt{-x^2+1}}\right)^{\frac{1}{3}}}{x^3} dx
$$

✞ ☎

✝ ✆

✞ ☎

<span id="page-1328-0"></span>✝ ✆

input integrate(((1+x)/(-x^2+1)^(1/2))^(1/3)/x^3,x, algorithm="maxima")

output  $integrate(((x + 1)/sqrt(-x^2 + 1))^-(1/3)/x^3, x)$ 

**3.126.8 Giac [F]**

$$
\int \frac{e^{\frac{\arctanh(x)}{3}}}{x^3} dx = \int \frac{\left(\frac{x+1}{\sqrt{-x^2+1}}\right)^{\frac{1}{3}}}{x^3} dx
$$

✞ ☎

✝ ✆

✞ ☎

<span id="page-1328-1"></span>✝ ✆

input  $integrate(((1+x)/(-x^2+1)^(1/2))^(1/3)/x^3,x, algorithm="giac")$ 

output <mark>integrate(((x + 1)/sqrt(-x^2 + 1))^(1/3)/x^3, x)</mark>

### **3.126.9 Mupad [F(-1)]**

Timed out.

$$
\int \frac{e^{\frac{\arctanh(x)}{3}}}{x^3} \, dx = \int \frac{\left(\frac{x+1}{\sqrt{1-x^2}}\right)^{1/3}}{x^3} \, dx
$$

✞ ☎

✝ ✆

✞ ☎

✝ ✆

 $\text{input} \frac{\text{int}((x + 1)/(1 - x^2)^(1/2))^2(1/3)}{x^3, x}$ 

output  $int(((x + 1)/(1 - x^2)^{-(1/2)})^{-(1/3)}/x^3, x)$ 

3.126. 
$$
\int \frac{e^{\arctanh(x)}}{x^3} dx
$$

#### **3.127** R *e*  $2\mathbf{arctanh}(x)$  $\frac{\dim(x)}{3}x^m\,dx$

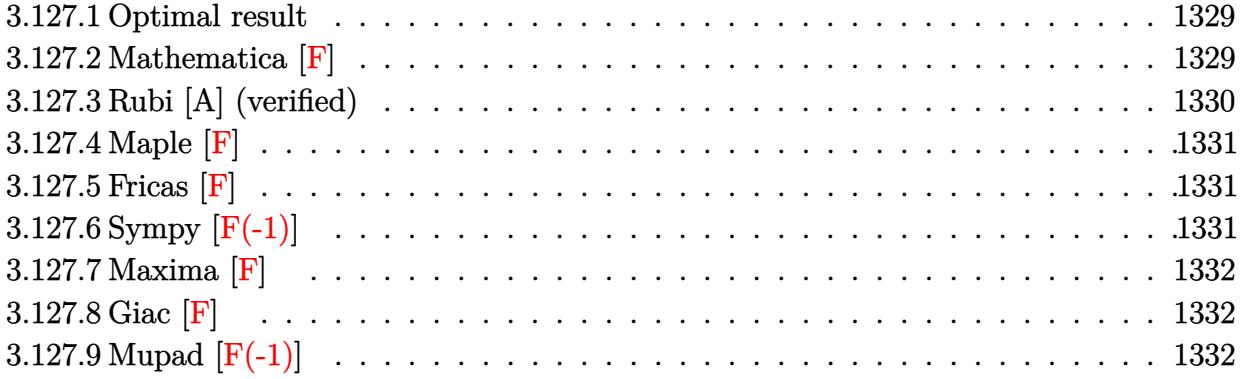

### <span id="page-1329-0"></span>**3.127.1 Optimal result**

Integrand size  $= 12$ , antiderivative size  $= 28$ 

$$
\int e^{\frac{2\arctanh(x)}{3}}x^m\,dx=\frac{x^{1+m}\operatorname{AppellF1}\left(1+m,\frac{1}{3},-\frac{1}{3},2+m,x,-x\right)}{1+m}
$$

✞ ☎

output x^(1+m)\*AppellF1(1+m,1/3,-1/3,2+m,x,-x)/(1+m)  $\left($   $\left($   $\right)$   $\left($   $\left($   $\right)$   $\left($   $\left($   $\right)$   $\left($   $\left($   $\right)$   $\left($   $\left($   $\right)$   $\left($   $\left($   $\right)$   $\left($   $\left($   $\right)$   $\left($   $\left($   $\right)$   $\left($   $\left($   $\right)$   $\left($   $\left($   $\right)$   $\left($   $\left($   $\right)$   $\left($   $\left($   $\right)$   $\left($ 

# <span id="page-1329-1"></span>**3.127.2 Mathematica [F]**

$$
\int e^{\frac{2\arctanh(x)}{3}} x^m dx = \int e^{\frac{2\arctanh(x)}{3}} x^m dx
$$

✞ ☎

✝ ✆

<span id="page-1329-2"></span> $\left($   $\left($   $\right)$   $\left($   $\left($   $\right)$   $\left($   $\left($   $\right)$   $\left($   $\left($   $\right)$   $\left($   $\left($   $\right)$   $\left($   $\left($   $\right)$   $\left($   $\left($   $\right)$   $\left($   $\left($   $\right)$   $\left($   $\left($   $\right)$   $\left($   $\left($   $\right)$   $\left($   $\left($   $\right)$   $\left($   $\left($   $\right)$   $\left($ 

input Integrate[E^((2\*ArcTanh[x])/3)\*x^m,x]

output <mark>Integrate[E^((2\*ArcTanh[x])/3)\*x^m, x]</mark> ✞ ☎

### **3.127.3 Rubi [A] (verified)**

Time  $= 0.19$  (sec), antiderivative size  $= 28$ , normalized size of antiderivative  $= 1.00$ , number of steps used = 2, number of rules used = 2,  $\frac{\text{number of rules}}{\text{integral size}}$  = 0.167, Rules used = {6676, 150}

Below are the steps used by Rubi to obtain the solution. The rule number used for the transformation is given above next to the arrow. The rules definitions used are listed below.

$$
\int e^{\frac{2\arctanh(x)}{3}} x^m dx
$$
  

$$
\int \frac{6676}{\sqrt[3]{1-x}} dx
$$
  

$$
\int \frac{3x + 1x^m}{\sqrt[3]{1-x}} dx
$$
  

$$
\int 150
$$
  

$$
\frac{x^{m+1} \text{ AppellF1}(m+1, \frac{1}{3}, -\frac{1}{3}, m+2, x, -x)}{m+1}
$$

✞ ☎

✝ ✆

✝ ✆

<span id="page-1330-0"></span>✞ ☎

$$
input | Int[E^{(x+ArcTanh[x]/3)*x^m,x]
$$

output  $(x^*(1 + m)*AppendIF1[1 + m, 1/3, -1/3, 2 + m, x, -x])/(1 + m)$ ✞ ☎

#### **3.127.3.1 Defintions of rubi rules used**

rule 150 <mark>Int[((b\_.)\*(x\_))^(m\_)\*((c\_) + (d\_.)\*(x\_))^(n\_)\*((e\_) + (f\_.)\*(x\_))^(p\_), x\_</mark> ✞ ☎ ] :> Simp[c^n\*e^p\*((b\*x)^(m + 1)/(b\*(m + 1)))\*AppellF1[m + 1, -n, -p, m + 2 ,  $(-d)*(x/c)$ ,  $(-f)*(x/e)$ , x] /; FreeQ[{b, c, d, e, f, m, n, p}, x] && !In tegerQ[m] && !IntegerQ[n] && GtQ[c, 0] && (IntegerQ[p] || GtQ[e, 0])  $\left($   $\left($   $\right)$   $\left($   $\left($   $\right)$   $\left($   $\left($   $\right)$   $\left($   $\left($   $\right)$   $\left($   $\left($   $\right)$   $\left($   $\left($   $\right)$   $\left($   $\left($   $\right)$   $\left($   $\left($   $\right)$   $\left($   $\left($   $\right)$   $\left($   $\left($   $\right)$   $\left($   $\left($   $\right)$   $\left($   $\left($   $\right)$   $\left($ 

rule 6676 <mark>Int[E^(ArcTanh[(a\_.)\*(x\_)]\*(n\_))\*((c\_.)\*(x\_))^(m\_.), x\_Symbol] :> Int[(c\*x)</mark>  $\text{Im}((1 + a*x)^{(n/2)})(1 - a*x)^{(n/2)}$ , x] /; FreeQ[{a, c, m, n}, x] && !Int  $egerQ[(n - 1)/2]$  $\left($   $\left($   $\right)$   $\left($   $\left($   $\right)$   $\left($   $\left($   $\right)$   $\left($   $\left($   $\right)$   $\left($   $\left($   $\right)$   $\left($   $\left($   $\right)$   $\left($   $\left($   $\right)$   $\left($   $\left($   $\right)$   $\left($   $\left($   $\right)$   $\left($   $\left($   $\right)$   $\left($   $\left($   $\right)$   $\left($   $\left($   $\right)$   $\left($ 

#### 3.127. R  $e^{\frac{2\arctanh(x)}{3}}x^m\,dx$

### **3.127.4 Maple [F]**

$$
\int \left(\frac{1+x}{\sqrt{-x^2+1}}\right)^{\frac{2}{3}} x^m dx
$$

 $\left($   $\left($   $\right)$   $\left($   $\left($   $\right)$   $\left($   $\left($   $\right)$   $\left($   $\left($   $\right)$   $\left($   $\left($   $\right)$   $\left($   $\left($   $\right)$   $\left($   $\left($   $\right)$   $\left($   $\left($   $\right)$   $\left($   $\left($   $\right)$   $\left($   $\left($   $\right)$   $\left($   $\left($   $\right)$   $\left($   $\left($   $\right)$   $\left($ 

✞ ☎

input 
$$
\frac{\text{int}((1+x)/(-x^2+1)^2(1/2))^2(2/3)*x^m, x)}{\text{int}((1+x)/(-x^2+1)^2(1/2))^2(2/3)*x^m, x)}
$$

output  $int(((1+x)/(-x^2+1)^(1/2))^2(2/3)*x^m,x)$ ✝ ✆

<span id="page-1331-0"></span>**3.127.5 Fricas [F]**

$$
\int e^{\frac{2\arctanh(x)}{3}} x^m dx = \int x^m \left(\frac{x+1}{\sqrt{-x^2+1}}\right)^{\frac{2}{3}} dx
$$

✝ ✆

<span id="page-1331-1"></span>✝ ✆

$$
input\left(\frac{interstate(((1+x)/(-x^2+1)^(1/2))^(2/3)*x^m,x, algorithm="fricas")}{index{t=1,1,2}}\right)
$$

output ✞ ☎  $integral(x^m*(-sqrt(-x^2 + 1)/(x - 1))^c(2/3), x)$ 

# **3.127.6 Sympy [F(-1)]**

Timed out.

$$
\int e^{\frac{\arctanh(x)}{3}}x^m dx = \text{Timed out}
$$

✞ ☎

 $\left($   $\left($   $\right)$   $\left($   $\left($   $\right)$   $\left($   $\left($   $\right)$   $\left($   $\left($   $\right)$   $\left($   $\left($   $\right)$   $\left($   $\left($   $\right)$   $\left($   $\left($   $\right)$   $\left($   $\left($   $\right)$   $\left($   $\left($   $\right)$   $\left($   $\left($   $\right)$   $\left($   $\left($   $\right)$   $\left($   $\left($   $\right)$   $\left($ 

✞ ☎

<span id="page-1331-2"></span>✝ ✆

input <mark>integrate(((1+x)/(-x\*\*2+1)\*\*(1/2))\*\*(2/3)\*x\*\*m,x)</mark>

output <mark>Timed out</mark>
#### **3.127.7 Maxima [F]**

$$
\int e^{\frac{2\arctanh(x)}{3}} x^m dx = \int x^m \left(\frac{x+1}{\sqrt{-x^2+1}}\right)^{\frac{2}{3}} dx
$$

✞ ☎

✝ ✆

✞ ☎

 $\left($   $\left($   $\right)$   $\left($   $\left($   $\right)$   $\left($   $\left($   $\right)$   $\left($   $\left($   $\right)$   $\left($   $\left($   $\right)$   $\left($   $\left($   $\right)$   $\left($   $\left($   $\right)$   $\left($   $\left($   $\right)$   $\left($   $\left($   $\right)$   $\left($   $\left($   $\right)$   $\left($   $\left($   $\right)$   $\left($   $\left($   $\right)$   $\left($ 

input integrate(((1+x)/(-x^2+1)^(1/2))^(2/3)\*x^m,x, algorithm="maxima")

output  $integrate(x^m*((x + 1)/sqrt(-x^2 + 1))^((2/3), x)$ 

$$
3.127.8 \quad \text{Giac [F]}
$$

$$
\int e^{\frac{2\arctanh(x)}{3}} x^m dx = \int x^m \left(\frac{x+1}{\sqrt{-x^2+1}}\right)^{\frac{2}{3}} dx
$$

✞ ☎

✝ ✆

✞ ☎

✝ ✆

input <mark>integrate(((1+x)/(-x^2+1)^(1/2))^(2/3)\*x^m,x, algorithm="giac")</mark>

output integrate(x^m\*((x + 1)/sqrt(-x^2 + 1))^(2/3), x)

# **3.127.9 Mupad [F(-1)]**

Timed out.

$$
\int e^{\frac{2\arctanh(x)}{3}} x^m dx = \int x^m \left(\frac{x+1}{\sqrt{1-x^2}}\right)^{2/3} dx
$$

✞ ☎

✝ ✆

✞ ☎

 $\left($   $\left($   $\right)$   $\left($   $\left($   $\right)$   $\left($   $\left($   $\right)$   $\left($   $\left($   $\right)$   $\left($   $\left($   $\right)$   $\left($   $\left($   $\right)$   $\left($   $\left($   $\right)$   $\left($   $\left($   $\right)$   $\left($   $\left($   $\right)$   $\left($   $\left($   $\right)$   $\left($   $\left($   $\right)$   $\left($   $\left($   $\right)$   $\left($ 

 $\text{input}$   $\frac{\text{int}(x^{\text{max}}((x + 1)/(1 - x^{\text{2}})^{(1/2)})^{(2/3)},x)}{\text{int}(x^{\text{max}})(x + 1)}$ 

output  $\int \frac{\sin(x^m * ((x + 1)/(1 - x^2)^(1/2))^2)}{2y}$ , x)

#### **3.128** R *e*  $2\mathbf{arctanh}(x)$  $\frac{\sinh(x)}{3}x^2\,dx$

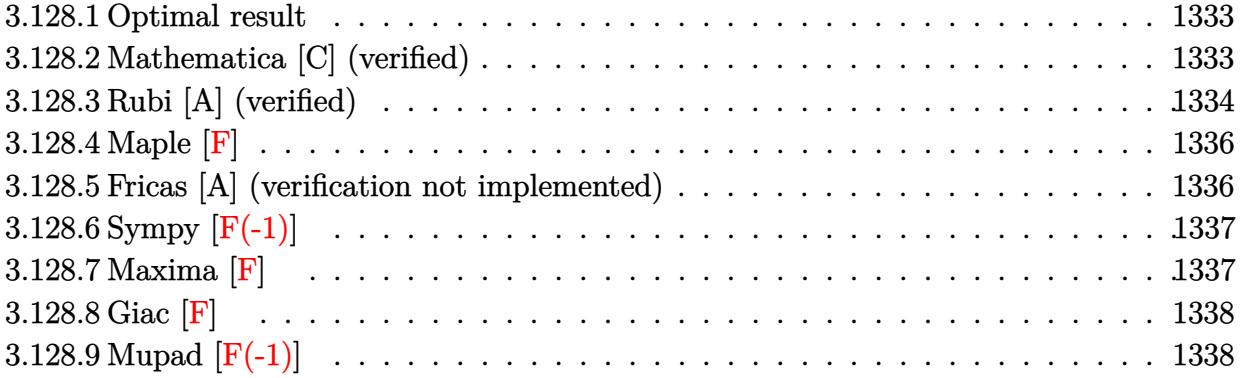

#### <span id="page-1333-0"></span>**3.128.1 Optimal result**

Integrand size  $= 12$ , antiderivative size  $= 133$ 

$$
\int e^{\frac{2\arctanh(x)}{3}} x^2 dx = -\frac{11}{27} (1-x)^{2/3} \sqrt[3]{1+x} - \frac{1}{9} (1-x)^{2/3} (1+x)^{4/3}
$$

$$
-\frac{1}{3} (1-x)^{2/3} x (1+x)^{4/3} + \frac{22\arctan\left(\frac{1}{\sqrt{3}} - \frac{2\sqrt[3]{1-x}}{\sqrt{3}\sqrt[3]{1+x}}\right)}{27\sqrt{3}} + \frac{11}{81} \log(1+x) + \frac{11}{27} \log\left(1+\frac{\sqrt[3]{1-x}}{\sqrt[3]{1+x}}\right)
$$

✞ ☎

<span id="page-1333-1"></span> $\left($   $\left($   $\right)$   $\left($   $\left($   $\right)$   $\left($   $\left($   $\right)$   $\left($   $\left($   $\right)$   $\left($   $\left($   $\right)$   $\left($   $\left($   $\right)$   $\left($   $\left($   $\right)$   $\left($   $\left($   $\right)$   $\left($   $\left($   $\right)$   $\left($   $\left($   $\right)$   $\left($   $\left($   $\right)$   $\left($   $\left($   $\right)$   $\left($ 

output <mark>-11/27\*(1-x)^(2/3)\*(1+x)^(1/3)-1/9\*(1-x)^(2/3)\*(1+x)^(4/3)-1/3\*(1-x)^(2/3)</mark>  $*x*(1+x)^{(4/3)+11/81*ln(1+x)+11/27*ln(1+(1-x)^(1/3)/(1+x)^(1/3))-22/81*arc}$  $\tan(-1/3*3^(1/2)+2/3*(1-x)^(1/3)/(1+x)^(1/3)*3^(1/2))*3^(1/2)$ 

#### **3.128.2 Mathematica [C] (verified)**

Result contains higher order function than in optimal. Order 5 vs. order 3 in optimal. Time  $= 0.02$  (sec), antiderivative size  $= 59$ , normalized size of antiderivative  $= 0.44$ 

$$
\int e^{\frac{2\arctanh(x)}{3}} x^2 dx = -\frac{1}{18} (1-x)^{2/3} \left( 2\sqrt[3]{1+x} (1+4x+3x^2) + 11\sqrt[3]{2} \text{Hypergometric2F1}\left(-\frac{1}{3}, \frac{2}{3}, \frac{5}{3}, \frac{1-x}{2}\right) \right)
$$

input <mark>Integrate[E^((2\*ArcTanh[x])/3)\*x^2,x]</mark>

output <mark>-1/18\*((1 - x)^(2/3)\*(2\*(1 + x)^(1/3)\*(1 + 4\*x + 3\*x^2) + 11\*2^(1/3)\*Hyper</mark> ✞ ☎ geometric2F1[-1/3, 2/3, 5/3, (1 - x)/2]))

## **3.128.3 Rubi [A] (verified)**

Time =  $0.26$  (sec), antiderivative size = 141, normalized size of antiderivative = 1.06, number of steps used = 6, number of rules used = 6,  $\frac{\text{number of rules}}{\text{integral size}}$  = 0.500, Rules used  $= \{6676, 101, 27, 90, 60, 72\}$ 

✞ ☎

 $\left( \begin{array}{cc} \text{ } & \text{ } \\ \text{ } & \text{ } \end{array} \right)$ 

<span id="page-1334-0"></span> $\left($   $\left($   $\right)$   $\left($   $\left($   $\right)$   $\left($   $\left($   $\right)$   $\left($   $\left($   $\right)$   $\left($   $\left($   $\right)$   $\left($   $\left($   $\right)$   $\left($   $\left($   $\right)$   $\left($   $\left($   $\right)$   $\left($   $\left($   $\right)$   $\left($   $\left($   $\right)$   $\left($   $\left($   $\right)$   $\left($   $\left($   $\right)$   $\left($ 

Below are the steps used by Rubi to obtain the solution. The rule number used for the transformation is given above next to the arrow. The rules definitions used are listed below.

$$
\int x^2 e^{\frac{2 \arctanh(x)}{3}} dx
$$
  
\n
$$
\int \frac{6676}{\sqrt[3]{1-x}} dx
$$
  
\n
$$
\int \frac{101}{\sqrt[3]{1-x}} dx
$$
  
\n
$$
-\frac{1}{3} \int -\frac{\sqrt[3]{x+1}(2x+3)}{3\sqrt[3]{1-x}} dx - \frac{1}{3}(1-x)^{2/3}x(x+1)^{4/3}
$$
  
\n
$$
\frac{1}{9} \int \frac{\sqrt[3]{x+1}(2x+3)}{\sqrt[3]{1-x}} dx - \frac{1}{3}(1-x)^{2/3}x(x+1)^{4/3}
$$
  
\n
$$
\frac{1}{9} 90
$$
  
\n
$$
\frac{1}{9} \left( \frac{11}{3} \int \frac{\sqrt[3]{x+1}}{\sqrt[3]{1-x}} dx - (1-x)^{2/3}(x+1)^{4/3} \right) - \frac{1}{3}(1-x)^{2/3}x(x+1)^{4/3}
$$
  
\n
$$
\frac{1}{9} 60
$$
  
\n
$$
\frac{1}{9} \left( \frac{11}{3} \left( \frac{2}{3} \int \frac{1}{\sqrt[3]{1-x}(x+1)^{2/3}} dx - (1-x)^{2/3} \sqrt[3]{x+1} \right) - (1-x)^{2/3}(x+1)^{4/3} \right) - \frac{1}{3}(1-x)^{2/3}x(x+1)^{4/3}
$$
  
\n
$$
\frac{1}{3} \left( \frac{11}{3} \left( \frac{2}{3} \int \frac{1}{\sqrt[3]{1-x}(x+1)^{2/3}} dx - (1-x)^{2/3} \sqrt[3]{x+1} \right) - (1-x)^{2/3}(x+1)^{4/3} \right) - \frac{1}{3}(1-x)^{4/3}
$$
  
\n
$$
\frac{1}{3} \left( \frac{11}{3} \left( \frac{2}{3} \int \frac{1}{\sqrt[3]{1-x}(x+1)^{2/3}} dx - \frac{1}{3}(1-x)^{2/3} \sqrt[3]{x+1} \right) - (1-x)^{2/3}(x+1)^{4/3} \right) - \frac{1}{3}(1-x)^{4/3}
$$

$$
\frac{1}{9}\left(\frac{11}{3}\left(\frac{2}{3}\left(\sqrt{3}\arctan\left(\frac{1}{\sqrt{3}}-\frac{2\sqrt[3]{1-x}}{\sqrt{3}\sqrt[3]{x+1}}\right)+\frac{1}{2}\log(x+1)+\frac{3}{2}\log\left(\frac{\sqrt[3]{1-x}}{\sqrt[3]{x+1}}+1\right)\right)-(1-x)^{2/3}\sqrt[3]{x+1}\right)-(1-x)^{2/3}\sqrt[3]{x+1}
$$

✞ ☎

✝ ✆

✞ ☎

✞ ☎

✞ ☎

✞ ☎

✞ ☎

input <mark>Int[E^((2\*ArcTanh[x])/3)\*x^2,x]</mark>

```
output <mark>-1/3*((1 - x)^(2/3)*x*(1 + x)^(4/3)) + (-((1 - x)^(2/3)*(1 + x)^(4/3)) + (</mark>
 11*(-((1 - x)^{-(2/3)*(1 + x)^{-(1/3)}) + (2*(Sqrt[3]*ArcTan[1/Sqrt[3] - (2*(1- x)^(1/3))/(Sqrt[3]*(1 + x)^(1/3))] + Log[1 + x]/2 + (3*Log[1 + (1 - x)^(
 1/3)/(1 + x)^{(1/3)}/2)/(3)✝ ✆
```
#### **3.128.3.1 Defintions of rubi rules used**

rule 27|<mark>Int[(a\_)\*(Fx\_), x\_Symbol] :> Simp[a Int[Fx, x], x] /; FreeQ[a, x] && !Ma</mark>  $tchQ[Fx, (b_)*(Gx_)/; FreeQ[b, x]]$  $\left($   $\left($   $\right)$   $\left($   $\left($   $\right)$   $\left($   $\left($   $\right)$   $\left($   $\left($   $\right)$   $\left($   $\left($   $\right)$   $\left($   $\left($   $\right)$   $\left($   $\left($   $\right)$   $\left($   $\left($   $\right)$   $\left($   $\left($   $\right)$   $\left($   $\left($   $\right)$   $\left($   $\left($   $\right)$   $\left($   $\left($   $\right)$   $\left($ 

```
rule 60 <mark>| Int[((a_.) + (b_.)*(x_))^(m_)*((c_.) + (d_.)*(x_))^(n_), x_Symbol] :> Simp[</mark>
     (a + b*x)^{m} (m + 1)*(c + d*x)^{m} / (b*(m + n + 1)), x] + Simp[n*((b*c - a*d)/(
     b*(m + n + 1)) Int[(a + b*x)^m*(c + d*x)^n(n - 1), x], x] ; FreeQ[{a, b,
      c, d}, x] && GtQ[n, 0] && NeQ[m + n + 1, 0] && !(IGtQ[m, 0] && ( !Integer
     Q[n] || (GtQ[m, 0] && LtQ[m - n, 0]))) && !ILtQ[m + n + 2, 0] && IntLinear
     Q[a, b, c, d, m, n, x]
    \left( \left( \right) \left( \left( \right) \left( \left( \right) \left( \left( \right) \left( \left( \right) \left( \left( \right) \left( \left( \right) \left( \left( \right) \left( \left( \right) \left( \left( \right) \left( \left( \right) \left( \left( \right) \left(
```

```
rule 72 <mark>Int[1/(((a_.) + (b_.)*(x_))^(1/3)*((c_.) + (d_.)*(x_))^(2/3)), x_Symbol] :></mark>
  With [ {q = Rt [-d/b, 3]}, Simp [Sqrt[3]*(q/d)*ArcTan[1/Sqrt[3] - 2*q*((a + b*x)^(1/3)/(\text{Sqrt}[3]*(c + d*x)^{(1/3)})], x] + (\text{Simp}[3*(q/(2*d))*\text{Log}[q*((a + b*x^{\prime}(1/3)/c + dx^{\prime}(1/3) + 1, x] + Simp[(q/(2*d))*Log[c + d*x], x])] /; F
  reeQ[{a, b, c, d}, x] && NegQ[d/b]
 ✝ ✆
```

```
rule 90 <mark>| Int [((a_.) + (b_.)*(x_))*((c_.) + (d_.)*(x_))^(n_.)*((e_.) + (f_.)*(x_))^(p</mark>
 \lfloor . \rfloor, x\lfloor :> Simp[b*(c + d*x)^(n + 1)*((e + f*x)^(p + 1)/(d*f*(n + p + 2))),
  x] + Simp[(a*d*f*(n + p + 2) - b*(d*e*(n + 1) + c*f*(p + 1)))/(d*f*(n + p
 + 2)) Int[(c + d*x)^n*(e + f*x)^p, x], x] /; FreeQ[{a, b, c, d, e, f, n,
 p, x] & NeQ[n + p + 2, 0]✝ ✆
```
rule 101 | Int[((a\_.) + (b\_.)\*(x\_))^2\*((c\_.) + (d\_.)\*(x\_))^(n\_)\*((e\_.) + (f\_.)\*(x\_))^( p\_), x\_] :> Simp[b\*(a + b\*x)\*(c + d\*x)^(n + 1)\*((e + f\*x)^(p + 1)/(d\*f\*(n +  $p + 3$ )), x] + Simp[1/(d\*f\*(n + p + 3)) Int[(c + d\*x)^n\*(e + f\*x)^p\*Simp  $[a^2*d*f*(n + p + 3) - b*(b*c*e + a*(d*e*(n + 1) + c*f*(p + 1))) + b*(a*d*f)$  $*(n + p + 4) - b*(d*e*(n + 2) + c*f*(p + 2)))*x, x, x, x]$ , x] /; FreeQ[{a, b, c, d, e, f, n, p}, x] && NeQ $[n + p + 3, 0]$ ✝ ✆

✞ ☎

✞ ☎

rule 6676 <mark>Int[E^(ArcTanh[(a\_.)\*(x\_)]\*(n\_))\*((c\_.)\*(x\_))^(m\_.), x\_Symbol] :> Int[(c\*x)</mark>  $\hat{m}$ \*((1 + a\*x)^(n/2)/(1 - a\*x)^(n/2)), x] /; FreeQ[{a, c, m, n}, x] && !Int  $egerQ[(n - 1)/2]$ ✝ ✆

#### <span id="page-1336-0"></span>**3.128.4 Maple [F]**

$$
\int \left(\frac{1+x}{\sqrt{-x^2+1}}\right)^{\frac{2}{3}} x^2 dx
$$

✞ ☎

✝ ✆

✞ ☎

<span id="page-1336-1"></span>✝ ✆

 $\text{input}$   $\frac{\text{int}((1+x)/(-x^2+1)^(1/2))^2(2/3)*x^2,x)}{}$ 

output  $\frac{\int_0^x (1+x) / (-x^2+1)^(1/2)^(2/3) \cdot x^2, x}{\int_0^x (1-x^2+1)^2}$ 

#### **3.128.5 Fricas [A] (verification not implemented)**

Time  $= 0.26$  (sec), antiderivative size  $= 159$ , normalized size of antiderivative  $= 1.20$ 

$$
\int e^{\frac{2\arctanh(x)}{3}} x^2 dx = \frac{1}{27} (9x^3 + 3x^2 + 2x - 14) \left( -\frac{\sqrt{-x^2 + 1}}{x - 1} \right)^{\frac{2}{3}} \n+ \frac{22}{81} \sqrt{3} \arctan \left( \frac{2}{3} \sqrt{3} \left( -\frac{\sqrt{-x^2 + 1}}{x - 1} \right)^{\frac{2}{3}} - \frac{1}{3} \sqrt{3} \right) \n+ \frac{22}{81} \log \left( \left( -\frac{\sqrt{-x^2 + 1}}{x - 1} \right)^{\frac{2}{3}} + 1 \right) \n- \frac{11}{81} \log \left( -\frac{(x - 1) \left( -\frac{\sqrt{-x^2 + 1}}{x - 1} \right)^{\frac{2}{3}} - x + \sqrt{-x^2 + 1} \left( -\frac{\sqrt{-x^2 + 1}}{x - 1} \right)^{\frac{1}{3}} + 1}{x - 1} \right)
$$

input ✞ ☎  $integrate(((1+x)/(-x^2+1)^(1/2))^(2/3)*x^2,x, algorithm="fricas")$ 

output 1/27\*(9\*x^3 + 3\*x^2 + 2\*x - 14)\*(-sqrt(-x^2 + 1)/(x - 1))^(2/3) + 22/81\*sq  $rt(3)*arctan(2/3*sqrt(3)*(-sqrt(-x^2 + 1)/(x - 1))^2(2/3) - 1/3*sqrt(3)) +$  $22/81*log((-sqrt(-x^2 + 1)/(x - 1))^(2/3) + 1) - 11/81*log(-(x - 1)*(-sqrt(-x^2 + 1))$  $t(-x^2 + 1)/(x - 1))^2(2/3) - x + sqrt(-x^2 + 1)*(-sqrt(-x^2 + 1)/(x - 1))^2$  $(1/3) + 1)/(x - 1)$ ✝ ✆

# <span id="page-1337-0"></span>**3.128.6 Sympy [F(-1)]**

Timed out.

$$
\int e^{\frac{2 \text{arctanh}(x)}{3}} x^2 \, dx = \text{Timed out}
$$

✞ ☎

✝ ✆

✞ ☎

<span id="page-1337-1"></span> $\left($   $\left($   $\right)$   $\left($   $\left($   $\right)$   $\left($   $\left($   $\right)$   $\left($   $\left($   $\right)$   $\left($   $\left($   $\right)$   $\left($   $\left($   $\right)$   $\left($   $\left($   $\right)$   $\left($   $\left($   $\right)$   $\left($   $\left($   $\right)$   $\left($   $\left($   $\right)$   $\left($   $\left($   $\right)$   $\left($   $\left($   $\right)$   $\left($ 

 $\left( \begin{array}{cc} \text{ } & \text{ } \\ \text{ } & \text{ } \end{array} \right)$ 

✞ ☎

$$
input integrate(((1+x)/(-x**2+1)**(1/2))**(2/3)*x**2,x)
$$

output <mark>Timed out</mark>

**3.128.7 Maxima [F]**

$$
\int e^{\frac{2\arctanh(x)}{3}} x^2 dx = \int x^2 \left(\frac{x+1}{\sqrt{-x^2+1}}\right)^{\frac{2}{3}} dx
$$

✞ ☎

✝ ✆

✞ ☎

<span id="page-1337-2"></span>✝ ✆

input <mark>integrate(((1+x)/(-x^2+1)^(1/2))^(2/3)\*x^2,x, algorithm="maxima")</mark>

output integrate(x^2\*((x + 1)/sqrt(-x^2 + 1))^(2/3), x)

## **3.128.8 Giac [F]**

$$
\int e^{\frac{2\arctanh(x)}{3}} x^2 dx = \int x^2 \left( \frac{x+1}{\sqrt{-x^2+1}} \right)^{\frac{2}{3}} dx
$$

✞ ☎

✝ ✆

✞ ☎

<span id="page-1338-0"></span> $\left($   $\left($   $\right)$   $\left($   $\left($   $\right)$   $\left($   $\left($   $\right)$   $\left($   $\left($   $\right)$   $\left($   $\left($   $\right)$   $\left($   $\left($   $\right)$   $\left($   $\left($   $\right)$   $\left($   $\left($   $\right)$   $\left($   $\left($   $\right)$   $\left($   $\left($   $\right)$   $\left($   $\left($   $\right)$   $\left($   $\left($   $\right)$   $\left($ 

input  $integrate(((1+x)/(-x^2+1)^(1/2))^(2/3)*x^2,x, algorithm="giac")$ 

output  $integrate(x^2*((x + 1)/sqrt(-x^2 + 1))^((2/3), x)$ 

# **3.128.9 Mupad [F(-1)]**

Timed out.

$$
\int e^{\frac{2\arctanh(x)}{3}} x^2 dx = \int x^2 \left(\frac{x+1}{\sqrt{1-x^2}}\right)^{2/3} dx
$$

✞ ☎

✝ ✆

✝ ✆

 $\text{input}$   $\frac{\text{int}(x^2*(x + 1)/(1 - x^2)^(1/2))^2(2/3)}{x}$ 

output  $\frac{\int \int \int \frac{1}{(x^2 + (x + 1)/(1 - x^2)^2)(1/2)}^2)}{1}$ ✞ ☎

#### **3.129** R *e*  $2\mathbf{arctanh}(x)$  $^{\frac{\alpha n m(x)}{3}} x\,dx$

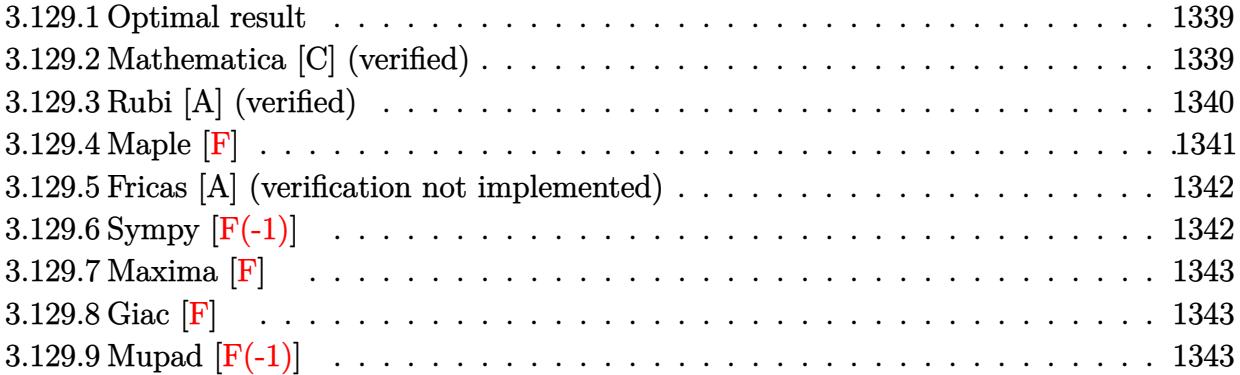

#### <span id="page-1339-0"></span>**3.129.1 Optimal result**

Integrand size  $= 10$ , antiderivative size  $= 112$ 

$$
\int e^{\frac{2\arctanh(x)}{3}} x \, dx = -\frac{1}{3} (1-x)^{2/3} \sqrt[3]{1+x} - \frac{1}{2} (1-x)^{2/3} (1+x)^{4/3} \n+ \frac{2\arctan\left(\frac{1}{\sqrt{3}} - \frac{2\sqrt[3]{1-x}}{\sqrt{3}\sqrt[3]{1+x}}\right)}{3\sqrt{3}} + \frac{1}{9} \log(1+x) + \frac{1}{3} \log\left(1+\frac{\sqrt[3]{1-x}}{\sqrt[3]{1+x}}\right)
$$

✞ ☎

<span id="page-1339-1"></span>✝ ✆

output <mark>-1/3\*(1-x)^(2/3)\*(1+x)^(1/3)-1/2\*(1-x)^(2/3)\*(1+x)^(4/3)+1/9\*ln(1+x)+1/3\*l</mark>  $n(1+(1-x)^{(1/3)}/(1+x)^{(1/3)})-2/9*arctan(-1/3*3^{(1/2)+2/3*(1-x)^{(1/3)}/(1+x)}$  $\hat{-(1/3)*3^(1/2)}*3^(1/2)$ 

#### **3.129.2 Mathematica [C] (verified)**

Result contains higher order function than in optimal. Order 5 vs. order 3 in optimal. Time  $= 0.01$  (sec), antiderivative size  $= 46$ , normalized size of antiderivative  $= 0.41$ 

$$
\int e^{\frac{2\arctanh(x)}{3}} x \, dx = -\frac{1}{2} (1-x)^{2/3} \left( (1+x)^{4/3} + \sqrt[3]{2} \operatorname{Hypergeometric2F1}\left(-\frac{1}{3}, \frac{2}{3}, \frac{5}{3}, \frac{1-x}{2}\right) \right)
$$

✞ ☎

✝ ✆

✞ ☎

<span id="page-1339-2"></span>✝ ✆

input Integrate[E^((2\*ArcTanh[x])/3)\*x,x]

output <mark>-1/2\*((1 - x)^(2/3)\*((1 + x)^(4/3) + 2^(1/3)\*Hypergeometric2F1[-1/3, 2/3,</mark>  $5/3$ ,  $(1 - x)/2$ ]))

3.129. R  $e^{\frac{2\arctanh(x)}{3}}x\,dx$ 

#### **3.129.3 Rubi [A] (verified)**

Time  $= 0.24$  (sec), antiderivative size  $= 117$ , normalized size of antiderivative  $= 1.04$ , number of steps used = 4, number of rules used = 4,  $\frac{\text{number of rules}}{\text{integral size}} = 0.400$ , Rules used  $= \{6676, 90, 60, 72\}$ 

Below are the steps used by Rubi to obtain the solution. The rule number used for the transformation is given above next to the arrow. The rules definitions used are listed below.

$$
\int xe^{\frac{2\arctanh(x)}{3}} dx
$$
  
\n
$$
\int \frac{6676}{\sqrt[3]{1-x}} dx
$$
  
\n
$$
\int \frac{90}{\sqrt[3]{1-x}} dx
$$
  
\n
$$
\int 90
$$
  
\n
$$
\frac{1}{3} \int \frac{\sqrt[3]{x+1}}{\sqrt[3]{1-x}} dx - \frac{1}{2} (1-x)^{2/3} (x+1)^{4/3}
$$
  
\n
$$
\int 60
$$
  
\n
$$
\frac{1}{3} \left(\frac{2}{3} \int \frac{1}{\sqrt[3]{1-x} (x+1)^{2/3}} dx - (1-x)^{2/3} \sqrt[3]{x+1}\right) - \frac{1}{2} (1-x)^{2/3} (x+1)^{4/3}
$$
  
\n
$$
\int 72
$$
  
\n
$$
\frac{1}{3} \left(\frac{2}{3} \left(\sqrt{3} \arctan\left(\frac{1}{\sqrt{3}} - \frac{2\sqrt[3]{1-x}}{\sqrt{3}\sqrt[3]{x+1}}\right) + \frac{1}{2} \log(x+1) + \frac{3}{2} \log\left(\frac{\sqrt[3]{1-x}}{\sqrt[3]{x+1}} + 1\right)\right) - (1-x)^{2/3} \sqrt[3]{x+1}
$$
  
\n
$$
-\frac{1}{2} (1-x)^{2/3} (x+1)^{4/3}
$$

✞ ☎

 $\left( \begin{array}{cc} \text{ } & \text{ } \\ \text{ } & \text{ } \end{array} \right)$ 

✞ ☎

input <mark>Int[E^((2\*ArcTanh[x])/3)\*x,x]</mark>

output <mark>-1/2\*((1 - x)^(2/3)\*(1 + x)^(4/3)) + (-((1 - x)^(2/3)\*(1 + x)^(1/3)) + (2\*</mark>  $(Sqrt[3]*ArcTan[1/Sqrt[3] - (2*(1 - x)^(1/3))/(Sqrt[3]*(1 + x)^(1/3))] + L$  $og[1 + x]/2 + (3 * Log[1 + (1 - x)^{1/3})/(1 + x)^{(1/3)}]/2)$ /3)/3 ✝ ✆

#### 3.129. R  $e^{\frac{2\arctanh(x)}{3}}x\,dx$

#### **3.129.3.1 Defintions of rubi rules used**

```
rule 60 <mark>| Int[((a_.) + (b_.)*(x_))^(m_)*((c_.) + (d_.)*(x_))^(n_), x_Symbol] :> Simp[</mark>
✞ ☎
 (a + b*x)^{m}(m + 1)*((c + d*x)^n/(b*(m + n + 1))), x] + Simp[n*((b*c - a*d)/(
b*(m + n + 1)) Int[(a + b*x)^m*(c + d*x)^n(n - 1), x], x] /; FreeQ[{a, b,
 c, d}, x] && GtQ[n, 0] && NeQ[m + n + 1, 0] && !(IGtQ[m, 0] && ( !Integer
 Q[n] || (GtQ[m, 0] && LtQ[m - n, 0]))) && !ILtQ[m + n + 2, 0] && IntLinear
 Q[a, b, c, d, m, n, x]✝ ✆
```
rule 72 <mark>Int[1/(((a\_.) + (b\_.)\*(x\_))^(1/3)\*((c\_.) + (d\_.)\*(x\_))^(2/3)), x\_Symbol] :></mark> With[ $\{q = \text{Rt}[-d/b, 3]\}$ , Simp[Sqrt[3]\*(q/d)\*ArcTan[1/Sqrt[3] - 2\*q\*((a + b\*  $x)^{\frown}(1/3)/(Sqrt[3]*(c + d*x)^{\frown}(1/3)))$ , x] +  $(Simp[3*(q/(2*d))*Log[q*((a + b*$  $x^{\prime}(1/3)/(c + d*x)^{(1/3)}) + 1$ ,  $x$ ] + Simp[(q/(2\*d))\*Log[c + d\*x], x])] /; F  $re@[{a, b, c, d}, x]$  & NegQ $[d/b]$  $\left( \begin{array}{cc} \text{ } & \text{ } \\ \text{ } & \text{ } \end{array} \right)$ 

✞ ☎

✞ ☎

✞ ☎

rule 90 Int[((a\_.) + (b\_.)\*(x\_))\*((c\_.) + (d\_.)\*(x\_))^(n\_.)\*((e\_.) + (f\_.)\*(x\_))^(p .), x<sup>1</sup> :> Simp[b\*(c + d\*x)^(n + 1)\*((e + f\*x)^(p + 1)/(d\*f\*(n + p + 2))),  $x$ ] + Simp[(a\*d\*f\*(n + p + 2) - b\*(d\*e\*(n + 1) + c\*f\*(p + 1)))/(d\*f\*(n + p  $+ 2)$ ) Int $[(c + d*x)^n * (e + f*x)^n, x], x]$  ; FreeQ[{a, b, c, d, e, f, n, p}, x] && NeQ[n + p + 2, 0] ✝ ✆

rule 6676 <mark>Int[E^(ArcTanh[(a\_.)\*(x\_)]\*(n\_))\*((c\_.)\*(x\_))^(m\_.), x\_Symbol] :> Int[(c\*x)</mark>  $\hat{m}$ \*((1 + a\*x)^(n/2)/(1 - a\*x)^(n/2)), x] /; FreeQ[{a, c, m, n}, x] && !Int  $egerQ[(n - 1)/2]$ ✝ ✆

<span id="page-1341-0"></span>**3.129.4 Maple [F]**

$$
\int \left(\frac{1+x}{\sqrt{-x^2+1}}\right)^{\frac{2}{3}} x dx
$$

✞ ☎

<span id="page-1341-1"></span> $\left($   $\left($   $\right)$   $\left($   $\left($   $\right)$   $\left($   $\left($   $\right)$   $\left($   $\left($   $\right)$   $\left($   $\left($   $\right)$   $\left($   $\left($   $\right)$   $\left($   $\left($   $\right)$   $\left($   $\left($   $\right)$   $\left($   $\left($   $\right)$   $\left($   $\left($   $\right)$   $\left($   $\left($   $\right)$   $\left($   $\left($   $\right)$   $\left($ 

 $\text{input}$   $\frac{\text{int}((1+x)/(-x^2+1)^(1/2))^2(2/3)*x,x)}{}$ ✝ ✆

output  $\frac{int((1+x)/(-x^2+1)^(1/2))^2(2/3)*x,x)}{}$ ✞ ☎

#### **3.129.5 Fricas [A] (verification not implemented)**

Time  $= 0.26$  (sec), antiderivative size  $= 154$ , normalized size of antiderivative  $= 1.38$ 

$$
\int e^{\frac{2\arctanh(x)}{3}} x \, dx = \frac{1}{6} \left( 3x^2 + 2x - 5 \right) \left( -\frac{\sqrt{-x^2 + 1}}{x - 1} \right)^{\frac{2}{3}} \n+ \frac{2}{9} \sqrt{3} \arctan \left( \frac{2}{3} \sqrt{3} \left( -\frac{\sqrt{-x^2 + 1}}{x - 1} \right)^{\frac{2}{3}} - \frac{1}{3} \sqrt{3} \right) \n+ \frac{2}{9} \log \left( \left( -\frac{\sqrt{-x^2 + 1}}{x - 1} \right)^{\frac{2}{3}} + 1 \right) \n- \frac{1}{9} \log \left( -\frac{\left( x - 1 \right) \left( -\frac{\sqrt{-x^2 + 1}}{x - 1} \right)^{\frac{2}{3}} - x + \sqrt{-x^2 + 1} \left( -\frac{\sqrt{-x^2 + 1}}{x - 1} \right)^{\frac{1}{3}} + 1}{x - 1} \right)
$$

✞ ☎

 $\left($   $\left($   $\right)$   $\left($   $\left($   $\right)$   $\left($   $\left($   $\right)$   $\left($   $\left($   $\right)$   $\left($   $\left($   $\right)$   $\left($   $\left($   $\right)$   $\left($   $\left($   $\right)$   $\left($   $\left($   $\right)$   $\left($   $\left($   $\right)$   $\left($   $\left($   $\right)$   $\left($   $\left($   $\right)$   $\left($   $\left($   $\right)$   $\left($ 

✞ ☎

<span id="page-1342-0"></span>✝ ✆

input integrate(((1+x)/(-x^2+1)^(1/2))^(2/3)\*x,x, algorithm="fricas")

output <mark>1/6\*(3\*x^2 + 2\*x - 5)\*(-sqrt(-x^2 + 1)/(x - 1))^(2/3) + 2/9\*sqrt(3)\*arctan</mark>  $(2/3*sqrt(3)*(-sqrt(-x^2 + 1)/(x - 1))^2(2/3) - 1/3*sqrt(3)) + 2/9*log((-sq)$  $rt(-x^2 + 1)/(x - 1))$ <sup>(</sup>(2/3) + 1) - 1/9\*log(-((x - 1)\*(-sqrt(-x<sup>2</sup> + 1)/(x -1))^(2/3) - x + sqrt(-x^2 + 1)\*(-sqrt(-x^2 + 1)/(x - 1))^(1/3) + 1)/(x -1))

## **3.129.6 Sympy [F(-1)]**

Timed out.

$$
\int e^{\frac{\text{2arctanh}(x)}{3}} x \, dx = \text{Timed out}
$$

✞ ☎

✝ ✆

✞ ☎

<span id="page-1342-1"></span> $\left($   $\left($   $\right)$   $\left($   $\left($   $\right)$   $\left($   $\left($   $\right)$   $\left($   $\left($   $\right)$   $\left($   $\left($   $\right)$   $\left($   $\left($   $\right)$   $\left($   $\left($   $\right)$   $\left($   $\left($   $\right)$   $\left($   $\left($   $\right)$   $\left($   $\left($   $\right)$   $\left($   $\left($   $\right)$   $\left($   $\left($   $\right)$   $\left($ 

input <mark>integrate(((1+x)/(-x\*\*2+1)\*\*(1/2))\*\*(2/3)\*x,x)</mark>

output <mark>Timed out</mark>

## **3.129.7 Maxima [F]**

$$
\int e^{\frac{2\arctanh(x)}{3}} x \, dx = \int x \left( \frac{x+1}{\sqrt{-x^2+1}} \right)^{\frac{2}{3}} dx
$$

✞ ☎

✝ ✆

✞ ☎

<span id="page-1343-0"></span> $\left($   $\left($   $\right)$   $\left($   $\left($   $\right)$   $\left($   $\left($   $\right)$   $\left($   $\left($   $\right)$   $\left($   $\left($   $\right)$   $\left($   $\left($   $\right)$   $\left($   $\left($   $\right)$   $\left($   $\left($   $\right)$   $\left($   $\left($   $\right)$   $\left($   $\left($   $\right)$   $\left($   $\left($   $\right)$   $\left($   $\left($   $\right)$   $\left($ 

input integrate(((1+x)/(-x^2+1)^(1/2))^(2/3)\*x,x, algorithm="maxima")

output integrate(x\*((x + 1)/sqrt(-x^2 + 1))^(2/3), x)

$$
3.129.8 \quad \text{Giac [F]}
$$

$$
\int e^{\frac{2\arctanh(x)}{3}} x \, dx = \int x \left( \frac{x+1}{\sqrt{-x^2+1}} \right)^{\frac{2}{3}} dx
$$

✞ ☎

✝ ✆

✞ ☎

input integrate(((1+x)/(-x^2+1)^(1/2))^(2/3)\*x,x, algorithm="giac")

output  $integrate(x*((x + 1)/sqrt(-x^2 + 1))^{2}(2/3), x)$ ✝ ✆

# <span id="page-1343-1"></span>**3.129.9 Mupad [F(-1)]**

Timed out.

$$
\int e^{\frac{2\arctanh(x)}{3}} x \, dx = \int x \left( \frac{x+1}{\sqrt{1-x^2}} \right)^{2/3} dx
$$

✞ ☎

✞ ☎

 $\left($   $\left($   $\right)$   $\left($   $\left($   $\right)$   $\left($   $\left($   $\right)$   $\left($   $\left($   $\right)$   $\left($   $\left($   $\right)$   $\left($   $\left($   $\right)$   $\left($   $\left($   $\right)$   $\left($   $\left($   $\right)$   $\left($   $\left($   $\right)$   $\left($   $\left($   $\right)$   $\left($   $\left($   $\right)$   $\left($   $\left($   $\right)$   $\left($ 

 $\text{input} \left| \frac{\text{int}(x^*((x + 1)/(1 - x^2)^((1/2)))^2)(2/3),x)}{\text{int}(x^*(1/2))^2(x)} \right|$ ✝ ✆

output  $\int \frac{\sin(x^*((x + 1)/(1 - x^2)^(1/2))^2(2/3), x)}{x^2}$ 

#### **3.130** R *e*  $2\mathbf{arctanh}(x)$  $^{\frac{\alpha n}{3}}dx$

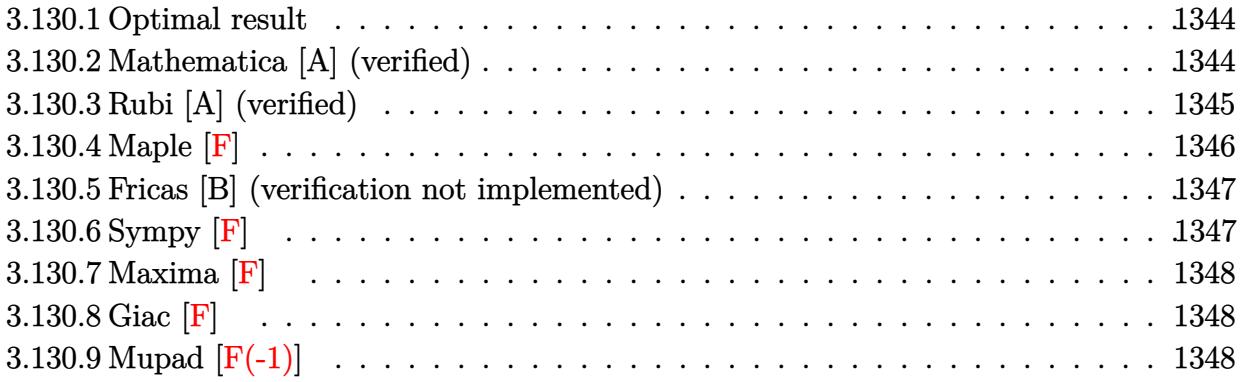

#### <span id="page-1344-0"></span>**3.130.1 Optimal result**

Integrand size  $= 8$ , antiderivative size  $= 84$ 

$$
\int e^{\frac{2\arctanh(x)}{3}} dx = -(1-x)^{2/3}\sqrt[3]{1+x} + \frac{2\arctan\left(\frac{1}{\sqrt{3}} - \frac{2\sqrt[3]{1-x}}{\sqrt{3}\sqrt[3]{1+x}}\right)}{1 + \frac{1}{3}\log(1+x) + \log\left(1 + \frac{\sqrt[3]{1-x}}{\sqrt[3]{1+x}}\right)}
$$

✞ ☎

output <mark>|-(1-x)^(2/3)\*(1+x)^(1/3)+1/3\*ln(1+x)+ln(1+(1-x)^(1/3)/(1+x)^(1/3))-2/3\*arc</mark>  $\tan(-1/3*3^(1/2)+2/3*(1-x)^(1/3)/(1+x)^(1/3)*3^(1/2))*3^(1/2)$ ✝ ✆

#### <span id="page-1344-1"></span>**3.130.2 Mathematica [A] (verified)**

Time  $= 0.10$  (sec), antiderivative size  $= 87$ , normalized size of antiderivative  $= 1.04$ 

$$
\int e^{\frac{\arctanh(x)}{3}} dx = -\frac{2e^{\frac{2\arctanh(x)}{3}}}{1 + e^{2\arctanh(x)}} + \frac{2\arctan\left(\frac{-1 + 2e^{\frac{2\arctanh(x)}{3}}}{\sqrt{3}}\right)}{\sqrt{3}} + \frac{2}{3}\log\left(1 + e^{\frac{2\arctanh(x)}{3}}\right) - \frac{1}{3}\log\left(1 - e^{\frac{2\arctanh(x)}{3}} + e^{\frac{4\arctanh(x)}{3}}\right)
$$

✞ ☎

✝ ✆

input Integrate[E^((2\*ArcTanh[x])/3),x]

#### 3.130. R  $e^{\frac{2 \text{arctanh}(x)}{3}} \, dx$

output

 $(-2*E^*((2*ArcTanh[x])/3))/(1 + E^((2*ArcTanh[x])) + (2*ArcTan[(-1 + 2*E^*((2*ArcTanh[x]))]$  $*ArcTanh[x]/3)/Sqrt[3]/Sqrt[3] + (2*Log[1 + E<sup>o</sup>((2*ArcTanh[x])/3)])/3 -$ Log[1 -  $E^((2*Arctanh[x])/3) + E^*((4*Arctanh[x])/3)]/3)$ 

## **3.130.3 Rubi [A] (verified)**

Time  $= 0.21$  (sec), antiderivative size  $= 92$ , normalized size of antiderivative  $= 1.10$ , number of steps used = 3, number of rules used = 3,  $\frac{\text{number of rules}}{\text{integral size}}$  = 0.375, Rules used = {6675, 60, 72}

✞ ☎

<span id="page-1345-0"></span>✝ ✆

Below are the steps used by Rubi to obtain the solution. The rule number used for the transformation is given above next to the arrow. The rules definitions used are listed below.

$$
\int e^{\frac{2\arctanh(x)}{3}} dx
$$
\n
$$
\int \frac{6675}{\sqrt[3]{1-x}} dx
$$
\n
$$
\int \frac{\sqrt[3]{x+1}}{\sqrt[3]{1-x}} dx
$$
\n
$$
\int \frac{60}{60}
$$
\n
$$
\frac{2}{3} \int \frac{1}{\sqrt[3]{1-x}(x+1)^{2/3}} dx - (1-x)^{2/3} \sqrt[3]{x+1}
$$
\n
$$
\int \frac{72}{3}
$$
\n
$$
\frac{2}{3} \left(\sqrt{3} \arctan\left(\frac{1}{\sqrt{3}} - \frac{2\sqrt[3]{1-x}}{\sqrt{3}\sqrt[3]{x+1}}\right) + \frac{1}{2} \log(x+1) + \frac{3}{2} \log\left(\frac{\sqrt[3]{1-x}}{\sqrt[3]{x+1}} + 1\right)\right) - (1-x)^{2/3} \sqrt[3]{x+1}
$$

✞ ☎

 $\left($   $\left($   $\right)$   $\left($   $\left($   $\right)$   $\left($   $\left($   $\right)$   $\left($   $\left($   $\right)$   $\left($   $\left($   $\right)$   $\left($   $\left($   $\right)$   $\left($   $\left($   $\right)$   $\left($   $\left($   $\right)$   $\left($   $\left($   $\right)$   $\left($   $\left($   $\right)$   $\left($   $\left($   $\right)$   $\left($   $\left($   $\right)$   $\left($ 

✞ ☎

 $\left($   $\left($   $\right)$   $\left($   $\left($   $\right)$   $\left($   $\left($   $\right)$   $\left($   $\left($   $\right)$   $\left($   $\left($   $\right)$   $\left($   $\left($   $\right)$   $\left($   $\left($   $\right)$   $\left($   $\left($   $\right)$   $\left($   $\left($   $\right)$   $\left($   $\left($   $\right)$   $\left($   $\left($   $\right)$   $\left($   $\left($   $\right)$   $\left($ 

input <mark>Int[E^((2\*ArcTanh[x])/3),x]</mark>

output <mark>-((1 - x)^(2/3)\*(1 + x)^(1/3)) + (2\*(Sqrt[3]\*ArcTan[1/Sqrt[3] - (2\*(1 - x)</mark>  $\hat{-(1/3)})/(Sqrt[3)*(1 + x)^{2}(1/3))] + Log[1 + x]/2 + (3*Log[1 + (1 - x)^{2}(1/3))]$  $/(1 + x)^{(1/3)})/2)/(3$ 

#### **3.130.3.1 Defintions of rubi rules used**

```
rule 60 <mark>| Int[((a_.) + (b_.)*(x_))^(m_)*((c_.) + (d_.)*(x_))^(n_), x_Symbol] :> Simp[</mark>
✞ ☎
 (a + b*x)^{m}(m + 1)*((c + d*x)^n/(b*(m + n + 1))), x] + Simp[n*((b*c - a*d)/(
b*(m + n + 1)) Int[(a + b*x)^m*(c + d*x)^n(n - 1), x], x] /; FreeQ[{a, b,
 c, d}, x] && GtQ[n, 0] && NeQ[m + n + 1, 0] && !(IGtQ[m, 0] && ( !Integer
 Q[n] || (GtQ[m, 0] && LtQ[m - n, 0]))) && !ILtQ[m + n + 2, 0] && IntLinear
 Q[a, b, c, d, m, n, x]✝ ✆
```
rule 72 <mark>Int[1/(((a\_.) + (b\_.)\*(x\_))^(1/3)\*((c\_.) + (d\_.)\*(x\_))^(2/3)), x\_Symbol] :></mark> With[ $\{q = \text{Rt}[-d/b, 3]\}$ , Simp[Sqrt[3]\*(q/d)\*ArcTan[1/Sqrt[3] - 2\*q\*((a + b\*  $x)^{\frown}(1/3)/(Sqrt[3]*(c + d*x)^{\frown}(1/3)))$ , x] +  $(Simp[3*(q/(2*d))*Log[q*((a + b*$  $x^{\prime}(1/3)/(c + d*x)^{(1/3)}) + 1$ ,  $x$ ] + Simp[(q/(2\*d))\*Log[c + d\*x], x])] /; F reeQ[{a, b, c, d}, x] && NegQ[d/b]  $\left( \begin{array}{cc} \text{ } & \text{ } \\ \text{ } & \text{ } \end{array} \right)$ 

rule 6675 <mark>| Int[E^(ArcTanh[(a\_.)\*(x\_)]\*(n\_)), x\_Symbol] :> Int[(1 + a\*x)^(n/2)/(1 - a\*x</mark> ✞ ☎  $\binom{n}{2}$ , x] /; FreeQ[{a, n}, x] && !IntegerQ[(n - 1)/2]  $\left($   $\left($   $\right)$   $\left($   $\left($   $\right)$   $\left($   $\left($   $\right)$   $\left($   $\left($   $\right)$   $\left($   $\left($   $\right)$   $\left($   $\left($   $\right)$   $\left($   $\left($   $\right)$   $\left($   $\left($   $\right)$   $\left($   $\left($   $\right)$   $\left($   $\left($   $\right)$   $\left($   $\left($   $\right)$   $\left($   $\left($   $\right)$   $\left($ 

#### <span id="page-1346-0"></span>**3.130.4 Maple [F]**

$$
\int \left(\frac{1+x}{\sqrt{-x^2+1}}\right)^{\frac{2}{3}} dx
$$

✞ ☎

✝ ✆

<span id="page-1346-1"></span>✝ ✆

✞ ☎

 $\text{input}$   $\frac{\text{int}((1+x)/(-x^2+1)^(1/2))^2(2/3)}{x}$ 

output  $\frac{\int_0^x (1+x) / (-x^2+1)^(1/2)^(2/3)}{x}$ ✞ ☎

#### **3.130.5 Fricas [B] (verification not implemented)**

Leaf count of result is larger than twice the leaf count of optimal. 146 vs.  $2(66) = 132$ . Time  $= 0.26$  (sec), antiderivative size  $= 146$ , normalized size of antiderivative  $= 1.74$ 

$$
\int e^{\frac{2\arctanh(x)}{3}} dx = (x - 1) \left( -\frac{\sqrt{-x^2 + 1}}{x - 1} \right)^{\frac{2}{3}}
$$
  
+  $\frac{2}{3} \sqrt{3} \arctan \left( \frac{2}{3} \sqrt{3} \left( -\frac{\sqrt{-x^2 + 1}}{x - 1} \right)^{\frac{2}{3}} - \frac{1}{3} \sqrt{3} \right)$   
+  $\frac{2}{3} \log \left( \left( -\frac{\sqrt{-x^2 + 1}}{x - 1} \right)^{\frac{2}{3}} + 1 \right)$   
-  $\frac{1}{3} \log \left( -\frac{(x - 1) \left( -\frac{\sqrt{-x^2 + 1}}{x - 1} \right)^{\frac{2}{3}} - x + \sqrt{-x^2 + 1} \left( -\frac{\sqrt{-x^2 + 1}}{x - 1} \right)^{\frac{1}{3}} + 1}{x - 1} \right)$ 

✞ ☎

✝ ✆

<span id="page-1347-0"></span> $\left($   $\left($   $\right)$   $\left($   $\left($   $\right)$   $\left($   $\left($   $\right)$   $\left($   $\left($   $\right)$   $\left($   $\left($   $\right)$   $\left($   $\left($   $\right)$   $\left($   $\left($   $\right)$   $\left($   $\left($   $\right)$   $\left($   $\left($   $\right)$   $\left($   $\left($   $\right)$   $\left($   $\left($   $\right)$   $\left($   $\left($   $\right)$   $\left($ 

input <mark>integrate(((1+x)/(-x^2+1)^(1/2))^(2/3),x, algorithm="fricas")</mark>

+ sqrt(-x<sup>2</sup> + 1)\*(-sqrt(-x<sup>2</sup> + 1)/(x - 1))<sup>2</sup>(1/3) + 1)/(x - 1))

output (x - 1)\*(-sqrt(-x^2 + 1)/(x - 1))^(2/3) + 2/3\*sqrt(3)\*arctan(2/3\*sqrt(3)\*( ✞ ☎  $-sqrt(-x^2 + 1)/(x - 1))^2(2/3) - 1/3*sqrt(3)) + 2/3*log((-sqrt(-x^2 + 1)))($  $x - 1$ )^(2/3) + 1) - 1/3\*log(-((x - 1)\*(-sqrt(-x^2 + 1)/(x - 1))^(2/3) - x

#### **3.130.6 Sympy [F]**

$$
\int e^{\frac{2\arctanh(x)}{3}} dx = \int \left(\frac{x+1}{\sqrt{1-x^2}}\right)^{\frac{2}{3}} dx
$$

✞ ☎

✝ ✆

✞ ☎

<span id="page-1347-1"></span>✝ ✆

input | integrate((((1+x)/(-x\*\*2+1)\*\*(1/2))\*\*(2/3),x)

output <mark>Integral(((x + 1)/sqrt(1 - x\*\*2))\*\*(2/3), x)</mark>

#### $3.130.$  $e^{\frac{2 \text{arctanh}(x)}{3}} \, dx$

#### **3.130.7 Maxima [F]**

$$
\int e^{\frac{2\arctanh(x)}{3}} dx = \int \left(\frac{x+1}{\sqrt{-x^2+1}}\right)^{\frac{2}{3}} dx
$$

✞ ☎

✝ ✆

✞ ☎

<span id="page-1348-0"></span> $\left($   $\left($   $\right)$   $\left($   $\left($   $\right)$   $\left($   $\left($   $\right)$   $\left($   $\left($   $\right)$   $\left($   $\left($   $\right)$   $\left($   $\left($   $\right)$   $\left($   $\left($   $\right)$   $\left($   $\left($   $\right)$   $\left($   $\left($   $\right)$   $\left($   $\left($   $\right)$   $\left($   $\left($   $\right)$   $\left($   $\left($   $\right)$   $\left($ 

input integrate(((1+x)/(-x^2+1)^(1/2))^(2/3),x, algorithm="maxima")

output integrate(((x + 1)/sqrt(-x^2 + 1))^(2/3), x)

$$
3.130.8 \quad \text{Giac [F]}
$$

$$
\int e^{\frac{2\arctanh(x)}{3}} dx = \int \left(\frac{x+1}{\sqrt{-x^2+1}}\right)^{\frac{2}{3}} dx
$$

✞ ☎

✝ ✆

✞ ☎

<span id="page-1348-1"></span>✝ ✆

input <mark>integrate(((1+x)/(-x^2+1)^(1/2))^(2/3),x, algorithm="giac")</mark>

output  $integrate(((x + 1)/sqrt(-x^2 + 1))^-(2/3), x)$ 

# **3.130.9 Mupad [F(-1)]**

Timed out.

$$
\int e^{\frac{\arctanh(x)}{3}} dx = \int \left(\frac{x+1}{\sqrt{1-x^2}}\right)^{2/3} dx
$$

✞ ☎

✞ ☎

 $\text{input} \left| \frac{\text{int}((x + 1)/(1 - x^2)^{2}(1/2))^2(2/3),x)}{x}\right|$ ✝ ✆

output  $\frac{\int_0^x f(x+1)}{1 - x^2}^{(1/2)^2(1/2)}$ , x)  $\left($   $\left($   $\right)$   $\left($   $\left($   $\right)$   $\left($   $\left($   $\right)$   $\left($   $\left($   $\right)$   $\left($   $\left($   $\right)$   $\left($   $\left($   $\right)$   $\left($   $\left($   $\right)$   $\left($   $\left($   $\right)$   $\left($   $\left($   $\right)$   $\left($   $\left($   $\right)$   $\left($   $\left($   $\right)$   $\left($   $\left($   $\right)$   $\left($ 

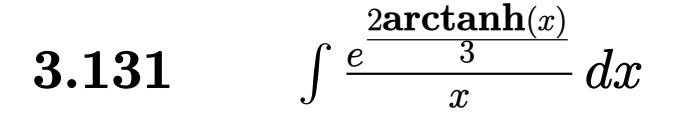

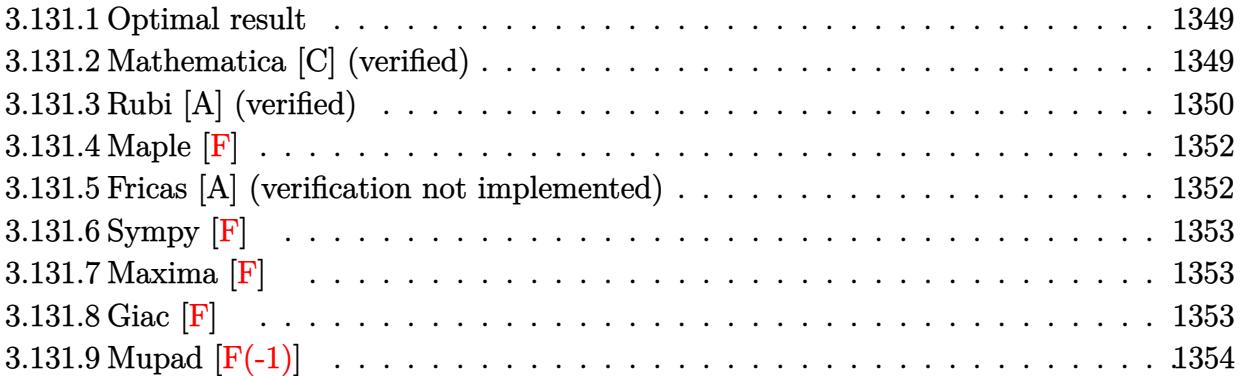

#### <span id="page-1349-0"></span>**3.131.1 Optimal result**

Integrand size  $= 12$ , antiderivative size  $= 135$ 

$$
\int \frac{e^{\frac{2\arctanh(x)}{3}}}{x} dx = \sqrt{3}\arctan\left(\frac{1}{\sqrt{3}} - \frac{2\sqrt[3]{1-x}}{\sqrt{3}\sqrt[3]{1+x}}\right) + \sqrt{3}\arctan\left(\frac{1}{\sqrt{3}} + \frac{2\sqrt[3]{1-x}}{\sqrt{3}\sqrt[3]{1+x}}\right) - \frac{\log(x)}{2}
$$

$$
+ \frac{1}{2}\log(1+x) + \frac{3}{2}\log\left(1+\frac{\sqrt[3]{1-x}}{\sqrt[3]{1+x}}\right) + \frac{3}{2}\log\left(\sqrt[3]{1-x} - \sqrt[3]{1+x}\right)
$$

✞ ☎

output -1/2\*ln(x)+1/2\*ln(1+x)+3/2\*ln(1+(1-x)^(1/3)/(1+x)^(1/3))+3/2\*ln((1-x)^(1/3  $)-(1+x)^{(1/3)}-arctan(-1/3*3^{(1/2)+2/3*(1-x)^{(1/3)}/(1+x)^{(1/3)*3^{(1/2)}/3*3^{(1/2)}})$  $(1/2)$ +arctan $(1/3*3^(1/2)+2/3*(1-x)^(1/3)/(1+x)^(1/3)*3^(1/2))*3^(1/2)$ ✝ ✆

#### <span id="page-1349-1"></span>**3.131.2 Mathematica [C] (verified)**

Result contains higher order function than in optimal. Order 5 vs. order 3 in optimal. Time  $= 0.02$  (sec), antiderivative size  $= 74$ , normalized size of antiderivative  $= 0.55$ 

$$
\int \frac{e^{\frac{2\arctanh(x)}{3}}}{x} dx =
$$
\n
$$
-\frac{3(1-x)^{2/3} \left(\sqrt[3]{2}(1+x)^{2/3} \text{ Hypergeometric2F1}\left(\frac{2}{3},\frac{2}{3},\frac{5}{3},\frac{1-x}{2}\right) + 2 \text{ Hypergeometric2F1}\left(\frac{2}{3},1,\frac{5}{3},\frac{1-x}{1+x}\right)\right)}{4(1+x)^{2/3}}
$$

3.131. 
$$
\int \frac{e^{\frac{2\arctanh(x)}{3}}}{x} dx
$$

input <mark>Integrate[E^((2\*ArcTanh[x])/3)/x,x]</mark>

```
output <mark>(-3*(1 - x)^(2/3)*(2^(1/3)*(1 + x)^(2/3)*Hypergeometric2F1[2/3, 2/3, 5/3,</mark>
   (1 - x)/2] + 2*Hypergeometric2F1[2/3, 1, 5/3, (1 - x)/(1 + x)]))/(4*(1 + x))^{(2/3)}\left( \begin{array}{cc} \text{ } & \text{ } \\ \text{ } & \text{ } \end{array} \right)
```
#### <span id="page-1350-0"></span>**3.131.3 Rubi [A] (verified)**

Time  $= 0.24$  (sec), antiderivative size  $= 135$ , normalized size of antiderivative  $= 1.00$ , number of steps used = 4, number of rules used = 4,  $\frac{\text{number of rules}}{\text{integral size}}$  = 0.333, Rules used  $= \{6676, 140, 72, 102\}$ 

✞ ☎

 $\left($   $\left($   $\right)$   $\left($   $\left($   $\right)$   $\left($   $\left($   $\right)$   $\left($   $\left($   $\right)$   $\left($   $\left($   $\right)$   $\left($   $\left($   $\right)$   $\left($   $\left($   $\right)$   $\left($   $\left($   $\right)$   $\left($   $\left($   $\right)$   $\left($   $\left($   $\right)$   $\left($   $\left($   $\right)$   $\left($   $\left($   $\right)$   $\left($ 

✞ ☎

Below are the steps used by Rubi to obtain the solution. The rule number used for the transformation is given above next to the arrow. The rules definitions used are listed below.

$$
\int \frac{e^{\frac{2\arctan(x)}{3}}}{x} dx
$$
\n
$$
\int \frac{6676}{x}
$$
\n
$$
\int \frac{\sqrt[3]{x+1}}{\sqrt[3]{1-x}} dx
$$
\n
$$
\int 140
$$
\n
$$
\int \frac{1}{\sqrt[3]{1-x}(x+1)^{2/3}} dx + \int \frac{1}{\sqrt[3]{1-x}(x+1)^{2/3}} dx
$$
\n
$$
\int 72
$$
\n
$$
\int \frac{1}{\sqrt[3]{1-x}(x+1)^{2/3}} dx + \sqrt{3} \arctan\left(\frac{1}{\sqrt{3}} - \frac{2\sqrt[3]{1-x}}{\sqrt{3}\sqrt[3]{x+1}}\right) + \frac{1}{2} \log(x+1) + \frac{3}{2} \log\left(\frac{\sqrt[3]{1-x}}{\sqrt[3]{x+1}} + 1\right)
$$
\n
$$
\int \frac{102}{102}
$$
\n
$$
\sqrt{3} \arctan\left(\frac{1}{\sqrt{3}} - \frac{2\sqrt[3]{1-x}}{\sqrt{3}\sqrt[3]{x+1}}\right) + \sqrt{3} \arctan\left(\frac{2\sqrt[3]{1-x}}{\sqrt{3}\sqrt[3]{x+1}} + \frac{1}{\sqrt{3}}\right) - \frac{\log(x)}{2} + \frac{1}{2} \log(x+1) + \frac{3}{2} \log\left(\frac{\sqrt[3]{1-x}}{\sqrt[3]{x+1}} + 1\right) + \frac{3}{2} \log\left(\sqrt[3]{1-x} - \sqrt[3]{x+1}\right)
$$

✞ ☎

✝ ✆

input <mark>Int[E^((2\*ArcTanh[x])/3)/x,x]</mark>

3.131. 
$$
\int \frac{e^{\frac{2\arctanh(x)}{3}}}{x} dx
$$

output <mark>| Sqrt[3]\*ArcTan[1/Sqrt[3] - (2\*(1 - x)^(1/3))/(Sqrt[3]\*(1 + x)^(1/3))] + Sq</mark>  $rt[3]*ArcTan[1/Sqrt[3] + (2*(1 - x)^{(-1/3)})/(Sqrt[3]*(1 + x)^{(-1/3)})] - Log[$  $x$ ]/2 + Log[1 + x]/2 + (3\*Log[1 + (1 - x)^(1/3)/(1 + x)^(1/3)])/2 + (3\*Log[  $(1 - x)^{(1/3)} - (1 + x)^{(1/3)}$ 

✞ ☎

 $\left($   $\left($   $\right)$   $\left($   $\left($   $\right)$   $\left($   $\right)$   $\left($   $\left($   $\right)$   $\left($   $\left($   $\right)$   $\left($   $\left($   $\right)$   $\left($   $\right)$   $\left($   $\left($   $\right)$   $\left($   $\left($   $\right)$   $\left($   $\right)$   $\left($   $\left($   $\right)$   $\left($   $\left($   $\right)$   $\left($   $\left($   $\right)$   $\left($ 

✞ ☎

✞ ☎

✞ ☎

✝ ✆

<span id="page-1351-0"></span> $\left($   $\left($   $\right)$   $\left($   $\left($   $\right)$   $\left($   $\left($   $\right)$   $\left($   $\left($   $\right)$   $\left($   $\left($   $\right)$   $\left($   $\left($   $\right)$   $\left($   $\left($   $\right)$   $\left($   $\left($   $\right)$   $\left($   $\left($   $\right)$   $\left($   $\left($   $\right)$   $\left($   $\left($   $\right)$   $\left($   $\left($   $\right)$   $\left($ 

**3.131.3.1 Defintions of rubi rules used**

rule 72 Int[1/(((a\_.) + (b\_.)\*(x\_))^(1/3)\*((c\_.) + (d\_.)\*(x\_))^(2/3)), x\_Symbol] :>  $With [q = Rt[-d/b, 3]$ ,  $Simp[Sqrt[3]*(q/d)*ArcTan[1/Sqrt[3] - 2*q*((a + b*$  $x)^{(1/3)}/($ Sqrt[3]\*(c + d\*x)^(1/3)))], x] + (Simp[3\*(q/(2\*d))\*Log[q\*((a + b\*  $x^{\prime}(1/3)/(c + d*x)^{(1/3)}) + 1$ ,  $x$ ] + Simp[(q/(2\*d))\*Log[c + d\*x], x])] /; F reeQ[{a, b, c, d}, x] && NegQ[d/b]  $\left($   $\left($   $\right)$   $\left($   $\left($   $\right)$   $\left($   $\left($   $\right)$   $\left($   $\left($   $\right)$   $\left($   $\left($   $\right)$   $\left($   $\left($   $\right)$   $\left($   $\left($   $\right)$   $\left($   $\left($   $\right)$   $\left($   $\left($   $\right)$   $\left($   $\left($   $\right)$   $\left($   $\left($   $\right)$   $\left($   $\left($   $\right)$   $\left($ 

rule 102 **Int[1/(((a\_.)** + **(b\_.)\*(x\_))^(1/3)\*((c\_.)** + **(d\_.)\*(x\_))^(2/3)\*((e\_.)** + **(f\_.)**  $*(x_1))$ ,  $x_1$  :> With[{q = Rt[(d\*e - c\*f)/(b\*e - a\*f), 3]}, Simp[(-Sqrt[3])\*  $q*(ArcTan[1/Sqrt[3] + 2*q*((a + b*x)^(1/3)/(Sqrt[3]*(c + d*x)^(1/3)))]/(d*e)$ - c\*f)), x] +  $(Simp[q*(Log[e + f*x]/(2*(d*e - c*f)))$ , x] -  $Simp[3*q*(Log[q + d*])])$  $*(a + b*x)^{(1/3)} - (c + d*x)^{(1/3)}/(2*(d*e - c*f))), x$ ])] /; FreeQ[{a, b, c, d, e, f}, x]  $\left($   $\left($   $\right)$   $\left($   $\left($   $\right)$   $\left($   $\left($   $\right)$   $\left($   $\left($   $\right)$   $\left($   $\left($   $\right)$   $\left($   $\left($   $\right)$   $\left($   $\left($   $\right)$   $\left($   $\left($   $\right)$   $\left($   $\left($   $\right)$   $\left($   $\left($   $\right)$   $\left($   $\left($   $\right)$   $\left($   $\left($   $\right)$   $\left($ 

rule 140 **Int[((a\_.)** + (b\_.)\*(x\_))^(m\_)\*((c\_.) + (d\_.)\*(x\_))^(n\_)\*((e\_.) + (f\_.)\*(x\_)  $)^{(p)}$ , x\_] :> Simp[b\*d^(m + n)\*f^p Int[(a + b\*x)^(m - 1)/(c + d\*x)^m, x] , x] + Int[(a + b\*x)^(m - 1)\*((e + f\*x)^p/(c + d\*x)^m)\*ExpandToSum[(a + b\*x )\*(c + d\*x)^(-p - 1) - (b\*d^(-p - 1)\*f^p)/(e + f\*x)^p, x], x] /; FreeQ[{a, b, c, d, e, f, m, n}, x] & & EqQ[m + n + p + 1, 0] & & ILtQ[p, 0] & & (GtQ[m, 0] || SumSimplerQ[m, -1] || !(GtQ[n, 0] || SumSimplerQ[n, -1]))

rule 6676 <mark>Int[E^(ArcTanh[(a\_.)\*(x\_)]\*(n\_))\*((c\_.)\*(x\_))^(m\_.), x\_Symbol] :> Int[(c\*x)</mark> ✞ ☎  $\hat{m}$ \*((1 + a\*x)^(n/2)/(1 - a\*x)^(n/2)), x] /; FreeQ[{a, c, m, n}, x] && !Int  $\text{egerQ}[(n - 1)/2]$ 

#### **3.131.4 Maple [F]**

$$
\int \frac{\left(\frac{1+x}{\sqrt{-x^2+1}}\right)^{\frac{2}{3}}}{x} dx
$$

✞ ☎

✝ ✆

✞ ☎

<span id="page-1352-0"></span>✝ ✆

input  $int(((1+x)/(-x^2+1)^(1/2))^2(2/3)/x,x)$ 

output  $\frac{int((1+x)/(-x^2+1)^(1/2))^2(2/3)}{x,x}$ 

## **3.131.5 Fricas [A] (verification not implemented)**

Time  $= 0.28$  (sec), antiderivative size  $= 158$ , normalized size of antiderivative  $= 1.17$ 

$$
\int \frac{e^{\frac{2\arctanh(x)}{3}}}{x} dx = -\sqrt{3}\arctan\left(-\frac{\sqrt{3}(x-1) - 2\sqrt{3}\sqrt{-x^2+1}\left(-\frac{\sqrt{-x^2+1}}{x-1}\right)^{\frac{1}{3}}}{3(x-1)}\right)
$$

$$
-\frac{1}{2}\log\left(-\frac{(x+1)\left(-\frac{\sqrt{-x^2+1}}{x-1}\right)^{\frac{2}{3}} - x + \sqrt{-x^2+1}\left(-\frac{\sqrt{-x^2+1}}{x-1}\right)^{\frac{1}{3}} + 1}{x-1}\right)
$$

$$
+\log\left(-\frac{x+\sqrt{-x^2+1}\left(-\frac{\sqrt{-x^2+1}}{x-1}\right)^{\frac{1}{3}} - 1}{x-1}\right)
$$

✞ ☎

✝ ✆

✞ ☎

<span id="page-1352-1"></span> $\left($   $\left($   $\right)$   $\left($   $\left($   $\right)$   $\left($   $\left($   $\right)$   $\left($   $\left($   $\right)$   $\left($   $\left($   $\right)$   $\left($   $\left($   $\right)$   $\left($   $\left($   $\right)$   $\left($   $\left($   $\right)$   $\left($   $\left($   $\right)$   $\left($   $\left($   $\right)$   $\left($   $\left($   $\right)$   $\left($   $\left($   $\right)$   $\left($ 

input integrate(((1+x)/(-x^2+1)^(1/2))^(2/3)/x,x, algorithm="fricas")

output   
\n
$$
-sqrt(-x^2 + 1) + (-sqrt(-x^2 + 1)) - (1/3) + (x - 1) - 1/2*log(-(x^2 + 1) + (-sqrt(-x^2 + 1)) - (1/3)) - (x - 1)) - 1/2*log(-(x + 1) + (-sqrt(-x^2 + 1)) - (1/3) + 1)/(x - 1)) - (2/3) - x + sqrt(-x^2 + 1) + (-sqrt(-x^2 + 1)/(x - 1)) - (1/3) + 1)/(x - 1) + log(-(x + sqrt(-x^2 + 1) + (-sqrt(-x^2 + 1)/(x - 1)) - (1/3) - 1)/(x - 1))
$$

## **3.131.6 Sympy [F]**

$$
\int \frac{e^{\frac{2\arctanh(x)}{3}}}{x} dx = \int \frac{\left(\frac{x+1}{\sqrt{1-x^2}}\right)^{\frac{2}{3}}}{x} dx
$$

✞ ☎

✝ ✆

✞ ☎

<span id="page-1353-0"></span>✝ ✆

input <mark>integrate(((1+x)/(-x\*\*2+1)\*\*(1/2))\*\*(2/3)/x,x)</mark>

output  $Integral(((x + 1)/sqrt(1 - x**2))**(2/3)/x, x)$ 

## **3.131.7 Maxima [F]**

$$
\int \frac{e^{\frac{2\arctanh(x)}{3}}}{x} dx = \int \frac{\left(\frac{x+1}{\sqrt{-x^2+1}}\right)^{\frac{2}{3}}}{x} dx
$$

✞ ☎

✝ ✆

✞ ☎

<span id="page-1353-1"></span>✝ ✆

$$
input\left| \text{integrate}(((1+x)/(-x^2+1)^(1/2))^2(2/3)/x, x, algorithm="maxima") \right|
$$

output  $integrate(((x + 1)/sqrt(-x^2 + 1))^-(2/3)/x, x)$ 

## **3.131.8 Giac [F]**

$$
\int \frac{e^{\frac{2\arctanh(x)}{3}}}{x} dx = \int \frac{\left(\frac{x+1}{\sqrt{-x^2+1}}\right)^{\frac{2}{3}}}{x} dx
$$

✞ ☎

 $\left($   $\left($   $\right)$   $\left($   $\left($   $\right)$   $\left($   $\left($   $\right)$   $\left($   $\left($   $\right)$   $\left($   $\left($   $\right)$   $\left($   $\left($   $\right)$   $\left($   $\left($   $\right)$   $\left($   $\left($   $\right)$   $\left($   $\left($   $\right)$   $\left($   $\left($   $\right)$   $\left($   $\left($   $\right)$   $\left($   $\left($   $\right)$   $\left($ 

✞ ☎

<span id="page-1353-2"></span>✝ ✆

input  $integrate(((1+x)/(-x^2+1)^(1/2))^(2/3)/x,x, algorithm="giac")$ 

output  $integrate(((x + 1)/sqrt(-x^2 + 1))^-(2/3)/x, x)$ 

3.131. 
$$
\int \frac{e^{\frac{2\arctanh(x)}{3}}}{x} dx
$$

# **3.131.9 Mupad [F(-1)]**

Timed out.

$$
\int \frac{e^{\frac{2\arctanh(x)}{3}}}{x} \, dx = \int \frac{\left(\frac{x+1}{\sqrt{1-x^2}}\right)^{2/3}}{x} \, dx
$$

✞ ☎

 $\left($   $\left($   $\right)$   $\left($   $\left($   $\right)$   $\left($   $\left($   $\right)$   $\left($   $\left($   $\right)$   $\left($   $\left($   $\right)$   $\left($   $\left($   $\right)$   $\left($   $\left($   $\right)$   $\left($   $\left($   $\right)$   $\left($   $\left($   $\right)$   $\left($   $\left($   $\right)$   $\left($   $\left($   $\right)$   $\left($   $\left($   $\right)$   $\left($ 

✞ ☎

✝ ✆

 $\text{input} \frac{\text{int}((x + 1)/(1 - x^2)^{(1/2)})'(2/3)}{x,x}$ 

output  $int(((x + 1)/(1 - x^2)^{-(1/2)})^{-(2/3)}/x, x)$ 

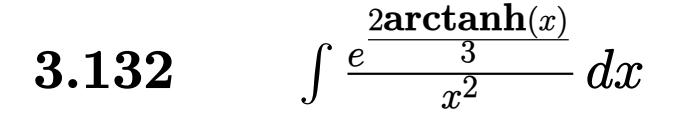

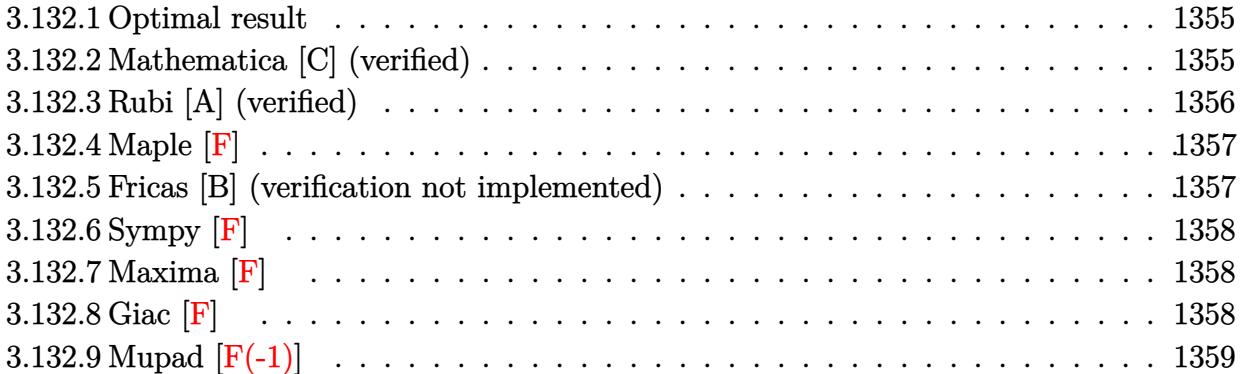

#### <span id="page-1355-0"></span>**3.132.1 Optimal result**

Integrand size  $= 12$ , antiderivative size  $= 85$ 

$$
\int \frac{e^{\frac{2\arctanh(x)}{3}}}{x^2} dx = -\frac{(1-x)^{2/3}\sqrt[3]{1+x}}{x} + \frac{2\arctan\left(\frac{1}{\sqrt{3}} + \frac{2\sqrt[3]{1-x}}{\sqrt{3}\sqrt[3]{1+x}}\right)}{-\frac{\log(x)}{3} + \log\left(\sqrt[3]{1-x} - \sqrt[3]{1+x}\right)}
$$

✞ ☎

output <mark>-(1-x)^(2/3)\*(1+x)^(1/3)/x-1/3\*ln(x)+ln((1-x)^(1/3)-(1+x)^(1/3))+2/3\*arcta</mark>  $n(1/3*3^(1/2)+2/3*(1-x)^(1/3)/(1+x)^(1/3)*3^(1/2))*3^(1/2)$ ✝ ✆

#### <span id="page-1355-1"></span>**3.132.2 Mathematica [C] (verified)**

Result contains higher order function than in optimal. Order 5 vs. order 3 in optimal. Time  $= 0.01$  (sec), antiderivative size  $= 45$ , normalized size of antiderivative  $= 0.53$ 

$$
\int \frac{e^{\frac{2 \arctanh(x)}{3}}}{x^2} \, dx = -\frac{(1-x)^{2/3} \left(1 + x + x \, \text{Hypergeometric2F1} \left( \frac{2}{3}, 1, \frac{5}{3}, \frac{1-x}{1+x} \right) \right)}{x (1+x)^{2/3}}
$$

✞ ☎

✝ ✆

✞ ☎

<span id="page-1355-2"></span>✝ ✆

input Integrate[E^((2\*ArcTanh[x])/3)/x^2,x]

output 
$$
-(((1 - x)^(2/3)*(1 + x + x*Hypergeometric2F1[2/3, 1, 5/3, (1 - x)/(1 + x)))(x*(1 + x)^(2/3)))
$$

$$
3.132. \qquad \int \frac{e^{\frac{2\arctanh(x)}{3}}}{x^2} \, dx
$$

#### **3.132.3 Rubi [A] (verified)**

Time  $= 0.23$  (sec), antiderivative size  $= 93$ , normalized size of antiderivative  $= 1.09$ , number of steps used = 3, number of rules used = 3,  $\frac{\text{number of rules}}{\text{integral size}}$  = 0.250, Rules used = {6676, 105, 102}

Below are the steps used by Rubi to obtain the solution. The rule number used for the transformation is given above next to the arrow. The rules definitions used are listed below.

$$
\int \frac{e^{\frac{2\arctanh(x)}{3}}}{x^2} dx
$$
\n
$$
\int \frac{\sqrt[3]{x+1}}{x^2} dx
$$
\n
$$
\int \frac{\sqrt[3]{x+1}}{\sqrt[3]{1-x^2}} dx
$$
\n
$$
\int \frac{105}{105}
$$
\n
$$
\frac{2}{3} \int \frac{1}{\sqrt[3]{1-x}(x+1)^{2/3}} dx - \frac{(1-x)^{2/3}\sqrt[3]{x+1}}{x}
$$
\n
$$
\int \frac{102}{102}
$$
\n
$$
\frac{2}{3} \left(\sqrt{3}\arctan\left(\frac{2\sqrt[3]{1-x}}{\sqrt{3}\sqrt[3]{x+1}} + \frac{1}{\sqrt{3}}\right) - \frac{\log(x)}{2} + \frac{3}{2}\log\left(\sqrt[3]{1-x} - \sqrt[3]{x+1}\right)\right) - \frac{(1-x)^{2/3}\sqrt[3]{x+1}}{x}
$$

✞ ☎

 $\left($   $\left($   $\right)$   $\left($   $\left($   $\right)$   $\left($   $\left($   $\right)$   $\left($   $\left($   $\right)$   $\left($   $\left($   $\right)$   $\left($   $\left($   $\right)$   $\left($   $\left($   $\right)$   $\left($   $\left($   $\right)$   $\left($   $\left($   $\right)$   $\left($   $\left($   $\right)$   $\left($   $\left($   $\right)$   $\left($   $\left($   $\right)$   $\left($ 

 $\left($   $\left($   $\right)$   $\left($   $\left($   $\right)$   $\left($   $\left($   $\right)$   $\left($   $\left($   $\right)$   $\left($   $\left($   $\right)$   $\left($   $\left($   $\right)$   $\left($   $\left($   $\right)$   $\left($   $\left($   $\right)$   $\left($   $\left($   $\right)$   $\left($   $\left($   $\right)$   $\left($   $\left($   $\right)$   $\left($   $\left($   $\right)$   $\left($ 

input <mark>Int[E^((2\*ArcTanh[x])/3)/x^2,x]</mark>

output -(((1 - x)^(2/3)\*(1 + x)^(1/3))/x) + (2\*(Sqrt[3]\*ArcTan[1/Sqrt[3] + (2\*(1 ✞ ☎ - x)^(1/3))/(Sqrt[3]\*(1 + x)^(1/3))] - Log[x]/2 + (3\*Log[(1 - x)^(1/3) - (  $1 + x^{\binom{2}{3}}$ ])/2))/3

#### **3.132.3.1 Defintions of rubi rules used**

rule 102 **Int[1/(((a\_.)** + **(b\_.)\*(x\_))^(1/3)\*((c\_.)** + **(d\_.)\*(x\_))^(2/3)\*((e\_.)** + **(f\_.)** ✞ ☎  $*(x_$ ))),  $x_$ ] :> With[{q = Rt[(d\*e - c\*f)/(b\*e - a\*f), 3]}, Simp[(-Sqrt[3])\*  $q*(\text{ArcTan}[1/Sqrt[3] + 2*q*((a + b*x)^{(1/3)}/(Sqrt[3]*(c + d*x)^{(1/3)}))]/(d*e$ - c\*f)), x] +  $(Simp[q*(Log[e + f*x]/(2*(d*e - c*f)))$ , x] -  $Simp[3*q*(Log[q + d*])])$  $*(a + b*x)^(1/3) - (c + d*x)^(1/3)/(2*(d*e - c*f))), x$ ])] /; FreeQ[{a, b, c, d, e, f}, x] ✝ ✆

```
rule 105 | Int [((a_.) + (b_.)*(x_))^(m_)*((c_.) + (d_.)*(x_))^(n_)*((e_.) + (f_.)*(x_)
  )^(p_), x_] :> Simp[(a + b*x)^(m + 1)*(c + d*x)^n*((e + f*x)^(p + 1)/((m +
  1)*(b*e - a*f))), x] - Simp[n*((d*e - c*f)/((m + 1)*(b*e - a*f))) Int[(a
  + b*x)^{m}(m + 1)*(c + d*x)^(n - 1)*(e + f*x)^p, x], x] /; FreeQ[{a, b, c, d,
  e, f, m, p}, x] && EqQ[m + n + p + 2, 0] && GtQ[n, 0] && (SumSimplerQ[m, 1]|| !SumSimplerQ[p, 1]) && NeQ[m, -1]
  ✝ ✆
```
✞ ☎

✞ ☎

rule 6676 <mark>Int[E^(ArcTanh[(a\_.)\*(x\_)]\*(n\_))\*((c\_.)\*(x\_))^(m\_.), x\_Symbol] :> Int[(c\*x)</mark>  $\hat{m}$ \*((1 + a\*x)^(n/2)/(1 - a\*x)^(n/2)), x] /; FreeQ[{a, c, m, n}, x] && !Int  $egerQ[(n - 1)/2]$ ✝ ✆

### <span id="page-1357-0"></span>**3.132.4 Maple [F]**

$$
\int \frac{\left(\frac{1+x}{\sqrt{-x^2+1}}\right)^{\frac{2}{3}}}{x^2}dx
$$

✞ ☎

✞ ☎

<span id="page-1357-1"></span> $\left($   $\left($   $\right)$   $\left($   $\left($   $\right)$   $\left($   $\left($   $\right)$   $\left($   $\left($   $\right)$   $\left($   $\left($   $\right)$   $\left($   $\left($   $\right)$   $\left($   $\left($   $\right)$   $\left($   $\left($   $\right)$   $\left($   $\left($   $\right)$   $\left($   $\left($   $\right)$   $\left($   $\left($   $\right)$   $\left($   $\left($   $\right)$   $\left($ 

 $\text{input}$   $\frac{\text{int}((1+x)/(-x^2+1)^(1/2))^2(2/3)}{x^2,x}$ ✝ ✆

output  $\frac{\int_0^x (1+x) / (-x^2+1)^(1/2)^(2/3)}{x^2, x}$ 

#### **3.132.5 Fricas [B] (verification not implemented)**

Leaf count of result is larger than twice the leaf count of optimal. 152 vs.  $2(67) = 134$ . Time  $= 0.27$  (sec), antiderivative size  $= 152$ , normalized size of antiderivative  $= 1.79$ 

✞ ☎

✝ ✆

$$
\int \frac{e^{\frac{2\arctanh(x)}{3}}}{x^2} dx =
$$
\n
$$
2\sqrt{3}x \arctan\left(\frac{2}{3}\sqrt{3}\left(-\frac{\sqrt{-x^2+1}}{x-1}\right)^{\frac{2}{3}} + \frac{1}{3}\sqrt{3}\right) - 2x \log\left(\left(-\frac{\sqrt{-x^2+1}}{x-1}\right)^{\frac{2}{3}} - 1\right) + x \log\left(\frac{(x-1)\left(-\frac{\sqrt{-x^2+1}}{x-1}\right)^{\frac{2}{3}} + x}{3x}\right)
$$

input <mark>integrate(((1+x)/(-x^2+1)^(1/2))^(2/3)/x^2,x, algorithm="fricas")</mark>

3.132. 
$$
\int \frac{e^{\frac{2\arctanh(x)}{3}}}{x^2} dx
$$

output -1/3\*(2\*sqrt(3)\*x\*arctan(2/3\*sqrt(3)\*(-sqrt(-x^2 + 1)/(x - 1))^(2/3) + 1/3 \*sqrt(3)) -  $2*x*log((-sqrt(-x^2 + 1)/(x - 1))^{(2/3)} - 1) + x*log(((x - 1)*$  $(-sqrt(-x^2 + 1)/(x - 1))^2(2/3) + x - sqrt(-x^2 + 1)*(-sqrt(-x^2 + 1)/(x -$ 1))^(1/3) - 1)/(x - 1)) - 3\*(x - 1)\*(-sqrt(-x^2 + 1)/(x - 1))^(2/3))/x

#### **3.132.6 Sympy [F]**

$$
\int \frac{e^{\frac{2\arctanh(x)}{3}}}{x^2} dx = \int \frac{\left(\frac{x+1}{\sqrt{1-x^2}}\right)^{\frac{2}{3}}}{x^2} dx
$$

✞ ☎

✝ ✆

✞ ☎

<span id="page-1358-1"></span> $\left($   $\left($   $\right)$   $\left($   $\left($   $\right)$   $\left($   $\left($   $\right)$   $\left($   $\left($   $\right)$   $\left($   $\left($   $\right)$   $\left($   $\left($   $\right)$   $\left($   $\left($   $\right)$   $\left($   $\left($   $\right)$   $\left($   $\left($   $\right)$   $\left($   $\left($   $\right)$   $\left($   $\left($   $\right)$   $\left($   $\left($   $\right)$   $\left($ 

✞ ☎

<span id="page-1358-0"></span> $\left($   $\left($   $\right)$   $\left($   $\left($   $\right)$   $\left($   $\right)$   $\left($   $\left($   $\right)$   $\left($   $\left($   $\right)$   $\left($   $\left($   $\right)$   $\left($   $\right)$   $\left($   $\left($   $\right)$   $\left($   $\left($   $\right)$   $\left($   $\right)$   $\left($   $\left($   $\right)$   $\left($   $\left($   $\right)$   $\left($   $\left($   $\right)$   $\left($ 

input <mark>integrate(((1+x)/(-x\*\*2+1)\*\*(1/2))\*\*(2/3)/x\*\*2,x)</mark>

output <mark>Integral(((x + 1)/sqrt(1 - x\*\*2))\*\*(2/3)/x\*\*2, x)</mark>

#### **3.132.7 Maxima [F]**

$$
\int \frac{e^{\frac{2\arctanh(x)}{3}}}{x^2} dx = \int \frac{\left(\frac{x+1}{\sqrt{-x^2+1}}\right)^{\frac{2}{3}}}{x^2} dx
$$

✞ ☎

✝ ✆

✞ ☎

input integrate(((1+x)/(-x^2+1)^(1/2))^(2/3)/x^2,x, algorithm="maxima")

output integrate(((x + 1)/sqrt(-x^2 + 1))^(2/3)/x^2, x)  $\left($   $\left($   $\right)$   $\left($   $\left($   $\right)$   $\left($   $\left($   $\right)$   $\left($   $\left($   $\right)$   $\left($   $\left($   $\right)$   $\left($   $\left($   $\right)$   $\left($   $\left($   $\right)$   $\left($   $\left($   $\right)$   $\left($   $\left($   $\right)$   $\left($   $\left($   $\right)$   $\left($   $\left($   $\right)$   $\left($   $\left($   $\right)$   $\left($ 

#### <span id="page-1358-2"></span>**3.132.8 Giac [F]**

$$
\int \frac{e^{\frac{2 \mathrm{arctanh}(x)}{3}}}{x^2} \, dx = \int \frac{\left(\frac{x+1}{\sqrt{-x^2+1}}\right)^{\frac{2}{3}}}{x^2} \, dx
$$

✞ ☎

✝ ✆

✞ ☎

<span id="page-1358-3"></span>✝ ✆

input integrate(((1+x)/(-x^2+1)^(1/2))^(2/3)/x^2,x, algorithm="giac")

output <mark>integrate(((x + 1)/sqrt(-x^2 + 1))^(2/3)/x^2, x)</mark>

$$
3.132. \qquad \int \frac{e^{\frac{2\arctanh(x)}{3}}}{x^2} \, dx
$$

# **3.132.9 Mupad [F(-1)]**

Timed out.

$$
\int \frac{e^{\frac{2\arctanh(x)}{3}}}{x^2} \, dx = \int \frac{\left(\frac{x+1}{\sqrt{1-x^2}}\right)^{2/3}}{x^2} \, dx
$$

✞ ☎

 $\left($   $\left($   $\right)$   $\left($   $\left($   $\right)$   $\left($   $\left($   $\right)$   $\left($   $\left($   $\right)$   $\left($   $\left($   $\right)$   $\left($   $\left($   $\right)$   $\left($   $\left($   $\right)$   $\left($   $\left($   $\right)$   $\left($   $\left($   $\right)$   $\left($   $\left($   $\right)$   $\left($   $\left($   $\right)$   $\left($   $\left($   $\right)$   $\left($ 

✞ ☎

✝ ✆

 $\text{input}$   $\frac{\text{int}((x + 1)/(1 - x^2)^(1/2))^2(2/3)}{x^2, x}$ 

output  $int(((x + 1)/(1 - x^2)^{-(1/2)})^{-(2/3)}/x^2, x)$ 

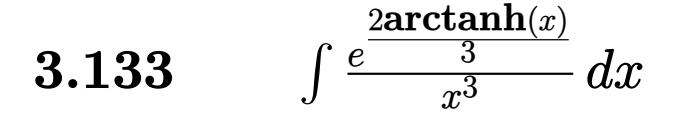

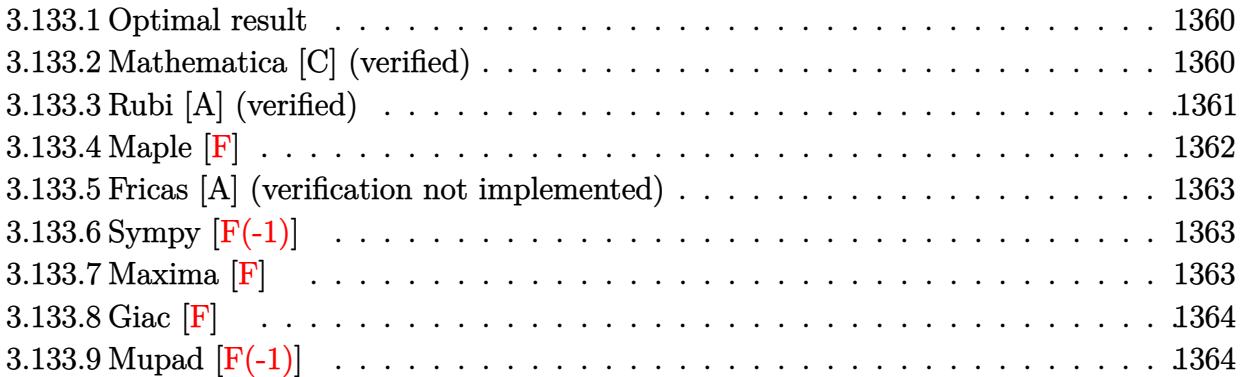

#### <span id="page-1360-0"></span>**3.133.1 Optimal result**

Integrand size  $= 12$ , antiderivative size  $= 116$ 

$$
\int \frac{e^{\frac{2\arctanh(x)}{3}}}{x^3} dx = -\frac{(1-x)^{2/3}\sqrt[3]{1+x}}{3x} - \frac{(1-x)^{2/3}(1+x)^{4/3}}{2x^2} + \frac{2\arctan\left(\frac{1}{\sqrt{3}} + \frac{2\sqrt[3]{1-x}}{\sqrt{3}\sqrt[3]{1+x}}\right)}{3\sqrt{3}} - \frac{\log(x)}{9} + \frac{1}{3}\log\left(\sqrt[3]{1-x} - \sqrt[3]{1+x}\right)
$$

✞ ☎

<span id="page-1360-1"></span>✝ ✆

output <mark>-1/3\*(1-x)^(2/3)\*(1+x)^(1/3)/x-1/2\*(1-x)^(2/3)\*(1+x)^(4/3)/x^2-1/9\*ln(x)+1</mark>  $/3*ln((1-x)^{(1/3)-(1+x)^{(1/3)})+2/9*arctan(1/3*3^{(1/2)+2/3*(1-x)^{(1/3)}/(1+x)}$  $)^{(1/3)*3^{(1/2)}*3^{(1/2)}}$ 

## **3.133.2 Mathematica [C] (verified)**

Result contains higher order function than in optimal. Order 5 vs. order 3 in optimal. Time =  $0.01$  (sec), antiderivative size = 57, normalized size of antiderivative =  $0.49$ 

$$
\int \frac{e^{\frac{2 \arctanh(x)}{3}}}{x^3} \, dx = -\frac{(1-x)^{2/3} \left(3 + 8x + 5x^2 + 2x^2 \, \text{Hypergeometric2F1} \left( \frac{2}{3}, 1, \frac{5}{3}, \frac{1-x}{1+x} \right) \right)}{6 x^2 (1+x)^{2/3}}
$$

✞ ☎

✝ ✆

input Integrate[E^((2\*ArcTanh[x])/3)/x^3,x]

3.133. 
$$
\int \frac{e^{\frac{2\arctanh(x)}{3}}}{x^3} dx
$$

output <mark>-1/6\*((1 - x)^(2/3)\*(3 + 8\*x + 5\*x^2 + 2\*x^2\*Hypergeometric2F1[2/3, 1, 5/3</mark> ,  $(1 - x)/(1 + x))$ / $(x^2*(1 + x)^{^2}(2/3))$ 

## **3.133.3 Rubi [A] (verified)**

Time  $= 0.24$  (sec), antiderivative size  $= 121$ , normalized size of antiderivative  $= 1.04$ , number of steps used = 4, number of rules used = 4,  $\frac{\text{number of rules}}{\text{integral size}}$  = 0.333, Rules used  $= \{6676, 107, 105, 102\}$ 

✞ ☎

<span id="page-1361-0"></span>✝ ✆

Below are the steps used by Rubi to obtain the solution. The rule number used for the transformation is given above next to the arrow. The rules definitions used are listed below.

$$
\int \frac{e^{\frac{2\arctanh(x)}{3}}}{x^3} dx
$$
\n
$$
\int 6676
$$
\n
$$
\int \frac{\sqrt[3]{x+1}}{\sqrt[3]{1-x^3}} dx
$$
\n
$$
\int 107
$$
\n
$$
\frac{1}{3} \int \frac{\sqrt[3]{x+1}}{\sqrt[3]{1-x^2}} dx - \frac{(1-x)^{2/3}(x+1)^{4/3}}{2x^2}
$$
\n
$$
\int 105
$$
\n
$$
\frac{1}{3} \left(\frac{2}{3} \int \frac{1}{\sqrt[3]{1-x^2}(x+1)^{2/3}} dx - \frac{(1-x)^{2/3}\sqrt[3]{x+1}}{x}\right) - \frac{(1-x)^{2/3}(x+1)^{4/3}}{2x^2}
$$
\n
$$
\int 102
$$

$$
\frac{1}{3}\left(\frac{2}{3}\left(\sqrt{3}\arctan\left(\frac{2\sqrt[3]{1-x}}{\sqrt{3}\sqrt[3]{x+1}}+\frac{1}{\sqrt{3}}\right)-\frac{\log(x)}{2}+\frac{3}{2}\log\left(\sqrt[3]{1-x}-\sqrt[3]{x+1}\right)\right)-\frac{(1-x)^{2/3}\sqrt[3]{x+1}}{x}\right)-\frac{(1-x)^{2/3}\sqrt[3]{x+1}}{2x^2}
$$

✞ ☎

✝ ✆

✞ ☎

✝ ✆

input <mark>Int[E^((2\*ArcTanh[x])/3)/x^3,x]</mark>

```
output <mark>-1/2*((1 - x)^(2/3)*(1 + x)^(4/3))/x^2 + (-(((1 - x)^(2/3)*(1 + x)^(1/3))/</mark>
  x) + (2*(Sqrt[3]*ArcTan[1/Sqrt[3] + (2*(1 - x)^{1/3}))/(Sqrt[3]*(1 + x)^{1/3})3))] - Log[x]/2 + (3*Log[(1 - x)^(1/3) - (1 + x)^(1/3)])/2)/(3)/3
```
3.133. 
$$
\int \frac{e^{\frac{2\arctanh(x)}{3}}}{x^3} dx
$$

#### **3.133.3.1 Defintions of rubi rules used**

```
rule 102
 ✞ ☎
 Int[1/(((a_+) + (b_-)*(x_-))^(1/3)*((c_-) + (d_-)*(x_-))^((2/3)*((e_-) + (f_-))*(x_)), x_] :> With[{q = Rt[(d*e - c*f)/(b*e - a*f), 3]}, Simp[(-Sqrt[3])*
 q*(Arctan[1/Sqrt[3] + 2*q*((a + b*x)^(1/3)/(Sqrt[3]*(c + d*x)^(1/3)))]/(d*e)-c*f), x] + (Simp[q*(Log[e + f*x]/(2*(d*e - c*f))), x] - Simp[3*q*(Log[q
 *(a + b*x)^(1/3) - (c + d*x)^(1/3)/(2*(d*e - c*f))), x])] /; FreeQ[{a, b,
 c, d, e, f}, x]
 ✝ ✆
```

```
rule 105 | Int [((a_.) + (b_.)*(x_))^(m_)*((c_.) + (d_.)*(x_))^(n_)*((e_.) + (f_.)*(x_)
  )^(p_), x_] :> Simp[(a + b*x)^(m + 1)*(c + d*x)^n*((e + f*x)^(p + 1)/((m +
  1)*(b*e - a*f))), x] - Simp[n*((d*e - c*f)/((m + 1)*(b*e - a*f))) Int[(a
  + b*x)^{m}(m + 1)*(c + d*x)^(n - 1)*(e + f*x)^p, x], x] /; FreeQ[{a, b, c, d,
  e, f, m, p}, x] && EqQ[m + n + p + 2, 0] && GtQ[n, 0] && (SumSimplerQ[m, 1]|| !SumSimplerQ[p, 1]) && NeQ[m, -1]
  ✝ ✆
```
✞ ☎

```
rule 107 Int[((a_.) + (b_.)*(x_))^(m_)*((c_.) + (d_.)*(x_))^(n_)*((e_.) + (f_.)*(x_)
 ✞ ☎
 )^{\frown}(p_{}), x<sub>1</sub> :> Simp[b*(a + b*x)^(m + 1)*(c + d*x)^(n + 1)*((e + f*x)^(p + 1)*
 )/((m + 1)*(b*c - a*d)*(b*e - a*f)), x] + Simp[(a*d*f*(m + 1) + b*c*f*(n +
  1) + b*d*e*(p + 1))/((m + 1)*(b*c - a*d)*(b*e - a*f) Int[(a + b*x)^(m + 1)1)*(c + d*x)^n*(e + f*x)^p, x], x] /; FreeQ[{a, b, c, d, e, f, m, n, p}, x
 ] && EqQ[Simplify[m + n + p + 3], 0] && (LtQ[m, -1] || SumSimplerQ[m, 1])
 ✝ ✆
```
rule 6676 <mark>Int[E^(ArcTanh[(a\_.)\*(x\_)]\*(n\_))\*((c\_.)\*(x\_))^(m\_.), x\_Symbol] :> Int[(c\*x)</mark>  $\text{Im}((1 + a*x)^{n}(n/2)/(1 - a*x)^{n}(n/2)), x]$  /; FreeQ[{a, c, m, n}, x] && !Int  $\text{egerQ}[(n - 1)/2]$ 

#### **3.133.4 Maple [F]**

$$
\int \frac{\left(\frac{1+x}{\sqrt{-x^2+1}}\right)^{\frac{2}{3}}}{x^3}dx
$$

✞ ☎

✝ ✆

✞ ☎

<span id="page-1362-1"></span>✝ ✆

✞ ☎

<span id="page-1362-0"></span>✝ ✆

 $\text{input}$   $\frac{\text{int}((1+x)/(-x^2+1)^(1/2))^2(2/3)}{x^3,x}$ 

output  $\frac{\int_0^x (1+x) / (-x^2+1)^(1/2)^(2/3)}{x^3, x}$ 

3.133. 
$$
\int \frac{e^{\frac{2\arctanh(x)}{3}}}{x^3} dx
$$

#### **3.133.5 Fricas [A] (verification not implemented)**

Time  $= 0.27$  (sec), antiderivative size  $= 166$ , normalized size of antiderivative  $= 1.43$ 

✞ ☎

✝ ✆

$$
\int \frac{e^{\frac{2\arctanh(x)}{3}}}{x^3} dx =
$$
\n
$$
4\sqrt{3}x^2 \arctan\left(\frac{2}{3}\sqrt{3}\left(-\frac{\sqrt{-x^2+1}}{x-1}\right)^{\frac{2}{3}} + \frac{1}{3}\sqrt{3}\right) - 4x^2 \log\left(\left(-\frac{\sqrt{-x^2+1}}{x-1}\right)^{\frac{2}{3}} - 1\right) + 2x^2 \log\left(\frac{(x-1)\left(-\frac{\sqrt{-x^2+1}}{x-1}\right)^{\frac{2}{3}} - 1\right)}{10^{-2}}
$$

 $18 x^2$ 

input <mark>integrate(((1+x)/(-x^2+1)^(1/2))^(2/3)/x^3,x, algorithm="fricas")</mark>

```
output <mark>-1/18*(4*sqrt(3)*x^2*arctan(2/3*sqrt(3)*(-sqrt(-x^2 + 1)/(x - 1))^(2/3) +</mark>
 ✞ ☎
 1/3*sqrt(3)) - 4*x^2*log((-sqrt(-x^2 + 1)/(x - 1))^{2}(2/3) - 1) + 2*x^2*log(1/3)((x - 1)*(-sqrt(-x^2 + 1)/(x - 1))^(2/3) + x - sqrt(-x^2 + 1)*(-sqrt(-x^2 + 1))+ 1)/(x - 1))^(1/3) - 1)/(x - 1)) - 3*(5*x^2 - 2*x - 3)*(-sqrt(-x^2 + 1)/(
 x - 1)<sup>(2/3)</sup>x^2
```
#### **3.133.6 Sympy [F(-1)]**

Timed out.

$$
\int \frac{e^{\frac{2 \operatorname{arctanh}(x)}{3}}}{x^3} \, dx = \text{Timed out}
$$

✞ ☎

✝ ✆

<span id="page-1363-1"></span>✝ ✆

<span id="page-1363-0"></span>✝ ✆

input <mark>integrate(((1+x)/(-x\*\*2+1)\*\*(1/2))\*\*(2/3)/x\*\*3,x)</mark>

output <mark>Timed out</mark> ✞ ☎

3.133.7 Maxima 
$$
[F]
$$

$$
\int \frac{e^{\frac{2\arctanh(x)}{3}}}{x^3}\,dx = \int \frac{\left(\frac{x+1}{\sqrt{-x^2+1}}\right)^{\frac{2}{3}}}{x^3}\,dx
$$

✝ ✆

✞ ☎

<span id="page-1363-2"></span>✝ ✆

input <mark>integrate(((1+x)/(-x^2+1)^(1/2))^(2/3)/x^3,x, algorithm="maxima")</mark> ✞ ☎

output <mark>integrate(((x + 1)/sqrt(-x^2 + 1))^(2/3)/x^3, x)</mark>

$$
3.133. \qquad \int \frac{e^{\frac{2\arctanh(x)}{3}}}{x^3} \, dx
$$

# **3.133.8 Giac [F]**

$$
\int \frac{e^{\frac{2\arctanh(x)}{3}}}{x^3} dx = \int \frac{\left(\frac{x+1}{\sqrt{-x^2+1}}\right)^{\frac{2}{3}}}{x^3} dx
$$

✞ ☎

✝ ✆

✞ ☎

<span id="page-1364-0"></span>✝ ✆

input  $integrate(((1+x)/(-x^2+1)^(1/2))^2(2/3)/x^3,x, algorithm="giac")$ 

output  $integrate(((x + 1)/sqrt(-x^2 + 1))^2(2/3)/x^3, x)$ 

# **3.133.9 Mupad [F(-1)]**

Timed out.

$$
\int \frac{e^{\frac{2 \arctanh(x)}{3}}}{x^3} \, dx = \int \frac{\left(\frac{x+1}{\sqrt{1-x^2}}\right)^{2/3}}{x^3} \, dx
$$

 $\left( \begin{array}{cc} \text{ } & \text{ } \\ \text{ } & \text{ } \end{array} \right)$ 

✞ ☎

✝ ✆

input ✞ ☎ int(((x + 1)/(1 - x^2)^(1/2))^(2/3)/x^3,x)

output  $\int \frac{\sinh((x + 1)/(1 - x^2)^(1/2))^2(2/3)}{x^3, x}$ 

#### **3.134** R  $e^{\frac{1}{4}}$  $\frac{1}{4} \text{arctanh}(ax)$   $x^m\,dx$

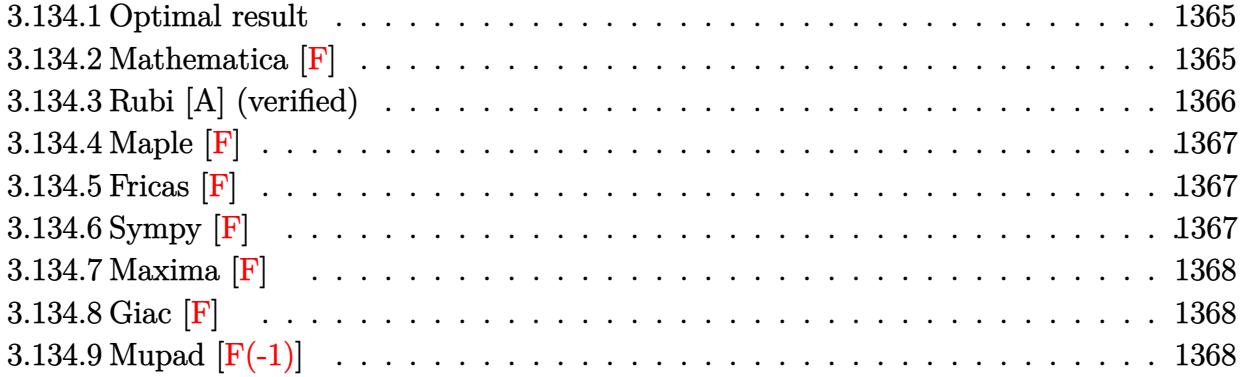

## <span id="page-1365-0"></span>**3.134.1 Optimal result**

Integrand size  $= 14$ , antiderivative size  $= 31$ 

$$
\int e^{\frac{1}{4}\operatorname{arctanh}(ax)}x^m dx = \frac{x^{1+m}\operatorname{AppellF1}\left(1+m,\frac{1}{8},-\frac{1}{8},2+m,ax,-ax\right)}{1+m}
$$

<span id="page-1365-1"></span>✝ ✆

output ✞ ☎ x^(1+m)\*AppellF1(1+m,1/8,-1/8,2+m,a\*x,-a\*x)/(1+m)

## **3.134.2 Mathematica [F]**

$$
\int e^{\frac{1}{4}\text{arctanh}(ax)}x^m\,dx=\int e^{\frac{1}{4}\text{arctanh}(ax)}x^m\,dx
$$

✞ ☎

✝ ✆

✞ ☎

<span id="page-1365-2"></span>✝ ✆

input Integrate[E^(ArcTanh[a\*x]/4)\*x^m,x]

output Integrate[E^(ArcTanh[a\*x]/4)\*x^m, x]

#### **3.134.3 Rubi [A] (verified)**

Time  $= 0.20$  (sec), antiderivative size  $= 31$ , normalized size of antiderivative  $= 1.00$ , number of steps used = 2, number of rules used = 2,  $\frac{\text{number of rules}}{\text{integral size}}$  = 0.143, Rules used = {6676, 150}

Below are the steps used by Rubi to obtain the solution. The rule number used for the transformation is given above next to the arrow. The rules definitions used are listed below.

$$
\int x^m e^{\frac{1}{4}\operatorname{arctanh}(ax)} dx
$$

$$
\int \frac{\sqrt[8]{ax + 1}x^m}{\sqrt[8]{1 - ax}} dx
$$

$$
\int \frac{150}{150}
$$

$$
\frac{x^{m+1} \text{ AppellF1}(m+1, \frac{1}{8}, -\frac{1}{8}, m+2, ax, -ax)}{m+1}
$$

✝ ✆

<span id="page-1366-0"></span>✞ ☎

$$
input \left[ Int \left[ E^{(ArcTanh[a*x]/4) * x^m, x \right] \right]
$$

output  $(x^*(1 + m)*AppendIF1[1 + m, 1/8, -1/8, 2 + m, a*x, -(a*x)])/(1 + m)$ ✞ ☎

#### **3.134.3.1 Defintions of rubi rules used**

rule 150 <mark>Int[((b\_.)\*(x\_))^(m\_)\*((c\_) + (d\_.)\*(x\_))^(n\_)\*((e\_) + (f\_.)\*(x\_))^(p\_), x\_</mark> ✞ ☎ ] :> Simp[c^n\*e^p\*((b\*x)^(m + 1)/(b\*(m + 1)))\*AppellF1[m + 1, -n, -p, m + 2 ,  $(-d)*(x/c)$ ,  $(-f)*(x/e)$ , x] /; FreeQ[{b, c, d, e, f, m, n, p}, x] && !In tegerQ[m] && !IntegerQ[n] && GtQ[c, 0] && (IntegerQ[p] || GtQ[e, 0])  $\left($   $\left($   $\right)$   $\left($   $\left($   $\right)$   $\left($   $\left($   $\right)$   $\left($   $\left($   $\right)$   $\left($   $\left($   $\right)$   $\left($   $\left($   $\right)$   $\left($   $\left($   $\right)$   $\left($   $\left($   $\right)$   $\left($   $\left($   $\right)$   $\left($   $\left($   $\right)$   $\left($   $\left($   $\right)$   $\left($   $\left($   $\right)$   $\left($ 

rule 6676 <mark>Int[E^(ArcTanh[(a\_.)\*(x\_)]\*(n\_))\*((c\_.)\*(x\_))^(m\_.), x\_Symbol] :> Int[(c\*x)</mark>  $\text{Im}((1 + a*x)^{(n/2)})(1 - a*x)^{(n/2)}$ , x] /; FreeQ[{a, c, m, n}, x] && !Int  $egerQ[(n - 1)/2]$  $\left($   $\left($   $\right)$   $\left($   $\left($   $\right)$   $\left($   $\left($   $\right)$   $\left($   $\left($   $\right)$   $\left($   $\left($   $\right)$   $\left($   $\left($   $\right)$   $\left($   $\left($   $\right)$   $\left($   $\left($   $\right)$   $\left($   $\left($   $\right)$   $\left($   $\left($   $\right)$   $\left($   $\left($   $\right)$   $\left($   $\left($   $\right)$   $\left($ 

## **3.134.4 Maple [F]**

$$
\int \left(\frac{ax+1}{\sqrt{-a^2x^2+1}}\right)^{\frac{1}{4}} x^m dx
$$

 $\left($   $\left($   $\right)$   $\left($   $\left($   $\right)$   $\left($   $\left($   $\right)$   $\left($   $\left($   $\right)$   $\left($   $\left($   $\right)$   $\left($   $\left($   $\right)$   $\left($   $\left($   $\right)$   $\left($   $\left($   $\right)$   $\left($   $\left($   $\right)$   $\left($   $\left($   $\right)$   $\left($   $\left($   $\right)$   $\left($   $\left($   $\right)$   $\left($ 

✞ ☎

$$
input \left( \frac{1}{int((a*x+1)/(-a^2*x^2+1)^2(1/2))^2(1/4)*x^m,x} \right)
$$

output  $int(((a*x+1)/(-a^2*x^2+1)^*(1/2))^((1/4)*x^m,x)$ ✝ ✆

## <span id="page-1367-0"></span>**3.134.5 Fricas [F]**

$$
\int e^{\frac{1}{4}\operatorname{arctanh}(ax)} x^m dx = \int x^m \left(\frac{ax+1}{\sqrt{-a^2x^2+1}}\right)^{\frac{1}{4}} dx
$$

✝ ✆

<span id="page-1367-1"></span>✝ ✆

$$
input\left(\frac{1}{integrate(((a*x+1)/(-a^2*x^2+1)^(1/2))^2(1/4)*x^m,x, algorithm="fricas")}\right)
$$

$$
output\left[\frac{interval(x^m*(-sqrt(-a^2*x^2+1)/(a*x-1))^(1/4), x)}{index(x^m*(-sqrt(-a^2*x^2+1)/(a*x-1))^(1/4), x)}\right]
$$

$$
3.134.6 \quad \text{Sympy [F]}
$$

$$
\int e^{\frac{1}{4}\arctanh(ax)}x^m dx = \int x^m \sqrt[4]{\frac{ax+1}{\sqrt{-a^2x^2+1}}} dx
$$

✝ ✆

✞ ☎

<span id="page-1367-2"></span>✝ ✆

$$
input\n{\hbox{integrate}((a*x+1)/(-a*x*x*x+2+1)**(1/2))**(1/4)*x**m,x)}
$$

output <mark>Integral(x\*\*m\*((a\*x + 1)/sqrt(-a\*\*2\*x\*\*2 + 1))\*\*(1/4), x)</mark>
#### **3.134.7 Maxima [F]**

$$
\int e^{\frac{1}{4}\arctanh(ax)}x^m dx = \int x^m \left(\frac{ax+1}{\sqrt{-a^2x^2+1}}\right)^{\frac{1}{4}} dx
$$

✞ ☎

✝ ✆

✞ ☎

 $\left($   $\left($   $\right)$   $\left($   $\left($   $\right)$   $\left($   $\left($   $\right)$   $\left($   $\left($   $\right)$   $\left($   $\left($   $\right)$   $\left($   $\left($   $\right)$   $\left($   $\left($   $\right)$   $\left($   $\left($   $\right)$   $\left($   $\left($   $\right)$   $\left($   $\left($   $\right)$   $\left($   $\left($   $\right)$   $\left($   $\left($   $\right)$   $\left($ 

input integrate(((a\*x+1)/(-a^2\*x^2+1)^(1/2))^(1/4)\*x^m,x, algorithm="maxima")

output  $integrate(x^m*(a*x + 1)/sqrt(-a^2*x^2 + 1))^-(1/4), x)$ 

$$
3.134.8 \quad \text{Giac [F]}
$$

$$
\int e^{\frac{1}{4}\arctanh(ax)}x^m dx = \int x^m \left(\frac{ax+1}{\sqrt{-a^2x^2+1}}\right)^{\frac{1}{4}} dx
$$

✞ ☎

✝ ✆

✞ ☎

✝ ✆

input <mark>integrate(((a\*x+1)/(-a^2\*x^2+1)^(1/2))^(1/4)\*x^m,x, algorithm="giac")</mark>

output <mark>integrate(x^m\*((a\*x + 1)/sqrt(-a^2\*x^2 + 1))^(1/4), x)</mark>

### **3.134.9 Mupad [F(-1)]**

Timed out.

$$
\int e^{\frac{1}{4}\arctanh(ax)}x^m dx = \int x^m \left(\frac{ax+1}{\sqrt{1-a^2x^2}}\right)^{1/4} dx
$$

✞ ☎

✝ ✆

✞ ☎

 $\left($   $\left($   $\right)$   $\left($   $\left($   $\right)$   $\left($   $\left($   $\right)$   $\left($   $\left($   $\right)$   $\left($   $\left($   $\right)$   $\left($   $\left($   $\right)$   $\left($   $\left($   $\right)$   $\left($   $\left($   $\right)$   $\left($   $\left($   $\right)$   $\left($   $\left($   $\right)$   $\left($   $\left($   $\right)$   $\left($   $\left($   $\right)$   $\left($ 

 $\text{input}$   $\frac{\text{int}(x^{\text{max}}((a*x + 1)/(1 - a^{\text{max}})^{(1/2)})^{\text{max}})}{x}$ 

output <mark>int(x^m\*((a\*x + 1)/(1 - a^2\*x^2)^(1/2))^(1/4), x)</mark>

#### **3.135** R  $e^{\frac{1}{4}}$  $\frac{1}{4}$ arctanh $(ax)\overline{x^2}\,dx$

<span id="page-1369-0"></span>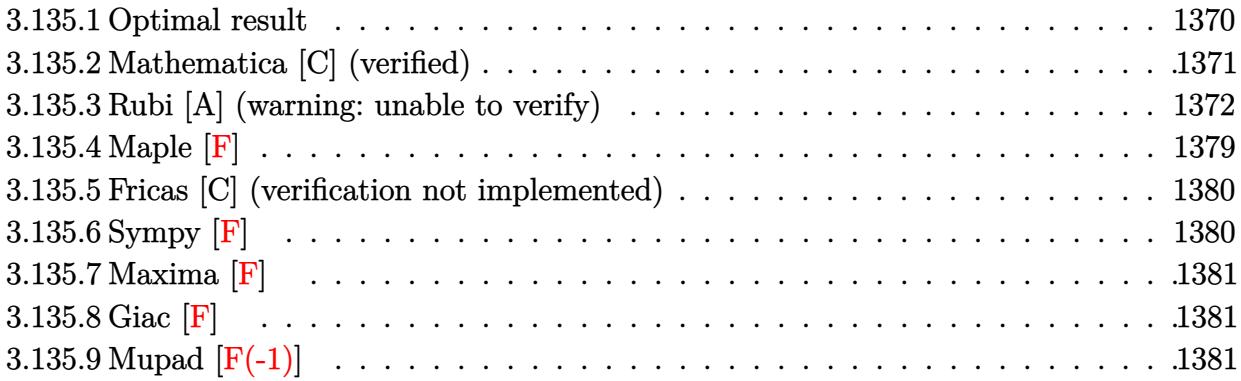

# **3.135.1 Optimal result**

Integrand size  $= 14$ , antiderivative size  $= 646$ 

$$
\int e^{\frac{1}{4}\arctanh(ax)}x^{2} dx = -\frac{11(1-ax)^{7/8}\sqrt[8]{1+ax}}{32a^{3}} - \frac{x(1-ax)^{7/8}(1+ax)^{9/8}}{3a^{2}}
$$
\n
$$
11\sqrt{2+\sqrt{2}}\arctan\left(\frac{\sqrt{2-\sqrt{2}}-\frac{2}{\sqrt[8]{1-ax}}}{\sqrt{2+\sqrt{2}}}\right)
$$
\n
$$
+\frac{128a^{3}}{11\sqrt{2-\sqrt{2}}\arctan\left(\frac{\sqrt{2+\sqrt{2}}-\frac{2}{\sqrt[8]{1-ax}}}{\sqrt{2-\sqrt{2}}}\right)}
$$
\n
$$
+\frac{128a^{3}}{11\sqrt{2-\sqrt{2}}\arctan\left(\frac{\sqrt{2+\sqrt{2}}-\frac{2}{\sqrt[8]{1-ax}}}{\sqrt{2-\sqrt{2}}}\right)}
$$
\n
$$
-\frac{128a^{3}}{11\sqrt{2+\sqrt{2}}\arctan\left(\frac{\sqrt{2-\sqrt{2}}+\frac{2}{\sqrt[8]{1-ax}}}{\sqrt{2+\sqrt{2}}}\right)}
$$
\n
$$
-\frac{128a^{3}}{11\sqrt{2-\sqrt{2}}\arctan\left(\frac{\sqrt{2+\sqrt{2}}+\frac{2}{\sqrt[8]{1-ax}}}{\sqrt{2-\sqrt{2}}}\right)}
$$
\n
$$
-\frac{128a^{3}}{11\sqrt{2-\sqrt{2}}\log\left(1+\frac{\sqrt[4]{1-ax}}{\sqrt[4]{1+ax}}-\frac{\sqrt{2-\sqrt{2}}\sqrt[8]{1-ax}}{\sqrt[8]{1+ax}}\right)}
$$
\n
$$
-\frac{128a^{3}}{256a^{3}}
$$
\n
$$
11\sqrt{2-\sqrt{2}}\log\left(1+\frac{\sqrt[4]{1-ax}}{\sqrt[4]{1+ax}}+\frac{\sqrt{2-\sqrt{2}}\sqrt[8]{1-ax}}{\sqrt[8]{1+ax}}\right)}
$$
\n
$$
+\frac{11\sqrt{2+\sqrt{2}}\log\left(1+\frac{\sqrt[4]{1-ax}}{\sqrt[4]{1+ax}}-\frac{\sqrt{2+\sqrt{2}}\sqrt[8]{1-ax}}{\sqrt[8]{1+ax}}\right)}
$$
\n
$$
+\frac{11\sqrt{2+\sqrt{2}}\log\left(1+\frac{\sqrt[4]{1-ax
$$

```
output
-11/32*(-a*x+1)^(7/8)*(a*x+1)^(1/8)/a^3-1/24*(-a*x+1)^(7/8)*(a*x+1)^(9/8)/
      a^3-1/3*x*(-a*x+1)^(7/8)*(a*x+1)^(9/8)/a^2+11/128*arctan((-2*(-a*x+1)^(1/8)))\frac{1}{2}(a*x+1)^(1/8)+(2+2^(1/2))^(1/2))/(2-2^(1/2))^(1/2))*(2-2^(1/2))^(1/2)/a^
      3-11/128*arctan((2*(-a*x+1)^(1/8)/(a*x+1)^(1/8)+(2+2^(1/2))^(1/2))/(2-2^(1/2))(2))^(1/2)*(2-2^(1/2))^(1/2)/a^3-11/256*ln(1+(-a*x+1)^(1/4)/(a*x+1)^(1/4))-(-a*x+1)^{(1/8)*(2-2^(1/2))^(1/2)/(a*x+1)^(1/8)*(2-2^(1/2))^(1/2)/a^3+11/2})256*ln(1+(-a*x+1)^{(1/4)/a*x+1)^(1/4)+(-a*x+1)^(1/8)*(2-2^(1/2))^(1/2)/(a*x+1)}x+1)^(1/8) *(2-2^(1/2))^(1/2)/a^3+11/128*arctan((-2*(-a*x+1)^(1/8))/(a*x+1))\hat{\;}(1/8)+(2-2^(1/2))^(1/2))/(2+2^(1/2))^(1/2))*(2+2^(1/2))^(1/2)/a^3-11/128*
      arctan((2*(-a*x+1)^{(1/8)}/(a*x+1)^{(1/8)+(2-2^{(1/2)})^{(1/2)})/(2+2^{(1/2)})^{(1/2)}))*(2+2^(1/2))^(1/2)/a^3-11/256*ln(1+(-a*x+1)^(1/4)/(a*x+1)^(1/4)-(-a*x+1)
      \hat{\;}(1/8)*(2+2\hat{\;}(1/2))\hat{\;}(1/2)/(a*x+1)\hat{\;}(1/8))*(2+2\hat{\;}(1/2))\hat{\;}(1/2)/a<sup>\hat{\;}</sup>3+11/256*ln(1+
      (-a*x+1)^(1/4)/a*x+1)^(1/4)+(-a*x+1)^(1/8)*(2+2^(1/2))^(1/2)/(a*x+1)^(1/8)) *(2+2^(1/2))^(1/2)/a^3
      ✝ ✆
```
✞ ☎

## <span id="page-1371-0"></span>**3.135.2 Mathematica [C] (verified)**

Result contains higher order function than in optimal. Order 5 vs. order 3 in optimal. Time  $= 0.04$  (sec), antiderivative size  $= 70$ , normalized size of antiderivative  $= 0.11$ 

$$
\int e^{\frac{1}{4}\arctanh(ax)}x^2 dx =
$$
\n
$$
-\frac{(1 - ax)^{7/8} \left(7\sqrt[8]{1 + ax}(1 + 9ax + 8a^2x^2) + 66\sqrt[8]{2} \text{Hypergeometric2F1}\left(-\frac{1}{8}, \frac{7}{8}, \frac{15}{8}, \frac{1}{2}(1 - ax)\right)\right)}{168a^3}
$$

✞ ☎

<span id="page-1371-1"></span>✝ ✆

input Integrate[E^(ArcTanh[a\*x]/4)\*x^2,x] ✝ ✆

output <mark>-1/168\*((1 - a\*x)^(7/8)\*(7\*(1 + a\*x)^(1/8)\*(1 + 9\*a\*x + 8\*a^2\*x^2) + 66\*2^</mark> ✞ ☎  $(1/8)*Hypergeometric2F1[-1/8, 7/8, 15/8, (1 - a*x)/2]))/a^3$ 

## **3.135.3 Rubi [A] (warning: unable to verify)**

Time =  $0.86$  (sec), antiderivative size = 655, normalized size of antiderivative = 1.01, number of steps used = 16, number of rules used = 15,  $\frac{\text{number of rules}}{\text{integrand size}} = 1.071$ , Rules used =  $\{6676, 101, 27, 90, 60, 73, 854, 828, 1442, 1483, 1142, 25, 1083, 217, 1103\}$ 

Below are the steps used by Rubi to obtain the solution. The rule number used for the transformation is given above next to the arrow. The rules definitions used are listed below.

$$
\int x^2 e^{\frac{1}{4} \arctanh(ax)} dx
$$
\n
$$
\int \frac{6676}{676}
$$
\n
$$
\int \frac{x^2 \sqrt[3]{ax + 1}}{\sqrt[3]{1 - ax}} dx
$$
\n
$$
= \frac{\int -\frac{\sqrt[3]{ax + 1}(ax + 4)}{4\sqrt[3]{1 - ax}} dx}{3a^2} = \frac{x(1 - ax)^{7/8}(ax + 1)^{9/8}}{3a^2}
$$
\n
$$
= \frac{\int \frac{\sqrt[3]{ax + 1}(ax + 4)}{4\sqrt[3]{1 - ax}} dx}{12a^2} = \frac{x(1 - ax)^{7/8}(ax + 1)^{9/8}}{3a^2}
$$
\n
$$
= \frac{90}{8} \int \frac{\sqrt[3]{ax + 1}}{\sqrt[3]{1 - ax}} dx - \frac{(1 - ax)^{7/8}(ax + 1)^{9/8}}{2a} = \frac{x(1 - ax)^{7/8}(ax + 1)^{9/8}}{3a^2}
$$
\n
$$
= \frac{33}{8} \left(\frac{1}{4} \int \frac{1}{\sqrt[3]{1 - ax}(ax + 1)^{7/8}} dx - \frac{(1 - ax)^{7/8}(ax + 1)}{a}\right) = \frac{(1 - ax)^{7/8}(ax + 1)^{9/8}}{2a} = \frac{x(1 - ax)^{7/8}(ax + 1)^{9/8}}{3a^2}
$$
\n
$$
= \frac{33}{8} \left(\frac{2 \int \frac{(1 - ax)^{3/4}}{(ax + 1)^{7/8}} d\sqrt[3]{1 - ax}}{a} - \frac{(1 - ax)^{7/8}(ax + 1)}{a}\right) = \frac{(1 - ax)^{7/8}(ax + 1)^{9/8}}{2a} = \frac{x(1 - ax)^{7/8}(ax + 1)^{9/8}}{3a^2}
$$
\n
$$
= \frac{x(1 - ax)^{7/8}(ax + 1)^{9/8}}{3a^2}
$$
\n
$$
= \frac{x(1 - ax)^{7/8}(ax + 1)^{9/8}}{3a^2}
$$
\n
$$
= \frac{x(1 - ax)^{7/8}(ax + 1)^{9/8}}{3a^2}
$$

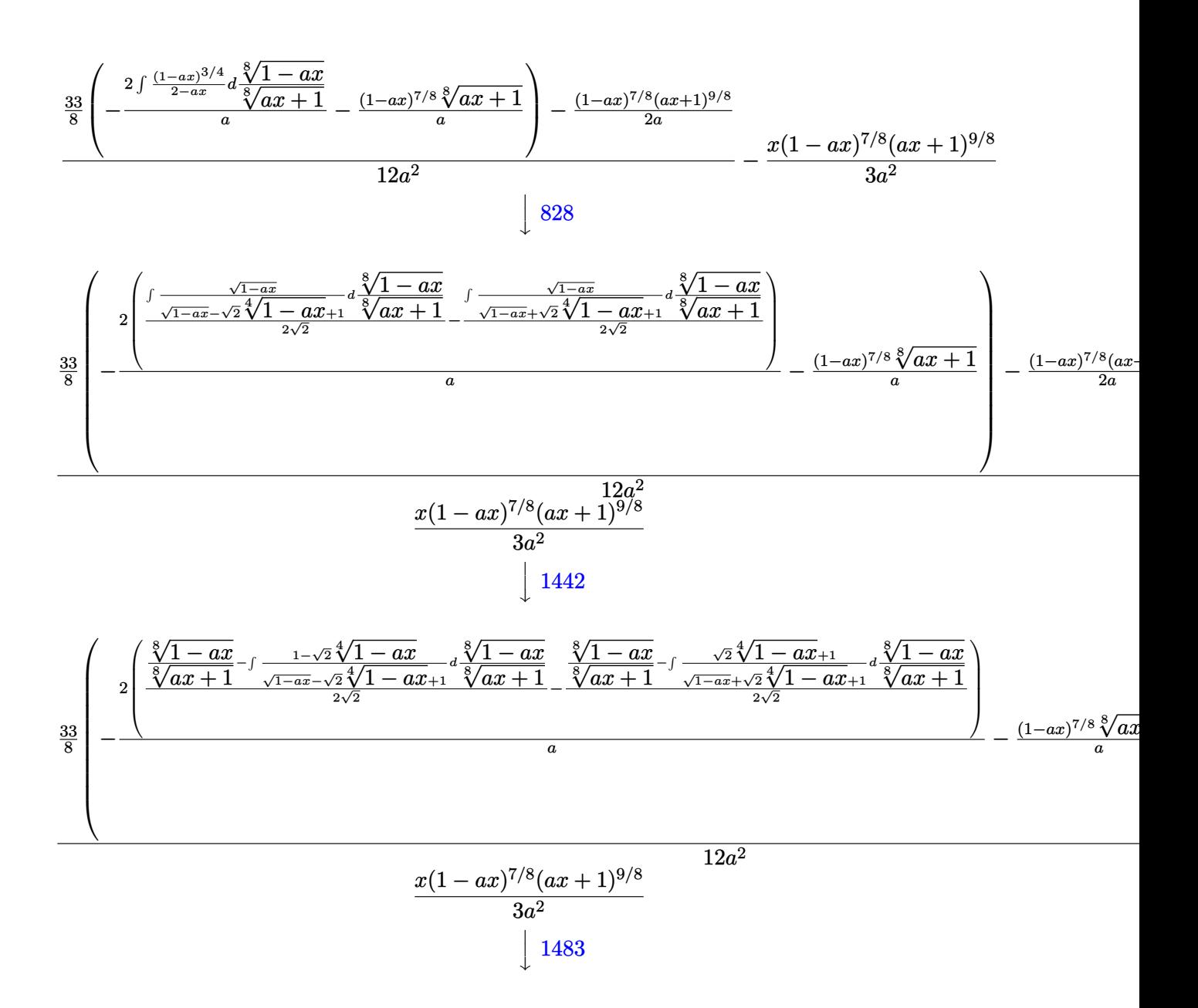

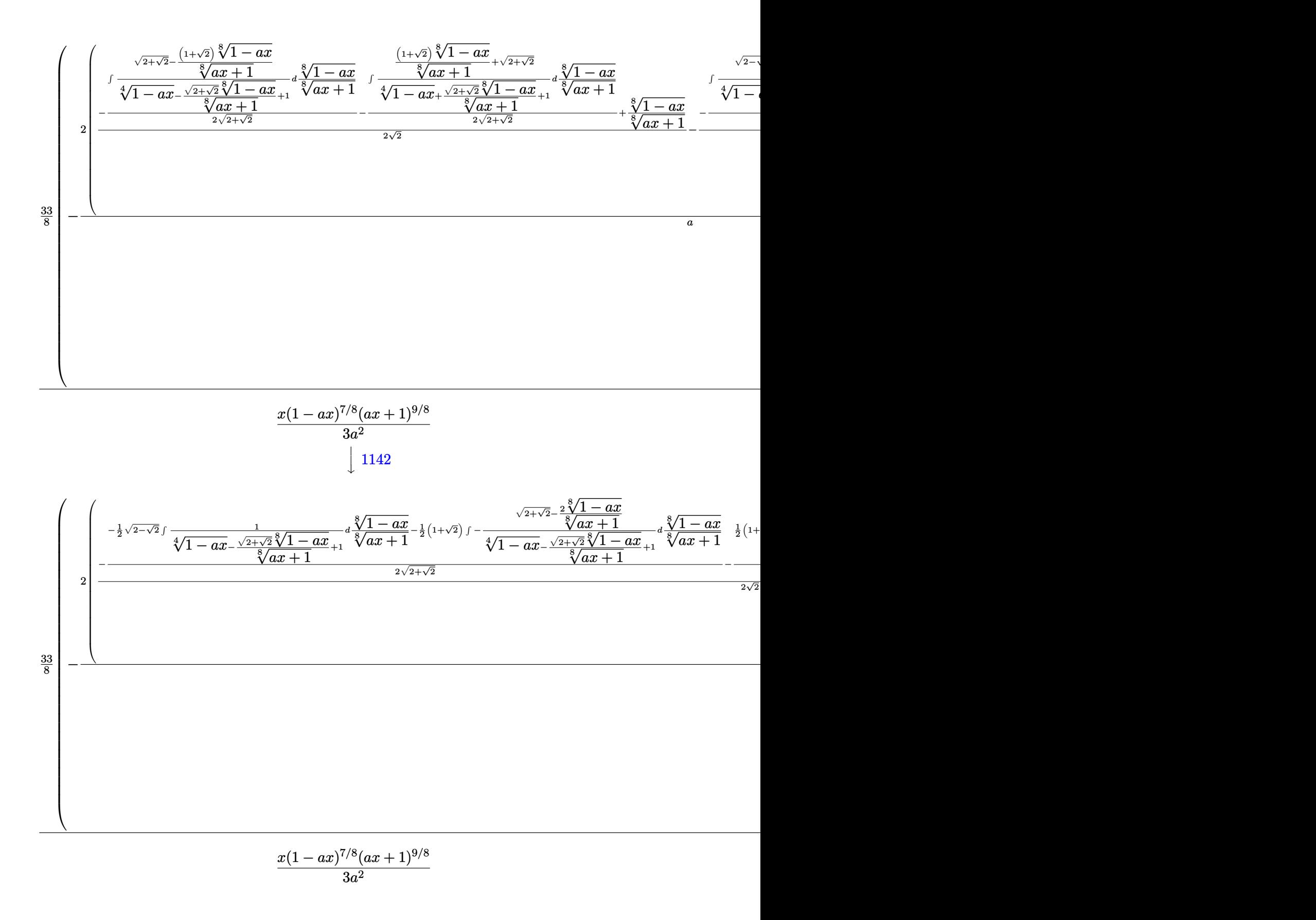

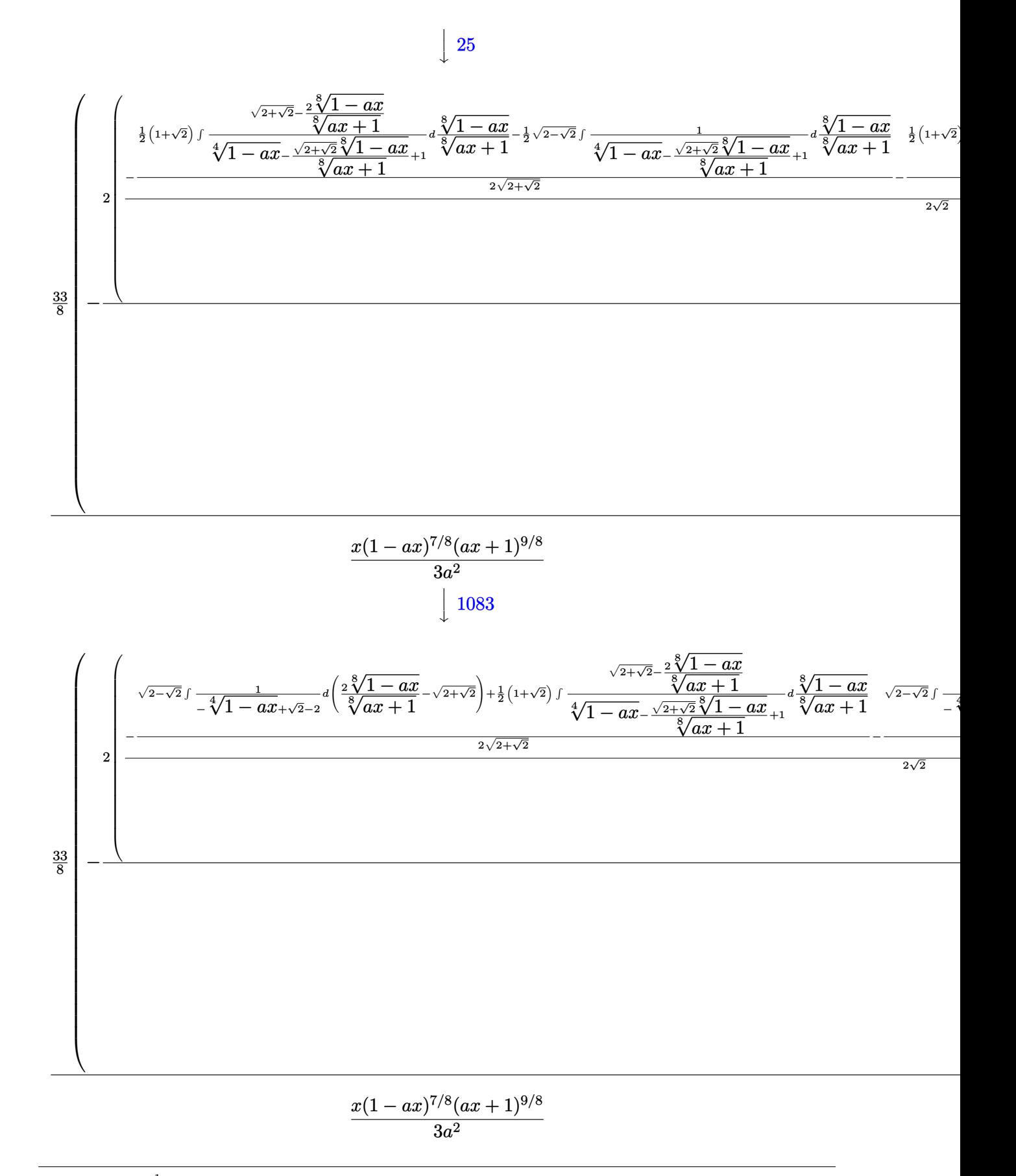

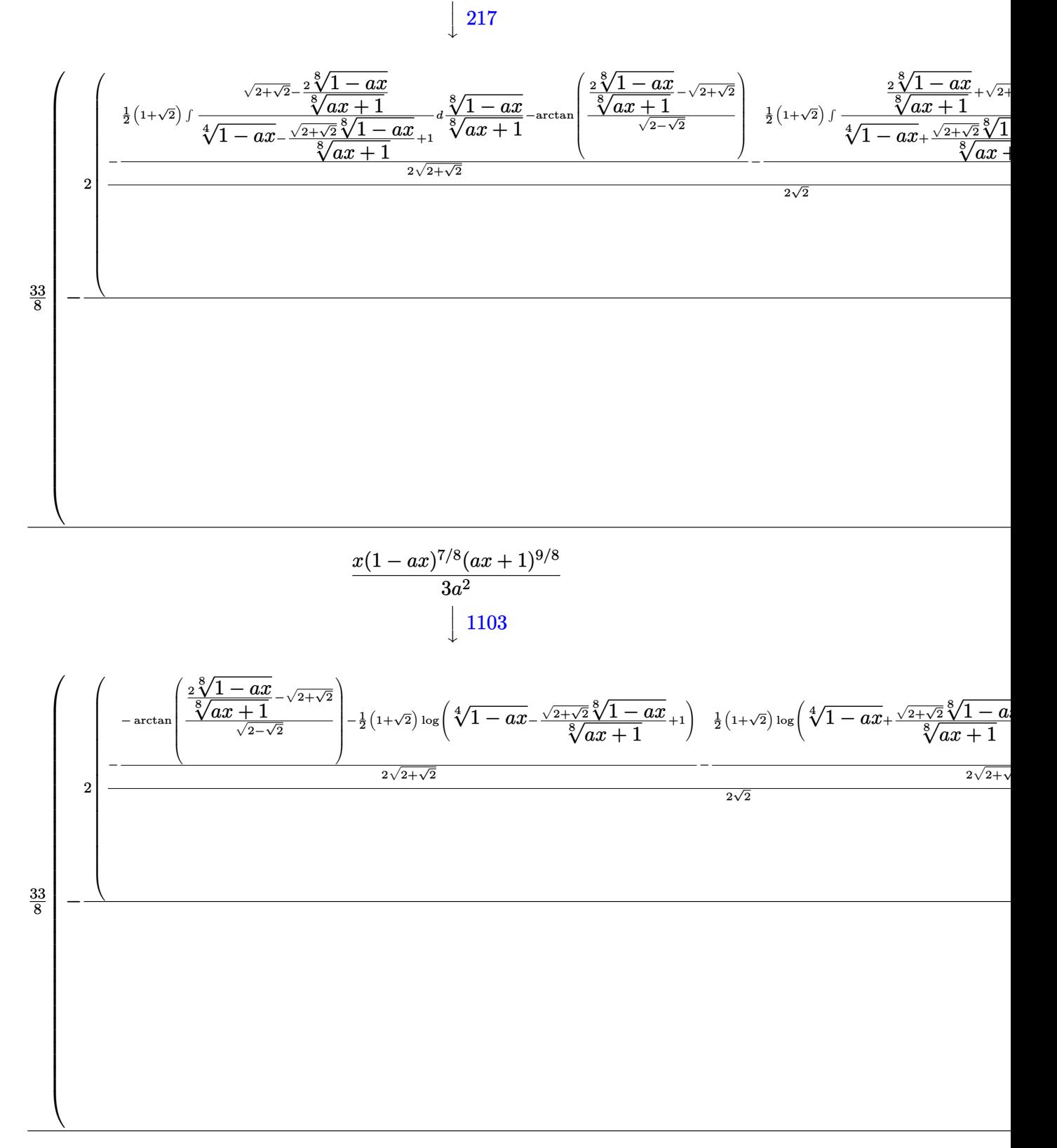

217

#### $x(1-ax)^{7/8}(ax+1)^{9/8}$  $3a^2$

3.135. R  $e^{\frac{1}{4}\mathrm{arctanh}(ax)}x^2\,dx$ 

input <mark>Int[E^(ArcTanh[a\*x]/4)\*x^2,x]</mark> ✞ ☎

```
output <mark>-1/3*(x*(1 - a*x)^(7/8)*(1 + a*x)^(9/8))/a^2 + (-1/2*((1 - a*x)^(7/8)*(1 +</mark>
      ✞ ☎
       a*x)^{(9/8)}/a + (33*(-(((1 - a*x)<sup>^</sup>(7/8)*(1 + a*x)<sup>^</sup>(1/8))/a) - (2*(-1/2*((
      1 - a*x<sup>2</sup>(1/8)/(1 + a*x)<sup>2</sup>(1/8) - (ArcTan[(-Sqrt[2 - Sqrt[2]] + (2*(1 - a*x
      \binom{1}{8}/(1 + ax)^(1/8)/\sqrt{3}qrt\left[2 + \sqrt{3}at \right]] - ((1 - \sqrt{3})*Log[1 + (1 - \sqrt{3})]a*x)^(1/4) - (Sqrt[2 - Sqrt[2]]*(1 - a*x)^(1/8))/(1 + a*x)^(1/8)])/2)/(2*Sqrt[2 - Sqrt[2]) - (Arctan[(Sqrt[2 - Sqrt[2]) + (2*(1 - a*x)^(1/8)))(1 +a*x)^(1/8)/sqrt[2 + Sqrt[2]] + ((1 - Sqrt[2]) *Log[1 + (1 - a*x)^(1/4) +(Sqrt[2 - Sqrt[2]]*(1 - a*x)^(1/8))/(1 + a*x)^(1/8)])/2)/(2*Sqrt[2 - Sqrt[2]]*(1 - a*x)^(1/8))[2]]))/Sqrt[2] + ((1 - a*x)^(1/8)/(1 + a*x)^(1/8) - (-ArcTan[(-Sqrt[2 + Sq
      rt[2]] + (2*(1 - a*x)^(1/8))/(1 + a*x)^(1/8))/Sqrt[2 - Sqrt[2]]] - ((1 + S)qrt[2])*Log[1 + (1 - a*x)^(1/4) - (sqrt[2 + Sqrt[2])*(1 - a*x)^(1/8))/(1 +a*x)^(1/8)()/2/(2*Sqrt[2 + Sqrt[2]]) - (-ArcTan[(Sqrt[2 + Sqrt[2]] + (2*
      (1 - a*x)^(1/8)/(1 + a*x)^(1/8))/Sqrt[2 - Sqrt[2]] + ((1 + Sqrt[2))*Log[2]))/Sqrt[2 - Sqrt[2]])]1 + (1 - a*x)^{1/4} + (Sqrt[2 + Sqrt[2]]*(1 - a*x)^{1/8})/(1 + a*x)^{(1/8)})/2)/(2*Sqrt[2 + Sqrt[2]]))/(2*Sqrt[2])))/a))/8)/(12*a^2)
```
 $\left( \begin{array}{cc} \text{ } & \text{ } \\ \text{ } & \text{ } \end{array} \right)$ 

✝ ✆

✝ ✆

✝ ✆

✞ ☎

✞ ☎

#### **3.135.3.1 Defintions of rubi rules used**

rule 25 <mark>Int[-(Fx\_), x\_Symbol] :> Simp[Identity[-1] Int[Fx, x], x]</mark> ✞ ☎

rule 27|<mark>Int[(a\_)\*(Fx\_), x\_Symbol] :> Simp[a Int[Fx, x], x] /; FreeQ[a, x] && !Ma</mark> ✞ ☎  $tchQ[Fx, (b_)*(Gx_)/; FreeQ[b, x]]$ 

```
rule 60 <mark>| Int[((a_.) + (b_.)*(x_))^(m_)*((c_.) + (d_.)*(x_))^(n_), x_Symbol] :> Simp[</mark>
         (a + b*x)^{m}(m + 1)*((c + d*x)^n/(b*(m + n + 1))), x] + Simp[n*((b*c - a*d)/(
         b*(m + n + 1))) Int[(a + b*x)^m*(c + d*x)^(n - 1), x], x] /; FreeQ[{a, b,
          c, d}, x] && GtQ[n, 0] && NeQ[m + n + 1, 0] && !(IGtQ[m, 0] && ( !Integer
         Q[n] || (GtQ[m, 0] && LtQ[m - n, 0]))) && !ILtQ[m + n + 2, 0] && IntLinear
         Q[a, b, c, d, m, n, x]
        \left( \left( \right) \left( \left( \right) \left( \left( \right) \left( \left( \right) \left( \left( \right) \left( \left( \right) \left( \left( \right) \left( \left( \right) \left( \left( \right) \left( \left( \right) \left( \left( \right) \left( \left( \right) \left(
```
rule 73 <mark>Int[((a\_.) + (b\_.)\*(x\_))^(m\_)\*((c\_.) + (d\_.)\*(x\_))^(n\_), x\_Symbol] :> With[</mark>  ${p = Demoninator[m]}$ ,  $Simp[p/b$  Subst $[Int[x^(p*(m + 1) - 1)*(c - a*(d/b) +$  $d*(x^p(b))^n, x, (a + b*x)^(1/p), x]$  /; FreeQ[{a, b, c, d}, x] && Lt Q[-1, m, 0] && LeQ[-1, n, 0] && LeQ[Denominator[n], Denominator[m]] && IntL  $i$ nearQ $[a, b, c, d, m, n, x]$ ✝ ✆

```
rule 90 <mark>| Int [((a_.) + (b_.)*(x_))*((c_.) + (d_.)*(x_))^(n_.)*((e_.) + (f_.)*(x_))^(p</mark>
    ✞ ☎
    .), x_] :> Simp[b*(c + d*x)^(n + 1)*((e + f*x)^(p + 1)/(d*f*(n + p + 2))),
     x] + Simp[(a*d*f*(n + p + 2) - b*(d*e*(n + 1) + c*f*(p + 1)))/(d*f*(n + p
    + 2)) Int[(c + d*x)^n*(e + f*x)^p, x], x] /; FreeQ[{a, b, c, d, e, f, n,
    p, x] & NeQ[n + p + 2, 0]✝ ✆
```

```
rule 101 | Int[((a_.) + (b_.)*(x_))^2*((c_.) + (d_.)*(x_))^(n_)*((e_.) + (f_.)*(x_))^(
        ✞ ☎
        p_), x_] :> Simp[b*(a + b*x)*(c + d*x)^(n + 1)*((e + f*x)^(p + 1)/(d*f*(n +
         p + 3)), x] + Simp[1/(d*f*(n + p + 3)) Int[(c + d*x)^n*(e + f*x)^p*Simp
         [a^2*d*f*(n + p + 3) - b*(b*c*e + a*(d*e*(n + 1) + c*f*(p + 1))) + b*(a*d*f)*(n + p + 4) - b*(d*e*(n + 2) + c*f*(p + 2))) *x, x, x, x], x], x] /; FreeQ[{a, b,
         c, d, e, f, n, p}, x] && NeQ[n + p + 3, 0]\left( \left( \right) \left( \left( \right) \left( \left( \right) \left( \left( \right) \left( \left( \right) \left( \left( \right) \left( \left( \right) \left( \left( \right) \left( \left( \right) \left( \left( \right) \left( \left( \right) \left( \left( \right) \left(
```
rule 217 <mark>Int[((a\_) + (b\_.)\*(x\_)^2)^(-1), x\_Symbol] :> Simp[(-(Rt[-a, 2]\*Rt[-b, 2])^(</mark>  $-1)$ )\*ArcTan[Rt[-b, 2]\*(x/Rt[-a, 2])], x] /; FreeQ[{a, b}, x] && PosQ[a/b] & & (LtQ[a, 0] || LtQ[b, 0])  $\left($   $\left($   $\right)$   $\left($   $\left($   $\right)$   $\left($   $\left($   $\right)$   $\left($   $\left($   $\right)$   $\left($   $\left($   $\right)$   $\left($   $\left($   $\right)$   $\left($   $\left($   $\right)$   $\left($   $\left($   $\right)$   $\left($   $\left($   $\right)$   $\left($   $\left($   $\right)$   $\left($   $\left($   $\right)$   $\left($   $\left($   $\right)$   $\left($ 

✞ ☎

✞ ☎

✞ ☎

✝ ✆

✞ ☎

✝ ✆

rule 828 <mark>Int[(x\_)^(m\_.)/((a\_) + (b\_.)\*(x\_)^(n\_)), x\_Symbol] :> With[{r = Numerator[R</mark>  $t[a/b, 4]$ , s = Denominator[Rt[a/b, 4]]}, Simp[s^3/(2\*Sqrt[2]\*b\*r) Int[x^  $(m - n/4)/(r^2 - Sqrt[2]*r*s*x^(n/4) + s^2*x^(n/2)), x], x] - Simp[s^3/(2*S)]$ qrt[2]\*b\*r) Int[x^(m - n/4)/(r^2 + Sqrt[2]\*r\*s\*x^(n/4) + s^2\*x^(n/2)), x] , x]] /; FreeQ[{a, b}, x] && IGtQ[n/4, 0] && IGtQ[m, 0] && LtQ[m, n - 1] && GtQ[a/b, 0] ✝ ✆

rule 854 <mark>Int[(x\_)^(m\_.)\*((a\_) + (b\_.)\*(x\_)^(n\_))^(p\_), x\_Symbol] :> Simp[a^(p + (m +</mark> 1)/n) Subst[Int[x^m/(1 - b\*x^n)^(p + (m + 1)/n + 1), x], x, x/(a + b\*x^n  $\binom{1}{n}, x$  /; FreeQ[{a, b}, x] && IGtQ[n, 0] && LtQ[-1, p, 0] && NeQ[p, - $2^(-1)$ ] && IntegersQ[m, p +  $(m + 1)/n$ ] ✝ ✆

rule 1083 <mark>Int[((a\_) + (b\_.)\*(x\_) + (c\_.)\*(x\_)^2)^(-1), x\_Symbol] :> Simp[-2 Subst[I</mark> ✞ ☎ nt $[1/Simp[b^2 - 4*ax - x^2, x], x], x, b + 2*cx], x]$ ; FreeQ[{a, b, c}, x]

rule 1103 <mark>Int[((d\_) + (e\_.)\*(x\_))/((a\_.) + (b\_.)\*(x\_) + (c\_.)\*(x\_)^2), x\_Symbol] :> S</mark>  $\text{imp}[d*(\text{Log}[\text{RemoveContent}[a + b*x + c*x^2, x]]/b), x]$  /; FreeQ[{a, b, c, d, e}, x] && EqQ[2\*c\*d - b\*e, 0]

rule 1142 <mark>Int[((d\_.) + (e\_.)\*(x\_))/((a\_) + (b\_.)\*(x\_) + (c\_.)\*(x\_)^2), x\_Symbol] :> S</mark> ✞ ☎  $imp[(2*c*d - b*e)/(2*c) Int[1/(a + b*x + c*x^2), x], x] + Simp[e/(2*c)$  $Int[(b + 2*c*x)/(a + b*x + c*x^2), x], x]$ ; FreeQ[{a, b, c, d, e}, x]

✝ ✆

✝ ✆

```
rule 1442
Int[((d_.)*(x_))^(m_)*((a_) + (b_.)*(x_)^2 + (c_.)*(x_)^4)^(p_), x_Symbol]
      ✞ ☎
       :> Simp[d^3*(d*x)^(m - 3)*((a + b*x^2 + c*x^4)^(p + 1)/(c*(m + 4*p + 1))),
       x] - Simp[d^4/(c*(m + 4*p + 1)) Int[(d*x)^(m - 4)*Simp[a*(m - 3) + b*(m +
       2*p - 1*x^2, x]*(a + bx^2 + c*x^4)p, x, x], x] /; FreeQ[{a, b, c, d, p}, x
       ] && NeQ[b^2 - 4*a*c, 0] && GtQ[m, 3] && NeQ[m + 4*p + 1, 0] && IntegerQ[2*
       p] && (IntegerQ[p] || IntegerQ[m])
```

```
rule 1483 <mark>Int[((d_) + (e_.)*(x_)^2)/((a_) + (b_.)*(x_)^2 + (c_.)*(x_)^4), x_Symbol] :</mark>
          ✞ ☎
           > With[\{q = Rt[a/c, 2]\}, With[\{r = Rt[2*q - b/c, 2]\}, Simp[1/(2*c*q*r) In
           t[(d*r - (d - e*q)*x)/(q - r*x + x^2), x], x] + Simpl1/(2*c*q*r) Int[(d*r - (d - e*q)*x)]+ (d - e*q)*x)/(q + r*x + x^2), x], x]]] /; FreeQ[{a, b, c, d, e}, x] && N
           eQ[b^2 - 4*axc, 0] && NeQ[c*d<sup>2</sup> - b*d*e + a*e<sup>2</sup>, 0] && NegQ[b<sup>2</sup> - 4*a*c]
          \left( \left( \right) \left( \left( \right) \left( \left( \right) \left( \left( \right) \left( \left( \right) \left( \left( \right) \left( \left( \right) \left( \left( \right) \left( \left( \right) \left( \left( \right) \left( \left( \right) \left( \left( \right) \left(
```

```
rule 6676 <mark>Int[E^(ArcTanh[(a_.)*(x_)]*(n_))*((c_.)*(x_))^(m_.), x_Symbol] :> Int[(c*x)</mark>
    ✞ ☎
     \hat{m}*((1 + a*x)^(n/2)/(1 - a*x)^(n/2)), x] /; FreeQ[{a, c, m, n}, x] && !Int
     \text{egerQ}[(n - 1)/2]✝ ✆
```
#### <span id="page-1379-0"></span>**3.135.4 Maple [F]**

$$
\int \left(\frac{ax+1}{\sqrt{-a^2x^2+1}}\right)^{\frac{1}{4}} x^2 dx
$$

<span id="page-1379-1"></span>✝ ✆

input <mark>| int(((a\*x+1)/(-a^2\*x^2+1)^(1/2))^(1/4)\*x^2,x)</mark> ✞ ☎ ✝ ✆

output <mark>int(((a\*x+1)/(-a^2\*x^2+1)^(1/2))^(1/4)\*x^2,x)</mark> ✞ ☎

#### **3.135.5 Fricas [C] (verification not implemented)**

Result contains complex when optimal does not.

Time  $= 0.27$  (sec), antiderivative size  $= 467$ , normalized size of antiderivative  $= 0.72$ 

✞ ☎

✝ ✆

✞ ☎

$$
\int e^{\frac{1}{4}\arctanh(ax)}x^2 dx =
$$
\n
$$
-(33i+33)\sqrt{2}a^3\left(-\frac{1}{a^{24}}\right)^{\frac{1}{8}}\log\left(\left(\frac{1}{2}i+\frac{1}{2}\right)\sqrt{2}a^3\left(-\frac{1}{a^{24}}\right)^{\frac{1}{8}}+\left(-\frac{\sqrt{-a^2x^2+1}}{ax-1}\right)^{\frac{1}{4}}\right)+(33i-33)\sqrt{2}a^3\left(-\frac{1}{a^{24}}\right)^{\frac{1}{8}}
$$

input <mark>integrate(((a\*x+1)/(-a^2\*x^2+1)^(1/2))^(1/4)\*x^2,x, algorithm="fricas")</mark>

```
output
-1/768*(-(33*I + 33)*sqrt(2)*a^3*(-1/a^24)^(1/8)*log((1/2*I + 1/2)*sqrt(2)
       *\text{a}^3*(-1/\text{a}^2)(1/8) + (-sqrt(-\text{a}^2*\text{x}^2 + 1)/(\text{a}*\text{x} - 1))^2(1/4)) + (33*1 - 33))*sqrt(2)*a^3*(-1/a^24)^(1/8)*log(-(1/2*I - 1/2)*sqrt(2)*a^3*(-1/a^24)^(1/
       8) + (-sqrt(-a^2*x^2 + 1)/(a*x - 1))^(1/4) - (33*I - 33)*sqrt(2)*a^3*(-1/4)a^24)^(1/8)*log((1/2*I - 1/2)*sqrt(2)*a^3*(-1/a^24)^(1/8) + (-sqrt-a^2*x^2))2 + 1/(a*x - 1))^(1/4)) + (33*I + 33)*sqrt(2)*a^3*(-1/a^24)^(1/8)*log(-(1
       /2*I + 1/2)*sqrt(2)*a^3*(-1/a^24)^(1/8) + (-sqrt-a^2*x^2 + 1)/(a*x - 1)^{-1}(1/4) - 66*a^3*(-1/a^24)^(1/8)*log(a^3*(-1/a^24)^(1/8) + (-sqrt(-a^2*x^2
       + 1)/(a*x - 1))^(1/4)) - 66*I*a^3*(-1/a^24)^(1/8)*log(I*a^3*(-1/a^24)^(1/8
       ) + (-sqrt(-a^2*x^2 + 1)/(a*x - 1))^((1/4)) + 66*I*a^3*(-1/a^24)^(1/8)*log(1/8)-1*a^3*(-1/a^24)^(1/8) + (-sqrt(-a^2*x^2 + 1)/(a*x - 1))^(1/4) + 66*a^3*(1/8)-1/a^224)^(1/8)*log(-a^3*(-1/a^24)^(1/8) + (-sqrt(-a^2*x^2 + 1)/(a*x - 1))^
       (1/4)) - 8*(32*a<sup>-</sup>3*x<sup>-</sup>3 + 4*a<sup>-</sup>2*x<sup>-</sup>2 + a*x - 37)*(-sqrt(-a<sup>-</sup>2*x<sup>-</sup>2 + 1)/(a*x -
        (1/4))/a^3
```
#### **3.135.6 Sympy [F]**

$$
\int e^{\frac{1}{4}\arctanh(ax)}x^2 dx = \int x^2 \sqrt[4]{\frac{ax+1}{\sqrt{-a^2x^2+1}}} dx
$$

✞ ☎

✝ ✆

<span id="page-1380-1"></span> $\left($   $\left($   $\right)$   $\left($   $\left($   $\right)$   $\left($   $\right)$   $\left($   $\left($   $\right)$   $\left($   $\left($   $\right)$   $\left($   $\left($   $\right)$   $\left($   $\right)$   $\left($   $\left($   $\right)$   $\left($   $\left($   $\right)$   $\left($   $\right)$   $\left($   $\left($   $\right)$   $\left($   $\left($   $\right)$   $\left($   $\left($   $\right)$   $\left($ 

<span id="page-1380-0"></span> $\left($   $\left($   $\right)$   $\left($   $\left($   $\right)$   $\left($   $\left($   $\right)$   $\left($   $\left($   $\right)$   $\left($   $\left($   $\right)$   $\left($   $\left($   $\right)$   $\left($   $\left($   $\right)$   $\left($   $\left($   $\right)$   $\left($   $\left($   $\right)$   $\left($   $\left($   $\right)$   $\left($   $\left($   $\right)$   $\left($   $\left($   $\right)$   $\left($ 

input <mark>integrate(((a\*x+1)/(-a\*\*2\*x\*\*2+1)\*\*(1/2))\*\*(1/4)\*x\*\*2,x)</mark>

output <mark>Integral(x\*\*2\*((a\*x + 1)/sqrt(-a\*\*2\*x\*\*2 + 1))\*\*(1/4), x)</mark> ✞ ☎

#### **3.135.7 Maxima [F]**

$$
\int e^{\frac{1}{4}\operatorname{arctanh}(ax)}x^2 dx = \int x^2 \left(\frac{ax+1}{\sqrt{-a^2x^2+1}}\right)^{\frac{1}{4}} dx
$$

✞ ☎

✝ ✆

✞ ☎

<span id="page-1381-0"></span> $\left($   $\left($   $\right)$   $\left($   $\left($   $\right)$   $\left($   $\left($   $\right)$   $\left($   $\left($   $\right)$   $\left($   $\left($   $\right)$   $\left($   $\left($   $\right)$   $\left($   $\left($   $\right)$   $\left($   $\left($   $\right)$   $\left($   $\left($   $\right)$   $\left($   $\left($   $\right)$   $\left($   $\left($   $\right)$   $\left($   $\left($   $\right)$   $\left($ 

input integrate(((a\*x+1)/(-a^2\*x^2+1)^(1/2))^(1/4)\*x^2,x, algorithm="maxima")

output  $integrate(x^2*((a*x + 1)/sqrt(-a^2*x^2 + 1))^2(1/4), x)$ 

$$
3.135.8 \quad \text{Giac [F]}
$$

$$
\int e^{\frac{1}{4}\operatorname{arctanh}(ax)}x^2 dx = \int x^2 \left(\frac{ax+1}{\sqrt{-a^2x^2+1}}\right)^{\frac{1}{4}} dx
$$

✞ ☎

✝ ✆

✞ ☎

<span id="page-1381-1"></span>✝ ✆

input <mark>integrate(((a\*x+1)/(-a^2\*x^2+1)^(1/2))^(1/4)\*x^2,x, algorithm="giac")</mark>

output <mark>integrate(x^2\*((a\*x + 1)/sqrt(-a^2\*x^2 + 1))^(1/4), x)</mark>

### **3.135.9 Mupad [F(-1)]**

Timed out.

$$
\int e^{\frac{1}{4}\operatorname{arctanh}(ax)}x^2 dx = \int x^2 \left(\frac{ax+1}{\sqrt{1-a^2x^2}}\right)^{1/4} dx
$$

✞ ☎

✝ ✆

✞ ☎

 $\left($   $\left($   $\right)$   $\left($   $\left($   $\right)$   $\left($   $\left($   $\right)$   $\left($   $\left($   $\right)$   $\left($   $\left($   $\right)$   $\left($   $\left($   $\right)$   $\left($   $\left($   $\right)$   $\left($   $\left($   $\right)$   $\left($   $\left($   $\right)$   $\left($   $\left($   $\right)$   $\left($   $\left($   $\right)$   $\left($   $\left($   $\right)$   $\left($ 

 $\text{input}$   $\frac{\text{int}(x^2*(a*x + 1)/(1 - a^2*x^2)^{(1/2)})^(1/4)}{x}$ 

output <mark>int(x^2\*((a\*x + 1)/(1 - a^2\*x^2)^(1/2))^(1/4), x)</mark>

#### **3.136** R  $e^{\frac{1}{4}}$  $\frac{1}{4}$ arctanh $(ax)\overline{x} \, dx$

<span id="page-1382-0"></span>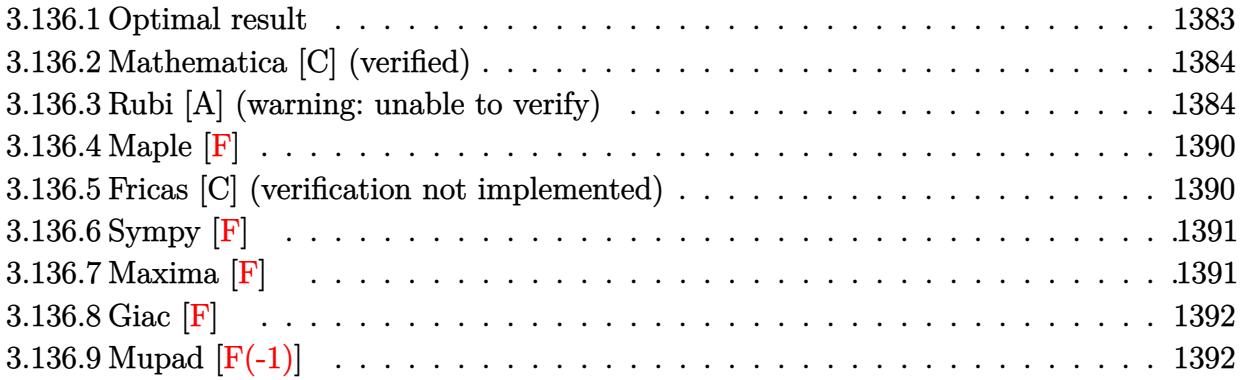

# **3.136.1 Optimal result**

 $\int e^{\frac{1}{4}}$ 

Integrand size  $= 12$ , antiderivative size  $= 619$ 

$$
\frac{\mathrm{arctanh}(ax)}{2x}x dx = -\frac{(1 - ax)^{7/8}\sqrt[3]{1 + ax}}{8a^2} - \frac{(1 - ax)^{7/8}(1 + ax)^{9/8}}{2a^2} + \frac{\sqrt{2 + \sqrt{2}}\arctan\left(\frac{\sqrt{2 - \sqrt{2}} - \frac{2\sqrt[3]{1 - ax}}{\sqrt[3]{1 + ax}}}{\sqrt{2 + \sqrt{2}}}\right)}{\sqrt{2 - \sqrt{2}}\arctan\left(\frac{\sqrt{2 + \sqrt{2}} - \frac{2\sqrt[3]{1 - ax}}{\sqrt[3]{1 + ax}}}{\sqrt{2 - \sqrt{2}}}\right)}{32a^2} + \frac{\sqrt{2 + \sqrt{2}}\arctan\left(\frac{\sqrt{2 - \sqrt{2}} + \frac{\sqrt[3]{1 - ax}}{\sqrt[3]{1 + ax}}}{\sqrt{2 + \sqrt{2}}}\right)}{-32a^2} - \frac{\sqrt{2 - \sqrt{2}}\arctan\left(\frac{\sqrt{2 + \sqrt{2}} + \frac{\sqrt[3]{1 - ax}}{\sqrt[3]{1 + ax}}}{\sqrt{2 - \sqrt{2}}}\right)}{-32a^2} - \frac{\sqrt{2 - \sqrt{2}}\log\left(1 + \frac{\sqrt[4]{1 - ax}}{\sqrt[4]{1 + ax}} - \frac{\sqrt{2 - \sqrt{2}}\sqrt[3]{1 - ax}}{\sqrt[3]{1 + ax}}\right)}{64a^2} + \frac{\sqrt{2 - \sqrt{2}}\log\left(1 + \frac{\sqrt[4]{1 - ax}}{\sqrt[4]{1 + ax}} + \frac{\sqrt{2 - \sqrt{2}}\sqrt[3]{1 - ax}}{\sqrt[3]{1 + ax}}\right)}{64a^2} - \frac{\sqrt{2 + \sqrt{2}}\log\left(1 + \frac{\sqrt[4]{1 - ax}}{\sqrt[4]{1 + ax}} - \frac{\sqrt{2 + \sqrt{2}}\sqrt[3]{1 - ax}}{\sqrt[3]{1 + ax}}\right)}{64a^2} + \frac{\sqrt{2 + \sqrt{2}}\log\left(1 + \frac{\sqrt[4]{1 - ax}}{\sqrt[4]{1 + ax}} + \frac{\sqrt{2 + \sqrt{2}}\sqrt[3]{1 - ax}}{\sqrt[3]{1 + ax}}\right)}{64a^2} + \frac{\sqrt{2 + \sqrt{2}}\log\left(1 + \frac{\sqrt[4]{1 - ax}}{\sqrt[4]{1 + ax}} + \frac{\sqrt{2 + \sqrt{2}}\sqrt[3]{1 - ax}}{\sqrt[3]{1 + ax}}\right)}
$$

```
output
-1/8*(-a*x+1)^(7/8)*(a*x+1)^(1/8)/a^2-1/2*(-a*x+1)^(7/8)*(a*x+1)^(9/8)/a^2
       +1/32*arctan((-2*(-a*x+1)^(1/8)/(a*x+1)^(1/8)+(2+2^(1/2))^(1/2))/(2-2^(1/2
       ))^(1/2))*(2-2^(1/2))^(1/2)/a^2-1/32*arctan((2*(-a*x+1)^(1/8)/(a*x+1)^(1/8)
       \frac{1}{2})+(2+2^(1/2))^(1/2))/(2-2^(1/2))^(1/2))*(2-2^(1/2))^(1/2)/a^2-1/64*ln(1+(-
       a*x+1)^(1/4)/a*x+1)^(1/4)-(-a*x+1)^(1/8)*(2-2^(1/2))^(1/2)/(a*x+1)^(1/8))*(2-2^{(1/2)})^{(1/2)}a^{2+1/64*ln(1+(-a*x+1)^{(1/4)}(a*x+1)^(1/4)+(-a*x+1)^(1/4)}8)*(2-2^{(1/2)})^{(1/2)}/(a*x+1)^{(1/8)}*(2-2^{(1/2)})^{(1/2)}/a^{2+1/32*arctan((-2)*)}(-a*x+1)^{(1/8)}(a*x+1)^{(1/8)+(2-2^{(1/2)})^{(1/2)})/(2+2^{(1/2)})^{(1/2)}*(2+2^{(1/2)})(2))^{\hat{ }}(1/2)/a^2-1/32*arctan((2*(-a*x+1)^{(1/8)}/(a*x+1)^{(1/8)+(2-2^{(1/2)}))^2/1/2})2))/(2+2^(1/2))^(1/2))*(2+2^(1/2))^(1/2)/a^2-1/64*ln(1+(-a*x+1)^(1/4)/(a*x
       +1)^(1/4)-(-a*x+1)^(1/8)*(2+2^(1/2))^(1/2)/(a*x+1)^(1/8))*(2+2^(1/2))^(1/2
       \frac{2}{a^2+1/64*ln(1+(-a*x+1)^(1/4)/(a*x+1)^(1/4)+(-a*x+1)^(1/8)*(2+2^(1/2))^(1/4)}\frac{1}{2}/(a*x+1)^(1/8))*(2+2^(1/2))^(1/2)/a^2
```
✞ ☎

#### **3.136.2 Mathematica [C] (verified)**

Result contains higher order function than in optimal. Order 5 vs. order 3 in optimal. Time  $= 0.01$  (sec), antiderivative size  $= 56$ , normalized size of antiderivative  $= 0.09$ 

<span id="page-1384-0"></span>✝ ✆

$$
\int e^{\frac{1}{4}\arctanh(ax)} x \, dx
$$
\n
$$
= -\frac{(1 - ax)^{7/8} \left(7(1 + ax)^{9/8} + 2\sqrt[8]{2} \text{Hypergeometric2F1} \left(-\frac{1}{8}, \frac{7}{8}, \frac{15}{8}, \frac{1}{2}(1 - ax)\right)\right)}{14a^2}
$$

✞ ☎

✝ ✆

<span id="page-1384-1"></span> $\left($   $\left($   $\right)$   $\left($   $\left($   $\right)$   $\left($   $\left($   $\right)$   $\left($   $\left($   $\right)$   $\left($   $\left($   $\right)$   $\left($   $\left($   $\right)$   $\left($   $\left($   $\right)$   $\left($   $\left($   $\right)$   $\left($   $\left($   $\right)$   $\left($   $\left($   $\right)$   $\left($   $\left($   $\right)$   $\left($   $\left($   $\right)$   $\left($ 

input Integrate[E^(ArcTanh[a\*x]/4)\*x,x]

output|<mark>-1/14\*((1 - a\*x)^(7/8)\*(7\*(1 + a\*x)^(9/8) + 2\*2^(1/8)\*Hypergeometric2F1[-1</mark> ✞ ☎  $(8, 7/8, 15/8, (1 - a*x)/2]$ )) $(a^2)$ 

#### **3.136.3 Rubi [A] (warning: unable to verify)**

Time  $= 0.83$  (sec), antiderivative size  $= 623$ , normalized size of antiderivative  $= 1.01$ , number of steps used = 14, number of rules used = 13,  $\frac{\text{number of rules}}{\text{integrand size}} = 1.083$ , Rules used =  $\{6676, 90, 60, 73, 854, 828, 1442, 1483, 1142, 25, 1083, 217, 1103\}$ 

Below are the steps used by Rubi to obtain the solution. The rule number used for the transformation is given above next to the arrow. The rules definitions used are listed below.

$$
\int xe^{\frac{1}{2}arctanh(ax)} dx
$$
  
\n
$$
\int \frac{x\sqrt[3]{ax + 1}}{\sqrt[3]{1 - ax}} dx
$$
  
\n
$$
\int \frac{\sqrt[3]{ax + 1}}{\sqrt[3]{1 - ax}} dx
$$
  
\n
$$
\frac{\int \sqrt[3]{\frac{\sqrt{ax + 1}}{1 - ax}} dx}{2a^2}
$$
  
\n
$$
\frac{\frac{1}{4} \int \sqrt[3]{1 - ax} (ax + 1)^{7/8}}{2a} dx - \frac{(1 - ax)^{7/8} (ax + 1)^{9/8}}{2a^2}
$$
  
\n
$$
\frac{\frac{1}{4} \int \sqrt[3]{1 - ax} (ax + 1)^{7/8}}{8a} dx - \frac{(1 - ax)^{7/8} (ax + 1)}{2a^2} - \frac{(1 - ax)^{7/8} (ax + 1)^{9/8}}{2a^2}
$$
  
\n
$$
\frac{\frac{2}{3} \int \frac{(3 - ax)^{3/4}}{(ax + 1)^{7/8}} dx \sqrt[3]{1 - ax}}{8a} - \frac{(1 - ax)^{7/8} (ax + 1)^{7/8}}{2a^2}
$$
  
\n
$$
\frac{\frac{2}{3} \int \frac{(3 - ax)^{3/4}}{2ax + 1} dx}{x^2 - \frac{(1 - ax)^{7/8} (ax + 1)^{7/8}}{2a^2} dx}
$$
  
\n
$$
\frac{\frac{2}{3} \int \frac{(3 - ax)^{3/4}}{2ax + 1} dx}{x^2 - \frac{3}{4} \sqrt[3]{1 - ax} + \frac{3}{4} \sqrt[3]{1 - ax} + \frac{\sqrt{1 - ax}}{2a^2} + \frac{\sqrt[3]{1 - ax}}{2a^2} + \frac{\sqrt[3]{1 - ax}}{2a^2} + \frac{\sqrt[3]{1 - ax}}{2a^2} + \frac{\sqrt[3]{1 - ax}}{2a^2} + \frac{\sqrt[3]{1 - ax}}{2a^2} + \frac{\sqrt[3]{1 - ax}}{2a^2} + \frac{\sqrt[3]{1 - ax}}{2a^2} + \frac{\sqrt[3]{1 - ax}}{2a^2} + \frac{\sqrt[3]{1 - ax}}{2a^2} + \frac{\sqrt[3]{1 - ax}}{2a^2} + \frac{\sqrt[3]{1 - ax}}{
$$

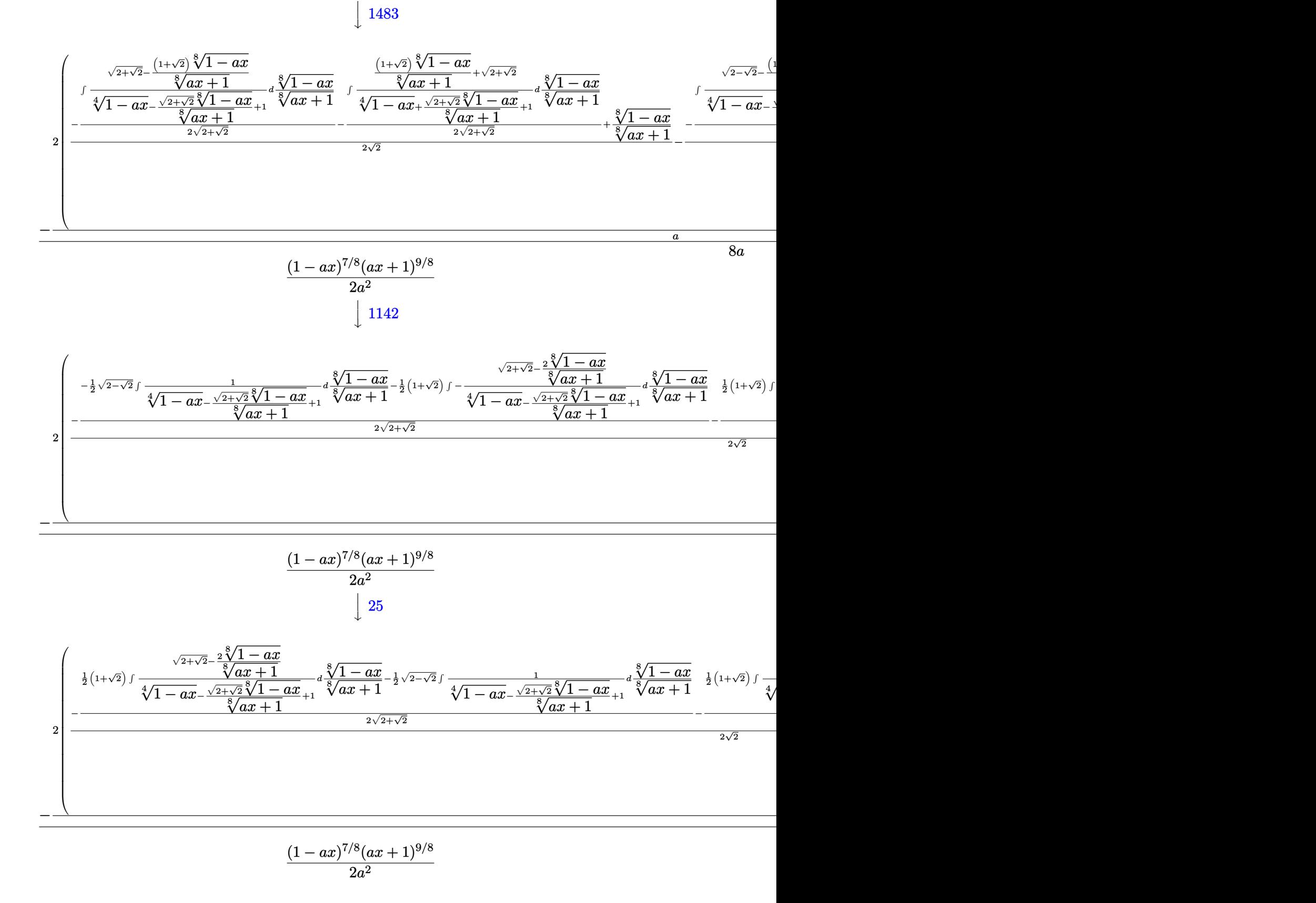

3.136. 
$$
\int e^{\frac{1}{4}\arctanh(ax)}x\,dx
$$

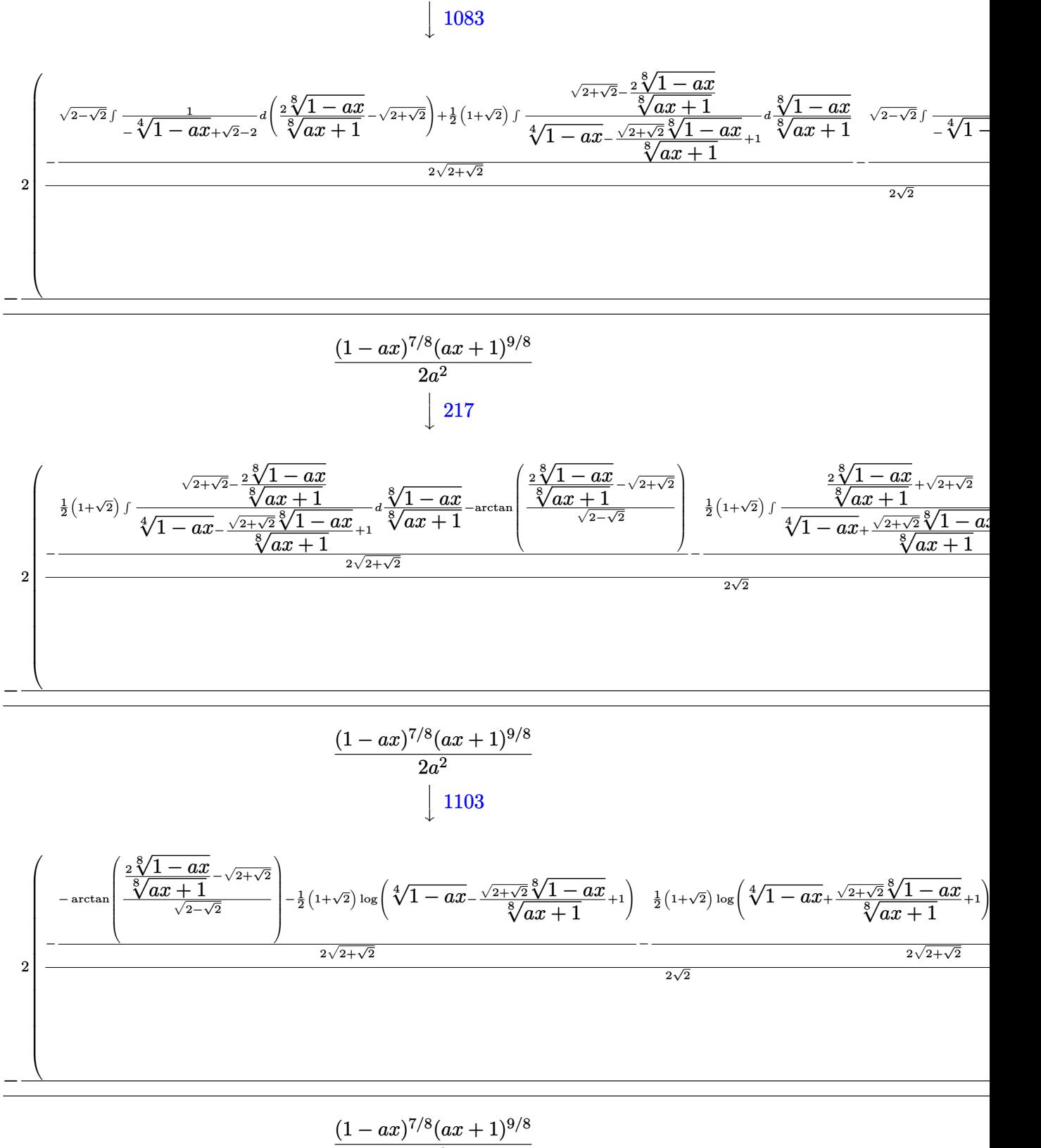

1083

$$
\frac{1}{2a^2}
$$

input Int[E^(ArcTanh[a\*x]/4)\*x,x] ✞ ☎

```
output <mark>-1/2*((1 - a*x)^(7/8)*(1 + a*x)^(9/8))/a^2 + (-(((1 - a*x)^(7/8)*(1 + a*x)</mark>
      ✞ ☎
      \hat{-(1/8)})/a - (2*(-1/2*((1 - a*x)^{(-1/8)})/(1 + a*x)^{(-1/8)} - (Arctan[(-Sqrt[2</math>- Sqrt[2]] + (2*(1 - a*x)^{(1/8)})/(1 + a*x)^{(1/8)})/Sqrt[2 + Sqrt[2]]] - ((1
       - Sqrt[2])*Log[1 + (1 - a*x)^(1/4) - (Sqrt[2 - Sqrt[2]]*(1 - a*x)^(1/8))/
      (1 + a*x)^{(1/8)})/2)/(2*Sqrt[2 - Sqrt[2]]) - (ArCTan[(Sqrt[2 - Sqrt[2]] +(2*(1 - a*x)^{(1/8)})/(1 + a*x)^{(1/8)})/Sqrt[2 + Sqrt[2]]] + ((1 - Sqrt[2])*Log[1 + (1 - a*x)^(1/4) + (Sqrt[2 - Sqrt[2]]*(1 - a*x)^(1/8))/(1 + a*x)^(1/
      8)])/2)/(2*Sqrt[2 - Sqrt[2]]))/Sqrt[2] + ((1 - a*x)^(1/8)/(1 + a*x)^(1/8)
      - (-\text{ArcTan} [(-\text{Sqrt}[2 + \text{Sqrt}[2]] + (2*(1 - \text{a*x})^(1/8))/(1 + \text{a*x})^(1/8))/\text{Sqrt}[2 - Sqrt[2]]] - ((1 + Sqrt[2]) * Log[1 + (1 - a*x)^(1/4) - (Sqrt[2 + Sqrt[2]]*(1 - a*x)^(1/8))/(1 + a*x)^(1/8)])/2)/(2*Sqrt[2 + Sqrt[2]]) - (-ArcTan[
      (Sqrt[2 + Sqrt[2]) + (2*(1 - a*x)^(1/8))/(1 + a*x)^(1/8))/Sqrt[2 - Sqrt[2]]] + ((1 + \text{Sqrt}[2]) * \text{Log}[1 + (1 - a*x)^{(1/4)} + (\text{Sqrt}[2 + \text{Sqrt}[2]) * (1 - a*x))\hat{-(1/8)})/(1 + axx)^{2/3}/(2*Sqrt[2 + Sqrt[2]]))/(2*Sqrt[2])))/a)/(8*a)
```
 $\left( \begin{array}{cc} \text{ } & \text{ } \\ \text{ } & \text{ } \end{array} \right)$ 

 $\left($   $\left($   $\right)$   $\left($   $\left($   $\right)$   $\left($   $\left($   $\right)$   $\left($   $\left($   $\right)$   $\left($   $\left($   $\right)$   $\left($   $\left($   $\right)$   $\left($   $\left($   $\right)$   $\left($   $\left($   $\right)$   $\left($   $\left($   $\right)$   $\left($   $\left($   $\right)$   $\left($   $\left($   $\right)$   $\left($   $\left($   $\right)$   $\left($ 

✝ ✆

✞ ☎

✞ ☎

**3.136.3.1 Defintions of rubi rules used**

rule 25 <mark>Int[-(Fx\_), x\_Symbol] :> Simp[Identity[-1] Int[Fx, x], x]</mark> ✞ ☎

rule 60  $Int[((a_+ + (b_-)*(x_-))^{\hat{}}\,(m_-)*((c_-)) + (d_-)*(x_-))^{\hat{}}\,(n_-), \ x\_Symbol]$  :>  $Simpl$  $(a + b*x)^{m}$ (m + 1)\*((c + d\*x)^n/(b\*(m + n + 1))), x] + Simp[n\*((b\*c - a\*d)/( b\*(m + n + 1))) Int[(a + b\*x)^m\*(c + d\*x)^(n - 1), x], x] /; FreeQ[{a, b, c, d}, x] && GtQ[n, 0] && NeQ[m + n + 1, 0] && !(IGtQ[m, 0] && ( !Integer  $Q[n]$  || (GtQ[m, 0] && LtQ[m - n, 0]))) && !ILtQ[m + n + 2, 0] && IntLinear Q[a, b, c, d, m, n, x]  $\left($   $\left($   $\right)$   $\left($   $\left($   $\right)$   $\left($   $\left($   $\right)$   $\left($   $\left($   $\right)$   $\left($   $\left($   $\right)$   $\left($   $\left($   $\right)$   $\left($   $\left($   $\right)$   $\left($   $\left($   $\right)$   $\left($   $\left($   $\right)$   $\left($   $\left($   $\right)$   $\left($   $\left($   $\right)$   $\left($   $\left($   $\right)$   $\left($ 

rule 73 <mark>Int[((a\_.) + (b\_.)\*(x\_))^(m\_)\*((c\_.) + (d\_.)\*(x\_))^(n\_), x\_Symbol] :> With[</mark>  ${p = Demoninator[m]}$ ,  $Simp[p/b$  Subst[Int[x^(p\*(m + 1) - 1)\*(c - a\*(d/b) +  $d*(x^p/b))^n$ , x], x,  $(a + b*x)^(1/p)$ , x]] /; FreeQ[{a, b, c, d}, x] && Lt Q[-1, m, 0] && LeQ[-1, n, 0] && LeQ[Denominator[n], Denominator[m]] && IntL inearQ[a, b, c, d, m, n, x] ✝ ✆

```
rule 90 <mark>| Int [((a_.) + (b_.)*(x_))*((c_.) + (d_.)*(x_))^(n_.)*((e_.) + (f_.)*(x_))^(p</mark>
    ✞ ☎
    .), x_] :> Simp[b*(c + d*x)^(n + 1)*((e + f*x)^(p + 1)/(d*f*(n + p + 2))),
     x] + Simp[(a*d*f*(n + p + 2) - b*(d*e*(n + 1) + c*f*(p + 1)))/(d*f*(n + p
    + 2)) Int[(c + d*x)^n*(e + f*x)^p, x], x] /; FreeQ[\{a, b, c, d, e, f, n,
    p, x] & NeQ[n + p + 2, 0]✝ ✆
```
rule 217 <mark>Int[((a\_) + (b\_.)\*(x\_)^2)^(-1), x\_Symbol] :> Simp[(-(Rt[-a, 2]\*Rt[-b, 2])^(</mark> ✞ ☎  $-1)$ )\*ArcTan[Rt[-b, 2]\*(x/Rt[-a, 2])], x] /; FreeQ[{a, b}, x] && PosQ[a/b] & & (LtQ[a, 0] || LtQ[b, 0]) ✝ ✆

```
rule 828 <mark>Int[(x_)^(m_.)/((a_) + (b_.)*(x_)^(n_)), x_Symbol] :> With[{r = Numerator[R</mark>
      ✞ ☎
      t[a/b, 4], s = Denominator[Rt[a/b, 4]]}, Simp[s^3/(2*Sqrt[2]*b*r) Int[x^
      (m - n/4)/(r^2 - Sqrt[2]*r*s*x^(n/4) + s^2*x^(n/2)), x], x] - Simp[s^3/(2*S)qrt[2]*b*r) Int[x^(m - n/4)/(r^2 + Sqrt[2]*r*s*x^(n/4) + s^2*x^(n/2)), x]
      , x]] /; FreeQ[{a, b}, x] && IGtQ[n/4, 0] && IGtQ[m, 0] && LtQ[m, n - 1] &&
       GtQ[a/b, 0]
```
 $\left($   $\left($   $\right)$   $\left($   $\left($   $\right)$   $\left($   $\left($   $\right)$   $\left($   $\left($   $\right)$   $\left($   $\left($   $\right)$   $\left($   $\left($   $\right)$   $\left($   $\left($   $\right)$   $\left($   $\left($   $\right)$   $\left($   $\left($   $\right)$   $\left($   $\left($   $\right)$   $\left($   $\left($   $\right)$   $\left($   $\left($   $\right)$   $\left($ 

```
rule 854 <mark>Int[(x_)^(m_.)*((a_) + (b_.)*(x_)^(n_))^(p_), x_Symbol] :> Simp[a^(p + (m +</mark>
    ✞ ☎
     1)/n) Subst[Int[x^m/(1 - b*x^n)^(p + (m + 1)/n + 1), x], x, x/(a + b*x^n
     \binom{1}{n}, x /; FreeQ[{a, b}, x] && IGtQ[n, 0] && LtQ[-1, p, 0] && NeQ[p, -
     2^(-1)] && IntegersQ[m, p + (m + 1)/n]
    ✝ ✆
```

```
rule 1083 <mark>Int[((a_) + (b_.)*(x_) + (c_.)*(x_)^2)^(-1), x_Symbol] :> Simp[-2  Subst[I</mark>
    ✞ ☎
    nt[1/Simp[b^2 - 4*ax - x^2, x], x], x, b + 2*c*x], x] /; FreeQ[{a, b, c},
    x]
    ✝ ✆
```
rule 1103 <mark>Int[((d\_) + (e\_.)\*(x\_))/((a\_.) + (b\_.)\*(x\_) + (c\_.)\*(x\_)^2), x\_Symbol] :> S</mark> ✞ ☎  $imp[d*(Log[RemoveContent[a + b*x + c*x^2, x]]/b), x]$  /; FreeQ[{a, b, c, d, e}, x] && EqQ[2\*c\*d - b\*e, 0] ✝ ✆

rule 1142 <mark>Int[((d\_.) + (e\_.)\*(x\_))/((a\_) + (b\_.)\*(x\_) + (c\_.)\*(x\_)^2), x\_Symbol] :> S</mark> ✞ ☎  $imp[(2*c*d - b*e)/(2*c) Int[1/(a + b*x + c*x^2), x], x] + Simp[e/(2*c)$  $Int[(b + 2*c*x)/(a + bx + c*x^2), x], x]$ ,  $[x]$  /; FreeQ[{a, b, c, d, e}, x] ✝ ✆ rule 1442 Int[((d\_.)\*(x\_))^(m\_)\*((a\_) + (b\_.)\*(x\_)^2 + (c\_.)\*(x\_)^4)^(p\_), x\_Symbol] ✞ ☎ :> Simp[d<sup>-</sup>3\*(d\*x)<sup>-</sup>(m - 3)\*((a + b\*x<sup>-2</sup> + c\*x<sup>-4</sup>)<sup>-</sup>(p + 1)/(c\*(m + 4\*p + 1))), x] - Simp[d^4/(c\*(m + 4\*p + 1)) Int[(d\*x)^(m - 4)\*Simp[a\*(m - 3) + b\*(m +  $2*p - 1)*x^2$ ,  $x]*(a + b*x^2 + c*x^4)$ <sup>p</sup>, x], x] /; FreeQ[{a, b, c, d, p}, x ] && NeQ[b^2 - 4\*a\*c, 0] && GtQ[m, 3] && NeQ[m + 4\*p + 1, 0] && IntegerQ[2\* p] && (IntegerQ[p] || IntegerQ[m]) ✝ ✆

```
rule 1483 <mark>Int[((d_) + (e_.)*(x_)^2)/((a_) + (b_.)*(x_)^2 + (c_.)*(x_)^4), x_Symbol] :</mark>
            > With[\{q = Rt[a/c, 2]\}, With[\{r = Rt[2*q - b/c, 2]\}, Simp[1/(2*c*q*r) In
            t[(d*r - (d - e*q)*x)/(q - r*x + x^2), x], x] + Simpl1/(2*c*q*r) Int[(d*r
             + (d - e*q)*x)/(q + r*x + x<sup>^</sup>2), x], x]]] /; FreeQ[{a, b, c, d, e}, x] && N
             eQ[b^2 - 4*axc, 0] && NeQ[c*d<sup>2</sup> - b*d*e + a*e<sup>2</sup>, 0] && NegQ[b<sup>2</sup> - 4*a*c]
            \left( \left( \right) \left( \left( \right) \left( \left( \right) \left( \left( \right) \left( \left( \right) \left( \left( \right) \left( \left( \right) \left( \left( \right) \left( \left( \right) \left( \left( \right) \left( \left( \right) \left( \left( \right) \left(
```
✞ ☎

✞ ☎

```
rule 6676 <mark>Int[E^(ArcTanh[(a_.)*(x_)]*(n_))*((c_.)*(x_))^(m_.), x_Symbol] :> Int[(c*x)</mark>
               \hat{m}*((1 + a*x)^(n/2)/(1 - a*x)^(n/2)), x] /; FreeQ[{a, c, m, n}, x] && !Int
               egerQ[(n - 1)/2]\left( \left( \right) \left( \left( \right) \left( \left( \right) \left( \left( \right) \left( \left( \right) \left( \left( \right) \left( \left( \right) \left( \left( \right) \left( \left( \right) \left( \left( \right) \left( \left( \right) \left( \left( \right) \left(
```
#### <span id="page-1390-0"></span>**3.136.4 Maple [F]**

$$
\int \left(\frac{ax+1}{\sqrt{-a^2x^2+1}}\right)^{\frac{1}{4}} x dx
$$

✝ ✆

<span id="page-1390-1"></span>✝ ✆

input <mark>int(((a\*x+1)/(-a^2\*x^2+1)^(1/2))^(1/4)\*x,x)</mark> ✞ ☎

output <mark>int(((a\*x+1)/(-a^2\*x^2+1)^(1/2))^(1/4)\*x,x)</mark> ✞ ☎

#### **3.136.5 Fricas [C] (verification not implemented)**

Result contains complex when optimal does not.

Time  $= 0.26$  (sec), antiderivative size  $= 459$ , normalized size of antiderivative  $= 0.74$ 

$$
\int e^{\frac{1}{4}\arctanh(ax)} x \, dx =
$$
\n
$$
-(i+1)\sqrt{2}a^2 \left(-\frac{1}{a^{16}}\right)^{\frac{1}{8}} \log \left(\left(\frac{1}{2}i+\frac{1}{2}\right)\sqrt{2}a^2 \left(-\frac{1}{a^{16}}\right)^{\frac{1}{8}} + \left(-\frac{\sqrt{-a^2x^2+1}}{ax-1}\right)^{\frac{1}{4}}\right) + (i-1)\sqrt{2}a^2 \left(-\frac{1}{a^{16}}\right)^{\frac{1}{8}} \log \left(-\frac{1}{a^{16}}\right)
$$

input ✞ ☎ integrate(((a\*x+1)/(-a^2\*x^2+1)^(1/2))^(1/4)\*x,x, algorithm="fricas")

 $\left( \begin{array}{cc} \text{ } & \text{ } \\ \text{ } & \text{ } \end{array} \right)$ 

output\n
$$
-1/64*(-I + 1)*sqrt(2)*a^2*(-1/a^16)^(1/8)*log((1/2*I + 1/2)*sqrt(2)*a^2* (-1/a^16)^(1/8) + (-sqrt(-a^2*x^2 + 1)/(a*x - 1))^2(1/4)) + (I - 1)*sqrt(2)
$$
\n
$$
*a^2*(-1/a^16)^(1/8)*log(-(1/2*I - 1/2)*sqrt(2)*a^2*(-1/a^16)^(1/8) + (-sqrt(-a^2*x^2 + 1)/(a*x - 1))^2(1/4)) - (I - 1)*sqrt(2)*a^2*(-1/a^16)^2(1/8)*1
$$
\n
$$
o(g((1/2*I - 1/2)*sqrt(2)*a^2*(-1/a^16)^2(1/8) + (-sqrt(-a^2*x^2 + 1)/(a*x - 1))^2(1/4)) + (I + 1)*sqrt(2)*a^2*(-1/a^16)^2(1/8)*log(-(1/2*I + 1/2)*sqrt(2)*a^2*(-1/a^16)^2(1/8)*log(-(1/2*I + 1/2)*sqrt(2)*a^2*(-1/a^16)^2(1/8) + (-sqrt(-a^2*x^2 + 1)/(a*x - 1))^2(1/4)) - 2*a^2*(-1/a^16)^2(1/8)*log(a^2*(-1/a^16)^2(1/8) + (-sqrt(-a^2*x^2 + 1)/(a*x - 1))^2(1/4)) - 2*I*a^2*(-1/a^16)^2(1/8)*log(I*a^2*(-1/a^16)^2(1/8) + (-sqrt(-a^2*x^2 + 1)/(a*x - 1))^2(1/4)) + 2*I*a^2*(-1/a^16)^2(1/8)*log(-I*a^2*(-1/a^16)^2(1/8) + (-sqrt(-a^2*x^2 + 1)/(a*x - 1))^2(1/4)) + 2*a^2*(-1/a^16)^2(1/8)*log(-a^2*(-1/a^16)^2(1/8) + (-sqrt(-a^2*x^2 + 1)/(a*x - 1))^2(1/4)) - 8*(4*a^2*x^2 + ax^2 + bx^2 - 1)(ax^2-x^2 + 1)/(ax^2 - 1)(ax^2-x^2 + 1)/(ax^2 - 1)(ax^2-x^2 + 1)/(ax^2 - 1)(ax^2-x^2 + 1)(ax^2-x^2 + 1)/(ax^2 - 1
$$

#### **3.136.6 Sympy [F]**

$$
\int e^{\frac{1}{4}\text{arctanh}(ax)}x \, dx = \int x \sqrt[4]{\frac{ax+1}{\sqrt{-a^2x^2+1}}} \, dx
$$

 $\left( \begin{array}{cc} \text{ } & \text{ } \\ \text{ } & \text{ } \end{array} \right)$ 

<span id="page-1391-1"></span>✝ ✆

<span id="page-1391-0"></span>✝ ✆

input ✞ ☎ integrate(((a\*x+1)/(-a\*\*2\*x\*\*2+1)\*\*(1/2))\*\*(1/4)\*x,x)

output ✞ ☎ Integral(x\*((a\*x + 1)/sqrt(-a\*\*2\*x\*\*2 + 1))\*\*(1/4), x)

## **3.136.7 Maxima [F]**

$$
\int e^{\frac{1}{4}\text{arctanh}(ax)}x \, dx = \int x \left(\frac{ax+1}{\sqrt{-a^2x^2+1}}\right)^{\frac{1}{4}} \, dx
$$

✞ ☎

✝ ✆

✞ ☎

<span id="page-1391-2"></span>✝ ✆

input integrate(((a\*x+1)/(-a^2\*x^2+1)^(1/2))^(1/4)\*x,x, algorithm="maxima")

output <mark>integrate(x\*((a\*x + 1)/sqrt(-a^2\*x^2 + 1))^(1/4), x)</mark>

### **3.136.8 Giac [F]**

$$
\int e^{\frac{1}{4}\operatorname{arctanh}(ax)}x \, dx = \int x \left(\frac{ax+1}{\sqrt{-a^2x^2+1}}\right)^{\frac{1}{4}} \, dx
$$

✞ ☎

✝ ✆

✞ ☎

<span id="page-1392-0"></span> $\left($   $\left($   $\right)$   $\left($   $\left($   $\right)$   $\left($   $\left($   $\right)$   $\left($   $\left($   $\right)$   $\left($   $\left($   $\right)$   $\left($   $\left($   $\right)$   $\left($   $\left($   $\right)$   $\left($   $\left($   $\right)$   $\left($   $\left($   $\right)$   $\left($   $\left($   $\right)$   $\left($   $\left($   $\right)$   $\left($   $\left($   $\right)$   $\left($ 

input integrate(((a\*x+1)/(-a^2\*x^2+1)^(1/2))^(1/4)\*x,x, algorithm="giac")

output  $integrate(x*((a*x + 1)/sqrt(-a^2*x^2 + 1))^2(1/4), x)$ 

### **3.136.9 Mupad [F(-1)]**

Timed out.

$$
\int e^{\frac{1}{4}\arctanh(ax)}x \, dx = \int x \left(\frac{ax+1}{\sqrt{1-a^2x^2}}\right)^{1/4} dx
$$

✞ ☎

✝ ✆

✞ ☎

✝ ✆

 $\text{input} \left| \frac{\text{int}(x*((a*x + 1)/(1 - a^2*x^2))^(1/2))^2(1/4),x)}{x}\right|$ 

output  $int(x*((a*x + 1)/(1 - a^2*x^2)^((1/2))^((1/4), x))$ 

#### **3.137** R  $e^{\frac{1}{4}}$  $\frac{1}{4}$ arctanh $(ax)\,dx$

<span id="page-1393-0"></span>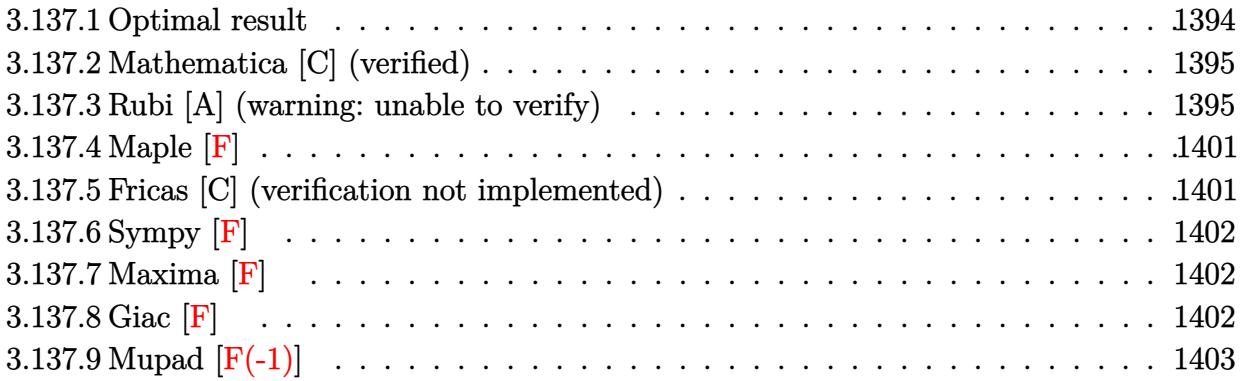

# **3.137.1 Optimal result**

Integrand size  $= 10$ , antiderivative size  $= 591$ 

$$
\int e^{\frac{1}{4}\arctanh(ax)} dx = -\frac{(1 - ax)^{7/8}\sqrt[8]{1 + ax}}{a} + \frac{\sqrt{2 + \sqrt{2}} \arctan\left(\frac{\sqrt{2 - \sqrt{2}} - \frac{2\sqrt[8]{1 - ax}}{\sqrt[8]{1 + ax}}}{\sqrt{2 - \sqrt{2}}\arctan\left(\frac{\sqrt{2 + \sqrt{2}} - \frac{2\sqrt[8]{1 - ax}}{\sqrt[8]{1 + ax}}}{\sqrt{2 - \sqrt{2}}}\right)}{4a}\right)}{4a}
$$
\n
$$
-\frac{\sqrt{2 + \sqrt{2}} \arctan\left(\frac{\sqrt{2 - \sqrt{2}} - \frac{2\sqrt[8]{1 - ax}}{\sqrt[8]{1 + ax}}}{\sqrt{2 + \sqrt{2}}}\right)}{-\frac{4a}{\sqrt{2 - \sqrt{2}}\arctan\left(\frac{\sqrt{2 + \sqrt{2}} + \frac{2\sqrt[8]{1 - ax}}{\sqrt[8]{1 + ax}}}{\sqrt{2 - \sqrt{2}}}\right)}{4a}}
$$
\n
$$
-\frac{\sqrt{2 - \sqrt{2}}\log\left(1 + \frac{\sqrt[4]{1 - ax}}{\sqrt[4]{1 + ax}} - \frac{\sqrt{2 - \sqrt{2}}\sqrt[8]{1 - ax}}{\sqrt[8]{1 + ax}}\right)}{\frac{8a}{\sqrt[8]{1 + ax}}}
$$
\n
$$
+\frac{\sqrt{2 - \sqrt{2}}\log\left(1 + \frac{\sqrt[4]{1 - ax}}{\sqrt[4]{1 + ax}} + \frac{\sqrt{2 - \sqrt{2}}\sqrt[8]{1 - ax}}{\sqrt[8]{1 + ax}}\right)}{8a}
$$
\n
$$
-\frac{\sqrt{2 + \sqrt{2}}\log\left(1 + \frac{\sqrt[4]{1 - ax}}{\sqrt[4]{1 + ax}} - \frac{\sqrt{2 + \sqrt{2}}\sqrt[8]{1 - ax}}{\sqrt[8]{1 + ax}}\right)}{\frac{8a}{\sqrt{1 + ax}}}
$$
\n
$$
+\frac{\sqrt{2 + \sqrt{2}}\log\left(1 + \frac{\sqrt[4]{1 - ax}}{\sqrt[4]{1 + ax}} + \frac{\sqrt{2 + \sqrt{2}}\sqrt[8]{1 - ax}}{\sqrt[8]{1 + ax}}\right)}{8a}
$$

```
output <mark>|-(-a*x+1)^(7/8)*(a*x+1)^(1/8)/a+1/4*arctan((-2*(-a*x+1)^(1/8)/(a*x+1)^(1/8</mark>
       (\frac{2+2^2(1/2)^(1/2)}{(2-2^2(1/2))^2(1/2)}*(\frac{2-2^2(1/2)}{(1/2)})^2) /2-2<sup>2</sup>(1/2))<sup>2</sup>(1/2)/a-1/4*arctan((2*
       (-a*x+1)^(1/8)/a*x+1)^(1/8)+(2+2^(1/2))^(1/2))/(2-2^(1/2))^(1/2))*(2-2^(1/2))(2))^(1/2)/a-1/8*ln(1+(-a*x+1)^(1/4))/(a*x+1)^(1/4)-(-a*x+1)^(1/8)*(2-2^(1/4))^22))^(1/2)/(a*x+1)^(1/8))*(2-2^(1/2))^(1/2)/a+1/8*ln(1+(-a*x+1)^(1/4)/(a*x+
       1)^(1/4)+(-a*x+1)^(1/8)*(2-2^(1/2))^(1/2)/(a*x+1)^(1/8)*(2-2^(1/2))^(1/2)/a+1/4*arctan((-2*(-a*x+1)^(1/8)/(a*x+1)^(1/8)+(2-2^(1/2))^(1/2))/(2+2^(1/
       2))^(1/2))*(2+2^(1/2))^(1/2)/a-1/4*arctan((2*(-a*x+1)^(1/8)/(a*x+1)^(1/8)+
       (2-2^{(1/2)})^{(1/2)})/(2+2^{(1/2)})^{(1/2)}*(2+2^{(1/2)})^{(1/2)})^{(1/2)}/a-1/8*ln(1+(-a*x+1)))^(1/4)/(a*x+1)^(1/4)-(-a*x+1)^(1/8)*(2+2^(1/2))^(1/2)/(a*x+1)^(1/8))*(2+2
       \hat{(1/2)})^(1/2)/a+1/8*ln(1+(-a*x+1)^(1/4)/(a*x+1)^(1/4)+(-a*x+1)^(1/8)*(2+2^2)(1/2)\<sup>(</sup>(1/2)/(a*x+1)<sup>(</sup>(1/8))*(2+2<sup>o</sup>(1/2))<sup>o</sup>(1/2)/a
```
✞ ☎

## **3.137.2 Mathematica [C] (verified)**

Result contains higher order function than in optimal. Order 5 vs. order 3 in optimal. Time  $= 0.04$  (sec), antiderivative size  $= 48$ , normalized size of antiderivative  $= 0.08$ 

<span id="page-1395-0"></span> $\left($   $\left($   $\right)$   $\left($   $\left($   $\right)$   $\left($   $\left($   $\right)$   $\left($   $\left($   $\right)$   $\left($   $\left($   $\right)$   $\left($   $\left($   $\right)$   $\left($   $\left($   $\right)$   $\left($   $\left($   $\right)$   $\left($   $\left($   $\right)$   $\left($   $\left($   $\right)$   $\left($   $\left($   $\right)$   $\left($   $\left($   $\right)$   $\left($ 

$$
\int e^{\frac{1}{4}\operatorname{arctanh}(ax)} dx
$$
\n
$$
= \frac{2e^{\frac{1}{4}\operatorname{arctanh}(ax)\left(-\frac{1}{1+e^{2\operatorname{arctanh}(ax)}} + \text{Hypergeometric2F1}\left(\frac{1}{8}, 1, \frac{9}{8}, -e^{2\operatorname{arctanh}(ax)}\right)\right)}{a}
$$

 $\left($   $\left($   $\right)$   $\left($   $\left($   $\right)$   $\left($   $\right)$   $\left($   $\left($   $\right)$   $\left($   $\left($   $\right)$   $\left($   $\left($   $\right)$   $\left($   $\right)$   $\left($   $\left($   $\right)$   $\left($   $\left($   $\right)$   $\left($   $\right)$   $\left($   $\left($   $\right)$   $\left($   $\left($   $\right)$   $\left($   $\left($   $\right)$   $\left($ 

<span id="page-1395-1"></span>✝ ✆

input <mark>Integrate[E^(ArcTanh[a\*x]/4),x]</mark> ✞ ☎

output (2\*E^(ArcTanh[a\*x]/4)\*(-(1 + E^(2\*ArcTanh[a\*x]))^(-1) + Hypergeometric2F1[ ✞ ☎ 1/8, 1, 9/8, -E^(2\*ArcTanh[a\*x])]))/a

#### **3.137.3 Rubi [A] (warning: unable to verify)**

Time  $= 0.75$  (sec), antiderivative size  $= 589$ , normalized size of antiderivative  $= 1.00$ , number of steps used = 13, number of rules used = 12,  $\frac{\text{number of rules}}{\text{integrand size}} = 1.200$ , Rules used =  $\{6675, 60, 73, 854, 828, 1442, 1483, 1142, 25, 1083, 217, 1103\}$ 

Below are the steps used by Rubi to obtain the solution. The rule number used for the transformation is given above next to the arrow. The rules definitions used are listed below.

$$
\int e^{\frac{1}{4} \arctanh(ax)} dx
$$
\n
$$
\int \frac{6675}{91 - ax} dx
$$
\n
$$
\int \frac{6675}{\sqrt[3]{1 - ax}} dx
$$
\n
$$
\int \frac{60}{\sqrt[3]{1 - ax}} dx
$$
\n
$$
\int \frac{60}{\sqrt[3]{1 - ax}} dx
$$
\n
$$
\int \frac{1}{\sqrt[3]{1 - ax}(ax + 1)^{7/8}} dx - \frac{(1 - ax)^{7/8} \sqrt[8]{ax + 1}}{a}
$$
\n
$$
\int \frac{73}{(ax + 1)^{7/8}} dx
$$
\n
$$
\int \frac{1}{(ax + 1)^{7/8}} dx
$$
\n
$$
\int \frac{1}{\sqrt[3]{1 - ax}} dx
$$
\n
$$
\int \frac{1}{\sqrt[3]{1 - ax}} dx
$$
\n
$$
\int \frac{1}{\sqrt[3]{1 - ax}} dx
$$
\n
$$
\int \frac{1}{\sqrt[3]{1 - ax}} dx
$$
\n
$$
\int \frac{1}{\sqrt[3]{1 - ax}} dx
$$
\n
$$
\int \frac{1}{\sqrt[3]{1 - ax}} dx
$$
\n
$$
\int \frac{1}{\sqrt[3]{1 - ax}} dx
$$
\n
$$
\int \frac{1}{\sqrt[3]{1 - ax}} dx
$$
\n
$$
\int \frac{1}{\sqrt[3]{1 - ax}} dx
$$
\n
$$
\int \frac{1}{\sqrt[3]{1 - ax}} dx
$$
\n
$$
\int \frac{1}{\sqrt[3]{1 - ax}} dx
$$
\n
$$
\int \frac{1}{\sqrt[3]{1 - ax}} dx
$$
\n
$$
\int \frac{1}{\sqrt[3]{1 - ax}} dx
$$
\n
$$
\int \frac{1}{\sqrt[3]{1 - ax}} dx
$$
\n
$$
\int \frac{1}{\sqrt[3]{1 - ax}} dx
$$
\n
$$
\int \frac{1}{\sqrt[3]{1 - ax}} dx
$$
\n
$$
\int \frac{1}{\sqrt[3]{1 - ax}} dx
$$
\n
$$
\int \frac{1}{\sqrt[3]{1 - ax}} dx
$$
\n
$$
\int \frac{1}{\sqrt[3]{1 - ax}} dx
$$
\n
$$
\int \frac{1}{\sqrt[3]{1
$$

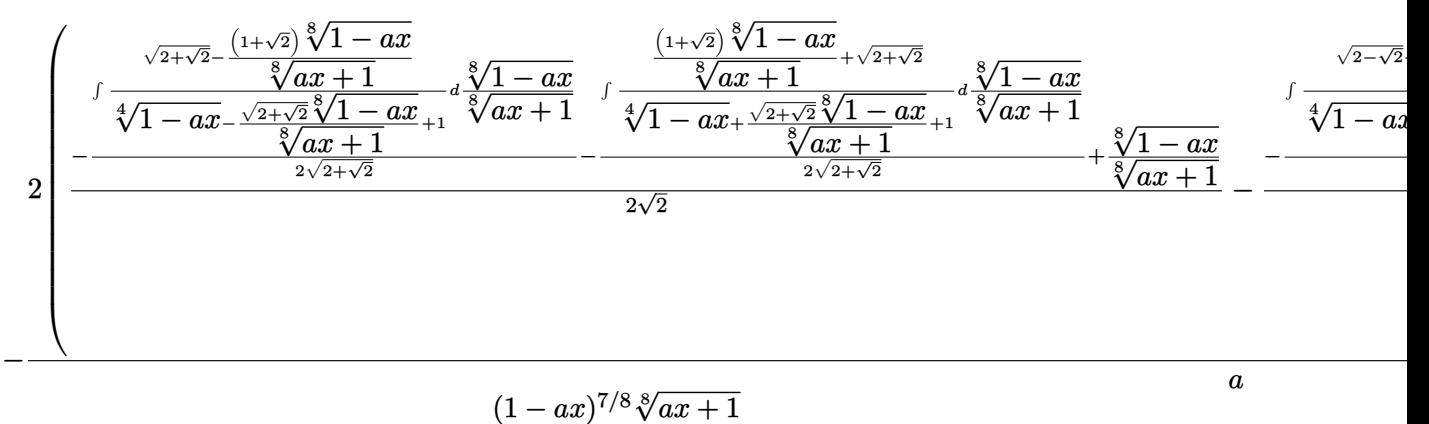

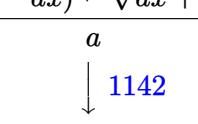

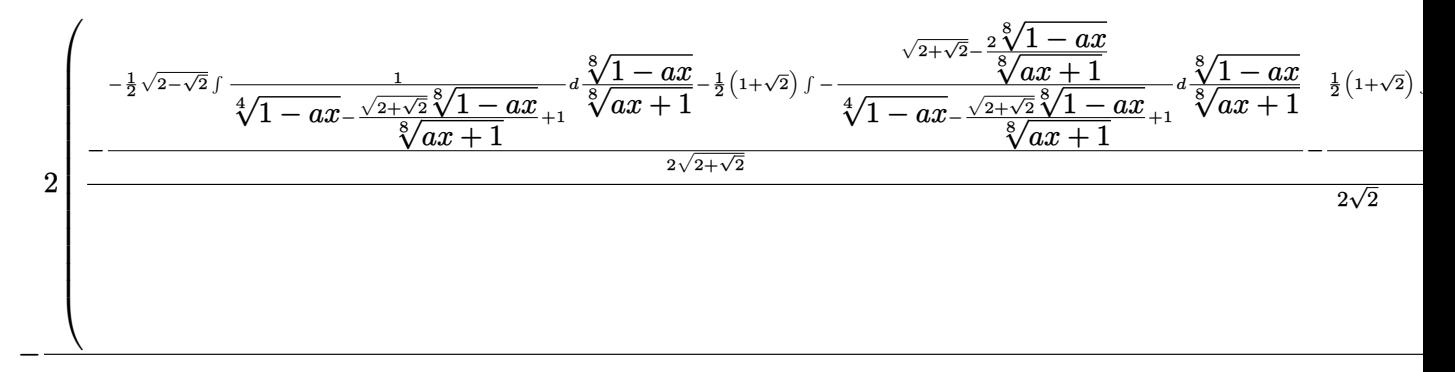

$$
\frac{(1-ax)^{7/8}\sqrt[8]{ax+1}}{a}
$$
  
25

$$
2\begin{pmatrix} \frac{\sqrt{2+\sqrt{2}}-2\sqrt[3]{1-ax}}{\sqrt[3]{2x+1}} & \frac{\sqrt[3]{2+ax}}{\sqrt[3]{2x+1}} - \frac{1}{x} \sqrt[3]{2-x} & \frac{1}{\sqrt[3]{2-x}} \sqrt[3]{2-x} & \frac{1}{\sqrt[3]{2-x}} \sqrt[3]{2-x} & \frac{\sqrt[3]{2+ax}}{\sqrt[3]{2x+1}} & \frac{1}{x} \sqrt[3]{2x+1} \end{pmatrix} \\ -\frac{-\frac{\sqrt{2+\sqrt{2}}\sqrt[3]{1-ax} - \sqrt{2+\sqrt{2}}\sqrt[3]{1-ax}}{\sqrt[3]{2x+1}} + \frac{1}{x} \sqrt[3]{2x+1}} - \frac{2\sqrt{2+\sqrt{2}}\sqrt[3]{2-x}}{2\sqrt{2}} \\ -\frac{2\sqrt{2}}{\sqrt[3]{2}} \left(\frac{\sqrt[3]{2+\sqrt{2}}\sqrt[3]{1-ax}}{\sqrt[3]{2+\sqrt{2}}}\right) & \frac{\sqrt[3]{2+\sqrt{2}}\sqrt[3]{2}}{\sqrt[3]{2}} \left(\frac{\sqrt[3]{2+\sqrt{2}}\sqrt[3]{1-ax}}{\sqrt[3]{2+\sqrt{2}}}\right) & \frac{\sqrt[3]{2}}{\sqrt[3]{2}} \left(\frac{\sqrt[3]{2+\sqrt{2}}\sqrt[3]{1-ax}}{\sqrt[3]{2+\sqrt{2}}}\right) & \frac{\sqrt[3]{2+\sqrt{2}}\sqrt[3]{2}}{\sqrt[3]{2+\sqrt{2}}}\end{pmatrix}
$$

$$
\frac{(1-ax)^{7/8}\sqrt[8]{ax+1}}{a}
$$
  
1083

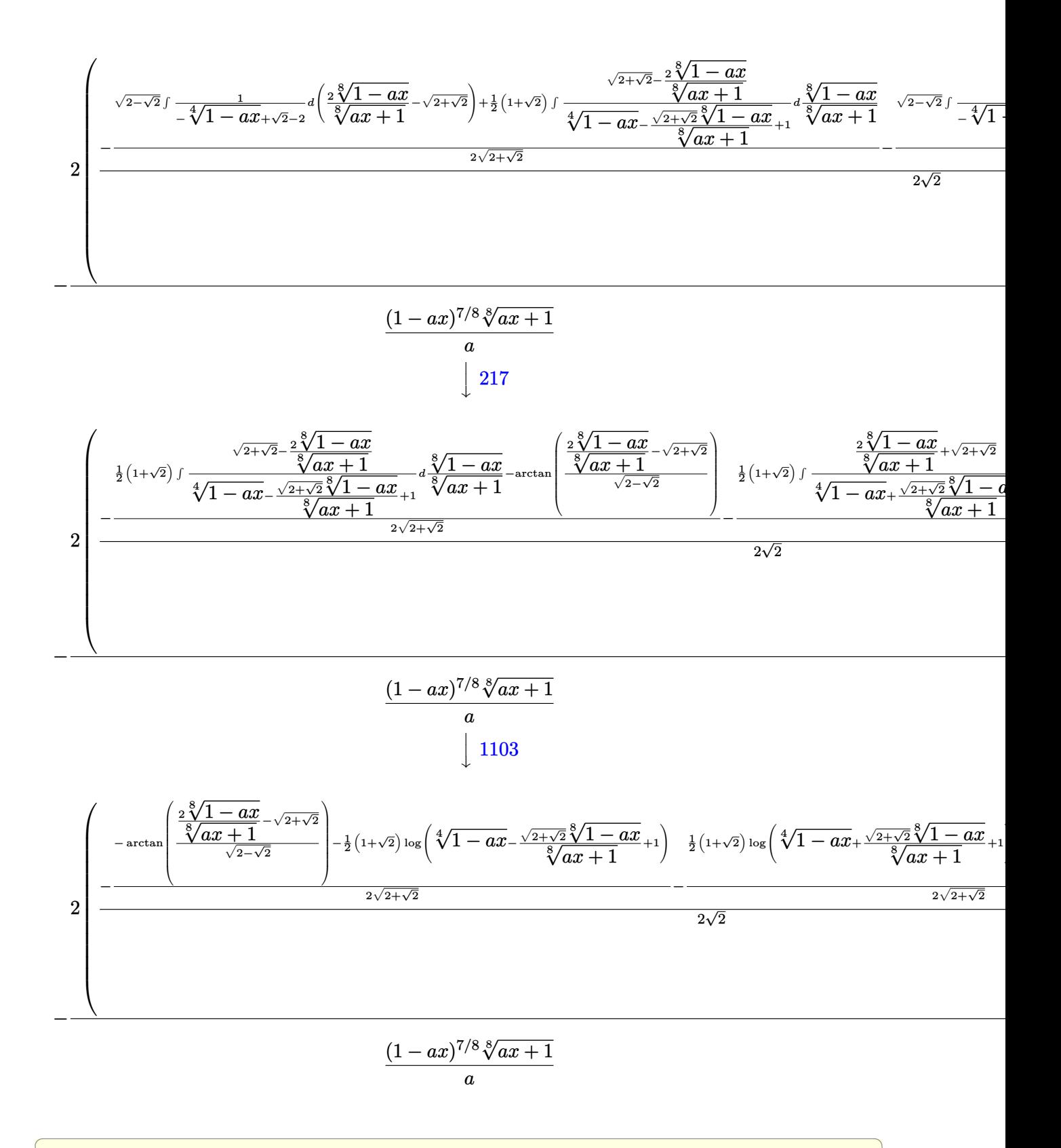

✝ ✆

input Int[E^(ArcTanh[a\*x]/4),x]

output -(((1 - a\*x)^(7/8)\*(1 + a\*x)^(1/8))/a) - (2\*(-1/2\*((1 - a\*x)^(1/8)/(1 + a\*  $x)^{\frown}(1/8)$  - (ArcTan[(-Sqrt[2 - Sqrt[2]] + (2\*(1 - a\*x)^(1/8))/(1 + a\*x)^(1/ 8))/Sqrt $[2 + Sqrt[2]]] - ((1 - Sqrt[2]) * Log[1 + (1 - a*x)^(1/4) - (Sqrt[2])])$ - Sqrt[2]]\*(1 - a\*x)^(1/8))/(1 + a\*x)^(1/8)])/2)/(2\*Sqrt[2 - Sqrt[2]]) - (  $ArcTan[(Sqrt[2 - Sqrt[2]] + (2*(1 - a*x)^(1/8)) / (1 + a*x)^(1/8)) / Sqrt[2 +$  $Sqrt[2]]$  +  $((1 - Sqrt[2]) * Log[1 + (1 - a*x)^{-(1/4)} + (Sqrt[2 - Sqrt[2]) * (1$  $- a*x)^(1/8)/(1 + a*x)^(1/8)]/2)/(2*Sqrt[2 - Sqrt[2]]))/Sqrt[2] + ((1$  $a*x)^(1/8)/(1 + a*x)^(1/8) - (-Arctan[(-Sqrt[2 + Sqrt[2]) + (2*(1 - a*x)^2)]$  $(1/8))/(1 + a*x)^(1/8)/sqrt[2 - Sqrt[2]] - ((1 + Sqrt[2]) *Log[1 + (1 - a))$  $*x)^(1/4) - (Sqrt[2 + Sqrt[2]]*(1 - a*x)^(1/8))/(1 + a*x)^(1/8)])/2)/(2*Sq$  $rt[2 + Sqrt[2]) - (-Arctan[(Sqrt[2 + Sqrt[2]) + (2*(1 - axx)^{-(1/8)})/(1 +$  $a*x)^(1/8)/sqrt[2 - Sqrt[2]] + ((1 + Sqrt[2]) *Log[1 + (1 - a*x)^(1/4) +$  $(Sqrt[2 + Sqrt[2]]*(1 - a*x)^(1/8))/(1 + a*x)^(1/8)])/2)/(2*Sqrt[2 + Sqrt[2 + Sqrt[2]])(1/8)$ 2]]))/(2\*Sqrt[2])))/a

✞ ☎

✝ ✆

✝ ✆

✞ ☎

 $\left($   $\left($   $\right)$   $\left($   $\left($   $\right)$   $\left($   $\left($   $\right)$   $\left($   $\left($   $\right)$   $\left($   $\left($   $\right)$   $\left($   $\left($   $\right)$   $\left($   $\left($   $\right)$   $\left($   $\left($   $\right)$   $\left($   $\left($   $\right)$   $\left($   $\left($   $\right)$   $\left($   $\left($   $\right)$   $\left($   $\left($   $\right)$   $\left($ 

#### **3.137.3.1 Defintions of rubi rules used**

rule 25 <mark>Int[-(Fx\_), x\_Symbol] :> Simp[Identity[-1] Int[Fx, x], x]</mark> ✞ ☎

rule 60 <mark>| Int[((a\_.) + (b\_.)\*(x\_))^(m\_)\*((c\_.) + (d\_.)\*(x\_))^(n\_), x\_Symbol] :> Simp[</mark> ✞ ☎  $(a + b*x)^{m}$ (m + 1)\*((c + d\*x)^n/(b\*(m + n + 1))), x] + Simp[n\*((b\*c - a\*d)/(  $b*(m + n + 1))$  Int $[(a + b*x)^m*(c + d*x)^n(n - 1), x], x]$  ; FreeQ[{a, b, c, d}, x] && GtQ[n, 0] && NeQ[m + n + 1, 0] && !(IGtQ[m, 0] && ( !Integer  $Q[n]$  || (GtQ[m, 0] && LtQ[m - n, 0]))) && !ILtQ[m + n + 2, 0] && IntLinear Q[a, b, c, d, m, n, x] ✝ ✆

rule 73 <mark>Int[((a\_.) + (b\_.)\*(x\_))^(m\_)\*((c\_.) + (d\_.)\*(x\_))^(n\_), x\_Symbol] :> With[</mark>  ${p = Demoninator[m]}$ ,  $Simp[p/b$  Subst $[Int[x^-(p*(m + 1) - 1)*(c - a*(d/b) +$  $d*(x^p(b))^n, x$ , x,  $(a + b*x)^(1/p)$ , x]] /; FreeQ[{a, b, c, d}, x] && Lt Q[-1, m, 0] && LeQ[-1, n, 0] && LeQ[Denominator[n], Denominator[m]] && IntL  $i$ nearQ $[a, b, c, d, m, n, x]$ 

rule 217 <mark>Int[((a\_) + (b\_.)\*(x\_)^2)^(-1), x\_Symbol] :> Simp[(-(Rt[-a, 2]\*Rt[-b, 2])^(</mark> ✞ ☎ -1))\*ArcTan[Rt[-b, 2]\*(x/Rt[-a, 2])], x] /; FreeQ[{a, b}, x] && PosQ[a/b] & & (LtQ[a, 0] || LtQ[b, 0]) ✝ ✆ rule 828 <mark>Int[(x\_)^(m\_.)/((a\_) + (b\_.)\*(x\_)^(n\_)), x\_Symbol] :> With[{r = Numerator[R</mark> ✞ ☎  $t[a/b, 4]$ , s = Denominator[Rt[a/b, 4]]}, Simp[s^3/(2\*Sqrt[2]\*b\*r) Int[x^  $(m - n/4)/(r^2 - Sqrt[2]*r*s*x^(n/4) + s^2*x^(n/2)), x], x] - Simp[s^3/(2*S)$ qrt[2]\*b\*r) Int[x^(m - n/4)/(r^2 + Sqrt[2]\*r\*s\*x^(n/4) + s^2\*x^(n/2)), x] , x]] /; FreeQ[{a, b}, x] && IGtQ[n/4, 0] && IGtQ[m, 0] && LtQ[m, n - 1] && GtQ[a/b, 0] ✝ ✆

rule 854 <mark>Int[(x\_)^(m\_.)\*((a\_) + (b\_.)\*(x\_)^(n\_))^(p\_), x\_Symbol] :> Simp[a^(p + (m +</mark> 1)/n) Subst[Int[x^m/(1 - b\*x^n)^(p + (m + 1)/n + 1), x], x, x/(a + b\*x^n  $\binom{1}{n}, x$  /; FreeQ[{a, b}, x] && IGtQ[n, 0] && LtQ[-1, p, 0] && NeQ[p, - $2^(-1)$ ] && IntegersQ[m, p +  $(m + 1)/n$ ] ✝ ✆

✞ ☎

✝ ✆

✞ ☎

 $\left($   $\left($   $\right)$   $\left($   $\left($   $\right)$   $\left($   $\left($   $\right)$   $\left($   $\left($   $\right)$   $\left($   $\left($   $\right)$   $\left($   $\left($   $\right)$   $\left($   $\left($   $\right)$   $\left($   $\left($   $\right)$   $\left($   $\left($   $\right)$   $\left($   $\left($   $\right)$   $\left($   $\left($   $\right)$   $\left($   $\left($   $\right)$   $\left($ 

✞ ☎

✞ ☎

✞ ☎

rule 1083 <mark>Int[((a\_) + (b\_.)\*(x\_) + (c\_.)\*(x\_)^2)^(-1), x\_Symbol] :> Simp[-2 Subst[I</mark> ✞ ☎ nt $[1/\text{Simp}[b^2 - 4*ax - x^2, x], x, b + 2*cx], x]$ , x] /; FreeQ $[{a, b, c},$ x]

rule 1103 <mark>Int[((d\_) + (e\_.)\*(x\_))/((a\_.) + (b\_.)\*(x\_) + (c\_.)\*(x\_)^2), x\_Symbol] :> S</mark>  $imp[d*(Log[RemoveContent[a + b*x + c*x^2, x]]/b), x]$  /; FreeQ[{a, b, c, d, e}, x]  $&E qQ[2*c*d - b*e, 0]$ 

rule 1142 <mark>Int[((d\_.) + (e\_.)\*(x\_))/((a\_) + (b\_.)\*(x\_) + (c\_.)\*(x\_)^2), x\_Symbol] :> S</mark>  $imp[(2*c*d - b*e)/(2*c)$  Int $[1/(a + b*x + c*x^2), x], x] + Simp[e/(2*c)$  $Int[(b + 2*c*x)/(a + b*x + c*x^2), x], x]$  /; FreeQ[{a, b, c, d, e}, x] ✝ ✆

```
rule 1442
Int[((d_.)*(x_))^(m_)*((a_) + (b_.)*(x_)^2 + (c_.)*(x_)^4)^(p_), x_Symbol]
        :> Simp[d<sup>-</sup>3*(d*x)<sup>-</sup>(m - 3)*((a + b*x<sup>-</sup>2 + c*x<sup>-</sup>4)<sup>-</sup>(p + 1)/(c*(m + 4*p + 1))),
        x] - Simp[d^4/(c*(m + 4*p + 1)) Int[(d*x)^(m - 4)*Simp[a*(m - 3) + b*(m +
        2*p - 1*x^2, x]*(a + bx^2 + c*x^4)p, x, x], x] /; FreeQ[{a, b, c, d, p}, x
        ] && NeQ[b<sup>\sim</sup>2 - 4*a*c, 0] && GtQ[m, 3] && NeQ[m + 4*p + 1, 0] && IntegerQ[2*
        p] && (IntegerQ[p] || IntegerQ[m])
       ✝ ✆
```
rule 1483 <mark>Int[((d\_) + (e\_.)\*(x\_)^2)/((a\_) + (b\_.)\*(x\_)^2 + (c\_.)\*(x\_)^4), x\_Symbol] :</mark>  $>$  With[{q = Rt[a/c, 2]}, With[{r = Rt[2\*q - b/c, 2]}, Simp[1/(2\*c\*q\*r) In  $t[(d*r - (d - e*q)*x)/(q - r*x + x^2), x], x] + Simp[1/(2*c*q*r) Int[(d*r + x^2)]$ +  $(d - e * q) * x$  /  $(q + r * x + x^2)$ , x], x]]] /; FreeQ[{a, b, c, d, e}, x] && N  $eQ[b^2 - 4*axc, 0]$  && NeQ[c\*d<sup>2</sup> - b\*d\*e + a\*e<sup>2</sup>, 0] && NegQ[b<sup>2</sup> - 4\*a\*c] ✝ ✆ rule 6675 ✞ ☎ Int[E^(ArcTanh[(a\_.)\*(x\_)]\*(n\_)), x\_Symbol] :> Int[(1 + a\*x)^(n/2)/(1 - a\*x  $\binom{n}{2}$ , x] /; FreeQ[{a, n}, x] && !IntegerQ[(n - 1)/2]

#### **3.137.4 Maple [F]**

$$
\int \left(\frac{ax+1}{\sqrt{-a^2x^2+1}}\right)^{\frac{1}{4}} dx
$$

✞ ☎

<span id="page-1401-1"></span>✝ ✆

<span id="page-1401-0"></span>✝ ✆

input <mark>int(((a\*x+1)/(-a^2\*x^2+1)^(1/2))^(1/4),x)</mark>  $\left($   $\left($   $\right)$   $\left($   $\left($   $\right)$   $\left($   $\left($   $\right)$   $\left($   $\left($   $\right)$   $\left($   $\left($   $\right)$   $\left($   $\left($   $\right)$   $\left($   $\left($   $\right)$   $\left($   $\left($   $\right)$   $\left($   $\left($   $\right)$   $\left($   $\left($   $\right)$   $\left($   $\left($   $\right)$   $\left($   $\left($   $\right)$   $\left($ 

output <mark>int(((a\*x+1)/(-a^2\*x^2+1)^(1/2))^(1/4),x)</mark> ✞ ☎

#### **3.137.5 Fricas [C] (verification not implemented)**

Result contains complex when optimal does not.

Time  $= 0.29$  (sec), antiderivative size  $= 419$ , normalized size of antiderivative  $= 0.71$ 

✞ ☎

✝ ✆

✞ ☎

$$
\int e^{\frac{1}{4}\arctanh(ax)} dx =
$$
\n
$$
-(i+1)\sqrt{2}a\left(-\frac{1}{a^8}\right)^{\frac{1}{8}}\log\left(\left(\frac{1}{2}i+\frac{1}{2}\right)\sqrt{2}a\left(-\frac{1}{a^8}\right)^{\frac{1}{8}}+\left(-\frac{\sqrt{-a^2x^2+1}}{ax-1}\right)^{\frac{1}{4}}\right)+(i-1)\sqrt{2}a\left(-\frac{1}{a^8}\right)^{\frac{1}{8}}\log\left(-\left(\frac{1}{2}i-\frac{1}{a^8}\right)\right)
$$

input integrate(((a\*x+1)/(-a^2\*x^2+1)^(1/2))^(1/4),x, algorithm="fricas")

<span id="page-1401-2"></span>output 
$$
-1/8*(-1 + 1)*sqrt(2)*a*(-1/a^8)^(1/8)*log((1/2*I + 1/2)*sqrt(2)*a*(-1/a^2)
$$
  
\n8)^(1/8) + (-sqrt(-a^2\*x^2 + 1)/(a\*x - 1))^(1/4)) + (I - 1)\*sqrt(2)\*a\*(-1/2\*3\*(-1/2^2)\*a\*(-1/2\*1 - 1/2)\*sqrt(2)\*a\*(-1/a^3)^(1/8) + (-sqrt(-a^2\*x^2 + 1)/(a\*x - 1))^(1/4)) - (I - 1)\*sqrt(2)\*a\*(-1/a^3)^(1/8)\*log((1/2\*I - 1/2)  
\n\*sqrt(2)\*a\*(-1/a^3)^(1/8) + (-sqrt(-a^2\*x^2 + 1)/(a\*x - 1))^(1/4)) + (I + 1)\*sqrt(2)\*a\*(-1/a^3)^(1/8)\*log(-(1/2\*I + 1/2)\*sqrt(2)\*a\*(-1/a^3)^(1/8) + (-sqrt(-a^2\*x^2 + 1)/(a\*x - 1))^(1/4)) - 2\*3\*(-1/a^3)^(1/8)\*log(a\*(-1/a^3) - (1/8) + (-sqrt(-a^2\*x^2 + 1)/(a\*x - 1))^(1/4)) - 2\*1\*3\*(-1/a^3)^(1/8)\*log(1\*(-1/a^3)^(1/8)\*log(1\*(-1/a^3)^(1/8)\*log(-1\*3\*2 + 1)/(a\*x - 1))^(1/4)) - 2\*1\*3\*(-1/a^3)^(1/8)\*log(1\*4\*(-1/a^3)^(1/8) + (-sqrt(-a^2\*x^2 + 1)/(a\*x - 1))^(1/4)) + 2\*1\*3\*(-1/a^3)^(1/8)\*log(-1\*3\*(-1/a^3)^(1/8) + (-sqrt(-a^2\*x^2 + 1)/(a\*x - 1))^(1/4)) + 2\*3\*(-1/a^3)^(1/8)\*log(-a\*(-1/a^3)^(1/8) + (-sqrt(-a^2\*x^2 + 1)/(a\*x - 1))^(1/4)) - 8\*(a\*x - 1)\*(-sqrt(-a^2\*x^2 + 1)/(a\*x - 1))^(1/4))/a

### **3.137.6 Sympy [F]**

$$
\int e^{\frac{1}{4}\text{arctanh}(ax)} dx = \int \sqrt[4]{\frac{ax+1}{\sqrt{-a^2x^2+1}}} dx
$$

✞ ☎

✝ ✆

✞ ☎

<span id="page-1402-0"></span>✝ ✆

input <mark>integrate(((a\*x+1)/(-a\*\*2\*x\*\*2+1)\*\*(1/2))\*\*(1/4),x)</mark>

output Integral(((a\*x + 1)/sqrt(-a\*\*2\*x\*\*2 + 1))\*\*(1/4), x)

### **3.137.7 Maxima [F]**

$$
\int e^{\frac{1}{4}\arctanh(ax)} dx = \int \left(\frac{ax+1}{\sqrt{-a^2x^2+1}}\right)^{\frac{1}{4}} dx
$$

✞ ☎

✝ ✆

✞ ☎

<span id="page-1402-1"></span> $\left($   $\left($   $\right)$   $\left($   $\left($   $\right)$   $\left($   $\left($   $\right)$   $\left($   $\left($   $\right)$   $\left($   $\left($   $\right)$   $\left($   $\left($   $\right)$   $\left($   $\left($   $\right)$   $\left($   $\left($   $\right)$   $\left($   $\left($   $\right)$   $\left($   $\left($   $\right)$   $\left($   $\left($   $\right)$   $\left($   $\left($   $\right)$   $\left($ 

$$
input\frac{intergate(((a*x+1)/(-a^2*x^2+1)^(1/2))^(1/4),x, algorithm="maxima")}{
$$

output  $integrate(((a*x + 1)/sqrt(-a^2*x^2 + 1))^2(1/4), x)$ 

## **3.137.8 Giac [F]**

$$
\int e^{\frac{1}{4}\operatorname{arctanh}(ax)} dx = \int \left(\frac{ax+1}{\sqrt{-a^2x^2+1}}\right)^{\frac{1}{4}} dx
$$

✞ ☎

✞ ☎

<span id="page-1402-2"></span>✝ ✆

input integrate(((a\*x+1)/(-a^2\*x^2+1)^(1/2))^(1/4),x, algorithm="giac") ✝ ✆

output  $integrate(((a*x + 1)/sqrt(-a^2*x^2 + 1))^2(1/4), x)$ 

# **3.137.9 Mupad [F(-1)]**

Timed out.

$$
\int e^{\frac{1}{4}\operatorname{arctanh}(ax)} dx = \int \left(\frac{a x + 1}{\sqrt{1 - a^2 x^2}}\right)^{1/4} dx
$$

✝ ✆

✝ ✆

input ✞ ☎  $int(((a*x + 1)/(1 - a^2*x^2)^((1/2))^((1/4),x))$ 

output <mark>int(((a\*x + 1)/(1 - a^2\*x^2)^(1/2))^(1/4), x)</mark> ✞ ☎
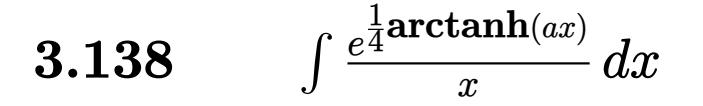

<span id="page-1404-0"></span>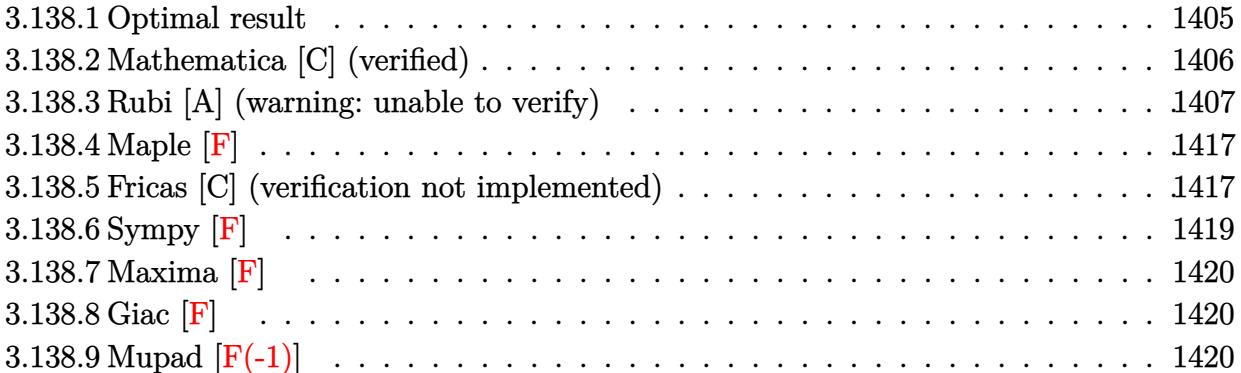

# **3.138.1 Optimal result**

Integrand size  $= 14$ , antiderivative size  $= 759$ 

$$
\int \frac{e^{\frac{1}{4}\arctanh(ax)}}{x} dx = -2 \arctan\left(\frac{\sqrt[3]{1+ax}}{\sqrt[3]{1-ax}}\right) + \sqrt{2+\sqrt{2}} \arctan\left(\frac{\sqrt{2-\sqrt{2}} - \frac{2\sqrt[3]{1-ax}}{\sqrt[3]{1+ax}}}{\sqrt{2+\sqrt{2}}}\right)
$$
  
+  $\sqrt{2-\sqrt{2}} \arctan\left(\frac{\sqrt{2+\sqrt{2}} - \frac{2\sqrt[3]{1-ax}}{\sqrt[3]{1+ax}}}{\sqrt{2-\sqrt{2}}}\right)$   
-  $\sqrt{2+\sqrt{2}} \arctan\left(\frac{\sqrt{2-\sqrt{2}} + \frac{2\sqrt[3]{1-ax}}{\sqrt[3]{1+ax}}}{\sqrt{2+\sqrt{2}}}\right)$   
-  $\sqrt{2-\sqrt{2}} \arctan\left(\frac{\sqrt{2+\sqrt{2}} + \frac{2\sqrt[3]{1-ax}}{\sqrt[3]{1+ax}}}{\sqrt{2-\sqrt{2}}}\right)$   
+  $\sqrt{2} \arctan\left(1 - \frac{\sqrt{2}\sqrt[3]{1+ax}}{\sqrt[3]{1-ax}}\right)$   
-  $\sqrt{2}\arctan\left(1 + \frac{\sqrt{2}\sqrt[3]{1-ax}}{\sqrt[3]{1-ax}}\right)$   
-  $\frac{1}{2}\sqrt{2-\sqrt{2}}\log\left(1 + \frac{\sqrt[3]{1-ax}}{\sqrt[3]{1-ax}} - \frac{\sqrt{2-\sqrt{2}\sqrt[3]{1-ax}}}{\sqrt[3]{1+ax}}\right)$   
+  $\frac{1}{2}\sqrt{2-\sqrt{2}}\log\left(1 + \frac{\sqrt[3]{1-ax}}{\sqrt[3]{1+ax}} + \frac{\sqrt{2-\sqrt{2}\sqrt[3]{1-ax}}}{\sqrt[3]{1+ax}}\right)$   
-  $\frac{1}{2}\sqrt{2+\sqrt{2}}\log\left(1 + \frac{\sqrt[3]{1-ax}}{\sqrt[3]{1+ax}} + \frac{\sqrt{2+\sqrt{2}\sqrt[3]{1-ax}}}{\sqrt[3]{1+ax}}\right)$   
+  $\frac{1}{2}\sqrt{2+\sqrt{2}}\log\left(1 + \frac{\sqrt[3]{1-ax}}{\sqrt[3]{1+ax}} + \frac{\sqrt{2+\sqrt{2}\sqrt[3]{1-ax}}}{\sqrt[3]{1+ax}}\right)$   
+  $\frac{\log\left(1 - \frac{\sqrt{2$ 

```
output
-2*arctan((a*x+1)^(1/8)/(-a*x+1)^(1/8))-2*arctanh((a*x+1)^(1/8)/(-a*x+1)^(
      ✞ ☎
       1/8)+1/2*ln(1+(a*x+1)^(1/4)/(-a*x+1)^(1/4)-(a*x+1)^(1/8)*2^(1/2)/(-a*x+1)
       \binom{(1/8)}{2} *2\binom{(1/2)-1/2*\ln(1+(\text{a}*x+1)^{2}(1/4)/(-\text{a}*x+1)^{2}(1/4)+(\text{a}*x+1)^{2}(1/8)*2^{2}(1/2)})/(-a*x+1)^{(1/8)*2^{(1/2)}+arctan(1-(a*x+1)^{(1/8)*2^{(1/2)}/(-a*x+1)^{(1/8)})*2^{(1/2)}}\hat{\;}(1/2)-arctan(1+(a*x+1)^(1/8)*2^(1/2)/(-a*x+1)^(1/8))*2^(1/2)+arctan((-2*(
       -\frac{1}{2} -a*x+1)^(1/8)/(a*x+1)^(1/8)+(2+2^(1/2))^(1/2))/(2-2^(1/2))^(1/2))*(2-2^(1/
       2))^(1/2)-arctan((2*(-a*x+1)^(1/8)/(a*x+1)^(1/8)+(2+2^(1/2))^(1/2))/(2-2^(
       1/2)<sup>^</sup>(1/2))*(2-2^(1/2))^(1/2)-1/2*ln(1+(-a*x+1)^(1/4)/(a*x+1)^(1/4)-(-a*x
       +1)^{(1/8)*(2-2^{(1/2)})^{(1/2)}/(a*x+1)^(1/8)*(2-2^{(1/2)})^{(1/2)+1/2*ln(1+(-a*))}x+1)^(1/4)/(a*x+1)^(1/4)+(-a*x+1)^(1/8)*(2-2^(1/2))^(1/2)/(a*x+1)^(1/8)*(1/2)2-2^{\binom{1}{2}}^{\binom{1}{2}+arctan((-2*(-a*x+1)^{(1/8)}/(a*x+1)^{(1/8)+(2-2^{(1/2)})^{(1/2)})}\frac{1}{2}(2+2^{(1/2)})^{(1/2)}*(2+2^{(1/2)})^{(1/2)}-arctan((2*(-a*x+1)^{(1/8)})/(a*x+1)^{(1/8)}\frac{(8)+(2-2^{(1/2)})^{(1/2)})}{(2+2^{(1/2)})^{(2+2^{(1/2)})^{(1/2)}}*(2+2^{(1/2)})^{(1/2)-1/2*ln(1+(-a*x))^{(1/2)}}+1)^{(1/4)/(\text{a} * x+1)^(1/4)-(-\text{a} * x+1)^(1/8)*(2+2^(1/2))^2(1/2)/(\text{a} * x+1)^(1/8)*(2+2^2)(1/2)}+2^(1/2))^(1/2)+1/2*ln(1+(-a*x+1)^(1/4)/(a*x+1)^(1/4)+(-a*x+1)^(1/8)*(2+2^2)(1/2)\hat{-(1/2)}(a*x+1)^(1/8))*(2+2^(1/2))^(1/2)
```
### **3.138.2 Mathematica [C] (verified)**

Result contains higher order function than in optimal. Order 5 vs. order 3 in optimal. Time  $= 0.02$  (sec), antiderivative size  $= 83$ , normalized size of antiderivative  $= 0.11$ 

 $\left($   $\left($   $\right)$   $\left($   $\left($   $\right)$   $\left($   $\left($   $\right)$   $\left($   $\left($   $\right)$   $\left($   $\left($   $\right)$   $\left($   $\left($   $\right)$   $\left($   $\left($   $\right)$   $\left($   $\left($   $\right)$   $\left($   $\left($   $\right)$   $\left($   $\left($   $\right)$   $\left($   $\left($   $\right)$   $\left($   $\left($   $\right)$   $\left($ 

<span id="page-1406-1"></span>✞ ☎

<span id="page-1406-0"></span> $\left($   $\left($   $\right)$   $\left($   $\left($   $\right)$   $\left($   $\left($   $\right)$   $\left($   $\left($   $\right)$   $\left($   $\left($   $\right)$   $\left($   $\left($   $\right)$   $\left($   $\left($   $\right)$   $\left($   $\left($   $\right)$   $\left($   $\left($   $\right)$   $\left($   $\left($   $\right)$   $\left($   $\left($   $\right)$   $\left($   $\left($   $\right)$   $\left($ 

$$
\int \frac{e^{\frac{1}{4}\arctanh(ax)}}{x} dx =
$$
\n
$$
-\frac{4(1-ax)^{7/8} \left(\sqrt[8]{2}(1+ax)^{7/8} \text{ Hypergeometric2F1}\left(\frac{7}{8}, \frac{7}{8}, \frac{15}{8}, \frac{1}{2}(1-ax)\right) + 2 \text{ Hypergeometric2F1}\left(\frac{7}{8}, 1, \frac{15}{8}\right)\right)}{7(1+ax)^{7/8}}
$$

input Integrate[E^(ArcTanh[a\*x]/4)/x,x] ✞ ☎

output <mark>(-4\*(1 - a\*x)^(7/8)\*(2^(1/8)\*(1 + a\*x)^(7/8)\*Hypergeometric2F1[7/8, 7/8, 1</mark> 5/8,  $(1 - a*x)/2$ ] + 2\*Hypergeometric2F1[7/8, 1, 15/8,  $(1 - a*x)/(1 + a*x)$ ] ))/(7\*(1 + a\*x)<sup> $\hat{}$ </sup>(7/8))  $\left($   $\left($   $\right)$   $\left($   $\left($   $\right)$   $\left($   $\left($   $\right)$   $\left($   $\left($   $\right)$   $\left($   $\left($   $\right)$   $\left($   $\left($   $\right)$   $\left($   $\left($   $\right)$   $\left($   $\left($   $\right)$   $\left($   $\left($   $\right)$   $\left($   $\left($   $\right)$   $\left($   $\left($   $\right)$   $\left($   $\left($   $\right)$   $\left($ 

#### **3.138.3 Rubi [A] (warning: unable to verify)**

Time  $= 1.15$  (sec), antiderivative size  $= 820$ , normalized size of antiderivative  $= 1.08$ , number of steps used = 26, number of rules used = 25,  $\frac{\text{number of rules}}{\text{integrand size}} = 1.786$ , Rules used = {6676, 140, 73, 104, 758, 755, 756, 216, 219, 854, 828, 1442, 1476, 1082, 217, 1479, 25, 27, 1103, 1483, 1142, 25, 1083, 217, 1103}

Below are the steps used by Rubi to obtain the solution. The rule number used for the transformation is given above next to the arrow. The rules definitions used are listed below.

$$
\int \frac{e^{\frac{1}{4}\arctanh(ax)}}{x} dx
$$
  
\n
$$
\int \frac{\sqrt[6]{ax + 1}}{x\sqrt[6]{1 - ax}} dx
$$
  
\n
$$
\int \frac{\sqrt[6]{ax + 1}}{x\sqrt[6]{1 - ax}(ax + 1)^{7/8}} dx + \int \frac{1}{x\sqrt[6]{1 - ax}(ax + 1)^{7/8}} dx
$$
  
\n
$$
\int \frac{1}{x\sqrt[6]{1 - ax}(ax + 1)^{7/8}} dx - 8 \int \frac{(1 - ax)^{3/4}}{(ax + 1)^{7/8}} d\sqrt[6]{1 - ax}
$$
  
\n104  
\n
$$
8 \int \frac{1}{\frac{ax + 1}{1 - ax} - 1} d\sqrt[6]{\frac{ax + 1}{1 - ax}} = 8 \int \frac{(1 - ax)^{3/4}}{(ax + 1)^{7/8}} d\sqrt[6]{1 - ax}
$$
  
\n
$$
\int \frac{758}{1 - 8x}
$$
  
\n
$$
8 \left(-\frac{1}{2} \int \frac{1}{1 - \frac{\sqrt{ax + 1}}{\sqrt{1 - ax}} d\sqrt[6]{\frac{ax + 1}{\sqrt{1 - ax}}} - \frac{1}{2} \int \frac{1}{\frac{\sqrt{ax + 1}}{\sqrt{1 - ax}} + 1} d\sqrt[6]{\frac{ax + 1}{\sqrt{1 - ax}}} \right) - 8 \int \frac{(1 - ax)^{3/4}}{(ax + 1)^{7/8}} d\sqrt[6]{1 - ax}
$$
  
\n
$$
\int \frac{755}{75}
$$
  
\n
$$
8 \left(\frac{1}{2} \left(-\frac{1}{2} \int \frac{1 - \frac{\sqrt[4]{ax + 1}}{\sqrt[4]{1 - ax}}}{\frac{\sqrt[4]{ax + 1}}{\sqrt[4]{1 - ax}}} - \frac{1}{2} \int \frac{\frac{\sqrt[4]{ax + 1}}{\sqrt[4]{1 - ax}} + 1}{\frac{\sqrt[4]{ax + 1}}{\sqrt[6]{1 - ax}}} - \frac{1}{2} \int \frac{\frac{\sqrt[4]{ax + 1}}{\sqrt[4]{1 - ax}} + 1}{\frac{\sqrt[4]{ax + 1}}{\sqrt[4]{1 - ax}}} - \frac{1}{2} \int \frac{1}{1 - \frac{\sqrt{ax + 1}}{\sqrt{1 - ax}}} d\sqrt[6
$$

$$
8\left( \frac{1}{2} \left( -\frac{1}{2} \int \frac{1}{1 - \frac{\sqrt[4]{ax} + 1}{\sqrt[4]{1 - ax}}} d \frac{\sqrt[8]{ax} + 1}{\sqrt[8]{1 - ax}} - \frac{1}{2} \int \frac{1}{\frac{\sqrt[4]{ax} + 1}{\sqrt[4]{1 - ax}}} d \frac{\sqrt[8]{ax} + 1}{\sqrt[8]{1 - ax}} \right) + \frac{1}{2} \left( -\frac{1}{2} \int \frac{1 - \frac{\sqrt[4]{ax} + 1}{\sqrt[4]{1 - ax}}}{\frac{\sqrt{ax} + 1}{\sqrt[4]{1 - ax}}} d \frac{\sqrt[8]{ax} + 1}{\sqrt[8]{1 - ax}} \right)
$$
  

$$
8 \int \frac{(1 - ax)^{3/4}}{(ax + 1)^{7/8}} d \sqrt[8]{1 - ax}
$$
  
216

$$
8\left( \frac{1}{2} \left( -\frac{1}{2} \int \frac{1}{1 - \frac{\sqrt[4]{ax} + 1}{\sqrt[4]{1 - ax}}} d \frac{\sqrt[8]{ax} + 1}{\sqrt[8]{1 - ax}} - \frac{1}{2} \arctan\left( \frac{\sqrt[8]{ax} + 1}{\sqrt[8]{1 - ax}} \right) \right) + \frac{1}{2} \left( -\frac{1}{2} \int \frac{1 - \frac{\sqrt[4]{ax} + 1}{\sqrt[4]{1 - ax}}}{\frac{\sqrt{ax} + 1}{\sqrt[4]{1 - ax}}} d \frac{\sqrt[8]{ax} + 1}{\sqrt[8]{1 - ax}} - \frac{1}{2} \int \frac{\frac{\sqrt[4]{ax}}{\sqrt[4]{1 - ax}}}{\frac{\sqrt[4]{ax}}{\sqrt[4]{1 - ax}}} \right) d \frac{\sqrt[4]{ax} + 1}{\sqrt[4]{1 - ax}}
$$
  
8 
$$
\int \frac{(1 - ax)^{3/4}}{(ax + 1)^{7/8}} d \sqrt[8]{1 - ax}
$$
  
219

$$
8\left( \frac{1}{2} \left( -\frac{1}{2} \int \frac{1 - \frac{\sqrt[4]{ax} + 1}{\sqrt[4]{1 - ax}} \frac{\sqrt[8]{ax} + 1}{\sqrt[8]{1 - ax}} - \frac{1}{2} \int \frac{\frac{\sqrt[4]{ax} + 1}{\sqrt[4]{1 - ax}} + 1}{\frac{\sqrt[4]{ax} + 1}{\sqrt[4]{1 - ax}} + 1} d \frac{\sqrt[8]{ax} + 1}{\sqrt[8]{1 - ax}} \right) + \frac{1}{2} \left( -\frac{1}{2} \arctan \left( \frac{\sqrt[8]{ax} + 1}{\sqrt[8]{1 - ax}} \right) - \frac{1}{2} \arctan \left( \frac{\sqrt[8]{ax} + 1}{\sqrt[8]{1 - ax}} \right) \right)
$$
  

$$
8 \int \frac{(1 - ax)^{3/4}}{(ax + 1)^{7/8}} d \sqrt[8]{1 - ax}
$$
  

$$
854
$$

$$
8\left( \frac{1}{2} \left( -\frac{1}{2} \int \frac{1 - \frac{\sqrt[4]{ax} + 1}{\sqrt[4]{1 - ax}} d\frac{\sqrt[8]{ax} + 1}{\sqrt[8]{1 - ax}} - \frac{1}{2} \int \frac{\frac{\sqrt[4]{ax} + 1}{\sqrt[4]{1 - ax}} + 1}{\frac{\sqrt[4]{ax} + 1}{\sqrt[4]{1 - ax}} + 1} d\frac{\sqrt[8]{ax} + 1}{\sqrt[8]{1 - ax}} \right) + \frac{1}{2} \left( -\frac{1}{2} \arctan \left( \frac{\sqrt[8]{ax} + 1}{\sqrt[8]{1 - ax}} \right) - \frac{1}{2} \arctan \left( \frac{\sqrt[8]{ax} + 1}{\sqrt[8]{1 - ax}} \right) \right)
$$
  

$$
8 \int \frac{(1 - ax)^{3/4}}{2 - ax} d\frac{\sqrt[8]{1 - ax}}{\sqrt[8]{ax} + 1}
$$
  
828

$$
8\left( \frac{1}{2} \left( -\frac{1}{2} \int \frac{1 - \frac{\sqrt[4]{ax} + 1}{\sqrt[4]{1 - ax}} d\frac{\sqrt[8]{ax} + 1}{\sqrt[8]{1 - ax}} - \frac{1}{2} \int \frac{\frac{\sqrt[4]{ax} + 1}{\sqrt[4]{1 - ax}} d\frac{\sqrt[8]{ax} + 1}{\sqrt[8]{1 - ax}} \right) + \frac{1}{2} \left( -\frac{1}{2} \arctan\left(\frac{\sqrt[8]{ax} + 1}{\sqrt[8]{1 - ax}}\right) - \frac{1}{2} \arctan\left(\frac{\sqrt[8]{ax} + 1}{\sqrt[8]{1 - ax}}\right) \right) \right)
$$
  

$$
8\left( \frac{\int \frac{\sqrt{1 - ax}}{\sqrt{1 - ax} - \sqrt{2} \sqrt[4]{1 - ax} + 1} d\frac{\sqrt[8]{1 - ax}}{\sqrt[8]{ax} + 1}}{2\sqrt{2}} - \frac{\int \frac{\sqrt{1 - ax}}{\sqrt{1 - ax} + \sqrt{2} \sqrt[4]{1 - ax} + 1} d\frac{\sqrt[8]{1 - ax}}{\sqrt[8]{ax} + 1}}{2\sqrt{2}} \right)
$$
  

$$
\frac{1442}{\sqrt[8]{1 - ax}}
$$

$$
3.138. \qquad \int \frac{e^{\frac{1}{4}\arctanh(ax)}}{x} \, dx
$$

$$
8\left(\frac{1}{2}\left(-\frac{1}{2}\int \frac{1-\frac{\sqrt[4]{ax}+1}{\sqrt[4]{1-ax}}d\frac{\sqrt[8]{ax}+1}{\sqrt[8]{1-ax}}-\frac{1}{2}\int \frac{\frac{\sqrt[4]{ax}+1}{\sqrt[4]{1-ax}}+1}{\frac{\sqrt{ax}+1}{\sqrt[4]{1-ax}}+1}d\frac{\sqrt[8]{ax}+1}{\sqrt[8]{1-ax}}\right)+\frac{1}{2}\left(-\frac{1}{2}\arctan\left(\frac{\sqrt[8]{ax}+1}{\sqrt[8]{1-ax}}\right)-\frac{1}{2}\arctan\left(\frac{\sqrt[8]{ax}+1}{\sqrt[8]{1-ax}}\right)\right)-\frac{1}{2}\arctan\left(\frac{\sqrt[8]{ax}+1}{\sqrt[8]{1-ax}}\right)
$$

$$
8\left(\frac{\sqrt[8]{1-ax}}{\sqrt[8]{ax}+1}-\int \frac{1-\sqrt{2}\sqrt[4]{1-ax}}{\sqrt{1-ax}-\sqrt{2}\sqrt[4]{1-ax}+1}d\frac{\sqrt[8]{1-ax}}{\sqrt[8]{ax}+1}-\int \frac{\sqrt{2}\sqrt[4]{1-ax}+1}{\sqrt{1-ax}+\sqrt{2}\sqrt[4]{1-ax}+1}d\frac{\sqrt[8]{1-ax}}{\sqrt[8]{ax}+1}\right)
$$

$$
2\sqrt{2}
$$

1476

$$
8\left(\frac{1}{2}\left(\frac{1}{2}\left(-\frac{1}{2}\int\frac{1}{\frac{\sqrt[4]{ax+1}}{\sqrt[4]{1-ax}}-\frac{\sqrt{2}\sqrt[8]{ax+1}}{\sqrt[8]{1-ax}}+1}d\frac{\sqrt[8]{ax+1}}{\sqrt[8]{1-ax}}-\frac{1}{2}\int\frac{1}{\frac{\sqrt[4]{ax+1}}{\sqrt[4]{1-ax}}+\frac{\sqrt{2}\sqrt[8]{ax+1}}{\sqrt[8]{1-ax}}+1}d\frac{\sqrt[8]{ax+1}}{\sqrt[8]{1-ax}}\right)-\frac{1}{2}\int\frac{1}{\sqrt[8]{1-ax}}d\frac{\sqrt[8]{ax+1}}{\sqrt[8]{1-ax}}+\frac{\sqrt{2}\sqrt[8]{ax+1}}{\sqrt[8]{1-ax}}+\frac{\sqrt[8]{2}\sqrt[8]{ax+1}}{\sqrt[8]{1-ax}}+\frac{\sqrt[8]{2}\sqrt[4]{1-ax}}{\sqrt[8]{1-ax}}+\frac{\sqrt[8]{2}\sqrt[4]{1-ax}}{\sqrt[8]{1-ax}}+\frac{\sqrt[8]{2}\sqrt[4]{1-ax}}{\sqrt[8]{1-ax}+\sqrt{2}\sqrt[4]{1-ax}+\sqrt[4]{\sqrt[8]{1-ax}}+\frac{\sqrt[8]{2}\sqrt[4]{1-ax}}{\sqrt[8]{1-ax}+\sqrt{2}}}{2\sqrt{2}}\right)
$$

$$
\downarrow 1082
$$

$$
8\left(\frac{1}{2}\left(\frac{\sqrt{1-\frac{1}{\sqrt[4]{ax}+1}}-\sqrt[4]{\frac{\sqrt{2}\sqrt[3]{ax}+1}{\sqrt[3]{1-ax}}+1}{\sqrt{2}}-\frac{\frac{1}{\sqrt[4]{ax}+1}-\sqrt[4]{\frac{1}{\sqrt[4]{1-ax}}}}{\sqrt{2}}\right)\right)-\frac{1}{2}\int\frac{\frac{1}{\sqrt[4]{ax}+1}}{\frac{\sqrt[4]{ax}+1}{\sqrt[4]{1-ax}}}\frac{1-\frac{4}{\sqrt[4]{ax}+1}}{\sqrt[4]{\frac{1}{\sqrt[4]{1-ax}}}}\frac{1-\frac{4}{\sqrt[4]{ax}+1}}{\sqrt[4]{\frac{1}{\sqrt[4]{1-ax}}}}\frac{1-\frac{4}{\sqrt[4]{ax}+1}}{\sqrt[4]{\frac{1}{\sqrt[4]{1-ax}}}}\frac{1-\frac{4}{\sqrt[4]{ax}+1}}{\sqrt[4]{\frac{1}{\sqrt[4]{1-ax}}}}\frac{1-\frac{4}{\sqrt[4]{ax}+1}}{\sqrt[4]{\frac{1}{\sqrt[4]{a^2}}}+\frac{1-\sqrt[4]{a^2}}{\sqrt[4]{a^2}}}+\frac{1-\sqrt{a^2}\sqrt[4]{1-ax}}{\sqrt[4]{a^2}}}{2\sqrt{2}}\right)
$$

$$
8\left(\frac{1}{2}\left(\frac{1}{2}\left(\frac{\arctan\left(1-\frac{\sqrt{2}\sqrt[3]{ax+1}}{\sqrt[3]{1-ax}}\right)}{\sqrt{2}}-\frac{\arctan\left(\frac{\sqrt{2}\sqrt[3]{ax+1}}{\sqrt[3]{1-ax}}+1\right)}{\sqrt{2}}\right)-\frac{1}{2}\int\frac{1-\frac{\sqrt[4]{ax+1}}{\sqrt[4]{1-ax}}}{\frac{\sqrt[4]{ax+1}}{\sqrt[4]{1-ax}}}d\frac{\sqrt[8]{ax+1}}{\sqrt[8]{1-ax}}\right)+\frac{1}{2}\left(-\frac{1}{2}\right)\sqrt[4]{\frac{\sqrt{2}}{\sqrt[4]{a^{2}+1}}+1}d\frac{\sqrt[8]{a^{2}+1}}{\sqrt[8]{1-ax}}\right)+\frac{1}{2}\left(-\frac{1}{2}\right)
$$
  

$$
8\left(\frac{\sqrt[3]{1-ax}}{\sqrt[8]{ax+1}}-\int\frac{1-\sqrt{2}\sqrt[4]{1-ax}}{\sqrt{1-ax}-\sqrt{2}\sqrt[4]{1-ax}+\sqrt[1]{\sqrt[3]{a^{2}+1}}}-\frac{\sqrt[3]{1-ax}}{\sqrt[3]{ax+1}}-\int\frac{\sqrt{2}\sqrt[4]{1-ax}+\sqrt{2}\sqrt[4]{1-ax}+\sqrt[4]{\sqrt[3]{a^{2}+1}}}{\sqrt{1-ax}+\sqrt{2}\sqrt[4]{1-ax}+\sqrt[4]{\sqrt[3]{a^{2}+1}}}}\right)
$$

$$
8\left(\frac{\frac{1}{2}\left(\frac{\sqrt{2}-\frac{3}{8}\sqrt{ax+1}}{2}\right)}{\frac{1}{2}\left(\frac{1}{2}\right)}\frac{\frac{\sqrt{2}-\frac{3}{8}\sqrt{ax+1}}{2}-\frac{\sqrt{2}\frac{3}{8}\sqrt{ax+1}}{2}}{\frac{\sqrt{2}}{2}\sqrt{2}}+\frac{\frac{\sqrt{2}\left(\frac{\sqrt{2}\sqrt[3]{ax+1}}{8}\right)}{\sqrt[4]{1-ax}}+\frac{\sqrt{2}\left(\frac{\sqrt{2}\sqrt[3]{ax+1}}{8}\right)}{\sqrt[4]{1-ax}}+\frac{\sqrt{2}\left(\frac{\sqrt{2}\sqrt[3]{ax+1}}{8}\right)}{\sqrt[3]{1-ax}}+\frac{\sqrt{2}\left(\frac{\sqrt{2}\sqrt[3]{ax+1}}{8}\right)}{\sqrt[3]{1-ax}}+\frac{\sqrt{2}\left(\frac{\sqrt{2}\sqrt[3]{ax+1}}{8}\right)}{\sqrt[3]{1-ax}}+\frac{\sqrt{2}\left(\frac{\sqrt{2}\sqrt[3]{ax+1}}{8}\right)}{\sqrt[3]{1-ax}}+\frac{\sqrt{2}\sqrt[3]{1-ax}}{2\sqrt{2}}+\frac{\sqrt{2}\sqrt[3]{1-ax}}{2\sqrt{2}}+\frac{\sqrt{2}\sqrt[3]{1-ax+1}}{2\sqrt{2}}+\frac{\sqrt[3]{1-ax}}{2\sqrt{2}}+\frac{\sqrt[3]{1-ax}}{2\sqrt{2}}+\frac{\sqrt[3]{1-ax+1}}{2\sqrt{2}}+\frac{\sqrt[3]{1-ax+1}}{2
$$

 $\overline{\phantom{a}}$  $\downarrow$ 25

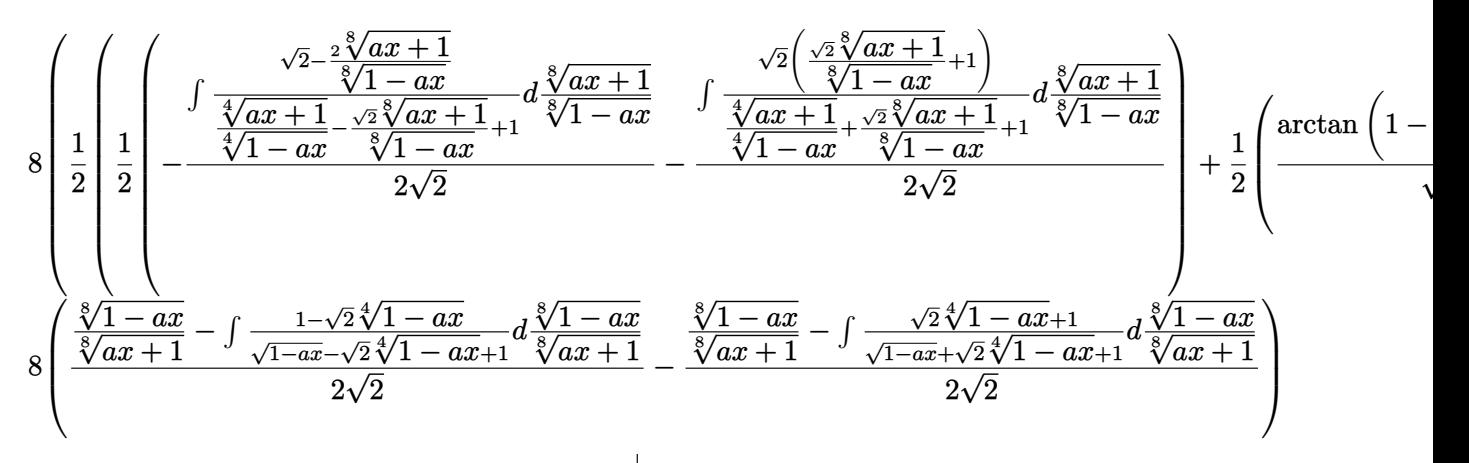

$$
8\left(\frac{\sqrt{2}-\frac{3}{8}\sqrt{4x+1}}{2}\right) - \frac{\frac{\sqrt{2}-2}{8}\sqrt{4x+1}}{\sqrt[4]{1-ax}} + \frac{\sqrt{2}\sqrt[8]{ax+1}}{8}\sqrt[4]{1-ax}} - \frac{1}{2}\int \frac{\frac{\sqrt{2}\sqrt[8]{ax+1}}{\sqrt[8]{1-ax}} + 1}{\frac{\sqrt[8]{x+1}}{\sqrt[8]{1-ax}} + \frac{\sqrt{2}\sqrt[8]{ax+1}}{\sqrt[8]{1-ax}} + 1} + \frac{\sqrt{2}\sqrt[8]{ax+1}}{\sqrt[8]{1-ax}} + \frac{\sqrt[8]{2}\sqrt[8]{ax+1}}{\sqrt[8]{1-ax}} + \frac{\sqrt[8]{2}\sqrt[8]{ax+1}}{\sqrt[8]{1-ax}} + \frac{\sqrt[8]{2}\sqrt[8]{ax+1}}{\sqrt[8]{1-ax}} + \frac{\sqrt[8]{2}\sqrt[8]{ax+1}}{\sqrt[8]{1-ax}} + \frac{\sqrt[8]{2}\sqrt[8]{ax+1}}{\sqrt[8]{1-ax}} + \frac{\sqrt[8]{2}\sqrt[8]{2x+1}}{\sqrt[8]{1-ax}} + \frac{\sqrt[8]{2}\sqrt[8]{2x+1}}{\sqrt[8]{1-ax}} + \frac{\sqrt[8]{2}\sqrt[8]{2x+1}}{\sqrt[8]{1-ax}} + \frac{\sqrt[8]{2}\sqrt[8]{2x+1}}{\sqrt[8]{2x+1}} - \frac{\sqrt[8]{2}\sqrt[8]{2x+1}}{\sqrt[8]{2x+1}} - \frac{\sqrt[8]{2}\sqrt[8]{2x+1}}{\sqrt[8]{2x+1}} - \frac{\sqrt[8]{2}\sqrt[8]{2x+1}}{\sqrt[8]{2x+1}} - \frac{\sqrt[8]{2}\sqrt[8]{2x+1}}{\sqrt[8]{2x+1}} - \frac{\sqrt[8]{2}\sqrt[8]{2x+1}}{\sqrt[8]{2x+1}} - \frac{\sqrt[8]{2}\sqrt[8]{2x+1}}{\sqrt[8]{2x+1}} - \frac{\sqrt[8]{2}\sqrt[8]{2x+1}}{\sqrt[8]{2x+1}} - \frac{\sqrt[8]{2}\sqrt[8]{2x+1}}{\sqrt[8]{2x+1}} - \frac{\sqrt[8]{2}\sqrt[8]{2x+1}}{\sqrt[8]{2x+1}} - \frac{\sqrt[8]{2}\sqrt[8]{2x+1}}{\sqrt[8]{2x+1}} - \frac{\sqrt[8]{2}\sqrt[8]{2x+1}}{\sqrt[
$$

$$
8\left(\frac{1}{2}\left(-\frac{1}{2}\arctan\left(\frac{\sqrt[8]{ax+1}}{\sqrt[8]{1-ax}}\right)-\frac{1}{2}\arctan\left(\frac{\sqrt[8]{ax+1}}{\sqrt[8]{1-ax}}\right)\right)+\frac{1}{2}\left(\frac{1}{2}\left(\frac{\arctan\left(1-\frac{\sqrt{2}\sqrt[8]{ax+1}}{\sqrt[8]{1-ax}}\right)}{\sqrt{2}}-\frac{\arctan\left(\frac{\sqrt{2}\sqrt[8]{ax}}{\sqrt[8]{1-ax}}\right)}{\sqrt{2}}\right)\right)\right)
$$
\n
$$
8\left(\frac{\sqrt[8]{1-ax}}{\sqrt[8]{ax+1}}-\int\frac{1-\sqrt{2}\sqrt[4]{1-ax}}{\sqrt{1-ax}-\sqrt{2}\sqrt[4]{1-ax}}d\frac{\sqrt[8]{1-ax}}{\sqrt[8]{ax+1}}-\int\frac{\sqrt{2}\sqrt[4]{1-ax+1}}{\sqrt{1-ax}+\sqrt{2}\sqrt[4]{1-ax}+\sqrt{4}}d\frac{\sqrt[8]{1-ax}}{\sqrt[8]{ax+1}}}{2\sqrt{2}}\right)
$$
\n
$$
1483
$$

1483

$$
8\left(\frac{1}{2}\left(-\frac{1}{2}\arctan\left(\frac{\sqrt[8]{ax}+1}{\sqrt[8]{1-ax}}\right)-\frac{1}{2}\arctan\left(\frac{\sqrt[8]{ax}+1}{\sqrt[8]{1-ax}}\right)\right)+\frac{1}{2}\left(\frac{1}{2}\left(\frac{\arctan\left(1-\frac{\sqrt{2}\sqrt[8]{ax}+1}{\sqrt[8]{1-ax}}\right)}{\sqrt{2}}-\frac{\arctan\left(\frac{\sqrt{2}\sqrt[8]{ax}+1}{\sqrt[8]{1-ax}}\right)}{\sqrt{2}}\right)\right)\right)+\frac{1}{2}\left(\frac{1}{2}\left(\frac{\arctan\left(1-\frac{\sqrt{2}\sqrt[8]{ax}+1}{\sqrt[8]{1-ax}}\right)}{\sqrt{2}}-\frac{\arctan\left(\frac{\sqrt{2}\sqrt[8]{ax}+1}{\sqrt[8]{1-ax}}\right)}{\sqrt{2}}\right)\right)+\frac{1}{2}\left(\frac{1}{2}\left(\frac{\arctan\left(1-\frac{\sqrt{2}\sqrt[8]{ax}+1}{\sqrt[8]{1-ax}}\right)}{\sqrt{2}}-\frac{\sqrt{2}}{\sqrt{2}}\right)\right)+\frac{1}{2}\left(\frac{1}{2}\left(\frac{\arctan\left(1-\frac{\sqrt{2}\sqrt[8]{ax}+1}{\sqrt[8]{1-ax}}\right)}{\sqrt[8]{1-ax}}+\frac{\sqrt[8]{1-ax}}{\sqrt[8]{ax}+1}\right)\right)+\frac{1}{2}\left(\frac{1}{2}\left(\frac{\arctan\left(1-\frac{\sqrt{2}\sqrt[8]{ax}+1}{\sqrt[8]{1-ax}}\right)}{\sqrt[8]{2}}-\frac{\sqrt{2}}{\sqrt{2}}\right)\right)+\frac{1}{2}\left(\frac{1}{2}\left(\frac{\arctan\left(1-\frac{\sqrt{2}\sqrt[8]{ax}+1}{\sqrt[8]{1-ax}}\right)}{\sqrt[8]{2}}-\frac{\sqrt{2}}{\sqrt{2}}\right)\right)+\frac{1}{2}\left(\frac{1}{2}\left(\frac{\arctan\left(1-\frac{\sqrt{2}\sqrt[8]{ax}+1}{\sqrt[8]{1-ax}}\right)}{\sqrt[8]{2}}-\frac{\sqrt{2}}{\sqrt{2}}\right)\right)+\frac{1}{2}\left(\frac{1}{2}\left(\frac{\arctan\left(1-\frac{\sqrt{2}\sqrt[8]{ax}+1}{\sqrt[8]{1-ax}}\right)}{\sqrt[8]{2}}-\frac
$$

 $\downarrow$ 1142

$$
8\left(\frac{1}{2}\left(-\frac{1}{2}\arctan\left(\frac{\sqrt[8]{ax}+1}{\sqrt[8]{1-ax}}\right)-\frac{1}{2}\arctan\left(\frac{\sqrt[8]{ax}+1}{\sqrt[8]{1-ax}}\right)\right)+\frac{1}{2}\left(\frac{1}{2}\left(\frac{\arctan\left(1-\frac{\sqrt{2}\sqrt[8]{ax}+1}{\sqrt[8]{1-ax}}\right)}{\sqrt{2}}-\frac{\arctan\left(\frac{\sqrt{2}\sqrt[8]{ax}+1}{\sqrt[8]{1-ax}}\right)}{\sqrt{2}}\right)\right)\right)+\frac{1}{2}\left(\frac{1}{2}\left(\frac{\arctan\left(1-\frac{\sqrt{2}\sqrt[8]{ax}+1}{\sqrt[8]{1-ax}}\right)}{\sqrt{2}}-\frac{\sqrt{2}\sqrt{2}-\frac{1}{2}\sqrt{2}}{\sqrt{2}}\right)\right)+\frac{1}{2}\left(\frac{1}{2}\left(\frac{\arctan\left(1-\frac{\sqrt{2}\sqrt[8]{ax}+1}{\sqrt[8]{1-ax}}\right)}{\sqrt[8]{1-ax}}-\frac{\sqrt{2}\sqrt{2}\sqrt{2}}{\sqrt[8]{1-ax}}\right)\right)+\frac{1}{2}\left(\frac{1}{2}\left(\frac{\arctan\left(1-\frac{\sqrt{2}\sqrt[8]{ax}+1}{\sqrt[8]{1-ax}}\right)}{\sqrt[8]{ax}+1}-\frac{\sqrt{2}\sqrt{2}\sqrt{2}}{\sqrt[8]{3x}+1}\right)\right)+\frac{1}{2}\left(\frac{1}{2}\left(\frac{\arctan\left(1-\frac{\sqrt{2}\sqrt[8]{ax}+1}{\sqrt[8]{1-ax}}\right)}{\sqrt[8]{ax}+1}-\frac{\sqrt{2}\sqrt[8]{a}+1}{\sqrt[8]{ax}+1}\right)\right)+\frac{1}{2}\left(\frac{1}{2}\left(\frac{\arctan\left(1-\frac{\sqrt{2}\sqrt[8]{ax}+1}{\sqrt[8]{ax}+1}\right)}{\sqrt[8]{ax}+1}-\frac{\sqrt{2}\sqrt[8]{a}+1}{\sqrt[8]{ax}+1}\right)\right)+\frac{1}{2}\left(\frac{1}{2}\left(\frac{\arctan\left(1-\frac{\sqrt{2}\sqrt[8]{ax}+1}{\sqrt[8]{ax}+1}\right)}{\sqrt[8]{ax}+1}-\frac{\sqrt{2}\sqrt[8]{a}+1}{\sqrt[8]{ax}+1}\right)\right)+\frac{1}{2}\
$$

$$
8\left(\frac{1}{2}\left(-\frac{1}{2}\arctan\left(\frac{\sqrt[8]{ax+1}}{\sqrt[8]{1-ax}}\right)-\frac{1}{2}\arctan\left(\frac{\sqrt[8]{ax+1}}{\sqrt[8]{1-ax}}\right)\right)+\frac{1}{2}\left(\frac{1}{2}\left(\frac{\arctan\left(1-\frac{\sqrt{2}\sqrt[8]{ax+1}}{\sqrt[8]{1-ax}}\right)}{\sqrt{2}}-\frac{\arctan\left(\frac{\sqrt{2}\sqrt[8]{ax}}{\sqrt[8]{1-ax}}\right)}{\sqrt{2}}\right)\right)\right)
$$

$$
8\left(\frac{\frac{1}{2}\left(1+\sqrt{2}\right)\int\frac{\sqrt{2+\sqrt{2}}-\sqrt[2]{1-ax}}{\sqrt[8]{1-ax}-\sqrt[8]{2+\sqrt{2}}}+\frac{\sqrt[8]{1-ax}}{\sqrt[8]{ax+1}}-\frac{1}{2}\sqrt{2-\sqrt{2}}\int\frac{1}{\sqrt[4]{1-ax}-\frac{\sqrt{2}+\sqrt{2}}{\sqrt[8]{1-ax}}+\frac{1}{2}\sqrt[8]{ax+1}}-\frac{\sqrt[8]{1-ax}}{\sqrt[8]{ax+1}}-\frac{\sqrt[8]{1-ax}}{\sqrt[8]{ax+1}}-\frac{\sqrt[8]{1-ax}}{\sqrt[8]{ax+1}}-\frac{\sqrt[8]{1-ax}}{\sqrt[8]{ax+1}}\right)}{2\sqrt{2}}\right)
$$

 $\downarrow$ 1083

$$
8\left(\frac{1}{2}\left(-\frac{1}{2}\arctan\left(\frac{\sqrt[8]{ax+1}}{\sqrt[8]{1-ax}}\right)-\frac{1}{2}\arctan\left(\frac{\sqrt[8]{ax+1}}{\sqrt[8]{1-ax}}\right)\right)+\frac{1}{2}\left(\frac{1}{2}\left(\frac{\arctan\left(1-\frac{\sqrt{2}\sqrt[8]{ax+1}}{\sqrt[8]{1-ax}}\right)}{\sqrt{2}}-\frac{\arctan\left(\frac{\sqrt{2}\sqrt[8]{ax+1}}{\sqrt[8]{1-ax}}\right)}{\sqrt{2}}\right)\right)\right)
$$

$$
8\left(\frac{\sqrt{2-\sqrt{2}}\int\frac{1}{-\sqrt[4]{1-ax}+\sqrt{2}-2}d\left(\frac{2\sqrt[8]{1-ax}}{\sqrt[8]{ax+1}}-\sqrt{2+\sqrt{2}}\right)+\frac{1}{2}\left(1+\sqrt{2}\right)\int\frac{\sqrt{2+\sqrt{2}}-\frac{2\sqrt[8]{1-ax}}{\sqrt[8]{ax+1}}}{\sqrt[8]{1-ax}-\frac{\sqrt{2+\sqrt{2}}\sqrt[8]{1-ax}}{\sqrt[8]{ax+1}}+\frac{1}{2}\sqrt{2-\sqrt{2}}\right)}-\frac{\sqrt{2-\sqrt{2}}\int\frac{1}{\sqrt[8]{ax+1}}}{2\sqrt{2-\sqrt{2}}}\right)
$$

$$
8\left(\frac{1}{2}\left(-\frac{1}{2}\arctan\left(\frac{\sqrt[8]{ax}+1}{\sqrt[8]{1-ax}}\right)-\frac{1}{2}\arctan\left(\frac{\sqrt[8]{ax}+1}{\sqrt[8]{1-ax}}\right)\right)+\frac{1}{2}\left(\frac{1}{2}\left(\frac{\arctan\left(1-\frac{\sqrt{2}\sqrt[8]{ax}+1}{\sqrt[8]{1-ax}}\right)}{\sqrt{2}}-\frac{\arctan\left(\frac{\sqrt{2}\sqrt[8]{ax}+1}{\sqrt[8]{1-ax}}\right)}{\sqrt{2}}\right)\right)\right)\right)
$$

$$
8\left(\frac{\frac{1}{2}\left(1+\sqrt{2}\right)\int \frac{\sqrt{2+\sqrt{2}}-\sqrt[8]{1-ax}}{\sqrt[8]{ax}+1}}{\sqrt[8]{1-ax}-\frac{\sqrt{2+\sqrt{2}}\sqrt[8]{1-ax}}{\sqrt[8]{ax}+1}+\sqrt[8]{ax+1}}-\frac{4\sqrt[8]{1-ax}}{\sqrt[8]{ax}+1}-\arctan\left(\frac{\frac{2\sqrt[8]{1-ax}}{\sqrt[8]{ax}+1}-\sqrt{2+\sqrt{2}}}{\sqrt[8]{2-\sqrt{2}}}\right)}{\sqrt[8]{2-\sqrt{2}}}-\frac{\frac{1}{2}\left(1+\sqrt{2}\right)\int \frac{\sqrt[8]{1-ax}}{\sqrt[8]{ax}+1}+\sqrt{2+\sqrt{2}}\sqrt[8]{1-ax}}{\sqrt[8]{ax}+1}+\frac{\sqrt{2+\sqrt{2}}\sqrt[8]{1-ax}}{\sqrt[8]{ax}+1}+\frac{\sqrt{2+\sqrt{2}}\sqrt[8]{1-ax}}{\sqrt[8]{ax}+1}+\frac{\sqrt{2+\sqrt{2}}\sqrt[8]{1-ax}}{\sqrt[8]{ax}+1}+\frac{\sqrt{2+\sqrt{2}}\sqrt[8]{1-ax}}{\sqrt[8]{ax}+1}+\frac{\sqrt{2+\sqrt{2}}\sqrt[8]{1-ax}}{\sqrt[8]{ax}+1}+\frac{\sqrt{2+\sqrt{2}}\sqrt[8]{1-ax}}{\sqrt[8]{ax}+1}+\frac{\sqrt{2+\sqrt{2}}\sqrt[8]{1-ax}}{\sqrt[8]{ax}+1}+\frac{\sqrt{2+\sqrt{2}}\sqrt[8]{1-ax}}{\sqrt[8]{ax}+1}+\frac{\sqrt{2+\sqrt{2}}\sqrt[8]{1-ax}}{\sqrt[8]{ax}+1}+\frac{\sqrt{2+\sqrt{2}}\sqrt[8]{1-ax}}{\sqrt[8]{ax}
$$

$$
8\left( \frac{1}{2} \left( -\frac{1}{2} \arctan\left(\frac{\sqrt[3]{ax}+1}{\sqrt[3]{1-ax}}\right) - \frac{1}{2} \arctan\left(\frac{\sqrt[3]{ax}+1}{\sqrt[3]{1-ax}}\right) \right) + \frac{1}{2} \left( \frac{1}{2} \left( \frac{\arctan\left(1 - \frac{\sqrt{2}\sqrt[3]{ax}+1}{\sqrt[3]{1-ax}}\right)}{\sqrt{2}} - \frac{\arctan\left(\frac{\sqrt{2}\sqrt[3]{ax}+1}{\sqrt[3]{1-ax}}\right) - \arctan\left(\frac{\sqrt[3]{2}\sqrt[3]{1-ax}+\sqrt[3]{1-ax}}{\sqrt[3]{1-ax}}\right) \right) \right) \right)}{-\frac{1}{2} (1+\sqrt{2}) \log \left(\sqrt[4]{1-ax} - \frac{\sqrt{2+\sqrt{2}}\sqrt[3]{1-ax}}{\sqrt[3]{ax}+1} + 1\right)} - \frac{\frac{1}{2} (1+\sqrt{2}) \log \left(\sqrt[4]{1-ax} + \frac{\sqrt{2+\sqrt{2}}\sqrt[3]{1-ax}}{\sqrt[3]{ax}+1} + 1\right)}{\sqrt[3]{ax} + 1} - \frac{2\sqrt{2}}{2\sqrt{2}}
$$

1103

 $\left($   $\left($   $\right)$   $\left($   $\left($   $\right)$   $\left($   $\left($   $\right)$   $\left($   $\left($   $\right)$   $\left($   $\left($   $\right)$   $\left($   $\left($   $\right)$   $\left($   $\left($   $\right)$   $\left($   $\left($   $\right)$   $\left($   $\left($   $\right)$   $\left($   $\left($   $\right)$   $\left($   $\left($   $\right)$   $\left($   $\left($   $\right)$   $\left($ 

✝ ✆

input Int[E^(ArcTanh[a\*x]/4)/x,x] ✞ ☎

```
output
-8*(-1/2*((1 - a*x)^(1/8)/(1 + a*x)^(1/8) - (ArcTan[(-Sqrt[2 - Sqrt[2]] +
      ✞ ☎
      (2*(1 - a*x)^((1/8)))(1 + a*x)^((1/8)))/sqrt[2 + Sqrt[2]] - ((1 - Sqrt[2])*L)og[1 + (1 - a*x)^(1/4) - (Sqrt[2 - Sqrt[2]]*(1 - a*x)^(1/8))/(1 + a*x)^(1/8)8)])/2)/(2*Sqrt[2 - Sqrt[2]]) - (ArcTan[(Sqrt[2 - Sqrt[2]] + (2*(1 - a*x)^{-1})(1/8)/(1 + a*x)^{1/8})/Sqrt[2 + Sqrt[2]] + ((1 - Sqrt[2]) *Log[1 + (1 - a)x])*x)<sup>(1/4)</sup> + (Sqrt[2 - Sqrt[2]]*(1 - axx)(1/8))/(1 + a*x)<sup>-</sup>(1/8)])/2)/(2*Sq
      rt[2 - Sqrt[2]])) / Sqrt[2] + ((1 - a*x)^{(1/8)}/(1 + a*x)^{(1/8) - (-ArcTan[(-Sqrt[2 + Sqrt[2] ] + (2*(1 - a*x)^(1/8))/(1 + a*x)^(1/8))/Sqrt[2 - Sqrt[2]]] - ((1 + \sqrt{2}) * Log[1 + (1 - \sqrt{2}) (1/4) - (Sqrt[2 + Sqrt[2]) * (1 - \sqrt{2})])(1/8))/(1 + a*x)^(1/8)]/2)/(2*Sqrt[2 + Sqrt[2]) - (-ArcTan[(Sqrt[2 + Sqr])])t[2]] + (2*(1 - a*x)^(1/8))/(1 + a*x)^(1/8))/Sqrt[2 - Sqrt[2]] + ((1 + Sq)rt[2]*Log[1 + (1 - axx)^{-(1/4)} + (Sqrt[2 + Sqrt[2]]*(1 - axx)^{-(1/8)})/(1 +a*x)^(1/8)]/(2*Sqrt[2 + Sqrt[2]]))/(2*Sqrt[2])) + 8*((-1/2*ArcTan[(1 +
       a*x)^(1/8)/(1 - a*x)^(1/8) - ArcTanh[(1 + a*x)^(1/8)/(1 - a*x)^(1/8)]/2)/2 + ((\text{ArcTan}[1 - (\text{Sqrt}[2]*(1 + \text{a*x})^(1/8)))/(1 - \text{a*x})^(1/8))] / \text{Sqrt}[2] - \text{Arc}Tan[1 + (Sqrt[2)*(1 + a*x)^(1/8))/(1 - a*x)^(1/8)]/Sqrt[2]/2 + (Log[1 - (Sqrt[2)*(1 + a*x)^(1/8))/(1 - a*x)^(1/8) + (1 + a*x)^(1/4)/(1 - a*x)^(1/4)\frac{1}{(2*sqrt[2]) - \log[1 + (Sqrt[2]*(1 + ax)^{2}(1/8))/(1 - ax)^{2}(1/8)) + (1 + a)}*_{x})^(1/4)/(1 - a*x)^(1/4)/(2*Sqrt[2]))/2)/2)
```
#### **3.138.3.1 Defintions of rubi rules used**

rule 25 <mark>Int[-(Fx\_), x\_Symbol] :> Simp[Identity[-1] Int[Fx, x], x]</mark>

rule 27|<mark>Int[(a\_)\*(Fx\_), x\_Symbol] :> Simp[a Int[Fx, x], x] /; FreeQ[a, x] && !Ma</mark> ✞ ☎  $tchQ[Fx, (b_)*(Gx])$  /;  $FreeQ[b, x]]$ 

✞ ☎

✝ ✆

 $\left($   $\left($   $\right)$   $\left($   $\left($   $\right)$   $\left($   $\left($   $\right)$   $\left($   $\left($   $\right)$   $\left($   $\left($   $\right)$   $\left($   $\left($   $\right)$   $\left($   $\left($   $\right)$   $\left($   $\left($   $\right)$   $\left($   $\left($   $\right)$   $\left($   $\left($   $\right)$   $\left($   $\left($   $\right)$   $\left($   $\left($   $\right)$   $\left($ 

✞ ☎

✞ ☎

✞ ☎

 $\left( \begin{array}{cc} \text{ } & \text{ } \\ \text{ } & \text{ } \end{array} \right)$ 

✞ ☎

✞ ☎

✝ ✆

```
rule 73 <mark>Int[((a_.) + (b_.)*(x_))^(m_)*((c_.) + (d_.)*(x_))^(n_), x_Symbol] :> With[</mark>
     {p = Demoninator[m]}, Simp[p/b \quad Subst[Int[x^-(p*(m + 1) - 1)*(c - a*(d/b) +d*(x^p(b))^n, x, (a + b*x)^(1/p), x] /; FreeQ[{a, b, c, d}, x] && Lt
     Q[-1, m, 0] && LeQ[-1, n, 0] && LeQ[Denominator[n], Denominator[m]] && IntL
     inearQ[a, b, c, d, m, n, x]✝ ✆
```
rule 104 <mark>Int[(((a\_.) + (b\_.)\*(x\_))^(m\_)\*((c\_.) + (d\_.)\*(x\_))^(n\_))/((e\_.) + (f\_.)\*(x</mark>  $_{2}$ )), x<sub>-</sub>] :> With[{q = Denominator[m]}, Simp[q Subst[Int[x^(q\*(m + 1) - 1)  $/(b*e - a*f - (d*e - c*f)*x^q), x, (a + b*x)^{(1/q)/(c + d*x)^{(1/q)}, x]$ ] /; FreeQ[{a, b, c, d, e, f}, x] && EqQ[m + n + 1, 0] && RationalQ[n] && L  $tQ[-1, m, 0]$  && SimplerQ[a + b\*x, c + d\*x] ✝ ✆

```
rule 140 Int[((a_.) + (b_.)*(x_))^(m_)*((c_.) + (d_.)*(x_))^(n_)*((e_.) + (f_.)*(x_)
       )^(p_), x_] :> Simp[b*d^(m + n)*f^p Int[(a + b*x)^(m - 1)/(c + d*x)^m, x]
       , x] + Int[(a + b*x)^(m - 1)*((e + f*x)^p/(c + d*x)^m)*ExpandToSum[(a + b*x
       )*(c + d*x)^(-p - 1) - (b*d^(-p - 1)*f^p)/(e + f*x)^p, x], x] /; FreeQ[{a,
       b, c, d, e, f, m, n}, x] && EqQ[m + n + p + 1, 0] && ILtQ[p, 0] && (GtQ[m,
       0] || SumSimplerQ[m, -1] || !(GtQ[n, 0] || SumSimplerQ[n, -1]))
```
rule 216 <mark>Int[((a\_) + (b\_.)\*(x\_)^2)^(-1), x\_Symbol] :> Simp[(1/(Rt[a, 2]\*Rt[b, 2]))\*A</mark>  $rcTan[Rt[b, 2] * (x/Rt[a, 2])]$ , x] /;  $FreeQ[{a, b}, x]$  &&  $PosQ[a/b]$  &&  $(GLQ[a, b])$ , 0] || GtQ[b, 0]) ✝ ✆

rule 217 <mark>Int[((a\_) + (b\_.)\*(x\_)^2)^(-1), x\_Symbol] :> Simp[(-(Rt[-a, 2]\*Rt[-b, 2])^(</mark>  $-1)$ )\*ArcTan[Rt[-b, 2]\*(x/Rt[-a, 2])], x] /; FreeQ[{a, b}, x] && PosQ[a/b] & & (LtQ[a, 0] || LtQ[b, 0])

rule 219 <mark>Int[((a\_) + (b\_.)\*(x\_)^2)^(-1), x\_Symbol] :> Simp[(1/(Rt[a, 2]\*Rt[-b, 2]))\*</mark>  $ArcTanh[Rt[-b, 2]*(x/Rt[a, 2])], x]$  /;  $FreeQ[{a, b}, x]$  &&  $NegQ[a/b]$  && (Gt Q[a, 0] || LtQ[b, 0])

✞ ☎

✝ ✆

✞ ☎

✝ ✆

✞ ☎

✞ ☎

 $\left($   $\left($   $\right)$   $\left($   $\left($   $\right)$   $\left($   $\left($   $\right)$   $\left($   $\left($   $\right)$   $\left($   $\left($   $\right)$   $\left($   $\left($   $\right)$   $\left($   $\left($   $\right)$   $\left($   $\left($   $\right)$   $\left($   $\left($   $\right)$   $\left($   $\left($   $\right)$   $\left($   $\left($   $\right)$   $\left($   $\left($   $\right)$   $\left($ 

✞ ☎

✞ ☎

✞ ☎

rule 755 <mark>Int[((a\_) + (b\_.)\*(x\_)^4)^(-1), x\_Symbol] :> With[{r = Numerator[Rt[a/b, 2]</mark> ], s = Denominator[Rt[a/b, 2]]},  $Simp[1/(2*r)$  Int[(r - s\*x<sup> $2$ </sup>)/(a + b\*x<sup> $2$ </sup>4) , x], x] + Simp[1/(2\*r) Int[(r + s\*x^2)/(a + b\*x^4), x], x]] /; FreeQ[{a, b}, x] && (GtQ[a/b, 0] || (PosQ[a/b] && AtomQ[SplitProduct[SumBaseQ, a]] & & AtomQ[SplitProduct[SumBaseQ, b]]))

rule 756 <mark>Int[((a\_) + (b\_.)\*(x\_)^4)^(-1), x\_Symbol] :> With[{r = Numerator[Rt[-a/b, 2</mark> ]],  $s = Denominator[Rt[-a/b, 2]]$ ,  $Simp[r/(2*a) Int[1/(r - s*x^2), x], x]$  $+$  Simp[r/(2\*a) Int[1/(r + s\*x^2), x], x]] /; FreeQ[{a, b}, x] && !GtQ[a /b, 0] ✝ ✆

rule 758 <mark>Int[((a\_) + (b\_.)\*(x\_)^(n\_))^(-1), x\_Symbol] :> With[{r = Numerator[Rt[-a/b</mark> , 2]], s = Denominator[Rt[-a/b, 2]]}, Simp[r/(2\*a) Int[1/(r - s\*x^(n/2)),  $x$ ],  $x$ ] + Simp[r/(2\*a) Int[1/(r + s\*x^(n/2)), x], x]] /; FreeQ[{a, b}, x] && IGtQ[n/4, 1] && !GtQ[a/b, 0]

rule 828 <mark>Int[(x\_)^(m\_.)/((a\_) + (b\_.)\*(x\_)^(n\_)), x\_Symbol] :> With[{r = Numerator[R</mark>  $t[a/b, 4]$ , s = Denominator[Rt[a/b, 4]]}, Simp[s^3/(2\*Sqrt[2]\*b\*r) Int[x^  $(m - n/4)/(r^2 - Sqrt[2]*r*s*x^(n/4) + s^2*x^(n/2)), x], x] - Simp[s^3/(2*S)$ qrt[2]\*b\*r) Int[x^(m - n/4)/(r^2 + Sqrt[2]\*r\*s\*x^(n/4) + s^2\*x^(n/2)), x] , x]] /; FreeQ[{a, b}, x] && IGtQ[n/4, 0] && IGtQ[m, 0] && LtQ[m, n - 1] && GtQ[a/b, 0] ✝ ✆

rule 854 <mark>Int[(x\_)^(m\_.)\*((a\_) + (b\_.)\*(x\_)^(n\_))^(p\_), x\_Symbol] :> Simp[a^(p + (m +</mark> 1)/n) Subst[Int[x^m/(1 - b\*x^n)^(p + (m + 1)/n + 1), x], x, x/(a + b\*x^n  $\binom{1}{n}, x$  /; FreeQ[{a, b}, x] && IGtQ[n, 0] && LtQ[-1, p, 0] && NeQ[p, - $2^(-1)$ ] && IntegersQ[m, p +  $(m + 1)/n$ ]  $\left( \begin{array}{cc} \text{ } & \text{ } \\ \text{ } & \text{ } \end{array} \right)$ 

rule 1082 Int[((a\_) + (b\_.)\*(x\_) + (c\_.)\*(x\_)^2)^(-1), x\_Symbol] :> With[{q = 1 - 4\*S  $imply[a*(c/b^2)]$ ,  $Simp[-2/b$  Subst[Int[1/(q - x^2), x], x, 1 + 2\*c\*(x/b )], x] /; RationalQ[q] &&  $EqQ[q^2, 1]$  || !RationalQ[b^2 - 4\*a\*c])] /; Fre eQ[{a, b, c}, x] ✝ ✆ rule 1083 <mark>Int[((a\_) + (b\_.)\*(x\_) + (c\_.)\*(x\_)^2)^(-1), x\_Symbol] :> Simp[-2 Subst[I</mark> ✞ ☎ nt $[1/\text{Simp}[b^2 - 4*ax - x^2, x], x, b + 2*cx], x]$ , x] /; FreeQ[{a, b, c}, x]

✝ ✆

✝ ✆

✝ ✆

✞ ☎

 $\left($   $\left($   $\right)$   $\left($   $\left($   $\right)$   $\left($   $\left($   $\right)$   $\left($   $\left($   $\right)$   $\left($   $\left($   $\right)$   $\left($   $\left($   $\right)$   $\left($   $\left($   $\right)$   $\left($   $\left($   $\right)$   $\left($   $\left($   $\right)$   $\left($   $\left($   $\right)$   $\left($   $\left($   $\right)$   $\left($   $\left($   $\right)$   $\left($ 

✞ ☎

✝ ✆

✞ ☎

rule 1103 <mark>Int[((d\_) + (e\_.)\*(x\_))/((a\_.) + (b\_.)\*(x\_) + (c\_.)\*(x\_)^2), x\_Symbol] :> S</mark> ✞ ☎  $imp[d*(Log[RemoveContent[a + b*x + c*x^2, x]]/b), x]$  /; FreeQ[{a, b, c, d, e}, x]  $&E qQ[2*c*d - b*e, 0]$ ✝ ✆

rule 1142 <mark>Int[((d\_.) + (e\_.)\*(x\_))/((a\_) + (b\_.)\*(x\_) + (c\_.)\*(x\_)^2), x\_Symbol] :> S</mark> ✞ ☎  $imp[(2*c*d - b*e)/(2*c) Int[1/(a + b*x + c*x^2), x], x] + Simp[e/(2*c)$  $Int[(b + 2*c*x)/(a + b*x + c*x^2), x], x]$ ; FreeQ[{a, b, c, d, e}, x]

```
rule 1442 <mark>Int[((d_.)*(x_))^(m_)*((a_) + (b_.)*(x_)^2 + (c_.)*(x_)^4)^(p_), x_Symbol]</mark>
       ✞ ☎
        :> Simp[d<sup>-</sup>3*(d*x)<sup>-</sup>(m - 3)*((a + b*x<sup>-</sup>2 + c*x<sup>-</sup>4)<sup>-</sup>(p + 1)/(c*(m + 4*p + 1))),
        x] - Simp[d^4/(c*(m + 4*p + 1)) Int[(d*x)^(m - 4)*Simp[a*(m - 3) + b*(m +
        2*p - 1*x^2, x]*(a + bx^2 + c*x^4)p, x, x], x] /; FreeQ[{a, b, c, d, p}, x
        ] && NeQ[b^2 - 4*a*c, 0] && GtQ[m, 3] && NeQ[m + 4*p + 1, 0] && IntegerQ[2*
        p] && (IntegerQ[p] || IntegerQ[m])
```

```
rule 1476 <mark>Int[((d_) + (e_.)*(x_)^2)/((a_) + (c_.)*(x_)^4), x_Symbol] :> With[{q = Rt[</mark>
         2*(d/e), 2], Simp[e/(2*c) Int[1/Simp[d/e + q*x + x<sup>2</sup>, x], x], x] + Simp[
         e/(2*c) Int[1/Simp[d/e - q*x + x<sup>2</sup>, x], x], x]] /; FreeQ[{a, c, d, e}, x]
          &\& EqQ[c*d^2 - a*e^2, 0] && PosQ[d*e]
```

```
rule 1479
Int[((d_) + (e_.)*(x_)^2)/((a_) + (c_.)*(x_)^4), x_Symbol] :> With[{q = Rt[
        -2*(d/e), 2], Simp[e/(2*c*q) Int[(q - 2*x)/Simp[d/e + q*x - x^2, x], x],
        x] + Simp[e/(2*c*q) Int[(q + 2*x)/Simp[d/e - q*x - x^2, x], x], x]] /; F
        reeQ[\{a, c, d, e\}, x] && EqQ[c*d^2 - a*e^2, 0] && NegQ[d*e]
```
rule 1483 <mark>Int[((d\_) + (e\_.)\*(x\_)^2)/((a\_) + (b\_.)\*(x\_)^2 + (c\_.)\*(x\_)^4), x\_Symbol] :</mark> > With[ $\{q = Rt[a/c, 2]\}$ , With[ $\{r = Rt[2*q - b/c, 2]\}$ , Simp[1/(2\*c\*q\*r) In  $t[(d*r - (d - e*q)*x)/(q - r*x + x^2), x], x] + Simpl1/(2*c*q*r)$  Int[(d\*r +  $(d - e * q) * x$  /  $(q + r * x + x^2)$ , x], x]]] /; FreeQ[{a, b, c, d, e}, x] && N  $eQ[b^2 - 4*axc, 0]$  && NeQ[c\*d<sup>2</sup> - b\*d\*e + a\*e<sup>2</sup>, 0] && NegQ[b<sup>2</sup> - 4\*a\*c]  $\left($   $\left($   $\right)$   $\left($   $\left($   $\right)$   $\left($   $\left($   $\right)$   $\left($   $\left($   $\right)$   $\left($   $\left($   $\right)$   $\left($   $\left($   $\right)$   $\left($   $\left($   $\right)$   $\left($   $\left($   $\right)$   $\left($   $\left($   $\right)$   $\left($   $\left($   $\right)$   $\left($   $\left($   $\right)$   $\left($   $\left($   $\right)$   $\left($  rule 6676 ✞ ☎  $Int[E^-(ArcTanh[(a_-.)*(x_-)]*(n_-))*((c_-,)*(x_-))^-(m_-), x_Symbol]$  :>  $Int[(c*x)$  $\hat{m}$ \*((1 + a\*x)^(n/2)/(1 - a\*x)^(n/2)), x] /; FreeQ[{a, c, m, n}, x] && !Int  $egerQ[(n - 1)/2]$ ✝ ✆

<span id="page-1417-0"></span>**3.138.4 Maple [F]**

$$
\int \frac{\left(\frac{ax+1}{\sqrt{-a^2x^2+1}}\right)^{\frac{1}{4}}}{x} dx
$$

<span id="page-1417-1"></span> $\left($   $\left($   $\right)$   $\left($   $\left($   $\right)$   $\left($   $\left($   $\right)$   $\left($   $\left($   $\right)$   $\left($   $\left($   $\right)$   $\left($   $\left($   $\right)$   $\left($   $\left($   $\right)$   $\left($   $\left($   $\right)$   $\left($   $\left($   $\right)$   $\left($   $\left($   $\right)$   $\left($   $\left($   $\right)$   $\left($   $\left($   $\right)$   $\left($ 

input <mark>int(((a\*x+1)/(-a^2\*x^2+1)^(1/2))^(1/4)/x,x)</mark> ✞ ☎ ✝ ✆

output <mark>int(((a\*x+1)/(-a^2\*x^2+1)^(1/2))^(1/4)/x,x)</mark> ✞ ☎

# **3.138.5 Fricas [C] (verification not implemented)**

Result contains complex when optimal does not.

$$
\mathcal{L}^{\mathcal{L}}
$$

 $\mathrm{Time}$  = 0.28 (sec) , antiderivative size = 538, normalized size of antiderivative = 0.71

$$
\int \frac{e^{\frac{1}{4}\arctanh(xx)}}{x} dx = \left(\frac{1}{2}i + \frac{1}{2}\right) \sqrt{2}(-1)^{\frac{1}{3}} \log \left((i+1)\sqrt{2}(-1)^{\frac{1}{3}} + 2\left(-\frac{\sqrt{-a^2x^2+1}}{ax-1}\right)^{\frac{1}{4}}\right)
$$
  
\n
$$
-\left(\frac{1}{2}i - \frac{1}{2}\right) \sqrt{2}(-1)^{\frac{1}{3}} \log \left(-(i-1)\sqrt{2}(-1)^{\frac{1}{3}} + 2\left(-\frac{\sqrt{-a^2x^2+1}}{ax-1}\right)^{\frac{1}{4}}\right)
$$
  
\n
$$
+\left(\frac{1}{2}i - \frac{1}{2}\right) \sqrt{2}(-1)^{\frac{1}{3}} \log \left((i-1)\sqrt{2}(-1)^{\frac{1}{3}} + 2\left(-\frac{\sqrt{-a^2x^2+1}}{ax-1}\right)^{\frac{1}{4}}\right)
$$
  
\n
$$
-\left(\frac{1}{2}i + \frac{1}{2}\right) \sqrt{2}(-1)^{\frac{1}{3}} \log \left(-(i+1)\sqrt{2}(-1)^{\frac{1}{3}} + 2\left(-\frac{\sqrt{-a^2x^2+1}}{ax-1}\right)^{\frac{1}{4}}\right)
$$
  
\n
$$
-\left(\frac{1}{2}i + \frac{1}{2}\right) \sqrt{2} \log \left((i+1)\sqrt{2} + 2\left(-\frac{\sqrt{-a^2x^2+1}}{ax-1}\right)^{\frac{1}{4}}\right)
$$
  
\n
$$
+\left(\frac{1}{2}i - \frac{1}{2}\right) \sqrt{2} \log \left(-(i-1)\sqrt{2} + 2\left(-\frac{\sqrt{-a^2x^2+1}}{ax-1}\right)^{\frac{1}{4}}\right)
$$
  
\n
$$
+\left(\frac{1}{2}i + \frac{1}{2}\right) \sqrt{2} \log \left(-(i+1)\sqrt{2} + 2\left(-\frac{\sqrt{-a^2x^2+1}}{ax-1}\right)^{\frac{1}{4}}\right)
$$
  
\n
$$
+\left(-1\right)^{\frac{1}{3}} \log \left(\left(-\frac{\sqrt{-a^2x^2+1}}{ax-1}\right)^{\frac{1}{4}} + i(-1
$$

input integrate(((a\*x+1)/(-a^2\*x^2+1)^(1/2))^(1/4)/x,x, algorithm="fricas")

✞ ☎

 $\left($   $\left($   $\right)$   $\left($   $\left($   $\right)$   $\left($   $\left($   $\right)$   $\left($   $\left($   $\right)$   $\left($   $\left($   $\right)$   $\left($   $\left($   $\right)$   $\left($   $\left($   $\right)$   $\left($   $\left($   $\right)$   $\left($   $\left($   $\right)$   $\left($   $\left($   $\right)$   $\left($   $\left($   $\right)$   $\left($   $\left($   $\right)$   $\left($ 

```
output
(1/2*I + 1/2)*sqrt(2)*(-1)^(1/8)*log((I + 1)*sqrt(2)*(-1)^(1/8) + 2*(-sqrt
     ✞ ☎
      (-a^2*x^2 + 1)/(a*x - 1)^{-(1/4)} - (1/2*I - 1/2)*sqrt(2)*(-1)^{-(1/8)*log(-)}I - 1)*sqrt(2)*(-1)^(1/8) + 2*(-sqrt(-a^2*x^2 + 1)/(a*x - 1))^(1/4)) + (1/
      2*I - 1/2)*sqrt(2)*(-1)^{-(1/8)*log((I - 1)*sqrt(2)*(-1)^{-(1/8)} + 2*(-sqrt(-a)))}^2*x^2 + 1)/(a*x - 1)^{(1/4)} - (1/2*I + 1/2)*sqrt(2)*(-1)^{(1/8)*log(-(I +1)*sqrt(2)*(-1)^{2}(1/8) + 2*(-sqrt(-a^2*x^2 + 1)/(a*x - 1))^{2}(1/4)) - (1/2*1)+ 1/2)*sqrt(2)*log((I + 1)*sqrt(2) + 2*(-sqrt(-a^2*x^2 + 1)/(a*x - 1))^(1
      (4)) + (1/2*I - 1/2)*sqrt(2)*log(-(I - 1)*sqrt(2) + 2*(-sqrt(-a^2*x^2 + 1))/(a*x - 1)^{-(1/4)}) - (1/2*I - 1/2)*sqrt(2)*log((I - 1)*sqrt(2) + 2*(-sqrt(1))-a^2*x^2 + 1)/(a*x - 1)(1/4) + (1/2*I + 1/2)*sqrt(2)*log(-(I + 1)*sqrt(2))2) + 2*(-sqrt(-a^2*x^2 + 1)/(a*x - 1))^(1/4)) + (-1)^(1/8)*log((-sqrt(-a^2
      *x^2 + 1)/(a*x - 1))^(1/4) + (-1)^(1/8)) + I*(-1)^(1/8)*log((-sqrt(-a^2*x^
      2 + 1/(a*x - 1))^(1/4) + I*(-1)^(1/8)) - I*(-1)^(1/8)*log((-sqrt(-a^2*x^2
      + 1)/(a*x - 1))^(1/4) - I*(-1)^(1/8)) - (-1)^(1/8)*log((-sqrt(-a^2*x^2 +
      1)/(\text{a*x - 1})^(1/4) - (-1)^(1/8) - 2*arctan((-sqrt-a^2*x^2 + 1)/(a*x - 1))))^(1/4)) - log((-sqrt(-a^2*x^2 + 1)/(a*x - 1))^(1/4) + 1) + log((-sqrt(-a
      \frac{2*x^2 + 1}{(a*x - 1)^{2}}(1/4) - 1)
```
# **3.138.6 Sympy [F]**

$$
\int \frac{e^{\frac{1}{4}\text{arctanh}(ax)}}{x} dx = \int \frac{\sqrt[4]{\frac{ax+1}{\sqrt{-a^2x^2+1}}}}{x} dx
$$

✞ ☎

✝ ✆

✞ ☎

<span id="page-1419-1"></span>✝ ✆

<span id="page-1419-0"></span>✝ ✆

$$
input integrate(((a*x+1)/(-a*x*x*x+2+1)**(1/2))**(1/4)/x,x)
$$

output <mark>Integral(((a\*x + 1)/sqrt(-a\*\*2\*x\*\*2 + 1))\*\*(1/4)/x, x)</mark>

### **3.138.7 Maxima [F]**

$$
\int \frac{e^{\frac{1}{4}\text{arctanh}(ax)}}{x} dx = \int \frac{\left(\frac{ax+1}{\sqrt{-a^2x^2+1}}\right)^{\frac{1}{4}}}{x} dx
$$

✞ ☎

✝ ✆

✞ ☎

<span id="page-1420-0"></span>✝ ✆

input <mark>integrate(((a\*x+1)/(-a^2\*x^2+1)^(1/2))^(1/4)/x,x, algorithm="maxima")</mark>

output  $integrate(((a*x + 1)/sqrt(-a^2*x^2 + 1))^2(1/4)/x, x)$ 

$$
3.138.8 \quad \text{Giac } [\text{F}]
$$

$$
\int \frac{e^{\frac{1}{4}\text{arctanh}(ax)}}{x} dx = \int \frac{\left(\frac{ax+1}{\sqrt{-a^2x^2+1}}\right)^{\frac{1}{4}}}{x} dx
$$

✞ ☎

✝ ✆

✞ ☎

<span id="page-1420-1"></span>✝ ✆

input integrate(((a\*x+1)/(-a^2\*x^2+1)^(1/2))^(1/4)/x,x, algorithm="giac")

output <mark>integrate(((a\*x + 1)/sqrt(-a^2\*x^2 + 1))^(1/4)/x, x)</mark>

### **3.138.9 Mupad [F(-1)]**

Timed out.

$$
\int \frac{e^{\frac{1}{4}\arctanh(ax)}}{x} dx = \int \frac{\left(\frac{ax+1}{\sqrt{1-a^2x^2}}\right)^{1/4}}{x} dx
$$

✞ ☎

✝ ✆

✞ ☎

✝ ✆

 $\text{input} \frac{\text{int}((a*x + 1)/(1 - a^2*x^2)^(1/2))^2(1/4)/x,x)}$ 

output int(((a\*x + 1)/(1 - a^2\*x^2)^(1/2))^(1/4)/x, x)

3.138. 
$$
\int \frac{e^{\frac{1}{4}\arctanh(ax)}}{x} dx
$$

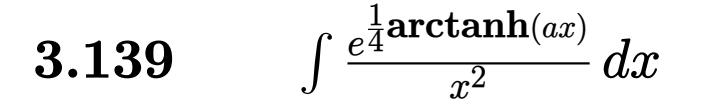

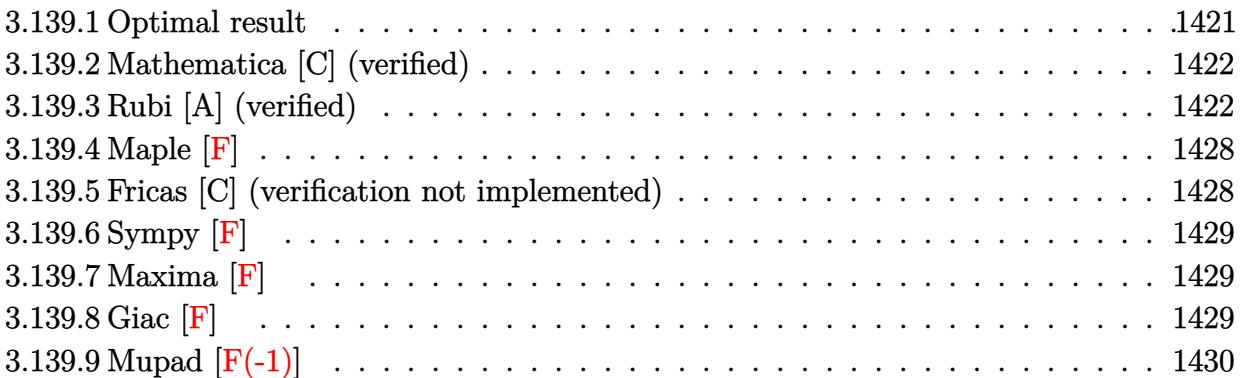

# <span id="page-1421-0"></span>**3.139.1 Optimal result**

Integrand size  $= 14$ , antiderivative size  $= 271$ 

$$
\int \frac{e^{\frac{1}{4}\arctanh(ax)}}{x^2} dx = -\frac{(1 - ax)^{7/8} \sqrt[8]{1 + ax}}{x} - \frac{1}{2} a \arctan\left(\frac{\sqrt[8]{1 + ax}}{\sqrt[8]{1 - ax}}\right)
$$
  
+ 
$$
\frac{a \arctan\left(1 - \frac{\sqrt{2} \sqrt[8]{1 + ax}}{\sqrt[8]{1 - ax}}\right)}{2\sqrt{2}} - \frac{a \arctan\left(1 + \frac{\sqrt{2} \sqrt[8]{1 + ax}}{\sqrt[8]{1 - ax}}\right)}{2\sqrt{2}}
$$
  
- 
$$
\frac{1}{2} a \arctan\left(\frac{\sqrt[8]{1 + ax}}{\sqrt[8]{1 - ax}}\right) + \frac{a \log\left(1 - \frac{\sqrt{2} \sqrt[8]{1 + ax}}{\sqrt[8]{1 - ax}} + \frac{\sqrt[4]{1 + ax}}{\sqrt[4]{1 - ax}}\right)}{4\sqrt{2}}
$$
  
- 
$$
\frac{a \log\left(1 + \frac{\sqrt{2} \sqrt[8]{1 + ax}}{\sqrt[8]{1 - ax}} + \frac{\sqrt[4]{1 + ax}}{\sqrt[4]{1 - ax}}\right)}{4\sqrt{2}}
$$

<span id="page-1421-1"></span>output\n
$$
-(-a*x+1)^(7/8)*(a*x+1)^(1/8)/x-1/2*a*arctan((a*x+1)^(1/8)/(-a*x+1)^(1/8)) -1/2*a*arctanh((a*x+1)^(1/8)/(-a*x+1)^(1/8)) +1/4*a*arctan(1-(a*x+1)^(1/8)*2^(1/2)/(-a*x+1)^(1/8))*2^(1/2)/(-a*x+1)^(1/8)*2^(1/2)+1/8*a*ln(1+(a*x+1)^(1/4)/(-a*x+1)^(1/4)- (a*x+1)^(1/8)*2^(1/2)/(-a*x+1)^(1/8)*2^(1/2)-1/8*a*ln(1+(a*x+1)^(1/4)/(-a*x+1)^(1/4)+(a*x+1)^(1/4)+(a*x+1)^(1/8)*2^(1/2)/(-a*x+1)^(1/8))*2^(1/2)/(-a*x+1)^(1/8))*2^(1/2)
$$

### **3.139.2 Mathematica [C] (verified)**

Result contains higher order function than in optimal. Order 5 vs. order 3 in optimal.

Time  $= 0.01$  (sec), antiderivative size  $= 58$ , normalized size of antiderivative  $= 0.21$ 

$$
\int \frac{e^{\frac{1}{4}\text{arctanh}(ax)}}{x^2} dx = -\frac{(1 - ax)^{7/8} (7 + 7ax + 2ax \text{ Hypergeometric2F1} \left(\frac{7}{8}, 1, \frac{15}{8}, \frac{1 - ax}{1 + ax}\right))}{7x(1 + ax)^{7/8}}
$$

✞ ☎

✝ ✆

<span id="page-1422-0"></span>✝ ✆

input Integrate[E^(ArcTanh[a\*x]/4)/x^2,x]

output <mark>-1/7\*((1 - a\*x)^(7/8)\*(7 + 7\*a\*x + 2\*a\*x\*Hypergeometric2F1[7/8, 1, 15/8, (</mark> ✞ ☎  $1 - a*x)/(1 + a*x))$ /(x\*(1 + a\*x)^(7/8))

#### **3.139.3 Rubi [A] (verified)**

Time  $= 0.45$  (sec), antiderivative size  $= 284$ , normalized size of antiderivative  $= 1.05$ , number of steps used = 16, number of rules used = 15,  $\frac{\text{number of rules}}{\text{integrand size}} = 1.071$ , Rules used =  $\{6676, 105, 104, 758, 755, 756, 216, 219, 1476, 1082, 217, 1479, 25, 27, 1103\}$ 

Below are the steps used by Rubi to obtain the solution. The rule number used for the transformation is given above next to the arrow. The rules definitions used are listed below.

$$
\int \frac{e^{\frac{1}{4}\arctanh(ax)}}{x^2} dx
$$
  
\n
$$
\int \frac{6676}{x^2 \sqrt[3]{1 - ax}} dx
$$
  
\n
$$
\int \frac{\sqrt[3]{ax + 1}}{x^2 \sqrt[3]{1 - ax}} dx
$$
  
\n
$$
\int \frac{105}{105}
$$
  
\n
$$
\frac{1}{4} a \int \frac{1}{x \sqrt[8]{1 - ax}(ax + 1)^{7/8}} dx - \frac{(1 - ax)^{7/8} \sqrt[8]{ax + 1}}{x}
$$
  
\n
$$
\int \frac{104}{\frac{ax + 1}{1 - ax} - 1} d \frac{\sqrt[8]{ax + 1}}{\sqrt[8]{1 - ax}} - \frac{(1 - ax)^{7/8} \sqrt[8]{ax + 1}}{x}
$$
  
\n
$$
\int \frac{758}{1 - ax} dx
$$

$$
2a\left(-\frac{1}{2}\int \frac{1}{1-\frac{\sqrt{ax+1}}{\sqrt{1-ax}}}d\frac{\sqrt[8]{ax+1}}{\sqrt[8]{1-ax}}-\frac{1}{2}\int \frac{1}{\frac{\sqrt{ax+1}}{\sqrt{1-ax}}+1}d\frac{\sqrt[8]{ax+1}}{\sqrt[8]{1-ax}}\right)-\frac{(1-ax)^{7/8}\sqrt[8]{ax+1}}{x}
$$

$$
\downarrow 755
$$

$$
2a\left(\frac{1}{2}\left(-\frac{1}{2}\int \frac{1-\frac{\sqrt[4]{ax+1}}{\sqrt[4]{1-ax}}}{\frac{\sqrt{ax+1}}{\sqrt{1-ax}}}d\frac{\sqrt[8]{ax+1}}{\sqrt[8]{1-ax}}-\frac{1}{2}\int \frac{\frac{4}{\sqrt[4]{ax+1}}}{\frac{\sqrt{ax+1}}{\sqrt{1-ax}}+1}d\frac{\sqrt[8]{ax+1}}{\sqrt[8]{1-ax}}\right)-\frac{1}{2}\int \frac{1}{1-\frac{\sqrt{ax+1}}{\sqrt{1-ax}}}d\frac{\sqrt[8]{ax+1}}{\sqrt[8]{1-ax}}\right)-\frac{(1-ax)^{7/8}\sqrt[8]{ax+1}}{x}
$$

$$
\frac{(1-ax)^{7/8}\sqrt[8]{ax+1}}{x}
$$

$$
\int\limits_{0}^{\infty} 756
$$

$$
2a\left( \frac{1}{2} \left( -\frac{1}{2} \int \frac{1}{1 - \frac{\sqrt[4]{ax} + 1}{\sqrt[4]{1 - ax}}} d \frac{\sqrt[8]{ax} + 1}{\sqrt[8]{1 - ax}} - \frac{1}{2} \int \frac{1}{\frac{\sqrt[4]{ax} + 1}{\sqrt[4]{1 - ax}}} d \frac{\sqrt[8]{ax} + 1}{\sqrt[8]{1 - ax}} \right) + \frac{1}{2} \left( -\frac{1}{2} \int \frac{1 - \frac{\sqrt[4]{ax} + 1}{\sqrt[4]{1 - ax}}}{\frac{\sqrt{ax} + 1}{\sqrt[4]{1 - ax}}} d \frac{\sqrt[8]{ax} + 1}{\sqrt[8]{1 - ax}} - \frac{\sqrt[4]{ax} + 1}{\sqrt[4]{1 - ax}} \right) \right)
$$
  
\n
$$
\frac{(1 - ax)^{7/8} \sqrt[8]{ax} + 1}{x}
$$
\n
$$
\frac{1}{2} 16
$$

$$
2a\left( \frac{1}{2} \left( -\frac{1}{2} \int \frac{1}{1 - \frac{\sqrt[4]{ax} + 1}{\sqrt[4]{1 - ax}}} d \frac{\sqrt[8]{ax} + 1}{\sqrt[8]{1 - ax}} - \frac{1}{2} \arctan\left( \frac{\sqrt[8]{ax} + 1}{\sqrt[8]{1 - ax}} \right) \right) + \frac{1}{2} \left( -\frac{1}{2} \int \frac{1 - \frac{\sqrt[4]{ax} + 1}{\sqrt[4]{1 - ax}} d \frac{\sqrt[8]{ax} + 1}{\sqrt[8]{1 - ax}} - \frac{1}{2} \int \frac{\frac{\sqrt[4]{ax} + 1}{\sqrt[4]{1 - ax}}}{\sqrt[4]{1 - ax}} d \frac{\sqrt[8]{ax} + 1}{\sqrt[8]{1 - ax}} \right)
$$
\n
$$
\frac{(1 - ax)^{7/8} \sqrt[8]{ax} + 1}{x}
$$
\n
$$
\frac{1}{2} 19
$$

$$
2a\left( \frac{1}{2} \left( -\frac{1}{2} \int \frac{1 - \frac{\sqrt[4]{ax} + 1}{\sqrt[4]{1 - ax}} d\frac{\sqrt[8]{ax} + 1}{\sqrt[8]{1 - ax}} - \frac{1}{2} \int \frac{\frac{\sqrt[4]{ax} + 1}{\sqrt[4]{1 - ax}} + 1}{\frac{\sqrt[4]{ax} + 1}{\sqrt[4]{1 - ax}} + 1} d\frac{\sqrt[8]{ax} + 1}{\sqrt[8]{1 - ax}} \right) + \frac{1}{2} \left( -\frac{1}{2} \arctan\left(\frac{\sqrt[8]{ax} + 1}{\sqrt[8]{1 - ax}}\right) - \frac{1}{2} \arctan\left(\frac{\sqrt[8]{ax} + 1}{\sqrt[8]{1 - ax}}\right) \right) \right)
$$
  
\n
$$
\frac{(1 - ax)^{7/8} \sqrt[8]{ax} + 1}{x}
$$
\n1476

$$
2a\left( \frac{1}{2} \left( \frac{1}{2} \left( -\frac{1}{2} \int \frac{1}{\frac{\sqrt{ax+1}}{\sqrt[4]{1-ax}}} -\frac{1}{\sqrt[3]{2} \sqrt[3]{ax+1}} + 1 \frac{d \frac{\sqrt[3]{ax+1}}{\sqrt[3]{1-ax}}} + \frac{1}{2} \int \frac{1}{\frac{\sqrt{ax+1}}{\sqrt[4]{1-ax}}} + \frac{\sqrt{2} \sqrt[3]{ax+1}}{\sqrt[4]{1-ax}} + \frac{\sqrt{2} \sqrt[3]{ax+1}}{\sqrt[3]{1-ax}} + 1 \frac{d \frac{\sqrt[3]{ax+1}}{\sqrt[3]{1-ax}}} + \frac{\sqrt[3]{2} \sqrt[3]{ax+1}}{\sqrt[3]{1-ax}} + \frac{\sqrt[3]{2} \sqrt[3]{ax+1}}{\sqrt[3]{1-ax}} + \frac{\sqrt[3]{2} \sqrt[3]{2} \sqrt[3]{ax+1}}{\sqrt[3]{1-ax}} + \frac{\sqrt[3]{2} \sqrt[3]{2} \sqrt[3]{2} \sqrt[3]{
$$

$$
2a\left(\frac{1}{2}\left(\frac{\frac{1}{2}\left(\frac{1}{2}\frac{1}{\sqrt[4]{ax+1}}-d\left(\frac{\sqrt{2}\sqrt[8]{ax+1}}{\sqrt[8]{1-ax}}+1\right)\right)-\frac{1}{2}\frac{1}{\sqrt[4]{ax+1}}-d\left(1-\frac{\sqrt{2}\sqrt[8]{ax+1}}{\sqrt[8]{1-ax}}\right)}{\sqrt{2}}}{\sqrt{2}}\right)-\frac{1}{2}\int\frac{1-\frac{4}{\sqrt[4]{ax+1}}}{\frac{\sqrt{2}}{\sqrt[4]{1-ax}}d}d\frac{1-\frac{4}{\sqrt[4]{ax+1}}}{\sqrt[4]{1-ax}}d\frac{1}{\sqrt{2}}}{\frac{\sqrt{2}}{\sqrt[4]{1-ax}}+1}d\frac{1-\frac{4}{\sqrt[4]{ax+1}}}{\sqrt[4]{1-ax}}d\frac{1-\frac{4}{\sqrt[4]{ax+1}}}{\sqrt[4]{1-ax}}d\frac{1-\frac{4}{\sqrt[4]{ax+
$$

$$
2a\left( \frac{1}{2} \left( \frac{1}{2} \left( \frac{1}{2} \left( \frac{1 - \frac{\sqrt{2} \sqrt[8]{ax + 1}}{\sqrt[8]{1 - ax}} \right)}{\sqrt{2}} - \frac{\arctan\left( \frac{\sqrt{2} \sqrt[8]{ax + 1}}{\sqrt[8]{1 - ax}} + 1 \right)}{\sqrt{2}} \right) - \frac{1}{2} \int \frac{1 - \frac{\sqrt[4]{ax + 1}}{\sqrt[4]{1 - ax}}}{\frac{\sqrt{ax + 1}}{\sqrt[4]{1 - ax}} + 1} d \frac{\sqrt[8]{ax + 1}}{\sqrt[8]{1 - ax}} \right) + \frac{1}{2} \left( - \frac{1}{2} \right)
$$
  

$$
\frac{(1 - ax)^{7/8} \sqrt[8]{ax + 1}}{x}
$$
  
1479

$$
2a \left(\frac{1}{2} \left(\frac{\sqrt{2}-\frac{3\sqrt[3]{ax+1}}{\sqrt[3]{1-ax}}}{\sqrt[3]{1-ax}}d\frac{\sqrt[3]{ax+1}}{\sqrt[3]{1-ax}}+\frac{\sqrt{2}\left(\frac{\sqrt{2}\sqrt[3]{ax+1}}{\sqrt[3]{1-ax}}+1\right)}{\sqrt[4]{1-ax}}d\frac{\sqrt[3]{ax+1}}{\sqrt[3]{1-ax}}+\frac{\sqrt{2}\left(\frac{\sqrt{2}\sqrt[3]{ax+1}}{\sqrt[3]{1-ax}}+1\right)}{\sqrt[3]{1-ax}}d\frac{\sqrt[3]{ax+1}}{\sqrt[3]{1-ax}}+\frac{\sqrt{2}\left(\sqrt[3]{ax+1}}{\sqrt[3]{1-ax}}+\frac{\sqrt{2}\left(\sqrt[3]{ax+1}}{\sqrt[3]{1-ax}}\right)+\frac{1}{2}\left(\frac{\arctan\left(1\right)\sqrt[3]{ax+1}}{2\sqrt{2}}\right)}{2\sqrt{2}}\right)+\frac{1}{2}\left(\frac{\arctan\left(1\right)\sqrt[3]{ax+1}}{x}\right)
$$
\n
$$
\frac{(1-ax)^{7/8}\sqrt[3]{ax+1}}{x}
$$

$$
2a \left(\frac{1}{2}\left(\frac{\sqrt{2}-\frac{2\sqrt[3]{ax}+1}{\sqrt[3]{1-ax}}-a\frac{\sqrt[3]{ax}+1}{\sqrt[3]{1-ax}}a+\frac{\sqrt[3]{ax}+1}{\sqrt[3]{1-ax}}a+\frac{\sqrt[3]{ax}+1}{\sqrt[3]{1-ax}}a+\frac{\sqrt[3]{ax}+1}{\sqrt[3]{1-ax}}a+\frac{\sqrt[3]{ax}+1}{\sqrt[3]{1-ax}}a+\frac{\sqrt[3]{ax}+1}{\sqrt[3]{1-ax}}a+\frac{\sqrt[3]{ax}+1}{\sqrt[3]{1-ax}}a+\frac{1}{\sqrt[3]{ax}}a+\frac{1}{\sqrt[3]{ax}}a+\frac
$$

$$
2a\left( \frac{1}{2} \left( -\frac{1}{2} \arctan\left( \frac{\sqrt[8]{ax+1}}{\sqrt[8]{1-ax}} \right) - \frac{1}{2} \arctan\left( \frac{\sqrt[8]{ax+1}}{\sqrt[8]{1-ax}} \right) \right) + \frac{1}{2} \left( \frac{1}{2} \left( \frac{\arctan\left( 1 - \frac{\sqrt{2}\sqrt{ax+1}}{\sqrt[8]{1-ax}} \right)}{\sqrt{2}} - \frac{\arctan\left( \frac{\sqrt{2}\sqrt{ax+1}}{\sqrt[8]{1-ax}} \right)}{\sqrt{2}} \right) \right)
$$

✞ ☎

✞ ☎

input <mark>Int[E^(ArcTanh[a\*x]/4)/x^2,x]</mark> ✝ ✆

output <mark>-(((1 - a\*x)^(7/8)\*(1 + a\*x)^(1/8))/x) + 2\*a\*((-1/2\*ArcTan[(1 + a\*x)^(1/8)</mark>  $/(1 - a*x)^{(1/8)}$  - ArcTanh $[(1 + a*x)^{(1/8)}/(1 - a*x)^{(1/8)}]/2$  + ((ArcT) an[1 -  $(Sqrt[2)*(1 + a*x)^(1/8))/(1 - a*x)^(1/8)]/sqrt[2] - ArcTan[1 + (Sq$  $rt[2)*(1 + ax)^{(1/8)})/(1 - ax)(1/8)]/Sqrt[2]/2 + (Log[1 - (Sqrt[2]*(1$ + a\*x)^(1/8))/(1 - a\*x)^(1/8) + (1 + a\*x)^(1/4)/(1 - a\*x)^(1/4)]/(2\*Sqrt[2 ]) - Log[1 +  $(Sqrt[2]*(1 + a*x)^(1/8))/(1 - a*x)^(1/8) + (1 + a*x)^(1/4)/(1/8)$  $1 - a*x)^(1/4)]/(2*Sqrt[2]))/2)/2$ ✝ ✆

#### **3.139.3.1 Defintions of rubi rules used**

rule 25 <mark>Int[-(Fx\_), x\_Symbol] :> Simp[Identity[-1] Int[Fx, x], x]</mark>

rule 27|<mark>Int[(a\_)\*(Fx\_), x\_Symbol] :> Simp[a Int[Fx, x], x] /; FreeQ[a, x] && !Ma</mark> ✞ ☎  $tchQ[Fx, (b_)*(Gx])$  /;  $FreeQ[b, x]]$ 

✞ ☎

✝ ✆

 $\left($   $\left($   $\right)$   $\left($   $\left($   $\right)$   $\left($   $\left($   $\right)$   $\left($   $\left($   $\right)$   $\left($   $\left($   $\right)$   $\left($   $\left($   $\right)$   $\left($   $\left($   $\right)$   $\left($   $\left($   $\right)$   $\left($   $\left($   $\right)$   $\left($   $\left($   $\right)$   $\left($   $\left($   $\right)$   $\left($   $\left($   $\right)$   $\left($ 

✞ ☎

✞ ☎

✞ ☎

✞ ☎

✝ ✆

✞ ☎

✝ ✆

rule 104 <mark>Int[(((a\_.) + (b\_.)\*(x\_))^(m\_)\*((c\_.) + (d\_.)\*(x\_))^(n\_))/((e\_.) + (f\_.)\*(x</mark> )), x<sub>1</sub> :> With[{q = Denominator[m]}, Simp[q Subst[Int[x^(q\*(m + 1) - 1)  $/(b*e - a*f - (d*e - c*f)*x^q), x, (a + b*x)^{(1/q)/(c + d*x)^{(1/q)}, x]$ ] /; FreeQ[{a, b, c, d, e, f}, x] && EqQ[m + n + 1, 0] && RationalQ[n] && L  $tQ[-1, m, 0]$  && SimplerQ[a + b\*x, c + d\*x] ✝ ✆

rule 105 | Int[((a\_.) + (b\_.)\*(x\_))^(m\_)\*((c\_.) + (d\_.)\*(x\_))^(n\_)\*((e\_.) + (f\_.)\*(x\_) )^(p\_), x\_] :> Simp[(a + b\*x)^(m + 1)\*(c + d\*x)^n\*((e + f\*x)^(p + 1)/((m + 1)\*(b\*e - a\*f))), x] - Simp[n\*((d\*e - c\*f)/((m + 1)\*(b\*e - a\*f))) Int[(a + b\*x)^(m + 1)\*(c + d\*x)^(n - 1)\*(e + f\*x)^p, x], x] /; FreeQ[{a, b, c, d, e, f, m, p}, x] && EqQ[m + n + p + 2, 0] && GtQ[n, 0] && (SumSimplerQ[m, 1] || !SumSimplerQ[p, 1]) && NeQ[m, -1] ✝ ✆

rule 216 <mark>Int[((a\_) + (b\_.)\*(x\_)^2)^(-1), x\_Symbol] :> Simp[(1/(Rt[a, 2]\*Rt[b, 2]))\*A</mark> rcTan[Rt[b, 2]\*(x/Rt[a, 2])], x] /; FreeQ[{a, b}, x] && PosQ[a/b] && (GtQ[a , 0] || GtQ[b, 0]) ✝ ✆

rule 217 <mark>Int[((a\_) + (b\_.)\*(x\_)^2)^(-1), x\_Symbol] :> Simp[(-(Rt[-a, 2]\*Rt[-b, 2])^(</mark> -1))\*ArcTan[Rt[-b, 2]\*(x/Rt[-a, 2])], x] /; FreeQ[{a, b}, x] && PosQ[a/b] & & (LtQ[a, 0] || LtQ[b, 0])

rule 219 <mark>Int[((a\_) + (b\_.)\*(x\_)^2)^(-1), x\_Symbol] :> Simp[(1/(Rt[a, 2]\*Rt[-b, 2]))\*</mark>  $ArcTanh[Rt[-b, 2]*(x/Rt[a, 2])], x]$  /;  $FreeQ[fa, b], x]$  &&  $NegQ[a/b]$  &&  $(Gt)$ Q[a, 0] || LtQ[b, 0])

```
rule 755 <mark>Int[((a_) + (b_.)*(x_)^4)^(-1), x_Symbol] :> With[{r = Numerator[Rt[a/b, 2]</mark>
      ✞ ☎
       ], s = Denominator[Rt[a/b, 2]]}, Simp[1/(2*r) Int[(r - s*x<sup>^2</sup>)/(a + b*x<sup>^2</sup>)
       [x, x], [x] + Simp[1/(2*r) Int[(r + s*x<sup>2</sup>)/(a + b*x<sup>2</sup>4), x], x]] /; FreeQ[{a,
       b}, x] && (GtQ[a/b, 0] || (PosQ[a/b] && AtomQ[SplitProduct[SumBaseQ, a]] &
       & AtomQ[SplitProduct[SumBaseQ, b]]))
```
✝ ✆

✝ ✆

✞ ☎

✞ ☎

✝ ✆

✞ ☎

✝ ✆

✞ ☎

```
rule 756 <mark>Int[((a_) + (b_.)*(x_)^4)^(-1), x_Symbol] :> With[{r = Numerator[Rt[-a/b, 2</mark>
     ✞ ☎
     ]], s = Denominator [Rt [-a/b, 2]]}, Simp[r/(2*a) Int [1/(r - s*x^2), x], x]
      + Simp[r/(2*a) Int[1/(r + s*x^2), x], x]] /; FreeQ[{a, b}, x] && !GtQ[a
      /b, 0]
```

```
rule 758 <mark>Int[((a_) + (b_.)*(x_)^(n_))^(-1), x_Symbol] :> With[{r = Numerator[Rt[-a/b</mark>
    ✞ ☎
     , 2]], s = Denominator[Rt[-a/b, 2]]}, Simp[r/(2*a) Int[1/(r - s*x^(n/2)),
     x, x] + Simp[r/(2*a) Int[1/(r + s*x^(n/2)), x], x]] /; FreeQ[{a, b}, x]
     && IGtQ[n/4, 1] && !GtQ[a/b, 0]
    ✝ ✆
```

```
rule 1082 <mark>Int[((a_) + (b_.)*(x_) + (c_.)*(x_)^2)^(-1), x_Symbol] :> With[{q = 1 - 4*S</mark>
      imply[x*(c/b^2)], Simp[-2/b Subst[Int[1/(q - x^2), x], x, 1 + 2*c*(x/b
      )], x] /; RationalQ[q] \&& (EqQ[q^2, 1] || !RationalQ[b^2 - 4*a*c])] /; Fre
      eQ[{a, b, c}, x]
      ✝ ✆
```

```
rule 1103 <mark>Int[((d_) + (e_.)*(x_))/((a_.) + (b_.)*(x_) + (c_.)*(x_)^2), x_Symbol] :> S</mark>
         imp[d*(Log[RemoveContent[a + b*x + c*x^2, x]]/b), x] /; FreeQ[{a, b, c, d,
         e}, x] &E qQ[2*c*d - b*e, 0]
```

```
rule 1476
Int[((d_) + (e_.)*(x_)^2)/((a_) + (c_.)*(x_)^4), x_Symbol] :> With[{q = Rt[
        2*(d/e), 2]}, Simp[e/(2*c) Int[1/Simp[d/e + q*x + x^2, x], x], x] + Simp[
        e/(2*c) Int[1/Simp[d/e - q*x + x<sup>2</sup>, x], x], x]] /; FreeQ[{a, c, d, e}, x]
         &\& EqQ[c*d^2 - a*e^2, 0] && PosQ[d*e]
```
rule 1479 <mark>Int[((d\_) + (e\_.)\*(x\_)^2)/((a\_) + (c\_.)\*(x\_)^4), x\_Symbol] :> With[{q = Rt[</mark>  $-2*(d/e), 2]$ , Simp[e/(2\*c\*q) Int[(q - 2\*x)/Simp[d/e + q\*x - x<sup>-</sup>2, x], x],  $x$ ] + Simp[e/(2\*c\*q) Int[(q + 2\*x)/Simp[d/e - q\*x - x<sup>-</sup>2, x], x], x]] /; F reeQ[ $\{a, c, d, e\}$ , x] && EqQ[ $c*d^2 - a*e^2$ , 0] && NegQ[ $d*e$ ]  $\left($   $\left($   $\right)$   $\left($   $\left($   $\right)$   $\left($   $\left($   $\right)$   $\left($   $\left($   $\right)$   $\left($   $\left($   $\right)$   $\left($   $\left($   $\right)$   $\left($   $\left($   $\right)$   $\left($   $\left($   $\right)$   $\left($   $\left($   $\right)$   $\left($   $\left($   $\right)$   $\left($   $\left($   $\right)$   $\left($   $\left($   $\right)$   $\left($  rule 6676 ✞ ☎  $Int[E^-(ArcTanh[(a_-.)*(x_-)]*(n_-))*((c_-,)*(x_-))^-(m_-), x_Symbol]$  :>  $Int[(c*x)$  $\hat{m}$ \*((1 + a\*x)^(n/2)/(1 - a\*x)^(n/2)), x] /; FreeQ[{a, c, m, n}, x] && !Int  $egerQ[(n - 1)/2]$ ✝ ✆

## <span id="page-1428-0"></span>**3.139.4 Maple [F]**

$$
\int \frac{\left(\frac{ax+1}{\sqrt{-a^2x^2+1}}\right)^{\frac{1}{4}}}{x^2} dx
$$

<span id="page-1428-1"></span> $\left($   $\left($   $\right)$   $\left($   $\left($   $\right)$   $\left($   $\left($   $\right)$   $\left($   $\left($   $\right)$   $\left($   $\left($   $\right)$   $\left($   $\left($   $\right)$   $\left($   $\left($   $\right)$   $\left($   $\left($   $\right)$   $\left($   $\left($   $\right)$   $\left($   $\left($   $\right)$   $\left($   $\left($   $\right)$   $\left($   $\left($   $\right)$   $\left($ 

input <mark>| int(((a\*x+1)/(-a^2\*x^2+1)^(1/2))^(1/4)/x^2,x)</mark> ✞ ☎ ✝ ✆

output <mark>int(((a\*x+1)/(-a^2\*x^2+1)^(1/2))^(1/4)/x^2,x)</mark> ✞ ☎

### **3.139.5 Fricas [C] (verification not implemented)**

Result contains complex when optimal does not.

Time  $= 0.29$  (sec), antiderivative size  $= 304$ , normalized size of antiderivative  $= 1.12$ 

✞ ☎

 $\left($   $\left($   $\right)$   $\left($   $\left($   $\right)$   $\left($   $\left($   $\right)$   $\left($   $\left($   $\right)$   $\left($   $\left($   $\right)$   $\left($   $\left($   $\right)$   $\left($   $\left($   $\right)$   $\left($   $\left($   $\right)$   $\left($   $\left($   $\right)$   $\left($   $\left($   $\right)$   $\left($   $\left($   $\right)$   $\left($   $\left($   $\right)$   $\left($ 

✞ ☎

<span id="page-1428-2"></span>✝ ✆

$$
\int \frac{e^{\frac{1}{4}\arctanh(ax)}}{x^2} dx =
$$
\n
$$
2 ax \arctan\left(\left(-\frac{\sqrt{-a^2x^2+1}}{ax-1}\right)^{\frac{1}{4}}\right) + ax \log\left(\left(-\frac{\sqrt{-a^2x^2+1}}{ax-1}\right)^{\frac{1}{4}}+1\right) - ax \log\left(\left(-\frac{\sqrt{-a^2x^2+1}}{ax-1}\right)^{\frac{1}{4}}-1\right) + (-a^4)\right)
$$

input <mark>integrate(((a\*x+1)/(-a^2\*x^2+1)^(1/2))^(1/4)/x^2,x, algorithm="fricas")</mark>

output 
$$
-1/4*(2*a*x*arctan((-sqrt-a2*x^2 + 1)/(a*x - 1))^(1/4)) + a*x*log((-sqrt-a2*x^2 + 1)/(a*x - 1))^(1/4) + 1) - a*x*log((-sqrt-a2*x^2 + 1)/(a*x - 1))^(1/4) - 1) + (-a^2)^(1/4)*x*log(a*(-sqrt-a2*x^2 + 1)/(a*x - 1))^(1/4) + (-a^2)^(1/4) + 1*(-a^2)^(1/4)*x*log(a*(-sqrt-a2*x^2 + 1)/(a*x - 1)^(1/4) + 1*(-a^2)^(1/4)) - 1*(-a^2)^(1/4)*x*log(a*(-sqrt-a2*x^2 + 1)/(a*x - 1))^(1/4) - 1*(-a^2)^(1/4)) - (-a^2)^(1/4)*x*log(a*(-sqrt-a2*x^2 + 1)/(a*x - 1))^(1/4) - (-a^2)^(1/4)) - 4*(a*x - 1)*(-sqrt-a2*x^2 + 1)/(a*x - 1))^(1/4))/x
$$

# **3.139.6 Sympy [F]**

$$
\int \frac{e^{\frac{1}{4}\arctanh(ax)}}{x^2} dx = \int \frac{\sqrt[4]{\frac{ax+1}{\sqrt{-a^2x^2+1}}}}{x^2} dx
$$

✞ ☎

✝ ✆

✞ ☎

<span id="page-1429-0"></span>✝ ✆

$$
input \frac{interstate(((a*x+1)/(-a*x*x*x+2+1)**(1/2))**(1/4)/x*x)}{}
$$

output Integral(((a\*x + 1)/sqrt(-a\*\*2\*x\*\*2 + 1))\*\*(1/4)/x\*\*2, x)

# **3.139.7 Maxima [F]**

$$
\int \frac{e^{\frac{1}{4}\text{arctanh}(ax)}}{x^2} dx = \int \frac{\left(\frac{ax+1}{\sqrt{-a^2x^2+1}}\right)^{\frac{1}{4}}}{x^2} dx
$$

✝ ✆

✞ ☎

<span id="page-1429-1"></span>✝ ✆

$$
input\left(\frac{1}{integrate(((a*x+1)/(-a^2*x^2+1)^(1/2))^2(1/4)/x^2,x, algorithm="maxima")}\right)
$$

$$
\text{output} \mid \text{integrate} ((a*x + 1)/sqrt(-a^2*x^2 + 1))^(1/4)/x^2, x)
$$

**3.139.8 Giac [F]**

$$
\int \frac{e^{\frac{1}{4}\text{arctanh}(ax)}}{x^2} dx = \int \frac{\left(\frac{ax+1}{\sqrt{-a^2x^2+1}}\right)^{\frac{1}{4}}}{x^2} dx
$$

✞ ☎

 $\left($   $\left($   $\right)$   $\left($   $\left($   $\right)$   $\left($   $\right)$   $\left($   $\left($   $\right)$   $\left($   $\left($   $\right)$   $\left($   $\left($   $\right)$   $\left($   $\right)$   $\left($   $\left($   $\right)$   $\left($   $\left($   $\right)$   $\left($   $\right)$   $\left($   $\left($   $\right)$   $\left($   $\left($   $\right)$   $\left($   $\left($   $\right)$   $\left($ 

✞ ☎

<span id="page-1429-2"></span>✝ ✆

$$
input\left| \text{integrate}(((a*x+1)/(-a^2*x^2+1)^(1/2))^((1/4)/x^2,x, \text{ algorithm="giac")}\right)
$$

output  $integrate(((a*x + 1)/sqrt(-a^2*x^2 + 1))^(1/4)/x^2, x)$ 

3.139. 
$$
\int \frac{e^{\frac{1}{4}\arctanh(ax)}}{x^2} dx
$$

# **3.139.9 Mupad [F(-1)]**

Timed out.

$$
\int \frac{e^{\frac{1}{4}\arctanh(ax)}}{x^2} dx = \int \frac{\left(\frac{ax+1}{\sqrt{1-a^2x^2}}\right)^{1/4}}{x^2} dx
$$

✞ ☎

 $\left($   $\left($   $\right)$   $\left($   $\left($   $\right)$   $\left($   $\left($   $\right)$   $\left($   $\left($   $\right)$   $\left($   $\left($   $\right)$   $\left($   $\left($   $\right)$   $\left($   $\left($   $\right)$   $\left($   $\left($   $\right)$   $\left($   $\left($   $\right)$   $\left($   $\left($   $\right)$   $\left($   $\left($   $\right)$   $\left($   $\left($   $\right)$   $\left($ 

✝ ✆

input  $int(((a*x + 1)/(1 - a^2*x^2)^((1/2))^(1/4)/x^2,x)$ 

output ✞ ☎  $int(((a*x + 1)/(1 - a^2*x^2)^((1/2))^((1/4)/x^2, x))$ 

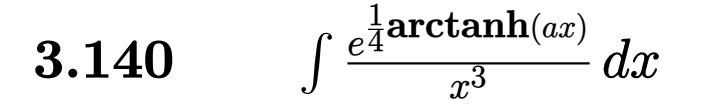

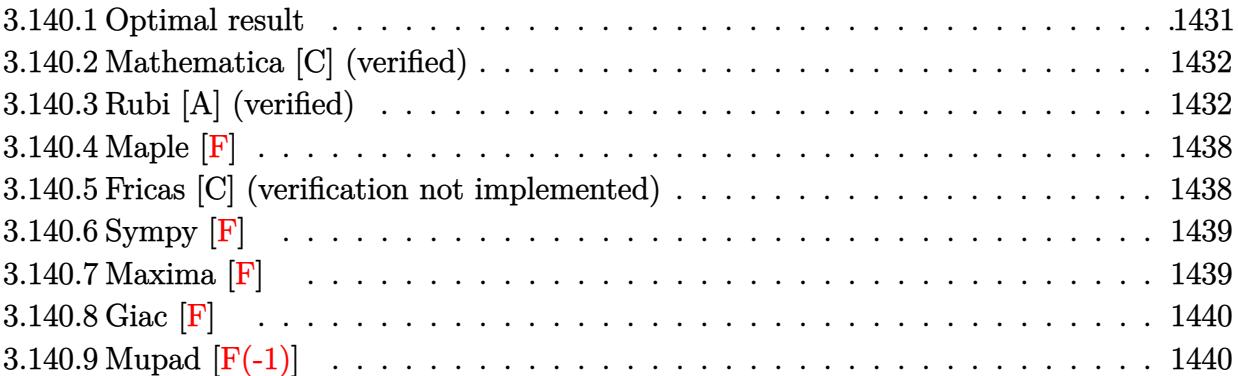

## <span id="page-1431-0"></span>**3.140.1 Optimal result**

Integrand size  $= 14$ , antiderivative size  $= 312$ 

$$
\int \frac{e^{\frac{1}{4}\arctanh(ax)}}{x^3} dx = -\frac{a(1 - ax)^{7/8} \sqrt[8]{1 + ax}}{8x} - \frac{(1 - ax)^{7/8} (1 + ax)^{9/8}}{2x^2}
$$

$$
-\frac{1}{16}a^2 \arctan\left(\frac{\sqrt[8]{1 + ax}}{\sqrt[8]{1 - ax}}\right) + \frac{a^2 \arctan\left(1 - \frac{\sqrt{2} \sqrt[8]{1 + ax}}{\sqrt[8]{1 - ax}}\right)}{16\sqrt{2}} - \frac{a^2 \arctan\left(1 + \frac{\sqrt{2} \sqrt[8]{1 + ax}}{\sqrt[8]{1 - ax}}\right)}{16\sqrt{2}} - \frac{1}{16}a^2 \arctan\left(\frac{\sqrt{2} \sqrt[8]{1 + ax}}{\sqrt[8]{1 - ax}}\right)
$$

<span id="page-1431-1"></span>output <mark>-1/8\*a\*(-a\*x+1)^(7/8)\*(a\*x+1)^(1/8)/x-1/2\*(-a\*x+1)^(7/8)\*(a\*x+1)^(9/8)/x^2</mark> ✞ ☎  $-1/16*$ a^2\*arctan((a\*x+1)^(1/8)/(-a\*x+1)^(1/8))-1/16\*a^2\*arctanh((a\*x+1)^(1 /8)/(-a\*x+1)^(1/8))+1/32\*a^2\*arctan(1-(a\*x+1)^(1/8)\*2^(1/2)/(-a\*x+1)^(1/8)  $*\frac{2^(1/2)-1}{32*a^2*arctan(1+(a*x+1)^(1/8)*2^(1/2)/(-a*x+1)^(1/8)}*2^(1/2)+$  $1/64$ \*a<sup>2</sup>\*ln(1+(a\*x+1)<sup>2</sup>(1/4)/(-a\*x+1)<sup>2</sup>(1/4)-(a\*x+1)<sup>2</sup>(1/8)\*2<sup>2</sup>(1/2)/(-a\*x+1)<sup>2</sup>  $(1/8))$ \*2^(1/2)-1/64\*a^2\*ln(1+(a\*x+1)^(1/4)/(-a\*x+1)^(1/4)+(a\*x+1)^(1/8)\*2^  $(1/2)/(-a*x+1)^{(1/8)}*2^{(1/2)}$ ✝ ✆

## **3.140.2 Mathematica [C] (verified)**

Result contains higher order function than in optimal. Order 5 vs. order 3 in optimal.

Time  $= 0.02$  (sec), antiderivative size  $= 73$ , normalized size of antiderivative  $= 0.23$ 

$$
\int \frac{e^{\frac{1}{4}\arctanh(ax)}}{x^3} dx
$$
\n
$$
= -\frac{(1 - ax)^{7/8} \left(7(4 + 9ax + 5a^2x^2) + 2a^2x^2 \text{ Hypergeometric2F1} \left(\frac{7}{8}, 1, \frac{15}{8}, \frac{1 - ax}{1 + ax}\right)\right)}{56x^2(1 + ax)^{7/8}}
$$

✞ ☎

✝ ✆

✞ ☎

<span id="page-1432-0"></span>✝ ✆

input Integrate[E^(ArcTanh[a\*x]/4)/x^3,x]

```
output <mark>-1/56*((1 - a*x)^(7/8)*(7*(4 + 9*a*x + 5*a^2*x^2) + 2*a^2*x^2*Hypergeometr</mark>
       ic2F1[7/8, 1, 15/8, (1 - a*x)/(1 + a*x)])/(x^2*(1 + a*x)^(7/8))
```
### **3.140.3 Rubi [A] (verified)**

Time  $= 0.49$  (sec), antiderivative size  $= 316$ , normalized size of antiderivative  $= 1.01$ , number of steps used = 17, number of rules used = 16,  $\frac{\text{number of rules}}{\text{integrand size}} = 1.143$ , Rules used =  $\{6676, 107, 105, 104, 758, 755, 756, 216, 219, 1476, 1082, 217, 1479, 25, 27, 1103\}$ Below are the steps used by Rubi to obtain the solution. The rule number used for the transformation is given above next to the arrow. The rules definitions used are listed below.

$$
\int \frac{e^{\frac{1}{4}\arctanh(ax)}}{x^3} dx
$$
\n
$$
\int \frac{6676}{x^3} dx
$$
\n
$$
\int \frac{\sqrt[8]{ax+1}}{x^3 \sqrt[8]{1-ax}} dx
$$
\n
$$
\int \frac{107}{107}
$$
\n
$$
\frac{1}{8}a \int \frac{\sqrt[8]{ax+1}}{x^2 \sqrt[8]{1-ax}} dx - \frac{(1-ax)^{7/8}(ax+1)^{9/8}}{2x^2}
$$
\n
$$
\int \frac{105}{8}a \left(\frac{1}{4}a \int \frac{1}{x \sqrt[8]{1-ax}(ax+1)^{7/8}} dx - \frac{(1-ax)^{7/8} \sqrt[8]{ax+1}}{x}\right) - \frac{(1-ax)^{7/8}(ax+1)^{9/8}}{2x^2}
$$
\n
$$
\int \frac{104}{104}
$$

$$
\frac{1}{8}a\left(2a\int \frac{1}{\frac{ax+1}{1-ax}} - 1\frac{8\sqrt{ax+1}}{8(1-ax)} - \frac{(1-ax)^{7/8}\sqrt[8]{ax+1}}{x}\right) - \frac{(1-ax)^{7/8}(ax+1)^{9/8}}{2x^2}
$$
\n
$$
\frac{1}{8}a\left(2a\left(-\frac{1}{2}\int \frac{1}{1-\frac{\sqrt{ax+1}}{\sqrt{1-ax}}}d\frac{\sqrt[8]{ax+1}}{\sqrt[8]{1-ax}} - \frac{1}{2}\int \frac{1}{\frac{\sqrt{ax+1}}{\sqrt{1-ax}}+1}d\frac{\sqrt[8]{ax+1}}{\sqrt[8]{1-ax}}\right) - \frac{(1-ax)^{7/8}\sqrt[8]{ax+1}}{x}\right) - \frac{(1-ax)^{7/8}(ax+1)^{9/8}}{2x^2}
$$
\n
$$
\frac{(1-ax)^{7/8}(ax+1)^{9/8}}{2x^2}
$$

$$
\frac{1}{8}a\left(2a\left(\frac{1}{2}\left(-\frac{1}{2}\int\frac{1-\frac{\sqrt[4]{ax+1}}{\sqrt[4]{1-ax}}}{\frac{\sqrt{ax+1}}{\sqrt{1-ax}}}d\frac{\sqrt[8]{ax+1}}{\sqrt[8]{1-ax}}-\frac{1}{2}\int\frac{\frac{\sqrt[4]{ax+1}}{\sqrt[4]{1-ax}}+1}{\frac{\sqrt{ax+1}}{\sqrt{1-ax}}+1}d\frac{\sqrt[8]{ax+1}}{\sqrt[8]{1-ax}}\right)-\frac{1}{2}\int\frac{1}{1-\frac{\sqrt{ax+1}}{\sqrt{1-ax}}}d\frac{\sqrt[8]{ax+1}}{\sqrt[8]{1-ax}}\right)-\frac{(1-ax)^{7/8}(ax+1)^{9/8}}{2x^2}\sqrt[8]{1-3x}
$$

$$
\frac{1}{8}a\left(2a\left(\frac{1}{2}\left(-\frac{1}{2}\int\frac{1}{1-\frac{\sqrt[4]{ax+1}}{\sqrt[4]{1-ax}}}d\frac{\sqrt[8]{ax+1}}{\sqrt[8]{1-ax}}-\frac{1}{2}\int\frac{1}{\frac{\sqrt[4]{ax+1}}{\sqrt[4]{1-ax}}}d\frac{\sqrt[8]{ax+1}}{\sqrt[8]{1-ax}}\right)+\frac{1}{2}\left(-\frac{1}{2}\int\frac{1-\frac{\sqrt[4]{ax+1}}{\sqrt[4]{1-ax}}} {\frac{\sqrt{ax+1}}{\sqrt{1-ax}}}d\frac{\sqrt[8]{ax+1}}{\sqrt[8]{1-ax}}\right)\right)
$$
  

$$
\frac{(1-ax)^{7/8}(ax+1)^{9/8}}{2x^2}
$$
  
216

$$
\frac{1}{8}a\left(2a\left(\frac{1}{2}\left(-\frac{1}{2}\int\frac{1}{1-\frac{\sqrt[4]{ax+1}}{\sqrt[4]{1-ax}}}d\frac{\sqrt[8]{ax+1}}{\sqrt[8]{1-ax}}-\frac{1}{2}\arctan\left(\frac{\sqrt[8]{ax+1}}{\sqrt[8]{1-ax}}\right)\right)+\frac{1}{2}\left(-\frac{1}{2}\int\frac{1-\frac{\sqrt[4]{ax+1}}{\sqrt[4]{1-ax}}d\frac{\sqrt[8]{ax+1}}{\sqrt[8]{1-ax}}-\frac{1}{2}\right)}{\frac{\sqrt{ax+1}}{\sqrt{1-ax}}+1}d\frac{\sqrt[8]{ax+1}}{\sqrt[8]{1-ax}}-\frac{1}{2}\right)\right)
$$
\n
$$
\frac{(1-ax)^{7/8}(ax+1)^{9/8}}{2x^2}
$$
\n
$$
\downarrow 219
$$

$$
\frac{1}{8}a\left(2a\left(\frac{1}{2}\left(-\frac{1}{2}\int\frac{1-\frac{\sqrt[4]{ax+1}}{\sqrt[4]{1-ax}}d\frac{\sqrt[8]{ax+1}}{\sqrt[8]{1-ax}}-\frac{1}{2}\int\frac{\frac{\sqrt[4]{ax+1}}{\sqrt[4]{1-ax}}+1}{\frac{\sqrt{ax+1}}{\sqrt[4]{1-ax}}+1}d\frac{\sqrt[8]{ax+1}}{\sqrt[8]{1-ax}}\right)+\frac{1}{2}\left(-\frac{1}{2}\arctan\left(\frac{\sqrt[8]{ax+1}}{\sqrt[8]{1-ax}}\right)-\frac{1}{2}\right)\right)\right)
$$

$$
\frac{(1-ax)^{7/8}(ax+1)^{9/8}}{2x^2}
$$

$$
\frac{1}{8}a\left(2a\left(\frac{1}{2}\left(\frac{1}{2}\left(-\frac{1}{2}\int\frac{1}{\frac{\sqrt[4]{ax+1}}{\sqrt[4]{1-ax}}-\frac{\sqrt{2}\sqrt[8]{ax+1}}{\sqrt[8]{1-ax}}+1}+1}d\frac{\sqrt[8]{ax+1}}{\sqrt[8]{1-ax}}-\frac{1}{2}\int\frac{1}{\frac{\sqrt[4]{ax+1}}{\sqrt[4]{1-ax}}+\frac{\sqrt{2}\sqrt[8]{ax+1}}{\sqrt[8]{1-ax}}+1}+1}d\frac{\sqrt[8]{ax+1}}{\sqrt[8]{1-ax}}\right)-\frac{a\sqrt[8]{ax+1}}{\sqrt[8]{1-ax}}+\frac{\sqrt{2}\sqrt[8]{ax+1}}{\sqrt[8]{1-ax}}+\frac{\sqrt{2}\sqrt[8]{ax+1}}{\sqrt[8]{1-ax}}+1}+1
$$

$$
\frac{1}{8}a\left(2a\left(\frac{1}{2}\left(\frac{\sqrt{\frac{1}{-\frac{4}{\sqrt[4]{3x+1}}}}-1}{2}\right)^{\frac{4}{\sqrt[4]{3x+1}}-1} - \frac{1}{\sqrt[8]{3x+1}}\right)\right) - \frac{1}{-\frac{4}{\sqrt[4]{3x+1}}-1}a\left(1-\frac{\sqrt{2}\sqrt[8]{3x+1}}{\sqrt[8]{1-ax}}\right)\right) - \frac{1}{2}\int \frac{1-\frac{4}{\sqrt[4]{3x+1}}}{\frac{\sqrt{3x+1}}{\sqrt[4]{1-ax}}+1} - \frac{1}{2}\int \frac{1-\frac{4}{\sqrt[4]{3x+1}}}{\frac{\sqrt{3x+1}}{\sqrt[4]{1-ax}}+1} + \frac{1}{2}\int \frac{1-\frac{4}{\sqrt[4]{3x+1}}}{\frac{\sqrt{3x+1}}{\sqrt[4]{1-ax}}+1} - \frac{1}{2}\int \frac{1-\frac{4}{\sqrt[4]{3x+1}}}{\frac{\sqrt{3x+1}}{\sqrt[4]{1-ax}}+1} - \frac{1}{2}\int \frac{1-\frac{4}{\sqrt[4]{3x+1}}}{\frac{\sqrt[4]{3x+1}}{\sqrt[4]{1-ax}}+1} - \frac{1}{2}\int \frac{1-\frac{4}{\sqrt[4]{3x+1}}}{\frac{\sqrt[4]{3x+1}}{\sqrt[4]{1-ax}}+1} - \frac{1}{2}\int \frac{1-\frac{4}{\sqrt[4]{3x+1}}}{\frac{\sqrt[4]{3x+1}}{\sqrt[4]{1-ax}}+1} - \frac{1}{2}\int \frac{1-\frac{4}{\sqrt[4]{3x+1}}}{\frac{\sqrt[4]{3x+1}}{\sqrt[4]{1-ax}}+1} - \frac{1}{2}\int \frac{1-\frac{4}{\sqrt[4]{3x+1}}}{\frac{\sqrt[4]{3x+1}}{\sqrt[4]{1-ax}}+1} - \frac{1}{2}\int \frac{1-\frac{4}{\sqrt[4]{3x+1}}}{\frac{\sqrt[4]{3x+1}}{\sqrt[4]{1-ax}}+1} - \frac{1}{2}\int \frac{1-\frac{4}{\sqrt[4]{3x+1}}}{\frac{\sqrt[4]{3x+1}}{\sqrt[4]{1-ax}}+1} - \frac{1}{2}\int \frac{1-\frac{4}{\sqrt[4]{3x+1}}}{\frac{\
$$

$$
\frac{1}{8}a\left(2a\left(\frac{1}{2}\left(\frac{1}{2}\left(\frac{1}{2}\left(\frac{\arctan\left(1-\frac{\sqrt{2}\sqrt[3]{ax+1}}{\sqrt[3]{1-ax}}\right)}{\sqrt{2}}-\frac{\arctan\left(\frac{\sqrt{2}\sqrt[3]{ax+1}}{\sqrt[3]{1-ax}}+1\right)}{\sqrt{2}}\right)-\frac{1}{2}\int\frac{1-\frac{\sqrt[4]{ax+1}}{\sqrt[4]{1-ax}}}{\frac{\sqrt{ax+1}}{\sqrt{1-ax}}+1}d\frac{\sqrt[3]{ax+1}}{\sqrt[3]{1-ax}}\right)+\frac{1}{2}\right)\right)
$$

$$
\frac{(1-ax)^{7/8}(ax+1)^{9/8}}{2x^2}
$$

$$
\frac{1}{8}a\left(2a\left(\frac{1}{2}\left(\frac{\sqrt{2}-\frac{\sqrt{2}-\frac{3}{2}\sqrt{ax}+1}{\sqrt[3]{1-ax}}}{\frac{1}{2}\left(\frac{1}{2}\right)^2-\frac{\sqrt{2}-\frac{3}{2}\sqrt{ax}+1}{\sqrt[4]{1-ax}}+\frac{3\sqrt{ax}+1}{\sqrt[3]{1-ax}}}\right)^{4\frac{\sqrt{2}-\frac{3}{2}\sqrt{ax}+1}{\sqrt[3]{1-ax}}+\frac{\sqrt{2}-\frac{3\sqrt{ax}+1}{\sqrt[3]{1-ax}}+\frac{\sqrt{2}\sqrt[3]{ax}+1}{\sqrt[3]{1-ax}}+\frac{\sqrt{2}\sqrt[3]{ax}+1}{\sqrt[3]{1-ax}+1}-\frac{\sqrt{2}\sqrt[3]{ax}+1}{\sqrt[3]{1-ax}+1}-\frac{\sqrt{2}\sqrt[3]{
$$

$$
\frac{1}{8}a\left(2a\left(\frac{1}{2}\left(\frac{\sqrt{2}-\frac{3\sqrt[3]{ax+1}}{\sqrt[3]{1-ax}}-d\frac{\sqrt[3]{ax+1}}{\sqrt[3]{1-ax}}}{\sqrt[3]{1-ax}}-\frac{\frac{\sqrt{2}\left(\frac{\sqrt{2}\sqrt[3]{ax+1}}{\sqrt[3]{1-ax}}+1\right)}{\sqrt[3]{1-ax}}\sqrt[3]{1-ax}}{2\sqrt{2}}\right)-\frac{\frac{3}{\sqrt[3]{ax+1}}+\sqrt[3]{\sqrt[3]{ax+1}}}{2\sqrt{2}}+\frac{\frac{3}{\sqrt[3]{ax+1}}}{2\sqrt{2}}+\frac{1}{2}\left(\frac{\arctan\left(\frac{\sqrt{2}-\frac{3\sqrt[3]{ax+1}}{\sqrt[3]{1-ax}}+\sqrt[3]{1-ax}}{\sqrt[3]{1-ax}}\right)}{2\sqrt{2}}\right)+\frac{1}{2}\left(\frac{\arctan\left(\frac{\sqrt{2}-\frac{3\sqrt[3]{ax+1}}{\sqrt[3]{1-ax}}+\sqrt[3]{1-ax}}{\sqrt[3]{1-ax}}\right)}{2\sqrt{2}}\right)-\frac{\frac{3}{\sqrt[3]{ax+1}}-\frac{3}{\sqrt[3]{ax+1}}}{2\sqrt{2}}-\frac{\frac{3}{\sqrt[3]{ax+1}}}{2\sqrt{2}}-\frac{1}{2}\int\frac{\frac{\sqrt{2}\sqrt[3]{ax+1}}{\sqrt[3]{ax+1}}+1}{\frac{\sqrt[3]{ax+1}}{\sqrt[3]{1-ax}}+\sqrt[3]{1-ax}}+\frac{\frac{\sqrt{2}\sqrt[3]{ax+1}}{\sqrt[3]{1-ax}}}{\sqrt[3]{1-ax}}+\frac{\sqrt{2}\sqrt[3]{ax+1}}{\sqrt[3]{1-ax}}+\frac{\sqrt[3]{ax+1}}{\sqrt[3]{1-ax}}+\frac{\sqrt[3]{ax+1}}{\sqrt[3]{1-ax}}+\frac{\sqrt[3]{ax+1}}{\sqrt[3]{1-ax}}+\frac{\sqrt[3]{ax+1}}{\sqrt[3]{1-ax}}+\frac{\sqrt[3]{ax+1}}{\sqrt[3]{1-ax}}+\frac{1}{2}\left(\frac{3\sqrt[3]{ax+1}}{\sqrt[3]{1-ax}}+\frac{1}{2}\right)\right)
$$
\n
$$
\frac{(1-ax)^{7/8}(ax+1)^{9/8}}{2x^{2}}
$$
\n
$$
\frac{1}{2}\left(2a\left(1\left(\frac{1}{2}\right)\frac
$$

$$
\frac{1}{8}a\left(2a\left(\frac{1}{2}\left(-\frac{1}{2}\arctan\left(\frac{\sqrt[8]{ax+1}}{\sqrt[8]{1-ax}}\right)-\frac{1}{2}\arctan\left(\frac{\sqrt[8]{ax+1}}{\sqrt[8]{1-ax}}\right)\right)+\frac{1}{2}\left(\frac{1}{2}\left(\frac{\arctan\left(1-\frac{\sqrt{2}\sqrt[8]{ax+1}}{\sqrt[8]{1-ax}}\right)}{\sqrt{2}}-\frac{\arctan\left(\frac{\sqrt{2}\sqrt[8]{ax+1}}{\sqrt{2}}\right)}{\sqrt{2}}\right)\right)\right)
$$

✞ ☎

 $\left( \begin{array}{cc} \text{ } & \text{ } \\ \text{ } & \text{ } \end{array} \right)$ 

✞ ☎

$$
input | Int[E^-(ArcTanh[a*x]/4)/x^3,x]
$$

output -1/2\*((1 - a\*x)^(7/8)\*(1 + a\*x)^(9/8))/x^2 + (a\*(-(((1 - a\*x)^(7/8)\*(1 + a  $*x)$ <sup>(1/8)</sup>)/x) + 2\*a\*((-1/2\*ArcTan[(1 + a\*x)<sup>^</sup>(1/8)/(1 - a\*x)<sup>^</sup>(1/8)] - ArcTa  $nh[(1 + a*x)^(1/8)/(1 - a*x)^(1/8)]/2)/2 + ((ArcTan[1 - (Sqrt[2]*(1 + a*x))$  $\hat{(1/8)})/(1 - a*x)^(1/8)]/Sqrt[2] - ArcTan[1 + (Sqrt[2]*(1 + a*x)^(1/8))/(1)]$ -  $a*x)^(1/8)$ ]/Sqrt[2])/2 + (Log[1 - (Sqrt[2]\*(1 +  $a*x)^(1/8)$ )/(1 -  $a*x^*$ )  $1/8$ ) +  $(1 + a*x)^{(1/4)}/(1 - a*x)^{(1/4)}/(2*Sqrt[2]) - Log[1 + (Sqrt[2]*(1$  $+a*x)^{(1/8)})/(1 - a*x)^{(1/8)} + (1 + a*x)^{(1/4)}/(1 - a*x)^{(1/4)}/(2*Sqrt[2)]$ ]))/2)/2)))/8 ✝ ✆

#### **3.140.3.1 Defintions of rubi rules used**

rule 25 <mark>Int[-(Fx\_), x\_Symbol] :> Simp[Identity[-1] Int[Fx, x], x]</mark>

rule 27|<mark>Int[(a\_)\*(Fx\_), x\_Symbol] :> Simp[a Int[Fx, x], x] /; FreeQ[a, x] && !Ma</mark> ✞ ☎  $tchQ[Fx, (b_)*(Gx])$  /;  $FreeQ[b, x]]$ 

✞ ☎

✝ ✆

 $\left($   $\left($   $\right)$   $\left($   $\left($   $\right)$   $\left($   $\left($   $\right)$   $\left($   $\left($   $\right)$   $\left($   $\left($   $\right)$   $\left($   $\left($   $\right)$   $\left($   $\left($   $\right)$   $\left($   $\left($   $\right)$   $\left($   $\left($   $\right)$   $\left($   $\left($   $\right)$   $\left($   $\left($   $\right)$   $\left($   $\left($   $\right)$   $\left($ 

✞ ☎

✞ ☎

✞ ☎

✝ ✆

✞ ☎

✝ ✆

✞ ☎

```
rule 104 <mark>Int[(((a_.) + (b_.)*(x_))^(m_)*((c_.) + (d_.)*(x_))^(n_))/((e_.) + (f_.)*(x</mark>
      _{\text{max}})), x<sub>1</sub> :> With[{q = Denominator[m]}, Simp[q Subst[Int[x^(q*(m + 1) - 1)
      /(b*e - a*f - (d*e - c*f)*x^q, x], x, (a + b*x)^(1/q)/(c + d*x)^(1/q), x]
      ] /; FreeQ[{a, b, c, d, e, f}, x] && EqQ[m + n + 1, 0] && RationalQ[n] && L
      tQ[-1, m, 0] & SimplerQ[a + b*x, c + d*x]✝ ✆
```

```
rule 105 | Int[((a_.) + (b_.)*(x_))^(m_)*((c_.) + (d_.)*(x_))^(n_)*((e_.) + (f_.)*(x_)
      )^{\frown}(p_{}), x<sub>1</sub> :> Simp[(a + b*x)^(m + 1)*(c + d*x)^n*((e + f*x)^(p + 1)/((m +
      1)*(b*e - a*f))), x] - Simp[n*((d*e - c*f)/((m + 1)*(b*e - a*f))) Int[(a
      + b*x)^{m}(m + 1)*(c + d*x)^(n - 1)*(e + f*x)^p, x], x] /; FreeQ[{a, b, c, d,
      e, f, m, p}, x] && EqQ[m + n + p + 2, 0] && GtQ[n, 0] && (SumSimplerQ[m, 1]
       || !SumSimplerQ[p, 1]) && NeQ[m, -1]
      ✝ ✆
```

```
rule 107 \frac{\text{Int}((a_{-}.) + (b_{-}.)*(x_{-}))^(m_{-})*(c_{-}.) + (d_{-}.)*(x_{-}))^(n_{-})*(e_{-}.) + (f_{-}.)*(x_{-})})^(p_), x_] :> Simp[b*(a + b*x)^(m + 1)*(c + d*x)^(n + 1)*((e + f*x)^(p + 1
        )/((m + 1)*(b*c - a*d)*(b*e - a*f)), x] + Simp[(a*d*f*(m + 1) + b*c*f*(n + 1)1) + b*d*e*(p + 1))/((m + 1)*(b*c - a*d)*(b*e - a*f)) Int[(a + b*x)<sup>-</sup>(m +
         1)*(c + d*x)^n*(e + f*x)^n, x], x] /; FreeQ[{a, b, c, d, e, f, m, n, p}, x
        ] && EqQ[Simplify[m + n + p + 3], 0] && (LtQ[m, -1] || SumSimplerQ[m, 1])
```
rule 216 <mark>Int[((a\_) + (b\_.)\*(x\_)^2)^(-1), x\_Symbol] :> Simp[(1/(Rt[a, 2]\*Rt[b, 2]))\*A</mark>  $rcTan[Rt[b, 2] * (x/Rt[a, 2])]$ , x] /;  $FreeQ[fa, b]$ , x] &&  $PosQ[a/b]$  &&  $(GtQ[a)$ , 0] || GtQ[b, 0])

rule 217 <mark>Int[((a\_) + (b\_.)\*(x\_)^2)^(-1), x\_Symbol] :> Simp[(-(Rt[-a, 2]\*Rt[-b, 2])^(</mark>  $-1)$ )\*ArcTan[Rt[-b, 2]\*(x/Rt[-a, 2])], x] /; FreeQ[{a, b}, x] && PosQ[a/b] & & (LtQ[a, 0] || LtQ[b, 0]) ✝ ✆ rule 219 <mark>Int[((a\_) + (b\_.)\*(x\_)^2)^(-1), x\_Symbol] :> Simp[(1/(Rt[a, 2]\*Rt[-b, 2]))\*</mark>  $ArcTanh[Rt[-b, 2]*(x/Rt[a, 2])], x]$  /;  $FreeQ[fa, b], x]$  &&  $NegQ[a/b]$  &&  $(Gt)$ Q[a, 0] || LtQ[b, 0])

✞ ☎

✝ ✆

✞ ☎

✝ ✆

✞ ☎

✞ ☎

 $\left($   $\left($   $\right)$   $\left($   $\left($   $\right)$   $\left($   $\left($   $\right)$   $\left($   $\left($   $\right)$   $\left($   $\left($   $\right)$   $\left($   $\left($   $\right)$   $\left($   $\left($   $\right)$   $\left($   $\left($   $\right)$   $\left($   $\left($   $\right)$   $\left($   $\left($   $\right)$   $\left($   $\left($   $\right)$   $\left($   $\left($   $\right)$   $\left($ 

✞ ☎

✞ ☎

✝ ✆

✞ ☎

rule 755 <mark>Int[((a\_) + (b\_.)\*(x\_)^4)^(-1), x\_Symbol] :> With[{r = Numerator[Rt[a/b, 2]</mark> ], s = Denominator[Rt[a/b, 2]]},  $Simp[1/(2*r)$  Int[(r - s\*x<sup> $2$ </sup>)/(a + b\*x<sup> $2$ </sup>4) , x], x] + Simp[1/(2\*r) Int[(r + s\*x^2)/(a + b\*x^4), x], x]] /; FreeQ[{a, b}, x] && (GtQ[a/b, 0] || (PosQ[a/b] && AtomQ[SplitProduct[SumBaseQ, a]] & & AtomQ[SplitProduct[SumBaseQ, b]]))

rule 756 <mark>Int[((a\_) + (b\_.)\*(x\_)^4)^(-1), x\_Symbol] :> With[{r = Numerator[Rt[-a/b, 2</mark> ]],  $s = Denominator[Rt[-a/b, 2]]$ ,  $Simp[r/(2*a) Int[1/(r - s*x^2), x], x]$ + Simp[r/(2\*a) Int[1/(r + s\*x^2), x], x]] /; FreeQ[{a, b}, x] && !GtQ[a /b, 0] ✝ ✆

rule 758 <mark>Int[((a\_) + (b\_.)\*(x\_)^(n\_))^(-1), x\_Symbol] :> With[{r = Numerator[Rt[-a/b</mark> , 2]], s = Denominator[Rt[-a/b, 2]]}, Simp[r/(2\*a) Int[1/(r - s\*x^(n/2)),  $x$ ],  $x$ ] + Simp[r/(2\*a) Int[1/(r + s\*x^(n/2)), x], x]] /; FreeQ[{a, b}, x] && IGtQ[n/4, 1] && !GtQ[a/b, 0]

rule 1082 <mark>Int[((a\_) + (b\_.)\*(x\_) + (c\_.)\*(x\_)^2)^(-1), x\_Symbol] :> With[{q = 1 - 4\*S</mark>  $imply[a*(c/b^2)]$ ,  $Simp[-2/b$  Subst[Int[1/(q - x^2), x], x, 1 + 2\*c\*(x/b )], x] /; RationalQ[q] &&  $EqQ[q^2, 1]$  || !RationalQ[b^2 - 4\*a\*c])] /; Fre eQ[{a, b, c}, x] ✝ ✆

rule 1103 <mark>Int[((d\_) + (e\_.)\*(x\_))/((a\_.) + (b\_.)\*(x\_) + (c\_.)\*(x\_)^2), x\_Symbol] :> S</mark>  $imp[d*(Log[RemoveContent[a + b*x + c*x^2, x]]/b), x]$  /; FreeQ[{a, b, c, d, e}, x] && EqQ[2\*c\*d - b\*e, 0]

rule 1476 Int[((d\_) + (e\_.)\*(x\_)^2)/((a\_) + (c\_.)\*(x\_)^4), x\_Symbol] :> With[{q = Rt[  $2*(d/e), 2]$ , Simp[e/(2\*c) Int[1/Simp[d/e + q\*x + x<sup>2</sup>, x], x], x] + Simp[  $e/(2*c)$  Int[1/Simp[d/e - q\*x + x<sup>2</sup>, x], x], x]] /; FreeQ[{a, c, d, e}, x]  $&\&$  EqQ[c\*d^2 - a\*e^2, 0] && PosQ[d\*e] ✝ ✆

```
rule 1479
Int[((d_) + (e_.)*(x_)^2)/((a_) + (c_.)*(x_)^4), x_Symbol] :> With[{q = Rt[
        -2*(d/e), 2], Simp[e/(2*c*q) Int[(q - 2*x)/Simp[d/e + q*x - x<sup>2</sup>, x], x],
         x] + Simp[e/(2*c*q) Int[(q + 2*x)/Simp[d/e - q*x - x^2, x], x], x]] /; F
        re@[{a, c, d, e}, x] && Eq@[c*d^2 - a*e^2, 0] && Neg@[d*e]
```

```
rule 6676 <mark>Int[E^(ArcTanh[(a_.)*(x_)]*(n_))*((c_.)*(x_))^(m_.), x_Symbol] :> Int[(c*x)</mark>
               \hat{m}*((1 + a*x)^(n/2)/(1 - a*x)^(n/2)), x] /; FreeQ[{a, c, m, n}, x] && !Int
               egerQ[(n - 1)/2]\left( \left( \right) \left( \left( \right) \left( \left( \right) \left( \left( \right) \left( \left( \right) \left( \left( \right) \left( \left( \right) \left( \left( \right) \left( \left( \right) \left( \left( \right) \left( \left( \right) \left( \left( \right) \left(
```
#### <span id="page-1438-0"></span>**3.140.4 Maple [F]**

$$
\int \frac{\left(\frac{ax+1}{\sqrt{-a^2x^2+1}}\right)^{\frac{1}{4}}}{x^3}dx
$$

✞ ☎

 $\left($   $\left($   $\right)$   $\left($   $\left($   $\right)$   $\left($   $\left($   $\right)$   $\left($   $\left($   $\right)$   $\left($   $\left($   $\right)$   $\left($   $\left($   $\right)$   $\left($   $\left($   $\right)$   $\left($   $\left($   $\right)$   $\left($   $\left($   $\right)$   $\left($   $\left($   $\right)$   $\left($   $\left($   $\right)$   $\left($   $\left($   $\right)$   $\left($ 

✞ ☎

<span id="page-1438-1"></span>✝ ✆

✞ ☎

 $\left($   $\left($   $\right)$   $\left($   $\left($   $\right)$   $\left($   $\right)$   $\left($   $\left($   $\right)$   $\left($   $\left($   $\right)$   $\left($   $\left($   $\right)$   $\left($   $\right)$   $\left($   $\left($   $\right)$   $\left($   $\left($   $\right)$   $\left($   $\right)$   $\left($   $\left($   $\right)$   $\left($   $\left($   $\right)$   $\left($   $\left($   $\right)$   $\left($ 

✞ ☎

input <mark>| int(((a\*x+1)/(-a^2\*x^2+1)^(1/2))^(1/4)/x^3,x)</mark>

output <mark>int(((a\*x+1)/(-a^2\*x^2+1)^(1/2))^(1/4)/x^3,x)</mark>

#### **3.140.5 Fricas [C] (verification not implemented)**

Result contains complex when optimal does not.

Time  $= 0.28$  (sec), antiderivative size  $= 341$ , normalized size of antiderivative  $= 1.09$ 

✞ ☎

✝ ✆

$$
\int \frac{e^{\frac{1}{4}\arctanh(ax)}}{x^3} dx =
$$
\n
$$
2 a^2 x^2 \arctan\left(\left(-\frac{\sqrt{-a^2 x^2 + 1}}{ax - 1}\right)^{\frac{1}{4}}\right) + a^2 x^2 \log\left(\left(-\frac{\sqrt{-a^2 x^2 + 1}}{ax - 1}\right)^{\frac{1}{4}} + 1\right) - a^2 x^2 \log\left(\left(-\frac{\sqrt{-a^2 x^2 + 1}}{ax - 1}\right)^{\frac{1}{4}} - 1\right) + \cdots
$$

input <mark>integrate(((a\*x+1)/(-a^2\*x^2+1)^(1/2))^(1/4)/x^3,x, algorithm="fricas")</mark>

3.140. 
$$
\int \frac{e^{\frac{1}{4}\arctanh(ax)}}{x^3} dx
$$

output <mark>-1/32\*(2\*a^2\*x^2\*arctan((-sqrt(-a^2\*x^2 + 1)/(a\*x - 1))^(1/4)) + a^2\*x^2\*l</mark> og((-sqrt(-a^2\*x^2 + 1)/(a\*x - 1))^(1/4) + 1) - a^2\*x^2\*log((-sqrt(-a^2\*x^  $2 + 1$ /(a\*x - 1))^(1/4) - 1) + (-a^8)^(1/4)\*x^2\*log(a^2\*(-sqrt(-a^2\*x^2 +  $1)/(\text{a*x - 1})^(1/4) + (-a^8)^(1/4)) + 1*(-a^8)^(1/4)*x^2*log(a^2*(-sqrt(-a^2))$  $^2*x^2 + 1)/(a*x - 1)^(1/4) + I*(-a^8)^(1/4) - I*(-a^8)^(1/4)*x^2*log(a^2)$  $2*(-sqrt(-a^2*x^2 + 1)/(a*x - 1))^((1/4) - 1*(-a^8)^((1/4)) - (-a^8)^((1/4)*x)$  $^2*log(a^2*(-sqrt(-a^2*x^2 + 1)/(a*x - 1))^(1/4) - (-a^8)^(1/4)) - 4*(5*a^2)$  $2*x^2 - a*x - 4)*(-sqrt(-a^2*x^2 + 1)/(a*x - 1))^(1/4)/x^2$ 

## **3.140.6 Sympy [F]**

$$
\int \frac{e^{\frac{1}{4}\text{arctanh}(ax)}}{x^3} dx = \int \frac{\sqrt[4]{\frac{ax+1}{\sqrt{-a^2x^2+1}}}}{x^3} dx
$$

✝ ✆

<span id="page-1439-1"></span> $\left($   $\left($   $\right)$   $\left($   $\left($   $\right)$   $\left($   $\left($   $\right)$   $\left($   $\left($   $\right)$   $\left($   $\left($   $\right)$   $\left($   $\left($   $\right)$   $\left($   $\left($   $\right)$   $\left($   $\left($   $\right)$   $\left($   $\left($   $\right)$   $\left($   $\left($   $\right)$   $\left($   $\left($   $\right)$   $\left($   $\left($   $\right)$   $\left($ 

<span id="page-1439-0"></span> $\left($   $\left($   $\right)$   $\left($   $\left($   $\right)$   $\left($   $\left($   $\right)$   $\left($   $\left($   $\right)$   $\left($   $\left($   $\right)$   $\left($   $\left($   $\right)$   $\left($   $\left($   $\right)$   $\left($   $\left($   $\right)$   $\left($   $\left($   $\right)$   $\left($   $\left($   $\right)$   $\left($   $\left($   $\right)$   $\left($   $\left($   $\right)$   $\left($ 

✞ ☎

$$
input\n{\hbox{integrate}((a*x+1)/(-a*x*x*x+2+1)**(1/2))**(1/4)/x**3,x)}
$$

output <mark>Integral(((a\*x + 1)/sqrt(-a\*\*2\*x\*\*2 + 1))\*\*(1/4)/x\*\*3, x)</mark> ✞ ☎

#### **3.140.7 Maxima [F]**

$$
\int \frac{e^{\frac{1}{4}\arctanh(ax)}}{x^3} dx = \int \frac{\left(\frac{ax+1}{\sqrt{-a^2x^2+1}}\right)^{\frac{1}{4}}}{x^3} dx
$$

✞ ☎

✝ ✆

✞ ☎

<span id="page-1439-2"></span> $\left($   $\left($   $\right)$   $\left($   $\left($   $\right)$   $\left($   $\left($   $\right)$   $\left($   $\left($   $\right)$   $\left($   $\left($   $\right)$   $\left($   $\left($   $\right)$   $\left($   $\left($   $\right)$   $\left($   $\left($   $\right)$   $\left($   $\left($   $\right)$   $\left($   $\left($   $\right)$   $\left($   $\left($   $\right)$   $\left($   $\left($   $\right)$   $\left($ 

$$
input\left| \text{integrate}(((a*x+1)/(-a^2*x^2+1)^(1/2))^(1/4)/x^3,x, algorithm="maxima") \right|
$$

output <mark>integrate(((a\*x + 1)/sqrt(-a^2\*x^2 + 1))^(1/4)/x^3, x)</mark>

3.140. 
$$
\int \frac{e^{\frac{1}{4}\arctanh(ax)}}{x^3} dx
$$
# **3.140.8 Giac [F]**

$$
\int \frac{e^{\frac{1}{4}\arctanh(ax)}}{x^3} dx = \int \frac{\left(\frac{ax+1}{\sqrt{-a^2x^2+1}}\right)^{\frac{1}{4}}}{x^3} dx
$$

✞ ☎

✝ ✆

✞ ☎

✝ ✆

input <mark>integrate(((a\*x+1)/(-a^2\*x^2+1)^(1/2))^(1/4)/x^3,x, algorithm="giac")</mark>

output  $integrate(((a*x + 1)/sqrt(-a^2*x^2 + 1))^((1/4)/x^3, x)$ 

# **3.140.9 Mupad [F(-1)]**

Timed out.

$$
\int \frac{e^{\frac{1}{4}\arctanh(ax)}}{x^3} dx = \int \frac{\left(\frac{ax+1}{\sqrt{1-a^2x^2}}\right)^{1/4}}{x^3} dx
$$

 $\left( \begin{array}{cc} \bullet & \bullet & \bullet \\ \bullet & \bullet & \bullet \end{array} \right)$ 

✝ ✆

input 
$$
\int \frac{\int \int ((\text{a} * x + 1)/(1 - \text{a}^2 * x^2)^(1/2))^(1/4)}{x^3 x}
$$

output <mark>int(((a\*x + 1)/(1 - a^2\*x^2)^(1/2))^(1/4)/x^3, x)</mark> ✞ ☎

#### **3.141** R  $e^{4\textrm{arctanh}(ax)}x^{m}\,dx$

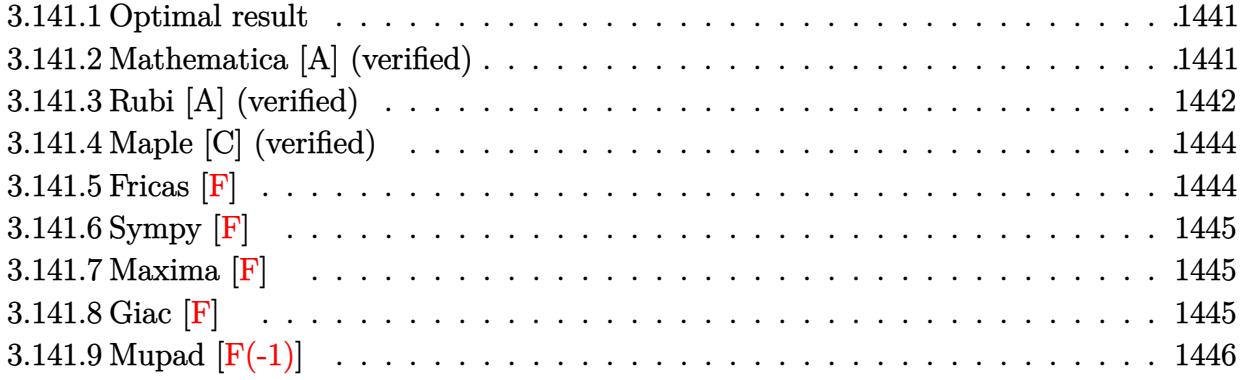

## <span id="page-1441-0"></span>**3.141.1 Optimal result**

Integrand size  $= 12$ , antiderivative size  $= 45$ 

$$
\int e^{4\arctanh(ax)}x^m dx = \frac{x^{1+m}}{1+m} + \frac{4x^{1+m}}{1-ax} - 4x^{1+m}
$$
 Hypergeometric2F1(1, 1 + m, 2 + m, ax)

<span id="page-1441-1"></span>✝ ✆

output  $\sqrt{\frac{x^(1+m)}(1+m)+4*x^(1+m)}/(-a*x+1)-4*x^(1+m)*hypergeom([1, 1+m], [2+m], a*x)$ ✞ ☎

## **3.141.2 Mathematica [A] (verified)**

Time  $= 0.02$  (sec), antiderivative size  $= 47$ , normalized size of antiderivative  $= 1.04$ 

$$
\int e^{4\arctanh(ax)} x^m dx
$$
\n
$$
= \frac{x^{1+m}(-5-4m+ax-4(1+m)(-1+ax) \text{Hypergeometric2F1}(1, 1+m, 2+m, ax))}{(1+m)(-1+ax)}
$$

✞ ☎

 $\left($   $\left($   $\right)$   $\left($   $\left($   $\right)$   $\left($   $\left($   $\right)$   $\left($   $\left($   $\right)$   $\left($   $\left($   $\right)$   $\left($   $\left($   $\right)$   $\left($   $\left($   $\right)$   $\left($   $\left($   $\right)$   $\left($   $\left($   $\right)$   $\left($   $\left($   $\right)$   $\left($   $\left($   $\right)$   $\left($   $\left($   $\right)$   $\left($ 

<span id="page-1441-2"></span>✝ ✆

input Integrate[E^(4\*ArcTanh[a\*x])\*x^m,x]

output <mark>(x^(1 + m)\*(-5 - 4\*m + a\*x - 4\*(1 + m)\*(-1 + a\*x)\*Hypergeometric2F1[1, 1 +</mark> ✞ ☎  $m, 2 + m, a*x$ )))/((1 + m)\*(-1 + a\*x))

# **3.141.3 Rubi [A] (verified)**

Time  $= 0.23$  (sec), antiderivative size  $= 45$ , normalized size of antiderivative  $= 1.00$ , number of steps used = 5, number of rules used = 5,  $\frac{\text{number of rules}}{\text{integral size}}$  = 0.417, Rules used = {6676, 100, 27, 90, 74}

Below are the steps used by Rubi to obtain the solution. The rule number used for the transformation is given above next to the arrow. The rules definitions used are listed below.

$$
\int x^{m} e^{4 \arctanh(ax)} dx
$$
  
\n
$$
\int \frac{(ax + 1)^{2}x^{m}}{(1 - ax)^{2}} dx
$$
  
\n
$$
\int \frac{100}{100}
$$
  
\n
$$
\frac{4x^{m+1}}{1 - ax} - \frac{\int \frac{a^{2}x^{m}(4m + ax + 3)}{1 - ax} dx}{a^{2}}
$$
  
\n
$$
\int \frac{27}{1 - ax} + \frac{4x^{m+1}}{1 - ax} dx
$$
  
\n
$$
\int \frac{90}{1 - ax} dx + \frac{4x^{m+1}}{1 - ax} + \frac{x^{m+1}}{m+1}
$$
  
\n
$$
\int \frac{74}{1 - ax} dx + \frac{4x^{m+1}}{1 - ax} + \frac{x^{m+1}}{m+1}
$$
  
\n
$$
\int \frac{74}{1 - ax} dx + \frac{4x^{m+1}}{1 - ax} + \frac{x^{m+1}}{m+1}
$$

$$
input \left[ \text{Int} \left[ E^{(4*Arctanh[a*x]) * x^m, x \right] \right]
$$

output <mark>x^(1 + m)/(1 + m) + (4\*x^(1 + m))/(1 - a\*x) - 4\*x^(1 + m)\*Hypergeometric2F</mark>  $1[1, 1 + m, 2 + m, a*x]$ 

 $\left($   $\left($   $\right)$   $\left($   $\left($   $\right)$   $\left($   $\left($   $\right)$   $\left($   $\left($   $\right)$   $\left($   $\left($   $\right)$   $\left($   $\left($   $\right)$   $\left($   $\left($   $\right)$   $\left($   $\left($   $\right)$   $\left($   $\left($   $\right)$   $\left($   $\left($   $\right)$   $\left($   $\left($   $\right)$   $\left($   $\left($   $\right)$   $\left($ 

✞ ☎

✝ ✆

#### **3.141.3.1 Defintions of rubi rules used**

rule 27 $\boxed{\texttt{Int}$ [(a\_)\*(Fx\_), x\_Symbol] :> Simp[a  $\boxed{\texttt{Int}$ [Fx, x], x] /; FreeQ[a, x] && !Ma ✞ ☎  $tchQ[Fx, (b_)*(Gx])$  /;  $FreeQ[b, x]$ 

✝ ✆

✞ ☎

✞ ☎

✞ ☎

<span id="page-1443-0"></span>✝ ✆

rule 74 <mark>Int[((b\_.)\*(x\_))^(m\_)\*((c\_) + (d\_.)\*(x\_))^(n\_), x\_Symbol] :> Simp[c^n\*((b\*x</mark>  $)^{-(m + 1)/(b*(m + 1))*Hypergeometric2F1[-n, m + 1, m + 2, (-d)*(x/c)], x]$ /; FreeQ[{b, c, d, m, n}, x] && !IntegerQ[m] && (IntegerQ[n] || (GtQ[c, 0] &  $!(EqQ[n, -2^(-1)]$  & EqQ[c^2 - d^2, 0] & GtQ[-d/(b\*c), 0]))) ✝ ✆

```
rule 90 <mark>| Int [((a_.) + (b_.)*(x_))*((c_.) + (d_.)*(x_))^(n_.)*((e_.) + (f_.)*(x_))^(p</mark>
     \lfloor . \rfloor, x\lfloor :> Simp[b*(c + d*x)^(n + 1)*((e + f*x)^(p + 1)/(d*f*(n + p + 2))),
      x] + Simp[(a*d*f*(n + p + 2) - b*(d*e*(n + 1) + c*f*(p + 1)))/(d*f*(n + p
     + 2)) Int[(c + d*x)^n*(e + f*x)^p, x], x] /; FreeQ[{a, b, c, d, e, f, n,
     p}, x] && NeQ[n + p + 2, 0]
     ✝ ✆
```

```
rule 100 <mark>Int[((a_.) + (b_.)*(x_))^2*((c_.) + (d_.)*(x_))^(n_)*((e_.) + (f_.)*(x_))^(</mark>
     ✞ ☎
     p_), x_] :> Simp[(b*c - a*d)^2*(c + d*x)^(n + 1)*((e + f*x)^(p + 1)/(d^2*(d
      *e - c*f)*(n + 1))), x] - Simp[1/(d^2*(d*e - c*f)*(n + 1)) Int[(c + d*x)^
      (n + 1)*(e + f*x)^{p*Simp[a^2*d^2*f*(n + p + 2) + b^2*c*(d*e*(n + 1) + c*f*(n + 1))]}p + 1)) - 2*a*b*d*(d*e*(n + 1) + c*f*(p + 1)) - b^2*d*(d*e - c*f)*(n + 1)*x
      , x], x], x] /; FreeQ[{a, b, c, d, e, f, n, p}, x] && (LtQ[n, -1] || (EqQ[n
      +p+3, 0] && NeQ[n, -1] && (SumSimplerQ[n, 1] || !SumSimplerQ(p, 1])))
     ✝ ✆
```

```
rule 6676 <mark>Int[E^(ArcTanh[(a_.)*(x_)]*(n_))*((c_.)*(x_))^(m_.), x_Symbol] :> Int[(c*x)</mark>
         \text{Im}((1 + a*x)^{(n/2)})(1 - a*x)^{(n/2)}, x] /; FreeQ[{a, c, m, n}, x] && !Int
         egerQ[(n - 1)/2]
```
# **3.141.4 Maple [C] (verified)**

Result contains higher order function than in optimal. Order 9 vs. order 5.

Time  $= 0.26$  (sec), antiderivative size  $= 461$ , normalized size of antiderivative  $= 10.24$ 

✞ ☎

✝ ✆

✞ ☎

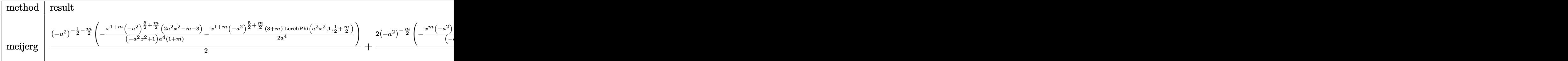

input <mark>int((a\*x+1)^4/(-a^2\*x^2+1)^2\*x^m,x,method=\_RETURNVERBOSE)</mark>

```
output
1/2*(-a^2)^(-1/2-1/2*m)*(-x^(1+m)*(-a^2)^(5/2+1/2*m)*(2*a^2*x^2-m-3)/(-a^2
      *x^2+1)/a^4/(1+m)-1/2*x^*(1+m)*(-a^2)^(5/2+1/2*m)*(3+m)/a^4*LerchPhi(a^2*x^2)2,1,1/2+1/2*m) + 2/a*(-a^2)^(-1/2*m)*(-x^m*(-a^2)^(1/2*m)*(2*a^2*x^2-m-2)/(
     -\frac{a^2x^2+1}{m-1/2*x^m*(-a^2)}(1/2*m)*(2+m)*LerchPhi(i^2*x^2,1,1/2*m))-3*(-k^2)a^2)^(-1/2-1/2*m)*(-1/(3+m)*x^(1+m)*(-a^2)^(3/2+1/2*m)*(-3-m)/a^2/(-a^2*x^
      2+1)-1/2*x^(1+m)*(-a^2)^{(3/2+1/2*m)*(1+m)/a^2*LerchPhi(i^2*x^2,1,1/2+1/2*m))}))-2/a*(-a^2)^(-1/2*m)*(1/(2+m)*x^m*(-a^2)^(1/2*m)*(-m-2)/(-a^2*x^2+1)+1/2
      *x^m*(-a^2)^(1/2*m)*m*LerchPhi(a^2*x^2,1,1/2*m))+1/2*(-a^2)^(-1/2-1/2*m)*(
      -2/(1+m)*x^-(1+m)*(-a^2)^(1/2+1/2*m)*(-m-1)/(-2*a^2*x^2+2)+2/(1+m)*x^-(1+m)*x^+(-a^2)^(1/2+1/2*m)*(1/4*m^2+1/4)*LerchPhi(a^2*x^2,1,1/2+1/2*m))✝ ✆
```
## <span id="page-1444-0"></span>**3.141.5 Fricas [F]**

$$
\int e^{4\arctanh(ax)}x^m dx = \int \frac{(ax+1)^4x^m}{(a^2x^2-1)^2} dx
$$

✝ ✆

<span id="page-1444-1"></span>✝ ✆

```
input <mark>integrate((a*x+1)^4/(-a^2*x^2+1)^2*x^m,x, algorithm="fricas")</mark>
  ✞ ☎
```
output <mark>integral((a^2\*x^2 + 2\*a\*x + 1)\*x^m/(a^2\*x^2 - 2\*a\*x + 1), x)</mark> ✞ ☎

# **3.141.6 Sympy [F]**

$$
\int e^{4\arctanh(ax)}x^m dx = \int \frac{x^m(ax+1)^2}{(ax-1)^2} dx
$$

✝ ✆

<span id="page-1445-0"></span>✝ ✆

input <mark>integrate((a\*x+1)\*\*4/(-a\*\*2\*x\*\*2+1)\*\*2\*x\*\*m,x)</mark> ✞ ☎

output Integral(x\*\*m\*(a\*x + 1)\*\*2/(a\*x - 1)\*\*2, x) ✞ ☎

## **3.141.7 Maxima [F]**

$$
\int e^{4\arctanh(ax)}x^m dx = \int \frac{(ax+1)^4x^m}{(a^2x^2-1)^2} dx
$$

✞ ☎

✝ ✆

<span id="page-1445-1"></span> $\left( \begin{array}{cc} \bullet & \bullet & \bullet \\ \bullet & \bullet & \bullet \end{array} \right)$ 

input integrate((a\*x+1)^4/(-a^2\*x^2+1)^2\*x^m,x, algorithm="maxima")

output integrate((a\*x + 1)^4\*x^m/(a^2\*x^2 - 1)^2, x) ✞ ☎

# **3.141.8 Giac [F]**

$$
\int e^{4\arctanh(ax)}x^m dx = \int \frac{(ax+1)^4x^m}{(a^2x^2-1)^2} dx
$$

✞ ☎

 $\left($   $\left($   $\right)$   $\left($   $\left($   $\right)$   $\left($   $\left($   $\right)$   $\left($   $\left($   $\right)$   $\left($   $\left($   $\right)$   $\left($   $\left($   $\right)$   $\left($   $\left($   $\right)$   $\left($   $\left($   $\right)$   $\left($   $\left($   $\right)$   $\left($   $\left($   $\right)$   $\left($   $\left($   $\right)$   $\left($   $\left($   $\right)$   $\left($ 

✞ ☎

<span id="page-1445-2"></span>✝ ✆

input <mark>integrate((a\*x+1)^4/(-a^2\*x^2+1)^2\*x^m,x, algorithm="giac")</mark>

output integrate((a\*x + 1)^4\*x^m/(a^2\*x^2 - 1)^2, x)

# **3.141.9 Mupad [F(-1)]**

Timed out.

$$
\int e^{4 \text{arctanh}(ax)} x^m \, dx = \int \frac{x^m (a \, x + 1)^4}{(a^2 \, x^2 - 1)^2} \, dx
$$

✞ ☎

✝ ✆

 $\left($   $\left($   $\right)$   $\left($   $\left($   $\right)$   $\left($   $\left($   $\right)$   $\left($   $\left($   $\right)$   $\left($   $\left($   $\right)$   $\left($   $\left($   $\right)$   $\left($   $\left($   $\right)$   $\left($   $\left($   $\right)$   $\left($   $\left($   $\right)$   $\left($   $\left($   $\right)$   $\left($   $\left($   $\right)$   $\left($   $\left($   $\right)$   $\left($ 

input  $int((x^m*(a*x + 1)^4)/(a^2*x^2 - 1)^2,x)$ 

output ✞ ☎  $int((x^m*(a*x + 1)^4)/(a^2*x^2 - 1)^2, x)$ 

#### **3.142** R  $e^{3\textbf{arctanh}(ax)}x^{m}\,dx$

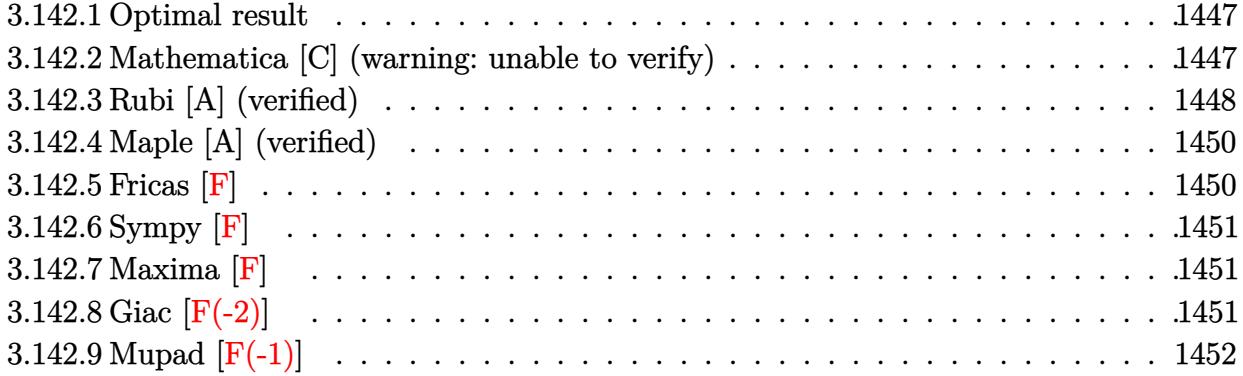

### <span id="page-1447-0"></span>**3.142.1 Optimal result**

Integrand size  $= 12$ , antiderivative size  $= 151$ 

$$
\int e^{3 \arctanh(ax)} x^m dx = -\frac{3x^{1+m} \text{ Hypergeometric2F1}\left(\frac{1}{2}, \frac{1+m}{2}, \frac{3+m}{2}, a^2x^2\right)}{1+m} \n- \frac{ax^{2+m} \text{ Hypergeometric2F1}\left(\frac{1}{2}, \frac{2+m}{2}, \frac{4+m}{2}, a^2x^2\right)}{2+m} \n+ \frac{4x^{1+m} \text{ Hypergeometric2F1}\left(\frac{3}{2}, \frac{1+m}{2}, \frac{3+m}{2}, a^2x^2\right)}{1+m} \n+ \frac{4ax^{2+m} \text{ Hypergeometric2F1}\left(\frac{3}{2}, \frac{2+m}{2}, \frac{4+m}{2}, a^2x^2\right)}{2+m}
$$

✞ ☎

<span id="page-1447-1"></span>✝ ✆

output <mark>-3\*x^(1+m)\*hypergeom([1/2, 1/2+1/2\*m],[3/2+1/2\*m],a^2\*x^2)/(1+m)-a\*x^(2+m)</mark>  $*hypergeom([1/2, 1+1/2*m], [2+1/2*m], a^2*x^2)/(2+m)+4*x^(1+m)*hypergeom([3/2+1/2*n])$ 2, 1/2+1/2\*m],[3/2+1/2\*m],a^2\*x^2)/(1+m)+4\*a\*x^(2+m)\*hypergeom([3/2, 1+1/2 \*m],[2+1/2\*m],a^2\*x^2)/(2+m)

### **3.142.2 Mathematica [C] (warning: unable to verify)**

Result contains higher order function than in optimal. Order 6 vs. order 5 in optimal. Time  $= 0.06$  (sec), antiderivative size  $= 92$ , normalized size of antiderivative  $= 0.61$ 

Z *e* 3arctanh(*ax*)*x <sup>m</sup> dx* = *x* 1+*<sup>m</sup>*√ <sup>−</sup><sup>1</sup> <sup>−</sup> *ax*<sup>√</sup> 1 − *ax* AppellF1 1 + *m,* − 1 2 *,* 1 2 *,* 2 + *m,* −*ax, ax* − 2 AppellF1 1 + *m,* − 1 2 *,* 3 2 *,* 2 + *m,* −*ax, ax* (1 + *m*) √ <sup>−</sup>1 + *ax*<sup>√</sup> 1 + *ax*

input Integrate[E^(3\*ArcTanh[a\*x])\*x^m,x]

output

```
(x^{(1 + m) * Sqrt[-1 - axx]*Sqrt[1 - axx]*(AppellF1[1 + m, -1/2, 1/2, 2 + m,-(a*x), a*x] - 2*AppellF1[1 + m, -1/2, 3/2, 2 + m, -(a*x), a*x])/((1 + m
)*Sqrt[-1 + a*x]*Sqrt[1 + a*x])
\left( \begin{array}{cc} \bullet & \bullet & \bullet \\ \bullet & \bullet & \bullet \end{array} \right)
```
## <span id="page-1448-0"></span>**3.142.3 Rubi [A] (verified)**

Time =  $0.56$  (sec), antiderivative size = 152, normalized size of antiderivative = 1.01, number of steps used = 7, number of rules used = 7,  $\frac{\text{number of rules}}{\text{integrand size}}$  = 0.583, Rules used  $= \{6674, 2355, 557, 278, 583, 557, 278\}$ 

✞ ☎

 $\left( \begin{array}{cc} \text{ } & \text{ } \\ \text{ } & \text{ } \end{array} \right)$ 

✞ ☎

Below are the steps used by Rubi to obtain the solution. The rule number used for the transformation is given above next to the arrow. The rules definitions used are listed below.

$$
\int x^{m}e^{3 \arctanh(ax)} dx
$$
\n
$$
\int \frac{(ax + 1)^{2}x^{m}}{(1 - ax)\sqrt{1 - a^{2}x^{2}}} dx
$$
\n
$$
\int \frac{2355}{\sqrt{1 - a^{2}x^{2}}} dx
$$
\n
$$
\int \frac{x^{m}(-ax - 3)}{\sqrt{1 - a^{2}x^{2}}} dx + 4 \int \frac{x^{m}}{(1 - ax)\sqrt{1 - a^{2}x^{2}}} dx
$$
\n
$$
\int \frac{557}{557}
$$
\n
$$
-a \int \frac{x^{m+1}}{\sqrt{1 - a^{2}x^{2}}} dx - 3 \int \frac{x^{m}}{\sqrt{1 - a^{2}x^{2}}} dx + 4 \int \frac{x^{m}}{(1 - ax)\sqrt{1 - a^{2}x^{2}}} dx
$$
\n
$$
\int \frac{278}{(1 - ax)\sqrt{1 - a^{2}x^{2}}} dx - \frac{3x^{m+1} \text{ Hypergeometric2F1} (\frac{1}{2}, \frac{m+1}{2}, \frac{m+3}{2}, a^{2}x^{2})}{m+1}
$$
\n
$$
\frac{ax^{m+2} \text{ Hypergeometric2F1} (\frac{1}{2}, \frac{m+2}{2}, \frac{m+4}{2}, a^{2}x^{2})}{m+2}
$$
\n
$$
\int \frac{x^{m}(ax + 1)}{(1 - a^{2}x^{2})^{3/2}} dx - \frac{3x^{m+1} \text{ Hypergeometric2F1} (\frac{1}{2}, \frac{m+1}{2}, \frac{m+3}{2}, a^{2}x^{2})}{m+1}
$$
\n
$$
\frac{ax^{m+2} \text{ Hypergeometric2F1} (\frac{1}{2}, \frac{m+2}{2}, \frac{m+4}{2}, a^{2}x^{2})}{m+2}
$$

$$
\left.\begin{array}{c}\right\downarrow\,\,557\\\left.\left( a\int\frac{x^{m+1}}{(1-a^2x^2)^{3/2}}dx+\int\frac{x^m}{(1-a^2x^2)^{3/2}}dx\right)-\\ \displaystyle\frac{3x^{m+1}\,\mathrm{Hypergeometric2F1}\left(\frac{1}{2},\frac{m+1}{2},\frac{m+3}{2},a^2x^2\right)}{m+1}-\frac{ax^{m+2}\,\mathrm{Hypergeometric2F1}\left(\frac{1}{2},\frac{m+2}{2},\frac{m+4}{2},a^2x^2\right)}{m+2}\\ \displaystyle\left.\begin{array}{c} 278\\\ -\frac{3x^{m+1}\,\mathrm{Hypergeometric2F1}\left(\frac{1}{2},\frac{m+1}{2},\frac{m+3}{2},a^2x^2\right)}{m+1}-\\ \displaystyle\frac{ax^{m+2}\,\mathrm{Hypergeometric2F1}\left(\frac{1}{2},\frac{m+2}{2},\frac{m+4}{2},a^2x^2\right)}{m+2}+\end{array}\right.\\\left.\begin{array}{c}a x^{m+1}\,\mathrm{Hypergeometric2F1}\left(\frac{3}{2},\frac{m+1}{2},\frac{m+3}{2},a^2x^2\right)}+a x^{m+2}\,\mathrm{Hypergeometric2F1}\left(\frac{3}{2},\frac{m+2}{2},\frac{m+4}{2},a^2x^2\right)\\ m+1\end{array}\right)
$$

✝ ✆

✞ ☎

✞ ☎

✞ ☎

✝ ✆

input Int[E^(3\*ArcTanh[a\*x])\*x^m,x] ✞ ☎

output <mark>(-3\*x^(1 + m)\*Hypergeometric2F1[1/2, (1 + m)/2, (3 + m)/2, a^2\*x^2])/(1 +</mark> ✞ ☎ m) -  $(a*x^{(2 + m)*Hypergeometric2F1[1/2, (2 + m)/2, (4 + m)/2, a^{2*x^{2}}]/($  $2 + m$  + 4\*((x<sup>o</sup>(1 + m)\*Hypergeometric2F1[3/2, (1 + m)/2, (3 + m)/2, a<sup>o</sup>2\*x<sup>o</sup>  $2$ ])/(1 + m) + (a\*x<sup> $\hat{C}$ (2 + m)\*Hypergeometric2F1[3/2, (2 + m)/2, (4 + m)/2, a<sup> $\hat{C}$ </sup></sup>  $2*x^2]/(2 + m)$  $\left($   $\left($   $\right)$   $\left($   $\left($   $\right)$   $\left($   $\left($   $\right)$   $\left($   $\left($   $\right)$   $\left($   $\left($   $\right)$   $\left($   $\left($   $\right)$   $\left($   $\left($   $\right)$   $\left($   $\left($   $\right)$   $\left($   $\left($   $\right)$   $\left($   $\left($   $\right)$   $\left($   $\left($   $\right)$   $\left($   $\left($   $\right)$   $\left($ 

#### **3.142.3.1 Defintions of rubi rules used**

rule 278 <mark>Int[((c\_.)\*(x\_))^(m\_.)\*((a\_) + (b\_.)\*(x\_)^2)^(p\_), x\_Symbol] :> Simp[a^p\*((</mark>  $c*x)^{m + 1}/(c*(m + 1))*Hypergeometric2FI[-p, (m + 1)/2, (m + 1)/2 + 1, (m + 1)/2]$  $-b$  (x^2/a)], x] /; FreeQ[{a, b, c, m, p}, x] && !IGtQ[p, 0] && (ILtQ[p, 0] ] || GtQ[a, 0])  $\left( \begin{array}{cc} \bullet & \bullet & \bullet \\ \bullet & \bullet & \bullet \end{array} \right)$ 

rule 557 <mark>Int[((e\_.)\*(x\_))^(m\_)\*((c\_) + (d\_.)\*(x\_))\*((a\_) + (b\_.)\*(x\_)^2)^(p\_), x\_Sym</mark> bol] :> Simp[c Int[(e\*x)^m\*(a + b\*x^2)^p, x], x] + Simp[d/e Int[(e\*x)^(  $m + 1)*(a + b*x^2)^p$ , x], x] /; FreeQ[{a, b, c, d, e, m, p}, x] ✝ ✆

#### rule 583  $Int[((e_.,)*(x_-))^*(m_-)*(c_-) + (d_.,)*(x_-))^*(n_-)*(a_-) + (b_.,)*(x_-)^2)(p_),$  $x_Symbo1]$  :> Simp[c^(2\*n)/a^n Int[(e\*x)^m\*((a + b\*x^2)^(n + p)/(c - d\*x)^ n), x], x] /; FreeQ[{a, b, c, d, e, m, p}, x] && EqQ[b\*c^2 + a\*d^2, 0] && I LtQ[n, 0]

```
rule 2355 <mark>Int[(Px_)*((e_.)*(x_))^(m_.)*((c_) + (d_.)*(x_))^(n_)*((a_) + (b_.)*(x_)^2)</mark>
       ✞ ☎
       \hat{p}(p_.,), x_Symbol] :> Int[PolynomialQuotient[Px, c + d*x, x]*(e*x)^m*(c + d*
       (x)<sup>(n + 1)*(a + b*x<sup>2</sup>)^p, x] + Simp[PolynomialRemainder[Px, c + d*x, x] I</sup>
       nt[(e*x)^m*(c + d*x)^n*(a + b*x^2)^p, x], x] /; FreeQ[{a, b, c, d, e, m, p}
       , x] && PolynomialQ[Px, x] && LtQ[n, 0]
```

```
rule 6674 <mark>Int[E^(ArcTanh[(a_.)*(x_)]*(n_.))*((c_.)*(x_))^(m_.), x_Symbol] :> Int[(c*x</mark>
     ✞ ☎
     )^{\text{m}}((1 + a*x)^{\text{m}}((n + 1)/2)/((1 - a*x)^{\text{m}}((n - 1)/2)*Sqrt[1 - a^2*x^2])), x] /
      ; FreeQ[{a, c, m}, x] && IntegerQ[(n - 1)/2]
     ✝ ✆
```
# <span id="page-1450-0"></span>**3.142.4 Maple [A] (verified)**

Time  $= 0.07$  (sec), antiderivative size  $= 139$ , normalized size of antiderivative  $= 0.92$ 

✝ ✆

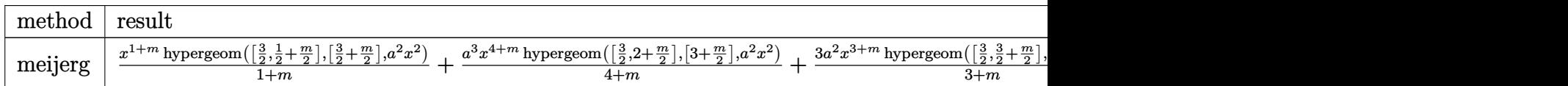

input <mark>int((a\*x+1)^3/(-a^2\*x^2+1)^(3/2)\*x^m,x,method=\_RETURNVERBOSE)</mark> ✞ ☎

```
output <mark>| x^(1+m)*hypergeom([3/2,1/2+1/2*m],[3/2+1/2*m],a^2*x^2)/(1+m)+a^3/(4+m)*x^(</mark>
        4+m)*hypergeom([3/2,2+1/2*m],[3+1/2*m],a<sup>2</sup>*x<sup>2</sup>)+3*a<sup>2</sup>/(3+m)*x<sup>2</sup>(3+m)*hyperg
       eom([3/2,3/2+1/2*m],[5/2+1/2*m],a^2*x^2)+3*a*x^(2+m)*hypergeom([3/2,1+1/2*
       m], [2+1/2*m], a^2*x^2)/(2+m)
```
 $\left($   $\left($   $\right)$   $\left($   $\left($   $\right)$   $\left($   $\left($   $\right)$   $\left($   $\left($   $\right)$   $\left($   $\left($   $\right)$   $\left($   $\left($   $\right)$   $\left($   $\left($   $\right)$   $\left($   $\left($   $\right)$   $\left($   $\left($   $\right)$   $\left($   $\left($   $\right)$   $\left($   $\left($   $\right)$   $\left($   $\left($   $\right)$   $\left($ 

✞ ☎

<span id="page-1450-1"></span>✝ ✆

```
3.142.5 Fricas [F]
```

$$
\int e^{3 \text{arctanh}(ax)} x^m \, dx = \int \frac{(ax+1)^3 x^m}{(-a^2 x^2 + 1)^{\frac{3}{2}}} \, dx
$$

 $\left($   $\left($   $\right)$   $\left($   $\left($   $\right)$   $\left($   $\left($   $\right)$   $\left($   $\left($   $\right)$   $\left($   $\left($   $\right)$   $\left($   $\left($   $\right)$   $\left($   $\left($   $\right)$   $\left($   $\left($   $\right)$   $\left($   $\left($   $\right)$   $\left($   $\left($   $\right)$   $\left($   $\left($   $\right)$   $\left($   $\left($   $\right)$   $\left($ 

<span id="page-1450-2"></span>✝ ✆

input <mark>integrate((a\*x+1)^3/(-a^2\*x^2+1)^(3/2)\*x^m,x, algorithm="fricas")</mark> ✞ ☎

output <mark>integral(sqrt(-a^2\*x^2 + 1)\*(a\*x + 1)\*x^m/(a^2\*x^2 - 2\*a\*x + 1), x)</mark> ✞ ☎

# **3.142.6 Sympy [F]**

$$
\int e^{3\arctanh(ax)}x^m dx = \int \frac{x^m(ax+1)^3}{\left(-(ax-1)\left(ax+1\right)\right)^{\frac{3}{2}}} dx
$$

 $\left($   $\left($   $\right)$   $\left($   $\left($   $\right)$   $\left($   $\left($   $\right)$   $\left($   $\left($   $\right)$   $\left($   $\left($   $\right)$   $\left($   $\left($   $\right)$   $\left($   $\left($   $\right)$   $\left($   $\left($   $\right)$   $\left($   $\left($   $\right)$   $\left($   $\left($   $\right)$   $\left($   $\left($   $\right)$   $\left($   $\left($   $\right)$   $\left($ 

<span id="page-1451-0"></span>✝ ✆

input <mark>integrate((a\*x+1)\*\*3/(-a\*\*2\*x\*\*2+1)\*\*(3/2)\*x\*\*m,x)</mark> ✞ ☎

output <mark>Integral(x\*\*m\*(a\*x + 1)\*\*3/(-(a\*x - 1)\*(a\*x + 1))\*\*(3/2), x)</mark> ✞ ☎

# **3.142.7 Maxima [F]**

$$
\int e^{3 \text{arctanh}(ax)} x^m dx = \int \frac{(ax+1)^3 x^m}{(-a^2 x^2 + 1)^{\frac{3}{2}}} dx
$$

✞ ☎

 $\left($   $\left($   $\right)$   $\left($   $\left($   $\right)$   $\left($   $\left($   $\right)$   $\left($   $\left($   $\right)$   $\left($   $\left($   $\right)$   $\left($   $\left($   $\right)$   $\left($   $\left($   $\right)$   $\left($   $\left($   $\right)$   $\left($   $\left($   $\right)$   $\left($   $\left($   $\right)$   $\left($   $\left($   $\right)$   $\left($   $\left($   $\right)$   $\left($ 

✞ ☎

<span id="page-1451-1"></span>✝ ✆

input <mark>integrate((a\*x+1)^3/(-a^2\*x^2+1)^(3/2)\*x^m,x, algorithm="maxima")</mark>

output <mark>integrate((a\*x + 1)^3\*x^m/(-a^2\*x^2 + 1)^(3/2), x)</mark>

# **3.142.8 Giac [F(-2)]**

Exception generated.

 $\int e^{3\arctanh(ax)}x^m dx =$  Exception raised: TypeError

✞ ☎

✝ ✆

✞ ☎

<span id="page-1451-2"></span>✝ ✆

input <mark>integrate((a\*x+1)^3/(-a^2\*x^2+1)^(3/2)\*x^m,x, algorithm="giac")</mark>

output <mark>Exception raised: TypeError >> an error occurred running a Giac command:IN</mark> PUT:sage2:=int(sage0,sageVARx):;OUTPUT:sym2poly/r2sym(const gen & e,const index\_m & i,const vecteur & l) Error: Bad Argument Value

# **3.142.9 Mupad [F(-1)]**

Timed out.

$$
\int e^{3 \text{arctanh}(ax)} x^m dx = \int \frac{x^m (a x + 1)^3}{(1 - a^2 x^2)^{3/2}} dx
$$

✝ ✆

 $\overline{\mathcal{A}}$   $\overline{\mathcal{A}}$   $\overline{\$ 

input ✞ ☎  $int((x^m*(a*x + 1)^3)/(1 - a^2*x^2)^(3/2),x)$ 

output ✞ ☎  $int((x^m*(a*x + 1)^3)/(1 - a^2*x^2)^(3/2), x)$ 

#### **3.143** R  $e^{2\textbf{arctanh}(ax)}x^m\,dx$

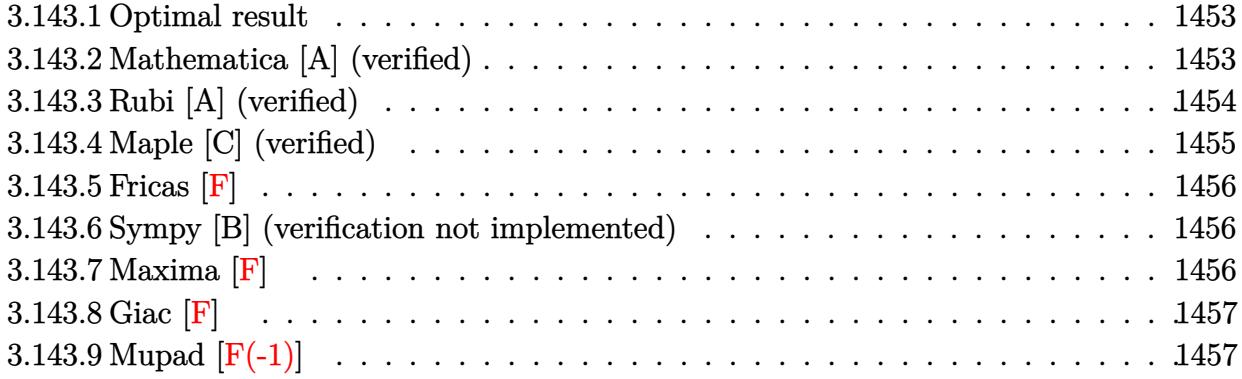

### <span id="page-1453-0"></span>**3.143.1 Optimal result**

Integrand size  $= 12$ , antiderivative size  $= 36$ 

$$
\int e^{2\arctanh(ax)}x^m dx = -\frac{x^{1+m}}{1+m} + \frac{2x^{1+m}\text{ Hypergeometric2F1}(1,1+m,2+m,ax)}{1+m}
$$

<span id="page-1453-1"></span>✝ ✆

output ✞ ☎ -x^(1+m)/(1+m)+2\*x^(1+m)\*hypergeom([1, 1+m],[2+m],a\*x)/(1+m)

# **3.143.2 Mathematica [A] (verified)**

Time  $= 0.01$  (sec), antiderivative size  $= 26$ , normalized size of antiderivative  $= 0.72$ 

$$
\int e^{2\arctanh(ax)}x^m dx = \frac{x^{1+m}(-1+2\text{Hypergeometric2F1}(1, 1+m, 2+m, ax))}{1+m}
$$

✞ ☎

 $\left($   $\left($   $\right)$   $\left($   $\left($   $\right)$   $\left($   $\left($   $\right)$   $\left($   $\left($   $\right)$   $\left($   $\left($   $\right)$   $\left($   $\left($   $\right)$   $\left($   $\left($   $\right)$   $\left($   $\left($   $\right)$   $\left($   $\left($   $\right)$   $\left($   $\left($   $\right)$   $\left($   $\left($   $\right)$   $\left($   $\left($   $\right)$   $\left($ 

✞ ☎

<span id="page-1453-2"></span>✝ ✆

input Integrate[E^(2\*ArcTanh[a\*x])\*x^m,x]

output  $(x^{(1 + m)*(-1 + 2*Hypergeometric2F1[1, 1 + m, 2 + m, ax*)})/(1 + m)$ 

# **3.143.3 Rubi [A] (verified)**

Time  $= 0.21$  (sec), antiderivative size  $= 36$ , normalized size of antiderivative  $= 1.00$ , number of steps used = 3, number of rules used = 3,  $\frac{\text{number of rules}}{\text{integral size}}$  = 0.250, Rules used = {6676, 90, 74}

Below are the steps used by Rubi to obtain the solution. The rule number used for the transformation is given above next to the arrow. The rules definitions used are listed below.

$$
\int x^m e^{2 \arctanh(ax)} dx
$$
  

$$
\int \frac{6676}{1 - ax} dx
$$
  

$$
\int \frac{90}{1 - ax} dx
$$
  

$$
\int \frac{x^m}{1 - ax} dx - \frac{x^{m+1}}{m+1}
$$
  

$$
\int \frac{74}{1 - x} dx
$$
  

$$
\frac{2x^{m+1} \text{Hypergeometric2F1}(1, m+1, m+2, ax)}{m+1} - \frac{x^{m+1}}{m+1}
$$

✞ ☎

 $\left($   $\left($   $\right)$   $\left($   $\left($   $\right)$   $\left($   $\left($   $\right)$   $\left($   $\left($   $\right)$   $\left($   $\left($   $\right)$   $\left($   $\left($   $\right)$   $\left($   $\left($   $\right)$   $\left($   $\left($   $\right)$   $\left($   $\left($   $\right)$   $\left($   $\left($   $\right)$   $\left($   $\left($   $\right)$   $\left($   $\left($   $\right)$   $\left($ 

✞ ☎

✝ ✆

input Int[E^(2\*ArcTanh[a\*x])\*x^m,x]

output <mark>-(x^(1 + m)/(1 + m)) + (2\*x^(1 + m)\*Hypergeometric2F1[1, 1 + m, 2 + m, a\*x</mark>  $\frac{1}{(1 + m)}$ 

### **3.143.3.1 Defintions of rubi rules used**

```
rule 74 <mark>Int[((b_.)*(x_))^(m_)*((c_) + (d_.)*(x_))^(n_), x_Symbol] :> Simp[c^n*((b*x</mark>
       ✞ ☎
        )^{-(m + 1)/(b*(m + 1))*Hypergeometric2F1[-n, m + 1, m + 2, (-d)*(x/c)], x]/; FreeQ[{b, c, d, m, n}, x] && !IntegerQ[m] && (IntegerQ[n] || (GtQ[c, 0]
         & !(EqQ[n, -2^(-1)] & EqQ[c^2 - d^2, 0] & GtQ[-d/(b*c), 0])))
       \left( \left( \right) \left( \left( \right) \left( \left( \right) \left( \left( \right) \left( \left( \right) \left( \left( \right) \left( \left( \right) \left( \left( \right) \left( \left( \right) \left( \left( \right) \left( \left( \right) \left( \left( \right) \left(
```

```
rule 90
Int[((a_.) + (b_.)*(x_))*((c_.) + (d_.)*(x_))^(n_.)*((e_.) + (f_.)*(x_))^(p
     .), x<sup>1</sup> :> Simp[b*(c + d*x)^(n + 1)*((e + f*x)^(p + 1)/(d*f*(n + p + 2))),
      x] + Simp[(a*d*f*(n + p + 2) - b*(d*e*(n + 1) + c*f*(p + 1)))/(d*f*(n + p
     + 2)) Int[(c + d*x)^n*(e + f*x)^p, x], x] /; FreeQ[{a, b, c, d, e, f, n,
     p, x] && NeQ[n + p + 2, 0]✝ ✆
```
✞ ☎

```
rule 6676 <mark>Int[E^(ArcTanh[(a_.)*(x_)]*(n_))*((c_.)*(x_))^(m_.), x_Symbol] :> Int[(c*x)</mark>
    ✞ ☎
     \text{Im}*((1 + a*x)^{(n/2)}/(1 - a*x)^{(n/2)}), x] /; FreeQ[{a, c, m, n}, x] && !Int
     egerQ[(n - 1)/2]✝ ✆
```
# <span id="page-1455-0"></span>**3.143.4 Maple [C] (verified)**

Result contains higher order function than in optimal. Order 9 vs. order 5.

Time  $= 0.13$  (sec), antiderivative size  $= 184$ , normalized size of antiderivative  $= 5.11$ 

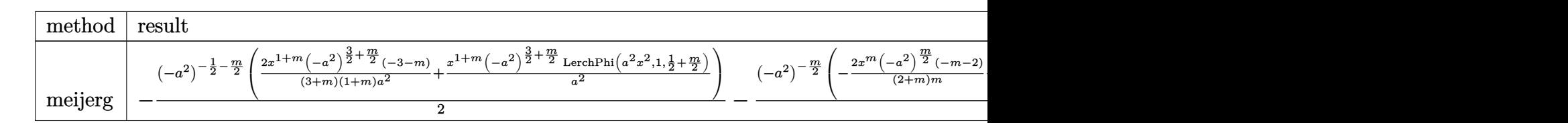

```
input <mark>| int((a*x+1)^2/(-a^2*x^2+1)*x^m,x,method=_RETURNVERBOSE)</mark>
  ✞ ☎
```
✞ ☎

<span id="page-1455-1"></span>output -1/2\*(-a^2)^(-1/2-1/2\*m)\*(2/(3+m)\*x^(1+m)\*(-a^2)^(3/2+1/2\*m)\*(-3-m)/(1+m)/  $a^2+x^*(1+m)*(-a^2)^*(3/2+1/2*m)/a^2*LerchPhi(i^2*x^2,1,1/2+1/2*m))-1/a*(-a^2)$  $2)^(-1/2*m)*(-2/(2+m)*x^m*(-a^2)^((1/2*m)*(-m-2)/m-x^m*(-a^2)^((1/2*m)*Lerch$  $Phi(a^2*x^2,1,1/2*m))+1/(1+m)*x^(1+m)*(1/2+1/2*m)*LerchPhi(a^2*x^2,1,1/2+1)$ /2\*m)  $\overline{\mathcal{A}}$   $\overline{\mathcal{A}}$   $\overline{\$ 

✝ ✆

### **3.143.5 Fricas [F]**

$$
\int e^{2\arctanh(ax)}x^m dx = \int -\frac{(ax+1)^2x^m}{a^2x^2-1} dx
$$

✞ ☎

 $\left($   $\left($   $\right)$   $\left($   $\left($   $\right)$   $\left($   $\left($   $\right)$   $\left($   $\left($   $\right)$   $\left($   $\left($   $\right)$   $\left($   $\left($   $\right)$   $\left($   $\left($   $\right)$   $\left($   $\left($   $\right)$   $\left($   $\left($   $\right)$   $\left($   $\left($   $\right)$   $\left($   $\left($   $\right)$   $\left($   $\left($   $\right)$   $\left($ 

✞ ☎

<span id="page-1456-0"></span>✝ ✆

input <mark>integrate((a\*x+1)^2/(-a^2\*x^2+1)\*x^m,x, algorithm="fricas")</mark>

```
output integral(-(a*x + 1)*x^m/(a*x - 1), x)
```
### **3.143.6 Sympy [B] (verification not implemented)**

Leaf count of result is larger than twice the leaf count of optimal. 95 vs.  $2(26) = 52$ . Time  $= 1.55$  (sec), antiderivative size  $= 95$ , normalized size of antiderivative  $= 2.64$ 

$$
\int e^{2\arctanh(ax)} x^m dx = \frac{amx^{m+2}\Phi(ax, 1, m+2)\Gamma(m+2)}{\Gamma(m+3)} + \frac{2ax^{m+2}\Phi(ax, 1, m+2)\Gamma(m+2)}{\Gamma(m+3)} + \frac{mx^{m+1}\Phi(ax, 1, m+1)\Gamma(m+1)}{\Gamma(m+2)} + \frac{x^{m+1}\Phi(ax, 1, m+1)\Gamma(m+1)}{\Gamma(m+2)}
$$

✞ ☎

✝ ✆

✞ ☎

<span id="page-1456-1"></span>✝ ✆

input <mark>integrate((a\*x+1)\*\*2/(-a\*\*2\*x\*\*2+1)\*x\*\*m,x)</mark>

output a\*m\*x\*\*(m + 2)\*lerchphi(a\*x, 1, m + 2)\*gamma(m + 2)/gamma(m + 3) + 2\*a\*x\*\*  $(m + 2) *lerchphi(a*x, 1, m + 2) * gamma(m + 2) / gamma(m + 3) + m*x** (m + 1)*l$ erchphi(a\*x, 1, m + 1)\*gamma(m + 1)/gamma(m + 2) + x\*\*(m + 1)\*lerchphi(a\*x ,  $1, m + 1$  \*  $gamma(m + 1)/gamma(m + 2)$ 

#### **3.143.7 Maxima [F]**

$$
\int e^{2\arctanh(ax)}x^m dx = \int -\frac{(ax+1)^2x^m}{a^2x^2-1} dx
$$

✞ ☎

✝ ✆

✞ ☎

<span id="page-1456-2"></span>✝ ✆

input <mark>integrate((a\*x+1)^2/(-a^2\*x^2+1)\*x^m,x, algorithm="maxima")</mark>

output <mark>-integrate((a\*x + 1)^2\*x^m/(a^2\*x^2 - 1), x)</mark>

# **3.143.8 Giac [F]**

$$
\int e^{2\arctanh(ax)}x^m dx = \int -\frac{(ax+1)^2x^m}{a^2x^2-1} dx
$$

✝ ✆

<span id="page-1457-0"></span> $\left($   $\left($   $\right)$   $\left($   $\left($   $\right)$   $\left($   $\left($   $\right)$   $\left($   $\left($   $\right)$   $\left($   $\left($   $\right)$   $\left($   $\left($   $\right)$   $\left($   $\left($   $\right)$   $\left($   $\left($   $\right)$   $\left($   $\left($   $\right)$   $\left($   $\left($   $\right)$   $\left($   $\left($   $\right)$   $\left($   $\left($   $\right)$   $\left($ 

input ✞ ☎ integrate((a\*x+1)^2/(-a^2\*x^2+1)\*x^m,x, algorithm="giac")

output ✞ ☎  $integrate(-(a*x + 1)^2*x^m/(a^2*x^2 - 1), x)$ 

# **3.143.9 Mupad [F(-1)]**

Timed out.

$$
\int e^{2\arctanh(ax)}x^m dx = \int -\frac{x^m (a x + 1)^2}{a^2 x^2 - 1} dx
$$

✝ ✆

✝ ✆

input ✞ ☎  $int(-(x^{\hat{m}*(a*x + 1)^2})/(a^2*x^2 - 1),x)$ 

output 
$$
\int \frac{\sin(- (x^{\text{max}} + 1)^2)}{(\arctan(x - x) + 1)^2} = 1, x
$$

#### **3.144**  $e^{\operatorname{arctanh}(ax)}x^m\,dx$

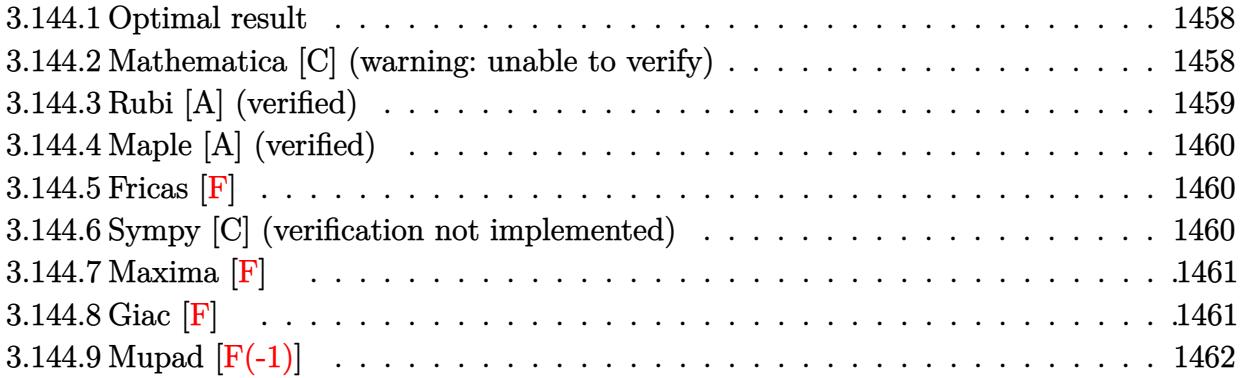

## <span id="page-1458-0"></span>**3.144.1 Optimal result**

Integrand size  $= 10$ , antiderivative size  $= 74$ 

$$
\int e^{\arctanh(ax)} x^m dx = \frac{x^{1+m} \text{ Hypergeometric2F1}\left(\frac{1}{2}, \frac{1+m}{2}, \frac{3+m}{2}, a^2 x^2\right)}{1+m} + \frac{ax^{2+m} \text{ Hypergeometric2F1}\left(\frac{1}{2}, \frac{2+m}{2}, \frac{4+m}{2}, a^2 x^2\right)}{2+m}
$$

<span id="page-1458-1"></span> $\left($   $\left($   $\right)$   $\left($   $\left($   $\right)$   $\left($   $\left($   $\right)$   $\left($   $\left($   $\right)$   $\left($   $\left($   $\right)$   $\left($   $\left($   $\right)$   $\left($   $\left($   $\right)$   $\left($   $\left($   $\right)$   $\left($   $\left($   $\right)$   $\left($   $\left($   $\right)$   $\left($   $\left($   $\right)$   $\left($   $\left($   $\right)$   $\left($ 

output <mark>x^(1+m)\*hypergeom([1/2, 1/2+1/2\*m],[3/2+1/2\*m],a^2\*x^2)/(1+m)+a\*x^(2+m)\*hy</mark> ✞ ☎ pergeom([1/2, 1+1/2\*m],[2+1/2\*m],a^2\*x^2)/(2+m)

## **3.144.2 Mathematica [C] (warning: unable to verify)**

Result contains higher order function than in optimal. Order 6 vs. order 5 in optimal. Time  $= 0.03$  (sec), antiderivative size  $= 70$ , normalized size of antiderivative  $= 0.95$ 

$$
\int e^{\arctanh(ax)} x^m dx = -\frac{x^{1+m}\sqrt{-1 - ax}\sqrt{1 - ax} \text{ Appendix 1 } (1 + m, -\frac{1}{2}, \frac{1}{2}, 2 + m, -ax, ax)}{(1 + m)\sqrt{-1 + ax}\sqrt{1 + ax}}
$$

✞ ☎

 $\left($   $\left($   $\right)$   $\left($   $\left($   $\right)$   $\left($   $\left($   $\right)$   $\left($   $\left($   $\right)$   $\left($   $\left($   $\right)$   $\left($   $\left($   $\right)$   $\left($   $\left($   $\right)$   $\left($   $\left($   $\right)$   $\left($   $\left($   $\right)$   $\left($   $\left($   $\right)$   $\left($   $\left($   $\right)$   $\left($   $\left($   $\right)$   $\left($ 

✞ ☎

<span id="page-1458-2"></span>✝ ✆

input Integrate[E^ArcTanh[a\*x]\*x^m,x]

output -((x^(1 + m)\*Sqrt[-1 - a\*x]\*Sqrt[1 - a\*x]\*AppellF1[1 + m, -1/2, 1/2, 2 + m ,  $-(a*x), a*x]/((1 + m)*Sqrt[-1 + a*x]*Sqrt[1 + a*x])$ 

## **3.144.3 Rubi [A] (verified)**

Time  $= 0.23$  (sec), antiderivative size  $= 74$ , normalized size of antiderivative  $= 1.00$ , number of steps used = 3, number of rules used = 3,  $\frac{\text{number of rules}}{\text{integral size}}$  = 0.300, Rules used = {6674, 557, 278}

Below are the steps used by Rubi to obtain the solution. The rule number used for the transformation is given above next to the arrow. The rules definitions used are listed below.

$$
\int x^m e^{\arctanh(ax)} dx
$$
  
\n
$$
\int \frac{6674}{\sqrt{1 - a^2 x^2}} dx
$$
  
\n
$$
\int \frac{(ax + 1)x^m}{\sqrt{1 - a^2 x^2}} dx
$$
  
\n
$$
\int \frac{x^{m+1}}{\sqrt{1 - a^2 x^2}} dx + \int \frac{x^m}{\sqrt{1 - a^2 x^2}} dx
$$
  
\n
$$
\int 278
$$
  
\n
$$
\frac{x^{m+1} \text{ Hypergeometric2F1} \left(\frac{1}{2}, \frac{m+1}{2}, \frac{m+3}{2}, a^2 x^2\right)}{m+1} + \frac{ax^{m+2} \text{ Hypergeometric2F1} \left(\frac{1}{2}, \frac{m+2}{2}, \frac{m+4}{2}, a^2 x^2\right)}{m+2}
$$

✞ ☎

✝ ✆

✞ ☎

✝ ✆

✞ ☎

✝ ✆

input Int[E^ArcTanh[a\*x]\*x^m,x]

output <mark>(x^(1 + m)\*Hypergeometric2F1[1/2, (1 + m)/2, (3 + m)/2, a^2\*x^2])/(1 + m)</mark> +  $(axx^2(2 + m)*Hypergeometric2F1[1/2, (2 + m)/2, (4 + m)/2, a^2*x^2])/(2 +$ m) ✝ ✆

#### **3.144.3.1 Defintions of rubi rules used**

rule 278 <mark>Int[((c\_.)\*(x\_))^(m\_.)\*((a\_) + (b\_.)\*(x\_)^2)^(p\_), x\_Symbol] :> Simp[a^p\*((</mark> ✞ ☎  $c*x)^{m + 1}/(c*(m + 1))*Hypergeometric2FI[-p, (m + 1)/2, (m + 1)/2 + 1, (m + 1)/2]$  $-b$ \*(x^2/a)], x] /; FreeQ[{a, b, c, m, p}, x] && !IGtQ[p, 0] && (ILtQ[p, 0] ] || GtQ[a, 0])

rule 557 <mark>Int[((e\_.)\*(x\_))^(m\_)\*((c\_) + (d\_.)\*(x\_))\*((a\_) + (b\_.)\*(x\_)^2)^(p\_), x\_Sym</mark> bol] :> Simp[c Int[(e\*x)^m\*(a + b\*x^2)^p, x], x] + Simp[d/e Int[(e\*x)^(  $m + 1)*(a + b*x^2)^p, x, x]$ ,  $x$ ] /; FreeQ[{a, b, c, d, e, m, p}, x]

rule 6674 <mark>Int[E^(ArcTanh[(a\_.)\*(x\_)]\*(n\_.))\*((c\_.)\*(x\_))^(m\_.), x\_Symbol] :> Int[(c\*x</mark> ✞ ☎  $)^{\text{m}}((1 + a*x)^{\text{m}}((n + 1)/2)/((1 - a*x)^{\text{m}}((n - 1)/2)*Sqrt[1 - a^2*x^2]))$ , x] / ; FreeQ $[{a, c, m}, x]$  & IntegerQ $[{(n - 1)/2}]$ 

# **3.144.4 Maple [A] (verified)**

Time  $= 0.05$  (sec), antiderivative size  $= 67$ , normalized size of antiderivative  $= 0.91$ 

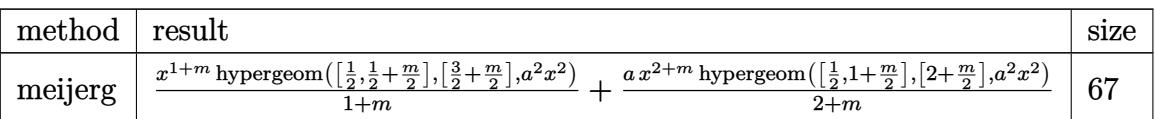

✝ ✆

<span id="page-1460-1"></span>✝ ✆

<span id="page-1460-0"></span>✝ ✆

input <mark>| int((a\*x+1)/(-a^2\*x^2+1)^(1/2)\*x^m,x,method=\_RETURNVERBOSE)</mark> ✞ ☎

```
output <mark>| x^(1+m)*hypergeom([1/2,1/2+1/2*m],[3/2+1/2*m],a^2*x^2)/(1+m)+a*x^(2+m)*hyp</mark>
    ✞ ☎
    ergeom([1/2,1+1/2*m],[2+1/2*m],a^2*x^2)/(2+m)
```

```
3.144.5 Fricas [F]
```

$$
\int e^{\operatorname{arctanh}(ax)} x^m dx = \int \frac{(ax+1)x^m}{\sqrt{-a^2x^2+1}} dx
$$

✞ ☎

✝ ✆

<span id="page-1460-2"></span>✝ ✆

input <mark>integrate((a\*x+1)/(-a^2\*x^2+1)^(1/2)\*x^m,x, algorithm="fricas")</mark>

output integral(-sqrt(-a^2\*x^2 + 1)\*x^m/(a\*x - 1), x) ✞ ☎

# **3.144.6 Sympy [C] (verification not implemented)**

Result contains complex when optimal does not.

Time  $= 1.42$  (sec), antiderivative size  $= 95$ , normalized size of antiderivative  $= 1.28$ 

$$
\int e^{\operatorname{arctanh}(ax)} x^m dx = \frac{ax^{m+2} \Gamma(\frac{m}{2}+1) \, _2F_1 \left( \frac{\frac{1}{2}, \frac{m}{2}+1}{\frac{m}{2}+2} \middle| a^2 x^2 e^{2i\pi} \right)}{2\Gamma(\frac{m}{2}+2)} + \frac{x^{m+1} \Gamma(\frac{m}{2}+\frac{1}{2}) \, _2F_1 \left( \frac{\frac{1}{2}, \frac{m}{2}+\frac{1}{2}}{\frac{m}{2}+\frac{3}{2}} \middle| a^2 x^2 e^{2i\pi} \right)}{2\Gamma(\frac{m}{2}+\frac{3}{2})}
$$

✞ ☎

 $\left($   $\left($   $\right)$   $\left($   $\left($   $\right)$   $\left($   $\left($   $\right)$   $\left($   $\left($   $\right)$   $\left($   $\left($   $\right)$   $\left($   $\left($   $\right)$   $\left($   $\left($   $\right)$   $\left($   $\left($   $\right)$   $\left($   $\left($   $\right)$   $\left($   $\left($   $\right)$   $\left($   $\left($   $\right)$   $\left($   $\left($   $\right)$   $\left($ 

✞ ☎

<span id="page-1461-0"></span>✝ ✆

input <mark>integrate((a\*x+1)/(-a\*\*2\*x\*\*2+1)\*\*(1/2)\*x\*\*m,x)</mark>

output <mark>a\*x\*\*(m + 2)\*gamma(m/2 + 1)\*hyper((1/2, m/2 + 1), (m/2 + 2,), a\*\*2\*x\*\*2\*ex</mark>  $p\_polar(2*I*pi))/(2*gamma(m/2 + 2)) + x**(m + 1)*gamma(m/2 + 1/2)*hyper((1$ /2, m/2 + 1/2), (m/2 + 3/2,), a\*\*2\*x\*\*2\*exp\_polar(2\*I\*pi))/(2\*gamma(m/2 + 3/2))

#### **3.144.7 Maxima [F]**

$$
\int e^{\operatorname{arctanh}(ax)} x^m dx = \int \frac{(ax+1)x^m}{\sqrt{-a^2x^2+1}} dx
$$

✞ ☎

✝ ✆

✞ ☎

<span id="page-1461-1"></span>✝ ✆

input <mark>integrate((a\*x+1)/(-a^2\*x^2+1)^(1/2)\*x^m,x, algorithm="maxima")</mark>

output integrate((a\*x + 1)\*x^m/sqrt(-a^2\*x^2 + 1), x)

#### **3.144.8 Giac [F]**

$$
\int e^{\operatorname{arctanh}(ax)} x^m dx = \int \frac{(ax+1)x^m}{\sqrt{-a^2x^2+1}} dx
$$

✞ ☎

✝ ✆

✞ ☎

<span id="page-1461-2"></span>✝ ✆

input <mark>integrate((a\*x+1)/(-a^2\*x^2+1)^(1/2)\*x^m,x, algorithm="giac")</mark>

output integrate((a\*x + 1)\*x^m/sqrt(-a^2\*x^2 + 1), x)

# **3.144.9 Mupad [F(-1)]**

Timed out.

$$
\int e^{\operatorname{arctanh}(ax)} x^m dx = \int \frac{x^m (a x + 1)}{\sqrt{1 - a^2 x^2}} dx
$$

✝ ✆

 $\left($   $\left($   $\right)$   $\left($   $\left($   $\right)$   $\left($   $\left($   $\right)$   $\left($   $\left($   $\right)$   $\left($   $\left($   $\right)$   $\left($   $\left($   $\right)$   $\left($   $\left($   $\right)$   $\left($   $\left($   $\right)$   $\left($   $\left($   $\right)$   $\left($   $\left($   $\right)$   $\left($   $\left($   $\right)$   $\left($   $\left($   $\right)$   $\left($ 

input ✞ ☎  $int((x^m*(a*x + 1))/(1 - a^2*x^2)^(1/2),x)$ 

output ✞ ☎  $int((x^m*(a*x + 1))/(1 - a^2*x^2)^(1/2), x)$ 

#### **3.145** R  $e^{-\operatorname{arctanh}(ax)}x^m\,dx$

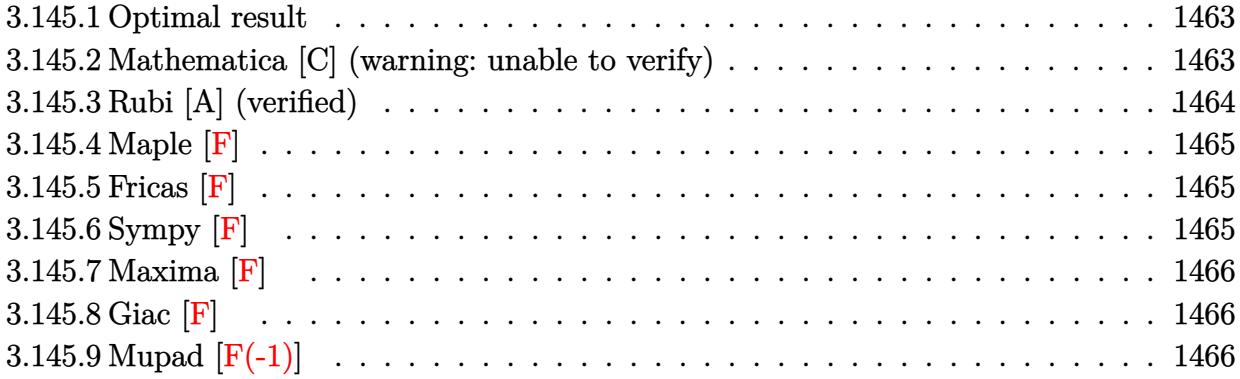

## <span id="page-1463-0"></span>**3.145.1 Optimal result**

Integrand size  $= 12$ , antiderivative size  $= 75$ 

$$
\int e^{-\operatorname{arctanh}(ax)} x^m dx = \frac{x^{1+m} \operatorname{Hypergeometric2F1}\left(\frac{1}{2}, \frac{1+m}{2}, \frac{3+m}{2}, a^2 x^2\right)}{1+m}
$$

$$
-\frac{ax^{2+m} \operatorname{Hypergeometric2F1}\left(\frac{1}{2}, \frac{2+m}{2}, \frac{4+m}{2}, a^2 x^2\right)}{2+m}
$$

<span id="page-1463-1"></span> $\left($   $\left($   $\right)$   $\left($   $\left($   $\right)$   $\left($   $\right)$   $\left($   $\left($   $\right)$   $\left($   $\left($   $\right)$   $\left($   $\left($   $\right)$   $\left($   $\right)$   $\left($   $\left($   $\right)$   $\left($   $\left($   $\right)$   $\left($   $\left($   $\right)$   $\left($   $\left($   $\right)$   $\left($   $\left($   $\right)$   $\left($   $\left($   $\right)$ 

output <mark>x^(1+m)\*hypergeom([1/2, 1/2+1/2\*m],[3/2+1/2\*m],a^2\*x^2)/(1+m)-a\*x^(2+m)\*hy</mark> ✞ ☎ pergeom([1/2, 1+1/2\*m],[2+1/2\*m],a^2\*x^2)/(2+m)

## **3.145.2 Mathematica [C] (warning: unable to verify)**

Result contains higher order function than in optimal. Order 6 vs. order 5 in optimal. Time  $= 0.03$  (sec), antiderivative size  $= 31$ , normalized size of antiderivative  $= 0.41$ 

$$
\int e^{-\operatorname{arctanh}(ax)} x^m dx = \frac{x^{1+m} \operatorname{AppellFI}\left(1+m, -\frac{1}{2}, \frac{1}{2}, 2+m, ax, -ax\right)}{1+m}
$$

✞ ☎

✞ ☎

<span id="page-1463-2"></span> $\left($   $\left($   $\right)$   $\left($   $\left($   $\right)$   $\left($   $\left($   $\right)$   $\left($   $\left($   $\right)$   $\left($   $\left($   $\right)$   $\left($   $\left($   $\right)$   $\left($   $\left($   $\right)$   $\left($   $\left($   $\right)$   $\left($   $\left($   $\right)$   $\left($   $\left($   $\right)$   $\left($   $\left($   $\right)$   $\left($   $\left($   $\right)$   $\left($ 

input <mark>Integrate[x^m/E^ArcTanh[a\*x],x]</mark> ✝ ✆

output  $(x^*(1 + m)*AppendIF1[1 + m, -1/2, 1/2, 2 + m, a*x, -(a*x)])/(1 + m)$ 

## **3.145.3 Rubi [A] (verified)**

Time  $= 0.24$  (sec), antiderivative size  $= 75$ , normalized size of antiderivative  $= 1.00$ , number of steps used = 3, number of rules used = 3,  $\frac{\text{number of rules}}{\text{integral size}}$  = 0.250, Rules used = {6674, 557, 278}

Below are the steps used by Rubi to obtain the solution. The rule number used for the transformation is given above next to the arrow. The rules definitions used are listed below.

$$
\int x^m e^{-\arctanh(ax)} dx
$$
\n
$$
\int \frac{6674}{\sqrt{1 - a^2 x^2}} dx
$$
\n
$$
\int \frac{(1 - ax)x^m}{\sqrt{1 - a^2 x^2}} dx
$$
\n
$$
\int \frac{x^m}{\sqrt{1 - a^2 x^2}} dx - a \int \frac{x^{m+1}}{\sqrt{1 - a^2 x^2}} dx
$$
\n
$$
\int 278
$$
\n
$$
\frac{x^{m+1} \text{ Hypergeometric2F1} \left(\frac{1}{2}, \frac{m+1}{2}, \frac{m+3}{2}, a^2 x^2\right)}{m+1} - \frac{ax^{m+2} \text{ Hypergeometric2F1} \left(\frac{1}{2}, \frac{m+2}{2}, \frac{m+4}{2}, a^2 x^2\right)}{m+2}
$$

✞ ☎

✝ ✆

✞ ☎

✝ ✆

✞ ☎

✝ ✆

input Int[x^m/E^ArcTanh[a\*x],x]

output  $(x^*(1 + m)*Hypergeometric2F1[1/2, (1 + m)/2, (3 + m)/2, a^2*x^2])/(1 + m)$  $(ax^2(2 + m)*Hypergeometric2F1[1/2, (2 + m)/2, (4 + m)/2, a^2*x^2])/(2 +$ m) ✝ ✆

#### **3.145.3.1 Defintions of rubi rules used**

rule 278 <mark>Int[((c\_.)\*(x\_))^(m\_.)\*((a\_) + (b\_.)\*(x\_)^2)^(p\_), x\_Symbol] :> Simp[a^p\*((</mark> ✞ ☎  $c*x)^{m + 1}/(c*(m + 1))*Hypergeometric2FI[-p, (m + 1)/2, (m + 1)/2 + 1, (m + 1)/2]$  $-b$ \*(x^2/a)], x] /; FreeQ[{a, b, c, m, p}, x] && !IGtQ[p, 0] && (ILtQ[p, 0] ] || GtQ[a, 0])

rule 557 <mark>Int[((e\_.)\*(x\_))^(m\_)\*((c\_) + (d\_.)\*(x\_))\*((a\_) + (b\_.)\*(x\_)^2)^(p\_), x\_Sym</mark> bol] :> Simp[c Int[(e\*x)^m\*(a + b\*x^2)^p, x], x] + Simp[d/e Int[(e\*x)^(  $m + 1)*(a + b*x^2)^p, x, x]$ ,  $x$ ] /; FreeQ[{a, b, c, d, e, m, p}, x]

rule 6674 <mark>Int[E^(ArcTanh[(a\_.)\*(x\_)]\*(n\_.))\*((c\_.)\*(x\_))^(m\_.), x\_Symbol] :> Int[(c\*x</mark> ✞ ☎  $)^{\text{m}}((1 + a*x)^{\text{m}}((n + 1)/2)/((1 - a*x)^{\text{m}}((n - 1)/2)*Sqrt[1 - a^2*x^2]))$ , x] / ; FreeQ $[{a, c, m}, x]$  & IntegerQ $[(n - 1)/2]$ ✝ ✆

# <span id="page-1465-0"></span>**3.145.4 Maple [F]**

$$
\int \frac{x^m \sqrt{-a^2 x^2 + 1}}{ax + 1} dx
$$

✝ ✆

<span id="page-1465-1"></span>✝ ✆

input <mark>int(x^m/(a\*x+1)\*(-a^2\*x^2+1)^(1/2),x)</mark> ✞ ☎

output  $\frac{\int \int \int \frac{1}{(x^m)(a*x+1)*(a^2*x^2+1)^(1/2),x}}{b(x^m)(a*x+1)}$ ✞ ☎

### **3.145.5 Fricas [F]**

$$
\int e^{-\operatorname{arctanh}(ax)} x^m dx = \int \frac{\sqrt{-a^2x^2 + 1}x^m}{ax + 1} dx
$$

✝ ✆

<span id="page-1465-2"></span>✝ ✆

$$
input\n{\hbox{integerate(x^m/(a*x+1)*(-a^2*x^2+1)^(1/2),x, algorithm="fricas")}\}
$$

output integral(sqrt(-a^2\*x^2 + 1)\*x^m/(a\*x + 1), x) ✞ ☎

# **3.145.6 Sympy [F]**

$$
\int e^{-\operatorname{arctanh}(ax)} x^m dx = \int \frac{x^m \sqrt{-\left(ax - 1\right)\left(ax + 1\right)}}{ax + 1} dx
$$

✞ ☎

✝ ✆

<span id="page-1465-3"></span> $\left($   $\left($   $\right)$   $\left($   $\left($   $\right)$   $\left($   $\left($   $\right)$   $\left($   $\left($   $\right)$   $\left($   $\left($   $\right)$   $\left($   $\left($   $\right)$   $\left($   $\left($   $\right)$   $\left($   $\left($   $\right)$   $\left($   $\left($   $\right)$   $\left($   $\left($   $\right)$   $\left($   $\left($   $\right)$   $\left($   $\left($   $\right)$   $\left($ 

input <mark>integrate(x\*\*m/(a\*x+1)\*(-a\*\*2\*x\*\*2+1)\*\*(1/2),x)</mark>

output <mark>Integral(x\*\*m\*sqrt(-(a\*x - 1)\*(a\*x + 1))/(a\*x + 1), x)</mark> ✞ ☎

## **3.145.7 Maxima [F]**

$$
\int e^{-\operatorname{arctanh}(ax)} x^m dx = \int \frac{\sqrt{-a^2x^2 + 1}x^m}{ax + 1} dx
$$

✞ ☎

✝ ✆

✞ ☎

<span id="page-1466-0"></span> $\left($   $\left($   $\right)$   $\left($   $\left($   $\right)$   $\left($   $\left($   $\right)$   $\left($   $\left($   $\right)$   $\left($   $\left($   $\right)$   $\left($   $\left($   $\right)$   $\left($   $\left($   $\right)$   $\left($   $\left($   $\right)$   $\left($   $\left($   $\right)$   $\left($   $\left($   $\right)$   $\left($   $\left($   $\right)$   $\left($   $\left($   $\right)$   $\left($ 

$$
input\left| \text{integrate}(x^m/(a*x+1)*(-a^2*x^2+1)^(1/2),x, algorithm="maxima")\right|
$$

output  $integrate(sqrt(-a^2*x^2 + 1)*x^m/(a*x + 1), x)$ 

$$
3.145.8 \quad \text{Giac [F]}
$$

$$
\int e^{-\operatorname{arctanh}(ax)} x^m dx = \int \frac{\sqrt{-a^2x^2 + 1}x^m}{ax + 1} dx
$$

✞ ☎

✝ ✆

<span id="page-1466-1"></span>✝ ✆

input <mark>integrate(x^m/(a\*x+1)\*(-a^2\*x^2+1)^(1/2),x, algorithm="giac")</mark>

output ✞ ☎  $integrate(sqrt(-a^2*x^2 + 1)*x^m/(a*x + 1), x)$ 

# **3.145.9 Mupad [F(-1)]**

Timed out.

$$
\int e^{-\operatorname{arctanh}(ax)} x^m dx = \int \frac{x^m \sqrt{1 - a^2 x^2}}{a x + 1} dx
$$

✞ ☎

✞ ☎

 $\left($   $\left($   $\right)$   $\left($   $\left($   $\right)$   $\left($   $\left($   $\right)$   $\left($   $\left($   $\right)$   $\left($   $\left($   $\right)$   $\left($   $\left($   $\right)$   $\left($   $\left($   $\right)$   $\left($   $\left($   $\right)$   $\left($   $\left($   $\right)$   $\left($   $\left($   $\right)$   $\left($   $\left($   $\right)$   $\left($   $\left($   $\right)$   $\left($ 

 $\text{input}$   $\frac{\text{int}(\sqrt{x^m*(1 - a^2x^2)^2)(1/2)})}{\sqrt{x^m}}$ ✝ ✆

output int((x^m\*(1 - a^2\*x^2)^(1/2))/(a\*x + 1), x)

#### **3.146** R  $e^{-2\textbf{arctanh}(ax)}x^m\,dx$

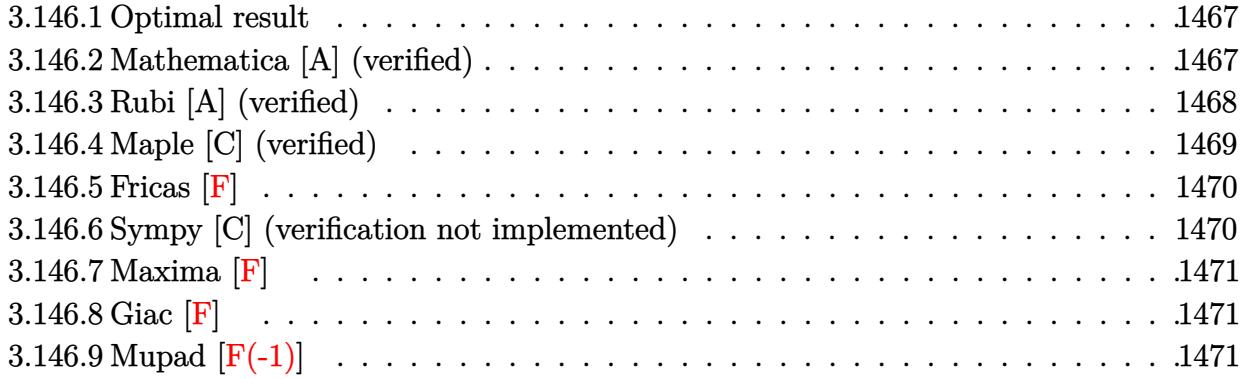

## <span id="page-1467-0"></span>**3.146.1 Optimal result**

Integrand size  $= 12$ , antiderivative size  $= 37$ 

$$
\int e^{-2\arctanh(ax)}x^m dx = -\frac{x^{1+m}}{1+m} + \frac{2x^{1+m} \text{Hypergeometric2F1}(1, 1+m, 2+m, -ax)}{1+m}
$$

<span id="page-1467-1"></span>✝ ✆

output ✞ ☎ -x^(1+m)/(1+m)+2\*x^(1+m)\*hypergeom([1, 1+m],[2+m],-a\*x)/(1+m)

# **3.146.2 Mathematica [A] (verified)**

Time  $= 0.01$  (sec), antiderivative size  $= 27$ , normalized size of antiderivative  $= 0.73$ 

$$
\int e^{-2\arctanh(ax)}x^m dx = \frac{x^{1+m}(-1+2\text{Hypergeometric2F1}(1, 1+m, 2+m, -ax))}{1+m}
$$

✞ ☎

 $\left( \begin{array}{cc} \text{ } & \text{ } \\ \text{ } & \text{ } \end{array} \right)$ 

✞ ☎

<span id="page-1467-2"></span>✝ ✆

input <mark>Integrate[x^m/E^(2\*ArcTanh[a\*x]),x]</mark>

output  $(x^{(1 + m)*(-1 + 2*Hypergometric2F1[1, 1 + m, 2 + m, -(a*x)]))/(1 + m)$ 

# **3.146.3 Rubi [A] (verified)**

Time  $= 0.20$  (sec), antiderivative size  $= 37$ , normalized size of antiderivative  $= 1.00$ , number of steps used = 3, number of rules used = 3,  $\frac{\text{number of rules}}{\text{integral size}}$  = 0.250, Rules used = {6676, 90, 74}

Below are the steps used by Rubi to obtain the solution. The rule number used for the transformation is given above next to the arrow. The rules definitions used are listed below.

$$
\int x^m e^{-2 \text{arctanh}(ax)} dx
$$

$$
\int \frac{6676}{ax+1} dx
$$

$$
\int \frac{90}{ax+1} dx
$$

$$
2 \int \frac{x^m}{ax+1} dx - \frac{x^{m+1}}{m+1}
$$

$$
\int \frac{74}{74}
$$

$$
\frac{2x^{m+1} \text{ Hypergeometric2F1}(1, m+1, m+2, -ax)}{m+1} - \frac{x^{m+1}}{m+1}
$$

✞ ☎

 $\left($   $\left($   $\right)$   $\left($   $\left($   $\right)$   $\left($   $\left($   $\right)$   $\left($   $\left($   $\right)$   $\left($   $\left($   $\right)$   $\left($   $\left($   $\right)$   $\left($   $\left($   $\right)$   $\left($   $\left($   $\right)$   $\left($   $\left($   $\right)$   $\left($   $\left($   $\right)$   $\left($   $\left($   $\right)$   $\left($   $\left($   $\right)$   $\left($ 

✞ ☎

✝ ✆

input <mark>Int[x^m/E^(2\*ArcTanh[a\*x]),x]</mark>

output <mark>-(x^(1 + m)/(1 + m)) + (2\*x^(1 + m)\*Hypergeometric2F1[1, 1 + m, 2 + m, -(a</mark>  $*(x)])/(1 + m)$ 

### **3.146.3.1 Defintions of rubi rules used**

```
rule 74 <mark>Int[((b_.)*(x_))^(m_)*((c_) + (d_.)*(x_))^(n_), x_Symbol] :> Simp[c^n*((b*x</mark>
    ✞ ☎
    )^{-(m + 1)/(b*(m + 1))*Hypergeometric2F1[-n, m + 1, m + 2, (-d)*(x/c)], x]/; FreeQ[{b, c, d, m, n}, x] && !IntegerQ[m] && (IntegerQ[n] || (GtQ[c, 0]
     & !(EqQ[n, -2^(-1)] & EqQ[c^2 - d^2, 0] & GtQ[-d/(b*c), 0])))
    ✝ ✆
```

```
rule 90
Int[((a_.) + (b_.)*(x_))*((c_.) + (d_.)*(x_))^(n_.)*((e_.) + (f_.)*(x_))^(p
     .), x<sup>1</sup> :> Simp[b*(c + d*x)^(n + 1)*((e + f*x)^(p + 1)/(d*f*(n + p + 2))),
      x] + Simp[(a*d*f*(n + p + 2) - b*(d*e*(n + 1) + c*f*(p + 1)))/(d*f*(n + p
     + 2)) Int[(c + d*x)^n*(e + f*x)^p, x], x] /; FreeQ[{a, b, c, d, e, f, n,
     p, x] && NeQ[n + p + 2, 0]✝ ✆
```
✞ ☎

```
rule 6676 <mark>Int[E^(ArcTanh[(a_.)*(x_)]*(n_))*((c_.)*(x_))^(m_.), x_Symbol] :> Int[(c*x)</mark>
    ✞ ☎
     \text{Im}*((1 + a*x)^{(n/2)}/(1 - a*x)^{(n/2)}), x] /; FreeQ[{a, c, m, n}, x] && !Int
     egerQ[(n - 1)/2]✝ ✆
```
# <span id="page-1469-0"></span>**3.146.4 Maple [C] (verified)**

Result contains higher order function than in optimal. Order 9 vs. order 5.

Time  $= 0.12$  (sec), antiderivative size  $= 126$ , normalized size of antiderivative  $= 3.41$ 

✝ ✆

<span id="page-1469-1"></span>✝ ✆

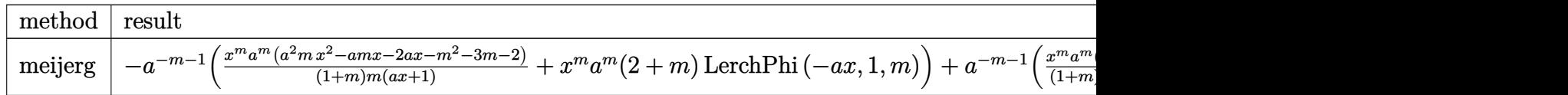

input <mark>| int(x^m/(a\*x+1)^2\*(-a^2\*x^2+1),x,method=\_RETURNVERBOSE)</mark> ✞ ☎

```
output <mark>-a^(-m-1)*(x^m*a^m*(a^2*m*x^2-a*m*x-2*a*x-m^2-3*m-2)/(1+m)/m/(a*x+1)+x^m*a</mark>
    ✞ ☎
     \hat{m}*(2+m)*LerchPhi(-a*x,1,m))+a^(-m-1)*(1/(1+m)*x^m*a^m*(-m-1)/(a*x+1)+x^m*a^m*m*LerchPhi(-a*x,1,m))
```
### **3.146.5 Fricas [F]**

$$
\int e^{-2 \text{arctanh}(ax)} x^m dx = \int -\frac{(a^2x^2 - 1)x^m}{(ax+1)^2} dx
$$

✞ ☎

 $\left( \begin{array}{cc} \text{ } & \text{ } \\ \text{ } & \text{ } \end{array} \right)$ 

✞ ☎

<span id="page-1470-0"></span>✝ ✆

$$
input\left| \text{integrate}(x^m/(a*x+1)^2*(-a^2*x^2+1),x, algorithm="fricas") \right|
$$

output integral(-(a\*x - 1)\*x^m/(a\*x + 1), x)

### **3.146.6 Sympy [C] (verification not implemented)**

Result contains complex when optimal does not.

Time  $= 1.51$  (sec), antiderivative size  $= 116$ , normalized size of antiderivative  $= 3.14$ 

$$
\int e^{-2 \text{arctanh}(ax)} x^m dx = -\frac{amx^{m+2} \Phi(axe^{i\pi}, 1, m+2) \Gamma(m+2)}{\Gamma(m+3)} \n- \frac{2ax^{m+2} \Phi(axe^{i\pi}, 1, m+2) \Gamma(m+2)}{\Gamma(m+3)} \n+ \frac{mx^{m+1} \Phi(axe^{i\pi}, 1, m+1) \Gamma(m+1)}{\Gamma(m+2)} \n+ \frac{x^{m+1} \Phi(axe^{i\pi}, 1, m+1) \Gamma(m+1)}{\Gamma(m+2)}
$$

✞ ☎

 $\left($   $\left($   $\right)$   $\left($   $\left($   $\right)$   $\left($   $\left($   $\right)$   $\left($   $\left($   $\right)$   $\left($   $\left($   $\right)$   $\left($   $\left($   $\right)$   $\left($   $\left($   $\right)$   $\left($   $\left($   $\right)$   $\left($   $\left($   $\right)$   $\left($   $\left($   $\right)$   $\left($   $\left($   $\right)$   $\left($   $\left($   $\right)$   $\left($ 

✞ ☎

<span id="page-1470-1"></span>✝ ✆

input <mark>integrate(x\*\*m/(a\*x+1)\*\*2\*(-a\*\*2\*x\*\*2+1),x)</mark>

output -a\*m\*x\*\*(m + 2)\*lerchphi(a\*x\*exp\_polar(I\*pi), 1, m + 2)\*gamma(m + 2)/gamma  $(m + 3) - 2*a**x**$  $(m + 2)*lerchphi(a*x*exp_polar(I*pi), 1, m + 2)*gamma(m + 3)$  $2)/$ gamma(m + 3) + m\*x\*\*(m + 1)\*lerchphi(a\*x\*exp\_polar(I\*pi), 1, m + 1)\*ga  $mma(m + 1)/gamma(m + 2) + x**(m + 1)*lerchphi(a*x*exp_polar(I*pi), 1, m +$  $1)*gamma(m + 1)/gamma(m + 2)$ 

# **3.146.7 Maxima [F]**

$$
\int e^{-2 \text{arctanh}(ax)} x^m dx = \int -\frac{(a^2x^2 - 1)x^m}{(ax + 1)^2} dx
$$

✞ ☎

 $\left( \begin{array}{cc} \text{ } & \text{ } \\ \text{ } & \text{ } \end{array} \right)$ 

✞ ☎

<span id="page-1471-0"></span>✝ ✆

input integrate(x^m/(a\*x+1)^2\*(-a^2\*x^2+1),x, algorithm="maxima")

output <mark>-integrate((a^2\*x^2 - 1)\*x^m/(a\*x + 1)^2, x)</mark>

$$
3.146.8 \quad \text{Giac [F]}
$$

$$
\int e^{-2 \text{arctanh}(ax)} x^m dx = \int -\frac{(a^2x^2 - 1)x^m}{(ax + 1)^2} dx
$$

✞ ☎

✝ ✆

✞ ☎

<span id="page-1471-1"></span> $\left($   $\left($   $\right)$   $\left($   $\left($   $\right)$   $\left($   $\left($   $\right)$   $\left($   $\left($   $\right)$   $\left($   $\left($   $\right)$   $\left($   $\left($   $\right)$   $\left($   $\left($   $\right)$   $\left($   $\left($   $\right)$   $\left($   $\left($   $\right)$   $\left($   $\left($   $\right)$   $\left($   $\left($   $\right)$   $\left($   $\left($   $\right)$   $\left($ 

input <mark>integrate(x^m/(a\*x+1)^2\*(-a^2\*x^2+1),x, algorithm="giac")</mark>

$$
output\left| \text{integrate}(-(a^2*x^2 - 1)*x^m/(a*x + 1)^2, x) \right|
$$

# **3.146.9 Mupad [F(-1)]**

Timed out.

$$
\int e^{-2\arctanh(ax)}x^m dx = -\int \frac{x^m (a^2 x^2 - 1)}{(a x + 1)^2} dx
$$

✞ ☎

 $\left( \begin{array}{cc} \bullet & \bullet & \bullet \\ \bullet & \bullet & \bullet \end{array} \right)$ 

✞ ☎

✝ ✆

 $\text{input}$   $\frac{\text{int}(-\frac{x^m*(a^2*x^2 - 1)}{(x^*x^2 - 1)})}{\frac{x^*}{a^*x^* - 1}}$ 

output -int((x^m\*(a^2\*x^2 - 1))/(a\*x + 1)^2, x)

#### **3.147** R  $e^{-3\textbf{arctanh}(ax)}x^m\,dx$

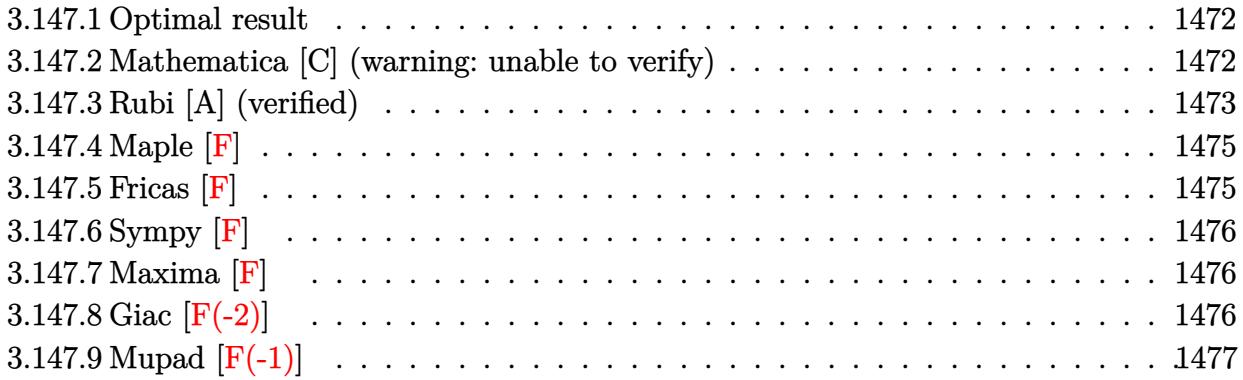

## <span id="page-1472-0"></span>**3.147.1 Optimal result**

Integrand size  $= 12$ , antiderivative size  $= 150$ 

$$
\int e^{-3 \arctanh(ax)} x^m dx = -\frac{3x^{1+m} \text{ Hypergeometric2F1}\left(\frac{1}{2}, \frac{1+m}{2}, \frac{3+m}{2}, a^2x^2\right)}{1+m} + \frac{ax^{2+m} \text{ Hypergeometric2F1}\left(\frac{1}{2}, \frac{2+m}{2}, \frac{4+m}{2}, a^2x^2\right)}{2+m} + \frac{4x^{1+m} \text{ Hypergeometric2F1}\left(\frac{3}{2}, \frac{1+m}{2}, \frac{3+m}{2}, a^2x^2\right)}{1+m} - \frac{4ax^{2+m} \text{ Hypergeometric2F1}\left(\frac{3}{2}, \frac{2+m}{2}, \frac{4+m}{2}, a^2x^2\right)}{2+m}
$$

output -3\*x^(1+m)\*hypergeom([1/2, 1/2+1/2\*m],[3/2+1/2\*m],a^2\*x^2)/(1+m)+a\*x^(2+m) ✞ ☎ \*hypergeom([1/2, 1+1/2\*m],[2+1/2\*m],a^2\*x^2)/(2+m)+4\*x^(1+m)\*hypergeom([3/ 2, 1/2+1/2\*m],[3/2+1/2\*m],a^2\*x^2)/(1+m)-4\*a\*x^(2+m)\*hypergeom([3/2, 1+1/2  $\text{Im}$ ],  $[2+1/2*m]$ ,  $a^2*x^2)/(2+m)$ 

# **3.147.2 Mathematica [C] (warning: unable to verify)**

Result contains higher order function than in optimal. Order 6 vs. order 5 in optimal. Time  $= 0.04$  (sec), antiderivative size  $= 55$ , normalized size of antiderivative  $= 0.37$ 

<span id="page-1472-1"></span>✝ ✆

$$
\int e^{-3 \arctanh(ax)} x^m dx =
$$
\n
$$
-\frac{x^{1+m} (\text{AppellF1} (1+m, -\frac{1}{2}, \frac{1}{2}, 2+m, ax, -ax) - 2 \text{AppellF1} (1+m, -\frac{1}{2}, \frac{3}{2}, 2+m, ax, -ax))}{1+m}
$$

input <mark>Integrate[x^m/E^(3\*ArcTanh[a\*x]),x]</mark>

```
output
-((x^(1 + m)*(AppellF1[1 + m, -1/2, 1/2, 2 + m, a*x, -(a*x)] - 2*AppellF1[
      1 + m, -1/2, 3/2, 2 + m, a*x, -(a*x))))/(1 + m))
```
# **3.147.3 Rubi [A] (verified)**

Time =  $0.56$  (sec), antiderivative size = 152, normalized size of antiderivative = 1.01, number of steps used = 7, number of rules used = 7,  $\frac{\text{number of rules}}{\text{integral size}}$  = 0.583, Rules used  $= \{6674, 2355, 557, 278, 583, 557, 278\}$ 

✞ ☎

 $\left( \begin{array}{cc} \text{ } & \text{ } \\ \text{ } & \text{ } \end{array} \right)$ 

✞ ☎

<span id="page-1473-0"></span> $\left($   $\left($   $\right)$   $\left($   $\left($   $\right)$   $\left($   $\left($   $\right)$   $\left($   $\left($   $\right)$   $\left($   $\left($   $\right)$   $\left($   $\left($   $\right)$   $\left($   $\left($   $\right)$   $\left($   $\left($   $\right)$   $\left($   $\left($   $\right)$   $\left($   $\left($   $\right)$   $\left($   $\left($   $\right)$   $\left($   $\left($   $\right)$   $\left($ 

Below are the steps used by Rubi to obtain the solution. The rule number used for the transformation is given above next to the arrow. The rules definitions used are listed below.

$$
\int x^{m}e^{-3 \arctanh(ax)} dx
$$
\n
$$
\int \frac{(1 - ax)^{2}x^{m}}{(ax + 1)\sqrt{1 - a^{2}x^{2}}} dx
$$
\n
$$
\int \frac{2355}{\sqrt{1 - a^{2}x^{2}}} dx
$$
\n
$$
\int \frac{x^{m}(ax - 3)}{\sqrt{1 - a^{2}x^{2}}} dx + 4 \int \frac{x^{m}}{(ax + 1)\sqrt{1 - a^{2}x^{2}}} dx
$$
\n
$$
\int \frac{557}{\sqrt{1 - a^{2}x^{2}}} dx - 3 \int \frac{x^{m}}{\sqrt{1 - a^{2}x^{2}}} dx + 4 \int \frac{x^{m}}{(ax + 1)\sqrt{1 - a^{2}x^{2}}} dx
$$
\n
$$
\int \frac{278}{(ax + 1)\sqrt{1 - a^{2}x^{2}}} dx - \frac{3x^{m+1} \text{ Hypergeometric2F1}(\frac{1}{2}, \frac{m+1}{2}, \frac{m+3}{2}, a^{2}x^{2})}{m+2}
$$
\n
$$
\int \frac{ax^{m+2} \text{ Hypergeometric2F1}(\frac{1}{2}, \frac{m+2}{2}, \frac{m+4}{2}, a^{2}x^{2})}{m+2}
$$
\n
$$
\int \frac{x^{m}(1 - ax)}{(1 - a^{2}x^{2})^{3/2}} dx - \frac{3x^{m+1} \text{ Hypergeometric2F1}(\frac{1}{2}, \frac{m+1}{2}, \frac{m+3}{2}, a^{2}x^{2})}{m+1}
$$
\n
$$
\frac{ax^{m+2} \text{ Hypergeometric2F1}(\frac{1}{2}, \frac{m+2}{2}, \frac{m+4}{2}, a^{2}x^{2})}{m+2}
$$
\n
$$
\int \frac{557}{x^{2}}
$$

$$
\begin{array}{c}\displaystyle 4\Biggl(\int \frac{x^m}{\left(1-a^2x^2\right)^{3/2}}dx-a\int \frac{x^{m+1}}{\left(1-a^2x^2\right)^{3/2}}dx\Biggr)-\\ \displaystyle \frac{3x^{m+1}\operatorname{Hypergeometric2F1}\left(\frac{1}{2},\frac{m+1}{2},\frac{m+3}{2},a^2x^2\right)}{m+1}+\frac{ax^{m+2}\operatorname{Hypergeometric2F1}\left(\frac{1}{2},\frac{m+2}{2},\frac{m+4}{2},a^2x^2\right)}{m+2}\\ \displaystyle \qquad \qquad \Biggl|\ 278 \\ \displaystyle -\frac{3x^{m+1}\operatorname{Hypergeometric2F1}\left(\frac{1}{2},\frac{m+1}{2},\frac{m+3}{2},a^2x^2\right)}{m+1}+\frac{m+1}{2}\\ \displaystyle \frac{ax^{m+2}\operatorname{Hypergeometric2F1}\left(\frac{1}{2},\frac{m+2}{2},\frac{m+4}{2},a^2x^2\right)}{m+2}+\Biggr.\\ \displaystyle \begin{array}{c}\displaystyle \frac{x^{m+1}\operatorname{Hypergeometric2F1}\left(\frac{3}{2},\frac{m+1}{2},\frac{m+3}{2},a^2x^2\right)}{m+1}+\\ \displaystyle \frac{mx^{m+2}\operatorname{Hypergeometric2F1}\left(\frac{3}{2},\frac{m+2}{2},\frac{m+4}{2},a^2x^2\right)}{m+2}-\frac{ax^{m+2}\operatorname{Hypergeometric2F1}\left(\frac{3}{2},\frac{m+2}{2},\frac{m+4}{2},a^2x^2\right)}{m+2}\Biggr) \end{array}\right) \end{array}
$$

✝ ✆

✝ ✆

✞ ☎

✝ ✆

✞ ☎

✞ ☎

input <mark>Int[x^m/E^(3\*ArcTanh[a\*x]),x]</mark> ✞ ☎

output <mark>(-3\*x^(1 + m)\*Hypergeometric2F1[1/2, (1 + m)/2, (3 + m)/2, a^2\*x^2])/(1 +</mark> ✞ ☎ m) +  $(a*x^{(2 + m)*Hypergeometric2F1[1/2, (2 + m)/2, (4 + m)/2, a^{2*x^{2}}]/($  $2 + m$  + 4\*((x<sup>o</sup>(1 + m)\*Hypergeometric2F1[3/2, (1 + m)/2, (3 + m)/2, a<sup>o</sup>2\*x<sup>o</sup>  $2$ ])/(1 + m) - (a\*x<sup>o</sup>(2 + m)\*Hypergeometric2F1[3/2, (2 + m)/2, (4 + m)/2, a<sup>o</sup>  $2*x^2$ ])/(2 + m))

#### **3.147.3.1 Defintions of rubi rules used**

rule 278 <mark>Int[((c\_.)\*(x\_))^(m\_.)\*((a\_) + (b\_.)\*(x\_)^2)^(p\_), x\_Symbol] :> Simp[a^p\*((</mark>  $c*x)^{m + 1}/(c*(m + 1))$ \*Hypergeometric2F1[-p,  $(m + 1)/2$ ,  $(m + 1)/2 + 1$ , (  $-b$  (x^2/a)], x] /; FreeQ[{a, b, c, m, p}, x] && !IGtQ[p, 0] && (ILtQ[p, 0] ] || GtQ[a, 0])

rule 557 <mark>Int[((e\_.)\*(x\_))^(m\_)\*((c\_) + (d\_.)\*(x\_))\*((a\_) + (b\_.)\*(x\_)^2)^(p\_), x\_Sym</mark> bol] :> Simp[c Int[(e\*x)^m\*(a + b\*x^2)^p, x], x] + Simp[d/e Int[(e\*x)^(  $m + 1)*(a + b*x^2)^p, x, x]$ ,  $x$ ] /; FreeQ[{a, b, c, d, e, m, p}, x] ✝ ✆

rule 583  $Int[((e_.)*(x_-))^*(m_)*((c_-) + (d_-)*(x_-))^*(n_-)*(a_-) + (b_-)*(x_-)^2)(p_-),$  $x_Symbo1]$  :> Simp[c^(2\*n)/a^n Int[(e\*x)^m\*((a + b\*x^2)^(n + p)/(c - d\*x)^ n), x], x] /; FreeQ[{a, b, c, d, e, m, p}, x] && EqQ[b\*c^2 + a\*d^2, 0] && I LtQ[n, 0] ✝ ✆ rule 2355 <mark>Int[(Px\_)\*((e\_.)\*(x\_))^(m\_.)\*((c\_) + (d\_.)\*(x\_))^(n\_)\*((a\_) + (b\_.)\*(x\_)^2)</mark> ✞ ☎  $^{\frown}$ (p\_.), x\_Symbol] :> Int[PolynomialQuotient[Px, c + d\*x, x]\*(e\*x)^m\*(c + d\*  $x^{\prime}(n + 1)*(a + b*x^2)^p, x] +$  Simp[PolynomialRemainder[Px, c + d\*x, x] I  $nt[(e*x)^m*(c + d*x)^n*(a + b*x^2)^p, x], x]$  /; FreeQ[{a, b, c, d, e, m, p} , x] && PolynomialQ[Px, x] && LtQ[n, 0]

```
rule 6674 <mark>Int[E^(ArcTanh[(a_.)*(x_)]*(n_.))*((c_.)*(x_))^(m_.), x_Symbol] :> Int[(c*x</mark>
     ✞ ☎
     )^{\text{m}}((1 + a*x)^{\text{m}}((n + 1)/2)/((1 - a*x)^{\text{m}}((n - 1)/2)*Sqrt[1 - a^2*x^2])), x] /
     ; FreeQ[{a, c, m}, x] & IntegerQ[(n - 1)/2]✝ ✆
```
## <span id="page-1475-0"></span>**3.147.4 Maple [F]**

$$
\int \frac{x^m(-a^2x^2+1)^{\frac{3}{2}}}{(ax+1)^3} dx
$$

 $\left($   $\left($   $\right)$   $\left($   $\left($   $\right)$   $\left($   $\left($   $\right)$   $\left($   $\left($   $\right)$   $\left($   $\left($   $\right)$   $\left($   $\left($   $\right)$   $\left($   $\left($   $\right)$   $\left($   $\left($   $\right)$   $\left($   $\left($   $\right)$   $\left($   $\left($   $\right)$   $\left($   $\left($   $\right)$   $\left($   $\left($   $\right)$   $\left($ 

<span id="page-1475-1"></span>✝ ✆

 $\left($   $\left($   $\right)$   $\left($   $\left($   $\right)$   $\left($   $\left($   $\right)$   $\left($   $\left($   $\right)$   $\left($   $\left($   $\right)$   $\left($   $\left($   $\right)$   $\left($   $\left($   $\right)$   $\left($   $\left($   $\right)$   $\left($   $\left($   $\right)$   $\left($   $\left($   $\right)$   $\left($   $\left($   $\right)$   $\left($   $\left($   $\right)$   $\left($ 

input <mark>int(x^m/(a\*x+1)^3\*(-a^2\*x^2+1)^(3/2),x)</mark> ✞ ☎

output <mark>int(x^m/(a\*x+1)^3\*(-a^2\*x^2+1)^(3/2),x)</mark> ✞ ☎

$$
3.147.5 \quad \text{Fricas} \; [\text{F}]
$$

$$
\int e^{-3\arctanh(ax)}x^m dx = \int \frac{(-a^2x^2+1)^{\frac{3}{2}}x^m}{(ax+1)^3} dx
$$

✝ ✆

✞ ☎

<span id="page-1475-2"></span>✝ ✆

$$
\text{input} \left[ \frac{\text{integrate}(x^m/(a*x+1)^3*(-a^2*x^2+1)^(3/2),x, \text{ algorithm}=\text{r} \cdot \text{fricas}^n)}{\text{integrate}(x^m/(a*x+1)^3*(-a^2*x^2+1)^(3/2),x, \text{ algorithm}=\text{r} \cdot \text{fricas}^n)} \right]
$$

output <mark>integral(-sqrt(-a^2\*x^2 + 1)\*(a\*x - 1)\*x^m/(a^2\*x^2 + 2\*a\*x + 1), x)</mark>
#### **3.147.6 Sympy [F]**

$$
\int e^{-3\arctanh(ax)}x^m dx = \int \frac{x^m(-(ax-1)(ax+1))^{\frac{3}{2}}}{(ax+1)^3} dx
$$

 $\left($   $\left($   $\right)$   $\left($   $\left($   $\right)$   $\left($   $\left($   $\right)$   $\left($   $\left($   $\right)$   $\left($   $\left($   $\right)$   $\left($   $\left($   $\right)$   $\left($   $\left($   $\right)$   $\left($   $\left($   $\right)$   $\left($   $\left($   $\right)$   $\left($   $\left($   $\right)$   $\left($   $\left($   $\right)$   $\left($   $\left($   $\right)$   $\left($ 

✝ ✆

input <mark>integrate(x\*\*m/(a\*x+1)\*\*3\*(-a\*\*2\*x\*\*2+1)\*\*(3/2),x)</mark> ✞ ☎

output <mark>Integral(x\*\*m\*(-(a\*x - 1)\*(a\*x + 1))\*\*(3/2)/(a\*x + 1)\*\*3, x)</mark> ✞ ☎

# **3.147.7 Maxima [F]**

$$
\int e^{-3 \text{arctanh}(ax)} x^m dx = \int \frac{(-a^2x^2 + 1)^{\frac{3}{2}} x^m}{(ax+1)^3} dx
$$

✞ ☎

 $\overline{\mathcal{A}}$   $\overline{\mathcal{A}}$   $\overline{\$ 

✞ ☎

✝ ✆

input <mark>integrate(x^m/(a\*x+1)^3\*(-a^2\*x^2+1)^(3/2),x, algorithm="maxima")</mark>

output <mark>integrate((-a^2\*x^2 + 1)^(3/2)\*x^m/(a\*x + 1)^3, x)</mark>

# **3.147.8 Giac [F(-2)]**

Exception generated.

 $\int e^{-3\arctanh(ax)}x^m dx =$  Exception raised: TypeError

✞ ☎

 $\left($   $\left($   $\right)$   $\left($   $\left($   $\right)$   $\left($   $\left($   $\right)$   $\left($   $\left($   $\right)$   $\left($   $\left($   $\right)$   $\left($   $\left($   $\right)$   $\left($   $\left($   $\right)$   $\left($   $\left($   $\right)$   $\left($   $\left($   $\right)$   $\left($   $\left($   $\right)$   $\left($   $\left($   $\right)$   $\left($   $\left($   $\right)$   $\left($ 

✞ ☎

 $\left($   $\left($   $\right)$   $\left($   $\left($   $\right)$   $\left($   $\left($   $\right)$   $\left($   $\left($   $\right)$   $\left($   $\left($   $\right)$   $\left($   $\left($   $\right)$   $\left($   $\left($   $\right)$   $\left($   $\left($   $\right)$   $\left($   $\left($   $\right)$   $\left($   $\left($   $\right)$   $\left($   $\left($   $\right)$   $\left($   $\left($   $\right)$   $\left($ 

input <mark>integrate(x^m/(a\*x+1)^3\*(-a^2\*x^2+1)^(3/2),x, algorithm="giac")</mark>

output <mark>Exception raised: TypeError >> an error occurred running a Giac command:IN</mark> PUT:sage2:=int(sage0,sageVARx):;OUTPUT:sym2poly/r2sym(const gen & e,const index\_m & i,const vecteur & l) Error: Bad Argument Value

# **3.147.9 Mupad [F(-1)]**

Timed out.

$$
\int e^{-3\arctanh(ax)}x^m dx = \int \frac{x^m (1 - a^2 x^2)^{3/2}}{(a x + 1)^3} dx
$$

 $\left($   $\left($   $\right)$   $\left($   $\left($   $\right)$   $\left($   $\left($   $\right)$   $\left($   $\left($   $\right)$   $\left($   $\left($   $\right)$   $\left($   $\left($   $\right)$   $\left($   $\left($   $\right)$   $\left($   $\left($   $\right)$   $\left($   $\left($   $\right)$   $\left($   $\left($   $\right)$   $\left($   $\left($   $\right)$   $\left($   $\left($   $\right)$   $\left($ 

✝ ✆

input ✞ ☎  $int((x^m*(1 - a^2*x^2)^((3/2))/(a*x + 1)^3,x))$ 

output <mark>int((x^m\*(1 - a^2\*x^2)^(3/2))/(a\*x + 1)^3, x)</mark> ✞ ☎

#### **3.148** R  $e^{n\mathbf{arctanh}(ax)}x^m\,dx$

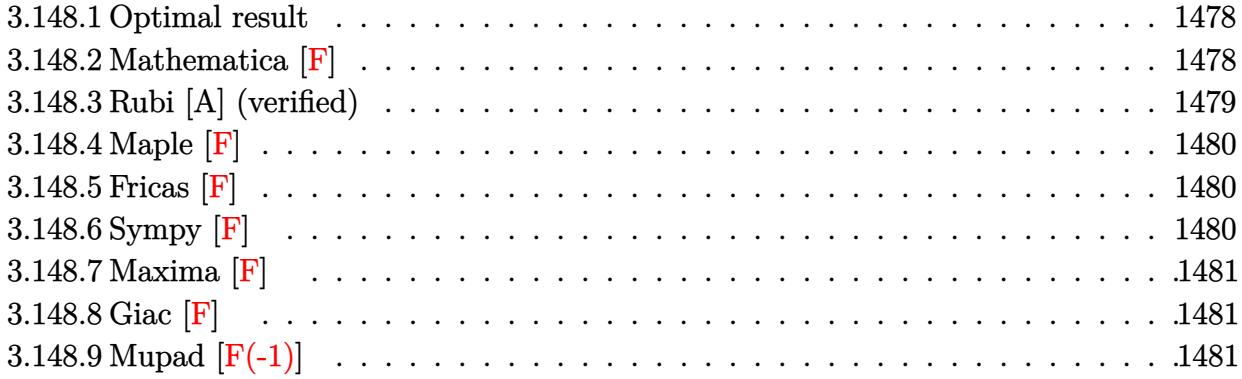

#### <span id="page-1478-0"></span>**3.148.1 Optimal result**

Integrand size  $= 12$ , antiderivative size  $= 35$ 

$$
\int e^{n \operatorname{arctanh}(ax)} x^m dx = \frac{x^{1+m} \operatorname{AppellF1}\left(1+m, \frac{n}{2}, -\frac{n}{2}, 2+m, ax, -ax\right)}{1+m}
$$

<span id="page-1478-1"></span>✝ ✆

output <mark>x^(1+m)\*AppellF1(1+m,1/2\*n,-1/2\*n,2+m,a\*x,-a\*x)/(1+m)</mark> ✞ ☎

### **3.148.2 Mathematica [F]**

$$
\int e^{n \mathrm{arctanh}(ax)} x^m \, dx = \int e^{n \mathrm{arctanh}(ax)} x^m \, dx
$$

✞ ☎

✝ ✆

<span id="page-1478-2"></span>✝ ✆

input Integrate[E^(n\*ArcTanh[a\*x])\*x^m,x]

output Integrate [E^(n\*ArcTanh[a\*x])\*x^m, x] ✞ ☎

#### **3.148.3 Rubi [A] (verified)**

Time  $= 0.20$  (sec), antiderivative size  $= 35$ , normalized size of antiderivative  $= 1.00$ , number of steps used = 2, number of rules used = 2,  $\frac{\text{number of rules}}{\text{integral size}}$  = 0.167, Rules used = {6676, 150}

Below are the steps used by Rubi to obtain the solution. The rule number used for the transformation is given above next to the arrow. The rules definitions used are listed below.

$$
\int x^m e^{n \operatorname{arctanh}(ax)} dx
$$

$$
\int 6676
$$

$$
\int x^m (1 - ax)^{-n/2} (ax + 1)^{n/2} dx
$$

$$
\int 150
$$

$$
\underbrace{x^{m+1} \operatorname{AppellF1}\left(m+1, \frac{n}{2}, -\frac{n}{2}, m+2, ax, -ax\right)}_{m+1}
$$

 $\left($   $\left($   $\right)$   $\left($   $\left($   $\right)$   $\left($   $\left($   $\right)$   $\left($   $\left($   $\right)$   $\left($   $\left($   $\right)$   $\left($   $\left($   $\right)$   $\left($   $\left($   $\right)$   $\left($   $\left($   $\right)$   $\left($   $\left($   $\right)$   $\left($   $\left($   $\right)$   $\left($   $\left($   $\right)$   $\left($   $\left($   $\right)$   $\left($ 

✝ ✆

<span id="page-1479-0"></span>✞ ☎

$$
input \boxed{\text{Int} \left[ E^{(n*Arctanh[a*x]) * x^m, x \right]}
$$

output <mark>(x^(1 + m)\*AppellF1[1 + m, n/2, -1/2\*n, 2 + m, a\*x, -(a\*x)])/(1 + m)</mark> ✞ ☎

#### **3.148.3.1 Defintions of rubi rules used**

rule 150 <mark>Int[((b\_.)\*(x\_))^(m\_)\*((c\_) + (d\_.)\*(x\_))^(n\_)\*((e\_) + (f\_.)\*(x\_))^(p\_), x\_</mark> ✞ ☎ ] :> Simp[c^n\*e^p\*((b\*x)^(m + 1)/(b\*(m + 1)))\*AppellF1[m + 1, -n, -p, m + 2 ,  $(-d)*(x/c)$ ,  $(-f)*(x/e)$ , x] /; FreeQ[{b, c, d, e, f, m, n, p}, x] && !In tegerQ[m] && !IntegerQ[n] && GtQ[c, 0] && (IntegerQ[p] || GtQ[e, 0]) ✝ ✆

rule 6676 <mark>Int[E^(ArcTanh[(a\_.)\*(x\_)]\*(n\_))\*((c\_.)\*(x\_))^(m\_.), x\_Symbol] :> Int[(c\*x)</mark>  $\hat{m}$ \*((1 + a\*x)^(n/2)/(1 - a\*x)^(n/2)), x] /; FreeQ[{a, c, m, n}, x] && !Int  $egerQ[(n - 1)/2]$ ✝ ✆

### **3.148.4 Maple [F]**

$$
\int \mathrm{e}^n \, \mathrm{arctanh}(ax) x^m dx
$$

✞ ☎

 $\left( \begin{array}{cc} \bullet & \bullet & \bullet \\ \bullet & \bullet & \bullet \end{array} \right)$ 

<span id="page-1480-0"></span>✝ ✆

input <mark>int(exp(n\*arctanh(a\*x))\*x^m,x)</mark>

output <mark>int(exp(n\*arctanh(a\*x))\*x^m,x)</mark> ✞ ☎

**3.148.5 Fricas [F]**

$$
\int e^{n \operatorname{arctanh}(ax)} x^m dx = \int x^m \left(-\frac{ax+1}{ax-1}\right)^{\frac{1}{2}n} dx
$$

✞ ☎

 $\left($   $\left($   $\right)$   $\left($   $\left($   $\right)$   $\left($   $\left($   $\right)$   $\left($   $\left($   $\right)$   $\left($   $\left($   $\right)$   $\left($   $\left($   $\right)$   $\left($   $\left($   $\right)$   $\left($   $\left($   $\right)$   $\left($   $\left($   $\right)$   $\left($   $\left($   $\right)$   $\left($   $\left($   $\right)$   $\left($   $\left($   $\right)$   $\left($ 

<span id="page-1480-1"></span>✝ ✆

input <mark>integrate(exp(n\*arctanh(a\*x))\*x^m,x, algorithm="fricas")</mark>

output <mark>integral(x^m\*(-(a\*x + 1)/(a\*x - 1))^(1/2\*n), x)</mark> ✞ ☎

## **3.148.6 Sympy [F]**

$$
\int e^{n\mathrm{arctanh}(ax)}x^m\,dx=\int x^me^{n\,\mathrm{atanh}\,(ax)}\,dx
$$

✞ ☎

 $\left($   $\left($   $\right)$   $\left($   $\left($   $\right)$   $\left($   $\left($   $\right)$   $\left($   $\left($   $\right)$   $\left($   $\left($   $\right)$   $\left($   $\left($   $\right)$   $\left($   $\left($   $\right)$   $\left($   $\left($   $\right)$   $\left($   $\left($   $\right)$   $\left($   $\left($   $\right)$   $\left($   $\left($   $\right)$   $\left($   $\left($   $\right)$   $\left($ 

✞ ☎

<span id="page-1480-2"></span>✝ ✆

input <mark>integrate(exp(n\*atanh(a\*x))\*x\*\*m,x)</mark>

output <mark>Integral(x\*\*m\*exp(n\*atanh(a\*x)), x)</mark>

### **3.148.7 Maxima [F]**

$$
\int e^{n \operatorname{arctanh}(ax)} x^m dx = \int x^m \left( -\frac{ax+1}{ax-1} \right)^{\frac{1}{2}n} dx
$$

✞ ☎

✝ ✆

✞ ☎

<span id="page-1481-0"></span> $\left($   $\left($   $\right)$   $\left($   $\left($   $\right)$   $\left($   $\left($   $\right)$   $\left($   $\left($   $\right)$   $\left($   $\left($   $\right)$   $\left($   $\left($   $\right)$   $\left($   $\left($   $\right)$   $\left($   $\left($   $\right)$   $\left($   $\left($   $\right)$   $\left($   $\left($   $\right)$   $\left($   $\left($   $\right)$   $\left($   $\left($   $\right)$   $\left($ 

input integrate(exp(n\*arctanh(a\*x))\*x^m,x, algorithm="maxima")

output integrate(x^m\*(-(a\*x + 1)/(a\*x - 1))^(1/2\*n), x)

$$
3.148.8 \quad \text{Giac [F]}
$$

$$
\int e^{n \operatorname{arctanh}(ax)} x^m dx = \int x^m \left( -\frac{ax+1}{ax-1} \right)^{\frac{1}{2}n} dx
$$

✞ ☎

✝ ✆

✞ ☎

input integrate(exp(n\*arctanh(a\*x))\*x^m,x, algorithm="giac")

output integrate(x^m\*(-(a\*x + 1)/(a\*x - 1))^(1/2\*n), x) ✝ ✆

# <span id="page-1481-1"></span>**3.148.9 Mupad [F(-1)]**

Timed out.

$$
\int e^{n \operatorname{arctanh}(ax)} x^m dx = \int x^m e^{n \operatorname{atanh}(ax)} dx
$$

✞ ☎

✝ ✆

✞ ☎

✝ ✆

input int(x^m\*exp(n\*atanh(a\*x)),x)

output <mark>int(x^m\*exp(n\*atanh(a\*x)), x)</mark>

#### **3.149** R  $e^{n\textbf{arctanh}(ax)}x^3\,dx$

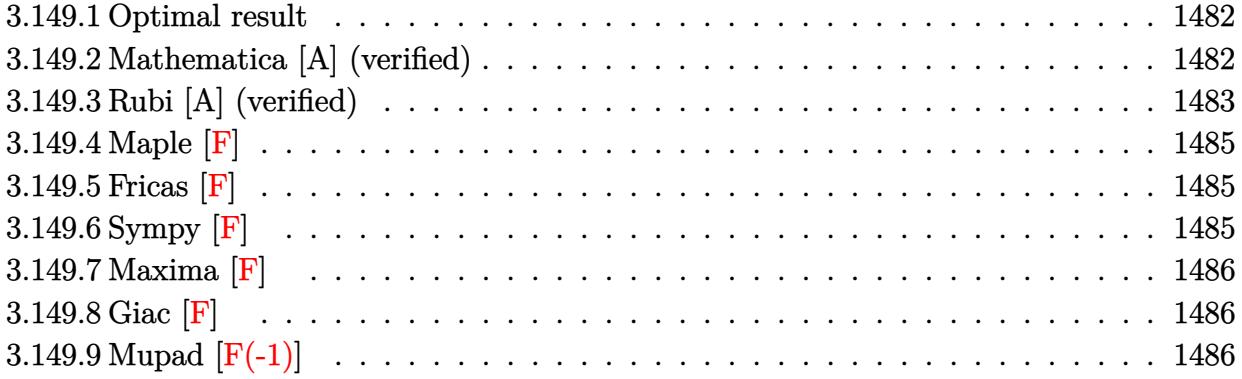

#### <span id="page-1482-0"></span>**3.149.1 Optimal result**

Integrand size  $= 12$ , antiderivative size  $= 155$ 

$$
\int e^{n \arctanh(ax)} x^3 dx
$$
\n
$$
= -\frac{x^2(1-ax)^{1-\frac{n}{2}}(1+ax)^{\frac{2+n}{2}}}{4a^2} - \frac{(1-ax)^{1-\frac{n}{2}}(1+ax)^{\frac{2+n}{2}}(6+n^2+2anx)}{24a^4}
$$
\n
$$
- \frac{2^{-2+\frac{n}{2}}n(8+n^2)(1-ax)^{1-\frac{n}{2}} \text{Hypergeometric2F1}\left(1-\frac{n}{2}, -\frac{n}{2}, 2-\frac{n}{2}, \frac{1}{2}(1-ax)\right)}{3a^4(2-n)}
$$

output <mark>-1/4\*x^2\*(-a\*x+1)^(1-1/2\*n)\*(a\*x+1)^(1+1/2\*n)/a^2-1/24\*(-a\*x+1)^(1-1/2\*n)\*</mark> ✞ ☎  $(a*x+1)^(1+1/2*n)*(2*a*n*x+n^2+6)/a^4-1/3*2^(-2+1/2*n)*n*(n^2+8)*(-a*x+1)^*$  $(1-1/2*n)*hypergeom([-1/2*n, 1-1/2*n], [2-1/2*n], -1/2*a*x+1/2)/a^4/(2-n)$ 

#### **3.149.2 Mathematica [A] (verified)**

Time  $= 0.13$  (sec), antiderivative size  $= 182$ , normalized size of antiderivative  $= 1.17$ 

<span id="page-1482-1"></span>✝ ✆

✞ ☎

✝ ✆

$$
\int e^{n \arctanh(ax)} x^3 dx =
$$
\n
$$
-\frac{(1 - ax)^{1 - \frac{n}{2}} \left(-2^{3 + \frac{n}{2}} n \text{ Hypergeometric2F1 } \left(-2 - \frac{n}{2}, 1 - \frac{n}{2}, 2 - \frac{n}{2}, \frac{1}{2}(1 - ax)\right) + 2^{3 + \frac{n}{2}} (-1 + n) \text{ Hypergeometric2F1 } \left(-2 - \frac{n}{2}, 1 - \frac{n}{2}, 2 - \frac{n}{2}, \frac{1}{2}(1 - ax)\right) + 2^{3 + \frac{n}{2}} (-1 + n) \text{ Hypergeometric2F1 } \left(-2 - \frac{n}{2}, 1 - \frac{n}{2}, 2 - \frac{n}{2}, \frac{1}{2}(1 - ax)\right) + 2^{3 + \frac{n}{2}} (-1 + n) \text{ Hypergeometric2F1 } \left(-2 - \frac{n}{2}, 1 - \frac{n}{2}, 2 - \frac{n}{2}, \frac{1}{2}(1 - ax)\right) + 2^{3 + \frac{n}{2}} (-1 + n) \text{ Hypergeometric2F1 } \left(-2 - \frac{n}{2}, 1 - \frac{n}{2}, 2 - \frac{n}{2}, \frac{1}{2}(1 - ax)\right) + 2^{3 + \frac{n}{2}} (-1 + n) \text{ Hypergeometric2F1 } \left(-2 - \frac{n}{2}, 1 - \frac{n}{2}, 2 - \frac{n}{2}, \frac{1}{2}(1 - ax)\right) + 2^{3 + \frac{n}{2}} (-1 + n) \text{ Hypergeometric2F1 } \left(-2 - \frac{n}{2}, 1 - \frac{n}{2}, 2 - \frac{n}{2}, \frac{1}{2}(1 - ax)\right) + 2^{3 + \frac{n}{2}} (-1 + n) \text{ Hypergeometric2F1 } \left(-2 - \frac{n}{2}, 1 - \frac{n}{2}, 2 - \frac{n}{2}, \frac{1}{2}(1 - ax)\right) + 2^{3 + \frac{n}{2}} (-1 + n) \text{ Hypergeometric2F1 } \left(-2 - \frac{n}{2}, 1 - \frac{n}{2}, 2 - \frac{n}{2}, \frac{1}{2}(1 - ax)\right) + 2^{3 + \frac{n}{2}} (-1 + n) \text{ Hypergeometric2F1 } \left(-2 - \frac{n}{2}, 1 - \frac{n}{2}, 2 - \frac{n}{2}, \frac{1}{2}(1 - ax)\right)
$$

input Integrate[E^(n\*ArcTanh[a\*x])\*x^3,x]

output <mark>-1/4\*((1 - a\*x)^(1 - n/2)\*(-(2^(3 + n/2)\*n\*Hypergeometric2F1[-2 - n/2, 1 -</mark>  $n/2$ , 2 -  $n/2$ ,  $(1 - a*x)/2$ ]) + 2<sup>o</sup>(3 + n/2)\*(-1 + n)\*Hypergeometric2F1[-1  $n/2$ , 1 -  $n/2$ , 2 -  $n/2$ ,  $(1 - a*x)/2$ ] +  $(-2 + n)*(a^2*x^2*(1 + a*x)^{2} + n/2)$ 2) - 2 $(1 + n/2)$ \*Hypergeometric2F1[1 - n/2, -1/2\*n, 2 - n/2,  $(1 - a*x)/2$ ]) ))/( $a^4*(-2 + n)$ )

#### **3.149.3 Rubi [A] (verified)**

Time  $= 0.31$  (sec), antiderivative size  $= 161$ , normalized size of antiderivative  $= 1.04$ , number of steps used = 5, number of rules used = 5,  $\frac{\text{number of rules}}{\text{integrand size}}$  = 0.417, Rules used  $= \{6676, 111, 25, 164, 79\}$ 

✞ ☎

<span id="page-1483-0"></span>✝ ✆

Below are the steps used by Rubi to obtain the solution. The rule number used for the transformation is given above next to the arrow. The rules definitions used are listed below.

$$
\int x^3 e^{n \arctanh(ax)} dx
$$
\n
$$
\int 6676
$$
\n
$$
\int x^3 (1 - ax)^{-n/2} (ax + 1)^{n/2} dx
$$
\n
$$
\int 111
$$
\n
$$
-\int -x(1 - ax)^{-n/2} (ax + 1)^{n/2} (anx + 2) dx - \frac{x^2(ax + 1)^{\frac{n+2}{2}} (1 - ax)^{1 - \frac{n}{2}}}{4a^2}
$$
\n
$$
\int 25
$$
\n
$$
\int x(1 - ax)^{-n/2} (ax + 1)^{n/2} (anx + 2) dx - \frac{x^2(1 - ax)^{1 - \frac{n}{2}} (ax + 1)^{\frac{n+2}{2}}}{4a^2}
$$
\n
$$
\int 164
$$
\n
$$
\frac{n(n^2+8) \int (1 - ax)^{-n/2} (ax + 1)^{n/2} dx}{6a} - \frac{(1 - ax)^{1 - \frac{n+2}{2}} (ax + 1)^{\frac{n+2}{2}}}{6a^2} (2anx + n^2 + 6)
$$
\n
$$
\int \frac{a^2}{16a^2} - \frac{x^2(1 - ax)^{1 - \frac{n}{2}} (ax + 1)^{\frac{n+2}{2}}}{4a^2}
$$
\n
$$
\int \frac{79}{16a^2}
$$
\n
$$
-\frac{2^{n/2}n(n^2+8)(1-ax)^{1 - \frac{n}{2}} \text{ Hypergeometric2F1}(1-\frac{n}{2}, -\frac{n}{2}, 2-\frac{n}{2}, \frac{1}{2}(1-ax))}{6a^2} - \frac{(ax+1)^{\frac{n+2}{2}} (2anx + n^2 + 6)(1-ax)^{1 - \frac{n}{2}}}{6a^2}
$$
\n
$$
-\frac{x^2(1-ax)^{1 - \frac{n}{2}} (ax + 1)^{\frac{n+2}{2}}}{4a^2}
$$

✞ ☎

✝ ✆

input <mark>Int[E^(n\*ArcTanh[a\*x])\*x^3,x]</mark>

3.149. R  $e^{n \arctanh(ax)} x^3 \, dx$  output -1/4\*(x^2\*(1 - a\*x)^(1 - n/2)\*(1 + a\*x)^((2 + n)/2))/a^2 + (-1/6\*((1 - a\*x ✞ ☎ )^(1 - n/2)\*(1 + a\*x)^((2 + n)/2)\*(6 + n^2 + 2\*a\*n\*x))/a^2 - (2^(n/2)\*n\*(8  $+$  n<sup>2</sup>)\*(1 - a\*x)<sup>2</sup>(1 - n/2)\*Hypergeometric2F1[1 - n/2, -1/2\*n, 2 - n/2, (1  $- a*x)/2]/(3*a^2*(2 - n))/(4*a^2)$ 

 $\left($   $\left($   $\right)$   $\left($   $\left($   $\right)$   $\left($   $\right)$   $\left($   $\left($   $\right)$   $\left($   $\left($   $\right)$   $\left($   $\left($   $\right)$   $\left($   $\right)$   $\left($   $\left($   $\right)$   $\left($   $\left($   $\right)$   $\left($   $\right)$   $\left($   $\left($   $\right)$   $\left($   $\left($   $\right)$   $\left($   $\left($   $\right)$   $\left($ 

✞ ☎

 $\left($   $\left($   $\right)$   $\left($   $\left($   $\right)$   $\left($   $\left($   $\right)$   $\left($   $\left($   $\right)$   $\left($   $\left($   $\right)$   $\left($   $\left($   $\right)$   $\left($   $\left($   $\right)$   $\left($   $\left($   $\right)$   $\left($   $\left($   $\right)$   $\left($   $\left($   $\right)$   $\left($   $\left($   $\right)$   $\left($   $\left($   $\right)$   $\left($ 

✞ ☎

✞ ☎

<span id="page-1484-0"></span>✞ ☎

#### **3.149.3.1 Defintions of rubi rules used**

rule 25 <mark>Int[-(Fx\_), x\_Symbol] :> Simp[Identity[-1] Int[Fx, x], x]</mark>

```
rule 79 <mark>Int[((a_) + (b_.)*(x_))^(m_)*((c_) + (d_.)*(x_))^(n_), x_Symbol] :> Simp[((</mark>
 ✞ ☎
  a + b*x<sup>\text{m + 1}/(b*(m + 1)*(b/(b*c - a*d))^n)*Hypergeometric2F1[-n, m + 1</sup>
  , m + 2, (-d)*( (a + b*x)/(b*c - a*d))], x] /; FreeQ[{a, b, c, d, m, n}, x]
  && !IntegerQ[m] && !IntegerQ[n] && GtQ[b/(b*c - a*d), 0] && (RationalQ[m]
  | | !(RationalQ[n] \& GtQ[-d/(b*c - a*d), 0]))✝ ✆
```

```
rule 111 Int[((a_+) + (b_-)*(x_-))^{\hat{m}}*(c_-) + (d_-)*(x_-))^{\hat{m}}(n_+*(e_-)) + (f_-)*(x_-))^(p_), x_] :> Simp[b*(a + b*x)^(m - 1)*(c + d*x)^(n + 1)*((e + f*x)^(p + 1
   )/(d*f*(m + n + p + 1))), x] + Simp[1/(d*f*(m + n + p + 1)) Int[(a + b*x)
   \hat{m} - 2)*(c + d*x)^n*(e + f*x)^p*Simp[a^2*d*f*(m + n + p + 1) - b*(b*c*e*(m
    - 1) + a*(d*e*(n + 1) + c*f*(p + 1))) + b*(a*d*f*(2*m + n + p) - b*(d*e*(m
    + n) + c*f*(m + p)))*x, x], x], x] /; FreeQ[{a, b, c, d, e, f, n, p}, x] &
   & GtQ[m, 1] && NeQ[m + n + p + 1, 0] && IntegerQ[m]
   ✝ ✆
```

```
rule 164 <mark>Int[((a_.) + (b_.)*(x_))^(m_.)*((c_.) + (d_.)*(x_))^(n_.)*((e_) + (f_.)*(x_</mark>
    ))*((g_.) + (h_.)*(x_)), x_] :> Simp[(-(a*d*f*h*(n + 2) + b*c*f*h*(m + 2) -
    b*d*(f*g + e*h)*(m + n + 3) - b*d*f*h*(m + n + 2)*x))*(a + b*x)^(m + 1)*((
    c + d*x)^(n + 1)/(b^2*d^2*(m + n + 2)*(m + n + 3))), x] + Simp[(a^2*d^2*f*h
    *(n + 1)*(n + 2) + a*b*d*(n + 1)*(2*c*f*h*(m + 1) - d*(f*g + e*h)*(m + n +3)) + b^2*(c^2*f*h*(m + 1)*(m + 2) - c*d*(f*g + e*h)*(m + 1)*(m + n + 3) +
    d<sup>o</sup>2*e*g*(m + n + 2)*(m + n + 3)))/(b<sup>o</sup>2*d<sup>o</sup>2*(m + n + 2)*(m + n + 3)) Int[(
    a + b*x<sup>n</sup>*(c + d*x)^n, x], x] /; FreeQ[{a, b, c, d, e, f, g, h, m, n}, x]
    && NeQ[m + n + 2, 0] && NeQ[m + n + 3, 0]✝ ✆
```
rule 6676 <mark>Int[E^(ArcTanh[(a\_.)\*(x\_)]\*(n\_))\*((c\_.)\*(x\_))^(m\_.), x\_Symbol] :> Int[(c\*x)</mark>  $\text{Im}((1 + a*x)^{n}(n/2)/(1 - a*x)^{n}(n/2)), x]$  /; FreeQ[{a, c, m, n}, x] && !Int  $egerQ[(n - 1)/2]$ ✝ ✆

# **3.149.4 Maple [F]**

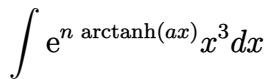

✞ ☎

 $\left( \begin{array}{cc} \bullet & \bullet & \bullet \\ \bullet & \bullet & \bullet \end{array} \right)$ 

<span id="page-1485-0"></span>✝ ✆

input <mark>int(exp(n\*arctanh(a\*x))\*x^3,x)</mark>

output <mark>int(exp(n\*arctanh(a\*x))\*x^3,x)</mark> ✞ ☎

**3.149.5 Fricas [F]**

$$
\int e^{n \arctanh(ax)} x^3 dx = \int x^3 \left( -\frac{ax+1}{ax-1} \right)^{\frac{1}{2}n} dx
$$

✞ ☎

 $\left($   $\left($   $\right)$   $\left($   $\left($   $\right)$   $\left($   $\left($   $\right)$   $\left($   $\left($   $\right)$   $\left($   $\left($   $\right)$   $\left($   $\left($   $\right)$   $\left($   $\left($   $\right)$   $\left($   $\left($   $\right)$   $\left($   $\left($   $\right)$   $\left($   $\left($   $\right)$   $\left($   $\left($   $\right)$   $\left($   $\left($   $\right)$   $\left($ 

<span id="page-1485-1"></span>✝ ✆

input <mark>integrate(exp(n\*arctanh(a\*x))\*x^3,x, algorithm="fricas")</mark>

output <mark>integral(x^3\*(-(a\*x + 1)/(a\*x - 1))^(1/2\*n), x)</mark> ✞ ☎

**3.149.6 Sympy [F]**

$$
\int e^{n \operatorname{arctanh}(ax)} x^3 \, dx = \int x^3 e^{n \operatorname{atanh}(ax)} \, dx
$$

✞ ☎

 $\left($   $\left($   $\right)$   $\left($   $\left($   $\right)$   $\left($   $\left($   $\right)$   $\left($   $\left($   $\right)$   $\left($   $\left($   $\right)$   $\left($   $\left($   $\right)$   $\left($   $\left($   $\right)$   $\left($   $\left($   $\right)$   $\left($   $\left($   $\right)$   $\left($   $\left($   $\right)$   $\left($   $\left($   $\right)$   $\left($   $\left($   $\right)$   $\left($ 

✞ ☎

<span id="page-1485-2"></span>✝ ✆

input <mark>integrate(exp(n\*atanh(a\*x))\*x\*\*3,x)</mark>

output <mark>Integral(x\*\*3\*exp(n\*atanh(a\*x)), x)</mark>

#### **3.149.7 Maxima [F]**

$$
\int e^{n \operatorname{arctanh}(ax)} x^3 dx = \int x^3 \left( -\frac{ax+1}{ax-1} \right)^{\frac{1}{2}n} dx
$$

✞ ☎

✝ ✆

<span id="page-1486-0"></span> $\left($   $\left($   $\right)$   $\left($   $\left($   $\right)$   $\left($   $\left($   $\right)$   $\left($   $\left($   $\right)$   $\left($   $\left($   $\right)$   $\left($   $\left($   $\right)$   $\left($   $\left($   $\right)$   $\left($   $\left($   $\right)$   $\left($   $\left($   $\right)$   $\left($   $\left($   $\right)$   $\left($   $\left($   $\right)$   $\left($   $\left($   $\right)$   $\left($ 

input integrate(exp(n\*arctanh(a\*x))\*x^3,x, algorithm="maxima")

output ✞ ☎  $integrate(x^3*(-(a*x + 1)/(a*x - 1))^-(1/2*n), x)$ 

$$
3.149.8 \quad \text{Giac [F]}
$$

$$
\int e^{n \arctanh(ax)} x^3 dx = \int x^3 \left( -\frac{ax+1}{ax-1} \right)^{\frac{1}{2}n} dx
$$

✞ ☎

✝ ✆

✞ ☎

input <mark>integrate(exp(n\*arctanh(a\*x))\*x^3,x, algorithm="giac")</mark>

output integrate(x^3\*(-(a\*x + 1)/(a\*x - 1))^(1/2\*n), x) ✝ ✆

# <span id="page-1486-1"></span>**3.149.9 Mupad [F(-1)]**

Timed out.

$$
\int e^{n \operatorname{arctanh}(ax)} x^3 dx = \int x^3 e^{n \operatorname{atanh}(ax)} dx
$$

✞ ☎

✞ ☎

✝ ✆

input <mark>int(x^3\*exp(n\*atanh(a\*x)),x)</mark> ✝ ✆

output <mark>int(x^3\*exp(n\*atanh(a\*x)), x)</mark>

#### **3.150** R  $e^{n\textbf{arctanh}(ax)}x^2\,dx$

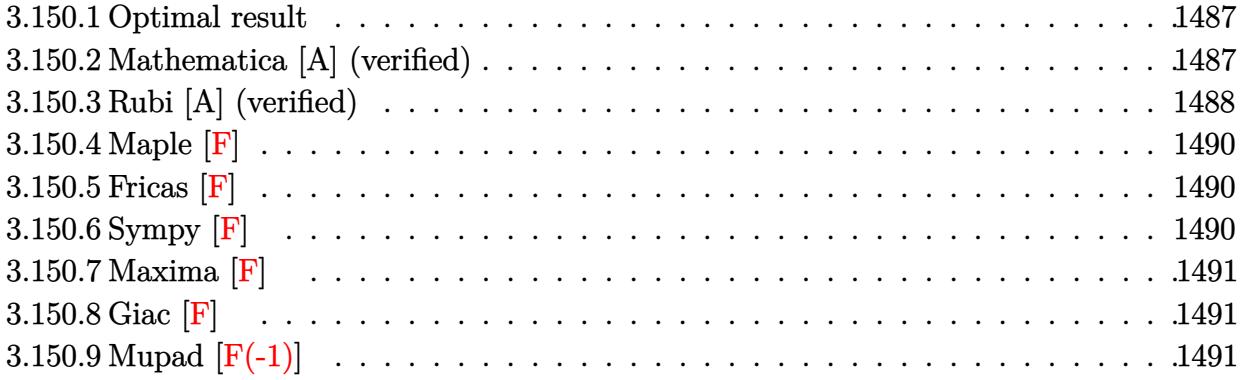

#### <span id="page-1487-0"></span>**3.150.1 Optimal result**

Integrand size  $= 12$ , antiderivative size  $= 141$ 

$$
\int e^{n \arctanh(ax)} x^2 dx
$$
\n
$$
= -\frac{n(1 - ax)^{1 - \frac{n}{2}} (1 + ax)^{\frac{2+n}{2}}}{6a^3} - \frac{x(1 - ax)^{1 - \frac{n}{2}} (1 + ax)^{\frac{2+n}{2}}}{3a^2}
$$
\n
$$
- \frac{2^{n/2} (2 + n^2) (1 - ax)^{1 - \frac{n}{2}} \text{Hypergeometric2F1} (1 - \frac{n}{2}, -\frac{n}{2}, 2 - \frac{n}{2}, \frac{1}{2}(1 - ax))}{3a^3 (2 - n)}
$$

output -1/6\*n\*(-a\*x+1)^(1-1/2\*n)\*(a\*x+1)^(1+1/2\*n)/a^3-1/3\*x\*(-a\*x+1)^(1-1/2\*n)\*( ✞ ☎  $a*x+1)^(1+1/2*n)/a^2-1/3*2^(1/2*n)*(n^2+2)*(-axx+1)^(1-1/2*n)*hypergeom([-\frac{1}{2}+1)^2)^2]$  $1/2 * n$ ,  $1 - 1/2 * n$ ],  $[2 - 1/2 * n]$ ,  $-1/2 * a * x + 1/2$ )/a<sup>2</sup>(2-n)

#### **3.150.2 Mathematica [A] (verified)**

Time  $= 0.04$  (sec), antiderivative size  $= 96$ , normalized size of antiderivative  $= 0.68$ 

<span id="page-1487-1"></span>✝ ✆

✞ ☎

$$
\int e^{n \arctanh(ax)} x^2 dx =
$$
\n
$$
-\frac{(1 - ax)^{1 - \frac{n}{2}} \left( (-2 + n)(1 + ax)^{1 + \frac{n}{2}}(n + 2ax) - 2^{1 + \frac{n}{2}}(2 + n^2) \right) \text{Hypergeometric2F1} \left( 1 - \frac{n}{2}, -\frac{n}{2}, 2 - \frac{n}{2}, \frac{1}{2}, -\frac{n}{2} \right)}{6a^3(-2 + n)}
$$

input Integrate[E^(n\*ArcTanh[a\*x])\*x^2,x] ✝ ✆ output -1/6\*((1 - a\*x)^(1 - n/2)\*((-2 + n)\*(1 + a\*x)^(1 + n/2)\*(n + 2\*a\*x) - 2^(1 ✞ ☎  $+ n/2$  \*(2 + n<sup>o</sup>2)\*Hypergeometric2F1[1 - n/2, -1/2\*n, 2 - n/2, (1 - a\*x)/2]  $)$ /(a<sup>-</sup>3\*(-2 + n))

## **3.150.3 Rubi [A] (verified)**

Time =  $0.29$  (sec), antiderivative size = 147, normalized size of antiderivative = 1.04, number of steps used = 5, number of rules used = 5,  $\frac{\text{number of rules}}{\text{integrand size}}$  = 0.417, Rules used  $= \{6676, 101, 25, 90, 79\}$ 

<span id="page-1488-0"></span>✝ ✆

Below are the steps used by Rubi to obtain the solution. The rule number used for the transformation is given above next to the arrow. The rules definitions used are listed below.

$$
\int x^2 e^{n \arctanh(ax)} dx
$$
\n
$$
\int 6676
$$
\n
$$
\int x^2 (1 - ax)^{-n/2} (ax + 1)^{n/2} dx
$$
\n
$$
\int 101
$$
\n
$$
-\frac{\int -(1 - ax)^{-n/2} (ax + 1)^{n/2} (anx + 1) dx}{3a^2} - \frac{x(ax + 1)^{\frac{n+2}{2}} (1 - ax)^{1 - \frac{n}{2}}}{3a^2}
$$
\n
$$
\int 25
$$
\n
$$
\int (1 - ax)^{-n/2} (ax + 1)^{n/2} (anx + 1) dx - \frac{x(1 - ax)^{1 - \frac{n}{2}} (ax + 1)^{\frac{n+2}{2}}}{3a^2}
$$
\n
$$
\int 90
$$
\n
$$
\frac{\frac{1}{2}(n^2 + 2) \int (1 - ax)^{-n/2} (ax + 1)^{n/2} dx - \frac{n(1 - ax)^{1 - \frac{n}{2}} (ax + 1)^{\frac{n+2}{2}}}{3a^2} - \frac{x(1 - ax)^{1 - \frac{n}{2}} (ax + 1)^{\frac{n+2}{2}}}{3a^2}
$$
\n
$$
\int 79
$$
\n
$$
-\frac{2^{n/2} (n^2 + 2) (1 - ax)^{1 - \frac{n}{2}} \text{ Hypergeometric2F1}(1 - \frac{n}{2}, -\frac{n}{2}, 2 - \frac{n}{2}, \frac{1}{2}(1 - ax))}{3a^2} - \frac{n(ax + 1)^{\frac{n+2}{2}} (1 - ax)^{1 - \frac{n}{2}}}{3a^2}
$$
\n
$$
-\frac{x(1 - ax)^{1 - \frac{n}{2}} (ax + 1)^{\frac{n+2}{2}}}{3a^2}
$$

✞ ☎

✝ ✆

input <mark>Int[E^(n\*ArcTanh[a\*x])\*x^2,x]</mark>

output <mark>-1/3\*(x\*(1 - a\*x)^(1 - n/2)\*(1 + a\*x)^((2 + n)/2))/a^2 + (-1/2\*(n\*(1 - a\*x</mark> ✞ ☎ )^(1 - n/2)\*(1 + a\*x)^((2 + n)/2))/a - (2^(n/2)\*(2 + n^2)\*(1 - a\*x)^(1 - n  $(2)*Hypergeometric2F1[1 - n/2, -1/2*n, 2 - n/2, (1 - a*x)/2])/(a*(2 - n)))$  $/(3*a^2)$ 

 $\left($   $\left($   $\right)$   $\left($   $\left($   $\right)$   $\left($   $\right)$   $\left($   $\left($   $\right)$   $\left($   $\left($   $\right)$   $\left($   $\left($   $\right)$   $\left($   $\right)$   $\left($   $\left($   $\right)$   $\left($   $\left($   $\right)$   $\left($   $\right)$   $\left($   $\left($   $\right)$   $\left($   $\left($   $\right)$   $\left($   $\left($   $\right)$   $\left($ 

✞ ☎

 $\left($   $\left($   $\right)$   $\left($   $\left($   $\right)$   $\left($   $\left($   $\right)$   $\left($   $\left($   $\right)$   $\left($   $\left($   $\right)$   $\left($   $\left($   $\right)$   $\left($   $\left($   $\right)$   $\left($   $\left($   $\right)$   $\left($   $\left($   $\right)$   $\left($   $\left($   $\right)$   $\left($   $\left($   $\right)$   $\left($   $\left($   $\right)$   $\left($ 

✞ ☎

✞ ☎

<span id="page-1489-0"></span>✝ ✆

#### **3.150.3.1 Defintions of rubi rules used**

rule 25 <mark>Int[-(Fx\_), x\_Symbol] :> Simp[Identity[-1] Int[Fx, x], x]</mark>

```
rule 79 <mark>Int[((a_) + (b_.)*(x_))^(m_)*((c_) + (d_.)*(x_))^(n_), x_Symbol] :> Simp[((</mark>
 ✞ ☎
 a + b*x)^{(m + 1)/(b*(m + 1)*(b/(b*c - a*d))^n))*Hypergeometric2F1[-n, m + 1], m + 2, (-d)*( (a + b*x)/(b*c - a*d))], x] /; FreeQ[{a, b, c, d, m, n}, x]
 && !IntegerQ[m] && !IntegerQ[n] && GtQ[b/(b*c - a*d), 0] && (RationalQ[m]
  || | !(RationalQ[n] && GtQ[-d/(b*c - a*d), 0]))
 ✝ ✆
```

```
rule 90 <mark>| Int [((a_.) + (b_.)*(x_))*((c_.) + (d_.)*(x_))^(n_.)*((e_.) + (f_.)*(x_))^(p</mark>
 ✞ ☎
  \lfloor . \rfloor, x\lfloor :> Simp[b*(c + d*x)^(n + 1)*((e + f*x)^(p + 1)/(d*f*(n + p + 2))),
  x] + Simp[(a*d*f*(n + p + 2) - b*(d*e*(n + 1) + c*f*(p + 1)))/(d*f*(n + p
  + 2)) Int[(c + d*x)^n*(e + f*x)^p, x], x] /; FreeQ[{a, b, c, d, e, f, n,
 p, x] & NeQ[n + p + 2, 0]✝ ✆
```
rule 101 | Int[((a\_.) + (b\_.)\*(x\_))^2\*((c\_.) + (d\_.)\*(x\_))^(n\_)\*((e\_.) + (f\_.)\*(x\_))^( p\_), x\_] :> Simp[b\*(a + b\*x)\*(c + d\*x)^(n + 1)\*((e + f\*x)^(p + 1)/(d\*f\*(n +  $p + 3$ )), x] + Simp[1/(d\*f\*(n + p + 3)) Int[(c + d\*x)^n\*(e + f\*x)^p\*Simp  $[a^2*d*f*(n + p + 3) - b*(b*c*e + a*(d*e*(n + 1) + c*f*(p + 1))) + b*(a*d*f)$  $*(n + p + 4) - b*(d*e*(n + 2) + c*f*(p + 2))) *x, x, x, x]$ , x], x] /; FreeQ[{a, b, c, d, e, f, n, p}, x] && NeQ $[n + p + 3, 0]$ ✝ ✆

rule 6676 <mark>Int[E^(ArcTanh[(a\_.)\*(x\_)]\*(n\_))\*((c\_.)\*(x\_))^(m\_.), x\_Symbol] :> Int[(c\*x)</mark>  $\text{Im}((1 + a*x)^{n}(n/2)/(1 - a*x)^{n}(n/2)), x]$  /; FreeQ[{a, c, m, n}, x] && !Int  $egerQ[(n - 1)/2]$ 

## **3.150.4 Maple [F]**

$$
\int \mathrm{e}^n \operatorname{arctanh}(ax) x^2 dx
$$

 $\left( \begin{array}{cc} \text{ } & \text{ } \\ \text{ } & \text{ } \end{array} \right)$ 

<span id="page-1490-0"></span>✝ ✆

input <mark>int(exp(n\*arctanh(a\*x))\*x^2,x)</mark> ✞ ☎

output <mark>int(exp(n\*arctanh(a\*x))\*x^2,x)</mark> ✞ ☎

**3.150.5 Fricas [F]**

$$
\int e^{n \arctanh(ax)} x^2 dx = \int x^2 \left(-\frac{ax+1}{ax-1}\right)^{\frac{1}{2}n} dx
$$

✞ ☎

 $\left($   $\left($   $\right)$   $\left($   $\left($   $\right)$   $\left($   $\left($   $\right)$   $\left($   $\left($   $\right)$   $\left($   $\left($   $\right)$   $\left($   $\left($   $\right)$   $\left($   $\left($   $\right)$   $\left($   $\left($   $\right)$   $\left($   $\left($   $\right)$   $\left($   $\left($   $\right)$   $\left($   $\left($   $\right)$   $\left($   $\left($   $\right)$   $\left($ 

<span id="page-1490-1"></span>✝ ✆

input <mark>integrate(exp(n\*arctanh(a\*x))\*x^2,x, algorithm="fricas")</mark>

output <mark>integral(x^2\*(-(a\*x + 1)/(a\*x - 1))^(1/2\*n), x)</mark> ✞ ☎

**3.150.6 Sympy [F]**

$$
\int e^{n\mathrm{arctanh}(ax)}x^2\,dx=\int x^2e^{n\,\mathrm{atanh}\,(ax)}\,dx
$$

 $\left($   $\left($   $\right)$   $\left($   $\left($   $\right)$   $\left($   $\left($   $\right)$   $\left($   $\left($   $\right)$   $\left($   $\left($   $\right)$   $\left($   $\left($   $\right)$   $\left($   $\left($   $\right)$   $\left($   $\left($   $\right)$   $\left($   $\left($   $\right)$   $\left($   $\left($   $\right)$   $\left($   $\left($   $\right)$   $\left($   $\left($   $\right)$   $\left($ 

✞ ☎

<span id="page-1490-2"></span>✝ ✆

input <mark>integrate(exp(n\*atanh(a\*x))\*x\*\*2,x)</mark> ✞ ☎

output <mark>Integral(x\*\*2\*exp(n\*atanh(a\*x)), x)</mark>

#### **3.150.7 Maxima [F]**

$$
\int e^{n \arctanh(ax)} x^2 dx = \int x^2 \left(-\frac{ax+1}{ax-1}\right)^{\frac{1}{2}n} dx
$$

✞ ☎

✝ ✆

<span id="page-1491-0"></span> $\left($   $\left($   $\right)$   $\left($   $\left($   $\right)$   $\left($   $\left($   $\right)$   $\left($   $\left($   $\right)$   $\left($   $\left($   $\right)$   $\left($   $\left($   $\right)$   $\left($   $\left($   $\right)$   $\left($   $\left($   $\right)$   $\left($   $\left($   $\right)$   $\left($   $\left($   $\right)$   $\left($   $\left($   $\right)$   $\left($   $\left($   $\right)$   $\left($ 

input integrate(exp(n\*arctanh(a\*x))\*x^2,x, algorithm="maxima")

output ✞ ☎  $integrate(x^2*(-(a*x + 1)/(a*x - 1))^-(1/2*n), x)$ 

$$
3.150.8 \quad \text{Giac [F]}
$$

$$
\int e^{n \arctanh(ax)} x^2 dx = \int x^2 \left(-\frac{ax+1}{ax-1}\right)^{\frac{1}{2}n} dx
$$

✞ ☎

✝ ✆

✞ ☎

input <mark>integrate(exp(n\*arctanh(a\*x))\*x^2,x, algorithm="giac")</mark>

output integrate(x^2\*(-(a\*x + 1)/(a\*x - 1))^(1/2\*n), x) ✝ ✆

# <span id="page-1491-1"></span>**3.150.9 Mupad [F(-1)]**

Timed out.

$$
\int e^{n \operatorname{arctanh}(ax)} x^2 dx = \int x^2 e^{n \operatorname{atanh}(ax)} dx
$$

✞ ☎

✝ ✆

✞ ☎

✝ ✆

input int(x^2\*exp(n\*atanh(a\*x)),x)

output <mark>int(x^2\*exp(n\*atanh(a\*x)), x)</mark>

#### **3.151** R  $e^{n\textbf{arctanh}(ax)}x\,dx$

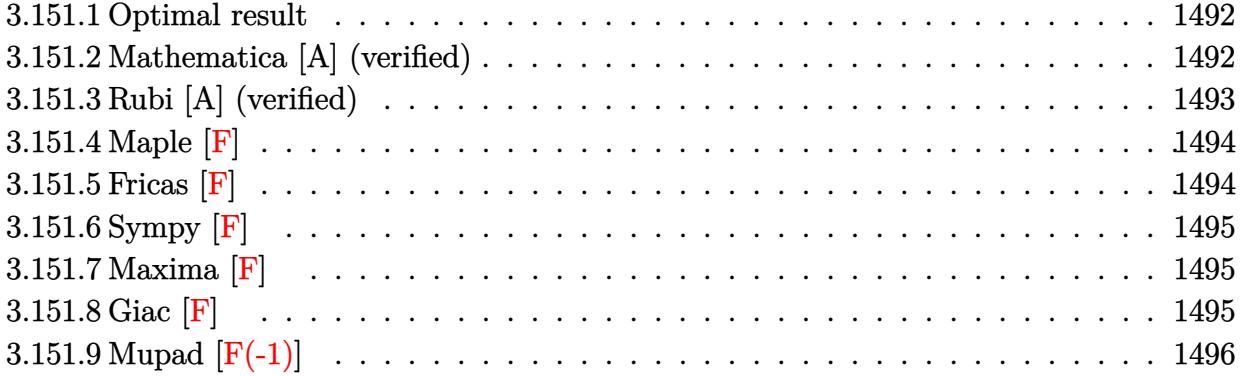

#### <span id="page-1492-0"></span>**3.151.1 Optimal result**

Integrand size  $= 10$ , antiderivative size  $= 99$ 

$$
\int e^{n \operatorname{arctanh}(ax)} x \, dx = -\frac{(1 - ax)^{1 - \frac{n}{2}} (1 + ax)^{\frac{2 + n}{2}}}{2a^2} - \frac{2^{n/2} n (1 - ax)^{1 - \frac{n}{2}} \operatorname{Hypergeometric2F1}\left(1 - \frac{n}{2}, -\frac{n}{2}, 2 - \frac{n}{2}, \frac{1}{2}(1 - ax)\right)}{a^2 (2 - n)}
$$

<span id="page-1492-1"></span>✝ ✆

output <mark>-1/2\*(-a\*x+1)^(1-1/2\*n)\*(a\*x+1)^(1+1/2\*n)/a^2-2^(1/2\*n)\*n\*(-a\*x+1)^(1-1/2\*</mark> ✞ ☎ n)\*hypergeom([-1/2\*n, 1-1/2\*n],[2-1/2\*n],-1/2\*a\*x+1/2)/a^2/(2-n)

#### **3.151.2 Mathematica [A] (verified)**

Time =  $0.02$  (sec), antiderivative size = 86, normalized size of antiderivative =  $0.87$ 

$$
\int e^{n \arctanh(ax)} x \, dx =
$$
\n
$$
-\frac{(1 - ax)^{1 - \frac{n}{2}} ((-2 + n)(1 + ax)^{1 + \frac{n}{2}} - 2^{1 + \frac{n}{2}} n \text{ Hypergeometric2F1} (1 - \frac{n}{2}, -\frac{n}{2}, 2 - \frac{n}{2}, \frac{1}{2}(1 - ax)))}{2a^2(-2 + n)}
$$

✞ ☎

✝ ✆

<span id="page-1492-2"></span>✞ ☎

input Integrate[E^(n\*ArcTanh[a\*x])\*x,x]

output <mark>-1/2\*((1 - a\*x)^(1 - n/2)\*((-2 + n)\*(1 + a\*x)^(1 + n/2) - 2^(1 + n/2)\*n\*Hy</mark> pergeometric2F1[1 - n/2, -1/2\*n, 2 - n/2,  $(1 - axx)/2$ ]))/(a<sup>2\*</sup>(-2 + n)) ✝ ✆

### **3.151.3 Rubi [A] (verified)**

Time  $= 0.23$  (sec), antiderivative size  $= 99$ , normalized size of antiderivative  $= 1.00$ , number of steps used = 3, number of rules used = 3,  $\frac{\text{number of rules}}{\text{integral size}}$  = 0.300, Rules used = {6676, 90, 79}

Below are the steps used by Rubi to obtain the solution. The rule number used for the transformation is given above next to the arrow. The rules definitions used are listed below.

$$
\int xe^{n \arctanh(ax)} dx
$$
\n
$$
\int 6676
$$
\n
$$
\int x(1 - ax)^{-n/2} (ax + 1)^{n/2} dx
$$
\n
$$
\int 90
$$
\n
$$
\frac{n \int (1 - ax)^{-n/2} (ax + 1)^{n/2} dx}{2a} - \frac{(1 - ax)^{1 - \frac{n}{2}} (ax + 1)^{\frac{n+2}{2}}}{2a^2}
$$
\n
$$
\int 79
$$
\n
$$
-\frac{2^{n/2} n (1 - ax)^{1 - \frac{n}{2}} \text{ Hypergeometric2F1 } (1 - \frac{n}{2}, -\frac{n}{2}, 2 - \frac{n}{2}, \frac{1}{2}(1 - ax))}{2a^2} - \frac{(ax + 1)^{\frac{n+2}{2}} (1 - ax)^{1 - \frac{n}{2}}}{2a^2}
$$

✝ ✆

✝ ✆

input Int[E^(n\*ArcTanh[a\*x])\*x,x] ✞ ☎

output -1/2\*((1 - a\*x)^(1 - n/2)\*(1 + a\*x)^((2 + n)/2))/a^2 - (2^(n/2)\*n\*(1 - a\*x ✞ ☎  $)^(1 - n/2) * Hypergoometric2F1[1 - n/2, -1/2*n, 2 - n/2, (1 - a*x)/2])/(a^2)$  $*(2 - n))$ ✝ ✆

#### **3.151.3.1 Defintions of rubi rules used**

```
rule 79 <mark>Int[((a_) + (b_.)*(x_))^(m_)*((c_) + (d_.)*(x_))^(n_), x_Symbol] :> Simp[((</mark>
  ✞ ☎
  a + b*x<sup>\text{m + 1}/(b*(m + 1)*(b/(b*c - a*d))^n) *Hypergeometric2F1[-n, m + 1</sup>
   , m + 2, (-d)*( (a + b*x)/(b*c - a*d))], x] /; FreeQ[{a, b, c, d, m, n}, x]
  && !IntegerQ[m] && !IntegerQ[n] && GtQ[b/(b*c - a*d), 0] && (RationalQ[m]
   || !(RationalQ[n] \&GtQ[-d/(b*c - a*d), 0]))
```
rule 90 
$$
\text{Int}((a_- + (b_-)*(x_-)*(c_-) + (d_-)*(x_-))^-(n_-)*(e_-) + (f_-)*(x_-))^-(p_-), x_1 :> \text{Simp}[b*(c + d*x)^-(n + 1)*((e + f*x)^-(p + 1)/(d*f*(n + p + 2))), x] + \text{Simp}[(a*d*f*(n + p + 2) - b*(d*e*(n + 1) + c*f*(p + 1)))/(d*f*(n + p + 2)) \text{Int}[(c + d*x)^n*(e + f*x)^p, x], x] /; \text{FreeQ}[(a, b, c, d, e, f, n, p], x] && \text{NeQ}[n + p + 2, 0]
$$

rule 6676 ✞ ☎  $Int[E^-(ArcTanh[(a_-.)*(x_-)]*(n_-))*((c_-.)*(x_-))^-(m_-), x_Symbol]$  :>  $Int[(c*x)$  $\hat{m}$ \*((1 + a\*x)^(n/2)/(1 - a\*x)^(n/2)), x] /; FreeQ[{a, c, m, n}, x] && !Int  $egerQ[(n - 1)/2]$ ✝ ✆

### <span id="page-1494-0"></span>**3.151.4 Maple [F]**

$$
\int \mathrm{e}^n\, \mathrm{arctanh}(ax) x dx
$$

 $\left($   $\left($   $\right)$   $\left($   $\left($   $\right)$   $\left($   $\left($   $\right)$   $\left($   $\left($   $\right)$   $\left($   $\left($   $\right)$   $\left($   $\left($   $\right)$   $\left($   $\left($   $\right)$   $\left($   $\left($   $\right)$   $\left($   $\left($   $\right)$   $\left($   $\left($   $\right)$   $\left($   $\left($   $\right)$   $\left($   $\left($   $\right)$   $\left($ 

<span id="page-1494-1"></span>✝ ✆

$$
input \left( \frac{int(exp(n*arctanh(a*x)) * x, x)}{int(exp(n*arctanh(a*x)) * x, x)} \right)
$$

output int(exp(n\*arctanh(a\*x))\*x,x) ✞ ☎

# **3.151.5 Fricas [F]**

$$
\int e^{n \operatorname{arctanh}(ax)} x \, dx = \int x \left( -\frac{ax+1}{ax-1} \right)^{\frac{1}{2}n} dx
$$

 $\left($   $\left($   $\right)$   $\left($   $\left($   $\right)$   $\left($   $\left($   $\right)$   $\left($   $\left($   $\right)$   $\left($   $\left($   $\right)$   $\left($   $\left($   $\right)$   $\left($   $\left($   $\right)$   $\left($   $\left($   $\right)$   $\left($   $\left($   $\right)$   $\left($   $\left($   $\right)$   $\left($   $\left($   $\right)$   $\left($   $\left($   $\right)$   $\left($ 

<span id="page-1494-2"></span>✝ ✆

input <mark>integrate(exp(n\*arctanh(a\*x))\*x,x, algorithm="fricas")</mark> ✞ ☎

```
output <mark>integral(x*(-(a*x + 1)/(a*x - 1))^(1/2*n), x)</mark>
✞ ☎
```
### **3.151.6 Sympy [F]**

$$
\int e^{n\mathrm{arctanh}(ax)}x\,dx = \int xe^{n\,\mathrm{atanh}\,(ax)}\,dx
$$

✞ ☎

✝ ✆

✞ ☎

<span id="page-1495-0"></span>✝ ✆

input <mark>integrate(exp(n\*atanh(a\*x))\*x,x)</mark>

output Integral(x\*exp(n\*atanh(a\*x)), x)

### **3.151.7 Maxima [F]**

$$
\int e^{n \operatorname{arctanh}(ax)} x \, dx = \int x \left( -\frac{ax+1}{ax-1} \right)^{\frac{1}{2}n} dx
$$

✞ ☎

✝ ✆

✞ ☎

<span id="page-1495-1"></span> $\left($   $\left($   $\right)$   $\left($   $\left($   $\right)$   $\left($   $\left($   $\right)$   $\left($   $\left($   $\right)$   $\left($   $\left($   $\right)$   $\left($   $\left($   $\right)$   $\left($   $\left($   $\right)$   $\left($   $\left($   $\right)$   $\left($   $\left($   $\right)$   $\left($   $\left($   $\right)$   $\left($   $\left($   $\right)$   $\left($   $\left($   $\right)$   $\left($ 

input integrate(exp(n\*arctanh(a\*x))\*x,x, algorithm="maxima")

$$
\text{output} \mid \text{integrate}(x*(-(a*x + 1)/(a*x - 1))^(1/2*n), x)
$$

### **3.151.8 Giac [F]**

$$
\int e^{n \operatorname{arctanh}(ax)} x \, dx = \int x \left( -\frac{ax+1}{ax-1} \right)^{\frac{1}{2}n} dx
$$

✞ ☎

✝ ✆

✞ ☎

<span id="page-1495-2"></span> $\left($   $\left($   $\right)$   $\left($   $\left($   $\right)$   $\left($   $\left($   $\right)$   $\left($   $\left($   $\right)$   $\left($   $\left($   $\right)$   $\left($   $\left($   $\right)$   $\left($   $\left($   $\right)$   $\left($   $\left($   $\right)$   $\left($   $\left($   $\right)$   $\left($   $\left($   $\right)$   $\left($   $\left($   $\right)$   $\left($   $\left($   $\right)$   $\left($ 

input integrate(exp(n\*arctanh(a\*x))\*x,x, algorithm="giac")

output  $integrate(x*(-(a*x + 1)/(a*x - 1))^{(1/2*n)}, x)$ 

# **3.151.9 Mupad [F(-1)]**

Timed out.

$$
\int e^{n \operatorname{arctanh}(ax)} x \, dx = \int x \, e^{n \operatorname{atanh}(a \, x)} \, dx
$$

✞ ☎

✝ ✆

input int(x\*exp(n\*atanh(a\*x)),x)  $\left($   $\left($   $\right)$   $\left($   $\left($   $\right)$   $\left($   $\left($   $\right)$   $\left($   $\left($   $\right)$   $\left($   $\left($   $\right)$   $\left($   $\left($   $\right)$   $\left($   $\left($   $\right)$   $\left($   $\left($   $\right)$   $\left($   $\left($   $\right)$   $\left($   $\left($   $\right)$   $\left($   $\left($   $\right)$   $\left($   $\left($   $\right)$   $\left($ 

output int(x\*exp(n\*atanh(a\*x)), x) ✞ ☎

#### **3.152** R  $e^{n\textbf{arctanh}(ax)}\,dx$

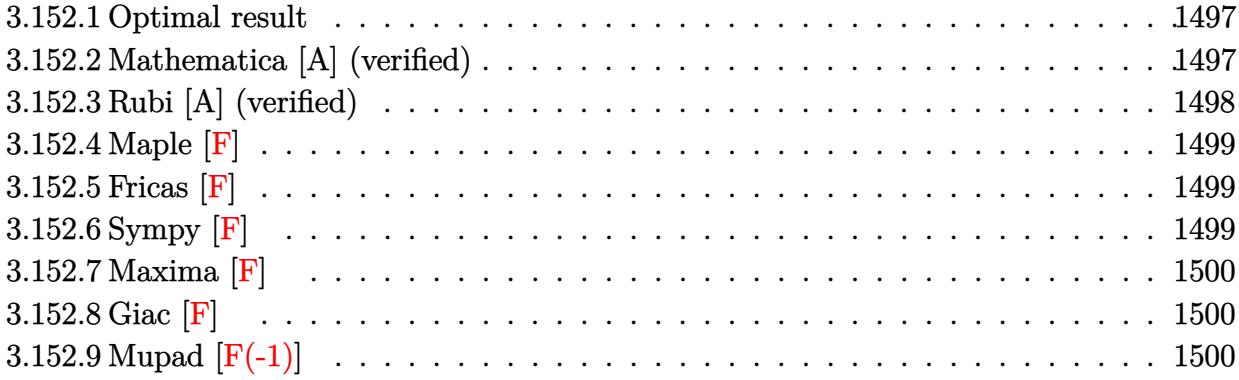

#### <span id="page-1497-0"></span>**3.152.1 Optimal result**

Integrand size  $= 8$ , antiderivative size  $= 65$ 

$$
\int e^{n \arctanh(ax)} dx = -\frac{2^{1+\frac{n}{2}}(1 - ax)^{1-\frac{n}{2}} \text{Hypergeometric2F1} (1 - \frac{n}{2}, -\frac{n}{2}, 2 - \frac{n}{2}, \frac{1}{2}(1 - ax))}{a(2 - n)}
$$

output <mark>-2^(1+1/2\*n)\*(-a\*x+1)^(1-1/2\*n)\*hypergeom([-1/2\*n, 1-1/2\*n],[2-1/2\*n],-1/2</mark> ✞ ☎  $*a*x+1/2)/a/(2-n)$ ✝ ✆

### <span id="page-1497-1"></span>**3.152.2 Mathematica [A] (verified)**

Time  $= 0.03$  (sec), antiderivative size  $= 46$ , normalized size of antiderivative  $= 0.71$ 

$$
\int e^{n \operatorname{arctanh}(ax)} dx = \frac{4e^{(2+n) \operatorname{arctanh}(ax)} \operatorname{Hypergeometric2F1}\left(2, 1 + \frac{n}{2}, 2 + \frac{n}{2}, -e^{2 \operatorname{arctanh}(ax)}\right)}{a(2+n)}
$$

✞ ☎

✝ ✆

<span id="page-1497-2"></span> $\left($   $\left($   $\right)$   $\left($   $\left($   $\right)$   $\left($   $\left($   $\right)$   $\left($   $\left($   $\right)$   $\left($   $\left($   $\right)$   $\left($   $\left($   $\right)$   $\left($   $\left($   $\right)$   $\left($   $\left($   $\right)$   $\left($   $\left($   $\right)$   $\left($   $\left($   $\right)$   $\left($   $\left($   $\right)$   $\left($   $\left($   $\right)$   $\left($ 

input <mark>Integrate[E^(n\*ArcTanh[a\*x]),x]</mark>

output (4\*E^((2 + n)\*ArcTanh[a\*x])\*Hypergeometric2F1[2, 1 + n/2, 2 + n/2, -E^(2\*A ✞ ☎  $rcTanh[a*x]/(a*(2 + n))$ 

#### **3.152.3 Rubi [A] (verified)**

Time  $= 0.20$  (sec), antiderivative size  $= 65$ , normalized size of antiderivative  $= 1.00$ , number of steps used = 2, number of rules used = 2,  $\frac{\text{number of rules}}{\text{integral size}}$  = 0.250, Rules used = {6675, 79}

Below are the steps used by Rubi to obtain the solution. The rule number used for the transformation is given above next to the arrow. The rules definitions used are listed below.

$$
\int e^{n \arctanh(ax)} dx
$$
\n
$$
\int 6675
$$
\n
$$
\int (1 - ax)^{-n/2} (ax + 1)^{n/2} dx
$$
\n
$$
\int 79
$$
\n
$$
-\frac{2^{\frac{n}{2}+1} (1 - ax)^{1-\frac{n}{2}} \text{Hypergeometric2F1 } (1 - \frac{n}{2}, -\frac{n}{2}, 2 - \frac{n}{2}, \frac{1}{2}(1 - ax))}{a(2 - n)}
$$

✞ ☎

✝ ✆

✝ ✆

<span id="page-1498-0"></span>✝ ✆

$$
input | Int[E^-(n*ArcTanh[a*x]), x]
$$

output <mark>-((2^(1 + n/2)\*(1 - a\*x)^(1 - n/2)\*Hypergeometric2F1[1 - n/2, -1/2\*n, 2 -</mark> ✞ ☎  $n/2$ ,  $(1 - \frac{a*x}{2})/(a*(2 - n)))$ ✝ ✆

#### **3.152.3.1 Defintions of rubi rules used**

rule 79 <mark>Int[((a\_) + (b\_.)\*(x\_))^(m\_)\*((c\_) + (d\_.)\*(x\_))^(n\_), x\_Symbol] :> Simp[((</mark> ✞ ☎  $a + b*x$ <sup> $\text{m + 1}/(b*(m + 1)*(b/(b*c - a*d))^n)$ \*Hypergeometric2F1[-n, m + 1</sup> ,  $m + 2$ ,  $(-d)*( (a + b*x)/(b*c - a*d))]$ , x] /; FreeQ[{a, b, c, d, m, n}, x] && !IntegerQ[m] && !IntegerQ[n] && GtQ[b/(b\*c - a\*d), 0] && (RationalQ[m]  $|| |$  !(RationalQ[n] && GtQ[-d/(b\*c - a\*d), 0]))

rule 6675 <mark>| Int[E^(ArcTanh[(a\_.)\*(x\_)]\*(n\_)), x\_Symbol] :> Int[(1 + a\*x)^(n/2)/(1 - a\*x</mark> ✞ ☎  $\binom{n}{2}$ , x] /; FreeQ[{a, n}, x] && !IntegerQ[(n - 1)/2]

#### 3.152. R  $e^{n \text{arctanh}(ax)} \, dx$

### **3.152.4 Maple [F]**

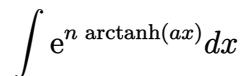

✞ ☎

 $\left( \begin{array}{cc} \text{ } & \text{ } \\ \text{ } & \text{ } \end{array} \right)$ 

<span id="page-1499-0"></span>✝ ✆

input <mark>int(exp(n\*arctanh(a\*x)),x)</mark>

output <mark>int(exp(n\*arctanh(a\*x)),x)</mark> ✞ ☎

**3.152.5 Fricas [F]**

$$
\int e^{n \arctanh(ax)} dx = \int \left(-\frac{ax+1}{ax-1}\right)^{\frac{1}{2}n} dx
$$

✞ ☎

 $\left($   $\left($   $\right)$   $\left($   $\left($   $\right)$   $\left($   $\left($   $\right)$   $\left($   $\left($   $\right)$   $\left($   $\left($   $\right)$   $\left($   $\left($   $\right)$   $\left($   $\left($   $\right)$   $\left($   $\left($   $\right)$   $\left($   $\left($   $\right)$   $\left($   $\left($   $\right)$   $\left($   $\left($   $\right)$   $\left($   $\left($   $\right)$   $\left($ 

<span id="page-1499-1"></span>✝ ✆

input <mark>integrate(exp(n\*arctanh(a\*x)),x, algorithm="fricas")</mark>

output <mark>integral((-(a\*x + 1)/(a\*x - 1))^(1/2\*n), x)</mark> ✞ ☎

**3.152.6 Sympy [F]**

$$
\int e^{n\mathrm{arctanh}(ax)}\,dx = \int e^{n\,\mathrm{atanh}\,(ax)}\,dx
$$

 $\left($   $\left($   $\right)$   $\left($   $\left($   $\right)$   $\left($   $\left($   $\right)$   $\left($   $\left($   $\right)$   $\left($   $\left($   $\right)$   $\left($   $\left($   $\right)$   $\left($   $\left($   $\right)$   $\left($   $\left($   $\right)$   $\left($   $\left($   $\right)$   $\left($   $\left($   $\right)$   $\left($   $\left($   $\right)$   $\left($   $\left($   $\right)$   $\left($ 

✞ ☎

<span id="page-1499-2"></span>✝ ✆

input <mark>integrate(exp(n\*atanh(a\*x)),x)</mark> ✞ ☎

output Integral(exp(n\*atanh(a\*x)), x)

### **3.152.7 Maxima [F]**

$$
\int e^{n \operatorname{arctanh}(ax)} dx = \int \left(-\frac{ax+1}{ax-1}\right)^{\frac{1}{2}n} dx
$$

✞ ☎

✝ ✆

<span id="page-1500-0"></span> $\left($   $\left($   $\right)$   $\left($   $\left($   $\right)$   $\left($   $\left($   $\right)$   $\left($   $\left($   $\right)$   $\left($   $\left($   $\right)$   $\left($   $\left($   $\right)$   $\left($   $\left($   $\right)$   $\left($   $\left($   $\right)$   $\left($   $\left($   $\right)$   $\left($   $\left($   $\right)$   $\left($   $\left($   $\right)$   $\left($   $\left($   $\right)$   $\left($ 

input integrate(exp(n\*arctanh(a\*x)),x, algorithm="maxima")

output 
$$
\boxed{\text{integrate}((-(a*x + 1)/(a*x - 1))^(1/2*n), x)}
$$

$$
3.152.8 \quad \text{Giac [F]}
$$

$$
\int e^{n \operatorname{arctanh}(ax)} dx = \int \left(-\frac{ax+1}{ax-1}\right)^{\frac{1}{2}n} dx
$$

✞ ☎

✝ ✆

✞ ☎

<span id="page-1500-1"></span>✝ ✆

input integrate(exp(n\*arctanh(a\*x)),x, algorithm="giac")

output  $integrate((-a*x + 1)/(a*x - 1))^{(1/2*n)}, x)$ 

# **3.152.9 Mupad [F(-1)]**

Timed out.

$$
\int e^{n \operatorname{arctanh}(ax)} dx = \int e^{n \operatorname{atanh}(ax)} dx
$$

✞ ☎

✞ ☎

✝ ✆

input int(exp(n\*atanh(a\*x)),x) ✝ ✆

output <mark>int(exp(n\*atanh(a\*x)), x)</mark>

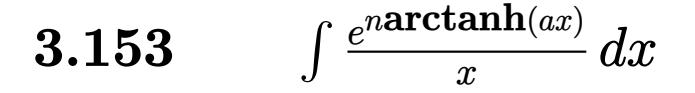

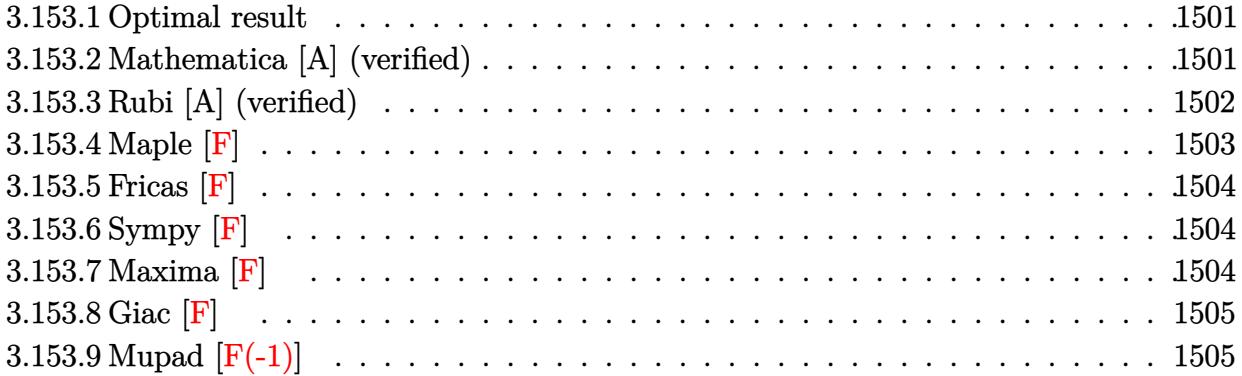

#### <span id="page-1501-0"></span>**3.153.1 Optimal result**

Integrand size  $= 12$ , antiderivative size  $= 111$ 

$$
\int \frac{e^{n \arctanh(ax)}}{x} dx = \frac{2(1 - ax)^{-n/2}(1 + ax)^{n/2} \text{Hypergeometric2F1} \left(1, -\frac{n}{2}, 1 - \frac{n}{2}, \frac{1 - ax}{1 + ax}\right)}{n}
$$

$$
-\frac{2^{1 + \frac{n}{2}}(1 - ax)^{-n/2} \text{Hypergeometric2F1} \left(-\frac{n}{2}, -\frac{n}{2}, 1 - \frac{n}{2}, \frac{1}{2}(1 - ax)\right)}{n}
$$

<span id="page-1501-1"></span>✝ ✆

✞ ☎

✝ ✆

<span id="page-1501-2"></span>✝ ✆

output 2\*(a\*x+1)^(1/2\*n)\*hypergeom([1, -1/2\*n],[1-1/2\*n],(-a\*x+1)/(a\*x+1))/n/((-a ✞ ☎  $*x+1$ <sup>(1/2\*n))-2^(1+1/2\*n)\*hypergeom([-1/2\*n, -1/2\*n],[1-1/2\*n],-1/2\*a\*x+1</sup>  $\frac{1}{2}$ /n/((-a\*x+1)<sup>^</sup>(1/2\*n))

#### **3.153.2 Mathematica [A] (verified)**

Time  $= 0.02$  (sec), antiderivative size  $= 95$ , normalized size of antiderivative  $= 0.86$ 

$$
\int \frac{e^{n \arctanh(ax)}}{x} dx
$$
\n
$$
= \frac{2(1-ax)^{-n/2} \left( (1+ax)^{n/2} \text{ Hypergeometric2F1} \left(1, -\frac{n}{2}, 1-\frac{n}{2}, \frac{1-ax}{1+ax}\right) - 2^{n/2} \text{ Hypergeometric2F1} \left(-\frac{n}{2}, -\frac{n}{2}\right) \right)}{n}
$$

input Integrate[E^(n\*ArcTanh[a\*x])/x,x]

output (2\*((1 + a\*x)^(n/2)\*Hypergeometric2F1[1, -1/2\*n, 1 - n/2, (1 - a\*x)/(1 + a ✞ ☎ \*x)] - 2<sup> $\text{(n/2)*Hypergeometric2F1[-1/2*n, -1/2*n, 1 - n/2, (1 - a*x)/2]})/$ </sup>  $n*(1 - a*x)^{n}(n/2))$ 

3.153. R *e n*arctanh(*ax*)  $\frac{a n \ln(ax)}{x} dx$  2

#### **3.153.3 Rubi [A] (verified)**

Time  $= 0.26$  (sec), antiderivative size  $= 111$ , normalized size of antiderivative  $= 1.00$ , number of steps used = 4, number of rules used = 4,  $\frac{\text{number of rules}}{\text{integral size}}$  = 0.333, Rules used  $= \{6676, 140, 79, 141\}$ 

Below are the steps used by Rubi to obtain the solution. The rule number used for the transformation is given above next to the arrow. The rules definitions used are listed below.

$$
\int \frac{e^{n \arctanh(ax)}}{x} dx
$$
\n
$$
\int \frac{6676}{x} dx
$$
\n
$$
\int \frac{(1 - ax)^{-\frac{n}{2} - 1} (ax + 1)^{n/2}}{x} dx
$$
\n
$$
\int \frac{140}{x}
$$
\n
$$
\int \frac{(1 - ax)^{-\frac{n}{2} - 1} (ax + 1)^{n/2}}{x} dx - a \int (1 - ax)^{-\frac{n}{2} - 1} (ax + 1)^{n/2} dx
$$
\n
$$
\int \frac{79}{79}
$$
\n
$$
\int \frac{(1 - ax)^{-\frac{n}{2} - 1} (ax + 1)^{n/2}}{x} dx - \frac{2^{\frac{n}{2} + 1} (1 - ax)^{-n/2} \text{Hypergoometric2F1} \left(-\frac{n}{2}, -\frac{n}{2}, 1 - \frac{n}{2}, \frac{1}{2}(1 - ax)\right)}{n}
$$
\n
$$
\int \frac{141}{141}
$$
\n
$$
\frac{2(1 - ax)^{-n/2} (ax + 1)^{n/2} \text{Hypergoometric2F1} \left(1, -\frac{n}{2}, 1 - \frac{n}{2}, \frac{1 - ax}{ax + 1}\right)}{n} - \frac{n}{2^{\frac{n}{2} + 1} (1 - ax)^{-n/2} \text{Hypergoometric2F1} \left(-\frac{n}{2}, -\frac{n}{2}, 1 - \frac{n}{2}, \frac{1}{2}(1 - ax)\right)}
$$

✞ ☎

✝ ✆

✝ ✆

input Int[E^(n\*ArcTanh[a\*x])/x,x]

output (2\*(1 + a\*x)^(n/2)\*Hypergeometric2F1[1, -1/2\*n, 1 - n/2, (1 - a\*x)/(1 + a\* ✞ ☎  $x)$ ])/(n\*(1 - a\*x)^(n/2)) - (2^(1 + n/2)\*Hypergeometric2F1[-1/2\*n, -1/2\*n,  $1 - n/2$ ,  $(1 - a*x)/2$ )/( $n*(1 - a*x)^{n}(n/2)$ )

3.153. 
$$
\int \frac{e^{n \arctanh(ax)}}{x} dx
$$

#### **3.153.3.1 Defintions of rubi rules used**

```
rule 79 <mark>Int[((a_) + (b_.)*(x_))^(m_)*((c_) + (d_.)*(x_))^(n_), x_Symbol] :> Simp[((</mark>
  ✞ ☎
  a + b*x<sup>(m + 1)/(b*(m + 1)*(b/(b*c - a*d))^n))*Hypergeometric2F1[-n, m + 1</sup>
  , m + 2, (-d)*( (a + b*x)/(b*c - a*d))], x] /; FreeQ[{a, b, c, d, m, n}, x]
  && !IntegerQ[m] && !IntegerQ[n] && GtQ[b/(b*c - a*d), 0] && (RationalQ[m]
   | | !(RationalQ[n] \& GtQ[-d/(b*c - a*d), 0]))
```
✝ ✆

✞ ☎

```
rule 140 Int[((a_.) + (b_.)*(x_))^(m_)*((c_.) + (d_.)*(x_))^(n_)*((e_.) + (f_.)*(x_)
    )^(p_), x_] :> Simp[b*d^(m + n)*f^p Int[(a + b*x)^(m - 1)/(c + d*x)^m, x]
    , x] + Int[(a + b*x)^(m - 1)*((e + f*x)^p/(c + d*x)^m)*ExpandToSum[(a + b*x
    )*(c + d*x)^(-p - 1) - (b*d^(-p - 1)*f^p)/(e + f*x)^p, x], x] /; FreeQ[{a,
    b, c, d, e, f, m, n}, x] & & EqQ[m + n + p + 1, 0] & & ILtQ[p, 0] & & (GtQ[m,
    0] || SumSimplerQ[m, -1] || !(GtQ[n, 0] || SumSimplerQ[n, -1]))
    \left( \begin{array}{cc} \text{ } & \text{ } \\ \text{ } & \text{ } \end{array} \right)
```

```
rule 141 \vert Int [((a_-.) + (b_-.)*(x_-))^(m_-)*( (c_-.) + (d_-.)*(x_-))^(n_-)*( (e_-.) + (f_-.)*(x_-)✞ ☎
     )^(p_), x_] :> Simp[(b*c - a*d)^n*((a + b*x)^(m + 1)/((m + 1)*(b*e - a*f)^(
     n + 1)*(e + f*x)^{(m + 1)})*Hypergeometric2F1[m + 1, -n, m + 2, (-(d*e - c*f))*((a + b*x)/((b*c - a*d)*(e + f*x)))], x] /; FreeQ[{a, b, c, d, e, f, m,
     p}, x] && EqQ[m + n + p + 2, 0] && ILtQ[n, 0] && (SumSimplerQ[m, 1] || !Su
     mSimplerQ[p, 1]) && !ILtQ[m, 0]
     \left( \left( \right) \left( \left( \right) \left( \left( \right) \left( \left( \right) \left( \left( \right) \left( \left( \right) \left( \left( \right) \left( \left( \right) \left( \left( \right) \left( \left( \right) \left( \left( \right) \left( \left( \right) \left(
```
rule 6676 <mark>Int[E^(ArcTanh[(a\_.)\*(x\_)]\*(n\_))\*((c\_.)\*(x\_))^(m\_.), x\_Symbol] :> Int[(c\*x)</mark> ✞ ☎  $\hat{m}$ \*((1 + a\*x)^(n/2)/(1 - a\*x)^(n/2)), x] /; FreeQ[{a, c, m, n}, x] && !Int  $egerQ[(n - 1)/2]$  $\left($   $\left($   $\right)$   $\left($   $\left($   $\right)$   $\left($   $\left($   $\right)$   $\left($   $\left($   $\right)$   $\left($   $\left($   $\right)$   $\left($   $\left($   $\right)$   $\left($   $\left($   $\right)$   $\left($   $\left($   $\right)$   $\left($   $\left($   $\right)$   $\left($   $\left($   $\right)$   $\left($   $\left($   $\right)$   $\left($   $\left($   $\right)$   $\left($ 

#### <span id="page-1503-0"></span>**3.153.4 Maple [F]**

$$
\int \frac{\mathrm{e}^n \, \text{arctanh}(ax)}{x} dx
$$

✝ ✆

✞ ☎

<span id="page-1503-1"></span>✝ ✆

input <mark>int(exp(n\*arctanh(a\*x))/x,x)</mark> ✞ ☎

output int(exp(n\*arctanh(a\*x))/x,x)

### **3.153.5 Fricas [F]**

$$
\int \frac{e^{n \arctanh(ax)}}{x} dx = \int \frac{\left(-\frac{ax+1}{ax-1}\right)^{\frac{1}{2}n}}{x} dx
$$

✞ ☎

✝ ✆

✞ ☎

<span id="page-1504-0"></span>✝ ✆

input integrate(exp(n\*arctanh(a\*x))/x,x, algorithm="fricas")

$$
output\left|integral((-a*x + 1)/(a*x - 1))^{(1/2*n)/x}, x)\right|
$$

# **3.153.6 Sympy [F]**

$$
\int \frac{e^{n \arctanh(ax)}}{x} dx = \int \frac{e^{n \operatorname{atanh}(ax)}}{x} dx
$$

✞ ☎

✝ ✆

✞ ☎

<span id="page-1504-1"></span> $\overline{\mathcal{A}}$   $\overline{\mathcal{A}}$   $\overline{\$ 

$$
\text{input} \mid \text{integrate} (\texttt{exp}(\texttt{n*atanh}(\texttt{a*x})) / \texttt{x}, \texttt{x})
$$

output Integral(exp(n\*atanh(a\*x))/x, x)

# **3.153.7 Maxima [F]**

$$
\int \frac{e^{n \arctanh(ax)}}{x} dx = \int \frac{\left(-\frac{ax+1}{ax-1}\right)^{\frac{1}{2}n}}{x} dx
$$

✞ ☎

✝ ✆

✞ ☎

<span id="page-1504-2"></span>✝ ✆

input integrate(exp(n\*arctanh(a\*x))/x,x, algorithm="maxima")

output  $integrate((-a*x + 1)/(a*x - 1))^{(1/2*n)/x, x)}$ 

# **3.153.8 Giac [F]**

$$
\int \frac{e^{n \arctanh(ax)}}{x} dx = \int \frac{\left(-\frac{ax+1}{ax-1}\right)^{\frac{1}{2}n}}{x} dx
$$

✞ ☎

✝ ✆

✞ ☎

<span id="page-1505-0"></span>✝ ✆

input integrate(exp(n\*arctanh(a\*x))/x,x, algorithm="giac")

output  $integrate((-(a*x + 1)/(a*x - 1))^{(1/2*n)/x}, x)$ 

# **3.153.9 Mupad [F(-1)]**

Timed out.

$$
\int \frac{e^{n \operatorname{arctanh}(ax)}}{x} dx = \int \frac{e^{n \operatorname{atanh}(ax)}}{x} dx
$$

✞ ☎

✝ ✆

✞ ☎

 $\left($   $\left($   $\right)$   $\left($   $\left($   $\right)$   $\left($   $\left($   $\right)$   $\left($   $\left($   $\right)$   $\left($   $\left($   $\right)$   $\left($   $\left($   $\right)$   $\left($   $\left($   $\right)$   $\left($   $\left($   $\right)$   $\left($   $\left($   $\right)$   $\left($   $\left($   $\right)$   $\left($   $\left($   $\right)$   $\left($   $\left($   $\right)$   $\left($ 

input <mark>int(exp(n\*atanh(a\*x))/x,x)</mark>

output int(exp(n\*atanh(a\*x))/x, x)

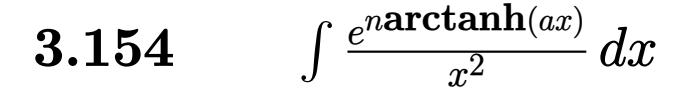

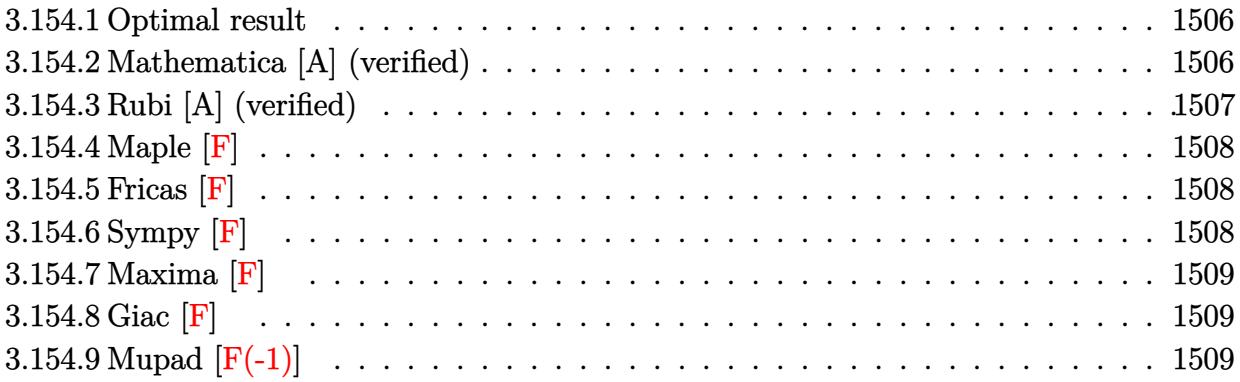

#### <span id="page-1506-0"></span>**3.154.1 Optimal result**

Integrand size  $= 12$ , antiderivative size  $= 67$ 

$$
\int \frac{e^{n \arctanh(ax)}}{x^2} dx
$$
\n
$$
= -\frac{4a(1 - ax)^{1 - \frac{n}{2}}(1 + ax)^{\frac{1}{2}(-2 + n)} \text{Hypergeometric2F1 (2, 1 - \frac{n}{2}, 2 - \frac{n}{2}, \frac{1 - ax}{1 + ax})}{2 - n}
$$

output <mark>-4\*a\*(-a\*x+1)^(1-1/2\*n)\*(a\*x+1)^(-1+1/2\*n)\*hypergeom([2, 1-1/2\*n],[2-1/2\*n</mark> ✞ ☎  $\frac{1}{1}$ ,  $\frac{-a*x+1}{a*x+1}$ ) /  $(2-n)$ ✝ ✆

#### <span id="page-1506-1"></span>**3.154.2 Mathematica [A] (verified)**

Time  $= 0.01$  (sec), antiderivative size  $= 65$ , normalized size of antiderivative  $= 0.97$ 

$$
\int \frac{e^{n \arctanh(ax)}}{x^2} dx = \frac{4a(1-ax)^{1-\frac{n}{2}}(1+ax)^{-1+\frac{n}{2}} \text{Hypergeometric2F1 } (2, 1-\frac{n}{2}, 2-\frac{n}{2}, \frac{1-ax}{1+ax})}{-2+n}
$$

✞ ☎

✝ ✆

<span id="page-1506-2"></span>✝ ✆

input Integrate[E^(n\*ArcTanh[a\*x])/x^2,x]

output (4\*a\*(1 - a\*x)^(1 - n/2)\*(1 + a\*x)^(-1 + n/2)\*Hypergeometric2F1[2, 1 - n/2 ✞ ☎  $, 2 - n/2, (1 - a*x)/(1 + a*x)]/(-2 + n)$ 

$$
3.154. \qquad \int \frac{e^{n \arctanh(ax)}}{x^2} \, dx
$$

#### **3.154.3 Rubi [A] (verified)**

Time  $= 0.22$  (sec), antiderivative size  $= 67$ , normalized size of antiderivative  $= 1.00$ , number of steps used = 2, number of rules used = 2,  $\frac{\text{number of rules}}{\text{integral size}}$  = 0.167, Rules used = {6676, 141}

Below are the steps used by Rubi to obtain the solution. The rule number used for the transformation is given above next to the arrow. The rules definitions used are listed below.

$$
\int \frac{e^{n \arctanh(ax)}}{x^2} dx
$$
  
\n
$$
\int \frac{(1 - ax)^{-n/2} (ax + 1)^{n/2}}{x^2} dx
$$
  
\n
$$
\int \frac{141}{141}
$$
  
\n
$$
- \frac{4a(1 - ax)^{1 - \frac{n}{2}} (ax + 1)^{\frac{n-2}{2}} \text{Hypergeometric2F1} (2, 1 - \frac{n}{2}, 2 - \frac{n}{2}, \frac{1 - ax}{ax + 1})}{2 - n}
$$

✝ ✆

 $\left($   $\left($   $\right)$   $\left($   $\left($   $\right)$   $\left($   $\left($   $\right)$   $\left($   $\left($   $\right)$   $\left($   $\left($   $\right)$   $\left($   $\left($   $\right)$   $\left($   $\left($   $\right)$   $\left($   $\left($   $\right)$   $\left($   $\left($   $\right)$   $\left($   $\left($   $\right)$   $\left($   $\left($   $\right)$   $\left($   $\left($   $\right)$   $\left($ 

<span id="page-1507-0"></span>✞ ☎

$$
input \left[ Int \left[ E^{(n*Arctanh[a*x]) / x^2, x \right] \right]
$$

output <mark>(-4\*a\*(1 - a\*x)^(1 - n/2)\*(1 + a\*x)^((-2 + n)/2)\*Hypergeometric2F1[2, 1 -</mark> ✞ ☎  $n/2$ , 2 -  $n/2$ ,  $(1 - a*x)/(1 + a*x)$ )/ $(2 - n)$ 

#### **3.154.3.1 Defintions of rubi rules used**

```
rule 141 | Int[((a_.) + (b_.)*(x_))^(m_)*((c_.) + (d_.)*(x_))^(n_)*((e_.) + (f_.)*(x_)
  ✞ ☎
  )^(p_), x_] :> Simp[(b*c - a*d)^n*((a + b*x)^(m + 1)/((m + 1)*(b*e - a*f)^(
  n + 1)*(e + f*x)^{(m + 1)})*Hypergeometric2F1[m + 1, -n, m + 2, (-(d*e - c*f))*((a + b*x)/((b*c - a*d)*(e + f*x)))], x] /; FreeQ[{a, b, c, d, e, f, m,
  p}, x] && EqQ[m + n + p + 2, 0] && ILtQ[n, 0] && (SumSimplerQ[m, 1] || !Su
  mSimplerQ[p, 1]) && !ILtQ[m, 0]
  ✝ ✆
```
rule 6676 <mark>Int[E^(ArcTanh[(a\_.)\*(x\_)]\*(n\_))\*((c\_.)\*(x\_))^(m\_.), x\_Symbol] :> Int[(c\*x)</mark>  $\hat{m}$ \*((1 + a\*x)^(n/2)/(1 - a\*x)^(n/2)), x] /; FreeQ[{a, c, m, n}, x] && !Int  $\text{egerQ}[(n - 1)/2]$ ✝ ✆

#### **3.154.4 Maple [F]**

$$
\int \frac{\mathrm{e}^n \, \mathrm{arctanh}(ax)}{x^2} dx
$$

✞ ☎

✝ ✆

<span id="page-1508-0"></span> $\left($   $\left($   $\right)$   $\left($   $\left($   $\right)$   $\left($   $\left($   $\right)$   $\left($   $\left($   $\right)$   $\left($   $\left($   $\right)$   $\left($   $\left($   $\right)$   $\left($   $\left($   $\right)$   $\left($   $\left($   $\right)$   $\left($   $\left($   $\right)$   $\left($   $\left($   $\right)$   $\left($   $\left($   $\right)$   $\left($   $\left($   $\right)$   $\left($ 

input <mark>int(exp(n\*arctanh(a\*x))/x^2,x)</mark>

output <mark>int(exp(n\*arctanh(a\*x))/x^2,x)</mark> ✞ ☎

**3.154.5 Fricas [F]**

$$
\int \frac{e^{n \arctanh(ax)}}{x^2} dx = \int \frac{\left(-\frac{ax+1}{ax-1}\right)^{\frac{1}{2}n}}{x^2} dx
$$

✞ ☎

✝ ✆

<span id="page-1508-1"></span> $\left($   $\left($   $\right)$   $\left($   $\left($   $\right)$   $\left($   $\left($   $\right)$   $\left($   $\left($   $\right)$   $\left($   $\left($   $\right)$   $\left($   $\left($   $\right)$   $\left($   $\left($   $\right)$   $\left($   $\left($   $\right)$   $\left($   $\left($   $\right)$   $\left($   $\left($   $\right)$   $\left($   $\left($   $\right)$   $\left($   $\left($   $\right)$   $\left($ 

input integrate(exp(n\*arctanh(a\*x))/x^2,x, algorithm="fricas")

output ✞ ☎  $integral((-a*x + 1)/(a*x - 1))^{(1/2*n)/x^2, x)}$ 

# **3.154.6 Sympy [F]**

$$
\int \frac{e^{n \operatorname{arctanh}(ax)}}{x^2} \, dx = \int \frac{e^{n \operatorname{atanh}(ax)}}{x^2} \, dx
$$

✞ ☎

 $\left($   $\left($   $\right)$   $\left($   $\left($   $\right)$   $\left($   $\left($   $\right)$   $\left($   $\left($   $\right)$   $\left($   $\left($   $\right)$   $\left($   $\left($   $\right)$   $\left($   $\left($   $\right)$   $\left($   $\left($   $\right)$   $\left($   $\left($   $\right)$   $\left($   $\left($   $\right)$   $\left($   $\left($   $\right)$   $\left($   $\left($   $\right)$   $\left($ 

✞ ☎

<span id="page-1508-2"></span>✝ ✆

input <mark>integrate(exp(n\*atanh(a\*x))/x\*\*2,x)</mark>

output Integral(exp(n\*atanh(a\*x))/x\*\*2, x)

#### **3.154.7 Maxima [F]**

$$
\int \frac{e^{n \arctanh(ax)}}{x^2} dx = \int \frac{\left(-\frac{ax+1}{ax-1}\right)^{\frac{1}{2}n}}{x^2} dx
$$

✞ ☎

✝ ✆

✞ ☎

<span id="page-1509-0"></span>✝ ✆

input integrate(exp(n\*arctanh(a\*x))/x^2,x, algorithm="maxima")

output <mark>integrate((-(a\*x + 1)/(a\*x - 1))^(1/2\*n)/x^2, x)</mark>

$$
3.154.8 \quad \text{Giac [F]}
$$

$$
\int \frac{e^{n \arctanh(ax)}}{x^2} dx = \int \frac{\left(-\frac{ax+1}{ax-1}\right)^{\frac{1}{2}n}}{x^2} dx
$$

✞ ☎

 $\left($   $\left($   $\right)$   $\left($   $\left($   $\right)$   $\left($   $\left($   $\right)$   $\left($   $\left($   $\right)$   $\left($   $\left($   $\right)$   $\left($   $\left($   $\right)$   $\left($   $\left($   $\right)$   $\left($   $\left($   $\right)$   $\left($   $\left($   $\right)$   $\left($   $\left($   $\right)$   $\left($   $\left($   $\right)$   $\left($   $\left($   $\right)$   $\left($ 

✞ ☎

<span id="page-1509-1"></span>✝ ✆

input integrate(exp(n\*arctanh(a\*x))/x^2,x, algorithm="giac")

output integrate((-(a\*x + 1)/(a\*x - 1))^(1/2\*n)/x^2, x)

# **3.154.9 Mupad [F(-1)]**

Timed out.

$$
\int \frac{e^{n \operatorname{arctanh}(ax)}}{x^2} \, dx = \int \frac{e^{n \operatorname{atanh}(a \, x)}}{x^2} \, dx
$$

✞ ☎

✝ ✆

✞ ☎

input int(exp(n\*atanh(a\*x))/x^2,x)

output int(exp(n\*atanh(a\*x))/x^2, x)  $\left( \begin{array}{cc} \text{ } & \text{ } \\ \text{ } & \text{ } \end{array} \right)$ 

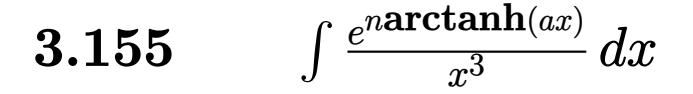

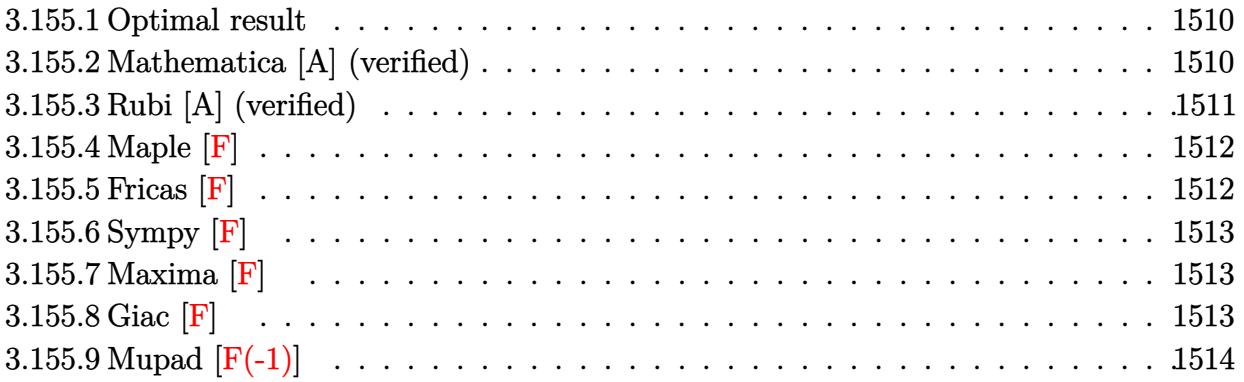

#### <span id="page-1510-0"></span>**3.155.1 Optimal result**

Integrand size  $= 12$ , antiderivative size  $= 105$ 

$$
\int \frac{e^{n \arctanh(ax)}}{x^3} dx
$$
\n
$$
= -\frac{(1 - ax)^{1 - \frac{n}{2}} (1 + ax)^{\frac{2+n}{2}}}{2x^2}
$$
\n
$$
- \frac{2a^2 n (1 - ax)^{1 - \frac{n}{2}} (1 + ax)^{\frac{1}{2}(-2+n)} \text{Hypergeometric2F1 } (2, 1 - \frac{n}{2}, 2 - \frac{n}{2}, \frac{1 - ax}{1 + ax})}{2 - n}
$$

✞ ☎

output -1/2\*(-a\*x+1)^(1-1/2\*n)\*(a\*x+1)^(1+1/2\*n)/x^2-2\*a^2\*n\*(-a\*x+1)^(1-1/2\*n)\*(  $a*x+1)^(-1+1/2*n)*hypergeom([2, 1-1/2*n], [2-1/2*n], (-a*x+1)/(a*x+1))/(2-n)$ ✝ ✆

#### <span id="page-1510-1"></span>**3.155.2 Mathematica [A] (verified)**

Time  $= 0.02$  (sec), antiderivative size  $= 91$ , normalized size of antiderivative  $= 0.87$ 

$$
\int \frac{e^{n \arctanh(ax)}}{x^3} dx
$$
\n
$$
= \frac{(1 - ax)^{1 - \frac{n}{2}} (1 + ax)^{-1 + \frac{n}{2}} \left(-\left((-2 + n)(1 + ax)^2\right) + 4a^2 nx^2 \text{ Hypergeometric2F1}\left(2, 1 - \frac{n}{2}, 2 - \frac{n}{2}, \frac{1 - ax}{1 + ax}\right)\right)}{2(-2 + n)x^2}
$$

✞ ☎

✝ ✆

input Integrate[E^(n\*ArcTanh[a\*x])/x^3,x]

output ((1 - a\*x)^(1 - n/2)\*(1 + a\*x)^(-1 + n/2)\*(-((-2 + n)\*(1 + a\*x)^2) + 4\*a^2  $*n*x^2*Hypergeometric2F1[2, 1 - n/2, 2 - n/2, (1 - a*x)/(1 + a*x)]$ )/(2\*(- $2 + n)*x^2$ 

#### **3.155.3 Rubi [A] (verified)**

Time  $= 0.26$  (sec), antiderivative size  $= 105$ , normalized size of antiderivative  $= 1.00$ , number of steps used = 3, number of rules used = 3,  $\frac{\text{number of rules}}{\text{integral size}}$  = 0.250, Rules used  $= \{6676, 107, 141\}$ 

✞ ☎

<span id="page-1511-0"></span>✝ ✆

Below are the steps used by Rubi to obtain the solution. The rule number used for the transformation is given above next to the arrow. The rules definitions used are listed below.

$$
\int \frac{e^{n \arctanh(ax)}}{x^3} dx
$$
\n
$$
\int \frac{6676}{x^3} dx
$$
\n
$$
\int \frac{(1 - ax)^{-n/2} (ax + 1)^{n/2}}{x^3} dx
$$
\n
$$
\int \frac{107}{2an \int \frac{(1 - ax)^{-n/2} (ax + 1)^{n/2}}{x^2} dx - \frac{(1 - ax)^{1 - \frac{n}{2}} (ax + 1)^{\frac{n+2}{2}}}{2x^2}
$$
\n
$$
\int \frac{141}{141}
$$
\n
$$
-\frac{2a^2 n(ax + 1)^{\frac{n-2}{2}} (1 - ax)^{1 - \frac{n}{2}} \text{Hypergeometric2F1} (2, 1 - \frac{n}{2}, 2 - \frac{n}{2}, \frac{1 - ax}{ax + 1})}{2 - n}
$$
\n
$$
\frac{(ax + 1)^{\frac{n+2}{2}} (1 - ax)^{1 - \frac{n}{2}}}{2x^2}
$$

✞ ☎

 $\left($   $\left($   $\right)$   $\left($   $\left($   $\right)$   $\left($   $\left($   $\right)$   $\left($   $\left($   $\right)$   $\left($   $\left($   $\right)$   $\left($   $\left($   $\right)$   $\left($   $\left($   $\right)$   $\left($   $\left($   $\right)$   $\left($   $\left($   $\right)$   $\left($   $\left($   $\right)$   $\left($   $\left($   $\right)$   $\left($   $\left($   $\right)$   $\left($ 

✞ ☎

 $\left($   $\left($   $\right)$   $\left($   $\left($   $\right)$   $\left($   $\left($   $\right)$   $\left($   $\left($   $\right)$   $\left($   $\left($   $\right)$   $\left($   $\left($   $\right)$   $\left($   $\left($   $\right)$   $\left($   $\left($   $\right)$   $\left($   $\left($   $\right)$   $\left($   $\left($   $\right)$   $\left($   $\left($   $\right)$   $\left($   $\left($   $\right)$   $\left($ 

input <mark>Int[E^(n\*ArcTanh[a\*x])/x^3,x]</mark>

output <mark>-1/2\*((1 - a\*x)^(1 - n/2)\*(1 + a\*x)^((2 + n)/2))/x^2 - (2\*a^2\*n\*(1 - a\*x)^</mark>  $(1 - n/2)*(1 + a*x)^{-1/2 + n)/2*Hypergeometric2F1[2, 1 - n/2, 2 - n/2, (1$  $- a \cdot x)/(1 + a \cdot x)$ )/(2 - n)
#### **3.155.3.1 Defintions of rubi rules used**

```
rule 107 Int[((a_.) + (b_.)*(x_))^(m_)*((c_.) + (d_.)*(x_))^(n_)*((e_.) + (f_.)*(x_)
      )^(p_), x_] :> Simp[b*(a + b*x)^(m + 1)*(c + d*x)^(n + 1)*((e + f*x)^(p + 1
      )/((m + 1)*(b*c - a*d)*(b*e - a*f)), x] + Simp[(a*d*f*(m + 1) + b*c*f*(n +
       1) + b*d*e*(p + 1))/((m + 1)*(b*c - a*d)*(b*e - a*f) Int[(a + b*x)^(m + 1)1)*(c + d*x)^n*(e + f*x)^n, x], x] /; FreeQ[{a, b, c, d, e, f, m, n, p}, x
      ] && EqQ[Simplify[m + n + p + 3], 0] && (LtQ[m, -1] || SumSimplerQ[m, 1])
      ✝ ✆
```
✞ ☎

✞ ☎

rule  $141 \vert Int [((a_-.) + (b_-.)*(x_-))^(m_-)*( (c_-.) + (d_-.)*(x_-))^(n_-)*( (e_-.) + (f_-.)*(x_-)$  $)^{\hat{ }}(p_{})$ , x<sub>1</sub> :> Simp[(b\*c - a\*d)^n\*((a + b\*x)^(m + 1)/((m + 1)\*(b\*e - a\*f)^(  $n + 1)*(e + f*x)^{(m + 1)})*Hypergeometric2F1[m + 1, -n, m + 2, (-(d*e - c*f$ ))\*((a + b\*x)/((b\*c - a\*d)\*(e + f\*x)))], x] /; FreeQ[{a, b, c, d, e, f, m, p}, x] && EqQ $[m + n + p + 2, 0]$  && ILtQ $[n, 0]$  && (SumSimplerQ $[m, 1]$  || !Su mSimplerQ[p, 1]) && !ILtQ[m, 0] ✝ ✆

rule 6676 <mark>Int[E^(ArcTanh[(a\_.)\*(x\_)]\*(n\_))\*((c\_.)\*(x\_))^(m\_.), x\_Symbol] :> Int[(c\*x)</mark> ✞ ☎  $\hat{m}$ \*((1 + a\*x)^(n/2)/(1 - a\*x)^(n/2)), x] /; FreeQ[{a, c, m, n}, x] && !Int  $egerQ[(n - 1)/2]$ ✝ ✆

#### **3.155.4 Maple [F]**

$$
\int \frac{\mathrm{e}^n \arctanh (ax)}{x^3} dx
$$

✞ ☎

✝ ✆

✞ ☎

✝ ✆

input <mark>int(exp(n\*arctanh(a\*x))/x^3,x)</mark>

output <mark>int(exp(n\*arctanh(a\*x))/x^3,x)</mark>

#### **3.155.5 Fricas [F]**

$$
\int \frac{e^{n \arctanh(ax)}}{x^3} dx = \int \frac{\left(-\frac{ax+1}{ax-1}\right)^{\frac{1}{2}n}}{x^3} dx
$$

✞ ☎

✝ ✆

input <mark>integrate(exp(n\*arctanh(a\*x))/x^3,x, algorithm="fricas")</mark>

output ✞ ☎  $integral((-a*x + 1)/(a*x - 1))^{(1/2*n)/x^3, x)}$ 

**3.155.6 Sympy [F]**

$$
\int \frac{e^{n \operatorname{arctanh}(ax)}}{x^3} \, dx = \int \frac{e^{n \operatorname{atanh}(ax)}}{x^3} \, dx
$$

✞ ☎

 $\left($   $\left($   $\right)$   $\left($   $\left($   $\right)$   $\left($   $\left($   $\right)$   $\left($   $\left($   $\right)$   $\left($   $\left($   $\right)$   $\left($   $\left($   $\right)$   $\left($   $\left($   $\right)$   $\left($   $\left($   $\right)$   $\left($   $\left($   $\right)$   $\left($   $\left($   $\right)$   $\left($   $\left($   $\right)$   $\left($   $\left($   $\right)$   $\left($ 

✞ ☎

✝ ✆

 $\left( \begin{array}{cc} \text{ } & \text{ } \\ \text{ } & \text{ } \end{array} \right)$ 

input <mark>integrate(exp(n\*atanh(a\*x))/x\*\*3,x)</mark>

output Integral(exp(n\*atanh(a\*x))/x\*\*3, x)

## **3.155.7 Maxima [F]**

$$
\int \frac{e^{n \arctanh(ax)}}{x^3} dx = \int \frac{\left(-\frac{ax+1}{ax-1}\right)^{\frac{1}{2}n}}{x^3} dx
$$

✝ ✆

✞ ☎

✝ ✆

$$
\text{input} \boxed{\text{integrate}(\texttt{exp(n*arctanh(a*x))}/x^3,x,\text{ algorithm="maxima")}}
$$

output integrate((-(a\*x + 1)/(a\*x - 1))^(1/2\*n)/x^3, x)

$$
3.155.8 \quad \text{Giac} \; [\text{F}]
$$

$$
\int \frac{e^{n \arctanh(ax)}}{x^3} dx = \int \frac{\left(-\frac{ax+1}{ax-1}\right)^{\frac{1}{2}n}}{x^3} dx
$$

✞ ☎

✝ ✆

✞ ☎

✝ ✆

input integrate(exp(n\*arctanh(a\*x))/x^3,x, algorithm="giac")

output  $integrate((-a*x + 1)/(a*x - 1))^{(1/2*n)/x^3, x)}$ 

3.155. 
$$
\int \frac{e^{n \arctanh(ax)}}{x^3} dx
$$

# **3.155.9 Mupad [F(-1)]**

Timed out.

$$
\int \frac{e^{n \operatorname{arctanh}(ax)}}{x^3} \, dx = \int \frac{e^{n \operatorname{atanh}(a \, x)}}{x^3} \, dx
$$

✞ ☎

 $\left($   $\left($   $\right)$   $\left($   $\left($   $\right)$   $\left($   $\left($   $\right)$   $\left($   $\left($   $\right)$   $\left($   $\left($   $\right)$   $\left($   $\left($   $\right)$   $\left($   $\left($   $\right)$   $\left($   $\left($   $\right)$   $\left($   $\left($   $\right)$   $\left($   $\left($   $\right)$   $\left($   $\left($   $\right)$   $\left($   $\left($   $\right)$   $\left($ 

input <mark>int(exp(n\*atanh(a\*x))/x^3,x)</mark> ✝ ✆

output int(exp(n\*atanh(a\*x))/x^3, x) ✞ ☎

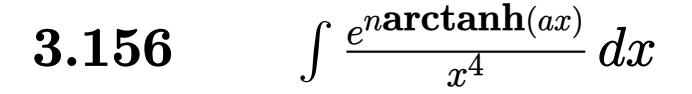

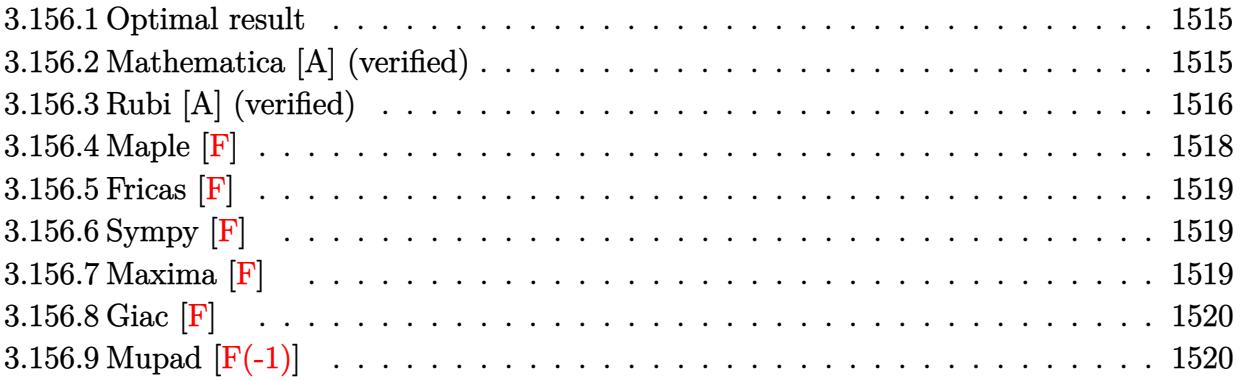

#### <span id="page-1515-0"></span>**3.156.1 Optimal result**

Integrand size  $= 12$ , antiderivative size  $= 147$ 

$$
\int \frac{e^{n \arctanh(ax)}}{x^4} dx
$$
\n
$$
= -\frac{(1 - ax)^{1 - \frac{n}{2}} (1 + ax)^{\frac{2 + n}{2}}}{3x^3} - \frac{an(1 - ax)^{1 - \frac{n}{2}} (1 + ax)^{\frac{2 + n}{2}}}{6x^2}
$$
\n
$$
- \frac{2a^3 (2 + n^2) (1 - ax)^{1 - \frac{n}{2}} (1 + ax)^{\frac{1}{2}(-2 + n)} \text{Hypergeometric2F1 } (2, 1 - \frac{n}{2}, 2 - \frac{n}{2}, \frac{1 - ax}{1 + ax})}{3(2 - n)}
$$

output ✞ ☎ -1/3\*(-a\*x+1)^(1-1/2\*n)\*(a\*x+1)^(1+1/2\*n)/x^3-1/6\*a\*n\*(-a\*x+1)^(1-1/2\*n)\*(  $a*x+1)^(1+1/2*n)/x^2-2/3*a^3*(n^2+2)*(-a*x+1)^(1-1/2*n)*(a*x+1)^(-1+1/2*n)$ \*hypergeom([2, 1-1/2\*n],[2-1/2\*n],(-a\*x+1)/(a\*x+1))/(2-n)

## **3.156.2 Mathematica [A] (verified)**

Time  $= 0.03$  (sec), antiderivative size  $= 101$ , normalized size of antiderivative  $= 0.69$ 

<span id="page-1515-1"></span> $\left($   $\left($   $\right)$   $\left($   $\left($   $\right)$   $\left($   $\left($   $\right)$   $\left($   $\left($   $\right)$   $\left($   $\left($   $\right)$   $\left($   $\left($   $\right)$   $\left($   $\left($   $\right)$   $\left($   $\left($   $\right)$   $\left($   $\left($   $\right)$   $\left($   $\left($   $\right)$   $\left($   $\left($   $\right)$   $\left($   $\left($   $\right)$   $\left($ 

✞ ☎

✝ ✆

$$
\int \frac{e^{n \arctanh(ax)}}{x^4} dx
$$
\n
$$
= \frac{(1 - ax)^{1 - \frac{n}{2}} (1 + ax)^{-1 + \frac{n}{2}} \left(-\left((-2 + n)(1 + ax)^2 (2 + anx)\right) + 4a^3 (2 + n^2) x^3 \text{ Hypergeometric2F1 (2, 1 - 6)}\right)}{6(-2 + n)x^3}
$$

input Integrate[E^(n\*ArcTanh[a\*x])/x^4,x]

$$
3.156. \qquad \int \frac{e^{n \arctanh(ax)}}{x^4} \, dx
$$

output  $((1 - a*x)^{2}(1 - n/2)*(1 + a*x)^{-1} - 1 + n/2)*(-((-2 + n)*(1 + a*x)^{2}*(2 + a*x))$ \*x)) + 4\*a<sup>2</sup>3\*(2 + n<sup>2</sup>2)\*x<sup>2</sup>3\*Hypergeometric2F1[2, 1 - n/2, 2 - n/2, (1 - a\*x  $)/(1 + ax)()/(6*(-2 + n)*x^3)$ 

# **3.156.3 Rubi [A] (verified)**

Time =  $0.29$  (sec), antiderivative size = 150, normalized size of antiderivative = 1.02, number of steps used = 8, number of rules used = 8,  $\frac{\text{number of rules}}{\text{integral size}}$  = 0.667, Rules used  $= \{6676, 114, 25, 27, 168, 25, 27, 141\}$ 

✞ ☎

<span id="page-1516-0"></span>✝ ✆

Below are the steps used by Rubi to obtain the solution. The rule number used for the transformation is given above next to the arrow. The rules definitions used are listed below.

$$
\int \frac{e^{\operatorname{raxctanh}(ax)}}{x^4} dx
$$
\n
$$
\int \frac{6676}{x^4}
$$
\n
$$
\int \frac{(1 - ax)^{-n/2}(ax + 1)^{n/2}}{x^4} dx
$$
\n
$$
\int \frac{114}{114}
$$
\n
$$
-\frac{1}{3} \int -\frac{a(1 - ax)^{-n/2}(ax + 1)^{n/2}(n + ax)}{x^3} dx - \frac{(ax + 1)^{\frac{n+2}{2}}(1 - ax)^{1 - \frac{n}{2}}}{3x^3}
$$
\n
$$
\int \frac{25}{3} dx
$$
\n
$$
\frac{1}{3} \int \frac{a(1 - ax)^{-n/2}(ax + 1)^{n/2}(n + ax)}{x^3} dx - \frac{(1 - ax)^{1 - \frac{n}{2}}(ax + 1)^{\frac{n+2}{2}}}{3x^3}
$$
\n
$$
\int \frac{27}{3} dx
$$
\n
$$
\int \frac{1}{3} a \int \frac{(1 - ax)^{-n/2}(ax + 1)^{n/2}(n + ax)}{x^3} dx - \frac{(1 - ax)^{1 - \frac{n}{2}}(ax + 1)^{\frac{n+2}{2}}}{3x^3}
$$
\n
$$
\int \frac{168}{3} \left( -\frac{1}{2} \int -\frac{a(n^2 + 2)(1 - ax)^{-n/2}(ax + 1)^{n/2}}{x^2} dx - \frac{n(ax + 1)^{\frac{n+2}{2}}(1 - ax)^{1 - \frac{n}{2}}}{2x^2} \right) - \frac{(1 - ax)^{1 - \frac{n}{2}}(ax + 1)^{\frac{n+2}{2}}}{3x^3}
$$
\n
$$
\int \frac{25}{3} dx
$$

$$
\frac{1}{3}a\left(\frac{1}{2}\int\frac{a(n^2+2)(1-ax)^{-n/2}(ax+1)^{n/2}}{x^2}dx-\frac{n(1-ax)^{1-\frac{n}{2}}(ax+1)^{\frac{n+2}{2}}}{2x^2}\right)-\\\frac{(1-ax)^{1-\frac{n}{2}}(ax+1)^{\frac{n+2}{2}}}{3x^3}\frac{1}{x^2}
$$
\n
$$
\frac{1}{3}a\left(\frac{1}{2}a(n^2+2)\int\frac{(1-ax)^{-n/2}(ax+1)^{n/2}}{x^2}dx-\frac{n(1-ax)^{1-\frac{n}{2}}(ax+1)^{\frac{n+2}{2}}}{2x^2}\right)-\\\frac{(1-ax)^{1-\frac{n}{2}}(ax+1)^{\frac{n+2}{2}}}{3x^3}\frac{1}{x^4}
$$

$$
\frac{1}{3}a\left(-\frac{2a^2(n^2+2)\left(ax+1\right)^{\frac{n-2}{2}}(1-ax)^{1-\frac{n}{2}}\text{Hypergeometric2F1}\left(2,1-\frac{n}{2},2-\frac{n}{2},\frac{1-ax}{ax+1}\right)}{2-n}-\frac{n(ax+1)^{\frac{n+2}{2}}(1-ax)}{2x^2}\right)}{3x^3}
$$

✞ ☎

✝ ✆

✞ ☎

 $\left($   $\left($   $\right)$   $\left($   $\left($   $\right)$   $\left($   $\left($   $\right)$   $\left($   $\left($   $\right)$   $\left($   $\left($   $\right)$   $\left($   $\left($   $\right)$   $\left($   $\left($   $\right)$   $\left($   $\left($   $\right)$   $\left($   $\left($   $\right)$   $\left($   $\left($   $\right)$   $\left($   $\left($   $\right)$   $\left($   $\left($   $\right)$   $\left($ 

✞ ☎

✝ ✆

$$
input | Int [E^(n*ArcTanh[a*x])/x^2,x]
$$

output <mark>-1/3\*((1 - a\*x)^(1 - n/2)\*(1 + a\*x)^((2 + n)/2))/x^3 + (a\*(-1/2\*(n\*(1 - a\*</mark> ✞ ☎  $(x)^{-(1 - n/2)*(1 + a*x)^{(-2 + n)/2)}/x^2 - (2*a^2*(2 + n^2)*(1 - a*x)^{(-1 - n/2)})(1 - x^2)(1 - x^2)(1 - x^2)$  $n/2)*(1 + a*x)^(-(-2 + n)/2)*Hypergeometric2F1[2, 1 - n/2, 2 - n/2, (1 - a*)$  $x)/(1 + ax)/((2 - n)))/3$ ✝ ✆

#### **3.156.3.1 Defintions of rubi rules used**

rule 25 <mark>Int[-(Fx\_), x\_Symbol] :> Simp[Identity[-1] Int[Fx, x], x]</mark>

rule 27 $\boxed{\texttt{Int}$ [(a\_)\*(Fx\_), x\_Symbol] :> Simp[a  $\boxed{\texttt{Int}$ [Fx, x], x] /; FreeQ[a, x] && !Ma  $tchQ[Fx, (b_)*(Gx_)/; FreeQ[b, x]]$ 

rule 114 **Int[((a\_.)** + (b\_.)\*(x\_))^(m\_)\*((c\_.) + (d\_.)\*(x\_))^(n\_)\*((e\_.) + (f\_.)\*(x\_) )^(p), x ] :> Simp[b\*(a + b\*x)^(m + 1)\*(c + d\*x)^(n + 1)\*((e + f\*x)^(p + 1 )/( $(m + 1)*(b*c - a*d)*(b*e - a*f))$ , x] + Simp[1/( $(m + 1)*(b*c - a*d)*(b*e)$ - a\*f)) Int[(a + b\*x)^(m + 1)\*(c + d\*x)^n\*(e + f\*x)^p\*Simp[a\*d\*f\*(m + 1)  $- b*(d*e*(m + n + 2) + c*f*(m + p + 2)) - b*d*f*(m + n + p + 3)*x, x], x],$ x] /; FreeQ[{a, b, c, d, e, f, n, p}, x] && ILtQ[m, -1] && (IntegerQ[n] ||  $IntegersQ[2*n, 2*p] || LitQ[m + n + p + 3, 0])$ 

✞ ☎

✝ ✆

✞ ☎

```
rule 141 | Int[((a_.) + (b_.)*(x_))^(m_)*((c_.) + (d_.)*(x_))^(n_)*((e_.) + (f_.)*(x_)
      )^{\hat{ }}(p_{}), x<sub>1</sub> :> Simp[(b*c - a*d)^n*((a + b*x)^(m + 1)/((m + 1)*(b*e - a*f)^(
      n + 1)*(e + f*x)^{(m + 1)})*Hypergeometric2F1[m + 1, -n, m + 2, (-(d*e - c*f))*((a + b*x)/((b*c - a*d)*(e + f*x)))], x] /; FreeQ[{a, b, c, d, e, f, m,
      p}, x] && EqQ[m + n + p + 2, 0] && ILtQ[n, 0] && (SumSimplerQ[m, 1] || !Su
      mSimplerQ[p, 1]) && !ILtQ[m, 0]
      ✝ ✆
```
rule 168 **Int[((a\_.)** + (b\_.)\*(x\_))^(m\_)\*((c\_.) + (d\_.)\*(x\_))^(n\_)\*((e\_.) + (f\_.)\*(x\_) ✞ ☎  $)^{\frown}(p_-)*(g_-.) + (h_-)*(x_-)), x_-]$  :> Simp[(b\*g - a\*h)\*(a + b\*x)^(m + 1)\*(c +  $d*x)^{(n + 1)*(e + f*x)^{(p + 1)/((m + 1)*(b*c - a*d)*(b*e - a*f)))}, x] + S$  $imp[1/((m + 1)*(b*c - a*d)*(b*e - a*f))$  Int[(a + b\*x)<sup>o</sup>(m + 1)\*(c + d\*x)<sup>o</sup>n \*(e + f\*x)^p\*Simp[(a\*d\*f\*g - b\*(d\*e + c\*f)\*g + b\*c\*e\*h)\*(m + 1) - (b\*g - a\* h)\*(d\*e\*(n + 1) + c\*f\*(p + 1)) - d\*f\*(b\*g - a\*h)\*(m + n + p + 3)\*x, x], x],  $x$ ] /; FreeQ[{a, b, c, d, e, f, g, h, n, p}, x] && ILtQ[m, -1] ✝ ✆

rule 6676 <mark>Int[E^(ArcTanh[(a\_.)\*(x\_)]\*(n\_))\*((c\_.)\*(x\_))^(m\_.), x\_Symbol] :> Int[(c\*x)</mark> ✞ ☎  $\hat{m}$ \*((1 + a\*x)^(n/2)/(1 - a\*x)^(n/2)), x] /; FreeQ[{a, c, m, n}, x] && !Int  $\text{egerQ}[(n - 1)/2]$ ✝ ✆

#### <span id="page-1518-0"></span>**3.156.4 Maple [F]**

$$
\int \frac{\mathrm{e}^n \arctanh(ax)}{x^4} dx
$$

✞ ☎

 $\left($   $\left($   $\right)$   $\left($   $\left($   $\right)$   $\left($   $\left($   $\right)$   $\left($   $\left($   $\right)$   $\left($   $\left($   $\right)$   $\left($   $\left($   $\right)$   $\left($   $\left($   $\right)$   $\left($   $\left($   $\right)$   $\left($   $\left($   $\right)$   $\left($   $\left($   $\right)$   $\left($   $\left($   $\right)$   $\left($   $\left($   $\right)$   $\left($ 

✞ ☎

<span id="page-1518-1"></span>✝ ✆

input <mark>int(exp(n\*arctanh(a\*x))/x^4,x)</mark>

output <mark>int(exp(n\*arctanh(a\*x))/x^4,x)</mark>

## **3.156.5 Fricas [F]**

$$
\int \frac{e^{n \arctanh(ax)}}{x^4} dx = \int \frac{\left(-\frac{ax+1}{ax-1}\right)^{\frac{1}{2}n}}{x^4} dx
$$

✞ ☎

✝ ✆

✞ ☎

<span id="page-1519-0"></span>✝ ✆

input integrate(exp(n\*arctanh(a\*x))/x^4,x, algorithm="fricas")

$$
output\left|int\left(\frac{-(a*x + 1)}{(a*x - 1)}^-(1/2*n)/x^4, x\right)\right|
$$

# **3.156.6 Sympy [F]**

$$
\int \frac{e^{n \operatorname{arctanh}(ax)}}{x^4} \, dx = \int \frac{e^{n \operatorname{atanh}(ax)}}{x^4} \, dx
$$

✞ ☎

✝ ✆

✞ ☎

<span id="page-1519-1"></span>✝ ✆

input <mark>integrate(exp(n\*atanh(a\*x))/x\*\*4,x)</mark>

output Integral(exp(n\*atanh(a\*x))/x\*\*4, x)

# **3.156.7 Maxima [F]**

$$
\int \frac{e^{n \arctanh(ax)}}{x^4} dx = \int \frac{\left(-\frac{ax+1}{ax-1}\right)^{\frac{1}{2}n}}{x^4} dx
$$

✞ ☎

✝ ✆

✞ ☎

<span id="page-1519-2"></span>✝ ✆

input integrate(exp(n\*arctanh(a\*x))/x^4,x, algorithm="maxima")

output  $integrate((-a*x + 1)/(a*x - 1))^{(1/2*n)/x^4, x)}$ 

# **3.156.8 Giac [F]**

$$
\int \frac{e^{n \arctanh(ax)}}{x^4} dx = \int \frac{\left(-\frac{ax+1}{ax-1}\right)^{\frac{1}{2}n}}{x^4} dx
$$

✞ ☎

✝ ✆

✞ ☎

<span id="page-1520-0"></span>✝ ✆

input integrate(exp(n\*arctanh(a\*x))/x^4,x, algorithm="giac")

output  $integrate((-(a*x + 1)/(a*x - 1))^{(1/2*n)}/x^4, x)$ 

# **3.156.9 Mupad [F(-1)]**

Timed out.

$$
\int \frac{e^{n \operatorname{arctanh}(ax)}}{x^4} \, dx = \int \frac{e^{n \operatorname{atanh}(a \, x)}}{x^4} \, dx
$$

✞ ☎

✝ ✆

✞ ☎

✝ ✆

input <mark>int(exp(n\*atanh(a\*x))/x^4,x)</mark>

output int(exp(n\*atanh(a\*x))/x^4, x)

#### $3.157$  $e^{\operatorname{arctanh}(ax)}(c - acx)^p\,dx$

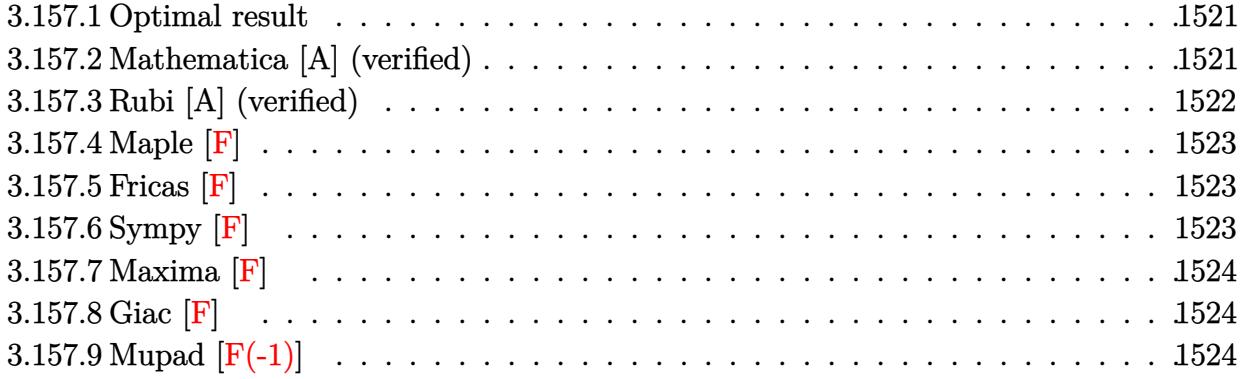

#### <span id="page-1521-0"></span>**3.157.1 Optimal result**

Integrand size  $= 16$ , antiderivative size  $= 65$ 

$$
\int e^{\arctanh(ax)} (c - acx)^p dx
$$
  
=  $-\frac{2\sqrt{2}(c - acx)^{1+p} \text{Hypergeometric2F1}(-\frac{1}{2}, \frac{1}{2} + p, \frac{3}{2} + p, \frac{1}{2}(1 - ax))}{ac(1 + 2p)\sqrt{1 - ax}}$ 

✞ ☎

<span id="page-1521-1"></span>✝ ✆

output -2\*(-a\*c\*x+c)^(p+1)\*hypergeom([-1/2, 1/2+p],[3/2+p],-1/2\*a\*x+1/2)\*2^(1/2)/  $a/c/(1+2*p)/(-a*x+1)^{(1/2)}$ 

#### **3.157.2 Mathematica [A] (verified)**

Time  $= 0.04$  (sec), antiderivative size  $= 53$ , normalized size of antiderivative  $= 0.82$ 

$$
\int e^{\operatorname{arctanh}(ax)} (c - acx)^p dx
$$
\n
$$
= -\frac{2\sqrt{2 - 2ax}(c - acx)^p \operatorname{Hypergoometric2F1}\left(-\frac{1}{2}, \frac{1}{2} + p, \frac{3}{2} + p, \frac{1}{2} - \frac{ax}{2}\right)}{a + 2ap}
$$

✞ ☎

✝ ✆

✞ ☎

input <mark>Integrate[E^ArcTanh[a\*x]\*(c - a\*c\*x)^p,x]</mark>

output <mark>(-2\*Sqrt[2 - 2\*a\*x]\*(c - a\*c\*x)^p\*Hypergeometric2F1[-1/2, 1/2 + p, 3/2 + p</mark> , 1/2 - (a\*x)/2])/(a + 2\*a\*p) ✝ ✆

<span id="page-1521-2"></span>3.157. R  $e^{\operatorname{arctanh}(ax)}(c - acx)^p\,dx$ 

## **3.157.3 Rubi [A] (verified)**

Time  $= 0.24$  (sec), antiderivative size  $= 65$ , normalized size of antiderivative  $= 1.00$ , number of steps used = 3, number of rules used = 3,  $\frac{\text{number of rules}}{\text{integral size}}$  = 0.188, Rules used = {6680, 37, 79}

Below are the steps used by Rubi to obtain the solution. The rule number used for the transformation is given above next to the arrow. The rules definitions used are listed below.

$$
\int e^{\arctanh(ax)}(c - acx)^p dx
$$
  
\n
$$
\int \frac{\sqrt{ax + 1}(c - acx)^p}{\sqrt{1 - ax}} dx
$$
  
\n
$$
\int \frac{37}{37}
$$
  
\n
$$
(1 - ax)^{-p}(c - acx)^p \int (1 - ax)^{p - \frac{1}{2}} \sqrt{ax + 1} dx
$$
  
\n
$$
\int \frac{79}{3}
$$
  
\n
$$
\frac{2^{p + \frac{1}{2}}(ax + 1)^{3/2}(1 - ax)^{-p}(c - acx)^p \text{ Hypergeometric2F1}\left(\frac{3}{2}, \frac{1}{2} - p, \frac{5}{2}, \frac{1}{2}(ax + 1)\right)}{3a}
$$

✞ ☎

✝ ✆

✞ ☎

 $\left($   $\left($   $\right)$   $\left($   $\left($   $\right)$   $\left($   $\left($   $\right)$   $\left($   $\left($   $\right)$   $\left($   $\left($   $\right)$   $\left($   $\left($   $\right)$   $\left($   $\left($   $\right)$   $\left($   $\left($   $\right)$   $\left($   $\left($   $\right)$   $\left($   $\left($   $\right)$   $\left($   $\left($   $\right)$   $\left($   $\left($   $\right)$   $\left($ 

input <mark>Int[E^ArcTanh[a\*x]\*(c - a\*c\*x)^p,x]</mark>

output <mark>(2^(1/2 + p)\*(1 + a\*x)^(3/2)\*(c - a\*c\*x)^p\*Hypergeometric2F1[3/2, 1/2 - p,</mark>  $5/2$ ,  $(1 + a*x)/2$ ])/ $(3*a*(1 - a*x)^p)$ ✝ ✆

#### **3.157.3.1 Defintions of rubi rules used**

rule 37 Int[(u\_.)\*((a\_) + (b\_.)\*(x\_))^(m\_)\*((c\_) + (d\_.)\*(x\_))^(n\_), x\_Symbol] :> S ✞ ☎  $imp[(a + b*x)^m/(c + d*x)^m$  Int $[u*(c + d*x)^m(m + n), x], x]$  /; FreeQ[{a, b, c, d, m, n}, x] && EqQ[b\*c - a\*d, 0] && !SimplerQ[a + b\*x, c + d\*x]

rule 79 <mark>Int[((a\_) + (b\_.)\*(x\_))^(m\_)\*((c\_) + (d\_.)\*(x\_))^(n\_), x\_Symbol] :> Simp[((</mark> ✞ ☎  $a + b*x$ <sup> $\text{m + 1}/(b*(m + 1)*(b/(b*c - a*d))^n)$ \*Hypergeometric2F1[-n, m + 1</sup> ,  $m + 2$ ,  $(-d)*((a + b*x)/(b*c - a*d))]$ , x] /; FreeQ[{a, b, c, d, m, n}, x] && !IntegerQ[m] && !IntegerQ[n] && GtQ[b/(b\*c - a\*d), 0] && (RationalQ[m] | |  $!(RationalQ[n] \&G GQ[-d/(b*c - a*d), 0]))$ ✝ ✆ rule 6680  $Int\left[E\hat{\;} (ArcTanh[(a_-.)*(x_-)]*(n_-.))*(u_-.)*((c_-) + (d_-.)*(x_-))\hat{\;} (p_-.)\,,\,\,x\_Symbol\right]$ ] :> Int[u\*(c + d\*x)^p\*((1 + a\*x)^(n/2)/(1 - a\*x)^(n/2)), x] /; FreeQ[{a, c , d, n, p}, x] && EqQ[a^2\*c^2 - d^2, 0] && !(IntegerQ[p] || GtQ[c, 0]) ✝ ✆

## <span id="page-1523-0"></span>**3.157.4 Maple [F]**

$$
\int \frac{(ax+1)(-acx+c)^p}{\sqrt{-a^2x^2+1}}dx
$$

✞ ☎

✝ ✆

✞ ☎

<span id="page-1523-1"></span>✝ ✆

✞ ☎

input <mark>| int((a\*x+1)/(-a^2\*x^2+1)^(1/2)\*(-a\*c\*x+c)^p,x)</mark>

output <mark>int((a\*x+1)/(-a^2\*x^2+1)^(1/2)\*(-a\*c\*x+c)^p,x)</mark>

#### **3.157.5 Fricas [F]**

$$
\int e^{\arctanh(ax)} (c - acx)^p dx = \int \frac{(ax + 1)(-acx + c)^p}{\sqrt{-a^2x^2 + 1}} dx
$$

✞ ☎

 $\left($   $\left($   $\right)$   $\left($   $\left($   $\right)$   $\left($   $\left($   $\right)$   $\left($   $\left($   $\right)$   $\left($   $\left($   $\right)$   $\left($   $\left($   $\right)$   $\left($   $\left($   $\right)$   $\left($   $\left($   $\right)$   $\left($   $\left($   $\right)$   $\left($   $\left($   $\right)$   $\left($   $\left($   $\right)$   $\left($   $\left($   $\right)$   $\left($ 

✞ ☎

<span id="page-1523-2"></span>✝ ✆

input integrate((a\*x+1)/(-a^2\*x^2+1)^(1/2)\*(-a\*c\*x+c)^p,x, algorithm="fricas")

output <mark>integral(-sqrt(-a^2\*x^2 + 1)\*(-a\*c\*x + c)^p/(a\*x - 1), x)</mark>

## **3.157.6 Sympy [F]**

$$
\int e^{\operatorname{arctanh}(ax)}(c - acx)^p dx = \int \frac{(-c(ax - 1))^p (ax + 1)}{\sqrt{- (ax - 1)(ax + 1)}} dx
$$

✞ ☎

✝ ✆

✞ ☎

<span id="page-1523-3"></span> $\left($   $\left($   $\right)$   $\left($   $\left($   $\right)$   $\left($   $\left($   $\right)$   $\left($   $\left($   $\right)$   $\left($   $\left($   $\right)$   $\left($   $\left($   $\right)$   $\left($   $\left($   $\right)$   $\left($   $\left($   $\right)$   $\left($   $\left($   $\right)$   $\left($   $\left($   $\right)$   $\left($   $\left($   $\right)$   $\left($   $\left($   $\right)$   $\left($ 

input integrate((a\*x+1)/(-a\*\*2\*x\*\*2+1)\*\*(1/2)\*(-a\*c\*x+c)\*\*p,x)

output <mark>Integral((-c\*(a\*x - 1))\*\*p\*(a\*x + 1)/sqrt(-(a\*x - 1)\*(a\*x + 1)), x)</mark>

## **3.157.7 Maxima [F]**

$$
\int e^{\operatorname{arctanh}(ax)}(c - acx)^p dx = \int \frac{(ax+1)(-acx+c)^p}{\sqrt{-a^2x^2+1}} dx
$$

✞ ☎

✝ ✆

✞ ☎

<span id="page-1524-0"></span> $\left($   $\left($   $\right)$   $\left($   $\left($   $\right)$   $\left($   $\left($   $\right)$   $\left($   $\left($   $\right)$   $\left($   $\left($   $\right)$   $\left($   $\left($   $\right)$   $\left($   $\left($   $\right)$   $\left($   $\left($   $\right)$   $\left($   $\left($   $\right)$   $\left($   $\left($   $\right)$   $\left($   $\left($   $\right)$   $\left($   $\left($   $\right)$   $\left($ 

input integrate((a\*x+1)/(-a^2\*x^2+1)^(1/2)\*(-a\*c\*x+c)^p,x, algorithm="maxima")

output  $integrate((a*x + 1)*(-a*c*x + c)^{p}/sqrt(-a^2*x^2 + 1), x)$ 

$$
3.157.8 \quad \text{Giac [F]}
$$

$$
\int e^{\operatorname{arctanh}(ax)}(c - acx)^p dx = \int \frac{(ax+1)(-acx+c)^p}{\sqrt{-a^2x^2+1}} dx
$$

✞ ☎

✝ ✆

✞ ☎

<span id="page-1524-1"></span>✝ ✆

input integrate((a\*x+1)/(-a^2\*x^2+1)^(1/2)\*(-a\*c\*x+c)^p,x, algorithm="giac")

output  $integrate((a*x + 1)*(-a*c*x + c)^{p}/sqrt(-a^2*x^2 + 1), x)$ 

# **3.157.9 Mupad [F(-1)]**

Timed out.

$$
\int e^{\operatorname{arctanh}(ax)}(c - acx)^p dx = \int \frac{(c - a c x)^p (a x + 1)}{\sqrt{1 - a^2 x^2}} dx
$$

✞ ☎

✝ ✆

✞ ☎

✝ ✆

input 
$$
\frac{\text{int}((c - a \cdot x)^{p} (a \cdot x + 1))/(1 - a^2 \cdot x^2)^{(1/2)}, x)}{p}
$$

output  $int(((c - a*c*x)^p*(a*x + 1))/(1 - a^2*x^2)^(1/2), x)$ 

#### **3.158** R  $e^{{\bf arctanh}(ax)}(c - acx)^4\,dx$

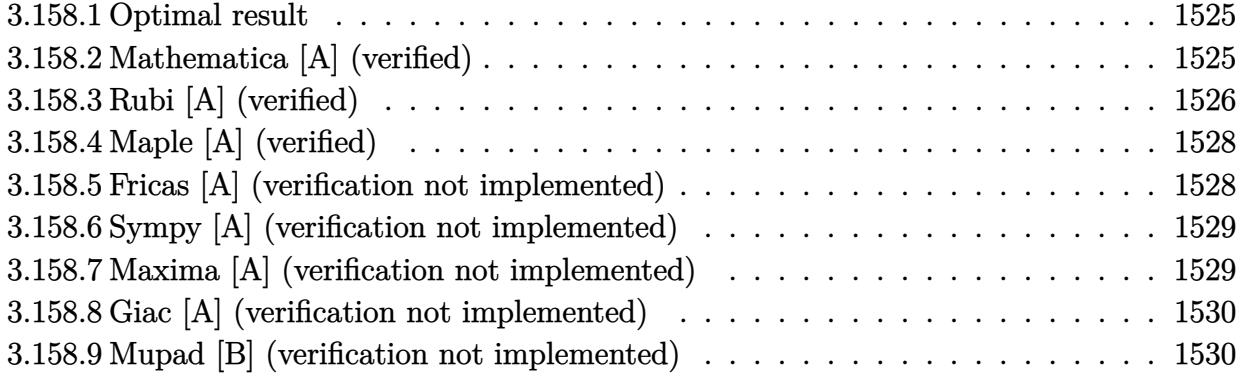

#### <span id="page-1525-0"></span>**3.158.1 Optimal result**

Integrand size  $= 16$ , antiderivative size  $= 123$ 

$$
\int e^{\arctanh(ax)} (c - acx)^4 dx = \frac{7}{8} c^4 x \sqrt{1 - a^2 x^2} + \frac{7c^4 (1 - a^2 x^2)^{3/2}}{12a} + \frac{7c^4 (1 - ax) (1 - a^2 x^2)^{3/2}}{20a} + \frac{c^4 (1 - ax)^2 (1 - a^2 x^2)^{3/2}}{5a} + \frac{7c^4 \arcsin(ax)}{8a}
$$

✞ ☎

<span id="page-1525-1"></span>✝ ✆

output 7/12\*c^4\*(-a^2\*x^2+1)^(3/2)/a+7/20\*c^4\*(-a\*x+1)\*(-a^2\*x^2+1)^(3/2)/a+1/5\*c  $^2$ \*(-a\*x+1)^2\*(-a^2\*x^2+1)^(3/2)/a+7/8\*c^4\*arcsin(a\*x)/a+7/8\*c^4\*x\*(-a^2\*x  $^{\sim}2+1)^{\sim}(1/2)$ 

#### **3.158.2 Mathematica [A] (verified)**

Time  $= 0.08$  (sec), antiderivative size  $= 75$ , normalized size of antiderivative  $= 0.61$ 

$$
\int e^{\arctanh(ax)} (c - acx)^4 dx
$$
  
= 
$$
-\frac{c^4(\sqrt{1 - a^2x^2}) (1 - a^2x^2 - 136 - 15ax + 112a^2x^2 - 90a^3x^3 + 24a^4x^4) + 210 \arcsin(\frac{\sqrt{1 - ax}}{\sqrt{2}}))}{120a}
$$

✞ ☎

✞ ☎

<span id="page-1525-2"></span>✝ ✆

input <mark>Integrate[E^ArcTanh[a\*x]\*(c - a\*c\*x)^4,x]</mark> ✝ ✆

output -1/120\*(c^4\*(Sqrt[1 - a^2\*x^2]\*(-136 - 15\*a\*x + 112\*a^2\*x^2 - 90\*a^3\*x^3 +  $24*a^4*x^4$  +  $210*ArcSin[Sqrt[1 - a*x]/Sqrt[2]])/a$ 

3.158. R  $e^{\operatorname{arctanh}(ax)}(c - acx)^4\,dx$ 

## **3.158.3 Rubi [A] (verified)**

Time =  $0.30$  (sec), antiderivative size = 122, normalized size of antiderivative =  $0.99$ , number of steps used = 7, number of rules used = 7,  $\frac{\text{number of rules}}{\text{integral size}}$  = 0.438, Rules used  $= \{6677, 27, 469, 469, 455, 211, 223\}$ 

Below are the steps used by Rubi to obtain the solution. The rule number used for the transformation is given above next to the arrow. The rules definitions used are listed below.

$$
\int e^{\arctanh(ax)}(c - acx)^4 dx
$$
\n
$$
\int 6677
$$
\n
$$
c \int c^3 (1 - ax)^3 \sqrt{1 - a^2 x^2} dx
$$
\n
$$
\int 27
$$
\n
$$
c^4 \int (1 - ax)^3 \sqrt{1 - a^2 x^2} dx
$$
\n
$$
\int 469
$$
\n
$$
c^4 \left(\frac{7}{5} \int (1 - ax)^2 \sqrt{1 - a^2 x^2} dx + \frac{(1 - a^2 x^2)^{3/2} (1 - ax)^2}{5a}\right)
$$
\n
$$
\int 469
$$
\n
$$
c^4 \left(\frac{7}{5} \left( \frac{5}{4} \int (1 - ax) \sqrt{1 - a^2 x^2} dx + \frac{(1 - ax)(1 - a^2 x^2)^{3/2}}{4a}\right) + \frac{(1 - a^2 x^2)^{3/2} (1 - ax)^2}{5a}\right)
$$
\n
$$
\int 455
$$
\n
$$
c^4 \left(\frac{7}{5} \left( \frac{5}{4} \left( \int \sqrt{1 - a^2 x^2} dx + \frac{(1 - a^2 x^2)^{3/2}}{3a} \right) + \frac{(1 - ax)(1 - a^2 x^2)^{3/2}}{4a}\right) + \frac{(1 - a^2 x^2)^{3/2} (1 - ax)^2}{5a}\right)
$$
\n
$$
\int 211
$$
\n
$$
c^4 \left(\frac{7}{5} \left( \frac{5}{4} \left( \frac{1}{2} \int \frac{1}{\sqrt{1 - a^2 x^2}} dx + \frac{(1 - a^2 x^2)^{3/2}}{3a} + \frac{1}{2} x \sqrt{1 - a^2 x^2} \right) + \frac{(1 - ax)(1 - a^2 x^2)^{3/2}}{4a}\right) + \frac{(1 - a^2 x^2)^{3/2} (1 - ax)^2}{5a}
$$
\n
$$
\int 223
$$
\n
$$
c^4 \left(\frac{7}{5} \left( \frac{5}{4} \left( \frac{(1 - a^2 x^2)^{3/2}}{3a} + \frac{1}{2} x \sqrt{1 - a^2 x^2} + \frac{\arcsin(ax)}{2a} \right
$$

5 4 3*a*

input <mark>Int[E^ArcTanh[a\*x]\*(c - a\*c\*x)^4,x]</mark> ✞ ☎

✞ ☎

```
output <mark>c^4*(((1 - a*x)^2*(1 - a^2*x^2)^(3/2))/(5*a) + (7*(((1 - a*x)*(1 - a^2*x^2</mark>
         \binom{6}{3/2}\binom{4*}{4*a} + \binom{5*}{x*sqrt{3r}}[1 - a<sup>2</sup>*x<sup>2</sup>])/2 + (1 - a<sup>2</sup>2*x<sup>2</sup>)<sup>2</sup>(3/2)/(3*a) +
           ArcSin[a*x]/(2*a))/4))/5)
```
 $\left( \begin{array}{cc} \text{ } & \text{ } \\ \text{ } & \text{ } \end{array} \right)$ 

 $\left( \begin{array}{cc} \bullet & \bullet & \bullet \\ \bullet & \bullet & \bullet \end{array} \right)$ 

✞ ☎

✝ ✆

✞ ☎

✞ ☎

<span id="page-1527-0"></span>✞ ☎

**3.158.3.1 Defintions of rubi rules used**

rule 27 $\boxed{\texttt{Int}$ [(a\_)\*(Fx\_), x\_Symbol] :> Simp[a  $\boxed{\texttt{Int}$ [Fx, x], x] /; FreeQ[a, x] && !Ma ✞ ☎  $tchQ[Fx, (b_)*(Gx_)/; FreeQ[b, x]]$ ✝ ✆

rule 211 <mark>Int[((a\_) + (b\_.)\*(x\_)^2)^(p\_), x\_Symbol] :> Simp[x\*((a + b\*x^2)^p/(2\*p + 1</mark> ✞ ☎ )), x] + Simp[2\*a\*(p/(2\*p + 1)) Int[(a + b\*x^2)^(p - 1), x], x] /; FreeQ[  $\{a, b\}, x\}$  && GtQ[p, 0] && (IntegerQ[4\*p] || IntegerQ[6\*p]) ✝ ✆

rule 223 Int[1/Sqrt[(a\_) + (b\_.)\*(x\_)^2], x\_Symbol] :> Simp[ArcSin[Rt[-b, 2]\*(x/Sqrt  $[a])]/Rt[-b, 2], x]$  /; FreeQ[{a, b}, x] && GtQ[a, 0] && NegQ[b]

rule 455 <mark>| Int[((c\_) + (d\_.)\*(x\_))\*((a\_) + (b\_.)\*(x\_)^2)^(p\_.), x\_Symbol] :> Simp[d\*((</mark>  $a + b*x^2)^{(p + 1)/(2*b*(p + 1))}, x] + Simp[c Int[(a + b*x^2)^p, x], x]$ /; FreeQ[ $\{a, b, c, d, p\}$ , x] && !LeQ[ $p, -1$ ] ✝ ✆

rule 469 <mark>Int[((c\_) + (d\_.)\*(x\_))^(n\_)\*((a\_) + (b\_.)\*(x\_)^2)^(p\_), x\_Symbol] :> Simp[</mark>  $d*(c + d*x)^{n}(n - 1)*( (a + b*x^2)^{n}(p + 1)/(b*(n + 2*p + 1)))$ , x] + Simp[2\*c\*  $((n + p)/(n + 2*p + 1))$  Int $[(c + d*x)^{n}(n - 1)*(a + b*x^2)^p, x], x]/; Fr$ eeQ[{a, b, c, d, p}, x] && EqQ[b\*c<sup>-</sup>2 + a\*d<sup>-</sup>2, 0] && GtQ[n, 0] && NeQ[n + 2\*  $p + 1$ , 0] && IntegerQ[2\*p] ✝ ✆

rule 6677 Int[E^(ArcTanh[(a\_.)\*(x\_)]\*(n\_.))\*((c\_) + (d\_.)\*(x\_))^(p\_.), x\_Symbol] :> S  $imp[c^n \quad Int[(c + d*x)^{(p - n)*(1 - a^2*x^2)^(n/2), x], x]$  /; FreeQ[{a, c, d, p}, x] && EqQ[a\*c + d, 0] && IntegerQ[ $(n - 1)/2$ ] && IntegerQ[2\*p] ✝ ✆

## **3.158.4 Maple [A] (verified)**

Time  $= 0.14$  (sec), antiderivative size  $= 91$ , normalized size of antiderivative  $= 0.74$ 

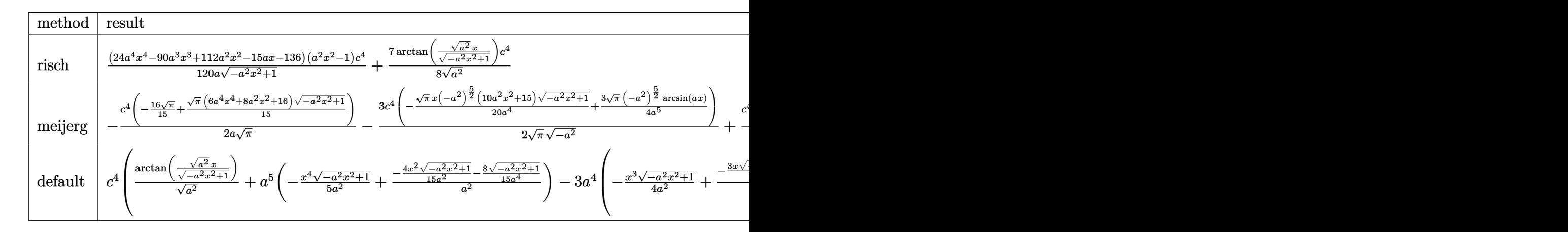

$$
input \int (a*x+1)/(-a^2*x^2+1)^(1/2)*(-a*c*x+c)^4, x, method = RETURNVERBOSE)
$$

output 1/120\*(24\*a^4\*x^4-90\*a^3\*x^3+112\*a^2\*x^2-15\*a\*x-136)\*(a^2\*x^2-1)/a/(-a^2\*x  $(1/2)^*(1/2)*c^4+7/8/(a^2)^((1/2)*arctan((a^2)^(1/2)*x/(-a^2*x^2+1)^((1/2))*c^2))$  $\hat{4}$ ✝ ✆

#### <span id="page-1528-0"></span>**3.158.5 Fricas [A] (verification not implemented)**

Time  $= 0.27$  (sec), antiderivative size  $= 92$ , normalized size of antiderivative  $= 0.75$ 

✞ ☎

✝ ✆

✞ ☎

$$
\int e^{\arctanh(ax)} (c - acx)^4 dx =
$$
\n
$$
- \frac{210 c^4 \arctan\left(\frac{\sqrt{-a^2 x^2 + 1} - 1}{ax}\right) + (24 a^4 c^4 x^4 - 90 a^3 c^4 x^3 + 112 a^2 c^4 x^2 - 15 a c^4 x - 136 c^4)\sqrt{-a^2 x^2 + 1}}{120 a}
$$

✞ ☎

 $\left( \begin{array}{cc} \text{ } & \text{ } \\ \text{ } & \text{ } \end{array} \right)$ 

✞ ☎

<span id="page-1528-1"></span>✝ ✆

$$
input|integrate((a*x+1)/(-a^2*x^2+1)^(1/2)*(-a*c*x+c)^4,x, algorithm="frac{r}{1/2}s^n)
$$

output <mark>-1/120\*(210\*c^4\*arctan((sqrt(-a^2\*x^2 + 1) - 1)/(a\*x)) + (24\*a^4\*c^4\*x^4 -</mark>  $90*a^3*c^4*x^3 + 112*a^2*c^4*x^2 - 15*a*c^4*x - 136*c^4)*sqrt(-a^2*x^2 +$ 1))/a

#### **3.158.6 Sympy [A] (verification not implemented)**

Time  $= 0.82$  (sec), antiderivative size  $= 189$ , normalized size of antiderivative  $= 1.54$ 

$$
\int e^{\arctanh(ax)}(c - acx)^4 dx
$$
\n
$$
= \begin{cases}\n\frac{7c^4 \log(-2a^2x + 2\sqrt{-a^2}\sqrt{-a^2x^2 + 1})}{8\sqrt{-a^2}} + \sqrt{-a^2x^2 + 1} \left(-\frac{a^3c^4x^4}{5} + \frac{3a^2c^4x^3}{4} - \frac{14ac^4x^2}{15} + \frac{c^4x}{8} + \frac{17c^4}{15a}\right) & \text{for } a^2 \neq 0 \\
\left(c^4x & \text{for } a = 0\n\end{cases}
$$
\n
$$
\frac{a^6c^4x^6 - 3a^5c^4x^5 + a^4c^4x^4 + 2a^3c^4x^3 - 3a^2c^4x^2 + ac^4x}{a^3} - \frac{3a^2c^4x^2}{2} + ac^4x \right)
$$
\notherwise\notherwise

✞ ☎

✝ ✆

✞ ☎

<span id="page-1529-0"></span>✝ ✆

$$
input\frac{intergate((a*x+1)/(-a**2*x*x+2+1)**(1/2)*(-a*c*x+c)**4,x)}{max}
$$

```
output
Piecewise((7*c**4*log(-2*a**2*x + 2*sqrt(-a**2)*sqrt(-a**2*x**2 + 1))/(8*s
      qrt(-a**2)) + sqrt(-a**2*x**2 + 1)*(-a**3*c**4*x**4/5 + 3*a**2*c**4*x**3/4- 14*a*c**4*x**2/15 + c**4*x/8 + 17*c**4/(15*a)), Ne(a**2, 0)), (Piecewis
      e((c**4*x, Eq(a, 0)), ((a**6*c**4*x**6/6 - 3*a**5*c**4*x**5/5 + a**4*c**4*x**4/2 + 2*a**3*c**4*x**3/3 - 3*a**2*c**4*x**2/2 + a*c**4*x)/a, True)), Tr
      ue))
```
## **3.158.7 Maxima [A] (verification not implemented)**

Time  $= 0.29$  (sec), antiderivative size  $= 118$ , normalized size of antiderivative  $= 0.96$ 

$$
\int e^{\arctanh(ax)}(c - acx)^4 dx = -\frac{1}{5}\sqrt{-a^2x^2 + 1}a^3c^4x^4 + \frac{3}{4}\sqrt{-a^2x^2 + 1}a^2c^4x^3
$$

$$
-\frac{14}{15}\sqrt{-a^2x^2 + 1}ac^4x^2 + \frac{1}{8}\sqrt{-a^2x^2 + 1}c^4x
$$

$$
+\frac{7c^4\arcsin(ax)}{8a} + \frac{17\sqrt{-a^2x^2 + 1}c^4}{15a}
$$

✞ ☎

✞ ☎

<span id="page-1529-1"></span>✝ ✆

$$
input\n{\n \n integerate((a*x+1)/(-a^2*x^2+1)^(1/2)*(-a*c*x+c)^4, x, algorithm="maxima")\n }\n
$$

output -1/5\*sqrt(-a^2\*x^2 + 1)\*a^3\*c^4\*x^4 + 3/4\*sqrt(-a^2\*x^2 + 1)\*a^2\*c^4\*x^3 -  $14/15*sqrt(-a^2*x^2 + 1)*a*c^4*x^2 + 1/8*sqrt(-a^2*x^2 + 1)*c^4*x + 7/8*c$  $\hat{a}^2$ \*arcsin(a\*x)/a + 17/15\*sqrt(-a^2\*x^2 + 1)\*c^4/a

#### **3.158.8 Giac [A] (verification not implemented)**

Time  $= 0.29$  (sec), antiderivative size  $= 78$ , normalized size of antiderivative  $= 0.63$ 

$$
\int e^{\arctanh(ax)} (c - acx)^4 dx
$$
\n
$$
= \frac{7 c^4 \arcsin (ax) \operatorname{sgn}(a)}{8 |a|}
$$
\n
$$
+ \frac{1}{120} \sqrt{-a^2 x^2 + 1} \left( \frac{136 c^4}{a} + (15 c^4 - 2 (56 ac^4 + 3 (4 a^3 c^4 x - 15 a^2 c^4) x) x) \right)
$$

✞ ☎

✝ ✆

✞ ☎

<span id="page-1530-0"></span>✝ ✆

input <mark>integrate((a\*x+1)/(-a^2\*x^2+1)^(1/2)\*(-a\*c\*x+c)^4,x, algorithm="giac")</mark>

```
output
7/8*c^4*arcsin(a*x)*sgn(a)/abs(a) + 1/120*sqrt(-a^2*x^2 + 1)*(136*c^4/a +
      (15*c^4 - 2*(56*asc^4 + 3*(4*a^3*c^4*x - 15*a^2*c^4)*x)*x)
```
#### **3.158.9 Mupad [B] (verification not implemented)**

Time  $= 0.05$  (sec), antiderivative size  $= 128$ , normalized size of antiderivative  $= 1.04$ 

$$
\int e^{\operatorname{arctanh}(ax)}(c - acx)^4 dx = \frac{c^4 x \sqrt{1 - a^2 x^2}}{8} + \frac{7 c^4 \operatorname{asinh}(x \sqrt{-a^2})}{8 \sqrt{-a^2}} + \frac{17 c^4 \sqrt{1 - a^2 x^2}}{15 a} - \frac{14 a c^4 x^2 \sqrt{1 - a^2 x^2}}{15} + \frac{3 a^2 c^4 x^3 \sqrt{1 - a^2 x^2}}{4} - \frac{a^3 c^4 x^4 \sqrt{1 - a^2 x^2}}{5}
$$

✞ ☎

✝ ✆

✞ ☎

✝ ✆

 $\text{input}$   $\frac{\text{int}((c - a * c * x)^4 * (a * x + 1))/(1 - a^2 * x^2)^(1/2), x)}{x}$ 

output  $(c^4*x*(1 - a^2*x^2)^((1/2))/8 + (7*c^4*asinh(x*(-a^2)^((1/2)))/(8*(-a^2)^(1/2))$  $(2)) + (17*c^4*(1 - a^2*x^2)^((1/2))/(15*a) - (14*ax^4*x^2*(1 - a^2*x^2)^{'}(1/2)))$  $1/2$ ))/15 +  $(3*a^2*c^4*x^3*(1 - a^2*x^2)^((1/2))/4 - (a^3*c^4*x^4*(1 - a^2*x^2)x^2)(1/2))$  $^{\circ}2)^{\circ}(1/2))/5$ 

#### **3.159** R  $e^{{\bf arctanh}(ax)}(c - acx)^3\,dx$

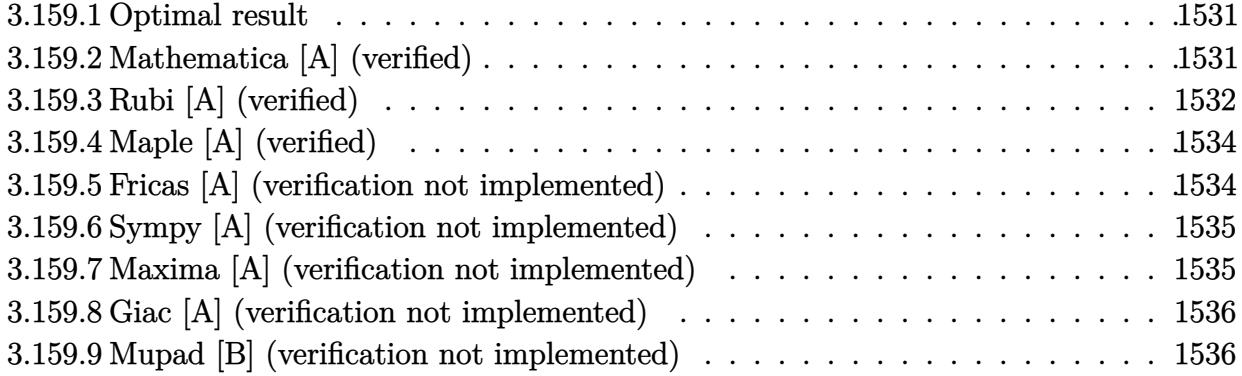

#### <span id="page-1531-0"></span>**3.159.1 Optimal result**

Integrand size  $= 16$ , antiderivative size  $= 91$ 

$$
\int e^{\operatorname{arctanh}(ax)} (c - acx)^3 dx = \frac{5}{8} c^3 x \sqrt{1 - a^2 x^2} + \frac{5c^3 (1 - a^2 x^2)^{3/2}}{12a} + \frac{c^3 (1 - ax)(1 - a^2 x^2)^{3/2}}{4a} + \frac{5c^3 \operatorname{arcsin}(ax)}{8a}
$$

✞ ☎

<span id="page-1531-1"></span>✝ ✆

output <mark>| 5/12\*c^3\*(-a^2\*x^2+1)^(3/2)/a+1/4\*c^3\*(-a\*x+1)\*(-a^2\*x^2+1)^(3/2)/a+5/8\*c^</mark> 3\*arcsin(a\*x)/a+5/8\*c^3\*x\*(-a^2\*x^2+1)^(1/2)

#### **3.159.2 Mathematica [A] (verified)**

Time  $= 0.07$  (sec), antiderivative size  $= 67$ , normalized size of antiderivative  $= 0.74$ 

$$
\int e^{\arctanh(ax)} (c - acx)^3 dx
$$
  
= 
$$
\frac{c^3 \left(\sqrt{1 - a^2 x^2} (16 + 9ax - 16a^2 x^2 + 6a^3 x^3) - 30 \arcsin\left(\frac{\sqrt{1 - ax}}{\sqrt{2}}\right)\right)}{24a}
$$

✞ ☎

✝ ✆

<span id="page-1531-2"></span>✝ ✆

input <mark>Integrate[E^ArcTanh[a\*x]\*(c - a\*c\*x)^3,x]</mark>

output (c^3\*(Sqrt[1 - a^2\*x^2]\*(16 + 9\*a\*x - 16\*a^2\*x^2 + 6\*a^3\*x^3) - 30\*ArcSin[ ✞ ☎ Sqrt[1 - a\*x]/Sqrt[2]]))/(24\*a)

3.159. R  $e^{\operatorname{arctanh}(ax)}(c - acx)^3\,dx$ 

## **3.159.3 Rubi [A] (verified)**

Time  $= 0.26$  (sec), antiderivative size  $= 88$ , normalized size of antiderivative  $= 0.97$ , number of steps used = 6, number of rules used = 6,  $\frac{\text{number of rules}}{\text{integral size}}$  = 0.375, Rules used = {6677, 27, 469, 455, 211, 223}

Below are the steps used by Rubi to obtain the solution. The rule number used for the transformation is given above next to the arrow. The rules definitions used are listed below.

$$
\int e^{\arctanh(ax)}(c - acx)^3 dx
$$
  
\n
$$
\int 6677
$$
  
\n
$$
c \int c^2 (1 - ax)^2 \sqrt{1 - a^2 x^2} dx
$$
  
\n
$$
\int 27
$$
  
\n
$$
c^3 \int (1 - ax)^2 \sqrt{1 - a^2 x^2} dx
$$
  
\n
$$
\int 469
$$
  
\n
$$
c^3 \left(\frac{5}{4} \int (1 - ax) \sqrt{1 - a^2 x^2} dx + \frac{(1 - ax)(1 - a^2 x^2)^{3/2}}{4a}\right)
$$
  
\n
$$
\int 455
$$
  
\n
$$
c^3 \left(\frac{5}{4} \left(\int \sqrt{1 - a^2 x^2} dx + \frac{(1 - a^2 x^2)^{3/2}}{3a}\right) + \frac{(1 - ax)(1 - a^2 x^2)^{3/2}}{4a}\right)
$$
  
\n
$$
\int 211
$$
  
\n
$$
c^3 \left(\frac{5}{4} \left(\frac{1}{2} \int \frac{1}{\sqrt{1 - a^2 x^2}} dx + \frac{(1 - a^2 x^2)^{3/2}}{3a} + \frac{1}{2} x \sqrt{1 - a^2 x^2}\right) + \frac{(1 - ax)(1 - a^2 x^2)^{3/2}}{4a}\right)
$$
  
\n
$$
\int 223
$$
  
\n
$$
c^3 \left(\frac{5}{4} \left(\frac{(1 - a^2 x^2)^{3/2}}{3a} + \frac{1}{2} x \sqrt{1 - a^2 x^2} + \frac{\arcsin(ax)}{2a}\right) + \frac{(1 - ax)(1 - a^2 x^2)^{3/2}}{4a}\right)
$$

✞ ☎

✝ ✆

✞ ☎

 $\left($   $\left($   $\right)$   $\left($   $\left($   $\right)$   $\left($   $\left($   $\right)$   $\left($   $\left($   $\right)$   $\left($   $\left($   $\right)$   $\left($   $\left($   $\right)$   $\left($   $\left($   $\right)$   $\left($   $\left($   $\right)$   $\left($   $\left($   $\right)$   $\left($   $\left($   $\right)$   $\left($   $\left($   $\right)$   $\left($   $\left($   $\right)$   $\left($ 

input <mark>Int[E^ArcTanh[a\*x]\*(c - a\*c\*x)^3,x]</mark>

output <mark>c^3\*(((1 - a\*x)\*(1 - a^2\*x^2)^(3/2))/(4\*a) + (5\*((x\*Sqrt[1 - a^2\*x^2])/2 +</mark>  $(1 - a^2*x^2)^{(3/2)/(3*a) + ArcSin[a*x]/(2*a))}/4)$ 

3.159. R  $e^{\operatorname{arctanh}(ax)}(c - acx)^3\,dx$ 

#### **3.159.3.1 Defintions of rubi rules used**

rule 27 $\boxed{\texttt{Int}$ [(a\_)\*(Fx\_), x\_Symbol] :> Simp[a  $\boxed{\texttt{Int}$ [Fx, x], x] /; FreeQ[a, x] && !Ma  $tchQ[Fx, (b_)*(Gx])$  /;  $FreeQ[b, x]]$ 

✞ ☎

✝ ✆

✞ ☎

✝ ✆

✞ ☎

✝ ✆

✞ ☎

✞ ☎

✞ ☎

<span id="page-1533-0"></span>✝ ✆

rule 211  $\frac{1}{\ln t}$  [((a\_) + (b\_.)\*(x\_)^2)^(p\_), x\_Symbol] :> Simp[x\*((a + b\*x^2)^p/(2\*p + 1 )), x] + Simp[2\*a\*(p/(2\*p + 1)) Int[(a + b\*x^2)^(p - 1), x], x] /; FreeQ[  ${a, b}, x]$  && GtQ[p, 0] && (IntegerQ[4\*p] || IntegerQ[6\*p])

rule 223 Int[1/Sqrt[(a\_) + (b\_.)\*(x\_)^2], x\_Symbol] :> Simp[ArcSin[Rt[-b, 2]\*(x/Sqrt  $[a])]/Rt[-b, 2], x]$  /; FreeQ[{a, b}, x] && GtQ[a, 0] && NegQ[b]

rule 455 <mark>| Int[((c\_) + (d\_.)\*(x\_))\*((a\_) + (b\_.)\*(x\_)^2)^(p\_.), x\_Symbol] :> Simp[d\*((</mark>  $a + b*x^2)^{(p + 1)/(2*b*(p + 1))}, x] + Simp[c Int[(a + b*x^2)^p, x], x]$ /; FreeQ $[{a, b, c, d, p}, x]$  &  $lLeQ[p, -1]$ ✝ ✆

rule 469 <mark>Int[((c\_) + (d\_.)\*(x\_))^(n\_)\*((a\_) + (b\_.)\*(x\_)^2)^(p\_), x\_Symbol] :> Simp[</mark>  $d*(c + d*x)^{n}(n - 1)*( (a + b*x^2)^{n}(p + 1)/(b*(n + 2*p + 1))), x] + Simp[2*c*$  $((n + p)/(n + 2*p + 1))$  Int $[(c + d*x)^{n}(n - 1)*(a + b*x^2)^{n}p, x], x]$  /; Fr eeQ[{a, b, c, d, p}, x] && EqQ[b\*c^2 + a\*d^2, 0] && GtQ[n, 0] && NeQ[n + 2\*  $p + 1$ , 0] && IntegerQ[2\*p]  $\left( \begin{array}{cc} \text{ } & \text{ } \\ \text{ } & \text{ } \end{array} \right)$ 

rule 6677 Int[E^(ArcTanh[(a\_.)\*(x\_)]\*(n\_.))\*((c\_) + (d\_.)\*(x\_))^(p\_.), x\_Symbol] :> S  $imp[c^n Int[(c + d*x)^-(p - n)*(1 - a^2*x^2)^-(n/2), x], x]$ /; FreeQ[{a, c, d, p}, x] && EqQ[a\*c + d, 0] && IntegerQ[(n - 1)/2] && IntegerQ[2\*p]

## **3.159.4 Maple [A] (verified)**

Time  $= 0.10$  (sec), antiderivative size  $= 83$ , normalized size of antiderivative  $= 0.91$ 

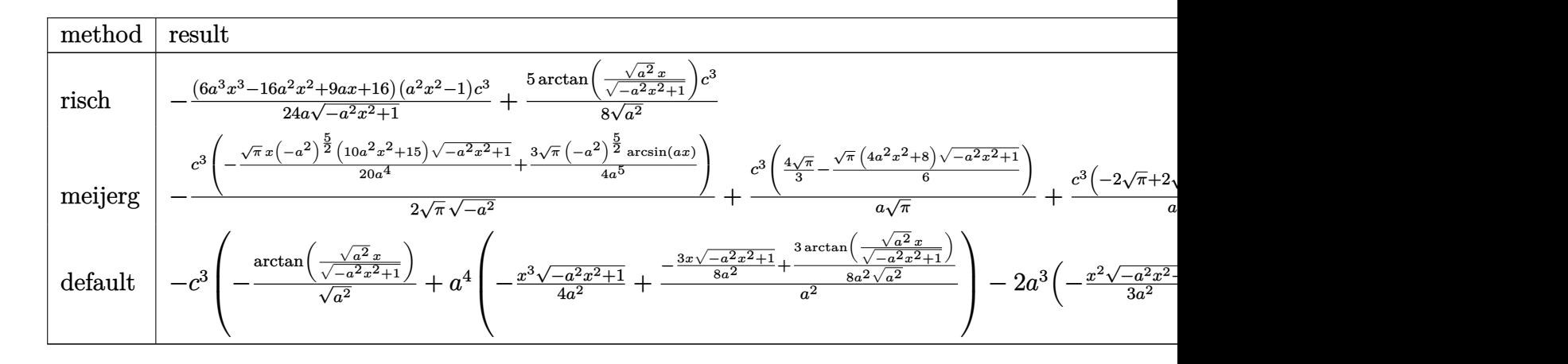

$$
input \int int((a*x+1)/(-a^2*x^2+1)^(1/2)*(-a*c*x+c)^3, x, method = RETURNVERBOSE)
$$

output -1/24\*(6\*a^3\*x^3-16\*a^2\*x^2+9\*a\*x+16)\*(a^2\*x^2-1)/a/(-a^2\*x^2+1)^(1/2)\*c^3 +5/8/(a^2)^(1/2)\*arctan((a^2)^(1/2)\*x/(-a^2\*x^2+1)^(1/2))\*c^3

#### **3.159.5 Fricas [A] (verification not implemented)**

Time  $= 0.26$  (sec), antiderivative size  $= 82$ , normalized size of antiderivative  $= 0.90$ 

$$
\int e^{\arctanh(ax)}(c - acx)^3 dx
$$
  
= 
$$
-\frac{30 c^3 \arctan\left(\frac{\sqrt{-a^2 x^2 + 1}}{ax}\right) - (6 a^3 c^3 x^3 - 16 a^2 c^3 x^2 + 9 a c^3 x + 16 c^3)\sqrt{-a^2 x^2 + 1}}{24 a}
$$

✞ ☎

✝ ✆

<span id="page-1534-1"></span>✝ ✆

✞ ☎

✝ ✆

✞ ☎

<span id="page-1534-0"></span>✝ ✆

input integrate((a\*x+1)/(-a^2\*x^2+1)^(1/2)\*(-a\*c\*x+c)^3,x, algorithm="fricas")

output <mark>-1/24\*(30\*c^3\*arctan((sqrt(-a^2\*x^2 + 1) - 1)/(a\*x)) - (6\*a^3\*c^3\*x^3 - 16</mark> ✞ ☎  $*a^2*c^3*x^2 + 9*a*c^3*x + 16*c^3)*sqrt(-a^2*x^2 + 1)/a$ 

#### 3.159. R  $e^{\operatorname{arctanh}(ax)}(c - acx)^3\,dx$

#### **3.159.6 Sympy [A] (verification not implemented)**

Time  $= 0.81$  (sec), antiderivative size  $= 146$ , normalized size of antiderivative  $= 1.60$ 

$$
\int e^{\arctanh(ax)} (c - acx)^3 dx
$$
\n
$$
= \begin{cases}\n\frac{5c^3 \log(-2a^2x + 2\sqrt{-a^2\sqrt{-a^2x^2+1}})}{8\sqrt{-a^2}} + \sqrt{-a^2x^2 + 1} \left(\frac{a^2c^3x^3}{4} - \frac{2ac^3x^2}{3} + \frac{3c^3x}{8} + \frac{2c^3}{3a}\right) & \text{for } a^2 \neq 0 \\
\left(c^3x \quad \text{for } a = 0\n\end{cases}
$$
\n
$$
\frac{-\frac{a^5c^3x^5}{5} + \frac{a^4c^3x^4}{2} - a^2c^3x^2 + ac^3x}{a} \quad \text{otherwise}
$$
\notherwise

✞ ☎

✝ ✆

✞ ☎

<span id="page-1535-0"></span>✝ ✆

$$
input\_integrate((a*x+1)/(-a**2*x*x+2+1)**(1/2)*(-a*c*x+c)**3,x)
$$

```
output
Piecewise((5*c**3*log(-2*a**2*x + 2*sqrt(-a**2)*sqrt(-a**2*x**2 + 1))/(8*s
      qrt(-a**2)) + sqrt(-a**2*x**2 + 1)*(a**2*c**3*x**3/4 - 2*a*c**3*x**2/3 + 3
      *c**3*x/8 + 2*c**3/(3*a)), Ne(a**2, 0)), (Piecewise((c**3*x, Eq(a, 0)), ((
      -ax*5*c**3*x**5/5 + ax*4*c**3*x**4/2 - ax*2*c**3*x**2 + axc**3*x)/a, True)
      ), True))
```
#### **3.159.7 Maxima [A] (verification not implemented)**

Time  $= 0.29$  (sec), antiderivative size  $= 95$ , normalized size of antiderivative  $= 1.04$ 

$$
\int e^{\arctanh(ax)} (c - acx)^3 dx = \frac{1}{4} \sqrt{-a^2x^2 + 1} a^2 c^3 x^3 - \frac{2}{3} \sqrt{-a^2x^2 + 1} ac^3 x^2
$$

$$
+ \frac{3}{8} \sqrt{-a^2x^2 + 1} c^3 x + \frac{5 c^3 \arcsin(ax)}{8a} + \frac{2 \sqrt{-a^2x^2 + 1} c^3}{3 a}
$$

✞ ☎

✝ ✆

✞ ☎

<span id="page-1535-1"></span> $\left($   $\left($   $\right)$   $\left($   $\left($   $\right)$   $\left($   $\left($   $\right)$   $\left($   $\left($   $\right)$   $\left($   $\left($   $\right)$   $\left($   $\left($   $\right)$   $\left($   $\left($   $\right)$   $\left($   $\left($   $\right)$   $\left($   $\left($   $\right)$   $\left($   $\left($   $\right)$   $\left($   $\left($   $\right)$   $\left($   $\left($   $\right)$   $\left($ 

input <mark>integrate((a\*x+1)/(-a^2\*x^2+1)^(1/2)\*(-a\*c\*x+c)^3,x, algorithm="maxima")</mark>

```
output
1/4*sqrt(-a^2*x^2 + 1)*a^2*c^3*x^3 - 2/3*sqrt(-a^2*x^2 + 1)*a*c^3*x^2 + 3/
      8*sqrt(-a^2*x^2 + 1)*c^3*x + 5/8*c^3*arcsin(a*x)/a + 2/3*sqrt(-a^2*x^2 + 1))*c^3/a
```
#### **3.159.8 Giac [A] (verification not implemented)**

Time  $= 0.29$  (sec), antiderivative size  $= 66$ , normalized size of antiderivative  $= 0.73$ 

$$
\int e^{\arctanh(ax)}(c - acx)^3 dx = \frac{5 c^3 \arcsin (ax) \operatorname{sgn}(a)}{8 |a|} + \frac{1}{24} \sqrt{-a^2 x^2 + 1} \left( \frac{16 c^3}{a} + (9 c^3 + 2 (3 a^2 c^3 x - 8 a c^3) x) x \right)
$$

✞ ☎

✝ ✆

✞ ☎

<span id="page-1536-0"></span> $\left($   $\left($   $\right)$   $\left($   $\left($   $\right)$   $\left($   $\left($   $\right)$   $\left($   $\left($   $\right)$   $\left($   $\left($   $\right)$   $\left($   $\left($   $\right)$   $\left($   $\left($   $\right)$   $\left($   $\left($   $\right)$   $\left($   $\left($   $\right)$   $\left($   $\left($   $\right)$   $\left($   $\left($   $\right)$   $\left($   $\left($   $\right)$   $\left($ 

input <mark>integrate((a\*x+1)/(-a^2\*x^2+1)^(1/2)\*(-a\*c\*x+c)^3,x, algorithm="giac")</mark>

output 5/8\*c^3\*arcsin(a\*x)\*sgn(a)/abs(a) + 1/24\*sqrt(-a^2\*x^2 + 1)\*(16\*c^3/a + (9  $*c^3$  + 2\*(3\*a^2\*c^3\*x - 8\*a\*c^3)\*x)\*x)

#### **3.159.9 Mupad [B] (verification not implemented)**

Time  $= 0.04$  (sec), antiderivative size  $= 105$ , normalized size of antiderivative  $= 1.15$ 

$$
\int e^{\operatorname{arctanh}(ax)} (c - acx)^3 dx = \frac{3 c^3 x \sqrt{1 - a^2 x^2}}{8} + \frac{5 c^3 \operatorname{asinh}(x \sqrt{-a^2})}{8 \sqrt{-a^2}} + \frac{2 c^3 \sqrt{1 - a^2 x^2}}{3 a}
$$

$$
- \frac{2 a c^3 x^2 \sqrt{1 - a^2 x^2}}{3} + \frac{a^2 c^3 x^3 \sqrt{1 - a^2 x^2}}{4}
$$

✞ ☎

✝ ✆

✞ ☎

✝ ✆

 $\text{input} \left| \frac{\text{int}((c - a * c * x)^3 * (a * x + 1))/(1 - a^2 * x^2)^{(1/2)}, x)}{\text{input} \left| \frac{\text{dist} (c - a * c * x)^2}{(a * x + 1)} \right|} \right|$ 

output <mark>(3\*c^3\*x\*(1 - a^2\*x^2)^(1/2))/8 + (5\*c^3\*asinh(x\*(-a^2)^(1/2)))/(8\*(-a^2)^</mark>  $(1/2)$ ) +  $(2 * c^3 * (1 - a^2 * x^2)^(1/2))/(3 * a)$  -  $(2 * a * c^3 * x^2 * (1 - a^2 * x^2)^(1/2))$  $(2))/3 + (a^2*c^3*x^3*(1 - a^2*x^2)^(1/2))/4$ 

#### **3.160** R  $e^{{\bf arctanh}(ax)}(c - acx)^2\,dx$

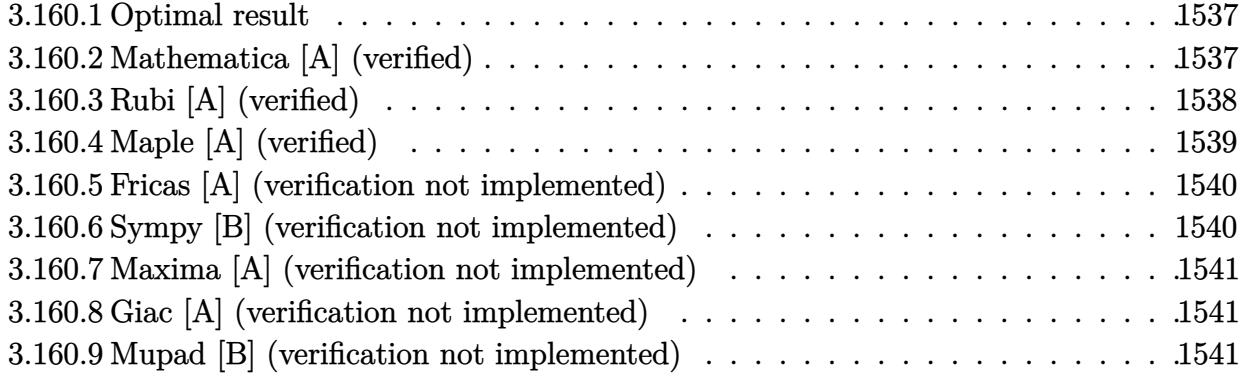

#### <span id="page-1537-0"></span>**3.160.1 Optimal result**

Integrand size  $= 16$ , antiderivative size  $= 61$ 

$$
\int e^{\arctanh(ax)}(c - acx)^2 dx = \frac{1}{2}c^2x\sqrt{1 - a^2x^2} + \frac{c^2(1 - a^2x^2)^{3/2}}{3a} + \frac{c^2\arcsin(ax)}{2a}
$$

<span id="page-1537-1"></span>✝ ✆

output <mark>| 1/3\*c^2\*(-a^2\*x^2+1)^(3/2)/a+1/2\*c^2\*arcsin(a\*x)/a+1/2\*c^2\*x\*(-a^2\*x^2+1)^</mark> ✞ ☎  $(1/2)$ 

#### **3.160.2 Mathematica [A] (verified)**

Time  $= 0.06$  (sec), antiderivative size  $= 59$ , normalized size of antiderivative  $= 0.97$ 

$$
\int e^{\arctanh(ax)}(c - acx)^2 dx = -\frac{c^2(\sqrt{1 - a^2x^2}(-2 - 3ax + 2a^2x^2) + 6\arcsin\left(\frac{\sqrt{1 - ax}}{\sqrt{2}}\right))}{6a}
$$

✞ ☎

✝ ✆

<span id="page-1537-2"></span>✝ ✆

input Integrate[E^ArcTanh[a\*x]\*(c - a\*c\*x)^2,x]

output <mark>-1/6\*(c^2\*(Sqrt[1 - a^2\*x^2]\*(-2 - 3\*a\*x + 2\*a^2\*x^2) + 6\*ArcSin[Sqrt[1 -</mark> ✞ ☎ a\*x]/Sqrt[2]]))/a

## **3.160.3 Rubi [A] (verified)**

Time  $= 0.22$  (sec), antiderivative size  $= 56$ , normalized size of antiderivative  $= 0.92$ , number of steps used = 5, number of rules used = 5,  $\frac{\text{number of rules}}{\text{integral size}}$  = 0.312, Rules used = {6677, 27, 455, 211, 223}

Below are the steps used by Rubi to obtain the solution. The rule number used for the transformation is given above next to the arrow. The rules definitions used are listed below.

$$
\int e^{\arctanh(ax)}(c - acx)^2 dx
$$
\n
$$
\int 6677
$$
\n
$$
c \int c(1 - ax)\sqrt{1 - a^2x^2} dx
$$
\n
$$
\int 27
$$
\n
$$
c^2 \int (1 - ax)\sqrt{1 - a^2x^2} dx
$$
\n
$$
\int 455
$$
\n
$$
c^2 \left( \int \sqrt{1 - a^2x^2} dx + \frac{(1 - a^2x^2)^{3/2}}{3a} \right)
$$
\n
$$
\int 211
$$
\n
$$
c^2 \left( \frac{1}{2} \int \frac{1}{\sqrt{1 - a^2x^2}} dx + \frac{(1 - a^2x^2)^{3/2}}{3a} + \frac{1}{2}x\sqrt{1 - a^2x^2} \right)
$$
\n
$$
\int 223
$$
\n
$$
c^2 \left( \frac{(1 - a^2x^2)^{3/2}}{3a} + \frac{1}{2}x\sqrt{1 - a^2x^2} + \frac{\arcsin(ax)}{2a} \right)
$$

input 
$$
\frac{\text{Int}[\text{E}^{\text{Arctanh}[a*x] * (c - a*c*x)^2, x]}{\text{Output } \frac{c^2*(x*sqrt[1 - a^2*x^2))/2 + (1 - a^2*x^2)^3(3/2)/(3*a) + ArcSin[a*x]/(2*}}{a)}
$$

✝ ✆

#### **3.160.3.1 Defintions of rubi rules used**

```
rule 27\boxed{\texttt{Int}[(a_)*(Fx_), x_Symbol] :> Simp[a \boxed{\texttt{Int}[Fx, x], x] /; FreeQ[a, x] && !Ma
    ✞ ☎
    tchQ[Fx, (b_)*(Gx_') /; FreeQ[b, x]
```
✝ ✆

✞ ☎

✝ ✆

✝ ✆

✞ ☎

<span id="page-1539-0"></span>✝ ✆

rule 211  $\frac{1}{\ln t}$  [((a\_) + (b\_.)\*(x\_)^2)^(p\_), x\_Symbol] :> Simp[x\*((a + b\*x^2)^p/(2\*p + 1 )), x] + Simp[2\*a\*(p/(2\*p + 1)) Int[(a + b\*x^2)^(p - 1), x], x] /; FreeQ[  ${a, b}, x]$  && GtQ[p, 0] && (IntegerQ[4\*p] || IntegerQ[6\*p])

rule 223 Int[1/Sqrt[(a\_) + (b\_.)\*(x\_)^2], x\_Symbol] :> Simp[ArcSin[Rt[-b, 2]\*(x/Sqrt ✞ ☎  $[a])]/Rt[-b, 2], x]$  /; FreeQ[{a, b}, x] && GtQ[a, 0] && NegQ[b]

rule 455 <mark>| Int[((c\_) + (d\_.)\*(x\_))\*((a\_) + (b\_.)\*(x\_)^2)^(p\_.), x\_Symbol] :> Simp[d\*((</mark>  $a + b*x^2)^{(p + 1)/(2*b*(p + 1))}, x] + Simp[c Int[(a + b*x^2)^p, x], x]$ /; FreeQ $[$ {a, b, c, d, p}, x] && !LeQ $[p, -1]$ ✝ ✆

rule 6677 Int[E^(ArcTanh[(a\_.)\*(x\_)]\*(n\_.))\*((c\_) + (d\_.)\*(x\_))^(p\_.), x\_Symbol] :> S ✞ ☎  $imp[c^n \quad Int[(c + d*x)^{(p - n)*(1 - a^2*x^2)^(n/2)}, x], x]$ /; FreeQ[{a, c, d, p}, x] && EqQ[a\*c + d, 0] && IntegerQ[(n - 1)/2] && IntegerQ[2\*p]

## **3.160.4 Maple [A] (verified)**

Time  $= 0.10$  (sec), antiderivative size  $= 75$ , normalized size of antiderivative  $= 1.23$ 

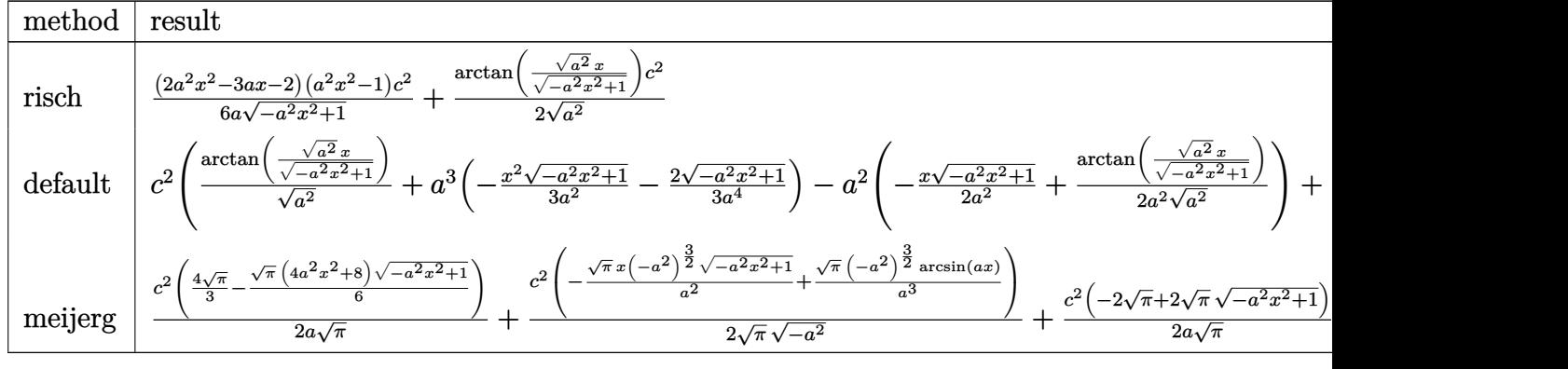

✞ ☎

✝ ✆

input <mark>| int((a\*x+1)/(-a^2\*x^2+1)^(1/2)\*(-a\*c\*x+c)^2,x,method=\_RETURNVERBOSE)</mark>

output 1/6\*(2\*a^2\*x^2-3\*a\*x-2)\*(a^2\*x^2-1)/a/(-a^2\*x^2+1)^(1/2)\*c^2+1/2/(a^2)^(1/  $2)*arctan((a^2)^(1/2)*x/(-a^2*x^2+1)^(1/2))*c^2)$ 

#### **3.160.5 Fricas [A] (verification not implemented)**

Time  $= 0.26$  (sec), antiderivative size  $= 70$ , normalized size of antiderivative  $= 1.15$ 

✞ ☎

<span id="page-1540-0"></span>✝ ✆

$$
\int e^{\arctanh(ax)} (c - acx)^2 dx
$$
  
= 
$$
-\frac{6 c^2 \arctan \left(\frac{\sqrt{-a^2 x^2 + 1}}{ax}\right) + (2 a^2 c^2 x^2 - 3 a c^2 x - 2 c^2) \sqrt{-a^2 x^2 + 1}}{6 a}
$$

✞ ☎

 $\left($   $\left($   $\right)$   $\left($   $\left($   $\right)$   $\left($   $\left($   $\right)$   $\left($   $\left($   $\right)$   $\left($   $\left($   $\right)$   $\left($   $\left($   $\right)$   $\left($   $\left($   $\right)$   $\left($   $\left($   $\right)$   $\left($   $\left($   $\right)$   $\left($   $\left($   $\right)$   $\left($   $\left($   $\right)$   $\left($   $\left($   $\right)$   $\left($ 

✞ ☎

<span id="page-1540-1"></span>✝ ✆

input <mark>integrate((a\*x+1)/(-a^2\*x^2+1)^(1/2)\*(-a\*c\*x+c)^2,x, algorithm="fricas")</mark>

output -1/6\*(6\*c^2\*arctan((sqrt(-a^2\*x^2 + 1) - 1)/(a\*x)) + (2\*a^2\*c^2\*x^2 - 3\*a\*  $c^2*x - 2*c^2)*sqrt(-a^2*x^2 + 1)/a$ 

### **3.160.6 Sympy [B] (verification not implemented)**

Leaf count of result is larger than twice the leaf count of optimal. 129 vs.  $2(48) = 96$ . Time  $= 0.78$  (sec), antiderivative size  $= 129$ , normalized size of antiderivative  $= 2.11$ 

$$
\int e^{\operatorname{arctanh}(ax)} (c - acx)^2 dx
$$
\n
$$
= \begin{cases}\n\frac{c^2 \log \left(-2a^2x + 2\sqrt{-a^2}\sqrt{-a^2x^2 + 1}\right)}{2\sqrt{-a^2}} + \sqrt{-a^2x^2 + 1} \left(-\frac{ac^2x^2}{3} + \frac{c^2x}{2} + \frac{c^2}{3a}\right) & \text{for } a^2 \neq 0 \\
\int c^2x & \text{for } a = 0 \\
\frac{a^4c^2x^4}{4} - \frac{a^3c^2x^3}{3} - \frac{a^2c^2x^2}{2} + ac^2x & \text{otherwise}\n\end{cases}
$$
\notherwise

✞ ☎

 $\left($   $\left($   $\right)$   $\left($   $\left($   $\right)$   $\left($   $\left($   $\right)$   $\left($   $\left($   $\right)$   $\left($   $\left($   $\right)$   $\left($   $\left($   $\right)$   $\left($   $\left($   $\right)$   $\left($   $\left($   $\right)$   $\left($   $\left($   $\right)$   $\left($   $\left($   $\right)$   $\left($   $\left($   $\right)$   $\left($   $\left($   $\right)$   $\left($ 

✞ ☎

input <mark>integrate((a\*x+1)/(-a\*\*2\*x\*\*2+1)\*\*(1/2)\*(-a\*c\*x+c)\*\*2,x)</mark>

```
output
Piecewise((c**2*log(-2*a**2*x + 2*sqrt(-a**2)*sqrt(-a**2*x**2 + 1))/(2*sqr
     t(-a**2)) + sqrt(-a**2*x**2 + 1)*(-a*c**2*x**2/3 + c**2*x/2 + c**2/(3*a)),
     Ne(a**2, 0)), (Piecewise((c**2*x, Eq(a, 0)), ((a**4*c**2*x**4/4 - a**3*c*
     *2***3/3 - a**2*c**2*x**2/2 + a*c**2*x/(a, True)), True)✝ ✆
```
<span id="page-1540-2"></span> $3.160.$  $e^{\operatorname{arctanh}(ax)}(c - acx)^2\,dx$ 

#### **3.160.7 Maxima [A] (verification not implemented)**

Time  $= 0.27$  (sec), antiderivative size  $= 72$ , normalized size of antiderivative  $= 1.18$ 

$$
\int e^{\arctanh(ax)} (c - acx)^2 dx = -\frac{1}{3} \sqrt{-a^2x^2 + 1} ac^2 x^2 + \frac{1}{2} \sqrt{-a^2x^2 + 1} c^2 x + \frac{c^2 \arcsin(ax)}{2a} + \frac{\sqrt{-a^2x^2 + 1} c^2}{3a}
$$

✞ ☎

✝ ✆

<span id="page-1541-0"></span>✝ ✆

input <mark>integrate((a\*x+1)/(-a^2\*x^2+1)^(1/2)\*(-a\*c\*x+c)^2,x, algorithm="maxima")</mark>

output -1/3\*sqrt(-a^2\*x^2 + 1)\*a\*c^2\*x^2 + 1/2\*sqrt(-a^2\*x^2 + 1)\*c^2\*x + 1/2\*c^2 ✞ ☎  $*arcsin(a*x)/a + 1/3*sqrt(-a^2*x^2 + 1)*c^2/a$ 

#### **3.160.8 Giac [A] (verification not implemented)**

Time  $= 0.29$  (sec), antiderivative size  $= 54$ , normalized size of antiderivative  $= 0.89$ 

$$
\int e^{\arctanh(ax)}(c - acx)^2 dx = \frac{c^2 \arcsin (ax) \operatorname{sgn}(a)}{2|a|} - \frac{1}{6} \sqrt{-a^2 x^2 + 1} \left( \left( 2ac^2 x - 3c^2 \right) x - \frac{2c^2}{a} \right)
$$

✞ ☎

 $\left($   $\left($   $\right)$   $\left($   $\left($   $\right)$   $\left($   $\left($   $\right)$   $\left($   $\left($   $\right)$   $\left($   $\left($   $\right)$   $\left($   $\left($   $\right)$   $\left($   $\left($   $\right)$   $\left($   $\left($   $\right)$   $\left($   $\left($   $\right)$   $\left($   $\left($   $\right)$   $\left($   $\left($   $\right)$   $\left($   $\left($   $\right)$   $\left($ 

✞ ☎

<span id="page-1541-1"></span>✝ ✆

input <mark>integrate((a\*x+1)/(-a^2\*x^2+1)^(1/2)\*(-a\*c\*x+c)^2,x, algorithm="giac")</mark>

output 1/2\*c^2\*arcsin(a\*x)\*sgn(a)/abs(a) - 1/6\*sqrt(-a^2\*x^2 + 1)\*((2\*a\*c^2\*x - 3  $*c^2)*x - 2*c^2/a$ 

#### **3.160.9 Mupad [B] (verification not implemented)**

Time  $= 0.05$  (sec), antiderivative size  $= 82$ , normalized size of antiderivative  $= 1.34$ 

$$
\int e^{\arctanh(ax)} (c - acx)^2 dx = \frac{c^2 x \sqrt{1 - a^2 x^2}}{2} + \frac{c^2 \operatorname{asinh}(x \sqrt{-a^2})}{2 \sqrt{-a^2}} + \frac{c^2 \sqrt{1 - a^2 x^2}}{3 a} - \frac{a c^2 x^2 \sqrt{1 - a^2 x^2}}{3}
$$

✞ ☎

✞ ☎

✝ ✆

 $\text{input} \left| \frac{\text{int}((c - a \cdot c \cdot x)^2 \cdot (a \cdot x + 1))/(1 - a^2 \cdot x^2)^{2}(1/2), x)}{\text{min} \left| \frac{\text{dist} \cdot (c - a \cdot c \cdot x)}{2} \cdot (a \cdot x + 1)\right|} \right|$ ✝ ✆

output (c^2\*x\*(1 - a^2\*x^2)^(1/2))/2 + (c^2\*asinh(x\*(-a^2)^(1/2)))/(2\*(-a^2)^(1/2 )) +  $(c^2*(1 - a^2*x^2)^((1/2))/(3*a) - (a*c^2*x^2*(1 - a^2*x^2)^((1/2))/3$ 

 $3.160.$  $e^{\operatorname{arctanh}(ax)}(c - acx)^2\,dx$ 

#### **3.161** R  $e^{\operatorname{arctanh}(ax)}(c - acx)\,dx$

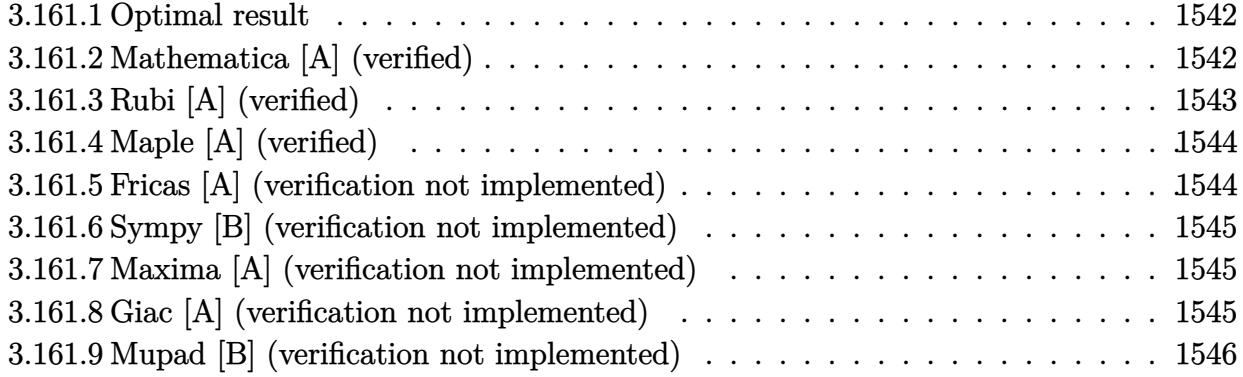

#### <span id="page-1542-0"></span>**3.161.1 Optimal result**

Integrand size  $= 14$ , antiderivative size  $= 33$ 

$$
\int e^{\operatorname{arctanh}(ax)}(c - acx) dx = \frac{1}{2}cx\sqrt{1 - a^2x^2} + \frac{c \operatorname{arcsin}(ax)}{2a}
$$

✞ ☎

<span id="page-1542-1"></span> $\left($   $\left($   $\right)$   $\left($   $\left($   $\right)$   $\left($   $\left($   $\right)$   $\left($   $\left($   $\right)$   $\left($   $\left($   $\right)$   $\left($   $\left($   $\right)$   $\left($   $\left($   $\right)$   $\left($   $\left($   $\right)$   $\left($   $\left($   $\right)$   $\left($   $\left($   $\right)$   $\left($   $\left($   $\right)$   $\left($   $\left($   $\right)$   $\left($ 

output 1/2\*c\*arcsin(a\*x)/a+1/2\*c\*x\*(-a^2\*x^2+1)^(1/2)

#### **3.161.2 Mathematica [A] (verified)**

Time  $= 0.01$  (sec), antiderivative size  $= 30$ , normalized size of antiderivative  $= 0.91$ 

$$
\int e^{\operatorname{arctanh}(ax)}(c - acx) dx = \frac{c(ax\sqrt{1 - a^2x^2} + \arcsin(ax))}{2a}
$$

✞ ☎

✝ ✆

✞ ☎

<span id="page-1542-2"></span>✝ ✆

input Integrate[E^ArcTanh[a\*x]\*(c - a\*c\*x),x]

output  $(c*(a*x*Sqrt[1 - a^2*x^2] + ArcSin[a*x]))/(2*a)$ 

## **3.161.3 Rubi [A] (verified)**

Time  $= 0.19$  (sec), antiderivative size  $= 33$ , normalized size of antiderivative  $= 1.00$ , number of steps used = 3, number of rules used = 3,  $\frac{\text{number of rules}}{\text{integral size}}$  = 0.214, Rules used = {6677, 211, 223}

Below are the steps used by Rubi to obtain the solution. The rule number used for the transformation is given above next to the arrow. The rules definitions used are listed below.

$$
\int e^{\operatorname{arctanh}(ax)}(c - acx) dx
$$
\n
$$
\int 6677
$$
\n
$$
c \int \sqrt{1 - a^2 x^2} dx
$$
\n
$$
c \left(\frac{1}{2} \int \frac{1}{\sqrt{1 - a^2 x^2}} dx + \frac{1}{2} x \sqrt{1 - a^2 x^2} \right)
$$
\n
$$
223
$$
\n
$$
c \left(\frac{1}{2} x \sqrt{1 - a^2 x^2} + \frac{\operatorname{arcsin}(ax)}{2a} \right)
$$

✞ ☎

✝ ✆

✞ ☎

✝ ✆

 $\left($   $\left($   $\right)$   $\left($   $\left($   $\right)$   $\left($   $\right)$   $\left($   $\left($   $\right)$   $\left($   $\left($   $\right)$   $\left($   $\left($   $\right)$   $\left($   $\right)$   $\left($   $\left($   $\right)$   $\left($   $\left($   $\right)$   $\left($   $\right)$   $\left($   $\left($   $\right)$   $\left($   $\left($   $\right)$   $\left($   $\left($   $\right)$   $\left($ 

✝ ✆

input <mark>Int[E^ArcTanh[a\*x]\*(c - a\*c\*x),x]</mark>

output <mark>c\*((x\*Sqrt[1 - a^2\*x^2])/2 + ArcSin[a\*x]/(2\*a))</mark>

#### **3.161.3.1 Defintions of rubi rules used**

rule 211|<mark>Int[((a\_) + (b\_.)\*(x\_)^2)^(p\_), x\_Symbol] :> Simp[x\*((a + b\*x^2)^p/(2\*p + 1</mark> ✞ ☎ )), x] + Simp[2\*a\*(p/(2\*p + 1)) Int[(a + b\*x^2)^(p - 1), x], x] /; FreeQ[ {a, b}, x] && GtQ[p, 0] && (IntegerQ[4\*p] || IntegerQ[6\*p])

rule 223 Int[1/Sqrt[(a\_) + (b\_.)\*(x\_)^2], x\_Symbol] :> Simp[ArcSin[Rt[-b, 2]\*(x/Sqrt ✞ ☎  $[a])]/Rt[-b, 2], x]$  /; FreeQ[{a, b}, x] && GtQ[a, 0] && NegQ[b]

rule 6677 ✞ ☎ Int[E^(ArcTanh[(a\_.)\*(x\_)]\*(n\_.))\*((c\_) + (d\_.)\*(x\_))^(p\_.), x\_Symbol] :> S  $imp[c^n \quad Int[(c + d*x)^{(p - n)*(1 - a^2*x^2)^{(n/2)}, x], x]$ /; FreeQ[{a, c, d, p}, x] && EqQ[a\*c + d, 0] && IntegerQ[(n - 1)/2] && IntegerQ[2\*p]

## **3.161.4 Maple [A] (verified)**

Time  $= 0.18$  (sec), antiderivative size  $= 45$ , normalized size of antiderivative  $= 1.36$ 

<span id="page-1544-0"></span>✝ ✆

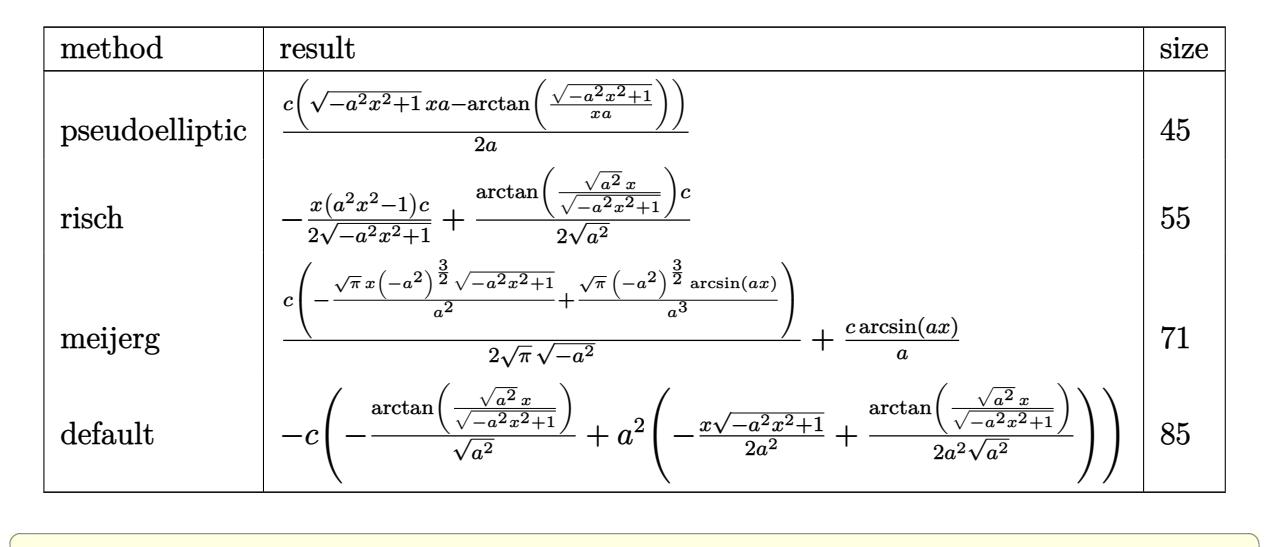

✝ ✆

<span id="page-1544-1"></span> $\left($   $\left($   $\right)$   $\left($   $\left($   $\right)$   $\left($   $\left($   $\right)$   $\left($   $\left($   $\right)$   $\left($   $\left($   $\right)$   $\left($   $\left($   $\right)$   $\left($   $\left($   $\right)$   $\left($   $\left($   $\right)$   $\left($   $\left($   $\right)$   $\left($   $\left($   $\right)$   $\left($   $\left($   $\right)$   $\left($   $\left($   $\right)$   $\left($ 

$$
input \frac{int((a*x+1)/(-a^2*x^2+1)^(1/2)*(-a*c*x+c),x, method=[RETURNVERBOSE)]}{\text{Tr}(a^2*x^2+1)^2}
$$

output <mark>| 1/2\*c\*((-a^2\*x^2+1)^(1/2)\*x\*a-arctan((-a^2\*x^2+1)^(1/2)/x/a))/a</mark> ✞ ☎

#### **3.161.5 Fricas [A] (verification not implemented)**

Time  $= 0.25$  (sec), antiderivative size  $= 47$ , normalized size of antiderivative  $= 1.42$ 

$$
\int e^{\arctanh(ax)}(c - acx) dx = \frac{\sqrt{-a^2x^2 + 1}acx - 2c\arctan\left(\frac{\sqrt{-a^2x^2 + 1}}{ax}\right)}{2a}
$$

✞ ☎

✝ ✆

input <mark>integrate((a\*x+1)/(-a^2\*x^2+1)^(1/2)\*(-a\*c\*x+c),x, algorithm="fricas")</mark>

output <mark>1/2\*(sqrt(-a^2\*x^2 + 1)\*a\*c\*x - 2\*c\*arctan((sqrt(-a^2\*x^2 + 1) - 1)/(a\*x))</mark> ✞ ☎ )/a ✝ ✆

<span id="page-1544-2"></span>3.161. R  $e^{\operatorname{arctanh}(ax)}(c - acx) \, dx$ 

#### **3.161.6 Sympy [B] (verification not implemented)**

Leaf count of result is larger than twice the leaf count of optimal. 80 vs.  $2(26) = 52$ . Time  $= 0.71$  (sec), antiderivative size  $= 80$ , normalized size of antiderivative  $= 2.42$ 

 $\int e^{arctanh(ax)}(c - acx) dx =$  $\sqrt{ }$  $\int$  $\overline{\mathcal{L}}$  $\frac{cx\sqrt{-a^2x^2+1}}{2}$  +  $c \log \left( -2a^2x + 2\sqrt{-a^2}\sqrt{-a^2x^2+1} \right)$  $\frac{f^{2}\sqrt{-a^{2}}}{}^{2\sqrt{-a^{2}}}$  for  $a^{2} \neq 0$  $\sqrt{ }$  $\int$  $\mathcal{L}$  $cx \quad \text{for } a = 0$ − *<sup>a</sup>* 3*cx*3 <sup>3</sup> +*acx*  $\frac{a}{a}$  otherwise otherwise

✞ ☎

 $\left($   $\left($   $\right)$   $\left($   $\left($   $\right)$   $\left($   $\left($   $\right)$   $\left($   $\left($   $\right)$   $\left($   $\left($   $\right)$   $\left($   $\left($   $\right)$   $\left($   $\left($   $\right)$   $\left($   $\left($   $\right)$   $\left($   $\left($   $\right)$   $\left($   $\left($   $\right)$   $\left($   $\left($   $\right)$   $\left($   $\left($   $\right)$   $\left($ 

✞ ☎

<span id="page-1545-0"></span> $\left($   $\left($   $\right)$   $\left($   $\left($   $\right)$   $\left($   $\left($   $\right)$   $\left($   $\left($   $\right)$   $\left($   $\left($   $\right)$   $\left($   $\left($   $\right)$   $\left($   $\left($   $\right)$   $\left($   $\left($   $\right)$   $\left($   $\left($   $\right)$   $\left($   $\left($   $\right)$   $\left($   $\left($   $\right)$   $\left($   $\left($   $\right)$   $\left($ 

input <mark>integrate((a\*x+1)/(-a\*\*2\*x\*\*2+1)\*\*(1/2)\*(-a\*c\*x+c),x)</mark>

```
output
Piecewise((c*x*sqrt(-a**2*x**2 + 1)/2 + c*log(-2*a**2*x + 2*sqrt(-a**2)*sq
      rt(-a**2*x**2 + 1))/(2*sqrt(-a**2)), Ne(a**2, 0)), (Piecewise((c*x, Eq(a,
      0)), ((-a**3*c*x**3/3 + a*c*x)/a, True), True))
```
#### **3.161.7 Maxima [A] (verification not implemented)**

Time  $= 0.28$  (sec), antiderivative size  $= 27$ , normalized size of antiderivative  $= 0.82$ 

$$
\int e^{\arctanh(ax)}(c - acx) dx = \frac{1}{2}\sqrt{-a^2x^2 + 1}cx + \frac{c\arcsin(ax)}{2a}
$$

✞ ☎

✝ ✆

✞ ☎

<span id="page-1545-1"></span>✝ ✆

input <mark>integrate((a\*x+1)/(-a^2\*x^2+1)^(1/2)\*(-a\*c\*x+c),x, algorithm="maxima")</mark>

output 1/2\*sqrt(-a^2\*x^2 + 1)\*c\*x + 1/2\*c\*arcsin(a\*x)/a

#### **3.161.8 Giac [A] (verification not implemented)**

Time  $= 0.31$  (sec), antiderivative size  $= 30$ , normalized size of antiderivative  $= 0.91$ 

$$
\int e^{\arctanh(ax)}(c - acx) dx = \frac{1}{2}\sqrt{-a^2x^2 + 1}cx + \frac{c\arcsin(ax)\operatorname{sgn}(a)}{2|a|}
$$

✞ ☎

✝ ✆

✞ ☎

<span id="page-1545-2"></span>✝ ✆

input <mark>integrate((a\*x+1)/(-a^2\*x^2+1)^(1/2)\*(-a\*c\*x+c),x, algorithm="giac")</mark>

output <mark>1/2\*sqrt(-a^2\*x^2 + 1)\*c\*x + 1/2\*c\*arcsin(a\*x)\*sgn(a)/abs(a)</mark>

 $3.161.$  $e^{\operatorname{arctanh}(ax)}(c - acx) \, dx$ 

## **3.161.9 Mupad [B] (verification not implemented)**

Time  $= 3.80$  (sec), antiderivative size  $= 37$ , normalized size of antiderivative  $= 1.12$ 

$$
\int e^{\arctanh(ax)}(c - acx) dx = \frac{cx\sqrt{1 - a^2 x^2}}{2} + \frac{c\operatorname{asinh}(x\sqrt{-a^2})}{2\sqrt{-a^2}}
$$

✞ ☎

✝ ✆

✞ ☎

 $\left($   $\left($   $\right)$   $\left($   $\left($   $\right)$   $\left($   $\left($   $\right)$   $\left($   $\left($   $\right)$   $\left($   $\left($   $\right)$   $\left($   $\left($   $\right)$   $\left($   $\left($   $\right)$   $\left($   $\left($   $\right)$   $\left($   $\left($   $\right)$   $\left($   $\left($   $\right)$   $\left($   $\left($   $\right)$   $\left($   $\left($   $\right)$   $\left($ 

input  $int(((c - a*c*x)*(a*x + 1))/(1 - a^2*x^2)^(1/2),x)$ 

output  $(c*x*(1 - a^2*x^2)^(1/2))/2 + (c*asinh(x*(-a^2)^(1/2)))/(2*(-a^2)^(1/2))$ 

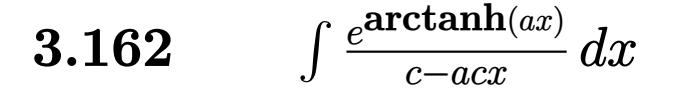

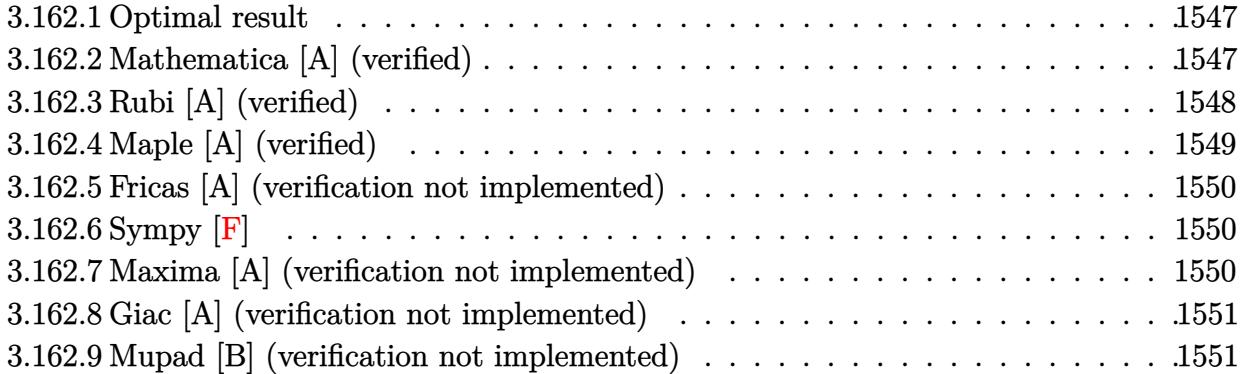

#### <span id="page-1547-0"></span>**3.162.1 Optimal result**

Integrand size  $= 16$ , antiderivative size  $= 43$ 

$$
\int \frac{e^{\arctanh(ax)}}{c - acx} dx = \frac{2\sqrt{1 - a^2x^2}}{ac(1 - ax)} - \frac{\arcsin(ax)}{ac}
$$

✞ ☎

<span id="page-1547-1"></span>✝ ✆

output <mark>-arcsin(a\*x)/a/c+2\*(-a^2\*x^2+1)^(1/2)/a/c/(-a\*x+1)</mark>

#### **3.162.2 Mathematica [A] (verified)**

Time  $= 0.02$  (sec), antiderivative size  $= 46$ , normalized size of antiderivative  $= 1.07$ 

$$
\int \frac{e^{\operatorname{arctanh}(ax)}}{c - acx} dx = \frac{2\left(\frac{\sqrt{1+ax}}{\sqrt{1-ax}} + \arcsin\left(\frac{\sqrt{1-ax}}{\sqrt{2}}\right)\right)}{ac}
$$

✞ ☎

 $\left($   $\left($   $\right)$   $\left($   $\left($   $\right)$   $\left($   $\left($   $\right)$   $\left($   $\left($   $\right)$   $\left($   $\left($   $\right)$   $\left($   $\left($   $\right)$   $\left($   $\left($   $\right)$   $\left($   $\left($   $\right)$   $\left($   $\left($   $\right)$   $\left($   $\left($   $\right)$   $\left($   $\left($   $\right)$   $\left($   $\left($   $\right)$   $\left($ 

✞ ☎

<span id="page-1547-2"></span>✝ ✆

input Integrate[E^ArcTanh[a\*x]/(c - a\*c\*x),x]

output (2\*(Sqrt[1 + a\*x]/Sqrt[1 - a\*x] + ArcSin[Sqrt[1 - a\*x]/Sqrt[2]]))/(a\*c)
# **3.162.3 Rubi [A] (verified)**

Time  $= 0.22$  (sec), antiderivative size  $= 41$ , normalized size of antiderivative  $= 0.95$ , number of steps used = 5, number of rules used = 5,  $\frac{\text{number of rules}}{\text{integral size}}$  = 0.312, Rules used = {6677, 27, 463, 25, 223}

Below are the steps used by Rubi to obtain the solution. The rule number used for the transformation is given above next to the arrow. The rules definitions used are listed below.

$$
\int \frac{e^{\operatorname{arctanh}(ax)}}{c - acx} dx
$$
\n
$$
\int \frac{6677}{c^2 (1 - ax)^2} dx
$$
\n
$$
\int \frac{27}{(1 - ax)^2} dx
$$
\n
$$
\int \frac{\sqrt{1 - a^2 x^2}}{(1 - ax)^2} dx
$$
\n
$$
\int \frac{463}{\sqrt{1 - a^2 x^2}} dx + \frac{2\sqrt{1 - a^2 x^2}}{a(1 - ax)}
$$
\n
$$
\int \frac{2\sqrt{1 - a^2 x^2}}{a(1 - ax)} - \int \frac{1}{\sqrt{1 - a^2 x^2}} dx
$$
\n
$$
\int \frac{2\sqrt{1 - a^2 x^2}}{a(1 - ax)} - \int \frac{1}{\sqrt{1 - a^2 x^2}} dx
$$
\n
$$
\int \frac{2\sqrt{1 - a^2 x^2}}{a(1 - ax)} - \frac{\arcsin(ax)}{a}
$$

input 
$$
\frac{\left[\text{Int}\left[E^{\text{-}}\text{ArcTanh}\left[a*x\right]/(c - a*c*x), x\right]\right]}{\left(\frac{2*sqrt[1]{a}r\left[1 - a^2*x^2\right]/(a*(1 - a*x)) - ArcSin\left[a*x\right]/a\right)/c}\right}
$$

 $\left($   $\left($   $\right)$   $\left($   $\left($   $\right)$   $\left($   $\left($   $\right)$   $\left($   $\left($   $\right)$   $\left($   $\left($   $\right)$   $\left($   $\left($   $\right)$   $\left($   $\left($   $\right)$   $\left($   $\left($   $\right)$   $\left($   $\left($   $\right)$   $\left($   $\left($   $\right)$   $\left($   $\left($   $\right)$   $\left($   $\left($   $\right)$   $\left($ 

#### **3.162.3.1 Defintions of rubi rules used**

```
rule 25 <mark>Int[-(Fx_), x_Symbol] :> Simp[Identity[-1] Int[Fx, x], x]</mark>
```
rule 27|<mark>Int[(a\_)\*(Fx\_), x\_Symbol] :> Simp[a Int[Fx, x], x] /; FreeQ[a, x] && !Ma</mark> ✞ ☎  $tchQ[Fx, (b_)*(Gx_)/; FreeQ[b, x]]$ 

✞ ☎

✝ ✆

 $\left($   $\left($   $\right)$   $\left($   $\left($   $\right)$   $\left($   $\left($   $\right)$   $\left($   $\left($   $\right)$   $\left($   $\left($   $\right)$   $\left($   $\left($   $\right)$   $\left($   $\left($   $\right)$   $\left($   $\left($   $\right)$   $\left($   $\left($   $\right)$   $\left($   $\left($   $\right)$   $\left($   $\left($   $\right)$   $\left($   $\left($   $\right)$   $\left($ 

✞ ☎

 $\left($   $\left($   $\right)$   $\left($   $\left($   $\right)$   $\left($   $\left($   $\right)$   $\left($   $\left($   $\right)$   $\left($   $\left($   $\right)$   $\left($   $\left($   $\right)$   $\left($   $\left($   $\right)$   $\left($   $\left($   $\right)$   $\left($   $\left($   $\right)$   $\left($   $\left($   $\right)$   $\left($   $\left($   $\right)$   $\left($   $\left($   $\right)$   $\left($ 

✞ ☎

✝ ✆

rule 223 Int[1/Sqrt[(a\_) + (b\_.)\*(x\_)^2], x\_Symbol] :> Simp[ArcSin[Rt[-b, 2]\*(x/Sqrt  $[a])]/Rt[-b, 2], x]$  /; FreeQ[{a, b}, x] && GtQ[a, 0] && NegQ[b]

```
rule 463 <mark>Int[((c_) + (d_.)*(x_))^(n_)*((a_) + (b_.)*(x_)^2)^(p_), x_Symbol] :> Simp[</mark>
     ✞ ☎
      (-(-c)^{(-n - 2)})*d^(2*n + 3)*(Sqrt[a + b*x^2]/(2^(n + 1)*b^(n + 2)*(c + d*x
      ))), x] - Simp[d^(2*n + 2)/b^(n + 1) Int[(1/Sqrt[a + b*x^2])*ExpandToSum[
      (2^{\frown}(-n - 1)*(-c)^{\frown}(-n - 1) - (-c + d*x)^{\frown}(-n - 1))/(c + d*x), x], x], x], f, F
      reeQ[{a, b, c, d}, x] && EqQ[b*c<sup>-2</sup> + a*d<sup>-2</sup>, 0] && ILtQ[n, 0] && EqQ[n + p,
      -3/2]
     ✝ ✆
```
rule 6677 Int[E^(ArcTanh[(a\_.)\*(x\_)]\*(n\_.))\*((c\_) + (d\_.)\*(x\_))^(p\_.), x\_Symbol] :> S  $imp[c^n \quad Int[(c + d*x)^{(p - n)*(1 - a^2*x^2)^(n/2)}, x], x]$ /; FreeQ[{a, c, d, p}, x] && EqQ[a\*c + d, 0] && IntegerQ[(n - 1)/2] && IntegerQ[2\*p]

## **3.162.4 Maple [A] (verified)**

Time  $= 0.09$  (sec), antiderivative size  $= 74$ , normalized size of antiderivative  $= 1.72$ 

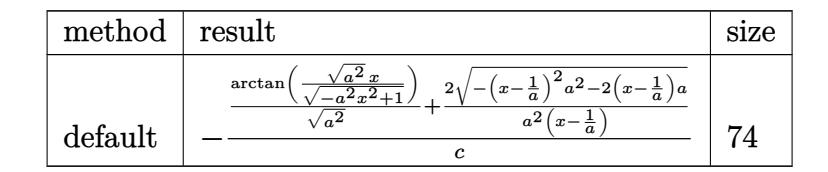

✞ ☎

✝ ✆

✝ ✆

```
input <mark>| int((a*x+1)/(-a^2*x^2+1)^(1/2)/(-a*c*x+c),x,method=_RETURNVERBOSE)</mark>
```
output <mark>-1/c\*(1/(a^2)^(1/2)\*arctan((a^2)^(1/2)\*x/(-a^2\*x^2+1)^(1/2))+2/a^2/(x-1/a)</mark> ✞ ☎  $*(-(x-1/a)^2*a^2-2*(x-1/a)*a)^(1/2))$ 

## **3.162.5 Fricas [A] (verification not implemented)**

Time  $= 0.27$  (sec), antiderivative size  $= 62$ , normalized size of antiderivative  $= 1.44$ 

$$
\int \frac{e^{\operatorname{arctanh}(ax)}}{c - acx} dx = \frac{2\left(ax + (ax - 1)\arctan\left(\frac{\sqrt{-a^2x^2 + 1} - 1}{ax}\right) - \sqrt{-a^2x^2 + 1} - 1\right)}{a^2cx - ac}
$$

✞ ☎

✝ ✆

✞ ☎

✝ ✆

input <mark>integrate((a\*x+1)/(-a^2\*x^2+1)^(1/2)/(-a\*c\*x+c),x, algorithm="fricas")</mark>

output 2\*(a\*x + (a\*x - 1)\*arctan((sqrt(-a^2\*x^2 + 1) - 1)/(a\*x)) - sqrt(-a^2\*x^2  $+ 1$ ) - 1)/(a<sup>2\*</sup>c\*x - a\*c)

## **3.162.6 Sympy [F]**

$$
\int \frac{e^{\arctanh(ax)}}{c - acx} dx = -\frac{\int \frac{ax}{ax\sqrt{-a^2x^2 + 1} - \sqrt{-a^2x^2 + 1}} dx + \int \frac{1}{ax\sqrt{-a^2x^2 + 1} - \sqrt{-a^2x^2 + 1}} dx}{c}
$$

✝ ✆

✞ ☎

✝ ✆

$$
input\n{\hbox{integerate}((a*x+1)/(-a*x*x*x+2+1)**(1/2)/(-a*c*x+c),x)}
$$

output <mark>-(Integral(a\*x/(a\*x\*sqrt(-a\*\*2\*x\*\*2 + 1) - sqrt(-a\*\*2\*x\*\*2 + 1)), x) + Int</mark> egral(1/(a\*x\*sqrt(-a\*\*2\*x\*\*2 + 1) - sqrt(-a\*\*2\*x\*\*2 + 1)), x))/c

#### **3.162.7 Maxima [A] (verification not implemented)**

Time  $= 0.28$  (sec), antiderivative size  $= 40$ , normalized size of antiderivative  $= 0.93$ 

$$
\int \frac{e^{\arctanh(ax)}}{c - acx} dx = -\frac{2\sqrt{-a^2x^2 + 1}}{a^2cx - ac} - \frac{\arcsin(ax)}{ac}
$$

✞ ☎

 $\left($   $\left($   $\right)$   $\left($   $\left($   $\right)$   $\left($   $\left($   $\right)$   $\left($   $\left($   $\right)$   $\left($   $\left($   $\right)$   $\left($   $\left($   $\right)$   $\left($   $\left($   $\right)$   $\left($   $\left($   $\right)$   $\left($   $\left($   $\right)$   $\left($   $\left($   $\right)$   $\left($   $\left($   $\right)$   $\left($   $\left($   $\right)$   $\left($ 

✞ ☎

✝ ✆

input <mark>integrate((a\*x+1)/(-a^2\*x^2+1)^(1/2)/(-a\*c\*x+c),x, algorithm="maxima")</mark>

output -2\*sqrt(-a^2\*x^2 + 1)/(a^2\*c\*x - a\*c) - arcsin(a\*x)/(a\*c)

3.162. 
$$
\int \frac{e^{\arctanh(ax)}}{c-acx} dx
$$

## **3.162.8 Giac [A] (verification not implemented)**

Time  $= 0.29$  (sec), antiderivative size  $= 53$ , normalized size of antiderivative  $= 1.23$ 

$$
\int \frac{e^{\operatorname{arctanh}(ax)}}{c - acx} dx = -\frac{\arcsin\left(ax\right)\operatorname{sgn}(a)}{c|a|} + \frac{4}{c\left(\frac{\sqrt{-a^2x^2 + 1}|a| + a}{a^2x} - 1\right)|a|}
$$

✞ ☎

 $\left($   $\left($   $\right)$   $\left($   $\left($   $\right)$   $\left($   $\left($   $\right)$   $\left($   $\left($   $\right)$   $\left($   $\left($   $\right)$   $\left($   $\left($   $\right)$   $\left($   $\left($   $\right)$   $\left($   $\left($   $\right)$   $\left($   $\left($   $\right)$   $\left($   $\left($   $\right)$   $\left($   $\left($   $\right)$   $\left($   $\left($   $\right)$   $\left($ 

✝ ✆

input <mark>integrate((a\*x+1)/(-a^2\*x^2+1)^(1/2)/(-a\*c\*x+c),x, algorithm="giac")</mark>

output -arcsin(a\*x)\*sgn(a)/(c\*abs(a)) + 4/(c\*((sqrt(-a^2\*x^2 + 1)\*abs(a) + a)/(a^ ✞ ☎  $2*x$ ) - 1) \*abs(a))

## **3.162.9 Mupad [B] (verification not implemented)**

Time  $= 3.48$  (sec), antiderivative size  $= 71$ , normalized size of antiderivative  $= 1.65$ 

$$
\int \frac{e^{\arctanh(ax)}}{c - acx} dx = \frac{2\sqrt{1 - a^2 x^2}}{c \left(x\sqrt{-a^2} - \frac{\sqrt{-a^2}}{a}\right) \sqrt{-a^2}} - \frac{\operatorname{asinh}(x\sqrt{-a^2})}{c \sqrt{-a^2}}
$$

✞ ☎

 $\left( \begin{array}{cc} \text{ } & \text{ } \\ \text{ } & \text{ } \end{array} \right)$ 

✞ ☎

 $\left($   $\left($   $\right)$   $\left($   $\left($   $\right)$   $\left($   $\left($   $\right)$   $\left($   $\left($   $\right)$   $\left($   $\left($   $\right)$   $\left($   $\left($   $\right)$   $\left($   $\left($   $\right)$   $\left($   $\left($   $\right)$   $\left($   $\left($   $\right)$   $\left($   $\left($   $\right)$   $\left($   $\left($   $\right)$   $\left($   $\left($   $\right)$   $\left($ 

 $\text{input}$   $\frac{\text{int}(\text{a} \cdot x + 1)}{(1 - \text{a}^2 \cdot x^2)(1/2)}$  (c - a $\cdot \text{c} \cdot x)$ ), x)

output (2\*(1 - a^2\*x^2)^(1/2))/(c\*(x\*(-a^2)^(1/2) - (-a^2)^(1/2)/a)\*(-a^2)^(1/2)) -  $\frac{\sinh(x*(-a^2)^(1/2))}{c*(-a^2)^(1/2)}$ 

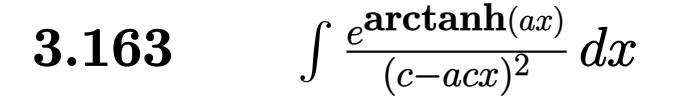

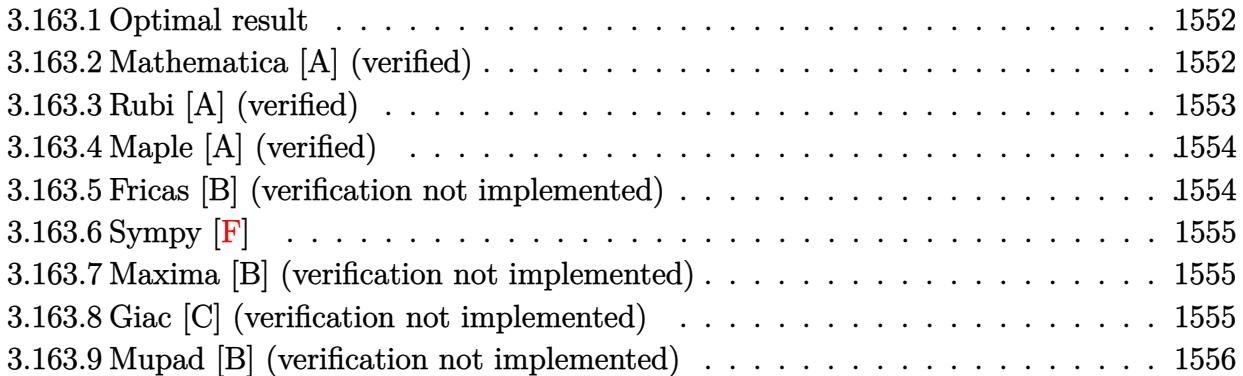

#### <span id="page-1552-0"></span>**3.163.1 Optimal result**

Integrand size  $= 16$ , antiderivative size  $= 32$ 

$$
\int \frac{e^{\arctanh(ax)}}{(c - acx)^2} dx = \frac{(1 - a^2x^2)^{3/2}}{3ac^2(1 - ax)^3}
$$

✞ ☎

<span id="page-1552-1"></span>✝ ✆

output 1/3\*(-a^2\*x^2+1)^(3/2)/a/c^2/(-a\*x+1)^3

# **3.163.2 Mathematica [A] (verified)**

Time  $= 0.01$  (sec), antiderivative size  $= 29$ , normalized size of antiderivative  $= 0.91$ 

$$
\int \frac{e^{\arctanh(ax)}}{(c - acx)^2} dx = \frac{(1 + ax)^{3/2}}{3ac^2(1 - ax)^{3/2}}
$$

✞ ☎

✝ ✆

✞ ☎

<span id="page-1552-2"></span>✝ ✆

```
input
Integrate[E^ArcTanh[a*x]/(c - a*c*x)^2,x]
```
output  $(1 + a*x)^{(3/2)}$ (3\*a\*c<sup>o</sup>2\*(1 - a\*x)<sup>o</sup>(3/2))

## **3.163.3 Rubi [A] (verified)**

Time  $= 0.21$  (sec), antiderivative size  $= 32$ , normalized size of antiderivative  $= 1.00$ , number of steps used = 3, number of rules used = 3,  $\frac{\text{number of rules}}{\text{integral size}}$  = 0.188, Rules used = {6677, 27, 460}

Below are the steps used by Rubi to obtain the solution. The rule number used for the transformation is given above next to the arrow. The rules definitions used are listed below.

$$
\int \frac{e^{\arctanh(ax)}}{(c - acx)^2} dx
$$
\n
$$
\int \frac{6677}{c^3(1 - ax)^3} dx
$$
\n
$$
\int \frac{\sqrt{1 - a^2x^2}}{(1 - ax)^3} dx
$$
\n
$$
\int \frac{\sqrt{1 - a^2x^2}}{(1 - ax)^3} dx
$$
\n
$$
\int \frac{\sqrt{1 - a^2x^2}}{(1 - ax)^3} dx
$$
\n
$$
\int \frac{(1 - a^2x^2)^{3/2}}{3ac^2(1 - ax)^3}
$$

✞ ☎

✝ ✆

✞ ☎

 $\left($   $\left($   $\right)$   $\left($   $\left($   $\right)$   $\left($   $\left($   $\right)$   $\left($   $\left($   $\right)$   $\left($   $\left($   $\right)$   $\left($   $\left($   $\right)$   $\left($   $\left($   $\right)$   $\left($   $\left($   $\right)$   $\left($   $\left($   $\right)$   $\left($   $\left($   $\right)$   $\left($   $\left($   $\right)$   $\left($   $\left($   $\right)$   $\left($ 

✝ ✆

✝ ✆

input <mark>Int[E^ArcTanh[a\*x]/(c - a\*c\*x)^2,x]</mark>

output (1 - a<sup>2</sup>\*x<sup>2</sup>)<sup>2</sup>(3/2)/(3\*a\*c<sup>2</sup>\*(1 - a\*x)<sup>2</sup>3)

#### **3.163.3.1 Defintions of rubi rules used**

rule 27 $\boxed{\texttt{Int}$ [(a\_)\*(Fx\_), x\_Symbol] :> Simp[a  $\boxed{\texttt{Int}$ [Fx, x], x] /; FreeQ[a, x] && !Ma ✞ ☎  $tchQ[Fx, (b_)*(Gx])$  /;  $FreeQ[b, x]]$ 

rule 460 <mark>Int[((c\_) + (d\_.)\*(x\_))^(n\_)\*((a\_) + (b\_.)\*(x\_)^2)^(p\_), x\_Symbol] :> Simp[</mark> ✞ ☎  $(-d)*(c + d*x)^n*(a + b*x^2)^{(p + 1)/(b*c*n)}$ , x] /; FreeQ[{a, b, c, d, n, p}, x] && EqQ[b\*c^2 + a\*d^2, 0] && EqQ[n + 2\*p + 2, 0]

rule 6677 ✞ ☎ Int[E^(ArcTanh[(a\_.)\*(x\_)]\*(n\_.))\*((c\_) + (d\_.)\*(x\_))^(p\_.), x\_Symbol] :> S  $imp[c^n \ Int[(c + d*x)^{(p - n)*(1 - a^2*x^2)^{(n/2)}, x], x]$ /; FreeQ[{a, c, d, p}, x] && EqQ[a\*c + d, 0] && IntegerQ[(n - 1)/2] && IntegerQ[2\*p]

# **3.163.4 Maple [A] (verified)**

Time  $= 0.10$  (sec), antiderivative size  $= 33$ , normalized size of antiderivative  $= 1.03$ 

<span id="page-1554-0"></span>✝ ✆

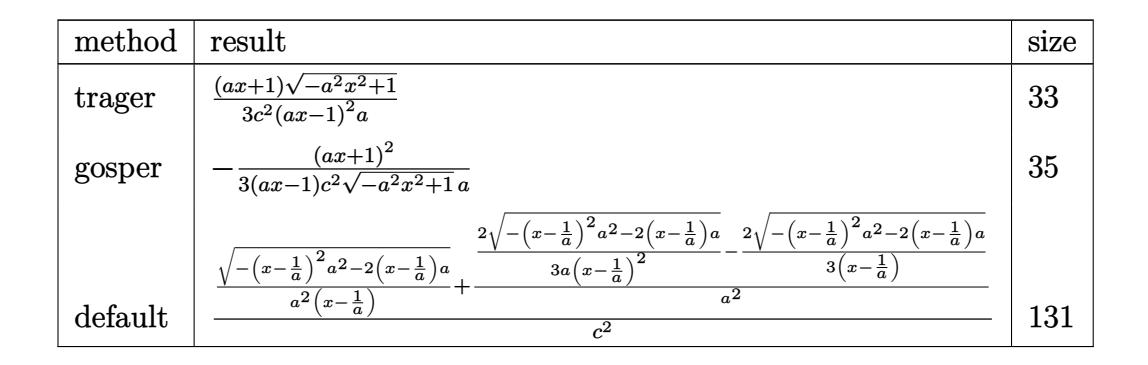

✞ ☎

✝ ✆

✞ ☎

<span id="page-1554-1"></span>✝ ✆

$$
input \int (a*x+1)/(-a^2*x^2+1)^(1/2)/(-a*c*x+c)^2,x, method = RETURNVERBOSE)
$$

output 1/3/c^2\*(a\*x+1)/(a\*x-1)^2/a\*(-a^2\*x^2+1)^(1/2)

#### **3.163.5 Fricas [B] (verification not implemented)**

Leaf count of result is larger than twice the leaf count of optimal. 60 vs.  $2(27) = 54$ . Time  $= 0.26$  (sec), antiderivative size  $= 60$ , normalized size of antiderivative  $= 1.88$ 

$$
\int \frac{e^{\arctanh(ax)}}{(c - acx)^2} dx = \frac{a^2x^2 - 2ax + \sqrt{-a^2x^2 + 1}(ax + 1) + 1}{3(a^3c^2x^2 - 2a^2c^2x + ac^2)}
$$

✞ ☎

✝ ✆

<span id="page-1554-2"></span>✝ ✆

input <mark>integrate((a\*x+1)/(-a^2\*x^2+1)^(1/2)/(-a\*c\*x+c)^2,x, algorithm="fricas")</mark>

output 1/3\*(a^2\*x^2 - 2\*a\*x + sqrt(-a^2\*x^2 + 1)\*(a\*x + 1) + 1)/(a^3\*c^2\*x^2 - 2\* ✞ ☎  $a^2*c^2*x + a*c^2$ 

## **3.163.6 Sympy [F]**

$$
\int \frac{e^{\arctanh(ax)}}{(c - acx)^2} dx
$$
\n
$$
= \frac{\int \frac{a^2x^2 \sqrt{-a^2x^2 + 1}}{a^2x^2 \sqrt{-a^2x^2 + 1}} - 2ax\sqrt{-a^2x^2 + 1}}{c^2} dx + \int \frac{1}{a^2x^2 \sqrt{-a^2x^2 + 1}} - 2ax\sqrt{-a^2x^2 + 1} + \sqrt{-a^2x^2 + 1}} dx
$$

✞ ☎

 $\left($   $\left($   $\right)$   $\left($   $\left($   $\right)$   $\left($   $\left($   $\right)$   $\left($   $\left($   $\right)$   $\left($   $\left($   $\right)$   $\left($   $\left($   $\right)$   $\left($   $\left($   $\right)$   $\left($   $\left($   $\right)$   $\left($   $\left($   $\right)$   $\left($   $\left($   $\right)$   $\left($   $\left($   $\right)$   $\left($   $\left($   $\right)$   $\left($ 

✞ ☎

<span id="page-1555-0"></span> $\left($   $\left($   $\right)$   $\left($   $\left($   $\right)$   $\left($   $\left($   $\right)$   $\left($   $\left($   $\right)$   $\left($   $\left($   $\right)$   $\left($   $\left($   $\right)$   $\left($   $\left($   $\right)$   $\left($   $\left($   $\right)$   $\left($   $\left($   $\right)$   $\left($   $\left($   $\right)$   $\left($   $\left($   $\right)$   $\left($   $\left($   $\right)$   $\left($ 

input <mark>integrate((a\*x+1)/(-a\*\*2\*x\*\*2+1)\*\*(1/2)/(-a\*c\*x+c)\*\*2,x)</mark>

```
output
(Integral(a*x/(a**2*x**2*sqrt(-a**2*x**2 + 1) - 2*a*x*sqrt(-a**2*x**2 + 1)
       + sqrt(-a**2*x**2 + 1)), x) + Integral(1/(a**2*x**2*sqrt(-a**2*x**2 + 1)
      - 2*a*x*sqrt(-a**2*x**2 + 1) + sqrt(-a**2*x**2 + 1)), x))/c**2
```
#### **3.163.7 Maxima [B] (verification not implemented)**

Leaf count of result is larger than twice the leaf count of optimal. 73 vs.  $2(27) = 54$ . Time  $= 0.27$  (sec), antiderivative size  $= 73$ , normalized size of antiderivative  $= 2.28$ 

$$
\int \frac{e^{\arctanh(ax)}}{(c - acx)^2} dx = \frac{2\sqrt{-a^2x^2 + 1}}{3(a^3c^2x^2 - 2a^2c^2x + ac^2)} + \frac{\sqrt{-a^2x^2 + 1}}{3(a^2c^2x - ac^2)}
$$

✞ ☎

 $\left($   $\left($   $\right)$   $\left($   $\left($   $\right)$   $\left($   $\left($   $\right)$   $\left($   $\left($   $\right)$   $\left($   $\left($   $\right)$   $\left($   $\left($   $\right)$   $\left($   $\left($   $\right)$   $\left($   $\left($   $\right)$   $\left($   $\left($   $\right)$   $\left($   $\left($   $\right)$   $\left($   $\left($   $\right)$   $\left($   $\left($   $\right)$   $\left($ 

✞ ☎

<span id="page-1555-1"></span>✝ ✆

input <mark>integrate((a\*x+1)/(-a^2\*x^2+1)^(1/2)/(-a\*c\*x+c)^2,x, algorithm="maxima")</mark>

output 2/3\*sqrt(-a^2\*x^2 + 1)/(a^3\*c^2\*x^2 - 2\*a^2\*c^2\*x + a\*c^2) + 1/3\*sqrt(-a^2  $*x^2 + 1)/(a^2*c^2*x - a*c^2)$ 

## **3.163.8 Giac [C] (verification not implemented)**

Result contains complex when optimal does not.

Time  $= 0.30$  (sec), antiderivative size  $= 66$ , normalized size of antiderivative  $= 2.06$ 

$$
\int \frac{e^{\operatorname{arctanh}(ax)}}{(c-acx)^2} dx = -\frac{i \operatorname{sgn}\left(\frac{1}{acx-c}\right) \operatorname{sgn}(a) \operatorname{sgn}(c) + \frac{\left(-\frac{2c}{acx-c} - 1\right)^{\frac{3}{2}}}{3c^2|a|}}{3\,c^2|a|}
$$

 $\overline{2}$ 

input <mark>integrate((a\*x+1)/(-a^2\*x^2+1)^(1/2)/(-a\*c\*x+c)^2,x, algorithm="giac")</mark> ✞ ☎

```
output
-1/3*(I*sgn(1/(a*c*x - c))*sgn(a)*sgn(c) + (-2*c/(a*c*x - c) - 1)^(3/2)/(s
      gn(1/(a*c*x - c))*sgn(a)*sgn(c)))/(c^2*abs(a))
```
# **3.163.9 Mupad [B] (verification not implemented)**

Time  $= 3.77$  (sec), antiderivative size  $= 32$ , normalized size of antiderivative  $= 1.00$ 

$$
\int \frac{e^{\arctanh(ax)}}{(c - acx)^2} dx = \frac{\sqrt{1 - a^2 x^2} (a x + 1)}{3 a c^2 (a x - 1)^2}
$$

✞ ☎

✝ ✆

✞ ☎

 $\left($   $\left($   $\right)$   $\left($   $\left($   $\right)$   $\left($   $\left($   $\right)$   $\left($   $\left($   $\right)$   $\left($   $\left($   $\right)$   $\left($   $\left($   $\right)$   $\left($   $\left($   $\right)$   $\left($   $\left($   $\right)$   $\left($   $\left($   $\right)$   $\left($   $\left($   $\right)$   $\left($   $\left($   $\right)$   $\left($   $\left($   $\right)$   $\left($ 

 $\left( \begin{array}{cc} \text{ } & \text{ } \\ \text{ } & \text{ } \end{array} \right)$ 

✞ ☎

<span id="page-1556-0"></span> $\left($   $\left($   $\right)$   $\left($   $\left($   $\right)$   $\left($   $\left($   $\right)$   $\left($   $\left($   $\right)$   $\left($   $\left($   $\right)$   $\left($   $\left($   $\right)$   $\left($   $\left($   $\right)$   $\left($   $\left($   $\right)$   $\left($   $\left($   $\right)$   $\left($   $\left($   $\right)$   $\left($   $\left($   $\right)$   $\left($   $\left($   $\right)$   $\left($ 

input 
$$
\frac{\text{int}((a*x + 1)/((1 - a^2*x^2)^(1/2)*(c - a*c*x)^2),x)}{x}
$$

output <mark>((1 - a^2\*x^2)^(1/2)\*(a\*x + 1))/(3\*a\*c^2\*(a\*x - 1)^2)</mark>

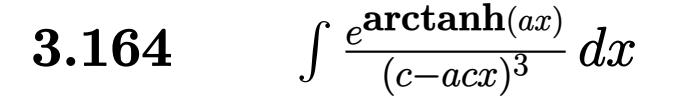

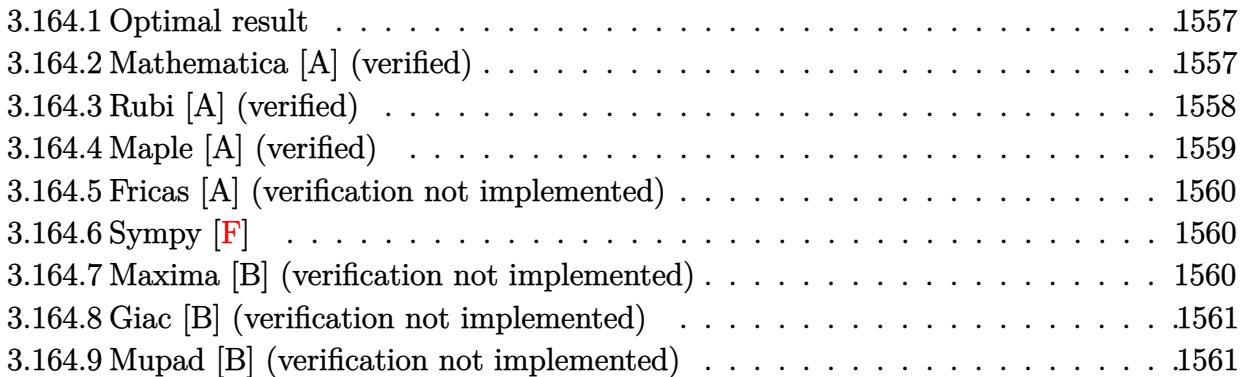

#### <span id="page-1557-0"></span>**3.164.1 Optimal result**

Integrand size  $= 16$ , antiderivative size  $= 65$ 

$$
\int \frac{e^{\arctanh(ax)}}{(c - acx)^3} dx = \frac{(1 - a^2x^2)^{3/2}}{5ac^3(1 - ax)^4} + \frac{(1 - a^2x^2)^{3/2}}{15ac^3(1 - ax)^3}
$$

output 1/5\*(-a^2\*x^2+1)^(3/2)/a/c^3/(-a\*x+1)^4+1/15\*(-a^2\*x^2+1)^(3/2)/a/c^3/(-a\* ✞ ☎  $x+1$ <sup>3</sup>  $\left($   $\left($   $\right)$   $\left($   $\left($   $\right)$   $\left($   $\left($   $\right)$   $\left($   $\left($   $\right)$   $\left($   $\left($   $\right)$   $\left($   $\left($   $\right)$   $\left($   $\left($   $\right)$   $\left($   $\left($   $\right)$   $\left($   $\left($   $\right)$   $\left($   $\left($   $\right)$   $\left($   $\left($   $\right)$   $\left($   $\left($   $\right)$   $\left($ 

## <span id="page-1557-1"></span>**3.164.2 Mathematica [A] (verified)**

Time  $= 0.02$  (sec), antiderivative size  $= 35$ , normalized size of antiderivative  $= 0.54$ 

$$
\int \frac{e^{\arctanh(ax)}}{(c - acx)^3} dx = \frac{(4 - ax)(1 + ax)^{3/2}}{15ac^3(1 - ax)^{5/2}}
$$

✞ ☎

 $\left($   $\left($   $\right)$   $\left($   $\left($   $\right)$   $\left($   $\left($   $\right)$   $\left($   $\left($   $\right)$   $\left($   $\left($   $\right)$   $\left($   $\left($   $\right)$   $\left($   $\left($   $\right)$   $\left($   $\left($   $\right)$   $\left($   $\left($   $\right)$   $\left($   $\left($   $\right)$   $\left($   $\left($   $\right)$   $\left($   $\left($   $\right)$   $\left($ 

✞ ☎

<span id="page-1557-2"></span>✝ ✆

input Integrate[E^ArcTanh[a\*x]/(c - a\*c\*x)^3,x]

output  $((4 - a*x)*(1 + a*x)^(3/2))/(15*a*c^3*(1 - a*x)^(5/2))$ 

## **3.164.3 Rubi [A] (verified)**

Time  $= 0.24$  (sec), antiderivative size  $= 63$ , normalized size of antiderivative  $= 0.97$ , number of steps used = 4, number of rules used = 4,  $\frac{\text{number of rules}}{\text{integral size}}$  = 0.250, Rules used = {6677, 27, 461, 460}

Below are the steps used by Rubi to obtain the solution. The rule number used for the transformation is given above next to the arrow. The rules definitions used are listed below.

$$
\int \frac{e^{\arctanh(ax)}}{(c - acx)^3} dx
$$
\n
$$
\int \frac{6677}{c^4 (1 - ax)^4} dx
$$
\n
$$
\int \frac{\sqrt{1 - a^2 x^2}}{(1 - ax)^4} dx
$$
\n
$$
\int \frac{\sqrt{1 - a^2 x^2}}{(1 - ax)^4} dx
$$
\n
$$
\int \frac{461}{5} \int \frac{\sqrt{1 - a^2 x^2}}{(1 - ax)^3} dx + \frac{(1 - a^2 x^2)^{3/2}}{5a(1 - ax)^4}
$$
\n
$$
\int \frac{(1 - a^2 x^2)^{3/2}}{15a(1 - ax)^3} + \frac{(1 - a^2 x^2)^{3/2}}{5a(1 - ax)^4}
$$
\n
$$
\int \frac{15a(1 - ax)^3}{c^3} + \frac{(1 - a^2 x^2)^{3/2}}{5a(1 - ax)^4}
$$

✞ ☎

✝ ✆

✞ ☎

input <mark>Int[E^ArcTanh[a\*x]/(c - a\*c\*x)^3,x]</mark>

output ((1 - a^2\*x^2)^(3/2)/(5\*a\*(1 - a\*x)^4) + (1 - a^2\*x^2)^(3/2)/(15\*a\*(1 - a\*  $x)^{-3})$ /c<sup>-3</sup> ✝ ✆

#### **3.164.3.1 Defintions of rubi rules used**

```
rule 27 Int [(a_*)*(Fx_), x_Symbol] :> Simp [a_✞ ☎
                           Int[Fx, x], x] /; FreeQ[a, x] && !Ma
    tchQ[Fx, (b_)*(Gx_)/; FreeQ[b, x]]
```
✝ ✆

✞ ☎

✝ ✆

rule 460 <mark>Int[((c\_) + (d\_.)\*(x\_))^(n\_)\*((a\_) + (b\_.)\*(x\_)^2)^(p\_), x\_Symbol] :> Simp[</mark>  $(-d)*(c + d*x)^n*(a + b*x^2)^{(p + 1)}/(b*c*n)), x]$  ; FreeQ[{a, b, c, d, n, p}, x] && EqQ[b\*c^2 + a\*d^2, 0] && EqQ[n + 2\*p + 2, 0]

rule 461|<mark>Int[((c\_) + (d\_.)\*(x\_))^(n\_)\*((a\_) + (b\_.)\*(x\_)^2)^(p\_), x\_Symbol] :> Simp[</mark> ✞ ☎  $(-d)*(c + d*x)^n*(a + b*x^2)^p(p + 1)/(2*b*c*(n + p + 1)))$ , x] + Simp[Simpl ify[n + 2\*p + 2]/(2\*c\*(n + p + 1)) Int[(c + d\*x)^(n + 1)\*(a + b\*x^2)^p, x ], x] /; FreeQ[{a, b, c, d, n, p}, x] && EqQ[b\*c^2 + a\*d^2, 0] && ILtQ[Simp  $lify[n + 2*p + 2], 0]$  & (LtQ[n, -1] || GtQ[n + p, 0]) ✝ ✆

rule 6677 Int[E^(ArcTanh[(a\_.)\*(x\_)]\*(n\_.))\*((c\_) + (d\_.)\*(x\_))^(p\_.), x\_Symbol] :> S ✞ ☎  $imp[c^n \quad Int[(c + d*x)^{(p - n)*(1 - a^2*x^2)^(n/2)}, x], x]$ /; FreeQ[{a, c, d, p}, x] && EqQ[a\*c + d, 0] && IntegerQ[(n - 1)/2] && IntegerQ[2\*p]

## **3.164.4 Maple [A] (verified)**

Time  $= 0.13$  (sec), antiderivative size  $= 40$ , normalized size of antiderivative  $= 0.62$ 

<span id="page-1559-0"></span>✝ ✆

 $\left( \begin{array}{cc} \text{ } & \text{ } \\ \text{ } & \text{ } \end{array} \right)$ 

<span id="page-1559-1"></span>✝ ✆

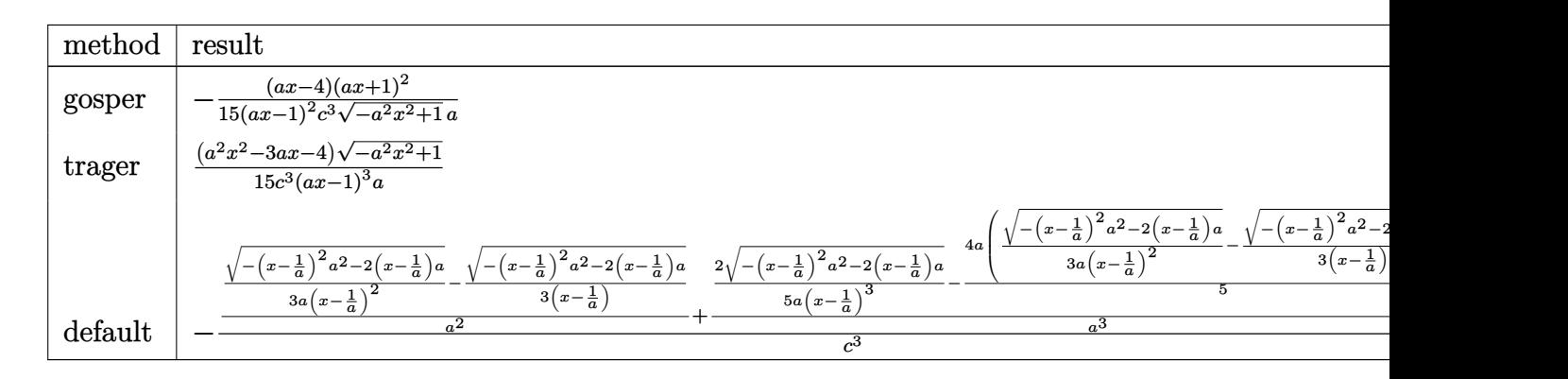

input <mark>| int((a\*x+1)/(-a^2\*x^2+1)^(1/2)/(-a\*c\*x+c)^3,x,method=\_RETURNVERBOSE)</mark> ✞ ☎

output -1/15\*(a\*x-4)\*(a\*x+1)^2/(a\*x-1)^2/c^3/(-a^2\*x^2+1)^(1/2)/a ✞ ☎

$$
3.164. \qquad \int \frac{e^{\arctanh(ax)}}{(c-acx)^3} \, dx
$$

#### **3.164.5 Fricas [A] (verification not implemented)**

Time  $= 0.26$  (sec), antiderivative size  $= 89$ , normalized size of antiderivative  $= 1.37$ 

$$
\int \frac{e^{\arctanh(ax)}}{(c - acx)^3} dx = \frac{4 a^3 x^3 - 12 a^2 x^2 + 12 ax + (a^2 x^2 - 3 ax - 4)\sqrt{-a^2 x^2 + 1} - 4}{15 (a^4 c^3 x^3 - 3 a^3 c^3 x^2 + 3 a^2 c^3 x - ac^3)}
$$

✞ ☎

✝ ✆

✞ ☎

✞ ☎

✞ ☎

<span id="page-1560-1"></span>✝ ✆

input <mark>integrate((a\*x+1)/(-a^2\*x^2+1)^(1/2)/(-a\*c\*x+c)^3,x, algorithm="fricas")</mark>

output 1/15\*(4\*a^3\*x^3 - 12\*a^2\*x^2 + 12\*a\*x + (a^2\*x^2 - 3\*a\*x - 4)\*sqrt(-a^2\*x^  $2 + 1$ ) - 4)/(a<sup>2</sup>4\*c<sup>-</sup>3\*x<sup>-</sup>3 - 3\*a<sup>-</sup>3\*c<sup>-</sup>3\*x<sup>-</sup>2 + 3\*a<sup>-</sup>2\*c<sup>-</sup>3\*x - a\*c<sup>-</sup>3) ✝ ✆

## <span id="page-1560-0"></span>**3.164.6 Sympy [F]**

$$
\int \frac{e^{\arctanh(ax)}}{(c - acx)^3} dx =
$$
\n
$$
-\frac{\int \frac{ax}{a^3x^3\sqrt{-a^2x^2+1}-3a^2x^2\sqrt{-a^2x^2+1}+3ax\sqrt{-a^2x^2+1}-\sqrt{-a^2x^2+1}}}{c^3} dx + \int \frac{ax}{a^3x^3\sqrt{-a^2x^2+1}-3a^2x^2\sqrt{-a^2x^2+1}+3ax\sqrt{-a^2x^2+1}-\sqrt{-a^2x^2+1}}{c^3} dx
$$

$$
input|intergate((a*x+1)/(-a*x*x*x+2+1)**(1/2)/(-a*c*x+c)**3,x)
$$

✝ ✆

```
output <mark>-(Integral(a*x/(a**3*x**3*sqrt(-a**2*x**2 + 1) - 3*a**2*x**2*sqrt(-a**2*x*</mark>
      *2 + 1) + 3*a*x*sqrt(-a**2*x**2 + 1) - sqrt(-a**2*x**2 + 1)), x) + Integra
      1(1/(a**3*x**3*sqrt(-a**2*x**2 + 1) - 3*a**2*x**2*sqrt(-a**2*x**2 + 1) + 3*a*x*sqrt(-a**2*x**2 + 1) - sqrt(-a**2*x**2 + 1)), x))/c**3
```
#### **3.164.7 Maxima [B] (verification not implemented)**

Leaf count of result is larger than twice the leaf count of optimal. 126 vs.  $2(55) = 110$ . Time  $= 0.28$  (sec), antiderivative size  $= 126$ , normalized size of antiderivative  $= 1.94$ 

$$
\int \frac{e^{\arctanh(ax)}}{(c - acx)^3} dx = -\frac{2\sqrt{-a^2x^2 + 1}}{5(a^4c^3x^3 - 3a^3c^3x^2 + 3a^2c^3x - ac^3)} -\frac{\sqrt{-a^2x^2 + 1}}{15(a^3c^3x^2 - 2a^2c^3x + ac^3)} + \frac{\sqrt{-a^2x^2 + 1}}{15(a^2c^3x - ac^3)}
$$

input <mark>integrate((a\*x+1)/(-a^2\*x^2+1)^(1/2)/(-a\*c\*x+c)^3,x, algorithm="maxima")</mark>

```
output
-2/5*sqrt(-a^2*x^2 + 1)/(a^4*c^3*x^3 - 3*a^3*c^3*x^2 + 3*a^2*c^3*x - a*c^3
       ) - 1/15*sqrt(-a^2*x^2 + 1)/(a^3*c^3*x^2 - 2*a^2kc^3*x + akc^3) + 1/15*sqrtt(-a^2*x^2 + 1)/(a^2*x^3*x - a*c^3)\left( \begin{array}{cc} \bullet & \bullet & \bullet \\ \bullet & \bullet & \bullet \end{array} \right)
```
✞ ☎

 $\left( \begin{array}{cc} \text{ } & \text{ } \\ \text{ } & \text{ } \end{array} \right)$ 

✞ ☎

#### <span id="page-1561-0"></span>**3.164.8 Giac [B] (verification not implemented)**

Leaf count of result is larger than twice the leaf count of optimal. 145 vs.  $2(55) = 110$ . Time  $= 0.31$  (sec), antiderivative size  $= 145$ , normalized size of antiderivative  $= 2.23$ 

$$
\int \frac{e^{\arctanh(ax)}}{(c - acx)^3} dx
$$
\n
$$
= -\frac{2\left(\frac{5\left(\sqrt{-a^2x^2 + 1}|a| + a\right)}{a^2x} - \frac{25\left(\sqrt{-a^2x^2 + 1}|a| + a\right)^2}{a^4x^2} + \frac{15\left(\sqrt{-a^2x^2 + 1}|a| + a\right)^3}{a^6x^3} - \frac{15\left(\sqrt{-a^2x^2 + 1}|a| + a\right)^4}{a^8x^4} - 4\right)}{a^8x^4}
$$
\n
$$
= -\frac{15\left(\sqrt{-a^2x^2 + 1}|a| + a\right)}{a^2x} - \frac{15\left(\sqrt{-a^2x^2 + 1}|a| + a\right)}{a^8x^4} - 4\right)}{15c^3\left(\frac{\sqrt{-a^2x^2 + 1}|a| + a}{a^2x} - 1\right)^5|a|}
$$

✝ ✆

✞ ☎

<span id="page-1561-1"></span>✝ ✆

$$
input\left(\frac{interstate((a*x+1)/(-a^2*x^2+1)^(1/2)/(-a*c*x+c)^3,x, algorithm="giac")}{interstate((a*x+1)/(-a^2*x^2+1)^(1/2)/(-a*c*x+c)^3,x, algorithm="giac")}\right)
$$

output -2/15\*(5\*(sqrt(-a^2\*x^2 + 1)\*abs(a) + a)/(a^2\*x) - 25\*(sqrt(-a^2\*x^2 + 1)\* abs(a) + a)^2/(a^4\*x^2) + 15\*(sqrt(-a^2\*x^2 + 1)\*abs(a) + a)^3/(a^6\*x^3) - $15*(sqrt(-a^2*x^2 + 1)*abs(a) + a)^4/(a^8*x^4) - 4)/(c^3*((sqrt(-a^2*x^2)$  $+ 1)*abs(a) + a)/(a^2*x) - 1)^5*abs(a)$ 

#### **3.164.9 Mupad [B] (verification not implemented)**

Time  $= 3.43$  (sec), antiderivative size  $= 183$ , normalized size of antiderivative  $= 2.82$ 

$$
\int \frac{e^{\arctanh(ax)}}{(c - acx)^3} dx = \frac{2\sqrt{1 - a^2x^2}}{5\sqrt{-a^2} \left(3c^3x\sqrt{-a^2 - \frac{c^3\sqrt{-a^2}}{a} + a^2c^3x^3\sqrt{-a^2 - 3ac^3x^2\sqrt{-a^2}}\right)}} - \frac{\sqrt{1 - a^2x^2}}{15\sqrt{-a^2} \left(c^3x\sqrt{-a^2 - \frac{c^3\sqrt{-a^2}}{a}}\right)} - \frac{a\sqrt{1 - a^2x^2}}{15\left(a^4c^3x^2 - 2a^3c^3x + a^2c^3\right)}
$$

✞ ☎

✝ ✆

 $\text{input}$   $\frac{\text{int}((a*x + 1)/((1 - a^2*x^2)^(1/2)*(c - a*c*x)^3),x)}{x}$ 

$$
3.164. \qquad \int \frac{e^{\arctanh (ax)}}{(c-acx)^3} \, dx
$$

output (2\*(1 - a^2\*x^2)^(1/2))/(5\*(-a^2)^(1/2)\*(3\*c^3\*x\*(-a^2)^(1/2) - (c^3\*(-a^2 ✞ ☎  $)((1/2))/a + a^2*c^3*x^3*(-a^2)^(1/2) - 3*a*c^3*x^2*(-a^2)^(1/2)) - (1$  $a^2*x^2)^(1/2)/(15*(-a^2)^(1/2)*(c^3*x*(-a^2)^(1/2) - (c^3*(-a^2)^(1/2))/a$ )) -  $(a*(1 - a^2*x^2)^(1/2))/(15*(a^2*c^3 - 2*a^3*c^3*x + a^4*c^3*x^2))$ 

 $\left($   $\left($   $\right)$   $\left($   $\left($   $\right)$   $\left($   $\right)$   $\left($   $\left($   $\right)$   $\left($   $\left($   $\right)$   $\left($   $\left($   $\right)$   $\left($   $\right)$   $\left($   $\left($   $\right)$   $\left($   $\left($   $\right)$   $\left($   $\right)$   $\left($   $\left($   $\right)$   $\left($   $\left($   $\right)$   $\left($   $\left($   $\right)$   $\left($ 

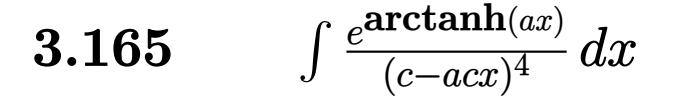

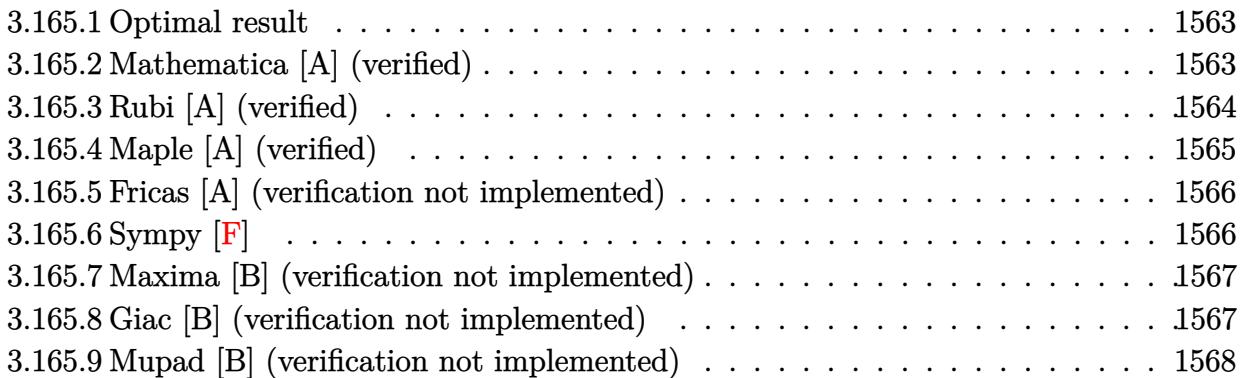

#### <span id="page-1563-0"></span>**3.165.1 Optimal result**

Integrand size  $= 16$ , antiderivative size  $= 97$ 

$$
\int \frac{e^{\arctanh(ax)}}{(c - acx)^4} dx = \frac{(1 - a^2x^2)^{3/2}}{7ac^4(1 - ax)^5} + \frac{2(1 - a^2x^2)^{3/2}}{35ac^4(1 - ax)^4} + \frac{2(1 - a^2x^2)^{3/2}}{105ac^4(1 - ax)^3}
$$

✞ ☎

<span id="page-1563-1"></span> $\left($   $\left($   $\right)$   $\left($   $\left($   $\right)$   $\left($   $\left($   $\right)$   $\left($   $\left($   $\right)$   $\left($   $\left($   $\right)$   $\left($   $\left($   $\right)$   $\left($   $\left($   $\right)$   $\left($   $\left($   $\right)$   $\left($   $\left($   $\right)$   $\left($   $\left($   $\right)$   $\left($   $\left($   $\right)$   $\left($   $\left($   $\right)$   $\left($ 

output 1/7\*(-a^2\*x^2+1)^(3/2)/a/c^4/(-a\*x+1)^5+2/35\*(-a^2\*x^2+1)^(3/2)/a/c^4/(-a\*  $x+1)^4+2/105*(-a^2*x^2+1)^(3/2)/a/c^4/(-a*x+1)^3$ 

## **3.165.2 Mathematica [A] (verified)**

Time  $= 0.02$  (sec), antiderivative size  $= 43$ , normalized size of antiderivative  $= 0.44$ 

$$
\int \frac{e^{\operatorname{arctanh}(ax)}}{(c - acx)^4} dx = -\frac{(1 + ax)^{3/2}(-23 + 10ax - 2a^2x^2)}{105ac^4(1 - ax)^{7/2}}
$$

✞ ☎

 $\left($   $\left($   $\right)$   $\left($   $\left($   $\right)$   $\left($   $\left($   $\right)$   $\left($   $\left($   $\right)$   $\left($   $\left($   $\right)$   $\left($   $\left($   $\right)$   $\left($   $\left($   $\right)$   $\left($   $\left($   $\right)$   $\left($   $\left($   $\right)$   $\left($   $\left($   $\right)$   $\left($   $\left($   $\right)$   $\left($   $\left($   $\right)$   $\left($ 

<span id="page-1563-2"></span>✝ ✆

input <mark>Integrate[E^ArcTanh[a\*x]/(c - a\*c\*x)^4,x]</mark>

output ✞ ☎  $-1/105*((1 + a*x)^{2}(3/2)*(-23 + 10*a*x - 2*a^2*x^2))/(a*c^4*(1 - a*x)^{2}(7/2))$ )

## **3.165.3 Rubi [A] (verified)**

Time  $= 0.26$  (sec), antiderivative size  $= 97$ , normalized size of antiderivative  $= 1.00$ , number of steps used = 5, number of rules used = 5,  $\frac{\text{number of rules}}{\text{integral size}}$  = 0.312, Rules used = {6677, 27, 461, 461, 460}

Below are the steps used by Rubi to obtain the solution. The rule number used for the transformation is given above next to the arrow. The rules definitions used are listed below.

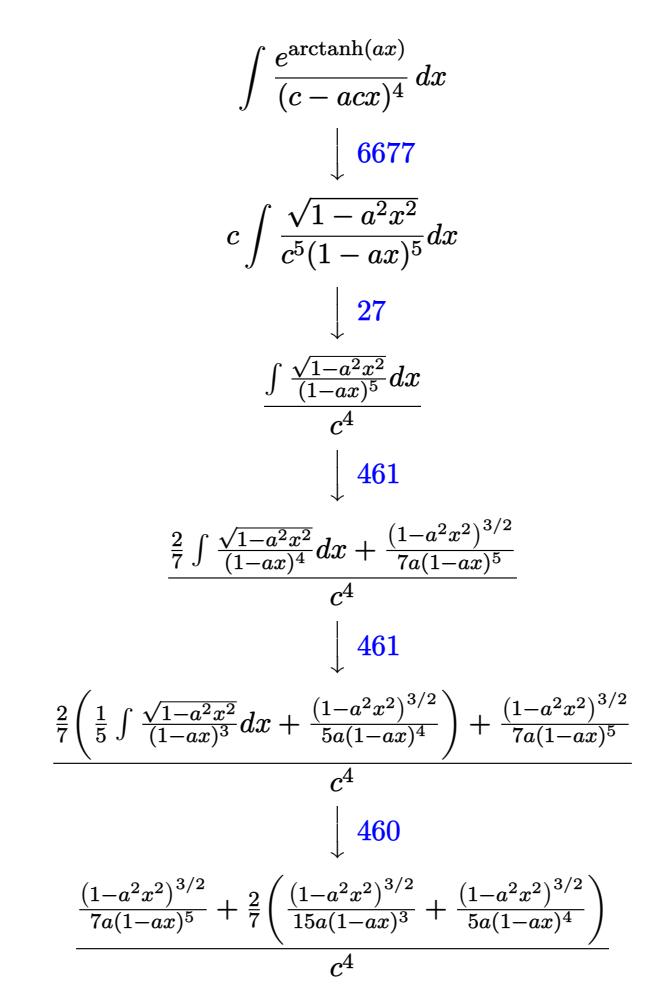

✞ ☎

✝ ✆

✝ ✆

input <mark>Int[E^ArcTanh[a\*x]/(c - a\*c\*x)^4,x]</mark>

output ((1 - a^2\*x^2)^(3/2)/(7\*a\*(1 - a\*x)^5) + (2\*((1 - a^2\*x^2)^(3/2)/(5\*a\*(1 - ✞ ☎  $a*x$ <sup>2</sup> + (1 - a<sup>2</sup>\*x<sup>2</sup>)<sup>2</sup>(3/2)/(15\*a\*(1 - a\*x)<sup>2</sup>3)))/7)/c<sup>2</sup>4

#### **3.165.3.1 Defintions of rubi rules used**

```
rule 27\boxed{\texttt{Int}[(a_)*(Fx_), x_Symbol] :> Simp[a \boxed{\texttt{Int}[Fx, x], x] /; FreeQ[a, x] && !Ma
    ✞ ☎
    tchQ[Fx, (b_)*(Gx_)/; FreeQ[b, x]]
```
✝ ✆

✞ ☎

✞ ☎

<span id="page-1565-0"></span>✝ ✆

rule 460 <mark>Int[((c\_) + (d\_.)\*(x\_))^(n\_)\*((a\_) + (b\_.)\*(x\_)^2)^(p\_), x\_Symbol] :> Simp[</mark>  $(-d)*(c + d*x)^n*(a + b*x^2)^{(p + 1)/(b*c*n)}$ , x] /; FreeQ[{a, b, c, d, n, p}, x] && EqQ[b\*c^2 + a\*d^2, 0] && EqQ[n + 2\*p + 2, 0] ✝ ✆

rule 461|<mark>Int[((c\_) + (d\_.)\*(x\_))^(n\_)\*((a\_) + (b\_.)\*(x\_)^2)^(p\_), x\_Symbol] :> Simp[</mark> ✞ ☎  $(-d)*(c + d*x)^n*(a + b*x^2)^{(p + 1)/(2*b*c*(n + p + 1))}, x] + Simp[Simpl$ ify[n + 2\*p + 2]/(2\*c\*(n + p + 1)) Int[(c + d\*x)^(n + 1)\*(a + b\*x^2)^p, x ], x] /; FreeQ[{a, b, c, d, n, p}, x] && EqQ[b\*c^2 + a\*d^2, 0] && ILtQ[Simp  $lify[n + 2*p + 2], 0]$  & (LtQ[n, -1] || GtQ[n + p, 0]) ✝ ✆

rule 6677 Int[E^(ArcTanh[(a\_.)\*(x\_)]\*(n\_.))\*((c\_) + (d\_.)\*(x\_))^(p\_.), x\_Symbol] :> S  $imp[c^n \quad Int[(c + d*x)^{(p - n)*(1 - a^2*x^2)^(n/2), x], x]$  /; FreeQ[{a, c, d, p}, x] && EqQ[a\*c + d, 0] && IntegerQ[(n - 1)/2] && IntegerQ[2\*p]

#### **3.165.4 Maple [A] (verified)**

Time  $= 0.14$  (sec), antiderivative size  $= 49$ , normalized size of antiderivative  $= 0.51$ 

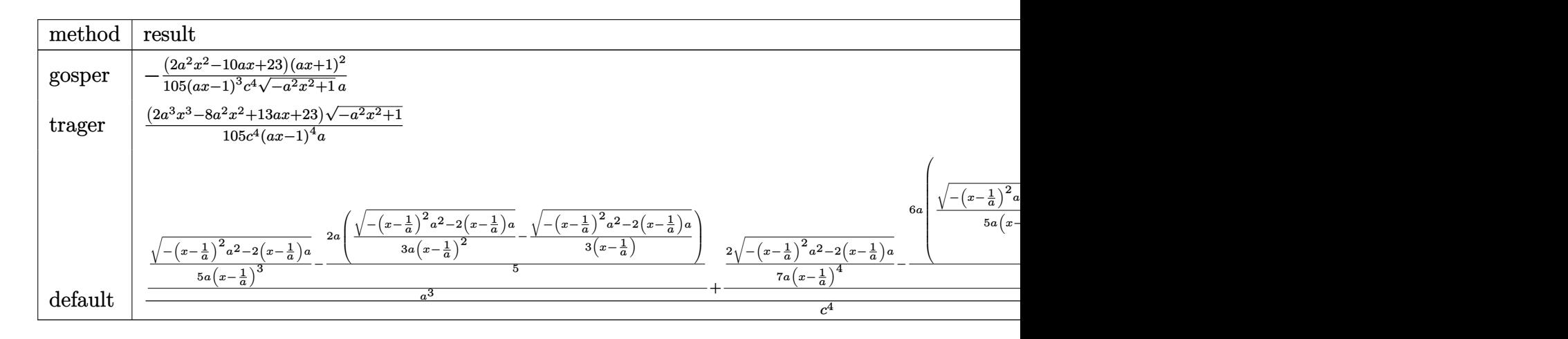

✞ ☎

✝ ✆

input <mark>| int((a\*x+1)/(-a^2\*x^2+1)^(1/2)/(-a\*c\*x+c)^4,x,method=\_RETURNVERBOSE)</mark>

output -1/105\*(2\*a^2\*x^2-10\*a\*x+23)\*(a\*x+1)^2/(a\*x-1)^3/c^4/(-a^2\*x^2+1)^(1/2)/a ✞ ☎

## **3.165.5 Fricas [A] (verification not implemented)**

Time  $= 0.26$  (sec), antiderivative size  $= 116$ , normalized size of antiderivative  $= 1.20$ 

$$
\int \frac{e^{\arctanh(ax)}}{(c - acx)^4} dx
$$
\n
$$
= \frac{23 a^4 x^4 - 92 a^3 x^3 + 138 a^2 x^2 - 92 a x + (2 a^3 x^3 - 8 a^2 x^2 + 13 a x + 23) \sqrt{-a^2 x^2 + 1} + 23}{105 (a^5 c^4 x^4 - 4 a^4 c^4 x^3 + 6 a^3 c^4 x^2 - 4 a^2 c^4 x + a c^4)}
$$

✞ ☎

✝ ✆

✞ ☎

<span id="page-1566-1"></span>✝ ✆

✞ ☎

✝ ✆

✞ ☎

<span id="page-1566-2"></span> $\left($   $\left($   $\right)$   $\left($   $\left($   $\right)$   $\left($   $\left($   $\right)$   $\left($   $\left($   $\right)$   $\left($   $\left($   $\right)$   $\left($   $\left($   $\right)$   $\left($   $\left($   $\right)$   $\left($   $\left($   $\right)$   $\left($   $\left($   $\right)$   $\left($   $\left($   $\right)$   $\left($   $\left($   $\right)$   $\left($   $\left($   $\right)$   $\left($ 

<span id="page-1566-0"></span> $\left( \begin{array}{cc} \text{ } & \text{ } \\ \text{ } & \text{ } \end{array} \right)$ 

input <mark>integrate((a\*x+1)/(-a^2\*x^2+1)^(1/2)/(-a\*c\*x+c)^4,x, algorithm="fricas")</mark>

```
output
1/105*(23*a^4*x^4 - 92*a^3*x^3 + 138*a^2*x^2 - 92*a*x + (2*a^3*x^3 - 8*a^2
      *x^2 + 13*a*x + 23)*sqrt(-a^2*x^2 + 1) + 23)/(a^5*c^4*x^4 - 4*a^4*c^4*x^3
      + 6*a^3*c^4*x^2 - 4*a^2*c^4*x + a*c^4)
```
## **3.165.6 Sympy [F]**

$$
\int \frac{e^{\arctanh(ax)}}{(c - acx)^4} dx
$$
\n
$$
= \frac{\int \frac{1}{a^4x^4\sqrt{-a^2x^2+1}-4a^3x^3\sqrt{-a^2x^2+1}+6a^2x^2\sqrt{-a^2x^2+1}-4ax\sqrt{-a^2x^2+1}+\sqrt{-a^2x^2+1}}}{c^4}
$$
\n
$$
= \frac{\int \frac{1}{a^4x^4\sqrt{-a^2x^2+1}-4a^3x^3\sqrt{-a^2x^2+1}-4a^2x^2\sqrt{-a^2x^2+1}-4ax\sqrt{-a^2x^2+1}+\sqrt{-a^2x^2+1}}}{c^4}
$$

```
input <mark>integrate((a*x+1)/(-a**2*x**2+1)**(1/2)/(-a*c*x+c)**4,x)</mark>
```

```
output
(Integral(a*x/(a**4*x**4*sqrt(-a**2*x**2 + 1) - 4*a**3*x**3*sqrt(-a**2*x**
      2 + 1) + 6*a**2*x**2*sqrt(-a**2*x**2 + 1) - 4*a*x*sqrt(-a**2*x**2 + 1) + s
      qrt(-a**2*x**2 + 1)), x) + Integral(1/(a**4*x**4*sqrt(-a**2*x**2 + 1) - 4*
      a**3*x**3*sqrt(-a**2*x**2 + 1) + 6*a**2*x**2*sqrt(-a**2*x**2 + 1) - 4*a*x*
      sqrt(-a**2*x**2 + 1) + sqrt(-a**2*x**2 + 1)), x)/(c**4
```
#### **3.165.7 Maxima [B] (verification not implemented)**

Leaf count of result is larger than twice the leaf count of optimal. 189 vs.  $2(82) = 164$ . Time  $= 0.29$  (sec), antiderivative size  $= 189$ , normalized size of antiderivative  $= 1.95$ 

$$
\int \frac{e^{\operatorname{arctanh}(ax)}}{(c - acx)^4} dx = \frac{2\sqrt{-a^2x^2 + 1}}{7(a^5c^4x^4 - 4a^4c^4x^3 + 6a^3c^4x^2 - 4a^2c^4x + ac^4)} + \frac{\sqrt{-a^2x^2 + 1}}{35(a^4c^4x^3 - 3a^3c^4x^2 + 3a^2c^4x - ac^4)} - \frac{2\sqrt{-a^2x^2 + 1}}{105(a^3c^4x^2 - 2a^2c^4x + ac^4)} + \frac{2\sqrt{-a^2x^2 + 1}}{105(a^2c^4x - ac^4)}
$$

✞ ☎

✝ ✆

✞ ☎

<span id="page-1567-0"></span> $\left($   $\left($   $\right)$   $\left($   $\left($   $\right)$   $\left($   $\left($   $\right)$   $\left($   $\left($   $\right)$   $\left($   $\left($   $\right)$   $\left($   $\left($   $\right)$   $\left($   $\left($   $\right)$   $\left($   $\left($   $\right)$   $\left($   $\left($   $\right)$   $\left($   $\left($   $\right)$   $\left($   $\left($   $\right)$   $\left($   $\left($   $\right)$   $\left($ 

input <mark>integrate((a\*x+1)/(-a^2\*x^2+1)^(1/2)/(-a\*c\*x+c)^4,x, algorithm="maxima")</mark>

```
output
2/7*sqrt(-a^2*x^2 + 1)/(a^5*c^4*x^4 - 4*a^4*c^4*x^3 + 6*a^3*c^4*x^2 - 4*a^
      2*c^4*x + a*c^4) + 1/35*sqrt(-a^2*x^2 + 1)/(a^4*c^4*x^3 - 3*a^3*c^4*x^2 +3*a^2*c^4*x - a*c^4) - 2/105*sqrt(-a^2*x^2 + 1)/(a^3*c^4*x^2 - 2*a^2*c^4*x+ a*c^4) + 2/105*sqrt(-a^2*x^2 + 1)/(a^2*c^4*x - a*c^4)
```
#### **3.165.8 Giac [B] (verification not implemented)**

Leaf count of result is larger than twice the leaf count of optimal. 199 vs.  $2(82) = 164$ . Time  $= 0.30$  (sec), antiderivative size  $= 199$ , normalized size of antiderivative  $= 2.05$ 

✞ ☎

✝ ✆

✞ ☎

$$
\int \frac{e^{\arctanh(ax)}}{(c - acx)^4} dx =
$$
\n
$$
\frac{2\left(\frac{56\left(\sqrt{-a^2x^2+1}|a|+a\right)}{a^2x} - \frac{273\left(\sqrt{-a^2x^2+1}|a|+a\right)^2}{a^4x^2} + \frac{350\left(\sqrt{-a^2x^2+1}|a|+a\right)^3}{a^6x^3} - \frac{455\left(\sqrt{-a^2x^2+1}|a|+a\right)^4}{a^8x^4} + \frac{210\left(\sqrt{-a^2x^2+1}|a|+a\right)}{a^{10}x^5} - \frac{455\left(\sqrt{-a^2x^2+1}|a|+a\right)}{a^8x^4} + \frac{210\left(\sqrt{-a^2x^2+1}|a|+a\right)}{a^{10}x^5} - \frac{455\left(\sqrt{-a^2x^2+1}|a|+a\right)}{a^8x^4} + \frac{455\left(\sqrt{-a^2x^2+1}|a|+a\right)}{a^{10}x^5} - \frac{455\left(\sqrt{-a^2x^2+1}|a|+a\right)}{a^8x^4} + \frac{455\left(\sqrt{-a^2x^2+1}|a|+a\right)}{a^8x^4} + \frac{455\left(\sqrt{-a^2x^2+1}|a|+a\right)}{a^8x^4} + \frac{455\left(\sqrt{-a^2x^2+1}|a|+a\right)}{a^8x^4} + \frac{455\left(\sqrt{-a^2x^2+1}|a|+a\right)}{a^8x^4} + \frac{455\left(\sqrt{-a^2x^2+1}|a|+a\right)}{a^8x^4} + \frac{455\left(\sqrt{-a^2x^2+1}|a|+a\right)}{a^8x^4} + \frac{455\left(\sqrt{-a^2x^2+1}|a|+a\right)}{a^8x^4} + \frac{455\left(\sqrt{-a^2x^2+1}|a|+a\right)}{a^8x^4} + \frac{455\left(\sqrt{-a^2x^2+1}|a|+a\right)}{a^8x^4} + \frac{455\left(\sqrt{-a^2x^2+1}|a|+a\right)}{a^8x
$$

input <mark>integrate((a\*x+1)/(-a^2\*x^2+1)^(1/2)/(-a\*c\*x+c)^4,x, algorithm="giac")</mark>

```
output
-2/105*(56*(sqrt(-a^2*x^2 + 1)*abs(a) + a)/(a^2*x) - 273*(sqrt(-a^2*x^2 +
      1)*abs(a) + a)^{2}/(a^{4*x^{2}} + 350*(sqrt(-a^{2*x^{2}} + 1)*abs(a) + a)^{3}/(a^{6*x^{2}})3) - 455*(sqrt(-a^2*x^2 + 1)*abs(a) + a)^4/(a^8*x^4) + 210*(sqrt(-a^2*x^2
      + 1)*abs(a) + a)^5/(a^10*x^5) - 105*(sqrt(-a^2*x^2 + 1)*abs(a) + a)^6/(a^1
      2*x^6) - 23)/(c<sup>2</sup>4*((sqrt(-a<sup>2</sup>*x<sup>2</sup> + 1)*abs(a) + a)/(a<sup>2</sup>*x) - 1)<sup>2</sup>*abs(a))
     ✝ ✆
```
# **3.165.9 Mupad [B] (verification not implemented)**

Time  $= 3.46$  (sec), antiderivative size  $= 49$ , normalized size of antiderivative  $= 0.51$ 

$$
\int \frac{e^{\arctanh(ax)}}{(c - acx)^4} dx = \frac{\sqrt{1 - a^2 x^2} (2 a^3 x^3 - 8 a^2 x^2 + 13 a x + 23)}{105 a c^4 (a x - 1)^4}
$$

✝ ✆

✞ ☎

✝ ✆

input ✞ ☎  $int((a*x + 1)/((1 - a^2*x^2)^(1/2)*(c - a*c*x)^4),x)$ 

output  $((1 - a^2*x^2)^((1/2)*(13*ax - 8*a^2*x^2 + 2*a^3*x^3 + 23))/(105*a*c^4*(a*$  $x - 1)^{-4}$ 

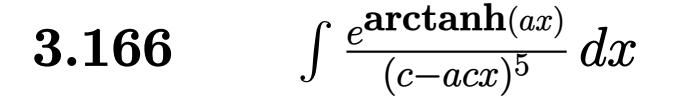

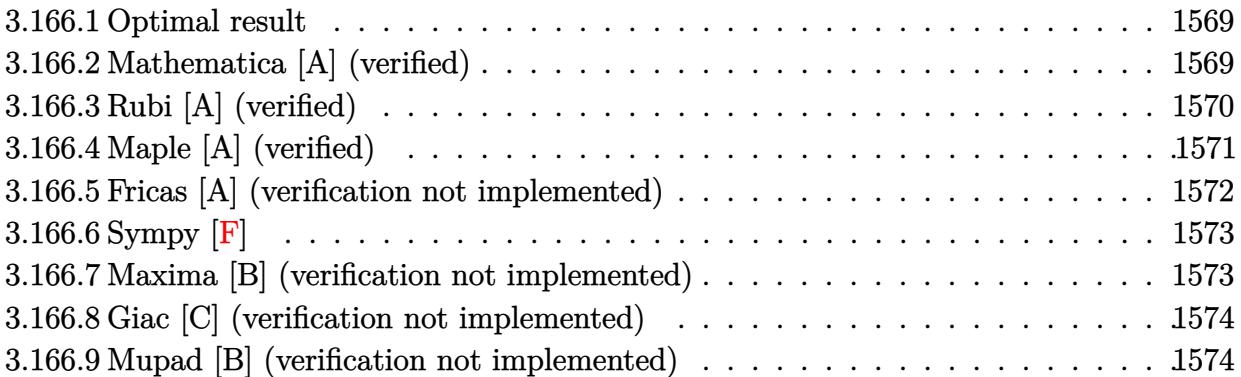

#### <span id="page-1569-0"></span>**3.166.1 Optimal result**

Integrand size  $= 16$ , antiderivative size  $= 129$ 

$$
\int \frac{e^{\arctanh (ax)}}{(c - acx)^5} dx = \frac{(1 - a^2x^2)^{3/2}}{9ac^5(1 - ax)^6} + \frac{(1 - a^2x^2)^{3/2}}{21ac^5(1 - ax)^5} + \frac{2(1 - a^2x^2)^{3/2}}{105ac^5(1 - ax)^4} + \frac{2(1 - a^2x^2)^{3/2}}{315ac^5(1 - ax)^3}
$$

✞ ☎

<span id="page-1569-1"></span>✝ ✆

output 1/9\*(-a^2\*x^2+1)^(3/2)/a/c^5/(-a\*x+1)^6+1/21\*(-a^2\*x^2+1)^(3/2)/a/c^5/(-a\*  $x+1$ <sup>o</sup>5+2/105\*(-a^2\*x^2+1)^(3/2)/a/c^5/(-a\*x+1)^4+2/315\*(-a^2\*x^2+1)^(3/2)/  $a/c^5/(-a*x+1)^3$ 

#### **3.166.2 Mathematica [A] (verified)**

Time  $= 0.02$  (sec), antiderivative size  $= 51$ , normalized size of antiderivative  $= 0.40$ 

$$
\int \frac{e^{\arctanh(ax)}}{(c - acx)^5} dx = \frac{(1 + ax)^{3/2} (58 - 33ax + 12a^2x^2 - 2a^3x^3)}{315ac^5(1 - ax)^{9/2}}
$$

✞ ☎

✝ ✆

✞ ☎

<span id="page-1569-2"></span> $\left($   $\left($   $\right)$   $\left($   $\left($   $\right)$   $\left($   $\left($   $\right)$   $\left($   $\left($   $\right)$   $\left($   $\left($   $\right)$   $\left($   $\left($   $\right)$   $\left($   $\left($   $\right)$   $\left($   $\left($   $\right)$   $\left($   $\left($   $\right)$   $\left($   $\left($   $\right)$   $\left($   $\left($   $\right)$   $\left($   $\left($   $\right)$   $\left($ 

input <mark>Integrate[E^ArcTanh[a\*x]/(c - a\*c\*x)^5,x]</mark>

output ((1 + a\*x)^(3/2)\*(58 - 33\*a\*x + 12\*a^2\*x^2 - 2\*a^3\*x^3))/(315\*a\*c^5\*(1 - a \*x)^(9/2))

3.166. 
$$
\int \frac{e^{\arctanh(ax)}}{(c-acx)^5} dx
$$

# **3.166.3 Rubi [A] (verified)**

Time  $= 0.29$  (sec), antiderivative size  $= 131$ , normalized size of antiderivative  $= 1.02$ , number of steps used = 6, number of rules used = 6,  $\frac{\text{number of rules}}{\text{integral size}}$  = 0.375, Rules used  $= \{6677, 27, 461, 461, 461, 460\}$ 

Below are the steps used by Rubi to obtain the solution. The rule number used for the transformation is given above next to the arrow. The rules definitions used are listed below.

$$
\int \frac{e^{\arctanh(ax)}}{(c - acx)^5} dx
$$
\n
$$
\int 6677
$$
\n
$$
c \int \frac{\sqrt{1 - a^2x^2}}{c^6(1 - ax)^6} dx
$$
\n
$$
\int 27
$$
\n
$$
\int \frac{\sqrt{1 - a^2x^2}}{(1 - ax)^6} dx
$$
\n
$$
\int \frac{27}{(1 - ax)^6} dx
$$
\n
$$
\int \frac{461}{461}
$$
\n
$$
\frac{1}{3} \int \frac{\sqrt{1 - a^2x^2}}{(1 - ax)^5} dx + \frac{(1 - a^2x^2)^{3/2}}{9a(1 - ax)^6}
$$
\n
$$
\int \frac{461}{3} dx
$$
\n
$$
\frac{1}{3} \left(\frac{2}{7} \int \frac{\sqrt{1 - a^2x^2}}{(1 - ax)^4} dx + \frac{(1 - a^2x^2)^{3/2}}{7a(1 - ax)^5}\right) + \frac{(1 - a^2x^2)^{3/2}}{9a(1 - ax)^6}
$$
\n
$$
\int \frac{1}{3} \left(\frac{2}{7} \left(\frac{1}{5} \int \frac{\sqrt{1 - a^2x^2}}{(1 - ax)^3} dx + \frac{(1 - a^2x^2)^{3/2}}{5a(1 - ax)^4}\right) + \frac{(1 - a^2x^2)^{3/2}}{7a(1 - ax)^5}\right) + \frac{(1 - a^2x^2)^{3/2}}{9a(1 - ax)^6}
$$
\n
$$
\int \frac{1}{9a(1 - ax)^6} dx + \frac{1}{3} \left(\frac{(1 - a^2x^2)^{3/2}}{7a(1 - ax)^5} + \frac{2}{7} \left(\frac{(1 - a^2x^2)^{3/2}}{15a(1 - ax)^3} + \frac{(1 - a^2x^2)^{3/2}}{5a(1 - ax)^4}\right)\right)
$$
\n
$$
\frac{1}{9a(1 - ax)^6} + \frac{1}{3} \left(\frac{(1 - a^2x^2)^{3/2}}{7a(1 - ax)^5} + \frac{2}{7} \left(\frac{(1 - a^2x^2)^{3/2}}{15a(1 - ax)^3} + \frac{(1 - a^2x^2)^{3/2}}{
$$

✞ ☎

 $\left($   $\left($   $\right)$   $\left($   $\left($   $\right)$   $\left($   $\left($   $\right)$   $\left($   $\left($   $\right)$   $\left($   $\left($   $\right)$   $\left($   $\left($   $\right)$   $\left($   $\left($   $\right)$   $\left($   $\left($   $\right)$   $\left($   $\left($   $\right)$   $\left($   $\left($   $\right)$   $\left($   $\left($   $\right)$   $\left($   $\left($   $\right)$   $\left($ 

input Int $[E^{\texttt{a}}\text{-}E^{\texttt{a}}\text{-}$ 

3.166. 
$$
\int \frac{e^{\arctanh(ax)}}{(c-acx)^5} dx
$$

output ((1 - a^2\*x^2)^(3/2)/(9\*a\*(1 - a\*x)^6) + ((1 - a^2\*x^2)^(3/2)/(7\*a\*(1 - a\* ✞ ☎  $x)$ <sup>2</sup>5) + (2\*((1 - a<sup>2</sup>\*x<sup>2</sup>)<sup>-</sup>(3/2)/(5\*a\*(1 - a\*x)<sup>2</sup>) + (1 - a<sup>2</sup>\*x<sup>2</sup>)<sup>-</sup>(3/2)/(1  $5*ax(1 - axx)^3)$ ))/7)/3)/c<sup>-</sup>5

✝ ✆

#### **3.166.3.1 Defintions of rubi rules used**

rule  $27 \mid Int[(a_*)*(Fx_), x_Symb01]$  :> Simp[a ✞ ☎ Int $[Fx, x], x]$  /; FreeQ[a, x] && !Ma  $tchQ[Fx, (b_)*(Gx])$  /;  $FreeQ[b, x]]$  $\left($   $\left($   $\right)$   $\left($   $\left($   $\right)$   $\left($   $\left($   $\right)$   $\left($   $\left($   $\right)$   $\left($   $\left($   $\right)$   $\left($   $\left($   $\right)$   $\left($   $\left($   $\right)$   $\left($   $\left($   $\right)$   $\left($   $\left($   $\right)$   $\left($   $\left($   $\right)$   $\left($   $\left($   $\right)$   $\left($   $\left($   $\right)$   $\left($ 

```
rule 460 <mark>Int[((c_) + (d_.)*(x_))^(n_)*((a_) + (b_.)*(x_)^2)^(p_), x_Symbol] :> Simp[</mark>
    ✞ ☎
    (-d)*(c + d*x)^n*(a + b*x^2)^{(p + 1)/(b*c*n)}, x] ; FreeQ[{a, b, c, d, n,
     p}, x] && EqQ[b*c^2 + a*d^2, 0] && EqQ[n + 2*p + 2, 0]
    ✝ ✆
```

```
rule 461|<mark>Int[((c_) + (d_.)*(x_))^(n_)*((a_) + (b_.)*(x_)^2)^(p_), x_Symbol] :> Simp[</mark>
     ✞ ☎
     (-d)*(c + d*x)^n*(a + b*x^2)^{(p + 1)/(2*b*c*(n + p + 1))}, x] + Simp[Simplify[n + 2*p + 2]/(2*c*(n + p + 1)) Int[(c + d*x)^(n + 1)*(a + b*x^2)^p, x
     ], x] /; FreeQ[{a, b, c, d, n, p}, x] && EqQ[b*c^2 + a*d^2, 0] && ILtQ[Simp
     lify[n + 2*p + 2], 0] && (ltQ[n, -1] || GtQ[n + p, 0])✝ ✆
```

```
rule 6677
Int[E^(ArcTanh[(a_.)*(x_)]*(n_.))*((c_) + (d_.)*(x_))^(p_.), x_Symbol] :> S
      ✞ ☎
      imp[c^n Int[(c + d*x)^-(p - n)*(1 - a^2*x^2)^-(n/2), x], x]/; FreeQ[{a, c,
       d, p}, x] && EqQ[a*c + d, 0] && IntegerQ[(n - 1)/2] && IntegerQ[2*p]
```
# **3.166.4 Maple [A] (verified)**

Time  $= 0.17$  (sec), antiderivative size  $= 57$ , normalized size of antiderivative  $= 0.44$ 

<span id="page-1571-0"></span> $\left($   $\left($   $\right)$   $\left($   $\left($   $\right)$   $\left($   $\left($   $\right)$   $\left($   $\left($   $\right)$   $\left($   $\left($   $\right)$   $\left($   $\left($   $\right)$   $\left($   $\left($   $\right)$   $\left($   $\left($   $\right)$   $\left($   $\left($   $\right)$   $\left($   $\left($   $\right)$   $\left($   $\left($   $\right)$   $\left($   $\left($   $\right)$   $\left($ 

$$
\begin{array}{|l|l|}\hline \text{method} & \text{result} \\ \hline \text{gosper} & -\frac{(2a^3x^3-12a^2x^2+33ax-58)(ax+1)^2}{315(ax-1)^4c^5\sqrt{-a^2x^2+1}a} \\ \hline \text{trager} & \frac{(2a^4x^4-10a^3x^3+21a^2x^2-25ax-58)\sqrt{-a^2x^2+1}}{315c^5(ax-1)^5a} \\ \\ & & & & \\ \hline \end{array}
$$
\n
$$
\text{trager} \quad \frac{(2a^4x^4-10a^3x^3+21a^2x^2-25ax-58)\sqrt{-a^2x^2+1}}{315c^5(ax-1)^5a} \\ \\ \hline \end{array}
$$
\n
$$
\frac{a}{3a} \sqrt{\frac{\sqrt{-(x-\frac{1}{a})^2a^2-2(x-\frac{1}{a})a}}{5a(x-\frac{1}{a})^3} - \frac{2a}{3a(x-\frac{1}{a})^2a^2-2(x-\frac{1}{a})a}}{3a(x-\frac{1}{a})^2} - \frac{\sqrt{-(x-\frac{1}{a})^2a^2-2(x-\frac{1}{a})a}}{3(x-\frac{1}{a})}}{5}
$$
\n
$$
\frac{\sqrt{-(x-\frac{1}{a})^2a^2-2(x-\frac{1}{a})a}}{7a(x-\frac{1}{a})^4} - \frac{\frac{2a}{3}(x-\frac{1}{a})^2a}{7a(x-\frac{1}{a})^4} - \frac{2a}{3(x-\frac{1}{a})^2}}{7}
$$

input <mark>| int((a\*x+1)/(-a^2\*x^2+1)^(1/2)/(-a\*c\*x+c)^5,x,method=\_RETURNVERBOSE)</mark>

output -1/315\*(2\*a^3\*x^3-12\*a^2\*x^2+33\*a\*x-58)\*(a\*x+1)^2/(a\*x-1)^4/c^5/(-a^2\*x^2+ ✞ ☎  $1)^{(1/2)/a}$ 

## **3.166.5 Fricas [A] (verification not implemented)**

Time  $= 0.28$  (sec), antiderivative size  $= 144$ , normalized size of antiderivative  $= 1.12$ 

✞ ☎

✝ ✆

<span id="page-1572-0"></span>✝ ✆

✞ ☎

✝ ✆

✞ ☎

<span id="page-1572-1"></span> $\left($   $\left($   $\right)$   $\left($   $\left($   $\right)$   $\left($   $\left($   $\right)$   $\left($   $\left($   $\right)$   $\left($   $\left($   $\right)$   $\left($   $\left($   $\right)$   $\left($   $\left($   $\right)$   $\left($   $\left($   $\right)$   $\left($   $\left($   $\right)$   $\left($   $\left($   $\right)$   $\left($   $\left($   $\right)$   $\left($   $\left($   $\right)$   $\left($ 

$$
\int \frac{e^{\arctanh(ax)}}{(c - acx)^5} dx
$$
\n
$$
= \frac{58 a^5 x^5 - 290 a^4 x^4 + 580 a^3 x^3 - 580 a^2 x^2 + 290 a x + (2 a^4 x^4 - 10 a^3 x^3 + 21 a^2 x^2 - 25 a x - 58)\sqrt{-a^2 x^2 - 315 (a^6 c^5 x^5 - 5 a^5 c^5 x^4 + 10 a^4 c^5 x^3 - 10 a^3 c^5 x^2 + 5 a^2 c^5 x - a c^5)}
$$

$$
input\left| \text{integrate}((a*x+1)/(-a^2*x^2+1)^(1/2)/(-a*c*x+c)^5,x, algorithm="frac{r}{1/2}s^n)
$$

output 1/315\*(58\*a^5\*x^5 - 290\*a^4\*x^4 + 580\*a^3\*x^3 - 580\*a^2\*x^2 + 290\*a\*x + (2  $*\text{a}^24*\text{x}^2 - 10*\text{a}^3*\text{x}^3 + 21*\text{a}^2*\text{x}^2 - 25*\text{a}*\text{x} - 58)*\text{sqrt}(-\text{a}^2*\text{x}^2 + 1) - 58)$  $/(a^6*c^5*x^5 - 5*a^5*c^5*x^4 + 10*a^4*c^5*x^3 - 10*a^3*c^5*x^2 + 5*a^2zc^2)$  $5*x - a*c^5)$ 

## **3.166.6 Sympy [F]**

$$
\int \frac{e^{\arctanh(ax)}}{(c - acx)^5} dx =
$$
\n
$$
-\frac{\int \frac{1}{a^5x^5\sqrt{-a^2x^2+1}-5a^4x^4\sqrt{-a^2x^2+1}+10a^3x^3\sqrt{-a^2x^2+1}-10a^2x^2\sqrt{-a^2x^2+1}+5ax\sqrt{-a^2x^2+1}-\sqrt{-a^2x^2+1}}{c^5} dx + \int \frac{1}{a^5x^5\sqrt{-a^2x^2+1}-10a^2x^2\sqrt{-a^2x^2+1}-10a^2x^2\sqrt{-a^2x^2+1}-1
$$

✞ ☎

✝ ✆

✞ ☎

input <mark>integrate((a\*x+1)/(-a\*\*2\*x\*\*2+1)\*\*(1/2)/(-a\*c\*x+c)\*\*5,x)</mark>

output <mark>-(Integral(a\*x/(a\*\*5\*x\*\*5\*sqrt(-a\*\*2\*x\*\*2 + 1) - 5\*a\*\*4\*x\*\*4\*sqrt(-a\*\*2\*x\*</mark>  $*2 + 1$ ) + 10\*a\*\*3\*x\*\*3\*sqrt(-a\*\*2\*x\*\*2 + 1) - 10\*a\*\*2\*x\*\*2\*sqrt(-a\*\*2\*x\*\*2 + 1) + 5\*a\*x\*sqrt(-a\*\*2\*x\*\*2 + 1) - sqrt(-a\*\*2\*x\*\*2 + 1)), x) + Integral(  $1/(\text{a}**5*x**5*sqrt5*2*x**2 + 1) - 5*a**4*x**4*sqrt*4*sqrt(-a**2*x**2 + 1) + 10*$ a\*\*3\*x\*\*3\*sqrt(-a\*\*2\*x\*\*2 + 1) - 10\*a\*\*2\*x\*\*2\*sqrt(-a\*\*2\*x\*\*2 + 1) + 5\*a\*x  $*sqrt(-a**2*x**2 + 1) - sqrt(-a**2*x**2 + 1)), x)/(c**5$  $\left($   $\left($   $\right)$   $\left($   $\left($   $\right)$   $\left($   $\left($   $\right)$   $\left($   $\left($   $\right)$   $\left($   $\left($   $\right)$   $\left($   $\left($   $\right)$   $\left($   $\left($   $\right)$   $\left($   $\left($   $\right)$   $\left($   $\left($   $\right)$   $\left($   $\left($   $\right)$   $\left($   $\left($   $\right)$   $\left($   $\left($   $\right)$   $\left($ 

#### <span id="page-1573-0"></span>**3.166.7 Maxima [B] (verification not implemented)**

Leaf count of result is larger than twice the leaf count of optimal. 264 vs.  $2(109) = 218$ . Time  $= 0.28$  (sec), antiderivative size  $= 264$ , normalized size of antiderivative  $= 2.05$ 

$$
\int \frac{e^{\operatorname{arctanh}(ax)}}{(c - acx)^5} dx = -\frac{2\sqrt{-a^2x^2 + 1}}{9(a^6c^5x^5 - 5a^5c^5x^4 + 10a^4c^5x^3 - 10a^3c^5x^2 + 5a^2c^5x - ac^5)} \n- \frac{\sqrt{-a^2x^2 + 1}}{63(a^5c^5x^4 - 4a^4c^5x^3 + 6a^3c^5x^2 - 4a^2c^5x + ac^5)} \n+ \frac{\sqrt{-a^2x^2 + 1}}{105(a^4c^5x^3 - 3a^3c^5x^2 + 3a^2c^5x - ac^5)} \n- \frac{2\sqrt{-a^2x^2 + 1}}{315(a^3c^5x^2 - 2a^2c^5x + ac^5)} + \frac{2\sqrt{-a^2x^2 + 1}}{315(a^2c^5x - ac^5)}
$$

✞ ☎

✝ ✆

✞ ☎

<span id="page-1573-1"></span>✝ ✆

input <mark>integrate((a\*x+1)/(-a^2\*x^2+1)^(1/2)/(-a\*c\*x+c)^5,x, algorithm="maxima")</mark>

output -2/9\*sqrt(-a^2\*x^2 + 1)/(a^6\*c^5\*x^5 - 5\*a^5\*c^5\*x^4 + 10\*a^4\*c^5\*x^3 - 10  $*\text{a}^3*\text{c}^5*\text{x}^2$  + 5\*a^2\*c^5\*x - a\*c^5) - 1/63\*sqrt(-a^2\*x^2 + 1)/(a^5\*c^5\*x^4  $-$  4\*a^4\*c^5\*x^3 + 6\*a^3\*c^5\*x^2 - 4\*a^2\*c^5\*x + a\*c^5) + 1/105\*sqrt(-a^2\*  $x^2 + 1$ )/(a<sup>2</sup>4\*c<sup>o</sup>5\*x<sup>o</sup>3 - 3\*a<sup>o</sup>3\*c<sup>o</sup>5\*x<sup>o</sup>2 + 3\*a<sup>o</sup>2\*c<sup>o</sup>5\*x - a\*c<sup>o</sup>5) - 2/315\*sqrt(  $-a^2*x^2 + 1$ /(a<sup>2\*</sup>c<sup>-5\*x<sup>2</sup> - 2\*a<sup>2\*c-5\*x</sup> + a\*c<sup>-5</sup>) + 2/315\*sqrt(-a<sup>-2\*x-2</sup> +</sup>  $1)/(\text{a}^2*\text{c}^5*\text{x} - \text{a}*\text{c}^5)$ 

## **3.166.8 Giac [C] (verification not implemented)**

Result contains complex when optimal does not.

Time  $= 0.30$  (sec), antiderivative size  $= 321$ , normalized size of antiderivative  $= 2.49$ 

✞ ☎

✝ ✆

✞ ☎

$$
\int \frac{e^{\arctanh(ax)}}{(c - acx)^5} dx
$$
\n
$$
= \frac{-\frac{16i \operatorname{sgn}\left(\frac{1}{acx - c}\right) \operatorname{sgn}(a) \operatorname{sgn}(c)}{c^3} - \frac{\frac{35\left(\frac{2c}{acx - c} + 1\right)^4 \sqrt{-\frac{2c}{acx - c} - 1} - 180\left(\frac{2c}{acx - c} + 1\right)^3 \sqrt{-\frac{2c}{acx - c} - 1} + 378\left(\frac{2c}{acx - c} + 1\right)^2 \sqrt{-\frac{2c}{acx - c} - 1} + 420\left(-\frac{2c}{acx - c} - 1\right)^{\frac{3}{2}} + 8 \operatorname{sgn}\left(\frac{1}{acx - c}\right)^{\frac{3}{2}}}{\frac{\operatorname{sgn}\left(\frac{1}{acx - c}\right) \operatorname{sgn}\left(\frac{1}{acx - c}\right)}{2520\ c^2 |a|}}
$$

input <mark>integrate((a\*x+1)/(-a^2\*x^2+1)^(1/2)/(-a\*c\*x+c)^5,x, algorithm="giac")</mark>

```
output
1/2520*(-16*I*sgn(1/(a*c*x - c))*sgn(a)*sgn(c)/c^3 - ((35*(2*c/(a*c*x - c)
       + 1)^4*sqrt(-2*c/(a*c*x - c) - 1) - 180*(2*c/(a*c*x - c) + 1)^3*sqrt(-2*c
      /(a*c*x - c) - 1) + 378*(2*c/(a*c*x - c) + 1)^2*sqrt(-2*c/(a*c*x - c) - 1)+ 420*(-2*C/(a*c*x - c) - 1)^(3/2) + 315*sqrt(-2*c/(a*c*x - c) - 1))/c^3+ 9*(5*(2*c)(a*c*x - c) + 1)^3*sqrt(-2*c)(a*c*x - c) - 1) - 21*(2*c)(a*c*x)- c) + 1)^2*sqrt(-2*c/(a*c*x - c) - 1) - 35*(-2*c/(a*c*x - c) - 1)^(3/2)
      - 35*sqrt(-2*c/(a*c*x - c) - 1))/c^3)/(sgn(1/(a*c*x - c))*sgn(a)*sgn(c)))/
      (c^2*abs(a))
```
#### **3.166.9 Mupad [B] (verification not implemented)**

Time  $= 3.46$  (sec), antiderivative size  $= 57$ , normalized size of antiderivative  $= 0.44$ 

$$
\int \frac{e^{\arctanh(ax)}}{(c - acx)^5} dx = -\frac{\sqrt{1 - a^2 x^2} (-2 a^4 x^4 + 10 a^3 x^3 - 21 a^2 x^2 + 25 a x + 58)}{315 a c^5 (a x - 1)^5}
$$

✝ ✆

✝ ✆

<span id="page-1574-0"></span>✝ ✆

input 
$$
\int \frac{\int \int (a*x + 1) / ((1 - a^2*x^2)^(1/2)*(c - a*c*x)^5), x)}{x}
$$

output -((1 - a^2\*x^2)^(1/2)\*(25\*a\*x - 21\*a^2\*x^2 + 10\*a^3\*x^3 - 2\*a^4\*x^4 + 58)) ✞ ☎  $/(315*ax^65*(ax - 1)^6)$ 

3.166. 
$$
\int \frac{e^{\arctanh(ax)}}{(c-acx)^5} dx
$$

#### **3.167** R  $e^{2\textbf{arctanh}(ax)}(c - acx)^p\,dx$

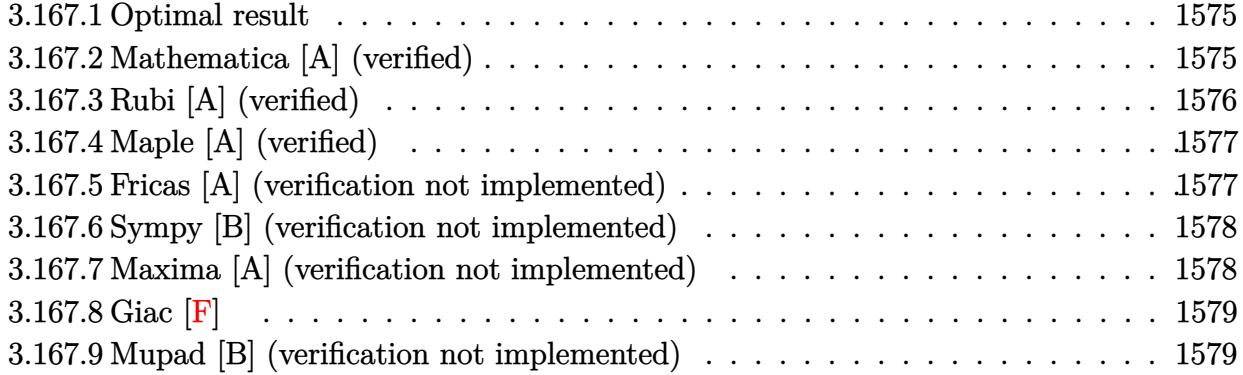

## <span id="page-1575-0"></span>**3.167.1 Optimal result**

Integrand size  $= 18$ , antiderivative size  $= 41$ 

$$
\int e^{2\arctanh(ax)}(c - acx)^p dx = -\frac{2(c - acx)^p}{ap} + \frac{(c - acx)^{1+p}}{ac(1+p)}
$$

✞ ☎

output -2\*(-a\*c\*x+c)^p/a/p+(-a\*c\*x+c)^(p+1)/a/c/(p+1) ✝ ✆

# <span id="page-1575-1"></span>**3.167.2 Mathematica [A] (verified)**

Time  $= 0.02$  (sec), antiderivative size  $= 29$ , normalized size of antiderivative  $= 0.71$ 

$$
\int e^{2\arctanh(ax)}(c - acx)^p dx = -\frac{(c - acx)^p(2 + p + apx)}{ap(1 + p)}
$$

✞ ☎

✝ ✆

✞ ☎

<span id="page-1575-2"></span>✝ ✆

input Integrate[E^(2\*ArcTanh[a\*x])\*(c - a\*c\*x)^p,x]

output -(((c - a\*c\*x)^p\*(2 + p + a\*p\*x))/(a\*p\*(1 + p)))

## **3.167.3 Rubi [A] (verified)**

Time  $= 0.25$  (sec), antiderivative size  $= 46$ , normalized size of antiderivative  $= 1.12$ , number of steps used = 4, number of rules used = 4,  $\frac{\text{number of rules}}{\text{integral size}}$  = 0.222, Rules used = {6680, 35, 53, 2009}

Below are the steps used by Rubi to obtain the solution. The rule number used for the transformation is given above next to the arrow. The rules definitions used are listed below.

$$
\int e^{2 \arctanh(ax)} (c - acx)^p dx
$$
  

$$
\int \frac{(ax + 1)(c - acx)^p}{1 - ax} dx
$$
  

$$
\int \frac{35}{35}
$$
  

$$
c \int (ax + 1)(c - acx)^{p-1} dx
$$
  

$$
\int \frac{53}{200}
$$
  

$$
c \int \left(2(c - acx)^{p-1} - \frac{(c - acx)^p}{c}\right) dx
$$
  

$$
\int \frac{2009}{ac^2(p+1)} - \frac{2(c - acx)^p}{acp}\right)
$$

✞ ☎

✞ ☎

✝ ✆

✞ ☎

input Int[E^(2\*ArcTanh[a\*x])\*(c - a\*c\*x)^p,x]  $\left($   $\left($   $\right)$   $\left($   $\left($   $\right)$   $\left($   $\left($   $\right)$   $\left($   $\left($   $\right)$   $\left($   $\left($   $\right)$   $\left($   $\left($   $\right)$   $\left($   $\left($   $\right)$   $\left($   $\left($   $\right)$   $\left($   $\left($   $\right)$   $\left($   $\left($   $\right)$   $\left($   $\left($   $\right)$   $\left($   $\left($   $\right)$   $\left($ 

output <mark>c\*((-2\*(c - a\*c\*x)^p)/(a\*c\*p) + (c - a\*c\*x)^(1 + p)/(a\*c^2\*(1 + p)))</mark>

#### **3.167.3.1 Defintions of rubi rules used**

rule 35 <mark>| Int[(u\_.)\*((a\_) + (b\_.)\*(x\_))^(m\_.)\*((c\_) + (d\_.)\*(x\_))^(n\_.), x\_Symbol] :></mark> Simp[(b/d)^m Int[u\*(c + d\*x)^(m + n), x], x] /; FreeQ[{a, b, c, d, m, n} , x] && EqQ[b\*c - a\*d, 0] && IntegerQ[m] && !(IntegerQ[n] && SimplerQ[a +  $b*x, c + d*x]$ ✝ ✆ rule 53 <mark>Int[((a\_.) + (b\_.)\*(x\_))^(m\_.)\*((c\_.) + (d\_.)\*(x\_))^(n\_.), x\_Symbol] :> Int</mark> ✞ ☎  $[ExpandIntegrand[(a + b*x)^m*(c + d*x)^n, x], x]$ ,  $[0, x]$  /;  $FreeQ[f]$ , b, c, d, n}, x] && IGtQ[m, 0] && ( !IntegerQ[n] || (EqQ[c, 0] && LeQ[7\*m + 4\*n + 4, 0])  $||$  LtQ[9 $*$ m + 5 $*(n + 1)$ , 0]  $||$  GtQ[m + n + 2, 0])

 $\left($   $\left($   $\right)$   $\left($   $\left($   $\right)$   $\left($   $\right)$   $\left($   $\left($   $\right)$   $\left($   $\left($   $\right)$   $\left($   $\left($   $\right)$   $\left($   $\right)$   $\left($   $\left($   $\right)$   $\left($   $\left($   $\right)$   $\left($   $\right)$   $\left($   $\left($   $\right)$   $\left($   $\left($   $\right)$   $\left($   $\left($   $\right)$   $\left($ 

✝ ✆

✞ ☎

<span id="page-1577-0"></span>✝ ✆

rule 2009 <mark>Int[u\_, x\_Symbol] :> Simp[IntSum[u, x], x] /; SumQ[u]</mark> ✞ ☎

```
rule 6680 <mark>| Int[E^(ArcTanh[(a_.)*(x_)]*(n_.))*(u_.)*((c_) + (d_.)*(x_))^(p_.), x_Symbol</mark>
         ] :> Int[u*(c + d*x)^p*((1 + a*x)^(n/2)/(1 - a*x)^(n/2)), x] /; FreeQ[{a, c
         , d, n, p}, x] && EqQ[a^2*c^2 - d^2, 0] && !(IntegerQ[p] || GtQ[c, 0])
```
# **3.167.4 Maple [A] (verified)**

Time  $= 0.08$  (sec), antiderivative size  $= 30$ , normalized size of antiderivative  $= 0.73$ 

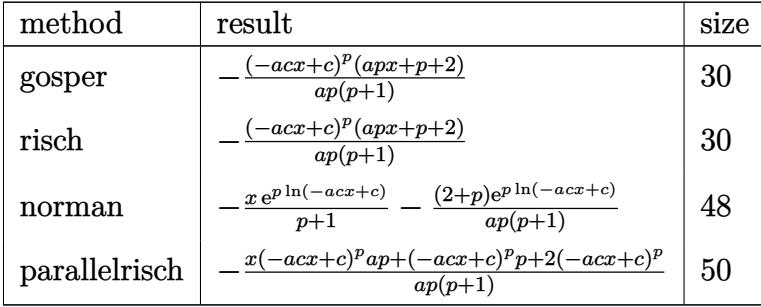

✝ ✆

✞ ☎

<span id="page-1577-1"></span>✝ ✆

input <mark>int((a\*x+1)^2/(-a^2\*x^2+1)\*(-a\*c\*x+c)^p,x,method=\_RETURNVERBOSE)</mark> ✞ ☎

output -(-a\*c\*x+c)^p\*(a\*p\*x+p+2)/a/p/(p+1)

## **3.167.5 Fricas [A] (verification not implemented)**

Time  $= 0.26$  (sec), antiderivative size  $= 29$ , normalized size of antiderivative  $= 0.71$ 

$$
\int e^{2\arctanh(ax)}(c - acx)^p dx = -\frac{(apx + p + 2)(-acx + c)^p}{ap^2 + ap}
$$

✞ ☎

✝ ✆

input <mark>integrate((a\*x+1)^2/(-a^2\*x^2+1)\*(-a\*c\*x+c)^p,x, algorithm="fricas")</mark>

output -(a\*p\*x + p + 2)\*(-a\*c\*x + c)^p/(a\*p^2 + a\*p)

#### **3.167.6 Sympy [B] (verification not implemented)**

Leaf count of result is larger than twice the leaf count of optimal. 126 vs.  $2(29) = 58$ . Time  $= 0.40$  (sec), antiderivative size  $= 126$ , normalized size of antiderivative  $= 3.07$ 

✞ ☎

<span id="page-1578-0"></span> $\left($   $\left($   $\right)$   $\left($   $\left($   $\right)$   $\left($   $\left($   $\right)$   $\left($   $\left($   $\right)$   $\left($   $\left($   $\right)$   $\left($   $\left($   $\right)$   $\left($   $\left($   $\right)$   $\left($   $\left($   $\right)$   $\left($   $\left($   $\right)$   $\left($   $\left($   $\right)$   $\left($   $\left($   $\right)$   $\left($   $\left($   $\right)$   $\left($ 

$$
\int e^{2\arctanh(ax)}(c - acx)^p dx = \begin{cases} c^p x & \text{for } a = 0\\ \frac{ax \log(x - \frac{1}{a})}{a^2cx - ac} - \frac{\log(x - \frac{1}{a})}{a^2cx - ac} - \frac{2}{a^2cx - ac} & \text{for } p = -1\\ -x - \frac{2\log(x - \frac{1}{a})}{a} & \text{for } p = 0\\ -\frac{apx(-acx + c)^p}{ap^2 + ap} - \frac{p(-acx + c)^p}{ap^2 + ap} - \frac{2(-acx + c)^p}{ap^2 + ap} & \text{otherwise} \end{cases}
$$

✞ ☎

 $\left($   $\left($   $\right)$   $\left($   $\left($   $\right)$   $\left($   $\left($   $\right)$   $\left($   $\left($   $\right)$   $\left($   $\left($   $\right)$   $\left($   $\left($   $\right)$   $\left($   $\left($   $\right)$   $\left($   $\left($   $\right)$   $\left($   $\left($   $\right)$   $\left($   $\left($   $\right)$   $\left($   $\left($   $\right)$   $\left($   $\left($   $\right)$   $\left($ 

✞ ☎

<span id="page-1578-1"></span>✝ ✆

input integrate((a\*x+1)\*\*2/(-a\*\*2\*x\*\*2+1)\*(-a\*c\*x+c)\*\*p,x)

output Piecewise((c\*\*p\*x, Eq(a, 0)), (a\*x\*log(x - 1/a)/(a\*\*2\*c\*x - a\*c) - log(x -  $1/a)/((a**2*c*x - a*c) - 2/(a**2*c*x - a*c), Eq(p, -1)), (-x - 2*log(x - 1))$  $(a)/a$ , Eq(p, 0)),  $(-a*pi*x*(-a*c*x + c)*p/(a*p*x + a*p) - p*(-a*c*x + c)*p$ \*p/(a\*p\*\*2 + a\*p) - 2\*(-a\*c\*x + c)\*\*p/(a\*p\*\*2 + a\*p), True))

#### **3.167.7 Maxima [A] (verification not implemented)**

Time  $= 0.22$  (sec), antiderivative size  $= 35$ , normalized size of antiderivative  $= 0.85$ 

$$
\int e^{2\arctanh(ax)}(c - acx)^p dx = -\frac{(ac^ppx + c^p(p+2))(-ax+1)^p}{(p^2+p)a}
$$

✞ ☎

 $\left($   $\left($   $\right)$   $\left($   $\left($   $\right)$   $\left($   $\left($   $\right)$   $\left($   $\left($   $\right)$   $\left($   $\left($   $\right)$   $\left($   $\left($   $\right)$   $\left($   $\left($   $\right)$   $\left($   $\left($   $\right)$   $\left($   $\left($   $\right)$   $\left($   $\left($   $\right)$   $\left($   $\left($   $\right)$   $\left($   $\left($   $\right)$   $\left($ 

✞ ☎

<span id="page-1578-2"></span>✝ ✆

input <mark>integrate((a\*x+1)^2/(-a^2\*x^2+1)\*(-a\*c\*x+c)^p,x, algorithm="maxima")</mark>

output <mark>-(a\*c^p\*p\*x + c^p\*(p + 2))\*(-a\*x + 1)^p/((p^2 + p)\*a)</mark>

#### 3.167. R  $e^{2 \operatorname{arctanh}(ax)} (c - acx)^p \, dx$

# **3.167.8 Giac [F]**

$$
\int e^{2\arctanh(ax)}(c - acx)^p dx = \int -\frac{(ax+1)^2(-acx+c)^p}{a^2x^2-1} dx
$$

✞ ☎

✝ ✆

<span id="page-1579-0"></span> $\left($   $\left($   $\right)$   $\left($   $\left($   $\right)$   $\left($   $\left($   $\right)$   $\left($   $\left($   $\right)$   $\left($   $\left($   $\right)$   $\left($   $\left($   $\right)$   $\left($   $\left($   $\right)$   $\left($   $\left($   $\right)$   $\left($   $\left($   $\right)$   $\left($   $\left($   $\right)$   $\left($   $\left($   $\right)$   $\left($   $\left($   $\right)$   $\left($ 

input integrate((a\*x+1)^2/(-a^2\*x^2+1)\*(-a\*c\*x+c)^p,x, algorithm="giac")

output ✞ ☎  $integrate(-(a*x + 1)^2*(-a*c*x + c)^p/(a^2*x^2 - 1), x)$ 

# **3.167.9 Mupad [B] (verification not implemented)**

Time  $= 3.51$  (sec), antiderivative size  $= 29$ , normalized size of antiderivative  $= 0.71$ 

$$
\int e^{2\arctanh(ax)}(c - acx)^p dx = -\frac{(c - a c x)^p (p + a p x + 2)}{a p (p + 1)}
$$

✝ ✆

✝ ✆

input 
$$
\int \frac{\int \int (-(c - a*c*x)^p*(a*x + 1)^2)}{(a^2*x^2 - 1)} dx
$$

output ✞ ☎ -((c - a\*c\*x)^p\*(p + a\*p\*x + 2))/(a\*p\*(p + 1))

#### **3.168** R  $e^{2\textbf{arctanh}(ax)}(c - acx)^5\,dx$

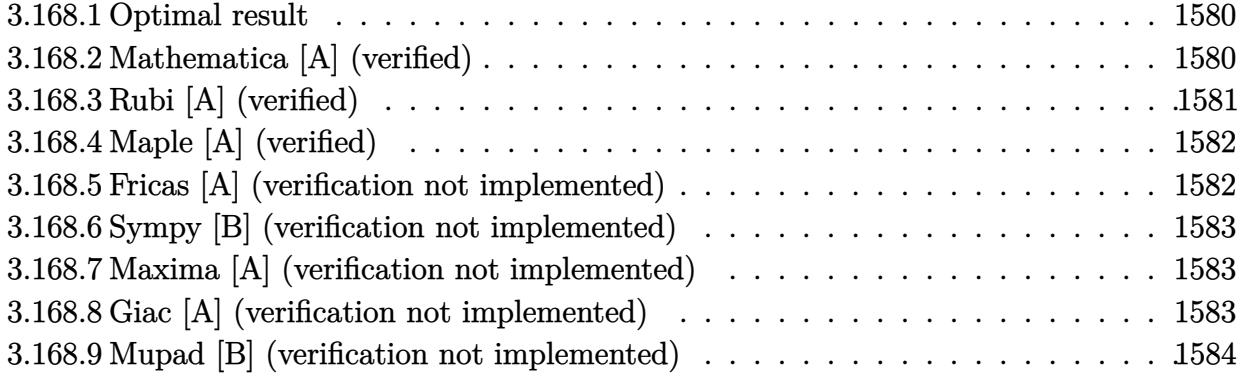

## <span id="page-1580-0"></span>**3.168.1 Optimal result**

Integrand size  $= 18$ , antiderivative size  $= 37$ 

$$
\int e^{2\arctanh(ax)}(c - acx)^5 dx = -\frac{2c^5(1 - ax)^5}{5a} + \frac{c^5(1 - ax)^6}{6a}
$$

✞ ☎

<span id="page-1580-1"></span>✝ ✆

output -2/5\*c^5\*(-a\*x+1)^5/a+1/6\*c^5\*(-a\*x+1)^6/a

## **3.168.2 Mathematica [A] (verified)**

Time  $= 0.02$  (sec), antiderivative size  $= 23$ , normalized size of antiderivative  $= 0.62$ 

$$
\int e^{2\arctanh(ax)}(c - acx)^5 dx = \frac{c^5(-1+ax)^5(7+5ax)}{30a}
$$

✞ ☎

 $\left($   $\left($   $\right)$   $\left($   $\left($   $\right)$   $\left($   $\left($   $\right)$   $\left($   $\left($   $\right)$   $\left($   $\left($   $\right)$   $\left($   $\left($   $\right)$   $\left($   $\left($   $\right)$   $\left($   $\left($   $\right)$   $\left($   $\left($   $\right)$   $\left($   $\left($   $\right)$   $\left($   $\left($   $\right)$   $\left($   $\left($   $\right)$   $\left($ 

<span id="page-1580-2"></span>✞ ☎

input <mark>Integrate[E^(2\*ArcTanh[a\*x])\*(c - a\*c\*x)^5,x]</mark>

output (c<sup>^</sup>5\*(-1 + a\*x)^5\*(7 + 5\*a\*x))/(30\*a) ✝ ✆

## **3.168.3 Rubi [A] (verified)**

Time  $= 0.22$  (sec), antiderivative size  $= 35$ , normalized size of antiderivative  $= 0.95$ , number of steps used = 3, number of rules used = 3,  $\frac{\text{number of rules}}{\text{integral size}}$  = 0.167, Rules used = {6679, 49, 2009}

Below are the steps used by Rubi to obtain the solution. The rule number used for the transformation is given above next to the arrow. The rules definitions used are listed below.

$$
\int e^{2 \text{arctanh}(ax)} (c - acx)^5 dx
$$
  

$$
\int 6679
$$
  

$$
c^5 \int (1 - ax)^4 (ax + 1) dx
$$
  

$$
\int 49
$$
  

$$
c^5 \int (2(1 - ax)^4 - (1 - ax)^5) dx
$$
  

$$
\int 2009
$$
  

$$
c^5 \left( \frac{(1 - ax)^6}{6a} - \frac{2(1 - ax)^5}{5a} \right)
$$

✝ ✆

✞ ☎

✝ ✆

✞ ☎

✝ ✆

✞ ☎

✝ ✆

✞ ☎

<span id="page-1581-0"></span>✝ ✆

$$
input \left[ Int \left[ E^{(2*Arctanh[a*x]) * (c - a*c*x)^{5}, x \right] \right]
$$

output <mark>c^5\*((-2\*(1 - a\*x)^5)/(5\*a) + (1 - a\*x)^6/(6\*a))</mark>

#### **3.168.3.1 Defintions of rubi rules used**

rule 49 <mark>Int[((a\_.) + (b\_.)\*(x\_))^(m\_.)\*((c\_.) + (d\_.)\*(x\_))^(n\_.), x\_Symbol] :> Int</mark>  $[ExpandIntegrand[(a + b*x)^m*(c + d*x)^n, x], x]$ ,  $[0, x]$  /;  $FreeQ[f]$ ,  $[0, b, c, d], x]$ && IGtQ $[m, 0]$  && IGtQ $[m + n + 2, 0]$ 

rule 2009 <mark>Int[u\_, x\_Symbol] :> Simp[IntSum[u, x], x] /; SumQ[u]</mark>

```
rule 6679
Int[E^(ArcTanh[(a_.)*(x_)]*(n_.))*(u_.)*((c_) + (d_.)*(x_))^(p_.), x_Symbol
        ] :> Simp[c^p Int[u*(1 + d*(x/c))^p*((1 + a*x)^(n/2)/(1 - a*x)^(n/2)), x]
        , x] /; FreeQ[{a, c, d, n, p}, x] && EqQ[a^2*c^2 - d^2, 0] && (IntegerQ[p]
        || GtQ[c, 0])
```
# **3.168.4 Maple [A] (verified)**

Time  $= 0.08$  (sec), antiderivative size  $= 45$ , normalized size of antiderivative  $= 1.22$ 

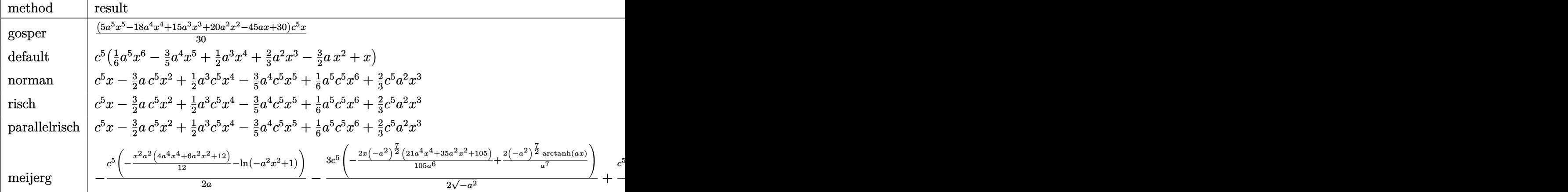

input <mark>int((a\*x+1)^2/(-a^2\*x^2+1)\*(-a\*c\*x+c)^5,x,method=\_RETURNVERBOSE)</mark>

output 1/30\*(5\*a^5\*x^5-18\*a^4\*x^4+15\*a^3\*x^3+20\*a^2\*x^2-45\*a\*x+30)\*c^5\*x

## **3.168.5 Fricas [A] (verification not implemented)**

Time  $= 0.24$  (sec), antiderivative size  $= 59$ , normalized size of antiderivative  $= 1.59$ 

$$
\int e^{2\arctanh(ax)}(c-acx)^5 dx = \frac{1}{6}a^5c^5x^6 - \frac{3}{5}a^4c^5x^5 + \frac{1}{2}a^3c^5x^4 + \frac{2}{3}a^2c^5x^3 - \frac{3}{2}ac^5x^2 + c^5x
$$

✞ ☎

✝ ✆

✞ ☎

<span id="page-1582-1"></span>✝ ✆

✞ ☎

 $\left($   $\left($   $\right)$   $\left($   $\left($   $\right)$   $\left($   $\left($   $\right)$   $\left($   $\left($   $\right)$   $\left($   $\left($   $\right)$   $\left($   $\left($   $\right)$   $\left($   $\left($   $\right)$   $\left($   $\left($   $\right)$   $\left($   $\left($   $\right)$   $\left($   $\left($   $\right)$   $\left($   $\left($   $\right)$   $\left($   $\left($   $\right)$   $\left($ 

✞ ☎

<span id="page-1582-0"></span>✝ ✆

input <mark>integrate((a\*x+1)^2/(-a^2\*x^2+1)\*(-a\*c\*x+c)^5,x, algorithm="fricas")</mark>

output 1/6\*a^5\*c^5\*x^6 - 3/5\*a^4\*c^5\*x^5 + 1/2\*a^3\*c^5\*x^4 + 2/3\*a^2\*c^5\*x^3 - 3/  $2*ax^5+x^2 + c^5*x$ 

#### **3.168.6 Sympy [B] (verification not implemented)**

Leaf count of result is larger than twice the leaf count of optimal. 66 vs.  $2(27) = 54$ . Time  $= 0.04$  (sec), antiderivative size  $= 66$ , normalized size of antiderivative  $= 1.78$ 

$$
\int e^{2\arctanh(ax)}(c - acx)^5 dx = \frac{a^5c^5x^6}{6} - \frac{3a^4c^5x^5}{5} + \frac{a^3c^5x^4}{2} + \frac{2a^2c^5x^3}{3} - \frac{3ac^5x^2}{2} + c^5x
$$

✞ ☎

✝ ✆

✞ ☎

<span id="page-1583-0"></span>✝ ✆

input <mark>integrate((a\*x+1)\*\*2/(-a\*\*2\*x\*\*2+1)\*(-a\*c\*x+c)\*\*5,x)</mark>

output <mark>| a\*\*5\*c\*\*5\*x\*\*6/6 - 3\*a\*\*4\*c\*\*5\*x\*\*5/5 + a\*\*3\*c\*\*5\*x\*\*4/2 + 2\*a\*\*2\*c\*\*5\*x\*\*</mark>  $3/3 - 3*axc**5*x**2/2 + c**5*x$ 

#### **3.168.7 Maxima [A] (verification not implemented)**

Time  $= 0.19$  (sec), antiderivative size  $= 59$ , normalized size of antiderivative  $= 1.59$ 

$$
\int e^{2\arctanh(ax)}(c - acx)^5 dx = \frac{1}{6}a^5c^5x^6 - \frac{3}{5}a^4c^5x^5 + \frac{1}{2}a^3c^5x^4 + \frac{2}{3}a^2c^5x^3 - \frac{3}{2}ac^5x^2 + c^5x
$$

✞ ☎

 $\left( \begin{array}{cc} \bullet & \bullet & \bullet \\ \bullet & \bullet & \bullet \end{array} \right)$ 

✞ ☎

<span id="page-1583-1"></span> $\left($   $\left($   $\right)$   $\left($   $\left($   $\right)$   $\left($   $\left($   $\right)$   $\left($   $\left($   $\right)$   $\left($   $\left($   $\right)$   $\left($   $\left($   $\right)$   $\left($   $\left($   $\right)$   $\left($   $\left($   $\right)$   $\left($   $\left($   $\right)$   $\left($   $\left($   $\right)$   $\left($   $\left($   $\right)$   $\left($   $\left($   $\right)$   $\left($ 

input <mark>integrate((a\*x+1)^2/(-a^2\*x^2+1)\*(-a\*c\*x+c)^5,x, algorithm="maxima")</mark>

output 1/6\*a^5\*c^5\*x^6 - 3/5\*a^4\*c^5\*x^5 + 1/2\*a^3\*c^5\*x^4 + 2/3\*a^2\*c^5\*x^3 - 3/  $2*ax^5+x^2 + c^5*x$ 

#### **3.168.8 Giac [A] (verification not implemented)**

Time  $= 0.28$  (sec), antiderivative size  $= 59$ , normalized size of antiderivative  $= 1.59$ 

$$
\int e^{2 \text{arctanh}(ax)} (c - acx)^5 dx = \frac{1}{6} a^5 c^5 x^6 - \frac{3}{5} a^4 c^5 x^5 + \frac{1}{2} a^3 c^5 x^4 + \frac{2}{3} a^2 c^5 x^3 - \frac{3}{2} a c^5 x^2 + c^5 x
$$

✞ ☎

✝ ✆

✞ ☎

<span id="page-1583-2"></span>✝ ✆

input <mark>integrate((a\*x+1)^2/(-a^2\*x^2+1)\*(-a\*c\*x+c)^5,x, algorithm="giac")</mark>

output 1/6\*a^5\*c^5\*x^6 - 3/5\*a^4\*c^5\*x^5 + 1/2\*a^3\*c^5\*x^4 + 2/3\*a^2\*c^5\*x^3 - 3/  $2*ax^2 + c^5*x^2$ 

3.168. R  $e^{2 \text{arctanh}(ax)} (c - acx)^5 \, dx$
#### Mupad [B] (verification not implemented) 3.168.9

Time =  $0.05$  (sec), antiderivative size = 59, normalized size of antiderivative =  $1.59$ 

$$
\int e^{2\arctanh(ax)}(c - acx)^5 dx = \frac{a^5 c^5 x^6}{6} - \frac{3 a^4 c^5 x^5}{5} + \frac{a^3 c^5 x^4}{2} + \frac{2 a^2 c^5 x^3}{3} - \frac{3 a c^5 x^2}{2} + c^5 x
$$

input  $\int \frac{\sinh(-((c - a \cdot x)^5 + (a \cdot x + 1)^2)}{(a^2 \cdot x^2 - 1)} x)$ 

output  $c^5*x - (3*ax^5*x^2)/2 + (2*a^2*c^5*x^3)/3 + (a^3*c^5*x^4)/2 - (3*a^4*c^5)$  $*x^5)/5 + (a^5 * c^5 * x^6)/6$ 

#### **3.169** R  $e^{2\textbf{arctanh}(ax)}(c - acx)^4\,dx$

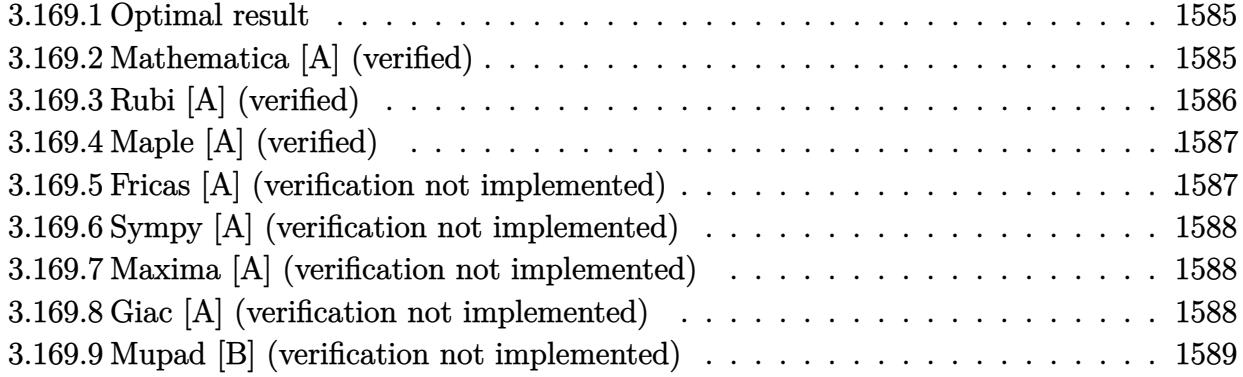

## <span id="page-1585-0"></span>**3.169.1 Optimal result**

Integrand size  $= 18$ , antiderivative size  $= 37$ 

$$
\int e^{2\arctanh(ax)}(c - acx)^4 dx = -\frac{c^4(1 - ax)^4}{2a} + \frac{c^4(1 - ax)^5}{5a}
$$

✞ ☎

<span id="page-1585-1"></span>✝ ✆

output -1/2\*c^4\*(-a\*x+1)^4/a+1/5\*c^4\*(-a\*x+1)^5/a

## **3.169.2 Mathematica [A] (verified)**

Time  $= 0.01$  (sec), antiderivative size  $= 32$ , normalized size of antiderivative  $= 0.86$ 

$$
\int e^{2\arctanh(ax)}(c - acx)^4 dx = c^4\left(x - ax^2 + \frac{a^3x^4}{2} - \frac{a^4x^5}{5}\right)
$$

✞ ☎

✝ ✆

✞ ☎

<span id="page-1585-2"></span>✝ ✆

input <mark>Integrate[E^(2\*ArcTanh[a\*x])\*(c - a\*c\*x)^4,x]</mark>

output  $c^4*(x - a*x^2 + (a^3*x^4)/2 - (a^4*x^5)/5)$ 

## **3.169.3 Rubi [A] (verified)**

Time  $= 0.23$  (sec), antiderivative size  $= 35$ , normalized size of antiderivative  $= 0.95$ , number of steps used = 3, number of rules used = 3,  $\frac{\text{number of rules}}{\text{integral size}}$  = 0.167, Rules used = {6679, 49, 2009}

Below are the steps used by Rubi to obtain the solution. The rule number used for the transformation is given above next to the arrow. The rules definitions used are listed below.

$$
\int e^{2\arctanh(ax)}(c - acx)^4 dx
$$

$$
\int 6679
$$

$$
c^4 \int (1 - ax)^3 (ax + 1) dx
$$

$$
\int 49
$$

$$
c^4 \int (2(1 - ax)^3 - (1 - ax)^4) dx
$$

$$
\int 2009
$$

$$
c^4 \left(\frac{(1 - ax)^5}{5a} - \frac{(1 - ax)^4}{2a}\right)
$$

✝ ✆

✞ ☎

✝ ✆

✞ ☎

✝ ✆

✞ ☎

✝ ✆

✞ ☎

<span id="page-1586-0"></span>✝ ✆

$$
input \left[ \text{Int} \left[ E^{(2*Arctanh[a*x]) * (c - a*c*x)^{4}, x \right] \right]
$$

output <mark>c^4\*(-1/2\*(1 - a\*x)^4/a + (1 - a\*x)^5/(5\*a))</mark>

#### **3.169.3.1 Defintions of rubi rules used**

rule 49 <mark>Int[((a\_.) + (b\_.)\*(x\_))^(m\_.)\*((c\_.) + (d\_.)\*(x\_))^(n\_.), x\_Symbol] :> Int</mark>  $[ExpandIntegrand[(a + b*x)^m*(c + d*x)^n, x], x]$ ,  $[0, x]$  /;  $FreeQ[f]$ ,  $[0, b, c, d]$ ,  $x]$ && IGtQ $[m, 0]$  && IGtQ $[m + n + 2, 0]$ 

rule 2009 <mark>Int[u\_, x\_Symbol] :> Simp[IntSum[u, x], x] /; SumQ[u]</mark>

```
rule 6679
Int[E^(ArcTanh[(a_.)*(x_)]*(n_.))*(u_.)*((c_) + (d_.)*(x_))^(p_.), x_Symbol
        ] :> Simp[c^p Int[u*(1 + d*(x/c))^p*((1 + a*x)^(n/2)/(1 - a*x)^(n/2)), x]
        , x] /; FreeQ[{a, c, d, n, p}, x] && EqQ[a^2*c^2 - d^2, 0] && (IntegerQ[p]
        || GtQ[c, 0])
```
# **3.169.4 Maple [A] (verified)**

Time  $= 0.08$  (sec), antiderivative size  $= 29$ , normalized size of antiderivative  $= 0.78$ 

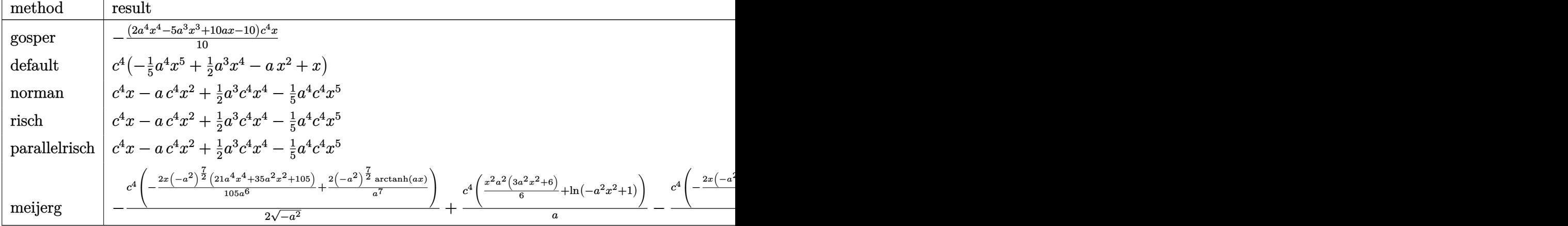

input <mark>int((a\*x+1)^2/(-a^2\*x^2+1)\*(-a\*c\*x+c)^4,x,method=\_RETURNVERBOSE)</mark>

output <mark>-1/10\*(2\*a^4\*x^4-5\*a^3\*x^3+10\*a\*x-10)\*c^4\*x</mark>

## **3.169.5 Fricas [A] (verification not implemented)**

Time  $= 0.25$  (sec), antiderivative size  $= 37$ , normalized size of antiderivative  $= 1.00$ 

$$
\int e^{2\arctanh(ax)}(c - acx)^4 dx = -\frac{1}{5}a^4c^4x^5 + \frac{1}{2}a^3c^4x^4 - ac^4x^2 + c^4x
$$

✞ ☎

✝ ✆

✞ ☎

<span id="page-1587-1"></span>✝ ✆

✞ ☎

 $\left($   $\left($   $\right)$   $\left($   $\left($   $\right)$   $\left($   $\left($   $\right)$   $\left($   $\left($   $\right)$   $\left($   $\left($   $\right)$   $\left($   $\left($   $\right)$   $\left($   $\left($   $\right)$   $\left($   $\left($   $\right)$   $\left($   $\left($   $\right)$   $\left($   $\left($   $\right)$   $\left($   $\left($   $\right)$   $\left($   $\left($   $\right)$   $\left($ 

✞ ☎

<span id="page-1587-0"></span>✝ ✆

input <mark>integrate((a\*x+1)^2/(-a^2\*x^2+1)\*(-a\*c\*x+c)^4,x, algorithm="fricas")</mark>

output <mark>-1/5\*a^4\*c^4\*x^5 + 1/2\*a^3\*c^4\*x^4 - a\*c^4\*x^2 + c^4\*x</mark>

## **3.169.6 Sympy [A] (verification not implemented)**

Time  $= 0.03$  (sec), antiderivative size  $= 36$ , normalized size of antiderivative  $= 0.97$ 

$$
\int e^{2 \text{arctanh}(ax)} (c - acx)^4 dx = -\frac{a^4 c^4 x^5}{5} + \frac{a^3 c^4 x^4}{2} - ac^4 x^2 + c^4 x
$$

✞ ☎

✝ ✆

✞ ☎

<span id="page-1588-0"></span>✝ ✆

input integrate((a\*x+1)\*\*2/(-a\*\*2\*x\*\*2+1)\*(-a\*c\*x+c)\*\*4,x)

output <mark>-a\*\*4\*c\*\*4\*x\*\*5/5 + a\*\*3\*c\*\*4\*x\*\*4/2 - a\*c\*\*4\*x\*\*2 + c\*\*4\*x</mark>

## **3.169.7 Maxima [A] (verification not implemented)**

Time  $= 0.19$  (sec), antiderivative size  $= 37$ , normalized size of antiderivative  $= 1.00$ 

$$
\int e^{2\arctanh(ax)}(c - acx)^4 dx = -\frac{1}{5}a^4c^4x^5 + \frac{1}{2}a^3c^4x^4 - ac^4x^2 + c^4x
$$

✞ ☎

✝ ✆

✞ ☎

<span id="page-1588-1"></span>✝ ✆

input <mark>integrate((a\*x+1)^2/(-a^2\*x^2+1)\*(-a\*c\*x+c)^4,x, algorithm="maxima")</mark>

output <mark>-1/5\*a^4\*c^4\*x^5 + 1/2\*a^3\*c^4\*x^4 - a\*c^4\*x^2 + c^4\*x</mark>

### **3.169.8 Giac [A] (verification not implemented)**

Time  $= 0.27$  (sec), antiderivative size  $= 37$ , normalized size of antiderivative  $= 1.00$ 

$$
\int e^{2\arctanh(ax)}(c - acx)^4 dx = -\frac{1}{5}a^4c^4x^5 + \frac{1}{2}a^3c^4x^4 - ac^4x^2 + c^4x
$$

✞ ☎

✝ ✆

✞ ☎

<span id="page-1588-2"></span>✝ ✆

input <mark>integrate((a\*x+1)^2/(-a^2\*x^2+1)\*(-a\*c\*x+c)^4,x, algorithm="giac")</mark>

output <mark>-1/5\*a^4\*c^4\*x^5 + 1/2\*a^3\*c^4\*x^4 - a\*c^4\*x^2 + c^4\*x</mark>

#### 3.169. R  $e^{2 \operatorname{arctanh}(ax)} (c - acx)^4 \, dx$

#### Mupad [B] (verification not implemented) 3.169.9

Time =  $0.06$  (sec), antiderivative size = 37, normalized size of antiderivative =  $1.00$ 

$$
\int e^{2\arctanh(ax)}(c - acx)^4 dx = -\frac{a^4 c^4 x^5}{5} + \frac{a^3 c^4 x^4}{2} - a c^4 x^2 + c^4 x
$$

input  $\int \frac{\sinh(-((c - a \cdot x)^2 + (a \cdot x + 1)^2))}{(a^2 \cdot x^2 - 1)} dx$ 

output  $c^2$  = a\*c<sup>2</sup> \*x<sup>2</sup> + (a<sup>2</sup> \*c<sup>2</sup> \*x<sup>2</sup>)/2 - (a<sup>2</sup> \*c<sup>2</sup> \*x<sup>2</sup>5)/5

## $\int e^{2\textbf{arctanh}(ax)}(c-acx)^{3}\,dx$ 3.170

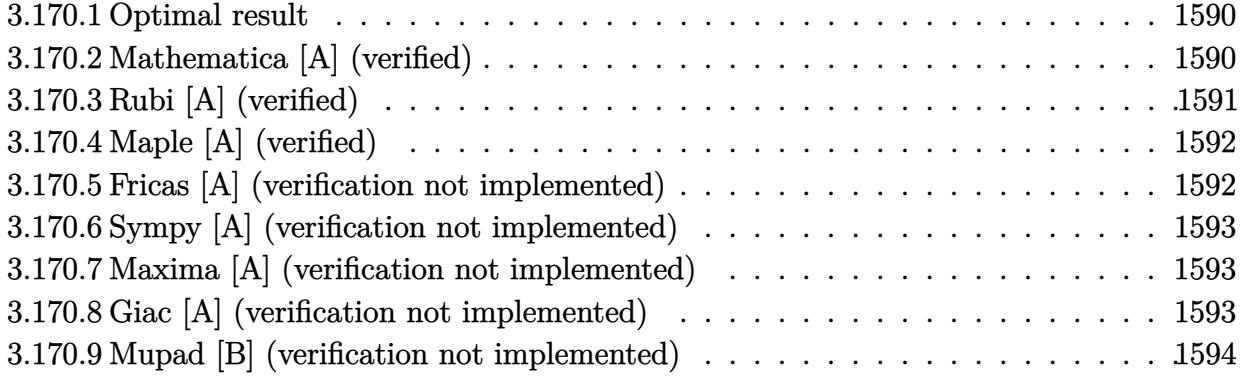

#### <span id="page-1590-0"></span>3.170.1 Optimal result

Integrand size  $= 18$ , antiderivative size  $= 37$ 

$$
\int e^{2\arctanh(ax)}(c - acx)^3 dx = -\frac{2c^3(1 - ax)^3}{3a} + \frac{c^3(1 - ax)^4}{4a}
$$

output  $-2/3*c^3*(-a*x+1)^3/a+1/4*c^3*(-a*x+1)^4/a$ 

#### <span id="page-1590-1"></span>3.170.2 Mathematica [A] (verified)

Time =  $0.01$  (sec), antiderivative size = 30, normalized size of antiderivative = 0.81

$$
\int e^{2\arctanh(ax)}(c - acx)^3 dx = \frac{1}{12}c^3x(12 - 6ax - 4a^2x^2 + 3a^3x^3)
$$

input Integrate [E^(2\*ArcTanh [a\*x])\*(c - a\*c\*x)^3,x]

<span id="page-1590-2"></span>output  $(c^3*x*(12 - 6*ax - 4*a^2*x^2 + 3*a^3*x^3))/12$ 

## **3.170.3 Rubi [A] (verified)**

Time  $= 0.22$  (sec), antiderivative size  $= 35$ , normalized size of antiderivative  $= 0.95$ , number of steps used = 3, number of rules used = 3,  $\frac{\text{number of rules}}{\text{integral size}}$  = 0.167, Rules used = {6679, 49, 2009}

Below are the steps used by Rubi to obtain the solution. The rule number used for the transformation is given above next to the arrow. The rules definitions used are listed below.

$$
\int e^{2 \text{arctanh}(ax)} (c - acx)^3 dx
$$
  

$$
\int 6679
$$
  

$$
c^3 \int (1 - ax)^2 (ax + 1) dx
$$
  

$$
\int 49
$$
  

$$
c^3 \int (2(1 - ax)^2 - (1 - ax)^3) dx
$$
  

$$
\int 2009
$$
  

$$
c^3 \left( \frac{(1 - ax)^4}{4a} - \frac{2(1 - ax)^3}{3a} \right)
$$

✝ ✆

✞ ☎

✝ ✆

✞ ☎

✝ ✆

✞ ☎

✝ ✆

✞ ☎

<span id="page-1591-0"></span>✝ ✆

$$
input \left[ \text{Int} \left[ E^{(2*Arctanh[a*x]) * (c - a*c*x)^{3}, x \right] \right]
$$

output <mark>c^3\*((-2\*(1 - a\*x)^3)/(3\*a) + (1 - a\*x)^4/(4\*a))</mark>

#### **3.170.3.1 Defintions of rubi rules used**

rule 49 <mark>Int[((a\_.) + (b\_.)\*(x\_))^(m\_.)\*((c\_.) + (d\_.)\*(x\_))^(n\_.), x\_Symbol] :> Int</mark>  $[ExpandIntegrand[(a + b*x)^m*(c + d*x)^n, x], x]$ ,  $[0, x]$  /;  $FreeQ[f]$ ,  $[0, b, c, d]$ ,  $x]$ && IGtQ $[m, 0]$  && IGtQ $[m + n + 2, 0]$ 

rule 2009 <mark>Int[u\_, x\_Symbol] :> Simp[IntSum[u, x], x] /; SumQ[u]</mark>

```
rule 6679
Int[E^(ArcTanh[(a_.)*(x_)]*(n_.))*(u_.)*((c_) + (d_.)*(x_))^(p_.), x_Symbol
        ] :> Simp[c^p Int[u*(1 + d*(x/c))^p*((1 + a*x)^(n/2)/(1 - a*x)^(n/2)), x]
        , x] /; FreeQ[{a, c, d, n, p}, x] && EqQ[a^2*c^2 - d^2, 0] && (IntegerQ[p]
        || GtQ[c, 0])
```
# **3.170.4 Maple [A] (verified)**

Time  $= 0.07$  (sec), antiderivative size  $= 29$ , normalized size of antiderivative  $= 0.78$ 

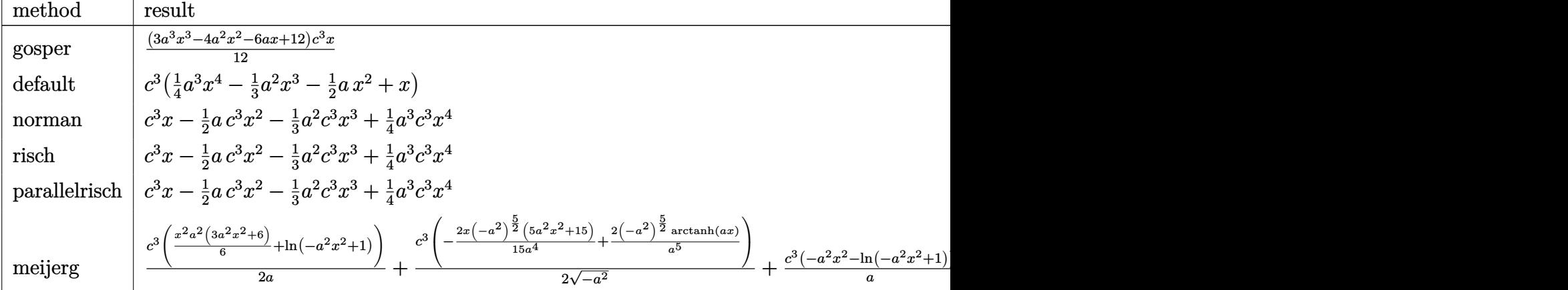

input <mark>int((a\*x+1)^2/(-a^2\*x^2+1)\*(-a\*c\*x+c)^3,x,method=\_RETURNVERBOSE)</mark>

output 1/12\*(3\*a^3\*x^3-4\*a^2\*x^2-6\*a\*x+12)\*c^3\*x

## **3.170.5 Fricas [A] (verification not implemented)**

Time  $= 0.25$  (sec), antiderivative size  $= 37$ , normalized size of antiderivative  $= 1.00$ 

$$
\int e^{2\arctanh(ax)}(c - acx)^3 dx = \frac{1}{4}a^3c^3x^4 - \frac{1}{3}a^2c^3x^3 - \frac{1}{2}ac^3x^2 + c^3x
$$

✞ ☎

✝ ✆

✞ ☎

<span id="page-1592-1"></span>✝ ✆

✞ ☎

 $\left($   $\left($   $\right)$   $\left($   $\left($   $\right)$   $\left($   $\left($   $\right)$   $\left($   $\left($   $\right)$   $\left($   $\left($   $\right)$   $\left($   $\left($   $\right)$   $\left($   $\left($   $\right)$   $\left($   $\left($   $\right)$   $\left($   $\left($   $\right)$   $\left($   $\left($   $\right)$   $\left($   $\left($   $\right)$   $\left($   $\left($   $\right)$   $\left($ 

✞ ☎

<span id="page-1592-0"></span>✝ ✆

input <mark>integrate((a\*x+1)^2/(-a^2\*x^2+1)\*(-a\*c\*x+c)^3,x, algorithm="fricas")</mark>

output 1/4\*a^3\*c^3\*x^4 - 1/3\*a^2\*c^3\*x^3 - 1/2\*a\*c^3\*x^2 + c^3\*x

## **3.170.6 Sympy [A] (verification not implemented)**

Time  $= 0.04$  (sec), antiderivative size  $= 37$ , normalized size of antiderivative  $= 1.00$ 

$$
\int e^{2\arctanh(ax)}(c - acx)^3 dx = \frac{a^3c^3x^4}{4} - \frac{a^2c^3x^3}{3} - \frac{ac^3x^2}{2} + c^3x
$$

✞ ☎

✝ ✆

✞ ☎

<span id="page-1593-0"></span>✝ ✆

input integrate((a\*x+1)\*\*2/(-a\*\*2\*x\*\*2+1)\*(-a\*c\*x+c)\*\*3,x)

output <mark>a\*\*3\*c\*\*3\*x\*\*4/4 - a\*\*2\*c\*\*3\*x\*\*3/3 - a\*c\*\*3\*x\*\*2/2 + c\*\*3\*x</mark>

### **3.170.7 Maxima [A] (verification not implemented)**

Time  $= 0.19$  (sec), antiderivative size  $= 37$ , normalized size of antiderivative  $= 1.00$ 

$$
\int e^{2\arctanh(ax)}(c - acx)^3 dx = \frac{1}{4}a^3c^3x^4 - \frac{1}{3}a^2c^3x^3 - \frac{1}{2}ac^3x^2 + c^3x
$$

✞ ☎

✝ ✆

✞ ☎

<span id="page-1593-1"></span>✝ ✆

input <mark>integrate((a\*x+1)^2/(-a^2\*x^2+1)\*(-a\*c\*x+c)^3,x, algorithm="maxima")</mark>

output 1/4\*a^3\*c^3\*x^4 - 1/3\*a^2\*c^3\*x^3 - 1/2\*a\*c^3\*x^2 + c^3\*x

### **3.170.8 Giac [A] (verification not implemented)**

Time  $= 0.28$  (sec), antiderivative size  $= 37$ , normalized size of antiderivative  $= 1.00$ 

$$
\int e^{2\arctanh(ax)}(c - acx)^3 dx = \frac{1}{4}a^3c^3x^4 - \frac{1}{3}a^2c^3x^3 - \frac{1}{2}ac^3x^2 + c^3x
$$

✞ ☎

✝ ✆

✞ ☎

<span id="page-1593-2"></span>✝ ✆

input <mark>integrate((a\*x+1)^2/(-a^2\*x^2+1)\*(-a\*c\*x+c)^3,x, algorithm="giac")</mark>

output 1/4\*a^3\*c^3\*x^4 - 1/3\*a^2\*c^3\*x^3 - 1/2\*a\*c^3\*x^2 + c^3\*x

#### 3.170. R  $e^{2 \text{arctanh}(ax)} (c - acx)^3 \, dx$

#### Mupad [B] (verification not implemented) 3.170.9

Time =  $0.06$  (sec), antiderivative size = 37, normalized size of antiderivative =  $1.00$ 

$$
\int e^{2\arctanh(ax)}(c - acx)^3 dx = \frac{a^3 c^3 x^4}{4} - \frac{a^2 c^3 x^3}{3} - \frac{a c^3 x^2}{2} + c^3 x
$$

input  $\int \frac{\sinh(-((c - a \cdot x)^3 \cdot 3 \cdot (a \cdot x + 1)^2))}{(a^2 \cdot x^2 - 1)}$ 

output  $c^3*x - (a*c^3*x^2)/2 - (a^2*c^3*x^3)/3 + (a^3*c^3*x^4)/4$ 

#### **3.171** R  $e^{2\textbf{arctanh}(ax)}(c - acx)^2\,dx$

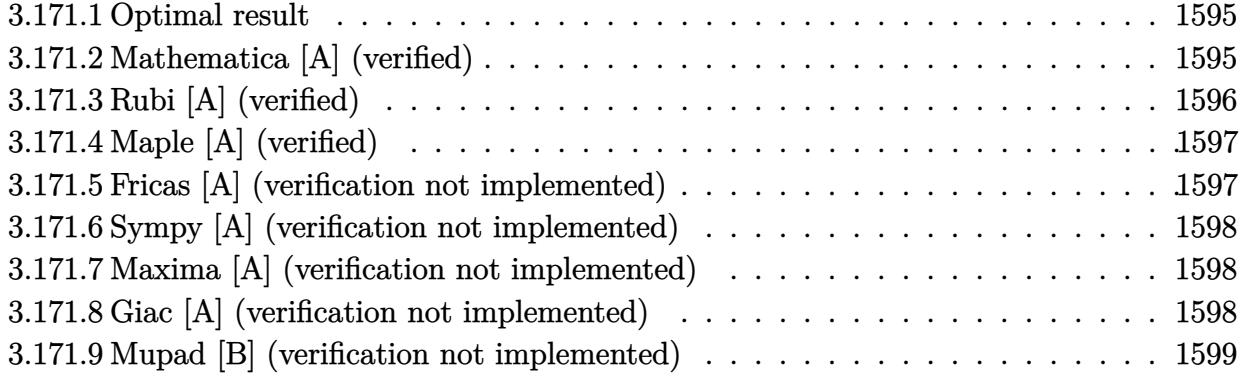

## <span id="page-1595-0"></span>**3.171.1 Optimal result**

Integrand size  $= 18$ , antiderivative size  $= 19$ 

$$
\int e^{2\arctanh(ax)}(c - acx)^2 dx = c^2x - \frac{1}{3}a^2c^2x^3
$$

<span id="page-1595-1"></span> $\left($   $\left($   $\right)$   $\left($   $\left($   $\right)$   $\left($   $\left($   $\right)$   $\left($   $\left($   $\right)$   $\left($   $\left($   $\right)$   $\left($   $\left($   $\right)$   $\left($   $\left($   $\right)$   $\left($   $\left($   $\right)$   $\left($   $\left($   $\right)$   $\left($   $\left($   $\right)$   $\left($   $\left($   $\right)$   $\left($   $\left($   $\right)$   $\left($ 

output <mark>| c^2\*x-1/3\*a^2\*c^2\*x^3</mark> ✞ ☎

## **3.171.2 Mathematica [A] (verified)**

Time  $= 0.01$  (sec), antiderivative size  $= 16$ , normalized size of antiderivative  $= 0.84$ 

$$
\int e^{2\arctanh(ax)}(c - acx)^2 dx = c^2 \left(x - \frac{a^2x^3}{3}\right)
$$

✞ ☎

✝ ✆

✞ ☎

<span id="page-1595-2"></span>✝ ✆

input Integrate[E^(2\*ArcTanh[a\*x])\*(c - a\*c\*x)^2,x]

output <mark>c^2\*(x - (a^2\*x^3)/3)</mark>

# **3.171.3 Rubi [A] (verified)**

Time  $= 0.20$  (sec), antiderivative size  $= 16$ , normalized size of antiderivative  $= 0.84$ , number of steps used = 3, number of rules used = 3,  $\frac{\text{number of rules}}{\text{integral size}}$  = 0.167, Rules used = {6679, 39, 2009}

Below are the steps used by Rubi to obtain the solution. The rule number used for the transformation is given above next to the arrow. The rules definitions used are listed below.

$$
\int e^{2 \operatorname{arctanh}(ax)} (c - acx)^2 dx
$$

$$
\int 6679
$$

$$
c^2 \int (1 - ax)(ax + 1) dx
$$

$$
\int 39
$$

$$
c^2 \int (1 - a^2x^2) dx
$$

$$
\int 2009
$$

$$
c^2 \left(x - \frac{a^2x^3}{3}\right)
$$

✝ ✆

✞ ☎

✝ ✆

✝ ✆

✞ ☎

✝ ✆

✞ ☎

<span id="page-1596-0"></span>✝ ✆

```
input
Int[E^(2*ArcTanh[a*x])*(c - a*c*x)^2,x]
 ✞ ☎
```
output <mark>c^2\*(x - (a^2\*x^3)/3)</mark>

#### **3.171.3.1 Defintions of rubi rules used**

```
rule 39
Int[((a_) + (b_.)*(x_))^(m_.)*((c_) + (d_.)*(x_))^(m_.), x_Symbol] :> Int[(
    ✞ ☎
    a*c + b*d*x^2)^m, x] /; FreeQ[{a, b, c, d, m}, x] && EqQ[b*c + a*d, 0] && (
    IntegerQ[m] || (GtQ[a, 0] && GtQ[c, 0]))
```
rule 2009 <mark>Int[u\_, x\_Symbol] :> Simp[IntSum[u, x], x] /; SumQ[u]</mark>

```
rule 6679
Int[E^(ArcTanh[(a_.)*(x_)]*(n_.))*(u_.)*((c_) + (d_.)*(x_))^(p_.), x_Symbol
        ] :> Simp[c^p Int[u*(1 + d*(x/c))^p*((1 + a*x)^(n/2)/(1 - a*x)^(n/2)), x]
        , x] /; FreeQ[{a, c, d, n, p}, x] && EqQ[a^2*c^2 - d^2, 0] && (IntegerQ[p]
        || GtQ[c, 0])
```
# **3.171.4 Maple [A] (verified)**

Time  $= 0.07$  (sec), antiderivative size  $= 15$ , normalized size of antiderivative  $= 0.79$ 

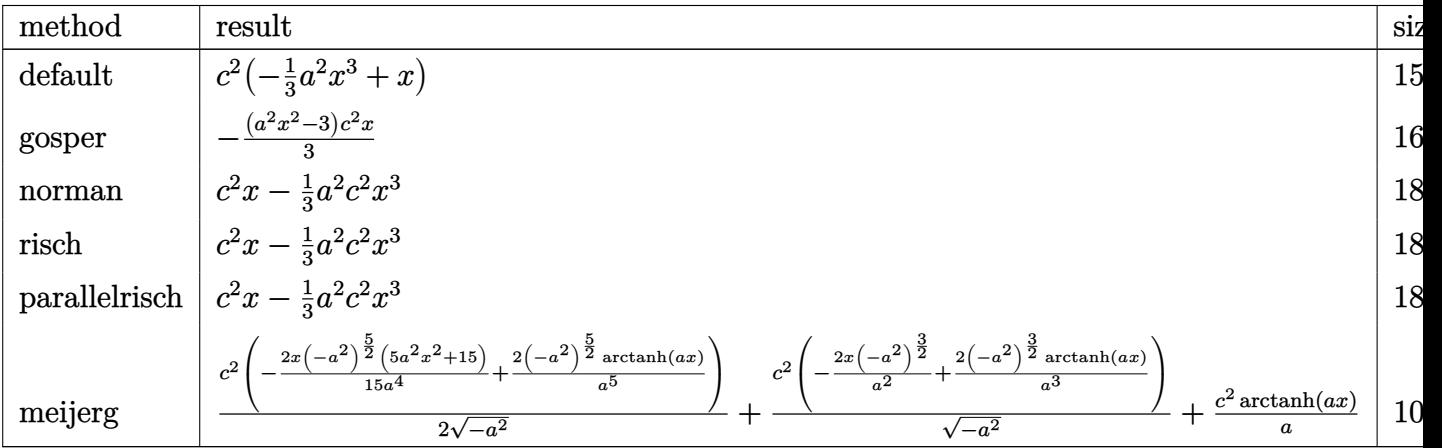

input ✞ ☎ int((a\*x+1)^2/(-a^2\*x^2+1)\*(-a\*c\*x+c)^2,x,method=\_RETURNVERBOSE)

output <mark>c^2\*(-1/3\*a^2\*x^3+x)</mark> ✞ ☎

# **3.171.5 Fricas [A] (verification not implemented)**

Time  $= 0.25$  (sec), antiderivative size  $= 17$ , normalized size of antiderivative  $= 0.89$ 

$$
\int e^{2\arctanh(ax)}(c - acx)^2 dx = -\frac{1}{3}a^2c^2x^3 + c^2x
$$

✝ ✆

✞ ☎

<span id="page-1597-1"></span>✝ ✆

 $\left($   $\left($   $\right)$   $\left($   $\left($   $\right)$   $\left($   $\left($   $\right)$   $\left($   $\left($   $\right)$   $\left($   $\left($   $\right)$   $\left($   $\left($   $\right)$   $\left($   $\left($   $\right)$   $\left($   $\left($   $\right)$   $\left($   $\left($   $\right)$   $\left($   $\left($   $\right)$   $\left($   $\left($   $\right)$   $\left($   $\left($   $\right)$   $\left($ 

<span id="page-1597-0"></span>✝ ✆

input <mark>integrate((a\*x+1)^2/(-a^2\*x^2+1)\*(-a\*c\*x+c)^2,x, algorithm="fricas")</mark> ✞ ☎

output <mark>-1/3\*a^2\*c^2\*x^3 + c^2\*x</mark>

## **3.171.6 Sympy [A] (verification not implemented)**

Time  $= 0.03$  (sec), antiderivative size  $= 15$ , normalized size of antiderivative  $= 0.79$ 

$$
\int e^{2\arctanh(ax)}(c - acx)^2 dx = -\frac{a^2c^2x^3}{3} + c^2x
$$

✞ ☎

✝ ✆

✞ ☎

<span id="page-1598-0"></span>✝ ✆

input integrate((a\*x+1)\*\*2/(-a\*\*2\*x\*\*2+1)\*(-a\*c\*x+c)\*\*2,x)

output <mark>-a\*\*2\*c\*\*2\*x\*\*3/3 + c\*\*2\*x</mark>

### **3.171.7 Maxima [A] (verification not implemented)**

Time  $= 0.21$  (sec), antiderivative size  $= 17$ , normalized size of antiderivative  $= 0.89$ 

$$
\int e^{2\arctanh(ax)}(c - acx)^2 dx = -\frac{1}{3}a^2c^2x^3 + c^2x
$$

✞ ☎

✝ ✆

✞ ☎

input <mark>integrate((a\*x+1)^2/(-a^2\*x^2+1)\*(-a\*c\*x+c)^2,x, algorithm="maxima")</mark>

output <mark>-1/3\*a^2\*c^2\*x^3 + c^2\*x</mark> ✝ ✆

## <span id="page-1598-1"></span>**3.171.8 Giac [A] (verification not implemented)**

Time  $= 0.28$  (sec), antiderivative size  $= 17$ , normalized size of antiderivative  $= 0.89$ 

$$
\int e^{2\arctanh(ax)}(c - acx)^2 dx = -\frac{1}{3}a^2c^2x^3 + c^2x
$$

✞ ☎

✝ ✆

✞ ☎

<span id="page-1598-2"></span>✝ ✆

input <mark>integrate((a\*x+1)^2/(-a^2\*x^2+1)\*(-a\*c\*x+c)^2,x, algorithm="giac")</mark>

output <mark>-1/3\*a^2\*c^2\*x^3 + c^2\*x</mark>

#### Mupad [B] (verification not implemented) 3.171.9

Time =  $0.03$  (sec), antiderivative size = 15, normalized size of antiderivative = 0.79

$$
\int e^{2\arctanh(ax)}(c - acx)^2 dx = -\frac{c^2 x (a^2 x^2 - 3)}{3}
$$

input  $\int \frac{\sinh(-((c - a \cdot x)^2 + (a \cdot x + 1)^2)}{(\sinh(x + a) + (b \cdot x)^2 + (b \cdot x)^2)}$ 

output  $- (c^2** (a^2**^2 - 3))/3$ 

#### **3.172** R  $e^{2\textbf{arctanh}(ax)}(c - acx)\,dx$

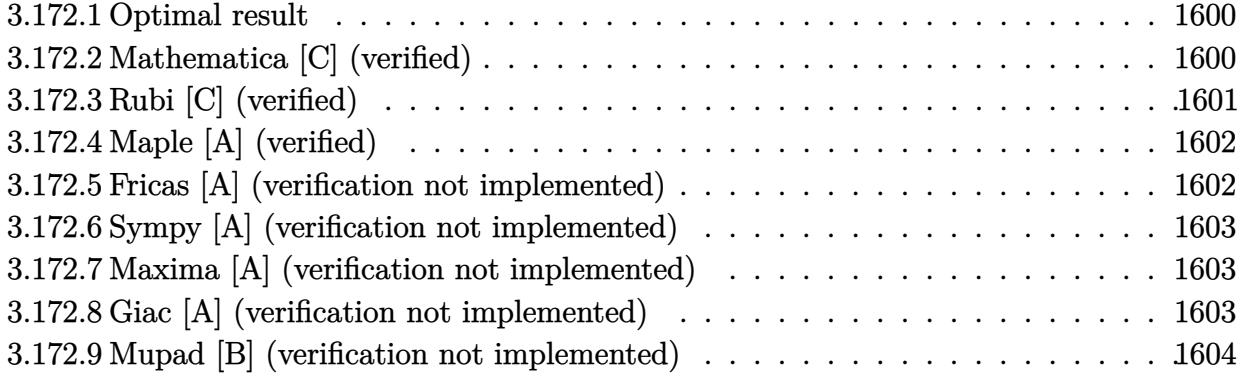

## <span id="page-1600-0"></span>**3.172.1 Optimal result**

Integrand size  $= 16$ , antiderivative size  $= 13$ 

$$
\int e^{2\arctanh(ax)}(c - acx) dx = cx + \frac{1}{2}acx^{2}
$$

<span id="page-1600-1"></span> $\left($   $\left($   $\right)$   $\left($   $\left($   $\right)$   $\left($   $\left($   $\right)$   $\left($   $\left($   $\right)$   $\left($   $\left($   $\right)$   $\left($   $\left($   $\right)$   $\left($   $\left($   $\right)$   $\left($   $\left($   $\right)$   $\left($   $\left($   $\right)$   $\left($   $\left($   $\right)$   $\left($   $\left($   $\right)$   $\left($   $\left($   $\right)$   $\left($ 

output <mark>c\*x+1/2\*a\*c\*x^2</mark> ✞ ☎

# **3.172.2 Mathematica [C] (verified)**

Result contains higher order function than in optimal. Order 3 vs. order 1 in optimal. Time  $= 0.01$  (sec), antiderivative size  $= 26$ , normalized size of antiderivative  $= 2.00$ 

$$
\int e^{2\arctanh(ax)}(c - acx) dx = \frac{ce^{2\arctanh(ax)}(1 - a^2x^2)}{2a}
$$

✞ ☎

 $\left($   $\left($   $\right)$   $\left($   $\left($   $\right)$   $\left($   $\left($   $\right)$   $\left($   $\left($   $\right)$   $\left($   $\left($   $\right)$   $\left($   $\left($   $\right)$   $\left($   $\left($   $\right)$   $\left($   $\left($   $\right)$   $\left($   $\left($   $\right)$   $\left($   $\left($   $\right)$   $\left($   $\left($   $\right)$   $\left($   $\left($   $\right)$   $\left($ 

✞ ☎

<span id="page-1600-2"></span>✝ ✆

input <mark>Integrate[E^(2\*ArcTanh[a\*x])\*(c - a\*c\*x),x]</mark>

output (c\*E^(2\*ArcTanh[a\*x])\*(1 - a^2\*x^2))/(2\*a)

# **3.172.3 Rubi [C] (verified)**

Result contains higher order function than in optimal. Order 3 vs. order 1 in optimal.

Time  $= 0.17$  (sec), antiderivative size  $= 26$ , normalized size of antiderivative  $= 2.00$ , number of steps used = 1, number of rules used = 1,  $\frac{\text{number of rules}}{\text{integral size}}$  = 0.062, Rules used = {2726}

Below are the steps used by Rubi to obtain the solution. The rule number used for the transformation is given above next to the arrow. The rules definitions used are listed below.

$$
\int e^{2 \operatorname{arctanh}(ax)} (c - acx) \, dx
$$
\n
$$
\int 2726
$$
\n
$$
\frac{c(1 - a^2x^2) e^{2 \operatorname{arctanh}(ax)}}{2a}
$$

✞ ☎

✝ ✆

 $\left($   $\left($   $\right)$   $\left($   $\left($   $\right)$   $\left($   $\left($   $\right)$   $\left($   $\left($   $\right)$   $\left($   $\left($   $\right)$   $\left($   $\left($   $\right)$   $\left($   $\left($   $\right)$   $\left($   $\left($   $\right)$   $\left($   $\left($   $\right)$   $\left($   $\left($   $\right)$   $\left($   $\left($   $\right)$   $\left($   $\left($   $\right)$   $\left($ 

input <mark>Int[E^(2\*ArcTanh[a\*x])\*(c - a\*c\*x),x]</mark>

output (c\*E^(2\*ArcTanh[a\*x])\*(1 - a^2\*x^2))/(2\*a) ✞ ☎

#### **3.172.3.1 Defintions of rubi rules used**

<span id="page-1601-0"></span>rule 2726 <mark>Int[(y\_.)\*(F\_)^(u\_)\*((v\_) + (w\_)), x\_Symbol] :> With[{z = v\*(y/(Log[F]\*D[u,</mark> ✞ ☎  $x$ ]))}, Simp[F^u\*z, x] /; EqQ[D[z, x], w\*y]] /; FreeQ[F, x] ✝ ✆

# **3.172.4 Maple [A] (verified)**

Time  $= 0.06$  (sec), antiderivative size  $= 10$ , normalized size of antiderivative  $= 0.77$ 

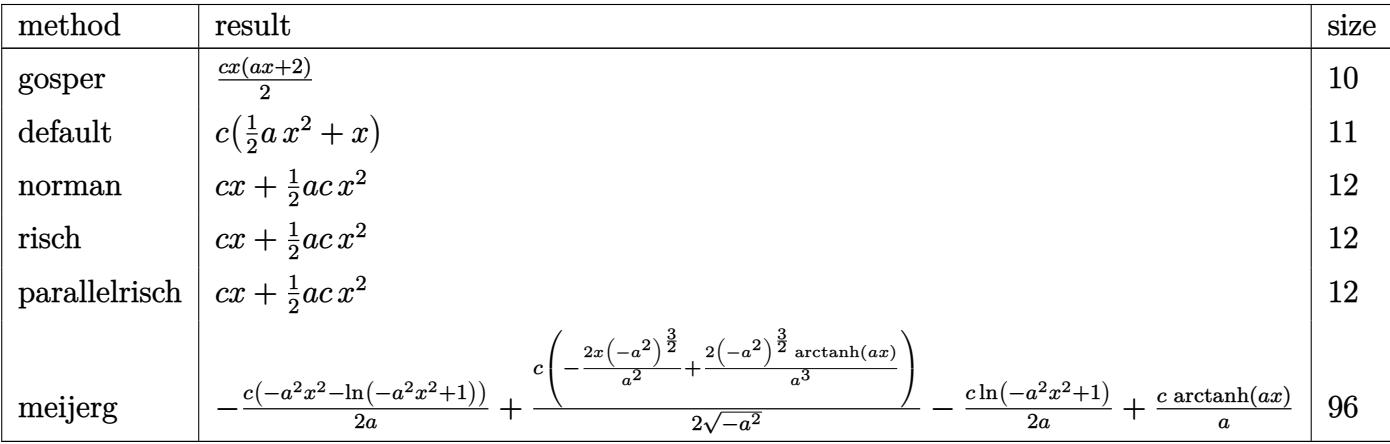

input <mark>int((a\*x+1)^2/(-a^2\*x^2+1)\*(-a\*c\*x+c),x,method=\_RETURNVERBOSE)</mark>

output <mark>1/2\*c\*x\*(a\*x+2)</mark> ✞ ☎

# **3.172.5 Fricas [A] (verification not implemented)**

Time  $= 0.26$  (sec), antiderivative size  $= 11$ , normalized size of antiderivative  $= 0.85$ 

$$
\int e^{2\arctanh(ax)}(c - acx) dx = \frac{1}{2} acx^2 + cx
$$

✝ ✆

✞ ☎

<span id="page-1602-1"></span>✝ ✆

✞ ☎

✝ ✆

<span id="page-1602-0"></span>✝ ✆

input <mark>integrate((a\*x+1)^2/(-a^2\*x^2+1)\*(-a\*c\*x+c),x, algorithm="fricas")</mark> ✞ ☎

output <mark>1/2\*a\*c\*x^2 + c\*x</mark>

## **3.172.6 Sympy [A] (verification not implemented)**

Time  $= 0.03$  (sec), antiderivative size  $= 10$ , normalized size of antiderivative  $= 0.77$ 

$$
\int e^{2\arctanh(ax)}(c - acx) dx = \frac{acx^2}{2} + cx
$$

✞ ☎

✝ ✆

✞ ☎

<span id="page-1603-0"></span>✝ ✆

input integrate((a\*x+1)\*\*2/(-a\*\*2\*x\*\*2+1)\*(-a\*c\*x+c),x)

output <mark>a\*c\*x\*\*2/2 + c\*x</mark>

## **3.172.7 Maxima [A] (verification not implemented)**

Time  $= 0.19$  (sec), antiderivative size  $= 11$ , normalized size of antiderivative  $= 0.85$ 

$$
\int e^{2\arctanh(ax)}(c - acx) dx = \frac{1}{2} acx^2 + cx
$$

✞ ☎

✝ ✆

✞ ☎

<span id="page-1603-1"></span>✝ ✆

input <mark>integrate((a\*x+1)^2/(-a^2\*x^2+1)\*(-a\*c\*x+c),x, algorithm="maxima")</mark>

output <mark>1/2\*a\*c\*x^2 + c\*x</mark>

## **3.172.8 Giac [A] (verification not implemented)**

Time  $= 0.28$  (sec), antiderivative size  $= 11$ , normalized size of antiderivative  $= 0.85$ 

$$
\int e^{2\arctanh(ax)}(c - acx) dx = \frac{1}{2} acx^2 + cx
$$

✞ ☎

✝ ✆

✞ ☎

<span id="page-1603-2"></span>✝ ✆

input <mark>integrate((a\*x+1)^2/(-a^2\*x^2+1)\*(-a\*c\*x+c),x, algorithm="giac")</mark>

output <mark>1/2\*a\*c\*x^2 + c\*x</mark>

#### Mupad [B] (verification not implemented) 3.172.9

Time =  $0.03$  (sec), antiderivative size = 9, normalized size of antiderivative =  $0.69$ 

$$
\int e^{2\arctanh(ax)}(c - acx) dx = \frac{cx (a x + 2)}{2}
$$

input  $\int \frac{\sinh(-((c - a * c * x) * (a * x + 1)^2))}{(a^2 * x^2 - 1)} x$ 

output  $(c*x*(a*x + 2))/2$ 

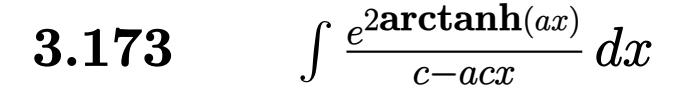

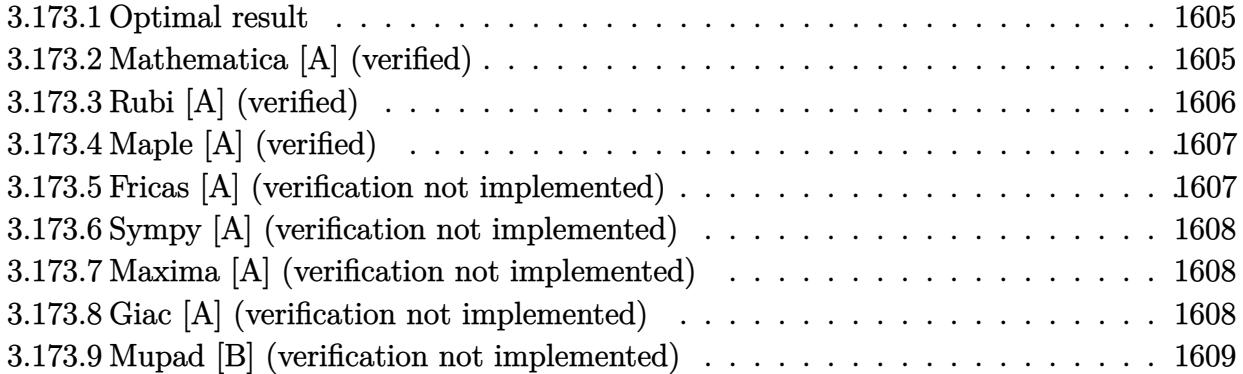

## <span id="page-1605-0"></span>**3.173.1 Optimal result**

Integrand size  $= 18$ , antiderivative size  $= 31$ 

$$
\int \frac{e^{2\arctanh(ax)}}{c - acx} dx = \frac{2}{ac(1 - ax)} + \frac{\log(1 - ax)}{ac}
$$

<span id="page-1605-1"></span>✝ ✆

output 2/a/c/(-a\*x+1)+ln(-a\*x+1)/a/c ✞ ☎

# **3.173.2 Mathematica [A] (verified)**

Time  $= 0.02$  (sec), antiderivative size  $= 25$ , normalized size of antiderivative  $= 0.81$ 

$$
\int \frac{e^{2\arctanh(ax)}}{c - acx} dx = \frac{\frac{2}{1 - ax} + \log(1 - ax)}{ac}
$$

✞ ☎

✝ ✆

✞ ☎

<span id="page-1605-2"></span> $\left($   $\left($   $\right)$   $\left($   $\left($   $\right)$   $\left($   $\left($   $\right)$   $\left($   $\left($   $\right)$   $\left($   $\left($   $\right)$   $\left($   $\left($   $\right)$   $\left($   $\left($   $\right)$   $\left($   $\left($   $\right)$   $\left($   $\left($   $\right)$   $\left($   $\left($   $\right)$   $\left($   $\left($   $\right)$   $\left($   $\left($   $\right)$   $\left($ 

input <mark>Integrate[E^(2\*ArcTanh[a\*x])/(c - a\*c\*x),x]</mark>

output  $(2/(1 - a*x) + Log[1 - a*x])/(a*c)$ 

## **3.173.3 Rubi [A] (verified)**

Time  $= 0.23$  (sec), antiderivative size  $= 29$ , normalized size of antiderivative  $= 0.94$ , number of steps used = 3, number of rules used = 3,  $\frac{\text{number of rules}}{\text{integral size}}$  = 0.167, Rules used = {6679, 49, 2009}

Below are the steps used by Rubi to obtain the solution. The rule number used for the transformation is given above next to the arrow. The rules definitions used are listed below.

$$
\int \frac{e^{2\arctanh(ax)}}{c - acx} dx
$$
  
\n
$$
\int \frac{6679}{(1 - ax)^2} dx
$$
  
\n
$$
c
$$
  
\n
$$
\int \frac{49}{(ax - 1) + (ax - 1)^2} dx
$$
  
\n
$$
c
$$
  
\n
$$
\int \frac{2009}{a(1 - ax)} + \frac{\log(1 - ax)}{a}
$$

✞ ☎

✝ ✆

✞ ☎

✝ ✆

✞ ☎

 $\left($   $\left($   $\right)$   $\left($   $\left($   $\right)$   $\left($   $\left($   $\right)$   $\left($   $\left($   $\right)$   $\left($   $\left($   $\right)$   $\left($   $\left($   $\right)$   $\left($   $\left($   $\right)$   $\left($   $\left($   $\right)$   $\left($   $\left($   $\right)$   $\left($   $\left($   $\right)$   $\left($   $\left($   $\right)$   $\left($   $\left($   $\right)$   $\left($ 

✞ ☎

✝ ✆

input <mark>Int[E^(2\*ArcTanh[a\*x])/(c - a\*c\*x),x]</mark>

output (2/(a\*(1 - a\*x)) + Log[1 - a\*x]/a)/c

#### **3.173.3.1 Defintions of rubi rules used**

rule 49 <mark>Int[((a\_.) + (b\_.)\*(x\_))^(m\_.)\*((c\_.) + (d\_.)\*(x\_))^(n\_.), x\_Symbol] :> Int</mark>  $[ExpandIntegrand[(a + b*x)^m*(c + d*x)^n, x], x]$ ,  $[0, x]$  /;  $FreeQ[f]$ ,  $[0, b, c, d]$ ,  $x]$  $k$  IGtQ[m, 0]  $k$  IGtQ[m + n + 2, 0]

rule 2009 <mark>Int[u\_, x\_Symbol] :> Simp[IntSum[u, x], x] /; SumQ[u]</mark>

rule 6679 ✞ ☎  $Int\left[E\hat{\;} (ArcTanh[(a_-.)*(x_-)]*(n_-.))*(u_-.)*((c_-) + (d_-.)*(x_-))\hat{\;} (p_-.)\,,\,\,x\_Symbol\right]$ ] :> Simp[c^p Int[u\*(1 + d\*(x/c))^p\*((1 + a\*x)^(n/2)/(1 - a\*x)^(n/2)), x] , x] /; FreeQ[{a, c, d, n, p}, x] && EqQ[a^2\*c^2 - d^2, 0] && (IntegerQ[p] || GtQ[c, 0])

## **3.173.4 Maple [A] (verified)**

Time  $= 0.08$  (sec), antiderivative size  $= 28$ , normalized size of antiderivative  $= 0.90$ 

<span id="page-1607-0"></span> $\left($   $\left($   $\right)$   $\left($   $\left($   $\right)$   $\left($   $\right)$   $\left($   $\left($   $\right)$   $\left($   $\left($   $\right)$   $\left($   $\left($   $\right)$   $\left($   $\right)$   $\left($   $\left($   $\right)$   $\left($   $\left($   $\right)$   $\left($   $\right)$   $\left($   $\left($   $\right)$   $\left($   $\left($   $\right)$   $\left($   $\left($   $\right)$   $\left($ 

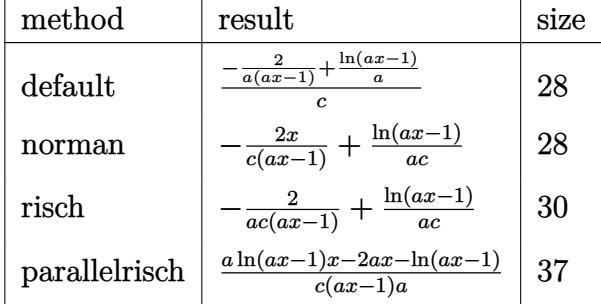

✞ ☎

 $\left($   $\left($   $\right)$   $\left($   $\left($   $\right)$   $\left($   $\left($   $\right)$   $\left($   $\left($   $\right)$   $\left($   $\left($   $\right)$   $\left($   $\left($   $\right)$   $\left($   $\left($   $\right)$   $\left($   $\left($   $\right)$   $\left($   $\left($   $\right)$   $\left($   $\left($   $\right)$   $\left($   $\left($   $\right)$   $\left($   $\left($   $\right)$   $\left($ 

<span id="page-1607-1"></span>✝ ✆

input <mark>int((a\*x+1)^2/(-a^2\*x^2+1)/(-a\*c\*x+c),x,method=\_RETURNVERBOSE)</mark>

output 1/c\*(-2/a/(a\*x-1)+1/a\*ln(a\*x-1)) ✞ ☎

## **3.173.5 Fricas [A] (verification not implemented)**

Time  $= 0.26$  (sec), antiderivative size  $= 28$ , normalized size of antiderivative  $= 0.90$ 

$$
\int \frac{e^{2\arctanh(ax)}}{c - acx} dx = \frac{(ax - 1) \log (ax - 1) - 2}{a^2cx - ac}
$$

✞ ☎

✝ ✆

✞ ☎

<span id="page-1607-2"></span>✝ ✆

input <mark>integrate((a\*x+1)^2/(-a^2\*x^2+1)/(-a\*c\*x+c),x, algorithm="fricas")</mark>

output ((a\*x - 1)\*log(a\*x - 1) - 2)/(a^2\*c\*x - a\*c)

## **3.173.6 Sympy [A] (verification not implemented)**

Time  $= 0.07$  (sec), antiderivative size  $= 20$ , normalized size of antiderivative  $= 0.65$ 

$$
\int \frac{e^{2 \operatorname{arctanh}(ax)}}{c - acx} \, dx = -\frac{2}{a^2cx - ac} + \frac{\log(ax - 1)}{ac}
$$

✞ ☎

✝ ✆

✞ ☎

<span id="page-1608-0"></span> $\left($   $\left($   $\right)$   $\left($   $\left($   $\right)$   $\left($   $\left($   $\right)$   $\left($   $\left($   $\right)$   $\left($   $\left($   $\right)$   $\left($   $\left($   $\right)$   $\left($   $\left($   $\right)$   $\left($   $\left($   $\right)$   $\left($   $\left($   $\right)$   $\left($   $\left($   $\right)$   $\left($   $\left($   $\right)$   $\left($   $\left($   $\right)$   $\left($ 

input integrate((a\*x+1)\*\*2/(-a\*\*2\*x\*\*2+1)/(-a\*c\*x+c),x)

output -2/(a\*\*2\*c\*x - a\*c) + log(a\*x - 1)/(a\*c)

#### **3.173.7 Maxima [A] (verification not implemented)**

Time  $= 0.19$  (sec), antiderivative size  $= 29$ , normalized size of antiderivative  $= 0.94$ 

$$
\int \frac{e^{2 \operatorname{arctanh}(ax)}}{c - acx} dx = -\frac{2}{a^2cx - ac} + \frac{\log(ax - 1)}{ac}
$$

✞ ☎

✝ ✆

✞ ☎

<span id="page-1608-1"></span>✝ ✆

input <mark>integrate((a\*x+1)^2/(-a^2\*x^2+1)/(-a\*c\*x+c),x, algorithm="maxima")</mark>

output  $-2/(a^2*c*x - a*c) + log(a*x - 1)/(a*c)$ 

## **3.173.8 Giac [A] (verification not implemented)**

Time  $= 0.28$  (sec), antiderivative size  $= 30$ , normalized size of antiderivative  $= 0.97$ 

$$
\int \frac{e^{2\arctanh(ax)}}{c - acx} dx = \frac{\log(|ax - 1|)}{ac} - \frac{2}{(ax - 1)ac}
$$

✝ ✆

✞ ☎

<span id="page-1608-2"></span>✝ ✆

input <mark>integrate((a\*x+1)^2/(-a^2\*x^2+1)/(-a\*c\*x+c),x, algorithm="giac")</mark> ✞ ☎

output log(abs(a\*x - 1))/(a\*c) - 2/((a\*x - 1)\*a\*c)

#### Mupad [B] (verification not implemented) 3.173.9

Time =  $0.06$  (sec), antiderivative size = 28, normalized size of antiderivative =  $0.90$ 

$$
\int \frac{e^{2\arctanh(ax)}}{c - acx} dx = \frac{2}{a (c - a c x)} + \frac{\ln(a x - 1)}{a c}
$$

input  $\int \frac{\sinh(-\frac{1}{2}x + 1)^2}{\sinh(-\frac{1}{2}x + 1)^2}(\frac{a^2 + x^2 - 1}{a^2 + 1}) dx - \frac{a^2 + x^2}{a^2 + 1}$ 

output  $2/(a*(c - a*c*x)) + log(a*x - 1)/(a*c)$ 

**3.174** 
$$
\int \frac{e^{2\mathbf{arctanh}(ax)}}{(c-acx)^{2}} dx
$$

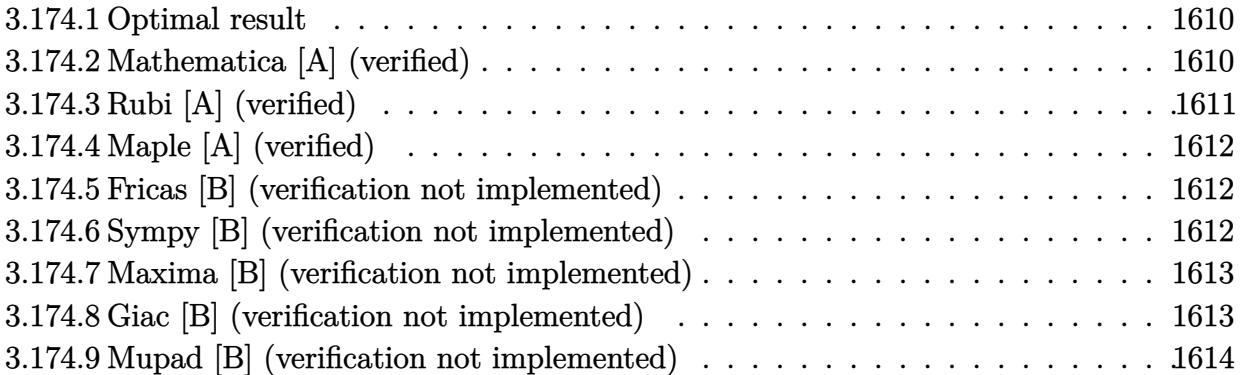

## <span id="page-1610-0"></span>**3.174.1 Optimal result**

Integrand size  $= 18$ , antiderivative size  $= 13$ 

$$
\int \frac{e^{2\arctanh(ax)}}{(c - acx)^2} dx = \frac{x}{c^2(1 - ax)^2}
$$

<span id="page-1610-1"></span> $\left($   $\left($   $\right)$   $\left($   $\left($   $\right)$   $\left($   $\left($   $\right)$   $\left($   $\left($   $\right)$   $\left($   $\left($   $\right)$   $\left($   $\left($   $\right)$   $\left($   $\left($   $\right)$   $\left($   $\left($   $\right)$   $\left($   $\left($   $\right)$   $\left($   $\left($   $\right)$   $\left($   $\left($   $\right)$   $\left($   $\left($   $\right)$   $\left($ 

output <mark>| x/c^2/(-a\*x+1)^2</mark> ✞ ☎

# **3.174.2 Mathematica [A] (verified)**

Time  $= 0.01$  (sec), antiderivative size  $= 25$ , normalized size of antiderivative  $= 1.92$ 

$$
\int \frac{e^{2 \arctanh(ax)}}{(c - acx)^2} \, dx = \frac{(1 + ax)^2}{4ac^2(1 - ax)^2}
$$

✞ ☎

 $\left($   $\left($   $\right)$   $\left($   $\left($   $\right)$   $\left($   $\left($   $\right)$   $\left($   $\left($   $\right)$   $\left($   $\left($   $\right)$   $\left($   $\left($   $\right)$   $\left($   $\left($   $\right)$   $\left($   $\left($   $\right)$   $\left($   $\left($   $\right)$   $\left($   $\left($   $\right)$   $\left($   $\left($   $\right)$   $\left($   $\left($   $\right)$   $\left($ 

✞ ☎

<span id="page-1610-2"></span>✝ ✆

input  $Integrate[E^-(2*ArcTanh[a*x])/(c - a*c*x)^2,x]$ 

output  $(1 + a*x)^2/(4*a*c^2*(1 - a*x)^2)$ 

# **3.174.3 Rubi [A] (verified)**

Time  $= 0.19$  (sec), antiderivative size  $= 13$ , normalized size of antiderivative  $= 1.00$ , number of steps used = 2, number of rules used = 2,  $\frac{\text{number of rules}}{\text{integral size}}$  = 0.111, Rules used = {6679, 38}

Below are the steps used by Rubi to obtain the solution. The rule number used for the transformation is given above next to the arrow. The rules definitions used are listed below.

$$
\int \frac{e^{2 \operatorname{arctanh}(ax)}}{(c - acx)^2} dx
$$

$$
\int \frac{6679}{(1 - ax)^3} dx
$$

$$
\int \frac{1}{c^2} dx
$$

$$
\int \frac{1}{c^2} dx
$$

$$
\int \frac{1}{c^2} dx
$$

$$
\int \frac{1}{c^2} dx
$$

✞ ☎

✝ ✆

 $\left($   $\left($   $\right)$   $\left($   $\left($   $\right)$   $\left($   $\left($   $\right)$   $\left($   $\left($   $\right)$   $\left($   $\left($   $\right)$   $\left($   $\left($   $\right)$   $\left($   $\left($   $\right)$   $\left($   $\left($   $\right)$   $\left($   $\left($   $\right)$   $\left($   $\left($   $\right)$   $\left($   $\left($   $\right)$   $\left($   $\left($   $\right)$   $\left($ 

✝ ✆

<span id="page-1611-0"></span>✞ ☎

$$
input \left[ Int \left[ E^{(2*Arctanh[a*x])}/(c - a*cx)^2, x \right] \right]
$$

output  $x/(c^2*(1 - ax)^2)$ ✞ ☎

#### **3.174.3.1 Defintions of rubi rules used**

rule 38 <mark>Int[((a\_) + (b\_.)\*(x\_))^(m\_.)\*((c\_) + (d\_.)\*(x\_)), x\_Symbol] :> Simp[d\*x\*((</mark> ✞ ☎  $a + b*x$ <sup> $\cap$ </sup>(m + 1)/(b\*(m + 2))), x] /; FreeQ[{a, b, c, d, m}, x] && EqQ[a\*d  $b*c*(m + 2), 0]$ 

rule 6679 Int[E^(ArcTanh[(a\_.)\*(x\_)]\*(n\_.))\*(u\_.)\*((c\_) + (d\_.)\*(x\_))^(p\_.), x\_Symbol ] :> Simp[c^p Int[u\*(1 + d\*(x/c))^p\*((1 + a\*x)^(n/2)/(1 - a\*x)^(n/2)), x] , x] /; FreeQ[{a, c, d, n, p}, x] && EqQ[a^2\*c^2 - d^2, 0] && (IntegerQ[p] || GtQ[c, 0])  $\left($   $\left($   $\right)$   $\left($   $\left($   $\right)$   $\left($   $\left($   $\right)$   $\left($   $\left($   $\right)$   $\left($   $\left($   $\right)$   $\left($   $\left($   $\right)$   $\left($   $\left($   $\right)$   $\left($   $\left($   $\right)$   $\left($   $\left($   $\right)$   $\left($   $\left($   $\right)$   $\left($   $\left($   $\right)$   $\left($   $\left($   $\right)$   $\left($ 

# **3.174.4 Maple [A] (verified)**

Time  $= 0.08$  (sec), antiderivative size  $= 13$ , normalized size of antiderivative  $= 1.00$ 

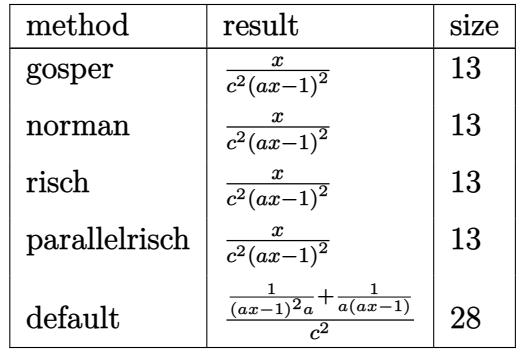

✞ ☎

✝ ✆

<span id="page-1612-0"></span>✝ ✆

```
input
     int((a*x+1)^2/(-a^2*x^2+1)/(-a*c*x+c)^2,x,method=[RETURNVERBOSE)
```
output <mark>x/c^2/(a\*x-1)^2</mark> ✞ ☎

## **3.174.5 Fricas [B] (verification not implemented)**

Leaf count of result is larger than twice the leaf count of optimal. 25 vs.  $2(12) = 24$ . Time  $= 0.26$  (sec), antiderivative size  $= 25$ , normalized size of antiderivative  $= 1.92$ 

$$
\int \frac{e^{2\arctanh(ax)}}{(c - acx)^2} dx = \frac{x}{a^2c^2x^2 - 2ac^2x + c^2}
$$

✞ ☎

✝ ✆

✞ ☎

<span id="page-1612-1"></span>✝ ✆

input <mark>integrate((a\*x+1)^2/(-a^2\*x^2+1)/(-a\*c\*x+c)^2,x, algorithm="fricas")</mark>

output  $x/(a^2x^2^2^2 - 2*a*c^2*x + c^2)$ 

## **3.174.6 Sympy [B] (verification not implemented)**

Leaf count of result is larger than twice the leaf count of optimal. 22 vs.  $2(10) = 20$ . Time  $= 0.10$  (sec), antiderivative size  $= 22$ , normalized size of antiderivative  $= 1.69$ 

$$
\int \frac{e^{2\arctanh(ax)}}{(c - acx)^2} \, dx = \frac{x}{a^2c^2x^2 - 2ac^2x + c^2}
$$

$$
input \frac{intergate((a*x+1)**2/(-a**2*x**2+1)/(-a*c*x+c)**2,x)}{}
$$

✞ ☎

output x/(a\*\*2\*c\*\*2\*x\*\*2 - 2\*a\*c\*\*2\*x + c\*\*2)

## **3.174.7 Maxima [B] (verification not implemented)**

Leaf count of result is larger than twice the leaf count of optimal. 25 vs.  $2(12) = 24$ . Time  $= 0.21$  (sec), antiderivative size  $= 25$ , normalized size of antiderivative  $= 1.92$ 

$$
\int \frac{e^{2 \arctanh(ax)}}{(c - acx)^2} \, dx = \frac{x}{a^2c^2x^2 - 2\,ac^2x + c^2}
$$

✞ ☎

✝ ✆

✞ ☎

<span id="page-1613-1"></span>✝ ✆

✞ ☎

 $\left( \begin{array}{cc} \text{ } & \text{ } \\ \text{ } & \text{ } \end{array} \right)$ 

<span id="page-1613-0"></span>✝ ✆

input <mark>integrate((a\*x+1)^2/(-a^2\*x^2+1)/(-a\*c\*x+c)^2,x, algorithm="maxima")</mark>

output  $x/(a^2x^2^2^2 - 2*a*c^2*x + c^2)$ 

## **3.174.8 Giac [B] (verification not implemented)**

Leaf count of result is larger than twice the leaf count of optimal. 32 vs.  $2(12) = 24$ . Time  $= 0.28$  (sec), antiderivative size  $= 32$ , normalized size of antiderivative  $= 2.46$ 

$$
\int \frac{e^{2 \operatorname{arctanh}(ax)}}{(c - acx)^2} dx = \frac{1}{(acx - c)^2 a} + \frac{1}{(acx - c)ac}
$$

✞ ☎

✝ ✆

✞ ☎

<span id="page-1613-2"></span> $\left($   $\left($   $\right)$   $\left($   $\left($   $\right)$   $\left($   $\left($   $\right)$   $\left($   $\left($   $\right)$   $\left($   $\left($   $\right)$   $\left($   $\left($   $\right)$   $\left($   $\left($   $\right)$   $\left($   $\left($   $\right)$   $\left($   $\left($   $\right)$   $\left($   $\left($   $\right)$   $\left($   $\left($   $\right)$   $\left($   $\left($   $\right)$   $\left($ 

input <mark>integrate((a\*x+1)^2/(-a^2\*x^2+1)/(-a\*c\*x+c)^2,x, algorithm="giac")</mark>

output 1/((a\*c\*x - c)^2\*a) + 1/((a\*c\*x - c)\*a\*c)

#### Mupad [B] (verification not implemented) 3.174.9

Time = 3.57 (sec), antiderivative size = 12, normalized size of antiderivative =  $0.92$ 

$$
\int \frac{e^{2 \operatorname{arctanh}(ax)}}{(c - acx)^2} \, dx = \frac{x}{c^2 \left(a \, x - 1\right)^2}
$$

input  $\int \frac{\sinh(-\frac{3x}{2} + 1)^2}{\sinh(-\frac{3x}{2} + 1)^2} (\frac{a^2x^2 - 1) * (c - a^2 - 2)}{x^2 - 1}$ 

output  $x/(c^2*(a*x - 1)^2)$ 

**3.175** 
$$
\int \frac{e^{2\arctanh(ax)}}{(c-acx)^{3}} dx
$$

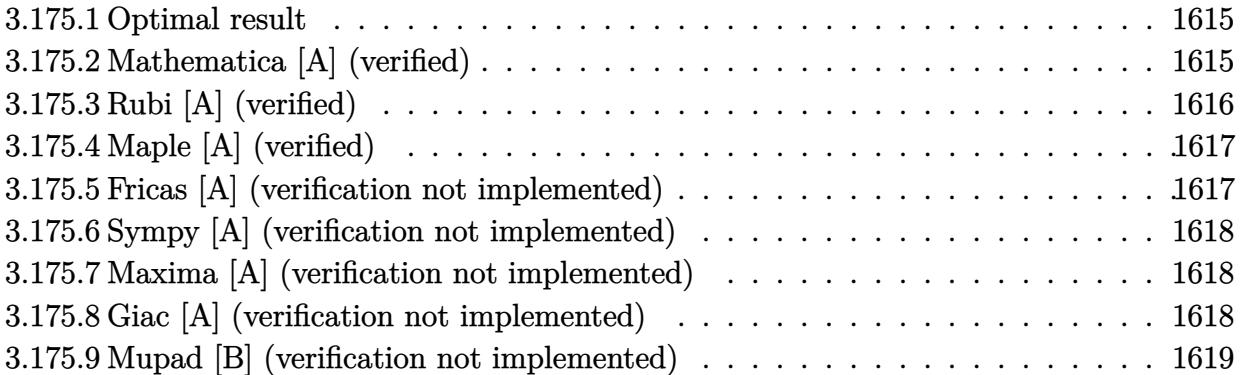

## <span id="page-1615-0"></span>**3.175.1 Optimal result**

Integrand size  $= 18$ , antiderivative size  $= 37$ 

$$
\int \frac{e^{2\arctanh(ax)}}{(c - acx)^3} dx = \frac{2}{3ac^3(1 - ax)^3} - \frac{1}{2ac^3(1 - ax)^2}
$$

✞ ☎

<span id="page-1615-1"></span> $\left($   $\left($   $\right)$   $\left($   $\left($   $\right)$   $\left($   $\left($   $\right)$   $\left($   $\left($   $\right)$   $\left($   $\left($   $\right)$   $\left($   $\left($   $\right)$   $\left($   $\left($   $\right)$   $\left($   $\left($   $\right)$   $\left($   $\left($   $\right)$   $\left($   $\left($   $\right)$   $\left($   $\left($   $\right)$   $\left($   $\left($   $\right)$   $\left($ 

output 2/3/a/c^3/(-a\*x+1)^3-1/2/a/c^3/(-a\*x+1)^2

## **3.175.2 Mathematica [A] (verified)**

Time  $= 0.01$  (sec), antiderivative size  $= 23$ , normalized size of antiderivative  $= 0.62$ 

$$
\int \frac{e^{2 \arctanh(ax)}}{(c - acx)^3} \, dx = -\frac{1 + 3ax}{6ac^3(-1 + ax)^3}
$$

✞ ☎

 $\left($   $\left($   $\right)$   $\left($   $\left($   $\right)$   $\left($   $\left($   $\right)$   $\left($   $\left($   $\right)$   $\left($   $\left($   $\right)$   $\left($   $\left($   $\right)$   $\left($   $\left($   $\right)$   $\left($   $\left($   $\right)$   $\left($   $\left($   $\right)$   $\left($   $\left($   $\right)$   $\left($   $\left($   $\right)$   $\left($   $\left($   $\right)$   $\left($ 

✞ ☎

<span id="page-1615-2"></span>✝ ✆

input Integrate[E^(2\*ArcTanh[a\*x])/(c - a\*c\*x)^3,x]

output -1/6\*(1 + 3\*a\*x)/(a\*c<sup>^</sup>3\*(-1 + a\*x)<sup>^</sup>3)

## **3.175.3 Rubi [A] (verified)**

Time  $= 0.23$  (sec), antiderivative size  $= 35$ , normalized size of antiderivative  $= 0.95$ , number of steps used = 3, number of rules used = 3,  $\frac{\text{number of rules}}{\text{integral size}}$  = 0.167, Rules used = {6679, 53, 2009}

Below are the steps used by Rubi to obtain the solution. The rule number used for the transformation is given above next to the arrow. The rules definitions used are listed below.

$$
\int \frac{e^{2 \arctanh(ax)}}{(c - acx)^3} dx
$$

$$
\int \frac{6679}{(1 - ax)^4} dx
$$

$$
\int \frac{ax + 1}{(1 - ax)^4} dx
$$

$$
\int \frac{3}{(ax - 1)^3} + \frac{2}{(ax - 1)^4} dx
$$

$$
\int \frac{2009}{3a(1 - ax)^3} - \frac{1}{2a(1 - ax)^2}
$$

✞ ☎

✝ ✆

 $\left($   $\left($   $\right)$   $\left($   $\left($   $\right)$   $\left($   $\left($   $\right)$   $\left($   $\left($   $\right)$   $\left($   $\left($   $\right)$   $\left($   $\left($   $\right)$   $\left($   $\left($   $\right)$   $\left($   $\left($   $\right)$   $\left($   $\left($   $\right)$   $\left($   $\left($   $\right)$   $\left($   $\left($   $\right)$   $\left($   $\left($   $\right)$   $\left($ 

✞ ☎

✝ ✆

input Int[E^(2\*ArcTanh[a\*x])/(c - a\*c\*x)^3,x]

output (2/(3\*a\*(1 - a\*x)^3) - 1/(2\*a\*(1 - a\*x)^2))/c^3 ✞ ☎

#### **3.175.3.1 Defintions of rubi rules used**

```
rule 53 <mark>Int[((a_.) + (b_.)*(x_))^(m_.)*((c_.) + (d_.)*(x_))^(n_.), x_Symbol] :> Int</mark>
       ✞ ☎
        [ExpandIntegrand[(a + b*x)^m*(c + d*x)^n, x], x] /; FreeQ[{a, b, c, d, n},
        x] && IGtQ[m, 0] && ( !IntegerQ[n] || (EqQ[c, 0] && LeQ[7*m + 4*n + 4, 0])
        | LtQ[9*m + 5*(n + 1), 0] | GtQ[m + n + 2, 0])
       \left( \left( \right) \left( \left( \right) \left( \left( \right) \left( \left( \right) \left( \left( \right) \left( \left( \right) \left( \left( \right) \left( \left( \right) \left( \left( \right) \left( \left( \right) \left( \left( \right) \left( \left( \right) \left(
```
rule 2009 <mark>Int[u\_, x\_Symbol] :> Simp[IntSum[u, x], x] /; SumQ[u]</mark>

#### 3.175. R *e* 2arctanh(*ax*)  $\frac{a_1 \cos(ax)}{(c - acx)^3} dx$

rule 6679 Int[E^(ArcTanh[(a\_.)\*(x\_)]\*(n\_.))\*(u\_.)\*((c\_) + (d\_.)\*(x\_))^(p\_.), x\_Symbol ✞ ☎ ] :> Simp[c^p Int[u\*(1 + d\*(x/c))^p\*((1 + a\*x)^(n/2)/(1 - a\*x)^(n/2)), x] , x] /; FreeQ[{a, c, d, n, p}, x] && EqQ[a^2\*c^2 - d^2, 0] && (IntegerQ[p] || GtQ[c, 0])

## **3.175.4 Maple [A] (verified)**

Time  $= 0.08$  (sec), antiderivative size  $= 21$ , normalized size of antiderivative  $= 0.57$ 

<span id="page-1617-0"></span> $\left($   $\left($   $\right)$   $\left($   $\left($   $\right)$   $\left($   $\right)$   $\left($   $\left($   $\right)$   $\left($   $\left($   $\right)$   $\left($   $\left($   $\right)$   $\left($   $\right)$   $\left($   $\left($   $\right)$   $\left($   $\left($   $\right)$   $\left($   $\right)$   $\left($   $\left($   $\right)$   $\left($   $\left($   $\right)$   $\left($   $\left($   $\right)$   $\left($ 

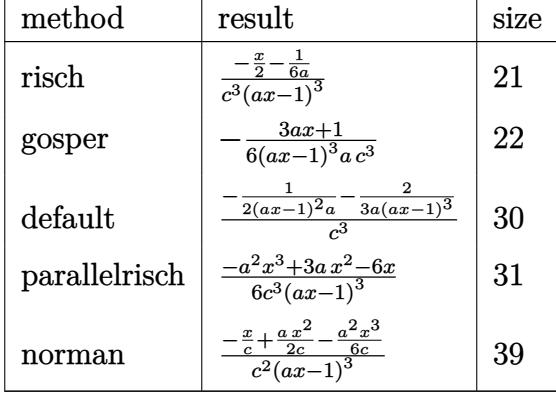

✝ ✆

<span id="page-1617-1"></span> $\left($   $\left($   $\right)$   $\left($   $\left($   $\right)$   $\left($   $\left($   $\right)$   $\left($   $\left($   $\right)$   $\left($   $\left($   $\right)$   $\left($   $\left($   $\right)$   $\left($   $\left($   $\right)$   $\left($   $\left($   $\right)$   $\left($   $\left($   $\right)$   $\left($   $\left($   $\right)$   $\left($   $\left($   $\right)$   $\left($   $\left($   $\right)$   $\left($ 

$$
input \left(\frac{1}{int((a*x+1)^2/(-a^2*x^2+1)/(-a*c*x+c)^3,x, method} = REVIEWNVERBOSE)\right)
$$

output <mark>(-1/2\*x-1/6/a)/c^3/(a\*x-1)^3</mark> ✞ ☎

## **3.175.5 Fricas [A] (verification not implemented)**

Time  $= 0.25$  (sec), antiderivative size  $= 47$ , normalized size of antiderivative  $= 1.27$ 

$$
\int \frac{e^{2 \operatorname{arctanh}(ax)}}{(c - acx)^3} \, dx = -\frac{3 \, ax + 1}{6 \left(a^4 c^3 x^3 - 3 \, a^3 c^3 x^2 + 3 \, a^2 c^3 x - ac^3\right)}
$$

 $\left($   $\left($   $\right)$   $\left($   $\left($   $\right)$   $\left($   $\left($   $\right)$   $\left($   $\left($   $\right)$   $\left($   $\left($   $\right)$   $\left($   $\left($   $\right)$   $\left($   $\left($   $\right)$   $\left($   $\left($   $\right)$   $\left($   $\left($   $\right)$   $\left($   $\left($   $\right)$   $\left($   $\left($   $\right)$   $\left($   $\left($   $\right)$   $\left($ 

✞ ☎

<span id="page-1617-2"></span>✝ ✆

input <mark>integrate((a\*x+1)^2/(-a^2\*x^2+1)/(-a\*c\*x+c)^3,x, algorithm="fricas")</mark> ✞ ☎

output -1/6\*(3\*a\*x + 1)/(a^4\*c^3\*x^3 - 3\*a^3\*c^3\*x^2 + 3\*a^2\*c^3\*x - a\*c^3)

3.175. 
$$
\int \frac{e^{2 \arctanh(ax)}}{(c-acx)^3} dx
$$

## **3.175.6 Sympy [A] (verification not implemented)**

Time  $= 0.13$  (sec), antiderivative size  $= 48$ , normalized size of antiderivative  $= 1.30$ 

$$
\int \frac{e^{2\arctanh(ax)}}{(c - acx)^3} dx = \frac{-3ax - 1}{6a^4c^3x^3 - 18a^3c^3x^2 + 18a^2c^3x - 6ac^3}
$$

✞ ☎

 $\left($   $\left($   $\right)$   $\left($   $\left($   $\right)$   $\left($   $\left($   $\right)$   $\left($   $\left($   $\right)$   $\left($   $\left($   $\right)$   $\left($   $\left($   $\right)$   $\left($   $\left($   $\right)$   $\left($   $\left($   $\right)$   $\left($   $\left($   $\right)$   $\left($   $\left($   $\right)$   $\left($   $\left($   $\right)$   $\left($   $\left($   $\right)$   $\left($ 

✞ ☎

<span id="page-1618-0"></span> $\left($   $\left($   $\right)$   $\left($   $\left($   $\right)$   $\left($   $\right)$   $\left($   $\left($   $\right)$   $\left($   $\left($   $\right)$   $\left($   $\left($   $\right)$   $\left($   $\right)$   $\left($   $\left($   $\right)$   $\left($   $\left($   $\right)$   $\left($   $\right)$   $\left($   $\left($   $\right)$   $\left($   $\left($   $\right)$   $\left($   $\left($   $\right)$   $\left($ 

input <mark>integrate((a\*x+1)\*\*2/(-a\*\*2\*x\*\*2+1)/(-a\*c\*x+c)\*\*3,x)</mark>

output <mark>(-3\*a\*x - 1)/(6\*a\*\*4\*c\*\*3\*x\*\*3 - 18\*a\*\*3\*c\*\*3\*x\*\*2 + 18\*a\*\*2\*c\*\*3\*x - 6\*a\*</mark> c\*\*3)

## **3.175.7 Maxima [A] (verification not implemented)**

Time  $= 0.20$  (sec), antiderivative size  $= 47$ , normalized size of antiderivative  $= 1.27$ 

$$
\int \frac{e^{2 \operatorname{arctanh}(ax)}}{(c - acx)^3} \, dx = -\frac{3 \, ax + 1}{6 \left(a^4 c^3 x^3 - 3 \, a^3 c^3 x^2 + 3 \, a^2 c^3 x - ac^3\right)}
$$

✞ ☎

✝ ✆

✞ ☎

<span id="page-1618-1"></span>✝ ✆

input <mark>integrate((a\*x+1)^2/(-a^2\*x^2+1)/(-a\*c\*x+c)^3,x, algorithm="maxima")</mark>

output -1/6\*(3\*a\*x + 1)/(a^4\*c^3\*x^3 - 3\*a^3\*c^3\*x^2 + 3\*a^2\*c^3\*x - a\*c^3)

### **3.175.8 Giac [A] (verification not implemented)**

Time  $= 0.29$  (sec), antiderivative size  $= 21$ , normalized size of antiderivative  $= 0.57$ 

$$
\int \frac{e^{2 \text{arctanh}(ax)}}{(c - acx)^3} \, dx = -\frac{3 \, ax + 1}{6 \, (ax - 1)^3 ac^3}
$$

✞ ☎

✝ ✆

✞ ☎

<span id="page-1618-2"></span>✝ ✆

input integrate((a\*x+1)^2/(-a^2\*x^2+1)/(-a\*c\*x+c)^3,x, algorithm="giac")

output -1/6\*(3\*a\*x + 1)/((a\*x - 1)^3\*a\*c^3)

3.175. 
$$
\int \frac{e^{2 \arctanh(ax)}}{(c-acx)^3} dx
$$

#### Mupad [B] (verification not implemented) 3.175.9

Time =  $0.09$  (sec), antiderivative size = 21, normalized size of antiderivative =  $0.57$ 

$$
\int \frac{e^{2 \arctanh(ax)}}{(c - acx)^3} \, dx = -\frac{3 \, a \, x + 1}{6 \, a \, c^3 \, (a \, x - 1)^3}
$$

input  $\int \frac{\sinh(-\frac{3x}{2} + 1)^2}{\sinh(-\frac{3x}{2} + 1)^2} (\frac{a^2x^2 - 1) * (c - a^2 - 3)}{x^2 - 1}$ 

output  $-(3*ax + 1)/ (6*ax^3*(ax - 1)^3)$
**3.176** 
$$
\int \frac{e^{2\arctanh(ax)}}{(c-acx)^{4}} dx
$$

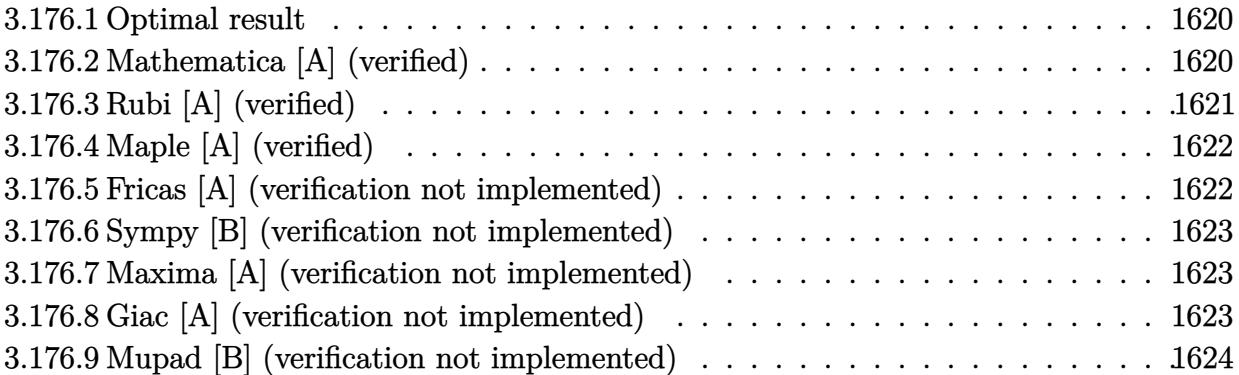

### <span id="page-1620-0"></span>**3.176.1 Optimal result**

Integrand size  $= 18$ , antiderivative size  $= 37$ 

$$
\int \frac{e^{2\arctanh(ax)}}{(c - acx)^4} dx = \frac{1}{2ac^4(1 - ax)^4} - \frac{1}{3ac^4(1 - ax)^3}
$$

<span id="page-1620-1"></span> $\left($   $\left($   $\right)$   $\left($   $\left($   $\right)$   $\left($   $\left($   $\right)$   $\left($   $\left($   $\right)$   $\left($   $\left($   $\right)$   $\left($   $\left($   $\right)$   $\left($   $\left($   $\right)$   $\left($   $\left($   $\right)$   $\left($   $\left($   $\right)$   $\left($   $\left($   $\right)$   $\left($   $\left($   $\right)$   $\left($   $\left($   $\right)$   $\left($ 

output 1/2/a/c^4/(-a\*x+1)^4-1/3/a/c^4/(-a\*x+1)^3 ✞ ☎

#### **3.176.2 Mathematica [A] (verified)**

Time  $= 0.01$  (sec), antiderivative size  $= 23$ , normalized size of antiderivative  $= 0.62$ 

$$
\int \frac{e^{2 \arctanh(ax)}}{(c - acx)^4} \, dx = \frac{1 + 2ax}{6ac^4(-1 + ax)^4}
$$

✞ ☎

 $\left($   $\left($   $\right)$   $\left($   $\left($   $\right)$   $\left($   $\left($   $\right)$   $\left($   $\left($   $\right)$   $\left($   $\left($   $\right)$   $\left($   $\left($   $\right)$   $\left($   $\left($   $\right)$   $\left($   $\left($   $\right)$   $\left($   $\left($   $\right)$   $\left($   $\left($   $\right)$   $\left($   $\left($   $\right)$   $\left($   $\left($   $\right)$   $\left($ 

✞ ☎

<span id="page-1620-2"></span>✝ ✆

input  $Integrate [E^-(2*ArcTanh[a*x])/(c - a*c*x)^4,x]$ 

output (1 + 2\*a\*x)/(6\*a\*c^4\*(-1 + a\*x)^4)

## **3.176.3 Rubi [A] (verified)**

Time  $= 0.23$  (sec), antiderivative size  $= 35$ , normalized size of antiderivative  $= 0.95$ , number of steps used = 3, number of rules used = 3,  $\frac{\text{number of rules}}{\text{integral size}}$  = 0.167, Rules used = {6679, 53, 2009}

Below are the steps used by Rubi to obtain the solution. The rule number used for the transformation is given above next to the arrow. The rules definitions used are listed below.

$$
\int \frac{e^{2 \arctanh(ax)}}{(c - acx)^4} dx
$$

$$
\int \frac{6679}{(1 - ax)^5} dx
$$

$$
\int \frac{ax + 1}{(1 - ax)^5} dx
$$

$$
\int \frac{4}{c^4}
$$

$$
\int \frac{53}{2}
$$

$$
\int \left(-\frac{1}{(ax - 1)^4} - \frac{2}{(ax - 1)^5}\right) dx
$$

$$
\int \frac{2009}{2a(1 - ax)^4} dx
$$

✞ ☎

✝ ✆

 $\left($   $\left($   $\right)$   $\left($   $\left($   $\right)$   $\left($   $\left($   $\right)$   $\left($   $\left($   $\right)$   $\left($   $\left($   $\right)$   $\left($   $\left($   $\right)$   $\left($   $\left($   $\right)$   $\left($   $\left($   $\right)$   $\left($   $\left($   $\right)$   $\left($   $\left($   $\right)$   $\left($   $\left($   $\right)$   $\left($   $\left($   $\right)$   $\left($ 

✞ ☎

✝ ✆

input Int[E^(2\*ArcTanh[a\*x])/(c - a\*c\*x)^4,x]

output (1/(2\*a\*(1 - a\*x)^4) - 1/(3\*a\*(1 - a\*x)^3))/c^4 ✞ ☎

#### **3.176.3.1 Defintions of rubi rules used**

```
rule 53 <mark>Int[((a_.) + (b_.)*(x_))^(m_.)*((c_.) + (d_.)*(x_))^(n_.), x_Symbol] :> Int</mark>
       ✞ ☎
        [ExpandIntegrand[(a + b*x)^m*(c + d*x)^n, x], x] /; FreeQ[{a, b, c, d, n},
        x] && IGtQ[m, 0] && ( !IntegerQ[n] || (EqQ[c, 0] && LeQ[7*m + 4*n + 4, 0])
        | LtQ[9*m + 5*(n + 1), 0] | GtQ[m + n + 2, 0])
       \left( \left( \right) \left( \left( \right) \left( \left( \right) \left( \left( \right) \left( \left( \right) \left( \left( \right) \left( \left( \right) \left( \left( \right) \left( \left( \right) \left( \left( \right) \left( \left( \right) \left( \left( \right) \left(
```
rule 2009 <mark>Int[u\_, x\_Symbol] :> Simp[IntSum[u, x], x] /; SumQ[u]</mark>

#### 3.176. R *e* 2arctanh(*ax*)  $\frac{a_1 \cos(4\pi x)}{(c - a c x)^4} dx$

rule 6679 Int[E^(ArcTanh[(a\_.)\*(x\_)]\*(n\_.))\*(u\_.)\*((c\_) + (d\_.)\*(x\_))^(p\_.), x\_Symbol ✞ ☎ ] :> Simp[c^p Int[u\*(1 + d\*(x/c))^p\*((1 + a\*x)^(n/2)/(1 - a\*x)^(n/2)), x] , x] /; FreeQ[{a, c, d, n, p}, x] && EqQ[a^2\*c^2 - d^2, 0] && (IntegerQ[p] || GtQ[c, 0])

### **3.176.4 Maple [A] (verified)**

Time  $= 0.08$  (sec), antiderivative size  $= 21$ , normalized size of antiderivative  $= 0.57$ 

<span id="page-1622-0"></span> $\left($   $\left($   $\right)$   $\left($   $\left($   $\right)$   $\left($   $\right)$   $\left($   $\left($   $\right)$   $\left($   $\left($   $\right)$   $\left($   $\left($   $\right)$   $\left($   $\right)$   $\left($   $\left($   $\right)$   $\left($   $\left($   $\right)$   $\left($   $\right)$   $\left($   $\left($   $\right)$   $\left($   $\left($   $\right)$   $\left($   $\left($   $\right)$   $\left($ 

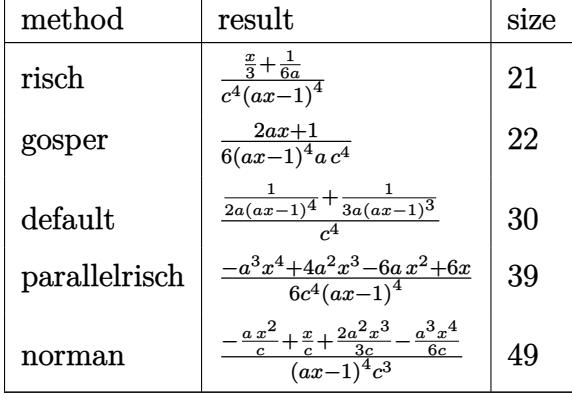

✝ ✆

<span id="page-1622-1"></span> $\left($   $\left($   $\right)$   $\left($   $\left($   $\right)$   $\left($   $\left($   $\right)$   $\left($   $\left($   $\right)$   $\left($   $\left($   $\right)$   $\left($   $\left($   $\right)$   $\left($   $\left($   $\right)$   $\left($   $\left($   $\right)$   $\left($   $\left($   $\right)$   $\left($   $\left($   $\right)$   $\left($   $\left($   $\right)$   $\left($   $\left($   $\right)$   $\left($ 

$$
input \left(\frac{1}{int((a*x+1)^2/(-a^2*x^2+1)/(-a*c*x+c)^4,x, method} -RETURNVERBOSE)\right)
$$

output (1/3\*x+1/6/a)/c^4/(a\*x-1)^4 ✞ ☎

### **3.176.5 Fricas [A] (verification not implemented)**

Time  $= 0.25$  (sec), antiderivative size  $= 57$ , normalized size of antiderivative  $= 1.54$ 

$$
\int \frac{e^{2 \operatorname{arctanh}(ax)}}{(c - acx)^4} dx = \frac{2 ax + 1}{6 \left( a^5 c^4 x^4 - 4 a^4 c^4 x^3 + 6 a^3 c^4 x^2 - 4 a^2 c^4 x + a c^4 \right)}
$$

 $\left($   $\left($   $\right)$   $\left($   $\left($   $\right)$   $\left($   $\left($   $\right)$   $\left($   $\left($   $\right)$   $\left($   $\left($   $\right)$   $\left($   $\left($   $\right)$   $\left($   $\left($   $\right)$   $\left($   $\left($   $\right)$   $\left($   $\left($   $\right)$   $\left($   $\left($   $\right)$   $\left($   $\left($   $\right)$   $\left($   $\left($   $\right)$   $\left($ 

✞ ☎

<span id="page-1622-2"></span>✝ ✆

input <mark>integrate((a\*x+1)^2/(-a^2\*x^2+1)/(-a\*c\*x+c)^4,x, algorithm="fricas")</mark> ✞ ☎

output 1/6\*(2\*a\*x + 1)/(a^5\*c^4\*x^4 - 4\*a^4\*c^4\*x^3 + 6\*a^3\*c^4\*x^2 - 4\*a^2\*c^4\*x  $+$  a\*c<sup> $-4$ </sup>)

3.176. 
$$
\int \frac{e^{2 \arctanh(ax)}}{(c-acx)^4} dx
$$

#### **3.176.6 Sympy [B] (verification not implemented)**

Leaf count of result is larger than twice the leaf count of optimal. 61 vs.  $2(29) = 58$ . Time  $= 0.15$  (sec), antiderivative size  $= 61$ , normalized size of antiderivative  $= 1.65$ 

$$
\int \frac{e^{2 \operatorname{arctanh}(ax)}}{(c - acx)^4} \, dx = -\frac{-2ax - 1}{6a^5c^4x^4 - 24a^4c^4x^3 + 36a^3c^4x^2 - 24a^2c^4x + 6ac^4}
$$

✞ ☎

✝ ✆

✞ ☎

<span id="page-1623-0"></span>✝ ✆

input integrate((a\*x+1)\*\*2/(-a\*\*2\*x\*\*2+1)/(-a\*c\*x+c)\*\*4,x)

output <mark>-(-2\*a\*x - 1)/(6\*a\*\*5\*c\*\*4\*x\*\*4 - 24\*a\*\*4\*c\*\*4\*x\*\*3 + 36\*a\*\*3\*c\*\*4\*x\*\*2 -</mark> 24\*a\*\*2\*c\*\*4\*x + 6\*a\*c\*\*4)

#### **3.176.7 Maxima [A] (verification not implemented)**

Time  $= 0.20$  (sec), antiderivative size  $= 57$ , normalized size of antiderivative  $= 1.54$ 

$$
\int \frac{e^{2 \operatorname{arctanh}(ax)}}{(c - acx)^4} \, dx = \frac{2 \, ax + 1}{6 \, (a^5 c^4 x^4 - 4 \, a^4 c^4 x^3 + 6 \, a^3 c^4 x^2 - 4 \, a^2 c^4 x + ac^4)}
$$

✞ ☎

✝ ✆

✞ ☎

<span id="page-1623-1"></span>✝ ✆

input <mark>integrate((a\*x+1)^2/(-a^2\*x^2+1)/(-a\*c\*x+c)^4,x, algorithm="maxima")</mark>

output 1/6\*(2\*a\*x + 1)/(a^5\*c^4\*x^4 - 4\*a^4\*c^4\*x^3 + 6\*a^3\*c^4\*x^2 - 4\*a^2\*c^4\*x  $+$  a\*c<sup> $-4$ </sup>)

#### **3.176.8 Giac [A] (verification not implemented)**

Time  $= 0.29$  (sec), antiderivative size  $= 21$ , normalized size of antiderivative  $= 0.57$ 

$$
\int \frac{e^{2 \arctanh(ax)}}{(c - acx)^4} \, dx = \frac{2 \, ax + 1}{6 \, (ax - 1)^4 ac^4}
$$

✞ ☎

✝ ✆

✞ ☎

<span id="page-1623-2"></span>✝ ✆

input <mark>integrate((a\*x+1)^2/(-a^2\*x^2+1)/(-a\*c\*x+c)^4,x, algorithm="giac")</mark>

output 1/6\*(2\*a\*x + 1)/((a\*x - 1)<sup>^</sup>4\*a\*c<sup>^</sup>4)

$$
3.176. \qquad \int \frac{e^{2 \text{arctanh}(ax)}}{(c - acx)^4} \, dx
$$

#### Mupad [B] (verification not implemented) 3.176.9

Time =  $0.11$  (sec), antiderivative size = 21, normalized size of antiderivative =  $0.57$ 

$$
\int \frac{e^{2\arctanh(ax)}}{(c - acx)^4} \, dx = \frac{2 \, a \, x + 1}{6 \, a \, c^4 \, (a \, x - 1)^4}
$$

input  $\int \frac{\sinh(-\frac{3x}{2} + 1)^2}{\sinh(-\frac{3x}{2} + 1)^2}(\frac{\sinh(-\frac{3x}{2} - 1) * (c - \frac{3x}{2} + 1)}{\sinh(-\frac{3x}{2} + 1)}$ 

output  $(2*ax + 1)/(6*ax + c^4*(ax - 1)^4)$ 

#### $3.177$  $e^{3\textbf{arctanh}(ax)}(c - acx)^p\,dx$

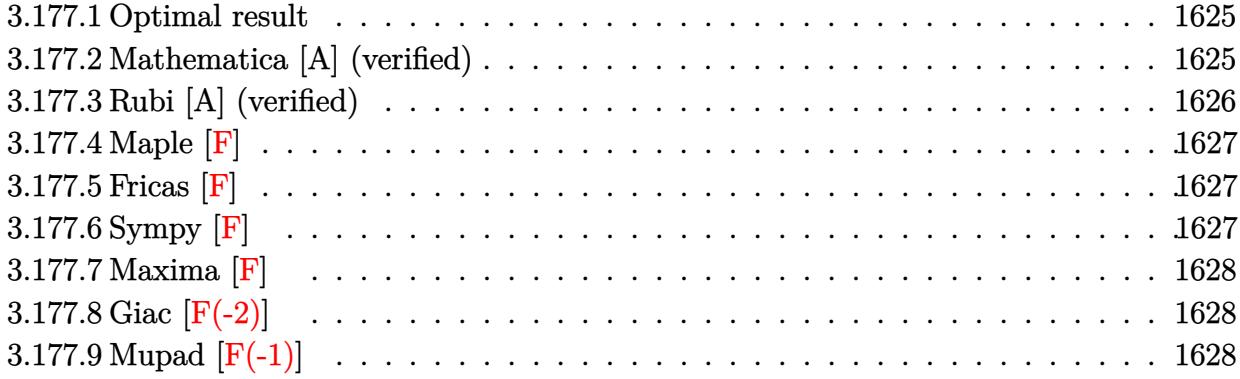

## <span id="page-1625-0"></span>**3.177.1 Optimal result**

Integrand size  $= 18$ , antiderivative size  $= 65$ 

$$
\int e^{3\arctanh(ax)}(c - acx)^p dx
$$
\n
$$
= \frac{4\sqrt{2}(c - acx)^{1+p} \text{ Hypergeometric2F1}(-\frac{3}{2}, -\frac{1}{2} + p, \frac{1}{2} + p, \frac{1}{2}(1 - ax))}{ac(1 - 2p)(1 - ax)^{3/2}}
$$

<span id="page-1625-1"></span>✝ ✆

output 4\*(-a\*c\*x+c)^(p+1)\*hypergeom([-3/2, -1/2+p],[1/2+p],-1/2\*a\*x+1/2)\*2^(1/2)/ ✞ ☎  $a/c/(1-2*p)/(-a*x+1)^{(3/2)}$ 

### **3.177.2 Mathematica [A] (verified)**

Time  $= 0.02$  (sec), antiderivative size  $= 58$ , normalized size of antiderivative  $= 0.89$ 

$$
\int e^{3 \arctanh(ax)} (c - acx)^p dx = \frac{4\sqrt{2}(c - acx)^p \text{ Hypergeometric2F1} \left(-\frac{3}{2}, -\frac{1}{2} + p, \frac{1}{2} + p, \frac{1}{2} - \frac{ax}{2}\right)}{(a - 2ap)\sqrt{1 - ax}}
$$

✞ ☎

 $\left($   $\left($   $\right)$   $\left($   $\left($   $\right)$   $\left($   $\left($   $\right)$   $\left($   $\left($   $\right)$   $\left($   $\left($   $\right)$   $\left($   $\left($   $\right)$   $\left($   $\left($   $\right)$   $\left($   $\left($   $\right)$   $\left($   $\left($   $\right)$   $\left($   $\left($   $\right)$   $\left($   $\left($   $\right)$   $\left($   $\left($   $\right)$   $\left($ 

input <mark>Integrate[E^(3\*ArcTanh[a\*x])\*(c - a\*c\*x)^p,x]</mark>

<span id="page-1625-2"></span>output (4\*Sqrt[2]\*(c - a\*c\*x)^p\*Hypergeometric2F1[-3/2, -1/2 + p, 1/2 + p, 1/2 - ✞ ☎  $(a*x)/2]/((a - 2*a*p)*Sqrt[1 - a*x])$ ✝ ✆

## **3.177.3 Rubi [A] (verified)**

Time  $= 0.23$  (sec), antiderivative size  $= 65$ , normalized size of antiderivative  $= 1.00$ , number of steps used = 3, number of rules used = 3,  $\frac{\text{number of rules}}{\text{integral size}}$  = 0.167, Rules used = {6680, 37, 79}

Below are the steps used by Rubi to obtain the solution. The rule number used for the transformation is given above next to the arrow. The rules definitions used are listed below.

$$
\int e^{3 \arctanh(ax)} (c - acx)^p dx
$$
  

$$
\int \frac{(ax + 1)^{3/2} (c - acx)^p}{(1 - ax)^{3/2}} dx
$$
  

$$
\int \frac{37}{37}
$$
  

$$
(1 - ax)^{-p} (c - acx)^p \int (1 - ax)^{p - \frac{3}{2}} (ax + 1)^{3/2} dx
$$
  

$$
\int \frac{79}{37}
$$
  

$$
\frac{2^{p - \frac{1}{2}} (ax + 1)^{5/2} (1 - ax)^{-p} (c - acx)^p \text{ Hypergeometric2F1} (\frac{5}{2}, \frac{3}{2} - p, \frac{7}{2}, \frac{1}{2}(ax + 1))}{5a}
$$

✝ ✆

✝ ✆

input Int[E^(3\*ArcTanh[a\*x])\*(c - a\*c\*x)^p,x] ✞ ☎

output <mark>(2^(-1/2 + p)\*(1 + a\*x)^(5/2)\*(c - a\*c\*x)^p\*Hypergeometric2F1[5/2, 3/2 - p</mark> ✞ ☎ , 7/2, (1 + a\*x)/2])/(5\*a\*(1 - a\*x)^p)  $\left($   $\left($   $\right)$   $\left($   $\left($   $\right)$   $\left($   $\left($   $\right)$   $\left($   $\left($   $\right)$   $\left($   $\left($   $\right)$   $\left($   $\left($   $\right)$   $\left($   $\left($   $\right)$   $\left($   $\left($   $\right)$   $\left($   $\left($   $\right)$   $\left($   $\left($   $\right)$   $\left($   $\left($   $\right)$   $\left($   $\left($   $\right)$   $\left($ 

#### **3.177.3.1 Defintions of rubi rules used**

rule 37 <mark>Int[(u\_.)\*((a\_) + (b\_.)\*(x\_))^(m\_)\*((c\_) + (d\_.)\*(x\_))^(n\_), x\_Symbol] :> S</mark> ✞ ☎  $imp[(a + b*x)^m/(c + d*x)^m$  Int $[u*(c + d*x)^m(m + n), x], x]$  /; FreeQ[{a, b, c, d, m, n}, x] && EqQ[b\*c - a\*d, 0] && !SimplerQ[a + b\*x, c + d\*x]

rule 79 <mark>Int[((a\_) + (b\_.)\*(x\_))^(m\_)\*((c\_) + (d\_.)\*(x\_))^(n\_), x\_Symbol] :> Simp[((</mark> ✞ ☎  $a + b*x$ <sup> $\text{m + 1}/(b*(m + 1)*(b/(b*c - a*d))^n)$ \*Hypergeometric2F1[-n, m + 1</sup> ,  $m + 2$ ,  $(-d)*( (a + b*x)/(b*c - a*d))]$ , x] /; FreeQ[{a, b, c, d, m, n}, x] && !IntegerQ[m] && !IntegerQ[n] && GtQ[b/(b\*c - a\*d), 0] && (RationalQ[m] | |  $!(RationalQ[n] \&G GQ[-d/(b*c - a*d), 0]))$ ✝ ✆ rule 6680 <mark>| Int[E^(ArcTanh[(a\_.)\*(x\_)]\*(n\_.))\*(u\_.)\*((c\_) + (d\_.)\*(x\_))^(p\_.), x\_Symbol</mark> ✞ ☎ ] :> Int[u\*(c + d\*x)^p\*((1 + a\*x)^(n/2)/(1 - a\*x)^(n/2)), x] /; FreeQ[{a, c , d, n, p}, x] && EqQ[a^2\*c^2 - d^2, 0] && !(IntegerQ[p] || GtQ[c, 0]) ✝ ✆

## <span id="page-1627-0"></span>**3.177.4 Maple [F]**

$$
\int \frac{(ax+1)^3(-acx+c)^p}{(-a^2x^2+1)^{\frac{3}{2}}}dx
$$

✞ ☎

✝ ✆

<span id="page-1627-1"></span>✝ ✆

input <mark>| int((a\*x+1)^3/(-a^2\*x^2+1)^(3/2)\*(-a\*c\*x+c)^p,x)</mark>

output <mark>int((a\*x+1)^3/(-a^2\*x^2+1)^(3/2)\*(-a\*c\*x+c)^p,x)</mark> ✞ ☎

#### **3.177.5 Fricas [F]**

$$
\int e^{3\arctanh(ax)}(c - acx)^p dx = \int \frac{(ax+1)^3(-acx+c)^p}{(-a^2x^2+1)^{\frac{3}{2}}} dx
$$

✞ ☎

✝ ✆

<span id="page-1627-2"></span>✝ ✆

input <mark>integrate((a\*x+1)^3/(-a^2\*x^2+1)^(3/2)\*(-a\*c\*x+c)^p,x, algorithm="fricas")</mark>

output <mark>integral(sqrt(-a^2\*x^2 + 1)\*(a\*x + 1)\*(-a\*c\*x + c)^p/(a^2\*x^2 - 2\*a\*x + 1)</mark> ✞ ☎ , x)

## **3.177.6 Sympy [F]**

$$
\int e^{3\arctanh(ax)}(c - acx)^p dx = \int \frac{(-c(ax - 1))^p (ax + 1)^3}{(-(ax - 1) (ax + 1))^{\frac{3}{2}}} dx
$$

✞ ☎

✝ ✆

<span id="page-1627-3"></span>✝ ✆

input <mark>integrate((a\*x+1)\*\*3/(-a\*\*2\*x\*\*2+1)\*\*(3/2)\*(-a\*c\*x+c)\*\*p,x)</mark>

output <mark>Integral((-c\*(a\*x - 1))\*\*p\*(a\*x + 1)\*\*3/(-(a\*x - 1)\*(a\*x + 1))\*\*(3/2), x)</mark> ✞ ☎

3.177. R  $e^{3\arctanh(ax)}(c - acx)^p\,dx$ 

## **3.177.7 Maxima [F]**

$$
\int e^{3\arctanh(ax)}(c - acx)^p dx = \int \frac{(ax+1)^3(-acx+c)^p}{(-a^2x^2+1)^{\frac{3}{2}}} dx
$$

✞ ☎

 $\left($   $\left($   $\right)$   $\left($   $\left($   $\right)$   $\left($   $\left($   $\right)$   $\left($   $\left($   $\right)$   $\left($   $\left($   $\right)$   $\left($   $\left($   $\right)$   $\left($   $\left($   $\right)$   $\left($   $\left($   $\right)$   $\left($   $\left($   $\right)$   $\left($   $\left($   $\right)$   $\left($   $\left($   $\right)$   $\left($   $\left($   $\right)$   $\left($ 

✞ ☎

<span id="page-1628-0"></span>✝ ✆

input <mark>integrate((a\*x+1)^3/(-a^2\*x^2+1)^(3/2)\*(-a\*c\*x+c)^p,x, algorithm="maxima")</mark>

output <mark>integrate((a\*x + 1)^3\*(-a\*c\*x + c)^p/(-a^2\*x^2 + 1)^(3/2), x)</mark>

### **3.177.8 Giac [F(-2)]**

Exception generated.

$$
\int e^{3\arctanh(ax)}(c - acx)^p dx = \text{Exception raised: TypeError}
$$

✞ ☎

✝ ✆

✞ ☎

<span id="page-1628-1"></span>✝ ✆

input <mark>integrate((a\*x+1)^3/(-a^2\*x^2+1)^(3/2)\*(-a\*c\*x+c)^p,x, algorithm="giac")</mark>

output <mark>Exception raised: TypeError >> an error occurred running a Giac command:IN</mark> PUT:sage2:=int(sage0,sageVARx):;OUTPUT:sym2poly/r2sym(const gen & e,const index\_m & i,const vecteur & l) Error: Bad Argument Value

## **3.177.9 Mupad [F(-1)]**

Timed out.

$$
\int e^{3\arctanh(ax)}(c - acx)^p dx = \int \frac{(c - a c x)^p (a x + 1)^3}{(1 - a^2 x^2)^{3/2}} dx
$$

 $\left( \begin{array}{cc} \bullet & \bullet & \bullet \\ \bullet & \bullet & \bullet \end{array} \right)$ 

✞ ☎

✝ ✆

input ✞ ☎  $int(((c - a*c*x)^p*(a*x + 1)^3)/(1 - a^2*x^2)^(3/2),x)$ 

output  $int(((c - a*c*x)^p*(a*x + 1)^3)/(1 - a^2*x^2)^3(3/2), x)$ 

#### $\int e^{3\textbf{arctanh}(ax)}(c-acx)^4\,dx$ 3.178

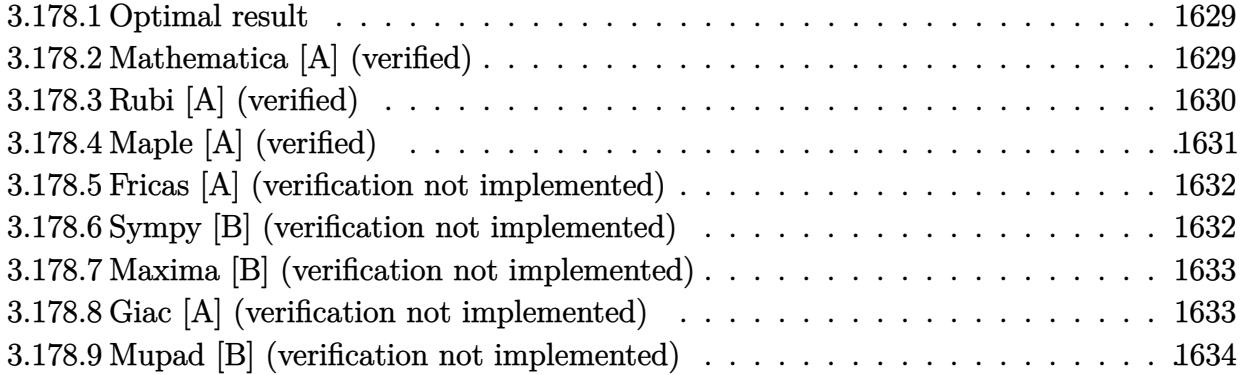

#### <span id="page-1629-0"></span>Optimal result  $3.178.1$

Integrand size  $= 18$ , antiderivative size  $= 83$ 

$$
\int e^{3\arctanh(ax)}(c - acx)^4 dx = \frac{3}{8}c^4x\sqrt{1 - a^2x^2} + \frac{1}{4}c^4x(1 - a^2x^2)^{3/2} + \frac{c^4(1 - a^2x^2)^{5/2}}{5a} + \frac{3c^4 \arcsin(ax)}{8a}
$$

output 1/4\*c<sup>2</sup>4\*x\*(-a<sup>2</sup>\*x<sup>2</sup>+1)<sup>2</sup>(3/2)+1/5\*c<sup>2</sup>4\*(-a<sup>2</sup>\*x<sup>2</sup>+1)<sup>2</sup>(5/2)/a+3/8\*c<sup>2</sup>4\*arcsin(a  $*(x)/a+3/8*c^4*x*(-a^2*x^2+1)^(1/2)$ 

#### <span id="page-1629-1"></span>3.178.2 Mathematica [A] (verified)

Time =  $0.07$  (sec), antiderivative size = 75, normalized size of antiderivative = 0.90

$$
\int e^{3\arctanh(ax)}(c - acx)^4 dx
$$
  
= 
$$
\frac{c^4(\sqrt{1 - a^2x^2}(8 + 25ax - 16a^2x^2 - 10a^3x^3 + 8a^4x^4) - 30 \arcsin(\frac{\sqrt{1 - ax}}{\sqrt{2}}))}{40a}
$$

input Integrate [E^(3\*ArcTanh [a\*x])\*(c - a\*c\*x)^4,x]

<span id="page-1629-2"></span>output  $cc^4*(Sqrt[1 - a^2*x^2)*(8 + 25*ax - 16*a^2*x^2 - 10*a^3*x^3 + 8*a^4*x^4)$ - 30\*ArcSin[Sqrt[1 - a\*x]/Sqrt[2]]))/(40\*a)

### **3.178.3 Rubi [A] (verified)**

Time  $= 0.24$  (sec), antiderivative size  $= 80$ , normalized size of antiderivative  $= 0.96$ , number of steps used = 6, number of rules used = 6,  $\frac{\text{number of rules}}{\text{integral size}}$  = 0.333, Rules used = {6677, 27, 455, 211, 211, 223}

Below are the steps used by Rubi to obtain the solution. The rule number used for the transformation is given above next to the arrow. The rules definitions used are listed below.

$$
\int e^{3 \arctanh(ax)} (c - acx)^4 dx
$$
  
\n
$$
\int 6677
$$
  
\n
$$
c^3 \int c(1 - ax) (1 - a^2x^2)^{3/2} dx
$$
  
\n
$$
\int 27
$$
  
\n
$$
c^4 \int (1 - ax) (1 - a^2x^2)^{3/2} dx
$$
  
\n
$$
\int 455
$$
  
\n
$$
c^4 \left( \int (1 - a^2x^2)^{3/2} dx + \frac{(1 - a^2x^2)^{5/2}}{5a} \right)
$$
  
\n
$$
\int 211
$$
  
\n
$$
c^4 \left( \frac{3}{4} \int \sqrt{1 - a^2x^2} dx + \frac{(1 - a^2x^2)^{5/2}}{5a} + \frac{1}{4}x(1 - a^2x^2)^{3/2} \right)
$$
  
\n
$$
\int 211
$$
  
\n
$$
c^4 \left( \frac{3}{4} \left( \frac{1}{2} \int \frac{1}{\sqrt{1 - a^2x^2}} dx + \frac{1}{2}x\sqrt{1 - a^2x^2} \right) + \frac{(1 - a^2x^2)^{5/2}}{5a} + \frac{1}{4}x(1 - a^2x^2)^{3/2} \right)
$$
  
\n
$$
\int 223
$$
  
\n
$$
c^4 \left( \frac{3}{4} \left( \frac{1}{2}x\sqrt{1 - a^2x^2} + \frac{\arcsin(ax)}{2a} \right) + \frac{(1 - a^2x^2)^{5/2}}{5a} + \frac{1}{4}x(1 - a^2x^2)^{3/2} \right)
$$

✞ ☎

✝ ✆

 $\left($   $\left($   $\right)$   $\left($   $\left($   $\right)$   $\left($   $\left($   $\right)$   $\left($   $\left($   $\right)$   $\left($   $\left($   $\right)$   $\left($   $\left($   $\right)$   $\left($   $\left($   $\right)$   $\left($   $\left($   $\right)$   $\left($   $\left($   $\right)$   $\left($   $\left($   $\right)$   $\left($   $\left($   $\right)$   $\left($   $\left($   $\right)$   $\left($ 

input Int[E^(3\*ArcTanh[a\*x])\*(c - a\*c\*x)^4,x]

output <mark>c^4\*((x\*(1 - a^2\*x^2)^(3/2))/4 + (1 - a^2\*x^2)^(5/2)/(5\*a) + (3\*((x\*Sqrt[1</mark> ✞ ☎  $- a^2*x^2]/2 + ArcSin[a*x]/(2*a))/4$ 

3.178. R  $e^{3\arctanh(ax)}(c - acx)^4\,dx$ 

#### **3.178.3.1 Defintions of rubi rules used**

```
rule 27\boxed{\texttt{Int}[(a_)*(Fx_), x_Symbol] :> Simp[a \boxed{\texttt{Int}[Fx, x], x] /; FreeQ[a, x] && !Ma
    ✞ ☎
    tchQ[Fx, (b_)*(Gx_') /; FreeQ[b, x]
```
✝ ✆

✞ ☎

rule 211  $\frac{1}{\ln t}$  [((a\_) + (b\_.)\*(x\_)^2)^(p\_), x\_Symbol] :> Simp[x\*((a + b\*x^2)^p/(2\*p + 1 ✞ ☎ )), x] + Simp[2\*a\*(p/(2\*p + 1)) Int[(a + b\*x^2)^(p - 1), x], x] /; FreeQ[ {a, b}, x] && GtQ[p, 0] && (IntegerQ[4\*p] || IntegerQ[6\*p]) ✝ ✆

rule 223 Int[1/Sqrt[(a\_) + (b\_.)\*(x\_)^2], x\_Symbol] :> Simp[ArcSin[Rt[-b, 2]\*(x/Sqrt ✞ ☎  $[a])]/Rt[-b, 2], x]$  /; FreeQ[{a, b}, x] && GtQ[a, 0] && NegQ[b] ✝ ✆

rule 455 <mark>| Int[((c\_) + (d\_.)\*(x\_))\*((a\_) + (b\_.)\*(x\_)^2)^(p\_.), x\_Symbol] :> Simp[d\*((</mark>  $a + b*x^2)^{(p + 1)/(2*b*(p + 1))}, x] + Simp[c Int[(a + b*x^2)^p, x], x]$ /; FreeQ $[{a, b, c, d, p}, x]$  &  $'$  !LeQ $[p, -1]$ ✝ ✆

rule 6677 Int[E^(ArcTanh[(a\_.)\*(x\_)]\*(n\_.))\*((c\_) + (d\_.)\*(x\_))^(p\_.), x\_Symbol] :> S ✞ ☎  $imp[c^n Int[(c + d*x)^{(p - n)*(1 - a^2*x^2)^{(n/2)}, x], x]$ /; FreeQ[{a, c, d, p}, x] && EqQ[a\*c + d, 0] && IntegerQ[(n - 1)/2] && IntegerQ[2\*p] ✝ ✆

## <span id="page-1631-0"></span>**3.178.4 Maple [A] (verified)**

Time  $= 0.20$  (sec), antiderivative size  $= 91$ , normalized size of antiderivative  $= 1.10$ 

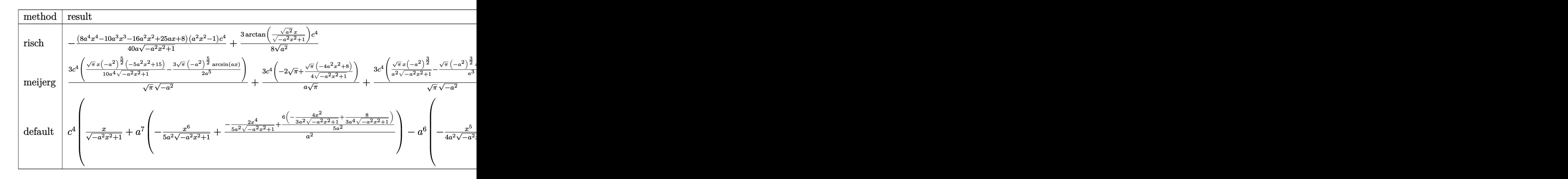

input <mark>int((a\*x+1)^3/(-a^2\*x^2+1)^(3/2)\*(-a\*c\*x+c)^4,x,method=\_RETURNVERBOSE)</mark> ✞ ☎

```
output
-1/40*(8*a^4*x^4-10*a^3*x^3-16*a^2*x^2+25*a*x+8)*(a^2*x^2-1)/a/(-a^2*x^2+1
      )^(1/2)*c^4+3/8/(a^2)^(1/2)*arctan((a^2)^(1/2)*x/(-a^2*x^2+1)^(1/2))*c^4
```
 $\left( \begin{array}{cc} \text{ } & \text{ } \\ \text{ } & \text{ } \end{array} \right)$ 

✞ ☎

<span id="page-1632-0"></span> $\left($   $\left($   $\right)$   $\left($   $\left($   $\right)$   $\left($   $\left($   $\right)$   $\left($   $\left($   $\right)$   $\left($   $\left($   $\right)$   $\left($   $\left($   $\right)$   $\left($   $\left($   $\right)$   $\left($   $\left($   $\right)$   $\left($   $\left($   $\right)$   $\left($   $\left($   $\right)$   $\left($   $\left($   $\right)$   $\left($   $\left($   $\right)$   $\left($ 

#### **3.178.5 Fricas [A] (verification not implemented)**

Time  $= 0.26$  (sec), antiderivative size  $= 93$ , normalized size of antiderivative  $= 1.12$ 

$$
\int e^{3\arctanh(ax)}(c - acx)^4 dx =
$$
\n
$$
- \frac{30 c^4 \arctan\left(\frac{\sqrt{-a^2 x^2 + 1} - 1}{ax}\right) - (8 a^4 c^4 x^4 - 10 a^3 c^4 x^3 - 16 a^2 c^4 x^2 + 25 a c^4 x + 8 c^4)\sqrt{-a^2 x^2 + 1}}{40 a}
$$

✞ ☎

✝ ✆

✞ ☎

<span id="page-1632-1"></span>✝ ✆

input <mark>integrate((a\*x+1)^3/(-a^2\*x^2+1)^(3/2)\*(-a\*c\*x+c)^4,x, algorithm="fricas")</mark>

output <mark>-1/40\*(30\*c^4\*arctan((sqrt(-a^2\*x^2 + 1) - 1)/(a\*x)) - (8\*a^4\*c^4\*x^4 - 10</mark>  $*\text{a}^3*\text{c}^4*\text{x}^3 - 16*\text{a}^2*\text{c}^4*\text{x}^2 + 25*\text{a}*\text{c}^4*\text{x} + 8*\text{c}^4)*\text{sqrt}(-\text{a}^2*\text{x}^2 + 1)/\text{a}$ 

### **3.178.6 Sympy [B] (verification not implemented)**

Leaf count of result is larger than twice the leaf count of optimal. 173 vs.  $2(70) = 140$ . Time  $= 7.78$  (sec), antiderivative size  $= 173$ , normalized size of antiderivative  $= 2.08$ 

$$
\int e^{3\arctanh(ax)}(c - acx)^4 dx
$$
\n
$$
= \begin{cases}\n\frac{3c^4 \log \left(-2a^2x + 2\sqrt{-a^2}\sqrt{-a^2x^2 + 1}\right)}{8\sqrt{-a^2}} + \sqrt{-a^2x^2 + 1} \left(\frac{a^3c^4x^4}{5} - \frac{a^2c^4x^3}{4} - \frac{2ac^4x^2}{5} + \frac{5c^4x}{8} + \frac{c^4}{5a}\right) & \text{for } a^2 \neq 0 \\
-\frac{a^5c^4x^6}{6} + \frac{a^4c^4x^5}{5} + \frac{a^3c^4x^4}{2} - \frac{2a^2c^4x^3}{3} - \frac{ac^4x^2}{2} + c^4x & \text{otherwise}\n\end{cases}
$$

✞ ☎

✝ ✆

✞ ☎

<span id="page-1632-2"></span>✝ ✆

input <mark>integrate((a\*x+1)\*\*3/(-a\*\*2\*x\*\*2+1)\*\*(3/2)\*(-a\*c\*x+c)\*\*4,x)</mark>

output <mark>Piecewise((3\*c\*\*4\*log(-2\*a\*\*2\*x + 2\*sqrt(-a\*\*2)\*sqrt(-a\*\*2\*x\*\*2 + 1))/(8\*s</mark> qrt(-a\*\*2)) + sqrt(-a\*\*2\*x\*\*2 + 1)\*(a\*\*3\*c\*\*4\*x\*\*4/5 - a\*\*2\*c\*\*4\*x\*\*3/4 - $2*axx**4*x**2/5 + 5*cx*4*x/8 + c**4/(5*a)), Ne(a**2, 0)), (-a**5*c**4*x**6$  $/6$  + a\*\*4\*c\*\*4\*x\*\*5/5 + a\*\*3\*c\*\*4\*x\*\*4/2 - 2\*a\*\*2\*c\*\*4\*x\*\*3/3 - a\*c\*\*4\*x\*\*  $2/2 + c**4*x$ , True))

3.178. R  $e^{3\arctanh(ax)}(c - acx)^4\,dx$ 

#### **3.178.7 Maxima [B] (verification not implemented)**

Leaf count of result is larger than twice the leaf count of optimal.  $164$  vs.  $2(69) = 138$ . Time  $= 0.30$  (sec), antiderivative size  $= 164$ , normalized size of antiderivative  $= 1.98$ 

$$
\int e^{3 \arctanh(ax)} (c - acx)^4 dx = -\frac{a^5 c^4 x^6}{5 \sqrt{-a^2 x^2 + 1}} + \frac{a^4 c^4 x^5}{4 \sqrt{-a^2 x^2 + 1}} + \frac{3 a^3 c^4 x^4}{5 \sqrt{-a^2 x^2 + 1}} - \frac{7 a^2 c^4 x^3}{8 \sqrt{-a^2 x^2 + 1}} - \frac{3 a c^4 x^2}{5 \sqrt{-a^2 x^2 + 1}} + \frac{5 c^4 x}{8 \sqrt{-a^2 x^2 + 1}} + \frac{3 c^4 \arcsin(ax)}{8 a} + \frac{c^4}{5 \sqrt{-a^2 x^2 + 1}a}
$$

✞ ☎

✝ ✆

✞ ☎

<span id="page-1633-0"></span>✝ ✆

input <mark>integrate((a\*x+1)^3/(-a^2\*x^2+1)^(3/2)\*(-a\*c\*x+c)^4,x, algorithm="maxima")</mark>

```
output <mark>-1/5*a^5*c^4*x^6/sqrt(-a^2*x^2 + 1) + 1/4*a^4*c^4*x^5/sqrt(-a^2*x^2 + 1) +</mark>
          3/5*a^3*c^4*x^4/sqrt(-a^2*x^2 + 1) - 7/8*a^2*c^4*x^3/sqrt(-a^2*x^2 + 1) -3/5*a*c<sup>^</sup>4*x<sup>^</sup>2/sqrt(-a<sup>^</sup>2*x<sup>^</sup>2 + 1) + 5/8*c<sup>^4</sup>*x/sqrt(-a<sup>^2</sup>*x<sup>^2</sup> + 1) + 3/8*c<sup>^4</sup>
         *arcsin(a*x)/a + 1/5*c^4/(sqrt(-a^2*x^2 + 1)*a)
```
#### **3.178.8 Giac [A] (verification not implemented)**

Time  $= 0.33$  (sec), antiderivative size  $= 78$ , normalized size of antiderivative  $= 0.94$ 

$$
\int e^{3\arctanh(ax)}(c - acx)^4 dx
$$
\n
$$
= \frac{3 c^4 \arcsin (ax) \operatorname{sgn}(a)}{8|a|}
$$
\n
$$
+ \frac{1}{40} \sqrt{-a^2 x^2 + 1} \left( \frac{8 c^4}{a} + (25 c^4 - 2 (8 a c^4 - (4 a^3 c^4 x - 5 a^2 c^4) x) x) x \right)
$$

✞ ☎

 $\left($   $\left($   $\right)$   $\left($   $\left($   $\right)$   $\left($   $\left($   $\right)$   $\left($   $\left($   $\right)$   $\left($   $\left($   $\right)$   $\left($   $\left($   $\right)$   $\left($   $\left($   $\right)$   $\left($   $\left($   $\right)$   $\left($   $\left($   $\right)$   $\left($   $\left($   $\right)$   $\left($   $\left($   $\right)$   $\left($   $\left($   $\right)$   $\left($ 

✞ ☎

<span id="page-1633-1"></span>✝ ✆

input <mark>integrate((a\*x+1)^3/(-a^2\*x^2+1)^(3/2)\*(-a\*c\*x+c)^4,x, algorithm="giac")</mark>

output 3/8\*c^4\*arcsin(a\*x)\*sgn(a)/abs(a) + 1/40\*sqrt(-a^2\*x^2 + 1)\*(8\*c^4/a + (25  $*c^4$  - 2\*(8\*a\*c^4 - (4\*a^3\*c^4\*x - 5\*a^2\*c^4)\*x)\*x)\*x)

## **3.178.9 Mupad [B] (verification not implemented)**

Time  $= 0.04$  (sec), antiderivative size  $= 128$ , normalized size of antiderivative  $= 1.54$ 

$$
\int e^{3 \operatorname{arctanh}(ax)} (c - acx)^4 dx = \frac{5 c^4 x \sqrt{1 - a^2 x^2}}{8} + \frac{3 c^4 \operatorname{asinh}(x \sqrt{-a^2})}{8 \sqrt{-a^2}} + \frac{c^4 \sqrt{1 - a^2 x^2}}{5 a} - \frac{2 a c^4 x^2 \sqrt{1 - a^2 x^2}}{5} - \frac{a^2 c^4 x^3 \sqrt{1 - a^2 x^2}}{4} + \frac{a^3 c^4 x^4 \sqrt{1 - a^2 x^2}}{5}
$$

✞ ☎

✝ ✆

✞ ☎

 $\text{input}$   $\frac{\text{int}((c - a * c * x)^4 * (a * x + 1)^3)}{(1 - a^2 * x^2)^3 (3/2)}$ 

output <mark>(5\*c^4\*x\*(1 - a^2\*x^2)^(1/2))/8 + (3\*c^4\*asinh(x\*(-a^2)^(1/2)))/(8\*(-a^2)^</mark>  $(1/2))$  +  $(c^4*(1 - a^2*x^2)^(1/2))/(5*a)$  -  $(2*ax^4*x^2*(1 - a^2*x^2)^(1/2))$ ))/5 -  $(a^2*c^4*x^3*(1 - a^2*x^2)^(1/2))/4 + (a^3*c^4*x^4*(1 - a^2*x^2)^(1/2))$ /2))/5 ✝ ✆

#### **3.179** R  $e^{3\textbf{arctanh}(ax)}(c - acx)^3\,dx$

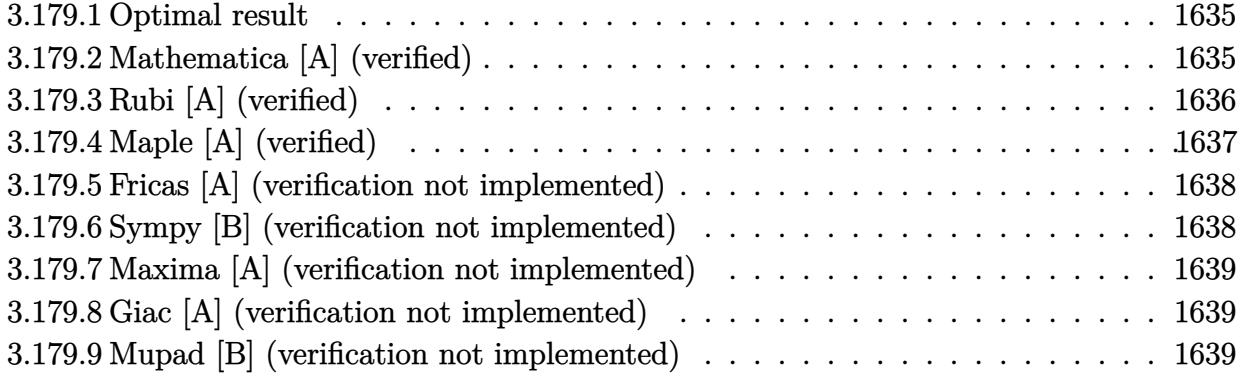

#### <span id="page-1635-0"></span>**3.179.1 Optimal result**

Integrand size  $= 18$ , antiderivative size  $= 59$ 

$$
\int e^{3\arctanh(ax)}(c - acx)^3 dx = \frac{3}{8}c^3x\sqrt{1 - a^2x^2} + \frac{1}{4}c^3x(1 - a^2x^2)^{3/2} + \frac{3c^3\arcsin(ax)}{8a}
$$

<span id="page-1635-1"></span> $\left($   $\left($   $\right)$   $\left($   $\left($   $\right)$   $\left($   $\right)$   $\left($   $\left($   $\right)$   $\left($   $\left($   $\right)$   $\left($   $\left($   $\right)$   $\left($   $\right)$   $\left($   $\left($   $\right)$   $\left($   $\left($   $\right)$   $\left($   $\right)$   $\left($   $\left($   $\right)$   $\left($   $\left($   $\right)$   $\left($   $\left($   $\right)$   $\left($ 

output <mark>| 1/4\*c^3\*x\*(-a^2\*x^2+1)^(3/2)+3/8\*c^3\*arcsin(a\*x)/a+3/8\*c^3\*x\*(-a^2\*x^2+1)^</mark> ✞ ☎  $(1/2)$ 

#### **3.179.2 Mathematica [A] (verified)**

Time  $= 0.02$  (sec), antiderivative size  $= 44$ , normalized size of antiderivative  $= 0.75$ 

$$
\int e^{3\arctanh(ax)}(c - acx)^3 dx = -\frac{c^3(ax\sqrt{1 - a^2x^2}(-5 + 2a^2x^2) - 3\arcsin(ax))}{8a}
$$

✞ ☎

✝ ✆

<span id="page-1635-2"></span> $\left($   $\left($   $\right)$   $\left($   $\left($   $\right)$   $\left($   $\left($   $\right)$   $\left($   $\left($   $\right)$   $\left($   $\left($   $\right)$   $\left($   $\left($   $\right)$   $\left($   $\left($   $\right)$   $\left($   $\left($   $\right)$   $\left($   $\left($   $\right)$   $\left($   $\left($   $\right)$   $\left($   $\left($   $\right)$   $\left($   $\left($   $\right)$   $\left($ 

input <mark>Integrate[E^(3\*ArcTanh[a\*x])\*(c - a\*c\*x)^3,x]</mark>

output ✞ ☎ -1/8\*(c^3\*(a\*x\*Sqrt[1 - a^2\*x^2]\*(-5 + 2\*a^2\*x^2) - 3\*ArcSin[a\*x]))/a

## **3.179.3 Rubi [A] (verified)**

Time  $= 0.22$  (sec), antiderivative size  $= 59$ , normalized size of antiderivative  $= 1.00$ , number of steps used = 4, number of rules used = 4,  $\frac{\text{number of rules}}{\text{integral size}}$  = 0.222, Rules used = {6677, 211, 211, 223}

Below are the steps used by Rubi to obtain the solution. The rule number used for the transformation is given above next to the arrow. The rules definitions used are listed below.

$$
\int e^{3 \arctanh(ax)} (c - acx)^3 dx
$$
  

$$
\int 6677
$$
  

$$
c^3 \int (1 - a^2x^2)^{3/2} dx
$$
  

$$
\int 211
$$
  

$$
c^3 \left(\frac{3}{4} \int \sqrt{1 - a^2x^2} dx + \frac{1}{4}x(1 - a^2x^2)^{3/2}\right)
$$
  

$$
\int 211
$$
  

$$
c^3 \left(\frac{3}{4} \left(\frac{1}{2} \int \frac{1}{\sqrt{1 - a^2x^2}} dx + \frac{1}{2}x\sqrt{1 - a^2x^2}\right) + \frac{1}{4}x(1 - a^2x^2)^{3/2}\right)
$$
  

$$
\int 223
$$
  

$$
c^3 \left(\frac{3}{4} \left(\frac{1}{2}x\sqrt{1 - a^2x^2} + \frac{\arcsin(ax)}{2a}\right) + \frac{1}{4}x(1 - a^2x^2)^{3/2}\right)
$$

✞ ☎

✝ ✆

input Int[E^(3\*ArcTanh[a\*x])\*(c - a\*c\*x)^3,x]

output <mark>c^3\*((x\*(1 - a^2\*x^2)^(3/2))/4 + (3\*((x\*Sqrt[1 - a^2\*x^2])/2 + ArcSin[a\*x]</mark> ✞ ☎  $/(2 * a))$  $/4)$ ✝ ✆

#### **3.179.3.1 Defintions of rubi rules used**

rule 211|<mark>Int[((a\_) + (b\_.)\*(x\_)^2)^(p\_), x\_Symbol] :> Simp[x\*((a + b\*x^2)^p/(2\*p + 1</mark> ✞ ☎ )), x] + Simp[2\*a\*(p/(2\*p + 1)) Int[(a + b\*x^2)^(p - 1), x], x] /; FreeQ[ {a, b}, x] && GtQ[p, 0] && (IntegerQ[4\*p] || IntegerQ[6\*p])  $\left($   $\left($   $\right)$   $\left($   $\left($   $\right)$   $\left($   $\left($   $\right)$   $\left($   $\left($   $\right)$   $\left($   $\left($   $\right)$   $\left($   $\left($   $\right)$   $\left($   $\left($   $\right)$   $\left($   $\left($   $\right)$   $\left($   $\left($   $\right)$   $\left($   $\left($   $\right)$   $\left($   $\left($   $\right)$   $\left($   $\left($   $\right)$   $\left($  rule 223 Int[1/Sqrt[(a\_) + (b\_.)\*(x\_)^2], x\_Symbol] :> Simp[ArcSin[Rt[-b, 2]\*(x/Sqrt ✞ ☎  $[a])]/Rt[-b, 2], x]/;$  FreeQ $[{a, b}, x]$  && GtQ $[a, 0]$  && NegQ $[b]$ 

```
rule 6677
Int[E^(ArcTanh[(a_.)*(x_)]*(n_.))*((c_) + (d_.)*(x_))^(p_.), x_Symbol] :> S
      ✞ ☎
      imp[c^n Int[(c + d*x)^-(p - n)*(1 - a^2*x^2)^-(n/2), x], x]/; FreeQ[{a, c,
       d, p}, x] && EqQ[a*c + d, 0] && IntegerQ[(n - 1)/2] && IntegerQ[2*p]
```
# **3.179.4 Maple [A] (verified)**

Time  $= 0.12$  (sec), antiderivative size  $= 68$ , normalized size of antiderivative  $= 1.15$ 

✝ ✆

<span id="page-1637-0"></span>✝ ✆

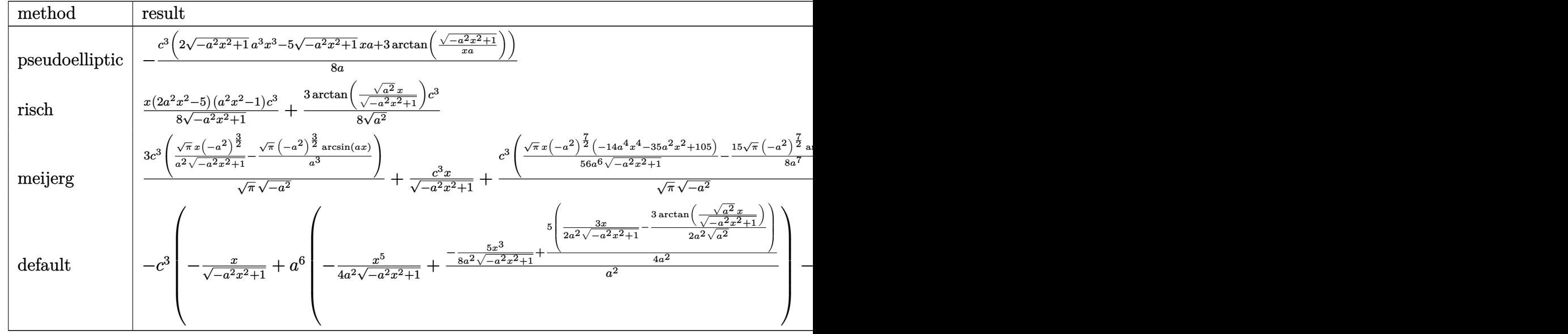

$$
\left.\hspace*{2.5mm}\right]\left.\hspace*{2.5mm}\right]\left.\hspace*{2.5mm}\right]\left.\hspace*{3.5mm}\right]\left.\hspace*{3.5mm}\right]\left.\hspace*{3.5mm}\right]\left.\hspace*{4.5mm}\right)\left.\hspace*{3.5mm}\right]\left.\hspace*{3.5mm}\right)\left.\hspace*{3.5mm}\right]\left.\hspace*{3.5mm}\right)\left.\hspace*{3.5mm}\right|\left.\hspace*{3.5mm}\right)\left.\hspace*{3.5mm}\right)\left.\hspace*{3.5mm}\right|\right.\hspace*{4.5mm}\right)\left.\hspace*{3.5mm}\right]\left.\hspace*{3.5mm}\right|\left.\hspace*{3.5mm}\right)\left.\hspace*{3.5mm}\right|\left.\hspace*{3.5mm}\right)\left.\hspace*{3.5mm}\right|\left.\hspace*{3.5mm}\right)\left.\hspace*{3.5mm}\right|\left.\hspace*{3.5mm}\right)\left.\hspace*{3.5mm}\right|\left.\hspace*{3.5mm}\right)\left.\hspace*{3.5mm}\right|\left.\hspace*{3.5mm}\right|\right)\left.\hspace*{3.5mm}\right|\left.\hspace*{3.5mm}\right|\left.\hspace*{3.5mm}\right|\left.\hspace*{3.5mm}\right)\left.\hspace*{3.5mm}\right|\left.\hspace*{3.5mm}\right|\left.\hspace*{3.5mm}\right|\left.\hspace*{3.5mm}\right|\left.\hspace*{3.5mm}\right|\right)\left.\hspace*{3.5mm}\right|\left.\hspace*{3.5mm}\right|\left.\hspace*{3.5mm}\right|\left.\hspace*{3.5mm}\right|\left.\hspace*{3.5mm}\right|\left.\hspace*{3.5mm}\right|\left.\hspace*{3.5mm}\right|\left.\hspace*{3.5mm}\right|\left.\hspace*{3.5mm}\right|\left.\hspace*{3.5mm}\right|\left.\hspace*{3.5mm}\right|\left.\hspace*{3.5mm}\right|\left.\hspace*{3.5mm}\right|\left.\hspace*{3.5mm}\right|\left.\hspace*{3.5mm}\right|\left.\hspace*{3.5mm}\right|\left.\hspace*{3.5mm}\right|\left.\hspace*{3.5mm}\right|\left.\hspace*{3.5mm}\right|\left.\hspace*{3.5mm}\right|\left
$$

output -1/8\*c^3\*(2\*(-a^2\*x^2+1)^(1/2)\*a^3\*x^3-5\*(-a^2\*x^2+1)^(1/2)\*x\*a+3\*arctan(( ✞ ☎  $-a^2*x^2+1)^(1/2)/x/a)$ 

 $\left($   $\left($   $\right)$   $\left($   $\left($   $\right)$   $\left($   $\right)$   $\left($   $\left($   $\right)$   $\left($   $\left($   $\right)$   $\left($   $\left($   $\right)$   $\left($   $\right)$   $\left($   $\left($   $\right)$   $\left($   $\left($   $\right)$   $\left($   $\right)$   $\left($   $\left($   $\right)$   $\left($   $\left($   $\right)$   $\left($   $\left($   $\right)$   $\left($ 

<span id="page-1637-1"></span>✝ ✆

#### **3.179.5 Fricas [A] (verification not implemented)**

Time  $= 0.26$  (sec), antiderivative size  $= 65$ , normalized size of antiderivative  $= 1.10$ 

$$
\int e^{3\arctanh(ax)}(c - acx)^3 dx = -\frac{6 c^3 \arctan\left(\frac{\sqrt{-a^2 x^2 + 1} - 1}{ax}\right) + (2 a^3 c^3 x^3 - 5 a c^3 x)\sqrt{-a^2 x^2 + 1}}{8 a}
$$

✞ ☎

✝ ✆

<span id="page-1638-0"></span>✝ ✆

input <mark>integrate((a\*x+1)^3/(-a^2\*x^2+1)^(3/2)\*(-a\*c\*x+c)^3,x, algorithm="fricas")</mark>

output -1/8\*(6\*c^3\*arctan((sqrt(-a^2\*x^2 + 1) - 1)/(a\*x)) + (2\*a^3\*c^3\*x^3 - 5\*a\* ✞ ☎  $c^3*x)*sqrt(-a^2*x^2 + 1)/a$ 

#### **3.179.6 Sympy [B] (verification not implemented)**

Leaf count of result is larger than twice the leaf count of optimal. 109 vs.  $2(51) = 102$ . Time  $= 1.80$  (sec), antiderivative size  $= 109$ , normalized size of antiderivative  $= 1.85$ 

$$
\int e^{3\arctanh(ax)}(c - acx)^3 dx
$$
\n
$$
= \begin{cases}\n\frac{3c^3 \log(-2a^2x + 2\sqrt{-a^2}\sqrt{-a^2x^2 + 1})}{8\sqrt{-a^2}} + \sqrt{-a^2x^2 + 1}(-\frac{a^2c^3x^3}{4} + \frac{5c^3x}{8}) & \text{for } a^2 \neq 0 \\
\frac{a^4c^3x^5}{5} - \frac{2a^2c^3x^3}{3} + c^3x & \text{otherwise}\n\end{cases}
$$

✞ ☎

✝ ✆

✞ ☎

<span id="page-1638-1"></span>✝ ✆

input <mark>integrate((a\*x+1)\*\*3/(-a\*\*2\*x\*\*2+1)\*\*(3/2)\*(-a\*c\*x+c)\*\*3,x)</mark>

output Piecewise((3\*c\*\*3\*log(-2\*a\*\*2\*x + 2\*sqrt(-a\*\*2)\*sqrt(-a\*\*2\*x\*\*2 + 1))/(8\*s qrt(-a\*\*2)) + sqrt(-a\*\*2\*x\*\*2 + 1)\*(-a\*\*2\*c\*\*3\*x\*\*3/4 + 5\*c\*\*3\*x/8), Ne(a\*  $*2, 0)$ ),  $(a**4*c**3*x**5/5 - 2*a**2*c**3*x**3/3 + c**3*x, True)$ 

#### **3.179.7 Maxima [A] (verification not implemented)**

Time  $= 0.28$  (sec), antiderivative size  $= 77$ , normalized size of antiderivative  $= 1.31$ 

$$
\int e^{3 \arctanh(ax)} (c - acx)^3 dx = \frac{a^4 c^3 x^5}{4 \sqrt{-a^2 x^2 + 1}} - \frac{7 a^2 c^3 x^3}{8 \sqrt{-a^2 x^2 + 1}} + \frac{5 c^3 x}{8 \sqrt{-a^2 x^2 + 1}} + \frac{3 c^3 \arcsin(ax)}{8 a}
$$

✞ ☎

✝ ✆

✞ ☎

<span id="page-1639-0"></span>✝ ✆

input <mark>integrate((a\*x+1)^3/(-a^2\*x^2+1)^(3/2)\*(-a\*c\*x+c)^3,x, algorithm="maxima")</mark>

output <mark>1/4\*a^4\*c^3\*x^5/sqrt(-a^2\*x^2 + 1) - 7/8\*a^2\*c^3\*x^3/sqrt(-a^2\*x^2 + 1) +</mark>  $5/8*c^3*x/sqrt(-a^2*x^2 + 1) + 3/8*c^3*arcsin(a*x)/a$ 

#### **3.179.8 Giac [A] (verification not implemented)**

Time  $= 0.31$  (sec), antiderivative size  $= 48$ , normalized size of antiderivative  $= 0.81$ 

$$
\int e^{3\arctanh(ax)}(c - acx)^3 dx = \frac{3 c^3 \arcsin (ax) \operatorname{sgn}(a)}{8 |a|} - \frac{1}{8} (2 a^2 c^3 x^2 - 5 c^3) \sqrt{-a^2 x^2 + 1} x
$$

✞ ☎

✝ ✆

✞ ☎

<span id="page-1639-1"></span>✝ ✆

input <mark>integrate((a\*x+1)^3/(-a^2\*x^2+1)^(3/2)\*(-a\*c\*x+c)^3,x, algorithm="giac")</mark>

output 3/8\*c^3\*arcsin(a\*x)\*sgn(a)/abs(a) - 1/8\*(2\*a^2\*c^3\*x^2 - 5\*c^3)\*sqrt(-a^2\*  $x^2 + 1)*x$ 

#### **3.179.9 Mupad [B] (verification not implemented)**

Time  $= 0.06$  (sec), antiderivative size  $= 64$ , normalized size of antiderivative  $= 1.08$ 

$$
\int e^{3\arctanh(ax)}(c - acx)^3 dx = \frac{5 c^3 x \sqrt{1 - a^2 x^2}}{8} + \frac{3 c^3 \operatorname{asinh}(x \sqrt{-a^2})}{8 \sqrt{-a^2}} - \frac{a^2 c^3 x^3 \sqrt{1 - a^2 x^2}}{4}
$$

✞ ☎

✝ ✆

✞ ☎

✝ ✆

 $\text{input}$   $\frac{\text{int}((c - a * c * x)^3 * (a * x + 1)^3) / (1 - a^2 * x^2)^3 (3/2), x)}$ 

output <mark>(5\*c^3\*x\*(1 - a^2\*x^2)^(1/2))/8 + (3\*c^3\*asinh(x\*(-a^2)^(1/2)))/(8\*(-a^2)^</mark>  $(1/2)$ ) -  $(a^2 * c^3 * x^3 * (1 - a^2 * x^2)^(1/2))/4$ 

3.179. R  $e^{3\arctanh(ax)}(c - acx)^3\,dx$ 

#### $\int e^{3\textbf{arctanh}(ax)}(c-acx)^2\,dx$ 3.180

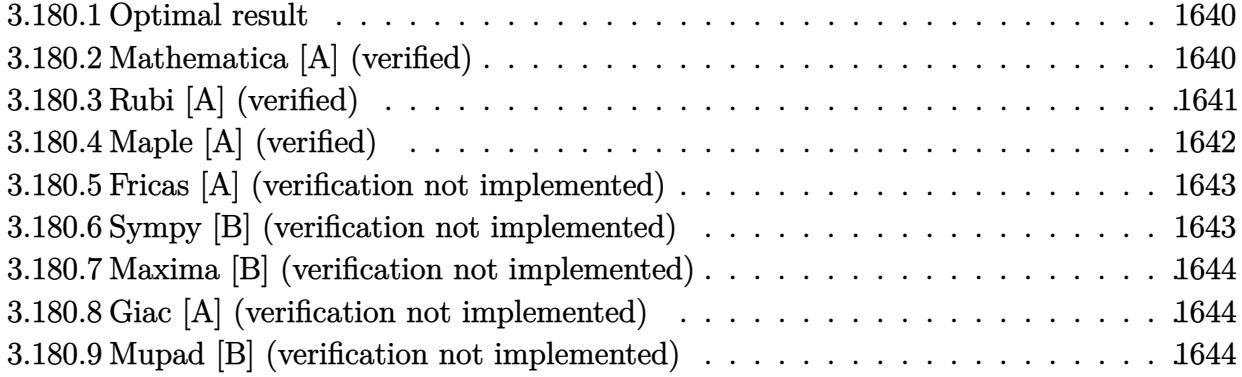

#### <span id="page-1640-0"></span>Optimal result  $3.180.1$

Integrand size  $= 18$ , antiderivative size  $= 61$ 

$$
\int e^{3\arctanh(ax)}(c - acx)^2 dx = \frac{1}{2}c^2x\sqrt{1 - a^2x^2} - \frac{c^2(1 - a^2x^2)^{3/2}}{3a} + \frac{c^2\arcsin(ax)}{2a}
$$

output -1/3\*c<sup>-</sup>2\*(-a<sup>-</sup>2\*x<sup>-</sup>2+1)<sup>-</sup>(3/2)/a+1/2\*c<sup>-</sup>2\*arcsin(a\*x)/a+1/2\*c<sup>-</sup>2\*x\*(-a<sup>-</sup>2\*x<sup>-</sup>2+1)  $\hat{}(1/2)$ 

#### <span id="page-1640-1"></span>3.180.2 Mathematica [A] (verified)

Time =  $0.06$  (sec), antiderivative size = 59, normalized size of antiderivative = 0.97

$$
\int e^{3 \arctanh(ax)} (c - acx)^2 dx = \frac{c^2 \left(\sqrt{1 - a^2 x^2} (-2 + 3ax + 2a^2 x^2) - 6 \arcsin \left(\frac{\sqrt{1 - ax}}{\sqrt{2}}\right)\right)}{6a}
$$

 $input$  Integrate  $[E^{(3*ArcTanh[a*x])*(c - a*c*x)^2,x]$ 

<span id="page-1640-2"></span>output  $(c^2*(Sqrt[1 - a^2*x^2)*(-2 + 3*ax + 2*a^2*x^2) - 6*ArcSin[Sqrt[1 - a*x]/$  $Sqrt[2]]))/(6*a)$ 

### **3.180.3 Rubi [A] (verified)**

Time  $= 0.23$  (sec), antiderivative size  $= 56$ , normalized size of antiderivative  $= 0.92$ , number of steps used = 5, number of rules used = 5,  $\frac{\text{number of rules}}{\text{integral size}}$  = 0.278, Rules used = {6677, 27, 466, 211, 223}

Below are the steps used by Rubi to obtain the solution. The rule number used for the transformation is given above next to the arrow. The rules definitions used are listed below.

$$
\int e^{3 \arctanh(ax)} (c - acx)^2 dx
$$
\n
$$
\int 6677
$$
\n
$$
c^3 \int \frac{(1 - a^2x^2)^{3/2}}{c(1 - ax)} dx
$$
\n
$$
\int 27
$$
\n
$$
c^2 \int \frac{(1 - a^2x^2)^{3/2}}{1 - ax} dx
$$
\n
$$
\int 466
$$
\n
$$
c^2 \left( \int \sqrt{1 - a^2x^2} dx - \frac{(1 - a^2x^2)^{3/2}}{3a} \right)
$$
\n
$$
\int 211
$$
\n
$$
c^2 \left( \frac{1}{2} \int \frac{1}{\sqrt{1 - a^2x^2}} dx - \frac{(1 - a^2x^2)^{3/2}}{3a} + \frac{1}{2}x\sqrt{1 - a^2x^2} \right)
$$
\n
$$
\int 223
$$
\n
$$
c^2 \left( -\frac{(1 - a^2x^2)^{3/2}}{3a} + \frac{1}{2}x\sqrt{1 - a^2x^2} + \frac{\arcsin(ax)}{2a} \right)
$$

✞ ☎

✝ ✆

input Int $[E^-(3*ArcTanh[a*x])*(c - a*c*x)^2,x]$ 

output <mark>c^2\*((x\*Sqrt[1 - a^2\*x^2])/2 - (1 - a^2\*x^2)^(3/2)/(3\*a) + ArcSin[a\*x]/(2\*</mark> ✞ ☎ a))  $\left($   $\left($   $\right)$   $\left($   $\left($   $\right)$   $\left($   $\left($   $\right)$   $\left($   $\left($   $\right)$   $\left($   $\left($   $\right)$   $\left($   $\left($   $\right)$   $\left($   $\left($   $\right)$   $\left($   $\left($   $\right)$   $\left($   $\left($   $\right)$   $\left($   $\left($   $\right)$   $\left($   $\left($   $\right)$   $\left($   $\left($   $\right)$   $\left($ 

#### **3.180.3.1 Defintions of rubi rules used**

rule  $27 \frac{\pi}{L} \left[ (a_{\text{a}}) * (Fx_{\text{a}})$ , x Symbol] :> Simp[a ✞ ☎ Int $[Fx, x], x$ ] /; FreeQ[a, x] && !Ma  $tchQ[Fx, (b_)*(Gx_') /; FreeQ[b, x]]$ 

✝ ✆

✞ ☎

✝ ✆

✞ ☎

 $\left($   $\left($   $\right)$   $\left($   $\left($   $\right)$   $\left($   $\left($   $\right)$   $\left($   $\left($   $\right)$   $\left($   $\left($   $\right)$   $\left($   $\left($   $\right)$   $\left($   $\left($   $\right)$   $\left($   $\left($   $\right)$   $\left($   $\left($   $\right)$   $\left($   $\left($   $\right)$   $\left($   $\left($   $\right)$   $\left($   $\left($   $\right)$   $\left($ 

rule 211  $\frac{1}{\ln t}$  [((a\_) + (b\_.)\*(x\_)^2)^(p\_), x\_Symbol] :> Simp[x\*((a + b\*x^2)^p/(2\*p + 1 )), x] + Simp[2\*a\*(p/(2\*p + 1)) Int[(a + b\*x^2)^(p - 1), x], x] /; FreeQ[  ${a, b}, x]$  && GtQ[p, 0] && (IntegerQ[4\*p] || IntegerQ[6\*p]) ✝ ✆

rule 223 Int[1/Sqrt[(a\_) + (b\_.)\*(x\_)^2], x\_Symbol] :> Simp[ArcSin[Rt[-b, 2]\*(x/Sqrt ✞ ☎  $[a])]/Rt[-b, 2], x]$  /; FreeQ[{a, b}, x] && GtQ[a, 0] && NegQ[b]

rule 466 <mark>Int[((c\_) + (d\_.)\*(x\_))^(n\_)\*((a\_) + (b\_.)\*(x\_)^2)^(p\_), x\_Symbol] :> Simp[</mark>  $(c + d*x)^{n}(n + 1)*(a + b*x^{n})^{n}(d*(n + 2*p + 1)))$ , x] - Simp[2\*b\*c\*(p/(d<sup>o</sup>  $2*(n + 2*p + 1))$  Int $[(c + d*x)^{n} + 1)*(a + b*x^2)^{n}p - 1, x], x]$ , X] /; Fr eeQ[{a, b, c, d}, x] && EqQ[b\*c^2 + a\*d^2, 0] && GtQ[p, 0] && (LeQ[-2, n, 0 ]  $||$  EqQ $[n + p + 1, 0]$  & NeQ $[n + 2*p + 1, 0]$  & IntegerQ $[2*p]$ 

```
rule 6677
Int[E^(ArcTanh[(a_.)*(x_)]*(n_.))*((c_) + (d_.)*(x_))^(p_.), x_Symbol] :> S
    ✞ ☎
     imp[c^n Int[(c + d*x)^{(p - n)*(1 - a^2*x^2)^{(n/2)}, x], x]/; FreeQ[{a, c,
     d, p}, x] && EqQ[a*c + d, 0] && IntegerQ[(n - 1)/2] && IntegerQ[2*p]
    ✝ ✆
```
## <span id="page-1642-0"></span>**3.180.4 Maple [A] (verified)**

Time  $= 0.13$  (sec), antiderivative size  $= 75$ , normalized size of antiderivative  $= 1.23$ 

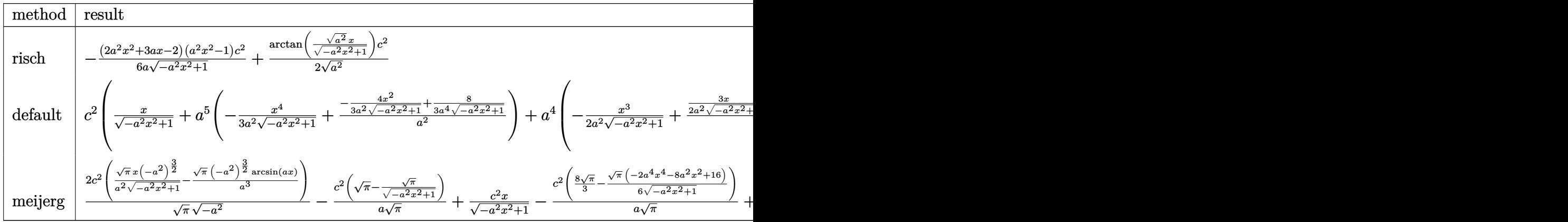

input <mark>int((a\*x+1)^3/(-a^2\*x^2+1)^(3/2)\*(-a\*c\*x+c)^2,x,method=\_RETURNVERBOSE)</mark> ✞ ☎

```
output
-1/6*(2*a^2*x^2+3*a*x-2)*(a^2*x^2-1)/a/(-a^2*x^2+1)^(1/2)*c^2+1/2/(a^2)^(1
      /2)*arctan((a^2)^(1/2)*x/(-a^2*x^2+1)^(1/2))*c^2
```
 $\left( \begin{array}{cc} \text{ } & \text{ } \\ \text{ } & \text{ } \end{array} \right)$ 

✞ ☎

<span id="page-1643-0"></span> $\left($   $\left($   $\right)$   $\left($   $\left($   $\right)$   $\left($   $\left($   $\right)$   $\left($   $\left($   $\right)$   $\left($   $\left($   $\right)$   $\left($   $\left($   $\right)$   $\left($   $\left($   $\right)$   $\left($   $\left($   $\right)$   $\left($   $\left($   $\right)$   $\left($   $\left($   $\right)$   $\left($   $\left($   $\right)$   $\left($   $\left($   $\right)$   $\left($ 

#### **3.180.5 Fricas [A] (verification not implemented)**

Time  $= 0.26$  (sec), antiderivative size  $= 71$ , normalized size of antiderivative  $= 1.16$ 

$$
\int e^{3\arctanh(ax)}(c - acx)^2 dx
$$
  
= 
$$
-\frac{6 c^2 \arctan\left(\frac{\sqrt{-a^2 x^2 + 1} - 1}{ax}\right) - (2 a^2 c^2 x^2 + 3 ac^2 x - 2 c^2) \sqrt{-a^2 x^2 + 1}}{6 a}
$$

✞ ☎

 $\left($   $\left($   $\right)$   $\left($   $\left($   $\right)$   $\left($   $\left($   $\right)$   $\left($   $\left($   $\right)$   $\left($   $\left($   $\right)$   $\left($   $\left($   $\right)$   $\left($   $\left($   $\right)$   $\left($   $\left($   $\right)$   $\left($   $\left($   $\right)$   $\left($   $\left($   $\right)$   $\left($   $\left($   $\right)$   $\left($   $\left($   $\right)$   $\left($ 

✞ ☎

<span id="page-1643-1"></span>✝ ✆

input integrate((a\*x+1)^3/(-a^2\*x^2+1)^(3/2)\*(-a\*c\*x+c)^2,x, algorithm="fricas")

output -1/6\*(6\*c^2\*arctan((sqrt(-a^2\*x^2 + 1) - 1)/(a\*x)) - (2\*a^2\*c^2\*x^2 + 3\*a\*  $c^2*x - 2*c^2)*sqrt(-a^2*x^2 + 1)/a$ 

#### **3.180.6 Sympy [B] (verification not implemented)**

Leaf count of result is larger than twice the leaf count of optimal. 119 vs.  $2(48) = 96$ . Time  $= 5.79$  (sec), antiderivative size  $= 119$ , normalized size of antiderivative  $= 1.95$ 

$$
\int e^{3\arctanh(ax)}(c - acx)^2 dx
$$
\n
$$
= \begin{cases}\n\frac{c^2 \log(-2a^2x + 2\sqrt{-a^2}\sqrt{-a^2x^2 + 1})}{2\sqrt{-a^2}} + \sqrt{-a^2x^2 + 1} \left(\frac{ac^2x^2}{3} + \frac{c^2x}{2} - \frac{c^2}{3a}\right) & \text{for } a^2 \neq 0 \\
-\frac{a^3c^2x^4}{4} - \frac{a^2c^2x^3}{3} + \frac{ac^2x^2}{2} + c^2x & \text{otherwise}\n\end{cases}
$$

✞ ☎

 $\left($   $\left($   $\right)$   $\left($   $\left($   $\right)$   $\left($   $\left($   $\right)$   $\left($   $\left($   $\right)$   $\left($   $\left($   $\right)$   $\left($   $\left($   $\right)$   $\left($   $\left($   $\right)$   $\left($   $\left($   $\right)$   $\left($   $\left($   $\right)$   $\left($   $\left($   $\right)$   $\left($   $\left($   $\right)$   $\left($   $\left($   $\right)$   $\left($ 

✞ ☎

input <mark>integrate((a\*x+1)\*\*3/(-a\*\*2\*x\*\*2+1)\*\*(3/2)\*(-a\*c\*x+c)\*\*2,x)</mark>

output Piecewise((c\*\*2\*log(-2\*a\*\*2\*x + 2\*sqrt(-a\*\*2)\*sqrt(-a\*\*2\*x\*\*2 + 1))/(2\*sqr  $t(-a**2))$  + sqrt(-a\*\*2\*x\*\*2 + 1)\*(a\*c\*\*2\*x\*\*2/3 + c\*\*2\*x/2 - c\*\*2/(3\*a)),  $N_e(a**2, 0))$ ,  $(-a**3*c**2*x**4/4 - a**2*c**2*x**3/3 + a*c**2*x**2/2 + c**2$ \*x, True)) ✝ ✆

<span id="page-1643-2"></span>3.180. R  $e^{3\arctanh(ax)}(c - acx)^2\,dx$ 

#### **3.180.7 Maxima [B] (verification not implemented)**

Leaf count of result is larger than twice the leaf count of optimal. 118 vs.  $2(51) = 102$ . Time  $= 0.29$  (sec), antiderivative size  $= 118$ , normalized size of antiderivative  $= 1.93$ 

$$
\int e^{3 \arctanh(ax)} (c - acx)^2 dx = -\frac{a^3 c^2 x^4}{3 \sqrt{-a^2 x^2 + 1}} - \frac{a^2 c^2 x^3}{2 \sqrt{-a^2 x^2 + 1}} + \frac{2 a c^2 x^2}{3 \sqrt{-a^2 x^2 + 1}} + \frac{c^2 x}{2 \sqrt{-a^2 x^2 + 1}} + \frac{c^2 \arcsin(ax)}{2 a} - \frac{c^2}{3 \sqrt{-a^2 x^2 + 1} a}
$$

✞ ☎

✝ ✆

✞ ☎

<span id="page-1644-0"></span>✝ ✆

input <mark>integrate((a\*x+1)^3/(-a^2\*x^2+1)^(3/2)\*(-a\*c\*x+c)^2,x, algorithm="maxima")</mark>

```
output <mark>-1/3*a^3*c^2*x^4/sqrt(-a^2*x^2 + 1) - 1/2*a^2*c^2*x^3/sqrt(-a^2*x^2 + 1) +</mark>
       2/3*a*c^2*x^2/sqrt(-a^2*x^2 + 1) + 1/2*c^2*x/sqrt(-a^2*x^2 + 1) + 1/2*c^2)*arcsin(a*x)/a - 1/3*c^2/(sqrt(-a^2*x^2 + 1)*a)
```
#### **3.180.8 Giac [A] (verification not implemented)**

Time  $= 0.30$  (sec), antiderivative size  $= 54$ , normalized size of antiderivative  $= 0.89$ 

$$
\int e^{3\arctanh(ax)}(c - acx)^2 dx = \frac{c^2 \arcsin (ax) \operatorname{sgn}(a)}{2|a|} + \frac{1}{6} \sqrt{-a^2 x^2 + 1} \left( \left( 2ac^2 x + 3c^2 \right) x - \frac{2c^2}{a} \right)
$$

✞ ☎

 $\left($   $\left($   $\right)$   $\left($   $\left($   $\right)$   $\left($   $\left($   $\right)$   $\left($   $\left($   $\right)$   $\left($   $\left($   $\right)$   $\left($   $\left($   $\right)$   $\left($   $\left($   $\right)$   $\left($   $\left($   $\right)$   $\left($   $\left($   $\right)$   $\left($   $\left($   $\right)$   $\left($   $\left($   $\right)$   $\left($   $\left($   $\right)$   $\left($ 

✞ ☎

<span id="page-1644-1"></span>✝ ✆

input <mark>integrate((a\*x+1)^3/(-a^2\*x^2+1)^(3/2)\*(-a\*c\*x+c)^2,x, algorithm="giac")</mark>

output 1/2\*c^2\*arcsin(a\*x)\*sgn(a)/abs(a) + 1/6\*sqrt(-a^2\*x^2 + 1)\*((2\*a\*c^2\*x + 3  $*c^2)*x - 2*c^2/a$ 

#### **3.180.9 Mupad [B] (verification not implemented)**

Time  $= 0.04$  (sec), antiderivative size  $= 82$ , normalized size of antiderivative  $= 1.34$ 

$$
\int e^{3\arctanh(ax)}(c - acx)^2 dx = \frac{c^2 x \sqrt{1 - a^2 x^2}}{2} + \frac{c^2 \operatorname{asinh}(x \sqrt{-a^2})}{2 \sqrt{-a^2}} - \frac{c^2 \sqrt{1 - a^2 x^2}}{3 a} + \frac{a c^2 x^2 \sqrt{1 - a^2 x^2}}{3}
$$

```
input \int \frac{\sinh((c - a \cdot x)^2 \cdot (a \cdot x + 1)^3)}{(1 - a^2 \cdot x^2)^2 (3/2)}
```

```
output (c^2*x*(1 - a^2*x^2)^(1/2))/2 + (c^2*asinh(x*(-a^2)^(1/2)))/(2*(-a^2)^(1/2)))) - (c^2*(1 - a^2*x^2)^(1/2))/(3*a) + (a*c^2*x^2*(1 - a^2*x^2)^(1/2))/3
```
#### $\int e^{3\textbf{arctanh}(ax)}(c-acx)\,dx$ 3.181

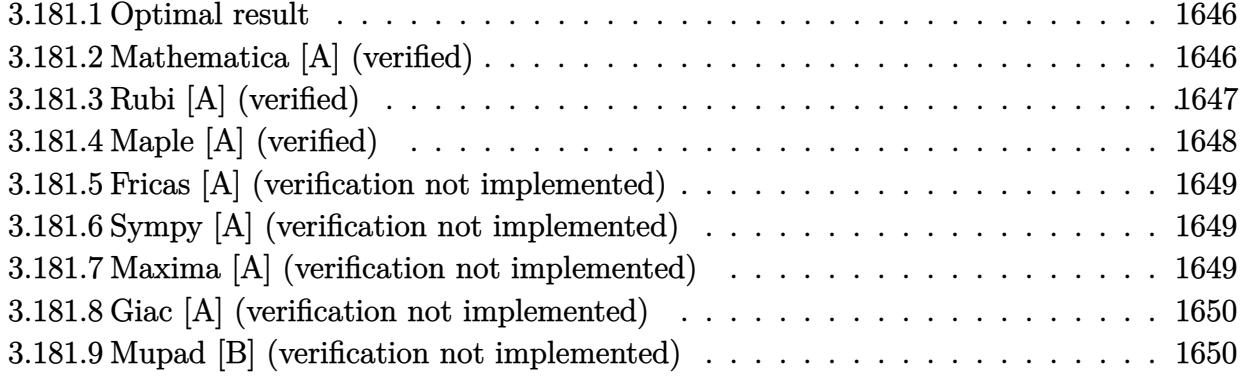

#### <span id="page-1646-0"></span>Optimal result 3.181.1

Integrand size  $= 16$ , antiderivative size  $= 65$ 

$$
\int e^{3\arctanh(ax)}(c - acx) dx = -\frac{3c\sqrt{1 - a^2x^2}}{2a} - \frac{c(1 - a^2x^2)^{3/2}}{2a(1 - ax)} + \frac{3c \arcsin(ax)}{2a}
$$

output -1/2\*c\*(-a<sup>-</sup>2\*x<sup>-</sup>2+1)<sup>-</sup>(3/2)/a/(-a\*x+1)+3/2\*c\*arcsin(a\*x)/a-3/2\*c\*(-a<sup>-</sup>2\*x<sup>-</sup>2+1  $\frac{(1/2)}{a}$ 

#### <span id="page-1646-1"></span>Mathematica [A] (verified) 3.181.2

Time =  $0.02$  (sec), antiderivative size = 48, normalized size of antiderivative = 0.74

$$
\int e^{3\arctanh(ax)}(c-acx)\,dx=-\frac{c\Big((4+ax)\sqrt{1-a^2x^2}+6\arcsin\left(\frac{\sqrt{1-ax}}{\sqrt{2}}\right)\Big)}{2a}
$$

input Integrate [E^(3\*ArcTanh [a\*x])\*(c - a\*c\*x), x]

<span id="page-1646-2"></span>output  $-1/2*(-*((4 + a*x)*Sqrt[1 - a^2*x^2] + 6*ArcSin[Sqrt[1 - a*x]/Sqrt[2]}))/a$ 

## **3.181.3 Rubi [A] (verified)**

Time  $= 0.24$  (sec), antiderivative size  $= 64$ , normalized size of antiderivative  $= 0.98$ , number of steps used = 5, number of rules used = 5,  $\frac{\text{number of rules}}{\text{integral size}}$  = 0.312, Rules used = {6677, 27, 466, 466, 223}

Below are the steps used by Rubi to obtain the solution. The rule number used for the transformation is given above next to the arrow. The rules definitions used are listed below.

$$
\int e^{3 \arctanh(ax)} (c - acx) dx
$$
\n
$$
\int 6677
$$
\n
$$
c^3 \int \frac{(1 - a^2x^2)^{3/2}}{c^2(1 - ax)^2} dx
$$
\n
$$
\int 27
$$
\n
$$
c \int \frac{(1 - a^2x^2)^{3/2}}{(1 - ax)^2} dx
$$
\n
$$
\int 466
$$
\n
$$
c \left( \frac{3}{2} \int \frac{\sqrt{1 - a^2x^2}}{1 - ax} dx - \frac{(1 - a^2x^2)^{3/2}}{2a(1 - ax)} \right)
$$
\n
$$
\int 466
$$
\n
$$
c \left( \frac{3}{2} \left( \int \frac{1}{\sqrt{1 - a^2x^2}} dx - \frac{\sqrt{1 - a^2x^2}}{a} \right) - \frac{(1 - a^2x^2)^{3/2}}{2a(1 - ax)} \right)
$$
\n
$$
\int 223
$$
\n
$$
c \left( \frac{3}{2} \left( \frac{\arcsin(ax)}{a} - \frac{\sqrt{1 - a^2x^2}}{a} \right) - \frac{(1 - a^2x^2)^{3/2}}{2a(1 - ax)} \right)
$$

✞ ☎

 $\left($   $\left($   $\right)$   $\left($   $\left($   $\right)$   $\left($   $\left($   $\right)$   $\left($   $\left($   $\right)$   $\left($   $\left($   $\right)$   $\left($   $\left($   $\right)$   $\left($   $\left($   $\right)$   $\left($   $\left($   $\right)$   $\left($   $\left($   $\right)$   $\left($   $\left($   $\right)$   $\left($   $\left($   $\right)$   $\left($   $\left($   $\right)$   $\left($ 

✝ ✆

input Int[E^(3\*ArcTanh[a\*x])\*(c - a\*c\*x),x]

output <mark>c\*(-1/2\*(1 - a^2\*x^2)^(3/2)/(a\*(1 - a\*x)) + (3\*(-(Sqrt[1 - a^2\*x^2]/a) + A</mark> ✞ ☎ rcSin[a\*x]/a))/2)

#### **3.181.3.1 Defintions of rubi rules used**

rule  $27 \frac{\pi}{L} \left[ (a_{\text{a}}) * (Fx_{\text{a}})$ , x Symbol] :> Simp[a ✞ ☎ Int $[Fx, x], x$ ] /; FreeQ[a, x] && !Ma  $tchQ[Fx, (b_)*(Gx])$  /;  $FreeQ[b, x]]$ 

✝ ✆

✞ ☎

✞ ☎

<span id="page-1648-0"></span> $\left($   $\left($   $\right)$   $\left($   $\left($   $\right)$   $\left($   $\left($   $\right)$   $\left($   $\left($   $\right)$   $\left($   $\left($   $\right)$   $\left($   $\left($   $\right)$   $\left($   $\left($   $\right)$   $\left($   $\left($   $\right)$   $\left($   $\left($   $\right)$   $\left($   $\left($   $\right)$   $\left($   $\left($   $\right)$   $\left($   $\left($   $\right)$   $\left($ 

rule 223 Int[1/Sqrt[(a\_) + (b\_.)\*(x\_)^2], x\_Symbol] :> Simp[ArcSin[Rt[-b, 2]\*(x/Sqrt  $[a])]/Rt[-b, 2], x]$  /; FreeQ[{a, b}, x] && GtQ[a, 0] && NegQ[b] ✝ ✆

rule 466 <mark>Int[((c\_) + (d\_.)\*(x\_))^(n\_)\*((a\_) + (b\_.)\*(x\_)^2)^(p\_), x\_Symbol] :> Simp[</mark> ✞ ☎  $(c + d*x)^{n}(n + 1)*(a + b*x^{n})^{n}(d*(n + 2*p + 1))), x] - Simp[2*b*c*(p/(d^2) + d*(d^2)x)]$  $2*(n + 2*p + 1))$  Int $[(c + d*x)^{n}(n + 1)*(a + b*x^2)^{n}(p - 1), x], x]/; Fr$ eeQ[{a, b, c, d}, x] && EqQ[b\*c^2 + a\*d^2, 0] && GtQ[p, 0] && (LeQ[-2, n, 0 ]  $||$  EqQ $[n + p + 1, 0]$  & NeQ $[n + 2*p + 1, 0]$  & IntegerQ $[2*p]$  $\left($   $\left($   $\right)$   $\left($   $\left($   $\right)$   $\left($   $\left($   $\right)$   $\left($   $\left($   $\right)$   $\left($   $\left($   $\right)$   $\left($   $\left($   $\right)$   $\left($   $\left($   $\right)$   $\left($   $\left($   $\right)$   $\left($   $\left($   $\right)$   $\left($   $\left($   $\right)$   $\left($   $\left($   $\right)$   $\left($   $\left($   $\right)$   $\left($ 

rule 6677 Int[E^(ArcTanh[(a\_.)\*(x\_)]\*(n\_.))\*((c\_) + (d\_.)\*(x\_))^(p\_.), x\_Symbol] :> S  $imp[c^n Int[(c + d*x)^-(p - n)*(1 - a^2*x^2)^-(n/2), x], x]$ /; FreeQ[{a, c, d, p}, x] && EqQ[a\*c + d, 0] && IntegerQ[(n - 1)/2] && IntegerQ[2\*p]

### **3.181.4 Maple [A] (verified)**

Time  $= 0.11$  (sec), antiderivative size  $= 62$ , normalized size of antiderivative  $= 0.95$ 

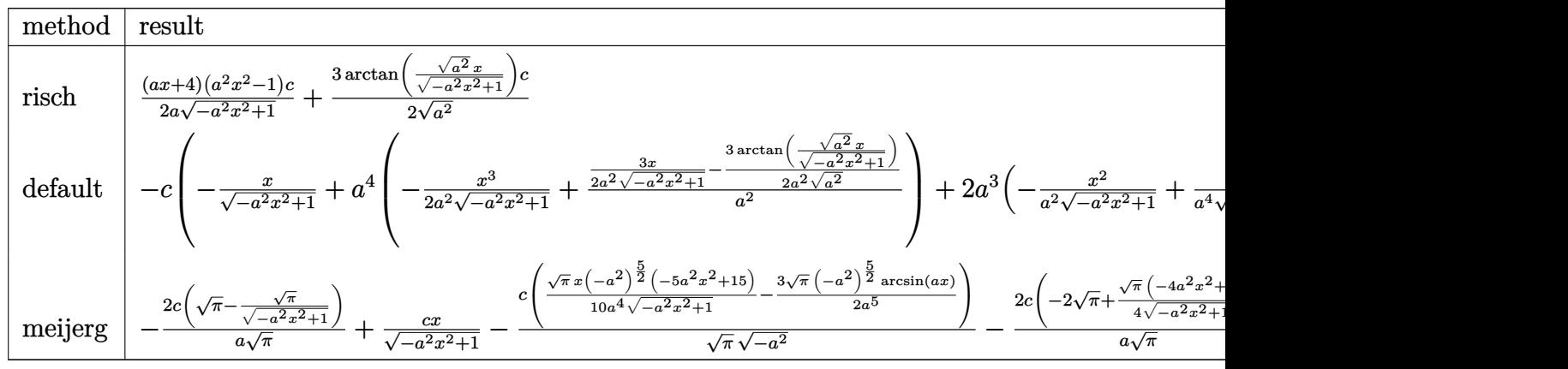

```
input <mark>int((a*x+1)^3/(-a^2*x^2+1)^(3/2)*(-a*c*x+c),x,method=_RETURNVERBOSE)</mark>
 ✞ ☎
 ✝ ✆
```

```
output
1/2*(a*x+4)*(a^2*x^2-1)/a/(-a^2*x^2+1)^(1/2)*c+3/2/(a^2)^(1/2)*arctan((a^2
      )^(1/2)*x/(-a^2*x^2+1)^(1/2))*c
```
✞ ☎

<span id="page-1648-1"></span>✝ ✆

#### **3.181.5 Fricas [A] (verification not implemented)**

Time  $= 0.25$  (sec), antiderivative size  $= 52$ , normalized size of antiderivative  $= 0.80$ 

$$
\int e^{3\arctanh(ax)}(c - acx) dx = -\frac{6 c \arctan\left(\frac{\sqrt{-a^2x^2 + 1} - 1}{ax}\right) + \sqrt{-a^2x^2 + 1}(acx + 4c)}{2 a}
$$

✞ ☎

✝ ✆

input <mark>integrate((a\*x+1)^3/(-a^2\*x^2+1)^(3/2)\*(-a\*c\*x+c),x, algorithm="fricas")</mark>

output -1/2\*(6\*c\*arctan((sqrt(-a^2\*x^2 + 1) - 1)/(a\*x)) + sqrt(-a^2\*x^2 + 1)\*(a\*c ✞ ☎  $*x + 4*c$ )/a ✝ ✆

#### <span id="page-1649-0"></span>**3.181.6 Sympy [A] (verification not implemented)**

Time  $= 3.74$  (sec), antiderivative size  $= 88$ , normalized size of antiderivative  $= 1.35$ 

$$
\int e^{3\arctanh(ax)}(c - acx) dx = \begin{cases} \frac{3c\log\left(-2a^2x + 2\sqrt{-a^2\sqrt{-a^2x^2 + 1}}\right)}{2\sqrt{-a^2}} + \sqrt{-a^2x^2 + 1}\left(-\frac{cx}{2} - \frac{2c}{a}\right) & \text{for } a^2 \neq 0\\ \frac{a^2cx^3}{3} + acx^2 + cx & \text{otherwise} \end{cases}
$$

✝ ✆

✞ ☎

<span id="page-1649-1"></span>✝ ✆

input <mark>integrate((a\*x+1)\*\*3/(-a\*\*2\*x\*\*2+1)\*\*(3/2)\*(-a\*c\*x+c),x)</mark> ✞ ☎

output Piecewise((3\*c\*log(-2\*a\*\*2\*x + 2\*sqrt(-a\*\*2)\*sqrt(-a\*\*2\*x\*\*2 + 1))/(2\*sqrt  $(-a**2))$  + sqrt(-a\*\*2\*x\*\*2 + 1)\*(-c\*x/2 - 2\*c/a), Ne(a\*\*2, 0)), (a\*\*2\*c\*x\* \*3/3 + a\*c\*x\*\*2 + c\*x, True))

#### **3.181.7 Maxima [A] (verification not implemented)**

Time  $= 0.28$  (sec), antiderivative size  $= 85$ , normalized size of antiderivative  $= 1.31$ 

$$
\int e^{3 \arctanh(ax)} (c - acx) dx = \frac{a^2 c x^3}{2 \sqrt{-a^2 x^2 + 1}} + \frac{2 ac x^2}{\sqrt{-a^2 x^2 + 1}} - \frac{cx}{2 \sqrt{-a^2 x^2 + 1}} + \frac{3 c \arcsin(ax)}{2 a} - \frac{2 c}{\sqrt{-a^2 x^2 + 1} a}
$$

✞ ☎

✞ ☎

<span id="page-1649-2"></span>✝ ✆

input <mark>integrate((a\*x+1)^3/(-a^2\*x^2+1)^(3/2)\*(-a\*c\*x+c),x, algorithm="maxima")</mark> ✝ ✆

output <mark>1/2\*a^2\*c\*x^3/sqrt(-a^2\*x^2 + 1) + 2\*a\*c\*x^2/sqrt(-a^2\*x^2 + 1) - 1/2\*c\*x/</mark>  $sqrt(-a^2*x^2 + 1) + 3/2*cxarcsin(a*x)/a - 2*c/(sqrt(-a^2*x^2 + 1)*a)$ 

#### **3.181.8 Giac [A] (verification not implemented)**

Time  $= 0.29$  (sec), antiderivative size  $= 38$ , normalized size of antiderivative  $= 0.58$ 

$$
\int e^{3\arctanh(ax)}(c - acx) dx = \frac{3 c \arcsin (ax) \operatorname{sgn}(a)}{2|a|} - \frac{1}{2} \sqrt{-a^2 x^2 + 1} \left(cx + \frac{4 c}{a}\right)
$$

✞ ☎

✝ ✆

✞ ☎

<span id="page-1650-0"></span> $\left($   $\left($   $\right)$   $\left($   $\left($   $\right)$   $\left($   $\left($   $\right)$   $\left($   $\left($   $\right)$   $\left($   $\left($   $\right)$   $\left($   $\left($   $\right)$   $\left($   $\left($   $\right)$   $\left($   $\left($   $\right)$   $\left($   $\left($   $\right)$   $\left($   $\left($   $\right)$   $\left($   $\left($   $\right)$   $\left($   $\left($   $\right)$   $\left($ 

input <mark>integrate((a\*x+1)^3/(-a^2\*x^2+1)^(3/2)\*(-a\*c\*x+c),x, algorithm="giac")</mark>

output 3/2\*c\*arcsin(a\*x)\*sgn(a)/abs(a) - 1/2\*sqrt(-a^2\*x^2 + 1)\*(c\*x + 4\*c/a)

#### **3.181.9 Mupad [B] (verification not implemented)**

Time  $= 0.04$  (sec), antiderivative size  $= 58$ , normalized size of antiderivative  $= 0.89$ 

$$
\int e^{3\arctanh(ax)}(c - acx) dx = \frac{\frac{3 \cosh\left(x \sqrt{-a^2}\right)}{2} + \sqrt{1 - a^2 x^2} \left(\frac{2ac}{\sqrt{-a^2}} - \frac{cx \sqrt{-a^2}}{2}\right)}{\sqrt{-a^2}}
$$

✝ ✆

✞ ☎

✝ ✆

 $\text{input}$   $\frac{\text{int}((c - a * c * x) * (a * x + 1) ^{2})}{1 - a^{2 * x^{2}} (3/2) , x}$ ✞ ☎

output ((3\*c\*asinh(x\*(-a^2)^(1/2)))/2 + (1 - a^2\*x^2)^(1/2)\*((2\*a\*c)/(-a^2)^(1/2)  $-(c*x*(-a^2)^(1/2))/2)$  /  $(-a^2)^(1/2)$ 

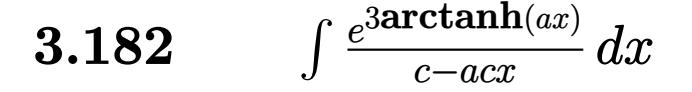

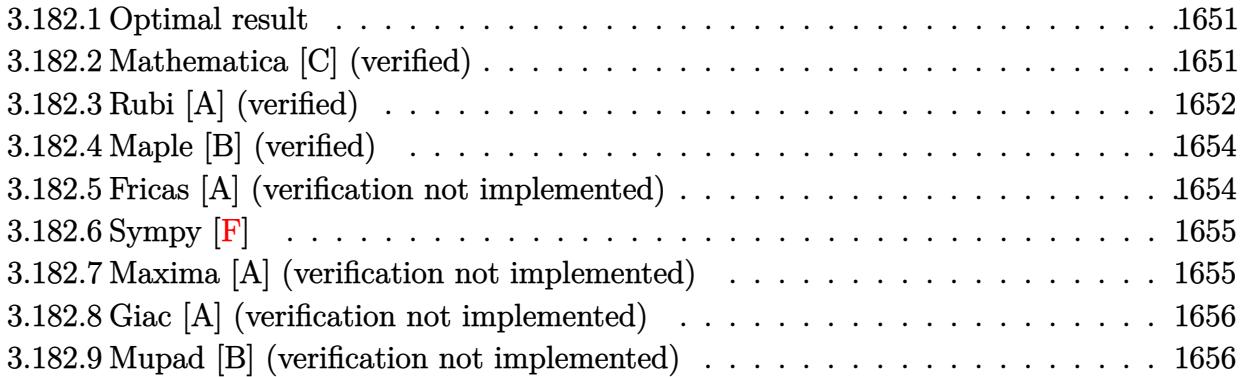

#### <span id="page-1651-0"></span>**Optimal result** 3.182.1

Integrand size  $= 18$ , antiderivative size  $= 74$ 

$$
\int \frac{e^{3 \text{arctanh}(ax)}}{c - acx} \, dx = -\frac{2 \sqrt{1 - a^2 x^2}}{ac(1 - ax)} + \frac{2 (1 - a^2 x^2)^{3/2}}{3 ac(1 - ax)^3} + \frac{\arcsin(ax)}{ac}
$$

output 2/3\*(-a<sup>2</sup>\*x<sup>2</sup>+1)<sup>2</sup>(3/2)/a/c/(-a\*x+1)<sup>2</sup>3+arcsin(a\*x)/a/c-2\*(-a<sup>2</sup>\*x<sup>2</sup>+1)<sup>2</sup>(1/2)  $/a/c/(-a*x+1)$ 

#### <span id="page-1651-1"></span>Mathematica [C] (verified) 3.182.2

Result contains higher order function than in optimal. Order 5 vs. order 3 in optimal. Time =  $0.01$  (sec), antiderivative size = 45, normalized size of antiderivative = 0.61

$$
\int \frac{e^{3 \arctanh(ax)}}{c - acx} dx = \frac{4\sqrt{2} \text{Hypergeometric2F1} (-\frac{3}{2}, -\frac{3}{2}, -\frac{1}{2}, \frac{1}{2}(1 - ax))}{3ac(1 - ax)^{3/2}}
$$

input Integrate [E^(3\*ArcTanh [a\*x])/(c - a\*c\*x), x]

<span id="page-1651-2"></span>output  $(4*sqrt[3]{4*sqrt[2]*Hypergoometric2F1[-3/2, -3/2, -1/2, (1 - a*x)/2]}/(3*axc*(1 - a))$  $*_{x})$  (3/2))

### **3.182.3 Rubi [A] (verified)**

Time  $= 0.25$  (sec), antiderivative size  $= 69$ , normalized size of antiderivative  $= 0.93$ , number of steps used = 6, number of rules used = 6,  $\frac{\text{number of rules}}{\text{integral size}}$  = 0.333, Rules used = {6677, 27, 465, 463, 25, 223}

Below are the steps used by Rubi to obtain the solution. The rule number used for the transformation is given above next to the arrow. The rules definitions used are listed below.

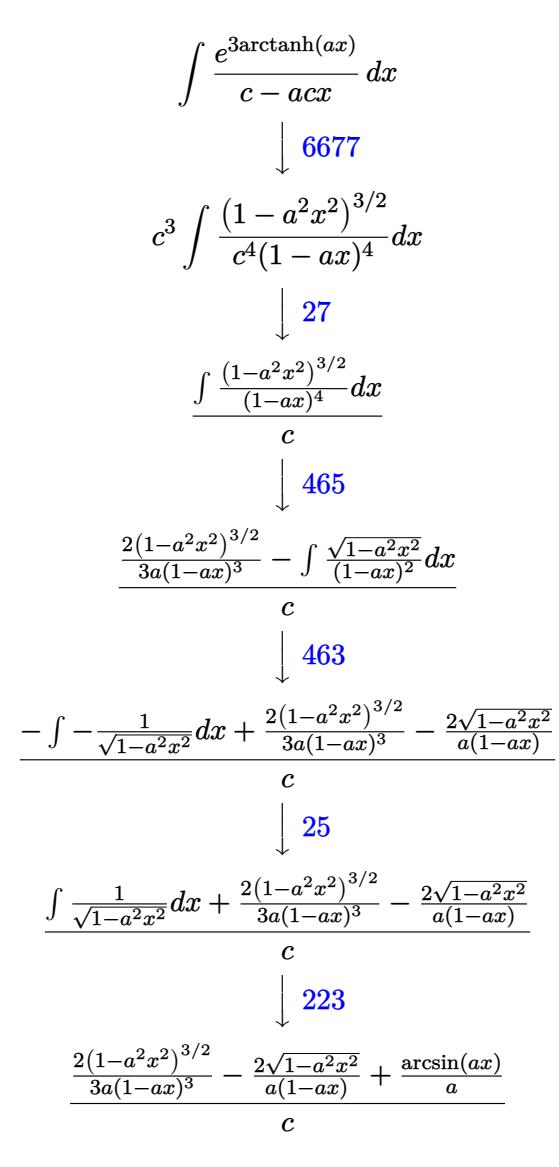

✞ ☎

✝ ✆

input <mark>Int[E^(3\*ArcTanh[a\*x])/(c - a\*c\*x),x]</mark>

output ((-2\*Sqrt[1 - a^2\*x^2])/(a\*(1 - a\*x)) + (2\*(1 - a^2\*x^2)^(3/2))/(3\*a\*(1 - ✞ ☎  $a*x$ <sup>3</sup>) + ArcSin[a\*x]/a)/c ✝ ✆

#### **3.182.3.1 Defintions of rubi rules used**

rule 25 <mark>Int[-(Fx\_), x\_Symbol] :> Simp[Identity[-1] Int[Fx, x], x]</mark>

rule 27|<mark>Int[(a\_)\*(Fx\_), x\_Symbol] :> Simp[a Int[Fx, x], x] /; FreeQ[a, x] && !Ma</mark> ✞ ☎  $tchQ[Fx, (b_)*(Gx])$  /;  $FreeQ[b, x]]$ 

✞ ☎

✝ ✆

 $\left($   $\left($   $\right)$   $\left($   $\left($   $\right)$   $\left($   $\left($   $\right)$   $\left($   $\left($   $\right)$   $\left($   $\left($   $\right)$   $\left($   $\left($   $\right)$   $\left($   $\left($   $\right)$   $\left($   $\left($   $\right)$   $\left($   $\left($   $\right)$   $\left($   $\left($   $\right)$   $\left($   $\left($   $\right)$   $\left($   $\left($   $\right)$   $\left($ 

✞ ☎

 $\left($   $\left($   $\right)$   $\left($   $\left($   $\right)$   $\left($   $\left($   $\right)$   $\left($   $\left($   $\right)$   $\left($   $\left($   $\right)$   $\left($   $\left($   $\right)$   $\left($   $\left($   $\right)$   $\left($   $\left($   $\right)$   $\left($   $\left($   $\right)$   $\left($   $\left($   $\right)$   $\left($   $\left($   $\right)$   $\left($   $\left($   $\right)$   $\left($ 

✞ ☎

✝ ✆

✞ ☎

<span id="page-1653-0"></span>✞ ☎

rule 223 Int[1/Sqrt[(a\_) + (b\_.)\*(x\_)^2], x\_Symbol] :> Simp[ArcSin[Rt[-b, 2]\*(x/Sqrt  $[a])]/Rt[-b, 2], x]$  /; FreeQ[{a, b}, x] && GtQ[a, 0] && NegQ[b]

rule 463 <mark>Int[((c\_) + (d\_.)\*(x\_))^(n\_)\*((a\_) + (b\_.)\*(x\_)^2)^(p\_), x\_Symbol] :> Simp[</mark>  $(-(-c)^{(-n - 2)})$ \*d^(2\*n + 3)\*(Sqrt[a + b\*x^2]/(2^(n + 1)\*b^(n + 2)\*(c + d\*x ))), x] - Simp[d^(2\*n + 2)/b^(n + 1) Int[(1/Sqrt[a + b\*x^2])\*ExpandToSum[  $(2^(-n - 1)*(-c)^{-}(-n - 1) - (-c + d*x)^{-}(-n - 1))/(c + d*x), x], x], x]$ reeQ[{a, b, c, d}, x] && EqQ[b\*c^2 + a\*d^2, 0] && ILtQ[n, 0] && EqQ[n + p, -3/2]

rule 465 <mark>| Int[((c\_) + (d\_.)\*(x\_))^(n\_)\*((a\_) + (b\_.)\*(x\_)^2)^(p\_), x\_Symbol] :> Simp[</mark>  $(c + d*x)^{n}(n + 1)*( (a + b*x^{n}2)^{n})(d*(n + p + 1)))$ , x] - Simp[b\*(p/(d<sup>o</sup>2\*(n +  $p + 1$ ))) Int[(c + d\*x)^(n + 2)\*(a + b\*x^2)^(p - 1), x], x] /; FreeQ[{a, b, c, d}, x] && EqQ[b\*c^2 + a\*d^2, 0] && GtQ[p, 0] && (LtQ[n, -2] || EqQ[n  $+ 2*p + 1, 0]$ ) & NeQ[n + p + 1, 0] & IntegerQ[2\*p] ✝ ✆

rule 6677 Int[E^(ArcTanh[(a\_.)\*(x\_)]\*(n\_.))\*((c\_) + (d\_.)\*(x\_))^(p\_.), x\_Symbol] :> S  $imp[c^n Int[(c + d*x)^{(p - n)*(1 - a^2*x^2)^{(n/2)}, x], x]$ /; FreeQ[{a, c, d, p}, x] && EqQ[a\*c + d, 0] && IntegerQ[(n - 1)/2] && IntegerQ[2\*p] ✝ ✆

## **3.182.4 Maple [B] (verified)**

Leaf count of result is larger than twice the leaf count of optimal. 185 vs.  $2(68) = 136$ .

Time  $= 0.14$  (sec), antiderivative size  $= 186$ , normalized size of antiderivative  $= 2.51$ 

✞ ☎

✝ ✆

✞ ☎

<span id="page-1654-0"></span>✝ ✆

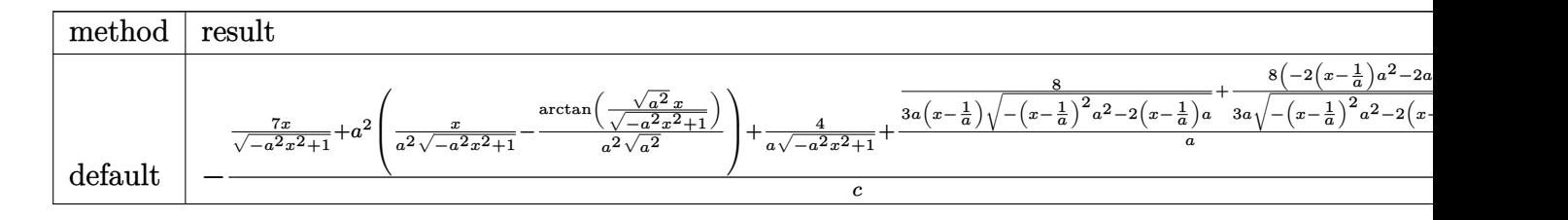

input <mark>int((a\*x+1)^3/(-a^2\*x^2+1)^(3/2)/(-a\*c\*x+c),x,method=\_RETURNVERBOSE)</mark>

```
output
-1/c*(7*x/(-a^2*x^2+1)^(1/2)+a^2*(x/a^2/(-a^2*x^2+1)^(1/2)-1/a^2/(a^2)^(1/
      2)*arctan((a^2)^(1/2)*x/(-a^2*x^2+1)^(1/2)))+4/a/(-a^2*x^2+1)^(1/2)+8/a*(1)/3/a/(x-1/a)/(-(x-1/a)^2*\alpha^2-2*(x-1/a)*a)^((1/2)+1/3/4*(-2*(x-1/a)*a^2-2*a))/(- (x-1/a)^2 * a^2 - 2 * (x-1/a) * a)^(1/2))
```
### **3.182.5 Fricas [A] (verification not implemented)**

Time  $= 0.26$  (sec), antiderivative size  $= 94$ , normalized size of antiderivative  $= 1.27$ 

$$
\int \frac{e^{3 \arctanh(ax)}}{c - acx} dx =
$$
\n
$$
-\frac{2\left(2 a^2 x^2 - 4 ax + 3 (a^2 x^2 - 2 ax + 1) \arctan\left(\frac{\sqrt{-a^2 x^2 + 1} - 1}{ax}\right) - 2 \sqrt{-a^2 x^2 + 1} (2 ax - 1) + 2\right)}{3 (a^3 c x^2 - 2 a^2 c x + ac)}
$$

 $\left($   $\left($   $\right)$   $\left($   $\left($   $\right)$   $\left($   $\left($   $\right)$   $\left($   $\left($   $\right)$   $\left($   $\left($   $\right)$   $\left($   $\left($   $\right)$   $\left($   $\left($   $\right)$   $\left($   $\left($   $\right)$   $\left($   $\left($   $\right)$   $\left($   $\left($   $\right)$   $\left($   $\left($   $\right)$   $\left($   $\left($   $\right)$   $\left($ 

✞ ☎

<span id="page-1654-1"></span> $\left( \begin{array}{cc} \text{ } & \text{ } \\ \text{ } & \text{ } \end{array} \right)$ 

$$
\text{input} \left[ \frac{\text{integrate}((a*x+1)^3/(-a^2*x^2+1)^(3/2)/(-a*c*x+c),x, algorithm='fricas")}{\text{integrate}((a*x+1)^3/(-a^2*x^2+1)^(3/2)/(-a*c*x+c),x, algorithm='fricas")}\right]
$$

output -2/3\*(2\*a^2\*x^2 - 4\*a\*x + 3\*(a^2\*x^2 - 2\*a\*x + 1)\*arctan((sqrt(-a^2\*x^2 + 1) - 1)/(a\*x)) - 2\*sqrt(-a^2\*x^2 + 1)\*(2\*a\*x - 1) + 2)/(a^3\*c\*x^2 - 2\*a^2\*  $c*x + axc)$ 

## **3.182.6 Sympy [F]**

$$
\int \frac{e^{3 \arctanh(ax)}}{c - acx} dx = \frac{3ax}{\int \frac{1}{-a^3x^3\sqrt{-a^2x^2+1}+a^2x^2\sqrt{-a^2x^2+1}+ax\sqrt{-a^2x^2+1}-\sqrt{-a^2x^2+1}}} dx + \int \frac{3a^2x^2}{-a^3x^3\sqrt{-a^2x^2+1}+a^2x^2\sqrt{-a^2x^2+1}-\sqrt{-a^2x^2+1}+ax\sqrt{-a^2x^2+1}-\sqrt{-a^2x^2+1}+ax\sqrt{-a^2x^2+1}-ax\sqrt{-a^2x^2+1}+ax\sqrt{-a^2x^2+1}-ax\sqrt{-a^2x^2+1}-ax\sqrt{-a^2x^
$$

✞ ☎

✝ ✆

input <mark>integrate((a\*x+1)\*\*3/(-a\*\*2\*x\*\*2+1)\*\*(3/2)/(-a\*c\*x+c),x)</mark>

output ✞ ☎ -(Integral(3\*a\*x/(-a\*\*3\*x\*\*3\*sqrt(-a\*\*2\*x\*\*2 + 1) + a\*\*2\*x\*\*2\*sqrt(-a\*\*2\*x \*\*2 + 1) + a\*x\*sqrt(-a\*\*2\*x\*\*2 + 1) - sqrt(-a\*\*2\*x\*\*2 + 1)), x) + Integral (3\*a\*\*2\*x\*\*2/(-a\*\*3\*x\*\*3\*sqrt(-a\*\*2\*x\*\*2 + 1) + a\*\*2\*x\*\*2\*sqrt(-a\*\*2\*x\*\*2 + 1) + a\*x\*sqrt(-a\*\*2\*x\*\*2 + 1) - sqrt(-a\*\*2\*x\*\*2 + 1)), x) + Integral(a\*\* 3\*x\*\*3/(-a\*\*3\*x\*\*3\*sqrt(-a\*\*2\*x\*\*2 + 1) + a\*\*2\*x\*\*2\*sqrt(-a\*\*2\*x\*\*2 + 1) + a\*x\*sqrt(-a\*\*2\*x\*\*2 + 1) - sqrt(-a\*\*2\*x\*\*2 + 1)), x) + Integral(1/(-a\*\*3\* x\*\*3\*sqrt(-a\*\*2\*x\*\*2 + 1) + a\*\*2\*x\*\*2\*sqrt(-a\*\*2\*x\*\*2 + 1) + a\*x\*sqrt(-a\*\* 2\*x\*\*2 + 1) - sqrt(-a\*\*2\*x\*\*2 + 1)), x))/c

# **3.182.7 Maxima [A] (verification not implemented)**

Time  $= 0.27$  (sec), antiderivative size  $= 89$ , normalized size of antiderivative  $= 1.20$ 

$$
\int \frac{e^{3\arctanh(ax)}}{c - acx} dx = -\frac{8x}{3\sqrt{-a^2x^2 + 1c}} - \frac{8}{3(\sqrt{-a^2x^2 + 1a^2cx - \sqrt{-a^2x^2 + 1ac}})} + \frac{\arcsin(ax)}{ac} - \frac{4}{\sqrt{-a^2x^2 + 1ac}}
$$

✞ ☎

✝ ✆

✞ ☎

<span id="page-1655-1"></span> $\left($   $\left($   $\right)$   $\left($   $\left($   $\right)$   $\left($   $\left($   $\right)$   $\left($   $\left($   $\right)$   $\left($   $\left($   $\right)$   $\left($   $\left($   $\right)$   $\left($   $\left($   $\right)$   $\left($   $\left($   $\right)$   $\left($   $\left($   $\right)$   $\left($   $\left($   $\right)$   $\left($   $\left($   $\right)$   $\left($   $\left($   $\right)$   $\left($ 

<span id="page-1655-0"></span>✝ ✆

input <mark>integrate((a\*x+1)^3/(-a^2\*x^2+1)^(3/2)/(-a\*c\*x+c),x, algorithm="maxima")</mark>

output <mark>-8/3\*x/(sqrt(-a^2\*x^2 + 1)\*c) - 8/3/(sqrt(-a^2\*x^2 + 1)\*a^2\*c\*x - sqrt(-a^</mark>  $2*x^2 + 1)*a*c$  +  $arcsin(a*x)/(a*c) - 4/(sqrt(-a^2*x^2 + 1)*a*c)$ 

3.182. 
$$
\int \frac{e^{\arctanh(ax)}}{c-ax} dx
$$

<sup>2</sup>*x*2+1 *dx* +
## **3.182.8 Giac [A] (verification not implemented)**

Time  $= 0.31$  (sec), antiderivative size  $= 79$ , normalized size of antiderivative  $= 1.07$ 

$$
\int \frac{e^{3\arctanh(ax)}}{c - acx} dx = \frac{\arcsin (ax) \operatorname{sgn}(a)}{c|a|} + \frac{8\left(\frac{3\left(\sqrt{-a^2x^2 + 1}|a| + a\right)}{a^2x} - 1\right)}{3\left(c\left(\frac{\sqrt{-a^2x^2 + 1}|a| + a}{a^2x} - 1\right)\right)^3|a|}
$$

✞ ☎

 $\left($   $\left($   $\right)$   $\left($   $\left($   $\right)$   $\left($   $\left($   $\right)$   $\left($   $\left($   $\right)$   $\left($   $\left($   $\right)$   $\left($   $\left($   $\right)$   $\left($   $\left($   $\right)$   $\left($   $\left($   $\right)$   $\left($   $\left($   $\right)$   $\left($   $\left($   $\right)$   $\left($   $\left($   $\right)$   $\left($   $\left($   $\right)$   $\left($ 

✞ ☎

✝ ✆

✞ ☎

✝ ✆

✞ ☎

✝ ✆

input <mark>integrate((a\*x+1)^3/(-a^2\*x^2+1)^(3/2)/(-a\*c\*x+c),x, algorithm="giac")</mark>

output arcsin(a\*x)\*sgn(a)/(c\*abs(a)) + 8/3\*(3\*(sqrt(-a^2\*x^2 + 1)\*abs(a) + a)/(a^  $2*x$ ) - 1)/(c\*((sqrt(-a^2\*x^2 + 1)\*abs(a) + a)/(a^2\*x) - 1)^3\*abs(a))

## **3.182.9 Mupad [B] (verification not implemented)**

Time  $= 0.09$  (sec), antiderivative size  $= 114$ , normalized size of antiderivative  $= 1.54$ 

$$
\int \frac{e^{3 \arctanh(ax)}}{c - acx} dx =
$$
\n
$$
-\frac{4 a \sqrt{1 - a^2 x^2} + 3 a \sinh(x \sqrt{-a^2}) \sqrt{-a^2 - 8 a^2 x \sqrt{1 - a^2 x^2} + 3 a^2 x^2 a \sinh(x \sqrt{-a^2}) \sqrt{-a^2 - 6 a x a \sqrt{1 - a^2 x^2}}}{3 a^2 c (a x - 1)^2}
$$

 $\text{input}$   $\frac{\text{int}(\text{a} * x + 1)^{3}/((1 - a^{2} * x^{2})^{3} - (3/2) * (c - a * c * x))}{x}$ 

output -(4\*a\*(1 - a^2\*x^2)^(1/2) + 3\*asinh(x\*(-a^2)^(1/2))\*(-a^2)^(1/2) - 8\*a^2\*x  $*(1 - a^2*x^2)^(1/2) + 3*a^2*x^2*asinh(x*(-a^2)^(1/2))*(-a^2)^(1/2) - 6*a*$  $x*asinh(x*(-a^2)^(1/2))*(-a^2)^(1/2))/(3*a^2*c*(a*x - 1)^2)$ 

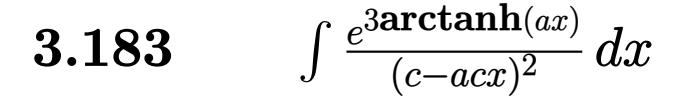

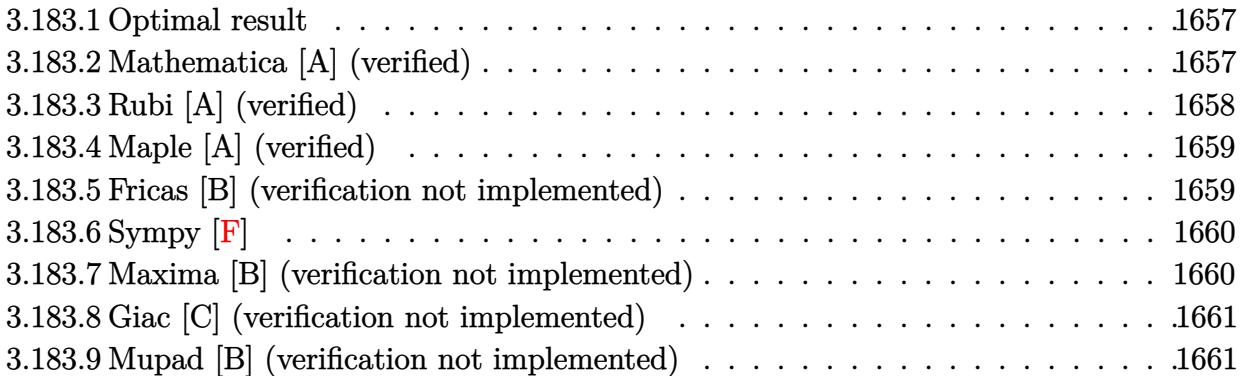

#### <span id="page-1657-0"></span>3.183.1 **Optimal result**

Integrand size  $= 18$ , antiderivative size  $= 32$ 

$$
\int \frac{e^{3\arctanh(ax)}}{(c - acx)^2} dx = \frac{(1 - a^2x^2)^{5/2}}{5ac^2(1 - ax)^5}
$$

output 1/5\*(-a<sup>2</sup>\*x<sup>2+1)</sup> (5/2)/a/c<sup>2</sup>/(-a\*x+1)<sup>2</sup>5

### <span id="page-1657-1"></span>Mathematica [A] (verified) 3.183.2

Time =  $0.01$  (sec), antiderivative size = 29, normalized size of antiderivative = 0.91

$$
\int \frac{e^{3 \text{arctanh}(ax)}}{(c - acx)^2} \, dx = \frac{(1 + ax)^{5/2}}{5ac^2(1 - ax)^{5/2}}
$$

```
input Integrate [E^(3*ArcTanh [a*x])/(c - a*c*x)^2,x]
```

```
output (1 + a*x)^{(5/2)/(5*a*c^2*(1 - a*x)^{(5/2)})
```
## **3.183.3 Rubi [A] (verified)**

Time  $= 0.22$  (sec), antiderivative size  $= 32$ , normalized size of antiderivative  $= 1.00$ , number of steps used = 3, number of rules used = 3,  $\frac{\text{number of rules}}{\text{integral size}}$  = 0.167, Rules used = {6677, 27, 460}

Below are the steps used by Rubi to obtain the solution. The rule number used for the transformation is given above next to the arrow. The rules definitions used are listed below.

$$
\int \frac{e^{3 \arctanh(ax)}}{(c - acx)^2} dx
$$

$$
\int \frac{6677}{6677}
$$

$$
c^3 \int \frac{(1 - a^2x^2)^{3/2}}{c^5(1 - ax)^5} dx
$$

$$
\int \frac{27}{(1 - ax)^5} dx
$$

$$
\int \frac{(1 - a^2x^2)^{3/2}}{c^2} dx
$$

$$
\int \frac{(1 - a^2x^2)^{5/2}}{5ac^2(1 - ax)^5}
$$

✝ ✆

✝ ✆

input Int[E^(3\*ArcTanh[a\*x])/(c - a\*c\*x)^2,x] ✞ ☎

output (1 - a<sup>2</sup>\*x<sup>2</sup>)<sup>2</sup>(5/2)/(5\*a\*c<sup>2</sup>\*(1 - a\*x)<sup>2</sup>5) ✞ ☎

### **3.183.3.1 Defintions of rubi rules used**

rule 27|<mark>Int[(a\_)\*(Fx\_), x\_Symbol] :> Simp[a Int[Fx, x], x] /; FreeQ[a, x] && !Ma</mark> ✞ ☎  $tchQ[Fx, (b_)*(Gx_)/; FreeQ[b, x]]$ ✝ ✆

```
rule 460 <mark>Int[((c_) + (d_.)*(x_))^(n_)*((a_) + (b_.)*(x_)^2)^(p_), x_Symbol] :> Simp[</mark>
         ✞ ☎
          (-d)*(c + d*x)^n*(a + b*x^2)^{(p + 1)/(b*c*n)}, x] /; FreeQ[{a, b, c, d, n,
           p}, x] && EqQ[b*c^2 + a*d^2, 0] && EqQ[n + 2*p + 2, 0]
         \left( \left( \right) \left( \left( \right) \left( \left( \right) \left( \left( \right) \left( \left( \right) \left( \left( \right) \left( \left( \right) \left( \left( \right) \left( \left( \right) \left( \left( \right) \left( \left( \right) \left( \left( \right) \left(
```
rule 6677 Int  $E^{(arcTanh[(a_{.})*(x_{.})](n_{.}))*(c_{.}) + (d_{.})*(x_{.}))^{(p_{.})}(n_{.})$ , x\_Symbol] :> S Int[ $(c + d*x)^{(p - n)*(1 - a^2*x^2)^{(n/2)}, x$ ], x] /; FreeQ[{a, c,  $imp[c<sup>^</sup> n$ d, p}, x] && EqQ[a\*c + d, 0] && IntegerQ[(n - 1)/2] && IntegerQ[2\*p]

### <span id="page-1659-0"></span>Maple [A] (verified) 3.183.4

Time =  $0.14$  (sec), antiderivative size = 35, normalized size of antiderivative = 1.09

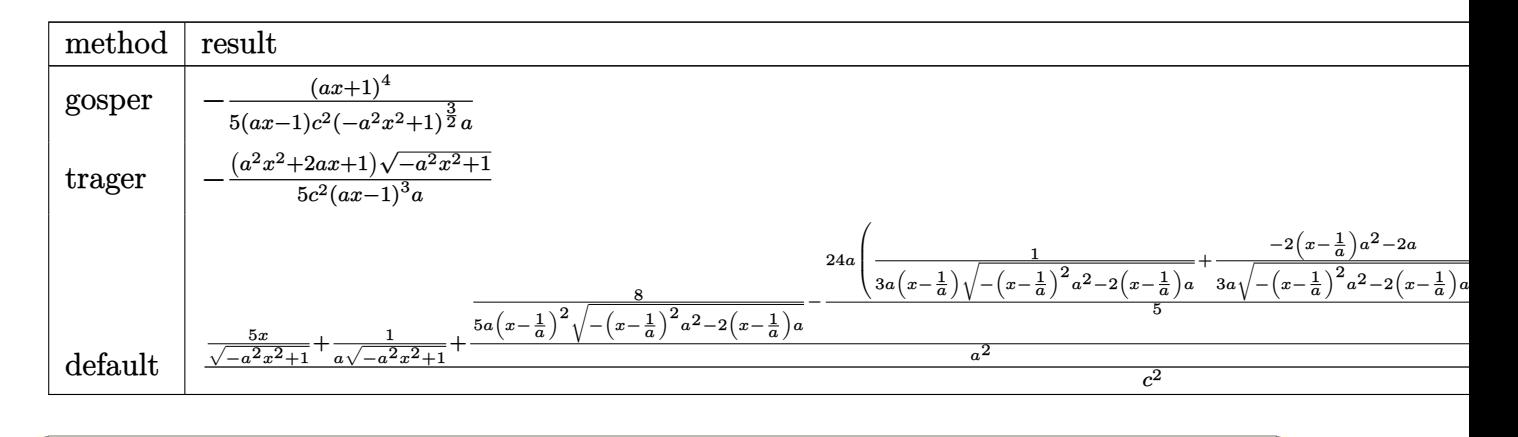

$$
input | int((a*x+1)^3/(-a^2*x^2+1)^(3/2)/(-a*c*x+c)^2,x, method = RETURNVERBOSE)
$$

output  $-1/5*(a*x+1)^{4}(a*x-1)/c^2/(-a^2*x^2+1)^(3/2)/a$ 

#### <span id="page-1659-1"></span>Fricas [B] (verification not implemented) **3.183.5**

Leaf count of result is larger than twice the leaf count of optimal. 89 vs.  $2(27) = 54$ . Time =  $0.26$  (sec), antiderivative size = 89, normalized size of antiderivative = 2.78

$$
\int \frac{e^{3 \text{arctanh}(ax)}}{(c - acx)^2} dx = \frac{a^3x^3 - 3a^2x^2 + 3ax - (a^2x^2 + 2ax + 1)\sqrt{-a^2x^2 + 1} - 1}{5(a^4c^2x^3 - 3a^3c^2x^2 + 3a^2c^2x - ac^2)}
$$

 $input$  integrate((a\*x+1)^3/(-a^2\*x^2+1)^(3/2)/(-a\*c\*x+c)^2,x, algorithm="fricas")

<span id="page-1659-2"></span>output  $1/5*(a^3*x^3 - 3*a^2*x^2 + 3*a*x - (a^2*x^2 + 2*a*x + 1)*sqrt(-a^2*x^2 + 1$  $) - 1)/(a^4 * c^2 * x^3 - 3 * a^3 * c^2 * x^2 + 3 * a^2 * c^2 * x - a * c^2)$ 

3.183. 
$$
\int \frac{e^{3 \arctanh(ax)}}{(c-acx)^2} dx
$$

## 3.183.6 Sympy  $\mathbf{F}$

$$
\begin{aligned} &\int \frac{e^{3 \arctanh(ax)}}{(c - acx)^2} \, dx \\ &= \frac{\int \frac{3ax}{-a^4x^4\sqrt{-a^2x^2+1}+2a^3x^3\sqrt{-a^2x^2+1}-2ax\sqrt{-a^2x^2+1}+\sqrt{-a^2x^2+1}}}{a^2x^4\sqrt{-a^2x^2+1}+2a^3x^3\sqrt{-a^2x^2+1}-2ax\sqrt{-a^2x^2+1}+\sqrt{-a^2x^2+1}+\sqrt{-a^2x^2+1
$$

input integrate((a\*x+1)\*\*3/(-a\*\*2\*x\*\*2+1)\*\*(3/2)/(-a\*c\*x+c)\*\*2,x)

```
output (Integral(3*a*x/(-a**4*x**4*sqrt(-a**2*x**2 + 1) + 2*a**3*x**3*sqrt(-a**2*
      x**2 + 1 - 2*a*x*sqrt(-a**2*x**2 + 1) + sqrt(-a**2*x**2 + 1)), x) + Integ
      ral(3*a**2*x**2/(-a**4*x**4*sqrt(-a**2*x**2 + 1) + 2*a**3*x**3*sqrt(-a**2*
      x**2 + 1 - 2*a*x*sqrt(-a**2*x**2 + 1) + sqrt(-a**2*x**2 + 1)), x) + Integ
      ral(a**3*x**3/(-a**4*x**4*sqrt(-a**2*x**2 + 1) + 2*a**3*x**3*sqrt(-a**2*x*
      *2 + 1) - 2*a*x*sqrt(-a**2*x**2 + 1) + sqrt(-a**2*x**2 + 1)), x) + Integra
      1(1/(-a**4*x**4*sqrt(-a**2*x**2 + 1) + 2*a**3*x**3*sqrt(-a**2*x**2 + 1) -2*ax*sqrt(-a**2*x**2 + 1) + sqrt(-a**2*x**2 + 1)), x)/(c**2
```
#### <span id="page-1660-0"></span>Maxima [B] (verification not implemented) 3.183.7

Leaf count of result is larger than twice the leaf count of optimal. 146 vs.  $2(27) = 54$ . Time = 0.19 (sec), antiderivative size = 146, normalized size of antiderivative = 4.56

$$
\int \frac{e^{3 \arctanh(ax)}}{(c - acx)^2} dx = \frac{8}{5\left(\sqrt{-a^2x^2 + 1}a^3c^2x^2 - 2\sqrt{-a^2x^2 + 1}a^2c^2x + \sqrt{-a^2x^2 + 1}ac^2\right)} + \frac{12}{5\left(\sqrt{-a^2x^2 + 1}a^2c^2x - \sqrt{-a^2x^2 + 1}ac^2\right)} + \frac{x}{5\sqrt{-a^2x^2 + 1}c^2} + \frac{1}{\sqrt{-a^2x^2 + 1}ac^2}
$$

input integrate((a\*x+1)^3/(-a^2\*x^2+1)^(3/2)/(-a\*c\*x+c)^2,x, algorithm="maxima")

```
output 8/5/(sqrt(-a^2*x^2 + 1)*a^3*c^2*x^2 - 2*sqrt(-a^2*x^2 + 1)*a^2*c^2*x + sqr
       t(-a^2*x^2 + 1)*a*c^2 + 12/5/(sqrt(-a^2*x^2 + 1)*a^2*x^2*x - sqrt(-a^2*x^2 + 1))2 + 1)*a*c^2 + 1/5*x/(sqrt(-a^2*x^2 + 1)*c^2) + 1/(sqrt(-a^2*x^2 + 1)*a*c)\hat{2}
```
## **3.183.8 Giac [C] (verification not implemented)**

Result contains complex when optimal does not.

Time  $= 0.31$  (sec), antiderivative size  $= 83$ , normalized size of antiderivative  $= 2.59$ 

$$
\int \frac{e^{3\arctanh(ax)}}{(c-acx)^2} dx = -\frac{-i \operatorname{sgn}\left(\frac{1}{acx-c}\right) \operatorname{sgn}(a) \operatorname{sgn}(c) + \frac{\left(\frac{2c}{acx-c}+1\right)^2 \sqrt{-\frac{2c}{acx-c}-1}}{\operatorname{sgn}\left(\frac{1}{acx-c}\right) \operatorname{sgn}(a) \operatorname{sgn}(c)}}{5 \ c^2 |a|}
$$

✞ ☎

✝ ✆

✞ ☎

input <mark>integrate((a\*x+1)^3/(-a^2\*x^2+1)^(3/2)/(-a\*c\*x+c)^2,x, algorithm="giac")</mark>

```
output
-1/5*(-I*sgn(1/(a*c*x - c))*sgn(a)*sgn(c) + (2*c/(a*c*x - c) + 1)^2*sqrt(-
       2*c/(a*c*x - c) - 1)/(sgn(1/(a*c*x - c))*sgn(a)*sgn(c)))/(c^2*abs(a))\left( \begin{array}{cc} \bullet & \bullet & \bullet \\ \bullet & \bullet & \bullet \end{array} \right)
```
## <span id="page-1661-0"></span>**3.183.9 Mupad [B] (verification not implemented)**

Time  $= 0.10$  (sec), antiderivative size  $= 34$ , normalized size of antiderivative  $= 1.06$ 

$$
\int \frac{e^{3\arctanh(ax)}}{(c - acx)^2} dx = -\frac{\sqrt{1 - a^2 x^2} (a x + 1)^2}{5 a c^2 (a x - 1)^3}
$$

✞ ☎

✝ ✆

✞ ☎

 $\left($   $\left($   $\right)$   $\left($   $\left($   $\right)$   $\left($   $\left($   $\right)$   $\left($   $\left($   $\right)$   $\left($   $\left($   $\right)$   $\left($   $\left($   $\right)$   $\left($   $\left($   $\right)$   $\left($   $\left($   $\right)$   $\left($   $\left($   $\right)$   $\left($   $\left($   $\right)$   $\left($   $\left($   $\right)$   $\left($   $\left($   $\right)$   $\left($ 

 $\text{input}$   $\frac{\text{int}((a*x + 1)^{3}/((1 - a^{2*x})^{2})^{3/2)*(c - a*c*x)^{2},x)}{x}$ 

output <mark>-((1 - a^2\*x^2)^(1/2)\*(a\*x + 1)^2)/(5\*a\*c^2\*(a\*x - 1)^3)</mark>

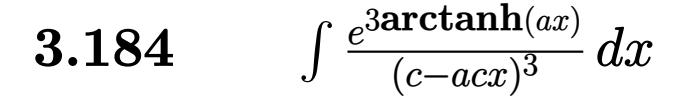

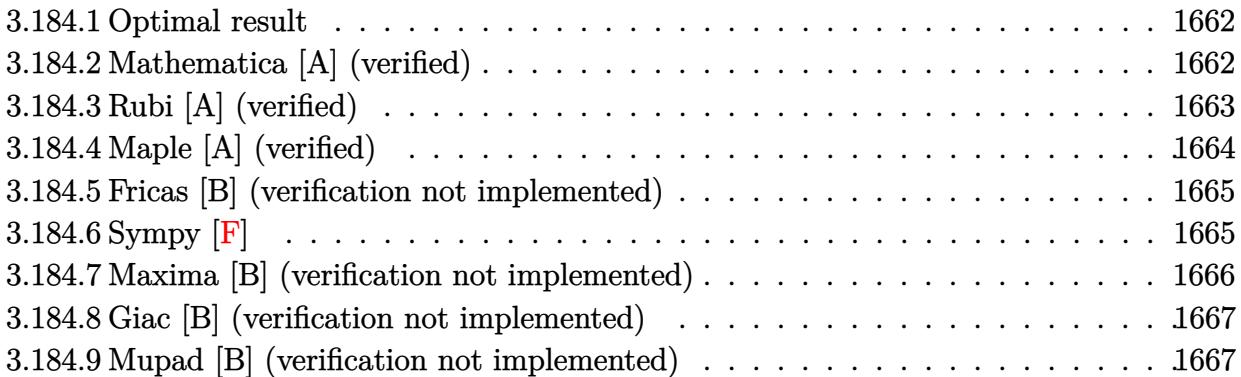

#### <span id="page-1662-0"></span>3.184.1 **Optimal result**

Integrand size  $= 18$ , antiderivative size  $= 65$ 

$$
\int \frac{e^{3 \arctanh(ax)}}{(c - acx)^3} dx = \frac{(1 - a^2x^2)^{5/2}}{7ac^3(1 - ax)^6} + \frac{(1 - a^2x^2)^{5/2}}{35ac^3(1 - ax)^5}
$$

output 1/7\*(-a<sup>2</sup>\*x<sup>2</sup>+1)<sup>2</sup>(5/2)/a/c<sup>2</sup>3/(-a\*x+1)<sup>2</sup>6+1/35\*(-a<sup>2</sup>\*x<sup>2</sup>+1)<sup>2</sup>(5/2)/a/c<sup>2</sup>3/(-a\*  $x+1$ <sup>-5</sup>

### <span id="page-1662-1"></span>Mathematica [A] (verified) 3.184.2

Time =  $0.02$  (sec), antiderivative size = 34, normalized size of antiderivative =  $0.52$ 

$$
\int \frac{e^{3 \text{arctanh}(ax)}}{(c - acx)^3} \, dx = -\frac{(-6 + ax)(1 + ax)^{5/2}}{35ac^3(1 - ax)^{7/2}}
$$

input Integrate [E^(3\*ArcTanh [a\*x])/(c - a\*c\*x)^3,x]

<span id="page-1662-2"></span>output  $-1/35*((-6 + a*x)*(1 + a*x)^(5/2))/(a*c^3*(1 - a*x)^(7/2))$ 

# **3.184.3 Rubi [A] (verified)**

Time  $= 0.25$  (sec), antiderivative size  $= 63$ , normalized size of antiderivative  $= 0.97$ , number of steps used = 4, number of rules used = 4,  $\frac{\text{number of rules}}{\text{integral size}}$  = 0.222, Rules used = {6677, 27, 461, 460}

Below are the steps used by Rubi to obtain the solution. The rule number used for the transformation is given above next to the arrow. The rules definitions used are listed below.

$$
\int \frac{e^{3 \arctanh(ax)}}{(c - acx)^3} dx
$$
  
\n
$$
\int \frac{6677}{66(1 - ax)^6} dx
$$
  
\n
$$
\int \frac{(1 - a^2x^2)^{3/2}}{27}
$$
  
\n
$$
\int \frac{(1 - a^2x^2)^{3/2}}{(1 - ax)^6} dx
$$
  
\n
$$
\int \frac{461}{7} \int \frac{(1 - a^2x^2)^{3/2}}{(1 - ax)^5} dx + \frac{(1 - a^2x^2)^{5/2}}{7a(1 - ax)^6}
$$
  
\n
$$
\int \frac{(1 - a^2x^2)^{3/2}}{35a(1 - ax)^5} dx + \frac{(1 - a^2x^2)^{5/2}}{7a(1 - ax)^6}
$$
  
\n
$$
\frac{(1 - a^2x^2)^{5/2}}{35a(1 - ax)^5} + \frac{(1 - a^2x^2)^{5/2}}{7a(1 - ax)^6}
$$

✞ ☎

 $\left($   $\left($   $\right)$   $\left($   $\left($   $\right)$   $\left($   $\left($   $\right)$   $\left($   $\left($   $\right)$   $\left($   $\left($   $\right)$   $\left($   $\left($   $\right)$   $\left($   $\left($   $\right)$   $\left($   $\left($   $\right)$   $\left($   $\left($   $\right)$   $\left($   $\left($   $\right)$   $\left($   $\left($   $\right)$   $\left($   $\left($   $\right)$   $\left($ 

✞ ☎

✝ ✆

input Int[E^(3\*ArcTanh[a\*x])/(c - a\*c\*x)^3,x]

output ((1 - a^2\*x^2)^(5/2)/(7\*a\*(1 - a\*x)^6) + (1 - a^2\*x^2)^(5/2)/(35\*a\*(1 - a\*  $x)^{-5})$ /c<sup>-3</sup>

### **3.184.3.1 Defintions of rubi rules used**

```
rule 27 \text{ Int}[(a_*)*(Fx_), x_Symbol] :> Simp[a
    ✞ ☎
                           Int[Fx, x], x] /; FreeQ[a, x] && !Ma
    tchQ[Fx, (b_)*(Gx_)/; FreeQ[b, x]]
```
✝ ✆

✞ ☎

✝ ✆

rule 460 <mark>Int[((c\_) + (d\_.)\*(x\_))^(n\_)\*((a\_) + (b\_.)\*(x\_)^2)^(p\_), x\_Symbol] :> Simp[</mark>  $(-d)*(c + d*x)^n*(a + b*x^2)^{(p + 1)}/(b*c*n)), x]$  ; FreeQ[{a, b, c, d, n, p}, x] && EqQ[b\*c^2 + a\*d^2, 0] && EqQ[n + 2\*p + 2, 0]

rule 461|<mark>Int[((c\_) + (d\_.)\*(x\_))^(n\_)\*((a\_) + (b\_.)\*(x\_)^2)^(p\_), x\_Symbol] :> Simp[</mark> ✞ ☎  $(-d)*(c + d*x)^n*(a + b*x^2)^{(p + 1)/(2*b*c*(n + p + 1))}, x] + Simp[Simpl$ ify[n + 2\*p + 2]/(2\*c\*(n + p + 1)) Int[(c + d\*x)^(n + 1)\*(a + b\*x^2)^p, x ], x] /; FreeQ[{a, b, c, d, n, p}, x] && EqQ[b\*c^2 + a\*d^2, 0] && ILtQ[Simp  $lify[n + 2*p + 2], 0]$  &  $(ltQ[n, -1] || GtQ[n + p, 0])$ ✝ ✆

rule 6677 Int[E^(ArcTanh[(a\_.)\*(x\_)]\*(n\_.))\*((c\_) + (d\_.)\*(x\_))^(p\_.), x\_Symbol] :> S ✞ ☎  $imp[c^n \quad Int[(c + d*x)^{(p - n)*(1 - a^2*x^2)^(n/2), x], x]$  /; FreeQ[{a, c, d, p}, x] && EqQ[a\*c + d, 0] && IntegerQ[(n - 1)/2] && IntegerQ[2\*p]

## **3.184.4 Maple [A] (verified)**

Time  $= 0.14$  (sec), antiderivative size  $= 40$ , normalized size of antiderivative  $= 0.62$ 

<span id="page-1664-0"></span>✝ ✆

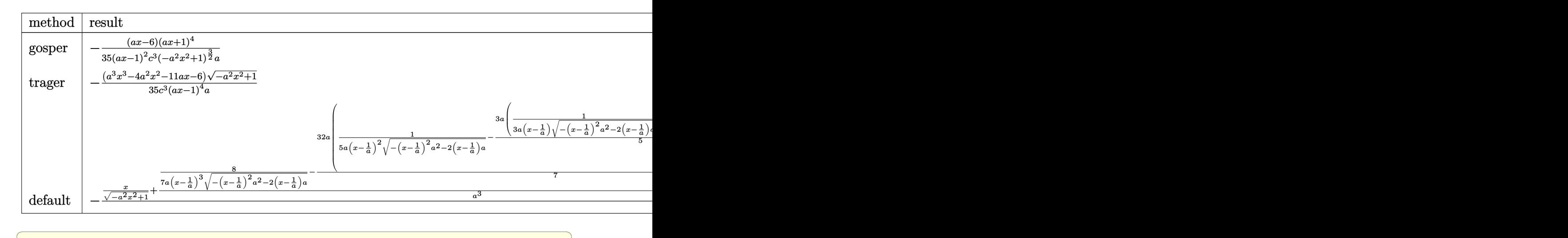

input <mark>int((a\*x+1)^3/(-a^2\*x^2+1)^(3/2)/(-a\*c\*x+c)^3,x,method=\_RETURNVERBOSE)</mark>

✝ ✆

3.184. 
$$
\int \frac{e^{\arctanh(ax)}}{(c-acx)^3} dx
$$

output -1/35\*(a\*x-6)\*(a\*x+1)^4/(a\*x-1)^2/c^3/(-a^2\*x^2+1)^(3/2)/a

## **3.184.5 Fricas [B] (verification not implemented)**

Leaf count of result is larger than twice the leaf count of optimal. 116 vs.  $2(55) = 110$ . Time  $= 0.27$  (sec), antiderivative size  $= 116$ , normalized size of antiderivative  $= 1.78$ 

✞ ☎

<span id="page-1665-0"></span> $\left( \begin{array}{cc} \text{ } & \text{ } \\ \text{ } & \text{ } \end{array} \right)$ 

$$
\int \frac{e^{3 \arctanh(ax)}}{(c - acx)^3} dx
$$
\n
$$
= \frac{6 a^4 x^4 - 24 a^3 x^3 + 36 a^2 x^2 - 24 a x - (a^3 x^3 - 4 a^2 x^2 - 11 a x - 6)\sqrt{-a^2 x^2 + 1} + 6}{35 (a^5 c^3 x^4 - 4 a^4 c^3 x^3 + 6 a^3 c^3 x^2 - 4 a^2 c^3 x + a c^3)}
$$

✞ ☎

✝ ✆

✞ ☎

<span id="page-1665-1"></span>✝ ✆

✞ ☎

 $\left($   $\left($   $\right)$   $\left($   $\left($   $\right)$   $\left($   $\left($   $\right)$   $\left($   $\left($   $\right)$   $\left($   $\left($   $\right)$   $\left($   $\left($   $\right)$   $\left($   $\left($   $\right)$   $\left($   $\left($   $\right)$   $\left($   $\left($   $\right)$   $\left($   $\left($   $\right)$   $\left($   $\left($   $\right)$   $\left($   $\left($   $\right)$   $\left($ 

input <mark>integrate((a\*x+1)^3/(-a^2\*x^2+1)^(3/2)/(-a\*c\*x+c)^3,x, algorithm="fricas")</mark>

output 1/35\*(6\*a^4\*x^4 - 24\*a^3\*x^3 + 36\*a^2\*x^2 - 24\*a\*x - (a^3\*x^3 - 4\*a^2\*x^2  $-$  11\*a\*x - 6)\*sqrt(-a^2\*x^2 + 1) + 6)/(a^5\*c^3\*x^4 - 4\*a^4\*c^3\*x^3 + 6\*a^3 \*c^3\*x^2 - 4\*a^2\*c^3\*x + a\*c^3)

## **3.184.6 Sympy [F]**

$$
\int \frac{e^{3 \arctanh(ax)}}{(c - acx)^3} dx =
$$
\n
$$
-\frac{\int \frac{3ax}{-a^5x^5\sqrt{-a^2x^2+1}+3a^4x^4\sqrt{-a^2x^2+1}-2a^3x^3\sqrt{-a^2x^2+1}-2a^2x^2\sqrt{-a^2x^2+1}+3ax\sqrt{-a^2x^2+1}-\sqrt{-a^2x^2+1}}{a^5x^5\sqrt{-a^2x^2+1}} dx + \int \frac{3ax}{-a^5x^5\sqrt{-a^2x^2+1}}
$$

$$
input | interval((a*x+1)*3/(-a**2*x**2+1)**(3/2)/(-a*c*x+c)**3,x)
$$

```
output -(Integral(3*a*x/(-a**5*x**5*sqrt(-a**2*x**2 + 1) + 3*a**4*x**4*sqrt(-a**2
      ***2 + 1) - 2*3*3*3*3*3*3*59rt(-a**2*x**2 + 1) - 2*3**2*x**2*59rt(-a**2*x**)2 + 1 + 3*a*x*sqrt(-a**2*x**2 + 1) - sqrt(-a**2*x**2 + 1)), x) + Integral
      (3*a**2*x**2/(-a**5*x**5*sqrt(-a**2*x**2 + 1) + 3*a**4*x**4*sqrt(-a**2*x**2 + 1) - 2*a**3*x**3*sqrt(-a**2*x**2 + 1) - 2*a**2*x**2*sqrt(-a**2*x**2 +
      1) + 3*a*x*sqrt(-a**2*x**2 + 1) - sqrt(-a**2*x**2 + 1)), x) + Integral(a**
      3*x***3/(-a**5*x**5*sqrt(-a**2*x**2 + 1) + 3*a***4*x**4*sqrt(-a**2*x**2 + 1)- 2*a**3*x**3*sqrt(-a**2*x**2 + 1) - 2*a**2*x**2*sqrt(-a**2*x**2 + 1) + 3
      *a*x*sqrt(-a**2*x**2 + 1) - sqrt(-a**2*x**2 + 1)), x) + Integral(1/(-a**5*
      x**5*sqrt(-a**2*x**2 + 1) + 3*a**4*x**4*sqrt(-a**2*x**2 + 1) - 2*a**3*x**3*sqrt(-a**2*x**2 + 1) - 2*a**2*x**2*sqrt(-a**2*x**2 + 1) + 3*a*x*sqrt(-a**
      2*x**2 + 1 - sqrt(-a**2*x**2 + 1)), x))/c**3
```
### <span id="page-1666-0"></span>Maxima [B] (verification not implemented) 3.184.7

Leaf count of result is larger than twice the leaf count of optimal. 216 vs.  $2(55) = 110$ . Time =  $0.20$  (sec), antiderivative size = 216, normalized size of antiderivative = 3.32

$$
\int \frac{e^{3 \arctanh(ax)}}{(c - acx)^3} dx
$$
\n
$$
-\frac{8}{7(\sqrt{-a^2x^2 + 1a^4c^3x^3 - 3\sqrt{-a^2x^2 + 1a^3c^3x^2 + 3\sqrt{-a^2x^2 + 1a^2c^3x - \sqrt{-a^2x^2 + 1ac^3})}}}}{52}
$$
\n
$$
-\frac{52}{35(\sqrt{-a^2x^2 + 1a^3c^3x^2 - 2\sqrt{-a^2x^2 + 1a^2c^3x + \sqrt{-a^2x^2 + 1ac^3})}}}
$$
\n
$$
-\frac{18}{35(\sqrt{-a^2x^2 + 1a^2c^3x - \sqrt{-a^2x^2 + 1ac^3})}} + \frac{x}{35\sqrt{-a^2x^2 + 1c^3}}
$$

$$
input\_integrate((a*x+1)^3/(-a^2*x^2+1)^(3/2)/(-a*c*x+c)^3,x, algorithm="maxima")
$$

<span id="page-1666-1"></span>output -8/7/(sqrt(-a<sup>2\*x^</sup>2 + 1)\*a<sup>2</sup>4\*c<sup>2</sup>3\*x<sup>^3</sup> - 3\*sqrt(-a<sup>2\*x^2</sup> + 1)\*a<sup>2</sup>3\*c<sup>2</sup>+  $3*sqrt(-a^2*x^2 + 1)*a^2*x^3*x - sqrt(-a^2*x^2 + 1)*a*c^3) - 52/35/(sqrt(-a^2*x^2 + 1)*a^2*x^2)$  $a^2*x^2 + 1)*a^3*c^3*x^2 - 2*sqrt(-a^2*x^2 + 1)*a^2*x^3*x + sqrt(-a^2*x^2)$ + 1)\*a\*c<sup>-</sup>3) - 18/35/(sqrt(-a<sup>-</sup>2\*x<sup>-</sup>2 + 1)\*a<sup>-</sup>2\*c<sup>-</sup>3\*x - sqrt(-a<sup>-</sup>2\*x<sup>-</sup>2 + 1)\*a\*c  $(3) + 1/35*x/(sqrt(-a^2*x^2 + 1)*c^3)$ 

## **3.184.8 Giac [B] (verification not implemented)**

Leaf count of result is larger than twice the leaf count of optimal. 199 vs.  $2(55) = 110$ .

Time  $= 0.31$  (sec), antiderivative size  $= 199$ , normalized size of antiderivative  $= 3.06$ 

✞ ☎

✝ ✆

✞ ☎

<span id="page-1667-0"></span> $\left( \begin{array}{cc} \text{ } & \text{ } \\ \text{ } & \text{ } \end{array} \right)$ 

$$
\int \frac{e^{3 \arctanh(ax)}}{(c - acx)^3} dx =
$$
\n
$$
\frac{2\left(\frac{7\left(\sqrt{-a^2x^2 + 1}|a| + a\right)}{a^2x} - \frac{91\left(\sqrt{-a^2x^2 + 1}|a| + a\right)^2}{a^4x^2} + \frac{70\left(\sqrt{-a^2x^2 + 1}|a| + a\right)^3}{a^6x^3} - \frac{140\left(\sqrt{-a^2x^2 + 1}|a| + a\right)^4}{a^8x^4} + \frac{35\left(\sqrt{-a^2x^2 + 1}|a| + a\right)}{a^{10}x^5} - \frac{35\left(\sqrt{-a^2x^2 + 1}|a| + a\right)}{a^8x^4} - \frac{35\left(\sqrt{-a^2x^2 + 1}|a| + a\right)}{a^{10}x^5} - \frac{35\left(\sqrt{-a^2x^2 + 1}|a| + a\right)}{a^2x} - \frac{35\left(\sqrt{-a^2x^2 + 1}|a| + a\right)}{a^2x} - \frac{35\left(\sqrt{-a^2x^2 + 1}|a| + a\right)}{a^2x} - \frac{35\left(\sqrt{-a^2x^2 + 1}|a| + a\right)}{a^2x} - \frac{35\left(\sqrt{-a^2x^2 + 1}|a| + a\right)}{a^2x} - \frac{35\left(\sqrt{-a^2x^2 + 1}|a| + a\right)}{a^2x} - \frac{35\left(\sqrt{-a^2x^2 + 1}|a| + a\right)}{a^2x} - \frac{35\left(\sqrt{-a^2x^2 + 1}|a| + a\right)}{a^2x} - \frac{35\left(\sqrt{-a^2x^2 + 1}|a| + a\right)}{a^2x} - \frac{35\left(\sqrt{-a^2x^2 + 1}|a| + a\right)}{a^2x} - \frac{35\left(\sqrt{-a^2x^2 + 1}|a| + a\right)}{a^2x} - \frac{35\left(\sqrt{-a^2x^2 + 1}|a| + a\right)}{a^2x} - \frac{35\left(\sqrt{-a^2x^2 + 1}|a| + a\right)}{a^2x} - \frac{35\left(\sqrt{-a^2x^2 + 1}|a|
$$

input <mark>integrate((a\*x+1)^3/(-a^2\*x^2+1)^(3/2)/(-a\*c\*x+c)^3,x, algorithm="giac")</mark>

```
output <mark>-2/35*(7*(sqrt(-a^2*x^2 + 1)*abs(a) + a)/(a^2*x) - 91*(sqrt(-a^2*x^2 + 1)*</mark>
      abs(a) + a)^2/(a^4*x^2) + 70*(sqrt(-a^2*x^2 + 1)*abs(a) + a)^3/(a^6*x^3) -
       140*(sqrt(-a^2*x^2 + 1)*abs(a) + a)^4/(a^8*x^4) + 35*(sqrt(-a^2*x^2 + 1)*abs(a) + a)^5/(a^10*x^5) - 35*(sqrt(-a^2*x^2 + 1)*abs(a) + a)^6/(a^12*x^6)
       - 6)/({c^3}*((sqrt(-a^2*x^2 + 1)*abs(a) + a)/(a^2*x) - 1)^7*abs(a))
```
### **3.184.9 Mupad [B] (verification not implemented)**

Time  $= 3.99$  (sec), antiderivative size  $= 299$ , normalized size of antiderivative  $= 4.60$ 

$$
\int \frac{e^{3 \arctanh(ax)}}{(c - acx)^3} dx = \frac{8 a^3 \sqrt{1 - a^2 x^2}}{35 (a^6 c^3 x^2 - 2 a^5 c^3 x + a^4 c^3)} - \frac{a \sqrt{1 - a^2 x^2}}{5 (a^4 c^3 x^2 - 2 a^3 c^3 x + a^2 c^3)} \n+ \frac{4 a \sqrt{1 - a^2 x^2}}{7 (a^6 c^3 x^4 - 4 a^5 c^3 x^3 + 6 a^4 c^3 x^2 - 4 a^3 c^3 x + a^2 c^3)} \n+ \frac{\sqrt{1 - a^2 x^2}}{35 \sqrt{-a^2} (c^3 x \sqrt{-a^2} - \frac{c^3 \sqrt{-a^2}}{a})} \n- \frac{16 \sqrt{1 - a^2 x^2}}{35 \sqrt{-a^2} (3 c^3 x \sqrt{-a^2} - \frac{c^3 \sqrt{-a^2}}{a} + a^2 c^3 x^3 \sqrt{-a^2} - 3 a c^3 x^2 \sqrt{-a^2})}
$$

✞ ☎

 $\left($   $\left($   $\right)$   $\left($   $\left($   $\right)$   $\left($   $\left($   $\right)$   $\left($   $\left($   $\right)$   $\left($   $\left($   $\right)$   $\left($   $\left($   $\right)$   $\left($   $\left($   $\right)$   $\left($   $\left($   $\right)$   $\left($   $\left($   $\right)$   $\left($   $\left($   $\right)$   $\left($   $\left($   $\right)$   $\left($   $\left($   $\right)$   $\left($ 

 $\text{input}$   $\frac{\text{int}(\text{a} * x + 1)^{3}/((1 - a^{2} * x^{2})^{3} - (3/2) * (c - a * c * x)^{3}, x)}{x}$ 

3.184. 
$$
\int \frac{e^{3 \arctanh(ax)}}{(c - acx)^3} dx
$$

output  $(8*a^3*(1 - a^2*x^2)^(1/2))/(35*(a^4*c^3 - 2*a^5*c^3*x + a^6*c^3*x^2))$  $a*(1 - a^2*x^2)^(1/2))/(5*(a^2*c^3 - 2*a^3*c^3*x + a^4*c^3*x^2)) + (4*a*(1$  $-$  a<sup>2</sup>\*x<sup>2</sup>)<sup>2</sup>(1/2))/(7\*(a<sup>2</sup>\*c<sup>2</sup>3 - 4\*a<sup>2</sup>\*c<sup>2</sup>\*x + 6\*a<sup>2</sup>\*c<sup>2</sup>\*x<sup>2</sup> - 4\*a<sup>2</sup>5\*c<sup>2</sup>\*x  $^23 + a^6 * c^3 * x^4)$  +  $(1 - a^2 * x^2)^(1/2)/(35 * (-a^2)^(1/2) * (c^3 * x * (-a^2)^(1/2))$ /2) -  $(c^3*(-a^2)^(1/2))/a)$  -  $(16*(1 - a^2*x^2)^(1/2))/(35*(-a^2)^(1/2)*($  $3*c^3*x*(-a^2)^(1/2) - (c^3*(-a^2)^(1/2))/a + a^2*c^3*x^3*(-a^2)^(1/2) - 3$  $*a*c^3*x^2*(-a^2)^(1/2))$ 

3.184.

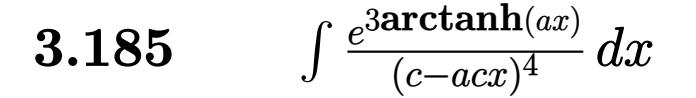

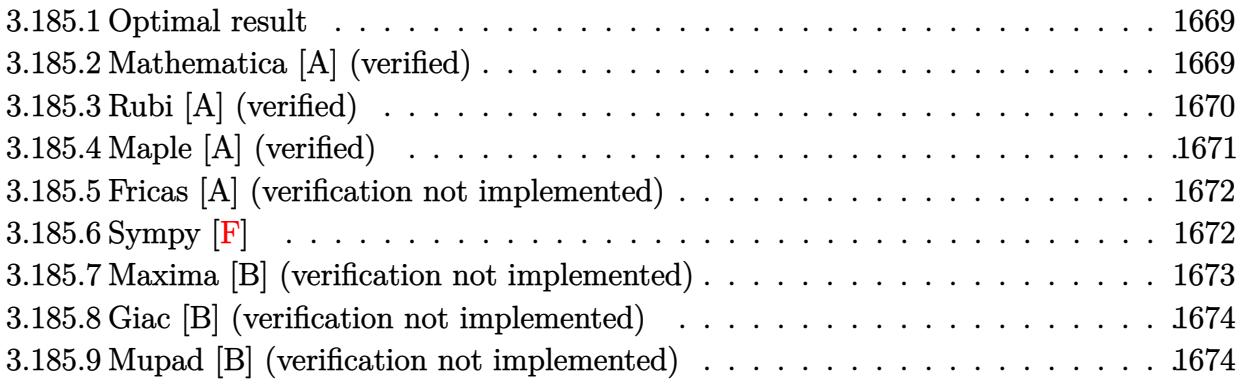

#### <span id="page-1669-0"></span>**Optimal result** 3.185.1

Integrand size  $= 18$ , antiderivative size  $= 97$ 

$$
\int \frac{e^{3 \arctanh(ax)}}{(c - acx)^4} dx = \frac{(1 - a^2x^2)^{5/2}}{9ac^4(1 - ax)^7} + \frac{2(1 - a^2x^2)^{5/2}}{63ac^4(1 - ax)^6} + \frac{2(1 - a^2x^2)^{5/2}}{315ac^4(1 - ax)^5}
$$

output 1/9\*(-a<sup>-</sup>2\*x<sup>-</sup>2+1)<sup>-</sup>(5/2)/a/c<sup>-</sup>4/(-a\*x+1)<sup>-</sup>7+2/63\*(-a<sup>-</sup>2\*x<sup>-</sup>2+1)<sup>-</sup>(5/2)/a/c<sup>-</sup>4/(-a\* x+1)^6+2/315\*(-a^2\*x^2+1)^(5/2)/a/c^4/(-a\*x+1)^5

### <span id="page-1669-1"></span>Mathematica [A] (verified) 3.185.2

Time =  $0.02$  (sec), antiderivative size = 43, normalized size of antiderivative = 0.44

$$
\int \frac{e^{3 \text{arctanh}(ax)}}{(c - a c x)^4} \, dx = \frac{(1 + ax)^{5/2} \, (47 - 14 a x + 2 a^2 x^2)}{315 a c^4 (1 - a x)^{9/2}}
$$

input Integrate [E^(3\*ArcTanh [a\*x])/(c - a\*c\*x)^4,x]

<span id="page-1669-2"></span>output  $((1 + a*x)^(5/2)*(47 - 14*ax + 2*a^2*x^2))/(315*ax^c^4*(1 - a*x)^(9/2))$ 

## **3.185.3 Rubi [A] (verified)**

Time  $= 0.28$  (sec), antiderivative size  $= 97$ , normalized size of antiderivative  $= 1.00$ , number of steps used = 5, number of rules used = 5,  $\frac{\text{number of rules}}{\text{integrand size}}$  = 0.278, Rules used = {6677, 27, 461, 461, 460}

Below are the steps used by Rubi to obtain the solution. The rule number used for the transformation is given above next to the arrow. The rules definitions used are listed below.

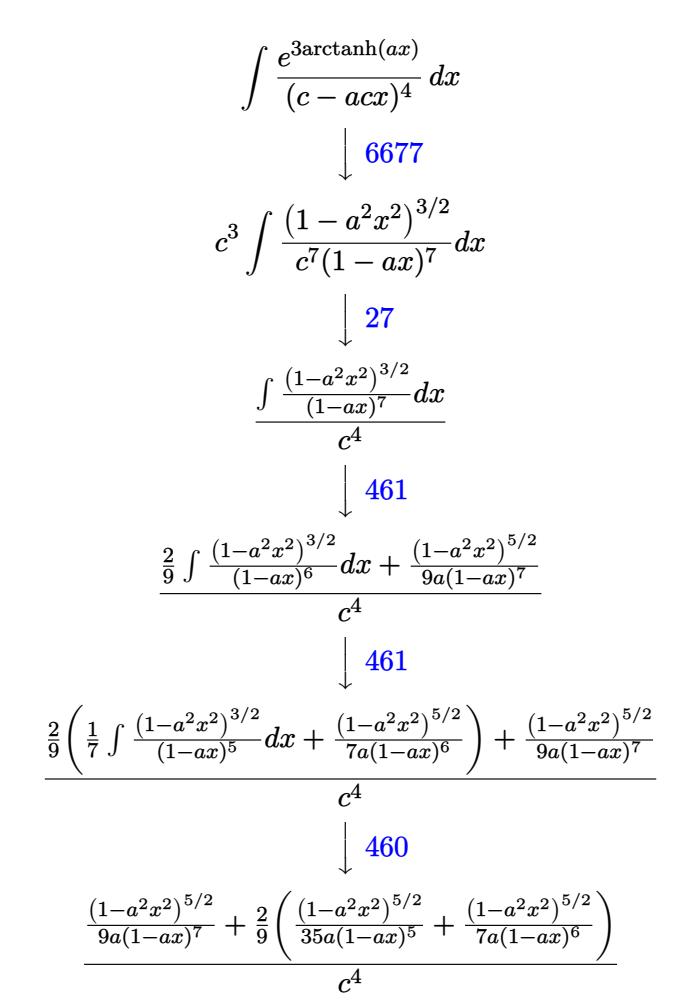

✞ ☎

✝ ✆

✝ ✆

input Int[E^(3\*ArcTanh[a\*x])/(c - a\*c\*x)^4,x]

output ✞ ☎  $((1 - a^2*x^2)^{6/5/2})/(9*a*(1 - axx)^7) + (2*((1 - a^2*x^2)^{6/2})/(7*a*(1 - a^2*x^2))^2)$  $(a*x)^6$  +  $(1 - a^2*x^2)^{(5/2)/(35*a*(1 - a*x)^5)})/9)/c^4$ 

3.185. 
$$
\int \frac{e^{\arctanh(ax)}}{(c-acx)^4} dx
$$

### **3.185.3.1 Defintions of rubi rules used**

```
rule 27 \text{ Int}[(a_*)*(Fx_), x_Symbol] :> Simp[a
    ✞ ☎
                             Int[Fx, x], x] /; FreeQ[a, x] && !Ma
    tchQ[Fx, (b_)*(Gx_') /; FreeQ[b, x]]
```
✝ ✆

✞ ☎

rule 460 <mark>Int[((c\_) + (d\_.)\*(x\_))^(n\_)\*((a\_) + (b\_.)\*(x\_)^2)^(p\_), x\_Symbol] :> Simp[</mark>  $(-d)*(c + d*x)^n*(a + b*x^2)^{(p + 1)/(b*c*n)}$ , x] /; FreeQ[{a, b, c, d, n, p}, x] && EqQ[b\*c^2 + a\*d^2, 0] && EqQ[n + 2\*p + 2, 0] ✝ ✆

rule 461|<mark>Int[((c\_) + (d\_.)\*(x\_))^(n\_)\*((a\_) + (b\_.)\*(x\_)^2)^(p\_), x\_Symbol] :> Simp[</mark> ✞ ☎  $(-d)*(c + d*x)^n*(a + b*x^2)^{(p + 1)/(2*b*c*(n + p + 1))}, x] + Simp[Simpl$ ify[n + 2\*p + 2]/(2\*c\*(n + p + 1)) Int[(c + d\*x)^(n + 1)\*(a + b\*x^2)^p, x ], x] /; FreeQ[{a, b, c, d, n, p}, x] && EqQ[b\*c^2 + a\*d^2, 0] && ILtQ[Simp  $lify[n + 2*p + 2], 0]$  &  $(ltQ[n, -1] || GtQ[n + p, 0])$ ✝ ✆

rule 6677 Int[E^(ArcTanh[(a\_.)\*(x\_)]\*(n\_.))\*((c\_) + (d\_.)\*(x\_))^(p\_.), x\_Symbol] :> S ✞ ☎  $imp[c^n \quad Int[(c + d*x)^{(p - n)*(1 - a^2*x^2)^(n/2), x], x]$  /; FreeQ[{a, c, d, p}, x] && EqQ[a\*c + d, 0] && IntegerQ[(n - 1)/2] && IntegerQ[2\*p]

## **3.185.4 Maple [A] (verified)**

Time  $= 0.17$  (sec), antiderivative size  $= 49$ , normalized size of antiderivative  $= 0.51$ 

<span id="page-1671-0"></span>✝ ✆

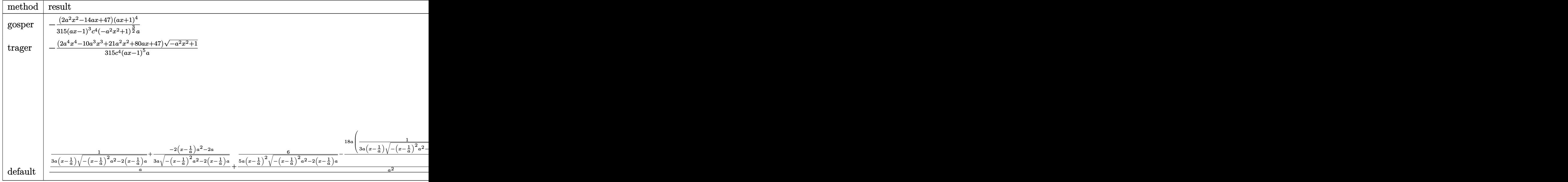

 $\text{input}$   $\text{int}((a*x+1)^{3}/(-a^2*x^2+1)^{(3/2)}/(-a*x*x+c)^{4}x$ , method= RETURNVERBOSE)

output  $-1/315*(2*a^2*x^2-14*a*x+47)*(a*x+1)^4/(a*x-1)^3/c^4/(-a^2*x^2+1)^(3/2)/a$ 

#### <span id="page-1672-0"></span>Fricas [A] (verification not implemented)  $\bf3.185.5$

Time =  $0.27$  (sec), antiderivative size = 145, normalized size of antiderivative = 1.49

$$
\begin{split} &\int \frac{e^{3 \text{arctanh}(ax)}}{(c - acx)^4}\,dx \\ &\quad = \frac{47\,a^5 x^5 - 235\,a^4 x^4 + 470\,a^3 x^3 - 470\,a^2 x^2 + 235\,ax - (2\,a^4 x^4 - 10\,a^3 x^3 + 21\,a^2 x^2 + 80\,ax + 47)\sqrt{-a^2 x^2}}{315\,(a^6 c^4 x^5 - 5\,a^5 c^4 x^4 + 10\,a^4 c^4 x^3 - 10\,a^3 c^4 x^2 + 5\,a^2 c^4 x - ac^4)} \end{split}
$$

input integrate((a\*x+1)^3/(-a^2\*x^2+1)^(3/2)/(-a\*c\*x+c)^4,x, algorithm="fricas")

output  $1/315*(47*a^5*x^5 - 235*a^4*x^4 + 470*a^3*x^3 - 470*a^2*x^2 + 235*a*x - (2$  $*a^4*x^4 - 10*a^3*x^3 + 21*a^2*x^2 + 80*a*x + 47)*sqrt(-a^2*x^2 + 1) - 47)$  $/(a^6*c^4*x^5 - 5*a^5*c^4*x^4 + 10*a^4*c^4*x^3 - 10*a^3*c^4*x^2 + 5*a^2kc^2$  $4*x - a*c^4$ 

## <span id="page-1672-1"></span>3.185.6 Sympy  $[F]$

$$
\int \frac{e^{3 \arctanh(ax)}}{(c - acx)^4} dx
$$
\n
$$
= \frac{\int \frac{a^3}{(c - a^6x^6\sqrt{-a^2x^2 + 1} + 4a^5x^5\sqrt{-a^2x^2 + 1} - 5a^4x^4\sqrt{-a^2x^2 + 1} + 5a^2x^2\sqrt{-a^2x^2 + 1} - 4ax\sqrt{-a^2x^2 + 1} + \sqrt{-a^2x^2 + 1}}{a^2x^4 + 1} dx + \int \frac{a^3x^4}{(c - a^6x^6\sqrt{-a^2x^2 + 1} + 4a^5x^5\sqrt{-a^2x^2 + 1} - 5a^4x^4\sqrt{-a^2x^2 + 1} + 5a^2x^2\sqrt{-a^2x^2 + 1} - 4ax\sqrt{-a^2x^2 + 1} + \sqrt{-a^2x^2 + 1}} dx
$$

input integrate((a\*x+1)\*\*3/(-a\*\*2\*x\*\*2+1)\*\*(3/2)/(-a\*c\*x+c)\*\*4,x)

3.185. 
$$
\int \frac{e^{\arctanh(ax)}}{(c-acx)^4} dx
$$

```
output (Integral(3*a*x/(-a**6*x**6*sqrt(-a**2*x**2 + 1) + 4*a**5*x**5*sqrt(-a**2*
      x**2 + 1) - 5*a**4*x**4*sqrt(-a**2*x**2 + 1) + 5*a**2*x**2*sqrt(-a**2*x**2
       + 1) - 4*ax*sqrt(-a**2*x**2 + 1) + sqrt(-a**2*x**2 + 1)), x) + Integral(3*a**2*x**2/(-a**6*x**6*sqrt(-a**2*x**2 + 1) + 4*a**5*x**5*sqrt(-a**2*x**2
       + 1) - 5*a**4*x**4*sqrt(-a**2*x**2 + 1) + 5*a**2*x**2*sqrt(-a**2*x**2 + 1
      ) - 4*a*x*sqrt(-a**2*x**2 + 1) + sqrt(-a**2*x**2 + 1)), x) + Integral(a**3
      *x**3/(-a**6*x**6*sqrt(-a**2*x**2 + 1) + 4*a**5*x**5*sqrt(-a**2*x**2 + 1)
       -5*ax*4*x**4*sqrt(-a**2*x**2 + 1) + 5*ax*2*x**2*sqrt(-a**2*x*x + 1) - 4*a*x*sqrt(-a*x*x*x2 + 1) + sqrt(-a*x*x*x2 + 1)), x) + Integer1(1/(-a*x*x)x + 1)**6*sqrt(-a**2*x**2 + 1) + 4*a**5*x**5*sqrt(-a**2*x**2 + 1) - 5*a**4*x**4*
      sqrt(-a*x^2*x*x+2 + 1) + 5*a*x^2*x*x^2*sqrt(-a*x^2*x*x+2 + 1) - 4*a*x*sqrt(-a*x^2)* x * * 2 + 1) + sqrt(-a * * 2 * x * * 2 + 1)), x))/c * * 4
```
### <span id="page-1673-0"></span>Maxima [B] (verification not implemented) 3.185.7

Leaf count of result is larger than twice the leaf count of optimal. 327 vs.  $2(82) = 164$ . Time =  $0.20$  (sec), antiderivative size = 327, normalized size of antiderivative = 3.37

$$
\int \frac{e^{3\arctanh(ax)}}{(c - acx)^4} dx
$$
\n
$$
= \frac{8}{9(\sqrt{-a^2x^2 + 1}a^5c^4x^4 - 4\sqrt{-a^2x^2 + 1}a^4c^4x^3 + 6\sqrt{-a^2x^2 + 1}a^3c^4x^2 - 4\sqrt{-a^2x^2 + 1}a^2c^4x + \sqrt{-a^2x^2 + 68})}
$$
\n
$$
+ \frac{68}{63(\sqrt{-a^2x^2 + 1}a^4c^4x^3 - 3\sqrt{-a^2x^2 + 1}a^3c^4x^2 + 3\sqrt{-a^2x^2 + 1}a^2c^4x - \sqrt{-a^2x^2 + 1}ac^4)}
$$
\n
$$
+ \frac{106}{315(\sqrt{-a^2x^2 + 1}a^3c^4x^2 - 2\sqrt{-a^2x^2 + 1}a^2c^4x + \sqrt{-a^2x^2 + 1}ac^4)}
$$
\n
$$
- \frac{1}{315(\sqrt{-a^2x^2 + 1}a^2c^4x - \sqrt{-a^2x^2 + 1}ac^4)} + \frac{2x}{315\sqrt{-a^2x^2 + 1}c^4}
$$

$$
input|integrate((a*x+1)^3/(-a^2*x^2+1)^(3/2)/(-a*c*x+c)^4,x, algorithm="maxima")
$$

<span id="page-1673-1"></span>output 8/9/(sqrt(-a^2\*x^2 + 1)\*a^5\*c^4\*x^4 - 4\*sqrt(-a^2\*x^2 + 1)\*a^4\*c^4\*x^3 + 6  $*sqrt(-a^2*x^2 + 1)*a^3*c^4*x^2 - 4*sqrt(-a^2*x^2 + 1)*a^2*c^4*x + sqrt(-a^2*x^2 + 1)$  $2*x^2 + 1*x^2 + 68/63/(sqrt(-a^2*x^2 + 1)*a^4x^2*x^3 - 3*sqrt(-a^2*x)$  $2 + 1)*a^3*c^4*x^2 + 3*sqrt(-a^2*x^2 + 1)*a^2*x^4*x - sqrt(-a^2*x^2 + 1)*$  $a*c^4$ ) + 106/315/(sqrt(-a<sup>2\*x^2</sup> + 1)\*a<sup>2\*</sup>x<sup>2</sup>2 - 2\*sqrt(-a<sup>2\*x^2</sup> + 1)\*a<sup>2</sup>  $2*c^4*x + sqrt(-a^2*x^2 + 1)*a*c^4) - 1/315/(sqrt(-a^2*x^2 + 1)*a^2*x^4*x$ - sqrt(-a<sup>2\*x^2</sup> + 1)\*a\*c<sup>^</sup>4) + 2/315\*x/(sqrt(-a<sup>2\*x^2</sup> + 1)\*c<sup>^4</sup>)

## **3.185.8 Giac [B] (verification not implemented)**

Leaf count of result is larger than twice the leaf count of optimal. 253 vs.  $2(82) = 164$ . Time  $= 0.31$  (sec), antiderivative size  $= 253$ , normalized size of antiderivative  $= 2.61$ 

✞ ☎

✞ ☎

<span id="page-1674-0"></span>✝ ✆

$$
\int \frac{e^{3\arctanh(ax)}}{(c - acx)^4} dx =
$$
\n
$$
-\frac{2\left(\frac{108(\sqrt{-a^2x^2+1}|a|+a)}{a^2x} - \frac{1062(\sqrt{-a^2x^2+1}|a|+a)^2}{a^4x^2} + \frac{1638(\sqrt{-a^2x^2+1}|a|+a)^3}{a^6x^3} - \frac{3402(\sqrt{-a^2x^2+1}|a|+a)^4}{a^8x^4} + \frac{2520(\sqrt{-a^2x^2+1}|a|+a)}{a^{10}x^2} - \frac{3402(\sqrt{-a^2x^2+1}|a|+a)^4}{a^8x^4} + \frac{2520(\sqrt{-a^2x^2+1}|a|+a)}{a^{10}x^2} - \frac{3402(\sqrt{-a^2x^2+1}|a|+a)}{a^8x^4} + \frac{2520(\sqrt{-a^2x^2+1}|a|+a)}{a^{10}x^2} - \frac{3402(\sqrt{-a^2x^2+1}|a|+a)}{a^8x^4} + \frac{2520(\sqrt{-a^2x^2+1}|a|+a)}{a^{10}x^2} - \frac{3402(\sqrt{-a^2x^2+1}|a|+a)}{a^8x^4} + \frac{2520(\sqrt{-a^2x^2+1}|a|+a)}{a^{10}x^2} - \frac{3402(\sqrt{-a^2x^2+1}|a|+a)}{a^8x^4} + \frac{2520(\sqrt{-a^2x^2+1}|a|+a)}{a^{10}x^2} - \frac{3402(\sqrt{-a^2x^2+1}|a|+a)}{a^8x^4} + \frac{2520(\sqrt{-a^2x^2+1}|a|+a)}{a^{10}x^2} - \frac{3402(\sqrt{-a^2x^2+1}|a|+a)}{a^8x^4} + \frac{3402(\sqrt{-a^2x^2+1}|a|+a)}{a^8x^4} + \frac{2520(\sqrt{-a^2x^2+1}|a|+a)}{a^{10}x^2} - \frac{3402(\sqrt{-a^2x^2+1}|a|+a)}{a^8x^4} + \frac{3402(\sqrt{-
$$

$$
input\n{\hbox{integrate}((a*x+1)^3/(-a^2*x^2+1)^(3/2)/(-a*c*x+c)^4,x,\hbox{ algorithm="giac")}\}
$$

```
output
-2/315*(108*(sqrt(-a^2*x^2 + 1)*abs(a) + a)/(a^2*x) - 1062*(sqrt(-a^2*x^2
      + 1)*abs(a) + a)^2/(a^4*x^2) + 1638*(sqrt(-a^2*x^2 + 1)*abs(a) + a)^3/(a^6
      *x^3) - 3402*(sqrt(-a^2*x^2 + 1)*abs(a) + a)^4/(a^8*x^4) + 2520*(sqrt(-a^2
      *x^2 + 1)*abs(a) + a)^5/(a^10*x^5) - 2310*(sqrt(-a^2*x^2 + 1)*abs(a) + a)^26/(a^12*x^6) + 630*(sqrt(-a^2*x^2 + 1)*abs(a) + a)^7/(a^14*x^7) - 315*(sqrtt(-a^2*x^2 + 1)*abs(a) + a)^8/(a^16*x^8) - 47)/(c^4*((sqrt(-a^2*x^2 + 1)*abs(a) + a)/(a<sup>2*x</sup>) - 1)<sup>2*</sup>abs(a))
```
### **3.185.9 Mupad [B] (verification not implemented)**

Time  $= 3.95$  (sec), antiderivative size  $= 492$ , normalized size of antiderivative  $= 5.07$ 

$$
\int \frac{e^{3 \arctanh(ax)}}{(c - acx)^4} dx
$$
\n
$$
= \frac{\sqrt{1 - a^2 x^2} \left( \frac{12 a^4}{35 c^4 \left( x \sqrt{-a^2 - \frac{\sqrt{-a^2}}{a}} \right)^3} - \frac{8 a^4}{35 c^4 \left( x \sqrt{-a^2 - \frac{\sqrt{-a^2}}{a}} \right)} + \frac{4 a^5}{7 c^4 \left( x \sqrt{-a^2 - \frac{\sqrt{-a^2}}{a}} \right)^4 \sqrt{-a^2}} + \frac{8 a^7}{35 c^4 \left( x \sqrt{-a^2 - \frac{\sqrt{-a^2}}{a}} \right)^2 (-a^2 - \frac{\sqrt{-a^2}}{a})^2} \right)^2}{a^4 \sqrt{-a^2}}}{a^4 \sqrt{-a^2}}
$$
\n
$$
+ \frac{\sqrt{1 - a^2 x^2} \left( \frac{32 a^5}{315 c^4 \left( x \sqrt{-a^2 - \frac{\sqrt{-a^2}}{a}} \right)} - \frac{16 a^5}{105 c^4 \left( x \sqrt{-a^2 - \frac{\sqrt{-a^2}}{a}} \right)^3} + \frac{4 a^5}{9 c^4 \left( x \sqrt{-a^2 - \frac{\sqrt{-a^2}}{a}} \right)^5} - \frac{16 a^2 (-a^2)^{3/2}}{63 c^4 \left( x \sqrt{-a^2 - \frac{\sqrt{-a^2}}{a}} \right)^4} + \frac{4 a^5}{a^5 \sqrt{-a^2}}}{a^5 \sqrt{-a^2}} + \frac{\sqrt{1 - a^2 x^2} \left( \frac{2 a^3}{15 c^4 \left( x \sqrt{-a^2 - \frac{\sqrt{-a^2}}{a}} \right)} - \frac{a^3}{5 c^4 \left( x \sqrt{-a^2 - \frac{\sqrt{-a^2}}{a}} \right)^3} + \frac{2 a^4}{15 c^4 \left( x \sqrt{-a^2 - \frac{\sqrt{-a^2}}{a}} \right)^2 \sqrt{-a^2}} \right)^4 + \frac{4 a^5}{a^3 \sqrt{-a^2}}
$$
\n
$$
+ \frac{2 a^4}{a^3 \sqrt{-a^2}}
$$

 $\text{input}$   $\frac{\text{int}((a*x + 1)^{3}/((1 - a^{2*x})^{2})^{3/2)*(c - a*c*x)^{4},x)}{x}$ ✞ ☎

```
output
((1 - a^2*x^2)^(1/2)*((12*a^4)/(35*c^4*(x*(-a^2)^(1/2) - (-a^2)^(1/2)/a)^3
      ) - (8*a^4)/(35*c^4*(x*(-a^2)^(1/2) - (-a^2)^(1/2)/a)) + (4*a^5)/(7*c^4*(x))*(-a^2)^(1/2) - (-a^2)^(1/2)/a^2*(-a^2)^(1/2)) + (8*a^7)/(35*c^4*(x*(-a^2)))^(1/2) - (-a^2)^(1/2)/a)^2*(-a^2)^(3/2))))/(a^4*(-a^2)^(1/2)) + ((1 - a^2
      *x^2)^(1/2)*((32*a^5)/(315*c^4*(x*(-a^2)^(1/2) - (-a^2)^(1/2)/a)) - (16*a^2)5)/(105*c^4*(x*(-a^2)^(1/2) - (-a^2)^(1/2)/a)^3) + (4*a^5)/(9*c^4*(x*(-a^2)))^(1/2) - (-a^2)^(1/2)/a)^5) - (16*a^2*(-a^2)^(3/2))/(63*c^4*(x*(-a^2)^(1/
      2) - (-a^2)^(1/2)/a^2 + (32*a^6)/(315*c^4*(x*(-a^2)^(1/2) - (-a^2)^(1/2))\frac{1}{2} /a)^2*(-a^2)^(1/2))))/(a^5*(-a^2)^(1/2)) + ((1 - a^2*x^2)^(1/2)*((2*a^3)/(
      15*c^4*(x*(-a^2)^(1/2) - (-a^2)^(1/2)/a) - a^3/(5*c^4*(x*(-a^2)^(1/2) - (a^2)(1/2))-\frac{a^2}{(1/2)}(a)^3 + \frac{2^a - 4}{(15*c^4*(x^2-a^2)^(1/2)} - \frac{a^2}{(1/2)}(1/2)/a)^2*(-a^2)a^2)((1/2))))/(a^3*(-a^2)^(1/2))
```
 $\left( \begin{array}{cc} \text{ } & \text{ } \\ \text{ } & \text{ } \end{array} \right)$ 

✞ ☎

✝ ✆

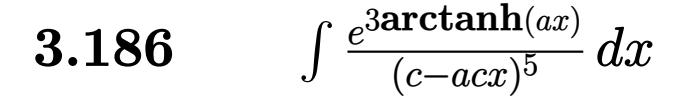

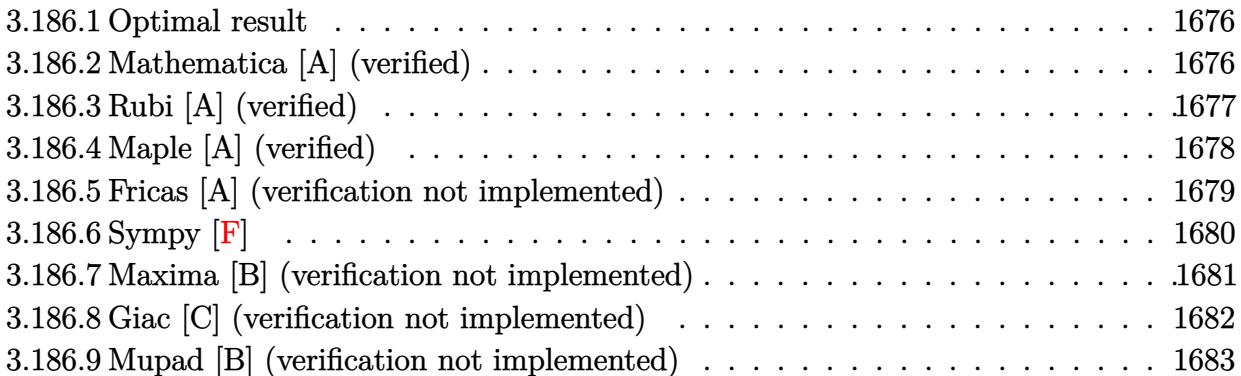

#### <span id="page-1676-0"></span>**Optimal result** 3.186.1

Integrand size  $= 18$ , antiderivative size  $= 129$ 

$$
\int \frac{e^{3 \arctanh (ax)}}{(c - a c x)^5} \, dx = \frac{(1 - a^2 x^2)^{5/2}}{11 a c^5 (1 - a x)^8} + \frac{(1 - a^2 x^2)^{5/2}}{33 a c^5 (1 - a x)^7} + \frac{2 (1 - a^2 x^2)^{5/2}}{231 a c^5 (1 - a x)^6} + \frac{2 (1 - a^2 x^2)^{5/2}}{1155 a c^5 (1 - a x)^5}
$$

output  $1/11*(-a^2*x^2+1)^{(5/2)}/a/c^5/(-a*x+1)^8+1/33*(-a^2*x^2+1)^(5/2)/a/c^5/(-a^2*x^2+1)^2$ \*x+1)^7+2/231\*(-a^2\*x^2+1)^(5/2)/a/c^5/(-a\*x+1)^6+2/1155\*(-a^2\*x^2+1)^(5/2  $)/a/c^5/(-a*x+1)^5$ 

#### <span id="page-1676-1"></span>Mathematica [A] (verified) 3.186.2

Time =  $0.03$  (sec), antiderivative size = 51, normalized size of antiderivative =  $0.40$ 

$$
\int \frac{e^{3 \arctanh(ax)}}{(c - acx)^5} dx = -\frac{(1 + ax)^{5/2}(-152 + 61ax - 16a^2x^2 + 2a^3x^3)}{1155ac^5(1 - ax)^{11/2}}
$$

input Integrate [E^(3\*ArcTanh [a\*x])/(c - a\*c\*x)^5,x]

output  $-1/1155*((1 + a*x)^{6/2)*(-152 + 61*a*x - 16*a^2*x^2 + 2*a^3*x^3))/(a*c^5*x^4)$  $(1 - a*x)^{(11/2)}$ 

<span id="page-1676-2"></span>3.186. 
$$
\int \frac{e^{\arctanh(ax)}}{(c-acx)^5} dx
$$

## **3.186.3 Rubi [A] (verified)**

Time  $= 0.32$  (sec), antiderivative size  $= 131$ , normalized size of antiderivative  $= 1.02$ , number of steps used = 6, number of rules used = 6,  $\frac{\text{number of rules}}{\text{integral size}}$  = 0.333, Rules used  $= \{6677, 27, 461, 461, 461, 460\}$ 

Below are the steps used by Rubi to obtain the solution. The rule number used for the transformation is given above next to the arrow. The rules definitions used are listed below.

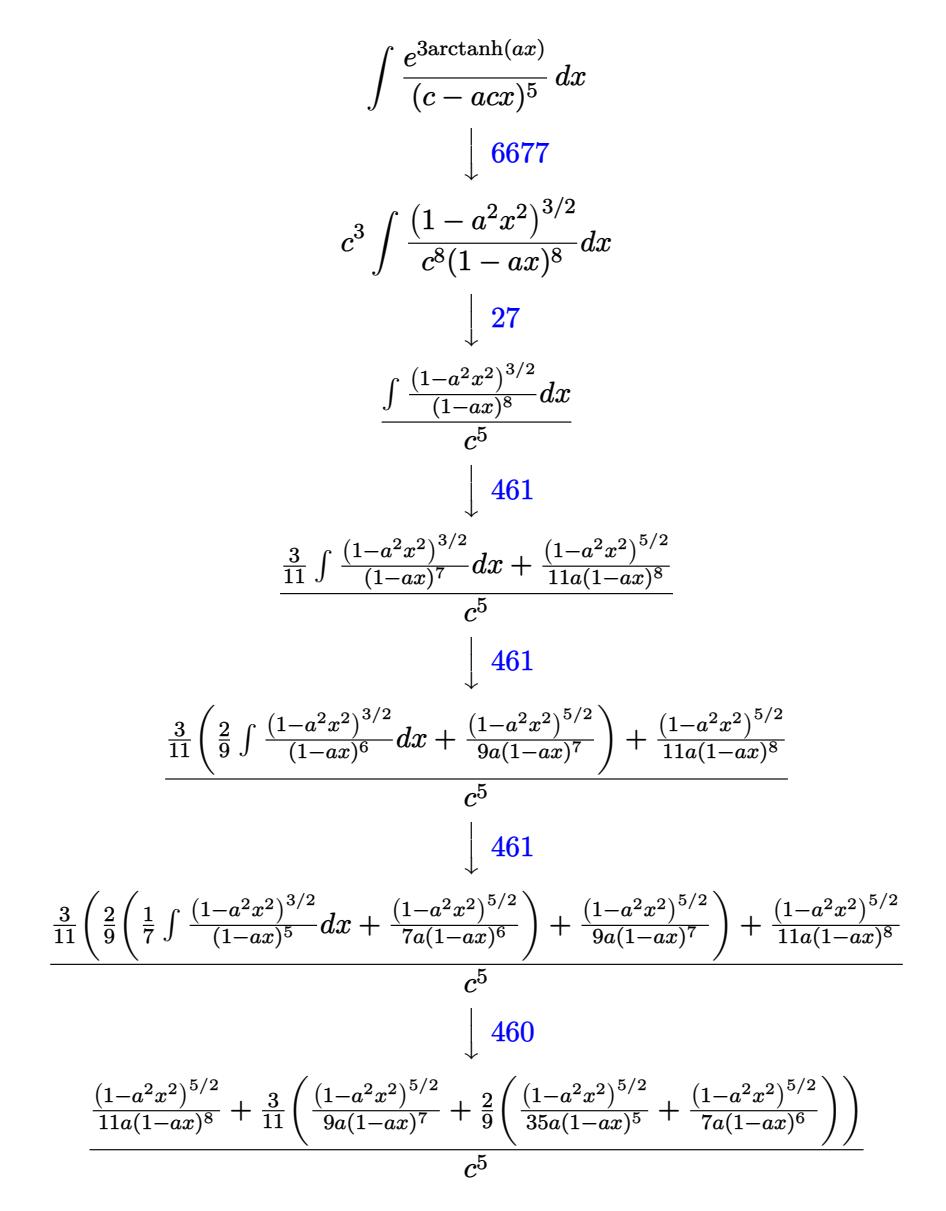

✞ ☎

✝ ✆

input Int[E^(3\*ArcTanh[a\*x])/(c - a\*c\*x)^5,x]

3.186. 
$$
\int \frac{e^{\arctanh(ax)}}{(c-acx)^5} dx
$$

output ((1 - a^2\*x^2)^(5/2)/(11\*a\*(1 - a\*x)^8) + (3\*((1 - a^2\*x^2)^(5/2)/(9\*a\*(1 ✞ ☎  $-$  a\*x)^7) + (2\*((1 - a^2\*x^2)^(5/2)/(7\*a\*(1 - a\*x)^6) + (1 - a^2\*x^2)^(5/2  $)/$ (35\*a\*(1 - a\*x)^5)))/9))/11)/c^5

✝ ✆

### **3.186.3.1 Defintions of rubi rules used**

rule  $27 \mid Int[(a_*)*(Fx_), x_Symbol]$  :> Simp[a ✞ ☎ Int $[Fx, x], x]$  /; FreeQ[a, x] && !Ma tchQ $[Fx, (b)*(Gx)$  /; FreeQ $[b, x]$ ]  $\left($   $\left($   $\right)$   $\left($   $\left($   $\right)$   $\left($   $\left($   $\right)$   $\left($   $\left($   $\right)$   $\left($   $\left($   $\right)$   $\left($   $\left($   $\right)$   $\left($   $\left($   $\right)$   $\left($   $\left($   $\right)$   $\left($   $\left($   $\right)$   $\left($   $\left($   $\right)$   $\left($   $\left($   $\right)$   $\left($   $\left($   $\right)$   $\left($ 

```
rule 460 <mark>Int[((c_) + (d_.)*(x_))^(n_)*((a_) + (b_.)*(x_)^2)^(p_), x_Symbol] :> Simp[</mark>
    ✞ ☎
    (-d)*(c + d*x)^n*(a + b*x^2)^{(p + 1)/(b*c*n)}, x] ; FreeQ[{a, b, c, d, n,
     p}, x] && EqQ[b*c^2 + a*d^2, 0] && EqQ[n + 2*p + 2, 0]
    ✝ ✆
```

```
rule 461|<mark>Int[((c_) + (d_.)*(x_))^(n_)*((a_) + (b_.)*(x_)^2)^(p_), x_Symbol] :> Simp[</mark>
     ✞ ☎
     (-d)*(c + d*x)^n*(a + b*x^2)^{(p + 1)/(2*b*c*(n + p + 1))}, x] + Simp[Simplify[n + 2*p + 2]/(2*c*(n + p + 1)) Int[(c + d*x)^(n + 1)*(a + b*x^2)^p, x
     ], x] /; FreeQ[{a, b, c, d, n, p}, x] && EqQ[b*c^2 + a*d^2, 0] && ILtQ[Simp
     lify[n + 2*p + 2], 0] && (ltQ[n, -1] || GtQ[n + p, 0])✝ ✆
```

```
rule 6677
Int[E^(ArcTanh[(a_.)*(x_)]*(n_.))*((c_) + (d_.)*(x_))^(p_.), x_Symbol] :> S
      ✞ ☎
      imp[c^n Int[(c + d*x)^-(p - n)*(1 - a^2*x^2)^-(n/2), x], x]/; FreeQ[{a, c,
       d, p}, x] && EqQ[a*c + d, 0] && IntegerQ[(n - 1)/2] && IntegerQ[2*p]
```
# **3.186.4 Maple [A] (verified)**

Time  $= 0.21$  (sec), antiderivative size  $= 57$ , normalized size of antiderivative  $= 0.44$ 

<span id="page-1678-0"></span> $\left($   $\left($   $\right)$   $\left($   $\left($   $\right)$   $\left($   $\left($   $\right)$   $\left($   $\left($   $\right)$   $\left($   $\left($   $\right)$   $\left($   $\left($   $\right)$   $\left($   $\left($   $\right)$   $\left($   $\left($   $\right)$   $\left($   $\left($   $\right)$   $\left($   $\left($   $\right)$   $\left($   $\left($   $\right)$   $\left($   $\left($   $\right)$   $\left($ 

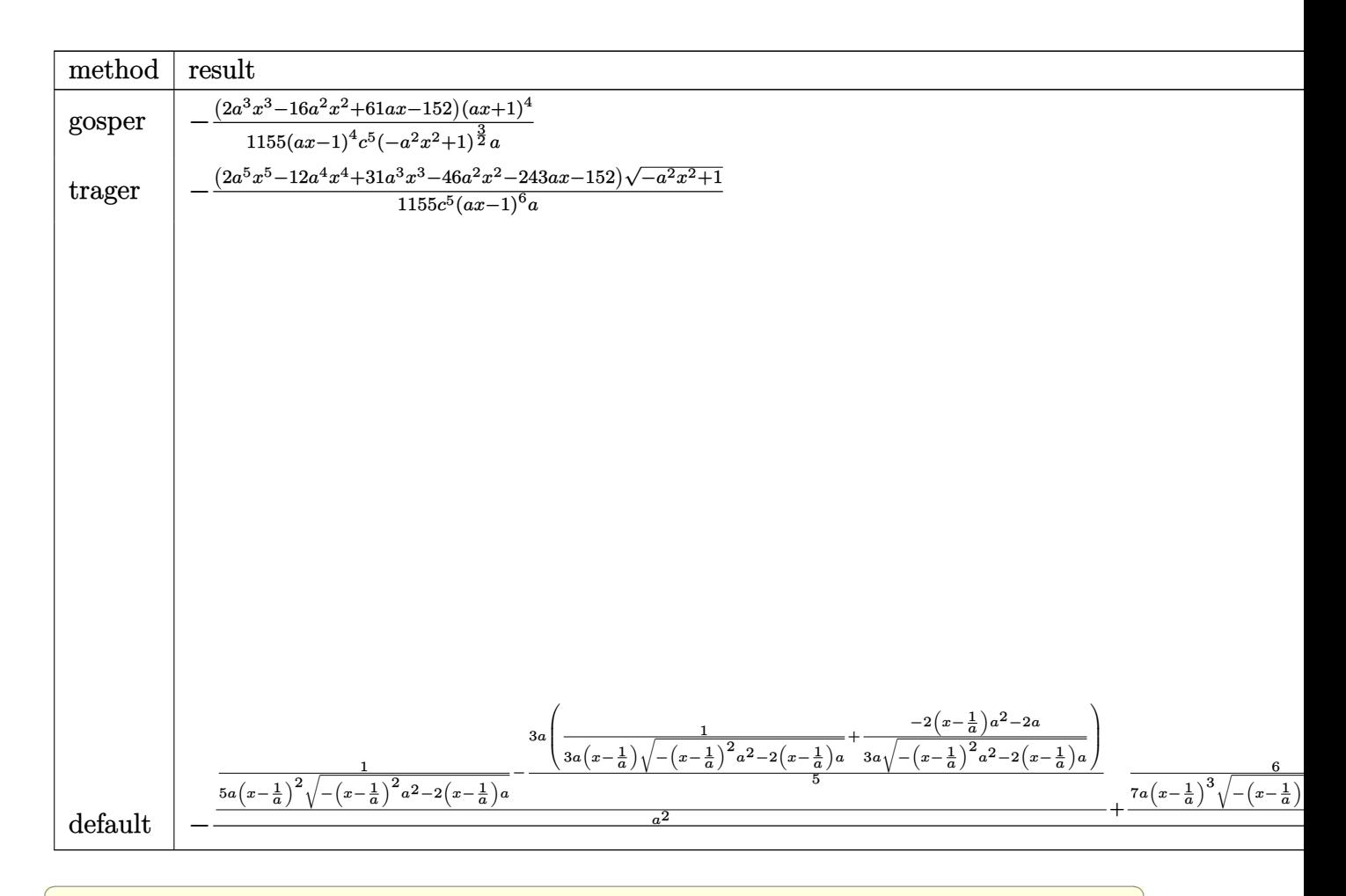

 $input$   $int((a*x+1)^{3}/(-a^2*x^2+1)^{3}(3/2)/(-a*x*x+c)^{5}, x, method=RETUREB0SE)$ 

output  $-1/1155*(2*a^3*x^3-16*a^2*x^2+61*a*x-152)*(a*x+1)^4/(a*x-1)^4/c^5/(-a^2*x^2)$  $2+1)^{(3/2)}$ /a

#### <span id="page-1679-0"></span>Fricas [A] (verification not implemented) 3.186.5

Time =  $0.27$  (sec), antiderivative size = 171, normalized size of antiderivative = 1.33

$$
\int \frac{e^{3 \arctanh(ax)}}{(c - acx)^5} dx
$$
\n
$$
= \frac{152 a^6 x^6 - 912 a^5 x^5 + 2280 a^4 x^4 - 3040 a^3 x^3 + 2280 a^2 x^2 - 912 a x - (2 a^5 x^5 - 12 a^4 x^4 + 31 a^3 x^3 - 46 a^2 x^2 - 1155 (a^7 c^5 x^6 - 6 a^6 c^5 x^5 + 15 a^5 c^5 x^4 - 20 a^4 c^5 x^3 + 15 a^3 c^5 x^2 - 6 a^2 c^5 x + 15 a^3 c^5 x^3 - 15 a^4 c^5 x^2 - 6 a^2 c^5 x + 15 a^3 c^5 x^2 - 6 a^2 c^5 x + 15 a^4 c^5 x^3 - 15 a^3 c^5 x^2 - 6 a^2 c^5 x + 15 a^3 c^5 x^2 - 6 a^2 c^5 x + 15 a^3 c^5 x^2 - 6 a^2 c^5 x + 15 a^4 c^5 x^3 - 15 a^3 c^5 x^2 - 6 a^2 c^5 x + 15 a^3 c^5 x^2 - 6 a^2 c^5 x + 15 a^3 c^5 x^2 - 6 a^2 c^5 x + 15 a^3 c^5 x^2 - 6 a^2 c^5 x + 15 a^3 c^5 x^2 - 6 a^2 c^5 x + 15 a^3 c^5 x^2 - 6 a^2 c^5 x + 15 a^3 c^5 x^2 - 6 a^2 c^5 x + 15 a^3 c^5 x^2 - 6 a^2 c^5 x + 15 a^3 c^5 x^2 - 6 a^2 c^5 x + 15 a^2 c^5 x^2 - 6 a^2 c^5 x + 15 a^3 c^5 x^2 - 6 a^2 c^5 x + 15 a^2 c^5 x^2 - 6 a^2 c^5 x + 15 a^2 c^5 x^2 - 6 a^2 c^5 x + 15 a^2 c^5 x^2 - 6 a^2 c^5 x + 15 a^2 c^5 x + 15 a^2 c^5 x^2 - 6 a^2 c^5 x + 15 a^2 c^5 x + 15 a^2 c^5 x + 15 a^2 c^5 x^
$$

input integrate((a\*x+1)^3/(-a^2\*x^2+1)^(3/2)/(-a\*c\*x+c)^5,x, algorithm="fricas")

3.186. 
$$
\int \frac{e^{\arctanh(ax)}}{(c-acx)^5} dx
$$

output 1/1155\*(152\*a^6\*x^6 - 912\*a^5\*x^5 + 2280\*a^4\*x^4 - 3040\*a^3\*x^3 + 2280\*a^2 ✞ ☎ \*x^2 - 912\*a\*x - (2\*a^5\*x^5 - 12\*a^4\*x^4 + 31\*a^3\*x^3 - 46\*a^2\*x^2 - 243\*a \*x - 152)\*sqrt(-a^2\*x^2 + 1) + 152)/(a^7\*c^5\*x^6 - 6\*a^6\*c^5\*x^5 + 15\*a^5\*  $c^5*x^4$  - 20\*a^4\*c^5\*x^3 + 15\*a^3\*c^5\*x^2 - 6\*a^2\*c^5\*x + a\*c^5)

<span id="page-1680-0"></span> $\left($   $\left($   $\right)$   $\left($   $\left($   $\right)$   $\left($   $\right)$   $\left($   $\left($   $\right)$   $\left($   $\left($   $\right)$   $\left($   $\left($   $\right)$   $\left($   $\right)$   $\left($   $\left($   $\right)$   $\left($   $\left($   $\right)$   $\left($   $\right)$   $\left($   $\left($   $\right)$   $\left($   $\left($   $\right)$   $\left($   $\left($   $\right)$   $\left($ 

✞ ☎

✝ ✆

✞ ☎

<span id="page-1680-1"></span> $\left($   $\left($   $\right)$   $\left($   $\left($   $\right)$   $\left($   $\left($   $\right)$   $\left($   $\left($   $\right)$   $\left($   $\left($   $\right)$   $\left($   $\left($   $\right)$   $\left($   $\left($   $\right)$   $\left($   $\left($   $\right)$   $\left($   $\left($   $\right)$   $\left($   $\left($   $\right)$   $\left($   $\left($   $\right)$   $\left($   $\left($   $\right)$   $\left($ 

# **3.186.6 Sympy [F]**

$$
\int \frac{e^{3 \arctanh(ax)}}{(c - acx)^5} dx =
$$
\n
$$
-\frac{\int \frac{1}{-a^7x^7\sqrt{-a^2x^2+1}+5a^6x^6\sqrt{-a^2x^2+1}-9a^5x^5\sqrt{-a^2x^2+1}+5a^4x^4\sqrt{-a^2x^2+1}+5a^3x^3\sqrt{-a^2x^2+1}-9a^2x^2\sqrt{-a^2x^2+1}+5ax\sqrt{-a^2x^2+1}-\sqrt{-a^2x^2+1}+b^2x^2\sqrt{-a^2x^2+1}+b^2x^2\sqrt{-a^2x^2+1}+b^
$$

input <mark>integrate((a\*x+1)\*\*3/(-a\*\*2\*x\*\*2+1)\*\*(3/2)/(-a\*c\*x+c)\*\*5,x)</mark>

```
output <mark>-(Integral(3*a*x/(-a**7*x**7*sqrt(-a**2*x**2 + 1) + 5*a**6*x**6*sqrt(-a**2</mark>
      *x**2 + 1) - 9*a**5*x**5*sqrt(-a**2*x**2 + 1) + 5*a**4*x**4*sqrt(-a**2*x**
      2 + 1) + 5*a**3*x**3*sqrt(-a**2*x**2 + 1) - 9*a**2*x**2*sqrt(-a**2*x**2 +
      1) + 5*a***sqrt(-a**2*x**2 + 1) - sqrt(-a**2*x**2 + 1), x) + Integral(3*a**2*x**2/(-a**7*x**7*sqrt(-a**2*x**2 + 1) + 5*a**6*x**6*sqrt(-a**2*x**2 +
      1) - 9*a**5*x**5*sqrt(-a**2*x**2 + 1) + 5*a**4*x**4*sqrt(-a**2*x**2 + 1) +
       5*a**3*x**3*sqrt(-a**2*x**2 + 1) - 9*a**2*x**2*sqrt(-a**2*x**2 + 1) + 5*a
      *x*sqrt(-a**2*x**2 + 1) - sqrt(-a**2*x**2 + 1)), x) + Integral(a**3*x**3/(
      -a**7*x**7*sqrt(-a**2*x**2 + 1) + 5*a**6*x**6*sqrt(-a**2*x**2 + 1) - 9*a**
      5*x**5*sqrt(-a**2*x**2 + 1) + 5*a**4*x**4*sqrt(-a**2*x**2 + 1) + 5*a**3*x*
      *3*sqrt(-a**2*x**2 + 1) - 9*a**2*x**2*sqrt(-a**2*x**2 + 1) + 5*a*x*sqrt(-a
      *2*x**2 + 1 - sqrt(-a**2*x**2 + 1)), x) + Integral(1/(-a**7*x**7*sqrt(-a
      **2*x**2 + 1) + 5*a**6*x**6*sqrt(-a**2*x**2 + 1) - 9*a**5*x**5*sqrt(-a**2*
      x**2 + 1) + 5*a**4*x**4*sqrt(-a**2*x**2 + 1) + 5*a**3*x**3*sqrt(-a**2*x**2
       + 1) - 9*a**2*x**2*sqrt(-a**2*x**2 + 1) + 5*a*x*sqrt(-a**2*x**2 + 1) - sqrt(-a**2*x**2 + 1)), x))/c**5
```
## **3.186.7 Maxima [B] (verification not implemented)**

Leaf count of result is larger than twice the leaf count of optimal.  $462$  vs.  $2(109) = 218$ .

Time  $= 0.21$  (sec), antiderivative size  $= 462$ , normalized size of antiderivative  $= 3.58$ 

$$
\int \frac{e^{3 \arctanh(ax)}}{(c - acx)^5} dx =
$$
\n
$$
-\frac{8}{11(\sqrt{-a^2x^2 + 1}a^6c^5x^5 - 5\sqrt{-a^2x^2 + 1}a^5c^5x^4 + 10\sqrt{-a^2x^2 + 1}a^4c^5x^3 - 10\sqrt{-a^2x^2 + 1}a^3c^5x^2 + 5\sqrt{-a^2x^2 + 1}a^5c^5x^4 - 4\sqrt{-a^2x^2 + 1}a^4c^5x^3 + 6\sqrt{-a^2x^2 + 1}a^3c^5x^2 - 4\sqrt{-a^2x^2 + 1}a^2c^5x + \sqrt{-a^2x^2 + 1}a^2c^5x + \sqrt{-a^2x^2 + 1}a^2c^5x^2 + 4\sqrt{-a^2x^2 + 1}a^2c^5x - \sqrt{-a^2x^2 + 1}a^2c^5x - \sqrt{-a^2x^2 + 1}a^2c^5x - \sqrt{-a^2x^2 + 1}a^2c^5x - \sqrt{-a^2x^2 + 1}a^2c^5x + \sqrt{-a^2x^2 + 1}a^2c^5x - \sqrt{-a^2x^2 + 1}a^2c^5x - \sqrt{-a^2x^2 + 1}
$$

$$
input\left| \text{integrate}((a*x+1)^3/(-a^2*x^2+1)^(3/2)/(-a*c*x+c)^5,x, algorithm="maxima") \right|
$$

✞ ☎

✝ ✆

<span id="page-1681-0"></span>output -8/11/(sqrt(-a^2\*x^2 + 1)\*a^6\*c^5\*x^5 - 5\*sqrt(-a^2\*x^2 + 1)\*a^5\*c^5\*x^4 + ✞ ☎  $10*sqrt(-a^2*x^2 + 1)*a^4*c^5*x^3 - 10*sqrt(-a^2*x^2 + 1)*a^3*c^5*x^2 + 5$ \*sqrt(-a^2\*x^2 + 1)\*a^2\*c^5\*x - sqrt(-a^2\*x^2 + 1)\*a\*c^5) - 28/33/(sqrt(-a  $2*x^2 + 1)*a^5*c^5*x^4 - 4*sqrt(-a^2*x^2 + 1)*a^4*c^5*x^3 + 6*sqrt(-a^2*x^2 + 1)$  $\hat{C}$  + 1)\*a^3\*c^5\*x^2 - 4\*sqrt(-a^2\*x^2 + 1)\*a^2\*c^5\*x + sqrt(-a^2\*x^2 + 1)\*  $a*c^5$  - 58/231/(sqrt(-a^2\*x^2 + 1)\*a^4\*c^5\*x^3 - 3\*sqrt(-a^2\*x^2 + 1)\*a^3  $*c^5*x^2$  + 3\*sqrt(-a^2\*x^2 + 1)\*a^2\*c^5\*x - sqrt(-a^2\*x^2 + 1)\*a\*c^5) + 1/  $1155/(\sqrt{3}t - a^2*x^2 + 1)*a^3*c^5*x^2 - 2*sqrt(-a^2*x^2 + 1)*a^2*c^5*x + sq$  $rt(-a^2*x^2 + 1)*a*c^5) - 1/1155/(sqrt(-a^2*x^2 + 1)*a^2*c^5*x - sqrt(-a^2)$  $*x^2 + 1)*a*c^5 + 2/1155*x/(sqrt(-a^2*x^2 + 1)*c^5)$  $\left($   $\left($   $\right)$   $\left($   $\left($   $\right)$   $\left($   $\left($   $\right)$   $\left($   $\left($   $\right)$   $\left($   $\left($   $\right)$   $\left($   $\left($   $\right)$   $\left($   $\left($   $\right)$   $\left($   $\left($   $\right)$   $\left($   $\left($   $\right)$   $\left($   $\left($   $\right)$   $\left($   $\left($   $\right)$   $\left($   $\left($   $\right)$   $\left($ 

## **3.186.8 Giac [C] (verification not implemented)**

Result contains complex when optimal does not.

Time  $= 0.35$  (sec), antiderivative size  $= 509$ , normalized size of antiderivative  $= 3.95$ 

✞ ☎

✝ ✆

✞ ☎

<span id="page-1682-0"></span> $\left($   $\left($   $\right)$   $\left($   $\left($   $\right)$   $\left($   $\right)$   $\left($   $\left($   $\right)$   $\left($   $\left($   $\right)$   $\left($   $\left($   $\right)$   $\left($   $\right)$   $\left($   $\left($   $\right)$   $\left($   $\left($   $\right)$   $\left($   $\right)$   $\left($   $\left($   $\right)$   $\left($   $\left($   $\right)$   $\left($   $\left($   $\right)$   $\left($ 

$$
\int \frac{e^{3\arctanh(ax)}}{(c - acx)^5} dx
$$
\n
$$
= \frac{48i \operatorname{sgn}\left(\frac{1}{acx - c}\right) \operatorname{sgn}(a) \operatorname{sgn}(c)}{c^3} + \frac{5 \left(63 \left(\frac{a^2c}{acx - c} + 1\right)^5 \sqrt{-\frac{a^2c}{acx - c} - 1} - 385 \left(\frac{a^2c}{acx - c} + 1\right)^4 \sqrt{-\frac{a^2c}{acx - c} - 1} + 990 \left(\frac{a^2c}{acx - c} + 1\right)^3 \sqrt{-\frac{a^2c}{acx - c} - 1} - 1386 \left(\frac{a^2c}{acx - c} + 1\right)^2 \sqrt{-\frac{a^2c}{cax - c} - 1} - 1386 \left(\frac{a^2c}{acx - c} + 1\right)^2 \sqrt{-\frac{a^2c}{cax - c} - 1} - 1386 \left(\frac{a^2c}{acx - c} + 1\right)^2 \sqrt{-\frac{a^2c}{cax - c} - 1} - 1386 \left(\frac{a^2c}{acx - c} + 1\right)^2 \sqrt{-\frac{a^2c}{cax - c} - 1} - 1386 \left(\frac{a^2c}{acx - c} + 1\right)^2 \sqrt{-\frac{a^2c}{cax - c} - 1} - 1386 \left(\frac{a^2c}{acx - c} + 1\right)^2 \sqrt{-\frac{a^2c}{cax - c} - 1} - 1386 \left(\frac{a^2c}{acx - c} + 1\right)^2 \sqrt{-\frac{a^2c}{cax - c} - 1} - 1386 \left(\frac{a^2c}{acx - c} + 1\right)^2 \sqrt{-\frac{a^2c}{cax - c} - 1} - 1386 \left(\frac{a^2c}{acx - c} + 1\right)^2 \sqrt{-\frac{a^2c}{cax - c} - 1} - 1386 \left(\frac{a^2c}{acx - c} + 1\right)^2 \sqrt{-\frac{a^2c}{cax - c} - 1} - 1386 \left(\frac{a^2c}{acx - c} + 1\right)^2 \sqrt{-\frac{a^2c}{cax - c} - 1} - 1
$$

input <mark>integrate((a\*x+1)^3/(-a^2\*x^2+1)^(3/2)/(-a\*c\*x+c)^5,x, algorithm="giac")</mark>

```
output
1/27720*(48*I*sgn(1/(a*c*x - c))*sgn(a)*sgn(c)/c^3 + (5*(63*(2*c/(a*c*x -
      c) + 1)^5*sqrt(-2*c/(a*c*x - c) - 1) - 385*(2*c/(a*c*x - c) + 1)^4*sqrt(-2
      *(c)(a*c*x - c) - 1) + 990*(2*c)(a*c*x - c) + 1)^3*sqrt(-2*c)(a*c*x - c) -1) - 1386*(2*c/(a*c*x - c) + 1)^2*sqrt(-2*c/(a*c*x - c) - 1) - 1155*(-2*c/
       (ax \times x - c) - 1^{\circ}(3/2) - 693*sqrt(-2*c/(ax \times x - c) - 1))/c^3 + 22*(35*(2*c))/(a*c*x - c) + 1)^4*sqrt(-2*c/(a*c*x - c) - 1) - 180*(2*c/(a*c*x - c) + 1)\gamma3*sqrt(-2*c/(a*c*x - c) - 1) + 378*(2*c/(a*c*x - c) + 1)\gamma2*sqrt(-2*c/(a*c
      *x - c) - 1) + 420*(-2*c/(a*c*x - c) - 1)^(3/2) + 315*sqrt(-2*c/(a*c*x - c
      ) - 1))/c<sup>-</sup>3 + 99*(5*(2*c/(a*c*x - c) + 1)<sup>-</sup>3*sqrt(-2*c/(a*c*x - c) - 1) - 2
      1*(2*c/(a*cx - c) + 1)^2*sqrt(-2*c/(a*cx - c) - 1) - 35*(-2*c/(a*cx - c)) - 1)^(3/2) - 35*sqrt(-2*c/(a*c*x - c) - 1))/c^3)/(sgn(1/(a*c*x - c))*sgn
       (a)*sgn(c))/(c^2*abs(a))
```
### Mupad [B] (verification not implemented) 3.186.9

Time =  $0.13$  (sec), antiderivative size = 604, normalized size of antiderivative =  $4.68$ 

$$
\int \frac{e^{3 \arctanh(ax)}}{(c - acx)^5} dx
$$
\n
$$
= \frac{\sqrt{1 - a^2 x^2} \left( \frac{32 a^6}{693 c^5 \left( x \sqrt{-a^2 - \frac{\sqrt{-a^2}}{a}} \right)} - \frac{16 a^6}{231 c^5 \left( x \sqrt{-a^2 - \frac{\sqrt{-a^2}}{a}} \right)^3} + \frac{20 a^6}{99 c^5 \left( x \sqrt{-a^2 - \frac{\sqrt{-a^2}}{a}} \right)^5} + \frac{4 a^7}{11 c^5 \left( x \sqrt{-a^2 - \frac{\sqrt{-a^2}}{a}} \right)^6 \sqrt{-a^2}} \right)}{\sqrt{1 - a^2 x^2} \left( \frac{32 a^5}{315 c^5 \left( x \sqrt{-a^2 - \frac{\sqrt{-a^2}}{a}} \right)} - \frac{16 a^5}{105 c^5 \left( x \sqrt{-a^2 - \frac{\sqrt{-a^2}}{a}} \right)^3} + \frac{4 a^5}{9 c^5 \left( x \sqrt{-a^2 - \frac{\sqrt{-a^2}}{a}} \right)^5} - \frac{16 a^2 (-a^2)^{3/2}}{63 c^5 \left( x \sqrt{-a^2 - \frac{\sqrt{-a^2}}{a}} \right)^4} + \frac{a^5}{a^5 \sqrt{-a^2}} \right)}
$$
\n
$$
= \frac{\sqrt{1 - a^2 x^2} \left( \frac{3 a^4}{35 c^5 \left( x \sqrt{-a^2 - \frac{\sqrt{-a^2}}{a}} \right)^3} - \frac{2 a^4}{35 c^5 \left( x \sqrt{-a^2 - \frac{\sqrt{-a^2}}{a}} \right)} + \frac{a^5}{7 c^5 \left( x \sqrt{-a^2 - \frac{\sqrt{-a^2}}{a}} \right)^4 \sqrt{-a^2}} + \frac{2 a^7}{35 c^5 \left( x \sqrt{-a^2 - \frac{\sqrt{-a^2}}{a}} \right)^4} - \frac{2 a^7}{a^4 \sqrt{-a^2}} \right)}
$$
\n
$$
= \frac{a^4 \sqrt{-a^2}}
$$

input 
$$
\int \frac{\sinh((a*x + 1)^3)((1 - a^2*x^2)^(3/2)*(c - a*c*x)^5)}{x}
$$

output 
$$
\frac{((1 - a^2*x^2)^(1/2)*( (32*a^6)/(693*c^5*(x*(-a^2)^(1/2) - (-a^2)^(1/2)/a)) - (16*a^6)/(231*c^5*(x*(-a^2)^(1/2) - (-a^2)^(1/2)/a)^3) + (20*a^6)/(99*c^5*(x*(-a^2)^(1/2) - (-a^2)^(1/2) - (-a^2)^(1/2)/a)^5) + (4*a^7)/(11*c^5*(x*(-a^2)^(1/2) - (-a^2)^(1/2)/a)^6*(-a^2)(1/2) + (80*a^9)/(693*c^5*(x*(-a^2)^(1/2) - (-a^2)^(1/2)/a)^4*(-a^2)(3/2)) + (32*a^11)/(693*c^5*(x*(-a^2)^(1/2) - (-a^2)^(1/2)/a)^2*(-a^2)(5/2))))/(a^6*(-a^2)^(1/2)) - ((1 - a^2*x^2)^(1/2)*((32*a^5)/(315kc^5*(x*(-a^2)^(1/2) - (-a^2)^(1/2)) - ((16*a^5)/(105kc^5*(x*(-a^2)^(1/2) - (-a^2)^(1/2) - (-a^2)^(1/2)) - (-a^2)^(1/2)(a)^5) - (16*a^2*(-a^2)^(3/2))/(63*c^5*(x*(-a^2)^(1/2) - (-a^2)^(1/2) - (-a^2)^(1/2)(a)^5) - (16*a^2*(-a^2)^(3/2))/(63*c^5*(x*(-a^2)^(1/2) - (-a^2)^(1/2) - (-a^2)^(1/2)(a)^2*(-a^2)(1/2) - (-a^2)^(1/2)(a)^2*(-a^2)(1/2) - (-a^2)^(1/2)(a)^2*(-a^2)(1/2) - (-a^2)^(1/2)(a)^2*(-a^2)(1/2) - (-a^2)^(1/2)(a)^2*(-a^2)(1/2) - (-a^2)^(1/2)(a)^2*(-a^2)(1/2) + (2*a^2)(1/2)(a)^2*(-a^2)(1/2) - (-a^2)^(1/2)(a)^2*(-a^2)(1/2) + (2*a^2)(1/2)(a)^2*(-a^2)(1/2) - (-a^2)^(1/2)(a
$$

### $\int e^{4\textbf{arctanh}(ax)}(c-acx)^p\,dx$ 3.187

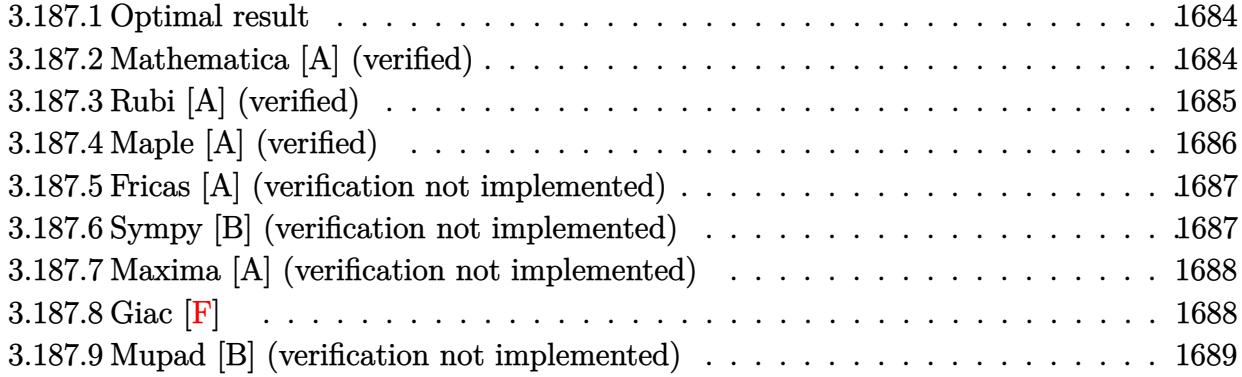

### <span id="page-1684-0"></span>Optimal result 3.187.1

Integrand size  $= 18$ , antiderivative size  $= 66$ 

$$
\int e^{4\arctanh(ax)}(c - acx)^p dx = \frac{4c(c - acx)^{-1+p}}{a(1-p)} + \frac{4(c - acx)^p}{ap} - \frac{(c - acx)^{1+p}}{ac(1+p)}
$$

output 
$$
\frac{4*c*(-a*c*x+c)^(-1+p)}{a/(1-p)+4*(-a*c*x+c)^p/a/p-(-a*c*x+c)^(p+1)}(a/c)(p+1)
$$

### <span id="page-1684-1"></span>Mathematica [A] (verified) 3.187.2

Time =  $0.08$  (sec), antiderivative size = 50, normalized size of antiderivative = 0.76

$$
\int e^{4 \arctanh(ax)} (c - acx)^p dx = \frac{(c - acx)^p \left(\frac{4 + 3p}{p(1+p)} + \frac{ax}{1+p} + \frac{4}{(-1+p)(-1+ax)}\right)}{a}
$$

input Integrate [E^(4\*ArcTanh[a\*x])\*(c - a\*c\*x)^p,x]

<span id="page-1684-2"></span>output  $((c - a*c*x)^p * ((4 + 3*p)/(p * (1 + p)) + (a*x)/(1 + p) + 4/((-1 + p) * (-1 + p)))$  $a*x))$ //a

## **3.187.3 Rubi [A] (verified)**

Time  $= 0.29$  (sec), antiderivative size  $= 75$ , normalized size of antiderivative  $= 1.14$ , number of steps used = 4, number of rules used = 4,  $\frac{\text{number of rules}}{\text{integral size}}$  = 0.222, Rules used = {6680, 35, 53, 2009}

Below are the steps used by Rubi to obtain the solution. The rule number used for the transformation is given above next to the arrow. The rules definitions used are listed below.

$$
\int e^{4 \arctanh(ax)} (c - acx)^p dx
$$
  
\n
$$
\int \frac{(ax + 1)^2 (c - acx)^p}{(1 - ax)^2} dx
$$
  
\n
$$
\int \frac{(ax + 1)^2 (c - acx)^p}{(1 - ax)^2} dx
$$
  
\n
$$
\int \frac{35}{53}
$$
  
\n
$$
c^2 \int \left(4(c - acx)^{p-2} - \frac{4(c - acx)^{p-1}}{c} + \frac{(c - acx)^p}{c^2}\right) dx
$$
  
\n
$$
\int \frac{2009}{ac^2 \left(-\frac{(c - acx)^{p+1}}{ac^2 p} + \frac{4(c - acx)^{p-1}}{ac(1 - p)}\right)}
$$

✞ ☎

✝ ✆

✝ ✆

input Int[E^(4\*ArcTanh[a\*x])\*(c - a\*c\*x)^p,x]

output <mark>c^2\*((4\*(c - a\*c\*x)^(-1 + p))/(a\*c\*(1 - p)) + (4\*(c - a\*c\*x)^p)/(a\*c^2\*p)</mark> ✞ ☎ -  $(c - a*c*x)^(1 + p) / (a*c^3*(1 + p)))$ 

### **3.187.3.1 Defintions of rubi rules used**

rule 35 <mark>| Int[(u\_.)\*((a\_) + (b\_.)\*(x\_))^(m\_.)\*((c\_) + (d\_.)\*(x\_))^(n\_.), x\_Symbol] :></mark> ✞ ☎ Simp[(b/d)^m Int[u\*(c + d\*x)^(m + n), x], x] /; FreeQ[{a, b, c, d, m, n} , x] && EqQ[b\*c - a\*d, 0] && IntegerQ[m] && !(IntegerQ[n] && SimplerQ[a +  $b*x, c + d*x]$ ✝ ✆ rule 53 <mark>Int[((a\_.) + (b\_.)\*(x\_))^(m\_.)\*((c\_.) + (d\_.)\*(x\_))^(n\_.), x\_Symbol] :> Int</mark> ✞ ☎ [ExpandIntegrand[ $(a + b*x)^m*(c + d*x)^n$ , x], x] /; FreeQ[{a, b, c, d, n},  $x$ ] && IGtQ[m, 0] && ( !IntegerQ[n] || (EqQ[c, 0] && LeQ[7\*m + 4\*n + 4, 0])  $||$  LtQ[9\*m + 5\*(n + 1), 0]  $||$  GtQ[m + n + 2, 0])

 $\left($   $\left($   $\right)$   $\left($   $\left($   $\right)$   $\left($   $\right)$   $\left($   $\left($   $\right)$   $\left($   $\left($   $\right)$   $\left($   $\left($   $\right)$   $\left($   $\right)$   $\left($   $\left($   $\right)$   $\left($   $\left($   $\right)$   $\left($   $\right)$   $\left($   $\left($   $\right)$   $\left($   $\left($   $\right)$   $\left($   $\left($   $\right)$   $\left($ 

✝ ✆

✞ ☎

<span id="page-1686-0"></span>✝ ✆

rule 2009 <mark>Int[u\_, x\_Symbol] :> Simp[IntSum[u, x], x] /; SumQ[u]</mark> ✞ ☎

rule 6680 <mark>| Int[E^(ArcTanh[(a\_.)\*(x\_)]\*(n\_.))\*(u\_.)\*((c\_) + (d\_.)\*(x\_))^(p\_.), x\_Symbol</mark> ] :> Int[u\*(c + d\*x)^p\*((1 + a\*x)^(n/2)/(1 - a\*x)^(n/2)), x] /; FreeQ[{a, c , d, n, p}, x] && EqQ[a^2\*c^2 - d^2, 0] && !(IntegerQ[p] || GtQ[c, 0])

# **3.187.4 Maple [A] (verified)**

Time  $= 0.09$  (sec), antiderivative size  $= 74$ , normalized size of antiderivative  $= 1.12$ 

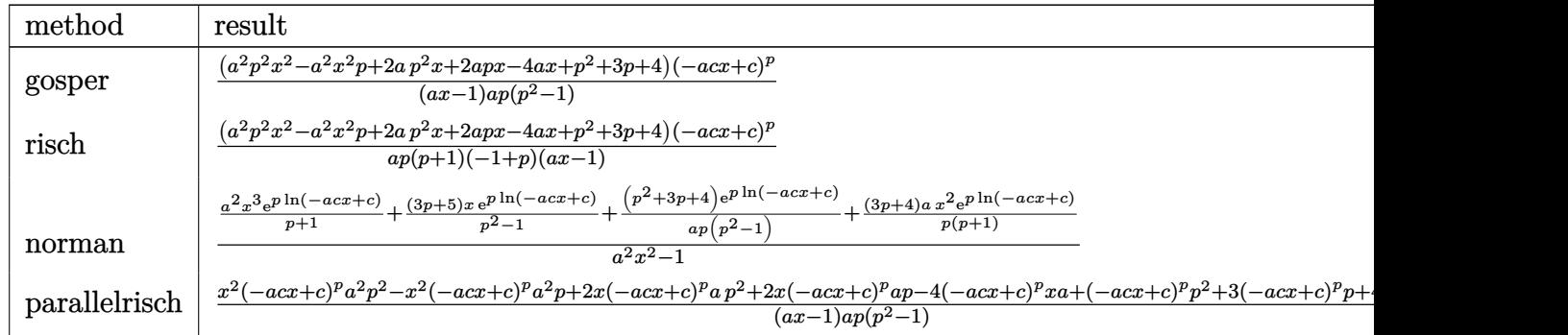

input <mark>int((a\*x+1)^4/(-a^2\*x^2+1)^2\*(-a\*c\*x+c)^p,x,method=\_RETURNVERBOSE)</mark> ✞ ☎

output (a^2\*p^2\*x^2-a^2\*p\*x^2+2\*a\*p^2\*x+2\*a\*p\*x-4\*a\*x+p^2+3\*p+4)\*(-a\*c\*x+c)^p/(a\*  $x-1)/a/p/(p^2-1)$ ✝ ✆

✝ ✆

<span id="page-1686-1"></span>✞ ☎

## **3.187.5 Fricas [A] (verification not implemented)**

Time  $= 0.26$  (sec), antiderivative size  $= 81$ , normalized size of antiderivative  $= 1.23$ 

$$
\int e^{4\arctanh(ax)}(c - acx)^p dx
$$
  
= 
$$
-\frac{((a^2p^2 - a^2p)x^2 + p^2 + 2(ap^2 + ap - 2a)x + 3p + 4)(-acx + c)^p}{ap^3 - ap - (a^2p^3 - a^2p)x}
$$

✞ ☎

✝ ✆

✞ ☎

<span id="page-1687-0"></span>✝ ✆

input <mark>integrate((a\*x+1)^4/(-a^2\*x^2+1)^2\*(-a\*c\*x+c)^p,x, algorithm="fricas")</mark>

output -((a^2\*p^2 - a^2\*p)\*x^2 + p^2 + 2\*(a\*p^2 + a\*p - 2\*a)\*x + 3\*p + 4)\*(-a\*c\*x + c)^p/(a\*p^3 - a\*p - (a^2\*p^3 - a^2\*p)\*x)

## **3.187.6 Sympy [B] (verification not implemented)**

Leaf count of result is larger than twice the leaf count of optimal. 541 vs.  $2(48) = 96$ . Time  $= 1.19$  (sec), antiderivative size  $= 541$ , normalized size of antiderivative  $= 8.20$ 

$$
\int e^{4 \arctanh(ax)} (c - acx)^p dx
$$
\n
$$
= \begin{cases}\n c^p x \\
 -\frac{a^2 x^2 \log (x - \frac{1}{a})}{a^3 c x^2 - 2 a^2 c x + ac} + \frac{2 a x \log (x - \frac{1}{a})}{a^3 c x^2 - 2 a^2 c x + ac} + \frac{4 a x}{a^3 c x^2 - 2 a^2 c x + ac} - \frac{\log (x - \frac{1}{a})}{a^3 c x^2 - 2 a^2 c x + ac} - \frac{2}{a^3 c x^2 - 2 a^2 c x + ac} \\
 \frac{a^2 x^2}{a^2 x - a} + \frac{4 a x \log (x - \frac{1}{a})}{a^2 x - a} - \frac{a x}{a^2 x - a} - \frac{4 \log (x - \frac{1}{a})}{a^2 x - a} - \frac{4}{a^2 x - a} \\
 -\frac{a c x^2}{2} - 3 c x - \frac{4 c \log (x - \frac{1}{a})}{a} \\
 \frac{a^2 p^2 x^2 (-acx + c)^p}{a^2 p^3 x - a^2 p x - a p^3 + a p} - \frac{a^2 p x^2 (-acx + c)^p}{a^2 p^3 x - a^2 p x - a p^3 + a p} + \frac{2 a p x (-acx + c)^p}{a^2 p^3 x - a^2 p x - a p^3 + a p} - \frac{4 a x (-acx + c)^p}{a^2 p^3 x - a^2 p x - a p^3 + a p} + \frac{p}{a^2 p^3 x - a^2 p x - a p^3 + a p}\n\end{cases}
$$

✞ ☎

✝ ✆

input <mark>integrate((a\*x+1)\*\*4/(-a\*\*2\*x\*\*2+1)\*\*2\*(-a\*c\*x+c)\*\*p,x)</mark>

*p* :

```
output Piecewise((c**p*x, Eq(a, 0)), (-a**2*x**2*log(x - 1/a)/(a**3*c*x**2 - 2*a*)*2*c*x + a*c) + 2*a*x*log(x - 1/a)/(a**3*c*x**2 - 2*a**2*c*x + a*c) + 4*a*
      x/(a**3*c*x**2 - 2*a**2*c*x + a*c) - log(x - 1/a)/(a**3*c*x**2 - 2*a**2*c*x + a*c) - 2/(a**3*c*x**2 - 2*a**2*c*x + a*c), Eq(p, -1)), (a**2*x*x)/(a**)2*x - a) + 4*a*x*log(x - 1/a)/(a**2*x - a) - a*x/(a**2*x - a) - 4*log(x -
      1/a)/(a**2*x - a) - 4/(a**2*x - a), Eq(p, 0)), (-a*c*x*x/2 - 3*c*x - 4*c*x)\log(x - 1/a)/a, Eq(p, 1)), \frac{ax + 2py + x + x + x + 2x - 1a + c + x + c}{x + b} (a**2*p**3*x -
      a**2*pxx - a*px*3 + a*p - a**2*pxx**2*(-a*cx + c)*p/(a**2*px*3*x - a**2*p*x - a*p**3 + a*p) + 2*a*p**2*x*(-a*c*x + c)**p/(a**2*p**3*x - a**2*p*x
       - a*p**3 + a*p) + 2*a*p*x*(-a*c*x + c)**p/(a**2*p**3*x - a**2*p*x - a*p**3
       + a*p) - 4*a*x*(-a*c*x + c)**p/(a**2*p**3*x - a**2*p*x - a*p**3 + a*p) +
      p**2*(-a*c*x + c)**p/(a**2*p**3*x - a**2*p*x - a*p**3 + a*p) + 3*p*(-a*c*x+ c)**p/(a**2*p**3*x - a**2*p*x - a*p**3 + a*p) + 4*(-a*c*x + c)**p/(a**2
      *p**3*x - a**2*p*x - a*p**3 + a*p), True))
```
#### <span id="page-1688-0"></span>Maxima [A] (verification not implemented)  $3.187.7$

Time =  $0.24$  (sec), antiderivative size = 77, normalized size of antiderivative = 1.17

$$
\int e^{4 \operatorname{arctanh}(ax)} (c - acx)^p dx
$$
  
= 
$$
\frac{((p^2 - p)a^2 c^p x^2 + 2 (p^2 + p - 2) ac^p x + (p^2 + 3 p + 4) c^p)(-ax + 1)^p}{(p^3 - p)a^2 x - (p^3 - p)a}
$$

input integrate((a\*x+1)^4/(-a^2\*x^2+1)^2\*(-a\*c\*x+c)^p,x, algorithm="maxima")

output ((p<sup>2</sup> - p)\*a<sup>2</sup>\*c<sup>2</sup>p\*x<sup>2</sup> + 2\*(p<sup>2</sup> + p - 2)\*a\*c<sup>2</sup>p\*x + (p<sup>2</sup> + 3\*p + 4)\*c<sup>2</sup>p)\*( $a*x + 1)^p/(p^3 - p)*a^2*x - (p^3 - p)*a)$ 

## <span id="page-1688-1"></span>3.187.8 Giac  $|F|$

$$
\int e^{4\arctanh(ax)}(c - acx)^p dx = \int \frac{(ax + 1)^4(-acx + c)^p}{(a^2x^2 - 1)^2} dx
$$

input integrate((a\*x+1)^4/(-a^2\*x^2+1)^2\*(-a\*c\*x+c)^p,x, algorithm="giac")

output integrate((a\*x + 1)^4\*(-a\*c\*x + c)^p/(a^2\*x^2 - 1)^2, x)

<span id="page-1688-2"></span> $\int e^{4\arctanh(ax)}(c - acx)^p dx$ 3.187

## **3.187.9 Mupad [B] (verification not implemented)**

Time  $= 3.80$  (sec), antiderivative size  $= 57$ , normalized size of antiderivative  $= 0.86$ 

$$
\int e^{4 \text{arctanh}(ax)} (c - acx)^p dx = \frac{4 (c - a c x)^p}{a (a x - 1) (p - 1)} + \frac{(c - a c x)^p (3 p + a p x + 4)}{a p (p + 1)}
$$

 $\left($   $\left($   $\right)$   $\left($   $\left($   $\right)$   $\left($   $\left($   $\right)$   $\left($   $\left($   $\right)$   $\left($   $\left($   $\right)$   $\left($   $\left($   $\right)$   $\left($   $\left($   $\right)$   $\left($   $\left($   $\right)$   $\left($   $\left($   $\right)$   $\left($   $\left($   $\right)$   $\left($   $\left($   $\right)$   $\left($   $\left($   $\right)$   $\left($ 

✝ ✆

 $\text{input} \left| \frac{\text{int}((c - a * c * x)^p * (a * x + 1)^q)}{(a^2 * x^2 - 1)^q}, x \right|$ ✞ ☎

output <mark>(4\*(c - a\*c\*x)^p)/(a\*(a\*x - 1)\*(p - 1)) + ((c - a\*c\*x)^p\*(3\*p + a\*p\*x + 4)</mark> ✞ ☎  $)/(a*p*(p + 1))$ 

### $\int e^{4\textbf{arctanh}(ax)}(c-acx)^5\,dx$ 3.188

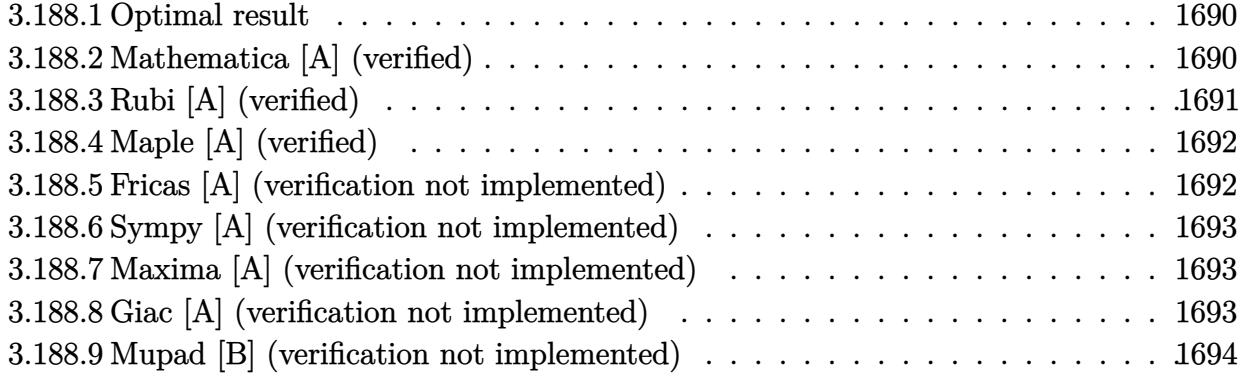

### <span id="page-1690-0"></span>Optimal result 3.188.1

Integrand size  $= 18$ , antiderivative size  $= 53$ 

$$
\int e^{4\arctanh(ax)}(c - acx)^5 dx = -\frac{c^5(1 - ax)^4}{a} + \frac{4c^5(1 - ax)^5}{5a} - \frac{c^5(1 - ax)^6}{6a}
$$

output -c^5\*(-a\*x+1)^4/a+4/5\*c^5\*(-a\*x+1)^5/a-1/6\*c^5\*(-a\*x+1)^6/a

### <span id="page-1690-1"></span>3.188.2 Mathematica [A] (verified)

Time =  $0.02$  (sec), antiderivative size = 31, normalized size of antiderivative =  $0.58$ 

$$
\int e^{4\arctanh(ax)}(c - acx)^5 dx = -\frac{c^5(-1+ax)^4(11+14ax+5a^2x^2)}{30a}
$$

input Integrate [E^(4\*ArcTanh [a\*x])\*(c - a\*c\*x)^5,x]

<span id="page-1690-2"></span>output  $-1/30*(-5*(-1 + a*x)^4*(11 + 14* a*x + 5*a^2*x^2))/a$ 

## **3.188.3 Rubi [A] (verified)**

Time  $= 0.25$  (sec), antiderivative size  $= 48$ , normalized size of antiderivative  $= 0.91$ , number of steps used = 3, number of rules used = 3,  $\frac{\text{number of rules}}{\text{integral size}}$  = 0.167, Rules used = {6679, 49, 2009}

Below are the steps used by Rubi to obtain the solution. The rule number used for the transformation is given above next to the arrow. The rules definitions used are listed below.

$$
\int e^{4 \arctanh(ax)} (c - acx)^5 dx
$$
  

$$
\int 6679
$$
  

$$
c^5 \int (1 - ax)^3 (ax + 1)^2 dx
$$
  

$$
\int 49
$$
  

$$
c^5 \int ((1 - ax)^5 - 4(1 - ax)^4 + 4(1 - ax)^3) dx
$$
  

$$
\int 2009
$$
  

$$
c^5 \left( -\frac{(1 - ax)^6}{6a} + \frac{4(1 - ax)^5}{5a} - \frac{(1 - ax)^4}{a} \right)
$$

✝ ✆

✝ ✆

✞ ☎

✞ ☎

✝ ✆

✞ ☎

<span id="page-1691-0"></span>✝ ✆

$$
input \left[ Int \left[ E^{(4*Arctanh[a*x]) * (c - a * c * x)^{5}, x \right] \right]
$$

output <mark>c^5\*(-((1 - a\*x)^4/a) + (4\*(1 - a\*x)^5)/(5\*a) - (1 - a\*x)^6/(6\*a))</mark> ✞ ☎

### **3.188.3.1 Defintions of rubi rules used**

rule 49 <mark>Int[((a\_.) + (b\_.)\*(x\_))^(m\_.)\*((c\_.) + (d\_.)\*(x\_))^(n\_.), x\_Symbol] :> Int</mark>  $[ExpandIntegrand[(a + b*x)^m*(c + d*x)^n, x], x]$ ,  $[0, x]$  /;  $FreeQ[f]$ ,  $[0, b, c, d], x]$ && IGtQ $[m, 0]$  && IGtQ $[m + n + 2, 0]$ ✝ ✆

rule 2009 <mark>Int[u\_, x\_Symbol] :> Simp[IntSum[u, x], x] /; SumQ[u]</mark>

```
rule 6679
Int[E^(ArcTanh[(a_.)*(x_)]*(n_.))*(u_.)*((c_) + (d_.)*(x_))^(p_.), x_Symbol
        ] :> Simp[c^p Int[u*(1 + d*(x/c))^p*((1 + a*x)^(n/2)/(1 - a*x)^(n/2)), x]
        , x] /; FreeQ[{a, c, d, n, p}, x] && EqQ[a^2*c^2 - d^2, 0] && (IntegerQ[p]
        || GtQ[c, 0])
```
#### Maple [A] (verified) 3.188.4

Time =  $0.10$  (sec), antiderivative size = 45, normalized size of antiderivative = 0.85

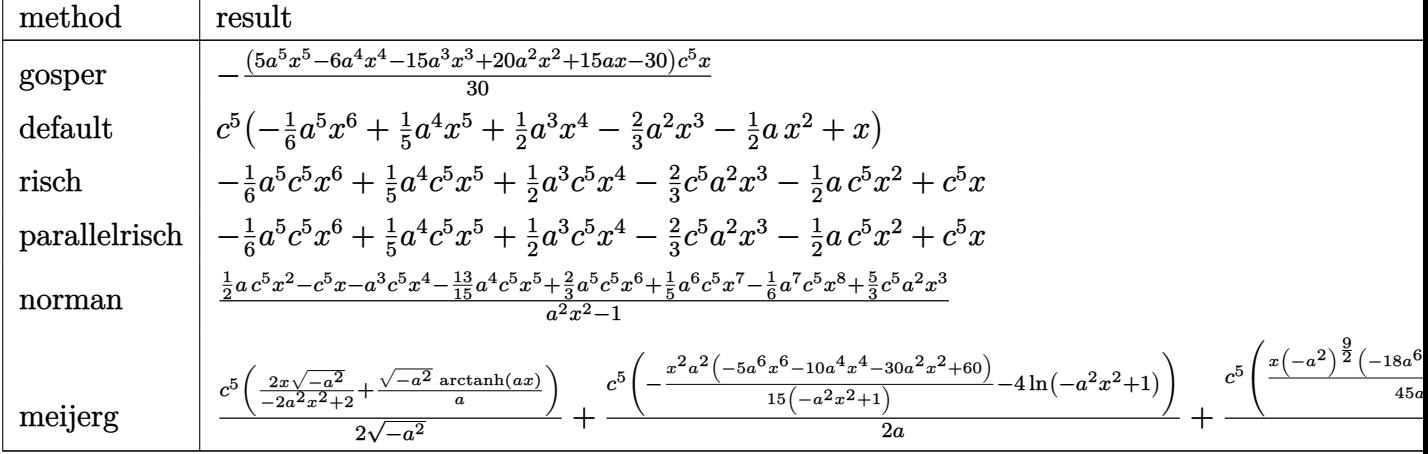

input int((a\*x+1)^4/(-a^2\*x^2+1)^2\*(-a\*c\*x+c)^5,x,method=\_RETURNVERBOSE)

output -1/30\*(5\*a^5\*x^5-6\*a^4\*x^4-15\*a^3\*x^3+20\*a^2\*x^2+15\*a\*x-30)\*c^5\*x

#### Fricas [A] (verification not implemented) 3.188.5

Time =  $0.25$  (sec), antiderivative size = 59, normalized size of antiderivative = 1.11

$$
\int e^{4 \text{arctanh}(ax)} (c - acx)^5 \, dx = -\frac{1}{6} a^5 c^5 x^6 + \frac{1}{5} a^4 c^5 x^5 + \frac{1}{2} a^3 c^5 x^4 - \frac{2}{3} a^2 c^5 x^3 - \frac{1}{2} a c^5 x^2 + c^5 x
$$

$$
input | \text{integrate}((a*x+1)^{2}/(-a^2*x^2+1)^{2}*(-a*c*x+c)^{5}, x, algorithm="frac{r}{12}...
$$

output  $-1/6*a^5*c^5*x^6 + 1/5*a^4*c^5*x^5 + 1/2*a^3*c^5*x^4 - 2/3*a^2*c^5*x^3 - 1$  $/2*axc^5*x^2 + c^5*x$ 

#### Sympy [A] (verification not implemented) 3.188.6

Time =  $0.05$  (sec), antiderivative size = 63, normalized size of antiderivative = 1.19

$$
\int e^{4 \text{arctanh}(ax)} (c - acx)^5 dx = -\frac{a^5 c^5 x^6}{6} + \frac{a^4 c^5 x^5}{5} + \frac{a^3 c^5 x^4}{2} - \frac{2a^2 c^5 x^3}{3} - \frac{a c^5 x^2}{2} + c^5 x
$$

input integrate((a\*x+1)\*\*4/(-a\*\*2\*x\*\*2+1)\*\*2\*(-a\*c\*x+c)\*\*5,x)

output -a\*\*5\*c\*\*5\*x\*\*6/6 + a\*\*4\*c\*\*5\*x\*\*5/5 + a\*\*3\*c\*\*5\*x\*\*4/2 - 2\*a\*\*2\*c\*\*5\*x\*\*3  $/3 - a*c**5*x**2/2 + c**5*x$ 

#### Maxima [A] (verification not implemented) 3.188.7

Time =  $0.21$  (sec), antiderivative size = 59, normalized size of antiderivative = 1.11

$$
\int e^{4 \text{arctanh}(ax)} (c - acx)^5 dx = -\frac{1}{6} a^5 c^5 x^6 + \frac{1}{5} a^4 c^5 x^5 + \frac{1}{2} a^3 c^5 x^4 - \frac{2}{3} a^2 c^5 x^3 - \frac{1}{2} a c^5 x^2 + c^5 x
$$

$$
input\nintegrate((a*x+1)^{4/(-a^2*x^2+1)^2*(-a*c*x+c)^5,x, algorithm="maxima")
$$

output  $-1/6*a^5*c^5*x^6 + 1/5*a^4*c^5*x^5 + 1/2*a^3*c^5*x^4 - 2/3*a^2*c^5*x^3 - 1$  $/2*axc^5*x^2 + c^5*x$ 

#### Giac [A] (verification not implemented) 3.188.8

Time =  $0.26$  (sec), antiderivative size = 59, normalized size of antiderivative = 1.11

$$
\int e^{4 \text{arctanh}(ax)} (c - acx)^5 dx = -\frac{1}{6} a^5 c^5 x^6 + \frac{1}{5} a^4 c^5 x^5 + \frac{1}{2} a^3 c^5 x^4 - \frac{2}{3} a^2 c^5 x^3 - \frac{1}{2} a c^5 x^2 + c^5 x
$$

input integrate((a\*x+1)^4/(-a^2\*x^2+1)^2\*(-a\*c\*x+c)^5,x, algorithm="giac")

output  $-1/6*a^5*c^5*x^6 + 1/5*a^4*c^5*x^5 + 1/2*a^3*c^5*x^4 - 2/3*a^2*c^5*x^3 - 1$  $/2*axc^5*x^2 + c^5*x$ 

#### Mupad [B] (verification not implemented) 3.188.9

Time =  $3.49$  (sec), antiderivative size = 59, normalized size of antiderivative = 1.11

$$
\int e^{4\arctanh(ax)}(c - acx)^5 dx = -\frac{a^5 c^5 x^6}{6} + \frac{a^4 c^5 x^5}{5} + \frac{a^3 c^5 x^4}{2} - \frac{2 a^2 c^5 x^3}{3} - \frac{a c^5 x^2}{2} + c^5 x
$$

input  $int((c - a*c*x)^5*(a*x + 1)^4)/(a^2*x^2 - 1)^2,x)$ 

output  $c^5*x - (a*c^5*x^2)/2 - (2*a^2*c^5*x^3)/3 + (a^3*c^5*x^4)/2 + (a^4*c^5*x^5$  $)/5 - (a^5 * c^5 * x^6)/6$ 

### **3.189** R  $e^{4\textrm{arctanh}(ax)}(c - acx)^4\,dx$

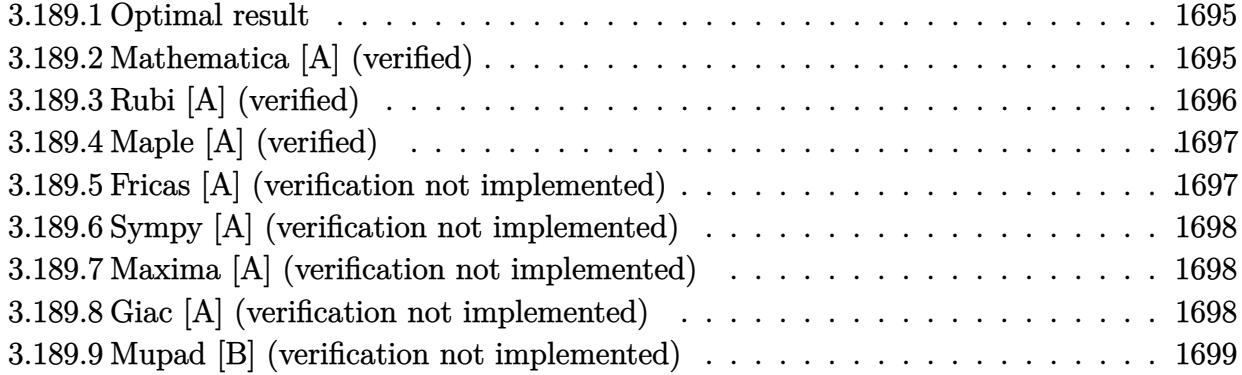

## <span id="page-1695-0"></span>**3.189.1 Optimal result**

Integrand size  $= 18$ , antiderivative size  $= 32$ 

$$
\int e^{4\arctanh(ax)}(c - acx)^4 dx = c^4x - \frac{2}{3}a^2c^4x^3 + \frac{1}{5}a^4c^4x^5
$$

<span id="page-1695-1"></span> $\left($   $\left($   $\right)$   $\left($   $\left($   $\right)$   $\left($   $\left($   $\right)$   $\left($   $\left($   $\right)$   $\left($   $\left($   $\right)$   $\left($   $\left($   $\right)$   $\left($   $\left($   $\right)$   $\left($   $\left($   $\right)$   $\left($   $\left($   $\right)$   $\left($   $\left($   $\right)$   $\left($   $\left($   $\right)$   $\left($   $\left($   $\right)$   $\left($ 

output c^4\*x-2/3\*a^2\*c^4\*x^3+1/5\*a^4\*c^4\*x^5 ✞ ☎

## **3.189.2 Mathematica [A] (verified)**

Time  $= 0.01$  (sec), antiderivative size  $= 26$ , normalized size of antiderivative  $= 0.81$ 

$$
\int e^{4\arctanh(ax)}(c - acx)^4 dx = c^4 \left(x - \frac{2a^2x^3}{3} + \frac{a^4x^5}{5}\right)
$$

✞ ☎

✝ ✆

✞ ☎

<span id="page-1695-2"></span>✝ ✆

input Integrate[E^(4\*ArcTanh[a\*x])\*(c - a\*c\*x)^4,x]

output <mark>c^4\*(x - (2\*a^2\*x^3)/3 + (a^4\*x^5)/5)</mark>

# **3.189.3 Rubi [A] (verified)**

Time  $= 0.23$  (sec), antiderivative size  $= 26$ , normalized size of antiderivative  $= 0.81$ , number of steps used = 4, number of rules used = 4,  $\frac{\text{number of rules}}{\text{integral size}}$  = 0.222, Rules used = {6679, 39, 210, 2009}

Below are the steps used by Rubi to obtain the solution. The rule number used for the transformation is given above next to the arrow. The rules definitions used are listed below.

$$
\int e^{4 \arctanh(ax)} (c - acx)^4 dx
$$
  

$$
\int 6679
$$
  

$$
c^4 \int (1 - ax)^2 (ax + 1)^2 dx
$$
  

$$
\int 39
$$
  

$$
c^4 \int (1 - a^2x^2)^2 dx
$$
  

$$
\int 210
$$
  

$$
c^4 \int (a^4x^4 - 2a^2x^2 + 1) dx
$$
  

$$
\int 2009
$$
  

$$
c^4 \left(\frac{a^4x^5}{5} - \frac{2a^2x^3}{3} + x\right)
$$

✝ ✆

✝ ✆

✞ ☎

✞ ☎

input Int[E^(4\*ArcTanh[a\*x])\*(c - a\*c\*x)^4,x] ✞ ☎

output <mark>c^4\*(x - (2\*a^2\*x^3)/3 + (a^4\*x^5)/5)</mark> ✞ ☎

### **3.189.3.1 Defintions of rubi rules used**

rule 39 Int[((a\_) + (b\_.)\*(x\_))^(m\_.)\*((c\_) + (d\_.)\*(x\_))^(m\_.), x\_Symbol] :> Int[(  $a*c + b*d*x^2)^m$ , x] /; FreeQ[{a, b, c, d, m}, x] && EqQ[b\*c + a\*d, 0] && ( IntegerQ[m] || (GtQ[a, 0] && GtQ[c, 0])) ✝ ✆

rule 210 <mark>Int[((a\_) + (b\_.)\*(x\_)^2)^(p\_), x\_Symbol] :> Int[ExpandIntegrand[(a + b\*x^2</mark> )^p, x], x] /; FreeQ[{a, b}, x] && IGtQ[p, 0] ✝ ✆ rule 2009 <mark>Int[u\_, x\_Symbol] :> Simp[IntSum[u, x], x] /; SumQ[u]</mark> ✞ ☎

rule 6679 Int[E^(ArcTanh[(a\_.)\*(x\_)]\*(n\_.))\*(u\_.)\*((c\_) + (d\_.)\*(x\_))^(p\_.), x\_Symbol ] :> Simp[c^p Int[u\*(1 + d\*(x/c))^p\*((1 + a\*x)^(n/2)/(1 - a\*x)^(n/2)), x] , x] /; FreeQ[{a, c, d, n, p}, x] && EqQ[a^2\*c^2 - d^2, 0] && (IntegerQ[p] || GtQ[c, 0])

# **3.189.4 Maple [A] (verified)**

Time  $= 0.07$  (sec), antiderivative size  $= 23$ , normalized size of antiderivative  $= 0.72$ 

 $\left( \begin{array}{cc} \text{ } & \text{ } \\ \text{ } & \text{ } \end{array} \right)$ 

✞ ☎

<span id="page-1697-0"></span> $\left($   $\left($   $\right)$   $\left($   $\left($   $\right)$   $\left($   $\left($   $\right)$   $\left($   $\left($   $\right)$   $\left($   $\left($   $\right)$   $\left($   $\left($   $\right)$   $\left($   $\left($   $\right)$   $\left($   $\left($   $\right)$   $\left($   $\left($   $\right)$   $\left($   $\left($   $\right)$   $\left($   $\left($   $\right)$   $\left($   $\left($   $\right)$   $\left($ 

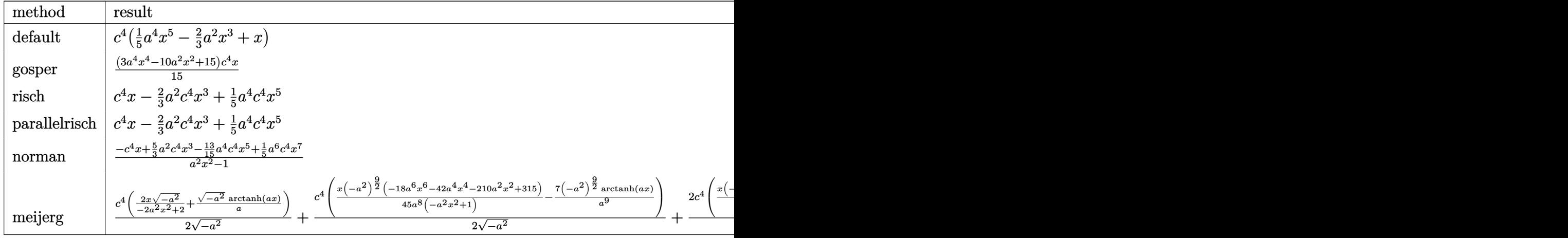

input <mark>int((a\*x+1)^4/(-a^2\*x^2+1)^2\*(-a\*c\*x+c)^4,x,method=\_RETURNVERBOSE)</mark>

output <mark>c^4\*(1/5\*a^4\*x^5-2/3\*a^2\*x^3+x)</mark>

## **3.189.5 Fricas [A] (verification not implemented)**

Time  $= 0.25$  (sec), antiderivative size  $= 28$ , normalized size of antiderivative  $= 0.88$ 

$$
\int e^{4\arctanh(ax)}(c - acx)^4 dx = \frac{1}{5}a^4c^4x^5 - \frac{2}{3}a^2c^4x^3 + c^4x
$$

✞ ☎

✝ ✆

✞ ☎

<span id="page-1697-2"></span>✝ ✆

✞ ☎

✝ ✆

✞ ☎

<span id="page-1697-1"></span>✝ ✆

input <mark>integrate((a\*x+1)^4/(-a^2\*x^2+1)^2\*(-a\*c\*x+c)^4,x, algorithm="fricas")</mark>

output 1/5\*a^4\*c^4\*x^5 - 2/3\*a^2\*c^4\*x^3 + c^4\*x

3.189. R  $e^{4 \mathrm{arctanh}(ax)} (c - acx)^4 \, dx$ 

# **3.189.6 Sympy [A] (verification not implemented)**

Time  $= 0.04$  (sec), antiderivative size  $= 29$ , normalized size of antiderivative  $= 0.91$ 

$$
\int e^{4 \text{arctanh}(ax)} (c - acx)^4 dx = \frac{a^4 c^4 x^5}{5} - \frac{2a^2 c^4 x^3}{3} + c^4 x
$$

✞ ☎

✝ ✆

✞ ☎

<span id="page-1698-0"></span>✝ ✆

input integrate((a\*x+1)\*\*4/(-a\*\*2\*x\*\*2+1)\*\*2\*(-a\*c\*x+c)\*\*4,x)

output a\*\*4\*c\*\*4\*x\*\*5/5 - 2\*a\*\*2\*c\*\*4\*x\*\*3/3 + c\*\*4\*x

## **3.189.7 Maxima [A] (verification not implemented)**

Time  $= 0.20$  (sec), antiderivative size  $= 28$ , normalized size of antiderivative  $= 0.88$ 

$$
\int e^{4\arctanh(ax)}(c - acx)^4 dx = \frac{1}{5}a^4c^4x^5 - \frac{2}{3}a^2c^4x^3 + c^4x
$$

✞ ☎

✝ ✆

✞ ☎

<span id="page-1698-1"></span>✝ ✆

$$
input\text{ }integrate((a*x+1)^{2}/(-a^2*x^2+1)^{2}*(-a*c*x+c)^{4}, x, algorithm="maxima")
$$

output 1/5\*a^4\*c^4\*x^5 - 2/3\*a^2\*c^4\*x^3 + c^4\*x

### **3.189.8 Giac [A] (verification not implemented)**

Time  $= 0.27$  (sec), antiderivative size  $= 28$ , normalized size of antiderivative  $= 0.88$ 

$$
\int e^{4\arctanh(ax)}(c - acx)^4 dx = \frac{1}{5} a^4 c^4 x^5 - \frac{2}{3} a^2 c^4 x^3 + c^4 x
$$

✞ ☎

✝ ✆

✞ ☎

<span id="page-1698-2"></span>✝ ✆

input <mark>integrate((a\*x+1)^4/(-a^2\*x^2+1)^2\*(-a\*c\*x+c)^4,x, algorithm="giac")</mark>

output 1/5\*a^4\*c^4\*x^5 - 2/3\*a^2\*c^4\*x^3 + c^4\*x

#### 3.189. R  $e^{4 \mathrm{arctanh}(ax)} (c - acx)^4 \, dx$

#### Mupad [B] (verification not implemented) 3.189.9

Time = 3.49 (sec), antiderivative size = 24, normalized size of antiderivative =  $0.75$ 

$$
\int e^{4\arctanh(ax)}(c - acx)^4 dx = \frac{c^4 x (3 a^4 x^4 - 10 a^2 x^2 + 15)}{15}
$$

input  $int((c - a*c*x)^4*(a*x + 1)^4)/(a^2*x^2 - 1)^2,x)$ 

output  $(c^4***(3*a^4*x^4 - 10*a^2*x^2 + 15))/15$ 

### $\int e^{4\textbf{arctanh}(ax)}(c-acx)^3\,dx$ 3.190

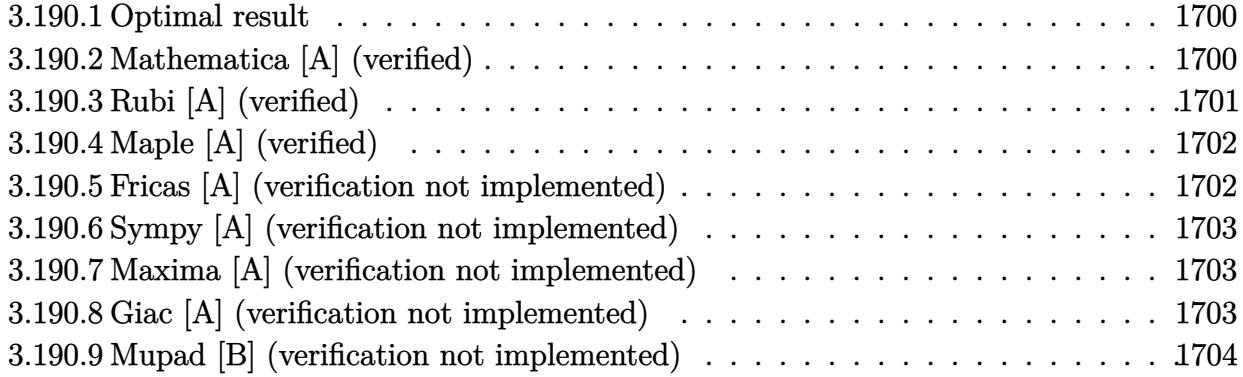

#### <span id="page-1700-0"></span>Optimal result 3.190.1

Integrand size  $= 18$ , antiderivative size  $= 35$ 

$$
\int e^{4\arctanh(ax)}(c - acx)^3 dx = \frac{2c^3(1+ax)^3}{3a} - \frac{c^3(1+ax)^4}{4a}
$$

output 2/3\*c<sup>-</sup>3\*(a\*x+1)<sup>-</sup>3/a-1/4\*c<sup>-</sup>3\*(a\*x+1)<sup>-4</sup>/a

#### <span id="page-1700-1"></span>3.190.2 Mathematica [A] (verified)

Time =  $0.01$  (sec), antiderivative size = 30, normalized size of antiderivative = 0.86

$$
\int e^{4\arctanh(ax)}(c - acx)^3 dx = -\frac{1}{12}c^3x(-12 - 6ax + 4a^2x^2 + 3a^3x^3)
$$

input Integrate [E^(4\*ArcTanh [a\*x])\*(c - a\*c\*x)^3,x]

<span id="page-1700-2"></span>output  $-1/12*(-3*x*(-12 - 6*a*x + 4*a^2*x^2 + 3*a^3*x^3))$ 

# **3.190.3 Rubi [A] (verified)**

Time  $= 0.23$  (sec), antiderivative size  $= 33$ , normalized size of antiderivative  $= 0.94$ , number of steps used = 3, number of rules used = 3,  $\frac{\text{number of rules}}{\text{integral size}}$  = 0.167, Rules used = {6679, 49, 2009}

Below are the steps used by Rubi to obtain the solution. The rule number used for the transformation is given above next to the arrow. The rules definitions used are listed below.

$$
\int e^{4 \arctanh(ax)} (c - acx)^3 dx
$$
  

$$
\int 6679
$$
  

$$
c^3 \int (1 - ax)(ax + 1)^2 dx
$$
  

$$
\int 49
$$
  

$$
c^3 \int (2(ax + 1)^2 - (ax + 1)^3) dx
$$
  

$$
\int 2009
$$
  

$$
c^3 \left(\frac{2(ax + 1)^3}{3a} - \frac{(ax + 1)^4}{4a}\right)
$$

✝ ✆

✞ ☎

✝ ✆

✞ ☎

✞ ☎

✝ ✆

✞ ☎

<span id="page-1701-0"></span>✝ ✆

$$
input \left[ Int \left[ E^{(4*Arctanh[a*x]) * (c - a*c*x)^{3}, x \right] \right]
$$

output <mark>c^3\*((2\*(1 + a\*x)^3)/(3\*a) - (1 + a\*x)^4/(4\*a))</mark>

### **3.190.3.1 Defintions of rubi rules used**

rule 49 <mark>Int[((a\_.) + (b\_.)\*(x\_))^(m\_.)\*((c\_.) + (d\_.)\*(x\_))^(n\_.), x\_Symbol] :> Int</mark>  $[ExpandIntegrand[(a + b*x)^m*(c + d*x)^n, x], x]$ ,  $[0, x]$  /;  $FreeQ[f]$ ,  $[0, b, c, d], x]$ && IGtQ $[m, 0]$  && IGtQ $[m + n + 2, 0]$ ✝ ✆

rule 2009 <mark>Int[u\_, x\_Symbol] :> Simp[IntSum[u, x], x] /; SumQ[u]</mark>

```
rule 6679
Int[E^(ArcTanh[(a_.)*(x_)]*(n_.))*(u_.)*((c_) + (d_.)*(x_))^(p_.), x_Symbol
        ] :> Simp[c^p Int[u*(1 + d*(x/c))^p*((1 + a*x)^(n/2)/(1 - a*x)^(n/2)), x]
        , x] /; FreeQ[{a, c, d, n, p}, x] && EqQ[a^2*c^2 - d^2, 0] && (IntegerQ[p]
        || GtQ[c, 0])
```
#### Maple [A] (verified)  $3.190.4$

Time =  $0.07$  (sec), antiderivative size = 29, normalized size of antiderivative = 0.83

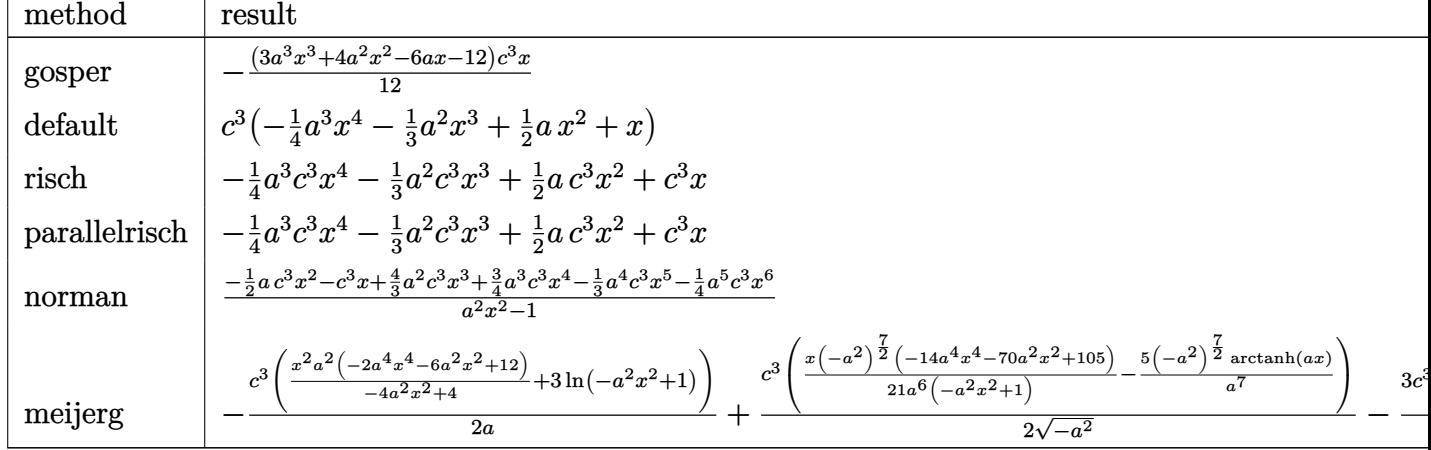

input int((a\*x+1)^4/(-a^2\*x^2+1)^2\*(-a\*c\*x+c)^3,x,method=\_RETURNVERBOSE)

output -1/12\*(3\*a<sup>-</sup>3\*x<sup>-</sup>3+4\*a<sup>-</sup>2\*x<sup>-</sup>2-6\*a\*x-12)\*c<sup>-</sup>3\*x

#### <span id="page-1702-0"></span>Fricas [A] (verification not implemented) 3.190.5

Time =  $0.25$  (sec), antiderivative size = 37, normalized size of antiderivative =  $1.06$ 

$$
\int e^{4 \text{arctanh}(ax)} (c-acx)^3 \, dx = -\frac{1}{4} a^3 c^3 x^4 - \frac{1}{3} a^2 c^3 x^3 + \frac{1}{2} a c^3 x^2 + c^3 x
$$

$$
input \text{ } \frac{interval((a*x+1)^{4}/(-a^2*x^2+1)^{2}*(-a*c*x+c)^{3},x, \text{ } algorithm="fricas")
$$

<span id="page-1702-1"></span>output  $-1/4*a^3*c^3*x^4 - 1/3*a^2*c^3*x^3 + 1/2*a*c^3*x^2 + c^3*x$ 

# **3.190.6 Sympy [A] (verification not implemented)**

Time  $= 0.04$  (sec), antiderivative size  $= 37$ , normalized size of antiderivative  $= 1.06$ 

$$
\int e^{4 \text{arctanh}(ax)} (c - acx)^3 dx = -\frac{a^3 c^3 x^4}{4} - \frac{a^2 c^3 x^3}{3} + \frac{ac^3 x^2}{2} + c^3 x
$$

✞ ☎

✝ ✆

✞ ☎

<span id="page-1703-0"></span>✝ ✆

input integrate((a\*x+1)\*\*4/(-a\*\*2\*x\*\*2+1)\*\*2\*(-a\*c\*x+c)\*\*3,x)

output <mark>-a\*\*3\*c\*\*3\*x\*\*4/4 - a\*\*2\*c\*\*3\*x\*\*3/3 + a\*c\*\*3\*x\*\*2/2 + c\*\*3\*x</mark>

## **3.190.7 Maxima [A] (verification not implemented)**

Time  $= 0.20$  (sec), antiderivative size  $= 37$ , normalized size of antiderivative  $= 1.06$ 

$$
\int e^{4\arctanh(ax)}(c - acx)^3 dx = -\frac{1}{4}a^3c^3x^4 - \frac{1}{3}a^2c^3x^3 + \frac{1}{2}ac^3x^2 + c^3x
$$

✞ ☎

✝ ✆

✞ ☎

<span id="page-1703-1"></span>✝ ✆

$$
input\left| \text{integrate}((a*x+1)^{2}/(-a^2*x^2+1)^{2}*(-a*c*x+c)^{3},x, algorithm="maxima")\right|
$$

output <mark>-1/4\*a^3\*c^3\*x^4 - 1/3\*a^2\*c^3\*x^3 + 1/2\*a\*c^3\*x^2 + c^3\*x</mark>

### **3.190.8 Giac [A] (verification not implemented)**

Time  $= 0.28$  (sec), antiderivative size  $= 37$ , normalized size of antiderivative  $= 1.06$ 

$$
\int e^{4\arctanh(ax)}(c - acx)^3 dx = -\frac{1}{4}a^3c^3x^4 - \frac{1}{3}a^2c^3x^3 + \frac{1}{2}ac^3x^2 + c^3x
$$

✞ ☎

✝ ✆

✞ ☎

<span id="page-1703-2"></span>✝ ✆

input <mark>integrate((a\*x+1)^4/(-a^2\*x^2+1)^2\*(-a\*c\*x+c)^3,x, algorithm="giac")</mark>

output <mark>-1/4\*a^3\*c^3\*x^4 - 1/3\*a^2\*c^3\*x^3 + 1/2\*a\*c^3\*x^2 + c^3\*x</mark>

#### 3.190. R  $e^{4 \mathrm{arctanh}(ax)} (c - acx)^3 \, dx$

#### Mupad [B] (verification not implemented) 3.190.9

Time =  $0.05$  (sec), antiderivative size = 37, normalized size of antiderivative =  $1.06$ 

$$
\int e^{4 \operatorname{arctanh}(ax)} (c - acx)^3 dx = -\frac{a^3 c^3 x^4}{4} - \frac{a^2 c^3 x^3}{3} + \frac{a c^3 x^2}{2} + c^3 x
$$

input  $int((c - a*c*x)^3*(a*x + 1)^4)/(a^2*x^2 - 1)^2,x)$ 

output  $c^3*x + (a*c^3*x^2)/2 - (a^2*c^3*x^3)/3 - (a^3*c^3*x^4)/4$ 

### **3.191** R  $e^{4\textrm{arctanh}(ax)}(c - acx)^2\,dx$

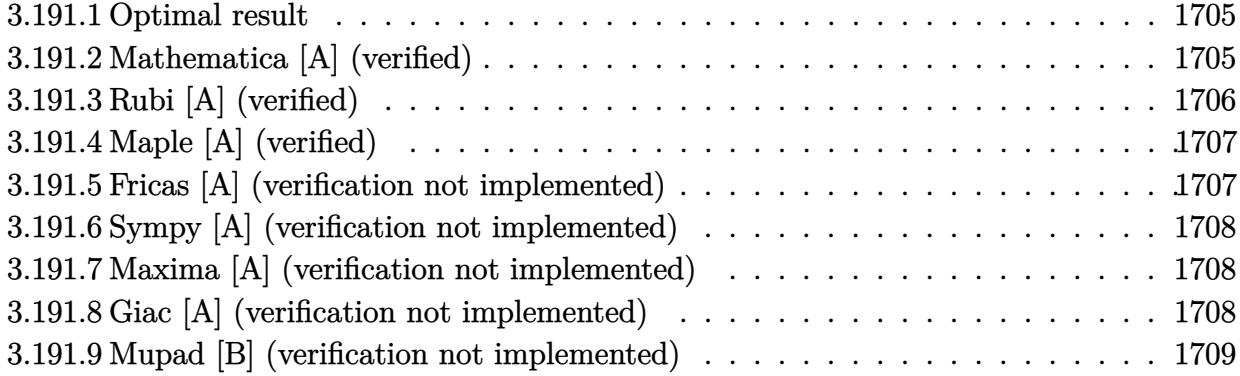

## <span id="page-1705-0"></span>**3.191.1 Optimal result**

Integrand size  $= 18$ , antiderivative size  $= 17$ 

$$
\int e^{4\arctanh(ax)}(c - acx)^2 dx = \frac{c^2(1+ax)^3}{3a}
$$

✞ ☎

<span id="page-1705-1"></span>✝ ✆

output <mark>1/3\*c^2\*(a\*x+1)^3/a</mark>

# **3.191.2 Mathematica [A] (verified)**

Time  $= 0.01$  (sec), antiderivative size  $= 21$ , normalized size of antiderivative  $= 1.24$ 

$$
\int e^{4\arctanh(ax)} (c - acx)^2 dx = c^2 \left( x + ax^2 + \frac{a^2x^3}{3} \right)
$$

✞ ☎

✝ ✆

✞ ☎

<span id="page-1705-2"></span>✝ ✆

input <mark>Integrate[E^(4\*ArcTanh[a\*x])\*(c - a\*c\*x)^2,x]</mark>

output  $c^2*(x + ax^2 + (a^2*x^3)/3)$ 

# **3.191.3 Rubi [A] (verified)**

Time  $= 0.19$  (sec), antiderivative size  $= 17$ , normalized size of antiderivative  $= 1.00$ , number of steps used = 2, number of rules used = 2,  $\frac{\text{number of rules}}{\text{integral size}}$  = 0.111, Rules used = {6679, 17}

Below are the steps used by Rubi to obtain the solution. The rule number used for the transformation is given above next to the arrow. The rules definitions used are listed below.

$$
\int e^{4 \operatorname{arctanh}(ax)} (c - acx)^2 dx
$$

$$
\int 6679
$$

$$
c^2 \int (ax + 1)^2 dx
$$

$$
\int 17
$$

$$
\frac{c^2(ax + 1)^3}{3a}
$$

✝ ✆

✝ ✆

✝ ✆

<span id="page-1706-0"></span> $\left($   $\left($   $\right)$   $\left($   $\left($   $\right)$   $\left($   $\left($   $\right)$   $\left($   $\left($   $\right)$   $\left($   $\left($   $\right)$   $\left($   $\left($   $\right)$   $\left($   $\left($   $\right)$   $\left($   $\left($   $\right)$   $\left($   $\left($   $\right)$   $\left($   $\left($   $\right)$   $\left($   $\left($   $\right)$   $\left($   $\left($   $\right)$   $\left($ 

$$
input \left[ Int \left[ E^{(4*ArcTanh[a*x]) * (c - a * c * x)^2, x \right] \right]
$$

output <mark>(c<sup>^</sup>2\*(1 + a\*x)<sup>^</sup>3)/(3\*a)</mark> ✞ ☎

### **3.191.3.1 Defintions of rubi rules used**

rule 17 <mark>Int[(c\_.)\*((a\_.) + (b\_.)\*(x\_))^(m\_.), x\_Symbol] :> Simp[c\*((a + b\*x)^(m + 1</mark> ✞ ☎  $)/(b*(m + 1))$ , x] /; FreeQ[{a, b, c, m}, x] && NeQ[m, -1]

```
rule 6679
Int[E^(ArcTanh[(a_.)*(x_)]*(n_.))*(u_.)*((c_) + (d_.)*(x_))^(p_.), x_Symbol
      ✞ ☎
      ] :> Simp[c^p Int[u*(1 + d*(x/c))^p*((1 + a*x)^(n/2)/(1 - a*x)^(n/2)), x]
      , x] /; FreeQ[{a, c, d, n, p}, x] && EqQ[a^2*c^2 - d^2, 0] && (IntegerQ[p]
      || GtQ[c, 0])
```
# **3.191.4 Maple [A] (verified)**

Time  $= 0.08$  (sec), antiderivative size  $= 16$ , normalized size of antiderivative  $= 0.94$ 

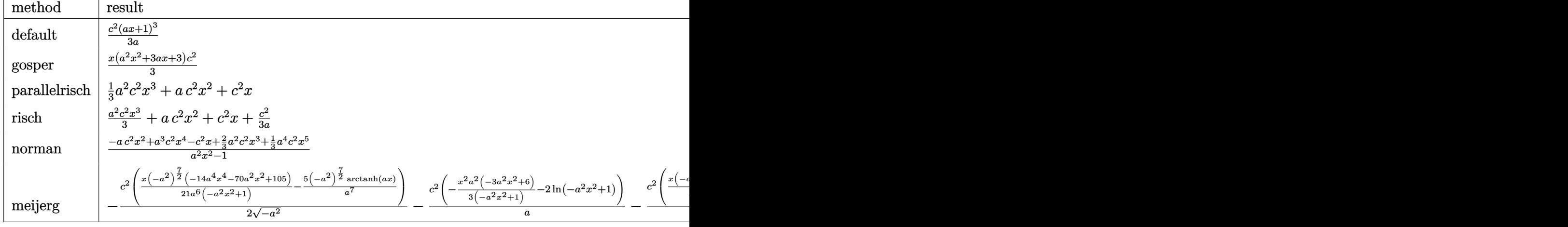

input <mark>| int((a\*x+1)^4/(-a^2\*x^2+1)^2\*(-a\*c\*x+c)^2,x,method=\_RETURNVERBOSE)</mark>

output <mark>1/3\*c^2\*(a\*x+1)^3/a</mark>

## **3.191.5 Fricas [A] (verification not implemented)**

Time  $= 0.26$  (sec), antiderivative size  $= 25$ , normalized size of antiderivative  $= 1.47$ 

$$
\int e^{4\arctanh(ax)}(c - acx)^2 dx = \frac{1}{3}a^2c^2x^3 + ac^2x^2 + c^2x
$$

✞ ☎

✝ ✆

✞ ☎

<span id="page-1707-1"></span>✝ ✆

✞ ☎

✝ ✆

✞ ☎

<span id="page-1707-0"></span>✝ ✆

input <mark>integrate((a\*x+1)^4/(-a^2\*x^2+1)^2\*(-a\*c\*x+c)^2,x, algorithm="fricas")</mark>

output 1/3\*a^2\*c^2\*x^3 + a\*c^2\*x^2 + c^2\*x

# **3.191.6 Sympy [A] (verification not implemented)**

Time  $= 0.04$  (sec), antiderivative size  $= 24$ , normalized size of antiderivative  $= 1.41$ 

$$
\int e^{4\arctanh(ax)}(c - acx)^2 dx = \frac{a^2c^2x^3}{3} + ac^2x^2 + c^2x
$$

✞ ☎

✝ ✆

✞ ☎

<span id="page-1708-0"></span>✝ ✆

input integrate((a\*x+1)\*\*4/(-a\*\*2\*x\*\*2+1)\*\*2\*(-a\*c\*x+c)\*\*2,x)

output a\*\*2\*c\*\*2\*x\*\*3/3 + a\*c\*\*2\*x\*\*2 + c\*\*2\*x

### **3.191.7 Maxima [A] (verification not implemented)**

Time  $= 0.19$  (sec), antiderivative size  $= 25$ , normalized size of antiderivative  $= 1.47$ 

$$
\int e^{4\arctanh(ax)}(c - acx)^2 dx = \frac{1}{3}a^2c^2x^3 + ac^2x^2 + c^2x
$$

✞ ☎

✝ ✆

✞ ☎

<span id="page-1708-1"></span>✝ ✆

$$
input\frac{intergate((a*x+1)^{2}/(-a^2*x^2+1)^{2}*(-a*c*x+c)^{2},x, algorithm="maxima")
$$

output 1/3\*a^2\*c^2\*x^3 + a\*c^2\*x^2 + c^2\*x

### **3.191.8 Giac [A] (verification not implemented)**

Time  $= 0.29$  (sec), antiderivative size  $= 25$ , normalized size of antiderivative  $= 1.47$ 

$$
\int e^{4\arctanh(ax)}(c - acx)^2 dx = \frac{1}{3}a^2c^2x^3 + ac^2x^2 + c^2x
$$

✞ ☎

✝ ✆

✞ ☎

<span id="page-1708-2"></span>✝ ✆

input <mark>integrate((a\*x+1)^4/(-a^2\*x^2+1)^2\*(-a\*c\*x+c)^2,x, algorithm="giac")</mark>

output <mark>1/3\*a^2\*c^2\*x^3 + a\*c^2\*x^2 + c^2\*x</mark>

#### 3.191. R  $e^{4 \mathrm{arctanh}(ax)} (c - acx)^2 \, dx$

#### Mupad [B] (verification not implemented) 3.191.9

Time =  $0.04$  (sec), antiderivative size = 19, normalized size of antiderivative = 1.12

$$
\int e^{4\arctanh(ax)}(c - acx)^2 dx = \frac{c^2 x (a^2 x^2 + 3 a x + 3)}{3}
$$

input  $int((c - a*c*x)^2*(a*x + 1)^4)/(a^2*x^2 - 1)^2,x)$ 

output  $(c^2**x*(3*ax + a^2*x^2 + 3))/3$ 

### $\int e^{4\textbf{arctanh}(ax)}(c-acx)\,dx$ 3.192

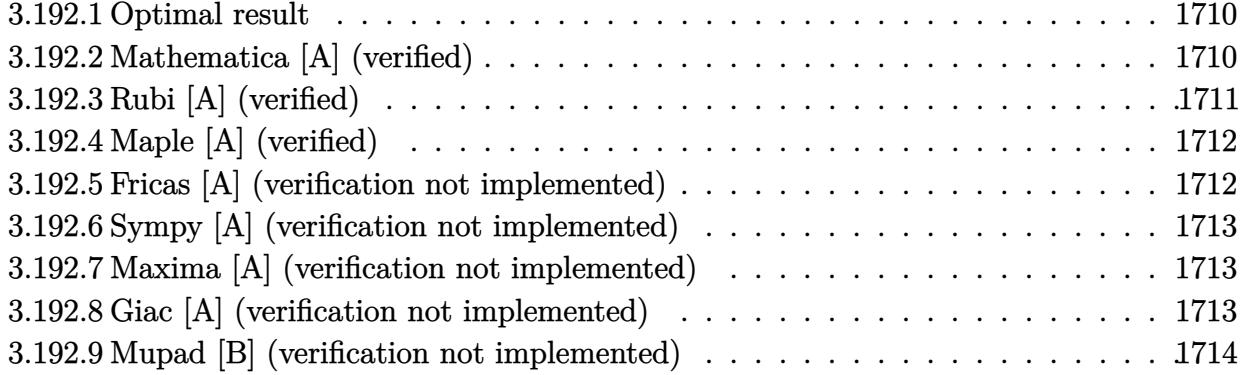

#### <span id="page-1710-0"></span>Optimal result 3.192.1

Integrand size  $= 16$ , antiderivative size  $= 27$ 

$$
\int e^{4\arctanh(ax)}(c - acx) dx = -3cx - \frac{1}{2}acx^{2} - \frac{4c\log(1 - ax)}{a}
$$

output  $-3*cx-1/2*axcx^2-4*cxln(-a*x+1)/a$ 

#### <span id="page-1710-1"></span>3.192.2 Mathematica [A] (verified)

Time =  $0.01$  (sec), antiderivative size = 26, normalized size of antiderivative = 0.96

$$
\int e^{4\arctanh(ax)}(c - acx) dx = c\left(-3x - \frac{ax^2}{2} - \frac{4\log(1 - ax)}{a}\right)
$$

input Integrate [E^(4\*ArcTanh [a\*x])\*(c - a\*c\*x), x]

<span id="page-1710-2"></span>output  $c*(-3*x - (a*x^2)/2 - (4*Log[1 - a*x])/a)$ 

# **3.192.3 Rubi [A] (verified)**

Time  $= 0.21$  (sec), antiderivative size  $= 26$ , normalized size of antiderivative  $= 0.96$ , number of steps used = 3, number of rules used = 3,  $\frac{\text{number of rules}}{\text{integral size}}$  = 0.188, Rules used = {6679, 49, 2009}

Below are the steps used by Rubi to obtain the solution. The rule number used for the transformation is given above next to the arrow. The rules definitions used are listed below.

$$
\int e^{4 \arctanh(ax)} (c - acx) dx
$$

$$
\int 6679
$$

$$
c \int \frac{(ax + 1)^2}{1 - ax} dx
$$

$$
\int 49
$$

$$
c \int \left(-ax + \frac{4}{1 - ax} - 3\right) dx
$$

$$
\int 2009
$$

$$
c \left(-\frac{ax^2}{2} - \frac{4 \log(1 - ax)}{a} - 3x\right)
$$

✞ ☎

✝ ✆

✞ ☎

 $\left($   $\left($   $\right)$   $\left($   $\left($   $\right)$   $\left($   $\left($   $\right)$   $\left($   $\left($   $\right)$   $\left($   $\left($   $\right)$   $\left($   $\left($   $\right)$   $\left($   $\left($   $\right)$   $\left($   $\left($   $\right)$   $\left($   $\left($   $\right)$   $\left($   $\left($   $\right)$   $\left($   $\left($   $\right)$   $\left($   $\left($   $\right)$   $\left($ 

✞ ☎

✝ ✆

$$
input \left[ Int \left[ E^{(4*ArcTanh[a*x]) * (c - a * c * x), x \right] \right]
$$

output c\*(-3\*x - (a\*x^2)/2 - (4\*Log[1 - a\*x])/a)

### **3.192.3.1 Defintions of rubi rules used**

rule 49 ✞ ☎  $Int[((a_{{\tt\_}}) + (b_{{\tt\_}}.)*(x_{{\tt\_}})^(m_{{\tt\_}}.)*((c_{{\tt\_}}) + (d_{{\tt\_}})*(x_{{\tt\_}})^(n_{{\tt\_}}), x_{{\tt\_Symbol}}] \; :> \; Int$ [ExpandIntegrand[ $(a + b*x)^m*(c + d*x)^n$ , x], x] /; FreeQ[{a, b, c, d}, x]  $k$  IGtQ[m, 0]  $k$  IGtQ[m + n + 2, 0] ✝ ✆

rule 2009 <mark>Int[u\_, x\_Symbol] :> Simp[IntSum[u, x], x] /; SumQ[u]</mark>

rule 6679 Int  $[E^{(arcTanh[(a_.),*(x_))]*(n_.),*(u_.),*(c_-)+ (d_.),*(x_-))^c(p_.), x_Symbol]$ ] :> Simp[c^p Int[u\*(1 + d\*(x/c))^p\*((1 + a\*x)^(n/2)/(1 - a\*x)^(n/2)), x] , x] /; FreeQ[{a, c, d, n, p}, x] && EqQ[a^2\*c^2 - d^2, 0] && (IntegerQ[p]  $||$  GtQ $[c, 0]$ )

#### <span id="page-1712-0"></span>Maple [A] (verified) 3.192.4

Time =  $0.08$  (sec), antiderivative size = 24, normalized size of antiderivative = 0.89

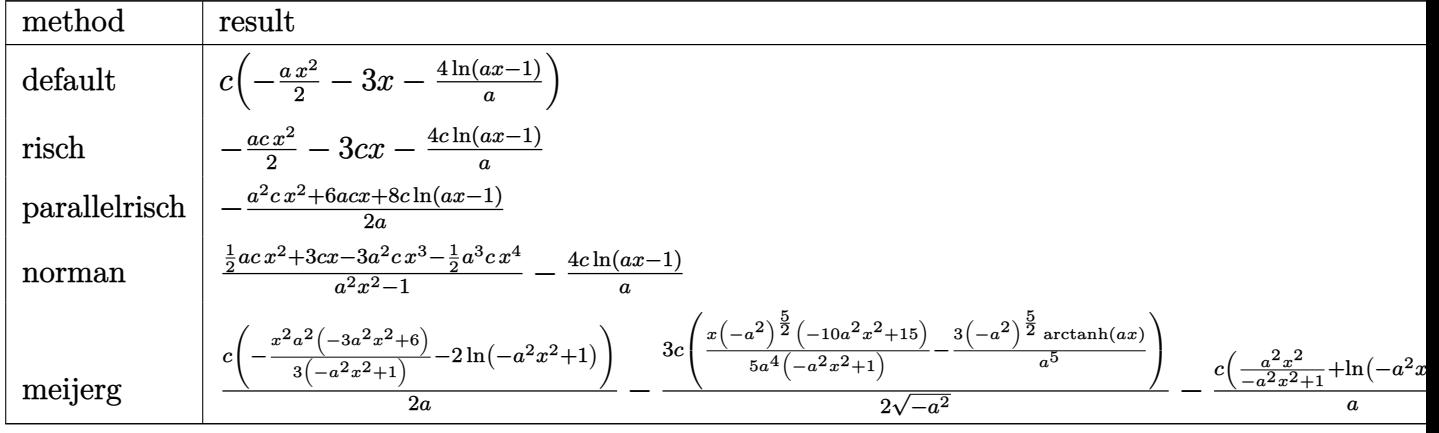

input int((a\*x+1)^4/(-a^2\*x^2+1)^2\*(-a\*c\*x+c),x,method=\_RETURNVERBOSE)

output  $c*(-1/2*ax^2-3*x-4/a*ln(a*x-1))$ 

#### <span id="page-1712-1"></span>Fricas [A] (verification not implemented) 3.192.5

Time =  $0.25$  (sec), antiderivative size = 28, normalized size of antiderivative =  $1.04$ 

$$
\int e^{4\arctanh(ax)}(c - acx) dx = -\frac{a^2cx^2 + 6acx + 8c\log(ax - 1)}{2a}
$$

input integrate((a\*x+1)^4/(-a^2\*x^2+1)^2\*(-a\*c\*x+c),x, algorithm="fricas")

<span id="page-1712-2"></span>output -1/2\*(a<sup>2</sup>\*c\*x<sup>2</sup> + 6\*a\*c\*x + 8\*c\*log(a\*x - 1))/a

### **3.192.6 Sympy [A] (verification not implemented)**

Time  $= 0.06$  (sec), antiderivative size  $= 26$ , normalized size of antiderivative  $= 0.96$ 

$$
\int e^{4\arctanh(ax)}(c - acx) dx = -\frac{acx^2}{2} - 3cx - \frac{4c\log(ax - 1)}{a}
$$

✞ ☎

✝ ✆

✞ ☎

<span id="page-1713-0"></span>✝ ✆

input <mark>integrate((a\*x+1)\*\*4/(-a\*\*2\*x\*\*2+1)\*\*2\*(-a\*c\*x+c),x)</mark>

output -a\*c\*x\*\*2/2 - 3\*c\*x - 4\*c\*log(a\*x - 1)/a

### **3.192.7 Maxima [A] (verification not implemented)**

Time  $= 0.20$  (sec), antiderivative size  $= 24$ , normalized size of antiderivative  $= 0.89$ 

$$
\int e^{4\arctanh(ax)}(c - acx) dx = -\frac{1}{2} acx^2 - 3cx - \frac{4 c \log(ax - 1)}{a}
$$

✞ ☎

 $\left($   $\left($   $\right)$   $\left($   $\left($   $\right)$   $\left($   $\left($   $\right)$   $\left($   $\left($   $\right)$   $\left($   $\left($   $\right)$   $\left($   $\left($   $\right)$   $\left($   $\left($   $\right)$   $\left($   $\left($   $\right)$   $\left($   $\left($   $\right)$   $\left($   $\left($   $\right)$   $\left($   $\left($   $\right)$   $\left($   $\left($   $\right)$   $\left($ 

✞ ☎

<span id="page-1713-1"></span>✝ ✆

input <mark>integrate((a\*x+1)^4/(-a^2\*x^2+1)^2\*(-a\*c\*x+c),x, algorithm="maxima")</mark>

output -1/2\*a\*c\*x^2 - 3\*c\*x - 4\*c\*log(a\*x - 1)/a

### **3.192.8 Giac [A] (verification not implemented)**

Time  $= 0.28$  (sec), antiderivative size  $= 35$ , normalized size of antiderivative  $= 1.30$ 

$$
\int e^{4\arctanh(ax)}(c - acx) dx = -\frac{4 c \log(|ax - 1|)}{a} - \frac{a^3 cx^2 + 6 a^2 cx}{2 a^2}
$$

✞ ☎

 $\left( \begin{array}{cc} \text{ } & \text{ } \\ \text{ } & \text{ } \end{array} \right)$ 

✞ ☎

<span id="page-1713-2"></span>✝ ✆

input <mark>integrate((a\*x+1)^4/(-a^2\*x^2+1)^2\*(-a\*c\*x+c),x, algorithm="giac")</mark>

output -4\*c\*log(abs(a\*x - 1))/a - 1/2\*(a^3\*c\*x^2 + 6\*a^2\*c\*x)/a^2

#### Mupad [B] (verification not implemented) 3.192.9

Time =  $0.05$  (sec), antiderivative size = 26, normalized size of antiderivative =  $0.96$ 

$$
\int e^{4\arctanh(ax)}(c - acx) dx = -\frac{c (8 \ln (ax - 1) + 6ax + a^2 x^2)}{2 a}
$$

input  $int((c - a*c*x)*(a*x + 1)^{2}/(a^2*x^2 - 1)^{2}x)$ 

output  $-(c*(8*log(a*x - 1) + 6*ax + a^2*x^2))/(2*a)$ 

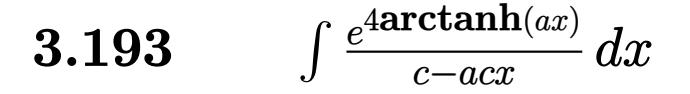

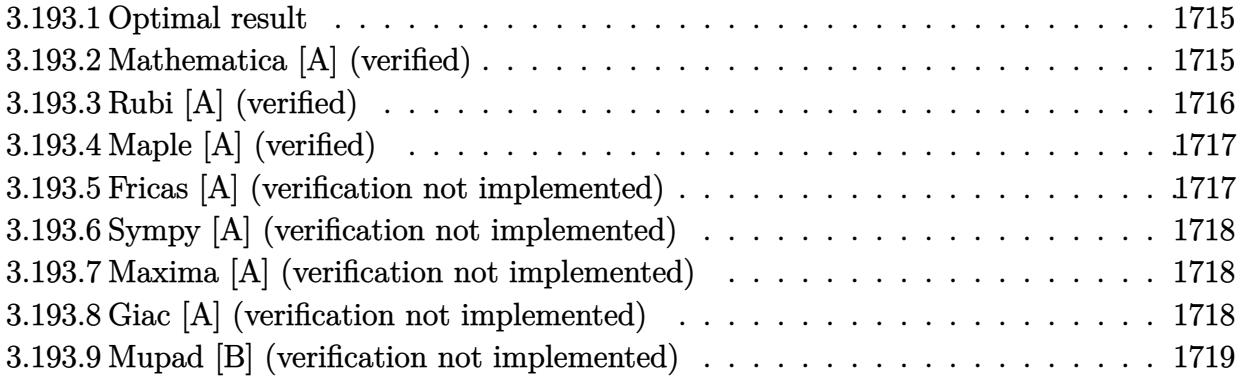

### <span id="page-1715-0"></span>**3.193.1 Optimal result**

Integrand size  $= 18$ , antiderivative size  $= 48$ 

$$
\int \frac{e^{4\arctanh(ax)}}{c - acx} dx = \frac{2}{ac(1 - ax)^2} - \frac{4}{ac(1 - ax)} - \frac{\log(1 - ax)}{ac}
$$

✞ ☎

<span id="page-1715-1"></span>✝ ✆

output 2/a/c/(-a\*x+1)^2-4/a/c/(-a\*x+1)-ln(-a\*x+1)/a/c

# **3.193.2 Mathematica [A] (verified)**

Time  $= 0.02$  (sec), antiderivative size  $= 36$ , normalized size of antiderivative  $= 0.75$ 

$$
\int \frac{e^{4 \arctanh(ax)}}{c - acx} dx = \frac{-2 + 4ax - (-1 + ax)^2 \log(1 - ax)}{ac(-1 + ax)^2}
$$

✞ ☎

 $\left($   $\left($   $\right)$   $\left($   $\left($   $\right)$   $\left($   $\left($   $\right)$   $\left($   $\left($   $\right)$   $\left($   $\left($   $\right)$   $\left($   $\left($   $\right)$   $\left($   $\left($   $\right)$   $\left($   $\left($   $\right)$   $\left($   $\left($   $\right)$   $\left($   $\left($   $\right)$   $\left($   $\left($   $\right)$   $\left($   $\left($   $\right)$   $\left($ 

✞ ☎

<span id="page-1715-2"></span>✝ ✆

input <mark>Integrate[E^(4\*ArcTanh[a\*x])/(c - a\*c\*x),x]</mark>

output  $(-2 + 4*ax - (-1 + ax)^2*Log[1 - ax)]/(ax + (-1 + ax))^2)$ 

# **3.193.3 Rubi [A] (verified)**

Time  $= 0.24$  (sec), antiderivative size  $= 43$ , normalized size of antiderivative  $= 0.90$ , number of steps used = 3, number of rules used = 3,  $\frac{\text{number of rules}}{\text{integral size}}$  = 0.167, Rules used = {6679, 49, 2009}

Below are the steps used by Rubi to obtain the solution. The rule number used for the transformation is given above next to the arrow. The rules definitions used are listed below.

$$
\int \frac{e^{4 \arctanh(ax)}}{c - acx} dx
$$
  
\n
$$
\int \frac{6679}{6679}
$$
  
\n
$$
\frac{\int \frac{(ax+1)^2}{(1-ax)^3} dx}{c}
$$
  
\n
$$
\int \frac{49}{(ax-1)^2 - \frac{4}{(ax-1)^3} + \frac{1}{1-ax}} dx
$$
  
\n
$$
\int \frac{2009}{a(1-ax)} + \frac{2}{a(1-ax)^2} - \frac{\log(1-ax)}{a}
$$

✞ ☎

✝ ✆

 $\left($   $\left($   $\right)$   $\left($   $\left($   $\right)$   $\left($   $\left($   $\right)$   $\left($   $\left($   $\right)$   $\left($   $\left($   $\right)$   $\left($   $\left($   $\right)$   $\left($   $\left($   $\right)$   $\left($   $\left($   $\right)$   $\left($   $\left($   $\right)$   $\left($   $\left($   $\right)$   $\left($   $\left($   $\right)$   $\left($   $\left($   $\right)$   $\left($ 

✞ ☎

✝ ✆

✞ ☎

✝ ✆

input <mark>Int[E^(4\*ArcTanh[a\*x])/(c - a\*c\*x),x]</mark>

output (2/(a\*(1 - a\*x)^2) - 4/(a\*(1 - a\*x)) - Log[1 - a\*x]/a)/c ✞ ☎

### **3.193.3.1 Defintions of rubi rules used**

rule 49 <mark>Int[((a\_.) + (b\_.)\*(x\_))^(m\_.)\*((c\_.) + (d\_.)\*(x\_))^(n\_.), x\_Symbol] :> Int</mark> [ExpandIntegrand[ $(a + b*x)^m*(c + d*x)^n$ , x], x] /; FreeQ[{a, b, c, d}, x]  $k$  IGtQ[m, 0]  $k$  IGtQ[m + n + 2, 0]

rule 2009 <mark>Int[u\_, x\_Symbol] :> Simp[IntSum[u, x], x] /; SumQ[u]</mark>

rule 6679 Int  $[E^{(arcTanh[(a_.),*(x_+)*(n_.),)*(u_.),*(c_-)*((c_-)+(d_-)*(x_-))^c(p_.), x_Symbol]$ ] :> Simp[c^p Int[u\*(1 + d\*(x/c))^p\*((1 + a\*x)^(n/2)/(1 - a\*x)^(n/2)), x] , x] /; FreeQ[{a, c, d, n, p}, x] && EqQ[a^2\*c^2 - d^2, 0] && (IntegerQ[p]  $||$  GtQ $[c, 0]$ )

#### <span id="page-1717-0"></span>Maple [A] (verified) 3.193.4

Time =  $0.09$  (sec), antiderivative size = 36, normalized size of antiderivative = 0.75

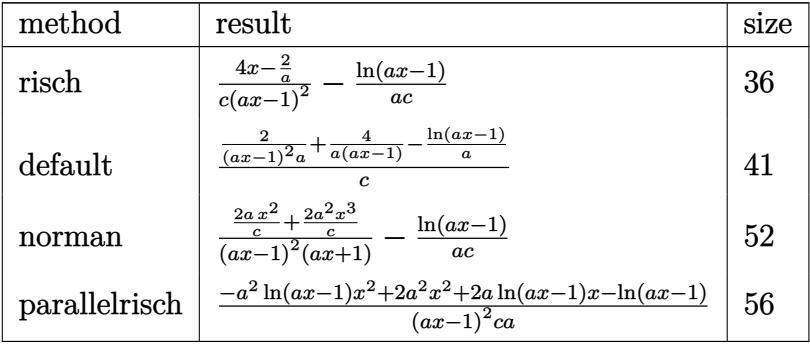

$$
input \int int((a*x+1)^{4}/(-a^2*x^2+1)^{2}/(-a*c*x+c), x, method=[RETURNVERBOSE)
$$

output  $(4*x-2/a)/c/(a*x-1)^2-1/a/c*ln(a*x-1)$ 

#### <span id="page-1717-1"></span>Fricas [A] (verification not implemented) 3.193.5

Time =  $0.26$  (sec), antiderivative size = 49, normalized size of antiderivative =  $1.02$ 

$$
\int \frac{e^{4 \arctanh(ax)}}{c - a c x} dx = \frac{4 a x - (a^2 x^2 - 2 a x + 1) \log (ax - 1) - 2}{a^3 c x^2 - 2 a^2 c x + ac}
$$

<span id="page-1717-2"></span>output  $(4* a*x - (a^2*x^2 - 2* a*x + 1)*log(a*x - 1) - 2)/(a^3* c*x^2 - 2* a^2* c*x +$  $a*c)$ 

3.193. 
$$
\int \frac{e^{4\arctanh(ax)}}{c - acx} dx
$$

### **3.193.6 Sympy [A] (verification not implemented)**

Time  $= 0.13$  (sec), antiderivative size  $= 37$ , normalized size of antiderivative  $= 0.77$ 

$$
\int \frac{e^{4\arctanh(ax)}}{c - acx} dx = -\frac{-4ax + 2}{a^3cx^2 - 2a^2cx + ac} - \frac{\log(ax - 1)}{ac}
$$

✞ ☎

✝ ✆

✞ ☎

<span id="page-1718-0"></span> $\left($   $\left($   $\right)$   $\left($   $\left($   $\right)$   $\left($   $\left($   $\right)$   $\left($   $\left($   $\right)$   $\left($   $\left($   $\right)$   $\left($   $\left($   $\right)$   $\left($   $\left($   $\right)$   $\left($   $\left($   $\right)$   $\left($   $\left($   $\right)$   $\left($   $\left($   $\right)$   $\left($   $\left($   $\right)$   $\left($   $\left($   $\right)$   $\left($ 

input <mark>integrate((a\*x+1)\*\*4/(-a\*\*2\*x\*\*2+1)\*\*2/(-a\*c\*x+c),x)</mark>

J

output <mark>-(-4\*a\*x + 2)/(a\*\*3\*c\*x\*\*2 - 2\*a\*\*2\*c\*x + a\*c) - log(a\*x - 1)/(a\*c)</mark>

### **3.193.7 Maxima [A] (verification not implemented)**

Time  $= 0.22$  (sec), antiderivative size  $= 44$ , normalized size of antiderivative  $= 0.92$ 

$$
\int \frac{e^{4\arctanh(ax)}}{c - acx} dx = \frac{2(2ax - 1)}{a^3cx^2 - 2a^2cx + ac} - \frac{\log(ax - 1)}{ac}
$$

✞ ☎

✝ ✆

✞ ☎

<span id="page-1718-1"></span>✝ ✆

input <mark>integrate((a\*x+1)^4/(-a^2\*x^2+1)^2/(-a\*c\*x+c),x, algorithm="maxima")</mark>

output 2\*(2\*a\*x - 1)/(a^3\*c\*x^2 - 2\*a^2\*c\*x + a\*c) - log(a\*x - 1)/(a\*c)

## **3.193.8 Giac [A] (verification not implemented)**

Time  $= 0.27$  (sec), antiderivative size  $= 37$ , normalized size of antiderivative  $= 0.77$ 

$$
\int \frac{e^{4 \operatorname{arctanh}(ax)}}{c - acx} dx = -\frac{\log(|ax - 1|)}{ac} + \frac{2(2ax - 1)}{(ax - 1)^2ac}
$$

✝ ✆

✞ ☎

<span id="page-1718-2"></span>✝ ✆

input <mark>integrate((a\*x+1)^4/(-a^2\*x^2+1)^2/(-a\*c\*x+c),x, algorithm="giac")</mark> ✞ ☎

output -log(abs(a\*x - 1))/(a\*c) + 2\*(2\*a\*x - 1)/((a\*x - 1)^2\*a\*c)

#### Mupad [B] (verification not implemented) 3.193.9

Time =  $0.07$  (sec), antiderivative size = 42, normalized size of antiderivative =  $0.88$ 

$$
\int \frac{e^{4 \text{arctanh}(ax)}}{c - a c x} \, dx = \frac{4 \, x - \frac{2}{a}}{c \, a^2 \, x^2 - 2 \, c \, a \, x + c} - \frac{\ln \left( a \, x - 1 \right)}{a \, c}
$$

input  $\frac{\text{int}(\frac{a*x + 1)^4}{(a^2*x^2 - 1)^2x(c - a*c*x)},x)}$ 

output  $(4*x - 2/a)/(c + a^2*x^2 - 2*a*c*x) - log(a*x - 1)/(a*c)$ 

**3.194** 
$$
\int \frac{e^{4\arctanh(ax)}}{(c-acx)^2} dx
$$

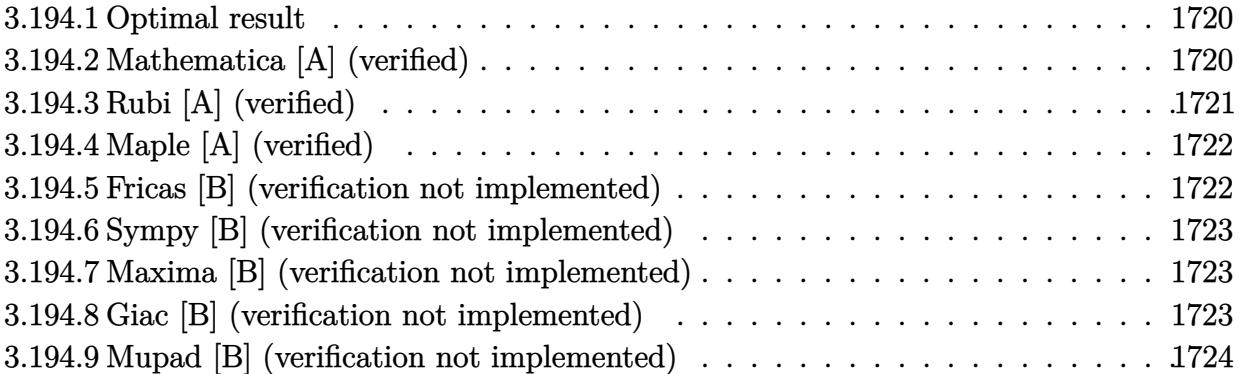

# <span id="page-1720-0"></span>**3.194.1 Optimal result**

Integrand size  $= 18$ , antiderivative size  $= 25$ 

$$
\int \frac{e^{4 \arctanh(ax)}}{(c - acx)^2} \, dx = \frac{(1 + ax)^3}{6ac^2(1 - ax)^3}
$$

✞ ☎

<span id="page-1720-1"></span> $\left($   $\left($   $\right)$   $\left($   $\left($   $\right)$   $\left($   $\left($   $\right)$   $\left($   $\left($   $\right)$   $\left($   $\left($   $\right)$   $\left($   $\left($   $\right)$   $\left($   $\left($   $\right)$   $\left($   $\left($   $\right)$   $\left($   $\left($   $\right)$   $\left($   $\left($   $\right)$   $\left($   $\left($   $\right)$   $\left($   $\left($   $\right)$   $\left($ 

output <mark>1/6\*(a\*x+1)^3/a/c^2/(-a\*x+1)^3</mark>

# **3.194.2 Mathematica [A] (verified)**

Time  $= 0.01$  (sec), antiderivative size  $= 25$ , normalized size of antiderivative  $= 1.00$ 

$$
\int \frac{e^{4 \arctanh(ax)}}{(c - acx)^2} \, dx = \frac{(1 + ax)^3}{6ac^2 (1 - ax)^3}
$$

✞ ☎

 $\left($   $\left($   $\right)$   $\left($   $\left($   $\right)$   $\left($   $\left($   $\right)$   $\left($   $\left($   $\right)$   $\left($   $\left($   $\right)$   $\left($   $\left($   $\right)$   $\left($   $\left($   $\right)$   $\left($   $\left($   $\right)$   $\left($   $\left($   $\right)$   $\left($   $\left($   $\right)$   $\left($   $\left($   $\right)$   $\left($   $\left($   $\right)$   $\left($ 

✞ ☎

<span id="page-1720-2"></span>✝ ✆

input Integrate[E^(4\*ArcTanh[a\*x])/(c - a\*c\*x)^2,x]

output  $(1 + a*x)^3/(6*a*c^2*(1 - a*x)^3)$ 

# **3.194.3 Rubi [A] (verified)**

Time  $= 0.20$  (sec), antiderivative size  $= 25$ , normalized size of antiderivative  $= 1.00$ , number of steps used = 2, number of rules used = 2,  $\frac{\text{number of rules}}{\text{integral size}}$  = 0.111, Rules used = {6679, 48}

Below are the steps used by Rubi to obtain the solution. The rule number used for the transformation is given above next to the arrow. The rules definitions used are listed below.

$$
\int \frac{e^{4 \operatorname{arctanh}(ax)}}{(c - acx)^2} dx
$$

$$
\int \frac{(ax+1)^2}{6679}
$$

$$
\int \frac{(ax+1)^2}{(1-ax)^4} dx
$$

$$
\int \frac{(ax+1)^3}{6ac^2(1-ax)^3}
$$

✝ ✆

✝ ✆

✞ ☎

 $\left($   $\left($   $\right)$   $\left($   $\left($   $\right)$   $\left($   $\left($   $\right)$   $\left($   $\left($   $\right)$   $\left($   $\left($   $\right)$   $\left($   $\left($   $\right)$   $\left($   $\left($   $\right)$   $\left($   $\left($   $\right)$   $\left($   $\left($   $\right)$   $\left($   $\left($   $\right)$   $\left($   $\left($   $\right)$   $\left($   $\left($   $\right)$   $\left($ 

<span id="page-1721-0"></span>✞ ☎

$$
input \left[ Int \left[ E^{(4*Arctanh[a*x])}/(c - a*c*x)^2,x \right] \right]
$$

output  $(1 + a*x)^3/(6*a*c^2*(1 - a*x)^3)$ ✞ ☎

### **3.194.3.1 Defintions of rubi rules used**

rule 48 <mark>Int[((a\_.) + (b\_.)\*(x\_))^(m\_.)\*((c\_.) + (d\_.)\*(x\_))^(n\_), x\_Symbol] :> Simp</mark>  $[(a + b*x)^{(m + 1)*(c + d*x)^{(n + 1})/((b*c - a*d)*(m + 1))), x]$  ; FreeQ[{ a, b, c, d, m, n}, x] & & EqQ $[m + n + 2, 0]$  & & NeQ $[m, -1]$ 

rule 6679 Int[E^(ArcTanh[(a\_.)\*(x\_)]\*(n\_.))\*(u\_.)\*((c\_) + (d\_.)\*(x\_))^(p\_.), x\_Symbol ] :> Simp[c^p Int[u\*(1 + d\*(x/c))^p\*((1 + a\*x)^(n/2)/(1 - a\*x)^(n/2)), x] , x] /; FreeQ[{a, c, d, n, p}, x] && EqQ[a^2\*c^2 - d^2, 0] && (IntegerQ[p] || GtQ[c, 0]) ✝ ✆

# **3.194.4 Maple [A] (verified)**

Time  $= 0.08$  (sec), antiderivative size  $= 24$ , normalized size of antiderivative  $= 0.96$ 

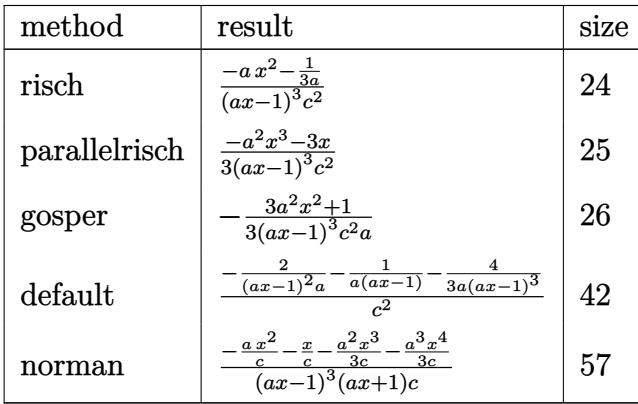

✞ ☎

✝ ✆

✞ ☎

<span id="page-1722-0"></span>✝ ✆

input <mark>| int((a\*x+1)^4/(-a^2\*x^2+1)^2/(-a\*c\*x+c)^2,x,method=\_RETURNVERBOSE)</mark>

output <mark>| (-a\*x^2-1/3/a)/(a\*x-1)^3/c^2</mark>

# **3.194.5 Fricas [B] (verification not implemented)**

Leaf count of result is larger than twice the leaf count of optimal. 51 vs.  $2(22) = 44$ . Time  $= 0.26$  (sec), antiderivative size  $= 51$ , normalized size of antiderivative  $= 2.04$ 

$$
\int \frac{e^{4\arctanh(ax)}}{(c - acx)^2} dx = -\frac{3 a^2 x^2 + 1}{3 (a^4 c^2 x^3 - 3 a^3 c^2 x^2 + 3 a^2 c^2 x - ac^2)}
$$

 $\left($   $\left($   $\right)$   $\left($   $\left($   $\right)$   $\left($   $\right)$   $\left($   $\left($   $\right)$   $\left($   $\left($   $\right)$   $\left($   $\left($   $\right)$   $\left($   $\right)$   $\left($   $\left($   $\right)$   $\left($   $\left($   $\right)$   $\left($   $\right)$   $\left($   $\left($   $\right)$   $\left($   $\left($   $\right)$   $\left($   $\left($   $\right)$   $\left($ 

✞ ☎

<span id="page-1722-1"></span>✝ ✆

$$
input \left[ \frac{interval((a*x+1)^{4}/(-a^{2}*x^{2}+1)^{2}/(-a*c*x+c)^{2},x, algorithm="fricas")}{index{max} + (a*x+1)^{4}/(-a^{2}*x^{2}+1)^{2}/(-a*c*x+c)^{2},x, algorithm="fricas")} \right]
$$

output -1/3\*(3\*a^2\*x^2 + 1)/(a^4\*c^2\*x^3 - 3\*a^3\*c^2\*x^2 + 3\*a^2\*c^2\*x - a\*c^2)

### **3.194.6 Sympy [B] (verification not implemented)**

Leaf count of result is larger than twice the leaf count of optimal. 51 vs.  $2(19) = 38$ . Time  $= 0.14$  (sec), antiderivative size  $= 51$ , normalized size of antiderivative  $= 2.04$ 

$$
\int \frac{e^{4 \arctanh(ax)}}{(c - acx)^2} dx = \frac{-3a^2x^2 - 1}{3a^4c^2x^3 - 9a^3c^2x^2 + 9a^2c^2x - 3ac^2}
$$

✞ ☎

 $\left($   $\left($   $\right)$   $\left($   $\left($   $\right)$   $\left($   $\left($   $\right)$   $\left($   $\left($   $\right)$   $\left($   $\left($   $\right)$   $\left($   $\left($   $\right)$   $\left($   $\left($   $\right)$   $\left($   $\left($   $\right)$   $\left($   $\left($   $\right)$   $\left($   $\left($   $\right)$   $\left($   $\left($   $\right)$   $\left($   $\left($   $\right)$   $\left($ 

<span id="page-1723-0"></span>✝ ✆

input integrate((a\*x+1)\*\*4/(-a\*\*2\*x\*\*2+1)\*\*2/(-a\*c\*x+c)\*\*2,x)

output <mark>(-3\*a\*\*2\*x\*\*2 - 1)/(3\*a\*\*4\*c\*\*2\*x\*\*3 - 9\*a\*\*3\*c\*\*2\*x\*\*2 + 9\*a\*\*2\*c\*\*2\*x -</mark> ✞ ☎ 3\*a\*c\*\*2)

### **3.194.7 Maxima [B] (verification not implemented)**

Leaf count of result is larger than twice the leaf count of optimal. 51 vs.  $2(22) = 44$ . Time  $= 0.20$  (sec), antiderivative size  $= 51$ , normalized size of antiderivative  $= 2.04$ 

$$
\int \frac{e^{4 \arctanh(ax)}}{(c - acx)^2} dx = -\frac{3 a^2 x^2 + 1}{3 (a^4 c^2 x^3 - 3 a^3 c^2 x^2 + 3 a^2 c^2 x - ac^2)}
$$

✞ ☎

✝ ✆

✞ ☎

<span id="page-1723-1"></span> $\left($   $\left($   $\right)$   $\left($   $\left($   $\right)$   $\left($   $\right)$   $\left($   $\left($   $\right)$   $\left($   $\left($   $\right)$   $\left($   $\left($   $\right)$   $\left($   $\right)$   $\left($   $\left($   $\right)$   $\left($   $\left($   $\right)$   $\left($   $\right)$   $\left($   $\left($   $\right)$   $\left($   $\left($   $\right)$   $\left($   $\left($   $\right)$   $\left($ 

input <mark>integrate((a\*x+1)^4/(-a^2\*x^2+1)^2/(-a\*c\*x+c)^2,x, algorithm="maxima")</mark>

output -1/3\*(3\*a^2\*x^2 + 1)/(a^4\*c^2\*x^3 - 3\*a^3\*c^2\*x^2 + 3\*a^2\*c^2\*x - a\*c^2)

### **3.194.8 Giac [B] (verification not implemented)**

Leaf count of result is larger than twice the leaf count of optimal. 50 vs.  $2(22) = 44$ . Time  $= 0.27$  (sec), antiderivative size  $= 50$ , normalized size of antiderivative  $= 2.00$ 

$$
\int \frac{e^{4 \arctanh(ax)}}{(c - acx)^2} \, dx = -\frac{2}{(acx - c)^2 a} - \frac{1}{(acx - c) ac} - \frac{4 c}{3 (acx - c)^3 a}
$$

✞ ☎

✝ ✆

✞ ☎

<span id="page-1723-2"></span>✝ ✆

input <mark>integrate((a\*x+1)^4/(-a^2\*x^2+1)^2/(-a\*c\*x+c)^2,x, algorithm="giac")</mark>

output -2/((a\*c\*x - c)^2\*a) - 1/((a\*c\*x - c)\*a\*c) - 4/3\*c/((a\*c\*x - c)^3\*a)

$$
3.194. \qquad \int \frac{e^{4 \text{arctanh}(ax)}}{(c - a c x)^2} \ dx
$$

#### Mupad [B] (verification not implemented) 3.194.9

Time =  $0.08$  (sec), antiderivative size = 25, normalized size of antiderivative =  $1.00$ 

$$
\int \frac{e^{4 \arctanh(ax)}}{(c - acx)^2} \, dx = -\frac{3 \, a^2 \, x^2 + 1}{3 \, a \, c^2 \, (a \, x - 1)^3}
$$

input  $\frac{\text{int}(\frac{a*x + 1)^2}{(a^2*x^2 - 1)^2x(c - a*c*x)^2)x}$ 

output  $-(3*a^2*x^2 + 1)/(3*a*c^2*(a*x - 1)^3)$ 

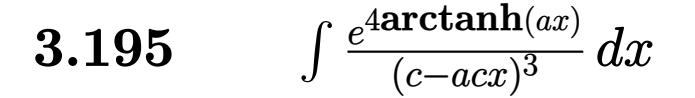

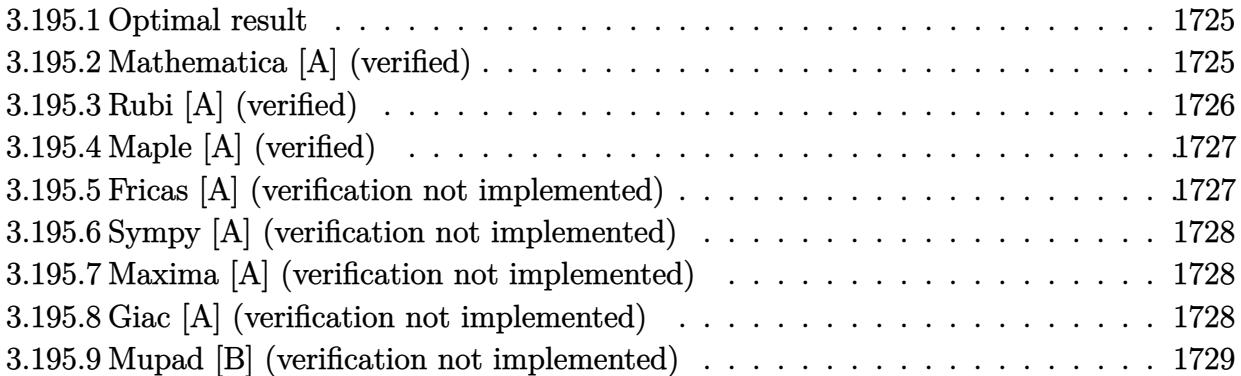

#### <span id="page-1725-0"></span>3.195.1 **Optimal result**

Integrand size  $= 18$ , antiderivative size  $= 52$ 

$$
\int \frac{e^{4\arctanh(ax)}}{(c - acx)^3} dx = \frac{1}{ac^3(1 - ax)^4} - \frac{4}{3ac^3(1 - ax)^3} + \frac{1}{2ac^3(1 - ax)^2}
$$

output 1/a/c<sup>-3</sup>/(-a\*x+1)<sup>-4-4</sup>/3/a/c<sup>-3</sup>/(-a\*x+1)<sup>-3+1</sup>/2/a/c<sup>-3</sup>/(-a\*x+1)<sup>-2</sup>

#### <span id="page-1725-1"></span>Mathematica [A] (verified) 3.195.2

Time =  $0.02$  (sec), antiderivative size = 31, normalized size of antiderivative = 0.60

$$
\int \frac{e^{4\arctanh(ax)}}{(c - acx)^3} dx = \frac{1 + 2ax + 3a^2x^2}{6ac^3(-1 + ax)^4}
$$

input Integrate [E^(4\*ArcTanh [a\*x])/(c - a\*c\*x)^3,x]

<span id="page-1725-2"></span>output  $(1 + 2*ax + 3*a^2*x^2)/(6*ax^2*(-1 + axx)^4)$ 

# **3.195.3 Rubi [A] (verified)**

Time  $= 0.24$  (sec), antiderivative size  $= 47$ , normalized size of antiderivative  $= 0.90$ , number of steps used = 3, number of rules used = 3,  $\frac{\text{number of rules}}{\text{integral size}}$  = 0.167, Rules used = {6679, 53, 2009}

Below are the steps used by Rubi to obtain the solution. The rule number used for the transformation is given above next to the arrow. The rules definitions used are listed below.

$$
\int \frac{e^{4 \arctanh(ax)}}{(c - acx)^3} dx
$$
  
\n
$$
\int \frac{6679}{(1 - ax)^5} dx
$$
  
\n
$$
\int \frac{(ax+1)^2}{(1 - ax)^5} dx
$$
  
\n
$$
\int \frac{53}{3}
$$
  
\n
$$
\int \left(-\frac{1}{(ax-1)^3} - \frac{4}{(ax-1)^4} - \frac{4}{(ax-1)^5}\right) dx
$$
  
\n
$$
\int \frac{2009}{2a(1 - ax)^2} dx
$$
  
\n
$$
\frac{1}{2a(1 - ax)^2} - \frac{4}{3a(1 - ax)^3} + \frac{1}{a(1 - ax)^4}
$$
  
\n
$$
\int \frac{1}{a^3} dx
$$

✞ ☎

✝ ✆

 $\left($   $\left($   $\right)$   $\left($   $\left($   $\right)$   $\left($   $\left($   $\right)$   $\left($   $\left($   $\right)$   $\left($   $\left($   $\right)$   $\left($   $\left($   $\right)$   $\left($   $\left($   $\right)$   $\left($   $\left($   $\right)$   $\left($   $\left($   $\right)$   $\left($   $\left($   $\right)$   $\left($   $\left($   $\right)$   $\left($   $\left($   $\right)$   $\left($ 

✞ ☎

✝ ✆

input Int[E^(4\*ArcTanh[a\*x])/(c - a\*c\*x)^3,x]

output (1/(a\*(1 - a\*x)^4) - 4/(3\*a\*(1 - a\*x)^3) + 1/(2\*a\*(1 - a\*x)^2))/c^3 ✞ ☎

### **3.195.3.1 Defintions of rubi rules used**

```
rule 53 <mark>Int[((a_.) + (b_.)*(x_))^(m_.)*((c_.) + (d_.)*(x_))^(n_.), x_Symbol] :> Int</mark>
        ✞ ☎
        [ExpandIntegrand[(a + b*x)^m*(c + d*x)^n, x], x] /; FreeQ[{a, b, c, d, n},
        x] && IGtQ[m, 0] && ( !IntegerQ[n] || (EqQ[c, 0] && LeQ[7\astm + 4\astn + 4, 0])
        || LtQ[9*m + 5*(n + 1), 0] || GtQ[m + n + 2, 0])
        \left( \left( \right) \left( \left( \right) \left( \left( \right) \left( \left( \right) \left( \left( \right) \left( \left( \right) \left( \left( \right) \left( \left( \right) \left( \left( \right) \left( \left( \right) \left( \left( \right) \left( \left( \right) \left(
```
rule 2009 <mark>Int[u\_, x\_Symbol] :> Simp[IntSum[u, x], x] /; SumQ[u]</mark>

$$
3.195. \qquad \int \frac{e^{4 \text{arctanh}(ax)}}{(c - acx)^3} \, dx
$$

rule 6679 Int  $E^{(Arctanh[(a_.),*(x_+)*(n_.),*(u_+)*((c_+) + (d_+)*(x_+))^c(p_.), x_Symbol]$ ] :> Simp[c^p Int[u\*(1 + d\*(x/c))^p\*((1 + a\*x)^(n/2)/(1 - a\*x)^(n/2)), x] , x] /; FreeQ[{a, c, d, n, p}, x] && EqQ[a^2\*c^2 - d^2, 0] && (IntegerQ[p]  $||$  GtQ $[c, 0]$ )

#### <span id="page-1727-0"></span>Maple [A] (verified) 3.195.4

Time = 0.11 (sec), antiderivative size = 27, normalized size of antiderivative =  $0.52$ 

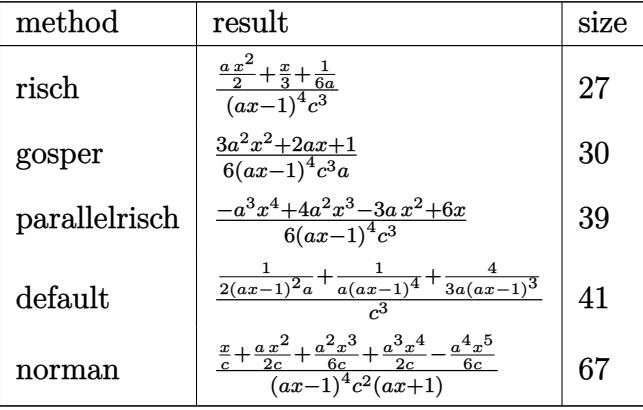

$$
input\_int((a*x+1)^{2}/(-a^2*x^2+1)^{2}/(-a*c*x+c)^{3},x, method=[RETURNVERBOSE)]
$$

output  $(1/2*a*x^2+1/3*x+1/6/a)/(a*x-1)^4/c^3$ 

#### <span id="page-1727-1"></span>Fricas [A] (verification not implemented) 3.195.5

Time =  $0.26$  (sec), antiderivative size = 65, normalized size of antiderivative = 1.25

$$
\int \frac{e^{4 \operatorname{arctanh}(ax)}}{(c - acx)^3} dx = \frac{3 a^2 x^2 + 2 ax + 1}{6 (a^5 c^3 x^4 - 4 a^4 c^3 x^3 + 6 a^3 c^3 x^2 - 4 a^2 c^3 x + a c^3)}
$$

input integrate((a\*x+1)^4/(-a^2\*x^2+1)^2/(-a\*c\*x+c)^3,x, algorithm="fricas")

output  $1/6*(3*a^2*x^2 + 2*ax + 1)/ (a^5*c^3*x^4 - 4*a^4*c^3*x^3 + 6*a^3*c^3*x^2 4*a^2*c^3*x + a*c^3)$ 

<span id="page-1727-2"></span>
$$
3.195. \qquad \int \frac{e^{4 \arctanh(ax)}}{(c-acx)^3} \, dx
$$
### **3.195.6 Sympy [A] (verification not implemented)**

Time  $= 0.18$  (sec), antiderivative size  $= 70$ , normalized size of antiderivative  $= 1.35$ 

$$
\int \frac{e^{4 \arctanh(ax)}}{(c - acx)^3} dx = -\frac{-3a^2x^2 - 2ax - 1}{6a^5c^3x^4 - 24a^4c^3x^3 + 36a^3c^3x^2 - 24a^2c^3x + 6ac^3}
$$

✞ ☎

✝ ✆

✞ ☎

 $\left($   $\left($   $\right)$   $\left($   $\left($   $\right)$   $\left($   $\right)$   $\left($   $\left($   $\right)$   $\left($   $\left($   $\right)$   $\left($   $\left($   $\right)$   $\left($   $\right)$   $\left($   $\left($   $\right)$   $\left($   $\left($   $\right)$   $\left($   $\right)$   $\left($   $\left($   $\right)$   $\left($   $\left($   $\right)$   $\left($   $\left($   $\right)$   $\left($ 

input <mark>integrate((a\*x+1)\*\*4/(-a\*\*2\*x\*\*2+1)\*\*2/(-a\*c\*x+c)\*\*3,x)</mark>

output <mark>-(-3\*a\*\*2\*x\*\*2 - 2\*a\*x - 1)/(6\*a\*\*5\*c\*\*3\*x\*\*4 - 24\*a\*\*4\*c\*\*3\*x\*\*3 + 36\*a\*\*</mark>  $3*c**3*x**2 - 24*a**2*c**3*x + 6*a*c**3)$ 

### **3.195.7 Maxima [A] (verification not implemented)**

Time  $= 0.18$  (sec), antiderivative size  $= 65$ , normalized size of antiderivative  $= 1.25$ 

$$
\int \frac{e^{4 \operatorname{arctanh}(ax)}}{(c - acx)^3} dx = \frac{3 a^2 x^2 + 2 ax + 1}{6 \left( a^5 c^3 x^4 - 4 a^4 c^3 x^3 + 6 a^3 c^3 x^2 - 4 a^2 c^3 x + a c^3 \right)}
$$

✞ ☎

✝ ✆

✞ ☎

✝ ✆

input <mark>integrate((a\*x+1)^4/(-a^2\*x^2+1)^2/(-a\*c\*x+c)^3,x, algorithm="maxima")</mark>

output 1/6\*(3\*a^2\*x^2 + 2\*a\*x + 1)/(a^5\*c^3\*x^4 - 4\*a^4\*c^3\*x^3 + 6\*a^3\*c^3\*x^2 -  $4*a^2*c^3*x + a*c^3)$ 

### **3.195.8 Giac [A] (verification not implemented)**

Time  $= 0.25$  (sec), antiderivative size  $= 29$ , normalized size of antiderivative  $= 0.56$ 

$$
\int \frac{e^{4 \arctanh(ax)}}{(c - acx)^3} \, dx = \frac{3 \, a^2 x^2 + 2 \, ax + 1}{6 \, (ax - 1)^4 ac^3}
$$

✞ ☎

✝ ✆

✞ ☎

 $\left( \begin{array}{cc} \text{ } & \text{ } \\ \text{ } & \text{ } \end{array} \right)$ 

input <mark>integrate((a\*x+1)^4/(-a^2\*x^2+1)^2/(-a\*c\*x+c)^3,x, algorithm="giac")</mark>

output <mark>1/6\*(3\*a<sup>^</sup>2\*x^2 + 2\*a\*x + 1)/((a\*x - 1)^4\*a\*c^3)</mark>

3.195. 
$$
\int \frac{e^{4 \arctanh(ax)}}{(c - acx)^3} dx
$$

#### Mupad [B] (verification not implemented) 3.195.9

Time =  $0.10$  (sec), antiderivative size = 29, normalized size of antiderivative =  $0.56$ 

$$
\int \frac{e^{4 \arctanh(ax)}}{(c - a c x)^3} \, dx = \frac{3 \, a^2 \, x^2 + 2 \, a \, x + 1}{6 \, a \, c^3 \, (a \, x - 1)^4}
$$

input  $\frac{\text{int}(\frac{a*x + 1)^{4}}{(\frac{a^2*x^2 - 1)^{2*(c - a*c*x)^{3}},x)}}$ 

output  $(2*ax + 3*a^2*x^2 + 1)/(6*ax^3*(a*x - 1)^4)$ 

**3.196** 
$$
\int \frac{e^{4\arctanh(ax)}}{(c-acx)^4} dx
$$

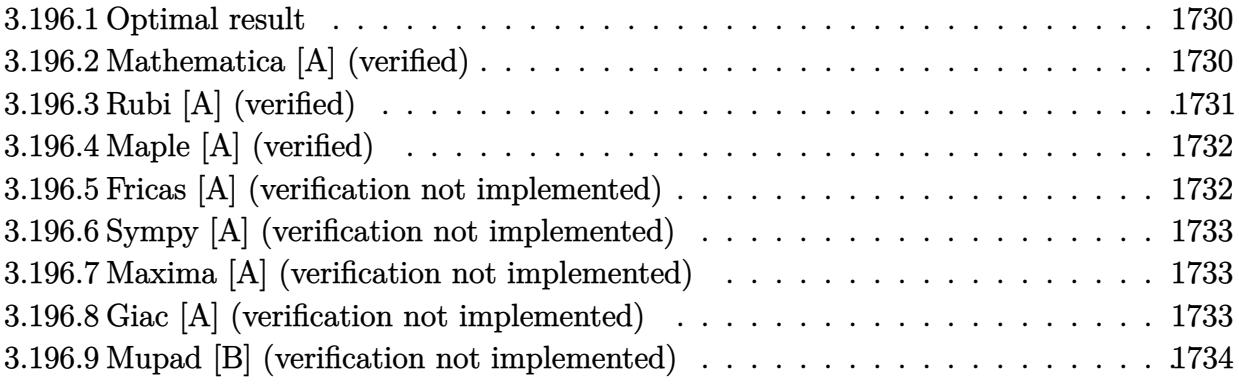

#### <span id="page-1730-0"></span> $3.196.1$ **Optimal result**

Integrand size  $= 18$ , antiderivative size  $= 53$ 

$$
\int \frac{e^{4 \operatorname{arctanh}(ax)}}{(c - acx)^4} dx = \frac{4}{5ac^4(1 - ax)^5} - \frac{1}{ac^4(1 - ax)^4} + \frac{1}{3ac^4(1 - ax)^3}
$$

output 4/5/a/c<sup>2</sup>4/(-a\*x+1)<sup>2</sup>5-1/a/c<sup>2</sup>4/(-a\*x+1)<sup>2</sup>4+1/3/a/c<sup>2</sup>4/(-a\*x+1)<sup>2</sup>3

#### <span id="page-1730-1"></span>Mathematica [A] (verified) 3.196.2

Time =  $0.02$  (sec), antiderivative size = 31, normalized size of antiderivative =  $0.58$ 

$$
\int \frac{e^{4\arctanh(ax)}}{(c - acx)^4} dx = -\frac{2 + 5ax + 5a^2x^2}{15ac^4(-1 + ax)^5}
$$

input Integrate [E^(4\*ArcTanh[a\*x])/(c - a\*c\*x)^4,x]

<span id="page-1730-2"></span>output  $-1/15*(2 + 5*ax + 5*a^2*x^2)/(a*c^4*(-1 + a*x)^5)$ 

# **3.196.3 Rubi [A] (verified)**

Time  $= 0.25$  (sec), antiderivative size  $= 48$ , normalized size of antiderivative  $= 0.91$ , number of steps used = 3, number of rules used = 3,  $\frac{\text{number of rules}}{\text{integral size}}$  = 0.167, Rules used = {6679, 53, 2009}

Below are the steps used by Rubi to obtain the solution. The rule number used for the transformation is given above next to the arrow. The rules definitions used are listed below.

$$
\int \frac{e^{4 \arctanh(ax)}}{(c - acx)^4} dx
$$
\n
$$
\int \frac{6679}{(1 - ax)^6} dx
$$
\n
$$
\int \frac{(ax+1)^2}{(1 - ax)^6} dx
$$
\n
$$
\int 53
$$
\n
$$
\int \left(\frac{1}{(ax-1)^4} + \frac{4}{(ax-1)^5} + \frac{4}{(ax-1)^6}\right) dx
$$
\n
$$
\int \frac{1}{a^4}
$$
\n
$$
\int \frac{2009}{3a(1 - ax)^3} - \frac{1}{a(1 - ax)^4} + \frac{4}{5a(1 - ax)^5}
$$
\n
$$
\int \frac{1}{a^4}
$$

✞ ☎

✝ ✆

 $\left($   $\left($   $\right)$   $\left($   $\left($   $\right)$   $\left($   $\left($   $\right)$   $\left($   $\left($   $\right)$   $\left($   $\left($   $\right)$   $\left($   $\left($   $\right)$   $\left($   $\left($   $\right)$   $\left($   $\left($   $\right)$   $\left($   $\left($   $\right)$   $\left($   $\left($   $\right)$   $\left($   $\left($   $\right)$   $\left($   $\left($   $\right)$   $\left($ 

✞ ☎

 $\left($   $\left($   $\right)$   $\left($   $\left($   $\right)$   $\left($   $\left($   $\right)$   $\left($   $\left($   $\right)$   $\left($   $\left($   $\right)$   $\left($   $\left($   $\right)$   $\left($   $\left($   $\right)$   $\left($   $\left($   $\right)$   $\left($   $\left($   $\right)$   $\left($   $\left($   $\right)$   $\left($   $\left($   $\right)$   $\left($   $\left($   $\right)$   $\left($ 

✞ ☎

✝ ✆

input <mark>Int[E^(4\*ArcTanh[a\*x])/(c - a\*c\*x)^4,x]</mark>

output (4/(5\*a\*(1 - a\*x)^5) - 1/(a\*(1 - a\*x)^4) + 1/(3\*a\*(1 - a\*x)^3))/c^4 ✞ ☎

#### **3.196.3.1 Defintions of rubi rules used**

```
rule 53 <mark>Int[((a_.) + (b_.)*(x_))^(m_.)*((c_.) + (d_.)*(x_))^(n_.), x_Symbol] :> Int</mark>
       [ExpandIntegrand[(a + b*x)^m*(c + d*x)^n, x], x] /; FreeQ[{a, b, c, d, n},
       x] && IGtQ[m, 0] && ( !IntegerQ[n] || (EqQ[c, 0] && LeQ[7\astm + 4\astn + 4, 0])
       || LtQ[9*m + 5*(n + 1), 0] || GtQ[m + n + 2, 0])
```
rule 2009 <mark>Int[u\_, x\_Symbol] :> Simp[IntSum[u, x], x] /; SumQ[u]</mark>

rule 6679 Int[E^(ArcTanh[(a\_.)\*(x\_)]\*(n\_.))\*(u\_.)\*((c\_) + (d\_.)\*(x\_))^(p\_.), x\_Symbol ✞ ☎ ] :> Simp[c^p Int[u\*(1 + d\*(x/c))^p\*((1 + a\*x)^(n/2)/(1 - a\*x)^(n/2)), x] , x] /; FreeQ[{a, c, d, n, p}, x] && EqQ[a^2\*c^2 - d^2, 0] && (IntegerQ[p] || GtQ[c, 0])

# **3.196.4 Maple [A] (verified)**

Time  $= 0.10$  (sec), antiderivative size  $= 27$ , normalized size of antiderivative  $= 0.51$ 

<span id="page-1732-0"></span> $\left($   $\left($   $\right)$   $\left($   $\left($   $\right)$   $\left($   $\right)$   $\left($   $\left($   $\right)$   $\left($   $\left($   $\right)$   $\left($   $\left($   $\right)$   $\left($   $\right)$   $\left($   $\left($   $\right)$   $\left($   $\left($   $\right)$   $\left($   $\right)$   $\left($   $\left($   $\right)$   $\left($   $\left($   $\right)$   $\left($   $\left($   $\right)$   $\left($ 

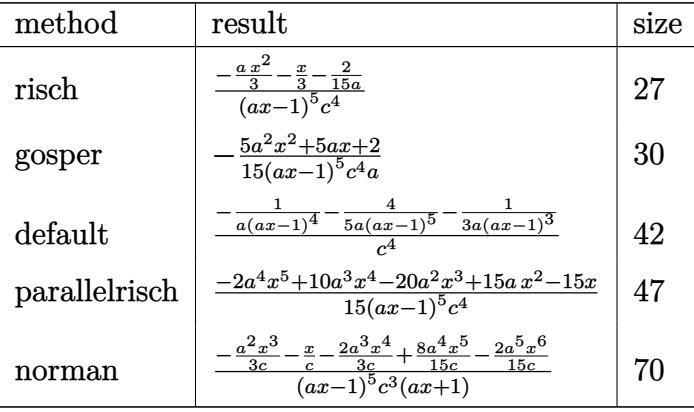

✝ ✆

✞ ☎

<span id="page-1732-1"></span>✝ ✆

$$
input \left(\frac{1}{int((a*x+1)^{2}/(-a^{2}x^{2}+1)^{2}/(-a*c*x+c)^{4},x, method=RETURNVERBOSE)}\right)
$$

output (-1/3\*a\*x^2-1/3\*x-2/15/a)/(a\*x-1)^5/c^4

## **3.196.5 Fricas [A] (verification not implemented)**

Time  $= 0.25$  (sec), antiderivative size  $= 77$ , normalized size of antiderivative  $= 1.45$ 

$$
\int \frac{e^{4 \operatorname{arctanh}(ax)}}{(c - acx)^4} dx = -\frac{5 a^2 x^2 + 5 ax + 2}{15 (a^6 c^4 x^5 - 5 a^5 c^4 x^4 + 10 a^4 c^4 x^3 - 10 a^3 c^4 x^2 + 5 a^2 c^4 x - ac^4)}
$$

✞ ☎

✝ ✆

✞ ☎

<span id="page-1732-2"></span> $\left($   $\left($   $\right)$   $\left($   $\left($   $\right)$   $\left($   $\left($   $\right)$   $\left($   $\left($   $\right)$   $\left($   $\left($   $\right)$   $\left($   $\left($   $\right)$   $\left($   $\left($   $\right)$   $\left($   $\left($   $\right)$   $\left($   $\left($   $\right)$   $\left($   $\left($   $\right)$   $\left($   $\left($   $\right)$   $\left($   $\left($   $\right)$   $\left($ 

input <mark>integrate((a\*x+1)^4/(-a^2\*x^2+1)^2/(-a\*c\*x+c)^4,x, algorithm="fricas")</mark>

output -1/15\*(5\*a^2\*x^2 + 5\*a\*x + 2)/(a^6\*c^4\*x^5 - 5\*a^5\*c^4\*x^4 + 10\*a^4\*c^4\*x^  $3 - 10*a^3*c^4*x^2 + 5*a^2*c^4*x - a*c^4$ 

$$
3.196. \qquad \int \frac{e^{4 \text{arctanh}(ax)}}{(c - acx)^4} \, dx
$$

#### Sympy [A] (verification not implemented) 3.196.6

Time =  $0.20$  (sec), antiderivative size = 80, normalized size of antiderivative = 1.51

$$
\int \frac{e^{4\arctanh(ax)}}{(c-acx)^4} dx = \frac{-5a^2x^2 - 5ax - 2}{15a^6c^4x^5 - 75a^5c^4x^4 + 150a^4c^4x^3 - 150a^3c^4x^2 + 75a^2c^4x - 15ac^4}
$$

input integrate((a\*x+1)\*\*4/(-a\*\*2\*x\*\*2+1)\*\*2/(-a\*c\*x+c)\*\*4,x)

```
output (-5*a**2*x**2 - 5*a*x - 2)/(15*a**6*c**4*x**5 - 75*a**5*c**4*x**4 + 150*a**4*c**4*x**3 - 150*a**3*c**4*x**2 + 75*a**2*c**4*x - 15*a*c**4)
```
#### <span id="page-1733-0"></span>Maxima [A] (verification not implemented) 3.196.7

Time =  $0.19$  (sec), antiderivative size = 77, normalized size of antiderivative = 1.45

$$
\int \frac{e^{4\arctanh(ax)}}{(c - acx)^4} dx = -\frac{5 a^2 x^2 + 5 ax + 2}{15 (a^6 c^4 x^5 - 5 a^5 c^4 x^4 + 10 a^4 c^4 x^3 - 10 a^3 c^4 x^2 + 5 a^2 c^4 x - ac^4)}
$$

input integrate((a\*x+1)^4/(-a^2\*x^2+1)^2/(-a\*c\*x+c)^4,x, algorithm="maxima")

output -1/15\*(5\*a<sup>2</sup>\*x<sup>2</sup> + 5\*a\*x + 2)/(a<sup>2</sup>6\*c<sup>2</sup>\*x<sup>2</sup>5 - 5\*a<sup>2</sup>5\*c<sup>2</sup>\*x<sup>2</sup> + 10\*a<sup>2</sup>\*c<sup>2</sup>\*x<sup>2</sup>  $3 - 10*a^3*c^4*x^2 + 5*a^2*c^4*x - a*c^4)$ 

#### <span id="page-1733-1"></span>Giac [A] (verification not implemented) 3.196.8

Time =  $0.27$  (sec), antiderivative size = 29, normalized size of antiderivative =  $0.55$ 

$$
\int \frac{e^{4 \arctanh(ax)}}{(c - acx)^4} \, dx = -\frac{5 \, a^2 x^2 + 5 \, ax + 2}{15 \, (ax - 1)^5 ac^4}
$$

input integrate((a\*x+1)^4/(-a^2\*x^2+1)^2/(-a\*c\*x+c)^4,x, algorithm="giac")

<span id="page-1733-2"></span>output  $-1/15*(5*a^2*x^2 + 5*a*x + 2)/((a*x - 1)^5*x*c^4)$ 

3.196. 
$$
\int \frac{e^{4 \arctanh(ax)}}{(c - acx)^4} dx
$$

#### Mupad [B] (verification not implemented) 3.196.9

Time = 3.66 (sec), antiderivative size = 29, normalized size of antiderivative =  $0.55$ 

$$
\int \frac{e^{4\arctanh(ax)}}{(c - acx)^4} \, dx = -\frac{5 \, a^2 \, x^2 + 5 \, a \, x + 2}{15 \, a \, c^4 \, (a \, x - 1)^5}
$$

input  $\frac{\text{int}(\frac{a*x + 1)^{4}}{(\frac{a^2*x^2 - 1)^{2*(c - a*c*x)^{4}}{x}})}$ 

output  $-(5*a*x + 5*a^2*x^2 + 2)/(15*a*c^4*(a*x - 1)^5)$ 

#### **3.197** R  $e^{-\operatorname{arctanh}(ax)} (c - acx)^p \, dx$

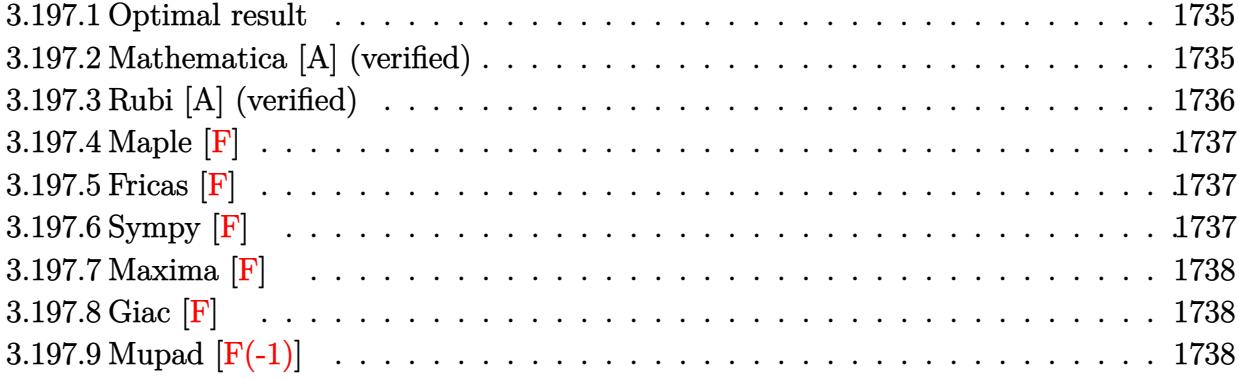

# <span id="page-1735-0"></span>**3.197.1 Optimal result**

Integrand size  $= 18$ , antiderivative size  $= 65$ 

$$
\int e^{-\arctanh(ax)}(c - acx)^p dx
$$
  
=  $-\frac{\sqrt{2}\sqrt{1 - ax}(c - acx)^{1+p} \text{Hypergoometric2F1}\left(\frac{1}{2}, \frac{3}{2} + p, \frac{5}{2} + p, \frac{1}{2}(1 - ax)\right)}{ac(3 + 2p)}$ 

<span id="page-1735-1"></span>✝ ✆

output <mark>-(-a\*c\*x+c)^(p+1)\*hypergeom([1/2, 3/2+p],[5/2+p],-1/2\*a\*x+1/2)\*2^(1/2)\*(-a</mark> ✞ ☎  $*x+1$ <sup>(1/2)</sup>/a/c/(3+2\*p)

## **3.197.2 Mathematica [A] (verified)**

Time  $= 0.02$  (sec), antiderivative size  $= 59$ , normalized size of antiderivative  $= 0.91$ 

$$
\int e^{-\arctanh(ax)}(c - acx)^p dx
$$
\n
$$
= \frac{\sqrt{2 - 2ax}(-1 + ax)(c - acx)^p \text{ Hypergeometric2F1}\left(\frac{1}{2}, \frac{3}{2} + p, \frac{5}{2} + p, \frac{1}{2} - \frac{ax}{2}\right)}{a(3 + 2p)}
$$

✞ ☎

✝ ✆

✞ ☎

input <mark>Integrate[(c - a\*c\*x)^p/E^ArcTanh[a\*x],x]</mark>

output <mark>(Sqrt[2 - 2\*a\*x]\*(-1 + a\*x)\*(c - a\*c\*x)^p\*Hypergeometric2F1[1/2, 3/2 + p,</mark>  $5/2 + p$ ,  $1/2 - (a*x)/2$ )/ $(a*(3 + 2*p))$ ✝ ✆

<span id="page-1735-2"></span>3.197. R  $e^{-\operatorname{arctanh}(ax)} (c - acx)^p \, dx$ 

# **3.197.3 Rubi [A] (verified)**

Time  $= 0.23$  (sec), antiderivative size  $= 62$ , normalized size of antiderivative  $= 0.95$ , number of steps used = 3, number of rules used = 3,  $\frac{\text{number of rules}}{\text{integral size}}$  = 0.167, Rules used = {6680, 37, 79}

Below are the steps used by Rubi to obtain the solution. The rule number used for the transformation is given above next to the arrow. The rules definitions used are listed below.

$$
\int e^{-\arctanh(ax)}(c - acx)^p dx
$$
  

$$
\int \frac{\sqrt{1 - ax}(c - acx)^p}{\sqrt{ax + 1}} dx
$$
  

$$
\int 37
$$
  

$$
(1 - ax)^{-p}(c - acx)^p \int \frac{(1 - ax)^{p + \frac{1}{2}}}{\sqrt{ax + 1}} dx
$$
  

$$
\int 79
$$
  

$$
\frac{2^{p + \frac{3}{2}}\sqrt{ax + 1}(1 - ax)^{-p}(c - acx)^p \text{ Hypergeometric2F1 }(\frac{1}{2}, -p - \frac{1}{2}, \frac{3}{2}, \frac{1}{2}(ax + 1))}{a}
$$

✝ ✆

✞ ☎

 $\left($   $\left($   $\right)$   $\left($   $\left($   $\right)$   $\left($   $\right)$   $\left($   $\left($   $\right)$   $\left($   $\left($   $\right)$   $\left($   $\left($   $\right)$   $\left($   $\right)$   $\left($   $\left($   $\right)$   $\left($   $\left($   $\right)$   $\left($   $\right)$   $\left($   $\left($   $\right)$   $\left($   $\left($   $\right)$   $\left($   $\left($   $\right)$   $\left($ 

✝ ✆

input <mark>Int[(c - a\*c\*x)^p/E^ArcTanh[a\*x],x]</mark> ✞ ☎

output <mark>(2^(3/2 + p)\*Sqrt[1 + a\*x]\*(c - a\*c\*x)^p\*Hypergeometric2F1[1/2, -1/2 - p,</mark>  $3/2$ ,  $(1 + a*x)/2$ )/ $(a*(1 - a*x)^p)$ 

#### **3.197.3.1 Defintions of rubi rules used**

rule 37 Int[(u\_.)\*((a\_) + (b\_.)\*(x\_))^(m\_)\*((c\_) + (d\_.)\*(x\_))^(n\_), x\_Symbol] :> S ✞ ☎  $imp[(a + b*x)^m/(c + d*x)^m$  Int[u\*(c + d\*x)^(m + n), x], x] /; FreeQ[{a, b, c, d, m, n}, x] && EqQ[b\*c - a\*d, 0] && !SimplerQ[a + b\*x, c + d\*x]

rule 79 <mark>Int[((a\_) + (b\_.)\*(x\_))^(m\_)\*((c\_) + (d\_.)\*(x\_))^(n\_), x\_Symbol] :> Simp[((</mark> ✞ ☎  $a + b*x$ <sup> $\text{m + 1}/(b*(m + 1)*(b/(b*c - a*d))^n)$ \*Hypergeometric2F1[-n, m + 1</sup> ,  $m + 2$ ,  $(-d)*( (a + b*x)/(b*c - a*d))]$ , x] /; FreeQ[{a, b, c, d, m, n}, x] && !IntegerQ[m] && !IntegerQ[n] && GtQ[b/(b\*c - a\*d), 0] && (RationalQ[m] | |  $!(RationalQ[n] \&G GQ[-d/(b*c - a*d), 0]))$ ✝ ✆ rule 6680  $Int\left[E\hat{\;} (ArcTanh[(a_-.)*(x_-)]*(n_-.))*(u_-.)*((c_-) + (d_-.)*(x_-))\hat{\;} (p_-.)\,,\,\,x\_Symbol\right]$ ] :> Int[u\*(c + d\*x)^p\*((1 + a\*x)^(n/2)/(1 - a\*x)^(n/2)), x] /; FreeQ[{a, c , d, n, p}, x] && EqQ[a^2\*c^2 - d^2, 0] && !(IntegerQ[p] || GtQ[c, 0]) ✝ ✆

# <span id="page-1737-0"></span>**3.197.4 Maple [F]**

$$
\int \frac{\left(-acx+c\right)^p \sqrt{-a^2x^2+1}}{ax+1} dx
$$

✝ ✆

<span id="page-1737-1"></span>✝ ✆

✞ ☎

input <mark>| int((-a\*c\*x+c)^p/(a\*x+1)\*(-a^2\*x^2+1)^(1/2),x)</mark> ✞ ☎

$$
\text{output} \left[ \frac{\text{int} \left( (-a*c*x+c)^{\hat{p}} / (a*x+1) * (-a^2*x^2+1)^{\hat{p}} (1/2), x \right)}{\text{int} \left( (-a^2cx^2+c)^{\hat{p}} / (a*x+1)^{\hat{p}} (1/2), x \right)} \right]
$$

## **3.197.5 Fricas [F]**

$$
\int e^{-\operatorname{arctanh}(ax)}(c - acx)^p dx = \int \frac{\sqrt{-a^2x^2 + 1}(-acx + c)^p}{ax + 1} dx
$$

 $\left($   $\left($   $\right)$   $\left($   $\left($   $\right)$   $\left($   $\left($   $\right)$   $\left($   $\left($   $\right)$   $\left($   $\left($   $\right)$   $\left($   $\left($   $\right)$   $\left($   $\left($   $\right)$   $\left($   $\left($   $\right)$   $\left($   $\left($   $\right)$   $\left($   $\left($   $\right)$   $\left($   $\left($   $\right)$   $\left($   $\left($   $\right)$   $\left($ 

<span id="page-1737-2"></span>✝ ✆

$$
input \left[ \frac{\text{integrate}((-a*c*x+c)^p/(a*x+1)*(-a^2*x^2+1)^(1/2),x, algorithm='fricas")}{\text{integrate}((-a*c*x+c)^p/(a*x+1)*(-a^2*x^2+1)^(1/2),x, algorithm='fricas")} \right]
$$

output <mark>integral(sqrt(-a^2\*x^2 + 1)\*(-a\*c\*x + c)^p/(a\*x + 1), x)</mark> ✞ ☎

# **3.197.6 Sympy [F]**

$$
\int e^{-\operatorname{arctanh}(ax)}(c - acx)^p dx = \int \frac{(-c(ax - 1))^p \sqrt{- (ax - 1) (ax + 1)}}{ax + 1} dx
$$

✞ ☎

✝ ✆

<span id="page-1737-3"></span> $\left($   $\left($   $\right)$   $\left($   $\left($   $\right)$   $\left($   $\left($   $\right)$   $\left($   $\left($   $\right)$   $\left($   $\left($   $\right)$   $\left($   $\left($   $\right)$   $\left($   $\left($   $\right)$   $\left($   $\left($   $\right)$   $\left($   $\left($   $\right)$   $\left($   $\left($   $\right)$   $\left($   $\left($   $\right)$   $\left($   $\left($   $\right)$   $\left($ 

input integrate((-a\*c\*x+c)\*\*p/(a\*x+1)\*(-a\*\*2\*x\*\*2+1)\*\*(1/2),x)

output <mark>Integral((-c\*(a\*x - 1))\*\*p\*sqrt(-(a\*x - 1)\*(a\*x + 1))/(a\*x + 1), x)</mark> ✞ ☎

# **3.197.7 Maxima [F]**

$$
\int e^{-\arctanh(ax)} (c - acx)^p dx = \int \frac{\sqrt{-a^2x^2 + 1} (-acx + c)^p}{ax + 1} dx
$$

✞ ☎

✝ ✆

✞ ☎

<span id="page-1738-0"></span> $\left($   $\left($   $\right)$   $\left($   $\left($   $\right)$   $\left($   $\left($   $\right)$   $\left($   $\left($   $\right)$   $\left($   $\left($   $\right)$   $\left($   $\left($   $\right)$   $\left($   $\left($   $\right)$   $\left($   $\left($   $\right)$   $\left($   $\left($   $\right)$   $\left($   $\left($   $\right)$   $\left($   $\left($   $\right)$   $\left($   $\left($   $\right)$   $\left($ 

input integrate((-a\*c\*x+c)^p/(a\*x+1)\*(-a^2\*x^2+1)^(1/2),x, algorithm="maxima")

output  $integrate(sqrt(-a^2*x^2 + 1)*(-axc*x + c)^p/(a*x + 1), x)$ 

$$
3.197.8 \quad \text{Giac} \; [\text{F}]
$$

$$
\int e^{-\arctanh(ax)} (c - acx)^p dx = \int \frac{\sqrt{-a^2x^2 + 1}(-acx + c)^p}{ax + 1} dx
$$

✞ ☎

✝ ✆

✞ ☎

<span id="page-1738-1"></span>✝ ✆

input integrate((-a\*c\*x+c)^p/(a\*x+1)\*(-a^2\*x^2+1)^(1/2),x, algorithm="giac")

output  $integrate(sqrt(-a^2*x^2 + 1)*(-axc*x + c)^p/(a*x + 1), x)$ 

# **3.197.9 Mupad [F(-1)]**

Timed out.

$$
\int e^{-\operatorname{arctanh}(ax)}(c - acx)^p dx = \int \frac{\sqrt{1 - a^2 x^2} (c - a c x)^p}{a x + 1} dx
$$

✞ ☎

✞ ☎

 $\left($   $\left($   $\right)$   $\left($   $\left($   $\right)$   $\left($   $\left($   $\right)$   $\left($   $\left($   $\right)$   $\left($   $\left($   $\right)$   $\left($   $\left($   $\right)$   $\left($   $\left($   $\right)$   $\left($   $\left($   $\right)$   $\left($   $\left($   $\right)$   $\left($   $\left($   $\right)$   $\left($   $\left($   $\right)$   $\left($   $\left($   $\right)$   $\left($ 

input 
$$
\frac{\text{int}((1 - a^2*x^2)^(1/2)*(c - a*c*x)^p)/(a*x + 1),x)}{}
$$

output  $int(((1 - a^2*x^2)^(1/2)*(c - a*c*x)^p)/(a*x + 1), x)$ 

#### **3.198** R  $e^{-\operatorname{arctanh}(ax)}(c - acx)^3\,dx$

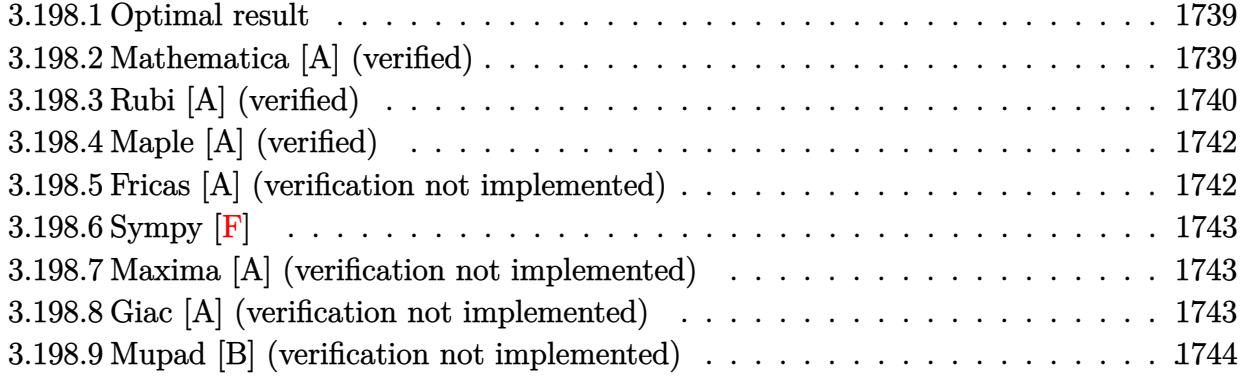

# <span id="page-1739-0"></span>**3.198.1 Optimal result**

Integrand size  $= 18$ , antiderivative size  $= 133$ 

$$
\int e^{-\operatorname{arctanh}(ax)}(c - acx)^3 dx = \frac{35c^3\sqrt{1 - a^2x^2}}{8a} + \frac{35c^3(1 - ax)\sqrt{1 - a^2x^2}}{24a} + \frac{7c^3(1 - ax)^2\sqrt{1 - a^2x^2}}{12a} + \frac{c^3(1 - ax)^3\sqrt{1 - a^2x^2}}{4a} + \frac{35c^3\arcsin(ax)}{8a}
$$

✞ ☎

<span id="page-1739-1"></span> $\left($   $\left($   $\right)$   $\left($   $\left($   $\right)$   $\left($   $\left($   $\right)$   $\left($   $\left($   $\right)$   $\left($   $\left($   $\right)$   $\left($   $\left($   $\right)$   $\left($   $\left($   $\right)$   $\left($   $\left($   $\right)$   $\left($   $\left($   $\right)$   $\left($   $\left($   $\right)$   $\left($   $\left($   $\right)$   $\left($   $\left($   $\right)$   $\left($ 

output 35/8\*c^3\*arcsin(a\*x)/a+35/8\*c^3\*(-a^2\*x^2+1)^(1/2)/a+35/24\*c^3\*(-a\*x+1)\*(  $a^2*x^2+1$ )^(1/2)/a+7/12\*c^3\*(-a\*x+1)^2\*(-a^2\*x^2+1)^(1/2)/a+1/4\*c^3\*(-a\*x+  $1)^{2*(-a^2*x^2+1)^(1/2)}$ 

# **3.198.2 Mathematica [A] (verified)**

Time  $= 0.05$  (sec), antiderivative size  $= 80$ , normalized size of antiderivative  $= 0.60$ 

$$
\int e^{-\arctanh(ax)} (c - acx)^3 dx = \frac{c^3 \left(\frac{\sqrt{1+ax}(160-241ax+113a^2x^2-38a^3x^3+6a^4x^4)}{\sqrt{1-ax}}-210 \arcsin \left(\frac{\sqrt{1-ax}}{\sqrt{2}}\right)\right)}{24a}
$$

✞ ☎

✞ ☎

<span id="page-1739-2"></span>✝ ✆

input <mark>Integrate[(c - a\*c\*x)^3/E^ArcTanh[a\*x],x]</mark> ✝ ✆

output (c^3\*((Sqrt[1 + a\*x]\*(160 - 241\*a\*x + 113\*a^2\*x^2 - 38\*a^3\*x^3 + 6\*a^4\*x^4 ))/Sqrt[1 - a\*x] - 210\*ArcSin[Sqrt[1 - a\*x]/Sqrt[2]]))/(24\*a)

3.198. R  $e^{-\operatorname{arctanh}(ax)}(c - acx)^3\,dx$ 

# **3.198.3 Rubi [A] (verified)**

Time =  $0.30$  (sec), antiderivative size = 131, normalized size of antiderivative =  $0.98$ , number of steps used = 7, number of rules used = 7,  $\frac{\text{number of rules}}{\text{integral size}}$  = 0.389, Rules used  $= \{6677, 27, 469, 469, 469, 455, 223\}$ 

Below are the steps used by Rubi to obtain the solution. The rule number used for the transformation is given above next to the arrow. The rules definitions used are listed below.

$$
\int e^{-\arctanh(ax)}(c - acx)^3 dx
$$
  
\n
$$
\int \frac{6677}{\sqrt{1 - a^2 x^2}} dx
$$
  
\n
$$
\int \frac{c^4 (1 - ax)^4}{c} dx
$$
  
\n
$$
\int 27
$$
  
\n
$$
c^3 \int \frac{(1 - ax)^4}{\sqrt{1 - a^2 x^2}} dx
$$
  
\n
$$
\int 469
$$
  
\n
$$
c^3 \left(\frac{7}{4} \int \frac{(1 - ax)^3}{\sqrt{1 - a^2 x^2}} dx + \frac{\sqrt{1 - a^2 x^2} (1 - ax)^3}{4a}\right)
$$
  
\n
$$
\int 469
$$
  
\n
$$
c^3 \left(\frac{7}{4} \left(\frac{5}{3} \int \frac{(1 - ax)^2}{\sqrt{1 - a^2 x^2}} dx + \frac{\sqrt{1 - a^2 x^2} (1 - ax)^2}{3a}\right) + \frac{\sqrt{1 - a^2 x^2} (1 - ax)^3}{4a}\right)
$$
  
\n
$$
\int 469
$$
  
\n
$$
\int 469
$$

$$
c^{3}\left(\frac{7}{4}\left(\frac{5}{3}\left(\frac{3}{2}\int \frac{1-ax}{\sqrt{1-a^{2}x^{2}}}dx+\frac{\sqrt{1-a^{2}x^{2}}(1-ax)}{2a}\right)+\frac{\sqrt{1-a^{2}x^{2}}(1-ax)^{2}}{3a}\right)+\frac{\sqrt{1-a^{2}x^{2}}(1-ax)^{3}}{4a}\right)
$$
  
 
$$
\downarrow 455
$$

$$
c^{3}\left(\frac{7}{4}\left(\frac{5}{3}\left(\frac{3}{2}\left(\int \frac{1}{\sqrt{1-a^{2}x^{2}}}dx+\frac{\sqrt{1-a^{2}x^{2}}}{a}\right)+\frac{\sqrt{1-a^{2}x^{2}}(1-ax)}{2a}\right)+\frac{\sqrt{1-a^{2}x^{2}}(1-ax)^{2}}{3a}\right)+\frac{\sqrt{1-a^{2}x^{2}}(1-ax)}{4a}\right)
$$
  
223

$$
c^3\left(\frac{7}{4}\left(\frac{5}{3}\left(\frac{3}{2}\left(\frac{\sqrt{1-a^2x^2}}{a}+\frac{\arcsin(ax)}{a}\right)+\frac{\sqrt{1-a^2x^2}(1-ax)}{2a}\right)+\frac{\sqrt{1-a^2x^2}(1-ax)^2}{3a}\right)+\frac{\sqrt{1-a^2x^2}(1-ax)}{4a}
$$

3

input <mark>Int[(c - a\*c\*x)^3/E^ArcTanh[a\*x],x]</mark> ✞ ☎

✞ ☎

```
output <mark>c^3*(((1 - a*x)^3*Sqrt[1 - a^2*x^2])/(4*a) + (7*(((1 - a*x)^2*Sqrt[1 - a^2</mark>
        *x^2])/(3*a) + (5*(((1 - a*x)*Sqrt[1 - a<sup>2</sup>2*x<sup>2</sup>])/(2*a) + (3*(Sqrt[1 - a<sup>2</sup>2*
        x^2]/a + ArcSin[a*x]/a))/2))/3))/4)
       \left( \begin{array}{cc} \bullet & \bullet & \bullet \\ \bullet & \bullet & \bullet \end{array} \right)
```
 $\left( \begin{array}{cc} \text{ } & \text{ } \\ \text{ } & \text{ } \end{array} \right)$ 

✞ ☎

✝ ✆

✞ ☎

✞ ☎

✞ ☎

<span id="page-1741-0"></span>✝ ✆

**3.198.3.1 Defintions of rubi rules used**

rule 27 $\boxed{\texttt{Int}$ [(a\_)\*(Fx\_), x\_Symbol] :> Simp[a  $\boxed{\texttt{Int}$ [Fx, x], x] /; FreeQ[a, x] && !Ma ✞ ☎  $tchQ[Fx, (b_)*(Gx_)/; FreeQ[b, x]]$ ✝ ✆

rule 223 Int[1/Sqrt[(a\_) + (b\_.)\*(x\_)^2], x\_Symbol] :> Simp[ArcSin[Rt[-b, 2]\*(x/Sqrt  $[a])]/Rt[-b, 2], x]$  /; FreeQ[{a, b}, x] && GtQ[a, 0] && NegQ[b]

rule 455 <mark>| Int[((c\_) + (d\_.)\*(x\_))\*((a\_) + (b\_.)\*(x\_)^2)^(p\_.), x\_Symbol] :> Simp[d\*((</mark>  $a + b*x^2)^{(p + 1)/(2*b*(p + 1))}, x] + Simp[c Int[(a + b*x^2)^{p}, x], x]$ /; FreeQ $[$ {a, b, c, d, p}, x] && !LeQ $[p, -1]$ ✝ ✆

```
rule 469 <mark>Int[((c_) + (d_.)*(x_))^(n_)*((a_) + (b_.)*(x_)^2)^(p_), x_Symbol] :> Simp[</mark>
        d*(c + d*x)^{n}(n - 1)*( (a + b*x^2)^{n}(p + 1)/(b*(n + 2*p + 1))), x] + Simp[2*c*
        ((n + p)/(n + 2*p + 1)) Int[(c + d*x)^{n}(n - 1)*(a + b*x^2)^{n}p, x], x] /; Fr
        eeQ[{a, b, c, d, p}, x] && EqQ[b*c^2 + a*d^2, 0] && GtQ[n, 0] && NeQ[n + 2*
        p + 1, 0] && IntegerQ[2*p]
       \left( \begin{array}{cc} \bullet & \bullet & \bullet \\ \bullet & \bullet & \bullet \end{array} \right)
```
rule 6677 Int[E^(ArcTanh[(a\_.)\*(x\_)]\*(n\_.))\*((c\_) + (d\_.)\*(x\_))^(p\_.), x\_Symbol] :> S  $imp[c^n Int[(c + d*x)^-(p - n)*(1 - a^2*x^2)^-(n/2), x], x]$ /; FreeQ[{a, c, d, p}, x] && EqQ[a\*c + d, 0] && IntegerQ[(n - 1)/2] && IntegerQ[2\*p]

# **3.198.4 Maple [A] (verified)**

Time  $= 0.14$  (sec), antiderivative size  $= 83$ , normalized size of antiderivative  $= 0.62$ 

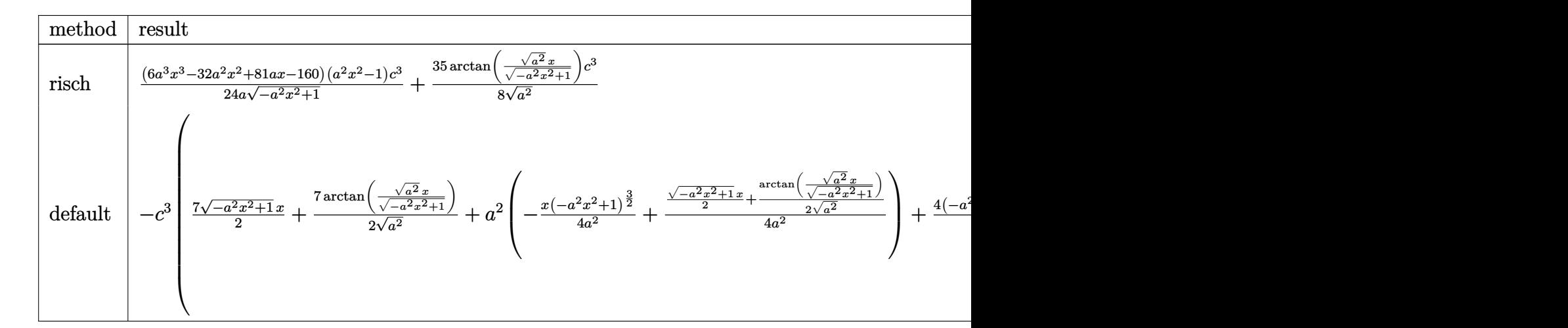

input <mark>int((-a\*c\*x+c)^3/(a\*x+1)\*(-a^2\*x^2+1)^(1/2),x,method=\_RETURNVERBOSE)</mark> ✝ ✆

output 1/24\*(6\*a^3\*x^3-32\*a^2\*x^2+81\*a\*x-160)\*(a^2\*x^2-1)/a/(-a^2\*x^2+1)^(1/2)\*c^  $3+35/8/(a^2)^(1/2)*arctan((a^2)^(1/2)*x/(-a^2*x^2+1)^(1/2))*c^3$ 

# **3.198.5 Fricas [A] (verification not implemented)**

Time  $= 0.27$  (sec), antiderivative size  $= 81$ , normalized size of antiderivative  $= 0.61$ 

$$
\int e^{-\arctanh(ax)}(c - acx)^3 dx
$$
  
= 
$$
-\frac{210c^3\arctan\left(\frac{\sqrt{-a^2x^2+1}-1}{ax}\right) + (6a^3c^3x^3 - 32a^2c^3x^2 + 81ac^3x - 160c^3)\sqrt{-a^2x^2+1}}{24a}
$$

✞ ☎

✝ ✆

✞ ☎

<span id="page-1742-1"></span> $\left($   $\left($   $\right)$   $\left($   $\left($   $\right)$   $\left($   $\left($   $\right)$   $\left($   $\left($   $\right)$   $\left($   $\left($   $\right)$   $\left($   $\left($   $\right)$   $\left($   $\left($   $\right)$   $\left($   $\left($   $\right)$   $\left($   $\left($   $\right)$   $\left($   $\left($   $\right)$   $\left($   $\left($   $\right)$   $\left($   $\left($   $\right)$   $\left($ 

✞ ☎

✞ ☎

<span id="page-1742-0"></span> $\left($   $\left($   $\right)$   $\left($   $\left($   $\right)$   $\left($   $\left($   $\right)$   $\left($   $\left($   $\right)$   $\left($   $\left($   $\right)$   $\left($   $\left($   $\right)$   $\left($   $\left($   $\right)$   $\left($   $\left($   $\right)$   $\left($   $\left($   $\right)$   $\left($   $\left($   $\right)$   $\left($   $\left($   $\right)$   $\left($   $\left($   $\right)$   $\left($ 

$$
input\text{ }integrate((-a*c*x+c)^3/(a*x+1)*(-a^2*x^2+1)^(1/2),x, algorithm="fricas")
$$

output -1/24\*(210\*c^3\*arctan((sqrt(-a^2\*x^2 + 1) - 1)/(a\*x)) + (6\*a^3\*c^3\*x^3 - 3  $2*a^2*c^3*x^2 + 81*a*c^3*x - 160*c^3)*sqrt(-a^2*x^2 + 1)/a$ 

# **3.198.6 Sympy [F]**

$$
\int e^{-\operatorname{arctanh}(ax)} (c - acx)^3 dx = -c^3 \left( \int \left( -\frac{\sqrt{-a^2x^2 + 1}}{ax + 1} \right) dx + \int \frac{3ax\sqrt{-a^2x^2 + 1}}{ax + 1} dx + \int \left( -\frac{3a^2x^2\sqrt{-a^2x^2 + 1}}{ax + 1} \right) dx + \int \frac{a^3x^3\sqrt{-a^2x^2 + 1}}{ax + 1} dx \right)
$$

✞ ☎

✝ ✆

✞ ☎

<span id="page-1743-0"></span>✝ ✆

$$
input\_integrate((-a*c*x+c)*3/(a*x+1)*(-a**2*x*x+2+1)**(1/2),x)
$$

output -c\*\*3\*(Integral(-sqrt(-a\*\*2\*x\*\*2 + 1)/(a\*x + 1), x) + Integral(3\*a\*x\*sqrt( -a\*\*2\*x\*\*2 + 1)/(a\*x + 1), x) + Integral(-3\*a\*\*2\*x\*\*2\*sqrt(-a\*\*2\*x\*\*2 + 1) /(a\*x + 1), x) + Integral(a\*\*3\*x\*\*3\*sqrt(-a\*\*2\*x\*\*2 + 1)/(a\*x + 1), x))

# **3.198.7 Maxima [A] (verification not implemented)**

Time  $= 0.27$  (sec), antiderivative size  $= 89$ , normalized size of antiderivative  $= 0.67$ 

$$
\int e^{-\operatorname{arctanh}(ax)}(c - acx)^3 dx = \frac{1}{4} \left(-a^2x^2 + 1\right)^{\frac{3}{2}} c^3 x - \frac{29}{8} \sqrt{-a^2x^2 + 1} c^3 x
$$

$$
-\frac{4 \left(-a^2x^2 + 1\right)^{\frac{3}{2}} c^3}{3 a} + \frac{35 c^3 \arcsin(ax)}{8 a} + \frac{8 \sqrt{-a^2x^2 + 1} c^3}{a}
$$

✞ ☎

 $\left($   $\left($   $\right)$   $\left($   $\left($   $\right)$   $\left($   $\left($   $\right)$   $\left($   $\left($   $\right)$   $\left($   $\left($   $\right)$   $\left($   $\left($   $\right)$   $\left($   $\left($   $\right)$   $\left($   $\left($   $\right)$   $\left($   $\left($   $\right)$   $\left($   $\left($   $\right)$   $\left($   $\left($   $\right)$   $\left($   $\left($   $\right)$   $\left($ 

✞ ☎

<span id="page-1743-1"></span>✝ ✆

input <mark>integrate((-a\*c\*x+c)^3/(a\*x+1)\*(-a^2\*x^2+1)^(1/2),x, algorithm="maxima")</mark>

output 1/4\*(-a^2\*x^2 + 1)^(3/2)\*c^3\*x - 29/8\*sqrt(-a^2\*x^2 + 1)\*c^3\*x - 4/3\*(-a^2  $*x^2 + 1$ <sup>(3/2)\*c<sup>o</sup>3/a + 35/8\*c<sup>o</sup>3\*arcsin(a\*x)/a + 8\*sqrt(-a<sup>o</sup>2\*x<sup>o</sup>2 + 1)\*c<sup>o</sup>3/</sup> a

### **3.198.8 Giac [A] (verification not implemented)**

Time  $= 0.28$  (sec), antiderivative size  $= 67$ , normalized size of antiderivative  $= 0.50$ 

$$
\int e^{-\operatorname{arctanh}(ax)} (c - acx)^3 dx = \frac{35 c^3 \arcsin (ax) \operatorname{sgn}(a)}{8 |a|} + \frac{1}{24} \sqrt{-a^2 x^2 + 1} \left( \frac{160 c^3}{a} - (81 c^3 + 2 (3 a^2 c^3 x - 16 a c^3) x) x \right)
$$

input integrate((-a\*c\*x+c)^3/(a\*x+1)\*(-a^2\*x^2+1)^(1/2),x, algorithm="giac")

```
output 35/8*c<sup>-</sup>3*arcsin(a*x)*sgn(a)/abs(a) + 1/24*sqrt(-a<sup>-2*x<sup>-</sup>2 + 1)*(160*c<sup>-</sup>3/a -</sup>
           (81*c<sup>3</sup> + 2*(3*a<sup>2</sup>*c<sup>3</sup>*x - 16*a*c<sup>3</sup>)*x)*x)
```
#### <span id="page-1744-0"></span>Mupad [B] (verification not implemented) 3.198.9

Time =  $0.04$  (sec), antiderivative size = 105, normalized size of antiderivative = 0.79

$$
\int e^{-\operatorname{arctanh}(ax)} (c - acx)^3 dx = \frac{35 c^3 \operatorname{asinh}(x \sqrt{-a^2})}{8 \sqrt{-a^2}} - \frac{27 c^3 x \sqrt{1 - a^2 x^2}}{8} + \frac{20 c^3 \sqrt{1 - a^2 x^2}}{3 a} + \frac{4 a c^3 x^2 \sqrt{1 - a^2 x^2}}{3} - \frac{a^2 c^3 x^3 \sqrt{1 - a^2 x^2}}{4}
$$

input 
$$
\int_0^{\pi} \frac{\int_0^{\pi} (1 - a^2 x^2)^(1/2) * (c - a^2 x^2)^3}{\int_0^{\pi} (1/2)^2 (c - a^2 x^2)^3}
$$

output  $(35*c^3*asinh(x*(-a^2)^(1/2)))/(8*(-a^2)^(1/2)) - (27*c^3*x*(1 - a^2*x^2)^2)$  $(1/2))/8$  +  $(20*c^3*(1 - a^2*x^2)^{(1/2)})/(3*a)$  +  $(4*ax^3*x^2*(1 - a^2*x^2))$  $\hat{-(1/2)})/3 - (a^2*c^3*x^3*(1 - a^2*x^2)^*(1/2))/4$ 

#### **3.199** R  $e^{-\operatorname{arctanh}(ax)}(c - acx)^2\,dx$

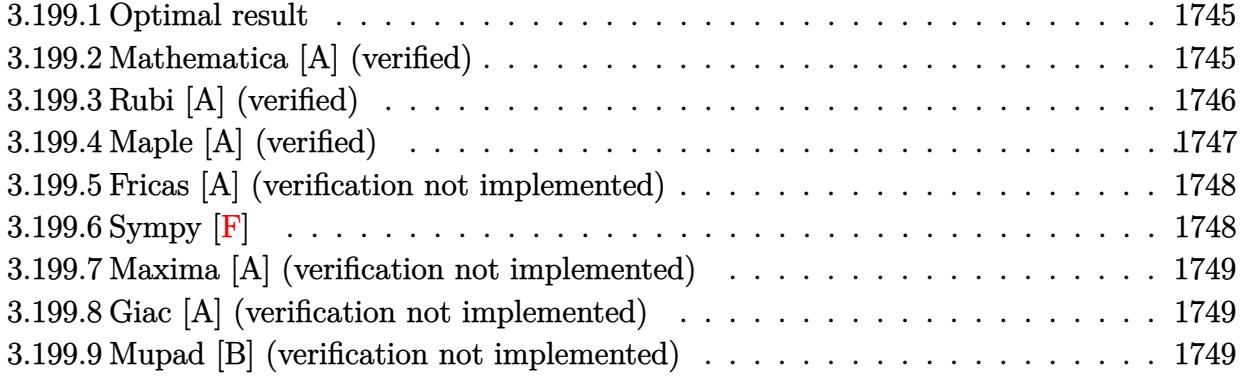

# <span id="page-1745-0"></span>**3.199.1 Optimal result**

Integrand size  $= 18$ , antiderivative size  $= 101$ 

$$
\int e^{-\operatorname{arctanh}(ax)}(c - acx)^2 dx = \frac{5c^2\sqrt{1 - a^2x^2}}{2a} + \frac{5c^2(1 - ax)\sqrt{1 - a^2x^2}}{6a} + \frac{c^2(1 - ax)^2\sqrt{1 - a^2x^2}}{3a} + \frac{5c^2\operatorname{arcsin}(ax)}{2a}
$$

<span id="page-1745-1"></span>✝ ✆

output 5/2\*c^2\*arcsin(a\*x)/a+5/2\*c^2\*(-a^2\*x^2+1)^(1/2)/a+5/6\*c^2\*(-a\*x+1)\*(-a^2\* ✞ ☎  $x^2+1$ <sup>^</sup>(1/2)/a+1/3\*c<sup>^</sup>2\*(-a\*x+1)<sup>^</sup>2\*(-a<sup>^</sup>2\*x<sup>^</sup>2+1)<sup>^</sup>(1/2)/a

### **3.199.2 Mathematica [A] (verified)**

Time  $= 0.06$  (sec), antiderivative size  $= 72$ , normalized size of antiderivative  $= 0.71$ 

$$
\int e^{-\arctanh(ax)}(c - acx)^2 dx = \frac{c^2 \left(\frac{\sqrt{1+ax}(22-31ax+11a^2x^2-2a^3x^3)}{\sqrt{1-ax}}-30\arcsin\left(\frac{\sqrt{1-ax}}{\sqrt{2}}\right)\right)}{6a}
$$

✞ ☎

✝ ✆

✞ ☎

<span id="page-1745-2"></span> $\left($   $\left($   $\right)$   $\left($   $\left($   $\right)$   $\left($   $\right)$   $\left($   $\left($   $\right)$   $\left($   $\left($   $\right)$   $\left($   $\left($   $\right)$   $\left($   $\right)$   $\left($   $\left($   $\right)$   $\left($   $\left($   $\right)$   $\left($   $\right)$   $\left($   $\left($   $\right)$   $\left($   $\left($   $\right)$   $\left($   $\left($   $\right)$   $\left($ 

input <mark>Integrate[(c - a\*c\*x)^2/E^ArcTanh[a\*x],x]</mark>

output  $(c^2*(\text{Sqrt}[1 + a*x)*(22 - 31* a*x + 11*a^2*x^2 - 2*a^3*x^3))/\text{Sqrt}[1 - a*x]$  $- 30*ArcSin[Sqrt[1 - axx]/Sqrt[2]]))/(6*a)$ 

# **3.199.3 Rubi [A] (verified)**

Time  $= 0.28$  (sec), antiderivative size  $= 97$ , normalized size of antiderivative  $= 0.96$ , number of steps used = 6, number of rules used = 6,  $\frac{\text{number of rules}}{\text{integral size}}$  = 0.333, Rules used = {6677, 27, 469, 469, 455, 223}

Below are the steps used by Rubi to obtain the solution. The rule number used for the transformation is given above next to the arrow. The rules definitions used are listed below.

$$
\int e^{-\arctanh(ax)}(c - acx)^2 dx
$$
\n
$$
\int \frac{6677}{6677}
$$
\n
$$
\int \frac{c^3(1 - ax)^3}{c} dx
$$
\n
$$
\int \frac{27}{\sqrt{1 - a^2x^2}} dx
$$
\n
$$
\int \frac{27}{\sqrt{1 - a^2x^2}} dx
$$
\n
$$
\int \frac{469}{469}
$$
\n
$$
c^2 \left(\frac{5}{3} \int \frac{(1 - ax)^2}{\sqrt{1 - a^2x^2}} dx + \frac{\sqrt{1 - a^2x^2}(1 - ax)^2}{3a}\right)
$$
\n
$$
\int \frac{469}{469}
$$
\n
$$
c^2 \left(\frac{5}{3} \left(\frac{3}{2} \int \frac{1 - ax}{\sqrt{1 - a^2x^2}} dx + \frac{\sqrt{1 - a^2x^2}(1 - ax)}{2a}\right) + \frac{\sqrt{1 - a^2x^2}(1 - ax)^2}{3a}\right)
$$
\n
$$
\int \frac{455}{455}
$$
\n
$$
c^2 \left(\frac{5}{3} \left(\frac{3}{2} \left(\int \frac{1}{\sqrt{1 - a^2x^2}} dx + \frac{\sqrt{1 - a^2x^2}}{a}\right) + \frac{\sqrt{1 - a^2x^2}(1 - ax)}{2a}\right) + \frac{\sqrt{1 - a^2x^2}(1 - ax)^2}{3a}\right)
$$
\n
$$
\int \frac{223}{26}
$$
\n
$$
c^2 \left(\frac{5}{3} \left(\frac{3}{2} \left(\frac{\sqrt{1 - a^2x^2}}{a} + \frac{\arcsin(ax)}{a}\right) + \frac{\sqrt{1 - a^2x^2}(1 - ax)}{2a}\right) + \frac{\sqrt{1 - a^2x^2}(1 - ax)^2}{3a}\right)
$$

✞ ☎

✝ ✆

✝ ✆

input <mark>Int[(c - a\*c\*x)^2/E^ArcTanh[a\*x],x]</mark>

output <mark>c^2\*(((1 - a\*x)^2\*Sqrt[1 - a^2\*x^2])/(3\*a) + (5\*(((1 - a\*x)\*Sqrt[1 - a^2\*x</mark> ✞ ☎  $^2$ ])/(2\*a) + (3\*(Sqrt[1 - a<sup>2\*x^2</sup>]/a + ArcSin[a\*x]/a))/2))/3)

3.199. R  $e^{-\operatorname{arctanh}(ax)} (c - acx)^2 \, dx$ 

#### **3.199.3.1 Defintions of rubi rules used**

rule  $27 \mid Int[(a_*)*(Fx_), x_Symbol]$  :> Simp[a ✞ ☎ Int $[Fx, x]$ , x] /; FreeQ[a, x] && !Ma  $tchQ[Fx, (b_)*(Gx_)/; FreeQ[b, x]]$ 

✝ ✆

✞ ☎

✞ ☎

✝ ✆

✞ ☎

rule 223 Int[1/Sqrt[(a\_) + (b\_.)\*(x\_)^2], x\_Symbol] :> Simp[ArcSin[Rt[-b, 2]\*(x/Sqrt  $[a])]/Rt[-b, 2], x]$  /; FreeQ[{a, b}, x] && GtQ[a, 0] && NegQ[b] ✝ ✆

rule 455 <mark>| Int[((c\_) + (d\_.)\*(x\_))\*((a\_) + (b\_.)\*(x\_)^2)^(p\_.), x\_Symbol] :> Simp[d\*((</mark> ✞ ☎  $a + b*x^2)^{(p + 1)/(2*b*(p + 1))}, x] + Simp[c Int[(a + b*x^2)^p, x], x]$ /; FreeQ[ $\{a, b, c, d, p\}$ , x] && !LeQ[ $p, -1$ ] ✝ ✆

rule 469 <mark>Int[((c\_) + (d\_.)\*(x\_))^(n\_)\*((a\_) + (b\_.)\*(x\_)^2)^(p\_), x\_Symbol] :> Simp[</mark>  $d*(c + d*x)^{n}(n - 1)*( (a + b*x^2)^{n}(p + 1)/(b*(n + 2*p + 1))), x] + Simp[2*cx$  $((n + p)/(n + 2*p + 1))$  Int $[(c + d*x)^{n}(n - 1)*(a + b*x^2)^p, x], x]/; Fr$ eeQ[{a, b, c, d, p}, x] && EqQ[b\*c<sup>-</sup>2 + a\*d<sup>-</sup>2, 0] && GtQ[n, 0] && NeQ[n + 2\*  $p + 1$ , 0] && IntegerQ $[2*p]$ 

```
rule 6677
Int[E^(ArcTanh[(a_.)*(x_)]*(n_.))*((c_) + (d_.)*(x_))^(p_.), x_Symbol] :> S
             imp[c^n Int[(c + d*x)^-(p - n)*(1 - a^2*x^2)^-(n/2), x], x]/; FreeQ[{a, c,
              d, p}, x] && EqQ[a*c + d, 0] && IntegerQ[(n - 1)/2] && IntegerQ[2*p]
            \left( \left( \right) \left( \left( \right) \left( \left( \right) \left( \left( \right) \left( \left( \right) \left( \left( \right) \left( \left( \right) \left( \left( \right) \left( \left( \right) \left( \left( \right) \left( \left( \right) \left( \left( \right) \left(
```
# <span id="page-1747-0"></span>**3.199.4 Maple [A] (verified)**

Time  $= 0.12$  (sec), antiderivative size  $= 75$ , normalized size of antiderivative  $= 0.74$ 

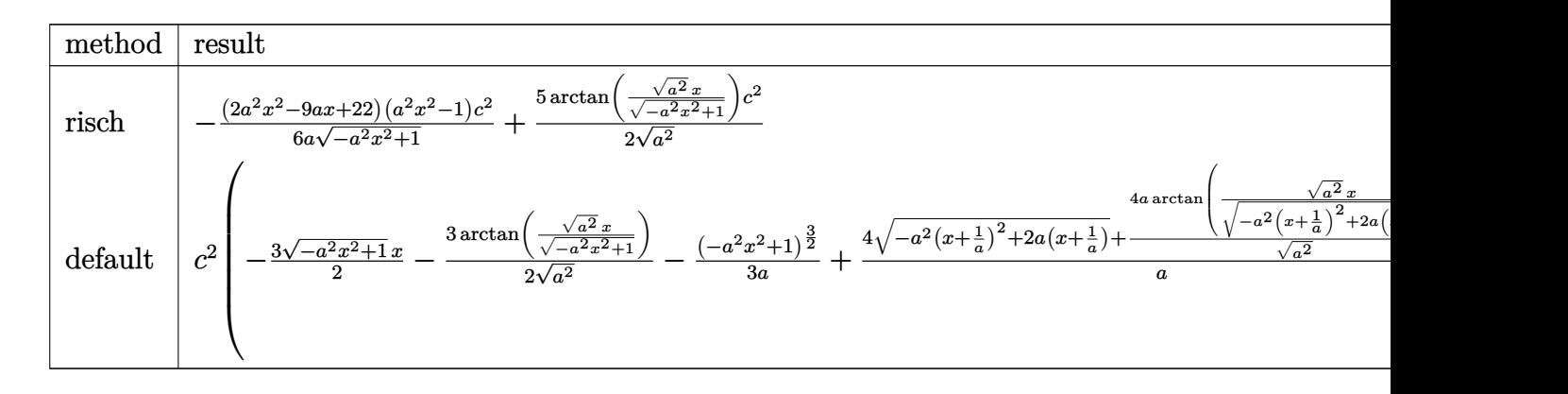

✞ ☎

✝ ✆

input <mark>| int((-a\*c\*x+c)^2/(a\*x+1)\*(-a^2\*x^2+1)^(1/2),x,method=\_RETURNVERBOSE)</mark>

output -1/6\*(2\*a^2\*x^2-9\*a\*x+22)\*(a^2\*x^2-1)/a/(-a^2\*x^2+1)^(1/2)\*c^2+5/2/(a^2)^(  $1/2)*arctan((a^2)^(1/2)*x/(-a^2*x^2+1)^(1/2))*c^2)$ 

## **3.199.5 Fricas [A] (verification not implemented)**

Time  $= 0.28$  (sec), antiderivative size  $= 71$ , normalized size of antiderivative  $= 0.70$ 

✞ ☎

<span id="page-1748-0"></span>✝ ✆

$$
\int e^{-\arctanh(ax)}(c - acx)^2 dx
$$
  
= 
$$
-\frac{30 c^2 \arctan\left(\frac{\sqrt{-a^2 x^2 + 1}}{ax}\right) - (2 a^2 c^2 x^2 - 9 a c^2 x + 22 c^2) \sqrt{-a^2 x^2 + 1}}{6 a}
$$

✞ ☎

✝ ✆

✞ ☎

<span id="page-1748-1"></span>✝ ✆

input integrate((-a\*c\*x+c)^2/(a\*x+1)\*(-a^2\*x^2+1)^(1/2),x, algorithm="fricas")

output -1/6\*(30\*c^2\*arctan((sqrt(-a^2\*x^2 + 1) - 1)/(a\*x)) - (2\*a^2\*c^2\*x^2 - 9\*a  $*c^2*x + 22*c^2)*sqrt(-a^2*x^2 + 1)/a$ 

# **3.199.6 Sympy [F]**

$$
\int e^{-\operatorname{arctanh}(ax)} (c - acx)^2 dx = c^2 \left( \int \frac{\sqrt{-a^2 x^2 + 1}}{ax + 1} dx + \int \left( -\frac{2ax\sqrt{-a^2 x^2 + 1}}{ax + 1} \right) dx + \int \frac{a^2 x^2 \sqrt{-a^2 x^2 + 1}}{ax + 1} dx \right)
$$

✝ ✆

✞ ☎

<span id="page-1748-2"></span>✝ ✆

input <mark>integrate((-a\*c\*x+c)\*\*2/(a\*x+1)\*(-a\*\*2\*x\*\*2+1)\*\*(1/2),x)</mark> ✞ ☎

output <mark>c\*\*2\*(Integral(sqrt(-a\*\*2\*x\*\*2 + 1)/(a\*x + 1), x) + Integral(-2\*a\*x\*sqrt(-</mark>  $a**2*x**2 + 1)/(a*x + 1)$ , x) + Integral( $a**2*x**2*sqrt(-a*x*x+2 + 1)/(a*x)$  $x + 1$ ,  $x$ )

# **3.199.7 Maxima [A] (verification not implemented)**

Time  $= 0.28$  (sec), antiderivative size  $= 71$ , normalized size of antiderivative  $= 0.70$ 

$$
\int e^{-\operatorname{arctanh}(ax)} (c - acx)^2 dx = -\frac{3}{2} \sqrt{-a^2 x^2 + 1} c^2 x - \frac{(-a^2 x^2 + 1)^{\frac{3}{2}} c^2}{3 a}
$$

$$
+ \frac{5 c^2 \arcsin (ax)}{2 a} + \frac{4 \sqrt{-a^2 x^2 + 1} c^2}{a}
$$

✞ ☎

✝ ✆

✞ ☎

input <mark>integrate((-a\*c\*x+c)^2/(a\*x+1)\*(-a^2\*x^2+1)^(1/2),x, algorithm="maxima")</mark>

output -3/2\*sqrt(-a^2\*x^2 + 1)\*c^2\*x - 1/3\*(-a^2\*x^2 + 1)^(3/2)\*c^2/a + 5/2\*c^2\*a  $rcsin(a*x)/a + 4*sqrt(-a^2*x^2 + 1)*c^2/a$ ✝ ✆

### <span id="page-1749-0"></span>**3.199.8 Giac [A] (verification not implemented)**

Time  $= 0.29$  (sec), antiderivative size  $= 54$ , normalized size of antiderivative  $= 0.53$ 

$$
\int e^{-\arctanh(ax)}(c - acx)^2 dx = \frac{5 c^2 \arcsin (ax) \operatorname{sgn}(a)}{2|a|} + \frac{1}{6} \sqrt{-a^2 x^2 + 1} \left( (2 ac^2 x - 9 c^2) x + \frac{22 c^2}{a} \right)
$$

✞ ☎

✝ ✆

✞ ☎

<span id="page-1749-1"></span>✝ ✆

input <mark>integrate((-a\*c\*x+c)^2/(a\*x+1)\*(-a^2\*x^2+1)^(1/2),x, algorithm="giac")</mark>

output 5/2\*c^2\*arcsin(a\*x)\*sgn(a)/abs(a) + 1/6\*sqrt(-a^2\*x^2 + 1)\*((2\*a\*c^2\*x - 9  $*(c^2)*x + 22*c^2/a)$ 

### **3.199.9 Mupad [B] (verification not implemented)**

Time  $= 0.04$  (sec), antiderivative size  $= 82$ , normalized size of antiderivative  $= 0.81$ 

$$
\int e^{-\operatorname{arctanh}(ax)} (c - acx)^2 dx = \frac{5 c^2 \operatorname{asinh}(x \sqrt{-a^2})}{2 \sqrt{-a^2}} - \frac{3 c^2 x \sqrt{1 - a^2 x^2}}{2} + \frac{11 c^2 \sqrt{1 - a^2 x^2}}{3 a} + \frac{a c^2 x^2 \sqrt{1 - a^2 x^2}}{3}
$$

```
input \frac{\text{int}((1 - a^2*x^2)^(1/2)*(c - a*c*x)^2)}{(a*x + 1)x}
```

```
output (5*c^2*asinh(x*(-a^2)^(1/2)))/(2*(-a^2)^(1/2)) - (3*c^2*x*(1 - a^2*x^2)^(1(2))/2 + (11*c^2*(1 - a^2*x^2)^(1/2))/(3*a) + (a*c^2*x^2*(1 - a^2*x^2)(1/2))2))/3
```
#### **3.200** R  $e^{-\operatorname{arctanh}(ax)}(c - acx)\,dx$

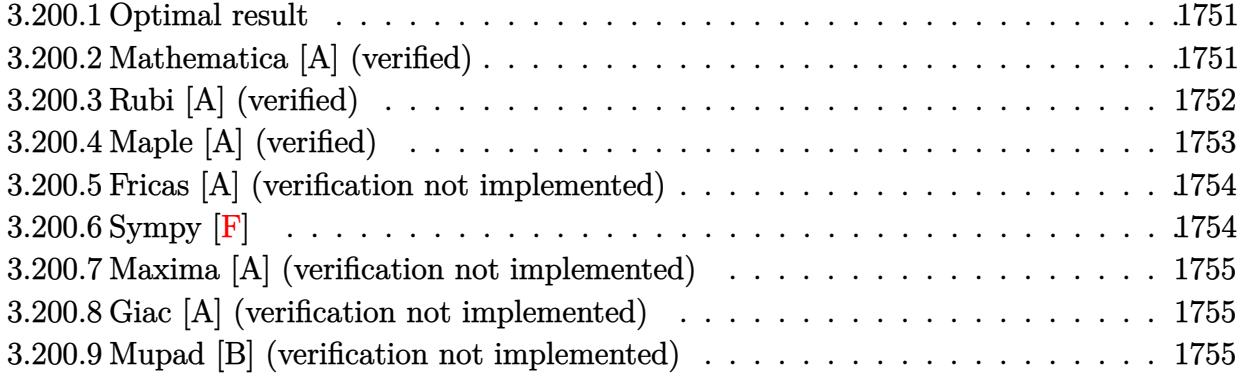

## <span id="page-1751-0"></span>**3.200.1 Optimal result**

Integrand size  $= 16$ , antiderivative size  $= 63$ 

$$
\int e^{-\arctanh(ax)}(c - acx) dx = \frac{3c\sqrt{1 - a^2x^2}}{2a} + \frac{c(1 - ax)\sqrt{1 - a^2x^2}}{2a} + \frac{3c \arcsin(ax)}{2a}
$$

<span id="page-1751-1"></span> $\left($   $\left($   $\right)$   $\left($   $\left($   $\right)$   $\left($   $\left($   $\right)$   $\left($   $\left($   $\right)$   $\left($   $\left($   $\right)$   $\left($   $\left($   $\right)$   $\left($   $\left($   $\right)$   $\left($   $\left($   $\right)$   $\left($   $\left($   $\right)$   $\left($   $\left($   $\right)$   $\left($   $\left($   $\right)$   $\left($   $\left($   $\right)$   $\left($ 

output 
$$
\frac{3/2*c*arcsin(a*x)}{a+3/2*c*(-a^2*x^2+1)}(1/2)/a+1/2*c*(-a*x+1)*(-a^2*x^2+1)
$$
 (1/2)/a

# **3.200.2 Mathematica [A] (verified)**

Time  $= 0.04$  (sec), antiderivative size  $= 61$ , normalized size of antiderivative  $= 0.97$ 

$$
\int e^{-\operatorname{arctanh}(ax)}(c - acx) dx = \frac{c\left(\frac{\sqrt{1+ax}(4-5ax+a^2x^2)}{\sqrt{1-ax}} - 6\arcsin\left(\frac{\sqrt{1-ax}}{\sqrt{2}}\right)\right)}{2a}
$$

✞ ☎

✝ ✆

<span id="page-1751-2"></span>✝ ✆

input Integrate[(c - a\*c\*x)/E^ArcTanh[a\*x],x]

output (c\*((Sqrt[1 + a\*x]\*(4 - 5\*a\*x + a^2\*x^2))/Sqrt[1 - a\*x] - 6\*ArcSin[Sqrt[1 ✞ ☎ - a\*x]/Sqrt[2]]))/(2\*a)

# **3.200.3 Rubi [A] (verified)**

Time  $= 0.24$  (sec), antiderivative size  $= 61$ , normalized size of antiderivative  $= 0.97$ , number of steps used = 5, number of rules used = 5,  $\frac{\text{number of rules}}{\text{integral size}}$  = 0.312, Rules used = {6677, 27, 469, 455, 223}

Below are the steps used by Rubi to obtain the solution. The rule number used for the transformation is given above next to the arrow. The rules definitions used are listed below.

$$
\int e^{-\arctanh(ax)}(c - acx) dx
$$
\n
$$
\frac{\int 6677}{\sqrt{1 - a^2 x^2}} dx
$$
\n
$$
\frac{\int \frac{c^2(1 - ax)^2}{\sqrt{1 - a^2 x^2}} dx}{c}
$$
\n
$$
\frac{\int 27}{27}
$$
\n
$$
c \int \frac{(1 - ax)^2}{\sqrt{1 - a^2 x^2}} dx
$$
\n
$$
\frac{\int 469}{469}
$$
\n
$$
c \left(\frac{3}{2} \int \frac{1 - ax}{\sqrt{1 - a^2 x^2}} dx + \frac{\sqrt{1 - a^2 x^2} (1 - ax)}{2a}\right)
$$
\n
$$
\frac{\int 455}{20}
$$
\n
$$
c \left(\frac{3}{2} \left(\int \frac{1}{\sqrt{1 - a^2 x^2}} dx + \frac{\sqrt{1 - a^2 x^2}}{a}\right) + \frac{\sqrt{1 - a^2 x^2} (1 - ax)}{2a}\right)
$$
\n
$$
\frac{\int 223}{20}
$$
\n
$$
c \left(\frac{3}{2} \left(\frac{\sqrt{1 - a^2 x^2}}{a} + \frac{\arcsin(ax)}{a}\right) + \frac{\sqrt{1 - a^2 x^2} (1 - ax)}{2a}\right)
$$

✞ ☎

✝ ✆

 $\left($   $\left($   $\right)$   $\left($   $\left($   $\right)$   $\left($   $\left($   $\right)$   $\left($   $\left($   $\right)$   $\left($   $\left($   $\right)$   $\left($   $\left($   $\right)$   $\left($   $\left($   $\right)$   $\left($   $\left($   $\right)$   $\left($   $\left($   $\right)$   $\left($   $\left($   $\right)$   $\left($   $\left($   $\right)$   $\left($   $\left($   $\right)$   $\left($ 

input <mark>Int[(c - a\*c\*x)/E^ArcTanh[a\*x],x]</mark>

output c\*(((1 - a\*x)\*Sqrt[1 - a^2\*x^2])/(2\*a) + (3\*(Sqrt[1 - a^2\*x^2]/a + ArcSin[ ✞ ☎  $a*x/(a)/(2)$ 

### **3.200.3.1 Defintions of rubi rules used**

rule  $27 \frac{\pi}{L} \left[ (a_{\text{a}}) * (Fx_{\text{a}}) , x \frac{\pi}{L} \right]$  :> Simp[a ✞ ☎ Int $[Fx, x], x$ ] /; FreeQ[a, x] && !Ma  $tchQ[Fx, (b_)*(Gx_') /; FreeQ[b, x]]$ ✝ ✆

rule 223 Int[1/Sqrt[(a\_) + (b\_.)\*(x\_)^2], x\_Symbol] :> Simp[ArcSin[Rt[-b, 2]\*(x/Sqrt ✞ ☎  $[a])]/Rt[-b, 2], x]$  /; FreeQ[{a, b}, x] && GtQ[a, 0] && NegQ[b] ✝ ✆

rule 455 <mark>| Int[((c\_) + (d\_.)\*(x\_))\*((a\_) + (b\_.)\*(x\_)^2)^(p\_.), x\_Symbol] :> Simp[d\*((</mark> ✞ ☎  $a + b*x^2)^{(p + 1)/(2*b*(p + 1))}, x] + Simp[c Int[(a + b*x^2)^p, x], x]$ /; FreeQ[ $\{a, b, c, d, p\}$ , x] &  $lLeQ[p, -1]$ ✝ ✆

rule 469 <mark>Int[((c\_) + (d\_.)\*(x\_))^(n\_)\*((a\_) + (b\_.)\*(x\_)^2)^(p\_), x\_Symbol] :> Simp[</mark> ✞ ☎  $d*(c + d*x)^{n}(n - 1)*( (a + b*x^2)^{n}(p + 1)/(b*(n + 2*p + 1)))$ , x] + Simp[2\*c\*  $((n + p)/(n + 2*p + 1))$  Int $[(c + d*x)^{n}(n - 1)*(a + b*x^2)^{n}p, x], x]/; Fr$ eeQ[{a, b, c, d, p}, x] && EqQ[b\*c<sup>-</sup>2 + a\*d<sup>-</sup>2, 0] && GtQ[n, 0] && NeQ[n + 2\*  $p + 1$ , 0] && IntegerQ $[2*p]$  $\left($   $\left($   $\right)$   $\left($   $\left($   $\right)$   $\left($   $\left($   $\right)$   $\left($   $\left($   $\right)$   $\left($   $\left($   $\right)$   $\left($   $\left($   $\right)$   $\left($   $\left($   $\right)$   $\left($   $\left($   $\right)$   $\left($   $\left($   $\right)$   $\left($   $\left($   $\right)$   $\left($   $\left($   $\right)$   $\left($   $\left($   $\right)$   $\left($ 

```
rule 6677
Int[E^(ArcTanh[(a_.)*(x_)]*(n_.))*((c_) + (d_.)*(x_))^(p_.), x_Symbol] :> S
      ✞ ☎
      imp[c^n Int[(c + d*x)^-(p - n)*(1 - a^2*x^2)^-(n/2), x], x]/; FreeQ[{a, c,
       d, p}, x] && EqQ[a*c + d, 0] && IntegerQ[(n - 1)/2] && IntegerQ[2*p]
      \left( \begin{array}{cc} \text{ } & \text{ } \\ \text{ } & \text{ } \end{array} \right)
```
# <span id="page-1753-0"></span>**3.200.4 Maple [A] (verified)**

Time  $= 0.10$  (sec), antiderivative size  $= 62$ , normalized size of antiderivative  $= 0.98$ 

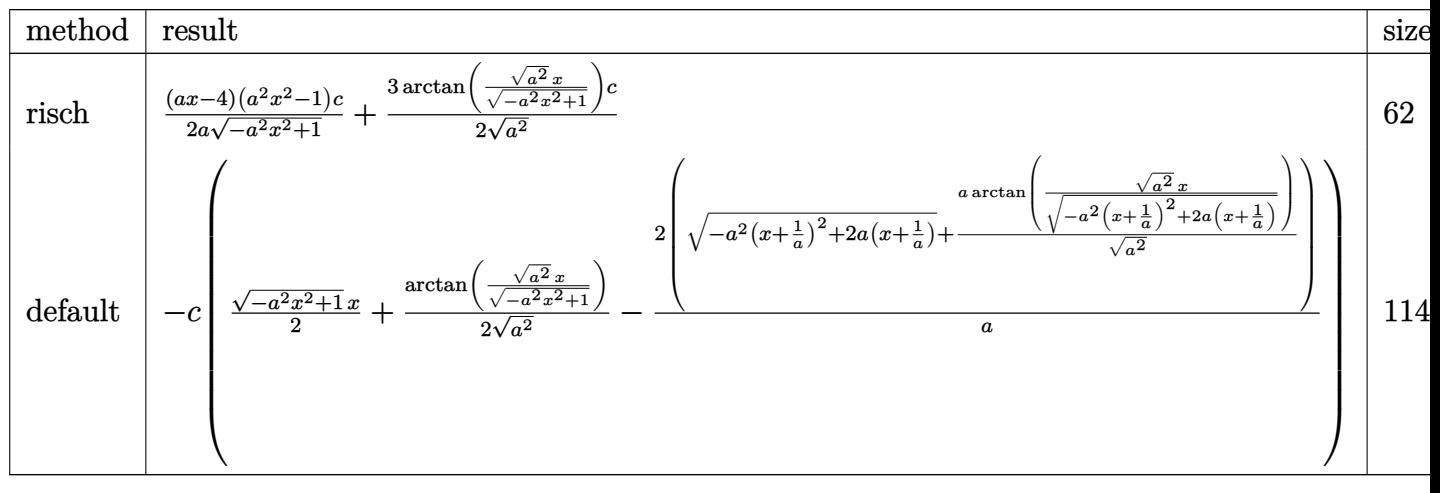

input <mark>int((-a\*c\*x+c)/(a\*x+1)\*(-a^2\*x^2+1)^(1/2),x,method=\_RETURNVERBOSE)</mark> ✞ ☎

output 1/2\*(a\*x-4)\*(a^2\*x^2-1)/a/(-a^2\*x^2+1)^(1/2)\*c+3/2/(a^2)^(1/2)\*arctan((a^2 ✞ ☎  $\binom{(1/2)*x/(-a^2*x^2+1)^(1/2)*c}{x}$ 

# **3.200.5 Fricas [A] (verification not implemented)**

Time  $= 0.26$  (sec), antiderivative size  $= 52$ , normalized size of antiderivative  $= 0.83$ 

$$
\int e^{-\arctanh(ax)}(c - acx) dx = -\frac{6 c \arctan\left(\frac{\sqrt{-a^2x^2 + 1}}{ax}\right) + \sqrt{-a^2x^2 + 1}(acx - 4c)}{2 a}
$$

✞ ☎

✝ ✆

<span id="page-1754-1"></span>✝ ✆

 $\left( \begin{array}{cc} \text{ } & \text{ } \\ \text{ } & \text{ } \end{array} \right)$ 

<span id="page-1754-0"></span> $\left($   $\left($   $\right)$   $\left($   $\left($   $\right)$   $\left($   $\left($   $\right)$   $\left($   $\left($   $\right)$   $\left($   $\left($   $\right)$   $\left($   $\left($   $\right)$   $\left($   $\left($   $\right)$   $\left($   $\left($   $\right)$   $\left($   $\left($   $\right)$   $\left($   $\left($   $\right)$   $\left($   $\left($   $\right)$   $\left($   $\left($   $\right)$   $\left($ 

$$
input \text{ \texttt{integrate} ((-a*c*x+c)/(a*x+1)*(-a^2*x^2+1)^(1/2), x, algorithm="fricas")}
$$

output -1/2\*(6\*c\*arctan((sqrt(-a^2\*x^2 + 1) - 1)/(a\*x)) + sqrt(-a^2\*x^2 + 1)\*(a\*c ✞ ☎  $*x - 4*c$ )/a

# **3.200.6 Sympy [F]**

$$
\int e^{-\operatorname{arctanh}(ax)}(c - acx) dx = -c \left( \int \left( -\frac{\sqrt{-a^2x^2 + 1}}{ax + 1} \right) dx + \int \frac{ax\sqrt{-a^2x^2 + 1}}{ax + 1} dx \right)
$$

✞ ☎

 $\left($   $\left($   $\right)$   $\left($   $\left($   $\right)$   $\left($   $\left($   $\right)$   $\left($   $\left($   $\right)$   $\left($   $\left($   $\right)$   $\left($   $\left($   $\right)$   $\left($   $\left($   $\right)$   $\left($   $\left($   $\right)$   $\left($   $\left($   $\right)$   $\left($   $\left($   $\right)$   $\left($   $\left($   $\right)$   $\left($   $\left($   $\right)$   $\left($ 

✞ ☎

<span id="page-1754-2"></span>✝ ✆

input <mark>integrate((-a\*c\*x+c)/(a\*x+1)\*(-a\*\*2\*x\*\*2+1)\*\*(1/2),x)</mark>

$$
\text{output} \left| \frac{-c*(\text{Integral}(-sqrt(-a**2*x**2 + 1)/(a*x + 1), x) + \text{Integral}(a*x*sqrt(-a*x)}{*x**2 + 1)/(a*x + 1), x)} \right|
$$

### **3.200.7 Maxima [A] (verification not implemented)**

Time  $= 0.29$  (sec), antiderivative size  $= 45$ , normalized size of antiderivative  $= 0.71$ 

$$
\int e^{-\arctanh(ax)}(c - acx) dx = -\frac{1}{2}\sqrt{-a^2x^2 + 1}cx + \frac{3 c \arcsin(ax)}{2 a} + \frac{2\sqrt{-a^2x^2 + 1}cx}{a}
$$

✞ ☎

 $\left($   $\left($   $\right)$   $\left($   $\left($   $\right)$   $\left($   $\left($   $\right)$   $\left($   $\left($   $\right)$   $\left($   $\left($   $\right)$   $\left($   $\left($   $\right)$   $\left($   $\left($   $\right)$   $\left($   $\left($   $\right)$   $\left($   $\left($   $\right)$   $\left($   $\left($   $\right)$   $\left($   $\left($   $\right)$   $\left($   $\left($   $\right)$   $\left($ 

✞ ☎

input <mark>integrate((-a\*c\*x+c)/(a\*x+1)\*(-a^2\*x^2+1)^(1/2),x, algorithm="maxima")</mark>

output -1/2\*sqrt(-a^2\*x^2 + 1)\*c\*x + 3/2\*c\*arcsin(a\*x)/a + 2\*sqrt(-a^2\*x^2 + 1)\*c /a ✝ ✆

### <span id="page-1755-0"></span>**3.200.8 Giac [A] (verification not implemented)**

Time  $= 0.27$  (sec), antiderivative size  $= 38$ , normalized size of antiderivative  $= 0.60$ 

$$
\int e^{-\operatorname{arctanh}(ax)}(c - acx) dx = \frac{3 c \arcsin(ax) \operatorname{sgn}(a)}{2|a|} - \frac{1}{2} \sqrt{-a^2 x^2 + 1} \left(cx - \frac{4 c}{a}\right)
$$

 $\left($   $\left($   $\right)$   $\left($   $\left($   $\right)$   $\left($   $\left($   $\right)$   $\left($   $\left($   $\right)$   $\left($   $\left($   $\right)$   $\left($   $\left($   $\right)$   $\left($   $\left($   $\right)$   $\left($   $\left($   $\right)$   $\left($   $\left($   $\right)$   $\left($   $\left($   $\right)$   $\left($   $\left($   $\right)$   $\left($   $\left($   $\right)$   $\left($ 

✞ ☎

<span id="page-1755-1"></span>✝ ✆

$$
input\n{\hbox{integrate}(\hbox{-a*c*x+c)}(\hbox{a*x+1)*(-a^2*x^2+1)^(1/2),x, algorithm="giac")}
$$

output 3/2\*c\*arcsin(a\*x)\*sgn(a)/abs(a) - 1/2\*sqrt(-a^2\*x^2 + 1)\*(c\*x - 4\*c/a)

#### **3.200.9 Mupad [B] (verification not implemented)**

Time  $= 3.68$  (sec), antiderivative size  $= 59$ , normalized size of antiderivative  $= 0.94$ 

$$
\int e^{-\operatorname{arctanh}(ax)}(c - acx) dx = \frac{\frac{3 \cosh\left(x \sqrt{-a^2}\right)}{2} - \sqrt{1 - a^2 x^2} \left(\frac{2ac}{\sqrt{-a^2}} + \frac{cx \sqrt{-a^2}}{2}\right)}{\sqrt{-a^2}}
$$

✞ ☎

 $\left($   $\left($   $\right)$   $\left($   $\left($   $\right)$   $\left($   $\left($   $\right)$   $\left($   $\left($   $\right)$   $\left($   $\left($   $\right)$   $\left($   $\left($   $\right)$   $\left($   $\left($   $\right)$   $\left($   $\left($   $\right)$   $\left($   $\left($   $\right)$   $\left($   $\left($   $\right)$   $\left($   $\left($   $\right)$   $\left($   $\left($   $\right)$   $\left($ 

✞ ☎

✝ ✆

 $\text{input} \left| \frac{\text{int}((1 - a^2 \cdot x^2)^(1/2) * (c - a \cdot x^2))}{(a \cdot x + 1)}, x \right|$ 

output ((3\*c\*asinh(x\*(-a^2)^(1/2)))/2 - (1 - a^2\*x^2)^(1/2)\*((2\*a\*c)/(-a^2)^(1/2) +  $(c*x*(-a^2)^(1/2))/2)$  /  $(-a^2)^(1/2)$ 

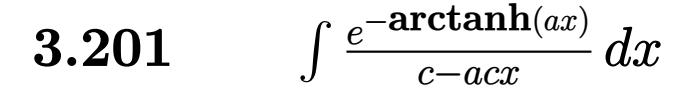

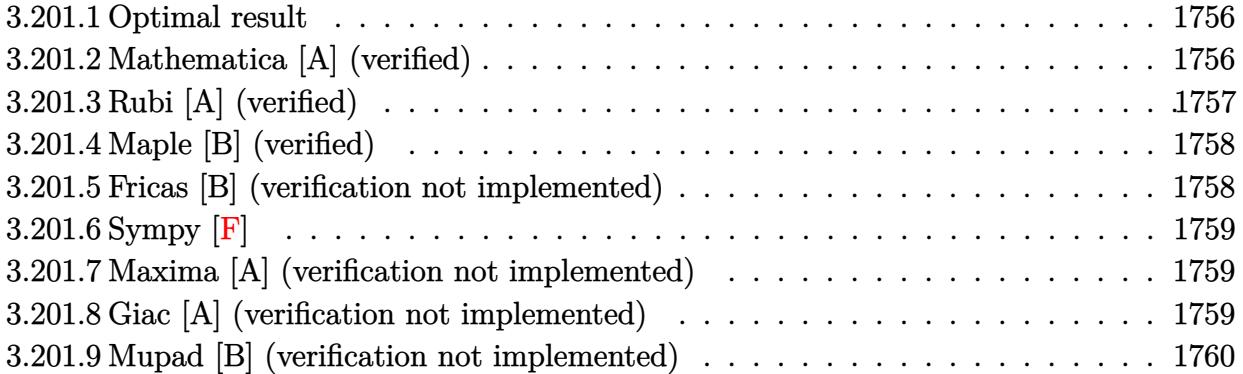

# <span id="page-1756-0"></span>**3.201.1 Optimal result**

Integrand size  $= 18$ , antiderivative size  $= 11$ 

$$
\int \frac{e^{-\operatorname{arctanh}(ax)}}{c - acx} dx = \frac{\arcsin(ax)}{ac}
$$

✞ ☎

<span id="page-1756-1"></span>✝ ✆

output <mark>arcsin(a\*x)/a/c</mark>

# **3.201.2 Mathematica [A] (verified)**

Time =  $0.01$  (sec), antiderivative size = 11, normalized size of antiderivative =  $1.00$ 

$$
\int \frac{e^{-\operatorname{arctanh}(ax)}}{c - acx} dx = \frac{\arcsin(ax)}{ac}
$$

✞ ☎

✝ ✆

✞ ☎

<span id="page-1756-2"></span>✝ ✆

input <mark>Integrate[1/(E^ArcTanh[a\*x]\*(c - a\*c\*x)),x]</mark>

output ArcSin[a\*x]/(a\*c)

# **3.201.3 Rubi [A] (verified)**

Time  $= 0.20$  (sec), antiderivative size  $= 11$ , normalized size of antiderivative  $= 1.00$ , number of steps used = 2, number of rules used = 2,  $\frac{\text{number of rules}}{\text{integral size}}$  = 0.111, Rules used = {6677, 223}

Below are the steps used by Rubi to obtain the solution. The rule number used for the transformation is given above next to the arrow. The rules definitions used are listed below.

$$
\int \frac{e^{-\operatorname{arctanh}(ax)}}{c - acx} dx
$$

$$
\int \frac{6677}{\sqrt{1 - a^2 x^2}} dx
$$

$$
\int \frac{1}{c} 223
$$

$$
\frac{\operatorname{arcsin}(ax)}{ac}
$$

 $\left($   $\left($   $\right)$   $\left($   $\left($   $\right)$   $\left($   $\left($   $\right)$   $\left($   $\left($   $\right)$   $\left($   $\left($   $\right)$   $\left($   $\left($   $\right)$   $\left($   $\left($   $\right)$   $\left($   $\left($   $\right)$   $\left($   $\left($   $\right)$   $\left($   $\left($   $\right)$   $\left($   $\left($   $\right)$   $\left($   $\left($   $\right)$   $\left($ 

✞ ☎

✝ ✆

$$
input \boxed{\text{Int}[1/(E^{\text{ArcTanh}[a*x]*(c - a*c*x)),x]}
$$

output ArcSin[a\*x]/(a\*c)

#### **3.201.3.1 Defintions of rubi rules used**

rule 223 Int[1/Sqrt[(a\_) + (b\_.)\*(x\_)^2], x\_Symbol] :> Simp[ArcSin[Rt[-b, 2]\*(x/Sqrt ✞ ☎ [a])]/Rt[-b, 2], x] /; FreeQ[{a, b}, x] && GtQ[a, 0] && NegQ[b]  $\left($   $\left($   $\right)$   $\left($   $\left($   $\right)$   $\left($   $\left($   $\right)$   $\left($   $\left($   $\right)$   $\left($   $\left($   $\right)$   $\left($   $\left($   $\right)$   $\left($   $\left($   $\right)$   $\left($   $\left($   $\right)$   $\left($   $\left($   $\right)$   $\left($   $\left($   $\right)$   $\left($   $\left($   $\right)$   $\left($   $\left($   $\right)$   $\left($ 

```
rule 6677
Int[E^(ArcTanh[(a_.)*(x_)]*(n_.))*((c_) + (d_.)*(x_))^(p_.), x_Symbol] :> S
          ✞ ☎
           \text{imp}[c^n \quad \text{Int}[(c + d*x)^{n}(p - n)*(1 - a^2*x^2)^{n}(n/2), x], x] /; FreeQ[{a, c,
            d, p}, x] && EqQ[a*c + d, 0] && IntegerQ[(n - 1)/2] && IntegerQ[2*p]
          \left( \left( \right) \left( \left( \right) \left( \left( \right) \left( \left( \right) \left( \left( \right) \left( \left( \right) \left( \left( \right) \left( \left( \right) \left( \left( \right) \left( \left( \right) \left( \left( \right) \left( \left( \right) \left(
```
# **3.201.4 Maple [B] (verified)**

Leaf count of result is larger than twice the leaf count of optimal. 28 vs.  $2(11) = 22$ .

Time  $= 0.11$  (sec), antiderivative size  $= 29$ , normalized size of antiderivative  $= 2.64$ 

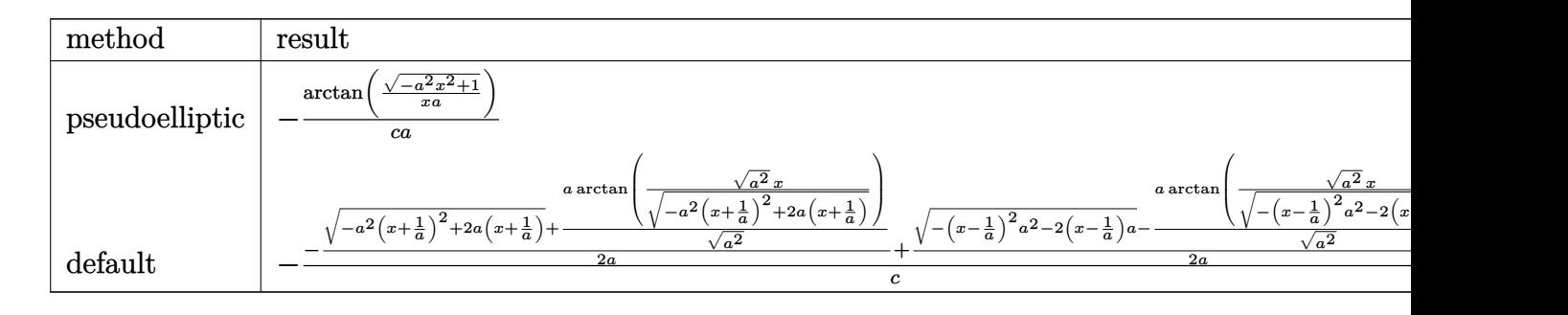

input ✞ ☎  $int(1/(a*x+1)*(-a^2*x^2+1)^((1/2)/(-a*c*x+c),x,method=[RETUREBIOSE])$ 

output <mark>-1/c/a\*arctan((-a^2\*x^2+1)^(1/2)/x/a)</mark> ✞ ☎

# **3.201.5 Fricas [B] (verification not implemented)**

Leaf count of result is larger than twice the leaf count of optimal. 30 vs.  $2(11) = 22$ . Time =  $0.25$  (sec), antiderivative size = 30, normalized size of antiderivative =  $2.73$ 

$$
\int \frac{e^{-\operatorname{arctanh}(ax)}}{c - acx} dx = -\frac{2\operatorname{arctan}\left(\frac{\sqrt{-a^2x^2 + 1} - 1}{ax}\right)}{ac}
$$

✝ ✆

<span id="page-1758-1"></span> $\left($   $\left($   $\right)$   $\left($   $\left($   $\right)$   $\left($   $\left($   $\right)$   $\left($   $\left($   $\right)$   $\left($   $\left($   $\right)$   $\left($   $\left($   $\right)$   $\left($   $\left($   $\right)$   $\left($   $\left($   $\right)$   $\left($   $\left($   $\right)$   $\left($   $\left($   $\right)$   $\left($   $\left($   $\right)$   $\left($   $\left($   $\right)$   $\left($ 

✝ ✆

<span id="page-1758-0"></span>✝ ✆

$$
input\left(\frac{interstate(1/(a*x+1)*(-a^2*x^2+1)^(1/2)/(-a*c*x+c),x, algorithm="fricas")}{interstate(1/(a*x+1)*(-a^2*x^2+1)^(1/2)/(-a*c*x+c),x, algorithm="fricas")}\right)
$$

output -2\*arctan((sqrt(-a^2\*x^2 + 1) - 1)/(a\*x))/(a\*c) ✞ ☎

# **3.201.6 Sympy [F]**

$$
\int \frac{e^{-\operatorname{arctanh}(ax)}}{c - acx} dx = -\frac{\int \frac{\sqrt{-a^2x^2 + 1}}{a^2x^2 - 1} dx}{c}
$$

✞ ☎

✝ ✆

✞ ☎

<span id="page-1759-0"></span>✝ ✆

input <mark>integrate(1/(a\*x+1)\*(-a\*\*2\*x\*\*2+1)\*\*(1/2)/(-a\*c\*x+c),x)</mark>

output -Integral(sqrt(-a\*\*2\*x\*\*2 + 1)/(a\*\*2\*x\*\*2 - 1), x)/c

# **3.201.7 Maxima [A] (verification not implemented)**

Time  $= 0.30$  (sec), antiderivative size  $= 11$ , normalized size of antiderivative  $= 1.00$ 

$$
\int \frac{e^{-\operatorname{arctanh}(ax)}}{c - acx} dx = \frac{\arcsin(ax)}{ac}
$$

✞ ☎

 $\left($   $\left($   $\right)$   $\left($   $\left($   $\right)$   $\left($   $\left($   $\right)$   $\left($   $\left($   $\right)$   $\left($   $\left($   $\right)$   $\left($   $\left($   $\right)$   $\left($   $\left($   $\right)$   $\left($   $\left($   $\right)$   $\left($   $\left($   $\right)$   $\left($   $\left($   $\right)$   $\left($   $\left($   $\right)$   $\left($   $\left($   $\right)$   $\left($ 

✞ ☎

<span id="page-1759-1"></span>✝ ✆

input <mark>integrate(1/(a\*x+1)\*(-a^2\*x^2+1)^(1/2)/(-a\*c\*x+c),x, algorithm="maxima")</mark>

output arcsin(a\*x)/(a\*c)

# **3.201.8 Giac [A] (verification not implemented)**

Time  $= 0.27$  (sec), antiderivative size  $= 14$ , normalized size of antiderivative  $= 1.27$ 

$$
\int \frac{e^{-\arctanh(ax)}}{c - acx} dx = \frac{\arcsin (ax) \operatorname{sgn}(a)}{c|a|}
$$

✞ ☎

✝ ✆

✞ ☎

<span id="page-1759-2"></span> $\left($   $\left($   $\right)$   $\left($   $\left($   $\right)$   $\left($   $\left($   $\right)$   $\left($   $\left($   $\right)$   $\left($   $\left($   $\right)$   $\left($   $\left($   $\right)$   $\left($   $\left($   $\right)$   $\left($   $\left($   $\right)$   $\left($   $\left($   $\right)$   $\left($   $\left($   $\right)$   $\left($   $\left($   $\right)$   $\left($   $\left($   $\right)$   $\left($ 

$$
input\left| \text{integrate}(1/(a*x+1)*(-a^2*x^2+1)^{(1/2)/(-a*c*x+c)}, x, algorithm='giac") \right|
$$

output arcsin(a\*x)\*sgn(a)/(c\*abs(a))

# **3.201.9 Mupad [B] (verification not implemented)**

Time =  $0.05$  (sec), antiderivative size =  $21$ , normalized size of antiderivative =  $1.91$ 

$$
\int \frac{e^{-\operatorname{arctanh}(ax)}}{c - acx} dx = \frac{\operatorname{asinh}(x\sqrt{-a^2})}{c\sqrt{-a^2}}
$$

✞ ☎

✝ ✆

✞ ☎

 $\left($   $\left($   $\right)$   $\left($   $\left($   $\right)$   $\left($   $\left($   $\right)$   $\left($   $\left($   $\right)$   $\left($   $\left($   $\right)$   $\left($   $\left($   $\right)$   $\left($   $\left($   $\right)$   $\left($   $\left($   $\right)$   $\left($   $\left($   $\right)$   $\left($   $\left($   $\right)$   $\left($   $\left($   $\right)$   $\left($   $\left($   $\right)$   $\left($ 

input  $int((1 - a^2*x^2)^{(1/2)} / ((c - a*c*x)*(a*x + 1)),x)$ 

output <mark>| asinh(x\*(-a^2)^(1/2))/(c\*(-a^2)^(1/2))</mark>

**3.202** 
$$
\int \frac{e^{-\operatorname{arctanh}(ax)}}{(c-acx)^2} dx
$$

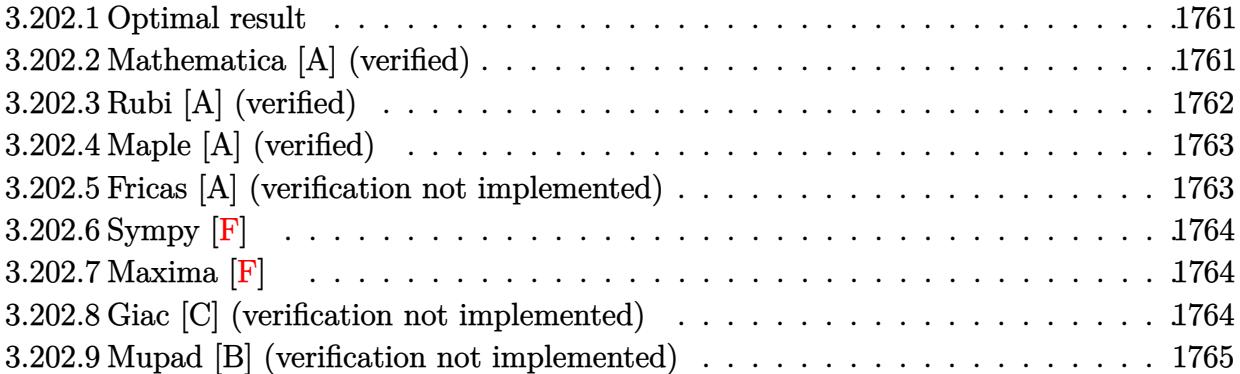

#### <span id="page-1761-0"></span>3.202.1 Optimal result

Integrand size  $= 18$ , antiderivative size  $= 29$ 

$$
\int \frac{e^{-\operatorname{arctanh}(ax)}}{(c-acx)^2} \, dx = \frac{\sqrt{1-a^2x^2}}{ac^2(1-ax)}
$$

output  $(-a^2*x^2+1)^(1/2)/a/c^2/(-a*x+1)$ 

#### <span id="page-1761-1"></span>3.202.2 Mathematica [A] (verified)

Time =  $0.01$  (sec), antiderivative size = 26, normalized size of antiderivative =  $0.90$ 

$$
\int \frac{e^{-\operatorname{arctanh}(ax)}}{(c - acx)^2} dx = \frac{\sqrt{1 + ax}}{ac^2 \sqrt{1 - ax}}
$$

input  $\boxed{\text{Integrate}[1/(E^{\frown} ArcTanh[a*x]*(c - a*c*x)^{\frown}2),x]}$ 

<span id="page-1761-2"></span>output  $sqrt(1 + ax)/(a*c^2*sqrt[1 - ax])$ 

# **3.202.3 Rubi [A] (verified)**

Time  $= 0.21$  (sec), antiderivative size  $= 29$ , normalized size of antiderivative  $= 1.00$ , number of steps used = 3, number of rules used = 3,  $\frac{\text{number of rules}}{\text{integral size}}$  = 0.167, Rules used = {6677, 27, 460}

Below are the steps used by Rubi to obtain the solution. The rule number used for the transformation is given above next to the arrow. The rules definitions used are listed below.

$$
\int \frac{e^{-\operatorname{arctanh}(ax)}}{(c - acx)^2} dx
$$
\n
$$
\int \frac{6677}{c(1 - ax)\sqrt{1 - a^2x^2}} dx
$$
\n
$$
\int \frac{1}{(1 - ax)\sqrt{1 - a^2x^2}} dx
$$
\n
$$
\int \frac{1}{(1 - ax)\sqrt{1 - a^2x^2}} dx
$$
\n
$$
\int \frac{460}{a c^2(1 - ax)}
$$

✞ ☎

✝ ✆

✞ ☎

✝ ✆

✝ ✆

input Int[1/(E^ArcTanh[a\*x]\*(c - a\*c\*x)^2),x]

output Sqrt [1 - a^2\*x^2]/(a\*c^2\*(1 - a\*x))

#### **3.202.3.1 Defintions of rubi rules used**

rule 27|<mark>Int[(a\_)\*(Fx\_), x\_Symbol] :> Simp[a Int[Fx, x], x] /; FreeQ[a, x] && !Ma</mark> ✞ ☎  $tchQ[Fx, (b_)*(Gx])$  /;  $FreeQ[b, x]]$ 

rule 460 ✞ ☎  $Int[((c_+) + (d_-)*(x_-))^-(n_-)*(a_-) + (b_-)*(x_-)^2)^-(p_-), x_Symbol]$  :> Simp[  $(-d)*(c + d*x)^n*(a + b*x^2)^{(p + 1)/(b*c*n)}), x]$  /; FreeQ[{a, b, c, d, n, p}, x] && EqQ[b\*c^2 + a\*d^2, 0] && EqQ[n + 2\*p + 2, 0] ✝ ✆

3.202. 
$$
\int \frac{e^{-\arctanh(ax)}}{(c-acx)^2} dx
$$

rule 6677 Int [E^(ArcTanh [(a\_.)\*(x\_)]\*(n\_.))\*((c\_) + (d\_.)\*(x\_))^(p\_.), x\_Symbol] :> S Int[(c + d\*x)^(p - n)\*(1 - a^2\*x^2)^(n/2), x], x] /; FreeQ[{a, c,  $imp[c<sup>^</sup> n$ d, p}, x] && EqQ[a\*c + d, 0] && IntegerQ[(n - 1)/2] && IntegerQ[2\*p]

#### <span id="page-1763-0"></span>Maple [A] (verified) 3.202.4

Time =  $0.12$  (sec), antiderivative size = 28, normalized size of antiderivative = 0.97

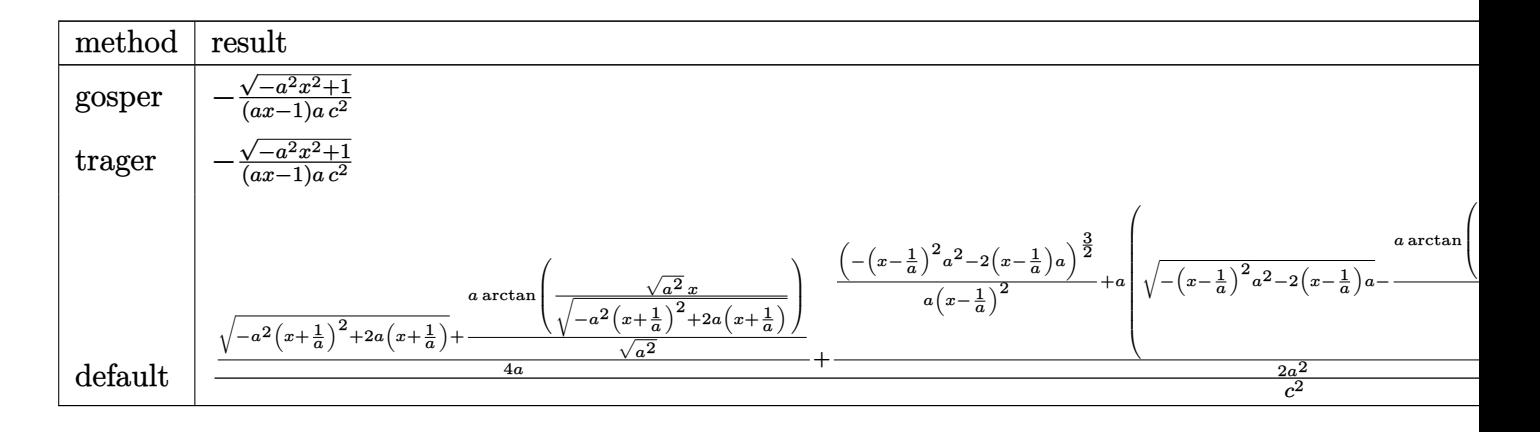

output  $-(-a^2*x^2+1)^(1/2)/(axx-1)/a/c^2$ 

#### <span id="page-1763-1"></span>Fricas [A] (verification not implemented) 3.202.5

Time = 0.26 (sec), antiderivative size = 37, normalized size of antiderivative =  $1.28$ 

$$
\int \frac{e^{-\arctanh(ax)}}{(c - acx)^2} dx = \frac{ax - \sqrt{-a^2x^2 + 1} - 1}{a^2c^2x - ac^2}
$$

$$
input|integrate(1/(a*x+1)*(-a^2*x^2+1)^(1/2)/(-a*c*x+c)^2,x, algorithm="fricas")
$$

<span id="page-1763-2"></span>output  $\frac{1}{4}x - \sqrt{2x^2 + 1} - \frac{1}{4}x^2 + \sqrt{2x^2 - 2x^2 - 2x^2}$ 

3.202. 
$$
\int \frac{e^{-\operatorname{arctanh}(ax)}}{(c-acx)^2} dx
$$
# **3.202.6 Sympy [F]**

$$
\int \frac{e^{-\arctanh(ax)}}{(c - acx)^2} dx = \frac{\int \frac{\sqrt{-a^2x^2 + 1}}{a^3x^3 - a^2x^2 - ax + 1} dx}{c^2}
$$

✞ ☎

 $\left($   $\left($   $\right)$   $\left($   $\left($   $\right)$   $\left($   $\left($   $\right)$   $\left($   $\left($   $\right)$   $\left($   $\left($   $\right)$   $\left($   $\left($   $\right)$   $\left($   $\left($   $\right)$   $\left($   $\left($   $\right)$   $\left($   $\left($   $\right)$   $\left($   $\left($   $\right)$   $\left($   $\left($   $\right)$   $\left($   $\left($   $\right)$   $\left($ 

✞ ☎

✝ ✆

$$
input \frac{interstate(1/(a*x+1)*(-a*x*x*2+1)**(1/2)/(-a*c*x+c)**2,x)}{}
$$

output Integral(sqrt(-a\*\*2\*x\*\*2 + 1)/(a\*\*3\*x\*\*3 - a\*\*2\*x\*\*2 - a\*x + 1), x)/c\*\*2

# **3.202.7 Maxima [F]**

$$
\int \frac{e^{-\arctanh(ax)}}{(c - acx)^2} dx = \int \frac{\sqrt{-a^2x^2 + 1}}{(acx - c)^2 (ax + 1)} dx
$$

✞ ☎

✝ ✆

✞ ☎

 $\left( \begin{array}{cc} \text{ } & \text{ } \\ \text{ } & \text{ } \end{array} \right)$ 

input <mark>integrate(1/(a\*x+1)\*(-a^2\*x^2+1)^(1/2)/(-a\*c\*x+c)^2,x, algorithm="maxima")</mark>

output <mark>integrate(sqrt(-a^2\*x^2 + 1)/((a\*c\*x - c)^2\*(a\*x + 1)), x)</mark>

## **3.202.8 Giac [C] (verification not implemented)**

Result contains complex when optimal does not.

Time  $= 0.29$  (sec), antiderivative size  $= 70$ , normalized size of antiderivative  $= 2.41$ 

$$
\int \frac{e^{-\operatorname{arctanh}(ax)}}{(c - acx)^2} dx
$$
\n
$$
= -c^2 \left( \frac{\sqrt{-\frac{2c}{acx - c} - \log n(\frac{1}{acx - c}) \operatorname{sgn}(a) \operatorname{sgn}(c)}}{a^2 c^4} - \frac{i \operatorname{sgn}(\frac{1}{acx - c}) \operatorname{sgn}(a) \operatorname{sgn}(c)}{a^2 c^4} \right) |a|
$$

✞ ☎

✝ ✆

✞ ☎

✝ ✆

input integrate(1/(a\*x+1)\*(-a^2\*x^2+1)^(1/2)/(-a\*c\*x+c)^2,x, algorithm="giac")

```
output
-c^2*(sqrt(-2*c/(a*c*x - c) - 1)*sgn(1/(a*c*x - c))*sgn(a)*sgn(c)/(a^2*c^4
      ) - I*sgn(1/(a*c*x - c))*sgn(a)*sgn(c)/(a^2*c^4))*abs(a)
```

$$
3.202. \qquad \int \frac{e^{-\arctanh(ax)}}{(c-acx)^2} \, dx
$$

# **3.202.9 Mupad [B] (verification not implemented)**

Time  $=$  0.07 (sec) , antiderivative size  $=$  47, normalized size of antiderivative  $=1.62\,$ 

$$
\int \frac{e^{-\arctanh(ax)}}{(c - acx)^2} dx = \frac{\sqrt{1 - a^2 x^2}}{c^2 \left(x \sqrt{-a^2 - \frac{\sqrt{-a^2}}{a}}\right) \sqrt{-a^2}}
$$

✞ ☎

✝ ✆

✞ ☎

 $\left($   $\left($   $\right)$   $\left($   $\left($   $\right)$   $\left($   $\left($   $\right)$   $\left($   $\left($   $\right)$   $\left($   $\left($   $\right)$   $\left($   $\left($   $\right)$   $\left($   $\left($   $\right)$   $\left($   $\left($   $\right)$   $\left($   $\left($   $\right)$   $\left($   $\left($   $\right)$   $\left($   $\left($   $\right)$   $\left($   $\left($   $\right)$   $\left($ 

input  $int((1 - a^2*x^2)^(1/2)/((c - a*c*x)^2*(a*x + 1)),x)$ 

output 
$$
(1 - a^2*x^2)^(1/2)/ (c^2*(x*(-a^2)^(1/2) - (-a^2)^(1/2))*(-a^2)^(1/2))
$$

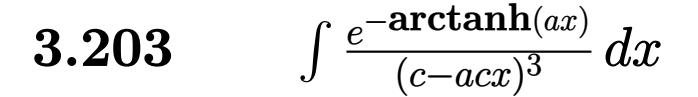

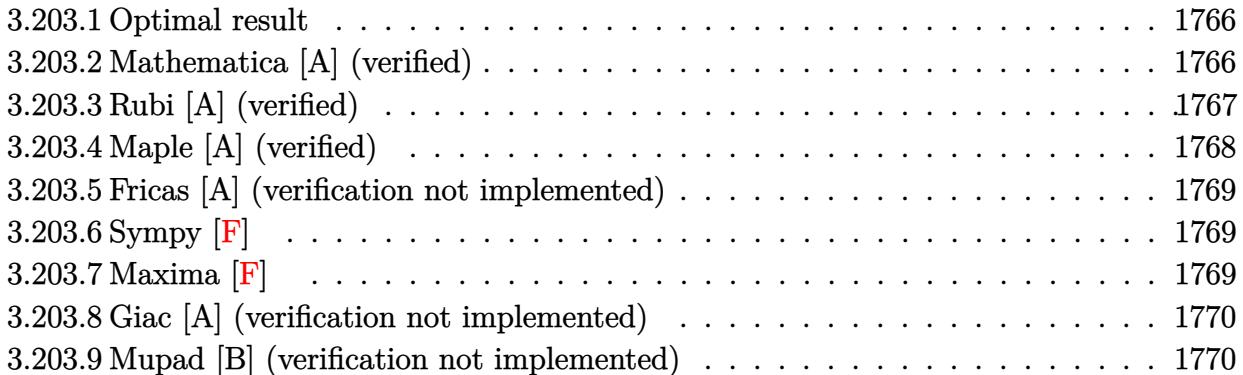

#### <span id="page-1766-0"></span>3.203.1 Optimal result

Integrand size  $= 18$ , antiderivative size  $= 65$ 

$$
\int \frac{e^{-\arctanh(ax)}}{(c - acx)^3} dx = \frac{\sqrt{1 - a^2x^2}}{3ac^3(1 - ax)^2} + \frac{\sqrt{1 - a^2x^2}}{3ac^3(1 - ax)}
$$

output 1/3\*(-a<sup>-</sup>2\*x<sup>-</sup>2+1)<sup>-</sup>(1/2)/a/c<sup>-</sup>3/(-a\*x+1)<sup>-</sup>2+1/3\*(-a<sup>-</sup>2\*x<sup>-</sup>2+1)<sup>-</sup>(1/2)/a/c<sup>-</sup>3/(-a\*x  $+1)$ 

#### <span id="page-1766-1"></span>Mathematica [A] (verified) 3.203.2

Time = 0.01 (sec), antiderivative size = 34, normalized size of antiderivative =  $0.52$ 

$$
\int \frac{e^{-\arctanh(ax)}}{(c - acx)^3} dx = -\frac{(-2 + ax)\sqrt{1 + ax}}{3ac^3(1 - ax)^{3/2}}
$$

input Integrate [1/(E<sup>-</sup>ArcTanh [a\*x] \* (c - a\*c\*x) <sup>-</sup>3), x]

<span id="page-1766-2"></span>output  $-1/3*(-2 + a*x)*sqrt[1 + a*x]/(a*c^3*(1 - a*x)^(3/2))$ 

# **3.203.3 Rubi [A] (verified)**

Time  $= 0.25$  (sec), antiderivative size  $= 63$ , normalized size of antiderivative  $= 0.97$ , number of steps used = 4, number of rules used = 4,  $\frac{\text{number of rules}}{\text{integral size}}$  = 0.222, Rules used = {6677, 27, 461, 460}

Below are the steps used by Rubi to obtain the solution. The rule number used for the transformation is given above next to the arrow. The rules definitions used are listed below.

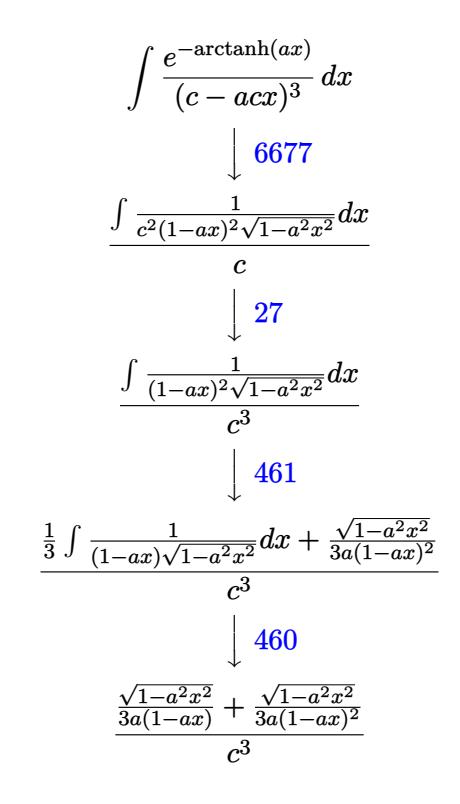

✞ ☎

✝ ✆

✞ ☎

input Int[1/(E^ArcTanh[a\*x]\*(c - a\*c\*x)^3),x]

output  $(Sqrt[1 - a^2*x^2]/(3*a*(1 - a*x)^2) + Sqrt[1 - a^2*x^2]/(3*a*(1 - a*x))$  $c^2$  $\left( \begin{array}{cc} \text{ } & \text{ } \\ \text{ } & \text{ } \end{array} \right)$ 

#### **3.203.3.1 Defintions of rubi rules used**

```
rule 27 \text{ Int}[(a_*)*(Fx_), x_Symb01] :> Simp[a
    ✞ ☎
                            Int[Fx, x], x] /; FreeQ[a, x] && !Ma
    tchQ[Fx, (b_)*(Gx_)/; FreeQ[b, x]]
```
✝ ✆

✞ ☎

✞ ☎

<span id="page-1768-0"></span>✝ ✆

rule 460 <mark>Int[((c\_) + (d\_.)\*(x\_))^(n\_)\*((a\_) + (b\_.)\*(x\_)^2)^(p\_), x\_Symbol] :> Simp[</mark>  $(-d)*(c + d*x)^n*(a + b*x^2)^{(p + 1)}/(b*c*n)), x]$  ; FreeQ[{a, b, c, d, n, p}, x] && EqQ[b\*c^2 + a\*d^2, 0] && EqQ[n + 2\*p + 2, 0] ✝ ✆

rule 461|<mark>Int[((c\_) + (d\_.)\*(x\_))^(n\_)\*((a\_) + (b\_.)\*(x\_)^2)^(p\_), x\_Symbol] :> Simp[</mark> ✞ ☎  $(-d)*(c + d*x)^n*(a + b*x^2)^{(p + 1)/(2*b*c*(n + p + 1))}, x] + Simp[Simpl$ ify[n + 2\*p + 2]/(2\*c\*(n + p + 1)) Int[(c + d\*x)^(n + 1)\*(a + b\*x^2)^p, x ], x] /; FreeQ[{a, b, c, d, n, p}, x] && EqQ[b\*c^2 + a\*d^2, 0] && ILtQ[Simp  $lify[n + 2*p + 2], 0]$  &  $(ltQ[n, -1] || GtQ[n + p, 0])$ ✝ ✆

rule 6677 Int[E^(ArcTanh[(a\_.)\*(x\_)]\*(n\_.))\*((c\_) + (d\_.)\*(x\_))^(p\_.), x\_Symbol] :> S  $imp[c^n Int[(c + d*x)^-(p - n)*(1 - a^2*x^2)^-(n/2), x], x]$ /; FreeQ[{a, c, d, p}, x] && EqQ[a\*c + d, 0] && IntegerQ[(n - 1)/2] && IntegerQ[2\*p]

## **3.203.4 Maple [A] (verified)**

Time  $= 0.12$  (sec), antiderivative size  $= 33$ , normalized size of antiderivative  $= 0.51$ 

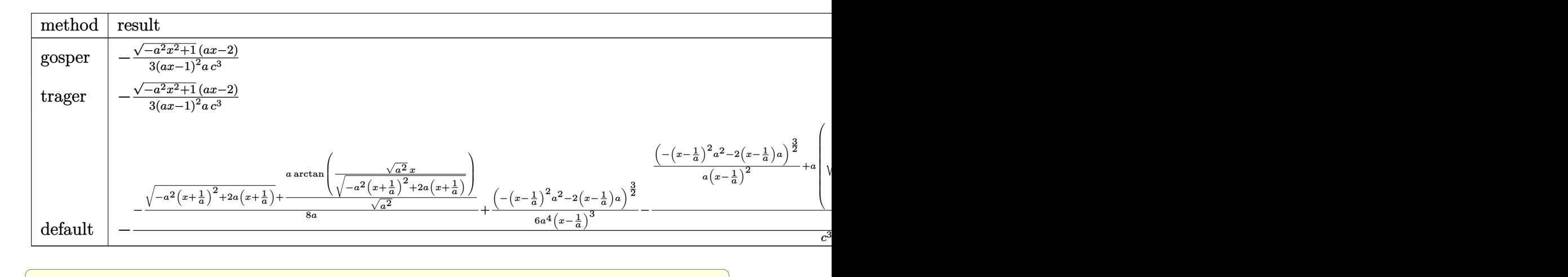

input <mark>int(1/(a\*x+1)\*(-a^2\*x^2+1)^(1/2)/(-a\*c\*x+c)^3,x,method=\_RETURNVERBOSE)</mark>

✝ ✆

✞ ☎

<span id="page-1768-1"></span>✝ ✆

output -1/3\*(-a^2\*x^2+1)^(1/2)\*(a\*x-2)/(a\*x-1)^2/a/c^3

$$
3.203. \qquad \int \frac{e^{-\operatorname{arctanh}(ax)}}{(c-acx)^3} \, dx
$$

# **3.203.5 Fricas [A] (verification not implemented)**

Time  $= 0.26$  (sec), antiderivative size  $= 62$ , normalized size of antiderivative  $= 0.95$ 

$$
\int \frac{e^{-\arctanh(ax)}}{(c - acx)^3} dx = \frac{2 a^2 x^2 - 4 ax - \sqrt{-a^2 x^2 + 1} (ax - 2) + 2}{3 (a^3 c^3 x^2 - 2 a^2 c^3 x + a c^3)}
$$

✞ ☎

✝ ✆

✞ ☎

<span id="page-1769-0"></span>✝ ✆

input <mark>integrate(1/(a\*x+1)\*(-a^2\*x^2+1)^(1/2)/(-a\*c\*x+c)^3,x, algorithm="fricas")</mark>

output 1/3\*(2\*a^2\*x^2 - 4\*a\*x - sqrt(-a^2\*x^2 + 1)\*(a\*x - 2) + 2)/(a^3\*c^3\*x^2 -  $2*a^2*c^3*x + a*c^3)$ 

# **3.203.6 Sympy [F]**

$$
\int \frac{e^{-\arctanh(ax)}}{(c - acx)^3} dx = -\frac{\int \frac{\sqrt{-a^2x^2 + 1}}{a^4x^4 - 2a^3x^3 + 2ax - 1} dx}{c^3}
$$

✞ ☎

 $\left($   $\left($   $\right)$   $\left($   $\left($   $\right)$   $\left($   $\left($   $\right)$   $\left($   $\left($   $\right)$   $\left($   $\left($   $\right)$   $\left($   $\left($   $\right)$   $\left($   $\left($   $\right)$   $\left($   $\left($   $\right)$   $\left($   $\left($   $\right)$   $\left($   $\left($   $\right)$   $\left($   $\left($   $\right)$   $\left($   $\left($   $\right)$   $\left($ 

✞ ☎

<span id="page-1769-1"></span>✝ ✆

$$
input\left| \text{integrate}(1/(a*x+1)*(-a*x*x+2+1)**(1/2)/(-a*c*x+c)**3,x)\right|
$$

output <mark>-Integral(sqrt(-a\*\*2\*x\*\*2 + 1)/(a\*\*4\*x\*\*4 - 2\*a\*\*3\*x\*\*3 + 2\*a\*x - 1), x)/c</mark> \*\*3

# **3.203.7 Maxima [F]**

$$
\int \frac{e^{-\arctanh(ax)}}{(c - acx)^3} dx = \int -\frac{\sqrt{-a^2x^2 + 1}}{(acx - c)^3 (ax + 1)} dx
$$

✞ ☎

✝ ✆

✞ ☎

<span id="page-1769-2"></span>✝ ✆

```
input
     integrate(1/(a*x+1)*(-a^2*x^2+1)^(1/2)/(-a*c*x+c)^3,x, algorithm="maxima")
```
output <mark>-integrate(sqrt(-a^2\*x^2 + 1)/((a\*c\*x - c)^3\*(a\*x + 1)), x)</mark>

3.203. 
$$
\int \frac{e^{-\operatorname{arctanh}(ax)}}{(c-acx)^3} dx
$$

# **3.203.8 Giac [A] (verification not implemented)**

Time  $= 0.30$  (sec), antiderivative size  $= 91$ , normalized size of antiderivative  $= 1.40$ 

$$
\int \frac{e^{-\arctanh(ax)}}{(c - acx)^3} dx = -\frac{2\left(\frac{3\left(\sqrt{-a^2x^2 + 1}|a| + a\right)}{a^2x} - \frac{3\left(\sqrt{-a^2x^2 + 1}|a| + a\right)^2}{a^4x^2} - 2\right)}{3c^3\left(\frac{\sqrt{-a^2x^2 + 1}|a| + a}{a^2x} - 1\right)^3 |a|}
$$

✞ ☎

✝ ✆

✞ ☎

input <mark>integrate(1/(a\*x+1)\*(-a^2\*x^2+1)^(1/2)/(-a\*c\*x+c)^3,x, algorithm="giac")</mark>

output -2/3\*(3\*(sqrt(-a^2\*x^2 + 1)\*abs(a) + a)/(a^2\*x) - 3\*(sqrt(-a^2\*x^2 + 1)\*ab  $s(a) + a$ <sup>2</sup>/(a<sup>2</sup>\*x<sup>2</sup>) - 2)/(c<sup>2</sup>\*((sqrt(-a<sup>2\*x<sup>2</sup> + 1)\*abs(a) + a)/(a<sup>2\*x</sup>) -</sup>  $1)^{3*abs(a)}$ ✝ ✆

## <span id="page-1770-0"></span>**3.203.9 Mupad [B] (verification not implemented)**

Time  $= 0.10$  (sec), antiderivative size  $= 32$ , normalized size of antiderivative  $= 0.49$ 

$$
\int \frac{e^{-\arctanh(ax)}}{(c - acx)^3} \, dx = -\frac{\sqrt{1 - a^2 \, x^2} \, (a \, x - 2)}{3 \, a \, c^3 \, (a \, x - 1)^2}
$$

✞ ☎

✝ ✆

✞ ☎

✝ ✆

 $\text{input} \left| \frac{\text{int}((1 - a^2 \cdot x^2)^(1/2))((c - a \cdot x^2 \cdot x^2)^3 + (a \cdot x + 1))}{x} \right|$ 

output <mark>-((1 - a^2\*x^2)^(1/2)\*(a\*x - 2))/(3\*a\*c^3\*(a\*x - 1)^2)</mark>

$$
\textbf{3.204} \qquad \int \frac{e^{-\textbf{arctanh}(ax)}}{(c-acx)^4} \, dx
$$

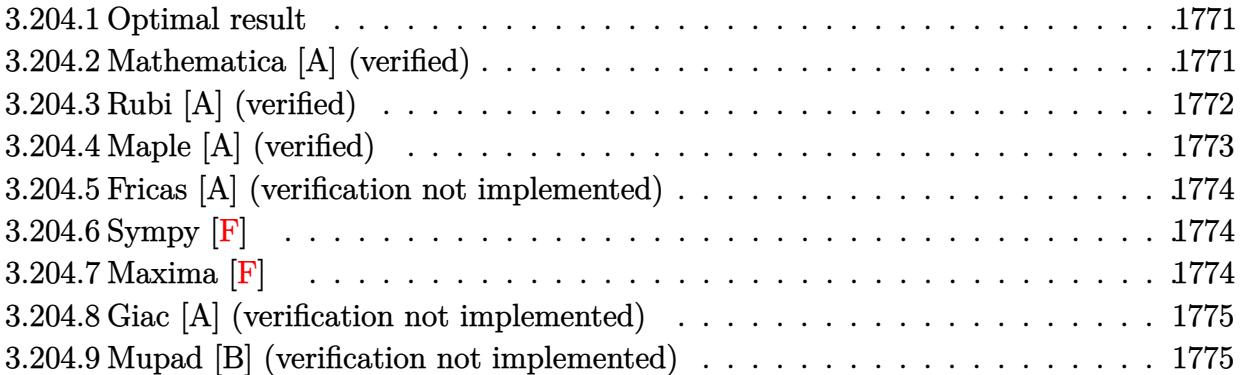

# <span id="page-1771-0"></span>**3.204.1 Optimal result**

Integrand size  $= 18$ , antiderivative size  $= 97$ 

$$
\int \frac{e^{-\arctanh(ax)}}{(c - acx)^4} dx = \frac{\sqrt{1 - a^2x^2}}{5ac^4(1 - ax)^3} + \frac{2\sqrt{1 - a^2x^2}}{15ac^4(1 - ax)^2} + \frac{2\sqrt{1 - a^2x^2}}{15ac^4(1 - ax)}
$$

✞ ☎

output 1/5\*(-a^2\*x^2+1)^(1/2)/a/c^4/(-a\*x+1)^3+2/15\*(-a^2\*x^2+1)^(1/2)/a/c^4/(-a\*  $x+1)^2+2/15*(-a^2*x^2+1)^(1/2)/a/c^4/(-a*x+1)$ ✝ ✆

# <span id="page-1771-1"></span>**3.204.2 Mathematica [A] (verified)**

Time  $= 0.02$  (sec), antiderivative size  $= 43$ , normalized size of antiderivative  $= 0.44$ 

$$
\int \frac{e^{-\operatorname{arctanh}(ax)}}{(c - acx)^4} dx = \frac{\sqrt{1 + ax}(7 - 6ax + 2a^2x^2)}{15ac^4(1 - ax)^{5/2}}
$$

✝ ✆

✞ ☎

<span id="page-1771-2"></span> $\left($   $\left($   $\right)$   $\left($   $\left($   $\right)$   $\left($   $\left($   $\right)$   $\left($   $\left($   $\right)$   $\left($   $\left($   $\right)$   $\left($   $\left($   $\right)$   $\left($   $\left($   $\right)$   $\left($   $\left($   $\right)$   $\left($   $\left($   $\right)$   $\left($   $\left($   $\right)$   $\left($   $\left($   $\right)$   $\left($   $\left($   $\right)$   $\left($ 

input <mark>Integrate[1/(E^ArcTanh[a\*x]\*(c - a\*c\*x)^4),x]</mark> ✞ ☎

output  $(Sqrt[1 + a*x)*(7 - 6*a*x + 2*a^2*x^2))/(15*a*c^4*(1 - a*x)^(5/2))$ 

# **3.204.3 Rubi [A] (verified)**

Time  $= 0.28$  (sec), antiderivative size  $= 97$ , normalized size of antiderivative  $= 1.00$ , number of steps used = 5, number of rules used = 5,  $\frac{\text{number of rules}}{\text{integrand size}}$  = 0.278, Rules used = {6677, 27, 461, 461, 460}

Below are the steps used by Rubi to obtain the solution. The rule number used for the transformation is given above next to the arrow. The rules definitions used are listed below.

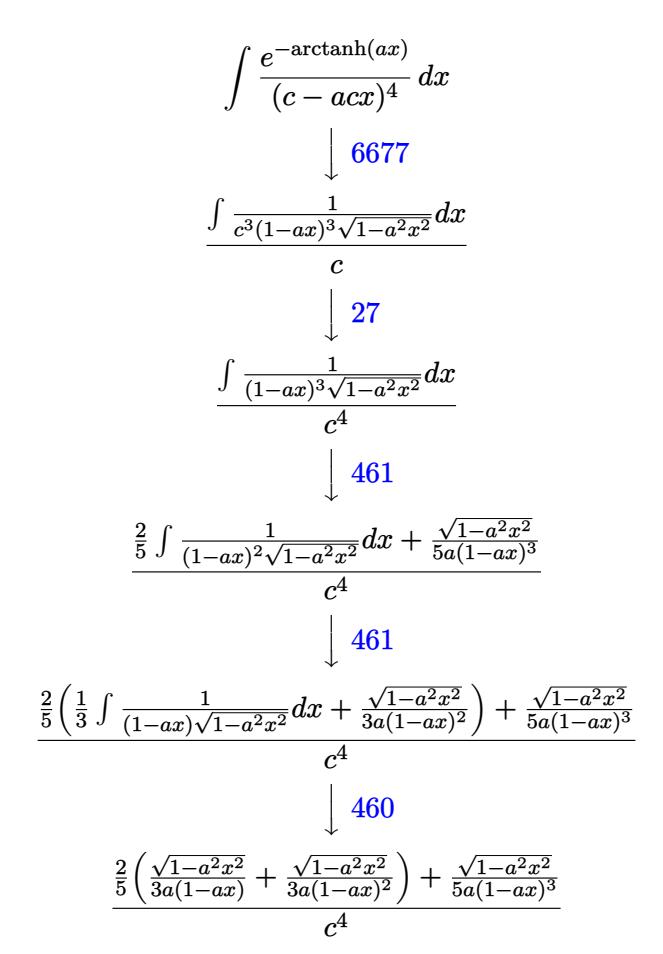

✞ ☎

✝ ✆

✞ ☎

✝ ✆

input Int[1/(E^ArcTanh[a\*x]\*(c - a\*c\*x)^4),x]

output  $(Sqrt[1 - a^2*x^2]/(5*a*(1 - a*x)^3) + (2*(Sqrt[1 - a^2*x^2]/(3*a*(1 - a*x)))$  $)^2$ ) + Sqrt[1 - a<sup>2</sup>\*x<sup>2</sup>]/(3\*a\*(1 - a\*x))))/5)/c<sup>2</sup>4

$$
3.204. \qquad \int \frac{e^{-\operatorname{arctanh}(ax)}}{(c-acx)^4} \, dx
$$

#### **3.204.3.1 Defintions of rubi rules used**

```
rule 27 \frac{\pi}{L} \left[ (a_{\text{a}}) * (Fx_{\text{a}}), x Symbol] :> Simp[a
     ✞ ☎
                                  Int[Fx, x], x] /; FreeQ[a, x] && !Ma
     tchQ[Fx, (b_)*(Gx_)/; FreeQ[b, x]]
```
✝ ✆

✞ ☎

✝ ✆

✞ ☎

<span id="page-1773-0"></span>✝ ✆

✞ ☎

✝ ✆

<span id="page-1773-1"></span>✝ ✆

rule 460 <mark>Int[((c\_) + (d\_.)\*(x\_))^(n\_)\*((a\_) + (b\_.)\*(x\_)^2)^(p\_), x\_Symbol] :> Simp[</mark>  $(-d)*(c + d*x)^n*(a + b*x^2)^{(p + 1)}/(b*c*n)), x]$  ; FreeQ[{a, b, c, d, n, p}, x] && EqQ[b\*c^2 + a\*d^2, 0] && EqQ[n + 2\*p + 2, 0]

rule 461|<mark>Int[((c\_) + (d\_.)\*(x\_))^(n\_)\*((a\_) + (b\_.)\*(x\_)^2)^(p\_), x\_Symbol] :> Simp[</mark> ✞ ☎  $(-d)*(c + d*x)^n*(a + b*x^2)^{(p + 1)/(2*b*c*(n + p + 1))}, x] + Simp[Simpl$ ify[n + 2\*p + 2]/(2\*c\*(n + p + 1)) Int[(c + d\*x)^(n + 1)\*(a + b\*x^2)^p, x ], x] /; FreeQ[{a, b, c, d, n, p}, x] && EqQ[b\*c^2 + a\*d^2, 0] && ILtQ[Simp  $lify[n + 2*p + 2], 0]$  &  $(ltQ[n, -1] || GtQ[n + p, 0])$ ✝ ✆

rule 6677 Int[E^(ArcTanh[(a\_.)\*(x\_)]\*(n\_.))\*((c\_) + (d\_.)\*(x\_))^(p\_.), x\_Symbol] :> S  $imp[c^n Int[(c + d*x)^-(p - n)*(1 - a^2*x^2)^-(n/2), x], x]$ /; FreeQ[{a, c, d, p}, x] && EqQ[a\*c + d, 0] && IntegerQ[(n - 1)/2] && IntegerQ[2\*p]

## **3.204.4 Maple [A] (verified)**

Time  $= 0.15$  (sec), antiderivative size  $= 42$ , normalized size of antiderivative  $= 0.43$ 

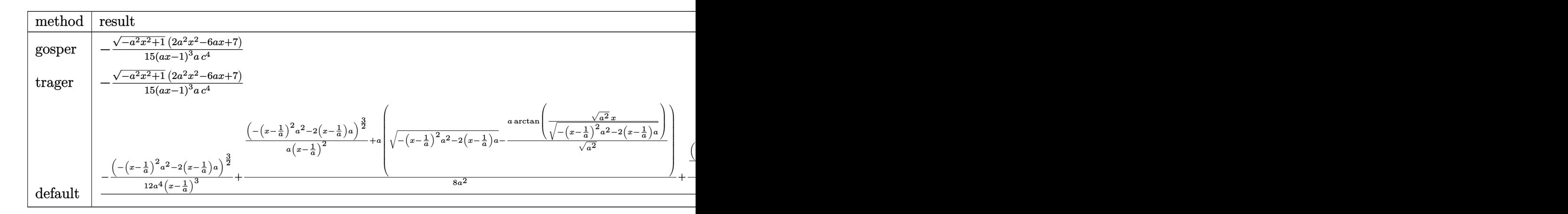

input <mark>int(1/(a\*x+1)\*(-a^2\*x^2+1)^(1/2)/(-a\*c\*x+c)^4,x,method=\_RETURNVERBOSE)</mark>

output <mark>-1/15\*(-a^2\*x^2+1)^(1/2)\*(2\*a^2\*x^2-6\*a\*x+7)/(a\*x-1)^3/a/c^4</mark> ✞ ☎

$$
3.204. \qquad \int \frac{e^{-\operatorname{arctanh}(ax)}}{(c-acx)^4} \ dx
$$

### **3.204.5 Fricas [A] (verification not implemented)**

Time  $= 0.25$  (sec), antiderivative size  $= 91$ , normalized size of antiderivative  $= 0.94$ 

$$
\int \frac{e^{-\arctanh(ax)}}{(c - acx)^4} dx = \frac{7 a^3 x^3 - 21 a^2 x^2 + 21 ax - (2 a^2 x^2 - 6 ax + 7)\sqrt{-a^2 x^2 + 1} - 7}{15 (a^4 c^4 x^3 - 3 a^3 c^4 x^2 + 3 a^2 c^4 x - ac^4)}
$$

✞ ☎

✝ ✆

✞ ☎

input <mark>integrate(1/(a\*x+1)\*(-a^2\*x^2+1)^(1/2)/(-a\*c\*x+c)^4,x, algorithm="fricas")</mark>

output 1/15\*(7\*a^3\*x^3 - 21\*a^2\*x^2 + 21\*a\*x - (2\*a^2\*x^2 - 6\*a\*x + 7)\*sqrt(-a^2\*  $x^2 + 1$ ) - 7)/(a<sup>2</sup>4\*c<sup>2</sup>4\*x<sup>2</sup>3 - 3\*a<sup>2</sup>3\*c<sup>2</sup>4\*x<sup>2</sup> + 3\*a<sup>2</sup>x<sup>2</sup>e<sup>2</sup>4\*x - a\*c<sup>2</sup>4) ✝ ✆

# <span id="page-1774-0"></span>**3.204.6 Sympy [F]**

$$
\int \frac{e^{-\arctanh(ax)}}{(c - acx)^4} dx = \frac{\int \frac{\sqrt{-a^2x^2 + 1}}{a^5x^5 - 3a^4x^4 + 2a^3x^3 + 2a^2x^2 - 3ax + 1} dx}{c^4}
$$

✞ ☎

 $\left($   $\left($   $\right)$   $\left($   $\left($   $\right)$   $\left($   $\left($   $\right)$   $\left($   $\left($   $\right)$   $\left($   $\left($   $\right)$   $\left($   $\left($   $\right)$   $\left($   $\left($   $\right)$   $\left($   $\left($   $\right)$   $\left($   $\left($   $\right)$   $\left($   $\left($   $\right)$   $\left($   $\left($   $\right)$   $\left($   $\left($   $\right)$   $\left($ 

✞ ☎

<span id="page-1774-1"></span>✝ ✆

$$
input\left| interest(1/(a*x+1)*(-a*x*x*2+1)**(1/2)/(-a*c*x+c)**4,x\right)
$$

output Integral(sqrt(-a\*\*2\*x\*\*2 + 1)/(a\*\*5\*x\*\*5 - 3\*a\*\*4\*x\*\*4 + 2\*a\*\*3\*x\*\*3 + 2\*a  $*2*x**2 - 3*ax + 1, x)/(c**4)$ 

# **3.204.7 Maxima [F]**

$$
\int \frac{e^{-\arctanh(ax)}}{(c - acx)^4} dx = \int \frac{\sqrt{-a^2x^2 + 1}}{(acx - c)^4 (ax + 1)} dx
$$

✞ ☎

✝ ✆

✞ ☎

<span id="page-1774-2"></span>✝ ✆

input <mark>integrate(1/(a\*x+1)\*(-a^2\*x^2+1)^(1/2)/(-a\*c\*x+c)^4,x, algorithm="maxima")</mark>

output <mark>integrate(sqrt(-a^2\*x^2 + 1)/((a\*c\*x - c)^4\*(a\*x + 1)), x)</mark>

$$
3.204. \qquad \int \frac{e^{-\operatorname{arctanh}(ax)}}{(c-acx)^4} \, dx
$$

# **3.204.8 Giac [A] (verification not implemented)**

Time  $= 0.29$  (sec), antiderivative size  $= 145$ , normalized size of antiderivative  $= 1.49$ 

$$
\int \frac{e^{-\arctanh(ax)}}{(c - acx)^4} dx =
$$
\n
$$
2\left(\frac{20(\sqrt{-a^2x^2+1}|a|+a)}{a^2x} - \frac{40(\sqrt{-a^2x^2+1}|a|+a)^2}{a^4x^2} + \frac{30(\sqrt{-a^2x^2+1}|a|+a)^3}{a^6x^3} - \frac{15(\sqrt{-a^2x^2+1}|a|+a)^4}{a^8x^4} - 7\right)
$$
\n
$$
15c^4\left(\frac{\sqrt{-a^2x^2+1}|a|+a}{a^2x} - 1\right)^5|a|
$$

 $\left($   $\left($   $\right)$   $\left($   $\left($   $\right)$   $\left($   $\left($   $\right)$   $\left($   $\left($   $\right)$   $\left($   $\left($   $\right)$   $\left($   $\left($   $\right)$   $\left($   $\left($   $\right)$   $\left($   $\left($   $\right)$   $\left($   $\left($   $\right)$   $\left($   $\left($   $\right)$   $\left($   $\left($   $\right)$   $\left($   $\left($   $\right)$   $\left($ 

✞ ☎

<span id="page-1775-0"></span>✝ ✆

$$
input\left(\frac{1}{integrate(1/(a*x+1)*(-a^2*x^2+1)^(1/2)/(-a*c*x+c)^4,x, algorithm="giac")}\right)
$$

```
output <mark>-2/15*(20*(sqrt(-a^2*x^2 + 1)*abs(a) + a)/(a^2*x) - 40*(sqrt(-a^2*x^2 + 1)</mark>
       *abs(a) + a)^2/(a^4*x^2) + 30*(sqrt(-a^2*x^2 + 1)*abs(a) + a)^3/(a^6*x^3)- 15*(sqrt(-a^2*x^2 + 1)*abs(a) + a)^4/(a^8*x^4) - 7)/(c^4*((sqrt(-a^2*x^2+ 1)*abs(a) + a)/(a<sup>2</sup>*x) - 1)<sup>2</sup>5*abs(a))
```
# **3.204.9 Mupad [B] (verification not implemented)**

Time  $= 0.11$  (sec), antiderivative size  $= 127$ , normalized size of antiderivative  $= 1.31$ 

$$
\int \frac{e^{-\arctanh(ax)}}{(c - acx)^4} dx
$$
\n
$$
= \frac{\sqrt{1 - a^2 x^2} \left( \frac{2 a^3}{15 c^4 \left( x \sqrt{-a^2 - \frac{\sqrt{-a^2}}{a}} \right)} - \frac{a^3}{5 c^4 \left( x \sqrt{-a^2 - \frac{\sqrt{-a^2}}{a}} \right)^3} + \frac{2 a^4}{15 c^4 \left( x \sqrt{-a^2 - \frac{\sqrt{-a^2}}{a}} \right)^2 \sqrt{-a^2}} \right)}{\sqrt{a^3 \sqrt{-a^2}}}
$$

 $\left($   $\left($   $\right)$   $\left($   $\left($   $\right)$   $\left($   $\left($   $\right)$   $\left($   $\left($   $\right)$   $\left($   $\left($   $\right)$   $\left($   $\left($   $\right)$   $\left($   $\left($   $\right)$   $\left($   $\left($   $\right)$   $\left($   $\left($   $\right)$   $\left($   $\left($   $\right)$   $\left($   $\left($   $\right)$   $\left($   $\left($   $\right)$   $\left($ 

input 
$$
\int \frac{\int \int \int (1 - a^2*x^2)^(1/2)}{(c - a*c*x)^4*(a*x + 1)}, x}
$$

output <mark>((1 - a^2\*x^2)^(1/2)\*((2\*a^3)/(15\*c^4\*(x\*(-a^2)^(1/2) - (-a^2)^(1/2)/a)) -</mark> ✞ ☎  $a^3/(5*c^4*(x*(-a^2)^(1/2) - (-a^2)^(1/2)/a)^3) + (2*a^4)/(15*c^4*(x*(-a^2))$  $2)^(1/2) - (-a^2)^(1/2)/a)^2*(-a^2)(1/2))$ <br>)/(a^3\*(-a^2)^(1/2))  $\left($   $\left($   $\right)$   $\left($   $\left($   $\right)$   $\left($   $\left($   $\right)$   $\left($   $\left($   $\right)$   $\left($   $\left($   $\right)$   $\left($   $\left($   $\right)$   $\left($   $\left($   $\right)$   $\left($   $\left($   $\right)$   $\left($   $\left($   $\right)$   $\left($   $\left($   $\right)$   $\left($   $\left($   $\right)$   $\left($   $\left($   $\right)$   $\left($ 

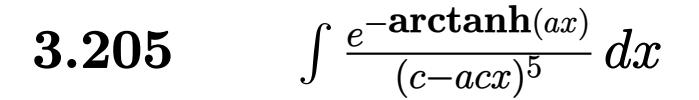

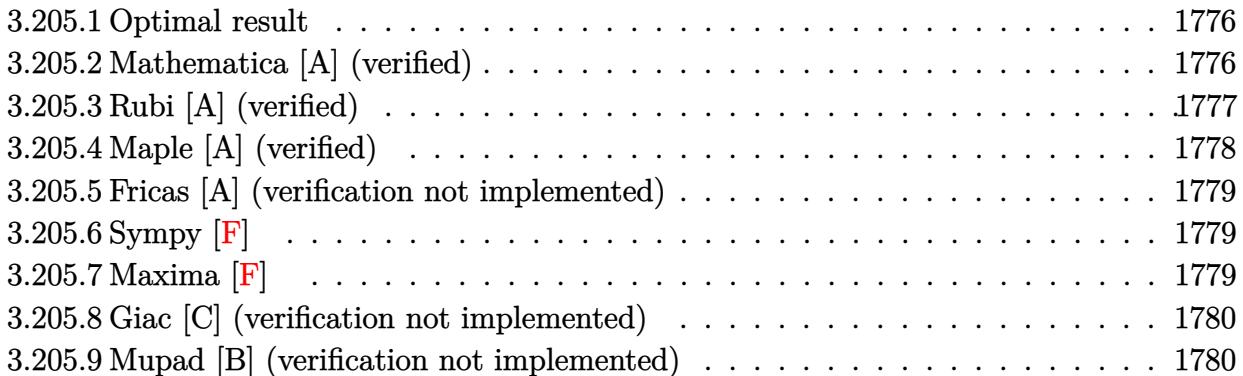

#### <span id="page-1776-0"></span>**Optimal result** 3.205.1

Integrand size  $= 18$ , antiderivative size  $= 129$ 

$$
\int \frac{e^{-\arctanh(ax)}}{(c-acx)^5} dx = \frac{\sqrt{1-a^2x^2}}{7ac^5(1-ax)^4} + \frac{3\sqrt{1-a^2x^2}}{35ac^5(1-ax)^3} + \frac{2\sqrt{1-a^2x^2}}{35ac^5(1-ax)^2} + \frac{2\sqrt{1-a^2x^2}}{35ac^5(1-ax)}
$$

output 1/7\*(-a<sup>2</sup>\*x<sup>2</sup>+1)<sup>2</sup>(1/2)/a/c<sup>2</sup>5/(-a\*x+1)<sup>2</sup>+3/35\*(-a<sup>2</sup>\*x<sup>2</sup>+1)<sup>2</sup>(1/2)/a/c<sup>2</sup>5/(-a\*  $x+1$   $3+2/35*(-a^2*x^2+1)$   $(1/2)/a/c^5/(-a*x+1)^2+2/35*(-a^2*x^2+1)$   $(1/2)/a/$  $c^5/(-a*x+1)$ 

#### <span id="page-1776-1"></span>Mathematica [A] (verified) 3.205.2

Time =  $0.02$  (sec), antiderivative size = 51, normalized size of antiderivative = 0.40

$$
\int \frac{e^{-\operatorname{arctanh}(ax)}}{(c - acx)^5} \, dx = -\frac{\sqrt{1 + ax}(-12 + 13ax - 8a^2x^2 + 2a^3x^3)}{35ac^5(1 - ax)^{7/2}}
$$

input Integrate [1/(E<sup>o</sup>ArcTanh [a\*x] \* (c - a\*c\*x) ^5), x]

output -1/35\*(Sqrt[1 + a\*x]\*(-12 + 13\*a\*x - 8\*a<sup>2</sup>\*x<sup>2</sup> + 2\*a<sup>3</sup>\*x<sup>2</sup>3))/(a\*c<sup>2</sup>5\*(1 - a  $(x)$  (7/2))

<span id="page-1776-2"></span>3.205. 
$$
\int \frac{e^{-\operatorname{arctanh}(ax)}}{(c-acx)^5} dx
$$

# **3.205.3 Rubi [A] (verified)**

Time  $= 0.30$  (sec), antiderivative size  $= 131$ , normalized size of antiderivative  $= 1.02$ , number of steps used = 6, number of rules used = 6,  $\frac{\text{number of rules}}{\text{integral size}}$  = 0.333, Rules used  $= \{6677, 27, 461, 461, 461, 460\}$ 

Below are the steps used by Rubi to obtain the solution. The rule number used for the transformation is given above next to the arrow. The rules definitions used are listed below.

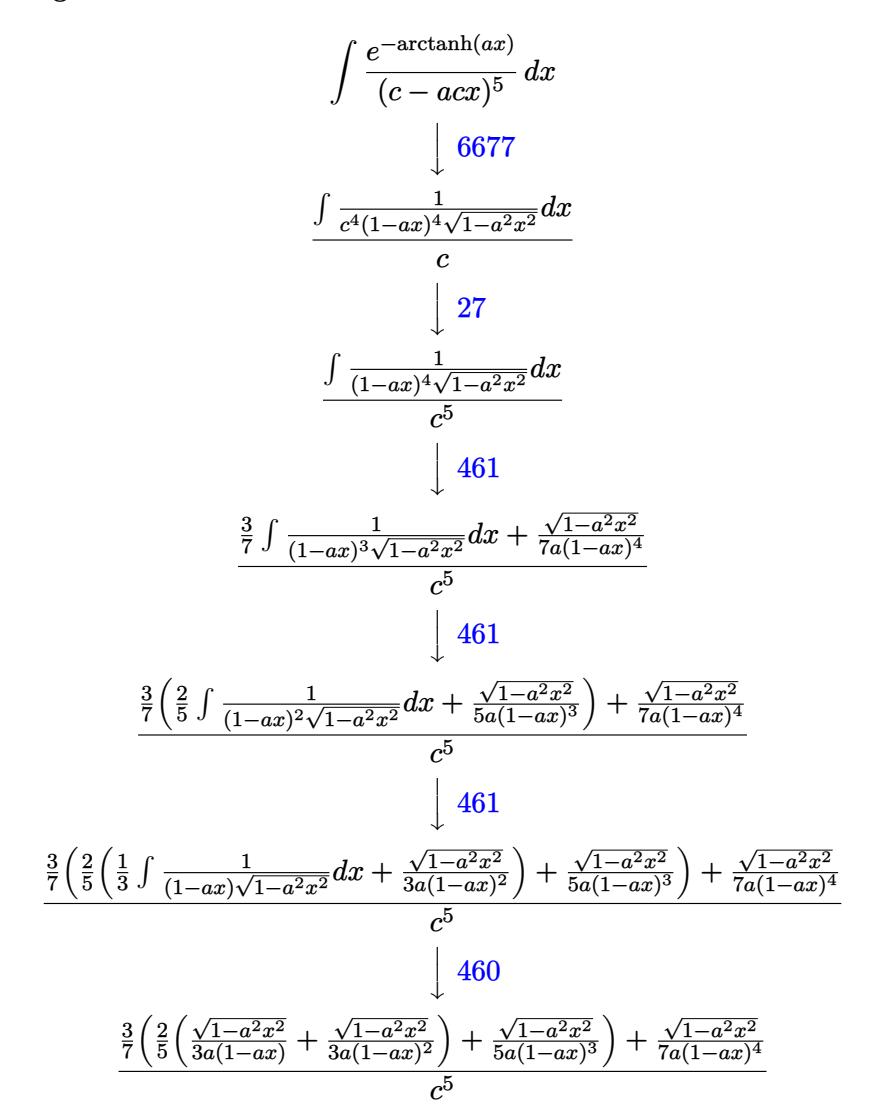

✞ ☎

✝ ✆

✞ ☎

input Int[1/(E^ArcTanh[a\*x]\*(c - a\*c\*x)^5),x]

output  $(Sqrt[1 - a^2*x^2]/(7*a*(1 - a*x)^4) + (3*(Sqrt[1 - a^2*x^2]/(5*a*(1 - a*x)))$ )^3) +  $(2*(Sqrt[1 - a^2*x^2]/(3*a*(1 - a*x)^2)) + Sqrt[1 - a^2*x^2]/(3*a*(1$ - a\*x))))/5))/7)/c^5 ✝ ✆

$$
3.205. \qquad \int \frac{e^{-\operatorname{arctanh}(ax)}}{(c-acx)^5} \, dx
$$

#### **3.205.3.1 Defintions of rubi rules used**

```
rule 27 \text{ Int}[(a_*)*(Fx_), x_Symbol] :> Simp[a
    ✞ ☎
                           Int[Fx, x], x] /; FreeQ[a, x] && !Ma
    tchQ[Fx, (b_)*(Gx]) /; FreeQ[b, x]
```
✝ ✆

✞ ☎

✞ ☎

<span id="page-1778-0"></span>✝ ✆

rule 460 <mark>Int[((c\_) + (d\_.)\*(x\_))^(n\_)\*((a\_) + (b\_.)\*(x\_)^2)^(p\_), x\_Symbol] :> Simp[</mark>  $(-d)*(c + d*x)^n*(a + b*x^2)^{(p + 1)}/(b*c*n)), x]$  ; FreeQ[{a, b, c, d, n, p}, x] && EqQ[b\*c^2 + a\*d^2, 0] && EqQ[n + 2\*p + 2, 0] ✝ ✆

rule 461|<mark>Int[((c\_) + (d\_.)\*(x\_))^(n\_)\*((a\_) + (b\_.)\*(x\_)^2)^(p\_), x\_Symbol] :> Simp[</mark> ✞ ☎  $(-d)*(c + d*x)^n*(a + b*x^2)^{(p + 1)/(2*b*c*(n + p + 1))}, x] + Simp[Simpl$ ify[n + 2\*p + 2]/(2\*c\*(n + p + 1)) Int[(c + d\*x)^(n + 1)\*(a + b\*x^2)^p, x ], x] /; FreeQ[{a, b, c, d, n, p}, x] && EqQ[b\*c^2 + a\*d^2, 0] && ILtQ[Simp  $lify[n + 2*p + 2], 0]$  &  $(ltQ[n, -1] || GtQ[n + p, 0])$ ✝ ✆

rule 6677 Int[E^(ArcTanh[(a\_.)\*(x\_)]\*(n\_.))\*((c\_) + (d\_.)\*(x\_))^(p\_.), x\_Symbol] :> S  $imp[c^n Int[(c + d*x)^-(p - n)*(1 - a^2*x^2)^-(n/2), x], x]$ /; FreeQ[{a, c, d, p}, x] && EqQ[a\*c + d, 0] && IntegerQ[(n - 1)/2] && IntegerQ[2\*p]

## **3.205.4 Maple [A] (verified)**

Time  $= 0.14$  (sec), antiderivative size  $= 50$ , normalized size of antiderivative  $= 0.39$ 

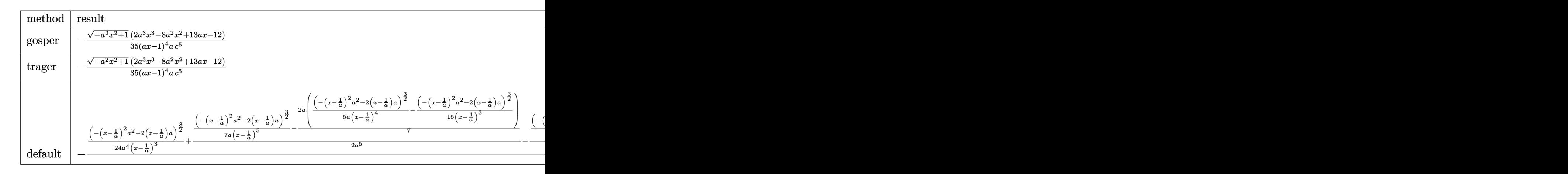

input <mark>int(1/(a\*x+1)\*(-a^2\*x^2+1)^(1/2)/(-a\*c\*x+c)^5,x,method=\_RETURNVERBOSE)</mark>

✞ ☎

✝ ✆

✞ ☎

<span id="page-1778-1"></span>✝ ✆

output <mark>-1/35\*(-a^2\*x^2+1)^(1/2)\*(2\*a^3\*x^3-8\*a^2\*x^2+13\*a\*x-12)/(a\*x-1)^4/a/c^5</mark>

$$
3.205. \qquad \int \frac{e^{-\operatorname{arctanh}(ax)}}{(c-acx)^5} \ dx
$$

### **3.205.5 Fricas [A] (verification not implemented)**

Time  $= 0.26$  (sec), antiderivative size  $= 117$ , normalized size of antiderivative  $= 0.91$ 

$$
\int \frac{e^{-\arctanh(ax)}}{(c - acx)^5} dx
$$
\n
$$
= \frac{12 a^4 x^4 - 48 a^3 x^3 + 72 a^2 x^2 - 48 a x - (2 a^3 x^3 - 8 a^2 x^2 + 13 a x - 12)\sqrt{-a^2 x^2 + 1} + 12}{35 (a^5 c^5 x^4 - 4 a^4 c^5 x^3 + 6 a^3 c^5 x^2 - 4 a^2 c^5 x + a c^5)}
$$

✞ ☎

✝ ✆

✞ ☎

<span id="page-1779-0"></span>✝ ✆

input <mark>integrate(1/(a\*x+1)\*(-a^2\*x^2+1)^(1/2)/(-a\*c\*x+c)^5,x, algorithm="fricas")</mark>

```
output
1/35*(12*a^4*x^4 - 48*a^3*x^3 + 72*a^2*x^2 - 48*a*x - (2*a^3*x^3 - 8*a^2*x
      \hat{C} + 13*a*x - 12)*sqrt(-a^2*x^2 + 1) + 12)/(a^5*c^5*x^4 - 4*a^4*c^5*x^3 +
      6*a^3*c^5*x^2 - 4*a^2*c^5*x + a*c^5)
```
# **3.205.6 Sympy [F]**

$$
\int \frac{e^{-\arctanh(ax)}}{(c - acx)^5} dx = -\frac{\int \frac{\sqrt{-a^2x^2 + 1}}{a^6x^6 - 4a^5x^5 + 5a^4x^4 - 5a^2x^2 + 4ax - 1} dx}{c^5}
$$

✞ ☎

✝ ✆

✞ ☎

<span id="page-1779-1"></span> $\left($   $\left($   $\right)$   $\left($   $\left($   $\right)$   $\left($   $\left($   $\right)$   $\left($   $\left($   $\right)$   $\left($   $\left($   $\right)$   $\left($   $\left($   $\right)$   $\left($   $\left($   $\right)$   $\left($   $\left($   $\right)$   $\left($   $\left($   $\right)$   $\left($   $\left($   $\right)$   $\left($   $\left($   $\right)$   $\left($   $\left($   $\right)$   $\left($ 

input <mark>integrate(1/(a\*x+1)\*(-a\*\*2\*x\*\*2+1)\*\*(1/2)/(-a\*c\*x+c)\*\*5,x)</mark>

output -Integral(sqrt(-a\*\*2\*x\*\*2 + 1)/(a\*\*6\*x\*\*6 - 4\*a\*\*5\*x\*\*5 + 5\*a\*\*4\*x\*\*4 - 5\*  $a**2*x**2 + 4*ax - 1, x)/c**5$ 

## **3.205.7 Maxima [F]**

$$
\int \frac{e^{-\arctanh(ax)}}{(c - acx)^5} dx = \int -\frac{\sqrt{-a^2x^2 + 1}}{(acx - c)^5 (ax + 1)} dx
$$

✞ ☎

✝ ✆

✞ ☎

<span id="page-1779-2"></span>✝ ✆

input <mark>integrate(1/(a\*x+1)\*(-a^2\*x^2+1)^(1/2)/(-a\*c\*x+c)^5,x, algorithm="maxima")</mark>

output <mark>-integrate(sqrt(-a^2\*x^2 + 1)/((a\*c\*x - c)^5\*(a\*x + 1)), x)</mark>

$$
3.205. \qquad \int \frac{e^{-\operatorname{arctanh}(ax)}}{(c-acx)^5} \ dx
$$

## **3.205.8 Giac [C] (verification not implemented)**

Result contains complex when optimal does not.

Time  $= 0.30$  (sec), antiderivative size  $= 164$ , normalized size of antiderivative  $= 1.27$ 

✞ ☎

✝ ✆

✞ ☎

<span id="page-1780-0"></span>✝ ✆

✞ ☎

✝ ✆

✞ ☎

✝ ✆

$$
\int \frac{e^{-\arctanh(ax)}}{(c - acx)^5} dx
$$
\n
$$
= \frac{1}{280} c^2 \left( \frac{\left(5\left(\frac{2c}{acx - c} + 1\right)^3 \sqrt{-\frac{2c}{acx - c} - 1} - 21\left(\frac{2c}{acx - c} + 1\right)^2 \sqrt{-\frac{2c}{acx - c} - 1} - 35\left(-\frac{2c}{acx - c} - 1\right)^{\frac{3}{2}} - 35\sqrt{-\frac{2c}{acx - c}}}{a^2 c^7} \right) \right)
$$

input <mark>integrate(1/(a\*x+1)\*(-a^2\*x^2+1)^(1/2)/(-a\*c\*x+c)^5,x, algorithm="giac")</mark>

```
output
1/280*c^2*((5*(2*c/(a*c*x - c) + 1)^3*sqrt(-2*c/(a*c*x - c) - 1) - 21*(2*c
      /(a*c*x - c) + 1)^2*sqrt(-2*c/(a*c*x - c) - 1) - 35*(-2*c/(a*c*x - c) - 1)\hat{C}(3/2) - 35*sqrt(-2*c/(a*c*x - c) - 1))*sgn(1/(a*c*x - c))*sgn(a)*sgn(c)/(
      a^2*c^7) + 16*I*sgn(1/(a*c*x - c))*sgn(a)*sgn(c)/(a^2*c^7))*abs(a)
```
### **3.205.9 Mupad [B] (verification not implemented)**

Time  $= 3.60$  (sec), antiderivative size  $= 167$ , normalized size of antiderivative  $= 1.29$ 

$$
\int \frac{e^{-\arctanh(ax)}}{(c - acx)^5} dx =
$$
\n
$$
\sqrt{1 - a^2 x^2} \left( \frac{3 a^4}{35 c^5 \left( x \sqrt{-a^2 - \frac{\sqrt{-a^2}}{a}} \right)^3} - \frac{2 a^4}{35 c^5 \left( x \sqrt{-a^2 - \frac{\sqrt{-a^2}}{a}} \right)} + \frac{a^5}{7 c^5 \left( x \sqrt{-a^2 - \frac{\sqrt{-a^2}}{a}} \right)^4 \sqrt{-a^2}} + \frac{2 a^7}{35 c^5 \left( x \sqrt{-a^2 - \frac{\sqrt{-a^2}}{a}} \right)^2} \right)
$$

input 
$$
\frac{\text{int}((1 - a^2*x^2)^(1/2))((c - a*c*x)^5*(a*x + 1))}{x}
$$

```
output
        -((1 - a^2*x^2)^(1/2)*((3*a^4)/(35*c^5*(x*(-a^2)^(1/2) - (-a^2)^(1/2)/a)^3
       ) - (2*a^4)/(35*c^5*(x*(-a^2)^(1/2) - (-a^2)^(1/2)/a)) + a^5/(7*c^5*(x*(-a^2))^{\circ}2)^{\circ}(1/2) - (-a^2)^(1/2)/a)^4*(-a^2)^(1/2)) + (2*a^7)/(35*c^5*(x*(-a^2)^(1
       (2) - (-a^2)^(1/2)/a)^2*(-a^2)^(3/2)))/(a<sup>2</sup>4*(-a<sup>2</sup>)<sup>^</sup>(1/2))
```
#### 3.205. R *e*−arctanh(*ax*)  $\frac{a_1 \cos(\tan(x))}{(c - acx)^5} dx$

### **3.206** R  $e^{-2\textbf{arctanh}(ax)}(c - acx)^p\,dx$

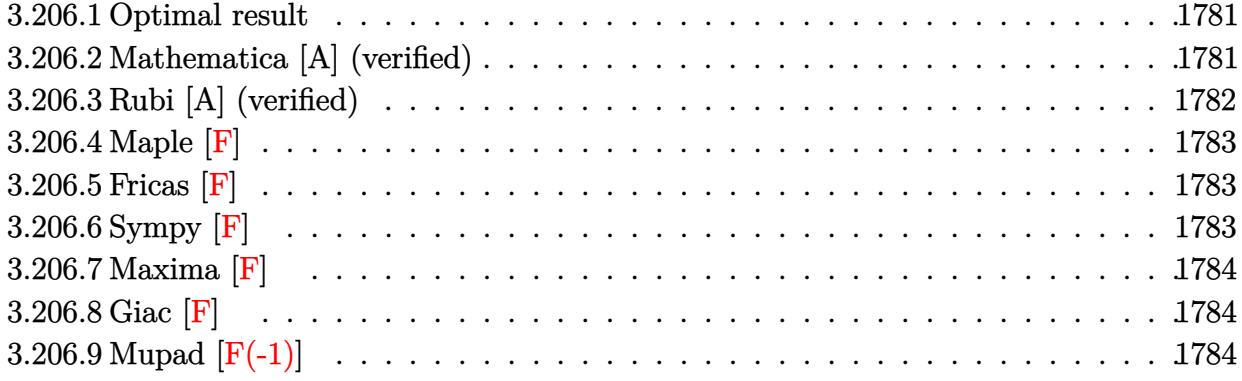

# <span id="page-1781-0"></span>**3.206.1 Optimal result**

Integrand size  $= 18$ , antiderivative size  $= 44$ 

$$
\int e^{-2 \text{arctanh}(ax)} (c - acx)^p dx = -\frac{(c - acx)^{2+p} \text{Hypergeometric2F1 (1, 2 + p, 3 + p, \frac{1}{2}(1 - ax))}{2ac^2(2 + p)}
$$

✞ ☎

<span id="page-1781-1"></span>✝ ✆

output -1/2\*(-a\*c\*x+c)^(2+p)\*hypergeom([1, 2+p],[3+p],-1/2\*a\*x+1/2)/a/c^2/(2+p)

# **3.206.2 Mathematica [A] (verified)**

Time  $= 0.01$  (sec), antiderivative size  $= 43$ , normalized size of antiderivative  $= 0.98$ 

$$
\int e^{-2\arctanh(ax)}(c - acx)^p dx
$$
\n
$$
= \frac{(-1+ax)(c - acx)^p (-1 + \text{Hypergeometric2F1} (1, 1+p, 2+p, \frac{1}{2}(1 - ax)))}{a(1+p)}
$$

✞ ☎

✝ ✆

<span id="page-1781-2"></span>✝ ✆

input <mark>Integrate[(c - a\*c\*x)^p/E^(2\*ArcTanh[a\*x]),x]</mark>

output ✞ ☎  $((-1 + a*x)*(c - a*c*x)^p*(-1 + Hypergeometric2F1[1, 1 + p, 2 + p, (1 - a*e)x])$  $x)/(2)/(a*(1 + p))$ 

# **3.206.3 Rubi [A] (verified)**

Time  $= 0.24$  (sec), antiderivative size  $= 44$ , normalized size of antiderivative  $= 1.00$ , number of steps used = 3, number of rules used = 3,  $\frac{\text{number of rules}}{\text{integral size}}$  = 0.167, Rules used = {6680, 35, 78}

Below are the steps used by Rubi to obtain the solution. The rule number used for the transformation is given above next to the arrow. The rules definitions used are listed below.

$$
\int e^{-2\arctanh(ax)}(c - acx)^p dx
$$
  
\n
$$
\int \frac{(1 - ax)(c - acx)^p}{ax + 1} dx
$$
  
\n
$$
\int \frac{35}{35}
$$
  
\n
$$
\int \frac{(c - acx)^{p+1}}{ax + 1} dx
$$
  
\n
$$
c
$$
  
\n
$$
\int \frac{78}{2ac^2(p+2)}
$$

✞ ☎

✝ ✆

 $\left($   $\left($   $\right)$   $\left($   $\left($   $\right)$   $\left($   $\left($   $\right)$   $\left($   $\left($   $\right)$   $\left($   $\left($   $\right)$   $\left($   $\left($   $\right)$   $\left($   $\left($   $\right)$   $\left($   $\left($   $\right)$   $\left($   $\left($   $\right)$   $\left($   $\left($   $\right)$   $\left($   $\left($   $\right)$   $\left($   $\left($   $\right)$   $\left($ 

✝ ✆

✞ ☎

input Int[(c - a\*c\*x)^p/E^(2\*ArcTanh[a\*x]),x]

output <mark>-1/2\*((c - a\*c\*x)^(2 + p)\*Hypergeometric2F1[1, 2 + p, 3 + p, (1 - a\*x)/2])</mark> ✞ ☎  $/(a*c^2*(2 + p))$ 

#### **3.206.3.1 Defintions of rubi rules used**

```
rule 35 <mark>| Int[(u_.)*((a_) + (b_.)*(x_))^(m_.)*((c_) + (d_.)*(x_))^(n_.), x_Symbol] :></mark>
    ✞ ☎
     Simp[(b/d)^m Int[u*(c + d*x)^(m + n), x], x] /; FreeQ[{a, b, c, d, m, n}
     , x] && EqQ[b*c - a*d, 0] && IntegerQ[m] && !(IntegerQ[n] && SimplerQ[a +
     b*x, c + d*x]
```

```
rule 78 <mark>Int[((a_) + (b_.)*(x_))^(m_)*((c_) + (d_.)*(x_))^(n_), x_Symbol] :> Simp[(b</mark>
     *c - a*d)^n*((a + b*x)^(m + 1)/(b^(n + 1)*(m + 1)))*Hypergeometric2F1[-n, m
      + 1, m + 2, (-d)*( (a + b*x)/(b*c - a*d))], x] /; FreeQ[{a, b, c, d, m}, x]
      && !IntegerQ[m] && IntegerQ[n]
     ✝ ✆
```
rule 6680 ✞ ☎  $Int\left[E\hat{\;} (ArcTanh[(a_-.)*(x_-)]*(n_-.))*(u_-.)*((c_-) + (d_-.)*(x_-))\hat{\;} (p_-.)\,,\,\,x\_Symbol\right]$ ] :> Int[u\*(c + d\*x)^p\*((1 + a\*x)^(n/2)/(1 - a\*x)^(n/2)), x] /; FreeQ[{a, c , d, n, p}, x] && EqQ[a^2\*c^2 - d^2, 0] && !(IntegerQ[p] || GtQ[c, 0]) ✝ ✆

# <span id="page-1783-0"></span>**3.206.4 Maple [F]**

$$
\int \frac{\left(-acx+c\right)^p \left(-a^2x^2+1\right)}{\left(ax+1\right)^2} dx
$$

 $\left($   $\left($   $\right)$   $\left($   $\left($   $\right)$   $\left($   $\left($   $\right)$   $\left($   $\left($   $\right)$   $\left($   $\left($   $\right)$   $\left($   $\left($   $\right)$   $\left($   $\left($   $\right)$   $\left($   $\left($   $\right)$   $\left($   $\left($   $\right)$   $\left($   $\left($   $\right)$   $\left($   $\left($   $\right)$   $\left($   $\left($   $\right)$   $\left($ 

<span id="page-1783-1"></span>✝ ✆

input <mark>|int((-a\*c\*x+c)^p/(a\*x+1)^2\*(-a^2\*x^2+1),x)</mark> ✞ ☎

output <mark>int((-a\*c\*x+c)^p/(a\*x+1)^2\*(-a^2\*x^2+1),x)</mark> ✞ ☎

# **3.206.5 Fricas [F]**

$$
\int e^{-2\arctanh(ax)}(c - acx)^p dx = \int -\frac{(a^2x^2 - 1)(-acx + c)^p}{(ax + 1)^2} dx
$$

✝ ✆

<span id="page-1783-2"></span>✝ ✆

$$
input \left( \frac{interstate((-a*cx+cc)^{p}/(a*x+1)^{2*}(-a^2*x^2+1),x, algorithm="fricas")}{interstate(-a*cx+cc)^{p}/(a*x+1)^{2*}(-a^2*x^2+1),x, algorithm="fricas")} \right)
$$

output integral(-(a\*x - 1)\*(-a\*c\*x + c)^p/(a\*x + 1), x) ✞ ☎

# **3.206.6 Sympy [F]**

$$
\int e^{-2\arctanh(ax)}(c - acx)^p dx = -\int \left(-\frac{(-acx + c)^p}{ax + 1}\right) dx - \int \frac{ax(-acx + c)^p}{ax + 1} dx
$$

✝ ✆

<span id="page-1783-3"></span>✝ ✆

input integrate((-a\*c\*x+c)\*\*p/(a\*x+1)\*\*2\*(-a\*\*2\*x\*\*2+1),x) ✞ ☎

output -Integral(-(-a\*c\*x + c)\*\*p/(a\*x + 1), x) - Integral(a\*x\*(-a\*c\*x + c)\*\*p/(a ✞ ☎  $*x + 1), x)$ 

# **3.206.7 Maxima [F]**

$$
\int e^{-2\arctanh(ax)}(c - acx)^p dx = \int -\frac{(a^2x^2 - 1)(-acx + c)^p}{(ax + 1)^2} dx
$$

✞ ☎

 $\left( \begin{array}{cc} \text{ } & \text{ } \\ \text{ } & \text{ } \end{array} \right)$ 

✞ ☎

<span id="page-1784-0"></span>✝ ✆

input <mark>integrate((-a\*c\*x+c)^p/(a\*x+1)^2\*(-a^2\*x^2+1),x, algorithm="maxima")</mark>

output <mark>-integrate((a^2\*x^2 - 1)\*(-a\*c\*x + c)^p/(a\*x + 1)^2, x)</mark>

$$
3.206.8\quad\text{Giac [F]}
$$

$$
\int e^{-2\arctanh(ax)}(c - acx)^p dx = \int -\frac{(a^2x^2 - 1)(-acx + c)^p}{(ax + 1)^2} dx
$$

✞ ☎

✝ ✆

<span id="page-1784-1"></span> $\left($   $\left($   $\right)$   $\left($   $\left($   $\right)$   $\left($   $\left($   $\right)$   $\left($   $\left($   $\right)$   $\left($   $\left($   $\right)$   $\left($   $\left($   $\right)$   $\left($   $\left($   $\right)$   $\left($   $\left($   $\right)$   $\left($   $\left($   $\right)$   $\left($   $\left($   $\right)$   $\left($   $\left($   $\right)$   $\left($   $\left($   $\right)$   $\left($ 

input integrate((-a\*c\*x+c)^p/(a\*x+1)^2\*(-a^2\*x^2+1),x, algorithm="giac")

output <mark>integrate(-(a^2\*x^2 - 1)\*(-a\*c\*x + c)^p/(a\*x + 1)^2, x)</mark> ✞ ☎

# **3.206.9 Mupad [F(-1)]**

Timed out.

$$
\int e^{-2\arctanh(ax)}(c - acx)^p dx = -\int \frac{(a^2 x^2 - 1) (c - a c x)^p}{(a x + 1)^2} dx
$$

✞ ☎

✝ ✆

✞ ☎

✝ ✆

 $\text{input} \left| \frac{\text{int}(-(a^2*x^2 - 1)*(c - a*c*x)^p)/(a*x + 1)^2,x)}{p} \right|$ 

output  $-int(((a^2*x^2 - 1)*(c - a*c*x)^p)/(a*x + 1)^2, x)$ 

### **3.207** R  $e^{-2\textbf{arctanh}(ax)}(c - acx)^4\,dx$

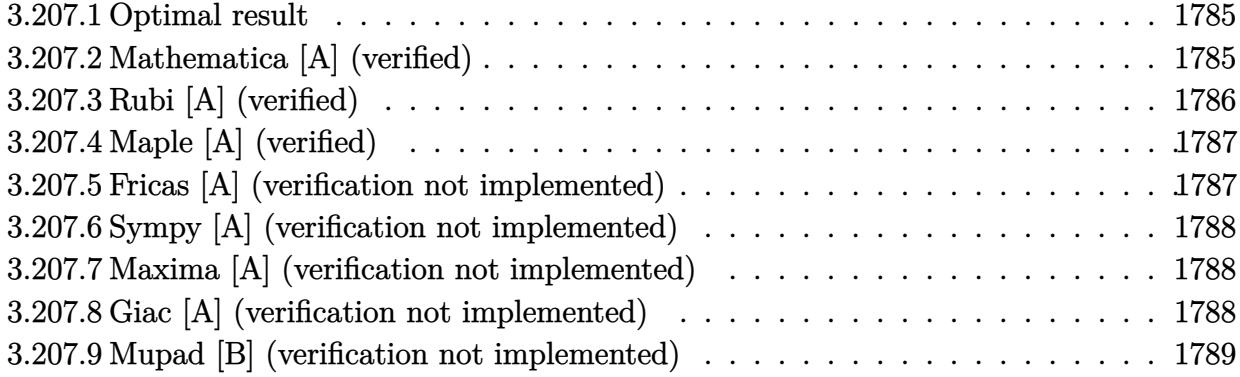

# <span id="page-1785-0"></span>**3.207.1 Optimal result**

Integrand size  $= 18$ , antiderivative size  $= 91$ 

$$
\int e^{-2\arctanh(ax)}(c - acx)^4 dx = -16c^4x + \frac{4c^4(1 - ax)^2}{a} + \frac{4c^4(1 - ax)^3}{3a} + \frac{c^4(1 - ax)^4}{2a} + \frac{c^4(1 - ax)^5}{5a} + \frac{32c^4\log(1 + ax)}{a}
$$

✞ ☎

<span id="page-1785-1"></span>✝ ✆

output -16\*c^4\*x+4\*c^4\*(-a\*x+1)^2/a+4/3\*c^4\*(-a\*x+1)^3/a+1/2\*c^4\*(-a\*x+1)^4/a+1/5 \*c^4\*(-a\*x+1)^5/a+32\*c^4\*ln(a\*x+1)/a

## **3.207.2 Mathematica [A] (verified)**

Time  $= 0.02$  (sec), antiderivative size  $= 56$ , normalized size of antiderivative  $= 0.62$ 

$$
\int e^{-2\arctanh(ax)}(c - acx)^4 dx
$$
  
= 
$$
-\frac{c^4(-181 + 930ax - 390a^2x^2 + 160a^3x^3 - 45a^4x^4 + 6a^5x^5 - 960\log(1 + ax))}{30a}
$$

✞ ☎

✝ ✆

✞ ☎

<span id="page-1785-2"></span>✝ ✆

input <mark>Integrate[(c - a\*c\*x)^4/E^(2\*ArcTanh[a\*x]),x]</mark>

output -1/30\*(c^4\*(-181 + 930\*a\*x - 390\*a^2\*x^2 + 160\*a^3\*x^3 - 45\*a^4\*x^4 + 6\*a^  $5*x^5 - 960*Log[1 + axx])/a$ 

 $3.207.$  $e^{-2\arctanh(ax)}(c - acx)^4\,dx$ 

# **3.207.3 Rubi [A] (verified)**

Time  $= 0.28$  (sec), antiderivative size  $= 77$ , normalized size of antiderivative  $= 0.85$ , number of steps used = 3, number of rules used = 3,  $\frac{\text{number of rules}}{\text{integral size}}$  = 0.167, Rules used = {6679, 49, 2009}

Below are the steps used by Rubi to obtain the solution. The rule number used for the transformation is given above next to the arrow. The rules definitions used are listed below.

$$
\int e^{-2\arctanh(ax)}(c - acx)^{4} dx
$$
\n
$$
\int 6679
$$
\n
$$
c^{4} \int \frac{(1 - ax)^{5}}{ax + 1} dx
$$
\n
$$
\int 49
$$
\n
$$
c^{4} \int \left(-(1 - ax)^{4} - 2(1 - ax)^{3} - 4(1 - ax)^{2} - 8(1 - ax) + \frac{32}{ax + 1} - 16\right) dx
$$
\n
$$
\int 2009
$$
\n
$$
c^{4} \left(\frac{(1 - ax)^{5}}{5a} + \frac{(1 - ax)^{4}}{2a} + \frac{4(1 - ax)^{3}}{3a} + \frac{4(1 - ax)^{2}}{a} + \frac{32\log(ax + 1)}{a} - 16x\right)
$$

✝ ✆

✝ ✆

✞ ☎

✞ ☎

✝ ✆

input Int[(c - a\*c\*x)^4/E^(2\*ArcTanh[a\*x]),x] ✞ ☎

output <mark>c^4\*(-16\*x + (4\*(1 - a\*x)^2)/a + (4\*(1 - a\*x)^3)/(3\*a) + (1 - a\*x)^4/(2\*a)</mark> ✞ ☎ +  $(1 - a*x)^{5}/(5*a)$  +  $(32*Log[1 + a*x]/a)$ 

#### **3.207.3.1 Defintions of rubi rules used**

rule 49 <mark>Int[((a\_.) + (b\_.)\*(x\_))^(m\_.)\*((c\_.) + (d\_.)\*(x\_))^(n\_.), x\_Symbol] :> Int</mark> [ExpandIntegrand[ $(a + b*x)^m*(c + d*x)^n$ , x], x] /; FreeQ[{a, b, c, d}, x]  $k$  IGtQ[m, 0]  $k$  IGtQ[m + n + 2, 0]  $\left($   $\left($   $\right)$   $\left($   $\left($   $\right)$   $\left($   $\left($   $\right)$   $\left($   $\left($   $\right)$   $\left($   $\left($   $\right)$   $\left($   $\left($   $\right)$   $\left($   $\left($   $\right)$   $\left($   $\left($   $\right)$   $\left($   $\left($   $\right)$   $\left($   $\left($   $\right)$   $\left($   $\left($   $\right)$   $\left($   $\left($   $\right)$   $\left($ 

rule 2009 <mark>Int[u\_, x\_Symbol] :> Simp[IntSum[u, x], x] /; SumQ[u]</mark>

rule 6679 Int [E^(ArcTanh [(a\_.)\*(x\_)]\*(n\_.))\*(u\_.)\*((c\_) + (d\_.)\*(x\_))^(p\_.), x\_Symbol ] :> Simp[c^p Int[u\*(1 + d\*(x/c))^p\*((1 + a\*x)^(n/2)/(1 - a\*x)^(n/2)), x] , x] /; FreeQ[{a, c, d, n, p}, x] && EqQ[a^2\*c^2 - d^2, 0] && (IntegerQ[p]  $||$  GtQ $[c, 0]$ )

#### <span id="page-1787-0"></span>Maple [A] (verified) 3.207.4

Time =  $0.09$  (sec), antiderivative size = 50, normalized size of antiderivative = 0.55

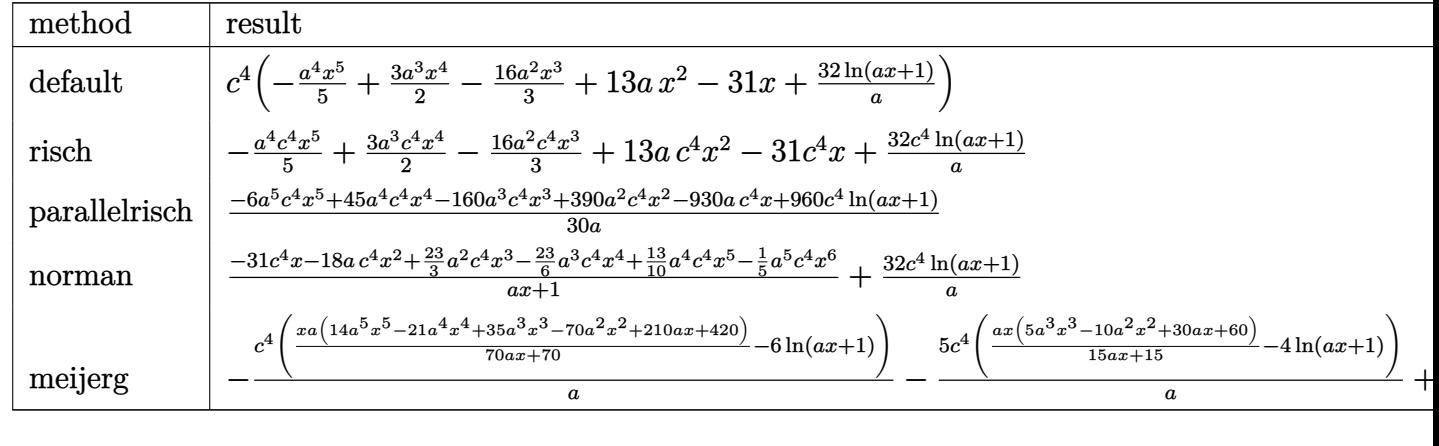

$$
input \int int ((-a * c * x + c)^{4} / (a * x + 1)^{2} * (-a^2 * x^2 + 1), x, method = RETURNVERBOSE)
$$

output  $c^2$ +(-1/5\*a<sup>-2</sup>\*x<sup>-5+3</sup>/2\*a<sup>-3\*x-1</sup>-16/3\*a<sup>-2\*x-3+13\*a\*x<sup>-2</sup>-31\*x+32\*1n(a\*x+1)/a)</sup>

#### <span id="page-1787-1"></span>3.207.5 Fricas [A] (verification not implemented)

Time =  $0.25$  (sec), antiderivative size = 68, normalized size of antiderivative = 0.75

$$
\int e^{-2\arctanh(ax)}(c - acx)^4 dx
$$
  
= 
$$
-\frac{6 a^5 c^4 x^5 - 45 a^4 c^4 x^4 + 160 a^3 c^4 x^3 - 390 a^2 c^4 x^2 + 930 a c^4 x - 960 c^4 \log(ax + 1)}{30 a}
$$

input integrate((-a\*c\*x+c)^4/(a\*x+1)^2\*(-a^2\*x^2+1),x, algorithm="fricas")

<span id="page-1787-2"></span>output -1/30\*(6\*a^5\*c^4\*x^5 - 45\*a^4\*c^4\*x^4 + 160\*a^3\*c^4\*x^3 - 390\*a^2\*c^4\*x^2 + 930\*a\*c<sup>2</sup>\*x - 960\*c<sup>2</sup>\*log(a\*x + 1))/a

## **3.207.6 Sympy [A] (verification not implemented)**

Time  $= 0.08$  (sec), antiderivative size  $= 68$ , normalized size of antiderivative  $= 0.75$ 

$$
\int e^{-2\arctanh(ax)}(c - acx)^4 dx = -\frac{a^4c^4x^5}{5} + \frac{3a^3c^4x^4}{2} - \frac{16a^2c^4x^3}{3} + 13ac^4x^2 - 31c^4x + \frac{32c^4\log(ax + 1)}{a}
$$

✞ ☎

 $\left($   $\left($   $\right)$   $\left($   $\left($   $\right)$   $\left($   $\left($   $\right)$   $\left($   $\left($   $\right)$   $\left($   $\left($   $\right)$   $\left($   $\left($   $\right)$   $\left($   $\left($   $\right)$   $\left($   $\left($   $\right)$   $\left($   $\left($   $\right)$   $\left($   $\left($   $\right)$   $\left($   $\left($   $\right)$   $\left($   $\left($   $\right)$   $\left($ 

<span id="page-1788-0"></span>✝ ✆

input <mark>integrate((-a\*c\*x+c)\*\*4/(a\*x+1)\*\*2\*(-a\*\*2\*x\*\*2+1),x)</mark>

output <mark>-a\*\*4\*c\*\*4\*x\*\*5/5 + 3\*a\*\*3\*c\*\*4\*x\*\*4/2 - 16\*a\*\*2\*c\*\*4\*x\*\*3/3 + 13\*a\*c\*\*4\*x</mark> ✞ ☎  $**2 - 31*c**4*x + 32*c**4*log(a*x + 1)/a$ 

## **3.207.7 Maxima [A] (verification not implemented)**

Time  $= 0.20$  (sec), antiderivative size  $= 63$ , normalized size of antiderivative  $= 0.69$ 

$$
\int e^{-2\arctanh(ax)}(c - acx)^4 dx = -\frac{1}{5}a^4c^4x^5 + \frac{3}{2}a^3c^4x^4 - \frac{16}{3}a^2c^4x^3
$$

$$
+ 13ac^4x^2 - 31c^4x + \frac{32c^4\log(ax + 1)}{a}
$$

✞ ☎

✝ ✆

✞ ☎

<span id="page-1788-1"></span> $\left($   $\left($   $\right)$   $\left($   $\left($   $\right)$   $\left($   $\right)$   $\left($   $\left($   $\right)$   $\left($   $\left($   $\right)$   $\left($   $\left($   $\right)$   $\left($   $\right)$   $\left($   $\left($   $\right)$   $\left($   $\left($   $\right)$   $\left($   $\right)$   $\left($   $\left($   $\right)$   $\left($   $\left($   $\right)$   $\left($   $\left($   $\right)$   $\left($ 

input <mark>integrate((-a\*c\*x+c)^4/(a\*x+1)^2\*(-a^2\*x^2+1),x, algorithm="maxima")</mark>

output -1/5\*a^4\*c^4\*x^5 + 3/2\*a^3\*c^4\*x^4 - 16/3\*a^2\*c^4\*x^3 + 13\*a\*c^4\*x^2 - 31\*  $c^4*x + 32*c^4*log(ax + 1)/a$ 

## **3.207.8 Giac [A] (verification not implemented)**

Time  $= 0.27$  (sec), antiderivative size  $= 94$ , normalized size of antiderivative  $= 1.03$ 

$$
\int e^{-2 \operatorname{arctanh}(ax)} (c - acx)^4 dx = -\frac{\left(6 c^4 - \frac{75 c^4}{ax+1} + \frac{400 c^4}{(ax+1)^2} - \frac{1200 c^4}{(ax+1)^3} + \frac{2400 c^4}{(ax+1)^4}\right) (ax+1)^5}{30 a}
$$

$$
-\frac{32 c^4 \log \left(\frac{|ax+1|}{(ax+1)^2|a|}\right)}{a}
$$

input integrate((-a\*c\*x+c)^4/(a\*x+1)^2\*(-a^2\*x^2+1),x, algorithm="giac")

```
output -1/30*(6*c^4 - 75*c^4/(a*x + 1) + 400*c^4/(a*x + 1)^2 - 1200*c^4/(a*x + 1)-3 + 2400*c^4/(a*x + 1)^4*(a*x + 1)^5/a - 32*c^4*log(abs(a*x + 1)/(a*x + 1))1)^2*abs(a))/a
```
#### <span id="page-1789-0"></span>Mupad [B] (verification not implemented) 3.207.9

Time =  $0.06$  (sec), antiderivative size = 63, normalized size of antiderivative =  $0.69$ 

$$
\int e^{-2 \text{arctanh}(ax)} (c - acx)^4 dx = 13 a c^4 x^2 - 31 c^4 x - \frac{16 a^2 c^4 x^3}{3} + \frac{3 a^3 c^4 x^4}{2} - \frac{a^4 c^4 x^5}{5} + \frac{32 c^4 \ln(a x + 1)}{a}
$$

input  $\int \frac{\sin(-((a^2*x^2-1)*(c-a*c*x)^4)/(a*x+1)^2,x)}{x^2+1}$ 

output  $13*axc^2+rx^2 - 31*c^4+x - (16*a^2*c^4*x^3)/3 + (3*a^3*c^4*x^4)/2 - (a^4*c^2)$  $4*x^5)/5 + (32*c^4*log(a*x + 1))/a$ 

### **3.208** R  $e^{-2\textbf{arctanh}(ax)}(c - acx)^3\,dx$

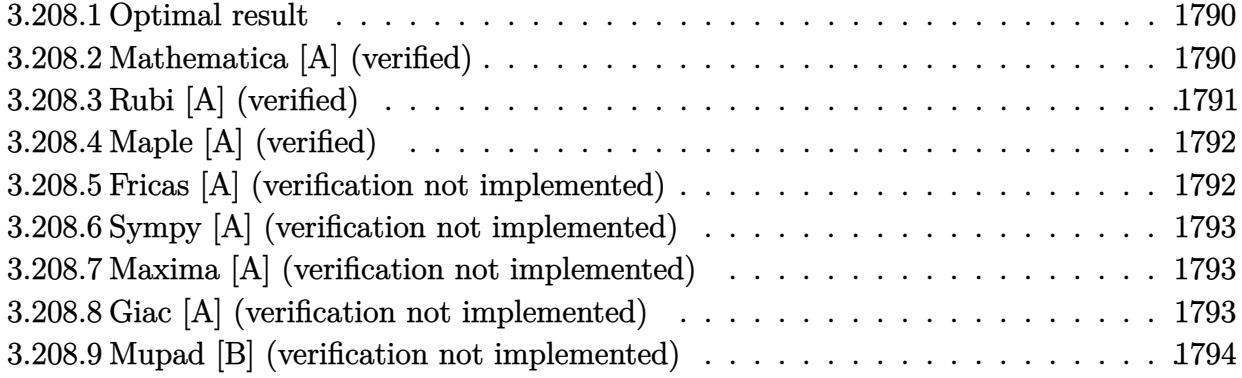

# <span id="page-1790-0"></span>**3.208.1 Optimal result**

Integrand size  $= 18$ , antiderivative size  $= 73$ 

$$
\int e^{-2 \operatorname{arctanh}(ax)} (c - acx)^3 dx = -8c^3x + \frac{2c^3(1 - ax)^2}{a} + \frac{2c^3(1 - ax)^3}{3a} + \frac{c^3(1 - ax)^4}{4a} + \frac{16c^3\log(1 + ax)}{a}
$$

<span id="page-1790-1"></span>✝ ✆

output -8\*c^3\*x+2\*c^3\*(-a\*x+1)^2/a+2/3\*c^3\*(-a\*x+1)^3/a+1/4\*c^3\*(-a\*x+1)^4/a+16\*c ✞ ☎  $\hat{}$ 3\*ln(a\*x+1)/a

# **3.208.2 Mathematica [A] (verified)**

Time  $= 0.01$  (sec), antiderivative size  $= 48$ , normalized size of antiderivative  $= 0.66$ 

$$
\int e^{-2\arctanh(ax)}(c - acx)^3 dx = \frac{c^3(35 - 180ax + 66a^2x^2 - 20a^3x^3 + 3a^4x^4 + 192\log(1 + ax))}{12a}
$$

✞ ☎

✝ ✆

<span id="page-1790-2"></span>✝ ✆

input <mark>Integrate[(c - a\*c\*x)^3/E^(2\*ArcTanh[a\*x]),x]</mark>

output (c^3\*(35 - 180\*a\*x + 66\*a^2\*x^2 - 20\*a^3\*x^3 + 3\*a^4\*x^4 + 192\*Log[1 + a\*x ✞ ☎ ]))/(12\*a)

# **3.208.3 Rubi [A] (verified)**

Time  $= 0.26$  (sec), antiderivative size  $= 62$ , normalized size of antiderivative  $= 0.85$ , number of steps used = 3, number of rules used = 3,  $\frac{\text{number of rules}}{\text{integral size}}$  = 0.167, Rules used = {6679, 49, 2009}

Below are the steps used by Rubi to obtain the solution. The rule number used for the transformation is given above next to the arrow. The rules definitions used are listed below.

$$
\int e^{-2 \operatorname{arctanh}(ax)} (c - acx)^3 dx
$$
  

$$
\int 6679
$$
  

$$
c^3 \int \frac{(1 - ax)^4}{ax + 1} dx
$$
  

$$
\int 49
$$
  

$$
c^3 \int \left( -(1 - ax)^3 - 2(1 - ax)^2 - 4(1 - ax) + \frac{16}{ax + 1} - 8 \right) dx
$$
  

$$
\int 2009
$$
  

$$
c^3 \left( \frac{(1 - ax)^4}{4a} + \frac{2(1 - ax)^3}{3a} + \frac{2(1 - ax)^2}{a} + \frac{16 \log(ax + 1)}{a} - 8x \right)
$$

✞ ☎

✝ ✆

✞ ☎

✝ ✆

✞ ☎

✞ ☎

✝ ✆

input Int[(c - a\*c\*x)^3/E^(2\*ArcTanh[a\*x]),x]

output <mark>c^3\*(-8\*x + (2\*(1 - a\*x)^2)/a + (2\*(1 - a\*x)^3)/(3\*a) + (1 - a\*x)^4/(4\*a)</mark> + (16\*Log[1 + a\*x])/a)

#### **3.208.3.1 Defintions of rubi rules used**

rule 49 <mark>Int[((a\_.) + (b\_.)\*(x\_))^(m\_.)\*((c\_.) + (d\_.)\*(x\_))^(n\_.), x\_Symbol] :> Int</mark> [ExpandIntegrand[ $(a + b*x)^m*(c + d*x)^n$ , x], x] /; FreeQ[{a, b, c, d}, x]  $k$  IGtQ[m, 0]  $k$  IGtQ[m + n + 2, 0]  $\left($   $\left($   $\right)$   $\left($   $\left($   $\right)$   $\left($   $\left($   $\right)$   $\left($   $\left($   $\right)$   $\left($   $\left($   $\right)$   $\left($   $\left($   $\right)$   $\left($   $\left($   $\right)$   $\left($   $\left($   $\right)$   $\left($   $\left($   $\right)$   $\left($   $\left($   $\right)$   $\left($   $\left($   $\right)$   $\left($   $\left($   $\right)$   $\left($ 

rule 2009 <mark>Int[u\_, x\_Symbol] :> Simp[IntSum[u, x], x] /; SumQ[u]</mark>

rule 6679 Int [E^(ArcTanh [(a\_.)\*(x\_)]\*(n\_.))\*(u\_.)\*((c\_) + (d\_.)\*(x\_))^(p\_.), x\_Symbol ] :> Simp[c^p Int[u\*(1 + d\*(x/c))^p\*((1 + a\*x)^(n/2)/(1 - a\*x)^(n/2)), x] , x] /; FreeQ[{a, c, d, n, p}, x] && EqQ[a^2\*c^2 - d^2, 0] && (IntegerQ[p]  $||$  GtQ $[c, 0]$ )

#### <span id="page-1792-0"></span>Maple [A] (verified) 3.208.4

Time =  $0.10$  (sec), antiderivative size = 42, normalized size of antiderivative = 0.58

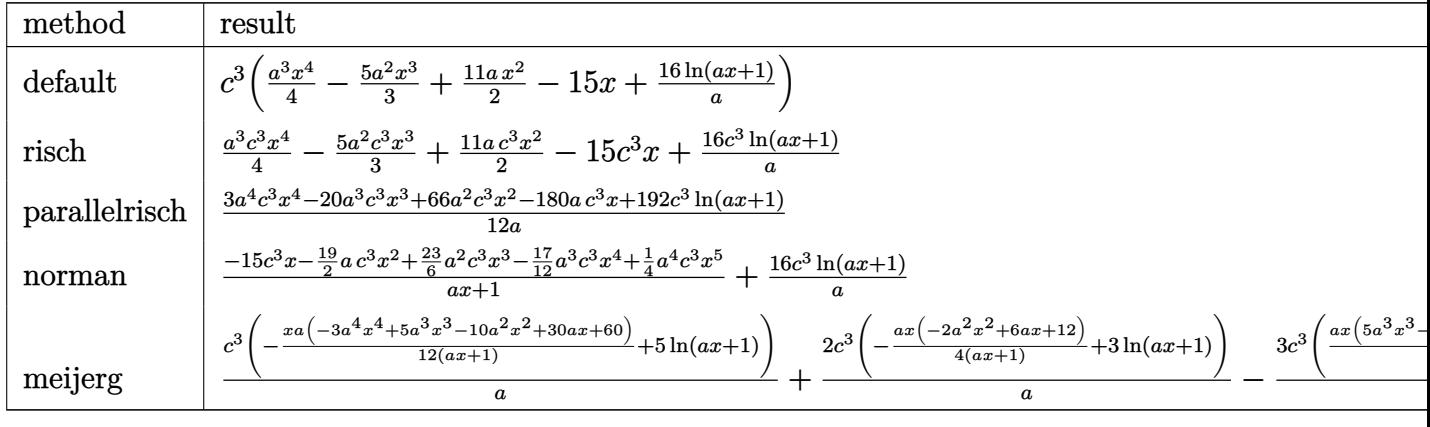

$$
input \int int ((-a * c * x + c)^{3}/(a * x + 1)^{2} * (-a^2 * x^2 + 1), x, method = \text{RETURNVERBOSE})
$$

output  $c^3$  +  $(1/4*a^3*x^4-5/3*a^2*x^3+11/2*a*x^2-15*x+16*ln(a*x+1)/a)$ 

#### <span id="page-1792-1"></span>3.208.5 Fricas [A] (verification not implemented)

Time =  $0.26$  (sec), antiderivative size = 57, normalized size of antiderivative = 0.78

$$
\int e^{-2\arctanh(ax)} (c - acx)^3 dx
$$
  
= 
$$
\frac{3 a^4 c^3 x^4 - 20 a^3 c^3 x^3 + 66 a^2 c^3 x^2 - 180 a c^3 x + 192 c^3 \log(ax + 1)}{12 a}
$$

input integrate((-a\*c\*x+c)^3/(a\*x+1)^2\*(-a^2\*x^2+1),x, algorithm="fricas")

<span id="page-1792-2"></span>output 1/12\*(3\*a<sup>2</sup>4\*c<sup>2</sup>3\*x<sup>2</sup>4 - 20\*a<sup>2</sup>3\*c<sup>2</sup>3\*x<sup>2</sup> + 66\*a<sup>2</sup>2\*c<sup>2</sup>3\*x<sup>2</sup> - 180\*a\*c<sup>2</sup>3\*x + 192\*  $c^3*log(a*x + 1))/a$ 

## **3.208.6 Sympy [A] (verification not implemented)**

Time  $= 0.07$  (sec), antiderivative size  $= 56$ , normalized size of antiderivative  $= 0.77$ 

$$
\int e^{-2\arctanh(ax)}(c - acx)^3 dx = \frac{a^3c^3x^4}{4} - \frac{5a^2c^3x^3}{3} + \frac{11ac^3x^2}{2} - 15c^3x + \frac{16c^3\log(ax + 1)}{a}
$$

✞ ☎

 $\left($   $\left($   $\right)$   $\left($   $\left($   $\right)$   $\left($   $\left($   $\right)$   $\left($   $\left($   $\right)$   $\left($   $\left($   $\right)$   $\left($   $\left($   $\right)$   $\left($   $\left($   $\right)$   $\left($   $\left($   $\right)$   $\left($   $\left($   $\right)$   $\left($   $\left($   $\right)$   $\left($   $\left($   $\right)$   $\left($   $\left($   $\right)$   $\left($ 

✞ ☎

<span id="page-1793-0"></span>✝ ✆

input <mark>integrate((-a\*c\*x+c)\*\*3/(a\*x+1)\*\*2\*(-a\*\*2\*x\*\*2+1),x)</mark>

output <mark>| a\*\*3\*c\*\*3\*x\*\*4/4 - 5\*a\*\*2\*c\*\*3\*x\*\*3/3 + 11\*a\*c\*\*3\*x\*\*2/2 - 15\*c\*\*3\*x + 16\*</mark>  $c**3*log(a*x + 1)/a$ 

# **3.208.7 Maxima [A] (verification not implemented)**

Time  $= 0.19$  (sec), antiderivative size  $= 52$ , normalized size of antiderivative  $= 0.71$ 

$$
\int e^{-2\arctanh(ax)}(c - acx)^3 dx = \frac{1}{4}a^3c^3x^4 - \frac{5}{3}a^2c^3x^3 + \frac{11}{2}ac^3x^2 - 15c^3x + \frac{16c^3\log(ax + 1)}{a}
$$

✞ ☎

✝ ✆

✞ ☎

<span id="page-1793-1"></span>✝ ✆

input integrate((-a\*c\*x+c)^3/(a\*x+1)^2\*(-a^2\*x^2+1),x, algorithm="maxima")

output 
$$
\frac{1}{4* a^3 * c^3 * x^4 - 5/3 * a^2 * c^3 * x^3 + 11/2 * a * c^3 * x^2 - 15 * c^3 * x + 16 * c^3 * log}{(a * x + 1)/a}
$$

### **3.208.8 Giac [A] (verification not implemented)**

Time  $= 0.29$  (sec), antiderivative size  $= 82$ , normalized size of antiderivative  $= 1.12$ 

$$
\int e^{-2\arctanh(ax)}(c - acx)^3 dx = \frac{\left(3c^3 - \frac{32c^3}{ax+1} + \frac{144c^3}{(ax+1)^2} - \frac{384c^3}{(ax+1)^3}\right)(ax+1)^4}{12 a} - \frac{16c^3 \log\left(\frac{|ax+1|}{(ax+1)^2|a|}\right)}{a}
$$

✞ ☎

✞ ☎

<span id="page-1793-2"></span>✝ ✆

input <mark>integrate((-a\*c\*x+c)^3/(a\*x+1)^2\*(-a^2\*x^2+1),x, algorithm="giac")</mark> ✝ ✆

output 1/12\*(3\*c^3 - 32\*c^3/(a\*x + 1) + 144\*c^3/(a\*x + 1)^2 - 384\*c^3/(a\*x + 1)^3  $(*)*(a*x + 1)^{4}/a - 16*c^{3}*log(abs(a*x + 1)/((a*x + 1)^{2}*abs(a)))/a$ 

3.208. R  $e^{-2\arctanh(ax)}(c - acx)^3\,dx$ 

#### 3.208.9 Mupad [B] (verification not implemented)

Time = 3.45 (sec), antiderivative size = 52, normalized size of antiderivative =  $0.71$ 

$$
\int e^{-2 \text{arctanh}(ax)} (c - acx)^3 dx = \frac{11 \, a \, c^3 \, x^2}{2} - 15 \, c^3 \, x - \frac{5 \, a^2 \, c^3 \, x^3}{3} + \frac{a^3 \, c^3 \, x^4}{4} + \frac{16 \, c^3 \, \ln \left( a \, x + 1 \right)}{a}
$$

input  $\int \frac{\sinh(-((a^2*x^2-1)*(c-a*c*x)^3)/(a*x+1)^2,x)}{x^2+1}$ 

output  $(11*a*c^3*x^2)/2 - 15*c^3*x - (5*a^2*c^3*x^3)/3 + (a^3*c^3*x^4)/4 + (16*c^2)$  $3*log(a*x + 1))/a$ 

### **3.209** R  $e^{-2\textbf{arctanh}(ax)}(c - acx)^2\,dx$

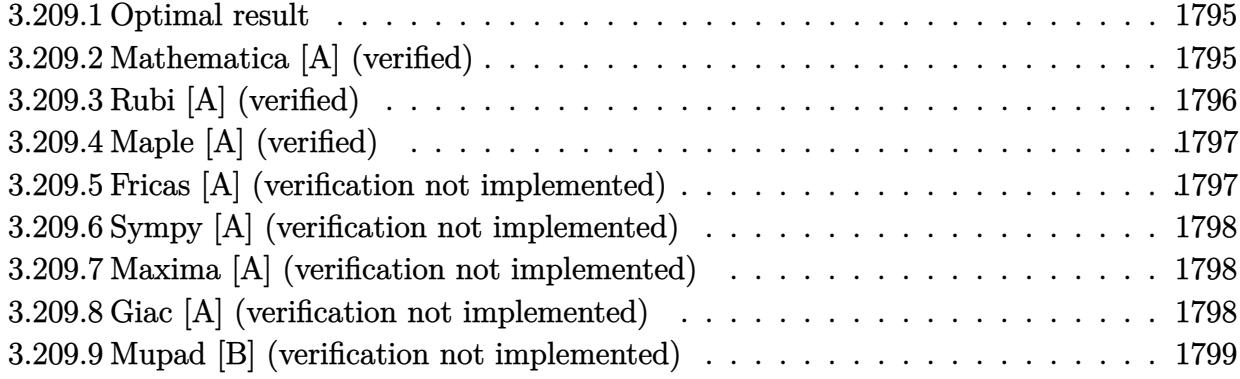

## <span id="page-1795-0"></span>**3.209.1 Optimal result**

Integrand size  $= 18$ , antiderivative size  $= 54$ 

$$
\int e^{-2\arctanh(ax)}(c - acx)^2 dx = -4c^2x + \frac{c^2(1 - ax)^2}{a} + \frac{c^2(1 - ax)^3}{3a} + \frac{8c^2\log(1 + ax)}{a}
$$

✞ ☎

<span id="page-1795-1"></span>✝ ✆

output <mark>-4\*c^2\*x+c^2\*(-a\*x+1)^2/a+1/3\*c^2\*(-a\*x+1)^3/a+8\*c^2\*1n(a\*x+1)/a</mark>

# **3.209.2 Mathematica [A] (verified)**

Time  $= 0.01$  (sec), antiderivative size  $= 39$ , normalized size of antiderivative  $= 0.72$ 

$$
\int e^{-2\arctanh(ax)}(c - acx)^2 dx = -\frac{c^2(-4 + 21ax - 6a^2x^2 + a^3x^3 - 24\log(1 + ax))}{3a}
$$

✞ ☎

 $\left($   $\left($   $\right)$   $\left($   $\left($   $\right)$   $\left($   $\left($   $\right)$   $\left($   $\left($   $\right)$   $\left($   $\left($   $\right)$   $\left($   $\left($   $\right)$   $\left($   $\left($   $\right)$   $\left($   $\left($   $\right)$   $\left($   $\left($   $\right)$   $\left($   $\left($   $\right)$   $\left($   $\left($   $\right)$   $\left($   $\left($   $\right)$   $\left($ 

✞ ☎

<span id="page-1795-2"></span>✝ ✆

input <mark>Integrate[(c - a\*c\*x)^2/E^(2\*ArcTanh[a\*x]),x]</mark>

output -1/3\*(c^2\*(-4 + 21\*a\*x - 6\*a^2\*x^2 + a^3\*x^3 - 24\*Log[1 + a\*x]))/a

# **3.209.3 Rubi [A] (verified)**

Time  $= 0.24$  (sec), antiderivative size  $= 46$ , normalized size of antiderivative  $= 0.85$ , number of steps used = 3, number of rules used = 3,  $\frac{\text{number of rules}}{\text{integral size}}$  = 0.167, Rules used = {6679, 49, 2009}

Below are the steps used by Rubi to obtain the solution. The rule number used for the transformation is given above next to the arrow. The rules definitions used are listed below.

$$
\int e^{-2 \text{arctanh}(ax)} (c - acx)^2 dx
$$
  

$$
\int \frac{6679}{ax + 1} dx
$$
  

$$
\int 49
$$
  

$$
c^2 \int \left( -(1 - ax)^2 - 2(1 - ax) + \frac{8}{ax + 1} - 4 \right) dx
$$
  

$$
\int 2009
$$
  

$$
c^2 \left( \frac{(1 - ax)^3}{3a} + \frac{(1 - ax)^2}{a} + \frac{8 \log(ax + 1)}{a} - 4x \right)
$$

✞ ☎

✝ ✆

✞ ☎

 $\left($   $\left($   $\right)$   $\left($   $\left($   $\right)$   $\left($   $\left($   $\right)$   $\left($   $\left($   $\right)$   $\left($   $\left($   $\right)$   $\left($   $\left($   $\right)$   $\left($   $\left($   $\right)$   $\left($   $\left($   $\right)$   $\left($   $\left($   $\right)$   $\left($   $\left($   $\right)$   $\left($   $\left($   $\right)$   $\left($   $\left($   $\right)$   $\left($ 

✝ ✆

✞ ☎

✝ ✆

input Int[(c - a\*c\*x)^2/E^(2\*ArcTanh[a\*x]),x]

output <mark>c^2\*(-4\*x + (1 - a\*x)^2/a + (1 - a\*x)^3/(3\*a) + (8\*Log[1 + a\*x])/a)</mark>

#### **3.209.3.1 Defintions of rubi rules used**

rule 49 <mark>Int[((a\_.) + (b\_.)\*(x\_))^(m\_.)\*((c\_.) + (d\_.)\*(x\_))^(n\_.), x\_Symbol] :> Int</mark> ✞ ☎ [ExpandIntegrand[ $(a + b*x)^m*(c + d*x)^n$ , x], x] /; FreeQ[{a, b, c, d}, x]  $k$  IGtQ[m, 0]  $k$  IGtQ[m + n + 2, 0]

rule 2009 <mark>Int[u\_, x\_Symbol] :> Simp[IntSum[u, x], x] /; SumQ[u]</mark>

rule 6679 Int  $E^{(Arctanh[(a_.),*(x_+)*(n_.),*(u_+)*((c_+) + (d_+)*(x_+))^c(p_.), x_Symbol]$ ] :> Simp[c^p Int[u\*(1 + d\*(x/c))^p\*((1 + a\*x)^(n/2)/(1 - a\*x)^(n/2)), x] , x] /; FreeQ[{a, c, d, n, p}, x] && EqQ[a^2\*c^2 - d^2, 0] && (IntegerQ[p]  $||$  GtQ $[c, 0]$ )

#### <span id="page-1797-0"></span>Maple [A] (verified) 3.209.4

Time =  $0.07$  (sec), antiderivative size = 34, normalized size of antiderivative = 0.63

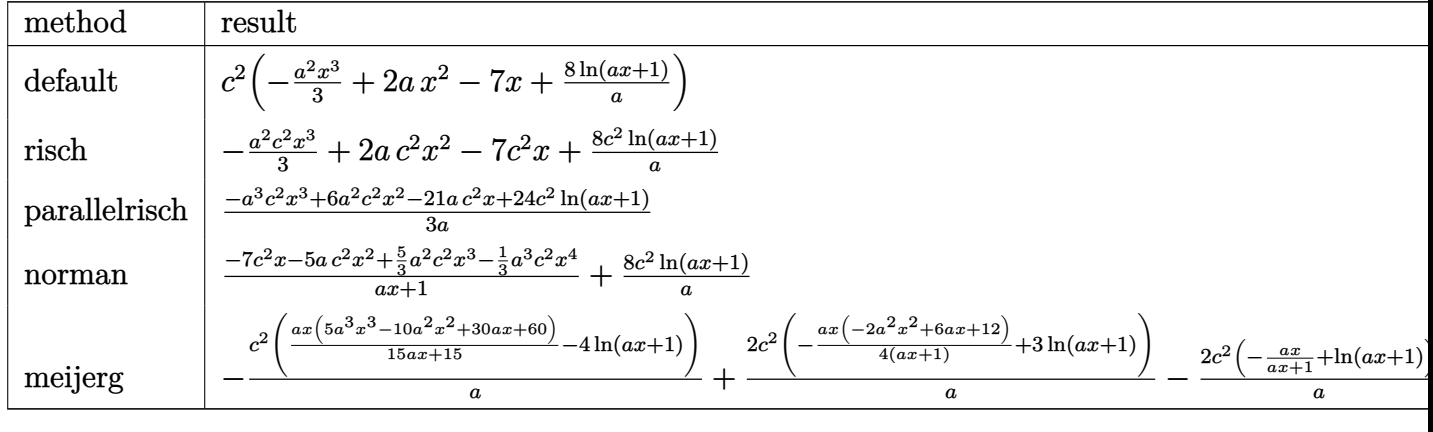

output  $c^2*(-1/3*a^2*x^3+2*a*x^2-7*x+8*ln(a*x+1)/a)$ 

#### <span id="page-1797-1"></span>3.209.5 Fricas [A] (verification not implemented)

Time =  $0.25$  (sec), antiderivative size = 45, normalized size of antiderivative = 0.83

$$
\int e^{-2 \text{arctanh}(ax)} (c - acx)^2 dx = -\frac{a^3 c^2 x^3 - 6 a^2 c^2 x^2 + 21 a c^2 x - 24 c^2 \log (ax + 1)}{3 a}
$$

input integrate((-a\*c\*x+c)^2/(a\*x+1)^2\*(-a^2\*x^2+1),x, algorithm="fricas")

<span id="page-1797-2"></span>output  $-1/3*(a^3*c^2*x^3 - 6*a^2*c^2*x^2 + 21*a*c^2*x - 24*c^2*log(a*x + 1))/a$ 

## **3.209.6 Sympy [A] (verification not implemented)**

Time  $= 0.07$  (sec), antiderivative size  $= 41$ , normalized size of antiderivative  $= 0.76$ 

$$
\int e^{-2 \text{arctanh}(ax)} (c - acx)^2 dx = -\frac{a^2c^2x^3}{3} + 2ac^2x^2 - 7c^2x + \frac{8c^2 \log(ax + 1)}{a}
$$

 $\overline{\mathcal{A}}$   $\overline{\mathcal{A}}$   $\overline{\$ 

✞ ☎

<span id="page-1798-0"></span>✝ ✆

input <mark>integrate((-a\*c\*x+c)\*\*2/(a\*x+1)\*\*2\*(-a\*\*2\*x\*\*2+1),x)</mark> ✞ ☎

output -a\*\*2\*c\*\*2\*x\*\*3/3 + 2\*a\*c\*\*2\*x\*\*2 - 7\*c\*\*2\*x + 8\*c\*\*2\*log(a\*x + 1)/a

### **3.209.7 Maxima [A] (verification not implemented)**

Time  $= 0.20$  (sec), antiderivative size  $= 41$ , normalized size of antiderivative  $= 0.76$ 

$$
\int e^{-2\arctanh(ax)}(c - acx)^2 dx = -\frac{1}{3}a^2c^2x^3 + 2ac^2x^2 - 7c^2x + \frac{8c^2\log(ax + 1)}{a}
$$

✞ ☎

 $\overline{\mathcal{A}}$   $\overline{\mathcal{A}}$   $\overline{\$ 

✞ ☎

<span id="page-1798-1"></span>✝ ✆

$$
input `integrate((-a*c*x+c)^2/(a*x+1)^2*(-a^2*x^2+1),x, algorithm="maxima")`
$$

output <mark>-1/3\*a^2\*c^2\*x^3 + 2\*a\*c^2\*x^2 - 7\*c^2\*x + 8\*c^2\*log(a\*x + 1)/a</mark>

### **3.209.8 Giac [A] (verification not implemented)**

Time  $= 0.27$  (sec), antiderivative size  $= 68$ , normalized size of antiderivative  $= 1.26$ 

$$
\int e^{-2 \text{arctanh}(ax)} (c - acx)^2 dx = -\frac{\left(c^2 - \frac{9 c^2}{ax+1} + \frac{36 c^2}{(ax+1)^2}\right) (ax+1)^3}{3 a} - \frac{8 c^2 \log\left(\frac{|ax+1|}{(ax+1)^2|a|}\right)}{a}
$$

✞ ☎

✝ ✆

<span id="page-1798-2"></span>✝ ✆

input <mark>integrate((-a\*c\*x+c)^2/(a\*x+1)^2\*(-a^2\*x^2+1),x, algorithm="giac")</mark>

output -1/3\*(c^2 - 9\*c^2/(a\*x + 1) + 36\*c^2/(a\*x + 1)^2)\*(a\*x + 1)^3/a - 8\*c^2\*lo ✞ ☎  $g(abs(a*x + 1)/((a*x + 1)^2*abs(a)))/a$ 

#### Mupad [B] (verification not implemented) 3.209.9

Time =  $0.05$  (sec), antiderivative size = 41, normalized size of antiderivative = 0.76

$$
\int e^{-2 \text{arctanh}(ax)} (c - acx)^2 dx = 2 a c^2 x^2 - 7 c^2 x - \frac{a^2 c^2 x^3}{3} + \frac{8 c^2 \ln(a x + 1)}{a}
$$

input  $\int \frac{\sinh(-((a^2*x^2 - 1)*(c - a*c*x)^2)}{(ax + 1)^2}$ 

output  $2*ax^2x^2 - 7*c^2*x - (a^2*c^2*x^3)/3 + (8*c^2*log(a*x + 1))/a$
### $\int e^{-2\textbf{arctanh}(ax)}(c - acx)\,dx$ 3.210

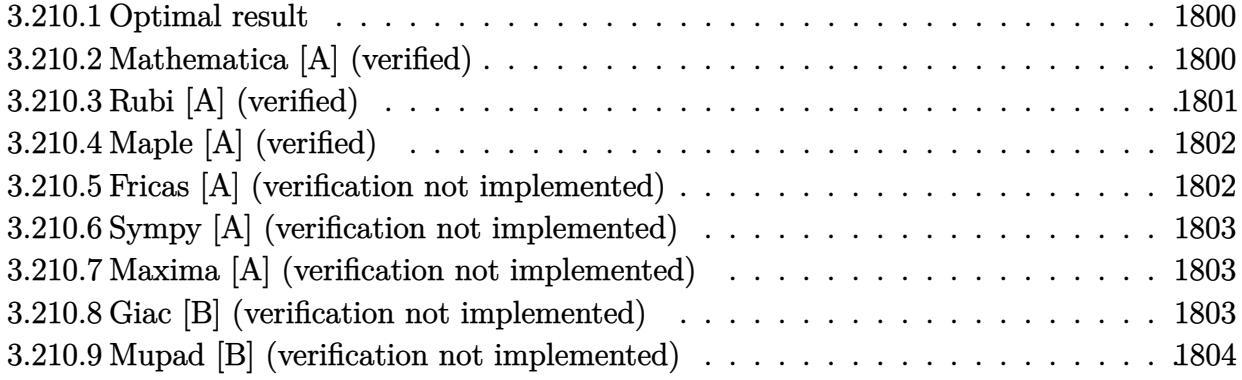

#### <span id="page-1800-0"></span>Optimal result 3.210.1

Integrand size  $= 16$ , antiderivative size  $= 26$ 

$$
\int e^{-2\arctanh(ax)}(c - acx) dx = -3cx + \frac{1}{2}acx^{2} + \frac{4c\log(1+ax)}{a}
$$

output  $-3*c*x+1/2*a*c*x^2+4*c*ln(a*x+1)/a$ 

#### <span id="page-1800-1"></span>3.210.2 Mathematica [A] (verified)

Time =  $0.01$  (sec), antiderivative size = 25, normalized size of antiderivative = 0.96

$$
\int e^{-2\arctanh(ax)}(c - acx) dx = c\left(-3x + \frac{ax^2}{2} + \frac{4\log(1+ax)}{a}\right)
$$

input Integrate [(c - a\*c\*x)/E^(2\*ArcTanh [a\*x]), x]

<span id="page-1800-2"></span>output  $c*(-3*x + (a*x^2)/2 + (4*Log[1 + a*x])/a)$ 

## **3.210.3 Rubi [A] (verified)**

Time  $= 0.22$  (sec), antiderivative size  $= 25$ , normalized size of antiderivative  $= 0.96$ , number of steps used = 3, number of rules used = 3,  $\frac{\text{number of rules}}{\text{integral size}}$  = 0.188, Rules used = {6679, 49, 2009}

Below are the steps used by Rubi to obtain the solution. The rule number used for the transformation is given above next to the arrow. The rules definitions used are listed below.

$$
\int e^{-2 \operatorname{arctanh}(ax)} (c - acx) dx
$$

$$
\int \frac{6679}{ax + 1} dx
$$

$$
c \int \frac{(1 - ax)^2}{ax + 1} dx
$$

$$
c \int \left(ax + \frac{4}{ax + 1} - 3\right) dx
$$

$$
\int \frac{2009}{a} c \left(\frac{ax^2}{2} + \frac{4 \log(ax + 1)}{a} - 3x\right)
$$

✞ ☎

✝ ✆

✞ ☎

 $\left($   $\left($   $\right)$   $\left($   $\left($   $\right)$   $\left($   $\left($   $\right)$   $\left($   $\left($   $\right)$   $\left($   $\left($   $\right)$   $\left($   $\left($   $\right)$   $\left($   $\left($   $\right)$   $\left($   $\left($   $\right)$   $\left($   $\left($   $\right)$   $\left($   $\left($   $\right)$   $\left($   $\left($   $\right)$   $\left($   $\left($   $\right)$   $\left($ 

✞ ☎

✝ ✆

input Int[(c - a\*c\*x)/E^(2\*ArcTanh[a\*x]),x]

output  $c*(-3*x + (a*x^2)/2 + (4*Log[1 + a*x])/a)$ 

#### **3.210.3.1 Defintions of rubi rules used**

rule 49 <mark>Int[((a\_.) + (b\_.)\*(x\_))^(m\_.)\*((c\_.) + (d\_.)\*(x\_))^(n\_.), x\_Symbol] :> Int</mark> ✞ ☎ [ExpandIntegrand[ $(a + b*x)^m*(c + d*x)^n$ , x], x] /; FreeQ[{a, b, c, d}, x]  $k$  IGtQ[m, 0]  $k$  IGtQ[m + n + 2, 0] ✝ ✆

rule 2009 <mark>Int[u\_, x\_Symbol] :> Simp[IntSum[u, x], x] /; SumQ[u]</mark>

rule 6679 Int  $E^{(Arctanh[(a_.),*(x_+)*(n_.),*(u_+)*((c_+) + (d_+)*(x_+))^c(p_.), x_Symbol]$ ] :> Simp[c^p Int[u\*(1 + d\*(x/c))^p\*((1 + a\*x)^(n/2)/(1 - a\*x)^(n/2)), x] , x] /; FreeQ[{a, c, d, n, p}, x] && EqQ[a^2\*c^2 - d^2, 0] && (IntegerQ[p]  $||$  GtQ $[c, 0]$ )

#### <span id="page-1802-0"></span>Maple [A] (verified) 3.210.4

Time =  $0.06$  (sec), antiderivative size = 24, normalized size of antiderivative =  $0.92$ 

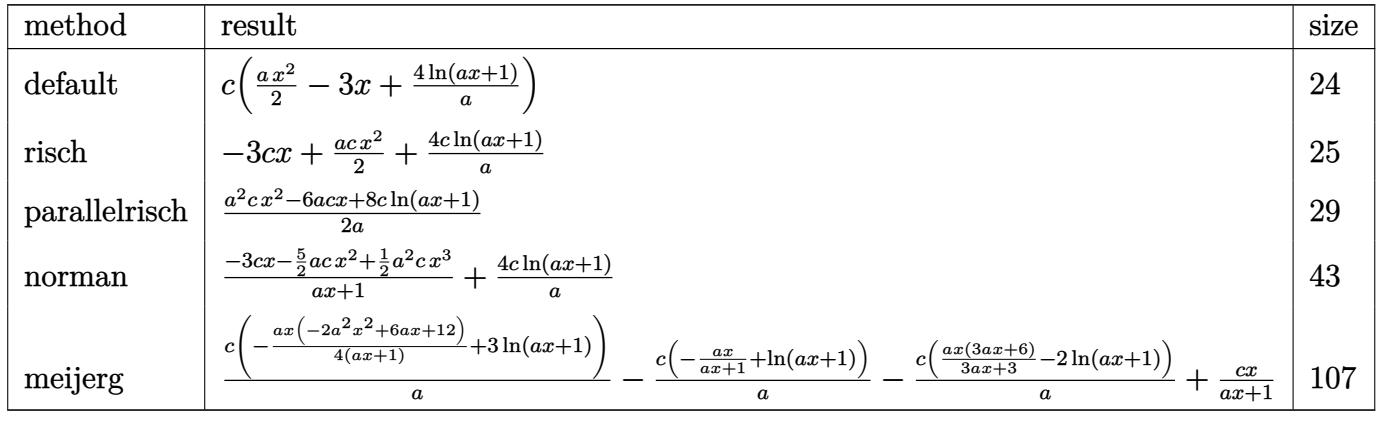

output  $c*(1/2*ax^2-3*x+4*ln(a*x+1)/a)$ 

#### <span id="page-1802-1"></span>Fricas [A] (verification not implemented) 3.210.5

Time =  $0.28$  (sec), antiderivative size = 28, normalized size of antiderivative =  $1.08$ 

$$
\int e^{-2\arctanh(ax)}(c - acx) dx = \frac{a^2cx^2 - 6acx + 8c\log(ax + 1)}{2a}
$$

input integrate((-a\*c\*x+c)/(a\*x+1)^2\*(-a^2\*x^2+1),x, algorithm="fricas")

<span id="page-1802-2"></span>output  $1/2*(a^2*cx^2 - 6*ax*xy + 8*cxlog(ax* + 1))/a$ 

### **3.210.6 Sympy [A] (verification not implemented)**

Time  $= 0.06$  (sec), antiderivative size  $= 24$ , normalized size of antiderivative  $= 0.92$ 

$$
\int e^{-2\arctanh(ax)}(c - acx) dx = \frac{acx^2}{2} - 3cx + \frac{4c\log(ax + 1)}{a}
$$

✞ ☎

✝ ✆

✞ ☎

<span id="page-1803-0"></span>✝ ✆

input integrate((-a\*c\*x+c)/(a\*x+1)\*\*2\*(-a\*\*2\*x\*\*2+1),x)

output a\*c\*x\*\*2/2 - 3\*c\*x + 4\*c\*log(a\*x + 1)/a

#### **3.210.7 Maxima [A] (verification not implemented)**

Time  $= 0.18$  (sec), antiderivative size  $= 24$ , normalized size of antiderivative  $= 0.92$ 

$$
\int e^{-2\arctanh(ax)}(c - acx) dx = \frac{1}{2}acx^2 - 3cx + \frac{4c\log(ax + 1)}{a}
$$

✞ ☎

✝ ✆

✞ ☎

<span id="page-1803-1"></span>✝ ✆

input integrate((-a\*c\*x+c)/(a\*x+1)^2\*(-a^2\*x^2+1),x, algorithm="maxima")

output 1/2\*a\*c\*x^2 - 3\*c\*x + 4\*c\*log(a\*x + 1)/a

#### **3.210.8 Giac [B] (verification not implemented)**

Leaf count of result is larger than twice the leaf count of optimal. 50 vs.  $2(24) = 48$ . Time  $= 0.26$  (sec), antiderivative size  $= 50$ , normalized size of antiderivative  $= 1.92$ 

$$
\int e^{-2 \text{arctanh}(ax)}(c-acx) \, dx = \frac{(ax+1)^2(c-\frac{8c}{ax+1})}{2\,a} - \frac{4\,c\log\left(\frac{|ax+1|}{(ax+1)^2|a|}\right)}{a}
$$

✞ ☎

✝ ✆

<span id="page-1803-2"></span>✝ ✆

input <mark>integrate((-a\*c\*x+c)/(a\*x+1)^2\*(-a^2\*x^2+1),x, algorithm="giac")</mark>

output 1/2\*(a\*x + 1)^2\*(c - 8\*c/(a\*x + 1))/a - 4\*c\*log(abs(a\*x + 1)/((a\*x + 1)^2\* ✞ ☎ abs(a)))/a

3.210. R  $e^{-2 \text{arctanh}(ax)} (c - acx) \, dx$ 

#### Mupad [B] (verification not implemented) 3.210.9

Time =  $0.04$  (sec), antiderivative size = 26, normalized size of antiderivative = 1.00

$$
\int e^{-2\arctanh(ax)}(c - acx) dx = \frac{c (8 \ln (ax + 1) - 6ax + a^2 x^2)}{2 a}
$$

input  $\int \frac{\sinh(-((a^2*x^2 - 1)*(c - a*c*x))/(ax + 1)^2,x)}{x^2 + 1}$ 

output  $(c*(8*log(a*x + 1) - 6*axx + a^2*x^2))/(2*a)$ 

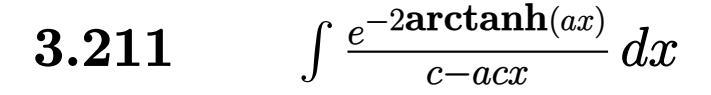

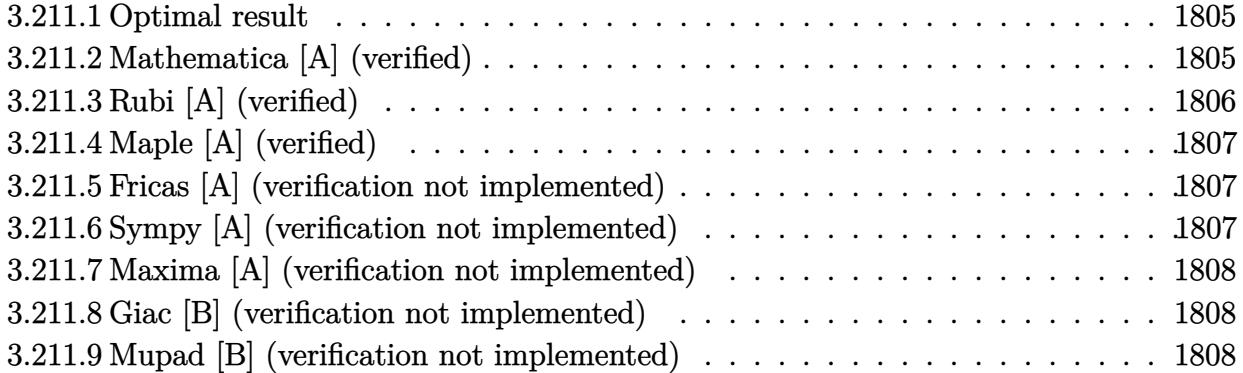

## <span id="page-1805-0"></span>**3.211.1 Optimal result**

Integrand size  $= 18$ , antiderivative size  $= 13$ 

$$
\int \frac{e^{-2 \operatorname{arctanh}(ax)}}{c - acx} dx = \frac{\log(1 + ax)}{ac}
$$

✞ ☎

<span id="page-1805-1"></span>✝ ✆

output <mark>1n(a\*x+1)/a/c</mark>

## **3.211.2 Mathematica [A] (verified)**

Time =  $0.01$  (sec), antiderivative size = 13, normalized size of antiderivative =  $1.00$ 

$$
\int \frac{e^{-2 \operatorname{arctanh}(ax)}}{c - acx} dx = \frac{\log(1 + ax)}{ac}
$$

✞ ☎

✝ ✆

✞ ☎

<span id="page-1805-2"></span>✝ ✆

input  $Integrate [1/(E<sup>^</sup>(2*ArcTanh[a*x])*(c - a*c*x)),x]$ 

output Log[1 + a\*x]/(a\*c)

## **3.211.3 Rubi [A] (verified)**

Time  $= 0.20$  (sec), antiderivative size  $= 13$ , normalized size of antiderivative  $= 1.00$ , number of steps used = 2, number of rules used = 2,  $\frac{\text{number of rules}}{\text{integral size}}$  = 0.111, Rules used = {6679, 16}

Below are the steps used by Rubi to obtain the solution. The rule number used for the transformation is given above next to the arrow. The rules definitions used are listed below.

$$
\int \frac{e^{-2 \operatorname{arctanh}(ax)}}{c - acx} dx
$$

$$
\int \frac{6679}{6679}
$$

$$
\int \frac{1}{ax + 1} dx
$$

$$
\int \frac{16}{16}
$$

$$
\log(ax + 1)
$$

$$
ac
$$

✞ ☎

✝ ✆

 $\left($   $\left($   $\right)$   $\left($   $\left($   $\right)$   $\left($   $\left($   $\right)$   $\left($   $\left($   $\right)$   $\left($   $\left($   $\right)$   $\left($   $\left($   $\right)$   $\left($   $\left($   $\right)$   $\left($   $\left($   $\right)$   $\left($   $\left($   $\right)$   $\left($   $\left($   $\right)$   $\left($   $\left($   $\right)$   $\left($   $\left($   $\right)$   $\left($ 

✞ ☎

<span id="page-1806-0"></span>✝ ✆

$$
input \mid Int[1/(E^{(2*ArcTanh[a*x])*(c - a*c*x)),x]
$$

output Log[1 + a\*x]/(a\*c) ✞ ☎

#### **3.211.3.1 Defintions of rubi rules used**

rule 16 <mark>Int[(c\_.)/((a\_.) + (b\_.)\*(x\_)), x\_Symbol] :> Simp[c\*(Log[RemoveContent[a +</mark> ✞ ☎  $b*x, x]/b, x$  /; FreeQ[{a, b, c}, x] ✝ ✆

rule 6679 Int[E^(ArcTanh[(a\_.)\*(x\_)]\*(n\_.))\*(u\_.)\*((c\_) + (d\_.)\*(x\_))^(p\_.), x\_Symbol ] :> Simp[c^p Int[u\*(1 + d\*(x/c))^p\*((1 + a\*x)^(n/2)/(1 - a\*x)^(n/2)), x] , x] /; FreeQ[{a, c, d, n, p}, x] && EqQ[a^2\*c^2 - d^2, 0] && (IntegerQ[p] || GtQ[c, 0])

## **3.211.4 Maple [A] (verified)**

Time  $= 0.07$  (sec), antiderivative size  $= 14$ , normalized size of antiderivative  $= 1.08$ 

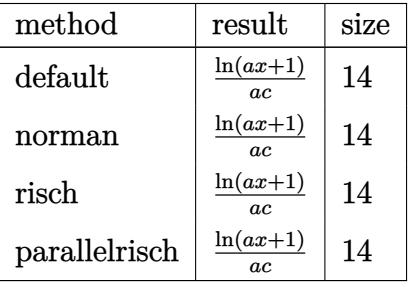

✞ ☎

✝ ✆

✞ ☎

<span id="page-1807-0"></span>✝ ✆

input <mark>int(1/(a\*x+1)^2\*(-a^2\*x^2+1)/(-a\*c\*x+c),x,method=\_RETURNVERBOSE)</mark>

output <mark>1n(a\*x+1)/a/c</mark>

## **3.211.5 Fricas [A] (verification not implemented)**

Time  $= 0.24$  (sec), antiderivative size  $= 13$ , normalized size of antiderivative  $= 1.00$ 

$$
\int \frac{e^{-2 \operatorname{arctanh}(ax)}}{c - a c x} \, dx = \frac{\log\left(ax + 1\right)}{a c}
$$

✞ ☎

 $\left($   $\left($   $\right)$   $\left($   $\left($   $\right)$   $\left($   $\left($   $\right)$   $\left($   $\left($   $\right)$   $\left($   $\left($   $\right)$   $\left($   $\left($   $\right)$   $\left($   $\left($   $\right)$   $\left($   $\left($   $\right)$   $\left($   $\left($   $\right)$   $\left($   $\left($   $\right)$   $\left($   $\left($   $\right)$   $\left($   $\left($   $\right)$   $\left($ 

✞ ☎

<span id="page-1807-1"></span>✝ ✆

input <mark>integrate(1/(a\*x+1)^2\*(-a^2\*x^2+1)/(-a\*c\*x+c),x, algorithm="fricas")</mark>

output log(a\*x + 1)/(a\*c)

# **3.211.6 Sympy [A] (verification not implemented)**

Time  $= 0.03$  (sec), antiderivative size  $= 10$ , normalized size of antiderivative  $= 0.77$ 

$$
\int \frac{e^{-2 \arctanh(ax)}}{c - acx} \, dx = \frac{\log (acx + c)}{ac}
$$

✞ ☎

✝ ✆

✞ ☎

<span id="page-1807-2"></span>✝ ✆

input integrate(1/(a\*x+1)\*\*2\*(-a\*\*2\*x\*\*2+1)/(-a\*c\*x+c),x)

output log(a\*c\*x + c)/(a\*c)

$$
3.211. \qquad \int \frac{e^{-2 \text{arctanh}(ax)}}{c - a c x} \, dx
$$

### **3.211.7 Maxima [A] (verification not implemented)**

Time  $= 0.18$  (sec), antiderivative size  $= 13$ , normalized size of antiderivative  $= 1.00$ 

$$
\int \frac{e^{-2 \operatorname{arctanh}(ax)}}{c - a c x} \, dx = \frac{\log\left(ax + 1\right)}{a c}
$$

✞ ☎

✝ ✆

✞ ☎

<span id="page-1808-0"></span> $\left($   $\left($   $\right)$   $\left($   $\left($   $\right)$   $\left($   $\left($   $\right)$   $\left($   $\left($   $\right)$   $\left($   $\left($   $\right)$   $\left($   $\left($   $\right)$   $\left($   $\left($   $\right)$   $\left($   $\left($   $\right)$   $\left($   $\left($   $\right)$   $\left($   $\left($   $\right)$   $\left($   $\left($   $\right)$   $\left($   $\left($   $\right)$   $\left($ 

input <mark>integrate(1/(a\*x+1)^2\*(-a^2\*x^2+1)/(-a\*c\*x+c),x, algorithm="maxima")</mark>

output <mark>log(a\*x + 1)/(a\*c)</mark>

#### **3.211.8 Giac [B] (verification not implemented)**

Leaf count of result is larger than twice the leaf count of optimal. 27 vs.  $2(13) = 26$ . Time  $= 0.27$  (sec), antiderivative size  $= 27$ , normalized size of antiderivative  $= 2.08$ 

$$
\int \frac{e^{-2 \text{arctanh}(ax)}}{c - acx} \, dx = -\frac{\log\left(\frac{|ax+1|}{(ax+1)^2|a|}\right)}{ac}
$$

✞ ☎

✝ ✆

✞ ☎

<span id="page-1808-1"></span>✝ ✆

$$
input\left| \text{integrate}(1/(a*x+1)^2*(-a^2*x^2+1)/(-a*c*x+c),x, algorithm="giac")\right|
$$

output -log(abs(a\*x + 1)/((a\*x + 1)^2\*abs(a)))/(a\*c)

#### **3.211.9 Mupad [B] (verification not implemented)**

Time  $= 0.04$  (sec), antiderivative size  $= 13$ , normalized size of antiderivative  $= 1.00$ 

$$
\int \frac{e^{-2 \operatorname{arctanh}(ax)}}{c - acx} dx = \frac{\ln(a x + 1)}{a c}
$$

✞ ☎

 $\left($   $\left($   $\right)$   $\left($   $\left($   $\right)$   $\left($   $\left($   $\right)$   $\left($   $\left($   $\right)$   $\left($   $\left($   $\right)$   $\left($   $\left($   $\right)$   $\left($   $\left($   $\right)$   $\left($   $\left($   $\right)$   $\left($   $\left($   $\right)$   $\left($   $\left($   $\right)$   $\left($   $\left($   $\right)$   $\left($   $\left($   $\right)$   $\left($ 

✞ ☎

✝ ✆

 $\text{input}$   $\frac{\text{int}(-\frac{a^2*x^2 - 1)}{(c - a*c*x)*(a*x + 1)^2}$ , x)

output log(a\*x + 1)/(a\*c)

$$
3.211. \qquad \int \frac{e^{-2 \text{arctanh}(ax)}}{c - a c x} \, dx
$$

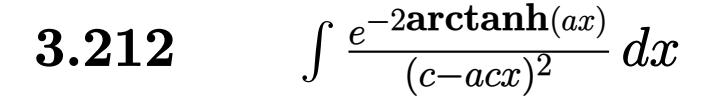

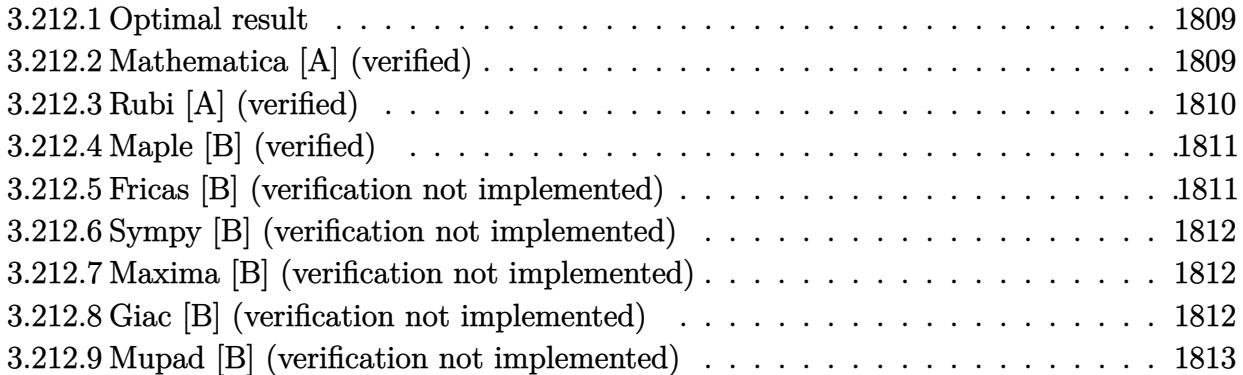

### <span id="page-1809-0"></span>**3.212.1 Optimal result**

Integrand size  $= 18$ , antiderivative size  $= 11$ 

$$
\int \frac{e^{-2 \text{arctanh}(ax)}}{(c - acx)^2} \, dx = \frac{\text{arctanh}(ax)}{ac^2}
$$

✞ ☎

<span id="page-1809-1"></span> $\left($   $\left($   $\right)$   $\left($   $\left($   $\right)$   $\left($   $\left($   $\right)$   $\left($   $\left($   $\right)$   $\left($   $\left($   $\right)$   $\left($   $\left($   $\right)$   $\left($   $\left($   $\right)$   $\left($   $\left($   $\right)$   $\left($   $\left($   $\right)$   $\left($   $\left($   $\right)$   $\left($   $\left($   $\right)$   $\left($   $\left($   $\right)$   $\left($ 

output <mark>arctanh(a\*x)/a/c^2</mark>

### **3.212.2 Mathematica [A] (verified)**

Time  $= 0.01$  (sec), antiderivative size  $= 11$ , normalized size of antiderivative  $= 1.00$ 

$$
\int \frac{e^{-2 \operatorname{arctanh}(ax)}}{(c - acx)^2} \, dx = \frac{\operatorname{arctanh}(ax)}{ac^2}
$$

✞ ☎

 $\left($   $\left($   $\right)$   $\left($   $\left($   $\right)$   $\left($   $\left($   $\right)$   $\left($   $\left($   $\right)$   $\left($   $\left($   $\right)$   $\left($   $\left($   $\right)$   $\left($   $\left($   $\right)$   $\left($   $\left($   $\right)$   $\left($   $\left($   $\right)$   $\left($   $\left($   $\right)$   $\left($   $\left($   $\right)$   $\left($   $\left($   $\right)$   $\left($ 

✞ ☎

<span id="page-1809-2"></span>✝ ✆

input  $Integrate [1/(E<sup>^</sup>(2*ArcTanh[a*x])*(c - a*c*x)<sup>^</sup>2),x]$ 

output ArcTanh[a\*x]/(a\*c^2)

## **3.212.3 Rubi [A] (verified)**

Time  $= 0.19$  (sec), antiderivative size  $= 11$ , normalized size of antiderivative  $= 1.00$ , number of steps used = 3, number of rules used = 3,  $\frac{\text{number of rules}}{\text{integral size}}$  = 0.167, Rules used = {6679, 39, 219}

Below are the steps used by Rubi to obtain the solution. The rule number used for the transformation is given above next to the arrow. The rules definitions used are listed below.

$$
\int \frac{e^{-2 \operatorname{arctanh}(ax)}}{(c - acx)^2} dx
$$

$$
\int \frac{6679}{\frac{(1 - ax)(ax + 1)}{c^2}} dx
$$

$$
\int \frac{1}{39}
$$

$$
\int \frac{1}{1 - a^2x^2} dx
$$

$$
\int \frac{219}{ac^2}
$$

 $\left($   $\left($   $\right)$   $\left($   $\left($   $\right)$   $\left($   $\left($   $\right)$   $\left($   $\left($   $\right)$   $\left($   $\left($   $\right)$   $\left($   $\left($   $\right)$   $\left($   $\left($   $\right)$   $\left($   $\left($   $\right)$   $\left($   $\left($   $\right)$   $\left($   $\left($   $\right)$   $\left($   $\left($   $\right)$   $\left($   $\left($   $\right)$   $\left($ 

✞ ☎

✝ ✆

✞ ☎

input <mark>Int[1/(E^(2\*ArcTanh[a\*x])\*(c - a\*c\*x)^2),x]</mark> ✞ ☎

output ArcTanh[a\*x]/(a\*c^2)

#### **3.212.3.1 Defintions of rubi rules used**

rule 39 Int[((a\_) + (b\_.)\*(x\_))^(m\_.)\*((c\_) + (d\_.)\*(x\_))^(m\_.), x\_Symbol] :> Int[( ✞ ☎  $a*c + b*d*x^2)^m$ , x] /; FreeQ[{a, b, c, d, m}, x] && EqQ[b\*c + a\*d, 0] && ( IntegerQ[m] || (GtQ[a, 0] && GtQ[c, 0])) ✝ ✆

rule 219 <mark>Int[((a\_) + (b\_.)\*(x\_)^2)^(-1), x\_Symbol] :> Simp[(1/(Rt[a, 2]\*Rt[-b, 2]))\*</mark> ArcTanh[Rt[-b, 2]\*(x/Rt[a, 2])], x] /; FreeQ[{a, b}, x] && NegQ[a/b] && (Gt Q[a, 0] || LtQ[b, 0]) ✝ ✆ rule 6679 Int[E^(ArcTanh[(a\_.)\*(x\_)]\*(n\_.))\*(u\_.)\*((c\_) + (d\_.)\*(x\_))^(p\_.), x\_Symbol ✞ ☎ ] :> Simp[c^p Int[u\*(1 + d\*(x/c))^p\*((1 + a\*x)^(n/2)/(1 - a\*x)^(n/2)), x] , x] /; FreeQ[{a, c, d, n, p}, x] && EqQ[a^2\*c^2 - d^2, 0] && (IntegerQ[p] || GtQ[c, 0])

## **3.212.4 Maple [B] (verified)**

Leaf count of result is larger than twice the leaf count of optimal. 23 vs.  $2(11) = 22$ . Time  $= 0.07$  (sec), antiderivative size  $= 24$ , normalized size of antiderivative  $= 2.18$ 

<span id="page-1811-0"></span> $\left($   $\left($   $\right)$   $\left($   $\left($   $\right)$   $\left($   $\left($   $\right)$   $\left($   $\left($   $\right)$   $\left($   $\left($   $\right)$   $\left($   $\left($   $\right)$   $\left($   $\left($   $\right)$   $\left($   $\left($   $\right)$   $\left($   $\left($   $\right)$   $\left($   $\left($   $\right)$   $\left($   $\left($   $\right)$   $\left($   $\left($   $\right)$   $\left($ 

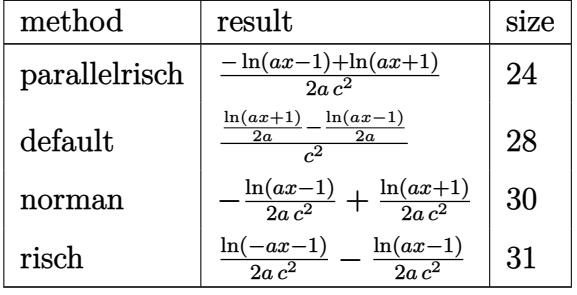

✞ ☎

✝ ✆

✞ ☎

<span id="page-1811-1"></span>✝ ✆

input <mark>int(1/(a\*x+1)^2\*(-a^2\*x^2+1)/(-a\*c\*x+c)^2,x,method=\_RETURNVERBOSE)</mark>

output 1/2\*(-ln(a\*x-1)+ln(a\*x+1))/a/c^2

### **3.212.5 Fricas [B] (verification not implemented)**

Leaf count of result is larger than twice the leaf count of optimal. 23 vs.  $2(11) = 22$ . Time  $= 0.26$  (sec), antiderivative size  $= 23$ , normalized size of antiderivative  $= 2.09$ 

$$
\int \frac{e^{-2\arctanh(ax)}}{(c - acx)^2} dx = \frac{\log(ax + 1) - \log(ax - 1)}{2\,a^2}
$$

✞ ☎

✝ ✆

✞ ☎

<span id="page-1811-2"></span>✝ ✆

input <mark>integrate(1/(a\*x+1)^2\*(-a^2\*x^2+1)/(-a\*c\*x+c)^2,x, algorithm="fricas")</mark>

output 1/2\*(log(a\*x + 1) - log(a\*x - 1))/(a\*c^2)

3.212. 
$$
\int \frac{e^{-2 \arctanh(ax)}}{(c-acx)^2} dx
$$

#### **3.212.6 Sympy [B] (verification not implemented)**

Leaf count of result is larger than twice the leaf count of optimal. 22 vs.  $2(8) = 16$ . Time  $= 0.08$  (sec), antiderivative size  $= 22$ , normalized size of antiderivative  $= 2.00$ 

$$
\int \frac{e^{-2 \arctanh(ax)}}{(c - acx)^2} \, dx = -\frac{\frac{\log(x - \frac{1}{a})}{2} - \frac{\log(x + \frac{1}{a})}{2}}{ac^2}
$$

✞ ☎

✝ ✆

✞ ☎

<span id="page-1812-0"></span>✝ ✆

input <mark>integrate(1/(a\*x+1)\*\*2\*(-a\*\*2\*x\*\*2+1)/(-a\*c\*x+c)\*\*2,x)</mark>

output -(log(x - 1/a)/2 - log(x + 1/a)/2)/(a\*c\*\*2)

#### **3.212.7 Maxima [B] (verification not implemented)**

Leaf count of result is larger than twice the leaf count of optimal. 29 vs.  $2(11) = 22$ . Time  $= 0.21$  (sec), antiderivative size  $= 29$ , normalized size of antiderivative  $= 2.64$ 

$$
\int \frac{e^{-2 \operatorname{arctanh}(ax)}}{(c - acx)^2} dx = \frac{\log(ax + 1)}{2 ac^2} - \frac{\log(ax - 1)}{2 ac^2}
$$

✞ ☎

✝ ✆

✞ ☎

<span id="page-1812-1"></span>✝ ✆

input <mark>integrate(1/(a\*x+1)^2\*(-a^2\*x^2+1)/(-a\*c\*x+c)^2,x, algorithm="maxima")</mark>

output 1/2\*log(a\*x + 1)/(a\*c^2) - 1/2\*log(a\*x - 1)/(a\*c^2)

#### **3.212.8 Giac [B] (verification not implemented)**

Leaf count of result is larger than twice the leaf count of optimal. 25 vs.  $2(11) = 22$ . Time  $= 0.26$  (sec), antiderivative size  $= 25$ , normalized size of antiderivative  $= 2.27$ 

$$
\int \frac{e^{-2 \text{arctanh}(ax)}}{(c - acx)^2} \, dx = \frac{\log\left(\left|-\frac{2\,c}{acx - c} - 1\right|\right)}{2\,ac^2}
$$

✞ ☎

✝ ✆

✞ ☎

<span id="page-1812-2"></span>✝ ✆

input <mark>integrate(1/(a\*x+1)^2\*(-a^2\*x^2+1)/(-a\*c\*x+c)^2,x, algorithm="giac")</mark>

output 1/2\*log(abs(-2\*c/(a\*c\*x - c) - 1))/(a\*c^2)

$$
3.212. \qquad \int \frac{e^{-2 \text{arctanh}(ax)}}{(c-acx)^2} \, dx
$$

# **3.212.9 Mupad [B] (verification not implemented)**

Time  $= 0.07$  (sec), antiderivative size  $= 11$ , normalized size of antiderivative  $= 1.00$ 

$$
\int \frac{e^{-2 \text{arctanh}(ax)}}{(c - acx)^2} \, dx = \frac{\text{atanh}(a\,x)}{a\,c^2}
$$

✞ ☎

 $\left( \begin{array}{cc} \text{ } & \text{ } \\ \text{ } & \text{ } \end{array} \right)$ 

✞ ☎

✝ ✆

 $\text{input}$   $\frac{\text{int}(-\frac{a^2*x^2 - 1)}{(c - a*c*x)^2*(a*x + 1)^2}}{x}$ 

output <mark>atanh(a\*x)/(a\*c^2)</mark>

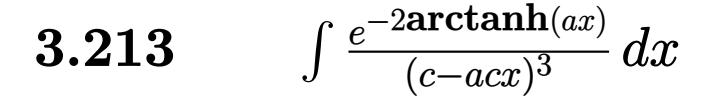

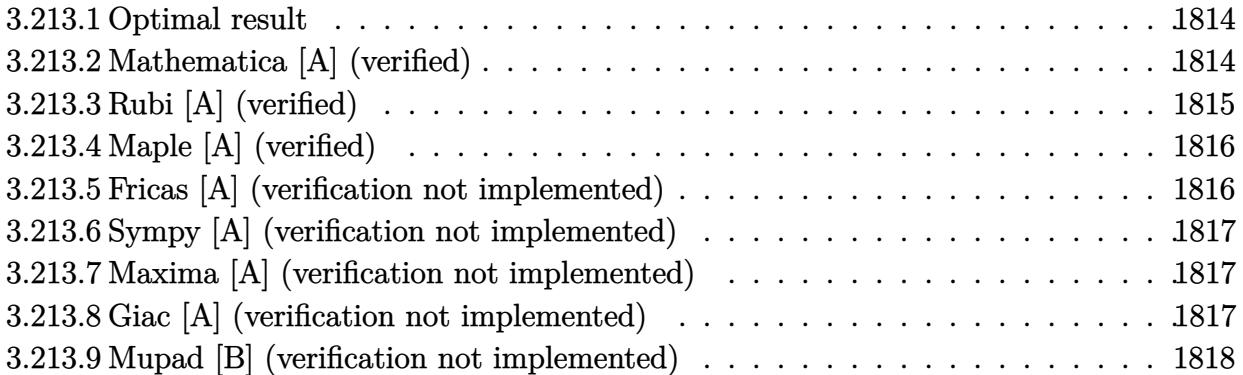

#### <span id="page-1814-0"></span>**3.213.1 Optimal result**

Integrand size  $= 18$ , antiderivative size  $= 33$ 

$$
\int \frac{e^{-2\arctanh(ax)}}{(c - acx)^3} dx = \frac{1}{2ac^3(1 - ax)} + \frac{\arctanh(ax)}{2ac^3}
$$

✞ ☎

<span id="page-1814-1"></span> $\left($   $\left($   $\right)$   $\left($   $\left($   $\right)$   $\left($   $\left($   $\right)$   $\left($   $\left($   $\right)$   $\left($   $\left($   $\right)$   $\left($   $\left($   $\right)$   $\left($   $\left($   $\right)$   $\left($   $\left($   $\right)$   $\left($   $\left($   $\right)$   $\left($   $\left($   $\right)$   $\left($   $\left($   $\right)$   $\left($   $\left($   $\right)$   $\left($ 

output 1/2/a/c^3/(-a\*x+1)+1/2\*arctanh(a\*x)/a/c^3

### **3.213.2 Mathematica [A] (verified)**

Time  $= 0.02$  (sec), antiderivative size  $= 31$ , normalized size of antiderivative  $= 0.94$ 

$$
\int \frac{e^{-2 \operatorname{arctanh}(ax)}}{(c - acx)^3} dx = \frac{\frac{1}{2a(1 - ax)} + \frac{\operatorname{arctanh}(ax)}{2a}}{c^3}
$$

✞ ☎

✝ ✆

✞ ☎

<span id="page-1814-2"></span>✝ ✆

input Integrate[1/(E^(2\*ArcTanh[a\*x])\*(c - a\*c\*x)^3),x]

output (1/(2\*a\*(1 - a\*x)) + ArcTanh[a\*x]/(2\*a))/c^3

## **3.213.3 Rubi [A] (verified)**

Time  $= 0.23$  (sec), antiderivative size  $= 31$ , normalized size of antiderivative  $= 0.94$ , number of steps used = 3, number of rules used = 3,  $\frac{\text{number of rules}}{\text{integral size}}$  = 0.167, Rules used = {6679, 54, 2009}

Below are the steps used by Rubi to obtain the solution. The rule number used for the transformation is given above next to the arrow. The rules definitions used are listed below.

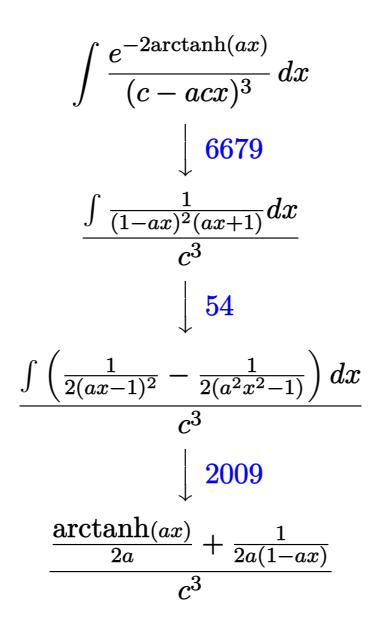

✞ ☎

✝ ✆

 $\left($   $\left($   $\right)$   $\left($   $\left($   $\right)$   $\left($   $\left($   $\right)$   $\left($   $\left($   $\right)$   $\left($   $\left($   $\right)$   $\left($   $\left($   $\right)$   $\left($   $\left($   $\right)$   $\left($   $\left($   $\right)$   $\left($   $\left($   $\right)$   $\left($   $\left($   $\right)$   $\left($   $\left($   $\right)$   $\left($   $\left($   $\right)$   $\left($ 

✝ ✆

✞ ☎

✝ ✆

input <mark>| Int[1/(E^(2\*ArcTanh[a\*x])\*(c - a\*c\*x)^3),x]</mark>

output (1/(2\*a\*(1 - a\*x)) + ArcTanh[a\*x]/(2\*a))/c^3 ✞ ☎

#### **3.213.3.1 Defintions of rubi rules used**

rule 54 <mark>Int[((a\_) + (b\_.)\*(x\_))^(m\_)\*((c\_.) + (d\_.)\*(x\_))^(n\_.), x\_Symbol] :> Int[E</mark> ✞ ☎ xpandIntegrand[ $(a + b*x)^m*(c + d*x)^n, x, x]$ , x] /; FreeQ[ $\{a, b, c, d\}$ , x] && ILtQ[m, 0] && IntegerQ[n] && !(IGtQ[n, 0] && LtQ[m + n + 2, 0])

rule 2009 <mark>Int[u\_, x\_Symbol] :> Simp[IntSum[u, x], x] /; SumQ[u]</mark>

rule 6679 Int  $[E^{(arcTanh[(a_.),*(x_+)*(n_.),)*(u_.),*(c_-)*((c_-)+(d_-)*(x_-))^c(p_.), x_Symbol]$ ] :> Simp[c^p Int[u\*(1 + d\*(x/c))^p\*((1 + a\*x)^(n/2)/(1 - a\*x)^(n/2)), x] , x] /; FreeQ[{a, c, d, n, p}, x] && EqQ[a^2\*c^2 - d^2, 0] && (IntegerQ[p]  $||$  GtQ $[c, 0]$ )

#### <span id="page-1816-0"></span>Maple [A] (verified) 3.213.4

Time =  $0.09$  (sec), antiderivative size = 40, normalized size of antiderivative = 1.21

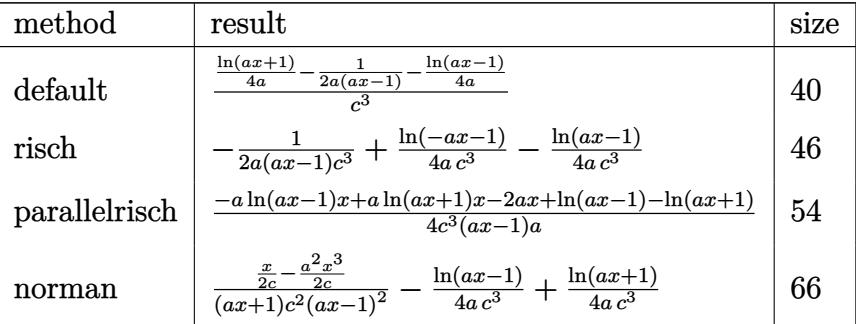

$$
input \int int(1/(a*x+1)^2*(-a^2*x^2+1)/(-a*c*x+c)^3,x, method=[RETURNVERBOSE)
$$

output  $1/c^3*(1/4*ln(a*x+1)/a-1/2/a/(a*x-1)-1/4/a*ln(a*x-1))$ 

#### <span id="page-1816-1"></span>Fricas [A] (verification not implemented) 3.213.5

Time =  $0.24$  (sec), antiderivative size = 46, normalized size of antiderivative = 1.39

$$
\int \frac{e^{-2 \arctanh(ax)}}{(c - acx)^3} dx = \frac{(ax - 1) \log (ax + 1) - (ax - 1) \log (ax - 1) - 2}{4 (a^2 c^3 x - ac^3)}
$$

$$
input\text{ }integrate (1/(a*x+1)^2*(-a^2*x^2+1)/(-a*c*x+c)^3,x, algorithm="fricas")
$$

<span id="page-1816-2"></span>output  $1/4*((a*x - 1)*log(a*x + 1) - (a*x - 1)*log(a*x - 1) - 2)/(a^2*c^3*x - a*c)$  $\hat{c}$ 3)

3.213. 
$$
\int \frac{e^{-2 \arctanh(ax)}}{(c-acx)^3} dx
$$

### **3.213.6 Sympy [A] (verification not implemented)**

Time  $= 0.11$  (sec), antiderivative size  $= 39$ , normalized size of antiderivative  $= 1.18$ 

$$
\int \frac{e^{-2 \arctanh(ax)}}{(c - acx)^3} \, dx = -\frac{1}{2a^2c^3x - 2ac^3} + \frac{-\frac{\log(x - \frac{1}{a})}{4} + \frac{\log(x + \frac{1}{a})}{4}}{ac^3}
$$

✞ ☎

✝ ✆

input integrate(1/(a\*x+1)\*\*2\*(-a\*\*2\*x\*\*2+1)/(-a\*c\*x+c)\*\*3,x)

output -1/(2\*a\*\*2\*c\*\*3\*x - 2\*a\*c\*\*3) + (-log(x - 1/a)/4 + log(x + 1/a)/4)/(a\*c\*\*3 ✞ ☎ ) ✝ ✆

#### <span id="page-1817-0"></span>**3.213.7 Maxima [A] (verification not implemented)**

Time  $= 0.20$  (sec), antiderivative size  $= 48$ , normalized size of antiderivative  $= 1.45$ 

$$
\int \frac{e^{-2 \text{arctanh}(ax)}}{(c - acx)^3} \, dx = -\frac{1}{2 \left(a^2 c^3 x - ac^3\right)} + \frac{\log\left(ax + 1\right)}{4 \, ac^3} - \frac{\log\left(ax - 1\right)}{4 \, ac^3}
$$

✞ ☎

✝ ✆

<span id="page-1817-1"></span> $\left($   $\left($   $\right)$   $\left($   $\left($   $\right)$   $\left($   $\left($   $\right)$   $\left($   $\left($   $\right)$   $\left($   $\left($   $\right)$   $\left($   $\left($   $\right)$   $\left($   $\left($   $\right)$   $\left($   $\left($   $\right)$   $\left($   $\left($   $\right)$   $\left($   $\left($   $\right)$   $\left($   $\left($   $\right)$   $\left($   $\left($   $\right)$   $\left($ 

input <mark>integrate(1/(a\*x+1)^2\*(-a^2\*x^2+1)/(-a\*c\*x+c)^3,x, algorithm="maxima")</mark>

output -1/2/(a^2\*c^3\*x - a\*c^3) + 1/4\*log(a\*x + 1)/(a\*c^3) - 1/4\*log(a\*x - 1)/(a\* ✞ ☎  $c^2$ 3)

### **3.213.8 Giac [A] (verification not implemented)**

Time  $= 0.30$  (sec), antiderivative size  $= 43$ , normalized size of antiderivative  $= 1.30$ 

$$
\int \frac{e^{-2 \text{arctanh}(ax)}}{(c - acx)^3} dx = -\frac{\log\left(\left|-\frac{2}{ax+1}+1\right|\right)}{4\,a c^3} + \frac{1}{4\,a c^3 \left(\frac{2}{ax+1}-1\right)}
$$

✞ ☎

✝ ✆

✞ ☎

<span id="page-1817-2"></span>✝ ✆

input <mark>integrate(1/(a\*x+1)^2\*(-a^2\*x^2+1)/(-a\*c\*x+c)^3,x, algorithm="giac")</mark>

output <mark>-1/4\*log(abs(-2/(a\*x + 1) + 1))/(a\*c<sup>^</sup>3) + 1/4/(a\*c<sup>^</sup>3\*(2/(a\*x + 1) - 1))</mark>

3.213. 
$$
\int \frac{e^{-2 \arctanh(ax)}}{(c-acx)^3} dx
$$

#### Mupad [B] (verification not implemented) 3.213.9

Time =  $0.07$  (sec), antiderivative size = 31, normalized size of antiderivative =  $0.94$ 

$$
\int \frac{e^{-2 \text{arctanh}(ax)}}{(c - acx)^3} \, dx = \frac{1}{2 \, a \, (c^3 - a \, c^3 \, x)} + \frac{\text{atanh}(a \, x)}{2 \, a \, c^3}
$$

input  $\int \frac{\sinh(-\frac{2*x^2 - 1)}{(c - a*c*x)^3*(a*x + 1)^2)}{x} dx}$ 

output  $1/(2*a*(c^3 - a*c^3*x)) + \text{atanh}(a*x)/(2*a*c^3)$ 

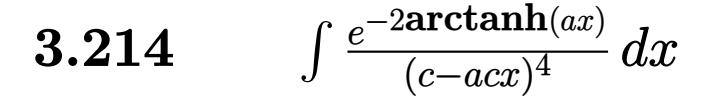

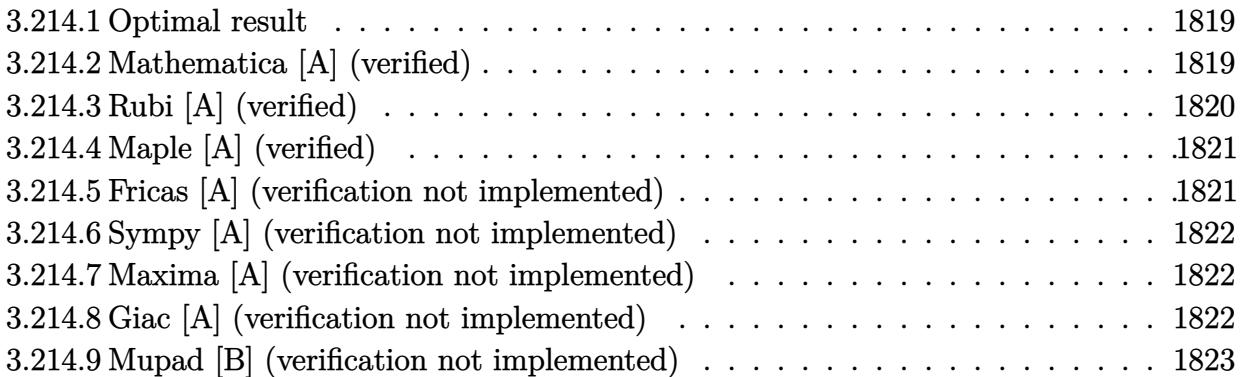

#### <span id="page-1819-0"></span>**3.214.1 Optimal result**

Integrand size  $= 18$ , antiderivative size  $= 51$ 

$$
\int \frac{e^{-2 \text{arctanh}(ax)}}{(c - acx)^4} dx = \frac{1}{4ac^4(1 - ax)^2} + \frac{1}{4ac^4(1 - ax)} + \frac{\text{arctanh}(ax)}{4ac^4}
$$

<span id="page-1819-1"></span> $\left($   $\left($   $\right)$   $\left($   $\left($   $\right)$   $\left($   $\left($   $\right)$   $\left($   $\left($   $\right)$   $\left($   $\left($   $\right)$   $\left($   $\left($   $\right)$   $\left($   $\left($   $\right)$   $\left($   $\left($   $\right)$   $\left($   $\left($   $\right)$   $\left($   $\left($   $\right)$   $\left($   $\left($   $\right)$   $\left($   $\left($   $\right)$   $\left($ 

output <mark>| 1/4/a/c^4/(-a\*x+1)^2+1/4/a/c^4/(-a\*x+1)+1/4\*arctanh(a\*x)/a/c^4</mark> ✞ ☎

### **3.214.2 Mathematica [A] (verified)**

Time  $= 0.02$  (sec), antiderivative size  $= 35$ , normalized size of antiderivative  $= 0.69$ 

$$
\int \frac{e^{-2\arctanh(ax)}}{(c - acx)^4} dx = \frac{2 - ax + (-1 + ax)^2 \arctanh(ax)}{4ac^4(-1 + ax)^2}
$$

✞ ☎

 $\left($   $\left($   $\right)$   $\left($   $\left($   $\right)$   $\left($   $\left($   $\right)$   $\left($   $\left($   $\right)$   $\left($   $\left($   $\right)$   $\left($   $\left($   $\right)$   $\left($   $\left($   $\right)$   $\left($   $\left($   $\right)$   $\left($   $\left($   $\right)$   $\left($   $\left($   $\right)$   $\left($   $\left($   $\right)$   $\left($   $\left($   $\right)$   $\left($ 

✞ ☎

<span id="page-1819-2"></span>✝ ✆

input Integrate[1/(E^(2\*ArcTanh[a\*x])\*(c - a\*c\*x)^4),x]

output <mark>(2 - a\*x + (-1 + a\*x)^2\*ArcTanh[a\*x])/(4\*a\*c^4\*(-1 + a\*x)^2)</mark>

## **3.214.3 Rubi [A] (verified)**

Time  $= 0.25$  (sec), antiderivative size  $= 46$ , normalized size of antiderivative  $= 0.90$ , number of steps used = 3, number of rules used = 3,  $\frac{\text{number of rules}}{\text{integral size}}$  = 0.167, Rules used = {6679, 54, 2009}

Below are the steps used by Rubi to obtain the solution. The rule number used for the transformation is given above next to the arrow. The rules definitions used are listed below.

$$
\int \frac{e^{-2 \arctanh(ax)}}{(c - acx)^4} dx
$$
  
\n
$$
\int \frac{6679}{(1 - ax)^3(ax + 1)} dx
$$
  
\n
$$
\int \frac{1}{(1 - ax)^3(ax + 1)} dx
$$
  
\n
$$
\int \left(\frac{1}{4(ax - 1)^2} - \frac{1}{2(ax - 1)^3} - \frac{1}{4(a^2x^2 - 1)}\right) dx
$$
  
\n
$$
\int \frac{2009}{4a} dx
$$
  
\n
$$
\frac{\arctanh(ax)}{4a} + \frac{1}{4a(1 - ax)} + \frac{1}{4a(1 - ax)^2}
$$
  
\n
$$
\int \frac{1}{a} dx
$$

✞ ☎

✝ ✆

✝ ✆

✝ ✆

✞ ☎

 $\left($   $\left($   $\right)$   $\left($   $\left($   $\right)$   $\left($   $\left($   $\right)$   $\left($   $\left($   $\right)$   $\left($   $\left($   $\right)$   $\left($   $\left($   $\right)$   $\left($   $\left($   $\right)$   $\left($   $\left($   $\right)$   $\left($   $\left($   $\right)$   $\left($   $\left($   $\right)$   $\left($   $\left($   $\right)$   $\left($   $\left($   $\right)$   $\left($ 

input <mark>Int[1/(E^(2\*ArcTanh[a\*x])\*(c - a\*c\*x)^4),x]</mark>

output (1/(4\*a\*(1 - a\*x)^2) + 1/(4\*a\*(1 - a\*x)) + ArcTanh[a\*x]/(4\*a))/c^4 ✞ ☎

#### **3.214.3.1 Defintions of rubi rules used**

rule 54 <mark>Int[((a\_) + (b\_.)\*(x\_))^(m\_)\*((c\_.) + (d\_.)\*(x\_))^(n\_.), x\_Symbol] :> Int[E</mark> ✞ ☎ xpandIntegrand[ $(a + b*x)^m*(c + d*x)^n, x, x]$ , x] /; FreeQ[ $\{a, b, c, d\}$ , x] && ILtQ[m, 0] && IntegerQ[n] && !(IGtQ[n, 0] && LtQ[m + n + 2, 0])

rule 2009 <mark>Int[u\_, x\_Symbol] :> Simp[IntSum[u, x], x] /; SumQ[u]</mark>

3.214. 
$$
\int \frac{e^{-2 \operatorname{arctanh}(ax)}}{(c - acx)^4} dx
$$

rule 6679 Int  $E^{(Arctanh[(a_.),*(x_+)*(n_.),*(u_+)*((c_+) + (d_+)*(x_+))^c(p_.), x_Symbol]$ ] :> Simp[c^p Int[u\*(1 + d\*(x/c))^p\*((1 + a\*x)^(n/2)/(1 - a\*x)^(n/2)), x] , x] /; FreeQ[{a, c, d, n, p}, x] && EqQ[a^2\*c^2 - d^2, 0] && (IntegerQ[p]  $||$  GtQ $[c, 0]$ )

#### <span id="page-1821-0"></span>Maple [A] (verified) 3.214.4

Time =  $0.08$  (sec), antiderivative size = 51, normalized size of antiderivative = 1.00

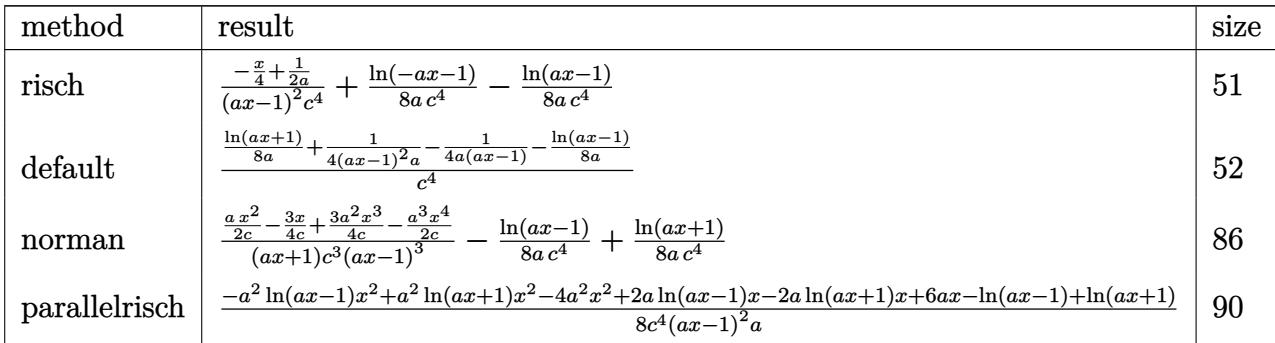

input int(1/(a\*x+1)^2\*(-a^2\*x^2+1)/(-a\*c\*x+c)^4,x,method=\_RETURNVERBOSE)

output (-1/4\*x+1/2/a)/(a\*x-1)<sup>-2</sup>/c<sup>-</sup>4+1/8/a/c<sup>-</sup>4\*1n(-a\*x-1)-1/8/a/c<sup>-</sup>4\*1n(a\*x-1)

#### <span id="page-1821-1"></span>Fricas [A] (verification not implemented) 3.214.5

Time =  $0.26$  (sec), antiderivative size = 76, normalized size of antiderivative = 1.49

$$
\int \frac{e^{-2 \operatorname{arctanh}(ax)}}{(c - acx)^4} dx
$$
\n
$$
= -\frac{2 ax - (a^2x^2 - 2ax + 1) \log(ax + 1) + (a^2x^2 - 2ax + 1) \log(ax - 1) - 4}{8 (a^3c^4x^2 - 2a^2c^4x + ac^4)}
$$

```
input integrate(1/(a*x+1)^2*(-a^2*x^2+1)/(-a*c*x+c)^4,x, algorithm="fricas")
```
output  $-1/8*(2*a*x - (a^2*x^2 - 2*a*x + 1)*log(a*x + 1) + (a^2*x^2 - 2*a*x + 1)*1$  $og(a*x - 1) - 4)/(a^3*c^4*x^2 - 2*a^2*c^4*x + a*c^4)$ 

<span id="page-1821-2"></span>3.214. 
$$
\int \frac{e^{-2 \arctanh(ax)}}{(c - acx)^4} dx
$$

### **3.214.6 Sympy [A] (verification not implemented)**

Time  $= 0.17$  (sec), antiderivative size  $= 56$ , normalized size of antiderivative  $= 1.10$ 

$$
\int \frac{e^{-2 \operatorname{arctanh}(ax)}}{(c - acx)^4} dx = -\frac{ax - 2}{4a^3c^4x^2 - 8a^2c^4x + 4ac^4} - \frac{\frac{\log(x - \frac{1}{a})}{8} - \frac{\log(x + \frac{1}{a})}{8}}{ac^4}
$$

✞ ☎

✝ ✆

✞ ☎

<span id="page-1822-0"></span>✝ ✆

input <mark>integrate(1/(a\*x+1)\*\*2\*(-a\*\*2\*x\*\*2+1)/(-a\*c\*x+c)\*\*4,x)</mark>

output -(a\*x - 2)/(4\*a\*\*3\*c\*\*4\*x\*\*2 - 8\*a\*\*2\*c\*\*4\*x + 4\*a\*c\*\*4) - (log(x - 1/a)/8  $- \log(x + 1/a)/8$ /(a\*c\*\*4)

### **3.214.7 Maxima [A] (verification not implemented)**

Time  $= 0.19$  (sec), antiderivative size  $= 63$ , normalized size of antiderivative  $= 1.24$ 

$$
\int \frac{e^{-2 \arctanh(ax)}}{(c - acx)^4} dx = -\frac{ax - 2}{4(a^3c^4x^2 - 2a^2c^4x + ac^4)} + \frac{\log(ax + 1)}{8ac^4} - \frac{\log(ax - 1)}{8ac^4}
$$

✞ ☎

✝ ✆

✞ ☎

<span id="page-1822-1"></span> $\left($   $\left($   $\right)$   $\left($   $\left($   $\right)$   $\left($   $\left($   $\right)$   $\left($   $\left($   $\right)$   $\left($   $\left($   $\right)$   $\left($   $\left($   $\right)$   $\left($   $\left($   $\right)$   $\left($   $\left($   $\right)$   $\left($   $\left($   $\right)$   $\left($   $\left($   $\right)$   $\left($   $\left($   $\right)$   $\left($   $\left($   $\right)$   $\left($ 

input <mark>integrate(1/(a\*x+1)^2\*(-a^2\*x^2+1)/(-a\*c\*x+c)^4,x, algorithm="maxima")</mark>

output -1/4\*(a\*x - 2)/(a^3\*c^4\*x^2 - 2\*a^2\*c^4\*x + a\*c^4) + 1/8\*log(a\*x + 1)/(a\*c  $(4) - 1/8*log(ax - 1)/(a*c<sup>2</sup>)$ 

### **3.214.8 Giac [A] (verification not implemented)**

Time  $= 0.27$  (sec), antiderivative size  $= 58$ , normalized size of antiderivative  $= 1.14$ 

$$
\int \frac{e^{-2 \operatorname{arctanh}(ax)}}{(c - acx)^4} dx = -\frac{\log\left(\left|-\frac{2}{ax+1}+1\right|\right)}{8\,a c^4} - \frac{\frac{3}{a} - \frac{8}{(ax+1)a}}{16\,c^4\left(\frac{2}{ax+1}-1\right)^2}
$$

✞ ☎

✝ ✆

✞ ☎

<span id="page-1822-2"></span>✝ ✆

input <mark>integrate(1/(a\*x+1)^2\*(-a^2\*x^2+1)/(-a\*c\*x+c)^4,x, algorithm="giac")</mark>

output -1/8\*log(abs(-2/(a\*x + 1) + 1))/(a\*c^4) - 1/16\*(3/a - 8/((a\*x + 1)\*a))/(c^  $4*(2/(a*x + 1) - 1)^{-2})$ 

$$
3.214. \qquad \int \frac{e^{-2 \text{arctanh}(ax)}}{(c - acx)^4} \, dx
$$

#### Mupad [B] (verification not implemented) 3.214.9

Time = 3.52 (sec), antiderivative size = 47, normalized size of antiderivative =  $0.92$ 

$$
\int \frac{e^{-2 \text{arctanh}(ax)}}{(c - acx)^4} \, dx = \frac{\text{atanh}(a\,x)}{4\,a\,c^4} - \frac{\frac{x}{4} - \frac{1}{2\,a}}{a^2\,c^4\,x^2 - 2\,a\,c^4\,x + c^4}
$$

input  $\frac{\text{int}(-\frac{a^2*x^2 - 1}{(c - a*c*x)^4*(a*x + 1)^2)x}}{$ 

output  $atanh(axx)/(4*axc^4) - (x/4 - 1/(2*a))/(c^4 + a^2*c^4*x^2 - 2*axc^4*x)$ 

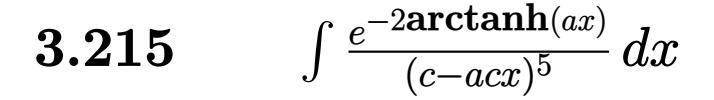

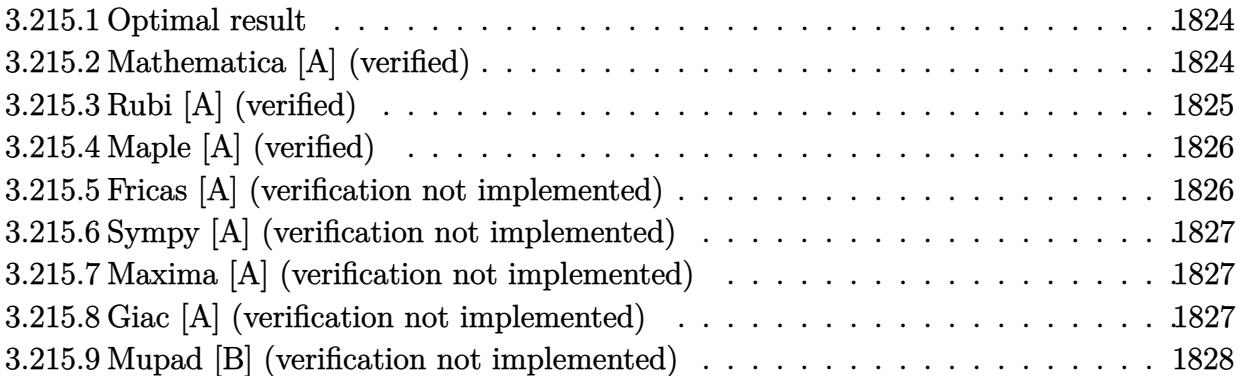

#### <span id="page-1824-0"></span>**3.215.1 Optimal result**

Integrand size  $= 18$ , antiderivative size  $= 69$ 

$$
\int \frac{e^{-2\arctanh(ax)}}{(c - acx)^5} dx = \frac{1}{6ac^5(1 - ax)^3} + \frac{1}{8ac^5(1 - ax)^2} + \frac{1}{8ac^5(1 - ax)} + \frac{\arctanh(ax)}{8ac^5}
$$

✞ ☎

output 1/6/a/c^5/(-a\*x+1)^3+1/8/a/c^5/(-a\*x+1)^2+1/8/a/c^5/(-a\*x+1)+1/8\*arctanh(a  $*x)/a/c^5$ ✝ ✆

## <span id="page-1824-1"></span>**3.215.2 Mathematica [A] (verified)**

Time  $= 0.02$  (sec), antiderivative size  $= 44$ , normalized size of antiderivative  $= 0.64$ 

$$
\int \frac{e^{-2 \text{arctanh}(ax)}}{(c - acx)^5} dx = \frac{-10 + 9ax - 3a^2x^2 + 3(-1 + ax)^3 \text{arctanh}(ax)}{24ac^5(-1 + ax)^3}
$$

✞ ☎

✝ ✆

<span id="page-1824-2"></span> $\left($   $\left($   $\right)$   $\left($   $\left($   $\right)$   $\left($   $\left($   $\right)$   $\left($   $\left($   $\right)$   $\left($   $\left($   $\right)$   $\left($   $\left($   $\right)$   $\left($   $\left($   $\right)$   $\left($   $\left($   $\right)$   $\left($   $\left($   $\right)$   $\left($   $\left($   $\right)$   $\left($   $\left($   $\right)$   $\left($   $\left($   $\right)$   $\left($ 

input Integrate[1/(E^(2\*ArcTanh[a\*x])\*(c - a\*c\*x)^5),x]

output ✞ ☎  $(-10 + 9*ax - 3*a^2*x^2 + 3*(-1 + ax)^3*ArcTanh[a*x]/(24*axc^5*(-1 + ax))$  $x)$   $\hat{3}$ )

## **3.215.3 Rubi [A] (verified)**

Time  $= 0.25$  (sec), antiderivative size  $= 61$ , normalized size of antiderivative  $= 0.88$ , number of steps used = 3, number of rules used = 3,  $\frac{\text{number of rules}}{\text{integral size}}$  = 0.167, Rules used = {6679, 54, 2009}

Below are the steps used by Rubi to obtain the solution. The rule number used for the transformation is given above next to the arrow. The rules definitions used are listed below.

$$
\int \frac{e^{-2\arctanh(ax)}}{(c - acx)^5} dx
$$
\n
$$
\int \frac{6679}{(1 - ax)^4(ax + 1)} dx
$$
\n
$$
\int \frac{1}{(1 - ax)^4(ax + 1)} dx
$$
\n
$$
\int \frac{54}{8(ax - 1)^2} - \frac{1}{4(ax - 1)^3} + \frac{1}{2(ax - 1)^4} - \frac{1}{8(a^2x^2 - 1)} dx
$$
\n
$$
\int \frac{2009}{8a} dx
$$
\n
$$
\frac{\arctanh(ax)}{8a} + \frac{1}{8a(1 - ax)} + \frac{1}{8a(1 - ax)^2} + \frac{1}{6a(1 - ax)^3}
$$
\n
$$
\int \frac{5}{a^5} dx
$$

✞ ☎

✝ ✆

 $\left(\begin{array}{ccccc} \text{---} & \text{---} &$ 

✞ ☎

✝ ✆

input <mark>| Int[1/(E^(2\*ArcTanh[a\*x])\*(c - a\*c\*x)^5),x]</mark>

output (1/(6\*a\*(1 - a\*x)^3) + 1/(8\*a\*(1 - a\*x)^2) + 1/(8\*a\*(1 - a\*x)) + ArcTanh[a ✞ ☎  $*x$ ]/(8 $*a$ ))/c^5

#### **3.215.3.1 Defintions of rubi rules used**

rule 54 <mark>Int[((a\_) + (b\_.)\*(x\_))^(m\_)\*((c\_.) + (d\_.)\*(x\_))^(n\_.), x\_Symbol] :> Int[E</mark> ✞ ☎  $x$ pandIntegrand[(a + b\*x)^m\*(c + d\*x)^n, x], x] /; FreeQ[{a, b, c, d}, x] && ILtQ[m, 0] && IntegerQ[n] && !(IGtQ[n, 0] && LtQ[m + n + 2, 0]) ✝ ✆

rule 2009 <mark>Int[u\_, x\_Symbol] :> Simp[IntSum[u, x], x] /; SumQ[u]</mark>

3.215. 
$$
\int \frac{e^{-2 \arctanh(ax)}}{(c-acx)^5} dx
$$

rule 6679 Int  $E^{(Arctanh[(a_.),*(x_+)*(n_.),*(u_+)*((c_+) + (d_+)*(x_+))^c(p_.), x_Symbol]$ ] :> Simp[c^p Int[u\*(1 + d\*(x/c))^p\*((1 + a\*x)^(n/2)/(1 - a\*x)^(n/2)), x] , x] /; FreeQ[{a, c, d, n, p}, x] && EqQ[a^2\*c^2 - d^2, 0] && (IntegerQ[p]  $||$  GtQ $[c, 0]$ )

#### <span id="page-1826-0"></span>Maple [A] (verified) 3.215.4

Time =  $0.08$  (sec), antiderivative size = 57, normalized size of antiderivative = 0.83

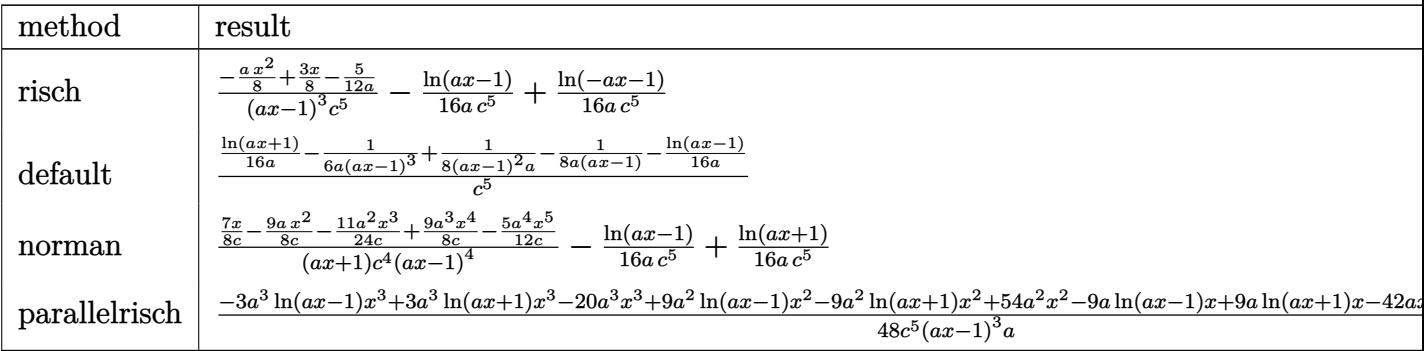

 $input$   $int(1/(a*x+1)^2*(-a^2*x^2+1)/(-a*c*x+c)^5,x, method=RETUREB0SE)$ 

output 
$$
\frac{(-1/8*a*x^2+3/8*x-5/12/a)/(a*x-1)^3/c^5-1/16/a/c^5*ln(a*x-1)+1/16/a/c^5*ln(a*x-1)}
$$

#### <span id="page-1826-1"></span>Fricas [A] (verification not implemented) 3.215.5

Time =  $0.25$  (sec), antiderivative size = 113, normalized size of antiderivative = 1.64

$$
\int \frac{e^{-2\arctanh(ax)}}{(c - acx)^5} dx =
$$
\n
$$
-\frac{6 a^2 x^2 - 18 ax - 3 (a^3 x^3 - 3 a^2 x^2 + 3 ax - 1) \log (ax + 1) + 3 (a^3 x^3 - 3 a^2 x^2 + 3 ax - 1) \log (ax - 1)}{48 (a^4 c^5 x^3 - 3 a^3 c^5 x^2 + 3 a^2 c^5 x - ac^5)}
$$

input integrate(1/(a\*x+1)^2\*(-a^2\*x^2+1)/(-a\*c\*x+c)^5,x, algorithm="fricas")

<span id="page-1826-2"></span>output -1/48\*(6\*a<sup>2</sup>\*x<sup>2</sup> - 18\*a\*x - 3\*(a<sup>2</sup>\*x<sup>2</sup> - 3\*a<sup>2</sup>\*x<sup>2</sup> + 3\*a\*x - 1)\*log(a\*x + 1) + 3\*(a<sup>-</sup>3\*x<sup>-</sup>3 - 3\*a<sup>-</sup>2\*x<sup>-</sup>2 + 3\*a\*x - 1)\*log(a\*x - 1) + 20)/(a<sup>-</sup>4\*c<sup>-</sup>5\*x<sup>-</sup>3 - $3*a^3*c^5*x^2 + 3*a^2*c^5*x - a*c^5)$ 

### **3.215.6 Sympy [A] (verification not implemented)**

Time  $= 0.22$  (sec), antiderivative size  $= 76$ , normalized size of antiderivative  $= 1.10$ 

$$
\int \frac{e^{-2 \operatorname{arctanh}(ax)}}{(c - acx)^5} dx = \frac{-3a^2x^2 + 9ax - 10}{24a^4c^5x^3 - 72a^3c^5x^2 + 72a^2c^5x - 24ac^5} + \frac{-\frac{\log(x - \frac{1}{a})}{16} + \frac{\log(x + \frac{1}{a})}{16}}{ac^5}
$$

✞ ☎

✝ ✆

✞ ☎

input <mark>integrate(1/(a\*x+1)\*\*2\*(-a\*\*2\*x\*\*2+1)/(-a\*c\*x+c)\*\*5,x)</mark>

output <mark>(-3\*a\*\*2\*x\*\*2 + 9\*a\*x - 10)/(24\*a\*\*4\*c\*\*5\*x\*\*3 - 72\*a\*\*3\*c\*\*5\*x\*\*2 + 72\*a\*</mark> \*2\*c\*\*5\*x - 24\*a\*c\*\*5) +  $(-\log(x - 1/a)/16 + \log(x + 1/a)/16)/(a*x*x)$ ✝ ✆

### <span id="page-1827-0"></span>**3.215.7 Maxima [A] (verification not implemented)**

Time  $= 0.20$  (sec), antiderivative size  $= 84$ , normalized size of antiderivative  $= 1.22$ 

$$
\int \frac{e^{-2 \text{arctanh}(ax)}}{(c - acx)^5} dx = -\frac{3 a^2 x^2 - 9 ax + 10}{24 \left(a^4 c^5 x^3 - 3 a^3 c^5 x^2 + 3 a^2 c^5 x - ac^5\right)} + \frac{\log\left(ax + 1\right)}{16 a c^5} - \frac{\log\left(ax - 1\right)}{16 a c^5}
$$

✞ ☎

✝ ✆

✞ ☎

<span id="page-1827-1"></span> $\left($   $\left($   $\right)$   $\left($   $\left($   $\right)$   $\left($   $\left($   $\right)$   $\left($   $\left($   $\right)$   $\left($   $\left($   $\right)$   $\left($   $\left($   $\right)$   $\left($   $\left($   $\right)$   $\left($   $\left($   $\right)$   $\left($   $\left($   $\right)$   $\left($   $\left($   $\right)$   $\left($   $\left($   $\right)$   $\left($   $\left($   $\right)$   $\left($ 

input <mark>integrate(1/(a\*x+1)^2\*(-a^2\*x^2+1)/(-a\*c\*x+c)^5,x, algorithm="maxima")</mark>

output -1/24\*(3\*a^2\*x^2 - 9\*a\*x + 10)/(a^4\*c^5\*x^3 - 3\*a^3\*c^5\*x^2 + 3\*a^2\*c^5\*x  $-$  a\*c^5) + 1/16\*log(a\*x + 1)/(a\*c^5) - 1/16\*log(a\*x - 1)/(a\*c^5)

#### **3.215.8 Giac [A] (verification not implemented)**

Time  $= 0.27$  (sec), antiderivative size  $= 89$ , normalized size of antiderivative  $= 1.29$ 

$$
\int \frac{e^{-2 \text{arctanh}(ax)}}{(c - acx)^5} dx = \frac{\log\left(\left|-\frac{2c}{acx-c}-1\right|\right)}{16\,a c^5} - \frac{\frac{3\,a^2c^2}{acx-c} - \frac{3\,a^2c^3}{(acx-c)^2} + \frac{4\,a^2c^4}{(acx-c)^3}}{24\,a^3c^6}
$$

✞ ☎

✝ ✆

✞ ☎

<span id="page-1827-2"></span> $\left($   $\left($   $\right)$   $\left($   $\left($   $\right)$   $\left($   $\left($   $\right)$   $\left($   $\left($   $\right)$   $\left($   $\left($   $\right)$   $\left($   $\left($   $\right)$   $\left($   $\left($   $\right)$   $\left($   $\left($   $\right)$   $\left($   $\left($   $\right)$   $\left($   $\left($   $\right)$   $\left($   $\left($   $\right)$   $\left($   $\left($   $\right)$   $\left($ 

input <mark>integrate(1/(a\*x+1)^2\*(-a^2\*x^2+1)/(-a\*c\*x+c)^5,x, algorithm="giac")</mark>

output 1/16\*log(abs(-2\*c/(a\*c\*x - c) - 1))/(a\*c^5) - 1/24\*(3\*a^2\*c^2/(a\*c\*x - c) - 3\*a^2\*c^3/(a\*c\*x - c)^2 + 4\*a^2\*c^4/(a\*c\*x - c)^3)/(a^3\*c^6)

$$
3.215. \qquad \int \frac{e^{-2 \text{arctanh}(ax)}}{(c - a c x)^5} \, dx
$$

#### Mupad [B] (verification not implemented) 3.215.9

Time =  $3.47$  (sec), antiderivative size = 64, normalized size of antiderivative = 0.93

$$
\int \frac{e^{-2 \operatorname{arctanh}(ax)}}{(c - acx)^5} dx = \frac{\frac{ax^2}{8} - \frac{3x}{8} + \frac{5}{12a}}{-a^3 c^5 x^3 + 3 a^2 c^5 x^2 - 3 a c^5 x + c^5} + \frac{\operatorname{atanh}(ax)}{8 a c^5}
$$

input  $\frac{\text{int}(-\frac{a^2*x^2 - 1}{(c - a*c*x)^5*(a*x + 1)^2)x}}{x}$ 

output  $((a*x^2)/8 - (3*x)/8 + 5/(12*a))/(c^5 + 3*a^2*c^5*x^2 - a^3*c^5*x^3 - 3*a*)$  $c^5*x$  + atanh(a\*x)/(8\*a\*c<sup>-5</sup>)

#### **3.216** R  $e^{-3\textbf{arctanh}(ax)}(c - acx)^p\,dx$

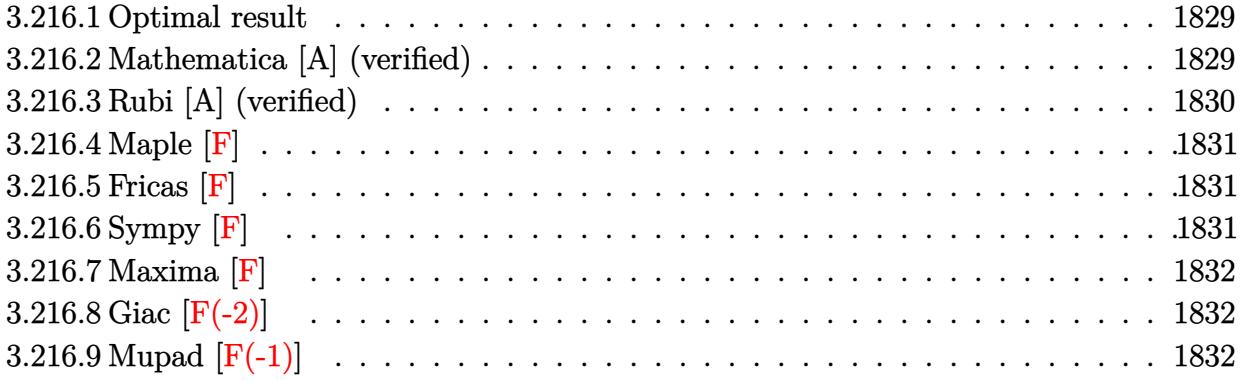

### <span id="page-1829-0"></span>**3.216.1 Optimal result**

Integrand size  $= 18$ , antiderivative size  $= 65$ 

$$
\int e^{-3\arctanh(ax)}(c - acx)^p dx
$$
  
=  $-\frac{(1 - ax)^{3/2}(c - acx)^{1+p} \text{Hypergeometric2F1}(\frac{3}{2}, \frac{5}{2} + p, \frac{7}{2} + p, \frac{1}{2}(1 - ax))}{\sqrt{2}ac(5 + 2p)}$ 

<span id="page-1829-1"></span>✝ ✆

output -1/2\*(-a\*x+1)^(3/2)\*(-a\*c\*x+c)^(p+1)\*hypergeom([3/2, 5/2+p],[7/2+p],-1/2\*a ✞ ☎  $*x+1/2)/a/c/(5+2*p)*2^(1/2)$ 

### **3.216.2 Mathematica [A] (verified)**

Time  $= 0.03$  (sec), antiderivative size  $= 60$ , normalized size of antiderivative  $= 0.92$ 

$$
\int e^{-3 \arctanh(ax)} (c - acx)^p dx
$$
  
=  $-\frac{(1 - ax)^{5/2} (c - acx)^p \text{ Hypergeometric2F1} (\frac{3}{2}, \frac{5}{2} + p, \frac{7}{2} + p, \frac{1}{2} - \frac{ax}{2})}{\sqrt{2}a(5+2p)}$ 

✞ ☎

✝ ✆

✞ ☎

input <mark>Integrate[(c - a\*c\*x)^p/E^(3\*ArcTanh[a\*x]),x]</mark>

output <mark>-(((1 - a\*x)^(5/2)\*(c - a\*c\*x)^p\*Hypergeometric2F1[3/2, 5/2 + p, 7/2 + p,</mark>  $1/2 - (a*x)/2$ )/(Sqrt[2]\*a\*(5 + 2\*p))) ✝ ✆

<span id="page-1829-2"></span> $3.216.$  $e^{-3\arctanh(ax)}(c - acx)^p\,dx$ 

## **3.216.3 Rubi [A] (verified)**

Time  $= 0.23$  (sec), antiderivative size  $= 63$ , normalized size of antiderivative  $= 0.97$ , number of steps used = 3, number of rules used = 3,  $\frac{\text{number of rules}}{\text{integral size}}$  = 0.167, Rules used = {6680, 37, 79}

Below are the steps used by Rubi to obtain the solution. The rule number used for the transformation is given above next to the arrow. The rules definitions used are listed below.

$$
\int e^{-3 \arctanh(ax)} (c - acx)^p dx
$$
  
\n
$$
\int \frac{(1 - ax)^{3/2} (c - acx)^p}{(ax + 1)^{3/2}} dx
$$
  
\n
$$
\int \frac{(1 - ax)^{3/2} (c - acx)^p}{37} dx
$$
  
\n
$$
(1 - ax)^{-p} (c - acx)^p \int \frac{(1 - ax)^{p + \frac{3}{2}}}{(ax + 1)^{3/2}} dx
$$
  
\n
$$
\int \frac{79}{a\sqrt{ax + 1}}
$$
  
\n
$$
a\sqrt{ax + 1}
$$

 $\left($   $\left($   $\right)$   $\left($   $\left($   $\right)$   $\left($   $\left($   $\right)$   $\left($   $\left($   $\right)$   $\left($   $\left($   $\right)$   $\left($   $\left($   $\right)$   $\left($   $\left($   $\right)$   $\left($   $\left($   $\right)$   $\left($   $\left($   $\right)$   $\left($   $\left($   $\right)$   $\left($   $\left($   $\right)$   $\left($   $\left($   $\right)$   $\left($ 

✝ ✆

✝ ✆

input ✞ ☎  $Int[(c - a*cx)^p/E^-(3*ArcTanh[a*x]),x]$ 

output <mark>-((2^(5/2 + p)\*(c - a\*c\*x)^p\*Hypergeometric2F1[-1/2, -3/2 - p, 1/2, (1 + a</mark> ✞ ☎  $*x)/2]/(a*(1 - a*x)^p*Sqrt[1 + a*x])$ 

#### **3.216.3.1 Defintions of rubi rules used**

rule 37 <mark>Int[(u\_.)\*((a\_) + (b\_.)\*(x\_))^(m\_)\*((c\_) + (d\_.)\*(x\_))^(n\_), x\_Symbol] :> S</mark> ✞ ☎  $imp[(a + b*x)^m/(c + d*x)^m$  Int[u\*(c + d\*x)^(m + n), x], x] /; FreeQ[{a, b, c, d, m, n}, x] && EqQ[b\*c - a\*d, 0] && !SimplerQ[a + b\*x, c + d\*x]

rule 79 <mark>Int[((a\_) + (b\_.)\*(x\_))^(m\_)\*((c\_) + (d\_.)\*(x\_))^(n\_), x\_Symbol] :> Simp[((</mark> ✞ ☎  $a + b*x)^{(m + 1)/(b*(m + 1)*(b/(b*c - a*d))^n))*Hypergeometric2F1[-n, m + 1]$ ,  $m + 2$ ,  $(-d)*( (a + b*x)/(b*c - a*d))]$ , x] /; FreeQ[{a, b, c, d, m, n}, x] && !IntegerQ[m] && !IntegerQ[n] && GtQ[b/(b\*c - a\*d), 0] && (RationalQ[m] | |  $!(RationalQ[n] \&G GQ[-d/(b*c - a*d), 0]))$ ✝ ✆ rule 6680 Int [E^(ArcTanh [(a\_.)\*(x\_)]\*(n\_.))\*(u\_.)\*((c\_) + (d\_.)\*(x\_))^(p\_.), x\_Symbol ] :> Int[u\*(c + d\*x)^p\*((1 + a\*x)^(n/2)/(1 - a\*x)^(n/2)), x] /; FreeQ[{a, c , d, n, p}, x] && EqQ[a^2\*c^2 - d^2, 0] && !(IntegerQ[p] || GtQ[c, 0])

## <span id="page-1831-0"></span>3.216.4 Maple  $\mathbf{F}$

$$
\int \frac{\left(-acx+c\right)^{p}\left(-a^2x^2+1\right)^{\frac{3}{2}}}{\left(ax+1\right)^3}dx
$$

input  $\int \frac{\int (-\arctan(x + x))}{\pi} f(x + x + 1)^3 + (-\arctan(x + x) + 1)^3 (3/2), x}$ 

output  $int((-a*c*x+c)^p/(a*x+1)^3*(-a^2*x^2+1)^(3/2),x)$ 

### <span id="page-1831-1"></span>3.216.5 Fricas  $\mathbf{F}$

$$
\int e^{-3\arctanh(ax)}(c - acx)^p dx = \int \frac{(-a^2x^2 + 1)^{\frac{3}{2}}(-acx + c)^p}{(ax + 1)^3} dx
$$

input  $\frac{1}{\text{integrate}} \frac{(-a \cdot x \cdot x)}{-p} \cdot \frac{a \cdot x + 1}{3 \cdot (-a^2 \cdot x^2 + 1)}$  (3/2), x, algorithm="fricas")

output integral(-sqrt(-a<sup>2\*x^2</sup> + 1)\*(a\*x - 1)\*(-a\*c\*x + c)^p/(a^2\*x^2 + 2\*a\*x + 1  $), x)$ 

## <span id="page-1831-2"></span>3.216.6 Sympy  $[F]$

$$
\int e^{-3\arctanh (ax)}(c-acx)^p\,dx=\int \frac{\left(-c(ax-1)\right)^p\left(-(ax-1)\left(ax+1\right)\right)^{\frac{3}{2}}}{\left(ax+1\right)^3} \,dx
$$

 $input|intergrate((-a*c*x+c)**p/(a*x+1)**3*(-a**2*x*x+2+1)**(3/2),x)$ 

<span id="page-1831-3"></span>output Integral( $(-c*(a*x - 1))**p*(-(a*x - 1)*(a*x + 1))**(3/2)/(a*x + 1)**3, x)$ 

## **3.216.7 Maxima [F]**

$$
\int e^{-3\arctanh(ax)}(c - acx)^p dx = \int \frac{(-a^2x^2 + 1)^{\frac{3}{2}}(-acx + c)^p}{(ax + 1)^3} dx
$$

✞ ☎

✝ ✆

✞ ☎

<span id="page-1832-0"></span> $\left($   $\left($   $\right)$   $\left($   $\left($   $\right)$   $\left($   $\left($   $\right)$   $\left($   $\left($   $\right)$   $\left($   $\left($   $\right)$   $\left($   $\left($   $\right)$   $\left($   $\left($   $\right)$   $\left($   $\left($   $\right)$   $\left($   $\left($   $\right)$   $\left($   $\left($   $\right)$   $\left($   $\left($   $\right)$   $\left($   $\left($   $\right)$   $\left($ 

input <mark>integrate((-a\*c\*x+c)^p/(a\*x+1)^3\*(-a^2\*x^2+1)^(3/2),x, algorithm="maxima")</mark>

output <mark>integrate((-a^2\*x^2 + 1)^(3/2)\*(-a\*c\*x + c)^p/(a\*x + 1)^3, x)</mark>

## **3.216.8 Giac [F(-2)]**

Exception generated.

$$
\int e^{-3\arctanh(ax)}(c - acx)^p dx = \text{Exception raised: TypeError}
$$

✞ ☎

✝ ✆

✞ ☎

<span id="page-1832-1"></span>✝ ✆

input integrate((-a\*c\*x+c)^p/(a\*x+1)^3\*(-a^2\*x^2+1)^(3/2),x, algorithm="giac")

output <mark>Exception raised: TypeError >> an error occurred running a Giac command:IN</mark> PUT:sage2:=int(sage0,sageVARx):;OUTPUT:sym2poly/r2sym(const gen & e,const index\_m & i,const vecteur & l) Error: Bad Argument Value

## **3.216.9 Mupad [F(-1)]**

Timed out.

$$
\int e^{-3\arctanh(ax)}(c - acx)^p dx = \int \frac{(1 - a^2 x^2)^{3/2} (c - a c x)^p}{(a x + 1)^3} dx
$$

✞ ☎

✞ ☎

 $\left($   $\left($   $\right)$   $\left($   $\left($   $\right)$   $\left($   $\left($   $\right)$   $\left($   $\left($   $\right)$   $\left($   $\left($   $\right)$   $\left($   $\left($   $\right)$   $\left($   $\left($   $\right)$   $\left($   $\left($   $\right)$   $\left($   $\left($   $\right)$   $\left($   $\left($   $\right)$   $\left($   $\left($   $\right)$   $\left($   $\left($   $\right)$   $\left($ 

 $\text{input} \left| \frac{\text{int}((1 - a^2 \cdot x^2)^(3/2) * (c - a \cdot x^2))}{\text{min}} \right|$ ✝ ✆

output <mark>int(((1 - a^2\*x^2)^(3/2)\*(c - a\*c\*x)^p)/(a\*x + 1)^3, x)</mark>

#### $3.216.$  $e^{-3\arctanh(ax)}(c - acx)^p\,dx$

#### $\int e^{-3\textbf{arctanh}(ax)}(c-acx)^3\,dx$ 3.217

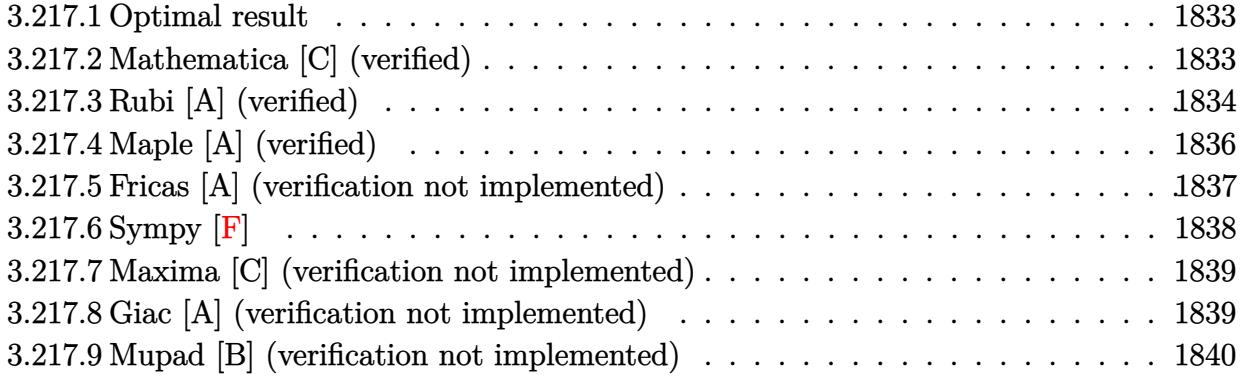

#### <span id="page-1833-0"></span>**Optimal result** 3.217.1

Integrand size  $= 18$ , antiderivative size  $= 163$ 

$$
\int e^{-3\arctanh(ax)}(c - acx)^3 dx = -\frac{2c^3(1 - ax)^5}{a\sqrt{1 - a^2x^2}} - \frac{315c^3\sqrt{1 - a^2x^2}}{8a} - \frac{105c^3(1 - ax)\sqrt{1 - a^2x^2}}{8a} - \frac{21c^3(1 - ax)^2\sqrt{1 - a^2x^2}}{4a} - \frac{9c^3(1 - ax)^3\sqrt{1 - a^2x^2}}{4a} - \frac{315c^3\arcsin(ax)}{8a}
$$

output -315/8\*c^3\*arcsin(a\*x)/a-2\*c^3\*(-a\*x+1)^5/a/(-a^2\*x^2+1)^(1/2)-315/8\*c^3\*(  $-a^2x^2+1$ <sup>o</sup> $(1/2)/a-105/8*c^3*(-a*x+1)*(-a^2*x^2+1)^(1/2)/a-21/4*c^3*(-a*x)$  $+1)^2$ \*(-a^2\*x^2+1)^(1/2)/a-9/4\*c^3\*(-a\*x+1)^3\*(-a^2\*x^2+1)^(1/2)/a

#### <span id="page-1833-1"></span>Mathematica [C] (verified) 3.217.2

Result contains higher order function than in optimal. Order 5 vs. order 3 in optimal. Time =  $0.02$  (sec), antiderivative size = 45, normalized size of antiderivative = 0.28

$$
\int e^{-3 \arctanh(ax)} (c - acx)^3 dx = -\frac{c^3 (1 - ax)^{11/2} \text{Hypergeometric2F1}\left(\frac{3}{2}, \frac{11}{2}, \frac{13}{2}, \frac{1}{2}(1 - ax)\right)}{11\sqrt{2}a}
$$

input Integrate [(c - a\*c\*x)^3/E^(3\*ArcTanh [a\*x]), x]

output  $-1/11*(c^3*(1 - a*x)^(11/2)*Hypergeometric2F1[3/2, 11/2, 13/2, (1 - a*x)/2])$  $\frac{1}{(sqrt(2)*a)}$ 

<span id="page-1833-2"></span> $\int e^{-3\arctanh(ax)}(c - acx)^3 dx$ 3.217.

#### Rubi [A] (verified) 3.217.3

Time =  $0.50$  (sec), antiderivative size = 147, normalized size of antiderivative = 0.90, number of steps used = 11, number of rules used = 11,  $\frac{\text{number of rules}}{\text{integrand size}}$  = 0.611, Rules  $\textit{used}=\{ 6677,\, 27,\, 462,\, 2346,\, 25,\, 2346,\, 27,\, 2346,\, 27,\, 455,\, 223 \}$ 

Below are the steps used by Rubi to obtain the solution. The rule number used for the transformation is given above next to the arrow. The rules definitions used are listed below.

$$
\int e^{-3 \arctanh(ax)}(c - acx)^3 dx
$$
\n
$$
\int \frac{6677}{6677}
$$
\n
$$
\int \frac{6677}{(1 - a^2x^2)^{3/2}} dx
$$
\n
$$
\int \frac{27}{(1 - a^2x^2)^{3/2}} dx
$$
\n
$$
\int \frac{27}{27}
$$
\n
$$
c^3 \int \frac{(1 - ax)^6}{(1 - a^2x^2)^{3/2}} dx
$$
\n
$$
\int \frac{462}{462}
$$
\n
$$
c^3 \left(-\int \frac{a^4x^4 - 6a^3x^3 + 16a^2x^2 - 26ax + 31}{\sqrt{1 - a^2x^2}} dx - \frac{32(1 - ax)}{a\sqrt{1 - a^2x^2}}\right)
$$
\n
$$
\int \frac{2346}{2346}
$$
\n
$$
c^3 \left(\frac{\int -\frac{-24x^3a^5 + 67x^2a^4 - 104xa^3 + 124a^2}{\sqrt{1 - a^2x^2}} dx - \frac{32(1 - ax)}{a\sqrt{1 - a^2x^2}} + \frac{1}{4}a^2x^3\sqrt{1 - a^2x^2}\right)
$$
\n
$$
\int \frac{25}{25}
$$
\n
$$
c^3 \left(-\frac{\int \frac{-24x^3a^5 + 67x^2a^4 - 104xa^3 + 124a^2}{\sqrt{1 - a^2x^2}} dx - \frac{32(1 - ax)}{a\sqrt{1 - a^2x^2}} + \frac{1}{4}a^2x^3\sqrt{1 - a^2x^2}\right)
$$
\n
$$
\int \frac{2346}{246}
$$
\n
$$
c^3 \left(-\frac{8a^3x^2\sqrt{1 - a^2x^2} - \frac{\int -\frac{3(67x^2a^6 - 120xa^6 + 124a^4)}{\sqrt{1 - a^2x^2}} dx - \frac{32(1 - ax)}{a\sqrt{1 - a^2x^2}} + \frac{1}{4}a^2x^3\sqrt{1 - a^2x^2}\right)
$$
\n
$$
c^3 \left(-\frac{\frac{67x^
$$

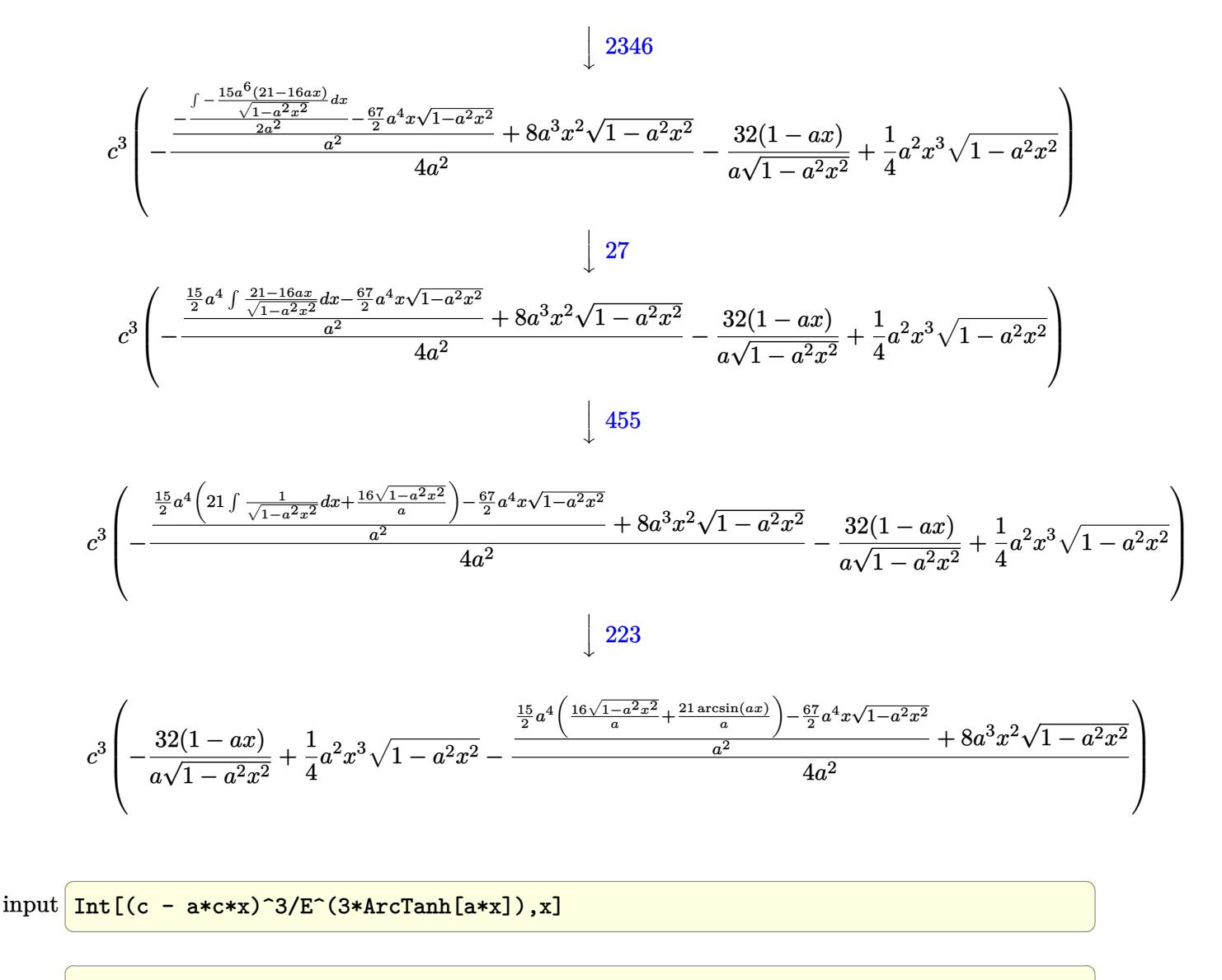

output <mark>c^3\*((-32\*(1 - a\*x))/(a\*Sqrt[1 - a^2\*x^2]) + (a^2\*x^3\*Sqrt[1 - a^2\*x^2])/4</mark> -  $(8*a^3*x^2*Sqrt[1 - a^2*x^2] + ((-67*a^4*x*Sqrt[1 - a^2*x^2])/2 + (15*a$  $\hat{}$ 4\*((16\*Sqrt[1 - a^2\*x^2])/a + (21\*ArcSin[a\*x])/a))/2)/a^2)/(4\*a^2))

#### 3.217.3.1 Defintions of rubi rules used

rule  $25 \text{ Int}[-(\text{Fx}_{\_}), x_{\_}Symbol]$  :>  $Simp[\text{Identity}[-1]$  Int[Fx, x], x]

rule 27 Int  $[(a_*)*(Fx_), x_Symbo1]$  :> Simp  $[a_$  Int  $Fx, x]$ , x] /; FreeQ $[a, x]$  && !Ma  $tchQ[Fx, (b_)*(Gx])$  /;  $FreeQ[b, x]]$
rule 223 Int[1/Sqrt[(a\_) + (b\_.)\*(x\_)^2], x\_Symbol] :> Simp[ArcSin[Rt[-b, 2]\*(x/Sqrt ✞ ☎  $[a])]/Rt[-b, 2], x]$  /; FreeQ[{a, b}, x] && GtQ[a, 0] && NegQ[b]

✝ ✆

✞ ☎

✞ ☎

✞ ☎

✞ ☎

 $\overline{\mathcal{A}}$   $\overline{\mathcal{A}}$   $\overline{\$ 

```
rule 455 <mark>| Int[((c_) + (d_.)*(x_))*((a_) + (b_.)*(x_)^2)^(p_.), x_Symbol] :> Simp[d*((</mark>
     a + b*x^2)^{(p + 1)/(2*b*(p + 1))}, x] + Simp[c Int[(a + b*x^2)^p, x], x]/; FreeQ[\{a, b, c, d, p\}, x] & lLeQ[p, -1]✝ ✆
```

```
rule 462 <mark>Int[((c_) + (d_.)*(x_))^(n_)/((a_) + (b_.)*(x_)^2)^(3/2), x_Symbol] :> Simp</mark>
            [(-2^{(n - 1)}) * d * c^{(n - 2)} * ((c + d * x)/(b * Sqrt[a + b * x^2)]), x] + Simp[d^2/b]Int[(1/Sqrt[a + b*x^2])*ExpandToSum[(2^(n - 1)*c^(n - 1) - (c + d*x)^(n -1))/(c - d*x), x], x], x] /; FreeQ[{a, b, c, d}, x] && EqQ[b*c<sup>\sim</sup>2 + a*d<sup>\sim</sup>2,
            0] && IGtQ[n, 2]
           \left( \left( \right) \left( \left( \right) \left( \left( \right) \left( \left( \right) \left( \left( \right) \left( \left( \right) \left( \left( \right) \left( \left( \right) \left( \left( \right) \left( \left( \right) \left( \left( \right) \left( \left( \right) \left(
```
rule 2346 <mark>Int[(Pq\_)\*((a\_) + (b\_.)\*(x\_)^2)^(p\_), x\_Symbol] :> With[{q = Expon[Pq, x],</mark> e = Coeff[Pq, x, Expon[Pq, x]]}, Simp[e\*x^(q - 1)\*((a + b\*x^2)^(p + 1)/(b\*(  $q + 2*p + 1$ )), x] + Simp[1/(b\*(q + 2\*p + 1)) Int[(a + b\*x^2)^p\*ExpandToS  $um[b*(q + 2*p + 1)*Pq - a*e*(q - 1)*x^q - 2) - b*e*(q + 2*p + 1)*x^q, x],$  $x$ ],  $x$ ]] /; FreeQ[{a, b, p}, x] && PolyQ[Pq, x] && !LeQ[p, -1] ✝ ✆

```
rule 6677
Int[E^(ArcTanh[(a_.)*(x_)]*(n_.))*((c_) + (d_.)*(x_))^(p_.), x_Symbol] :> S
         imp[c^n \quad Int[(c + d*x)^{(p - n)*(1 - a^2*x^2)^{(n/2)}, x], x]/; FreeQ[{a, c,
         d, p}, x] && EqQ[a*c + d, 0] && IntegerQ[(n - 1)/2] && IntegerQ[2*p]
```
# **3.217.4 Maple [A] (verified)**

Time  $= 0.16$  (sec), antiderivative size  $= 120$ , normalized size of antiderivative  $= 0.74$ 

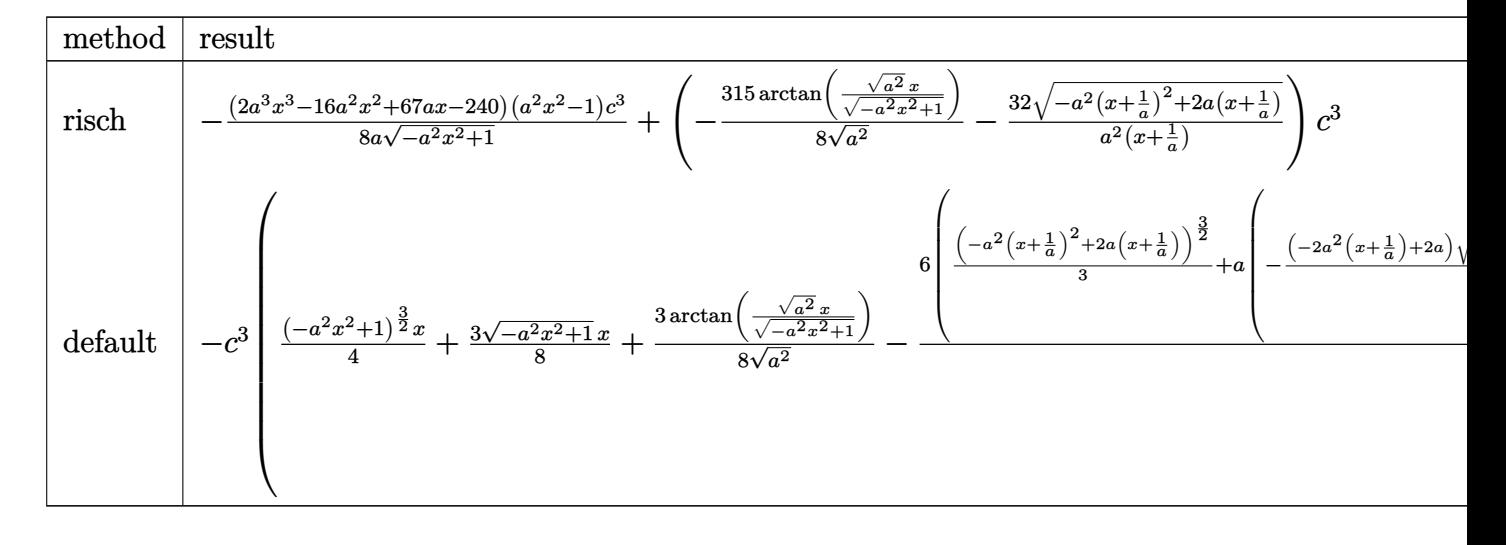

$$
input | int ((-a*c*x+c)^3/(a*x+1)^3*(-a^2*x^2+1)^(3/2), x, method = RETURNVERBOSE)
$$

output  $-1/8*(2*a^3*x^3-16*a^2*x^2+67*a*x-240)*(a^2*x^2-1)/a/(-a^2*x^2+1)^(1/2)*c^2$  $3+(-315/8/(\text{a}^2)^(1/2)*arctan((\text{a}^2)^(1/2)*x/(-\text{a}^2*x^2+1)^(1/2))-32/a^2/(x+1)$  $(a)*(-a^2*(x+1/a)^2+2*a*(x+1/a))^2(1/2)*c^3$ 

#### Fricas [A] (verification not implemented)  $3.217.5$

Time =  $0.25$  (sec), antiderivative size = 118, normalized size of antiderivative = 0.72

$$
\int e^{-3\arctanh(ax)}(c - acx)^3 dx =
$$
\n
$$
- \frac{496 ac^3x + 496 c^3 - 630 (ac^3x + c^3)\arctan\left(\frac{\sqrt{-a^2x^2 + 1} - 1}{ax}\right) - (2a^4c^3x^4 - 14a^3c^3x^3 + 51a^2c^3x^2 - 173ac^2)}{8(a^2x + a)}
$$

$$
input|integrate((-a*c*x+c)^3/(a*x+1)^3*(-a^2*x^2+1)^(3/2),x, algorithm="fricas")
$$

output  $-1/8*(496*a*c^3*x + 496*c^3 - 630*(a*c^3*x + c^3)*arctan((sqrt(-a^2*x^2 +$ 1) - 1)/(a\*x)) - (2\*a<sup>-4</sup>\*c<sup>-3\*x-4</sup> - 14\*a<sup>-3\*c-3\*x-3 + 51\*a<sup>-2\*c-3\*x-2</sup> - 173\*a\*</sup>  $c^3*x - 496*c^3)*sqrt(-a^2*x^2 + 1)/(a^2*x + a)$ 

# 3.217.6 Sympy  $[F]$

$$
\int e^{-3 \arctanh(ax)} (c - acx)^3 dx = -c^3 \left( \int \left( -\frac{\sqrt{-a^2x^2 + 1}}{a^3x^3 + 3a^2x^2 + 3ax + 1} \right) dx \n+ \int \frac{3ax\sqrt{-a^2x^2 + 1}}{a^3x^3 + 3a^2x^2 + 3ax + 1} dx \n+ \int \left( -\frac{2a^2x^2\sqrt{-a^2x^2 + 1}}{a^3x^3 + 3a^2x^2 + 3ax + 1} \right) dx \n+ \int \left( -\frac{2a^3x^3\sqrt{-a^2x^2 + 1}}{a^3x^3 + 3a^2x^2 + 3ax + 1} \right) dx \n+ \int \frac{3a^4x^4\sqrt{-a^2x^2 + 1}}{a^3x^3 + 3a^2x^2 + 3ax + 1} dx \n+ \int \left( -\frac{a^5x^5\sqrt{-a^2x^2 + 1}}{a^3x^3 + 3a^2x^2 + 3ax + 1} \right) dx \right)
$$

input integrate((-a\*c\*x+c)\*\*3/(a\*x+1)\*\*3\*(-a\*\*2\*x\*\*2+1)\*\*(3/2), x)

```
output -c**3*(Integral(-sqrt(-a**2*x**2 + 1)/(a**3*x**3 + 3*a**2*x**2 + 3*a*x + 1
      ), x) + Integral(3*a*x*sqrt(-a**2*x**2 + 1)/(a**3*x**3 + 3*a**2*x**2 + 3*a
      *x + 1), x) + Integral(-2*a**2*x**2*sqrt(-a**2*x**2 + 1)/(a**3*x**3 + 3*a*
      *2*x**2 + 3*a*x + 1), x) + Integral(-2*a**3*x**3*sqrt(-a**2*x**2 + 1)/(a**
      3*x**3 + 3*a**2*x**2 + 3*a*x + 1), x) + Integral(3*a**4*x**4*sqrt(-a**2*x*
      *2 + 1)/(a**3*x**3 + 3*a**2*x**2 + 3*a*x + 1), x) + Integral(-a**5*x**5*sqrt(-a**2*x**2 + 1)/(a**3*x**3 + 3*a**2*x**2 + 3*a*x + 1), x))
```
### **3.217.7 Maxima [C] (verification not implemented)**

Result contains complex when optimal does not.

Time  $= 0.29$  (sec), antiderivative size  $= 233$ , normalized size of antiderivative  $= 1.43$ 

$$
\int e^{-3\arctanh(ax)}(c - acx)^3 dx = -\frac{1}{4} \left( -a^2x^2 + 1 \right)^{\frac{3}{2}} c^3x + 3\sqrt{a^2x^2 + 4ax + 3} c^3x
$$
  

$$
- \frac{3}{8} \sqrt{-a^2x^2 + 1} c^3x + \frac{8(-a^2x^2 + 1)^{\frac{3}{2}} c^3}{a^3x^2 + 2a^2x + a} - \frac{6(-a^2x^2 + 1)^{\frac{3}{2}} c^3}{a^2x + a}
$$
  

$$
+ \frac{2(-a^2x^2 + 1)^{\frac{3}{2}} c^3}{a} - \frac{3i c^3 \arcsin(ax + 2)}{a}
$$
  

$$
- \frac{339 c^3 \arcsin(ax)}{8 a} - \frac{48 \sqrt{-a^2x^2 + 1} c^3}{a^2x + a}
$$
  

$$
+ \frac{6 \sqrt{a^2x^2 + 4ax + 3} c^3}{a} - \frac{18 \sqrt{-a^2x^2 + 1} c^3}{a}
$$

✞ ☎

✝ ✆

✝ ✆

input <mark>integrate((-a\*c\*x+c)^3/(a\*x+1)^3\*(-a^2\*x^2+1)^(3/2),x, algorithm="maxima")</mark>

output <mark>-1/4\*(-a^2\*x^2 + 1)^(3/2)\*c^3\*x + 3\*sqrt(a^2\*x^2 + 4\*a\*x + 3)\*c^3\*x - 3/8\*</mark> ✞ ☎  $sqrt(-a^2*x^2 + 1)*c^3*x + 8*(-a^2*x^2 + 1)^{}(3/2)*c^3/(a^3*x^2 + 2*a^2*x +$ a) -  $6*(-a^2*x^2 + 1)^{(3/2)*c^3/(a^2*x + a) + 2*(-a^2*x^2 + 1)^(3/2)*c^3/$ a - 3\*I\*c<sup>-</sup>3\*arcsin(a\*x + 2)/a - 339/8\*c<sup>-</sup>3\*arcsin(a\*x)/a - 48\*sqrt(-a<sup>-</sup>2\*x<sup>-</sup>2 + 1)\*c^3/(a^2\*x + a) + 6\*sqrt(a^2\*x^2 + 4\*a\*x + 3)\*c^3/a - 18\*sqrt(-a^2\*x  $\hat{2} + 1)*c^3/a$ 

### **3.217.8 Giac [A] (verification not implemented)**

Time  $= 0.30$  (sec), antiderivative size  $= 103$ , normalized size of antiderivative  $= 0.63$ 

$$
\int e^{-3\arctanh(ax)}(c - acx)^3 dx = -\frac{315 c^3 \arcsin (ax) \operatorname{sgn}(a)}{8|a|}
$$
  

$$
-\frac{1}{8} \sqrt{-a^2 x^2 + 1} \left(\frac{240 c^3}{a} - (67 c^3 + 2 (a^2 c^3 x - 8 a c^3) x)x\right)
$$
  

$$
+\frac{64 c^3}{\left(\frac{\sqrt{-a^2 x^2 + 1}|a| + a}{a^2 x} + 1\right)|a|}
$$

✞ ☎

✝ ✆

input <mark>integrate((-a\*c\*x+c)^3/(a\*x+1)^3\*(-a^2\*x^2+1)^(3/2),x, algorithm="giac")</mark>

output -315/8\*c<sup>-</sup>3\*arcsin(a\*x)\*sgn(a)/abs(a) - 1/8\*sqrt(-a<sup>-</sup>2\*x<sup>-</sup>2 + 1)\*(240\*c<sup>-</sup>3/a - $(67*c^3 + 2*(a^2xc^3*x - 8*a*c^3)*x) + 64*c^3/(((sqrt(-a^2*x^2 + 1)*ab))$  $s(a) + a)/ (a^2*x) + 1)*abs(a)$ 

#### Mupad [B] (verification not implemented) 3.217.9

Time =  $3.59$  (sec), antiderivative size = 166, normalized size of antiderivative =  $1.02$ 

$$
\int e^{-3 \operatorname{arctanh}(ax)} (c - acx)^3 dx
$$
\n
$$
= \frac{32 c^3 \sqrt{1 - a^2 x^2}}{\left(x \sqrt{-a^2} + \frac{\sqrt{-a^2}}{a}\right) \sqrt{-a^2}} - \frac{315 c^3 \operatorname{asinh}(x \sqrt{-a^2})}{8 \sqrt{-a^2}}
$$
\n
$$
= \frac{\sqrt{1 - a^2 x^2} \left(\frac{4 a^3 c^3}{(-a^2)^{3/2}} - \frac{67 c^3 x \sqrt{-a^2}}{8} - \frac{26 a c^3}{\sqrt{-a^2}} + \frac{c^3 x^3 (-a^2)^{3/2}}{4} + \frac{2 a^5 c^3 x^2}{(-a^2)^{3/2}}\right)}{\sqrt{-a^2}}
$$

input 
$$
\frac{\text{int}((1 - a^2*x^2)^(3/2)*(c - a*c*x)^3)/(a*x + 1)^3,x)}{\text{int}((1 - a^2*x^2)^(3/2)*(c - a*c*x)^3)}
$$

output  $(32*c^3*(1 - a^2*x^2)^(1/2))/(x*(-a^2)^(1/2) + (-a^2)^(1/2)/a)*(-a^2)(1/2)$ 2)) -  $(315*c^3*asinh(x*(-a^2)^(1/2))}/(8*(-a^2)^(1/2))$  -  $((1 - a^2*x^2)^(1$  $(2)*((4*a^3*c^3)/(-a^2)^(3/2) - (67*c^3*x*(-a^2)^(1/2))/8 - (26*a*c^3)/(-a^2)(1/2)$  $^22)^(1/2) + (c^3*x^3*(-a^2)^(3/2))/4 + (2*a^5*c^3*x^2)/(-a^2)^(3/2)))/(-a^2)$  $2)^{(-1/2)}$ 

### $\int e^{-3\textbf{arctanh}(ax)}(c-acx)^2\,dx$ 3.218

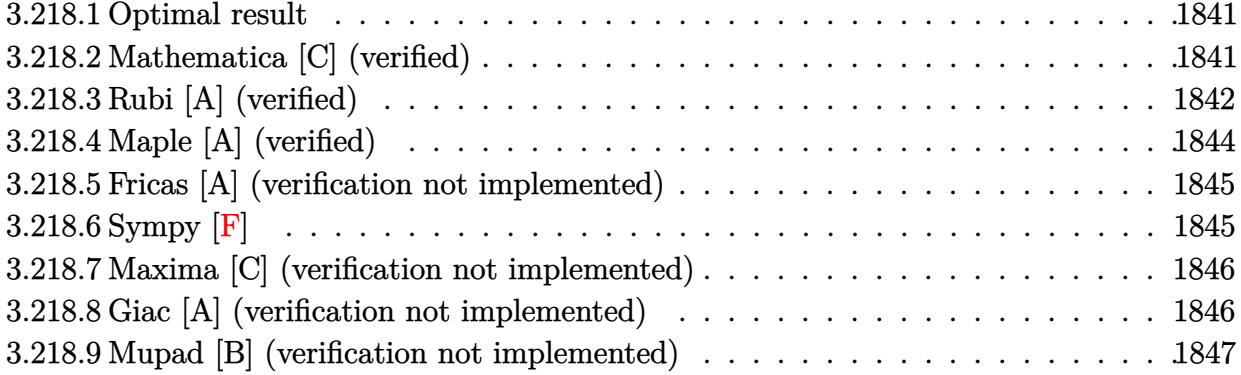

#### <span id="page-1841-0"></span>Optimal result 3.218.1

Integrand size  $= 18$ , antiderivative size  $= 131$ 

$$
\int e^{-3\arctanh(ax)}(c - acx)^2 dx = -\frac{2c^2(1 - ax)^4}{a\sqrt{1 - a^2x^2}} - \frac{35c^2\sqrt{1 - a^2x^2}}{2a} - \frac{35c^2(1 - ax)\sqrt{1 - a^2x^2}}{6a} - \frac{7c^2(1 - ax)^2\sqrt{1 - a^2x^2}}{3a} - \frac{35c^2\arcsin(ax)}{2a}
$$

output -35/2\*c<sup>-</sup>2\*arcsin(a\*x)/a-2\*c<sup>-</sup>2\*(-a\*x+1)<sup>-4</sup>/a/(-a<sup>-</sup>2\*x<sup>-</sup>2+1)<sup>-</sup>(1/2)-35/2\*c<sup>-</sup>2\*(-a  $2*x^2+1$  (1/2)/a-35/6\*c<sup>2</sup>\*(-a\*x+1)\*(-a<sup>2</sup>\*x<sup>2</sup>+1)<sup>2</sup>(1/2)/a-7/3\*c<sup>2</sup>\*(-a\*x+1)<sup>2</sup>  $2*(-a^2*x^2+1)^(1/2)/a$ 

#### <span id="page-1841-1"></span>Mathematica [C] (verified) 3.218.2

Result contains higher order function than in optimal. Order 5 vs. order 3 in optimal. Time = 0.01 (sec), antiderivative size = 45, normalized size of antiderivative =  $0.34$ 

$$
\int e^{-3 \text{arctanh}(ax)} (c - acx)^2 dx = -\frac{c^2 (1 - ax)^{9/2} \text{Hypergeometric2F1} \left(\frac{3}{2}, \frac{9}{2}, \frac{11}{2}, \frac{1}{2}(1 - ax)\right)}{9 \sqrt{2} a}
$$

input Integrate [(c - a\*c\*x) ^2/E^(3\*ArcTanh [a\*x]), x]

output  $-1/9*(c^2*(1 - a*x)^(9/2)*Hypergeometric2F1[3/2, 9/2, 11/2, (1 - a*x)/2])/$  $(Sqrt[2]*a)$ 

<span id="page-1841-2"></span> $\int e^{-3\arctanh(ax)}(c - acx)^2 dx$ 3.218.

## **3.218.3 Rubi [A] (verified)**

Time  $= 0.39$  (sec), antiderivative size  $= 118$ , normalized size of antiderivative  $= 0.90$ , number of steps used = 9, number of rules used = 9,  $\frac{\text{number of rules}}{\text{integral size}}$  = 0.500, Rules used  $=\{6677, 27, 462, 2346, 27, 2346, 27, 455, 223\}$ 

Below are the steps used by Rubi to obtain the solution. The rule number used for the transformation is given above next to the arrow. The rules definitions used are listed below.

$$
\int e^{-3 \arctanh(ax)} (c - acx)^2 dx
$$
  
\n
$$
\frac{6677}{6677}
$$
  
\n
$$
\frac{\int \frac{c^5 (1 - ax)^5}{(1 - a^2 x)^{5/2}} dx}{c^3}
$$
  
\n
$$
\frac{1}{c^3}
$$
  
\n
$$
\frac{1}{c^2}
$$
  
\n
$$
c^2 \int \frac{(1 - ax)^5}{(1 - a^2 x)^{3/2}} dx
$$
  
\n
$$
\frac{1}{462}
$$
  
\n
$$
c^2 \left(-\int \frac{-a^3 x^3 + 5a^2 x^2 - 11ax + 15}{\sqrt{1 - a^2 x^2}} dx - \frac{16(1 - ax)}{a\sqrt{1 - a^2 x^2}}\right)
$$
  
\n
$$
\frac{1}{2346}
$$
  
\n
$$
c^2 \left(\frac{\int -\frac{5(3x^2 a^4 - 7xa^3 + 9a^2)}{\sqrt{1 - a^2 x^2}} dx}{3a^2} - \frac{1}{3}ax^2 \sqrt{1 - a^2 x^2} - \frac{16(1 - ax)}{a\sqrt{1 - a^2 x^2}}\right)
$$
  
\n
$$
\frac{1}{27}
$$
  
\n
$$
c^2 \left(-\frac{\frac{5}{3} \int \frac{3x^2 a^4 - 7xa^3 + 9a^2}{\sqrt{1 - a^2 x^2}} dx}{3a^2} - \frac{1}{3}ax^2 \sqrt{1 - a^2 x^2} - \frac{16(1 - ax)}{a\sqrt{1 - a^2 x^2}}\right)
$$
  
\n
$$
\frac{1}{2346}
$$
  
\n
$$
c^2 \left(-\frac{\frac{5}{3} \int \frac{-7a^4 (3 - 2ax)}{\sqrt{1 - a^2 x^2}} dx - \frac{3}{2}a^2 x \sqrt{1 - a^2 x^2}}{-\frac{3}{2}a^2 x \sqrt{1 - a^2 x^2}} - \frac{1}{3}ax^2 \sqrt{1 - a^2 x^2} - \frac{16(1 - ax)}{a\sqrt{1 - a^2 x^2}}\right)
$$
  
\n
$$
c^2 \left(-\frac{\frac{5}{3 - a^2 x^2} dx}{2a
$$

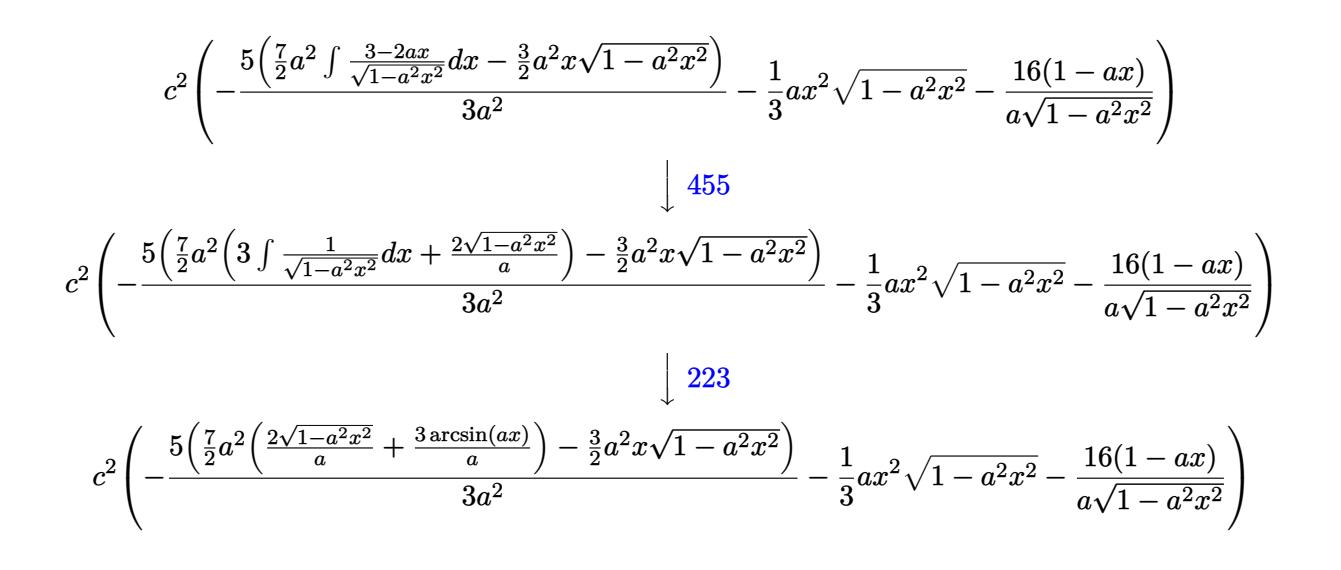

 $input$  Int[(c - a\*c\*x)<sup>2</sup>/E<sup>2</sup>(3\*ArcTanh[a\*x]), x]

output  $c^2$  (-16\*(1 - a\*x))/(a\*Sqrt[1 - a<sup>2</sup>\*x<sup>2</sup>]) - (a\*x<sup>2</sup>\*Sqrt[1 - a<sup>2</sup>\*x<sup>2</sup>2])/3 - $(5*((-3*a^2*x*Sqrt[1 - a^2*x^2])/2 + (7*a^2*((2*Sqrt[1 - a^2*x^2])/a + (3$  $*\text{ArcSin[a*x]/a)}(2))$  (3\*a^2))

### 3.218.3.1 Defintions of rubi rules used

rule 27 Int  $[(a_*)*(Fx_), x_Symbol]$  :> Simp  $[a_$  Int  $[Fx, x], x]$  /; FreeQ $[a, x]$  && !Ma  $tchQ[Fx, (b)*(Gx)$  /;  $FreeQ[b, x]]$ 

rule 223 Int  $[1/Sqrt[(a]) + (b_*)*(x_*)^2]$ , x\_Symbol] :> Simp [ArcSin [Rt [-b, 2] \*(x/Sqrt  $[a])]/Rt[-b, 2], x]/;$  FreeQ[{a, b}, x] && GtQ[a, 0] && NegQ[b]

rule  $455 \text{ Int}((c_+) + (d_-)*(x_-))*((a_-) + (b_-)*(x_-)^2)^(p_-), x_Symb01]$  :> Simp[d\*((  $a + b*x^2$ <sup>o</sup>(p + 1)/(2\*b\*(p + 1))), x] + Simp[c Int[(a + b\*x<sup>o</sup>2)<sup>o</sup>p, x], x] /; FreeQ[{a, b, c, d, p}, x] & &!LeQ[p, -1]

rule  $462 \text{ Int}((c_+) + (d_+) * (x_-))^n(n_+)/((a_+) + (b_+) * (x_-)^n)(3/2), x_Symb01]$  :> Simp  $[(-2^{(n-1)}) * d * c^{(n-2)} * ((c + d * x) / (b * Sqrt[a + b * x^2)]), x] + Simp[d^2/b]$ Int[(1/Sqrt[a + b\*x<sup>2</sup>])\*ExpandToSum[(2<sup>2</sup>(n - 1)\*c<sup>2</sup>(n - 1) - (c + d\*x)<sup>2</sup>(n -1))/(c - d\*x), x], x], x] /; FreeQ[{a, b, c, d}, x] && EqQ[b\*c^2 + a\*d^2, 0] && IGtQ[n, 2]

```
rule 2346 <mark>Int[(Pq_)*((a_) + (b_.)*(x_)^2)^(p_), x_Symbol] :> With[{q = Expon[Pq, x],</mark>
      ✞ ☎
       e = Coeff[Pq, x, Expon[Pq, x]]}, Simp[e*x^(q - 1)*((a + b*x^2)^(p + 1)/(b*(
       q + 2*p + 1)), x] + Simp[1/(b*(q + 2*p + 1)) Int[(a + b*x^2)^p*ExpandToS
       um[b*(q + 2*p + 1)*Pq - a*e*(q - 1)*x^(q - 2) - b*e*(q + 2*p + 1)*x^q, x],
       x], x]] /; FreeQ[{a, b, p}, x] && PolyQ[Pq, x] && !LeQ[p, -1]
```

```
rule 6677
Int[E^(ArcTanh[(a_.)*(x_)]*(n_.))*((c_) + (d_.)*(x_))^(p_.), x_Symbol] :> S
    ✞ ☎
     imp[c^n Int[(c + d*x)^-(p - n)*(1 - a^2*x^2)^-(n/2), x], x]/; FreeQ[{a, c,
     d, p}, x] && EqQ[a*c + d, 0] && IntegerQ[(n - 1)/2] && IntegerQ[2*p]
    ✝ ✆
```
# <span id="page-1844-0"></span>**3.218.4 Maple [A] (verified)**

Time  $= 0.14$  (sec), antiderivative size  $= 113$ , normalized size of antiderivative  $= 0.86$ 

✝ ✆

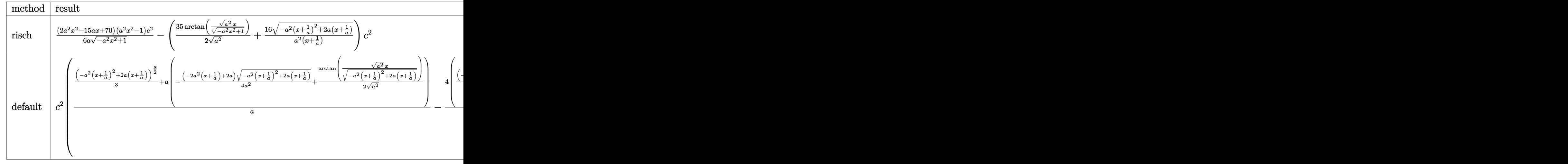

$$
input\n{\widehat{\text{int}((\texttt{-a}*\texttt{c}*\texttt{x}+\texttt{c})^2/(\texttt{a}*\texttt{x}+\texttt{1})^3*(-\texttt{a}^2*\texttt{x}^2+\texttt{1})^2(3/2),\texttt{x},\texttt{method}=\texttt{RETURNVERBOSE})}
$$

```
output
1/6*(2*a^2*x^2-15*a*x+70)*(a^2*x^2-1)/a/(-a^2*x^2+1)^(1/2)*c^2-(35/2/(a^2)
    \hat{\;}(1/2)*arctan((a^2)^(1/2)*x/(-a^2*x^2+1)^(1/2))+16/a^2/(x+1/a)*(-a^2*(x+1/
    a)^2+2*a*(x+1/a))^(1/2))*c^2
    ✝ ✆
```
✝ ✆

<span id="page-1844-1"></span>✞ ☎

## **3.218.5 Fricas [A] (verification not implemented)**

Time  $= 0.27$  (sec), antiderivative size  $= 106$ , normalized size of antiderivative  $= 0.81$ 

✞ ☎

✝ ✆

✞ ☎

<span id="page-1845-0"></span>✝ ✆

$$
\int e^{-3\arctanh(ax)}(c - acx)^2 dx =
$$
\n
$$
- \frac{166 ac^2x + 166 c^2 - 210 (ac^2x + c^2)\arctan\left(\frac{\sqrt{-a^2x^2 + 1} - 1}{ax}\right) + (2 a^3 c^2 x^3 - 13 a^2 c^2 x^2 + 55 ac^2 x + 166 c^2)\sqrt{6 (a^2x + a)}}
$$

$$
input\left| \text{integrate}((-a*c*x+c)^2/(a*x+1)^3*(-a^2*x^2+1)^(3/2),x, algorithm="fricas")\right|
$$

output -1/6\*(166\*a\*c^2\*x + 166\*c^2 - 210\*(a\*c^2\*x + c^2)\*arctan((sqrt(-a^2\*x^2 + 1) - 1)/(a\*x)) + (2\*a^3\*c^2\*x^3 - 13\*a^2\*c^2\*x^2 + 55\*a\*c^2\*x + 166\*c^2)\*s qrt(-a<sup>2</sup>\*x<sup>2</sup> + 1))/(a<sup>2</sup>\*x + a)

## **3.218.6 Sympy [F]**

$$
\int e^{-3\arctanh(ax)}(c - acx)^2 dx = c^2 \left( \int \frac{\sqrt{-a^2x^2 + 1}}{a^3x^3 + 3a^2x^2 + 3ax + 1} dx \n+ \int \left( -\frac{2ax\sqrt{-a^2x^2 + 1}}{a^3x^3 + 3a^2x^2 + 3ax + 1} \right) dx \n+ \int \frac{2a^3x^3\sqrt{-a^2x^2 + 1}}{a^3x^3 + 3a^2x^2 + 3ax + 1} dx \n+ \int \left( -\frac{a^4x^4\sqrt{-a^2x^2 + 1}}{a^3x^3 + 3a^2x^2 + 3ax + 1} \right) dx \right)
$$

✞ ☎

 $\left($   $\left($   $\right)$   $\left($   $\left($   $\right)$   $\left($   $\left($   $\right)$   $\left($   $\left($   $\right)$   $\left($   $\left($   $\right)$   $\left($   $\left($   $\right)$   $\left($   $\left($   $\right)$   $\left($   $\left($   $\right)$   $\left($   $\left($   $\right)$   $\left($   $\left($   $\right)$   $\left($   $\left($   $\right)$   $\left($   $\left($   $\right)$   $\left($ 

✞ ☎

<span id="page-1845-1"></span>✝ ✆

$$
input \frac{intergate((-a*cx+c)**2/(a*x+1)**3*(-a**2*x**2+1)**(3/2),x)}{index{max}+2*(a*x+1)**2*(a*x+2)*2*(a*x+2)*2*(a*x+2
$$

```
output <mark>c**2*(Integral(sqrt(-a**2*x**2 + 1)/(a**3*x**3 + 3*a**2*x**2 + 3*a*x + 1),</mark>
       x) + Integral(-2*a*x*sqrt(-a**2*x**2 + 1)/(a**3*x**3 + 3*a**2*x**2 + 3*a*
      x + 1, x) + Integral(2*a**3*x**3*sqrt(-a**2*x**2 + 1)/(a**3*x**3 + 3*a**2
      *x**2 + 3*a*x + 1), x) + Integral(-a**4*x**4*sqrt(-a**2*x**2 + 1)/(a**3*x*
      *3 + 3*a**2*x**2 + 3*a*x + 1), x))
```
### **3.218.7 Maxima [C] (verification not implemented)**

Result contains complex when optimal does not.

Time  $= 0.29$  (sec), antiderivative size  $= 196$ , normalized size of antiderivative  $= 1.50$ 

$$
\int e^{-3\arctanh(ax)}(c - acx)^2 dx = \frac{1}{2}\sqrt{a^2x^2 + 4ax + 3c^2x + \frac{4(-a^2x^2 + 1)^{\frac{3}{2}}c^2}{a^3x^2 + 2a^2x + a} - \frac{2(-a^2x^2 + 1)^{\frac{3}{2}}c^2}{a^2x + a} + \frac{(-a^2x^2 + 1)^{\frac{3}{2}}c^2}{3a} - \frac{ic^2\arcsin(ax + 2)}{2a} - \frac{18c^2\arcsin(ax)}{a} - \frac{24\sqrt{-a^2x^2 + 1}c^2}{a^2x + a} + \frac{\sqrt{a^2x^2 + 4ax + 3}c^2}{a} - \frac{6\sqrt{-a^2x^2 + 1}c^2}{a}
$$

✞ ☎

✝ ✆

✞ ☎

<span id="page-1846-0"></span>✝ ✆

input <mark>integrate((-a\*c\*x+c)^2/(a\*x+1)^3\*(-a^2\*x^2+1)^(3/2),x, algorithm="maxima")</mark>

```
output
1/2*sqrt(a^2*x^2 + 4*a*x + 3)*c^2*x + 4*(-a^2*x^2 + 1)^(3/2)*c^2/(a^3*x^2
        + 2*a^2*x + a) - 2*(-a^2*x^2 + 1)^(3/2)*c^2/(a^2*x + a) + 1/3*(-a^2*x^2 +
        1)^{(3/2)*c^2/a - 1/2*I*c^2*arcsin(a*x + 2)/a - 18*c^2*arcsin(a*x)/a - 24*sqrt(-a<sup>2</sup>*x<sup>2</sup> + 1)*c<sup>2</sup>/(a<sup>2</sup>*x + a) + sqrt(a<sup>2*x<sup>2</sup> + 4*a*x + 3)*c<sup>2</sup>/a - 6*sq</sup>
        rt(-a^2*x^2 + 1)*c^2/a
```
### **3.218.8 Giac [A] (verification not implemented)**

Time  $= 0.29$  (sec), antiderivative size  $= 91$ , normalized size of antiderivative  $= 0.69$ 

$$
\int e^{-3\arctanh(ax)}(c - acx)^2 dx = -\frac{35 c^2 \arcsin (ax) \operatorname{sgn}(a)}{2|a|}
$$

$$
-\frac{1}{6} \sqrt{-a^2 x^2 + 1} \left( (2ac^2 x - 15c^2) x + \frac{70 c^2}{a} \right)
$$

$$
+\frac{32 c^2}{\left( \frac{\sqrt{-a^2 x^2 + 1} |a| + a}{a^2 x} + 1 \right) |a|}
$$

✞ ☎

✝ ✆

✞ ☎

<span id="page-1846-1"></span>✝ ✆

input <mark>integrate((-a\*c\*x+c)^2/(a\*x+1)^3\*(-a^2\*x^2+1)^(3/2),x, algorithm="giac")</mark>

output -35/2\*c^2\*arcsin(a\*x)\*sgn(a)/abs(a) - 1/6\*sqrt(-a^2\*x^2 + 1)\*((2\*a\*c^2\*x -  $15*c^2)*x + 70*c^2/a + 32*c^2/(((sqrt(-a^2*x^2 + 1)*abs(a) + a)/(a^2*x))$ + 1)\*abs(a))

## **3.218.9 Mupad [B] (verification not implemented)**

Time  $= 3.91$  (sec), antiderivative size  $= 150$ , normalized size of antiderivative  $= 1.15$ 

$$
\int e^{-3 \arctanh(ax)} (c - acx)^2 dx = \frac{\sqrt{1 - a^2 x^2} \left( \frac{11ac^2}{\sqrt{-a^2}} + \frac{5c^2 x \sqrt{-a^2}}{2} - \frac{2a^3 c^2}{3(-a^2)^{3/2}} - \frac{a^5 c^2 x^2}{3(-a^2)^{3/2}} \right)}{\sqrt{-a^2}} - \frac{35 c^2 \operatorname{asinh}(x \sqrt{-a^2})}{2 \sqrt{-a^2}} + \frac{16 c^2 \sqrt{1 - a^2 x^2}}{\left( x \sqrt{-a^2} + \frac{\sqrt{-a^2}}{a} \right) \sqrt{-a^2}}
$$

✞ ☎

✞ ☎

 $\text{input}$   $\frac{\text{int}((1 - a^2*x^2)^(3/2)*(c - a*c*x)^2)/(a*x + 1)^3,x)}$ ✝ ✆

```
output <mark>((1 - a^2*x^2)^(1/2)*((11*a*c^2)/(-a^2)^(1/2) + (5*c^2*x*(-a^2)^(1/2))/2 -</mark>
      (2*a^3*c^2)/(3*(-a^2)^(3/2)) - (a^5*c^2*x^2)/(3*(-a^2)^(3/2)))/(-a^2)(1/2)/2) - (35*c^2*asinh(x*(-a^2)^(1/2)))/(2*(-a^2)^(1/2)) + (16*c^2*(1 - a^2*x))^{2}(1/2)\cdot(1/2))/((x*(-a^2)^(1/2) + (-a^2)^(1/2)/a)*(-a^2)^(1/2))✝ ✆
```
### $\int e^{-3\textbf{arctanh}(ax)}(c - acx)\,dx$ 3.219

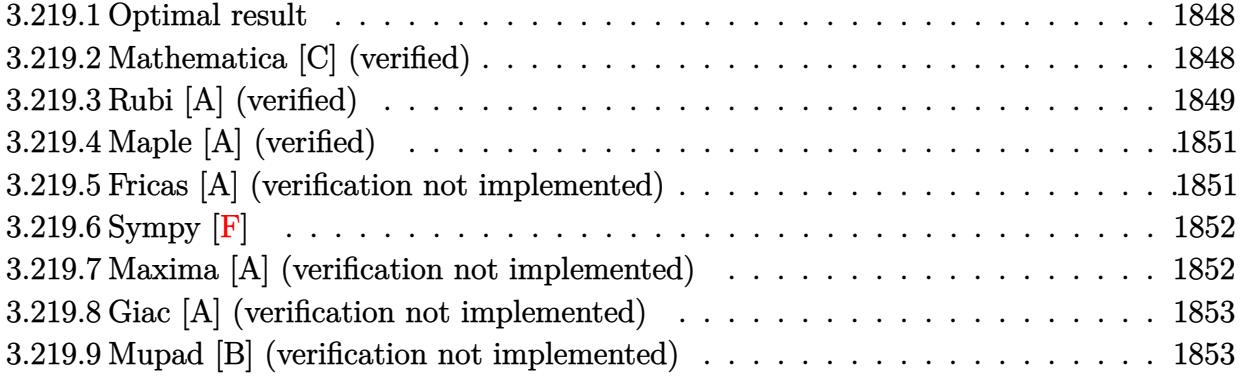

#### <span id="page-1848-0"></span>Optimal result 3.219.1

Integrand size  $= 16$ , antiderivative size  $= 91$ 

$$
\int e^{-3 \arctanh(ax)} (c - acx) dx = -\frac{2c(1 - ax)^3}{a\sqrt{1 - a^2x^2}} - \frac{15c\sqrt{1 - a^2x^2}}{2a} - \frac{5c(1 - ax)\sqrt{1 - a^2x^2}}{2a} - \frac{15c \arcsin(ax)}{2a}
$$

output -15/2\*c\*arcsin(a\*x)/a-2\*c\*(-a\*x+1)^3/a/(-a^2\*x^2+1)^(1/2)-15/2\*c\*(-a^2\*x^2 +1) ^(1/2)/a-5/2\*c\*(-a\*x+1)\*(-a^2\*x^2+1)^(1/2)/a

#### <span id="page-1848-1"></span>Mathematica [C] (verified) 3.219.2

Result contains higher order function than in optimal. Order 5 vs. order 3 in optimal. Time =  $0.01$  (sec), antiderivative size = 43, normalized size of antiderivative = 0.47

$$
\int e^{-3\arctanh(ax)}(c - acx) dx = -\frac{c(1 - ax)^{7/2} \text{Hypergeometric2F1}\left(\frac{3}{2}, \frac{7}{2}, \frac{9}{2}, \frac{1}{2}(1 - ax)\right)}{7\sqrt{2}a}
$$

input Integrate [(c - a\*c\*x)/E^(3\*ArcTanh [a\*x]), x]

output  $-1/7*(-*(1 - a*x)^{(7/2)*Hypergeometric2F1[3/2, 7/2, 9/2, (1 - a*x)/2])/(Sq)$  $rt[2]*a)$ 

<span id="page-1848-2"></span> $\int e^{-3\arctanh(ax)}(c - acx) dx$ 3.219.

## **3.219.3 Rubi [A] (verified)**

Time  $= 0.30$  (sec), antiderivative size  $= 80$ , normalized size of antiderivative  $= 0.88$ , number of steps used = 8, number of rules used = 8,  $\frac{\text{number of rules}}{\text{integral size}}$  = 0.500, Rules used = {6677, 27, 462, 2346, 25, 27, 455, 223}

Below are the steps used by Rubi to obtain the solution. The rule number used for the transformation is given above next to the arrow. The rules definitions used are listed below.

$$
\int e^{-3 \arctanh(ax)} (c - acx) dx
$$
  
\n
$$
\int \frac{6677}{6677}
$$
  
\n
$$
\int \frac{c^4(1 - ax)^4}{(1 - a^2x^2)^{3/2}} dx
$$
  
\n
$$
\int \frac{27}{(1 - a^2x^2)^{3/2}} dx
$$
  
\n
$$
\int \frac{462}{41 - a^2x^2} dx
$$
  
\n
$$
\int \frac{462}{462}
$$
  
\n
$$
c(-\int \frac{a^2x^2 - 4ax + 7}{\sqrt{1 - a^2x^2}} dx - \frac{8(1 - ax)}{a\sqrt{1 - a^2x^2}})
$$
  
\n
$$
\int \frac{2346}{2a^2} dx
$$
  
\n
$$
c(\frac{\int -\frac{a^2(15 - 8ax)}{\sqrt{1 - a^2x^2}} dx}{2a^2} + \frac{1}{2}x\sqrt{1 - a^2x^2} - \frac{8(1 - ax)}{a\sqrt{1 - a^2x^2}})
$$
  
\n
$$
\int \frac{25}{2a^2} + \frac{1}{2}x\sqrt{1 - a^2x^2} - \frac{8(1 - ax)}{a\sqrt{1 - a^2x^2}} - \frac{1}{2}ax\sqrt{1 - a^2x^2}
$$
  
\n
$$
c(-\frac{1}{2} \int \frac{15 - 8ax}{\sqrt{1 - a^2x^2}} dx + \frac{1}{2}x\sqrt{1 - a^2x^2} - \frac{8(1 - ax)}{a\sqrt{1 - a^2x^2}} - \frac{8(1 - ax)}{a\sqrt{1 - a^2x^2}} - \frac{8(1 - ax)}{a\sqrt{1 - a^2x^2}} - \frac{8(1 - ax)}{a\sqrt{1 - a^2x^2}} - \frac{8(1 - ax)}{a\sqrt{1 - a^2x^2}} - \frac{8(1 - ax)}{a\sqrt{1 - a^2x^2}} - \frac{8(1 - ax)}{a\sqrt{1 - a^2x^2}} - \frac{8(1 - ax)}{a\sqrt{1 - a^2x^2}} - \frac{8(1 - ax)}{a\sqrt{1 - a^2x^2}} - \frac{8(1 - ax)}{a\sqrt{1 - a^2x
$$

$$
c\left(\frac{1}{2}\left(-\frac{8\sqrt{1-a^2x^2}}{a}-\frac{15\arcsin(ax)}{a}\right)+\frac{1}{2}x\sqrt{1-a^2x^2}-\frac{8(1-ax)}{a\sqrt{1-a^2x^2}}\right)
$$

✝ ✆

✝ ✆

✝ ✆

 $\left($   $\left($   $\right)$   $\left($   $\left($   $\right)$   $\left($   $\left($   $\right)$   $\left($   $\left($   $\right)$   $\left($   $\left($   $\right)$   $\left($   $\left($   $\right)$   $\left($   $\left($   $\right)$   $\left($   $\left($   $\right)$   $\left($   $\left($   $\right)$   $\left($   $\left($   $\right)$   $\left($   $\left($   $\right)$   $\left($   $\left($   $\right)$   $\left($ 

✞ ☎

✞ ☎

✞ ☎

input Int[(c - a\*c\*x)/E^(3\*ArcTanh[a\*x]),x] ✞ ☎

output <mark>c\*((-8\*(1 - a\*x))/(a\*Sqrt[1 - a^2\*x^2]) + (x\*Sqrt[1 - a^2\*x^2])/2 + ((-8\*S</mark> ✞ ☎ qrt $[1 - a^2*x^2]/a - (15*Arcsin[a*x]/a)/2)$ 

**3.219.3.1 Defintions of rubi rules used**

rule 25 <mark>Int[-(Fx\_), x\_Symbol] :> Simp[Identity[-1] Int[Fx, x], x]</mark> ✞ ☎

rule 27|<mark>Int[(a\_)\*(Fx\_), x\_Symbol] :> Simp[a Int[Fx, x], x] /; FreeQ[a, x] && !Ma</mark> ✞ ☎  $tchQ[Fx, (b_)*(Gx])$  /;  $FreeQ[b, x]]$ ✝ ✆

rule 223 Int[1/Sqrt[(a\_) + (b\_.)\*(x\_)^2], x\_Symbol] :> Simp[ArcSin[Rt[-b, 2]\*(x/Sqrt ✞ ☎  $[a])]/Rt[-b, 2], x]$  /; FreeQ[{a, b}, x] && GtQ[a, 0] && NegQ[b]

```
rule 455 <mark>| Int[((c_) + (d_.)*(x_))*((a_) + (b_.)*(x_)^2)^(p_.), x_Symbol] :> Simp[d*((</mark>
     a + b*x^2)^{(p + 1)/(2*b*(p + 1))}, x] + Simp[c Int[(a + b*x^2)^p, x], x]/; FreeQ[\{a, b, c, d, p\}, x] && !LeQ[p, -1]
     ✝ ✆
```
rule 462 <mark>Int[((c\_) + (d\_.)\*(x\_))^(n\_)/((a\_) + (b\_.)\*(x\_)^2)^(3/2), x\_Symbol] :> Simp</mark>  $[(-2^(n - 1))*dx^2(n - 2)*((c + d*x)/(b*Sort[a + b*x^2]))$ , x] + Simp[d<sup>2</sup>/b Int $[(1/Sqrt[a + b*x^2])*ExpandToSum[(2^(n - 1)*c^(n - 1) - (c + d*x)^n(n -$ 1))/(c - d\*x), x], x], x] /; FreeQ[{a, b, c, d}, x] && EqQ[b\*c^2 + a\*d^2, 0] && IGtQ[n, 2] ✝ ✆

rule 2346 <mark>Int[(Pq\_)\*((a\_) + (b\_.)\*(x\_)^2)^(p\_), x\_Symbol] :> With[{q = Expon[Pq, x],</mark> e = Coeff[Pq, x, Expon[Pq, x]]}, Simp[e\*x^(q - 1)\*((a + b\*x^2)^(p + 1)/(b\*(  $q + 2*p + 1$ )), x] + Simp[1/(b\*(q + 2\*p + 1)) Int[(a + b\*x^2)^p\*ExpandToS  $um[b*(q + 2*p + 1)*Pq - a*e*(q - 1)*x^q - 2) - b*e*(q + 2*p + 1)*x^q, x],$  $x$ ],  $x$ ]] /; FreeQ[{a, b, p},  $x$ ] && PolyQ[Pq,  $x$ ] && !LeQ[p, -1] ✝ ✆ rule 6677 Int  $E^{(arcTanh[(a_{.})*(x_{.})](n_{.}))*(c_{.}) + (d_{.})*(x_{.}))^{(p_{.})}(n_{.})$ , x\_Symbol] :> S  $imp[c^n Int[(c + d*x)^(p - n)*(1 - a^2*x^2)^(n/2), x], x]/; FreeQ[{a, c,}$ d, p}, x] && EqQ[a\*c + d, 0] && IntegerQ[(n - 1)/2] && IntegerQ[2\*p]

#### <span id="page-1851-0"></span>Maple [A] (verified)  $3.219.4$

Time =  $0.12$  (sec), antiderivative size = 99, normalized size of antiderivative = 1.09

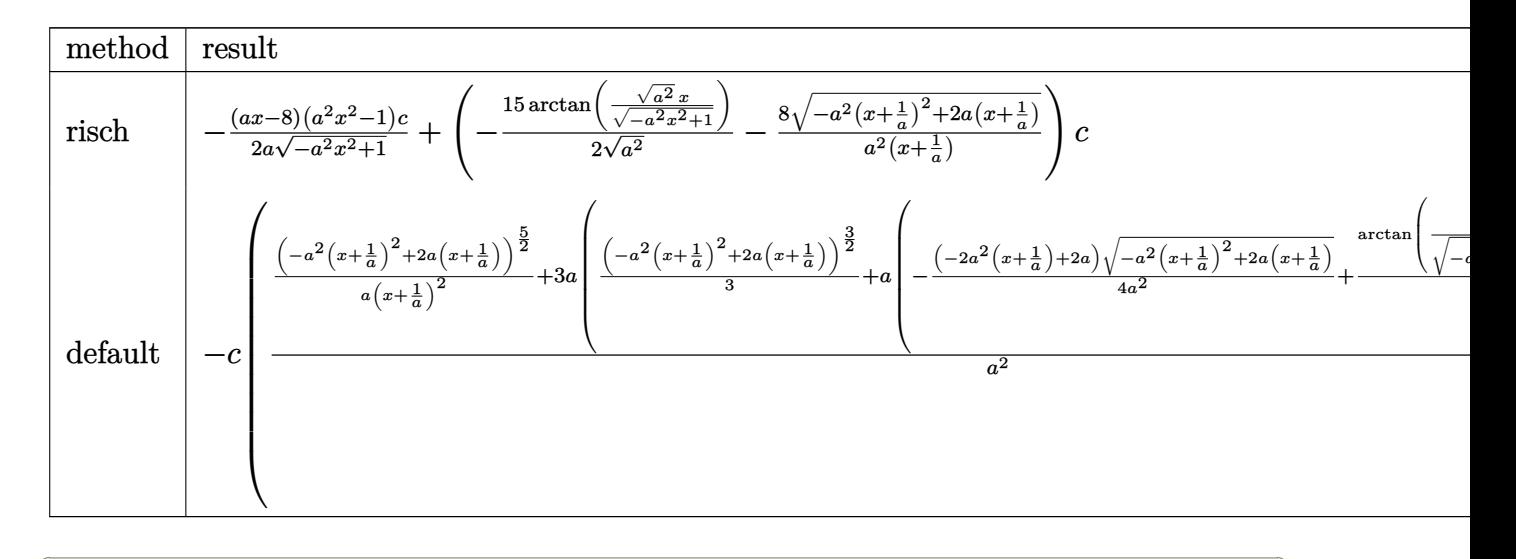

$$
input \left| int \left( \left( -a * c * x + c \right) / (a * x + 1)^3 * (-a^2 * x^2 + 1)^(3/2) , x, method = \text{RETURNVERBOSE} \right) \right|
$$

output  $-1/2*(a*x-8)*(a^2*x^2-1)/a/(-a^2*x^2+1)^(1/2)*c+(-15/2/(a^2)^(1/2)*arctan(1/2))$  $(a^2)^{(1/2)*x/(-a^2*x^2+1)^(1/2)-8/a^2/(x+1/a)*(-a^2*x^2+1/a)^2+2*x*(x+1/a)}$  $)( (1/2)) * c$ 

#### <span id="page-1851-1"></span>3.219.5 Fricas [A] (verification not implemented)

Time  $= 0.27$  (sec), antiderivative size  $= 81$ , normalized size of antiderivative  $= 0.89$ 

$$
\int e^{-3 \arctanh(ax)} (c - acx) dx
$$
  
= 
$$
\frac{24 acx - 30 (acx + c) \arctan \left(\frac{\sqrt{-a^2 x^2 + 1}}{ax}\right) - (a^2 c x^2 - 7 acx - 24 c) \sqrt{-a^2 x^2 + 1} + 24 c}{2 (a^2 x + a)}
$$

input integrate((-a\*c\*x+c)/(a\*x+1)^3\*(-a^2\*x^2+1)^(3/2),x, algorithm="fricas")

 $\int e^{-3\arctanh(ax)}(c - acx) dx$ 3.219.

output 
$$
-1/2*(24*a*c*x - 30*(a*c*x + c)*arctan((sqrt(-a^2*x^2 + 1) - 1)/(a*x)) - (a^2*c*x^2 - 7*a*c*x - 24*c)*sqrt(-a^2*x^2 + 1) + 24*c)/(a^2*x + a)
$$

# <span id="page-1852-0"></span>3.219.6 Sympy  $|F|$

$$
\int e^{-3\arctanh(ax)}(c - acx) dx = -c \left( \int \left( -\frac{\sqrt{-a^2x^2 + 1}}{a^3x^3 + 3a^2x^2 + 3ax + 1} \right) dx \n+ \int \frac{ax\sqrt{-a^2x^2 + 1}}{a^3x^3 + 3a^2x^2 + 3ax + 1} dx \n+ \int \frac{a^2x^2\sqrt{-a^2x^2 + 1}}{a^3x^3 + 3a^2x^2 + 3ax + 1} dx \n+ \int \left( -\frac{a^3x^3\sqrt{-a^2x^2 + 1}}{a^3x^3 + 3a^2x^2 + 3ax + 1} \right) dx \right)
$$

input integrate((-a\*c\*x+c)/(a\*x+1)\*\*3\*(-a\*\*2\*x\*\*2+1)\*\*(3/2), x)

#### <span id="page-1852-1"></span>Maxima [A] (verification not implemented) 3.219.7

Time =  $0.29$  (sec), antiderivative size = 109, normalized size of antiderivative = 1.20

$$
\int e^{-3\arctanh(ax)}(c - acx) dx = \frac{2(-a^2x^2 + 1)^{\frac{3}{2}}c}{a^3x^2 + 2a^2x + a} - \frac{(-a^2x^2 + 1)^{\frac{3}{2}}c}{2(a^2x + a)} - \frac{15c \arcsin(ax)}{2a} - \frac{12\sqrt{-a^2x^2 + 1}c}{a^2x + a} - \frac{3\sqrt{-a^2x^2 + 1}c}{2a}
$$

input integrate((-a\*c\*x+c)/(a\*x+1)^3\*(-a^2\*x^2+1)^(3/2),x, algorithm="maxima")

<span id="page-1852-2"></span>output  $2*(-a^2*x^2 + 1)^(3/2)*c/(a^3*x^2 + 2*a^2*x + a) - 1/2*(-a^2*x^2 + 1)^(3/2)$  $\frac{\sqrt{2}x}{1-2}$  + a) - 15/2\*c\*arcsin(a\*x)/a - 12\*sqrt(-a^2\*x^2 + 1)\*c/(a^2\*x + a) -  $3/2*sqrt(-a^2*x^2 + 1)*c/a$ 

## **3.219.8 Giac [A] (verification not implemented)**

Time  $= 0.28$  (sec), antiderivative size  $= 73$ , normalized size of antiderivative  $= 0.80$ 

$$
\int e^{-3 \arctanh(ax)} (c - acx) dx = -\frac{15 c \arcsin (ax) \operatorname{sgn}(a)}{2 |a|} + \frac{1}{2} \sqrt{-a^2 x^2 + 1} \left( cx - \frac{8 c}{a} \right) + \frac{16 c}{\left( \frac{\sqrt{-a^2 x^2 + 1} |a| + a}{a^2 x} + 1 \right) |a|}
$$

✞ ☎

 $\left($   $\left($   $\right)$   $\left($   $\left($   $\right)$   $\left($   $\left($   $\right)$   $\left($   $\left($   $\right)$   $\left($   $\left($   $\right)$   $\left($   $\left($   $\right)$   $\left($   $\left($   $\right)$   $\left($   $\left($   $\right)$   $\left($   $\left($   $\right)$   $\left($   $\left($   $\right)$   $\left($   $\left($   $\right)$   $\left($   $\left($   $\right)$   $\left($ 

✞ ☎

<span id="page-1853-0"></span>✝ ✆

input <mark>integrate((-a\*c\*x+c)/(a\*x+1)^3\*(-a^2\*x^2+1)^(3/2),x, algorithm="giac")</mark>

output -15/2\*c\*arcsin(a\*x)\*sgn(a)/abs(a) + 1/2\*sqrt(-a^2\*x^2 + 1)\*(c\*x - 8\*c/a) +  $16*c/(((sqrt(-a^2*x^2 + 1)*abs(a) + a)/(a^2*x) + 1)*abs(a))$ 

## **3.219.9 Mupad [B] (verification not implemented)**

Time  $= 0.06$  (sec), antiderivative size  $= 96$ , normalized size of antiderivative  $= 1.05$ 

$$
\int e^{-3 \arctanh(ax)} (c - acx) dx = \frac{\sqrt{1 - a^2 x^2} \left(\frac{4ac}{\sqrt{-a^2}} + \frac{cx \sqrt{-a^2}}{2}\right) - \frac{15 \cosh(x \sqrt{-a^2})}{2} + \frac{8 c \sqrt{1 - a^2 x^2}}{x \sqrt{-a^2 + \frac{\sqrt{-a^2}}{a^2}}}
$$

✞ ☎

✝ ✆

✞ ☎

✝ ✆

 $\text{input} \left| \frac{\text{int}((1 - a^2 \cdot x^2)^(3/2) * (c - a^2 \cdot x^2))}{(a + x + 1)^3, x} \right|$ 

output ((1 - a^2\*x^2)^(1/2)\*((4\*a\*c)/(-a^2)^(1/2) + (c\*x\*(-a^2)^(1/2))/2) - (15\*c \*asinh(x\*(-a^2)^(1/2)))/2 + (8\*c\*(1 - a^2\*x^2)^(1/2))/(x\*(-a^2)^(1/2) + ( $a^2)^(1/2)/a))/(-a^2)(1/2)$ 

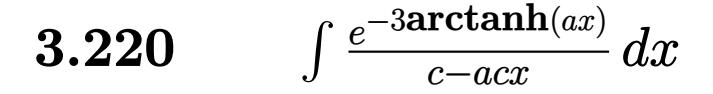

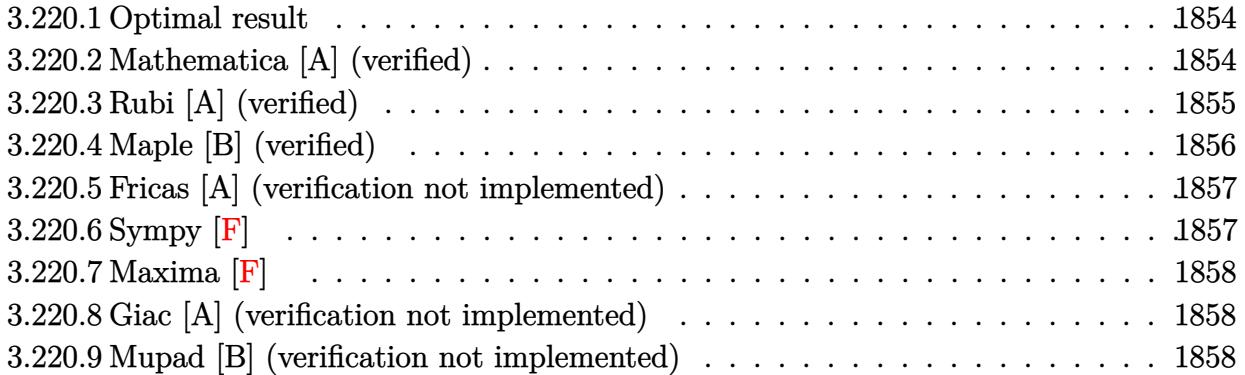

#### <span id="page-1854-0"></span>Optimal result 3.220.1

Integrand size  $= 18$ , antiderivative size  $= 41$ 

$$
\int \frac{e^{-3\arctanh(ax)}}{c - acx} dx = -\frac{2(1 - ax)}{ac\sqrt{1 - a^2x^2}} - \frac{\arcsin(ax)}{ac}
$$

 $-\arcsin(a*x)/a/c-2*(-a*x+1)/a/c/(-a^2*x^2+1)^(1/2)$ output

#### <span id="page-1854-1"></span>Mathematica [A] (verified) 3.220.2

Time =  $0.04$  (sec), antiderivative size = 59, normalized size of antiderivative = 1.44

$$
\int \frac{e^{-3\arctanh(ax)}}{c - acx} dx = \frac{2\left(-1 + ax + \sqrt{1 - a^2x^2} \arcsin\left(\frac{\sqrt{1 - ax}}{\sqrt{2}}\right)\right)}{ac\sqrt{1 - a^2x^2}}
$$

 $input$  Integrate  $[1/(E^{(3*ArcTanh[a*x])*(c - a*c*x)),x]$ 

<span id="page-1854-2"></span>output  $(2*(-1 + a*x + Sqrt[1 - a^2*x^2]*ArcSin[Sqrt[1 - a*x]/Sqrt[2]]))/(a*c*Sqrt[2]))$  $[1 - a^2*x^2]$ 

## **3.220.3 Rubi [A] (verified)**

Time  $= 0.22$  (sec), antiderivative size  $= 39$ , normalized size of antiderivative  $= 0.95$ , number of steps used = 4, number of rules used = 4,  $\frac{\text{number of rules}}{\text{integral size}}$  = 0.222, Rules used = {6677, 27, 457, 223}

Below are the steps used by Rubi to obtain the solution. The rule number used for the transformation is given above next to the arrow. The rules definitions used are listed below.

$$
\int \frac{e^{-3 \arctanh(ax)}}{c - a c x} dx
$$
  
\n
$$
\int \frac{6677}{(1 - a^2 x^2)^{3/2}} dx
$$
  
\n
$$
\int \frac{c^2 (1 - ax)^2}{(1 - a^2 x^2)^{3/2}} dx
$$
  
\n
$$
\int \frac{(1 - ax)^2}{(1 - a^2 x^2)^{3/2}} dx
$$
  
\n
$$
\int \frac{457}{\sqrt{1 - a^2 x^2}} dx - \frac{2(1 - ax)}{a\sqrt{1 - a^2 x^2}}
$$
  
\n
$$
\int \frac{223}{a\sqrt{1 - a^2 x^2}} - \frac{\arcsin(ax)}{a}
$$

✝ ✆

✝ ✆

$$
input \boxed{\text{Int}[1/(E^{(3*Arctanh[a*x])*(c - a*c*x)),x]}
$$

output 
$$
((-2*(1 - a*x))/(a*sqrt[1 - a^2*x^2]) - ArcSin[a*x]/a)/c
$$

### **3.220.3.1 Defintions of rubi rules used**

```
rule 27\boxed{\texttt{Int}[(a_)*(Fx_), x_Symbol] :> Simp[a \boxed{\texttt{Int}[Fx, x], x] /; FreeQ[a, x] && !Ma
    ✞ ☎
    tchQ[Fx, (b_)*(Gx_)/; FreeQ[b, x]]
```
✝ ✆

✞ ☎

✝ ✆

✞ ☎

rule 223 Int[1/Sqrt[(a\_) + (b\_.)\*(x\_)^2], x\_Symbol] :> Simp[ArcSin[Rt[-b, 2]\*(x/Sqrt  $[a])]/Rt[-b, 2], x]$  /; FreeQ[{a, b}, x] && GtQ[a, 0] && NegQ[b]

rule 457 Int[((c\_) + (d\_.)\*(x\_))^2\*((a\_) + (b\_.)\*(x\_)^2)^(p\_), x\_Symbol] :> Simp[d\*( c + d\*x)\*((a + b\*x<sup>-2</sup>)<sup>-</sup>(p + 1)/(b\*(p + 1))), x] - Simp[d<sup>-2</sup>\*((p + 2)/(b\*(p + 1))) Int[(a + b\*x^2)^(p + 1), x], x] /; FreeQ[{a, b, c, d, p}, x] && EqQ[  $b*c^2 + a*d^2, 0]$  && LtQ[p, -1] ✝ ✆

rule 6677 Int[E^(ArcTanh[(a\_.)\*(x\_)]\*(n\_.))\*((c\_) + (d\_.)\*(x\_))^(p\_.), x\_Symbol] :> S ✞ ☎  $imp[c^n \quad Int[(c + d*x)^{(p - n)*(1 - a^2*x^2)^{(n/2)}, x], x]$ /; FreeQ[{a, c, d, p}, x] && EqQ[a\*c + d, 0] && IntegerQ[(n - 1)/2] && IntegerQ[2\*p] ✝ ✆

## <span id="page-1856-0"></span>**3.220.4 Maple [B] (verified)**

Leaf count of result is larger than twice the leaf count of optimal.  $592$  vs.  $2(39) = 78$ . Time  $= 0.12$  (sec), antiderivative size  $= 593$ , normalized size of antiderivative  $= 14.46$ 

 $\left($   $\left($   $\right)$   $\left($   $\left($   $\right)$   $\left($   $\left($   $\right)$   $\left($   $\left($   $\right)$   $\left($   $\left($   $\right)$   $\left($   $\left($   $\right)$   $\left($   $\left($   $\right)$   $\left($   $\left($   $\right)$   $\left($   $\left($   $\right)$   $\left($   $\left($   $\right)$   $\left($   $\left($   $\right)$   $\left($   $\left($   $\right)$   $\left($ 

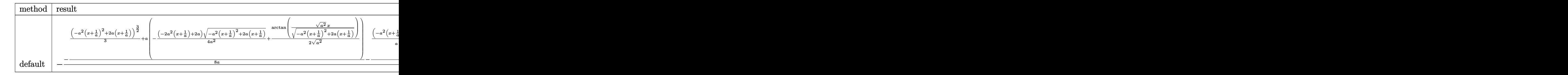

```
input <mark>int(1/(a*x+1)^3*(-a^2*x^2+1)^(3/2)/(-a*c*x+c),x,method=_RETURNVERBOSE)</mark>
  ✞ ☎
```

```
output -1/c*(-1/8/a*(1/3*(-a^2*(x+1/a)^2+2*a*(x+1/a))^2(3/2)+a*(-1/4*(-2*a^2*(x+1/a))^2(3/2)+a^2(-2*a^2*(x+1/a^2))a)+2*a)/a^2*(-a^2*(x+1/a)^2+2*a*(x+1/a))^2(1/2)+1/2/(a^2)(1/2)*arctan((a^2-x^2)(x+1/a))^2\binom{(1/2) * x}{-a^2 * (x+1/a)^2 + 2 * a * (x+1/a)} (1/2)) - \frac{1}{4a^2 * (1/a)(x+1/a)^2 + (-a)}2*(x+1/a)^2+2*a*(x+1/a)^2(5/2)+3*a*(1/3*(-a^2)*(x+1/a)^2+2*a*(x+1/a))^2(3/2\frac{1}{2} +a*(-1/4*(-2*a<sup>-</sup>2*(x+1/a)+2*a)/a<sup>-</sup>2*(-a<sup>-</sup>2*(x+1/a)<sup>-</sup>2+2*a*(x+1/a))<sup>-</sup>(1/2)+1/2/
         (a^2)^(1/2)*arctan((a^2)^(1/2)*x/(-a^2*(x+1/a)^2+2*a*(x+1/a))^2(1/2))))-1/
        2/a^3*(-1/a/(x+1/a)^3*(-a^2*(x+1/a)^2+2*a*(x+1/a))^2(5/2)-2*a*(1/a/(x+1/a)^2)2*(-a^2*(x+1/a)^2+2*a*(x+1/a))^2(5/2)+3*a*(1/3*(-a^2*(x+1/a)^2+2*a*(x+1/a))\hat{-(3/2)}+a*(-1/4*(-2*a<sup>2</sup>*(x+1/a)+2*a)/a<sup>2</sup>*(-a<sup>2</sup>*(x+1/a)<sup>2</sup>+2*a*(x+1/a))<sup>2</sup>(1/2)
        +1/2/({a^2})^(1/2)*arctan((a^2)^(1/2)*x/(-a^2*(x+1/a)^2+2*a*(x+1/a))^2(1/2))))))+1/8/a*(1/3*(-(x-1/a)^2*a^2-2*(x-1/a)*a)^(3/2)-a*(-1/4*(-2*(x-1/a)*a^2-
        2*a/a<sup>2</sup>*(-(x-1/a)<sup>2</sup>*a<sup>2</sup>-2*(x-1/a)*a)<sup>2</sup>(1/2)+1/2/(a<sup>2</sup>)<sup>2</sup>(1/2)*arctan((a<sup>2</sup>)<sup>2</sup>(
        1/2 *x/(-(x-1/a)<sup>2*a^2-2*</sup>(x-1/a)*a)^(1/2)))))
```
#### <span id="page-1857-0"></span>Fricas [A] (verification not implemented) 3.220.5

Time =  $0.27$  (sec), antiderivative size = 60, normalized size of antiderivative = 1.46

$$
\int \frac{e^{-3 \text{arctanh}(ax)}}{c - acx} dx = -\frac{2\left(ax - (ax + 1)\arctan\left(\frac{\sqrt{-a^2x^2 + 1} - 1}{ax}\right) + \sqrt{-a^2x^2 + 1} + 1\right)}{a^2cx + ac}
$$

 $input$  integrate(1/(a\*x+1)^3\*(-a^2\*x^2+1)^(3/2)/(-a\*c\*x+c),x, algorithm="fricas")

output  $-2*(a*x - (a*x + 1)*arctan((sqrt-a^2*x^2 + 1) - 1)/(a*x)) + sqrt(-a^2*x^2)$  $+ 1) + 1)/(a^2 * c * x + a * c)$ 

<span id="page-1857-1"></span>
$$
3.220.6 \quad \text{Sympy [F]}
$$

$$
\int \frac{e^{-3\arctanh(ax)}}{c - acx} dx = -\frac{\int \frac{\sqrt{-a^2x^2 + 1}}{a^4x^4 + 2a^3x^3 - 2ax - 1} dx + \int \left(-\frac{a^2x^2\sqrt{-a^2x^2 + 1}}{a^4x^4 + 2a^3x^3 - 2ax - 1}\right) dx}{c}
$$

input integrate(1/(a\*x+1)\*\*3\*(-a\*\*2\*x\*\*2+1)\*\*(3/2)/(-a\*c\*x+c),x)

```
output -(\text{Integral}(\text{sqrt}(-a**2*x**2 + 1)/(a**4*x**4 + 2*a**3*x**3 - 2*ax*x - 1), x)+ Integral(-a**2*x**2*sqrt(-a**2*x**2 + 1)/(a**4*x**4 + 2*a**3*x**3 - 2*a*
       x - 1, x))/c
```
<span id="page-1857-2"></span>
$$
3.220. \qquad \int \frac{e^{-3 \arctanh(ax)}}{c - a c x} \, dx
$$

### **3.220.7 Maxima [F]**

$$
\int \frac{e^{-3 \arctanh(ax)}}{c - acx} dx = \int -\frac{(-a^2x^2 + 1)^{\frac{3}{2}}}{(acx - c)(ax + 1)^3} dx
$$

✞ ☎

✝ ✆

✞ ☎

<span id="page-1858-0"></span> $\left($   $\left($   $\right)$   $\left($   $\left($   $\right)$   $\left($   $\left($   $\right)$   $\left($   $\left($   $\right)$   $\left($   $\left($   $\right)$   $\left($   $\left($   $\right)$   $\left($   $\left($   $\right)$   $\left($   $\left($   $\right)$   $\left($   $\left($   $\right)$   $\left($   $\left($   $\right)$   $\left($   $\left($   $\right)$   $\left($   $\left($   $\right)$   $\left($ 

input <mark>integrate(1/(a\*x+1)^3\*(-a^2\*x^2+1)^(3/2)/(-a\*c\*x+c),x, algorithm="maxima")</mark>

output <mark>-integrate((-a^2\*x^2 + 1)^(3/2)/((a\*c\*x - c)\*(a\*x + 1)^3), x)</mark>

### **3.220.8 Giac [A] (verification not implemented)**

Time  $= 0.29$  (sec), antiderivative size  $= 53$ , normalized size of antiderivative  $= 1.29$ 

$$
\int \frac{e^{-3\arctanh(ax)}}{c - acx} dx = -\frac{\arcsin(ax)\operatorname{sgn}(a)}{c|a|} + \frac{4}{c\left(\frac{\sqrt{-a^2x^2 + 1}|a| + a}{a^2x} + 1\right)|a|}
$$

✞ ☎

 $\left($   $\left($   $\right)$   $\left($   $\left($   $\right)$   $\left($   $\left($   $\right)$   $\left($   $\left($   $\right)$   $\left($   $\left($   $\right)$   $\left($   $\left($   $\right)$   $\left($   $\left($   $\right)$   $\left($   $\left($   $\right)$   $\left($   $\left($   $\right)$   $\left($   $\left($   $\right)$   $\left($   $\left($   $\right)$   $\left($   $\left($   $\right)$   $\left($ 

✞ ☎

<span id="page-1858-1"></span>✝ ✆

$$
input|interval(1/(a*x+1)^3*(-a^2*x^2+1)^(3/2)/(-a*c*x+c),x, algorithm="giac")
$$

output -arcsin(a\*x)\*sgn(a)/(c\*abs(a)) + 4/(c\*((sqrt(-a^2\*x^2 + 1)\*abs(a) + a)/(a^  $2*x$ ) + 1) \* abs(a))

### **3.220.9 Mupad [B] (verification not implemented)**

Time  $= 0.06$  (sec), antiderivative size  $= 70$ , normalized size of antiderivative  $= 1.71$ 

$$
\int \frac{e^{-3 \arctanh(ax)}}{c - a c x} dx = \frac{2 \sqrt{1 - a^2 x^2}}{c \left(x \sqrt{-a^2 + \frac{\sqrt{-a^2}}{a}}\right) \sqrt{-a^2}} - \frac{\operatorname{asinh}(x \sqrt{-a^2})}{c \sqrt{-a^2}}
$$

✞ ☎

 $\left($   $\left($   $\right)$   $\left($   $\left($   $\right)$   $\left($   $\left($   $\right)$   $\left($   $\left($   $\right)$   $\left($   $\left($   $\right)$   $\left($   $\left($   $\right)$   $\left($   $\left($   $\right)$   $\left($   $\left($   $\right)$   $\left($   $\left($   $\right)$   $\left($   $\left($   $\right)$   $\left($   $\left($   $\right)$   $\left($   $\left($   $\right)$   $\left($ 

✞ ☎

✝ ✆

 $\text{input}$   $\frac{\text{int}((1 - a^2*x^2)^(3/2))}{(c - a*c*x)*(a*x + 1)^3, x)}$ 

output (2\*(1 - a^2\*x^2)^(1/2))/(c\*(x\*(-a^2)^(1/2) + (-a^2)^(1/2)/a)\*(-a^2)^(1/2)) -  $\frac{\sinh(x*(-a^2)^(1/2))}{c*(-a^2)^(1/2)}$ 

$$
3.220. \qquad \int \frac{e^{-3 \arctanh(ax)}}{c - a c x} \, dx
$$

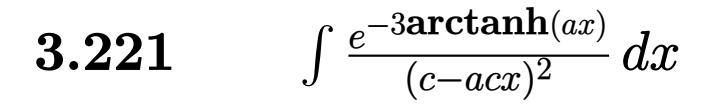

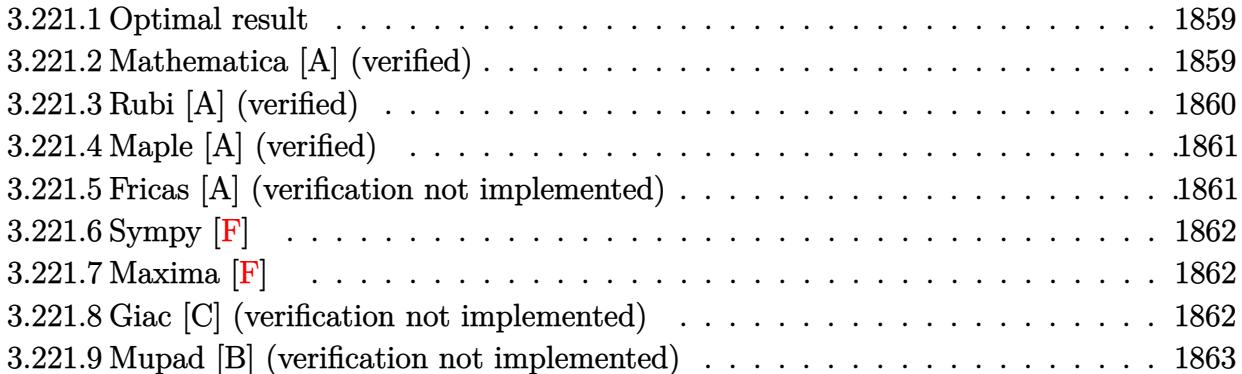

#### <span id="page-1859-0"></span>3.221.1 **Optimal result**

Integrand size  $= 18$ , antiderivative size  $= 28$ 

$$
\int \frac{e^{-3 \arctanh(ax)}}{(c - acx)^2} \, dx = -\frac{1 - ax}{ac^2 \sqrt{1 - a^2 x^2}}
$$

output  $(a*x-1)/a/c^2/(-a^2*x^2+1)^(1/2)$ 

#### <span id="page-1859-1"></span>Mathematica [A] (verified) 3.221.2

Time =  $0.01$  (sec), antiderivative size = 27, normalized size of antiderivative = 0.96

$$
\int \frac{e^{-3\arctanh(ax)}}{(c - acx)^2} dx = -\frac{\sqrt{1 - ax}}{ac^2\sqrt{1 + ax}}
$$

 $\mathrm{input}\left|\text{Integrate}[1/(\mathrm{E}^{\uparrow}(3*\text{ArcTanh}\left[a*x\right])*(c - a*c*x)^{\uparrow}2),x\right]$ 

<span id="page-1859-2"></span>output  $-(sqrt(1 - ax)/(a*c^2*sqrt[1 + ax]))$ 

## **3.221.3 Rubi [A] (verified)**

Time  $= 0.21$  (sec), antiderivative size  $= 28$ , normalized size of antiderivative  $= 1.00$ , number of steps used = 3, number of rules used = 3,  $\frac{\text{number of rules}}{\text{integral size}}$  = 0.167, Rules used = {6677, 27, 453}

Below are the steps used by Rubi to obtain the solution. The rule number used for the transformation is given above next to the arrow. The rules definitions used are listed below.

$$
\int \frac{e^{-3 \arctanh(ax)}}{(c - acx)^2} dx
$$
  

$$
\int \frac{c(1 - ax)}{(1 - a^2x^2)^{3/2}} dx
$$
  

$$
\int \frac{c^3}{(1 - a^2x^2)^{3/2}} dx
$$
  

$$
\int \frac{1 - ax}{(1 - a^2x^2)^{3/2}} dx
$$
  

$$
\int \frac{1 - ax}{c^2}
$$
  

$$
\int \frac{1 - ax}{a c^2 \sqrt{1 - a^2x^2}}
$$

✞ ☎

✝ ✆

✞ ☎

✝ ✆

✞ ☎

<span id="page-1860-0"></span>✝ ✆

input <mark>| Int[1/(E^(3\*ArcTanh[a\*x])\*(c - a\*c\*x)^2),x]</mark>

output -((1 - a\*x)/(a\*c^2\*Sqrt[1 - a^2\*x^2]))

### **3.221.3.1 Defintions of rubi rules used**

rule 27 $\boxed{\texttt{Int}$ [(a\_)\*(Fx\_), x\_Symbol] :> Simp[a  $\boxed{\texttt{Int}$ [Fx, x], x] /; FreeQ[a, x] && !Ma ✞ ☎  $tchQ[Fx, (b_)*(Gx_') /; FreeQ[b, x]]$ ✝ ✆

rule 453 <mark>Int[((c\_) + (d\_.)\*(x\_))/((a\_) + (b\_.)\*(x\_)^2)^(3/2), x\_Symbol] :> Simp[-(a\*</mark> ✞ ☎  $d - b*c*x$ /(a\*b\*Sqrt[a + b\*x^2]), x] /; FreeQ[{a, b, c, d}, x] ✝ ✆

rule 6677 Int[E^(ArcTanh[(a\_.)\*(x\_)]\*(n\_.))\*((c\_) + (d\_.)\*(x\_))^(p\_.), x\_Symbol] :> S  $imp[c^n \quad Int[(c + d*x)^{(p - n)*(1 - a^2*x^2)^{(n/2)}, x], x]$ /; FreeQ[{a, c, d, p}, x] && EqQ[a\*c + d, 0] && IntegerQ[(n - 1)/2] && IntegerQ[2\*p]

#### Maple [A] (verified) 3.221.4

Time =  $0.16$  (sec), antiderivative size = 28, normalized size of antiderivative = 1.00

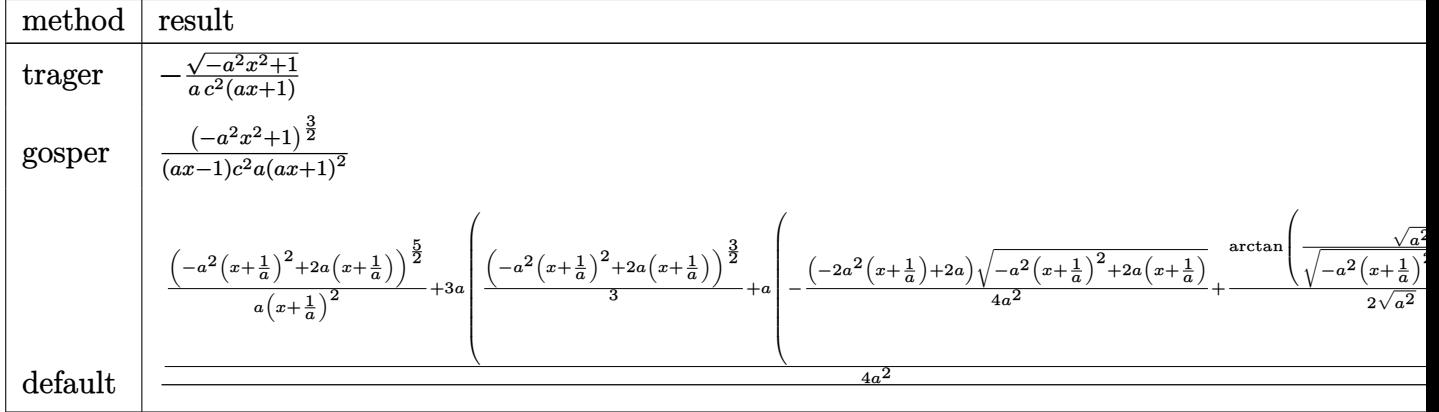

$$
input | int (1/(a*x+1)^3*(-a^2*x^2+1)^(3/2)/(-a*c*x+c)^2,x, method = RETURNVERBOSE)
$$

output  $-(-a^2*x^2+1)^(1/2)/a/c^2/(a*x+1)$ 

#### <span id="page-1861-0"></span>Fricas [A] (verification not implemented) 3.221.5

Time =  $0.26$  (sec), antiderivative size = 35, normalized size of antiderivative =  $1.25$ 

$$
\int \frac{e^{-3\arctanh(ax)}}{(c - acx)^2} dx = -\frac{ax + \sqrt{-a^2x^2 + 1} + 1}{a^2c^2x + ac^2}
$$

input  $\frac{1}{\text{integrate}(1/(\text{a} * x + 1)^3 * (-\text{a}^2 * x^2 + 1)^(3/2)}$  /  $\frac{1}{\text{a} * \text{c} * x + \text{c}}$  2, x, algorithm="fricas  $"$ )

<span id="page-1861-1"></span>output  $-(a*x + sqrt(-a^2*x^2 + 1) + 1)/(a^2*x^2*x + a*c^2)$ 

## 3.221.6 Sympy  $[F]$

$$
\int \frac{e^{-3\arctanh(ax)}}{(c-acx)^2} dx = \frac{\int \frac{\sqrt{-a^2x^2+1}}{a^5x^5+a^4x^4-2a^3x^3-2a^2x^2+ax+1} dx + \int \left(-\frac{a^2x^2\sqrt{-a^2x^2+1}}{a^5x^5+a^4x^4-2a^3x^3-2a^2x^2+ax+1}\right) dx}{c^2}
$$

 $input$  integrate(1/(a\*x+1)\*\*3\*(-a\*\*2\*x\*\*2+1)\*\*(3/2)/(-a\*c\*x+c)\*\*2,x)

output (Integral(sqrt(-a\*\*2\*x\*\*2 + 1)/(a\*\*5\*x\*\*5 + a\*\*4\*x\*\*4 - 2\*a\*\*3\*x\*\*3 - 2\*a\* \*2\*x\*\*2 + a\*x + 1), x) + Integral(-a\*\*2\*x\*\*2\*sqrt(-a\*\*2\*x\*\*2 + 1)/(a\*\*5\*x\*  $*5 + a**4*x**4 - 2*a**3*x**3 - 2*a**2*x**2 + a*x + 1, x)/c**2$ 

## <span id="page-1862-0"></span>3.221.7 Maxima  $\mathbf{F}$

$$
\int \frac{e^{-3\arctanh(ax)}}{(c - acx)^2} dx = \int \frac{(-a^2x^2 + 1)^{\frac{3}{2}}}{(acx - c)^2(ax + 1)^3} dx
$$

$$
\boxed{\text{integrate}(1/(\text{a} * x + 1)^3 * (-\text{a}^2 * x^2 + 1)^(3/2) / (-\text{a} * \text{c} * x + \text{c})^2, x, \text{ algorithm="maxima}}{}
$$

output integrate( $(-a^2*x^2 + 1)^{2}(3/2)/((a*c*x - c)^2*(a*x + 1)^{2})$ , x)

#### <span id="page-1862-1"></span>Giac [C] (verification not implemented) 3.221.8

Result contains complex when optimal does not.

Time =  $0.28$  (sec), antiderivative size = 69, normalized size of antiderivative = 2.46

$$
\int \frac{e^{-3\arctanh(ax)}}{(c-acx)^2} dx = c^2 \left( \frac{i \operatorname{sgn}\left(\frac{1}{acx-c}\right) \operatorname{sgn}(a) \operatorname{sgn}(c)}{a^2 c^4} + \frac{\operatorname{sgn}\left(\frac{1}{acx-c}\right) \operatorname{sgn}(a) \operatorname{sgn}(c)}{a^2 c^4 \sqrt{-\frac{2c}{acx-c} - 1}} \right) |a|
$$

input integrate(1/(a\*x+1)^3\*(-a^2\*x^2+1)^(3/2)/(-a\*c\*x+c)^2,x, algorithm="giac")

output  $c^2*(1*sgn(1/(a*cx - c))*sgn(a)*sgn(c)/(a^2*c^4) + sgn(1/(a*cx - c))*sgn))$  $(a)*sgn(c)/(a^2*c^4*sqrt(-2*c/(a*c*x - c) - 1)))*abs(a)$ 

<span id="page-1862-2"></span>
$$
3.221. \qquad \int \frac{e^{-3 \arctanh(ax)}}{(c-acx)^2} \, dx
$$

# **3.221.9 Mupad [B] (verification not implemented)**

Time  $= 0.04$  (sec), antiderivative size  $= 46$ , normalized size of antiderivative  $= 1.64$ 

$$
\int \frac{e^{-3 \arctanh(ax)}}{(c - acx)^2} dx = \frac{\sqrt{1 - a^2 x^2}}{c^2 \left(x \sqrt{-a^2} + \frac{\sqrt{-a^2}}{a}\right) \sqrt{-a^2}}
$$

✞ ☎

✝ ✆

✞ ☎

 $\left($   $\left($   $\right)$   $\left($   $\left($   $\right)$   $\left($   $\left($   $\right)$   $\left($   $\left($   $\right)$   $\left($   $\left($   $\right)$   $\left($   $\left($   $\right)$   $\left($   $\left($   $\right)$   $\left($   $\left($   $\right)$   $\left($   $\left($   $\right)$   $\left($   $\left($   $\right)$   $\left($   $\left($   $\right)$   $\left($   $\left($   $\right)$   $\left($ 

input  $int((1 - a^2*x^2)^{^2}(3/2)/((c - a*c*x)^2*(a*x + 1)^3),x)$ 

output 
$$
(1 - a^2*x^2)^(1/2)/ (c^2*(x*(-a^2)^(1/2) + (-a^2)^(1/2)/a)*(-a^2)^(1/2))
$$

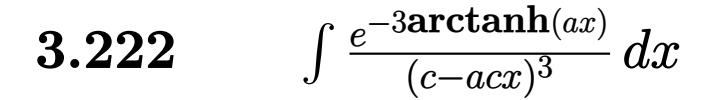

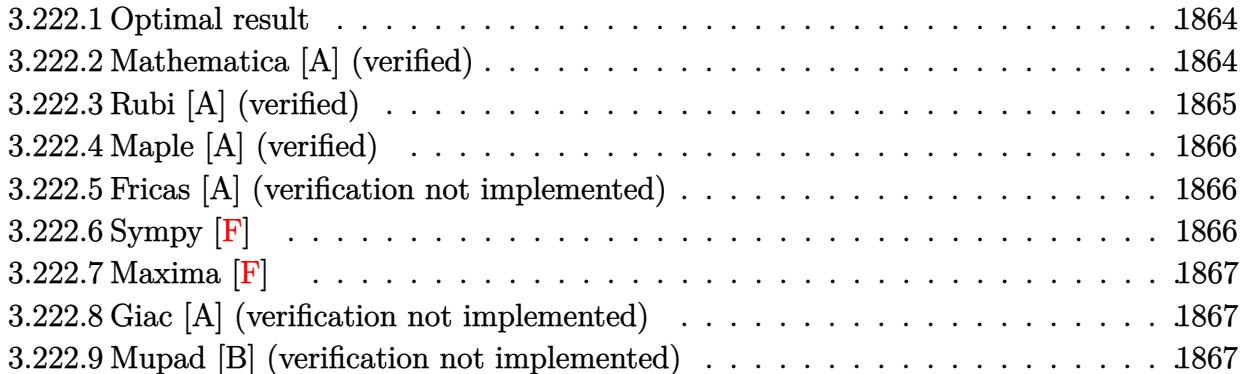

#### <span id="page-1864-0"></span>3.222.1 **Optimal result**

Integrand size  $= 18$ , antiderivative size  $= 19$ 

$$
\int \frac{e^{-3\arctanh(ax)}}{(c - acx)^3} dx = \frac{x}{c^3 \sqrt{1 - a^2x^2}}
$$

output  $x/c^2/(-a^2*x^2+1)^(1/2)$ 

#### <span id="page-1864-1"></span>Mathematica [A] (verified) 3.222.2

Time =  $0.01$  (sec), antiderivative size = 19, normalized size of antiderivative = 1.00

$$
\int \frac{e^{-3\arctanh(ax)}}{(c - acx)^3} dx = \frac{x}{c^3 \sqrt{1 - a^2 x^2}}
$$

input Integrate [1/(E<sup>o</sup>(3\*ArcTanh [a\*x])\*(c - a\*c\*x)<sup>o</sup>3),x]

<span id="page-1864-2"></span>output  $x/(c^3*sqrt[3]{1 - a^2*x^2})$ 

## **3.222.3 Rubi [A] (verified)**

Time  $= 0.20$  (sec), antiderivative size  $= 19$ , normalized size of antiderivative  $= 1.00$ , number of steps used = 2, number of rules used = 2,  $\frac{\text{number of rules}}{\text{integral size}}$  = 0.111, Rules used = {6677, 208}

Below are the steps used by Rubi to obtain the solution. The rule number used for the transformation is given above next to the arrow. The rules definitions used are listed below.

$$
\int \frac{e^{-3 \operatorname{arctanh}(ax)}}{(c - acx)^3} dx
$$

$$
\int \frac{6677}{(1 - a^2x^2)^{3/2}} dx
$$

$$
\int \frac{1}{c^3} dx
$$

$$
\int \frac{x}{c^3\sqrt{1 - a^2x^2}}
$$

 $\left($   $\left($   $\right)$   $\left($   $\left($   $\right)$   $\left($   $\left($   $\right)$   $\left($   $\left($   $\right)$   $\left($   $\left($   $\right)$   $\left($   $\left($   $\right)$   $\left($   $\left($   $\right)$   $\left($   $\left($   $\right)$   $\left($   $\left($   $\right)$   $\left($   $\left($   $\right)$   $\left($   $\left($   $\right)$   $\left($   $\left($   $\right)$   $\left($ 

✝ ✆

$$
input \left[ \frac{Int[1/(E^{(3*ArcTanh[a*x])*(c - a*c*x)^3),x]}{Int[1/(E^{(3*ArcTanh[a*x])*(c - a*c*x)^3),x]} \right]
$$

output <mark>x/(c^3\*Sqrt[1 - a^2\*x^2])</mark> ✞ ☎

### **3.222.3.1 Defintions of rubi rules used**

rule 208 **Int[((a\_) + (b\_.)\*(x\_)^2)^(-3/2), x\_Symbol] :> Simp[x/(a\*Sqrt[a + b\*x^2]),** ✞ ☎  $x$ ] /; FreeQ[{a, b},  $x$ ]  $\left($   $\left($   $\right)$   $\left($   $\left($   $\right)$   $\left($   $\left($   $\right)$   $\left($   $\left($   $\right)$   $\left($   $\left($   $\right)$   $\left($   $\left($   $\right)$   $\left($   $\left($   $\right)$   $\left($   $\left($   $\right)$   $\left($   $\left($   $\right)$   $\left($   $\left($   $\right)$   $\left($   $\left($   $\right)$   $\left($   $\left($   $\right)$   $\left($ 

<span id="page-1865-0"></span>rule 6677 ✞ ☎ Int $[E^(Arctanh[(a_{-.})*(x_{-})]*(n_{-.}))*((c_{-}) + (d_{-.})*(x_{-}))^(p_{-.}), x_Symbol]$  :> S  $imp[c^n \quad Int[(c + d*x)^{(p - n)*(1 - a^2*x^2)^{(n/2)}, x], x]$ /; FreeQ[{a, c, d, p}, x] && EqQ[a\*c + d, 0] && IntegerQ[(n - 1)/2] && IntegerQ[2\*p]  $\left($   $\left($   $\right)$   $\left($   $\left($   $\right)$   $\left($   $\left($   $\right)$   $\left($   $\left($   $\right)$   $\left($   $\left($   $\right)$   $\left($   $\left($   $\right)$   $\left($   $\left($   $\right)$   $\left($   $\left($   $\right)$   $\left($   $\left($   $\right)$   $\left($   $\left($   $\right)$   $\left($   $\left($   $\right)$   $\left($   $\left($   $\right)$   $\left($ 

## **3.222.4 Maple [A] (verified)**

Time  $= 0.11$  (sec), antiderivative size  $= 18$ , normalized size of antiderivative  $= 0.95$ 

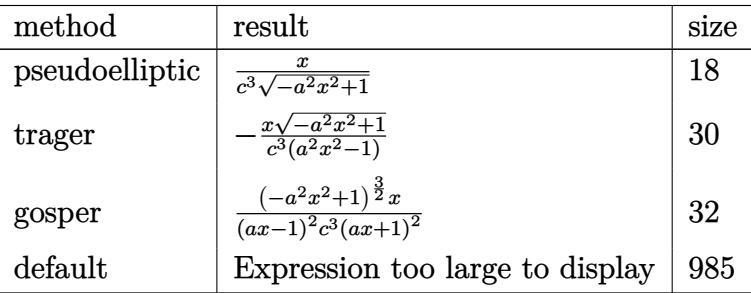

✝ ✆

✞ ☎

<span id="page-1866-0"></span> $\left($   $\left($   $\right)$   $\left($   $\left($   $\right)$   $\left($   $\left($   $\right)$   $\left($   $\left($   $\right)$   $\left($   $\left($   $\right)$   $\left($   $\left($   $\right)$   $\left($   $\left($   $\right)$   $\left($   $\left($   $\right)$   $\left($   $\left($   $\right)$   $\left($   $\left($   $\right)$   $\left($   $\left($   $\right)$   $\left($   $\left($   $\right)$   $\left($ 

```
input <mark>int(1/(a*x+1)^3*(-a^2*x^2+1)^(3/2)/(-a*c*x+c)^3,x,method=_RETURNVERBOSE)</mark>
  ✞ ☎
```
output x/c<sup>^</sup>3/(-a<sup>^</sup>2\*x<sup>^</sup>2+1)^(1/2)

### **3.222.5 Fricas [A] (verification not implemented)**

Time  $= 0.26$  (sec), antiderivative size  $= 33$ , normalized size of antiderivative  $= 1.74$ 

$$
\int \frac{e^{-3 \arctanh(ax)}}{(c - acx)^3} \, dx = -\frac{\sqrt{-a^2x^2 + 1}x}{a^2c^3x^2 - c^3}
$$

✝ ✆

<span id="page-1866-1"></span>✝ ✆

input <mark>integrate(1/(a\*x+1)^3\*(-a^2\*x^2+1)^(3/2)/(-a\*c\*x+c)^3,x, algorithm="fricas</mark> ✞ ☎ ")

output -sqrt(-a^2\*x^2 + 1)\*x/(a^2\*c^3\*x^2 - c^3) ✞ ☎

# **3.222.6 Sympy [F]**

$$
\int \frac{e^{-3 \arctanh(ax)}}{(c - acx)^3} dx = -\frac{\int \frac{\sqrt{-a^2x^2 + 1}}{a^6x^6 - 3a^4x^4 + 3a^2x^2 - 1} dx + \int \left(-\frac{a^2x^2\sqrt{-a^2x^2 + 1}}{a^6x^6 - 3a^4x^4 + 3a^2x^2 - 1}\right) dx}{c^3}
$$

✞ ☎

 $\left($   $\left($   $\right)$   $\left($   $\left($   $\right)$   $\left($   $\left($   $\right)$   $\left($   $\left($   $\right)$   $\left($   $\left($   $\right)$   $\left($   $\left($   $\right)$   $\left($   $\left($   $\right)$   $\left($   $\left($   $\right)$   $\left($   $\left($   $\right)$   $\left($   $\left($   $\right)$   $\left($   $\left($   $\right)$   $\left($   $\left($   $\right)$   $\left($ 

input <mark>integrate(1/(a\*x+1)\*\*3\*(-a\*\*2\*x\*\*2+1)\*\*(3/2)/(-a\*c\*x+c)\*\*3,x)</mark>

$$
3.222. \qquad \int \frac{e^{-3 \arctanh(ax)}}{(c-acx)^3} \, dx
$$

output -(Integral(sqrt(-a\*\*2\*x\*\*2 + 1)/(a\*\*6\*x\*\*6 - 3\*a\*\*4\*x\*\*4 + 3\*a\*\*2\*x\*\*2 - 1 ✞ ☎ ), x) + Integral(-a\*\*2\*x\*\*2\*sqrt(-a\*\*2\*x\*\*2 + 1)/(a\*\*6\*x\*\*6 - 3\*a\*\*4\*x\*\*4  $+ 3*a**2*x**2 - 1, x)/c**3$ 

### **3.222.7 Maxima [F]**

$$
\int \frac{e^{-3 \arctanh(ax)}}{(c - acx)^3} dx = \int -\frac{(-a^2x^2 + 1)^{\frac{3}{2}}}{(acx - c)^3 (ax + 1)^3} dx
$$

 $\left($   $\left($   $\right)$   $\left($   $\left($   $\right)$   $\left($   $\left($   $\right)$   $\left($   $\left($   $\right)$   $\left($   $\left($   $\right)$   $\left($   $\left($   $\right)$   $\left($   $\left($   $\right)$   $\left($   $\left($   $\right)$   $\left($   $\left($   $\right)$   $\left($   $\left($   $\right)$   $\left($   $\left($   $\right)$   $\left($   $\left($   $\right)$   $\left($ 

✞ ☎

<span id="page-1867-1"></span>✝ ✆

<span id="page-1867-0"></span>✝ ✆

input <mark>integrate(1/(a\*x+1)^3\*(-a^2\*x^2+1)^(3/2)/(-a\*c\*x+c)^3,x, algorithm="maxima</mark> ✞ ☎ ")

output <mark>-integrate((-a^2\*x^2 + 1)^(3/2)/((a\*c\*x - c)^3\*(a\*x + 1)^3), x)</mark>

### **3.222.8 Giac [A] (verification not implemented)**

Time  $= 0.28$  (sec), antiderivative size  $= 29$ , normalized size of antiderivative  $= 1.53$ 

$$
\int \frac{e^{-3\arctanh(ax)}}{(c - acx)^3} dx = -\frac{\sqrt{-a^2x^2 + 1}x}{(a^2x^2 - 1)c^3}
$$

✞ ☎

✝ ✆

✞ ☎

<span id="page-1867-2"></span> $\left( \begin{array}{cc} \text{ } & \text{ } \\ \text{ } & \text{ } \end{array} \right)$ 

input <mark>integrate(1/(a\*x+1)^3\*(-a^2\*x^2+1)^(3/2)/(-a\*c\*x+c)^3,x, algorithm="giac")</mark>

output -sqrt(-a^2\*x^2 + 1)\*x/((a^2\*x^2 - 1)\*c^3)

### **3.222.9 Mupad [B] (verification not implemented)**

Time  $= 0.07$  (sec), antiderivative size  $= 17$ , normalized size of antiderivative  $= 0.89$ 

$$
\int \frac{e^{-3\arctanh(ax)}}{(c - acx)^3} \, dx = \frac{x}{c^3 \sqrt{1 - a^2 x^2}}
$$

✞ ☎

✝ ✆

✞ ☎

✝ ✆

 $\text{input}$   $\frac{\text{int}((1 - a^2*x^2)^(3/2))}{(c - a*c*x)^3*(a*x + 1)^3)}$ ,x)

output  $x/(c^3*(1 - a^2*x^2)^(1/2))$ 

$$
3.222. \qquad \int \frac{e^{-3 \text{arctanh}(ax)}}{(c - a c x)^3} \, dx
$$

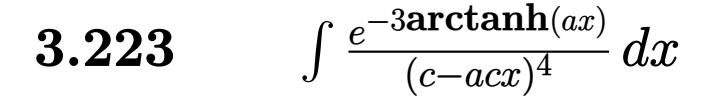

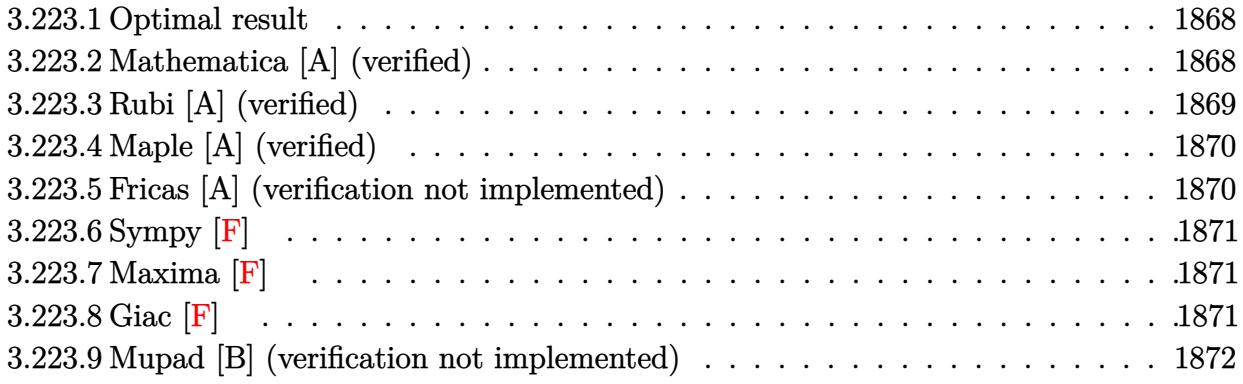

#### <span id="page-1868-0"></span>Optimal result  $3.223.1$

Integrand size  $= 18$ , antiderivative size  $= 55$ 

$$
\int \frac{e^{-3\arctanh(ax)}}{(c - acx)^4} dx = \frac{2x}{3c^4\sqrt{1 - a^2x^2}} + \frac{1}{3ac^4(1 - ax)\sqrt{1 - a^2x^2}}
$$

output 2/3\*x/c<sup>2</sup>4/(-a<sup>2\*x<sup>2</sup>+1)<sup>2</sup>(1/2)+1/3/a/c<sup>2</sup>4/(-a\*x+1)/(-a<sup>2\*x<sup>2</sup>+1)<sup>2</sup>(1/2)</sup></sup>

#### <span id="page-1868-1"></span>Mathematica [A] (verified) 3.223.2

Time =  $0.01$  (sec), antiderivative size = 45, normalized size of antiderivative = 0.82

$$
\int \frac{e^{-3\arctanh(ax)}}{(c - acx)^4} dx = \frac{-1 - 2ax + 2a^2x^2}{3ac^4(-1 + ax)\sqrt{1 - a^2x^2}}
$$

input Integrate [1/(E^(3\*ArcTanh [a\*x])\*(c - a\*c\*x)^4), x]

<span id="page-1868-2"></span>output  $(-1 - 2*ax + 2*a^2*x^2)/(3*ax^2*(-1 + axx)*Sqrt[1 - a^2*x^2])$ 

## **3.223.3 Rubi [A] (verified)**

Time  $= 0.22$  (sec), antiderivative size  $= 53$ , normalized size of antiderivative  $= 0.96$ , number of steps used = 4, number of rules used = 4,  $\frac{\text{number of rules}}{\text{integral size}}$  = 0.222, Rules used = {6677, 27, 470, 208}

Below are the steps used by Rubi to obtain the solution. The rule number used for the transformation is given above next to the arrow. The rules definitions used are listed below.

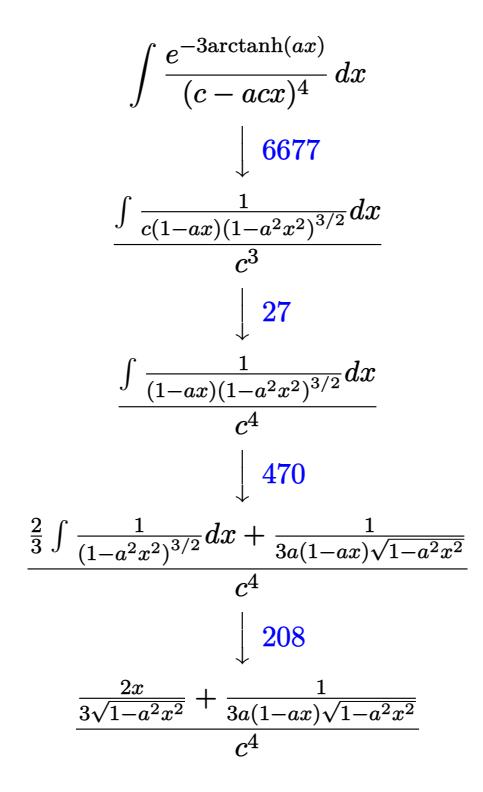

✞ ☎

 $\left($   $\left($   $\right)$   $\left($   $\left($   $\right)$   $\left($   $\left($   $\right)$   $\left($   $\left($   $\right)$   $\left($   $\left($   $\right)$   $\left($   $\left($   $\right)$   $\left($   $\left($   $\right)$   $\left($   $\left($   $\right)$   $\left($   $\left($   $\right)$   $\left($   $\left($   $\right)$   $\left($   $\left($   $\right)$   $\left($   $\left($   $\right)$   $\left($ 

✞ ☎

✝ ✆

✞ ☎

✝ ✆

input <mark>| Int[1/(E^(3\*ArcTanh[a\*x])\*(c - a\*c\*x)^4),x]</mark>

$$
output \left( (2*x)/(3*Sqrt[1 - a^2*x^2]) + 1/(3*a*(1 - a*x)*Sqrt[1 - a^2*x^2]))/c^4 \right)
$$

### **3.223.3.1 Defintions of rubi rules used**

rule 27 $\boxed{\texttt{Int}$ [(a\_)\*(Fx\_), x\_Symbol] :> Simp[a  $\boxed{\texttt{Int}$ [Fx, x], x] /; FreeQ[a, x] && !Ma ✞ ☎  $tchQ[Fx, (b_)*(Gx])$  /;  $FreeQ[b, x]]$ ✝ ✆

rule 208 **Int[((a\_) + (b\_.)\*(x\_)^2)^(-3/2), x\_Symbol] :> Simp[x/(a\*Sqrt[a + b\*x^2]),**  $x$ ] /; FreeQ[ $\{a, b\}$ ,  $x$ ]

$$
3.223. \qquad \int \frac{e^{-3 \text{arctanh}(ax)}}{(c - a c x)^4} \, dx
$$

rule 470 <mark>| Int[((c\_) + (d\_.)\*(x\_))^(n\_)\*((a\_) + (b\_.)\*(x\_)^2)^(p\_), x\_Symbol] :> Simp[</mark>  $(-d)*(c + d*x)^n*(a + b*x^2)^{(p + 1)/(2*b*c*(n + p + 1))}, x] + Simp[(n + 1)]$  $2*p + 2)/(2*c*(n + p + 1))$  Int $[(c + d*x)^{(n + 1)*(a + b*x^2)^p, x], x]/;$ FreeQ[{a, b, c, d, p}, x] && EqQ[b\*c^2 + a\*d^2, 0] && LtQ[n, 0] && NeQ[n +  $p + 1$ , 0] && IntegerQ $[2*p]$ 

✞ ☎

✝ ✆

```
rule 6677
Int[E^(ArcTanh[(a_.)*(x_)]*(n_.))*((c_) + (d_.)*(x_))^(p_.), x_Symbol] :> S
    ✞ ☎
     imp[c^n Int[(c + d*x)^-(p - n)*(1 - a^2*x^2)^-(n/2), x], x]/; FreeQ[{a, c,
     d, p}, x] && EqQ[a*c + d, 0] && IntegerQ[(n - 1)/2] && IntegerQ[2*p]
    ✝ ✆
```
## <span id="page-1870-0"></span>**3.223.4 Maple [A] (verified)**

Time  $= 0.18$  (sec), antiderivative size  $= 49$ , normalized size of antiderivative  $= 0.89$ 

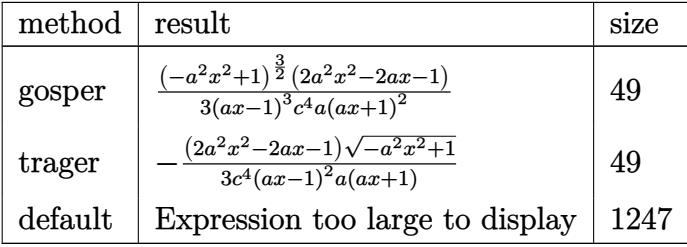

✞ ☎

✝ ✆

✞ ☎

<span id="page-1870-1"></span> $\left($   $\left($   $\right)$   $\left($   $\left($   $\right)$   $\left($   $\left($   $\right)$   $\left($   $\left($   $\right)$   $\left($   $\left($   $\right)$   $\left($   $\left($   $\right)$   $\left($   $\left($   $\right)$   $\left($   $\left($   $\right)$   $\left($   $\left($   $\right)$   $\left($   $\left($   $\right)$   $\left($   $\left($   $\right)$   $\left($   $\left($   $\right)$   $\left($ 

input <mark>int(1/(a\*x+1)^3\*(-a^2\*x^2+1)^(3/2)/(-a\*c\*x+c)^4,x,method=\_RETURNVERBOSE)</mark>

output <mark>| 1/3\*(-a^2\*x^2+1)^(3/2)\*(2\*a^2\*x^2-2\*a\*x-1)/(a\*x-1)^3/c^4/a/(a\*x+1)^2</mark>

## **3.223.5 Fricas [A] (verification not implemented)**

Time  $= 0.29$  (sec), antiderivative size  $= 89$ , normalized size of antiderivative  $= 1.62$ 

$$
\int \frac{e^{-3 \arctanh(ax)}}{(c - acx)^4} dx = \frac{a^3x^3 - a^2x^2 - ax - (2a^2x^2 - 2ax - 1)\sqrt{-a^2x^2 + 1} + 1}{3(a^4c^4x^3 - a^3c^4x^2 - a^2c^4x + ac^4)}
$$

✝ ✆

✞ ☎

<span id="page-1870-2"></span>✝ ✆

input <mark>integrate(1/(a\*x+1)^3\*(-a^2\*x^2+1)^(3/2)/(-a\*c\*x+c)^4,x, algorithm="fricas</mark> ✞ ☎ ")

```
output
1/3*(a^3*x^3 - a^2*x^2 - a*x - (2*a^2*x^2 - 2*a*x - 1)*sqrt(-a^2*x^2 + 1)
      + 1)/(a^4*c^4*x^3 - a^3*c^4*x^2 - a^2*c^4*x + a*c^4)
```

$$
3.223. \qquad \int \frac{e^{-3 \text{arctanh}(ax)}}{(c - a c x)^4} \, dx
$$

## 3.223.6 Sympy  $[F]$

$$
\int \frac{e^{-3\arctanh(ax)}}{(c - acx)^4} dx
$$
\n
$$
= \frac{\int \frac{1}{a^7x^7 - a^6x^6 - 3a^5x^5 + 3a^4x^4 + 3a^3x^3 - 3a^2x^2 - ax + 1}{\sqrt{a^7x^7 - a^6x^6 - 3a^5x^5 + 3a^4x^4 + 3a^3x^3 - 3a^2x^2 - ax + 1}}{c^4} dx
$$

input integrate(1/(a\*x+1)\*\*3\*(-a\*\*2\*x\*\*2+1)\*\*(3/2)/(-a\*c\*x+c)\*\*4,x)

output (Integral(sqrt(-a\*\*2\*x\*\*2 + 1)/(a\*\*7\*x\*\*7 - a\*\*6\*x\*\*6 - 3\*a\*\*5\*x\*\*5 + 3\*a\* \*4\*x\*\*4 + 3\*a\*\*3\*x\*\*3 - 3\*a\*\*2\*x\*\*2 - a\*x + 1), x) + Integral(-a\*\*2\*x\*\*2\*s  $qrt(-a**2*x**2 + 1)/(a**7*x**7 - a**6*x**6 - 3*a**5*x**5 + 3*a**4*x**4 + 3$  $*a**3*x**3 - 3*a**2*x**2 - a*x + 1, x)/c**4$ 

### <span id="page-1871-0"></span>3.223.7 Maxima  $\mathbf{F}$

$$
\int \frac{e^{-3 \text{arctanh}(ax)}}{(c - acx)^4} \, dx = \int \frac{(-a^2x^2 + 1)^{\frac{3}{2}}}{(acx - c)^4 (ax + 1)^3} \, dx
$$

input integrate(1/(a\*x+1)^3\*(-a^2\*x^2+1)^(3/2)/(-a\*c\*x+c)^4,x, algorithm="maxima  $"$ )

output integrate( $(-a^2*x^2 + 1)^{(3/2)}$ /( $(a*c*x - c)^4*(a*x + 1)^3$ , x)

### <span id="page-1871-1"></span>3.223.8 Giac [F]

$$
\int \frac{e^{-3 \text{arctanh}(ax)}}{(c - acx)^4} \, dx = \int \frac{(-a^2x^2 + 1)^{\frac{3}{2}}}{(acx - c)^4 (ax + 1)^3} \, dx
$$

input integrate(1/(a\*x+1)^3\*(-a^2\*x^2+1)^(3/2)/(-a\*c\*x+c)^4,x, algorithm="giac")

output integrate( $(-a^2*x^2 + 1)^{2}(3/2)/((a*c*x - c)^4*(a*x + 1)^3)$ , x)

<span id="page-1871-2"></span>3.223. 
$$
\int \frac{e^{-3\arctanh(ax)}}{(c-acx)^4} dx
$$
## **3.223.9 Mupad [B] (verification not implemented)**

Time  $= 3.62$  (sec), antiderivative size  $= 48$ , normalized size of antiderivative  $= 0.87$ 

$$
\int \frac{e^{-3\arctanh(ax)}}{(c - acx)^4} dx = \frac{\sqrt{1 - a^2 x^2 (-2 a^2 x^2 + 2 a x + 1)}}{3 a c^4 (a x - 1)^2 (a x + 1)}
$$

✞ ☎

✝ ✆

✞ ☎

✝ ✆

input  $int((1 - a^2*x^2)^{^2}(3/2)/((c - a*c*x)^4*(a*x + 1)^3),x)$ 

output  $((1 - a^2*x^2)^((1/2)*(2*a*x - 2*a^2*x^2 + 1))/(3*a*c^4*(a*x - 1)^2*(a*x +$ 1))

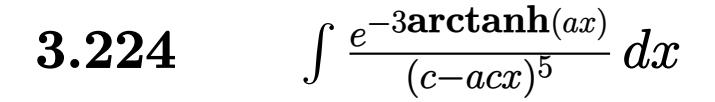

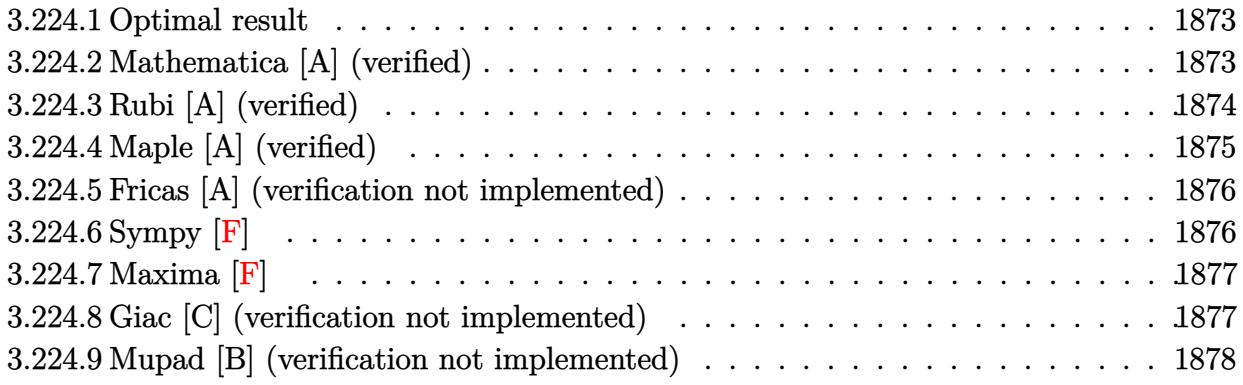

#### <span id="page-1873-0"></span>**Optimal result**  $3.224.1$

Integrand size  $= 18$ , antiderivative size  $= 87$ 

$$
\int \frac{e^{-3 \text{arctanh}(ax)}}{(c - acx)^5} dx = \frac{2x}{5c^5\sqrt{1 - a^2x^2}} + \frac{1}{5ac^5(1 - ax)^2\sqrt{1 - a^2x^2}} + \frac{1}{5ac^5(1 - ax)\sqrt{1 - a^2x^2}}
$$

output 2/5\*x/c<sup>-</sup>5/(-a<sup>-</sup>2\*x<sup>-</sup>2+1)<sup>-</sup>(1/2)+1/5/a/c<sup>-</sup>5/(-a\*x+1)<sup>-</sup>2/(-a<sup>-</sup>2\*x<sup>-</sup>2+1)<sup>-</sup>(1/2)+1/5/a  $/(c^5/(-a*x+1)/(-a^2*x^2+1)^(1/2))$ 

#### <span id="page-1873-1"></span>Mathematica [A] (verified) 3.224.2

Time =  $0.02$  (sec), antiderivative size = 52, normalized size of antiderivative = 0.60

$$
\int \frac{e^{-3\arctanh(ax)}}{(c - acx)^5} dx = \frac{2 + ax - 4a^2x^2 + 2a^3x^3}{5ac^5(-1 + ax)^2\sqrt{1 - a^2x^2}}
$$

input Integrate [1/(E<sup>o</sup>(3\*ArcTanh [a\*x])\*(c - a\*c\*x)<sup>o</sup>5), x]

<span id="page-1873-2"></span>output  $(2 + a*x - 4*a^2*x^2 + 2*a^3*x^3)/(5*a*c^5*(-1 + a*x)^2*Sqrt[1 - a^2*x^2])$ 

## **3.224.3 Rubi [A] (verified)**

Time  $= 0.25$  (sec), antiderivative size  $= 87$ , normalized size of antiderivative  $= 1.00$ , number of steps used = 5, number of rules used = 5,  $\frac{\text{number of rules}}{\text{integral size}}$  = 0.278, Rules used = {6677, 27, 461, 470, 208}

Below are the steps used by Rubi to obtain the solution. The rule number used for the transformation is given above next to the arrow. The rules definitions used are listed below.

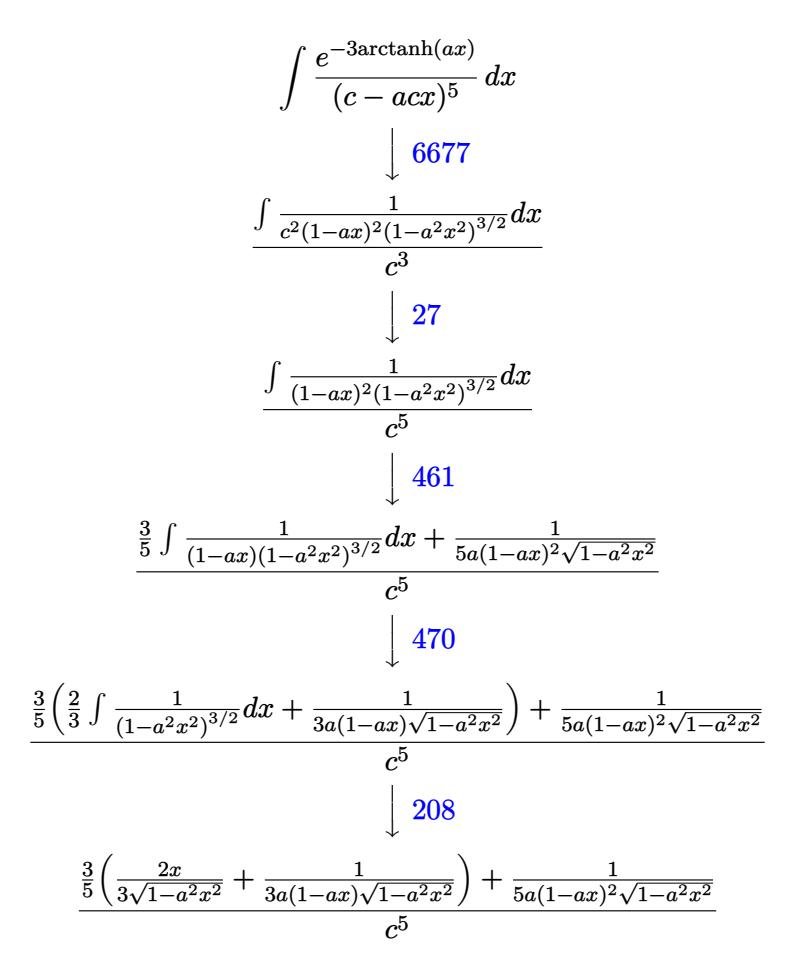

✞ ☎

✝ ✆

✞ ☎

 $\left($   $\left($   $\right)$   $\left($   $\left($   $\right)$   $\left($   $\left($   $\right)$   $\left($   $\left($   $\right)$   $\left($   $\left($   $\right)$   $\left($   $\left($   $\right)$   $\left($   $\left($   $\right)$   $\left($   $\left($   $\right)$   $\left($   $\left($   $\right)$   $\left($   $\left($   $\right)$   $\left($   $\left($   $\right)$   $\left($   $\left($   $\right)$   $\left($ 

input <mark>| Int[1/(E^(3\*ArcTanh[a\*x])\*(c - a\*c\*x)^5),x]</mark>

output  $(1/(\frac{5}{\text{*a}})(1 - \frac{\text{a}}{\text{*x}})^2 \cdot \frac{S}{\text{qrt}}[1 - \frac{\text{a}^2 \cdot \text{c}^2}{2}) + (3 \cdot ((2 \cdot x)/(3 \cdot \text{Sqrt}[1 - \frac{\text{a}^2 \cdot \text{c}^2}{2}) + \frac{\text{c}^2 \cdot \text{c}^2}{2})$  $1/(3*a*(1 - a*x)*Sqrt[1 - a^2*x^2]))/5)/c^5$ 

3.224. 
$$
\int \frac{e^{-3 \arctanh(ax)}}{(c-acx)^5} dx
$$

#### **3.224.3.1 Defintions of rubi rules used**

rule 27 $\boxed{\texttt{Int}$ [(a\_)\*(Fx\_), x\_Symbol] :> Simp[a  $\boxed{\texttt{Int}$ [Fx, x], x] /; FreeQ[a, x] && !Ma ✞ ☎  $tchQ[Fx, (b_)*(Gx])$  /;  $FreeQ[b, x]]$ 

✝ ✆

✞ ☎

✞ ☎

✞ ☎

rule 208 <mark>Int[((a\_) + (b\_.)\*(x\_)^2)^(-3/2), x\_Symbol] :> Simp[x/(a\*Sqrt[a + b\*x^2]),</mark> ✞ ☎  $x$ ] /; FreeQ[{a, b},  $x$ ] ✝ ✆

rule 461|<mark>Int[((c\_) + (d\_.)\*(x\_))^(n\_)\*((a\_) + (b\_.)\*(x\_)^2)^(p\_), x\_Symbol] :> Simp[</mark>  $(-d)*(c + d*x)^n*(a + b*x^2)^{(p + 1)}/(2*b*c*(n + p + 1))), x] + Simp[Simpl]$  $ify[n + 2*p + 2]/(2*c*(n + p + 1))$  Int $[(c + d*x)^{n}(n + 1)*(a + b*x^2)^p, x]$ ], x] /; FreeQ[{a, b, c, d, n, p}, x] && EqQ[b\*c^2 + a\*d^2, 0] && ILtQ[Simp  $lify[n + 2*p + 2], 0]$  &&  $(ltQ[n, -1] || GtQ[n + p, 0])$  $\left($   $\left($   $\right)$   $\left($   $\left($   $\right)$   $\left($   $\left($   $\right)$   $\left($   $\left($   $\right)$   $\left($   $\left($   $\right)$   $\left($   $\left($   $\right)$   $\left($   $\left($   $\right)$   $\left($   $\left($   $\right)$   $\left($   $\left($   $\right)$   $\left($   $\left($   $\right)$   $\left($   $\left($   $\right)$   $\left($   $\left($   $\right)$   $\left($ 

rule 470 <mark>| Int[((c\_) + (d\_.)\*(x\_))^(n\_)\*((a\_) + (b\_.)\*(x\_)^2)^(p\_), x\_Symbol] :> Simp[</mark>  $(-d)*(c + d*x)^n*(a + b*x^2)^{(p + 1)/(2*b*c*(n + p + 1))}, x] + Simp[(n + 1)]$  $2*p + 2)/(2*c*(n + p + 1))$  Int $[(c + d*x)^{(n + 1)*(a + b*x^2)^p, x], x]/;$ FreeQ[{a, b, c, d, p}, x] && EqQ[b\*c^2 + a\*d^2, 0] && LtQ[n, 0] && NeQ[n +  $p + 1$ , 0] && IntegerQ $[2*p]$ ✝ ✆

rule 6677 Int[E^(ArcTanh[(a\_.)\*(x\_)]\*(n\_.))\*((c\_) + (d\_.)\*(x\_))^(p\_.), x\_Symbol] :> S  $imp[c^n \quad Int[(c + d*x)^{(p - n)*(1 - a^2*x^2)^(n/2)}, x], x]$ /; FreeQ[{a, c, d, p}, x] && EqQ[a\*c + d, 0] && IntegerQ[(n - 1)/2] && IntegerQ[2\*p] ✝ ✆

### <span id="page-1875-0"></span>**3.224.4 Maple [A] (verified)**

Time  $= 0.20$  (sec), antiderivative size  $= 56$ , normalized size of antiderivative  $= 0.64$ 

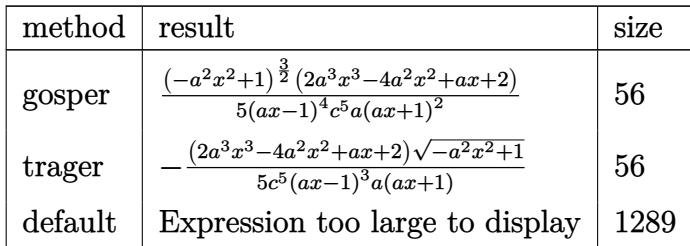

✞ ☎

✝ ✆

input <mark>int(1/(a\*x+1)^3\*(-a^2\*x^2+1)^(3/2)/(-a\*c\*x+c)^5,x,method=\_RETURNVERBOSE)</mark>

output 1/5\*(-a^2\*x^2+1)^(3/2)\*(2\*a^3\*x^3-4\*a^2\*x^2+a\*x+2)/(a\*x-1)^4/c^5/a/(a\*x+1) ✞ ☎  $\mathbf{r}_2$ 

#### **3.224.5 Fricas [A] (verification not implemented)**

Time  $= 0.26$  (sec), antiderivative size  $= 98$ , normalized size of antiderivative  $= 1.13$ 

$$
\int \frac{e^{-3 \arctanh(ax)}}{(c - acx)^5} dx = \frac{2 a^4 x^4 - 4 a^3 x^3 + 4 ax - (2 a^3 x^3 - 4 a^2 x^2 + ax + 2) \sqrt{-a^2 x^2 + 1} - 2}{5 (a^5 c^5 x^4 - 2 a^4 c^5 x^3 + 2 a^2 c^5 x - ac^5)}
$$

 $\left($   $\left($   $\right)$   $\left($   $\left($   $\right)$   $\left($   $\left($   $\right)$   $\left($   $\left($   $\right)$   $\left($   $\left($   $\right)$   $\left($   $\left($   $\right)$   $\left($   $\left($   $\right)$   $\left($   $\left($   $\right)$   $\left($   $\left($   $\right)$   $\left($   $\left($   $\right)$   $\left($   $\left($   $\right)$   $\left($   $\left($   $\right)$   $\left($ 

✞ ☎

<span id="page-1876-1"></span>✝ ✆

<span id="page-1876-0"></span>✝ ✆

$$
\boxed{\text{integrate}(1/(a*x+1)^3*(-a^2*x^2+1)^((3/2))(-a*c*x+c)^5,x, algorithm="fricas" }\\
$$

output 1/5\*(2\*a^4\*x^4 - 4\*a^3\*x^3 + 4\*a\*x - (2\*a^3\*x^3 - 4\*a^2\*x^2 + a\*x + 2)\*sqr  $t(-a^2*x^2 + 1) - 2)/(a^5*c^5*x^4 - 2*a^4*c^5*x^3 + 2*a^2*c^5*x - a*c^5)$ 

## **3.224.6 Sympy [F]**

$$
\int \frac{e^{-3\arctanh(ax)}}{(c - acx)^5} dx =
$$
\n
$$
-\frac{\int \frac{1}{a^8x^8 - 2a^7x^7 - 2a^6x^6 + 6a^5x^5 - 6a^3x^3 + 2a^2x^2 + 2ax - 1}{\sqrt{a^8x^8 - 2a^7x^7 - 2a^6x^6 + 6a^5x^5 - 6a^3x^3 + 2a^2x^2 + 2ax - 1}}}{c^5} dx
$$

✞ ☎

✝ ✆

✞ ☎

<span id="page-1876-2"></span>✝ ✆

input <mark>integrate(1/(a\*x+1)\*\*3\*(-a\*\*2\*x\*\*2+1)\*\*(3/2)/(-a\*c\*x+c)\*\*5,x)</mark>

output <mark>-(Integral(sqrt(-a\*\*2\*x\*\*2 + 1)/(a\*\*8\*x\*\*8 - 2\*a\*\*7\*x\*\*7 - 2\*a\*\*6\*x\*\*6 + 6</mark> \*a\*\*5\*x\*\*5 - 6\*a\*\*3\*x\*\*3 + 2\*a\*\*2\*x\*\*2 + 2\*a\*x - 1), x) + Integral(-a\*\*2\*x \*\*2\*sqrt(-a\*\*2\*x\*\*2 + 1)/(a\*\*8\*x\*\*8 - 2\*a\*\*7\*x\*\*7 - 2\*a\*\*6\*x\*\*6 + 6\*a\*\*5\*x  $*5 - 6*3*3*3*3 + 2*3*2*3*2 + 2*3*2 - 1, x)$ / c\*\*5

3.224. 
$$
\int \frac{e^{-3 \arctanh(ax)}}{(c-acx)^5} dx
$$

#### **3.224.7 Maxima [F]**

$$
\int \frac{e^{-3\arctanh(ax)}}{(c - acx)^5} dx = \int -\frac{(-a^2x^2 + 1)^{\frac{3}{2}}}{(acx - c)^5 (ax + 1)^3} dx
$$

✞ ☎

✝ ✆

✞ ☎

<span id="page-1877-0"></span>✝ ✆

input <mark>integrate(1/(a\*x+1)^3\*(-a^2\*x^2+1)^(3/2)/(-a\*c\*x+c)^5,x, algorithm="maxima</mark> ")

output <mark>-integrate((-a^2\*x^2 + 1)^(3/2)/((a\*c\*x - c)^5\*(a\*x + 1)^3), x)</mark>

#### **3.224.8 Giac [C] (verification not implemented)**

Result contains complex when optimal does not.

Time  $= 0.30$  (sec), antiderivative size  $= 174$ , normalized size of antiderivative  $= 2.00$ 

$$
\int \frac{e^{-3\arctanh(ax)}}{(c - acx)^5} dx
$$
\n
$$
= \frac{1}{40} \left( a \left( \frac{5}{a^3 c^7 \sqrt{-\frac{2c}{acx - c} - 1}} - \frac{a^{12} c^{28} \left( \frac{2c}{acx - c} + 1 \right)^2 \sqrt{-\frac{2c}{acx - c} - 1} + 5 a^{12} c^{28} \left( -\frac{2c}{acx - c} - 1 \right)^{\frac{3}{2}} + 15 a^{12} c^{28} \sqrt{-\frac{2c}{acx - c} - 1} \right)
$$

input <mark>integrate(1/(a\*x+1)^3\*(-a^2\*x^2+1)^(3/2)/(-a\*c\*x+c)^5,x, algorithm="giac")</mark>

✞ ☎

✝ ✆

✞ ☎

<span id="page-1877-1"></span>✝ ✆

output 1/40\*(a\*(5/(a^3\*c^7\*sqrt(-2\*c/(a\*c\*x - c) - 1)) - (a^12\*c^28\*(2\*c/(a\*c\*x c) + 1)^2\*sqrt(-2\*c/(a\*c\*x - c) - 1) +  $5*a^12*c^28*(-2*c/(a*cx - c) - 1)$  $\hat{-(3/2)}$  + 15\*a^12\*c^28\*sqrt(-2\*c/(a\*c\*x - c) - 1))/(a^15\*c^35))\*sgn(1/(a\*c\*  $x - c$ ))\*sgn(a)\*sgn(c) + 16\*I\*sgn(1/(a\*c\*x - c))\*sgn(a)\*sgn(c)/(a<sup>2</sup>\*c<sup>2</sup>7))\*c  $\hat{z}$ \*abs(a)

## **3.224.9 Mupad [B] (verification not implemented)**

Time  $= 3.60$  (sec), antiderivative size  $= 233$ , normalized size of antiderivative  $= 2.68$ 

$$
\int \frac{e^{-3\arctanh(ax)}}{(c-acx)^5} dx = \frac{3 a \sqrt{1-a^2 x^2}}{20 (a^4 c^5 x^2 - 2 a^3 c^5 x + a^2 c^5)} + \frac{\sqrt{1-a^2 x^2}}{8 \sqrt{-a^2} (c^5 x \sqrt{-a^2} + \frac{c^5 \sqrt{-a^2}}{a})} + \frac{11 \sqrt{1-a^2 x^2}}{40 \sqrt{-a^2} (c^5 x \sqrt{-a^2} - \frac{c^5 \sqrt{-a^2}}{a})} + \frac{\sqrt{1-a^2 x^2}}{10 \sqrt{-a^2} (3 c^5 x \sqrt{-a^2} - \frac{c^5 \sqrt{-a^2}}{a} + a^2 c^5 x^3 \sqrt{-a^2} - 3 a c^5 x^2 \sqrt{-a^2})}
$$

✞ ☎

✝ ✆

✝ ✆

 $\text{input}$   $\frac{\text{int}((1 - a^2*x^2)^(3/2))}{(c - a^*c*x)^5*(a*x + 1)^3, x)}$ 

output (3\*a\*(1 - a^2\*x^2)^(1/2))/(20\*(a^2\*c^5 - 2\*a^3\*c^5\*x + a^4\*c^5\*x^2)) + (1 ✞ ☎  $-$  a^2\*x^2)^(1/2)/(8\*(-a^2)^(1/2)\*(c^5\*x\*(-a^2)^(1/2) + (c^5\*(-a^2)^(1/2))/ a)) +  $(11*(1 - a^2*x^2)^(1/2))/(40*(-a^2)^(1/2)*(c^5*x*(-a^2)^(1/2) - (c^5$  $*(-a^2)^(1/2)/(a)$  +  $(1 - a^2*x^2)^(1/2)/(10*(-a^2)^(1/2)*(3*c^5*x*(-a^2)^*)$  $(1/2) - (c^5*(-a^2)^(1/2))/a + a^2*c^5*x^3*(-a^2)^(1/2) - 3*a*c^5*x^2*(-a^2)$  $2)$ <sup> $(1/2)$ </sup>)

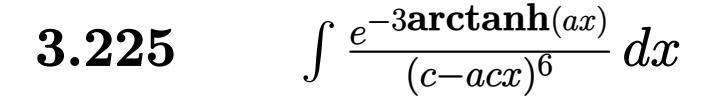

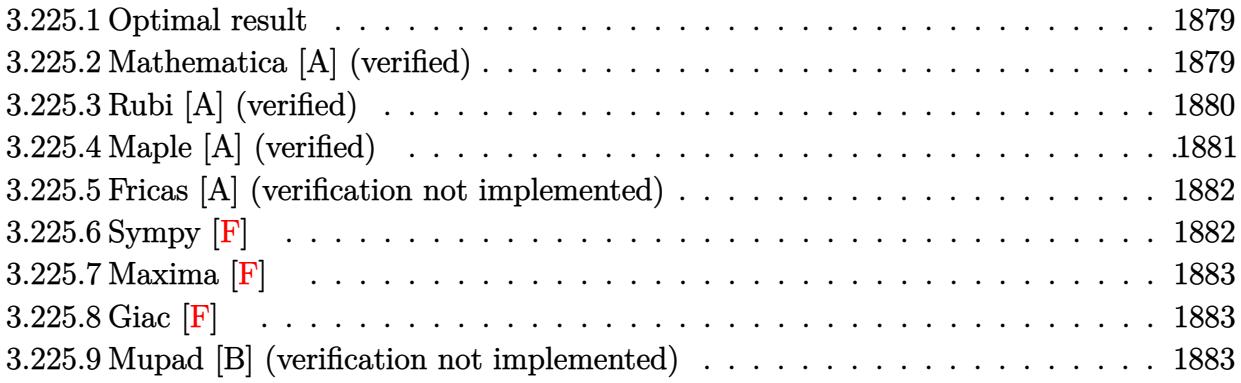

#### <span id="page-1879-0"></span>Optimal result  $3.225.1$

Integrand size  $= 18$ , antiderivative size  $= 119$ 

$$
\int \frac{e^{-3\arctanh(ax)}}{(c - acx)^6} dx = \frac{8x}{35c^6\sqrt{1 - a^2x^2}} + \frac{1}{7ac^6(1 - ax)^3\sqrt{1 - a^2x^2}} + \frac{4}{35ac^6(1 - ax)^2\sqrt{1 - a^2x^2}} + \frac{4}{35ac^6(1 - ax)\sqrt{1 - a^2x^2}}
$$

output 8/35\*x/c<sup>o</sup>6/(-a<sup>o</sup>2\*x<sup>o</sup>2+1)<sup>o</sup>(1/2)+1/7/a/c<sup>o</sup>6/(-a\*x+1)<sup>o</sup>3/(-a<sup>o</sup>2\*x<sup>o</sup>2+1)<sup>o</sup>(1/2)+4/35 /a/c^6/(-a\*x+1)^2/(-a^2\*x^2+1)^(1/2)+4/35/a/c^6/(-a\*x+1)/(-a^2\*x^2+1)^(1/2  $\mathcal{E}$ 

#### <span id="page-1879-1"></span>Mathematica [A] (verified) 3.225.2

Time =  $0.02$  (sec), antiderivative size = 61, normalized size of antiderivative =  $0.51$ 

$$
\int \frac{e^{-3\arctanh(ax)}}{(c - acx)^6} dx = \frac{-13 + 4ax + 20a^2x^2 - 24a^3x^3 + 8a^4x^4}{35ac^6(-1 + ax)^3\sqrt{1 - a^2x^2}}
$$

 $input|Interrate[1/(E^{(3*ArcTanh[a*x])*(c - a*c*x)^6),x]$ 

output  $(-13 + 4*ax + 20*a^2*x^2 - 24*a^3*x^3 + 8*a^4*x^4)/(35*axc^6*(-1 + axx)^3$  $*sqrt[3]{2*2*2})$ 

<span id="page-1879-2"></span>3.225. 
$$
\int \frac{e^{-3 \arctanh(ax)}}{(c-acx)^6} dx
$$

### **3.225.3 Rubi [A] (verified)**

Time  $= 0.28$  (sec), antiderivative size  $= 121$ , normalized size of antiderivative  $= 1.02$ , number of steps used = 6, number of rules used = 6,  $\frac{\text{number of rules}}{\text{integral size}}$  = 0.333, Rules used  $= \{6677, 27, 461, 461, 470, 208\}$ 

Below are the steps used by Rubi to obtain the solution. The rule number used for the transformation is given above next to the arrow. The rules definitions used are listed below.

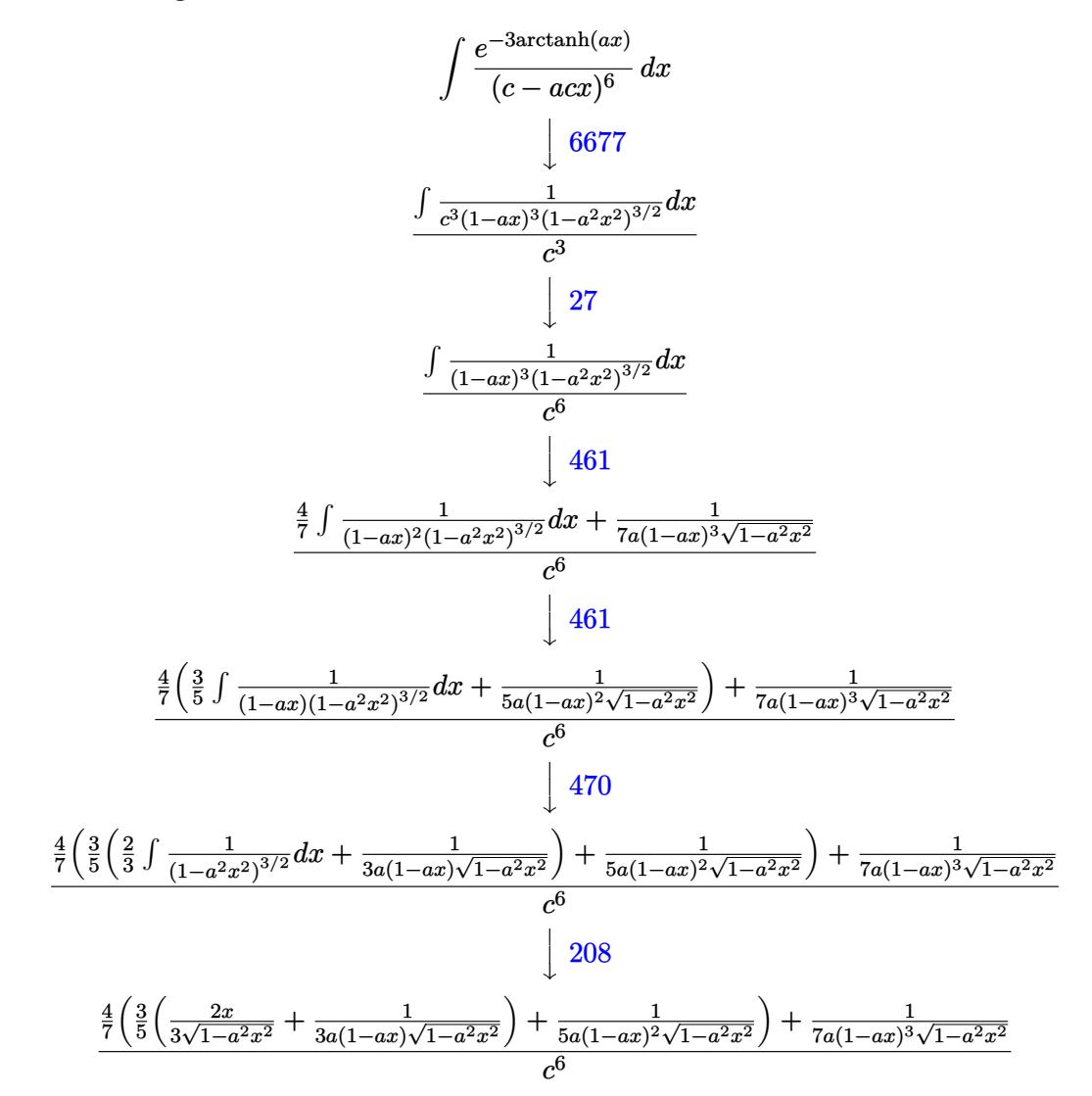

✞ ☎

✝ ✆

✞ ☎

input <mark>Int[1/(E^(3\*ArcTanh[a\*x])\*(c - a\*c\*x)^6),x]</mark>

output  $(1/((7*a*(1 - a*x)^3*Sqrt[1 - a^2*x^2]) + (4*(1/(5*a*(1 - a*x)^2)*Sqrt[1 - a^2*x^2]))$  $\text{``2*x^2]}$ ) + (3\*((2\*x)/(3\*Sqrt[1 - a^2\*x^2]) + 1/(3\*a\*(1 - a\*x)\*Sqrt[1 - a^2 \*x^2])))/5))/7)/c^6 ✝ ✆

$$
3.225. \qquad \int \frac{e^{-3 \arctanh(ax)}}{(c-acx)^6} \, dx
$$

#### **3.225.3.1 Defintions of rubi rules used**

rule 27 $\boxed{\texttt{Int}$ [(a\_)\*(Fx\_), x\_Symbol] :> Simp[a  $\boxed{\texttt{Int}$ [Fx, x], x] /; FreeQ[a, x] && !Ma ✞ ☎  $tchQ[Fx, (b_)*(Gx])$  /;  $FreeQ[b, x]]$ 

✝ ✆

✞ ☎

✞ ☎

rule 208 <mark>Int[((a\_) + (b\_.)\*(x\_)^2)^(-3/2), x\_Symbol] :> Simp[x/(a\*Sqrt[a + b\*x^2]),</mark> ✞ ☎  $x$ ] /; FreeQ[ $\{a, b\}$ ,  $x$ ] ✝ ✆

rule 461|<mark>Int[((c\_) + (d\_.)\*(x\_))^(n\_)\*((a\_) + (b\_.)\*(x\_)^2)^(p\_), x\_Symbol] :> Simp[</mark> ✞ ☎  $(-d)*(c + d*x)^n*(a + b*x^2)^{(p + 1)}/(2*b*c*(n + p + 1))), x] + Simp[Simpl]$  $ify[n + 2*p + 2]/(2*c*(n + p + 1))$  Int $[(c + d*x)^{n + 1}*(a + b*x^2)^p, x]$ ], x] /; FreeQ[{a, b, c, d, n, p}, x] && EqQ[b\*c^2 + a\*d^2, 0] && ILtQ[Simp  $lify[n + 2*p + 2], 0]$  &&  $(ltQ[n, -1] || GtQ[n + p, 0])$  $\left($   $\left($   $\right)$   $\left($   $\left($   $\right)$   $\left($   $\left($   $\right)$   $\left($   $\left($   $\right)$   $\left($   $\left($   $\right)$   $\left($   $\left($   $\right)$   $\left($   $\left($   $\right)$   $\left($   $\left($   $\right)$   $\left($   $\left($   $\right)$   $\left($   $\left($   $\right)$   $\left($   $\left($   $\right)$   $\left($   $\left($   $\right)$   $\left($ 

rule 470 <mark>| Int[((c\_) + (d\_.)\*(x\_))^(n\_)\*((a\_) + (b\_.)\*(x\_)^2)^(p\_), x\_Symbol] :> Simp[</mark>  $(-d)*(c + d*x)^n*(a + b*x^2)^{(p + 1)/(2*b*c*(n + p + 1))}, x] + Simpl[(n + 1)(n + 1)]$  $2*p + 2)/(2*c*(n + p + 1))$  Int $[(c + d*x)^{(n + 1)*(a + b*x^2)^p, x], x]/;$ FreeQ[{a, b, c, d, p}, x] && EqQ[b\*c^2 + a\*d^2, 0] && LtQ[n, 0] && NeQ[n +  $p + 1$ , 0] && IntegerQ $[2*p]$ ✝ ✆

rule 6677 Int[E^(ArcTanh[(a\_.)\*(x\_)]\*(n\_.))\*((c\_) + (d\_.)\*(x\_))^(p\_.), x\_Symbol] :> S  $imp[c^n \quad Int[(c + d*x)^{(p - n)*(1 - a^2*x^2)^(n/2)}, x], x]$ /; FreeQ[{a, c, d, p}, x] && EqQ[a\*c + d, 0] && IntegerQ[(n - 1)/2] && IntegerQ[2\*p] ✝ ✆

### <span id="page-1881-0"></span>**3.225.4 Maple [A] (verified)**

Time  $= 0.27$  (sec), antiderivative size  $= 65$ , normalized size of antiderivative  $= 0.55$ 

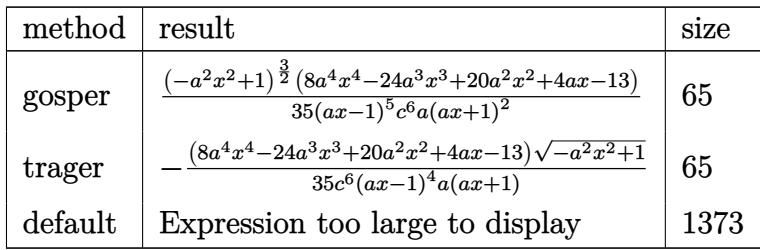

✝ ✆

input <mark>int(1/(a\*x+1)^3\*(-a^2\*x^2+1)^(3/2)/(-a\*c\*x+c)^6,x,method=\_RETURNVERBOSE)</mark> ✞ ☎

$$
3.225. \qquad \int \frac{e^{-3 \text{arctanh}(ax)}}{(c - a c x)^6} \, dx
$$

output 1/35\*(-a<sup>2</sup>\*x<sup>2</sup>+1)<sup>2</sup>(3/2)\*(8\*a<sup>2</sup>\*x<sup>2</sup>4-24\*a<sup>2</sup>\*x<sup>2</sup>3+20\*a<sup>2</sup>\*x<sup>2</sup>+4\*a\*x-13)/(a\*x-1)  $^{\circ}5/c^{\circ}6/a/(a*x+1)^{\circ}2$ 

#### <span id="page-1882-0"></span>Fricas [A] (verification not implemented)  $3.225.5$

Time =  $0.26$  (sec), antiderivative size = 144, normalized size of antiderivative = 1.21

$$
\begin{aligned} &\int \frac{e^{-3 \text{arctanh}(ax)}}{(c - acx)^6} \, dx \\ &= \frac{13 \, a^5 x^5 - 39 \, a^4 x^4 + 26 \, a^3 x^3 + 26 \, a^2 x^2 - 39 \, a x - (8 \, a^4 x^4 - 24 \, a^3 x^3 + 20 \, a^2 x^2 + 4 \, a x - 13) \sqrt{-a^2 x^2 + 1}}{35 \, (a^6 c^6 x^5 - 3 \, a^5 c^6 x^4 + 2 \, a^4 c^6 x^3 + 2 \, a^3 c^6 x^2 - 3 \, a^2 c^6 x + a c^6)} \end{aligned}
$$

$$
\boxed{\text{integrate}(1/(a*x+1)^3*(-a^2*x^2+1)^(3/2)/(-a*c*x+c)^6,x, algorithm="fricas\n'')}
$$

output  $1/35*(13*a^5*x^5 - 39*a^4*x^4 + 26*a^3*x^3 + 26*a^2*x^2 - 39*a*x - (8*a^4*x^4 + 26*a^3*x^3 + 26*a^2*x^2 - 39*a*x - 15*x^2 + 15*x^2 + 15*x^2 - 15*x^2 - 15k^2 - 15k^2 - 15k^2 - 15k^2 - 15k^2 - 15k^2 - 15k^2 - 15k^2 - 15k^2 - 15k^2 - 15k^2 - 15k^2 - 15k^2 - 15k^2 - 1$  $x^4$  - 24\*a<sup>-</sup>3\*x<sup>-</sup>3 + 20\*a<sup>-</sup>2\*x<sup>-</sup>2 + 4\*a\*x - 13)\*sqrt(-a<sup>-</sup>2\*x<sup>-</sup>2 + 1) + 13)/(a<sup>-6\*</sup>  $c^6$  6\*x<sup>-</sup>5 - 3\*a<sup>-</sup>5\*c<sup>-</sup>6\*x<sup>-4</sup> + 2\*a<sup>-4</sup>\*c<sup>-</sup>6\*x<sup>-</sup>3 + 2\*a<sup>-</sup>3\*c<sup>-</sup>6\*x<sup>-</sup>2 - 3\*a<sup>-</sup>2\*c<sup>-6\*x</sup> + a\*  $c^6$ )

## <span id="page-1882-1"></span>3.225.6 Sympy  $\mathbf{F}$

$$
\int \frac{e^{-3\arctanh(ax)}}{(c - acx)^6} dx
$$
\n
$$
= \frac{\int \frac{1}{a^9x^9 - 3a^8x^8 + 8a^6x^6 - 6a^5x^5 - 6a^4x^4 + 8a^3x^3 - 3ax + 1}{\sqrt{c^6}} dx + \int \left(-\frac{a^2x^2\sqrt{-a^2x^2 + 1}}{a^9x^9 - 3a^8x^8 + 8a^6x^6 - 6a^5x^5 - 6a^4x^4 + 8a^3x^3 - 3ax + 1}{c^6}\right) dx}{c^6}
$$

 $input$  integrate(1/(a\*x+1)\*\*3\*(-a\*\*2\*x\*\*2+1)\*\*(3/2)/(-a\*c\*x+c)\*\*6,x)

```
output (Integral(sqrt(-a**2*x**2 + 1)/(a**9*x**9 - 3*a**8*x**8 + 8*a**6*x**6 - 6*
      a**5*x**5 - 6*x**4*x**4 + 8*a**3*x**3 - 3*a*x + 1), x) + Integral(-a**2*x**2*sqrt(-a**2*x**2 + 1)/(a**9*x**9 - 3*a**8*x**8 + 8*a**6*x**6 - 6*a**5*x*
      *5 - 6*a**4*x**4 + 8*a**3*x**3 - 3*a*x + 1, x)/c**6
```
## **3.225.7 Maxima [F]**

$$
\int \frac{e^{-3\arctanh(ax)}}{(c - acx)^6} dx = \int \frac{(-a^2x^2 + 1)^{\frac{3}{2}}}{(acx - c)^6(ax + 1)^3} dx
$$

✝ ✆

✞ ☎

<span id="page-1883-0"></span>✝ ✆

input ✞ ☎ integrate(1/(a\*x+1)^3\*(-a^2\*x^2+1)^(3/2)/(-a\*c\*x+c)^6,x, algorithm="maxima ")

output <mark>integrate((-a^2\*x^2 + 1)^(3/2)/((a\*c\*x - c)^6\*(a\*x + 1)^3), x)</mark>

$$
3.225.8 \quad \text{Giac [F]}
$$

$$
\int \frac{e^{-3 \text{arctanh}(ax)}}{(c - acx)^6} \, dx = \int \frac{(-a^2x^2 + 1)^{\frac{3}{2}}}{(acx - c)^6 (ax + 1)^3} \, dx
$$

✞ ☎

✝ ✆

✞ ☎

<span id="page-1883-1"></span>✝ ✆

input <mark>integrate(1/(a\*x+1)^3\*(-a^2\*x^2+1)^(3/2)/(-a\*c\*x+c)^6,x, algorithm="giac")</mark>

output <mark>integrate((-a^2\*x^2 + 1)^(3/2)/((a\*c\*x - c)^6\*(a\*x + 1)^3), x)</mark>

#### **3.225.9 Mupad [B] (verification not implemented)**

Time  $= 0.08$  (sec), antiderivative size  $= 347$ , normalized size of antiderivative  $= 2.92$ 

$$
\int \frac{e^{-3\arctanh(ax)}}{(c - acx)^6} dx = \frac{3 a \sqrt{1 - a^2 x^2}}{40 (a^4 c^6 x^2 - 2 a^3 c^6 x + a^2 c^6)} + \frac{a^3 \sqrt{1 - a^2 x^2}}{35 (a^6 c^6 x^2 - 2 a^5 c^6 x + a^4 c^6)}
$$
\n
$$
+ \frac{a \sqrt{1 - a^2 x^2}}{14 (a^6 c^6 x^4 - 4 a^5 c^6 x^3 + 6 a^4 c^6 x^2 - 4 a^3 c^6 x + a^2 c^6)}
$$
\n
$$
+ \frac{\sqrt{1 - a^2 x^2}}{16 \sqrt{-a^2} (c^6 x \sqrt{-a^2} + \frac{c^6 \sqrt{-a^2}}{a})}
$$
\n
$$
+ \frac{93 \sqrt{1 - a^2 x^2}}{560 \sqrt{-a^2} (c^6 x \sqrt{-a^2} - \frac{c^6 \sqrt{-a^2}}{a})}
$$
\n
$$
+ \frac{13 \sqrt{1 - a^2 x^2}}{140 \sqrt{-a^2} (3 c^6 x \sqrt{-a^2} - \frac{c^6 \sqrt{-a^2}}{a} + a^2 c^6 x^3 \sqrt{-a^2} - 3 a c^6 x^2 \sqrt{-a^2})}
$$

$$
3.225. \qquad \int \frac{e^{-3 \arctanh(ax)}}{(c-acx)^6} \, dx
$$

 $\text{input}$   $\frac{\text{int}((1 - a^2*x^2)^(3/2))}{(c - a*c*x)^6*(a*x + 1)^3, x)}$ ✞ ☎

```
output
(3*a*(1 - a^2*x^2)^(1/2))/(40*(a^2*c^6 - 2*a^3*c^6*x + a^4*c^6*x^2)) + (a^
      3*(1 - a^2*x^2)^(1/2)/(35*(a^4*c^6 - 2*a^5*c^6*x + a^6*c^6*x^2)) + (a*(1))- a^2*x^2)^(1/2))/(14*(a^2*c^6 - 4*a^3*c^6*x + 6*a^4*c^6*x^2 - 4*a^5*c^6*x
      ^2 + a^6*c^6*x^4)) + (1 - a^2*x^2)^(1/2)/(16*(-a^2)^(1/2)*(c^6*x*(-a^2)^(1
      (2) + (c^6*(-a^2)^(1/2))/a) + (93*(1 - a^2*x^2)^(1/2))/(560*(-a^2)^(1/2)*(c^6***(-a^2)^(1/2) - (c^6*(-a^2)^(1/2))/a) + (13*(1 - a^2*x^2)^(1/2))/(140*(-a^2)^(1/2)*(3*c^6*x*(-a^2)^(1/2) - (c^6*(-a^2)^(1/2))/a + a^2*c^6*x^3*(-a^2)^(1/2) - 3*axc^6*x^2*(-a^2)^(1/2))
```
✞ ☎

✝ ✆

#### $\int e^{\arctanh(ax)}(c - acx)^{9/2} dx$ 3.226

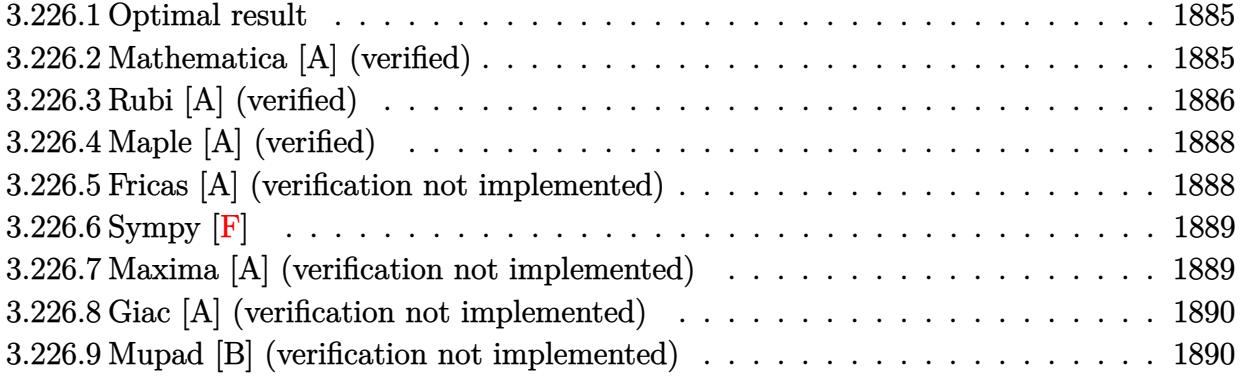

#### <span id="page-1885-0"></span>Optimal result 3.226.1

Integrand size  $= 18$ , antiderivative size  $= 176$ 

$$
\int e^{\arctanh(ax)} (c - acx)^{9/2} dx = \frac{4096c^6 (1 - a^2x^2)^{3/2}}{3465a(c - acx)^{3/2}} \n+ \frac{1024c^5 (1 - a^2x^2)^{3/2}}{1155a\sqrt{c - acx}} + \frac{128c^4 \sqrt{c - acx}(1 - a^2x^2)^{3/2}}{231a} \n+ \frac{32c^3 (c - acx)^{3/2} (1 - a^2x^2)^{3/2}}{99a} + \frac{2c^2 (c - acx)^{5/2} (1 - a^2x^2)^{3/2}}{11a}
$$

output 4096/3465\*c^6\*(-a^2\*x^2+1)^(3/2)/a/(-a\*c\*x+c)^(3/2)+32/99\*c^3\*(-a\*c\*x+c)^( 3/2)\*(-a^2\*x^2+1)^(3/2)/a+2/11\*c^2\*(-a\*c\*x+c)^(5/2)\*(-a^2\*x^2+1)^(3/2)/a+1 024/1155\*c^5\*(-a^2\*x^2+1)^(3/2)/a/(-a\*c\*x+c)^(1/2)+128/231\*c^4\*(-a^2\*x^2+1  $)^(3/2)*(-a*c*x+c)^(1/2)/a$ 

#### <span id="page-1885-1"></span>Mathematica [A] (verified) 3.226.2

Time =  $0.04$  (sec), antiderivative size = 70, normalized size of antiderivative = 0.40

$$
\int e^{\arctanh(ax)}(c
$$
  
-  $acx$ )<sup>9/2</sup>  $dx = \frac{2c^4(1+ax)^{3/2}\sqrt{c - acx}(5419 - 6396ax + 4530a^2x^2 - 1820a^3x^3 + 315a^4x^4)}{3465a\sqrt{1 - ax}}$ 

input <mark>Integrate[E^ArcTanh[a\*x]\*(c - a\*c\*x)^(9/2),x]</mark>

```
output
```

```
(2*c^4*(1 + ax)^{(3/2)*Sqrt[c - axcx)*(5419 - 6396*axx + 4530*a^2*x^2 - 1)]820*a^3*x^3 + 315*a^4*x^4)/(3465*a*Sqrt[1 - a*x])
```
## **3.226.3 Rubi [A] (verified)**

Time =  $0.36$  (sec), antiderivative size = 188, normalized size of antiderivative = 1.07, number of steps used = 6, number of rules used = 6,  $\frac{\text{number of rules}}{\text{integral size}}$  = 0.333, Rules used  $= \{6677, 459, 459, 459, 459, 458\}$ 

✞ ☎

 $\left( \begin{array}{cc} \text{ } & \text{ } \\ \text{ } & \text{ } \end{array} \right)$ 

✞ ☎

<span id="page-1886-0"></span> $\left($   $\left($   $\right)$   $\left($   $\left($   $\right)$   $\left($   $\left($   $\right)$   $\left($   $\left($   $\right)$   $\left($   $\left($   $\right)$   $\left($   $\left($   $\right)$   $\left($   $\left($   $\right)$   $\left($   $\left($   $\right)$   $\left($   $\left($   $\right)$   $\left($   $\left($   $\right)$   $\left($   $\left($   $\right)$   $\left($   $\left($   $\right)$   $\left($ 

Below are the steps used by Rubi to obtain the solution. The rule number used for the transformation is given above next to the arrow. The rules definitions used are listed below.

$$
\int e^{\arctanh(ax)} (c - acx)^{9/2} dx
$$
  
\n
$$
\downarrow 6677
$$
  
\n
$$
c \int (c - acx)^{7/2} \sqrt{1 - a^2 x^2} dx
$$
  
\n
$$
\downarrow 459
$$
  
\n
$$
c \left( \frac{16}{11} c \int (c - acx)^{5/2} \sqrt{1 - a^2 x^2} dx + \frac{2c(1 - a^2 x^2)^{3/2} (c - acx)^{5/2}}{11a} \right)
$$
  
\n
$$
\downarrow 459
$$

$$
c\left(\frac{16}{11}c\left(\frac{4}{3}c\int (c - acx)^{3/2}\sqrt{1 - a^2x^2}dx + \frac{2c(1 - a^2x^2)^{3/2}(c - acx)^{3/2}}{9a}\right) + \frac{2c(1 - a^2x^2)^{3/2}(c - acx)^{5/2}}{11a}\right)
$$
  
459

$$
c\left(\frac{16}{11}c\left(\frac{4}{3}c\left(\frac{8}{7}c\int\sqrt{c-acx}\sqrt{1-a^2x^2}dx+\frac{2c(1-a^2x^2)^{3/2}\sqrt{c-acx}}{7a}\right)+\frac{2c(1-a^2x^2)^{3/2}(c-acx)^{3/2}}{9a}\right)+\frac{2c(1-a^2x^2)^{3/2}(c-acx)^{3/2}}{9a^2}\right)+\frac{2c(1-a^2x^2)^{3/2}(c-acx)^{3/2}}{9a^2}.
$$

$$
c\left(\frac{16}{11}c\left(\frac{4}{3}c\left(\frac{8}{7}c\left(\frac{4}{5}c\int\frac{\sqrt{1-a^2x^2}}{\sqrt{c-acx}}dx+\frac{2c(1-a^2x^2)^{3/2}}{5a\sqrt{c-acx}}\right)+\frac{2c(1-a^2x^2)^{3/2}\sqrt{c-acx}}{7a}\right)+\frac{2c(1-a^2x^2)^{3/2}(c-a^2x^2)}{9a}\right)\right)
$$

1 − *a*

$$
c{\left(\frac{16}{11}c{\left(\frac{4}{3}c{\left(\frac{8}{7}c{\left(\frac{8c^2{(1-a^2x^2)}^{3/2}}{15a(c-a cx)^{3/2}}+\frac{2c{(1-a^2x^2)}^{3/2}}{5a\sqrt{c-a cx}}\right)+\frac{2c{(1-a^2x^2)}^{3/2}\sqrt{c-a cx}}{7a}\right)+\frac{2c{(1-a^2x^2)}^{3/2}(c-a c {x}^{3/2})}{9a}}\right)}}+
$$

 $input$  Int  $[E^{\frown}$  ArcTanh  $[a*x] * (c - a * c * x) ^ (9/2), x]$ 

```
output c*((2*c*(c - a*c*x)^-(5/2)*(1 - a^2*x^2)^-(3/2))/(11*a) + (16*c*((2*c*(c - a^2*x^2)^2))^2)(11*a))*(x*x)^(3/2)*(1 - a^2*x^2)^(3/2))/(9*a) + (4*c*((2*c*sqrt[c - a*c*x)*(1 - a^2*x))^2)(9*a)2*x^2)^(3/2)/(7*a) + (8*c*((8*c^2*(1 - a^2*x^2)^(3/2))/(15*a*(c - a*c*x))^{(3/2))} + (2*c*(1 - a^2*x^2)^{(3/2)})/(5*a*Sqrt[c - a*c*x]))/7))/3))/11)
```
#### 3.226.3.1 Defintions of rubi rules used

```
rule 458 \text{ Int}((c_-) + (d_-)*(x_-))^n(n_-)*(a_-) + (b_-)*(x_-)^n(n_-), x_Symbol] :> Simp[
        d*(c + d*x)^{n}(n - 1)*( (a + b*x^{n})^{n}(p + 1)/(b*(p + 1))), x] /; FreeQ[{a, b, c
         , d, n, p}, x] & & EqQ[b*c^2 + a*d^2, 0] & & EqQ[n + p, 0]
```
rule  $459 \text{ Int}((c_{2}) + (d_{2})*(x_{2}))^{(n)}*(a_{2}) + (b_{2})*(x_{2})^{(n)}(p_{2})$ , x\_Symbol] :> Simp[  $d*(c + d*x)^{n}(n - 1)*( (a + b*x^{n})^{n}(p + 1)/(b*(n + 2*p + 1))), x] + Simp[2*c*$  $(Simplify[n + p]/(n + 2*p + 1))$  Int[(c + d\*x)<sup>o</sup>(n - 1)\*(a + b\*x<sup>o</sup>2)<sup>o</sup>p, x], x] /; FreeQ[{a, b, c, d, n, p}, x] && EqQ[b\*c^2 + a\*d^2, 0] && IGtQ[Simplif  $y[n + p], 0]$ 

<span id="page-1887-0"></span>rule 6677 Int  $E^{(Arctanh[(a_.),*(x_+)*(n_+))*(c_+) + (d_+)*(x_+)^{(p_-,)}, x_S^{\text{subol}})$  :> S imp[c^n Int[(c + d\*x)^(p - n)\*(1 - a^2\*x^2)^(n/2), x], x] /; FreeQ[{a, c, d, p}, x] && EqQ[a\*c + d, 0] && IntegerQ[(n - 1)/2] && IntegerQ[2\*p]

3.226

## **3.226.4 Maple [A] (verified)**

Time  $= 0.08$  (sec), antiderivative size  $= 71$ , normalized size of antiderivative  $= 0.40$ 

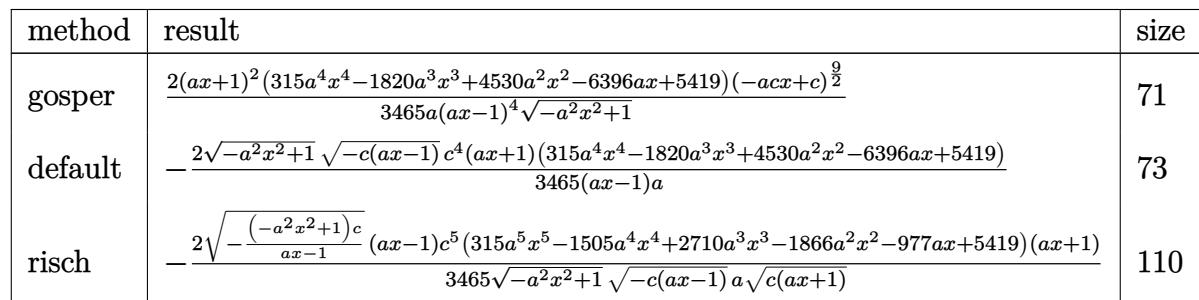

 $\left($   $\left($   $\right)$   $\left($   $\left($   $\right)$   $\left($   $\left($   $\right)$   $\left($   $\left($   $\right)$   $\left($   $\left($   $\right)$   $\left($   $\left($   $\right)$   $\left($   $\left($   $\right)$   $\left($   $\left($   $\right)$   $\left($   $\left($   $\right)$   $\left($   $\left($   $\right)$   $\left($   $\left($   $\right)$   $\left($   $\left($   $\right)$   $\left($ 

✞ ☎

<span id="page-1888-0"></span>✝ ✆

✝ ✆

✞ ☎

<span id="page-1888-1"></span>✝ ✆

input <mark>int((a\*x+1)/(-a^2\*x^2+1)^(1/2)\*(-a\*c\*x+c)^(9/2),x,method=\_RETURNVERBOSE)</mark> ✞ ☎

output 2/3465\*(a\*x+1)^2\*(315\*a^4\*x^4-1820\*a^3\*x^3+4530\*a^2\*x^2-6396\*a\*x+5419)\*(-a  $*c*x+c)^{(9/2)}/a/(a*x-1)^{4/(-a^2*x^2+1)^(1/2)}$ 

## **3.226.5 Fricas [A] (verification not implemented)**

Time  $= 0.25$  (sec), antiderivative size  $= 91$ , normalized size of antiderivative  $= 0.52$ 

$$
\int e^{\operatorname{arctanh}(ax)} (c - acx)^{9/2} dx =
$$
\n
$$
- \frac{2 (315 a^5 c^4 x^5 - 1505 a^4 c^4 x^4 + 2710 a^3 c^4 x^3 - 1866 a^2 c^4 x^2 - 977 a c^4 x + 5419 c^4) \sqrt{-a^2 x^2 + 1} \sqrt{-acx + c^2} \sqrt{-a^2 x^2 + 1} \sqrt{-a^2 x^2 + 1} \sqrt{-a^2
$$

$$
\boxed{\text{integrate}((a*x+1)/(-a^2*x^2+1)^(1/2)*(-a*c*x+c)^(9/2),x, algorithm="fricas" }\\
$$

output -2/3465\*(315\*a^5\*c^4\*x^5 - 1505\*a^4\*c^4\*x^4 + 2710\*a^3\*c^4\*x^3 - 1866\*a^2\*  $c^2$ 4\*x^2 - 977\*a\*c^4\*x + 5419\*c^4)\*sqrt(-a^2\*x^2 + 1)\*sqrt(-a\*c\*x + c)/(a^2  $*x - a)$ 

## **3.226.6 Sympy [F]**

$$
\int e^{\arctanh(ax)} (c - acx)^{9/2} dx = \int \frac{(-c(ax - 1))^{\frac{9}{2}} (ax + 1)}{\sqrt{- (ax - 1)(ax + 1)}} dx
$$

✝ ✆

✞ ☎

<span id="page-1889-0"></span> $\left($   $\left($   $\right)$   $\left($   $\left($   $\right)$   $\left($   $\left($   $\right)$   $\left($   $\left($   $\right)$   $\left($   $\left($   $\right)$   $\left($   $\left($   $\right)$   $\left($   $\left($   $\right)$   $\left($   $\left($   $\right)$   $\left($   $\left($   $\right)$   $\left($   $\left($   $\right)$   $\left($   $\left($   $\right)$   $\left($   $\left($   $\right)$   $\left($ 

input <mark>integrate((a\*x+1)/(-a\*\*2\*x\*\*2+1)\*\*(1/2)\*(-a\*c\*x+c)\*\*(9/2),x)</mark> ✞ ☎

output Integral((-c\*(a\*x - 1))\*\*(9/2)\*(a\*x + 1)/sqrt(-(a\*x - 1)\*(a\*x + 1)), x)

## **3.226.7 Maxima [A] (verification not implemented)**

Time  $= 0.20$  (sec), antiderivative size  $= 150$ , normalized size of antiderivative  $= 0.85$ 

$$
\int e^{\arctanh(ax)}(c
$$
\n
$$
-acx)^{9/2} dx = \frac{2\left(35a^6c^{\frac{9}{2}}x^6 - 175a^5c^{\frac{9}{2}}x^5 + 360a^4c^{\frac{9}{2}}x^4 - 422a^3c^{\frac{9}{2}}x^3 + 459a^2c^{\frac{9}{2}}x^2 - 1451ac^{\frac{9}{2}}x - 2902c^{\frac{9}{2}}\right)}{385\sqrt{ax + 1}a}
$$
\n
$$
2\left(35a^5c^{\frac{9}{2}}x^5 - 185a^4c^{\frac{9}{2}}x^4 + 422a^3c^{\frac{9}{2}}x^3 - 634a^2c^{\frac{9}{2}}x^2 + 1591ac^{\frac{9}{2}}x + 2867c^{\frac{9}{2}}\right)
$$
\n
$$
315\sqrt{ax + 1}a
$$

input <mark>integrate((a\*x+1)/(-a^2\*x^2+1)^(1/2)\*(-a\*c\*x+c)^(9/2),x, algorithm="maxima</mark> ")

✞ ☎

✝ ✆

✞ ☎

<span id="page-1889-1"></span>✝ ✆

output 2/385\*(35\*a^6\*c^(9/2)\*x^6 - 175\*a^5\*c^(9/2)\*x^5 + 360\*a^4\*c^(9/2)\*x^4 - 42  $2*a^3*c^(9/2)*x^3 + 459*a^2*c^(9/2)*x^2 - 1451*a*c^(9/2)*x - 2902*c^(9/2))$  $/(sqrt(a*x + 1)*a) + 2/315*(35*a^5*c^(9/2)*x^5 - 185*a^4*c^(9/2)*x^4 + 422$  $*a^3*c^(9/2)*x^3 - 634*a^2*c^(9/2)*x^2 + 1591*a*c^(9/2)*x + 2867*c^(9/2))/$  $(sqrt(a*x + 1)*a)$ 

#### **3.226.8 Giac [A] (verification not implemented)**

Time  $= 0.30$  (sec), antiderivative size  $= 87$ , normalized size of antiderivative  $= 0.49$ 

$$
\int e^{\arctanh(ax)} (c - acx)^{9/2} dx =
$$
\n
$$
2 \left( 4096 \sqrt{2}c^{\frac{7}{2}} - \frac{315 (acx + c)^{\frac{11}{2}} - 3080 (acx + c)^{\frac{9}{2}}c + 11880 (acx + c)^{\frac{7}{2}}c^2 - 22176 (acx + c)^{\frac{5}{2}}c^3 + 18480 (acx + c)^{\frac{3}{2}}c^4}{c^2} \right) c^2
$$
\n
$$
3465 a|c|
$$

✞ ☎

✝ ✆

✞ ☎

<span id="page-1890-0"></span>✝ ✆

input <mark>integrate((a\*x+1)/(-a^2\*x^2+1)^(1/2)\*(-a\*c\*x+c)^(9/2),x, algorithm="giac")</mark>

```
output <mark>-2/3465*(4096*sqrt(2)*c^(7/2) - (315*(a*c*x + c)^(11/2) - 3080*(a*c*x + c)</mark>
       \hat{-(9/2)*c + 11880*(a*c*x + c)^(7/2)*c^2 - 22176*(a*c*x + c)^(5/2)*c^3 + 18480*(a*c*x + c)^{(3/2)*c^4}/c^2)*c^2/(a*abs(c))
```
#### **3.226.9 Mupad [B] (verification not implemented)**

Time  $= 3.88$  (sec), antiderivative size  $= 90$ , normalized size of antiderivative  $= 0.51$ 

$$
\int e^{\operatorname{arctanh}(ax)} (c
$$
  
-
$$
acx)^{9/2} dx = \frac{\sqrt{c - a c x} \left( \frac{8884 c^4 x}{3465} + \frac{10838 c^4}{3465 a} - \frac{5686 a c^4 x^2}{3465} + \frac{1688 a^2 c^4 x^3}{3465} + \frac{482 a^3 c^4 x^4}{693} - \frac{68 a^4 c^4 x^5}{99} + \frac{2 a^5 c^4 x^6}{11} \right)}{\sqrt{1 - a^2 x^2}}
$$

✞ ☎

✝ ✆

✞ ☎

✝ ✆

 $\text{input} \left| \frac{\text{int}((c - a * c * x)^(9/2)*(a * x + 1))/(1 - a^2 * x^2)^(1/2), x)}{x}\right|$ 

output ((c - a\*c\*x)^(1/2)\*((8884\*c^4\*x)/3465 + (10838\*c^4)/(3465\*a) - (5686\*a\*c^4  $*x^2$ )/3465 + (1688\*a^2\*c^4\*x^3)/3465 + (482\*a^3\*c^4\*x^4)/693 - (68\*a^4\*c^4  $*x^5)/99 + (2*a^5*c^4*x^6)/11))/(1 - a^2*x^2)^(1/2)$ 

#### $\int e^{{\bf arctanh}(ax)} (c - acx)^{7/2} \, dx$ 3.227

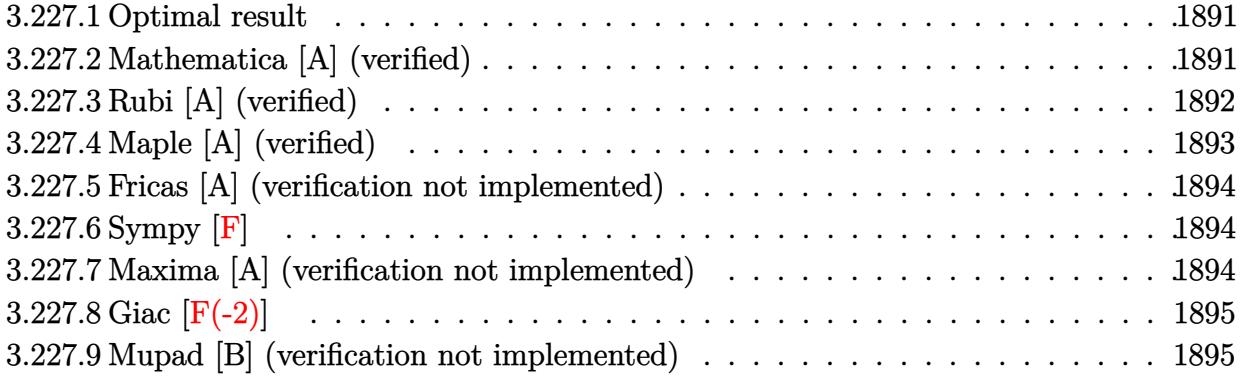

#### <span id="page-1891-0"></span>Optimal result  $3.227.1$

Integrand size  $= 18$ , antiderivative size  $= 141$ 

$$
\int e^{\arctanh(ax)} (c - acx)^{7/2} dx = \frac{256c^5 (1 - a^2x^2)^{3/2}}{315a(c - acx)^{3/2}} + \frac{64c^4 (1 - a^2x^2)^{3/2}}{105a\sqrt{c - acx}} + \frac{8c^3\sqrt{c - acx}(1 - a^2x^2)^{3/2}}{21a} + \frac{2c^2(c - acx)^{3/2}(1 - a^2x^2)^{3/2}}{9a}
$$

output 256/315\*c^5\*(-a^2\*x^2+1)^(3/2)/a/(-a\*c\*x+c)^(3/2)+2/9\*c^2\*(-a\*c\*x+c)^(3/2)  $*(-a^2*x^2+1)^(3/2)/a+64/105*c^4*(-a^2*x^2+1)^(3/2)/a/(-a*c*x+c)^(1/2)+8/2$  $1*c^3*(-a^2*x^2+1)^(3/2)*(-a*c*x+c)^(1/2)/a$ 

#### <span id="page-1891-1"></span>Mathematica [A] (verified) 3.227.2

Time =  $0.03$  (sec), antiderivative size = 62, normalized size of antiderivative = 0.44

$$
\int e^{\arctanh(ax)} (c - acx)^{7/2} dx = -\frac{2c^3 (1+ax)^{3/2} \sqrt{c - acx} (-319+321ax-165a^2x^2+35a^3x^3)}{315a\sqrt{1-ax}}
$$

input Integrate [E^ArcTanh [a\*x] \* (c - a\*c\*x) ^ (7/2), x]

<span id="page-1891-2"></span>output  $(-2*c^3*(1 + a*x)^(3/2)*Sqrt[c - a*c*x)*(-319 + 321*a*x - 165*a^2*x^2 + 35$  $*\text{a}^3*\text{x}^3)$  / (315\*a\*Sqrt [1 - a\*x])

### **3.227.3 Rubi [A] (verified)**

Time  $= 0.31$  (sec), antiderivative size  $= 149$ , normalized size of antiderivative  $= 1.06$ , number of steps used = 5, number of rules used = 5,  $\frac{\text{number of rules}}{\text{integral size}}$  = 0.278, Rules used  $= \{6677, 459, 459, 459, 458\}$ 

Below are the steps used by Rubi to obtain the solution. The rule number used for the transformation is given above next to the arrow. The rules definitions used are listed below.

$$
\int e^{\arctanh(ax)}(c - acx)^{7/2} dx
$$
  

$$
\int 6677
$$
  

$$
c \int (c - acx)^{5/2} \sqrt{1 - a^2 x^2} dx
$$
  

$$
\int 459
$$
  

$$
c \left( \frac{4}{3} c \int (c - acx)^{3/2} \sqrt{1 - a^2 x^2} dx + \frac{2c(1 - a^2 x^2)^{3/2} (c - acx)^{3/2}}{9a} \right)
$$
  

$$
\int 459
$$

$$
c\left(\frac{4}{3}c\left(\frac{8}{7}c\int\sqrt{c - acx}\sqrt{1 - a^2x^2}dx + \frac{2c(1 - a^2x^2)^{3/2}\sqrt{c - acx}}{7a}\right) + \frac{2c(1 - a^2x^2)^{3/2}(c - acx)^{3/2}}{9a}\right) + \frac{2c(1 - a^2x^2)^{3/2}(c - acx)^{3/2}}{9a}\right)
$$

$$
c\left(\frac{4}{3}c\left(\frac{8}{7}c\left(\frac{4}{5}c\int\frac{\sqrt{1-a^2x^2}}{\sqrt{c-acx}}dx+\frac{2c(1-a^2x^2)^{3/2}}{5a\sqrt{c-acx}}\right)+\frac{2c(1-a^2x^2)^{3/2}\sqrt{c-acx}}{7a}\right)+\frac{2c(1-a^2x^2)^{3/2}(c-acx)^{3/2}}{9a}(c-a)
$$

$$
c\left(\frac{4}{3}c\left(\frac{8}{7}c\left(\frac{8c^2\left(1-a^2x^2\right)^{3/2}}{15a(c-acx)^{3/2}}+\frac{2c\left(1-a^2x^2\right)^{3/2}}{5a\sqrt{c-acx}}\right)+\frac{2c\left(1-a^2x^2\right)^{3/2}\sqrt{c-acx}}{7a}\right)+\frac{2c\left(1-a^2x^2\right)^{3/2}\left(c-acx\right)^{3/2}}{9a}
$$

✞ ☎

✝ ✆

 $\left($   $\left($   $\right)$   $\left($   $\left($   $\right)$   $\left($   $\left($   $\right)$   $\left($   $\left($   $\right)$   $\left($   $\left($   $\right)$   $\left($   $\left($   $\right)$   $\left($   $\left($   $\right)$   $\left($   $\left($   $\right)$   $\left($   $\left($   $\right)$   $\left($   $\left($   $\right)$   $\left($   $\left($   $\right)$   $\left($   $\left($   $\right)$   $\left($ 

input <mark>Int[E^ArcTanh[a\*x]\*(c - a\*c\*x)^(7/2),x]</mark>

output <mark>c\*((2\*c\*(c - a\*c\*x)^(3/2)\*(1 - a^2\*x^2)^(3/2))/(9\*a) + (4\*c\*((2\*c\*Sqrt[c -</mark> ✞ ☎  $a*c*x)*(1 - a^2*x^2)^(3/2)/(7*a) + (8*c*((8*c^2*(1 - a^2*x^2)^(3/2))/(15))$ \*a\*(c - a\*c\*x)^(3/2)) + (2\*c\*(1 - a^2\*x^2)^(3/2))/(5\*a\*Sqrt[c - a\*c\*x])))/ 7))/3)

3.227. R  $e^{\operatorname{arctanh}(ax)}(c - acx)^{7/2}\,dx$  !<br>!

#### **3.227.3.1 Defintions of rubi rules used**

```
rule 458 <mark>Int[((c_) + (d_.)*(x_))^(n_)*((a_) + (b_.)*(x_)^2)^(p_), x_Symbol] :> Simp[</mark>
     ✞ ☎
      d*(c + d*x)^{n} - 1)*( (a + b*x^{n} - 1) (p + 1)/(b*(p + 1))), x] /; FreeQ[{a, b, c
      , d, n, p}, x] && EqQ[b*c^2 + a*d^2, 0] && EqQ[n + p, 0]
```
✝ ✆

✞ ☎

```
rule 459 <mark>Int[((c_) + (d_.)*(x_))^(n_)*((a_) + (b_.)*(x_)^2)^(p_), x_Symbol] :> Simp[</mark>
      d*(c + d*x)^{n}(n - 1)*( (a + b*x^2)^{n}(p + 1)/(b*(n + 2*p + 1))), x] + Simp[2*c*(Simplify[n + p]/(n + 2*p + 1)) Int[(c + d*x)^{(n - 1)*(a + b*x^2)^p, x],x] /; FreeQ[{a, b, c, d, n, p}, x] && EqQ[b*c^2 + a*d^2, 0] && IGtQ[Simplif
      y[n + p], 0]✝ ✆
```

```
rule 6677
Int[E^(ArcTanh[(a_.)*(x_)]*(n_.))*((c_) + (d_.)*(x_))^(p_.), x_Symbol] :> S
    ✞ ☎
     imp[c^n Int[(c + d*x)^{(p - n)*(1 - a^2*x^2)^{(n/2)}, x], x]/; FreeQ[{a, c,
     d, p}, x] && EqQ[a*c + d, 0] && IntegerQ[(n - 1)/2] && IntegerQ[2*p]
    ✝ ✆
```
### <span id="page-1893-0"></span>**3.227.4 Maple [A] (verified)**

Time  $= 0.08$  (sec), antiderivative size  $= 63$ , normalized size of antiderivative  $= 0.45$ 

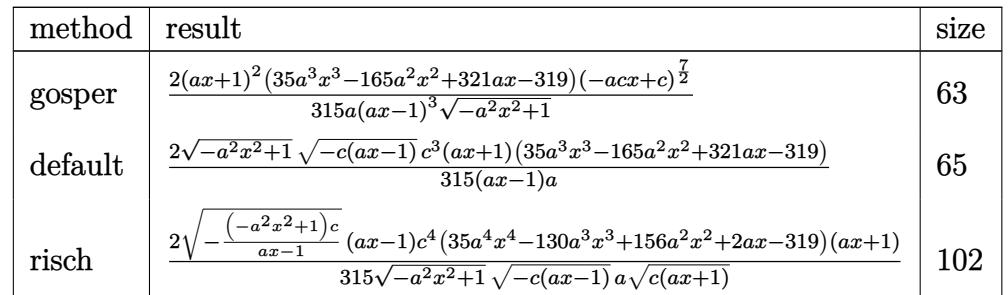

✝ ✆

✞ ☎

<span id="page-1893-1"></span> $\left($   $\left($   $\right)$   $\left($   $\left($   $\right)$   $\left($   $\left($   $\right)$   $\left($   $\left($   $\right)$   $\left($   $\left($   $\right)$   $\left($   $\left($   $\right)$   $\left($   $\left($   $\right)$   $\left($   $\left($   $\right)$   $\left($   $\left($   $\right)$   $\left($   $\left($   $\right)$   $\left($   $\left($   $\right)$   $\left($   $\left($   $\right)$   $\left($ 

$$
\mathrm{input}\left(\frac{1}{\mathrm{int}((a*x+1)/(-a^2*x^2+1)^(1/2)*(-a*c*x+c)^(7/2),x, \text{method}=\text{RETURNVERBOSE}}\right)
$$

output 2/315\*(a\*x+1)^2\*(35\*a^3\*x^3-165\*a^2\*x^2+321\*a\*x-319)\*(-a\*c\*x+c)^(7/2)/a/(a  $*x-1$ <sup>2</sup>/(-a<sup>2</sup>\*x<sup>2</sup>+1)<sup>2</sup>(1/2)

#### **3.227.5 Fricas [A] (verification not implemented)**

Time  $= 0.26$  (sec), antiderivative size  $= 80$ , normalized size of antiderivative  $= 0.57$ 

$$
\int e^{\arctanh(ax)}(c
$$
  
- $acx)^{7/2} dx = \frac{2 (35 a^4 c^3 x^4 - 130 a^3 c^3 x^3 + 156 a^2 c^3 x^2 + 2 a c^3 x - 319 c^3)\sqrt{-a^2 x^2 + 1}\sqrt{-acx + c^2}}{315 (a^2 x - a)}$ 

✞ ☎

 $\left($   $\left($   $\right)$   $\left($   $\left($   $\right)$   $\left($   $\left($   $\right)$   $\left($   $\left($   $\right)$   $\left($   $\left($   $\right)$   $\left($   $\left($   $\right)$   $\left($   $\left($   $\right)$   $\left($   $\left($   $\right)$   $\left($   $\left($   $\right)$   $\left($   $\left($   $\right)$   $\left($   $\left($   $\right)$   $\left($   $\left($   $\right)$   $\left($ 

✞ ☎

<span id="page-1894-0"></span>✝ ✆

input <mark>integrate((a\*x+1)/(-a^2\*x^2+1)^(1/2)\*(-a\*c\*x+c)^(7/2),x, algorithm="fricas</mark> ")

```
output
2/315*(35*a^4*c^3*x^4 - 130*a^3*c^3*x^3 + 156*a^2*c^3*x^2 + 2*a*c^3*x - 31
      9*c^3)*sqrt(-a^2*x^2 + 1)*sqrt(-a*c*x + c)/(a^2*x - a)
```
## **3.227.6 Sympy [F]**

$$
\int e^{\arctanh(ax)} (c - acx)^{7/2} dx = \int \frac{(-c(ax - 1))^{\frac{7}{2}} (ax + 1)}{\sqrt{-(ax - 1)(ax + 1)}} dx
$$

 $\left($   $\left($   $\right)$   $\left($   $\left($   $\right)$   $\left($   $\left($   $\right)$   $\left($   $\left($   $\right)$   $\left($   $\left($   $\right)$   $\left($   $\left($   $\right)$   $\left($   $\left($   $\right)$   $\left($   $\left($   $\right)$   $\left($   $\left($   $\right)$   $\left($   $\left($   $\right)$   $\left($   $\left($   $\right)$   $\left($   $\left($   $\right)$   $\left($ 

✞ ☎

<span id="page-1894-1"></span>✝ ✆

input <mark>integrate((a\*x+1)/(-a\*\*2\*x\*\*2+1)\*\*(1/2)\*(-a\*c\*x+c)\*\*(7/2),x)</mark> ✞ ☎

output Integral((-c\*(a\*x - 1))\*\*(7/2)\*(a\*x + 1)/sqrt(-(a\*x - 1)\*(a\*x + 1)), x)

#### **3.227.7 Maxima [A] (verification not implemented)**

Time  $= 0.21$  (sec), antiderivative size  $= 128$ , normalized size of antiderivative  $= 0.91$ 

$$
\int e^{\operatorname{arctanh}(ax)} (c - acx)^{7/2} dx =
$$
\n
$$
-\frac{2 \left(5 a^5 c^{\frac{7}{2}} x^5 - 20 a^4 c^{\frac{7}{2}} x^4 + 32 a^3 c^{\frac{7}{2}} x^3 - 34 a^2 c^{\frac{7}{2}} x^2 + 91 a c^{\frac{7}{2}} x + 182 c^{\frac{7}{2}}\right)}{45 \sqrt{ax + 1}a}
$$
\n
$$
-\frac{2 \left(5 a^4 c^{\frac{7}{2}} x^4 - 22 a^3 c^{\frac{7}{2}} x^3 + 44 a^2 c^{\frac{7}{2}} x^2 - 106 a c^{\frac{7}{2}} x - 177 c^{\frac{7}{2}}\right)}{35 \sqrt{ax + 1}a}
$$

input <mark>integrate((a\*x+1)/(-a^2\*x^2+1)^(1/2)\*(-a\*c\*x+c)^(7/2),x, algorithm="maxima</mark> ")

✞ ☎

✝ ✆

✞ ☎

<span id="page-1895-0"></span>✝ ✆

```
output
-2/45*(5*a^5*c^(7/2)*x^5 - 20*a^4*c^(7/2)*x^4 + 32*a^3*c^(7/2)*x^3 - 34*a^
       2*c^{\frown}(7/2)*x^2 + 91*ax^{\frown}(7/2)*x + 182*c^{\frown}(7/2))/(sqrt(axx + 1)*a) - 2/35*(5*a^4*c^(7/2)*x^4 - 22*a^3*c^7/2)*x^3 + 44*a^2*c^7(7/2)*x^2 - 106*axc^7(7/2)*x^2x - 177*c^{(7/2)})/(sqrt(axx + 1)*a)
```
## **3.227.8 Giac [F(-2)]**

Exception generated.

$$
\int e^{\operatorname{arctanh}(ax)} (c - acx)^{7/2} \, dx = \text{Exception raised: TypeError}
$$

✞ ☎

✝ ✆

✞ ☎

<span id="page-1895-1"></span>✝ ✆

input <mark>integrate((a\*x+1)/(-a^2\*x^2+1)^(1/2)\*(-a\*c\*x+c)^(7/2),x, algorithm="giac")</mark>

output <mark>Exception raised: TypeError >> an error occurred running a Giac command:IN</mark> PUT:sage2:=int(sage0,sageVARx):;OUTPUT:sym2poly/r2sym(const gen & e,const index\_m & i,const vecteur & l) Error: Bad Argument Value

### **3.227.9 Mupad [B] (verification not implemented)**

Time  $= 3.67$  (sec), antiderivative size  $= 79$ , normalized size of antiderivative  $= 0.56$ 

$$
\int e^{\operatorname{arctanh}(ax)}(c
$$
  
-  $acx)^{7/2} dx = \frac{\sqrt{c - a c x} \left( \frac{634 c^3 x}{315} + \frac{638 c^3}{315 a} - \frac{316 a c^3 x^2}{315} - \frac{52 a^2 c^3 x^3}{315} + \frac{38 a^3 c^3 x^4}{63} - \frac{2 a^4 c^3 x^5}{9} \right)}{\sqrt{1 - a^2 x^2}}$ 

✞ ☎

✝ ✆

✞ ☎

✝ ✆

 $\text{input}$   $\frac{\text{int}((c - a * c * x)^(7/2)*(a * x + 1))/(1 - a^2 * x^2)^(1/2),x)}$ 

output ((c - a\*c\*x)^(1/2)\*((634\*c^3\*x)/315 + (638\*c^3)/(315\*a) - (316\*a\*c^3\*x^2)/  $315 - (52*a^2*c^3*x^3)/315 + (38*a^3*c^3*x^4)/63 - (2*a^4*c^3*x^5)/9))/(1$  $- a^2*x^2)^(1/2)$ 

#### $\int e^{{\bf arctanh}(ax)} (c - acx)^{5/2} \, dx$ 3.228

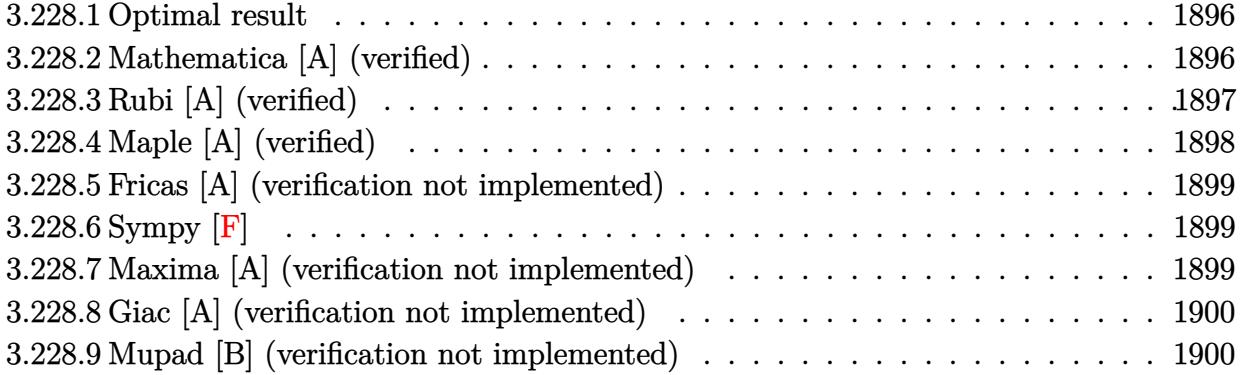

#### <span id="page-1896-0"></span>Optimal result 3.228.1

Integrand size  $= 18$ , antiderivative size  $= 106$ 

$$
\int e^{\arctanh(ax)} (c - acx)^{5/2} dx = \frac{64c^4 (1 - a^2x^2)^{3/2}}{105a(c - acx)^{3/2}} + \frac{16c^3 (1 - a^2x^2)^{3/2}}{35a\sqrt{c - acx}} + \frac{2c^2\sqrt{c - acx}(1 - a^2x^2)^{3/2}}{7a}
$$

output  $64/105*c^4*(-a^2*x^2+1)^(3/2)/a/(-a*c*x+c)^(3/2)+16/35*c^3*(-a^2*x^2+1)^(3$  $(2)/a/(-a*c*x+c)^(1/2)+2/7*c^2*(-a^2*x^2+1)^(3/2)*(-a*c*x+c)^(1/2)/a$ 

#### <span id="page-1896-1"></span>Mathematica [A] (verified) 3.228.2

Time =  $0.03$  (sec), antiderivative size = 54, normalized size of antiderivative =  $0.51$ 

$$
\int e^{\operatorname{arctanh}(ax)} (c - acx)^{5/2} dx = \frac{2c^2 (1 + ax)^{3/2} \sqrt{c - acx} (71 - 54ax + 15a^2 x^2)}{105a \sqrt{1 - ax}}
$$

input Integrate [E^ArcTanh [a\*x] \* (c - a\*c\*x) ^ (5/2), x]

output  $(2*c^2*(1 + a*x)^(3/2)*Sqrt[c - a*c*x)*(71 - 54*a*x + 15*a^2*x^2))/(105*a*$  $Sqrt[1 - ax)]$ 

<span id="page-1896-2"></span> $\int e^{\arctanh(ax)}(c - acx)^{5/2} dx$ 3.228.

### **3.228.3 Rubi [A] (verified)**

Time  $= 0.27$  (sec), antiderivative size  $= 110$ , normalized size of antiderivative  $= 1.04$ , number of steps used = 4, number of rules used = 4,  $\frac{\text{number of rules}}{\text{integral size}} = 0.222$ , Rules used  $= \{6677, 459, 459, 458\}$ 

Below are the steps used by Rubi to obtain the solution. The rule number used for the transformation is given above next to the arrow. The rules definitions used are listed below.

$$
\int e^{\arctanh(ax)}(c - acx)^{5/2} dx
$$
\n
$$
\int 6677
$$
\n
$$
c \int (c - acx)^{3/2} \sqrt{1 - a^2x^2} dx
$$
\n
$$
\int 459
$$
\n
$$
c \left(\frac{8}{7}c \int \sqrt{c - acx} \sqrt{1 - a^2x^2} dx + \frac{2c(1 - a^2x^2)^{3/2} \sqrt{c - acx}}{7a}\right)
$$
\n
$$
\int 459
$$
\n
$$
c \left(\frac{8}{7}c \left(\frac{4}{5}c \int \frac{\sqrt{1 - a^2x^2}}{\sqrt{c - acx}} dx + \frac{2c(1 - a^2x^2)^{3/2}}{5a\sqrt{c - acx}}\right) + \frac{2c(1 - a^2x^2)^{3/2} \sqrt{c - acx}}{7a}\right)
$$
\n
$$
\int 458
$$
\n
$$
c \left(\frac{8}{7}c \left(\frac{8c^2(1 - a^2x^2)^{3/2}}{15a(c - acx)^{3/2}} + \frac{2c(1 - a^2x^2)^{3/2}}{5a\sqrt{c - acx}}\right) + \frac{2c(1 - a^2x^2)^{3/2} \sqrt{c - acx}}{7a}\right)
$$

✞ ☎

✝ ✆

✞ ☎

✝ ✆

 $\mathrm{input}\boxed{\texttt{Int}\left[\texttt{E}^{\texttt{-}}\texttt{ArcTanh}\left[\texttt{a}*\texttt{x}\right]\ast\left(\texttt{c}\ -\ \texttt{a}*\texttt{c}*\texttt{x}\right){}^{\texttt{-}}\left(5/2\right),\texttt{x}\right]}$ 

output <mark>c\*((2\*c\*Sqrt[c - a\*c\*x]\*(1 - a^2\*x^2)^(3/2))/(7\*a) + (8\*c\*((8\*c^2\*(1 - a^2</mark>  $*x^2)^(3/2)/(15*ax(c - axc*x)^(3/2)) + (2*c*(1 - a^2*x^2)^(3/2))/(5*axSqr)$  $t[c - a*c*x]$ )))/7)

#### **3.228.3.1 Defintions of rubi rules used**

```
rule 458
     ✞ ☎
      Int[((c_) + (d_.)*(x_))^(n_)*((a_) + (b_.)*(x_)^2)^(p_), x_Symbol] :> Simp[
     d*(c + d*x)^{n} - 1)*( (a + b*x^{n} - 1) (p + 1)/(b*(p + 1))), x] /; FreeQ[{a, b, c
      , d, n, p}, x] && EqQ[b*c^2 + a*d^2, 0] && EqQ[n + p, 0]
```
✝ ✆

✞ ☎

```
rule 459 <mark>Int[((c_) + (d_.)*(x_))^(n_)*((a_) + (b_.)*(x_)^2)^(p_), x_Symbol] :> Simp[</mark>
      d*(c + d*x)^{n}(n - 1)*( (a + b*x^2)^{n}(p + 1)/(b*(n + 2*p + 1))), x] + Simp[2*c*(Simplify[n + p]/(n + 2*p + 1)) Int[(c + d*x)^{(n - 1)*(a + b*x^2)^p, x],x] /; FreeQ[{a, b, c, d, n, p}, x] && EqQ[b*c^2 + a*d^2, 0] && IGtQ[Simplif
      y[n + p], 0]✝ ✆
```

```
rule 6677
Int[E^(ArcTanh[(a_.)*(x_)]*(n_.))*((c_) + (d_.)*(x_))^(p_.), x_Symbol] :> S
    ✞ ☎
     imp[c^n Int[(c + d*x)^-(p - n)*(1 - a^2*x^2)^-(n/2), x], x]/; FreeQ[{a, c,
     d, p}, x] && EqQ[a*c + d, 0] && IntegerQ[(n - 1)/2] && IntegerQ[2*p]
    ✝ ✆
```
### <span id="page-1898-0"></span>**3.228.4 Maple [A] (verified)**

Time  $= 0.08$  (sec), antiderivative size  $= 55$ , normalized size of antiderivative  $= 0.52$ 

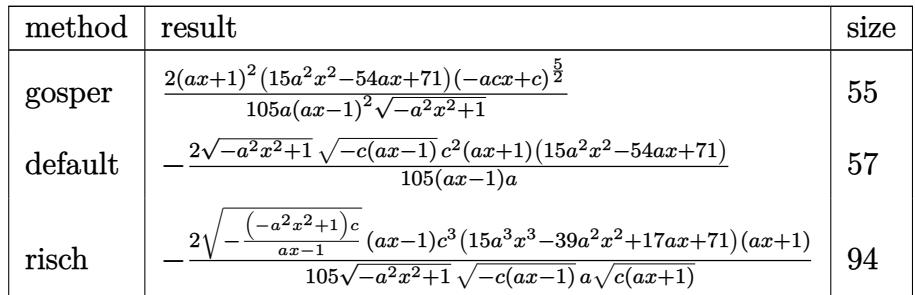

✞ ☎

✝ ✆

<span id="page-1898-1"></span> $\left($   $\left($   $\right)$   $\left($   $\left($   $\right)$   $\left($   $\left($   $\right)$   $\left($   $\left($   $\right)$   $\left($   $\left($   $\right)$   $\left($   $\left($   $\right)$   $\left($   $\left($   $\right)$   $\left($   $\left($   $\right)$   $\left($   $\left($   $\right)$   $\left($   $\left($   $\right)$   $\left($   $\left($   $\right)$   $\left($   $\left($   $\right)$   $\left($ 

$$
input \int (a*x+1)/(-a^2*x^2+1)^(1/2)*(-a*c*x+c)^(5/2), x, method = RETURNVERBOSE)
$$

output 2/105\*(a\*x+1)^2\*(15\*a^2\*x^2-54\*a\*x+71)\*(-a\*c\*x+c)^(5/2)/a/(a\*x-1)^2/(-a^2\* ✞ ☎  $x^2+1)^(1/2)$ 

#### **3.228.5 Fricas [A] (verification not implemented)**

Time  $= 0.26$  (sec), antiderivative size  $= 69$ , normalized size of antiderivative  $= 0.65$ 

$$
\int e^{\arctanh(ax)} (c - acx)^{5/2} dx =
$$
\n
$$
- \frac{2 (15 a^3 c^2 x^3 - 39 a^2 c^2 x^2 + 17 a c^2 x + 71 c^2) \sqrt{-a^2 x^2 + 1} \sqrt{-acx + c^2}}{105 (a^2 x - a)}
$$

✞ ☎

 $\left($   $\left($   $\right)$   $\left($   $\left($   $\right)$   $\left($   $\left($   $\right)$   $\left($   $\left($   $\right)$   $\left($   $\left($   $\right)$   $\left($   $\left($   $\right)$   $\left($   $\left($   $\right)$   $\left($   $\left($   $\right)$   $\left($   $\left($   $\right)$   $\left($   $\left($   $\right)$   $\left($   $\left($   $\right)$   $\left($   $\left($   $\right)$   $\left($ 

✞ ☎

<span id="page-1899-0"></span>✝ ✆

input <mark>integrate((a\*x+1)/(-a^2\*x^2+1)^(1/2)\*(-a\*c\*x+c)^(5/2),x, algorithm="fricas</mark> ")

output -2/105\*(15\*a^3\*c^2\*x^3 - 39\*a^2\*c^2\*x^2 + 17\*a\*c^2\*x + 71\*c^2)\*sqrt(-a^2\*x  $\hat{c}$  + 1)\*sqrt(-a\*c\*x + c)/(a $\hat{c}$ \*x - a)

#### **3.228.6 Sympy [F]**

$$
\int e^{\arctanh(ax)} (c - acx)^{5/2} dx = \int \frac{(-c(ax - 1))^{\frac{5}{2}} (ax + 1)}{\sqrt{-(ax - 1)(ax + 1)}} dx
$$

 $\left($   $\left($   $\right)$   $\left($   $\left($   $\right)$   $\left($   $\left($   $\right)$   $\left($   $\left($   $\right)$   $\left($   $\left($   $\right)$   $\left($   $\left($   $\right)$   $\left($   $\left($   $\right)$   $\left($   $\left($   $\right)$   $\left($   $\left($   $\right)$   $\left($   $\left($   $\right)$   $\left($   $\left($   $\right)$   $\left($   $\left($   $\right)$   $\left($ 

✞ ☎

<span id="page-1899-1"></span>✝ ✆

input <mark>integrate((a\*x+1)/(-a\*\*2\*x\*\*2+1)\*\*(1/2)\*(-a\*c\*x+c)\*\*(5/2),x)</mark> ✞ ☎

output Integral((-c\*(a\*x - 1))\*\*(5/2)\*(a\*x + 1)/sqrt(-(a\*x - 1)\*(a\*x + 1)), x)

#### **3.228.7 Maxima [A] (verification not implemented)**

Time  $= 0.22$  (sec), antiderivative size  $= 106$ , normalized size of antiderivative  $= 1.00$ 

$$
\int e^{\operatorname{arctanh}(ax)} (c - acx)^{5/2} dx = \frac{2 \left(3 a^4 c^{\frac{5}{2}} x^4 - 9 a^3 c^{\frac{5}{2}} x^3 + 11 a^2 c^{\frac{5}{2}} x^2 - 23 a c^{\frac{5}{2}} x - 46 c^{\frac{5}{2}}\right)}{21 \sqrt{ax + 1} a}
$$

$$
+ \frac{2 \left(3 a^3 c^{\frac{5}{2}} x^3 - 11 a^2 c^{\frac{5}{2}} x^2 + 29 a c^{\frac{5}{2}} x + 43 c^{\frac{5}{2}}\right)}{15 \sqrt{ax + 1} a}
$$

input <mark>integrate((a\*x+1)/(-a^2\*x^2+1)^(1/2)\*(-a\*c\*x+c)^(5/2),x, algorithm="maxima</mark> ✞ ☎ ")

output 2/21\*(3\*a^4\*c^(5/2)\*x^4 - 9\*a^3\*c^(5/2)\*x^3 + 11\*a^2\*c^(5/2)\*x^2 - 23\*a\*c^  $(5/2)*x - 46*c(5/2))/(sqrt(axx + 1)*a) + 2/15*(3*a^3*c^(5/2)*x^3 - 11*a^2)$  $*c^(5/2)*x^2 + 29*ax^(5/2)*x + 43*c^(5/2))/(sqrt(axx + 1)*a)$ 

#### **3.228.8 Giac [A] (verification not implemented)**

Time  $= 0.29$  (sec), antiderivative size  $= 61$ , normalized size of antiderivative  $= 0.58$ 

$$
\int e^{\arctanh(ax)}(c - acx)^{5/2} dx = -\frac{2\left(64\sqrt{2}c^{\frac{3}{2}} - \frac{15(ac + c)^{\frac{7}{2}} - 84(ac + c)^{\frac{5}{2}}c + 140(ac + c)^{\frac{3}{2}}c^2}{105 a|c|}\right)c^2}{105 a|c|}
$$

✞ ☎

✝ ✆

✞ ☎

<span id="page-1900-1"></span>✝ ✆

✝ ✆

✞ ☎

<span id="page-1900-0"></span>✝ ✆

input <mark>integrate((a\*x+1)/(-a^2\*x^2+1)^(1/2)\*(-a\*c\*x+c)^(5/2),x, algorithm="giac")</mark>

output <mark>-2/105\*(64\*sqrt(2)\*c^(3/2) - (15\*(a\*c\*x + c)^(7/2) - 84\*(a\*c\*x + c)^(5/2)\*</mark> c + 140\*(a\*c\*x + c)^(3/2)\*c^2)/c^2)\*c^2/(a\*abs(c))

#### **3.228.9 Mupad [B] (verification not implemented)**

Time  $= 3.84$  (sec), antiderivative size  $= 68$ , normalized size of antiderivative  $= 0.64$ 

$$
\int e^{\arctanh(ax)} (c - acx)^{5/2} dx = \frac{\sqrt{c - a c x} \left( \frac{176 c^2 x}{105} + \frac{142 c^2}{105 a} - \frac{44 a c^2 x^2}{105} - \frac{16 a^2 c^2 x^3}{35} + \frac{2 a^3 c^2 x^4}{7} \right)}{\sqrt{1 - a^2 x^2}}
$$

✞ ☎

✝ ✆

✞ ☎

 $\left($   $\left($   $\right)$   $\left($   $\left($   $\right)$   $\left($   $\left($   $\right)$   $\left($   $\left($   $\right)$   $\left($   $\left($   $\right)$   $\left($   $\left($   $\right)$   $\left($   $\left($   $\right)$   $\left($   $\left($   $\right)$   $\left($   $\left($   $\right)$   $\left($   $\left($   $\right)$   $\left($   $\left($   $\right)$   $\left($   $\left($   $\right)$   $\left($ 

input 
$$
\int_{0}^{\pi} \frac{\int_{0}^{\pi} ( ( (c - a \cdot c \cdot x)^{2} (5/2) \cdot (a \cdot x + 1) )}{(1 - a^{2} x^2)^{2} (1/2) x}
$$

output  $((c - a*c*x)^(1/2)*((176*c^2*x)/105 + (142*c^2)/(105*a) - (44* a*c^2*x^2)/1$  $05 - (16*a^2*c^2*x^3)/35 + (2*a^3*c^2*x^4)/7)/(1 - a^2*x^2)^(1/2)$ 

#### 3.228. R  $e^{\operatorname{arctanh}(ax)}(c - acx)^{5/2} \, dx$

#### **3.229** R  $e^{\operatorname{arctanh}(ax)}(c - acx)^{3/2}\,dx$

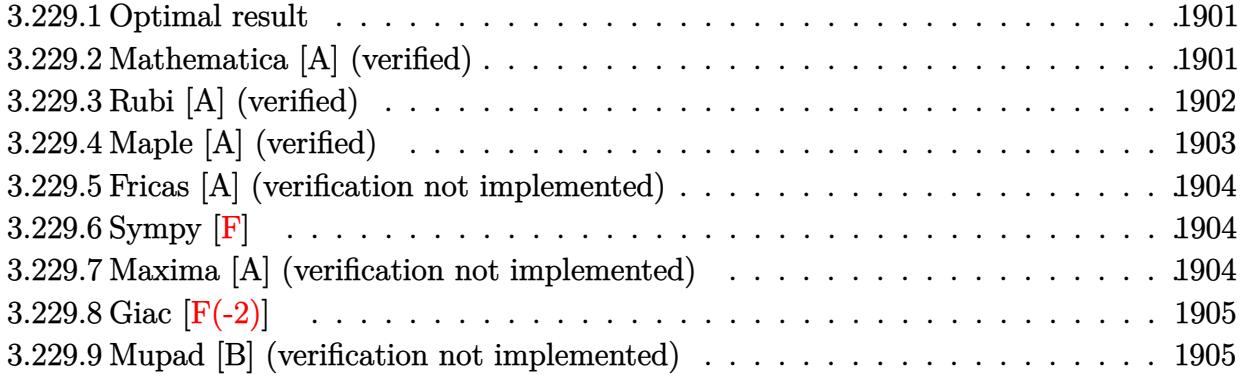

#### <span id="page-1901-0"></span>**3.229.1 Optimal result**

Integrand size  $= 18$ , antiderivative size  $= 71$ 

$$
\int e^{\arctanh(ax)} (c - acx)^{3/2} dx = \frac{8c^3 (1 - a^2 x^2)^{3/2}}{15a(c - acx)^{3/2}} + \frac{2c^2 (1 - a^2 x^2)^{3/2}}{5a\sqrt{c - acx}}
$$

<span id="page-1901-1"></span>✝ ✆

output 8/15\*c^3\*(-a^2\*x^2+1)^(3/2)/a/(-a\*c\*x+c)^(3/2)+2/5\*c^2\*(-a^2\*x^2+1)^(3/2)/ ✞ ☎  $a/(-a*c*x+c)^(1/2)$ 

#### **3.229.2 Mathematica [A] (verified)**

Time  $= 0.02$  (sec), antiderivative size  $= 44$ , normalized size of antiderivative  $= 0.62$ 

$$
\int e^{\arctanh(ax)}(c - acx)^{3/2} dx = -\frac{2c(1+ax)^{3/2}(-7+3ax)\sqrt{c - acx}}{15a\sqrt{1-ax}}
$$

✞ ☎

✝ ✆

✞ ☎

<span id="page-1901-2"></span>✝ ✆

input <mark>Integrate[E^ArcTanh[a\*x]\*(c - a\*c\*x)^(3/2),x]</mark>

output <mark>(-2\*c\*(1 + a\*x)^(3/2)\*(-7 + 3\*a\*x)\*Sqrt[c - a\*c\*x])/(15\*a\*Sqrt[1 - a\*x])</mark>

## **3.229.3 Rubi [A] (verified)**

Time  $= 0.24$  (sec), antiderivative size  $= 71$ , normalized size of antiderivative  $= 1.00$ , number of steps used = 3, number of rules used = 3,  $\frac{\text{number of rules}}{\text{integral size}}$  = 0.167, Rules used = {6677, 459, 458}

Below are the steps used by Rubi to obtain the solution. The rule number used for the transformation is given above next to the arrow. The rules definitions used are listed below.

$$
\int e^{\arctanh(ax)} (c - acx)^{3/2} dx
$$
  
\n
$$
\int 6677
$$
  
\n
$$
c \int \sqrt{c - acx} \sqrt{1 - a^2x^2} dx
$$
  
\n
$$
459
$$
  
\n
$$
c \left( \frac{4}{5}c \int \frac{\sqrt{1 - a^2x^2}}{\sqrt{c - acx}} dx + \frac{2c(1 - a^2x^2)^{3/2}}{5a\sqrt{c - acx}} \right)
$$
  
\n
$$
\frac{458}{15a(c - acx)^{3/2}} + \frac{2c(1 - a^2x^2)^{3/2}}{5a\sqrt{c - acx}} \right)
$$

✞ ☎

 $\left($   $\left($   $\right)$   $\left($   $\left($   $\right)$   $\left($   $\left($   $\right)$   $\left($   $\left($   $\right)$   $\left($   $\left($   $\right)$   $\left($   $\left($   $\right)$   $\left($   $\left($   $\right)$   $\left($   $\left($   $\right)$   $\left($   $\left($   $\right)$   $\left($   $\left($   $\right)$   $\left($   $\left($   $\right)$   $\left($   $\left($   $\right)$   $\left($ 

✞ ☎

✝ ✆

 $\operatorname{input}$   $\operatorname{Int}$  [E^ArcTanh[a\*x]\*(c - a\*c\*x)^(3/2),x]

output <mark>c\*((8\*c^2\*(1 - a^2\*x^2)^(3/2))/(15\*a\*(c - a\*c\*x)^(3/2)) + (2\*c\*(1 - a^2\*x^</mark>  $2)^{(3/2)})/(5*a*Sqrt[c - a*c*x])$ 

#### **3.229.3.1 Defintions of rubi rules used**

```
rule 458 <mark>Int[((c_) + (d_.)*(x_))^(n_)*((a_) + (b_.)*(x_)^2)^(p_), x_Symbol] :> Simp[</mark>
        d*(c + d*x)^{n}(n - 1)*(a + b*x^{n})(p + 1)/(b*(p + 1)), x] /; FreeQ[{a, b, c
        , d, n, p}, x] && EqQ[b*c^2 + a*d^2, 0] && EqQ[n + p, 0]
```
✞ ☎

✝ ✆

✞ ☎

```
rule 459 <mark>Int[((c_) + (d_.)*(x_))^(n_)*((a_) + (b_.)*(x_)^2)^(p_), x_Symbol] :> Simp[</mark>
      d*(c + d*x)^{n}(n - 1)*( (a + b*x^2)^{n}(p + 1)/(b*(n + 2*p + 1))), x] + Simp[2*c*(Simplify[n + p]/(n + 2*p + 1)) Int[(c + d*x)^{(n - 1)*(a + b*x^2)^p, x],x] /; FreeQ[{a, b, c, d, n, p}, x] && EqQ[b*c^2 + a*d^2, 0] && IGtQ[Simplif
      y[n + p], 0]✝ ✆
```

```
rule 6677
Int[E^(ArcTanh[(a_.)*(x_)]*(n_.))*((c_) + (d_.)*(x_))^(p_.), x_Symbol] :> S
    ✞ ☎
     imp[c^n Int[(c + d*x)^-(p - n)*(1 - a^2*x^2)^-(n/2), x], x]/; FreeQ[{a, c,
     d, p}, x] && EqQ[a*c + d, 0] && IntegerQ[(n - 1)/2] && IntegerQ[2*p]
    ✝ ✆
```
### <span id="page-1903-0"></span>**3.229.4 Maple [A] (verified)**

Time  $= 0.07$  (sec), antiderivative size  $= 47$ , normalized size of antiderivative  $= 0.66$ 

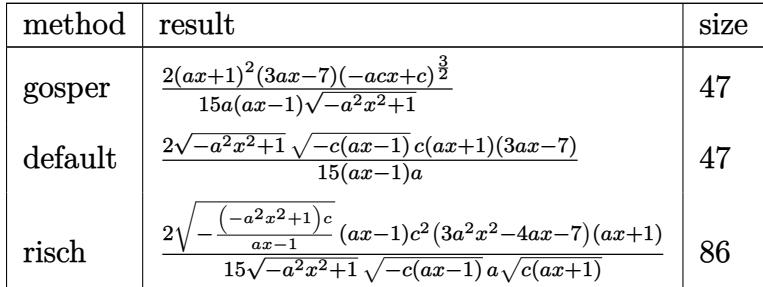

✞ ☎

✝ ✆

<span id="page-1903-1"></span> $\left($   $\left($   $\right)$   $\left($   $\left($   $\right)$   $\left($   $\left($   $\right)$   $\left($   $\left($   $\right)$   $\left($   $\left($   $\right)$   $\left($   $\left($   $\right)$   $\left($   $\left($   $\right)$   $\left($   $\left($   $\right)$   $\left($   $\left($   $\right)$   $\left($   $\left($   $\right)$   $\left($   $\left($   $\right)$   $\left($   $\left($   $\right)$   $\left($ 

$$
input \int (a*x+1)/(-a^2*x^2+1)^(1/2)*(-a*c*x+c)^(3/2), x, method = RETURNVERBOSE)
$$

output 2/15\*(a\*x+1)^2\*(3\*a\*x-7)\*(-a\*c\*x+c)^(3/2)/a/(a\*x-1)/(-a^2\*x^2+1)^(1/2) ✞ ☎

#### **3.229.5 Fricas [A] (verification not implemented)**

Time  $= 0.26$  (sec), antiderivative size  $= 52$ , normalized size of antiderivative  $= 0.73$ 

$$
\int e^{\arctanh(ax)}(c - acx)^{3/2} dx = \frac{2(3a^2cx^2 - 4acx - 7c)\sqrt{-a^2x^2 + 1}\sqrt{-acx + c}}{15(a^2x - a)}
$$

✞ ☎

✝ ✆

✞ ☎

input <mark>integrate((a\*x+1)/(-a^2\*x^2+1)^(1/2)\*(-a\*c\*x+c)^(3/2),x, algorithm="fricas</mark> ")

output <mark>2/15\*(3\*a^2\*c\*x^2 - 4\*a\*c\*x - 7\*c)\*sqrt(-a^2\*x^2 + 1)\*sqrt(-a\*c\*x + c)/(a^</mark>  $2*x - a$ ✝ ✆

### <span id="page-1904-0"></span>**3.229.6 Sympy [F]**

$$
\int e^{\arctanh(ax)}(c - acx)^{3/2} dx = \int \frac{(-c(ax - 1))^{\frac{3}{2}}(ax + 1)}{\sqrt{-(ax - 1)(ax + 1)}} dx
$$

✞ ☎

✝ ✆

<span id="page-1904-1"></span>✝ ✆

input <mark>integrate((a\*x+1)/(-a\*\*2\*x\*\*2+1)\*\*(1/2)\*(-a\*c\*x+c)\*\*(3/2),x)</mark>

output Integral((-c\*(a\*x - 1))\*\*(3/2)\*(a\*x + 1)/sqrt(-(a\*x - 1)\*(a\*x + 1)), x) ✞ ☎

#### **3.229.7 Maxima [A] (verification not implemented)**

Time  $= 0.22$  (sec), antiderivative size  $= 82$ , normalized size of antiderivative  $= 1.15$ 

$$
\int e^{\operatorname{arctanh}(ax)} (c - acx)^{3/2} dx = -\frac{2 \left( a^3 c^{\frac{3}{2}} x^3 - 2 a^2 c^{\frac{3}{2}} x^2 + 3 a c^{\frac{3}{2}} x + 6 c^{\frac{3}{2}} \right)}{5 \sqrt{ax + 1} a}
$$

$$
-\frac{2 \left( a^2 c^{\frac{3}{2}} x^2 - 4 a c^{\frac{3}{2}} x - 5 c^{\frac{3}{2}} \right)}{3 \sqrt{ax + 1} a}
$$

✞ ☎

✝ ✆

✞ ☎

<span id="page-1904-2"></span>✝ ✆

input <mark>integrate((a\*x+1)/(-a^2\*x^2+1)^(1/2)\*(-a\*c\*x+c)^(3/2),x, algorithm="maxima</mark> ")

output <mark>-2/5\*(a^3\*c^(3/2)\*x^3 - 2\*a^2\*c^(3/2)\*x^2 + 3\*a\*c^(3/2)\*x + 6\*c^(3/2))/(sq</mark>  $rt(axx + 1)*a - 2/3*(a^2*c^2/3/2)*x^2 - 4*axc^2(3/2)*x - 5*c^2(3/2))/(sqrt(a$  $*x + 1)*a)$ 

3.229. R  $e^{\operatorname{arctanh}(ax)}(c - acx)^{3/2} \, dx$ 

# **3.229.8 Giac [F(-2)]**

Exception generated.

$$
\int e^{\operatorname{arctanh}(ax)} (c - acx)^{3/2} dx = \text{Exception raised: TypeError}
$$

✞ ☎

 $\left($   $\left($   $\right)$   $\left($   $\left($   $\right)$   $\left($   $\left($   $\right)$   $\left($   $\left($   $\right)$   $\left($   $\left($   $\right)$   $\left($   $\left($   $\right)$   $\left($   $\left($   $\right)$   $\left($   $\left($   $\right)$   $\left($   $\left($   $\right)$   $\left($   $\left($   $\right)$   $\left($   $\left($   $\right)$   $\left($   $\left($   $\right)$   $\left($ 

✞ ☎

<span id="page-1905-0"></span> $\left($   $\left($   $\right)$   $\left($   $\left($   $\right)$   $\left($   $\left($   $\right)$   $\left($   $\left($   $\right)$   $\left($   $\left($   $\right)$   $\left($   $\left($   $\right)$   $\left($   $\left($   $\right)$   $\left($   $\left($   $\right)$   $\left($   $\left($   $\right)$   $\left($   $\left($   $\right)$   $\left($   $\left($   $\right)$   $\left($   $\left($   $\right)$   $\left($ 

input <mark>integrate((a\*x+1)/(-a^2\*x^2+1)^(1/2)\*(-a\*c\*x+c)^(3/2),x, algorithm="giac")</mark>

output <mark>Exception raised: TypeError >> an error occurred running a Giac command:IN</mark> PUT:sage2:=int(sage0,sageVARx):;OUTPUT:sym2poly/r2sym(const gen & e,const index\_m & i,const vecteur & l) Error: Bad Argument Value

### **3.229.9 Mupad [B] (verification not implemented)**

Time  $= 3.85$  (sec), antiderivative size  $= 49$ , normalized size of antiderivative  $= 0.69$ 

$$
\int e^{\arctanh(ax)} (c - acx)^{3/2} dx = \frac{\sqrt{c - a c x} \left( \frac{22 c x}{15} + \frac{14 c}{15 a} - \frac{2 a^2 c x^3}{5} + \frac{2 a c x^2}{15} \right)}{\sqrt{1 - a^2 x^2}}
$$

✞ ☎

 $\left($   $\left($   $\right)$   $\left($   $\left($   $\right)$   $\left($   $\left($   $\right)$   $\left($   $\left($   $\right)$   $\left($   $\left($   $\right)$   $\left($   $\left($   $\right)$   $\left($   $\left($   $\right)$   $\left($   $\left($   $\right)$   $\left($   $\left($   $\right)$   $\left($   $\left($   $\right)$   $\left($   $\left($   $\right)$   $\left($   $\left($   $\right)$   $\left($ 

✞ ☎

✝ ✆

 $\text{input}$   $\frac{\text{int}((c - a * c * x)^(3/2)*(a * x + 1))/(1 - a^2 * x^2)^(1/2),x)}$ 

output ((c - a\*c\*x)^(1/2)\*((22\*c\*x)/15 + (14\*c)/(15\*a) - (2\*a^2\*c\*x^3)/5 + (2\*a\*c  $*(x^2)/(15))/(1 - a^2*x^2)^(1/2)$ 

#### **3.230** R *e*  $\arctanh(ax)$ ୁ/  $\overline{c - acx}\,dx$

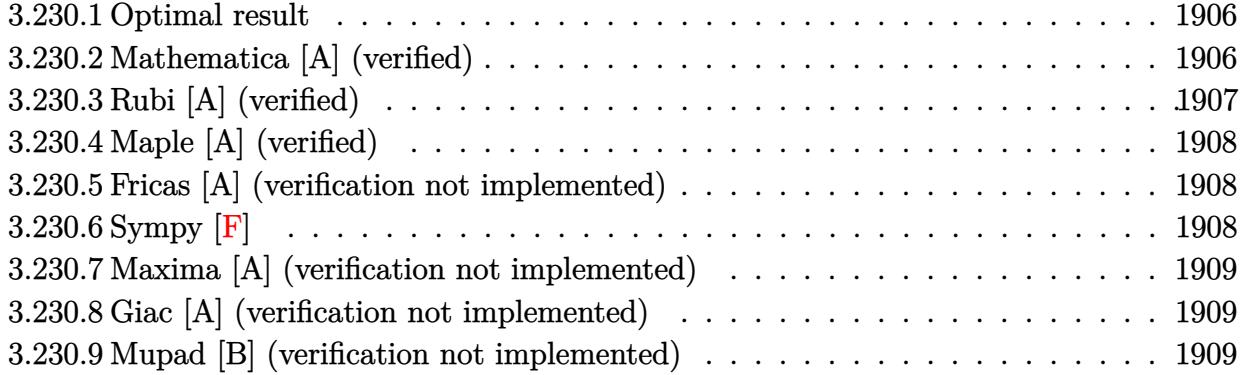

#### <span id="page-1906-0"></span>**3.230.1 Optimal result**

Integrand size  $= 18$ , antiderivative size  $= 35$ 

$$
\int e^{\operatorname{arctanh}(ax)} \sqrt{c - acx} \, dx = \frac{2c^2 (1 - a^2 x^2)^{3/2}}{3a(c - acx)^{3/2}}
$$

<span id="page-1906-1"></span>✝ ✆

output 2/3\*c^2\*(-a^2\*x^2+1)^(3/2)/a/(-a\*c\*x+c)^(3/2) ✞ ☎

## **3.230.2 Mathematica [A] (verified)**

Time  $= 0.01$  (sec), antiderivative size  $= 37$ , normalized size of antiderivative  $= 1.06$ 

$$
\int e^{\operatorname{arctanh}(ax)} \sqrt{c - acx} \, dx = \frac{2(1 + ax)^{3/2} \sqrt{c - acx}}{3a\sqrt{1 - ax}}
$$

✞ ☎

✞ ☎

<span id="page-1906-2"></span> $\left($   $\left($   $\right)$   $\left($   $\left($   $\right)$   $\left($   $\left($   $\right)$   $\left($   $\left($   $\right)$   $\left($   $\left($   $\right)$   $\left($   $\left($   $\right)$   $\left($   $\left($   $\right)$   $\left($   $\left($   $\right)$   $\left($   $\left($   $\right)$   $\left($   $\left($   $\right)$   $\left($   $\left($   $\right)$   $\left($   $\left($   $\right)$   $\left($ 

input <mark>Integrate[E^ArcTanh[a\*x]\*Sqrt[c - a\*c\*x],x]</mark> ✝ ✆

output  $(2*(1 + a*x)^{3}(3/2)*Sqrt[c - a*c*x])/3*a*Sqrt[1 - a*x])$ 

## **3.230.3 Rubi [A] (verified)**

Time  $= 0.21$  (sec), antiderivative size  $= 35$ , normalized size of antiderivative  $= 1.00$ , number of steps used = 2, number of rules used = 2,  $\frac{\text{number of rules}}{\text{integral size}}$  = 0.111, Rules used = {6677, 458}

Below are the steps used by Rubi to obtain the solution. The rule number used for the transformation is given above next to the arrow. The rules definitions used are listed below.

$$
\int e^{\operatorname{arctanh}(ax)} \sqrt{c - acx} \, dx
$$
\n
$$
\int 6677
$$
\n
$$
c \int \frac{\sqrt{1 - a^2 x^2}}{\sqrt{c - acx}} dx
$$
\n
$$
\int 458
$$
\n
$$
\frac{2c^2 (1 - a^2 x^2)^{3/2}}{3a(c - acx)^{3/2}}
$$

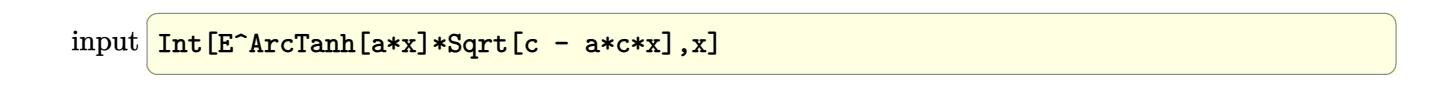

✝ ✆

<span id="page-1907-0"></span>✞ ☎

output (2\*c^2\*(1 - a^2\*x^2)^(3/2))/(3\*a\*(c - a\*c\*x)^(3/2)) ✞ ☎

#### **3.230.3.1 Defintions of rubi rules used**

rule 458 <mark>Int[((c\_) + (d\_.)\*(x\_))^(n\_)\*((a\_) + (b\_.)\*(x\_)^2)^(p\_), x\_Symbol] :> Simp[</mark> ✞ ☎  $d*(c + d*x)^{n}(n - 1)*(a + b*x^{n})(p + 1)/(b*(p + 1))$ , x] /; FreeQ[{a, b, c , d, n, p}, x] && EqQ[b\*c^2 + a\*d^2, 0] && EqQ[n + p, 0] ✝ ✆

rule 6677 Int[E^(ArcTanh[(a\_.)\*(x\_)]\*(n\_.))\*((c\_) + (d\_.)\*(x\_))^(p\_.), x\_Symbol] :> S  $imp[c^n \quad Int[(c + d*x)^{(p - n)*(1 - a^2*x^2)^{(n/2)}, x], x]$ /; FreeQ[{a, c, d, p}, x] && EqQ[a\*c + d, 0] && IntegerQ[(n - 1)/2] && IntegerQ[2\*p] ✝ ✆
# **3.230.4 Maple [A] (verified)**

Time  $= 0.08$  (sec), antiderivative size  $= 34$ , normalized size of antiderivative  $= 0.97$ 

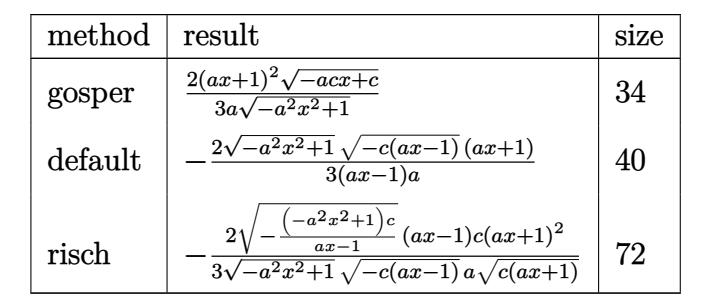

✝ ✆

✞ ☎

 $\left($   $\left($   $\right)$   $\left($   $\left($   $\right)$   $\left($   $\left($   $\right)$   $\left($   $\left($   $\right)$   $\left($   $\left($   $\right)$   $\left($   $\left($   $\right)$   $\left($   $\left($   $\right)$   $\left($   $\left($   $\right)$   $\left($   $\left($   $\right)$   $\left($   $\left($   $\right)$   $\left($   $\left($   $\right)$   $\left($   $\left($   $\right)$   $\left($ 

$$
input\left(\frac{1}{int((a*x+1)/(-a^2*x^2+1)^(1/2)*(-a*c*x+c)^(1/2),x,method={RETURNVERBOSE)}\right)
$$

output 2/3\*(a\*x+1)^2\*(-a\*c\*x+c)^(1/2)/a/(-a^2\*x^2+1)^(1/2)

## **3.230.5 Fricas [A] (verification not implemented)**

Time  $= 0.26$  (sec), antiderivative size  $= 39$ , normalized size of antiderivative  $= 1.11$ 

$$
\int e^{\arctanh(ax)} \sqrt{c - acx} \, dx = -\frac{2\sqrt{-a^2x^2 + 1}\sqrt{-acx + c}(ax + 1)}{3(a^2x - a)}
$$

✝ ✆

✞ ☎

 $\overline{\mathcal{A}}$   $\overline{\mathcal{A}}$   $\overline{\$ 

input <mark>integrate((a\*x+1)/(-a^2\*x^2+1)^(1/2)\*(-a\*c\*x+c)^(1/2),x, algorithm="fricas</mark> ✞ ☎ ")

output <mark>-2/3\*sqrt(-a^2\*x^2 + 1)\*sqrt(-a\*c\*x + c)\*(a\*x + 1)/(a^2\*x - a)</mark>

# **3.230.6 Sympy [F]**

$$
\int e^{\operatorname{arctanh}(ax)} \sqrt{c - acx} \, dx = \int \frac{\sqrt{-c(ax - 1)}(ax + 1)}{\sqrt{- (ax - 1)}(ax + 1)} \, dx
$$

✞ ☎

✝ ✆

✝ ✆

input <mark>integrate((a\*x+1)/(-a\*\*2\*x\*\*2+1)\*\*(1/2)\*(-a\*c\*x+c)\*\*(1/2),x)</mark>

output Integral(sqrt(-c\*(a\*x - 1))\*(a\*x + 1)/sqrt(-(a\*x - 1)\*(a\*x + 1)), x) ✞ ☎

3.230. R  $e^{\arctanh(ax)}\sqrt{c - acx}\,dx$ 

### **3.230.7 Maxima [A] (verification not implemented)**

Time  $= 0.22$  (sec), antiderivative size  $= 58$ , normalized size of antiderivative  $= 1.66$ 

$$
\int e^{\operatorname{arctanh}(ax)} \sqrt{c - acx} \, dx = \frac{2\left(a^2\sqrt{c}x^2 - a\sqrt{c}x - 2\sqrt{c}\right)}{3\sqrt{ax + 1}a} + \frac{2\left(a\sqrt{c}x + \sqrt{c}\right)}{\sqrt{ax + 1}a}
$$

✝ ✆

✞ ☎

input <mark>integrate((a\*x+1)/(-a^2\*x^2+1)^(1/2)\*(-a\*c\*x+c)^(1/2),x, algorithm="maxima</mark> ✞ ☎ ")

output 2/3\*(a^2\*sqrt(c)\*x^2 - a\*sqrt(c)\*x - 2\*sqrt(c))/(sqrt(a\*x + 1)\*a) + 2\*(a\*s  $qrt(c)*x + sqrt(c))/(sqrt(a*x + 1)*a)$ ✝ ✆

## **3.230.8 Giac [A] (verification not implemented)**

Time  $= 0.30$  (sec), antiderivative size  $= 34$ , normalized size of antiderivative  $= 0.97$ 

$$
\int e^{\operatorname{arctanh}(ax)} \sqrt{c - acx} \, dx = -\frac{2 \, c^2 \left( \frac{2 \, \sqrt{2}}{\sqrt{c}} - \frac{(acx + c)^{\frac{3}{2}}}{c^2} \right)}{3 \, a \, |c|}
$$

✞ ☎

✝ ✆

✞ ☎

 $\left($   $\left($   $\right)$   $\left($   $\left($   $\right)$   $\left($   $\left($   $\right)$   $\left($   $\left($   $\right)$   $\left($   $\left($   $\right)$   $\left($   $\left($   $\right)$   $\left($   $\left($   $\right)$   $\left($   $\left($   $\right)$   $\left($   $\left($   $\right)$   $\left($   $\left($   $\right)$   $\left($   $\left($   $\right)$   $\left($   $\left($   $\right)$   $\left($ 

input <mark>integrate((a\*x+1)/(-a^2\*x^2+1)^(1/2)\*(-a\*c\*x+c)^(1/2),x, algorithm="giac")</mark>

output <mark>-2/3\*c^2\*(2\*sqrt(2)/sqrt(c) - (a\*c\*x + c)^(3/2)/c^2)/(a\*abs(c))</mark>

### **3.230.9 Mupad [B] (verification not implemented)**

Time  $= 3.63$  (sec), antiderivative size  $= 37$ , normalized size of antiderivative  $= 1.06$ 

$$
\int e^{\arctanh(ax)} \sqrt{c - acx} \, dx = \frac{\sqrt{c - a c x} \left(\frac{4 x}{3} + \frac{2 a x^2}{3} + \frac{2}{3 a}\right)}{\sqrt{1 - a^2 x^2}}
$$

 $\left($   $\left($   $\right)$   $\left($   $\left($   $\right)$   $\left($   $\left($   $\right)$   $\left($   $\left($   $\right)$   $\left($   $\left($   $\right)$   $\left($   $\left($   $\right)$   $\left($   $\left($   $\right)$   $\left($   $\left($   $\right)$   $\left($   $\left($   $\right)$   $\left($   $\left($   $\right)$   $\left($   $\left($   $\right)$   $\left($   $\left($   $\right)$   $\left($ 

✞ ☎

✝ ✆

 $\text{input} \left| \frac{\text{int}((c - a * c * x)^(1/2)*(a * x + 1))/(1 - a^2 * x^2)^(1/2),x)}{x}\right|$ ✞ ☎

output ((c - a\*c\*x)^(1/2)\*((4\*x)/3 + (2\*a\*x^2)/3 + 2/(3\*a)))/(1 - a^2\*x^2)^(1/2)

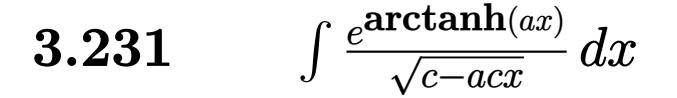

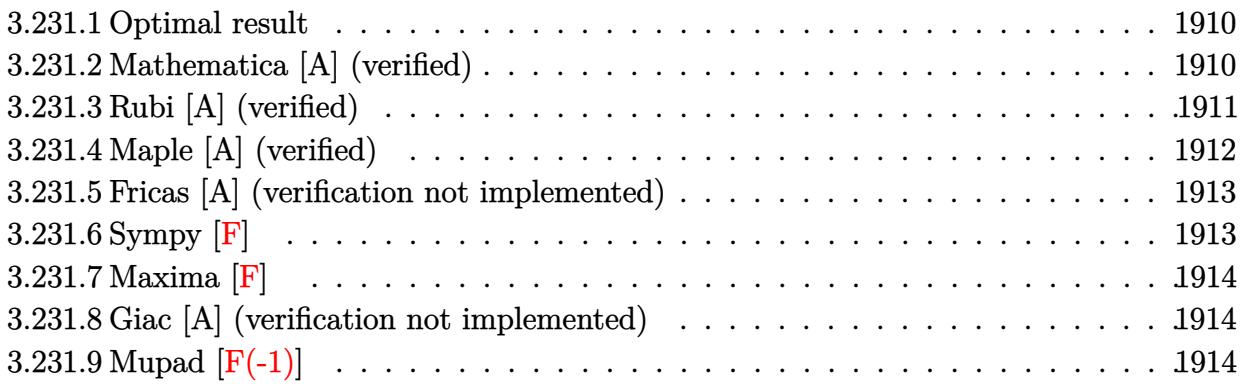

### <span id="page-1910-0"></span>**3.231.1 Optimal result**

Integrand size  $= 18$ , antiderivative size  $= 83$ 

$$
\int \frac{e^{\operatorname{arctanh}(ax)}}{\sqrt{c - acx}} dx = -\frac{2\sqrt{1 - a^2x^2}}{a\sqrt{c - acx}} + \frac{2\sqrt{2}\operatorname{arctanh}\left(\frac{\sqrt{c}\sqrt{1 - a^2x^2}}{\sqrt{2}\sqrt{c - acx}}\right)}{a\sqrt{c}}
$$

✞ ☎

<span id="page-1910-1"></span> $\left($   $\left($   $\right)$   $\left($   $\left($   $\right)$   $\left($   $\left($   $\right)$   $\left($   $\left($   $\right)$   $\left($   $\left($   $\right)$   $\left($   $\left($   $\right)$   $\left($   $\left($   $\right)$   $\left($   $\left($   $\right)$   $\left($   $\left($   $\right)$   $\left($   $\left($   $\right)$   $\left($   $\left($   $\right)$   $\left($   $\left($   $\right)$   $\left($ 

output <mark>2\*arctanh(1/2\*c^(1/2)\*(-a^2\*x^2+1)^(1/2)\*2^(1/2)/(-a\*c\*x+c)^(1/2))\*2^(1/2)</mark>  $/a/c^(1/2)-2*(-a^2*x^2+1)^(1/2)/a/(-a*c*x+c)^(1/2)$ 

### **3.231.2 Mathematica [A] (verified)**

Time  $= 0.03$  (sec), antiderivative size  $= 62$ , normalized size of antiderivative  $= 0.75$ 

$$
\int \frac{e^{\operatorname{arctanh}(ax)}}{\sqrt{c - acx}} dx = -\frac{2\sqrt{c - acx} \left(\sqrt{1 + ax} - \sqrt{2}\operatorname{arctanh}\left(\frac{\sqrt{1 + ax}}{\sqrt{2}}\right)\right)}{ac\sqrt{1 - ax}}
$$

✞ ☎

 $\left($   $\left($   $\right)$   $\left($   $\left($   $\right)$   $\left($   $\left($   $\right)$   $\left($   $\left($   $\right)$   $\left($   $\left($   $\right)$   $\left($   $\left($   $\right)$   $\left($   $\left($   $\right)$   $\left($   $\left($   $\right)$   $\left($   $\left($   $\right)$   $\left($   $\left($   $\right)$   $\left($   $\left($   $\right)$   $\left($   $\left($   $\right)$   $\left($ 

input Integrate[E^ArcTanh[a\*x]/Sqrt[c - a\*c\*x],x]

<span id="page-1910-2"></span>output ✞ ☎  $(-2*Sqrt[c - a*c*x)*(Sqrt[1 + a*x] - Sqrt[2]*ArcTanh[Sqrt[1 + a*x]/Sqrt[2]$  $]$ ))/(a\*c\*Sqrt[1 - a\*x])  $\left($   $\left($   $\right)$   $\left($   $\left($   $\right)$   $\left($   $\right)$   $\left($   $\left($   $\right)$   $\left($   $\left($   $\right)$   $\left($   $\left($   $\right)$   $\left($   $\right)$   $\left($   $\left($   $\right)$   $\left($   $\left($   $\right)$   $\left($   $\right)$   $\left($   $\left($   $\right)$   $\left($   $\left($   $\right)$   $\left($   $\left($   $\right)$   $\left($ 

# **3.231.3 Rubi [A] (verified)**

Time  $= 0.27$  (sec), antiderivative size  $= 88$ , normalized size of antiderivative  $= 1.06$ , number of steps used = 5, number of rules used = 4,  $\frac{\text{number of rules}}{\text{integral size}}$  = 0.222, Rules used = {6677, 466, 471, 221}

Below are the steps used by Rubi to obtain the solution. The rule number used for the transformation is given above next to the arrow. The rules definitions used are listed below.

$$
\int \frac{e^{\arctanh(ax)}}{\sqrt{c - acx}} dx
$$
\n
$$
\int \frac{6677}{(c - acx)^{3/2}} dx
$$
\n
$$
c \int \frac{\sqrt{1 - a^2x^2}}{(c - acx)^{3/2}} dx
$$
\n
$$
d66
$$
\n
$$
c \left( \frac{2 \int \frac{1}{\sqrt{c - acx} \sqrt{1 - a^2x^2}} dx - \frac{2\sqrt{1 - a^2x^2}}{ac\sqrt{c - acx}} \right)
$$
\n
$$
471
$$
\n
$$
c \left( -4a \int \frac{1}{\frac{a^2c^2(1 - a^2x^2)}{c - acx} - 2a^2c} d\frac{\sqrt{1 - a^2x^2}}{\sqrt{c - acx}} - \frac{2\sqrt{1 - a^2x^2}}{ac\sqrt{c - acx}} \right)
$$
\n
$$
221
$$
\n
$$
c \left( \frac{2\sqrt{2}\arctanh\left(\frac{\sqrt{c}\sqrt{1 - a^2x^2}}{\sqrt{2\sqrt{c - acx}}} \right)}{ac\sqrt{2 - a^2x^2}} - \frac{2\sqrt{1 - a^2x^2}}{ac\sqrt{c - acx}} \right)
$$

✞ ☎

✝ ✆

✞ ☎

✝ ✆

input Int[E^ArcTanh[a\*x]/Sqrt[c - a\*c\*x],x]

output <mark>c\*((-2\*Sqrt[1 - a^2\*x^2])/(a\*c\*Sqrt[c - a\*c\*x]) + (2\*Sqrt[2]\*ArcTanh[(Sqrt</mark>  $[c]*Sqrt[1 - a^2*x^2]/(Sqrt[2]*Sqrt[c - a*c*x])]/(a*c^(3/2)))$ 

### **3.231.3.1 Defintions of rubi rules used**

```
rule 221|<mark>Int[((a_) + (b_.)*(x_)^2)^(-1), x_Symbol] :> Simp[(Rt[-a/b, 2]/a)*ArcTanh[x</mark>
    ✞ ☎
     /Rt[-a/b, 2]], x] /; FreeQ[{a, b}, x] && NegQ[a/b]
```
✝ ✆

✞ ☎

 $\left( \begin{array}{cc} \text{ } & \text{ } \\ \text{ } & \text{ } \end{array} \right)$ 

✞ ☎

<span id="page-1912-0"></span>✝ ✆

rule 466 <mark>Int[((c\_) + (d\_.)\*(x\_))^(n\_)\*((a\_) + (b\_.)\*(x\_)^2)^(p\_), x\_Symbol] :> Simp[</mark>  $(c + d*x)^{n}(n + 1)*( (a + b*x^{2})^{n})/(d*(n + 2*p + 1))), x] - Simp[2*b*c*(p/(d^{n} + 2*p + 1))]$  $2*(n + 2*p + 1))$  Int $[(c + d*x)^{n} + 1)*(a + b*x^2)^{n}p - 1, x], x]$ , X] /; Fr eeQ[{a, b, c, d}, x] && EqQ[b\*c<sup>2</sup> + a\*d<sup>2</sup>, 0] && GtQ[p, 0] && (LeQ[-2, n, 0 ]  $||$  EqQ $[n + p + 1, 0]$  & NeQ $[n + 2*p + 1, 0]$  & IntegerQ $[2*p]$ 

rule 471 Int[1/(Sqrt[(c\_) + (d\_.)\*(x\_)]\*Sqrt[(a\_) + (b\_.)\*(x\_)^2]), x\_Symbol] :> Sim  $p[2*d \quad Subst[Int[1/(2*b*c + d^2*x^2), x], x, Sqrt[a + bx^2]/Sqrt[c + d*x])$ ], x] /; FreeQ[{a, b, c, d}, x] && EqQ[b\*c^2 + a\*d^2, 0] ✝ ✆

rule 6677 Int[E^(ArcTanh[(a\_.)\*(x\_)]\*(n\_.))\*((c\_) + (d\_.)\*(x\_))^(p\_.), x\_Symbol] :> S ✞ ☎  $imp[c^n Int[(c + d*x)^-(p - n)*(1 - a^2*x^2)^-(n/2), x], x]$ /; FreeQ[{a, c, d, p}, x] && EqQ[a\*c + d, 0] && IntegerQ[(n - 1)/2] && IntegerQ[2\*p]

## **3.231.4 Maple [A] (verified)**

Time  $= 0.09$  (sec), antiderivative size  $= 84$ , normalized size of antiderivative  $= 1.01$ 

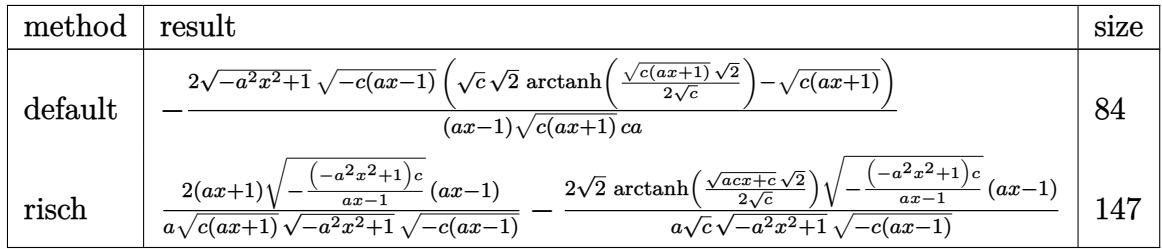

✝ ✆

✞ ☎

input <mark>| int((a\*x+1)/(-a^2\*x^2+1)^(1/2)/(-a\*c\*x+c)^(1/2),x,method=\_RETURNVERBOSE)</mark> ✞ ☎

output <mark>-2\*(-a^2\*x^2+1)^(1/2)\*(-c\*(a\*x-1))^(1/2)\*(c^(1/2)\*2^(1/2)\*arctanh(1/2\*(c\*(</mark>  $a*x+1)$ <sup>(1/2)\*2^(1/2)/c^(1/2))-(c\*(a\*x+1))^(1/2))/(a\*x-1)/(c\*(a\*x+1))^(1/2</sup> )/c/a ✝ ✆

<span id="page-1912-1"></span>3.231. 
$$
\int \frac{e^{\arctanh(ax)}}{\sqrt{c - a c x}} dx
$$

### **3.231.5 Fricas [A] (verification not implemented)**

Time  $= 0.27$  (sec), antiderivative size  $= 215$ , normalized size of antiderivative  $= 2.59$ 

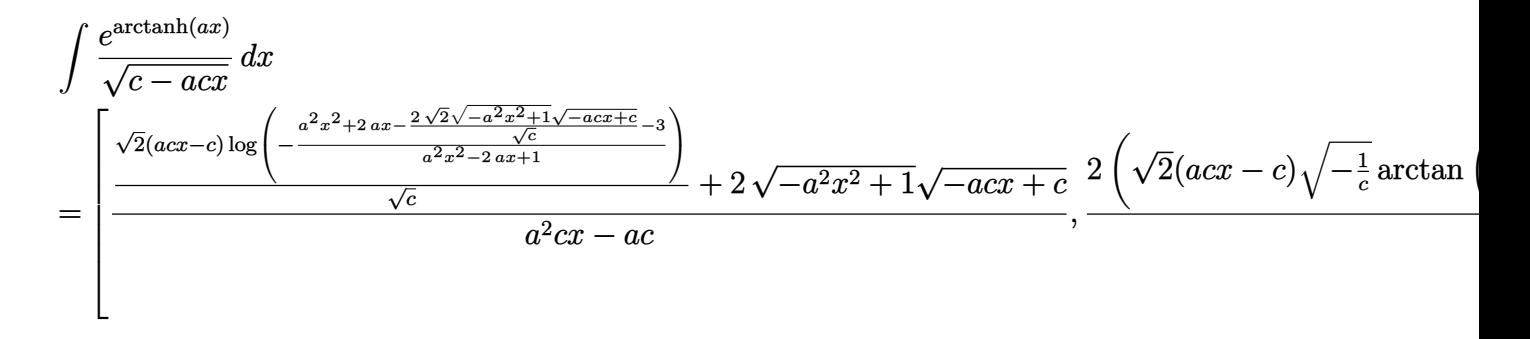

input <mark>integrate((a\*x+1)/(-a^2\*x^2+1)^(1/2)/(-a\*c\*x+c)^(1/2),x, algorithm="fricas</mark> ")

✞ ☎

✝ ✆

✞ ☎

<span id="page-1913-0"></span>✝ ✆

output [(sqrt(2)\*(a\*c\*x - c)\*log(-(a^2\*x^2 + 2\*a\*x - 2\*sqrt(2)\*sqrt(-a^2\*x^2 + 1)  $*sqrt(-a*cx + c)/sqrt(c) - 3)/(a^2*x^2 - 2*ax + 1))/sqrt(c) + 2*sqrt(-a^2)$  $2*x^2 + 1)*sqrt{-(a*c*x + c)})/(a^2*x - a*c), 2*(sqrt(2)*(a*c*x - c)*sqrt($  $-1/c$ )\*arctan(sqrt(2)\*sqrt(-a^2\*x^2 + 1)\*sqrt(-a\*c\*x + c)\*sqrt(-1/c)/(a^2\*x  $\hat{C}$  - 1)) + sqrt(-a<sup>2\*x^2</sup> + 1)\*sqrt(-a\*c\*x + c))/(a<sup>2\*</sup>c\*x - a\*c)]

## **3.231.6 Sympy [F]**

$$
\int \frac{e^{\arctanh(ax)}}{\sqrt{c - a c x}} dx = \int \frac{ax + 1}{\sqrt{-c (ax - 1)} \sqrt{- (ax - 1) (ax + 1)}} dx
$$

✞ ☎

 $\left($   $\left($   $\right)$   $\left($   $\left($   $\right)$   $\left($   $\left($   $\right)$   $\left($   $\left($   $\right)$   $\left($   $\left($   $\right)$   $\left($   $\left($   $\right)$   $\left($   $\left($   $\right)$   $\left($   $\left($   $\right)$   $\left($   $\left($   $\right)$   $\left($   $\left($   $\right)$   $\left($   $\left($   $\right)$   $\left($   $\left($   $\right)$   $\left($ 

✞ ☎

<span id="page-1913-1"></span>✝ ✆

$$
input\left| \text{integrate}((a*x+1)/(-a*x*x*x+2+1)**(1/2)/(-a*c*x+c)**(1/2),x) \right|
$$

output Integral((a\*x + 1)/(sqrt(-c\*(a\*x - 1))\*sqrt(-(a\*x - 1)\*(a\*x + 1))), x)

### **3.231.7 Maxima [F]**

$$
\int \frac{e^{\arctanh(ax)}}{\sqrt{c - a c x}} dx = \int \frac{ax + 1}{\sqrt{-a^2 x^2 + 1} \sqrt{-a c x + c}} dx
$$

✞ ☎

✝ ✆

✞ ☎

<span id="page-1914-0"></span>✝ ✆

input <mark>integrate((a\*x+1)/(-a^2\*x^2+1)^(1/2)/(-a\*c\*x+c)^(1/2),x, algorithm="maxima</mark> ")

output <mark>integrate((a\*x + 1)/(sqrt(-a^2\*x^2 + 1)\*sqrt(-a\*c\*x + c)), x)</mark>

### **3.231.8 Giac [A] (verification not implemented)**

Time  $= 0.28$  (sec), antiderivative size  $= 88$ , normalized size of antiderivative  $= 1.06$ 

$$
\int \frac{e^{\arctanh(ax)}}{\sqrt{c - a c x}} dx = -\frac{2c\left(\frac{\sqrt{2}c \arctan\left(\frac{\sqrt{2}}{2\sqrt{-c}}\right)}{c} + \sqrt{ac x + c} - \frac{\sqrt{2}\left(c \arctan\left(\frac{\sqrt{c}}{\sqrt{-c}}\right) + \sqrt{-c}\sqrt{c}\right)}{\sqrt{-c}}\right)}{a|c|}
$$

✞ ☎

✝ ✆

✞ ☎

<span id="page-1914-1"></span>✝ ✆

input integrate((a\*x+1)/(-a^2\*x^2+1)^(1/2)/(-a\*c\*x+c)^(1/2),x, algorithm="giac")

output -2\*c\*((sqrt(2)\*c\*arctan(1/2\*sqrt(2)\*sqrt(a\*c\*x + c)/sqrt(-c))/sqrt(-c) + s qrt(a\*c\*x + c))/c - sqrt(2)\*(c\*arctan(sqrt(c)/sqrt(-c)) + sqrt(-c)\*sqrt(c)  $)/(\sqrt{(c-c)*c})/(\sqrt{(a*abs(c))})$ 

## **3.231.9 Mupad [F(-1)]**

Timed out.

$$
\int \frac{e^{\arctanh(ax)}}{\sqrt{c - acx}} dx = \int \frac{a x + 1}{\sqrt{1 - a^2 x^2} \sqrt{c - a c x}} dx
$$

 $\left($   $\left($   $\right)$   $\left($   $\left($   $\right)$   $\left($   $\left($   $\right)$   $\left($   $\left($   $\right)$   $\left($   $\left($   $\right)$   $\left($   $\left($   $\right)$   $\left($   $\left($   $\right)$   $\left($   $\left($   $\right)$   $\left($   $\left($   $\right)$   $\left($   $\left($   $\right)$   $\left($   $\left($   $\right)$   $\left($   $\left($   $\right)$   $\left($ 

✞ ☎

✝ ✆

 $\text{input}$   $\frac{\text{int}((a*x + 1)/((1 - a^2*x^2)^(1/2)*(c - a*c*x)^(1/2))}{x)}$ ✞ ☎

output <mark>int((a\*x + 1)/((1 - a^2\*x^2)^(1/2)\*(c - a\*c\*x)^(1/2)), x)</mark>

$$
3.231. \qquad \int \frac{e^{\arctanh(ax)}}{\sqrt{c - a c x}} \, dx
$$

$$
\textbf{3.232} \qquad \int \frac{e^{\textbf{arctanh}(ax)}}{(c-acx)^{3/2}} \, dx
$$

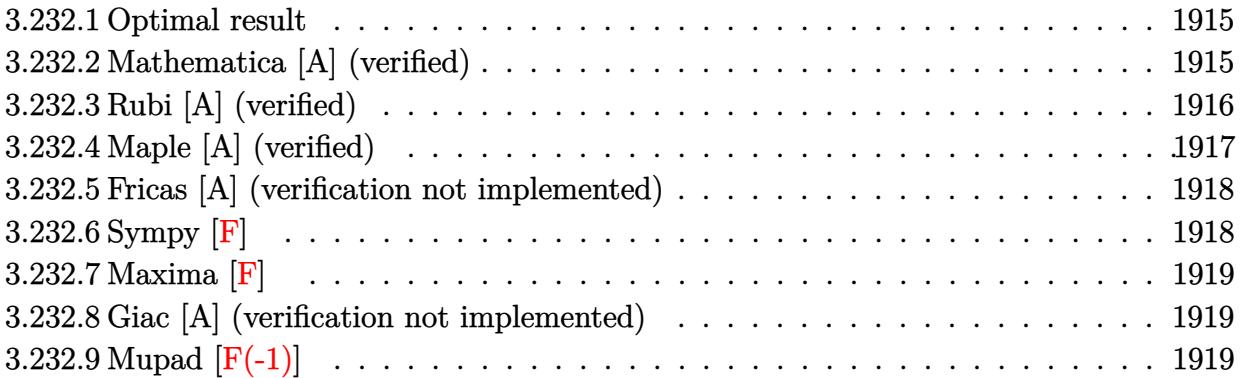

### <span id="page-1915-0"></span>**3.232.1 Optimal result**

Integrand size  $= 18$ , antiderivative size  $= 82$ 

$$
\int \frac{e^{\arctanh(ax)}}{(c - acx)^{3/2}} dx = \frac{\sqrt{1 - a^2x^2}}{a(c - acx)^{3/2}} - \frac{\arctanh(\frac{\sqrt{c}\sqrt{1 - a^2x^2}}{\sqrt{2ac^{3/2}}})}{\sqrt{2ac^{3/2}}}
$$

<span id="page-1915-1"></span>✝ ✆

output <mark>-1/2\*arctanh(1/2\*c^(1/2)\*(-a^2\*x^2+1)^(1/2)\*2^(1/2)/(-a\*c\*x+c)^(1/2))/a/c^</mark> ✞ ☎  $(3/2)*2^(1/2)+(-a^2*x^2+1)^(1/2)/a/(-a*c*x+c)^(3/2)$ 

### **3.232.2 Mathematica [A] (verified)**

Time  $= 0.04$  (sec), antiderivative size  $= 80$ , normalized size of antiderivative  $= 0.98$ 

$$
\int \frac{e^{\arctanh(ax)}}{(c - acx)^{3/2}} dx = -\frac{\sqrt{c - acx} \left(2 + 2ax + (-1 + ax)\sqrt{2 + 2ax}\arctanh\left(\frac{\sqrt{1 + ax}}{\sqrt{2}}\right)\right)}{2ac^2(-1 + ax)\sqrt{1 - a^2x^2}}
$$

✞ ☎

 $\left($   $\left($   $\right)$   $\left($   $\left($   $\right)$   $\left($   $\left($   $\right)$   $\left($   $\left($   $\right)$   $\left($   $\left($   $\right)$   $\left($   $\left($   $\right)$   $\left($   $\left($   $\right)$   $\left($   $\left($   $\right)$   $\left($   $\left($   $\right)$   $\left($   $\left($   $\right)$   $\left($   $\left($   $\right)$   $\left($   $\left($   $\right)$   $\left($ 

✞ ☎

<span id="page-1915-2"></span>✝ ✆

input <mark>Integrate[E^ArcTanh[a\*x]/(c - a\*c\*x)^(3/2),x]</mark>

output -1/2\*(Sqrt[c - a\*c\*x]\*(2 + 2\*a\*x + (-1 + a\*x)\*Sqrt[2 + 2\*a\*x]\*ArcTanh[Sqrt  $[1 + a*x]/\sqrt{3}$ (2]]))/( $a*c^2*(-1 + a*x)*\sqrt{1 - a^2*x^2}$ )

# **3.232.3 Rubi [A] (verified)**

Time  $= 0.27$  (sec), antiderivative size  $= 87$ , normalized size of antiderivative  $= 1.06$ , number of steps used = 5, number of rules used = 4,  $\frac{\text{number of rules}}{\text{integral size}}$  = 0.222, Rules used = {6677, 465, 471, 221}

Below are the steps used by Rubi to obtain the solution. The rule number used for the transformation is given above next to the arrow. The rules definitions used are listed below.

$$
\int \frac{e^{\arctanh(ax)}}{(c - acx)^{3/2}} dx
$$
\n
$$
\int \frac{6677}{(c - acx)^{5/2}} dx
$$
\n
$$
c \int \frac{\sqrt{1 - a^2x^2}}{(c - acx)^{5/2}} dx
$$
\n
$$
465
$$
\n
$$
c \left( \frac{\sqrt{1 - a^2x^2}}{ac(c - acx)^{3/2}} - \frac{\int \frac{1}{\sqrt{c - acx} \sqrt{1 - a^2x^2}} dx}{2c^2} \right)
$$
\n
$$
+ \frac{471}{471}
$$
\n
$$
c \left( \frac{a \int \frac{1}{a^2c^2(1 - a^2x^2)} - 2a^2c}{c} \frac{d \frac{\sqrt{1 - a^2x^2}}{\sqrt{c - acx}}}{c} + \frac{\sqrt{1 - a^2x^2}}{ac(c - acx)^{3/2}} \right)
$$
\n
$$
+ \frac{221}{ac(c - acx)^{3/2}}
$$
\n
$$
c \left( \frac{\sqrt{1 - a^2x^2}}{ac(c - acx)^{3/2}} - \frac{\arctanh\left(\frac{\sqrt{c\sqrt{1 - a^2x^2}}}{\sqrt{2ac^{5/2}}}\right)}{\sqrt{2ac^{5/2}}} \right)
$$

✞ ☎

✝ ✆

✝ ✆

$$
input \mid Int \left[ E^{\uparrow} Arc \t{Tanh \left[ a*x \right]} / (c - a * c * x)^{\uparrow} (3/2), x \right]
$$

output <mark>c\*(Sqrt[1 - a^2\*x^2]/(a\*c\*(c - a\*c\*x)^(3/2)) - ArcTanh[(Sqrt[c]\*Sqrt[1 - a</mark> ✞ ☎  $\gamma$ 2\*x^2])/(Sqrt[2]\*Sqrt[c - a\*c\*x])]/(Sqrt[2]\*a\*c^(5/2)))

### **3.232.3.1 Defintions of rubi rules used**

```
rule 221|<mark>Int[((a_) + (b_.)*(x_)^2)^(-1), x_Symbol] :> Simp[(Rt[-a/b, 2]/a)*ArcTanh[x</mark>
    ✞ ☎
     /Rt[-a/b, 2]], x] /; FreeQ[{a, b}, x] && NegQ[a/b]
```
✝ ✆

✞ ☎

 $\left($   $\left($   $\right)$   $\left($   $\left($   $\right)$   $\left($   $\left($   $\right)$   $\left($   $\left($   $\right)$   $\left($   $\left($   $\right)$   $\left($   $\left($   $\right)$   $\left($   $\left($   $\right)$   $\left($   $\left($   $\right)$   $\left($   $\left($   $\right)$   $\left($   $\left($   $\right)$   $\left($   $\left($   $\right)$   $\left($   $\left($   $\right)$   $\left($ 

rule 465 <mark>| Int[((c\_) + (d\_.)\*(x\_))^(n\_)\*((a\_) + (b\_.)\*(x\_)^2)^(p\_), x\_Symbol] :> Simp[</mark>  $(c + d*x)^{n}(n + 1)*( (a + b*x^{2})^{n})/(d*(n + p + 1))), x] - Simp[b*(p/(d^{2}*(n + p + 1)))$  $p + 1)$ ) Int[(c + d\*x)^(n + 2)\*(a + b\*x^2)^(p - 1), x], x] /; FreeQ[{a, b, c, d}, x] && EqQ[b\*c^2 + a\*d^2, 0] && GtQ[p, 0] && (LtQ[n, -2] || EqQ[n  $+ 2*p + 1$ , 0]) && NeQ $[n + p + 1, 0]$  && IntegerQ $[2*p]$ 

rule 471 Int[1/(Sqrt[(c\_) + (d\_.)\*(x\_)]\*Sqrt[(a\_) + (b\_.)\*(x\_)^2]), x\_Symbol] :> Sim ✞ ☎  $p[2*d \quad Subst[Int[1/(2*b*c + d^2*x^2), x], x, Sqrt[a + bx^2]/Sqrt[c + d*x])$ ], x] /; FreeQ[{a, b, c, d}, x] && EqQ[b\*c^2 + a\*d^2, 0] ✝ ✆

rule 6677 Int[E^(ArcTanh[(a\_.)\*(x\_)]\*(n\_.))\*((c\_) + (d\_.)\*(x\_))^(p\_.), x\_Symbol] :> S ✞ ☎  $imp[c^n \quad Int[(c + d*x)^{(p - n)*(1 - a^2*x^2)^(n/2)}, x], x]$ /; FreeQ[{a, c, d, p}, x] && EqQ[a\*c + d, 0] && IntegerQ[(n - 1)/2] && IntegerQ[2\*p] ✝ ✆

# <span id="page-1917-0"></span>**3.232.4 Maple [A] (verified)**

Time  $= 0.09$  (sec), antiderivative size  $= 111$ , normalized size of antiderivative  $= 1.35$ 

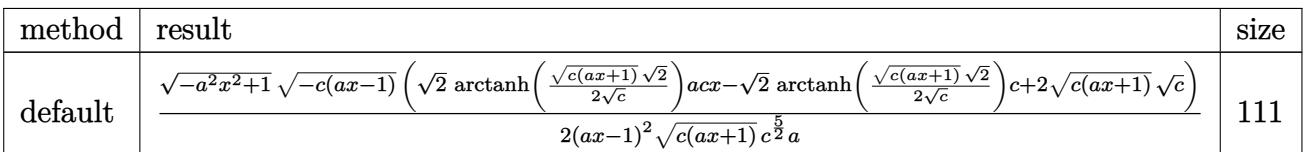

 $\left($   $\left($   $\right)$   $\left($   $\left($   $\right)$   $\left($   $\left($   $\right)$   $\left($   $\left($   $\right)$   $\left($   $\left($   $\right)$   $\left($   $\left($   $\right)$   $\left($   $\left($   $\right)$   $\left($   $\left($   $\right)$   $\left($   $\left($   $\right)$   $\left($   $\left($   $\right)$   $\left($   $\left($   $\right)$   $\left($   $\left($   $\right)$   $\left($ 

input <mark>int((a\*x+1)/(-a^2\*x^2+1)^(1/2)/(-a\*c\*x+c)^(3/2),x,method=\_RETURNVERBOSE)</mark> ✞ ☎

✞ ☎

```
output <mark>1/2*(-a^2*x^2+1)^(1/2)*(-c*(a*x-1))^(1/2)*(2^(1/2)*arctanh(1/2*(c*(a*x+1))</mark>
     \hat{\;}(1/2)*2^(1/2)/c^(1/2))*a*c*x-2^(1/2)*arctanh(1/2*(c*(a*x+1))^(1/2)*2^(1/2
     )(c^{(1/2)})*c+2*((c*(a*x+1))^{(1/2)}*c^{(1/2)})/(a*x-1)^{2}/(c*(a*x+1))^{(1/2)}/c^{(5/2)}/2)/a
     ✝ ✆
```
### **3.232.5 Fricas [A] (verification not implemented)**

Time  $= 0.28$  (sec), antiderivative size  $= 258$ , normalized size of antiderivative  $= 3.15$ 

$$
\int \frac{e^{\arctanh(ax)}}{(c-acx)^{3/2}} dx = \left[ \frac{\sqrt{2}(a^2x^2 - 2ax + 1)\sqrt{c}\log\left(-\frac{a^2cx^2 + 2acx + 2\sqrt{2}\sqrt{-a^2x^2 + 1}\sqrt{-acx + c}\sqrt{c} - 3c}{a^2x^2 - 2ax + 1}\right) + 4\sqrt{-a^2x^2 + 1}}{4(a^3c^2x^2 - 2a^2c^2x + ac^2)} + 4\sqrt{-a^2x^2 + 1}
$$

$$
-\frac{\sqrt{2}(a^2x^2 - 2ax + 1)\sqrt{-c}\arctan\left(\frac{\sqrt{2}\sqrt{-a^2x^2 + 1}\sqrt{-acx + c}\sqrt{-c}}{a^2cx^2 - c}\right) - 2\sqrt{-a^2x^2 + 1}\sqrt{-acx + c}}{2(a^3c^2x^2 - 2a^2c^2x + ac^2)}\right]
$$

$$
\boxed{\text{integrate}(\text{a*x+1}) \cdot (-a^2*x^2+1)^(1/2) \cdot (-a*c*x+c)^(3/2), x, \text{ algorithm="fricas"}
$$

✝ ✆

```
output
[1/4*(sqrt(2)*(a^2*x^2 - 2*a*x + 1)*sqrt(c)*log(-(a^2*c*x^2 + 2*a*c*x + 2*
    ✞ ☎
    sqrt(2)*sqrt(-a^2*x^2 + 1)*sqrt(-a*x*x + c)*sqrt(c) - 3*c)/(a^2*x^2 - 2*ax^2)x + 1) + 4*sqrt(-a^2*x^2 + 1)*sqrt(-a*c*x + c))/(a^3*c^2*x^2 - 2*a^2*c^2*
    x + a*c^2, -1/2*(sqrt(2)*(a^2*x^2 - 2*ax + 1)*sqrt(-c)*arctan(sqrt(2)*sq)rt(-a^2*x^2 + 1)*sqrt(-a*c*x + c)*sqrt(-c)/(a^2*c*x^2 - c)) - 2*sqrt(-a^2*x^2 + c)}x^2 + 1)*sqrt(-a*c*x + c))/(a^3*c^2*x^2 - 2*a^2*c^2*x + a*c^2)]
    ✝ ✆
```
## <span id="page-1918-0"></span>**3.232.6 Sympy [F]**

$$
\int \frac{e^{\arctanh(ax)}}{(c - acx)^{3/2}} dx = \int \frac{ax + 1}{(-c (ax - 1))^{\frac{3}{2}} \sqrt{-(ax - 1)(ax + 1)}} dx
$$

✞ ☎

✝ ✆

✞ ☎

<span id="page-1918-1"></span>✝ ✆

$$
input integrate((a*x+1)/(-a*x*x*x+2+1)**(1/2)/(-a*c*x+c)**(3/2),x)
$$

```
output
Integral((a*x + 1)/((-c*(a*x - 1))**(3/2)*sqrt(-(a*x - 1)*(a*x + 1))), x)
```
# **3.232.7 Maxima [F]**

$$
\int \frac{e^{\arctanh(ax)}}{(c - acx)^{3/2}} dx = \int \frac{ax + 1}{\sqrt{-a^2x^2 + 1}(-acx + c)^{\frac{3}{2}}} dx
$$

✞ ☎

✝ ✆

✞ ☎

<span id="page-1919-0"></span>✝ ✆

input <mark>integrate((a\*x+1)/(-a^2\*x^2+1)^(1/2)/(-a\*c\*x+c)^(3/2),x, algorithm="maxima</mark> ")

output <mark>integrate((a\*x + 1)/(sqrt(-a^2\*x^2 + 1)\*(-a\*c\*x + c)^(3/2)), x)</mark>

### **3.232.8 Giac [A] (verification not implemented)**

Time  $= 0.29$  (sec), antiderivative size  $= 58$ , normalized size of antiderivative  $= 0.71$ 

$$
\int \frac{e^{\operatorname{arctanh}(ax)}}{(c - acx)^{3/2}} dx = \frac{\frac{\sqrt{2}\operatorname{arctan}\left(\frac{\sqrt{2}\sqrt{acx+c}}{2\sqrt{-c}}\right)}{\sqrt{-c}} - \frac{2\sqrt{acx+c}}{acx-c}}{2\,a|c|}
$$

✝ ✆

✞ ☎

<span id="page-1919-1"></span>✝ ✆

input <mark>integrate((a\*x+1)/(-a^2\*x^2+1)^(1/2)/(-a\*c\*x+c)^(3/2),x, algorithm="giac")</mark> ✞ ☎

output 1/2\*(sqrt(2)\*arctan(1/2\*sqrt(2)\*sqrt(a\*c\*x + c)/sqrt(-c))/sqrt(-c) - 2\*sqr  $t(a*c*x + c)/(a*c*x - c))/(a*abs(c))$ 

# **3.232.9 Mupad [F(-1)]**

Timed out.

$$
\int \frac{e^{\arctanh(ax)}}{(c - acx)^{3/2}} dx = \int \frac{a x + 1}{\sqrt{1 - a^2 x^2} (c - a c x)^{3/2}} dx
$$

✞ ☎

 $\left($   $\left($   $\right)$   $\left($   $\left($   $\right)$   $\left($   $\left($   $\right)$   $\left($   $\left($   $\right)$   $\left($   $\left($   $\right)$   $\left($   $\left($   $\right)$   $\left($   $\left($   $\right)$   $\left($   $\left($   $\right)$   $\left($   $\left($   $\right)$   $\left($   $\left($   $\right)$   $\left($   $\left($   $\right)$   $\left($   $\left($   $\right)$   $\left($ 

✞ ☎

✝ ✆

 $\text{input}$   $\frac{\text{int}((a*x + 1)/((1 - a^2*x^2)^(1/2)*(c - a*c*x)^(3/2))}{x)}$ 

output <mark>int((a\*x + 1)/((1 - a^2\*x^2)^(1/2)\*(c - a\*c\*x)^(3/2)), x)</mark>

3.232. 
$$
\int \frac{e^{\arctanh(ax)}}{(c-acx)^{3/2}} dx
$$

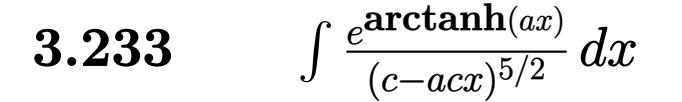

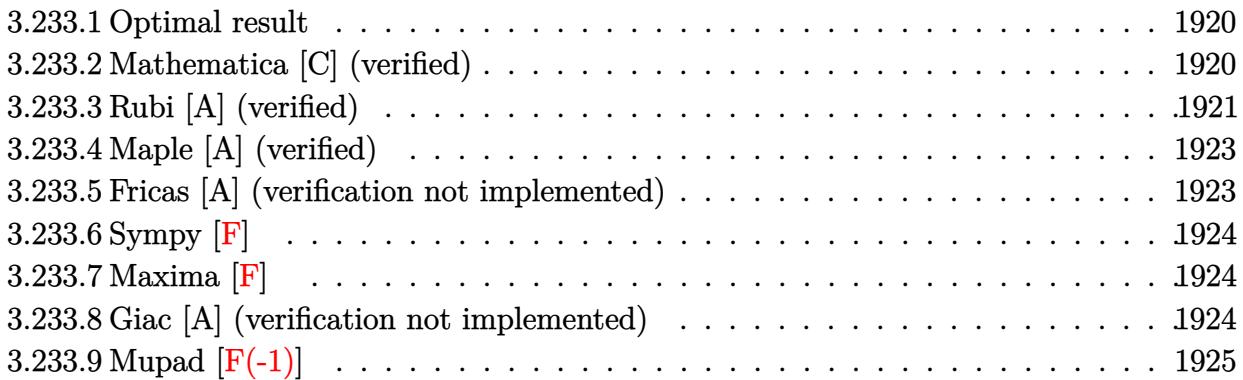

### <span id="page-1920-0"></span>**3.233.1 Optimal result**

Integrand size  $= 18$ , antiderivative size  $= 122$ 

$$
\int \frac{e^{\arctanh(ax)}}{(c - acx)^{5/2}} dx = \frac{\sqrt{1 - a^2x^2}}{2a(c - acx)^{5/2}} - \frac{\sqrt{1 - a^2x^2}}{8ac(c - acx)^{3/2}} - \frac{\arctanh(\frac{\sqrt{c}\sqrt{1 - a^2x^2}}{\sqrt{2}\sqrt{c - acx}})}{8\sqrt{2}ac^{5/2}}
$$

<span id="page-1920-1"></span> $\left($   $\left($   $\right)$   $\left($   $\left($   $\right)$   $\left($   $\right)$   $\left($   $\left($   $\right)$   $\left($   $\left($   $\right)$   $\left($   $\left($   $\right)$   $\left($   $\right)$   $\left($   $\left($   $\right)$   $\left($   $\left($   $\right)$   $\left($   $\right)$   $\left($   $\left($   $\right)$   $\left($   $\left($   $\right)$   $\left($   $\left($   $\right)$   $\left($ 

output -1/16\*arctanh(1/2\*c^(1/2)\*(-a^2\*x^2+1)^(1/2)\*2^(1/2)/(-a\*c\*x+c)^(1/2))/a/c ✞ ☎  $\hat{-(5/2)}$ \*2^(1/2)+1/2\*(-a^2\*x^2+1)^(1/2)/a/(-a\*c\*x+c)^(5/2)-1/8\*(-a^2\*x^2+1)^  $(1/2)/a/c/(-a*c*x+c)^(3/2)$ 

### **3.233.2 Mathematica [C] (verified)**

Result contains higher order function than in optimal. Order 5 vs. order 3 in optimal. Time  $= 0.02$  (sec), antiderivative size  $= 57$ , normalized size of antiderivative  $= 0.47$ 

$$
\int \frac{e^{\arctanh(ax)}}{(c - acx)^{5/2}} dx = \frac{(1 + ax)^{3/2}\sqrt{c - acx} \text{ Hypergeometric2F1}\left(\frac{3}{2}, 3, \frac{5}{2}, \frac{1}{2}(1 + ax)\right)}{12ac^3\sqrt{1 - ax}}
$$

✞ ☎

✝ ✆

✞ ☎

<span id="page-1920-2"></span> $\left($   $\left($   $\right)$   $\left($   $\left($   $\right)$   $\left($   $\left($   $\right)$   $\left($   $\left($   $\right)$   $\left($   $\left($   $\right)$   $\left($   $\left($   $\right)$   $\left($   $\left($   $\right)$   $\left($   $\left($   $\right)$   $\left($   $\left($   $\right)$   $\left($   $\left($   $\right)$   $\left($   $\left($   $\right)$   $\left($   $\left($   $\right)$   $\left($ 

input <mark>Integrate[E^ArcTanh[a\*x]/(c - a\*c\*x)^(5/2),x]</mark>

output ((1 + a\*x)^(3/2)\*Sqrt[c - a\*c\*x]\*Hypergeometric2F1[3/2, 3, 5/2, (1 + a\*x)/  $2$ ])/(12\*a\*c<sup>-</sup>3\*Sqrt[1 - a\*x])

# **3.233.3 Rubi [A] (verified)**

Time  $= 0.31$  (sec), antiderivative size  $= 132$ , normalized size of antiderivative  $= 1.08$ , number of steps used = 6, number of rules used = 5,  $\frac{\text{number of rules}}{\text{integral size}}$  = 0.278, Rules used  $= \{6677, 465, 470, 471, 221\}$ 

Below are the steps used by Rubi to obtain the solution. The rule number used for the transformation is given above next to the arrow. The rules definitions used are listed below.

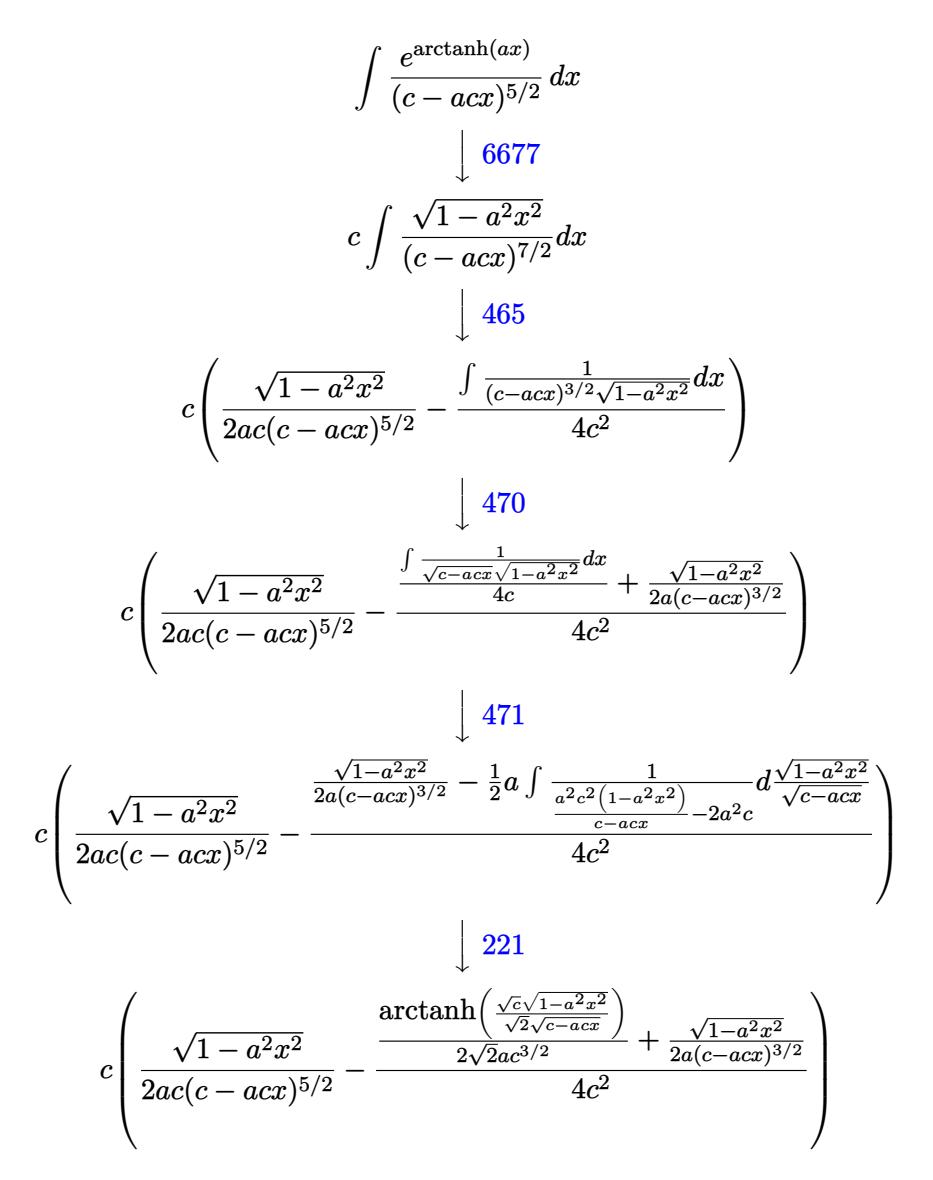

✞ ☎

✝ ✆

input Int[E^ArcTanh[a\*x]/(c - a\*c\*x)^(5/2),x]

3.233. 
$$
\int \frac{e^{\arctanh(ax)}}{(c-acx)^{5/2}} dx
$$

output ✞ ☎ c\*(Sqrt[1 - a^2\*x^2]/(2\*a\*c\*(c - a\*c\*x)^(5/2)) - (Sqrt[1 - a^2\*x^2]/(2\*a\*( c - a\*c\*x)^(3/2)) + ArcTanh[(Sqrt[c]\*Sqrt[1 - a^2\*x^2])/(Sqrt[2]\*Sqrt[c  $a*c*x$ ])]/(2\*Sqrt[2]\*a\*c^(3/2)))/(4\*c^2))

✝ ✆

 $\left($   $\left($   $\right)$   $\left($   $\left($   $\right)$   $\left($   $\left($   $\right)$   $\left($   $\left($   $\right)$   $\left($   $\left($   $\right)$   $\left($   $\left($   $\right)$   $\left($   $\left($   $\right)$   $\left($   $\left($   $\right)$   $\left($   $\left($   $\right)$   $\left($   $\left($   $\right)$   $\left($   $\left($   $\right)$   $\left($   $\left($   $\right)$   $\left($ 

### **3.233.3.1 Defintions of rubi rules used**

```
rule 221|<mark>Int[((a_) + (b_.)*(x_)^2)^(-1), x_Symbol] :> Simp[(Rt[-a/b, 2]/a)*ArcTanh[x</mark>
    ✞ ☎
     /Rt[-a/b, 2]], x] /; FreeQ[{a, b}, x] && NegQ[a/b]
```

```
rule 465 <mark>| Int[((c_) + (d_.)*(x_))^(n_)*((a_) + (b_.)*(x_)^2)^(p_), x_Symbol] :> Simp[</mark>
     ✞ ☎
     (c + d*x)^{n}(n + 1)*(a + b*x^{n})^{n}(d*(n + p + 1))), x] - Simp[b*(p/(d<sup>o</sup>2*(n +
      p + 1)) Int[(c + d*x)^(n + 2)*(a + b*x^2)^(p - 1), x], x] /; FreeQ[{a,
     b, c, d}, x] && EqQ[b*c^2 + a*d^2, 0] && GtQ[p, 0] && (LtQ[n, -2] || EqQ[n
     + 2*p + 1, 0]) & NeQ[n + p + 1, 0] & UntegerQ[2*p]✝ ✆
```

```
rule 470 <mark>Int[((c_) + (d_.)*(x_))^(n_)*((a_) + (b_.)*(x_)^2)^(p_), x_Symbol] :> Simp[</mark>
     ✞ ☎
     (-d)*(c + d*x)^n*(a + b*x^2)^{(p + 1)/(2*b*c*(n + p + 1))}, x] + Simp[(n + 1)]2*p + 2)/(2*c*(n + p + 1)) Int[(c + d*x)^{n}(n + 1)*(a + b*x^2)^{n}p, x], x]/;FreeQ[\{a, b, c, d, p\}, x] && EqQ[b*c^2 + a*d^2, 0] && LtQ[n, 0] && NeQ[n +
      p + 1, 0] && IntegerQ[2*p]
     ✝ ✆
```
rule 471 Int[1/(Sqrt[(c\_) + (d\_.)\*(x\_)]\*Sqrt[(a\_) + (b\_.)\*(x\_)^2]), x\_Symbol] :> Sim  $p[2*d \quad Subst[Int[1/(2*b*c + d^2*x^2), x], x, Sqrt[a + b*x^2]/Sqrt[c + d*x]$ ], x] /; FreeQ[{a, b, c, d}, x] && EqQ[b\*c<sup>-</sup>2 + a\*d<sup>-2</sup>, 0] ✝ ✆

✞ ☎

<span id="page-1922-0"></span>✞ ☎

rule 6677 Int[E^(ArcTanh[(a\_.)\*(x\_)]\*(n\_.))\*((c\_) + (d\_.)\*(x\_))^(p\_.), x\_Symbol] :> S  $imp[c^n Int[(c + d*x)^-(p - n)*(1 - a^2*x^2)^-(n/2), x], x]$ /; FreeQ[{a, c, d, p}, x] && EqQ[a\*c + d, 0] && IntegerQ[(n - 1)/2] && IntegerQ[2\*p] ✝ ✆

# **3.233.4 Maple [A] (verified)**

Time  $= 0.09$  (sec), antiderivative size  $= 156$ , normalized size of antiderivative  $= 1.28$ 

 $\left($   $\left($   $\right)$   $\left($   $\left($   $\right)$   $\left($   $\left($   $\right)$   $\left($   $\left($   $\right)$   $\left($   $\left($   $\right)$   $\left($   $\left($   $\right)$   $\left($   $\left($   $\right)$   $\left($   $\left($   $\right)$   $\left($   $\left($   $\right)$   $\left($   $\left($   $\right)$   $\left($   $\left($   $\right)$   $\left($   $\left($   $\right)$   $\left($ 

<span id="page-1923-0"></span>✝ ✆

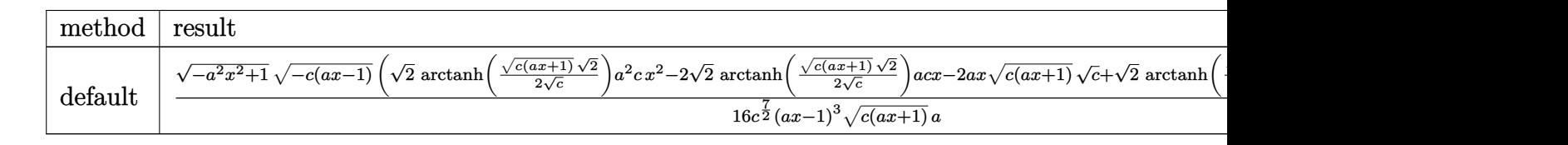

input <mark>int((a\*x+1)/(-a^2\*x^2+1)^(1/2)/(-a\*c\*x+c)^(5/2),x,method=\_RETURNVERBOSE)</mark> ✞ ☎

output <mark>| 1/16\*(-a^2\*x^2+1)^(1/2)\*(-c\*(a\*x-1))^(1/2)/c^(7/2)\*(2^(1/2)\*arctanh(1/2\*(c</mark> ✞ ☎  $*(a*x+1))^(1/2)*2^(1/2)/c^(1/2)*a^2*x^2-2*2^(1/2)*arctanh(1/2*(c*(a*x+1))$ ))^(1/2)\*2^(1/2)/c^(1/2))\*a\*c\*x-2\*a\*x\*(c\*(a\*x+1))^(1/2)\*c^(1/2)+2^(1/2)\*ar ctanh(1/2\*(c\*(a\*x+1))^(1/2)\*2^(1/2)/c^(1/2))\*c-6\*(c\*(a\*x+1))^(1/2)\*c^(1/2)  $)/(a*x-1)^{3}/(c*(a*x+1))^{(1/2)}/a$ 

## **3.233.5 Fricas [A] (verification not implemented)**

Time  $= 0.29$  (sec), antiderivative size  $= 308$ , normalized size of antiderivative  $= 2.52$ 

$$
\int \frac{e^{\arctanh(ax)}}{(c-acx)^{5/2}} dx = \left[ \frac{\sqrt{2}(a^3x^3 - 3a^2x^2 + 3ax - 1)\sqrt{c}\log\left(-\frac{a^2cx^2 + 2acx + 2\sqrt{2}\sqrt{-a^2x^2 + 1}\sqrt{-acx+c}\sqrt{c-3}c}{a^2x^2 - 2ax + 1}\right) - 4\sqrt{-a^2x^2 - 2ax + 1}}{32(a^4c^3x^3 - 3a^3c^3x^2 + 3a^2c^3x - ac^3)} - \frac{\sqrt{2}(a^3x^3 - 3a^2x^2 + 3ax - 1)\sqrt{-c}\arctan\left(\frac{\sqrt{2}\sqrt{-a^2x^2 + 1}\sqrt{-acx+c}\sqrt{-c}}{a^2cx^2 - c}\right) + 2\sqrt{-a^2x^2 + 1}\sqrt{-acx+c}(ax+3)}{16(a^4c^3x^3 - 3a^3c^3x^2 + 3a^2c^3x - ac^3)} \right]
$$

$$
\boxed{\text{integrate}((a*x+1)/(-a^2*x^2+1)^(1/2)/(-a*c*x+c)^(5/2),x, algorithm="fricas" }\\
$$

✝ ✆

✞ ☎

```
output
[1/32*(sqrt(2)*(a^3*x^3 - 3*a^2*x^2 + 3*a*x - 1)*sqrt(c)*log(-(a^2*c*x^2 +
      2*a*c*x + 2*sqrt(2)*sqrt(-a^2*x^2 + 1)*sqrt(-a*cx + c)*sqrt(c) - 3*c)/(a\text{``2*x^2 - 2*a*x + 1)} - 4*sqrt(-a^2*x^2 + 1)*sqrt(-a*x*x + c)*(a*x + 3))/(a^2*c^3*x^3 - 3*a^3*c^3*x^2 + 3*a^2*c^3*x - a*c^3), -1/16*(sqrt(2)*(a^3*x^3)- 3*a<sup>2</sup>*x<sup>2</sup> + 3*a*x - 1)*sqrt(-c)*arctan(sqrt(2)*sqrt(-a<sup>2*x2</sup> + 1)*sqrt(
      -a*c*x + c)*sqrt(-c)/(a^2*c*x^2 - c)) + 2*sqrt(-a^2*x^2 + 1)*sqrt(-a*c*x +
       c)*(a*x + 3))/(a^4*c^3*x^3 - 3*a^3*c^3*x^2 + 3*a^2*c^3*x - a*c^3)]
     ✝ ✆
```
# **3.233.6 Sympy [F]**

$$
\int \frac{e^{\arctanh(ax)}}{(c - acx)^{5/2}} dx = \int \frac{ax + 1}{(-c (ax - 1))^{\frac{5}{2}} \sqrt{-(ax - 1) (ax + 1)}} dx
$$

✞ ☎

✝ ✆

✞ ☎

<span id="page-1924-0"></span>✝ ✆

input integrate((a\*x+1)/(-a\*\*2\*x\*\*2+1)\*\*(1/2)/(-a\*c\*x+c)\*\*(5/2),x)

output Integral((a\*x + 1)/((-c\*(a\*x - 1))\*\*(5/2)\*sqrt(-(a\*x - 1)\*(a\*x + 1))), x)

### **3.233.7 Maxima [F]**

$$
\int \frac{e^{\arctanh(ax)}}{(c - acx)^{5/2}} dx = \int \frac{ax + 1}{\sqrt{-a^2x^2 + 1}(-acx + c)^{\frac{5}{2}}} dx
$$

✞ ☎

<span id="page-1924-1"></span>✝ ✆

$$
\boxed{\text{integrate}((a*x+1)/(-a^2*x^2+1)^(1/2)/(-a*c*x+c)^(5/2),x, algorithm="maxima)}{}
$$

output <mark>integrate((a\*x + 1)/(sqrt(-a^2\*x^2 + 1)\*(-a\*c\*x + c)^(5/2)), x)</mark>

## **3.233.8 Giac [A] (verification not implemented)**

Time  $= 0.30$  (sec), antiderivative size  $= 76$ , normalized size of antiderivative  $= 0.62$ 

$$
\int \frac{e^{\operatorname{arctanh}(ax)}}{(c - acx)^{5/2}} dx = \frac{\frac{\sqrt{2}\operatorname{arctan}\left(\frac{\sqrt{2}\sqrt{acx+c}}{2\sqrt{-c}}\right)}{\sqrt{-cc}} + \frac{2\left((acx+c)^{\frac{3}{2}} + 2\sqrt{acx+cc}\right)}{(acx-c)^2c}}{16\,a|c|}
$$

✞ ☎

✞ ☎

<span id="page-1924-2"></span> $\left($   $\left($   $\right)$   $\left($   $\left($   $\right)$   $\left($   $\left($   $\right)$   $\left($   $\left($   $\right)$   $\left($   $\left($   $\right)$   $\left($   $\left($   $\right)$   $\left($   $\left($   $\right)$   $\left($   $\left($   $\right)$   $\left($   $\left($   $\right)$   $\left($   $\left($   $\right)$   $\left($   $\left($   $\right)$   $\left($   $\left($   $\right)$   $\left($ 

$$
input\n{\hbox{integrate}((a*x+1)/(-a^2*x^2+1)^(1/2)/(-a*c*x+c)^(5/2),x, algorithm="giac")\hbox{ }}(1/2)/(-a*c*x+c)^(5/2),x, algorithm="giac")\hbox{ }}(1/2)/(-a^2kx^2+1)^(1/2)/(-a^2k^2x+c)^(5/2),x, algorithm="giac")\hbox{ }}(1/2)/(-a^2k^2x^2+1)^(1/2)/(-a^2k^2x+c)^(5/2),x, algorithm="giac")\hbox{ }(1/2)/(-a^2k^2x^2+1)^(1/2)/(-a^2k^2x^2+c)^(1/2)/(-a^2k^2x^2+1)^(1/2)/(-a^2k^2x^2+1)^(1/2)/
$$

output 
$$
\frac{1}{16*(sqrt(2)*arctan(1/2*sqrt(2)*sqrt(ax*x + c)/sqrt(-c))/(sqrt(-c)*c) + 2*(a*c*x + c)^(3/2) + 2*sqrt(ax*x + c)*c)/((a*c*x - c)^2*c)/(a*abs(c))}
$$

# **3.233.9 Mupad [F(-1)]**

Timed out.

$$
\int \frac{e^{\arctanh(ax)}}{(c - acx)^{5/2}} dx = \int \frac{ax + 1}{\sqrt{1 - a^2 x^2 (c - a c x)^{5/2}}} dx
$$

 $\left($   $\left($   $\right)$   $\left($   $\left($   $\right)$   $\left($   $\left($   $\right)$   $\left($   $\left($   $\right)$   $\left($   $\left($   $\right)$   $\left($   $\left($   $\right)$   $\left($   $\left($   $\right)$   $\left($   $\left($   $\right)$   $\left($   $\left($   $\right)$   $\left($   $\left($   $\right)$   $\left($   $\left($   $\right)$   $\left($   $\left($   $\right)$   $\left($ 

✝ ✆

input ✞ ☎  $int((a*x + 1)/((1 - a^2*x^2)^(1/2)*(c - a*c*x)^(5/2)),x)$ 

output <mark>int((a\*x + 1)/((1 - a^2\*x^2)^(1/2)\*(c - a\*c\*x)^(5/2)), x)</mark> ✞ ☎

$$
\textbf{3.234} \qquad \int \frac{e^{\textbf{arctanh}(ax)}}{(c-acx)^{7/2}} \, dx
$$

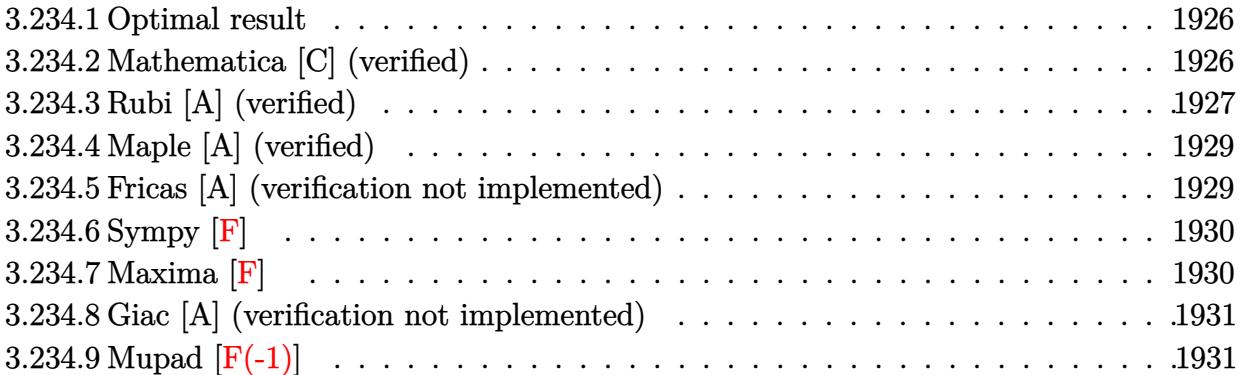

### <span id="page-1926-0"></span>**3.234.1 Optimal result**

Integrand size  $= 18$ , antiderivative size  $= 157$ 

$$
\int \frac{e^{\arctanh(ax)}}{(c - acx)^{7/2}} dx = \frac{\sqrt{1 - a^2x^2}}{3a(c - acx)^{7/2}} - \frac{\sqrt{1 - a^2x^2}}{24ac(c - acx)^{5/2}} - \frac{\sqrt{1 - a^2x^2}}{32ac^2(c - acx)^{3/2}} - \frac{\arctanh(\frac{\sqrt{c}\sqrt{1 - a^2x^2}}{\sqrt{2c}\sqrt{c - acx}})}{32\sqrt{2}ac^{7/2}}
$$

✞ ☎

<span id="page-1926-1"></span>✝ ✆

output -1/64\*arctanh(1/2\*c^(1/2)\*(-a^2\*x^2+1)^(1/2)\*2^(1/2)/(-a\*c\*x+c)^(1/2))/a/c  $\hat{(7/2)*2}(1/2)+1/3*(-a^2*x^2+1)^(1/2)/a/(-a*c*x+c)^(7/2)-1/24*(-a^2*x^2+1)$  $\hat{-(1/2)}$ /a/c/(-a\*c\*x+c)^(5/2)-1/32\*(-a^2\*x^2+1)^(1/2)/a/c^2/(-a\*c\*x+c)^(3/2)

## **3.234.2 Mathematica [C] (verified)**

Result contains higher order function than in optimal. Order 5 vs. order 3 in optimal. Time  $= 0.02$  (sec), antiderivative size  $= 57$ , normalized size of antiderivative  $= 0.36$ 

$$
\int \frac{e^{\arctanh(ax)}}{(c - acx)^{7/2}} dx = \frac{(1 + ax)^{3/2}\sqrt{c - acx} \text{ Hypergeometric2F1}\left(\frac{3}{2}, 4, \frac{5}{2}, \frac{1}{2}(1 + ax)\right)}{24ac^4\sqrt{1 - ax}}
$$

✞ ☎

✝ ✆

✞ ☎

<span id="page-1926-2"></span>✝ ✆

input <mark>Integrate[E^ArcTanh[a\*x]/(c - a\*c\*x)^(7/2),x]</mark>

```
output
((1 + a*x)^(3/2)*Sqrt[c - a*c*x]*Hypergeometric2F1[3/2, 4, 5/2, (1 + a*x)/
       2])/(24*a*c<sup>^</sup>4*Sqrt[1 - a*x])
```
## **3.234.3 Rubi [A] (verified)**

Time  $= 0.34$  (sec), antiderivative size  $= 172$ , normalized size of antiderivative  $= 1.10$ , number of steps used = 7, number of rules used = 6,  $\frac{\text{number of rules}}{\text{integral size}}$  = 0.333, Rules used  $= \{6677, 465, 470, 470, 471, 221\}$ 

Below are the steps used by Rubi to obtain the solution. The rule number used for the transformation is given above next to the arrow. The rules definitions used are listed below.

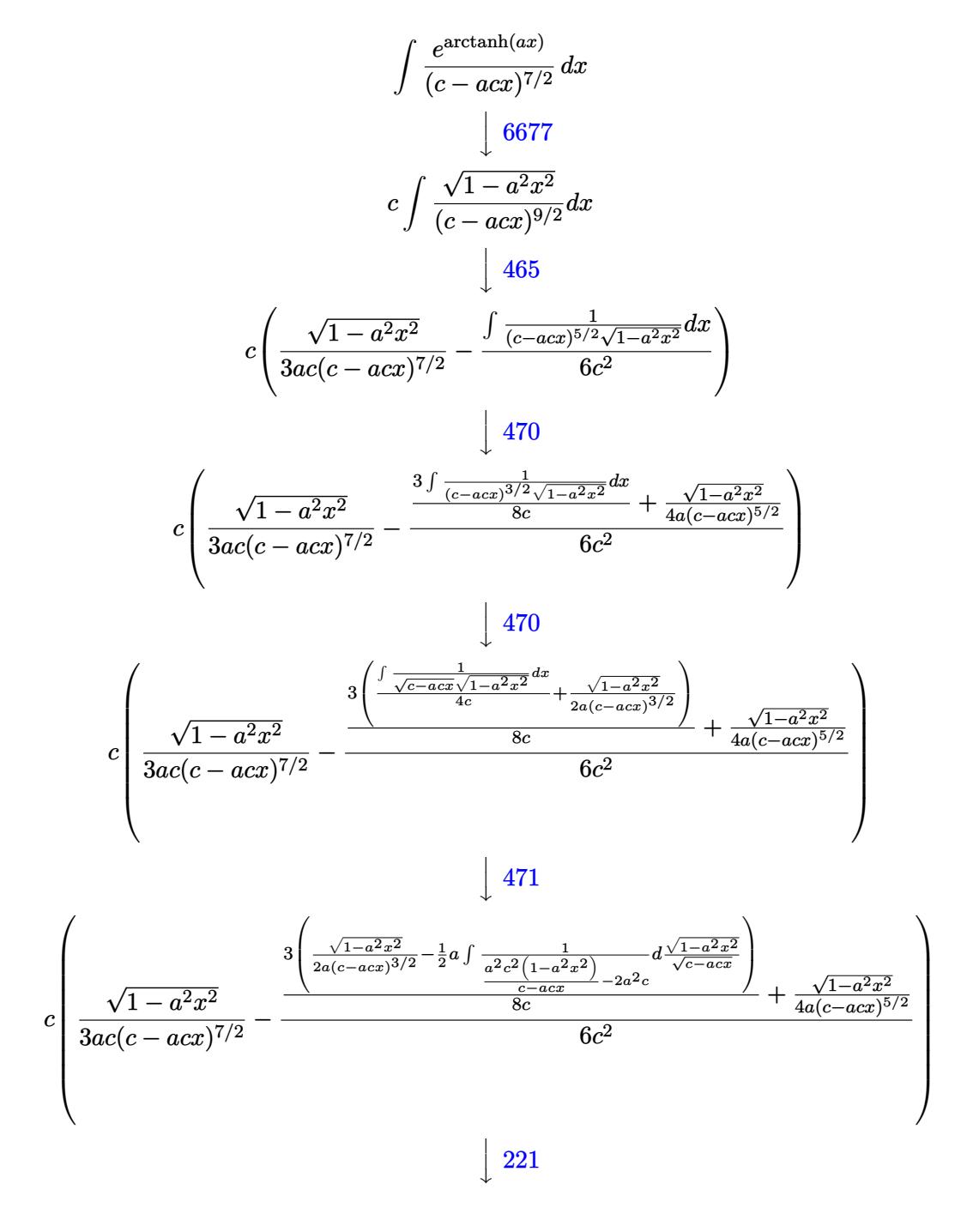

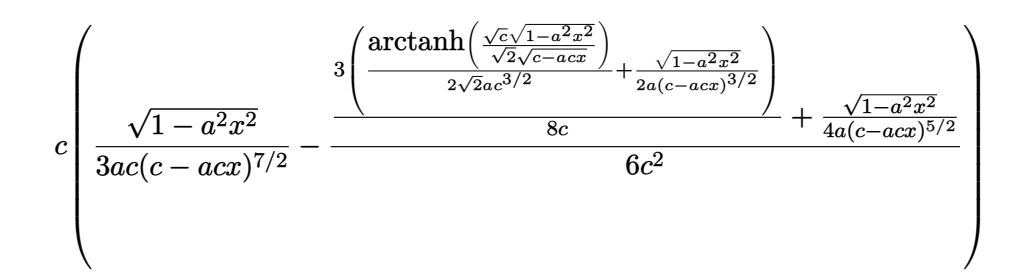

✞ ☎

✝ ✆

input Int[E^ArcTanh[a\*x]/(c - a\*c\*x)^(7/2),x]

output <mark>c\*(Sqrt[1 - a^2\*x^2]/(3\*a\*c\*(c - a\*c\*x)^(7/2)) - (Sqrt[1 - a^2\*x^2]/(4\*a\*(</mark> ✞ ☎ c - a\*c\*x)^(5/2)) + (3\*(Sqrt[1 - a^2\*x^2]/(2\*a\*(c - a\*c\*x)^(3/2)) + ArcTan h[(Sqrt[c]\*Sqrt[1 - a^2\*x^2])/(Sqrt[2]\*Sqrt[c - a\*c\*x])]/(2\*Sqrt[2]\*a\*c^(3  $(2))))/(8*c))/(6*c^2))$ ✝ ✆

### **3.234.3.1 Defintions of rubi rules used**

rule 221|<mark>Int[((a\_) + (b\_.)\*(x\_)^2)^(-1), x\_Symbol] :> Simp[(Rt[-a/b, 2]/a)\*ArcTanh[x</mark> ✞ ☎  $/$ Rt[-a/b, 2]], x] /; FreeQ[{a, b}, x] && NegQ[a/b] ✝ ✆

```
rule 465 <mark>| Int[((c_) + (d_.)*(x_))^(n_)*((a_) + (b_.)*(x_)^2)^(p_), x_Symbol] :> Simp[</mark>
         ✞ ☎
         (c + d*x)^{n}(n + 1)*(a + b*x^{n})^{n}(d*(n + p + 1))), x] - Simp[b*(p/(d<sup>o</sup>2*(n +
          p + 1))) Int[(c + d*x)^(n + 2)*(a + b*x^2)^(p - 1), x], x] /; FreeQ[{a,
         b, c, d}, x] && EqQ[b*c^2 + a*d^2, 0] && GtQ[p, 0] && (LtQ[n, -2] || EqQ[n
         + 2*p + 1, 0] & NeQ[n + p + 1, 0] & IntegerQ[2*p]
         \left( \left( \right) \left( \left( \right) \left( \left( \right) \left( \left( \right) \left( \left( \right) \left( \left( \right) \left( \left( \right) \left( \left( \right) \left( \left( \right) \left( \left( \right) \left( \left( \right) \left( \left( \right) \left(
```

```
rule 470 <mark>Int[((c_) + (d_.)*(x_))^(n_)*((a_) + (b_.)*(x_)^2)^(p_), x_Symbol] :> Simp[</mark>
      (-d)*(c + d*x)^n*(a + b*x^2)^{(p + 1)/(2*b*c*(n + p + 1))}, x] + Simp[(n + 1)]2*p + 2)/(2*c*(n + p + 1)) Int[(c + d*x)^{n}(n + 1)*(a + b*x^2)^{n}, x], x]/;FreeQ[{a, b, c, d, p}, x] && EqQ[b*c^2 + a*d^2, 0] && LtQ[n, 0] && NeQ[n +
       p + 1, 0] && IntegerQ[2*p]✝ ✆
```
✞ ☎

✞ ☎

rule 471 Int[1/(Sqrt[(c\_) + (d\_.)\*(x\_)]\*Sqrt[(a\_) + (b\_.)\*(x\_)^2]), x\_Symbol] :> Sim  $p[2*d \quad Subst[Int[1/(2*b*c + d^2*x^2), x], x, Sqrt[a + b*x^2]/Sqrt[c + d*x]$ ], x] /; FreeQ[{a, b, c, d}, x] && EqQ[b\*c^2 + a\*d^2, 0] ✝ ✆ rule 6677 Int[E^(ArcTanh[(a\_.)\*(x\_)]\*(n\_.))\*((c\_) + (d\_.)\*(x\_))^(p\_.), x\_Symbol] :> S ✞ ☎  $imp[c^n \quad Int[(c + d*x)^{(p - n)*(1 - a^2*x^2)^{(n/2)}, x], x]$ /; FreeQ[{a, c, d, p}, x] && EqQ[a\*c + d, 0] && IntegerQ[(n - 1)/2] && IntegerQ[2\*p]

# **3.234.4 Maple [A] (verified)**

Time  $= 0.10$  (sec), antiderivative size  $= 208$ , normalized size of antiderivative  $= 1.32$ 

<span id="page-1929-0"></span>✝ ✆

✝ ✆

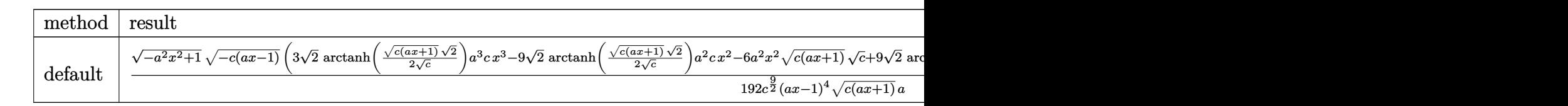

input <mark>| int((a\*x+1)/(-a^2\*x^2+1)^(1/2)/(-a\*c\*x+c)^(7/2),x,method=\_RETURNVERBOSE)</mark> ✞ ☎

output 1/192\*(-a^2\*x^2+1)^(1/2)\*(-c\*(a\*x-1))^(1/2)/c^(9/2)\*(3\*2^(1/2)\*arctanh(1/2 ✞ ☎  $*(c*(a*x+1))^(1/2)*2^(1/2)/c^(1/2))*a^3*c*x^3-9*2^(1/2)*arctanh(1/2*(c*(a*x+1)))$  $x+1)$ <sup>^</sup>(1/2)\*2^(1/2)/c^(1/2))\*a^2\*c\*x^2-6\*a^2\*x^2\*(c\*(a\*x+1))^(1/2)\*c^(1/2)  $+9*2^(1/2)*arctanh(1/2*(c*(a*x+1))^(1/2)*2^(1/2)/c^(1/2))*a*x*x+20*ax*x*(c*)$  $(a*x+1)^{(1/2)*c^(1/2)-3*2^(1/2)*arctanh(1/2*(c*(a*x+1))^(1/2)*2^(1/2)/c^(1/2))}$  $1/2)$ )\*c+50\*(c\*(a\*x+1))^(1/2)\*c^(1/2))/(a\*x-1)^4/(c\*(a\*x+1))^(1/2)/a ✝ ✆

# <span id="page-1929-1"></span>**3.234.5 Fricas [A] (verification not implemented)**

Time  $= 0.28$  (sec), antiderivative size  $= 364$ , normalized size of antiderivative  $= 2.32$ 

$$
\int \frac{e^{\arctanh(ax)}}{(c - acx)^{7/2}} dx = \left[ \frac{3\sqrt{2}(a^4x^4 - 4a^3x^3 + 6a^2x^2 - 4ax + 1)\sqrt{c}\log\left(-\frac{a^2cx^2 + 2acx + 2\sqrt{2}\sqrt{-a^2x^2 + 1}\sqrt{-acx+c}\sqrt{c-3}}{a^2x^2 - 2ax + 1}\right)}{384(a^5c^4x^4 - 4a^4c^4x^3 + 6a^3c^4x^2 - 4a^2c^2)} - \frac{3\sqrt{2}(a^4x^4 - 4a^3x^3 + 6a^2x^2 - 4ax + 1)\sqrt{-c}\arctan\left(\frac{\sqrt{2}\sqrt{-a^2x^2 + 1}\sqrt{-acx+c}\sqrt{-c}}{a^2cx^2 - c}\right) + 2(3a^2x^2 - 10ax - 25)\sqrt{c^2x^2 - 1}\sqrt{-c^2x^2}}}{192(a^5c^4x^4 - 4a^4c^4x^3 + 6a^3c^4x^2 - 4a^2c^4x + ac^4)} \right]
$$

#### input <mark>integrate((a\*x+1)/(-a^2\*x^2+1)^(1/2)/(-a\*c\*x+c)^(7/2),x, algorithm="fricas</mark> ✞ ☎ ") ✝ ✆

output [1/384\*(3\*sqrt(2)\*(a^4\*x^4 - 4\*a^3\*x^3 + 6\*a^2\*x^2 - 4\*a\*x + 1)\*sqrt(c)\*lo ✞ ☎  $g(-(a^2*c*x^2 + 2*ax*x + 2*sqrt(2)*sqrt(-a^2*x^2 + 1)*sqrt(-a*x*x + c)*sq$  $rt(c) - 3*c)/(a^2*x^2 - 2*ax + 1) - 4*(3*a^2*x^2 - 10*ax - 25)*sqrt(-a^2)$  $2*x^2 + 1)*sqrt(-a*c*x + c))/(a^5*c^4*x^4 - 4*a^4*c^4*x^3 + 6*a^3*c^4*x^2$  $-$  4\*a^2\*c^4\*x + a\*c^4),  $-1/192*(3*sqrt(2)*(a^4*x^4 - 4*a^3*x^3 + 6*a^2*x^2$  $-$  4\*a\*x + 1)\*sqrt(-c)\*arctan(sqrt(2)\*sqrt(-a^2\*x^2 + 1)\*sqrt(-a\*c\*x + c)\*  $sqrt(-c)/(a^2*c*x^2 - c) + 2*(3*a^2*x^2 - 10*ax - 25)*sqrt(-a^2*x^2 + 1)$ \*sqrt(-a\*c\*x + c))/(a^5\*c^4\*x^4 - 4\*a^4\*c^4\*x^3 + 6\*a^3\*c^4\*x^2 - 4\*a^2\*c^  $4*x + a*c^4]$ 

# **3.234.6 Sympy [F]**

$$
\int \frac{e^{\arctanh(ax)}}{(c - acx)^{7/2}} dx = \int \frac{ax + 1}{(-c (ax - 1))^{\frac{7}{2}} \sqrt{-(ax - 1) (ax + 1)}} dx
$$

✝ ✆

<span id="page-1930-1"></span>✝ ✆

<span id="page-1930-0"></span>✝ ✆

input <mark>integrate((a\*x+1)/(-a\*\*2\*x\*\*2+1)\*\*(1/2)/(-a\*c\*x+c)\*\*(7/2),x)</mark> ✞ ☎

output <mark>Integral((a\*x + 1)/((-c\*(a\*x - 1))\*\*(7/2)\*sqrt(-(a\*x - 1)\*(a\*x + 1))), x)</mark> ✞ ☎

## **3.234.7 Maxima [F]**

$$
\int \frac{e^{\arctanh(ax)}}{(c - acx)^{7/2}} dx = \int \frac{ax + 1}{\sqrt{-a^2x^2 + 1}(-acx + c)^{\frac{7}{2}}} dx
$$

 $\left($   $\left($   $\right)$   $\left($   $\left($   $\right)$   $\left($   $\right)$   $\left($   $\left($   $\right)$   $\left($   $\left($   $\right)$   $\left($   $\left($   $\right)$   $\left($   $\right)$   $\left($   $\left($   $\right)$   $\left($   $\left($   $\right)$   $\left($   $\right)$   $\left($   $\left($   $\right)$   $\left($   $\left($   $\right)$   $\left($   $\left($   $\right)$   $\left($ 

<span id="page-1930-2"></span>✝ ✆

$$
\boxed{\text{integrate}((a*x+1)/(-a^2*x^2+1)^{(1/2)/(-a*c*x+c)^{(7/2)},x, algorithm="maxima}_{n})}
$$

output <mark>integrate((a\*x + 1)/(sqrt(-a^2\*x^2 + 1)\*(-a\*c\*x + c)^(7/2)), x)</mark> ✞ ☎

3.234. 
$$
\int \frac{e^{\arctanh(ax)}}{(c-acx)^{7/2}} dx
$$

# **3.234.8 Giac [A] (verification not implemented)**

Time  $= 0.32$  (sec), antiderivative size  $= 92$ , normalized size of antiderivative  $= 0.59$ 

$$
\int \frac{e^{\arctanh(ax)}}{(c - acx)^{7/2}} dx = \frac{\frac{3\sqrt{2}\arctan\left(\frac{\sqrt{2}\sqrt{acx+c}}{2\sqrt{-c}}\right)}{\sqrt{-cc^2}} + \frac{2\left(3\left(ac + c\right)^{\frac{5}{2}} - 16\left(ac + c\right)^{\frac{3}{2}}c - 12\sqrt{acx + cc^2}\right)}{(acx - c)^3 c^2}}{192\,a|c|}
$$

 $\left($   $\left($   $\right)$   $\left($   $\left($   $\right)$   $\left($   $\left($   $\right)$   $\left($   $\left($   $\right)$   $\left($   $\left($   $\right)$   $\left($   $\left($   $\right)$   $\left($   $\left($   $\right)$   $\left($   $\left($   $\right)$   $\left($   $\left($   $\right)$   $\left($   $\left($   $\right)$   $\left($   $\left($   $\right)$   $\left($   $\left($   $\right)$   $\left($ 

input ✞ ☎ integrate((a\*x+1)/(-a^2\*x^2+1)^(1/2)/(-a\*c\*x+c)^(7/2),x, algorithm="giac")

output 
$$
\frac{1/192*(3*sqrt(2)*arctan(1/2*sqrt(2)*sqrt(ax*x + c)/sqrt(-c))/(sqrt(-c)*c^2)}{2) + 2*(3*(a*c*x + c)^(5/2) - 16*(a*c*x + c)^(3/2)*c - 12*sqrt(a*c*x + c)*c^2}/((a*c*x - c)^3*c^2))/(a*abs(c))
$$

# <span id="page-1931-0"></span>**3.234.9 Mupad [F(-1)]**

Timed out.

$$
\int \frac{e^{\arctanh(ax)}}{(c - acx)^{7/2}} dx = \int \frac{a x + 1}{\sqrt{1 - a^2 x^2} (c - a c x)^{7/2}} dx
$$

✝ ✆

 $\left($   $\left($   $\right)$   $\left($   $\left($   $\right)$   $\left($   $\left($   $\right)$   $\left($   $\left($   $\right)$   $\left($   $\left($   $\right)$   $\left($   $\left($   $\right)$   $\left($   $\left($   $\right)$   $\left($   $\left($   $\right)$   $\left($   $\left($   $\right)$   $\left($   $\left($   $\right)$   $\left($   $\left($   $\right)$   $\left($   $\left($   $\right)$   $\left($ 

 $\text{input}$   $\frac{\text{int}((a*x + 1)/((1 - a^2*x^2)^(1/2)*(c - a*c*x)^(7/2)),x)}{x}$ ✞ ☎

output <mark>int((a\*x + 1)/((1 - a^2\*x^2)^(1/2)\*(c - a\*c\*x)^(7/2)), x)</mark> ✞ ☎

### **3.235** R  $e^{2\arctanh(ax)}(c - acx)^{7/2}\,dx$

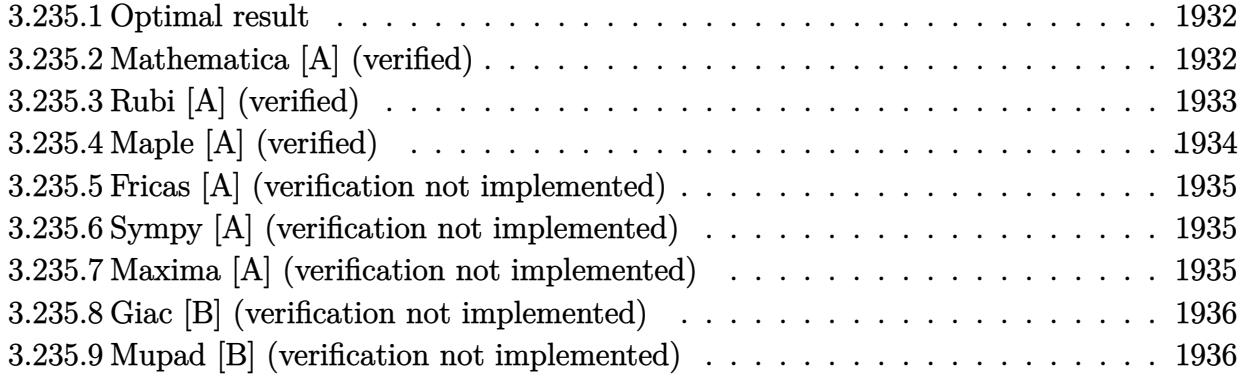

### <span id="page-1932-0"></span>**3.235.1 Optimal result**

Integrand size  $= 20$ , antiderivative size  $= 40$ 

$$
\int e^{2\arctanh(ax)}(c - acx)^{7/2} dx = -\frac{4(c - acx)^{7/2}}{7a} + \frac{2(c - acx)^{9/2}}{9ac}
$$

<span id="page-1932-1"></span>✝ ✆

output -4/7\*(-a\*c\*x+c)^(7/2)/a+2/9\*(-a\*c\*x+c)^(9/2)/a/c ✞ ☎

# **3.235.2 Mathematica [A] (verified)**

Time  $= 0.03$  (sec), antiderivative size  $= 34$ , normalized size of antiderivative  $= 0.85$ 

$$
\int e^{2\arctanh(ax)}(c - acx)^{7/2} dx = \frac{2c^3(-1+ax)^3(11+7ax)\sqrt{c - acx}}{63a}
$$

✞ ☎

✝ ✆

✞ ☎

<span id="page-1932-2"></span>✝ ✆

input Integrate[E^(2\*ArcTanh[a\*x])\*(c - a\*c\*x)^(7/2),x]

output <mark>(2\*c^3\*(-1 + a\*x)^3\*(11 + 7\*a\*x)\*Sqrt[c - a\*c\*x])/(63\*a)</mark>

# **3.235.3 Rubi [A] (verified)**

Time  $= 0.24$  (sec), antiderivative size  $= 45$ , normalized size of antiderivative  $= 1.12$ , number of steps used = 4, number of rules used = 4,  $\frac{\text{number of rules}}{\text{integral size}}$  = 0.200, Rules used = {6680, 35, 53, 2009}

Below are the steps used by Rubi to obtain the solution. The rule number used for the transformation is given above next to the arrow. The rules definitions used are listed below.

$$
\int e^{2 \arctanh(ax)} (c - acx)^{7/2} dx
$$
  

$$
\int \frac{(ax + 1)(c - acx)^{7/2}}{1 - ax} dx
$$
  

$$
\int 35
$$
  

$$
c \int (ax + 1)(c - acx)^{5/2} dx
$$
  

$$
\int 53
$$
  

$$
c \int \left(2(c - acx)^{5/2} - \frac{(c - acx)^{7/2}}{c}\right) dx
$$
  

$$
\int 2009
$$
  

$$
c \left(\frac{2(c - acx)^{9/2}}{9ac^2} - \frac{4(c - acx)^{7/2}}{7ac}\right)
$$

✝ ✆

✝ ✆

✝ ✆

input <mark>Int[E^(2\*ArcTanh[a\*x])\*(c - a\*c\*x)^(7/2),x]</mark> ✞ ☎

output <mark>c\*((-4\*(c - a\*c\*x)^(7/2))/(7\*a\*c) + (2\*(c - a\*c\*x)^(9/2))/(9\*a\*c^2))</mark> ✞ ☎

### **3.235.3.1 Defintions of rubi rules used**

rule 35 <mark>| Int[(u\_.)\*((a\_) + (b\_.)\*(x\_))^(m\_.)\*((c\_) + (d\_.)\*(x\_))^(n\_.), x\_Symbol] :></mark> ✞ ☎ Simp[(b/d)^m Int[u\*(c + d\*x)^(m + n), x], x] /; FreeQ[{a, b, c, d, m, n} , x] && EqQ[b\*c - a\*d, 0] && IntegerQ[m] && !(IntegerQ[n] && SimplerQ[a +  $b*x, c + d*x]$ 

rule 53 <mark>Int[((a\_.) + (b\_.)\*(x\_))^(m\_.)\*((c\_.) + (d\_.)\*(x\_))^(n\_.), x\_Symbol] :> Int</mark> ✞ ☎ [ExpandIntegrand[ $(a + b*x)^m*(c + d*x)^n$ , x], x] /; FreeQ[{a, b, c, d, n},  $x$ ] && IGtQ[m, 0] && ( !IntegerQ[n] || (EqQ[c, 0] && LeQ[7\*m + 4\*n + 4, 0])  $||$  LtQ[9\*m + 5\*(n + 1), 0]  $||$  GtQ[m + n + 2, 0])

 $\left($   $\left($   $\right)$   $\left($   $\left($   $\right)$   $\left($   $\right)$   $\left($   $\left($   $\right)$   $\left($   $\left($   $\right)$   $\left($   $\left($   $\right)$   $\left($   $\right)$   $\left($   $\left($   $\right)$   $\left($   $\left($   $\right)$   $\left($   $\right)$   $\left($   $\left($   $\right)$   $\left($   $\left($   $\right)$   $\left($   $\left($   $\right)$   $\left($ 

✝ ✆

✞ ☎

<span id="page-1934-0"></span>✝ ✆

rule 2009 <mark>Int[u\_, x\_Symbol] :> Simp[IntSum[u, x], x] /; SumQ[u]</mark> ✞ ☎

```
rule 6680 <mark>| Int[E^(ArcTanh[(a_.)*(x_)]*(n_.))*(u_.)*((c_) + (d_.)*(x_))^(p_.), x_Symbol</mark>
         ] :> Int[u*(c + d*x)^p*((1 + a*x)^(n/2)/(1 - a*x)^(n/2)), x] /; FreeQ[{a, c
         , d, n, p}, x] && EqQ[a^2*c^2 - d^2, 0] && !(IntegerQ[p] || GtQ[c, 0])
```
# **3.235.4 Maple [A] (verified)**

Time  $= 0.12$  (sec), antiderivative size  $= 21$ , normalized size of antiderivative  $= 0.52$ 

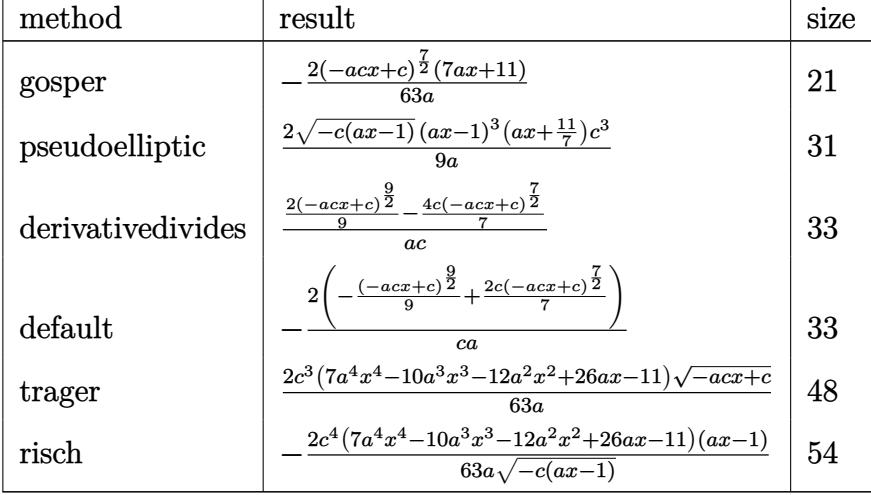

 $\left($   $\left($   $\right)$   $\left($   $\left($   $\right)$   $\left($   $\right)$   $\left($   $\left($   $\right)$   $\left($   $\left($   $\right)$   $\left($   $\left($   $\right)$   $\left($   $\right)$   $\left($   $\left($   $\right)$   $\left($   $\left($   $\right)$   $\left($   $\right)$   $\left($   $\left($   $\right)$   $\left($   $\left($   $\right)$   $\left($   $\left($   $\right)$   $\left($ 

<span id="page-1934-1"></span>✝ ✆

$$
\text{input} \left( \frac{1}{\text{int} \left( (a*x+1)^2 / (-a^2 x^2 + 1) * (-a*c*x+c)^2 / (7/2) \right), x, \text{method} = \text{RETURNVERBOSE}} \right)
$$

output <mark>-2/63\*(-a\*c\*x+c)^(7/2)\*(7\*a\*x+11)/a</mark> ✞ ☎

### **3.235.5 Fricas [A] (verification not implemented)**

Time  $= 0.26$  (sec), antiderivative size  $= 60$ , normalized size of antiderivative  $= 1.50$ 

$$
\int e^{2\arctanh(ax)}(c - acx)^{7/2} dx = \frac{2(7a^4c^3x^4 - 10a^3c^3x^3 - 12a^2c^3x^2 + 26ac^3x - 11c^3)\sqrt{-acx + c}}{63a}
$$

✞ ☎

✝ ✆

✞ ☎

<span id="page-1935-0"></span> $\left($   $\left($   $\right)$   $\left($   $\left($   $\right)$   $\left($   $\left($   $\right)$   $\left($   $\left($   $\right)$   $\left($   $\left($   $\right)$   $\left($   $\left($   $\right)$   $\left($   $\left($   $\right)$   $\left($   $\left($   $\right)$   $\left($   $\left($   $\right)$   $\left($   $\left($   $\right)$   $\left($   $\left($   $\right)$   $\left($   $\left($   $\right)$   $\left($ 

input <mark>integrate((a\*x+1)^2/(-a^2\*x^2+1)\*(-a\*c\*x+c)^(7/2),x, algorithm="fricas")</mark>

output 2/63\*(7\*a^4\*c^3\*x^4 - 10\*a^3\*c^3\*x^3 - 12\*a^2\*c^3\*x^2 + 26\*a\*c^3\*x - 11\*c^  $3)*sqrt(-a*c*x + c)/a$ 

### **3.235.6 Sympy [A] (verification not implemented)**

Time  $= 3.12$  (sec), antiderivative size  $= 56$ , normalized size of antiderivative  $= 1.40$ 

$$
\int e^{2\arctanh(ax)}(c - acx)^{7/2} dx = \begin{cases} -\frac{2\cdot \left(\frac{2c(-acx+c)^{\frac{7}{2}}}{7} - \frac{(-acx+c)^{\frac{9}{2}}}{9}\right)}{ac} & \text{for } ac \neq 0\\ c^{\frac{7}{2}}\left(-x - 2\left(\begin{cases} -x & \text{for } a = 0\\ \frac{\log(ax-1)}{a} & \text{otherwise} \end{cases}\right)\right) & \text{otherwise} \end{cases}
$$

✞ ☎

✝ ✆

✞ ☎

<span id="page-1935-1"></span>✝ ✆

input <mark>integrate((a\*x+1)\*\*2/(-a\*\*2\*x\*\*2+1)\*(-a\*c\*x+c)\*\*(7/2),x)</mark>

output <mark>Piecewise((-2\*(2\*c\*(-a\*c\*x + c)\*\*(7/2)/7 - (-a\*c\*x + c)\*\*(9/2)/9)/(a\*c), N</mark> e(a\*c, 0)),  $(c**(7/2)*(-x - 2*)i$  ecewise((-x, Eq(a, 0)),  $(\log(a*x - 1)/a, T)$ rue))), True))

### **3.235.7 Maxima [A] (verification not implemented)**

Time  $= 0.20$  (sec), antiderivative size  $= 32$ , normalized size of antiderivative  $= 0.80$ 

$$
\int e^{2 \text{arctanh}(ax)} (c - acx)^{7/2} dx = \frac{2 \left(7 \left(-acx + c\right)^{\frac{9}{2}} - 18 \left(-acx + c\right)^{\frac{7}{2}} c\right)}{63 \, ac}
$$

✞ ☎

✝ ✆

✞ ☎

<span id="page-1935-2"></span>✝ ✆

input <mark>integrate((a\*x+1)^2/(-a^2\*x^2+1)\*(-a\*c\*x+c)^(7/2),x, algorithm="maxima")</mark>

output 2/63\*(7\*(-a\*c\*x + c)^(9/2) - 18\*(-a\*c\*x + c)^(7/2)\*c)/(a\*c)

3.235. R  $e^{2 \operatorname{arctanh}(ax)} (c - acx)^{7/2} \, dx$ 

### **3.235.8 Giac [B] (verification not implemented)**

Leaf count of result is larger than twice the leaf count of optimal. 205 vs.  $2(32) = 64$ .

Time  $= 0.26$  (sec), antiderivative size  $= 205$ , normalized size of antiderivative  $= 5.12$ 

✞ ☎

 $\left($   $\left($   $\right)$   $\left($   $\left($   $\right)$   $\left($   $\left($   $\right)$   $\left($   $\left($   $\right)$   $\left($   $\left($   $\right)$   $\left($   $\left($   $\right)$   $\left($   $\left($   $\right)$   $\left($   $\left($   $\right)$   $\left($   $\left($   $\right)$   $\left($   $\left($   $\right)$   $\left($   $\left($   $\right)$   $\left($   $\left($   $\right)$   $\left($ 

✞ ☎

$$
\int e^{2\arctanh(ax)}(c - acx)^{7/2} dx =
$$
\n
$$
2 \left( 90 (acx - c)^3 \sqrt{-acx + c} + 378 (acx - c)^2 \sqrt{-acx + cc} - 630 (-acx + c)^{\frac{3}{2}} c^2 + 945 \sqrt{-acx + cc^3} + 210 \right)
$$

$$
input\text{ }integrate((a*x+1)^2/(-a^2*x^2+1)*(-a*c*x+c)^(7/2),x, algorithm="giac")
$$

```
output <mark>-2/315*(90*(a*c*x - c)^3*sqrt(-a*c*x + c) + 378*(a*c*x - c)^2*sqrt(-a*c*x</mark>
      + c)*c - 630*(-a*c*x + c)^(3/2)*c^2 + 945*sqrt(-a*c*x + c)*c^3 + 210*((-a*
     c*x + c<sup>(3/2)</sup> - 3*sqrt(-a*c*x + c)*c)*c<sup>^2</sup> - (35*(a*c*x - c)<sup>^4*sqrt(-a*c*x</sup>
      + c) + 180*(a*c*x - c)^3*sqrt(-a*c*x + c)*c + 378*(a*c*x - c)^2*sqrt(-a*c
      *x + c)*c^2 - 420*(-a*c*x + c)^(3/2)*c^3 + 315*sqrt(-a*c*x + c)*c^4)/c/a✝ ✆
```
## <span id="page-1936-0"></span>**3.235.9 Mupad [B] (verification not implemented)**

Time  $= 0.05$  (sec), antiderivative size  $= 32$ , normalized size of antiderivative  $= 0.80$ 

$$
\int e^{2 \text{arctanh}(ax)} (c - acx)^{7/2} \, dx = \frac{2 \left(c - a \, c \, x\right)^{9/2}}{9 \, a \, c} - \frac{4 \left(c - a \, c \, x\right)^{7/2}}{7 \, a}
$$

✝ ✆

input  $\int \frac{\sinh(-((c - a * c * x)^(7/2) * (a * x + 1)^2))}{(a^2 * x^2 - 1)}, x)$ ✞ ☎  $\left($   $\left($   $\right)$   $\left($   $\left($   $\right)$   $\left($   $\left($   $\right)$   $\left($   $\left($   $\right)$   $\left($   $\left($   $\right)$   $\left($   $\left($   $\right)$   $\left($   $\left($   $\right)$   $\left($   $\left($   $\right)$   $\left($   $\left($   $\right)$   $\left($   $\left($   $\right)$   $\left($   $\left($   $\right)$   $\left($   $\left($   $\right)$   $\left($ 

output (2\*(c - a\*c\*x)^(9/2))/(9\*a\*c) - (4\*(c - a\*c\*x)^(7/2))/(7\*a) ✞ ☎

### **3.236** R  $e^{2\textbf{arctanh}(ax)}(c - acx)^{5/2}\,dx$

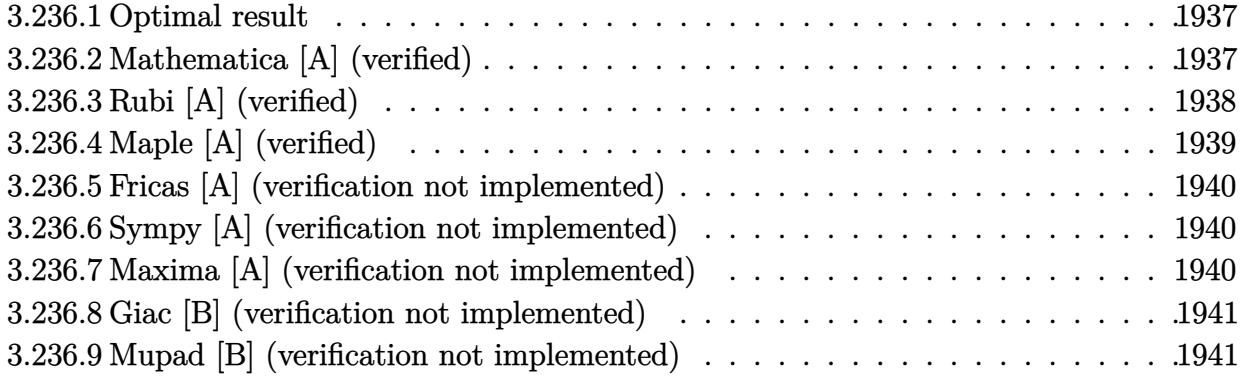

### <span id="page-1937-0"></span>**3.236.1 Optimal result**

Integrand size  $= 20$ , antiderivative size  $= 40$ 

$$
\int e^{2\arctanh(ax)}(c - acx)^{5/2} dx = -\frac{4(c - acx)^{5/2}}{5a} + \frac{2(c - acx)^{7/2}}{7ac}
$$

<span id="page-1937-1"></span>✝ ✆

output -4/5\*(-a\*c\*x+c)^(5/2)/a+2/7\*(-a\*c\*x+c)^(7/2)/a/c ✞ ☎

# **3.236.2 Mathematica [A] (verified)**

Time  $= 0.03$  (sec), antiderivative size  $= 34$ , normalized size of antiderivative  $= 0.85$ 

$$
\int e^{2\arctanh(ax)}(c - acx)^{5/2} dx = -\frac{2c^2(-1+ax)^2(9+5ax)\sqrt{c - acx}}{35a}
$$

✞ ☎

✝ ✆

✞ ☎

<span id="page-1937-2"></span>✝ ✆

input Integrate[E^(2\*ArcTanh[a\*x])\*(c - a\*c\*x)^(5/2),x]

output <mark>(-2\*c^2\*(-1 + a\*x)^2\*(9 + 5\*a\*x)\*Sqrt[c - a\*c\*x])/(35\*a)</mark>

# **3.236.3 Rubi [A] (verified)**

Time  $= 0.24$  (sec), antiderivative size  $= 45$ , normalized size of antiderivative  $= 1.12$ , number of steps used = 4, number of rules used = 4,  $\frac{\text{number of rules}}{\text{integral size}}$  = 0.200, Rules used = {6680, 35, 53, 2009}

Below are the steps used by Rubi to obtain the solution. The rule number used for the transformation is given above next to the arrow. The rules definitions used are listed below.

$$
\int e^{2 \arctanh(ax)} (c - acx)^{5/2} dx
$$
  

$$
\int \frac{(ax + 1)(c - acx)^{5/2}}{1 - ax} dx
$$
  

$$
\int 35
$$
  

$$
c \int (ax + 1)(c - acx)^{3/2} dx
$$
  

$$
\int 53
$$
  

$$
c \int \left(2(c - acx)^{3/2} - \frac{(c - acx)^{5/2}}{c}\right) dx
$$
  

$$
\int 2009
$$
  

$$
c \left(\frac{2(c - acx)^{7/2}}{7ac^2} - \frac{4(c - acx)^{5/2}}{5ac}\right)
$$

✝ ✆

✝ ✆

✝ ✆

input <mark>Int[E^(2\*ArcTanh[a\*x])\*(c - a\*c\*x)^(5/2),x]</mark> ✞ ☎

output <mark>c\*((-4\*(c - a\*c\*x)^(5/2))/(5\*a\*c) + (2\*(c - a\*c\*x)^(7/2))/(7\*a\*c^2))</mark> ✞ ☎

#### **3.236.3.1 Defintions of rubi rules used**

rule 35 <mark>| Int[(u\_.)\*((a\_) + (b\_.)\*(x\_))^(m\_.)\*((c\_) + (d\_.)\*(x\_))^(n\_.), x\_Symbol] :></mark> ✞ ☎ Simp[(b/d)^m Int[u\*(c + d\*x)^(m + n), x], x] /; FreeQ[{a, b, c, d, m, n} , x] && EqQ[b\*c - a\*d, 0] && IntegerQ[m] && !(IntegerQ[n] && SimplerQ[a +  $b*x, c + d*x]$ 

rule 53 <mark>Int[((a\_.) + (b\_.)\*(x\_))^(m\_.)\*((c\_.) + (d\_.)\*(x\_))^(n\_.), x\_Symbol] :> Int</mark> ✞ ☎ [ExpandIntegrand[ $(a + b*x)^m*(c + d*x)^n$ , x], x] /; FreeQ[{a, b, c, d, n},  $x$ ] && IGtQ[m, 0] && ( !IntegerQ[n] || (EqQ[c, 0] && LeQ[7\*m + 4\*n + 4, 0])  $||$  LtQ[9\*m + 5\*(n + 1), 0]  $||$  GtQ[m + n + 2, 0])

 $\left($   $\left($   $\right)$   $\left($   $\left($   $\right)$   $\left($   $\left($   $\right)$   $\left($   $\left($   $\right)$   $\left($   $\left($   $\right)$   $\left($   $\left($   $\right)$   $\left($   $\left($   $\right)$   $\left($   $\left($   $\right)$   $\left($   $\left($   $\right)$   $\left($   $\left($   $\right)$   $\left($   $\left($   $\right)$   $\left($   $\left($   $\right)$   $\left($ 

✝ ✆

✞ ☎

<span id="page-1939-0"></span>✝ ✆

rule 2009 <mark>Int[u\_, x\_Symbol] :> Simp[IntSum[u, x], x] /; SumQ[u]</mark> ✞ ☎

```
rule 6680 <mark>| Int[E^(ArcTanh[(a_.)*(x_)]*(n_.))*(u_.)*((c_) + (d_.)*(x_))^(p_.), x_Symbol</mark>
         ] :> Int[u*(c + d*x)^p*((1 + a*x)^(n/2)/(1 - a*x)^(n/2)), x] /; FreeQ[{a, c
         , d, n, p}, x] && EqQ[a^2*c^2 - d^2, 0] && !(IntegerQ[p] || GtQ[c, 0])
```
# **3.236.4 Maple [A] (verified)**

Time  $= 0.10$  (sec), antiderivative size  $= 21$ , normalized size of antiderivative  $= 0.52$ 

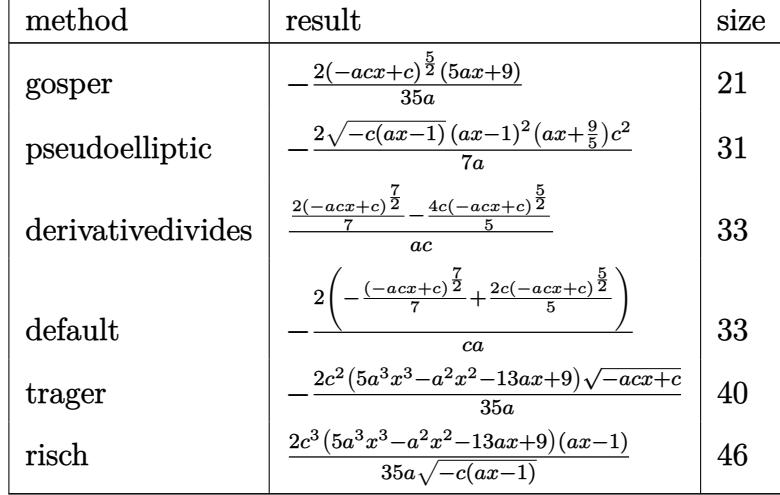

 $\left($   $\left($   $\right)$   $\left($   $\left($   $\right)$   $\left($   $\left($   $\right)$   $\left($   $\left($   $\right)$   $\left($   $\left($   $\right)$   $\left($   $\left($   $\right)$   $\left($   $\left($   $\right)$   $\left($   $\left($   $\right)$   $\left($   $\left($   $\right)$   $\left($   $\left($   $\right)$   $\left($   $\left($   $\right)$   $\left($   $\left($   $\right)$   $\left($ 

<span id="page-1939-1"></span>✝ ✆

$$
\text{input} \left( \frac{1}{\text{int} \left( \left( a*x+1 \right) ^2 \right) \left( -a^2 x^2+1 \right) * \left( -a*c*x+c \right) ^(5/2), x, \text{method} = \text{RETURNVERBOSE} \right)}{1 - \left( \left( a^2 - a^2\right) \right) * \left( -a^2 - a^2\right) * \left( -a^2 - a^2\right) * \
$$

output -2/35\*(-a\*c\*x+c)^(5/2)\*(5\*a\*x+9)/a ✞ ☎

### **3.236.5 Fricas [A] (verification not implemented)**

Time  $= 0.26$  (sec), antiderivative size  $= 49$ , normalized size of antiderivative  $= 1.22$ 

$$
\int e^{2\arctanh(ax)}(c - acx)^{5/2} dx = -\frac{2(5a^3c^2x^3 - a^2c^2x^2 - 13ac^2x + 9c^2)\sqrt{-acx + c}}{35a}
$$

✞ ☎

✝ ✆

input <mark>integrate((a\*x+1)^2/(-a^2\*x^2+1)\*(-a\*c\*x+c)^(5/2),x, algorithm="fricas")</mark>

output -2/35\*(5\*a^3\*c^2\*x^3 - a^2\*c^2\*x^2 - 13\*a\*c^2\*x + 9\*c^2)\*sqrt(-a\*c\*x + c)/ ✞ ☎ a  $\left($   $\left($   $\right)$   $\left($   $\left($   $\right)$   $\left($   $\left($   $\right)$   $\left($   $\left($   $\right)$   $\left($   $\left($   $\right)$   $\left($   $\left($   $\right)$   $\left($   $\left($   $\right)$   $\left($   $\left($   $\right)$   $\left($   $\left($   $\right)$   $\left($   $\left($   $\right)$   $\left($   $\left($   $\right)$   $\left($   $\left($   $\right)$   $\left($ 

### <span id="page-1940-0"></span>**3.236.6 Sympy [A] (verification not implemented)**

Time  $= 2.90$  (sec), antiderivative size  $= 56$ , normalized size of antiderivative  $= 1.40$ 

$$
\int e^{2\arctanh(ax)}(c - acx)^{5/2} dx = \begin{cases} -\frac{2 \cdot \left(\frac{2c(-acx+c)^{\frac{5}{2}}}{5} - \frac{(-acx+c)^{\frac{7}{2}}}{7}\right)}{ac} & \text{for } ac \neq 0\\ c^{\frac{5}{2}}\left(-x - 2\left(\begin{cases} -x & \text{for } a = 0\\ \frac{\log(ax-1)}{a} & \text{otherwise} \end{cases}\right)\right) & \text{otherwise} \end{cases}
$$

✞ ☎

✝ ✆

✞ ☎

<span id="page-1940-1"></span>✝ ✆

input <mark>integrate((a\*x+1)\*\*2/(-a\*\*2\*x\*\*2+1)\*(-a\*c\*x+c)\*\*(5/2),x)</mark>

output <mark>Piecewise((-2\*(2\*c\*(-a\*c\*x + c)\*\*(5/2)/5 - (-a\*c\*x + c)\*\*(7/2)/7)/(a\*c), N</mark> e(a\*c, 0)), (c\*\*(5/2)\*(-x - 2\*Piecewise((-x, Eq(a, 0)), (log(a\*x - 1)/a, T rue))), True))

### **3.236.7 Maxima [A] (verification not implemented)**

Time  $= 0.20$  (sec), antiderivative size  $= 32$ , normalized size of antiderivative  $= 0.80$ 

$$
\int e^{2 \text{arctanh}(ax)} (c - acx)^{5/2} dx = \frac{2 \left(5 \left(-acx + c\right)^{\frac{7}{2}} - 14 \left(-acx + c\right)^{\frac{5}{2}} c\right)}{35 \, ac}
$$

✞ ☎

✝ ✆

✞ ☎

<span id="page-1940-2"></span>✝ ✆

input <mark>integrate((a\*x+1)^2/(-a^2\*x^2+1)\*(-a\*c\*x+c)^(5/2),x, algorithm="maxima")</mark>

output <mark>2/35\*(5\*(-a\*c\*x + c)^(7/2) - 14\*(-a\*c\*x + c)^(5/2)\*c)/(a\*c)</mark>

3.236.  $e^{2 \operatorname{arctanh}(ax)} (c - acx)^{5/2} \, dx$ 

### **3.236.8 Giac [B] (verification not implemented)**

Leaf count of result is larger than twice the leaf count of optimal. 141 vs.  $2(32) = 64$ . Time  $= 0.27$  (sec), antiderivative size  $= 141$ , normalized size of antiderivative  $= 3.52$ 

✞ ☎

✝ ✆

✞ ☎

<span id="page-1941-0"></span>✝ ✆

$$
\int e^{2\arctanh(ax)}(c
$$
  
- $acx$ )<sup>5/2</sup>  $dx = \frac{2\left(21\left(ax - c\right)^2 \sqrt{-acx + c} - 70\left(-acx + c\right)^{\frac{3}{2}}c - 35\left(\left(-acx + c\right)^{\frac{3}{2}} - 3\sqrt{-acx + c}c\right)c - \frac{3\left(5\right)^{3/2}}{105a}\right)}{105a}$ 

input <mark>integrate((a\*x+1)^2/(-a^2\*x^2+1)\*(-a\*c\*x+c)^(5/2),x, algorithm="giac")</mark>

```
output
2/105*(21*(a*c*x - c)^2*sqrt(-a*c*x + c) - 70*(-a*c*x + c)^(3/2)*c - 35*((
      -a*c*x + c)^(3/2) - 3*sqrt(-a*c*x + c)*c)*c - 3*(5*(a*c*x - c)^3*sqrt(-a*c
      *x + c) + 21*(a*c*x - c)^2*sqrt(-a*c*x + c)*c - 35*(-a*c*x + c)^(3/2)*c^2
      + 35*sqrt(-a*c*x + c)*c^3)/c)/a
```
## **3.236.9 Mupad [B] (verification not implemented)**

Time  $= 3.69$  (sec), antiderivative size  $= 32$ , normalized size of antiderivative  $= 0.80$ 

$$
\int e^{2\arctanh(ax)}(c - acx)^{5/2} dx = \frac{2(c - acx)^{7/2}}{7ac} - \frac{4(c - acx)^{5/2}}{5a}
$$

✞ ☎

 $\left($   $\left($   $\right)$   $\left($   $\left($   $\right)$   $\left($   $\left($   $\right)$   $\left($   $\left($   $\right)$   $\left($   $\left($   $\right)$   $\left($   $\left($   $\right)$   $\left($   $\left($   $\right)$   $\left($   $\left($   $\right)$   $\left($   $\left($   $\right)$   $\left($   $\left($   $\right)$   $\left($   $\left($   $\right)$   $\left($   $\left($   $\right)$   $\left($ 

✝ ✆

input  $\int \frac{\sinh(-((c - a * c * x)^(5/2)*(a * x + 1)^2))}{(a^2 * x^2 - 1)},x)$ 

output (2\*(c - a\*c\*x)^(7/2))/(7\*a\*c) - (4\*(c - a\*c\*x)^(5/2))/(5\*a) ✞ ☎

### **3.237** R  $e^{2\arctanh(ax)}(c - acx)^{3/2}\,dx$

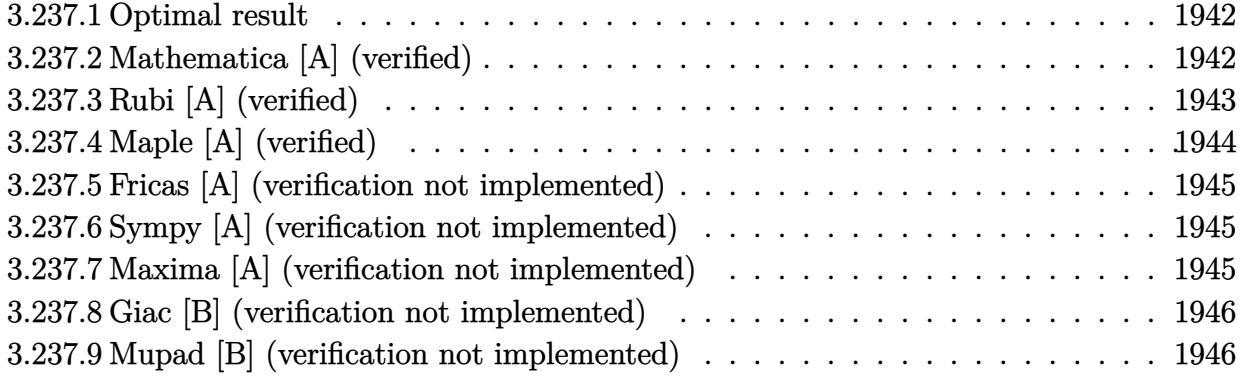

## <span id="page-1942-0"></span>**3.237.1 Optimal result**

Integrand size  $= 20$ , antiderivative size  $= 40$ 

$$
\int e^{2\arctanh(ax)}(c - acx)^{3/2} dx = -\frac{4(c - acx)^{3/2}}{3a} + \frac{2(c - acx)^{5/2}}{5ac}
$$

<span id="page-1942-1"></span>✝ ✆

output -4/3\*(-a\*c\*x+c)^(3/2)/a+2/5\*(-a\*c\*x+c)^(5/2)/a/c ✞ ☎

# **3.237.2 Mathematica [A] (verified)**

Time  $= 0.02$  (sec), antiderivative size  $= 30$ , normalized size of antiderivative  $= 0.75$ 

$$
\int e^{2\arctanh(ax)}(c - acx)^{3/2} dx = \frac{2c(-1 + ax)(7 + 3ax)\sqrt{c - acx}}{15a}
$$

✞ ☎

✝ ✆

<span id="page-1942-2"></span>✝ ✆

input Integrate[E^(2\*ArcTanh[a\*x])\*(c - a\*c\*x)^(3/2),x]

output (2\*c\*(-1 + a\*x)\*(7 + 3\*a\*x)\*Sqrt[c - a\*c\*x])/(15\*a) ✞ ☎

# **3.237.3 Rubi [A] (verified)**

Time  $= 0.24$  (sec), antiderivative size  $= 45$ , normalized size of antiderivative  $= 1.12$ , number of steps used = 4, number of rules used = 4,  $\frac{\text{number of rules}}{\text{integral size}}$  = 0.200, Rules used = {6680, 35, 53, 2009}

Below are the steps used by Rubi to obtain the solution. The rule number used for the transformation is given above next to the arrow. The rules definitions used are listed below.

$$
\int e^{2 \operatorname{arctanh}(ax)} (c - acx)^{3/2} dx
$$
\n
$$
\int \frac{(ax + 1)(c - acx)^{3/2}}{1 - ax} dx
$$
\n
$$
\int 35
$$
\n
$$
c \int (ax + 1)\sqrt{c - acx} dx
$$
\n
$$
\int 53
$$
\n
$$
c \int \left(2\sqrt{c - acx} - \frac{(c - acx)^{3/2}}{c}\right) dx
$$
\n
$$
\int 2009
$$
\n
$$
c \left(\frac{2(c - acx)^{5/2}}{5ac^2} - \frac{4(c - acx)^{3/2}}{3ac}\right)
$$

✞ ☎

✝ ✆

✝ ✆

input <mark>Int[E^(2\*ArcTanh[a\*x])\*(c - a\*c\*x)^(3/2),x]</mark> ✝ ✆

output <mark>c\*((-4\*(c - a\*c\*x)^(3/2))/(3\*a\*c) + (2\*(c - a\*c\*x)^(5/2))/(5\*a\*c^2))</mark> ✞ ☎

### **3.237.3.1 Defintions of rubi rules used**

rule 35 <mark>| Int[(u\_.)\*((a\_) + (b\_.)\*(x\_))^(m\_.)\*((c\_) + (d\_.)\*(x\_))^(n\_.), x\_Symbol] :></mark> ✞ ☎ Simp[(b/d)^m Int[u\*(c + d\*x)^(m + n), x], x] /; FreeQ[{a, b, c, d, m, n} , x] && EqQ[b\*c - a\*d, 0] && IntegerQ[m] && !(IntegerQ[n] && SimplerQ[a +  $b*x, c + d*x]$
rule 53 <mark>Int[((a\_.) + (b\_.)\*(x\_))^(m\_.)\*((c\_.) + (d\_.)\*(x\_))^(n\_.), x\_Symbol] :> Int</mark> ✞ ☎ [ExpandIntegrand[ $(a + b*x)^m*(c + d*x)^n$ , x], x] /; FreeQ[{a, b, c, d, n},  $x$ ] && IGtQ[m, 0] && ( !IntegerQ[n] || (EqQ[c, 0] && LeQ[7\*m + 4\*n + 4, 0])  $||$  LtQ[9\*m + 5\*(n + 1), 0]  $||$  GtQ[m + n + 2, 0])

 $\left($   $\left($   $\right)$   $\left($   $\left($   $\right)$   $\left($   $\right)$   $\left($   $\left($   $\right)$   $\left($   $\left($   $\right)$   $\left($   $\left($   $\right)$   $\left($   $\right)$   $\left($   $\left($   $\right)$   $\left($   $\left($   $\right)$   $\left($   $\right)$   $\left($   $\left($   $\right)$   $\left($   $\left($   $\right)$   $\left($   $\left($   $\right)$   $\left($ 

✝ ✆

✞ ☎

rule 2009 <mark>Int[u\_, x\_Symbol] :> Simp[IntSum[u, x], x] /; SumQ[u]</mark> ✞ ☎

```
rule 6680 <mark>| Int[E^(ArcTanh[(a_.)*(x_)]*(n_.))*(u_.)*((c_) + (d_.)*(x_))^(p_.), x_Symbol</mark>
      ] :> Int[u*(c + d*x)^p*((1 + a*x)^(n/2)/(1 - a*x)^(n/2)), x] /; FreeQ[{a, c
      , d, n, p}, x] && EqQ[a^2*c^2 - d^2, 0] && !(IntegerQ[p] || GtQ[c, 0])
      ✝ ✆
```
## **3.237.4 Maple [A] (verified)**

Time  $= 0.09$  (sec), antiderivative size  $= 21$ , normalized size of antiderivative  $= 0.52$ 

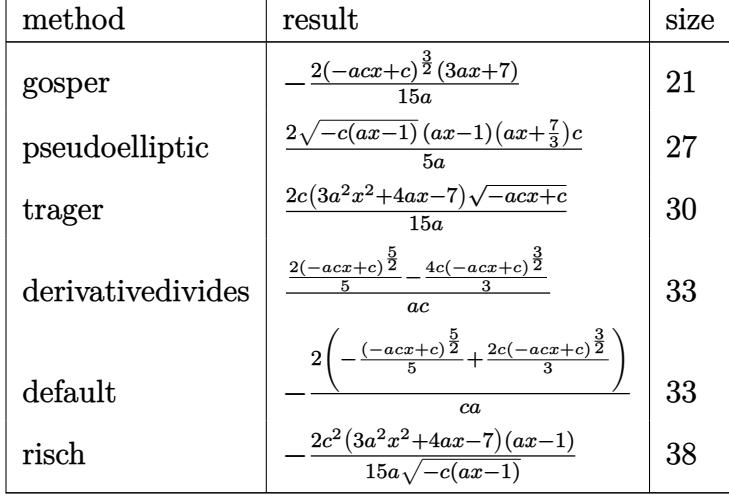

 $\left($   $\left($   $\right)$   $\left($   $\left($   $\right)$   $\left($   $\right)$   $\left($   $\left($   $\right)$   $\left($   $\left($   $\right)$   $\left($   $\left($   $\right)$   $\left($   $\right)$   $\left($   $\left($   $\right)$   $\left($   $\left($   $\right)$   $\left($   $\right)$   $\left($   $\left($   $\right)$   $\left($   $\left($   $\right)$   $\left($   $\left($   $\right)$   $\left($ 

✝ ✆

$$
input \left(\frac{1}{int((a*x+1)^2/(-a^2*x^2+1)*(-a*c*x+c)^(3/2),x, method=-RETURERBOSE)}\right)
$$

output -2/15\*(-a\*c\*x+c)^(3/2)\*(3\*a\*x+7)/a ✞ ☎ Z

## **3.237.5 Fricas [A] (verification not implemented)**

Time  $= 0.26$  (sec), antiderivative size  $= 32$ , normalized size of antiderivative  $= 0.80$ 

$$
\int e^{2\arctanh(ax)}(c - acx)^{3/2} dx = \frac{2(3a^2cx^2 + 4acx - 7c)\sqrt{-acx + c}}{15a}
$$

✞ ☎

✝ ✆

✞ ☎

 $\left($   $\left($   $\right)$   $\left($   $\left($   $\right)$   $\left($   $\left($   $\right)$   $\left($   $\left($   $\right)$   $\left($   $\left($   $\right)$   $\left($   $\left($   $\right)$   $\left($   $\left($   $\right)$   $\left($   $\left($   $\right)$   $\left($   $\left($   $\right)$   $\left($   $\left($   $\right)$   $\left($   $\left($   $\right)$   $\left($   $\left($   $\right)$   $\left($ 

input <mark>integrate((a\*x+1)^2/(-a^2\*x^2+1)\*(-a\*c\*x+c)^(3/2),x, algorithm="fricas")</mark>

output 2/15\*(3\*a^2\*c\*x^2 + 4\*a\*c\*x - 7\*c)\*sqrt(-a\*c\*x + c)/a

## **3.237.6 Sympy [A] (verification not implemented)**

Time  $= 2.82$  (sec), antiderivative size  $= 56$ , normalized size of antiderivative  $= 1.40$ 

$$
\int e^{2\arctanh(ax)}(c - acx)^{3/2} dx = \begin{cases} -\frac{2\cdot \left(\frac{2c(-acx+c)^{\frac{3}{2}}}{3} - \frac{(-acx+c)^{\frac{5}{2}}}{5}\right)}{ac} & \text{for } ac \neq 0\\ c^{\frac{3}{2}}\left(-x - 2\left(\begin{cases} -x & \text{for } a = 0\\ \frac{\log(ax-1)}{a} & \text{otherwise} \end{cases}\right)\right) & \text{otherwise} \end{cases}
$$

✞ ☎

✝ ✆

✞ ☎

✝ ✆

input <mark>integrate((a\*x+1)\*\*2/(-a\*\*2\*x\*\*2+1)\*(-a\*c\*x+c)\*\*(3/2),x)</mark>

output Piecewise((-2\*(2\*c\*(-a\*c\*x + c)\*\*(3/2)/3 - (-a\*c\*x + c)\*\*(5/2)/5)/(a\*c), N e(a\*c, 0)),  $(c** (3/2)*(-x - 2*) iecewise((-x, Eq(a, 0)), (log(a*x - 1)/a, T))$ rue))), True))

## **3.237.7 Maxima [A] (verification not implemented)**

Time  $= 0.20$  (sec), antiderivative size  $= 32$ , normalized size of antiderivative  $= 0.80$ 

$$
\int e^{2 \text{arctanh}(ax)} (c - acx)^{3/2} \, dx = \frac{2 \left( 3 \left( -acx + c \right)^{\frac{5}{2}} - 10 \left( -acx + c \right)^{\frac{3}{2}} c \right)}{15 \, ac}
$$

✞ ☎

✝ ✆

✞ ☎

✝ ✆

input <mark>integrate((a\*x+1)^2/(-a^2\*x^2+1)\*(-a\*c\*x+c)^(3/2),x, algorithm="maxima")</mark>

output <mark>2/15\*(3\*(-a\*c\*x + c)^(5/2) - 10\*(-a\*c\*x + c)^(3/2)\*c)/(a\*c)</mark>

3.237. R  $e^{2 \operatorname{arctanh}(ax)} (c - acx)^{3/2} \, dx$ 

## **3.237.8 Giac [B] (verification not implemented)**

Leaf count of result is larger than twice the leaf count of optimal. 71 vs.  $2(32) = 64$ . Time  $= 0.26$  (sec), antiderivative size  $= 71$ , normalized size of antiderivative  $= 1.78$ 

$$
\int e^{2\arctanh(ax)}(c - acx)^{3/2} dx =
$$
\n
$$
2\left(15\sqrt{-acx + c} - \frac{3(ac - c)^2 \sqrt{-acx + c} - 10(-acx + c)^{\frac{3}{2}}c + 15\sqrt{-acx + c^2}}{c}\right)
$$
\n
$$
- \frac{2\left(15\sqrt{-acx + c} - \frac{3(ac - c)^2 \sqrt{-acx + c} - 10(-acx + c)^{\frac{3}{2}}c + 15\sqrt{-acx + c^2}}{15a}\right)}
$$

✞ ☎

 $\left($   $\left($   $\right)$   $\left($   $\left($   $\right)$   $\left($   $\left($   $\right)$   $\left($   $\left($   $\right)$   $\left($   $\left($   $\right)$   $\left($   $\left($   $\right)$   $\left($   $\left($   $\right)$   $\left($   $\left($   $\right)$   $\left($   $\left($   $\right)$   $\left($   $\left($   $\right)$   $\left($   $\left($   $\right)$   $\left($   $\left($   $\right)$   $\left($ 

✞ ☎

✝ ✆

input <mark>integrate((a\*x+1)^2/(-a^2\*x^2+1)\*(-a\*c\*x+c)^(3/2),x, algorithm="giac")</mark>

output <mark>-2/15\*(15\*sqrt(-a\*c\*x + c)\*c - (3\*(a\*c\*x - c)^2\*sqrt(-a\*c\*x + c) - 10\*(-a\*</mark>  $c*x + c$ <sup>(3/2)\*c + 15\*sqrt(-a\*c\*x + c)\*c<sup>2</sup>)/c)/a</sup>

## **3.237.9 Mupad [B] (verification not implemented)**

Time  $= 0.04$  (sec), antiderivative size  $= 32$ , normalized size of antiderivative  $= 0.80$ 

$$
\int e^{2 \text{arctanh}(ax)} (c - acx)^{3/2} \, dx = \frac{2 \left(c - a \, c \, x\right)^{5/2}}{5 \, a \, c} - \frac{4 \left(c - a \, c \, x\right)^{3/2}}{3 \, a}
$$

✞ ☎

✝ ✆

✝ ✆

input <mark>int(-((c - a\*c\*x)^(3/2)\*(a\*x + 1)^2)/(a^2\*x^2 - 1),x)</mark>

output (2\*(c - a\*c\*x)^(5/2))/(5\*a\*c) - (4\*(c - a\*c\*x)^(3/2))/(3\*a) ✞ ☎

#### **3.238** R *e*  $2\textbf{arctanh}(ax)$ ୁ / *c* − *acx dx*

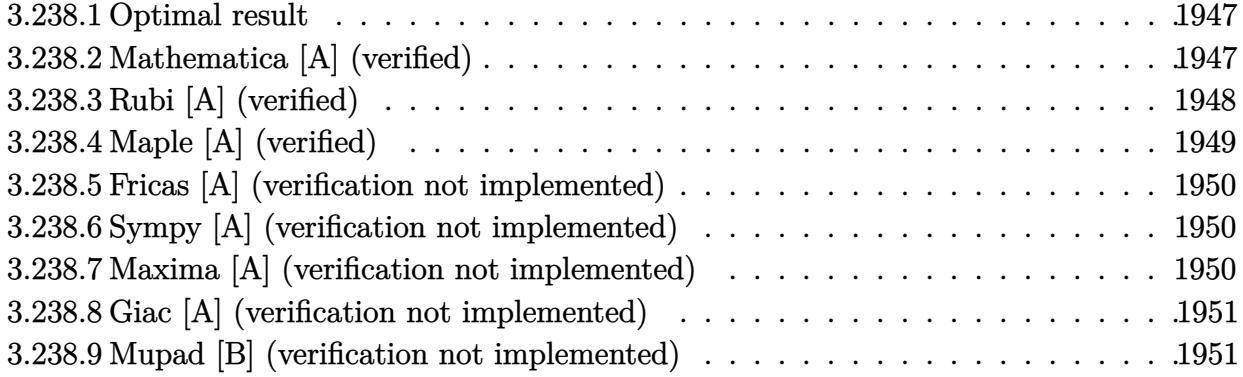

## <span id="page-1947-0"></span>**3.238.1 Optimal result**

Integrand size  $= 20$ , antiderivative size  $= 38$ 

$$
\int e^{2\arctanh(ax)}\sqrt{c - acx} dx = -\frac{4\sqrt{c - acx}}{a} + \frac{2(c - acx)^{3/2}}{3ac}
$$

<span id="page-1947-1"></span>✝ ✆

output 2/3\*(-a\*c\*x+c)^(3/2)/a/c-4\*(-a\*c\*x+c)^(1/2)/a ✞ ☎

## **3.238.2 Mathematica [A] (verified)**

Time  $= 0.02$  (sec), antiderivative size  $= 23$ , normalized size of antiderivative  $= 0.61$ 

$$
\int e^{2\arctanh(ax)}\sqrt{c - acx} \, dx = -\frac{2(5 + ax)\sqrt{c - acx}}{3a}
$$

✞ ☎

✝ ✆

✞ ☎

<span id="page-1947-2"></span>✝ ✆

input Integrate[E^(2\*ArcTanh[a\*x])\*Sqrt[c - a\*c\*x],x]

output (-2\*(5 + a\*x)\*Sqrt[c - a\*c\*x])/(3\*a)

## **3.238.3 Rubi [A] (verified)**

Time  $= 0.24$  (sec), antiderivative size  $= 43$ , normalized size of antiderivative  $= 1.13$ , number of steps used = 4, number of rules used = 4,  $\frac{\text{number of rules}}{\text{integral size}}$  = 0.200, Rules used = {6680, 35, 53, 2009}

Below are the steps used by Rubi to obtain the solution. The rule number used for the transformation is given above next to the arrow. The rules definitions used are listed below.

$$
\int e^{2 \operatorname{arctanh}(ax)} \sqrt{c - acx} \, dx
$$
\n
$$
\int \frac{(ax + 1)\sqrt{c - acx}}{1 - ax} \, dx
$$
\n
$$
\int \frac{35}{35}
$$
\n
$$
c \int \frac{ax + 1}{\sqrt{c - acx}} \, dx
$$
\n
$$
\int \frac{53}{53}
$$
\n
$$
c \int \left(\frac{2}{\sqrt{c - acx}} - \frac{\sqrt{c - acx}}{c}\right) \, dx
$$
\n
$$
\int \frac{2009}{3ac^2} - \frac{4\sqrt{c - acx}}{ac}
$$

✝ ✆

 $\left($   $\left($   $\right)$   $\left($   $\left($   $\right)$   $\left($   $\right)$   $\left($   $\left($   $\right)$   $\left($   $\left($   $\right)$   $\left($   $\left($   $\right)$   $\left($   $\right)$   $\left($   $\left($   $\right)$   $\left($   $\left($   $\right)$   $\left($   $\right)$   $\left($   $\left($   $\right)$   $\left($   $\left($   $\right)$   $\left($   $\left($   $\right)$   $\left($ 

✞ ☎

✝ ✆

input Int[E^(2\*ArcTanh[a\*x])\*Sqrt[c - a\*c\*x],x] ✞ ☎

output <mark>c\*((-4\*Sqrt[c - a\*c\*x])/(a\*c) + (2\*(c - a\*c\*x)^(3/2))/(3\*a\*c^2))</mark> ✞ ☎

#### **3.238.3.1 Defintions of rubi rules used**

rule 35 <mark>Int[(u\_.)\*((a\_) + (b\_.)\*(x\_))^(m\_.)\*((c\_) + (d\_.)\*(x\_))^(n\_.), x\_Symbol] :></mark> Simp[(b/d)^m Int[u\*(c + d\*x)^(m + n), x], x] /; FreeQ[{a, b, c, d, m, n} , x] && EqQ[b\*c - a\*d, 0] && IntegerQ[m] && !(IntegerQ[n] && SimplerQ[a +  $b*x, c + d*x]$ 

rule 53 <mark>Int[((a\_.) + (b\_.)\*(x\_))^(m\_.)\*((c\_.) + (d\_.)\*(x\_))^(n\_.), x\_Symbol] :> Int</mark> ✞ ☎  $[ExpandIntegrand[(a + b*x)^m*(c + d*x)^n, x], x]$ ,  $[0, x]$  /;  $FreeQ[f]$ , b, c, d, n}, x] && IGtQ[m, 0] && ( !IntegerQ[n] || (EqQ[c, 0] && LeQ[7\*m + 4\*n + 4, 0])  $||$  LtQ[9\*m + 5\*(n + 1), 0]  $||$  GtQ[m + n + 2, 0])

 $\left($   $\left($   $\right)$   $\left($   $\left($   $\right)$   $\left($   $\right)$   $\left($   $\left($   $\right)$   $\left($   $\left($   $\right)$   $\left($   $\left($   $\right)$   $\left($   $\right)$   $\left($   $\left($   $\right)$   $\left($   $\left($   $\right)$   $\left($   $\right)$   $\left($   $\left($   $\right)$   $\left($   $\left($   $\right)$   $\left($   $\left($   $\right)$   $\left($ 

✝ ✆

✞ ☎

rule 2009 <mark>Int[u\_, x\_Symbol] :> Simp[IntSum[u, x], x] /; SumQ[u]</mark> ✞ ☎

```
rule 6680 <mark>| Int[E^(ArcTanh[(a_.)*(x_)]*(n_.))*(u_.)*((c_) + (d_.)*(x_))^(p_.), x_Symbol</mark>
      ] :> Int[u*(c + d*x)^p*((1 + a*x)^(n/2)/(1 - a*x)^(n/2)), x] /; FreeQ[{a, c
      , d, n, p}, x] && EqQ[a^2*c^2 - d^2, 0] && !(IntegerQ[p] || GtQ[c, 0])
      ✝ ✆
```
## <span id="page-1949-0"></span>**3.238.4 Maple [A] (verified)**

Time  $= 0.09$  (sec), antiderivative size  $= 20$ , normalized size of antiderivative  $= 0.53$ 

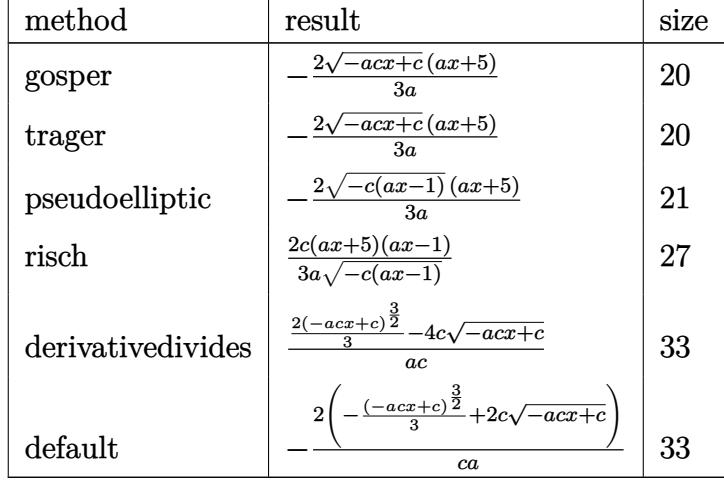

✝ ✆

✞ ☎

<span id="page-1949-1"></span>✝ ✆

$$
\left.\hspace*{2.5mm}\right.^{\hspace*{-0.5mm}{\rm input}}(\textcolor{blue}{\sf (a*x+1)^2}/\textcolor{blue}{\sf (-a^22*x^2+1)*(-a*c*x+c)^(1/2)\,,\textcolor{blue}{x,\texttt{method=-}\texttt{RETURNVERBOSE)}}
$$

output -2/3\*(-a\*c\*x+c)^(1/2)\*(a\*x+5)/a

### **3.238.5 Fricas [A] (verification not implemented)**

Time  $= 0.24$  (sec), antiderivative size  $= 19$ , normalized size of antiderivative  $= 0.50$ 

$$
\int e^{2\arctanh(ax)}\sqrt{c - acx} \, dx = -\frac{2\sqrt{-acx + c}(ax + 5)}{3a}
$$

✞ ☎

✝ ✆

✞ ☎

<span id="page-1950-0"></span> $\left($   $\left($   $\right)$   $\left($   $\left($   $\right)$   $\left($   $\left($   $\right)$   $\left($   $\left($   $\right)$   $\left($   $\left($   $\right)$   $\left($   $\left($   $\right)$   $\left($   $\left($   $\right)$   $\left($   $\left($   $\right)$   $\left($   $\left($   $\right)$   $\left($   $\left($   $\right)$   $\left($   $\left($   $\right)$   $\left($   $\left($   $\right)$   $\left($ 

input <mark>integrate((a\*x+1)^2/(-a^2\*x^2+1)\*(-a\*c\*x+c)^(1/2),x, algorithm="fricas")</mark>

output -2/3\*sqrt(-a\*c\*x + c)\*(a\*x + 5)/a

## **3.238.6 Sympy [A] (verification not implemented)**

Time  $= 2.57$  (sec), antiderivative size  $= 54$ , normalized size of antiderivative  $= 1.42$ 

$$
\int e^{2\arctanh(ax)} \sqrt{c - acx} \, dx = \begin{cases} -\frac{2 \cdot \left(2c\sqrt{-acx + c} - \frac{(-acx + c)^{\frac{3}{2}}}{3}\right)}{ac} & \text{for } ac \neq 0\\ \sqrt{c} \left(-x - 2\left(\begin{cases} -x & \text{for } a = 0\\ \frac{\log(ax - 1)}{a} & \text{otherwise} \end{cases}\right)\right) & \text{otherwise} \end{cases}
$$

✞ ☎

✝ ✆

✞ ☎

<span id="page-1950-1"></span>✝ ✆

input <mark>integrate((a\*x+1)\*\*2/(-a\*\*2\*x\*\*2+1)\*(-a\*c\*x+c)\*\*(1/2),x)</mark>

output Piecewise((-2\*(2\*c\*sqrt(-a\*c\*x + c) - (-a\*c\*x + c)\*\*(3/2)/3)/(a\*c), Ne(a\*c , 0)),  $(sqrt(c)*(-x - 2*Pricewise((-x, Eq(a, 0)), (log(a*x - 1)/a, True)))$ , True))

## **3.238.7 Maxima [A] (verification not implemented)**

Time  $= 0.20$  (sec), antiderivative size  $= 30$ , normalized size of antiderivative  $= 0.79$ 

$$
\int e^{2\arctanh(ax)}\sqrt{c-acx}\,dx=\frac{2\left(\left(-acx+c\right)^{\frac{3}{2}}-6\sqrt{-acx+cc}\right)}{3\,ac}
$$

✞ ☎

✝ ✆

✞ ☎

<span id="page-1950-2"></span>✝ ✆

input <mark>integrate((a\*x+1)^2/(-a^2\*x^2+1)\*(-a\*c\*x+c)^(1/2),x, algorithm="maxima")</mark>

output <mark>2/3\*((-a\*c\*x + c)^(3/2) - 6\*sqrt(-a\*c\*x + c)\*c)/(a\*c)</mark>

## **3.238.8 Giac [A] (verification not implemented)**

Time  $= 0.25$  (sec), antiderivative size  $= 44$ , normalized size of antiderivative  $= 1.16$ 

$$
\int e^{2\arctanh(ax)}\sqrt{c - acx} \, dx = -\frac{2\left(3\sqrt{-acx + c} - \frac{(-acx + c)^{\frac{3}{2}} - 3\sqrt{-acx + cc}}{c}\right)}{3\,a}
$$

✝ ✆

input <mark>integrate((a\*x+1)^2/(-a^2\*x^2+1)\*(-a\*c\*x+c)^(1/2),x, algorithm="giac")</mark> ✞ ☎

output -2/3\*(3\*sqrt(-a\*c\*x + c) - ((-a\*c\*x + c)^(3/2) - 3\*sqrt(-a\*c\*x + c)\*c)/c)/ ✞ ☎ a ✝ ✆

## <span id="page-1951-0"></span>**3.238.9 Mupad [B] (verification not implemented)**

Time  $= 0.04$  (sec), antiderivative size  $= 32$ , normalized size of antiderivative  $= 0.84$ 

$$
\int e^{2\arctanh(ax)}\sqrt{c-acx} \, dx = \frac{2\left(c-a\,c\,x\right)^{3/2}}{3\,a\,c} - \frac{4\,\sqrt{c-a\,c\,x}}{a}
$$

✞ ☎

✝ ✆

✞ ☎

✝ ✆

input  $int(-( (c - a*c*x)^{2}(1/2)*(a*x + 1)^{2})/(a^2*x^2 - 1),x)$ 

output (2\*(c - a\*c\*x)^(3/2))/(3\*a\*c) - (4\*(c - a\*c\*x)^(1/2))/a

**3.239** 
$$
\int \frac{e^{2\arctanh(ax)}}{\sqrt{c-acx}} dx
$$

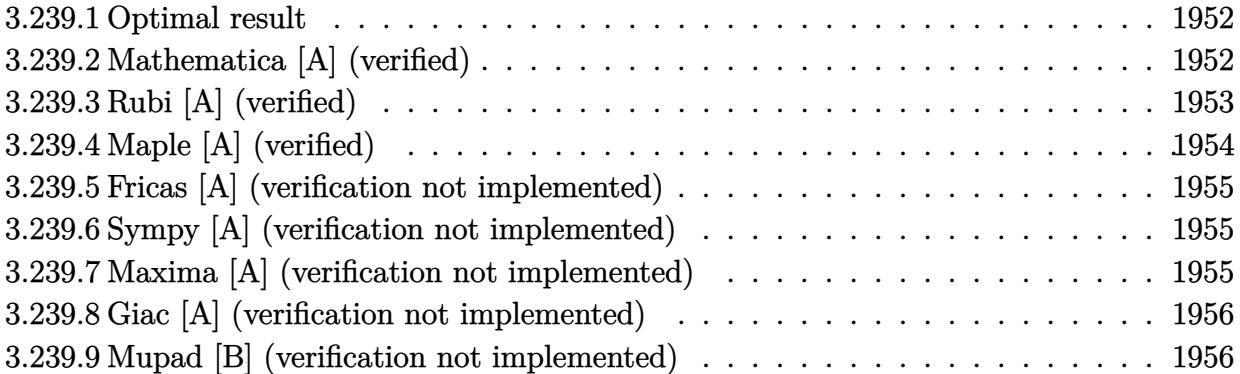

## <span id="page-1952-0"></span>**3.239.1 Optimal result**

Integrand size  $= 20$ , antiderivative size  $= 36$ 

$$
\int \frac{e^{2\arctanh(ax)}}{\sqrt{c - a c x}} dx = \frac{4}{a\sqrt{c - a c x}} + \frac{2\sqrt{c - a c x}}{ac}
$$

✞ ☎

<span id="page-1952-1"></span>✝ ✆

output 4/a/(-a\*c\*x+c)^(1/2)+2\*(-a\*c\*x+c)^(1/2)/a/c

## **3.239.2 Mathematica [A] (verified)**

Time  $= 0.02$  (sec), antiderivative size  $= 21$ , normalized size of antiderivative  $= 0.58$ 

$$
\int \frac{e^{2\arctanh(ax)}}{\sqrt{c - acx}} dx = \frac{6 - 2ax}{a\sqrt{c - acx}}
$$

✞ ☎

✝ ✆

✞ ☎

<span id="page-1952-2"></span>✝ ✆

input Integrate[E^(2\*ArcTanh[a\*x])/Sqrt[c - a\*c\*x],x]

output (6 - 2\*a\*x)/(a\*Sqrt[c - a\*c\*x])

## **3.239.3 Rubi [A] (verified)**

Time  $= 0.24$  (sec), antiderivative size  $= 41$ , normalized size of antiderivative  $= 1.14$ , number of steps used = 4, number of rules used = 4,  $\frac{\text{number of rules}}{\text{integral size}}$  = 0.200, Rules used = {6680, 35, 53, 2009}

Below are the steps used by Rubi to obtain the solution. The rule number used for the transformation is given above next to the arrow. The rules definitions used are listed below.

$$
\int \frac{e^{2 \arctanh(ax)}}{\sqrt{c - acx}} dx
$$
  
\n
$$
\int \frac{ax + 1}{(1 - ax)\sqrt{c - acx}} dx
$$
  
\n
$$
\int \frac{ax + 1}{(c - acx)^{3/2}} dx
$$
  
\n
$$
\int \frac{63}{(c - acx)^{3/2}} dx
$$
  
\n
$$
\int \frac{2}{(c - acx)^{3/2}} dx
$$
  
\n
$$
\int \frac{2009}{2009}
$$
  
\n
$$
c \left( \frac{2\sqrt{c - acx}}{ac^2} + \frac{4}{ac\sqrt{c - acx}} \right)
$$

✞ ☎

 $\left($   $\left($   $\right)$   $\left($   $\left($   $\right)$   $\left($   $\left($   $\right)$   $\left($   $\left($   $\right)$   $\left($   $\left($   $\right)$   $\left($   $\left($   $\right)$   $\left($   $\left($   $\right)$   $\left($   $\left($   $\right)$   $\left($   $\left($   $\right)$   $\left($   $\left($   $\right)$   $\left($   $\left($   $\right)$   $\left($   $\left($   $\right)$   $\left($ 

✞ ☎

✝ ✆

✞ ☎

✝ ✆

input Int[E^(2\*ArcTanh[a\*x])/Sqrt[c - a\*c\*x],x]

output <mark>c\*(4/(a\*c\*Sqrt[c - a\*c\*x]) + (2\*Sqrt[c - a\*c\*x])/(a\*c^2))</mark>

#### **3.239.3.1 Defintions of rubi rules used**

```
rule 35 <mark>| Int[(u_.)*((a_) + (b_.)*(x_))^(m_.)*((c_) + (d_.)*(x_))^(n_.), x_Symbol] :></mark>
       Simp[(b/d)^m Int[u*(c + d*x)^(m + n), x], x] /; FreeQ[{a, b, c, d, m, n}
       , x] && EqQ[b*c - a*d, 0] && IntegerQ[m] && !(IntegerQ[n] && SimplerQ[a +
      b*x, c + d*x)
```
rule 53 <mark>Int[((a\_.) + (b\_.)\*(x\_))^(m\_.)\*((c\_.) + (d\_.)\*(x\_))^(n\_.), x\_Symbol] :> Int</mark> ✞ ☎  $[ExpandIntegrand[(a + b*x)^m*(c + d*x)^n, x], x]$ ,  $[0, x]$  /;  $FreeQ[f]$ , b, c, d, n}, x] && IGtQ[m, 0] && ( !IntegerQ[n] || (EqQ[c, 0] && LeQ[7\*m + 4\*n + 4, 0])  $||$  LtQ[9\*m + 5\*(n + 1), 0]  $||$  GtQ[m + n + 2, 0])

 $\left($   $\left($   $\right)$   $\left($   $\left($   $\right)$   $\left($   $\right)$   $\left($   $\left($   $\right)$   $\left($   $\left($   $\right)$   $\left($   $\left($   $\right)$   $\left($   $\right)$   $\left($   $\left($   $\right)$   $\left($   $\left($   $\right)$   $\left($   $\right)$   $\left($   $\left($   $\right)$   $\left($   $\left($   $\right)$   $\left($   $\left($   $\right)$   $\left($ 

✝ ✆

✞ ☎

<span id="page-1954-0"></span>✝ ✆

rule 2009 <mark>Int[u\_, x\_Symbol] :> Simp[IntSum[u, x], x] /; SumQ[u]</mark> ✞ ☎

```
rule 6680 <mark>| Int[E^(ArcTanh[(a_.)*(x_)]*(n_.))*(u_.)*((c_) + (d_.)*(x_))^(p_.), x_Symbol</mark>
         ] :> Int[u*(c + d*x)^p*((1 + a*x)^(n/2)/(1 - a*x)^(n/2)), x] /; FreeQ[{a, c
         , d, n, p}, x] && EqQ[a^2*c^2 - d^2, 0] && !(IntegerQ[p] || GtQ[c, 0])
```
## **3.239.4 Maple [A] (verified)**

Time  $= 0.08$  (sec), antiderivative size  $= 20$ , normalized size of antiderivative  $= 0.56$ 

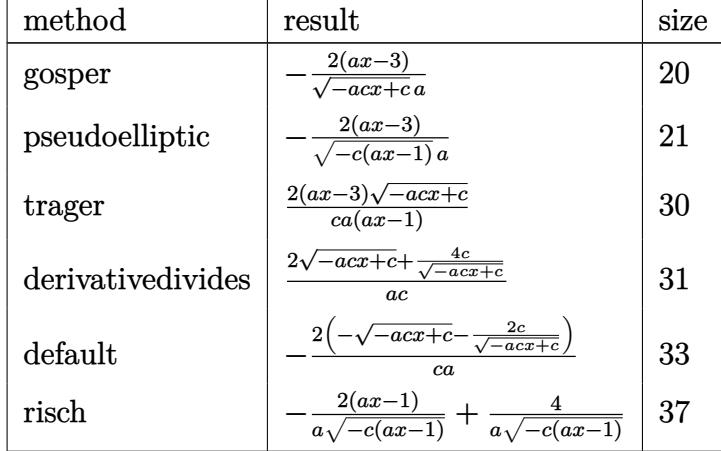

✝ ✆

✞ ☎

<span id="page-1954-1"></span>✝ ✆

$$
input \left(\frac{1}{int((a*x+1)^2/(-a^2*x^2+1)/(-a*c*x+c)^(1/2),x, method='RETURNVERBOSE)}\right)
$$

output -2\*(a\*x-3)/(-a\*c\*x+c)^(1/2)/a

### **3.239.5 Fricas [A] (verification not implemented)**

Time  $= 0.26$  (sec), antiderivative size  $= 29$ , normalized size of antiderivative  $= 0.81$ 

$$
\int \frac{e^{2\arctanh(ax)}}{\sqrt{c - acx}} dx = \frac{2\sqrt{-acx + c}(ax - 3)}{a^2cx - ac}
$$

✞ ☎

✝ ✆

✞ ☎

<span id="page-1955-0"></span>✝ ✆

input <mark>integrate((a\*x+1)^2/(-a^2\*x^2+1)/(-a\*c\*x+c)^(1/2),x, algorithm="fricas")</mark>

output 2\*sqrt(-a\*c\*x + c)\*(a\*x - 3)/(a^2\*c\*x - a\*c)

# **3.239.6 Sympy [A] (verification not implemented)**

Time  $= 2.77$  (sec), antiderivative size  $= 54$ , normalized size of antiderivative  $= 1.50$ 

$$
\int \frac{e^{2\arctanh(ax)}}{\sqrt{c - a c x}} dx = \begin{cases} -\frac{2\left(-\frac{2c}{\sqrt{-a c x + c}} - \sqrt{-a c x + c}\right)}{ac} & \text{for } ac \neq 0\\ -\frac{2\left(-\frac{2c}{\sqrt{-a c x + c}} - \sqrt{-a c x + c}\right)}{ac} & \text{for } a = 0\\ \frac{\log(ax - 1)}{a} & \text{otherwise} \end{cases}
$$
 otherwise

✞ ☎

✝ ✆

✞ ☎

<span id="page-1955-1"></span>✝ ✆

input <mark>integrate((a\*x+1)\*\*2/(-a\*\*2\*x\*\*2+1)/(-a\*c\*x+c)\*\*(1/2),x)</mark>

output Piecewise((-2\*(-2\*c/sqrt(-a\*c\*x + c) - sqrt(-a\*c\*x + c))/(a\*c), Ne(a\*c, 0) ), ((-x - 2\*Piecewise((-x, Eq(a, 0)), (log(a\*x - 1)/a, True)))/sqrt(c), Tr ue))

### **3.239.7 Maxima [A] (verification not implemented)**

Time  $= 0.19$  (sec), antiderivative size  $= 30$ , normalized size of antiderivative  $= 0.83$ 

$$
\int \frac{e^{2 \operatorname{arctanh}(ax)}}{\sqrt{c - acx}} dx = \frac{2\left(\sqrt{-acx + c} + \frac{2c}{\sqrt{-acx + c}}\right)}{ac}
$$

✞ ☎

✝ ✆

✞ ☎

<span id="page-1955-2"></span>✝ ✆

input <mark>integrate((a\*x+1)^2/(-a^2\*x^2+1)/(-a\*c\*x+c)^(1/2),x, algorithm="maxima")</mark>

output 2\*(sqrt(-a\*c\*x + c) + 2\*c/sqrt(-a\*c\*x + c))/(a\*c)

$$
3.239. \qquad \int \frac{e^{2 \text{arctanh}(ax)}}{\sqrt{c - a c x}} \, dx
$$

## **3.239.8 Giac [A] (verification not implemented)**

Time  $= 0.26$  (sec), antiderivative size  $= 32$ , normalized size of antiderivative  $= 0.89$ 

$$
\int \frac{e^{2\arctanh(ax)}}{\sqrt{c - acx}} dx = \frac{4}{\sqrt{-acx + ca}} + \frac{2\sqrt{-acx + c}}{ac}
$$

✞ ☎

 $\left($   $\left($   $\right)$   $\left($   $\left($   $\right)$   $\left($   $\left($   $\right)$   $\left($   $\left($   $\right)$   $\left($   $\left($   $\right)$   $\left($   $\left($   $\right)$   $\left($   $\left($   $\right)$   $\left($   $\left($   $\right)$   $\left($   $\left($   $\right)$   $\left($   $\left($   $\right)$   $\left($   $\left($   $\right)$   $\left($   $\left($   $\right)$   $\left($ 

✞ ☎

<span id="page-1956-0"></span>✝ ✆

input <mark>integrate((a\*x+1)^2/(-a^2\*x^2+1)/(-a\*c\*x+c)^(1/2),x, algorithm="giac")</mark>

output 4/(sqrt(-a\*c\*x + c)\*a) + 2\*sqrt(-a\*c\*x + c)/(a\*c)

## **3.239.9 Mupad [B] (verification not implemented)**

Time  $= 0.04$  (sec), antiderivative size  $= 20$ , normalized size of antiderivative  $= 0.56$ 

$$
\int \frac{e^{2 \arctanh(ax)}}{\sqrt{c - a c x}} dx = -\frac{2 a x - 6}{a \sqrt{c - a c x}}
$$

✝ ✆

✝ ✆

input 
$$
\int \frac{\sinh(-\left(\frac{1}{2}x + 1\right)^2 / \left(\frac{1}{2}x^2 - 1\right) \cdot \left(c - \frac{1}{2}x^2\right)^2 \cdot \left(\frac{1}{2}\right), x)}{\sinh(-\left(\frac{1}{2}x + 1\right)^2 / \left(\frac{1}{2}x^2 - 1\right) \cdot \left(c - \frac{1}{2}x^2\right)^2)}
$$

output  $- (2 \cdot x - 6) / (a \cdot (c - a \cdot c \cdot x)^{(1/2)})$ ✞ ☎

**3.240** 
$$
\int \frac{e^{2 \arctanh(ax)}}{(c - acx)^{3/2}} dx
$$

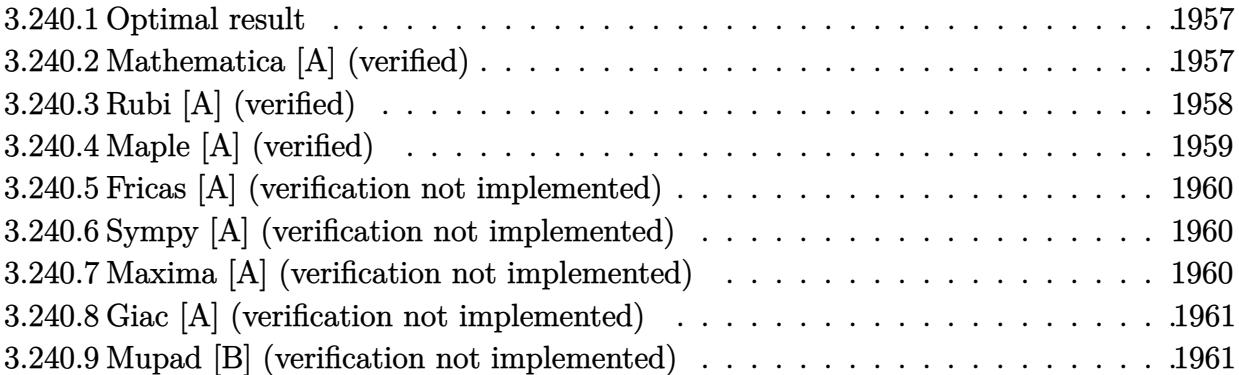

## <span id="page-1957-0"></span>**3.240.1 Optimal result**

Integrand size  $= 20$ , antiderivative size  $= 38$ 

$$
\int \frac{e^{2\arctanh(ax)}}{(c - acx)^{3/2}} dx = \frac{4}{3a(c - acx)^{3/2}} - \frac{2}{ac\sqrt{c - acx}}
$$

✞ ☎

<span id="page-1957-1"></span>✝ ✆

output 4/3/a/(-a\*c\*x+c)^(3/2)-2/a/c/(-a\*c\*x+c)^(1/2)

## **3.240.2 Mathematica [A] (verified)**

Time  $= 0.04$  (sec), antiderivative size  $= 34$ , normalized size of antiderivative  $= 0.89$ 

$$
\int \frac{e^{2\arctanh(ax)}}{(c - acx)^{3/2}} dx = \frac{2 - 6ax}{3ac(-1 + ax)\sqrt{c - acx}}
$$

✞ ☎

✝ ✆

✞ ☎

<span id="page-1957-2"></span> $\left($   $\left($   $\right)$   $\left($   $\left($   $\right)$   $\left($   $\left($   $\right)$   $\left($   $\left($   $\right)$   $\left($   $\left($   $\right)$   $\left($   $\left($   $\right)$   $\left($   $\left($   $\right)$   $\left($   $\left($   $\right)$   $\left($   $\left($   $\right)$   $\left($   $\left($   $\right)$   $\left($   $\left($   $\right)$   $\left($   $\left($   $\right)$   $\left($ 

input Integrate[E^(2\*ArcTanh[a\*x])/(c - a\*c\*x)^(3/2),x]

output  $(2 - 6*ax)/(3*ax + (-1 + ax)*Sqrt[c - ax + c*)]$ 

## **3.240.3 Rubi [A] (verified)**

Time  $= 0.25$  (sec), antiderivative size  $= 43$ , normalized size of antiderivative  $= 1.13$ , number of steps used = 4, number of rules used = 4,  $\frac{\text{number of rules}}{\text{integral size}}$  = 0.200, Rules used = {6680, 35, 53, 2009}

Below are the steps used by Rubi to obtain the solution. The rule number used for the transformation is given above next to the arrow. The rules definitions used are listed below.

$$
\int \frac{e^{2\arctanh(ax)}}{(c - acx)^{3/2}} dx
$$
\n
$$
\int \frac{ax + 1}{(1 - ax)(c - acx)^{3/2}} dx
$$
\n
$$
\int \frac{35}{(c - acx)^{5/2}} dx
$$
\n
$$
\int \frac{53}{(c - acx)^{5/2}} dx
$$
\n
$$
\int \frac{2}{2009}
$$
\n
$$
c \int \left(\frac{4}{3ac(c - acx)^{3/2}} - \frac{2}{ac^2\sqrt{c - acx}}\right) dx
$$

✝ ✆

✝ ✆

✝ ✆

input <mark>| Int[E^(2\*ArcTanh[a\*x])/(c - a\*c\*x)^(3/2),x]</mark> ✞ ☎

output <mark>c\*(4/(3\*a\*c\*(c - a\*c\*x)^(3/2)) - 2/(a\*c^2\*Sqrt[c - a\*c\*x]))</mark> ✞ ☎

#### **3.240.3.1 Defintions of rubi rules used**

rule 35 <mark>Int[(u\_.)\*((a\_) + (b\_.)\*(x\_))^(m\_.)\*((c\_) + (d\_.)\*(x\_))^(n\_.), x\_Symbol] :></mark> ✞ ☎ Simp[(b/d)^m Int[u\*(c + d\*x)^(m + n), x], x] /; FreeQ[{a, b, c, d, m, n} , x] && EqQ[b\*c - a\*d, 0] && IntegerQ[m] && !(IntegerQ[n] && SimplerQ[a +  $b*x, c + d*x]$ 

rule 53 <mark>Int[((a\_.) + (b\_.)\*(x\_))^(m\_.)\*((c\_.) + (d\_.)\*(x\_))^(n\_.), x\_Symbol] :> Int</mark> ✞ ☎  $[ExpandIntegrand[(a + b*x)^m*(c + d*x)^n, x], x] /$ ; FreeQ[{a, b, c, d, n}, x] && IGtQ[m, 0] && ( !IntegerQ[n] || (EqQ[c, 0] && LeQ[7\*m + 4\*n + 4, 0])  $||$  LtQ[9\*m + 5\*(n + 1), 0]  $||$  GtQ[m + n + 2, 0])

 $\left($   $\left($   $\right)$   $\left($   $\left($   $\right)$   $\left($   $\right)$   $\left($   $\left($   $\right)$   $\left($   $\left($   $\right)$   $\left($   $\left($   $\right)$   $\left($   $\right)$   $\left($   $\left($   $\right)$   $\left($   $\left($   $\right)$   $\left($   $\right)$   $\left($   $\left($   $\right)$   $\left($   $\left($   $\right)$   $\left($   $\left($   $\right)$   $\left($ 

✝ ✆

✞ ☎

rule 2009 <mark>Int[u\_, x\_Symbol] :> Simp[IntSum[u, x], x] /; SumQ[u]</mark> ✞ ☎

```
rule 6680 <mark>| Int[E^(ArcTanh[(a_.)*(x_)]*(n_.))*(u_.)*((c_) + (d_.)*(x_))^(p_.), x_Symbol</mark>
      ] :> Int[u*(c + d*x)^p*((1 + a*x)^(n/2)/(1 - a*x)^(n/2)), x] /; FreeQ[{a, c
      , d, n, p}, x] && EqQ[a^2*c^2 - d^2, 0] && !(IntegerQ[p] || GtQ[c, 0])
      ✝ ✆
```
## <span id="page-1959-0"></span>**3.240.4 Maple [A] (verified)**

Time  $= 0.09$  (sec), antiderivative size  $= 21$ , normalized size of antiderivative  $= 0.55$ 

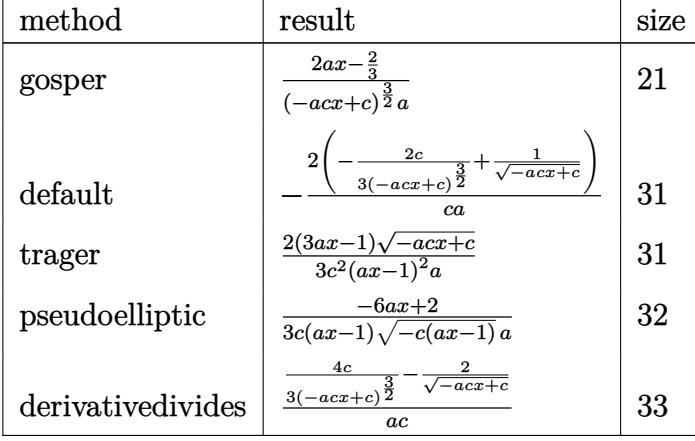

✝ ✆

<span id="page-1959-1"></span>✝ ✆

$$
input \left(\frac{int((a*x+1)^2/(-a^2*x^2+1)/(-a*c*x+c)^(3/2),x, method='RETURNVERBOSE)}{int((a*x+1)^2/(-a^2*x^2+1)/(-a*c*x+c)^(3/2),x, method='RETURNVERBOSE)}\right)
$$

```
output
2/3*(3*a*x-1)/(-a*c*x+c)^(3/2)/a
  ✞ ☎
```
### **3.240.5 Fricas [A] (verification not implemented)**

Time  $= 0.27$  (sec), antiderivative size  $= 44$ , normalized size of antiderivative  $= 1.16$ 

$$
\int \frac{e^{2\arctanh(ax)}}{(c - acx)^{3/2}} dx = \frac{2\sqrt{-acx + c(3ax - 1)}}{3(a^3c^2x^2 - 2a^2c^2x + ac^2)}
$$

✝ ✆

✞ ☎

<span id="page-1960-0"></span>✝ ✆

input ✞ ☎ integrate((a\*x+1)^2/(-a^2\*x^2+1)/(-a\*c\*x+c)^(3/2),x, algorithm="fricas")

output 2/3\*sqrt(-a\*c\*x + c)\*(3\*a\*x - 1)/(a^3\*c^2\*x^2 - 2\*a^2\*c^2\*x + a\*c^2)

## **3.240.6 Sympy [A] (verification not implemented)**

Time  $= 3.34$  (sec), antiderivative size  $= 54$ , normalized size of antiderivative  $= 1.42$ 

$$
\int \frac{e^{2\arctanh(ax)}}{(c - acx)^{3/2}} dx = \begin{cases} -\frac{2\left(-\frac{2c}{3(-acx+c)^{\frac{3}{2}}} + \frac{1}{\sqrt{-acx+c}}\right)}{ac} & \text{for } ac \neq 0\\ -x - 2\left(\frac{2c}{\sqrt{-acx}}\right) & \text{otherwise}\\ \frac{\log(ax - 1)}{a} & \text{otherwise}\\ \frac{2}{\sqrt{cax}} & \text{otherwise} \end{cases}
$$

✞ ☎

 $\left($   $\left($   $\right)$   $\left($   $\left($   $\right)$   $\left($   $\left($   $\right)$   $\left($   $\left($   $\right)$   $\left($   $\left($   $\right)$   $\left($   $\left($   $\right)$   $\left($   $\left($   $\right)$   $\left($   $\left($   $\right)$   $\left($   $\left($   $\right)$   $\left($   $\left($   $\right)$   $\left($   $\left($   $\right)$   $\left($   $\left($   $\right)$   $\left($ 

✞ ☎

<span id="page-1960-1"></span> $\left($   $\left($   $\right)$   $\left($   $\left($   $\right)$   $\left($   $\left($   $\right)$   $\left($   $\left($   $\right)$   $\left($   $\left($   $\right)$   $\left($   $\left($   $\right)$   $\left($   $\left($   $\right)$   $\left($   $\left($   $\right)$   $\left($   $\left($   $\right)$   $\left($   $\left($   $\right)$   $\left($   $\left($   $\right)$   $\left($   $\left($   $\right)$   $\left($ 

$$
input | interval((a*x+1)*2/(-a**2*x**2+1)/(-a*c*x+c)**(3/2), x)
$$

output <mark>Piecewise((-2\*(-2\*c/(3\*(-a\*c\*x + c)\*\*(3/2)) + 1/sqrt(-a\*c\*x + c))/(a\*c), N</mark> e(a\*c, 0)),  $((-x - 2*)$  Piecewise( $(-x, Eq(a, 0))$ ,  $(log(a*x - 1)/a, True$ )))/c\* \*(3/2), True))

### **3.240.7 Maxima [A] (verification not implemented)**

Time  $= 0.20$  (sec), antiderivative size  $= 26$ , normalized size of antiderivative  $= 0.68$ 

$$
\int \frac{e^{2 \arctanh(ax)}}{(c - acx)^{3/2}} dx = \frac{2 (3 acx - c)}{3 (-acx + c)^{\frac{3}{2}} ac}
$$

✞ ☎

✝ ✆

✞ ☎

<span id="page-1960-2"></span>✝ ✆

input <mark>integrate((a\*x+1)^2/(-a^2\*x^2+1)/(-a\*c\*x+c)^(3/2),x, algorithm="maxima")</mark>

output <mark>2/3\*(3\*a\*c\*x - c)/((-a\*c\*x + c)^(3/2)\*a\*c)</mark>

$$
3.240. \qquad \int \frac{e^{2 \text{arctanh}(ax)}}{(c - acx)^{3/2}} \, dx
$$

## **3.240.8 Giac [A] (verification not implemented)**

Time  $= 0.27$  (sec), antiderivative size  $= 36$ , normalized size of antiderivative  $= 0.95$ 

$$
\int \frac{e^{2 \arctanh(ax)}}{(c - acx)^{3/2}} dx = -\frac{2 (3 acx - c)}{3 (acx - c)\sqrt{-acx + cac}}
$$

✞ ☎

✝ ✆

✞ ☎

<span id="page-1961-0"></span> $\left($   $\left($   $\right)$   $\left($   $\left($   $\right)$   $\left($   $\left($   $\right)$   $\left($   $\left($   $\right)$   $\left($   $\left($   $\right)$   $\left($   $\left($   $\right)$   $\left($   $\left($   $\right)$   $\left($   $\left($   $\right)$   $\left($   $\left($   $\right)$   $\left($   $\left($   $\right)$   $\left($   $\left($   $\right)$   $\left($   $\left($   $\right)$   $\left($ 

input <mark>integrate((a\*x+1)^2/(-a^2\*x^2+1)/(-a\*c\*x+c)^(3/2),x, algorithm="giac")</mark>

output <mark>-2/3\*(3\*a\*c\*x - c)/((a\*c\*x - c)\*sqrt(-a\*c\*x + c)\*a\*c)</mark>

## **3.240.9 Mupad [B] (verification not implemented)**

Time  $= 3.63$  (sec), antiderivative size  $= 20$ , normalized size of antiderivative  $= 0.53$ 

$$
\int \frac{e^{2 \arctanh(ax)}}{(c - acx)^{3/2}} dx = \frac{6 \, a \, x - 2}{3 \, a \, (c - a \, c \, x)^{3/2}}
$$

✞ ☎

 $\left($   $\left($   $\right)$   $\left($   $\left($   $\right)$   $\left($   $\left($   $\right)$   $\left($   $\left($   $\right)$   $\left($   $\left($   $\right)$   $\left($   $\left($   $\right)$   $\left($   $\left($   $\right)$   $\left($   $\left($   $\right)$   $\left($   $\left($   $\right)$   $\left($   $\left($   $\right)$   $\left($   $\left($   $\right)$   $\left($   $\left($   $\right)$   $\left($ 

✞ ☎

✝ ✆

input 
$$
\int \frac{\int \int (-(a*x + 1)^2 / ((a^2*x^2 - 1)*(c - a*c*x)^(3/2))}{x}
$$

output (6\*a\*x - 2)/(3\*a\*(c - a\*c\*x)^(3/2))

$$
\textbf{3.241} \qquad \int \frac{e^{2 \textbf{arctanh}(ax)}}{(c - acx)^{5/2}} \, dx
$$

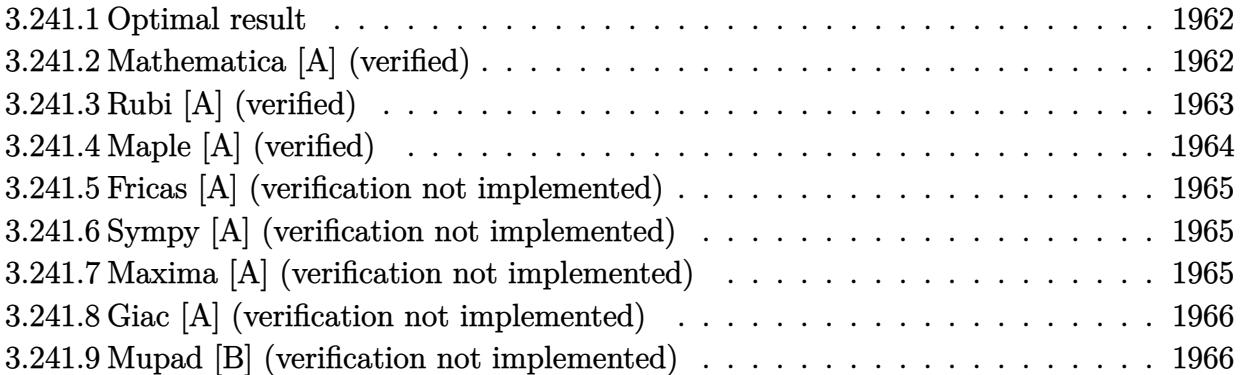

### <span id="page-1962-0"></span>**3.241.1 Optimal result**

Integrand size  $= 20$ , antiderivative size  $= 40$ 

$$
\int \frac{e^{2 \arctanh(ax)}}{(c - acx)^{5/2}} dx = \frac{4}{5a(c - acx)^{5/2}} - \frac{2}{3ac(c - acx)^{3/2}}
$$

✞ ☎

<span id="page-1962-1"></span>✝ ✆

output 4/5/a/(-a\*c\*x+c)^(5/2)-2/3/a/c/(-a\*c\*x+c)^(3/2)

## **3.241.2 Mathematica [A] (verified)**

Time  $= 0.05$  (sec), antiderivative size  $= 34$ , normalized size of antiderivative  $= 0.85$ 

$$
\int \frac{e^{2\arctanh(ax)}}{(c - acx)^{5/2}} dx = \frac{2 + 10ax}{15ac^2(-1 + ax)^2\sqrt{c - acx}}
$$

✞ ☎

✝ ✆

✞ ☎

<span id="page-1962-2"></span> $\left($   $\left($   $\right)$   $\left($   $\left($   $\right)$   $\left($   $\left($   $\right)$   $\left($   $\left($   $\right)$   $\left($   $\left($   $\right)$   $\left($   $\left($   $\right)$   $\left($   $\left($   $\right)$   $\left($   $\left($   $\right)$   $\left($   $\left($   $\right)$   $\left($   $\left($   $\right)$   $\left($   $\left($   $\right)$   $\left($   $\left($   $\right)$   $\left($ 

input Integrate[E^(2\*ArcTanh[a\*x])/(c - a\*c\*x)^(5/2),x]

output <mark>(2 + 10\*a\*x)/(15\*a\*c^2\*(-1 + a\*x)^2\*Sqrt[c - a\*c\*x])</mark>

## **3.241.3 Rubi [A] (verified)**

Time  $= 0.25$  (sec), antiderivative size  $= 45$ , normalized size of antiderivative  $= 1.12$ , number of steps used = 4, number of rules used = 4,  $\frac{\text{number of rules}}{\text{integral size}}$  = 0.200, Rules used = {6680, 35, 53, 2009}

Below are the steps used by Rubi to obtain the solution. The rule number used for the transformation is given above next to the arrow. The rules definitions used are listed below.

$$
\int \frac{e^{2 \arctanh(ax)}}{(c - acx)^{5/2}} dx
$$
\n
$$
\int \frac{ax + 1}{(1 - ax)(c - acx)^{5/2}} dx
$$
\n
$$
\int \frac{35}{(c - acx)^{7/2}} dx
$$
\n
$$
\int \frac{53}{(c - acx)^{7/2}} dx
$$
\n
$$
\int \frac{2}{2009}
$$
\n
$$
c \int \left(\frac{4}{3ac(c - acx)^{5/2}} - \frac{2}{3ac^2(c - acx)^{3/2}}\right) dx
$$

✞ ☎

✝ ✆

✝ ✆

✝ ✆

input <mark>| Int[E^(2\*ArcTanh[a\*x])/(c - a\*c\*x)^(5/2),x]</mark>

output <mark>c\*(4/(5\*a\*c\*(c - a\*c\*x)^(5/2)) - 2/(3\*a\*c^2\*(c - a\*c\*x)^(3/2)))</mark> ✞ ☎

#### **3.241.3.1 Defintions of rubi rules used**

rule 35 <mark>Int[(u\_.)\*((a\_) + (b\_.)\*(x\_))^(m\_.)\*((c\_) + (d\_.)\*(x\_))^(n\_.), x\_Symbol] :></mark> ✞ ☎ Simp[(b/d)^m Int[u\*(c + d\*x)^(m + n), x], x] /; FreeQ[{a, b, c, d, m, n} , x] && EqQ[b\*c - a\*d, 0] && IntegerQ[m] && !(IntegerQ[n] && SimplerQ[a +  $b*x, c + d*x]$ 

rule 53 <mark>Int[((a\_.) + (b\_.)\*(x\_))^(m\_.)\*((c\_.) + (d\_.)\*(x\_))^(n\_.), x\_Symbol] :> Int</mark> ✞ ☎  $[ExpandIntegrand[(a + b*x)^m*(c + d*x)^n, x], x]$ ,  $[0, x]$  /;  $FreeQ[f]$ , b, c, d, n}, x] && IGtQ[m, 0] && ( !IntegerQ[n] || (EqQ[c, 0] && LeQ[7\*m + 4\*n + 4, 0])  $||$  LtQ[9\*m + 5\*(n + 1), 0]  $||$  GtQ[m + n + 2, 0])

 $\left($   $\left($   $\right)$   $\left($   $\left($   $\right)$   $\left($   $\left($   $\right)$   $\left($   $\left($   $\right)$   $\left($   $\left($   $\right)$   $\left($   $\left($   $\right)$   $\left($   $\left($   $\right)$   $\left($   $\left($   $\right)$   $\left($   $\left($   $\right)$   $\left($   $\left($   $\right)$   $\left($   $\left($   $\right)$   $\left($   $\left($   $\right)$   $\left($ 

✝ ✆

✞ ☎

rule 2009 <mark>Int[u\_, x\_Symbol] :> Simp[IntSum[u, x], x] /; SumQ[u]</mark> ✞ ☎

```
rule 6680 <mark>| Int[E^(ArcTanh[(a_.)*(x_)]*(n_.))*(u_.)*((c_) + (d_.)*(x_))^(p_.), x_Symbol</mark>
      ] :> Int[u*(c + d*x)^p*((1 + a*x)^(n/2)/(1 - a*x)^(n/2)), x] /; FreeQ[{a, c
      , d, n, p}, x] && EqQ[a^2*c^2 - d^2, 0] && !(IntegerQ[p] || GtQ[c, 0])
      ✝ ✆
```
## <span id="page-1964-0"></span>**3.241.4 Maple [A] (verified)**

Time  $= 0.09$  (sec), antiderivative size  $= 21$ , normalized size of antiderivative  $= 0.52$ 

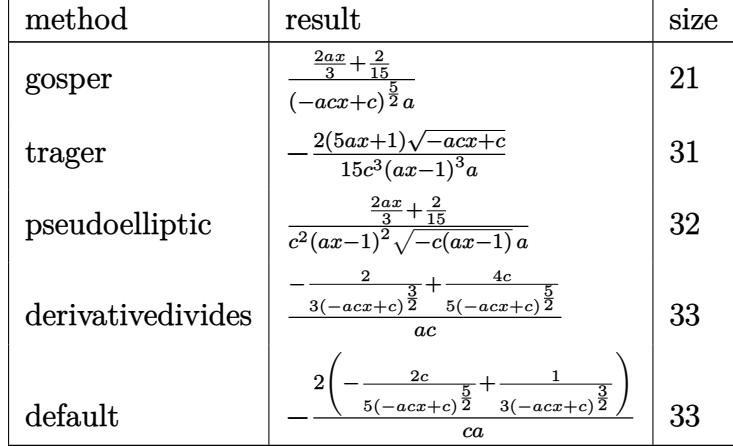

✝ ✆

<span id="page-1964-1"></span>✝ ✆

$$
input \left(\frac{1}{int((a*x+1)^2/(-a^2*x^2+1)/(-a*c*x+c)^(5/2),x, method='RETURNVERBOSE)}\right)
$$

```
output
2/15*(5*a*x+1)/(-a*c*x+c)^(5/2)/a
  ✞ ☎
```
### **3.241.5 Fricas [A] (verification not implemented)**

Time  $= 0.26$  (sec), antiderivative size  $= 56$ , normalized size of antiderivative  $= 1.40$ 

$$
\int \frac{e^{2 \operatorname{arctanh}(ax)}}{(c - acx)^{5/2}} dx = -\frac{2 \sqrt{-acx + c(5ax + 1)}}{15 (a^4 c^3 x^3 - 3 a^3 c^3 x^2 + 3 a^2 c^3 x - ac^3)}
$$

✞ ☎

 $\left($   $\left($   $\right)$   $\left($   $\left($   $\right)$   $\left($   $\left($   $\right)$   $\left($   $\left($   $\right)$   $\left($   $\left($   $\right)$   $\left($   $\left($   $\right)$   $\left($   $\left($   $\right)$   $\left($   $\left($   $\right)$   $\left($   $\left($   $\right)$   $\left($   $\left($   $\right)$   $\left($   $\left($   $\right)$   $\left($   $\left($   $\right)$   $\left($ 

<span id="page-1965-0"></span>✝ ✆

input <mark>integrate((a\*x+1)^2/(-a^2\*x^2+1)/(-a\*c\*x+c)^(5/2),x, algorithm="fricas")</mark>

output -2/15\*sqrt(-a\*c\*x + c)\*(5\*a\*x + 1)/(a^4\*c^3\*x^3 - 3\*a^3\*c^3\*x^2 + 3\*a^2\*c^ ✞ ☎  $3*x - a*c^3$ 

## **3.241.6 Sympy [A] (verification not implemented)**

Time  $= 3.71$  (sec), antiderivative size  $= 56$ , normalized size of antiderivative  $= 1.40$ 

$$
\int \frac{e^{2 \arctanh(ax)}}{(c - acx)^{5/2}} dx = \begin{cases} -\frac{2(-\frac{2c}{5(-acx+c)^{\frac{5}{2}}} + \frac{1}{3(-acx+c)^{\frac{3}{2}}})}{ac} & \text{for } ac \neq 0\\ -\frac{2}{5(-acx+c)^{\frac{5}{2}}} & \text{otherwise}\\ \frac{-x-2}{a} & \text{otherwise}\\ \frac{1}{c^{\frac{5}{2}}} & \text{otherwise} \end{cases}
$$

✞ ☎

✝ ✆

✞ ☎

<span id="page-1965-1"></span>✝ ✆

input <mark>integrate((a\*x+1)\*\*2/(-a\*\*2\*x\*\*2+1)/(-a\*c\*x+c)\*\*(5/2),x)</mark>

output Piecewise((-2\*(-2\*c/(5\*(-a\*c\*x + c)\*\*(5/2)) + 1/(3\*(-a\*c\*x + c)\*\*(3/2)))/( a\*c), Ne(a\*c, 0)),  $((-x - 2*)i)$ ecewise( $(-x, Eq(a, 0))$ ,  $(log(a*x - 1)/a)$ , Tru e)))/c\*\*(5/2), True))

## **3.241.7 Maxima [A] (verification not implemented)**

Time  $= 0.19$  (sec), antiderivative size  $= 24$ , normalized size of antiderivative  $= 0.60$ 

$$
\int \frac{e^{2\arctanh(ax)}}{(c - acx)^{5/2}} dx = \frac{2(5acx + c)}{15(-acx + c)^{\frac{5}{2}}ac}
$$

✞ ☎

✝ ✆

✞ ☎

<span id="page-1965-2"></span>✝ ✆

input <mark>integrate((a\*x+1)^2/(-a^2\*x^2+1)/(-a\*c\*x+c)^(5/2),x, algorithm="maxima")</mark>

output <mark>2/15\*(5\*a\*c\*x + c)/((-a\*c\*x + c)^(5/2)\*a\*c)</mark>

$$
3.241. \qquad \int \frac{e^{2 \text{arctanh}(ax)}}{(c - acx)^{5/2}} \ dx
$$

## **3.241.8 Giac [A] (verification not implemented)**

Time  $= 0.26$  (sec), antiderivative size  $= 34$ , normalized size of antiderivative  $= 0.85$ 

$$
\int \frac{e^{2\arctanh(ax)}}{(c - acx)^{5/2}} dx = \frac{2 (5 acx + c)}{15 (acx - c)^{2} \sqrt{-acx + cac}}
$$

✞ ☎

✝ ✆

✞ ☎

<span id="page-1966-0"></span>✝ ✆

input <mark>integrate((a\*x+1)^2/(-a^2\*x^2+1)/(-a\*c\*x+c)^(5/2),x, algorithm="giac")</mark>

output 2/15\*(5\*a\*c\*x + c)/((a\*c\*x - c)^2\*sqrt(-a\*c\*x + c)\*a\*c)

## **3.241.9 Mupad [B] (verification not implemented)**

Time  $= 3.83$  (sec), antiderivative size  $= 20$ , normalized size of antiderivative  $= 0.50$ 

$$
\int \frac{e^{2\arctanh(ax)}}{(c - acx)^{5/2}} dx = \frac{10\,a\,x + 2}{15\,a\,(c - a\,c\,x)^{5/2}}
$$

✞ ☎

✝ ✆

✞ ☎

✝ ✆

input 
$$
\frac{\text{int}(-\frac{a*x + 1)^2}{(a^2*x^2 - 1)*(c - a*c*x)^{(5/2)},x)}
$$

output (10\*a\*x + 2)/(15\*a\*(c - a\*c\*x)<sup>^</sup>(5/2))

$$
\textbf{3.242} \qquad \int \frac{e^{2 \textbf{arctanh}(ax)}}{(c - a c x)^{7/2}} \, dx
$$

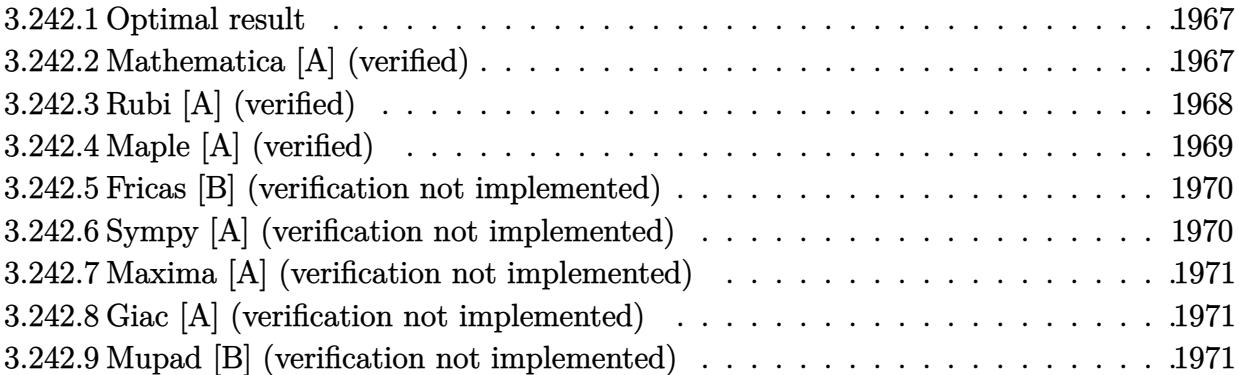

### <span id="page-1967-0"></span>**3.242.1 Optimal result**

Integrand size  $= 20$ , antiderivative size  $= 40$ 

$$
\int \frac{e^{2 \arctanh(ax)}}{(c - acx)^{7/2}} dx = \frac{4}{7a(c - acx)^{7/2}} - \frac{2}{5ac(c - acx)^{5/2}}
$$

✞ ☎

<span id="page-1967-1"></span>✝ ✆

output 4/7/a/(-a\*c\*x+c)^(7/2)-2/5/a/c/(-a\*c\*x+c)^(5/2)

## **3.242.2 Mathematica [A] (verified)**

Time  $= 0.05$  (sec), antiderivative size  $= 34$ , normalized size of antiderivative  $= 0.85$ 

$$
\int \frac{e^{2\arctanh(ax)}}{(c - acx)^{7/2}} dx = -\frac{2(3 + 7ax)}{35ac^3(-1 + ax)^3\sqrt{c - acx}}
$$

✞ ☎

✝ ✆

✞ ☎

<span id="page-1967-2"></span> $\left($   $\left($   $\right)$   $\left($   $\left($   $\right)$   $\left($   $\left($   $\right)$   $\left($   $\left($   $\right)$   $\left($   $\left($   $\right)$   $\left($   $\left($   $\right)$   $\left($   $\left($   $\right)$   $\left($   $\left($   $\right)$   $\left($   $\left($   $\right)$   $\left($   $\left($   $\right)$   $\left($   $\left($   $\right)$   $\left($   $\left($   $\right)$   $\left($ 

input  $Integrate [E^-(2*ArcTanh[a*x])/(c - a*c*x)^-(7/2),x]$ 

output  $(-2*(3 + 7*a*x))/(35*a*c^3*(-1 + a*x)^3*Sqrt[c - a*c*x])$ 

## **3.242.3 Rubi [A] (verified)**

Time  $= 0.24$  (sec), antiderivative size  $= 45$ , normalized size of antiderivative  $= 1.12$ , number of steps used = 4, number of rules used = 4,  $\frac{\text{number of rules}}{\text{integral size}}$  = 0.200, Rules used = {6680, 35, 53, 2009}

Below are the steps used by Rubi to obtain the solution. The rule number used for the transformation is given above next to the arrow. The rules definitions used are listed below.

$$
\int \frac{e^{2 \arctanh(ax)}}{(c - acx)^{7/2}} dx
$$
\n
$$
\int \frac{ax + 1}{(1 - ax)(c - acx)^{7/2}} dx
$$
\n
$$
\int \frac{35}{(c - acx)^{9/2}} dx
$$
\n
$$
\int \frac{53}{(c - acx)^{9/2}} dx
$$
\n
$$
\int \frac{2}{2009}
$$
\n
$$
c \int \left(\frac{4}{(c - acx)^{7/2}} - \frac{2}{c(c - acx)^{7/2}}\right) dx
$$
\n
$$
\int \frac{4}{2009}
$$

✝ ✆

✝ ✆

✝ ✆

input <mark>| Int[E^(2\*ArcTanh[a\*x])/(c - a\*c\*x)^(7/2),x]</mark> ✞ ☎

output <mark>c\*(4/(7\*a\*c\*(c - a\*c\*x)^(7/2)) - 2/(5\*a\*c^2\*(c - a\*c\*x)^(5/2)))</mark> ✞ ☎

#### **3.242.3.1 Defintions of rubi rules used**

rule 35 <mark>Int[(u\_.)\*((a\_) + (b\_.)\*(x\_))^(m\_.)\*((c\_) + (d\_.)\*(x\_))^(n\_.), x\_Symbol] :></mark> ✞ ☎ Simp[(b/d)^m Int[u\*(c + d\*x)^(m + n), x], x] /; FreeQ[{a, b, c, d, m, n} , x] && EqQ[b\*c - a\*d, 0] && IntegerQ[m] && !(IntegerQ[n] && SimplerQ[a +  $b*x, c + d*x]$ 

rule 53 <mark>Int[((a\_.) + (b\_.)\*(x\_))^(m\_.)\*((c\_.) + (d\_.)\*(x\_))^(n\_.), x\_Symbol] :> Int</mark> ✞ ☎  $[ExpandIntegrand[(a + b*x)^m*(c + d*x)^n, x], x]$ ,  $[0, x]$  /;  $FreeQ[f]$ , b, c, d, n}, x] && IGtQ[m, 0] && ( !IntegerQ[n] || (EqQ[c, 0] && LeQ[7\*m + 4\*n + 4, 0])  $||$  LtQ[9\*m + 5\*(n + 1), 0]  $||$  GtQ[m + n + 2, 0])

 $\left($   $\left($   $\right)$   $\left($   $\left($   $\right)$   $\left($   $\left($   $\right)$   $\left($   $\left($   $\right)$   $\left($   $\left($   $\right)$   $\left($   $\left($   $\right)$   $\left($   $\left($   $\right)$   $\left($   $\left($   $\right)$   $\left($   $\left($   $\right)$   $\left($   $\left($   $\right)$   $\left($   $\left($   $\right)$   $\left($   $\left($   $\right)$   $\left($ 

✝ ✆

✞ ☎

rule 2009 <mark>Int[u\_, x\_Symbol] :> Simp[IntSum[u, x], x] /; SumQ[u]</mark> ✞ ☎

```
rule 6680 <mark>| Int[E^(ArcTanh[(a_.)*(x_)]*(n_.))*(u_.)*((c_) + (d_.)*(x_))^(p_.), x_Symbol</mark>
      ] :> Int[u*(c + d*x)^p*((1 + a*x)^(n/2)/(1 - a*x)^(n/2)), x] /; FreeQ[{a, c
      , d, n, p}, x] && EqQ[a^2*c^2 - d^2, 0] && !(IntegerQ[p] || GtQ[c, 0])
      ✝ ✆
```
## <span id="page-1969-0"></span>**3.242.4 Maple [A] (verified)**

Time  $= 0.09$  (sec), antiderivative size  $= 21$ , normalized size of antiderivative  $= 0.52$ 

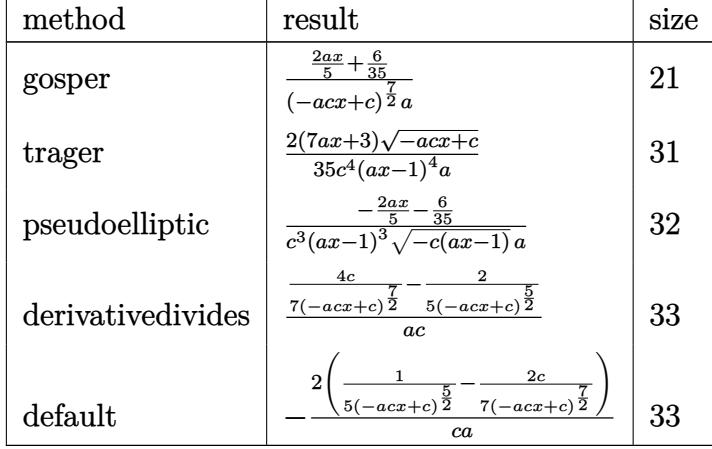

✝ ✆

<span id="page-1969-1"></span>✝ ✆

$$
input \left(\frac{1}{int((a*x+1)^2/(-a^2*x^2+1)/(-a*c*x+c)^2(7/2),x, method='RETURNVERBOSE)}\right)
$$

```
output
2/35*(7*a*x+3)/(-a*c*x+c)^(7/2)/a
  ✞ ☎
```
### **3.242.5 Fricas [B] (verification not implemented)**

Leaf count of result is larger than twice the leaf count of optimal. 66 vs.  $2(32) = 64$ . Time  $= 0.28$  (sec), antiderivative size  $= 66$ , normalized size of antiderivative  $= 1.65$ 

$$
\int \frac{e^{2\arctanh(ax)}}{(c - acx)^{7/2}} dx = \frac{2\sqrt{-acx + c}(7ax + 3)}{35(a^5c^4x^4 - 4a^4c^4x^3 + 6a^3c^4x^2 - 4a^2c^4x + ac^4)}
$$

✞ ☎

✝ ✆

✞ ☎

<span id="page-1970-0"></span>✝ ✆

input <mark>integrate((a\*x+1)^2/(-a^2\*x^2+1)/(-a\*c\*x+c)^(7/2),x, algorithm="fricas")</mark>

output 2/35\*sqrt(-a\*c\*x + c)\*(7\*a\*x + 3)/(a^5\*c^4\*x^4 - 4\*a^4\*c^4\*x^3 + 6\*a^3\*c^4  $*x^2 - 4*a^2*c^4*x + a*c^4)$ 

## **3.242.6 Sympy [A] (verification not implemented)**

Time  $= 3.92$  (sec), antiderivative size  $= 56$ , normalized size of antiderivative  $= 1.40$ 

$$
\int \frac{e^{2\arctanh(ax)}}{(c - acx)^{7/2}} dx = \begin{cases} -\frac{2\left(-\frac{2c}{7(-acx+c)^{\frac{7}{2}}} + \frac{1}{5(-acx+c)^{\frac{5}{2}}}\right)}{ac} & \text{for } ac \neq 0\\ -\frac{2\left(\left(-\frac{2c}{1-(acx+c)^{\frac{5}{2}}}\right) + \frac{1}{5(c^{\frac{5}{2}})}\right)}{ca} & \text{otherwise}\\ \frac{2\left(\frac{2c}{1-(acx+c)^{\frac{5}{2}}}\right) + \frac{1}{5(c^{\frac{5}{2}})}\right)}{ca} & \text{otherwise} \end{cases}
$$

✞ ☎

✝ ✆

✞ ☎

<span id="page-1970-1"></span> $\left($   $\left($   $\right)$   $\left($   $\left($   $\right)$   $\left($   $\right)$   $\left($   $\left($   $\right)$   $\left($   $\left($   $\right)$   $\left($   $\left($   $\right)$   $\left($   $\right)$   $\left($   $\left($   $\right)$   $\left($   $\left($   $\right)$   $\left($   $\right)$   $\left($   $\left($   $\right)$   $\left($   $\left($   $\right)$   $\left($   $\left($   $\right)$   $\left($ 

input <mark>integrate((a\*x+1)\*\*2/(-a\*\*2\*x\*\*2+1)/(-a\*c\*x+c)\*\*(7/2),x)</mark>

output <mark>Piecewise((-2\*(-2\*c/(7\*(-a\*c\*x + c)\*\*(7/2)) + 1/(5\*(-a\*c\*x + c)\*\*(5/2)))/(</mark> a\*c), Ne(a\*c, 0)),  $((-x - 2*)i)$ ecewise( $(-x, Eq(a, 0))$ ,  $(log(a*x - 1)/a)$ , Tru e)))/c\*\*(7/2), True))

## **3.242.7 Maxima [A] (verification not implemented)**

Time  $= 0.20$  (sec), antiderivative size  $= 26$ , normalized size of antiderivative  $= 0.65$ 

$$
\int \frac{e^{2 \arctanh(ax)}}{(c - acx)^{7/2}} dx = \frac{2 (7 acx + 3 c)}{35 (-acx + c)^{\frac{7}{2}} ac}
$$

✞ ☎

 $\left($   $\left($   $\right)$   $\left($   $\left($   $\right)$   $\left($   $\left($   $\right)$   $\left($   $\left($   $\right)$   $\left($   $\left($   $\right)$   $\left($   $\left($   $\right)$   $\left($   $\left($   $\right)$   $\left($   $\left($   $\right)$   $\left($   $\left($   $\right)$   $\left($   $\left($   $\right)$   $\left($   $\left($   $\right)$   $\left($   $\left($   $\right)$   $\left($ 

✞ ☎

<span id="page-1971-0"></span>✝ ✆

input <mark>integrate((a\*x+1)^2/(-a^2\*x^2+1)/(-a\*c\*x+c)^(7/2),x, algorithm="maxima")</mark>

output 2/35\*(7\*a\*c\*x + 3\*c)/((-a\*c\*x + c)^(7/2)\*a\*c)

### **3.242.8 Giac [A] (verification not implemented)**

Time  $= 0.27$  (sec), antiderivative size  $= 36$ , normalized size of antiderivative  $= 0.90$ 

$$
\int \frac{e^{2 \arctanh(ax)}}{(c - acx)^{7/2}} dx = -\frac{2(7 acx + 3 c)}{35 (acx - c)^3 \sqrt{-acx + cac}}
$$

✞ ☎

✝ ✆

✞ ☎

<span id="page-1971-1"></span> $\left( \begin{array}{cc} \text{ } & \text{ } \\ \text{ } & \text{ } \end{array} \right)$ 

input <mark>integrate((a\*x+1)^2/(-a^2\*x^2+1)/(-a\*c\*x+c)^(7/2),x, algorithm="giac")</mark>

output <mark>-2/35\*(7\*a\*c\*x + 3\*c)/((a\*c\*x - c)^3\*sqrt(-a\*c\*x + c)\*a\*c)</mark>

### **3.242.9 Mupad [B] (verification not implemented)**

Time  $= 3.75$  (sec), antiderivative size  $= 20$ , normalized size of antiderivative  $= 0.50$ 

$$
\int \frac{e^{2 \text{arctanh}(ax)}}{(c - acx)^{7/2}} dx = \frac{14 a x + 6}{35 a (c - a c x)^{7/2}}
$$

 $\left($   $\left($   $\right)$   $\left($   $\left($   $\right)$   $\left($   $\left($   $\right)$   $\left($   $\left($   $\right)$   $\left($   $\left($   $\right)$   $\left($   $\left($   $\right)$   $\left($   $\left($   $\right)$   $\left($   $\left($   $\right)$   $\left($   $\left($   $\right)$   $\left($   $\left($   $\right)$   $\left($   $\left($   $\right)$   $\left($   $\left($   $\right)$   $\left($ 

✞ ☎

✝ ✆

 $\text{input}$   $\frac{\text{int}(-\frac{a*x + 1)^2}{(a^2*x^2 - 1)*(c - a*c*x)^(7/2)},x)}$ ✞ ☎

output <mark>(14\*a\*x + 6)/(35\*a\*(c - a\*c\*x)<sup>^</sup>(7/2))</mark>

3.242. 
$$
\int \frac{e^{2 \arctanh(ax)}}{(c - acx)^{7/2}} dx
$$

#### **3.243** R  $e^{3\arctanh(ax)}(c - acx)^{9/2}\,dx$

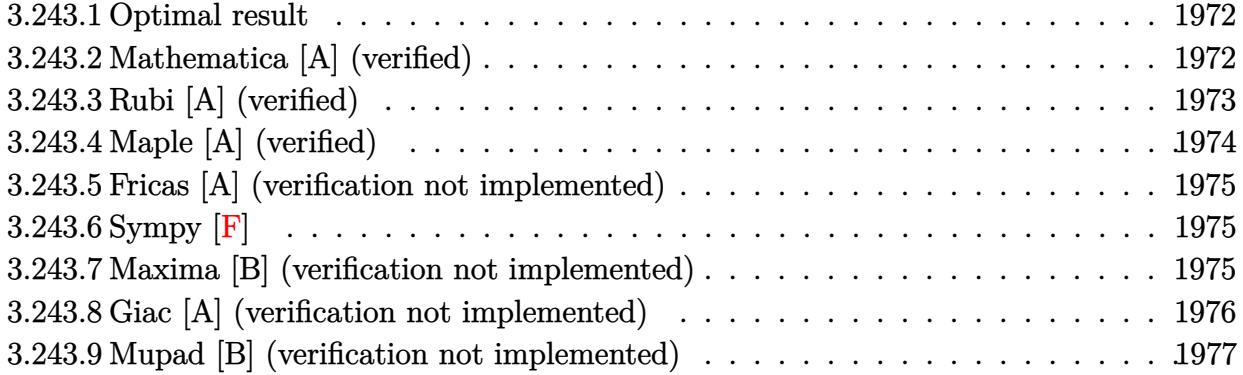

## <span id="page-1972-0"></span>**3.243.1 Optimal result**

Integrand size  $= 20$ , antiderivative size  $= 141$ 

$$
\int e^{3\arctanh(ax)}(c - acx)^{9/2} dx = \frac{256c^7(1 - a^2x^2)^{5/2}}{1155a(c - acx)^{5/2}} \n+ \frac{64c^6(1 - a^2x^2)^{5/2}}{231a(c - acx)^{3/2}} + \frac{8c^5(1 - a^2x^2)^{5/2}}{33a\sqrt{c - acx}} + \frac{2c^4\sqrt{c - acx}(1 - a^2x^2)^{5/2}}{11a}
$$

✞ ☎

<span id="page-1972-1"></span> $\left($   $\left($   $\right)$   $\left($   $\left($   $\right)$   $\left($   $\left($   $\right)$   $\left($   $\left($   $\right)$   $\left($   $\left($   $\right)$   $\left($   $\left($   $\right)$   $\left($   $\left($   $\right)$   $\left($   $\left($   $\right)$   $\left($   $\left($   $\right)$   $\left($   $\left($   $\right)$   $\left($   $\left($   $\right)$   $\left($   $\left($   $\right)$   $\left($ 

output 256/1155\*c^7\*(-a^2\*x^2+1)^(5/2)/a/(-a\*c\*x+c)^(5/2)+64/231\*c^6\*(-a^2\*x^2+1)  $\hat{-(5/2)}$ /a/(-a\*c\*x+c)^(3/2)+8/33\*c^5\*(-a^2\*x^2+1)^(5/2)/a/(-a\*c\*x+c)^(1/2)+2  $/11*c^4*(-a^2*x^2+1)^(5/2)*(-a*c*x+c)^(1/2)/a$ 

### **3.243.2 Mathematica [A] (verified)**

Time  $= 0.04$  (sec), antiderivative size  $= 62$ , normalized size of antiderivative  $= 0.44$ 

$$
\int e^{3\arctanh(ax)}(c-acx)^{9/2} dx = -\frac{2c^4(1+ax)^{5/2}\sqrt{c-acx}(-533+755ax-455a^2x^2+105a^3x^3)}{1155a\sqrt{1-ax}}
$$

✞ ☎

<span id="page-1972-2"></span>✝ ✆

input Integrate[E^(3\*ArcTanh[a\*x])\*(c - a\*c\*x)^(9/2),x] ✝ ✆

output <mark>(-2\*c^4\*(1 + a\*x)^(5/2)\*Sqrt[c - a\*c\*x]\*(-533 + 755\*a\*x - 455\*a^2\*x^2 + 10</mark> ✞ ☎  $5*a^3*x^3)/(1155*a*Sqrt[1 - a*x])$ 

3.243. R  $e^{3\arctanh(ax)}(c - acx)^{9/2}\,dx$ 

## **3.243.3 Rubi [A] (verified)**

Time  $= 0.31$  (sec), antiderivative size  $= 151$ , normalized size of antiderivative  $= 1.07$ , number of steps used = 5, number of rules used = 5,  $\frac{\text{number of rules}}{\text{integral size}}$  = 0.250, Rules used  $= \{6677, 459, 459, 459, 458\}$ 

Below are the steps used by Rubi to obtain the solution. The rule number used for the transformation is given above next to the arrow. The rules definitions used are listed below.

$$
\int e^{3 \arctanh(ax)} (c - acx)^{9/2} dx
$$
\n
$$
\int 6677
$$
\n
$$
c^{3} \int (c - acx)^{3/2} (1 - a^{2}x^{2})^{3/2} dx
$$
\n
$$
\int 459
$$
\n
$$
c^{3} \left( \frac{12}{11} c \int \sqrt{c - acx} (1 - a^{2}x^{2})^{3/2} dx + \frac{2c(1 - a^{2}x^{2})^{5/2} \sqrt{c - acx}}{11a} \right)
$$
\n
$$
\int 459
$$
\n
$$
c^{3} \left( \frac{12}{11} c \left( \frac{8}{9} c \int \frac{(1 - a^{2}x^{2})^{3/2}}{\sqrt{c - acx}} dx + \frac{2c(1 - a^{2}x^{2})^{5/2}}{9a\sqrt{c - acx}} \right) + \frac{2c(1 - a^{2}x^{2})^{5/2} \sqrt{c - acx}}{11a} \right)
$$
\n
$$
\int 459
$$
\n
$$
\frac{12}{459} \left( \frac{8}{25} c \left( \frac{4}{25} c \int \frac{(1 - a^{2}x^{2})^{3/2}}{11} dx + \frac{2c(1 - a^{2}x^{2})^{5/2}}{11} \right) + \frac{2c(1 - a^{2}x^{2})^{5/2}}{11a} \right) + \frac{2c(1 - a^{2}x^{2})^{5/2}}{11a} \right) + \frac{2c(1 - a^{2}x^{2})^{5/2} \sqrt{c - acx}}{11a}
$$

$$
c^{3}\left(\frac{12}{11}c\left(\frac{8}{9}c\left(\frac{4}{7}c\int\frac{(1-a^{2}x^{2})^{3/2}}{(c-acx)^{3/2}}dx+\frac{2c(1-a^{2}x^{2})^{5/2}}{7a(c-acx)^{3/2}}\right)+\frac{2c(1-a^{2}x^{2})^{5/2}}{9a\sqrt{c-acx}}\right)+\frac{2c(1-a^{2}x^{2})^{5/2}\sqrt{c-acx}}{11a}\right)
$$
\n
$$
\downarrow 458
$$

$$
c^3\Bigg(\frac{12}{11}c\Bigg(\frac{8}{9}c\Bigg(\frac{8c^2\big(1-a^2x^2\big)^{5/2}}{35a(c-acx)^{5/2}}+\frac{2c\big(1-a^2x^2\big)^{5/2}}{7a(c-acx)^{3/2}}\Bigg)+\frac{2c\big(1-a^2x^2\big)^{5/2}}{9a\sqrt{c-acx}}\Bigg)+\frac{2c\big(1-a^2x^2\big)^{5/2}\sqrt{c-acx}}{11a}\Bigg)
$$

✞ ☎

✝ ✆

input <mark>Int[E^(3\*ArcTanh[a\*x])\*(c - a\*c\*x)^(9/2),x]</mark>

output <mark>c^3\*((2\*c\*Sqrt[c - a\*c\*x]\*(1 - a^2\*x^2)^(5/2))/(11\*a) + (12\*c\*((2\*c\*(1 - a</mark> ✞ ☎  $^2*x^2)^{(5/2)}((9*a*Sqrt[c - a*c*x]) + (8*c*((8*c^2*(1 - a^2*x^2)^{(5/2)}))$  $35*a*(c - a*c*x)^(5/2)) + (2*c*(1 - a^2*x^2)^(5/2))/(7*a*(c - a*c*x)^(3/2))$ )))/9))/11) ✝ ✆

3.243. R  $e^{3\arctanh(ax)}(c - acx)^{9/2}\,dx$ 

### **3.243.3.1 Defintions of rubi rules used**

```
rule 458 <mark>Int[((c_) + (d_.)*(x_))^(n_)*((a_) + (b_.)*(x_)^2)^(p_), x_Symbol] :> Simp[</mark>
     ✞ ☎
     d*(c + d*x)^{n}(n - 1)*(a + b*x^{n})(p + 1)/(b*(p + 1)), x] /; FreeQ[{a, b, c
      , d, n, p}, x] && EqQ[b*c^2 + a*d^2, 0] && EqQ[n + p, 0]
```
✝ ✆

✞ ☎

```
rule 459 <mark>Int[((c_) + (d_.)*(x_))^(n_)*((a_) + (b_.)*(x_)^2)^(p_), x_Symbol] :> Simp[</mark>
      d*(c + d*x)^{n}(n - 1)*( (a + b*x^2)^{n}(p + 1)/(b*(n + 2*p + 1))), x] + Simp[2*c*(Simplify[n + p]/(n + 2*p + 1)) Int[(c + d*x)^{(n - 1)*(a + b*x^2)^p, x],x] /; FreeQ[{a, b, c, d, n, p}, x] && EqQ[b*c^2 + a*d^2, 0] && IGtQ[Simplif
      y[n + p], 0]✝ ✆
```

```
rule 6677
Int[E^(ArcTanh[(a_.)*(x_)]*(n_.))*((c_) + (d_.)*(x_))^(p_.), x_Symbol] :> S
    ✞ ☎
     imp[c^n Int[(c + d*x)^{(p - n)*(1 - a^2*x^2)^{(n/2)}, x], x]/; FreeQ[{a, c,
     d, p}, x] && EqQ[a*c + d, 0] && IntegerQ[(n - 1)/2] && IntegerQ[2*p]
    ✝ ✆
```
## <span id="page-1974-0"></span>**3.243.4 Maple [A] (verified)**

Time  $= 0.08$  (sec), antiderivative size  $= 63$ , normalized size of antiderivative  $= 0.45$ 

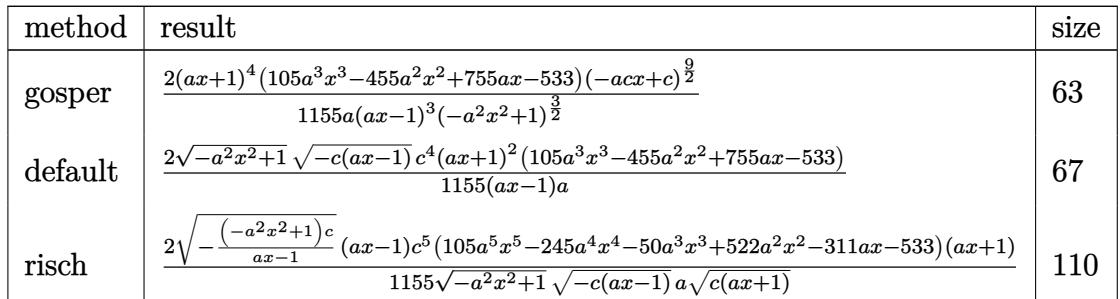

✝ ✆

<span id="page-1974-1"></span>✝ ✆

$$
\mathrm{input}\left(\frac{1}{\mathrm{int}\left((a*x+1)^{2}/(-a^{2*x^{2}+1)^{2}(3/2)*(-a*c*x+c)^{2}(9/2),x,\\ \text{method}=\text{RETURNVERBOSE}\right)}\right)
$$

output 2/1155\*(a\*x+1)^4\*(105\*a^3\*x^3-455\*a^2\*x^2+755\*a\*x-533)\*(-a\*c\*x+c)^(9/2)/a/ ✞ ☎  $(axx-1)^3/(-a^2*x^2+1)^(3/2)$ 

### **3.243.5 Fricas [A] (verification not implemented)**

Time  $= 0.27$  (sec), antiderivative size  $= 91$ , normalized size of antiderivative  $= 0.65$ 

✞ ☎

 $\left($   $\left($   $\right)$   $\left($   $\left($   $\right)$   $\left($   $\left($   $\right)$   $\left($   $\left($   $\right)$   $\left($   $\left($   $\right)$   $\left($   $\left($   $\right)$   $\left($   $\left($   $\right)$   $\left($   $\left($   $\right)$   $\left($   $\left($   $\right)$   $\left($   $\left($   $\right)$   $\left($   $\left($   $\right)$   $\left($   $\left($   $\right)$   $\left($ 

✞ ☎

<span id="page-1975-0"></span> $\left($   $\left($   $\right)$   $\left($   $\left($   $\right)$   $\left($   $\left($   $\right)$   $\left($   $\left($   $\right)$   $\left($   $\left($   $\right)$   $\left($   $\left($   $\right)$   $\left($   $\left($   $\right)$   $\left($   $\left($   $\right)$   $\left($   $\left($   $\right)$   $\left($   $\left($   $\right)$   $\left($   $\left($   $\right)$   $\left($   $\left($   $\right)$   $\left($ 

$$
\int e^{3\arctanh(ax)}(c
$$
  
\n
$$
-acx)^{9/2} dx = \frac{2 (105 a^5 c^4 x^5 - 245 a^4 c^4 x^4 - 50 a^3 c^4 x^3 + 522 a^2 c^4 x^2 - 311 a c^4 x - 533 c^4) \sqrt{-a^2 x^2 + 1} \sqrt{-acx^2 + 1} \sqrt{-acx^2
$$

input <mark>integrate((a\*x+1)^3/(-a^2\*x^2+1)^(3/2)\*(-a\*c\*x+c)^(9/2),x, algorithm="fric</mark> as")

```
output
2/1155*(105*a^5*c^4*x^5 - 245*a^4*c^4*x^4 - 50*a^3*c^4*x^3 + 522*a^2*c^4*x
        \hat{C} - 311*a*c<sup>\hat{c}4*x - 533*c\hat{c}4)*sqrt(-a\hat{c}2*x\hat{c} + 1)*sqrt(-a*c*x + c)/(a\hat{c}2*x - a</sup>
        )
```
## **3.243.6 Sympy [F]**

$$
\int e^{3 \text{arctanh}(ax)} (c - acx)^{9/2} dx = \int \frac{(-c(ax - 1))^{\frac{9}{2}} (ax + 1)^3}{(- (ax - 1) (ax + 1))^{\frac{3}{2}}} dx
$$

✞ ☎

✝ ✆

<span id="page-1975-1"></span>✝ ✆

input <mark>integrate((a\*x+1)\*\*3/(-a\*\*2\*x\*\*2+1)\*\*(3/2)\*(-a\*c\*x+c)\*\*(9/2),x)</mark>

output <mark>Integral((-c\*(a\*x - 1))\*\*(9/2)\*(a\*x + 1)\*\*3/(-(a\*x - 1)\*(a\*x + 1))\*\*(3/2),</mark> ✞ ☎ x)

### **3.243.7 Maxima [B] (verification not implemented)**

Leaf count of result is larger than twice the leaf count of optimal. 254 vs.  $2(117) = 234$ .

Time = 0.24 (sec), antiderivative size = 254, normalized size of antiderivative = 
$$
1.80
$$

$$
\int e^{3 \arctanh(ax)} (c - acx)^{9/2} dx =
$$
\n
$$
-\frac{2 \left(35 a^{6} c^{\frac{9}{2}} x^{6} - 175 a^{5} c^{\frac{9}{2}} x^{5} + 415 a^{4} c^{\frac{9}{2}} x^{4} - 741 a^{3} c^{\frac{9}{2}} x^{3} + 1482 a^{2} c^{\frac{9}{2}} x^{2} - 5928 a c^{\frac{9}{2}} x - 11856 c^{\frac{9}{2}}\right)}{385 \sqrt{ax + 1} a}
$$
\n
$$
-\frac{2 \left(7 a^{5} c^{\frac{9}{2}} x^{5} - 37 a^{4} c^{\frac{9}{2}} x^{4} + 97 a^{3} c^{\frac{9}{2}} x^{3} - 215 a^{2} c^{\frac{9}{2}} x^{2} + 860 a c^{\frac{9}{2}} x + 1720 c^{\frac{9}{2}}\right)}{21 \sqrt{ax + 1} a}
$$
\n
$$
-\frac{6 \left(5 a^{4} c^{\frac{9}{2}} x^{4} - 29 a^{3} c^{\frac{9}{2}} x^{3} + 93 a^{2} c^{\frac{9}{2}} x^{2} - 407 a c^{\frac{9}{2}} x - 814 c^{\frac{9}{2}}\right)}{35 \sqrt{ax + 1} a}
$$
\n
$$
-\frac{2 \left(a^{3} c^{\frac{9}{2}} x^{3} - 7 a^{2} c^{\frac{9}{2}} x^{2} + 43 a c^{\frac{9}{2}} x + 91 c^{\frac{9}{2}}\right)}{5 \sqrt{ax + 1} a}
$$

✞ ☎

✝ ✆

input <mark>integrate((a\*x+1)^3/(-a^2\*x^2+1)^(3/2)\*(-a\*c\*x+c)^(9/2),x, algorithm="maxi</mark> ma")

output -2/385\*(35\*a^6\*c^(9/2)\*x^6 - 175\*a^5\*c^(9/2)\*x^5 + 415\*a^4\*c^(9/2)\*x^4 - 7 ✞ ☎  $41*a^3sc^2(9/2)*x^3 + 1482*a^2sc^2(9/2)*x^2 - 5928*a*c^2(9/2)*x - 11856*c^2(9/2)$ 2))/(sqrt(a\*x + 1)\*a) - 2/21\*(7\*a^5\*c^(9/2)\*x^5 - 37\*a^4\*c^(9/2)\*x^4 + 97\*  $a^3*c^(9/2)*x^3 - 215*a^2*c^(9/2)*x^2 + 860*a*c^(9/2)*x + 1720*c^(9/2))/(s$ qrt(a\*x + 1)\*a) - 6/35\*(5\*a^4\*c^(9/2)\*x^4 - 29\*a^3\*c^(9/2)\*x^3 + 93\*a^2\*c^  $(9/2)*x^2 - 407*a*c^*(9/2)*x - 814*c^*(9/2))/(sqrt(a*x + 1)*a) - 2/5*(a^3*c^*)$  $(9/2)*x^3 - 7*a^2*c^2)(9/2)*x^2 + 43*ax^2(9/2)*x + 91*c^2(9/2))/(\sqrt{3}qt^2+1)$ )\*a)

## **3.243.8 Giac [A] (verification not implemented)**

Time  $= 0.29$  (sec), antiderivative size  $= 73$ , normalized size of antiderivative  $= 0.52$ 

$$
\int e^{3\arctanh(ax)}(c - acx)^{9/2} dx =
$$
\n
$$
-\frac{2\left(512\sqrt{2}c^{\frac{7}{2}} + \frac{105\left(ax + c\right)^{\frac{11}{2}} - 770\left(ax + c\right)^{\frac{9}{2}}c + 1980\left(ax + c\right)^{\frac{7}{2}}c^2 - 1848\left(ax + c\right)^{\frac{5}{2}}c^3\right)c^2}{1155 a|c|}
$$

✝ ✆

<span id="page-1976-0"></span>✝ ✆

input <mark>integrate((a\*x+1)^3/(-a^2\*x^2+1)^(3/2)\*(-a\*c\*x+c)^(9/2),x, algorithm="giac</mark> ✞ ☎ ")

3.243. R  $e^{3\arctanh(ax)}(c - acx)^{9/2}\,dx$  output -2/1155\*(512\*sqrt(2)\*c^(7/2) + (105\*(a\*c\*x + c)^(11/2) - 770\*(a\*c\*x + c)^( ✞ ☎  $9/2)*c + 1980*(a*c*x + c)^{(7/2)*c^2 - 1848*(a*c*x + c)^{(5/2)*c^3)/c^2)*c^2}$  $/(a * abs(c))$ 

## **3.243.9 Mupad [B] (verification not implemented)**

Time  $= 3.98$  (sec), antiderivative size  $= 90$ , normalized size of antiderivative  $= 0.64$ 

<span id="page-1977-0"></span>✝ ✆

$$
\int e^{3 \operatorname{arctanh}(ax)} (c
$$
\n
$$
-acx)^{9/2} dx = \frac{\sqrt{c - a c x} \left( \frac{1688 c^4 x}{1155} + \frac{1066 c^4}{1155 a} - \frac{422 a c^4 x^2}{1155} - \frac{944 a^2 c^4 x^3}{1155} + \frac{118 a^3 c^4 x^4}{231} + \frac{8 a^4 c^4 x^5}{33} - \frac{2 a^5 c^4 x^6}{11} \right)}{\sqrt{1 - a^2 x^2}}
$$

✞ ☎

✝ ✆

✞ ☎

 $\left($   $\left($   $\right)$   $\left($   $\left($   $\right)$   $\left($   $\left($   $\right)$   $\left($   $\left($   $\right)$   $\left($   $\left($   $\right)$   $\left($   $\left($   $\right)$   $\left($   $\left($   $\right)$   $\left($   $\left($   $\right)$   $\left($   $\left($   $\right)$   $\left($   $\left($   $\right)$   $\left($   $\left($   $\right)$   $\left($   $\left($   $\right)$   $\left($ 

 $\text{input}$   $\frac{\text{int}((c - a * c * x)^(9/2)*(a * x + 1)^(3)/(1 - a^2 * x^2)^(3/2),x)}$ 

output ((c - a\*c\*x)^(1/2)\*((1688\*c^4\*x)/1155 + (1066\*c^4)/(1155\*a) - (422\*a\*c^4\*x  $^{\circ}2)/1155$  - (944\*a<sup> $\circ$ </sup>2\*c<sup> $\circ$ </sup>4\*x<sup> $\circ$ </sup>3)/1155 + (118\*a<sup> $\circ$ </sup>3\*c<sup> $\circ$ </sup>4\*x<sup> $\circ$ </sup>4)/231 + (8\*a<sup> $\circ$ </sup>4\*c $\circ$ 4\*x $\circ$ 5  $)(33 - (2*a^5*c^4*x^6)/11))/(1 - a^2*x^2)^(1/2)$ 

#### **3.244** R  $e^{3\arctanh(ax)}(c - acx)^{7/2}\,dx$

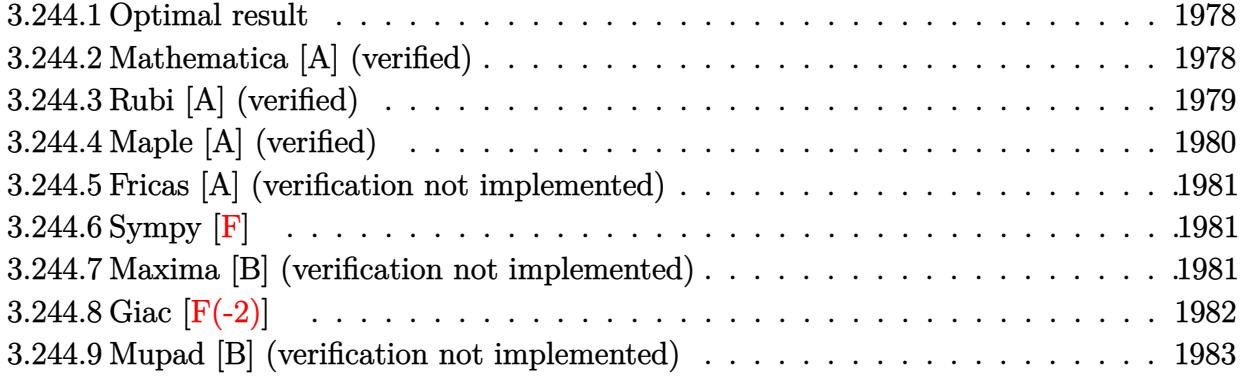

## <span id="page-1978-0"></span>**3.244.1 Optimal result**

Integrand size  $= 20$ , antiderivative size  $= 106$ 

$$
\int e^{3\arctanh(ax)}(c - acx)^{7/2} dx = \frac{64c^6(1 - a^2x^2)^{5/2}}{315a(c - acx)^{5/2}} + \frac{16c^5(1 - a^2x^2)^{5/2}}{63a(c - acx)^{3/2}} + \frac{2c^4(1 - a^2x^2)^{5/2}}{9a\sqrt{c - acx}}
$$

<span id="page-1978-1"></span>✝ ✆

output <mark>| 64/315\*c^6\*(-a^2\*x^2+1)^(5/2)/a/(-a\*c\*x+c)^(5/2)+16/63\*c^5\*(-a^2\*x^2+1)^(5</mark> ✞ ☎  $/2)/a/(-a*c*x+c)^{(3/2)+2/9*c^4*(-a^2*x^2+1)^{(5/2)}/a/(-a*c*x+c)^(1/2)$ 

## **3.244.2 Mathematica [A] (verified)**

Time  $= 0.03$  (sec), antiderivative size  $= 54$ , normalized size of antiderivative  $= 0.51$ 

$$
\int e^{3\arctanh(ax)}(c - acx)^{7/2} dx = \frac{2c^3(1+ax)^{5/2}\sqrt{c - acx}(107-110ax+35a^2x^2)}{315a\sqrt{1-ax}}
$$

✞ ☎

✝ ✆

<span id="page-1978-2"></span>✝ ✆

input Integrate[E^(3\*ArcTanh[a\*x])\*(c - a\*c\*x)^(7/2),x]

output (2\*c^3\*(1 + a\*x)^(5/2)\*Sqrt[c - a\*c\*x]\*(107 - 110\*a\*x + 35\*a^2\*x^2))/(315\* ✞ ☎  $a*Sqrt[1 - a*x]$ 

## **3.244.3 Rubi [A] (verified)**

Time  $= 0.29$  (sec), antiderivative size  $= 112$ , normalized size of antiderivative  $= 1.06$ , number of steps used = 4, number of rules used = 4,  $\frac{\text{number of rules}}{\text{integral size}}$  = 0.200, Rules used  $= \{6677, 459, 459, 458\}$ 

Below are the steps used by Rubi to obtain the solution. The rule number used for the transformation is given above next to the arrow. The rules definitions used are listed below.

$$
\int e^{3 \arctanh(ax)} (c - acx)^{7/2} dx
$$
\n
$$
\int 6677
$$
\n
$$
c^3 \int \sqrt{c - acx} (1 - a^2x^2)^{3/2} dx
$$
\n
$$
\int 459
$$
\n
$$
c^3 \left( \frac{8}{9}c \int \frac{(1 - a^2x^2)^{3/2}}{\sqrt{c - acx}} dx + \frac{2c(1 - a^2x^2)^{5/2}}{9a\sqrt{c - acx}} \right)
$$
\n
$$
\int 459
$$
\n
$$
c^3 \left( \frac{8}{9}c \left( \frac{4}{7}c \int \frac{(1 - a^2x^2)^{3/2}}{(c - acx)^{3/2}} dx + \frac{2c(1 - a^2x^2)^{5/2}}{7a(c - acx)^{3/2}} \right) + \frac{2c(1 - a^2x^2)^{5/2}}{9a\sqrt{c - acx}} \right)
$$
\n
$$
\int 458
$$
\n
$$
c^3 \left( \frac{8}{9}c \left( \frac{8c^2(1 - a^2x^2)^{5/2}}{35a(c - acx)^{5/2}} + \frac{2c(1 - a^2x^2)^{5/2}}{7a(c - acx)^{3/2}} \right) + \frac{2c(1 - a^2x^2)^{5/2}}{9a\sqrt{c - acx}} \right)
$$

✞ ☎

✝ ✆

✞ ☎

✝ ✆

input <mark>Int[E^(3\*ArcTanh[a\*x])\*(c - a\*c\*x)^(7/2),x]</mark>

output c^3\*((2\*c\*(1 - a^2\*x^2)^(5/2))/(9\*a\*Sqrt[c - a\*c\*x]) + (8\*c\*((8\*c^2\*(1 - a  $\gamma^2$ \*x^2)^(5/2))/(35\*a\*(c - a\*c\*x)^(5/2)) + (2\*c\*(1 - a^2\*x^2)^(5/2))/(7\*a\*(  $c - a * c * x)$  (3/2))))/9)

#### 3.244. R  $e^{3\arctanh(ax)}(c - acx)^{7/2}\,dx$
#### **3.244.3.1 Defintions of rubi rules used**

```
rule 458 <mark>Int[((c_) + (d_.)*(x_))^(n_)*((a_) + (b_.)*(x_)^2)^(p_), x_Symbol] :> Simp[</mark>
     ✞ ☎
      d*(c + d*x)^{n} - 1)*( (a + b*x^{n} - 1) (p + 1)/(b*(p + 1))), x] /; FreeQ[{a, b, c
      , d, n, p}, x] && EqQ[b*c^2 + a*d^2, 0] && EqQ[n + p, 0]
```
✝ ✆

✞ ☎

```
rule 459 <mark>Int[((c_) + (d_.)*(x_))^(n_)*((a_) + (b_.)*(x_)^2)^(p_), x_Symbol] :> Simp[</mark>
      d*(c + d*x)^{n}(n - 1)*( (a + b*x^2)^{n}(p + 1)/(b*(n + 2*p + 1))), x] + Simp[2*c*(Simplify[n + p]/(n + 2*p + 1)) Int[(c + d*x)^{(n - 1)*(a + b*x^2)^p, x],x] /; FreeQ[{a, b, c, d, n, p}, x] && EqQ[b*c^2 + a*d^2, 0] && IGtQ[Simplif
      y[n + p], 0]✝ ✆
```

```
rule 6677
Int[E^(ArcTanh[(a_.)*(x_)]*(n_.))*((c_) + (d_.)*(x_))^(p_.), x_Symbol] :> S
    ✞ ☎
     imp[c^n Int[(c + d*x)^{(p - n)*(1 - a^2*x^2)^{(n/2)}, x], x]/; FreeQ[{a, c,
     d, p}, x] && EqQ[a*c + d, 0] && IntegerQ[(n - 1)/2] && IntegerQ[2*p]
    ✝ ✆
```
### **3.244.4 Maple [A] (verified)**

Time  $= 0.10$  (sec), antiderivative size  $= 55$ , normalized size of antiderivative  $= 0.52$ 

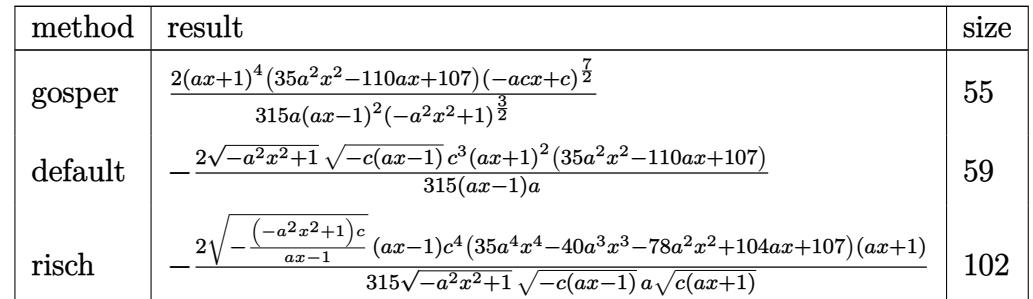

✝ ✆

✝ ✆

$$
\mathrm{input}\left(\frac{1}{\mathrm{int}\left((a*x+1)^3/(a^2*x^2+1)^3(3/2)*(-a*c*x+c)^3(7/2),x, \text{method}=\text{RETURNVERBOSE}}\right)\right)
$$

output 2/315\*(a\*x+1)^4\*(35\*a^2\*x^2-110\*a\*x+107)\*(-a\*c\*x+c)^(7/2)/a/(a\*x-1)^2/(-a^ ✞ ☎  $2*x^2+1)^(3/2)$ 

#### Fricas [A] (verification not implemented) 3.244.5

Time =  $0.26$  (sec), antiderivative size = 80, normalized size of antiderivative =  $0.75$ 

$$
\int e^{3\arctanh(ax)} (c - acx)^{7/2} dx =
$$
\n
$$
- \frac{2 (35 a^4 c^3 x^4 - 40 a^3 c^3 x^3 - 78 a^2 c^3 x^2 + 104 a c^3 x + 107 c^3) \sqrt{-a^2 x^2 + 1} \sqrt{-acx + c^2}}{315 (a^2 x - a)}
$$

input integrate((a\*x+1)^3/(-a^2\*x^2+1)^(3/2)\*(-a\*c\*x+c)^(7/2),x, algorithm="fric  $as")$ 

```
output -2/315* (35*a<sup>-4*c-3*x-4</sup> - 40*a<sup>-3*c-3*x-3 - 78*a<sup>-2*c-3*x-2</sup> + 104*a*c<sup>-3*x</sup> + 1</sup>
         07*c^3)*sqrt(-a^2*x^2 + 1)*sqrt(-a*c*x + c)/(a^2*x - a)
```
## 3.244.6 Sympy  $\mathbf{F}$

$$
\int e^{3 \text{arctanh}(ax)} (c - acx)^{7/2} dx = \int \frac{(-c(ax - 1))^{\frac{7}{2}} (ax + 1)^3}{(- (ax - 1) (ax + 1))^{\frac{3}{2}}} dx
$$

input  $\frac{1}{1}ntegrate((a*x+1)**3/(-a**2*x**2+1)**(3/2)*(-a*c*x+c)**(7/2),x)$ 

output Integral( $(-c*(a*x - 1))**(7/2)*(a*x + 1)**3/(-a*x - 1)*(a*x + 1))**(3/2)$ ,  $\mathbf{x}$ )

#### Maxima [B] (verification not implemented) 3.244.7

Leaf count of result is larger than twice the leaf count of optimal. 210 vs.  $2(88) = 176$ .

Time =  $0.24$  (sec), antiderivative size = 210, normalized size of antiderivative = 1.98

$$
\int e^{3 \arctanh(ax)} (c
$$
\n
$$
-acx)^{7/2} dx = \frac{2 \left(5 a^5 c^{\frac{7}{2}} x^5 - 20 a^4 c^{\frac{7}{2}} x^4 + 41 a^3 c^{\frac{7}{2}} x^3 - 82 a^2 c^{\frac{7}{2}} x^2 + 328 a c^{\frac{7}{2}} x + 656 c^{\frac{7}{2}}\right)}{45 \sqrt{ax + 1}a}
$$
\n
$$
+ \frac{2 \left(15 a^4 c^{\frac{7}{2}} x^4 - 66 a^3 c^{\frac{7}{2}} x^3 + 167 a^2 c^{\frac{7}{2}} x^2 - 668 a c^{\frac{7}{2}} x - 1336 c^{\frac{7}{2}}\right)}{35 \sqrt{ax + 1}a}
$$
\n
$$
+ \frac{2 \left(3 a^3 c^{\frac{7}{2}} x^3 - 16 a^2 c^{\frac{7}{2}} x^2 + 79 a c^{\frac{7}{2}} x + 158 c^{\frac{7}{2}}\right)}{5 \sqrt{ax + 1}a} + \frac{2 \left(a^2 c^{\frac{7}{2}} x^2 - 10 a c^{\frac{7}{2}} x - 23 c^{\frac{7}{2}}\right)}{3 \sqrt{ax + 1}a}
$$

input integrate((a\*x+1)^3/(-a^2\*x^2+1)^(3/2)\*(-a\*c\*x+c)^(7/2),x, algorithm="maxi  $ma'$ )

```
output 2/45*(5*a^5*c^*(7/2)*x^5 - 20*a^4*c^*(7/2)*x^4 + 41*a^3*c^*(7/2)*x^3 - 82*a^2*(7/2)*x^2 + 328*a*c^T(7/2)*x + 656*c^T(7/2))/(sqrt(axx + 1)*a) + 2/35*(15*a^4*c^(7/2)*x^4 - 66*a^3*c^(7/2)*x^3 + 167*a^2*c^(7/2)*x^2 - 668*axc^(7/2))*x - 1336*c^{(7/2)})/(sqrt(axx + 1)*a) + 2/5*(3*a^3*c^{(7/2)*x^3 - 16*a^2*c^2})(7/2)*x^2 + 79*ax^2(7/2)*x + 158*c^2(7/2))/(sqrt(axx + 1)*a) + 2/3*(a^2*c^2)(7/2)*x<sup>2</sup> - 10*a*c<sup>2</sup>(7/2)*x - 23*c<sup>2</sup>(7/2))/(sqrt(a*x + 1)*a)
```
#### Giac  $[F(-2)]$ 3.244.8

Exception generated.

$$
\int e^{3 \text{arctanh}(ax)} (c - acx)^{7/2} dx = \text{Exception raised: TypeError}
$$

input integrate((a\*x+1)^3/(-a^2\*x^2+1)^(3/2)\*(-a\*c\*x+c)^(7/2),x, algorithm="giac  $\mathbf{H}$ 

output Exception raised: TypeError >> an error occurred running a Giac command: IN PUT:sage2:=int(sage0,sageVARx):;OUTPUT:sym2poly/r2sym(const gen & e,const index\_m & i, const vecteur & 1) Error: Bad Argument Value

# **3.244.9 Mupad [B] (verification not implemented)**

Time  $= 3.76$  (sec), antiderivative size  $= 79$ , normalized size of antiderivative  $= 0.75$ 

$$
\int e^{3\arctanh(ax)}(c
$$
\n
$$
-acx)^{7/2} dx = \frac{\sqrt{c - a c x} \left(\frac{422 c^3 x}{315} + \frac{214 c^3}{315 a} + \frac{52 a c^3 x^2}{315} - \frac{236 a^2 c^3 x^3}{315} - \frac{2 a^3 c^3 x^4}{63} + \frac{2 a^4 c^3 x^5}{9}\right)}{\sqrt{1 - a^2 x^2}}
$$

✞ ☎

✝ ✆

✞ ☎

✝ ✆

input 
$$
\int ( (c - a * c * x) ^ (7/2) * (a * x + 1)^ 3 ) / (1 - a^2 * x^2) ^ (3/2) , x )
$$

output ((c - a\*c\*x)^(1/2)\*((422\*c^3\*x)/315 + (214\*c^3)/(315\*a) + (52\*a\*c^3\*x^2)/3  $15 - (236*a^2*c^3*x^3)/315 - (2*a^3*c^3*x^4)/63 + (2*a^4*c^3*x^5)/9))/(1$  $a^2*x^2)^(1/2)$ 

#### **3.245** R  $e^{3\arctanh(ax)}(c - acx)^{5/2}\,dx$

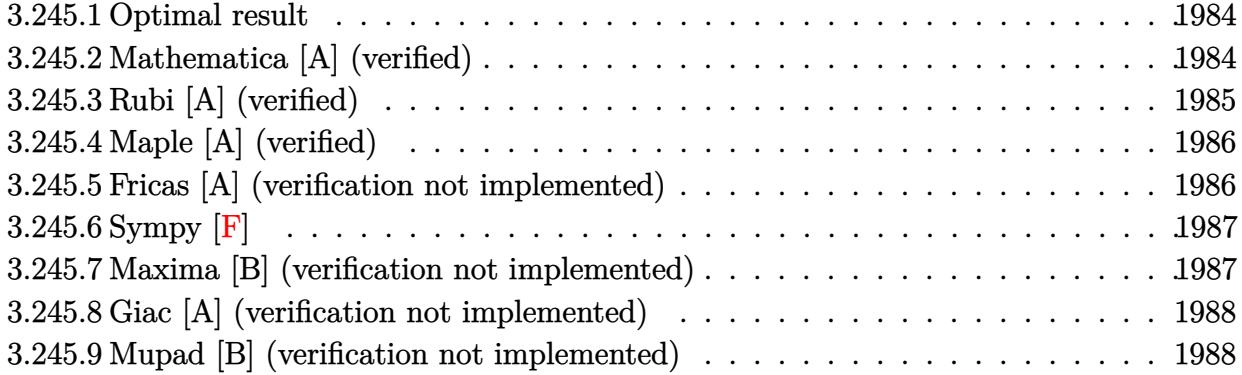

#### <span id="page-1984-0"></span>**3.245.1 Optimal result**

Integrand size  $= 20$ , antiderivative size  $= 71$ 

$$
\int e^{3\arctanh(ax)}(c - acx)^{5/2} dx = \frac{8c^5(1 - a^2x^2)^{5/2}}{35a(c - acx)^{5/2}} + \frac{2c^4(1 - a^2x^2)^{5/2}}{7a(c - acx)^{3/2}}
$$

<span id="page-1984-1"></span> $\left($   $\left($   $\right)$   $\left($   $\left($   $\right)$   $\left($   $\left($   $\right)$   $\left($   $\left($   $\right)$   $\left($   $\left($   $\right)$   $\left($   $\left($   $\right)$   $\left($   $\left($   $\right)$   $\left($   $\left($   $\right)$   $\left($   $\left($   $\right)$   $\left($   $\left($   $\right)$   $\left($   $\left($   $\right)$   $\left($   $\left($   $\right)$   $\left($ 

output 8/35\*c^5\*(-a^2\*x^2+1)^(5/2)/a/(-a\*c\*x+c)^(5/2)+2/7\*c^4\*(-a^2\*x^2+1)^(5/2)/ ✞ ☎  $a/(-a*c*x+c)^(3/2)$ 

#### **3.245.2 Mathematica [A] (verified)**

Time  $= 0.03$  (sec), antiderivative size  $= 46$ , normalized size of antiderivative  $= 0.65$ 

$$
\int e^{3\arctanh(ax)}(c - acx)^{5/2} dx = -\frac{2c^2(1+ax)^{5/2}(-9+5ax)\sqrt{c - acx}}{35a\sqrt{1-ax}}
$$

✞ ☎

✝ ✆

✞ ☎

<span id="page-1984-2"></span>✝ ✆

input Integrate[E^(3\*ArcTanh[a\*x])\*(c - a\*c\*x)^(5/2),x]

output (-2\*c^2\*(1 + a\*x)^(5/2)\*(-9 + 5\*a\*x)\*Sqrt[c - a\*c\*x])/(35\*a\*Sqrt[1 - a\*x])

## **3.245.3 Rubi [A] (verified)**

Time  $= 0.25$  (sec), antiderivative size  $= 73$ , normalized size of antiderivative  $= 1.03$ , number of steps used = 3, number of rules used = 3,  $\frac{\text{number of rules}}{\text{integral size}}$  = 0.150, Rules used = {6677, 459, 458}

Below are the steps used by Rubi to obtain the solution. The rule number used for the transformation is given above next to the arrow. The rules definitions used are listed below.

$$
\int e^{3 \arctanh(ax)} (c - acx)^{5/2} dx
$$
\n
$$
\int 6677
$$
\n
$$
c^{3} \int \frac{(1 - a^{2}x^{2})^{3/2}}{\sqrt{c - acx}} dx
$$
\n
$$
\int 459
$$
\n
$$
c^{3} \left(\frac{4}{7}c \int \frac{(1 - a^{2}x^{2})^{3/2}}{(c - acx)^{3/2}} dx + \frac{2c(1 - a^{2}x^{2})^{5/2}}{7a(c - acx)^{3/2}}\right)
$$
\n
$$
\int 458
$$
\n
$$
c^{3} \left(\frac{8c^{2}(1 - a^{2}x^{2})^{5/2}}{35a(c - acx)^{5/2}} + \frac{2c(1 - a^{2}x^{2})^{5/2}}{7a(c - acx)^{3/2}}\right)
$$

✞ ☎

✝ ✆

✝ ✆

 $\left($   $\left($   $\right)$   $\left($   $\left($   $\right)$   $\left($   $\left($   $\right)$   $\left($   $\left($   $\right)$   $\left($   $\left($   $\right)$   $\left($   $\left($   $\right)$   $\left($   $\left($   $\right)$   $\left($   $\left($   $\right)$   $\left($   $\left($   $\right)$   $\left($   $\left($   $\right)$   $\left($   $\left($   $\right)$   $\left($   $\left($   $\right)$   $\left($ 

input <mark>Int[E^(3\*ArcTanh[a\*x])\*(c - a\*c\*x)^(5/2),x]</mark>

output <mark>c^3\*((8\*c^2\*(1 - a^2\*x^2)^(5/2))/(35\*a\*(c - a\*c\*x)^(5/2)) + (2\*c\*(1 - a^2\*</mark> ✞ ☎  $x^2)((5/2))/(7*a*(c - a*c*x)^(3/2)))$ 

#### **3.245.3.1 Defintions of rubi rules used**

rule 458 <mark>Int[((c\_) + (d\_.)\*(x\_))^(n\_)\*((a\_) + (b\_.)\*(x\_)^2)^(p\_), x\_Symbol] :> Simp[</mark> ✞ ☎  $d*(c + d*x)^{n}(n - 1)*(a + b*x^{n})(p + 1)/(b*(p + 1))$ , x] /; FreeQ[{a, b, c , d, n, p}, x] && EqQ[b\*c<sup>2</sup> + a\*d<sup>2</sup>, 0] && EqQ[n + p, 0]

rule 459 <mark>Int[((c\_) + (d\_.)\*(x\_))^(n\_)\*((a\_) + (b\_.)\*(x\_)^2)^(p\_), x\_Symbol] :> Simp[</mark> ✞ ☎  $d*(c + d*x)^{n}(n - 1)*( (a + b*x^2)^{n}(p + 1)/(b*(n + 2*p + 1))), x] + Simp[2*c*$  $(Simplify[n + p]/(n + 2*p + 1))$  Int $[(c + d*x)^{(n - 1)*(a + b*x^2)^p, x],$ x] /; FreeQ[{a, b, c, d, n, p}, x] && EqQ[b\*c^2 + a\*d^2, 0] && IGtQ[Simplif  $y[n + p], 0]$ ✝ ✆

```
rule 6677
Int[E^(ArcTanh[(a_.)*(x_)]*(n_.))*((c_) + (d_.)*(x_))^(p_.), x_Symbol] :> S
      imp[c^n \quad Int[(c + d*x)^{(p - n)*(1 - a^2*x^2)^{(n/2)}, x], x]/; FreeQ[{a, c,
       d, p}, x] && EqQ[a*c + d, 0] && IntegerQ[(n - 1)/2] && IntegerQ[2*p]
      ✝ ✆
```
## <span id="page-1986-0"></span>**3.245.4 Maple [A] (verified)**

Time  $= 0.10$  (sec), antiderivative size  $= 47$ , normalized size of antiderivative  $= 0.66$ 

✞ ☎

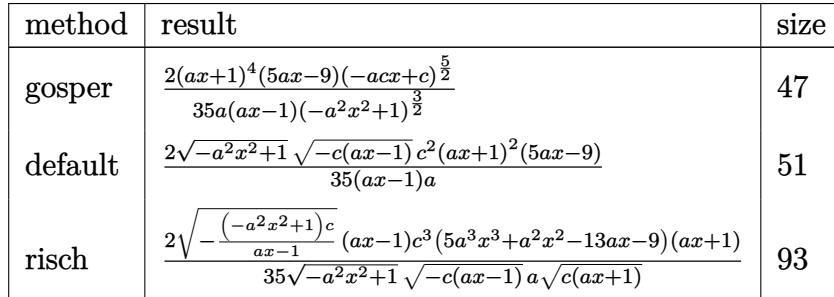

✝ ✆

✞ ☎

<span id="page-1986-1"></span>✝ ✆

input <mark>int((a\*x+1)^3/(-a^2\*x^2+1)^(3/2)\*(-a\*c\*x+c)^(5/2),x,method=\_RETURNVERBOSE)</mark> ✞ ☎

output <mark>2/35\*(a\*x+1)^4\*(5\*a\*x-9)\*(-a\*c\*x+c)^(5/2)/a/(a\*x-1)/(-a^2\*x^2+1)^(3/2)</mark>

## **3.245.5 Fricas [A] (verification not implemented)**

Time  $= 0.26$  (sec), antiderivative size  $= 68$ , normalized size of antiderivative  $= 0.96$ 

$$
\int e^{3\arctanh(ax)}(c - acx)^{5/2} dx = \frac{2(5a^3c^2x^3 + a^2c^2x^2 - 13ac^2x - 9c^2)\sqrt{-a^2x^2 + 1}\sqrt{-acx + c}}{35(a^2x - a)}
$$

✝ ✆

input <mark>integrate((a\*x+1)^3/(-a^2\*x^2+1)^(3/2)\*(-a\*c\*x+c)^(5/2),x, algorithm="fric</mark> ✞ ☎ as")

output 2/35\*(5\*a^3\*c^2\*x^3 + a^2\*c^2\*x^2 - 13\*a\*c^2\*x - 9\*c^2)\*sqrt(-a^2\*x^2 + 1) ✞ ☎  $*sqrt(-a*c*x + c)/(a^2*x - a)$ 

# **3.245.6 Sympy [F]**

$$
\int e^{3\arctanh(ax)}(c - acx)^{5/2} dx = \int \frac{(-c(ax - 1))^{\frac{5}{2}}(ax + 1)^3}{(- (ax - 1) (ax + 1))^{\frac{3}{2}}} dx
$$

✞ ☎

✝ ✆

<span id="page-1987-0"></span>✝ ✆

input <mark>integrate((a\*x+1)\*\*3/(-a\*\*2\*x\*\*2+1)\*\*(3/2)\*(-a\*c\*x+c)\*\*(5/2),x)</mark>

output 
$$
\frac{\text{Integral}((-c*(a*x-1))**(5/2)*(a*x+1)**3/(-(a*x-1)*(a*x+1))**(3/2), x)}{x}
$$

#### <span id="page-1987-1"></span>**3.245.7 Maxima [B] (verification not implemented)**

Leaf count of result is larger than twice the leaf count of optimal.  $164$  vs.  $2(59) = 118$ . Time  $= 0.24$  (sec), antiderivative size  $= 164$ , normalized size of antiderivative  $= 2.31$ 

$$
\int e^{3 \arctanh(ax)} (c - acx)^{5/2} dx = -\frac{2 \left( a^4 c^{\frac{5}{2}} x^4 - 3 a^3 c^{\frac{5}{2}} x^3 + 6 a^2 c^{\frac{5}{2}} x^2 - 24 a c^{\frac{5}{2}} x - 48 c^{\frac{5}{2}} \right)}{7 \sqrt{ax + 1} a}
$$

$$
-\frac{2 \left( 3 a^3 c^{\frac{5}{2}} x^3 - 11 a^2 c^{\frac{5}{2}} x^2 + 44 a c^{\frac{5}{2}} x + 88 c^{\frac{5}{2}} \right)}{5 \sqrt{ax + 1} a}
$$

$$
-\frac{2 \left( a^2 c^{\frac{5}{2}} x^2 - 7 a c^{\frac{5}{2}} x - 14 c^{\frac{5}{2}} \right)}{\sqrt{ax + 1} a} - \frac{2 \left( a c^{\frac{5}{2}} x + 3 c^{\frac{5}{2}} \right)}{\sqrt{ax + 1} a}
$$

✞ ☎

 $\left($   $\left($   $\right)$   $\left($   $\left($   $\right)$   $\left($   $\left($   $\right)$   $\left($   $\left($   $\right)$   $\left($   $\left($   $\right)$   $\left($   $\left($   $\right)$   $\left($   $\left($   $\right)$   $\left($   $\left($   $\right)$   $\left($   $\left($   $\right)$   $\left($   $\left($   $\right)$   $\left($   $\left($   $\right)$   $\left($   $\left($   $\right)$   $\left($ 

✞ ☎

input <mark>integrate((a\*x+1)^3/(-a^2\*x^2+1)^(3/2)\*(-a\*c\*x+c)^(5/2),x, algorithm="maxi</mark> ma")

```
output
-2/7*(a^4*c^(5/2)*x^4 - 3*a^3*c^(5/2)*x^3 + 6*a^2*c^(5/2)*x^2 - 24*a*c^(5/
      2)*x - 48*c^(5/2))/(sqrt(axx + 1)*a) - 2/5*(3*a^3*c^(5/2)*x^3 - 11*a^2*c^(5/2))5/2)*x^2 + 44*a*c^(5/2)*x + 88*c^(5/2))/(sqrt(a*x + 1)*a) - 2*(a^2*c^(5/2)
      *x^2 - 7*a*c<sup>-(5/2)*x</sup> - 14*c<sup>-(5/2))/(\sqrt{x}t(a*x + 1)*a) - 2*(a*c<sup>-(5/2)*x</sup> + 3*</sup>
      c^{\texttt{-(5/2)})/(sqrt(a*x + 1)*a)}✝ ✆
```
## **3.245.8 Giac [A] (verification not implemented)**

Time  $= 0.27$  (sec), antiderivative size  $= 47$ , normalized size of antiderivative  $= 0.66$ 

$$
\int e^{3\arctanh(ax)}(c - acx)^{5/2} dx = -\frac{2\left(16\sqrt{2}c^{\frac{3}{2}} + \frac{5(acx + c)^{\frac{7}{2}} - 14(acx + c)^{\frac{5}{2}}c}{35\,a|c|}\right)c^2}{35\,a|c|}
$$

✞ ☎

✝ ✆

✞ ☎

<span id="page-1988-0"></span>✝ ✆

input <mark>integrate((a\*x+1)^3/(-a^2\*x^2+1)^(3/2)\*(-a\*c\*x+c)^(5/2),x, algorithm="giac</mark> ")

output <mark>-2/35\*(16\*sqrt(2)\*c^(3/2) + (5\*(a\*c\*x + c)^(7/2) - 14\*(a\*c\*x + c)^(5/2)\*c)</mark>  $/(c^2)*c^2/(a*abs(c))$ 

### **3.245.9 Mupad [B] (verification not implemented)**

Time  $= 3.75$  (sec), antiderivative size  $= 68$ , normalized size of antiderivative  $= 0.96$ 

$$
\int e^{3\arctanh(ax)}(c - acx)^{5/2} dx = \frac{\sqrt{c - a c x} \left( \frac{44 c^2 x}{35} + \frac{18 c^2}{35 a} + \frac{24 a c^2 x^2}{35} - \frac{12 a^2 c^2 x^3}{35} - \frac{2 a^3 c^2 x^4}{7} \right)}{\sqrt{1 - a^2 x^2}}
$$

✞ ☎

✝ ✆

 $\left($   $\left($   $\right)$   $\left($   $\left($   $\right)$   $\left($   $\left($   $\right)$   $\left($   $\left($   $\right)$   $\left($   $\left($   $\right)$   $\left($   $\left($   $\right)$   $\left($   $\left($   $\right)$   $\left($   $\left($   $\right)$   $\left($   $\left($   $\right)$   $\left($   $\left($   $\right)$   $\left($   $\left($   $\right)$   $\left($   $\left($   $\right)$   $\left($ 

 $\text{input}$   $\frac{\text{int}((c - a * c * x)^(5/2)*(a * x + 1)^(3)/(1 - a^2 * x^2)^(3/2),x)}$ 

output <mark>((c - a\*c\*x)^(1/2)\*((44\*c^2\*x)/35 + (18\*c^2)/(35\*a) + (24\*a\*c^2\*x^2)/35 -</mark> ✞ ☎  $(12*a^2*c^2*x^3)/35 - (2*a^3*c^2*x^4)/7)/(1 - a^2*x^2)^(1/2)$ 

#### $\int e^{3\textbf{arctanh}(ax)}(c-acx)^{3/2} dx$ 3.246

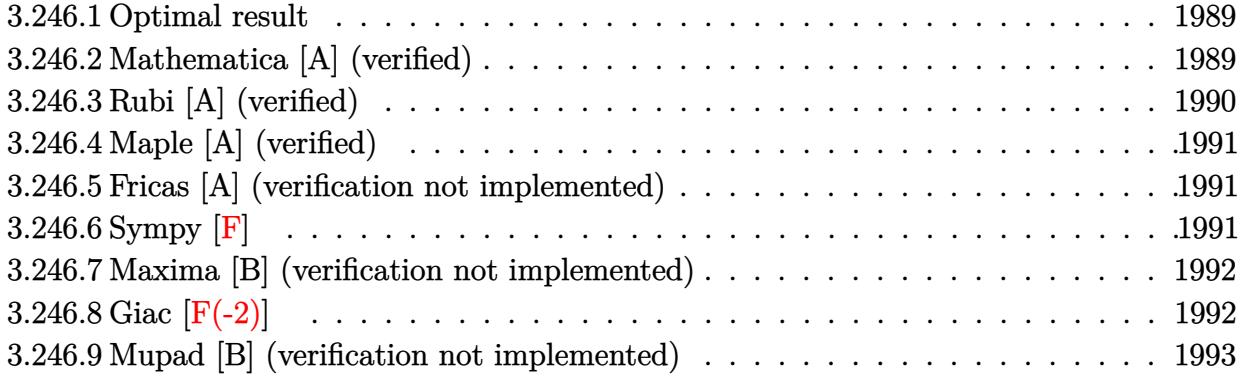

#### <span id="page-1989-0"></span>Optimal result 3.246.1

Integrand size  $= 20$ , antiderivative size  $= 35$ 

$$
\int e^{3\arctanh(ax)}(c - acx)^{3/2} dx = \frac{2c^4(1 - a^2x^2)^{5/2}}{5a(c - acx)^{5/2}}
$$

output 2/5\*c<sup>2</sup>\*(-a<sup>2</sup>\*x<sup>2+1)</sup> (5/2)/a/(-a\*c\*x+c)<sup>2</sup>(5/2)

#### <span id="page-1989-1"></span>Mathematica [A] (verified) 3.246.2

Time =  $0.02$  (sec), antiderivative size = 37, normalized size of antiderivative =  $1.06$ 

$$
\int e^{3 \text{arctanh}(ax)} (c - acx)^{3/2} dx = \frac{2(1 + ax)^{5/2} (c - acx)^{3/2}}{5a(1 - ax)^{3/2}}
$$

input Integrate [E^(3\*ArcTanh [a\*x])\*(c - a\*c\*x)^(3/2), x]

<span id="page-1989-2"></span>output  $(2*(1 + a*x)^{(5/2)*(c - a*c*x)^{(3/2)})/(5*a*(1 - a*x)^{(3/2)})$ 

## **3.246.3 Rubi [A] (verified)**

Time  $= 0.23$  (sec), antiderivative size  $= 35$ , normalized size of antiderivative  $= 1.00$ , number of steps used = 2, number of rules used = 2,  $\frac{\text{number of rules}}{\text{integral size}}$  = 0.100, Rules used = {6677, 458}

Below are the steps used by Rubi to obtain the solution. The rule number used for the transformation is given above next to the arrow. The rules definitions used are listed below.

$$
\int e^{3 \arctanh(ax)} (c - acx)^{3/2} dx
$$

$$
\int 6677
$$

$$
c^3 \int \frac{(1 - a^2x^2)^{3/2}}{(c - acx)^{3/2}} dx
$$

$$
\int 458
$$

$$
\frac{2c^4(1 - a^2x^2)^{5/2}}{5a(c - acx)^{5/2}}
$$

✝ ✆

✝ ✆

✞ ☎

<span id="page-1990-0"></span>✞ ☎

$$
input \left[ Int \left[ E^{(3*Arctanh[a*x]) * (c - a*c*x)^{(3/2)}, x \right] \right]
$$

output (2\*c^4\*(1 - a^2\*x^2)^(5/2))/(5\*a\*(c - a\*c\*x)^(5/2)) ✞ ☎

#### **3.246.3.1 Defintions of rubi rules used**

rule 458 <mark>Int[((c\_) + (d\_.)\*(x\_))^(n\_)\*((a\_) + (b\_.)\*(x\_)^2)^(p\_), x\_Symbol] :> Simp[</mark>  $d*(c + d*x)^{n}(n - 1)*(a + b*x^{n})(p + 1)/(b*(p + 1))$ , x] /; FreeQ[{a, b, c , d, n, p}, x] && EqQ[b\*c^2 + a\*d^2, 0] && EqQ[n + p, 0]  $\left($   $\left($   $\right)$   $\left($   $\left($   $\right)$   $\left($   $\left($   $\right)$   $\left($   $\left($   $\right)$   $\left($   $\left($   $\right)$   $\left($   $\left($   $\right)$   $\left($   $\left($   $\right)$   $\left($   $\left($   $\right)$   $\left($   $\left($   $\right)$   $\left($   $\left($   $\right)$   $\left($   $\left($   $\right)$   $\left($   $\left($   $\right)$   $\left($ 

```
rule 6677
Int[E^(ArcTanh[(a_.)*(x_)]*(n_.))*((c_) + (d_.)*(x_))^(p_.), x_Symbol] :> S
             imp[c^n \quad Int[(c + d*x)^{(p - n)*(1 - a^2*x^2)^{(n/2)}, x], x]/; FreeQ[{a, c,
               d, p}, x] && EqQ[a*c + d, 0] && IntegerQ[(n - 1)/2] && IntegerQ[2*p]
             \left( \left( \right) \left( \left( \right) \left( \left( \right) \left( \left( \right) \left( \left( \right) \left( \left( \right) \left( \left( \right) \left( \left( \right) \left( \left( \right) \left( \left( \right) \left( \left( \right) \left( \left( \right) \left(
```
## **3.246.4 Maple [A] (verified)**

Time  $= 0.09$  (sec), antiderivative size  $= 34$ , normalized size of antiderivative  $= 0.97$ 

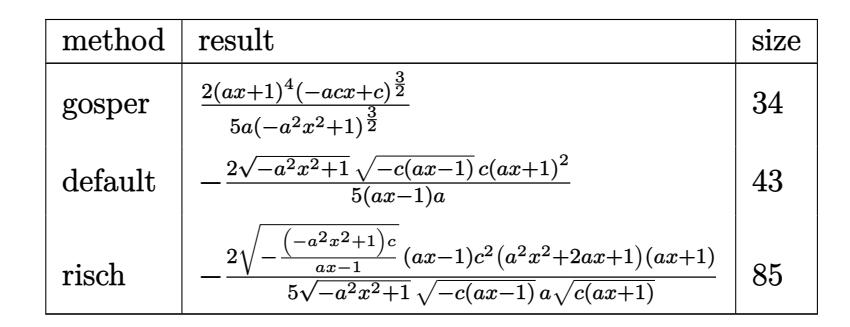

✝ ✆

✞ ☎

<span id="page-1991-0"></span>✝ ✆

$$
input \left(\frac{1}{int((a*x+1)^3/(-a^2*x^2+1)^(3/2)*(-a*c*x+c)^(3/2),x, method=-RETURERBOSE)}\right)
$$

output 2/5\*(a\*x+1)^4\*(-a\*c\*x+c)^(3/2)/a/(-a^2\*x^2+1)^(3/2)

#### **3.246.5 Fricas [A] (verification not implemented)**

Time  $= 0.26$  (sec), antiderivative size  $= 49$ , normalized size of antiderivative  $= 1.40$ 

$$
\int e^{3\arctanh(ax)}(c - acx)^{3/2} dx = -\frac{2(a^2cx^2 + 2acx + c)\sqrt{-a^2x^2 + 1}\sqrt{-acx + c}}{5(a^2x - a)}
$$

✞ ☎

✞ ☎

input <mark>integrate((a\*x+1)^3/(-a^2\*x^2+1)^(3/2)\*(-a\*c\*x+c)^(3/2),x, algorithm="fric</mark> as") ✝ ✆

output <mark>-2/5\*(a^2\*c\*x^2 + 2\*a\*c\*x + c)\*sqrt(-a^2\*x^2 + 1)\*sqrt(-a\*c\*x + c)/(a^2\*x</mark> - a) ✝ ✆

## <span id="page-1991-1"></span>**3.246.6 Sympy [F]**

J

$$
\int e^{3\arctanh(ax)}(c - acx)^{3/2} dx = \int \frac{(-c(ax - 1))^{\frac{3}{2}}(ax + 1)^3}{(-(ax - 1)(ax + 1))^{\frac{3}{2}}} dx
$$

✞ ☎

 $\left($   $\left($   $\right)$   $\left($   $\left($   $\right)$   $\left($   $\left($   $\right)$   $\left($   $\left($   $\right)$   $\left($   $\left($   $\right)$   $\left($   $\left($   $\right)$   $\left($   $\left($   $\right)$   $\left($   $\left($   $\right)$   $\left($   $\left($   $\right)$   $\left($   $\left($   $\right)$   $\left($   $\left($   $\right)$   $\left($   $\left($   $\right)$   $\left($ 

input <mark>integrate((a\*x+1)\*\*3/(-a\*\*2\*x\*\*2+1)\*\*(3/2)\*(-a\*c\*x+c)\*\*(3/2),x)</mark>

output 
$$
\frac{\text{Integral}((-c*(a*x-1))**(3/2)*(a*x+1)*3/(-(a*x-1)*(a*x+1))**(3/2), x)}{x}
$$

#### **3.246.7 Maxima [B] (verification not implemented)**

Leaf count of result is larger than twice the leaf count of optimal. 121 vs.  $2(29) = 58$ . Time  $= 0.24$  (sec), antiderivative size  $= 121$ , normalized size of antiderivative  $= 3.46$ 

<span id="page-1992-0"></span>✝ ✆

$$
\int e^{3\arctanh(ax)}(c - acx)^{3/2} dx = -\frac{2 c^{\frac{3}{2}}}{\sqrt{ax + 1a}} + \frac{2 \left(a^3 c^{\frac{3}{2}} x^3 - 2 a^2 c^{\frac{3}{2}} x^2 + 8 a c^{\frac{3}{2}} x + 16 c^{\frac{3}{2}}\right)}{5 \sqrt{ax + 1a}}
$$

$$
+ \frac{2 \left(a^2 c^{\frac{3}{2}} x^2 - 4 a c^{\frac{3}{2}} x - 8 c^{\frac{3}{2}}\right)}{\sqrt{ax + 1a}} + \frac{6 \left(a c^{\frac{3}{2}} x + 2 c^{\frac{3}{2}}\right)}{\sqrt{ax + 1a}}
$$

✞ ☎

✝ ✆

<span id="page-1992-1"></span> $\left($   $\left($   $\right)$   $\left($   $\left($   $\right)$   $\left($   $\left($   $\right)$   $\left($   $\left($   $\right)$   $\left($   $\left($   $\right)$   $\left($   $\left($   $\right)$   $\left($   $\left($   $\right)$   $\left($   $\left($   $\right)$   $\left($   $\left($   $\right)$   $\left($   $\left($   $\right)$   $\left($   $\left($   $\right)$   $\left($   $\left($   $\right)$   $\left($ 

input <mark>integrate((a\*x+1)^3/(-a^2\*x^2+1)^(3/2)\*(-a\*c\*x+c)^(3/2),x, algorithm="maxi</mark> ma")

output -2\*c^(3/2)/(sqrt(a\*x + 1)\*a) + 2/5\*(a^3\*c^(3/2)\*x^3 - 2\*a^2\*c^(3/2)\*x^2 + ✞ ☎  $8*ax^(3/2)*x + 16*c^(3/2))/(sqrt(axx + 1)*a) + 2*(a^2*c^(3/2)*x^2 - 4*axc)$  $\hat{-(3/2)}$ \*x - 8\*c^(3/2))/(sqrt(a\*x + 1)\*a) + 6\*(a\*c^(3/2)\*x + 2\*c^(3/2))/(sqr  $t(a*x + 1)*a)$ 

### **3.246.8 Giac [F(-2)]**

Exception generated.

$$
\int e^{3\arctanh(ax)}(c - acx)^{3/2} dx = \text{Exception raised: TypeError}
$$

✞ ☎

 $\left($   $\left($   $\right)$   $\left($   $\left($   $\right)$   $\left($   $\left($   $\right)$   $\left($   $\left($   $\right)$   $\left($   $\left($   $\right)$   $\left($   $\left($   $\right)$   $\left($   $\left($   $\right)$   $\left($   $\left($   $\right)$   $\left($   $\left($   $\right)$   $\left($   $\left($   $\right)$   $\left($   $\left($   $\right)$   $\left($   $\left($   $\right)$   $\left($ 

✞ ☎

<span id="page-1992-2"></span> $\left($   $\left($   $\right)$   $\left($   $\left($   $\right)$   $\left($   $\left($   $\right)$   $\left($   $\left($   $\right)$   $\left($   $\left($   $\right)$   $\left($   $\left($   $\right)$   $\left($   $\left($   $\right)$   $\left($   $\left($   $\right)$   $\left($   $\left($   $\right)$   $\left($   $\left($   $\right)$   $\left($   $\left($   $\right)$   $\left($   $\left($   $\right)$   $\left($ 

input <mark>integrate((a\*x+1)^3/(-a^2\*x^2+1)^(3/2)\*(-a\*c\*x+c)^(3/2),x, algorithm="giac</mark> ")

output <mark>Exception raised: TypeError >> an error occurred running a Giac command:IN</mark> PUT:sage2:=int(sage0,sageVARx):;OUTPUT:sym2poly/r2sym(const gen & e,const index\_m & i,const vecteur & l) Error: Bad Argument Value

# **3.246.9 Mupad [B] (verification not implemented)**

Time  $= 3.75$  (sec), antiderivative size  $= 49$ , normalized size of antiderivative  $= 1.40$ 

$$
\int e^{3 \arctanh(ax)} (c - acx)^{3/2} dx = \frac{\sqrt{c - a c x} \left( \frac{6 c x}{5} + \frac{2 c}{5 a} + \frac{2 a^2 c x^3}{5} + \frac{6 a c x^2}{5} \right)}{\sqrt{1 - a^2 x^2}}
$$

✞ ☎

✝ ✆

 $\left($   $\left($   $\right)$   $\left($   $\left($   $\right)$   $\left($   $\left($   $\right)$   $\left($   $\left($   $\right)$   $\left($   $\left($   $\right)$   $\left($   $\left($   $\right)$   $\left($   $\left($   $\right)$   $\left($   $\left($   $\right)$   $\left($   $\left($   $\right)$   $\left($   $\left($   $\right)$   $\left($   $\left($   $\right)$   $\left($   $\left($   $\right)$   $\left($ 

input  $int(((c - a*c*x)^{2}(3/2)*(a*x + 1)^{2}(1 - a^2*x^2)^{2}(3/2),x)$ 

output ✞ ☎  $((c - a*c*x)^(1/2)*((6*c*x)/5 + (2*c)/(5*a) + (2*a^2*c*x^3)/5 + (6*a*c*x^2))$  $)(5)$ /(1 - a<sup>2\*x^2</sup>)<sup>^</sup>(1/2)

#### $\int e^{3\textbf{arctanh}(ax)}\sqrt{c-acx}\,dx$  $3.247$

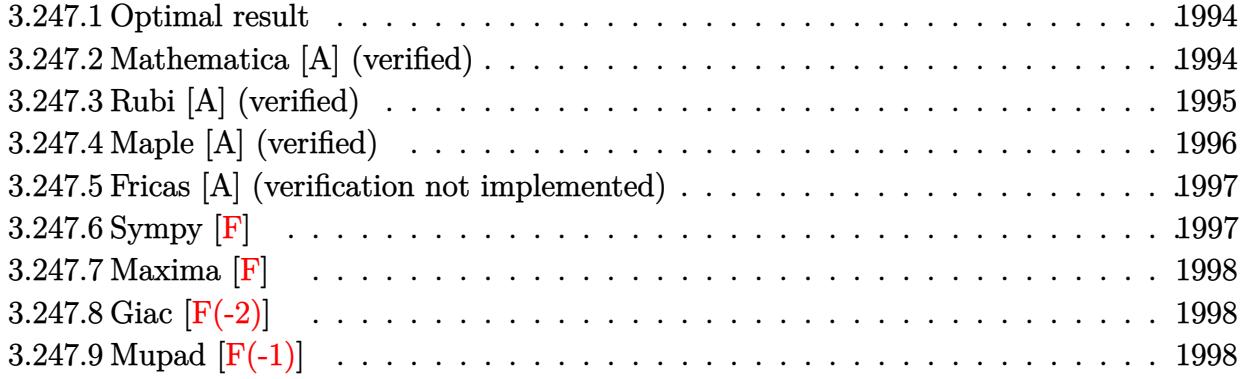

#### <span id="page-1994-0"></span>Optimal result  $3.247.1$

Integrand size  $= 20$ , antiderivative size  $= 119$ 

$$
\int e^{3 \text{arctanh}(ax)} \sqrt{c - a c x} \, dx = -\frac{4 c \sqrt{1 - a^2 x^2}}{a \sqrt{c - a c x}} - \frac{2 c^2 (1 - a^2 x^2)^{3/2}}{3 a (c - a c x)^{3/2}} + \frac{4 \sqrt{2} \sqrt{c} \text{arctanh}\left(\frac{\sqrt{c} \sqrt{1 - a^2 x^2}}{\sqrt{2} \sqrt{c - a c x}}\right)}{a}
$$

output  $-2/3*c^2*(-a^2*x^2+1)^(3/2)/a(-a*c*x+c)^(3/2)+4*arctanh(1/2*c^(1/2)*(-a^2)$  $*x^2+1$  (1/2)  $*2^(1/2)/(-a*c*x+c)^(1/2) *2^(1/2)*c^(1/2)/a-4*c*(-a^2*x^2+1)$  $\hat{-(1/2)}/a/(-a*c*x+c)^{(1/2)}$ 

#### <span id="page-1994-1"></span>Mathematica [A] (verified) 3.247.2

Time =  $0.03$  (sec), antiderivative size = 67, normalized size of antiderivative = 0.56

$$
\int e^{3 \text{arctanh}(ax)} \sqrt{c - acx} \, dx = -\frac{2 \sqrt{c - acx} \left(\sqrt{1 + ax}(7 + ax) - 6 \sqrt{2} \text{arctanh}\left(\frac{\sqrt{1 + ax}}{\sqrt{2}}\right)\right)}{3a \sqrt{1 - ax}}
$$

input Integrate [E^(3\*ArcTanh [a\*x])\*Sqrt [c - a\*c\*x], x]

<span id="page-1994-2"></span>output  $\begin{bmatrix} -2*sqrt[c - a*cx] * (sqrt[1 + a*x) * (7 + a*x) - 6*sqrt[2]*Arctanh[sqrt[1 + a*x)] \end{bmatrix}$  $a*x]/Sqrt[2]]))/(3*a*Sqrt[1 - a*x])$ 

#### **3.247.3 Rubi [A] (verified)**

Time  $= 0.31$  (sec), antiderivative size  $= 131$ , normalized size of antiderivative  $= 1.10$ , number of steps used = 6, number of rules used = 5,  $\frac{\text{number of rules}}{\text{integral size}}$  = 0.250, Rules used  $= \{6677, 466, 466, 471, 221\}$ 

Below are the steps used by Rubi to obtain the solution. The rule number used for the transformation is given above next to the arrow. The rules definitions used are listed below.

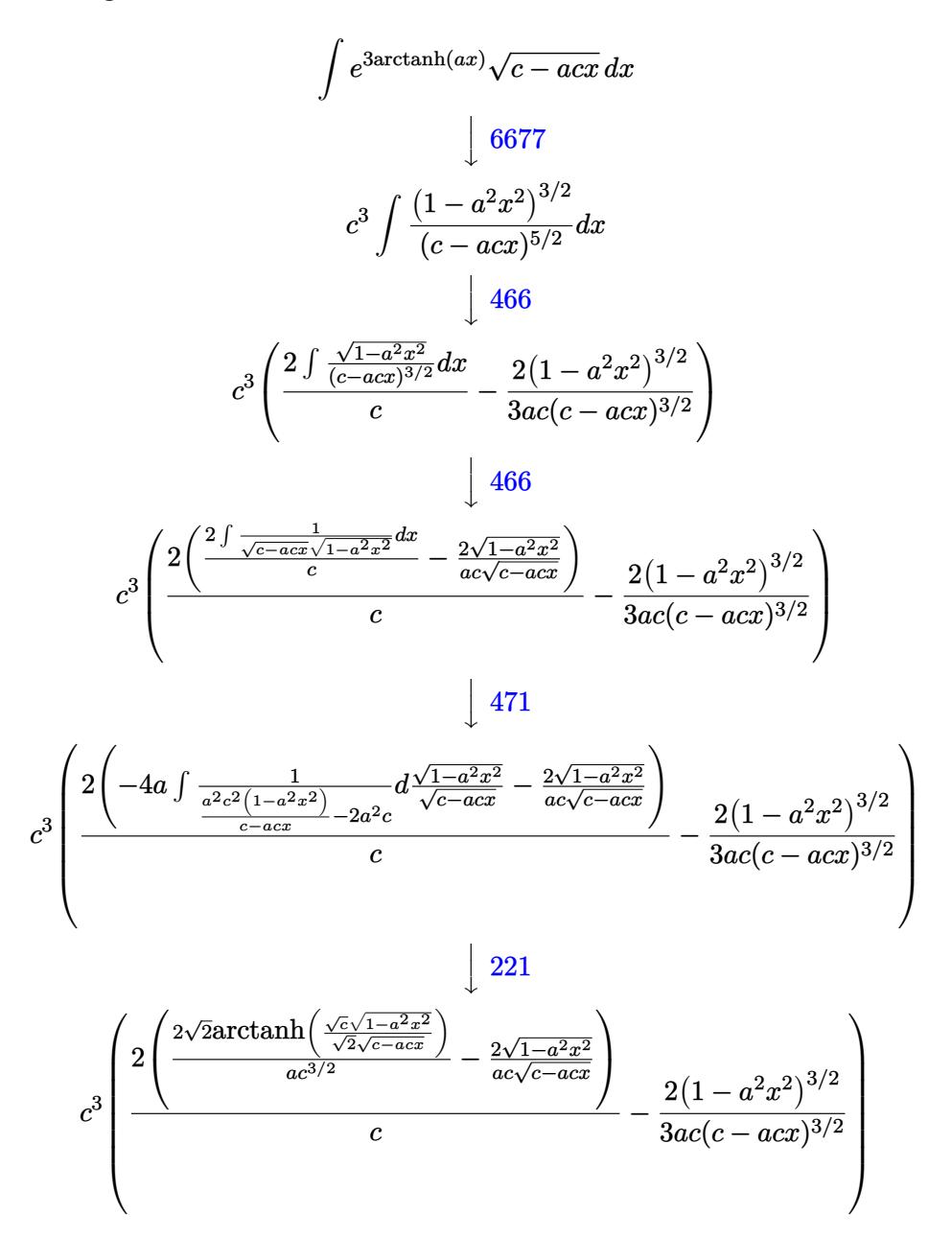

✞ ☎

✝ ✆

input Int[E^(3\*ArcTanh[a\*x])\*Sqrt[c - a\*c\*x],x]

#### 3.247. R  $e^{3 \text{arctanh}(ax)} \sqrt{c - acx} \, dx$

output  $c^3$  (-2\*(1 - a<sup>2</sup>\*x<sup>2</sup>)<sup>2</sup>(3/2))/(3\*a\*c\*(c - a\*c\*x)<sup>2</sup>(3/2)) + (2\*((-2\*Sqrt[1  $a^2*x^2$ )/( $a*c*Sqrt[c - a*c*x]$ ) +  $(2*Sqrt[2]*ArcTanh[(Sqrt[c]*Sqrt[1 - a^2))))$  $2*x^2]/(Sqrt[2]*Sqrt[c - a*c*x])])/(a*c^(3/2)))/c)$ 

#### 3.247.3.1 Defintions of rubi rules used

```
rule 221 Int [(a_{-}) + (b_{-}) * (x_{-})^2)^(-1), x_Symbol] :> Simp[(Rt[-a/b, 2]/a) * ArcTanh[x/Rt[-a/b, 2]], x] /; FreeQ[{a, b}, x] && NegQ[a/b]
```

```
rule 466 Int [((c) + (d)*(x))^(n)*((a) + (b)*(x)^(p), x Symbol] :> Simp
        (c + d*x)^{n}(n + 1)*( (a + b*x^{n})^{n})(d*(n + 2*p + 1))), x] - Simp[2*b*c*(p/(d<sup>o</sup>
        2*(n + 2*p + 1)) Int[(c + d*x)^{(n + 1)*(a + b*x^2)^{(n - 1)}, x], x] /; Fr
        eeQ[{a, b, c, d}, x] & EqQ[b*c^2 + a*d^2, 0] & &GtQ[p, 0] & &(LeQ[-2, n, 0
        1 || EqQ[n + p + 1, 0]) & NeQ[n + 2*p + 1, 0] & IntegerQ[2*p]
```

```
rule 471 Int [1/(\text{Sqrt}[(c_+) + (d_-,)*(x_))] * \text{Sqrt}[(a_+) + (b_-,)*(x_-)^2], x_ \text{Symbol} :> Sim
         p[2*d \quad Subst[Int[1/(2*b*c + d^2*x^2), x], x, Sqrt[a + b*x^2]/Sqrt[c + d*x]], x] /; FreeQ[{a, b, c, d}, x] && EqQ[b*c<sup>-2</sup> + a*d<sup>-2</sup>, 0]
```

```
rule 6677 Int [E^-(\text{ArcTanh}[(a_{-})*(x_{-})](n_{-}))*(c_{-}) + (d_{-})*(x_{-}))^-(p_{-}), x_Symbol] :> S
         imp[c^n Int[(c + d*x)^(p - n)*(1 - a^2*x^2)^(n/2), x], x]/; FreeQ[{a, c,}d, p}, x] && EqQ[a*c + d, 0] && IntegerQ[(n - 1)/2] && IntegerQ[2*p]
```
#### <span id="page-1996-0"></span>Maple [A] (verified)  $3.247.4$

Time =  $0.09$  (sec), antiderivative size = 95, normalized size of antiderivative = 0.80

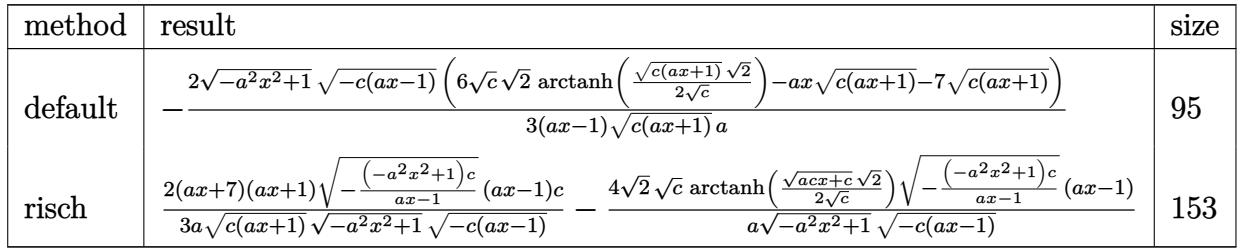

 $\text{input}$   $\text{int}((a*x+1)^{3}/(-a^2*x^2+1)^{(3/2)*(a*c*x+c)^{(1/2)}, x, \text{method}=\text{RETURNVERBOSE})$ 

output <mark>-2/3\*(-a^2\*x^2+1)^(1/2)\*(-c\*(a\*x-1))^(1/2)\*(6\*c^(1/2)\*2^(1/2)\*arctanh(1/2\*</mark> ✞ ☎  $(c*(a*x+1))^(1/2)*2^(1/2)/c^(1/2) -a*x*(c*(a*x+1))^(1/2)-7*(c*(a*x+1))^(1/2)$  $2)$ )/(a\*x-1)/(c\*(a\*x+1))^(1/2)/a

### **3.247.5 Fricas [A] (verification not implemented)**

Time  $= 0.29$  (sec), antiderivative size  $= 220$ , normalized size of antiderivative  $= 1.85$ 

<span id="page-1997-0"></span>✝ ✆

✞ ☎

✝ ✆

$$
\int e^{3 \arctanh(ax)} \sqrt{c - acx} dx
$$
\n
$$
= \left[ \frac{2 \left( 3 \sqrt{2} (ax - 1) \sqrt{c} \log \left( -\frac{a^2 c x^2 + 2 acx - 2 \sqrt{2} \sqrt{-a^2 x^2 + 1} \sqrt{-acx + c} \sqrt{c - 3} c}{a^2 x^2 - 2 ac + 1} \right) + \sqrt{-a^2 x^2 + 1} \sqrt{-acx + c} (ax + 7) \right)}{3 (a^2 x - a)}, \frac{2 \sqrt{-a^2 x^2 + 1} \sqrt{-acx + c} (ax + 7)}{3 (a^2 x - a)}, \frac{2 \sqrt{-a^2 x^2 + 1} \sqrt{-acx + c} (ax + 7)}{3 (a^2 x - a)} \right]
$$

input <mark>integrate((a\*x+1)^3/(-a^2\*x^2+1)^(3/2)\*(-a\*c\*x+c)^(1/2),x, algorithm="fric</mark> as")

```
output
[2/3*(3*sqrt(2)*(a*x - 1)*sqrt(c)*log(-(a^2*c*x^2 + 2*a*c*x - 2*sqrt(2)*sq
     ✞ ☎
     rt(-a^2*x^2 + 1)*sqrt(-a*c*x + c)*sqrt(c) - 3*c)/(a^2*x^2 - 2*a*x + 1)) +sqrt(-a^2*x^2 + 1)*sqrt(-a*c*x + c)*(a*x + 7))/(a^2*x - a), 2/3*(6*sqrt(2))*(a*x - 1)*sqrt(-c)*arctan(sqrt(2)*sqrt(-a^2*x^2 + 1)*sqrt(-a*x + c)*sqrtt(-c)/(a^2*c*x^2 - c)) + sqrt(-a^2*x^2 + 1)*sqrt(-a*c*x + c)*(a*x + 7))/(a
     ^2*x - a]
```
### **3.247.6 Sympy [F]**

$$
\int e^{3\arctanh(ax)}\sqrt{c-acx}\,dx = \int \frac{\sqrt{-c\,(ax-1)}(ax+1)^3}{\left(-(ax-1)\,(ax+1)\right)^{\frac{3}{2}}}\,dx
$$

✞ ☎

 $\left($   $\left($   $\right)$   $\left($   $\left($   $\right)$   $\left($   $\right)$   $\left($   $\left($   $\right)$   $\left($   $\left($   $\right)$   $\left($   $\left($   $\right)$   $\left($   $\right)$   $\left($   $\left($   $\right)$   $\left($   $\left($   $\right)$   $\left($   $\right)$   $\left($   $\left($   $\right)$   $\left($   $\left($   $\right)$   $\left($   $\left($   $\right)$   $\left($ 

<span id="page-1997-2"></span>✝ ✆

<span id="page-1997-1"></span>✝ ✆

input <mark>integrate((a\*x+1)\*\*3/(-a\*\*2\*x\*\*2+1)\*\*(3/2)\*(-a\*c\*x+c)\*\*(1/2),x)</mark>

output <mark>Integral(sqrt(-c\*(a\*x - 1))\*(a\*x + 1)\*\*3/(-(a\*x - 1)\*(a\*x + 1))\*\*(3/2), x)</mark> ✞ ☎

## **3.247.7 Maxima [F]**

$$
\int e^{3\arctanh(ax)}\sqrt{c - a c x} dx = \int \frac{\sqrt{-acx + c} (ax + 1)^3}{(-a^2x^2 + 1)^{\frac{3}{2}}} dx
$$

✞ ☎

✝ ✆

✞ ☎

<span id="page-1998-0"></span>✝ ✆

input <mark>integrate((a\*x+1)^3/(-a^2\*x^2+1)^(3/2)\*(-a\*c\*x+c)^(1/2),x, algorithm="maxi</mark> ma")

output <mark>integrate(sqrt(-a\*c\*x + c)\*(a\*x + 1)^3/(-a^2\*x^2 + 1)^(3/2), x)</mark>

## **3.247.8 Giac [F(-2)]**

Exception generated.

$$
\int e^{3\arctanh(ax)} \sqrt{c - a c x} \, dx = \text{Exception raised: TypeError}
$$

✝ ✆

✞ ☎

<span id="page-1998-1"></span>✝ ✆

input <mark>integrate((a\*x+1)^3/(-a^2\*x^2+1)^(3/2)\*(-a\*c\*x+c)^(1/2),x, algorithm="giac</mark> ✞ ☎ ")

output <mark>Exception raised: TypeError >> an error occurred running a Giac command:IN</mark> PUT:sage2:=int(sage0,sageVARx):;OUTPUT:sym2poly/r2sym(const gen & e,const index\_m & i,const vecteur & l) Error: Bad Argument Value

# **3.247.9 Mupad [F(-1)]**

Timed out.

$$
\int e^{3\arctanh(ax)} \sqrt{c - a c x} \, dx = \int \frac{\sqrt{c - a c x} (a x + 1)^3}{(1 - a^2 x^2)^{3/2}} \, dx
$$

✝ ✆

✝ ✆

 $\text{input}$   $\frac{\text{int}((c - a * c * x)^{(1/2)} * (a * x + 1)^{3})}{(1 - a^2 * x^2)^{(3/2)},x)}$ ✞ ☎

output <mark>int(((c - a\*c\*x)^(1/2)\*(a\*x + 1)^3)/(1 - a^2\*x^2)^(3/2), x)</mark> ✞ ☎

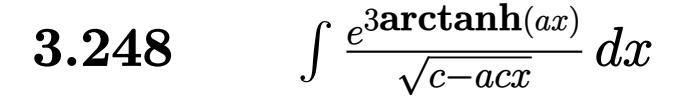

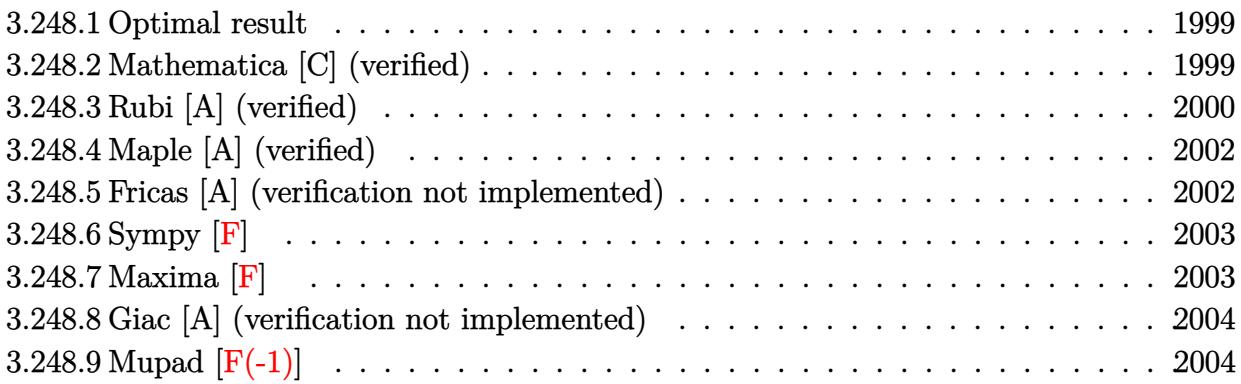

#### <span id="page-1999-0"></span>**3.248.1 Optimal result**

Integrand size  $= 20$ , antiderivative size  $= 115$ 

$$
\int \frac{e^{3 \arctanh(ax)}}{\sqrt{c - acx}} dx = \frac{3\sqrt{1 - a^2x^2}}{a\sqrt{c - acx}} + \frac{c^2(1 - a^2x^2)^{3/2}}{a(c - acx)^{5/2}} - \frac{3\sqrt{2}\arctanh(\frac{\sqrt{c}\sqrt{1 - a^2x^2}}{\sqrt{2c - acx}})}{a\sqrt{c}}
$$

✞ ☎

<span id="page-1999-1"></span>✝ ✆

output <mark>| c^2\*(-a^2\*x^2+1)^(3/2)/a/(-a\*c\*x+c)^(5/2)-3\*arctanh(1/2\*c^(1/2)\*(-a^2\*x^2+</mark>  $1)^{(1/2)*2^(1/2)/(-a*c*x+c)^(1/2))*2^(1/2)/a/c^(1/2)+3*(-a^2*x^2+1)^(1/2)/2}$  $a/(-a*c*x+c)^(1/2)$ 

#### **3.248.2 Mathematica [C] (verified)**

Result contains higher order function than in optimal. Order 5 vs. order 3 in optimal. Time  $= 0.02$  (sec), antiderivative size  $= 57$ , normalized size of antiderivative  $= 0.50$ 

$$
\int \frac{e^{3 \arctanh(ax)}}{\sqrt{c - a c x}} dx = \frac{(1 + ax)^{5/2} (c - a c x)^{3/2} \text{ Hypergeometric2F1 } (2, \frac{5}{2}, \frac{7}{2}, \frac{1}{2}(1 + ax))}{10 a c^2 (1 - a x)^{3/2}}
$$

✞ ☎

✝ ✆

✞ ☎

<span id="page-1999-2"></span>✝ ✆

input <mark>Integrate[E^(3\*ArcTanh[a\*x])/Sqrt[c - a\*c\*x],x]</mark>

```
output <mark>((1 + a*x)^(5/2)*(c - a*c*x)^(3/2)*Hypergeometric2F1[2, 5/2, 7/2, (1 + a*x</mark>
       )(2]/(10*axc^2*(1 - axc)^(3/2))
```

$$
3.248. \qquad \int \frac{e^{\arctanh(ax)}}{\sqrt{c - a c x}} \, dx
$$

## **3.248.3 Rubi [A] (verified)**

Time  $= 0.30$  (sec), antiderivative size  $= 130$ , normalized size of antiderivative  $= 1.13$ , number of steps used = 6, number of rules used = 5,  $\frac{\text{number of rules}}{\text{integral size}}$  = 0.250, Rules used  $= \{6677, 465, 466, 471, 221\}$ 

Below are the steps used by Rubi to obtain the solution. The rule number used for the transformation is given above next to the arrow. The rules definitions used are listed below.

$$
\int \frac{e^{3 \arctanh(ax)}}{\sqrt{c - a c x}} dx
$$
\n
$$
\int 6677
$$
\n
$$
c^3 \int \frac{(1 - a^2 x^2)^{3/2}}{(c - a c x)^{7/2}} dx
$$
\n
$$
\int 465
$$
\n
$$
c^3 \left( \frac{(1 - a^2 x^2)^{3/2}}{a c (c - a c x)^{5/2}} - \frac{3 \int \frac{\sqrt{1 - a^2 x^2}}{(c - a c x)^{3/2}} dx}{2 c^2} \right)
$$
\n
$$
c^3 \left( \frac{(1 - a^2 x^2)^{3/2}}{a c (c - a c x)^{5/2}} - \frac{3 \left( \frac{2 \int \frac{1}{\sqrt{c - a c x} \sqrt{1 - a^2 x^2}} dx - \frac{2 \sqrt{1 - a^2 x^2}}{a c \sqrt{c - a c x}} \right)}{2 c^2} \right)
$$
\n
$$
\int 471
$$
\n
$$
c^3 \left( \frac{(1 - a^2 x^2)^{3/2}}{a c (c - a c x)^{5/2}} - \frac{3 \left( -4a \int \frac{1}{a^2 c^2 (1 - a^2 x^2)} - 2a^2 c \frac{\sqrt{1 - a^2 x^2}}{\sqrt{c - a c x}} - \frac{2 \sqrt{1 - a^2 x^2}}{a c \sqrt{c - a c x}} \right)}{2 c^2} \right)
$$
\n
$$
c^3 \left( \frac{(1 - a^2 x^2)^{3/2}}{a c (c - a c x)^{5/2}} - \frac{3 \left( \frac{2 \sqrt{2} \arctanh\left(\frac{\sqrt{c} \sqrt{1 - a^2 x^2}}{\sqrt{2} \sqrt{c - a c x}}\right)}{2 c^2} - \frac{2 \sqrt{1 - a^2 x^2}}{a c \sqrt{c - a c x}} \right)}{2 c^2} \right)
$$

✞ ☎

✝ ✆

input Int[E^(3\*ArcTanh[a\*x])/Sqrt[c - a\*c\*x],x]

$$
3.248. \qquad \int \frac{e^{\text{3arctanh}(ax)}}{\sqrt{c - a c x}} \, dx
$$

output <mark>c^3\*((1 - a^2\*x^2)^(3/2)/(a\*c\*(c - a\*c\*x)^(5/2)) - (3\*((-2\*Sqrt[1 - a^2\*x^</mark> ✞ ☎  $2$ ])/(a\*c\*Sqrt[c - a\*c\*x]) + (2\*Sqrt[2]\*ArcTanh[(Sqrt[c]\*Sqrt[1 - a^2\*x^2])  $/(sqrt[2]*sqrt[c - a*cx])]/(a*c^{(3/2)}))/(2*c^{2})$ 

✝ ✆

 $\left($   $\left($   $\right)$   $\left($   $\left($   $\right)$   $\left($   $\left($   $\right)$   $\left($   $\left($   $\right)$   $\left($   $\left($   $\right)$   $\left($   $\left($   $\right)$   $\left($   $\left($   $\right)$   $\left($   $\left($   $\right)$   $\left($   $\left($   $\right)$   $\left($   $\left($   $\right)$   $\left($   $\left($   $\right)$   $\left($   $\left($   $\right)$   $\left($ 

#### **3.248.3.1 Defintions of rubi rules used**

```
rule 221|<mark>Int[((a_) + (b_.)*(x_)^2)^(-1), x_Symbol] :> Simp[(Rt[-a/b, 2]/a)*ArcTanh[x</mark>
    ✞ ☎
     /Rt[-a/b, 2]], x] /; FreeQ[{a, b}, x] && NegQ[a/b]
```

```
rule 465 <mark>| Int[((c_) + (d_.)*(x_))^(n_)*((a_) + (b_.)*(x_)^2)^(p_), x_Symbol] :> Simp[</mark>
     ✞ ☎
     (c + d*x)^{n}(n + 1)*(a + b*x^{n})^{n}(d*(n + p + 1))), x] - Simp[b*(p/(d^{n}2*(n + p + 1)))p + 1))) Int[(c + d*x)^(n + 2)*(a + b*x^2)^(p - 1), x], x] /; FreeQ[{a,
     b, c, d}, x] && EqQ[b*c^2 + a*d^2, 0] && GtQ[p, 0] && (LtQ[n, -2] || EqQ[n
     + 2*p + 1, 0]) & NeQ[n + p + 1, 0] & UntegerQ[2*p]✝ ✆
```

```
rule 466 <mark>Int[((c_) + (d_.)*(x_))^(n_)*((a_) + (b_.)*(x_)^2)^(p_), x_Symbol] :> Simp[</mark>
     ✞ ☎
     (c + d*x)^{n}(n + 1)*(a + b*x^{n})^{n}(d*(n + 2*p + 1))), x] - Simp[2*b*c*(p/(d<sup>o</sup>
     2*(n + 2*p + 1)) Int[(c + d*x)^{n} + 1)*(a + b*x^2)^{n}(p - 1), x], x] /; Fr
     eeQ[{a, b, c, d}, x] && EqQ[b*c^2 + a*d^2, 0] && GtQ[p, 0] && (LeQ[-2, n, 0
     ] || EqQ[n + p + 1, 0]) && NeQ[n + 2*p + 1, 0] && IntegerQ[2*p]
     ✝ ✆
```
rule 471 Int[1/(Sqrt[(c\_) + (d\_.)\*(x\_)]\*Sqrt[(a\_) + (b\_.)\*(x\_)^2]), x\_Symbol] :> Sim  $p[2*d \quad Subst[Int[1/(2*b*c + d^2*x^2), x], x, Sqrt[a + b*x^2]/Sqrt[c + d*x]$ ], x] /; FreeQ[{a, b, c, d}, x] && EqQ[b\*c^2 + a\*d^2, 0] ✝ ✆

✞ ☎

<span id="page-2001-0"></span>rule 6677 Int[E^(ArcTanh[(a\_.)\*(x\_)]\*(n\_.))\*((c\_) + (d\_.)\*(x\_))^(p\_.), x\_Symbol] :> S ✞ ☎  $imp[c^n Int[(c + d*x)^-(p - n)*(1 - a^2*x^2)^-(n/2), x], x]$ /; FreeQ[{a, c, d, p}, x] && EqQ[a\*c + d, 0] && IntegerQ[(n - 1)/2] && IntegerQ[2\*p] ✝ ✆

## **3.248.4 Maple [A] (verified)**

Time  $= 0.10$  (sec), antiderivative size  $= 127$ , normalized size of antiderivative  $= 1.10$ 

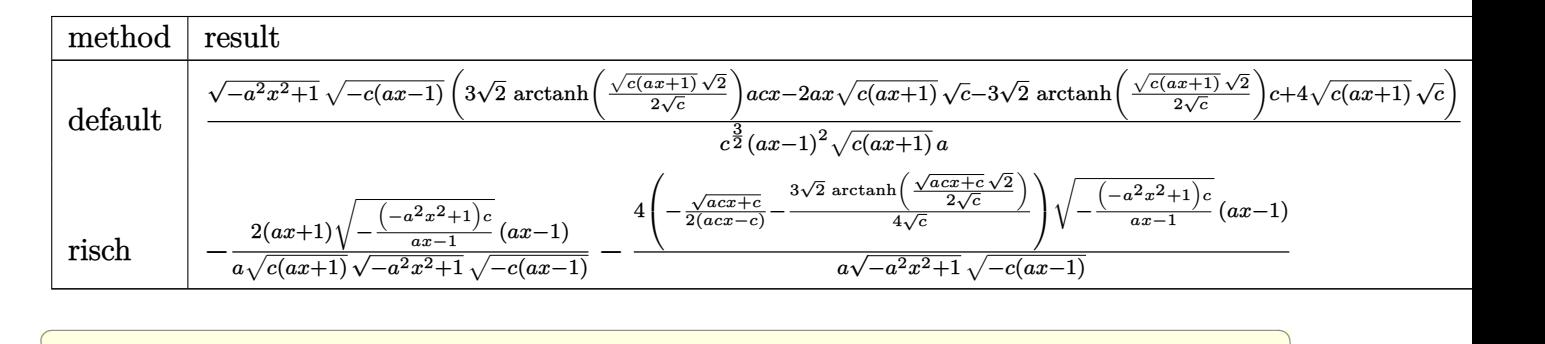

```
input <mark>int((a*x+1)^3/(-a^2*x^2+1)^(3/2)/(-a*c*x+c)^(1/2),x,method=_RETURNVERBOSE)</mark>
```
✝ ✆

✞ ☎

<span id="page-2002-0"></span> $\left( \begin{array}{cc} \bullet & \bullet & \bullet \\ \bullet & \bullet & \bullet \end{array} \right)$ 

```
output
       (-a^2*x^2+1)^(1/2)*(-c*(a*x-1))^(1/2)*(3*2^(1/2)*arctanh(1/2*(c*(a*x+1))^{\circ})1/2)*2^(1/2)/c^(1/2))*a*c*x-2*a*x*(c*(a*x+1))^(1/2)*c^(1/2)-3*2^(1/2)*arct
       anh(1/2*(c*(a*x+1))^(1/2)*2^(1/2)/c^(1/2))*c+4*(c*(a*x+1))^(1/2)*c^(1/2))/
       c^{\sim}(3/2)/(a*x-1)^{2}/(c*(a*x+1))^{\sim}(1/2)/a
```
#### **3.248.5 Fricas [A] (verification not implemented)**

Time  $= 0.28$  (sec), antiderivative size  $= 259$ , normalized size of antiderivative  $= 2.25$ 

$$
\int \frac{e^{3\arctanh(ax)}}{\sqrt{c - acx}} dx
$$
\n
$$
= \left[ -\frac{4\sqrt{-a^2x^2 + 1}\sqrt{-acx + c}(ax - 2) - \frac{3\sqrt{2}(a^2cx^2 - 2acx + c)\log\left(-\frac{a^2x^2 + 2ax + \frac{2\sqrt{2}\sqrt{-a^2x^2 + 1}\sqrt{-acx + c}}{c^2}}{a^2x^2 - 2ax + 1}\right)}{\sqrt{c}} - \frac{3\sqrt{2}(a^2cx^2 - 2\sqrt{a^2cx + ac})}{a^2x^2 - 2\sqrt{a^2cx + ac}}}{a^2x^2 - 2\sqrt{a^2cx + ac}},
$$
\n
$$
- \frac{3\sqrt{2}(a^2cx^2 - 2\sqrt{a^2x^2 + 1}\sqrt{-acx + c}\sqrt{-\frac{1}{c}})}{a^3cx^2 - 2\sqrt{a^2cx + ac}} + 2\sqrt{-a^2x^2 + 1}\sqrt{-acx + c}(ax - 2) - \frac{a^3cx^2 - 2\sqrt{a^2cx + ac}}{a^3cx^2 - 2\sqrt{a^2cx + ac}} \right]
$$

#### input <mark>integrate((a\*x+1)^3/(-a^2\*x^2+1)^(3/2)/(-a\*c\*x+c)^(1/2),x, algorithm="fric</mark> ✞ ☎ as") ✝ ✆

3.248. 
$$
\int \frac{e^{3 \arctanh(ax)}}{\sqrt{c - a c x}} dx
$$

ן

 $\overline{1}$  $\overline{1}$  $\overline{1}$  $\overline{1}$  $\mathbf{I}$  $\frac{1}{2}$ 

```
output
[-1/2*(4*sqrt(-a^2*x^2 + 1)*sqrt(-a*c*x + c)*(a*x - 2) - 3*sqrt(2)*(a^2*c*
       x^2 - 2*a*c*x + c)*log(-(a^2*x^2 + 2*a*x + 2*sqrt(2)*sqrt(-a^2*x^2 + 1)*sq
       rt(-a*cx + c)/sqrt(c) - 3)/(a^2*x^2 - 2*ax + 1))/sqrt(c))/(a^3*cx^2 - 2*a^2*c*x + a*c, -(3*sqrt(2)*(a^2*c*x^2 - 2*a*c*x + c)*sqrt(-1/c)*arctan(sqrt(2)*sqrt(-a^2*x^2 + 1)*sqrt(-a*c*x + c)*sqrt(-1/c)/(a^2*x^2 - 1)) + 2*s
       qrt(-a<sup>2</sup>*x<sup>2</sup> + 1)*sqrt(-a*c*x + c)*(a*x - 2))/(a<sup>2</sup>*c*x<sup>2</sup> - 2*a<sup>2</sup>*c*x + a*c
       )]
```
### **3.248.6 Sympy [F]**

$$
\int \frac{e^{3\arctanh(ax)}}{\sqrt{c - a c x}} dx = \int \frac{(ax + 1)^3}{\sqrt{-c (ax - 1)} \left(-\left(ax - 1\right) \left(ax + 1\right)\right)^{\frac{3}{2}}} dx
$$

✞ ☎

✝ ✆

<span id="page-2003-1"></span>✝ ✆

<span id="page-2003-0"></span>✝ ✆

✞ ☎

input <mark>integrate((a\*x+1)\*\*3/(-a\*\*2\*x\*\*2+1)\*\*(3/2)/(-a\*c\*x+c)\*\*(1/2),x)</mark>

output <mark>Integral((a\*x + 1)\*\*3/(sqrt(-c\*(a\*x - 1))\*(-(a\*x - 1)\*(a\*x + 1))\*\*(3/2)),</mark> ✞ ☎ x)

### **3.248.7 Maxima [F]**

$$
\int \frac{e^{3\arctanh(ax)}}{\sqrt{c - a c x}} dx = \int \frac{(ax+1)^3}{(-a^2x^2+1)^{\frac{3}{2}}\sqrt{-acx+c}} dx
$$

✞ ☎

✞ ☎

<span id="page-2003-2"></span>✝ ✆

$$
\frac{\text{input} \times \text{integrate}((a*x+1)^3/(-a^2*x^2+1)^(3/2)/(-a*c*x+c)^(1/2),x, algorithm="maxi}{ma")}
$$

output <mark>integrate((a\*x + 1)^3/((-a^2\*x^2 + 1)^(3/2)\*sqrt(-a\*c\*x + c)), x)</mark>

## **3.248.8 Giac [A] (verification not implemented)**

Time  $= 0.30$  (sec), antiderivative size  $= 70$ , normalized size of antiderivative  $= 0.61$ 

$$
\int \frac{e^{3 \arctanh(ax)}}{\sqrt{c - a c x}} dx = \frac{\frac{3 \sqrt{2} c \arctan\left(\frac{\sqrt{2} \sqrt{a c x + c}}{2 \sqrt{-c}}\right)}{\sqrt{-c}} + 2 \sqrt{a c x + c} - \frac{2 \sqrt{a c x + c c}}{a c x - c}}{a |c|}
$$

✝ ✆

✞ ☎

<span id="page-2004-0"></span>✝ ✆

input <mark>integrate((a\*x+1)^3/(-a^2\*x^2+1)^(3/2)/(-a\*c\*x+c)^(1/2),x, algorithm="giac</mark> ✞ ☎ ")

output (3\*sqrt(2)\*c\*arctan(1/2\*sqrt(2)\*sqrt(a\*c\*x + c)/sqrt(-c))/sqrt(-c) + 2\*sqr  $t(a*c*x + c) - 2*sqrt(a*c*x + c)*c/(a*c*x - c))/(a*abs(c))$ 

# **3.248.9 Mupad [F(-1)]**

Timed out.

$$
\int \frac{e^{3 \text{arctanh}(ax)}}{\sqrt{c - a c x}} dx = \int \frac{(a x + 1)^3}{(1 - a^2 x^2)^{3/2} \sqrt{c - a c x}} dx
$$

✞ ☎

✝ ✆

✞ ☎

✝ ✆

input 
$$
\frac{\text{int}((a*x + 1)^3/((1 - a^2*x^2)^((3/2)*(c - a*c*x)^((1/2)),x))}{\text{int}((a*x + 1)^3/((1 - a^2*x^2))^2/((3/2)*((c - a*c*x)^((1/2))),x))}
$$

output <mark>int((a\*x + 1)^3/((1 - a^2\*x^2)^(3/2)\*(c - a\*c\*x)^(1/2)), x)</mark>

**3.249** 
$$
\int \frac{e^{3\arctanh(ax)}}{(c-acx)^{3/2}} dx
$$

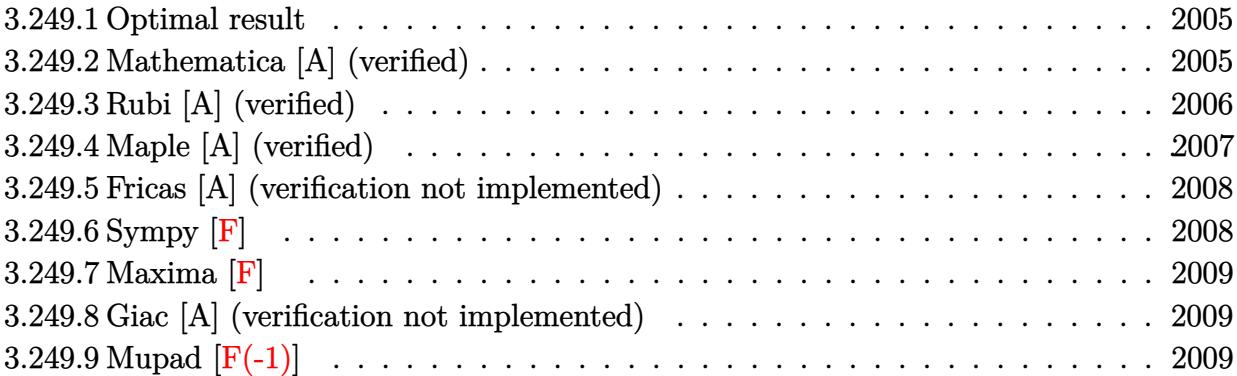

#### <span id="page-2005-0"></span>**3.249.1 Optimal result**

Integrand size  $= 20$ , antiderivative size  $= 122$ 

$$
\int \frac{e^{3 \arctanh(ax)}}{(c - acx)^{3/2}} dx = -\frac{3 \sqrt{1 - a^2 x^2}}{4 a (c - acx)^{3/2}} + \frac{c^2 (1 - a^2 x^2)^{3/2}}{2 a (c - acx)^{7/2}} + \frac{3 \arctanh\left(\frac{\sqrt{c} \sqrt{1 - a^2 x^2}}{\sqrt{2} \sqrt{c - acx}}\right)}{4 \sqrt{2} ac^{3/2}}
$$

output <mark>| 1/2\*c^2\*(-a^2\*x^2+1)^(3/2)/a/(-a\*c\*x+c)^(7/2)+3/8\*arctanh(1/2\*c^(1/2)\*(-a^</mark> ✞ ☎  $2*x^2+1)^(1/2)*2^(1/2)/(-a*c*x+c)^(1/2))/a/c^(3/2)*2^(1/2)-3/4*(-a^2*x^2+1)$  $)^(1/2)/a/(-a*c*x+c)^(3/2)$ 

#### **3.249.2 Mathematica [A] (verified)**

Time  $= 0.06$  (sec), antiderivative size  $= 91$ , normalized size of antiderivative  $= 0.75$ 

$$
\int \frac{e^{3 \arctanh(ax)}}{(c - acx)^{3/2}} dx = \frac{\sqrt{c - acx} \left(-2 + 8ax + 10a^2x^2 + 3(-1 + ax)^2\sqrt{2 + 2ax}\right) \arctanh\left(\frac{\sqrt{1 + ax}}{\sqrt{2}}\right)}{8ac^2(-1 + ax)^2\sqrt{1 - a^2x^2}}
$$

✞ ☎

✝ ✆

✞ ☎

<span id="page-2005-2"></span> $\left( \begin{array}{cc} \text{ } & \text{ } \\ \text{ } & \text{ } \end{array} \right)$ 

<span id="page-2005-1"></span> $\left($   $\left($   $\right)$   $\left($   $\left($   $\right)$   $\left($   $\left($   $\right)$   $\left($   $\left($   $\right)$   $\left($   $\left($   $\right)$   $\left($   $\left($   $\right)$   $\left($   $\left($   $\right)$   $\left($   $\left($   $\right)$   $\left($   $\left($   $\right)$   $\left($   $\left($   $\right)$   $\left($   $\left($   $\right)$   $\left($   $\left($   $\right)$   $\left($ 

input Integrate[E^(3\*ArcTanh[a\*x])/(c - a\*c\*x)^(3/2),x]

```
output
(Sqrt[c - a*c*x]*(-2 + 8*a*x + 10*a^2*x^2 + 3*(-1 + a*x)^2*Sqrt[2 + 2*a*x]
      *ArcTanh[Sqrt[1 + a*x]/Sqrt[2]]))/(8*a*c^2*(-1 + a*x)^2*Sqrt[1 - a^2*x^2])
```
## **3.249.3 Rubi [A] (verified)**

Time =  $0.31$  (sec), antiderivative size = 132, normalized size of antiderivative = 1.08, number of steps used = 6, number of rules used = 5,  $\frac{\text{number of rules}}{\text{integral size}}$  = 0.250, Rules used  $= \{6677, 465, 465, 471, 221\}$ 

Below are the steps used by Rubi to obtain the solution. The rule number used for the transformation is given above next to the arrow. The rules definitions used are listed below.

$$
\int \frac{e^{3 \arctanh(ax)}}{(c - acx)^{3/2}} dx
$$
\n
$$
\int \frac{6677}{(c - acx)^{3/2}} dx
$$
\n
$$
\int \frac{3 \int \frac{(1 - a^2x^2)^{3/2}}{(c - acx)^{9/2}} dx}{(c - acx)^{9/2}} dx
$$
\n
$$
\int \frac{465}{465}
$$
\n
$$
c^3 \left( \frac{(1 - a^2x^2)^{3/2}}{2ac(c - acx)^{7/2}} - \frac{3 \int \frac{\sqrt{1 - a^2x^2}}{(c - acx)^{5/2}} dx}{4c^2} \right)
$$
\n
$$
\int \frac{465}{2ac(c - acx)^{7/2}} - \frac{3 \left( \frac{\sqrt{1 - a^2x^2}}{ac(c - acx)^{3/2}} - \frac{\int \frac{1}{\sqrt{c - acx} \sqrt{1 - a^2x^2}} dx}{2c^2} \right)}{4c^2} \right)
$$
\n
$$
c^3 \left( \frac{(1 - a^2x^2)^{3/2}}{2ac(c - acx)^{7/2}} - \frac{3 \left( \frac{a \int \frac{1}{a^2c^2(1 - a^2x^2)}{c - acx} - 2a^2c}{c} + \frac{\sqrt{1 - a^2x^2}}{ac(c - acx)^{3/2}} \right)}{4c^2} \right)
$$
\n
$$
c^3 \left( \frac{(1 - a^2x^2)^{3/2}}{2ac(c - acx)^{7/2}} - \frac{3 \left( \frac{\sqrt{1 - a^2x^2}}{c^2(1 - acx)^{3/2}} - \frac{\arctanh(\frac{\sqrt{c}\sqrt{1 - a^2x^2}}{\sqrt{2c}})}{\sqrt{2ac^{5/2}} \right)}{4c^2} \right)
$$

input <mark>Int[E^(3\*ArcTanh[a\*x])/(c - a\*c\*x)^(3/2),x]</mark> ✞ ☎

```
output <mark>c^3*((1 - a^2*x^2)^(3/2)/(2*a*c*(c - a*c*x)^(7/2)) - (3*(Sqrt[1 - a^2*x^2]</mark>
     ✞ ☎
     /(a*c*(c - a*c*x)^(3/2)) - ArcTanh[(Sqrt[c]*Sqrt[1 - a^2*x^2])/(Sqrt[2]*Sqrt[c - a*cx]/(Sqrt[2]*a*c^{(5/2)}))/(4*c^2)\left( \begin{array}{cc} \bullet & \bullet & \bullet \\ \bullet & \bullet & \bullet \end{array} \right)
```
 $\left( \begin{array}{cc} \text{ } & \text{ } \\ \text{ } & \text{ } \end{array} \right)$ 

✞ ☎

✝ ✆

**3.249.3.1 Defintions of rubi rules used**

rule 221|<mark>Int[((a\_) + (b\_.)\*(x\_)^2)^(-1), x\_Symbol] :> Simp[(Rt[-a/b, 2]/a)\*ArcTanh[x</mark> ✞ ☎  $/$ Rt[-a/b, 2]], x] /; FreeQ[{a, b}, x] && NegQ[a/b] ✝ ✆

```
rule 465 <mark>| Int[((c_) + (d_.)*(x_))^(n_)*((a_) + (b_.)*(x_)^2)^(p_), x_Symbol] :> Simp[</mark>
       (c + d*x)^{n}(n + 1)*(a + b*x^{n})^{n}(d*(n + p + 1))), x] - Simp[b*(p/(d<sup>o</sup>2*(n +
        p + 1)) Int[(c + d*x)<sup>-</sup>(n + 2)*(a + b*x<sup>-</sup>2)<sup>-</sup>(p - 1), x], x] /; FreeQ[{a,
       b, c, d}, x] && EqQ[b*c<sup>-2</sup> + a*d<sup>-2</sup>, 0] && GtQ[p, 0] && (LtQ[n, -2] || EqQ[n
       + 2*p + 1, 0]) && NeQ[n + p + 1, 0] && IntegerQ[2*p]✝ ✆
```

```
rule 471
Int[1/(Sqrt[(c_) + (d_.)*(x_)]*Sqrt[(a_) + (b_.)*(x_)^2]), x_Symbol] :> Sim
     ✞ ☎
     p[2*d \quad Subst[Int[1/(2*b*c + d^2*x^2), x], x, Sqrt[a + bx^2]/Sqrt[c + dx x]], x] /; FreeQ[{a, b, c, d}, x] && EqQ[b*c^2 + a*d^2, 0]
```
rule 6677 Int[E^(ArcTanh[(a\_.)\*(x\_)]\*(n\_.))\*((c\_) + (d\_.)\*(x\_))^(p\_.), x\_Symbol] :> S ✞ ☎  $imp[c^n \quad Int[(c + d*x)^{(p - n)*(1 - a^2*x^2)^(n/2)}, x], x]$ /; FreeQ[{a, c, d, p}, x] && EqQ[a\*c + d, 0] && IntegerQ[(n - 1)/2] && IntegerQ[2\*p] ✝ ✆

### <span id="page-2007-0"></span>**3.249.4 Maple [A] (verified)**

Time  $= 0.08$  (sec), antiderivative size  $= 158$ , normalized size of antiderivative  $= 1.30$ 

✞ ☎

✝ ✆

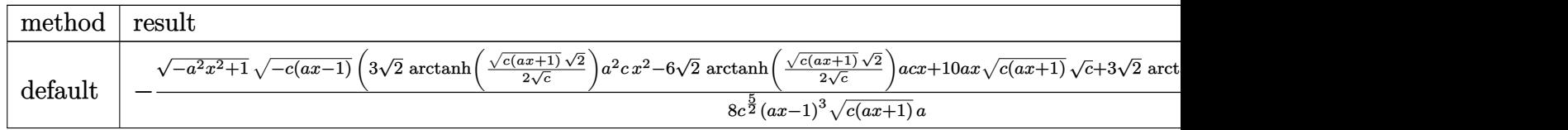

input <mark>| int((a\*x+1)^3/(-a^2\*x^2+1)^(3/2)/(-a\*c\*x+c)^(3/2),x,method=\_RETURNVERBOSE)</mark>

output <mark>-1/8\*(-a^2\*x^2+1)^(1/2)\*(-c\*(a\*x-1))^(1/2)/c^(5/2)\*(3\*2^(1/2)\*arctanh(1/2\*</mark>  $(c*(a*x+1))^(1/2)*2^(1/2)/c^(1/2)*a^2*x*x^2-6*2^(1/2)*arctanh(1/2*(c*(a*x))$ +1))^(1/2)\*2^(1/2)/c^(1/2))\*a\*c\*x+10\*a\*x\*(c\*(a\*x+1))^(1/2)\*c^(1/2)+3\*2^(1/  $2)*arctanh(1/2*(c*(a*x+1))^(1/2)*2^(1/2)/c^(1/2))*c-2*(c*(a*x+1))^(1/2)*c^2$  $(1/2)/(a*x-1)^{3}/(c*(a*x+1))^(1/2)/a$ 

### **3.249.5 Fricas [A] (verification not implemented)**

Time  $= 0.27$  (sec), antiderivative size  $= 312$ , normalized size of antiderivative  $= 2.56$ 

✞ ☎

<span id="page-2008-0"></span>✝ ✆

 $\left($   $\left($   $\right)$   $\left($   $\left($   $\right)$   $\left($   $\left($   $\right)$   $\left($   $\left($   $\right)$   $\left($   $\left($   $\right)$   $\left($   $\left($   $\right)$   $\left($   $\left($   $\right)$   $\left($   $\left($   $\right)$   $\left($   $\left($   $\right)$   $\left($   $\left($   $\right)$   $\left($   $\left($   $\right)$   $\left($   $\left($   $\right)$   $\left($ 

$$
\int \frac{e^{3\arctanh(ax)}}{(c-acx)^{3/2}} dx = \left[ \frac{3\sqrt{2}(a^3x^3 - 3a^2x^2 + 3ax - 1)\sqrt{c}\log\left(-\frac{a^2cx^2 + 2acx - 2\sqrt{2}\sqrt{-a^2x^2 + 1}\sqrt{-acx+c}\sqrt{c}-3c}{a^2x^2 - 2ax + 1}\right) - 4\sqrt{c}\log\left(-\frac{a^2cx^2 + 2acx - 2\sqrt{2}\sqrt{-a^2x^2 + 1}\sqrt{-acx+c}\sqrt{c}-3c}{16\left(a^4c^2x^3 - 3a^3c^2x^2 + 3a^2c^2x - ac^2\right)}\right) - 4\sqrt{c}\log\left(-\frac{a^2cx^2 + 2acx - 2\sqrt{2}\sqrt{-a^2x^2 + 1}\sqrt{-acx+c}\sqrt{c}-3c}{16\left(a^4c^2x^3 - 3a^3c^2x^2 + 3a^2c^2x - ac^2\right)}\right)
$$

input <mark>integrate((a\*x+1)^3/(-a^2\*x^2+1)^(3/2)/(-a\*c\*x+c)^(3/2),x, algorithm="fric</mark> ✞ ☎ as")

```
output
[1/16*(3*sqrt(2)*(a^3*x^3 - 3*a^2*x^2 + 3*a*x - 1)*sqrt(c)*log(-(a^2*c*x^2
     ✞ ☎
      + 2*a*c*x - 2*sqrt(2)*sqrt(-a^2*x^2 + 1)*sqrt(-a*c*x + c)*sqrt(c) - 3*c)/
     (a^2*x^2 - 2*ax + 1) - 4*sqrt(-a^2*x^2 + 1)*sqrt(-a*x + c)*(5*ax - 1))/(a^4*c^2*x^3 - 3*a^3*c^2*x^2 + 3*a^2*c^2*x - a*c^2), 1/8*(3*sqrt(2)*(a^3)*x^3 - 3*a^2*x^2 + 3*ax - 1)*sqrt(-c)*arctan(sqrt(2)*sqrt(-a^2*x^2 + 1)*sqrt(-a*c*x + c)*sqrt(-c)/(a^2*c*x^2 - c)) - 2*sqrt(-a^2*x^2 + 1)*sqrt(-a*c
     *x + c *(5*a*x - 1)/(a^4*c^2*x^3 - 3*a^3kc^2*x^2 + 3*a^2kc^2*x - a*c^2)]
```
## **3.249.6 Sympy [F]**

$$
\int \frac{e^{3 \arctanh(ax)}}{(c - acx)^{3/2}} dx = \int \frac{(ax + 1)^3}{(-c (ax - 1))^{\frac{3}{2}} (- (ax - 1) (ax + 1))^{\frac{3}{2}}} dx
$$

✝ ✆

<span id="page-2008-1"></span> $\left($   $\left($   $\right)$   $\left($   $\left($   $\right)$   $\left($   $\left($   $\right)$   $\left($   $\left($   $\right)$   $\left($   $\left($   $\right)$   $\left($   $\left($   $\right)$   $\left($   $\left($   $\right)$   $\left($   $\left($   $\right)$   $\left($   $\left($   $\right)$   $\left($   $\left($   $\right)$   $\left($   $\left($   $\right)$   $\left($   $\left($   $\right)$   $\left($ 

input <mark>integrate((a\*x+1)\*\*3/(-a\*\*2\*x\*\*2+1)\*\*(3/2)/(-a\*c\*x+c)\*\*(3/2),x)</mark> ✞ ☎

output <mark>Integral((a\*x + 1)\*\*3/((-c\*(a\*x - 1))\*\*(3/2)\*(-(a\*x - 1)\*(a\*x + 1))\*\*(3/2)</mark> ✞ ☎ ), x) ✝ ✆

<span id="page-2008-2"></span>
$$
3.249. \qquad \int \frac{e^{3 \text{arctanh}(ax)}}{(c - acx)^{3/2}} dx
$$

## **3.249.7 Maxima [F]**

$$
\int \frac{e^{3 \arctanh(ax)}}{(c - acx)^{3/2}} dx = \int \frac{(ax+1)^3}{(-a^2x^2+1)^{\frac{3}{2}}(-acx+c)^{\frac{3}{2}}} dx
$$

✞ ☎

✝ ✆

✞ ☎

<span id="page-2009-0"></span>✝ ✆

input <mark>integrate((a\*x+1)^3/(-a^2\*x^2+1)^(3/2)/(-a\*c\*x+c)^(3/2),x, algorithm="maxi</mark> ma")

output <mark>integrate((a\*x + 1)^3/((-a^2\*x^2 + 1)^(3/2)\*(-a\*c\*x + c)^(3/2)), x)</mark>

### **3.249.8 Giac [A] (verification not implemented)**

Time  $= 0.32$  (sec), antiderivative size  $= 73$ , normalized size of antiderivative  $= 0.60$ 

$$
\int \frac{e^{3 \arctanh(ax)}}{(c - acx)^{3/2}} dx = -\frac{\frac{3\sqrt{2} \arctan(\frac{\sqrt{2} \sqrt{acx + c}}{2 \sqrt{-c}})}{\sqrt{-c}} - \frac{2 \left(5 \left( acx + c\right)^{\frac{3}{2}} - 6 \sqrt{acx + c} \right)}{\left( acx - c\right)^2}}{8 \ a|c|}
$$

✝ ✆

✞ ☎

<span id="page-2009-1"></span>✝ ✆

input <mark>integrate((a\*x+1)^3/(-a^2\*x^2+1)^(3/2)/(-a\*c\*x+c)^(3/2),x, algorithm="giac</mark> ✞ ☎ ")

output -1/8\*(3\*sqrt(2)\*arctan(1/2\*sqrt(2)\*sqrt(a\*c\*x + c)/sqrt(-c))/sqrt(-c) - 2\*  $(5*(a*c*x + c)^{3}(3/2) - 6*sqrt(a*c*x + c)*c)/(a*c*x - c)^{2})/(a*abs(c))$ 

# **3.249.9 Mupad [F(-1)]**

Timed out.

$$
\int \frac{e^{3 \arctanh(ax)}}{(c - acx)^{3/2}} dx = \int \frac{(a x + 1)^3}{(1 - a^2 x^2)^{3/2} (c - a c x)^{3/2}} dx
$$

✞ ☎

✝ ✆

✞ ☎

 $\left($   $\left($   $\right)$   $\left($   $\left($   $\right)$   $\left($   $\right)$   $\left($   $\left($   $\right)$   $\left($   $\left($   $\right)$   $\left($   $\left($   $\right)$   $\left($   $\right)$   $\left($   $\left($   $\right)$   $\left($   $\left($   $\right)$   $\left($   $\right)$   $\left($   $\left($   $\right)$   $\left($   $\left($   $\right)$   $\left($   $\left($   $\right)$   $\left($ 

 $\text{input}$   $\frac{\text{int}((a*x + 1)^{3}/((1 - a^{2*x})^{2})(3/2)*(c - a*c*x)^{(3/2)},x)}{x}$ 

output <mark>int((a\*x + 1)^3/((1 - a^2\*x^2)^(3/2)\*(c - a\*c\*x)^(3/2)), x)</mark>

$$
3.249. \qquad \int \frac{e^{\text{3arctanh}(ax)}}{(c-acx)^{3/2}} dx
$$

**3.250** 
$$
\int \frac{e^{3\arctanh(ax)}}{(c-acx)^{5/2}} dx
$$

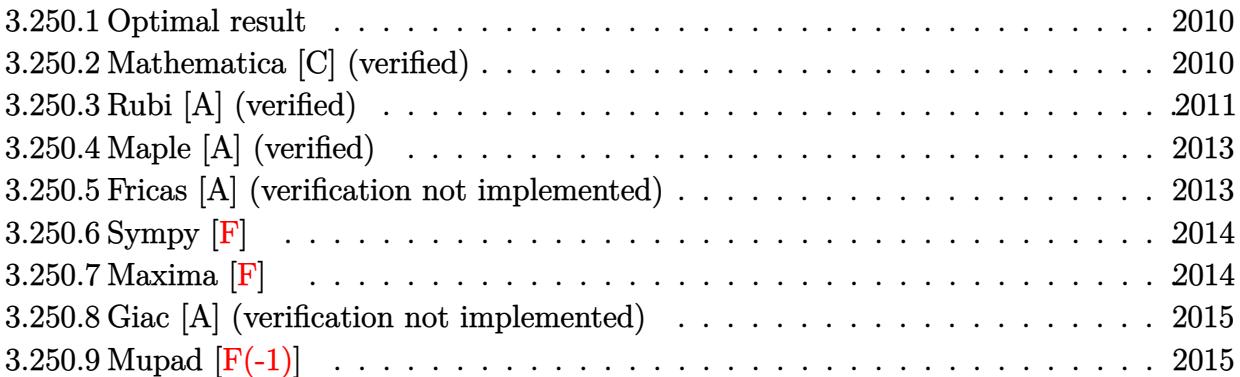

#### <span id="page-2010-0"></span>**3.250.1 Optimal result**

Integrand size  $= 20$ , antiderivative size  $= 157$ 

$$
\int \frac{e^{3\arctanh(ax)}}{(c - acx)^{5/2}} dx = -\frac{\sqrt{1 - a^2x^2}}{4a(c - acx)^{5/2}} + \frac{\sqrt{1 - a^2x^2}}{16ac(c - acx)^{3/2}} + \frac{c^2(1 - a^2x^2)^{3/2}}{3a(c - acx)^{9/2}} + \frac{\arctanh\left(\frac{\sqrt{c}\sqrt{1 - a^2x^2}}{\sqrt{2}\sqrt{c - acx}}\right)}{16\sqrt{2}ac^{5/2}}
$$

✞ ☎

<span id="page-2010-1"></span>✝ ✆

output 1/3\*c^2\*(-a^2\*x^2+1)^(3/2)/a/(-a\*c\*x+c)^(9/2)+1/32\*arctanh(1/2\*c^(1/2)\*(-a  $^2*x^2+1)^(1/2)*2^(1/2)/(-a*c*x+c)^(1/2))/a/c^(5/2)*2^(1/2)-1/4*(-a^2*x^2+t^2)/2$  $1)^{(1/2)}/a/(-a*c*x+c)^{(5/2)+1/16*(-a^2*x^2+1)^(1/2)}/a/c/(-a*c*x+c)^(3/2)$ 

### **3.250.2 Mathematica [C] (verified)**

Result contains higher order function than in optimal. Order 5 vs. order 3 in optimal. Time  $= 0.02$  (sec), antiderivative size  $= 57$ , normalized size of antiderivative  $= 0.36$ 

$$
\int \frac{e^{3 \text{arctanh}(ax)}}{(c - acx)^{5/2}} dx = \frac{(1 + ax)^{5/2} (c - acx)^{3/2} \text{ Hypergeometric2F1} \left(\frac{5}{2}, 4, \frac{7}{2}, \frac{1}{2}(1 + ax)\right)}{40ac^4 (1 - ax)^{3/2}}
$$

✞ ☎

✝ ✆

✞ ☎

<span id="page-2010-2"></span>✝ ✆

input Integrate[E^(3\*ArcTanh[a\*x])/(c - a\*c\*x)^(5/2),x]

output <mark>((1 + a\*x)^(5/2)\*(c - a\*c\*x)^(3/2)\*Hypergeometric2F1[5/2, 4, 7/2, (1 + a\*x</mark>  $)(2]/(40*ax^2*(1 - ax^2)(3/2))$ 

## **3.250.3 Rubi [A] (verified)**

Time =  $0.34$  (sec), antiderivative size = 177, normalized size of antiderivative = 1.13, number of steps used = 7, number of rules used = 6,  $\frac{\text{number of rules}}{\text{integral size}}$  = 0.300, Rules used  $= \{6677, 465, 465, 470, 471, 221\}$ 

Below are the steps used by Rubi to obtain the solution. The rule number used for the transformation is given above next to the arrow. The rules definitions used are listed below.

$$
\int \frac{e^{3 \arctanh(ax)}}{(c - acx)^{5/2}} dx
$$
\n
$$
\int \frac{6677}{(c - acx)^{11/2}} dx
$$
\n
$$
c^3 \int \frac{(1 - a^2x^2)^{3/2}}{(c - acx)^{11/2}} dx
$$
\n
$$
d^6
$$
\n
$$
c^3 \left( \frac{(1 - a^2x^2)^{3/2}}{3ac(c - acx)^{9/2}} - \frac{\int \frac{\sqrt{1 - a^2x^2}}{(c - acx)^{7/2}} dx}{2c^2} \right)
$$
\n
$$
d^6
$$
\n
$$
c^3 \left( \frac{(1 - a^2x^2)^{3/2}}{3ac(c - acx)^{9/2}} - \frac{\frac{\sqrt{1 - a^2x^2}}{(c - acx)^{5/2}} - \frac{\int \frac{1}{(c - acx)^{3/2}\sqrt{1 - a^2x^2}} dx}{4c^3} \right)
$$
\n
$$
d^7
$$
\n
$$
c^3 \left( \frac{(1 - a^2x^2)^{3/2}}{3ac(c - acx)^{9/2}} - \frac{\frac{\sqrt{1 - a^2x^2}}{2ac(c - acx)^{5/2}} - \frac{\frac{\int \frac{1}{\sqrt{1 - a^2x^2}}}{4c^2}}{4c^2}}{2c^2} + \frac{\frac{\sqrt{1 - a^2x^2}}{2a(c - acx)^{3/2}}}{4c^2} \right)
$$
\n
$$
c^3 \left( \frac{(1 - a^2x^2)^{3/2}}{3ac(c - acx)^{9/2}} - \frac{\frac{\sqrt{1 - a^2x^2}}{2ac(c - acx)^{5/2}} - \frac{\frac{1}{2}a\int \frac{1}{a^2c^2(1 - a^2x^2)} - a^2c^2}{4c^2}}{2c^2} \right)
$$
\n
$$
c^3 \left( \frac{(1 - a^2x^2)^{3/2}}{3ac(c - acx)^{9/2}} - \frac{\frac{\sqrt{1 - a^2x^2}}{2ac(c - acx)^{5/2}} - \frac{1}{2ac(x - acx)^{3/2}} - \frac{1}{2a^2c^2}}{2c^2} \right)
$$
\n
$$
221
$$

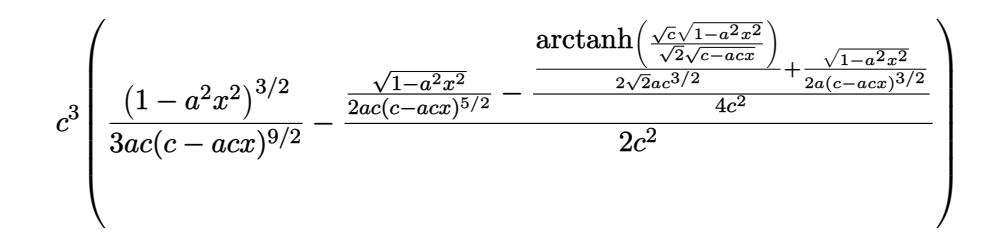

 $input | Int [E^{(3*ArcTanh[a*x])}/(c - a*c*x)^{(5/2)},x]$ 

output  $c^3$  ((1 - a<sup>2\*x^2</sup>)^(3/2)/(3\*a\*c\*(c - a\*c\*x)^(9/2)) - (Sqrt[1 - a<sup>2\*x^2</sup>]/(2  $*a*c*(c - a*c*x)^(5/2)) - (Sqrt[1 - a^2*x^2]/(2*a*(c - a*c*x)^(3/2)) + Arc$ Tanh[(Sqrt[c]\*Sqrt[1 - a^2\*x^2])/(Sqrt[2]\*Sqrt[c - a\*c\*x])]/(2\*Sqrt[2]\*a\*c  $^{(3/2)}$ ))/(4\*c<sup>2</sup>))/(2\*c<sup>2</sup>))

#### 3.250.3.1 Defintions of rubi rules used

rule 221 Int  $[(a_{-}) + (b_{-})*(x_{-})^2)^(-1)$ , x\_Symbol] :> Simp  $[(Rt[-a/b, 2]/a)*Arctanh[x$ /Rt[-a/b, 2]], x] /; FreeQ[{a, b}, x] && NegQ[a/b]

rule  $465 \text{ Int}((c_+) + (d_-)*(x_-)^{(n_-)*(a_-) + (b_-)*(x_-)^{(n_-)}(p_-), x_Symb01]$  :> Simp[  $(c + d*x)^{n}(n + 1)*( (a + b*x^{n})^{n})(d*(n + p + 1)))$ , x] - Simp[b\*(p/(d<sup>o</sup>2\*(n +  $p + 1$ )) Int[(c + d\*x)^(n + 2)\*(a + b\*x^2)^(p - 1), x], x] /; FreeQ[{a, b, c, d}, x] && EqQ[b\*c^2 + a\*d^2, 0] && GtQ[p, 0] && (LtQ[n, -2] || EqQ[n + 2\*p + 1, 0]) & & NeQ[n + p + 1, 0] & & IntegerQ[2\*p]

rule 470  $Int[((c_*) + (d_*)*(x_*))^n(n_)*((a_*) + (b_*)*(x_*)^n(n_*)$ , x\_Symbol] :> Simp  $(-d)*(c + d*x)^n*(a + b*x^2)^{(p + 1)/(2*b*c*(n + p + 1))}, x] + Simp[(n +$  $2*p + 2)/(2*c*(n + p + 1))$  Int[(c + d\*x)<sup>o</sup>(n + 1)\*(a + b\*x<sup>o</sup>2)<sup>o</sup>p, x], x] /; FreeQ[{a, b, c, d, p}, x] && EqQ[b\*c^2 + a\*d^2, 0] && LtQ[n, 0] && NeQ[n +  $p + 1$ , 0] && IntegerQ $[2*p]$ 

rule 471 Int  $[1/(\text{Sqrt}[(c_+) + (d_-,)*(x_))] * \text{Sqrt}[(a_+) + (b_-,)*(x_-)^2], x_ \text{Symbol}$  :> Sim  $p[2*d]$ Subst[Int[1/(2\*b\*c + d^2\*x^2), x], x, Sqrt[a + b\*x^2]/Sqrt[c + d\*x] ], x] /; FreeQ[{a, b, c, d}, x] & & EqQ[b\*c<sup>-2</sup> + a\*d<sup>-2</sup>, 0]

rule 6677 Int[E^(ArcTanh[(a\_.)\*(x\_)]\*(n\_.))\*((c\_) + (d\_.)\*(x\_))^(p\_.), x\_Symbol] :> S ✞ ☎  $imp[c^n \quad Int[(c + d*x)^{(p - n)*(1 - a^2*x^2)^{(n/2)}, x], x]$ /; FreeQ[{a, c, d, p}, x] && EqQ[a\*c + d, 0] && IntegerQ[(n - 1)/2] && IntegerQ[2\*p]

# **3.250.4 Maple [A] (verified)**

Time  $= 0.10$  (sec), antiderivative size  $= 208$ , normalized size of antiderivative  $= 1.32$ 

<span id="page-2013-0"></span>✝ ✆

✝ ✆

✞ ☎

$$
\begin{array}{|l|l|}\hline \text{method} & \text{result} \\ & & \sqrt{-a^2 x^2 + 1}\sqrt{-c (a x - 1)} \left(3 \sqrt{2} \; \text{arctanh} \left(\frac{\sqrt{c (a x + 1)} \; \sqrt{2}}{2 \sqrt{c}}\right) a^3 c \, x^3 - 9 \sqrt{2} \; \text{arctanh} \left(\frac{\sqrt{c (a x + 1)} \; \sqrt{2}}{2 \sqrt{c}}\right) a^2 c \, x^2 - 6 a^2 x^2 \sqrt{c (a x + 1)} \; \sqrt{c} + 9 \sqrt{2} \; \text{arctanh} \left(\frac{\sqrt{c (a x + 1)} \; \sqrt{2}}{2 \sqrt{c}}\right) a^3 c \, x^3 - 9 \sqrt{2} \; \text{arctanh} \left(\frac{\sqrt{c (a x + 1)} \; \sqrt{2}}{2 \sqrt{c}}\right) a^2 c \, x^2 - 6 a^2 x^2 \sqrt{c (a x + 1)} \; \sqrt{c} + 9 \sqrt{2} \; \text{arctanh} \left(\frac{\sqrt{c (a x + 1)} \; \sqrt{2}}{2 \sqrt{c}}\right) a^3 c \, x^3 - 9 \sqrt{2} \; \text{arctanh} \left(\frac{\sqrt{c (a x + 1)} \; \sqrt{2}}{2 \sqrt{c}}\right) a^2 c \, x^2 - 6 a^2 x^2 \sqrt{c (a x + 1)} \; \sqrt{c} + 9 \sqrt{2} \; \text{arctanh} \left(\frac{\sqrt{c (a x + 1)} \; \sqrt{2}}{2 \sqrt{c}}\right) a^3 c \, x^3 - 9 \sqrt{2} \; \text{arctanh} \left(\frac{\sqrt{c (a x + 1)} \; \sqrt{2}}{2 \sqrt{c}}\right) a^2 c \, x^2 - 6 a^2 x^2 \sqrt{c (a x + 1)} \; \sqrt{c} + 9 \sqrt{2} \; \text{arctanh} \left(\frac{\sqrt{c (a x + 1)} \; \sqrt{2}}{2 \sqrt{c}}\right) a^3 c \, x^3 - 9 \sqrt{2} \; \text{arctanh} \left(\frac{\sqrt{c (a x + 1)} \; \sqrt{2}}{2 \sqrt{c}}\right) a^2 c \, x^2 - 6 a^2 x^2 \sqrt{c (a x + 1)} \
$$

input <mark>| int((a\*x+1)^3/(-a^2\*x^2+1)^(3/2)/(-a\*c\*x+c)^(5/2),x,method=\_RETURNVERBOSE)</mark> ✞ ☎

output <mark>-1/96\*(-a^2\*x^2+1)^(1/2)\*(-c\*(a\*x-1))^(1/2)/c^(7/2)\*(3\*2^(1/2)\*arctanh(1/2</mark>  $*(c*(a*x+1))^(1/2)*2^(1/2)/c^(1/2))*a^3*c*x^3-9*2^(1/2)*arctanh(1/2*(c*(a*x+1)))$  $x+1)$ <sup>^</sup>(1/2)\*2^(1/2)/c^(1/2))\*a^2\*c\*x^2-6\*a^2\*x^2\*(c\*(a\*x+1))^(1/2)\*c^(1/2)  $+9*2^(1/2)*arctanh(1/2*(c*(a*x+1))^(1/2)*2^(1/2)/c^(1/2))*a*c*x-44*a*x*(c*)$  $(a*x+1))^(1/2)*c^(1/2)-3*2^(1/2)*arctanh(1/2*(c*(a*x+1))^(1/2)*2^(1/2)/c^(1/2))$  $1/2)$ )\*c-14\*(c\*(a\*x+1))^(1/2)\*c^(1/2))/(a\*x-1)^4/(c\*(a\*x+1))^(1/2)/a ✝ ✆

### <span id="page-2013-1"></span>**3.250.5 Fricas [A] (verification not implemented)**

Time  $= 0.28$  (sec), antiderivative size  $= 364$ , normalized size of antiderivative  $= 2.32$ 

$$
\int \frac{e^{3\arctanh(ax)}}{(c-acx)^{5/2}} dx = \left[ \frac{3\sqrt{2}(a^4x^4 - 4a^3x^3 + 6a^2x^2 - 4ax + 1)\sqrt{c}\log\left(-\frac{a^2cx^2 + 2acx - 2\sqrt{2}\sqrt{-a^2x^2 + 1}\sqrt{-acx+c}\sqrt{c-3a^2x^2 - 2ax + 1}}{192(a^5c^3x^4 - 4a^4c^3x^3 + 6a^3c^3x^2 - 4a^2c^3x^4 - 4a^4c^2x^3 + 6a^3c^3x^2 - 4a^2c^3x^2 - 4a^2c^3x^2 - 4a^2c^3x^2 - 4a^2c^3x^2 - 4a^2c^3x^2 - 4a^2c^3x^2 - 4a^2c^3x^2 - 4a^2c^3x^2 - 4a^2c^3x^2 - 4a^2c^3x^2 - 4a^2c^3x^2 - 4a^2c^3x^2 - 4a^2c^3x^2 - 4a^2c^3x^2 - 4a^2c^3x^2 - 4a^2c^3x^2 - 4a^2c^3x^2 - 4a^2c^3x^2 - 4a^2c^3x^2 - 4a^2c^3x^2 - 4a^2c^3x^2 - 4a^2c^3x^2 - 4a^2c^2x^2 - 4a^2c^2x^2 - 4a^2c^2x^2 - 4a^2c^2x^2 - 4a^2c^2x^2 - 4a^2c^2x^2 - 4a^2c^2x^2 - 4a^2c^2x^2 - 4a^2c^2x^2 - 4a^2c^2x^2 - 4a^2c^2x^2 - 4a^2c^2x^2 - 4a^2c^2x^2 - 4a^2c^2x^2 - 4a^2c^2x^2 - 4a^2c^2x^2 - 4a^2c^2x^2 - 4a^2c^2x^2 - 4a^2c^2x^2 - 4a^2c^2x^2 - 4a^2c^2x^2 - 4a^2c^2x^2 - 4a^2c^2x^2 - 4a^2c^2x
$$

input <mark>integrate((a\*x+1)^3/(-a^2\*x^2+1)^(3/2)/(-a\*c\*x+c)^(5/2),x, algorithm="fric</mark> ✞ ☎ as")  $\left($   $\left($   $\right)$   $\left($   $\left($   $\right)$   $\left($   $\left($   $\right)$   $\left($   $\left($   $\right)$   $\left($   $\left($   $\right)$   $\left($   $\left($   $\right)$   $\left($   $\left($   $\right)$   $\left($   $\left($   $\right)$   $\left($   $\left($   $\right)$   $\left($   $\left($   $\right)$   $\left($   $\left($   $\right)$   $\left($   $\left($   $\right)$   $\left($  output  $[1/192*(3*sqrt(2)*(a^4*x^4 - 4*a^3*x^3 + 6*a^2*x^2 - 4*a*x + 1)*sqrt(c)*lo$  $g(-(a^2*c*x^2 + 2*axc*x - 2*sqrt(2)*sqrt(-a^2*x^2 + 1)*sqrt(-a*x*x + c)*sq$  $rt(c)$  - 3\*c)/(a<sup>2\*x<sup>2</sup> - 2\*a\*x + 1)) + 4\*(3\*a<sup>2</sup>\*x<sup>2</sup> + 22\*a\*x + 7)\*sqrt(-a<sup>2</sup></sup>  $*x^2 + 1)*sqrt{-(a*c*x + c)})/(a^5*c^3*x^4 - 4*a^4*c^3*x^3 + 6*a^3*c^3*x^2 4*a^2*c^3*x + a*c^3), 1/96*(3*sqrt(2)*(a^4*x^4 - 4*a^3*x^3 + 6*a^2*x^2 4*ax + 1)*sqrt(-c)*arctan(sqrt(2)*sqrt(-a^2*x^2 + 1)*sqrt(-a*x*x + c)*sqrt$  $t(-c)/(\hat{a}^2x + x^2 - c) + 2*(3x\hat{a}^2x + 2zx\hat{a} + 7)x$ sqrt $(-\hat{a}^2x + 2)$  + 1) \*sqr  $t(-a*c*x + c))/(a^5*c^3*x^4 - 4*a^4*c^3*x^3 + 6*a^3*c^3*x^2 - 4*a^2kc^3*x$  $+ a*c^3]$ 

## <span id="page-2014-0"></span>3.250.6 Sympy  $[F]$

$$
\int \frac{e^{3 \arctanh(ax)}}{(c - acx)^{5/2}} dx = \int \frac{(ax + 1)^3}{(-c (ax - 1))^{\frac{5}{2}} (- (ax - 1) (ax + 1))^{\frac{3}{2}}} dx
$$

input  $integrate((a*x+1)*3/(-a*x*x*x+2+1)*(3/2)/(-a*c*x+c)*(5/2),x)$ 

output Integral( $(ax + 1)**3/((-c*(a*x - 1))**(5/2)*(-(a*x - 1)*(a*x + 1))**(3/2))$  $), x)$ 

#### <span id="page-2014-1"></span>3.250.7 Maxima  $\mathbf{F}$

$$
\int \frac{e^{3 \arctanh(ax)}}{(c - acx)^{5/2}} dx = \int \frac{(ax+1)^3}{(-a^2x^2+1)^{\frac{3}{2}}(-acx+c)^{\frac{5}{2}}} dx
$$

#### input integrate((a\*x+1)^3/(-a^2\*x^2+1)^(3/2)/(-a\*c\*x+c)^(5/2),x, algorithm="maxi  $ma'$ )

<span id="page-2014-2"></span>output integrate( $(a*x + 1)^{3}/((-a^2*x^2 + 1)^{(3/2)*(-a*c*x + c)^{(5/2)}), x)$ 

# **3.250.8 Giac [A] (verification not implemented)**

Time  $= 0.32$  (sec), antiderivative size  $= 92$ , normalized size of antiderivative  $= 0.59$ 

$$
\int \frac{e^{3 \arctanh(ax)}}{(c - acx)^{5/2}} dx = -\frac{\frac{3\sqrt{2}\arctan\left(\frac{\sqrt{2}\sqrt{acx+c}}{2\sqrt{-c}}\right)}{\sqrt{-cc}} + \frac{2\left(3\left(ac + c\right)^{\frac{5}{2}} + 16\left(ac + c\right)^{\frac{3}{2}}c - 12\sqrt{acx + cc^2}\right)}{(acx - c)^3 c}}{96\,a|c|}
$$

✝ ✆

input <mark>integrate((a\*x+1)^3/(-a^2\*x^2+1)^(3/2)/(-a\*c\*x+c)^(5/2),x, algorithm="giac</mark> ✞ ☎ ")

output -1/96\*(3\*sqrt(2)\*arctan(1/2\*sqrt(2)\*sqrt(a\*c\*x + c)/sqrt(-c))/(sqrt(-c)\*c) ✞ ☎ + 2\*(3\*(a\*c\*x + c)^(5/2) + 16\*(a\*c\*x + c)^(3/2)\*c - 12\*sqrt(a\*c\*x + c)\*c^  $2)/((a*c*x - c)^3*c)/(a*abs(c))$ ✝ ✆

# <span id="page-2015-0"></span>**3.250.9 Mupad [F(-1)]**

Timed out.

$$
\int \frac{e^{3\arctanh(ax)}}{(c - acx)^{5/2}} dx = \int \frac{(a x + 1)^3}{(1 - a^2 x^2)^{3/2} (c - a c x)^{5/2}} dx
$$

✝ ✆

✞ ☎

✝ ✆

 $\text{input}$   $\frac{\text{int}((a*x + 1)^{3}/((1 - a^{2*x})^{2})(3/2)*(c - a*c*x)^{(5/2)},x)}{x}$ ✞ ☎

output <mark>int((a\*x + 1)^3/((1 - a^2\*x^2)^(3/2)\*(c - a\*c\*x)^(5/2)), x)</mark>
**3.251** 
$$
\int \frac{e^{3\arctanh(ax)}}{(c-acx)^{7/2}} dx
$$

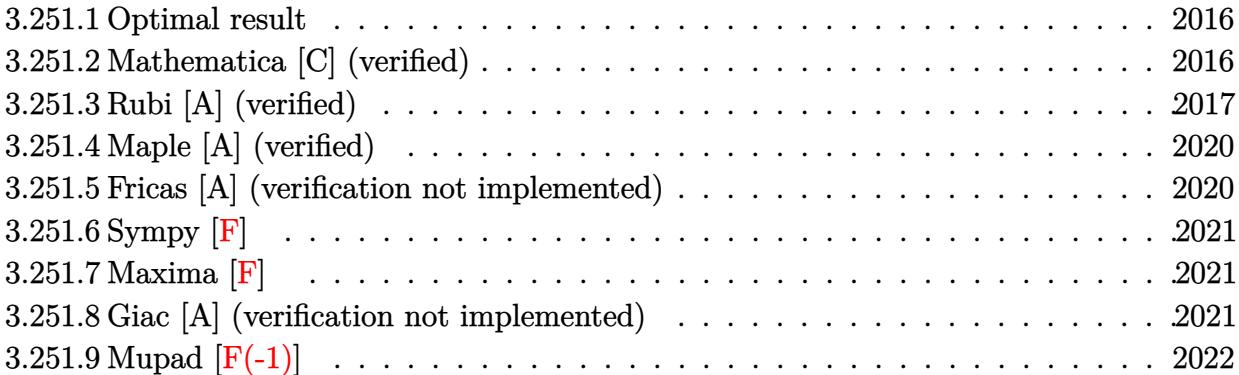

#### <span id="page-2016-0"></span>**3.251.1 Optimal result**

Integrand size  $= 20$ , antiderivative size  $= 192$ 

$$
\int \frac{e^{3\arctanh(ax)}}{(c - acx)^{7/2}} dx = -\frac{\sqrt{1 - a^2x^2}}{8a(c - acx)^{7/2}} + \frac{\sqrt{1 - a^2x^2}}{64ac(c - acx)^{5/2}}
$$

$$
+ \frac{3\sqrt{1 - a^2x^2}}{256ac^2(c - acx)^{3/2}} + \frac{c^2(1 - a^2x^2)^{3/2}}{4a(c - acx)^{11/2}} + \frac{3\arctanh(\frac{\sqrt{c}\sqrt{1 - a^2x^2}}{\sqrt{2}\sqrt{c - acx}})}{256\sqrt{2}ac^{7/2}}
$$

✞ ☎

output 1/4\*c^2\*(-a^2\*x^2+1)^(3/2)/a/(-a\*c\*x+c)^(11/2)+3/512\*arctanh(1/2\*c^(1/2)\*(  $-\frac{a^2x^2+1^(1/2)*2^(1/2)}{2^2}$  =  $\frac{1}{2}$  =  $\frac{1}{2}$  =  $\frac{1}{2}$  =  $\frac{1}{2}$  =  $\frac{1}{2}$  =  $\frac{1}{2}$  =  $\frac{1}{2}$  =  $\frac{1}{2}$  =  $\frac{1}{2}$  =  $\frac{1}{2}$  =  $\frac{1}{2}$  =  $\frac{1}{2}$  =  $\frac{1}{2}$  =  $\frac{1}{2}$  =  $\frac{1}{2}$  =  $\frac{1}{2$  $2+1)^{(1/2)}/a/(-a*c*x+c)^{(7/2)+1/64*(-a^2*x^2+1)^(1/2)}/a/c/(-a*c*x+c)^{(5/2)}$ +3/256\*(-a^2\*x^2+1)^(1/2)/a/c^2/(-a\*c\*x+c)^(3/2) ✝ ✆

# <span id="page-2016-1"></span>**3.251.2 Mathematica [C] (verified)**

Result contains higher order function than in optimal. Order 5 vs. order 3 in optimal. Time  $= 0.02$  (sec), antiderivative size  $= 57$ , normalized size of antiderivative  $= 0.30$ 

$$
\int \frac{e^{3 \arctanh(ax)}}{(c - a c x)^{7/2}} dx = \frac{(1 + ax)^{5/2} (c - a c x)^{3/2} \text{ Hypergeometric2F1} \left(\frac{5}{2}, 5, \frac{7}{2}, \frac{1}{2} (1 + ax)\right)}{80 a c^5 (1 - ax)^{3/2}}
$$

✝ ✆

input Integrate[E^(3\*ArcTanh[a\*x])/(c - a\*c\*x)^(7/2),x] ✞ ☎ output  $((1 + a*x)^{6/2)*(c - a*c*x)^{6/2}*Hypergeometric2F1[5/2, 5, 7/2, (1 + a*x))$  $)(2]/(80*ax^6+5*(1 - axx)^(3/2))$ 

# **3.251.3 Rubi [A] (verified)**

Time = 0.37 (sec), antiderivative size = 217, normalized size of antiderivative = 1.13, number of steps used = 8, number of rules used = 7,  $\frac{\text{number of rules}}{\text{integral size}}$  = 0.350, Rules used  $= \{6677, 465, 465, 470, 470, 471, 221\}$ 

✞ ☎

<span id="page-2017-0"></span>✝ ✆

Below are the steps used by Rubi to obtain the solution. The rule number used for the transformation is given above next to the arrow. The rules definitions used are listed below.

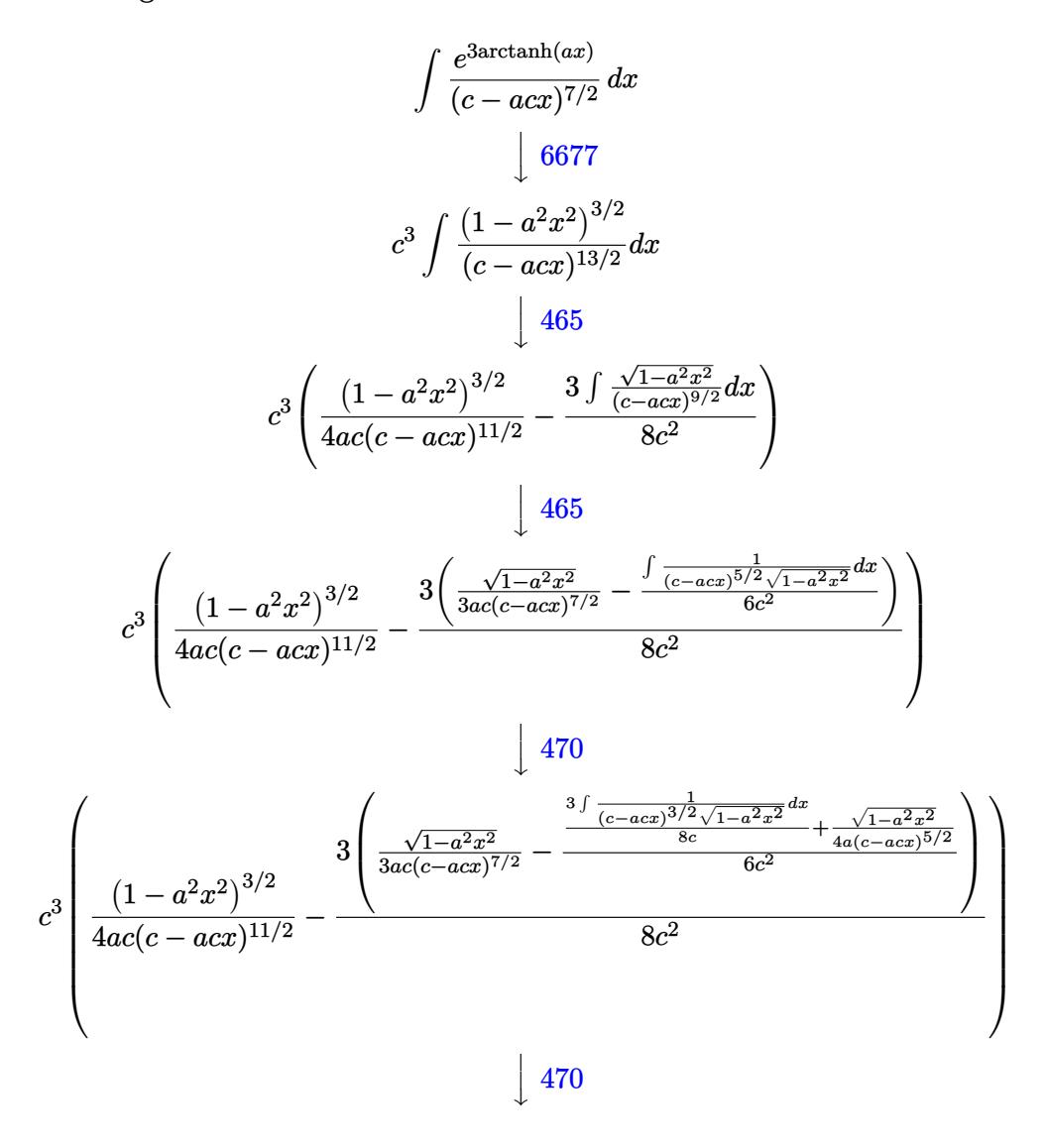

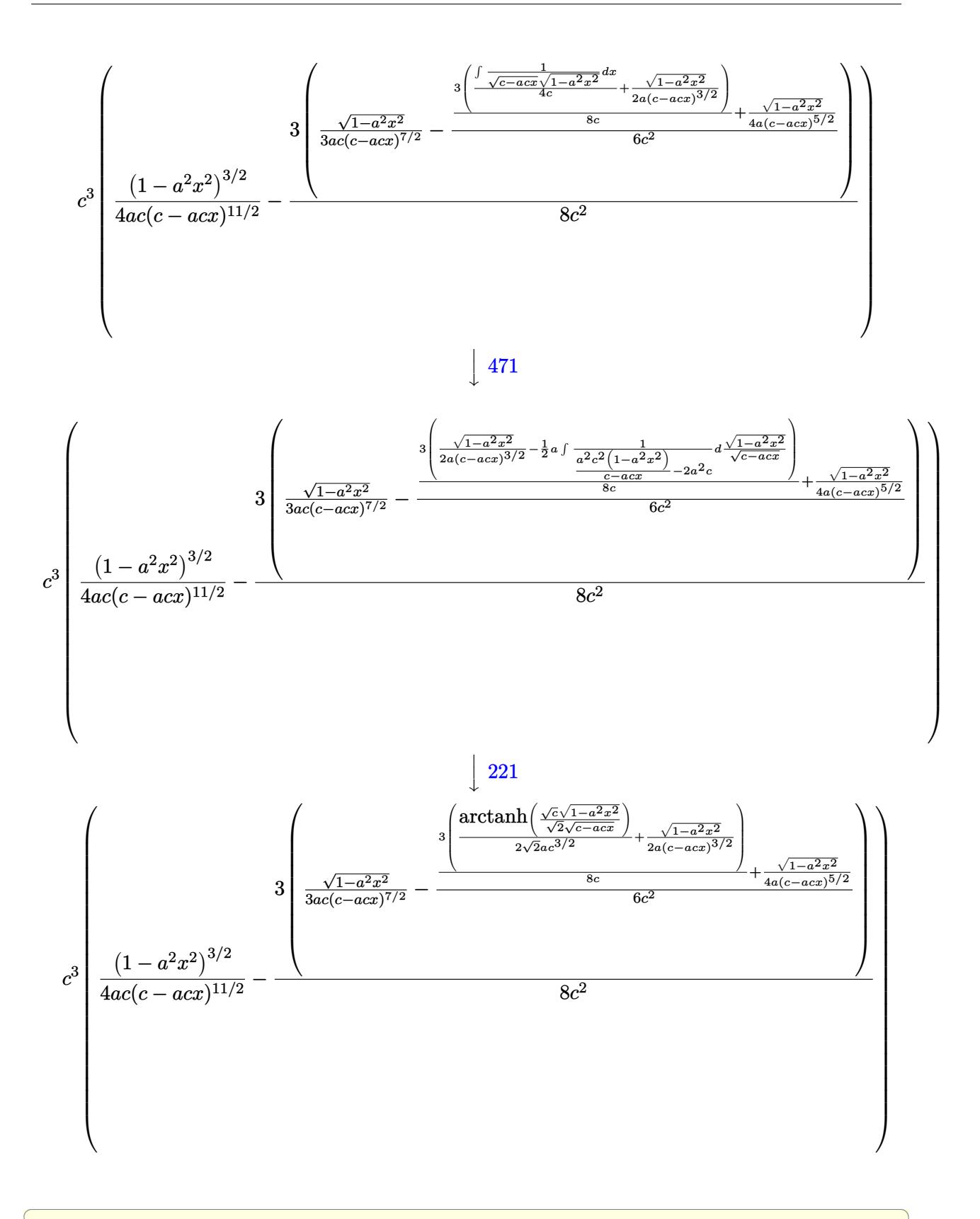

✝ ✆

input <mark>| Int[E^(3\*ArcTanh[a\*x])/(c - a\*c\*x)^(7/2),x]</mark>

output <mark>c^3\*((1 - a^2\*x^2)^(3/2)/(4\*a\*c\*(c - a\*c\*x)^(11/2)) - (3\*(Sqrt[1 - a^2\*x^2</mark> ✞ ☎  $\frac{1}{3*ax*c*(c - ax*cx)^{2}}$ (7/2)) - (Sqrt[1 - a<sup>2</sup>\*x<sup>2</sup>]/(4\*a\*(c - a\*c\*x)<sup>2</sup>(5/2)) +  $(3*(Sqrt[1 - a^2*x^2]/(2*a*(c - a*c*x)^(3/2)) + ArcTanh[(Sqrt[c]*Sqrt[1 - a^2*x^2])$  $a^2*x^2$ ])/(Sqrt[2]\*Sqrt[c - a\*c\*x])]/(2\*Sqrt[2]\*a\*c^(3/2))))/(8\*c))/(6\*c^  $2)))/({8 * c^2})$ ✝ ✆

#### **3.251.3.1 Defintions of rubi rules used**

rule 221|<mark>Int[((a\_) + (b\_.)\*(x\_)^2)^(-1), x\_Symbol] :> Simp[(Rt[-a/b, 2]/a)\*ArcTanh[x</mark> ✞ ☎ /Rt[-a/b, 2]], x] /; FreeQ[{a, b}, x] && NegQ[a/b]

✝ ✆

✞ ☎

✞ ☎

✞ ☎

✞ ☎

<span id="page-2019-0"></span> $\left($   $\left($   $\right)$   $\left($   $\left($   $\right)$   $\left($   $\left($   $\right)$   $\left($   $\left($   $\right)$   $\left($   $\left($   $\right)$   $\left($   $\left($   $\right)$   $\left($   $\left($   $\right)$   $\left($   $\left($   $\right)$   $\left($   $\left($   $\right)$   $\left($   $\left($   $\right)$   $\left($   $\left($   $\right)$   $\left($   $\left($   $\right)$   $\left($ 

```
rule 465 <mark>| Int[((c_) + (d_.)*(x_))^(n_)*((a_) + (b_.)*(x_)^2)^(p_), x_Symbol] :> Simp[</mark>
      (c + d*x)^{n}(n + 1)*(a + b*x^{n})^{n}(d*(n + p + 1))), x] - Simp[b*(p/(d<sup>o</sup>2*(n +
       p + 1))) Int[(c + d*x)^(n + 2)*(a + b*x^2)^(p - 1), x], x] /; FreeQ[{a,
      b, c, d}, x] && EqQ[b*c^2 + a*d^2, 0] && GtQ[p, 0] && (LtQ[n, -2] || EqQ[n
      + 2*p + 1, 0]) && NeQ[n + p + 1, 0] && IntegerQ[2*p]
      ✝ ✆
```

```
rule 470 <mark>| Int[((c_) + (d_.)*(x_))^(n_)*((a_) + (b_.)*(x_)^2)^(p_), x_Symbol] :> Simp[</mark>
      (-d)*(c + d*x)^n*(a + b*x^2)^{(p + 1)/(2*b*c*(n + p + 1))}, x] + Simpl[(n + 1)(n + 1)]2*p + 2)/(2*c*(n + p + 1)) Int[(c + d*x)^{n}(n + 1)*(a + b*x^2)^{n}p, x], x]/;FreeQ[\{a, b, c, d, p\}, x] && EqQ[b*c^2 + a*d^2, 0] && LtQ[n, 0] && NeQ[n +
       p + 1, 0] && IntegerQ[2*p]
      ✝ ✆
```

```
rule 471|<mark>Int[1/(Sqrt[(c_) + (d_.)*(x_)]*Sqrt[(a_) + (b_.)*(x_)^2]), x_Symbol] :> Sim</mark>
            p[2*d \quad Subst[Int[1/(2*b*c + d^2*x^2), x], x, Sqrt[a + b*x^2]/Sqrt[c + dx)]], x] /; FreeQ[{a, b, c, d}, x] && EqQ[b*c^2 + a*d^2, 0]
           \left( \left( \right) \left( \left( \right) \left( \left( \right) \left( \left( \right) \left( \left( \right) \left( \left( \right) \left( \left( \right) \left( \left( \right) \left( \left( \right) \left( \left( \right) \left( \left( \right) \left( \left( \right) \left(
```
rule 6677 Int[E^(ArcTanh[(a\_.)\*(x\_)]\*(n\_.))\*((c\_) + (d\_.)\*(x\_))^(p\_.), x\_Symbol] :> S  $imp[c^n \quad Int[(c + d*x)^{(p - n)*(1 - a^2*x^2)^(n/2), x], x]$  /; FreeQ[{a, c, d, p}, x] && EqQ[a\*c + d, 0] && IntegerQ[(n - 1)/2] && IntegerQ[2\*p]

# **3.251.4 Maple [A] (verified)**

Time  $= 0.09$  (sec), antiderivative size  $= 258$ , normalized size of antiderivative  $= 1.34$ 

✞ ☎

✝ ✆

$$
\begin{array}{|l|l|}\hline \text{method} & \text{result} & \\ & & \sqrt{-a^2x^2+1}\sqrt{-c(ax-1)}\left(3\sqrt{2}\,\arctanh\left(\frac{\sqrt{c(ax+1)}\,\sqrt{2}}{2\sqrt{c}}\right)a^4cx^4-12\sqrt{2}\,\arctanh\left(\frac{\sqrt{c(ax+1)}\,\sqrt{2}}{2\sqrt{c}}\right)a^3cx^3-6a^3x^3\sqrt{c(ax+1)}\sqrt{c}+18\sqrt{c^2ax^2+1}\right)$g$^{3}$\hline \end{array}
$$

input <mark>| int((a\*x+1)^3/(-a^2\*x^2+1)^(3/2)/(-a\*c\*x+c)^(7/2),x,method=\_RETURNVERBOSE)</mark>

```
output
-1/512*(-a^2*x^2+1)^(1/2)*(-c*(a*x-1))^(1/2)/c^(9/2)*(3*2^(1/2)*arctanh(1/
        ✞ ☎
        2*(c*(a*x+1))^(1/2)*2^(1/2)/c^(1/2))*a^4*cx^2+12*2^(1/2)*arctanh(1/2*(c*(a*x+1)))(1/2)*2^2(t^2))**2*(c*(a*x+1))a*x+1)^(1/2)*2^(1/2)/c^(1/2))*a^3*c*x^3-6*a^3*x^3*(c*(a*x+1))^(1/2)*c^(1/
        2)+18*2^(1/2)*arctanh(1/2*(c*(a*x+1))^(1/2)*2^(1/2)/c^(1/2))*a^2*c*x^2+26*a^2*x^2*(c*(a*x+1))^(1/2)*c^(1/2)-12*2^(1/2)*arctanh(1/2*((c*(a*x+1))^(1/2))*2^{(1/2)}/c^{(1/2)}*a*c*x+158*a*x*(c*(a*x+1))^{(1/2)}*c^{(1/2)+3*2^{(1/2)}*arctan}h(1/2*(c*(a*x+1))^(1/2)*2^(1/2)/c^(1/2))*c+78*(c*(a*x+1))^(1/2)*c^(1/2))/(c*(b*))(c*(b)*c*(b)*c*(c*(b)*c*(c*(b)*c*(c*(b)*c*(c*(b)*c*(c*(b)*c*(c*(b)*c*(c*(b)*c*(c*(b)*c*(c*(b)*c*(c*(b)*c*(c*(b)*c*(c*(b)*c*(c*(b)*c*(c*(b)*c*(c*(b)*c*(c*(b)*c*(c*(b)*c*(c*(b)*c*(c*(b)*c*(c*(b)*c*(c*(b)*c*(c*(b)*c*(c*(b)*c*(c*(b)*c*(c*(b)*c*(a*x-1)^{6}/(c*(a*x+1))^(1/2)/a
```
## **3.251.5 Fricas [A] (verification not implemented)**

Time  $= 0.28$  (sec), antiderivative size  $= 420$ , normalized size of antiderivative  $= 2.19$ 

<span id="page-2020-0"></span>✝ ✆

✞ ☎

✝ ✆

✞ ☎

$$
\int \frac{e^{3\arctanh(ax)}}{(c-acx)^{7/2}} dx = \left[ \frac{3\sqrt{2}(a^5x^5 - 5a^4x^4 + 10a^3x^3 - 10a^2x^2 + 5ax - 1)\sqrt{c}\log\left(-\frac{a^2cx^2 + 2acx - 2\sqrt{2}\sqrt{-a^2x^2 + 1}}{a^2x^2 - 2ax + 1}\right)}{1024\left(a^6c^4x^5 - 5a^5c^4x^4 + 10a^4c^4x^3 - a^4c^4x^4\right)} \right]
$$

```
input <mark>integrate((a*x+1)^3/(-a^2*x^2+1)^(3/2)/(-a*c*x+c)^(7/2),x, algorithm="fric</mark>
      as")
```

```
output
[1/1024*(3*sqrt(2)*(a^5*x^5 - 5*a^4*x^4 + 10*a^3*x^3 - 10*a^2*x^2 + 5*a*x
     - 1)*sqrt(c)*log(-(a^2*c*x^2 + 2*a*c*x - 2*sqrt(2)*sqrt(-a^2*x^2 + 1)*sqrt
      (-a*c*x + c)*sqrt(c) - 3*c)/(a^2*x^2 - 2*axx + 1) + 4*(3*a^3*x^3 - 13*a^2)*x^2 - 79*a*x - 39)*sqrt(-a^2*x^2 + 1)*sqrt(-a*c*x + c))/(a^6*c^4*x^5 - 5*
     a^5*c^4*x^4 + 10*a^4*c^4*x^3 - 10*a^3*c^4*x^2 + 5*a^2kc^4*x - akc^4), 1/512*(3*sqrt(2)*(a^5*x^5 - 5*a^4*x^4 + 10*a^3*x^3 - 10*a^2*x^2 + 5*a*x - 1)*sqrt(-c)*arctan(sqrt(2)*sqrt(-a^2*x^2 + 1)*sqrt(-a*c*x + c)*sqrt(-c)/(a^2*c
     *x^2 - c)) + 2*(3*a^3*x^3 - 13*a^2*x^2 - 79*a*x - 39)*sqrt(-a^2*x^2 + 1)*s
     qrt(-a*c*x + c))/(a^6*c^4*x^5 - 5*a^5*c^4*x^4 + 10*a^4*c^4*x^3 - 10*a^3*c^
      4*x^2 + 5*a^2*c^4*x - a*c^4]✝ ✆
```
# **3.251.6 Sympy [F]**

$$
\int \frac{e^{3 \arctanh (ax)}}{(c - a c x)^{7/2}} dx = \int \frac{(ax + 1)^3}{(-c (ax - 1))^{\frac{7}{2}} (- (ax - 1) (ax + 1))^{\frac{3}{2}}} dx
$$

✝ ✆

✞ ☎

input <mark>integrate((a\*x+1)\*\*3/(-a\*\*2\*x\*\*2+1)\*\*(3/2)/(-a\*c\*x+c)\*\*(7/2),x)</mark> ✞ ☎

output <mark>Integral((a\*x + 1)\*\*3/((-c\*(a\*x - 1))\*\*(7/2)\*(-(a\*x - 1)\*(a\*x + 1))\*\*(3/2)</mark> ), x) ✝ ✆

## <span id="page-2021-0"></span>**3.251.7 Maxima [F]**

$$
\int \frac{e^{3 \arctanh(ax)}}{(c - acx)^{7/2}} dx = \int \frac{(ax+1)^3}{(-a^2x^2+1)^{\frac{3}{2}}(-acx+c)^{\frac{7}{2}}} dx
$$

✞ ☎

✞ ☎

<span id="page-2021-1"></span>✝ ✆

input <mark>integrate((a\*x+1)^3/(-a^2\*x^2+1)^(3/2)/(-a\*c\*x+c)^(7/2),x, algorithm="maxi</mark> ma") ✝ ✆

output <mark>integrate((a\*x + 1)^3/((-a^2\*x^2 + 1)^(3/2)\*(-a\*c\*x + c)^(7/2)), x)</mark>

## **3.251.8 Giac [A] (verification not implemented)**

Time  $= 0.34$  (sec), antiderivative size  $= 105$ , normalized size of antiderivative  $= 0.55$ 

$$
\int \frac{e^{3 \arctanh(ax)}}{(c - acx)^{7/2}} dx = -\frac{\frac{3\sqrt{2}\arctan\left(\frac{\sqrt{2}\sqrt{acx+c}}{2\sqrt{-c}}\right)}{\sqrt{-c^2}} + \frac{2\left(3\left(ac + c\right)^{\frac{7}{2}} - 22\left(ac + c\right)^{\frac{5}{2}}c - 44\left(ac + c\right)^{\frac{3}{2}}c^2 + 24\sqrt{acx + c^3}\right)}{(acx - c)^4 c^2}}
$$

✞ ☎

✝ ✆

✞ ☎

<span id="page-2021-2"></span>✝ ✆

input <mark>integrate((a\*x+1)^3/(-a^2\*x^2+1)^(3/2)/(-a\*c\*x+c)^(7/2),x, algorithm="giac</mark> ")

output -1/512\*(3\*sqrt(2)\*arctan(1/2\*sqrt(2)\*sqrt(a\*c\*x + c)/sqrt(-c))/(sqrt(-c)\*c  $\hat{C}$ ) + 2\*(3\*(a\*c\*x + c)^(7/2) - 22\*(a\*c\*x + c)^(5/2)\*c - 44\*(a\*c\*x + c)^(3/  $2)*c^2 + 24*sqrt(a*c*x + c)*c^3)/((a*c*x - c)^4*c^2))/(a*abs(c))$ 

$$
3.251. \qquad \int \frac{e^{{\rm 3} {\rm arctanh}(ax)}}{(c- a c x)^{7/2}} \, dx
$$

# **3.251.9 Mupad [F(-1)]**

Timed out.

$$
\int \frac{e^{3\arctanh(ax)}}{(c - acx)^{7/2}} dx = \int \frac{(a x + 1)^3}{(1 - a^2 x^2)^{3/2} (c - a c x)^{7/2}} dx
$$

✝ ✆

✝ ✆

input ✞ ☎  $int((a*x + 1)^{3}/((1 - a^{2*x})^{2})(3/2)*(c - a*c*x)^{2}/(7/2)),x)$ 

output <mark>int((a\*x + 1)^3/((1 - a^2\*x^2)^(3/2)\*(c - a\*c\*x)^(7/2)), x)</mark> ✞ ☎

#### **3.252** R  $e^{-\operatorname{arctanh}(ax)}(c - acx)^{9/2}\,dx$

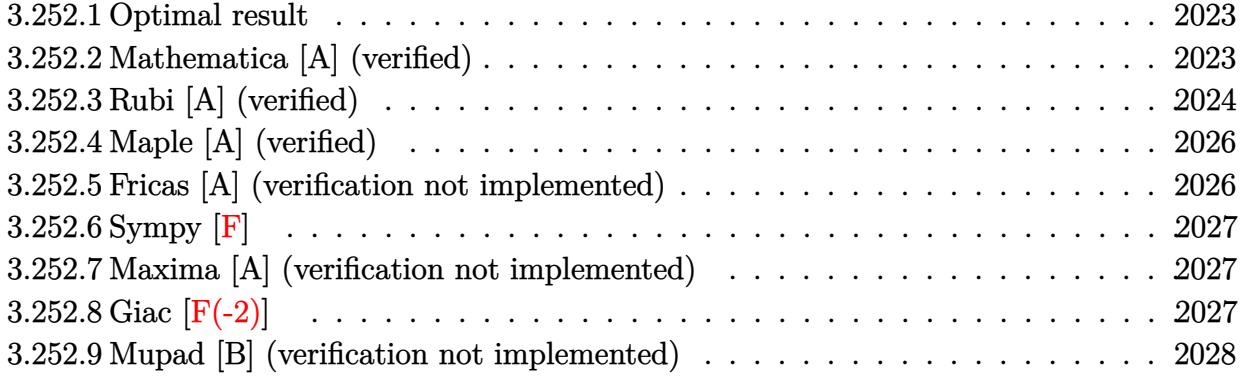

#### <span id="page-2023-0"></span>**3.252.1 Optimal result**

Integrand size  $= 20$ , antiderivative size  $= 206$ 

$$
\int e^{-\arctanh(ax)}(c - acx)^{9/2} dx = \frac{16384c^5\sqrt{1 - a^2x^2}}{693a\sqrt{c - acx}} + \frac{4096c^4\sqrt{c - acx}\sqrt{1 - a^2x^2}}{693a}
$$
  
+ 
$$
\frac{512c^3(c - acx)^{3/2}\sqrt{1 - a^2x^2}}{231a} + \frac{640c^2(c - acx)^{5/2}\sqrt{1 - a^2x^2}}{693a}
$$
  
+ 
$$
\frac{40c(c - acx)^{7/2}\sqrt{1 - a^2x^2}}{99a} + \frac{2(c - acx)^{9/2}\sqrt{1 - a^2x^2}}{11a}
$$

output <mark>| 512/231\*c^3\*(-a\*c\*x+c)^(3/2)\*(-a^2\*x^2+1)^(1/2)/a+640/693\*c^2\*(-a\*c\*x+c)^(</mark> ✞ ☎  $5/2$  \* (-a^2\*x^2+1)^(1/2)/a+40/99\*c\*(-a\*c\*x+c)^(7/2)\*(-a^2\*x^2+1)^(1/2)/a+2/  $11*(-a*c*x+c)^(9/2)*(-a^2*x^2+1)^(1/2)/a+16384/693*c^5*(-a^2*x^2+1)^(1/2)/c$  $a/(-a*c*x+c)^(1/2)+4096/693*c^4*(-a*c*x+c)^(1/2)*(-a^2*x^2+1)^(1/2)/a$ 

## **3.252.2 Mathematica [A] (verified)**

Time  $= 0.04$  (sec), antiderivative size  $= 73$ , normalized size of antiderivative  $= 0.35$ 

$$
\int e^{-\arctanh(ax)}(c - acx)^{9/2} dx =
$$
\n
$$
-\frac{2c^5\sqrt{1 - a^2x^2}(-11531 + 5419ax - 3198a^2x^2 + 1510a^3x^3 - 455a^4x^4 + 63a^5x^5)}{693a\sqrt{c - acx}}
$$

✞ ☎

✝ ✆

<span id="page-2023-1"></span> $\left($   $\left($   $\right)$   $\left($   $\left($   $\right)$   $\left($   $\left($   $\right)$   $\left($   $\left($   $\right)$   $\left($   $\left($   $\right)$   $\left($   $\left($   $\right)$   $\left($   $\left($   $\right)$   $\left($   $\left($   $\right)$   $\left($   $\left($   $\right)$   $\left($   $\left($   $\right)$   $\left($   $\left($   $\right)$   $\left($   $\left($   $\right)$   $\left($ 

input <mark>Integrate[(c - a\*c\*x)^(9/2)/E^ArcTanh[a\*x],x]</mark>

output (-2\*c^5\*Sqrt[1 - a^2\*x^2]\*(-11531 + 5419\*a\*x - 3198\*a^2\*x^2 + 1510\*a^3\*x^3  $-$  455\*a^4\*x^4 + 63\*a^5\*x^5))/(693\*a\*Sqrt[c - a\*c\*x])

# **3.252.3 Rubi [A] (verified)**

Time = 0.40 (sec), antiderivative size = 229, normalized size of antiderivative = 1.11, number of steps used = 7, number of rules used = 7,  $\frac{\text{number of rules}}{\text{integral size}}$  = 0.350, Rules used  $= \{6677, 459, 459, 459, 459, 459, 458\}$ 

✞ ☎

<span id="page-2024-0"></span>✝ ✆

Below are the steps used by Rubi to obtain the solution. The rule number used for the transformation is given above next to the arrow. The rules definitions used are listed below.

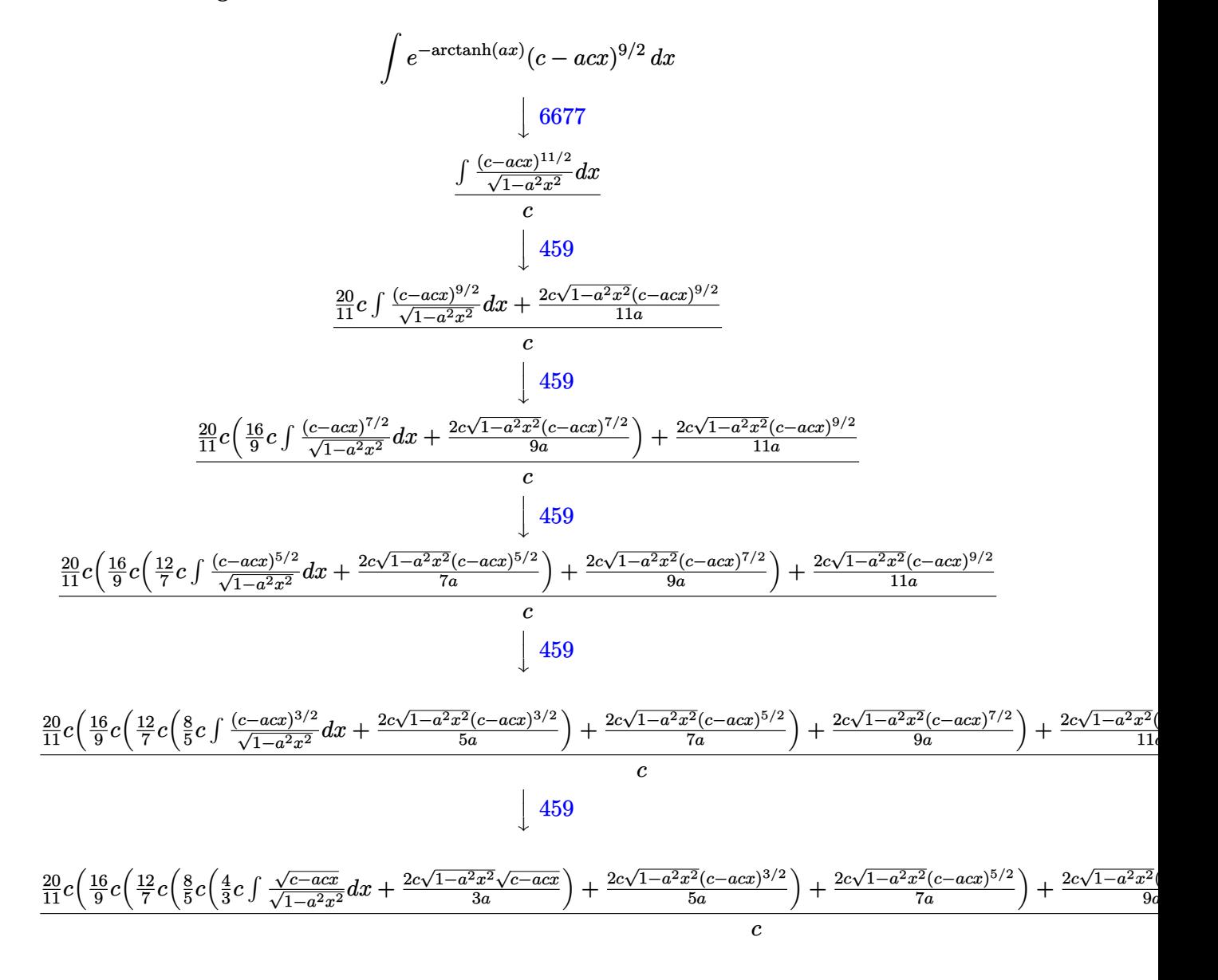

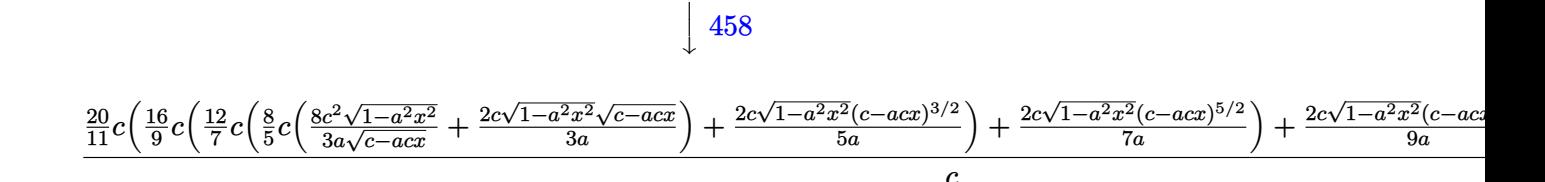

458

✝ ✆

✞ ☎

✞ ☎

✝ ✆

✞ ☎

<span id="page-2025-0"></span>✝ ✆

input Int[(c - a\*c\*x)^(9/2)/E^ArcTanh[a\*x],x] ✞ ☎

```
output
((2*c*(c - a*c*x)^(9/2)*Sqrt[1 - a^2*x^2])/(11*a) + (20*c*((2*c*(c - a*c*x
     )^(7/2)*Sqrt[1 - a^2*x^2])/(9*a) + (16*c*((2*c*(c - a*c*x)^(5/2)*Sqrt[1 -
     a^2*x^2])/(7*a) + (12*c*((2*c*(c - a*c*x)^(3/2)*Sqrt[1 - a^2*x^2])/(5*a) +
      (8*c*(8*c^2*Sqrt[1 - a^2*x^2])/(3*a*Sqrt[c - a*c*x]) + (2*c*Sqrt[c - a*c*x] * Sqrt[1 - a^2 * x^2]/(3 * a))}/5)/7))/9))/11)/c
     ✝ ✆
```
**3.252.3.1 Defintions of rubi rules used**

rule 458 <mark>Int[((c\_) + (d\_.)\*(x\_))^(n\_)\*((a\_) + (b\_.)\*(x\_)^2)^(p\_), x\_Symbol] :> Simp[</mark> ✞ ☎  $d*(c + d*x)^{n} - 1)*( (a + b*x^{n})^{n} (p + 1)/(b*(p + 1)))$ , x] /; FreeQ[{a, b, c , d, n, p}, x] && EqQ[b\*c^2 + a\*d^2, 0] && EqQ[n + p, 0]  $\left($   $\left($   $\right)$   $\left($   $\left($   $\right)$   $\left($   $\left($   $\right)$   $\left($   $\left($   $\right)$   $\left($   $\left($   $\right)$   $\left($   $\left($   $\right)$   $\left($   $\left($   $\right)$   $\left($   $\left($   $\right)$   $\left($   $\left($   $\right)$   $\left($   $\left($   $\right)$   $\left($   $\left($   $\right)$   $\left($   $\left($   $\right)$   $\left($ 

rule 459 <mark>Int[((c\_) + (d\_.)\*(x\_))^(n\_)\*((a\_) + (b\_.)\*(x\_)^2)^(p\_), x\_Symbol] :> Simp[</mark>  $d*(c + d*x)^{n}(n - 1)*( (a + b*x^2)^{n}(p + 1)/(b*(n + 2*p + 1))), x] + Simp[2*c*$  $(Simplify[n + p]/(n + 2*p + 1))$  Int $[(c + d*x)^{(n - 1)*(a + b*x^2)^p, x],$ x] /; FreeQ[{a, b, c, d, n, p}, x] && EqQ[b\*c^2 + a\*d^2, 0] && IGtQ[Simplif  $y[n + p], 0]$ 

rule 6677 Int[E^(ArcTanh[(a\_.)\*(x\_)]\*(n\_.))\*((c\_) + (d\_.)\*(x\_))^(p\_.), x\_Symbol] :> S  $imp[c^n Int[(c + d*x)^-(p - n)*(1 - a^2*x^2)^-(n/2), x], x]$ /; FreeQ[{a, c, d, p}, x] && EqQ[a\*c + d, 0] && IntegerQ[(n - 1)/2] && IntegerQ[2\*p]

# **3.252.4 Maple [A] (verified)**

Time  $= 0.08$  (sec), antiderivative size  $= 72$ , normalized size of antiderivative  $= 0.35$ 

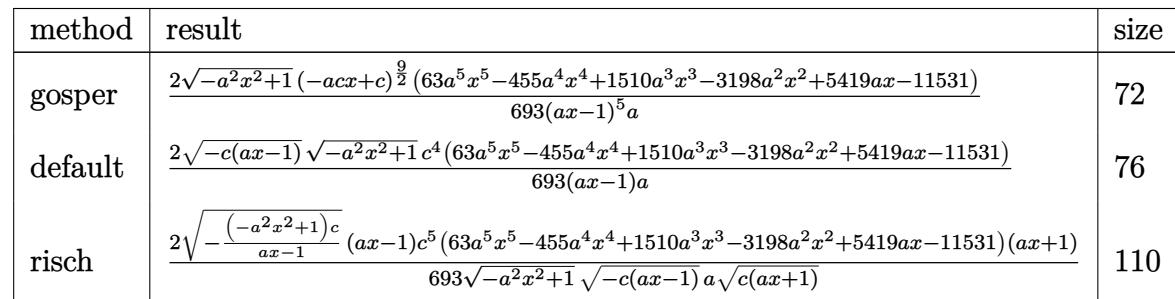

 $\left( \begin{array}{cc} \bullet & \bullet & \bullet \\ \bullet & \bullet & \bullet \end{array} \right)$ 

✞ ☎

<span id="page-2026-0"></span> $\left($   $\left($   $\right)$   $\left($   $\left($   $\right)$   $\left($   $\left($   $\right)$   $\left($   $\left($   $\right)$   $\left($   $\left($   $\right)$   $\left($   $\left($   $\right)$   $\left($   $\left($   $\right)$   $\left($   $\left($   $\right)$   $\left($   $\left($   $\right)$   $\left($   $\left($   $\right)$   $\left($   $\left($   $\right)$   $\left($   $\left($   $\right)$   $\left($ 

✞ ☎

✝ ✆

✞ ☎

<span id="page-2026-1"></span>✝ ✆

input <mark>| int((-a\*c\*x+c)^(9/2)/(a\*x+1)\*(-a^2\*x^2+1)^(1/2),x,method=\_RETURNVERBOSE)</mark> ✞ ☎

```
output
2/693*(-a^2*x^2+1)^(1/2)*(-a*c*x+c)^(9/2)*(63*a^5*x^5-455*a^4*x^4+1510*a^3
      *x^3-3198*a^2*x^2+5419*a*x-11531)/(a*x-1)^5/a
```
# **3.252.5 Fricas [A] (verification not implemented)**

Time  $= 0.26$  (sec), antiderivative size  $= 91$ , normalized size of antiderivative  $= 0.44$ 

$$
\int e^{-\arctanh(ax)}(c
$$
  
- $acx$ )<sup>9/2</sup>  $dx = \frac{2 (63 a^5 c^4 x^5 - 455 a^4 c^4 x^4 + 1510 a^3 c^4 x^3 - 3198 a^2 c^4 x^2 + 5419 a c^4 x - 11531 c^4) \sqrt{-a^2 x^2 + 1} \sqrt{a^2 x^2 + 1} \sqrt{a^2 x^2 + 1} \sqrt$ 

input integrate((-a\*c\*x+c)^(9/2)/(a\*x+1)\*(-a^2\*x^2+1)^(1/2),x, algorithm="fricas ")

```
output
2/693*(63*a^5*c^4*x^5 - 455*a^4*c^4*x^4 + 1510*a^3*c^4*x^3 - 3198*a^2*c^4*
      x^2 + 5419*a*c^4*x - 11531*c^4)*sqrt(-a^2*x^2 + 1)*sqrt(-a*c*x + c)/(a^2*x
       - a)
```
# **3.252.6 Sympy [F]**

$$
\int e^{-\arctanh(ax)}(c - acx)^{9/2} dx = \int \frac{(-c(ax - 1))^{\frac{9}{2}} \sqrt{-(ax - 1)(ax + 1)}}{ax + 1} dx
$$

✝ ✆

✞ ☎

<span id="page-2027-0"></span>✝ ✆

```
input <mark>integrate((-a*c*x+c)**(9/2)/(a*x+1)*(-a**2*x**2+1)**(1/2),x)</mark>
  ✞ ☎
```
output <mark>Integral((-c\*(a\*x - 1))\*\*(9/2)\*sqrt(-(a\*x - 1)\*(a\*x + 1))/(a\*x + 1), x)</mark>

# **3.252.7 Maxima [A] (verification not implemented)**

Time  $= 0.22$  (sec), antiderivative size  $= 82$ , normalized size of antiderivative  $= 0.40$ 

$$
\int e^{-\operatorname{arctanh}(ax)} (c - acx)^{9/2} dx =
$$
\n
$$
-\frac{2 \left(63 a^5 c^{\frac{9}{2}} x^5 - 455 a^4 c^{\frac{9}{2}} x^4 + 1510 a^3 c^{\frac{9}{2}} x^3 - 3198 a^2 c^{\frac{9}{2}} x^2 + 5419 a c^{\frac{9}{2}} x - 11531 c^{\frac{9}{2}}\right) \sqrt{ax + 1}(ax - 1)}
$$
\n
$$
693 (a^2 x - a)
$$

✝ ✆

✞ ☎

<span id="page-2027-1"></span>✝ ✆

$$
\boxed{\text{integrate}(\text{--a} * \text{--c} * x + \text{--c})^(9/2)/(\text{a} * x + 1) * (\text{--a}^2 * x^2 + 1)^(1/2), x, \text{ algorithm="maxima}}{9}
$$

output <mark>-2/693\*(63\*a^5\*c^(9/2)\*x^5 - 455\*a^4\*c^(9/2)\*x^4 + 1510\*a^3\*c^(9/2)\*x^3 -</mark>  $3198*a^2*c^(9/2)*x^2 + 5419*a*c^(9/2)*x - 11531*c^(9/2))*sqrt(ax* + 1)*(a*$  $x - 1)/(a^2*x - a)$ 

# **3.252.8 Giac [F(-2)]**

Exception generated.

$$
\int e^{-\operatorname{arctanh}(ax)}(c - acx)^{9/2} dx = \text{Exception raised: TypeError}
$$

✞ ☎

✝ ✆

✞ ☎

<span id="page-2027-2"></span>✝ ✆

input <mark>integrate((-a\*c\*x+c)^(9/2)/(a\*x+1)\*(-a^2\*x^2+1)^(1/2),x, algorithm="giac")</mark>

output <mark>Exception raised: TypeError >> an error occurred running a Giac command:IN</mark> PUT:sage2:=int(sage0,sageVARx):;OUTPUT:sym2poly/r2sym(const gen & e,const index\_m & i,const vecteur & l) Error: Bad Argument Value

3.252. R  $e^{-\operatorname{arctanh}(ax)}(c - acx)^{9/2}\,dx$ 

# **3.252.9 Mupad [B] (verification not implemented)**

Time =  $4.03$  (sec), antiderivative size = 96, normalized size of antiderivative =  $0.47$ 

$$
\int e^{-\operatorname{arctanh}(ax)}(c
$$
\n
$$
-acx)^{9/2} dx = \frac{2 c^4 \sqrt{1 - a^2 x^2} \sqrt{c - a c x} (63 a^4 x^4 - 392 a^3 x^3 + 1118 a^2 x^2 - 2080 a x + 3339)}{693 a}
$$
\n
$$
-\frac{16384 c^4 \sqrt{1 - a^2 x^2} \sqrt{c - a c x}}{693 a (a x - 1)}
$$

✞ ☎

✝ ✆

✝ ✆

input 
$$
\frac{\text{int}((1 - a^2*x^2)^(1/2)*(c - a*cx)^(9/2))}{(a*x + 1),x}
$$

output (2\*c^4\*(1 - a^2\*x^2)^(1/2)\*(c - a\*c\*x)^(1/2)\*(1118\*a^2\*x^2 - 2080\*a\*x - 39 ✞ ☎  $2*a^3*x^3 + 63*a^4*x^4 + 3339)$ /(693\*a) - (16384\*c<sup>-</sup>4\*(1 - a<sup>-</sup>2\*x<sup>-</sup>2)<sup>-</sup>(1/2)\*( c - a\*c\*x)^(1/2))/(693\*a\*(a\*x - 1))

#### **3.253** R  $e^{-\operatorname{arctanh}(ax)} (c - acx)^{7/2} \, dx$

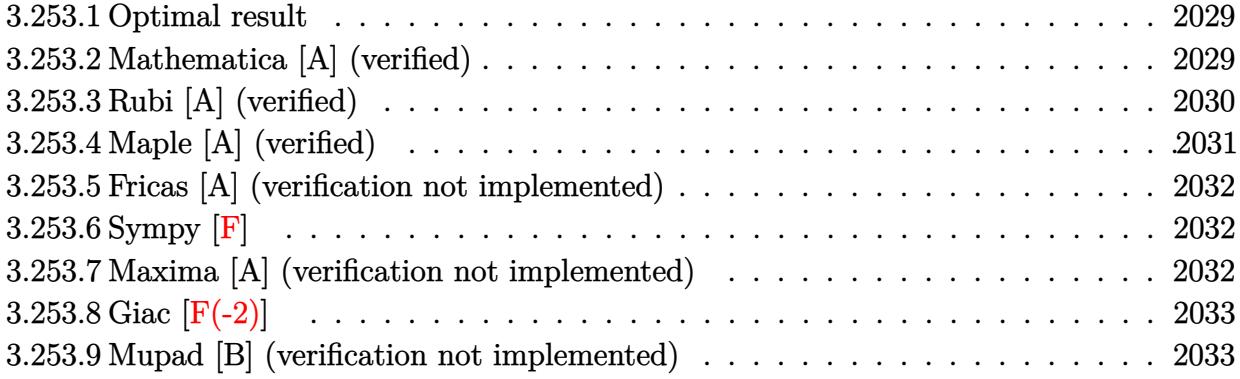

### <span id="page-2029-0"></span>**3.253.1 Optimal result**

Integrand size  $= 20$ , antiderivative size  $= 171$ 

$$
\int e^{-\operatorname{arctanh}(ax)} (c - acx)^{7/2} dx = \frac{4096c^4 \sqrt{1 - a^2 x^2}}{315a \sqrt{c - acx}} + \frac{1024c^3 \sqrt{c - acx} \sqrt{1 - a^2 x^2}}{315a} + \frac{128c^2 (c - acx)^{3/2} \sqrt{1 - a^2 x^2}}{105a} + \frac{32c (c - acx)^{5/2} \sqrt{1 - a^2 x^2}}{63a} + \frac{2(c - acx)^{7/2} \sqrt{1 - a^2 x^2}}{9a}
$$

✞ ☎

<span id="page-2029-1"></span>✝ ✆

output 128/105\*c^2\*(-a\*c\*x+c)^(3/2)\*(-a^2\*x^2+1)^(1/2)/a+32/63\*c\*(-a\*c\*x+c)^(5/2)  $*(-a^2*x^2+1)^(1/2)/a+2/9*(-a*cx+c)^(7/2)*(-a^2*x^2+1)^(1/2)/a+4096/315*c$  $^4*(-a^2*x^2+1)^(1/2)/a/(-a*c*x+c)^(1/2)+1024/315*c^3*(-a*c*x+c)^(1/2)*(-a^2)(1/2)$  $\hat{z}$ \*x^2+1)^(1/2)/a

# **3.253.2 Mathematica [A] (verified)**

Time  $= 0.03$  (sec), antiderivative size  $= 65$ , normalized size of antiderivative  $= 0.38$ 

$$
\int e^{-\operatorname{arctanh}(ax)} (c - acx)^{7/2} dx = \frac{2c^4 \sqrt{1 - a^2 x^2} (2867 - 1276ax + 642a^2 x^2 - 220a^3 x^3 + 35a^4 x^4)}{315a \sqrt{c - acx}}
$$

✞ ☎

✞ ☎

<span id="page-2029-2"></span>✝ ✆

input <mark>Integrate[(c - a\*c\*x)^(7/2)/E^ArcTanh[a\*x],x]</mark> ✝ ✆

output (2\*c^4\*Sqrt[1 - a^2\*x^2]\*(2867 - 1276\*a\*x + 642\*a^2\*x^2 - 220\*a^3\*x^3 + 35  $*a^4*x^4)/(315*a*Sqrt[c - a*c*x])$ 

3.253. R  $e^{-\operatorname{arctanh}(ax)} (c - acx)^{7/2} \, dx$ 

# **3.253.3 Rubi [A] (verified)**

Time  $= 0.35$  (sec), antiderivative size  $= 190$ , normalized size of antiderivative  $= 1.11$ , number of steps used = 6, number of rules used = 6,  $\frac{\text{number of rules}}{\text{integral size}}$  = 0.300, Rules used  $= \{6677, 459, 459, 459, 459, 458\}$ 

Below are the steps used by Rubi to obtain the solution. The rule number used for the transformation is given above next to the arrow. The rules definitions used are listed below.

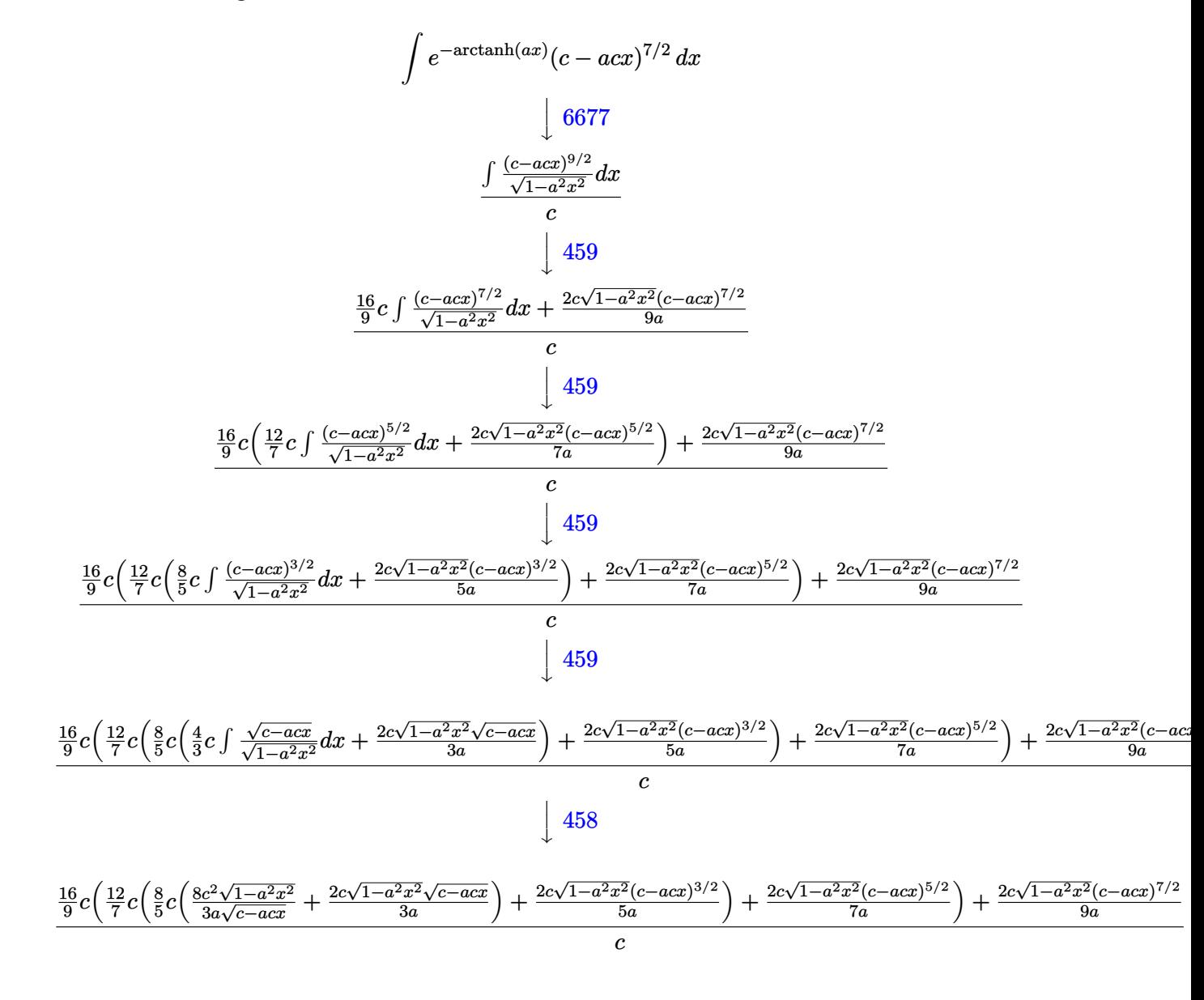

✞ ☎

✝ ✆

input <mark>Int[(c - a\*c\*x)^(7/2)/E^ArcTanh[a\*x],x]</mark>

```
output
((2*c*(c - a*c*x)^(7/2)*Sqrt[1 - a^2*x^2])/(9*a) + (16*c*((2*c*(c - a*c*x)
       \hat{-(5/2)}*\text{Sqrt}[1 - a^2*x^2]/(7*a) + (12*c*((2*c*(c - a*c*x)^(3/2)*Sqrt[1 - a^2*x^2]))2*x^2])/(5*a) + (8*c*((8*c<sup>o</sup>2*Sqrt[1 - a<sup>o</sup>2*x<sup>o</sup>2])/(3*a*Sqrt[c - a*c*x]) + (
       2*c*Sqrt[c - a*c*x]*Sqrt[1 - a^2*x^2])/(3*a)))/5))/7))/9)/c
```
✞ ☎

 $\left($   $\left($   $\right)$   $\left($   $\left($   $\right)$   $\left($   $\right)$   $\left($   $\left($   $\right)$   $\left($   $\left($   $\right)$   $\left($   $\left($   $\right)$   $\left($   $\right)$   $\left($   $\left($   $\right)$   $\left($   $\left($   $\right)$   $\left($   $\right)$   $\left($   $\left($   $\right)$   $\left($   $\left($   $\right)$   $\left($   $\left($   $\right)$   $\left($ 

**3.253.3.1 Defintions of rubi rules used**

```
rule 458 <mark>Int[((c_) + (d_.)*(x_))^(n_)*((a_) + (b_.)*(x_)^2)^(p_), x_Symbol] :> Simp[</mark>
    ✞ ☎
    d*(c + d*x)^{n}(n - 1)*(a + b*x^{n})(p + 1)/(b*(p + 1)), x] /; FreeQ[{a, b, c
    , d, n, p}, x] && EqQ[b*c^2 + a*d^2, 0] && EqQ[n + p, 0]
    ✝ ✆
```

```
rule 459 <mark>Int[((c_) + (d_.)*(x_))^(n_)*((a_) + (b_.)*(x_)^2)^(p_), x_Symbol] :> Simp[</mark>
     ✞ ☎
     d*(c + d*x)^{n}(n - 1)*( (a + b*x^2)^{n}(p + 1)/(b*(n + 2*p + 1))), x] + Simp[2*c*(Simplify[n + p]/(n + 2*p + 1)) Int[(c + d*x)^{(n - 1)*(a + b*x^2)^p, x],x] /; FreeQ[{a, b, c, d, n, p}, x] && EqQ[b*c^2 + a*d^2, 0] && IGtQ[Simplif
     y[n + p], 0]✝ ✆
```

```
rule 6677
Int[E^(ArcTanh[(a_.)*(x_)]*(n_.))*((c_) + (d_.)*(x_))^(p_.), x_Symbol] :> S
    ✞ ☎
     imp[c^n \quad Int[(c + d*x)^{(p - n)*(1 - a^2*x^2)^(n/2)}, x], x]/; FreeQ[{a, c,
     d, p}, x] && EqQ[a*c + d, 0] && IntegerQ[(n - 1)/2] && IntegerQ[2*p]
    ✝ ✆
```
# <span id="page-2031-0"></span>**3.253.4 Maple [A] (verified)**

Time  $= 0.08$  (sec), antiderivative size  $= 64$ , normalized size of antiderivative  $= 0.37$ 

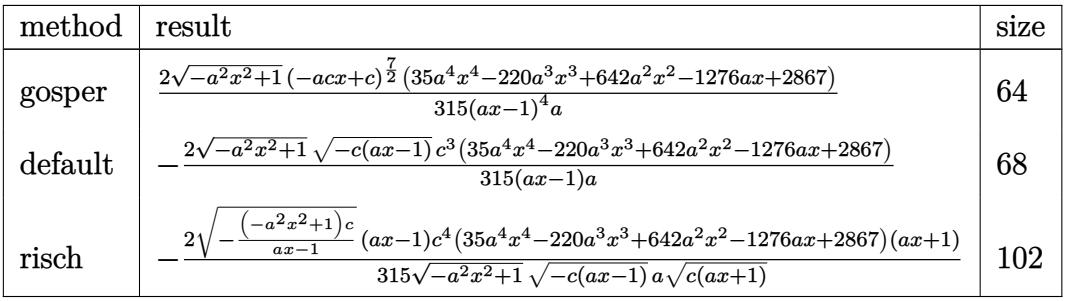

✝ ✆

input <mark>| int((-a\*c\*x+c)^(7/2)/(a\*x+1)\*(-a^2\*x^2+1)^(1/2),x,method=\_RETURNVERBOSE)</mark> ✞ ☎ output 2/315\*(-a^2\*x^2+1)^(1/2)\*(-a\*c\*x+c)^(7/2)\*(35\*a^4\*x^4-220\*a^3\*x^3+642\*a^2\* ✞ ☎  $x^2-1276*a*x+2867)/(a*x-1)^4/a$ 

#### **3.253.5 Fricas [A] (verification not implemented)**

Time  $= 0.26$  (sec), antiderivative size  $= 80$ , normalized size of antiderivative  $= 0.47$ 

$$
\int e^{-\arctanh(ax)} (c - acx)^{7/2} dx =
$$
\n
$$
-\frac{2(35a^4c^3x^4 - 220a^3c^3x^3 + 642a^2c^3x^2 - 1276ac^3x + 2867c^3)\sqrt{-a^2x^2 + 1}\sqrt{-acx + c^2}}{315(a^2x - a)}
$$

 $\left( \begin{array}{cc} \text{ } & \text{ } \\ \text{ } & \text{ } \end{array} \right)$ 

✞ ☎

<span id="page-2032-1"></span> $\left($   $\left($   $\right)$   $\left($   $\left($   $\right)$   $\left($   $\left($   $\right)$   $\left($   $\left($   $\right)$   $\left($   $\left($   $\right)$   $\left($   $\left($   $\right)$   $\left($   $\left($   $\right)$   $\left($   $\left($   $\right)$   $\left($   $\left($   $\right)$   $\left($   $\left($   $\right)$   $\left($   $\left($   $\right)$   $\left($   $\left($   $\right)$   $\left($ 

<span id="page-2032-0"></span>✝ ✆

$$
\boxed{\text{integrate}(\text{--a} * \text{--c} * x + \text{--c})^((7/2))(\text{a} * x + 1) * (\text{--a}^2 * x^2 + 1)^((1/2), x, \text{ algorithm} = "fricas" )}
$$

```
output
-2/315*(35*a^4*c^3*x^4 - 220*a^3*c^3*x^3 + 642*a^2*c^3*x^2 - 1276*a*c^3*x
        + 2867*c<sup>-3</sup>)*sqrt(-a<sup>-2*x-2</sup> + 1)*sqrt(-a*c*x + c)/(a<sup>-2*x</sup> - a)
```
# **3.253.6 Sympy [F]**

$$
\int e^{-\arctanh(ax)}(c - acx)^{7/2} dx = \int \frac{(-c(ax - 1))^{\frac{7}{2}} \sqrt{-(ax - 1)(ax + 1)}}{ax + 1} dx
$$

✞ ☎

✝ ✆

<span id="page-2032-2"></span>✝ ✆

input <mark>integrate((-a\*c\*x+c)\*\*(7/2)/(a\*x+1)\*(-a\*\*2\*x\*\*2+1)\*\*(1/2),x)</mark>

output Integral((-c\*(a\*x - 1))\*\*(7/2)\*sqrt(-(a\*x - 1)\*(a\*x + 1))/(a\*x + 1), x) ✞ ☎

#### **3.253.7 Maxima [A] (verification not implemented)**

Time  $= 0.20$  (sec), antiderivative size  $= 71$ , normalized size of antiderivative  $= 0.42$ 

$$
\int e^{-\arctanh(ax)}(c
$$
  
- $acx)^{7/2} dx = \frac{2 (35 a^4 c^{\frac{7}{2}} x^4 - 220 a^3 c^{\frac{7}{2}} x^3 + 642 a^2 c^{\frac{7}{2}} x^2 - 1276 a c^{\frac{7}{2}} x + 2867 c^{\frac{7}{2}})\sqrt{ax + 1}(ax - 1)}$   
315  $(a^2x - a)$ 

input <mark>integrate((-a\*c\*x+c)^(7/2)/(a\*x+1)\*(-a^2\*x^2+1)^(1/2),x, algorithm="maxima</mark> ✞ ☎ ")

output 2/315\*(35\*a^4\*c^(7/2)\*x^4 - 220\*a^3\*c^(7/2)\*x^3 + 642\*a^2\*c^(7/2)\*x^2 - 12  $76*a*c^-(7/2)*x + 2867*c^-(7/2))*sqrt(a*x + 1)*(a*x - 1)/(a^2*x - a)$ 

### **3.253.8 Giac [F(-2)]**

Exception generated.

$$
\int e^{-\operatorname{arctanh}(ax)}(c - acx)^{7/2} dx = \text{Exception raised: TypeError}
$$

✞ ☎

✝ ✆

✞ ☎

<span id="page-2033-1"></span> $\left($   $\left($   $\right)$   $\left($   $\left($   $\right)$   $\left($   $\left($   $\right)$   $\left($   $\left($   $\right)$   $\left($   $\left($   $\right)$   $\left($   $\left($   $\right)$   $\left($   $\left($   $\right)$   $\left($   $\left($   $\right)$   $\left($   $\left($   $\right)$   $\left($   $\left($   $\right)$   $\left($   $\left($   $\right)$   $\left($   $\left($   $\right)$   $\left($ 

✝ ✆

✞ ☎

<span id="page-2033-0"></span> $\left( \begin{array}{cc} \bullet & \bullet & \bullet \\ \bullet & \bullet & \bullet \end{array} \right)$ 

input <mark>integrate((-a\*c\*x+c)^(7/2)/(a\*x+1)\*(-a^2\*x^2+1)^(1/2),x, algorithm="giac")</mark>

output <mark>Exception raised: TypeError >> an error occurred running a Giac command:IN</mark> PUT:sage2:=int(sage0,sageVARx):;OUTPUT:sym2poly/r2sym(const gen & e,const index\_m & i,const vecteur & l) Error: Bad Argument Value

# **3.253.9 Mupad [B] (verification not implemented)**

Time  $= 3.94$  (sec), antiderivative size  $= 88$ , normalized size of antiderivative  $= 0.51$ 

$$
\int e^{-\arctanh(ax)} (c - acx)^{7/2} dx = -\frac{4096 c^3 \sqrt{1 - a^2 x^2} \sqrt{c - a c x}}{315 a (a x - 1)}
$$

$$
-\frac{2 c^3 \sqrt{1 - a^2 x^2} \sqrt{c - a c x} (35 a^3 x^3 - 185 a^2 x^2 + 457 a x - 819)}{315 a}
$$

✞ ☎

✝ ✆

✞ ☎

✝ ✆

 $\text{input} \left| \frac{\text{int}((1 - a^2 \cdot x^2)^(1/2) * (c - a \cdot x^2)^(7/2))}{(1/2)^2} \right|$ 

output <mark>– (4096\*c^3\*(1 – a^2\*x^2)^(1/2)\*(c – a\*c\*x)^(1/2))/(315\*a\*(a\*x – 1)) – (2\*</mark>  $c^3*(1 - a^2*x^2)^(1/2)*(c - a*x^2)(1/2)*(457*a*x - 185*a^2*x^2 + 35*a^3*x^2)$  $x^3 - 819)$ )/(315\*a)

#### **3.254** R  $e^{-\operatorname{arctanh}(ax)} (c - acx)^{5/2} \, dx$

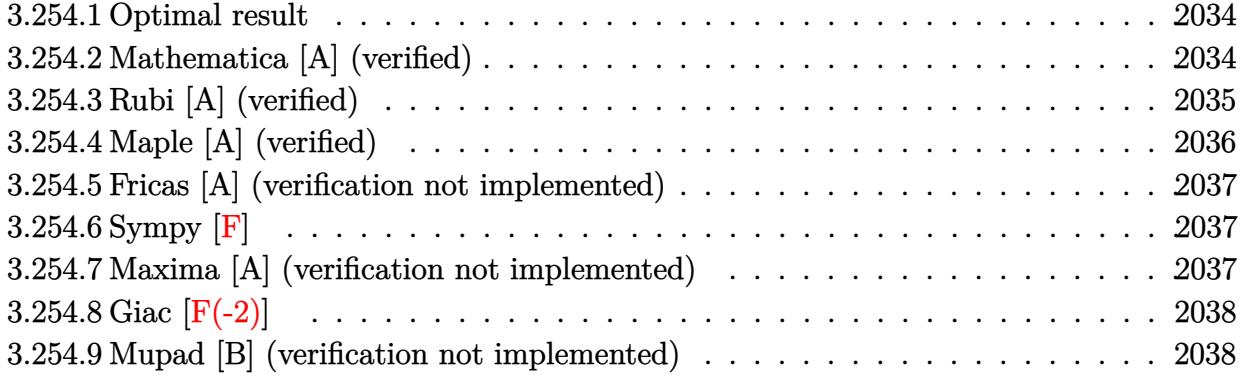

### <span id="page-2034-0"></span>**3.254.1 Optimal result**

Integrand size  $= 20$ , antiderivative size  $= 136$ 

$$
\int e^{-\arctanh(ax)}(c - acx)^{5/2} dx = \frac{256c^3\sqrt{1 - a^2x^2}}{35a\sqrt{c - acx}} + \frac{64c^2\sqrt{c - acx}\sqrt{1 - a^2x^2}}{35a} + \frac{24c(c - acx)^{3/2}\sqrt{1 - a^2x^2}}{35a} + \frac{2(c - acx)^{5/2}\sqrt{1 - a^2x^2}}{7a}
$$

✞ ☎

<span id="page-2034-1"></span>✝ ✆

output 24/35\*c\*(-a\*c\*x+c)^(3/2)\*(-a^2\*x^2+1)^(1/2)/a+2/7\*(-a\*c\*x+c)^(5/2)\*(-a^2\*x  $(1/2)$ /a+256/35\*c^3\*(-a^2\*x^2+1)^(1/2)/a/(-a\*c\*x+c)^(1/2)+64/35\*c^2\*(  $-$ a\*c\*x+c)^(1/2)\*(-a^2\*x^2+1)^(1/2)/a

# **3.254.2 Mathematica [A] (verified)**

Time  $= 0.03$  (sec), antiderivative size  $= 57$ , normalized size of antiderivative  $= 0.42$ 

$$
\int e^{-\operatorname{arctanh}(ax)} (c - acx)^{5/2} dx = -\frac{2c^3 \sqrt{1 - a^2 x^2} (-177 + 71ax - 27a^2 x^2 + 5a^3 x^3)}{35a \sqrt{c - acx}}
$$

✞ ☎

✝ ✆

<span id="page-2034-2"></span>✝ ✆

input <mark>Integrate[(c - a\*c\*x)^(5/2)/E^ArcTanh[a\*x],x]</mark>

output|<mark>(-2\*c^3\*Sqrt[1 - a^2\*x^2]\*(-177 + 71\*a\*x - 27\*a^2\*x^2 + 5\*a^3\*x^3))/(35\*a\*</mark> ✞ ☎  $Sqrt[c - a*c*x])$ 

3.254. R  $e^{-\operatorname{arctanh}(ax)} (c - acx)^{5/2} \, dx$ 

# **3.254.3 Rubi [A] (verified)**

Time  $= 0.30$  (sec), antiderivative size  $= 151$ , normalized size of antiderivative  $= 1.11$ , number of steps used = 5, number of rules used = 5,  $\frac{\text{number of rules}}{\text{integral size}}$  = 0.250, Rules used  $= \{6677, 459, 459, 459, 458\}$ 

Below are the steps used by Rubi to obtain the solution. The rule number used for the transformation is given above next to the arrow. The rules definitions used are listed below.

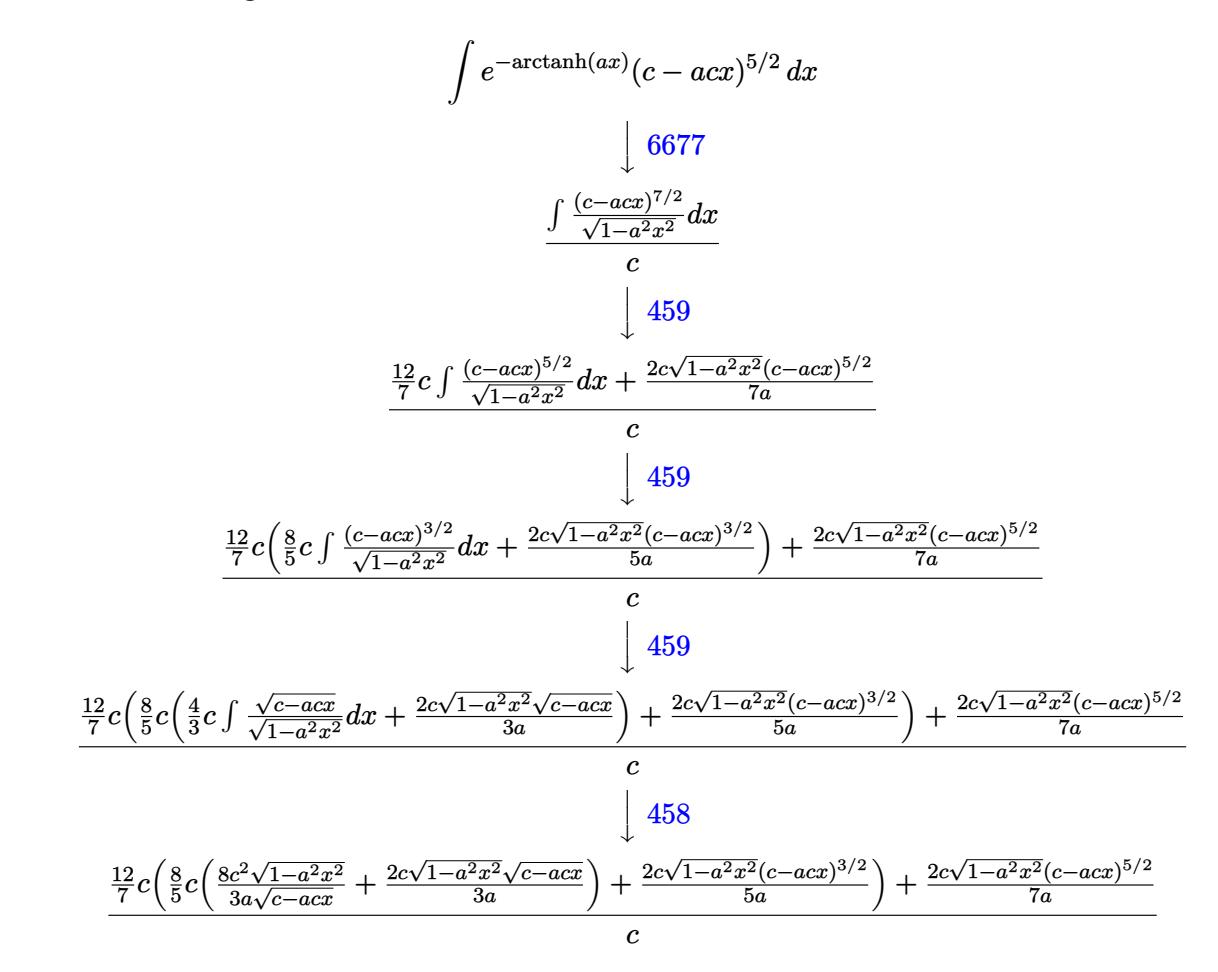

input Int[(c - a\*c\*x)^(5/2)/E^ArcTanh[a\*x],x] ✞ ☎

output ((2\*c\*(c - a\*c\*x)^(5/2)\*Sqrt[1 - a^2\*x^2])/(7\*a) + (12\*c\*((2\*c\*(c - a\*c\*x) ✞ ☎  $\hat{-(}3/2)*Sqrt[1 - a^2*x^2]/(5*a) + (8*c*(8*c^2*Sqrt[1 - a^2*x^2])/(3*a*Sqr))$  $t[c - a*cx]) + (2*c*Sqrt[c - a*cx]*Sqrt[1 - a^2*x^2])/(3*a))}/5))/7/c$ 

 $\left($   $\left($   $\right)$   $\left($   $\left($   $\right)$   $\left($   $\right)$   $\left($   $\left($   $\right)$   $\left($   $\left($   $\right)$   $\left($   $\left($   $\right)$   $\left($   $\right)$   $\left($   $\left($   $\right)$   $\left($   $\left($   $\right)$   $\left($   $\right)$   $\left($   $\left($   $\right)$   $\left($   $\left($   $\right)$   $\left($   $\left($   $\right)$   $\left($ 

 $\left($   $\left($   $\right)$   $\left($   $\left($   $\right)$   $\left($   $\left($   $\right)$   $\left($   $\left($   $\right)$   $\left($   $\left($   $\right)$   $\left($   $\left($   $\right)$   $\left($   $\left($   $\right)$   $\left($   $\left($   $\right)$   $\left($   $\left($   $\right)$   $\left($   $\left($   $\right)$   $\left($   $\left($   $\right)$   $\left($   $\left($   $\right)$   $\left($ 

#### **3.254.3.1 Defintions of rubi rules used**

```
rule 458 <mark>Int[((c_) + (d_.)*(x_))^(n_)*((a_) + (b_.)*(x_)^2)^(p_), x_Symbol] :> Simp[</mark>
     ✞ ☎
      d*(c + d*x)^{n} - 1)*( (a + b*x^{n} - 1) (p + 1)/(b*(p + 1))), x] /; FreeQ[{a, b, c
      , d, n, p}, x] && EqQ[b*c^2 + a*d^2, 0] && EqQ[n + p, 0]
```
✝ ✆

✞ ☎

```
rule 459 <mark>Int[((c_) + (d_.)*(x_))^(n_)*((a_) + (b_.)*(x_)^2)^(p_), x_Symbol] :> Simp[</mark>
      d*(c + d*x)^{n}(n - 1)*( (a + b*x^2)^{n}(p + 1)/(b*(n + 2*p + 1))), x] + Simp[2*c*(Simplify[n + p]/(n + 2*p + 1)) Int[(c + d*x)^{(n - 1)*(a + b*x^2)^p, x],x] /; FreeQ[{a, b, c, d, n, p}, x] && EqQ[b*c^2 + a*d^2, 0] && IGtQ[Simplif
      y[n + p], 0]✝ ✆
```

```
rule 6677
Int[E^(ArcTanh[(a_.)*(x_)]*(n_.))*((c_) + (d_.)*(x_))^(p_.), x_Symbol] :> S
    ✞ ☎
     imp[c^n Int[(c + d*x)^-(p - n)*(1 - a^2*x^2)^-(n/2), x], x]/; FreeQ[{a, c,
     d, p}, x] && EqQ[a*c + d, 0] && IntegerQ[(n - 1)/2] && IntegerQ[2*p]
    ✝ ✆
```
# <span id="page-2036-0"></span>**3.254.4 Maple [A] (verified)**

Time  $= 0.08$  (sec), antiderivative size  $= 56$ , normalized size of antiderivative  $= 0.41$ 

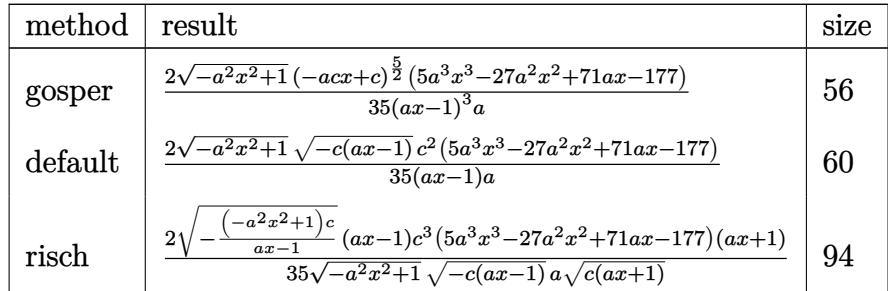

✝ ✆

<span id="page-2036-1"></span> $\left( \begin{array}{cc} \text{ } & \text{ } \\ \text{ } & \text{ } \end{array} \right)$ 

$$
\text{input} \left( \frac{\text{int} \left( (-a*c*x+c)^{2}(5/2) / (a*x+1)*(-a^{2}*x^{2}+1)^{2}(1/2), x, \text{method} = \text{RETURNVERBOSE} \right)}{2 \left( \frac{\text{int} \left( (-a*c*x+c)^{2}(5/2) / (a*x+1)*(-a^{2}*x^{2}+1)^{2}(1/2), x, \text{method} = \text{RETURNVERBOSE} \right)}{2 \left( \frac{\text{int} \left( (-a*c*x+c)^{2}(5/2) / (a*x+1) * (-a^{2}*x^{2}+1)^{2}(1/2), x, \text{method} = \text{RETURNVERBOSE} \right)}{2 \left( \frac{\text{int} \left( (-a^2 + x^2)(5/2) + (a^2 + x^2)(5/2) + (a^2 + x^2)(5/2) + (a^2 + x^2)(5/2) + (a^2 + x^2)(5/2) + (a^2 + x^2)(5/2) \right)}{2 \left( \frac{\text{int} \left( (-a^2 + x^2)(5/2) + (a^2 + x^2)(5/2) + (a^2 + x^2)(5/2) + (a^2 + x^2)(5/2) + (a^2 + x^2)(5/2) + (a^2 + x^2)(5/2) \right)}{2 \left( \frac{\text{int} \left( (-a^2 + x^2)(5/2) + (a^2 + x^2)(5/2) + (a^2 + x^2)(5/2) + (a^2 + x^2)(5/2) + (a^2 + x^2)(5/2) \right)}{2 \left( \frac{\text{int} \left( (-a^2 + x^2)(5/2) + (a^2 + x^2)(5/2) + (a^2 + x^2)(5/2) + (a^2 + x^2)(5/2) + (a^2 + x^2)(5/2) + (a^2 + x^2)(5/2) + (a^2 + x^2)(5/2) \right)}{2 \left( \frac{\text{int} \left( (-a^2 + x^2)(5/2) + (a^2 + x^2)(5/2) + (a^2 + x^2)(5/2) + (a^2 + x^2)(5/2) + (a^2 + x^2)(5/2) + (a^2 + x^2)(5/2) \right)}{2 \left( \frac{\text{int} \left( (-a^2 + x^2
$$

output 2/35\*(-a^2\*x^2+1)^(1/2)\*(-a\*c\*x+c)^(5/2)\*(5\*a^3\*x^3-27\*a^2\*x^2+71\*a\*x-177) ✞ ☎  $/(a*x-1)^3/2$ 

#### **3.254.5 Fricas [A] (verification not implemented)**

Time  $= 0.26$  (sec), antiderivative size  $= 69$ , normalized size of antiderivative  $= 0.51$ 

$$
\int e^{-\operatorname{arctanh}(ax)}(c
$$
  
-  $acx$ )<sup>5/2</sup>  $dx = \frac{2 (5 a^3 c^2 x^3 - 27 a^2 c^2 x^2 + 71 a c^2 x - 177 c^2) \sqrt{-a^2 x^2 + 1} \sqrt{-acx + c^2}}{35 (a^2 x - a)}$ 

✞ ☎

 $\left($   $\left($   $\right)$   $\left($   $\left($   $\right)$   $\left($   $\left($   $\right)$   $\left($   $\left($   $\right)$   $\left($   $\left($   $\right)$   $\left($   $\left($   $\right)$   $\left($   $\left($   $\right)$   $\left($   $\left($   $\right)$   $\left($   $\left($   $\right)$   $\left($   $\left($   $\right)$   $\left($   $\left($   $\right)$   $\left($   $\left($   $\right)$   $\left($ 

✞ ☎

<span id="page-2037-0"></span>✝ ✆

input <mark>integrate((-a\*c\*x+c)^(5/2)/(a\*x+1)\*(-a^2\*x^2+1)^(1/2),x, algorithm="fricas</mark> ")

output 2/35\*(5\*a^3\*c^2\*x^3 - 27\*a^2\*c^2\*x^2 + 71\*a\*c^2\*x - 177\*c^2)\*sqrt(-a^2\*x^2  $+$  1)\*sqrt(-a\*c\*x + c)/(a<sup>2</sup>\*x - a)

## **3.254.6 Sympy [F]**

$$
\int e^{-\operatorname{arctanh}(ax)}(c-acx)^{5/2} dx = \int \frac{\left(-c(ax-1)\right)^{\frac{5}{2}}\sqrt{-\left(ax-1\right)\left(ax+1\right)}}{ax+1} dx
$$

✞ ☎

✝ ✆

✞ ☎

<span id="page-2037-1"></span>✝ ✆

input <mark>integrate((-a\*c\*x+c)\*\*(5/2)/(a\*x+1)\*(-a\*\*2\*x\*\*2+1)\*\*(1/2),x)</mark>

output <mark>Integral((-c\*(a\*x - 1))\*\*(5/2)\*sqrt(-(a\*x - 1)\*(a\*x + 1))/(a\*x + 1), x)</mark>

#### **3.254.7 Maxima [A] (verification not implemented)**

Time  $= 0.20$  (sec), antiderivative size  $= 60$ , normalized size of antiderivative  $= 0.44$ 

$$
\int e^{-\arctanh (ax)} (c - acx)^{5/2} dx = -\frac{2 \left(5 \, a^3 c^{\frac{5}{2}} x^3 - 27 \, a^2 c^{\frac{5}{2}} x^2 + 71 \, a c^{\frac{5}{2}} x - 177 \, c^{\frac{5}{2}}\right) \sqrt{ax + 1} (ax - 1)}{35 \left(a^2 x - a\right)}
$$

✝ ✆

✞ ☎

<span id="page-2037-2"></span>✝ ✆

input <mark>integrate((-a\*c\*x+c)^(5/2)/(a\*x+1)\*(-a^2\*x^2+1)^(1/2),x, algorithm="maxima</mark> ✞ ☎ ")

output -2/35\*(5\*a^3\*c^(5/2)\*x^3 - 27\*a^2\*c^(5/2)\*x^2 + 71\*a\*c^(5/2)\*x - 177\*c^(5/ 2))\*sqrt(a\*x + 1)\*(a\*x - 1)/(a<sup>2</sup>\*x - a)

3.254. R  $e^{-\operatorname{arctanh}(ax)} (c - acx)^{5/2} \, dx$ 

# **3.254.8 Giac [F(-2)]**

Exception generated.

$$
\int e^{-\operatorname{arctanh}(ax)}(c - acx)^{5/2} dx = \text{Exception raised: TypeError}
$$

✞ ☎

 $\left($   $\left($   $\right)$   $\left($   $\left($   $\right)$   $\left($   $\left($   $\right)$   $\left($   $\left($   $\right)$   $\left($   $\left($   $\right)$   $\left($   $\left($   $\right)$   $\left($   $\left($   $\right)$   $\left($   $\left($   $\right)$   $\left($   $\left($   $\right)$   $\left($   $\left($   $\right)$   $\left($   $\left($   $\right)$   $\left($   $\left($   $\right)$   $\left($ 

✞ ☎

<span id="page-2038-0"></span> $\left($   $\left($   $\right)$   $\left($   $\left($   $\right)$   $\left($   $\left($   $\right)$   $\left($   $\left($   $\right)$   $\left($   $\left($   $\right)$   $\left($   $\left($   $\right)$   $\left($   $\left($   $\right)$   $\left($   $\left($   $\right)$   $\left($   $\left($   $\right)$   $\left($   $\left($   $\right)$   $\left($   $\left($   $\right)$   $\left($   $\left($   $\right)$   $\left($ 

input <mark>integrate((-a\*c\*x+c)^(5/2)/(a\*x+1)\*(-a^2\*x^2+1)^(1/2),x, algorithm="giac")</mark>

output <mark>Exception raised: TypeError >> an error occurred running a Giac command:IN</mark> PUT:sage2:=int(sage0,sageVARx):;OUTPUT:sym2poly/r2sym(const gen & e,const index\_m & i,const vecteur & l) Error: Bad Argument Value

## **3.254.9 Mupad [B] (verification not implemented)**

Time  $= 3.78$  (sec), antiderivative size  $= 80$ , normalized size of antiderivative  $= 0.59$ 

$$
\int e^{-\arctanh(ax)} (c - acx)^{5/2} dx = \frac{2 c^2 \sqrt{1 - a^2 x^2} \sqrt{c - a c x} (5 a^2 x^2 - 22 a x + 49)}{35 a}
$$

$$
-\frac{256 c^2 \sqrt{1 - a^2 x^2} \sqrt{c - a c x}}{35 a (a x - 1)}
$$

✞ ☎

✝ ✆

✞ ☎

 $\left($   $\left($   $\right)$   $\left($   $\left($   $\right)$   $\left($   $\left($   $\right)$   $\left($   $\left($   $\right)$   $\left($   $\left($   $\right)$   $\left($   $\left($   $\right)$   $\left($   $\left($   $\right)$   $\left($   $\left($   $\right)$   $\left($   $\left($   $\right)$   $\left($   $\left($   $\right)$   $\left($   $\left($   $\right)$   $\left($   $\left($   $\right)$   $\left($ 

input  $int(((1 - a^2*x^2)^((1/2)*(c - a*c*x)^((5/2))/(a*x + 1),x))$ 

output (2\*c^2\*(1 - a^2\*x^2)^(1/2)\*(c - a\*c\*x)^(1/2)\*(5\*a^2\*x^2 - 22\*a\*x + 49))/(3 5\*a) -  $(256*c^2*(1 - a^2*x^2)^((1/2)*(c - a*c*x)^((1/2))/(35*a*(a*x - 1))$ 

#### **3.255** R  $e^{-\operatorname{arctanh}(ax)}(c - acx)^{3/2}\,dx$

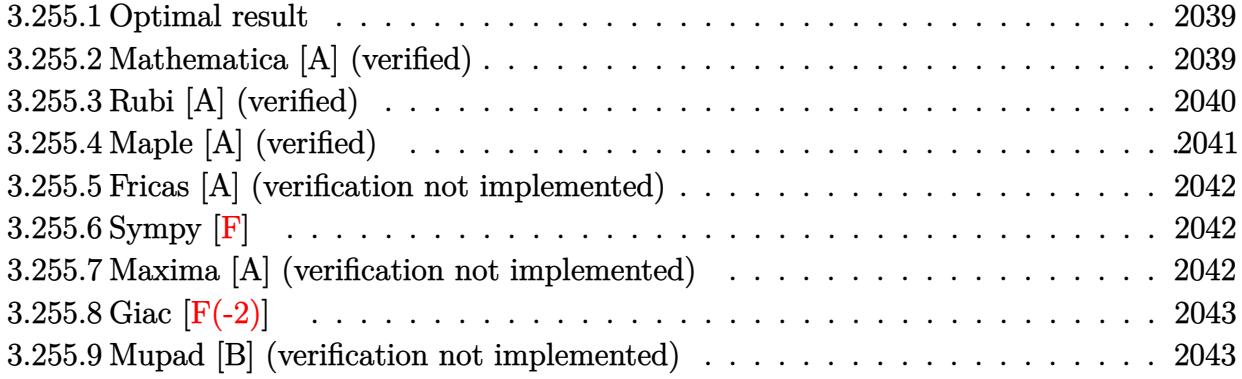

### <span id="page-2039-0"></span>**3.255.1 Optimal result**

Integrand size  $= 20$ , antiderivative size  $= 101$ 

$$
\int e^{-\operatorname{arctanh}(ax)} (c - acx)^{3/2} dx = \frac{64c^2 \sqrt{1 - a^2 x^2}}{15a \sqrt{c - acx}} + \frac{16c\sqrt{c - acx} \sqrt{1 - a^2 x^2}}{15a} + \frac{2(c - acx)^{3/2} \sqrt{1 - a^2 x^2}}{5a}
$$

output ✞ ☎ 2/5\*(-a\*c\*x+c)^(3/2)\*(-a^2\*x^2+1)^(1/2)/a+64/15\*c^2\*(-a^2\*x^2+1)^(1/2)/a/(  $-a*c*x+c)^(1/2)+16/15*c*(-a*c*x+c)^(1/2)*(-a^2*x^2+1)^(1/2)/a$ 

#### **3.255.2 Mathematica [A] (verified)**

Time  $= 0.02$  (sec), antiderivative size  $= 49$ , normalized size of antiderivative  $= 0.49$ 

$$
\int e^{-\operatorname{arctanh}(ax)} (c - acx)^{3/2} dx = \frac{2c^2 \sqrt{1 - a^2 x^2} (43 - 14ax + 3a^2 x^2)}{15a\sqrt{c - acx}}
$$

✞ ☎

✝ ✆

✞ ☎

<span id="page-2039-2"></span> $\left($   $\left($   $\right)$   $\left($   $\left($   $\right)$   $\left($   $\left($   $\right)$   $\left($   $\left($   $\right)$   $\left($   $\left($   $\right)$   $\left($   $\left($   $\right)$   $\left($   $\left($   $\right)$   $\left($   $\left($   $\right)$   $\left($   $\left($   $\right)$   $\left($   $\left($   $\right)$   $\left($   $\left($   $\right)$   $\left($   $\left($   $\right)$   $\left($ 

<span id="page-2039-1"></span> $\left( \begin{array}{cc} \bullet & \bullet & \bullet \\ \bullet & \bullet & \bullet \end{array} \right)$ 

input <mark>Integrate[(c - a\*c\*x)^(3/2)/E^ArcTanh[a\*x],x]</mark>

output  $(2*c^2*Sqrt[1 - a^2*x^2)*(43 - 14*ax + 3*a^2*x^2))/(15*a*Sqrt[c - a*c*x])$ 

# **3.255.3 Rubi [A] (verified)**

Time  $= 0.27$  (sec), antiderivative size  $= 112$ , normalized size of antiderivative  $= 1.11$ , number of steps used = 4, number of rules used = 4,  $\frac{\text{number of rules}}{\text{integral size}}$  = 0.200, Rules used  $= \{6677, 459, 459, 458\}$ 

Below are the steps used by Rubi to obtain the solution. The rule number used for the transformation is given above next to the arrow. The rules definitions used are listed below.

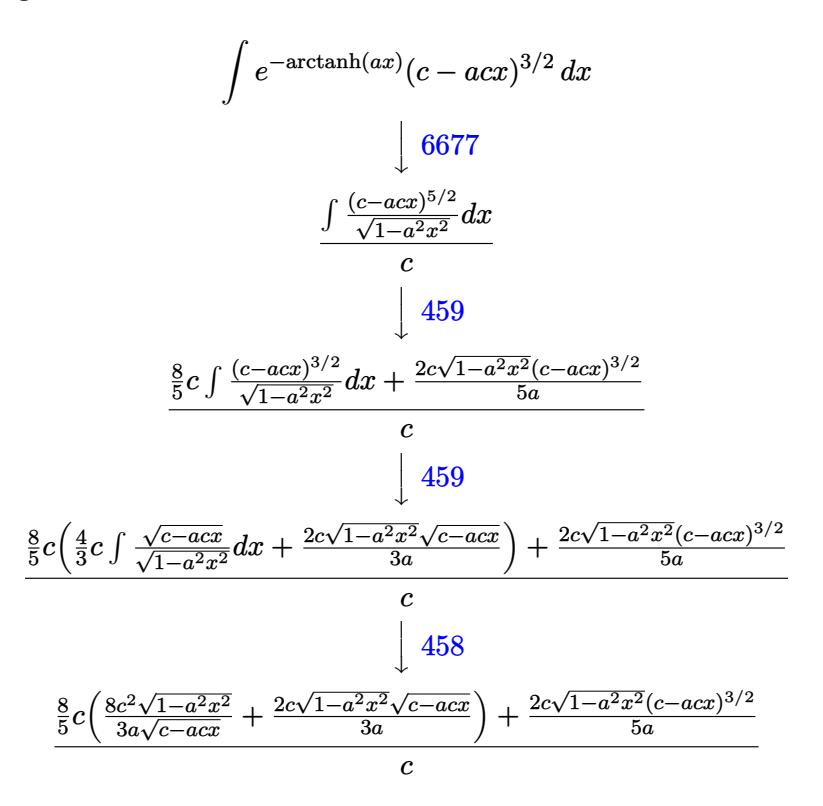

✞ ☎

✝ ✆

✝ ✆

input <mark>Int[(c - a\*c\*x)^(3/2)/E^ArcTanh[a\*x],x]</mark>

output ((2\*c\*(c - a\*c\*x)^(3/2)\*Sqrt[1 - a^2\*x^2])/(5\*a) + (8\*c\*((8\*c^2\*Sqrt[1 - a ✞ ☎  $\text{``2*x^2]}/(3*a*Sqrt[c - a*c*x]) + (2*c*Sqrt[c - a*c*x]*Sqrt[1 - a^2*x^2])/(3*a*Sqrt[c - a*c*])$ 3\*a)))/5)/c

#### **3.255.3.1 Defintions of rubi rules used**

```
rule 458
        Int[((c_) + (d_.)*(x_))^(n_)*((a_) + (b_.)*(x_)^2)^(p_), x_Symbol] :> Simp[
       d*(c + d*x)^{n} - 1)*( (a + b*x^{n} - 1) (p + 1)/(b*(p + 1))), x] /; FreeQ[{a, b, c
        , d, n, p}, x] && EqQ[b*c^2 + a*d^2, 0] && EqQ[n + p, 0]
```
✞ ☎

✝ ✆

✞ ☎

```
rule 459 <mark>Int[((c_) + (d_.)*(x_))^(n_)*((a_) + (b_.)*(x_)^2)^(p_), x_Symbol] :> Simp[</mark>
      d*(c + d*x)^{n}(n - 1)*( (a + b*x^2)^{n}(p + 1)/(b*(n + 2*p + 1))), x] + Simp[2*c*(Simplify[n + p]/(n + 2*p + 1)) Int[(c + d*x)^{(n - 1)*(a + b*x^2)^p, x],x] /; FreeQ[{a, b, c, d, n, p}, x] && EqQ[b*c^2 + a*d^2, 0] && IGtQ[Simplif
      y[n + p], 0]✝ ✆
```

```
rule 6677
Int[E^(ArcTanh[(a_.)*(x_)]*(n_.))*((c_) + (d_.)*(x_))^(p_.), x_Symbol] :> S
    ✞ ☎
     imp[c^n Int[(c + d*x)^-(p - n)*(1 - a^2*x^2)^-(n/2), x], x]/; FreeQ[{a, c,
     d, p}, x] && EqQ[a*c + d, 0] && IntegerQ[(n - 1)/2] && IntegerQ[2*p]
    ✝ ✆
```
# <span id="page-2041-0"></span>**3.255.4 Maple [A] (verified)**

Time  $= 0.08$  (sec), antiderivative size  $= 48$ , normalized size of antiderivative  $= 0.48$ 

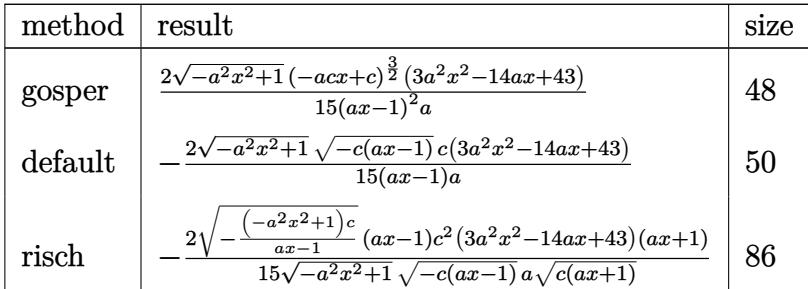

✞ ☎

✝ ✆

✞ ☎

<span id="page-2041-1"></span>✝ ✆

$$
input \int (-\frac{a}{c}x + c)^(3/2) / (a*x + 1) * (-a^2*x^2 + 1)^(1/2), x, method = \text{RETURNVERBOSE}
$$

```
output
2/15*(-a^2*x^2+1)^(1/2)*(-a*c*x+c)^(3/2)*(3*a^2*x^2-14*a*x+43)/(a*x-1)^2/a
```
#### **3.255.5 Fricas [A] (verification not implemented)**

Time  $= 0.27$  (sec), antiderivative size  $= 52$ , normalized size of antiderivative  $= 0.51$ 

$$
\int e^{-\operatorname{arctanh}(ax)} (c - acx)^{3/2} dx = -\frac{2 (3 a^2 c x^2 - 14 acx + 43 c) \sqrt{-a^2 x^2 + 1} \sqrt{-acx + c}}{15 (a^2 x - a)}
$$

✝ ✆

✞ ☎

input <mark>integrate((-a\*c\*x+c)^(3/2)/(a\*x+1)\*(-a^2\*x^2+1)^(1/2),x, algorithm="fricas</mark> ✞ ☎ ")

output <mark>-2/15\*(3\*a^2\*c\*x^2 - 14\*a\*c\*x + 43\*c)\*sqrt(-a^2\*x^2 + 1)\*sqrt(-a\*c\*x + c)/</mark>  $(a^2*x - a)$ ✝ ✆

<span id="page-2042-0"></span>
$$
3.255.6 \quad \text{Sympy [F]}
$$

$$
\int e^{-\arctanh(ax)}(c - acx)^{3/2} dx = \int \frac{(-c(ax - 1))^{\frac{3}{2}} \sqrt{-(ax - 1)(ax + 1)}}{ax + 1} dx
$$

✞ ☎

 $\left($   $\left($   $\right)$   $\left($   $\left($   $\right)$   $\left($   $\left($   $\right)$   $\left($   $\left($   $\right)$   $\left($   $\left($   $\right)$   $\left($   $\left($   $\right)$   $\left($   $\left($   $\right)$   $\left($   $\left($   $\right)$   $\left($   $\left($   $\right)$   $\left($   $\left($   $\right)$   $\left($   $\left($   $\right)$   $\left($   $\left($   $\right)$   $\left($ 

✞ ☎

<span id="page-2042-1"></span>✝ ✆

input <mark>integrate((-a\*c\*x+c)\*\*(3/2)/(a\*x+1)\*(-a\*\*2\*x\*\*2+1)\*\*(1/2),x)</mark>

output <mark>Integral((-c\*(a\*x - 1))\*\*(3/2)\*sqrt(-(a\*x - 1)\*(a\*x + 1))/(a\*x + 1), x)</mark>

#### **3.255.7 Maxima [A] (verification not implemented)**

Time  $= 0.22$  (sec), antiderivative size  $= 49$ , normalized size of antiderivative  $= 0.49$ 

$$
\int e^{-\operatorname{arctanh}(ax)}(c - acx)^{3/2} dx = \frac{2\left(3\,a^2c^{\frac{3}{2}}x^2 - 14\,ac^{\frac{3}{2}}x + 43\,c^{\frac{3}{2}}\right)\sqrt{ax + 1}(ax - 1)}{15\left(a^2x - a\right)}
$$

✞ ☎

✝ ✆

✞ ☎

<span id="page-2042-2"></span>✝ ✆

input <mark>integrate((-a\*c\*x+c)^(3/2)/(a\*x+1)\*(-a^2\*x^2+1)^(1/2),x, algorithm="maxima</mark> ")

output 2/15\*(3\*a^2\*c^(3/2)\*x^2 - 14\*a\*c^(3/2)\*x + 43\*c^(3/2))\*sqrt(a\*x + 1)\*(a\*x  $- 1)/ (a^2*x - a)$ 

3.255. R  $e^{-\operatorname{arctanh}(ax)}(c - acx)^{3/2}\,dx$ 

# **3.255.8 Giac [F(-2)]**

Exception generated.

$$
\int e^{-\operatorname{arctanh}(ax)}(c - acx)^{3/2} dx = \text{Exception raised: TypeError}
$$

✞ ☎

 $\left($   $\left($   $\right)$   $\left($   $\left($   $\right)$   $\left($   $\left($   $\right)$   $\left($   $\left($   $\right)$   $\left($   $\left($   $\right)$   $\left($   $\left($   $\right)$   $\left($   $\left($   $\right)$   $\left($   $\left($   $\right)$   $\left($   $\left($   $\right)$   $\left($   $\left($   $\right)$   $\left($   $\left($   $\right)$   $\left($   $\left($   $\right)$   $\left($ 

✞ ☎

<span id="page-2043-0"></span> $\left($   $\left($   $\right)$   $\left($   $\left($   $\right)$   $\left($   $\left($   $\right)$   $\left($   $\left($   $\right)$   $\left($   $\left($   $\right)$   $\left($   $\left($   $\right)$   $\left($   $\left($   $\right)$   $\left($   $\left($   $\right)$   $\left($   $\left($   $\right)$   $\left($   $\left($   $\right)$   $\left($   $\left($   $\right)$   $\left($   $\left($   $\right)$   $\left($ 

input <mark>integrate((-a\*c\*x+c)^(3/2)/(a\*x+1)\*(-a^2\*x^2+1)^(1/2),x, algorithm="giac")</mark>

output <mark>Exception raised: TypeError >> an error occurred running a Giac command:IN</mark> PUT:sage2:=int(sage0,sageVARx):;OUTPUT:sym2poly/r2sym(const gen & e,const index\_m & i,const vecteur & l) Error: Bad Argument Value

## **3.255.9 Mupad [B] (verification not implemented)**

Time  $= 3.47$  (sec), antiderivative size  $= 76$ , normalized size of antiderivative  $= 0.75$ 

$$
\int e^{-\operatorname{arctanh}(ax)}(c - acx)^{3/2} dx = -\frac{\sqrt{c - a c x} \left( \frac{86 c \sqrt{1 - a^2 x^2}}{15 a^2} + \frac{2 c x^2 \sqrt{1 - a^2 x^2}}{5} - \frac{28 c x \sqrt{1 - a^2 x^2}}{15 a} \right)}{x - \frac{1}{a}}
$$

✞ ☎

✝ ✆

✞ ☎

✝ ✆

 $\text{input} \left| \frac{\text{int}((1 - a^2 \cdot x^2)^(1/2) * (c - a \cdot x^2)^(3/2))}{(a \cdot x + 1)}, x \right|$ 

output <mark>-((c - a\*c\*x)^(1/2)\*((86\*c\*(1 - a^2\*x^2)^(1/2))/(15\*a^2) + (2\*c\*x^2\*(1 - a</mark>  $^2***^2)^(1/2)/5 - (28*c*x*(1 - a^2*x^2)^(1/2))/(15*a))/(x - 1/a)$ 

#### **3.256** R *e*  $-\arctanh(ax)$ <sub>→</sub>  $\overline{c - acx}\,dx$

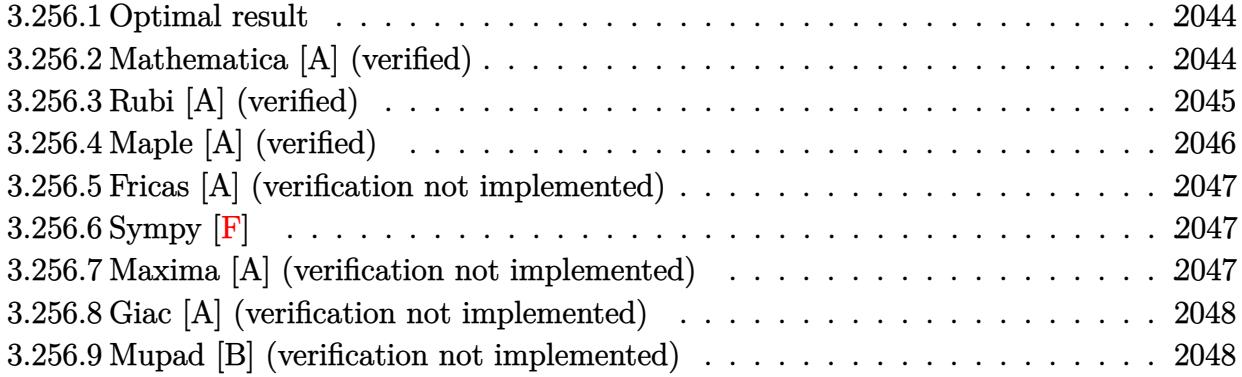

## <span id="page-2044-0"></span>**3.256.1 Optimal result**

Integrand size  $= 20$ , antiderivative size  $= 66$ 

$$
\int e^{-\operatorname{arctanh}(ax)} \sqrt{c - acx} \, dx = \frac{8c\sqrt{1 - a^2x^2}}{3a\sqrt{c - acx}} + \frac{2\sqrt{c - acx}\sqrt{1 - a^2x^2}}{3a}
$$

output 8/3\*c\*(-a^2\*x^2+1)^(1/2)/a/(-a\*c\*x+c)^(1/2)+2/3\*(-a\*c\*x+c)^(1/2)\*(-a^2\*x^2 ✞ ☎  $+1)^{(1/2)/a}$ ✝ ✆

# <span id="page-2044-1"></span>**3.256.2 Mathematica [A] (verified)**

Time  $= 0.02$  (sec), antiderivative size  $= 38$ , normalized size of antiderivative  $= 0.58$ 

$$
\int e^{-\operatorname{arctanh}(ax)} \sqrt{c - acx} \, dx = -\frac{2c(-5 + ax)\sqrt{1 - a^2x^2}}{3a\sqrt{c - acx}}
$$

✞ ☎

✝ ✆

<span id="page-2044-2"></span>✝ ✆

input Integrate[Sqrt[c - a\*c\*x]/E^ArcTanh[a\*x],x]

output <mark>(-2\*c\*(-5 + a\*x)\*Sqrt[1 - a^2\*x^2])/(3\*a\*Sqrt[c - a\*c\*x])</mark> ✞ ☎

# **3.256.3 Rubi [A] (verified)**

Time  $= 0.23$  (sec), antiderivative size  $= 73$ , normalized size of antiderivative  $= 1.11$ , number of steps used = 3, number of rules used = 3,  $\frac{\text{number of rules}}{\text{integral size}}$  = 0.150, Rules used = {6677, 459, 458}

Below are the steps used by Rubi to obtain the solution. The rule number used for the transformation is given above next to the arrow. The rules definitions used are listed below.

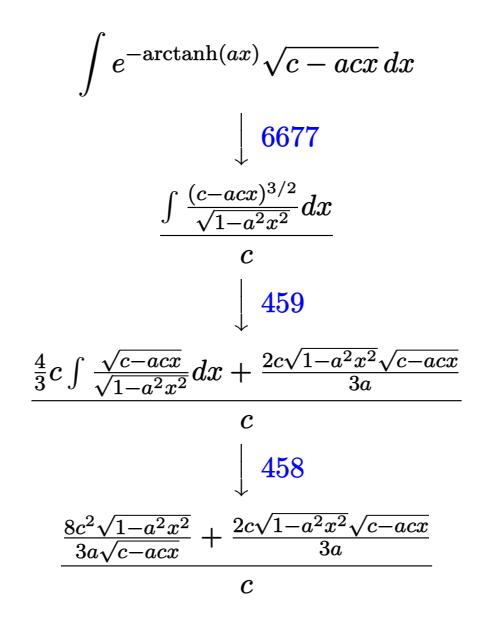

✝ ✆

 $\left($   $\left($   $\right)$   $\left($   $\left($   $\right)$   $\left($   $\left($   $\right)$   $\left($   $\left($   $\right)$   $\left($   $\left($   $\right)$   $\left($   $\left($   $\right)$   $\left($   $\left($   $\right)$   $\left($   $\left($   $\right)$   $\left($   $\left($   $\right)$   $\left($   $\left($   $\right)$   $\left($   $\left($   $\right)$   $\left($   $\left($   $\right)$   $\left($ 

input Int[Sqrt[c - a\*c\*x]/E^ArcTanh[a\*x],x] ✞ ☎

output ((8\*c^2\*Sqrt[1 - a^2\*x^2])/(3\*a\*Sqrt[c - a\*c\*x]) + (2\*c\*Sqrt[c - a\*c\*x]\*Sq ✞ ☎  $rt[1 - a^2*x^2]/(3*a)/c$ 

#### **3.256.3.1 Defintions of rubi rules used**

```
rule 458 <mark>Int[((c_) + (d_.)*(x_))^(n_)*((a_) + (b_.)*(x_)^2)^(p_), x_Symbol] :> Simp[</mark>
     ✞ ☎
     d*(c + d*x)^{n}(n - 1)*(a + b*x^{n})(p + 1)/(b*(p + 1)), x] /; FreeQ[{a, b, c
      , d, n, p}, x] && EqQ[b*c^2 + a*d^2, 0] && EqQ[n + p, 0]
```
✝ ✆

✞ ☎

```
rule 459 <mark>Int[((c_) + (d_.)*(x_))^(n_)*((a_) + (b_.)*(x_)^2)^(p_), x_Symbol] :> Simp[</mark>
      d*(c + d*x)^{n}(n - 1)*( (a + b*x^2)^{n}(p + 1)/(b*(n + 2*p + 1))), x] + Simp[2*c*(Simplify[n + p]/(n + 2*p + 1)) Int[(c + d*x)^{(n - 1)*(a + b*x^2)^p, x],x] /; FreeQ[{a, b, c, d, n, p}, x] && EqQ[b*c^2 + a*d^2, 0] && IGtQ[Simplif
      y[n + p], 0]✝ ✆
```

```
rule 6677
Int[E^(ArcTanh[(a_.)*(x_)]*(n_.))*((c_) + (d_.)*(x_))^(p_.), x_Symbol] :> S
    ✞ ☎
     imp[c^n Int[(c + d*x)^{(p - n)*(1 - a^2*x^2)^{(n/2)}, x], x]/; FreeQ[{a, c,
     d, p}, x] && EqQ[a*c + d, 0] && IntegerQ[(n - 1)/2] && IntegerQ[2*p]
    ✝ ✆
```
# <span id="page-2046-0"></span>**3.256.4 Maple [A] (verified)**

Time  $= 0.09$  (sec), antiderivative size  $= 39$ , normalized size of antiderivative  $= 0.59$ 

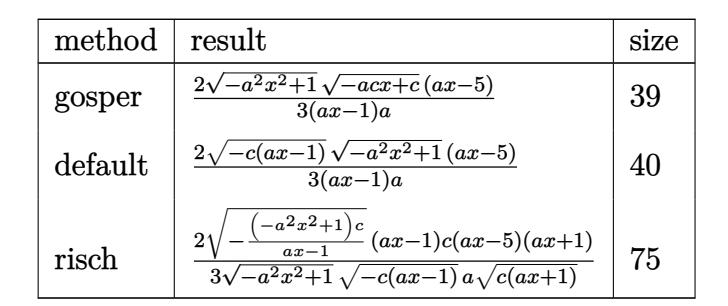

✝ ✆

<span id="page-2046-1"></span>✝ ✆

```
input <mark>| int((-a*c*x+c)^(1/2)/(a*x+1)*(-a^2*x^2+1)^(1/2),x,method=_RETURNVERBOSE)</mark>
  ✞ ☎
```
output 2/3\*(-a^2\*x^2+1)^(1/2)\*(-a\*c\*x+c)^(1/2)\*(a\*x-5)/(a\*x-1)/a ✞ ☎

#### **3.256.5 Fricas [A] (verification not implemented)**

Time  $= 0.26$  (sec), antiderivative size  $= 39$ , normalized size of antiderivative  $= 0.59$ 

$$
\int e^{-\arctanh(ax)} \sqrt{c - acx} \, dx = \frac{2\sqrt{-a^2x^2 + 1}\sqrt{-acx + c}(ax - 5)}{3(a^2x - a)}
$$

✝ ✆

✞ ☎

<span id="page-2047-0"></span>✝ ✆

input <mark>integrate((-a\*c\*x+c)^(1/2)/(a\*x+1)\*(-a^2\*x^2+1)^(1/2),x, algorithm="fricas</mark> ✞ ☎ ")

output 2/3\*sqrt(-a^2\*x^2 + 1)\*sqrt(-a\*c\*x + c)\*(a\*x - 5)/(a^2\*x - a)

# **3.256.6 Sympy [F]**

$$
\int e^{-\operatorname{arctanh}(ax)} \sqrt{c - acx} \, dx = \int \frac{\sqrt{-c \, (ax - 1)} \sqrt{- (ax - 1) \, (ax + 1)}}{ax + 1} \, dx
$$

✞ ☎

✝ ✆

✞ ☎

<span id="page-2047-1"></span>✝ ✆

input <mark>integrate((-a\*c\*x+c)\*\*(1/2)/(a\*x+1)\*(-a\*\*2\*x\*\*2+1)\*\*(1/2),x)</mark>

output Integral(sqrt(-c\*(a\*x - 1))\*sqrt(-(a\*x - 1)\*(a\*x + 1))/(a\*x + 1), x)

#### **3.256.7 Maxima [A] (verification not implemented)**

Time  $= 0.20$  (sec), antiderivative size  $= 37$ , normalized size of antiderivative  $= 0.56$ 

$$
\int e^{-\operatorname{arctanh}(ax)} \sqrt{c - acx} \, dx = -\frac{2\left(a\sqrt{c}x - 5\sqrt{c}\right)\sqrt{ax + 1}(ax - 1)}{3\left(a^2x - a\right)}
$$

✞ ☎

✞ ☎

<span id="page-2047-2"></span>✝ ✆

input <mark>integrate((-a\*c\*x+c)^(1/2)/(a\*x+1)\*(-a^2\*x^2+1)^(1/2),x, algorithm="maxima</mark> ") ✝ ✆

output -2/3\*(a\*sqrt(c)\*x - 5\*sqrt(c))\*sqrt(a\*x + 1)\*(a\*x - 1)/(a^2\*x - a)

#### 3.256. R  $e^{-\operatorname{arctanh}(ax)}\sqrt{c - acx}\,dx$

## **3.256.8 Giac [A] (verification not implemented)**

Time  $= 0.28$  (sec), antiderivative size  $= 50$ , normalized size of antiderivative  $= 0.76$ 

$$
\int e^{-\operatorname{arctanh}(ax)} \sqrt{c - acx} \, dx = -\frac{8\sqrt{2}|c|}{3\,a\sqrt{c}} - \frac{2\left(acx + c\right)^{\frac{3}{2}}|c|}{3\,ac^2} + \frac{4\sqrt{acx + c}|c|}{ac}
$$

 $\left($   $\left($   $\right)$   $\left($   $\left($   $\right)$   $\left($   $\left($   $\right)$   $\left($   $\left($   $\right)$   $\left($   $\left($   $\right)$   $\left($   $\left($   $\right)$   $\left($   $\left($   $\right)$   $\left($   $\left($   $\right)$   $\left($   $\left($   $\right)$   $\left($   $\left($   $\right)$   $\left($   $\left($   $\right)$   $\left($   $\left($   $\right)$   $\left($ 

✞ ☎

<span id="page-2048-0"></span>✝ ✆

input <mark>integrate((-a\*c\*x+c)^(1/2)/(a\*x+1)\*(-a^2\*x^2+1)^(1/2),x, algorithm="giac")</mark> ✞ ☎

output -8/3\*sqrt(2)\*abs(c)/(a\*sqrt(c)) - 2/3\*(a\*c\*x + c)^(3/2)\*abs(c)/(a\*c^2) + 4  $*sqrt(a*c*x + c)*abs(c)/(a*c)$ 

# **3.256.9 Mupad [B] (verification not implemented)**

Time  $= 3.36$  (sec), antiderivative size  $= 56$ , normalized size of antiderivative  $= 0.85$ 

$$
\int e^{-\arctanh(ax)} \sqrt{c - acx} \, dx = -\frac{\sqrt{c - a c x} \left( \frac{10 \sqrt{1 - a^2 x^2}}{3 a^2} - \frac{2 x \sqrt{1 - a^2 x^2}}{3 a} \right)}{x - \frac{1}{a}}
$$

✞ ☎

✞ ☎

✝ ✆

 $\text{input}$   $\frac{\text{int}((1 - a^2*x^2)^(1/2)*(c - a*c*x)^(1/2))/(a*x + 1),x)}{x}$  $\left($   $\left($   $\right)$   $\left($   $\left($   $\right)$   $\left($   $\left($   $\right)$   $\left($   $\left($   $\right)$   $\left($   $\left($   $\right)$   $\left($   $\left($   $\right)$   $\left($   $\left($   $\right)$   $\left($   $\left($   $\right)$   $\left($   $\left($   $\right)$   $\left($   $\left($   $\right)$   $\left($   $\left($   $\right)$   $\left($   $\left($   $\right)$   $\left($ 

output <mark>-((c - a\*c\*x)^(1/2)\*((10\*(1 - a^2\*x^2)^(1/2))/(3\*a^2) - (2\*x\*(1 - a^2\*x^2)</mark>  $\hat{-(1/2)})/(3*a))/(x - 1/a)$ 

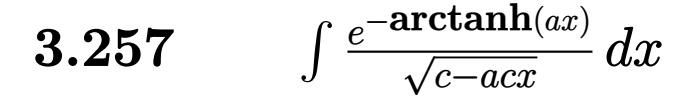

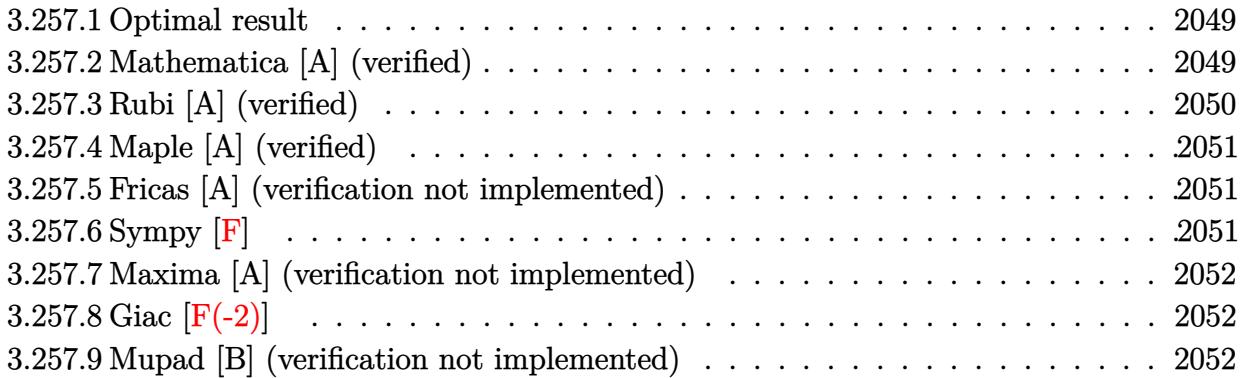

### <span id="page-2049-0"></span>**3.257.1 Optimal result**

Integrand size  $= 20$ , antiderivative size  $= 30$ 

$$
\int \frac{e^{-\operatorname{arctanh}(ax)}}{\sqrt{c - acx}} dx = \frac{2\sqrt{1 - a^2x^2}}{a\sqrt{c - acx}}
$$

✞ ☎

<span id="page-2049-1"></span> $\left($   $\left($   $\right)$   $\left($   $\left($   $\right)$   $\left($   $\left($   $\right)$   $\left($   $\left($   $\right)$   $\left($   $\left($   $\right)$   $\left($   $\left($   $\right)$   $\left($   $\left($   $\right)$   $\left($   $\left($   $\right)$   $\left($   $\left($   $\right)$   $\left($   $\left($   $\right)$   $\left($   $\left($   $\right)$   $\left($   $\left($   $\right)$   $\left($ 

output 2\*(-a^2\*x^2+1)^(1/2)/a/(-a\*c\*x+c)^(1/2)

## **3.257.2 Mathematica [A] (verified)**

Time =  $0.01$  (sec), antiderivative size = 30, normalized size of antiderivative =  $1.00$ 

$$
\int \frac{e^{-\operatorname{arctanh}(ax)}}{\sqrt{c - a c x}} dx = \frac{2\sqrt{1 - a^2 x^2}}{a\sqrt{c - a c x}}
$$

✞ ☎

✝ ✆

✞ ☎

<span id="page-2049-2"></span> $\overline{\mathcal{A}}$   $\overline{\mathcal{A}}$   $\overline{\$ 

input Integrate[1/(E^ArcTanh[a\*x]\*Sqrt[c - a\*c\*x]),x]

output (2\*Sqrt[1 - a^2\*x^2])/(a\*Sqrt[c - a\*c\*x])

# **3.257.3 Rubi [A] (verified)**

Time  $= 0.21$  (sec), antiderivative size  $= 30$ , normalized size of antiderivative  $= 1.00$ , number of steps used = 2, number of rules used = 2,  $\frac{\text{number of rules}}{\text{integral size}}$  = 0.100, Rules used = {6677, 458}

Below are the steps used by Rubi to obtain the solution. The rule number used for the transformation is given above next to the arrow. The rules definitions used are listed below.

$$
\int \frac{e^{-\operatorname{arctanh}(ax)}}{\sqrt{c - acx}} dx
$$

$$
\int \frac{6677}{\sqrt{1 - a^2 x^2}} dx
$$

$$
\int \frac{\sqrt{c - acx}}{c} dx
$$

$$
\int 458
$$

$$
\frac{2\sqrt{1 - a^2 x^2}}{a\sqrt{c - acx}}
$$

 $\left($   $\left($   $\right)$   $\left($   $\left($   $\right)$   $\left($   $\left($   $\right)$   $\left($   $\left($   $\right)$   $\left($   $\left($   $\right)$   $\left($   $\left($   $\right)$   $\left($   $\left($   $\right)$   $\left($   $\left($   $\right)$   $\left($   $\left($   $\right)$   $\left($   $\left($   $\right)$   $\left($   $\left($   $\right)$   $\left($   $\left($   $\right)$   $\left($ 

✞ ☎

✝ ✆

✞ ☎

<span id="page-2050-0"></span>✞ ☎

$$
input \left[1/(E^{\uparrow}Arctanh[a*x]*Sqrt[c - a*c*x]), x\right]
$$

output (2\*Sqrt[1 - a^2\*x^2])/(a\*Sqrt[c - a\*c\*x])

#### **3.257.3.1 Defintions of rubi rules used**

rule 458 <mark>Int[((c\_) + (d\_.)\*(x\_))^(n\_)\*((a\_) + (b\_.)\*(x\_)^2)^(p\_), x\_Symbol] :> Simp[</mark>  $d*(c + d*x)^{n} - 1)*( (a + b*x^{n} - 1)$  (p + 1)/(b\*(p + 1))), x] /; FreeQ[{a, b, c , d, n, p}, x] && EqQ[b\*c^2 + a\*d^2, 0] && EqQ[n + p, 0] ✝ ✆

rule 6677 Int[E^(ArcTanh[(a\_.)\*(x\_)]\*(n\_.))\*((c\_) + (d\_.)\*(x\_))^(p\_.), x\_Symbol] :> S  $imp[c^n \quad Int[(c + d*x)^{(p - n)*(1 - a^2*x^2)^(n/2)}, x], x]$  /; FreeQ[{a, c, d, p}, x] && EqQ[a\*c + d, 0] && IntegerQ[(n - 1)/2] && IntegerQ[2\*p] ✝ ✆

3.257. 
$$
\int \frac{e^{-\arctanh(ax)}}{\sqrt{c-acx}} dx
$$

# **3.257.4 Maple [A] (verified)**

Time  $= 0.09$  (sec), antiderivative size  $= 27$ , normalized size of antiderivative  $= 0.90$ 

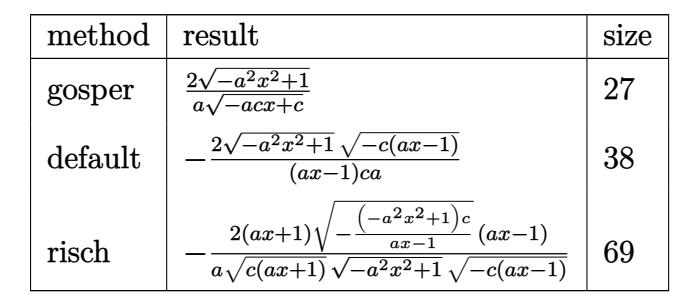

✝ ✆

<span id="page-2051-0"></span>✝ ✆

$$
input \left(\frac{int(1/(a*x+1)*(-a^2*x^2+1)^((1/2))(-a*c*x+c)^((1/2),x,method=RETURNVERBOSE)}{int(1/(a*x+1)*(-a^2*x^2+1)^((1/2))(-a*c*x+c)^((1/2),x,method=RETURNVERBOSE)}\right)
$$

output 2\*(-a^2\*x^2+1)^(1/2)/a/(-a\*c\*x+c)^(1/2) ✞ ☎

#### **3.257.5 Fricas [A] (verification not implemented)**

Time  $= 0.25$  (sec), antiderivative size  $= 36$ , normalized size of antiderivative  $= 1.20$ 

$$
\int \frac{e^{-\operatorname{arctanh}(ax)}}{\sqrt{c - acx}} dx = -\frac{2\sqrt{-a^2x^2 + 1}\sqrt{-acx + c}}{a^2cx - ac}
$$

✞ ☎

✝ ✆

✞ ☎

<span id="page-2051-1"></span>✝ ✆

input <mark>integrate(1/(a\*x+1)\*(-a^2\*x^2+1)^(1/2)/(-a\*c\*x+c)^(1/2),x, algorithm="fric</mark> as")

output <mark>-2\*sqrt(-a^2\*x^2 + 1)\*sqrt(-a\*c\*x + c)/(a^2\*c\*x - a\*c)</mark>

# **3.257.6 Sympy [F]**

$$
\int \frac{e^{-\operatorname{arctanh}(ax)}}{\sqrt{c - acx}} dx = \int \frac{\sqrt{-\left(ax - 1\right)\left(ax + 1\right)}}{\sqrt{-c\left(ax - 1\right)\left(ax + 1\right)}} dx
$$

✝ ✆

✞ ☎

<span id="page-2051-2"></span>✝ ✆

input <mark>integrate(1/(a\*x+1)\*(-a\*\*2\*x\*\*2+1)\*\*(1/2)/(-a\*c\*x+c)\*\*(1/2),x)</mark> ✞ ☎

output <mark>Integral(sqrt(-(a\*x - 1)\*(a\*x + 1))/(sqrt(-c\*(a\*x - 1))\*(a\*x + 1)), x)</mark>

$$
3.257. \qquad \int \frac{e^{-\operatorname{arctanh}(ax)}}{\sqrt{c-acx}} \, dx
$$
## **3.257.7 Maxima [A] (verification not implemented)**

Time  $= 0.21$  (sec), antiderivative size  $= 15$ , normalized size of antiderivative  $= 0.50$ 

$$
\int \frac{e^{-\operatorname{arctanh}(ax)}}{\sqrt{c - acx}} dx = \frac{2\sqrt{ax + 1}}{a\sqrt{c}}
$$

✞ ☎

 $\left($   $\left($   $\right)$   $\left($   $\left($   $\right)$   $\left($   $\left($   $\right)$   $\left($   $\left($   $\right)$   $\left($   $\left($   $\right)$   $\left($   $\left($   $\right)$   $\left($   $\left($   $\right)$   $\left($   $\left($   $\right)$   $\left($   $\left($   $\right)$   $\left($   $\left($   $\right)$   $\left($   $\left($   $\right)$   $\left($   $\left($   $\right)$   $\left($ 

✞ ☎

✝ ✆

input <mark>integrate(1/(a\*x+1)\*(-a^2\*x^2+1)^(1/2)/(-a\*c\*x+c)^(1/2),x, algorithm="maxi</mark> ma")

```
output
2*sqrt(a*x + 1)/(a*sqrt(c))
```
## **3.257.8 Giac [F(-2)]**

Exception generated.

$$
\int \frac{e^{-\arctanh(ax)}}{\sqrt{c - acx}} dx = \text{Exception raised: TypeError}
$$

✞ ☎

✝ ✆

✞ ☎

✝ ✆

input <mark>integrate(1/(a\*x+1)\*(-a^2\*x^2+1)^(1/2)/(-a\*c\*x+c)^(1/2),x, algorithm="giac</mark> ")

output <mark>Exception raised: TypeError >> an error occurred running a Giac command:IN</mark> PUT:sage2:=int(sage0,sageVARx):;OUTPUT:sym2poly/r2sym(const gen & e,const index\_m & i,const vecteur & l) Error: Bad Argument Value

## **3.257.9 Mupad [B] (verification not implemented)**

Time  $= 3.95$  (sec), antiderivative size  $= 26$ , normalized size of antiderivative  $= 0.87$ 

$$
\int \frac{e^{-\operatorname{arctanh}(ax)}}{\sqrt{c - acx}} dx = \frac{2\sqrt{1 - a^2 x^2}}{a\sqrt{c - a c x}}
$$

✞ ☎

✝ ✆

✞ ☎

 $\left( \begin{array}{cc} \bullet & \bullet & \bullet \\ \bullet & \bullet & \bullet \end{array} \right)$ 

 $\text{input} \left| \frac{\text{int}((1 - a^2 \cdot x^2)^(1/2))((c - a \cdot x^2 \cdot x)^(1/2)) \cdot (a \cdot x + 1))}{x} \right|$ 

output (2\*(1 - a<sup>^</sup>2\*x^2)^(1/2))/(a\*(c - a\*c\*x)^(1/2))

$$
3.257. \qquad \int \frac{e^{-\operatorname{arctanh}(ax)}}{\sqrt{c - a c x}} \, dx
$$

$$
\textbf{3.258} \qquad \int \frac{e^{-\textbf{arctanh}(ax)}}{(c-acx)^{3/2}} \, dx
$$

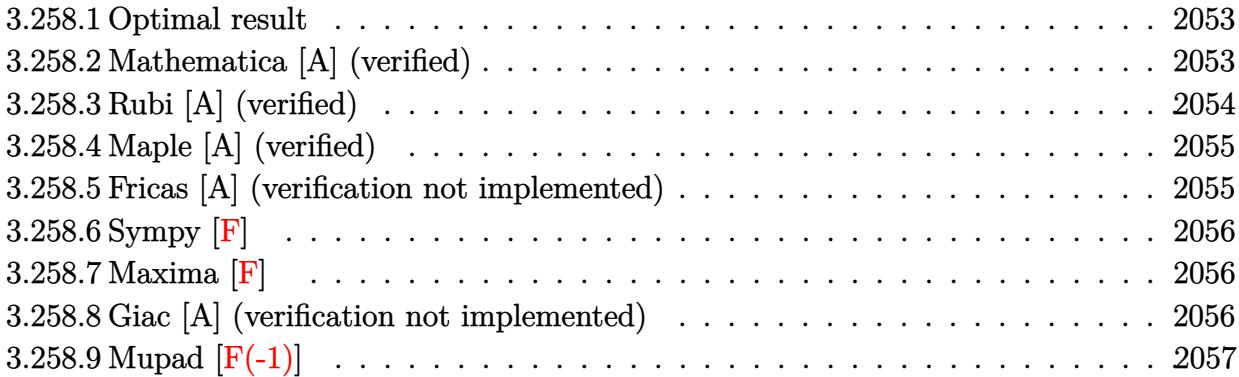

## <span id="page-2053-0"></span>**3.258.1 Optimal result**

Integrand size  $= 20$ , antiderivative size  $= 51$ 

$$
\int \frac{e^{-\operatorname{arctanh}(ax)}}{(c - acx)^{3/2}} dx = \frac{\sqrt{2}\operatorname{arctanh}\left(\frac{\sqrt{c}\sqrt{1 - a^2x^2}}{\sqrt{2}\sqrt{c - acx}}\right)}{ac^{3/2}}
$$

<span id="page-2053-1"></span>✝ ✆

output <mark>| arctanh(1/2\*c^(1/2)\*(-a^2\*x^2+1)^(1/2)\*2^(1/2)/(-a\*c\*x+c)^(1/2))/a/c^(3/2)</mark> ✞ ☎  $*2^(1/2)$ 

## **3.258.2 Mathematica [A] (verified)**

Time  $= 0.02$  (sec), antiderivative size  $= 44$ , normalized size of antiderivative  $= 0.86$ 

$$
\int \frac{e^{-\operatorname{arctanh}(ax)}}{(c - acx)^{3/2}} dx = \frac{\sqrt{2 - 2ax}\operatorname{arctanh}\left(\frac{\sqrt{1 + ax}}{\sqrt{2}}\right)}{ac\sqrt{c - acx}}
$$

✞ ☎

✝ ✆

✞ ☎

<span id="page-2053-2"></span>✝ ✆

input  $Integrate [1/(E^Anctanh[a*x]*(c - a*c*x)^-(3/2)),x]$ 

output (Sqrt[2 - 2\*a\*x]\*ArcTanh[Sqrt[1 + a\*x]/Sqrt[2]])/(a\*c\*Sqrt[c - a\*c\*x])

## **3.258.3 Rubi [A] (verified)**

Time  $= 0.23$  (sec), antiderivative size  $= 51$ , normalized size of antiderivative  $= 1.00$ , number of steps used = 4, number of rules used = 3,  $\frac{\text{number of rules}}{\text{integral size}}$  = 0.150, Rules used = {6677, 471, 221}

Below are the steps used by Rubi to obtain the solution. The rule number used for the transformation is given above next to the arrow. The rules definitions used are listed below.

$$
\int \frac{e^{-\arctanh(ax)}}{(c - acx)^{3/2}} dx
$$
\n
$$
\int \frac{6677}{\sqrt{c - acx} \sqrt{1 - a^2x^2}} dx
$$
\n
$$
\int \frac{1}{471}
$$
\n
$$
-2a \int \frac{1}{\frac{a^2c^2(1 - a^2x^2)}{c - acx} - 2a^2c} d\frac{\sqrt{1 - a^2x^2}}{\sqrt{c - acx}}
$$
\n
$$
\int \frac{221}{\sqrt{2}\arctanh\left(\frac{\sqrt{c}\sqrt{1 - a^2x^2}}{\sqrt{2}\sqrt{c - acx}}\right)}
$$
\n
$$
ac^{3/2}
$$

✞ ☎

✝ ✆

✝ ✆

✝ ✆

✞ ☎

input <mark>| Int[1/(E^ArcTanh[a\*x]\*(c - a\*c\*x)^(3/2)),x]</mark>

output (Sqrt[2]\*ArcTanh[(Sqrt[c]\*Sqrt[1 - a^2\*x^2])/(Sqrt[2]\*Sqrt[c - a\*c\*x])])/( ✞ ☎  $a*c^(3/2))$ 

### **3.258.3.1 Defintions of rubi rules used**

```
rule 221|<mark>Int[((a_) + (b_.)*(x_)^2)^(-1), x_Symbol] :> Simp[(Rt[-a/b, 2]/a)*ArcTanh[x</mark>
    ✞ ☎
     /Rt[-a/b, 2]], x] /; FreeQ[{a, b}, x] && NegQ[a/b]
```

```
rule 471|<mark>Int[1/(Sqrt[(c_) + (d_.)*(x_)]*Sqrt[(a_) + (b_.)*(x_)^2]), x_Symbol] :> Sim</mark>
     p[2*d \quad Subst[Int[1/(2*b*c + d^2*x^2), x], x, Sqrt[a + bx^2]/Sqrt[c + dx x]], x] /; FreeQ[{a, b, c, d}, x] && EqQ[b*c^2 + a*d^2, 0]
     ✝ ✆
```
rule 6677 Int[E^(ArcTanh[(a\_.)\*(x\_)]\*(n\_.))\*((c\_) + (d\_.)\*(x\_))^(p\_.), x\_Symbol] :> S ✞ ☎  $imp[c^n \ Int[(c + d*x)^{(p - n)*(1 - a^2*x^2)^{(n/2)}, x], x]$ /; FreeQ[{a, c, d, p}, x] && EqQ[a\*c + d, 0] && IntegerQ[(n - 1)/2] && IntegerQ[2\*p]

## **3.258.4 Maple [A] (verified)**

Time  $= 0.09$  (sec), antiderivative size  $= 68$ , normalized size of antiderivative  $= 1.33$ 

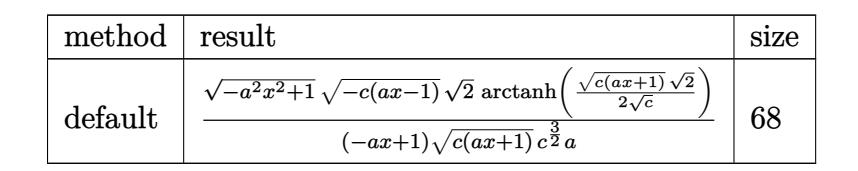

✝ ✆

<span id="page-2055-1"></span>✝ ✆

<span id="page-2055-0"></span>✝ ✆

input <mark>int(1/(a\*x+1)\*(-a^2\*x^2+1)^(1/2)/(-a\*c\*x+c)^(3/2),x,method=\_RETURNVERBOSE)</mark> ✞ ☎

```
output
1/(-a*x+1)/(c*(a*x+1))^(1/2)/c^(3/2)/a*(-a^2*x^2+1)^(1/2)*(-c*(a*x-1))^(1/
   ✞ ☎
    2)*2^(1/2)*arctanh(1/2*(c*(a*x+1))^(1/2)*2^(1/2)/c^(1/2))
```
## **3.258.5 Fricas [A] (verification not implemented)**

Time  $= 0.26$  (sec), antiderivative size  $= 133$ , normalized size of antiderivative  $= 2.61$ 

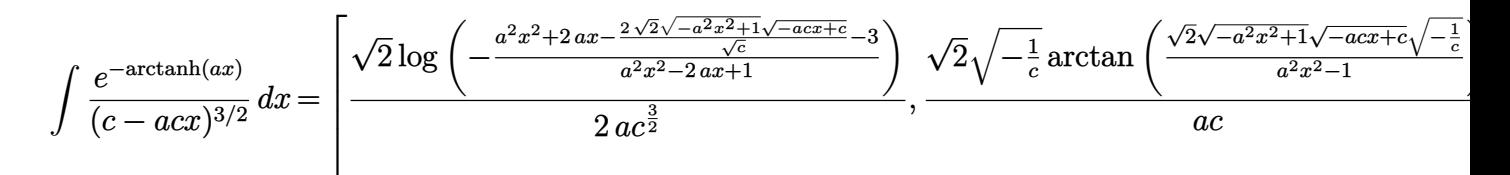

```
input <mark>integrate(1/(a*x+1)*(-a^2*x^2+1)^(1/2)/(-a*c*x+c)^(3/2),x, algorithm="fric</mark>
   ✞ ☎
   as")
```
✝ ✆

✞ ☎

<span id="page-2055-2"></span>✝ ✆

output [1/2\*sqrt(2)\*log(-(a^2\*x^2 + 2\*a\*x - 2\*sqrt(2)\*sqrt(-a^2\*x^2 + 1)\*sqrt(-a\*  $c*x + c)/sqrt(c) - 3)/(a^2*x^2 - 2*ax + 1))/(a*c^(3/2)), sqrt(2)*sqrt(-1/$ c)\*arctan(sqrt(2)\*sqrt(-a^2\*x^2 + 1)\*sqrt(-a\*c\*x + c)\*sqrt(-1/c)/(a^2\*x^2  $- 1$ ))/(a\*c)]

## **3.258.6 Sympy [F]**

$$
\int \frac{e^{-\arctanh(ax)}}{(c - acx)^{3/2}} dx = \int \frac{\sqrt{-(ax - 1)(ax + 1)}}{(-c(ax - 1))^{\frac{3}{2}}(ax + 1)} dx
$$

✞ ☎

✝ ✆

✞ ☎

<span id="page-2056-0"></span>✝ ✆

input <mark>integrate(1/(a\*x+1)\*(-a\*\*2\*x\*\*2+1)\*\*(1/2)/(-a\*c\*x+c)\*\*(3/2),x)</mark>

output Integral(sqrt(-(a\*x - 1)\*(a\*x + 1))/((-c\*(a\*x - 1))\*\*(3/2)\*(a\*x + 1)), x)

## **3.258.7 Maxima [F]**

$$
\int \frac{e^{-\arctanh(ax)}}{(c - acx)^{3/2}} dx = \int \frac{\sqrt{-a^2x^2 + 1}}{(-acx + c)^{\frac{3}{2}}(ax + 1)} dx
$$

✞ ☎

<span id="page-2056-1"></span>✝ ✆

$$
\boxed{\text{integrate}(1/(a*x+1)*(-a^2*x^2+1)^(1/2)/(-a*c*x+c)^(3/2),x, algorithm="maxi_ma")}
$$

output <mark>integrate(sqrt(-a^2\*x^2 + 1)/((-a\*c\*x + c)^(3/2)\*(a\*x + 1)), x)</mark>

### **3.258.8 Giac [A] (verification not implemented)**

Time  $= 0.27$  (sec), antiderivative size  $= 62$ , normalized size of antiderivative  $= 1.22$ 

$$
\int \frac{e^{-\arctanh(ax)}}{(c - acx)^{3/2}} dx = -\frac{\left(\frac{\sqrt{2}\arctan\left(\frac{\sqrt{2}\sqrt{acx+c}}{2\sqrt{-c}}\right)}{a\sqrt{-c}} - \frac{\sqrt{2}\arctan\left(\frac{\sqrt{c}}{\sqrt{-c}}\right)}{a\sqrt{-c}}\right)|c|}{c^2}
$$

✞ ☎

✝ ✆

✞ ☎

<span id="page-2056-2"></span>✝ ✆

input <mark>integrate(1/(a\*x+1)\*(-a^2\*x^2+1)^(1/2)/(-a\*c\*x+c)^(3/2),x, algorithm="giac</mark> ")

output -(sqrt(2)\*arctan(1/2\*sqrt(2)\*sqrt(a\*c\*x + c)/sqrt(-c))/(a\*sqrt(-c)) - sqrt  $(2)*arctan(sqrt(c)/sqrt(-c))/(a*sqrt(-c)))*abs(c)/c^2$ 

$$
3.258. \qquad \int \frac{e^{-\operatorname{arctanh}(ax)}}{(c-acx)^{3/2}} dx
$$

# **3.258.9 Mupad [F(-1)]**

Timed out.

$$
\int \frac{e^{-\arctanh(ax)}}{(c - acx)^{3/2}} dx = \int \frac{\sqrt{1 - a^2 x^2}}{(c - acx)^{3/2} (ax + 1)} dx
$$

✝ ✆

 $\left($   $\left($   $\right)$   $\left($   $\left($   $\right)$   $\left($   $\right)$   $\left($   $\left($   $\right)$   $\left($   $\left($   $\right)$   $\left($   $\left($   $\right)$   $\left($   $\right)$   $\left($   $\left($   $\right)$   $\left($   $\left($   $\right)$   $\left($   $\right)$   $\left($   $\left($   $\right)$   $\left($   $\left($   $\right)$   $\left($   $\left($   $\right)$   $\left($ 

input ✞ ☎  $int((1 - a^2*x^2)^(1/2)/((c - a*c*x)^(3/2)*(a*x + 1)),x)$ 

output ✞ ☎  $int((1 - a^2*x^2)^(1/2)/((c - a*c*x)^(3/2)*(a*x + 1)), x)$ 

**3.259** 
$$
\int \frac{e^{-\mathbf{arctanh}(ax)}}{(c-acx)^{5/2}} dx
$$

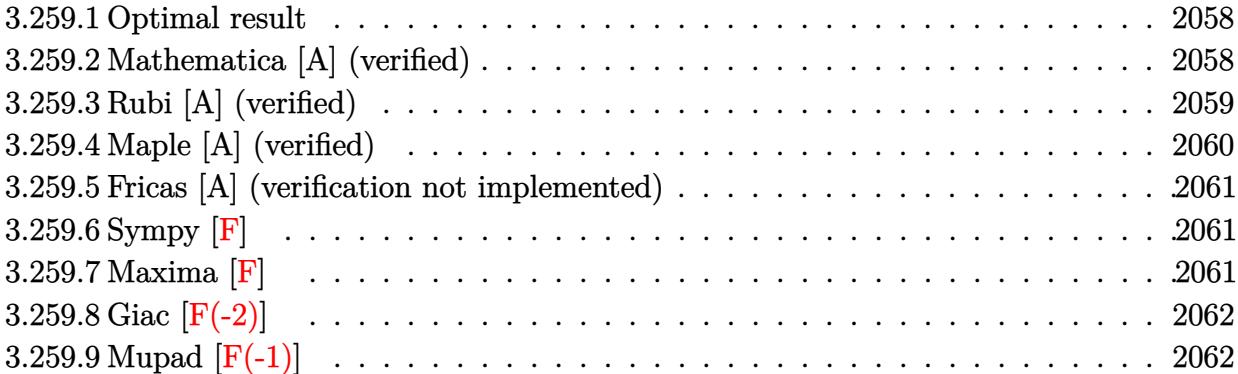

## <span id="page-2058-0"></span>**3.259.1 Optimal result**

Integrand size  $= 20$ , antiderivative size  $= 90$ 

$$
\int \frac{e^{-\arctanh(ax)}}{(c - acx)^{5/2}} dx = \frac{\sqrt{1 - a^2x^2}}{2ac(c - acx)^{3/2}} + \frac{\arctanh(\frac{\sqrt{c}\sqrt{1 - a^2x^2}}{\sqrt{2}\sqrt{c - acx}})}{2\sqrt{2}ac^{5/2}}
$$

<span id="page-2058-1"></span>✝ ✆

output 1/4\*arctanh(1/2\*c^(1/2)\*(-a^2\*x^2+1)^(1/2)\*2^(1/2)/(-a\*c\*x+c)^(1/2))/a/c^( ✞ ☎  $5/2)*2^(1/2)+1/2*(-a^2*x^2+1)^(1/2)/a/c/(-a*c*x+c)^(3/2)$ 

## **3.259.2 Mathematica [A] (verified)**

Time  $= 0.04$  (sec), antiderivative size  $= 70$ , normalized size of antiderivative  $= 0.78$ 

$$
\int \frac{e^{-\operatorname{arctanh}(ax)}}{(c - acx)^{5/2}} dx = -\frac{-2\sqrt{1 + ax} + \sqrt{2}(-1 + ax)\operatorname{arctanh}\left(\frac{\sqrt{1 + ax}}{\sqrt{2}}\right)}{4ac^2\sqrt{1 - ax}\sqrt{c - acx}}
$$

✞ ☎

 $\left($   $\left($   $\right)$   $\left($   $\left($   $\right)$   $\left($   $\left($   $\right)$   $\left($   $\left($   $\right)$   $\left($   $\left($   $\right)$   $\left($   $\left($   $\right)$   $\left($   $\left($   $\right)$   $\left($   $\left($   $\right)$   $\left($   $\left($   $\right)$   $\left($   $\left($   $\right)$   $\left($   $\left($   $\right)$   $\left($   $\left($   $\right)$   $\left($ 

✞ ☎

<span id="page-2058-2"></span>✝ ✆

input <mark>Integrate[1/(E^ArcTanh[a\*x]\*(c - a\*c\*x)^(5/2)),x]</mark>

output -1/4\*(-2\*Sqrt[1 + a\*x] + Sqrt[2]\*(-1 + a\*x)\*ArcTanh[Sqrt[1 + a\*x]/Sqrt[2]]  $)/(\text{a} * c^2 * Sqrt[1 - a * x] * Sqrt[c - a * c * x])$ 

$$
3.259. \qquad \int \frac{e^{-\operatorname{arctanh}(ax)}}{(c-acx)^{5/2}} \, dx
$$

## **3.259.3 Rubi [A] (verified)**

Time  $= 0.27$  (sec), antiderivative size  $= 91$ , normalized size of antiderivative  $= 1.01$ , number of steps used = 5, number of rules used = 4,  $\frac{\text{number of rules}}{\text{integral size}}$  = 0.200, Rules used = {6677, 470, 471, 221}

Below are the steps used by Rubi to obtain the solution. The rule number used for the transformation is given above next to the arrow. The rules definitions used are listed below.

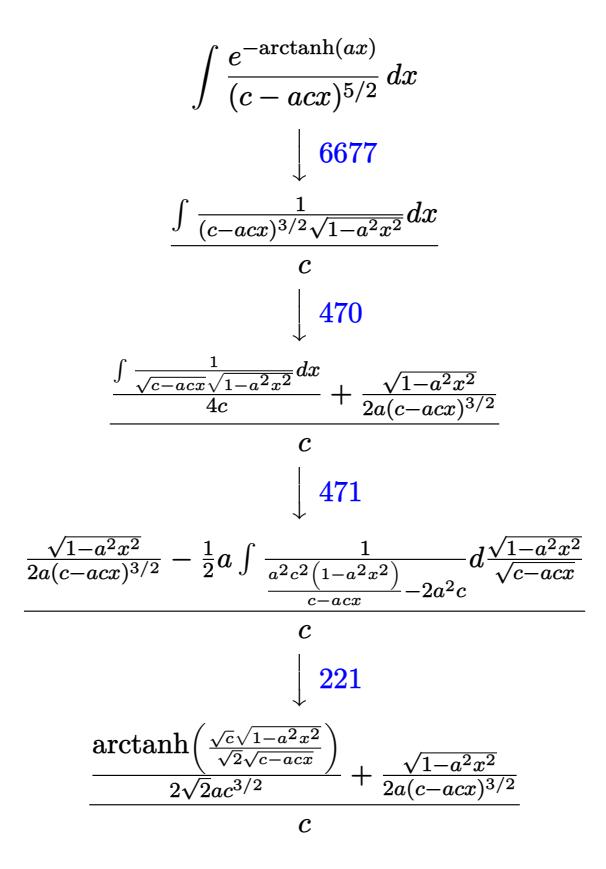

✝ ✆

✞ ☎

✝ ✆

$$
input \left[1/(E^{*}Arctanh[a*x]*(c - a*c*x)^{*(5/2)), x\right]
$$

output (Sqrt[1 - a^2\*x^2]/(2\*a\*(c - a\*c\*x)^(3/2)) + ArcTanh[(Sqrt[c]\*Sqrt[1 - a^2 \*x^2])/(Sqrt[2]\*Sqrt[c - a\*c\*x])]/(2\*Sqrt[2]\*a\*c^(3/2)))/c

3.259. 
$$
\int \frac{e^{-\arctanh(ax)}}{(c-acx)^{5/2}} dx
$$

### **3.259.3.1 Defintions of rubi rules used**

```
rule 221|<mark>Int[((a_) + (b_.)*(x_)^2)^(-1), x_Symbol] :> Simp[(Rt[-a/b, 2]/a)*ArcTanh[x</mark>
    ✞ ☎
     /Rt[-a/b, 2]], x] /; FreeQ[{a, b}, x] && NegQ[a/b]
```
✝ ✆

✞ ☎

 $\left( \begin{array}{cc} \text{ } & \text{ } \\ \text{ } & \text{ } \end{array} \right)$ 

rule 470 <mark>| Int[((c\_) + (d\_.)\*(x\_))^(n\_)\*((a\_) + (b\_.)\*(x\_)^2)^(p\_), x\_Symbol] :> Simp[</mark>  $(-d)*(c + d*x)^n*(a + b*x^2)^{(p + 1)/(2*b*c*(n + p + 1))}, x] + Simp[(n + 1)]$  $2*p + 2)/(2*c*(n + p + 1))$  Int $[(c + d*x)^{n}(n + 1)*(a + b*x^2)^{n}, x], x]/;$ FreeQ[ $\{a, b, c, d, p\}$ , x] && EqQ[b\*c^2 + a\*d^2, 0] && LtQ[n, 0] && NeQ[n +  $p + 1$ , 0] && IntegerQ $[2*p]$ 

rule 471 Int[1/(Sqrt[(c\_) + (d\_.)\*(x\_)]\*Sqrt[(a\_) + (b\_.)\*(x\_)^2]), x\_Symbol] :> Sim ✞ ☎  $p[2*d \quad Subst[Int[1/(2*b*c + d^2*x^2), x], x, Sqrt[a + bx^2]/Sqrt[c + dx x]$ ], x] /; FreeQ[{a, b, c, d}, x] && EqQ[b\*c^2 + a\*d^2, 0] ✝ ✆

rule 6677 Int[E^(ArcTanh[(a\_.)\*(x\_)]\*(n\_.))\*((c\_) + (d\_.)\*(x\_))^(p\_.), x\_Symbol] :> S ✞ ☎  $imp[c^n \quad Int[(c + d*x)^{(p - n)*(1 - a^2*x^2)^(n/2), x], x]$  /; FreeQ[{a, c, d, p}, x] && EqQ[a\*c + d, 0] && IntegerQ[(n - 1)/2] && IntegerQ[2\*p] ✝ ✆

## <span id="page-2060-0"></span>**3.259.4 Maple [A] (verified)**

Time  $= 0.09$  (sec), antiderivative size  $= 111$ , normalized size of antiderivative  $= 1.23$ 

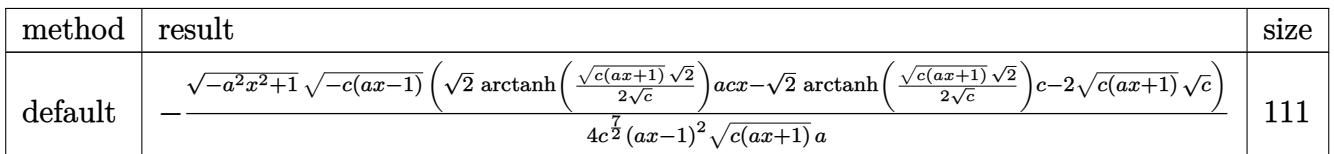

 $\left($   $\left($   $\right)$   $\left($   $\left($   $\right)$   $\left($   $\left($   $\right)$   $\left($   $\left($   $\right)$   $\left($   $\left($   $\right)$   $\left($   $\left($   $\right)$   $\left($   $\left($   $\right)$   $\left($   $\left($   $\right)$   $\left($   $\left($   $\right)$   $\left($   $\left($   $\right)$   $\left($   $\left($   $\right)$   $\left($   $\left($   $\right)$   $\left($ 

✞ ☎

input <mark>int(1/(a\*x+1)\*(-a^2\*x^2+1)^(1/2)/(-a\*c\*x+c)^(5/2),x,method=\_RETURNVERBOSE)</mark> ✞ ☎

```
output <mark>-1/4*(-a^2*x^2+1)^(1/2)*(-c*(a*x-1))^(1/2)/c^(7/2)*(2^(1/2)*arctanh(1/2*(c</mark>
     *(a*x+1))^(1/2)*2^(1/2)/c^(1/2)*a*c*x-2^(1/2)*arctanh(1/2*((c*(a*x+1))^(1/2))2)*2^(1/2)/c^(1/2)*c-2*(c*(a*x+1))^(1/2)*c^(1/2))/(a*x-1)^2/(c*(a*x+1))^(1/2/a
    ✝ ✆
```
## **3.259.5 Fricas [A] (verification not implemented)**

Time  $= 0.28$  (sec), antiderivative size  $= 258$ , normalized size of antiderivative  $= 2.87$ 

✝ ✆

$$
\int \frac{e^{-\arctanh(ax)}}{(c-acx)^{5/2}} dx = \left[ \frac{\sqrt{2}(a^2x^2 - 2ax + 1)\sqrt{c}\log\left(-\frac{a^2cx^2 + 2acx - 2\sqrt{2}\sqrt{-a^2x^2 + 1}\sqrt{-acx + c\sqrt{c} - 3c}}{a^2x^2 - 2ax + 1}\right) + 4\sqrt{-a^2x^2 + 1}}{8(a^3c^3x^2 - 2a^2c^3x + ac^3)} \right]
$$

input <mark>integrate(1/(a\*x+1)\*(-a^2\*x^2+1)^(1/2)/(-a\*c\*x+c)^(5/2),x, algorithm="fric</mark> ✞ ☎ as")

```
output
[1/8*(sqrt(2)*(a^2*x^2 - 2*a*x + 1)*sqrt(c)*log(-(a^2*c*x^2 + 2*a*c*x - 2*
     ✞ ☎
      sqrt(2)*sqrt(-a^2*x^2 + 1)*sqrt(-a*x*x + c)*sqrt(c) - 3*c)/(a^2*x^2 - 2*ax^2)x + 1) + 4*sqrt(-a^2*x^2 + 1)*sqrt(-a*c*x + c))/(a^3*c^3*x^2 - 2*a^2*c^3*
     x + a*c^3, 1/4*(sqrt(2)*(a^2*x^2 - 2*ax + 1)*sqrt(-c)*arctan(sqrt(2)*sqr))t(-a^2*x^2 + 1)*sqrt(-a*cx + c)*sqrt(-c)/(a^2*x^2 - c)) + 2*sqrt(-a^2*x\hat{C} + 1)*sqrt(-a*c*x + c))/(a\hat{C}3*c\hat{C}3*x\hat{C} - 2*a\hat{C}2*c\hat{C}3*x + a*c\hat{C}3)]
```
## **3.259.6 Sympy [F]**

$$
\int \frac{e^{-\arctanh(ax)}}{(c - acx)^{5/2}} dx = \int \frac{\sqrt{-(ax - 1)(ax + 1)}}{(-c(ax - 1))^{\frac{5}{2}}(ax + 1)} dx
$$

✞ ☎

 $\left($   $\left($   $\right)$   $\left($   $\left($   $\right)$   $\left($   $\left($   $\right)$   $\left($   $\left($   $\right)$   $\left($   $\left($   $\right)$   $\left($   $\left($   $\right)$   $\left($   $\left($   $\right)$   $\left($   $\left($   $\right)$   $\left($   $\left($   $\right)$   $\left($   $\left($   $\right)$   $\left($   $\left($   $\right)$   $\left($   $\left($   $\right)$   $\left($ 

✞ ☎

<span id="page-2061-1"></span>✝ ✆

<span id="page-2061-0"></span>✝ ✆

input <mark>integrate(1/(a\*x+1)\*(-a\*\*2\*x\*\*2+1)\*\*(1/2)/(-a\*c\*x+c)\*\*(5/2),x)</mark>

output <mark>Integral(sqrt(-(a\*x - 1)\*(a\*x + 1))/((-c\*(a\*x - 1))\*\*(5/2)\*(a\*x + 1)), x)</mark>

## **3.259.7 Maxima [F]**

$$
\int \frac{e^{-\arctanh(ax)}}{(c - acx)^{5/2}} dx = \int \frac{\sqrt{-a^2x^2 + 1}}{(-acx + c)^{\frac{5}{2}}(ax + 1)} dx
$$

✞ ☎

✝ ✆

<span id="page-2061-2"></span>✝ ✆

$$
\frac{\text{input}}{\text{matter}}(1/(a*x+1)*( - a^2*x^2+1)^(1/2)/(-a*c*x+c)^(5/2), x, algorithm="maxi
$$

output <mark>integrate(sqrt(-a^2\*x^2 + 1)/((-a\*c\*x + c)^(5/2)\*(a\*x + 1)), x)</mark> ✞ ☎

3.259. 
$$
\int \frac{e^{-\operatorname{arctanh}(ax)}}{(c-acx)^{5/2}} dx
$$

# **3.259.8 Giac [F(-2)]**

Exception generated.

$$
\int \frac{e^{-\arctanh(ax)}}{(c - acx)^{5/2}} dx = \text{Exception raised: TypeError}
$$

✝ ✆

✞ ☎

<span id="page-2062-0"></span>✝ ✆

input <mark>integrate(1/(a\*x+1)\*(-a^2\*x^2+1)^(1/2)/(-a\*c\*x+c)^(5/2),x, algorithm="giac</mark> ✞ ☎ ")

output <mark>Exception raised: TypeError >> an error occurred running a Giac command:IN</mark> PUT:sage2:=int(sage0,sageVARx):;OUTPUT:sym2poly/r2sym(const gen & e,const index\_m & i,const vecteur & l) Error: Bad Argument Value

## **3.259.9 Mupad [F(-1)]**

Timed out.

$$
\int \frac{e^{-\arctanh(ax)}}{(c-acx)^{5/2}} dx = \int \frac{\sqrt{1-a^2 x^2}}{(c-acx)^{5/2} (ax+1)} dx
$$

✝ ✆

✞ ☎

✝ ✆

 $\text{input} \left| \frac{\text{int}((1 - a^2 \cdot x^2)^(1/2))((c - a \cdot x^2 \cdot x)^(5/2) \cdot (a \cdot x + 1))}{x} \right|$ ✞ ☎

output <mark>int((1 - a^2\*x^2)^(1/2)/((c - a\*c\*x)^(5/2)\*(a\*x + 1)), x)</mark>

$$
\textbf{3.260} \qquad \int \frac{e^{-\textbf{arctanh}(ax)}}{(c-acx)^{7/2}} \, dx
$$

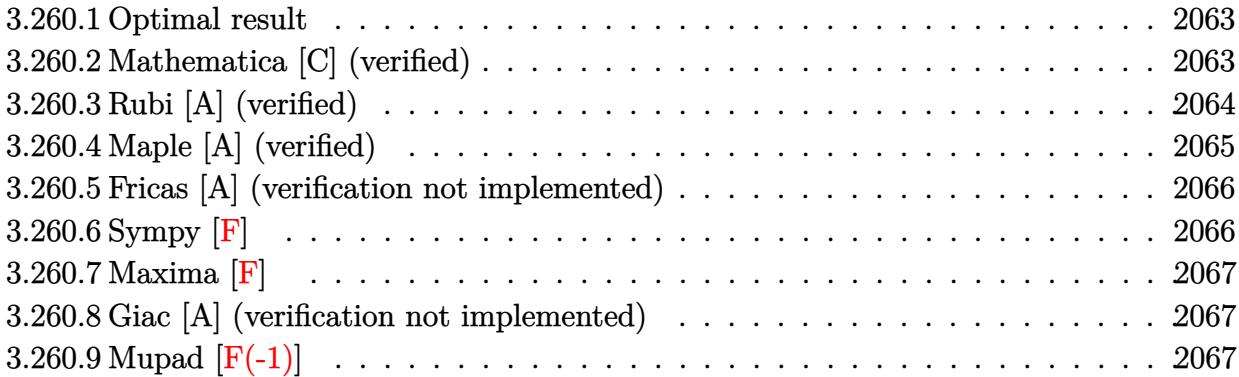

#### <span id="page-2063-0"></span>**Optimal result** 3.260.1

Integrand size  $= 20$ , antiderivative size  $= 125$ 

$$
\int \frac{e^{-\arctanh(ax)}}{(c - acx)^{7/2}} dx = \frac{\sqrt{1 - a^2x^2}}{4ac(c - acx)^{5/2}} + \frac{3\sqrt{1 - a^2x^2}}{16ac^2(c - acx)^{3/2}} + \frac{3\arctanh\left(\frac{\sqrt{c}\sqrt{1 - a^2x^2}}{\sqrt{2}\sqrt{c - acx}}\right)}{16\sqrt{2}ac^{7/2}}
$$

output 3/32\*arctanh(1/2\*c<sup>o</sup>(1/2)\*(-a<sup>o</sup>2\*x<sup>o</sup>2+1)<sup>o</sup>(1/2)\*2<sup>o</sup>(1/2)/(-a\*c\*x+c)<sup>o</sup>(1/2))/a/c<sup>o</sup>  $(7/2)*2^(1/2)+1/4*(-a^2*x^2+1)^(1/2)/a/c/(-a*c*x+c)^(5/2)+3/16*(-a^2*x^2+1)$  $\binom{(1/2)}{a/c^2}/\frac{-(a*c*x+c)^(3/2)}{c^2}$ 

#### <span id="page-2063-1"></span>Mathematica [C] (verified) 3.260.2

Result contains higher order function than in optimal. Order 5 vs. order 3 in optimal. Time =  $0.02$  (sec), antiderivative size = 52, normalized size of antiderivative =  $0.42$ 

$$
\int \frac{e^{-\arctanh(ax)}}{(c - acx)^{7/2}} dx = \frac{\sqrt{1 - a^2x^2} \text{Hypergeometric2F1}\left(\frac{1}{2}, 3, \frac{3}{2}, \frac{1}{2}(1 + ax)\right)}{4ac^3\sqrt{c - acx}}
$$

input Integrate [1/(E^ArcTanh [a\*x] \* (c - a\*c\*x) ^ (7/2)), x]

 $(Sqrt[1 - a^2*x^2]*Hypergeometric2F1[1/2, 3, 3/2, (1 + a*x)/2])/(4* a*c^3*S)$  $output$  $qrt[c - a*cx])$ 

<span id="page-2063-2"></span>3.260. 
$$
\int \frac{e^{-\arctanh(ax)}}{(c-acx)^{7/2}} dx
$$

## **3.260.3 Rubi [A] (verified)**

Time  $= 0.30$  (sec), antiderivative size  $= 131$ , normalized size of antiderivative  $= 1.05$ , number of steps used = 6, number of rules used = 5,  $\frac{\text{number of rules}}{\text{integral size}}$  = 0.250, Rules used  $= \{6677, 470, 470, 471, 221\}$ 

Below are the steps used by Rubi to obtain the solution. The rule number used for the transformation is given above next to the arrow. The rules definitions used are listed below.

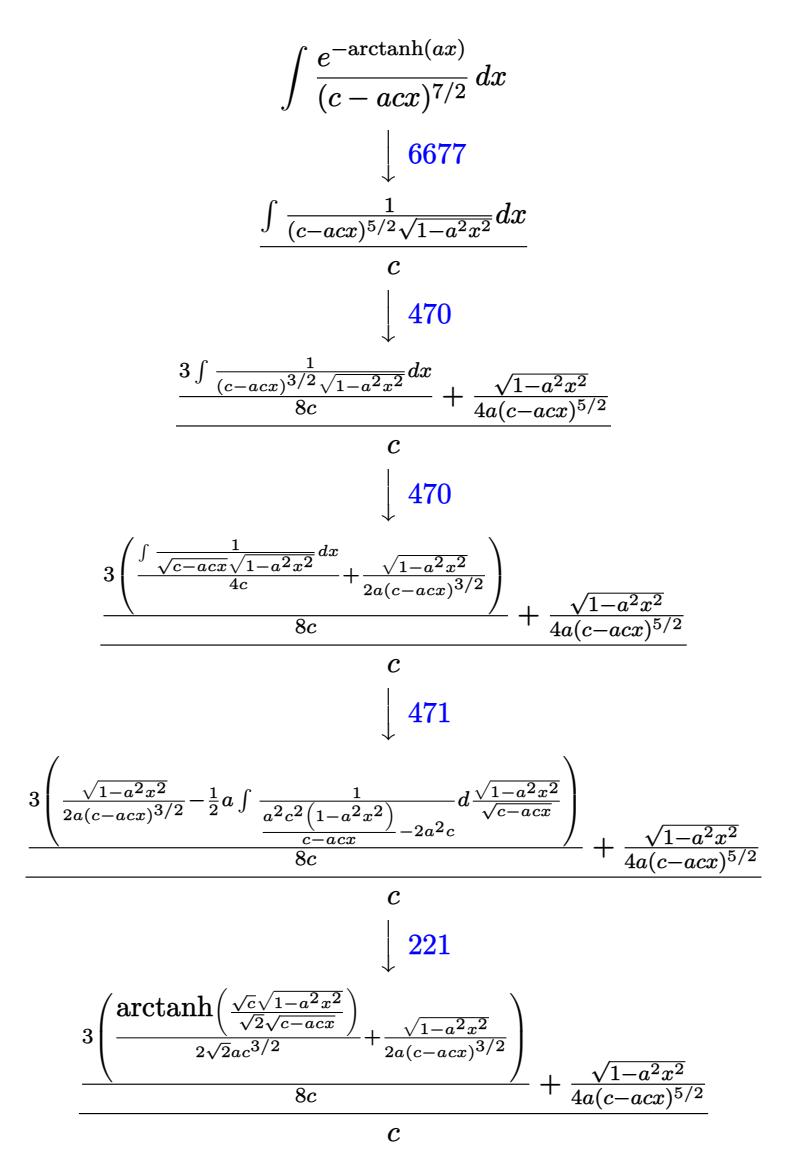

✝ ✆

input <mark>| Int[1/(E^ArcTanh[a\*x]\*(c - a\*c\*x)^(7/2)),x]</mark> ✞ ☎ output (Sqrt[1 - a^2\*x^2]/(4\*a\*(c - a\*c\*x)^(5/2)) + (3\*(Sqrt[1 - a^2\*x^2]/(2\*a\*(c ✞ ☎  $-$  a\*c\*x)^(3/2)) + ArcTanh[(Sqrt[c]\*Sqrt[1 - a^2\*x^2])/(Sqrt[2]\*Sqrt[c - a \*c\*x])]/(2\*Sqrt[2]\*a\*c^(3/2))))/(8\*c))/c

✝ ✆

 $\left($   $\left($   $\right)$   $\left($   $\left($   $\right)$   $\left($   $\left($   $\right)$   $\left($   $\left($   $\right)$   $\left($   $\left($   $\right)$   $\left($   $\left($   $\right)$   $\left($   $\left($   $\right)$   $\left($   $\left($   $\right)$   $\left($   $\left($   $\right)$   $\left($   $\left($   $\right)$   $\left($   $\left($   $\right)$   $\left($   $\left($   $\right)$   $\left($ 

### **3.260.3.1 Defintions of rubi rules used**

```
rule 221|<mark>Int[((a_) + (b_.)*(x_)^2)^(-1), x_Symbol] :> Simp[(Rt[-a/b, 2]/a)*ArcTanh[x</mark>
    ✞ ☎
     /Rt[-a/b, 2]], x] /; FreeQ[{a, b}, x] && NegQ[a/b]
```

```
rule 470 <mark>| Int[((c_) + (d_.)*(x_))^(n_)*((a_) + (b_.)*(x_)^2)^(p_), x_Symbol] :> Simp[</mark>
     ✞ ☎
     (-d)*(c + d*x)^n*(a + b*x^2)^{(p + 1)/(2*b*c*(n + p + 1))}, x] + Simp[(n + 1)]2*p + 2)/(2*c*(n + p + 1)) Int[(c + d*x)^{n}(n + 1)*(a + b*x^2)^{n}, x], x]/;FreeQ[{a, b, c, d, p}, x] && EqQ[b*c^2 + a*d^2, 0] && LtQ[n, 0] && NeQ[n +
      p + 1, 0] && IntegerQ[2*p]
     ✝ ✆
```
rule 471|<mark>Int[1/(Sqrt[(c\_) + (d\_.)\*(x\_)]\*Sqrt[(a\_) + (b\_.)\*(x\_)^2]), x\_Symbol] :> Sim</mark> ✞ ☎  $p[2*d \quad Subst[Int[1/(2*b*c + d^2*x^2), x], x, Sqrt[a + b*x^2]/Sqrt[c + d*x]$ ], x] /; FreeQ[{a, b, c, d}, x] && EqQ[b\*c<sup> $\sim$ </sup>2 + a\*d<sup> $\sim$ </sup>2, 0] ✝ ✆

```
rule 6677
Int[E^(ArcTanh[(a_.)*(x_)]*(n_.))*((c_) + (d_.)*(x_))^(p_.), x_Symbol] :> S
      ✞ ☎
      imp[c^n \quad Int[(c + d*x)^{(p - n)*(1 - a^2*x^2)^{(n/2)}, x], x]/; FreeQ[{a, c,
       d, p}, x] && EqQ[a*c + d, 0] && IntegerQ[(n - 1)/2] && IntegerQ[2*p]
```
## **3.260.4 Maple [A] (verified)**

Time  $= 0.09$  (sec), antiderivative size  $= 158$ , normalized size of antiderivative  $= 1.26$ 

<span id="page-2065-0"></span> $\left($   $\left($   $\right)$   $\left($   $\left($   $\right)$   $\left($   $\left($   $\right)$   $\left($   $\left($   $\right)$   $\left($   $\left($   $\right)$   $\left($   $\left($   $\right)$   $\left($   $\left($   $\right)$   $\left($   $\left($   $\right)$   $\left($   $\left($   $\right)$   $\left($   $\left($   $\right)$   $\left($   $\left($   $\right)$   $\left($   $\left($   $\right)$   $\left($ 

✝ ✆

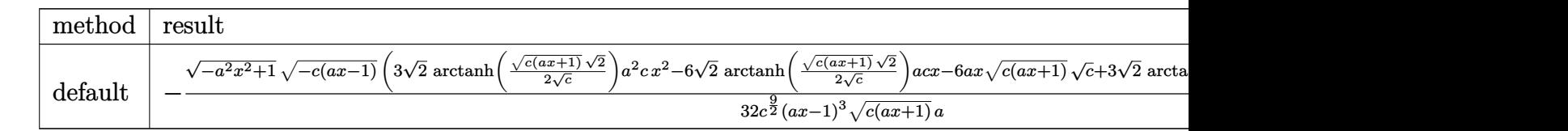

input <mark>int(1/(a\*x+1)\*(-a^2\*x^2+1)^(1/2)/(-a\*c\*x+c)^(7/2),x,method=\_RETURNVERBOSE)</mark> ✞ ☎ output -1/32\*(-a^2\*x^2+1)^(1/2)\*(-c\*(a\*x-1))^(1/2)/c^(9/2)\*(3\*2^(1/2)\*arctanh(1/2  $*(c*(a*x+1))^(1/2)*2^(1/2)/c^(1/2))*a^2*c*x^2-6*2^(1/2)*arctanh(1/2*(c*(a*x+1)))$  $x+1)$ <sup>^</sup>(1/2)\*2^(1/2)/c^(1/2))\*a\*c\*x-6\*a\*x\*(c\*(a\*x+1))^(1/2)\*c^(1/2)+3\*2^(1/  $2)*arctanh(1/2*(c*(a*x+1))^(1/2)*2^(1/2)/c^(1/2))*c+14*(c*(a*x+1))^(1/2)*c$  $\hat{-(1/2)})/(a*x-1)^3/(c*(a*x+1))^2(1/2)/a$ 

## **3.260.5 Fricas [A] (verification not implemented)**

Time  $= 0.27$  (sec), antiderivative size  $= 312$ , normalized size of antiderivative  $= 2.50$ 

✞ ☎

<span id="page-2066-0"></span>✝ ✆

✞ ☎

 $\left($   $\left($   $\right)$   $\left($   $\left($   $\right)$   $\left($   $\left($   $\right)$   $\left($   $\left($   $\right)$   $\left($   $\left($   $\right)$   $\left($   $\left($   $\right)$   $\left($   $\left($   $\right)$   $\left($   $\left($   $\right)$   $\left($   $\left($   $\right)$   $\left($   $\left($   $\right)$   $\left($   $\left($   $\right)$   $\left($   $\left($   $\right)$   $\left($ 

Z *e* −arctanh(*ax*) (*c* − *acx*) 7*/*2 *dx* = 3 √ 2(*a* 3*x* <sup>3</sup> − 3 *a* 2*x* <sup>2</sup> + 3 *ax* <sup>−</sup> 1)<sup>√</sup> *c* log − *a* 2 *cx*2+2 *acx*−2 √ 2 √ −*a* <sup>2</sup>*x*2+1<sup>√</sup> −*acx*+*c* √ *c*−3 *c a* <sup>2</sup>*x*2−<sup>2</sup> *ax*+1 + 4 <sup>√</sup> 64 (*a* 4*c* 4*x* <sup>3</sup> − 3 *a* 3*c* 4*x* <sup>2</sup> + 3 *a* 2*c* <sup>4</sup>*x* − *ac*<sup>4</sup> )

input <mark>integrate(1/(a\*x+1)\*(-a^2\*x^2+1)^(1/2)/(-a\*c\*x+c)^(7/2),x, algorithm="fric</mark> as")

output 
$$
\frac{\left[1/64*(3*sqrt(2)*(a^3*x^3 - 3*a^2*x^2 + 3*a*x - 1)*sqrt(c)*log(-(a^2*x^2 + 2*a*x^2 + 2*a*x - 2*sqrt(2)*sqrt(-a^2*x^2 + 1)*sqrt(-a*x*x + c)*sqrt(c) - 3*c)/(a^2*x^2 - 2*a*x + 1)\right) + 4*sqrt(-a^2*x^2 + 1)*sqrt(-a*x*x + c)*(3*a*x - 7)}{((a^2*x^2 - 3*a^3*x^3 - 3*a^3*c^4*x^2 + 3*a^2kc^4*x - a*c^4), 1/32*(3*sqrt(2)*(a^3*x^3 - 3*a^2*x^2 + 3*a*x - 1)*sqrt(-c)*arctan(sqrt(2)*sqrt(-a^2*x^2 + 1)*sqrt(-a*x + c)*sqrt(-c)/(a^2*x^2 - c)) + 2*sqrt(-a^2*x^2 + 1)*sqrt(-a*x + c)*(3*a*x - 7)})/(a^4*c^4*x^3 - 3*a^3kc^4*x^2 + 3*a^2kc^4*x - a*c^4)]
$$

## **3.260.6 Sympy [F]**

$$
\int \frac{e^{-\operatorname{arctanh}(ax)}}{(c-acx)^{7/2}} dx = \int \frac{\sqrt{-(ax-1)\,(ax+1)}}{(-c\,(ax-1))^{\frac{7}{2}}\,(ax+1)} dx
$$

✝ ✆

<span id="page-2066-2"></span> $\left($   $\left($   $\right)$   $\left($   $\left($   $\right)$   $\left($   $\left($   $\right)$   $\left($   $\left($   $\right)$   $\left($   $\left($   $\right)$   $\left($   $\left($   $\right)$   $\left($   $\left($   $\right)$   $\left($   $\left($   $\right)$   $\left($   $\left($   $\right)$   $\left($   $\left($   $\right)$   $\left($   $\left($   $\right)$   $\left($   $\left($   $\right)$   $\left($ 

<span id="page-2066-1"></span> $\left($   $\left($   $\right)$   $\left($   $\left($   $\right)$   $\left($   $\left($   $\right)$   $\left($   $\left($   $\right)$   $\left($   $\left($   $\right)$   $\left($   $\left($   $\right)$   $\left($   $\left($   $\right)$   $\left($   $\left($   $\right)$   $\left($   $\left($   $\right)$   $\left($   $\left($   $\right)$   $\left($   $\left($   $\right)$   $\left($   $\left($   $\right)$   $\left($ 

input <mark>integrate(1/(a\*x+1)\*(-a\*\*2\*x\*\*2+1)\*\*(1/2)/(-a\*c\*x+c)\*\*(7/2),x)</mark> ✞ ☎

output <mark>Integral(sqrt(-(a\*x - 1)\*(a\*x + 1))/((-c\*(a\*x - 1))\*\*(7/2)\*(a\*x + 1)), x)</mark> ✞ ☎

$$
3.260. \qquad \int \frac{e^{-\arctanh(ax)}}{(c-acx)^{7/2}} dx
$$

## **3.260.7 Maxima [F]**

$$
\int \frac{e^{-\arctanh(ax)}}{(c - acx)^{7/2}} dx = \int \frac{\sqrt{-a^2x^2 + 1}}{(-acx + c)^{\frac{7}{2}}(ax + 1)} dx
$$

✞ ☎

✝ ✆

✞ ☎

<span id="page-2067-0"></span>✝ ✆

input <mark>integrate(1/(a\*x+1)\*(-a^2\*x^2+1)^(1/2)/(-a\*c\*x+c)^(7/2),x, algorithm="maxi</mark> ma")

output <mark>integrate(sqrt(-a^2\*x^2 + 1)/((-a\*c\*x + c)^(7/2)\*(a\*x + 1)), x)</mark>

## **3.260.8 Giac [A] (verification not implemented)**

Time  $= 0.29$  (sec), antiderivative size  $= 80$ , normalized size of antiderivative  $= 0.64$ 

$$
\int \frac{e^{-\arctanh(ax)}}{(c - acx)^{7/2}} dx = -\frac{\left(\frac{3\sqrt{2}\arctan\left(\frac{\sqrt{2}\sqrt{acx+c}}{2\sqrt{-c}}\right)}{\sqrt{-cc^2}} + \frac{2\left(3\left(acx+c\right)^{\frac{3}{2}}-10\sqrt{acx+c}\right)}{(acx-c)^2c^2}\right)|c|}{32\,ac^2}
$$

✞ ☎

✝ ✆

✞ ☎

input <mark>integrate(1/(a\*x+1)\*(-a^2\*x^2+1)^(1/2)/(-a\*c\*x+c)^(7/2),x, algorithm="giac</mark> ")

output <mark>-1/32\*(3\*sqrt(2)\*arctan(1/2\*sqrt(2)\*sqrt(a\*c\*x + c)/sqrt(-c))/(sqrt(-c)\*c^</mark> 2) + 2\*(3\*(a\*c\*x + c)^(3/2) - 10\*sqrt(a\*c\*x + c)\*c)/((a\*c\*x - c)^2\*c^2))\*a  $bs(c)/(a*c^2)$ ✝ ✆

## <span id="page-2067-1"></span>**3.260.9 Mupad [F(-1)]**

Timed out.

$$
\int \frac{e^{-\arctanh(ax)}}{(c - acx)^{7/2}} dx = \int \frac{\sqrt{1 - a^2 x^2}}{(c - a c x)^{7/2} (a x + 1)} dx
$$

✝ ✆

✞ ☎

 $\left($   $\left($   $\right)$   $\left($   $\left($   $\right)$   $\left($   $\left($   $\right)$   $\left($   $\left($   $\right)$   $\left($   $\left($   $\right)$   $\left($   $\left($   $\right)$   $\left($   $\left($   $\right)$   $\left($   $\left($   $\right)$   $\left($   $\left($   $\right)$   $\left($   $\left($   $\right)$   $\left($   $\left($   $\right)$   $\left($   $\left($   $\right)$   $\left($ 

 $\text{input} \left| \frac{\text{int}((1 - a^2 \cdot x^2)^(1/2))((c - a \cdot x^2 \cdot x)^(7/2) \cdot (a \cdot x + 1))}{x} \right|$ ✞ ☎

output <mark>int((1 - a^2\*x^2)^(1/2)/((c - a\*c\*x)^(7/2)\*(a\*x + 1)), x)</mark>

$$
3.260. \qquad \int \frac{e^{-\operatorname{arctanh}(ax)}}{(c-acx)^{7/2}} \, dx
$$

## $\int e^{-2\mathrm{arctanh}(ax)}(c-acx)^{7/2}\,dx$ 3.261

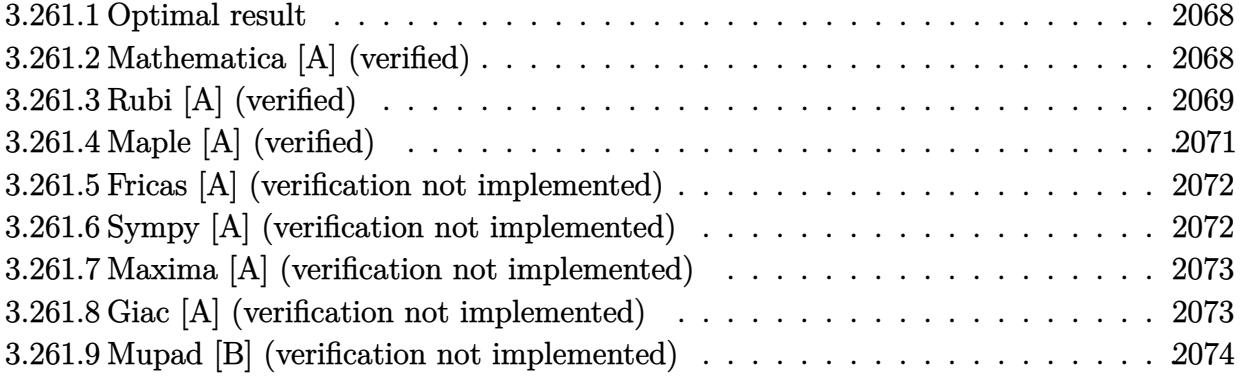

#### <span id="page-2068-0"></span>Optimal result 3.261.1

Integrand size  $= 20$ , antiderivative size  $= 137$ 

$$
\int e^{-2\arctanh(ax)}(c - acx)^{7/2} dx = \frac{32c^3\sqrt{c - acx}}{a} + \frac{16c^2(c - acx)^{3/2}}{3a}
$$

$$
+ \frac{8c(c - acx)^{5/2}}{5a} + \frac{4(c - acx)^{7/2}}{7a} + \frac{2(c - acx)^{9/2}}{9ac} - \frac{32\sqrt{2}c^{7/2}\arctanh\left(\frac{\sqrt{c - acx}}{\sqrt{2}\sqrt{c}}\right)}{a}
$$

output 16/3\*c<sup>-2\*</sup>(-a\*c\*x+c)<sup>-</sup>(3/2)/a+8/5\*c\*(-a\*c\*x+c)<sup>-</sup>(5/2)/a+4/7\*(-a\*c\*x+c)<sup>-</sup>(7/2)/  $a+2/9*(-a*c*x+c)^(9/2)/a/c-32*c(7/2)*arctanh(1/2*(-a*c*x+c)^(1/2)*2(1/2)$  $/c^(1/2))$ \*2<sup>^</sup>(1/2)/a+32\*c<sup>^</sup>3\*(-a\*c\*x+c)<sup>^</sup>(1/2)/a

#### <span id="page-2068-1"></span>Mathematica [A] (verified) 3.261.2

Time =  $0.06$  (sec), antiderivative size = 88, normalized size of antiderivative = 0.64

$$
\int e^{-2 \text{arctanh}(ax)} (c
$$
  
- $a c x$ )<sup>7/2</sup>  $dx = \frac{2c^3 \left(\sqrt{c - acx} (6257 - 1754ax + 732a^2x^2 - 230a^3x^3 + 35a^4x^4) - 5040\sqrt{2}\sqrt{c}\text{arctanh}\left(\frac{\sqrt{c - acx}}{\sqrt{2}\sqrt{c}}\right)\right)}{315a}$ 

input Integrate [(c - a\*c\*x) ^(7/2)/E^(2\*ArcTanh [a\*x]), x]

output (2\*c^3\*(Sqrt[c - a\*c\*x]\*(6257 - 1754\*a\*x + 732\*a^2\*x^2 - 230\*a^3\*x^3 + 35\* ✞ ☎  $a^4*x^4$  - 5040\*Sqrt[2]\*Sqrt[c]\*ArcTanh[Sqrt[c - a\*c\*x]/(Sqrt[2]\*Sqrt[c])] ))/(315\*a)

# **3.261.3 Rubi [A] (verified)**

Time =  $0.30$  (sec), antiderivative size = 147, normalized size of antiderivative = 1.07, number of steps used = 10, number of rules used = 9,  $\frac{\text{number of rules}}{\text{integrand size}}$  = 0.450, Rules used  $= \{6680, 35, 60, 60, 60, 60, 60, 73, 219\}$ 

<span id="page-2069-0"></span>✝ ✆

Below are the steps used by Rubi to obtain the solution. The rule number used for the transformation is given above next to the arrow. The rules definitions used are listed below.

$$
\int e^{-2 \text{arctanh}(ax)} (c - acx)^{7/2} dx
$$
\n
$$
\int \frac{6680}{6680}
$$
\n
$$
\int \frac{(1 - ax)(c - acx)^{7/2}}{ax + 1} dx
$$
\n
$$
\int \frac{35}{35}
$$
\n
$$
\int \frac{(c - acx)^{9/2}}{ax + 1} dx
$$
\n
$$
\int \frac{60}{60}
$$
\n
$$
2c \int \frac{(c - acx)^{7/2}}{ax + 1} dx + \frac{2(c - acx)^{9/2}}{9a}
$$
\n
$$
\int \frac{60}{60}
$$
\n
$$
2c \left(2c \int \frac{(c - acx)^{5/2}}{ax + 1} dx + \frac{2(c - acx)^{7/2}}{7a} \right) + \frac{2(c - acx)^{9/2}}{9a}
$$
\n
$$
\int \frac{60}{60}
$$
\n
$$
2c \left(2c \left(2c \int \frac{(c - acx)^{3/2}}{ax + 1} dx + \frac{2(c - acx)^{5/2}}{5a} \right) + \frac{2(c - acx)^{7/2}}{7a} \right) + \frac{2(c - acx)^{9/2}}{9a}
$$
\n
$$
\int \frac{60}{60}
$$
\n
$$
\frac{2c \left(2c \left(2c \int \frac{\sqrt{c - acx}}{ax + 1} dx + \frac{2(c - acx)^{3/2}}{3a} \right) + \frac{2(c - acx)^{5/2}}{5a} \right) + \frac{2(c - acx)^{7/2}}{7a} \right) + \frac{2(c - acx)^{9/2}}{9a}
$$
\n
$$
\int \frac{60}{60}
$$

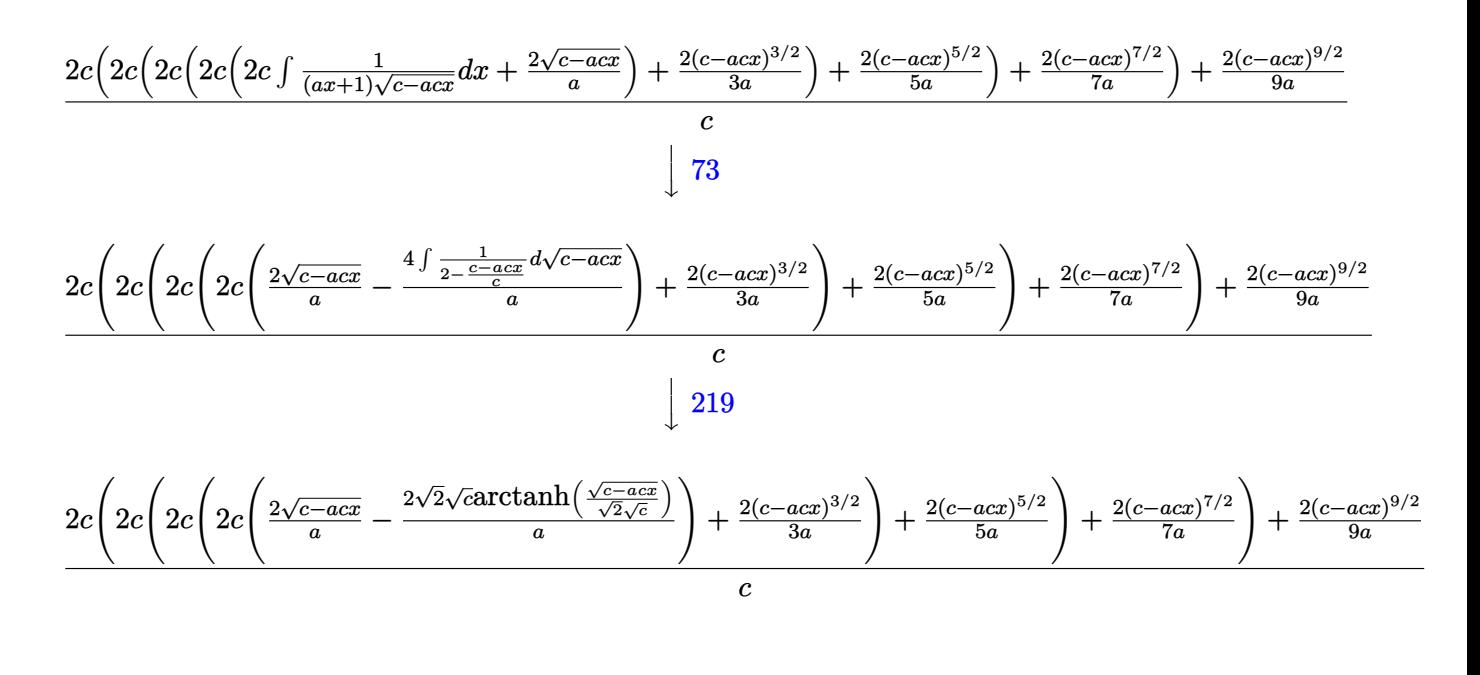

 $\text{input}$   $\text{Int}$   $\left[ (c - a * c * x)^{(7/2)} / E^{(2*ArcTanh[a * x])}, x \right]$ 

output  $((2*(c - a*cx)^{2}(9/2))/(9*a) + 2*cx((2*(c - a*cx)^{2}))(7*a) + 2*cx((2*c))$  $(c - a*cx)^{(5/2)}$ /(5\*a) + 2\*c\*((2\*(c - a\*c\*x)<sup>2</sup>(3/2))/(3\*a) + 2\*c\*((2\*Sqrt)  $[c - a*c*x]/a - (2*Sqrt[2]*Sqrt[c]*ArcTanh[Sqrt[c - a*c*x]/(Sqrt[2]*Sqrt[2]*Sqrt[2]))$  $c})(1)(a))))$ 

### 3.261.3.1 Defintions of rubi rules used

rule  $35 \text{ Int}[(u_{-}) * ((a_{-}) + (b_{-}) * (x_{-}))^-(m_{-}) * ((c_{-}) + (d_{-}) * (x_{-}))^-(n_{-})$ , x\_Symbol] :> Simp[(b/d)^m Int[u\*(c + d\*x)^(m + n), x], x] /; FreeQ[{a, b, c, d, m, n} , x] && EqQ[b\*c - a\*d, 0] && IntegerQ[m] && !(IntegerQ[n] && SimplerQ[a +  $b*x$ ,  $c + d*x$ ])

rule 60  $Int[((a_{n}) + (b_{n})*(x_{n}))^{(m)}*(c_{n}) + (d_{n})*(x_{n}))^{(m)}$ , x\_Symbol] :> Simp[  $(a + b*x)^{m} (m + 1)*(c + d*x)^{m} / (b*(m + n + 1))), x] + Simp[n*((b*c - a*d))$  $b*(m + n + 1))$  Int[(a + b\*x)^m\*(c + d\*x)^(n - 1), x], x] /; FreeQ[{a, b, c, d}, x] && GtQ[n, 0] && NeQ[m + n + 1, 0] && !(IGtQ[m, 0] && ( !Integer  $Q[n]$  || (GtQ[m, 0] && LtQ[m - n, 0]))) && !ILtQ[m + n + 2, 0] && IntLinear  $Q[a, b, c, d, m, n, x]$ 

- rule 73 <mark>Int[((a\_.) + (b\_.)\*(x\_))^(m\_)\*((c\_.) + (d\_.)\*(x\_))^(n\_), x\_Symbol] :> With[</mark> ✞ ☎  ${p = Demoninator[m]}$ ,  $Simp[p/b$  Subst $[Int[x^-(p*(m + 1) - 1)*(c - a*(d/b) +$  $d*(x^p(b))^n, x, (a + b*x)^(1/p), x]$  /; FreeQ[{a, b, c, d}, x] && Lt Q[-1, m, 0] && LeQ[-1, n, 0] && LeQ[Denominator[n], Denominator[m]] && IntL  $i$ nearQ $[a, b, c, d, m, n, x]$ ✝ ✆
- rule 219 <mark>Int[((a\_) + (b\_.)\*(x\_)^2)^(-1), x\_Symbol] :> Simp[(1/(Rt[a, 2]\*Rt[-b, 2]))\*</mark> ✞ ☎  $ArcTanh[Rt[-b, 2]*(x/Rt[a, 2])]$ , x] /; FreeQ[{a, b}, x] && NegQ[a/b] && (Gt) Q[a, 0] || LtQ[b, 0]) ✝ ✆

```
rule 6680
     ✞ ☎
      Int\left[E\hat{\;} (ArcTanh[(a_-.)*(x_-)]*(n_-.))*(u_-.)*((c_-) + (d_-.)*(x_-))\hat{\;} (p_-.)\,,\,\,x\_Symbol\right]] :> Int[u*(c + d*x)^p*((1 + a*x)^(n/2)/(1 - a*x)^(n/2)), x] /; FreeQ[{a, c
      , d, n, p}, x] && EqQ[a^2*c^2 - d^2, 0] && !(IntegerQ[p] || GtQ[c, 0])
     ✝ ✆
```
# <span id="page-2071-0"></span>**3.261.4 Maple [A] (verified)**

Time  $= 0.13$  (sec), antiderivative size  $= 78$ , normalized size of antiderivative  $= 0.57$ 

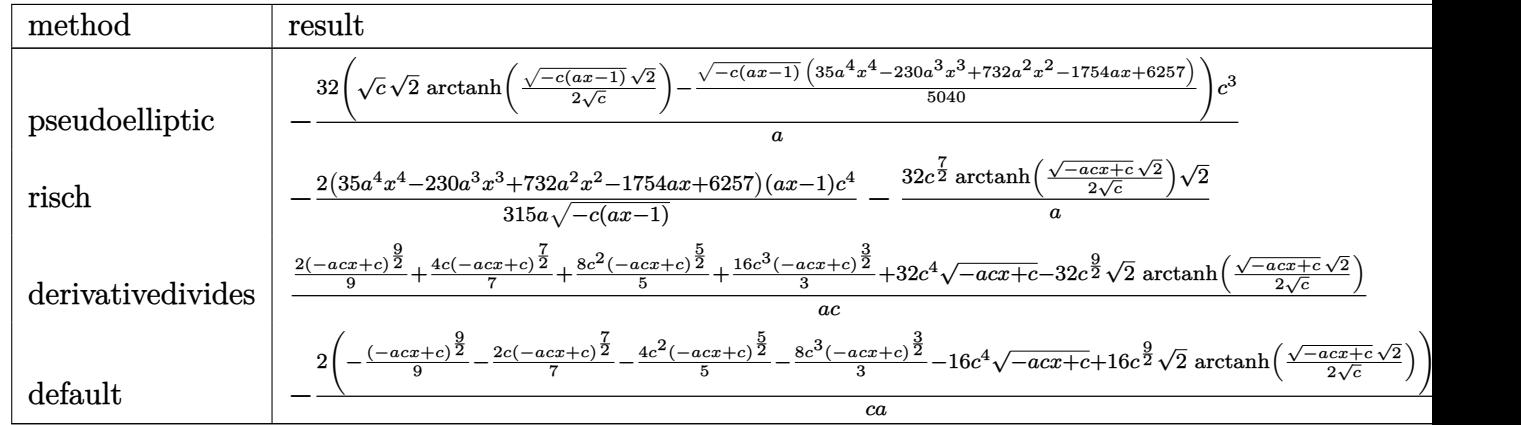

 $\left($   $\left($   $\right)$   $\left($   $\left($   $\right)$   $\left($   $\left($   $\right)$   $\left($   $\left($   $\right)$   $\left($   $\left($   $\right)$   $\left($   $\left($   $\right)$   $\left($   $\left($   $\right)$   $\left($   $\left($   $\right)$   $\left($   $\left($   $\right)$   $\left($   $\left($   $\right)$   $\left($   $\left($   $\right)$   $\left($   $\left($   $\right)$   $\left($ 

```
input <mark>int((-a*c*x+c)^(7/2)/(a*x+1)^2*(-a^2*x^2+1),x,method=_RETURNVERBOSE)</mark>
  ✞ ☎
```
<span id="page-2071-1"></span>output <mark>-32\*(c^(1/2)\*2^(1/2)\*arctanh(1/2\*(-c\*(a\*x-1))^(1/2)\*2^(1/2)/c^(1/2))-1/504</mark> ✞ ☎  $0*(-c*(a*x-1))^(1/2)*(35*a^4*x^4-230*a^3*x^3+732*a^2*x^2-1754*a*x+6257))*c$  $\hat{}3/a$  $\left($   $\left($   $\right)$   $\left($   $\left($   $\right)$   $\left($   $\left($   $\right)$   $\left($   $\left($   $\right)$   $\left($   $\left($   $\right)$   $\left($   $\left($   $\right)$   $\left($   $\left($   $\right)$   $\left($   $\left($   $\right)$   $\left($   $\left($   $\right)$   $\left($   $\left($   $\right)$   $\left($   $\left($   $\right)$   $\left($   $\left($   $\right)$   $\left($ 

## **3.261.5 Fricas [A] (verification not implemented)**

Time  $= 0.27$  (sec), antiderivative size  $= 203$ , normalized size of antiderivative  $= 1.48$ 

 $\left($   $\left($   $\right)$   $\left($   $\left($   $\right)$   $\left($   $\left($   $\right)$   $\left($   $\left($   $\right)$   $\left($   $\left($   $\right)$   $\left($   $\left($   $\right)$   $\left($   $\left($   $\right)$   $\left($   $\left($   $\right)$   $\left($   $\left($   $\right)$   $\left($   $\left($   $\right)$   $\left($   $\left($   $\right)$   $\left($   $\left($   $\right)$   $\left($ 

✞ ☎

$$
\int e^{-2 \operatorname{arctanh}(ax)} (c
$$
  
-
$$
-acx)^{7/2} dx = \int \frac{2 \left(2520 \sqrt{2} c^{\frac{7}{2}} \log \left(\frac{acx + 2\sqrt{2}\sqrt{-acx + c}\sqrt{c} - 3c}{ax + 1}\right) + (35 a^4 c^3 x^4 - 230 a^3 c^3 x^3 + 732 a^2 c^3 x^2 - 1754 a c^2 x^2\right)}{315 a}
$$

input <mark>integrate((-a\*c\*x+c)^(7/2)/(a\*x+1)^2\*(-a^2\*x^2+1),x, algorithm="fricas")</mark> ✞ ☎

```
output
[2/315*(2520*sqrt(2)*c^(7/2)*log((a*c*x + 2*sqrt(2)*sqrt(-a*c*x + c)*sqrt(
     c) - 3*c)/(a*x + 1)) + (35*a^4*c^3*x^4 - 230*a^3*c^3*x^3 + 732*a^2*c^3*x^2
      - 1754*a*c^3*x + 6257*c^3)*sqrt(-a*c*x + c))/a, 2/315*(5040*sqrt(2)*sqrt(
     -c)*c^3*arctan(1/2*sqrt(2)*sqrt(-a*c*x + c)*sqrt(-c)/c) + (35*a^4*c^3*x^4)- 230*a^3*c^3*x^3 + 732*a^2*c^3*x^2 - 1754*a*c^3*x + 6257*c^3)*sqrt(-a*c*x
      + c)/a]
     ✝ ✆
```
## <span id="page-2072-0"></span>**3.261.6 Sympy [A] (verification not implemented)**

Time  $= 6.16$  (sec), antiderivative size  $= 146$ , normalized size of antiderivative  $= 1.07$ 

$$
\int e^{-2 \text{arctanh}(ax)} (c
$$
\n
$$
-acx)^{7/2} dx = \begin{cases}\n\frac{2 \left(-\frac{16\sqrt{2}c^5 \arctan\left(\frac{\sqrt{2}\sqrt{-acx+c}}{2\sqrt{-c}}\right)}{\sqrt{-c}} - 16c^4 \sqrt{-acx+c} - \frac{8c^3(-acx+c)^{\frac{3}{2}}}{3} - \frac{4c^2(-acx+c)^{\frac{5}{2}}}{5} - \frac{2c(-acx+c)^{\frac{7}{2}}}{7} - \frac{(-acx+c)^{\frac{9}{2}}}{9}\right)}{\frac{ac}{5}} \\
-cx\n\end{cases} \text{ for } a
$$
\n
$$
-acx)^{7/2} dx = \begin{cases}\n2 \left(-\frac{16\sqrt{2}c^5 \arctan\left(\frac{\sqrt{2}\sqrt{-acx+c}}{2\sqrt{-c}}\right)}{\sqrt{-c}} - 16c^4 \sqrt{-acx+c} - \frac{8c^3(-acx+c)^{\frac{3}{2}}}{3} - \frac{4c^2(-acx+c)^{\frac{5}{2}}}{5} - \frac{2c(-acx+c)^{\frac{7}{2}}}{7} - \frac{(-acx+c)^{\frac{9}{2}}}{9}\right)}{\frac{ac}{5}} \\
\text{ for } a\n\end{cases} \text{ for } a
$$

input <mark>integrate((-a\*c\*x+c)\*\*(7/2)/(a\*x+1)\*\*2\*(-a\*\*2\*x\*\*2+1),x)</mark>

<span id="page-2072-1"></span>

```
output <mark>Piecewise((-2*(-16*sqrt(2)*c**5*atan(sqrt(2)*sqrt(-a*c*x + c)/(2*sqrt(-c))</mark>
     )/sqrt(-c) - 16*c**4*sqrt(-a*cx + c) - 8*c**3*(-a*cx + c)**(3/2)/3 - 4*c*2*(-a*c*x + c)**(5/2)/5 - 2*c*(-a*c*x + c)**(7/2)/7 - (-a*c*x + c)**(9/2))(9)/(a*c), Ne(a*c, 0), (c**(7/2)*(-x + 2*Picewise((x, Eq(a, 0))), (log(a, 0)))*x + 1/(a, True)), True))
     ✝ ✆
```
✞ ☎

✝ ✆

✞ ☎

## **3.261.7 Maxima [A] (verification not implemented)**

Time  $= 0.28$  (sec), antiderivative size  $= 123$ , normalized size of antiderivative  $= 0.90$ 

✞ ☎

✝ ✆

✞ ☎

<span id="page-2073-0"></span>✝ ✆

✞ ☎

✞ ☎

$$
\int e^{-2 \arctanh(ax)} (c
$$
  
- $acx$ )<sup>7/2</sup>  $dx = \frac{2 (2520 \sqrt{2}c^{\frac{9}{2}} \log (-\frac{\sqrt{2}\sqrt{c} - \sqrt{-acx+c}}{\sqrt{2}\sqrt{c} + \sqrt{-acx+c}}) + 35 (-acx + c)^{\frac{9}{2}} + 90 (-acx + c)^{\frac{7}{2}}c + 252 (-acx + c)^{\frac{5}{2}}}{315 ac}$ 

input <mark>integrate((-a\*c\*x+c)^(7/2)/(a\*x+1)^2\*(-a^2\*x^2+1),x, algorithm="maxima")</mark>

```
output
2/315*(2520*sqrt(2)*c^(9/2)*log(-(sqrt(2)*sqrt(c) - sqrt(-a*c*x + c))/(sqr
      t(2)*sqrt(c) + sqrt(-a*c*x + c)) + 35*(-a*c*x + c)^(9/2) + 90*(-a*c*x + c))^{-(7/2)*c + 252*(-a*c*x + c)^{(5/2)*c^2 + 840*(-a*c*x + c)^(3/2)*c^3 + 5040}*sqrt(-a*c*x + c)*c^4)/(a*c)
```
## **3.261.8 Giac [A] (verification not implemented)**

Time  $= 0.28$  (sec), antiderivative size  $= 161$ , normalized size of antiderivative  $= 1.18$ 

$$
\int e^{-2 \operatorname{arctanh}(ax)} (c - acx)^{7/2} dx = \frac{32\sqrt{2}c^4 \arctan\left(\frac{\sqrt{2}\sqrt{-acx+c}}{2\sqrt{-c}}\right)}{a\sqrt{-c}}
$$

$$
+\frac{2\left(35\left(ax - c\right)^4 \sqrt{-acx + ca^8 c^8} - 90\left(ax - c\right)^3 \sqrt{-acx + ca^8 c^9} + 252\left(ax - c\right)^2 \sqrt{-acx + ca^8 c^{10}} + 840\left(-\frac{315\sqrt{c^9 + 252\sqrt{-c^9 + 252\sqrt{-c^
$$

input <mark>integrate((-a\*c\*x+c)^(7/2)/(a\*x+1)^2\*(-a^2\*x^2+1),x, algorithm="giac")</mark> ✝ ✆

<span id="page-2073-1"></span>output 32\*sqrt(2)\*c^4\*arctan(1/2\*sqrt(2)\*sqrt(-a\*c\*x + c)/sqrt(-c))/(a\*sqrt(-c)) + 2/315\*(35\*(a\*c\*x - c)^4\*sqrt(-a\*c\*x + c)\*a^8\*c^8 - 90\*(a\*c\*x - c)^3\*sqrt  $(-a*c*x + c)*a^8*c^9 + 252*(a*c*x - c)^2*sqrt(-a*c*x + c)*a^8*c^10 + 840*(c*)$  $-$ a\*c\*x + c)^(3/2)\*a^8\*c^11 + 5040\*sqrt(-a\*c\*x + c)\*a^8\*c^12)/(a^9\*c^9) ✝ ✆

### Mupad [B] (verification not implemented) 3.261.9

Time =  $0.09$  (sec), antiderivative size = 112, normalized size of antiderivative = 0.82

$$
\int e^{-2 \operatorname{arctanh}(ax)} (c - acx)^{7/2} dx = \frac{4 (c - acx)^{7/2}}{7 a} + \frac{8 c (c - acx)^{5/2}}{5 a} + \frac{32 c^3 \sqrt{c - acx}}{a}
$$

$$
+ \frac{16 c^2 (c - acx)^{3/2}}{3 a} + \frac{2 (c - acx)^{9/2}}{9 a c} + \frac{\sqrt{2} c^{7/2} \operatorname{atan} \left(\frac{\sqrt{2} \sqrt{c - acx}}{2 \sqrt{c}}\right) 32 i}{a}
$$

input  $\int \frac{\sinh(-((a^2*x^2 - 1)*(c - a*c*x)^((7/2)))(axx + 1)^2,x)}{x^2 + 1}$ 

output  $(4*(c - a*c*x)^((7/2)) / (7*a) + (8*c*(c - a*c*x)^((5/2)) / (5*a) + (32*c^3*(c - a*c*x))^2$  $a*c*x)^(1/2)/a + (16*c^2*(c - a*c*x)^(3/2))/(3*a) + (2*(c - a*c*x)^(9/2))$  $)/(9*axc) + (2^{(1/2)*c^(7/2)*atan((2^{(1/2)*(c - a*c*x)^(1/2)*1i)/(2*c^(1/2)}))$  $))$  \*32i)/a

### **3.262** R  $e^{-2\textbf{arctanh}(ax)}(c - acx)^{5/2}\,dx$

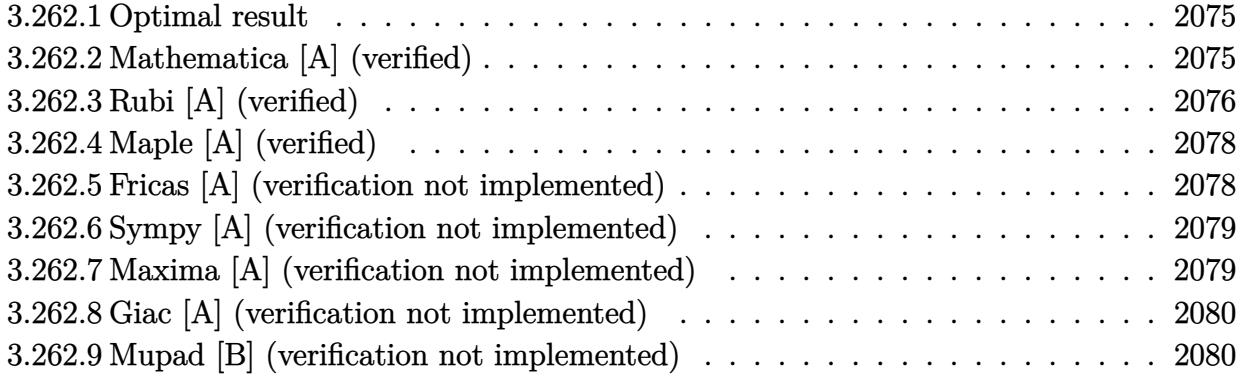

## <span id="page-2075-0"></span>**3.262.1 Optimal result**

Integrand size  $= 20$ , antiderivative size  $= 116$ 

$$
\int e^{-2 \text{arctanh}(ax)} (c - acx)^{5/2} dx = \frac{16c^2 \sqrt{c - acx}}{a} + \frac{8c(c - acx)^{3/2}}{3a}
$$

$$
+ \frac{4(c - acx)^{5/2}}{5a} + \frac{2(c - acx)^{7/2}}{7ac} - \frac{16\sqrt{2}c^{5/2} \text{arctanh}\left(\frac{\sqrt{c - acx}}{\sqrt{2}\sqrt{c}}\right)}{a}
$$

<span id="page-2075-1"></span>✝ ✆

output 8/3\*c\*(-a\*c\*x+c)^(3/2)/a+4/5\*(-a\*c\*x+c)^(5/2)/a+2/7\*(-a\*c\*x+c)^(7/2)/a/c-1 ✞ ☎  $6*c^(5/2)*arctanh(1/2*(-a*c*x+c)^(1/2)*2^(1/2)/c^(1/2))*2^(1/2))*2^(1/2)/a+16*c^2*(1/2))$  $-axc*x+c)^{(1/2)/a}$ 

## **3.262.2 Mathematica [A] (verified)**

Time  $= 0.05$  (sec), antiderivative size  $= 80$ , normalized size of antiderivative  $= 0.69$ 

$$
\int e^{-2 \operatorname{arctanh}(ax)} (c - acx)^{5/2} dx =
$$
\n
$$
- \frac{2c^2 \left(\sqrt{c - acx} (-1037 + 269ax - 87a^2x^2 + 15a^3x^3) + 840\sqrt{2}\sqrt{c} \operatorname{arctanh}\left(\frac{\sqrt{c - acx}}{\sqrt{2}\sqrt{c}}\right)\right)}{105a}
$$

✞ ☎

✝ ✆

✞ ☎

<span id="page-2075-2"></span>✝ ✆

input <mark>Integrate[(c - a\*c\*x)^(5/2)/E^(2\*ArcTanh[a\*x]),x]</mark>

output (-2\*c^2\*(Sqrt[c - a\*c\*x]\*(-1037 + 269\*a\*x - 87\*a^2\*x^2 + 15\*a^3\*x^3) + 840 \*Sqrt[2]\*Sqrt[c]\*ArcTanh[Sqrt[c - a\*c\*x]/(Sqrt[2]\*Sqrt[c])]))/(105\*a)

3.262. R  $e^{-2 \mathrm{arctanh}(ax)} (c - acx)^{5/2} \, dx$ 

## **3.262.3 Rubi [A] (verified)**

Time  $= 0.28$  (sec), antiderivative size  $= 125$ , normalized size of antiderivative  $= 1.08$ , number of steps used = 9, number of rules used = 8,  $\frac{\text{number of rules}}{\text{integral size}}$  = 0.400, Rules used  $= \{6680, 35, 60, 60, 60, 60, 73, 219\}$ 

Below are the steps used by Rubi to obtain the solution. The rule number used for the transformation is given above next to the arrow. The rules definitions used are listed below.

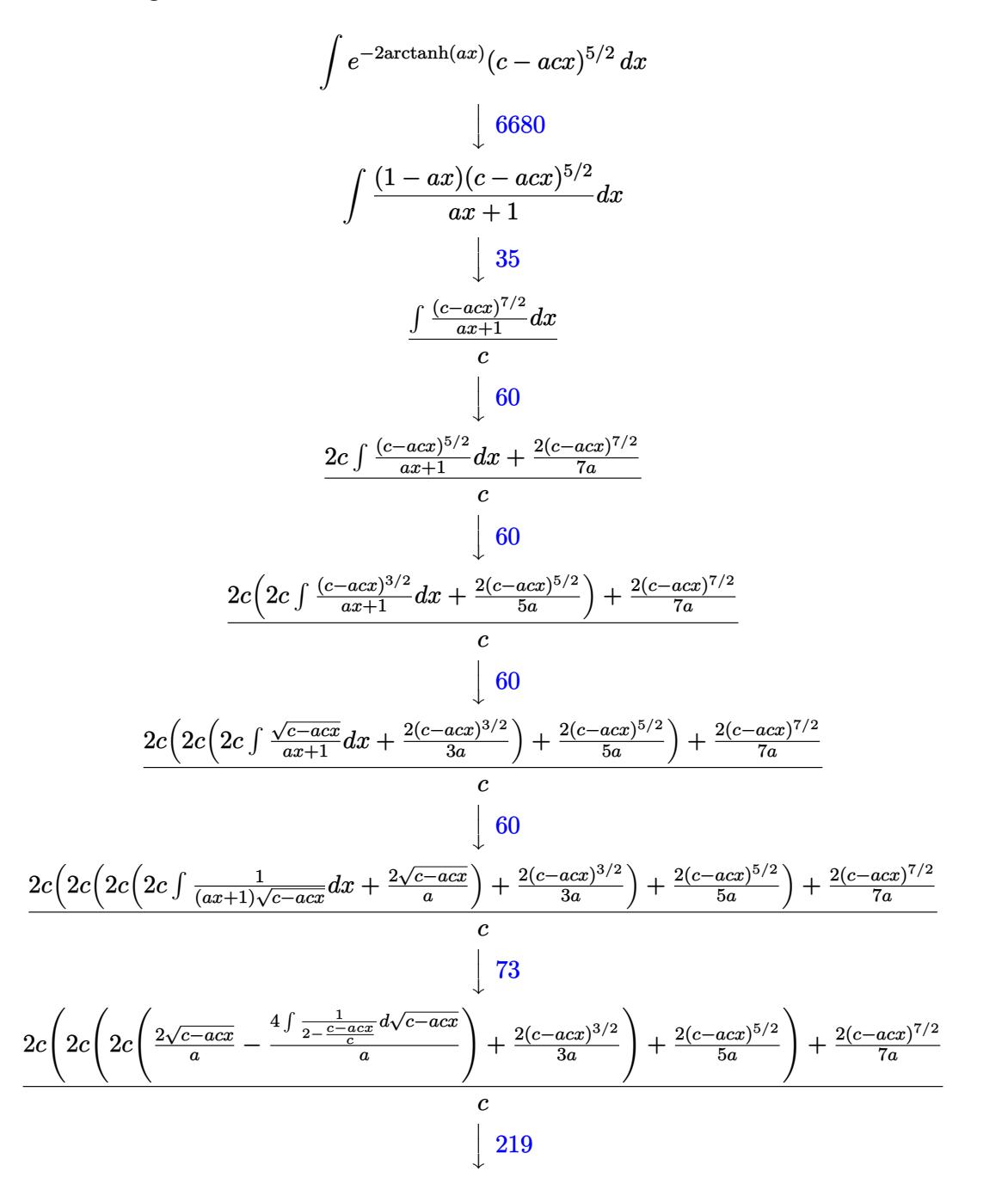

3.262. R

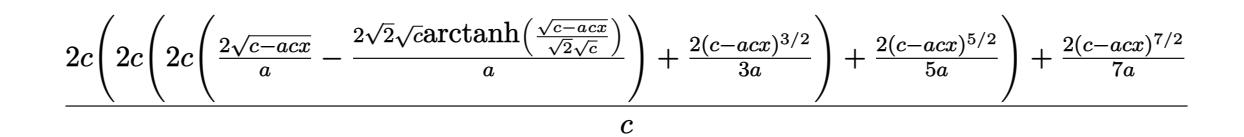

 $input$   $Int[(c - a*c*x)^(5/2)/E^-(2*ArcTanh[a*x]),x]$ 

```
output ((2*(c - a*cx)^{2})/(7+a) + 2*cx((2*(c - a*cx)^{2})(5/2))/(5+a) + 2*cx((2*c))(c - a*c*x)^(3/2))/(3*a) + 2*c*((2*Sqrt[c - a*c*x])/a - (2*Sqrt[2]*Sqrt[c])*ArcTanh[Sqrt[c - a*c*x]/(Sqrt[2]*Sqrt[c])])/a))))/c
```
3.262.3.1 Defintions of rubi rules used

rule  $35 \text{ Int}[(u_{-})*(a_{-}) + (b_{-})*(x_{-}))^-(m_{-})*((c_{-}) + (d_{-})*(x_{-}))^-(n_{-})$ , x\_Symbol] :>  $Simp[(b/d)^m Int[u*(c + d*x)^m(m + n), x], x]$  /; FreeQ[{a, b, c, d, m, n} , x] && EqQ[b\*c - a\*d, 0] && IntegerQ[m] && !(IntegerQ[n] && SimplerQ[a +  $b*x, c + d*x$ )

rule 60  $Int[(a_.), + (b_.),*(x_))^(m_)*(c_), + (d_.,*(x_-))^!(n_), x_Symb0]$  :> Simp  $(a + b*x)^{m} (m + 1)*(c + d*x)^{m} / (b*(m + n + 1)))$ , x] + Simp[n\*((b\*c - a\*d)/(  $b*(m + n + 1))$  Int[ $(a + b*x)^m*(c + d*x)^m(n - 1), x$ ], x] /; FreeQ[{a, b, c, d}, x] && GtQ[n, 0] && NeQ[m + n + 1, 0] && !(IGtQ[m, 0] && ( !Integer  $Q[n]$  | | (GtQ[m, 0] && LtQ[m - n, 0]))) && !ILtQ[m + n + 2, 0] && IntLinear  $Q[a, b, c, d, m, n, x]$ 

rule 73 Int  $[(a_{-}) + (b_{-}) * (x_{-})) (m_{+}) * ((c_{-}) + (d_{-}) * (x_{-})) (n_{-})$ , x\_Symbol] :> With [  ${p = Demoninator[m]}$ ,  $Simp[p/b$  Subst  $[Int[x^{(p*(m + 1) - 1)*(c - a*(d/b) + (m + 1)]}]$  $d*(x^p/b))^n$ , x], x,  $(a + b*x)^(1/p)$ , x]] /; FreeQ[{a, b, c, d}, x] && Lt Q[-1, m, 0] && LeQ[-1, n, 0] && LeQ[Denominator[n], Denominator[m]] && IntL inearQ[a, b, c, d, m, n, x]

rule 219 Int  $[(a_>) + (b_*)*(x_*)^2)^(-1)$ , x\_Symbol] :> Simp $[(1/((Rt[a_1 2]*Rt[-b_1 2]))*$  $ArcTanh[Rt[-b, 2]*(x/Rt[a, 2])], x]$  /;  $FreeQ[fa, b], x]$  &  $NegQ[a/b]$  & & (Gt  $Q[a, 0]$  | LtQ[b, 0])

rule 6680 Int  $E^{(arcTanh[(a_.),*(x_+)*(n_.),*(u_+)*((c_-)+ (d_.),*(x_-))^c(p_.), x_Symbol])}$ ] :> Int[u\*(c + d\*x)^p\*((1 + a\*x)^(n/2)/(1 - a\*x)^(n/2)), x] /; FreeQ[{a, c , d, n, p}, x] && EqQ[a^2\*c^2 - d^2, 0] && !(IntegerQ[p] || GtQ[c, 0])

### <span id="page-2078-0"></span>Maple [A] (verified)  $3.262.4$

Time =  $0.14$  (sec), antiderivative size = 70, normalized size of antiderivative = 0.60

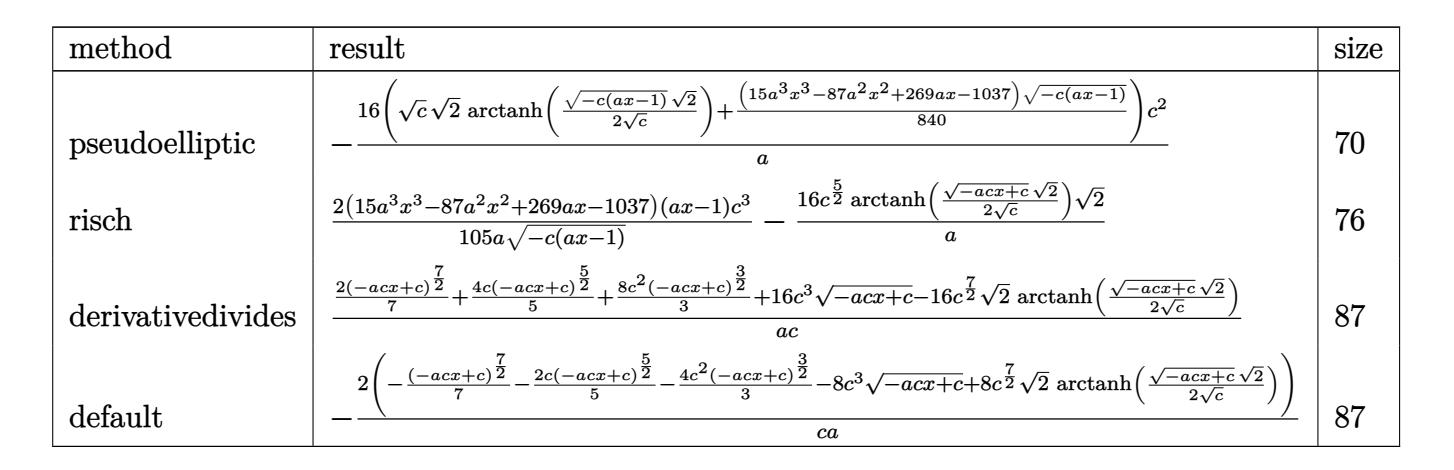

 $input$   $int((-a*c*x+c)^-(5/2)/(a*x+1)^2*(-a^2*x^2+1),x, method=[RETUREB0SE)]$ 

output  $-16*(c^{(1/2)*2^{(1/2)*arctanh(1/2*(-c*(a*x-1))^{(1/2)*2^{(1/2)}/c^{(1/2)})+1/840}}$  $*(15*a^3*x^3-87*a^2*x^2+269*a*x-1037)*(-c*(a*x-1))^(1/2)*c^2/a$ 

#### <span id="page-2078-1"></span>Fricas [A] (verification not implemented) 3.262.5

Time =  $0.27$  (sec), antiderivative size = 183, normalized size of antiderivative = 1.58

$$
\int e^{-2\arctanh(ax)}(c
$$
  
-
$$
-acx)^{5/2} dx = \left[ \frac{2 \left( 420 \sqrt{2c^{\frac{5}{2}}} \log \left( \frac{acx + 2\sqrt{2}\sqrt{-acx + c}\sqrt{c} - 3c}{ax + 1} \right) - (15 a^3 c^2 x^3 - 87 a^2 c^2 x^2 + 269 a c^2 x - 1037 c^2) \sqrt{-c^2 (15 a^2 c^2 x^2 - 1037 c^2)} \right) \right]
$$

 $input$  integrate((-a\*c\*x+c)^(5/2)/(a\*x+1)^2\*(-a^2\*x^2+1),x, algorithm="fricas")

output [2/105\*(420\*sqrt(2)\*c^(5/2)\*log((a\*c\*x + 2\*sqrt(2)\*sqrt(-a\*c\*x + c)\*sqrt(c ) - 3\*c)/(a\*x + 1)) - (15\*a^3\*c^2\*x^3 - 87\*a^2\*c^2\*x^2 + 269\*a\*c^2\*x - 103 7\*c^2)\*sqrt(-a\*c\*x + c))/a, 2/105\*(840\*sqrt(2)\*sqrt(-c)\*c^2\*arctan(1/2\*sqr  $t(2)*sqrt(-a*cx + c)*sqrt(-c)/c) - (15*a^3*c^2*x^3 - 87*a^2*c^2*x^2 + 269$  $*a*c^2*x - 1037*c^2)*sqrt(-a*c*x + c)/a]$ 

## **3.262.6 Sympy [A] (verification not implemented)**

Time  $= 5.65$  (sec), antiderivative size  $= 129$ , normalized size of antiderivative  $= 1.11$ 

✞ ☎

<span id="page-2079-0"></span> $\left($   $\left($   $\right)$   $\left($   $\left($   $\right)$   $\left($   $\left($   $\right)$   $\left($   $\left($   $\right)$   $\left($   $\left($   $\right)$   $\left($   $\left($   $\right)$   $\left($   $\left($   $\right)$   $\left($   $\left($   $\right)$   $\left($   $\left($   $\right)$   $\left($   $\left($   $\right)$   $\left($   $\left($   $\right)$   $\left($   $\left($   $\right)$   $\left($ 

$$
\int e^{-2\arctanh(ax)}(c
$$
\n
$$
-acx)^{5/2} dx = \begin{cases}\n\frac{2\left(-\frac{8\sqrt{2}c^4 \arctan\left(\frac{\sqrt{2}\sqrt{-acx+c}}{2\sqrt{-c}}\right)}{\sqrt{-c}} - 8c^3 \sqrt{-acx+c} - \frac{4c^2(-acx+c)^{\frac{3}{2}}}{3} - \frac{2c(-acx+c)^{\frac{5}{2}}}{5} - \frac{(-acx+c)^{\frac{7}{2}}}{7}\right)}{ac} & \text{for } ac \neq 0 \\
c^{\frac{5}{2}}\left(-x+2\left(\begin{cases}\nx & \text{for } a=0 \\
\frac{\log(ax+1)}{a} & \text{otherwise}\n\end{cases}\right)\right) & \text{otherwise}\n\end{cases}
$$

✝ ✆

✞ ☎

$$
input\n{\hbox{integrate}((-a*c*x+c)**(5/2)/(a*x+1)**2*(-a**2*x**2+1),x)}
$$

```
output
Piecewise((-2*(-8*sqrt(2)*c**4*atan(sqrt(2)*sqrt(-a*c*x + c)/(2*sqrt(-c)))
            /sqrt(-c) - 8*c**3*sqrt(-a*c*x + c) - 4*c**2*(-a*c*x + c)**(3/2)/3 - 2*c*(
            -a*c*x + c)**(5/2)/5 - (-a*c*x + c)**(7/2)/7)/(a*c), Ne(a*c, 0)), (c**(5/2
            (*)*(-x + 2*Piecewise((x, Eq(a, 0)), (log(a*x + 1)/a, True))), True))
           \overline{\mathcal{A}} \overline{\mathcal{A}} \overline{\
```
## <span id="page-2079-1"></span>**3.262.7 Maxima [A] (verification not implemented)**

Time  $= 0.27$  (sec), antiderivative size  $= 109$ , normalized size of antiderivative  $= 0.94$ 

✞ ☎

 $\left($   $\left($   $\right)$   $\left($   $\left($   $\right)$   $\left($   $\left($   $\right)$   $\left($   $\left($   $\right)$   $\left($   $\left($   $\right)$   $\left($   $\left($   $\right)$   $\left($   $\left($   $\right)$   $\left($   $\left($   $\right)$   $\left($   $\left($   $\right)$   $\left($   $\left($   $\right)$   $\left($   $\left($   $\right)$   $\left($   $\left($   $\right)$   $\left($ 

$$
\int e^{-2 \operatorname{arctanh}(ax)} (c
$$
  
- $a c x$ )<sup>5/2</sup>  $dx = \frac{2 (420 \sqrt{2} c^{\frac{7}{2}} \log \left(-\frac{\sqrt{2} \sqrt{c} - \sqrt{-ac x + c}}{\sqrt{2} \sqrt{c} + \sqrt{-ac x + c}}\right) + 15 (-ac x + c)^{\frac{7}{2}} + 42 (-ac x + c)^{\frac{5}{2}} c + 140 (-ac x + c)^{\frac{3}{2}} c - ac x \sqrt{2} c + \sqrt{-ac x + c}$ 

input <mark>integrate((-a\*c\*x+c)^(5/2)/(a\*x+1)^2\*(-a^2\*x^2+1),x, algorithm="maxima")</mark>

3.262. R  $e^{-2 \mathrm{arctanh}(ax)} (c - acx)^{5/2} \, dx$  output 2/105\*(420\*sqrt(2)\*c^(7/2)\*log(-(sqrt(2)\*sqrt(c) - sqrt(-a\*c\*x + c))/(sqrt ✞ ☎  $(2)*sqrt(c) + sqrt(-a*c*x + c)) + 15*(-a*c*x + c)^{7}(7/2) + 42*(-a*c*x + c)$  $\hat{-(5/2)*c + 140*(-a*c*x + c)^(3/2)*c^2 + 840*sqrt(-a*c*x + c)*c^3)/(a*c)}$ 

## **3.262.8 Giac [A] (verification not implemented)**

Time  $= 0.28$  (sec), antiderivative size  $= 134$ , normalized size of antiderivative  $= 1.16$ 

<span id="page-2080-0"></span>✝ ✆

✞ ☎

 $\left($   $\left($   $\right)$   $\left($   $\left($   $\right)$   $\left($   $\left($   $\right)$   $\left($   $\left($   $\right)$   $\left($   $\left($   $\right)$   $\left($   $\left($   $\right)$   $\left($   $\left($   $\right)$   $\left($   $\left($   $\right)$   $\left($   $\left($   $\right)$   $\left($   $\left($   $\right)$   $\left($   $\left($   $\right)$   $\left($   $\left($   $\right)$   $\left($ 

<span id="page-2080-1"></span>✝ ✆

$$
\int e^{-2 \operatorname{arctanh}(ax)} (c - acx)^{5/2} dx = \frac{16\sqrt{2}c^3 \arctan\left(\frac{\sqrt{2}\sqrt{-acx+c}}{2\sqrt{-c}}\right)}{a\sqrt{-c}}
$$

$$
-\frac{2\left(15\left(acx-c\right)^3\sqrt{-acx+c}a^6c^6 - 42\left(acx-c\right)^2\sqrt{-acx+c}a^6c^7 - 140\left(-acx+c\right)^{\frac{3}{2}}a^6c^8 - 840\sqrt{-acx+c}a^6c^7 - 105\sqrt{c^6 - 125\sqrt{c^6 - 125\sqrt{c^6 -
$$

input <mark>integrate((-a\*c\*x+c)^(5/2)/(a\*x+1)^2\*(-a^2\*x^2+1),x, algorithm="giac")</mark>

output 16\*sqrt(2)\*c^3\*arctan(1/2\*sqrt(2)\*sqrt(-a\*c\*x + c)/sqrt(-c))/(a\*sqrt(-c)) ✞ ☎  $-$  2/105\*(15\*(a\*c\*x - c)^3\*sqrt(-a\*c\*x + c)\*a^6\*c^6 - 42\*(a\*c\*x - c)^2\*sqrt  $(-a*c*x + c)*a^6*c^7 - 140*(-a*c*x + c)^(3/2)*a^6*c^8 - 840*sqrt(-a*c*x + c)$ c)\*a^6\*c^9)/(a^7\*c^7)

## **3.262.9 Mupad [B] (verification not implemented)**

Time  $= 0.07$  (sec), antiderivative size  $= 95$ , normalized size of antiderivative  $= 0.82$ 

$$
\int e^{-2 \operatorname{arctanh}(ax)} (c - acx)^{5/2} dx = \frac{4 (c - acx)^{5/2}}{5 a} + \frac{8 c (c - acx)^{3/2}}{3 a}
$$

$$
+ \frac{16 c^2 \sqrt{c - acx}}{a} + \frac{2 (c - acx)^{7/2}}{7 a c} + \frac{\sqrt{2} c^{5/2} \operatorname{atan} \left(\frac{\sqrt{2} \sqrt{c - acx}}{2 \sqrt{c}}\right) \cdot 16 i}{a}
$$

✞ ☎

 $\left($   $\left($   $\right)$   $\left($   $\left($   $\right)$   $\left($   $\left($   $\right)$   $\left($   $\left($   $\right)$   $\left($   $\left($   $\right)$   $\left($   $\left($   $\right)$   $\left($   $\left($   $\right)$   $\left($   $\left($   $\right)$   $\left($   $\left($   $\right)$   $\left($   $\left($   $\right)$   $\left($   $\left($   $\right)$   $\left($   $\left($   $\right)$   $\left($ 

 $\left($   $\left($   $\right)$   $\left($   $\left($   $\right)$   $\left($   $\left($   $\right)$   $\left($   $\left($   $\right)$   $\left($   $\left($   $\right)$   $\left($   $\left($   $\right)$   $\left($   $\left($   $\right)$   $\left($   $\left($   $\right)$   $\left($   $\left($   $\right)$   $\left($   $\left($   $\right)$   $\left($   $\left($   $\right)$   $\left($   $\left($   $\right)$   $\left($ 

 $\text{input}$   $\frac{\text{int}(-((a^2*x^2 - 1)*(c - a*c*x)^{(5/2)})/(a*x + 1)^{2}x)}{x}$ 

output (4\*(c - a\*c\*x)^(5/2))/(5\*a) + (8\*c\*(c - a\*c\*x)^(3/2))/(3\*a) + (16\*c^2\*(c - ✞ ☎  $a*c*x)^(1/2)/a + (2*(c - a*c*x)^(7/2))/(7*a*c) + (2^(1/2)*c^(5/2)*atan))$  $2^{(1/2)*(c - a*cx)^{(1/2)*1i)/(2*c^*(1/2))}*16i)/a}$ 

### $\int e^{-2\textbf{arctanh}(ax)}(c-acx)^{3/2}\,dx$ 3.263

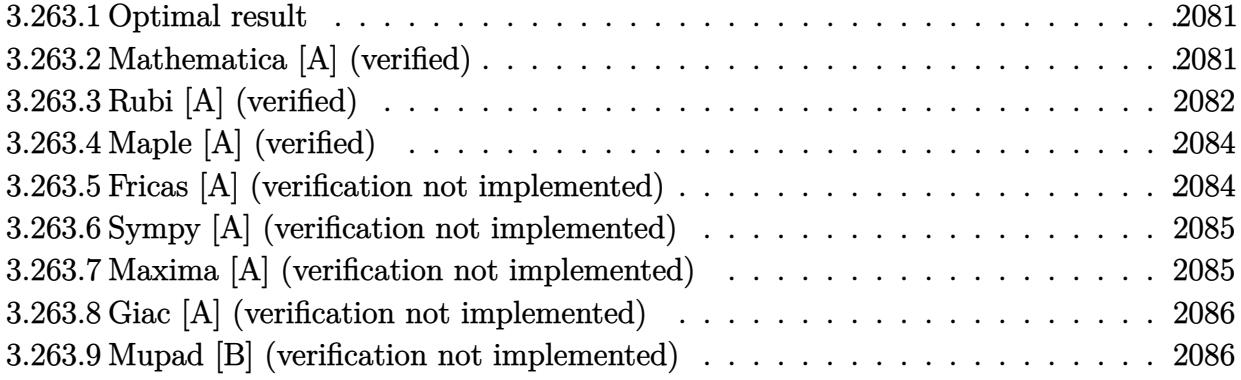

#### <span id="page-2081-0"></span>Optimal result  $3.263.1$

Integrand size  $= 20$ , antiderivative size  $= 95$ 

$$
\int e^{-2 \operatorname{arctanh}(ax)} (c - acx)^{3/2} dx = \frac{8c\sqrt{c - acx}}{a} + \frac{4(c - acx)^{3/2}}{3a} + \frac{2(c - acx)^{5/2}}{5ac} - \frac{8\sqrt{2}c^{3/2} \operatorname{arctanh}\left(\frac{\sqrt{c - acx}}{\sqrt{2}\sqrt{c}}\right)}{a}
$$

output 4/3\*(-a\*c\*x+c)^(3/2)/a+2/5\*(-a\*c\*x+c)^(5/2)/a/c-8\*c^(3/2)\*arctanh(1/2\*(-a\*  $(x*x+c)^(1/2)*2(1/2)/c^(1/2))*2(1/2)/a+8*c*(-a*c*x+c)^(1/2)/a$ 

#### <span id="page-2081-1"></span>Mathematica [A] (verified) 3.263.2

Time =  $0.03$  (sec), antiderivative size = 71, normalized size of antiderivative = 0.75

$$
\int e^{-2\arctanh(ax)} (c - acx)^{3/2} dx = \frac{2c\sqrt{c - acx}(73 - 16ax + 3a^2x^2) - 120\sqrt{2}c^{3/2}\arctanh\left(\frac{\sqrt{c - acx}}{\sqrt{2}\sqrt{c}}\right)}{15a}
$$

input Integrate [(c - a\*c\*x)^(3/2)/E^(2\*ArcTanh [a\*x]), x]

```
output (2*c*Sqrt[c - a*c*x]*(73 - 16*a*x + 3*a<sup>2</sup>*x<sup>2</sup>2) - 120*Sqrt[2]*c<sup>2</sup>(3/2)*ArcTa
        nh[sqrt[c - a*cx]/(sqrt[2]*sqrt[c]))]/(15*a)
```
## **3.263.3 Rubi [A] (verified)**

Time  $= 0.26$  (sec), antiderivative size  $= 103$ , normalized size of antiderivative  $= 1.08$ , number of steps used = 8, number of rules used = 7,  $\frac{\text{number of rules}}{\text{integral size}}$  = 0.350, Rules used  $= \{6680, 35, 60, 60, 60, 73, 219\}$ 

Below are the steps used by Rubi to obtain the solution. The rule number used for the transformation is given above next to the arrow. The rules definitions used are listed below.

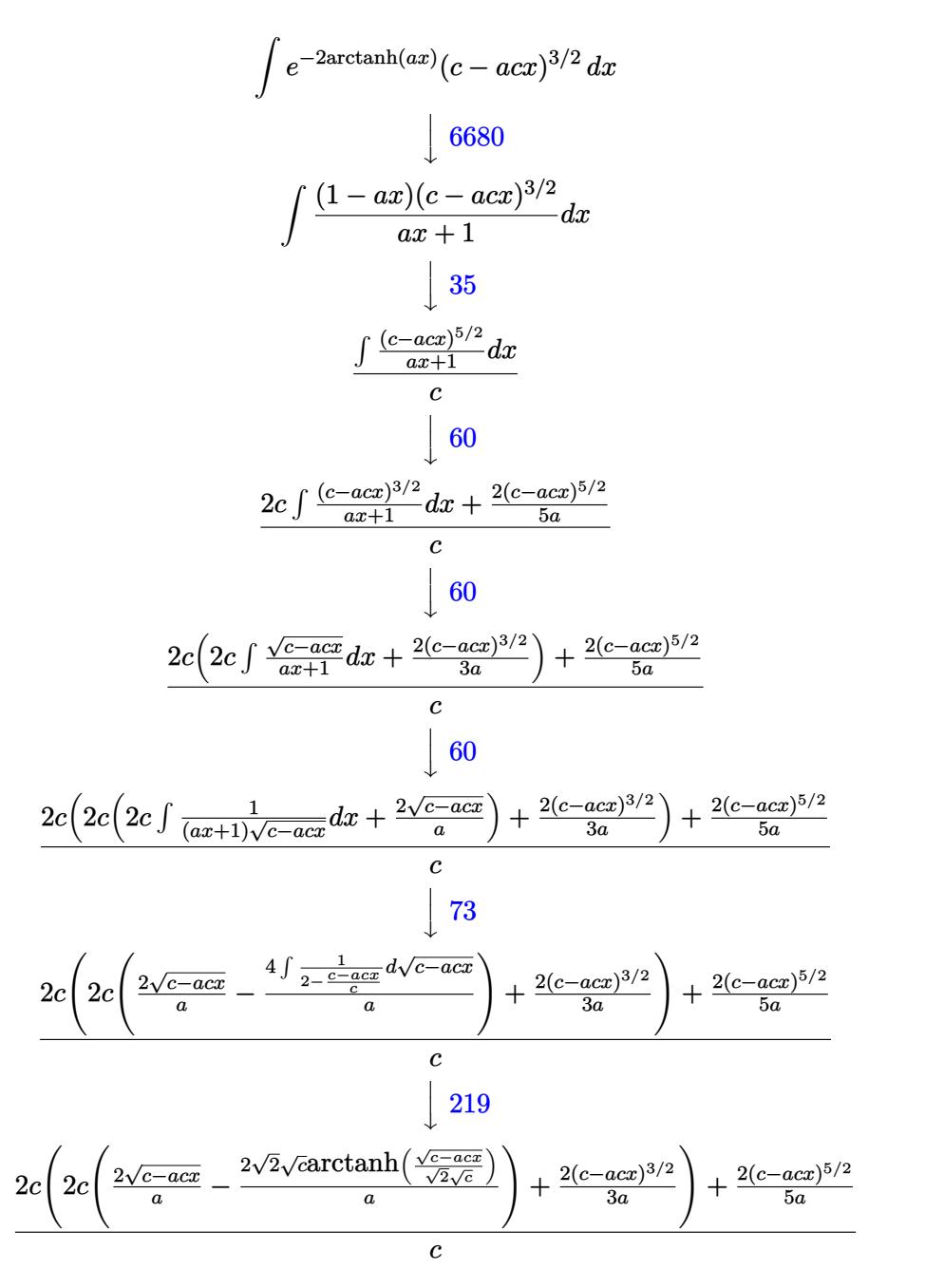

input <mark>Int[(c - a\*c\*x)^(3/2)/E^(2\*ArcTanh[a\*x]),x]</mark> ✞ ☎

✞ ☎

```
output
((2*(c - a*c*x)^(5/2))/(5*a) + 2*c*((2*(c - a*c*x)^(3/2))/(3*a) + 2*c*((2*
       Sqrt[c - a * c * x]/a - (2 * Sqrt[2] * Sqrt[c] * ArcTanh[Sqrt[c - a * c * x]/(Sqrt[2] * Sqrt[c])])/a)))/c
      \left( \begin{array}{cc} \bullet & \bullet & \bullet \\ \bullet & \bullet & \bullet \end{array} \right)
```
 $\left( \begin{array}{cc} \text{ } & \text{ } \\ \text{ } & \text{ } \end{array} \right)$ 

✞ ☎

✞ ☎

✞ ☎

✞ ☎

✝ ✆

<span id="page-2083-0"></span>✞ ☎

**3.263.3.1 Defintions of rubi rules used**

```
rule 35 <mark>| Int[(u_.)*((a_) + (b_.)*(x_))^(m_.)*((c_) + (d_.)*(x_))^(n_.), x_Symbol] :></mark>
       Simp[(b/d)^m \tInt[u*(c + d*x)^m(m + n), x], x] /; FreeQ[{a, b, c, d, m, n}
       , x] && EqQ[b*c - a*d, 0] && IntegerQ[m] && !(IntegerQ[n] && SimplerQ[a +
       b*x, c + d*x)
      \left( \begin{array}{cc} \text{ } & \text{ } \\ \text{ } & \text{ } \end{array} \right)
```

```
rule 60 <mark>| Int[((a_.) + (b_.)*(x_))^(m_)*((c_.) + (d_.)*(x_))^(n_), x_Symbol] :> Simp[</mark>
         (a + b*x)^{m}(m + 1)*((c + d*x)^n/(b*(m + n + 1))), x] + Simp[n*((b*c - a*d)/(
         b*(m + n + 1)) Int[(a + b*x)^m*(c + d*x)^m(n - 1), x], x] /; FreeQ[{a, b,
          c, d}, x] && GtQ[n, 0] && NeQ[m + n + 1, 0] && !(IGtQ[m, 0] && ( !Integer
         Q[n] || (GtQ[m, 0] && LtQ[m - n, 0]))) && !ILtQ[m + n + 2, 0] && IntLinear
         Q[a, b, c, d, m, n, x]\left( \left( \right) \left( \left( \right) \left( \left( \right) \left( \left( \right) \left( \left( \right) \left( \left( \right) \left( \left( \right) \left( \left( \right) \left( \left( \right) \left( \left( \right) \left( \left( \right) \left( \left( \right) \left(
```
rule 73 <mark>Int[((a\_.) + (b\_.)\*(x\_))^(m\_)\*((c\_.) + (d\_.)\*(x\_))^(n\_), x\_Symbol] :> With[</mark>  ${p = Demoninator[m]}$ ,  $Simp[p/b$  Subst $[Int[x^-(p*(m + 1) - 1)*(c - a*(d/b) +$  $d*(x^p(b))^n, x, (a + b*x)^(1/p), x]$  /; FreeQ[{a, b, c, d}, x] && Lt Q[-1, m, 0] && LeQ[-1, n, 0] && LeQ[Denominator[n], Denominator[m]] && IntL  $i$ nearQ $[a, b, c, d, m, n, x]$ ✝ ✆

rule 219 <mark>Int[((a\_) + (b\_.)\*(x\_)^2)^(-1), x\_Symbol] :> Simp[(1/(Rt[a, 2]\*Rt[-b, 2]))\*</mark>  $ArcTanh[Rt[-b, 2]*(x/Rt[a, 2])], x]$  /;  $FreeQ[{a, b}, x]$  &&  $NegQ[a/b]$  && (Gt Q[a, 0] || LtQ[b, 0])

rule 6680 <mark>| Int[E^(ArcTanh[(a\_.)\*(x\_)]\*(n\_.))\*(u\_.)\*((c\_) + (d\_.)\*(x\_))^(p\_.), x\_Symbol</mark> ] :> Int[u\*(c + d\*x)^p\*((1 + a\*x)^(n/2)/(1 - a\*x)^(n/2)), x] /; FreeQ[{a, c , d, n, p}, x] && EqQ[a^2\*c^2 - d^2, 0] && !(IntegerQ[p] || GtQ[c, 0]) ✝ ✆

# **3.263.4 Maple [A] (verified)**

Time  $= 0.10$  (sec), antiderivative size  $= 60$ , normalized size of antiderivative  $= 0.63$ 

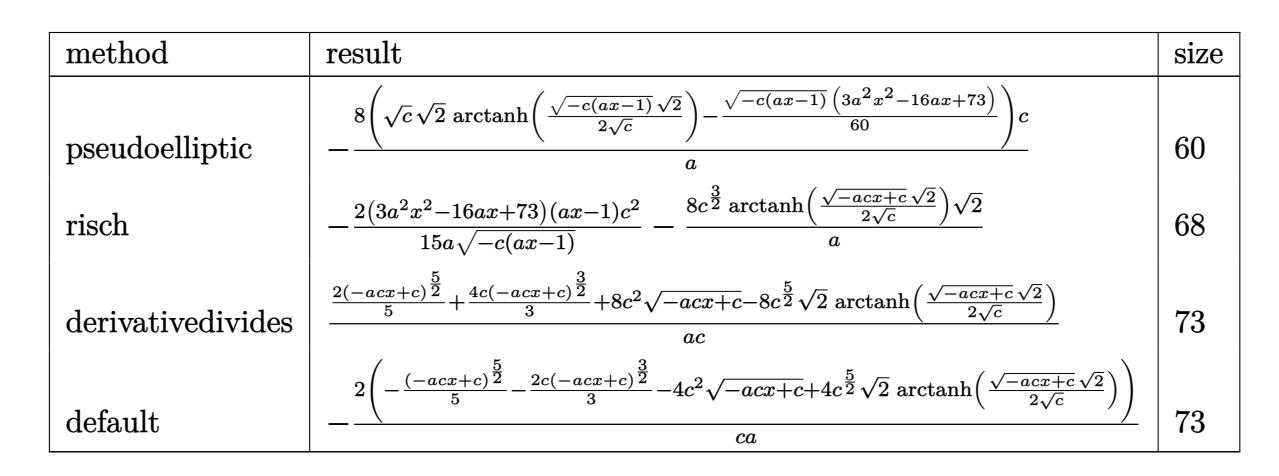

 $\left($   $\left($   $\right)$   $\left($   $\left($   $\right)$   $\left($   $\left($   $\right)$   $\left($   $\left($   $\right)$   $\left($   $\left($   $\right)$   $\left($   $\left($   $\right)$   $\left($   $\left($   $\right)$   $\left($   $\left($   $\right)$   $\left($   $\left($   $\right)$   $\left($   $\left($   $\right)$   $\left($   $\left($   $\right)$   $\left($   $\left($   $\right)$   $\left($ 

<span id="page-2084-0"></span>✝ ✆

✞ ☎

<span id="page-2084-1"></span>✝ ✆

input <mark>int((-a\*c\*x+c)^(3/2)/(a\*x+1)^2\*(-a^2\*x^2+1),x,method=\_RETURNVERBOSE)</mark> ✞ ☎

output -8\*(c^(1/2)\*2^(1/2)\*arctanh(1/2\*(-c\*(a\*x-1))^(1/2)\*2^(1/2)/c^(1/2))-1/60\*( ✞ ☎  $-c*(a*x-1))^(1/2)*(3*a^2*x^2-16*a*x+73))*c/a$ 

## **3.263.5 Fricas [A] (verification not implemented)**

Time  $= 0.26$  (sec), antiderivative size  $= 145$ , normalized size of antiderivative  $= 1.53$ 

$$
\int e^{-2 \operatorname{arctanh}(ax)} (c
$$
  
-
$$
-acx)^{3/2} dx = \left[ \frac{2 \left( 30 \sqrt{2} c^{\frac{3}{2}} \log \left( \frac{acx + 2\sqrt{2} \sqrt{-acx + c} \sqrt{c} - 3c}{ax + 1} \right) + (3 a^2 c x^2 - 16 acx + 73 c) \sqrt{-acx + c} \right)}{15 a}, \frac{2 \left( 60 \sqrt{2} \sqrt{-acx + c} \sqrt{-cax + c} \right)}{15 a} \right]
$$

$$
input\n{\n \n integerate((-a*c*x+c)^(3/2)/(a*x+1)^2*(-a^2*x^2+1),x, \n algorithm="fricas")\n }\n
$$

output [2/15\*(30\*sqrt(2)\*c^(3/2)\*log((a\*c\*x + 2\*sqrt(2)\*sqrt(-a\*c\*x + c)\*sqrt(c) ✞ ☎  $-$  3\*c)/(a\*x + 1)) + (3\*a<sup>2</sup>xc\*x<sup>2</sup> - 16\*a\*c\*x + 73\*c)\*sqrt(-a\*c\*x + c))/a, 2 /15\*(60\*sqrt(2)\*sqrt(-c)\*c\*arctan(1/2\*sqrt(2)\*sqrt(-a\*c\*x + c)\*sqrt(-c)/c) + (3\*a^2\*c\*x^2 - 16\*a\*c\*x + 73\*c)\*sqrt(-a\*c\*x + c))/a]

## **3.263.6 Sympy [A] (verification not implemented)**

Time  $= 5.46$  (sec), antiderivative size  $= 112$ , normalized size of antiderivative  $= 1.18$ 

$$
\int e^{-2\arctanh(ax)}(c
$$
\n
$$
-acx)^{3/2} dx = \begin{cases}\n\frac{2\left(-\frac{4\sqrt{2}c^3 \arctan\left(\frac{\sqrt{2}\sqrt{-acx+c}}{2\sqrt{-c}}\right)}{\sqrt{-c}} - 4c^2 \sqrt{-acx+c} - \frac{2c(-acx+c)^{\frac{3}{2}}}{3} - \frac{(-acx+c)^{\frac{5}{2}}}{5}\right)}{ac} & \text{for } ac \neq 0 \\
c^{\frac{3}{2}}\left(-x+2\left(\begin{cases}\nx & \text{for } a = 0 \\
\frac{\log(ax+1)}{a} & \text{otherwise}\n\end{cases}\right)\n\right) & \text{otherwise}\n\end{cases}
$$

✞ ☎

✝ ✆

✞ ☎

<span id="page-2085-0"></span>✝ ✆

✞ ☎

 $\left( \begin{array}{cc} \text{ } & \text{ } \\ \text{ } & \text{ } \end{array} \right)$ 

✞ ☎

<span id="page-2085-1"></span> $\left($   $\left($   $\right)$   $\left($   $\left($   $\right)$   $\left($   $\left($   $\right)$   $\left($   $\left($   $\right)$   $\left($   $\left($   $\right)$   $\left($   $\left($   $\right)$   $\left($   $\left($   $\right)$   $\left($   $\left($   $\right)$   $\left($   $\left($   $\right)$   $\left($   $\left($   $\right)$   $\left($   $\left($   $\right)$   $\left($   $\left($   $\right)$   $\left($ 

input <mark>integrate((-a\*c\*x+c)\*\*(3/2)/(a\*x+1)\*\*2\*(-a\*\*2\*x\*\*2+1),x)</mark>

```
output
Piecewise((-2*(-4*sqrt(2)*c**3*atan(sqrt(2)*sqrt(-a*c*x + c)/(2*sqrt(-c)))
      /sqrt(-c) - 4*c**2*sqrt(-a*cx + c) - 2*c*(-a*cx + c)**(3/2)/3 - (-a*cx)+ c)**(5/2)/5)/(a*c), Ne(a*c, 0)), (c**(3/2)*(-x + 2*Piecewise((x, Eq(a, 0
      )), (\log(a*x + 1)/a, True)), True))
```
## **3.263.7 Maxima [A] (verification not implemented)**

Time  $= 0.28$  (sec), antiderivative size  $= 95$ , normalized size of antiderivative  $= 1.00$ 

$$
\int e^{-2 \arctanh(ax)} (c
$$
  
\n
$$
-acx)^{3/2} dx = \frac{2 \left(30 \sqrt{2} c^{\frac{5}{2}} \log \left(-\frac{\sqrt{2} \sqrt{c} - \sqrt{-acx+c}}{\sqrt{2} \sqrt{c} + \sqrt{-acx+c}}\right) + 3 \left(-acx + c\right)^{\frac{5}{2}} + 10 \left(-acx + c\right)^{\frac{3}{2}} c + 60 \sqrt{-acx + c^2}\right)}{15ac}
$$

```
input <mark>integrate((-a*c*x+c)^(3/2)/(a*x+1)^2*(-a^2*x^2+1),x, algorithm="maxima")</mark>
```

```
output
2/15*(30*sqrt(2)*c^(5/2)*log(-(sqrt(2)*sqrt(c) - sqrt(-a*c*x + c))/(sqrt(2
       )*sqrt(c) + sqrt(-a*c*x + c))) + 3*(-a*c*x + c)^(5/2) + 10*(-a*c*x + c)^(3
       /2)*c + 60*sqrt(-a*c*x + c)*c<sup>^2</sup>)/(a*c)
```
## **3.263.8 Giac [A] (verification not implemented)**

Time  $= 0.27$  (sec), antiderivative size  $= 107$ , normalized size of antiderivative  $= 1.13$ 

$$
\int e^{-2 \operatorname{arctanh}(ax)} (c - acx)^{3/2} dx = \frac{8\sqrt{2}c^2 \arctan\left(\frac{\sqrt{2}\sqrt{-acx+c}}{2\sqrt{-c}}\right)}{a\sqrt{-c}} + \frac{2\left(3\left(ax - c\right)^2\sqrt{-acx+c}a^4c^4 + 10\left(-acx + c\right)^{\frac{3}{2}}a^4c^5 + 60\sqrt{-acx+c}a^4c^6\right)}{15 a^5 c^5}
$$

✞ ☎

✝ ✆

✞ ☎

<span id="page-2086-0"></span>✝ ✆

input <mark>integrate((-a\*c\*x+c)^(3/2)/(a\*x+1)^2\*(-a^2\*x^2+1),x, algorithm="giac")</mark>

output 8\*sqrt(2)\*c^2\*arctan(1/2\*sqrt(2)\*sqrt(-a\*c\*x + c)/sqrt(-c))/(a\*sqrt(-c)) +  $2/15*(3*(a*c*x - c)^2*sqrt(-a*c*x + c)*a^4*c^4 + 10*(-a*c*x + c)^(3/2)*a^2$  $4*c^5 + 60*sqrt(-a*cx + c)*a^4*c^6)/(a^5*c^5)$ 

## **3.263.9 Mupad [B] (verification not implemented)**

Time  $= 0.09$  (sec), antiderivative size  $= 78$ , normalized size of antiderivative  $= 0.82$ 

$$
\int e^{-2 \operatorname{arctanh}(ax)} (c - acx)^{3/2} dx = \frac{4 (c - acx)^{3/2}}{3 a} + \frac{8 c \sqrt{c - acx}}{a}
$$

$$
+ \frac{2 (c - acx)^{5/2}}{5 ac} + \frac{\sqrt{2} c^{3/2} \operatorname{atan} \left(\frac{\sqrt{2} \sqrt{c - acx}}{2 \sqrt{c}} \right) 8 i}{a}
$$

✞ ☎

✝ ✆

✞ ☎

✝ ✆

 $\text{input}$   $\frac{\text{int}(-((a^2*x^2 - 1)*(c - a*c*x)^(3/2))/(a*x + 1)^2,x)}{x}$ 

output (4\*(c - a\*c\*x)^(3/2))/(3\*a) + (8\*c\*(c - a\*c\*x)^(1/2))/a + (2\*(c - a\*c\*x)^(  $5/2)$ )/(5\*a\*c) +  $(2^{(1/2)*c^{(3/2)*}atan((2^{(1/2)*}(c - a*cx)^{(1/2)*1i})/(2*c))})$  $(1/2))$  \*8i)/a

### **3.264** R *e*  $-2$ **arctanh** $(ax)$ <sub>4</sub> *c* − *acx dx*

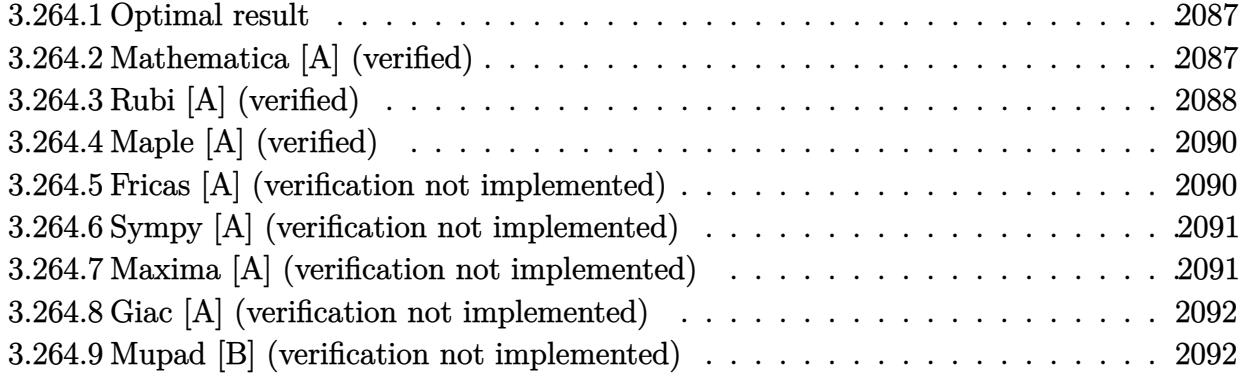

## <span id="page-2087-0"></span>**3.264.1 Optimal result**

Integrand size  $= 20$ , antiderivative size  $= 76$ 

$$
\int e^{-2 \text{arctanh}(ax)} \sqrt{c - acx} \, dx = \frac{4\sqrt{c - acx}}{a} + \frac{2(c - acx)^{3/2}}{3ac} - \frac{4\sqrt{2}\sqrt{c} \text{arctanh}\left(\frac{\sqrt{c - acx}}{\sqrt{2}\sqrt{c}}\right)}{a}
$$

<span id="page-2087-1"></span> $\left($   $\left($   $\right)$   $\left($   $\left($   $\right)$   $\left($   $\left($   $\right)$   $\left($   $\left($   $\right)$   $\left($   $\left($   $\right)$   $\left($   $\left($   $\right)$   $\left($   $\left($   $\right)$   $\left($   $\left($   $\right)$   $\left($   $\left($   $\right)$   $\left($   $\left($   $\right)$   $\left($   $\left($   $\right)$   $\left($   $\left($   $\right)$   $\left($ 

output ✞ ☎ 2/3\*(-a\*c\*x+c)^(3/2)/a/c-4\*arctanh(1/2\*(-a\*c\*x+c)^(1/2)\*2^(1/2)/c^(1/2))\*2  $\hat{-(1/2)*c^*(1/2)}$ /a+4\*(-a\*c\*x+c)<sup>^</sup>(1/2)/a

## **3.264.2 Mathematica [A] (verified)**

Time  $= 0.03$  (sec), antiderivative size  $= 61$ , normalized size of antiderivative  $= 0.80$ 

$$
\int e^{-2\arctanh(ax)}\sqrt{c-acx} \, dx = -\frac{2(-7+ax)\sqrt{c-acx} + 12\sqrt{2}\sqrt{c}\arctanh\left(\frac{\sqrt{c-acx}}{\sqrt{2}\sqrt{c}}\right)}{3a}
$$

✝ ✆

<span id="page-2087-2"></span>✝ ✆

input Integrate[Sqrt[c - a\*c\*x]/E^(2\*ArcTanh[a\*x]),x] ✞ ☎

output -1/3\*(2\*(-7 + a\*x)\*Sqrt[c - a\*c\*x] + 12\*Sqrt[2]\*Sqrt[c]\*ArcTanh[Sqrt[c - a ✞ ☎ \*c\*x]/(Sqrt[2]\*Sqrt[c])])/a
# **3.264.3 Rubi [A] (verified)**

Time  $= 0.25$  (sec), antiderivative size  $= 81$ , normalized size of antiderivative  $= 1.07$ , number of steps used = 7, number of rules used = 6,  $\frac{\text{number of rules}}{\text{integral size}}$  = 0.300, Rules used = {6680, 35, 60, 60, 73, 219}

Below are the steps used by Rubi to obtain the solution. The rule number used for the transformation is given above next to the arrow. The rules definitions used are listed below.

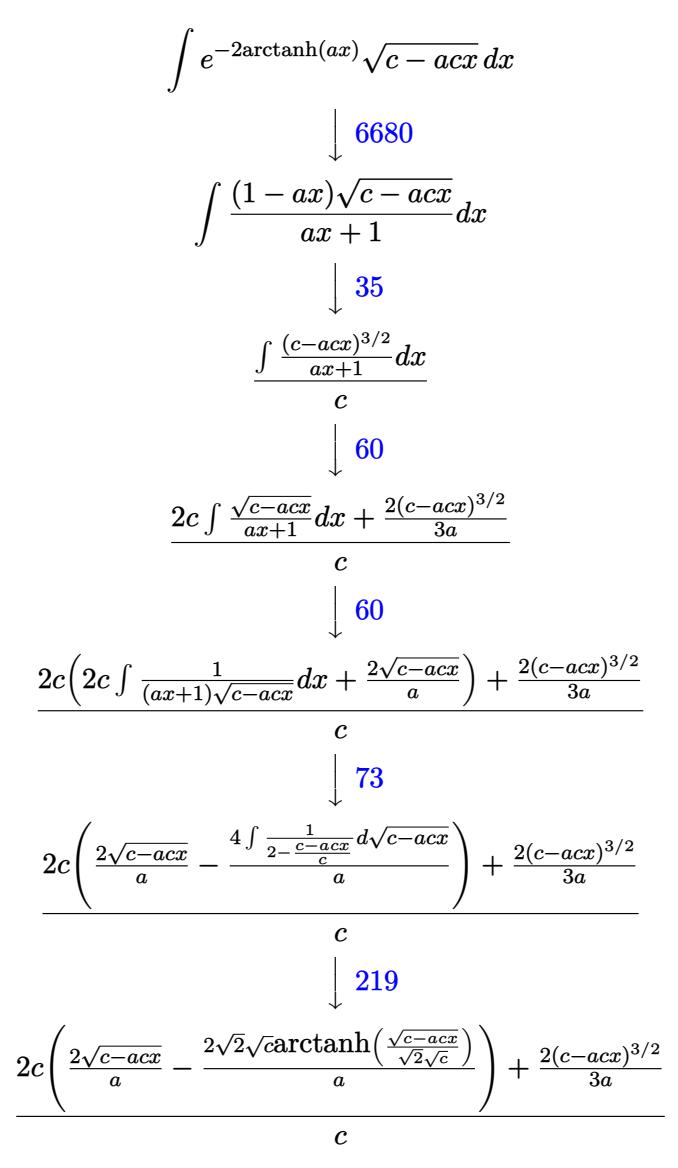

✞ ☎

✝ ✆

✝ ✆

input Int[Sqrt[c - a\*c\*x]/E^(2\*ArcTanh[a\*x]),x]

output ((2\*(c - a\*c\*x)^(3/2))/(3\*a) + 2\*c\*((2\*Sqrt[c - a\*c\*x])/a - (2\*Sqrt[2]\*Sqr ✞ ☎ t[c]\*ArcTanh[Sqrt[c - a\*c\*x]/(Sqrt[2]\*Sqrt[c])])/a))/c

#### **3.264.3.1 Defintions of rubi rules used**

```
rule 35 <mark>| Int[(u_.)*((a_) + (b_.)*(x_))^(m_.)*((c_) + (d_.)*(x_))^(n_.), x_Symbol] :></mark>
    ✞ ☎
    Simp[(b/d)^m Int[u*(c + d*x)^(m + n), x], x] /; FreeQ[{a, b, c, d, m, n}
    , x] && EqQ[b*c - a*d, 0] && IntegerQ[m] && !(IntegerQ[n] && SimplerQ[a +
    b*x, c + d*x)
    ✝ ✆
```
rule 60 <mark>| Int[((a\_.) + (b\_.)\*(x\_))^(m\_)\*((c\_.) + (d\_.)\*(x\_))^(n\_), x\_Symbol] :> Simp[</mark>  $(a + b*x)^{m}$ (m + 1)\*((c + d\*x)^n/(b\*(m + n + 1))), x] + Simp[n\*((b\*c - a\*d)/( b\*(m + n + 1))) Int[(a + b\*x)^m\*(c + d\*x)^(n - 1), x], x] /; FreeQ[{a, b, c, d}, x] && GtQ[n, 0] && NeQ[m + n + 1, 0] && !(IGtQ[m, 0] && ( !Integer  $Q[n]$  || (GtQ[m, 0] && LtQ[m - n, 0]))) && !ILtQ[m + n + 2, 0] && IntLinear Q[a, b, c, d, m, n, x]  $\left($   $\left($   $\right)$   $\left($   $\left($   $\right)$   $\left($   $\right)$   $\left($   $\left($   $\right)$   $\left($   $\left($   $\right)$   $\left($   $\left($   $\right)$   $\left($   $\right)$   $\left($   $\left($   $\right)$   $\left($   $\left($   $\right)$   $\left($   $\right)$   $\left($   $\left($   $\right)$   $\left($   $\left($   $\right)$   $\left($   $\left($   $\right)$   $\left($ 

✞ ☎

rule 73 <mark>Int[((a\_.) + (b\_.)\*(x\_))^(m\_)\*((c\_.) + (d\_.)\*(x\_))^(n\_), x\_Symbol] :> With[</mark> ✞ ☎  ${p = Demoninator[m]}$ ,  $Simp[p/b$  Subst $[Int(x^-(p*(m + 1) - 1)*(c - a*(d/b) +$  $d*(x^p(b))^n, x, x, (a + b*x)^(1/p), x]$ , FreeQ[{a, b, c, d}, x] && Lt Q[-1, m, 0] && LeQ[-1, n, 0] && LeQ[Denominator[n], Denominator[m]] && IntL inearQ[a, b, c, d, m, n, x] ✝ ✆

rule 219 <mark>Int[((a\_) + (b\_.)\*(x\_)^2)^(-1), x\_Symbol] :> Simp[(1/(Rt[a, 2]\*Rt[-b, 2]))\*</mark> ✞ ☎  $ArcTanh[Rt[-b, 2]*(x/Rt[a, 2])], x]$  /;  $FreeQ[fa, b], x]$  &&  $NegQ[a/b]$  && (Gt Q[a, 0] || LtQ[b, 0]) ✝ ✆

rule 6680 <mark>| Int[E^(ArcTanh[(a\_.)\*(x\_)]\*(n\_.))\*(u\_.)\*((c\_) + (d\_.)\*(x\_))^(p\_.), x\_Symbol</mark> ✞ ☎ ] :> Int[u\*(c + d\*x)^p\*((1 + a\*x)^(n/2)/(1 - a\*x)^(n/2)), x] /; FreeQ[{a, c , d, n, p}, x] && EqQ[a^2\*c^2 - d^2, 0] && !(IntegerQ[p] || GtQ[c, 0]) ✝ ✆

# **3.264.4 Maple [A] (verified)**

Time  $= 0.08$  (sec), antiderivative size  $= 57$ , normalized size of antiderivative  $= 0.75$ 

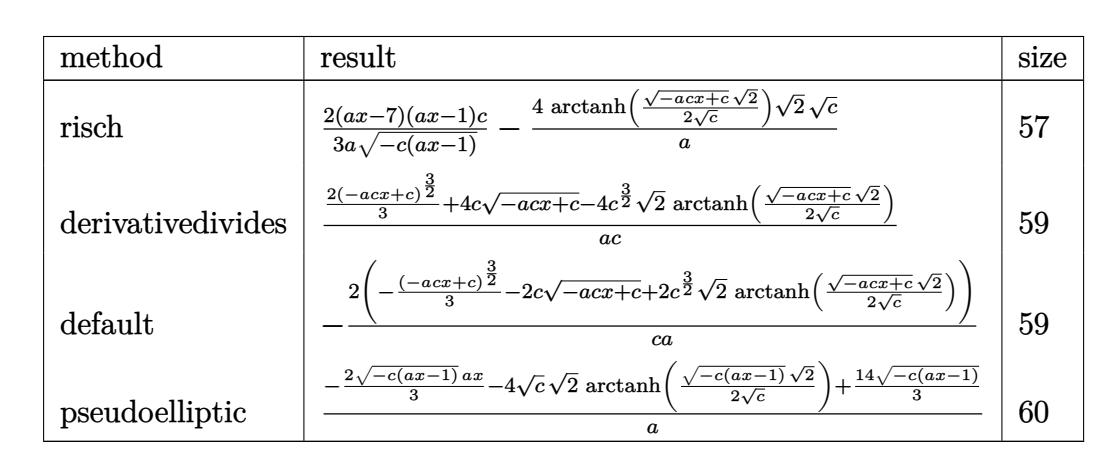

✝ ✆

$$
input \left(\frac{1}{int((-a*c*x+c)^{(1/2)}) (a*x+1)^{2}*(-a^2*x^2+1),x, method='RETURNVERBOSE)}\right)
$$

output <mark>2/3\*(a\*x-7)\*(a\*x-1)/a/(-c\*(a\*x-1))^(1/2)\*c-4\*arctanh(1/2\*(-a\*c\*x+c)^(1/2)\*</mark> ✞ ☎  $2^{\texttt{r}}(1/2)/c^{\texttt{r}}(1/2))*2^{\texttt{r}}(1/2)*c^{\texttt{r}}(1/2)/a$  $\left( \begin{array}{cc} \text{ } & \text{ } \\ \text{ } & \text{ } \end{array} \right)$ 

# **3.264.5 Fricas [A] (verification not implemented)**

Time  $= 0.27$  (sec), antiderivative size  $= 120$ , normalized size of antiderivative  $= 1.58$ 

$$
\int e^{-2\arctanh(ax)} \sqrt{c - acx} dx
$$
\n
$$
= \left[ \frac{2 \left( 3\sqrt{2} \sqrt{c} \log \left( \frac{acx + 2\sqrt{2} \sqrt{-acx + c} \sqrt{c} - 3c}{ax + 1} \right) - \sqrt{-acx + c}(ax - 7) \right)}{3 a}, \frac{2 \left( 6\sqrt{2} \sqrt{-c} \arctan \left( \frac{\sqrt{2} \sqrt{-acx + c} \sqrt{-c}}{2 c} \right) - \sqrt{-acx + c}(ax - 7) \right)}{3 a} \right]
$$

input <mark>integrate((-a\*c\*x+c)^(1/2)/(a\*x+1)^2\*(-a^2\*x^2+1),x, algorithm="fricas")</mark> ✞ ☎

output [2/3\*(3\*sqrt(2)\*sqrt(c)\*log((a\*c\*x + 2\*sqrt(2)\*sqrt(-a\*c\*x + c)\*sqrt(c) -  $3*c$ /(a\*x + 1)) - sqrt(-a\*c\*x + c)\*(a\*x - 7))/a, 2/3\*(6\*sqrt(2)\*sqrt(-c)\*a  $rctan(1/2*sqrt(2)*sqrt(-a*c*x + c)*sqrt(-c)/c) - sqrt(-a*c*x + c)*(a*x - 7$ ))/a]

 $\left($   $\left($   $\right)$   $\left($   $\left($   $\right)$   $\left($   $\right)$   $\left($   $\left($   $\right)$   $\left($   $\left($   $\right)$   $\left($   $\left($   $\right)$   $\left($   $\right)$   $\left($   $\left($   $\right)$   $\left($   $\left($   $\right)$   $\left($   $\right)$   $\left($   $\left($   $\right)$   $\left($   $\left($   $\right)$   $\left($   $\left($   $\right)$   $\left($ 

✞ ☎

 $\left( \begin{array}{cc} \bullet & \bullet & \bullet \\ \bullet & \bullet & \bullet \end{array} \right)$ 

### **3.264.6 Sympy [A] (verification not implemented)**

Time  $= 5.31$  (sec), antiderivative size  $= 95$ , normalized size of antiderivative  $= 1.25$ 

$$
\int e^{-2\arctanh(ax)} \sqrt{c - acx} \, dx = \begin{cases} \frac{2\left(-\frac{2\sqrt{2}c^2 \arctan\left(\frac{\sqrt{2}\sqrt{-acx+c}}{2\sqrt{-c}}\right)}{\sqrt{-c}} - 2c\sqrt{-acx+c} - \frac{(-acx+c)^{\frac{3}{2}}}{3}\right)}{ac} & \text{for } ac \neq 0\\ \sqrt{c}\left(-x+2\left(\begin{cases} x & \text{for } a = 0\\ \frac{\log(ax+1)}{a} & \text{otherwise} \end{cases}\right)\right) & \text{otherwise} \end{cases}
$$

✞ ☎

✝ ✆

✞ ☎

✝ ✆

input <mark>integrate((-a\*c\*x+c)\*\*(1/2)/(a\*x+1)\*\*2\*(-a\*\*2\*x\*\*2+1),x)</mark>

```
output <mark>Piecewise((-2*(-2*sqrt(2)*c**2*atan(sqrt(2)*sqrt(-a*c*x + c)/(2*sqrt(-c)))</mark>
       \sqrt{\sqrt{2}} - 2*c*sqrt(-a*c*x + c) - (-a*c*x + c)**(3/2)/3)/(a*c), Ne(a*c, 0
      )), (sqrt(c)*(-x + 2*Picewise((x, Eq(a, 0)), (log(a*x + 1)/a, True))), Tr
      ue))
```
### **3.264.7 Maxima [A] (verification not implemented)**

Time  $= 0.29$  (sec), antiderivative size  $= 79$ , normalized size of antiderivative  $= 1.04$ 

$$
\int e^{-2 \operatorname{arctanh}(ax)} \sqrt{c - acx} \, dx = \frac{2 \left(3 \sqrt{2} c^{\frac{3}{2}} \log \left(-\frac{\sqrt{2} \sqrt{c} - \sqrt{-acx+c}}{\sqrt{2} \sqrt{c} + \sqrt{-acx+c}}\right) + (-acx + c)^{\frac{3}{2}} + 6 \sqrt{-acx + cc}\right)}{3 \, ac}
$$

✞ ☎

✝ ✆

✞ ☎

✝ ✆

input <mark>integrate((-a\*c\*x+c)^(1/2)/(a\*x+1)^2\*(-a^2\*x^2+1),x, algorithm="maxima")</mark>

output 2/3\*(3\*sqrt(2)\*c^(3/2)\*log(-(sqrt(2)\*sqrt(c) - sqrt(-a\*c\*x + c))/(sqrt(2)\*  $sqrt(c) + sqrt(-a*c*x + c)) + (-a*c*x + c)^(3/2) + 6*sqrt(-a*c*x + c)*c)$  $(axc)$ 

# **3.264.8 Giac [A] (verification not implemented)**

Time  $= 0.27$  (sec), antiderivative size  $= 77$ , normalized size of antiderivative  $= 1.01$ 

$$
\int e^{-2\arctanh(ax)} \sqrt{c - acx} \, dx = \frac{4\sqrt{2}c \arctan\left(\frac{\sqrt{2}\sqrt{-acx+c}}{2\sqrt{-c}}\right)}{a\sqrt{-c}} + \frac{2\left((-acx+c)^{\frac{3}{2}}a^2c^2 + 6\sqrt{-acx+c}a^2c^3\right)}{3\,a^3c^3}
$$

✞ ☎

✝ ✆

✞ ☎

✝ ✆

input <mark>integrate((-a\*c\*x+c)^(1/2)/(a\*x+1)^2\*(-a^2\*x^2+1),x, algorithm="giac")</mark>

output 4\*sqrt(2)\*c\*arctan(1/2\*sqrt(2)\*sqrt(-a\*c\*x + c)/sqrt(-c))/(a\*sqrt(-c)) + 2  $/3*(-a*c*x + c)^(3/2)*a^2*c^2 + 6*sqrt(-a*c*x + c)*a^2*c^3)/(a^3*c^3)$ 

### **3.264.9 Mupad [B] (verification not implemented)**

Time  $= 3.34$  (sec), antiderivative size  $= 61$ , normalized size of antiderivative  $= 0.80$ 

$$
\int e^{-2 \text{arctanh}(ax)} \sqrt{c - acx} \, dx = \frac{4 \sqrt{c - a c x}}{a} + \frac{2 (c - a c x)^{3/2}}{3 \, a c} - \frac{4 \sqrt{2} \sqrt{c} \text{atanh} \left(\frac{\sqrt{2} \sqrt{c - a c x}}{2 \sqrt{c}}\right)}{a}
$$

 $\left($   $\left($   $\right)$   $\left($   $\left($   $\right)$   $\left($   $\left($   $\right)$   $\left($   $\left($   $\right)$   $\left($   $\left($   $\right)$   $\left($   $\left($   $\right)$   $\left($   $\left($   $\right)$   $\left($   $\left($   $\right)$   $\left($   $\left($   $\right)$   $\left($   $\left($   $\right)$   $\left($   $\left($   $\right)$   $\left($   $\left($   $\right)$   $\left($ 

✞ ☎

✝ ✆

 $\text{input}$   $\frac{\text{int}(-((a^2*x^2 - 1)*(c - a*c*x)^(1/2))/(a*x + 1)^2,x)}{x}$ ✞ ☎

output (4\*(c - a\*c\*x)^(1/2))/a + (2\*(c - a\*c\*x)^(3/2))/(3\*a\*c) - (4\*2^(1/2)\*c^(1/  $2)*$ atanh $((2^{(1/2)*(c - a*c*x)^(1/2))/(2*c^{(1/2)}))/a$ 

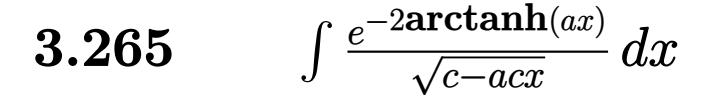

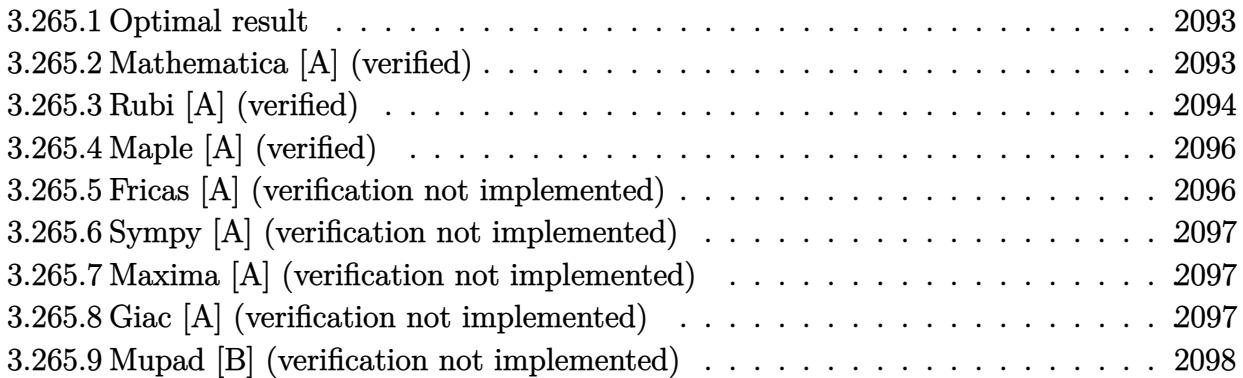

#### <span id="page-2093-0"></span>**3.265.1 Optimal result**

Integrand size  $= 20$ , antiderivative size  $= 58$ 

$$
\int \frac{e^{-2 \text{arctanh}(ax)}}{\sqrt{c - acx}} dx = \frac{2\sqrt{c - acx}}{ac} - \frac{2\sqrt{2} \text{arctanh}\left(\frac{\sqrt{c - acx}}{\sqrt{2}\sqrt{c}}\right)}{a\sqrt{c}}
$$

<span id="page-2093-1"></span> $\left($   $\left($   $\right)$   $\left($   $\left($   $\right)$   $\left($   $\left($   $\right)$   $\left($   $\left($   $\right)$   $\left($   $\left($   $\right)$   $\left($   $\left($   $\right)$   $\left($   $\left($   $\right)$   $\left($   $\left($   $\right)$   $\left($   $\left($   $\right)$   $\left($   $\left($   $\right)$   $\left($   $\left($   $\right)$   $\left($   $\left($   $\right)$   $\left($ 

output <mark>-2\*arctanh(1/2\*(-a\*c\*x+c)^(1/2)\*2^(1/2)/c^(1/2))\*2^(1/2)/a/c^(1/2)+2\*(-a\*c</mark> ✞ ☎  $*x+c)^{(1/2)/a/c}$ 

#### **3.265.2 Mathematica [A] (verified)**

Time  $= 0.02$  (sec), antiderivative size  $= 58$ , normalized size of antiderivative  $= 1.00$ 

$$
\int \frac{e^{-2 \text{arctanh}(ax)}}{\sqrt{c - acx}} dx = \frac{2\sqrt{c - acx}}{ac} - \frac{2\sqrt{2} \text{arctanh}\left(\frac{\sqrt{c - acx}}{\sqrt{2}\sqrt{c}}\right)}{a\sqrt{c}}
$$

✞ ☎

 $\left($   $\left($   $\right)$   $\left($   $\left($   $\right)$   $\left($   $\left($   $\right)$   $\left($   $\left($   $\right)$   $\left($   $\left($   $\right)$   $\left($   $\left($   $\right)$   $\left($   $\left($   $\right)$   $\left($   $\left($   $\right)$   $\left($   $\left($   $\right)$   $\left($   $\left($   $\right)$   $\left($   $\left($   $\right)$   $\left($   $\left($   $\right)$   $\left($ 

<span id="page-2093-2"></span> $\left($   $\left($   $\right)$   $\left($   $\left($   $\right)$   $\left($   $\right)$   $\left($   $\left($   $\right)$   $\left($   $\left($   $\right)$   $\left($   $\left($   $\right)$   $\left($   $\right)$   $\left($   $\left($   $\right)$   $\left($   $\left($   $\right)$   $\left($   $\right)$   $\left($   $\left($   $\right)$   $\left($   $\left($   $\right)$   $\left($   $\left($   $\right)$   $\left($ 

input Integrate[1/(E^(2\*ArcTanh[a\*x])\*Sqrt[c - a\*c\*x]),x]

output (2\*Sqrt[c - a\*c\*x])/(a\*c) - (2\*Sqrt[2]\*ArcTanh[Sqrt[c - a\*c\*x]/(Sqrt[2]\*Sq ✞ ☎ rt[c])])/(a\*Sqrt[c])

# **3.265.3 Rubi [A] (verified)**

Time  $= 0.23$  (sec), antiderivative size  $= 59$ , normalized size of antiderivative  $= 1.02$ , number of steps used = 6, number of rules used = 5,  $\frac{\text{number of rules}}{\text{integral size}}$  = 0.250, Rules used = {6680, 35, 60, 73, 219}

Below are the steps used by Rubi to obtain the solution. The rule number used for the transformation is given above next to the arrow. The rules definitions used are listed below.

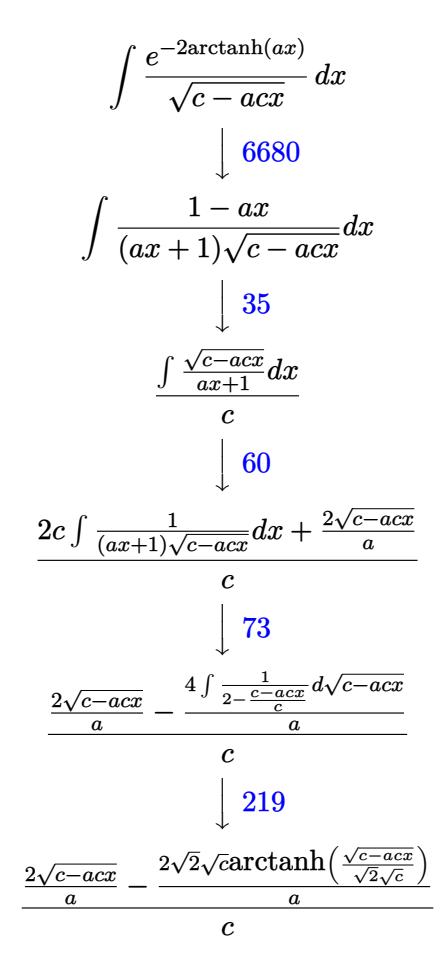

✞ ☎

✝ ✆

✞ ☎

✝ ✆

input <mark>Int[1/(E^(2\*ArcTanh[a\*x])\*Sqrt[c - a\*c\*x]),x]</mark>

output  $((2*Sqrt[c - a*c*x])/a - (2*Sqrt[2]*Sqrt[c]*ArcTanh[Sqrt[c - a*c*x]/(Sqrt[c + a*c*x]))])$ 2]\*Sqrt[c])])/a)/c

#### **3.265.3.1 Defintions of rubi rules used**

```
rule 35 <mark>| Int[(u_.)*((a_) + (b_.)*(x_))^(m_.)*((c_) + (d_.)*(x_))^(n_.), x_Symbol] :></mark>
     Simp[(b/d)^m Int[u*(c + d*x)^(m + n), x], x] /; FreeQ[{a, b, c, d, m, n}
     , x] && EqQ[b*c - a*d, 0] && IntegerQ[m] && !(IntegerQ[n] && SimplerQ[a +
     b*x, c + d*x)
    ✝ ✆
```
✞ ☎

✞ ☎

✞ ☎

✞ ☎

<span id="page-2095-0"></span>✞ ☎

rule 60 <mark>| Int[((a\_.) + (b\_.)\*(x\_))^(m\_)\*((c\_.) + (d\_.)\*(x\_))^(n\_), x\_Symbol] :> Simp[</mark>  $(a + b*x)^{m}$ (m + 1)\*((c + d\*x)^n/(b\*(m + n + 1))), x] + Simp[n\*((b\*c - a\*d)/( b\*(m + n + 1))) Int[(a + b\*x)^m\*(c + d\*x)^(n - 1), x], x] /; FreeQ[{a, b, c, d}, x] && GtQ[n, 0] && NeQ[m + n + 1, 0] && !(IGtQ[m, 0] && ( !Integer  $Q[n]$  || (GtQ[m, 0] && LtQ[m - n, 0]))) && !ILtQ[m + n + 2, 0] && IntLinear Q[a, b, c, d, m, n, x]  $\left($   $\left($   $\right)$   $\left($   $\left($   $\right)$   $\left($   $\right)$   $\left($   $\left($   $\right)$   $\left($   $\left($   $\right)$   $\left($   $\left($   $\right)$   $\left($   $\right)$   $\left($   $\left($   $\right)$   $\left($   $\left($   $\right)$   $\left($   $\right)$   $\left($   $\left($   $\right)$   $\left($   $\left($   $\right)$   $\left($   $\left($   $\right)$   $\left($ 

rule 73 <mark>Int[((a\_.) + (b\_.)\*(x\_))^(m\_)\*((c\_.) + (d\_.)\*(x\_))^(n\_), x\_Symbol] :> With[</mark>  ${p = Demoninator[m]}$ ,  $Simp[p/b$  Subst $[Int(x^-(p*(m + 1) - 1)*(c - a*(d/b) +$  $d*(x^p(b))^n, x, x, (a + b*x)^(1/p), x]$ , FreeQ[{a, b, c, d}, x] && Lt Q[-1, m, 0] && LeQ[-1, n, 0] && LeQ[Denominator[n], Denominator[m]] && IntL inearQ[a, b, c, d, m, n, x] ✝ ✆

rule 219 <mark>Int[((a\_) + (b\_.)\*(x\_)^2)^(-1), x\_Symbol] :> Simp[(1/(Rt[a, 2]\*Rt[-b, 2]))\*</mark>  $ArcTanh[Rt[-b, 2]*(x/Rt[a, 2])], x]$  /;  $FreeQ[fa, b], x]$  &&  $NegQ[a/b]$  && (Gt Q[a, 0] || LtQ[b, 0]) ✝ ✆

rule 6680 <mark>| Int[E^(ArcTanh[(a\_.)\*(x\_)]\*(n\_.))\*(u\_.)\*((c\_) + (d\_.)\*(x\_))^(p\_.), x\_Symbol</mark> ] :> Int[u\*(c + d\*x)^p\*((1 + a\*x)^(n/2)/(1 - a\*x)^(n/2)), x] /; FreeQ[{a, c , d, n, p}, x] && EqQ[a^2\*c^2 - d^2, 0] && !(IntegerQ[p] || GtQ[c, 0]) ✝ ✆

# **3.265.4 Maple [A] (verified)**

Time  $= 0.08$  (sec), antiderivative size  $= 45$ , normalized size of antiderivative  $= 0.78$ 

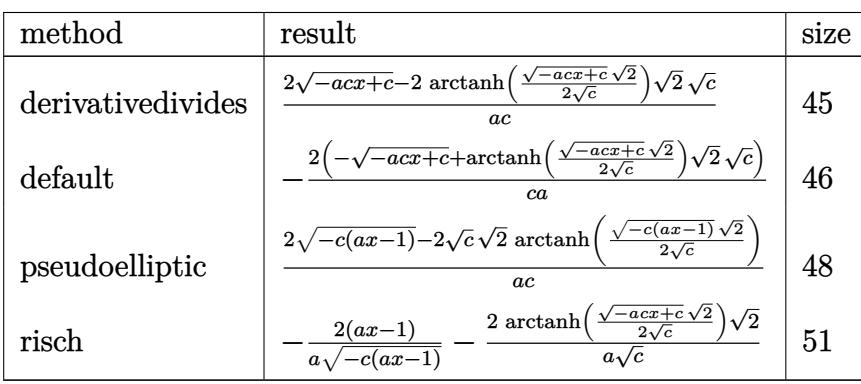

✝ ✆

✞ ☎

<span id="page-2096-0"></span>✝ ✆

```
input <mark>int(1/(a*x+1)^2*(-a^2*x^2+1)/(-a*c*x+c)^(1/2),x,method=_RETURNVERBOSE)</mark>
  ✞ ☎
```
output 2/c/a\*((-a\*c\*x+c)^(1/2)-arctanh(1/2\*(-a\*c\*x+c)^(1/2)\*2^(1/2)/c^(1/2))\*2^(1  $/2$ )\*c^(1/2))

# **3.265.5 Fricas [A] (verification not implemented)**

Time  $= 0.26$  (sec), antiderivative size  $= 118$ , normalized size of antiderivative  $= 2.03$ 

$$
\int \frac{e^{-2\arctanh(ax)}}{\sqrt{c - acx}} dx = \left[ \frac{\sqrt{2}\sqrt{c}\log\left(\frac{ax + \frac{2\sqrt{2}\sqrt{-acx+c}}{\sqrt{c}} - 3}{ax + 1}\right) + 2\sqrt{-acx + c}}{ac}, \frac{2\left(\sqrt{2}c\sqrt{-\frac{1}{c}\arctan\left(\frac{\sqrt{2}\sqrt{-acx+c}\sqrt{-\frac{1}{c}}}{ax - 1}\right)} - \sqrt{-acx + c}\right)}{ac} \right]
$$

✞ ☎

✝ ✆

✞ ☎

input <mark>integrate(1/(a\*x+1)^2\*(-a^2\*x^2+1)/(-a\*c\*x+c)^(1/2),x, algorithm="fricas")</mark>

```
output
[(sqrt(2)*sqrt(c)*log((a*x + 2*sqrt(2)*sqrt(-a*c*x + c)/sqrt(c) - 3)/(a*x
          + 1)) + 2*sqrt(-a*c*x + c))/(a*c), -2*(sqrt(2)*c*sqrt(-1/c)*arctan(sqrt(2)
          *sqrt(-a*cx + c)*sqrt(-1/c)/(a*x - 1)) - sqrt(-a*cx + c))/(a*c)]\left( \left( \right) \left( \left( \right) \left( \right) \left( \left( \right) \left( \left( \right) \left( \left( \right) \left( \right) \left( \left( \right) \left( \left( \right) \left( \right) \left( \left( \right) \left( \left( \right) \left( \left( \right) \left(
```
<span id="page-2096-1"></span>3.265. 
$$
\int \frac{e^{-2 \arctanh(ax)}}{\sqrt{c - a c x}} dx
$$

### **3.265.6 Sympy [A] (verification not implemented)**

Time  $= 5.24$  (sec), antiderivative size  $= 78$ , normalized size of antiderivative  $= 1.34$ 

$$
\int \frac{e^{-2\arctanh(ax)}}{\sqrt{c - acx}} dx = \begin{cases} -\frac{2\left(-\frac{\sqrt{2}c \arctan\left(\frac{\sqrt{2}\sqrt{-acx+c}}{2\sqrt{-c}}\right)}{\sqrt{-c}} - \sqrt{-acx+c}\right)}{ac} & \text{for } ac \neq 0\\ -\frac{2\left(\frac{2\sqrt{-acx+c}}{\sqrt{-c}}\right)}{\sqrt{c}} - \frac{ac}{\sqrt{c}} & \text{otherwise} \end{cases}
$$

✞ ☎

✝ ✆

✞ ☎

<span id="page-2097-0"></span>✝ ✆

input <mark>integrate(1/(a\*x+1)\*\*2\*(-a\*\*2\*x\*\*2+1)/(-a\*c\*x+c)\*\*(1/2),x)</mark>

```
output
Piecewise((-2*(-sqrt(2)*c*atan(sqrt(2)*sqrt(-a*c*x + c)/(2*sqrt(-c)))/sqrt
      (-c) - sqrt(-a*c*x + c)/(a*c), Ne(a*c, 0)), ((-x + 2*Piecewise)((x, Eq(a,0)), (\log(a*x + 1)/a, True))/sqrt(c), True))
```
# **3.265.7 Maxima [A] (verification not implemented)**

Time  $= 0.28$  (sec), antiderivative size  $= 67$ , normalized size of antiderivative  $= 1.16$ 

$$
\int \frac{e^{-2 \operatorname{arctanh}(ax)}}{\sqrt{c - acx}} dx = \frac{\sqrt{2}\sqrt{c}\log\left(-\frac{\sqrt{2}\sqrt{c}-\sqrt{-acx+c}}{\sqrt{2}\sqrt{c}+\sqrt{-acx+c}}\right) + 2\sqrt{-acx+c}}{ac}
$$

✞ ☎

✝ ✆

✞ ☎

<span id="page-2097-1"></span> $\left($   $\left($   $\right)$   $\left($   $\left($   $\right)$   $\left($   $\left($   $\right)$   $\left($   $\left($   $\right)$   $\left($   $\left($   $\right)$   $\left($   $\left($   $\right)$   $\left($   $\left($   $\right)$   $\left($   $\left($   $\right)$   $\left($   $\left($   $\right)$   $\left($   $\left($   $\right)$   $\left($   $\left($   $\right)$   $\left($   $\left($   $\right)$   $\left($ 

input <mark>integrate(1/(a\*x+1)^2\*(-a^2\*x^2+1)/(-a\*c\*x+c)^(1/2),x, algorithm="maxima")</mark>

output (sqrt(2)\*sqrt(c)\*log(-(sqrt(2)\*sqrt(c) - sqrt(-a\*c\*x + c))/(sqrt(2)\*sqrt(c ) + sqrt(-a\*c\*x + c))) + 2\*sqrt(-a\*c\*x + c))/(a\*c)

### **3.265.8 Giac [A] (verification not implemented)**

Time  $= 0.27$  (sec), antiderivative size  $= 51$ , normalized size of antiderivative  $= 0.88$ 

$$
\int \frac{e^{-2 \operatorname{arctanh}(ax)}}{\sqrt{c - acx}} dx = \frac{2\sqrt{2}\operatorname{arctan}\left(\frac{\sqrt{2}\sqrt{-acx+c}}{2\sqrt{-c}}\right)}{a\sqrt{-c}} + \frac{2\sqrt{-acx+c}}{ac}
$$

3.265. 
$$
\int \frac{e^{-2 \arctanh(ax)}}{\sqrt{c - a c x}} dx
$$

input <mark>integrate(1/(a\*x+1)^2\*(-a^2\*x^2+1)/(-a\*c\*x+c)^(1/2),x, algorithm="giac")</mark> ✞ ☎

output 2\*sqrt(2)\*arctan(1/2\*sqrt(2)\*sqrt(-a\*c\*x + c)/sqrt(-c))/(a\*sqrt(-c)) + 2\*s ✞ ☎

 $qrt(-a*c*x + c)/(a*c)$ 

# **3.265.9 Mupad [B] (verification not implemented)**

Time  $= 0.08$  (sec), antiderivative size  $= 47$ , normalized size of antiderivative  $= 0.81$ 

$$
\int \frac{e^{-2 \text{arctanh}(ax)}}{\sqrt{c - acx}} dx = \frac{2\sqrt{c - acx}}{ac} - \frac{2\sqrt{2} \text{atanh}\left(\frac{\sqrt{2}\sqrt{c - acx}}{2\sqrt{c}}\right)}{a\sqrt{c}}
$$

 $\left($   $\left($   $\right)$   $\left($   $\left($   $\right)$   $\left($   $\left($   $\right)$   $\left($   $\left($   $\right)$   $\left($   $\left($   $\right)$   $\left($   $\left($   $\right)$   $\left($   $\left($   $\right)$   $\left($   $\left($   $\right)$   $\left($   $\left($   $\right)$   $\left($   $\left($   $\right)$   $\left($   $\left($   $\right)$   $\left($   $\left($   $\right)$   $\left($ 

✝ ✆

 $\left($   $\left($   $\right)$   $\left($   $\left($   $\right)$   $\left($   $\left($   $\right)$   $\left($   $\left($   $\right)$   $\left($   $\left($   $\right)$   $\left($   $\left($   $\right)$   $\left($   $\left($   $\right)$   $\left($   $\left($   $\right)$   $\left($   $\left($   $\right)$   $\left($   $\left($   $\right)$   $\left($   $\left($   $\right)$   $\left($   $\left($   $\right)$   $\left($ 

<span id="page-2098-0"></span> $\left($   $\left($   $\right)$   $\left($   $\left($   $\right)$   $\left($   $\left($   $\right)$   $\left($   $\left($   $\right)$   $\left($   $\left($   $\right)$   $\left($   $\left($   $\right)$   $\left($   $\left($   $\right)$   $\left($   $\left($   $\right)$   $\left($   $\left($   $\right)$   $\left($   $\left($   $\right)$   $\left($   $\left($   $\right)$   $\left($   $\left($   $\right)$   $\left($ 

 $\text{input}$   $\frac{\text{int}(-\frac{a^2*x^2 - 1)}{(c - a*c*x)^(1/2)*(a*x + 1)^2}$ ,x) ✞ ☎

output (2\*(c - a\*c\*x)^(1/2))/(a\*c) - (2\*2^(1/2)\*atanh((2^(1/2)\*(c - a\*c\*x)^(1/2)) ✞ ☎  $/(2*c^*(1/2))))/(a*c^*(1/2))$ 

$$
\textbf{3.266} \qquad \int \frac{e^{-2 \textbf{arctanh}(ax)}}{(c-acx)^{3/2}} \, dx
$$

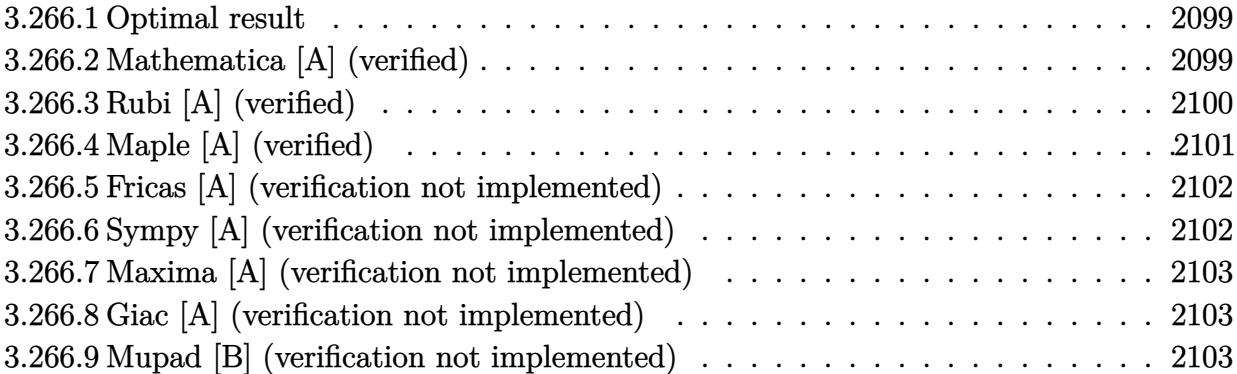

### <span id="page-2099-0"></span>**3.266.1 Optimal result**

Integrand size  $= 20$ , antiderivative size  $= 38$ 

$$
\int \frac{e^{-2 \text{arctanh}(ax)}}{(c - acx)^{3/2}} dx = -\frac{\sqrt{2} \text{arctanh}\left(\frac{\sqrt{c - acx}}{\sqrt{2}\sqrt{c}}\right)}{ac^{3/2}}
$$

<span id="page-2099-1"></span>✝ ✆

output <mark>-arctanh(1/2\*(-a\*c\*x+c)^(1/2)\*2^(1/2)/c^(1/2))\*2^(1/2)/a/c^(3/2)</mark> ✞ ☎

# **3.266.2 Mathematica [A] (verified)**

Time  $= 0.01$  (sec), antiderivative size  $= 38$ , normalized size of antiderivative  $= 1.00$ 

$$
\int \frac{e^{-2 \text{arctanh}(ax)}}{(c - acx)^{3/2}} dx = -\frac{\sqrt{2} \text{arctanh}\left(\frac{\sqrt{c - acx}}{\sqrt{2}\sqrt{c}}\right)}{ac^{3/2}}
$$

✞ ☎

✝ ✆

✞ ☎

<span id="page-2099-2"></span> $\left($   $\left($   $\right)$   $\left($   $\left($   $\right)$   $\left($   $\left($   $\right)$   $\left($   $\left($   $\right)$   $\left($   $\left($   $\right)$   $\left($   $\left($   $\right)$   $\left($   $\left($   $\right)$   $\left($   $\left($   $\right)$   $\left($   $\left($   $\right)$   $\left($   $\left($   $\right)$   $\left($   $\left($   $\right)$   $\left($   $\left($   $\right)$   $\left($ 

input <mark>Integrate[1/(E^(2\*ArcTanh[a\*x])\*(c - a\*c\*x)^(3/2)),x]</mark>

output -((Sqrt[2]\*ArcTanh[Sqrt[c - a\*c\*x]/(Sqrt[2]\*Sqrt[c])])/(a\*c^(3/2)))

# **3.266.3 Rubi [A] (verified)**

Time  $= 0.22$  (sec), antiderivative size  $= 38$ , normalized size of antiderivative  $= 1.00$ , number of steps used = 5, number of rules used = 4,  $\frac{\text{number of rules}}{\text{integral size}}$  = 0.200, Rules used = {6680, 35, 73, 219}

Below are the steps used by Rubi to obtain the solution. The rule number used for the transformation is given above next to the arrow. The rules definitions used are listed below.

$$
\int \frac{e^{-2 \arctanh(ax)}}{(c - acx)^{3/2}} dx
$$
\n
$$
\int \frac{1 - ax}{(ax + 1)(c - acx)^{3/2}} dx
$$
\n
$$
\int \frac{35}{(ax + 1)\sqrt{c - acx}} dx
$$
\n
$$
\int \frac{73}{2 - \frac{c - acx}{c}} dx
$$
\n
$$
- \frac{2 \int \frac{1}{2 - \frac{c - acx}{c}} d\sqrt{c - acx}}{ac^2}
$$
\n
$$
- \frac{\sqrt{2} \arctanh(\frac{\sqrt{c - acx}}{\sqrt{2}\sqrt{c}})}{ac^{3/2}}
$$

✞ ☎

✝ ✆

✞ ☎

✝ ✆

✝ ✆

input <mark>Int[1/(E^(2\*ArcTanh[a\*x])\*(c - a\*c\*x)^(3/2)),x]</mark>

output -((Sqrt[2]\*ArcTanh[Sqrt[c - a\*c\*x]/(Sqrt[2]\*Sqrt[c])])/(a\*c^(3/2)))

#### **3.266.3.1 Defintions of rubi rules used**

rule 35 <mark>| Int[(u\_.)\*((a\_) + (b\_.)\*(x\_))^(m\_.)\*((c\_) + (d\_.)\*(x\_))^(n\_.), x\_Symbol] :></mark> ✞ ☎ Simp[(b/d)^m Int[u\*(c + d\*x)^(m + n), x], x] /; FreeQ[{a, b, c, d, m, n} , x] && EqQ[b\*c - a\*d, 0] && IntegerQ[m] && !(IntegerQ[n] && SimplerQ[a +  $b*x, c + d*x$ )

- rule 73 <mark>Int[((a\_.) + (b\_.)\*(x\_))^(m\_)\*((c\_.) + (d\_.)\*(x\_))^(n\_), x\_Symbol] :> With[</mark> ✞ ☎  ${p = Demoninator[m]}$ ,  $Simp[p/b$  Subst $[Int[x^-(p*(m + 1) - 1)*(c - a*(d/b) +$  $d*(x^p(b))^n, x, (a + b*x)^(1/p), x]$  /; FreeQ[{a, b, c, d}, x] && Lt Q[-1, m, 0] && LeQ[-1, n, 0] && LeQ[Denominator[n], Denominator[m]] && IntL  $i$ nearQ $[a, b, c, d, m, n, x]$ ✝ ✆
- rule 219 <mark>Int[((a\_) + (b\_.)\*(x\_)^2)^(-1), x\_Symbol] :> Simp[(1/(Rt[a, 2]\*Rt[-b, 2]))\*</mark> ✞ ☎  $ArcTanh[Rt[-b, 2]*(x/Rt[a, 2])], x]$  /;  $FreeQ[fa, b], x]$  &&  $NegQ[a/b]$  &&  $(Gt)$ Q[a, 0] || LtQ[b, 0]) ✝ ✆

```
rule 6680
       Int\left[E\hat{\;} (ArcTanh[(a_-.)*(x_-)]*(n_-.))*(u_-.)*((c_-) + (d_-.)*(x_-))\hat{\;} (p_-.)\,,\,\,x\_Symbol\right]] :> Int[u*(c + d*x)^p*((1 + a*x)^(n/2)/(1 - a*x)^(n/2)), x] /; FreeQ[{a, c
       , d, n, p}, x] && EqQ[a^2*c^2 - d^2, 0] && !(IntegerQ[p] || GtQ[c, 0])
       ✝ ✆
```
# <span id="page-2101-0"></span>**3.266.4 Maple [A] (verified)**

Time  $= 0.08$  (sec), antiderivative size  $= 30$ , normalized size of antiderivative  $= 0.79$ 

✞ ☎

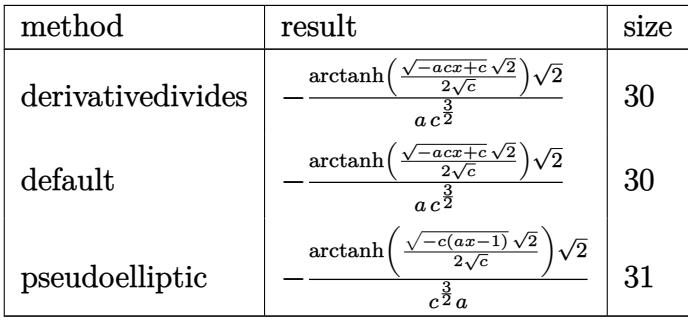

✞ ☎

✝ ✆

✞ ☎

<span id="page-2101-1"></span> $\left( \begin{array}{cc} \bullet & \bullet & \bullet \\ \bullet & \bullet & \bullet \end{array} \right)$ 

```
input <mark>int(1/(a*x+1)^2*(-a^2*x^2+1)/(-a*c*x+c)^(3/2),x,method=_RETURNVERBOSE)</mark>
```
output <mark>-arctanh(1/2\*(-a\*c\*x+c)^(1/2)\*2^(1/2)/c^(1/2))\*2^(1/2)/a/c^(3/2)</mark>

### **3.266.5 Fricas [A] (verification not implemented)**

Time  $= 0.27$  (sec), antiderivative size  $= 89$ , normalized size of antiderivative  $= 2.34$ 

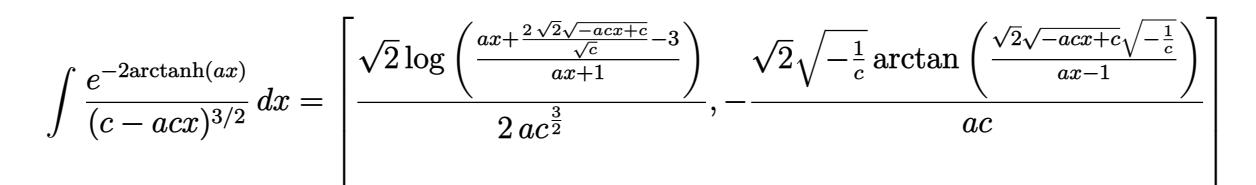

 $\left($   $\left($   $\right)$   $\left($   $\left($   $\right)$   $\left($   $\left($   $\right)$   $\left($   $\left($   $\right)$   $\left($   $\left($   $\right)$   $\left($   $\left($   $\right)$   $\left($   $\left($   $\right)$   $\left($   $\left($   $\right)$   $\left($   $\left($   $\right)$   $\left($   $\left($   $\right)$   $\left($   $\left($   $\right)$   $\left($   $\left($   $\right)$   $\left($ 

<span id="page-2102-0"></span> $\left($   $\left($   $\right)$   $\left($   $\left($   $\right)$   $\left($   $\left($   $\right)$   $\left($   $\left($   $\right)$   $\left($   $\left($   $\right)$   $\left($   $\left($   $\right)$   $\left($   $\left($   $\right)$   $\left($   $\left($   $\right)$   $\left($   $\left($   $\right)$   $\left($   $\left($   $\right)$   $\left($   $\left($   $\right)$   $\left($   $\left($   $\right)$   $\left($ 

input <mark>integrate(1/(a\*x+1)^2\*(-a^2\*x^2+1)/(-a\*c\*x+c)^(3/2),x, algorithm="fricas")</mark> ✞ ☎

```
output
[1/2*sqrt(2)*log((a*x + 2*sqrt(2)*sqrt(-a*c*x + c)/sqrt(c) - 3)/(a*x + 1))
    ✞ ☎
    /(a*c^(3/2)), -sqrt(2)*sqrt(-1/c)*arctan(sqrt(2)*sqrt(-a*c*x + c)*sqrt(-1/c))c)/((a*x - 1))/(a*c)
```
# **3.266.6 Sympy [A] (verification not implemented)**

Time  $= 4.83$  (sec), antiderivative size  $= 60$ , normalized size of antiderivative  $= 1.58$ 

$$
\int \frac{e^{-2\arctanh(ax)}}{(c - acx)^{3/2}} dx = \begin{cases} \frac{\sqrt{2} \tan\left(\frac{\sqrt{2}\sqrt{-ac}x + c}{2\sqrt{-c}}\right)}{ac\sqrt{-c}} & \text{for } ac \neq 0\\ -x + 2\left(\begin{cases} x & \text{for } a = 0\\ \frac{\log(ax + 1)}{a} & \text{otherwise} \end{cases}\right) & \text{otherwise} \end{cases}
$$

✞ ☎

✝ ✆

✞ ☎

<span id="page-2102-1"></span>✝ ✆

input <mark>integrate(1/(a\*x+1)\*\*2\*(-a\*\*2\*x\*\*2+1)/(-a\*c\*x+c)\*\*(3/2),x)</mark>

output Piecewise((sqrt(2)\*atan(sqrt(2)\*sqrt(-a\*c\*x + c)/(2\*sqrt(-c)))/(a\*c\*sqrt( c)), Ne(a\*c, 0)),  $((-x + 2*)i)$ ecewise( $(x, Eq(a, 0))$ ,  $(log(a*x + 1)/a)$ , True) ))/c\*\*(3/2), True))

### **3.266.7 Maxima [A] (verification not implemented)**

Time  $= 0.28$  (sec), antiderivative size  $= 52$ , normalized size of antiderivative  $= 1.37$ 

$$
\int \frac{e^{-2 \operatorname{arctanh}(ax)}}{(c - acx)^{3/2}} dx = \frac{\sqrt{2} \log \left(-\frac{\sqrt{2} \sqrt{c} - \sqrt{-acx+c}}{\sqrt{2} \sqrt{c} + \sqrt{-acx+c}}\right)}{2 \, ac^{\frac{3}{2}}}
$$

✞ ☎

✝ ✆

✞ ☎

<span id="page-2103-0"></span>✝ ✆

input <mark>integrate(1/(a\*x+1)^2\*(-a^2\*x^2+1)/(-a\*c\*x+c)^(3/2),x, algorithm="maxima")</mark>

output 1/2\*sqrt(2)\*log(-(sqrt(2)\*sqrt(c) - sqrt(-a\*c\*x + c))/(sqrt(2)\*sqrt(c) + s  $qrt(-a*c*x + c)) / (a*c<sup>2</sup>(3/2))$ 

### **3.266.8 Giac [A] (verification not implemented)**

Time  $= 0.28$  (sec), antiderivative size  $= 35$ , normalized size of antiderivative  $= 0.92$ 

$$
\int \frac{e^{-2 \operatorname{arctanh}(ax)}}{(c - acx)^{3/2}} dx = \frac{\sqrt{2} \arctan\left(\frac{\sqrt{2}\sqrt{-acx+c}}{2\sqrt{-c}}\right)}{a\sqrt{-c}}
$$

✞ ☎

✝ ✆

✞ ☎

<span id="page-2103-1"></span>✝ ✆

input <mark>integrate(1/(a\*x+1)^2\*(-a^2\*x^2+1)/(-a\*c\*x+c)^(3/2),x, algorithm="giac")</mark>

output <mark>sqrt(2)\*arctan(1/2\*sqrt(2)\*sqrt(-a\*c\*x + c)/sqrt(-c))/(a\*sqrt(-c)\*c)</mark>

### **3.266.9 Mupad [B] (verification not implemented)**

Time  $= 3.73$  (sec), antiderivative size  $= 29$ , normalized size of antiderivative  $= 0.76$ 

$$
\int \frac{e^{-2 \text{arctanh}(ax)}}{(c - acx)^{3/2}} dx = -\frac{\sqrt{2} \text{atanh}\left(\frac{\sqrt{2}\sqrt{c - acx}}{2\sqrt{c}}\right)}{a c^{3/2}}
$$

✞ ☎

✝ ✆

✞ ☎

✝ ✆

 $\text{input}$   $\frac{\text{int}(-\frac{a^2*x^2 - 1)}{(c - a*c*x)^(3/2)*(a*x + 1)^2)}{x}$ 

output <mark>-(2^(1/2)\*atanh((2^(1/2)\*(c - a\*c\*x)^(1/2))/(2\*c^(1/2))))/(a\*c^(3/2))</mark>

$$
3.266. \qquad \int \frac{e^{-2 \text{arctanh}(ax)}}{(c - acx)^{3/2}} \, dx
$$

$$
\textbf{3.267} \qquad \int \frac{e^{-2 \textbf{arctanh}(ax)}}{(c-acx)^{5/2}} \, dx
$$

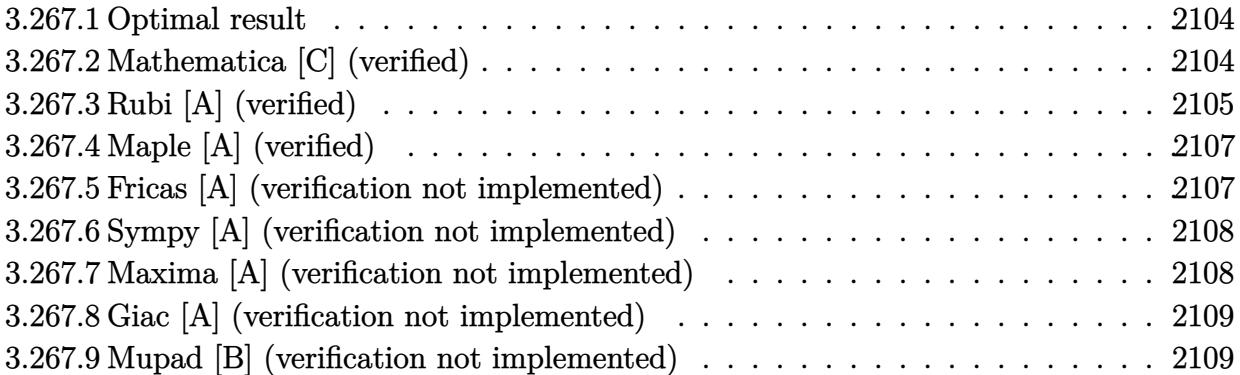

# <span id="page-2104-0"></span>**3.267.1 Optimal result**

Integrand size  $= 20$ , antiderivative size  $= 57$ 

$$
\int \frac{e^{-2 \text{arctanh}(ax)}}{(c - acx)^{5/2}} dx = \frac{1}{ac^2 \sqrt{c - acx}} - \frac{\text{arctanh}\left(\frac{\sqrt{c - acx}}{\sqrt{2} \sqrt{c}}\right)}{\sqrt{2} ac^{5/2}}
$$

<span id="page-2104-1"></span>✝ ✆

output -1/2\*arctanh(1/2\*(-a\*c\*x+c)^(1/2)\*2^(1/2)/c^(1/2))/a/c^(5/2)\*2^(1/2)+1/a/c ✞ ☎  $\hat{c}$ /(-a\*c\*x+c) $\hat{c}(1/2)$ 

# **3.267.2 Mathematica [C] (verified)**

Result contains higher order function than in optimal. Order 5 vs. order 3 in optimal. Time  $= 0.02$  (sec), antiderivative size  $= 36$ , normalized size of antiderivative  $= 0.63$ 

$$
\int \frac{e^{-2\arctanh(ax)}}{(c - acx)^{5/2}} dx = \frac{\text{Hypergeometric2F1}\left(-\frac{1}{2}, 1, \frac{1}{2}, \frac{1}{2}(1 - ax)\right)}{ac^2\sqrt{c - acx}}
$$

✞ ☎

✝ ✆

✞ ☎

<span id="page-2104-2"></span>✝ ✆

input <mark>Integrate[1/(E^(2\*ArcTanh[a\*x])\*(c - a\*c\*x)^(5/2)),x]</mark>

output Hypergeometric2F1[-1/2, 1, 1/2, (1 - a\*x)/2]/(a\*c^2\*Sqrt[c - a\*c\*x])

$$
3.267. \qquad \int \frac{e^{-2 \text{arctanh}(ax)}}{(c - acx)^{5/2}} \, dx
$$

# **3.267.3 Rubi [A] (verified)**

Time  $= 0.24$  (sec), antiderivative size  $= 61$ , normalized size of antiderivative  $= 1.07$ , number of steps used = 6, number of rules used = 5,  $\frac{\text{number of rules}}{\text{integral size}}$  = 0.250, Rules used = {6680, 35, 61, 73, 219}

Below are the steps used by Rubi to obtain the solution. The rule number used for the transformation is given above next to the arrow. The rules definitions used are listed below.

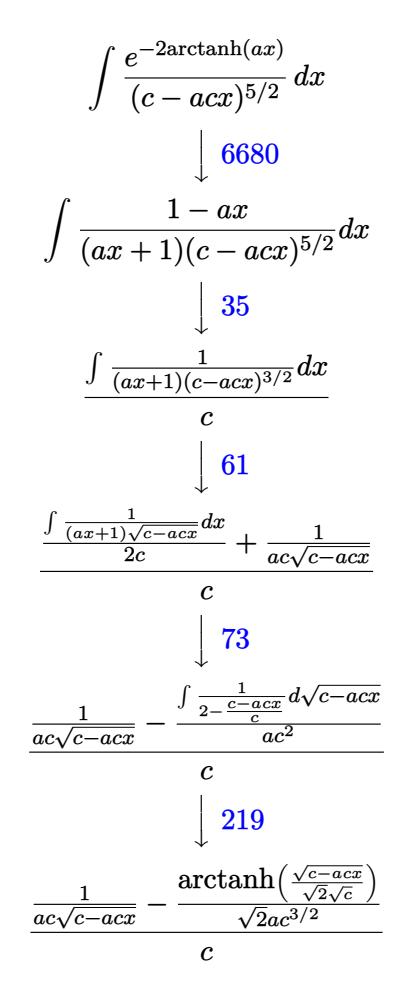

✞ ☎

✝ ✆

✝ ✆

input <mark>Int[1/(E^(2\*ArcTanh[a\*x])\*(c - a\*c\*x)^(5/2)),x]</mark>

output (1/(a\*c\*Sqrt[c - a\*c\*x]) - ArcTanh[Sqrt[c - a\*c\*x]/(Sqrt[2]\*Sqrt[c])]/(Sqr ✞ ☎ t[2]\*a\*c^(3/2)))/c

#### **3.267.3.1 Defintions of rubi rules used**

```
rule 35 <mark>| Int[(u_.)*((a_) + (b_.)*(x_))^(m_.)*((c_) + (d_.)*(x_))^(n_.), x_Symbol] :></mark>
        ✞ ☎
         Simp[(b/d)^m Int[u*(c + d*x)^(m + n), x], x] /; FreeQ[{a, b, c, d, m, n}
        , x] && EqQ[b*c - a*d, 0] && IntegerQ[m] && !(IntegerQ[n] && SimplerQ[a +
        b*x, c + d*x)
        \left( \left( \right) \left( \left( \right) \left( \left( \right) \left( \left( \right) \left( \left( \right) \left( \left( \right) \left( \left( \right) \left( \left( \right) \left( \left( \right) \left( \left( \right) \left( \left( \right) \left( \left( \right) \left(
```

```
rule 61|<mark>Int[((a_.) + (b_.)*(x_))^(m_)*((c_.) + (d_.)*(x_))^(n_), x_Symbol] :> Simp[</mark>
         (a + b*x)^(m + 1)*((c + d*x)^(n + 1)/((b*c - a*d)*(m + 1))), x] - Simp[d*((
         m + n + 2)/((b*c - a*d)*(m + 1))) Int[(a + b*x)<sup>o</sup>(m + 1)*(c + d*x)<sup>o</sup>n, x],
         x] /; FreeQ[{a, b, c, d, n}, x] && LtQ[m, -1] && !(LtQ[n, -1] && (EqQ[a, 0
         ] || (NeQ[c, 0] && LtQ[m - n, 0] && IntegerQ[n]))) && IntLinearQ[a, b, c, d
         , m, n, x]
        \left( \left( \right) \left( \left( \right) \left( \left( \right) \left( \left( \right) \left( \left( \right) \left( \left( \right) \left( \left( \right) \left( \left( \right) \left( \left( \right) \left( \left( \right) \left( \left( \right) \left( \left( \right) \left(
```
✞ ☎

rule 73 <mark>Int[((a\_.) + (b\_.)\*(x\_))^(m\_)\*((c\_.) + (d\_.)\*(x\_))^(n\_), x\_Symbol] :> With[</mark> ✞ ☎  ${p = Demoninator[m]}$ ,  $Simp[p/b$  Subst $[Int(x^-(p*(m + 1) - 1)*(c - a*(d/b) +$  $d*(x^p(b))^n, x, x, (a + b*x)^(1/p), x]$ , FreeQ[{a, b, c, d}, x] && Lt Q[-1, m, 0] && LeQ[-1, n, 0] && LeQ[Denominator[n], Denominator[m]] && IntL inearQ[a, b, c, d, m, n, x] ✝ ✆

rule 219 <mark>Int[((a\_) + (b\_.)\*(x\_)^2)^(-1), x\_Symbol] :> Simp[(1/(Rt[a, 2]\*Rt[-b, 2]))\*</mark> ✞ ☎  $ArcTanh[Rt[-b, 2]*(x/Rt[a, 2])], x]$  /;  $FreeQ[fa, b], x]$  &&  $NegQ[a/b]$  &&  $(Gt)$ Q[a, 0] || LtQ[b, 0]) ✝ ✆

<span id="page-2106-0"></span>rule 6680 <mark>| Int[E^(ArcTanh[(a\_.)\*(x\_)]\*(n\_.))\*(u\_.)\*((c\_) + (d\_.)\*(x\_))^(p\_.), x\_Symbol</mark> ✞ ☎ ] :> Int[u\*(c + d\*x)^p\*((1 + a\*x)^(n/2)/(1 - a\*x)^(n/2)), x] /; FreeQ[{a, c , d, n, p}, x] && EqQ[a^2\*c^2 - d^2, 0] && !(IntegerQ[p] || GtQ[c, 0]) ✝ ✆

# **3.267.4 Maple [A] (verified)**

Time  $= 0.10$  (sec), antiderivative size  $= 50$ , normalized size of antiderivative  $= 0.88$ 

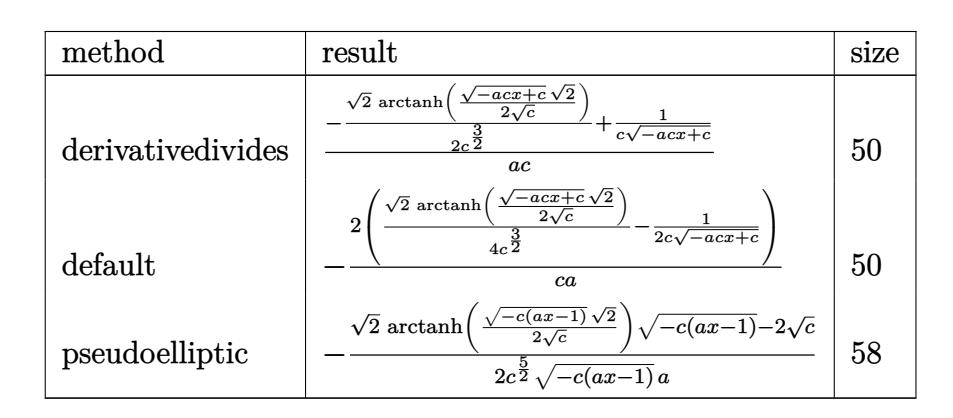

✞ ☎

✝ ✆

✞ ☎

<span id="page-2107-0"></span>✝ ✆

✞ ☎

 $\left($   $\left($   $\right)$   $\left($   $\left($   $\right)$   $\left($   $\left($   $\right)$   $\left($   $\left($   $\right)$   $\left($   $\left($   $\right)$   $\left($   $\left($   $\right)$   $\left($   $\left($   $\right)$   $\left($   $\left($   $\right)$   $\left($   $\left($   $\right)$   $\left($   $\left($   $\right)$   $\left($   $\left($   $\right)$   $\left($   $\left($   $\right)$   $\left($ 

✞ ☎

<span id="page-2107-1"></span>✝ ✆

```
input <mark>int(1/(a*x+1)^2*(-a^2*x^2+1)/(-a*c*x+c)^(5/2),x,method=_RETURNVERBOSE)</mark>
```
output <mark>2/c/a\*(-1/4/c^(3/2)\*2^(1/2)\*arctanh(1/2\*(-a\*c\*x+c)^(1/2)\*2^(1/2)/c^(1/2))+</mark>  $1/2/c/(-a*c*x+c)^(1/2))$ 

### **3.267.5 Fricas [A] (verification not implemented)**

Time  $= 0.27$  (sec), antiderivative size  $= 146$ , normalized size of antiderivative  $= 2.56$ 

$$
\int \frac{e^{-2 \arctanh(ax)}}{(c - acx)^{5/2}} dx = \left[ \frac{\sqrt{2}(ax - 1)\sqrt{c} \log \left( \frac{acx + 2\sqrt{2}\sqrt{-acx + c}\sqrt{c} - 3c}{ax + 1} \right) - 4\sqrt{-acx + c}}{4(a^2 c^3 x - ac^3)}, \frac{\sqrt{2}(ax - 1)\sqrt{-c}\arctan \left( \frac{acx + 2\sqrt{2}\sqrt{-acx + c}\sqrt{c} - 3c}{2(a^2 c^3 x - ac^3)} \right)}{2(a^2 c^3 x - a^2)} \right]
$$

$$
input\left| \text{integrate}(1/(\text{a} * \text{x}+1)^2 * (-\text{a}^2 * \text{x}^2+1)/(-\text{a} * \text{c} * \text{x}+c)^2(5/2), x, \text{ algorithm} = "fricas") \right|
$$

output [1/4\*(sqrt(2)\*(a\*x - 1)\*sqrt(c)\*log((a\*c\*x + 2\*sqrt(2)\*sqrt(-a\*c\*x + c)\*sq  $rt(c) - 3*c)/(a*x + 1) - 4*sqrt(-a*c*x + c))/(a^2*c^3*x - a*c^3), 1/2*(sq)$  $rt(2)*(a*x - 1)*sqrt(-c)*arctan(1/2*sqrt(2)*sqrt(-a*c*x + c)*sqrt(-c)/c) 2*sqrt(-a*cx + c))/(a^2*c^3*x - a*c^3)]$ 

### **3.267.6 Sympy [A] (verification not implemented)**

Time  $= 5.36$  (sec), antiderivative size  $= 80$ , normalized size of antiderivative  $= 1.40$ 

$$
\int \frac{e^{-2\arctanh(ax)}}{(c - acx)^{5/2}} dx = \begin{cases} -\frac{2\left(-\frac{1}{2c\sqrt{-acx+c}} - \frac{\sqrt{2}\arctan\left(\frac{\sqrt{2}\sqrt{-acx+c}}{2\sqrt{-c}}\right)}{4c\sqrt{-c}}\right)}{ac} & \text{for } ac \neq 0\\ -x+2\left(\begin{cases} x & \text{for } a = 0\\ \frac{\log(ax+1)}{a} & \text{otherwise} \end{cases}\right) & \text{otherwise} \end{cases}
$$

✞ ☎

✝ ✆

✞ ☎

<span id="page-2108-0"></span>✝ ✆

input <mark>integrate(1/(a\*x+1)\*\*2\*(-a\*\*2\*x\*\*2+1)/(-a\*c\*x+c)\*\*(5/2),x)</mark>

output <mark>Piecewise((-2\*(-1/(2\*c\*sqrt(-a\*c\*x + c)) - sqrt(2)\*atan(sqrt(2)\*sqrt(-a\*c\*</mark>  $x + c)/(2*sqrt(-c)))/(4*c*sqrt(-c)))/(a*c)$ , Ne(a\*c, 0)), ((-x + 2\*Piecewis  $e((x, Eq(a, 0)), (log(a*x + 1)/a, True))$ /c\*\*(5/2), True))

### **3.267.7 Maxima [A] (verification not implemented)**

Time  $= 0.28$  (sec), antiderivative size  $= 71$ , normalized size of antiderivative  $= 1.25$ 

$$
\int \frac{e^{-2 \operatorname{arctanh}(ax)}}{(c - acx)^{5/2}} dx = \frac{\frac{\sqrt{2} \log\left(-\frac{\sqrt{2}\sqrt{c} - \sqrt{-acx+c}}{\sqrt{2}\sqrt{c} + \sqrt{-acx+c}}\right)}{c^{\frac{3}{2}}} + \frac{4}{\sqrt{-acx+cc}}}{4 \, ac}
$$

✞ ☎

 $\left($   $\left($   $\right)$   $\left($   $\left($   $\right)$   $\left($   $\left($   $\right)$   $\left($   $\left($   $\right)$   $\left($   $\left($   $\right)$   $\left($   $\left($   $\right)$   $\left($   $\left($   $\right)$   $\left($   $\left($   $\right)$   $\left($   $\left($   $\right)$   $\left($   $\left($   $\right)$   $\left($   $\left($   $\right)$   $\left($   $\left($   $\right)$   $\left($ 

✞ ☎

<span id="page-2108-1"></span>✝ ✆

input <mark>integrate(1/(a\*x+1)^2\*(-a^2\*x^2+1)/(-a\*c\*x+c)^(5/2),x, algorithm="maxima")</mark>

output 1/4\*(sqrt(2)\*log(-(sqrt(2)\*sqrt(c) - sqrt(-a\*c\*x + c))/(sqrt(2)\*sqrt(c) +  $sqrt(-a*c*x + c))$ /c<sup>o</sup>(3/2) + 4/(sqrt(-a\*c\*x + c)\*c))/(a\*c)

# **3.267.8 Giac [A] (verification not implemented)**

Time  $= 0.27$  (sec), antiderivative size  $= 53$ , normalized size of antiderivative  $= 0.93$ 

$$
\int \frac{e^{-2 \operatorname{arctanh}(ax)}}{(c - acx)^{5/2}} dx = \frac{\sqrt{2} \arctan\left(\frac{\sqrt{2}\sqrt{-acx+c}}{2\sqrt{-c}}\right)}{2a\sqrt{-cc^2}} + \frac{1}{\sqrt{-acx + cac^2}}
$$

✝ ✆

✞ ☎

<span id="page-2109-0"></span> $\left($   $\left($   $\right)$   $\left($   $\left($   $\right)$   $\left($   $\left($   $\right)$   $\left($   $\left($   $\right)$   $\left($   $\left($   $\right)$   $\left($   $\left($   $\right)$   $\left($   $\left($   $\right)$   $\left($   $\left($   $\right)$   $\left($   $\left($   $\right)$   $\left($   $\left($   $\right)$   $\left($   $\left($   $\right)$   $\left($   $\left($   $\right)$   $\left($ 

input <mark>integrate(1/(a\*x+1)^2\*(-a^2\*x^2+1)/(-a\*c\*x+c)^(5/2),x, algorithm="giac")</mark> ✞ ☎

```
output
1/2*sqrt(2)*arctan(1/2*sqrt(2)*sqrt(-a*c*x + c)/sqrt(-c))/(a*sqrt(-c)*c^2)
       + 1/(sqrt(-a*c*x + c)*a*c^2)
```
# **3.267.9 Mupad [B] (verification not implemented)**

Time  $= 0.09$  (sec), antiderivative size  $= 46$ , normalized size of antiderivative  $= 0.81$ 

$$
\int \frac{e^{-2 \text{arctanh}(ax)}}{(c - acx)^{5/2}} dx = \frac{1}{a c^2 \sqrt{c - a c x}} - \frac{\sqrt{2} \text{atanh}\left(\frac{\sqrt{2} \sqrt{c - a c x}}{2 \sqrt{c}}\right)}{2 a c^{5/2}}
$$

 $\left($   $\left($   $\right)$   $\left($   $\left($   $\right)$   $\left($   $\left($   $\right)$   $\left($   $\left($   $\right)$   $\left($   $\left($   $\right)$   $\left($   $\left($   $\right)$   $\left($   $\left($   $\right)$   $\left($   $\left($   $\right)$   $\left($   $\left($   $\right)$   $\left($   $\left($   $\right)$   $\left($   $\left($   $\right)$   $\left($   $\left($   $\right)$   $\left($ 

 $\left($   $\left($   $\right)$   $\left($   $\left($   $\right)$   $\left($   $\right)$   $\left($   $\left($   $\right)$   $\left($   $\left($   $\right)$   $\left($   $\left($   $\right)$   $\left($   $\right)$   $\left($   $\left($   $\right)$   $\left($   $\left($   $\right)$   $\left($   $\right)$   $\left($   $\left($   $\right)$   $\left($   $\left($   $\right)$   $\left($   $\left($   $\right)$   $\left($ 

 $\text{input}$   $\frac{\text{int}(-\frac{a^2*x^2 - 1)}{(c - a*c*x)^{(5/2)*(a*x + 1)^2}}$ ,x) ✞ ☎

output 1/(a\*c^2\*(c - a\*c\*x)^(1/2)) - (2^(1/2)\*atanh((2^(1/2)\*(c - a\*c\*x)^(1/2))/( ✞ ☎  $2*c^*(1/2))))/(2*axc^*(5/2))$ 

$$
\textbf{3.268} \qquad \int \frac{e^{-2 \textbf{arctanh}(ax)}}{(c - acx)^{7/2}} \, dx
$$

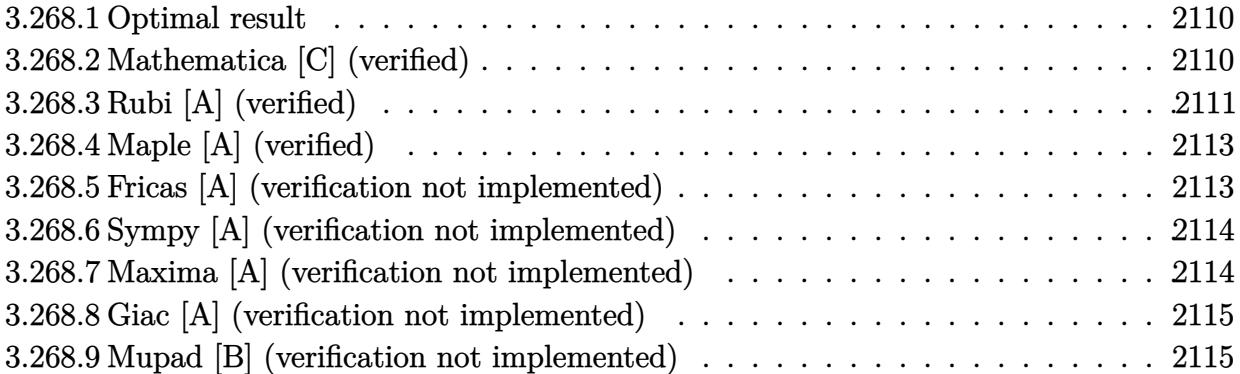

#### <span id="page-2110-0"></span>**3.268.1 Optimal result**

Integrand size  $= 20$ , antiderivative size  $= 83$ 

$$
\int \frac{e^{-2 \text{arctanh}(ax)}}{(c - acx)^{7/2}} dx = \frac{1}{3ac^2(c - acx)^{3/2}} + \frac{1}{2ac^3\sqrt{c - acx}} - \frac{\text{arctanh}\left(\frac{\sqrt{c - acx}}{\sqrt{2}\sqrt{c}}\right)}{2\sqrt{2}ac^{7/2}}
$$

<span id="page-2110-1"></span>✝ ✆

output 1/3/a/c^2/(-a\*c\*x+c)^(3/2)-1/4\*arctanh(1/2\*(-a\*c\*x+c)^(1/2)\*2^(1/2)/c^(1/2 ✞ ☎ ))/a/c^(7/2)\*2^(1/2)+1/2/a/c^3/(-a\*c\*x+c)^(1/2)

# **3.268.2 Mathematica [C] (verified)**

Result contains higher order function than in optimal. Order 5 vs. order 3 in optimal. Time  $= 0.02$  (sec), antiderivative size  $= 39$ , normalized size of antiderivative  $= 0.47$ 

$$
\int \frac{e^{-2 \text{arctanh}(ax)}}{(c - acx)^{7/2}} dx = \frac{\text{Hypergeometric2F1}\left(-\frac{3}{2}, 1, -\frac{1}{2}, \frac{1}{2}(1 - ax)\right)}{3ac^2(c - acx)^{3/2}}
$$

✞ ☎

✝ ✆

✞ ☎

<span id="page-2110-2"></span> $\left($   $\left($   $\right)$   $\left($   $\left($   $\right)$   $\left($   $\left($   $\right)$   $\left($   $\left($   $\right)$   $\left($   $\left($   $\right)$   $\left($   $\left($   $\right)$   $\left($   $\left($   $\right)$   $\left($   $\left($   $\right)$   $\left($   $\left($   $\right)$   $\left($   $\left($   $\right)$   $\left($   $\left($   $\right)$   $\left($   $\left($   $\right)$   $\left($ 

input <mark>Integrate[1/(E^(2\*ArcTanh[a\*x])\*(c - a\*c\*x)^(7/2)),x]</mark>

output Hypergeometric2F1[-3/2, 1, -1/2, (1 - a\*x)/2]/(3\*a\*c^2\*(c - a\*c\*x)^(3/2))

# **3.268.3 Rubi [A] (verified)**

Time  $= 0.26$  (sec), antiderivative size  $= 90$ , normalized size of antiderivative  $= 1.08$ , number of steps used = 7, number of rules used = 6,  $\frac{\text{number of rules}}{\text{integral size}}$  = 0.300, Rules used = {6680, 35, 61, 61, 73, 219}

Below are the steps used by Rubi to obtain the solution. The rule number used for the transformation is given above next to the arrow. The rules definitions used are listed below.

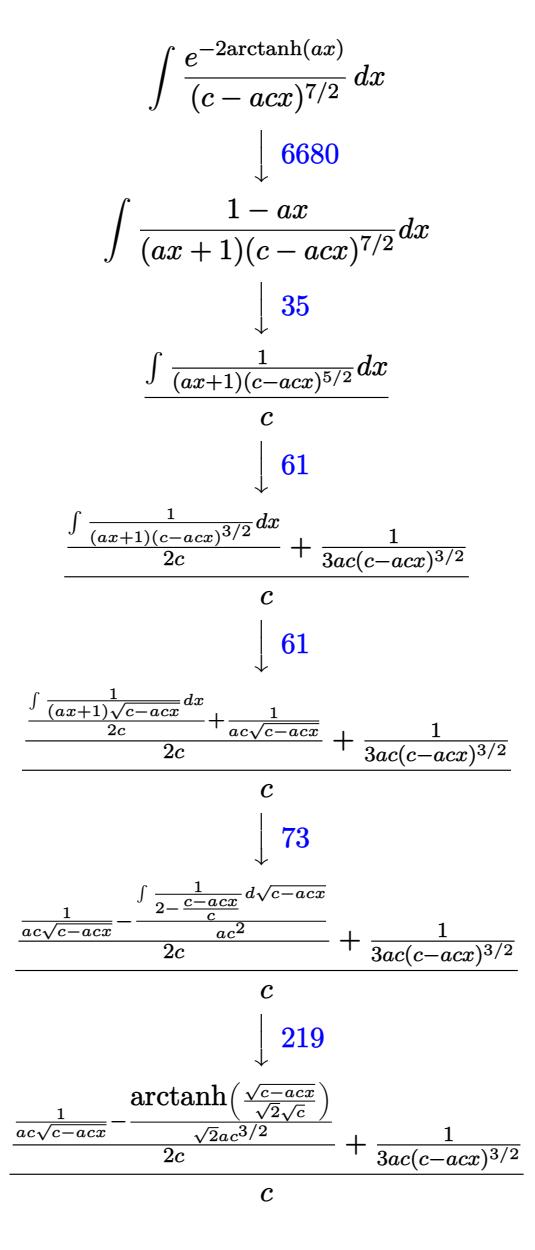

 $\left($   $\left($   $\right)$   $\left($   $\left($   $\right)$   $\left($   $\right)$   $\left($   $\left($   $\right)$   $\left($   $\left($   $\right)$   $\left($   $\left($   $\right)$   $\left($   $\right)$   $\left($   $\left($   $\right)$   $\left($   $\left($   $\right)$   $\left($   $\right)$   $\left($   $\left($   $\right)$   $\left($   $\left($   $\right)$   $\left($   $\left($   $\right)$   $\left($ 

input <mark>Int[1/(E^(2\*ArcTanh[a\*x])\*(c - a\*c\*x)^(7/2)),x]</mark> ✞ ☎ output (1/(3\*a\*c\*(c - a\*c\*x)^(3/2)) + (1/(a\*c\*Sqrt[c - a\*c\*x]) - ArcTanh[Sqrt[c a\*c\*x]/(Sqrt[2]\*Sqrt[c])]/(Sqrt[2]\*a\*c^(3/2)))/(2\*c))/c

✞ ☎

✝ ✆

✞ ☎

✞ ☎

✞ ☎

✞ ☎

✞ ☎

<span id="page-2112-0"></span> $\left($   $\left($   $\right)$   $\left($   $\left($   $\right)$   $\left($   $\left($   $\right)$   $\left($   $\left($   $\right)$   $\left($   $\left($   $\right)$   $\left($   $\left($   $\right)$   $\left($   $\left($   $\right)$   $\left($   $\left($   $\right)$   $\left($   $\left($   $\right)$   $\left($   $\left($   $\right)$   $\left($   $\left($   $\right)$   $\left($   $\left($   $\right)$   $\left($ 

**3.268.3.1 Defintions of rubi rules used**

```
rule 35 <mark>| Int[(u_.)*((a_) + (b_.)*(x_))^(m_.)*((c_) + (d_.)*(x_))^(n_.), x_Symbol] :></mark>
      Simp[(b/d)^m \tInt[u*(c + d*x)^(m + n), x], x] /; FreeQ[{a, b, c, d, m, n}
     , x] && EqQ[b*c - a*d, 0] && IntegerQ[m] && !(IntegerQ[n] && SimplerQ[a +
     b*x, c + d*x])
     ✝ ✆
```

```
rule 61|<mark>Int[((a_.) + (b_.)*(x_))^(m_)*((c_.) + (d_.)*(x_))^(n_), x_Symbol] :> Simp[</mark>
     (a + b*x)^{m}(m + 1)*((c + d*x)<sup>o</sup>(n + 1)/((b*c - a*d)*(m + 1))), x] - Simp[d*((
     m + n + 2)/((b*c - a*d)*(m + 1))) Int [(a + b*x)^{(m + 1)*(c + d*x)^n, x],x] /; FreeQ[{a, b, c, d, n}, x] && LtQ[m, -1] && !(LtQ[n, -1] && (EqQ[a, 0
     ] || (NeQ[c, 0] && LtQ[m - n, 0] && IntegerQ[n]))) && IntLinearQ[a, b, c, d
     , m, n, x]
     ✝ ✆
```
- rule 73 <mark>Int[((a\_.) + (b\_.)\*(x\_))^(m\_)\*((c\_.) + (d\_.)\*(x\_))^(n\_), x\_Symbol] :> With[</mark>  ${p = Demoninator[m]}$ ,  $Simp[p/b$  Subst $[Int[x^(p*(m + 1) - 1)*(c - a*(d/b) +$  $d*(x^p(b))^n, x, (a + b*x)^(1/p), x]$  /; FreeQ[{a, b, c, d}, x] && Lt Q[-1, m, 0] && LeQ[-1, n, 0] && LeQ[Denominator[n], Denominator[m]] && IntL  $i$ nearQ $[a, b, c, d, m, n, x]$ ✝ ✆
- rule 219 <mark>Int[((a\_) + (b\_.)\*(x\_)^2)^(-1), x\_Symbol] :> Simp[(1/(Rt[a, 2]\*Rt[-b, 2]))\*</mark>  $ArcTanh[Rt[-b, 2]*(x/Rt[a, 2])]$ , x] /;  $FreeQ[fa, b]$ , x] &&  $NegQ[a/b]$  &&  $(Gt)$ Q[a, 0] || LtQ[b, 0])  $\left($   $\left($   $\right)$   $\left($   $\left($   $\right)$   $\left($   $\left($   $\right)$   $\left($   $\left($   $\right)$   $\left($   $\left($   $\right)$   $\left($   $\left($   $\right)$   $\left($   $\left($   $\right)$   $\left($   $\left($   $\right)$   $\left($   $\left($   $\right)$   $\left($   $\left($   $\right)$   $\left($   $\left($   $\right)$   $\left($   $\left($   $\right)$   $\left($

rule 6680 <mark>| Int[E^(ArcTanh[(a\_.)\*(x\_)]\*(n\_.))\*(u\_.)\*((c\_) + (d\_.)\*(x\_))^(p\_.), x\_Symbol</mark> ] :> Int[u\*(c + d\*x)^p\*((1 + a\*x)^(n/2)/(1 - a\*x)^(n/2)), x] /; FreeQ[{a, c , d, n, p}, x] && EqQ[a^2\*c^2 - d^2, 0] && !(IntegerQ[p] || GtQ[c, 0])

# **3.268.4 Maple [A] (verified)**

Time  $= 0.10$  (sec), antiderivative size  $= 64$ , normalized size of antiderivative  $= 0.77$ 

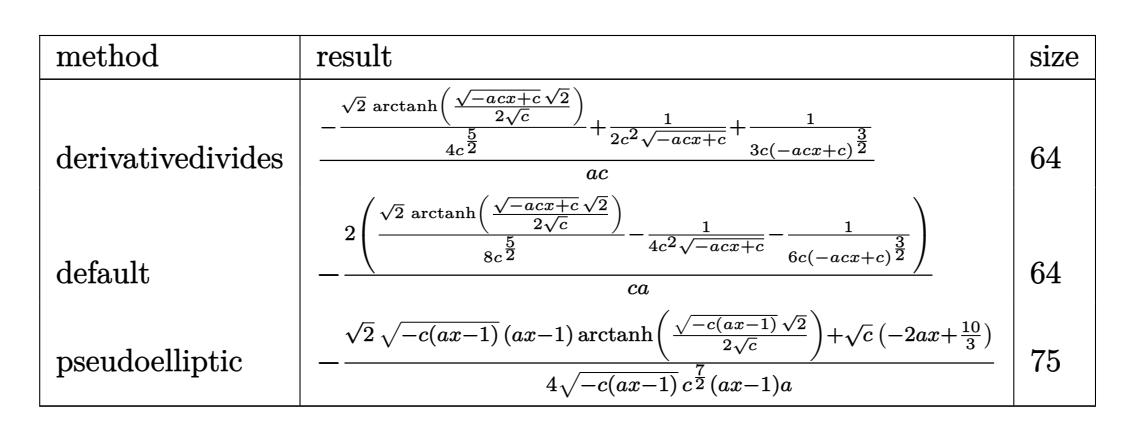

✝ ✆

<span id="page-2113-0"></span>✝ ✆

✞ ☎

 $\left($   $\left($   $\right)$   $\left($   $\left($   $\right)$   $\left($   $\left($   $\right)$   $\left($   $\left($   $\right)$   $\left($   $\left($   $\right)$   $\left($   $\left($   $\right)$   $\left($   $\left($   $\right)$   $\left($   $\left($   $\right)$   $\left($   $\left($   $\right)$   $\left($   $\left($   $\right)$   $\left($   $\left($   $\right)$   $\left($   $\left($   $\right)$   $\left($ 

✞ ☎

<span id="page-2113-1"></span>✝ ✆

```
input <mark>int(1/(a*x+1)^2*(-a^2*x^2+1)/(-a*c*x+c)^(7/2),x,method=_RETURNVERBOSE)</mark>
  ✞ ☎
```
output <mark>2/c/a\*(-1/8/c^(5/2)\*2^(1/2)\*arctanh(1/2\*(-a\*c\*x+c)^(1/2)\*2^(1/2)/c^(1/2))+</mark> ✞ ☎  $1/4/c^2/(-a*c*x+c)^(1/2)+1/6/c/(-a*c*x+c)^(3/2))$ 

# **3.268.5 Fricas [A] (verification not implemented)**

Time  $= 0.27$  (sec), antiderivative size  $= 196$ , normalized size of antiderivative  $= 2.36$ 

$$
\int \frac{e^{-2 \arctanh(ax)}}{(c - acx)^{7/2}} dx = \left[ \frac{3\sqrt{2}(a^2x^2 - 2ax + 1)\sqrt{c} \log\left(\frac{acx + 2\sqrt{2}\sqrt{-acx + c}\sqrt{c} - 3c}{ax + 1}\right) - 4\sqrt{-acx + c}(3ax - 5)}{24(a^3c^4x^2 - 2a^2c^4x + ac^4)}, \frac{3\sqrt{2}\sqrt{2}\sqrt{-acx + c}}{24(a^3c^4x^2 - 2a^2c^4x + ac^4)} \right]
$$

input <mark>integrate(1/(a\*x+1)^2\*(-a^2\*x^2+1)/(-a\*c\*x+c)^(7/2),x, algorithm="fricas")</mark>

```
output
      [1/24*(3*sqrt(2)*(a^2*x^2 - 2*ax + 1)*sqrt(c)*log((a*cx + 2*sqrt(2)*sqrtc))(-a*c*x + c)*sqrt(c) - 3*c)/(a*x + 1) - 4*sqrt(-a*c*x + c)*(3*ax + 5))/(c)a^3*c^4*x^2 - 2*a^2*c^4*x + a*c^4, 1/12*(3*sqrt(2)*(a^2*x^2 - 2*axx + 1)*sqrt(-c)*arctan(1/2*sqrt(2)*sqrt(-a*c*x + c)*sqrt(-c)/c) - 2*sqrt(-a*c*x + c)}c)*(3*a*x - 5)/(a^3*c^4*x^2 - 2*a^2*c^4*x + a*c^4)]
```
### **3.268.6 Sympy [A] (verification not implemented)**

Time  $= 5.76$  (sec), antiderivative size  $= 100$ , normalized size of antiderivative  $= 1.20$ 

$$
\int \frac{e^{-2\arctanh(ax)}}{(c - acx)^{7/2}} dx = \begin{cases} \frac{2\left(-\frac{1}{6c(-acx+c)^{\frac{3}{2}}} - \frac{1}{4c^2\sqrt{-acx+c}} - \frac{\sqrt{2}\atop 2\sqrt{-c}}{8c^2\sqrt{-c}}\right)}{ac} & \text{for } ac \neq 0\\ \frac{-x+2\left(\begin{cases}x & \text{for } a = 0\\ \frac{\log(ax+1)}{a} & \text{otherwise}\end{cases}\right)}{c^{\frac{7}{2}}} & \text{otherwise} \end{cases}
$$

✞ ☎

✝ ✆

✞ ☎

<span id="page-2114-0"></span>✝ ✆

input <mark>integrate(1/(a\*x+1)\*\*2\*(-a\*\*2\*x\*\*2+1)/(-a\*c\*x+c)\*\*(7/2),x)</mark>

output <mark>Piecewise((-2\*(-1/(6\*c\*(-a\*c\*x + c)\*\*(3/2)) - 1/(4\*c\*\*2\*sqrt(-a\*c\*x + c))</mark> - sqrt(2)\*atan(sqrt(2)\*sqrt(-a\*c\*x + c)/(2\*sqrt(-c)))/(8\*c\*\*2\*sqrt(-c)))/(  $a*c$ , Ne( $a*c$ , 0)), ( $-x$  + 2\*Piecewise( $(x, Eq(a, 0))$ , ( $log(a*x + 1)/a$ , True )))/c\*\*(7/2), True))

# **3.268.7 Maxima [A] (verification not implemented)**

Time  $= 0.26$  (sec), antiderivative size  $= 81$ , normalized size of antiderivative  $= 0.98$ 

$$
\int \frac{e^{-2 \arctanh(ax)}}{(c - acx)^{7/2}} dx = \frac{\frac{3\sqrt{2} \log \left(-\frac{\sqrt{2} \sqrt{c} - \sqrt{-acx + c}}{\sqrt{2} \sqrt{c} + \sqrt{-acx + c}}\right)}{c^{\frac{5}{2}}} - \frac{4 (3 acx - 5 c)}{(-acx + c)^{\frac{3}{2}} c^2}}{24 ac}
$$

✞ ☎

 $\left($   $\left($   $\right)$   $\left($   $\left($   $\right)$   $\left($   $\left($   $\right)$   $\left($   $\left($   $\right)$   $\left($   $\left($   $\right)$   $\left($   $\left($   $\right)$   $\left($   $\left($   $\right)$   $\left($   $\left($   $\right)$   $\left($   $\left($   $\right)$   $\left($   $\left($   $\right)$   $\left($   $\left($   $\right)$   $\left($   $\left($   $\right)$   $\left($ 

✞ ☎

<span id="page-2114-1"></span>✝ ✆

input <mark>integrate(1/(a\*x+1)^2\*(-a^2\*x^2+1)/(-a\*c\*x+c)^(7/2),x, algorithm="maxima")</mark>

output 1/24\*(3\*sqrt(2)\*log(-(sqrt(2)\*sqrt(c) - sqrt(-a\*c\*x + c))/(sqrt(2)\*sqrt(c) + sqrt(-a\*c\*x + c)))/c^(5/2) - 4\*(3\*a\*c\*x - 5\*c)/((-a\*c\*x + c)^(3/2)\*c^2)  $)/(a*c)$ 

# **3.268.8 Giac [A] (verification not implemented)**

Time  $= 0.28$  (sec), antiderivative size  $= 73$ , normalized size of antiderivative  $= 0.88$ 

$$
\int \frac{e^{-2 \operatorname{arctanh}(ax)}}{(c - acx)^{7/2}} dx = \frac{\sqrt{2} \arctan\left(\frac{\sqrt{2}\sqrt{-acx+c}}{2\sqrt{-c}}\right)}{4a\sqrt{-cc^3}} + \frac{3acx - 5c}{6(acx - c)\sqrt{-acx + cac^3}}
$$

✞ ☎

✝ ✆

✞ ☎

input <mark>integrate(1/(a\*x+1)^2\*(-a^2\*x^2+1)/(-a\*c\*x+c)^(7/2),x, algorithm="giac")</mark>

output 1/4\*sqrt(2)\*arctan(1/2\*sqrt(2)\*sqrt(-a\*c\*x + c)/sqrt(-c))/(a\*sqrt(-c)\*c^3)  $+ 1/6*(3*a*c*x - 5*c)/((a*c*x - c)*sqrt(-a*c*x + c)*a*c^3)$ ✝ ✆

### <span id="page-2115-0"></span>**3.268.9 Mupad [B] (verification not implemented)**

Time  $= 3.53$  (sec), antiderivative size  $= 64$ , normalized size of antiderivative  $= 0.77$ 

$$
\int \frac{e^{-2 \text{arctanh}(ax)}}{(c - acx)^{7/2}} dx = \frac{\frac{c - acx}{2c^2} + \frac{1}{3c}}{a c (c - acx)^{3/2}} - \frac{\sqrt{2} \text{atanh}\left(\frac{\sqrt{2}\sqrt{c - acx}}{2\sqrt{c}}\right)}{4 a c^{7/2}}
$$

✝ ✆

✞ ☎

✝ ✆

 $\text{input}$   $\frac{\text{int}(-\frac{a^2*x^2 - 1)}{(c - a*c*x)^{(7/2)*(a*x + 1)^2}},x)}$ ✞ ☎

output ((c - a\*c\*x)/(2\*c^2) + 1/(3\*c))/(a\*c\*(c - a\*c\*x)^(3/2)) - (2^(1/2)\*atanh((  $2^{\texttt{r}}(1/2)*(c - a*c*x)^{\texttt{r}}(1/2))/(2*c^{\texttt{r}}(1/2)))/(4*a*c^{\texttt{r}}(7/2))$ 

$$
\textbf{3.269} \qquad \int \frac{e^{-2 \textbf{arctanh}(ax)}}{(c - acx)^{9/2}} \, dx
$$

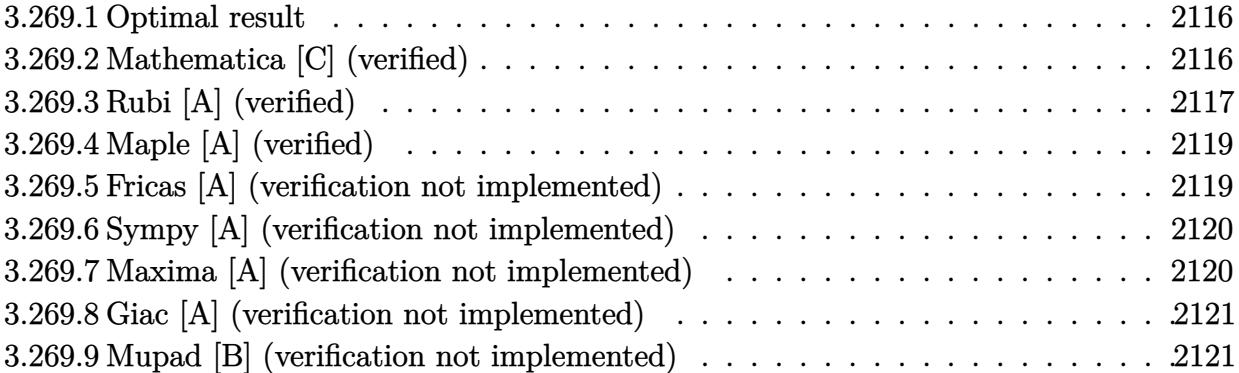

### <span id="page-2116-0"></span>**3.269.1 Optimal result**

Integrand size  $= 20$ , antiderivative size  $= 104$ 

$$
\int \frac{e^{-2 \text{arctanh}(ax)}}{(c - acx)^{9/2}} dx = \frac{1}{5ac^2(c - acx)^{5/2}} + \frac{1}{6ac^3(c - acx)^{3/2}} + \frac{1}{4ac^4\sqrt{c - acx}} - \frac{\text{arctanh}\left(\frac{\sqrt{c - acx}}{\sqrt{2}\sqrt{c}}\right)}{4\sqrt{2}ac^{9/2}}
$$

<span id="page-2116-1"></span>✝ ✆

output 1/5/a/c^2/(-a\*c\*x+c)^(5/2)+1/6/a/c^3/(-a\*c\*x+c)^(3/2)-1/8\*arctanh(1/2\*(-a\* ✞ ☎  $c*x+c)^(1/2)*2^(1/2)/c^(1/2)/a/c^(9/2)*2^(1/2)+1/4/a/c^4/(-a*c*x+c)^(1/2)$ 

# **3.269.2 Mathematica [C] (verified)**

Result contains higher order function than in optimal. Order 5 vs. order 3 in optimal. Time  $= 0.02$  (sec), antiderivative size  $= 39$ , normalized size of antiderivative  $= 0.38$ 

$$
\int \frac{e^{-2 \text{arctanh}(ax)}}{(c - acx)^{9/2}} dx = \frac{\text{Hypergeometric2F1}\left(-\frac{5}{2}, 1, -\frac{3}{2}, \frac{1}{2}(1 - ax)\right)}{5ac^2(c - acx)^{5/2}}
$$

✞ ☎

✝ ✆

<span id="page-2116-2"></span> $\left($   $\left($   $\right)$   $\left($   $\left($   $\right)$   $\left($   $\left($   $\right)$   $\left($   $\left($   $\right)$   $\left($   $\left($   $\right)$   $\left($   $\left($   $\right)$   $\left($   $\left($   $\right)$   $\left($   $\left($   $\right)$   $\left($   $\left($   $\right)$   $\left($   $\left($   $\right)$   $\left($   $\left($   $\right)$   $\left($   $\left($   $\right)$   $\left($ 

input <mark>Integrate[1/(E^(2\*ArcTanh[a\*x])\*(c - a\*c\*x)^(9/2)),x]</mark>

output ✞ ☎ Hypergeometric2F1[-5/2, 1, -3/2, (1 - a\*x)/2]/(5\*a\*c^2\*(c - a\*c\*x)^(5/2))

 $\overline{\phantom{0}}$ 

# **3.269.3 Rubi [A] (verified)**

Time =  $0.27$  (sec), antiderivative size = 119, normalized size of antiderivative = 1.14, number of steps used = 8, number of rules used = 7,  $\frac{\text{number of rules}}{\text{integral size}}$  = 0.350, Rules used  $= \{6680, 35, 61, 61, 61, 73, 219\}$ 

Below are the steps used by Rubi to obtain the solution. The rule number used for the transformation is given above next to the arrow. The rules definitions used are listed below.

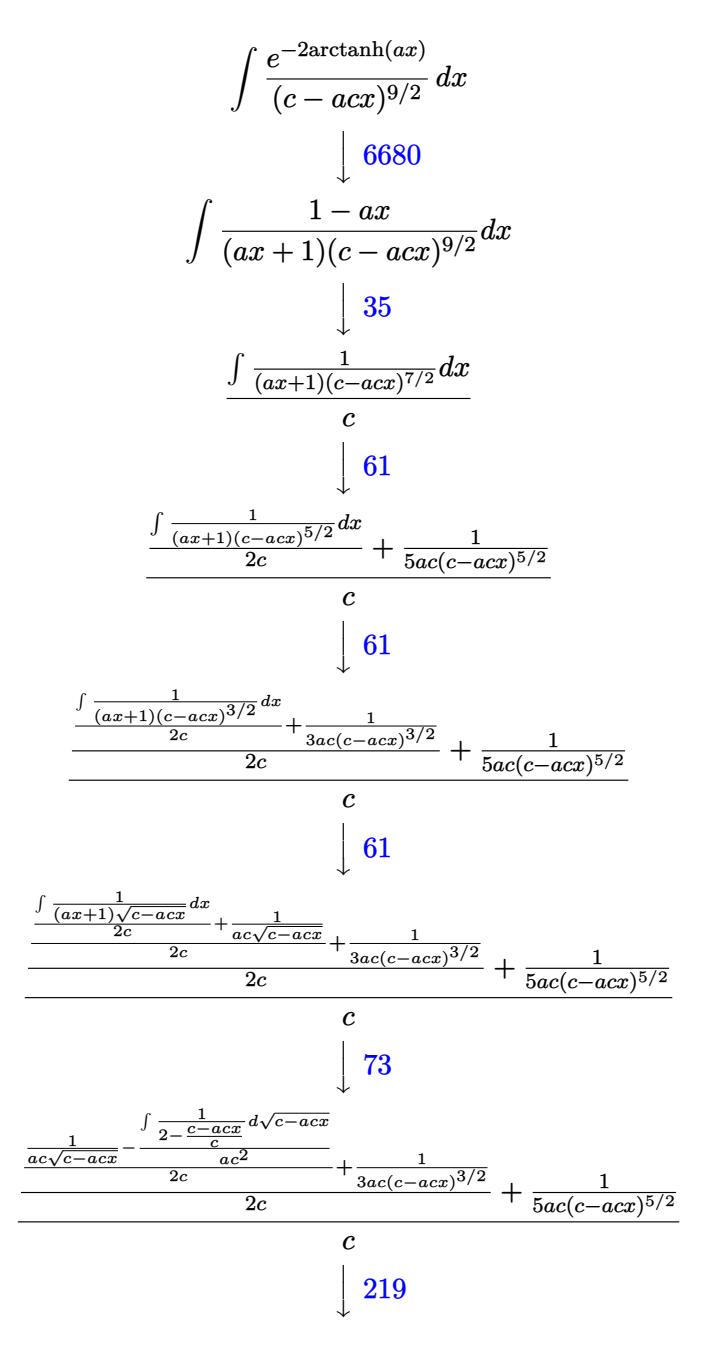

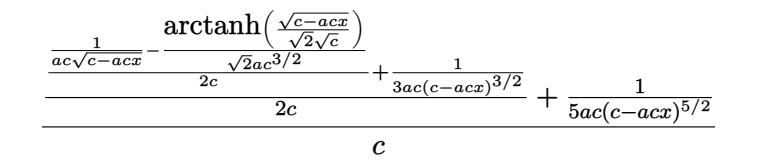

✝ ✆

✞ ☎

✝ ✆

✞ ☎

✞ ☎

✝ ✆

✞ ☎

input <mark>Int[1/(E^(2\*ArcTanh[a\*x])\*(c - a\*c\*x)^(9/2)),x]</mark> ✞ ☎

output (1/(5\*a\*c\*(c - a\*c\*x)^(5/2)) + (1/(3\*a\*c\*(c - a\*c\*x)^(3/2)) + (1/(a\*c\*Sqrt  $[c - a*c*x]$  - ArcTanh[Sqrt[c - a\*c\*x]/(Sqrt[2]\*Sqrt[c])]/(Sqrt[2]\*a\*c^(3/  $(2)))/((2*c))/(2*c))/c$ 

**3.269.3.1 Defintions of rubi rules used**

```
rule 35 <mark>| Int[(u_.)*((a_) + (b_.)*(x_))^(m_.)*((c_) + (d_.)*(x_))^(n_.), x_Symbol] :></mark>
      Simp[(b/d)^m \tInt[u*(c + d*x)^{(m + n)}, x], x] /; FreeQ[{a, b, c, d, m, n}
     , x] && EqQ[b*c - a*d, 0] && IntegerQ[m] && !(IntegerQ[n] && SimplerQ[a +
     b*x, c + d*x)
     ✝ ✆
```
rule 61|<mark>Int[((a\_.) + (b\_.)\*(x\_))^(m\_)\*((c\_.) + (d\_.)\*(x\_))^(n\_), x\_Symbol] :> Simp[</mark> ✞ ☎  $(a + b*x)^{(m + 1)*(c + d*x)(n + 1)/((b*c - a*d)*(m + 1))), x] - Simp[d*((a + b *x))](n + 1))$  $m + n + 2)/((b*c - a*d)*(m + 1)))$  Int $[(a + b*x)^{m} + 1)*(c + d*x)^{m}$ , x], x] /; FreeQ[{a, b, c, d, n}, x] && LtQ[m, -1] && !(LtQ[n, -1] && (EqQ[a, 0 ]  $||$  (NeQ[c, 0] && LtQ[m - n, 0] && IntegerQ[n]))) && IntLinearQ[a, b, c, d , m, n, x]  $\left($   $\left($   $\right)$   $\left($   $\left($   $\right)$   $\left($   $\left($   $\right)$   $\left($   $\left($   $\right)$   $\left($   $\left($   $\right)$   $\left($   $\left($   $\right)$   $\left($   $\left($   $\right)$   $\left($   $\left($   $\right)$   $\left($   $\left($   $\right)$   $\left($   $\left($   $\right)$   $\left($   $\left($   $\right)$   $\left($   $\left($   $\right)$   $\left($ 

rule 73 <mark>Int[((a\_.) + (b\_.)\*(x\_))^(m\_)\*((c\_.) + (d\_.)\*(x\_))^(n\_), x\_Symbol] :> With[</mark>  ${p = Demoninator[m]}$ ,  $Simp[p/b$  Subst $[Int[x^-(p*(m + 1) - 1)*(c - a*(d/b) +$  $d*(x^p(b))^n, x, (a + b*x)^(1/p), x]$  /; FreeQ[{a, b, c, d}, x] && Lt Q[-1, m, 0] && LeQ[-1, n, 0] && LeQ[Denominator[n], Denominator[m]] && IntL inearQ[a, b, c, d, m, n, x]

rule 219 <mark>Int[((a\_) + (b\_.)\*(x\_)^2)^(-1), x\_Symbol] :> Simp[(1/(Rt[a, 2]\*Rt[-b, 2]))\*</mark>  $ArcTanh[Rt[-b, 2]*(x/Rt[a, 2])], x]$  /;  $FreeQ[{a, b}, x]$  &&  $NegQ[a/b]$  && (Gt Q[a, 0] || LtQ[b, 0]) ✝ ✆ rule 6680 ✞ ☎  $Int\left[E\hat{\;} (ArcTanh[(a_-.)*(x_-)]*(n_-.))*(u_-.)*((c_-) + (d_-.)*(x_-))\hat{\;} (p_-.)\,,\,\,x\_Symbol\right]$ ] :> Int[u\*(c + d\*x)^p\*((1 + a\*x)^(n/2)/(1 - a\*x)^(n/2)), x] /; FreeQ[{a, c , d, n, p}, x] && EqQ[a^2\*c^2 - d^2, 0] && !(IntegerQ[p] || GtQ[c, 0])

# **3.269.4 Maple [A] (verified)**

Time  $= 0.10$  (sec), antiderivative size  $= 78$ , normalized size of antiderivative  $= 0.75$ 

<span id="page-2119-0"></span>✝ ✆

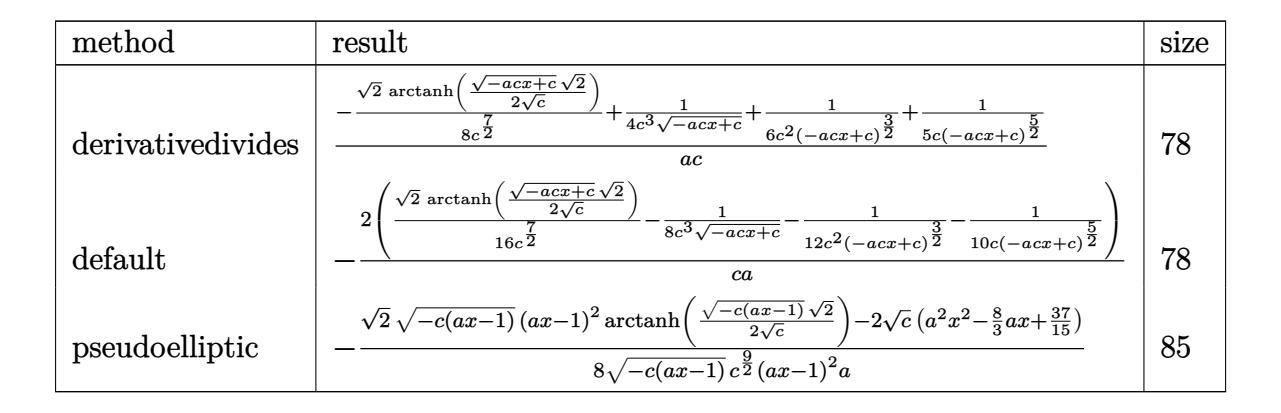

✞ ☎

<span id="page-2119-1"></span> $\left($   $\left($   $\right)$   $\left($   $\left($   $\right)$   $\left($   $\left($   $\right)$   $\left($   $\left($   $\right)$   $\left($   $\left($   $\right)$   $\left($   $\left($   $\right)$   $\left($   $\left($   $\right)$   $\left($   $\left($   $\right)$   $\left($   $\left($   $\right)$   $\left($   $\left($   $\right)$   $\left($   $\left($   $\right)$   $\left($   $\left($   $\right)$   $\left($ 

✝ ✆

input <mark>int(1/(a\*x+1)^2\*(-a^2\*x^2+1)/(-a\*c\*x+c)^(9/2),x,method=\_RETURNVERBOSE)</mark>  $\left($   $\left($   $\right)$   $\left($   $\left($   $\right)$   $\left($   $\left($   $\right)$   $\left($   $\left($   $\right)$   $\left($   $\left($   $\right)$   $\left($   $\left($   $\right)$   $\left($   $\left($   $\right)$   $\left($   $\left($   $\right)$   $\left($   $\left($   $\right)$   $\left($   $\left($   $\right)$   $\left($   $\left($   $\right)$   $\left($   $\left($   $\right)$   $\left($ 

output <mark>2/c/a\*(-1/16/c^(7/2)\*2^(1/2)\*arctanh(1/2\*(-a\*c\*x+c)^(1/2)\*2^(1/2)/c^(1/2))</mark> ✞ ☎ +1/8/c^3/(-a\*c\*x+c)^(1/2)+1/12/c^2/(-a\*c\*x+c)^(3/2)+1/10/c/(-a\*c\*x+c)^(5/2 ))

# **3.269.5 Fricas [A] (verification not implemented)**

Time  $= 0.27$  (sec), antiderivative size  $= 252$ , normalized size of antiderivative  $= 2.42$ 

$$
\int \frac{e^{-2 \arctanh(ax)}}{(c - acx)^{9/2}} dx = \left[ \frac{15\sqrt{2}(a^3x^3 - 3a^2x^2 + 3ax - 1)\sqrt{c}\log\left(\frac{acx + 2\sqrt{2}\sqrt{-acx + c}\sqrt{c} - 3c}{ax + 1}\right) - 4(15a^2x^2 - 40ax)}{240(a^4c^5x^3 - 3a^3c^5x^2 + 3a^2c^5x - ac^5)} \right]
$$

input <mark>integrate(1/(a\*x+1)^2\*(-a^2\*x^2+1)/(-a\*c\*x+c)^(9/2),x, algorithm="fricas")</mark> ✞ ☎

```
output
[1/240*(15*sqrt(2)*(a^3*x^3 - 3*a^2*x^2 + 3*a*x - 1)*sqrt(c)*log((a*c*x +
      2*sqrt(2)*sqrt(-a*c*x + c)*sqrt(c) - 3*c)/(a*x + 1) - 4*(15*a^2*x^2 - 40*a*x + 37)*sqrt{-(a*c*x + c)})/(a^4*c^5*x^3 - 3*a^3*c^5*x^2 + 3*a^2*c^5*x - a*c<sup>-5</sup>), 1/120*(15*sqrt(2)*(a^3*x^3 - 3*a^2*x^2 + 3*axx - 1)*sqrt(-c)*arctan(1/2*sqrt(2)*sqrt(2)*sqrt(-a*c*x + c)*sqrt(-c)/c) - 2*(15*a^2*x^2 - 40*axx + 37)*sqrt(-a*c*x + c))/(a^4*c^5*x^3 - 3*a^3*c^5*x^2 + 3*a^2*c^5*x - a*c^5)]
```
# **3.269.6 Sympy [A] (verification not implemented)**

Time  $= 6.48$  (sec), antiderivative size  $= 117$ , normalized size of antiderivative  $= 1.12$ 

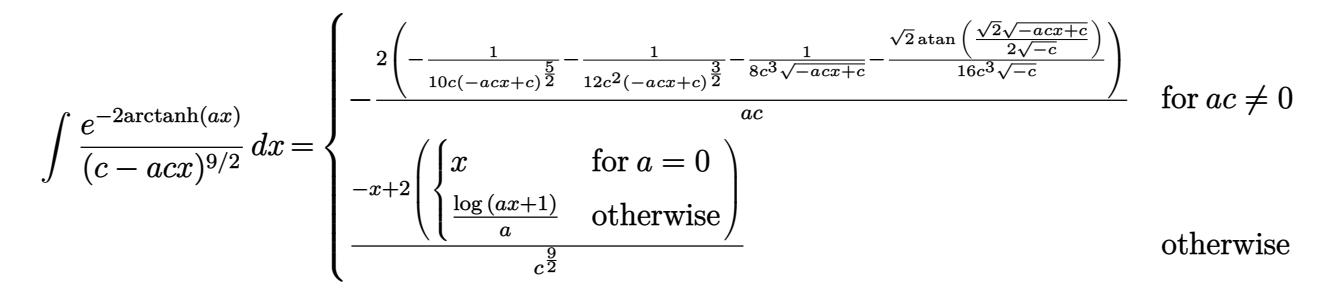

✞ ☎

 $\left($   $\left($   $\right)$   $\left($   $\left($   $\right)$   $\left($   $\left($   $\right)$   $\left($   $\left($   $\right)$   $\left($   $\left($   $\right)$   $\left($   $\left($   $\right)$   $\left($   $\left($   $\right)$   $\left($   $\left($   $\right)$   $\left($   $\left($   $\right)$   $\left($   $\left($   $\right)$   $\left($   $\left($   $\right)$   $\left($   $\left($   $\right)$   $\left($ 

<span id="page-2120-1"></span>✝ ✆

✞ ☎

<span id="page-2120-0"></span>✝ ✆

```
input <mark>integrate(1/(a*x+1)**2*(-a**2*x**2+1)/(-a*c*x+c)**(9/2),x)</mark>
```

```
output <mark>Piecewise((-2*(-1/(10*c*(-a*c*x + c)**(5/2)) - 1/(12*c**2*(-a*c*x + c)**(3</mark>
    ✞ ☎
     (2)) - 1/(8*c**3*sqrt(-a*cx + c)) - sqrt(2)*atan(sqrt(2)*sqrt(-a*cx + c))/(2*sqrt(-c)))/(16*c**3*sqrt(-c)))/(a*c), Ne(a*c, 0), ((-x + 2*Piecewise((x, Eq(a, 0)), (log(a*x + 1)/a, True))/c**(9/2), True))
```
# **3.269.7 Maxima [A] (verification not implemented)**

Time  $= 0.28$  (sec), antiderivative size  $= 101$ , normalized size of antiderivative  $= 0.97$ 

$$
\int \frac{e^{-2 \operatorname{arctanh}(ax)}}{(c - acx)^{9/2}} dx = \frac{\frac{15\sqrt{2}\log\left(-\frac{\sqrt{2}\sqrt{c} - \sqrt{-acx+c}}{\sqrt{2}\sqrt{c} + \sqrt{-acx+c}}\right)}{c^{\frac{7}{2}}} + \frac{4\left(15\left(ac - c\right)^{2} - 10\left(ac - c\right)c + 12c^{2}\right)}{(-acx + c)^{\frac{5}{2}}c^{3}}}{240\,ac}
$$

✝ ✆

<span id="page-2120-2"></span>✝ ✆

input <mark>integrate(1/(a\*x+1)^2\*(-a^2\*x^2+1)/(-a\*c\*x+c)^(9/2),x, algorithm="maxima")</mark> ✞ ☎

output 1/240\*(15\*sqrt(2)\*log(-(sqrt(2)\*sqrt(c) - sqrt(-a\*c\*x + c))/(sqrt(2)\*sqrt( ✞ ☎ c) + sqrt(-a\*c\*x + c)))/c<sup> $\gamma$ </sup>(7/2) + 4\*(15\*(a\*c\*x - c)<sup> $\gamma$ </sup>2 - 10\*(a\*c\*x - c)\*c +  $12*c^2)/((-a*c*x + c)^{(5/2)*c^3})/(a*c)$ 

### **3.269.8 Giac [A] (verification not implemented)**

Time  $= 0.28$  (sec), antiderivative size  $= 93$ , normalized size of antiderivative  $= 0.89$ 

$$
\int \frac{e^{-2 \text{arctanh}(ax)}}{(c - acx)^{9/2}} dx = \frac{\sqrt{2} \arctan\left(\frac{\sqrt{2}\sqrt{-acx+c}}{2\sqrt{-c}}\right)}{8 a \sqrt{-cc^4}} + \frac{15 \left( acx - c\right)^2 - 10 \left( acx - c\right) c + 12 c^2}{60 \left( acx - c\right)^2 \sqrt{-acx + c} ac^4}
$$

✞ ☎

✝ ✆

<span id="page-2121-0"></span>✝ ✆

input <mark>integrate(1/(a\*x+1)^2\*(-a^2\*x^2+1)/(-a\*c\*x+c)^(9/2),x, algorithm="giac")</mark>

output 1/8\*sqrt(2)\*arctan(1/2\*sqrt(2)\*sqrt(-a\*c\*x + c)/sqrt(-c))/(a\*sqrt(-c)\*c^4) ✞ ☎ +  $1/60*(15*(a*c*x - c)^2 - 10*(a*c*x - c)*c + 12*c^2)/((a*c*x - c)^2*sqrt$  $(-a*c*x + c)*a*c^4)$ 

### **3.269.9 Mupad [B] (verification not implemented)**

Time  $= 3.47$  (sec), antiderivative size  $= 78$ , normalized size of antiderivative  $= 0.75$ 

$$
\int \frac{e^{-2 \text{arctanh}(ax)}}{(c - acx)^{9/2}} dx = \frac{\frac{c - acx}{6c^2} + \frac{1}{5c} + \frac{(c - acx)^2}{4c^3}}{ac(c - acx)^{5/2}} - \frac{\sqrt{2} \text{atanh}\left(\frac{\sqrt{2}\sqrt{c - acx}}{2\sqrt{c}}\right)}{8ac^{9/2}}
$$

✝ ✆

✞ ☎

✝ ✆

 $\text{input}$   $\frac{\text{int}(-\frac{a^2*x^2 - 1)}{(c - a*c*x)^(9/2)*(a*x + 1)^2}$ ,x) ✞ ☎

output ((c - a\*c\*x)/(6\*c^2) + 1/(5\*c) + (c - a\*c\*x)^2/(4\*c^3))/(a\*c\*(c - a\*c\*x)^(  $5/2)$ ) -  $(2^{(1/2)*atanh((2^{(1/2)*(c - a*c*x)^(1/2))/(2*c^{(1/2)}))}/(8* a*c^{(9/2)}))})$ /2))

#### **3.270** R  $e^{-3\arctanh(ax)}(c - acx)^{5/2}\,dx$

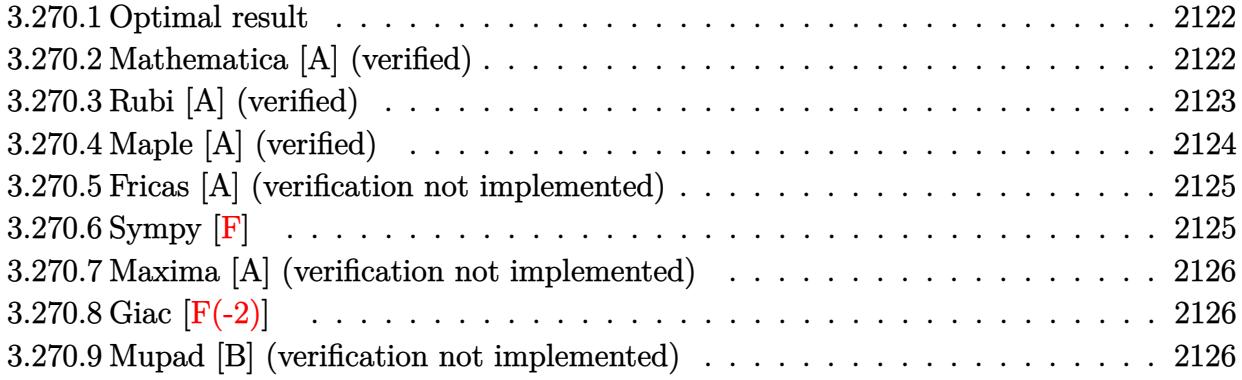

### <span id="page-2122-0"></span>**3.270.1 Optimal result**

Integrand size  $= 20$ , antiderivative size  $= 171$ 

$$
\int e^{-3 \operatorname{arctanh}(ax)} (c - acx)^{5/2} dx = -\frac{4096c^2 \sqrt{c - acx}}{35a \sqrt{1 - a^2 x^2}} + \frac{1024c(c - acx)^{3/2}}{35a \sqrt{1 - a^2 x^2}} \n+ \frac{128(c - acx)^{5/2}}{35a \sqrt{1 - a^2 x^2}} + \frac{32(c - acx)^{7/2}}{35a \sqrt{1 - a^2 x^2}} + \frac{2(c - acx)^{9/2}}{7ac^2 \sqrt{1 - a^2 x^2}}
$$

✞ ☎

<span id="page-2122-1"></span>✝ ✆

output 1024/35\*c\*(-a\*c\*x+c)^(3/2)/a/(-a^2\*x^2+1)^(1/2)+128/35\*(-a\*c\*x+c)^(5/2)/a/ (-a^2\*x^2+1)^(1/2)+32/35\*(-a\*c\*x+c)^(7/2)/a/c/(-a^2\*x^2+1)^(1/2)+2/7\*(-a\*c \*x+c)^(9/2)/a/c^2/(-a^2\*x^2+1)^(1/2)-4096/35\*c^2\*(-a\*c\*x+c)^(1/2)/a/(-a^2\*  $x^2+1)^(1/2)$ 

# **3.270.2 Mathematica [A] (verified)**

Time  $= 0.03$  (sec), antiderivative size  $= 70$ , normalized size of antiderivative  $= 0.41$ 

$$
\int e^{-3 \text{arctanh}(ax)} (c - acx)^{5/2} dx = \frac{2c^3 \sqrt{1 - ax} (-1451 - 708ax + 142a^2 x^2 - 36a^3 x^3 + 5a^4 x^4)}{35a \sqrt{1 + ax} \sqrt{c - acx}}
$$

✞ ☎

✝ ✆

✞ ☎

<span id="page-2122-2"></span>✝ ✆

input <mark>Integrate[(c - a\*c\*x)^(5/2)/E^(3\*ArcTanh[a\*x]),x]</mark>

output (2\*c^3\*Sqrt[1 - a\*x]\*(-1451 - 708\*a\*x + 142\*a^2\*x^2 - 36\*a^3\*x^3 + 5\*a^4\*x  $^{\circ}4$ ))/(35\*a\*Sqrt[1 + a\*x]\*Sqrt[c - a\*c\*x])

3.270.  $e^{-3\arctanh(ax)}(c - acx)^{5/2}\,dx$ 

# **3.270.3 Rubi [A] (verified)**

Time  $= 0.34$  (sec), antiderivative size  $= 186$ , normalized size of antiderivative  $= 1.09$ , number of steps used = 6, number of rules used = 6,  $\frac{\text{number of rules}}{\text{integral size}}$  = 0.300, Rules used  $= \{6677, 459, 459, 459, 459, 458\}$ 

Below are the steps used by Rubi to obtain the solution. The rule number used for the transformation is given above next to the arrow. The rules definitions used are listed below.

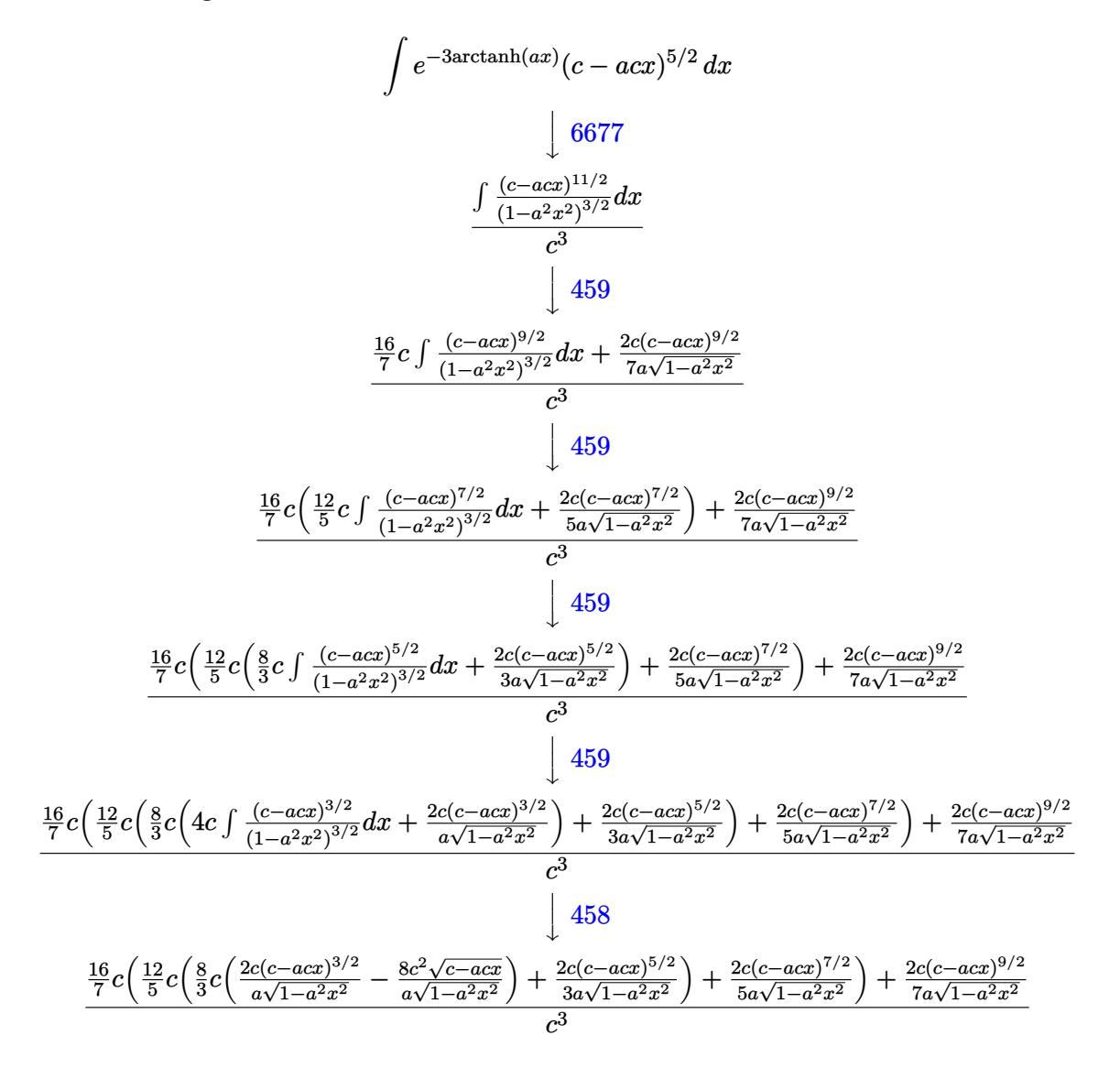

✞ ☎

✝ ✆

input <mark>| Int[(c - a\*c\*x)^(5/2)/E^(3\*ArcTanh[a\*x]),x]</mark>
```
output
((2*c*(c - a*c*x)^(9/2))/(7*a*Sqrt[1 - a^2*x^2]) + (16*c*((2*c*(c - a*c*x)
     ✞ ☎
     \gamma(7/2))/(5*a*Sqrt[1 - a^2*x^2]) + (12*c*((2*c*(c - a*c*x)^(5/2))/(3*a*Sqrt[1 - a^2*x^2]) + (8*c*((-8*c<sup>2</sup>*Sqrt[c - a*c*x])/(a*Sqrt[1 - a<sup>2*x^2</sup>]) + (2
     *c*(c - a*c*x)^(3/2))/(a*Sqrt[1 - a^2*x^2]))/3))/5))/7)/c^3
```
 $\left($   $\left($   $\right)$   $\left($   $\left($   $\right)$   $\left($   $\right)$   $\left($   $\left($   $\right)$   $\left($   $\left($   $\right)$   $\left($   $\left($   $\right)$   $\left($   $\right)$   $\left($   $\left($   $\right)$   $\left($   $\left($   $\right)$   $\left($   $\right)$   $\left($   $\left($   $\right)$   $\left($   $\left($   $\right)$   $\left($   $\left($   $\right)$   $\left($ 

**3.270.3.1 Defintions of rubi rules used**

```
rule 458 <mark>Int[((c_) + (d_.)*(x_))^(n_)*((a_) + (b_.)*(x_)^2)^(p_), x_Symbol] :> Simp[</mark>
    ✞ ☎
    d*(c + d*x)^{n}(n - 1)*(a + b*x^{n})(p + 1)/(b*(p + 1)), x] /; FreeQ[{a, b, c
    , d, n, p}, x] && EqQ[b*c^2 + a*d^2, 0] && EqQ[n + p, 0]
    ✝ ✆
```

```
rule 459 <mark>Int[((c_) + (d_.)*(x_))^(n_)*((a_) + (b_.)*(x_)^2)^(p_), x_Symbol] :> Simp[</mark>
     ✞ ☎
     d*(c + d*x)^{n}(n - 1)*( (a + b*x^{n})^{n}(p + 1)/(b*(n + 2*p + 1))), x] + Simp[2*c*(Simplify[n + p]/(n + 2*p + 1)) Int[(c + d*x)^{(n - 1)*(a + b*x^2)^p, x],x] /; FreeQ[{a, b, c, d, n, p}, x] && EqQ[b*c^2 + a*d^2, 0] && IGtQ[Simplif
     y[n + p], 0]✝ ✆
```

```
rule 6677
Int[E^(ArcTanh[(a_.)*(x_)]*(n_.))*((c_) + (d_.)*(x_))^(p_.), x_Symbol] :> S
    ✞ ☎
     imp[c^n \quad Int[(c + d*x)^{(p - n)*(1 - a^2*x^2)^(n/2)}, x], x]/; FreeQ[{a, c,
     d, p}, x] && EqQ[a*c + d, 0] && IntegerQ[(n - 1)/2] && IntegerQ[2*p]
    ✝ ✆
```
# **3.270.4 Maple [A] (verified)**

Time  $= 0.10$  (sec), antiderivative size  $= 71$ , normalized size of antiderivative  $= 0.42$ 

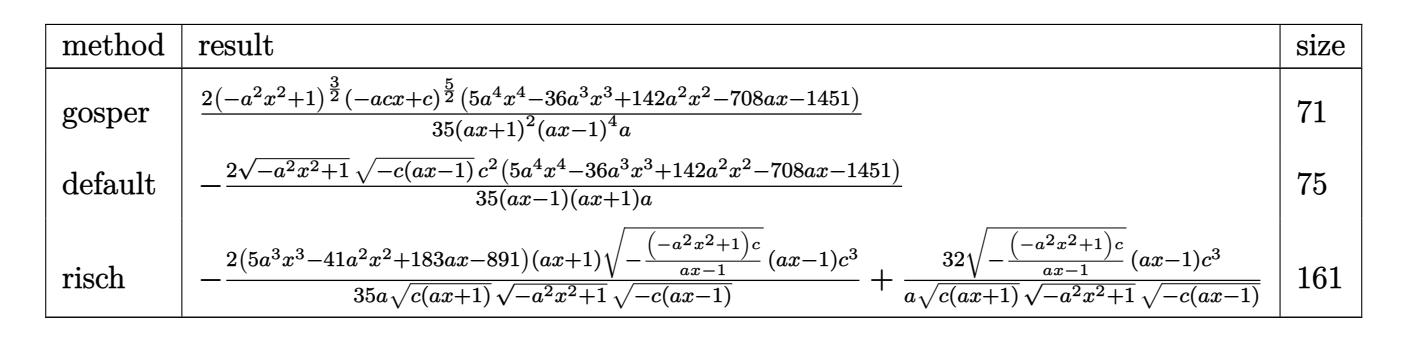

✝ ✆

input <mark>| int((-a\*c\*x+c)^(5/2)/(a\*x+1)^3\*(-a^2\*x^2+1)^(3/2),x,method=\_RETURNVERBOSE)</mark> ✞ ☎ output 2/35\*(-a^2\*x^2+1)^(3/2)\*(-a\*c\*x+c)^(5/2)\*(5\*a^4\*x^4-36\*a^3\*x^3+142\*a^2\*x^2 ✞ ☎ -708\*a\*x-1451)/(a\*x+1)^2/(a\*x-1)^4/a

# **3.270.5 Fricas [A] (verification not implemented)**

Time  $= 0.26$  (sec), antiderivative size  $= 82$ , normalized size of antiderivative  $= 0.48$ 

$$
\int e^{-3\arctanh(ax)}(c - acx)^{5/2} dx =
$$
\n
$$
-\frac{2(5a^4c^2x^4 - 36a^3c^2x^3 + 142a^2c^2x^2 - 708ac^2x - 1451c^2)\sqrt{-a^2x^2 + 1}\sqrt{-acx + c^2}}{35(a^3x^2 - a)}
$$

 $\left( \begin{array}{cc} \text{ } & \text{ } \\ \text{ } & \text{ } \end{array} \right)$ 

 $\left($   $\left($   $\right)$   $\left($   $\left($   $\right)$   $\left($   $\left($   $\right)$   $\left($   $\left($   $\right)$   $\left($   $\left($   $\right)$   $\left($   $\left($   $\right)$   $\left($   $\left($   $\right)$   $\left($   $\left($   $\right)$   $\left($   $\left($   $\right)$   $\left($   $\left($   $\right)$   $\left($   $\left($   $\right)$   $\left($   $\left($   $\right)$   $\left($ 

✝ ✆

input <mark>integrate((-a\*c\*x+c)^(5/2)/(a\*x+1)^3\*(-a^2\*x^2+1)^(3/2),x, algorithm="fric</mark> ✞ ☎ as")

output -2/35\*(5\*a^4\*c^2\*x^4 - 36\*a^3\*c^2\*x^3 + 142\*a^2\*c^2\*x^2 - 708\*a\*c^2\*x - 14 ✞ ☎  $51*c^2)*sqrt(-a^2*x^2 + 1)*sqrt(-a*c*x + c)/(a^3*x^2 - a)$ 

# **3.270.6 Sympy [F]**

$$
\int e^{-3\arctanh(ax)}(c - acx)^{5/2} dx = \int \frac{(-c(ax - 1))^{\frac{5}{2}}(-(ax - 1)(ax + 1))^{\frac{3}{2}}}{(ax + 1)^3} dx
$$

✞ ☎

✝ ✆

$$
input|interval((-a*c*x+c)**(5/2)/(a*x+1)**3*(-a**2*x*x+2+1)**(3/2),x)
$$

output <mark>Integral((-c\*(a\*x - 1))\*\*(5/2)\*(-(a\*x - 1)\*(a\*x + 1))\*\*(3/2)/(a\*x + 1)\*\*3,</mark> ✞ ☎ x) ✝ ✆

### **3.270.7 Maxima [A] (verification not implemented)**

Time  $= 0.21$  (sec), antiderivative size  $= 73$ , normalized size of antiderivative  $= 0.43$ 

$$
\int e^{-3\arctanh(ax)}(c
$$
\n
$$
-acx)^{5/2} dx = \frac{2\left(5a^4c^{\frac{5}{2}}x^4 - 36a^3c^{\frac{5}{2}}x^3 + 142a^2c^{\frac{5}{2}}x^2 - 708ac^{\frac{5}{2}}x - 1451c^{\frac{5}{2}}\right)\sqrt{ax+1}(ax-1)}{35(a^3x^2 - a)}
$$

✞ ☎

✝ ✆

✞ ☎

✝ ✆

input <mark>integrate((-a\*c\*x+c)^(5/2)/(a\*x+1)^3\*(-a^2\*x^2+1)^(3/2),x, algorithm="maxi</mark> ma")

```
output
2/35*(5*a^4*c^(5/2)*x^4 - 36*a^3*c^(5/2)*x^3 + 142*a^2*c^(5/2)*x^2 - 708*a
      *c^(5/2)*x - 1451*c^(5/2))*sqrt(axx + 1)*(a*x - 1)/(a^3*x^2 - a)
```
# **3.270.8 Giac [F(-2)]**

Exception generated.

$$
\int e^{-3\arctanh(ax)}(c - acx)^{5/2} dx = \text{Exception raised: TypeError}
$$

✞ ☎

✝ ✆

✞ ☎

✝ ✆

input <mark>integrate((-a\*c\*x+c)^(5/2)/(a\*x+1)^3\*(-a^2\*x^2+1)^(3/2),x, algorithm="giac</mark> ")

output <mark>Exception raised: TypeError >> an error occurred running a Giac command:IN</mark> PUT:sage2:=int(sage0,sageVARx):;OUTPUT:sym2poly/r2sym(const gen & e,const index\_m & i,const vecteur & l) Error: Bad Argument Value

### **3.270.9 Mupad [B] (verification not implemented)**

Time  $= 3.69$  (sec), antiderivative size  $= 116$ , normalized size of antiderivative  $= 0.68$ 

$$
\int e^{-3\arctanh(ax)}(c - acx)^{5/2} dx = \frac{2048 c^2 \sqrt{1 - a^2 x^2} \sqrt{c - a c x}}{35 a (a x - 1)}
$$

$$
-\frac{16 c^2 \sqrt{1 - a^2 x^2} \sqrt{c - a c x}}{a (a x + 1)} - \frac{2 c^2 \sqrt{1 - a^2 x^2} \sqrt{c - a c x} (5 a^2 x^2 - 36 a x + 147)}{35 a}
$$

input  $\frac{\text{int}((1 - a^2*x^2)^(3/2)*(c - a*c*x)^(5/2))/(a*x + 1)^3,x)}{x^2 + x^2}$ 

```
output (2048*c^2*(1 - a^2*x^2)^(1/2)*(c - a*c*x)^(1/2))/(35*a*(a*x - 1)) - (16*c^2)(1/2)(1/2)2*(1 - a^2*x^2)^(1/2)*(c - a*x^2)(1/2))/(a*(a*x + 1)) - (2*c^2*(1 - a^2*x))(1/2)*(c - a*c*x)^(1/2)*(5*a^2*x^2 - 36*a*x + 147))/(35*a)
```
### $\int e^{-3\textbf{arctanh}(ax)}(c-acx)^{3/2}\,dx$ 3.271

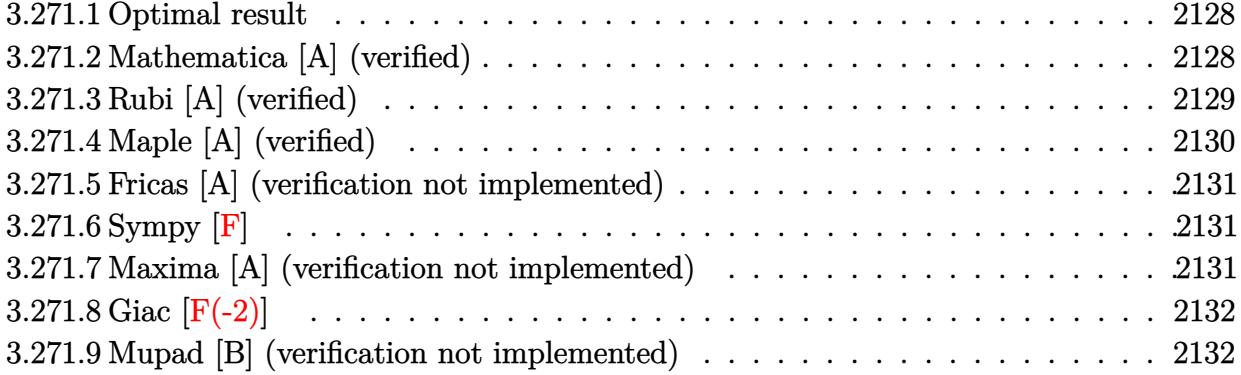

#### <span id="page-2128-0"></span>Optimal result  $3.271.1$

Integrand size  $= 20$ , antiderivative size  $= 136$ 

$$
\int e^{-3\arctanh(ax)}(c - acx)^{3/2} dx = -\frac{256c\sqrt{c - acx}}{5a\sqrt{1 - a^2x^2}} + \frac{64(c - acx)^{3/2}}{5a\sqrt{1 - a^2x^2}} + \frac{8(c - acx)^{5/2}}{5ac\sqrt{1 - a^2x^2}} + \frac{2(c - acx)^{7/2}}{5ac^2\sqrt{1 - a^2x^2}}
$$

output 64/5\*(-a\*c\*x+c)^(3/2)/a/(-a^2\*x^2+1)^(1/2)+8/5\*(-a\*c\*x+c)^(5/2)/a/c/(-a^2\* x<sup>-2+1</sup>)<sup>-</sup>(1/2)+2/5\*(-a\*c\*x+c)<sup>-</sup>(7/2)/a/c<sup>-2</sup>/(-a<sup>-2\*x-2+1)<sup>-</sup>(1/2)-256/5\*c\*(-a\*c\*x</sup> +c)^(1/2)/a/(-a^2\*x^2+1)^(1/2)

#### <span id="page-2128-1"></span>Mathematica [A] (verified) 3.271.2

Time =  $0.03$  (sec), antiderivative size = 61, normalized size of antiderivative = 0.45

$$
\int e^{-3 \text{arctanh}(ax)} (c - acx)^{3/2} dx = -\frac{2c^2 \sqrt{1 - ax}(91 + 43ax - 7a^2 x^2 + a^3 x^3)}{5a \sqrt{1 + ax} \sqrt{c - acx}}
$$

input Integrate [(c - a\*c\*x)^(3/2)/E^(3\*ArcTanh [a\*x]), x]

<span id="page-2128-2"></span>output  $(-2*c^2*sqrt[1 - axx)*(91 + 43*ax - 7*a^2*x^2 + a^3*x^3))/(5*a*sqrt[1 + a^2x^2 + a^2*x^3)$  $*x]*Sqrt[c - a*c*x])$ 

## **3.271.3 Rubi [A] (verified)**

Time  $= 0.31$  (sec), antiderivative size  $= 147$ , normalized size of antiderivative  $= 1.08$ , number of steps used = 5, number of rules used = 5,  $\frac{\text{number of rules}}{\text{integral size}}$  = 0.250, Rules used  $= \{6677, 459, 459, 459, 458\}$ 

Below are the steps used by Rubi to obtain the solution. The rule number used for the transformation is given above next to the arrow. The rules definitions used are listed below.

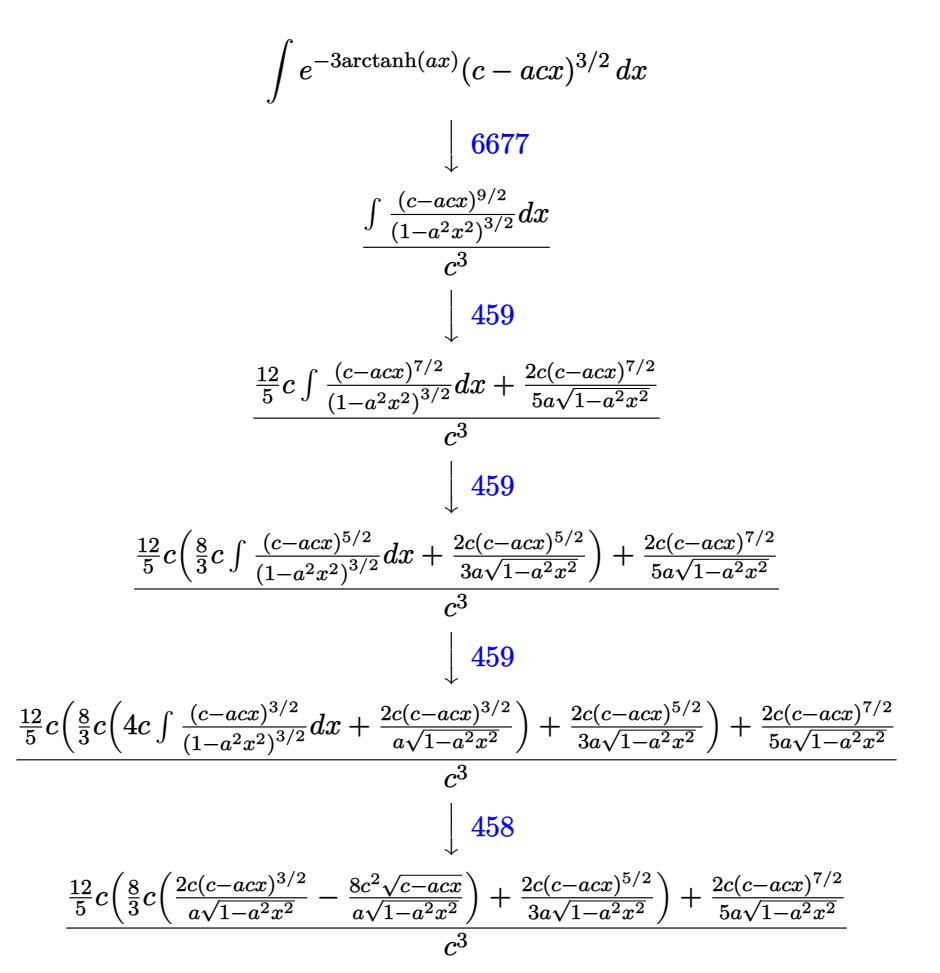

✞ ☎

 $\left($   $\left($   $\right)$   $\left($   $\left($   $\right)$   $\left($   $\left($   $\right)$   $\left($   $\left($   $\right)$   $\left($   $\left($   $\right)$   $\left($   $\left($   $\right)$   $\left($   $\left($   $\right)$   $\left($   $\left($   $\right)$   $\left($   $\left($   $\right)$   $\left($   $\left($   $\right)$   $\left($   $\left($   $\right)$   $\left($   $\left($   $\right)$   $\left($ 

input <mark>Int[(c - a\*c\*x)^(3/2)/E^(3\*ArcTanh[a\*x]),x]</mark>

output ((2\*c\*(c - a\*c\*x)^(7/2))/(5\*a\*Sqrt[1 - a^2\*x^2]) + (12\*c\*((2\*c\*(c - a\*c\*x) ✞ ☎  $\hat{-(5/2)})/(3*a*Sqrt[1 - a^2*x^2]) + (8*c*((-8*c^2)*Sqrt[c - a*c*x])/(a*Sqrt[1 - a^2*x^2]))$  $-$  a^2\*x^2]) + (2\*c\*(c - a\*c\*x)^(3/2))/(a\*Sqrt[1 - a^2\*x^2])))/3))/5)/c^3  $\left( \begin{array}{cc} \text{ } & \text{ } \\ \text{ } & \text{ } \end{array} \right)$ 

### **3.271.3.1 Defintions of rubi rules used**

```
rule 458 <mark>Int[((c_) + (d_.)*(x_))^(n_)*((a_) + (b_.)*(x_)^2)^(p_), x_Symbol] :> Simp[</mark>
     ✞ ☎
     d*(c + d*x)^{n}(n - 1)*((a + b*x^2)^(p + 1)/(b*(p + 1))), x] /; FreeQ[{a, b, c
      , d, n, p}, x] && EqQ[b*c^2 + a*d^2, 0] && EqQ[n + p, 0]
```
✝ ✆

✞ ☎

rule 459 <mark>Int[((c\_) + (d\_.)\*(x\_))^(n\_)\*((a\_) + (b\_.)\*(x\_)^2)^(p\_), x\_Symbol] :> Simp[</mark>  $d*(c + d*x)^{n}(n - 1)*( (a + b*x^2)^{n}(p + 1)/(b*(n + 2*p + 1))), x] + Simp[2*c*$  $(Simplify[n + p]/(n + 2*p + 1))$  Int $[(c + d*x)^{(n - 1)*(a + b*x^2)^p, x],$ x] /; FreeQ[{a, b, c, d, n, p}, x] && EqQ[b\*c^2 + a\*d^2, 0] && IGtQ[Simplif  $y[n + p], 0]$ ✝ ✆

```
rule 6677
Int[E^(ArcTanh[(a_.)*(x_)]*(n_.))*((c_) + (d_.)*(x_))^(p_.), x_Symbol] :> S
    ✞ ☎
     imp[c^n Int[(c + d*x)^{(p - n)*(1 - a^2*x^2)^{(n/2)}, x], x]/; FreeQ[{a, c,
     d, p}, x] && EqQ[a*c + d, 0] && IntegerQ[(n - 1)/2] && IntegerQ[2*p]
    ✝ ✆
```
## <span id="page-2130-0"></span>**3.271.4 Maple [A] (verified)**

Time  $= 0.08$  (sec), antiderivative size  $= 62$ , normalized size of antiderivative  $= 0.46$ 

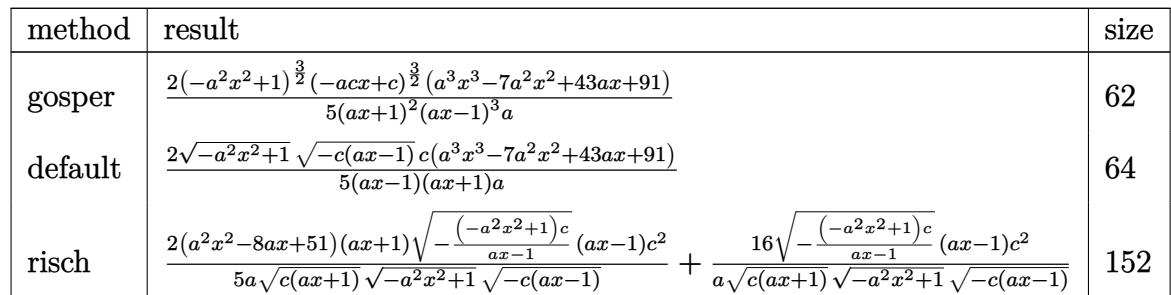

✝ ✆

<span id="page-2130-1"></span>✝ ✆

$$
\text{input} \left( \frac{1}{\text{int} \left( (-a*c*x+c)^{2}(3/2) / (a*x+1)^{2} + (-a^2z*x^2+1)^{2}(3/2), x, \text{method} = \text{RETURNVERBOSE} \right)} \right)
$$

output <mark>2/5\*(-a^2\*x^2+1)^(3/2)\*(-a\*c\*x+c)^(3/2)\*(a^3\*x^3-7\*a^2\*x^2+43\*a\*x+91)/(a\*x</mark> ✞ ☎  $+1)^2/(a*x-1)^3/a$ 

### **3.271.5 Fricas [A] (verification not implemented)**

Time  $= 0.27$  (sec), antiderivative size  $= 62$ , normalized size of antiderivative  $= 0.46$ 

$$
\int e^{-3 \text{arctanh}(ax)} (c - acx)^{3/2} dx = \frac{2 (a^3 c x^3 - 7 a^2 c x^2 + 43 acx + 91 c) \sqrt{-a^2 x^2 + 1} \sqrt{-acx + c}}{5 (a^3 x^2 - a)}
$$

 $\left( \begin{array}{cc} \bullet & \bullet & \bullet \\ \bullet & \bullet & \bullet \end{array} \right)$ 

✞ ☎

<span id="page-2131-0"></span> $\left($   $\left($   $\right)$   $\left($   $\left($   $\right)$   $\left($   $\left($   $\right)$   $\left($   $\left($   $\right)$   $\left($   $\left($   $\right)$   $\left($   $\left($   $\right)$   $\left($   $\left($   $\right)$   $\left($   $\left($   $\right)$   $\left($   $\left($   $\right)$   $\left($   $\left($   $\right)$   $\left($   $\left($   $\right)$   $\left($   $\left($   $\right)$   $\left($ 

input <mark>integrate((-a\*c\*x+c)^(3/2)/(a\*x+1)^3\*(-a^2\*x^2+1)^(3/2),x, algorithm="fric</mark> ✞ ☎ as")

output 2/5\*(a^3\*c\*x^3 - 7\*a^2\*c\*x^2 + 43\*a\*c\*x + 91\*c)\*sqrt(-a^2\*x^2 + 1)\*sqrt(-a  $*c*x + c)/(a^3*x^2 - a)$ 

### **3.271.6 Sympy [F]**

$$
\int e^{-3\arctanh(ax)}(c - acx)^{3/2} dx = \int \frac{(-c(ax - 1))^{\frac{3}{2}}(- (ax - 1) (ax + 1))^{\frac{3}{2}}}{(ax + 1)^3} dx
$$

✝ ✆

✞ ☎

<span id="page-2131-1"></span>✝ ✆

input <mark>integrate((-a\*c\*x+c)\*\*(3/2)/(a\*x+1)\*\*3\*(-a\*\*2\*x\*\*2+1)\*\*(3/2),x)</mark> ✞ ☎

output Integral((-c\*(a\*x - 1))\*\*(3/2)\*(-(a\*x - 1)\*(a\*x + 1))\*\*(3/2)/(a\*x + 1)\*\*3, x)

### **3.271.7 Maxima [A] (verification not implemented)**

Time  $= 0.21$  (sec), antiderivative size  $= 61$ , normalized size of antiderivative  $= 0.45$ 

$$
\int e^{-3 \text{arctanh}(ax)} (c - acx)^{3/2} dx = -\frac{2 \left( a^3 c^{\frac{3}{2}} x^3 - 7 a^2 c^{\frac{3}{2}} x^2 + 43 a c^{\frac{3}{2}} x + 91 c^{\frac{3}{2}} \right) \sqrt{ax + 1} (ax - 1)}{5 \left( a^3 x^2 - a \right)}
$$

✞ ☎

✞ ☎

<span id="page-2131-2"></span>✝ ✆

input <mark>integrate((-a\*c\*x+c)^(3/2)/(a\*x+1)^3\*(-a^2\*x^2+1)^(3/2),x, algorithm="maxi</mark> ma") ✝ ✆

output <mark>-2/5\*(a^3\*c^(3/2)\*x^3 - 7\*a^2\*c^(3/2)\*x^2 + 43\*a\*c^(3/2)\*x + 91\*c^(3/2))\*s</mark> qrt(a\*x + 1)\*(a\*x - 1)/(a<sup>-2</sup>\*x<sup>-2</sup> - a)

 $3.271.$  $e^{-3\arctanh(ax)}(c - acx)^{3/2}\,dx$ 

# **3.271.8 Giac [F(-2)]**

Exception generated.

$$
\int e^{-3 \text{arctanh}(ax)} (c - acx)^{3/2} dx = \text{Exception raised: TypeError}
$$

✝ ✆

✞ ☎

<span id="page-2132-0"></span>✝ ✆

input <mark>integrate((-a\*c\*x+c)^(3/2)/(a\*x+1)^3\*(-a^2\*x^2+1)^(3/2),x, algorithm="giac</mark> ✞ ☎ ")

output <mark>Exception raised: TypeError >> an error occurred running a Giac command:IN</mark> PUT:sage2:=int(sage0,sageVARx):;OUTPUT:sym2poly/r2sym(const gen & e,const index\_m & i,const vecteur & l) Error: Bad Argument Value

### **3.271.9 Mupad [B] (verification not implemented)**

Time  $= 3.61$  (sec), antiderivative size  $= 99$ , normalized size of antiderivative  $= 0.73$ 

$$
\int e^{-3\arctanh(ax)}(c - acx)^{3/2} dx =
$$
\n
$$
-\frac{\sqrt{c - a c x} \left(\frac{182 c \sqrt{1 - a^2 x^2}}{5 a^3} + \frac{2 c x^3 \sqrt{1 - a^2 x^2}}{5} - \frac{14 c x^2 \sqrt{1 - a^2 x^2}}{5 a} + \frac{86 c x \sqrt{1 - a^2 x^2}}{5 a^2}\right)}{\frac{1}{a^2} - x^2}
$$

✞ ☎

✝ ✆

✝ ✆

 $\text{input}$   $\frac{\text{int}((1 - a^2 x^2)^(3/2)*(c - a^2 x^2)^(3/2))}{(a^2 + a^2)^2}$ 

output <mark>-((c - a\*c\*x)^(1/2)\*((182\*c\*(1 - a^2\*x^2)^(1/2))/(5\*a^3) + (2\*c\*x^3\*(1 - a</mark> ✞ ☎  $^2*x^2)^(1/2)/5$  -  $(14*cx*2*(1 - a^2*x^2)(1/2))/(5*a) + (86*cx*(1 - a^2))$  $*(x^2)^(1/2))/(5*a^2)$ )/(1/a^2 - x^2)

### $\int e^{-3\textbf{arctanh}(ax)}\sqrt{c-acx}\,dx$ 3.272

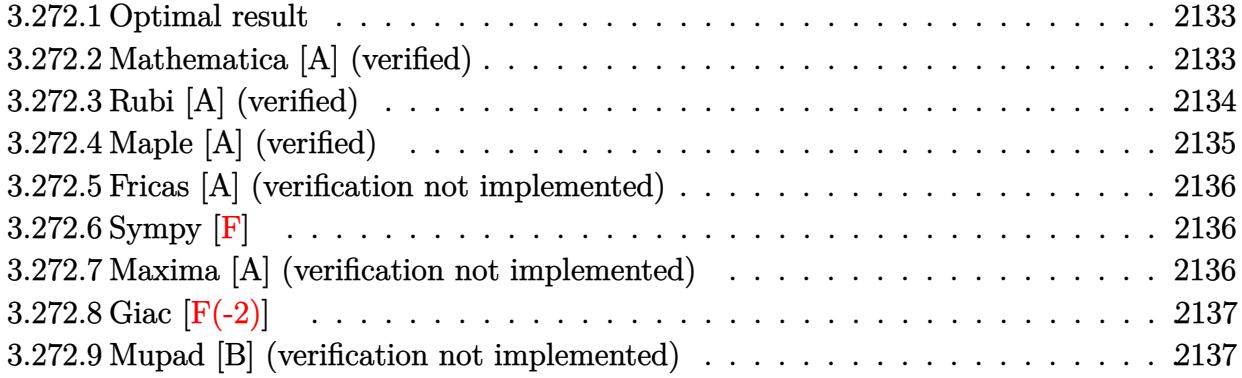

#### <span id="page-2133-0"></span>Optimal result  $3.272.1$

Integrand size  $= 20$ , antiderivative size  $= 103$ 

$$
\int e^{-3\arctanh(ax)} \sqrt{c - acx} \, dx = -\frac{64\sqrt{c - acx}}{3a\sqrt{1 - a^2x^2}} + \frac{16(c - acx)^{3/2}}{3ac\sqrt{1 - a^2x^2}} + \frac{2(c - acx)^{5/2}}{3ac^2\sqrt{1 - a^2x^2}}
$$

output 16/3\*(-a\*c\*x+c)^(3/2)/a/c/(-a^2\*x^2+1)^(1/2)+2/3\*(-a\*c\*x+c)^(5/2)/a/c^2/( $a^2*x^2+1$ <sup>(1/2)-64/3\*(-a\*c\*x+c)<sup>2</sup>(1/2)/a/(-a<sup>2\*x2+1)2</sup>(1/2)</sup>

#### <span id="page-2133-1"></span>Mathematica [A] (verified) 3.272.2

Time =  $0.02$  (sec), antiderivative size = 51, normalized size of antiderivative =  $0.50$ 

$$
\int e^{-3\arctanh(ax)} \sqrt{c - a c x} \, dx = \frac{2c\sqrt{1 - a x}(-23 - 10ax + a^2 x^2)}{3a\sqrt{1 + a x}\sqrt{c - a c x}}
$$

input Integrate [Sqrt [c - a\*c\*x] /E^(3\*ArcTanh [a\*x]), x]

<span id="page-2133-2"></span>output  $(2*c*Sqrt[1 - a*x)*(-23 - 10*a*x + a^2*x^2))/(3*a*Sqrt[1 + a*x]*Sqrt[c - a^2*x^2)]$  $*c*x]$ 

# **3.272.3 Rubi [A] (verified)**

Time  $= 0.27$  (sec), antiderivative size  $= 108$ , normalized size of antiderivative  $= 1.05$ , number of steps used = 4, number of rules used = 4,  $\frac{\text{number of rules}}{\text{integral size}}$  = 0.200, Rules used  $= \{6677, 459, 459, 458\}$ 

Below are the steps used by Rubi to obtain the solution. The rule number used for the transformation is given above next to the arrow. The rules definitions used are listed below.

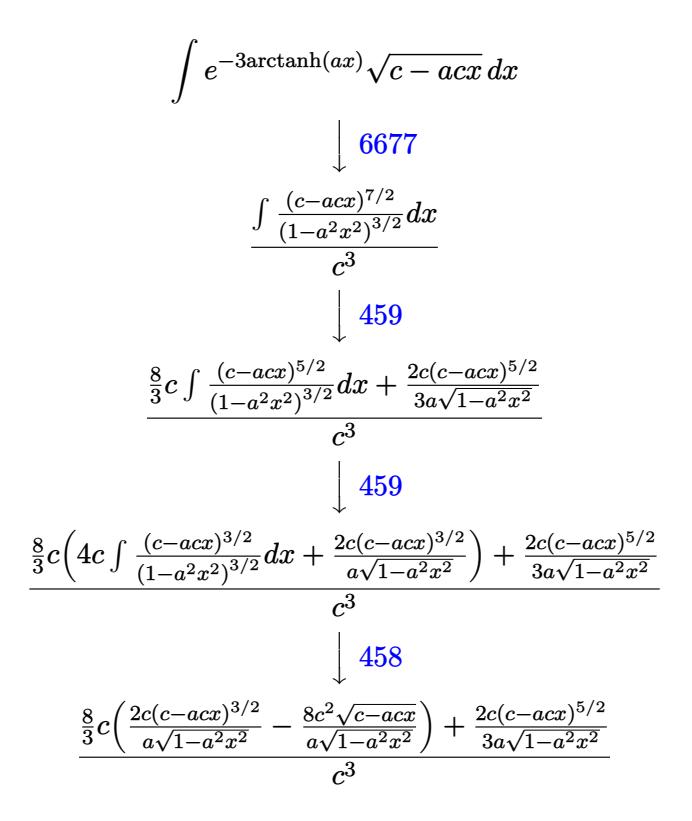

input Int[Sqrt[c - a\*c\*x]/E^(3\*ArcTanh[a\*x]),x] ✞ ☎

output <mark>((2\*c\*(c - a\*c\*x)^(5/2))/(3\*a\*Sqrt[1 - a^2\*x^2]) + (8\*c\*((-8\*c^2\*Sqrt[c -</mark>  $a*c*x$ ])/( $a*Sqrt[1 - a^2*x^2]$ ) + ( $2*c*(c - a*c*x)^(3/2)$ )/( $a*Sqrt[1 - a^2*x^2]$  $2]$ )))/3)/c<sup>-3</sup>

 $\left($   $\left($   $\right)$   $\left($   $\left($   $\right)$   $\left($   $\left($   $\right)$   $\left($   $\left($   $\right)$   $\left($   $\left($   $\right)$   $\left($   $\left($   $\right)$   $\left($   $\left($   $\right)$   $\left($   $\left($   $\right)$   $\left($   $\left($   $\right)$   $\left($   $\left($   $\right)$   $\left($   $\left($   $\right)$   $\left($   $\left($   $\right)$   $\left($ 

✞ ☎

 $\left($   $\left($   $\right)$   $\left($   $\left($   $\right)$   $\left($   $\left($   $\right)$   $\left($   $\left($   $\right)$   $\left($   $\left($   $\right)$   $\left($   $\left($   $\right)$   $\left($   $\left($   $\right)$   $\left($   $\left($   $\right)$   $\left($   $\left($   $\right)$   $\left($   $\left($   $\right)$   $\left($   $\left($   $\right)$   $\left($   $\left($   $\right)$   $\left($ 

### **3.272.3.1 Defintions of rubi rules used**

```
rule 458 <mark>Int[((c_) + (d_.)*(x_))^(n_)*((a_) + (b_.)*(x_)^2)^(p_), x_Symbol] :> Simp[</mark>
     ✞ ☎
     d*(c + d*x)^{n}(n - 1)*((a + b*x^2)^(p + 1)/(b*(p + 1))), x] /; FreeQ[{a, b, c
      , d, n, p}, x] && EqQ[b*c^2 + a*d^2, 0] && EqQ[n + p, 0]
```
✝ ✆

✞ ☎

```
rule 459 <mark>Int[((c_) + (d_.)*(x_))^(n_)*((a_) + (b_.)*(x_)^2)^(p_), x_Symbol] :> Simp[</mark>
      d*(c + d*x)^{n}(n - 1)*( (a + b*x^2)^{n}(p + 1)/(b*(n + 2*p + 1))), x] + Simp[2*c*(Simplify[n + p]/(n + 2*p + 1)) Int[(c + d*x)^{(n - 1)*(a + b*x^2)^p, x],x] /; FreeQ[{a, b, c, d, n, p}, x] && EqQ[b*c^2 + a*d^2, 0] && IGtQ[Simplif
      y[n + p], 0]✝ ✆
```

```
rule 6677
Int[E^(ArcTanh[(a_.)*(x_)]*(n_.))*((c_) + (d_.)*(x_))^(p_.), x_Symbol] :> S
    ✞ ☎
     imp[c^n Int[(c + d*x)^-(p - n)*(1 - a^2*x^2)^-(n/2), x], x]/; FreeQ[{a, c,
     d, p}, x] && EqQ[a*c + d, 0] && IntegerQ[(n - 1)/2] && IntegerQ[2*p]
    ✝ ✆
```
## <span id="page-2135-0"></span>**3.272.4 Maple [A] (verified)**

Time  $= 0.09$  (sec), antiderivative size  $= 54$ , normalized size of antiderivative  $= 0.52$ 

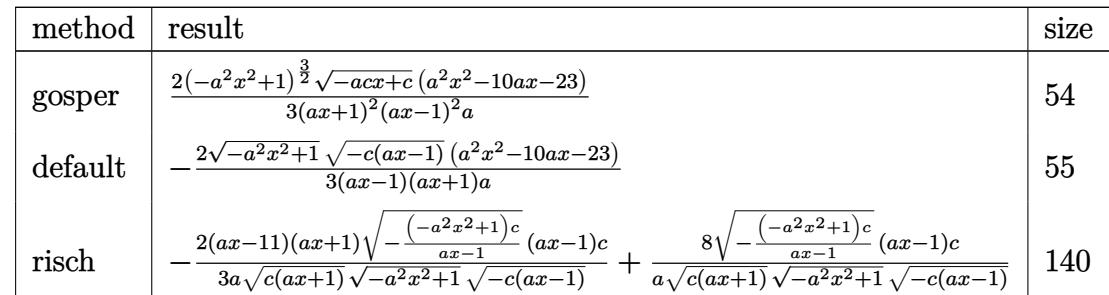

✝ ✆

<span id="page-2135-1"></span>✝ ✆

$$
\mathrm{input}\left(\frac{1}{\mathrm{int}\left((-a*c*x+c)^{(1/2)}/(a*x+1)^3*(-a^2*x^2+1)^{(3/2)},x,\text{method}=\text{RETURNVERBOSE}\right)}\right)
$$

output 2/3\*(-a^2\*x^2+1)^(3/2)\*(-a\*c\*x+c)^(1/2)\*(a^2\*x^2-10\*a\*x-23)/(a\*x+1)^2/(a\*x ✞ ☎  $-1)^2/a$ 

### **3.272.5 Fricas [A] (verification not implemented)**

Time  $= 0.26$  (sec), antiderivative size  $= 49$ , normalized size of antiderivative  $= 0.48$ 

$$
\int e^{-3 \text{arctanh}(ax)} \sqrt{c - acx} \, dx = -\frac{2(a^2x^2 - 10ax - 23)\sqrt{-a^2x^2 + 1}\sqrt{-acx + c}}{3(a^3x^2 - a)}
$$

✞ ☎

✝ ✆

input <mark>integrate((-a\*c\*x+c)^(1/2)/(a\*x+1)^3\*(-a^2\*x^2+1)^(3/2),x, algorithm="fric</mark> as")

output -2/3\*(a^2\*x^2 - 10\*a\*x - 23)\*sqrt(-a^2\*x^2 + 1)\*sqrt(-a\*c\*x + c)/(a^3\*x^2 ✞ ☎ - a) ✝ ✆

<span id="page-2136-0"></span>
$$
3.272.6 \quad \rm Sympy\ [F]
$$

$$
\int e^{-3\arctanh(ax)}\sqrt{c-acx}\,dx = \int \frac{\sqrt{-c\left(ax-1\right)}\left(-(ax-1)\left(ax+1\right)\right)^{\frac{3}{2}}}{\left(ax+1\right)^3} \,dx
$$

✞ ☎

✝ ✆

<span id="page-2136-1"></span>✝ ✆

input <mark>integrate((-a\*c\*x+c)\*\*(1/2)/(a\*x+1)\*\*3\*(-a\*\*2\*x\*\*2+1)\*\*(3/2),x)</mark>

output <mark>Integral(sqrt(-c\*(a\*x - 1))\*(-(a\*x - 1)\*(a\*x + 1))\*\*(3/2)/(a\*x + 1)\*\*3, x)</mark> ✞ ☎

### **3.272.7 Maxima [A] (verification not implemented)**

Time  $= 0.22$  (sec), antiderivative size  $= 50$ , normalized size of antiderivative  $= 0.49$ 

$$
\int e^{-3 \text{arctanh}(ax)} \sqrt{c - acx} \, dx = \frac{2 \left(a^2 \sqrt{c} x^2 - 10 \, a \sqrt{c} x - 23 \sqrt{c}\right) \sqrt{a x + 1} (ax - 1)}{3 \left(a^3 x^2 - a\right)}
$$

✝ ✆

✞ ☎

<span id="page-2136-2"></span>✝ ✆

input <mark>integrate((-a\*c\*x+c)^(1/2)/(a\*x+1)^3\*(-a^2\*x^2+1)^(3/2),x, algorithm="maxi</mark> ✞ ☎ ma")

output 2/3\*(a^2\*sqrt(c)\*x^2 - 10\*a\*sqrt(c)\*x - 23\*sqrt(c))\*sqrt(a\*x + 1)\*(a\*x - 1  $)/(a^3*x^2 - a)$ 

# **3.272.8 Giac [F(-2)]**

Exception generated.

$$
\int e^{-3\arctanh(ax)}\sqrt{c-acx} \, dx = \text{Exception raised: TypeError}
$$

✝ ✆

✞ ☎

<span id="page-2137-0"></span>✝ ✆

input <mark>integrate((-a\*c\*x+c)^(1/2)/(a\*x+1)^3\*(-a^2\*x^2+1)^(3/2),x, algorithm="giac</mark> ✞ ☎ ")

output <mark>Exception raised: TypeError >> an error occurred running a Giac command:IN</mark> PUT:sage2:=int(sage0,sageVARx):;OUTPUT:sym2poly/r2sym(const gen & e,const index\_m & i,const vecteur & l) Error: Bad Argument Value

# **3.272.9 Mupad [B] (verification not implemented)**

Time  $= 3.93$  (sec), antiderivative size  $= 40$ , normalized size of antiderivative  $= 0.39$ 

$$
\int e^{-3 \arctanh(ax)} \sqrt{c - acx} \, dx = -\frac{2 \sqrt{c - a c x} \left(-a^2 x^2 + 10 a x + 23\right)}{3 a \sqrt{1 - a^2 x^2}}
$$

✞ ☎

✝ ✆

✞ ☎

 $\left( \begin{array}{cc} \bullet & \bullet & \bullet \\ \bullet & \bullet & \bullet \end{array} \right)$ 

 $\text{input}$   $\frac{\text{int}((1 - a^2 x^2)^(3/2)*(c - a^2 x^2)^(1/2))/(a*x + 1)^3, x)}{x}$ 

output <mark>-(2\*(c - a\*c\*x)^(1/2)\*(10\*a\*x - a^2\*x^2 + 23))/(3\*a\*(1 - a^2\*x^2)^(1/2))</mark>

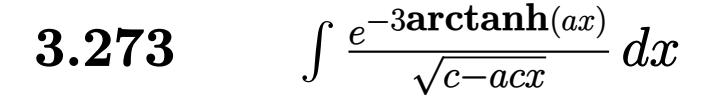

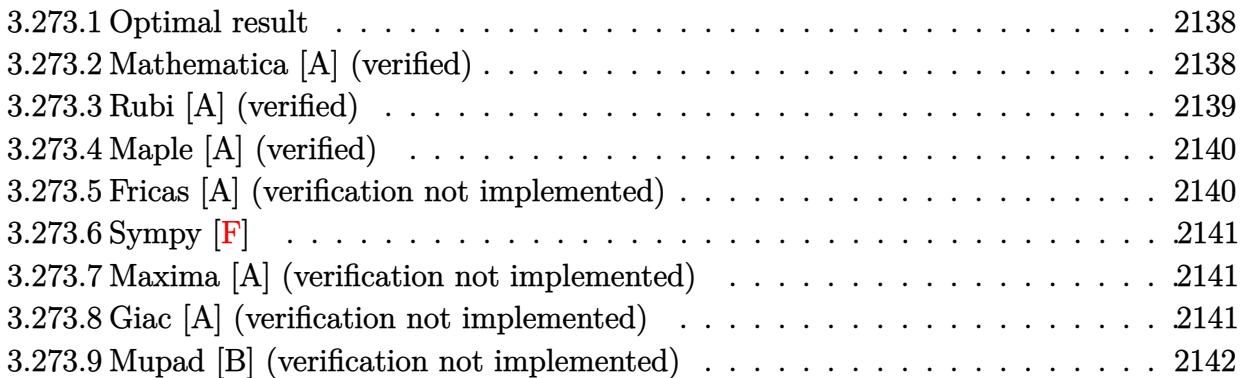

#### <span id="page-2138-0"></span>Optimal result 3.273.1

Integrand size  $= 20$ , antiderivative size  $= 67$ 

$$
\int \frac{e^{-3 \arctanh(ax)}}{\sqrt{c - acx}} dx = -\frac{8\sqrt{c - acx}}{ac\sqrt{1 - a^2x^2}} + \frac{2(c - acx)^{3/2}}{ac^2\sqrt{1 - a^2x^2}}
$$

output  $2*(-a*c*x+c)^(3/2)/a/c^2/(-a^2*x^2+1)^(1/2)-8*(-a*c*x+c)^(1/2)/a/c/(-a^2*x$  $^{\sim}2+1)^{\sim}(1/2)$ 

#### <span id="page-2138-1"></span>Mathematica [A] (verified) 3.273.2

Time =  $0.02$  (sec), antiderivative size = 40, normalized size of antiderivative = 0.60

$$
\int \frac{e^{-3\arctanh(ax)}}{\sqrt{c - a c x}} dx = -\frac{2\sqrt{1 - a x}(3 + a x)}{a\sqrt{1 + a x}\sqrt{c - a c x}}
$$

input Integrate [1/(E^(3\*ArcTanh [a\*x])\*Sqrt [c - a\*c\*x]), x]

<span id="page-2138-2"></span>output  $(-2*Sqrt[1 - a*x)*(3 + a*x))/(a*Sqrt[1 + a*x]*Sqrt[c - a*c*x])$ 

# **3.273.3 Rubi [A] (verified)**

Time  $= 0.25$  (sec), antiderivative size  $= 69$ , normalized size of antiderivative  $= 1.03$ , number of steps used = 3, number of rules used = 3,  $\frac{\text{number of rules}}{\text{integral size}}$  = 0.150, Rules used = {6677, 459, 458}

Below are the steps used by Rubi to obtain the solution. The rule number used for the transformation is given above next to the arrow. The rules definitions used are listed below.

$$
\int \frac{e^{-3 \arctanh(ax)}}{\sqrt{c - acx}} dx
$$
\n
$$
\int \frac{6677}{1 - a^2x^2} dx
$$
\n
$$
\int \frac{(c - acx)^{5/2}}{(1 - a^2x^2)^{3/2}} dx
$$
\n
$$
\int \frac{459}{(1 - a^2x^2)^{3/2}} dx + \frac{2c(c - acx)^{3/2}}{a\sqrt{1 - a^2x^2}} dx
$$
\n
$$
\int \frac{2c(c - acx)^{3/2}}{(1 - a^2x^2)^{3/2}} dx = \frac{8c^2\sqrt{c - acx}}{a\sqrt{1 - a^2x^2}}
$$

✞ ☎

 $\left( \begin{array}{cc} \bullet & \bullet & \bullet \\ \bullet & \bullet & \bullet \end{array} \right)$ 

 $\left($   $\left($   $\right)$   $\left($   $\left($   $\right)$   $\left($   $\left($   $\right)$   $\left($   $\left($   $\right)$   $\left($   $\left($   $\right)$   $\left($   $\left($   $\right)$   $\left($   $\left($   $\right)$   $\left($   $\left($   $\right)$   $\left($   $\left($   $\right)$   $\left($   $\left($   $\right)$   $\left($   $\left($   $\right)$   $\left($   $\left($   $\right)$   $\left($ 

✝ ✆

input <mark>Int[1/(E^(3\*ArcTanh[a\*x])\*Sqrt[c - a\*c\*x]),x]</mark>

output ((-8\*c^2\*Sqrt[c - a\*c\*x])/(a\*Sqrt[1 - a^2\*x^2]) + (2\*c\*(c - a\*c\*x)^(3/2))/ ✞ ☎  $(ax+sqrt[1 - a^2*x^2]))/c^3$ 

### **3.273.3.1 Defintions of rubi rules used**

rule 458 <mark>Int[((c\_) + (d\_.)\*(x\_))^(n\_)\*((a\_) + (b\_.)\*(x\_)^2)^(p\_), x\_Symbol] :> Simp[</mark> ✞ ☎  $d*(c + d*x)^{n}(n - 1)*(a + b*x^{n})(p + 1)/(b*(p + 1))$ , x] /; FreeQ[{a, b, c , d, n, p}, x] && EqQ[b\*c^2 + a\*d^2, 0] && EqQ[n + p, 0]

rule 459 <mark>Int[((c\_) + (d\_.)\*(x\_))^(n\_)\*((a\_) + (b\_.)\*(x\_)^2)^(p\_), x\_Symbol] :> Simp[</mark>  $d*(c + d*x)^{n}(n - 1)*( (a + b*x^2)^{n}(p + 1)/(b*(n + 2*p + 1))), x] + Simp[2*c*$  $(Simplify[n + p]/(n + 2*p + 1))$  Int $[(c + d*x)^{(n - 1)*(a + b*x^2)^p, x],$ x] /; FreeQ[{a, b, c, d, n, p}, x] && EqQ[b\*c^2 + a\*d^2, 0] && IGtQ[Simplif  $y[n + p], 0]$ ✝ ✆

✞ ☎

✞ ☎

```
rule 6677
Int[E^(ArcTanh[(a_.)*(x_)]*(n_.))*((c_) + (d_.)*(x_))^(p_.), x_Symbol] :> S
      imp[c^n \quad Int[(c + d*x)^{(p - n)*(1 - a^2*x^2)^{(n/2)}, x], x]/; FreeQ[{a, c,
       d, p}, x] && EqQ[a*c + d, 0] && IntegerQ[(n - 1)/2] && IntegerQ[2*p]
      ✝ ✆
```
## <span id="page-2140-0"></span>**3.273.4 Maple [A] (verified)**

Time  $= 0.08$  (sec), antiderivative size  $= 46$ , normalized size of antiderivative  $= 0.69$ 

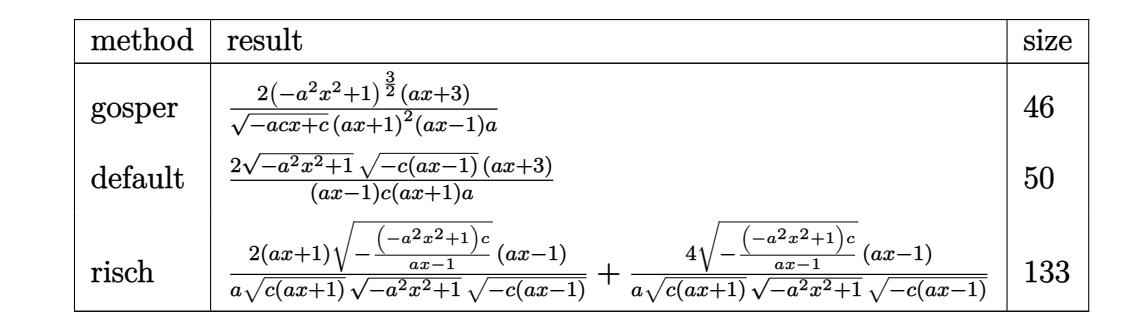

✝ ✆

✞ ☎

<span id="page-2140-1"></span>✝ ✆

input <mark>| int(1/(a\*x+1)^3\*(-a^2\*x^2+1)^(3/2)/(-a\*c\*x+c)^(1/2),x,method=\_RETURNVERBOS</mark> ✞ ☎ E)

output 2\*(-a^2\*x^2+1)^(3/2)\*(a\*x+3)/(-a\*c\*x+c)^(1/2)/(a\*x+1)^2/(a\*x-1)/a

### **3.273.5 Fricas [A] (verification not implemented)**

Time  $= 0.31$  (sec), antiderivative size  $= 43$ , normalized size of antiderivative  $= 0.64$ 

$$
\int \frac{e^{-3 \arctanh(ax)}}{\sqrt{c - acx}} dx = \frac{2\sqrt{-a^2x^2 + 1}\sqrt{-acx + c}(ax + 3)}{a^3cx^2 - ac}
$$

✝ ✆

input <mark>integrate(1/(a\*x+1)^3\*(-a^2\*x^2+1)^(3/2)/(-a\*c\*x+c)^(1/2),x, algorithm="fr</mark> ✞ ☎ icas")

$$
3.273. \qquad \int \frac{e^{-3 \text{arctanh}(ax)}}{\sqrt{c - a c x}} \, dx
$$

output 2\*sqrt(-a^2\*x^2 + 1)\*sqrt(-a\*c\*x + c)\*(a\*x + 3)/(a^3\*c\*x^2 - a\*c)

# **3.273.6 Sympy [F]**

$$
\int \frac{e^{-3\arctanh(ax)}}{\sqrt{c - a c x}} dx = \int \frac{\left(-\left(ax - 1\right)\left(ax + 1\right)\right)^{\frac{3}{2}}}{\sqrt{-c\left(ax - 1\right)}\left(ax + 1\right)^3} dx
$$

✞ ☎

 $\left($   $\left($   $\right)$   $\left($   $\left($   $\right)$   $\left($   $\left($   $\right)$   $\left($   $\left($   $\right)$   $\left($   $\left($   $\right)$   $\left($   $\left($   $\right)$   $\left($   $\left($   $\right)$   $\left($   $\left($   $\right)$   $\left($   $\left($   $\right)$   $\left($   $\left($   $\right)$   $\left($   $\left($   $\right)$   $\left($   $\left($   $\right)$   $\left($ 

✞ ☎

<span id="page-2141-1"></span>✝ ✆

✞ ☎

<span id="page-2141-0"></span> $\left( \begin{array}{cc} \text{ } & \text{ } \\ \text{ } & \text{ } \end{array} \right)$ 

input <mark>integrate(1/(a\*x+1)\*\*3\*(-a\*\*2\*x\*\*2+1)\*\*(3/2)/(-a\*c\*x+c)\*\*(1/2),x)</mark>

output <mark>Integral((-(a\*x - 1)\*(a\*x + 1))\*\*(3/2)/(sqrt(-c\*(a\*x - 1))\*(a\*x + 1)\*\*3),</mark> x)

### **3.273.7 Maxima [A] (verification not implemented)**

Time  $= 0.22$  (sec), antiderivative size  $= 30$ , normalized size of antiderivative  $= 0.45$ 

$$
\int \frac{e^{-3\arctanh(ax)}}{\sqrt{c - acx}} dx = -\frac{2(ax + 3)\sqrt{ax + 1}}{a^2\sqrt{cx + a\sqrt{c}}}
$$

✞ ☎

✝ ✆

✞ ☎

<span id="page-2141-2"></span>✝ ✆

input <mark>integrate(1/(a\*x+1)^3\*(-a^2\*x^2+1)^(3/2)/(-a\*c\*x+c)^(1/2),x, algorithm="ma</mark> xima")

output <mark>-2\*(a\*x + 3)\*sqrt(a\*x + 1)/(a^2\*sqrt(c)\*x + a\*sqrt(c))</mark>

### **3.273.8 Giac [A] (verification not implemented)**

Time  $= 0.27$  (sec), antiderivative size  $= 50$ , normalized size of antiderivative  $= 0.75$ 

$$
\int \frac{e^{-3\arctanh(ax)}}{\sqrt{c - a c x}} dx = -2\left(\frac{\sqrt{acx + c}}{ac^2} + \frac{2}{\sqrt{acx + cac}}\right)|c| + \frac{4\sqrt{2}|c|}{ac^{\frac{3}{2}}}
$$

✞ ☎

✞ ☎

<span id="page-2141-3"></span>✝ ✆

input <mark>integrate(1/(a\*x+1)^3\*(-a^2\*x^2+1)^(3/2)/(-a\*c\*x+c)^(1/2),x, algorithm="gi</mark> ac") ✝ ✆

output -2\*(sqrt(a\*c\*x + c)/(a\*c^2) + 2/(sqrt(a\*c\*x + c)\*a\*c))\*abs(c) + 4\*sqrt(2)\*  $abs(c)/(a*c^{(3/2)})$ 

3.273. 
$$
\int \frac{e^{-3 \arctanh(ax)}}{\sqrt{c - a c x}} dx
$$

# **3.273.9 Mupad [B] (verification not implemented)**

Time  $= 3.60$  (sec), antiderivative size  $= 64$ , normalized size of antiderivative  $= 0.96$ 

$$
\int \frac{e^{-3 \arctanh(ax)}}{\sqrt{c - acx}} dx = -\frac{\left(\frac{6\sqrt{1 - a^2 x^2}}{a^3 c} + \frac{2 x \sqrt{1 - a^2 x^2}}{a^2 c}\right) \sqrt{c - a c x}}{\frac{1}{a^2} - x^2}
$$

✞ ☎

✝ ✆

✝ ✆

input  $int((1 - a^2*x^2)^{^2}(3/2)/((c - a*x)^{^2}(1/2)*(a*x + 1)^{^2}s)x)$ 

output -(((6\*(1 - a^2\*x^2)^(1/2))/(a^3\*c) + (2\*x\*(1 - a^2\*x^2)^(1/2))/(a^2\*c))\*(c ✞ ☎  $- a * c * x) (1/2)/(1/a^2 - x^2)$ 

$$
\textbf{3.274} \qquad \int \frac{e^{-3 \textbf{arctanh}(ax)}}{(c-acx)^{3/2}} \, dx
$$

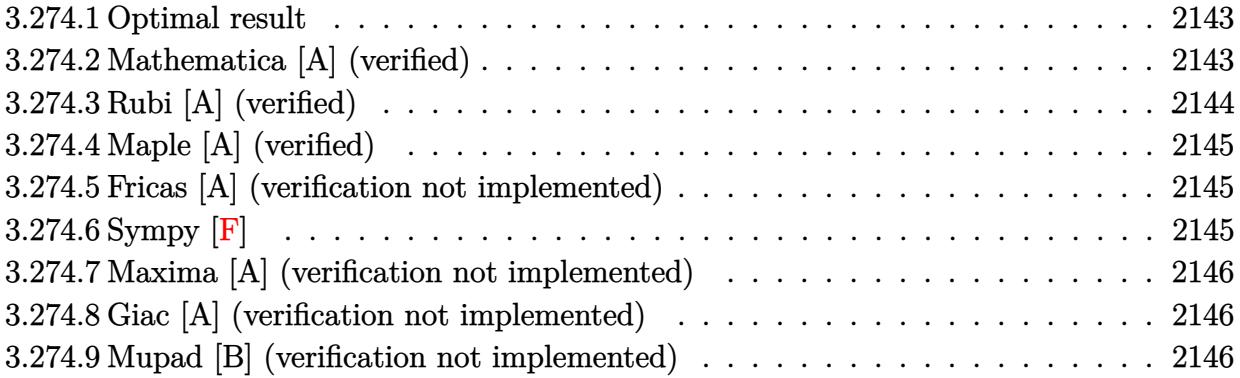

#### <span id="page-2143-0"></span>3.274.1 Optimal result

Integrand size  $= 20$ , antiderivative size  $= 33$ 

$$
\int \frac{e^{-3 \arctanh(ax)}}{(c - acx)^{3/2}} dx = -\frac{2\sqrt{c - acx}}{ac^2 \sqrt{1 - a^2 x^2}}
$$

output  $-2*(-a*c*x+c)^(1/2)/a/c^2/(-a^2*x^2+1)^(1/2)$ 

#### <span id="page-2143-1"></span>Mathematica [A] (verified) 3.274.2

Time =  $0.02$  (sec), antiderivative size = 35, normalized size of antiderivative =  $1.06$ 

$$
\int \frac{e^{-3 \text{arctanh}(ax)}}{(c - acx)^{3/2}} dx = -\frac{2(1 - ax)^{3/2}}{a \sqrt{1 + ax} (c - acx)^{3/2}}
$$

input Integrate [1/(E^(3\*ArcTanh [a\*x])\*(c - a\*c\*x)^(3/2)),x]

<span id="page-2143-2"></span>output  $(-2*(1 - a*x)^(3/2))/(a*sqrt[1 + a*x)*(c - a*c*x)^(3/2))$ 

# **3.274.3 Rubi [A] (verified)**

Time  $= 0.22$  (sec), antiderivative size  $= 33$ , normalized size of antiderivative  $= 1.00$ , number of steps used = 2, number of rules used = 2,  $\frac{\text{number of rules}}{\text{integral size}}$  = 0.100, Rules used = {6677, 458}

Below are the steps used by Rubi to obtain the solution. The rule number used for the transformation is given above next to the arrow. The rules definitions used are listed below.

$$
\int \frac{e^{-3 \arctanh(ax)}}{(c - acx)^{3/2}} dx
$$

$$
\int \frac{6677}{(1 - a^2x^2)^{3/2}} dx
$$

$$
\int \frac{c^3}{(1 - a^2x^2)^{3/2}} dx
$$

$$
c^3
$$

$$
- \frac{2\sqrt{c - acx}}{ac^2\sqrt{1 - a^2x^2}}
$$

 $\left($   $\left($   $\right)$   $\left($   $\left($   $\right)$   $\left($   $\left($   $\right)$   $\left($   $\left($   $\right)$   $\left($   $\left($   $\right)$   $\left($   $\left($   $\right)$   $\left($   $\left($   $\right)$   $\left($   $\left($   $\right)$   $\left($   $\left($   $\right)$   $\left($   $\left($   $\right)$   $\left($   $\left($   $\right)$   $\left($   $\left($   $\right)$   $\left($ 

✞ ☎

✝ ✆

✞ ☎

<span id="page-2144-0"></span>✞ ☎

$$
input \left[ Int \left[ 1/(E^{(3*ArcTanh[a*x])*(c - a*c*x)^{(3/2)}), x \right] \right]
$$

output (-2\*Sqrt[c - a\*c\*x])/(a\*c^2\*Sqrt[1 - a^2\*x^2])

### **3.274.3.1 Defintions of rubi rules used**

rule 458 <mark>Int[((c\_) + (d\_.)\*(x\_))^(n\_)\*((a\_) + (b\_.)\*(x\_)^2)^(p\_), x\_Symbol] :> Simp[</mark>  $d*(c + d*x)^{n}(n - 1)*(a + b*x^{n})(p + 1)/(b*(p + 1))$ , x] /; FreeQ[{a, b, c , d, n, p}, x] && EqQ[b\*c<sup>2</sup> + a\*d<sup>2</sup>, 0] && EqQ[n + p, 0] ✝ ✆

rule 6677 Int[E^(ArcTanh[(a\_.)\*(x\_)]\*(n\_.))\*((c\_) + (d\_.)\*(x\_))^(p\_.), x\_Symbol] :> S  $imp[c^n \quad Int[(c + d*x)^{(p - n)*(1 - a^2*x^2)^{(n/2)}, x], x]$ /; FreeQ[{a, c, d, p}, x] && EqQ[a\*c + d, 0] && IntegerQ[(n - 1)/2] && IntegerQ[2\*p] ✝ ✆

# **3.274.4 Maple [A] (verified)**

Time  $= 0.09$  (sec), antiderivative size  $= 34$ , normalized size of antiderivative  $= 1.03$ 

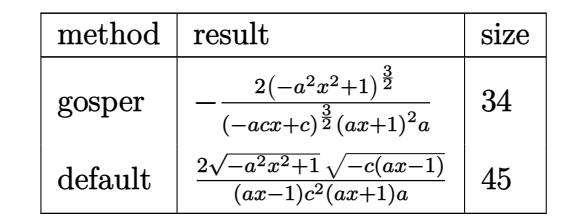

✞ ☎

 $\left($   $\left($   $\right)$   $\left($   $\left($   $\right)$   $\left($   $\right)$   $\left($   $\left($   $\right)$   $\left($   $\left($   $\right)$   $\left($   $\left($   $\right)$   $\left($   $\right)$   $\left($   $\left($   $\right)$   $\left($   $\left($   $\right)$   $\left($   $\right)$   $\left($   $\left($   $\right)$   $\left($   $\left($   $\right)$   $\left($   $\left($   $\right)$   $\left($ 

✞ ☎

<span id="page-2145-0"></span>✝ ✆

input <mark>| int(1/(a\*x+1)^3\*(-a^2\*x^2+1)^(3/2)/(-a\*c\*x+c)^(3/2),x,method=\_RETURNVERBOS</mark> E)

output -2\*(-a^2\*x^2+1)^(3/2)/(-a\*c\*x+c)^(3/2)/(a\*x+1)^2/a

### **3.274.5 Fricas [A] (verification not implemented)**

Time  $= 0.25$  (sec), antiderivative size  $= 42$ , normalized size of antiderivative  $= 1.27$ 

$$
\int \frac{e^{-3 \arctanh(ax)}}{(c - acx)^{3/2}} dx = \frac{2\sqrt{-a^2x^2 + 1}\sqrt{-acx + c}}{a^3c^2x^2 - ac^2}
$$

✞ ☎

✝ ✆

✞ ☎

<span id="page-2145-1"></span>✝ ✆

input <mark>integrate(1/(a\*x+1)^3\*(-a^2\*x^2+1)^(3/2)/(-a\*c\*x+c)^(3/2),x, algorithm="fr</mark> icas")

output 2\*sqrt(-a^2\*x^2 + 1)\*sqrt(-a\*c\*x + c)/(a^3\*c^2\*x^2 - a\*c^2)

## **3.274.6 Sympy [F]**

$$
\int \frac{e^{-3 \text{arctanh}(ax)}}{(c - a c x)^{3/2}} dx = \int \frac{\left(- (a x - 1) \left(a x + 1\right)\right)^{\frac{3}{2}}}{\left(- c \left(a x - 1\right)\right)^{\frac{3}{2}} \left(a x + 1\right)^{3}} dx
$$

✞ ☎

✝ ✆

<span id="page-2145-2"></span>✝ ✆

input <mark>integrate(1/(a\*x+1)\*\*3\*(-a\*\*2\*x\*\*2+1)\*\*(3/2)/(-a\*c\*x+c)\*\*(3/2),x)</mark>

output Integral((-(a\*x - 1)\*(a\*x + 1))\*\*(3/2)/((-c\*(a\*x - 1))\*\*(3/2)\*(a\*x + 1)\*\*3 ✞ ☎ ), x)

$$
3.274. \qquad \int \frac{e^{-3 \text{arctanh}(ax)}}{(c - a c x)^{3/2}} \, dx
$$

### **3.274.7 Maxima [A] (verification not implemented)**

Time  $= 0.20$  (sec), antiderivative size  $= 28$ , normalized size of antiderivative  $= 0.85$ 

$$
\int \frac{e^{-3 \arctanh(ax)}}{(c - acx)^{3/2}} dx = -\frac{2\sqrt{ax + 1}\sqrt{c}}{a^2c^2x + ac^2}
$$

✞ ☎

 $\left( \begin{array}{cc} \bullet & \bullet & \bullet \\ \bullet & \bullet & \bullet \end{array} \right)$ 

✞ ☎

<span id="page-2146-0"></span>✝ ✆

input <mark>integrate(1/(a\*x+1)^3\*(-a^2\*x^2+1)^(3/2)/(-a\*c\*x+c)^(3/2),x, algorithm="ma</mark> xima")

output -2\*sqrt(a\*x + 1)\*sqrt(c)/(a^2\*c^2\*x + a\*c^2)

### **3.274.8 Giac [A] (verification not implemented)**

Time  $= 0.27$  (sec), antiderivative size  $= 30$ , normalized size of antiderivative  $= 0.91$ 

$$
\int \frac{e^{-3 \arctanh(ax)}}{(c - acx)^{3/2}} dx = \frac{\left(\frac{\sqrt{2}}{a\sqrt{c}} - \frac{2}{\sqrt{acx + ca}}\right)|c|}{c^2}
$$

✞ ☎

 $\left($   $\left($   $\right)$   $\left($   $\left($   $\right)$   $\left($   $\left($   $\right)$   $\left($   $\left($   $\right)$   $\left($   $\left($   $\right)$   $\left($   $\left($   $\right)$   $\left($   $\left($   $\right)$   $\left($   $\left($   $\right)$   $\left($   $\left($   $\right)$   $\left($   $\left($   $\right)$   $\left($   $\left($   $\right)$   $\left($   $\left($   $\right)$   $\left($ 

✞ ☎

<span id="page-2146-1"></span>✝ ✆

input <mark>integrate(1/(a\*x+1)^3\*(-a^2\*x^2+1)^(3/2)/(-a\*c\*x+c)^(3/2),x, algorithm="gi</mark> ac")

output (sqrt(2)/(a\*sqrt(c)) - 2/(sqrt(a\*c\*x + c)\*a))\*abs(c)/c^2

### **3.274.9 Mupad [B] (verification not implemented)**

Time  $= 3.62$  (sec), antiderivative size  $= 43$ , normalized size of antiderivative  $= 1.30$ 

$$
\int \frac{e^{-3 \arctanh(ax)}}{(c - acx)^{3/2}} dx = -\frac{2\sqrt{1 - a^2 x^2} \sqrt{c - a c x}}{a (c^2 - a^2 c^2 x^2)}
$$

✞ ☎

 $\left($   $\left($   $\right)$   $\left($   $\left($   $\right)$   $\left($   $\left($   $\right)$   $\left($   $\left($   $\right)$   $\left($   $\left($   $\right)$   $\left($   $\left($   $\right)$   $\left($   $\left($   $\right)$   $\left($   $\left($   $\right)$   $\left($   $\left($   $\right)$   $\left($   $\left($   $\right)$   $\left($   $\left($   $\right)$   $\left($   $\left($   $\right)$   $\left($ 

✞ ☎

✝ ✆

 $\text{input}$   $\frac{\text{int}((1 - a^2*x^2)^(3/2))((c - a*x^2)^(3/2)*(a*x + 1)^3, x)}{x}$ 

output <mark>-(2\*(1 - a^2\*x^2)^(1/2)\*(c - a\*c\*x)^(1/2))/(a\*(c^2 - a^2\*c^2\*x^2))</mark>

$$
3.274. \qquad \int \frac{e^{-3 \text{arctanh}(ax)}}{(c - a c x)^{3/2}} \, dx
$$

$$
\textbf{3.275} \qquad \int \frac{e^{-3 \textbf{arctanh}(ax)}}{(c-acx)^{5/2}} \, dx
$$

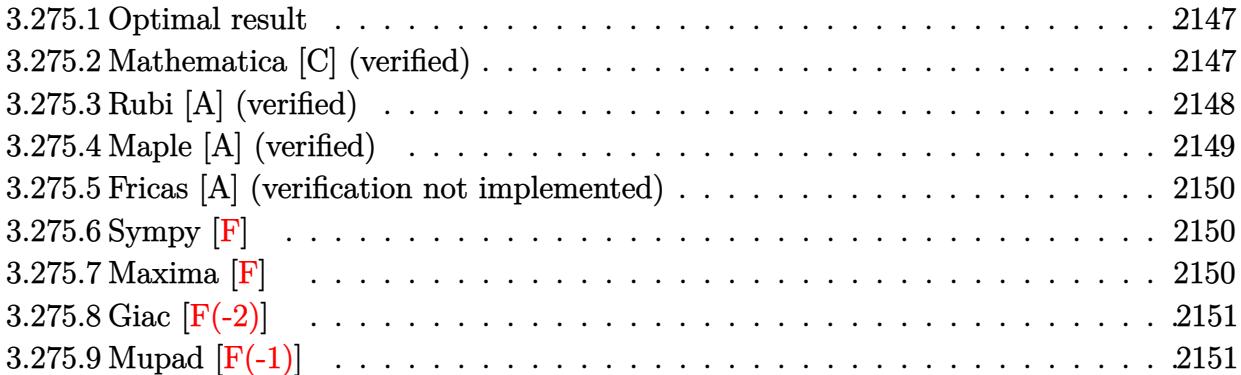

### <span id="page-2147-0"></span>**3.275.1 Optimal result**

Integrand size  $= 20$ , antiderivative size  $= 85$ 

$$
\int \frac{e^{-3 \text{arctanh}(ax)}}{(c - acx)^{5/2}} dx = -\frac{\sqrt{c - acx}}{ac^3 \sqrt{1 - a^2 x^2}} + \frac{\text{arctanh}\left(\frac{\sqrt{c}\sqrt{1 - a^2 x^2}}{\sqrt{2}ac^{5/2}}\right)}{\sqrt{2}ac^{5/2}}
$$

<span id="page-2147-1"></span>✝ ✆

output 1/2\*arctanh(1/2\*c^(1/2)\*(-a^2\*x^2+1)^(1/2)\*2^(1/2)/(-a\*c\*x+c)^(1/2))/a/c^( ✞ ☎  $5/2)*2^(1/2)-(-a*c*x+c)^(1/2)/a/c^3/(-a^2*x^2+1)^(1/2)$ 

# **3.275.2 Mathematica [C] (verified)**

Result contains higher order function than in optimal. Order 5 vs. order 3 in optimal. Time  $= 0.02$  (sec), antiderivative size  $= 55$ , normalized size of antiderivative  $= 0.65$ 

$$
\int \frac{e^{-3 \text{arctanh}(ax)}}{(c - acx)^{5/2}} dx = -\frac{(1 - ax)^{3/2} \text{ Hypergeometric2F1}(-\frac{1}{2}, 1, \frac{1}{2}, \frac{1}{2}(1 + ax))}{ac\sqrt{1 + ax}(c - acx)^{3/2}}
$$

✞ ☎

✝ ✆

<span id="page-2147-2"></span>✝ ✆

input  $Integrate[1/(E<sup>^</sup>(3*ArcTanh[a*x])*(c - a*c*x)<sup>^</sup>(5/2)),x]$ 

output -(((1 - a\*x)^(3/2)\*Hypergeometric2F1[-1/2, 1, 1/2, (1 + a\*x)/2])/(a\*c\*Sqrt ✞ ☎  $[1 + a*x] * (c - a*c*x)^(3/2))$ 

$$
3.275. \qquad \int \frac{e^{-3 \text{arctanh}(ax)}}{(c - a c x)^{5/2}} \, dx
$$

# **3.275.3 Rubi [A] (verified)**

Time  $= 0.27$  (sec), antiderivative size  $= 86$ , normalized size of antiderivative  $= 1.01$ , number of steps used = 5, number of rules used = 4,  $\frac{\text{number of rules}}{\text{integral size}}$  = 0.200, Rules used = {6677, 467, 471, 221}

Below are the steps used by Rubi to obtain the solution. The rule number used for the transformation is given above next to the arrow. The rules definitions used are listed below.

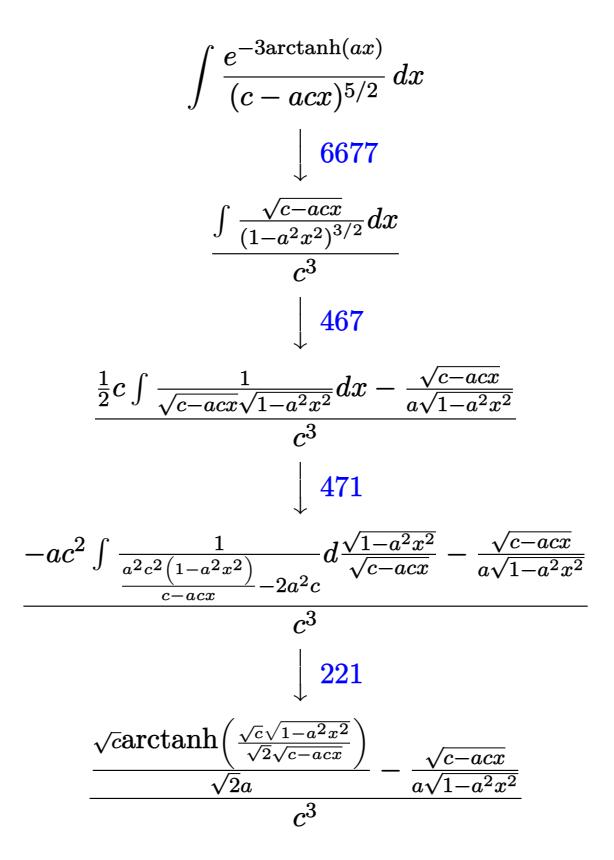

✞ ☎

✝ ✆

✝ ✆

$$
\mathrm{input}\left[\mathrm{Int}\left[1/(\mathrm{E}^{\hat{-}}(3*\mathrm{ArcTanh}\left[a*x\right])*(c - a*\mathrm{c}*x)^{\hat{-}}(5/2)\right),x\right]
$$

output (-(Sqrt[c - a\*c\*x]/(a\*Sqrt[1 - a^2\*x^2])) + (Sqrt[c]\*ArcTanh[(Sqrt[c]\*Sqrt ✞ ☎  $[1 - a^2*x^2]/(Sqrt[2]*Sqrt[c - a*c*x])])/(Sqrt[2]*a)/(c^3)$ 

3.275. 
$$
\int \frac{e^{-3 \arctanh(ax)}}{(c - a c x)^{5/2}} dx
$$

### **3.275.3.1 Defintions of rubi rules used**

```
rule 221|<mark>Int[((a_) + (b_.)*(x_)^2)^(-1), x_Symbol] :> Simp[(Rt[-a/b, 2]/a)*ArcTanh[x</mark>
    ✞ ☎
     /Rt[-a/b, 2]], x] /; FreeQ[{a, b}, x] && NegQ[a/b]
```
✝ ✆

✞ ☎

 $\left($   $\left($   $\right)$   $\left($   $\left($   $\right)$   $\left($   $\left($   $\right)$   $\left($   $\left($   $\right)$   $\left($   $\left($   $\right)$   $\left($   $\left($   $\right)$   $\left($   $\left($   $\right)$   $\left($   $\left($   $\right)$   $\left($   $\left($   $\right)$   $\left($   $\left($   $\right)$   $\left($   $\left($   $\right)$   $\left($   $\left($   $\right)$   $\left($ 

```
rule 467 <mark>Int[((c_) + (d_.)*(x_))^(n_)*((a_) + (b_.)*(x_)^2)^(p_), x_Symbol] :> Simp[</mark>
        (-c)*(c + d*x)^n*(a + b*x^2)^{(p + 1)/(2*a*d*(p + 1))}, x] + Simp[c*((n + 2*p + 2)/(2*a*(p + 1))) Int[(c + d*x)^(n - 1)*(a + b*x^2)^(p + 1), x], x]
       /; FreeQ[{a, b, c, d}, x] && EqQ[b*c^2 + a*d^2, 0] && LtQ[p, -1] && LtQ[0,
       n, 1] && IntegerQ[2*p]
```

```
rule 471
Int[1/(Sqrt[(c_) + (d_.)*(x_)]*Sqrt[(a_) + (b_.)*(x_)^2]), x_Symbol] :> Sim
    ✞ ☎
    p[2*d \quad Subst[Int[1/(2*b*c + d^2*x^2), x], x, Sqrt[a + bx^2]/Sqrt[c + dx x]], x] /; FreeQ[{a, b, c, d}, x] && EqQ[b*c^2 + a*d^2, 0]
    ✝ ✆
```
rule 6677 Int[E^(ArcTanh[(a\_.)\*(x\_)]\*(n\_.))\*((c\_) + (d\_.)\*(x\_))^(p\_.), x\_Symbol] :> S ✞ ☎  $imp[c^n Int[(c + d*x)^{(p - n)*(1 - a^2*x^2)^{(n/2)}, x], x]$ /; FreeQ[{a, c, d, p}, x] && EqQ[a\*c + d, 0] && IntegerQ[(n - 1)/2] && IntegerQ[2\*p] ✝ ✆

# <span id="page-2149-0"></span>**3.275.4 Maple [A] (verified)**

Time  $= 0.10$  (sec), antiderivative size  $= 82$ , normalized size of antiderivative  $= 0.96$ 

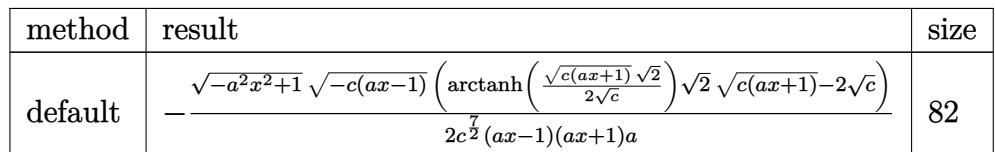

✝ ✆

input <mark>|int(1/(a\*x+1)^3\*(-a^2\*x^2+1)^(3/2)/(-a\*c\*x+c)^(5/2),x,method=\_RETURNVERBOS</mark> ✞ ☎ E)

output <mark>-1/2\*(-a^2\*x^2+1)^(1/2)\*(-c\*(a\*x-1))^(1/2)/c^(7/2)\*(arctanh(1/2\*(c\*(a\*x+1)</mark> ✞ ☎  $\frac{(-1/2)*2^(1/2)}{c^(1/2)}$  +  $\frac{(-1/2)*2^(1/2)*c^*(a*x+1))^(1/2)-2*c^*(1/2)}{(a*x-1)(a*x-1)}$  $+1$ )/a ✝ ✆

<span id="page-2149-1"></span>
$$
3.275. \qquad \int \frac{e^{-3 \text{arctanh}(ax)}}{(c - a c x)^{5/2}} \, dx
$$

### **3.275.5 Fricas [A] (verification not implemented)**

Time  $= 0.26$  (sec), antiderivative size  $= 234$ , normalized size of antiderivative  $= 2.75$ 

✞ ☎

✝ ✆

$$
\int \frac{e^{-3\arctanh(ax)}}{(c - acx)^{5/2}} dx = \left[ \frac{\sqrt{2}(a^2x^2 - 1)\sqrt{c}\log\left(-\frac{a^2cx^2 + 2acx - 2\sqrt{2}\sqrt{-a^2x^2 + 1}\sqrt{-acx + c\sqrt{c} - 3c}}{a^2x^2 - 2ax + 1}\right) + 4\sqrt{-a^2x^2 + 1}\sqrt{-acx + c\sqrt{c} - 3c}}{4(a^3c^3x^2 - ac^3)} \right]
$$

input <mark>integrate(1/(a\*x+1)^3\*(-a^2\*x^2+1)^(3/2)/(-a\*c\*x+c)^(5/2),x, algorithm="fr</mark> icas")

```
output
[1/4*(sqrt(2)*(a^2*x^2 - 1)*sqrt(c)*log(-(a^2*c*x^2 + 2*a*c*x - 2*sqrt(2)*
     ✞ ☎
     sqrt(-a^2*x^2 + 1)*sqrt(-a*c*x + c)*sqrt(c) - 3*c)/(a^2*x^2 - 2*a*x + 1)+ 4*sqrt(-a^2*x^2 + 1)*sqrt(-a*c*x + c))/(a^3*c^3*x^2 - a*c^3), 1/2*(sqrt(
     2)*(a^2*x^2 - 1)*sqrt(-c)*arctan(sqrt(2)*sqrt(-a^2*x^2 + 1)*sqrt(-a*c*x +
     c)*sqrt(-c)/(a^2*c*x^2 - c)) + 2*sqrt(-a^2*x^2 + 1)*sqrt(-a*c*x + c))/(a^3
     *c^3*x^2 - a*c^3
```
### **3.275.6 Sympy [F]**

$$
\int \frac{e^{-3 \text{arctanh}(ax)}}{(c - a c x)^{5/2}} dx = \int \frac{\left(- (ax - 1) (ax + 1)\right)^{\frac{3}{2}}}{\left(- c (ax - 1)\right)^{\frac{5}{2}} (ax + 1)^{3}} dx
$$

✝ ✆

<span id="page-2150-0"></span>✝ ✆

input <mark>integrate(1/(a\*x+1)\*\*3\*(-a\*\*2\*x\*\*2+1)\*\*(3/2)/(-a\*c\*x+c)\*\*(5/2),x)</mark> ✞ ☎

output Integral((-(a\*x - 1)\*(a\*x + 1))\*\*(3/2)/((-c\*(a\*x - 1))\*\*(5/2)\*(a\*x + 1)\*\*3 ✞ ☎ ), x)  $\left($   $\left($   $\right)$   $\left($   $\left($   $\right)$   $\left($   $\left($   $\right)$   $\left($   $\left($   $\right)$   $\left($   $\left($   $\right)$   $\left($   $\left($   $\right)$   $\left($   $\left($   $\right)$   $\left($   $\left($   $\right)$   $\left($   $\left($   $\right)$   $\left($   $\left($   $\right)$   $\left($   $\left($   $\right)$   $\left($   $\left($   $\right)$   $\left($ 

### <span id="page-2150-1"></span>**3.275.7 Maxima [F]**

$$
\int \frac{e^{-3 \text{arctanh}(ax)}}{(c - acx)^{5/2}} dx = \int \frac{(-a^2x^2 + 1)^{\frac{3}{2}}}{(-acx + c)^{\frac{5}{2}}(ax + 1)^3} dx
$$

input ✞ ☎ integrate(1/(a\*x+1)^3\*(-a^2\*x^2+1)^(3/2)/(-a\*c\*x+c)^(5/2),x, algorithm="ma xima")

output <mark>integrate((-a^2\*x^2 + 1)^(3/2)/((-a\*c\*x + c)^(5/2)\*(a\*x + 1)^3), x)</mark>

# **3.275.8 Giac [F(-2)]**

Exception generated.

$$
\int \frac{e^{-3 \text{arctanh}(ax)}}{(c - acx)^{5/2}} dx = \text{Exception raised: TypeError}
$$

✞ ☎

✝ ✆

✞ ☎

<span id="page-2151-1"></span>✝ ✆

✝ ✆

✞ ☎

<span id="page-2151-0"></span> $\left($   $\left($   $\right)$   $\left($   $\left($   $\right)$   $\left($   $\left($   $\right)$   $\left($   $\left($   $\right)$   $\left($   $\left($   $\right)$   $\left($   $\left($   $\right)$   $\left($   $\left($   $\right)$   $\left($   $\left($   $\right)$   $\left($   $\left($   $\right)$   $\left($   $\left($   $\right)$   $\left($   $\left($   $\right)$   $\left($   $\left($   $\right)$   $\left($ 

input <mark>integrate(1/(a\*x+1)^3\*(-a^2\*x^2+1)^(3/2)/(-a\*c\*x+c)^(5/2),x, algorithm="gi</mark> ac")

output <mark>Exception raised: TypeError >> an error occurred running a Giac command:IN</mark> PUT:sage2:=int(sage0,sageVARx):;OUTPUT:sym2poly/r2sym(const gen & e,const index\_m & i,const vecteur & l) Error: Bad Argument Value

# **3.275.9 Mupad [F(-1)]**

Timed out.

$$
\int \frac{e^{-3 \arctanh(ax)}}{(c - acx)^{5/2}} dx = \int \frac{(1 - a^2 x^2)^{3/2}}{(c - a c x)^{5/2} (a x + 1)^3} dx
$$

✞ ☎

✝ ✆

✞ ☎

✝ ✆

input 
$$
\int (1 - a^2*x^2)^(3/2)/((c - a*c*x)^(5/2)*(a*x + 1)^3)x
$$

output 
$$
\int int((1 - a^2*x^2)^(3/2))((c - a*c*x)^(5/2)*(a*x + 1)^3), x)
$$

$$
\textbf{3.276} \qquad \int \frac{e^{-3 \textbf{arctanh}(ax)}}{(c - a c x)^{7/2}} \, dx
$$

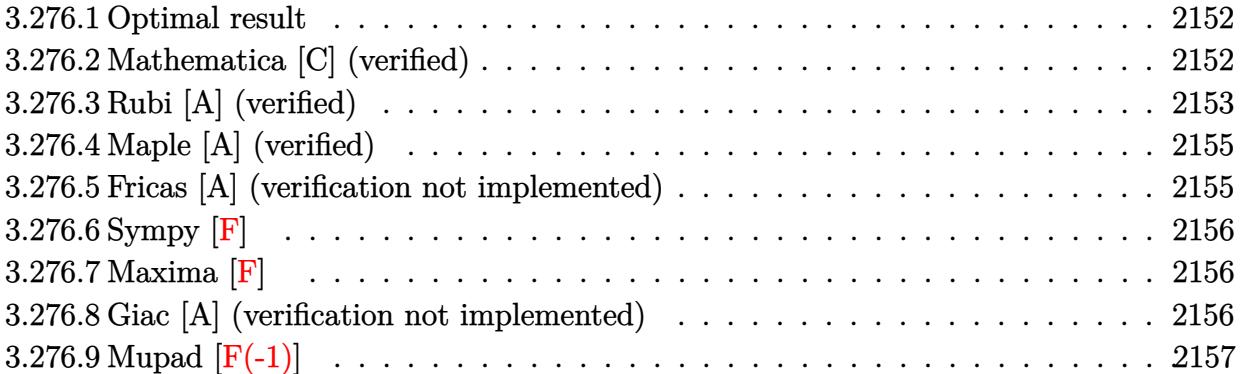

#### <span id="page-2152-0"></span>Optimal result 3.276.1

Integrand size  $= 20$ , antiderivative size  $= 125$ 

$$
\int \frac{e^{-3 \text{arctanh}(ax)}}{(c - acx)^{7/2}} dx = \frac{1}{2ac^3 \sqrt{c - acx} \sqrt{1 - a^2 x^2}} - \frac{3 \sqrt{c - acx}}{4ac^4 \sqrt{1 - a^2 x^2}} + \frac{3 \text{arctanh}\left(\frac{\sqrt{c} \sqrt{1 - a^2 x^2}}{\sqrt{2} \sqrt{c - acx}}\right)}{4 \sqrt{2}ac^{7/2}}
$$

output  $3/8*arctanh(1/2*c^-(1/2)*(-a^2*x^2+1)^-(1/2)*2^-(1/2)/(-a*c*x+c)^-(1/2))/a/c^-(1/2)$  $7/2$  \*2<sup>-</sup> $(1/2)$ +1/2/a/c<sup>-</sup>3/(-a\*c\*x+c)<sup>-</sup> $(1/2)$ /(-a<sup>-</sup>2\*x<sup>-</sup>2+1)<sup>-</sup> $(1/2)$ -3/4\*(-a\*c\*x+c)<sup>-</sup>  $(1/2)/a/c^4/(-a^2*x^2+1)^(1/2)$ 

#### <span id="page-2152-1"></span>Mathematica [C] (verified) 3.276.2

Result contains higher order function than in optimal. Order 5 vs. order 3 in optimal. Time =  $0.02$  (sec), antiderivative size = 57, normalized size of antiderivative = 0.46

$$
\int \frac{e^{-3 \arctanh(ax)}}{(c - a c x)^{7/2}} dx = -\frac{(1 - ax)^{3/2} \text{ Hypergeometric2F1}(-\frac{1}{2}, 2, \frac{1}{2}, \frac{1}{2}(1 + ax))}{2 a c^2 \sqrt{1 + ax} (c - a c x)^{3/2}}
$$

 $\mathrm{input}\left[\frac{}{}\mathrm{Integrate}\left[\frac{1}{E^{\uparrow}(3*ArcTanh\left[a*x\right])*(c - a*c*x)^{\uparrow}(7/2)\right),x\right]$ 

<span id="page-2152-2"></span>output  $-1/2*((1 - a*x)^{3/2})*Hypergeometric2F1[-1/2, 2, 1/2, (1 + a*x)/2])/(a*c^2)$ \*Sqrt  $[1 + ax] * (c - axc*x)^(3/2)$ 

### **3.276.3 Rubi [A] (verified)**

Time  $= 0.31$  (sec), antiderivative size  $= 126$ , normalized size of antiderivative  $= 1.01$ , number of steps used = 6, number of rules used = 5,  $\frac{\text{number of rules}}{\text{integral size}}$  = 0.250, Rules used  $= \{6677, 470, 467, 471, 221\}$ 

Below are the steps used by Rubi to obtain the solution. The rule number used for the transformation is given above next to the arrow. The rules definitions used are listed below.

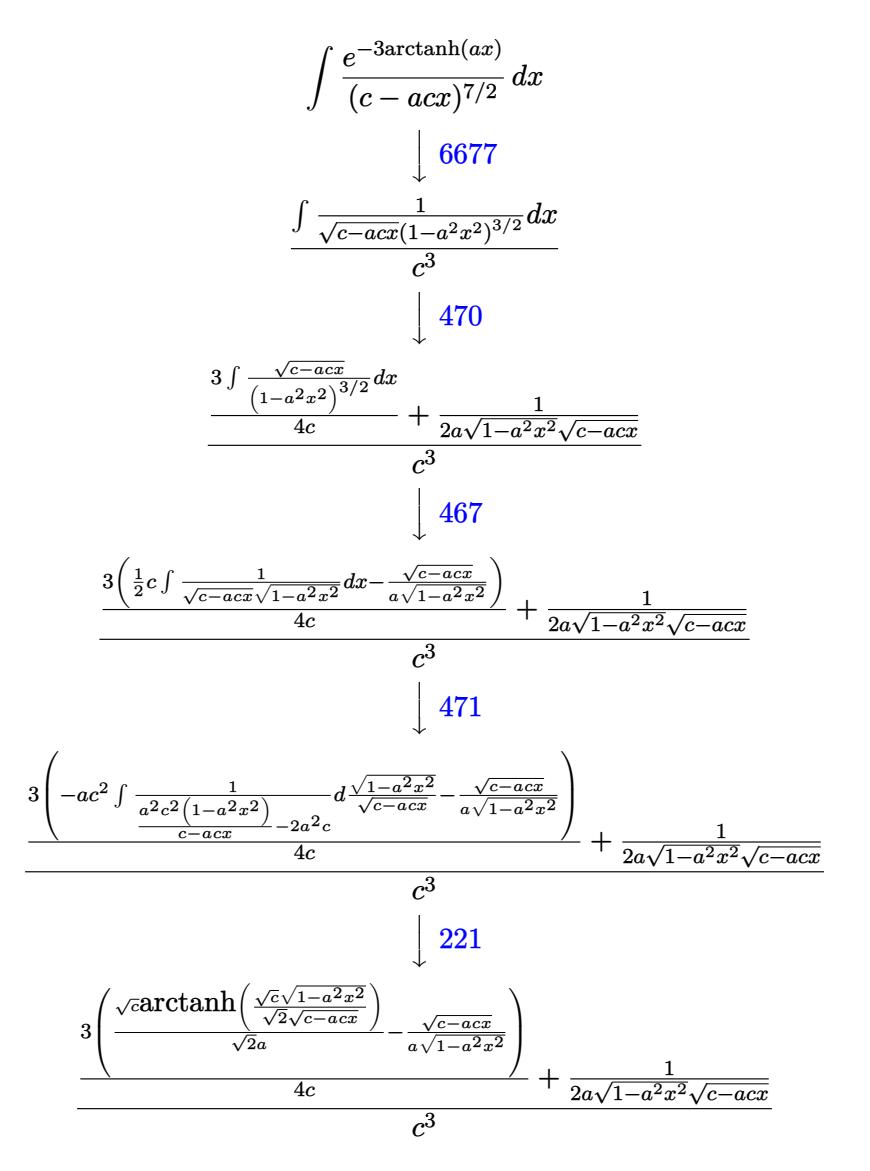

✞ ☎

✝ ✆

input <mark>Int[1/(E^(3\*ArcTanh[a\*x])\*(c - a\*c\*x)^(7/2)),x]</mark>

output  $(1/(2*a*Sqrt[c - a*c*x]*Sqrt[1 - a^2*x^2]) + (3*(-(Sqrt[c - a*c*x]/(a*Sqrt$  $[1 - a^2*x^2])$  +  $(Sqrt[c]*ArcTanh[(Sqrt[c]*Sqrt[1 - a^2*x^2])/Sqrt[2]*Sqrt[2]))$  $rt[c - a*cx]/(sqrt[2]*a))/(4*c)/(c^3)$ 

### 3.276.3.1 Defintions of rubi rules used

```
rule 221 Int [(a_{-}) + (b_{-}) * (x_{-})^2)^{-1}, x_Symbol] :> Simp[(Rt[-a/b, 2]/a) * ArcTanh[x_{-})^2]/Rt[-a/b, 2]], x] /; FreeQ[{a, b}, x] && NegQ[a/b]
```

```
rule 467 Int [(c \cdot ) + (d \cdot ) * (x \cdot ) \hat{(n)} * (a \cdot ) + (b \cdot ) * (x \cdot ) \hat{(p)}, x Symbol :> Simp
         (-c)*(c + d*x)^n*(a + b*x^2)^{(p + 1)/(2*a*d*(p + 1))}, x] + Simp[c*((n + 2*p + 2)/(2*a*(p + 1))) Int[(c + d*x)^(n - 1)*(a + b*x^2)^(p + 1), x], x]
        /; FreeQ[{a, b, c, d}, x] && EqQ[b*c^2 + a*d^2, 0] && LtQ[p, -1] && LtQ[0,
        n, 1] && IntegerQ[2*p]
```

```
rule 470 Int[((c_+) + (d_-)*(x_-))^*(n_-)*(a_-) + (b_-)*(x_-)^2)^*(p_), x_Symb01] :> Simp
        (-d)*(c + d*x)^n*(a + b*x^2)^{(p + 1)/(2*b*c*(n + p + 1))}, x] + Simp[(n +2*p + 2)/(2*c*(n + p + 1)) Int[(c + d*x)^{(n + 1)*(a + b*x^2)^p, x], x] /;FreeQ[{a, b, c, d, p}, x] && EqQ[b*c^2 + a*d^2, 0] && LtQ[n, 0] && NeQ[n +
        p + 1, 0] && IntegerQ[2*p]
```
rule 471 Int [1/(Sqrt  $[(c) + (d.)*(x)]*Sqrt[(a) + (b.)*(x)^2]$ ), x Symbol] :> Sim  $p[2*d \quad Subst[Int[1/(2*b*c + d^2*x^2), x], x, Sqrt[a + b*x^2]/Sqrt[c + d*x]$ ], x] /; FreeQ[{a, b, c, d}, x] & & EqQ[b\*c<sup>-2</sup> + a\*d<sup>-2</sup>, 0]

<span id="page-2154-0"></span>rule 6677 Int  $[E^{(arctanh[(a_.),*(x_+)]*(n_+))*(c_-) + (d_+*(x_-))^c(p_-,), x_Symbol]$  :> S imp[c^n Int[(c + d\*x)^(p - n)\*(1 - a^2\*x^2)^(n/2), x], x] /; FreeQ[{a, c, d, p}, x] && EqQ[a\*c + d, 0] && IntegerQ[(n - 1)/2] && IntegerQ[2\*p]

# **3.276.4 Maple [A] (verified)**

Time  $= 0.08$  (sec), antiderivative size  $= 124$ , normalized size of antiderivative  $= 0.99$ 

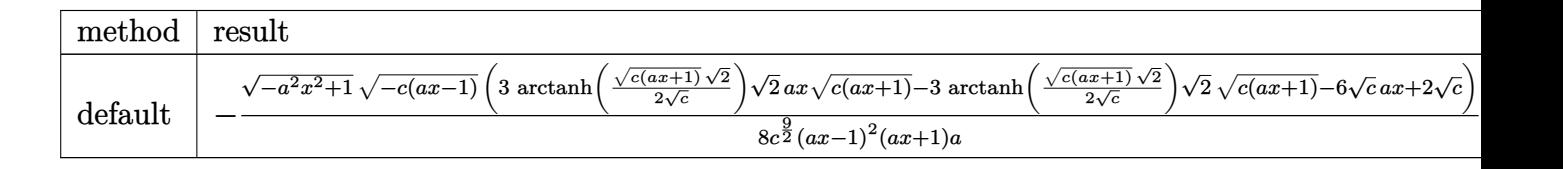

input ✞ ☎  $int(1/(a*x+1)^3*(-a^2*x^2+1)^(3/2)/(-a*c*x+c)^(7/2),x,method=[RETURNVERBOS]$ E)

output <mark>-1/8\*(-a^2\*x^2+1)^(1/2)\*(-c\*(a\*x-1))^(1/2)/c^(9/2)\*(3\*arctanh(1/2\*(c\*(a\*x+</mark> ✞ ☎  $1)$ )^(1/2)\*2^(1/2)/c^(1/2))\*2^(1/2)\*a\*x\*(c\*(a\*x+1))^(1/2)-3\*arctanh(1/2\*(c\*  $(a*x+1)^{-(1/2)*2^{(1/2)}/c^{(1/2)}*2^{(1/2)*}(c*(a*x+1))^{(1/2)-6*c^{(1/2)*a*x+2*}}$  $c^{\texttt{-(1/2)})/(a*x-1)^{2}/(a*x+1)/a}$ ✝ ✆

# <span id="page-2155-0"></span>**3.276.5 Fricas [A] (verification not implemented)**

Time  $= 0.26$  (sec), antiderivative size  $= 310$ , normalized size of antiderivative  $= 2.48$ 

✞ ☎

✝ ✆

✞ ☎

✝ ✆

$$
\int \frac{e^{-3\arctanh(ax)}}{(c - acx)^{7/2}} dx = \left[ \frac{3\sqrt{2}(a^3x^3 - a^2x^2 - ax + 1)\sqrt{c}\log\left(-\frac{a^2cx^2 + 2acx - 2\sqrt{2}\sqrt{-a^2x^2 + 1}\sqrt{-acx + c\sqrt{c} - 3c}}{a^2x^2 - 2ax + 1}\right) + 4\sqrt{-a^2x^2 - 2acx + 1}\sqrt{-a^2x^2 - a^2x^2 + 1}\sqrt{-a^2x^2 - a^2x^2 +
$$

input <mark>integrate(1/(a\*x+1)^3\*(-a^2\*x^2+1)^(3/2)/(-a\*c\*x+c)^(7/2),x, algorithm="fr</mark> icas")

```
output
[1/16*(3*sqrt(2)*(a^3*x^3 - a^2*x^2 - a*x + 1)*sqrt(c)*log(-(a^2*c*x^2 + 2
      *a*c*x - 2*sqrt(2)*sqrt(-a^2*x^2 + 1)*sqrt(-a*c*x + c)*sqrt(c) - 3*c)/(a^2
      *x^2 - 2*a*x + 1)) + 4*sqrt(-a^2*x^2 + 1)*sqrt(-a*c*x + c)*(3*a*x - 1))/(a
      ^24*c^24*x^3 - a^3*c^4*x^2 - a^2*c^4*x + a*c^4), 1/8*(3*sqrt(2)*(a^3*x^3 - a
      2*x^2 - a*x + 1)*sqrt(-c)*arctan(sqrt(2)*sqrt(-a^2*x^2 + 1)*sqrt(-a*c*x +
       c)*sqrt(-c)/(a^2*c*x^2 - c)) + 2*sqrt(-a^2*x^2 + 1)*sqrt(-a*c*x + c)*(3*a
      *x - 1)/(a<sup>2</sup>*c<sup>2</sup>*x<sup>3</sup> - a<sup>2</sup>*c<sup>2</sup>*x<sup>2</sup> - a<sup>2</sup>*c<sup>2</sup>*x + a*c<sup>2</sup>)]
      ✝ ✆
```
# **3.276.6 Sympy [F]**

$$
\int \frac{e^{-3\arctanh(ax)}}{(c-acx)^{7/2}}\,dx=\int \frac{\left(-(ax-1)\,(ax+1)\right)^{\frac{3}{2}}}{\left(-c\,(ax-1)\right)^{\frac{7}{2}}\left(ax+1\right)^3}\,dx
$$

✝ ✆

✞ ☎

<span id="page-2156-0"></span>✝ ✆

input <mark>integrate(1/(a\*x+1)\*\*3\*(-a\*\*2\*x\*\*2+1)\*\*(3/2)/(-a\*c\*x+c)\*\*(7/2),x)</mark> ✞ ☎

output Integral((-(a\*x - 1)\*(a\*x + 1))\*\*(3/2)/((-c\*(a\*x - 1))\*\*(7/2)\*(a\*x + 1)\*\*3 ), x)

# **3.276.7 Maxima [F]**

$$
\int \frac{e^{-3\arctanh(ax)}}{(c - acx)^{7/2}} dx = \int \frac{(-a^2x^2 + 1)^{\frac{3}{2}}}{(-acx + c)^{\frac{7}{2}}(ax + 1)^3} dx
$$

✞ ☎

<span id="page-2156-1"></span> $\left($   $\left($   $\right)$   $\left($   $\left($   $\right)$   $\left($   $\left($   $\right)$   $\left($   $\left($   $\right)$   $\left($   $\left($   $\right)$   $\left($   $\left($   $\right)$   $\left($   $\left($   $\right)$   $\left($   $\left($   $\right)$   $\left($   $\left($   $\right)$   $\left($   $\left($   $\right)$   $\left($   $\left($   $\right)$   $\left($   $\left($   $\right)$   $\left($ 

$$
\boxed{\text{integrate}(1/(a*x+1)^3*(-a^2*x^2+1)^(3/2)/(-a*c*x+c)^(7/2),x, algorithm="ma$)}\text{xima"}
$$

output <mark>integrate((-a^2\*x^2 + 1)^(3/2)/((-a\*c\*x + c)^(7/2)\*(a\*x + 1)^3), x)</mark>

## **3.276.8 Giac [A] (verification not implemented)**

Time  $= 0.30$  (sec), antiderivative size  $= 82$ , normalized size of antiderivative  $= 0.66$ 

$$
\int \frac{e^{-3 \arctanh(ax)}}{(c - acx)^{7/2}} dx = -\frac{\left(\frac{3\sqrt{2}\arctan\left(\frac{\sqrt{2}\sqrt{acx+c}}{2\sqrt{-c}}\right)}{a\sqrt{-c}c^2} + \frac{2(3acx-c)}{\left((acx+c)^{\frac{3}{2}} - 2\sqrt{acx+cc}\right)ac^2}\right)|c|}{8\,c^2}
$$

✞ ☎

✝ ✆

✞ ☎

<span id="page-2156-2"></span>✝ ✆

input <mark>integrate(1/(a\*x+1)^3\*(-a^2\*x^2+1)^(3/2)/(-a\*c\*x+c)^(7/2),x, algorithm="gi</mark> ac")

output -1/8\*(3\*sqrt(2)\*arctan(1/2\*sqrt(2)\*sqrt(a\*c\*x + c)/sqrt(-c))/(a\*sqrt(-c)\*c  $^2)$  + 2\*(3\*a\*c\*x - c)/(((a\*c\*x + c)^(3/2) - 2\*sqrt(a\*c\*x + c)\*c)\*a\*c<sup>2</sup>))\*a  $bs(c)/c^2$ 

$$
3.276. \qquad \int \frac{e^{-3 \text{arctanh}(ax)}}{(c - a c x)^{7/2}} \, dx
$$

#### Mupad  $[F(-1)]$ 3.276.9

Timed out.

$$
\int \frac{e^{-3\arctanh(ax)}}{(c - acx)^{7/2}} dx = \int \frac{(1 - a^2 x^2)^{3/2}}{(c - a c x)^{7/2} (a x + 1)^3} dx
$$

input  $\frac{\text{int}((1 - a^2*x^2)^{(3/2)})((c - a*c*x)^{(7/2)*(a*x + 1)^3)x)}$ 

output  $int((1 - a^2*x^2)^{3}(3/2))((c - a*c*x)^{3}(7/2)*(a*x + 1)^{3}, x)$ 

$$
\textbf{3.277} \qquad \int \frac{e^{-3 \textbf{arctanh} (ax)}}{(c-acx)^{9/2}} \, dx
$$

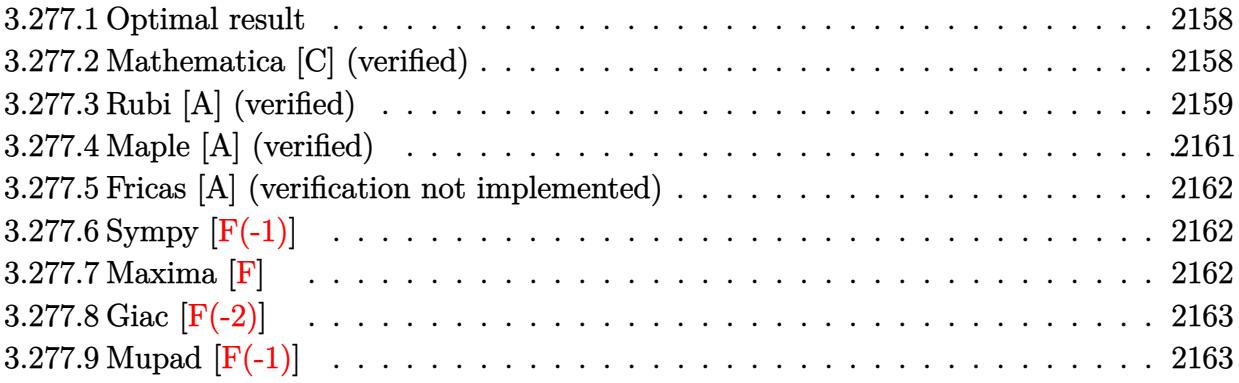

#### <span id="page-2158-0"></span>Optimal result  $3.277.1$

Integrand size  $= 20$ , antiderivative size  $= 160$ 

$$
\int \frac{e^{-3 \arctanh(ax)}}{(c - acx)^{9/2}} dx = \frac{1}{4ac^3(c - acx)^{3/2}\sqrt{1 - a^2x^2}} + \frac{5}{16ac^4\sqrt{c - acx}\sqrt{1 - a^2x^2}} - \frac{15\sqrt{c - acx}}{32ac^5\sqrt{1 - a^2x^2}} + \frac{15\arctanh\left(\frac{\sqrt{c}\sqrt{1 - a^2x^2}}{\sqrt{2}\sqrt{c - acx}}\right)}{32\sqrt{2}ac^{9/2}}
$$

output 15/64\*arctanh(1/2\*c<sup>-</sup>(1/2)\*(-a<sup>-2\*x-</sup>2+1)<sup>-</sup>(1/2)\*2<sup>-</sup>(1/2)/(-a\*c\*x+c)<sup>-</sup>(1/2))/a/c  $\frac{(9/2)*2^{(1/2)+1/4/a/c^3/(-a*c*x+c)^(3/2)/(-a^2*x^2+1)^(1/2)+5/16/a/c^4/(-a^2/kz^2+1)^2}$ a\*c\*x+c)^(1/2)/(-a^2\*x^2+1)^(1/2)-15/32\*(-a\*c\*x+c)^(1/2)/a/c^5/(-a^2\*x^2+1  $)^(1/2)$ 

#### <span id="page-2158-1"></span>3.277.2 Mathematica [C] (verified)

Result contains higher order function than in optimal. Order 5 vs. order 3 in optimal. Time =  $0.02$  (sec), antiderivative size = 57, normalized size of antiderivative = 0.36

$$
\int \frac{e^{-3 \arctanh(ax)}}{(c - acx)^{9/2}} dx = -\frac{(1 - ax)^{3/2} \text{Hypergeometric2F1}(-\frac{1}{2}, 3, \frac{1}{2}, \frac{1}{2}(1 + ax))}{4ac^3 \sqrt{1 + ax}(c - acx)^{3/2}}
$$

 $\text{input}$  Integrate  $\text{[1/(E^-(3*ArcTanh[a*x])*(c - a*cx)^-(9/2)),x]}$ 

$$
3.277. \qquad \int \frac{e^{-3 \arctanh(ax)}}{(c - a c x)^{9/2}} \, dx
$$

output ✞ ☎ -1/4\*((1 - a\*x)^(3/2)\*Hypergeometric2F1[-1/2, 3, 1/2, (1 + a\*x)/2])/(a\*c^3  $*\sqrt{sqrt[3]{2}}$ ) + a\*x]  $*(c - a * c * x)^(3/2))$ 

# **3.277.3 Rubi [A] (verified)**

Time =  $0.34$  (sec), antiderivative size = 166, normalized size of antiderivative = 1.04, number of steps used = 7, number of rules used = 6,  $\frac{\text{number of rules}}{\text{integral size}}$  = 0.300, Rules used  $= \{6677, 470, 470, 467, 471, 221\}$ 

<span id="page-2159-0"></span>✝ ✆

Below are the steps used by Rubi to obtain the solution. The rule number used for the transformation is given above next to the arrow. The rules definitions used are listed below.

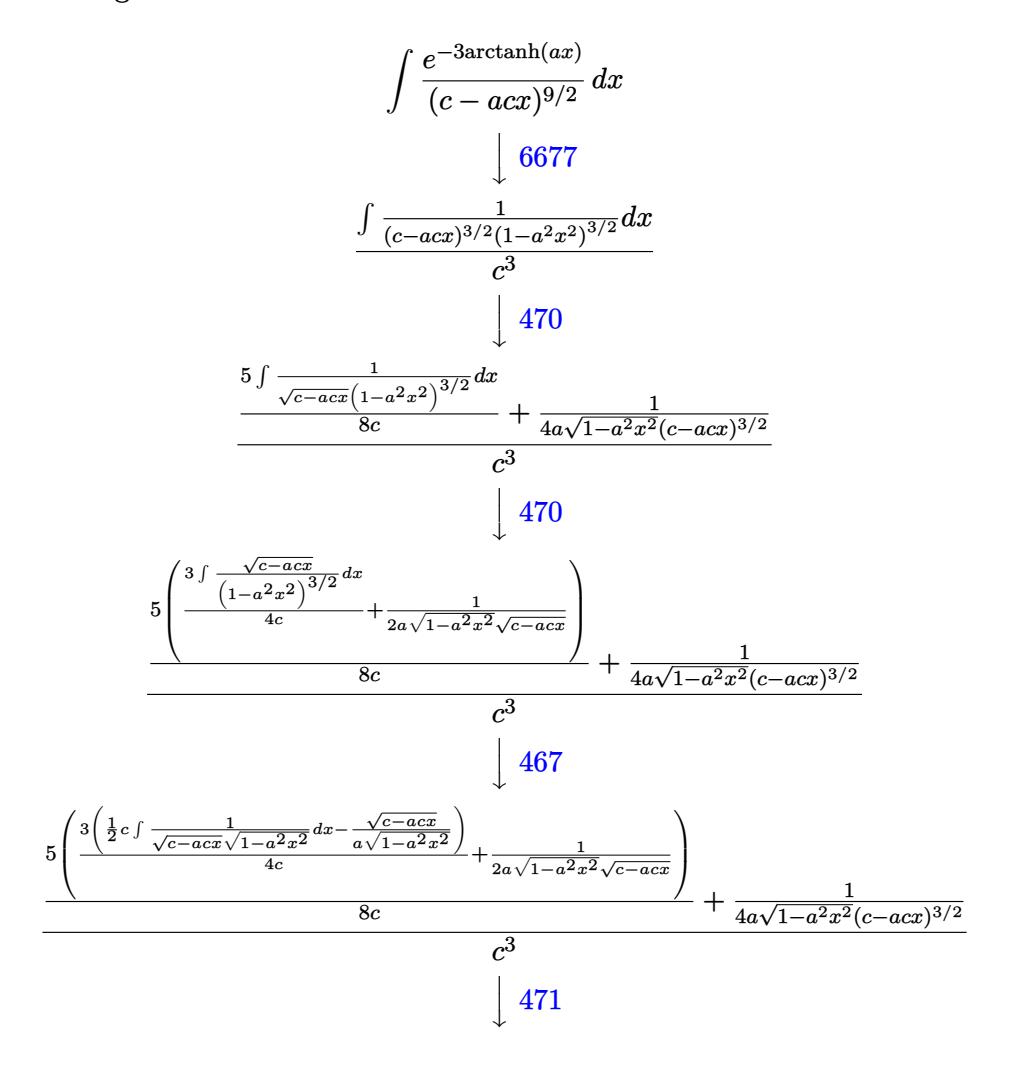
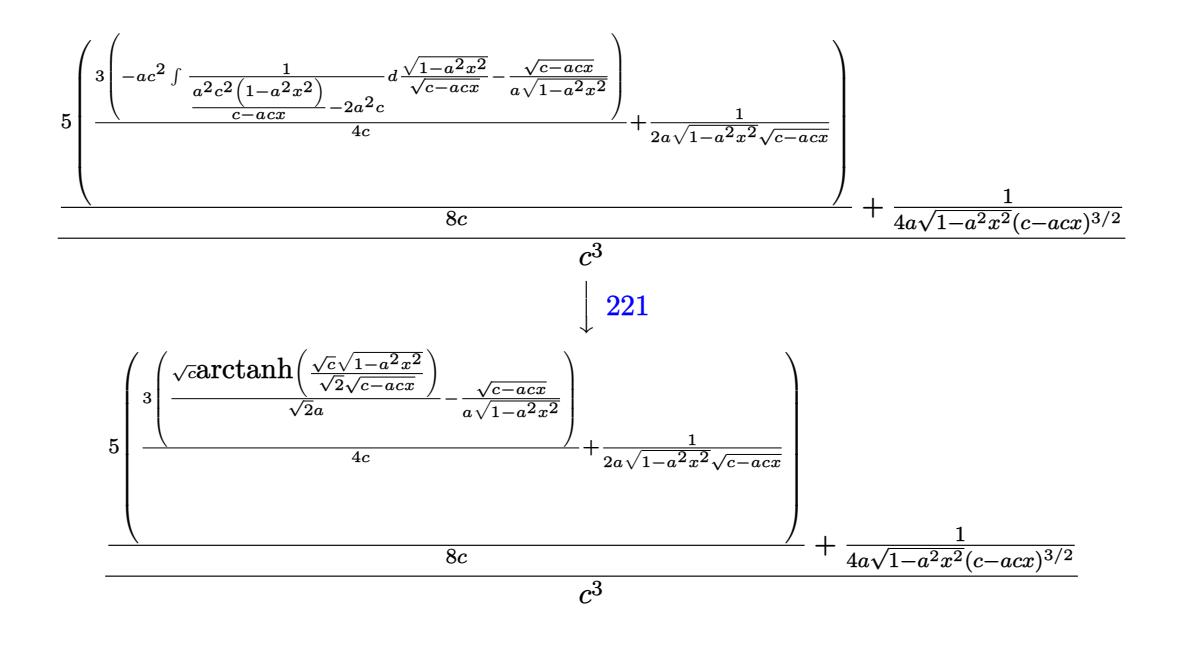

✞ ☎

 $\left($   $\left($   $\right)$   $\left($   $\left($   $\right)$   $\left($   $\left($   $\right)$   $\left($   $\left($   $\right)$   $\left($   $\left($   $\right)$   $\left($   $\left($   $\right)$   $\left($   $\left($   $\right)$   $\left($   $\left($   $\right)$   $\left($   $\left($   $\right)$   $\left($   $\left($   $\right)$   $\left($   $\left($   $\right)$   $\left($   $\left($   $\right)$   $\left($ 

✝ ✆

✞ ☎

✝ ✆

✞ ☎

input <mark>Int[1/(E^(3\*ArcTanh[a\*x])\*(c - a\*c\*x)^(9/2)),x]</mark>

```
output
(1/(4*a*(c - a*c*x)^(3/2)*Sqrt[1 - a^2*x^2]) + (5*(1/(2*a*Sqrt[c - a*c*x]*
      ✞ ☎
      Sqrt[1 - a^2*x^2]) + (3*(-(Sqrt[c - a*c*x]/(a*Sqrt[1 - a^2*x^2])) + (Sqrt[1 - a^2*x^2]))c]*ArcTanh[(Sqrt[c]*Sqrt[1 - a^2*x^2])/(Sqrt[2]*Sqrt[c - a*c*x])])/(Sqrt[2
      \frac{1}{e^{4a}})(\frac{4}{e^{4c}})(\frac{4}{e^{4c}})(\frac{8}{e^{2d}})(\frac{2}{e^{2d}})
```
### **3.277.3.1 Defintions of rubi rules used**

rule 221|<mark>Int[((a\_) + (b\_.)\*(x\_)^2)^(-1), x\_Symbol] :> Simp[(Rt[-a/b, 2]/a)\*ArcTanh[x</mark>  $/$ Rt[-a/b, 2]], x] /; FreeQ[{a, b}, x] && NegQ[a/b]

```
rule 467 <mark>Int[((c_) + (d_.)*(x_))^(n_)*((a_) + (b_.)*(x_)^2)^(p_), x_Symbol] :> Simp[</mark>
      (-c)*(c + d*x)^n*(a + b*x^2)^*(p + 1)/(2*a*d*(p + 1))), x] + Simp[c*((n + 2*p + 2)/(2*a*(p + 1)) Int[(c + d*x)^{n}(n - 1)*(a + b*x^{n}(p + 1), x], x]/; FreeQ[{a, b, c, d}, x] && EqQ[b*c^2 + a*d^2, 0] && LtQ[p, -1] && LtQ[0,
      n, 1] && IntegerQ[2*p]
     ✝ ✆
```
rule 470 <mark>| Int[((c\_) + (d\_.)\*(x\_))^(n\_)\*((a\_) + (b\_.)\*(x\_)^2)^(p\_), x\_Symbol] :> Simp[</mark> ✞ ☎  $(-d)*(c + d*x)^n*(a + b*x^2)^{(p + 1)/(2*b*c*(n + p + 1))}, x] + Simpl[(n + 1)(n + 1)]$  $2*p + 2)/(2*c*(n + p + 1))$  Int $[(c + d*x)^{n}(n + 1)*(a + b*x^2)^{n}p, x], x]/;$ FreeQ[ $\{a, b, c, d, p\}$ , x] && EqQ[b\*c^2 + a\*d^2, 0] && LtQ[n, 0] && NeQ[n +  $p + 1$ , 0] && IntegerQ $[2*p]$ ✝ ✆

rule 471 Int[1/(Sqrt[(c\_) + (d\_.)\*(x\_)]\*Sqrt[(a\_) + (b\_.)\*(x\_)^2]), x\_Symbol] :> Sim ✞ ☎  $p[2*d \quad Subst[Int[1/(2*b*c + d^2*x^2), x], x, Sqrt[a + bx^2]/Sqrt[c + d*x]$ ], x] /; FreeQ[{a, b, c, d}, x] && EqQ[b\*c^2 + a\*d^2, 0] ✝ ✆

```
rule 6677
Int[E^(ArcTanh[(a_.)*(x_)]*(n_.))*((c_) + (d_.)*(x_))^(p_.), x_Symbol] :> S
      ✞ ☎
      imp[c^n Int[(c + d*x)^-(p - n)*(1 - a^2*x^2)^-(n/2), x], x]/; FreeQ[{a, c,
       d, p}, x] && EqQ[a*c + d, 0] && IntegerQ[(n - 1)/2] && IntegerQ[2*p]
```
# **3.277.4 Maple [A] (verified)**

Time  $= 0.09$  (sec), antiderivative size  $= 173$ , normalized size of antiderivative  $= 1.08$ 

✝ ✆

✝ ✆

✞ ☎

✝ ✆

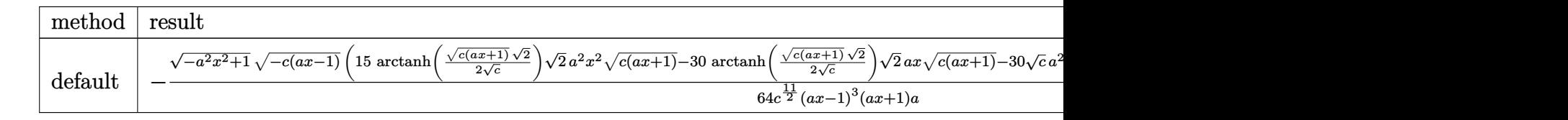

input <mark>| int(1/(a\*x+1)^3\*(-a^2\*x^2+1)^(3/2)/(-a\*c\*x+c)^(9/2),x,method=\_RETURNVERBOS</mark> ✞ ☎ E)

```
output <mark>-1/64*(-a^2*x^2+1)^(1/2)*(-c*(a*x-1))^(1/2)/c^(11/2)*(15*arctanh(1/2*(c*(a</mark>
       *x+1))^(1/2)*2^(1/2)/c^(1/2))*2^(1/2)*a^2*x^2*(c*(a*x+1))^(1/2)-30*arctanh
       (1/2*(c*(a*x+1))^(1/2)*2^(1/2)/c^2(1/2))*2*(1/2)*a*x*(c*(a*x+1))^(1/2)-30*c\hat{-(1/2)}*\text{a}^2*\text{x}^2+15*\text{arctanh}(1/2*((\text{x}^*(\text{a}*\text{x}+1))^*(1/2)*2^*(1/2))/c^*(1/2))*2^*(1/2)*(c*(a*x+1))^(1/2)+40*c^(1/2)*a*x+6*c^(1/2))/(a*x-1)^3/(a*x+1)/a
```
### **3.277.5 Fricas [A] (verification not implemented)**

Time  $= 0.29$  (sec), antiderivative size  $= 328$ , normalized size of antiderivative  $= 2.05$ 

✞ ☎

✝ ✆

✞ ☎

$$
\int \frac{e^{-3\arctanh(ax)}}{(c-acx)^{9/2}} dx = \left[ \frac{15\sqrt{2}(a^4x^4 - 2a^3x^3 + 2ax - 1)\sqrt{c}\log\left(-\frac{a^2cx^2 + 2acx - 2\sqrt{2}\sqrt{-a^2x^2 + 1}\sqrt{-acx + c\sqrt{c} - 3c}}{a^2x^2 - 2ax + 1}\right) + 4}{128(a^5c^5x^4 - 2a^4c^5x^3 + 2a^2c^5x - ac^5)} \right]
$$

input <mark>integrate(1/(a\*x+1)^3\*(-a^2\*x^2+1)^(3/2)/(-a\*c\*x+c)^(9/2),x, algorithm="fr</mark> icas")

```
output
[1/128*(15*sqrt(2)*(a^4*x^4 - 2*a^3*x^3 + 2*a*x - 1)*sqrt(c)*log(-(a^2*c*x
       2 + 2*a*c*x - 2*sqrt(2)*sqrt(-a^2*x^2 + 1)*sqrt(-a*cxx + c)*sqrt(c) - 3*c)/(a<sup>2</sup>*x<sup>2</sup> - 2*a*x + 1)) + 4*(15*a<sup>2</sup>*x<sup>2</sup> - 20*a*x - 3)*sqrt(-a<sup>2</sup>*x<sup>2</sup> + 1)*
       sqrt(-a*c*x + c))/(a^5*c^5*x^4 - 2*a^4*c^5*x^3 + 2*a^2*c^5*x - a*c^5), 1/64*(15*sqrt(2)*(a^4*x^4 - 2*a^3*x^3 + 2*a*x - 1)*sqrt(-c)*arctan(sqrt(2)*sq
      rt(-a^2*x^2 + 1)*sqrt(-a*c*x + c)*sqrt(-c)/(a^2*c*x^2 - c)) + 2*(15*a^2*x^2)2 - 20*a*x - 3)*sqrt(-a^2*x^2 + 1)*sqrt(-a*c*x + c))/(a^5*c^5*x^4 - 2*a^4*
       c^5*x^3 + 2*a^2*c^5*x - a*c^5]
```
# **3.277.6 Sympy [F(-1)]**

Timed out.

$$
\int \frac{e^{-3 \arctanh(ax)}}{(c - acx)^{9/2}} dx = \text{Timed out}
$$

 $\left($   $\left($   $\right)$   $\left($   $\left($   $\right)$   $\left($   $\left($   $\right)$   $\left($   $\left($   $\right)$   $\left($   $\left($   $\right)$   $\left($   $\left($   $\right)$   $\left($   $\left($   $\right)$   $\left($   $\left($   $\right)$   $\left($   $\left($   $\right)$   $\left($   $\left($   $\right)$   $\left($   $\left($   $\right)$   $\left($   $\left($   $\right)$   $\left($ 

✞ ☎

✝ ✆

✝ ✆

input <mark>integrate(1/(a\*x+1)\*\*3\*(-a\*\*2\*x\*\*2+1)\*\*(3/2)/(-a\*c\*x+c)\*\*(9/2),x)</mark> ✞ ☎

output <mark>Timed out</mark>

### **3.277.7 Maxima [F]**

$$
\int \frac{e^{-3\arctanh(ax)}}{(c - acx)^{9/2}} dx = \int \frac{(-a^2x^2 + 1)^{\frac{3}{2}}}{(-acx + c)^{\frac{9}{2}}(ax + 1)^3} dx
$$

input ✞ ☎ integrate(1/(a\*x+1)^3\*(-a^2\*x^2+1)^(3/2)/(-a\*c\*x+c)^(9/2),x, algorithm="ma xima")

output <mark>integrate((-a^2\*x^2 + 1)^(3/2)/((-a\*c\*x + c)^(9/2)\*(a\*x + 1)^3), x)</mark>

# **3.277.8 Giac [F(-2)]**

Exception generated.

$$
\int \frac{e^{-3 \text{arctanh}(ax)}}{(c - acx)^{9/2}} dx = \text{Exception raised: TypeError}
$$

✞ ☎

✝ ✆

✞ ☎

✝ ✆

✝ ✆

✞ ☎

 $\left($   $\left($   $\right)$   $\left($   $\left($   $\right)$   $\left($   $\left($   $\right)$   $\left($   $\left($   $\right)$   $\left($   $\left($   $\right)$   $\left($   $\left($   $\right)$   $\left($   $\left($   $\right)$   $\left($   $\left($   $\right)$   $\left($   $\left($   $\right)$   $\left($   $\left($   $\right)$   $\left($   $\left($   $\right)$   $\left($   $\left($   $\right)$   $\left($ 

input <mark>integrate(1/(a\*x+1)^3\*(-a^2\*x^2+1)^(3/2)/(-a\*c\*x+c)^(9/2),x, algorithm="gi</mark> ac")

output <mark>Exception raised: TypeError >> an error occurred running a Giac command:IN</mark> PUT:sage2:=int(sage0,sageVARx):;OUTPUT:sym2poly/r2sym(const gen & e,const index\_m & i,const vecteur & l) Error: Bad Argument Value

# **3.277.9 Mupad [F(-1)]**

Timed out.

$$
\int \frac{e^{-3 \arctanh(ax)}}{(c - acx)^{9/2}} dx = \int \frac{(1 - a^2 x^2)^{3/2}}{(c - a c x)^{9/2} (a x + 1)^3} dx
$$

✞ ☎

✝ ✆

✞ ☎

✝ ✆

input 
$$
\int (1 - a^2*x^2)^(3/2)/((c - a*c*x)^(9/2)*(a*x + 1)^3)x
$$

output 
$$
\int int((1 - a^2*x^2)^(3/2))((c - a*c*x)^(9/2)*(a*x + 1)^3), x)
$$

### **3.278** R  $e^{n\mathbf{arctanh}(ax)}(c - acx)^{7/2}\,dx$

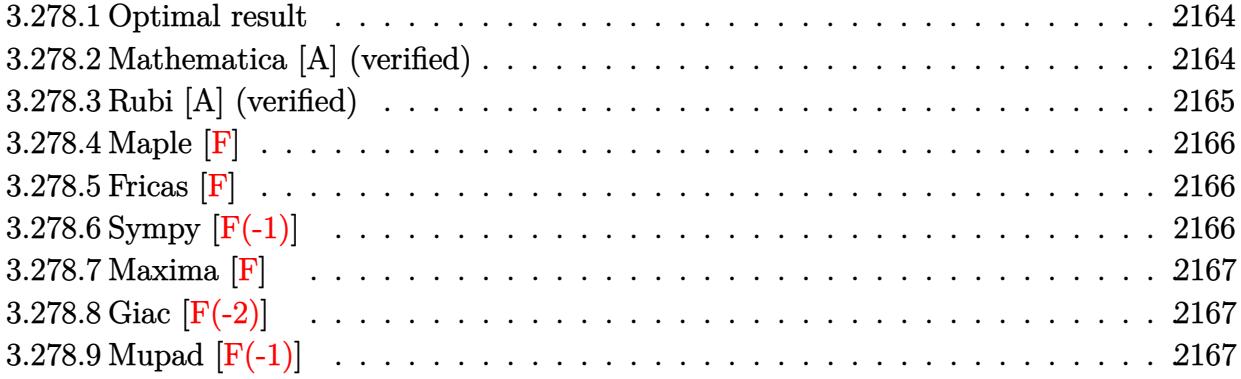

### <span id="page-2164-0"></span>**3.278.1 Optimal result**

Integrand size  $= 20$ , antiderivative size  $= 81$ 

$$
\int e^{n \arctanh(ax)} (c - acx)^{7/2} dx =
$$
\n
$$
-\frac{2^{1+\frac{n}{2}} (1 - ax)^{-n/2} (c - acx)^{9/2} \text{Hypergeometric2F1}\left(\frac{9-n}{2}, -\frac{n}{2}, \frac{11-n}{2}, \frac{1}{2}(1 - ax)\right)}{ac(9-n)}
$$

<span id="page-2164-1"></span>✝ ✆

output <mark>-2^(1+1/2\*n)\*(-a\*c\*x+c)^(9/2)\*hypergeom([-1/2\*n, 9/2-1/2\*n],[11/2-1/2\*n],-</mark> ✞ ☎  $1/2*a*x+1/2)/a/c/(9-n)/((-a*x+1)^(1/2*n))$ 

### **3.278.2 Mathematica [A] (verified)**

Time  $= 0.04$  (sec), antiderivative size  $= 80$ , normalized size of antiderivative  $= 0.99$ 

$$
\int e^{n \arctanh(ax)} (c
$$
  
-acx)<sup>7/2</sup> dx = 
$$
\frac{2^{1+\frac{n}{2}}c^3(1-ax)^{4-\frac{n}{2}}\sqrt{c-acx} \text{ Hypergeometric2F1}\left(\frac{9}{2}-\frac{n}{2},-\frac{n}{2},\frac{11}{2}-\frac{n}{2},\frac{1}{2}-\frac{ax}{2}\right)}{a(-9+n)}
$$

✞ ☎

✝ ✆

✞ ☎

<span id="page-2164-2"></span>✝ ✆

input  $Integrate [E^-(n*ArcTanh[a*x])*(c - a*cx)^-(7/2),x]$ 

output (2^(1 + n/2)\*c^3\*(1 - a\*x)^(4 - n/2)\*Sqrt[c - a\*c\*x]\*Hypergeometric2F1[9/2 - n/2,  $-1/2*n$ ,  $11/2 - n/2$ ,  $1/2 - (a*x)/2$ )/ $(a*(-9 + n))$ 

3.278. R  $e^{n \arctanh(ax)}(c - acx)^{7/2} \, dx$ 

## **3.278.3 Rubi [A] (verified)**

Time  $= 0.26$  (sec), antiderivative size  $= 86$ , normalized size of antiderivative  $= 1.06$ , number of steps used = 3, number of rules used = 3,  $\frac{\text{number of rules}}{\text{integrand size}}$  = 0.150, Rules used = {6680, 37, 79}

Below are the steps used by Rubi to obtain the solution. The rule number used for the transformation is given above next to the arrow. The rules definitions used are listed below.

$$
\int (c - acx)^{7/2} e^{n \arctanh(ax)} dx
$$
\n
$$
\int 6680
$$
\n
$$
\int (c - acx)^{7/2} (1 - ax)^{-n/2} (ax + 1)^{n/2} dx
$$
\n
$$
\int 37
$$
\n
$$
\frac{(c - acx)^{7/2} \int (1 - ax)^{\frac{7-n}{2}} (ax + 1)^{n/2} dx}{(1 - ax)^{7/2}}
$$
\n
$$
\int 79
$$
\n
$$
-\frac{2^{\frac{n}{2}+1} (c - acx)^{7/2} (1 - ax)^{\frac{9-n}{2} - \frac{7}{2}} \text{Hypergeometric2F1} (\frac{9-n}{2}, -\frac{n}{2}, \frac{11-n}{2}, \frac{1}{2}(1 - ax))}{a(9-n)}
$$

✝ ✆

✞ ☎

 $\left($   $\left($   $\right)$   $\left($   $\left($   $\right)$   $\left($   $\left($   $\right)$   $\left($   $\left($   $\right)$   $\left($   $\left($   $\right)$   $\left($   $\left($   $\right)$   $\left($   $\left($   $\right)$   $\left($   $\left($   $\right)$   $\left($   $\left($   $\right)$   $\left($   $\left($   $\right)$   $\left($   $\left($   $\right)$   $\left($   $\left($   $\right)$   $\left($ 

input <mark>Int[E^(n\*ArcTanh[a\*x])\*(c - a\*c\*x)^(7/2),x]</mark> ✞ ☎

output <mark>-((2^(1 + n/2)\*(1 - a\*x)^(-7/2 + (9 - n)/2)\*(c - a\*c\*x)^(7/2)\*Hypergeometr</mark> ✞ ☎  $ic2F1[(9 - n)/2, -1/2*n, (11 - n)/2, (1 - a*x)/2])/(a*(9 - n)))$ ✝ ✆

### **3.278.3.1 Defintions of rubi rules used**

rule 37 Int[(u\_.)\*((a\_) + (b\_.)\*(x\_))^(m\_)\*((c\_) + (d\_.)\*(x\_))^(n\_), x\_Symbol] :> S  $imp[(a + b*x)^m/(c + d*x)^m$  Int[u\*(c + d\*x)^(m + n), x], x] /; FreeQ[{a, b, c, d, m, n}, x] && EqQ[b\*c - a\*d, 0] && !SimplerQ[a + b\*x, c + d\*x]

rule 79 <mark>Int[((a\_) + (b\_.)\*(x\_))^(m\_)\*((c\_) + (d\_.)\*(x\_))^(n\_), x\_Symbol] :> Simp[((</mark> ✞ ☎  $a + b*x$ <sup> $\text{m + 1}/(b*(m + 1)*(b/(b*c - a*d))^n) * Hypergeometric2FI[-n, m + 1]$ </sup> ,  $m + 2$ ,  $(-d)*( (a + b*x)/(b*c - a*d))]$ , x] /; FreeQ[{a, b, c, d, m, n}, x] && !IntegerQ[m] && !IntegerQ[n] && GtQ[b/(b\*c - a\*d), 0] && (RationalQ[m] | |  $!(RationalQ[n] \&G GQ[-d/(b*c - a*d), 0]))$ ✝ ✆ rule 6680 ✞ ☎  $Int\left[E\hat{\;} (ArcTanh[(a_-.)*(x_-)]*(n_-.))*(u_-.)*((c_-) + (d_-.)*(x_-))\hat{\;} (p_-.)\,,\,\,x\_Symbol\right]$ ] :> Int[u\*(c + d\*x)^p\*((1 + a\*x)^(n/2)/(1 - a\*x)^(n/2)), x] /; FreeQ[{a, c , d, n, p}, x] && EqQ[a^2\*c^2 - d^2, 0] && !(IntegerQ[p] || GtQ[c, 0]) ✝ ✆

# <span id="page-2166-0"></span>**3.278.4 Maple [F]**

$$
\int \mathrm{e}^n \operatorname{arctanh}(ax) (-acx + c)^{\frac{7}{2}} \, dx
$$

✞ ☎

<span id="page-2166-1"></span> $\left($   $\left($   $\right)$   $\left($   $\left($   $\right)$   $\left($   $\left($   $\right)$   $\left($   $\left($   $\right)$   $\left($   $\left($   $\right)$   $\left($   $\left($   $\right)$   $\left($   $\left($   $\right)$   $\left($   $\left($   $\right)$   $\left($   $\left($   $\right)$   $\left($   $\left($   $\right)$   $\left($   $\left($   $\right)$   $\left($   $\left($   $\right)$   $\left($ 

input <mark>int(exp(n\*arctanh(a\*x))\*(-a\*c\*x+c)^(7/2),x)</mark> ✝ ✆

$$
\text{output} \left[ \frac{\text{int}(\exp(\text{n}*\text{arctanh}(a*x)) * (-a*c*x+c)^{(7/2)}, x)}{\text{int}(\exp(\text{n}*\text{arctanh}(a*x)) * (-a*c*x+c)^{(7/2)}, x)} \right]
$$

### **3.278.5 Fricas [F]**

$$
\int e^{n\arctanh(ax)}(c - acx)^{7/2} dx = \int (-acx + c)^{\frac{7}{2}} \left(-\frac{ax + 1}{ax - 1}\right)^{\frac{1}{2}n} dx
$$

✝ ✆

✞ ☎

<span id="page-2166-2"></span> $\left($   $\left($   $\right)$   $\left($   $\left($   $\right)$   $\left($   $\left($   $\right)$   $\left($   $\left($   $\right)$   $\left($   $\left($   $\right)$   $\left($   $\left($   $\right)$   $\left($   $\left($   $\right)$   $\left($   $\left($   $\right)$   $\left($   $\left($   $\right)$   $\left($   $\left($   $\right)$   $\left($   $\left($   $\right)$   $\left($   $\left($   $\right)$   $\left($ 

input <mark>integrate(exp(n\*arctanh(a\*x))\*(-a\*c\*x+c)^(7/2),x, algorithm="fricas")</mark> ✞ ☎

output <mark>|integral(-(a^3\*c^3\*x^3 - 3\*a^2\*c^3\*x^2 + 3\*a\*c^3\*x - c^3)\*sqrt(-a\*c\*x + c)</mark>  $*(-(a*x + 1)/((a*x - 1))^((1/2*n), x)$ 

# **3.278.6 Sympy [F(-1)]**

Timed out.

$$
\int e^{n \mathrm{arctanh}(ax)} (c - acx)^{7/2} \, dx = \mathrm{Timed\ out}
$$

✞ ☎

 $\left($   $\left($   $\right)$   $\left($   $\left($   $\right)$   $\left($   $\left($   $\right)$   $\left($   $\left($   $\right)$   $\left($   $\left($   $\right)$   $\left($   $\left($   $\right)$   $\left($   $\left($   $\right)$   $\left($   $\left($   $\right)$   $\left($   $\left($   $\right)$   $\left($   $\left($   $\right)$   $\left($   $\left($   $\right)$   $\left($   $\left($   $\right)$   $\left($ 

✞ ☎

<span id="page-2166-3"></span>✝ ✆

input <mark>integrate(exp(n\*atanh(a\*x))\*(-a\*c\*x+c)\*\*(7/2),x)</mark>

output <mark>Timed out</mark>

# **3.278.7 Maxima [F]**

$$
\int e^{n \operatorname{arctanh}(ax)} (c - acx)^{7/2} dx = \int \left(-acx + c\right)^{\frac{7}{2}} \left(-\frac{ax + 1}{ax - 1}\right)^{\frac{1}{2}n} dx
$$

✞ ☎

✝ ✆

✞ ☎

<span id="page-2167-0"></span> $\left($   $\left($   $\right)$   $\left($   $\left($   $\right)$   $\left($   $\left($   $\right)$   $\left($   $\left($   $\right)$   $\left($   $\left($   $\right)$   $\left($   $\left($   $\right)$   $\left($   $\left($   $\right)$   $\left($   $\left($   $\right)$   $\left($   $\left($   $\right)$   $\left($   $\left($   $\right)$   $\left($   $\left($   $\right)$   $\left($   $\left($   $\right)$   $\left($ 

input <mark>integrate(exp(n\*arctanh(a\*x))\*(-a\*c\*x+c)^(7/2),x, algorithm="maxima")</mark>

output <mark>integrate((-a\*c\*x + c)^(7/2)\*(-(a\*x + 1)/(a\*x - 1))^(1/2\*n), x)</mark>

# **3.278.8 Giac [F(-2)]**

Exception generated.

$$
\int e^{n \arctanh(ax)} (c - acx)^{7/2} dx = \text{Exception raised: TypeError}
$$

✞ ☎

✝ ✆

✞ ☎

<span id="page-2167-1"></span> $\left($   $\left($   $\right)$   $\left($   $\left($   $\right)$   $\left($   $\left($   $\right)$   $\left($   $\left($   $\right)$   $\left($   $\left($   $\right)$   $\left($   $\left($   $\right)$   $\left($   $\left($   $\right)$   $\left($   $\left($   $\right)$   $\left($   $\left($   $\right)$   $\left($   $\left($   $\right)$   $\left($   $\left($   $\right)$   $\left($   $\left($   $\right)$   $\left($ 

input <mark>integrate(exp(n\*arctanh(a\*x))\*(-a\*c\*x+c)^(7/2),x, algorithm="giac")</mark>

output <mark>Exception raised: TypeError >> an error occurred running a Giac command:IN</mark> PUT:sage2:=int(sage0,sageVARx):;OUTPUT:Unable to divide, perhaps due to ro unding error%%%{1,[0,8,1,0,0]%%%}+%%%{-4,[0,6,1,1,0]%%%}+%%%{6,[0,4,1,2,0] %%%}+%%%{

# **3.278.9 Mupad [F(-1)]**

Timed out.

$$
\int e^{n \operatorname{arctanh}(ax)} (c - acx)^{7/2} dx = \int e^{n \operatorname{atanh}(ax)} (c - a cx)^{7/2} dx
$$

✞ ☎

 $\left($   $\left($   $\right)$   $\left($   $\left($   $\right)$   $\left($   $\left($   $\right)$   $\left($   $\left($   $\right)$   $\left($   $\left($   $\right)$   $\left($   $\left($   $\right)$   $\left($   $\left($   $\right)$   $\left($   $\left($   $\right)$   $\left($   $\left($   $\right)$   $\left($   $\left($   $\right)$   $\left($   $\left($   $\right)$   $\left($   $\left($   $\right)$   $\left($ 

✞ ☎

✝ ✆

input <mark>int(exp(n\*atanh(a\*x))\*(c - a\*c\*x)^(7/2),x)</mark>

output <mark>int(exp(n\*atanh(a\*x))\*(c - a\*c\*x)^(7/2), x)</mark>

### **3.279** R  $e^{n\mathbf{arctanh}(ax)}(c - acx)^{5/2}\,dx$

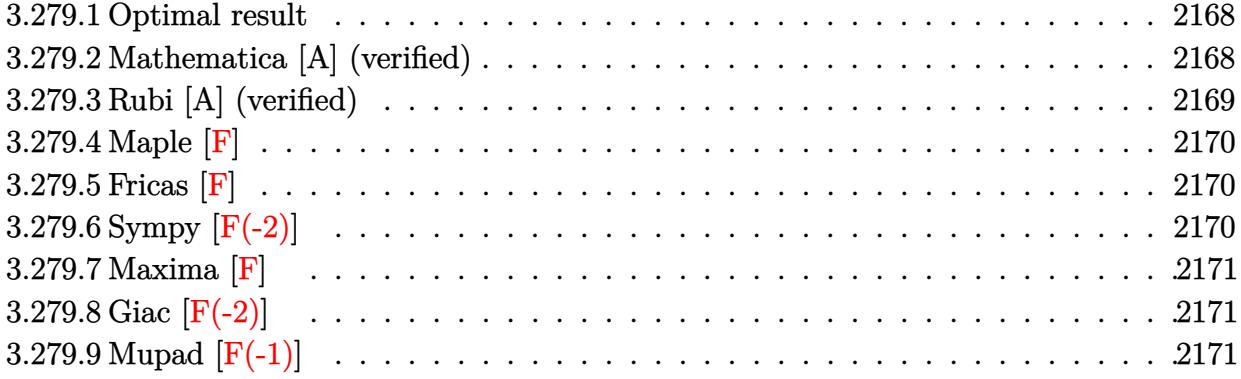

### <span id="page-2168-0"></span>**3.279.1 Optimal result**

Integrand size  $= 20$ , antiderivative size  $= 81$ 

$$
\int e^{n \arctanh(ax)} (c - acx)^{5/2} dx =
$$
\n
$$
-\frac{2^{1+\frac{n}{2}} (1 - ax)^{-n/2} (c - acx)^{7/2} \text{Hypergoometric 2F1}\left(\frac{7-n}{2}, -\frac{n}{2}, \frac{9-n}{2}, \frac{1}{2}(1 - ax)\right)}{ac(7-n)}
$$

<span id="page-2168-1"></span>✝ ✆

output <mark>-2^(1+1/2\*n)\*(-a\*c\*x+c)^(7/2)\*hypergeom([-1/2\*n, 7/2-1/2\*n],[9/2-1/2\*n],-1</mark> ✞ ☎ /2\*a\*x+1/2)/a/c/(7-n)/((-a\*x+1)^(1/2\*n))

### **3.279.2 Mathematica [A] (verified)**

Time  $= 0.04$  (sec), antiderivative size  $= 80$ , normalized size of antiderivative  $= 0.99$ 

$$
\int e^{n \arctanh(ax)} (c
$$
  
-  $a c x)^{5/2} dx = \frac{2^{1+\frac{n}{2}} c^2 (1 - ax)^{3-\frac{n}{2}} \sqrt{c - acx} \text{Hypergometric 2F1} (\frac{7}{2} - \frac{n}{2}, -\frac{n}{2}, \frac{9}{2} - \frac{n}{2}, \frac{1}{2} - \frac{ax}{2})}{a(-7+n)}$ 

✞ ☎

✝ ✆

✞ ☎

input  $Integrate [E^-(n*ArcTanh[a*x])*(c - a*cx)^-(5/2),x]$ 

output (2^(1 + n/2)\*c^2\*(1 - a\*x)^(3 - n/2)\*Sqrt[c - a\*c\*x]\*Hypergeometric2F1[7/2  $- n/2$ ,  $-1/2*n$ ,  $9/2 - n/2$ ,  $1/2 - (a*x)/2$ )/ $(a*(-7 + n))$ ✝ ✆

<span id="page-2168-2"></span>3.279. R  $e^{n \text{arctanh}(ax)} (c - acx)^{5/2} \, dx$ 

## **3.279.3 Rubi [A] (verified)**

Time  $= 0.26$  (sec), antiderivative size  $= 86$ , normalized size of antiderivative  $= 1.06$ , number of steps used = 3, number of rules used = 3,  $\frac{\text{number of rules}}{\text{integrand size}}$  = 0.150, Rules used = {6680, 37, 79}

Below are the steps used by Rubi to obtain the solution. The rule number used for the transformation is given above next to the arrow. The rules definitions used are listed below.

$$
\int (c - acx)^{5/2} e^{n \arctanh(ax)} dx
$$
\n
$$
\int 6680
$$
\n
$$
\int (c - acx)^{5/2} (1 - ax)^{-n/2} (ax + 1)^{n/2} dx
$$
\n
$$
\int 37
$$
\n
$$
\frac{(c - acx)^{5/2} \int (1 - ax)^{\frac{5-n}{2}} (ax + 1)^{n/2} dx}{(1 - ax)^{5/2}}
$$
\n
$$
\int 79
$$
\n
$$
-\frac{2^{\frac{n}{2}+1} (c - acx)^{5/2} (1 - ax)^{\frac{7-n}{2} - \frac{5}{2}} \text{Hypergeometric2F1} (\frac{7-n}{2}, -\frac{n}{2}, \frac{9-n}{2}, \frac{1}{2}(1 - ax))}{a(7-n)}
$$

✝ ✆

 $\left($   $\left($   $\right)$   $\left($   $\left($   $\right)$   $\left($   $\left($   $\right)$   $\left($   $\left($   $\right)$   $\left($   $\left($   $\right)$   $\left($   $\left($   $\right)$   $\left($   $\left($   $\right)$   $\left($   $\left($   $\right)$   $\left($   $\left($   $\right)$   $\left($   $\left($   $\right)$   $\left($   $\left($   $\right)$   $\left($   $\left($   $\right)$   $\left($ 

input <mark>Int[E^(n\*ArcTanh[a\*x])\*(c - a\*c\*x)^(5/2),x]</mark> ✞ ☎

output <mark>-((2^(1 + n/2)\*(1 - a\*x)^(-5/2 + (7 - n)/2)\*(c - a\*c\*x)^(5/2)\*Hypergeometr</mark> ✞ ☎  $ic2F1[(7 - n)/2, -1/2*n, (9 - n)/2, (1 - a*x)/2])/(a*(7 - n)))$ ✝ ✆

### **3.279.3.1 Defintions of rubi rules used**

rule 37 Int[(u\_.)\*((a\_) + (b\_.)\*(x\_))^(m\_)\*((c\_) + (d\_.)\*(x\_))^(n\_), x\_Symbol] :> S ✞ ☎  $imp[(a + b*x)^m/(c + d*x)^m$  Int[u\*(c + d\*x)^(m + n), x], x] /; FreeQ[{a, b, c, d, m, n}, x] && EqQ[b\*c - a\*d, 0] && !SimplerQ[a + b\*x, c + d\*x]

rule 79 <mark>Int[((a\_) + (b\_.)\*(x\_))^(m\_)\*((c\_) + (d\_.)\*(x\_))^(n\_), x\_Symbol] :> Simp[((</mark> ✞ ☎  $a + b*x$ <sup> $\text{m + 1}/(b*(m + 1)*(b/(b*c - a*d))^n)$ \*Hypergeometric2F1[-n, m + 1</sup> ,  $m + 2$ ,  $(-d)*( (a + b*x)/(b*c - a*d))]$ , x] /; FreeQ[{a, b, c, d, m, n}, x] && !IntegerQ[m] && !IntegerQ[n] && GtQ[b/(b\*c - a\*d), 0] && (RationalQ[m] | |  $!(RationalQ[n] \&G GQ[-d/(b*c - a*d), 0]))$ ✝ ✆ rule 6680 ✞ ☎  $Int\left[E\hat{\;} (ArcTanh[(a_-.)*(x_-)]*(n_-.))*(u_-.)*((c_-) + (d_-.)*(x_-))\hat{\;} (p_-.)\,,\,\,x\_Symbol\right]$ ] :> Int[u\*(c + d\*x)^p\*((1 + a\*x)^(n/2)/(1 - a\*x)^(n/2)), x] /; FreeQ[{a, c , d, n, p}, x] && EqQ[a^2\*c^2 - d^2, 0] && !(IntegerQ[p] || GtQ[c, 0]) ✝ ✆

# <span id="page-2170-0"></span>**3.279.4 Maple [F]**

$$
\int \mathrm{e}^n \sqrt{\mathrm{arctanh}(ax)} \left(-a c x + c\right)^{\frac{5}{2}} dx
$$

✞ ☎

✝ ✆

✞ ☎

<span id="page-2170-1"></span> $\left($   $\left($   $\right)$   $\left($   $\left($   $\right)$   $\left($   $\left($   $\right)$   $\left($   $\left($   $\right)$   $\left($   $\left($   $\right)$   $\left($   $\left($   $\right)$   $\left($   $\left($   $\right)$   $\left($   $\left($   $\right)$   $\left($   $\left($   $\right)$   $\left($   $\left($   $\right)$   $\left($   $\left($   $\right)$   $\left($   $\left($   $\right)$   $\left($ 

input <mark>int(exp(n\*arctanh(a\*x))\*(-a\*c\*x+c)^(5/2),x)</mark>

$$
output \mid int(exp(n*arctanh(a*x))*(-a*c*x+c)^{(5/2)},x)
$$

### **3.279.5 Fricas [F]**

$$
\int e^{n \arctanh(ax)} (c - acx)^{5/2} dx = \int (-acx + c)^{\frac{5}{2}} \left( -\frac{ax + 1}{ax - 1} \right)^{\frac{1}{2}n} dx
$$

✞ ☎

✝ ✆

✞ ☎

input <mark>integrate(exp(n\*arctanh(a\*x))\*(-a\*c\*x+c)^(5/2),x, algorithm="fricas")</mark>

output <mark>|integral((a^2\*c^2\*x^2 - 2\*a\*c^2\*x + c^2)\*sqrt(-a\*c\*x + c)\*(-(a\*x + 1)/(a\*x</mark>  $- 1$ ))<sup> $\hat{}(1/2*n)$ , x)</sup>  $\left($   $\left($   $\right)$   $\left($   $\left($   $\right)$   $\left($   $\left($   $\right)$   $\left($   $\left($   $\right)$   $\left($   $\left($   $\right)$   $\left($   $\left($   $\right)$   $\left($   $\left($   $\right)$   $\left($   $\left($   $\right)$   $\left($   $\left($   $\right)$   $\left($   $\left($   $\right)$   $\left($   $\left($   $\right)$   $\left($   $\left($   $\right)$   $\left($ 

# <span id="page-2170-2"></span>**3.279.6 Sympy [F(-2)]**

Exception generated.

$$
\int e^{n \text{arctanh}(ax)} (c - acx)^{5/2} \, dx = \text{Exception raised: HeuristicGCDFailed}
$$

✞ ☎

✝ ✆

✞ ☎

<span id="page-2170-3"></span>✝ ✆

input <mark>integrate(exp(n\*atanh(a\*x))\*(-a\*c\*x+c)\*\*(5/2),x)</mark>

output Exception raised: HeuristicGCDFailed >> no luck

# **3.279.7 Maxima [F]**

$$
\int e^{n \arctanh(ax)} (c - acx)^{5/2} dx = \int (-acx + c)^{\frac{5}{2}} \left( -\frac{ax + 1}{ax - 1} \right)^{\frac{1}{2}n} dx
$$

✞ ☎

✝ ✆

✞ ☎

<span id="page-2171-0"></span> $\left($   $\left($   $\right)$   $\left($   $\left($   $\right)$   $\left($   $\left($   $\right)$   $\left($   $\left($   $\right)$   $\left($   $\left($   $\right)$   $\left($   $\left($   $\right)$   $\left($   $\left($   $\right)$   $\left($   $\left($   $\right)$   $\left($   $\left($   $\right)$   $\left($   $\left($   $\right)$   $\left($   $\left($   $\right)$   $\left($   $\left($   $\right)$   $\left($ 

input <mark>integrate(exp(n\*arctanh(a\*x))\*(-a\*c\*x+c)^(5/2),x, algorithm="maxima")</mark>

output <mark>integrate((-a\*c\*x + c)^(5/2)\*(-(a\*x + 1)/(a\*x - 1))^(1/2\*n), x)</mark>

# **3.279.8 Giac [F(-2)]**

Exception generated.

$$
\int e^{n \arctanh(ax)} (c - acx)^{5/2} dx = \text{Exception raised: TypeError}
$$

✞ ☎

✝ ✆

✞ ☎

<span id="page-2171-1"></span> $\left($   $\left($   $\right)$   $\left($   $\left($   $\right)$   $\left($   $\left($   $\right)$   $\left($   $\left($   $\right)$   $\left($   $\left($   $\right)$   $\left($   $\left($   $\right)$   $\left($   $\left($   $\right)$   $\left($   $\left($   $\right)$   $\left($   $\left($   $\right)$   $\left($   $\left($   $\right)$   $\left($   $\left($   $\right)$   $\left($   $\left($   $\right)$   $\left($ 

input <mark>integrate(exp(n\*arctanh(a\*x))\*(-a\*c\*x+c)^(5/2),x, algorithm="giac")</mark>

output <mark>Exception raised: TypeError >> an error occurred running a Giac command:IN</mark> PUT:sage2:=int(sage0,sageVARx):;OUTPUT:Unable to divide, perhaps due to ro unding error%%%{-1,[0,6,1,0,0]%%%}+%%%{3,[0,4,1,1,0]%%%}+%%%{-3,[0,2,1,2,0 ]%%%}+%%%

# **3.279.9 Mupad [F(-1)]**

Timed out.

$$
\int e^{n \operatorname{arctanh}(ax)} (c - acx)^{5/2} dx = \int e^{n \operatorname{atanh}(ax)} (c - a cx)^{5/2} dx
$$

✞ ☎

 $\left($   $\left($   $\right)$   $\left($   $\left($   $\right)$   $\left($   $\left($   $\right)$   $\left($   $\left($   $\right)$   $\left($   $\left($   $\right)$   $\left($   $\left($   $\right)$   $\left($   $\left($   $\right)$   $\left($   $\left($   $\right)$   $\left($   $\left($   $\right)$   $\left($   $\left($   $\right)$   $\left($   $\left($   $\right)$   $\left($   $\left($   $\right)$   $\left($ 

✞ ☎

✝ ✆

input  $\int \int (exp(n*atanh(ax*))*(c - a*cx)^{2}(5/2),x)$ 

output <mark>int(exp(n\*atanh(a\*x))\*(c - a\*c\*x)^(5/2), x)</mark>

### **3.280** R  $e^{n\mathbf{arctanh}(ax)}(c - acx)^{3/2}\,dx$

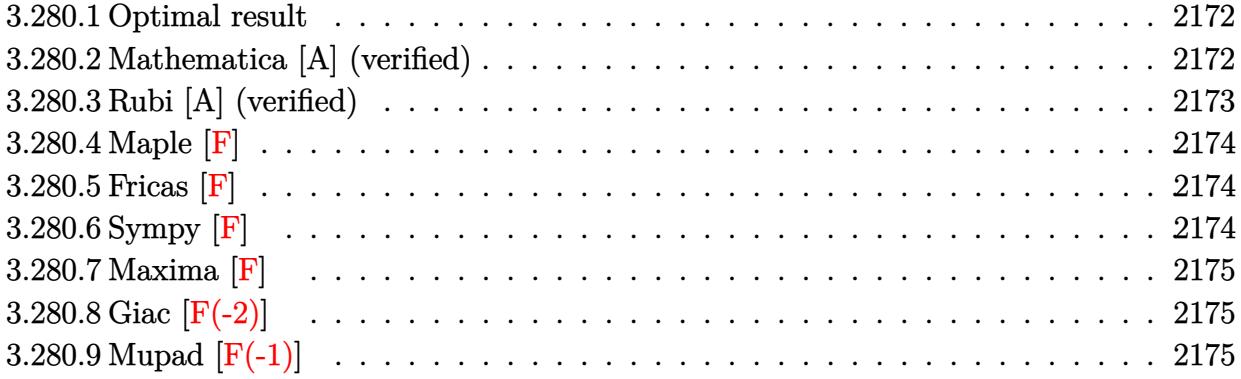

### <span id="page-2172-0"></span>**3.280.1 Optimal result**

Integrand size  $= 20$ , antiderivative size  $= 81$ 

$$
\int e^{n \arctanh(ax)} (c - acx)^{3/2} dx =
$$
\n
$$
-\frac{2^{1+\frac{n}{2}} (1 - ax)^{-n/2} (c - acx)^{5/2} \text{Hypergometric 2F1} (\frac{5-n}{2}, -\frac{n}{2}, \frac{7-n}{2}, \frac{1}{2}(1 - ax))}{ac(5-n)}
$$

<span id="page-2172-1"></span>✝ ✆

output <mark>-2^(1+1/2\*n)\*(-a\*c\*x+c)^(5/2)\*hypergeom([-1/2\*n, 5/2-1/2\*n],[7/2-1/2\*n],-1</mark> ✞ ☎ /2\*a\*x+1/2)/a/c/(5-n)/((-a\*x+1)^(1/2\*n))

### **3.280.2 Mathematica [A] (verified)**

Time  $= 0.03$  (sec), antiderivative size  $= 78$ , normalized size of antiderivative  $= 0.96$ 

$$
\int e^{n \arctanh(ax)} (c
$$
  
-  $acx)^{3/2} dx = \frac{2^{1+\frac{n}{2}}c(1-ax)^{2-\frac{n}{2}}\sqrt{c-acx}$  Hypergeometric 2F1  $(\frac{5}{2} - \frac{n}{2}, -\frac{n}{2}, \frac{7}{2} - \frac{n}{2}, \frac{1}{2} - \frac{ax}{2})}{a(-5+n)}$ 

✞ ☎

✝ ✆

✞ ☎

<span id="page-2172-2"></span>✝ ✆

input  $Integrate [E^-(n*ArcTanh[a*x])*(c - a*cx)^-(3/2),x]$ 

output (2^(1 + n/2)\*c\*(1 - a\*x)^(2 - n/2)\*Sqrt[c - a\*c\*x]\*Hypergeometric2F1[5/2  $n/2$ ,  $-1/2*n$ ,  $7/2 - n/2$ ,  $1/2 - (a*x)/2$ )/ $(a*(-5 + n))$ 

3.280. R  $e^{n \text{arctanh}(ax)} (c - acx)^{3/2} \, dx$ 

## **3.280.3 Rubi [A] (verified)**

Time  $= 0.27$  (sec), antiderivative size  $= 86$ , normalized size of antiderivative  $= 1.06$ , number of steps used = 3, number of rules used = 3,  $\frac{\text{number of rules}}{\text{integrand size}}$  = 0.150, Rules used = {6680, 37, 79}

Below are the steps used by Rubi to obtain the solution. The rule number used for the transformation is given above next to the arrow. The rules definitions used are listed below.

$$
\int (c - acx)^{3/2} e^{n \arctanh(ax)} dx
$$
\n
$$
\int 6680
$$
\n
$$
\int (c - acx)^{3/2} (1 - ax)^{-n/2} (ax + 1)^{n/2} dx
$$
\n
$$
\int 37
$$
\n
$$
\frac{(c - acx)^{3/2} \int (1 - ax)^{\frac{3-n}{2}} (ax + 1)^{n/2} dx}{(1 - ax)^{3/2}}
$$
\n
$$
\int 79
$$
\n
$$
-\frac{2^{\frac{n}{2}+1} (c - acx)^{3/2} (1 - ax)^{\frac{5-n}{2} - \frac{3}{2}} \text{Hypergeometric2F1} (\frac{5-n}{2}, -\frac{n}{2}, \frac{7-n}{2}, \frac{1}{2}(1 - ax))}{a(5-n)}
$$

✝ ✆

✞ ☎

✞ ☎

 $\left($   $\left($   $\right)$   $\left($   $\left($   $\right)$   $\left($   $\left($   $\right)$   $\left($   $\left($   $\right)$   $\left($   $\left($   $\right)$   $\left($   $\left($   $\right)$   $\left($   $\left($   $\right)$   $\left($   $\left($   $\right)$   $\left($   $\left($   $\right)$   $\left($   $\left($   $\right)$   $\left($   $\left($   $\right)$   $\left($   $\left($   $\right)$   $\left($ 

✞ ☎

✝ ✆

input <mark>Int[E^(n\*ArcTanh[a\*x])\*(c - a\*c\*x)^(3/2),x]</mark> ✞ ☎

output <mark>-((2^(1 + n/2)\*(1 - a\*x)^(-3/2 + (5 - n)/2)\*(c - a\*c\*x)^(3/2)\*Hypergeometr</mark>  $ic2F1[(5 - n)/2, -1/2*n, (7 - n)/2, (1 - a*x)/2])/(a*(5 - n)))$ ✝ ✆

### **3.280.3.1 Defintions of rubi rules used**

rule 37 Int[(u\_.)\*((a\_) + (b\_.)\*(x\_))^(m\_)\*((c\_) + (d\_.)\*(x\_))^(n\_), x\_Symbol] :> S  $imp[(a + b*x)^m/(c + d*x)^m$  Int[u\*(c + d\*x)^(m + n), x], x] /; FreeQ[{a, b, c, d, m, n}, x] && EqQ[b\*c - a\*d, 0] && !SimplerQ[a + b\*x, c + d\*x]

rule 79 <mark>Int[((a\_) + (b\_.)\*(x\_))^(m\_)\*((c\_) + (d\_.)\*(x\_))^(n\_), x\_Symbol] :> Simp[((</mark>  $a + b*x$ <sup> $\text{m + 1}/(b*(m + 1)*(b/(b*c - a*d))^n) * Hypergeometric2FI[-n, m + 1]$ </sup> ,  $m + 2$ ,  $(-d)*( (a + b*x)/(b*c - a*d))]$ , x] /; FreeQ[{a, b, c, d, m, n}, x] && !IntegerQ[m] && !IntegerQ[n] && GtQ[b/(b\*c - a\*d), 0] && (RationalQ[m] | |  $!(RationalQ[n] \&G GQ[-d/(b*c - a*d), 0]))$ 

rule 6680  $Int\left[E\hat{\;} (ArcTanh[(a_-.)*(x_-)]*(n_-.))*(u_-.)*((c_-) + (d_-.)*(x_-))\hat{\;} (p_-.)\,,\,\,x\_Symbol\right]$ ] :> Int[u\*(c + d\*x)^p\*((1 + a\*x)^(n/2)/(1 - a\*x)^(n/2)), x] /; FreeQ[{a, c , d, n, p}, x] && EqQ[a^2\*c^2 - d^2, 0] && !(IntegerQ[p] || GtQ[c, 0]) ✝ ✆

# <span id="page-2174-0"></span>**3.280.4 Maple [F]**

$$
\int \mathrm{e}^n\, \mathrm{arctanh}(ax) (-acx + c)^{\frac{3}{2}}\, dx
$$

✞ ☎

✝ ✆

✞ ☎

<span id="page-2174-1"></span> $\left($   $\left($   $\right)$   $\left($   $\left($   $\right)$   $\left($   $\left($   $\right)$   $\left($   $\left($   $\right)$   $\left($   $\left($   $\right)$   $\left($   $\left($   $\right)$   $\left($   $\left($   $\right)$   $\left($   $\left($   $\right)$   $\left($   $\left($   $\right)$   $\left($   $\left($   $\right)$   $\left($   $\left($   $\right)$   $\left($   $\left($   $\right)$   $\left($ 

✞ ☎

input <mark>int(exp(n\*arctanh(a\*x))\*(-a\*c\*x+c)^(3/2),x)</mark>

$$
\text{output} \mid \text{int}(\exp(n*\arctanh(\mathsf{a}*\mathsf{x}))*(-\mathsf{a}*\c*\mathsf{x}+\c)^(3/2), \mathsf{x})
$$

### **3.280.5 Fricas [F]**

$$
\int e^{n \arctanh(ax)} (c - acx)^{3/2} dx = \int (-acx + c)^{\frac{3}{2}} \left( -\frac{ax + 1}{ax - 1} \right)^{\frac{1}{2}n} dx
$$

✝ ✆

<span id="page-2174-2"></span>✝ ✆

input <mark>integrate(exp(n\*arctanh(a\*x))\*(-a\*c\*x+c)^(3/2),x, algorithm="fricas")</mark> ✞ ☎

output <mark>integral(-(a\*c\*x - c)\*sqrt(-a\*c\*x + c)\*(-(a\*x + 1)/(a\*x - 1))^(1/2\*n), x)</mark> ✞ ☎

# **3.280.6 Sympy [F]**

$$
\int e^{n \operatorname{arctanh}(ax)} (c - acx)^{3/2} dx = \int \left( -c(ax - 1) \right)^{\frac{3}{2}} e^{n \operatorname{atanh}(ax)} dx
$$

✞ ☎

✝ ✆

✞ ☎

<span id="page-2174-3"></span>✝ ✆

input <mark>integrate(exp(n\*atanh(a\*x))\*(-a\*c\*x+c)\*\*(3/2),x)</mark>

output <mark>Integral((-c\*(a\*x - 1))\*\*(3/2)\*exp(n\*atanh(a\*x)), x)</mark>

#### 3.280. R  $e^{n \text{arctanh}(ax)} (c - acx)^{3/2} \, dx$

# **3.280.7 Maxima [F]**

$$
\int e^{n \arctanh(ax)} (c - acx)^{3/2} dx = \int (-acx + c)^{\frac{3}{2}} \left( -\frac{ax + 1}{ax - 1} \right)^{\frac{1}{2}n} dx
$$

✞ ☎

✝ ✆

✞ ☎

<span id="page-2175-0"></span> $\left($   $\left($   $\right)$   $\left($   $\left($   $\right)$   $\left($   $\left($   $\right)$   $\left($   $\left($   $\right)$   $\left($   $\left($   $\right)$   $\left($   $\left($   $\right)$   $\left($   $\left($   $\right)$   $\left($   $\left($   $\right)$   $\left($   $\left($   $\right)$   $\left($   $\left($   $\right)$   $\left($   $\left($   $\right)$   $\left($   $\left($   $\right)$   $\left($ 

input <mark>integrate(exp(n\*arctanh(a\*x))\*(-a\*c\*x+c)^(3/2),x, algorithm="maxima")</mark>

output <mark>integrate((-a\*c\*x + c)^(3/2)\*(-(a\*x + 1)/(a\*x - 1))^(1/2\*n), x)</mark>

# **3.280.8 Giac [F(-2)]**

Exception generated.

$$
\int e^{n \arctanh(ax)} (c - acx)^{3/2} dx = \text{Exception raised: TypeError}
$$

✞ ☎

✝ ✆

✞ ☎

<span id="page-2175-1"></span> $\left($   $\left($   $\right)$   $\left($   $\left($   $\right)$   $\left($   $\left($   $\right)$   $\left($   $\left($   $\right)$   $\left($   $\left($   $\right)$   $\left($   $\left($   $\right)$   $\left($   $\left($   $\right)$   $\left($   $\left($   $\right)$   $\left($   $\left($   $\right)$   $\left($   $\left($   $\right)$   $\left($   $\left($   $\right)$   $\left($   $\left($   $\right)$   $\left($ 

input <mark>integrate(exp(n\*arctanh(a\*x))\*(-a\*c\*x+c)^(3/2),x, algorithm="giac")</mark>

output <mark>Exception raised: TypeError >> an error occurred running a Giac command:IN</mark> PUT:sage2:=int(sage0,sageVARx):;OUTPUT:Unable to divide, perhaps due to ro unding error%%%{1,[0,4,1,0,0]%%%}+%%%{-2,[0,2,1,1,0]%%%}+%%%{1,[0,0,1,2,0] %%%} / %%

# **3.280.9 Mupad [F(-1)]**

Timed out.

$$
\int e^{n\arctanh(ax)}(c - acx)^{3/2} dx = \int e^{n\operatorname{atanh}(ax)} (c - a cx)^{3/2} dx
$$

✞ ☎

 $\left($   $\left($   $\right)$   $\left($   $\left($   $\right)$   $\left($   $\left($   $\right)$   $\left($   $\left($   $\right)$   $\left($   $\left($   $\right)$   $\left($   $\left($   $\right)$   $\left($   $\left($   $\right)$   $\left($   $\left($   $\right)$   $\left($   $\left($   $\right)$   $\left($   $\left($   $\right)$   $\left($   $\left($   $\right)$   $\left($   $\left($   $\right)$   $\left($ 

✞ ☎

✝ ✆

input <mark>int(exp(n\*atanh(a\*x))\*(c - a\*c\*x)^(3/2),x)</mark>

output <mark>int(exp(n\*atanh(a\*x))\*(c - a\*c\*x)^(3/2), x)</mark>

#### **3.281** R *e*  $n$ **arctanh** $(ax)$ ှ *c* − *acx dx*

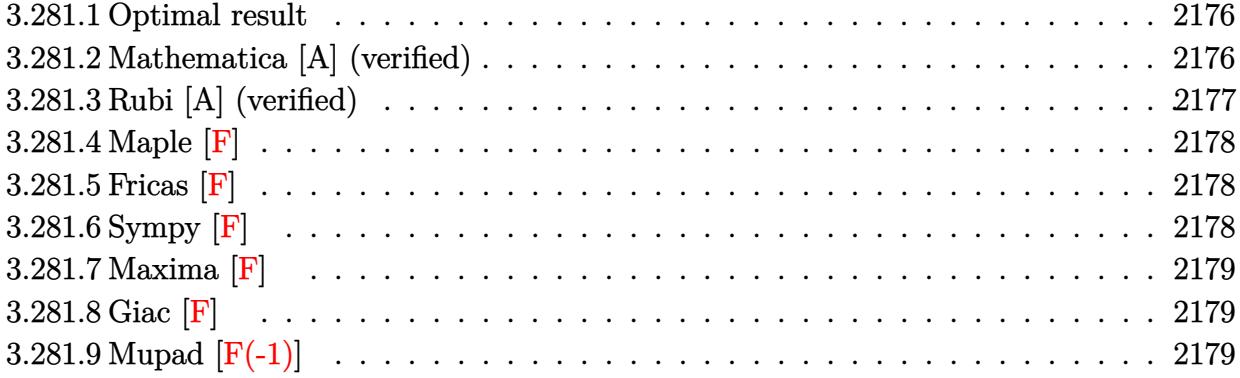

### <span id="page-2176-0"></span>**3.281.1 Optimal result**

Integrand size  $= 20$ , antiderivative size  $= 81$ 

$$
\int e^{n \arctanh(ax)} \sqrt{c - acx} \, dx
$$
\n
$$
= -\frac{2^{1 + \frac{n}{2}} (1 - ax)^{-n/2} (c - acx)^{3/2} \text{Hypergeometric2F1} \left(\frac{3 - n}{2}, -\frac{n}{2}, \frac{5 - n}{2}, \frac{1}{2} (1 - ax)\right)}{ac(3 - n)}
$$

<span id="page-2176-1"></span>✝ ✆

output <mark>-2^(1+1/2\*n)\*(-a\*c\*x+c)^(3/2)\*hypergeom([-1/2\*n, 3/2-1/2\*n],[5/2-1/2\*n],-1</mark> ✞ ☎ /2\*a\*x+1/2)/a/c/(3-n)/((-a\*x+1)^(1/2\*n))

### **3.281.2 Mathematica [A] (verified)**

Time  $= 0.03$  (sec), antiderivative size  $= 77$ , normalized size of antiderivative  $= 0.95$ 

$$
\int e^{n \arctanh(ax)} \sqrt{c - acx} \, dx
$$
\n
$$
= \frac{2^{1 + \frac{n}{2}} (1 - ax)^{1 - \frac{n}{2}} \sqrt{c - acx} \operatorname{Hypergoometric2F1}\left(\frac{3}{2} - \frac{n}{2}, -\frac{n}{2}, \frac{5}{2} - \frac{n}{2}, \frac{1}{2} - \frac{ax}{2}\right)}{a(-3 + n)}
$$

✞ ☎

✝ ✆

✞ ☎

<span id="page-2176-2"></span>✝ ✆

input <mark>Integrate[E^(n\*ArcTanh[a\*x])\*Sqrt[c - a\*c\*x],x]</mark>

output (2^(1 + n/2)\*(1 - a\*x)^(1 - n/2)\*Sqrt[c - a\*c\*x]\*Hypergeometric2F1[3/2 - n /2, -1/2\*n, 5/2 - n/2, 1/2 - (a\*x)/2])/(a\*(-3 + n))

3.281. R  $e^{n \text{arctanh}(ax)} \sqrt{c - acx} \, dx$ 

## **3.281.3 Rubi [A] (verified)**

Time  $= 0.26$  (sec), antiderivative size  $= 86$ , normalized size of antiderivative  $= 1.06$ , number of steps used = 3, number of rules used = 3,  $\frac{\text{number of rules}}{\text{integrand size}}$  = 0.150, Rules used = {6680, 37, 79}

Below are the steps used by Rubi to obtain the solution. The rule number used for the transformation is given above next to the arrow. The rules definitions used are listed below.

$$
\int \sqrt{c - acx} e^{n \arctanh(ax)} dx
$$
\n
$$
\int 6680
$$
\n
$$
\int \sqrt{c - acx} (1 - ax)^{-n/2} (ax + 1)^{n/2} dx
$$
\n
$$
\int 37
$$
\n
$$
\frac{\sqrt{c - acx} \int (1 - ax)^{\frac{1 - n}{2}} (ax + 1)^{n/2} dx}{\sqrt{1 - ax}}
$$
\n
$$
\int 79
$$
\n
$$
-\frac{2^{\frac{n}{2} + 1} \sqrt{c - acx} (1 - ax)^{\frac{3 - n}{2} - \frac{1}{2}} \text{Hypergeometric2F1} (\frac{3 - n}{2}, -\frac{n}{2}, \frac{5 - n}{2}, \frac{1}{2}(1 - ax))}{a(3 - n)}
$$

✞ ☎

 $\left($   $\left($   $\right)$   $\left($   $\left($   $\right)$   $\left($   $\left($   $\right)$   $\left($   $\left($   $\right)$   $\left($   $\left($   $\right)$   $\left($   $\left($   $\right)$   $\left($   $\left($   $\right)$   $\left($   $\left($   $\right)$   $\left($   $\left($   $\right)$   $\left($   $\left($   $\right)$   $\left($   $\left($   $\right)$   $\left($   $\left($   $\right)$   $\left($ 

✞ ☎

 $\overline{\mathcal{A}}$   $\overline{\mathcal{A}}$   $\overline{\$ 

✝ ✆

✞ ☎

✝ ✆

input Int[E^(n\*ArcTanh[a\*x])\*Sqrt[c - a\*c\*x],x]

output <mark>-((2^(1 + n/2)\*(1 - a\*x)^(-1/2 + (3 - n)/2)\*Sqrt[c - a\*c\*x]\*Hypergeometric</mark>  $2F1[(3 - n)/2, -1/2*n, (5 - n)/2, (1 - a*x)/2]/(a*(3 - n)))$ 

### **3.281.3.1 Defintions of rubi rules used**

rule 37 Int[(u\_.)\*((a\_) + (b\_.)\*(x\_))^(m\_)\*((c\_) + (d\_.)\*(x\_))^(n\_), x\_Symbol] :> S ✞ ☎  $imp[(a + b*x)^m/(c + d*x)^m$  Int[u\*(c + d\*x)^(m + n), x], x] /; FreeQ[{a, b, c, d, m, n}, x] && EqQ[b\*c - a\*d, 0] && !SimplerQ[a + b\*x, c + d\*x]

rule 79 <mark>Int[((a\_) + (b\_.)\*(x\_))^(m\_)\*((c\_) + (d\_.)\*(x\_))^(n\_), x\_Symbol] :> Simp[((</mark>  $a + b*x$ <sup> $\text{m + 1}/(b*(m + 1)*(b/(b*c - a*d))^n) * Hypergeometric2FI[-n, m + 1]$ </sup> ,  $m + 2$ ,  $(-d)*( (a + b*x)/(b*c - a*d))]$ , x] /; FreeQ[{a, b, c, d, m, n}, x] && !IntegerQ[m] && !IntegerQ[n] && GtQ[b/(b\*c - a\*d), 0] && (RationalQ[m] | |  $!(RationalQ[n] \&G GQ[-d/(b*c - a*d), 0]))$ 

rule 6680 ✞ ☎  $Int\left[E\hat{\;} (ArcTanh[(a_-.)*(x_-)]*(n_-.))*(u_-.)*((c_-) + (d_-.)*(x_-))\hat{\;} (p_-.)\,,\,\,x\_Symbol\right]$ ] :> Int[u\*(c + d\*x)^p\*((1 + a\*x)^(n/2)/(1 - a\*x)^(n/2)), x] /; FreeQ[{a, c , d, n, p}, x] && EqQ[a^2\*c^2 - d^2, 0] && !(IntegerQ[p] || GtQ[c, 0]) ✝ ✆

# <span id="page-2178-0"></span>**3.281.4 Maple [F]**

$$
\int \mathrm{e}^{\textit{n}\, \arctanh(ax)} \sqrt{-acx + c} dx
$$

✞ ☎

✝ ✆

<span id="page-2178-1"></span> $\left($   $\left($   $\right)$   $\left($   $\left($   $\right)$   $\left($   $\left($   $\right)$   $\left($   $\left($   $\right)$   $\left($   $\left($   $\right)$   $\left($   $\left($   $\right)$   $\left($   $\left($   $\right)$   $\left($   $\left($   $\right)$   $\left($   $\left($   $\right)$   $\left($   $\left($   $\right)$   $\left($   $\left($   $\right)$   $\left($   $\left($   $\right)$   $\left($ 

input <mark>int(exp(n\*arctanh(a\*x))\*(-a\*c\*x+c)^(1/2),x)</mark>

$$
\text{output} \left[ \frac{\text{int}(\exp(\text{n}*\text{arctanh}(a*x)) * (-a*c*x+c)^(1/2), x)}{\text{int}(\exp(\text{n}*\text{arctanh}(a*x)) * (-a*c*x+c)^(1/2), x)} \right]
$$

### **3.281.5 Fricas [F]**

$$
\int e^{n \operatorname{arctanh}(ax)} \sqrt{c - acx} \, dx = \int \sqrt{-acx + c} \left( -\frac{ax + 1}{ax - 1} \right)^{\frac{1}{2}n} \, dx
$$

✝ ✆

✞ ☎

<span id="page-2178-2"></span>✝ ✆

input <mark>integrate(exp(n\*arctanh(a\*x))\*(-a\*c\*x+c)^(1/2),x, algorithm="fricas")</mark> ✞ ☎

output <mark>integral(sqrt(-a\*c\*x + c)\*(-(a\*x + 1)/(a\*x - 1))^(1/2\*n), x)</mark>

# **3.281.6 Sympy [F]**

$$
\int e^{n \operatorname{arctanh}(ax)} \sqrt{c - a c x} \, dx = \int \sqrt{-c (ax - 1)} e^{n \operatorname{atanh}(ax)} \, dx
$$

✞ ☎

<span id="page-2178-3"></span>✝ ✆

input <mark>integrate(exp(n\*atanh(a\*x))\*(-a\*c\*x+c)\*\*(1/2),x)</mark>

output Integral(sqrt(-c\*(a\*x - 1))\*exp(n\*atanh(a\*x)), x) ✞ ☎ ✝ ✆

### 3.281. R  $e^{n \text{arctanh}(ax)} \sqrt{c - acx} \, dx$

# **3.281.7 Maxima [F]**

$$
\int e^{n \operatorname{arctanh}(ax)} \sqrt{c - acx} \, dx = \int \sqrt{-acx + c} \left( -\frac{ax + 1}{ax - 1} \right)^{\frac{1}{2}n} \, dx
$$

✞ ☎

✝ ✆

✞ ☎

<span id="page-2179-0"></span> $\left($   $\left($   $\right)$   $\left($   $\left($   $\right)$   $\left($   $\left($   $\right)$   $\left($   $\left($   $\right)$   $\left($   $\left($   $\right)$   $\left($   $\left($   $\right)$   $\left($   $\left($   $\right)$   $\left($   $\left($   $\right)$   $\left($   $\left($   $\right)$   $\left($   $\left($   $\right)$   $\left($   $\left($   $\right)$   $\left($   $\left($   $\right)$   $\left($ 

input integrate(exp(n\*arctanh(a\*x))\*(-a\*c\*x+c)^(1/2),x, algorithm="maxima")

output  $integrate(sqrt(-a*c*x + c)*(-(a*x + 1)/(a*x - 1))^(1/2*n), x)$ 

$$
3.281.8 \quad \text{Giac [F]}
$$

$$
\int e^{n \operatorname{arctanh}(ax)} \sqrt{c - acx} \, dx = \int \sqrt{-acx + c} \left( -\frac{ax + 1}{ax - 1} \right)^{\frac{1}{2}n} \, dx
$$

✞ ☎

✝ ✆

✞ ☎

<span id="page-2179-1"></span>✝ ✆

input integrate(exp(n\*arctanh(a\*x))\*(-a\*c\*x+c)^(1/2),x, algorithm="giac")

output <mark>integrate(sqrt(-a\*c\*x + c)\*(-(a\*x + 1)/(a\*x - 1))^(1/2\*n), x)</mark>

# **3.281.9 Mupad [F(-1)]**

Timed out.

$$
\int e^{n \operatorname{arctanh}(ax)} \sqrt{c - acx} \, dx = \int e^{n \operatorname{atanh}(ax)} \sqrt{c - a c x} \, dx
$$

✞ ☎

✝ ✆

✞ ☎

✝ ✆

input <mark>int(exp(n\*atanh(a\*x))\*(c - a\*c\*x)^(1/2),x)</mark>

output <mark>int(exp(n\*atanh(a\*x))\*(c - a\*c\*x)^(1/2), x)</mark>

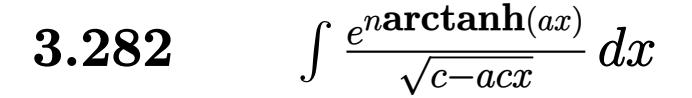

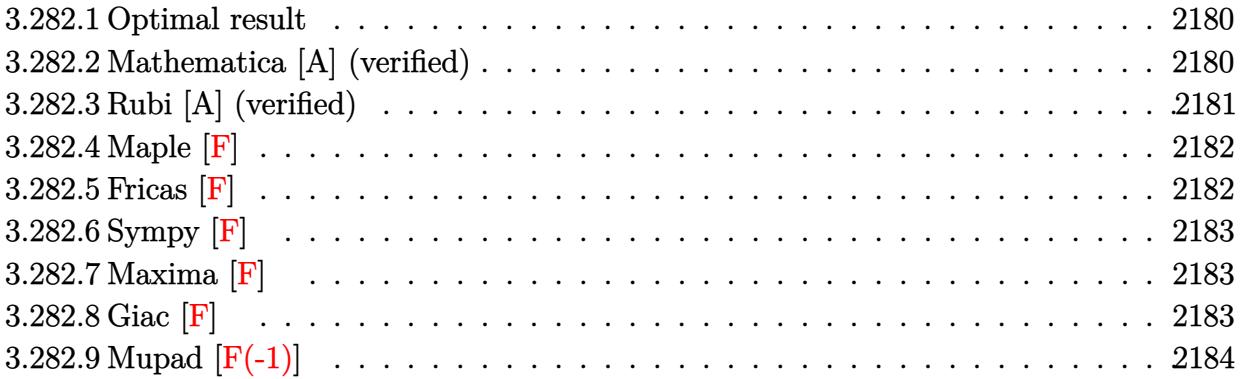

### <span id="page-2180-0"></span>**3.282.1 Optimal result**

Integrand size  $= 20$ , antiderivative size  $= 81$ 

$$
\int \frac{e^{n\arctanh(ax)}}{\sqrt{c - acx}} dx
$$
\n
$$
= -\frac{2^{1+\frac{n}{2}}(1 - ax)^{-n/2}\sqrt{c - acx} \text{Hypergometric 2F1}\left(\frac{1-n}{2}, -\frac{n}{2}, \frac{3-n}{2}, \frac{1}{2}(1 - ax)\right)}{ac(1 - n)}
$$

<span id="page-2180-1"></span>✝ ✆

output <mark>-2^(1+1/2\*n)\*hypergeom([-1/2\*n, 1/2-1/2\*n],[3/2-1/2\*n],-1/2\*a\*x+1/2)\*(-a\*c</mark> ✞ ☎  $*x+c)^(1/2)/a/c/(1-n)/((-a*x+1)^(1/2*n))$ 

### **3.282.2 Mathematica [A] (verified)**

Time  $= 0.02$  (sec), antiderivative size  $= 78$ , normalized size of antiderivative  $= 0.96$ 

$$
\int \frac{e^{n \arctanh(ax)}}{\sqrt{c - acx}} dx
$$
\n
$$
= \frac{2^{1+\frac{n}{2}}(1 - ax)^{-n/2}\sqrt{c - acx} \operatorname{Hypergeometric2F1}\left(\frac{1}{2} - \frac{n}{2}, -\frac{n}{2}, \frac{3}{2} - \frac{n}{2}, \frac{1}{2} - \frac{ax}{2}\right)}{ac(-1+n)}
$$

✞ ☎

✝ ✆

✞ ☎

<span id="page-2180-2"></span>✝ ✆

input Integrate[E^(n\*ArcTanh[a\*x])/Sqrt[c - a\*c\*x],x]

output (2^(1 + n/2)\*Sqrt[c - a\*c\*x]\*Hypergeometric2F1[1/2 - n/2, -1/2\*n, 3/2 - n/ 2,  $1/2 - (a*x)/2$ )/( $a*c*(-1 + n)*(1 - a*x)^{n}(n/2)$ )

$$
3.282. \qquad \int \frac{e^{n \text{arctanh}(ax)}}{\sqrt{c - a c x}} \, dx
$$

# **3.282.3 Rubi [A] (verified)**

Time  $= 0.27$  (sec), antiderivative size  $= 86$ , normalized size of antiderivative  $= 1.06$ , number of steps used = 3, number of rules used = 3,  $\frac{\text{number of rules}}{\text{integrand size}}$  = 0.150, Rules used = {6680, 37, 79}

Below are the steps used by Rubi to obtain the solution. The rule number used for the transformation is given above next to the arrow. The rules definitions used are listed below.

$$
\int \frac{e^{n \arctanh(ax)}}{\sqrt{c - acx}} dx
$$
\n
$$
\int \frac{(1 - ax)^{-n/2} (ax + 1)^{n/2}}{\sqrt{c - acx}} dx
$$
\n
$$
\int \frac{37}{37}
$$
\n
$$
\frac{\sqrt{1 - ax} \int (1 - ax)^{\frac{1}{2}(-n-1)} (ax + 1)^{n/2} dx}{\sqrt{c - acx}}
$$
\n
$$
\int \frac{79}{79}
$$
\n
$$
-\frac{2^{\frac{n}{2} + 1} (1 - ax)^{\frac{1 - n}{2} + \frac{1}{2}} \text{Hypergeometric2F1} \left(\frac{1 - n}{2}, -\frac{n}{2}, \frac{3 - n}{2}, \frac{1}{2}(1 - ax)\right)}{a(1 - n)\sqrt{c - acx}}
$$

✞ ☎

✝ ✆

✞ ☎

✝ ✆

input Int[E^(n\*ArcTanh[a\*x])/Sqrt[c - a\*c\*x],x]

output <mark>-((2^(1 + n/2)\*(1 - a\*x)^(1/2 + (1 - n)/2)\*Hypergeometric2F1[(1 - n)/2, -1</mark>  $(2*n, (3 - n)/2, (1 - a*x)/2])/(a*(1 - n)*Sqrt[c - a*c*x]))$ 

### **3.282.3.1 Defintions of rubi rules used**

```
rule 37 <mark>Int[(u_.)*((a_) + (b_.)*(x_))^(m_)*((c_) + (d_.)*(x_))^(n_), x_Symbol] :> S</mark>
      imp[(a + b*x)^m/(c + d*x)^m Int[u*(c + d*x)^(m + n), x], x] /; FreeQ[{a,
      b, c, d, m, n}, x] & EqQ[b*c - a*d, 0] & !SimplerQ[a + b*x, c + d*x]
```
✞ ☎

✝ ✆

✞ ☎

✞ ☎

```
rule 79 <mark>Int[((a_) + (b_.)*(x_))^(m_)*((c_) + (d_.)*(x_))^(n_), x_Symbol] :> Simp[((</mark>
     a + b*x<sup>(m + 1)/(b*(m + 1)*(b/(b*c - a*d))^n))*Hypergeometric2F1[-n, m + 1</sup>
     , m + 2, (-d)*( (a + b*x)/(b*c - a*d))], x] /; FreeQ[{a, b, c, d, m, n}, x]
     && !IntegerQ[m] && !IntegerQ[n] && GtQ[b/(b*c - a*d), 0] && (RationalQ[m]
      | | | (RationalQ[n] && GtQ[-d/(b*c - a*d), 0]))
     ✝ ✆
```

```
rule 6680 <mark>| Int[E^(ArcTanh[(a_.)*(x_)]*(n_.))*(u_.)*((c_) + (d_.)*(x_))^(p_.), x_Symbol</mark>
      ] :> Int[u*(c + d*x)^p*((1 + a*x)^(n/2)/(1 - a*x)^(n/2)), x] /; FreeQ[{a, c
      , d, n, p}, x] && EqQ[a^2*c^2 - d^2, 0] && !(IntegerQ[p] || GtQ[c, 0])
      ✝ ✆
```
<span id="page-2182-0"></span>**3.282.4 Maple [F]**

$$
\int \frac{e^{n \arctanh(ax)}}{\sqrt{-acx + c}} dx
$$

✞ ☎

✝ ✆

✞ ☎

<span id="page-2182-1"></span>✝ ✆

input <mark>int(exp(n\*arctanh(a\*x))/(-a\*c\*x+c)^(1/2),x)</mark>

output <mark>int(exp(n\*arctanh(a\*x))/(-a\*c\*x+c)^(1/2),x)</mark>

$$
3.282.5 \quad \text{Fricas} \; [\text{F}]
$$

$$
\int \frac{e^{n \arctanh(ax)}}{\sqrt{c - a c x}} dx = \int \frac{\left(-\frac{ax+1}{ax-1}\right)^{\frac{1}{2}n}}{\sqrt{-acx + c}} dx
$$

✞ ☎

✝ ✆

✞ ☎

<span id="page-2182-2"></span>✝ ✆

```
input <mark>integrate(exp(n*arctanh(a*x))/(-a*c*x+c)^(1/2),x, algorithm="fricas")</mark>
```
output <mark>integral(-sqrt(-a\*c\*x + c)\*(-(a\*x + 1)/(a\*x - 1))^(1/2\*n)/(a\*c\*x - c), x)</mark>

$$
3.282. \qquad \int \frac{e^{n \arctanh(ax)}}{\sqrt{c - a c x}} \, dx
$$

# **3.282.6 Sympy [F]**

$$
\int \frac{e^{n \operatorname{arctanh}(ax)}}{\sqrt{c - a c x}} dx = \int \frac{e^{n \operatorname{atanh}(ax)}}{\sqrt{-c (ax - 1)}} dx
$$

✞ ☎

✝ ✆

✞ ☎

<span id="page-2183-0"></span> $\left($   $\left($   $\right)$   $\left($   $\left($   $\right)$   $\left($   $\left($   $\right)$   $\left($   $\left($   $\right)$   $\left($   $\left($   $\right)$   $\left($   $\left($   $\right)$   $\left($   $\left($   $\right)$   $\left($   $\left($   $\right)$   $\left($   $\left($   $\right)$   $\left($   $\left($   $\right)$   $\left($   $\left($   $\right)$   $\left($   $\left($   $\right)$   $\left($ 

input <mark>integrate(exp(n\*atanh(a\*x))/(-a\*c\*x+c)\*\*(1/2),x)</mark>

output Integral(exp(n\*atanh(a\*x))/sqrt(-c\*(a\*x - 1)), x)

### **3.282.7 Maxima [F]**

$$
\int \frac{e^{n \arctanh(ax)}}{\sqrt{c - a c x}} dx = \int \frac{\left(-\frac{ax+1}{ax-1}\right)^{\frac{1}{2}n}}{\sqrt{-acx + c}} dx
$$

✞ ☎

 $\left( \begin{array}{cc} \bullet & \bullet & \bullet \\ \bullet & \bullet & \bullet \end{array} \right)$ 

✞ ☎

<span id="page-2183-1"></span>✝ ✆

input integrate(exp(n\*arctanh(a\*x))/(-a\*c\*x+c)^(1/2),x, algorithm="maxima")

output  $integrate((-a*x + 1)/(a*x - 1))^{(1/2*n)}/sqrt(-a*c*x + c), x)$ 

# **3.282.8 Giac [F]**

$$
\int \frac{e^{n \arctanh(ax)}}{\sqrt{c - a c x}} dx = \int \frac{\left(-\frac{ax+1}{ax-1}\right)^{\frac{1}{2}n}}{\sqrt{-acx + c}} dx
$$

✞ ☎

✝ ✆

✞ ☎

<span id="page-2183-2"></span>✝ ✆

input integrate(exp(n\*arctanh(a\*x))/(-a\*c\*x+c)^(1/2),x, algorithm="giac")

output  $integrate((-(a*x + 1)/(a*x - 1))^{(1/2*n)}/sqrt(-a*c*x + c), x)$ 

3.282. 
$$
\int \frac{e^{n \arctanh(ax)}}{\sqrt{c - a c x}} dx
$$

# **3.282.9 Mupad [F(-1)]**

Timed out.

$$
\int \frac{e^{n \operatorname{arctanh}(ax)}}{\sqrt{c - acx}} dx = \int \frac{e^{n \operatorname{atanh}(a x)}}{\sqrt{c - a c x}} dx
$$

✞ ☎

 $\left($   $\left($   $\right)$   $\left($   $\left($   $\right)$   $\left($   $\right)$   $\left($   $\left($   $\right)$   $\left($   $\left($   $\right)$   $\left($   $\left($   $\right)$   $\left($   $\right)$   $\left($   $\left($   $\right)$   $\left($   $\left($   $\right)$   $\left($   $\right)$   $\left($   $\left($   $\right)$   $\left($   $\left($   $\right)$   $\left($   $\left($   $\right)$   $\left($ 

✞ ☎

✝ ✆

input  $int(exp(n*atanh(a*x))/(c - a*cx)^{2}(1/2),x)$ 

output  $int(exp(n*atanh(a*x))/(c - a*cx)^{2}(1/2), x)$ 

**3.283** 
$$
\int \frac{e^{n \arctanh(ax)}}{(c-acx)^{3/2}} dx
$$

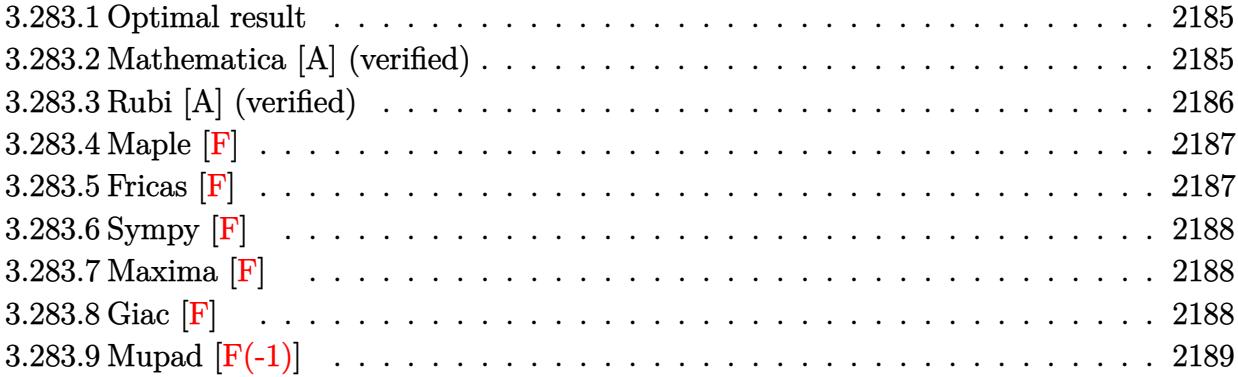

### <span id="page-2185-0"></span>**3.283.1 Optimal result**

Integrand size  $= 20$ , antiderivative size  $= 78$ 

$$
\int \frac{e^{n \arctanh (ax)}}{(c - acx)^{3/2}} dx = \frac{2^{1 + \frac{n}{2}} (1 - ax)^{-n/2} \text{ Hypergeometric2F1}\left(\frac{1}{2}(-1 - n), -\frac{n}{2}, \frac{1 - n}{2}, \frac{1}{2}(1 - ax)\right)}{ac(1 + n)\sqrt{c - acx}}
$$

✞ ☎

<span id="page-2185-1"></span> $\left($   $\left($   $\right)$   $\left($   $\left($   $\right)$   $\left($   $\left($   $\right)$   $\left($   $\left($   $\right)$   $\left($   $\left($   $\right)$   $\left($   $\left($   $\right)$   $\left($   $\left($   $\right)$   $\left($   $\left($   $\right)$   $\left($   $\left($   $\right)$   $\left($   $\left($   $\right)$   $\left($   $\left($   $\right)$   $\left($   $\left($   $\right)$   $\left($ 

output 2^(1+1/2\*n)\*hypergeom([-1/2\*n, -1/2-1/2\*n],[1/2-1/2\*n],-1/2\*a\*x+1/2)/a/c/(  $1+n)/((-a*x+1)^{(1/2*n)})/(-a*c*x+c)^{(1/2)}$ 

## **3.283.2 Mathematica [A] (verified)**

Time  $= 0.02$  (sec), antiderivative size  $= 78$ , normalized size of antiderivative  $= 1.00$ 

$$
\int \frac{e^{n \arctanh(ax)}}{(c - acx)^{3/2}} dx = \frac{2^{1 + \frac{n}{2}} (1 - ax)^{-n/2} \text{Hypergeometric2F1} \left(-\frac{1}{2} - \frac{n}{2}, -\frac{n}{2}, \frac{1}{2} - \frac{n}{2}, \frac{1}{2} - \frac{ax}{2}\right)}{ac(1 + n)\sqrt{c - acx}}
$$

✞ ☎

✝ ✆

<span id="page-2185-2"></span> $\left($   $\left($   $\right)$   $\left($   $\left($   $\right)$   $\left($   $\left($   $\right)$   $\left($   $\left($   $\right)$   $\left($   $\left($   $\right)$   $\left($   $\left($   $\right)$   $\left($   $\left($   $\right)$   $\left($   $\left($   $\right)$   $\left($   $\left($   $\right)$   $\left($   $\left($   $\right)$   $\left($   $\left($   $\right)$   $\left($   $\left($   $\right)$   $\left($ 

input Integrate[E^(n\*ArcTanh[a\*x])/(c - a\*c\*x)^(3/2),x]

output (2^(1 + n/2)\*Hypergeometric2F1[-1/2 - n/2, -1/2\*n, 1/2 - n/2, 1/2 - (a\*x)/ ✞ ☎  $2$ ])/(a\*c\*(1 + n)\*(1 - a\*x)^(n/2)\*Sqrt[c - a\*c\*x])

# **3.283.3 Rubi [A] (verified)**

Time  $= 0.27$  (sec), antiderivative size  $= 83$ , normalized size of antiderivative  $= 1.06$ , number of steps used = 3, number of rules used = 3,  $\frac{\text{number of rules}}{\text{integral size}}$  = 0.150, Rules used = {6680, 37, 79}

Below are the steps used by Rubi to obtain the solution. The rule number used for the transformation is given above next to the arrow. The rules definitions used are listed below.

$$
\int \frac{e^{n \arctanh(ax)}}{(c - acx)^{3/2}} dx
$$
\n
$$
\int \frac{(1 - ax)^{-n/2} (ax + 1)^{n/2}}{(c - acx)^{3/2}} dx
$$
\n
$$
\int \frac{37}{37}
$$
\n
$$
\frac{(1 - ax)^{3/2} \int (1 - ax)^{\frac{1}{2}(-n-3)} (ax + 1)^{n/2} dx}{(c - acx)^{3/2}}
$$
\n
$$
\int \frac{79}{a(n + 1)(c - acx)^{3/2}}
$$
\n
$$
\frac{2^{\frac{n}{2} + 1} (1 - ax)^{\frac{1}{2}(-n-1) + \frac{3}{2}} \text{Hypergeometric 2F1} (\frac{1}{2}(-n - 1), -\frac{n}{2}, \frac{1 - n}{2}, \frac{1}{2}(1 - ax))}{a(n + 1)(c - acx)^{3/2}}
$$

✝ ✆

✝ ✆

input <mark>| Int[E^(n\*ArcTanh[a\*x])/(c - a\*c\*x)^(3/2),x]</mark> ✞ ☎

output (2^(1 + n/2)\*(1 - a\*x)^(3/2 + (-1 - n)/2)\*Hypergeometric2F1[(-1 - n)/2, -1 ✞ ☎  $\frac{2*n}{(1-n)}{2, (1 - a*x)}{2})/(a*(1 + n)*(c - a*c*x)^{(3/2)})$ 

### **3.283.3.1 Defintions of rubi rules used**

```
rule 37 <mark>Int[(u_.)*((a_) + (b_.)*(x_))^(m_)*((c_) + (d_.)*(x_))^(n_), x_Symbol] :> S</mark>
      imp[(a + b*x)^m/(c + d*x)^m Int[u*(c + d*x)^m(m + n), x], x]/; FreeQ[{a,
      b, c, d, m, n}, x] & EqQ[b*c - a*d, 0] & !SimplerQ[a + b*x, c + d*x]
```
✞ ☎

✝ ✆

✞ ☎

✞ ☎

```
rule 79 <mark>Int[((a_) + (b_.)*(x_))^(m_)*((c_) + (d_.)*(x_))^(n_), x_Symbol] :> Simp[((</mark>
     a + b*x<sup>(m + 1)/(b*(m + 1)*(b/(b*c - a*d))^n))*Hypergeometric2F1[-n, m + 1</sup>
     , m + 2, (-d)*( (a + b*x)/(b*c - a*d))], x] /; FreeQ[{a, b, c, d, m, n}, x]
     && !IntegerQ[m] && !IntegerQ[n] && GtQ[b/(b*c - a*d), 0] && (RationalQ[m]
      | | | (RationalQ[n] && GtQ[-d/(b*c - a*d), 0])✝ ✆
```

```
rule 6680 <mark>| Int[E^(ArcTanh[(a_.)*(x_)]*(n_.))*(u_.)*((c_) + (d_.)*(x_))^(p_.), x_Symbol</mark>
      ] :> Int[u*(c + d*x)^p*((1 + a*x)^(n/2)/(1 - a*x)^(n/2)), x] /; FreeQ[{a, c
      , d, n, p}, x] && EqQ[a^2*c^2 - d^2, 0] && !(IntegerQ[p] || GtQ[c, 0])
      ✝ ✆
```
<span id="page-2187-0"></span>**3.283.4 Maple [F]**

$$
\int \frac{e^{n \arctanh(ax)}}{\left(-acx + c\right)^{\frac{3}{2}}} dx
$$

✞ ☎

✝ ✆

✞ ☎

<span id="page-2187-1"></span>✝ ✆

input <mark>int(exp(n\*arctanh(a\*x))/(-a\*c\*x+c)^(3/2),x)</mark>

output <mark>int(exp(n\*arctanh(a\*x))/(-a\*c\*x+c)^(3/2),x)</mark>

```
3.283.5 Fricas [F]
```

$$
\int \frac{e^{n \arctanh(ax)}}{(c - acx)^{3/2}} dx = \int \frac{\left(-\frac{ax+1}{ax-1}\right)^{\frac{1}{2}n}}{\left(-acx + c\right)^{\frac{3}{2}}} dx
$$

✞ ☎

✝ ✆

✞ ☎

<span id="page-2187-2"></span>✝ ✆

input <mark>integrate(exp(n\*arctanh(a\*x))/(-a\*c\*x+c)^(3/2),x, algorithm="fricas")</mark>

output <mark>| integral(sqrt(-a\*c\*x + c)\*(-(a\*x + 1)/(a\*x - 1))^(1/2\*n)/(a^2\*c^2\*x^2 - 2\*</mark>  $a*c^2*x + c^2)$ , x)

# **3.283.6 Sympy [F]**

$$
\int \frac{e^{n \operatorname{arctanh}(ax)}}{(c - acx)^{3/2}} dx = \int \frac{e^{n \operatorname{atanh}(ax)}}{\left(-c \left(ax - 1\right)\right)^{\frac{3}{2}}} dx
$$

✞ ☎

✝ ✆

<span id="page-2188-0"></span> $\left($   $\left($   $\right)$   $\left($   $\left($   $\right)$   $\left($   $\left($   $\right)$   $\left($   $\left($   $\right)$   $\left($   $\left($   $\right)$   $\left($   $\left($   $\right)$   $\left($   $\left($   $\right)$   $\left($   $\left($   $\right)$   $\left($   $\left($   $\right)$   $\left($   $\left($   $\right)$   $\left($   $\left($   $\right)$   $\left($   $\left($   $\right)$   $\left($ 

input <mark>integrate(exp(n\*atanh(a\*x))/(-a\*c\*x+c)\*\*(3/2),x)</mark>

output <mark>Integral(exp(n\*atanh(a\*x))/(-c\*(a\*x - 1))\*\*(3/2), x)</mark> ✞ ☎

# **3.283.7 Maxima [F]**

$$
\int \frac{e^{n \arctanh(ax)}}{(c - acx)^{3/2}} dx = \int \frac{\left(-\frac{ax+1}{ax-1}\right)^{\frac{1}{2}n}}{\left(-acx + c\right)^{\frac{3}{2}}} dx
$$

✞ ☎

✝ ✆

<span id="page-2188-1"></span>✝ ✆

input <mark>integrate(exp(n\*arctanh(a\*x))/(-a\*c\*x+c)^(3/2),x, algorithm="maxima")</mark>

output <mark>integrate((-(a\*x + 1)/(a\*x - 1))^(1/2\*n)/(-a\*c\*x + c)^(3/2), x)</mark> ✞ ☎

**3.283.8 Giac [F]**

$$
\int \frac{e^{n \arctanh(ax)}}{(c - acx)^{3/2}} dx = \int \frac{\left(-\frac{ax+1}{ax-1}\right)^{\frac{1}{2}n}}{\left(-acx + c\right)^{\frac{3}{2}}} dx
$$

✞ ☎

 $\left($   $\left($   $\right)$   $\left($   $\left($   $\right)$   $\left($   $\left($   $\right)$   $\left($   $\left($   $\right)$   $\left($   $\left($   $\right)$   $\left($   $\left($   $\right)$   $\left($   $\left($   $\right)$   $\left($   $\left($   $\right)$   $\left($   $\left($   $\right)$   $\left($   $\left($   $\right)$   $\left($   $\left($   $\right)$   $\left($   $\left($   $\right)$   $\left($ 

✞ ☎

<span id="page-2188-2"></span>✝ ✆

input <mark>integrate(exp(n\*arctanh(a\*x))/(-a\*c\*x+c)^(3/2),x, algorithm="giac")</mark>

output  $integrate((-a*x + 1)/(a*x - 1))^{(1/2*n)/(-a*c*x + c)^(3/2)}, x)$ 

# **3.283.9 Mupad [F(-1)]**

Timed out.

$$
\int \frac{e^{n \operatorname{arctanh}(ax)}}{(c - acx)^{3/2}} dx = \int \frac{e^{n \operatorname{atanh}(ax)}}{(c - a c x)^{3/2}} dx
$$

 $\left($   $\left($   $\right)$   $\left($   $\left($   $\right)$   $\left($   $\left($   $\right)$   $\left($   $\left($   $\right)$   $\left($   $\left($   $\right)$   $\left($   $\left($   $\right)$   $\left($   $\left($   $\right)$   $\left($   $\left($   $\right)$   $\left($   $\left($   $\right)$   $\left($   $\left($   $\right)$   $\left($   $\left($   $\right)$   $\left($   $\left($   $\right)$   $\left($ 

✝ ✆

input <mark>int(exp(n\*atanh(a\*x))/(c - a\*c\*x)^(3/2),x)</mark> ✞ ☎

output ✞ ☎  $int(exp(n*atanh(a*x))/(c - a*cx)^{2}(3/2), x)$ 

**3.284** 
$$
\int \frac{e^{n \arctanh(ax)}}{(c-acx)^{5/2}} dx
$$

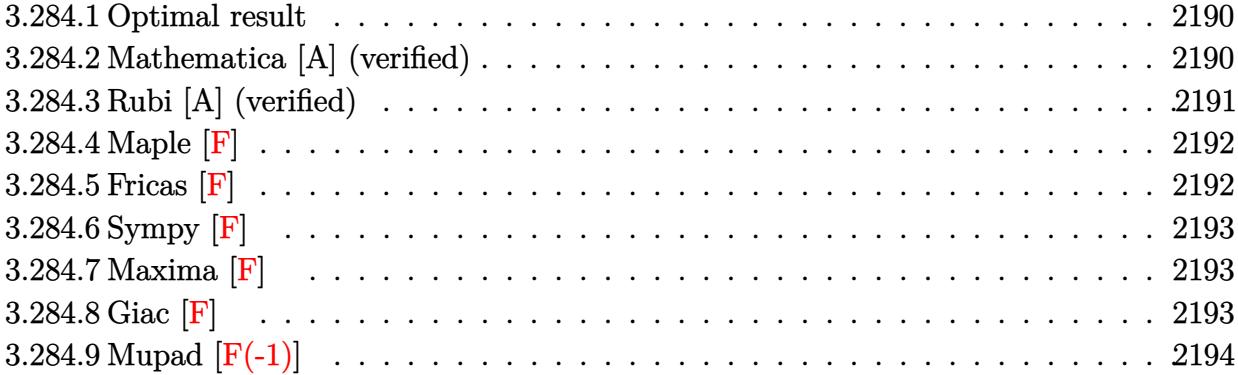

### <span id="page-2190-0"></span>**3.284.1 Optimal result**

Integrand size  $= 20$ , antiderivative size  $= 78$ 

$$
\int \frac{e^{n \arctanh(ax)}}{(c - acx)^{5/2}} dx = \frac{2^{1 + \frac{n}{2}} (1 - ax)^{-n/2} \text{ Hypergeometric2F1}\left(\frac{1}{2}(-3 - n), -\frac{n}{2}, \frac{1}{2}(-1 - n), \frac{1}{2}(1 - ax)\right)}{ac(3 + n)(c - acx)^{3/2}}
$$

✞ ☎

output 2^(1+1/2\*n)\*hypergeom([-1/2\*n, -3/2-1/2\*n],[-1/2-1/2\*n],-1/2\*a\*x+1/2)/a/c/  $(3+n)/((-a*x+1)^(1/2*n))/(-a*c*x+c)^(3/2)$ ✝ ✆

### <span id="page-2190-1"></span>**3.284.2 Mathematica [A] (verified)**

Time  $= 0.03$  (sec), antiderivative size  $= 80$ , normalized size of antiderivative  $= 1.03$ 

$$
\int \frac{e^{n \arctanh(ax)}}{(c - acx)^{5/2}} dx = \frac{2^{1 + \frac{n}{2}} (1 - ax)^{-1 - \frac{n}{2}} \text{Hypergeometric2F1} \left(-\frac{3}{2} - \frac{n}{2}, -\frac{n}{2}, -\frac{1}{2} - \frac{n}{2}, \frac{1}{2} - \frac{ax}{2}\right)}{ac^2 (3 + n)\sqrt{c - acx}}
$$

✞ ☎

 $\left($   $\left($   $\right)$   $\left($   $\left($   $\right)$   $\left($   $\left($   $\right)$   $\left($   $\left($   $\right)$   $\left($   $\left($   $\right)$   $\left($   $\left($   $\right)$   $\left($   $\left($   $\right)$   $\left($   $\left($   $\right)$   $\left($   $\left($   $\right)$   $\left($   $\left($   $\right)$   $\left($   $\left($   $\right)$   $\left($   $\left($   $\right)$   $\left($ 

✞ ☎

<span id="page-2190-2"></span>✝ ✆

input Integrate[E^(n\*ArcTanh[a\*x])/(c - a\*c\*x)^(5/2),x]

output (2^(1 + n/2)\*(1 - a\*x)^(-1 - n/2)\*Hypergeometric2F1[-3/2 - n/2, -1/2\*n, -1  $/2 - n/2$ ,  $1/2 - (a*x)/2$ )/( $a*c^2*(3 + n)*Sqrt[c - a*c*x])$ 

# **3.284.3 Rubi [A] (verified)**

Time  $= 0.27$  (sec), antiderivative size  $= 83$ , normalized size of antiderivative  $= 1.06$ , number of steps used = 3, number of rules used = 3,  $\frac{\text{number of rules}}{\text{integral size}}$  = 0.150, Rules used = {6680, 37, 79}

Below are the steps used by Rubi to obtain the solution. The rule number used for the transformation is given above next to the arrow. The rules definitions used are listed below.

$$
\int \frac{e^{n \arctanh(ax)}}{(c - acx)^{5/2}} dx
$$
\n
$$
\int \frac{6680}{(c - acx)^{5/2}} dx
$$
\n
$$
\int \frac{(1 - ax)^{-n/2} (ax + 1)^{n/2}}{(c - acx)^{5/2}} dx
$$
\n
$$
\int \frac{37}{37}
$$
\n
$$
\frac{(1 - ax)^{5/2} \int (1 - ax)^{\frac{1}{2}(-n-5)} (ax + 1)^{n/2} dx}{(c - acx)^{5/2}}
$$
\n
$$
\int \frac{79}{79}
$$
\n
$$
\frac{2^{\frac{n}{2} + 1} (1 - ax)^{\frac{1}{2}(-n-3) + \frac{5}{2}} \text{Hypergeometric2F1 }(\frac{1}{2}(-n-3), -\frac{n}{2}, \frac{1}{2}(-n-1), \frac{1}{2}(1 - ax))}{a(n+3)(c - acx)^{5/2}}
$$

✞ ☎

✝ ✆

✝ ✆

input <mark>Int[E^(n\*ArcTanh[a\*x])/(c - a\*c\*x)^(5/2),x]</mark>

output (2^(1 + n/2)\*(1 - a\*x)^(5/2 + (-3 - n)/2)\*Hypergeometric2F1[(-3 - n)/2, -1 ✞ ☎  $\frac{2*n, (-1 - n)}{2, (1 - a*x)}$ (2))( $a*(3 + n)*(c - a*c*x)^{(5/2)}$ 

### **3.284.3.1 Defintions of rubi rules used**

```
rule 37 <mark>Int[(u_.)*((a_) + (b_.)*(x_))^(m_)*((c_) + (d_.)*(x_))^(n_), x_Symbol] :> S</mark>
      imp[(a + b*x)^m/(c + d*x)^m Int[u*(c + d*x)^m(m + n), x], x]/; FreeQ[{a,
      b, c, d, m, n}, x] & EqQ[b*c - a*d, 0] & !SimplerQ[a + b*x, c + d*x]
```
✞ ☎

✝ ✆

✞ ☎

✞ ☎

```
rule 79 <mark>Int[((a_) + (b_.)*(x_))^(m_)*((c_) + (d_.)*(x_))^(n_), x_Symbol] :> Simp[((</mark>
     a + b*x<sup>(m + 1)/(b*(m + 1)*(b/(b*c - a*d))^n))*Hypergeometric2F1[-n, m + 1</sup>
     , m + 2, (-d)*( (a + b*x)/(b*c - a*d))], x] /; FreeQ[{a, b, c, d, m, n}, x]
     && !IntegerQ[m] && !IntegerQ[n] && GtQ[b/(b*c - a*d), 0] && (RationalQ[m]
      | | | (RationalQ[n] && GtQ[-d/(b*c - a*d), 0])✝ ✆
```

```
rule 6680 <mark>| Int[E^(ArcTanh[(a_.)*(x_)]*(n_.))*(u_.)*((c_) + (d_.)*(x_))^(p_.), x_Symbol</mark>
      ] :> Int[u*(c + d*x)^p*((1 + a*x)^(n/2)/(1 - a*x)^(n/2)), x] /; FreeQ[{a, c
      , d, n, p}, x] && EqQ[a^2*c^2 - d^2, 0] && !(IntegerQ[p] || GtQ[c, 0])
      ✝ ✆
```
<span id="page-2192-0"></span>**3.284.4 Maple [F]**

$$
\int \frac{e^{n \arctanh(ax)}}{\left(-acx+c\right)^{\frac{5}{2}}} dx
$$

✞ ☎

✝ ✆

✞ ☎

<span id="page-2192-1"></span>✝ ✆

input <mark>int(exp(n\*arctanh(a\*x))/(-a\*c\*x+c)^(5/2),x)</mark>

output <mark>int(exp(n\*arctanh(a\*x))/(-a\*c\*x+c)^(5/2),x)</mark>

```
3.284.5 Fricas [F]
```

$$
\int \frac{e^{n \arctanh(ax)}}{(c - acx)^{5/2}} dx = \int \frac{\left(-\frac{ax+1}{ax-1}\right)^{\frac{1}{2}n}}{\left(-acx + c\right)^{\frac{5}{2}}} dx
$$

✞ ☎

✝ ✆

✞ ☎

<span id="page-2192-2"></span>✝ ✆

input <mark>integrate(exp(n\*arctanh(a\*x))/(-a\*c\*x+c)^(5/2),x, algorithm="fricas")</mark>

output <mark>| integral(-sqrt(-a\*c\*x + c)\*(-(a\*x + 1)/(a\*x - 1))^(1/2\*n)/(a^3\*c^3\*x^3 - 3</mark>  $*a^2*c^3*x^2 + 3*a*c^3*x - c^3, x)$ 

# **3.284.6 Sympy [F]**

$$
\int \frac{e^{n \operatorname{arctanh}(ax)}}{(c - acx)^{5/2}} dx = \int \frac{e^{n \operatorname{atanh}(ax)}}{\left(-c \left(ax - 1\right)\right)^{\frac{5}{2}}} dx
$$

✞ ☎

✝ ✆

<span id="page-2193-0"></span> $\left($   $\left($   $\right)$   $\left($   $\left($   $\right)$   $\left($   $\left($   $\right)$   $\left($   $\left($   $\right)$   $\left($   $\left($   $\right)$   $\left($   $\left($   $\right)$   $\left($   $\left($   $\right)$   $\left($   $\left($   $\right)$   $\left($   $\left($   $\right)$   $\left($   $\left($   $\right)$   $\left($   $\left($   $\right)$   $\left($   $\left($   $\right)$   $\left($ 

input <mark>integrate(exp(n\*atanh(a\*x))/(-a\*c\*x+c)\*\*(5/2),x)</mark>

output <mark>Integral(exp(n\*atanh(a\*x))/(-c\*(a\*x - 1))\*\*(5/2), x)</mark> ✞ ☎

# **3.284.7 Maxima [F]**

$$
\int \frac{e^{n \arctanh(ax)}}{(c - acx)^{5/2}} dx = \int \frac{\left(-\frac{ax+1}{ax-1}\right)^{\frac{1}{2}n}}{\left(-acx + c\right)^{\frac{5}{2}}} dx
$$

✞ ☎

✝ ✆

<span id="page-2193-1"></span>✝ ✆

input <mark>integrate(exp(n\*arctanh(a\*x))/(-a\*c\*x+c)^(5/2),x, algorithm="maxima")</mark>

output <mark>integrate((-(a\*x + 1)/(a\*x - 1))^(1/2\*n)/(-a\*c\*x + c)^(5/2), x)</mark> ✞ ☎

**3.284.8 Giac [F]**

$$
\int \frac{e^{n \arctanh(ax)}}{(c - acx)^{5/2}} dx = \int \frac{\left(-\frac{ax+1}{ax-1}\right)^{\frac{1}{2}n}}{\left(-acx + c\right)^{\frac{5}{2}}} dx
$$

✞ ☎

 $\left($   $\left($   $\right)$   $\left($   $\left($   $\right)$   $\left($   $\left($   $\right)$   $\left($   $\left($   $\right)$   $\left($   $\left($   $\right)$   $\left($   $\left($   $\right)$   $\left($   $\left($   $\right)$   $\left($   $\left($   $\right)$   $\left($   $\left($   $\right)$   $\left($   $\left($   $\right)$   $\left($   $\left($   $\right)$   $\left($   $\left($   $\right)$   $\left($ 

✞ ☎

<span id="page-2193-2"></span>✝ ✆

input <mark>integrate(exp(n\*arctanh(a\*x))/(-a\*c\*x+c)^(5/2),x, algorithm="giac")</mark>

output  $integrate((-a*x + 1)/(a*x - 1))^{(1/2*n)/(-a*c*x + c)^{(5/2)}, x)$ 

# **3.284.9 Mupad [F(-1)]**

Timed out.

$$
\int \frac{e^{n \operatorname{arctanh}(ax)}}{(c - acx)^{5/2}} dx = \int \frac{e^{n \operatorname{atanh}(ax)}}{(c - a cx)^{5/2}} dx
$$

 $\left($   $\left($   $\right)$   $\left($   $\left($   $\right)$   $\left($   $\left($   $\right)$   $\left($   $\left($   $\right)$   $\left($   $\left($   $\right)$   $\left($   $\left($   $\right)$   $\left($   $\left($   $\right)$   $\left($   $\left($   $\right)$   $\left($   $\left($   $\right)$   $\left($   $\left($   $\right)$   $\left($   $\left($   $\right)$   $\left($   $\left($   $\right)$   $\left($ 

✝ ✆

input <mark>int(exp(n\*atanh(a\*x))/(c - a\*c\*x)^(5/2),x)</mark> ✞ ☎

output ✞ ☎  $int(exp(n*atanh(a*x))/(c - a*cx)^{5/2}), x)$ 

**3.285** 
$$
\int \frac{e^{n \arctanh(ax)}}{(c-acx)^{7/2}} dx
$$

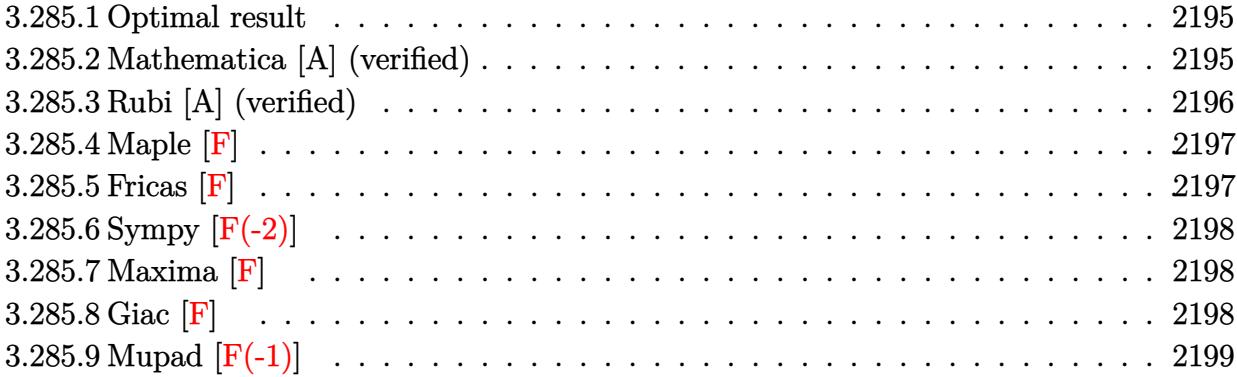

### <span id="page-2195-0"></span>**3.285.1 Optimal result**

Integrand size  $= 20$ , antiderivative size  $= 78$ 

$$
\int \frac{e^{n \arctanh (ax)}}{(c - a c x)^{7/2}} dx = \frac{2^{1 + \frac{n}{2}} (1 - ax)^{-n/2} \operatorname{Hypergeometric2F1}\left(\frac{1}{2}(-5 - n), -\frac{n}{2}, \frac{1}{2}(-3 - n), \frac{1}{2}(1 - ax)\right)}{ac (5 + n)(c - a c x)^{5/2}}
$$

✞ ☎

output 2^(1+1/2\*n)\*hypergeom([-1/2\*n, -5/2-1/2\*n],[-3/2-1/2\*n],-1/2\*a\*x+1/2)/a/c/  $(5+n)/((-a*x+1)^{(1/2*n)})/(-a*c*x+c)^{(5/2)}$ ✝ ✆

### <span id="page-2195-1"></span>**3.285.2 Mathematica [A] (verified)**

Time  $= 0.04$  (sec), antiderivative size  $= 80$ , normalized size of antiderivative  $= 1.03$ 

$$
\int \frac{e^{n \arctanh(ax)}}{(c - a c x)^{7/2}} dx = \frac{2^{1 + \frac{n}{2}} (1 - a x)^{-2 - \frac{n}{2}} \text{Hypergeometric2F1} \left(-\frac{5}{2} - \frac{n}{2}, -\frac{n}{2}, -\frac{3}{2} - \frac{n}{2}, \frac{1}{2} - \frac{a x}{2}\right)}{a c^3 (5 + n) \sqrt{c - a c x}}
$$

✞ ☎

 $\left($   $\left($   $\right)$   $\left($   $\left($   $\right)$   $\left($   $\left($   $\right)$   $\left($   $\left($   $\right)$   $\left($   $\left($   $\right)$   $\left($   $\left($   $\right)$   $\left($   $\left($   $\right)$   $\left($   $\left($   $\right)$   $\left($   $\left($   $\right)$   $\left($   $\left($   $\right)$   $\left($   $\left($   $\right)$   $\left($   $\left($   $\right)$   $\left($ 

<span id="page-2195-2"></span>✝ ✆

input Integrate[E^(n\*ArcTanh[a\*x])/(c - a\*c\*x)^(7/2),x]

output (2^(1 + n/2)\*(1 - a\*x)^(-2 - n/2)\*Hypergeometric2F1[-5/2 - n/2, -1/2\*n, -3 ✞ ☎  $/2 - n/2$ ,  $1/2 - (a*x)/2$ )/( $a*c^3*(5 + n)*Sqrt[c - a*c*x])$
## **3.285.3 Rubi [A] (verified)**

Time  $= 0.26$  (sec), antiderivative size  $= 83$ , normalized size of antiderivative  $= 1.06$ , number of steps used = 3, number of rules used = 3,  $\frac{\text{number of rules}}{\text{integral size}}$  = 0.150, Rules used = {6680, 37, 79}

Below are the steps used by Rubi to obtain the solution. The rule number used for the transformation is given above next to the arrow. The rules definitions used are listed below.

$$
\int \frac{e^{n \arctanh(ax)}}{(c - acx)^{7/2}} dx
$$
\n
$$
\int \frac{(1 - ax)^{-n/2} (ax + 1)^{n/2}}{(c - acx)^{7/2}} dx
$$
\n
$$
\int \frac{37}{37}
$$
\n
$$
\frac{(1 - ax)^{7/2} \int (1 - ax)^{\frac{1}{2}(-n-7)} (ax + 1)^{n/2} dx}{(c - acx)^{7/2}}
$$
\n
$$
\int \frac{79}{79}
$$
\n
$$
\frac{2^{\frac{n}{2}+1} (1 - ax)^{\frac{1}{2}(-n-5) + \frac{7}{2}} \text{Hypergeometric2F1 }(\frac{1}{2}(-n-5), -\frac{n}{2}, \frac{1}{2}(-n-3), \frac{1}{2}(1 - ax))}{a(n+5)(c - acx)^{7/2}}
$$

✞ ☎

✝ ✆

✝ ✆

input <mark>| Int[E^(n\*ArcTanh[a\*x])/(c - a\*c\*x)^(7/2),x]</mark>

output (2^(1 + n/2)\*(1 - a\*x)^(7/2 + (-5 - n)/2)\*Hypergeometric2F1[(-5 - n)/2, -1 ✞ ☎  $(2*n, (-3 - n)/2, (1 - a*x)/2])/(a*(5 + n)*(c - a*c*x)^{(7/2)})$ 

#### **3.285.3.1 Defintions of rubi rules used**

```
rule 37 <mark>Int[(u_.)*((a_) + (b_.)*(x_))^(m_)*((c_) + (d_.)*(x_))^(n_), x_Symbol] :> S</mark>
      imp[(a + b*x)^m/(c + d*x)^m Int[u*(c + d*x)^m(m + n), x], x]/; FreeQ[{a,
      b, c, d, m, n}, x] & EqQ[b*c - a*d, 0] & !SimplerQ[a + b*x, c + d*x]
```
✞ ☎

✝ ✆

✞ ☎

✞ ☎

```
rule 79 <mark>Int[((a_) + (b_.)*(x_))^(m_)*((c_) + (d_.)*(x_))^(n_), x_Symbol] :> Simp[((</mark>
     a + b*x<sup>\text{m + 1}/(b*(m + 1)*(b/(b*c - a*d))^n) * Hypergeometric2F1[-n, m + 1]</sup>
      , m + 2, (-d)*( (a + b*x)/(b*c - a*d))], x] /; FreeQ[{a, b, c, d, m, n}, x]
     && !IntegerQ[m] && !IntegerQ[n] && GtQ[b/(b*c - a*d), 0] && (RationalQ[m]
      | | | (RationalQ[n] && GtQ[-d/(b*c - a*d), 0])✝ ✆
```

```
rule 6680 <mark>| Int[E^(ArcTanh[(a_.)*(x_)]*(n_.))*(u_.)*((c_) + (d_.)*(x_))^(p_.), x_Symbol</mark>
      ] :> Int[u*(c + d*x)^p*((1 + a*x)^(n/2)/(1 - a*x)^(n/2)), x] /; FreeQ[{a, c
      , d, n, p}, x] && EqQ[a^2*c^2 - d^2, 0] && !(IntegerQ[p] || GtQ[c, 0])
      ✝ ✆
```
**3.285.4 Maple [F]**

$$
\int \frac{e^{n \arctanh(ax)}}{\left(-acx + c\right)^{\frac{7}{2}}} dx
$$

✞ ☎

✝ ✆

✞ ☎

✝ ✆

input <mark>int(exp(n\*arctanh(a\*x))/(-a\*c\*x+c)^(7/2),x)</mark>

output <mark>int(exp(n\*arctanh(a\*x))/(-a\*c\*x+c)^(7/2),x)</mark>

```
3.285.5 Fricas [F]
```

$$
\int \frac{e^{n \arctanh(ax)}}{(c - acx)^{7/2}} dx = \int \frac{\left(-\frac{ax+1}{ax-1}\right)^{\frac{1}{2}n}}{\left(-acx + c\right)^{\frac{7}{2}}} dx
$$

✞ ☎

✝ ✆

✞ ☎

✝ ✆

input <mark>integrate(exp(n\*arctanh(a\*x))/(-a\*c\*x+c)^(7/2),x, algorithm="fricas")</mark>

output <mark>| integral(sqrt(-a\*c\*x + c)\*(-(a\*x + 1)/(a\*x - 1))^(1/2\*n)/(a^4\*c^4\*x^4 - 4\*</mark>  $a^3*c^4*x^3 + 6*a^2*c^4*x^2 - 4*ax^4*x + c^4, x)$ 

## **3.285.6 Sympy [F(-2)]**

Exception generated.

$$
\int \frac{e^{n \arctanh(ax)}}{(c - a c x)^{7/2}} dx = \text{Exception raised: HeuristicGCDFailed}
$$

✞ ☎

 $\left($   $\left($   $\right)$   $\left($   $\left($   $\right)$   $\left($   $\right)$   $\left($   $\left($   $\right)$   $\left($   $\left($   $\right)$   $\left($   $\left($   $\right)$   $\left($   $\right)$   $\left($   $\left($   $\right)$   $\left($   $\left($   $\right)$   $\left($   $\right)$   $\left($   $\left($   $\right)$   $\left($   $\left($   $\right)$   $\left($   $\left($   $\right)$   $\left($ 

✞ ☎

✝ ✆

input <mark>integrate(exp(n\*atanh(a\*x))/(-a\*c\*x+c)\*\*(7/2),x)</mark>

output Exception raised: HeuristicGCDFailed >> no luck

## **3.285.7 Maxima [F]**

$$
\int \frac{e^{n \arctanh(ax)}}{(c - acx)^{7/2}} dx = \int \frac{\left(-\frac{ax+1}{ax-1}\right)^{\frac{1}{2}n}}{\left(-acx + c\right)^{\frac{7}{2}}} dx
$$

✞ ☎

✝ ✆

✞ ☎

 $\left($   $\left($   $\right)$   $\left($   $\left($   $\right)$   $\left($   $\left($   $\right)$   $\left($   $\left($   $\right)$   $\left($   $\left($   $\right)$   $\left($   $\left($   $\right)$   $\left($   $\left($   $\right)$   $\left($   $\left($   $\right)$   $\left($   $\left($   $\right)$   $\left($   $\left($   $\right)$   $\left($   $\left($   $\right)$   $\left($   $\left($   $\right)$   $\left($ 

input integrate(exp(n\*arctanh(a\*x))/(-a\*c\*x+c)^(7/2),x, algorithm="maxima")

output  $integrate((-a*x + 1)/(a*x - 1))^{(1/2*n)/(-a*c*x + c)^{(7/2)}, x)$ 

$$
3.285.8 \quad \text{Giac [F]}
$$

$$
\int \frac{e^{n \arctanh(ax)}}{(c - acx)^{7/2}} dx = \int \frac{\left(-\frac{ax+1}{ax-1}\right)^{\frac{1}{2}n}}{\left(-acx + c\right)^{\frac{7}{2}}} dx
$$

✞ ☎

✝ ✆

✞ ☎

 $\overline{\mathcal{A}}$   $\overline{\mathcal{A}}$   $\overline{\$ 

input integrate(exp(n\*arctanh(a\*x))/(-a\*c\*x+c)^(7/2),x, algorithm="giac")

output <mark>integrate((-(a\*x + 1)/(a\*x - 1))^(1/2\*n)/(-a\*c\*x + c)^(7/2), x)</mark>

# **3.285.9 Mupad [F(-1)]**

Timed out.

$$
\int \frac{e^{n \operatorname{arctanh}(ax)}}{(c - acx)^{7/2}} dx = \int \frac{e^{n \operatorname{atanh}(ax)}}{(c - a c x)^{7/2}} dx
$$

✞ ☎

 $\left($   $\left($   $\right)$   $\left($   $\left($   $\right)$   $\left($   $\left($   $\right)$   $\left($   $\left($   $\right)$   $\left($   $\left($   $\right)$   $\left($   $\left($   $\right)$   $\left($   $\left($   $\right)$   $\left($   $\left($   $\right)$   $\left($   $\left($   $\right)$   $\left($   $\left($   $\right)$   $\left($   $\left($   $\right)$   $\left($   $\left($   $\right)$   $\left($ 

✞ ☎

✝ ✆

input  $int(exp(n*atanh(a*x))/(c - a*cx)^{2}(7/2),x)$ 

output  $int(exp(n*atanh(a*x))/(c - a*cx)^{27/2}), x)$ 

#### **3.286** R  $e^{\operatorname{arctanh}(ax)}x^4(c-acx)\,dx$

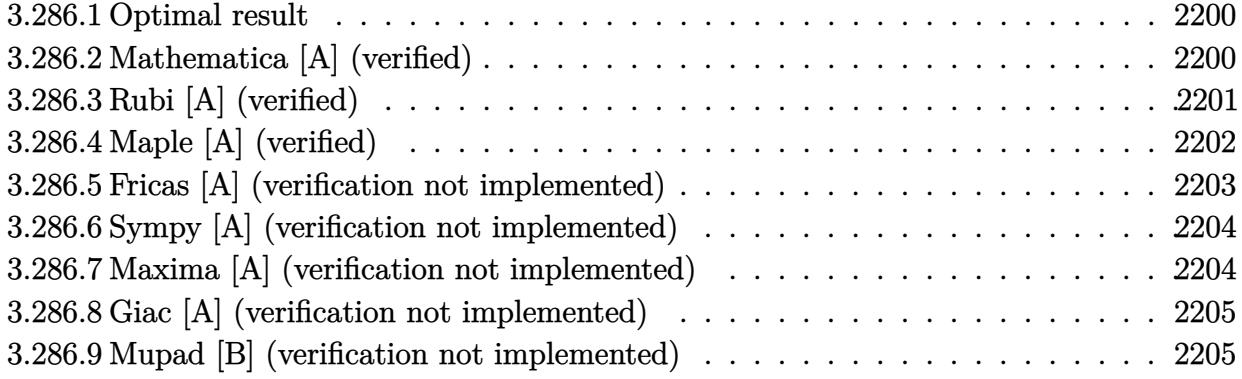

## <span id="page-2200-0"></span>**3.286.1 Optimal result**

Integrand size  $= 17$ , antiderivative size  $= 83$ 

$$
\int e^{\arctanh(ax)} x^4 (c - acx) dx = -\frac{cx\sqrt{1 - a^2x^2}}{16a^4} - \frac{cx^3\sqrt{1 - a^2x^2}}{24a^2} + \frac{1}{6}cx^5\sqrt{1 - a^2x^2} + \frac{c \arcsin(ax)}{16a^5}
$$

<span id="page-2200-1"></span> $\left($   $\left($   $\right)$   $\left($   $\left($   $\right)$   $\left($   $\left($   $\right)$   $\left($   $\left($   $\right)$   $\left($   $\left($   $\right)$   $\left($   $\left($   $\right)$   $\left($   $\left($   $\right)$   $\left($   $\left($   $\right)$   $\left($   $\left($   $\right)$   $\left($   $\left($   $\right)$   $\left($   $\left($   $\right)$   $\left($   $\left($   $\right)$   $\left($ 

output <mark>| 1/16\*c\*arcsin(a\*x)/a^5-1/16\*c\*x\*(-a^2\*x^2+1)^(1/2)/a^4-1/24\*c\*x^3\*(-a^2\*x^</mark> ✞ ☎  $2+1)^{(1/2)}$ /a<sup>2+1/6\*c\*x<sup>2</sup>5\*(-a<sup>2\*x2+1)</sub>(1/2)</sup></sup>

## **3.286.2 Mathematica [A] (verified)**

Time  $= 0.04$  (sec), antiderivative size  $= 50$ , normalized size of antiderivative  $= 0.60$ 

$$
\int e^{\arctanh(ax)} x^4 (c - acx) dx = \frac{c(ax\sqrt{1 - a^2x^2}(-3 - 2a^2x^2 + 8a^4x^4) + 3\arcsin(ax))}{48a^5}
$$

✞ ☎

✝ ✆

<span id="page-2200-2"></span>✝ ✆

input <mark>Integrate[E^ArcTanh[a\*x]\*x^4\*(c - a\*c\*x),x]</mark>

output (c\*(a\*x\*Sqrt[1 - a^2\*x^2]\*(-3 - 2\*a^2\*x^2 + 8\*a^4\*x^4) + 3\*ArcSin[a\*x]))/( ✞ ☎ 48\*a^5)

## **3.286.3 Rubi [A] (verified)**

Time  $= 0.27$  (sec), antiderivative size  $= 94$ , normalized size of antiderivative  $= 1.13$ , number of steps used = 5, number of rules used = 5,  $\frac{\text{number of rules}}{\text{integral size}}$  = 0.294, Rules used = {6678, 248, 262, 262, 223}

Below are the steps used by Rubi to obtain the solution. The rule number used for the transformation is given above next to the arrow. The rules definitions used are listed below.

$$
\int x^4 e^{\arctanh(ax)} (c - acx) dx
$$
\n
$$
\int 6678
$$
\n
$$
c \int x^4 \sqrt{1 - a^2 x^2} dx
$$
\n
$$
\int 248
$$
\n
$$
c \left( \frac{1}{6} \int \frac{x^4}{\sqrt{1 - a^2 x^2}} dx + \frac{1}{6} x^5 \sqrt{1 - a^2 x^2} \right)
$$
\n
$$
\int 262
$$
\n
$$
c \left( \frac{1}{6} \left( \frac{3 \int \frac{x^2}{\sqrt{1 - a^2 x^2}} dx - \frac{x^3 \sqrt{1 - a^2 x^2}}{4a^2} \right) + \frac{1}{6} x^5 \sqrt{1 - a^2 x^2} \right)
$$
\n
$$
\int 262
$$
\n
$$
c \left( \frac{1}{6} \left( \frac{3 \left( \frac{\int \frac{1}{\sqrt{1 - a^2 x^2}} dx - \frac{x \sqrt{1 - a^2 x^2}}{2a^2}}{2a^2} \right) - \frac{x^3 \sqrt{1 - a^2 x^2}}{4a^2} \right) + \frac{1}{6} x^5 \sqrt{1 - a^2 x^2} \right)
$$
\n
$$
\int 223
$$
\n
$$
c \left( \frac{1}{6} x^5 \sqrt{1 - a^2 x^2} + \frac{1}{6} \left( \frac{3 \left( \frac{\arcsin(ax)}{2a^3} - \frac{x \sqrt{1 - a^2 x^2}}{2a^2} \right)}{4a^2} - \frac{x^3 \sqrt{1 - a^2 x^2}}{4a^2} \right) \right)
$$

✞ ☎

✝ ✆

input <mark>Int[E^ArcTanh[a\*x]\*x^4\*(c - a\*c\*x),x]</mark>

output <mark>c\*((x^5\*Sqrt[1 - a^2\*x^2])/6 + (-1/4\*(x^3\*Sqrt[1 - a^2\*x^2])/a^2 + (3\*(-1/</mark> ✞ ☎  $2*(x*Sqrt[1 - a^2*x^2]/a^2 + ArcSin[a*x]/(2*a^3))/(4*a^2)/(6)$ ✝ ✆

#### **3.286.3.1 Defintions of rubi rules used**

```
rule 223
Int[1/Sqrt[(a_) + (b_.)*(x_)^2], x_Symbol] :> Simp[ArcSin[Rt[-b, 2]*(x/Sqrt
    ✞ ☎
     [a])]/Rt[-b, 2], x] /; FreeQ[{a, b}, x] && GtQ[a, 0] && NegQ[b]
```
✝ ✆

✞ ☎

✞ ☎

```
rule 248 <mark>Int[((c_.)*(x_))^(m_.)*((a_) + (b_.)*(x_)^2)^(p_), x_Symbol] :> Simp[(c*x)^</mark>
      (m + 1)*( (a + b*x^2)^p/ (c*(m + 2*p + 1))), x] + Sim [2*a*(p/(m + 2*p + 1))]Int[(c*x)^m*(a + bx^2)^{(p - 1)}, x], x] /; FreeQ[{a, b, c, m}, x] && GtQ[
      p, 0] && NeQ[m + 2*p + 1, 0] && IntBinomialQ[a, b, c, 2, m, p, x]
      ✝ ✆
```

```
rule 262 <mark>Int[((c_.)*(x_))^(m_)*((a_) + (b_.)*(x_)^2)^(p_), x_Symbol] :> Simp[c*(c*x)</mark>
     ✞ ☎
     \hat{m} - 1)*((a + b*x<sup>2</sup>)<sup>o</sup>(p + 1)/(b*(m + 2*p + 1))), x] - Simp[a*c<sup>2</sup>*((m - 1)/
     (b*(m + 2*p + 1))) Int[(c*x)^(m - 2)*(a + b*x^2)^p, x], x] ; FreeQ[{a, b
      , c, p}, x] && GtQ[m, 2 - 1] && NeQ[m + 2*p + 1, 0] && IntBinomialQ[a, b, c
      , 2, m, p, x]
     ✝ ✆
```

```
rule 6678 <mark>| Int [E^(ArcTanh [(a_.)*(x_)]*(n_.))*((c_) + (d_.)*(x_))^(p_.)*((e_.) + (f_.)*</mark>
             (x_1)^{n}(m_1), x_2Symbol] :> Simp[c^n Int[(e + f*x)^m*(c + d*x)^(p - n)*(1 -
             a^2*x^2)^{(n/2)}, x], x] /; FreeQ[{a, c, d, e, f, m, p}, x] && EqQ[a*c + d,
            0] && IntegerQ[(n - 1)/2] && (IntegerQ[p] || EqQ[p, n/2] || EqQ[p - n/2 - 1
             , 0]) && IntegerQ[2*p]
            \left( \left( \right) \left( \left( \right) \left( \left( \right) \left( \left( \right) \left( \left( \right) \left( \left( \right) \left( \left( \right) \left( \left( \right) \left( \left( \right) \left( \left( \right) \left( \left( \right) \left( \left( \right) \left(
```
## <span id="page-2202-0"></span>**3.286.4 Maple [A] (verified)**

Time  $= 0.12$  (sec), antiderivative size  $= 64$ , normalized size of antiderivative  $= 0.77$ 

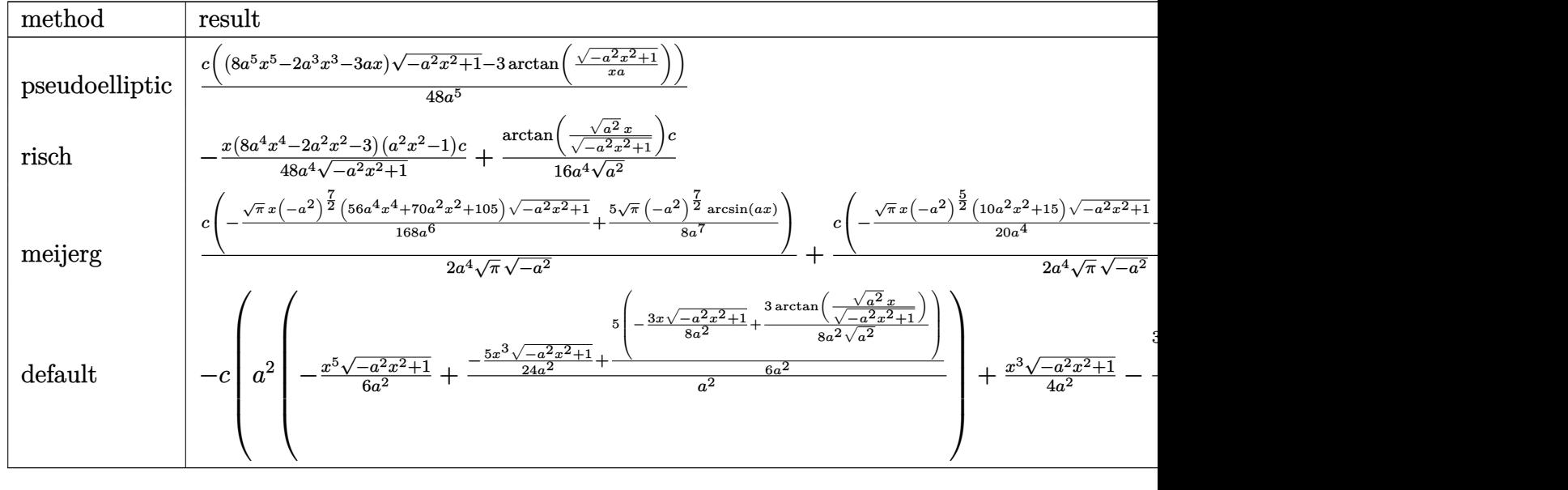

$$
input \int int((a*x+1)/(-a^2*x^2+1)^(1/2)*x^4*(-a*cx+c),x, method = \text{RETURNVERBOSE})
$$

output 1/48\*c\*((8\*a^5\*x^5-2\*a^3\*x^3-3\*a\*x)\*(-a^2\*x^2+1)^(1/2)-3\*arctan((-a^2\*x^2+  $1)^{(1/2)}/x/a$ )/a<sup>-5</sup> ✝ ✆

## <span id="page-2203-0"></span>**3.286.5 Fricas [A] (verification not implemented)**

Time  $= 0.27$  (sec), antiderivative size  $= 69$ , normalized size of antiderivative  $= 0.83$ 

$$
\int e^{\arctanh(ax)} x^4 (c - acx) dx
$$
  
= 
$$
-\frac{6 c \arctan\left(\frac{\sqrt{-a^2 x^2 + 1} - 1}{ax}\right) - (8 a^5 c x^5 - 2 a^3 c x^3 - 3 acx)\sqrt{-a^2 x^2 + 1}}{48 a^5}
$$

✞ ☎

 $\left( \begin{array}{cc} \bullet & \bullet & \bullet \\ \bullet & \bullet & \bullet \end{array} \right)$ 

✞ ☎

<span id="page-2203-1"></span> $\left($   $\left($   $\right)$   $\left($   $\left($   $\right)$   $\left($   $\left($   $\right)$   $\left($   $\left($   $\right)$   $\left($   $\left($   $\right)$   $\left($   $\left($   $\right)$   $\left($   $\left($   $\right)$   $\left($   $\left($   $\right)$   $\left($   $\left($   $\right)$   $\left($   $\left($   $\right)$   $\left($   $\left($   $\right)$   $\left($   $\left($   $\right)$   $\left($ 

✞ ☎

 $\left($   $\left($   $\right)$   $\left($   $\left($   $\right)$   $\left($   $\left($   $\right)$   $\left($   $\left($   $\right)$   $\left($   $\left($   $\right)$   $\left($   $\left($   $\right)$   $\left($   $\left($   $\right)$   $\left($   $\left($   $\right)$   $\left($   $\left($   $\right)$   $\left($   $\left($   $\right)$   $\left($   $\left($   $\right)$   $\left($   $\left($   $\right)$   $\left($ 

✞ ☎

$$
input\left| \text{integrate}((a*x+1)/(-a^2*x^2+1)^(1/2)*x^4*(-a*cx+c),x, algorithm="fricas") \right|
$$

output -1/48\*(6\*c\*arctan((sqrt(-a^2\*x^2 + 1) - 1)/(a\*x)) - (8\*a^5\*c\*x^5 - 2\*a^3\*c  $*x^3 - 3*ax*c*x)*sqrt(-a^2*x^2 + 1)/a^5$ 

### **3.286.6 Sympy [A] (verification not implemented)**

Time  $= 0.77$  (sec), antiderivative size  $= 100$ , normalized size of antiderivative  $= 1.20$ 

$$
\int e^{\arctanh(ax)} x^4 (c - acx) dx
$$
\n
$$
= \begin{cases}\n\sqrt{-a^2x^2 + 1} \left( \frac{cx^5}{6} - \frac{cx^3}{24a^2} - \frac{cx}{16a^4} \right) + \frac{c \log \left( -2a^2x + 2\sqrt{-a^2}\sqrt{-a^2x^2 + 1} \right)}{16a^4 \sqrt{-a^2}} & \text{for } a^2 \neq 0 \\
-\frac{a^2cx^7}{7} + \frac{cx^5}{5} & \text{otherwise}\n\end{cases}
$$

✞ ☎

✝ ✆

✞ ☎

<span id="page-2204-0"></span>✝ ✆

input <mark>integrate((a\*x+1)/(-a\*\*2\*x\*\*2+1)\*\*(1/2)\*x\*\*4\*(-a\*c\*x+c),x)</mark>

```
output
Piecewise((sqrt(-a**2*x**2 + 1)*(c*x**5/6 - c*x**3/(24*a**2) - c*x/(16*a**
      4)) + c*log(-2*a**2*x + 2*sqrt(-a**2)*sqrt(-a**2*x**2 + 1))/(16*a**4*sqrt(
      -a**2)), Ne(a**2, 0)), (-a**2*c*x**7/7 + c*x**5/5, True))
```
## **3.286.7 Maxima [A] (verification not implemented)**

Time  $= 0.30$  (sec), antiderivative size  $= 69$ , normalized size of antiderivative  $= 0.83$ 

$$
\int e^{\arctanh(ax)} x^4 (c - acx) dx = \frac{1}{6} \sqrt{-a^2 x^2 + 1} c x^5 - \frac{\sqrt{-a^2 x^2 + 1} c x^3}{24 a^2} - \frac{\sqrt{-a^2 x^2 + 1} c x}{16 a^4} + \frac{c \arcsin(ax)}{16 a^5}
$$

✞ ☎

✞ ☎

<span id="page-2204-1"></span>✝ ✆

input <mark>integrate((a\*x+1)/(-a^2\*x^2+1)^(1/2)\*x^4\*(-a\*c\*x+c),x, algorithm="maxima")</mark> ✝ ✆

output 1/6\*sqrt(-a^2\*x^2 + 1)\*c\*x^5 - 1/24\*sqrt(-a^2\*x^2 + 1)\*c\*x^3/a^2 - 1/16\*sq  $rt(-a^2*x^2 + 1)*c*x/a^4 + 1/16*c*arcsin(a*x)/a^5$ 

## **3.286.8 Giac [A] (verification not implemented)**

Time  $= 0.28$  (sec), antiderivative size  $= 57$ , normalized size of antiderivative  $= 0.69$ 

$$
\int e^{\arctanh(ax)} x^4(c - acx) dx
$$
  
=  $\frac{1}{48} \sqrt{-a^2x^2 + 1} \left( 2\left(4cx^2 - \frac{c}{a^2}\right)x^2 - \frac{3c}{a^4}\right)x + \frac{c \arcsin(ax) \operatorname{sgn}(a)}{16 a^4|a|}$ 

✞ ☎

✝ ✆

✞ ☎

<span id="page-2205-0"></span>✝ ✆

input <mark>integrate((a\*x+1)/(-a^2\*x^2+1)^(1/2)\*x^4\*(-a\*c\*x+c),x, algorithm="giac")</mark>

output 1/48\*sqrt(-a^2\*x^2 + 1)\*(2\*(4\*c\*x^2 - c/a^2)\*x^2 - 3\*c/a^4)\*x + 1/16\*c\*arc sin(a\*x)\*sgn(a)/(a^4\*abs(a))

## **3.286.9 Mupad [B] (verification not implemented)**

Time  $= 3.44$  (sec), antiderivative size  $= 82$ , normalized size of antiderivative  $= 0.99$ 

$$
\int e^{\operatorname{arctanh}(ax)} x^4 (c - acx) dx = \frac{c x^5 \sqrt{1 - a^2 x^2}}{6} - \frac{c x^3 \sqrt{1 - a^2 x^2}}{24 a^2} - \frac{c x \sqrt{1 - a^2 x^2}}{16 a^4} + \frac{c \operatorname{asinh}(x \sqrt{-a^2})}{16 a^4 \sqrt{-a^2}}
$$

✞ ☎

✝ ✆

✞ ☎

✝ ✆

 $\text{input}$   $\frac{\text{int}((x^4*(c - a*c*x)*(a*x + 1))/(1 - a^2*x^2)^{(1/2)},x)}{x}$ 

output (c\*x^5\*(1 - a^2\*x^2)^(1/2))/6 - (c\*x^3\*(1 - a^2\*x^2)^(1/2))/(24\*a^2) - (c\*  $x*(1 - a^2*x^2)^(1/2))/(16*a^4) + (c*asinh(x*(-a^2)^(1/2)))/(16*a^4*(-a^2)$  $^{\sim}$ (1/2))

#### **3.287** R  $e^{\operatorname{arctanh}(ax)}x^{3}(c - acx)\,dx$

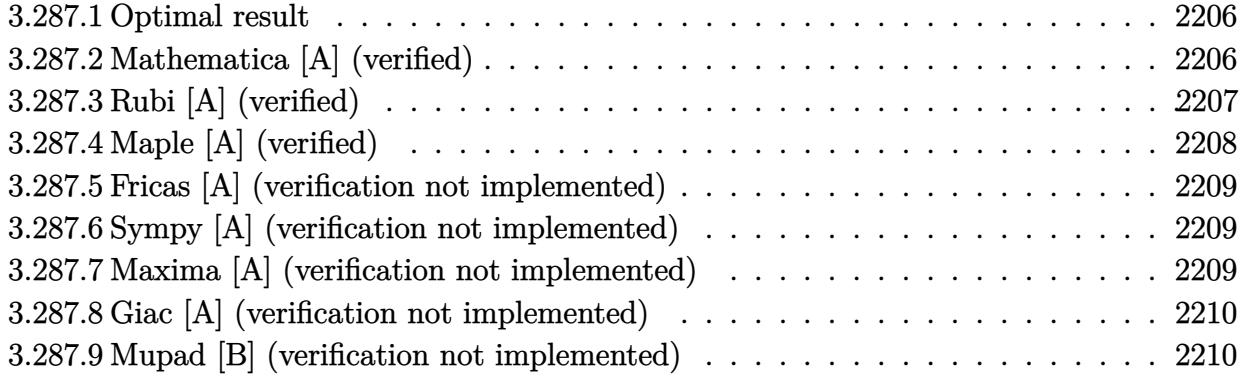

## <span id="page-2206-0"></span>**3.287.1 Optimal result**

Integrand size  $= 17$ , antiderivative size  $= 45$ 

$$
\int e^{\arctanh(ax)} x^3(c - acx) dx = -\frac{c(1 - a^2x^2)^{3/2}}{3a^4} + \frac{c(1 - a^2x^2)^{5/2}}{5a^4}
$$

✞ ☎

<span id="page-2206-1"></span> $\left($   $\left($   $\right)$   $\left($   $\left($   $\right)$   $\left($   $\left($   $\right)$   $\left($   $\left($   $\right)$   $\left($   $\left($   $\right)$   $\left($   $\left($   $\right)$   $\left($   $\left($   $\right)$   $\left($   $\left($   $\right)$   $\left($   $\left($   $\right)$   $\left($   $\left($   $\right)$   $\left($   $\left($   $\right)$   $\left($   $\left($   $\right)$   $\left($ 

output -1/3\*c\*(-a^2\*x^2+1)^(3/2)/a^4+1/5\*c\*(-a^2\*x^2+1)^(5/2)/a^4

## **3.287.2 Mathematica [A] (verified)**

Time  $= 0.02$  (sec), antiderivative size  $= 32$ , normalized size of antiderivative  $= 0.71$ 

$$
\int e^{\arctanh(ax)} x^3(c - acx) dx = -\frac{c(1 - a^2x^2)^{3/2} (2 + 3a^2x^2)}{15a^4}
$$

✞ ☎

✞ ☎

<span id="page-2206-2"></span>✝ ✆

input <mark>Integrate[E^ArcTanh[a\*x]\*x^3\*(c - a\*c\*x),x]</mark>  $\left($   $\left($   $\right)$   $\left($   $\left($   $\right)$   $\left($   $\left($   $\right)$   $\left($   $\left($   $\right)$   $\left($   $\left($   $\right)$   $\left($   $\left($   $\right)$   $\left($   $\left($   $\right)$   $\left($   $\left($   $\right)$   $\left($   $\left($   $\right)$   $\left($   $\left($   $\right)$   $\left($   $\left($   $\right)$   $\left($   $\left($   $\right)$   $\left($ 

output -1/15\*(c\*(1 - a^2\*x^2)^(3/2)\*(2 + 3\*a^2\*x^2))/a^4

## **3.287.3 Rubi [A] (verified)**

Time  $= 0.26$  (sec), antiderivative size  $= 48$ , normalized size of antiderivative  $= 1.07$ , number of steps used = 5, number of rules used = 4,  $\frac{\text{number of rules}}{\text{integral size}}$  = 0.235, Rules used = {6678, 243, 53, 2009}

Below are the steps used by Rubi to obtain the solution. The rule number used for the transformation is given above next to the arrow. The rules definitions used are listed below.

$$
\int x^3 e^{\arctanh(ax)} (c - acx) dx
$$
\n
$$
\int 6678
$$
\n
$$
c \int x^3 \sqrt{1 - a^2 x^2} dx
$$
\n
$$
\int 243
$$
\n
$$
\frac{1}{2}c \int x^2 \sqrt{1 - a^2 x^2} dx^2
$$
\n
$$
\int 53
$$
\n
$$
\frac{1}{2}c \int \left( \frac{\sqrt{1 - a^2 x^2}}{a^2} - \frac{(1 - a^2 x^2)^{3/2}}{a^2} \right) dx^2
$$
\n
$$
\int 2009
$$
\n
$$
\frac{1}{2}c \left( \frac{2(1 - a^2 x^2)^{5/2}}{5a^4} - \frac{2(1 - a^2 x^2)^{3/2}}{3a^4} \right)
$$

 $\left($   $\left($   $\right)$   $\left($   $\left($   $\right)$   $\left($   $\left($   $\right)$   $\left($   $\left($   $\right)$   $\left($   $\left($   $\right)$   $\left($   $\left($   $\right)$   $\left($   $\left($   $\right)$   $\left($   $\left($   $\right)$   $\left($   $\left($   $\right)$   $\left($   $\left($   $\right)$   $\left($   $\left($   $\right)$   $\left($   $\left($   $\right)$   $\left($ 

✝ ✆

✞ ☎

input Int[E^ArcTanh[a\*x]\*x^3\*(c - a\*c\*x),x] ✞ ☎

output (c\*((-2\*(1 - a^2\*x^2)^(3/2))/(3\*a^4) + (2\*(1 - a^2\*x^2)^(5/2))/(5\*a^4)))/2 ✞ ☎

#### **3.287.3.1 Defintions of rubi rules used**

rule 53 <mark>Int[((a\_.) + (b\_.)\*(x\_))^(m\_.)\*((c\_.) + (d\_.)\*(x\_))^(n\_.), x\_Symbol] :> Int</mark> [ExpandIntegrand[ $(a + b*x)^m*(c + d*x)^n$ , x], x] /; FreeQ[{a, b, c, d, n}, x] && IGtQ[m, 0] && ( !IntegerQ[n] || (EqQ[c, 0] && LeQ[7\*m + 4\*n + 4, 0])  $|| \text{LtQ[9*m + 5*(n + 1), 0]} || \text{GtQ[m + n + 2, 0]})$ ✝ ✆ rule 243 <mark>Int[(x\_)^(m\_.)\*((a\_) + (b\_.)\*(x\_)^2)^(p\_), x\_Symbol] :> Simp[1/2 Subst[In</mark> ✞ ☎  $t[x^*((m - 1)/2)*(a + b*x)^p, x], x, x^2], x]$ /; FreeQ[{a, b, m, p}, x] && I  $ntegerQ[(m - 1)/2]$ 

✝ ✆

✝ ✆

✞ ☎

rule 2009 <mark>Int[u\_, x\_Symbol] :> Simp[IntSum[u, x], x] /; SumQ[u]</mark> ✞ ☎

```
rule 6678 <mark>| Int [E^(ArcTanh [(a_.)*(x_)]*(n_.))*((c_) + (d_.)*(x_))^(p_.)*((e_.) + (f_.)*</mark>
       (x_))^(m_.), x_Symbol] :> Simp[c^n Int[(e + f*x)^m*(c + d*x)^(p - n)*(1 -
       a^2*x^2)^{(n/2)}, x], x] /; FreeQ[{a, c, d, e, f, m, p}, x] && EqQ[a*c + d,
       0] && IntegerQ[(n - 1)/2] && (IntegerQ[p] || EqQ[p, n/2] || EqQ[p - n/2 - 1
       , 0]) && IntegerQ[2*p]
      ✝ ✆
```
## <span id="page-2208-0"></span>**3.287.4 Maple [A] (verified)**

Time  $= 0.08$  (sec), antiderivative size  $= 28$ , normalized size of antiderivative  $= 0.62$ 

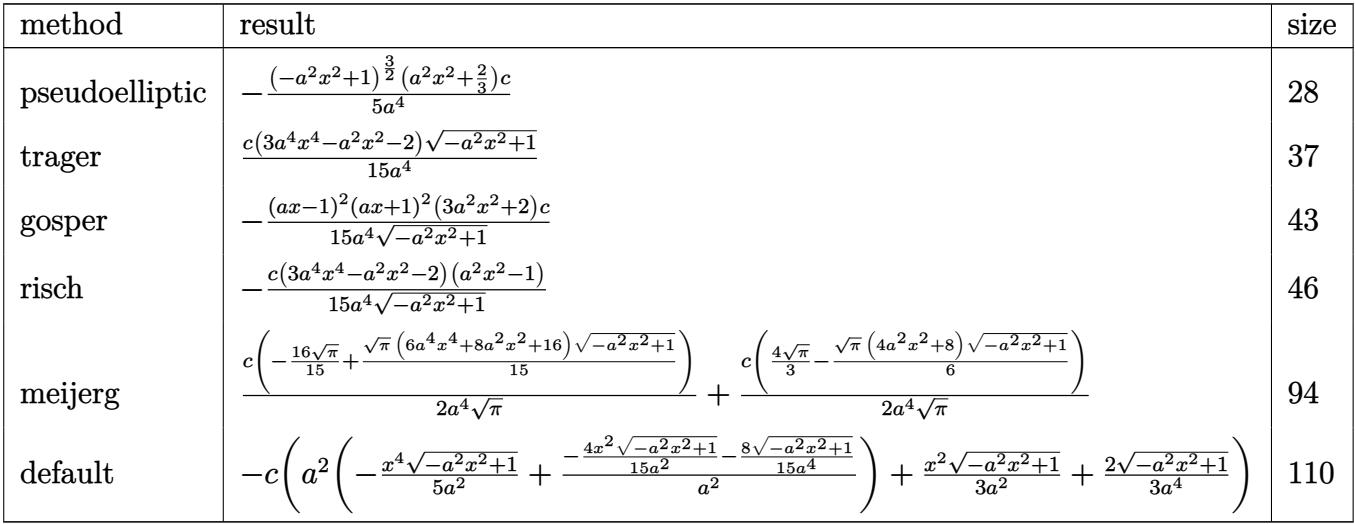

✝ ✆

<span id="page-2208-1"></span>✝ ✆

$$
\text{input} \left( \frac{\text{int} \left( \frac{1}{\text{int} \left( \frac{1}{\text{max}} + 1 \right) / \left( -\frac{1}{2} \times \frac{1}{\text{max}} - 2 + 1 \right) \right)}{1}{1}{2} \right)
$$

output <mark>-1/5\*(-a^2\*x^2+1)^(3/2)\*(a^2\*x^2+2/3)\*c/a^4</mark> ✞ ☎

### **3.287.5 Fricas [A] (verification not implemented)**

Time  $= 0.26$  (sec), antiderivative size  $= 39$ , normalized size of antiderivative  $= 0.87$ 

$$
\int e^{\arctanh(ax)} x^3(c - acx) dx = \frac{(3 a^4 c x^4 - a^2 c x^2 - 2 c) \sqrt{-a^2 x^2 + 1}}{15 a^4}
$$

✞ ☎

 $\left($   $\left($   $\right)$   $\left($   $\left($   $\right)$   $\left($   $\left($   $\right)$   $\left($   $\left($   $\right)$   $\left($   $\left($   $\right)$   $\left($   $\left($   $\right)$   $\left($   $\left($   $\right)$   $\left($   $\left($   $\right)$   $\left($   $\left($   $\right)$   $\left($   $\left($   $\right)$   $\left($   $\left($   $\right)$   $\left($   $\left($   $\right)$   $\left($ 

✞ ☎

<span id="page-2209-0"></span>✝ ✆

input <mark>integrate((a\*x+1)/(-a^2\*x^2+1)^(1/2)\*x^3\*(-a\*c\*x+c),x, algorithm="fricas")</mark>

output <mark>1/15\*(3\*a^4\*c\*x^4 - a^2\*c\*x^2 - 2\*c)\*sqrt(-a^2\*x^2 + 1)/a^4</mark>

## **3.287.6 Sympy [A] (verification not implemented)**

Time  $= 0.26$  (sec), antiderivative size  $= 66$ , normalized size of antiderivative  $= 1.47$ 

$$
\int e^{\arctanh(ax)} x^3 (c - acx) dx = \begin{cases} \frac{cx^4 \sqrt{-a^2 x^2 + 1}}{5} - \frac{cx^2 \sqrt{-a^2 x^2 + 1}}{15a^2} - \frac{2c \sqrt{-a^2 x^2 + 1}}{15a^4} & \text{for } a \neq 0\\ \frac{cx^4}{4} & \text{otherwise} \end{cases}
$$

✞ ☎

✝ ✆

✞ ☎

<span id="page-2209-1"></span>✝ ✆

$$
input\_integrate((a*x+1)/(-a*x*x*x+2+1)**(1/2)*x*x*3*(-a*c*x+c),x)
$$

output <mark>Piecewise((c\*x\*\*4\*sqrt(-a\*\*2\*x\*\*2 + 1)/5 - c\*x\*\*2\*sqrt(-a\*\*2\*x\*\*2 + 1)/(15</mark> \*a\*\*2) - 2\*c\*sqrt(-a\*\*2\*x\*\*2 + 1)/(15\*a\*\*4), Ne(a, 0)), (c\*x\*\*4/4, True))

### **3.287.7 Maxima [A] (verification not implemented)**

Time  $= 0.27$  (sec), antiderivative size  $= 58$ , normalized size of antiderivative  $= 1.29$ 

$$
\int e^{\arctanh(ax)} x^3(c - acx) dx = \frac{1}{5} \sqrt{-a^2x^2 + 1}cx^4 - \frac{\sqrt{-a^2x^2 + 1}cx^2}{15a^2} - \frac{2\sqrt{-a^2x^2 + 1}cx}{15a^4}
$$

✞ ☎

✝ ✆

✞ ☎

<span id="page-2209-2"></span> $\left($   $\left($   $\right)$   $\left($   $\left($   $\right)$   $\left($   $\left($   $\right)$   $\left($   $\left($   $\right)$   $\left($   $\left($   $\right)$   $\left($   $\left($   $\right)$   $\left($   $\left($   $\right)$   $\left($   $\left($   $\right)$   $\left($   $\left($   $\right)$   $\left($   $\left($   $\right)$   $\left($   $\left($   $\right)$   $\left($   $\left($   $\right)$   $\left($ 

input <mark>integrate((a\*x+1)/(-a^2\*x^2+1)^(1/2)\*x^3\*(-a\*c\*x+c),x, algorithm="maxima")</mark>

output 1/5\*sqrt(-a^2\*x^2 + 1)\*c\*x^4 - 1/15\*sqrt(-a^2\*x^2 + 1)\*c\*x^2/a^2 - 2/15\*sq  $rt(-a^2*x^2 + 1)*c/a^4$ 

3.287. R  $e^{\operatorname{arctanh}(ax)}x^{3}(c-acx)\,dx$ 

## **3.287.8 Giac [A] (verification not implemented)**

Time  $= 0.27$  (sec), antiderivative size  $= 47$ , normalized size of antiderivative  $= 1.04$ 

$$
\int e^{\arctanh(ax)}x^3(c - acx) dx = \frac{3(a^2x^2 - 1)^2\sqrt{-a^2x^2 + 1}c - 5(-a^2x^2 + 1)^{\frac{3}{2}}c}{15a^4}
$$

✝ ✆

input <mark>integrate((a\*x+1)/(-a^2\*x^2+1)^(1/2)\*x^3\*(-a\*c\*x+c),x, algorithm="giac")</mark> ✞ ☎

output 1/15\*(3\*(a^2\*x^2 - 1)^2\*sqrt(-a^2\*x^2 + 1)\*c - 5\*(-a^2\*x^2 + 1)^(3/2)\*c)/a ✞ ☎  $\mathbf{a}$  $\left($   $\left($   $\right)$   $\left($   $\left($   $\right)$   $\left($   $\left($   $\right)$   $\left($   $\left($   $\right)$   $\left($   $\left($   $\right)$   $\left($   $\left($   $\right)$   $\left($   $\left($   $\right)$   $\left($   $\left($   $\right)$   $\left($   $\left($   $\right)$   $\left($   $\left($   $\right)$   $\left($   $\left($   $\right)$   $\left($   $\left($   $\right)$   $\left($ 

## <span id="page-2210-0"></span>**3.287.9 Mupad [B] (verification not implemented)**

Time  $= 0.04$  (sec), antiderivative size  $= 36$ , normalized size of antiderivative  $= 0.80$ 

$$
\int e^{\arctanh(ax)} x^3(c - acx) dx = -\frac{5 c (1 - a^2 x^2)^{3/2} - 3 c (1 - a^2 x^2)^{5/2}}{15 a^4}
$$

 $\left($   $\left($   $\right)$   $\left($   $\left($   $\right)$   $\left($   $\left($   $\right)$   $\left($   $\left($   $\right)$   $\left($   $\left($   $\right)$   $\left($   $\left($   $\right)$   $\left($   $\left($   $\right)$   $\left($   $\left($   $\right)$   $\left($   $\left($   $\right)$   $\left($   $\left($   $\right)$   $\left($   $\left($   $\right)$   $\left($   $\left($   $\right)$   $\left($ 

✞ ☎

✝ ✆

 $\text{input}$   $\frac{\text{int}((x^3*(c - a*c*x)*(a*x + 1))/(1 - a^2*x^2)^{2}(1/2),x)}{x}$ ✞ ☎

output <mark>-(5\*c\*(1 - a^2\*x^2)^(3/2) - 3\*c\*(1 - a^2\*x^2)^(5/2))/(15\*a^4)</mark>

#### **3.288** R  $e^{\operatorname{arctanh}(ax)}x^2(c-acx)\,dx$

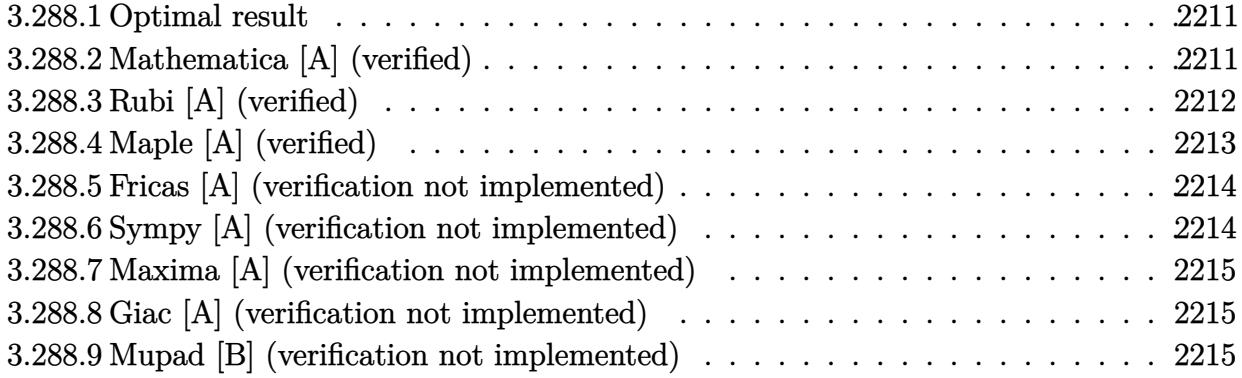

## <span id="page-2211-0"></span>**3.288.1 Optimal result**

Integrand size  $= 17$ , antiderivative size  $= 58$ 

$$
\int e^{\arctanh(ax)}x^2(c - acx) dx = -\frac{cx\sqrt{1 - a^2x^2}}{8a^2} + \frac{1}{4}cx^3\sqrt{1 - a^2x^2} + \frac{c\arcsin(ax)}{8a^3}
$$

<span id="page-2211-1"></span> $\left($   $\left($   $\right)$   $\left($   $\left($   $\right)$   $\left($   $\left($   $\right)$   $\left($   $\left($   $\right)$   $\left($   $\left($   $\right)$   $\left($   $\left($   $\right)$   $\left($   $\left($   $\right)$   $\left($   $\left($   $\right)$   $\left($   $\left($   $\right)$   $\left($   $\left($   $\right)$   $\left($   $\left($   $\right)$   $\left($   $\left($   $\right)$   $\left($ 

output 
$$
\frac{1/8*c*arcsin(a*x)/a^3-1/8*c*x*(-a^2*x^2+1)^(1/2)/a^2+1/4*c*x^3*(-a^2*x^2+1)}{(1/2)}
$$

## **3.288.2 Mathematica [A] (verified)**

Time  $= 0.03$  (sec), antiderivative size  $= 40$ , normalized size of antiderivative  $= 0.69$ 

$$
\int e^{\arctanh(ax)}x^2(c - acx) dx = \frac{c(ax\sqrt{1 - a^2x^2}(-1 + 2a^2x^2) + \arcsin(ax))}{8a^3}
$$

✞ ☎

✝ ✆

✞ ☎

<span id="page-2211-2"></span>✝ ✆

input <mark>Integrate[E^ArcTanh[a\*x]\*x^2\*(c - a\*c\*x),x]</mark>

output  $(c*(a*x*Sqrt[1 - a^2*x^2)*(-1 + 2*a^2*x^2) + ArcSin[a*x]))/(8*a^3)$ 

## **3.288.3 Rubi [A] (verified)**

Time  $= 0.26$  (sec), antiderivative size  $= 62$ , normalized size of antiderivative  $= 1.07$ , number of steps used = 4, number of rules used = 4,  $\frac{\text{number of rules}}{\text{integral size}}$  = 0.235, Rules used = {6678, 248, 262, 223}

Below are the steps used by Rubi to obtain the solution. The rule number used for the transformation is given above next to the arrow. The rules definitions used are listed below.

$$
\int x^2 e^{\arctanh(ax)} (c - acx) dx
$$
\n
$$
\int 6678
$$
\n
$$
c \int x^2 \sqrt{1 - a^2 x^2} dx
$$
\n
$$
\int 248
$$
\n
$$
c \left( \frac{1}{4} \int \frac{x^2}{\sqrt{1 - a^2 x^2}} dx + \frac{1}{4} x^3 \sqrt{1 - a^2 x^2} \right)
$$
\n
$$
\int 262
$$
\n
$$
c \left( \frac{1}{4} \left( \frac{\int \frac{1}{\sqrt{1 - a^2 x^2}} dx}{2a^2} - \frac{x \sqrt{1 - a^2 x^2}}{2a^2} \right) + \frac{1}{4} x^3 \sqrt{1 - a^2 x^2} \right)
$$
\n
$$
\int 223
$$
\n
$$
c \left( \frac{1}{4} x^3 \sqrt{1 - a^2 x^2} + \frac{1}{4} \left( \frac{\arcsin(ax)}{2a^3} - \frac{x \sqrt{1 - a^2 x^2}}{2a^2} \right) \right)
$$

✞ ☎

✝ ✆

✞ ☎

input <mark>Int[E^ArcTanh[a\*x]\*x^2\*(c - a\*c\*x),x]</mark>

output <mark>c\*((x^3\*Sqrt[1 - a^2\*x^2])/4 + (-1/2\*(x\*Sqrt[1 - a^2\*x^2])/a^2 + ArcSin[a\*</mark>  $x]/(2*a^3)/(4)$ ✝ ✆

#### **3.288.3.1 Defintions of rubi rules used**

```
rule 223
Int[1/Sqrt[(a_) + (b_.)*(x_)^2], x_Symbol] :> Simp[ArcSin[Rt[-b, 2]*(x/Sqrt
    ✞ ☎
     [a])]/Rt[-b, 2], x] /; FreeQ[{a, b}, x] && GtQ[a, 0] && NegQ[b]
```
✝ ✆

✞ ☎

```
rule 248 <mark>Int[((c_.)*(x_))^(m_.)*((a_) + (b_.)*(x_)^2)^(p_), x_Symbol] :> Simp[(c*x)^</mark>
      (m + 1)*( (a + b*x^2)^p/ (c*(m + 2*p + 1))), x] + Sim [2*a*(p/(m + 2*p + 1))]Int[(c*x)^m*(a + bx^2)^{(p - 1)}, x], x] /; FreeQ[{a, b, c, m}, x] && GtQ[
      p, 0] && NeQ[m + 2*p + 1, 0] && IntBinomialQ[a, b, c, 2, m, p, x]
      ✝ ✆
```

```
rule 262 <mark>Int[((c_.)*(x_))^(m_)*((a_) + (b_.)*(x_)^2)^(p_), x_Symbol] :> Simp[c*(c*x)</mark>
     ✞ ☎
     \hat{m} - 1)*((a + b*x<sup>2</sup>)<sup>o</sup>(p + 1)/(b*(m + 2*p + 1))), x] - Simp[a*c<sup>2</sup>*((m - 1)/
     (b*(m + 2*p + 1))) Int[(c*x)^(m - 2)*(a + b*x^2)^p, x], x] ; FreeQ[{a, b
      , c, p}, x] && GtQ[m, 2 - 1] && NeQ[m + 2*p + 1, 0] && IntBinomialQ[a, b, c
      , 2, m, p, x]
     ✝ ✆
```

```
rule 6678 <mark>| Int [E^(ArcTanh [(a_.)*(x_)]*(n_.))*((c_) + (d_.)*(x_))^(p_.)*((e_.) + (f_.)*</mark>
          ✞ ☎
           (x_1)^{n}(m_1), x_2Symbol] :> Simp[c^n Int[(e + f*x)^m*(c + d*x)^(p - n)*(1 -
           a^2*x^2)^{(n/2)}, x], x] /; FreeQ[{a, c, d, e, f, m, p}, x] && EqQ[a*c + d,
          0] && IntegerQ[(n - 1)/2] && (IntegerQ[p] || EqQ[p, n/2] || EqQ[p - n/2 - 1
           , 0]) && IntegerQ[2*p]
          \left( \left( \right) \left( \left( \right) \left( \left( \right) \left( \left( \right) \left( \left( \right) \left( \left( \right) \left( \left( \right) \left( \left( \right) \left( \left( \right) \left( \left( \right) \left( \left( \right) \left( \left( \right) \left(
```
## <span id="page-2213-0"></span>**3.288.4 Maple [A] (verified)**

Time  $= 0.10$  (sec), antiderivative size  $= 66$ , normalized size of antiderivative  $= 1.14$ 

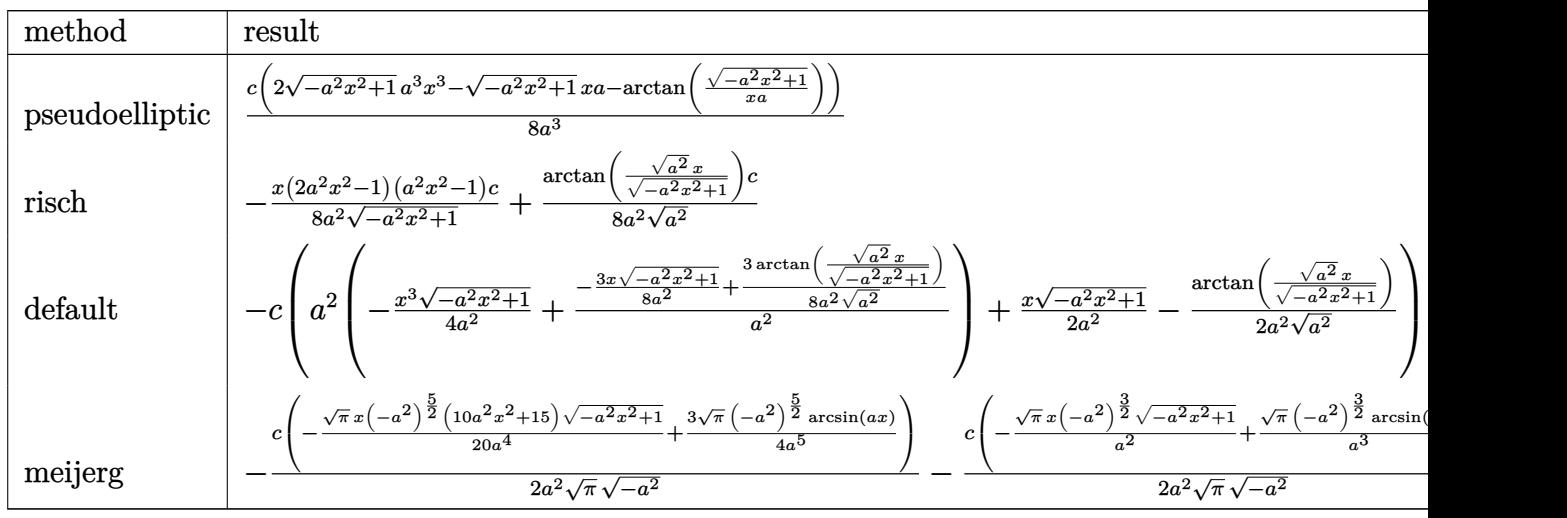

input <mark>int((a\*x+1)/(-a^2\*x^2+1)^(1/2)\*x^2\*(-a\*c\*x+c),x,method=\_RETURNVERBOSE)</mark> ✞ ☎

output 1/8\*c\*(2\*(-a^2\*x^2+1)^(1/2)\*a^3\*x^3-(-a^2\*x^2+1)^(1/2)\*x\*a-arctan((-a^2\*x^ ✞ ☎  $(1/2)/(x/a))/a^3$ 

### **3.288.5 Fricas [A] (verification not implemented)**

Time  $= 0.28$  (sec), antiderivative size  $= 60$ , normalized size of antiderivative  $= 1.03$ 

$$
\int e^{\arctanh(ax)} x^2 (c - acx) dx = -\frac{2 c \arctan\left(\frac{\sqrt{-a^2 x^2 + 1}}{ax}\right) - (2 a^3 c x^3 - acx) \sqrt{-a^2 x^2 + 1}}{8 a^3}
$$

✞ ☎

✝ ✆

✞ ☎

<span id="page-2214-1"></span>✝ ✆

 $\left( \begin{array}{cc} \text{ } & \text{ } \\ \text{ } & \text{ } \end{array} \right)$ 

<span id="page-2214-0"></span> $\left($   $\left($   $\right)$   $\left($   $\left($   $\right)$   $\left($   $\left($   $\right)$   $\left($   $\left($   $\right)$   $\left($   $\left($   $\right)$   $\left($   $\left($   $\right)$   $\left($   $\left($   $\right)$   $\left($   $\left($   $\right)$   $\left($   $\left($   $\right)$   $\left($   $\left($   $\right)$   $\left($   $\left($   $\right)$   $\left($   $\left($   $\right)$   $\left($ 

input <mark>integrate((a\*x+1)/(-a^2\*x^2+1)^(1/2)\*x^2\*(-a\*c\*x+c),x, algorithm="fricas")</mark>

output -1/8\*(2\*c\*arctan((sqrt(-a^2\*x^2 + 1) - 1)/(a\*x)) - (2\*a^3\*c\*x^3 - a\*c\*x)\*s qrt(-a^2\*x^2 + 1))/a^3

### **3.288.6 Sympy [A] (verification not implemented)**

Time  $= 0.68$  (sec), antiderivative size  $= 90$ , normalized size of antiderivative  $= 1.55$ 

$$
\int e^{\arctanh(ax)} x^2 (c - acx) dx
$$
\n
$$
= \begin{cases}\n\sqrt{-a^2x^2 + 1} \left( \frac{cx^3}{4} - \frac{cx}{8a^2} \right) + \frac{c \log \left( -2a^2x + 2\sqrt{-a^2}\sqrt{-a^2x^2 + 1} \right)}{8a^2 \sqrt{-a^2}} & \text{for } a^2 \neq 0 \\
-\frac{a^2cx^5}{5} + \frac{cx^3}{3} & \text{otherwise}\n\end{cases}
$$

✞ ☎

 $\left($   $\left($   $\right)$   $\left($   $\left($   $\right)$   $\left($   $\left($   $\right)$   $\left($   $\left($   $\right)$   $\left($   $\left($   $\right)$   $\left($   $\left($   $\right)$   $\left($   $\left($   $\right)$   $\left($   $\left($   $\right)$   $\left($   $\left($   $\right)$   $\left($   $\left($   $\right)$   $\left($   $\left($   $\right)$   $\left($   $\left($   $\right)$   $\left($ 

✞ ☎

<span id="page-2214-2"></span> $\left( \begin{array}{cc} \text{ } & \text{ } \\ \text{ } & \text{ } \end{array} \right)$ 

input <mark>integrate((a\*x+1)/(-a\*\*2\*x\*\*2+1)\*\*(1/2)\*x\*\*2\*(-a\*c\*x+c),x)</mark>

output Piecewise((sqrt(-a\*\*2\*x\*\*2 + 1)\*(c\*x\*\*3/4 - c\*x/(8\*a\*\*2)) + c\*log(-2\*a\*\*2\*  $x + 2*sqrt(-a**2)*sqrt(-a**2*x**2 + 1))/(8*a**2*sqrt(-a**2)), Ne(a**2, 0))$ , (-a\*\*2\*c\*x\*\*5/5 + c\*x\*\*3/3, True))

### **3.288.7 Maxima [A] (verification not implemented)**

Time  $= 0.29$  (sec), antiderivative size  $= 48$ , normalized size of antiderivative  $= 0.83$ 

$$
\int e^{\arctanh(ax)}x^2(c - acx) dx = \frac{1}{4}\sqrt{-a^2x^2 + 1}cx^3 - \frac{\sqrt{-a^2x^2 + 1}cx}{8\,a^2} + \frac{c\arcsin(ax)}{8\,a^3}
$$

 $\left($   $\left($   $\right)$   $\left($   $\left($   $\right)$   $\left($   $\left($   $\right)$   $\left($   $\left($   $\right)$   $\left($   $\left($   $\right)$   $\left($   $\left($   $\right)$   $\left($   $\left($   $\right)$   $\left($   $\left($   $\right)$   $\left($   $\left($   $\right)$   $\left($   $\left($   $\right)$   $\left($   $\left($   $\right)$   $\left($   $\left($   $\right)$   $\left($ 

✞ ☎

<span id="page-2215-0"></span> $\overline{\mathcal{A}}$   $\overline{\mathcal{A}}$   $\overline{\$ 

input <mark>integrate((a\*x+1)/(-a^2\*x^2+1)^(1/2)\*x^2\*(-a\*c\*x+c),x, algorithm="maxima")</mark> ✞ ☎

output 1/4\*sqrt(-a^2\*x^2 + 1)\*c\*x^3 - 1/8\*sqrt(-a^2\*x^2 + 1)\*c\*x/a^2 + 1/8\*c\*arcs  $in(a*x)/a^3$ 

### **3.288.8 Giac [A] (verification not implemented)**

Time  $= 0.28$  (sec), antiderivative size  $= 45$ , normalized size of antiderivative  $= 0.78$ 

$$
\int e^{\arctanh(ax)}x^2(c - acx) dx = \frac{1}{8}\sqrt{-a^2x^2 + 1}\left(2\,cx^2 - \frac{c}{a^2}\right)x + \frac{c\arcsin(ax)\,\text{sgn}(a)}{8\,a^2|a|}
$$

✞ ☎

✝ ✆

✞ ☎

<span id="page-2215-1"></span> $\left($   $\left($   $\right)$   $\left($   $\left($   $\right)$   $\left($   $\left($   $\right)$   $\left($   $\left($   $\right)$   $\left($   $\left($   $\right)$   $\left($   $\left($   $\right)$   $\left($   $\left($   $\right)$   $\left($   $\left($   $\right)$   $\left($   $\left($   $\right)$   $\left($   $\left($   $\right)$   $\left($   $\left($   $\right)$   $\left($   $\left($   $\right)$   $\left($ 

input <mark>integrate((a\*x+1)/(-a^2\*x^2+1)^(1/2)\*x^2\*(-a\*c\*x+c),x, algorithm="giac")</mark>

output 1/8\*sqrt(-a^2\*x^2 + 1)\*(2\*c\*x^2 - c/a^2)\*x + 1/8\*c\*arcsin(a\*x)\*sgn(a)/(a^2  $*abs(a)$ 

### **3.288.9 Mupad [B] (verification not implemented)**

Time  $= 3.44$  (sec), antiderivative size  $= 61$ , normalized size of antiderivative  $= 1.05$ 

$$
\int e^{\arctanh(ax)}x^2(c - acx) dx = \frac{cx^3\sqrt{1-a^2x^2}}{4} - \frac{cx\sqrt{1-a^2x^2}}{8a^2} + \frac{c\operatorname{asinh}(x\sqrt{-a^2})}{8a^2\sqrt{-a^2}}
$$

✞ ☎

✝ ✆

✞ ☎

 $\left($   $\left($   $\right)$   $\left($   $\left($   $\right)$   $\left($   $\left($   $\right)$   $\left($   $\left($   $\right)$   $\left($   $\left($   $\right)$   $\left($   $\left($   $\right)$   $\left($   $\left($   $\right)$   $\left($   $\left($   $\right)$   $\left($   $\left($   $\right)$   $\left($   $\left($   $\right)$   $\left($   $\left($   $\right)$   $\left($   $\left($   $\right)$   $\left($ 

 $\text{input}$   $\frac{\text{int}((x^2*(c - a*c*x)*(a*x + 1))/(1 - a^2*x^2)^{2}(1/2),x)}{x}$ 

output (c\*x^3\*(1 - a^2\*x^2)^(1/2))/4 - (c\*x\*(1 - a^2\*x^2)^(1/2))/(8\*a^2) + (c\*asi  $nh(x*(-a^2)^(1/2))}/(8*a^2*(-a^2)^(1/2))$ 

#### **3.289** R  $e^{\operatorname{arctanh}(ax)}x(c-acx)\,dx$

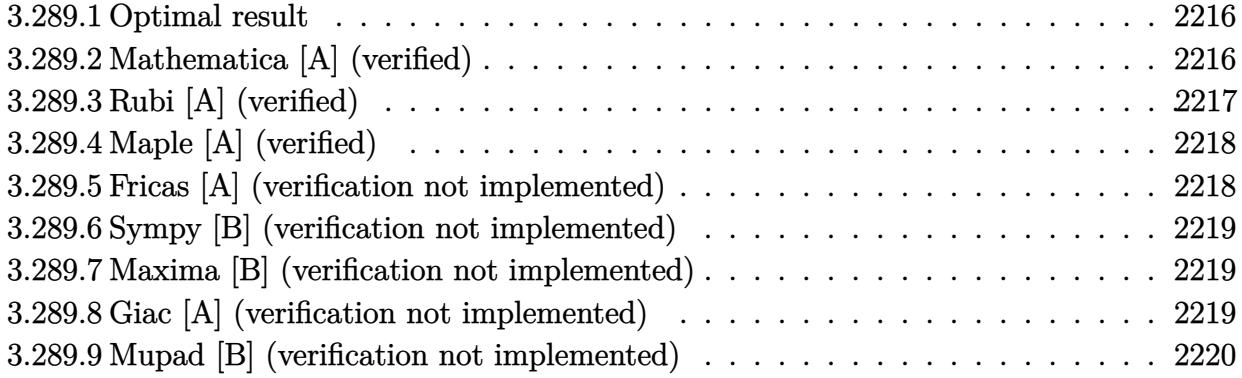

## <span id="page-2216-0"></span>**3.289.1 Optimal result**

Integrand size  $= 15$ , antiderivative size  $= 22$ 

$$
\int e^{\arctanh(ax)}x(c - acx) dx = -\frac{c(1 - a^2x^2)^{3/2}}{3a^2}
$$

<span id="page-2216-1"></span> $\left($   $\left($   $\right)$   $\left($   $\left($   $\right)$   $\left($   $\left($   $\right)$   $\left($   $\left($   $\right)$   $\left($   $\left($   $\right)$   $\left($   $\left($   $\right)$   $\left($   $\left($   $\right)$   $\left($   $\left($   $\right)$   $\left($   $\left($   $\right)$   $\left($   $\left($   $\right)$   $\left($   $\left($   $\right)$   $\left($   $\left($   $\right)$   $\left($ 

output <mark>-1/3\*c\*(-a^2\*x^2+1)^(3/2)/a^2</mark> ✞ ☎

## **3.289.2 Mathematica [A] (verified)**

Time  $= 0.01$  (sec), antiderivative size  $= 22$ , normalized size of antiderivative  $= 1.00$ 

$$
\int e^{\arctanh(ax)}x(c - acx) dx = -\frac{c(1 - a^2x^2)^{3/2}}{3a^2}
$$

✞ ☎

 $\left($   $\left($   $\right)$   $\left($   $\left($   $\right)$   $\left($   $\left($   $\right)$   $\left($   $\left($   $\right)$   $\left($   $\left($   $\right)$   $\left($   $\left($   $\right)$   $\left($   $\left($   $\right)$   $\left($   $\left($   $\right)$   $\left($   $\left($   $\right)$   $\left($   $\left($   $\right)$   $\left($   $\left($   $\right)$   $\left($   $\left($   $\right)$   $\left($ 

✞ ☎

<span id="page-2216-2"></span>✝ ✆

input <mark>Integrate[E^ArcTanh[a\*x]\*x\*(c - a\*c\*x),x]</mark>

output <mark>-1/3\*(c\*(1 - a^2\*x^2)^(3/2))/a^2</mark>

## **3.289.3 Rubi [A] (verified)**

Time  $= 0.20$  (sec), antiderivative size  $= 22$ , normalized size of antiderivative  $= 1.00$ , number of steps used = 2, number of rules used = 2,  $\frac{\text{number of rules}}{\text{integral size}}$  = 0.133, Rules used = {6678, 241}

Below are the steps used by Rubi to obtain the solution. The rule number used for the transformation is given above next to the arrow. The rules definitions used are listed below.

$$
\int xe^{\operatorname{arctanh}(ax)}(c - acx) dx
$$

$$
\int 6678
$$

$$
c \int x\sqrt{1 - a^2x^2} dx
$$

$$
\int 241
$$

$$
-\frac{c(1 - a^2x^2)^{3/2}}{3a^2}
$$

✞ ☎

✝ ✆

✝ ✆

<span id="page-2217-0"></span>✞ ☎

$$
input \boxed{Int [E^{\frown}ArcTanh[a*x]*x*(c - a*c*x),x]}
$$

output <mark>-1/3\*(c\*(1 - a^2\*x^2)^(3/2))/a^2</mark> ✞ ☎

#### **3.289.3.1 Defintions of rubi rules used**

rule 241|<mark>Int[(x\_)\*((a\_) + (b\_.)\*(x\_)^2)^(p\_), x\_Symbol] :> Simp[(a + b\*x^2)^(p + 1)/</mark> ✞ ☎  $(2*b*(p + 1)), x]$  /; FreeQ[{a, b, p}, x] && NeQ[p, -1] ✝ ✆

```
rule 6678 <mark>| Int [E^(ArcTanh [(a_.)*(x_)]*(n_.))*((c_) + (d_.)*(x_))^(p_.)*((e_.) + (f_.)*</mark>
       (x_1^*)^{\hat{m}}(m_1, 0, x_Symbo1] :> Simp[c^n Int[(e + f*x)^m*(c + d*x)^(p - n)*(1 -
        a^2*x^2)^{(n/2)}, x], x] /; FreeQ[{a, c, d, e, f, m, p}, x] && EqQ[a*c + d,
       0] && IntegerQ[(n - 1)/2] && (IntegerQ[p] || EqQ[p, n/2] || EqQ[p - n/2 - 1
       , 0]) && IntegerQ[2*p]
       ✝ ✆
```
## **3.289.4 Maple [A] (verified)**

Time  $= 0.08$  (sec), antiderivative size  $= 19$ , normalized size of antiderivative  $= 0.86$ 

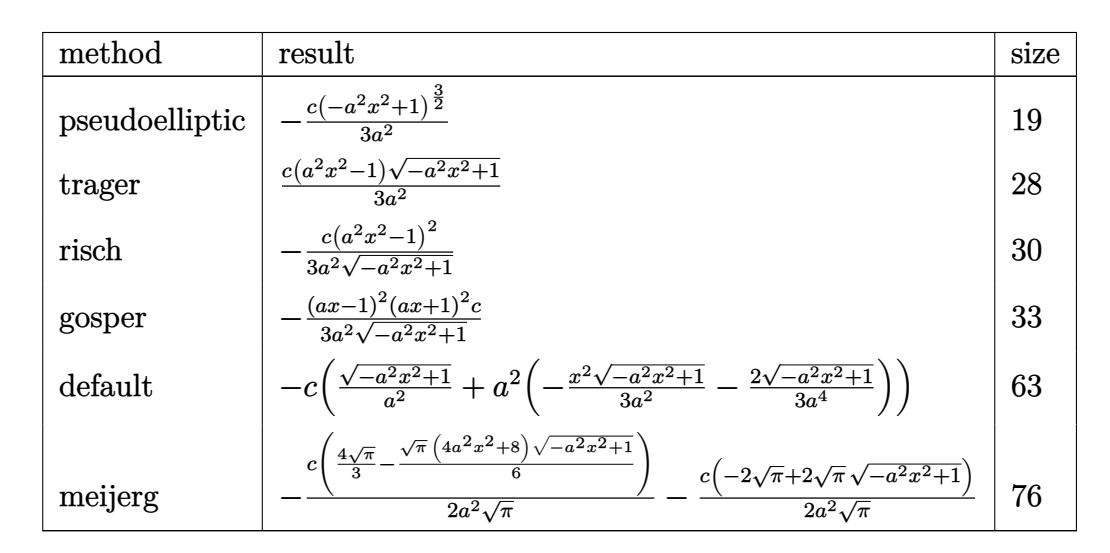

input <mark>int((a\*x+1)/(-a^2\*x^2+1)^(1/2)\*x\*(-a\*c\*x+c),x,method=\_RETURNVERBOSE)</mark> ✞ ☎

output  $-1/3*c*(-a^2*x^2+1)^(3/2)/a^2$ ✝ ✆

### <span id="page-2218-0"></span>**3.289.5 Fricas [A] (verification not implemented)**

Time  $= 0.26$  (sec), antiderivative size  $= 29$ , normalized size of antiderivative  $= 1.32$ 

$$
\int e^{\arctanh(ax)}x(c - acx) dx = \frac{(a^2cx^2 - c)\sqrt{-a^2x^2 + 1}}{3 a^2}
$$

✞ ☎

✝ ✆

✞ ☎

<span id="page-2218-1"></span>✝ ✆

 $\left($   $\left($   $\right)$   $\left($   $\left($   $\right)$   $\left($   $\left($   $\right)$   $\left($   $\left($   $\right)$   $\left($   $\left($   $\right)$   $\left($   $\left($   $\right)$   $\left($   $\left($   $\right)$   $\left($   $\left($   $\right)$   $\left($   $\left($   $\right)$   $\left($   $\left($   $\right)$   $\left($   $\left($   $\right)$   $\left($   $\left($   $\right)$   $\left($ 

✞ ☎

input <mark>integrate((a\*x+1)/(-a^2\*x^2+1)^(1/2)\*x\*(-a\*c\*x+c),x, algorithm="fricas")</mark>

output 1/3\*(a^2\*c\*x^2 - c)\*sqrt(-a^2\*x^2 + 1)/a^2

#### **3.289.6 Sympy [B] (verification not implemented)**

Leaf count of result is larger than twice the leaf count of optimal.  $42 \text{ vs. } 2(19) = 38$ . Time  $= 0.22$  (sec), antiderivative size  $= 42$ , normalized size of antiderivative  $= 1.91$ 

$$
\int e^{\arctanh(ax)}x(c - acx) dx = \begin{cases} \frac{cx^2\sqrt{-a^2x^2+1}}{3} - \frac{c\sqrt{-a^2x^2+1}}{3a^2} & \text{for } a \neq 0\\ \frac{cx^2}{2} & \text{otherwise} \end{cases}
$$

✞ ☎

✝ ✆

✞ ☎

<span id="page-2219-0"></span>✝ ✆

input <mark>integrate((a\*x+1)/(-a\*\*2\*x\*\*2+1)\*\*(1/2)\*x\*(-a\*c\*x+c),x)</mark>

output Piecewise((c\*x\*\*2\*sqrt(-a\*\*2\*x\*\*2 + 1)/3 - c\*sqrt(-a\*\*2\*x\*\*2 + 1)/(3\*a\*\*2) , Ne(a, 0)), (c\*x\*\*2/2, True))

### **3.289.7 Maxima [B] (verification not implemented)**

Leaf count of result is larger than twice the leaf count of optimal. 37 vs.  $2(18) = 36$ . Time  $= 0.32$  (sec), antiderivative size  $= 37$ , normalized size of antiderivative  $= 1.68$ 

$$
\int e^{\arctanh(ax)}x(c - acx) dx = \frac{1}{3}\sqrt{-a^2x^2 + 1}cx^2 - \frac{\sqrt{-a^2x^2 + 1}cx^2}{3a^2}
$$

✞ ☎

✝ ✆

✞ ☎

<span id="page-2219-1"></span> $\left($   $\left($   $\right)$   $\left($   $\left($   $\right)$   $\left($   $\left($   $\right)$   $\left($   $\left($   $\right)$   $\left($   $\left($   $\right)$   $\left($   $\left($   $\right)$   $\left($   $\left($   $\right)$   $\left($   $\left($   $\right)$   $\left($   $\left($   $\right)$   $\left($   $\left($   $\right)$   $\left($   $\left($   $\right)$   $\left($   $\left($   $\right)$   $\left($ 

input <mark>integrate((a\*x+1)/(-a^2\*x^2+1)^(1/2)\*x\*(-a\*c\*x+c),x, algorithm="maxima")</mark>

output 1/3\*sqrt(-a^2\*x^2 + 1)\*c\*x^2 - 1/3\*sqrt(-a^2\*x^2 + 1)\*c/a^2

#### **3.289.8 Giac [A] (verification not implemented)**

Time  $= 0.28$  (sec), antiderivative size  $= 18$ , normalized size of antiderivative  $= 0.82$ 

$$
\int e^{\arctanh(ax)}x(c - acx) dx = -\frac{(-a^2x^2 + 1)^{\frac{3}{2}}c}{3 a^2}
$$

✞ ☎

✝ ✆

✞ ☎

<span id="page-2219-2"></span>✝ ✆

input <mark>integrate((a\*x+1)/(-a^2\*x^2+1)^(1/2)\*x\*(-a\*c\*x+c),x, algorithm="giac")</mark>

output <mark>-1/3\*(-a^2\*x^2 + 1)^(3/2)\*c/a^2</mark>

3.289. R  $e^{\operatorname{arctanh}(ax)}x(c-acx)\,dx$ 

# **3.289.9 Mupad [B] (verification not implemented)**

Time  $= 0.04$  (sec), antiderivative size  $= 18$ , normalized size of antiderivative  $= 0.82$ 

$$
\int e^{\arctanh(ax)}x(c - acx) dx = -\frac{c(1 - a^2 x^2)^{3/2}}{3 a^2}
$$

✞ ☎

✝ ✆

✞ ☎

 $\overline{\mathcal{A}}$   $\overline{\mathcal{A}}$   $\overline{\$ 

input  $int((x*(c - a*cx)*(a*x + 1))/(1 - a^2*x^2)^(1/2),x)$ 

output <mark>–(c\*(1 – a^2\*x^2)^(3/2))/(3\*a^2)</mark>

#### **3.290** R  $e^{\operatorname{arctanh}(ax)}(c - acx)\,dx$

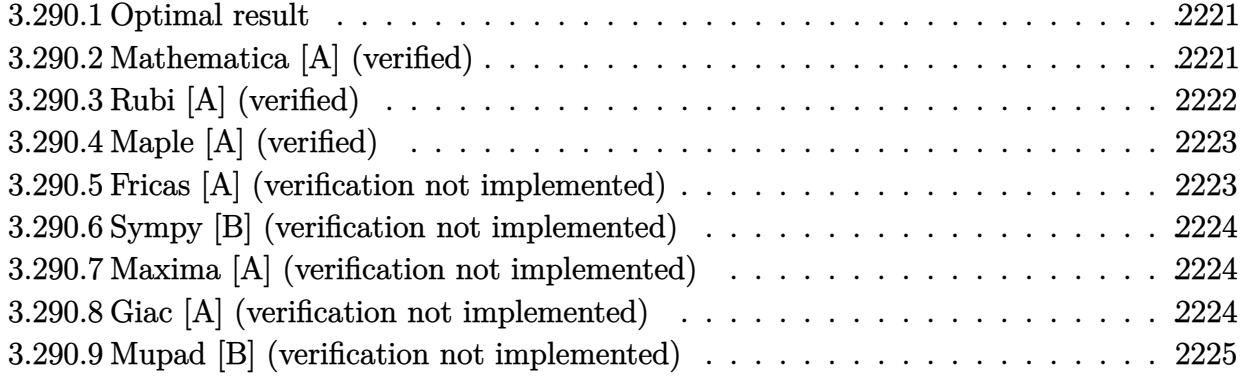

## <span id="page-2221-0"></span>**3.290.1 Optimal result**

Integrand size  $= 14$ , antiderivative size  $= 33$ 

$$
\int e^{\operatorname{arctanh}(ax)}(c - acx) dx = \frac{1}{2}cx\sqrt{1 - a^2x^2} + \frac{c \operatorname{arcsin}(ax)}{2a}
$$

✞ ☎

<span id="page-2221-1"></span> $\left($   $\left($   $\right)$   $\left($   $\left($   $\right)$   $\left($   $\left($   $\right)$   $\left($   $\left($   $\right)$   $\left($   $\left($   $\right)$   $\left($   $\left($   $\right)$   $\left($   $\left($   $\right)$   $\left($   $\left($   $\right)$   $\left($   $\left($   $\right)$   $\left($   $\left($   $\right)$   $\left($   $\left($   $\right)$   $\left($   $\left($   $\right)$   $\left($ 

output 1/2\*c\*arcsin(a\*x)/a+1/2\*c\*x\*(-a^2\*x^2+1)^(1/2)

## **3.290.2 Mathematica [A] (verified)**

Time  $= 0.00$  (sec), antiderivative size  $= 30$ , normalized size of antiderivative  $= 0.91$ 

$$
\int e^{\operatorname{arctanh}(ax)}(c - acx) dx = \frac{c(ax\sqrt{1 - a^2x^2} + \arcsin(ax))}{2a}
$$

✞ ☎

✝ ✆

✞ ☎

<span id="page-2221-2"></span>✝ ✆

input Integrate[E^ArcTanh[a\*x]\*(c - a\*c\*x),x]

output (c\*(a\*x\*Sqrt[1 - a^2\*x^2] + ArcSin[a\*x]))/(2\*a)

## **3.290.3 Rubi [A] (verified)**

Time  $= 0.20$  (sec), antiderivative size  $= 33$ , normalized size of antiderivative  $= 1.00$ , number of steps used = 3, number of rules used = 3,  $\frac{\text{number of rules}}{\text{integral size}}$  = 0.214, Rules used = {6677, 211, 223}

Below are the steps used by Rubi to obtain the solution. The rule number used for the transformation is given above next to the arrow. The rules definitions used are listed below.

$$
\int e^{\operatorname{arctanh}(ax)}(c - acx) dx
$$
\n
$$
\int 6677
$$
\n
$$
c \int \sqrt{1 - a^2 x^2} dx
$$
\n
$$
c \left(\frac{1}{2} \int \frac{1}{\sqrt{1 - a^2 x^2}} dx + \frac{1}{2} x \sqrt{1 - a^2 x^2} \right)
$$
\n
$$
223
$$
\n
$$
c \left(\frac{1}{2} x \sqrt{1 - a^2 x^2} + \frac{\operatorname{arcsin}(ax)}{2a} \right)
$$

✞ ☎

✝ ✆

✞ ☎

✝ ✆

 $\left($   $\left($   $\right)$   $\left($   $\left($   $\right)$   $\left($   $\right)$   $\left($   $\left($   $\right)$   $\left($   $\left($   $\right)$   $\left($   $\left($   $\right)$   $\left($   $\right)$   $\left($   $\left($   $\right)$   $\left($   $\left($   $\right)$   $\left($   $\right)$   $\left($   $\left($   $\right)$   $\left($   $\left($   $\right)$   $\left($   $\left($   $\right)$   $\left($ 

 $\overline{\mathcal{A}}$   $\overline{\mathcal{A}}$   $\overline{\$ 

input <mark>Int[E^ArcTanh[a\*x]\*(c - a\*c\*x),x]</mark>

output <mark>c\*((x\*Sqrt[1 - a^2\*x^2])/2 + ArcSin[a\*x]/(2\*a))</mark>

#### **3.290.3.1 Defintions of rubi rules used**

rule 211|<mark>Int[((a\_) + (b\_.)\*(x\_)^2)^(p\_), x\_Symbol] :> Simp[x\*((a + b\*x^2)^p/(2\*p + 1</mark> ✞ ☎ )), x] + Simp[2\*a\*(p/(2\*p + 1)) Int[(a + b\*x^2)^(p - 1), x], x] /; FreeQ[ {a, b}, x] && GtQ[p, 0] && (IntegerQ[4\*p] || IntegerQ[6\*p])

rule 223 Int[1/Sqrt[(a\_) + (b\_.)\*(x\_)^2], x\_Symbol] :> Simp[ArcSin[Rt[-b, 2]\*(x/Sqrt ✞ ☎  $[a])]/Rt[-b, 2], x]$  /; FreeQ[{a, b}, x] && GtQ[a, 0] && NegQ[b]

rule 6677 Int[E^(ArcTanh[(a\_.)\*(x\_)]\*(n\_.))\*((c\_) + (d\_.)\*(x\_))^(p\_.), x\_Symbol] :> S ✞ ☎  $imp[c^n \quad Int[(c + d*x)^{(p - n)*(1 - a^2*x^2)^{(n/2)}, x], x]$ /; FreeQ[{a, c, d, p}, x] && EqQ[a\*c + d, 0] && IntegerQ[(n - 1)/2] && IntegerQ[2\*p]

## **3.290.4 Maple [A] (verified)**

Time  $= 0.08$  (sec), antiderivative size  $= 45$ , normalized size of antiderivative  $= 1.36$ 

<span id="page-2223-0"></span>✝ ✆

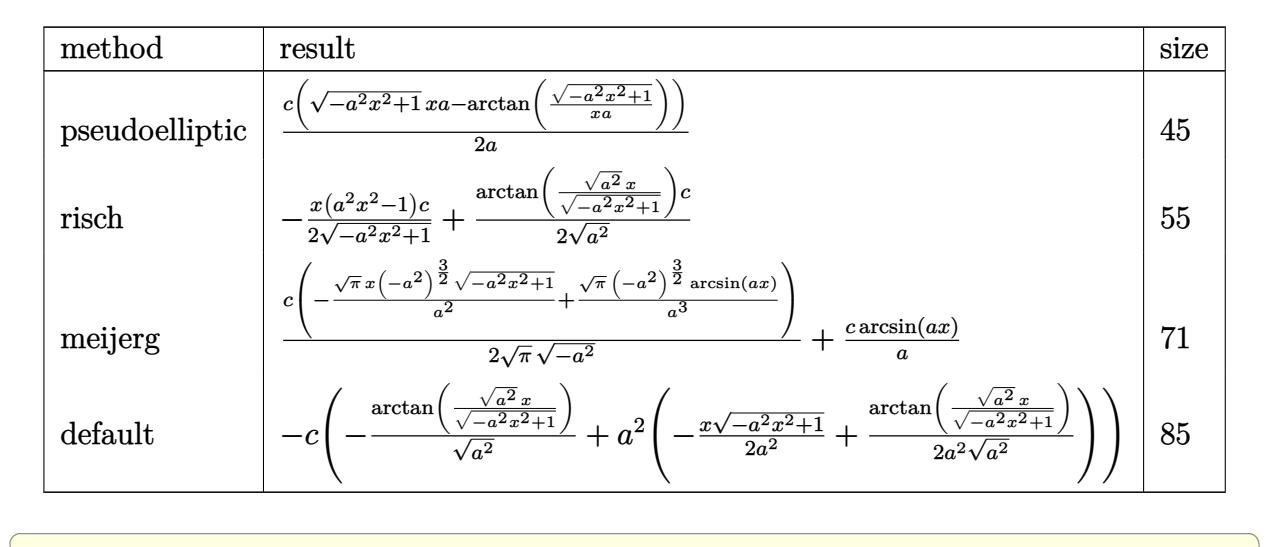

✝ ✆

<span id="page-2223-1"></span> $\left($   $\left($   $\right)$   $\left($   $\left($   $\right)$   $\left($   $\right)$   $\left($   $\left($   $\right)$   $\left($   $\left($   $\right)$   $\left($   $\left($   $\right)$   $\left($   $\right)$   $\left($   $\left($   $\right)$   $\left($   $\left($   $\right)$   $\left($   $\left($   $\right)$   $\left($   $\left($   $\right)$   $\left($   $\left($   $\right)$   $\left($   $\left($   $\right)$ 

$$
input \int int((a*x+1)/(-a^2*x^2+1)^(1/2)*(-a*c*x+c),x, method = RETURNVERBOSE)
$$

output <mark>| 1/2\*c\*((-a^2\*x^2+1)^(1/2)\*x\*a-arctan((-a^2\*x^2+1)^(1/2)/x/a))/a</mark> ✞ ☎

### **3.290.5 Fricas [A] (verification not implemented)**

Time  $= 0.26$  (sec), antiderivative size  $= 47$ , normalized size of antiderivative  $= 1.42$ 

$$
\int e^{\arctanh(ax)}(c - acx) dx = \frac{\sqrt{-a^2x^2 + 1}acx - 2c\arctan\left(\frac{\sqrt{-a^2x^2 + 1}}{ax}\right)}{2a}
$$

✞ ☎

✝ ✆

input <mark>integrate((a\*x+1)/(-a^2\*x^2+1)^(1/2)\*(-a\*c\*x+c),x, algorithm="fricas")</mark>

<span id="page-2223-2"></span>output <mark>1/2\*(sqrt(-a^2\*x^2 + 1)\*a\*c\*x - 2\*c\*arctan((sqrt(-a^2\*x^2 + 1) - 1)/(a\*x))</mark> ✞ ☎ )/a ✝ ✆

### **3.290.6 Sympy [B] (verification not implemented)**

Leaf count of result is larger than twice the leaf count of optimal. 80 vs.  $2(26) = 52$ . Time  $= 0.72$  (sec), antiderivative size  $= 80$ , normalized size of antiderivative  $= 2.42$ 

$$
\int e^{\arctanh(ax)}(c - acx) dx = \begin{cases} \frac{cx\sqrt{-a^2x^2+1}}{2} + \frac{c\log\left(-2a^2x + 2\sqrt{-a^2}\sqrt{-a^2x^2+1}\right)}{2\sqrt{-a^2}} & \text{for } a^2 \neq 0\\ cx & \text{for } a = 0\\ \frac{-a^3cx^3}{a} + acx & \text{otherwise} \end{cases}
$$

✞ ☎

 $\left($   $\left($   $\right)$   $\left($   $\left($   $\right)$   $\left($   $\left($   $\right)$   $\left($   $\left($   $\right)$   $\left($   $\left($   $\right)$   $\left($   $\left($   $\right)$   $\left($   $\left($   $\right)$   $\left($   $\left($   $\right)$   $\left($   $\left($   $\right)$   $\left($   $\left($   $\right)$   $\left($   $\left($   $\right)$   $\left($   $\left($   $\right)$   $\left($ 

✞ ☎

<span id="page-2224-0"></span> $\left($   $\left($   $\right)$   $\left($   $\left($   $\right)$   $\left($   $\left($   $\right)$   $\left($   $\left($   $\right)$   $\left($   $\left($   $\right)$   $\left($   $\left($   $\right)$   $\left($   $\left($   $\right)$   $\left($   $\left($   $\right)$   $\left($   $\left($   $\right)$   $\left($   $\left($   $\right)$   $\left($   $\left($   $\right)$   $\left($   $\left($   $\right)$   $\left($ 

input <mark>integrate((a\*x+1)/(-a\*\*2\*x\*\*2+1)\*\*(1/2)\*(-a\*c\*x+c),x)</mark>

```
output
Piecewise((c*x*sqrt(-a**2*x**2 + 1)/2 + c*log(-2*a**2*x + 2*sqrt(-a**2)*sq
      rt(-a**2*x**2 + 1))/(2*sqrt(-a**2)), Ne(a**2, 0)), (Piecewise((c*x, Eq(a,
      0)), ((-a**3*c*x**3/3 + a*c*x)/a, True), True))
```
#### **3.290.7 Maxima [A] (verification not implemented)**

Time  $= 0.28$  (sec), antiderivative size  $= 27$ , normalized size of antiderivative  $= 0.82$ 

$$
\int e^{\arctanh(ax)}(c - acx) dx = \frac{1}{2}\sqrt{-a^2x^2 + 1}cx + \frac{c\arcsin(ax)}{2a}
$$

✞ ☎

✝ ✆

✞ ☎

<span id="page-2224-1"></span>✝ ✆

input <mark>integrate((a\*x+1)/(-a^2\*x^2+1)^(1/2)\*(-a\*c\*x+c),x, algorithm="maxima")</mark>

output 1/2\*sqrt(-a^2\*x^2 + 1)\*c\*x + 1/2\*c\*arcsin(a\*x)/a

## **3.290.8 Giac [A] (verification not implemented)**

Time  $= 0.29$  (sec), antiderivative size  $= 30$ , normalized size of antiderivative  $= 0.91$ 

$$
\int e^{\arctanh(ax)}(c - acx) dx = \frac{1}{2}\sqrt{-a^2x^2 + 1}cx + \frac{c\arcsin(ax)\operatorname{sgn}(a)}{2|a|}
$$

✞ ☎

✝ ✆

✞ ☎

<span id="page-2224-2"></span>✝ ✆

input <mark>integrate((a\*x+1)/(-a^2\*x^2+1)^(1/2)\*(-a\*c\*x+c),x, algorithm="giac")</mark>

output <mark>1/2\*sqrt(-a^2\*x^2 + 1)\*c\*x + 1/2\*c\*arcsin(a\*x)\*sgn(a)/abs(a)</mark>

3.290.  $e^{\operatorname{arctanh}(ax)}(c - acx) \, dx$ 

## **3.290.9 Mupad [B] (verification not implemented)**

Time  $= 0.00$  (sec), antiderivative size  $= 37$ , normalized size of antiderivative  $= 1.12$ 

$$
\int e^{\arctanh(ax)}(c - acx) dx = \frac{cx\sqrt{1 - a^2 x^2}}{2} + \frac{c\operatorname{asinh}(x\sqrt{-a^2})}{2\sqrt{-a^2}}
$$

✞ ☎

✝ ✆

✞ ☎

 $\left($   $\left($   $\right)$   $\left($   $\left($   $\right)$   $\left($   $\left($   $\right)$   $\left($   $\left($   $\right)$   $\left($   $\left($   $\right)$   $\left($   $\left($   $\right)$   $\left($   $\left($   $\right)$   $\left($   $\left($   $\right)$   $\left($   $\left($   $\right)$   $\left($   $\left($   $\right)$   $\left($   $\left($   $\right)$   $\left($   $\left($   $\right)$   $\left($ 

input  $int(((c - a*c*x)*(a*x + 1))/(1 - a^2*x^2)^(1/2),x)$ 

output  $(c*x*(1 - a^2*x^2)^((1/2))/2 + (c*asinh(x*(-a^2)^((1/2)))/(2*(-a^2)^((1/2)))$ 

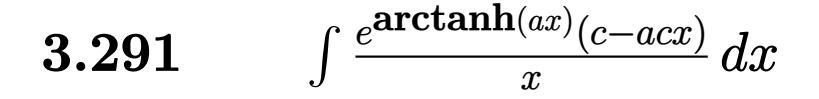

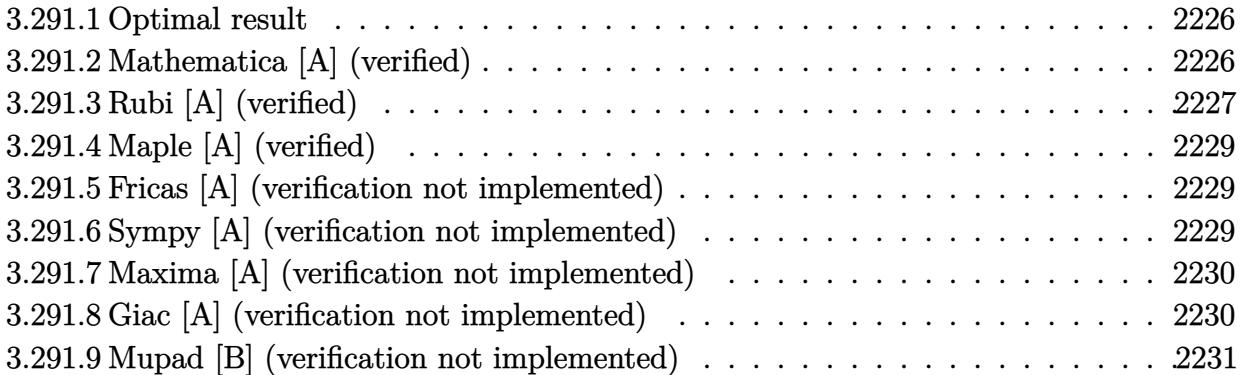

## <span id="page-2226-0"></span>**3.291.1 Optimal result**

Integrand size  $= 17$ , antiderivative size  $= 35$ 

$$
\int \frac{e^{\operatorname{arctanh}(ax)}(c - acx)}{x} dx = c\sqrt{1 - a^2x^2} - \operatorname{carctanh}\left(\sqrt{1 - a^2x^2}\right)
$$

✞ ☎

<span id="page-2226-1"></span>✝ ✆

output <mark>-c\*arctanh((-a^2\*x^2+1)^(1/2))+c\*(-a^2\*x^2+1)^(1/2)</mark>

## **3.291.2 Mathematica [A] (verified)**

Time  $= 0.06$  (sec), antiderivative size  $= 57$ , normalized size of antiderivative  $= 1.63$ 

$$
\int \frac{e^{\arctanh(ax)}(c - acx)}{x} dx = c \left( \sqrt{1 - a^2 x^2} + \arcsin(ax) + 2 \arcsin\left(\frac{\sqrt{1 - ax}}{\sqrt{2}}\right) - \arctanh\left(\sqrt{1 - a^2 x^2}\right) \right)
$$

✞ ☎

✝ ✆

✞ ☎

<span id="page-2226-2"></span>✝ ✆

$$
input | Integrate [(E^* ArcTanh[a*x] * (c - a * c * x)) / x, x]
$$

output c\*(Sqrt[1 - a^2\*x^2] + ArcSin[a\*x] + 2\*ArcSin[Sqrt[1 - a\*x]/Sqrt[2]] - Arc  $Tanh[Sqrt[1 - a^2*x^2]]$ 

## **3.291.3 Rubi [A] (verified)**

Time  $= 0.24$  (sec), antiderivative size  $= 39$ , normalized size of antiderivative  $= 1.11$ , number of steps used = 6, number of rules used = 5,  $\frac{\text{number of rules}}{\text{integral size}}$  = 0.294, Rules used = {6678, 243, 60, 73, 221}

Below are the steps used by Rubi to obtain the solution. The rule number used for the transformation is given above next to the arrow. The rules definitions used are listed below.

$$
\int \frac{e^{\arctanh(ax)}(c - acx)}{x} dx
$$
  
\n
$$
\int \frac{6678}{x} dx
$$
  
\n
$$
\int \frac{\sqrt{1 - a^2x^2}}{x} dx
$$
  
\n
$$
\int \frac{243}{2} c \int \frac{\sqrt{1 - a^2x^2}}{x^2} dx^2
$$
  
\n
$$
\int \frac{60}{2} c \left( \int \frac{1}{x^2 \sqrt{1 - a^2x^2}} dx^2 + 2\sqrt{1 - a^2x^2} \right)
$$
  
\n
$$
\int \frac{73}{2} c \left( 2\sqrt{1 - a^2x^2} - \frac{2 \int \frac{1}{\frac{1}{a^2} - \frac{x^4}{a^2}} d\sqrt{1 - a^2x^2}}{a^2} \right)
$$
  
\n
$$
\int \frac{221}{2} c \left( 2\sqrt{1 - a^2x^2} - 2 \arctanh\left(\sqrt{1 - a^2x^2}\right) \right)
$$

$$
input \left[ \frac{Int[(E^{\f{arctanh[a*x]}*(c - a*c*x))/x,x]}{(c*(2*sqrt[1 - a^2*x^2) - 2*Arctanh[sqrt[1 - a^2*x^2)])})}{2}
$$

 $\overline{\mathcal{A}}$   $\overline{\mathcal{A}}$   $\overline{\$ 

#### **3.291.3.1 Defintions of rubi rules used**

rule 60 Int[((a\_.) + (b\_.)\*(x\_))^(m\_)\*((c\_.) + (d\_.)\*(x\_))^(n\_), x\_Symbol] :> Simp[  $(a + b*x)^{m}$ (m + 1)\*((c + d\*x)^n/(b\*(m + n + 1))), x] + Simp[n\*((b\*c - a\*d)/(  $b*(m + n + 1))$  Int $[(a + b*x)^m*(c + d*x)^m(n - 1), x], x]$  ; FreeQ[{a, b, c, d}, x] && GtQ[n, 0] && NeQ[m + n + 1, 0] && !(IGtQ[m, 0] && ( !Integer  $Q[n]$  || (GtQ[m, 0] && LtQ[m - n, 0]))) && !ILtQ[m + n + 2, 0] && IntLinear  $Q[a, b, c, d, m, n, x]$ ✝ ✆

✞ ☎

✞ ☎

✞ ☎

 $\left($   $\left($   $\right)$   $\left($   $\left($   $\right)$   $\left($   $\left($   $\right)$   $\left($   $\left($   $\right)$   $\left($   $\left($   $\right)$   $\left($   $\left($   $\right)$   $\left($   $\left($   $\right)$   $\left($   $\left($   $\right)$   $\left($   $\left($   $\right)$   $\left($   $\left($   $\right)$   $\left($   $\left($   $\right)$   $\left($   $\left($   $\right)$   $\left($ 

✞ ☎

<span id="page-2228-0"></span>✞ ☎

- rule 73 <mark>Int[((a\_.) + (b\_.)\*(x\_))^(m\_)\*((c\_.) + (d\_.)\*(x\_))^(n\_), x\_Symbol] :> With[</mark>  ${p = Demoninator[m]}$ ,  $Simp[p/b$  Subst $[Int[x^-(p*(m + 1) - 1)*(c - a*(d/b) +$  $d*(x^p(b))^n, x, (a + b*x)^(1/p), x]$  /; FreeQ[{a, b, c, d}, x] && Lt Q[-1, m, 0] && LeQ[-1, n, 0] && LeQ[Denominator[n], Denominator[m]] && IntL  $i$ nearQ $[a, b, c, d, m, n, x]$  $\left( \begin{array}{cc} \text{ } & \text{ } \\ \text{ } & \text{ } \end{array} \right)$
- rule 221|<mark>Int[((a\_) + (b\_.)\*(x\_)^2)^(-1), x\_Symbol] :> Simp[(Rt[-a/b, 2]/a)\*ArcTanh[x</mark>  $/$ Rt[-a/b, 2]], x] /; FreeQ[{a, b}, x] && NegQ[a/b]
- rule 243 <mark>Int[(x\_)^(m\_.)\*((a\_) + (b\_.)\*(x\_)^2)^(p\_), x\_Symbol] :> Simp[1/2 Subst[In</mark>  $t[x^*((m - 1)/2)*(a + b*x)^p, x], x, x^2], x] /$ ; FreeQ[{a, b, m, p}, x] && I  $ntegerQ[(m - 1)/2]$  $\left($   $\left($   $\right)$   $\left($   $\left($   $\right)$   $\left($   $\left($   $\right)$   $\left($   $\left($   $\right)$   $\left($   $\left($   $\right)$   $\left($   $\left($   $\right)$   $\left($   $\left($   $\right)$   $\left($   $\left($   $\right)$   $\left($   $\left($   $\right)$   $\left($   $\left($   $\right)$   $\left($   $\left($   $\right)$   $\left($   $\left($   $\right)$   $\left($

rule 6678 <mark>| Int [E^(ArcTanh [(a\_.)\*(x\_)]\*(n\_.))\*((c\_) + (d\_.)\*(x\_))^(p\_.)\*((e\_.) + (f\_.)\*</mark>  $(x_n)$ <sup> $\cap$ </sup>(m<sub>-</sub>.), x\_Symbol] :> Simp[c<sup> $\cap$ </sup> Int[(e + f\*x) $\cap$ m\*(c + d\*x) $\cap$ (p - n)\*(1  $a^2*x^2)^{(n/2)}$ , x], x] /; FreeQ[{a, c, d, e, f, m, p}, x] && EqQ[a\*c + d, 0] && IntegerQ[(n - 1)/2] && (IntegerQ[p] || EqQ[p, n/2] || EqQ[p - n/2 - 1 , 0]) && IntegerQ[2\*p] ✝ ✆

## **3.291.4 Maple [A] (verified)**

Time  $= 0.09$  (sec), antiderivative size  $= 32$ , normalized size of antiderivative  $= 0.91$ 

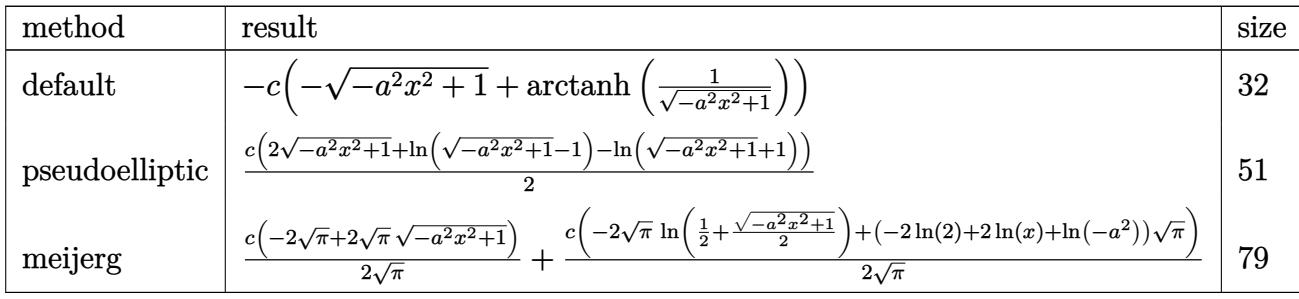

✝ ✆

<span id="page-2229-0"></span> $\left($   $\left($   $\right)$   $\left($   $\left($   $\right)$   $\left($   $\left($   $\right)$   $\left($   $\left($   $\right)$   $\left($   $\left($   $\right)$   $\left($   $\left($   $\right)$   $\left($   $\left($   $\right)$   $\left($   $\left($   $\right)$   $\left($   $\left($   $\right)$   $\left($   $\left($   $\right)$   $\left($   $\left($   $\right)$   $\left($   $\left($   $\right)$   $\left($ 

input <mark>int((a\*x+1)/(-a^2\*x^2+1)^(1/2)\*(-a\*c\*x+c)/x,x,method=\_RETURNVERBOSE)</mark> ✞ ☎

output <mark>-c\*(-(-a^2\*x^2+1)^(1/2)+arctanh(1/(-a^2\*x^2+1)^(1/2)))</mark> ✞ ☎

## **3.291.5 Fricas [A] (verification not implemented)**

Time  $= 0.28$  (sec), antiderivative size  $= 36$ , normalized size of antiderivative  $= 1.03$ 

$$
\int \frac{e^{\arctanh(ax)}(c - acx)}{x} dx = c \log \left( \frac{\sqrt{-a^2x^2 + 1} - 1}{x} \right) + \sqrt{-a^2x^2 + 1}c
$$

✞ ☎

 $\left($   $\left($   $\right)$   $\left($   $\left($   $\right)$   $\left($   $\left($   $\right)$   $\left($   $\left($   $\right)$   $\left($   $\left($   $\right)$   $\left($   $\left($   $\right)$   $\left($   $\left($   $\right)$   $\left($   $\left($   $\right)$   $\left($   $\left($   $\right)$   $\left($   $\left($   $\right)$   $\left($   $\left($   $\right)$   $\left($   $\left($   $\right)$   $\left($ 

✞ ☎

<span id="page-2229-1"></span>✝ ✆

input <mark>integrate((a\*x+1)/(-a^2\*x^2+1)^(1/2)\*(-a\*c\*x+c)/x,x, algorithm="fricas")</mark>

output <mark>c\*log((sqrt(-a^2\*x^2 + 1) - 1)/x) + sqrt(-a^2\*x^2 + 1)\*c</mark>

## **3.291.6 Sympy [A] (verification not implemented)**

Time  $= 3.95$  (sec), antiderivative size  $= 73$ , normalized size of antiderivative  $= 2.09$ 

$$
\int \frac{e^{\arctanh(ax)}(c - acx)}{x} dx
$$
\n
$$
= \frac{a^2c\left(\begin{cases}\n-x^2 & \text{for } a^2 = 0 \\
\frac{2\sqrt{-a^2x^2+1}}{a^2} & \text{otherwise}\n\end{cases}\right)}{2}
$$
\n
$$
+ \frac{c\left(\begin{cases}\n\log(\sqrt{-a^2x^2+1}-1) - \log(\sqrt{-a^2x^2+1}+1) & \text{for } a^2 \neq 0 \\
-\log(\frac{1}{x^2}) & \text{otherwise}\n\end{cases}\right)}{2}
$$

3.291. R *<sup>e</sup>* arctanh(*ax*) (*c*−*acx*)  $\frac{d^{(x)}(c-acx)}{dx}$  dx input <mark>integrate((a\*x+1)/(-a\*\*2\*x\*\*2+1)\*\*(1/2)\*(-a\*c\*x+c)/x,x)</mark> ✞ ☎

```
output
a**2*c*Piecewise((-x**2, Eq(a**2, 0)), (2*sqrt(-a**2*x**2 + 1)/a**2, True)
      )/2 + c*Piecewise((log(sqrt(-a**2*x**2 + 1) - 1) - log(sqrt(-a**2*x**2 + 1)
      ) + 1), Ne(a**2, 0)), (-\log(x**(-2)), True))/2
```
### **3.291.7 Maxima [A] (verification not implemented)**

Time  $= 0.28$  (sec), antiderivative size  $= 44$ , normalized size of antiderivative  $= 1.26$ 

$$
\int \frac{e^{\arctanh(ax)}(c - acx)}{x} dx = -c \log \left( \frac{2\sqrt{-a^2x^2 + 1}}{|x|} + \frac{2}{|x|} \right) + \sqrt{-a^2x^2 + 1}c
$$

✞ ☎

✝ ✆

✞ ☎

<span id="page-2230-1"></span>✝ ✆

 $\left( \begin{array}{cc} \text{ } & \text{ } \\ \text{ } & \text{ } \end{array} \right)$ 

✞ ☎

<span id="page-2230-0"></span> $\left( \begin{array}{cc} \text{ } & \text{ } \\ \text{ } & \text{ } \end{array} \right)$ 

input <mark>integrate((a\*x+1)/(-a^2\*x^2+1)^(1/2)\*(-a\*c\*x+c)/x,x, algorithm="maxima")</mark>

output -c\*log(2\*sqrt(-a^2\*x^2 + 1)/abs(x) + 2/abs(x)) + sqrt(-a^2\*x^2 + 1)\*c

## **3.291.8 Giac [A] (verification not implemented)**

Time  $= 0.27$  (sec), antiderivative size  $= 53$ , normalized size of antiderivative  $= 1.51$ 

$$
\int \frac{e^{\arctanh(ax)}(c - acx)}{x} dx = -\frac{1}{2}c \log(\sqrt{-a^2x^2 + 1} + 1) + \frac{1}{2}c \log(-\sqrt{-a^2x^2 + 1} + 1) + \sqrt{-a^2x^2 + 1}c
$$

✞ ☎

✝ ✆

<span id="page-2230-2"></span>✝ ✆

input <mark>integrate((a\*x+1)/(-a^2\*x^2+1)^(1/2)\*(-a\*c\*x+c)/x,x, algorithm="giac")</mark>

output <mark>-1/2\*c\*log(sqrt(-a^2\*x^2 + 1) + 1) + 1/2\*c\*log(-sqrt(-a^2\*x^2 + 1) + 1) +</mark> ✞ ☎  $sqrt(-a^2*x^2 + 1)*c$ 

## **3.291.9 Mupad [B] (verification not implemented)**

Time  $= 3.46$  (sec), antiderivative size  $= 31$ , normalized size of antiderivative  $= 0.89$ 

$$
\int \frac{e^{\operatorname{arctanh}(ax)}(c - acx)}{x} dx = -c \left( \operatorname{atanh}\left(\sqrt{1 - a^2 x^2}\right) - \sqrt{1 - a^2 x^2} \right)
$$

✞ ☎

✝ ✆

✞ ☎

 $\left($   $\left($   $\right)$   $\left($   $\left($   $\right)$   $\left($   $\left($   $\right)$   $\left($   $\left($   $\right)$   $\left($   $\left($   $\right)$   $\left($   $\left($   $\right)$   $\left($   $\left($   $\right)$   $\left($   $\left($   $\right)$   $\left($   $\left($   $\right)$   $\left($   $\left($   $\right)$   $\left($   $\left($   $\right)$   $\left($   $\left($   $\right)$   $\left($ 

 $\text{input}$   $\frac{\text{int}((c - a * c * x) * (a * x + 1))/(x * (1 - a^2 * x^2)^(1/2)), x)}$ 

output <mark>-c\*(atanh((1 - a^2\*x^2)^(1/2)) - (1 - a^2\*x^2)^(1/2))</mark>
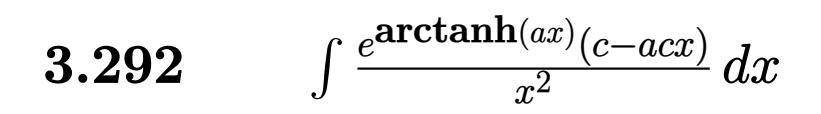

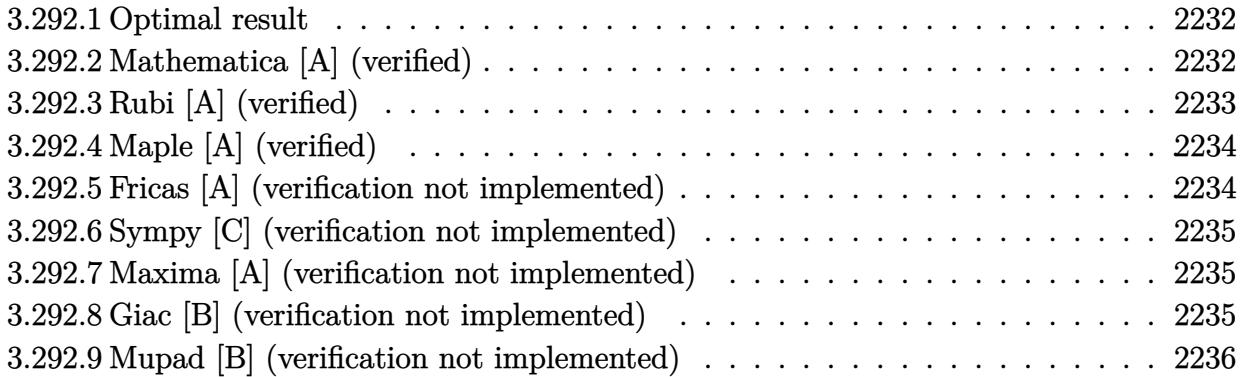

#### <span id="page-2232-0"></span>Optimal result 3.292.1

Integrand size  $= 17$ , antiderivative size  $= 29$ 

$$
\int \frac{e^{\arctanh(ax)}(c - acx)}{x^2} dx = -\frac{c\sqrt{1 - a^2x^2}}{x} - ac\arcsin(ax)
$$

output  $-a*c*arcsin(a*x)-c*(-a^2*x^2+1)^(1/2)/x$ 

#### <span id="page-2232-1"></span>Mathematica [A] (verified) 3.292.2

Time =  $0.02$  (sec), antiderivative size = 28, normalized size of antiderivative = 0.97

$$
\int \frac{e^{\arctanh(ax)}(c - acx)}{x^2} dx = -\frac{c(\sqrt{1 - a^2x^2} + ax \arcsin(ax))}{x}
$$

input Integrate [(E^ArcTanh[a\*x]\*(c - a\*c\*x))/x^2,x]

<span id="page-2232-2"></span>output  $-((c*(Sqrt[1 - a^2*x^2] + a*x*ArcSin[a*x]))/x))$ 

# **3.292.3 Rubi [A] (verified)**

Time  $= 0.23$  (sec), antiderivative size  $= 29$ , normalized size of antiderivative  $= 1.00$ , number of steps used = 3, number of rules used = 3,  $\frac{\text{number of rules}}{\text{integral size}}$  = 0.176, Rules used = {6678, 247, 223}

Below are the steps used by Rubi to obtain the solution. The rule number used for the transformation is given above next to the arrow. The rules definitions used are listed below.

$$
\int \frac{e^{\arctanh(ax)}(c - acx)}{x^2} dx
$$

$$
\int \frac{6678}{x^2} dx
$$

$$
c \int \frac{\sqrt{1 - a^2 x^2}}{x^2} dx
$$

$$
c \left( a^2 \left( - \int \frac{1}{\sqrt{1 - a^2 x^2}} dx \right) - \frac{\sqrt{1 - a^2 x^2}}{x} \right)
$$

$$
223
$$

$$
c \left( -\frac{\sqrt{1 - a^2 x^2}}{x} - a \arcsin(ax) \right)
$$

✞ ☎

 $\left($   $\left($   $\right)$   $\left($   $\left($   $\right)$   $\left($   $\left($   $\right)$   $\left($   $\left($   $\right)$   $\left($   $\left($   $\right)$   $\left($   $\left($   $\right)$   $\left($   $\left($   $\right)$   $\left($   $\left($   $\right)$   $\left($   $\left($   $\right)$   $\left($   $\left($   $\right)$   $\left($   $\left($   $\right)$   $\left($   $\left($   $\right)$   $\left($ 

✞ ☎

✝ ✆

 $\left($   $\left($   $\right)$   $\left($   $\left($   $\right)$   $\left($   $\left($   $\right)$   $\left($   $\left($   $\right)$   $\left($   $\left($   $\right)$   $\left($   $\left($   $\right)$   $\left($   $\left($   $\right)$   $\left($   $\left($   $\right)$   $\left($   $\left($   $\right)$   $\left($   $\left($   $\right)$   $\left($   $\left($   $\right)$   $\left($   $\left($   $\right)$   $\left($ 

input <mark>Int[(E^ArcTanh[a\*x]\*(c - a\*c\*x))/x^2,x]</mark>

output c\*(-(Sqrt[1 - a^2\*x^2]/x) - a\*ArcSin[a\*x])

#### **3.292.3.1 Defintions of rubi rules used**

rule 223 Int[1/Sqrt[(a\_) + (b\_.)\*(x\_)^2], x\_Symbol] :> Simp[ArcSin[Rt[-b, 2]\*(x/Sqrt ✞ ☎  $[a])]/Rt[-b, 2], x]$  /; FreeQ[{a, b}, x] && GtQ[a, 0] && NegQ[b]

rule 247 Int[((c\_.)\*(x\_))^(m\_.)\*((a\_) + (b\_.)\*(x\_)^2)^(p\_), x\_Symbol] :> Simp[(c\*x)^ ✞ ☎  $(m + 1)*( (a + b*x^2)^p/(c*(m + 1))), x] - Simp[2*b*(p/(c^2*(m + 1)))$  Int[  $(c*x)^{(m + 2)*(a + b*x^2)(p - 1), x], x]$  /; FreeQ[{a, b, c}, x] && GtQ[p, 0] && LtQ[m, -1] && !ILtQ[(m + 2\*p + 3)/2, 0] && IntBinomialQ[a, b, c, 2, m, p, x] ✝ ✆ rule 6678 <mark>| Int [E^(ArcTanh [(a\_.)\*(x\_)]\*(n\_.))\*((c\_) + (d\_.)\*(x\_))^(p\_.)\*((e\_.) + (f\_.)\*</mark>  $(x_1^*)^{\hat{m}}(m_1, 0, x_Symbo1]$  :> Simp[c^n Int[(e + f\*x)^m\*(c + d\*x)^(p - n)\*(1  $a^2*x^2)^{(n/2)}$ , x], x] /; FreeQ[{a, c, d, e, f, m, p}, x] && EqQ[a\*c + d, 0] && IntegerQ[(n - 1)/2] && (IntegerQ[p] || EqQ[p, n/2] || EqQ[p - n/2 - 1 , 0]) && IntegerQ[2\*p] ✝ ✆

# <span id="page-2234-0"></span>**3.292.4 Maple [A] (verified)**

Time  $= 0.09$  (sec), antiderivative size  $= 28$ , normalized size of antiderivative  $= 0.97$ 

✞ ☎

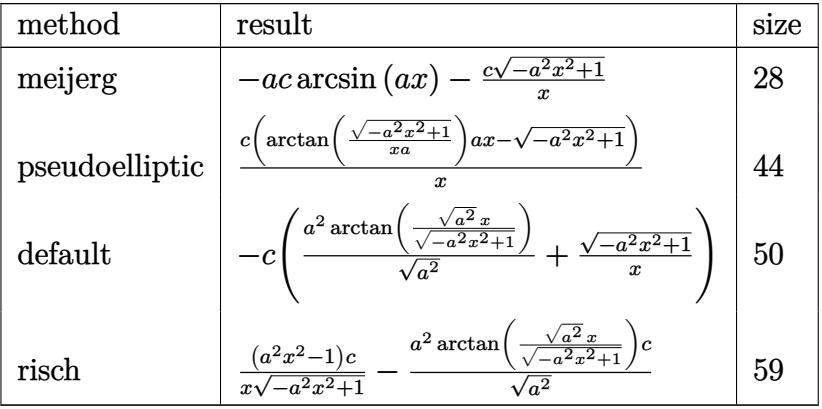

✝ ✆

✞ ☎

<span id="page-2234-1"></span>✝ ✆

$$
\mathrm{input}\left(\frac{1}{\mathrm{int}((a*x+1)/(-a^2*x^2+1)^((1/2)*(-a*c*x+c)/x^2,x, \text{method}=\text{RETURNVERBOSE})}{\mathrm{int}((a*x+1)/(-a^2*x^2+1)^((1/2)*(-a*c*x+c)/x^2,x, \text{method}=\text{RETURNVERBOSE})}\right)
$$

output -a\*c\*arcsin(a\*x)-c\*(-a^2\*x^2+1)^(1/2)/x

## **3.292.5 Fricas [A] (verification not implemented)**

Time  $= 0.27$  (sec), antiderivative size  $= 47$ , normalized size of antiderivative  $= 1.62$ 

$$
\int \frac{e^{\arctanh(ax)}(c - acx)}{x^2} dx = \frac{2 \, acx \arctan\left(\frac{\sqrt{-a^2x^2 + 1} - 1}{ax}\right) - \sqrt{-a^2x^2 + 1}c}{x}
$$

✞ ☎

✝ ✆

✞ ☎

<span id="page-2234-2"></span>✝ ✆

input <mark>integrate((a\*x+1)/(-a^2\*x^2+1)^(1/2)\*(-a\*c\*x+c)/x^2,x, algorithm="fricas")</mark>

output (2\*a\*c\*x\*arctan((sqrt(-a^2\*x^2 + 1) - 1)/(a\*x)) - sqrt(-a^2\*x^2 + 1)\*c)/x

$$
3.292. \qquad \int \frac{e^{\arctanh(ax)}(c-acx)}{x^2} \, dx
$$

# **3.292.6 Sympy [C] (verification not implemented)**

Result contains complex when optimal does not.

Time  $= 1.08$  (sec), antiderivative size  $= 87$ , normalized size of antiderivative  $= 3.00$  $\overline{ }$ 

$$
\int \frac{e^{\arctanh(ax)}(c - acx)}{x^2} dx = -a^2 c \left( \begin{cases} \frac{\log(-2a^2x + 2\sqrt{-a^2\sqrt{-a^2x^2 + 1}})}{\sqrt{-a^2}} & \text{for } a^2 \neq 0\\ x & \text{otherwise} \end{cases} \right)
$$

$$
+ c \left( \begin{cases} -\frac{i\sqrt{a^2x^2 - 1}}{x} & \text{for } |a^2x^2| > 1\\ -\frac{\sqrt{-a^2x^2 + 1}}{x} & \text{otherwise} \end{cases} \right)
$$

✞ ☎

✝ ✆

✞ ☎

<span id="page-2235-0"></span>✝ ✆

$$
input\nintegrate((a*x+1)/(-a*x*x*x+2+1)**(1/2)*(-a*c*x+c)/x*x);
$$

```
output
-a**2*c*Piecewise((log(-2*a**2*x + 2*sqrt(-a**2)*sqrt(-a**2*x**2 + 1))/sqr
      t(-a**2), Ne(a**2, 0)), (x, True) + c*Piecewise((-I*sqrta**2*x**2 - 1)/x, Abs(a**2*x**2) > 1), (-sqrt(-a**2*x**2 + 1)/x, True)
```
## **3.292.7 Maxima [A] (verification not implemented)**

Time  $= 0.28$  (sec), antiderivative size  $= 27$ , normalized size of antiderivative  $= 0.93$ 

$$
\int \frac{e^{\arctanh(ax)}(c - acx)}{x^2} dx = -ac \arcsin(ax) - \frac{\sqrt{-a^2x^2 + 1}c}{x}
$$

✞ ☎

✝ ✆

✞ ☎

<span id="page-2235-1"></span>✝ ✆

input <mark>integrate((a\*x+1)/(-a^2\*x^2+1)^(1/2)\*(-a\*c\*x+c)/x^2,x, algorithm="maxima")</mark>

output -a\*c\*arcsin(a\*x) - sqrt(-a^2\*x^2 + 1)\*c/x

### **3.292.8 Giac [B] (verification not implemented)**

Leaf count of result is larger than twice the leaf count of optimal. 74 vs.  $2(27) = 54$ . Time  $= 0.28$  (sec), antiderivative size  $= 74$ , normalized size of antiderivative  $= 2.55$ 

$$
\int \frac{e^{\arctanh(ax)}(c - acx)}{x^2} dx = \frac{a^4cx}{2(\sqrt{-a^2x^2 + 1}|a| + a)|a|}
$$

$$
-\frac{a^2c \arcsin(ax) \operatorname{sgn}(a)}{|a|} - \frac{(\sqrt{-a^2x^2 + 1}|a| + a)c}{2x|a|}
$$

3.292. R *<sup>e</sup>*  $\frac{\arctanh(ax)(c-acx)}{x^2} dx$  input integrate((a\*x+1)/(-a^2\*x^2+1)^(1/2)\*(-a\*c\*x+c)/x^2,x, algorithm="giac")

```
output 1/2*a^4*c*x/((sqrt(-a^2*x^2 + 1)*abs(a) + a)*abs(a)) - a^2*c*arcsin(a*x)*sgn(a)/abs(a) - 1/2*(sqrt(-a^2*x^2 + 1)*abs(a) + a)*c/(x*abs(a))
```
#### <span id="page-2236-0"></span>Mupad [B] (verification not implemented) 3.292.9

Time =  $0.05$  (sec), antiderivative size = 38, normalized size of antiderivative = 1.31

$$
\int \frac{e^{\arctanh(ax)}(c - acx)}{x^2} dx = c \operatorname{asinh}\left(x\sqrt{-a^2}\right)\sqrt{-a^2} - \frac{c\sqrt{1 - a^2 x^2}}{x}
$$

input  $\int \frac{\int \int ( (c - a * c * x) * (a * x + 1) )}{(x^2 + (1 - a^2 * x^2) (1/2))} x$ 

output  $\frac{1}{\cos^2 x}$  =  $\frac{1}{2}$  (x\*(-a^2)^(1/2) + (-a^2)^(1/2) - (c\*(1 - a^2\*x^2)^(1/2))/x

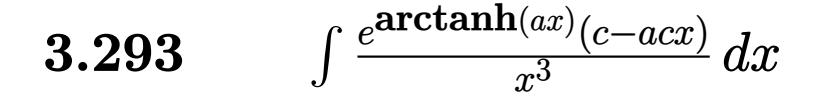

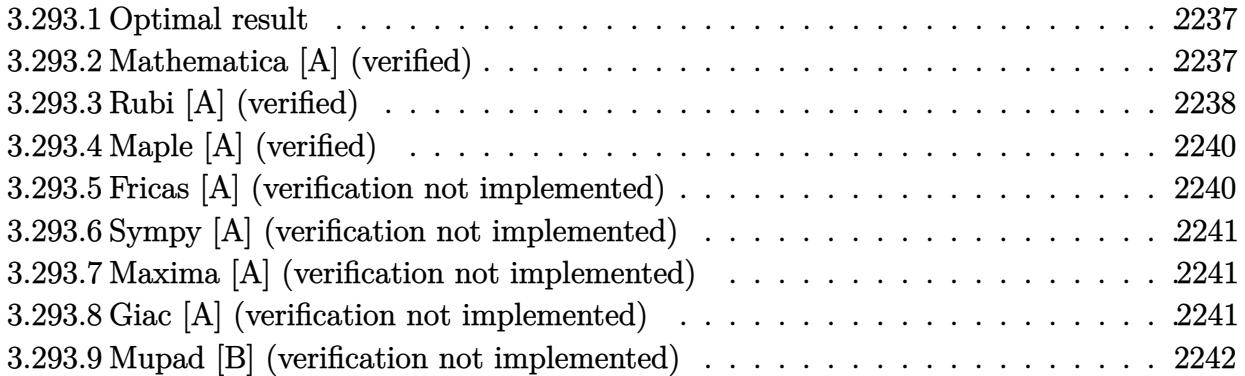

## <span id="page-2237-0"></span>**3.293.1 Optimal result**

Integrand size  $= 17$ , antiderivative size  $= 46$ 

$$
\int \frac{e^{\arctanh(ax)}(c - acx)}{x^3} dx = -\frac{c\sqrt{1 - a^2x^2}}{2x^2} + \frac{1}{2}a^2 c \operatorname{arctanh}\left(\sqrt{1 - a^2x^2}\right)
$$

<span id="page-2237-1"></span>✝ ✆

output <mark>| 1/2\*a^2\*c\*arctanh((-a^2\*x^2+1)^(1/2))-1/2\*c\*(-a^2\*x^2+1)^(1/2)/x^2</mark> ✞ ☎

# **3.293.2 Mathematica [A] (verified)**

Time  $= 0.02$  (sec), antiderivative size  $= 67$ , normalized size of antiderivative  $= 1.46$ 

$$
\int \frac{e^{\arctanh(ax)}(c - acx)}{x^3} dx = \frac{c(-1 + a^2x^2 + a^2x^2\sqrt{1 - a^2x^2}\arctanh(\sqrt{1 - a^2x^2}))}{2x^2\sqrt{1 - a^2x^2}}
$$

✞ ☎

✝ ✆

<span id="page-2237-2"></span>✝ ✆

input <mark>Integrate[(E^ArcTanh[a\*x]\*(c - a\*c\*x))/x^3,x]</mark>

output (c\*(-1 + a^2\*x^2 + a^2\*x^2\*Sqrt[1 - a^2\*x^2]\*ArcTanh[Sqrt[1 - a^2\*x^2]]))/ ✞ ☎  $(2*x^2*Sqrt[1 - a^2*x^2])$ 

# **3.293.3 Rubi [A] (verified)**

Time  $= 0.24$  (sec), antiderivative size  $= 44$ , normalized size of antiderivative  $= 0.96$ , number of steps used = 6, number of rules used = 5,  $\frac{\text{number of rules}}{\text{integral size}}$  = 0.294, Rules used = {6678, 243, 51, 73, 221}

Below are the steps used by Rubi to obtain the solution. The rule number used for the transformation is given above next to the arrow. The rules definitions used are listed below.

$$
\int \frac{e^{\arctanh(ax)}(c - acx)}{x^3} dx
$$
\n
$$
\int \frac{6678}{x^3} dx
$$
\n
$$
\int \frac{\sqrt{1 - a^2 x^2}}{x^3} dx
$$
\n
$$
\int \frac{243}{2} c \int \frac{\sqrt{1 - a^2 x^2}}{x^4} dx^2
$$
\n
$$
\int \frac{1}{2} c \left(-\frac{1}{2}a^2 \int \frac{1}{x^2 \sqrt{1 - a^2 x^2}} dx^2 - \frac{\sqrt{1 - a^2 x^2}}{x^2}\right)
$$
\n
$$
\int \frac{1}{2} c \left(\int \frac{1}{\frac{1}{a^2} - \frac{x^4}{a^2}} d\sqrt{1 - a^2 x^2} - \frac{\sqrt{1 - a^2 x^2}}{x^2}\right)
$$
\n
$$
\int \frac{1}{2} c \left(a^2 \arctanh\left(\sqrt{1 - a^2 x^2}\right) - \frac{\sqrt{1 - a^2 x^2}}{x^2}\right)
$$
\n
$$
\frac{1}{2} c \left(a^2 \arctanh\left(\sqrt{1 - a^2 x^2}\right) - \frac{\sqrt{1 - a^2 x^2}}{x^2}\right)
$$

✞ ☎

✝ ✆

✞ ☎

✝ ✆

input <mark>Int[(E^ArcTanh[a\*x]\*(c - a\*c\*x))/x^3,x]</mark>

output (c\*(-(Sqrt[1 - a^2\*x^2]/x^2) + a^2\*ArcTanh[Sqrt[1 - a^2\*x^2]]))/2

#### **3.293.3.1 Defintions of rubi rules used**

```
rule 51
     Int[((a_.) + (b_.)*(x_))^(m_)*((c_.) + (d_.)*(x_))^(n_), x_Symbol] :> Simp[
     (a + b*x)^{\hat{m}}(m + 1)*(c + d*x)^{\hat{m}}(b*(m + 1))), x] - Simp[d*(n/(b*(m + 1)))Int[(a + b*x)^{m}(m + 1)*(c + d*x)^{m}(n - 1), x], x] /; FreeQ[{a, b, c, d, n}, x
     ] && ILtQ[m, -1] && FractionQ[n] && GtQ[n, 0]
     ✝ ✆
```
✞ ☎

✞ ☎

✞ ☎

✞ ☎

<span id="page-2239-0"></span>✞ ☎

rule 73 <mark>Int[((a\_.) + (b\_.)\*(x\_))^(m\_)\*((c\_.) + (d\_.)\*(x\_))^(n\_), x\_Symbol] :> With[</mark>  ${p = Demoninator[m]}$ ,  $Simp[p/b$  Subst $[Int[x^c(p*(m + 1) - 1)*(c - a*(d/b) +$  $d*(x^p(b))^n, x, (a + b*x)^(1/p), x]$ , FreeQ[{a, b, c, d}, x] && Lt  $Q[-1, m, 0]$  & Le $Q[-1, n, 0]$  & LeQ[Denominator[n], Denominator[m]] & IntL  $i$ nearQ $[a, b, c, d, m, n, x]$ ✝ ✆

- rule 221|<mark>Int[((a\_) + (b\_.)\*(x\_)^2)^(-1), x\_Symbol] :> Simp[(Rt[-a/b, 2]/a)\*ArcTanh[x</mark> /Rt[-a/b, 2]], x] /; FreeQ[{a, b}, x] && NegQ[a/b] ✝ ✆
- rule 243 <mark>Int[(x\_)^(m\_.)\*((a\_) + (b\_.)\*(x\_)^2)^(p\_), x\_Symbol] :> Simp[1/2 Subst[In</mark>  $t[x^*((m - 1)/2)*(a + b*x)^p, x], x, x^2], x]$  /; FreeQ[{a, b, m, p}, x] && I  $ntegerQ[(m - 1)/2]$ ✝ ✆

rule 6678 <mark>| Int [E^(ArcTanh [(a\_.)\*(x\_)]\*(n\_.))\*((c\_) + (d\_.)\*(x\_))^(p\_.)\*((e\_.) + (f\_.)\*</mark>  $(x_$ ))^(m\_.), x\_Symbol] :> Simp[c^n Int[(e + f\*x)^m\*(c + d\*x)^(p - n)\*(1  $a^2*x^2$ )<sup> $\cdot$ </sup>(n/2), x], x] /; FreeQ[{a, c, d, e, f, m, p}, x] && EqQ[a\*c + d, 0] && IntegerQ[(n - 1)/2] && (IntegerQ[p] || EqQ[p, n/2] || EqQ[p - n/2 - 1 , 0]) && IntegerQ[2\*p]  $\left( \begin{array}{cc} \text{ } & \text{ } \\ \text{ } & \text{ } \end{array} \right)$ 

# **3.293.4 Maple [A] (verified)**

Time  $= 0.11$  (sec), antiderivative size  $= 40$ , normalized size of antiderivative  $= 0.87$ 

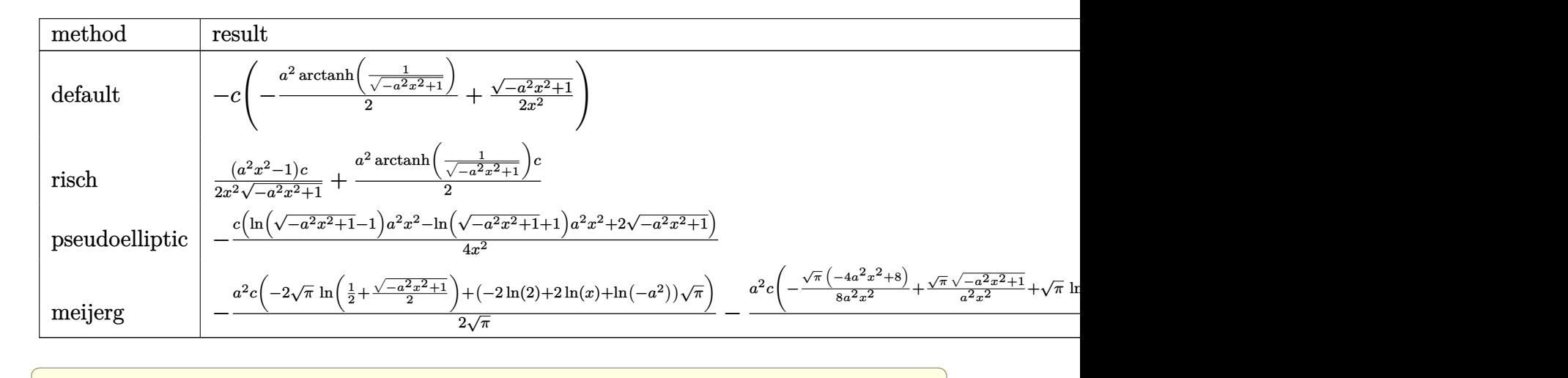

input  $int((a*x+1)/(-a^2*x^2+1)^(1/2)*(-a*c*x+c)/x^3,x,method=[RETURNVERBOSE)]$ 

output <mark>-c\*(-1/2\*a^2\*arctanh(1/(-a^2\*x^2+1)^(1/2))+1/2\*(-a^2\*x^2+1)^(1/2)/x^2)</mark>

# **3.293.5 Fricas [A] (verification not implemented)**

Time  $= 0.26$  (sec), antiderivative size  $= 47$ , normalized size of antiderivative  $= 1.02$ 

$$
\int \frac{e^{\arctanh(ax)}(c - acx)}{x^3} dx = -\frac{a^2cx^2 \log\left(\frac{\sqrt{-a^2x^2 + 1} - 1}{x}\right) + \sqrt{-a^2x^2 + 1}c}{2x^2}
$$

✞ ☎

 $\left($   $\left($   $\right)$   $\left($   $\left($   $\right)$   $\left($   $\left($   $\right)$   $\left($   $\left($   $\right)$   $\left($   $\left($   $\right)$   $\left($   $\left($   $\right)$   $\left($   $\left($   $\right)$   $\left($   $\left($   $\right)$   $\left($   $\left($   $\right)$   $\left($   $\left($   $\right)$   $\left($   $\left($   $\right)$   $\left($   $\left($   $\right)$   $\left($ 

<span id="page-2240-1"></span>✝ ✆

 $\left($   $\left($   $\right)$   $\left($   $\left($   $\right)$   $\left($   $\left($   $\right)$   $\left($   $\left($   $\right)$   $\left($   $\left($   $\right)$   $\left($   $\left($   $\right)$   $\left($   $\left($   $\right)$   $\left($   $\left($   $\right)$   $\left($   $\left($   $\right)$   $\left($   $\left($   $\right)$   $\left($   $\left($   $\right)$   $\left($   $\left($   $\right)$   $\left($ 

✞ ☎

<span id="page-2240-0"></span>✝ ✆

$$
input\text{ }integrate((a*x+1)/(-a^2*x^2+1)^(1/2)*(-a*c*x+c)/x^3,x, algorithm="fricas")
$$

output 
$$
\frac{-1}{2*(a^2*cx^2*log((sqrt(-a^2*x^2 + 1) - 1)/x) + sqrt(-a^2*x^2 + 1)*c)}{x}
$$

# **3.293.6 Sympy [A] (verification not implemented)**

Time  $= 3.64$  (sec), antiderivative size  $= 87$ , normalized size of antiderivative  $= 1.89$ 

$$
\int \frac{e^{\arctanh(ax)}(c - acx)}{x^3} dx
$$
\n
$$
= \frac{\left(-2a^2 \left(\frac{c \log(\sqrt{-a^2 x^2 + 1} - 1)}{4}\right) - \frac{c \log(\sqrt{-a^2 x^2 + 1} + 1)}{4}\right) - \frac{c}{4(\sqrt{-a^2 x^2 + 1} + 1)} - \frac{c}{4(\sqrt{-a^2 x^2 + 1} - 1)}\right)}{\pi} \quad \text{for } a^2 \neq 0
$$
\n
$$
= \frac{1}{2}
$$
\n
$$
= \frac{1}{2}
$$

✞ ☎

✝ ✆

✞ ☎

<span id="page-2241-0"></span>✝ ✆

input <mark>integrate((a\*x+1)/(-a\*\*2\*x\*\*2+1)\*\*(1/2)\*(-a\*c\*x+c)/x\*\*3,x)</mark>

output Piecewise((-2\*a\*\*2\*(c\*log(sqrt(-a\*\*2\*x\*\*2 + 1) - 1)/4 - c\*log(sqrt(-a\*\*2\*x  $*2 + 1$  + 1)/4 - c/(4\*(sqrt(-a\*\*2\*x\*\*2 + 1) + 1)) - c/(4\*(sqrt(-a\*\*2\*x\*\*2 + 1) - 1))), Ne(a\*\*2, 0)), (-c/x\*\*2, True))/2

### **3.293.7 Maxima [A] (verification not implemented)**

Time  $= 0.26$  (sec), antiderivative size  $= 51$ , normalized size of antiderivative  $= 1.11$ 

$$
\int \frac{e^{\arctanh(ax)}(c - acx)}{x^3} dx = \frac{1}{2} a^2 c \log \left( \frac{2\sqrt{-a^2 x^2 + 1}}{|x|} + \frac{2}{|x|} \right) - \frac{\sqrt{-a^2 x^2 + 1}}{2 x^2}
$$

✞ ☎

✝ ✆

<span id="page-2241-1"></span>✝ ✆

input <mark>integrate((a\*x+1)/(-a^2\*x^2+1)^(1/2)\*(-a\*c\*x+c)/x^3,x, algorithm="maxima")</mark>

output 1/2\*a^2\*c\*log(2\*sqrt(-a^2\*x^2 + 1)/abs(x) + 2/abs(x)) - 1/2\*sqrt(-a^2\*x^2 ✞ ☎  $+ 1)*c/x^2$ 

### **3.293.8 Giac [A] (verification not implemented)**

Time  $= 0.28$  (sec), antiderivative size  $= 70$ , normalized size of antiderivative  $= 1.52$ 

$$
\int \frac{e^{\arctanh(ax)}(c - acx)}{x^3} dx
$$
  
= 
$$
\frac{a^4c \log(\sqrt{-a^2x^2 + 1} + 1) - a^4c \log(-\sqrt{-a^2x^2 + 1} + 1) - \frac{2\sqrt{-a^2x^2 + 1}a^2c}{x^2}}{4a^2}
$$

3.293. R *<sup>e</sup>*  $\frac{\arctanh(ax)(c-acx)}{x^3} dx$  input integrate((a\*x+1)/(-a^2\*x^2+1)^(1/2)\*(-a\*c\*x+c)/x^3,x, algorithm="giac")

```
output
1/4*(a^4*c*log(sqrt(-a^2*x^2 + 1) + 1) - a^4*c*log(-sqrt(-a^2*x^2 + 1) + 1
      ) - 2*sqrt(-a^2*x^2 + 1)*a^2*c/x^2)/a^2
```
# **3.293.9 Mupad [B] (verification not implemented)**

Time  $= 3.74$  (sec), antiderivative size  $= 38$ , normalized size of antiderivative  $= 0.83$ 

$$
\int \frac{e^{\arctanh(ax)}(c - acx)}{x^3} dx = \frac{a^2 \cctanh(\sqrt{1 - a^2 x^2})}{2} - \frac{c\sqrt{1 - a^2 x^2}}{2x^2}
$$

✞ ☎

✝ ✆

✞ ☎

 $\left($   $\left($   $\right)$   $\left($   $\left($   $\right)$   $\left($   $\left($   $\right)$   $\left($   $\left($   $\right)$   $\left($   $\left($   $\right)$   $\left($   $\left($   $\right)$   $\left($   $\left($   $\right)$   $\left($   $\left($   $\right)$   $\left($   $\left($   $\right)$   $\left($   $\left($   $\right)$   $\left($   $\left($   $\right)$   $\left($   $\left($   $\right)$   $\left($ 

✞ ☎

 $\left($   $\left($   $\right)$   $\left($   $\left($   $\right)$   $\left($   $\left($   $\right)$   $\left($   $\left($   $\right)$   $\left($   $\left($   $\right)$   $\left($   $\left($   $\right)$   $\left($   $\left($   $\right)$   $\left($   $\left($   $\right)$   $\left($   $\left($   $\right)$   $\left($   $\left($   $\right)$   $\left($   $\left($   $\right)$   $\left($   $\left($   $\right)$   $\left($ 

✞ ☎

<span id="page-2242-0"></span> $\left($   $\left($   $\right)$   $\left($   $\left($   $\right)$   $\left($   $\left($   $\right)$   $\left($   $\left($   $\right)$   $\left($   $\left($   $\right)$   $\left($   $\left($   $\right)$   $\left($   $\left($   $\right)$   $\left($   $\left($   $\right)$   $\left($   $\left($   $\right)$   $\left($   $\left($   $\right)$   $\left($   $\left($   $\right)$   $\left($   $\left($   $\right)$   $\left($ 

 $\text{input}$   $\frac{\text{int}((c - a * c * x) * (a * x + 1))/(x^3 * (1 - a^2 * x^2)^(1/2))}{x}$ 

output (a^2\*c\*atanh((1 - a^2\*x^2)^(1/2)))/2 - (c\*(1 - a^2\*x^2)^(1/2))/(2\*x^2)

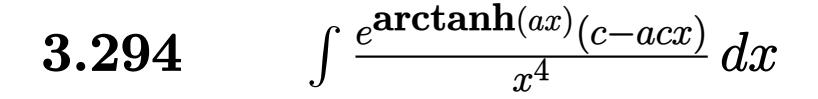

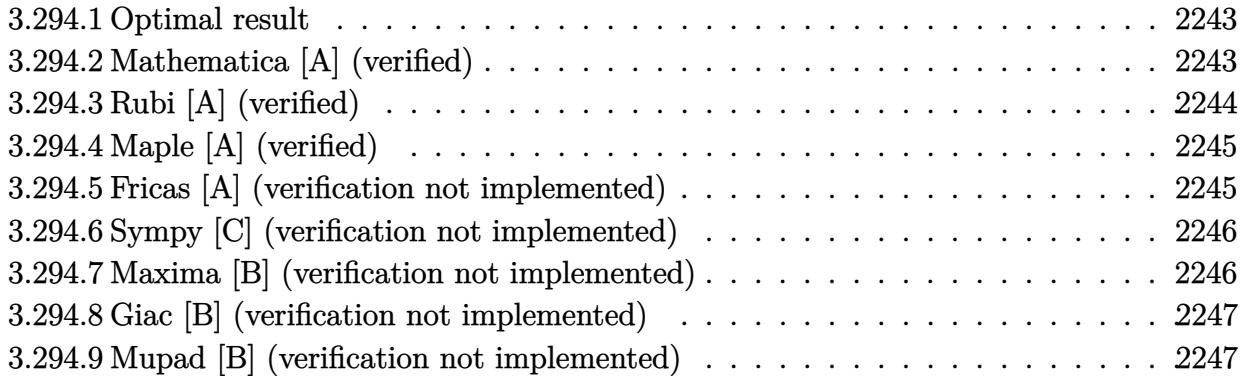

# <span id="page-2243-0"></span>**3.294.1 Optimal result**

Integrand size  $= 17$ , antiderivative size  $= 22$ 

$$
\int \frac{e^{\arctanh(ax)}(c - acx)}{x^4} dx = -\frac{c(1 - a^2x^2)^{3/2}}{3x^3}
$$

✞ ☎

<span id="page-2243-1"></span>✝ ✆

output <mark>| -1/3\*c\*(-a^2\*x^2+1)^(3/2)/x^3</mark>

# **3.294.2 Mathematica [A] (verified)**

Time  $= 0.01$  (sec), antiderivative size  $= 22$ , normalized size of antiderivative  $= 1.00$ 

$$
\int \frac{e^{\arctanh(ax)}(c - acx)}{x^4} dx = -\frac{c(1 - a^2x^2)^{3/2}}{3x^3}
$$

✞ ☎

✝ ✆

✞ ☎

<span id="page-2243-2"></span> $\left($   $\left($   $\right)$   $\left($   $\left($   $\right)$   $\left($   $\left($   $\right)$   $\left($   $\left($   $\right)$   $\left($   $\left($   $\right)$   $\left($   $\left($   $\right)$   $\left($   $\left($   $\right)$   $\left($   $\left($   $\right)$   $\left($   $\left($   $\right)$   $\left($   $\left($   $\right)$   $\left($   $\left($   $\right)$   $\left($   $\left($   $\right)$   $\left($ 

input  $Integrate[(E^A r c Tanh[a*x]*(c - a*c*x])/x^A,x]$ 

output <mark>-1/3\*(c\*(1 - a^2\*x^2)^(3/2))/x^3</mark>

# **3.294.3 Rubi [A] (verified)**

Time  $= 0.21$  (sec), antiderivative size  $= 22$ , normalized size of antiderivative  $= 1.00$ , number of steps used = 2, number of rules used = 2,  $\frac{\text{number of rules}}{\text{integral size}}$  = 0.118, Rules used = {6678, 242}

Below are the steps used by Rubi to obtain the solution. The rule number used for the transformation is given above next to the arrow. The rules definitions used are listed below.

$$
\int \frac{e^{\arctanh(ax)}(c - acx)}{x^4} dx
$$

$$
c \int \frac{\sqrt{1 - a^2 x^2}}{x^4} dx
$$

$$
242
$$

$$
-\frac{c(1 - a^2 x^2)^{3/2}}{3x^3}
$$

✞ ☎

 $\left($   $\left($   $\right)$   $\left($   $\left($   $\right)$   $\left($   $\left($   $\right)$   $\left($   $\left($   $\right)$   $\left($   $\left($   $\right)$   $\left($   $\left($   $\right)$   $\left($   $\left($   $\right)$   $\left($   $\left($   $\right)$   $\left($   $\left($   $\right)$   $\left($   $\left($   $\right)$   $\left($   $\left($   $\right)$   $\left($   $\left($   $\right)$   $\left($ 

✝ ✆

✝ ✆

$$
input \left[ \frac{\text{Int} \left[ \frac{F^2 \text{Arc} \cdot \text{Tanh} \left[ a \cdot x \right] + \left( c - a \cdot c \cdot x \right) \right]}{x^2}, x \right]
$$

output <mark>-1/3\*(c\*(1 - a^2\*x^2)^(3/2))/x^3</mark> ✞ ☎

#### **3.294.3.1 Defintions of rubi rules used**

rule 242 <mark>Int[((c\_.)\*(x\_))^(m\_.)\*((a\_) + (b\_.)\*(x\_)^2)^(p\_), x\_Symbol] :> Simp[(c\*x)^</mark> ✞ ☎  $(m + 1)*( (a + b*x^2)^{(p + 1)}/(a*c*(m + 1))), x]$  /; FreeQ[{a, b, c, m, p}, x ] && EqQ $[m + 2*p + 3, 0]$  && NeQ $[m, -1]$ 

<span id="page-2244-0"></span>rule 6678 <mark>| Int [E^(ArcTanh [(a\_.)\*(x\_)]\*(n\_.))\*((c\_) + (d\_.)\*(x\_))^(p\_.)\*((e\_.) + (f\_.)\*</mark> ✞ ☎  $(x_1)^{n}(m_1)$ ,  $x_2$ Symbol] :> Simp[c^n Int[(e + f\*x)^m\*(c + d\*x)^(p - n)\*(1  $a^2*x^2)^{(n/2)}$ , x], x] /; FreeQ[{a, c, d, e, f, m, p}, x] && EqQ[a\*c + d, 0] && IntegerQ[(n - 1)/2] && (IntegerQ[p] || EqQ[p, n/2] || EqQ[p - n/2 - 1 , 0]) && IntegerQ[2\*p] ✝ ✆

# **3.294.4 Maple [A] (verified)**

Time  $= 0.10$  (sec), antiderivative size  $= 19$ , normalized size of antiderivative  $= 0.86$ 

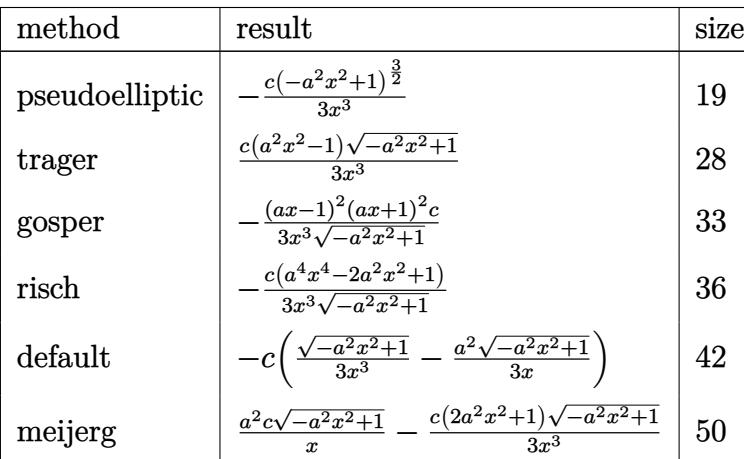

✞ ☎

✝ ✆

<span id="page-2245-0"></span> $\left($   $\left($   $\right)$   $\left($   $\left($   $\right)$   $\left($   $\left($   $\right)$   $\left($   $\left($   $\right)$   $\left($   $\left($   $\right)$   $\left($   $\left($   $\right)$   $\left($   $\left($   $\right)$   $\left($   $\left($   $\right)$   $\left($   $\left($   $\right)$   $\left($   $\left($   $\right)$   $\left($   $\left($   $\right)$   $\left($   $\left($   $\right)$   $\left($ 

input <mark>int((a\*x+1)/(-a^2\*x^2+1)^(1/2)\*(-a\*c\*x+c)/x^4,x,method=\_RETURNVERBOSE)</mark>

output <mark>| -1/3\*c\*(-a^2\*x^2+1)^(3/2)/x^3</mark> ✞ ☎

# **3.294.5 Fricas [A] (verification not implemented)**

Time  $= 0.25$  (sec), antiderivative size  $= 29$ , normalized size of antiderivative  $= 1.32$ 

$$
\int \frac{e^{\arctanh(ax)}(c - acx)}{x^4} dx = \frac{(a^2cx^2 - c)\sqrt{-a^2x^2 + 1}}{3x^3}
$$

✞ ☎

✝ ✆

✞ ☎

<span id="page-2245-1"></span>✝ ✆

$$
input\frac{interstate((a*x+1)/(-a^2*x^2+1)^(1/2)*(-a*c*x+c)/x^4,x, algorithm="fricas")}{(a*x+1)(a*x+2+1)(a*x+2+1)(a*x+c)/x^4,x, algorithm="fricas")}
$$

output 1/3\*(a^2\*c\*x^2 - c)\*sqrt(-a^2\*x^2 + 1)/x^3

# **3.294.6 Sympy [C] (verification not implemented)**

Result contains complex when optimal does not.

Time  $= 1.41$  (sec), antiderivative size  $= 133$ , normalized size of antiderivative  $= 6.05$ 

$$
\int \frac{e^{\arctanh(ax)}(c - acx)}{x^4} dx = -a^2 c \left( \begin{cases} -\frac{i\sqrt{a^2x^2 - 1}}{x} & \text{for } |a^2x^2| > 1\\ -\frac{\sqrt{-a^2x^2 + 1}}{x} & \text{otherwise} \end{cases} \right)
$$

$$
+ c \left( \begin{cases} -\frac{2ia^2\sqrt{a^2x^2 - 1}}{3x} - \frac{i\sqrt{a^2x^2 - 1}}{3x^3} & \text{for } |a^2x^2| > 1\\ -\frac{2a^2\sqrt{-a^2x^2 + 1}}{3x} - \frac{\sqrt{-a^2x^2 + 1}}{3x^3} & \text{otherwise} \end{cases} \right)
$$

✞ ☎

 $\left($   $\left($   $\right)$   $\left($   $\left($   $\right)$   $\left($   $\left($   $\right)$   $\left($   $\left($   $\right)$   $\left($   $\left($   $\right)$   $\left($   $\left($   $\right)$   $\left($   $\left($   $\right)$   $\left($   $\left($   $\right)$   $\left($   $\left($   $\right)$   $\left($   $\left($   $\right)$   $\left($   $\left($   $\right)$   $\left($   $\left($   $\right)$   $\left($ 

✞ ☎

<span id="page-2246-0"></span>✝ ✆

input <mark>integrate((a\*x+1)/(-a\*\*2\*x\*\*2+1)\*\*(1/2)\*(-a\*c\*x+c)/x\*\*4,x)</mark>

```
output
-a**2*c*Piecewise((-I*sqrt(a**2*x**2 - 1)/x, Abs(a**2*x**2) > 1), (-sqrt(-
      a**2*x**2 + 1)/x, True)) + c*Piecewise((-2*I*a**2*sqrt(a**2*x**2 - 1)/(3*x
      ) - I*sqrt(a**2*x**2 - 1)/(3*x**3), Abs(a**2*x**2) > 1), (-2*a**2*sqrt(-a**2***2 + 1)/(3*x) - sqrt(-a**2*x**2 + 1)/(3*x**3), True))
```
# **3.294.7 Maxima [B] (verification not implemented)**

Leaf count of result is larger than twice the leaf count of optimal.  $40 \text{ vs. } 2(18) = 36$ . Time  $= 0.27$  (sec), antiderivative size  $= 40$ , normalized size of antiderivative  $= 1.82$ 

$$
\int \frac{e^{\arctanh(ax)}(c - acx)}{x^4} dx = \frac{\sqrt{-a^2x^2 + 1}a^2c}{3x} - \frac{\sqrt{-a^2x^2 + 1}c}{3x^3}
$$

✞ ☎

✝ ✆

✞ ☎

<span id="page-2246-1"></span> $\left( \begin{array}{cc} \text{ } & \text{ } \\ \text{ } & \text{ } \end{array} \right)$ 

input <mark>integrate((a\*x+1)/(-a^2\*x^2+1)^(1/2)\*(-a\*c\*x+c)/x^4,x, algorithm="maxima")</mark>

output <mark>1/3\*sqrt(-a^2\*x^2 + 1)\*a^2\*c/x - 1/3\*sqrt(-a^2\*x^2 + 1)\*c/x^3</mark>

# **3.294.8 Giac [B] (verification not implemented)**

Leaf count of result is larger than twice the leaf count of optimal.  $124$  vs.  $2(18) = 36$ . Time  $= 0.28$  (sec), antiderivative size  $= 124$ , normalized size of antiderivative  $= 5.64$ 

$$
\int \frac{e^{\arctanh(ax)}(c - acx)}{x^4} dx = \frac{\left(a^4c - \frac{3(\sqrt{-a^2x^2+1}|a|+a)^2c}{x^2}\right)a^6x^3}{24(\sqrt{-a^2x^2+1}|a|+a)^3|a|} + \frac{\frac{3(\sqrt{-a^2x^2+1}|a|+a)a^4c}{x} - \frac{(\sqrt{-a^2x^2+1}|a|+a)^3c}{x^3}}{24a^2|a|}
$$

✞ ☎

✝ ✆

✞ ☎

<span id="page-2247-0"></span>✝ ✆

input <mark>integrate((a\*x+1)/(-a^2\*x^2+1)^(1/2)\*(-a\*c\*x+c)/x^4,x, algorithm="giac")</mark>

```
output
1/24*(a^4*c - 3*(sqrt(-a^2*x^2 + 1)*abs(a) + a)^2*c/x^2)*a^6*x^3/((sqrt(-a
      2*x^2 + 1)*abs(a) + a)^3*abs(a) + 1/24*(3*(sqrt(-a^2*x^2 + 1)*abs(a) + a)))*a^4*C/x - (sqrt(-a^2*x^2 + 1)*abs(a) + a)^3*c/x^3)/(a^2*abs(a))
```
# **3.294.9 Mupad [B] (verification not implemented)**

Time  $= 3.38$  (sec), antiderivative size  $= 18$ , normalized size of antiderivative  $= 0.82$ 

$$
\int \frac{e^{\arctanh(ax)}(c - acx)}{x^4} dx = -\frac{c(1 - a^2 x^2)^{3/2}}{3 x^3}
$$

✞ ☎

✝ ✆

✞ ☎

 $\left($   $\left($   $\right)$   $\left($   $\left($   $\right)$   $\left($   $\left($   $\right)$   $\left($   $\left($   $\right)$   $\left($   $\left($   $\right)$   $\left($   $\left($   $\right)$   $\left($   $\left($   $\right)$   $\left($   $\left($   $\right)$   $\left($   $\left($   $\right)$   $\left($   $\left($   $\right)$   $\left($   $\left($   $\right)$   $\left($   $\left($   $\right)$   $\left($ 

 $\text{input}$   $\frac{\text{int}((c - a * c * x) * (a * x + 1))/(x^4 * (1 - a^2 * x^2)^(1/2))}{x}$ 

output  $-$ (c\*(1 - a<sup>2</sup>\*x<sup>2</sup>)<sup>2</sup>(3/2))/(3\*x<sup>2</sup>3)

#### **3.295** R  $e^{\operatorname{arctanh}(ax)}x^{3}(c-acx)^{2}\,dx$

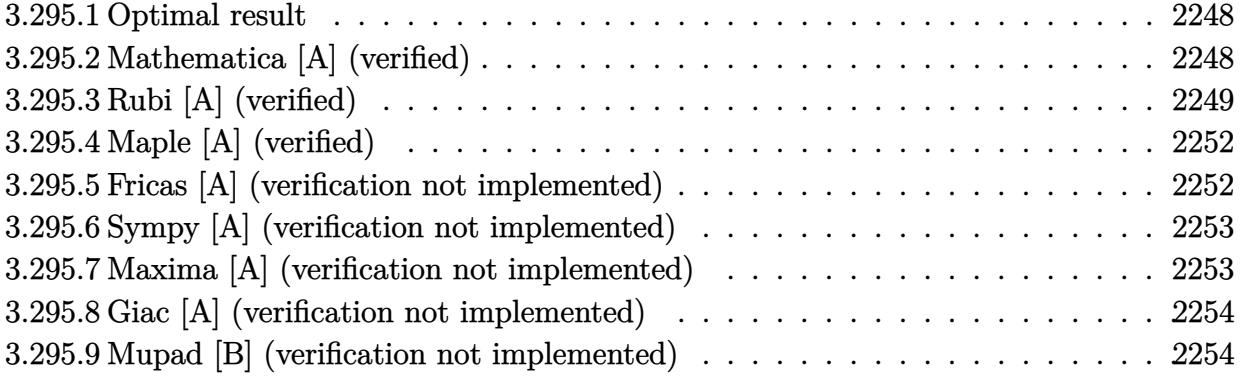

# <span id="page-2248-0"></span>**3.295.1 Optimal result**

Integrand size  $= 19$ , antiderivative size  $= 124$ 

$$
\int e^{\arctanh(ax)} x^3 (c - acx)^2 dx = -\frac{c^2 x \sqrt{1 - a^2 x^2}}{16a^3} - \frac{c^2 x^2 (1 - a^2 x^2)^{3/2}}{5a^2} + \frac{c^2 x^3 (1 - a^2 x^2)^{3/2}}{6a}
$$

$$
- \frac{c^2 (16 - 15ax) (1 - a^2 x^2)^{3/2}}{120a^4} - \frac{c^2 \operatorname{arcsin}(ax)}{16a^4}
$$

✞ ☎

<span id="page-2248-1"></span>✝ ✆

✞ ☎

✝ ✆

output -1/5\*c^2\*x^2\*(-a^2\*x^2+1)^(3/2)/a^2+1/6\*c^2\*x^3\*(-a^2\*x^2+1)^(3/2)/a-1/120  $*c^2*(-15*a*x+16)*(-a^2*x^2+1)^(3/2)/a^4-1/16*c^2*arcsin(a*x)/a^4-1/16*c^2)$  $*x*(-a^2*x^2+1)^(1/2)/a^3$ 

# **3.295.2 Mathematica [A] (verified)**

Time  $= 0.17$  (sec), antiderivative size  $= 89$ , normalized size of antiderivative  $= 0.72$ 

$$
\int e^{\operatorname{arctanh}(ax)} x^3 (c - acx)^2 dx =
$$
\n
$$
-\frac{c^2 \left(\sqrt{1 - a^2 x^2} (32 - 15ax + 16a^2 x^2 - 10a^3 x^3 - 48a^4 x^4 + 40a^5 x^5) - 60 \arcsin(ax) - 150 \arcsin\left(\frac{\sqrt{1 - ax}}{\sqrt{2}}\right)\right)}{240a^4}
$$

input Integrate[E^ArcTanh[a\*x]\*x^3\*(c - a\*c\*x)^2,x] Ì

output -1/240\*(c^2\*(Sqrt[1 - a^2\*x^2]\*(32 - 15\*a\*x + 16\*a^2\*x^2 - 10\*a^3\*x^3 - 48 ✞ ☎  $*a^4*x^4 + 40*a^5*x^5$  - 60\*ArcSin[a\*x] - 150\*ArcSin[Sqrt[1 - a\*x]/Sqrt[2]  $]$ ))/a<sup>2</sup>4

# **3.295.3 Rubi [A] (verified)**

Time =  $0.36$  (sec), antiderivative size = 153, normalized size of antiderivative = 1.23, number of steps used = 13, number of rules used = 13,  $\frac{\text{number of rules}}{\text{integrand size}} = 0.684$ , Rules used =  $\{6678, 27, 533, 27, 533, 25, 27, 533, 25, 27, 455, 211, 223\}$ 

<span id="page-2249-0"></span>✝ ✆

Below are the steps used by Rubi to obtain the solution. The rule number used for the transformation is given above next to the arrow. The rules definitions used are listed below.

$$
\int x^3 e^{\arctanh(ax)} (c - acx)^2 dx
$$
\n
$$
\int 6678
$$
\n
$$
c \int cx^3 (1 - ax) \sqrt{1 - a^2 x^2} dx
$$
\n
$$
\int 27
$$
\n
$$
c^2 \int x^3 (1 - ax) \sqrt{1 - a^2 x^2} dx
$$
\n
$$
\int 533
$$
\n
$$
c^2 \left( \frac{\int -3ax^2 (1 - 2ax) \sqrt{1 - a^2 x^2} dx}{6a^2} + \frac{x^3 (1 - a^2 x^2)^{3/2}}{6a} \right)
$$
\n
$$
\int 27
$$
\n
$$
c^2 \left( \frac{x^3 (1 - a^2 x^2)^{3/2}}{6a} - \frac{\int x^2 (1 - 2ax) \sqrt{1 - a^2 x^2} dx}{2a} \right)
$$
\n
$$
\int 533
$$
\n
$$
c^2 \left( \frac{x^3 (1 - a^2 x^2)^{3/2}}{6a} - \frac{\frac{\int -ax(4 - 5ax) \sqrt{1 - a^2 x^2} dx}{5a^2} + \frac{2x^2 (1 - a^2 x^2)^{3/2}}{5a}}{2a} \right)
$$
\n
$$
\int 25
$$
\n
$$
c^2 \left( \frac{x^3 (1 - a^2 x^2)^{3/2}}{6a} - \frac{\frac{2x^2 (1 - a^2 x^2)^{3/2}}{5a} - \frac{\int ax(4 - 5ax) \sqrt{1 - a^2 x^2} dx}{5a^2}}{2a} \right)
$$

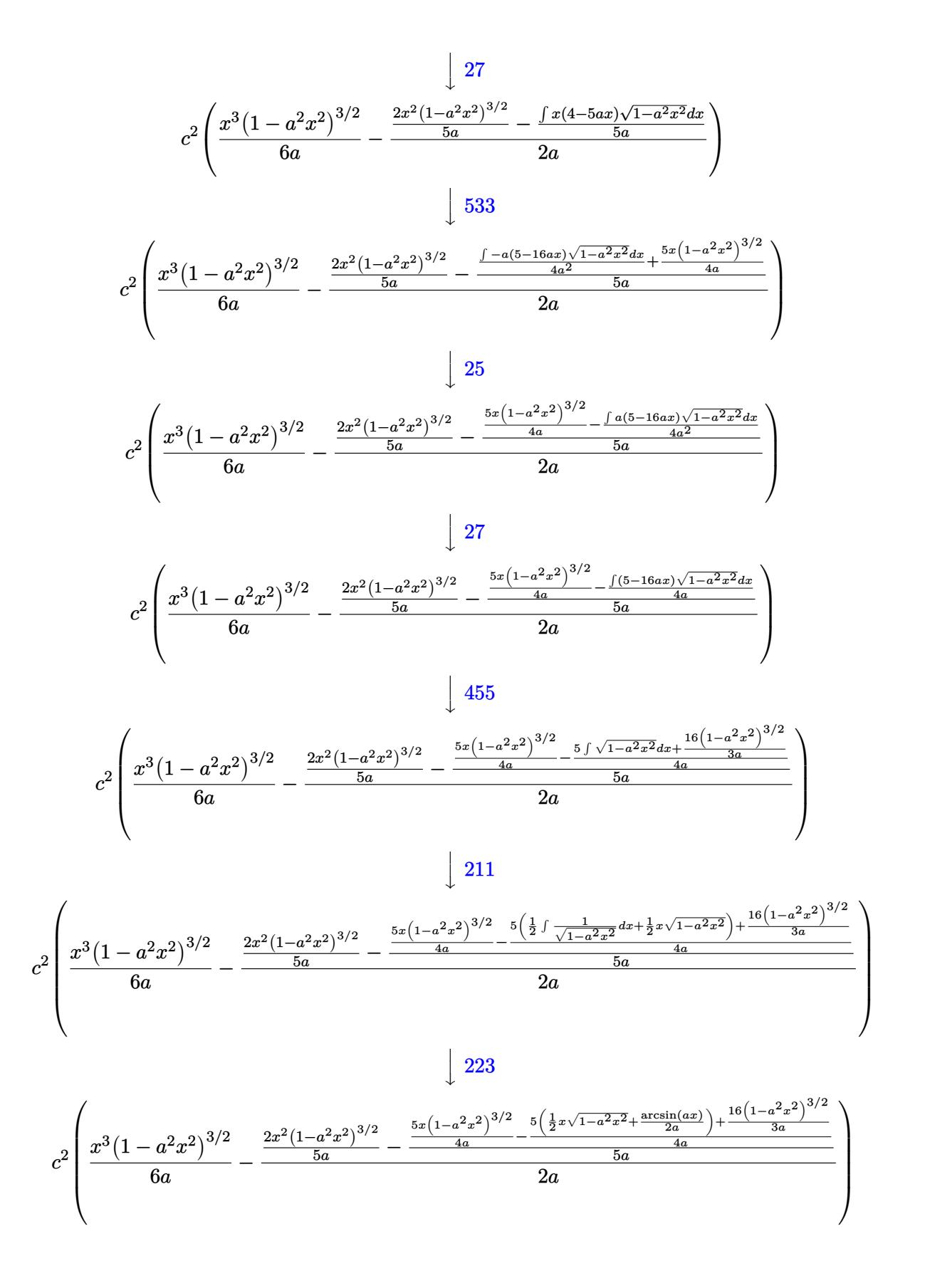

input Int[E^ArcTanh[a\*x]\*x^3\*(c - a\*c\*x)^2,x] ✞ ☎

```
output <mark>c^2*((x^3*(1 - a^2*x^2)^(3/2))/(6*a) - ((2*x^2*(1 - a^2*x^2)^(3/2))/(5*a)</mark>
       - ((5*x*(1 - a^2*x^2)^(3/2))/(4*a) - ((16*(1 - a^2*x^2)^(3/2))/(3*a) + 5*(
       (x*Sqrt[1 - a^2*x^2])/2 + ArcSin[a*x]/(2*a))/(4*a))/(5*a)/(2*a)
```
 $\left( \begin{array}{cc} \text{ } & \text{ } \\ \text{ } & \text{ } \end{array} \right)$ 

✞ ☎

 $\left( \begin{array}{cc} \bullet & \bullet & \bullet \\ \bullet & \bullet & \bullet \end{array} \right)$ 

✞ ☎

✝ ✆

✞ ☎

✞ ☎

 $\left($   $\left($   $\right)$   $\left($   $\left($   $\right)$   $\left($   $\left($   $\right)$   $\left($   $\left($   $\right)$   $\left($   $\left($   $\right)$   $\left($   $\left($   $\right)$   $\left($   $\left($   $\right)$   $\left($   $\left($   $\right)$   $\left($   $\left($   $\right)$   $\left($   $\left($   $\right)$   $\left($   $\left($   $\right)$   $\left($   $\left($   $\right)$   $\left($ 

✞ ☎

✝ ✆

✞ ☎

✝ ✆

**3.295.3.1 Defintions of rubi rules used**

rule 25 <mark>Int[-(Fx\_), x\_Symbol] :> Simp[Identity[-1] Int[Fx, x], x]</mark>

rule 27|<mark>Int[(a\_)\*(Fx\_), x\_Symbol] :> Simp[a Int[Fx, x], x] /; FreeQ[a, x] && !Ma</mark> ✞ ☎  $tchQ[Fx, (b_)*(Gx])$  /;  $FreeQ[b, x]]$ ✝ ✆

rule 211|<mark>Int[((a\_) + (b\_.)\*(x\_)^2)^(p\_), x\_Symbol] :> Simp[x\*((a + b\*x^2)^p/(2\*p + 1</mark> )), x] + Simp[2\*a\*(p/(2\*p + 1)) Int[(a + b\*x^2)^(p - 1), x], x] /; FreeQ[  ${a, b}, x]$  && GtQ[p, 0] && (IntegerQ[4\*p] || IntegerQ[6\*p]) ✝ ✆

rule 223 Int[1/Sqrt[(a\_) + (b\_.)\*(x\_)^2], x\_Symbol] :> Simp[ArcSin[Rt[-b, 2]\*(x/Sqrt  $[a])]/Rt[-b, 2], x]$  /; FreeQ[{a, b}, x] && GtQ[a, 0] && NegQ[b]

rule 455 <mark>| Int[((c\_) + (d\_.)\*(x\_))\*((a\_) + (b\_.)\*(x\_)^2)^(p\_.), x\_Symbol] :> Simp[d\*((</mark>  $a + b*x^2)^{(p + 1)/(2*b*(p + 1))}, x] + Simp[c Int[(a + b*x^2)^p, x], x]$ /; FreeQ $[$ {a, b, c, d, p}, x] & !LeQ $[p, -1]$ 

rule 533 <mark>Int[(x\_)^(m\_.)\*((c\_) + (d\_.)\*(x\_))\*((a\_) + (b\_.)\*(x\_)^2)^(p\_), x\_Symbol] :></mark> Simp[d\*x^m\*((a + b\*x^2)^(p + 1)/(b\*(m + 2\*p + 2))), x] - Simp[1/(b\*(m + 2\*  $p + 2)$  Int $[x^m - 1)*(a + b*x^2)^p*Simp[a*d*m - b*c*(m + 2*p + 2)*x, x],$  $x$ ],  $x$ ] /; FreeQ[{a, b, c, d, p},  $x$ ] && IGtQ[m, 0] && GtQ[p, -1] && Integer  $Q[2*p]$ 

rule 6678 <mark>| Int [E^(ArcTanh [(a\_.)\*(x\_)]\*(n\_.))\*((c\_) + (d\_.)\*(x\_))^(p\_.)\*((e\_.) + (f\_.)\*</mark>  $(x_1^*)^{\hat{m}}(m_1, 0, x_Symbo1]$  :> Simp[c^n Int[(e + f\*x)^m\*(c + d\*x)^(p - n)\*(1  $a^2*x^2)^{(n/2)}$ , x], x] /; FreeQ[{a, c, d, e, f, m, p}, x] && EqQ[a\*c + d, 0] && IntegerQ[(n - 1)/2] && (IntegerQ[p] || EqQ[p, n/2] || EqQ[p - n/2 - 1 , 0]) && IntegerQ[2\*p]  $\left($   $\left($   $\right)$   $\left($   $\left($   $\right)$   $\left($   $\left($   $\right)$   $\left($   $\left($   $\right)$   $\left($   $\left($   $\right)$   $\left($   $\left($   $\right)$   $\left($   $\left($   $\right)$   $\left($   $\left($   $\right)$   $\left($   $\left($   $\right)$   $\left($   $\left($   $\right)$   $\left($   $\left($   $\right)$   $\left($   $\left($   $\right)$   $\left($ 

# <span id="page-2252-0"></span>**3.295.4 Maple [A] (verified)**

Time  $= 0.15$  (sec), antiderivative size  $= 102$ , normalized size of antiderivative  $= 0.82$ 

✞ ☎

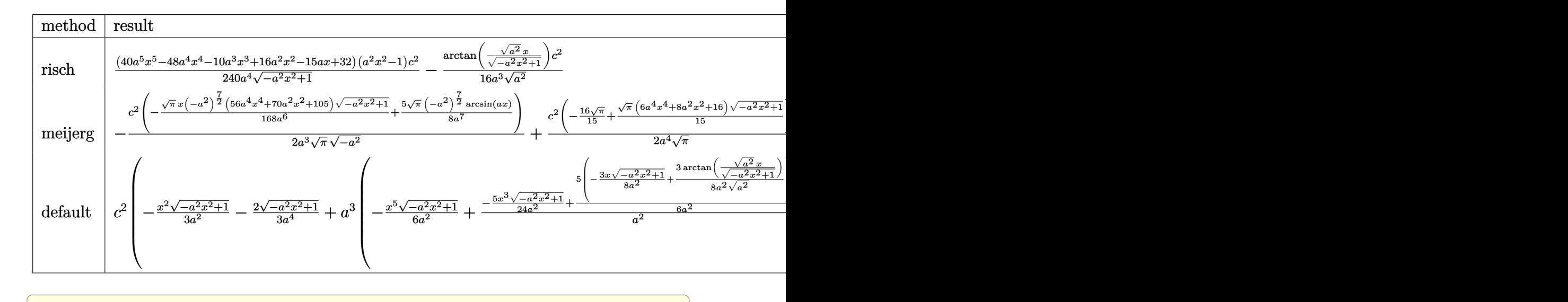

input <mark>int((a\*x+1)/(-a^2\*x^2+1)^(1/2)\*x^3\*(-a\*c\*x+c)^2,x,method=\_RETURNVERBOSE)</mark>

output 1/240\*(40\*a^5\*x^5-48\*a^4\*x^4-10\*a^3\*x^3+16\*a^2\*x^2-15\*a\*x+32)\*(a^2\*x^2-1)/  $a^2/(-a^2*x^2+1)^(1/2)*c^2-1/16/a^3/(a^2)^(1/2)*arctan((a^2)^(1/2)*x/(-a^2))$  $*x^2+1)^(1/2)*c^2$ 

✝ ✆

✞ ☎

<span id="page-2252-1"></span>✝ ✆

# **3.295.5 Fricas [A] (verification not implemented)**

Time  $= 0.27$  (sec), antiderivative size  $= 104$ , normalized size of antiderivative  $= 0.84$ 

$$
\int e^{\arctanh(ax)} x^3 (c - acx)^2 dx
$$
\n
$$
= \frac{30 c^2 \arctan\left(\frac{\sqrt{-a^2 x^2 + 1}}{ax}\right) - (40 a^5 c^2 x^5 - 48 a^4 c^2 x^4 - 10 a^3 c^2 x^3 + 16 a^2 c^2 x^2 - 15 a c^2 x + 32 c^2)\sqrt{-a^2 x^2 + 240 a^4}}{240 a^4}
$$

input <mark>integrate((a\*x+1)/(-a^2\*x^2+1)^(1/2)\*x^3\*(-a\*c\*x+c)^2,x, algorithm="fricas</mark> ")

✞ ☎

✝ ✆

✞ ☎

<span id="page-2253-0"></span>✝ ✆

```
output
1/240*(30*c^2*arctan((sqrt(-a^2*x^2 + 1) - 1)/(a*x)) - (40*a^5*c^2*x^5 - 4
      8*a^4*c^2*x^4 - 10*a^3*c^2*x^3 + 16*a^2*c^2*x^2 - 15*a*c^2*x + 32*c^2)*sqrt(-a^2*x^2 + 1)/a^4
```
## **3.295.6 Sympy [A] (verification not implemented)**

Time  $= 0.74$  (sec), antiderivative size  $= 163$ , normalized size of antiderivative  $= 1.31$ 

$$
\int e^{\arctanh(ax)} x^3 (c - acx)^2 dx
$$
\n
$$
= \begin{cases}\n\sqrt{-a^2x^2 + 1} \left(-\frac{ac^2x^5}{6} + \frac{c^2x^4}{5} + \frac{c^2x^3}{24a} - \frac{c^2x^2}{15a^2} + \frac{c^2x}{16a^3} - \frac{2c^2}{15a^4}\right) - \frac{c^2\log\left(-2a^2x + 2\sqrt{-a^2}\sqrt{-a^2x^2 + 1}\right)}{16a^3\sqrt{-a^2}} & \text{for } a^2 \neq 0 \\
\frac{a^3c^2x^7}{7} - \frac{a^2c^2x^6}{6} - \frac{ac^2x^5}{5} + \frac{c^2x^4}{4} & \text{otherwise}\n\end{cases}
$$

✞ ☎

✝ ✆

<span id="page-2253-1"></span>✝ ✆

$$
input integrate((a*x+1)/(-a*x*x*x+2+1)**(1/2)*x*x*3*(-a*c*x+c)**2,x)
$$

```
output <mark>Piecewise((sqrt(-a**2*x**2 + 1)*(-a*c**2*x**5/6 + c**2*x**4/5 + c**2*x**3/</mark>
     ✞ ☎
     (24*a) - c**2*x**2/(15*a**2) + c**2*x/(16*a**3) - 2*c**2/(15*a**4)) - c**2*log(-2*a**2*x + 2*sqrt(-a**2)*sqrt(-a**2*x**2 + 1))/(16*a**3*sqrt(-a**2)), Ne(a**2, 0)), (a**3*c**2*x**7/7 - a**2*c**2*x**6/6 - a*c**2*x**5/5 + c**2*x**4/4, True))
```
## **3.295.7 Maxima [A] (verification not implemented)**

Time  $= 0.29$  (sec), antiderivative size  $= 141$ , normalized size of antiderivative  $= 1.14$ 

$$
\int e^{\operatorname{arctanh}(ax)} x^3 (c - acx)^2 dx = -\frac{1}{6} \sqrt{-a^2 x^2 + 1} a c^2 x^5 + \frac{1}{5} \sqrt{-a^2 x^2 + 1} c^2 x^4
$$

$$
+ \frac{\sqrt{-a^2 x^2 + 1} c^2 x^3}{24 a} - \frac{\sqrt{-a^2 x^2 + 1} c^2 x^2}{15 a^2}
$$

$$
+ \frac{\sqrt{-a^2 x^2 + 1} c^2 x}{16 a^3} - \frac{c^2 \arcsin(ax)}{16 a^4} - \frac{2 \sqrt{-a^2 x^2 + 1} c^2}{15 a^4}
$$

✞ ☎

✝ ✆

input <mark>integrate((a\*x+1)/(-a^2\*x^2+1)^(1/2)\*x^3\*(-a\*c\*x+c)^2,x, algorithm="maxima</mark> ")

output  $-1/6*sqrt(-a^2*x^2 + 1)*a*c^2*x^5 + 1/5*sqrt(-a^2*x^2 + 1)*c^2*x^4 + 1/24*$  $sqrt(-a^2*x^2 + 1)*c^2*x^3/a - 1/15*sqrt(-a^2*x^2 + 1)*c^2*x^2/a^2 + 1/16*$  $sqrt(-a^2*x^2 + 1)*c^2*x/a^3 - 1/16*c^2*arcsin(a*x)/a^4 - 2/15*sqrt(-a^2*x)$  $2 + 1)*c^2/a^4$ 

#### <span id="page-2254-0"></span>Giac [A] (verification not implemented) 3.295.8

Time =  $0.29$  (sec), antiderivative size = 92, normalized size of antiderivative =  $0.74$ 

$$
\int e^{\operatorname{arctanh}(ax)} x^3 (c - acx)^2 dx
$$
  
=  $-\frac{1}{240} \sqrt{-a^2 x^2 + 1} \left( \left( 2 \left( \left( 4 \left( 5 ac^2 x - 6 c^2 \right) x - \frac{5 c^2}{a} \right) x + \frac{8 c^2}{a^2} \right) x - \frac{15 c^2}{a^3} \right) x + \frac{32 c^2}{a^4} \right)$   
-  $\frac{c^2 \arcsin (ax) \operatorname{sgn}(a)}{16 a^3 |a|}$ 

input integrate((a\*x+1)/(-a^2\*x^2+1)^(1/2)\*x^3\*(-a\*c\*x+c)^2,x, algorithm="giac")

output -1/240\*sqrt(-a^2\*x^2 + 1)\*((2\*((4\*(5\*a\*c^2\*x - 6\*c^2)\*x - 5\*c^2/a)\*x + 8\*c  $2/(a^2)$ \*x - 15\*c<sup>2</sup>/a<sup>2</sup>)\*x + 32\*c<sup>2</sup>/a<sup>2</sup>) - 1/16\*c<sup>2</sup>\*arcsin(a\*x)\*sgn(a)/(a<sup>2</sup>  $*abs(a)$ 

#### <span id="page-2254-1"></span>Mupad [B] (verification not implemented) 3.295.9

Time =  $0.04$  (sec), antiderivative size = 154, normalized size of antiderivative = 1.24

$$
\int e^{\arctanh(ax)} x^3 (c - acx)^2 dx = \frac{c^2 x^4 \sqrt{1 - a^2 x^2}}{5} - \frac{2 c^2 \sqrt{1 - a^2 x^2}}{15 a^4} + \frac{c^2 x \sqrt{1 - a^2 x^2}}{16 a^3} - \frac{a c^2 x^5 \sqrt{1 - a^2 x^2}}{6} - \frac{c^2 \operatorname{asinh}(x \sqrt{-a^2})}{16 a^3 \sqrt{-a^2}} + \frac{c^2 x^3 \sqrt{1 - a^2 x^2}}{24 a} - \frac{c^2 x^2 \sqrt{1 - a^2 x^2}}{15 a^2}
$$

input  $\int \frac{\sin(x^3*(c - a*c*x))^2*(a*x + 1)}{(1 - a^2*x^2)^2(1/2),x)}$ 

output  $(c^2*x^4*(1 - a^2*x^2)^(1/2))/5 - (2*c^2*(1 - a^2*x^2)^(1/2))/(15*a^4) + ($  $c^2$ \*x\*(1 - a<sup>2</sup>\*x<sup>2</sup>)<sup>2</sup>(1/2))/(16\*a<sup>2</sup>) - (a\*c<sup>2</sup>\*x<sup>2</sup>5\*(1 - a<sup>2</sup>\*x<sup>2</sup>)<sup>2</sup>(1/2))/6 - $(c^2*asinh(x*(-a^2)^(1/2)))/(16*a^3*(-a^2)^(1/2)) + (c^2*x^3*(1 - a^2*x^2))$  $\binom{(1/2)}{(24*a)} - \frac{(c^2*x^2*(1 - a^2*x^2)^{(1/2)})}{(15*a^2)}$ 

#### **3.296** R  $e^{\operatorname{arctanh}(ax)}x^2(c-acx)^2\,dx$

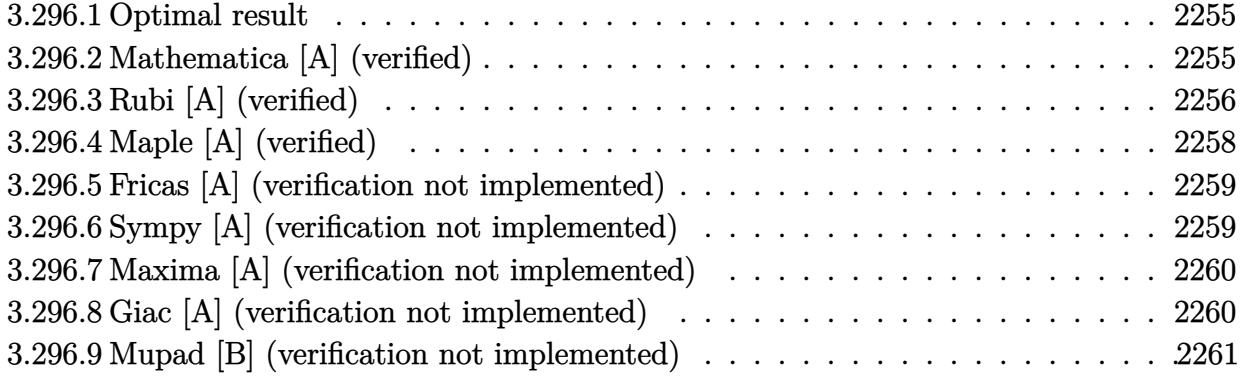

# <span id="page-2255-0"></span>**3.296.1 Optimal result**

Integrand size  $= 19$ , antiderivative size  $= 113$ 

$$
\int e^{\operatorname{arctanh}(ax)} x^2 (c - acx)^2 dx = \frac{c^2 x \sqrt{1 - a^2 x^2}}{8a^2} + \frac{c^2 (1 - a^2 x^2)^{3/2}}{3a^3} - \frac{c^2 x (1 - a^2 x^2)^{3/2}}{4a^2} - \frac{c^2 (1 - a^2 x^2)^{5/2}}{5a^3} + \frac{c^2 \operatorname{arcsin}(ax)}{8a^3}
$$

✞ ☎

<span id="page-2255-1"></span>✝ ✆

output 1/3\*c^2\*(-a^2\*x^2+1)^(3/2)/a^3-1/4\*c^2\*x\*(-a^2\*x^2+1)^(3/2)/a^2-1/5\*c^2\*(  $a^2*x^2+1)^(5/2)/a^3+1/8*c^2*arcsin(a*x)/a^3+1/8*c^2*x^(-a^2*x^2+1)^(1/2)/$  $a^2$ 

# **3.296.2 Mathematica [A] (verified)**

Time  $= 0.06$  (sec), antiderivative size  $= 75$ , normalized size of antiderivative  $= 0.66$ 

$$
\int e^{\arctanh(ax)} x^2 (c - acx)^2 dx
$$
  
= 
$$
-\frac{c^2 (\sqrt{1 - a^2 x^2 (-16 + 15ax - 8a^2 x^2 - 30a^3 x^3 + 24a^4 x^4) + 30 \arcsin(\frac{\sqrt{1 - ax}}{\sqrt{2}}))}{120a^3}
$$

✞ ☎

✝ ✆

✞ ☎

<span id="page-2255-2"></span>✝ ✆

input <mark>Integrate[E^ArcTanh[a\*x]\*x^2\*(c - a\*c\*x)^2,x]</mark>

output -1/120\*(c^2\*(Sqrt[1 - a^2\*x^2]\*(-16 + 15\*a\*x - 8\*a^2\*x^2 - 30\*a^3\*x^3 + 24  $*a^4*x^4$ ) + 30\*ArcSin[Sqrt[1 - a\*x]/Sqrt[2]]))/a^3

3.296. R  $e^{\operatorname{arctanh}(ax)}x^2(c-acx)^2\,dx$ 

### **3.296.3 Rubi [A] (verified)**

Time =  $0.33$  (sec), antiderivative size = 121, normalized size of antiderivative = 1.07, number of steps used = 11, number of rules used = 11,  $\frac{\text{number of rules}}{\text{integrand size}} = 0.579$ , Rules used = {6678, 27, 533, 25, 27, 533, 25, 27, 455, 211, 223}

Below are the steps used by Rubi to obtain the solution. The rule number used for the transformation is given above next to the arrow. The rules definitions used are listed below.

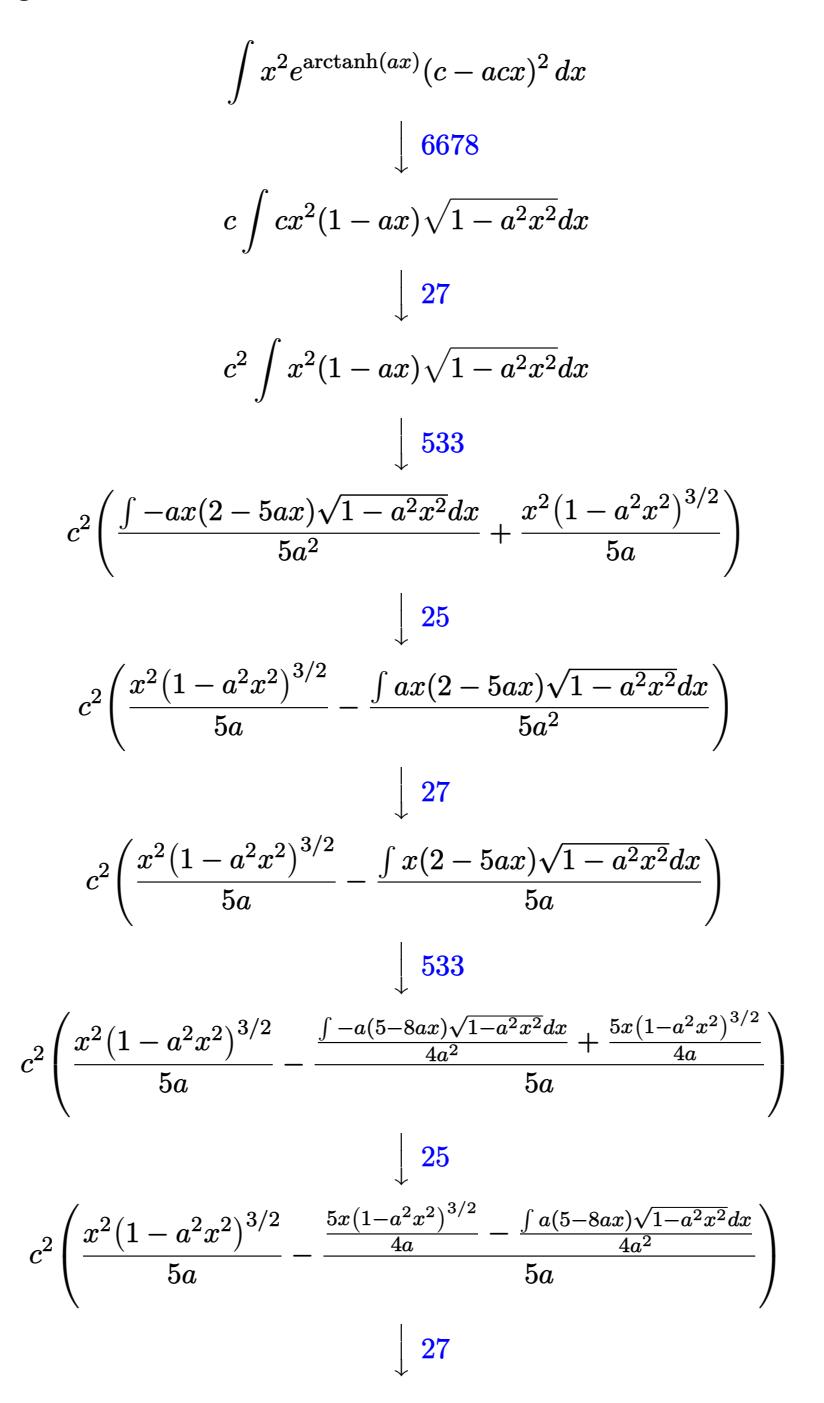

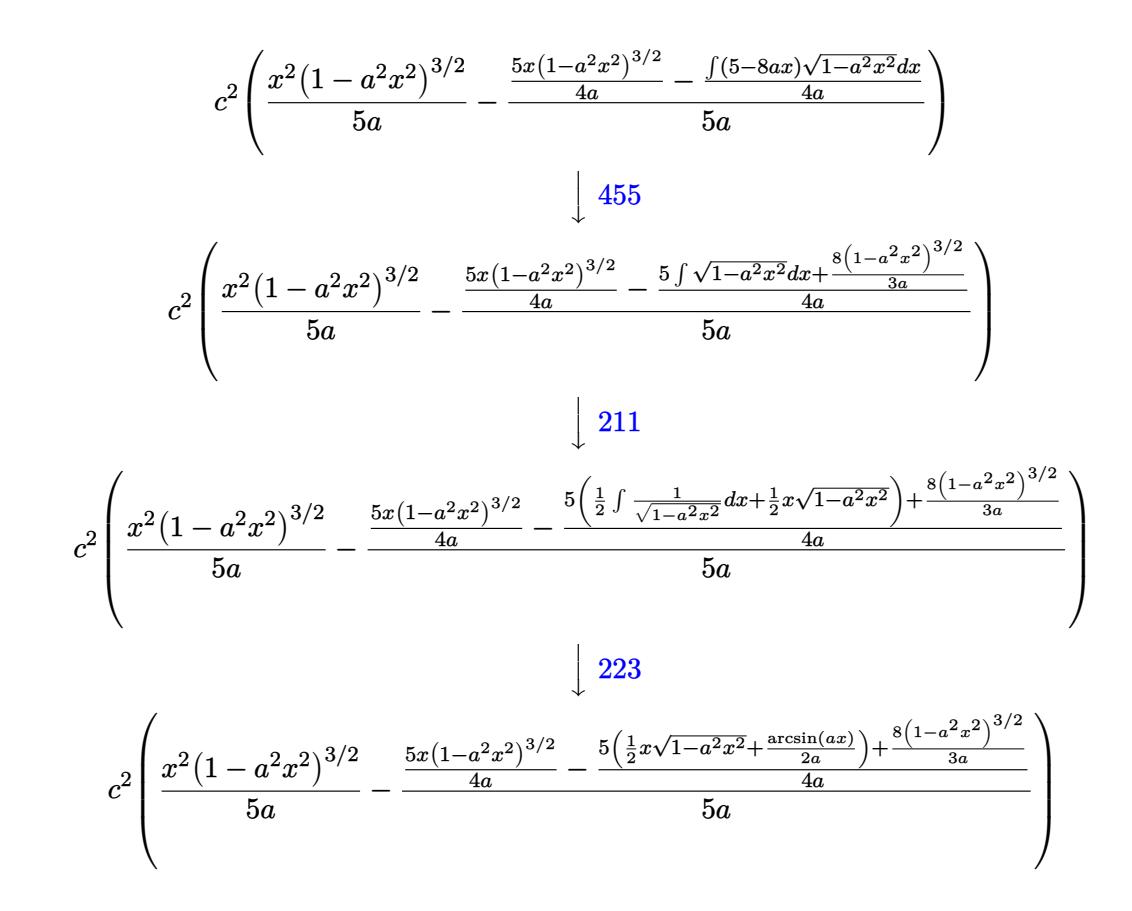

input Int[E^ArcTanh[a\*x]\*x^2\*(c - a\*c\*x)^2,x] ✞ ☎

✞ ☎

output <mark>c^2\*((x^2\*(1 - a^2\*x^2)^(3/2))/(5\*a) - ((5\*x\*(1 - a^2\*x^2)^(3/2))/(4\*a) -</mark>  $((8*(1 - a^2*x^2)^(3/2))/(3*a) + 5*((x*Sqrt[1 - a^2*x^2])/2 + ArcSin[a*x]/2$  $(2*a))/(4*a))/(5*a)$ 

 $\left($   $\left($   $\right)$   $\left($   $\left($   $\right)$   $\left($   $\left($   $\right)$   $\left($   $\left($   $\right)$   $\left($   $\left($   $\right)$   $\left($   $\left($   $\right)$   $\left($   $\left($   $\right)$   $\left($   $\left($   $\right)$   $\left($   $\left($   $\right)$   $\left($   $\left($   $\right)$   $\left($   $\left($   $\right)$   $\left($   $\left($   $\right)$   $\left($ 

 $\left($   $\left($   $\right)$   $\left($   $\left($   $\right)$   $\left($   $\left($   $\right)$   $\left($   $\left($   $\right)$   $\left($   $\left($   $\right)$   $\left($   $\left($   $\right)$   $\left($   $\left($   $\right)$   $\left($   $\left($   $\right)$   $\left($   $\left($   $\right)$   $\left($   $\left($   $\right)$   $\left($   $\left($   $\right)$   $\left($   $\left($   $\right)$   $\left($ 

✞ ☎

✝ ✆

✝ ✆

✞ ☎

#### **3.296.3.1 Defintions of rubi rules used**

rule 25 <mark>Int[-(Fx\_), x\_Symbol] :> Simp[Identity[-1] Int[Fx, x], x]</mark>

rule  $27 \mid Int[(a_*)*(Fx_), x_Symbol]$  :> Simp[a ✞ ☎ Int $[Fx, x], x]$  /; FreeQ[a, x] && !Ma  $tchQ[Fx, (b_)*(Gx])$  /;  $FreeQ[b, x]]$ 

rule 211|<mark>Int[((a\_) + (b\_.)\*(x\_)^2)^(p\_), x\_Symbol] :> Simp[x\*((a + b\*x^2)^p/(2\*p + 1</mark> )), x] + Simp[2\*a\*(p/(2\*p + 1)) Int[(a + b\*x^2)^(p - 1), x], x] /; FreeQ[ {a, b}, x] && GtQ[p, 0] && (IntegerQ[4\*p] || IntegerQ[6\*p]) ✝ ✆

3.296.  $\int e^{\arctanh(ax)}x^2(c - acx)^2 dx$ 

rule 223 Int[1/Sqrt[(a\_) + (b\_.)\*(x\_)^2], x\_Symbol] :> Simp[ArcSin[Rt[-b, 2]\*(x/Sqrt ✞ ☎  $[a])]/Rt[-b, 2], x]$  /; FreeQ[{a, b}, x] && GtQ[a, 0] && NegQ[b]

✝ ✆

✞ ☎

✞ ☎

✞ ☎

```
rule 455 <mark>| Int[((c_) + (d_.)*(x_))*((a_) + (b_.)*(x_)^2)^(p_.), x_Symbol] :> Simp[d*((</mark>
     a + b*x^2)^{(p + 1)/(2*b*(p + 1))}, x] + Simp[c Int[(a + b*x^2)^p, x], x]/; FreeQ[{a, b, c, d, p}, x] & ' !LeQ[p, -1]✝ ✆
```
rule 533 <mark>Int[(x\_)^(m\_.)\*((c\_) + (d\_.)\*(x\_))\*((a\_) + (b\_.)\*(x\_)^2)^(p\_), x\_Symbol] :></mark>  $Simp[d*x^m*(a + b*x^2)^(p + 1)/(b*(m + 2*p + 2)))$ , x] -  $Simp[1/(b*(m + 2*p + 2)))]$  $p + 2)$ ) Int $[x^m - 1)*(a + bx^m)$ <sup>\*</sup>Simp[a\*d\*m - b\*c\*(m + 2\*p + 2)\*x, x],  $x$ ],  $x$ ] /; FreeQ[{a, b, c, d, p},  $x$ ] && IGtQ[m, 0] && GtQ[p, -1] && Integer  $Q[2*p]$  $\left($   $\left($   $\right)$   $\left($   $\left($   $\right)$   $\left($   $\left($   $\right)$   $\left($   $\left($   $\right)$   $\left($   $\left($   $\right)$   $\left($   $\left($   $\right)$   $\left($   $\left($   $\right)$   $\left($   $\left($   $\right)$   $\left($   $\left($   $\right)$   $\left($   $\left($   $\right)$   $\left($   $\left($   $\right)$   $\left($   $\left($   $\right)$   $\left($ 

rule 6678 <mark>| Int [E^(ArcTanh [(a\_.)\*(x\_)]\*(n\_.))\*((c\_) + (d\_.)\*(x\_))^(p\_.)\*((e\_.) + (f\_.)\*</mark>  $(x_1^*)^{\hat{m}}(m_1, 0, x_Symbo1]$  :> Simp[c^n Int[(e + f\*x)^m\*(c + d\*x)^(p - n)\*(1  $a^2*x^2)^{(n/2)}$ , x], x] /; FreeQ[{a, c, d, e, f, m, p}, x] && EqQ[a\*c + d, 0] && IntegerQ[(n - 1)/2] && (IntegerQ[p] || EqQ[p, n/2] || EqQ[p - n/2 - 1 , 0]) && IntegerQ[2\*p] ✝ ✆

# <span id="page-2258-0"></span>**3.296.4 Maple [A] (verified)**

Time  $= 0.12$  (sec), antiderivative size  $= 94$ , normalized size of antiderivative  $= 0.83$ 

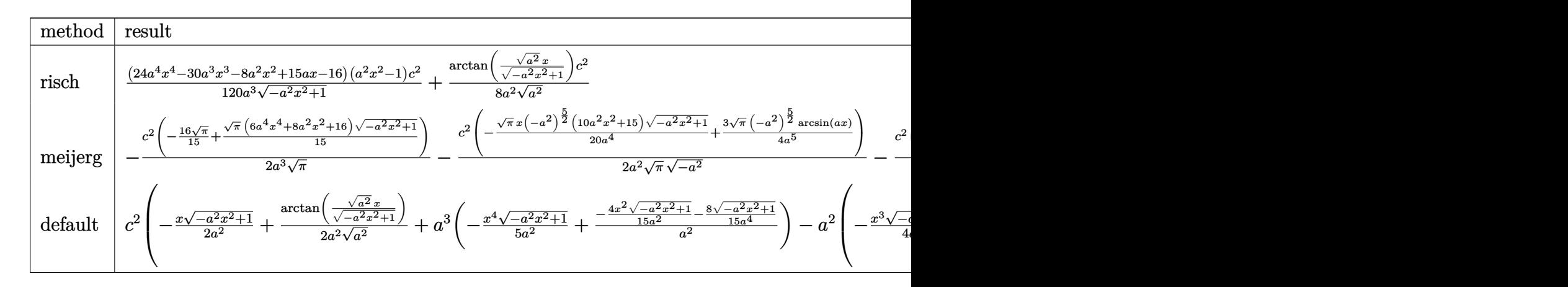

input <mark>int((a\*x+1)/(-a^2\*x^2+1)^(1/2)\*x^2\*(-a\*c\*x+c)^2,x,method=\_RETURNVERBOSE)</mark> ✞ ☎

✝ ✆

output 1/120\*(24\*a^4\*x^4-30\*a^3\*x^3-8\*a^2\*x^2+15\*a\*x-16)\*(a^2\*x^2-1)/a^3/(-a^2\*x^  $2+1)^(1/2)*c^2+1/8/a^2/(a^2)^(1/2)*arctan((a^2)^(1/2)*x/(-a^2*x^2+1)^(1/2))$  $)*c^2$ 

#### <span id="page-2259-0"></span>Fricas [A] (verification not implemented) 3.296.5

Time =  $0.26$  (sec), antiderivative size = 92, normalized size of antiderivative =  $0.81$ 

$$
\int e^{\arctanh(ax)}x^2(c - acx)^2 dx =
$$
\n
$$
30 c^2 \arctan\left(\frac{\sqrt{-a^2x^2+1}-1}{ax}\right) + (24 a^4 c^2 x^4 - 30 a^3 c^2 x^3 - 8 a^2 c^2 x^2 + 15 ac^2 x - 16 c^2)\sqrt{-a^2 x^2 + 1}
$$
\n
$$
120 a^3
$$

input integrate((a\*x+1)/(-a^2\*x^2+1)^(1/2)\*x^2\*(-a\*c\*x+c)^2,x, algorithm="fricas  $")$ 

output  $-1/120*(30*c^2*arctan((sqrt-c^2*x^2 + 1) - 1)/(a*x)) + (24*a^4*c^2*x^4 30*a^3*c^2*x^3 - 8*a^2*c^2*x^2 + 15*a*c^2*x - 16*c^2)*sqrt(-a^2*x^2 + 1))/$  $a^3$ 

#### <span id="page-2259-1"></span>Sympy [A] (verification not implemented)  $3.296.6$

Time =  $0.78$  (sec), antiderivative size = 151, normalized size of antiderivative = 1.34

$$
\int e^{\arctanh(ax)} x^2 (c - acx)^2 dx
$$
\n
$$
= \begin{cases}\n\sqrt{-a^2x^2 + 1} \left( -\frac{ac^2x^4}{5} + \frac{c^2x^3}{4} + \frac{c^2x^2}{15a} - \frac{c^2x}{8a^2} + \frac{2c^2}{15a^3} \right) + \frac{c^2 \log(-2a^2x + 2\sqrt{-a^2}\sqrt{-a^2x^2 + 1})}{8a^2\sqrt{-a^2}} & \text{for } a^2 \neq 0 \\
\frac{a^3c^2x^6}{6} - \frac{a^2c^2x^5}{5} - \frac{ac^2x^4}{4} + \frac{c^2x^3}{3} & \text{otherwise}\n\end{cases}
$$

input integrate((a\*x+1)/(-a\*\*2\*x\*\*2+1)\*\*(1/2)\*x\*\*2\*(-a\*c\*x+c)\*\*2,x)

output Piecewise((sqrt(-a\*\*2\*x\*\*2 + 1)\*(-a\*c\*\*2\*x\*\*4/5 + c\*\*2\*x\*\*3/4 + c\*\*2\*x\*\*2/  $(15*a) - c**2*x/(8*a**2) + 2*c**2/(15*a**3)) + c**2*log(-2*a**2*x + 2*sqrtt)$  $(-a**2)*sqrt(-a**2*x**2 + 1))/(8*a**2*sqrt(-a**2)), Ne(a**2, 0)), (a**3*c*$ \*2\*x\*\*6/6 - a\*\*2\*c\*\*2\*x\*\*5/5 - a\*c\*\*2\*x\*\*4/4 + c\*\*2\*x\*\*3/3, True))

<span id="page-2259-2"></span> $\int e^{\arctanh(ax)}x^2(c - acx)^2 dx$ 3.296.

## **3.296.7 Maxima [A] (verification not implemented)**

Time  $= 0.26$  (sec), antiderivative size  $= 118$ , normalized size of antiderivative  $= 1.04$ 

$$
\int e^{\arctanh(ax)}x^2(c - acx)^2 dx = -\frac{1}{5}\sqrt{-a^2x^2 + 1ac^2x^4 + \frac{1}{4}\sqrt{-a^2x^2 + 1}c^2x^3} \n+ \frac{\sqrt{-a^2x^2 + 1c^2x^2}}{15a} - \frac{\sqrt{-a^2x^2 + 1}c^2x}{8a^2} \n+ \frac{c^2\arcsin(ax)}{8a^3} + \frac{2\sqrt{-a^2x^2 + 1}c^2}{15a^3}
$$

input <mark>integrate((a\*x+1)/(-a^2\*x^2+1)^(1/2)\*x^2\*(-a\*c\*x+c)^2,x, algorithm="maxima</mark> ✞ ☎ ")

✝ ✆

✞ ☎

<span id="page-2260-0"></span>✝ ✆

output -1/5\*sqrt(-a^2\*x^2 + 1)\*a\*c^2\*x^4 + 1/4\*sqrt(-a^2\*x^2 + 1)\*c^2\*x^3 + 1/15\*  $sqrt(-a^2*x^2 + 1)*c^2*x^2/a - 1/8*sqrt(-a^2*x^2 + 1)*c^2*x/a^2 + 1/8*c^2*$  $arcsin(a*x)/a^3 + 2/15*sqrt(-a^2*x^2 + 1)*c^2/a^3$ 

# **3.296.8 Giac [A] (verification not implemented)**

Time  $= 0.28$  (sec), antiderivative size  $= 81$ , normalized size of antiderivative  $= 0.72$ 

$$
\int e^{\arctanh(ax)} x^2 (c - acx)^2 dx
$$
  
=  $-\frac{1}{120} \sqrt{-a^2 x^2 + 1} \left( \left( 2 \left( 3 \left( 4 a c^2 x - 5 c^2 \right) x - \frac{4 c^2}{a} \right) x + \frac{15 c^2}{a^2} \right) x - \frac{16 c^2}{a^3} \right) + \frac{c^2 \arcsin(ax) \operatorname{sgn}(a)}{8 a^2 |a|} \right)$ 

✞ ☎

 $\overline{\mathcal{A}}$   $\overline{\mathcal{A}}$   $\overline{\$ 

✞ ☎

<span id="page-2260-1"></span>✝ ✆

input <mark>integrate((a\*x+1)/(-a^2\*x^2+1)^(1/2)\*x^2\*(-a\*c\*x+c)^2,x, algorithm="giac")</mark>

output -1/120\*sqrt(-a^2\*x^2 + 1)\*((2\*(3\*(4\*a\*c^2\*x - 5\*c^2)\*x - 4\*c^2/a)\*x + 15\*c  $2/2^{2}$  + 16\*c<sup>2</sup>/a<sup>2</sup>) + 1/8\*c<sup>2\*</sup>arcsin(a\*x)\*sgn(a)/(a<sup>2\*</sup>abs(a))

#### 3.296. R  $e^{\operatorname{arctanh}(ax)}x^2(c-acx)^2\,dx$

# **3.296.9 Mupad [B] (verification not implemented)**

Time  $= 0.04$  (sec), antiderivative size  $= 131$ , normalized size of antiderivative  $= 1.16$ 

$$
\int e^{\arctanh(ax)} x^2 (c - acx)^2 dx = \frac{2 c^2 \sqrt{1 - a^2 x^2}}{15 a^3} + \frac{c^2 x^3 \sqrt{1 - a^2 x^2}}{4} - \frac{c^2 x \sqrt{1 - a^2 x^2}}{8 a^2} - \frac{a c^2 x^4 \sqrt{1 - a^2 x^2}}{5} + \frac{c^2 \operatorname{asinh}(x \sqrt{-a^2})}{8 a^2 \sqrt{-a^2}} + \frac{c^2 x^2 \sqrt{1 - a^2 x^2}}{15 a}
$$

✞ ☎

✝ ✆

✞ ☎

✝ ✆

 $\text{input}$   $\frac{\text{int}((x^2*(c - a*c*x)^2)*(a*x + 1))/(1 - a^2*x^2)^{2}}{1/2},x)$ 

output  $(2*c^2*(1 - a^2*x^2)^((1/2))/(15*a^3) + (c^2*x^3*(1 - a^2*x^2)^((1/2))/4 - (c^2*x^3*(1 - a^2*x^2))^2)(1/2)$  $c^2***(1 - a^2*x^2)^((1/2))/(8*a^2) - (a*c^2*x^4*(1 - a^2*x^2)^((1/2))/5 + (1/2))$  $c^2*asinh(x*(-a^2)^(1/2))}/(8*a^2*(-a^2)^(1/2)) + (c^2*x^2*(1 - a^2*x^2)^($  $1/2$ ) $/(15*a)$ 

### $\int e^{{\bf arctanh}(ax)}x(c-acx)^2\,dx$ 3.297

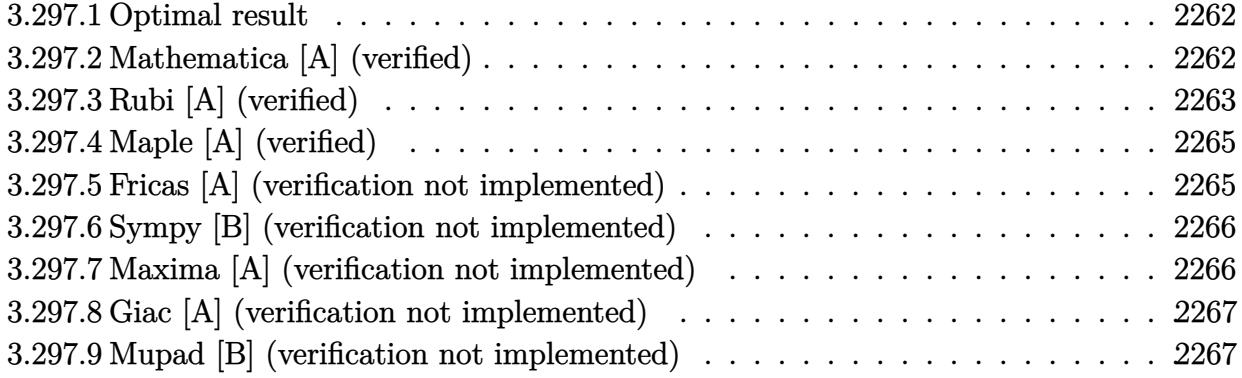

#### <span id="page-2262-0"></span>Optimal result  $3.297.1$

Integrand size  $= 17$ , antiderivative size  $= 70$ 

$$
\int e^{\arctanh(ax)}x(c - acx)^2 dx = -\frac{c^2x\sqrt{1-a^2x^2}}{8a} - \frac{c^2(4-3ax)(1-a^2x^2)^{3/2}}{12a^2} - \frac{c^2\arcsin(ax)}{8a^2}
$$

output -1/12\*c^2\*(-3\*a\*x+4)\*(-a^2\*x^2+1)^(3/2)/a^2-1/8\*c^2\*arcsin(a\*x)/a^2-1/8\*c^  $2*x*(-a^2*x^2+1)^(1/2)/a$ 

#### <span id="page-2262-1"></span>Mathematica [A] (verified) 3.297.2

Time =  $0.07$  (sec), antiderivative size = 67, normalized size of antiderivative = 0.96

$$
\int e^{\arctanh(ax)}x(c - acx)^2 dx
$$
  
= 
$$
-\frac{c^2(\sqrt{1-a^2x^2}(8 - 3ax - 8a^2x^2 + 6a^3x^3) - 6\arcsin(\frac{\sqrt{1-ax}}{\sqrt{2}}))}{24a^2}
$$

input Integrate [E^ArcTanh [a\*x] \*x\* (c - a\*c\*x) ^2, x]

<span id="page-2262-2"></span>output  $-1/24*(-^2*(\sqrt{3}xt[1 - a^2*x^2)*(8 - 3*ax - 8*a^2*x^2 + 6*a^3*x^3) - 6*ArcS)$  $in [Sqrt[1 - a*x]/Sqrt[2]])/a^2$ 

### **3.297.3 Rubi [A] (verified)**

Time  $= 0.27$  (sec), antiderivative size  $= 86$ , normalized size of antiderivative  $= 1.23$ , number of steps used = 8, number of rules used = 8,  $\frac{\text{number of rules}}{\text{integral size}}$  = 0.471, Rules used = {6678, 27, 533, 25, 27, 455, 211, 223}

Below are the steps used by Rubi to obtain the solution. The rule number used for the transformation is given above next to the arrow. The rules definitions used are listed below.

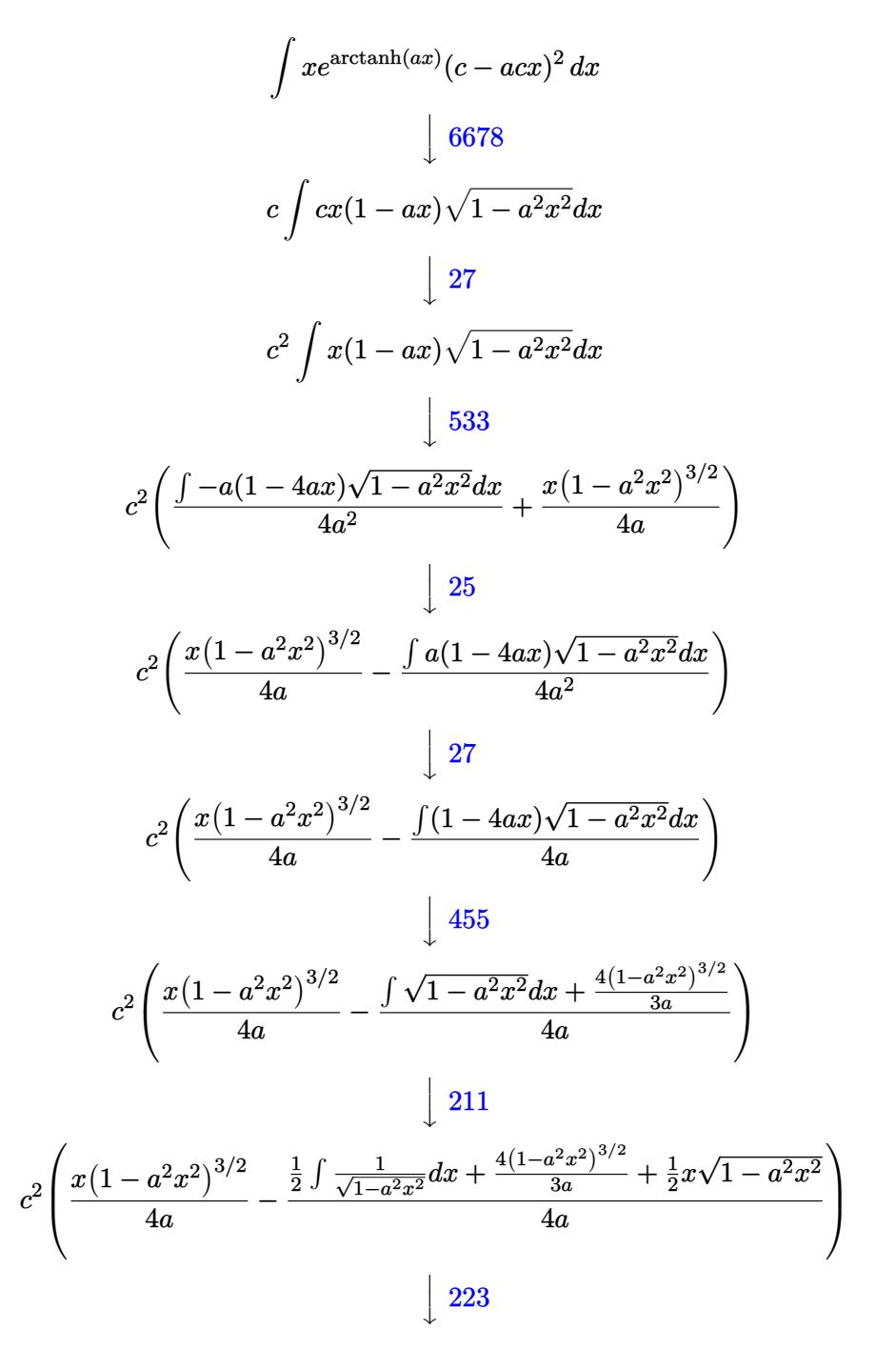

$$
c^2 \left( \frac{x\left(1-a^2x^2\right)^{3/2}}{4a} - \frac{\frac{4\left(1-a^2x^2\right)^{3/2}}{3a} + \frac{1}{2}x\sqrt{1-a^2x^2} + \frac{\arcsin(ax)}{2a}}{4a} \right)
$$

✞ ☎

✝ ✆

✞ ☎

 $\left($   $\left($   $\right)$   $\left($   $\left($   $\right)$   $\left($   $\left($   $\right)$   $\left($   $\left($   $\right)$   $\left($   $\left($   $\right)$   $\left($   $\left($   $\right)$   $\left($   $\left($   $\right)$   $\left($   $\left($   $\right)$   $\left($   $\left($   $\right)$   $\left($   $\left($   $\right)$   $\left($   $\left($   $\right)$   $\left($   $\left($   $\right)$   $\left($ 

✝ ✆

 $\left( \begin{array}{cc} \text{ } & \text{ } \\ \text{ } & \text{ } \end{array} \right)$ 

 $\left($   $\left($   $\right)$   $\left($   $\left($   $\right)$   $\left($   $\left($   $\right)$   $\left($   $\left($   $\right)$   $\left($   $\left($   $\right)$   $\left($   $\left($   $\right)$   $\left($   $\left($   $\right)$   $\left($   $\left($   $\right)$   $\left($   $\left($   $\right)$   $\left($   $\left($   $\right)$   $\left($   $\left($   $\right)$   $\left($   $\left($   $\right)$   $\left($ 

✞ ☎

 $\left( \begin{array}{cc} \text{ } & \text{ } \\ \text{ } & \text{ } \end{array} \right)$ 

✞ ☎

input Int[E^ArcTanh[a\*x]\*x\*(c - a\*c\*x)^2,x]

output <mark>c^2\*((x\*(1 - a^2\*x^2)^(3/2))/(4\*a) - ((x\*Sqrt[1 - a^2\*x^2])/2 + (4\*(1 - a^</mark>  $2*x^2)^(3/2)/(3*a) + ArcSin[a*x]/(2*a)/(4*a)$ 

#### **3.297.3.1 Defintions of rubi rules used**

rule 25 <mark>Int[-(Fx\_), x\_Symbol] :> Simp[Identity[-1] Int[Fx, x], x]</mark> ✞ ☎

rule 27|<mark>Int[(a\_)\*(Fx\_), x\_Symbol] :> Simp[a Int[Fx, x], x] /; FreeQ[a, x] && !Ma</mark> ✞ ☎  $tchQ[Fx, (b_)*(Gx_)/; FreeQ[b, x]]$ 

rule 211|<mark>Int[((a\_) + (b\_.)\*(x\_)^2)^(p\_), x\_Symbol] :> Simp[x\*((a + b\*x^2)^p/(2\*p + 1</mark> ✞ ☎ )), x] + Simp[2\*a\*(p/(2\*p + 1)) Int[(a + b\*x^2)^(p - 1), x], x] /; FreeQ[ {a, b}, x] && GtQ[p, 0] && (IntegerQ[4\*p] || IntegerQ[6\*p]) ✝ ✆

rule 223 Int[1/Sqrt[(a\_) + (b\_.)\*(x\_)^2], x\_Symbol] :> Simp[ArcSin[Rt[-b, 2]\*(x/Sqrt ✞ ☎  $[a])]/Rt[-b, 2], x]$  /; FreeQ[{a, b}, x] && GtQ[a, 0] && NegQ[b]

rule 455 <mark>| Int[((c\_) + (d\_.)\*(x\_))\*((a\_) + (b\_.)\*(x\_)^2)^(p\_.), x\_Symbol] :> Simp[d\*((</mark>  $a + b*x^2)^{(p + 1)/(2*b*(p + 1))}, x] + Simp[c Int[(a + b*x^2)^p, x], x]$ /; FreeQ[ $\{a, b, c, d, p\}$ , x] && !LeQ[ $p, -1$ ]

rule 533 <mark>Int[(x\_)^(m\_.)\*((c\_) + (d\_.)\*(x\_))\*((a\_) + (b\_.)\*(x\_)^2)^(p\_), x\_Symbol] :></mark>  $Simp[d*x^m*(a + b*x^2)^(p + 1)/(b*(m + 2*p + 2)))$ , x] -  $Simp[1/(b*(m + 2*p + 2)))]$  $p + 2)$  Int $[x^m - 1)*(a + b*x^2)^p*Simp[a*d*m - b*c*(m + 2*p + 2)*x, x],$  $x$ ],  $x$ ] /; FreeQ[{a, b, c, d, p},  $x$ ] && IGtQ[m, 0] && GtQ[p, -1] && Integer  $Q[2*p]$ ✝ ✆ rule 6678 <mark>| Int [E^(ArcTanh [(a\_.)\*(x\_)]\*(n\_.))\*((c\_) + (d\_.)\*(x\_))^(p\_.)\*((e\_.) + (f\_.)\*</mark>  $(x_1^*)^{\hat{m}}(m_1, 0, x_Symbo1]$  :> Simp[c^n Int[(e + f\*x)^m\*(c + d\*x)^(p - n)\*(1  $a^2*x^2$ <sup>o</sup>(n/2), x], x] /; FreeQ[{a, c, d, e, f, m, p}, x] && EqQ[a\*c + d, 0] && IntegerQ[(n - 1)/2] && (IntegerQ[p] || EqQ[p, n/2] || EqQ[p - n/2 - 1 , 0]) && IntegerQ[2\*p]  $\left($   $\left($   $\right)$   $\left($   $\left($   $\right)$   $\left($   $\left($   $\right)$   $\left($   $\left($   $\right)$   $\left($   $\left($   $\right)$   $\left($   $\left($   $\right)$   $\left($   $\left($   $\right)$   $\left($   $\left($   $\right)$   $\left($   $\left($   $\right)$   $\left($   $\left($   $\right)$   $\left($   $\left($   $\right)$   $\left($   $\left($   $\right)$   $\left($ 

# <span id="page-2265-0"></span>**3.297.4 Maple [A] (verified)**

Time  $= 0.12$  (sec), antiderivative size  $= 86$ , normalized size of antiderivative  $= 1.23$ 

✞ ☎

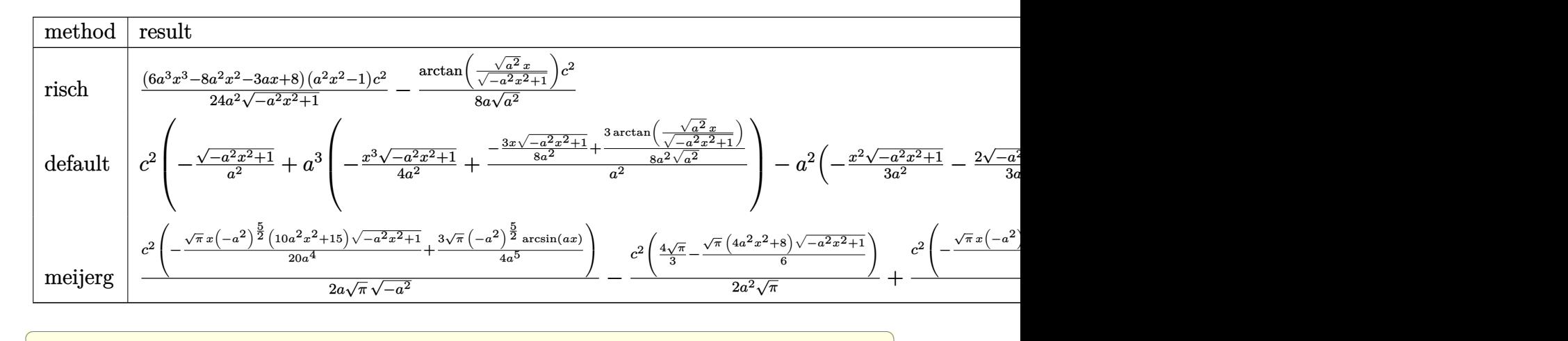

$$
input \int (a*x+1)/(-a^2*x^2+1)^(1/2)*x*(-a*cx+c)^2,x, method=[RETURNVERBOSE)
$$

output 1/24\*(6\*a^3\*x^3-8\*a^2\*x^2-3\*a\*x+8)\*(a^2\*x^2-1)/a^2/(-a^2\*x^2+1)^(1/2)\*c^2- ✞ ☎  $1/8/a/$ (a^2)^(1/2)\*arctan((a^2)^(1/2)\*x/(-a^2\*x^2+1)^(1/2))\*c^2

# **3.297.5 Fricas [A] (verification not implemented)**

Time  $= 0.28$  (sec), antiderivative size  $= 82$ , normalized size of antiderivative  $= 1.17$ 

$$
\int e^{\arctanh(ax)}x(c - acx)^2 dx
$$
\n
$$
= \frac{6 c^2 \arctan\left(\frac{\sqrt{-a^2x^2 + 1} - 1}{ax}\right) - (6 a^3 c^2 x^3 - 8 a^2 c^2 x^2 - 3 a c^2 x + 8 c^2)\sqrt{-a^2 x^2 + 1}}{24 a^2}
$$

✝ ✆

✝ ✆

<span id="page-2265-1"></span>✝ ✆

input <mark>integrate((a\*x+1)/(-a^2\*x^2+1)^(1/2)\*x\*(-a\*c\*x+c)^2,x, algorithm="fricas")</mark> ✞ ☎ output 1/24\*(6\*c^2\*arctan((sqrt(-a^2\*x^2 + 1) - 1)/(a\*x)) - (6\*a^3\*c^2\*x^3 - 8\*a^ ✞ ☎  $2*c^2*x^2 - 3*a*c^2*x + 8*c^2)*sqrt(-a^2*x^2 + 1)/a^2$ 

# **3.297.6 Sympy [B] (verification not implemented)**

Leaf count of result is larger than twice the leaf count of optimal. 136 vs.  $2(61) = 122$ . Time  $= 0.73$  (sec), antiderivative size  $= 136$ , normalized size of antiderivative  $= 1.94$ 

<span id="page-2266-0"></span>✝ ✆

$$
\int e^{\arctanh(ax)}x(c - acx)^2 dx
$$
\n
$$
= \begin{cases}\n\sqrt{-a^2x^2 + 1} \left( -\frac{ac^2x^3}{4} + \frac{c^2x^2}{3} + \frac{c^2x}{8a} - \frac{c^2}{3a^2} \right) - \frac{c^2\log\left( -2a^2x + 2\sqrt{-a^2}\sqrt{-a^2x^2 + 1} \right)}{8a\sqrt{-a^2}} & \text{for } a^2 \neq 0 \\
\frac{a^3c^2x^5}{5} - \frac{a^2c^2x^4}{4} - \frac{ac^2x^3}{3} + \frac{c^2x^2}{2} & \text{otherwise}\n\end{cases}
$$

✞ ☎

 $\left($   $\left($   $\right)$   $\left($   $\left($   $\right)$   $\left($   $\left($   $\right)$   $\left($   $\left($   $\right)$   $\left($   $\left($   $\right)$   $\left($   $\left($   $\right)$   $\left($   $\left($   $\right)$   $\left($   $\left($   $\right)$   $\left($   $\left($   $\right)$   $\left($   $\left($   $\right)$   $\left($   $\left($   $\right)$   $\left($   $\left($   $\right)$   $\left($ 

✞ ☎

input <mark>integrate((a\*x+1)/(-a\*\*2\*x\*\*2+1)\*\*(1/2)\*x\*(-a\*c\*x+c)\*\*2,x)</mark>

output <mark>Piecewise((sqrt(-a\*\*2\*x\*\*2 + 1)\*(-a\*c\*\*2\*x\*\*3/4 + c\*\*2\*x\*\*2/3 + c\*\*2\*x/(8\*</mark> a) - c\*\*2/(3\*a\*\*2)) - c\*\*2\*log(-2\*a\*\*2\*x + 2\*sqrt(-a\*\*2)\*sqrt(-a\*\*2\*x\*\*2 + 1))/(8\*a\*sqrt(-a\*\*2)), Ne(a\*\*2, 0)), (a\*\*3\*c\*\*2\*x\*\*5/5 - a\*\*2\*c\*\*2\*x\*\*4/4  $-$  a\*c\*\*2\*x\*\*3/3 + c\*\*2\*x\*\*2/2, True)) ✝ ✆

### <span id="page-2266-1"></span>**3.297.7 Maxima [A] (verification not implemented)**

Time  $= 0.28$  (sec), antiderivative size  $= 95$ , normalized size of antiderivative  $= 1.36$ 

$$
\int e^{\arctanh(ax)}x(c - acx)^2 dx = -\frac{1}{4}\sqrt{-a^2x^2 + 1ac^2x^3} + \frac{1}{3}\sqrt{-a^2x^2 + 1c^2x^2} + \frac{\sqrt{-a^2x^2 + 1c^2x}}{8a} - \frac{c^2\arcsin(ax)}{8a^2} - \frac{\sqrt{-a^2x^2 + 1c^2x}}{3a^2}
$$

✞ ☎

 $\overline{\mathcal{A}}$   $\overline{\mathcal{A}}$   $\overline{\$ 

✞ ☎

<span id="page-2266-2"></span>✝ ✆

$$
input|intergrate((a*x+1)/(-a^2*x^2+1)^(1/2)*x*(-a*c*x+c)^2,x, algorithm="maxima")
$$

output -1/4\*sqrt(-a^2\*x^2 + 1)\*a\*c^2\*x^3 + 1/3\*sqrt(-a^2\*x^2 + 1)\*c^2\*x^2 + 1/8\*s qrt(-a^2\*x^2 + 1)\*c^2\*x/a - 1/8\*c^2\*arcsin(a\*x)/a^2 - 1/3\*sqrt(-a^2\*x^2 +  $1)*c^2/a^2$ 

# **3.297.8 Giac [A] (verification not implemented)**

Time  $= 0.28$  (sec), antiderivative size  $= 69$ , normalized size of antiderivative  $= 0.99$ 

$$
\int e^{\arctanh(ax)}x(c - acx)^2 dx = -\frac{c^2 \arcsin (ax) \operatorname{sgn}(a)}{8 a |a|}
$$

$$
-\frac{1}{24} \sqrt{-a^2 x^2 + 1} \left( \left( 2 \left( 3 ac^2 x - 4 c^2 \right) x - \frac{3 c^2}{a} \right) x + \frac{8 c^2}{a^2} \right)
$$

✞ ☎

✝ ✆

✞ ☎

<span id="page-2267-0"></span> $\left($   $\left($   $\right)$   $\left($   $\left($   $\right)$   $\left($   $\left($   $\right)$   $\left($   $\left($   $\right)$   $\left($   $\left($   $\right)$   $\left($   $\left($   $\right)$   $\left($   $\left($   $\right)$   $\left($   $\left($   $\right)$   $\left($   $\left($   $\right)$   $\left($   $\left($   $\right)$   $\left($   $\left($   $\right)$   $\left($   $\left($   $\right)$   $\left($ 

input <mark>integrate((a\*x+1)/(-a^2\*x^2+1)^(1/2)\*x\*(-a\*c\*x+c)^2,x, algorithm="giac")</mark>

output -1/8\*c^2\*arcsin(a\*x)\*sgn(a)/(a\*abs(a)) - 1/24\*sqrt(-a^2\*x^2 + 1)\*((2\*(3\*a\*  $c^2*x - 4*c^2)*x - 3*c^2/a)*x + 8*c^2/a^2$ 

# **3.297.9 Mupad [B] (verification not implemented)**

Time  $= 0.04$  (sec), antiderivative size  $= 108$ , normalized size of antiderivative  $= 1.54$ 

$$
\int e^{\operatorname{arctanh}(ax)} x(c - acx)^2 dx = \frac{c^2 x^2 \sqrt{1 - a^2 x^2}}{3} - \frac{c^2 \sqrt{1 - a^2 x^2}}{3 a^2} + \frac{c^2 x \sqrt{1 - a^2 x^2}}{8 a}
$$

$$
- \frac{a c^2 x^3 \sqrt{1 - a^2 x^2}}{4} - \frac{c^2 \operatorname{asinh}(x \sqrt{-a^2})}{8 a \sqrt{-a^2}}
$$

✞ ☎

✝ ✆

✞ ☎

✝ ✆

 $\text{input}$   $\frac{\text{int}((x*(c - a*cx)^2)*(a*x + 1))/(1 - a^2*x^2)^{2}}{1/2}$ 

output (c^2\*x^2\*(1 - a^2\*x^2)^(1/2))/3 - (c^2\*(1 - a^2\*x^2)^(1/2))/(3\*a^2) + (c^2  $***(1 - a^2*x^2)^(1/2))/(8*a) - (a*c^2*x^3*(1 - a^2*x^2)^(1/2))/4 - (c^2*a^2)(1/2)$  $sinh(x*(-a^2)^(1/2)))/(8*a*(-a^2)^(1/2))$
## $\int e^{{\bf arctanh}(ax)}(c-acx)^2\,dx$ 3.298

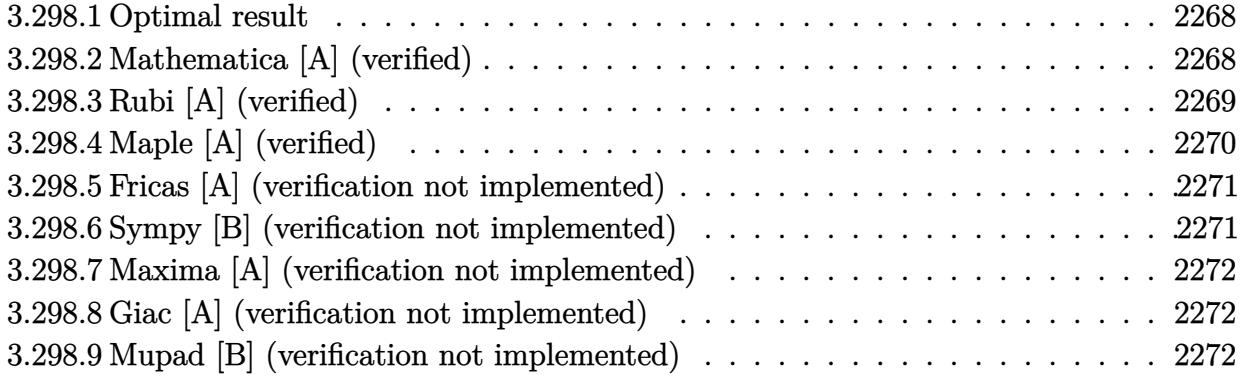

### <span id="page-2268-0"></span>Optimal result 3.298.1

Integrand size  $= 16$ , antiderivative size  $= 61$ 

$$
\int e^{\arctanh(ax)}(c - acx)^2 dx = \frac{1}{2}c^2x\sqrt{1 - a^2x^2} + \frac{c^2(1 - a^2x^2)^{3/2}}{3a} + \frac{c^2\arcsin(ax)}{2a}
$$

output  $1/3*c^2*(-a^2*x^2+1)^(3/2)/a+1/2*c^2*arcsin(a*x)/a+1/2*c^2*x*(-a^2*x^2+1)^2$  $(1/2)$ 

### <span id="page-2268-1"></span>Mathematica [A] (verified) 3.298.2

Time =  $0.05$  (sec), antiderivative size = 59, normalized size of antiderivative = 0.97

$$
\int e^{\arctanh(ax)} (c - acx)^2 dx = -\frac{c^2 \left(\sqrt{1 - a^2 x^2} (-2 - 3ax + 2a^2 x^2) + 6 \arcsin\left(\frac{\sqrt{1 - ax}}{\sqrt{2}}\right)\right)}{6a}
$$

 $input$  Integrate [E<sup> $\text{ArcTanh}$ [a\*x] \* (c - a\*c\*x)  $2, x$ ]</sup>

<span id="page-2268-2"></span>output  $-1/6*(-2*(\text{Sqrt}[1 - a^2*x^2]*(-2 - 3*a*x + 2*a^2*x^2) + 6*ArcSin[Sqrt[1$  $a*x]/Sqrt[2]])/a$ 

# **3.298.3 Rubi [A] (verified)**

Time  $= 0.23$  (sec), antiderivative size  $= 56$ , normalized size of antiderivative  $= 0.92$ , number of steps used = 5, number of rules used = 5,  $\frac{\text{number of rules}}{\text{integral size}}$  = 0.312, Rules used = {6677, 27, 455, 211, 223}

Below are the steps used by Rubi to obtain the solution. The rule number used for the transformation is given above next to the arrow. The rules definitions used are listed below.

$$
\int e^{\arctanh(ax)}(c - acx)^2 dx
$$
\n
$$
\int 6677
$$
\n
$$
c \int c(1 - ax)\sqrt{1 - a^2x^2} dx
$$
\n
$$
\int 27
$$
\n
$$
c^2 \int (1 - ax)\sqrt{1 - a^2x^2} dx
$$
\n
$$
\int 455
$$
\n
$$
c^2 \left( \int \sqrt{1 - a^2x^2} dx + \frac{(1 - a^2x^2)^{3/2}}{3a} \right)
$$
\n
$$
\int 211
$$
\n
$$
c^2 \left( \frac{1}{2} \int \frac{1}{\sqrt{1 - a^2x^2}} dx + \frac{(1 - a^2x^2)^{3/2}}{3a} + \frac{1}{2}x\sqrt{1 - a^2x^2} \right)
$$
\n
$$
\int 223
$$
\n
$$
c^2 \left( \frac{(1 - a^2x^2)^{3/2}}{3a} + \frac{1}{2}x\sqrt{1 - a^2x^2} + \frac{\arcsin(ax)}{2a} \right)
$$

input 
$$
\frac{\text{Int}[\text{E}^{\text{Arctanh}[a*x] * (c - a*c*x)^2, x]}{\text{Output } \frac{c^2*(x*sqrt[1 - a^2*x^2))/2 + (1 - a^2*x^2)^3(3/2)/(3*a) + ArcSin[a*x]/(2*}}{a)}
$$

✝ ✆

## **3.298.3.1 Defintions of rubi rules used**

```
rule 27\boxed{\texttt{Int}[(a_)*(Fx_), x_Symbol] :> Simp[a \boxed{\texttt{Int}[Fx, x], x] /; FreeQ[a, x] && !Ma
    ✞ ☎
    tchQ[Fx, (b_)*(Gx_') /; FreeQ[b, x]
```
✝ ✆

✞ ☎

✝ ✆

✝ ✆

✞ ☎

<span id="page-2270-0"></span>✝ ✆

rule 211  $\frac{1}{\ln t}$  [((a\_) + (b\_.)\*(x\_)^2)^(p\_), x\_Symbol] :> Simp[x\*((a + b\*x^2)^p/(2\*p + 1 )), x] + Simp[2\*a\*(p/(2\*p + 1)) Int[(a + b\*x^2)^(p - 1), x], x] /; FreeQ[  ${a, b}, x]$  && GtQ[p, 0] && (IntegerQ[4\*p] || IntegerQ[6\*p])

rule 223 Int[1/Sqrt[(a\_) + (b\_.)\*(x\_)^2], x\_Symbol] :> Simp[ArcSin[Rt[-b, 2]\*(x/Sqrt ✞ ☎  $[a])]/Rt[-b, 2], x]$  /; FreeQ[{a, b}, x] && GtQ[a, 0] && NegQ[b]

rule 455 <mark>| Int[((c\_) + (d\_.)\*(x\_))\*((a\_) + (b\_.)\*(x\_)^2)^(p\_.), x\_Symbol] :> Simp[d\*((</mark>  $a + b*x^2)^{(p + 1)/(2*b*(p + 1))}, x] + Simp[c Int[(a + b*x^2)^p, x], x]$ /; FreeQ $[{a, b, c, d, p}, x]$  &  $'$  !LeQ $[p, -1]$ ✝ ✆

rule 6677 Int[E^(ArcTanh[(a\_.)\*(x\_)]\*(n\_.))\*((c\_) + (d\_.)\*(x\_))^(p\_.), x\_Symbol] :> S ✞ ☎  $imp[c^n \quad Int[(c + d*x)^{(p - n)*(1 - a^2*x^2)^(n/2)}, x], x]$ /; FreeQ[{a, c, d, p}, x] && EqQ[a\*c + d, 0] && IntegerQ[(n - 1)/2] && IntegerQ[2\*p]

## **3.298.4 Maple [A] (verified)**

Time  $= 0.11$  (sec), antiderivative size  $= 75$ , normalized size of antiderivative  $= 1.23$ 

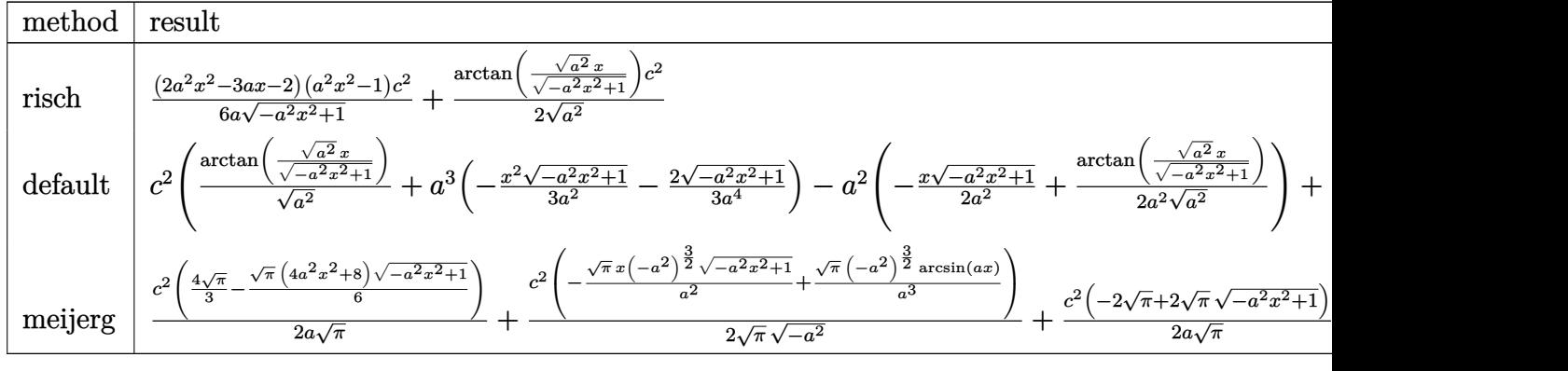

✞ ☎

✝ ✆

input <mark>| int((a\*x+1)/(-a^2\*x^2+1)^(1/2)\*(-a\*c\*x+c)^2,x,method=\_RETURNVERBOSE)</mark>

output 1/6\*(2\*a^2\*x^2-3\*a\*x-2)\*(a^2\*x^2-1)/a/(-a^2\*x^2+1)^(1/2)\*c^2+1/2/(a^2)^(1/  $2)*arctan((a^2)^(1/2)*x/(-a^2*x^2+1)^(1/2))*c^2)$ 

## **3.298.5 Fricas [A] (verification not implemented)**

Time  $= 0.25$  (sec), antiderivative size  $= 70$ , normalized size of antiderivative  $= 1.15$ 

✞ ☎

<span id="page-2271-0"></span>✝ ✆

$$
\int e^{\operatorname{arctanh}(ax)} (c - acx)^2 dx
$$
  
= 
$$
-\frac{6 c^2 \arctan\left(\frac{\sqrt{-a^2 x^2 + 1}}{ax}\right) + (2 a^2 c^2 x^2 - 3 a c^2 x - 2 c^2) \sqrt{-a^2 x^2 + 1}}{6 a}
$$

✞ ☎

 $\left($   $\left($   $\right)$   $\left($   $\left($   $\right)$   $\left($   $\left($   $\right)$   $\left($   $\left($   $\right)$   $\left($   $\left($   $\right)$   $\left($   $\left($   $\right)$   $\left($   $\left($   $\right)$   $\left($   $\left($   $\right)$   $\left($   $\left($   $\right)$   $\left($   $\left($   $\right)$   $\left($   $\left($   $\right)$   $\left($   $\left($   $\right)$   $\left($ 

✞ ☎

<span id="page-2271-1"></span>✝ ✆

input <mark>integrate((a\*x+1)/(-a^2\*x^2+1)^(1/2)\*(-a\*c\*x+c)^2,x, algorithm="fricas")</mark>

output -1/6\*(6\*c^2\*arctan((sqrt(-a^2\*x^2 + 1) - 1)/(a\*x)) + (2\*a^2\*c^2\*x^2 - 3\*a\*  $c^2*x - 2*c^2)*sqrt(-a^2*x^2 + 1)/a$ 

## **3.298.6 Sympy [B] (verification not implemented)**

Leaf count of result is larger than twice the leaf count of optimal. 129 vs.  $2(48) = 96$ . Time  $= 0.76$  (sec), antiderivative size  $= 129$ , normalized size of antiderivative  $= 2.11$ 

$$
\int e^{\arctanh(ax)} (c - acx)^2 dx
$$
\n
$$
= \begin{cases}\n\frac{c^2 \log(-2a^2x + 2\sqrt{-a^2}\sqrt{-a^2x^2 + 1})}{2\sqrt{-a^2}} + \sqrt{-a^2x^2 + 1} \left(-\frac{ac^2x^2}{3} + \frac{c^2x}{2} + \frac{c^2}{3a}\right) & \text{for } a^2 \neq 0 \\
\int c^2x & \text{for } a = 0 \\
\frac{a^4c^2x^4}{4} - \frac{a^3c^2x^3}{3} - \frac{a^2c^2x^2}{2} + ac^2x & \text{otherwise}\n\end{cases}
$$
\notherwise

✞ ☎

 $\left($   $\left($   $\right)$   $\left($   $\left($   $\right)$   $\left($   $\left($   $\right)$   $\left($   $\left($   $\right)$   $\left($   $\left($   $\right)$   $\left($   $\left($   $\right)$   $\left($   $\left($   $\right)$   $\left($   $\left($   $\right)$   $\left($   $\left($   $\right)$   $\left($   $\left($   $\right)$   $\left($   $\left($   $\right)$   $\left($   $\left($   $\right)$   $\left($ 

✞ ☎

<span id="page-2271-2"></span>✝ ✆

input <mark>integrate((a\*x+1)/(-a\*\*2\*x\*\*2+1)\*\*(1/2)\*(-a\*c\*x+c)\*\*2,x)</mark>

```
output
Piecewise((c**2*log(-2*a**2*x + 2*sqrt(-a**2)*sqrt(-a**2*x**2 + 1))/(2*sqr
      t(-a**2)) + sqrt(-a**2*x**2 + 1)*(-a*c**2*x**2/3 + c**2*x/2 + c**2/(3*a)),
       Ne(a**2, 0)), (Piecewise((c**2*x, Eq(a, 0)), ((a**4*c**2*x**4/4 - a**3*c*
      *2***3/3 - a**2*c**2*x**2/2 + a*c**2*x/(a, True)), True)
```
## **3.298.7 Maxima [A] (verification not implemented)**

Time  $= 0.29$  (sec), antiderivative size  $= 72$ , normalized size of antiderivative  $= 1.18$ 

$$
\int e^{\arctanh(ax)} (c - acx)^2 dx = -\frac{1}{3} \sqrt{-a^2x^2 + 1} ac^2 x^2 + \frac{1}{2} \sqrt{-a^2x^2 + 1} c^2 x + \frac{c^2 \arcsin(ax)}{2a} + \frac{\sqrt{-a^2x^2 + 1} c^2}{3a}
$$

✞ ☎

✝ ✆

<span id="page-2272-0"></span>✝ ✆

input <mark>integrate((a\*x+1)/(-a^2\*x^2+1)^(1/2)\*(-a\*c\*x+c)^2,x, algorithm="maxima")</mark>

output -1/3\*sqrt(-a^2\*x^2 + 1)\*a\*c^2\*x^2 + 1/2\*sqrt(-a^2\*x^2 + 1)\*c^2\*x + 1/2\*c^2 ✞ ☎  $*arcsin(a*x)/a + 1/3*sqrt(-a^2*x^2 + 1)*c^2/a$ 

## **3.298.8 Giac [A] (verification not implemented)**

Time  $= 0.29$  (sec), antiderivative size  $= 54$ , normalized size of antiderivative  $= 0.89$ 

$$
\int e^{\arctanh(ax)}(c-acx)^2 dx = \frac{c^2 \arcsin (ax) \operatorname{sgn}(a)}{2|a|} - \frac{1}{6} \sqrt{-a^2x^2 + 1} \bigg( \left(2ac^2x - 3c^2\right)x - \frac{2c^2}{a} \bigg)
$$

✞ ☎

 $\left($   $\left($   $\right)$   $\left($   $\left($   $\right)$   $\left($   $\left($   $\right)$   $\left($   $\left($   $\right)$   $\left($   $\left($   $\right)$   $\left($   $\left($   $\right)$   $\left($   $\left($   $\right)$   $\left($   $\left($   $\right)$   $\left($   $\left($   $\right)$   $\left($   $\left($   $\right)$   $\left($   $\left($   $\right)$   $\left($   $\left($   $\right)$   $\left($ 

✞ ☎

<span id="page-2272-1"></span>✝ ✆

input <mark>integrate((a\*x+1)/(-a^2\*x^2+1)^(1/2)\*(-a\*c\*x+c)^2,x, algorithm="giac")</mark>

output 1/2\*c^2\*arcsin(a\*x)\*sgn(a)/abs(a) - 1/6\*sqrt(-a^2\*x^2 + 1)\*((2\*a\*c^2\*x - 3  $*c^2)*x - 2*c^2/a$ 

## **3.298.9 Mupad [B] (verification not implemented)**

Time  $= 0.00$  (sec), antiderivative size  $= 82$ , normalized size of antiderivative  $= 1.34$ 

$$
\int e^{\arctanh(ax)} (c - acx)^2 dx = \frac{c^2 x \sqrt{1 - a^2 x^2}}{2} + \frac{c^2 \operatorname{asinh}(x \sqrt{-a^2})}{2 \sqrt{-a^2}} + \frac{c^2 \sqrt{1 - a^2 x^2}}{3 a} - \frac{a c^2 x^2 \sqrt{1 - a^2 x^2}}{3}
$$

✞ ☎

✞ ☎

✝ ✆

 $\text{input} \left| \frac{\text{int}((c - a \cdot c \cdot x)^2 \cdot (a \cdot x + 1))/(1 - a^2 \cdot x^2)^{2}(1/2), x)}{\text{min} \left| \frac{\text{dist} \cdot (c - a \cdot c \cdot x)}{2} \cdot (a \cdot x + 1)\right|} \right|$ ✝ ✆

output (c^2\*x\*(1 - a^2\*x^2)^(1/2))/2 + (c^2\*asinh(x\*(-a^2)^(1/2)))/(2\*(-a^2)^(1/2 )) +  $(c^2*(1 - a^2*x^2)^((1/2))/(3*a) - (a*c^2*x^2*(1 - a^2*x^2)^((1/2))/3$ 

3.298. R  $e^{\operatorname{arctanh}(ax)}(c - acx)^2\,dx$ 

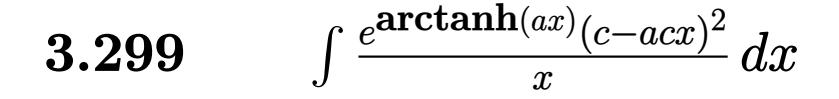

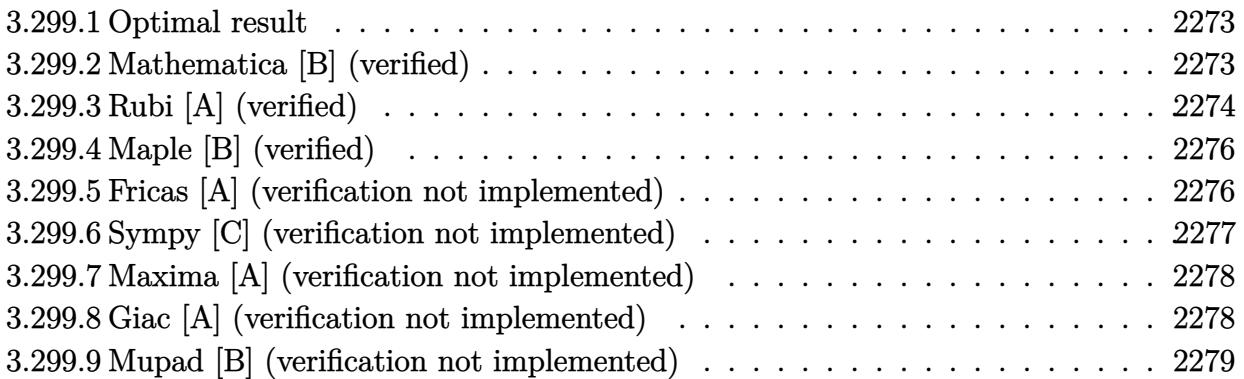

## <span id="page-2273-0"></span>**3.299.1 Optimal result**

Integrand size  $= 19$ , antiderivative size  $= 59$ 

$$
\int \frac{e^{\arctanh(ax)}(c - acx)^2}{x} dx = \frac{1}{2}c^2(2 - ax)\sqrt{1 - a^2x^2} - \frac{1}{2}c^2\arcsin(ax) - c^2\arctanh(\sqrt{1 - a^2x^2})
$$

<span id="page-2273-1"></span>✝ ✆

output <mark>-1/2\*c^2\*arcsin(a\*x)-c^2\*arctanh((-a^2\*x^2+1)^(1/2))+1/2\*c^2\*(-a\*x+2)\*(-a^</mark> ✞ ☎  $2*x^2+1)^(1/2)$ 

## **3.299.2 Mathematica [B] (verified)**

Leaf count is larger than twice the leaf count of optimal.  $125$  vs.  $2(59) = 118$ .

Time  $= 0.06$  (sec), antiderivative size  $= 125$ , normalized size of antiderivative  $= 2.12$ 

✞ ☎

✝ ✆

✞ ☎

<span id="page-2273-2"></span>✝ ✆

$$
\int \frac{e^{\arctanh(ax)}(c - acx)^2}{x} dx
$$
\n
$$
= \frac{c^2\left(2 - ax - 2a^2x^2 + a^3x^3 + \sqrt{1 - a^2x^2}\arcsin(ax) + 4\sqrt{1 - a^2x^2}\arcsin\left(\frac{\sqrt{1 - ax}}{\sqrt{2}}\right) - 2\sqrt{1 - a^2x^2}\arctanh\left(\frac{\sqrt{1 - a^2x^2}}{2\sqrt{1 - a^2x^2}}\right)\right)}{2\sqrt{1 - a^2x^2}}
$$

input <mark>Integrate[(E^ArcTanh[a\*x]\*(c - a\*c\*x)^2)/x,x]</mark>

output (c^2\*(2 - a\*x - 2\*a^2\*x^2 + a^3\*x^3 + Sqrt[1 - a^2\*x^2]\*ArcSin[a\*x] + 4\*Sq  $rt[1 - a^2*x^2]*ArcSin[Sqrt[1 - a*x]/Sqrt[2]] - 2*Sqrt[1 - a^2*x^2]*ArcTan$  $h[sqrt[1 - a^2*x^2]])/(2*Sqrt[1 - a^2*x^2])$ 

3.299. R *<sup>e</sup>* arctanh(*ax*) (*c*−*acx*) 2  $\int_{x}^{\infty}$  *dx* 

# **3.299.3 Rubi [A] (verified)**

Time  $= 0.30$  (sec), antiderivative size  $= 57$ , normalized size of antiderivative  $= 0.97$ , number of steps used = 9, number of rules used = 8,  $\frac{\text{number of rules}}{\text{integral size}}$  = 0.421, Rules used = {6678, 27, 535, 538, 223, 243, 73, 221}

Below are the steps used by Rubi to obtain the solution. The rule number used for the transformation is given above next to the arrow. The rules definitions used are listed below.

$$
\int \frac{e^{\arctanh(ax)}(c - acx)^2}{x} dx
$$
\n
$$
c \int \frac{c(1 - ax)\sqrt{1 - a^2x^2}}{x} dx
$$
\n
$$
c^2 \int \frac{(1 - ax)\sqrt{1 - a^2x^2}}{x} dx
$$
\n
$$
c^2 \int \frac{(1 - ax)\sqrt{1 - a^2x^2}}{x} dx
$$
\n
$$
c^2 \int \frac{2 - ax}{x\sqrt{1 - a^2x^2}} dx + \frac{1}{2}\sqrt{1 - a^2x^2}(2 - ax)
$$
\n
$$
= \frac{535}{538}
$$
\n
$$
c^2 \left(\frac{1}{2}\left(2\int \frac{1}{x\sqrt{1 - a^2x^2}}dx - a\int \frac{1}{\sqrt{1 - a^2x^2}}dx\right) + \frac{1}{2}\sqrt{1 - a^2x^2}(2 - ax)\right)
$$
\n
$$
= \frac{23}{223}
$$
\n
$$
c^2 \left(\frac{1}{2}\left(2\int \frac{1}{x\sqrt{1 - a^2x^2}}dx - \arcsin(ax)\right) + \frac{1}{2}\sqrt{1 - a^2x^2}(2 - ax)\right)
$$
\n
$$
= \frac{243}{243}
$$
\n
$$
c^2 \left(\frac{1}{2}\left(\int \frac{1}{x^2\sqrt{1 - a^2x^2}}dx^2 - \arcsin(ax)\right) + \frac{1}{2}\sqrt{1 - a^2x^2}(2 - ax)\right)
$$
\n
$$
= \frac{73}{48}
$$
\n
$$
c^2 \left(\frac{1}{2}\left(-\frac{2\int \frac{1}{x^2 - a^2x^2}}{a^2}dx^2 - \arcsin(ax)\right) + \frac{1}{2}\sqrt{1 - a^2x^2}(2 - ax)\right)
$$
\n
$$
= \frac{221}{48}
$$
\n
$$
c^2 \left(\frac{1}{2}\left(-2\arctanh(\sqrt{1 - a^2x^2}) - \arcsin(ax)\right) + \frac{1}{2}\sqrt{1 - a^2x^2}(2 - ax)\right)
$$
\n
$$
= \frac{221}{48}
$$

```
output c^2 (((2 - a*x)*Sqrt[1 - a<sup>2</sup>*x<sup>2</sup>2])/2 + (-ArcSin[a*x] - 2*ArcTanh[Sqrt[1 -
        a^2*x^2]](2)
```
## 3.299.3.1 Defintions of rubi rules used

rule 27 Int  $[(a_*)*(Fx_), x_Symb01]$  :> Simp $[a_$ Int  $[Fx, x], x]$  /; FreeQ $[a, x]$  && !Ma  $tchQ[Fx, (b_)*(Gx_)/; FreeQ[b, x]]$ 

```
rule 73 Int [(a_{-}) + (b_{-}) * (x_{-})) (m_{+}) * ((c_{-}) + (d_{-}) * (x_{-})) (n_{-}), x_{-} symbol] :> With [
     d*(x^p(b))^n, x, (a + b*x)^(1/p), x] /; FreeQ[{a, b, c, d}, x] && Lt
     Q[-1, m, 0] && LeQ[-1, n, 0] && LeQ[Denominator[n], Denominator[m]] && IntL
     inearQ[a, b, c, d, m, n, x]
```
rule 221 Int  $[(a_>) + (b_*)*(x_*)^2)^(-1)$ ,  $x_5$ ymbol] :> Simp $[(Rt[-a/b, 2]/a)*Arctanh[x]$  $/$ Rt[-a/b, 2]], x] /; FreeQ[{a, b}, x] & NegQ[a/b]

rule 223 Int  $[1/Sqrt[(a]) + (b_*)*(x_')^2]$ , x\_Symbol] :> Simp [ArcSin [Rt [-b, 2] \* (x/Sqrt  $[a]/Rt[-b, 2], x]/;$  FreeQ[{a, b}, x] && GtQ[a, 0] && NegQ[b]

rule  $243 \ln t$ [(x\_)^(m\_.)\*((a\_) + (b\_.)\*(x\_)^2)^(p\_), x\_Symbol] :> Simp[1/2 Subst[In  $t[x^((m-1)/2)*(a + b*x)^p, x], x, x^2], x]$  /; FreeQ[{a, b, m, p}, x] && I  $ntegerQ[(m - 1)/2]$ 

rule 535 Int  $[(((c_*) + (d_*)*(x_*))*((a_*) + (b_*)*(x_*)^2)^{(p_*)}/(x_*)$ , x\_Symbol] :> Sim  $p[(c*(2*p + 1) + 2*d*p*x)*((a + b*x^2)^p/(2*p*(2*p + 1))), x] + Simp[a/(2*p$ + 1) Int[(c\*(2\*p + 1) + 2\*d\*p\*x)\*((a + b\*x<sup>2</sup>)<sup>2</sup>(p - 1)/x), x], x] /; Free Q[{a, b, c, d}, x] && GtQ[p, 0] && IntegerQ[2\*p]

rule 538  $Int[((c_*) + (d_*)*(x_*))/((x_*)*Sqrt[(a_*) + (b_*)*(x_*)^2]), x_Symb01]$  :> Simp  $Int[1/(x*Sort[a + b*x^2]), x], x] + Simp[d Int[1/Sqrt[a + b*x^2], x]$  $\sqrt{c}$  $\left[ \begin{array}{ccc} x & y \\ y & z \end{array} \right]$  /; FreeQ[{a, b, c, d}, x]

 $\int \frac{e^{\operatorname{arctanh}(ax)}(c-acx)^2}{x} dx$ 3.299

rule 6678 <mark>| Int [E^(ArcTanh [(a\_.)\*(x\_)]\*(n\_.))\*((c\_) + (d\_.)\*(x\_))^(p\_.)\*((e\_.) + (f\_.)\*</mark>  $(x_$ ))^(m\_.), x\_Symbol] :> Simp[c^n Int[(e + f\*x)^m\*(c + d\*x)^(p - n)\*(1  $a^2*x^2)^{(n/2)}$ , x], x] /; FreeQ[{a, c, d, e, f, m, p}, x] && EqQ[a\*c + d, 0] && IntegerQ[(n - 1)/2] && (IntegerQ[p] || EqQ[p, n/2] || EqQ[p - n/2 - 1 , 0]) && IntegerQ[2\*p]

# **3.299.4 Maple [B] (verified)**

Leaf count of result is larger than twice the leaf count of optimal. 113 vs.  $2(51) = 102$ . Time  $= 0.11$  (sec), antiderivative size  $= 114$ , normalized size of antiderivative  $= 1.93$ 

✞ ☎

<span id="page-2276-0"></span>✝ ✆

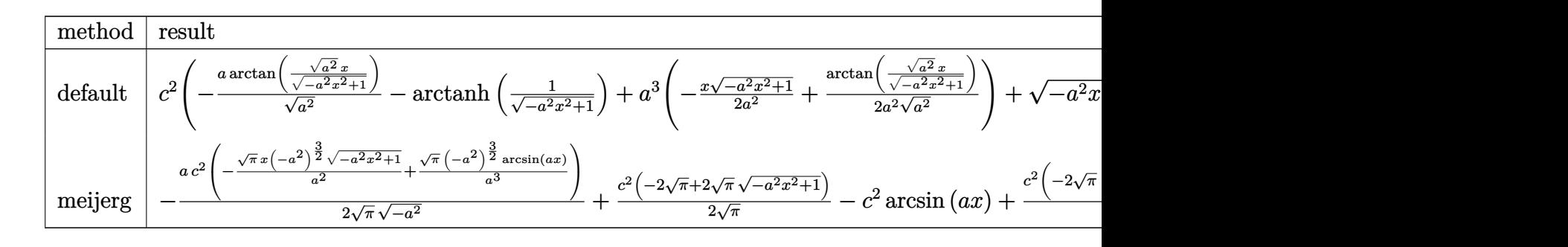

✞ ☎

✝ ✆

✞ ☎

<span id="page-2276-1"></span>✝ ✆

input <mark>int((a\*x+1)/(-a^2\*x^2+1)^(1/2)\*(-a\*c\*x+c)^2/x,x,method=\_RETURNVERBOSE)</mark>

output <mark>| c^2\*(-a/(a^2)^(1/2)\*arctan((a^2)^(1/2)\*x/(-a^2\*x^2+1)^(1/2))-arctanh(1/(-a</mark>  $\text{``2*x^2+1)}\text{``(1/2)}\text{+a^3*(-1/2*x*(-a^2*x^2+1)^(1/2)/a^2+1/2/a^2/(a^2)(a^2)*ar$  $ctan((a^2)^(1/2)*x/(-a^2*x^2+1)^(1/2)) + (-a^2*x^2+1)^(1/2))$ 

## **3.299.5 Fricas [A] (verification not implemented)**

Time  $= 0.28$  (sec), antiderivative size  $= 76$ , normalized size of antiderivative  $= 1.29$ 

$$
\int \frac{e^{\arctanh(ax)}(c - acx)^2}{x} dx = c^2 \arctan\left(\frac{\sqrt{-a^2x^2 + 1} - 1}{ax}\right) + c^2 \log\left(\frac{\sqrt{-a^2x^2 + 1} - 1}{x}\right) - \frac{1}{2}(ac^2x - 2c^2)\sqrt{-a^2x^2 + 1}
$$

✞ ☎

 $\left($   $\left($   $\right)$   $\left($   $\left($   $\right)$   $\left($   $\left($   $\right)$   $\left($   $\left($   $\right)$   $\left($   $\left($   $\right)$   $\left($   $\left($   $\right)$   $\left($   $\left($   $\right)$   $\left($   $\left($   $\right)$   $\left($   $\left($   $\right)$   $\left($   $\left($   $\right)$   $\left($   $\left($   $\right)$   $\left($   $\left($   $\right)$   $\left($ 

input <mark>integrate((a\*x+1)/(-a^2\*x^2+1)^(1/2)\*(-a\*c\*x+c)^2/x,x, algorithm="fricas")</mark>

$$
3.299. \qquad \int \frac{e^{\arctanh(ax)}(c-acx)^2}{x} \, dx
$$

output <mark>c^2\*arctan((sqrt(-a^2\*x^2 + 1) - 1)/(a\*x)) + c^2\*log((sqrt(-a^2\*x^2 + 1) -</mark>  $1)/x$ ) -  $1/2*(a*c^2*x - 2*c^2)*sqrt(-a^2*x^2 + 1)$ 

## **3.299.6 Sympy [C] (verification not implemented)**

Result contains complex when optimal does not.

Time  $= 4.33$  (sec), antiderivative size  $= 182$ , normalized size of antiderivative  $= 3.08$ 

✞ ☎

<span id="page-2277-0"></span>✝ ✆

$$
\int \frac{e^{\operatorname{arctanh}(ax)}(c - acx)^2}{x} dx = a^3 c^2 \left( \begin{cases} -\frac{x\sqrt{-a^2x^2+1}}{2a^2} + \frac{\log(-2a^2x + 2\sqrt{-a^2\sqrt{-a^2x^2+1}})}{2a^2\sqrt{-a^2}} & \text{for } a^2 \neq 0\\ \frac{x^3}{3} & \text{otherwise} \end{cases} \right)
$$
  
\n
$$
-a^2 c^2 \left( \begin{cases} -\frac{\sqrt{-a^2x^2+1}}{a^2} & \text{for } a^2 \neq 0\\ \frac{x^2}{2} & \text{otherwise} \end{cases} \right)
$$
  
\n
$$
-ac^2 \left( \begin{cases} \frac{\log(-2a^2x + 2\sqrt{-a^2\sqrt{-a^2x^2+1}})}{\sqrt{-a^2}} & \text{for } a^2 \neq 0\\ x & \text{otherwise} \end{cases} \right)
$$
  
\n
$$
+ c^2 \left( \begin{cases} -a \cosh(\frac{1}{ax}) & \text{for } \frac{1}{|a^2x^2|} > 1\\ i \text{ asin } (\frac{1}{ax}) & \text{otherwise} \end{cases} \right)
$$

✞ ☎

✝ ✆

✞ ☎

<span id="page-2277-1"></span> $\left($   $\left($   $\right)$   $\left($   $\left($   $\right)$   $\left($   $\left($   $\right)$   $\left($   $\left($   $\right)$   $\left($   $\left($   $\right)$   $\left($   $\left($   $\right)$   $\left($   $\left($   $\right)$   $\left($   $\left($   $\right)$   $\left($   $\left($   $\right)$   $\left($   $\left($   $\right)$   $\left($   $\left($   $\right)$   $\left($   $\left($   $\right)$   $\left($ 

input <mark>integrate((a\*x+1)/(-a\*\*2\*x\*\*2+1)\*\*(1/2)\*(-a\*c\*x+c)\*\*2/x,x)</mark>

```
output <mark>a**3*c**2*Piecewise((-x*sqrt(-a**2*x**2 + 1)/(2*a**2) + log(-2*a**2*x + 2*</mark>
      sqrt(-a**2)*sqrt(-a**2*x**2 + 1))/(2*a**2*sqrt(-a**2)), Ne(a**2, 0)), (x**
      3/3, True)) - a**2*c**2*Piecewise((-sqrt(-a**2*x**2 + 1)/a**2, Ne(a**2, 0)
      ), (x**2/2, True)) - a*c**2*Piecewise((log(-2*a**2*x + 2*sqrt(-a**2)*sqrt(
      -a**2*x**2 + 1))/sqrt(-a**2), Ne(a**2, 0)), (x, True)) + c**2*Piecewise((-
      acosh(1/(a*x)), 1/Abs(a**2*x**2) > 1), (I*asin(1/(a*x)), True))
```
## **3.299.7 Maxima [A] (verification not implemented)**

Time  $= 0.26$  (sec), antiderivative size  $= 76$ , normalized size of antiderivative  $= 1.29$ 

$$
\int \frac{e^{\arctanh(ax)}(c - acx)^2}{x} dx = -\frac{1}{2}\sqrt{-a^2x^2 + 1}ac^2x - \frac{1}{2}c^2\arcsin(ax) - c^2\log\left(\frac{2\sqrt{-a^2x^2 + 1}}{|x|} + \frac{2}{|x|}\right) + \sqrt{-a^2x^2 + 1}c^2
$$

✞ ☎

 $\left($   $\left($   $\right)$   $\left($   $\left($   $\right)$   $\left($   $\right)$   $\left($   $\left($   $\right)$   $\left($   $\left($   $\right)$   $\left($   $\left($   $\right)$   $\left($   $\right)$   $\left($   $\left($   $\right)$   $\left($   $\left($   $\right)$   $\left($   $\right)$   $\left($   $\left($   $\right)$   $\left($   $\left($   $\right)$   $\left($   $\left($   $\right)$   $\left($ 

✞ ☎

<span id="page-2278-0"></span>✝ ✆

input <mark>integrate((a\*x+1)/(-a^2\*x^2+1)^(1/2)\*(-a\*c\*x+c)^2/x,x, algorithm="maxima")</mark>

output -1/2\*sqrt(-a^2\*x^2 + 1)\*a\*c^2\*x - 1/2\*c^2\*arcsin(a\*x) - c^2\*log(2\*sqrt(-a^  $2*x^2 + 1$ /abs(x) + 2/abs(x)) + sqrt(-a<sup>2\*x^2</sup> + 1)\*c<sup>^2</sup>

## **3.299.8 Giac [A] (verification not implemented)**

Time  $= 0.28$  (sec), antiderivative size  $= 84$ , normalized size of antiderivative  $= 1.42$ 

$$
\int \frac{e^{\arctanh(ax)}(c - acx)^2}{x} dx = -\frac{ac^2 \arcsin (ax) \operatorname{sgn}(a)}{2|a|} - \frac{ac^2 \log \left( \frac{|-2\sqrt{-a^2x^2+1}|a|-2a|}{2a^2|x|} \right)}{|a|}
$$

$$
-\frac{1}{2} (ac^2x - 2c^2)\sqrt{-a^2x^2+1}
$$

✞ ☎

✝ ✆

✞ ☎

<span id="page-2278-1"></span>✝ ✆

input <mark>integrate((a\*x+1)/(-a^2\*x^2+1)^(1/2)\*(-a\*c\*x+c)^2/x,x, algorithm="giac")</mark>

output -1/2\*a\*c^2\*arcsin(a\*x)\*sgn(a)/abs(a) - a\*c^2\*log(1/2\*abs(-2\*sqrt(-a^2\*x^2  $+ 1)*abs(a) - 2*a)/(a^2*abs(x))/abs(a) - 1/2*(a*c^2*x - 2*c^2)*sqrt(-a^2)*$  $x^2 + 1$ 

## **3.299.9 Mupad [B] (verification not implemented)**

Time  $= 0.05$  (sec), antiderivative size  $= 77$ , normalized size of antiderivative  $= 1.31$ 

$$
\int \frac{e^{\arctanh(ax)}(c - acx)^2}{x} dx = c^2 \sqrt{1 - a^2 x^2} - c^2 \operatorname{atanh}\left(\sqrt{1 - a^2 x^2}\right) - \frac{a c^2 x \sqrt{1 - a^2 x^2}}{2} - \frac{a c^2 \operatorname{asinh}\left(x \sqrt{-a^2}\right)}{2 \sqrt{-a^2}}
$$

✞ ☎

 $\left($   $\left($   $\right)$   $\left($   $\left($   $\right)$   $\left($   $\left($   $\right)$   $\left($   $\left($   $\right)$   $\left($   $\left($   $\right)$   $\left($   $\left($   $\right)$   $\left($   $\left($   $\right)$   $\left($   $\left($   $\right)$   $\left($   $\left($   $\right)$   $\left($   $\left($   $\right)$   $\left($   $\left($   $\right)$   $\left($   $\left($   $\right)$   $\left($ 

✞ ☎

✝ ✆

input int(((c - a\*c\*x)^2\*(a\*x + 1))/(x\*(1 - a^2\*x^2)^(1/2)),x)

output <mark>c^2\*(1 - a^2\*x^2)^(1/2) - c^2\*atanh((1 - a^2\*x^2)^(1/2)) - (a\*c^2\*x\*(1 - a</mark>  $^2*x^2)^(1/2)/2 - (a*c^2*asinh(x*(-a^2)^(1/2)))/(2*(-a^2)^(1/2))$ 

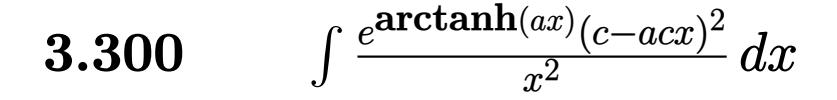

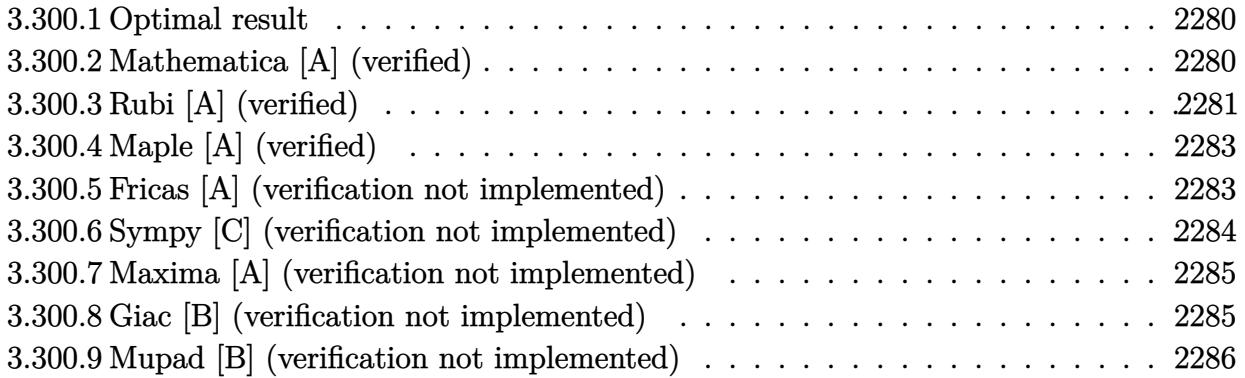

## <span id="page-2280-0"></span>**3.300.1 Optimal result**

Integrand size  $= 19$ , antiderivative size  $= 58$ 

$$
\int \frac{e^{\arctanh(ax)}(c - acx)^2}{x^2} dx = -\frac{c^2(1+ax)\sqrt{1-a^2x^2}}{x} - ac^2 \arcsin(ax) + ac^2 \arctanh(\sqrt{1-a^2x^2})
$$

<span id="page-2280-1"></span>✝ ✆

output <mark>-a\*c^2\*arcsin(a\*x)+a\*c^2\*arctanh((-a^2\*x^2+1)^(1/2))-c^2\*(a\*x+1)\*(-a^2\*x^2</mark> ✞ ☎  $+1)^{(1/2)/x}$ 

## **3.300.2 Mathematica [A] (verified)**

Time  $= 0.14$  (sec), antiderivative size  $= 84$ , normalized size of antiderivative  $= 1.45$ 

$$
\int \frac{e^{\arctanh(ax)}(c - acx)^2}{x^2} dx = \frac{1}{2}c^2 \left( \frac{2(-1 + ax)(1 + ax)^2}{x\sqrt{1 - a^2x^2}} - a\arcsin(ax) + 2a\arcsin\left(\frac{\sqrt{1 - ax}}{\sqrt{2}}\right) + 2a\arctanh\left(\sqrt{1 - a^2x^2}\right) \right)
$$

✞ ☎

✝ ✆

✞ ☎

<span id="page-2280-2"></span>✝ ✆

input Integrate[(E^ArcTanh[a\*x]\*(c - a\*c\*x)^2)/x^2,x]

```
output
(c^2*((2*(-1 + a*x)*(1 + a*x)^2)/(x*Sqrt[1 - a^2*x^2]) - a*ArcSin[a*x] + 2
      *a*ArcSin[Sqrt[1 - a*x]/Sqrt[2]] + 2*a*ArcTanh[Sqrt[1 - a^2*x^2]]))/2
```
3.300. R *<sup>e</sup>*  $\frac{\arctanh(ax)(c-acx)^2}{x^2} dx$ 

# **3.300.3 Rubi [A] (verified)**

Time  $= 0.29$  (sec), antiderivative size  $= 53$ , normalized size of antiderivative  $= 0.91$ , number of steps used = 9, number of rules used = 8,  $\frac{\text{number of rules}}{\text{integral size}}$  = 0.421, Rules used = {6678, 27, 536, 538, 223, 243, 73, 221}

Below are the steps used by Rubi to obtain the solution. The rule number used for the transformation is given above next to the arrow. The rules definitions used are listed below.

$$
\int \frac{e^{\arctanh(ax)}(c - acx)^2}{x^2} dx
$$
\n
$$
\int \frac{6678}{x^2} dx
$$
\n
$$
\int \frac{6678}{x^2} dx
$$
\n
$$
\int \frac{27}{x^2} dx
$$
\n
$$
\int \frac{27}{x^2} dx
$$
\n
$$
\int \frac{27}{x^2} dx
$$
\n
$$
\int \frac{536}{536}
$$
\n
$$
c^2 \left( \int \frac{-xa^2 - a}{x\sqrt{1 - a^2x^2}} dx - \frac{(ax + 1)\sqrt{1 - a^2x^2}}{x} \right)
$$
\n
$$
\int \frac{538}{538}
$$
\n
$$
c^2 \left( a^2 \left( - \int \frac{1}{\sqrt{1 - a^2x^2}} dx \right) - a \int \frac{1}{x\sqrt{1 - a^2x^2}} dx - \frac{(ax + 1)\sqrt{1 - a^2x^2}}{x} \right)
$$
\n
$$
\int \frac{223}{x\sqrt{1 - a^2x^2}} dx - \frac{\sqrt{1 - a^2x^2}(ax + 1)}{x} - a \arcsin(ax) \right)
$$
\n
$$
\int \frac{243}{x^2\sqrt{1 - a^2x^2}} dx^2 - \frac{\sqrt{1 - a^2x^2}(ax + 1)}{x} - a \arcsin(ax) \right)
$$
\n
$$
\int \frac{243}{x^2\sqrt{1 - a^2x^2}} dx^2 - \frac{\sqrt{1 - a^2x^2}(ax + 1)}{x} - a \arcsin(ax) \right)
$$
\n
$$
\int \frac{73}{x^2\sqrt{1 - a^2x^2}} dx^2 - \frac{\sqrt{1 - a^2x^2}(ax + 1)}{x} - a \arcsin(ax) \Big)
$$
\n
$$
\int \frac{221}{x^2\sqrt{1 - a^2x^2}} dx^2 - \frac{\sqrt{1 - a^2x^2}(ax + 1)}{x} - a \arcsin(ax) \Big)
$$

$$
c^2\Biggl(a\text{arctanh}\Bigl(\sqrt{1-a^2x^2}\Bigr)-\frac{\sqrt{1-a^2x^2}(ax+1)}{x}-a\arcsin(ax)\Biggr)
$$

 $input \mid Int[(E^A r c Tanh[a*x] * (c - a * c * x)^2]/x^2, x]$ 

output  $c^2$  + (-(((1 + a\*x)\*Sqrt  $[1 - a^2 x^2]/x$ ) - a\*ArcSin  $[a*x]$  + a\*ArcTanh [Sqrt  $[1 - a^2)x$ ]  $- a^2 x^2]$ 

3.300.3.1 Defintions of rubi rules used

rule 27  $Int[(a_*)*(Fx_), x_Symb01]$  :> Simp[a Int[Fx, x], x] /; FreeQ[a, x] && !Ma  $tchQ[Fx, (b_)*(Gx])$  /;  $FreeQ[b, x]]$ 

rule 73 Int  $[(a_.) + (b_.) * (x_)) ^ (m_) * ((c_.) + (d_.) * (x_)) ^ (n_), x_S$  ymbol] :> With [  $d*(x^p(b))^n, x, (a + b*x)^(1/p), x]$  /; FreeQ[{a, b, c, d}, x] && Lt Q[-1, m, 0] && LeQ[-1, n, 0] && LeQ[Denominator[n], Denominator[m]] && IntL  $inearQ[a, b, c, d, m, n, x]$ 

- rule 221 Int  $[(a_+ + (b_-)*(x_-)^2)^(-1), x_Symb01]$  :> Simp  $[(Rt[-a/b, 2]/a)*Arctanh[x]$ /Rt[-a/b, 2]], x] /; FreeQ[{a, b}, x] && NegQ[a/b]
- rule 223 Int  $[1/Sqrt[(a]) + (b_*)*(x_*)^2]$ , x\_Symbol] :> Simp [ArcSin [Rt [-b, 2] \*(x/Sqrt [a])]/Rt[-b, 2], x] /; FreeQ[{a, b}, x] && GtQ[a, 0] && NegQ[b]

rule  $243 \ln t$ [(x\_)^(m\_.)\*((a\_) + (b\_.)\*(x\_)^2)^(p\_), x\_Symbol] :> Simp[1/2 Subst[In  $t[x^*((m-1)/2)*(a + b*x)^p, x], x, x^2], x]$ /; FreeQ[{a, b, m, p}, x] & x I  $ntegerQ[(m - 1)/2]$ 

rule 536  $Int[((c_+) + (d_-)*(x_-))*((a_-) + (b_-)*(x_-)^2)^{(p_-)})/(x_-)^2, x_Symbo1]$  :> S  $imp[(- (2*c*p - d*x)) * ((a + b*x^2)^p/(2*p*x)), x] + Int[(a*d + 2*b*c*p*x)*($  $a + b*x^2$  (p - 1)/x), x] /; FreeQ[{a, b, c, d}, x] && GtQ[p, 0] && Integer  $Q[2*p]$ 

```
rule 538
Int[((c_) + (d_.)*(x_))/((x_)*Sqrt[(a_) + (b_.)*(x_)^2]), x_Symbol] :> Simp
     [c \quad Int[1/(x*Sqrt[a + b*x^2]), x], x] + Simp[d \quad Int[1/Sqrt[a + b*x^2], x], x] /; FreeQ[{a, b, c, d}, x]
     ✝ ✆
```
✞ ☎

✞ ☎

```
rule 6678 <mark>Int[E^(ArcTanh[(a_.)*(x_)]*(n_.))*((c_) + (d_.)*(x_))^(p_.)*((e_.) + (f_.)*</mark>
       (x_1^*)^{\hat{m}}(m_1, 0, x_Symbo1] :> Simp[c^n Int[(e + f*x)^m*(c + d*x)^(p - n)*(1 -
        a^2*x^2)^{(n/2)}, x], x] /; FreeQ[{a, c, d, e, f, m, p}, x] && EqQ[a*c + d,
       0] && IntegerQ[(n - 1)/2] && (IntegerQ[p] || EqQ[p, n/2] || EqQ[p - n/2 - 1
       , 0]) && IntegerQ[2*p]
       ✝ ✆
```
## <span id="page-2283-0"></span>**3.300.4 Maple [A] (verified)**

Time  $= 0.12$  (sec), antiderivative size  $= 83$ , normalized size of antiderivative  $= 1.43$ 

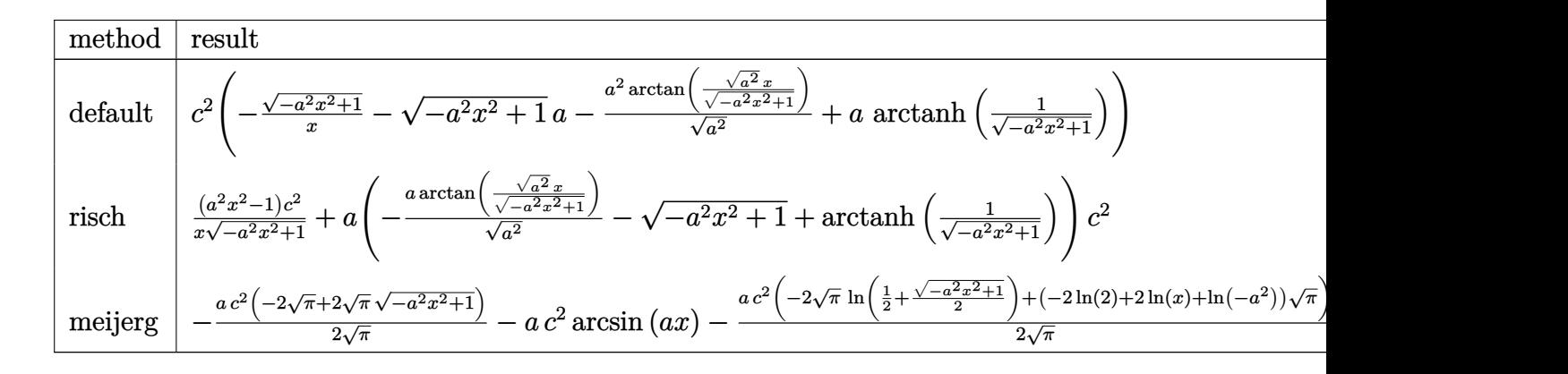

input <mark>int((a\*x+1)/(-a^2\*x^2+1)^(1/2)\*(-a\*c\*x+c)^2/x^2,x,method=\_RETURNVERBOSE)</mark>

```
output <mark>| c^2*(-(-a^2*x^2+1)^(1/2)/x-(-a^2*x^2+1)^(1/2)*a-a^2/(a^2)^(1/2)*arctan((a^</mark>
       2)^(1/2)*x/(-a^2*x^2+1)^(1/2))+a*arctanh(1/(-a^2*x^2+1)^(1/2)))
```
✞ ☎

 $\left($   $\left($   $\right)$   $\left($   $\left($   $\right)$   $\left($   $\left($   $\right)$   $\left($   $\left($   $\right)$   $\left($   $\left($   $\right)$   $\left($   $\left($   $\right)$   $\left($   $\left($   $\right)$   $\left($   $\left($   $\right)$   $\left($   $\left($   $\right)$   $\left($   $\left($   $\right)$   $\left($   $\left($   $\right)$   $\left($   $\left($   $\right)$   $\left($ 

✞ ☎

<span id="page-2283-1"></span>✝ ✆

## **3.300.5 Fricas [A] (verification not implemented)**

Time  $= 0.27$  (sec), antiderivative size  $= 91$ , normalized size of antiderivative  $= 1.57$ 

$$
\int \frac{e^{\arctanh(ax)}(c - acx)^2}{x^2} dx
$$
\n
$$
= \frac{2 ac^2x \arctan\left(\frac{\sqrt{-a^2x^2 + 1} - 1}{ax}\right) - ac^2x \log\left(\frac{\sqrt{-a^2x^2 + 1} - 1}{x}\right) - ac^2x - (ac^2x + c^2)\sqrt{-a^2x^2 + 1}}{x}
$$

$$
3.300. \qquad \int \frac{e^{\arctanh(ax)}(c-acx)^2}{x^2} \, dx
$$

input <mark>integrate((a\*x+1)/(-a^2\*x^2+1)^(1/2)\*(-a\*c\*x+c)^2/x^2,x, algorithm="fricas</mark> ")

✞ ☎

✝ ✆

✞ ☎

<span id="page-2284-0"></span> $\left( \begin{array}{cc} \bullet & \bullet & \bullet \\ \bullet & \bullet & \bullet \end{array} \right)$ 

```
output
(2*a*c^2*x*arctan((sqrt(-a^2*x^2 + 1) - 1)/(a*x)) - a*c^2*x*log((sqrt(-a^2
        *x^2 + 1) - 1)/x) - a*c<sup>2</sup>*x - (a*c<sup>2</sup>*x + c<sup>2</sup>)*sqrt(-a<sup>2</sup>*x<sup>2</sup> + 1))/x
```
## **3.300.6 Sympy [C] (verification not implemented)**

Result contains complex when optimal does not.

Time  $= 1.79$  (sec), antiderivative size  $= 151$ , normalized size of antiderivative  $= 2.60$ 

$$
\int \frac{e^{\arctanh(ax)}(c - acx)^2}{x^2} dx = a^3 c^2 \left( \begin{cases} -\frac{\sqrt{-a^2x^2+1}}{a^2} & \text{for } a^2 \neq 0 \\ \frac{x^2}{2} & \text{otherwise} \end{cases} \right)
$$

$$
-a^2 c^2 \left( \begin{cases} \frac{\log(-2a^2x+2\sqrt{-a^2\sqrt{-a^2x^2+1}})}{\sqrt{-a^2}} & \text{for } a^2 \neq 0 \\ x & \text{otherwise} \end{cases} \right)
$$

$$
-ac^2 \left( \begin{cases} -\operatorname{acosh}\left(\frac{1}{ax}\right) & \text{for } \frac{1}{|a^2x^2|} > 1 \\ i \operatorname{asin}\left(\frac{1}{ax}\right) & \text{otherwise} \end{cases} \right)
$$

$$
+c^2 \left( \begin{cases} -\frac{i\sqrt{a^2x^2-1}}{x} & \text{for } |a^2x^2| > 1 \\ -\frac{\sqrt{-a^2x^2+1}}{x} & \text{otherwise} \end{cases} \right)
$$

✞ ☎

✝ ✆

✞ ☎

input <mark>integrate((a\*x+1)/(-a\*\*2\*x\*\*2+1)\*\*(1/2)\*(-a\*c\*x+c)\*\*2/x\*\*2,x)</mark>

<span id="page-2284-1"></span>output <mark>a\*\*3\*c\*\*2\*Piecewise((-sqrt(-a\*\*2\*x\*\*2 + 1)/a\*\*2, Ne(a\*\*2, 0)), (x\*\*2/2, Tr</mark> ue)) - a\*\*2\*c\*\*2\*Piecewise((log(-2\*a\*\*2\*x + 2\*sqrt(-a\*\*2)\*sqrt(-a\*\*2\*x\*\*2 + 1))/sqrt(-a\*\*2), Ne(a\*\*2, 0)), (x, True)) - a\*c\*\*2\*Piecewise((-acosh(1/(  $a*x)$ ,  $1/Abs(a**2*x**2) > 1$ ,  $(I*asin(1/(a*x))$ , True)) +  $c**2*Piccewise(( I*sqrt(2*x*2 - 1)/x$ ,  $Abs(2*x*2) > 1$ ,  $(-sqrt(-2*x*2*x*2 + 1)/x, Tr$ ue))  $\left($   $\left($   $\right)$   $\left($   $\left($   $\right)$   $\left($   $\left($   $\right)$   $\left($   $\left($   $\right)$   $\left($   $\left($   $\right)$   $\left($   $\left($   $\right)$   $\left($   $\left($   $\right)$   $\left($   $\left($   $\right)$   $\left($   $\left($   $\right)$   $\left($   $\left($   $\right)$   $\left($   $\left($   $\right)$   $\left($   $\left($   $\right)$   $\left($ 

## **3.300.7 Maxima [A] (verification not implemented)**

Time  $= 0.30$  (sec), antiderivative size  $= 80$ , normalized size of antiderivative  $= 1.38$ 

$$
\int \frac{e^{\arctanh(ax)}(c - acx)^2}{x^2} dx = -ac^2 \arcsin(ax) + ac^2 \log \left( \frac{2\sqrt{-a^2x^2 + 1}}{|x|} + \frac{2}{|x|} \right) - \sqrt{-a^2x^2 + 1}ac^2 - \frac{\sqrt{-a^2x^2 + 1}c^2}{x}
$$

✞ ☎

✝ ✆

✞ ☎

<span id="page-2285-0"></span> $\left($   $\left($   $\right)$   $\left($   $\left($   $\right)$   $\left($   $\left($   $\right)$   $\left($   $\left($   $\right)$   $\left($   $\left($   $\right)$   $\left($   $\left($   $\right)$   $\left($   $\left($   $\right)$   $\left($   $\left($   $\right)$   $\left($   $\left($   $\right)$   $\left($   $\left($   $\right)$   $\left($   $\left($   $\right)$   $\left($   $\left($   $\right)$   $\left($ 

input <mark>integrate((a\*x+1)/(-a^2\*x^2+1)^(1/2)\*(-a\*c\*x+c)^2/x^2,x, algorithm="maxima</mark> ")

output -a\*c^2\*arcsin(a\*x) + a\*c^2\*log(2\*sqrt(-a^2\*x^2 + 1)/abs(x) + 2/abs(x)) - s qrt(-a^2\*x^2 + 1)\*a\*c^2 - sqrt(-a^2\*x^2 + 1)\*c^2/x

## **3.300.8 Giac [B] (verification not implemented)**

Leaf count of result is larger than twice the leaf count of optimal. 140 vs.  $2(54) = 108$ . Time  $= 0.29$  (sec), antiderivative size  $= 140$ , normalized size of antiderivative  $= 2.41$ 

$$
\int \frac{e^{\arctanh(ax)}(c - acx)^2}{x^2} dx = \frac{a^4c^2x}{2(\sqrt{-a^2x^2 + 1}|a| + a)|a|} - \frac{a^2c^2\arcsin(ax)\operatorname{sgn}(a)}{|a|} + \frac{a^2c^2\log\left(\frac{|-2\sqrt{-a^2x^2 + 1}|a| - 2a|}{2a^2|x|}\right)}{|a|} + \frac{|a|}{\sqrt{-a^2x^2 + 1}ac^2 - \frac{(\sqrt{-a^2x^2 + 1}|a| + a)c^2}{2x|a|}}
$$

✞ ☎

✝ ✆

✞ ☎

<span id="page-2285-1"></span>✝ ✆

$$
input|intergrate((a*x+1)/(-a^2*x^2+1)^(1/2)*(-a*c*x+c)^2/x^2,x, algorithm="giac")
$$

output 1/2\*a^4\*c^2\*x/((sqrt(-a^2\*x^2 + 1)\*abs(a) + a)\*abs(a)) - a^2\*c^2\*arcsin(a\*  $x)*sgn(a)/abs(a) + a^2*c^2*log(1/2*abs(-2*sqrt(-a^2*x^2 + 1)*abs(a) - 2*a)$  $/(a^2*abs(x)))/abs(a) - sqrt(-a^2*x^2 + 1)*a*c^2 - 1/2*(sqrt(-a^2*x^2 + 1))$  $*abs(a) + a)*c^2/(x*abs(a))$ 

$$
3.300. \qquad \int \frac{e^{\arctanh(ax)}(c-acx)^2}{x^2} \, dx
$$

# **3.300.9 Mupad [B] (verification not implemented)**

Time =  $0.05$  (sec), antiderivative size = 87, normalized size of antiderivative =  $1.50$ 

$$
\int \frac{e^{\arctanh(ax)}(c - acx)^2}{x^2} dx = -ac^2 \sqrt{1 - a^2 x^2} - \frac{c^2 \sqrt{1 - a^2 x^2}}{x}
$$

$$
- \frac{a^2 c^2 \operatorname{asinh}(x \sqrt{-a^2})}{\sqrt{-a^2}} - a c^2 \operatorname{atan}(\sqrt{1 - a^2 x^2} \operatorname{1i}) \operatorname{1i}
$$

✞ ☎

✝ ✆

✞ ☎

✝ ✆

input  $int(((c - a*c*x)^2*(a*x + 1))/(x^2*(1 - a^2*x^2)^*(1/2)),x)$ 

output 
$$
- a * c^2 * (1 - a^2 * x^2)^(1/2) - (c^2 * (1 - a^2 * x^2)^(1/2)) / x - a * c^2 * a \tan((1 - a^2 * x^2)^(1/2))
$$

$$
- a^2 * x^2)^(1/2) * 1i + 1i - (a^2 * c^2 * a \sinh(x * (-a^2)^(1/2))) / (-a^2)^(1/2)
$$

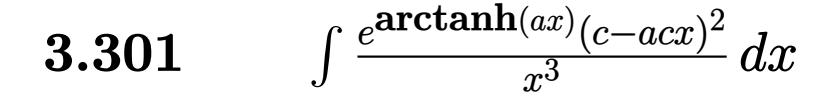

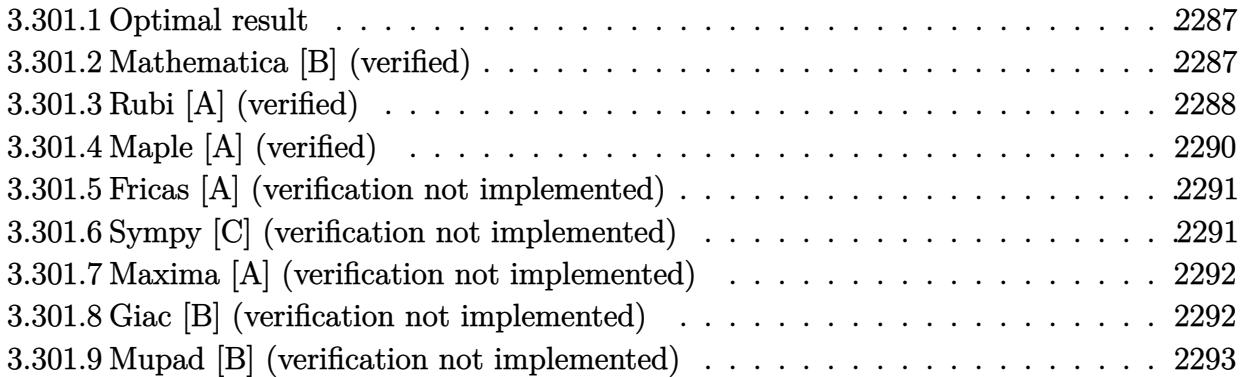

## <span id="page-2287-0"></span>**3.301.1 Optimal result**

Integrand size  $= 19$ , antiderivative size  $= 67$ 

$$
\int \frac{e^{\arctanh(ax)}(c - acx)^2}{x^3} dx = -\frac{c^2(1 - 2ax)\sqrt{1 - a^2x^2}}{2x^2} + a^2c^2 \arcsin(ax) + \frac{1}{2}a^2c^2 \arctanh(\sqrt{1 - a^2x^2})
$$

<span id="page-2287-1"></span> $\left($   $\left($   $\right)$   $\left($   $\left($   $\right)$   $\left($   $\left($   $\right)$   $\left($   $\left($   $\right)$   $\left($   $\left($   $\right)$   $\left($   $\left($   $\right)$   $\left($   $\left($   $\right)$   $\left($   $\left($   $\right)$   $\left($   $\left($   $\right)$   $\left($   $\left($   $\right)$   $\left($   $\left($   $\right)$   $\left($   $\left($   $\right)$   $\left($ 

✞ ☎

✝ ✆

output <mark>| a^2\*c^2\*arcsin(a\*x)+1/2\*a^2\*c^2\*arctanh((-a^2\*x^2+1)^(1/2))-1/2\*c^2\*(-2\*a\*</mark> ✞ ☎  $x+1)*(-a^2*x^2+1)^(1/2)/x^2$ 

## **3.301.2 Mathematica [B] (verified)**

Leaf count is larger than twice the leaf count of optimal. 147 vs.  $2(67) = 134$ . Time  $= 0.09$  (sec), antiderivative size  $= 147$ , normalized size of antiderivative  $= 2.19$ 

$$
\int \frac{e^{\arctanh(ax)}(c - acx)^2}{x^3} dx =
$$
\n
$$
-\frac{c^2(2 - 4ax - 2a^2x^2 + 4a^3x^3 + a^2x^2\sqrt{1 - a^2x^2}\arcsin(ax) + 10a^2x^2\sqrt{1 - a^2x^2}\arcsin\left(\frac{\sqrt{1 - ax}}{\sqrt{2}}\right) - 2a^2x^2}{4x^2\sqrt{1 - a^2x^2}}
$$

input Integrate[(E^ArcTanh[a\*x]\*(c - a\*c\*x)^2)/x^3,x]

$$
3.301. \qquad \int \frac{e^{\arctanh(ax)}(c-acx)^2}{x^3} \, dx
$$

```
output
-1/4*(c^2*(2 - 4*a*x - 2*a^2*x^2 + 4*a^3*x^3 + a^2*x^2*Sqrt[1 - a^2*x^2]*A
      rcSin[ax] + 10*a^2*x^2*Sqrt[1 - a^2*x^2]*ArcSin[Sqrt[1 - a*x]/Sqrt[2]] -2*a^2*x^2*Sqrt[1 - a^2*x^2]*ArcTanh[Sqrt[1 - a^2*x^2]]))/(x^2*Sqrt[1 - a^2)*x^2])
```
## **3.301.3 Rubi [A] (verified)**

Time  $= 0.31$  (sec), antiderivative size  $= 63$ , normalized size of antiderivative  $= 0.94$ , number of steps used = 10, number of rules used = 9,  $\frac{\text{number of rules}}{\text{integral size}}$  = 0.474, Rules used = {6678, 27, 537, 25, 538, 223, 243, 73, 221}

✞ ☎

<span id="page-2288-0"></span> $\left($   $\left($   $\right)$   $\left($   $\left($   $\right)$   $\left($   $\right)$   $\left($   $\left($   $\right)$   $\left($   $\left($   $\right)$   $\left($   $\left($   $\right)$   $\left($   $\right)$   $\left($   $\left($   $\right)$   $\left($   $\left($   $\right)$   $\left($   $\right)$   $\left($   $\left($   $\right)$   $\left($   $\left($   $\right)$   $\left($   $\left($   $\right)$   $\left($ 

Below are the steps used by Rubi to obtain the solution. The rule number used for the transformation is given above next to the arrow. The rules definitions used are listed below.

$$
\int \frac{e^{\arctanh(ax)}(c - acx)^2}{x^3} dx
$$
\n
$$
\int \frac{6678}{6678}
$$
\n
$$
c \int \frac{c(1 - ax)\sqrt{1 - a^2x^2}}{x^3} dx
$$
\n
$$
\int \frac{27}{27}
$$
\n
$$
c^2 \int \frac{(1 - ax)\sqrt{1 - a^2x^2}}{x^3} dx
$$
\n
$$
\int \frac{537}{537}
$$
\n
$$
c^2 \left(\frac{1}{2}a^2 \int -\frac{1 - 2ax}{x\sqrt{1 - a^2x^2}} dx - \frac{(1 - 2ax)\sqrt{1 - a^2x^2}}{2x^2}\right)
$$
\n
$$
\int \frac{25}{25}
$$
\n
$$
c^2 \left(-\frac{1}{2}a^2 \int \frac{1 - 2ax}{x\sqrt{1 - a^2x^2}} dx - \frac{(1 - 2ax)\sqrt{1 - a^2x^2}}{2x^2}\right)
$$
\n
$$
\int \frac{538}{538}
$$
\n
$$
c^2 \left(-\frac{1}{2}a^2 \left(\int \frac{1}{x\sqrt{1 - a^2x^2}} dx - 2a \int \frac{1}{\sqrt{1 - a^2x^2}} dx\right) - \frac{(1 - 2ax)\sqrt{1 - a^2x^2}}{2x^2}\right)
$$
\n
$$
\int \frac{223}{223}
$$
\n
$$
c^2 \left(-\frac{1}{2}a^2 \left(\int \frac{1}{x\sqrt{1 - a^2x^2}} dx - 2\arcsin(ax)\right) - \frac{(1 - 2ax)\sqrt{1 - a^2x^2}}{2x^2}\right)
$$

$$
\frac{1}{2} 243
$$
\n
$$
c^{2} \left( -\frac{1}{2} a^{2} \left( \frac{1}{2} \int \frac{1}{x^{2} \sqrt{1 - a^{2} x^{2}}} dx^{2} - 2 \arcsin(ax) \right) - \frac{(1 - 2ax)\sqrt{1 - a^{2} x^{2}}}{2x^{2}} \right)
$$
\n
$$
\frac{1}{2} 73
$$
\n
$$
c^{2} \left( -\frac{1}{2} a^{2} \left( -\frac{\int \frac{1}{\frac{1}{a^{2}} - \frac{x^{4}}{a^{2}}} d\sqrt{1 - a^{2} x^{2}}}{a^{2}} - 2 \arcsin(ax) \right) - \frac{(1 - 2ax)\sqrt{1 - a^{2} x^{2}}}{2x^{2}} \right)
$$
\n
$$
\frac{1}{2} 221
$$
\n
$$
c^{2} \left( -\frac{1}{2} a^{2} \left( -\arctanh\left(\sqrt{1 - a^{2} x^{2}}\right) - 2 \arcsin(ax) \right) - \frac{(1 - 2ax)\sqrt{1 - a^{2} x^{2}}}{2x^{2}} \right)
$$

✝ ✆

 $\left($   $\left($   $\right)$   $\left($   $\left($   $\right)$   $\left($   $\left($   $\right)$   $\left($   $\left($   $\right)$   $\left($   $\left($   $\right)$   $\left($   $\left($   $\right)$   $\left($   $\left($   $\right)$   $\left($   $\left($   $\right)$   $\left($   $\left($   $\right)$   $\left($   $\left($   $\right)$   $\left($   $\left($   $\right)$   $\left($   $\left($   $\right)$   $\left($ 

✞ ☎

✞ ☎

 $\left($   $\left($   $\right)$   $\left($   $\left($   $\right)$   $\left($   $\left($   $\right)$   $\left($   $\left($   $\right)$   $\left($   $\left($   $\right)$   $\left($   $\left($   $\right)$   $\left($   $\left($   $\right)$   $\left($   $\left($   $\right)$   $\left($   $\left($   $\right)$   $\left($   $\left($   $\right)$   $\left($   $\left($   $\right)$   $\left($   $\left($   $\right)$   $\left($ 

✞ ☎

✞ ☎

✝ ✆

 $\mathbf{I}$ 

input <mark>Int[(E^ArcTanh[a\*x]\*(c - a\*c\*x)^2)/x^3,x]</mark> ✞ ☎

output <mark>c^2\*(-1/2\*((1 - 2\*a\*x)\*Sqrt[1 - a^2\*x^2])/x^2 - (a^2\*(-2\*ArcSin[a\*x] - Arc</mark> ✞ ☎  $Tanh[Sqrt[1 - a^2*x^2]])/2)$ 

## **3.301.3.1 Defintions of rubi rules used**

rule 25 <mark>Int[-(Fx\_), x\_Symbol] :> Simp[Identity[-1] Int[Fx, x], x]</mark> ✝ ✆

rule 27|<mark>Int[(a\_)\*(Fx\_), x\_Symbol] :> Simp[a Int[Fx, x], x] /; FreeQ[a, x] && !Ma</mark>  $tchQ[Fx, (b_)*(Gx])$  /;  $FreeQ[b, x]]$ 

rule 73  $Int[((a_+ + (b_-)*(x_-))^{\hat{}}(\mathbb{m}_-)*((c_-)) + (d_-)*(x_-))^{\hat{}}(\mathbb{n}_-), x\_Symbol]:>\text{With}[$  ${p = Demoninator[m]}$ ,  $Simp[p/b$  Subst $[Int[x^-(p*(m + 1) - 1)*(c - a*(d/b) +$  $d*(x^p(b))^n, x, (a + b*x)^(1/p), x]$  /; FreeQ[{a, b, c, d}, x] && Lt Q[-1, m, 0] && LeQ[-1, n, 0] && LeQ[Denominator[n], Denominator[m]] && IntL  $i$ nearQ $[a, b, c, d, m, n, x]$ ✝ ✆

rule 221|<mark>Int[((a\_) + (b\_.)\*(x\_)^2)^(-1), x\_Symbol] :> Simp[(Rt[-a/b, 2]/a)\*ArcTanh[x</mark> /Rt[-a/b, 2]], x] /; FreeQ[{a, b}, x] && NegQ[a/b]

rule 223 Int[1/Sqrt[(a\_) + (b\_.)\*(x\_)^2], x\_Symbol] :> Simp[ArcSin[Rt[-b, 2]\*(x/Sqrt ✞ ☎  $[a]$ )]/Rt[-b, 2], x] /; FreeQ[{a, b}, x] && GtQ[a, 0] && NegQ[b]

✝ ✆

✞ ☎

✞ ☎

```
rule 243 <mark>Int[(x_)^(m_.)*((a_) + (b_.)*(x_)^2)^(p_), x_Symbol] :> Simp[1/2  Subst[In</mark>
    ✞ ☎
    t[x^*((m - 1)/2)*(a + b*x)^p, x], x, x^2], x] /; FreeQ[{a, b, m, p}, x] && I
    ntegerQ[(m - 1)/2]✝ ✆
```

```
rule 537 Int[(x_)^(m_)*((c_) + (d_.)*(x_))*((a_) + (b_.)*(x_)^2)^(p_), x_Symbol] :>
          Simp[x^m + 1)*(c*(m + 2) + d*(m + 1)*x)*(a + b*x^2)^p/((m + 1)*(m + 2)),
            x] - Simp[2*b*(p/((m + 1)*(m + 2))) Int[x<sup>-</sup>(m + 2)*(c*(m + 2) + d*(m + 1)
          *x)*(a + b*x^2)^{(p - 1)}, x], x] /; FreeQ[{a, b, c, d}, x] && ILtQ[m, -2] &&
            GtQ[p, 0] && !ILtQ[m + 2*p + 3, 0] && IntegerQ[2*p]
          \left( \left( \right) \left( \left( \right) \left( \left( \right) \left( \left( \right) \left( \left( \right) \left( \left( \right) \left( \left( \right) \left( \left( \right) \left( \left( \right) \left( \left( \right) \left( \left( \right) \left( \left( \right) \left(
```
rule 538 Int[((c\_) + (d\_.)\*(x\_))/((x\_)\*Sqrt[(a\_) + (b\_.)\*(x\_)^2]), x\_Symbol] :> Simp ✞ ☎  $[c \text{Int}[1/(x*Sort[a + b*x^2]), x], x] + Simp[d \text{Int}[1/Sqrt[a + b*x^2], x]$ , x] /; FreeQ[{a, b, c, d}, x]  $\left( \begin{array}{cc} \bullet & \bullet & \bullet \\ \bullet & \bullet & \bullet \end{array} \right)$ 

```
rule 6678 <mark>| Int [E^(ArcTanh [(a_.)*(x_)]*(n_.))*((c_) + (d_.)*(x_))^(p_.)*((e_.) + (f_.)*</mark>
                (x_))^(m_.), x_Symbol] :> Simp[c^n Int[(e + f*x)^m*(c + d*x)^(p - n)*(1 -
                 a^2*x^2)^{(n/2)}, x], x] /; FreeQ[{a, c, d, e, f, m, p}, x] && EqQ[a*c + d,
               0] && IntegerQ[(n - 1)/2] && (IntegerQ[p] || EqQ[p, n/2] || EqQ[p - n/2 - 1
                , 0]) && IntegerQ[2*p]
               \overline{\mathcal{A}} \overline{\mathcal{A}} \overline{\
```
# <span id="page-2290-0"></span>**3.301.4 Maple [A] (verified)**

Time  $= 0.14$  (sec), antiderivative size  $= 87$ , normalized size of antiderivative  $= 1.30$ 

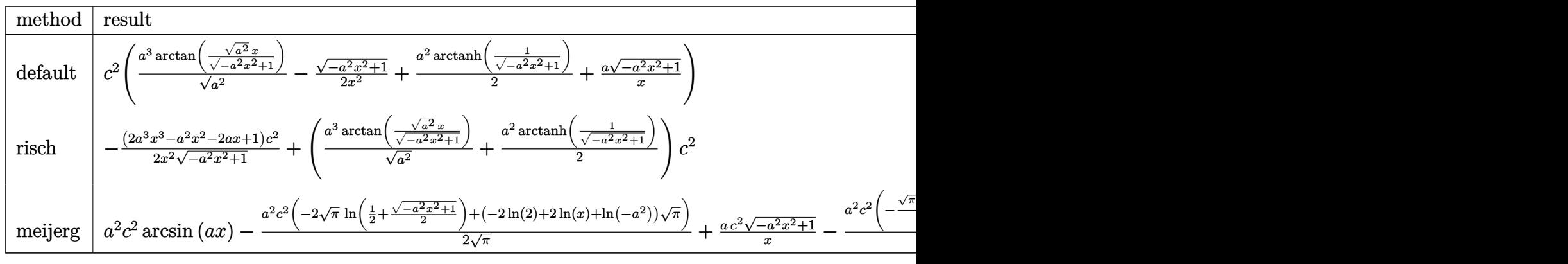

3.301. 
$$
\int \frac{e^{\arctanh(ax)}(c-acx)^2}{x^3} dx
$$

input <mark>int((a\*x+1)/(-a^2\*x^2+1)^(1/2)\*(-a\*c\*x+c)^2/x^3,x,method=\_RETURNVERBOSE)</mark>

```
output <mark>| c^2*(a^3/(a^2)^(1/2)*arctan((a^2)^(1/2)*x/(-a^2*x^2+1)^(1/2))-1/2*(-a^2*x^</mark>
       2+1)^(1/2)/x^2+1/2*a^2*arctanh(1/(-a^2*x^2+1)^(1/2))+a*(-a^2*x^2+1)^(1/2)/2x)
      \left( \begin{array}{cc} \text{ } & \text{ } \\ \text{ } & \text{ } \end{array} \right)
```
## <span id="page-2291-0"></span>**3.301.5 Fricas [A] (verification not implemented)**

Time  $= 0.27$  (sec), antiderivative size  $= 95$ , normalized size of antiderivative  $= 1.42$ 

$$
\int \frac{e^{\arctanh(ax)}(c - acx)^2}{x^3} dx
$$
\n
$$
= -\frac{4 a^2 c^2 x^2 \arctan\left(\frac{\sqrt{-a^2 x^2 + 1} - 1}{ax}\right) + a^2 c^2 x^2 \log\left(\frac{\sqrt{-a^2 x^2 + 1} - 1}{x}\right) - (2 a c^2 x - c^2) \sqrt{-a^2 x^2 + 1}}{2 x^2}
$$

✝ ✆

<span id="page-2291-1"></span>✝ ✆

✞ ☎

 $\left($   $\left($   $\right)$   $\left($   $\left($   $\right)$   $\left($   $\left($   $\right)$   $\left($   $\left($   $\right)$   $\left($   $\left($   $\right)$   $\left($   $\left($   $\right)$   $\left($   $\left($   $\right)$   $\left($   $\left($   $\right)$   $\left($   $\left($   $\right)$   $\left($   $\left($   $\right)$   $\left($   $\left($   $\right)$   $\left($   $\left($   $\right)$   $\left($ 

✞ ☎

$$
\boxed{\text{integrate}(\text{a*x+1}) \cdot (-a^2*x^2+1)^(1/2)*(-a*c*x+c)^2/x^3,x, \text{ algorithm="fricas} \newline \text{''})}
$$

output <mark>-1/2\*(4\*a^2\*c^2\*x^2\*arctan((sqrt(-a^2\*x^2 + 1) - 1)/(a\*x)) + a^2\*c^2\*x^2\*l</mark> ✞ ☎ og((sqrt(-a^2\*x^2 + 1) - 1)/x) - (2\*a\*c^2\*x - c^2)\*sqrt(-a^2\*x^2 + 1))/x^2

# **3.301.6 Sympy [C] (verification not implemented)**

Result contains complex when optimal does not.

Time  $= 2.71$  (sec), antiderivative size  $= 223$ , normalized size of antiderivative  $= 3.33$ 

$$
\int \frac{e^{\arctanh(ax)}(c - acx)^2}{x^3} dx
$$
\n
$$
= a^3 c^2 \left( \begin{cases} \frac{\log(-2a^2x + 2\sqrt{-a^2\sqrt{-a^2x^2+1}})}{\sqrt{-a^2}} & \text{for } a^2 \neq 0 \\ x & \text{otherwise} \end{cases} \right)
$$
\n
$$
- a^2 c^2 \left( \begin{cases} -\operatorname{acosh}\left(\frac{1}{ax}\right) & \text{for } \frac{1}{|a^2x^2|} > 1 \\ i \operatorname{asin}\left(\frac{1}{ax}\right) & \text{otherwise} \end{cases} \right) - ac^2 \left( \begin{cases} -\frac{i\sqrt{a^2x^2-1}}{x} & \text{for } |a^2x^2| > 1 \\ -\frac{\sqrt{-a^2x^2+1}}{x} & \text{otherwise} \end{cases} \right)
$$
\n
$$
+ c^2 \left( \begin{cases} -\frac{a^2\operatorname{acosh}\left(\frac{1}{ax}\right)}{2} + \frac{a}{2x\sqrt{-1 + \frac{1}{a^2x^2}}} - \frac{1}{2ax^3\sqrt{-1 + \frac{1}{a^2x^2}}} & \text{for } \frac{1}{|a^2x^2|} > 1 \\ \frac{ia^2\operatorname{asin}\left(\frac{1}{ax}\right)}{2} - \frac{ia\sqrt{1 - \frac{1}{a^2x^2}}}{2x} & \text{otherwise} \end{cases} \right)
$$

3.301. R *<sup>e</sup>*  $\frac{\arctanh(ax)(c-acx)^2}{x^3} dx$   $input$  integrate((a\*x+1)/(-a\*\*2\*x\*\*2+1)\*\*(1/2)\*(-a\*c\*x+c)\*\*2/x\*\*3,x)

```
output a**3*c**2*Piecewise((log(-2*a**2*x + 2*sqrt(-a**2)*sqrt(-a**2*x**2 + 1))/sqrt(-a**2), Ne(a**2, 0)), (x, True)) - a**2*c**2*Picewise((-acosh(1/(a*x)))), 1/Abs(a**2*x**2) > 1, (I*asin(1/(a*x)), True) - a*c**2*Picewise((-I*))sqrt(2*x*x*x^2 - 1)/x, Abs(2*x*x*x) > 1), (-sqrt(-2*x*x^2 + 1)/x), True
      )) + c**2*Piecewise((-a**2*acosh(1/(a*x))/2 + a/(2*x*sqrt(-1 + 1/(a*x*x*x)))2))) - 1/(2*a*x*x*3*sqrt(-1 + 1/(a*x*x*x))), 1/Abs(a*x*x*x) > 1), (1*a*x*x*x*x)*2*asin(1/(a*x))/2 - I*a*sqrt(1 - 1/(a**2*x**2))/(2*x), True))
```
### <span id="page-2292-0"></span>Maxima [A] (verification not implemented) 3.301.7

Time =  $0.28$  (sec), antiderivative size = 86, normalized size of antiderivative = 1.28

$$
\int \frac{e^{\arctanh(ax)}(c - acx)^2}{x^3} dx = a^2c^2 \arcsin(ax) + \frac{1}{2} a^2c^2 \log \left( \frac{2\sqrt{-a^2x^2 + 1}}{|x|} + \frac{2}{|x|} \right) + \frac{\sqrt{-a^2x^2 + 1ac^2}}{x} - \frac{\sqrt{-a^2x^2 + 1c^2}}{2x^2}
$$

 $\text{input}$  integrate((a\*x+1)/(-a^2\*x^2+1)^(1/2)\*(-a\*c\*x+c)^2/x^3,x, algorithm="maxima  $\blacksquare$ 

```
output a^2x^c^2*arcsin(a*x) + 1/2*a^2*c^2*log(2*sqrt(-a^2*x^2 + 1)/abs(x) + 2/abs(x)) + sqrt(-a<sup>2*x^2</sup> + 1)*a*c<sup>^2</sup>/x - 1/2*sqrt(-a<sup>2*x^2</sup> + 1)*c<sup>^2</sup>/x<sup>^2</sup>
```
#### <span id="page-2292-1"></span>Giac [B] (verification not implemented) 3.301.8

Leaf count of result is larger than twice the leaf count of optimal. 192 vs.  $2(59) = 118$ . Time =  $0.30$  (sec), antiderivative size = 192, normalized size of antiderivative = 2.87

$$
\int \frac{e^{\arctanh(ax)}(c - acx)^2}{x^3} dx = \frac{a^3c^2 \arcsin (ax) \operatorname{sgn}(a)}{|a|} + \frac{a^3c^2 \log \left( \frac{|-2\sqrt{-a^2x^2+1}|a|-2a|}{2a^2|x|} \right)}{2|a|} + \frac{\left( a^3c^2 - \frac{4\left(\sqrt{-a^2x^2+1}|a|+a\right)ac^2}{x}\right)a^4x^2}{8\left(\sqrt{-a^2x^2+1}|a|+a\right)^2|a|} + \frac{4\left(\sqrt{-a^2x^2+1}|a|+a\right)ac^2|a|}{8\left(a^2 - \frac{\left(\sqrt{-a^2x^2+1}|a|+a\right)^2c^2|a|}{ax^2} \right)}{8\left(a^2 - \frac{\left(\sqrt{-a^2x^2+1}|a|+a\right)^2c^2|a|}{ax^2}\right)}
$$

 $\int \frac{e^{\arctanh(ax)}(c-acx)^2}{x^3} dx$ 3.301.

 $input$   $interval((a*x+1)/(-a^2*x^2+1)^(1/2)*(-a*c*x+c)^2/x^3,x, algorithm='giac")$ 

```
output a<sup>2</sup>3*c<sup>2*</sup>arcsin(a*x)*sgn(a)/abs(a) + 1/2*a<sup>2</sup>3*c<sup>2*</sup>log(1/2*abs(-2*sqrt(-a<sup>2</sup>2*x
         (2 + 1)*abs(a) - 2*a)/(a^2*abs(x))/abs(a) + 1/8*(a^3*c^2 - 4*(sqrt(-a^2*x))\hat{c} + 1)*abs(a) + a)*a*c\hat{c}/x)*a\hat{c}4*x\hat{c}/((sqrt(-a\hat{c}2*x\hat{c}2 + 1)*abs(a) + a)\hat{c}*ab
         s(a) + 1/8*(4*(sqrt(-a<sup>2</sup>*x<sup>2</sup> + 1)*abs(a) + a)*a*c<sup>2</sup>*abs(a)/x - (sqrt(-a<sup>2</sup>)
         *x^2 + 1)*abs(a) + a)^2*c^2*abs(a)/(a*x^2)/(a^2)
```
### <span id="page-2293-0"></span>Mupad [B] (verification not implemented)  $3.301.9$

Time =  $0.05$  (sec), antiderivative size = 90, normalized size of antiderivative = 1.34

$$
\int \frac{e^{\arctanh(ax)}(c - acx)^2}{x^3} dx = \frac{ac^2 \sqrt{1 - a^2 x^2}}{x} - \frac{c^2 \sqrt{1 - a^2 x^2}}{2 x^2} + \frac{a^3 c^2 \operatorname{asinh}(x \sqrt{-a^2})}{\sqrt{-a^2}} - \frac{a^2 c^2 \operatorname{atan}(\sqrt{1 - a^2 x^2} \operatorname{1i}) \operatorname{1i}}{2}
$$

input 
$$
\int ( (c - a * c * x)^2 * (a * x + 1) ) / (x^3 * (1 - a^2 * x^2) (1/2) ) \cdot x )
$$

output  $(a*c^2*(1 - a^2*x^2)^(1/2))/x - (c^2*(1 - a^2*x^2)^(1/2))/(2*x^2) - (a^2*c)^2)/x$  $2*atan((1 - a^2*x^2)^(1/2)*1i)*1i)/2 + (a^3*c^2*asinh(x*(-a^2)^(1/2)))/(-1)^2$  $a^2$ ) ^ (1/2)

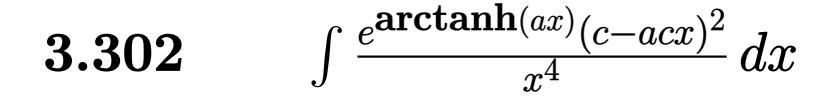

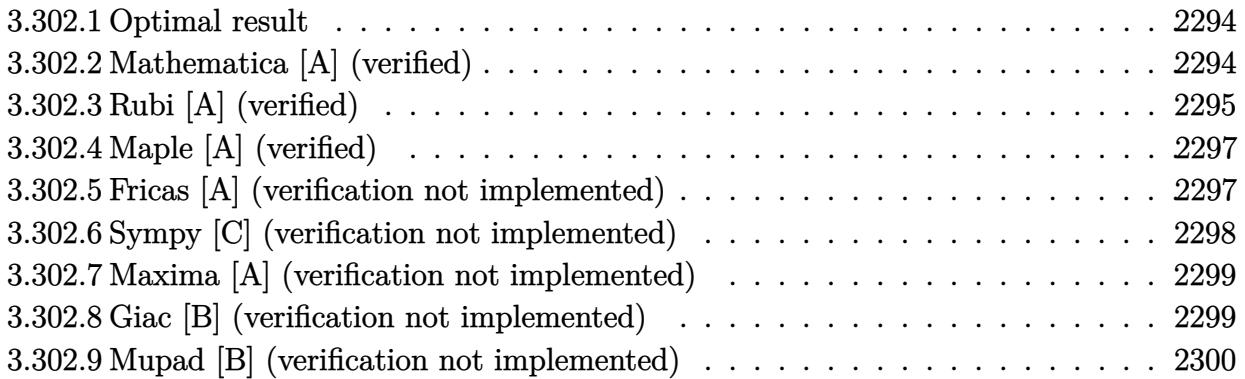

## <span id="page-2294-0"></span>**3.302.1 Optimal result**

Integrand size  $= 19$ , antiderivative size  $= 75$ 

$$
\int \frac{e^{\arctanh(ax)}(c - acx)^2}{x^4} dx = \frac{ac^2\sqrt{1 - a^2x^2}}{2x^2} - \frac{c^2(1 - a^2x^2)^{3/2}}{3x^3} - \frac{1}{2}a^3c^2 \operatorname{arctanh}\left(\sqrt{1 - a^2x^2}\right)
$$

✞ ☎

<span id="page-2294-1"></span>✝ ✆

output -1/3\*c^2\*(-a^2\*x^2+1)^(3/2)/x^3-1/2\*a^3\*c^2\*arctanh((-a^2\*x^2+1)^(1/2))+1/  $2*ax^2*(-a^2*x^2+1)^(1/2)/x^2$ 

## **3.302.2 Mathematica [A] (verified)**

Time  $= 0.02$  (sec), antiderivative size  $= 91$ , normalized size of antiderivative  $= 1.21$ 

$$
\int \frac{e^{\arctanh(ax)}(c - acx)^2}{x^4} dx
$$
\n
$$
= -\frac{c^2(2 - 3ax - 4a^2x^2 + 3a^3x^3 + 2a^4x^4 + 3a^3x^3\sqrt{1 - a^2x^2}\arctanh(\sqrt{1 - a^2x^2}))}{6x^3\sqrt{1 - a^2x^2}}
$$

✞ ☎

✝ ✆

✞ ☎

<span id="page-2294-2"></span>✝ ✆

input <mark>Integrate[(E^ArcTanh[a\*x]\*(c - a\*c\*x)^2)/x^4,x]</mark>

output -1/6\*(c^2\*(2 - 3\*a\*x - 4\*a^2\*x^2 + 3\*a^3\*x^3 + 2\*a^4\*x^4 + 3\*a^3\*x^3\*Sqrt[  $1 - a^2*x^2]*ArcTanh[Sqrt[1 - a^2*x^2]]))/(x^3*Sqrt[1 - a^2*x^2])$ 

3.302.  $\int \frac{e^{\arctanh(ax)}(c-ax)^2}{x^4} dx$ 

# **3.302.3 Rubi [A] (verified)**

Time  $= 0.28$  (sec), antiderivative size  $= 70$ , normalized size of antiderivative  $= 0.93$ , number of steps used = 8, number of rules used = 7,  $\frac{\text{number of rules}}{\text{integral size}}$  = 0.368, Rules used = {6678, 27, 534, 243, 51, 73, 221}

Below are the steps used by Rubi to obtain the solution. The rule number used for the transformation is given above next to the arrow. The rules definitions used are listed below.

$$
\int \frac{e^{\arctanh(ax)}(c - acx)^2}{x^4} dx
$$
\n
$$
\int 6678
$$
\n
$$
c \int \frac{c(1 - ax)\sqrt{1 - a^2x^2}}{x^4} dx
$$
\n
$$
\int 27
$$
\n
$$
c^2 \int \frac{(1 - ax)\sqrt{1 - a^2x^2}}{x^4} dx
$$
\n
$$
\int 534
$$
\n
$$
c^2 \left(-a \int \frac{\sqrt{1 - a^2x^2}}{x^3} dx - \frac{(1 - a^2x^2)^{3/2}}{3x^3}\right)
$$
\n
$$
\int 243
$$
\n
$$
c^2 \left(-\frac{1}{2}a \int \frac{\sqrt{1 - a^2x^2}}{x^4} dx^2 - \frac{(1 - a^2x^2)^{3/2}}{3x^3}\right)
$$
\n
$$
\int 51
$$
\n
$$
c^2 \left(-\frac{1}{2}a \left(-\frac{1}{2}a^2 \int \frac{1}{x^2\sqrt{1 - a^2x^2}} dx^2 - \frac{\sqrt{1 - a^2x^2}}{x^2}\right) - \frac{(1 - a^2x^2)^{3/2}}{3x^3}\right)
$$
\n
$$
\int 73
$$
\n
$$
c^2 \left(-\frac{1}{2}a \left(\int \frac{1}{\frac{1}{a^2} - \frac{x^4}{a^2}} d\sqrt{1 - a^2x^2} - \frac{\sqrt{1 - a^2x^2}}{x^2}\right) - \frac{(1 - a^2x^2)^{3/2}}{3x^3}\right)
$$
\n
$$
221
$$
\n
$$
c^2 \left(-\frac{1}{2}a \left(a^2 \arctanh\left(\sqrt{1 - a^2x^2}\right) - \frac{\sqrt{1 - a^2x^2}}{x^2}\right) - \frac{(1 - a^2x^2)^{3/2}}{3x^3}\right)
$$

✞ ☎

✝ ✆

input  $Int[(E^AncTanh[a*x]*(c - a*c*x)^2)/x^4,x]$ 

> 3.302.  $\frac{\arctanh(ax)(c-acx)^2}{x^4} dx$

output  $c^2*(-1/3*(1 - a^2*x^2)^(3/2)/x^3 - (a*(-(\sqrt{3}at[1 - a^2*x^2]/x^2) + a^2*x^2))$  $Tanh[Sqrt[1 - a^2*x^2]])/2)$ 

## 3.302.3.1 Defintions of rubi rules used

rule 27  $Int[(a_*)*(Fx_), x_Symb01]$  :> Simp $[a_$  Int $Fx, x]$ , x] /; FreeQ $[a, x]$  && !Ma  $tchQ[Fx, (b_)*(Gx_)/; FreeQ[b, x]]$ 

rule 51  $Int[((a_.), + (b_),*(x_))^-(m_),((c_), + (d_),*(x_))^-(n_), x_Symb0]]$  :> Simp[  $(a + b*x)^{m} (m + 1)*(c + d*x)^{n}(b*(m + 1))$ , x] - Simp[d\*(n/(b\*(m + 1))) Int[(a + b\*x)^(m + 1)\*(c + d\*x)^(n - 1), x], x] /; FreeQ[{a, b, c, d, n}, x ] && ILtQ[m, -1] && FractionQ[n] && GtQ[n, 0]

rule 73  $Int[((a_{-}) + (b_{-})*(x_{-}))^{(m)}*(c_{-}) + (d_{-})*(x_{-}))^{(n)}, x_Symbol]$  :> With  $d*(x^p(b))^n, x, (a + b*x)^(1/p), x]$  /; FreeQ[{a, b, c, d}, x] && Lt Q[-1, m, 0] && LeQ[-1, n, 0] && LeQ[Denominator[n], Denominator[m]] && IntL inearQ[a, b, c, d, m, n, x]

- rule 221 Int  $[(a_>) + (b_*)*(x_*)^2)^(-1)$ , x\_Symbol] :> Simp $[(Rt[-a/b, 2]/a)*Arctanh[x]$ /Rt[-a/b, 2]], x] /; FreeQ[{a, b}, x] && NegQ[a/b]
- rule 243 Int  $[(x_{-})^*(m_{-})*(a_{-}) + (b_{-})*(x_{-})^2)(p_{-})$ , x\_Symbol] :> Simp $[1/2$  Subst  $[In$  $t[x^*((m-1)/2)*(a + b*x)^p, x], x, x^2], x]$ /; FreeQ[{a, b, m, p}, x] & X I  $ntegerQ[(m - 1)/2]$

rule 534  $Int[(x)^(m_*)*(c_*) + (d_*)*(x_*)*(a_*) + (b_*)*(x_*)^2*(p_*)$ , x Symbol] :>  $Simp[(-c)*x^-(m + 1)*((a + b*x^2)^-(p + 1)/(2*a*(p + 1))), x] + Simp[d$  $Int<sub>[</sub>]$  $x^{-(m + 1)*(a + b*x^{2})p, x, x]$ , x] /; FreeQ[{a, b, c, d, m, p}, x] & ILtQ[m, 0] && GtQ[p, -1] && EqQ[m + 2\*p + 3, 0]

rule 6678 <mark>| Int [E^(ArcTanh [(a\_.)\*(x\_)]\*(n\_.))\*((c\_) + (d\_.)\*(x\_))^(p\_.)\*((e\_.) + (f\_.)\*</mark>  $(x_1^*)^{\hat{m}}(m_1, 0, x_Symbo1]$  :> Simp[c^n Int[(e + f\*x)^m\*(c + d\*x)^(p - n)\*(1  $a^2*x^2)^{(n/2)}$ , x], x] /; FreeQ[{a, c, d, e, f, m, p}, x] && EqQ[a\*c + d, 0] && IntegerQ[(n - 1)/2] && (IntegerQ[p] || EqQ[p, n/2] || EqQ[p - n/2 - 1 , 0]) && IntegerQ[2\*p] ✝ ✆

## <span id="page-2297-0"></span>**3.302.4 Maple [A] (verified)**

Time  $= 0.14$  (sec), antiderivative size  $= 73$ , normalized size of antiderivative  $= 0.97$ 

✞ ☎

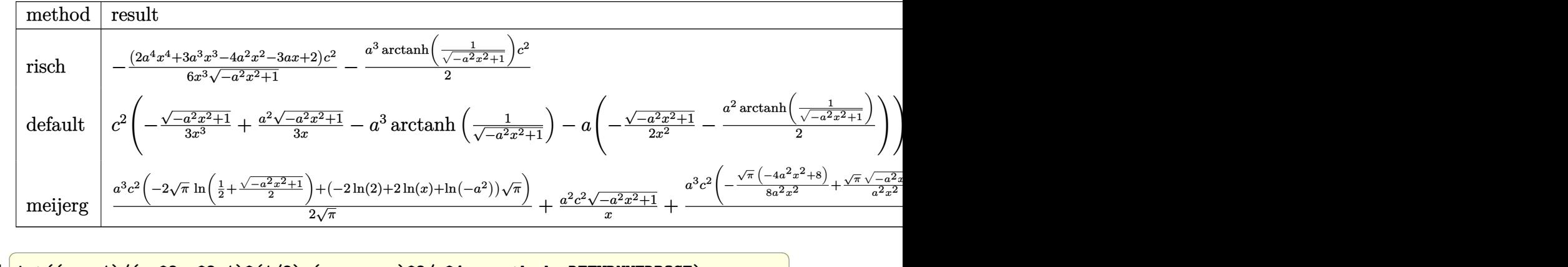

$$
input \mid int((a*x+1)/(-a^2*x^2+1)^(1/2)*(-a*c*x+c)^2/x^4,x, method=-RETURNVERBOSE)
$$

output -1/6\*(2\*a^4\*x^4+3\*a^3\*x^3-4\*a^2\*x^2-3\*a\*x+2)/x^3/(-a^2\*x^2+1)^(1/2)\*c^2-1/  $2*a^3*arctanh(1/(-a^2*x^2+1)^(1/2))*c^2)$ 

## **3.302.5 Fricas [A] (verification not implemented)**

Time  $= 0.28$  (sec), antiderivative size  $= 73$ , normalized size of antiderivative  $= 0.97$ 

$$
\int \frac{e^{\arctanh(ax)}(c - acx)^2}{x^4} dx
$$
\n
$$
= \frac{3 a^3 c^2 x^3 \log\left(\frac{\sqrt{-a^2 x^2 + 1}}{x}\right) + (2 a^2 c^2 x^2 + 3 a c^2 x - 2 c^2) \sqrt{-a^2 x^2 + 1}}{6 x^3}
$$

✝ ✆

 $\left($   $\left($   $\right)$   $\left($   $\left($   $\right)$   $\left($   $\right)$   $\left($   $\left($   $\right)$   $\left($   $\left($   $\right)$   $\left($   $\left($   $\right)$   $\left($   $\right)$   $\left($   $\left($   $\right)$   $\left($   $\left($   $\right)$   $\left($   $\right)$   $\left($   $\left($   $\right)$   $\left($   $\left($   $\right)$   $\left($   $\left($   $\right)$   $\left($ 

✞ ☎

<span id="page-2297-1"></span>✝ ✆

input <mark>integrate((a\*x+1)/(-a^2\*x^2+1)^(1/2)\*(-a\*c\*x+c)^2/x^4,x, algorithm="fricas</mark> ✞ ☎ ")

3.302. 
$$
\int \frac{e^{\arctanh(ax)}(c-acx)^2}{x^4} dx
$$

output 1/6\*(3\*a^3\*c^2\*x^3\*log((sqrt(-a^2\*x^2 + 1) - 1)/x) + (2\*a^2\*c^2\*x^2 + 3\*a\*  $c^2*x - 2*c^2)*sqrt(-a^2*x^2 + 1)/x^3$ 

## **3.302.6 Sympy [C] (verification not implemented)**

Result contains complex when optimal does not.

Time  $= 3.04$  (sec), antiderivative size  $= 269$ , normalized size of antiderivative  $= 3.59$ 

✞ ☎

<span id="page-2298-0"></span>✝ ✆

$$
\int \frac{e^{\arctanh(ax)}(c - acx)^2}{x^4} dx
$$
\n
$$
= a^3 c^2 \left( \begin{cases} -\text{acosh}\left(\frac{1}{ax}\right) & \text{for } \frac{1}{|a^2x^2|} > 1 \\ i \text{asin}\left(\frac{1}{ax}\right) & \text{otherwise} \end{cases} \right) - a^2 c^2 \left( \begin{cases} -\frac{i\sqrt{a^2x^2-1}}{x} & \text{for } |a^2x^2| > 1 \\ -\frac{\sqrt{-a^2x^2+1}}{x} & \text{otherwise} \end{cases} \right)
$$
\n
$$
-ac^2 \left( \begin{cases} -\frac{a^2\cosh\left(\frac{1}{ax}\right)}{2} + \frac{a}{2x\sqrt{-1+\frac{1}{a^2x^2}}} - \frac{1}{2ax^3\sqrt{-1+\frac{1}{a^2x^2}}} & \text{for } \frac{1}{|a^2x^2|} > 1 \\ \frac{ia^2\cosh\left(\frac{1}{ax}\right)}{2} - \frac{ia\sqrt{1-\frac{1}{a^2x^2}}}{2x} & \text{otherwise} \end{cases} \right)
$$
\n
$$
+ c^2 \left( \begin{cases} -\frac{2ia^2\sqrt{a^2x^2-1}}{3x} - \frac{i\sqrt{a^2x^2-1}}{3x^3} & \text{for } |a^2x^2| > 1 \\ -\frac{2a^2\sqrt{-a^2x^2+1}}{3x} - \frac{\sqrt{-a^2x^2+1}}{3x^3} & \text{otherwise} \end{cases} \right)
$$

✞ ☎

✝ ✆

✞ ☎

<span id="page-2298-1"></span>✝ ✆

input <mark>integrate((a\*x+1)/(-a\*\*2\*x\*\*2+1)\*\*(1/2)\*(-a\*c\*x+c)\*\*2/x\*\*4,x)</mark>

```
output
a**3*c**2*Piecewise((-acosh(1/(a*x)), 1/Abs(a**2*x**2) > 1), (I*asin(1/(a*
      x)), True)) - a**2*c**2*Piecewise((-I*sqrt(a**2*x**2 - 1)/x, Abs(a**2*x**2
      ) > 1), (-sqrt(-a**2*x**2 + 1)/x, True) - a*c**2*Picewise((-a**2*acosh(1-\frac{1}{2}x))/(a*x))/2 + a/(2*x*sqrt(-1 + 1/(a*x*x*2))) - 1/(2*a*x**3*sqrt(-1 + 1/(a*x)*2))*2*x**2)), 1/Abs(a**2*x**2) > 1), (I\leftarrow x)*2*asin(I/(a*x))/2 - I*a*sqrt(1 -1/(a**2*x**2))/(2*x), True)) + c**2*Picewise((-2*I*a**2*sqrt(a**2*x*x)-1)(a**2*x*x+2)1)/(3*x) - I*sqrt(a**2*x**2 - 1)/(3*x**3), Abs(a**2*x**2) > 1), (-2*a**2*s
      qrt(-a**2*x**2 + 1)/(3*x) - sqrt(-a**2*x**2 + 1)/(3*x**3), True))
```
## **3.302.7 Maxima [A] (verification not implemented)**

Time  $= 0.26$  (sec), antiderivative size  $= 99$ , normalized size of antiderivative  $= 1.32$ 

$$
\int \frac{e^{\arctanh(ax)}(c - acx)^2}{x^4} dx = -\frac{1}{2}a^3c^2 \log \left( \frac{2\sqrt{-a^2x^2 + 1}}{|x|} + \frac{2}{|x|} \right) + \frac{\sqrt{-a^2x^2 + 1}a^2c^2}{3x} + \frac{\sqrt{-a^2x^2 + 1}ac^2}{2x^2} - \frac{\sqrt{-a^2x^2 + 1}c^2}{3x^3}
$$

✞ ☎

✝ ✆

✞ ☎

<span id="page-2299-0"></span>✝ ✆

input <mark>integrate((a\*x+1)/(-a^2\*x^2+1)^(1/2)\*(-a\*c\*x+c)^2/x^4,x, algorithm="maxima</mark> ")

output -1/2\*a^3\*c^2\*log(2\*sqrt(-a^2\*x^2 + 1)/abs(x) + 2/abs(x)) + 1/3\*sqrt(-a^2\*x  $\hat{C}$  + 1)\*a^2\*c^2/x + 1/2\*sqrt(-a^2\*x^2 + 1)\*a\*c^2/x^2 - 1/3\*sqrt(-a^2\*x^2 +  $1)*c^2/x^3$ 

## **3.302.8 Giac [B] (verification not implemented)**

Leaf count of result is larger than twice the leaf count of optimal. 233 vs.  $2(63) = 126$ . Time  $= 0.28$  (sec), antiderivative size  $= 233$ , normalized size of antiderivative  $= 3.11$ 

$$
\int \frac{e^{\arctanh(ax)}(c - acx)^2}{x^4} dx
$$
\n
$$
= \frac{\left(a^4c^2 - \frac{3(\sqrt{-a^2x^2+1}|a|+a)a^2c^2}{x} - \frac{3(\sqrt{-a^2x^2+1}|a|+a)^2c^2}{x^2}\right)a^6x^3}{24(\sqrt{-a^2x^2+1}|a|+a)^3|a|} - \frac{a^4c^2\log\left(\frac{\left|-2\sqrt{-a^2x^2+1}|a|-2a\right|}{2a^2|x|}\right)}{2|a|}
$$
\n
$$
+ \frac{\frac{3(\sqrt{-a^2x^2+1}|a|+a)a^4c^2}{x} + \frac{3(\sqrt{-a^2x^2+1}|a|+a)^2a^2c^2}{x^2} - \frac{(\sqrt{-a^2x^2+1}|a|+a)^3c^2}{x^3}}{24a^2|a|}
$$

✞ ☎

✝ ✆

✞ ☎

<span id="page-2299-1"></span>✝ ✆

input <mark>integrate((a\*x+1)/(-a^2\*x^2+1)^(1/2)\*(-a\*c\*x+c)^2/x^4,x, algorithm="giac")</mark>

```
output
1/24*(a^4*c^2 - 3*(sqrt(-a^2*x^2 + 1)*abs(a) + a)*a^2*c^2/x - 3*(sqrt(-a^2
       *x^2 + 1)*abs(a) + a)^2*c^2/x^2)*a^6*x^3/((sqrt(-a^2*x^2 + 1)*abs(a) + a)^23*abs(a) - 1/2*a^4*c^2*log(1/2*abs(-2*sqrt(-a^2*x^2 + 1)*abs(a) - 2*a)/(a\hat{z}*abs(x)))/abs(a) + 1/24*(3*(sqrt(-a<sup>2</sup>*x<sup>2</sup> + 1)*abs(a) + a)*a<sup>2</sup>4*c<sup>2</sup>/x + 3
       *(sqrt(-a^2*x^2 + 1)*abs(a) + a)^2*a^2*c^2/x^2 - (sqrt(-a^2*x^2 + 1)*abs(a))) + a)^3*c^2/x^3)/(a^2*abs(a))
```
3.302. R *<sup>e</sup>*  $\frac{\arctanh(ax)(c-acx)^2}{x^4} dx$ 

## **3.302.9 Mupad [B] (verification not implemented)**

Time  $= 3.39$  (sec), antiderivative size  $= 90$ , normalized size of antiderivative  $= 1.20$ 

$$
\int \frac{e^{\arctanh(ax)}(c - acx)^2}{x^4} dx = \frac{a c^2 \sqrt{1 - a^2 x^2}}{2 x^2} - \frac{c^2 \sqrt{1 - a^2 x^2}}{3 x^3} + \frac{a^2 c^2 \sqrt{1 - a^2 x^2}}{3 x} + \frac{a^3 c^2 \operatorname{atan}(\sqrt{1 - a^2 x^2} \operatorname{1i}) \operatorname{1i}}{2}
$$

✞ ☎

✝ ✆

✞ ☎

✝ ✆

input  $int(((c - a*c*x)^2*(a*x + 1))/(x^4*(1 - a^2*x^2)^(1/2)),x)$ 

output (a^3\*c^2\*atan((1 - a^2\*x^2)^(1/2)\*1i)\*1i)/2 - (c^2\*(1 - a^2\*x^2)^(1/2))/(3  $*\overline{x}$ 3) + (a\*c<sup>-</sup>2\*(1 - a<sup>-</sup>2\*x<sup>-</sup>2)<sup>-</sup>(1/2))/(2\*x<sup>-</sup>2) + (a<sup>-</sup>2\*c<sup>-</sup>2\*(1 - a<sup>-</sup>2\*x<sup>-</sup>2)<sup>-</sup>(1/2) )/(3\*x)

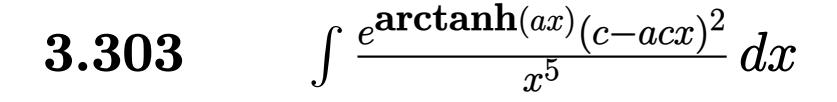

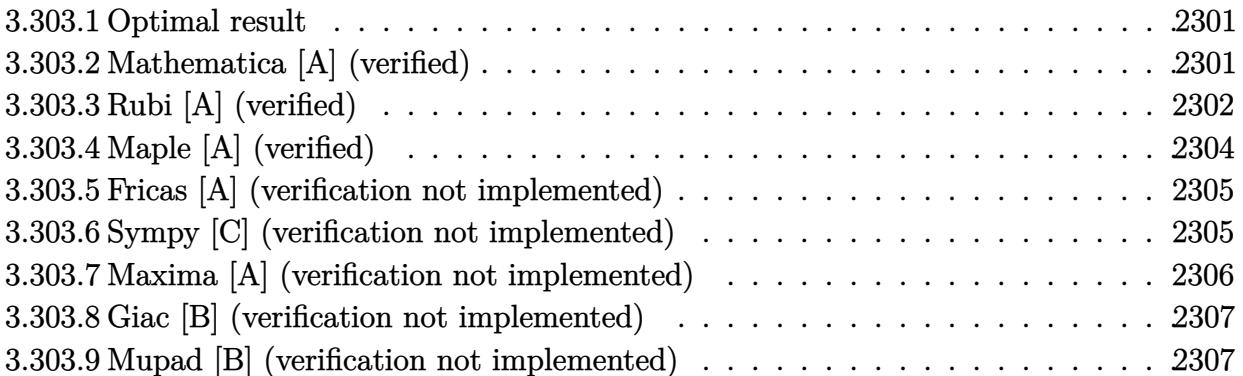

## <span id="page-2301-0"></span>**3.303.1 Optimal result**

Integrand size  $= 19$ , antiderivative size  $= 102$ 

$$
\int \frac{e^{\arctanh(ax)}(c - acx)^2}{x^5} dx = -\frac{a^2c^2\sqrt{1 - a^2x^2}}{8x^2} - \frac{c^2(1 - a^2x^2)^{3/2}}{4x^4} + \frac{ac^2(1 - a^2x^2)^{3/2}}{3x^3} + \frac{1}{8}a^4c^2 \operatorname{arctanh}\left(\sqrt{1 - a^2x^2}\right)
$$

✞ ☎

<span id="page-2301-1"></span> $\left( \begin{array}{cc} \text{ } & \text{ } \\ \text{ } & \text{ } \end{array} \right)$ 

output <mark>-1/4\*c^2\*(-a^2\*x^2+1)^(3/2)/x^4+1/3\*a\*c^2\*(-a^2\*x^2+1)^(3/2)/x^3+1/8\*a^4\*c</mark>  $\text{``2*arctanh}((-\text{a''2*x''2+1)''(1/2))-1/8*a^2*c^2*(-\text{a''2*x''2+1)''(1/2)}/x^2)$ 

## **3.303.2 Mathematica [A] (verified)**

Time  $= 0.03$  (sec), antiderivative size  $= 99$ , normalized size of antiderivative  $= 0.97$ 

$$
\int \frac{e^{\arctanh(ax)}(c - acx)^2}{x^5} dx
$$
\n
$$
= \frac{c^2(-6 + 8ax + 9a^2x^2 - 16a^3x^3 - 3a^4x^4 + 8a^5x^5 + 3a^4x^4\sqrt{1 - a^2x^2}\arctanh(\sqrt{1 - a^2x^2}))}{24x^4\sqrt{1 - a^2x^2}}
$$

✞ ☎

✝ ✆

✞ ☎

<span id="page-2301-2"></span>✝ ✆

input <mark>Integrate[(E^ArcTanh[a\*x]\*(c - a\*c\*x)^2)/x^5,x]</mark>

```
output
(c^2*(-6 + 8*a*x + 9*a^2*x^2 - 16*a^3*x^3 - 3*a^4*x^4 + 8*a^5*x^5 + 3*a^4*
      x^4*Sqrt[1 - a^2*x^2]*ArcTanh[Sqrt[1 - a^2*x^2]]))/(24*x^4*Sqrt[1 - a^2*x^2])2])
```
3.303. R *<sup>e</sup>*  $\frac{\arctanh(ax)(c-acx)^2}{x^5} dx$ 

# **3.303.3 Rubi [A] (verified)**

Time  $= 0.30$  (sec), antiderivative size  $= 97$ , normalized size of antiderivative  $= 0.95$ , number of steps used = 10, number of rules used = 9,  $\frac{\text{number of rules}}{\text{integral size}}$  = 0.474, Rules used = {6678, 27, 539, 27, 534, 243, 51, 73, 221}

Below are the steps used by Rubi to obtain the solution. The rule number used for the transformation is given above next to the arrow. The rules definitions used are listed below.

$$
\int \frac{e^{\arctanh(ax)}(c - acx)^2}{x^5} dx
$$
  
\n
$$
\int \frac{6678}{6678}
$$
  
\n
$$
c \int \frac{c(1 - ax)\sqrt{1 - a^2x^2}}{x^5} dx
$$
  
\n
$$
\int \frac{27}{x^5} dx
$$
  
\n
$$
\int \frac{27}{x^5} dx
$$
  
\n
$$
\int \frac{539}{x^5} dx
$$
  
\n
$$
\int \frac{539}{x^5} dx
$$
  
\n
$$
\int \frac{539}{x^5} dx
$$
  
\n
$$
\int \frac{539}{x^4} dx
$$
  
\n
$$
\int \frac{539}{x^7} dx
$$
  
\n
$$
\int \frac{27}{x}
$$
  
\n
$$
c^2 \left(-\frac{1}{4}a \int \frac{(4 - ax)\sqrt{1 - a^2x^2}}{x^4} dx - \frac{(1 - a^2x^2)^{3/2}}{4x^4}\right)
$$
  
\n
$$
\int \frac{534}{534}
$$
  
\n
$$
c^2 \left(-\frac{1}{4}a \left(-a \int \frac{\sqrt{1 - a^2x^2}}{x^3} dx - \frac{4(1 - a^2x^2)^{3/2}}{3x^3}\right) - \frac{(1 - a^2x^2)^{3/2}}{4x^4}\right)
$$
  
\n
$$
\int \frac{243}{243}
$$
  
\n
$$
c^2 \left(-\frac{1}{4}a \left(-\frac{1}{2}a \int \frac{\sqrt{1 - a^2x^2}}{x^4} dx^2 - \frac{4(1 - a^2x^2)^{3/2}}{3x^3}\right) - \frac{(1 - a^2x^2)^{3/2}}{4x^4}\right)
$$
  
\n
$$
\int \frac{51}{51}
$$
  
\n
$$
c^2 \left(-\frac{1}{4}a \left(-\frac{1}{2}a^2 \int \frac{1}{x^2\sqrt{1 - a^2x^2}} dx^2 - \frac{\sqrt{1 - a^2x^2}}{x^2}\right) - \frac{4(1 - a^2x^2)^{3/2}}{3x^3}\
$$

$$
c^{2}\left(-\frac{1}{4}a\left(-\frac{1}{2}a\left(\int \frac{1}{\frac{1}{a^{2}}-\frac{x^{4}}{a^{2}}}d\sqrt{1-a^{2}x^{2}}-\frac{\sqrt{1-a^{2}x^{2}}}{x^{2}}\right)-\frac{4(1-a^{2}x^{2})^{3/2}}{3x^{3}}\right)-\frac{(1-a^{2}x^{2})^{3/2}}{4x^{4}}\right)
$$
  
\n
$$
221
$$
  
\n
$$
c^{2}\left(-\frac{1}{4}a\left(-\frac{1}{2}a\left(a^{2}\operatorname{arctanh}\left(\sqrt{1-a^{2}x^{2}}\right)-\frac{\sqrt{1-a^{2}x^{2}}}{x^{2}}\right)-\frac{4(1-a^{2}x^{2})^{3/2}}{3x^{3}}\right)-\frac{(1-a^{2}x^{2})^{3/2}}{4x^{4}}\right)
$$

 $\text{input}$   $\text{Int}$   $\left[$  (E<sup>^</sup>ArcTanh  $\text{[a*x]}$  \* (c - a\*c\*x) ^2) / x^5, x]

output 
$$
\frac{c^2*(-1/4*(1 - a^2*x^2)^(3/2)/x^4 - (a*(-4*(1 - a^2*x^2)^(3/2))/(3*x^3) - (a*(-8qrt[1 - a^2*x^2]/x^2) + a^2*Arctanh[Sqrt[1 - a^2*x^2]]))/2)}{a*(-8qrt[1 - a^2*x^2]/x^2) + a^2*Arctanh[Sqrt[1 - a^2*x^2]]))/2)}
$$

### 3.303.3.1 Defintions of rubi rules used

rule  $27 \mid Int[(a_*)*(Fx_), x_Symb01]$  :> Simp[a  $Int[Fx, x], x]$  /;  $FreeQ[a, x]$  && !Ma  $tchQ[Fx, (b_)*(Gx])$  /;  $FreeQ[b, x]]$ 

rule 51  $Int[((a_{-}) + (b_{-})*(x_{-}))^-(m_)*(c_{-}) + (d_{-})*(x_{-}))^-(n_), x_Symbol]$  :> Simp  $(a + b*x)^{m} (m + 1)*(c + d*x)^{m}(b*(m + 1))), x] - Sim[d*(n/(b*(m + 1)))$ Int[(a + b\*x)^(m + 1)\*(c + d\*x)^(n - 1), x], x] /; FreeQ[{a, b, c, d, n}, x ] && ILtQ[m, -1] && FractionQ[n] && GtQ[n, 0]

rule 73  $Int[(a_.), + (b_.),*(x_))^(m_)*(c_), + (d_.,*(x_))^(n_), x_Symbol]$  :> With  $d*(x^p(b))^n, x, (a + b*x)^(1/p), x]$  /; FreeQ[{a, b, c, d}, x] && Lt Q[-1, m, 0] && LeQ[-1, n, 0] && LeQ[Denominator[n], Denominator[m]] && IntL inearQ[a, b, c, d, m, n, x]

rule 221 Int  $[(a_>) + (b_*)*(x_*)^2)^(-1)$ , x\_Symbol] :> Simp $[(Rt[-a/b, 2]/a)*Arctanh[x_0]$ /Rt[-a/b, 2]], x] /; FreeQ[{a, b}, x] && NegQ[a/b]

rule 243  $Int[(x_')^(m_.)^*(a_-) + (b_.)^*(x_-)^2)^*(p_), x_Symb01]$  :> Simp $[1/2$  Subst  $[In]$  $t[x^*((m-1)/2)*(a + b*x)^p, x], x, x^2], x]$  /; FreeQ[{a, b, m, p}, x] && I  $ntegerQ[(m - 1)/2]$
rule 534 <mark>Int[(x\_)^(m\_)\*((c\_) + (d\_.)\*(x\_))\*((a\_) + (b\_.)\*(x\_)^2)^(p\_), x\_Symbol] :></mark> ✞ ☎ Simp[(-c)\*x^(m + 1)\*((a + b\*x^2)^(p + 1)/(2\*a\*(p + 1))), x] + Simp[d Int[  $x^{\hat{m}}(m + 1)*(a + b*x^2)^{\hat{m}}y, x, x]$ ,  $x$ ] /; FreeQ[{a, b, c, d, m, p}, x] && ILtQ[m, 0] && GtQ[p, -1] && EqQ[m + 2\*p + 3, 0]

 $\left($   $\left($   $\right)$   $\left($   $\left($   $\right)$   $\left($   $\right)$   $\left($   $\left($   $\right)$   $\left($   $\left($   $\right)$   $\left($   $\left($   $\right)$   $\left($   $\right)$   $\left($   $\left($   $\right)$   $\left($   $\left($   $\right)$   $\left($   $\right)$   $\left($   $\left($   $\right)$   $\left($   $\left($   $\right)$   $\left($   $\left($   $\right)$   $\left($ 

✞ ☎

✞ ☎

```
rule 539 <mark>Int[(x_)^(m_)*((c_) + (d_.)*(x_))*((a_) + (b_.)*(x_)^2)^(p_), x_Symbol] :></mark>
      Simp[c*x^m + 1)*(a + b*x^2)^{(p + 1)/(a*(m + 1))}, x] + Simpl1/(a*(m + 1))Int[x^*(m + 1)*(a + b*x^2)^p*(a*d*(m + 1) - b*c*(m + 2*p + 3)*x), x], x]/; FreeQ[{a, b, c, d, p}, x] && ILtQ[m, -1] && GtQ[p, -1] && IntegerQ[2*p]
     ✝ ✆
```

```
rule 6678 <mark>| Int [E^(ArcTanh [(a_.)*(x_)]*(n_.))*((c_) + (d_.)*(x_))^(p_.)*((e_.) + (f_.)*</mark>
       (x_1^*)^{\hat{m}}(m_1,), x_S^{\hat{m}}(m_1) :> Simp[c^n Int[(e + f*x)^m*(c + d*x)^(p - n)*(1 -
        a^2*x^2)^{(n/2)}, x], x] /; FreeQ[{a, c, d, e, f, m, p}, x] && EqQ[a*c + d,
       0] && IntegerQ[(n - 1)/2] && (IntegerQ[p] || EqQ[p, n/2] || EqQ[p - n/2 - 1
       , 0]) && IntegerQ[2*p]
       ✝ ✆
```
## **3.303.4 Maple [A] (verified)**

Time  $= 0.16$  (sec), antiderivative size  $= 81$ , normalized size of antiderivative  $= 0.79$ 

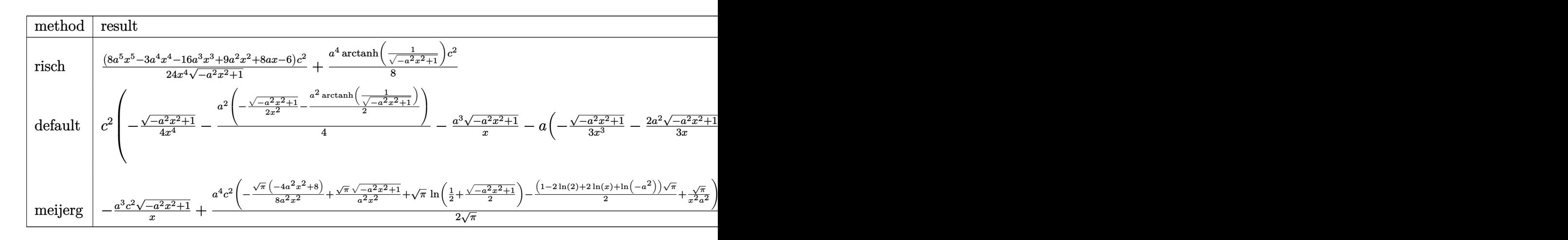

input <mark>int((a\*x+1)/(-a^2\*x^2+1)^(1/2)\*(-a\*c\*x+c)^2/x^5,x,method=\_RETURNVERBOSE)</mark> ✞ ☎

 $\left($   $\left($   $\right)$   $\left($   $\left($   $\right)$   $\left($   $\left($   $\right)$   $\left($   $\left($   $\right)$   $\left($   $\left($   $\right)$   $\left($   $\left($   $\right)$   $\left($   $\left($   $\right)$   $\left($   $\left($   $\right)$   $\left($   $\left($   $\right)$   $\left($   $\left($   $\right)$   $\left($   $\left($   $\right)$   $\left($   $\left($   $\right)$   $\left($ 

✝ ✆

output 1/24\*(8\*a^5\*x^5-3\*a^4\*x^4-16\*a^3\*x^3+9\*a^2\*x^2+8\*a\*x-6)/x^4/(-a^2\*x^2+1)^( ✞ ☎  $1/2$ \*c^2+1/8\*a^4\*arctanh(1/(-a^2\*x^2+1)^(1/2))\*c^2

## **3.303.5 Fricas [A] (verification not implemented)**

Time  $= 0.27$  (sec), antiderivative size  $= 84$ , normalized size of antiderivative  $= 0.82$ 

$$
\int \frac{e^{\arctanh(ax)}(c - acx)^2}{x^5} dx
$$
\n
$$
= -\frac{3 a^4 c^2 x^4 \log \left( \frac{\sqrt{-a^2 x^2 + 1}}{x} \right) + (8 a^3 c^2 x^3 - 3 a^2 c^2 x^2 - 8 a c^2 x + 6 c^2) \sqrt{-a^2 x^2 + 1}}{24 x^4}
$$

✞ ☎

✝ ✆

✞ ☎

 $\left($   $\left($   $\right)$   $\left($   $\left($   $\right)$   $\left($   $\right)$   $\left($   $\left($   $\right)$   $\left($   $\left($   $\right)$   $\left($   $\left($   $\right)$   $\left($   $\right)$   $\left($   $\left($   $\right)$   $\left($   $\left($   $\right)$   $\left($   $\right)$   $\left($   $\left($   $\right)$   $\left($   $\left($   $\right)$   $\left($   $\left($   $\right)$   $\left($ 

$$
\boxed{\text{integrate}(\text{a*x+1}) \cdot (-a^2*x^2+1)^(1/2)*(-a*c*x+c)^2/x^5,x, algorithm="fricas\n" )}
$$

output <mark>-1/24\*(3\*a^4\*c^2\*x^4\*log((sqrt(-a^2\*x^2 + 1) - 1)/x) + (8\*a^3\*c^2\*x^3 - 3\*</mark>  $a^2*c^2*x^2 - 8*axc^2*x + 6*c^2)*sqrt(-a^2*x^2 + 1)/x^4$ 

## **3.303.6 Sympy [C] (verification not implemented)**

Result contains complex when optimal does not.

Time  $= 4.60$  (sec), antiderivative size  $= 413$ , normalized size of antiderivative  $= 4.05$ 

$$
\int \frac{e^{\arctanh(ax)}(c - acx)^2}{x^5} dx
$$
\n
$$
= a^3 c^2 \left( \begin{cases} -\frac{i\sqrt{a^2x^2-1}}{x} & \text{for } |a^2x^2| > 1 \\ -\frac{\sqrt{-a^2x^2+1}}{x} & \text{otherwise} \end{cases} \right)
$$
\n
$$
- a^2 c^2 \left( \begin{cases} -\frac{a^2\arcsin(\frac{1}{ax})}{2} + \frac{a}{2x\sqrt{-1+\frac{1}{a^2x^2}}} - \frac{1}{2ax^3\sqrt{-1+\frac{1}{a^2x^2}}} & \text{for } \frac{1}{|a^2x^2|} > 1 \\ \frac{ia^2\arcsin(\frac{1}{ax})}{2} - \frac{ia\sqrt{1-\frac{1}{a^2x^2}}}{2x} & \text{otherwise} \end{cases} \right)
$$
\n
$$
- ac^2 \left( \begin{cases} -\frac{2ia^2\sqrt{a^2x^2-1}}{3x} - \frac{i\sqrt{a^2x^2-1}}{3x^3} & \text{for } |a^2x^2| > 1 \\ -\frac{2a^2\sqrt{-a^2x^2+1}}{3x} - \frac{\sqrt{-a^2x^2+1}}{3x^3} & \text{otherwise} \end{cases} \right)
$$
\n
$$
+ c^2 \left( \begin{cases} -\frac{3a^4\arcsin(\frac{1}{ax})}{8} + \frac{3a^3}{8x\sqrt{-1+\frac{1}{a^2x^2}}} - \frac{a}{8x^3\sqrt{-1+\frac{1}{a^2x^2}}} - \frac{1}{4ax^5\sqrt{-1+\frac{1}{a^2x^2}}} & \text{for } \frac{1}{|a^2x^2|} > 1 \\ \frac{3ia^4\arcsin(\frac{1}{ax})}{8} - \frac{3ia^3}{8x\sqrt{1-\frac{1}{a^2x^2}}} + \frac{ia}{8x^3\sqrt{1-\frac{1}{a^2x^2}}} + \frac{i}{4ax^5\sqrt{1-\frac{1}{a^2x^2}}} & \text{otherwise} \end{cases} \right)
$$

 $input$  integrate((a\*x+1)/(-a\*\*2\*x\*\*2+1)\*\*(1/2)\*(-a\*c\*x+c)\*\*2/x\*\*5,x)

```
output a**3*c**2*Piecewise((-I*sqrt(a**2*x**2 - 1)/x, Abs(a**2*x**2) > 1), (-sqrt(-a**2*x**2 + 1)/x, True)) - a**2*x**2*Piecewise((-a**2*acosh(1/(a*x))/2 +a/(2*x*sqrt(-1 + 1/(a*x*x*x))) - 1/(2*a*x*x*3*sqrt(-1 + 1/(a*x*x*x))),1/Abs(a**2*x**2) > 1, (I*ax*2*asin(1/(axx))/2 - I*axsqrt(1 - 1/(ax*2*x*x))2)/(2*x), True)) - a*c**2*Piecewise((-2*I*a**2*sqrt(a**2*x**2 - 1)/(3*x)
       - I*sqrt(a**2*x**2 - 1)/(3*x**3), Abs(a**2*x**2) > 1), (-2*a**2*sqrt(-a**2
      *x**2 + 1)/(3*x) - sqrt(-a**2*x**2 + 1)/(3*x**3), True)) + c**2*Piecewise(
       (-3*a**4*acosh(1/(a*x))/8 + 3*a**3/(8*x*sqrt(-1 + 1/(a*x*x*x)))) - a/(8*x)**3*sqrt(-1 + 1/(a**2*x**2))) - 1/(4* a*x**5*sqrt(-1 + 1/(a**2*x**2))), 1/A
      bs(a**2*x**2) > 1), (3*I*a**4*asin(1/(a*x))/8 - 3*I*a**3/(8*x*sqrt(1 - 1/(\frac{1}{2}x)))))a**2*x**2)) + I*a/(8*x**3*sqrt(1 - 1/(a**2*x**2))) + I/(4*a*x**5*sqrt(1 -
       1/(a**2*x**2)), True))
```
### Maxima [A] (verification not implemented)  $\bf3.303.7$

Time =  $0.29$  (sec), antiderivative size = 122, normalized size of antiderivative = 1.20

$$
\int \frac{e^{\arctanh(ax)}(c - acx)^2}{x^5} dx = \frac{1}{8} a^4 c^2 \log \left( \frac{2\sqrt{-a^2 x^2 + 1}}{|x|} + \frac{2}{|x|} \right) - \frac{\sqrt{-a^2 x^2 + 1} a^3 c^2}{3 x} + \frac{\sqrt{-a^2 x^2 + 1} a^2 c^2}{8 x^2} + \frac{\sqrt{-a^2 x^2 + 1} ac^2}{3 x^3} - \frac{\sqrt{-a^2 x^2 + 1} c^2}{4 x^4}
$$

input  $integrate((a*x+1)/(-a^2*x^2+1)^(1/2)*(-a*c*x+c)^2/x^5,x, algorithm="maxima$  $")$ 

```
output 1/8*a^2*c^2*log(2*sqrt(-a^2*x^2 + 1)/abs(x) + 2/abs(x)) - 1/3*sqrt(-a^2*x^2 + 1)/abs(x)2 + 1)*a^3*c^2/x + 1/8*sqrt(-a^2*x^2 + 1)*a^2*c^2/x^2 + 1/3*sqrt(-a^2*x^2)+ 1)*a*c<sup>2</sup>/x<sup>2</sup> - 1/4*sqrt(-a<sup>2</sup>*x<sup>2</sup> + 1)*c<sup>2</sup>/x<sup>2</sup>
```
## **3.303.8 Giac [B] (verification not implemented)**

Leaf count of result is larger than twice the leaf count of optimal. 240 vs.  $2(86) = 172$ . Time  $= 0.30$  (sec), antiderivative size  $= 240$ , normalized size of antiderivative  $= 2.35$ 

$$
\int \frac{e^{\arctanh(ax)}(c - acx)^2}{x^5} dx
$$
\n
$$
= \frac{\left(3 a^5 c^2 - \frac{8(\sqrt{-a^2 x^2 + 1}|a| + a)a^3 c^2}{x} + \frac{24(\sqrt{-a^2 x^2 + 1}|a| + a)^3 c^2}{ax^3}\right) a^8 x^4}{192 (\sqrt{-a^2 x^2 + 1}|a| + a)^4 |a|}
$$
\n
$$
a^5 c^2 \log \left(\frac{|-2\sqrt{-a^2 x^2 + 1}|a| - 2a|}{2 a^2 |x|}\right)
$$
\n
$$
+ \frac{8 |a|}{\frac{24(\sqrt{-a^2 x^2 + 1}|a| + a)a^5 c^2 |a|}{x} - \frac{8(\sqrt{-a^2 x^2 + 1}|a| + a)^3 ac^2 |a|}{x^3} + \frac{3(\sqrt{-a^2 x^2 + 1}|a| + a)^4 c^2 |a|}{ax^4}}
$$
\n
$$
+ \frac{192 a^4}{\frac{a^4}{\frac{a^4}{\frac
$$

✞ ☎

✝ ✆

✝ ✆

$$
input\nintegrate((a*x+1)/(-a^2*x^2+1)^(1/2)*(-a*c*x+c)^2/x^5,x, algorithm="giac")
$$

output 
$$
\frac{1/192*(3*a^5*c^2 - 8*(sqrt(-a^2*x^2 + 1)*abs(a) + a)*a^3*c^2/x + 24*(sqrt(-a^2*x^2 + 1)*abs(a) + a)^3kc^2/(a*x^3))*a^8*x^4/((sqrt(-a^2*x^2 + 1)*abs(a) - a^2*x^2 + a)^4*abs(a)) + 1/8*a^5*c^2*log(1/2*abs(-2*sqrt(-a^2*x^2 + 1)*abs(a) - 2*a)/(a^2*abs(x)))/abs(a) - 1/192*(24*(sqrt(-a^2*x^2 + 1)*abs(a) + a)*a^5*c^2*abs(a)/x - 8*(sqrt(-a^2*x^2 + 1)*abs(a) + a)^3*asc^2*abs(a)/x^3 + 3*(sqrt(-a^2*x^2 + 1)*abs(a) + a)^4*c^2*abs(a)/(a*x^4))/a^4}
$$

## **3.303.9 Mupad [B] (verification not implemented)**

Time  $= 3.37$  (sec), antiderivative size  $= 113$ , normalized size of antiderivative  $= 1.11$ 

$$
\int \frac{e^{\arctanh(ax)}(c - acx)^2}{x^5} dx = \frac{a c^2 \sqrt{1 - a^2 x^2}}{3 x^3} - \frac{c^2 \sqrt{1 - a^2 x^2}}{4 x^4} + \frac{a^2 c^2 \sqrt{1 - a^2 x^2}}{8 x^2} - \frac{a^3 c^2 \sqrt{1 - a^2 x^2}}{3 x} - \frac{a^4 c^2 \tan(\sqrt{1 - a^2 x^2} \ln \ln \frac{1}{8})}{8}
$$

✞ ☎

✝ ✆

 $\text{input} \left| \frac{\text{int}((c - a * c * x)^2 * (a * x + 1))}{(x^5 * (1 - a^2 * x^2)^2)(1/2)}, x) \right|$ 

3.303. 
$$
\int \frac{e^{\arctanh(ax)}(c-acx)^2}{x^5} dx
$$

output  $(a*c^2*(1 - a^2*x^2)^(1/2))/(3*x^3) - (c^2*(1 - a^2*x^2)^(1/2))/(4*x^4)$  - $(a^4 * c^2 * \atop 2 * \atop 2 * \atop 2 * \atop 2 * \atop 1 - a^2 * x^2) (1/2) * 1i) * 1i) / 8 + (a^2 * c^2 * (1 - a^2 * x^2) (1/2)$  $)/(8*x^2) - (a^3*c^2*(1 - a^2*x^2)^(1/2))/(3*x)$ 

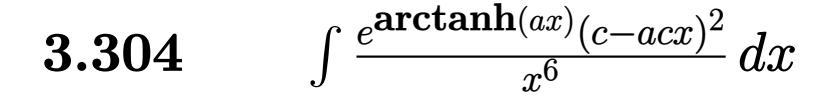

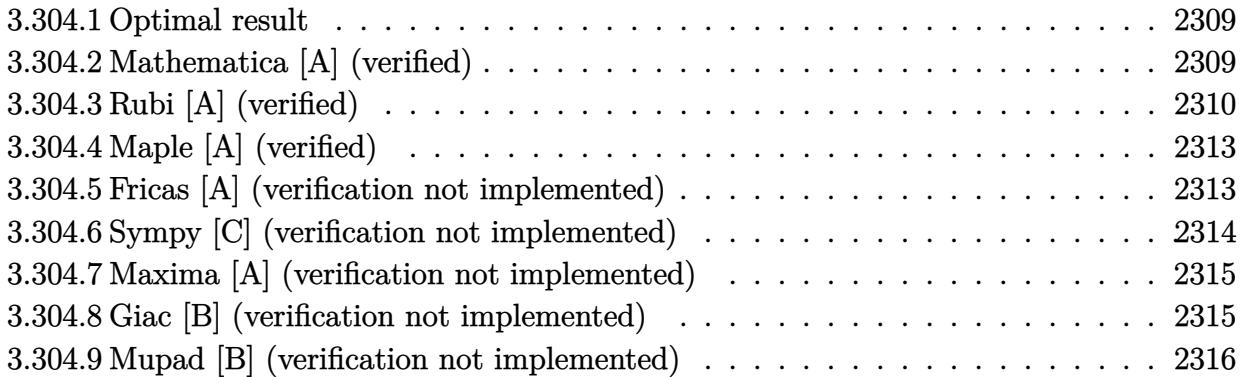

## <span id="page-2309-0"></span>**3.304.1 Optimal result**

Integrand size  $= 19$ , antiderivative size  $= 129$ 

$$
\int \frac{e^{\arctanh(ax)}(c - acx)^2}{x^6} dx = \frac{a^3c^2\sqrt{1 - a^2x^2}}{8x^2} - \frac{c^2(1 - a^2x^2)^{3/2}}{5x^5} + \frac{ac^2(1 - a^2x^2)^{3/2}}{4x^4} - \frac{2a^2c^2(1 - a^2x^2)^{3/2}}{15x^3} - \frac{1}{8}a^5c^2 \operatorname{arctanh}\left(\sqrt{1 - a^2x^2}\right)
$$

✞ ☎

<span id="page-2309-1"></span>✝ ✆

✞ ☎

✝ ✆

output -1/5\*c^2\*(-a^2\*x^2+1)^(3/2)/x^5+1/4\*a\*c^2\*(-a^2\*x^2+1)^(3/2)/x^4-2/15\*a^2\*  $c^2*(-a^2*x^2+1)^(3/2)/x^3-1/8*a^5*c^2*arctanh((-a^2*x^2+1)^(1/2))+1/8*a^3$  $*c^2*(-a^2*x^2+1)^(1/2)/x^2$ 

## **3.304.2 Mathematica [A] (verified)**

Time  $= 0.03$  (sec), antiderivative size  $= 107$ , normalized size of antiderivative  $= 0.83$ 

$$
\begin{aligned} &\int \frac{e^{\arctanh(ax)}(c-acx)^2}{x^6}\,dx = \\ &-\frac{c^2\big(24-30ax-32a^2x^2+45a^3x^3-8a^4x^4-15a^5x^5+16a^6x^6+15a^5x^5\sqrt{1-a^2x^2}\text{arctanh}\big(\sqrt{1-a^2x^2}\big)\big)}{120x^5\sqrt{1-a^2x^2}} \end{aligned}
$$

input <mark>Integrate[(E^ArcTanh[a\*x]\*(c - a\*c\*x)^2)/x^6,x]</mark>

$$
3.304. \qquad \int \frac{e^{\arctanh(ax)}(c-acx)^2}{x^6} \, dx
$$

output -1/120\*(c^2\*(24 - 30\*a\*x - 32\*a^2\*x^2 + 45\*a^3\*x^3 - 8\*a^4\*x^4 - 15\*a^5\*x^  $5 + 16*a^6*x^6 + 15*a^5*x^5*Sqrt[1 - a^2*x^2]*ArcTanh[Sqrt[1 - a^2*x^2]])$  $/(x^5*Sqrt[1 - a^2*x^2])$ 

# **3.304.3 Rubi [A] (verified)**

Time  $= 0.34$  (sec), antiderivative size  $= 124$ , normalized size of antiderivative  $= 0.96$ , number of steps used = 12, number of rules used = 11,  $\frac{\text{number of rules}}{\text{integrand size}} = 0.579$ , Rules used =  $\{6678, 27, 539, 27, 539, 27, 534, 243, 51, 73, 221\}$ 

✞ ☎

<span id="page-2310-0"></span>✝ ✆

Below are the steps used by Rubi to obtain the solution. The rule number used for the transformation is given above next to the arrow. The rules definitions used are listed below.

$$
\int \frac{e^{\arctanh(ax)}(c - acx)^2}{x^6} dx
$$
\n
$$
\int 6678
$$
\n
$$
c \int \frac{c(1 - ax)\sqrt{1 - a^2x^2}}{x^6} dx
$$
\n
$$
\int 27
$$
\n
$$
c^2 \int \frac{(1 - ax)\sqrt{1 - a^2x^2}}{x^6} dx
$$
\n
$$
\int 539
$$
\n
$$
c^2 \left(-\frac{1}{5} \int \frac{a(5 - 2ax)\sqrt{1 - a^2x^2}}{x^5} dx - \frac{(1 - a^2x^2)^{3/2}}{5x^5}\right)
$$
\n
$$
\int 27
$$
\n
$$
c^2 \left(-\frac{1}{5}a \int \frac{(5 - 2ax)\sqrt{1 - a^2x^2}}{x^5} dx - \frac{(1 - a^2x^2)^{3/2}}{5x^5}\right)
$$
\n
$$
\int 539
$$
\n
$$
c^2 \left(-\frac{1}{5}a \left(-\frac{1}{4} \int \frac{a(8 - 5ax)\sqrt{1 - a^2x^2}}{x^4} dx - \frac{5(1 - a^2x^2)^{3/2}}{4x^4}\right) - \frac{(1 - a^2x^2)^{3/2}}{5x^5}\right)
$$
\n
$$
\int 27
$$
\n
$$
c^2 \left(-\frac{1}{5}a \left(-\frac{1}{4}a \int \frac{(8 - 5ax)\sqrt{1 - a^2x^2}}{x^4} dx - \frac{5(1 - a^2x^2)^{3/2}}{4x^4}\right) - \frac{(1 - a^2x^2)^{3/2}}{5x^5}\right)
$$
\n
$$
\int 534
$$

$$
c^{2}\left(-\frac{1}{5}a\left(-\frac{1}{4}a\left(-5a\int \frac{\sqrt{1-a^{2}x^{2}}}{x^{3}}dx-\frac{8(1-a^{2}x^{2})^{3/2}}{3x^{3}}\right)-\frac{5(1-a^{2}x^{2})^{3/2}}{4x^{4}}\right)-\frac{(1-a^{2}x^{2})^{3/2}}{5x^{5}}\right)
$$
  

$$
\downarrow 243
$$
  

$$
c^{2}\left(-\frac{1}{5}a\left(-\frac{1}{4}a\left(-\frac{5}{2}a\int \frac{\sqrt{1-a^{2}x^{2}}}{x^{4}}dx^{2}-\frac{8(1-a^{2}x^{2})^{3/2}}{3x^{3}}\right)-\frac{5(1-a^{2}x^{2})^{3/2}}{4x^{4}}\right)-\frac{(1-a^{2}x^{2})^{3/2}}{5x^{5}}\right)
$$
  

$$
\downarrow 51
$$

$$
c^2 \left(-\frac{1}{5}a\left(-\frac{1}{4}a\left(-\frac{5}{2}a\left(-\frac{1}{2}a^2\int \frac{1}{x^2\sqrt{1-a^2x^2}}dx^2-\frac{\sqrt{1-a^2x^2}}{x^2}\right)-\frac{8(1-a^2x^2)^{3/2}}{3x^3}\right)-\frac{5(1-a^2x^2)^{3/2}}{4x^4}\right)-\frac{(1-a^2x^2)^{3/2}}{x^3}-\frac{3a^2x^2}{x^2}-\frac{3a^2x^2}{x^2}-\frac{3a^2x
$$

$$
c^{2}\left(-\frac{1}{5}a\left(-\frac{1}{4}a\left(-\frac{5}{2}a\left(\int\frac{1}{\frac{1}{a^{2}}-\frac{x^{4}}{a^{2}}}d\sqrt{1-a^{2}x^{2}}-\frac{\sqrt{1-a^{2}x^{2}}}{x^{2}}\right)-\frac{8(1-a^{2}x^{2})^{3/2}}{3x^{3}}\right)-\frac{5(1-a^{2}x^{2})^{3/2}}{4x^{4}}\right)-\frac{(1-a^{2}x^{2})^{3/2}}{5x}
$$
  
221

$$
c^2 \left(-\frac{1}{5}a\left(-\frac{1}{4}a\left(-\frac{5}{2}a\left(a^2 \operatorname{arctanh}\left(\sqrt{1-a^2 x^2}\right)-\frac{\sqrt{1-a^2 x^2}}{x^2}\right)\right)-\frac{8\left(1-a^2 x^2\right)^{3/2}}{3 x^3}\right)-\frac{5\left(1-a^2 x^2\right)^{3/2}}{4 x^4}\right)-\frac{\left(1-a^2 x^2\right)^{3/2}}{5 x^4}
$$

 $input \mid Int[(E^A r c Tanh[a*x] * (c - a * c * x)^2]/x^6, x]$ 

output  $c^2*(-1/5*(1 - a^2*x^2)^(3/2)/x^5 - (a*((-5*(1 - a^2*x^2)^(3/2))/(4*x^4) (a*(-8*(1 - a^2*x^2)^(3/2))/(3*x^3) - (5*a*(-8qrt[1 - a^2*x^2]/x^2) + a$  $\text{``2*ArcTanh[Sqrt[1 - a^2*x^2]]})/(2)})/(4))/5)$ 

## 3.304.3.1 Defintions of rubi rules used

rule 27 Int  $[(a_*)*(Fx_), x_Symb01]$  :> Simp  $[a_$  Int  $Fx, x]$ , x] /; FreeQ  $[a, x]$  &  $x$  !Ma  $tchQ[Fx, (b_)*(Gx])$  /; FreeQ[b, x]]

```
rule 51 \text{ Int}((a_{-}) + (b_{-})*(x_{-}))^-(m_{-})*(c_{-}) + (d_{-})*(x_{-}))^-(n_{-}), x_Symbol] :> Simp[
       (a + b*x)^{m} (m + 1)*(c + d*x)^{m} / (b*(m + 1)), x] - Simp[d*(n/(b*(m + 1)))
       Int[(a + b*x)^(m + 1)*(c + d*x)^(n - 1), x], x] /; FreeQ[{a, b, c, d, n}, x
       ] && ILtQ[m, -1] && FractionQ[n] && GtQ[n, 0]
```
 $\int \frac{e^{\operatorname{arctanh}(ax)}(c-acx)^2}{x^6} dx$ 3.304.

- rule 73  $Int[(a_.) + (b_.)*(x_))^{(m_)}*(c_.) + (d_.)*(x_))^{(n_)}, x_Symbol]$  :> With  ${p = Demoninator[m]}$ ,  $Simp[p/b$  Subst[Int[x^(p\*(m + 1) - 1)\*(c - a\*(d/b) +  $d*(x^p(b))^n, x, (a + b*x)^(1/p), x]$  /; FreeQ[{a, b, c, d}, x] && Lt Q[-1, m, 0] && LeQ[-1, n, 0] && LeQ[Denominator[n], Denominator[m]] && IntL inearQ[a, b, c, d, m, n, x]
- rule 221 Int  $[(a_>) + (b_*)*(x_*)^2)^(-1)$ , x\_Symbol] :> Simp $[(Rt[-a/b, 2]/a)*ArcTanh[x_0]$ /Rt[-a/b, 2]], x] /; FreeQ[{a, b}, x] && NegQ[a/b]
- rule 243  $Int[(x_')^(m_.)^*(a_-) + (b_.)^*(x_-)^2)^*(p_), x_Symb01]$  :> Simp $[1/2$  Subst  $[In]$  $t[x^*((m-1)/2)*(a + b*x)^p, x], x, x^2], x]$  /; FreeQ[{a, b, m, p}, x] && I  $ntegerQ[(m - 1)/2]$

rule 534  $Int[(x)^(m_)*(c_-) + (d_-)*(x_-))*((a_-) + (b_-)*(x_-)^2)(p_), x_Symb01]$  :>  $Simp[(-c)*x^-(m + 1)*((a + b*x^2)^-(p + 1)/(2*a*(p + 1))), x] + Simp[d$  $Int<sub>l</sub>$  $x^{-(m + 1)*(a + b*x^{2})p, x, x]$ ,  $x$  ;  $y = \frac{c}{a}, b, c, d, m, p$ ,  $x$  & ILtQ[m, 0] && GtQ[p, -1] && EqQ[m + 2\*p + 3, 0]

```
rule 539 Int[(x_')^(m_*)*(c_') + (d_*)*(x_*)*(a_') + (b_*)*(x_')^2*(p_), x_Symbo] :>
        Simp[c*x^{(m + 1)*(a + b*x^{2})^(p + 1)/(a*(m + 1)), x] + Simp[1/(a*(m + 1))Int[x<sup>-</sup>(m + 1)*(a + b*x<sup>-2</sup>)<sup>-</sup>p*(a*d*(m + 1) - b*c*(m + 2*p + 3)*x), x], x]
        /; FreeQ[{a, b, c, d, p}, x] && ILtQ[m, -1] && GtQ[p, -1] && IntegerQ[2*p]
```
<span id="page-2312-0"></span>rule 6678 Int [E<sup>^</sup>(ArcTanh [(a\_.)\*(x\_)]\*(n\_.))\*((c\_) + (d\_.)\*(x\_))^(p\_.)\*((e\_.) + (f\_.)\*  $(x_$ ))^(m\_.), x\_Symbol] :> Simp[c^n Int[(e + f\*x)^m\*(c + d\*x)^(p - n)\*(1  $a^2*x^2$  (n/2), x], x] /; FreeQ[{a, c, d, e, f, m, p}, x] && EqQ[a\*c + d, 0] && IntegerQ[(n - 1)/2] && (IntegerQ[p] || EqQ[p, n/2] || EqQ[p - n/2 - 1 , 0]) && IntegerQ[2\*p]

# **3.304.4 Maple [A] (verified)**

Time  $= 0.18$  (sec), antiderivative size  $= 89$ , normalized size of antiderivative  $= 0.69$ 

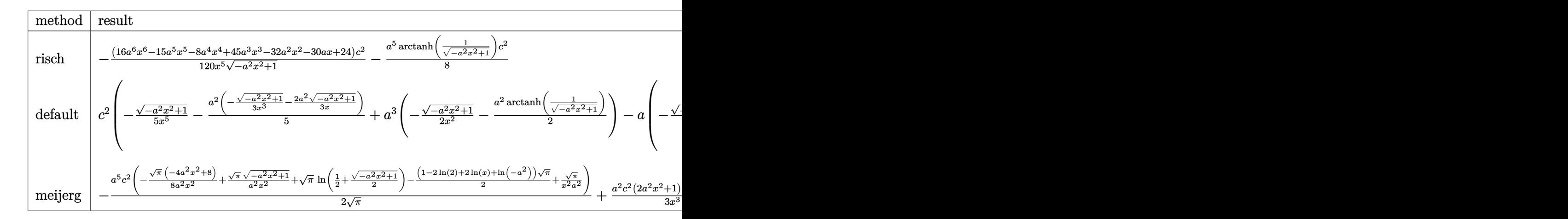

input <mark>| int((a\*x+1)/(-a^2\*x^2+1)^(1/2)\*(-a\*c\*x+c)^2/x^6,x,method=\_RETURNVERBOSE)</mark>

output -1/120\*(16\*a^6\*x^6-15\*a^5\*x^5-8\*a^4\*x^4+45\*a^3\*x^3-32\*a^2\*x^2-30\*a\*x+24)/x  $^{\circ}5/(-a^2*x^2+1)^{^{\circ}}(1/2)*c^2-1/8*a^5*arctanh(1/(-a^2*x^2+1)^{^{\circ}}(1/2))*c^2$ 

✞ ☎

✝ ✆

✞ ☎

<span id="page-2313-0"></span> $\left( \begin{array}{cc} \text{ } & \text{ } \\ \text{ } & \text{ } \end{array} \right)$ 

## **3.304.5 Fricas [A] (verification not implemented)**

Time  $= 0.28$  (sec), antiderivative size  $= 95$ , normalized size of antiderivative  $= 0.74$ 

$$
\int \frac{e^{\arctanh(ax)}(c - acx)^2}{x^6} dx
$$
\n
$$
= \frac{15 a^5 c^2 x^5 \log\left(\frac{\sqrt{-a^2 x^2 + 1} - 1}{x}\right) + (16 a^4 c^2 x^4 - 15 a^3 c^2 x^3 + 8 a^2 c^2 x^2 + 30 a c^2 x - 24 c^2)\sqrt{-a^2 x^2 + 1}}{120 x^5}
$$

✞ ☎

 $\left($   $\left($   $\right)$   $\left($   $\left($   $\right)$   $\left($   $\left($   $\right)$   $\left($   $\left($   $\right)$   $\left($   $\left($   $\right)$   $\left($   $\left($   $\right)$   $\left($   $\left($   $\right)$   $\left($   $\left($   $\right)$   $\left($   $\left($   $\right)$   $\left($   $\left($   $\right)$   $\left($   $\left($   $\right)$   $\left($   $\left($   $\right)$   $\left($ 

✞ ☎

<span id="page-2313-1"></span> $\left($   $\left($   $\right)$   $\left($   $\left($   $\right)$   $\left($   $\left($   $\right)$   $\left($   $\left($   $\right)$   $\left($   $\left($   $\right)$   $\left($   $\left($   $\right)$   $\left($   $\left($   $\right)$   $\left($   $\left($   $\right)$   $\left($   $\left($   $\right)$   $\left($   $\left($   $\right)$   $\left($   $\left($   $\right)$   $\left($   $\left($   $\right)$   $\left($ 

$$
\frac{\text{input}}{\text{integrate}((a*x+1)/(-a^2*x^2+1)^(1/2)*(-a*c*x+c)^2/x^6,x, algorithm="fricas)}.
$$

output 1/120\*(15\*a^5\*c^2\*x^5\*log((sqrt(-a^2\*x^2 + 1) - 1)/x) + (16\*a^4\*c^2\*x^4 -  $15*a^3*c^2*x^3 + 8*a^2*c^2*x^2 + 30*ax^2*x - 24*c^2)*sqrt(-a^2*x^2 + 1))/$  $x^5$ 

## **3.304.6 Sympy [C] (verification not implemented)**

Result contains complex when optimal does not.

Time  $= 5.07$  (sec), antiderivative size  $= 520$ , normalized size of antiderivative  $= 4.03$ 

$$
\int \frac{e^{\arctanh(ax)}(c - acx)^2}{x^6} dx
$$
\n
$$
= a^3 c^2 \left( \begin{cases} -\frac{a^2 \cosh(\frac{1}{ax})}{2} + \frac{a}{2x\sqrt{-1 + \frac{1}{a^2x^2}}} - \frac{1}{2ax^3\sqrt{-1 + \frac{1}{a^2x^2}}} & \text{for } \frac{1}{|a^2x^2|} > 1 \\ \frac{ia^2 \sin(\frac{1}{ax})}{2} - \frac{ia\sqrt{1 - \frac{1}{a^2x^2}}}{2x} & \text{otherwise} \end{cases} \right)
$$
\n
$$
- a^2 c^2 \left( \begin{cases} -\frac{2ia^2\sqrt{a^2x^2 - 1}}{3x} - \frac{i\sqrt{a^2x^2 - 1}}{2x^3} & \text{for } |a^2x^2| > 1 \\ -\frac{2a^2\sqrt{-a^2x^2 + 1}}{3x} - \frac{\sqrt{-a^2x^2 + 1}}{3x^3} & \text{otherwise} \end{cases} \right)
$$
\n
$$
- ac^2 \left( \begin{cases} -\frac{3a^4 \cosh(\frac{1}{ax})}{8} + \frac{3a^3}{8x\sqrt{-1 + \frac{1}{a^2x^2}}} - \frac{a}{8x^3\sqrt{-1 + \frac{1}{a^2x^2}}} - \frac{1}{4ax^5\sqrt{-1 + \frac{1}{a^2x^2}}} & \text{for } \frac{1}{|a^2x^2|} > 1 \\ \frac{3ia^4 \cosh(\frac{1}{ax})}{8} - \frac{3ia^3}{8x\sqrt{1 - \frac{1}{a^2x^2}}} + \frac{ia}{8x^3\sqrt{1 - \frac{1}{a^2x^2}}} + \frac{i}{4ax^5\sqrt{1 - \frac{1}{a^2x^2}}} & \text{otherwise} \end{cases} \right)
$$
\n
$$
+ c^2 \left( \begin{cases} -\frac{8a^5\sqrt{-1 + \frac{1}{a^2x^2}}}{{15}} - \frac{4a^3\sqrt{-1 + \frac{1}{a^2x^2}}}{{15x^2}} - \frac{a\sqrt{-1 + \frac{1}{a^2x^2}}}{{5x^4}} & \text{for } \frac{1}{|a^2x^2|} > 1 \\ -\frac{8a^
$$

✞ ☎

✝ ✆

✞ ☎

input <mark>integrate((a\*x+1)/(-a\*\*2\*x\*\*2+1)\*\*(1/2)\*(-a\*c\*x+c)\*\*2/x\*\*6,x)</mark>

```
output <mark>a**3*c**2*Piecewise((-a**2*acosh(1/(a*x))/2 + a/(2*x*sqrt(-1 + 1/(a**2*x**</mark>
        2))) - 1/(2*a*x**3*sqrt(-1 + 1/(a**2*x**2))), 1/Abs(a**2*x**2) > 1), (1*a**2*asin(1/(a*x))/2 - I*a*sqrt(1 - 1/(a**2*x**2))/(2*x), True)) - a**2*c*x2*Piecewise((-2*I*a**2*sqrt(a**2*x**2 - 1)/(3*x) - I*sqrt(a**2*x**2 - 1)/(3
        ***3), Abs(a**2*x**2) > 1), (-2*a**2*sqrt(-a**2*x**2 + 1)/(3*x) - sqrt(-a**2*x**2)*2*x**2 + 1/(3*x**3), True)) - a*c**2*Piecewise((-3*a**4*acosh(1/(a*x))/
        8 + 3*a**3/(8*x*sqrt(-1 + 1/(a**2*x**2))) - a/(8*x**3*sqrt(-1 + 1/(a**2*x**)))*(2)) - 1/(4*a*x**5*sqrt(-1 + 1/(a**2*x**2))), 1/Abs(a**2*x**2) > 1), (3*I
        *a**4*asin(1/(a*x))/8 - 3*1*a**3/(8*x*sqrt(1 - 1/(a*x*x*x2))) + 1*a/(8*x*x*)*3*sqrt(1 - 1/(a**2*x**2))) + 1/(4*a*x**5*sqrt(1 - 1/(a**2*x**2))), True))
         + c**2*Piecewise((-8*a**5*sqrt(-1 + 1/(a**2*x**2))/15 - 4*a**3*sqrt(-1 +
        1/(\text{a}^{*2*}x^{**2})/(\text{15}^{*}x^{**2}) - \text{a}^{*}sqrt(-1 + 1/(\text{a}^{*2*}x^{**2}))/(\text{5}^{*}x^{**4}), 1/\text{abs}(\text{a}^{**2})*x**2) > 1), (-8*I*a**5*sqrt(1 - 1/(a**2*x**2))/15 - 4*I*a**3*sqrt(1 - 1/(a**2*x**2))/15 - 4*I*a**3*sqrt(1 - 1/3)/15 - 4*I*a**3*sqrt(1 - 1/3)/15 - 4*I*a**3*sqrt(1 - 1/3)/15 - 4*I*a**3*sqrt(1 - 1/3)/15 - 4*I*a**3*sqrt(1 - 1/3)/15 - 4*I*a**3*sqrt(1 - 1/3)/15 - 4*I*a**3*sqrt(1 - 1/3)/15 - 4*I*a**3*sqrt(1 - 1/3a**2*x**2)/(15*x**2) - I*a*sqrt(1 - 1/(a**2*x**2))/(5*x**4), True)✝ ✆
```
## **3.304.7 Maxima [A] (verification not implemented)**

Time  $= 0.27$  (sec), antiderivative size  $= 145$ , normalized size of antiderivative  $= 1.12$ 

$$
\int \frac{e^{\arctanh(ax)}(c - acx)^2}{x^6} dx = -\frac{1}{8} a^5 c^2 \log \left( \frac{2\sqrt{-a^2 x^2 + 1}}{|x|} + \frac{2}{|x|} \right) \n+ \frac{2\sqrt{-a^2 x^2 + 1} a^4 c^2}{15 x} - \frac{\sqrt{-a^2 x^2 + 1} a^3 c^2}{8 x^2} \n+ \frac{\sqrt{-a^2 x^2 + 1} a^2 c^2}{15 x^3} + \frac{\sqrt{-a^2 x^2 + 1} a^2}{4 x^4} - \frac{\sqrt{-a^2 x^2 + 1} c^2}{5 x^5}
$$

✞ ☎

✝ ✆

✞ ☎

<span id="page-2315-0"></span> $\left($   $\left($   $\right)$   $\left($   $\left($   $\right)$   $\left($   $\left($   $\right)$   $\left($   $\left($   $\right)$   $\left($   $\left($   $\right)$   $\left($   $\left($   $\right)$   $\left($   $\left($   $\right)$   $\left($   $\left($   $\right)$   $\left($   $\left($   $\right)$   $\left($   $\left($   $\right)$   $\left($   $\left($   $\right)$   $\left($   $\left($   $\right)$   $\left($ 

input <mark>integrate((a\*x+1)/(-a^2\*x^2+1)^(1/2)\*(-a\*c\*x+c)^2/x^6,x, algorithm="maxima</mark> ")

```
output
-1/8*a^5*c^2*log(2*sqrt(-a^2*x^2 + 1)/abs(x) + 2/abs(x)) + 2/15*sqrt(-a^2*
           x^2 + 1)*a^4*C^2/x - 1/8*sqrt(-a^2*x^2 + 1)*a^3*c^2/x^2 + 1/15*sqrt(-a^2*x^2 + 1)/3*3*x^2 + 1/15*3*x^2 + 1/45*3*x^2 + 1/45*3*x^2 + 1/45*3*x^2 + 1/45*3*x^2 + 1/45*3*x^2 + 1/45*3*x^2 + 1/45*3*x^2 + 1/45*3*x^2 + 1/45*3*x^2 + 1/45*x^2 + 1/45*x^2 + 1/45*x^2 + 1/45*x^2 + 1/45*x^\hat{C} + 1)*a^2*c^2/x^3 + 1/4*sqrt(-a^2*x^2 + 1)*a*c^2/x^4 - 1/5*sqrt(-a^2*x^2
             + 1)*c^2/x^5
```
## **3.304.8 Giac [B] (verification not implemented)**

Leaf count of result is larger than twice the leaf count of optimal. 297 vs.  $2(109) = 218$ . Time  $= 0.28$  (sec), antiderivative size  $= 297$ , normalized size of antiderivative  $= 2.30$ 

$$
\int \frac{e^{\arctanh(ax)}(c - acx)^2}{x^6} dx
$$
\n
$$
= \frac{\left(6 a^6 c^2 - \frac{15(\sqrt{-a^2 x^2 + 1}|a| + a) a^4 c^2}{x} + \frac{10(\sqrt{-a^2 x^2 + 1}|a| + a)^2 a^2 c^2}{x^2} - \frac{60(\sqrt{-a^2 x^2 + 1}|a| + a)^4 c^2}{a^2 x^4}\right) a^{10} x^5}{960 (\sqrt{-a^2 x^2 + 1}|a| + a)^5 |a|}
$$
\n
$$
- \frac{a^6 c^2 \log \left(\frac{|-2\sqrt{-a^2 x^2 + 1}|a| - 2a|}{2 a^2 |x|}\right)}{8 |a|}
$$
\n
$$
+ \frac{\frac{60(\sqrt{-a^2 x^2 + 1}|a| + a) a^8 c^2}{x} - \frac{10(\sqrt{-a^2 x^2 + 1}|a| + a)^3 a^4 c^2}{x^3} + \frac{15(\sqrt{-a^2 x^2 + 1}|a| + a)^4 a^2 c^2}{x^4} - \frac{6(\sqrt{-a^2 x^2 + 1}|a| + a)^5 c^2}{x^5}}{960 a^4 |a|}
$$

✞ ☎

✝ ✆

input <mark>integrate((a\*x+1)/(-a^2\*x^2+1)^(1/2)\*(-a\*c\*x+c)^2/x^6,x, algorithm="giac")</mark>

3.304. R *<sup>e</sup>*  $\frac{\arctanh(ax)(c-acx)^2}{x^6} dx$ 

```
output 1/960*(6*a^6*c^2 - 15*(sqrt(-a^2*x^2 + 1)*abs(a) + a)*a^4*c^2/x + 10*(sqrt(-a^2*x^2 + 1)*abs(a) + a)^2*a^2*c^2/x^2 - 60*(sqrt(-a^2*x^2 + 1)*abs(a) +a)^4*c^2/(a^2*x^4))*a^10*x^5/((sqrt(-a^2*x^2 + 1)*abs(a) + a)^5*abs(a)) -
        1/8*a^6*c^2*log(1/2*abs(-2*sqrt(-a^2*x^2 + 1)*abs(a) - 2*a)/(a^2*abs(x)))/abs(a) + 1/960*(60*(sqrt(-a<sup>2*x2</sup> + 1)*abs(a) + a)*a<sup>2</sup>8*c<sup>2</sup>/x - 10*(sqrt(-
       a^2*x^2 + 1)*abs(a) + a)^3*a^4*c^2/x^3 + 15*(sqrt(-a^2*x^2 + 1)*abs(a) + a))^4*a^2*c^2/x^4 - 6*(sqrt(-a^2*x^2 + 1)*abs(a) + a)^5*c^2/x^5)/(a^4*abs(a)
```
### <span id="page-2316-0"></span>Mupad [B] (verification not implemented)  $3.304.9$

Time =  $3.38$  (sec), antiderivative size = 136, normalized size of antiderivative =  $1.05$ 

$$
\int \frac{e^{\arctanh(ax)}(c - acx)^2}{x^6} dx = \frac{a c^2 \sqrt{1 - a^2 x^2}}{4 x^4} - \frac{c^2 \sqrt{1 - a^2 x^2}}{5 x^5} + \frac{a^2 c^2 \sqrt{1 - a^2 x^2}}{15 x^3} - \frac{a^3 c^2 \sqrt{1 - a^2 x^2}}{8 x^2} + \frac{2 a^4 c^2 \sqrt{1 - a^2 x^2}}{15 x} + \frac{a^5 c^2 \operatorname{atan}(\sqrt{1 - a^2 x^2} 1i) 1i}{8}
$$

input  $\frac{\text{int}((c - a*c*x)^2*(a*x + 1))/(x^6*(1 - a^2*x^2)^((1/2)),x)}{x^2*(a^2*x^2)(1/2)}$ 

output  $(a^5*c^2*atan((1 - a^2*x^2)^(1/2)*1i)*1i)/8 - (c^2*(1 - a^2*x^2)^(1/2))/(5$  $*x^5$ ) + (a\*c^2\*(1 - a^2\*x^2)^(1/2))/(4\*x^4) + (a^2\*c^2\*(1 - a^2\*x^2)^(1/2)  $)/(15*x^3) - (a^3*c^2*(1 - a^2*x^2)^(1/2))/(8*x^2) + (2*a^4*c^2*(1 - a^2*x^2))$  $(1/2)$   $(1/2)$ )  $/(15*x)$ 

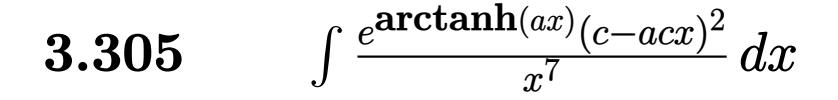

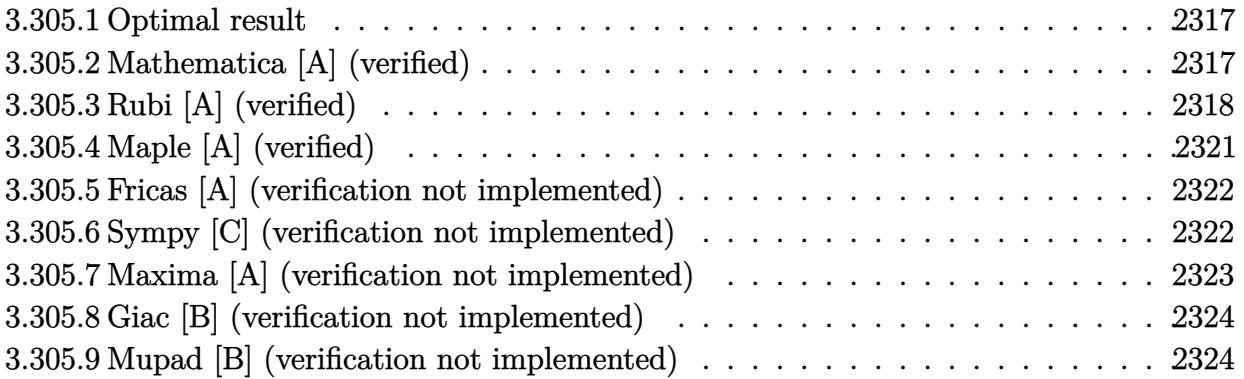

## <span id="page-2317-0"></span>**3.305.1 Optimal result**

Integrand size  $= 19$ , antiderivative size  $= 156$ 

$$
\int \frac{e^{\operatorname{arctanh}(ax)}(c - acx)^2}{x^7} dx = -\frac{a^4c^2\sqrt{1 - a^2x^2}}{16x^2} - \frac{c^2(1 - a^2x^2)^{3/2}}{6x^6} + \frac{ac^2(1 - a^2x^2)^{3/2}}{5x^5} - \frac{a^2c^2(1 - a^2x^2)^{3/2}}{8x^4} + \frac{2a^3c^2(1 - a^2x^2)^{3/2}}{15x^3} + \frac{1}{16}a^6c^2 \operatorname{arctanh}(\sqrt{1 - a^2x^2})
$$

✞ ☎

<span id="page-2317-1"></span>✝ ✆

✞ ☎

✝ ✆

output -1/6\*c^2\*(-a^2\*x^2+1)^(3/2)/x^6+1/5\*a\*c^2\*(-a^2\*x^2+1)^(3/2)/x^5-1/8\*a^2\*c  $\text{``2*}(-a\text{``2*x$``2+1)''(3/2)/x$``4+2/15*a$``3*c$``2*(-a\text{``2*x$``2+1)''(3/2)/x$``3+1/16*a$``6*c$''2"}$  $*arctanh((-a^2*x^2+1)^(1/2))-1/16*a^4*c^2*(-a^2*x^2+1)^(1/2)/x^2$ 

# **3.305.2 Mathematica [A] (verified)**

Time  $= 0.04$  (sec), antiderivative size  $= 115$ , normalized size of antiderivative  $= 0.74$ 

$$
\int \frac{e^{\arctanh(ax)}(c - acx)^2}{x^7} dx
$$
\n
$$
= \frac{c^2(-40 + 48ax + 50a^2x^2 - 64a^3x^3 + 5a^4x^4 - 16a^5x^5 - 15a^6x^6 + 32a^7x^7 + 15a^6x^6\sqrt{1 - a^2x^2}\arctanh(\sqrt{1 - a^2x^2})}{240x^6\sqrt{1 - a^2x^2}}
$$

input <mark>Integrate[(E^ArcTanh[a\*x]\*(c - a\*c\*x)^2)/x^7,x]</mark>

$$
3.305. \qquad \int \frac{e^{\arctanh(ax)}(c-acx)^2}{x^7} \, dx
$$

```
output
(c^2*(-40 + 48*a*x + 50*a^2*x^2 - 64*a^3*x^3 + 5*a^4*x^4 - 16*a^5*x^5 - 15
      *a^6*x^6 + 32*a^7*x^7 + 15*a^6*x^6*Sqrt[1 - a^2*x^2]*ArcTanh[Sqrt[1 - a^2]*x^2]]))/(240*x^6*Sqrt[1 - a<sup>2*x^2]</sup>)
```
# **3.305.3 Rubi [A] (verified)**

Time  $= 0.37$  (sec), antiderivative size  $= 151$ , normalized size of antiderivative  $= 0.97$ , number of steps used = 14, number of rules used = 13,  $\frac{\text{number of rules}}{\text{integrand size}} = 0.684$ , Rules used =  $\{6678, 27, 539, 27, 539, 27, 539, 27, 534, 243, 51, 73, 221\}$ 

✞ ☎

<span id="page-2318-0"></span>✝ ✆

Below are the steps used by Rubi to obtain the solution. The rule number used for the transformation is given above next to the arrow. The rules definitions used are listed below.

$$
\int \frac{e^{\arctanh(ax)}(c - acx)^2}{x^7} dx
$$
\n
$$
\int 6678
$$
\n
$$
c \int \frac{c(1 - ax)\sqrt{1 - a^2x^2}}{x^7} dx
$$
\n
$$
\int 27
$$
\n
$$
c^2 \int \frac{(1 - ax)\sqrt{1 - a^2x^2}}{x^7} dx
$$
\n
$$
\int 539
$$
\n
$$
c^2 \left(-\frac{1}{6} \int \frac{3a(2 - ax)\sqrt{1 - a^2x^2}}{x^6} dx - \frac{(1 - a^2x^2)^{3/2}}{6x^6}\right)
$$
\n
$$
\int 27
$$
\n
$$
c^2 \left(-\frac{1}{2}a \int \frac{(2 - ax)\sqrt{1 - a^2x^2}}{x^6} dx - \frac{(1 - a^2x^2)^{3/2}}{6x^6}\right)
$$
\n
$$
\int 539
$$
\n
$$
c^2 \left(-\frac{1}{2}a \left(-\frac{1}{5} \int \frac{a(5 - 4ax)\sqrt{1 - a^2x^2}}{x^5} dx - \frac{2(1 - a^2x^2)^{3/2}}{5x^5}\right) - \frac{(1 - a^2x^2)^{3/2}}{6x^6}\right)
$$
\n
$$
\int 27
$$
\n
$$
c^2 \left(-\frac{1}{2}a \left(-\frac{1}{5}a \int \frac{(5 - 4ax)\sqrt{1 - a^2x^2}}{x^5} dx - \frac{2(1 - a^2x^2)^{3/2}}{5x^5}\right) - \frac{(1 - a^2x^2)^{3/2}}{6x^6}\right)
$$
\n
$$
\int 539
$$
\n
$$
\int 539
$$

$$
c^2 \left(-\frac{1}{2}a\left(-\frac{1}{5}a\left(-\frac{1}{4}\int \frac{a(16-5ax)\sqrt{1-a^2x^2}}{x^4}dx-\frac{5(1-a^2x^2)^{3/2}}{4x^4}\right)-\frac{2(1-a^2x^2)^{3/2}}{5x^5}\right)-\frac{(1-a^2x^2)^{3/2}}{6x^6}\right)
$$
  
27

$$
c^2 \left(-\frac{1}{2}a\left(-\frac{1}{5}a\left(-\frac{1}{4}a\int\frac{(16-5ax)\sqrt{1-a^2x^2}}{x^4}dx-\frac{5\left(1-a^2x^2\right)^{3/2}}{4x^4}\right)-\frac{2\left(1-a^2x^2\right)^{3/2}}{5x^5}\right)-\frac{\left(1-a^2x^2\right)^{3/2}}{6x^6}\right)
$$
  
\$\downarrow\$ 534

$$
c^2 \left(-\frac{1}{2}a\left(-\frac{1}{5}a\left(-\frac{1}{4}a\left(-5a\int \frac{\sqrt{1-a^2x^2}}{x^3}dx-\frac{16(1-a^2x^2)^{3/2}}{3x^3}\right)-\frac{5(1-a^2x^2)^{3/2}}{4x^4}\right)-\frac{2(1-a^2x^2)^{3/2}}{5x^5}\right)-\frac{(1-a^2x^2)^{3/2}}{243}
$$

$$
c^2 \left(-\frac{1}{2}a\left(-\frac{1}{5}a\left(-\frac{1}{4}a\left(-\frac{5}{2}a\int\frac{\sqrt{1-a^2x^2}}{x^4}dx^2-\frac{16(1-a^2x^2)^{3/2}}{3x^3}\right)-\frac{5(1-a^2x^2)^{3/2}}{4x^4}\right)-\frac{2(1-a^2x^2)^{3/2}}{5x^5}\right)-\frac{(1-a^2x^2)^{3/2}}{5x^5}-\frac{(1-a^2x^2)^{3/2}}{5x^5}-\frac{(1-a^2x^2)^{3/2}}
$$

$$
c^2\left(-\frac{1}{2}a\left(-\frac{1}{5}a\left(-\frac{1}{4}a\left(-\frac{5}{2}a\left(-\frac{1}{2}a^2\int \frac{1}{x^2\sqrt{1-a^2x^2}}dx^2-\frac{\sqrt{1-a^2x^2}}{x^2}\right)-\frac{16(1-a^2x^2)^{3/2}}{3x^3}\right)-\frac{5(1-a^2x^2)^{3/2}}{4x^4}\right)\right.
$$

$$
c^2 \left(-\frac{1}{2}a\left(-\frac{1}{5}a\left(-\frac{1}{4}a\left(-\frac{5}{2}a\left(\int \frac{1}{\frac{1}{a^2}-\frac{x^4}{a^2}}d\sqrt{1-a^2x^2} - \frac{\sqrt{1-a^2x^2}}{x^2}\right) - \frac{16(1-a^2x^2)^{3/2}}{3x^3}\right) - \frac{5(1-a^2x^2)^{3/2}}{4x^4}\right) - \frac{1}{2}
$$

$$
c^2 \left(-\frac{1}{2}a\left(-\frac{1}{5}a\left(-\frac{1}{4}a\left(-\frac{5}{2}a\left(a^2 \operatorname{arctanh}\left(\sqrt{1-a^2 x^2}\right)-\frac{\sqrt{1-a^2 x^2}}{x^2}\right)-\frac{16\left(1-a^2 x^2\right)^{3/2}}{3x^3}\right)-\frac{5\left(1-a^2 x^2\right)^{3/2}}{4x^4}\right)-\frac{1}{2}\right)
$$

 $\text{input}$  Int [(E<sup>^</sup>ArcTanh[a\*x]\*(c - a\*c\*x)^2)/x^7,x]

output  $c^2*(-1/6*(1 - a^2*x^2)^(3/2)/x^6 - (a*((-2*(1 - a^2*x^2)^(3/2))/(5*x^5) (a*(-5*(1 - a^2*x^2)^(3/2))/(4*x^4) - (a*((-16*(1 - a^2*x^2)^(3/2)))(3*x))$  $\text{C3}$  -  $(5*a*(-(\text{Sqrt}[1 - a^2*x^2]/x^2) + a^2*ArcTanh[\text{Sqrt}[1 - a^2*x^2]]))/2)$  $)(4))$ /5) $)(2)$ 

 $\int \frac{e^{\operatorname{arctanh}(ax)}(c-acx)^2}{x^7}\,dx$  $3.305.$ 

### **3.305.3.1 Defintions of rubi rules used**

rule 27 $\boxed{\texttt{Int}$ [(a\_)\*(Fx\_), x\_Symbol] :> Simp[a  $\boxed{\texttt{Int}$ [Fx, x], x] /; FreeQ[a, x] && !Ma  $tchQ[Fx, (b_)*(Gx])$  /;  $FreeQ[b, x]]$ 

✞ ☎

✝ ✆

✞ ☎

✞ ☎

✞ ☎

✝ ✆

✞ ☎

✞ ☎

✞ ☎

 $\left($   $\left($   $\right)$   $\left($   $\left($   $\right)$   $\left($   $\left($   $\right)$   $\left($   $\left($   $\right)$   $\left($   $\left($   $\right)$   $\left($   $\left($   $\right)$   $\left($   $\left($   $\right)$   $\left($   $\left($   $\right)$   $\left($   $\left($   $\right)$   $\left($   $\left($   $\right)$   $\left($   $\left($   $\right)$   $\left($   $\left($   $\right)$   $\left($ 

rule 51 <mark>Int[((a\_.) + (b\_.)\*(x\_))^(m\_)\*((c\_.) + (d\_.)\*(x\_))^(n\_), x\_Symbol] :> Simp[</mark>  $(a + b*x)^{\hat{}}(m + 1)*(c + d*x)^{\hat{}}n/(b*(m + 1))), x] - \text{Simp}[d*(n/(b*(m + 1)))$  $Int[(a + b*x)^{m}(m + 1)*(c + d*x)^{m}(n - 1), x], x]$  /; FreeQ[{a, b, c, d, n}, x ] && ILtQ[m, -1] && FractionQ[n] && GtQ[n, 0] ✝ ✆

- rule 73 <mark>Int[((a\_.) + (b\_.)\*(x\_))^(m\_)\*((c\_.) + (d\_.)\*(x\_))^(n\_), x\_Symbol] :> With[</mark>  ${p = Demoninator[m]}$ ,  $Simp[p/b$  Subst $[Int[x^p(p*(m + 1) - 1)*(c - a*(d/b) +$  $d*(x^p(b))^n, x, (a + b*x)^(1/p), x]$ , FreeQ[{a, b, c, d}, x] && Lt Q[-1, m, 0] && LeQ[-1, n, 0] && LeQ[Denominator[n], Denominator[m]] && IntL inearQ[a, b, c, d, m, n, x] ✝ ✆
- rule 221|<mark>Int[((a\_) + (b\_.)\*(x\_)^2)^(-1), x\_Symbol] :> Simp[(Rt[-a/b, 2]/a)\*ArcTanh[x</mark> /Rt[-a/b, 2]], x] /; FreeQ[{a, b}, x] && NegQ[a/b]
- rule 243 <mark>Int[(x\_)^(m\_.)\*((a\_) + (b\_.)\*(x\_)^2)^(p\_), x\_Symbol] :> Simp[1/2 Subst[In</mark>  $t[x^*((m - 1)/2)*(a + b*x)^p, x], x, x^2], x] /$ ; FreeQ[{a, b, m, p}, x] && I  $ntegerQ[(m - 1)/2]$ ✝ ✆
- rule 534 <mark>Int[(x\_)^(m\_)\*((c\_) + (d\_.)\*(x\_))\*((a\_) + (b\_.)\*(x\_)^2)^(p\_), x\_Symbol] :></mark> Simp[ $(-c)*x^{\hat{}}(m + 1)*(a + b*x^2)^{\hat{}}(p + 1)/(2*a*(p + 1)))$ , x] + Simp[d Int[  $x^{\hat{m}}(m + 1)*(a + b*x^2)^{\hat{m}}p, x, x]$ ,  $x$ ] /; FreeQ[{a, b, c, d, m, p}, x] && ILtQ[m, 0] && GtQ[p, -1] && EqQ[m + 2\*p + 3, 0] ✝ ✆

rule 539 <mark>Int[(x\_)^(m\_)\*((c\_) + (d\_.)\*(x\_))\*((a\_) + (b\_.)\*(x\_)^2)^(p\_), x\_Symbol] :></mark>  $Simp[c*x^m + 1)*(a + bx^2)^n(p + 1)/(a*(m + 1))$ , x] +  $Simp[1/(a*(m + 1))$ Int $[x^*(m + 1)*(a + b*x^2)^p*(a*d*(m + 1) - b*c*(m + 2*p + 3)*x), x], x]$ /; FreeQ[{a, b, c, d, p}, x] && ILtQ[m, -1] && GtQ[p, -1] && IntegerQ[2\*p]

### 3.305. R *<sup>e</sup>*  $\frac{\arctanh(ax)(c-acx)^2}{x^7} dx$

rule 6678 <mark>| Int [E^(ArcTanh [(a\_.)\*(x\_)]\*(n\_.))\*((c\_) + (d\_.)\*(x\_))^(p\_.)\*((e\_.) + (f\_.)\*</mark>  $(x_1^*)^{\hat{m}}(m_1, 0, x_Symbo1]$  :> Simp[c^n Int[(e + f\*x)^m\*(c + d\*x)^(p - n)\*(1  $a^2*x^2)^{(n/2)}$ , x], x] /; FreeQ[{a, c, d, e, f, m, p}, x] && EqQ[a\*c + d, 0] && IntegerQ[(n - 1)/2] && (IntegerQ[p] || EqQ[p, n/2] || EqQ[p - n/2 - 1 , 0]) && IntegerQ[2\*p] ✝ ✆

# <span id="page-2321-0"></span>**3.305.4 Maple [A] (verified)**

Time  $= 0.19$  (sec), antiderivative size  $= 97$ , normalized size of antiderivative  $= 0.62$ 

✞ ☎

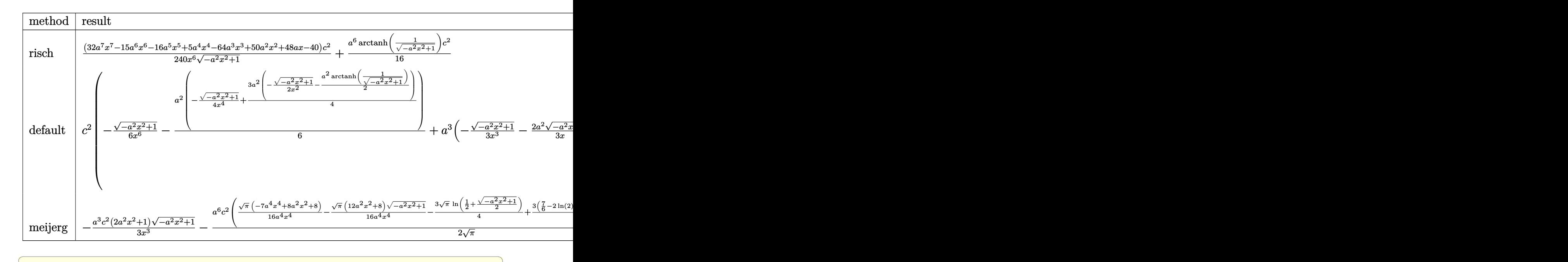

```
input <mark>int((a*x+1)/(-a^2*x^2+1)^(1/2)*(-a*c*x+c)^2/x^7,x,method=_RETURNVERBOSE)</mark>
```
output 1/240\*(32\*a^7\*x^7-15\*a^6\*x^6-16\*a^5\*x^5+5\*a^4\*x^4-64\*a^3\*x^3+50\*a^2\*x^2+48  $*a*x-40)/x^6/(-a^2*x^2+1)^(1/2)*c^2+1/16*a^6*arctanh(1/(-a^2*x^2+1)^(1/2))$  $*c^2$ 

 $\left($   $\left($   $\right)$   $\left($   $\left($   $\right)$   $\left($   $\left($   $\right)$   $\left($   $\left($   $\right)$   $\left($   $\left($   $\right)$   $\left($   $\left($   $\right)$   $\left($   $\left($   $\right)$   $\left($   $\left($   $\right)$   $\left($   $\left($   $\right)$   $\left($   $\left($   $\right)$   $\left($   $\left($   $\right)$   $\left($   $\left($   $\right)$   $\left($ 

✞ ☎

<span id="page-2321-1"></span> $\left($   $\left($   $\right)$   $\left($   $\left($   $\right)$   $\left($   $\left($   $\right)$   $\left($   $\left($   $\right)$   $\left($   $\left($   $\right)$   $\left($   $\left($   $\right)$   $\left($   $\left($   $\right)$   $\left($   $\left($   $\right)$   $\left($   $\left($   $\right)$   $\left($   $\left($   $\right)$   $\left($   $\left($   $\right)$   $\left($   $\left($   $\right)$   $\left($ 

## **3.305.5 Fricas [A] (verification not implemented)**

Time  $= 0.27$  (sec), antiderivative size  $= 106$ , normalized size of antiderivative  $= 0.68$ 

✞ ☎

 $\left($   $\left($   $\right)$   $\left($   $\left($   $\right)$   $\left($   $\left($   $\right)$   $\left($   $\left($   $\right)$   $\left($   $\left($   $\right)$   $\left($   $\left($   $\right)$   $\left($   $\left($   $\right)$   $\left($   $\left($   $\right)$   $\left($   $\left($   $\right)$   $\left($   $\left($   $\right)$   $\left($   $\left($   $\right)$   $\left($   $\left($   $\right)$   $\left($ 

✞ ☎

<span id="page-2322-0"></span>✝ ✆

$$
\int \frac{e^{\arctanh(ax)}(c - acx)^2}{x^7} dx =
$$
\n
$$
- \frac{15 a^6 c^2 x^6 \log \left( \frac{\sqrt{-a^2 x^2 + 1}}{x} \right) + (32 a^5 c^2 x^5 - 15 a^4 c^2 x^4 + 16 a^3 c^2 x^3 - 10 a^2 c^2 x^2 - 48 a c^2 x + 40 c^2) \sqrt{-a^2 x^2 + 16 a^2 x^2 + 16 a^3 x^2 + 16 a^3 c^2 x^3 - 10 a^2 c^2 x^2 - 48 a c^2 x + 40 c^2) \sqrt{-a^2 x^2 + 16 a^2 x^2 + 16 a^2 x^2 + 16 a^2 x^2 - 16 a^2 x^2 + 16 a^2 x^2 - 16 a^2 x^2 -
$$

input <mark>integrate((a\*x+1)/(-a^2\*x^2+1)^(1/2)\*(-a\*c\*x+c)^2/x^7,x, algorithm="fricas</mark> ")

```
output <mark>-1/240*(15*a^6*c^2*x^6*log((sqrt(-a^2*x^2 + 1) - 1)/x) + (32*a^5*c^2*x^5 -</mark>
         15*a^2*c^2*x^4 + 16*a^3*c^2*x^3 - 10*a^2*c^2*x^2 - 48*ax^2*x + 40*c^2)*sqrt(-a<sup>2</sup>*x<sup>2</sup> + 1))/x<sup>2</sup>6
```
## **3.305.6 Sympy [C] (verification not implemented)**

Result contains complex when optimal does not.

Time  $= 10.82$  (sec), antiderivative size  $= 644$ , normalized size of antiderivative  $= 4.13$ 

$$
\int \frac{e^{\arctanh(ax)}(c - acx)^2}{x^7} dx = a^3 c^2 \left( \begin{cases} -\frac{2ia^2\sqrt{a^2x^2-1}}{3x} - \frac{i\sqrt{a^2x^2-1}}{3x^3} & \text{for } |a^2x^2| > 1 \\ -\frac{2a^2\sqrt{-a^2x^2+1}}{3x} - \frac{\sqrt{-a^2x^2+1}}{3x^3} & \text{otherwise} \end{cases} \right)
$$

$$
- a^2 c^2 \left( \begin{cases} -\frac{3a^4\cosh\left(\frac{1}{ax}\right)}{8} + \frac{3a^3}{8x\sqrt{-1 + \frac{1}{a^2x^2}}} - \frac{a}{8x^3\sqrt{-1 + \frac{1}{a^2x^2}}} - \frac{1}{4ax^5\sqrt{-1 + \frac{1}{a^2x^2}}} & \text{for } \frac{1}{|a^2x^2|} > 1 \\ \frac{3ia^4\sin\left(\frac{1}{ax}\right)}{8} - \frac{3ia^3}{8x\sqrt{1 - \frac{1}{a^2x^2}}} + \frac{ia}{8x^3\sqrt{1 - \frac{1}{a^2x^2}}} + \frac{i}{4ax^5\sqrt{1 - \frac{1}{a^2x^2}}} & \text{otherwise} \end{cases} \right)
$$

$$
- ac^2 \left( \begin{cases} -\frac{8a^5\sqrt{-1 + \frac{1}{a^2x^2}}}{15} - \frac{4a^3\sqrt{-1 + \frac{1}{a^2x^2}}}{15x^2} - \frac{a\sqrt{-1 + \frac{1}{a^2x^2}}}{5x^4} & \text{for } \frac{1}{|a^2x^2|} > 1 \\ -\frac{8ia^5\sqrt{1 - \frac{1}{a^2x^2}}} {15} - \frac{4ia^3\sqrt{1 - \frac{1}{a^2x^2}}} {15x^2} - \frac{ia\sqrt{1 - \frac{1}{a^2x^2}}} {5x^4} & \text{otherwise} \end{cases} \right)
$$

$$
+ c^2 \left( \begin{cases} -\frac{5a^6\cosh\left(\frac{1}{ax}\right)}{15} + \frac{5a^5}{16x\sqrt{-1 + \frac{1}{a^2x^2}}} - \frac{5a^3}{3x^3\sqrt{-
$$

$$
3.305. \qquad \int \frac{e^{\arctanh(ax)}(c-acx)^2}{x^7} \, dx
$$

 $input$  integrate((a\*x+1)/(-a\*\*2\*x\*\*2+1)\*\*(1/2)\*(-a\*c\*x+c)\*\*2/x\*\*7,x)

```
output a**3*c**2*Piecewise((-2*I*ax*2*sqrt(ax*2*x**2 - 1)/(3*x) - I*sqrt(ax*2*x**2 - 1/(3*x**3), Abs(a**2*x**2) > 1), (-2*a**2*sqrt(-a**2*x**2 + 1)/(3*x)
      - sqrt(-a**2*x**2 + 1)/(3*x**3), True)) - a**2*c**2*Piecewise((-3*a**4*aco
      \frac{\sin(1/(\text{a} x))}{8} + 3*a**3/(8*x*sqrt(-1 + 1/(a**2*x**2))) - a/(8*x**3*sqrt(-1
      + 1/(a**2*x**2)) - 1/(4*a*x**5*sqrt(-1 + 1/(a**2*x**2))), 1/Abs(a**2*x**2)) > 1), (3*I*a**4*asin(1/(a*x))/8 - 3*I*a**3/(8*x*sqrt(1 - 1/(a**2*x**2)))+ I*a/(8*x**3*sqrt(1 - 1/(a**2*x**2))) + I/(4*a*x**5*sqrt(1 - 1/(a**2*x**
      2))), True)) - a*c**2*Piecewise((-8*a**5*sqrt(-1 + 1/(a**2*x**2))/15 - 4*a
      **3*sqrt(-1 + 1/(a**2*x**2))/(15*x**2) - a*sqrt(-1 + 1/(a**2*x**2))/(5*x**
      4), 1/Abs(a**2*x**2) > 1, (-8*I*a**5*sqrt(1 - 1/(a**2*x**2))/15 - 4*I*a**3*sqrt(1 - 1/(a**2*x**2))/(15*x**2) - 1*a*sqrt(1 - 1/(a**2*x**2))/(5*x**4), True)) + c**2*Piecewise((-5*a**6*acosh(1/(a*x))/16 + 5*a**5/(16*x*sqrt(-1 + 1/(a**2*x**2)) - 5*a**3/(48*x**3*sqrt(-1 + 1/(a**2*x**2))) - a/(24*x*
      *5*sqrt(-1 + 1/(a**2*x**2))) - 1/(6*a*x**7*sqrt(-1 + 1/(a**2*x**2))), 1/Ab
      s(a**2*x**2) > 1, (5*1*a**6*asin(1/(a*x))/16 - 5*1*a**5/(16*x*sqrt(1 - 1/4))))(a**2*x**2)) + 5*I*a**3/(48*x**3*sqrt(1 - 1/(a**2*x**2))) + I*a/(24*x**5*
      sqrt(1 - 1/(a**2*x**2))) + 1/(6*a*x**7*sqrt(1 - 1/(a**2*x**2))), True)
```
#### <span id="page-2323-0"></span>Maxima [A] (verification not implemented) 3.305.7

Time  $= 0.27$  (sec), antiderivative size  $= 168$ , normalized size of antiderivative  $= 1.08$ 

$$
\int \frac{e^{\arctanh(ax)}(c - acx)^2}{x^7} dx = \frac{1}{16} a^6 c^2 \log \left( \frac{2\sqrt{-a^2 x^2 + 1}}{|x|} + \frac{2}{|x|} \right) - \frac{2\sqrt{-a^2 x^2 + 1} a^5 c^2}{15 x} \n+ \frac{\sqrt{-a^2 x^2 + 1} a^4 c^2}{16 x^2} - \frac{\sqrt{-a^2 x^2 + 1} a^3 c^2}{15 x^3} \n+ \frac{\sqrt{-a^2 x^2 + 1} a^2 c^2}{24 x^4} + \frac{\sqrt{-a^2 x^2 + 1} a c^2}{5 x^5} - \frac{\sqrt{-a^2 x^2 + 1} c^2}{6 x^6}
$$

input integrate( $(a*x+1)/(-a^2*x^2+1)^(1/2)*(-a*c*x+c)^2/x^7$ , x, algorithm="maxima  $\blacksquare$ 

```
output 1/16*a^6*c^2*log(2*sqrt(-a^2*x^2 + 1)/abs(x) + 2/abs(x)) - 2/15*sqrt(-a^2*x^2 + 1)/abs(x)x^2 + 1)*a^5*c^2/x + 1/16*sqrt(-a^2*x^2 + 1)*a^4*c^2/x^2 - 1/15*sqrt(-a^2*x^2 + 1)x^2 + 1)*a^3*c^2/x^3 + 1/24*sqrt(-a^2*x^2 + 1)*a^2xc^2/x^4 + 1/5*sqrt(-a^2)x^3 + 1/24*sqrt(-a^2-x^2)x^2 + 1/5*sqrt(-a^2-x^2)x^2 + 1/5*sqrt(-a^2-x^2)x^2 + 1/5*sqrt(-a^2-x^2)x^2 + 1/5*sqrt(-a^2-x^2)x^2 + 1/5*sqrt(-a^2-x^2)x^2 + 1/5*sqrt(-a^2-x^2)x^2 + 1/5*sqrt(-a^2-x^2)x^2 + 1/5*sqrt(-a^2-x^2)x^2 + 1/5*sqrt(-*x^2 + 1)*a*c^2/x^5 - 1/6*sqrt(-a^2*x^2 + 1)*c^2/x^6
```
<span id="page-2323-1"></span> $\int \frac{e^{\arctanh(ax)}(c-acx)^2}{r^7} dx$ 3.305.

## **3.305.8 Giac [B] (verification not implemented)**

Leaf count of result is larger than twice the leaf count of optimal.  $424$  vs.  $2(132) = 264$ .

Time  $= 0.28$  (sec), antiderivative size  $= 424$ , normalized size of antiderivative  $= 2.72$ 

$$
\int \frac{e^{\arctanh(ax)}(c - acx)^2}{x^7} dx
$$
\n
$$
= \frac{\left(5 a^7 c^2 - \frac{12(\sqrt{-a^2 x^2 + 1}|a| + a) a^5 c^2}{x} + \frac{15(\sqrt{-a^2 x^2 + 1}|a| + a)^2 a^3 c^2}{x^2} - \frac{20(\sqrt{-a^2 x^2 + 1}|a| + a)^3 ac^2}{x^3} - \frac{15(\sqrt{-a^2 x^2 + 1}|a| + a)^4 c^2}{ax^4} + \frac{15}{x^2} - \frac{15}{x^3} - \frac{15}{x^2} - \frac{15}{x^2} - \frac{15}{x^3} - \frac{15}{x^4} - \frac{15}{x^4} - \frac{15}{x^4} - \frac{15}{x^4} - \frac{15}{x^4} - \frac{15}{x^4} - \frac{15}{x^4} - \frac{15}{x^4} - \frac{15}{x^4} - \frac{15}{x^4} - \frac{15}{x^4} - \frac{15}{x^4} - \frac{15}{x^4} - \frac{15}{x^4} - \frac{15}{x^4} - \frac{15}{x^4} - \frac{15}{x^4} - \frac{15}{x^2} - \frac{15}{x^4} - \frac{15}{x^2} - \frac{15}{x^2} - \frac{15}{x^2} - \frac{15}{x^2} - \frac{
$$

input integrate((a\*x+1)/(-a^2\*x^2+1)^(1/2)\*(-a\*c\*x+c)^2/x^7,x, algorithm="giac")

✞ ☎

✝ ✆

output 
$$
\frac{1/1920*(5*a^7*c^2 - 12*(sqrt(-a^2*x^2 + 1)*abs(a) + a)*a^5*c^2/x + 15*(sqrt(-a^2*x^2 + 1)*abs(a) + a)^2*a^3kc^2/x^2 - 20*(sqrt(-a^2*x^2 + 1)*abs(a) + a)^3*a*c^2/x^3 - 15*(sqrt(-a^2*x^2 + 1)*abs(a) + a)^4*c^2/(a*x^4) + 120*(sqrt(-a^2*x^2 + 1)*abs(a) + a)^5kc^2/(a^3*x^5)*a^12*x^6/(sqrt(-a^2*x^2 + 1)*abs(a) + a)^6*abs(a) + a)^5kc^2/(a^3*x^5)*a^12*x^6/(sqrt(-a^2*x^2 + 1)*abs(a) + a)^6*abs(a)) + 1/16*a^7kc^2*log(1/2*abs(-2*sqrt(-a^2*x^2 + 1)*abs(a) - 2*a)/(a^2*abs(x)))/abs(a) - 1/1920*(120*(sqrt(-a^2*x^2 + 1)*abs(a) + a)^2*a^7kc^2*a
$$
bs(a)/x^2 - 20\*(sqrt(-a^2\*x^2 + 1)\*abs(a) + a)^3\*a^5kc^2\*abs(a)/x^3 + 15\*(sqrt(-a^2\*x^2 + 1)\*abs(a) + a)^4\*a^3kc^2\*abs(a)/x^4 - 12\*(sqrt(-a^2\*x^2 + 1)\*abs(a) + a)^5\*asc^2\*abs(a)/x^4 - 12\*(sqrt(-a^2\*x^2 + 1)\*abs(a) + a)^5\*asc^2\*abs(a)/x^5 + 5\*(sqrt(-a^2\*x^2 + 1)\*abs(a) + a)^6\*c^2

# **3.305.9 Mupad [B] (verification not implemented)**

Time  $= 0.05$  (sec), antiderivative size  $= 159$ , normalized size of antiderivative  $= 1.02$ 

<span id="page-2324-0"></span> $\left($   $\left($   $\right)$   $\left($   $\left($   $\right)$   $\left($   $\right)$   $\left($   $\left($   $\right)$   $\left($   $\left($   $\right)$   $\left($   $\left($   $\right)$   $\left($   $\right)$   $\left($   $\left($   $\right)$   $\left($   $\left($   $\right)$   $\left($   $\right)$   $\left($   $\left($   $\right)$   $\left($   $\left($   $\right)$   $\left($   $\left($   $\right)$   $\left($ 

$$
\int \frac{e^{\arctanh(ax)}(c - acx)^2}{x^7} dx = \frac{a c^2 \sqrt{1 - a^2 x^2}}{5 x^5} - \frac{c^2 \sqrt{1 - a^2 x^2}}{6 x^6} + \frac{a^2 c^2 \sqrt{1 - a^2 x^2}}{24 x^4} - \frac{a^3 c^2 \sqrt{1 - a^2 x^2}}{15 x^3} + \frac{a^4 c^2 \sqrt{1 - a^2 x^2}}{16 x^2} - \frac{2 a^5 c^2 \sqrt{1 - a^2 x^2}}{15 x} - \frac{a^6 c^2 \operatorname{atan}(\sqrt{1 - a^2 x^2} \operatorname{1i}) \operatorname{1i}}{16}
$$

3.305. R *<sup>e</sup>*  $\frac{\arctanh(ax)(c-acx)^2}{x^7} dx$  input  $\frac{\text{int}((c - a*c*x)^2*(a*x + 1))/(x^7*(1 - a^2*x^2)^(1/2)),x)}{x^2(x^2 + a^2*x^2)}$ 

```
output \frac{1}{(a*c^2*(1 - a^2*x^2)^(1/2))}/(5*x^5) - (c^2*(1 - a^2*x^2)^(1/2))}/(6*x^6) -(a^6*c^2*atan((1 - a^2*x^2)^(1/2)*1i)*1i)/16 + (a^2*c^2*(1 - a^2*x^2)^(1/2))))/(24*x^4) - (a^3*c^2*(1 - a^2*x^2)^(1/2))/(15*x^3) + (a^4*c^2*(1 - a^2*x
       (2)^(1/2)/(16*x^2) - (2*a^5*c^2*(1 - a^2*x^2)^(1/2))/(15*x)
```
### **3.306** R  $e^{{\bf arctanh}(ax)}x^3(c-acx)^3\,dx$

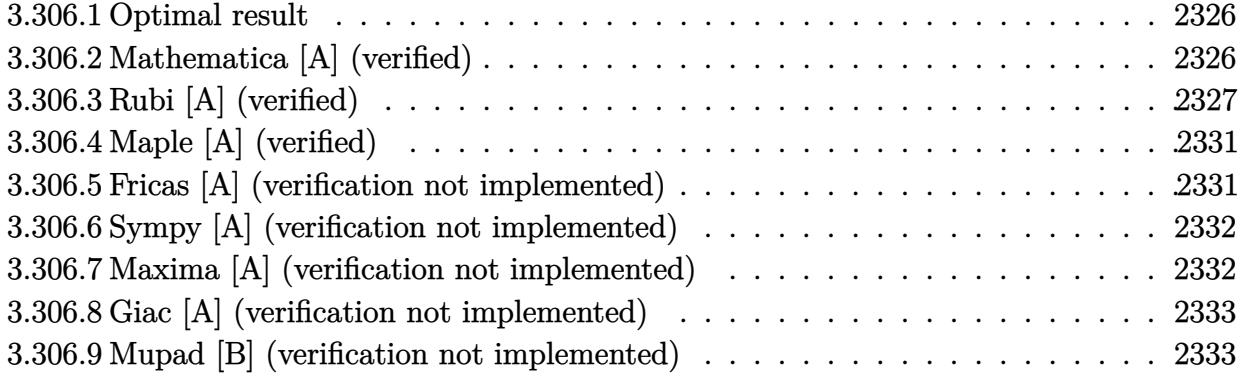

## <span id="page-2326-0"></span>**3.306.1 Optimal result**

Integrand size  $= 19$ , antiderivative size  $= 148$ 

$$
\int e^{\operatorname{arctanh}(ax)} x^3 (c - acx)^3 dx = -\frac{c^3 x \sqrt{1 - a^2 x^2}}{8a^3} - \frac{11c^3 x^2 (1 - a^2 x^2)^{3/2}}{35a^2} + \frac{c^3 x^3 (1 - a^2 x^2)^{3/2}}{3a} - \frac{1}{7}c^3 x^4 (1 - a^2 x^2)^{3/2} - \frac{c^3 (88 - 105ax) (1 - a^2 x^2)^{3/2}}{420a^4} - \frac{c^3 \operatorname{arcsin}(ax)}{8a^4}
$$

✞ ☎

<span id="page-2326-1"></span>✝ ✆

✞ ☎

✝ ✆

output -11/35\*c^3\*x^2\*(-a^2\*x^2+1)^(3/2)/a^2+1/3\*c^3\*x^3\*(-a^2\*x^2+1)^(3/2)/a-1/7  $*c^3*x^4*(-a^2*x^2+1)^(3/2)-1/420*c^3*(-105*a*x+88)*(-a^2*x^2+1)^(3/2)/a^4$ -1/8\*c^3\*arcsin(a\*x)/a^4-1/8\*c^3\*x\*(-a^2\*x^2+1)^(1/2)/a^3

## **3.306.2 Mathematica [A] (verified)**

Time  $= 0.11$  (sec), antiderivative size  $= 91$ , normalized size of antiderivative  $= 0.61$ 

$$
\int e^{\arctanh(ax)} x^3 (c - acx)^3 dx
$$
\n
$$
= \frac{c^3 \left(\sqrt{1 - a^2 x^2} (-176 + 105ax - 88a^2 x^2 + 70a^3 x^3 + 144a^4 x^4 - 280a^5 x^5 + 120a^6 x^6) + 210 \arcsin\left(\frac{\sqrt{1 - ax}}{\sqrt{2}}\right)\right)}{840a^4}
$$

$$
\mathrm{input}\text{ \texttt{Integrate}[E^*ArCTanh[a*x]*x^3*(c - a*cx)^3,x]}
$$

3.306. R  $e^{\operatorname{arctanh}(ax)}x^3(c - acx)^3\,dx$ 

output (c^3\*(Sqrt[1 - a^2\*x^2]\*(-176 + 105\*a\*x - 88\*a^2\*x^2 + 70\*a^3\*x^3 + 144\*a^  $4*x^4 - 280*a^5*x^5 + 120*a^6*x^6 + 210*ArcSin[Sqrt[1 - a*x]/Sqrt[2]]))/($ 840\*a^4)

# **3.306.3 Rubi [A] (verified)**

Time =  $0.40$  (sec), antiderivative size = 177, normalized size of antiderivative = 1.20, number of steps used = 16, number of rules used = 16,  $\frac{\text{number of rules}}{\text{integrand size}} = 0.842$ , Rules used =  $\{6678, 27, 541, 25, 27, 533, 27, 533, 25, 27, 533, 25, 27, 455, 211, 223\}$ 

✞ ☎

<span id="page-2327-0"></span>✝ ✆

Below are the steps used by Rubi to obtain the solution. The rule number used for the transformation is given above next to the arrow. The rules definitions used are listed below.

$$
\int x^3 e^{\arctanh(ax)} (c - acx)^3 dx
$$
  
\n
$$
\int 6678
$$
  
\n
$$
c \int c^2 x^3 (1 - ax)^2 \sqrt{1 - a^2 x^2} dx
$$
  
\n
$$
\int 27
$$
  
\n
$$
c^3 \int x^3 (1 - ax)^2 \sqrt{1 - a^2 x^2} dx
$$
  
\n
$$
\int 541
$$
  
\n
$$
c^3 \left( -\frac{\int -a^2 x^3 (11 - 14ax) \sqrt{1 - a^2 x^2} dx}{7a^2} - \frac{1}{7} x^4 (1 - a^2 x^2)^{3/2}} \right)
$$
  
\n
$$
\int 25
$$
  
\n
$$
c^3 \left( \frac{\int a^2 x^3 (11 - 14ax) \sqrt{1 - a^2 x^2} dx}{7a^2} - \frac{1}{7} x^4 (1 - a^2 x^2)^{3/2}} \right)
$$
  
\n
$$
\int 27
$$
  
\n
$$
c^3 \left( \frac{1}{7} \int x^3 (11 - 14ax) \sqrt{1 - a^2 x^2} dx - \frac{1}{7} x^4 (1 - a^2 x^2)^{3/2} \right)
$$
  
\n
$$
\int 533
$$
  
\n
$$
c^3 \left( \frac{1}{7} \left( \frac{\int -6ax^2 (7 - 11ax) \sqrt{1 - a^2 x^2} dx}{6a^2} + \frac{7x^3 (1 - a^2 x^2)^{3/2}}{3a} \right) - \frac{1}{7} x^4 (1 - a^2 x^2)^{3/2} \right)
$$
  
\n
$$
\int 27
$$
  
\n
$$
\int 27
$$

$$
c^{3}\left(\frac{1}{7}\left(\frac{7x^{3}(1-a^{2}x^{2})^{3/2}}{3a}-\frac{\int x^{2}(7-11ax)\sqrt{1-a^{2}x^{2}}dx}{a}\right)-\frac{1}{7}x^{4}(1-a^{2}x^{2})^{3/2}\right)
$$
\n
$$
\downarrow \frac{533}{533}
$$
\n
$$
c^{3}\left(\frac{1}{7}\left(\frac{7x^{3}(1-a^{2}x^{2})^{3/2}}{3a}-\frac{\frac{\int -ax(22-35ax)\sqrt{1-a^{2}x^{2}}dx}{5a^{2}}+\frac{11x^{2}(1-a^{2}x^{2})^{3/2}}{5a}}{a}\right)-\frac{1}{7}x^{4}(1-a^{2}x^{2})^{3/2}\right)
$$
\n
$$
\downarrow \frac{25}{5}
$$
\n
$$
c^{3}\left(\frac{1}{7}\left(\frac{7x^{3}(1-a^{2}x^{2})^{3/2}}{3a}-\frac{\frac{11x^{2}(1-a^{2}x^{2})^{3/2}}{5a}-\frac{\int ax(22-35ax)\sqrt{1-a^{2}x^{2}}dx}{5a^{2}}}{a}\right)-\frac{1}{7}x^{4}(1-a^{2}x^{2})^{3/2}\right)
$$
\n
$$
\downarrow \frac{27}{5}
$$
\n
$$
c^{3}\left(\frac{1}{7}\left(\frac{7x^{3}(1-a^{2}x^{2})^{3/2}}{3a}-\frac{\frac{11x^{2}(1-a^{2}x^{2})^{3/2}}{5a}-\frac{\int x(22-35ax)\sqrt{1-a^{2}x^{2}}dx}{5a}}{a}\right)-\frac{1}{7}x^{4}(1-a^{2}x^{2})^{3/2}\right)
$$
\n
$$
\downarrow \frac{533}{5}
$$

$$
c^3 \left(\frac{1}{7}\left(\frac{7x^3(1-a^2x^2)^{3/2}}{3a}-\frac{\frac{11x^2(1-a^2x^2)^{3/2}}{5a}-\frac{\frac{\int-a(35-88ax)\sqrt{1-a^2x^2}dx}{4a^2}+\frac{35x(1-a^2x^2)^{3/2}}{4a}}{5a}}{a}\right)-\frac{1}{7}x^4(1-a^2x^2)^{3/2}\right)
$$

$$
c^3 \left(\frac{1}{7}\left(\frac{7x^3(1-a^2x^2)^{3/2}}{3a}-\frac{\frac{11x^2(1-a^2x^2)^{3/2}}{5a}-\frac{\frac{35x(1-a^2x^2)^{3/2}}{4a}-\frac{\int a(35-88ax)\sqrt{1-a^2x^2}dx}{4a^2}}{5a}}{a}\right)-\frac{1}{7}x^4(1-a^2x^2)^{3/2}\right)
$$

$$
\downarrow 27
$$

$$
c^{3}\left(\frac{1}{7}\left(\frac{7x^{3}(1-a^{2}x^{2})^{3/2}}{3a}-\frac{\frac{11x^{2}(1-a^{2}x^{2})^{3/2}}{5a}-\frac{\frac{35x(1-a^{2}x^{2})^{3/2}}{4a}-\frac{\int(35-88ax)\sqrt{1-a^{2}x^{2}}dx}{5a}}{a}\right)-\frac{1}{7}x^{4}(1-a^{2}x^{2})^{3/2}\right)
$$

$$
c^{3}\left(\frac{1}{7}\left(\frac{7x^{3}(1-a^{2}x^{2})^{3/2}}{3a}-\frac{\frac{11x^{2}(1-a^{2}x^{2})^{3/2}}{5a}-\frac{\frac{35x(1-a^{2}x^{2})^{3/2}}{4a}-\frac{35\int\sqrt{1-a^{2}x^{2}}dx+\frac{88(1-a^{2}x^{2})^{3/2}}{3a}}{5a}}{5a}\right)-\frac{1}{7}x^{4}(1-a^{2}x^{2})^{3/2}\right)
$$
\n
$$
\downarrow 211
$$
\n
$$
c^{3}\left(\frac{1}{7}\left(\frac{7x^{3}(1-a^{2}x^{2})^{3/2}}{3a}-\frac{\frac{11x^{2}(1-a^{2}x^{2})^{3/2}}{5a}-\frac{\frac{35x(1-a^{2}x^{2})^{3/2}}{4a}-\frac{35\left(\frac{1}{2}\int\frac{1}{\sqrt{1-a^{2}x^{2}}}dx+\frac{1}{2}x\sqrt{1-a^{2}x^{2}}\right)+\frac{88(1-a^{2}x^{2})^{3/2}}{3a}}{5a}\right)-\frac{1}{7}x^{4}(1-\frac{1}{7}x^{4}(1-\frac{1}{7}x^{4})^{4})\right)
$$
\n
$$
c^{3}\left(\frac{1}{7}\left(\frac{7x^{3}(1-a^{2}x^{2})^{3/2}}{3a}-\frac{\frac{11x^{2}(1-a^{2}x^{2})^{3/2}}{5a}-\frac{\frac{35x(1-a^{2}x^{2})^{3/2}}{4a}-\frac{35\left(\frac{1}{2}x\sqrt{1-a^{2}x^{2}}+8x\sqrt{1-a^{2}x^{2}}\right)+\frac{88(1-a^{2}x^{2})^{3/2}}{3a}}{5a}\right)-\frac{1}{7}x^{4}(1-a^{2}x^{4})^{4}\right)
$$
\n
$$
=6x^{4}\left(\frac{1}{\sqrt{1-x^{4}(1-x^{4})^{4}}x^{4}-\frac{11x^{2}(1-a^{2}x^{2})^{3/2}}{5a}-\frac{\frac{35x(1-a^{2}x^{2})^{3/2}}{4a}-\frac{35\left(\frac{1}{2}x\sqrt{1-a^{2}x^{2}}+\frac{\arcsin(ax)}{a
$$

```
output c^3*(-1/7*(x^4*(1 - a^2*x^2)^(3/2)) + ((7*x^3*(1 - a^2*x^2)^(3/2)))(3*a) -((11*x^2*(1 - a^2*x^2)^(3/2))/(5*a) - ((35*x*(1 - a^2*x^2)^(3/2))/(4*a) -((88*(1 - a^2*x^2)^(3/2))/(3*a) + 35*((x*Sqrt[1 - a^2*x^2])/2 + ArcSin[a*x]/(2*a))/(4*a))/(5*a))/a)/7)
```
### 3.306.3.1 Defintions of rubi rules used

rule  $25 \text{ Int}[-(\text{Fx}_{2}), x_Symbol]$  :> Simp[Identity[-1] Int[Fx, x], x]

rule  $27 \frac{\pi t}{(a_+)(x_+)}$ , x Symbol] :> Simp[a  $Int[Fx, x], x]$  /;  $FreeQ[a, x]$  & & !Ma  $tchQ[Fx, (b_)*(Gx])$  /;  $FreeQ[b, x]]$ 

rule 211 Int  $[(a_+) + (b_+) * (x_-)^2)^(p_), x_5$ ymbol] :> Simp  $[x * ((a + b * x^2)^p / (2*p + 1)]$ )), x] + Simp[2\*a\*(p/(2\*p + 1)) Int[(a + b\*x^2)^(p - 1), x], x] /; FreeQ[ {a, b}, x] && GtQ[p, 0] && (IntegerQ[4\*p] || IntegerQ[6\*p])

 $\int e^{\arctanh(ax)}x^3(c - acx)^3 dx$ 3.306.

rule 223 Int[1/Sqrt[(a\_) + (b\_.)\*(x\_)^2], x\_Symbol] :> Simp[ArcSin[Rt[-b, 2]\*(x/Sqrt ✞ ☎  $[a]$ )]/Rt[-b, 2], x] /; FreeQ[{a, b}, x] && GtQ[a, 0] && NegQ[b]

✝ ✆

✞ ☎

✝ ✆

✞ ☎

✞ ☎

<span id="page-2330-0"></span>✞ ☎

rule 455 <mark>| Int[((c\_) + (d\_.)\*(x\_))\*((a\_) + (b\_.)\*(x\_)^2)^(p\_.), x\_Symbol] :> Simp[d\*((</mark>  $a + b*x^2)^{(p + 1)/(2*b*(p + 1))}, x] + Simp[c Int[(a + b*x^2)^p, x], x]$ /; FreeQ $[{a, b, c, d, p}, x]$  &  $'$  !LeQ $[p, -1]$ 

rule 533 <mark>Int[(x\_)^(m\_.)\*((c\_) + (d\_.)\*(x\_))\*((a\_) + (b\_.)\*(x\_)^2)^(p\_), x\_Symbol] :></mark>  $Simp[d*x^m*(a + b*x^2)^(p + 1)/(b*(m + 2*p + 2)))$ , x] -  $Simp[1/(b*(m + 2*p + 2)))]$  $p + 2)$ ) Int $[x^m - 1)*(a + bx^m)$ <sup>+</sup>Simp[a\*d\*m - b\*c\*(m + 2\*p + 2)\*x, x],  $x$ ],  $x$ ] /; FreeQ[{a, b, c, d, p},  $x$ ] && IGtQ[m, 0] && GtQ[p, -1] && Integer  $Q[2*p]$  $\left($   $\left($   $\right)$   $\left($   $\left($   $\right)$   $\left($   $\left($   $\right)$   $\left($   $\left($   $\right)$   $\left($   $\left($   $\right)$   $\left($   $\left($   $\right)$   $\left($   $\left($   $\right)$   $\left($   $\left($   $\right)$   $\left($   $\left($   $\right)$   $\left($   $\left($   $\right)$   $\left($   $\left($   $\right)$   $\left($   $\left($   $\right)$   $\left($ 

rule 541|<mark>Int[(x\_)^(m\_.)\*((c\_) + (d\_.)\*(x\_))^(n\_)\*((a\_) + (b\_.)\*(x\_)^2)^(p\_), x\_Symbo</mark> 1] :>  $\text{Simp}[d^n*x^m(m + n - 1)*( (a + b*x^2)^m(p + 1)/(b*(m + n + 2*p + 1)))$ , x ] + Simp[1/(b\*(m + n + 2\*p + 1)) Int[x^m\*(a + b\*x^2)^p\*ExpandToSum[b\*(m +  $n + 2*p + 1)*(c + d*x)^n - b*d^n x*(m + n + 2*p + 1)*x^n - a*d^n x*(m + n - 1)$  $*x^{(n - 2)}, x$ , x], x] /; FreeQ[{a, b, c, d, m, p}, x] && IGtQ[n, 1] && IGt  $Q[m, -2]$  && GtQ[p, -1] && IntegerQ[2\*p]  $\left($   $\left($   $\right)$   $\left($   $\left($   $\right)$   $\left($   $\left($   $\right)$   $\left($   $\left($   $\right)$   $\left($   $\left($   $\right)$   $\left($   $\left($   $\right)$   $\left($   $\left($   $\right)$   $\left($   $\left($   $\right)$   $\left($   $\left($   $\right)$   $\left($   $\left($   $\right)$   $\left($   $\left($   $\right)$   $\left($   $\left($   $\right)$   $\left($ 

rule 6678 <mark>| Int [E^(ArcTanh [(a\_.)\*(x\_)]\*(n\_.))\*((c\_) + (d\_.)\*(x\_))^(p\_.)\*((e\_.) + (f\_.)\*</mark>  $(x_$ ))^(m\_.), x\_Symbol] :> Simp[c^n Int[(e + f\*x)^m\*(c + d\*x)^(p - n)\*(1  $a^2*x^2)^{(n/2)}$ , x], x] /; FreeQ[{a, c, d, e, f, m, p}, x] && EqQ[a\*c + d, 0] && IntegerQ[(n - 1)/2] && (IntegerQ[p] || EqQ[p, n/2] || EqQ[p - n/2 - 1 , 0]) && IntegerQ[2\*p] ✝ ✆

# **3.306.4 Maple [A] (verified)**

Time  $= 0.15$  (sec), antiderivative size  $= 110$ , normalized size of antiderivative  $= 0.74$ 

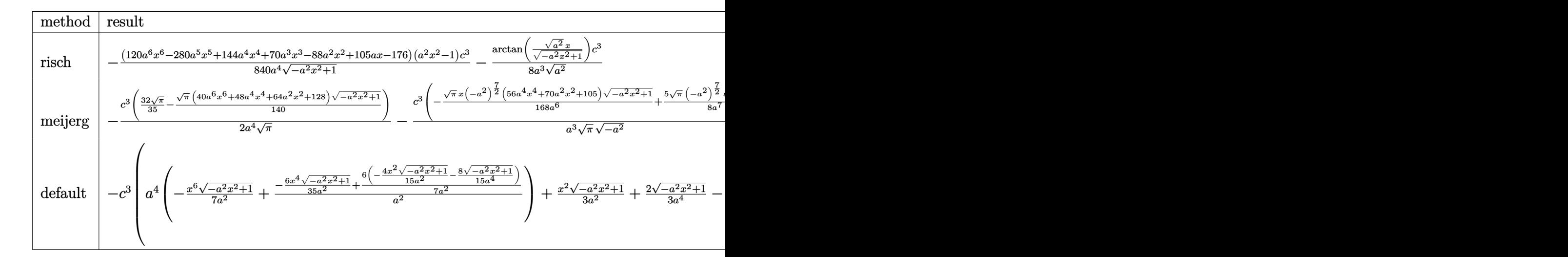

input <mark>int((a\*x+1)/(-a^2\*x^2+1)^(1/2)\*x^3\*(-a\*c\*x+c)^3,x,method=\_RETURNVERBOSE)</mark>

output -1/840\*(120\*a^6\*x^6-280\*a^5\*x^5+144\*a^4\*x^4+70\*a^3\*x^3-88\*a^2\*x^2+105\*a\*x- $176$ )\*(a^2\*x^2-1)/a^4/(-a^2\*x^2+1)^(1/2)\*c^3-1/8/a^3/(a^2)^(1/2)\*arctan((a^  $2)^{(1/2)*x/(-a^2*x^2+1)^(1/2))*c^3}$ ✝ ✆

✞ ☎

✝ ✆

✞ ☎

## <span id="page-2331-0"></span>**3.306.5 Fricas [A] (verification not implemented)**

Time  $= 0.28$  (sec), antiderivative size  $= 114$ , normalized size of antiderivative  $= 0.77$ 

✞ ☎

 $\left( \begin{array}{cc} \text{ } & \text{ } \\ \text{ } & \text{ } \end{array} \right)$ 

✞ ☎

<span id="page-2331-1"></span> $\left( \begin{array}{cc} \bullet & \bullet & \bullet \\ \bullet & \bullet & \bullet \end{array} \right)$ 

$$
\int e^{\arctanh(ax)} x^3 (c - acx)^3 dx
$$
\n
$$
= \frac{210 c^3 \arctan\left(\frac{\sqrt{-a^2 x^2 + 1} - 1}{ax}\right) + (120 a^6 c^3 x^6 - 280 a^5 c^3 x^5 + 144 a^4 c^3 x^4 + 70 a^3 c^3 x^3 - 88 a^2 c^3 x^2 + 105 a c^3 x - 840 a^4 x^2 + 105 a^3 x^2 + 105 a^2 x^3 + 105 a^3 x^2 + 105 a^2 x^2 + 105 a^3 x^3 + 105 a^2 x^2 + 105 a^3 x^2 + 105 a^2 x^2 + 105 a^3 x^2 + 105 a^2 x^2 + 105 a^3 x^2 + 105 a^2 x^3 + 105 a^3 x^2 + 105 a^2 x^2 + 105 a^3 x^2 + 105 a^2 x^2 + 105 a^3 x^2 + 105 a^2 x^2 + 105 a^3 x^2 + 105 a^2 x^2 + 105 a^3 x^2 + 105 a^2 x^2 + 105 a^2 x^2 + 105 a^
$$

input <mark>integrate((a\*x+1)/(-a^2\*x^2+1)^(1/2)\*x^3\*(-a\*c\*x+c)^3,x, algorithm="fricas</mark> ")

```
output
1/840*(210*c^3*arctan((sqrt(-a^2*x^2 + 1) - 1)/(a*x)) + (120*a^6*c^3*x^6 -
       280*a^5*c^3*x^5 + 144*a^4*c^3*x^4 + 70*a^3*c^3*x^3 - 88*a^2*c^3*x^2 + 105*a*c^3*x - 176*c^3)*sqrt(-a^2*x^2 + 1)/a^4
```
#### Sympy [A] (verification not implemented) 3.306.6

Time =  $0.80$  (sec), antiderivative size = 182, normalized size of antiderivative = 1.23

$$
\int e^{\arctanh(ax)} x^3 (c - acx)^3 dx
$$
\n
$$
= \begin{cases}\n\sqrt{-a^2x^2 + 1} \left( \frac{a^2c^3x^6}{7} - \frac{ac^3x^5}{3} + \frac{6c^3x^4}{35} + \frac{c^3x^3}{12a} - \frac{11c^3x^2}{105a^2} + \frac{c^3x}{8a^3} - \frac{22c^3}{105a^4} \right) - \frac{c^3 \log(-2a^2x + 2\sqrt{-a^2}\sqrt{-a^2x^2 + 1})}{8a^3\sqrt{-a^2}} & \text{for } a^2 \\
-\frac{a^4c^3x^8}{8} + \frac{2a^3c^3x^7}{7} - \frac{2ac^3x^5}{5} + \frac{c^3x^4}{4} & \text{other}\n\end{cases}
$$

 $input$  integrate((a\*x+1)/(-a\*\*2\*x\*\*2+1)\*\*(1/2)\*x\*\*3\*(-a\*c\*x+c)\*\*3,x)

```
output Piecewise((sqrt(-a**2*x**2 + 1)*(a**2*c**3*x**6/7 - a*c**3*x**5/3 + 6*c**3
      ***4/35 + c**3*x**3/(12*a) - 11*c**3*x**2/(105*a**2) + c**3*x/(8*a**3) -22*c**3/(105*a**4)) - c**3*log(-2*a**2*x + 2*sqrt(-a**2)*sqrt(-a**2*x**2 +1))/(8*a**3*sqrt(-a**2)), Ne(a**2, 0)), (-a**4*c**3*x**8/8 + 2*a**3*c**3*x**7/7 - 2*axc**3*x**5/5 + c**3*x**4/4, True))
```
### <span id="page-2332-0"></span>Maxima [A] (verification not implemented) 3.306.7

Time =  $0.28$  (sec), antiderivative size = 164, normalized size of antiderivative = 1.11

$$
\int e^{\operatorname{arctanh}(ax)} x^3 (c - acx)^3 dx = \frac{1}{7} \sqrt{-a^2 x^2 + 1} a^2 c^3 x^6 - \frac{1}{3} \sqrt{-a^2 x^2 + 1} a c^3 x^5
$$

$$
+ \frac{6}{35} \sqrt{-a^2 x^2 + 1} c^3 x^4 + \frac{\sqrt{-a^2 x^2 + 1} c^3 x^3}{12 a}
$$

$$
- \frac{11 \sqrt{-a^2 x^2 + 1} c^3 x^2}{105 a^2} + \frac{\sqrt{-a^2 x^2 + 1} c^3 x}{8 a^3}
$$

$$
- \frac{c^3 \operatorname{arcsin}(ax)}{8 a^4} - \frac{22 \sqrt{-a^2 x^2 + 1} c^3}{105 a^4}
$$

input integrate((a\*x+1)/(-a^2\*x^2+1)^(1/2)\*x^3\*(-a\*c\*x+c)^3,x, algorithm="maxima  $\mathbf{''}$ 

```
output 1/7*sqrt(-a^2*x^2 + 1)*a^2*x^6 - 1/3*sqrt(-a^2*x^2 + 1)*a*c^3*x^5 + 6/35*sqrt(-a^2*x^2 + 1)*c^3*x^4 + 1/12*sqrt(-a^2*x^2 + 1)*c^3*x^3/a - 11/105*sqrt(-a^2*x^2 + 1)*c^3*x^2/a^2 + 1/8*sqrt(-a^2*x^2 + 1)*c^3*x/a^3 - 1/8*c\text{``3*arcsin(a*x)/a^4 - 22/105*sqrt(-a^2*x^2 + 1)*c^3/a^4}
```
### Giac [A] (verification not implemented) 3.306.8

Time =  $0.29$  (sec), antiderivative size = 104, normalized size of antiderivative = 0.70

$$
\int e^{\arctanh(ax)}x^{3}(c - acx)^{3} dx
$$
\n
$$
= \frac{1}{840} \sqrt{-a^{2}x^{2} + 1} \left( \left( 2 \left( \left( \frac{35 c^{3}}{a} + 4 \left( 18 c^{3} + 5 \left( 3 a^{2} c^{3} x - 7 a c^{3} \right) x \right) x \right) x - \frac{44 c^{3}}{a^{2}} \right) x + \frac{105 c^{3}}{a^{3}} \right) x - \frac{176 c^{3}}{a^{4}} \right)
$$
\n
$$
- \frac{c^{3} \arcsin(ax) \operatorname{sgn}(a)}{8 a^{3} |a|}
$$

input integrate((a\*x+1)/(-a^2\*x^2+1)^(1/2)\*x^3\*(-a\*c\*x+c)^3,x, algorithm="giac")

output 1/840\*sqrt(-a^2\*x^2 + 1)\*((2\*((35\*c^3/a + 4\*(18\*c^3 + 5\*(3\*a^2\*c^3\*x - 7\*a  $*(\hat{C}^3)*x)*x - 44*\hat{C}^3/\hat{a}^2)*x + 105*\hat{C}^3/\hat{a}^3)*x - 176*\hat{C}^3/\hat{a}^4) - 1/8*\hat{C}^3*\hat{a}^2$  $csin(a*x)*sgn(a)/(a^3*abs(a))$ 

#### <span id="page-2333-0"></span>Mupad [B] (verification not implemented) 3.306.9

Time =  $0.04$  (sec), antiderivative size = 177, normalized size of antiderivative = 1.20

$$
\int e^{\operatorname{arctanh}(ax)} x^3 (c - acx)^3 dx = \frac{6 c^3 x^4 \sqrt{1 - a^2 x^2}}{35} - \frac{22 c^3 \sqrt{1 - a^2 x^2}}{105 a^4} + \frac{c^3 x \sqrt{1 - a^2 x^2}}{8 a^3} - \frac{a c^3 x^5 \sqrt{1 - a^2 x^2}}{3} - \frac{c^3 \operatorname{asinh}(x \sqrt{-a^2})}{8 a^3 \sqrt{-a^2}} + \frac{c^3 x^3 \sqrt{1 - a^2 x^2}}{12 a} - \frac{11 c^3 x^2 \sqrt{1 - a^2 x^2}}{105 a^2} + \frac{a^2 c^3 x^6 \sqrt{1 - a^2 x^2}}{7}
$$

input  $\int \frac{\sin(x^3*(c - a*c*x))^3*(a*x + 1))/(1 - a^2*x^2)^{(1/2)},x)}{x^2(x^2+x^2)}$ 

 $\mathbf{r}$ 

output  $(6*c^3*x^4*(1 - a^2*x^2)^(1/2))/35 - (22*c^3*(1 - a^2*x^2)^(1/2))/(105*a^4)$ ) +  $(c^3*x*(1 - a^2*x^2)^(1/2))/(8*a^3) - (a*c^3*x^5*(1 - a^2*x^2)^(1/2))/$ 3 -  $(c^3*asinh(x*(-a^2)^(1/2))}/(8*a^3*(-a^2)^(1/2)) + (c^3*x^3*(1 - a^2*x)x$  $(1/2)^(1/2)/(12*a) - (11*c^3*x^2*(1 - a^2*x^2)^(1/2))/(105*a^2) + (a^2kc^3*x^2)(1/2)$  $x^6*(1 - a^2*x^2)^(1/2))/7$ 

## **3.307** R  $e^{{\bf arctanh}(ax)}x^2(c-acx)^3\,dx$

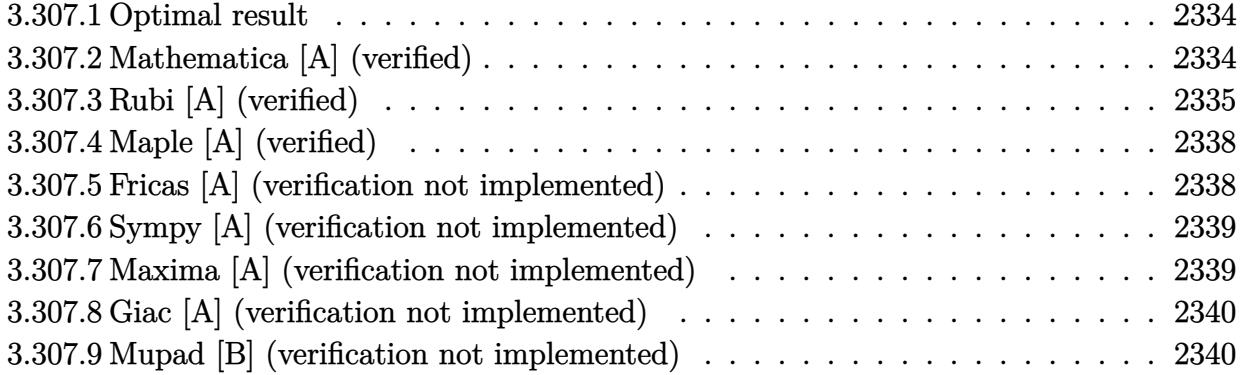

## <span id="page-2334-0"></span>**3.307.1 Optimal result**

Integrand size  $= 19$ , antiderivative size  $= 121$ 

$$
\int e^{\arctanh(ax)}x^2(c - acx)^3 dx = \frac{3c^3x\sqrt{1-a^2x^2}}{16a^2} + \frac{2c^3x^2(1-a^2x^2)^{3/2}}{5a} - \frac{1}{6}c^3x^3(1-a^2x^2)^{3/2} + \frac{c^3(32-45ax)(1-a^2x^2)^{3/2}}{120a^3} + \frac{3c^3\arcsin(ax)}{16a^3}
$$

✞ ☎

<span id="page-2334-1"></span>✝ ✆

output 2/5\*c^3\*x^2\*(-a^2\*x^2+1)^(3/2)/a-1/6\*c^3\*x^3\*(-a^2\*x^2+1)^(3/2)+1/120\*c^3\*  $(-45*ax*x+32)*(-a^2*x^2+1)^{(3/2)}a^3+3/16*c^3*arcsin(a*x)/a^3+3/16*c^3*x*(-s^2)$  $a^2*x^2+1$ <sup>(1/2)</sup>/a<sup>2</sup>

## **3.307.2 Mathematica [A] (verified)**

Time  $= 0.07$  (sec), antiderivative size  $= 83$ , normalized size of antiderivative  $= 0.69$ 

$$
\int e^{\arctanh(ax)} x^2 (c - acx)^3 dx
$$
  
= 
$$
\frac{c^3 \left(\sqrt{1 - a^2 x^2} (64 - 45ax + 32a^2 x^2 + 50a^3 x^3 - 96a^4 x^4 + 40a^5 x^5) - 90 \arcsin\left(\frac{\sqrt{1 - ax}}{\sqrt{2}}\right)\right)}{240a^3}
$$

✞ ☎

✝ ✆

✞ ☎

<span id="page-2334-2"></span>✝ ✆

input <mark>Integrate[E^ArcTanh[a\*x]\*x^2\*(c - a\*c\*x)^3,x]</mark>

output (c^3\*(Sqrt[1 - a^2\*x^2]\*(64 - 45\*a\*x + 32\*a^2\*x^2 + 50\*a^3\*x^3 - 96\*a^4\*x^  $4 + 40*a^5*x^5) - 90*ArcSin[Sqrt[1 - a*x]/Sqrt[2]]))/(240*a^3)$ 

3.307. R  $e^{\operatorname{arctanh}(ax)}x^2(c-acx)^3\,dx$ 

# **3.307.3 Rubi [A] (verified)**

Time =  $0.35$  (sec), antiderivative size = 147, normalized size of antiderivative = 1.21, number of steps used = 13, number of rules used = 13,  $\frac{\text{number of rules}}{\text{integrand size}} = 0.684$ , Rules used =  $\{6678, 27, 541, 27, 533, 25, 27, 533, 25, 27, 455, 211, 223\}$ 

Below are the steps used by Rubi to obtain the solution. The rule number used for the transformation is given above next to the arrow. The rules definitions used are listed below.

$$
\int x^2 e^{\arctanh(ax)} (c - acx)^3 dx
$$
\n
$$
\int 6678
$$
\n
$$
c \int c^2 x^2 (1 - ax)^2 \sqrt{1 - a^2 x^2} dx
$$
\n
$$
\int 27
$$
\n
$$
c^3 \int x^2 (1 - ax)^2 \sqrt{1 - a^2 x^2} dx
$$
\n
$$
\int 541
$$
\n
$$
c^3 \left( -\frac{\int -3a^2 x^2 (3 - 4ax) \sqrt{1 - a^2 x^2} dx}{6a^2} - \frac{1}{6}x^3 (1 - a^2 x^2)^{3/2}} \right)
$$
\n
$$
\int 27
$$
\n
$$
c^3 \left( \frac{1}{2} \int x^2 (3 - 4ax) \sqrt{1 - a^2 x^2} dx - \frac{1}{6}x^3 (1 - a^2 x^2)^{3/2} \right)
$$
\n
$$
\int 533
$$
\n
$$
c^3 \left( \frac{1}{2} \left( \frac{\int -ax(8 - 15ax) \sqrt{1 - a^2 x^2} dx}{5a^2} + \frac{4x^2 (1 - a^2 x^2)^{3/2}}{5a} \right) - \frac{1}{6}x^3 (1 - a^2 x^2)^{3/2} \right)
$$
\n
$$
\int 25
$$
\n
$$
c^3 \left( \frac{1}{2} \left( \frac{4x^2 (1 - a^2 x^2)^{3/2}}{5a} - \frac{\int ax(8 - 15ax) \sqrt{1 - a^2 x^2} dx}{5a^2} \right) - \frac{1}{6}x^3 (1 - a^2 x^2)^{3/2} \right)
$$
\n
$$
\int 27
$$
\n
$$
c^3 \left( \frac{1}{2} \left( \frac{4x^2 (1 - a^2 x^2)^{3/2}}{5a} - \frac{\int x(8 - 15ax) \sqrt{1 - a^2 x^2} dx}{5a} \right) - \frac{1}{6}x^3 (1 - a^2 x^2)^{3/2} \right)
$$
\n
$$
\int 533
$$

$$
c^{3}\left( \frac{1}{2} \left( \frac{4x^{2}(1-a^{2}x^{2})^{3/2}}{5a} - \frac{\frac{\int -a(15-32ax)\sqrt{1-a^{2}x^{2}}dx}{4a^{2}} + \frac{15x(1-a^{2}x^{2})^{3/2}}{4a}}{5a} \right) - \frac{1}{6}x^{3}(1-a^{2}x^{2})^{3/2} \right)
$$
\n
$$
c^{3}\left( \frac{1}{2} \left( \frac{4x^{2}(1-a^{2}x^{2})^{3/2}}{5a} - \frac{\frac{15x(1-a^{2}x^{2})^{3/2}}{4a^{2}} - \frac{\int a(15-32ax)\sqrt{1-a^{2}x^{2}}dx}{4a^{2}}}{5a} \right) - \frac{1}{6}x^{3}(1-a^{2}x^{2})^{3/2} \right)
$$
\n
$$
c^{3}\left( \frac{1}{2} \left( \frac{4x^{2}(1-a^{2}x^{2})^{3/2}}{5a} - \frac{\frac{15x(1-a^{2}x^{2})^{3/2}}{4a} - \frac{\int (15-32ax)\sqrt{1-a^{2}x^{2}}dx}{5a} \right) - \frac{1}{6}x^{3}(1-a^{2}x^{2})^{3/2} \right)
$$
\n
$$
+ \frac{455}{5a}
$$
\n
$$
c^{3}\left( \frac{1}{2} \left( \frac{4x^{2}(1-a^{2}x^{2})^{3/2}}{5a} - \frac{\frac{15x(1-a^{2}x^{2})^{3/2}}{4a^{2}} - \frac{15\int \sqrt{1-a^{2}x^{2}}dx + \frac{3(1-a^{2}x^{2})^{3/2}}{3a}}{5a} \right) - \frac{1}{6}x^{3}(1-a^{2}x^{2})^{3/2} \right)
$$
\n
$$
+ \frac{211}{5a}
$$
\n
$$
c^{3}\left( \frac{1}{2} \left( \frac{4x^{2}(1-a^{2}x^{2})^{3/2}}{5a} - \frac{\frac{15x(1-a^{2}x^{2})^{3/2}}{4a} - \frac{15\left( \frac{1}{2} \int \frac{1}{\sqrt{1-a^{2}x^{2}}dx + \frac{1}{2}x\sqrt{1-a
$$

 $input$  Int [E<sup>^</sup>ArcTanh [a\*x] \*x<sup>^</sup>2\* (c - a\*c\*x) ^3, x]

output  $c^3*(-1/6*(x^3*(1 - a^2*x^2)^(3/2)) + ((4*x^2*(1 - a^2*x^2)^(3/2)))(5*a)$  - $((15*x*(1 - a^2*x^2)^(3/2))/(4*a) - ((32*(1 - a^2*x^2)^(3/2))/(3*a) + 15*$  $((x*sqrt[2]{x+2})/2 + ArcSin[ax]/(2*a))/(4*a))/(5*a)/2)$ 

### $\int e^{\operatorname{arctanh}(ax)}x^2(c - acx)^3 dx$  $3.307.$

### **3.307.3.1 Defintions of rubi rules used**

```
rule 25 <mark>Int[-(Fx_), x_Symbol] :> Simp[Identity[-1] Int[Fx, x], x]</mark>
```
rule 27|<mark>Int[(a\_)\*(Fx\_), x\_Symbol] :> Simp[a Int[Fx, x], x] /; FreeQ[a, x] && !Ma</mark> ✞ ☎  $tchQ[Fx, (b_)*(Gx_')$  /;  $FreeQ[b, x]]$ 

✞ ☎

✝ ✆

 $\left($   $\left($   $\right)$   $\left($   $\left($   $\right)$   $\left($   $\left($   $\right)$   $\left($   $\left($   $\right)$   $\left($   $\left($   $\right)$   $\left($   $\left($   $\right)$   $\left($   $\left($   $\right)$   $\left($   $\left($   $\right)$   $\left($   $\left($   $\right)$   $\left($   $\left($   $\right)$   $\left($   $\left($   $\right)$   $\left($   $\left($   $\right)$   $\left($ 

✞ ☎

✞ ☎

✞ ☎

✞ ☎

 $\left($   $\left($   $\right)$   $\left($   $\left($   $\right)$   $\left($   $\left($   $\right)$   $\left($   $\left($   $\right)$   $\left($   $\left($   $\right)$   $\left($   $\left($   $\right)$   $\left($   $\left($   $\right)$   $\left($   $\left($   $\right)$   $\left($   $\left($   $\right)$   $\left($   $\left($   $\right)$   $\left($   $\left($   $\right)$   $\left($   $\left($   $\right)$   $\left($ 

✞ ☎

<span id="page-2337-0"></span>✞ ☎

rule 211|<mark>Int[((a\_) + (b\_.)\*(x\_)^2)^(p\_), x\_Symbol] :> Simp[x\*((a + b\*x^2)^p/(2\*p + 1</mark> )), x] + Simp[2\*a\*(p/(2\*p + 1)) Int[(a + b\*x^2)^(p - 1), x], x] /; FreeQ[ {a, b}, x] && GtQ[p, 0] && (IntegerQ[4\*p] || IntegerQ[6\*p])  $\left($   $\left($   $\right)$   $\left($   $\left($   $\right)$   $\left($   $\left($   $\right)$   $\left($   $\left($   $\right)$   $\left($   $\left($   $\right)$   $\left($   $\left($   $\right)$   $\left($   $\left($   $\right)$   $\left($   $\left($   $\right)$   $\left($   $\left($   $\right)$   $\left($   $\left($   $\right)$   $\left($   $\left($   $\right)$   $\left($   $\left($   $\right)$   $\left($ 

rule 223 Int[1/Sqrt[(a\_) + (b\_.)\*(x\_)^2], x\_Symbol] :> Simp[ArcSin[Rt[-b, 2]\*(x/Sqrt  $[a])]/Rt[-b, 2], x]$  /; FreeQ[{a, b}, x] && GtQ[a, 0] && NegQ[b] ✝ ✆

rule 455 <mark>| Int[((c\_) + (d\_.)\*(x\_))\*((a\_) + (b\_.)\*(x\_)^2)^(p\_.), x\_Symbol] :> Simp[d\*((</mark>  $a + b*x^2)^{(p + 1)/(2*b*(p + 1))}, x] + Simp[c Int[(a + b*x^2)^p, x], x]$ /; FreeQ $[$ {a, b, c, d, p}, x] & !LeQ $[p, -1]$ ✝ ✆

```
rule 533 <mark>Int[(x_)^(m_.)*((c_) + (d_.)*(x_))*((a_) + (b_.)*(x_)^2)^(p_), x_Symbol] :></mark>
        Simp[d*x^m*((a + b*x^2)^(p + 1)/(b*(m + 2*p + 2))), x] - Simp[1/(b*(m + 2*
       p + 2)) Int[x^(m - 1)*(a + b*x^2)^p*Simp[a*d*m - b*c*(m + 2*p + 2)*x, x],
        x, x] /; FreeQ[{a, b, c, d, p}, x] && IGtQ[m, 0] && GtQ[p, -1] && Integer
       Q[2*p]
```
rule 541|<mark>Int[(x\_)^(m\_.)\*((c\_) + (d\_.)\*(x\_))^(n\_)\*((a\_) + (b\_.)\*(x\_)^2)^(p\_), x\_Symbo</mark> l] :> Simp[d^n\*x^(m + n - 1)\*((a + b\*x^2)^(p + 1)/(b\*(m + n + 2\*p + 1))), x ] + Simp $[1/(\mathbf{b}*(m + n + 2*p + 1))$  Int $[x^m*(a + \mathbf{b}*x^2)^p]*Exp$  and ToSum  $[\mathbf{b}*(m + 1)]$  $n + 2*p + 1)*(c + d*x)^n - b*d^n x*(m + n + 2*p + 1)*x^n - a*d^n x*(m + n - 1)$  $*x^-(n - 2), x$ , x], x] /; FreeQ[{a, b, c, d, m, p}, x] && IGtQ[n, 1] && IGt  $Q[m, -2]$  && GtQ[p, -1] && IntegerQ[2\*p] ✝ ✆

rule 6678 <mark>Int[E^(ArcTanh[(a\_.)\*(x\_)]\*(n\_.))\*((c\_) + (d\_.)\*(x\_))^(p\_.)\*((e\_.) + (f\_.)\*</mark>  $(x_1^*)^{\hat{m}}(m_1, 0, x_Symbo1]$  :> Simp[c^n Int[(e + f\*x)^m\*(c + d\*x)^(p - n)\*(1  $a^2*x^2)^{(n/2)}$ , x], x] /; FreeQ[{a, c, d, e, f, m, p}, x] && EqQ[a\*c + d, 0] && IntegerQ[(n - 1)/2] && (IntegerQ[p] || EqQ[p, n/2] || EqQ[p - n/2 - 1 , 0]) && IntegerQ[2\*p] ✝ ✆

# **3.307.4 Maple [A] (verified)**

Time  $= 0.15$  (sec), antiderivative size  $= 102$ , normalized size of antiderivative  $= 0.84$ 

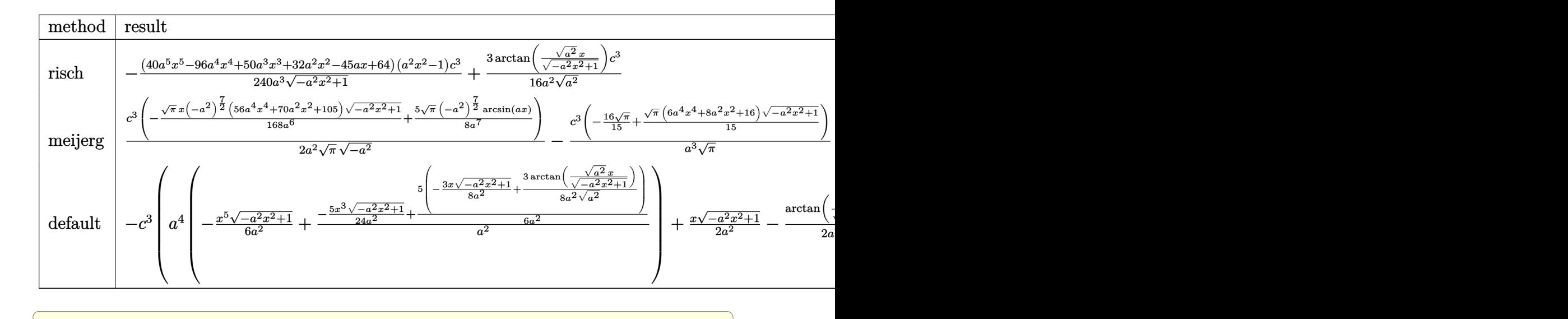

input <mark>int((a\*x+1)/(-a^2\*x^2+1)^(1/2)\*x^2\*(-a\*c\*x+c)^3,x,method=\_RETURNVERBOSE)</mark>

output <mark>-1/240\*(40\*a^5\*x^5-96\*a^4\*x^4+50\*a^3\*x^3+32\*a^2\*x^2-45\*a\*x+64)\*(a^2\*x^2-1)</mark>  $/$ a^3/(-a^2\*x^2+1)^(1/2)\*c^3+3/16/a^2/(a^2)^(1/2)\*arctan((a^2)^(1/2)\*x/(-a^  $2*x^2+1)^(1/2))*c^3$ ✝ ✆

✝ ✆

✞ ☎

## <span id="page-2338-0"></span>**3.307.5 Fricas [A] (verification not implemented)**

Time  $= 0.27$  (sec), antiderivative size  $= 104$ , normalized size of antiderivative  $= 0.86$ 

$$
\int e^{\arctanh(ax)}x^2(c - acx)^3 dx =
$$
\n
$$
- \frac{90 c^3 \arctan\left(\frac{\sqrt{-a^2x^2 + 1}}{ax}\right) - (40 a^5 c^3 x^5 - 96 a^4 c^3 x^4 + 50 a^3 c^3 x^3 + 32 a^2 c^3 x^2 - 45 a c^3 x + 64 c^3)\sqrt{-a^2 x^2}}{240 a^3}
$$

input <mark>integrate((a\*x+1)/(-a^2\*x^2+1)^(1/2)\*x^2\*(-a\*c\*x+c)^3,x, algorithm="fricas</mark> ✞ ☎ ")

 $\left( \begin{array}{cc} \text{ } & \text{ } \\ \text{ } & \text{ } \end{array} \right)$ 

<span id="page-2338-1"></span> $\left( \begin{array}{cc} \bullet & \bullet & \bullet \\ \bullet & \bullet & \bullet \end{array} \right)$ 

output <mark>-1/240\*(90\*c^3\*arctan((sqrt(-a^2\*x^2 + 1) - 1)/(a\*x)) - (40\*a^5\*c^3\*x^5 -</mark> ✞ ☎  $96*a^4*c^3*x^4 + 50*a^3*c^3*x^3 + 32*a^2*c^3*x^2 - 45*a*c^3*x + 64*c^3)*sq$  $rt(-a^2*x^2 + 1)/a^3$ 

3.307. R  $e^{\operatorname{arctanh}(ax)}x^2(c-acx)^3\,dx$ 

#### Sympy [A] (verification not implemented) 3.307.6

Time =  $0.75$  (sec), antiderivative size = 172, normalized size of antiderivative = 1.42

$$
\int e^{\arctanh(ax)} x^2 (c - acx)^3 dx
$$
\n
$$
= \begin{cases}\n\sqrt{-a^2x^2 + 1} \left( \frac{a^2c^3x^5}{6} - \frac{2ac^3x^4}{5} + \frac{5c^3x^3}{24} + \frac{2c^3x^2}{15a} - \frac{3c^3x}{16a^2} + \frac{4c^3}{15a^3} \right) + \frac{3c^3\log\left(-2a^2x + 2\sqrt{-a^2}\sqrt{-a^2x^2 + 1}\right)}{16a^2\sqrt{-a^2}} & \text{for } a^2 \neq 0 \\
-\frac{a^4c^3x^7}{7} + \frac{a^3c^3x^6}{3} - \frac{ac^3x^4}{2} + \frac{c^3x^3}{3}\n\end{cases}
$$

 $input$  integrate((a\*x+1)/(-a\*\*2\*x\*\*2+1)\*\*(1/2)\*x\*\*2\*(-a\*c\*x+c)\*\*3,x)

```
output Piecewise((sqrt(-a**2*x**2 + 1)*(a**2*c**3*x**5/6 - 2*a*c**3*x**4/5 + 5*c*
      *3*2**3/24 + 2*c**3*2**/(15*a) - 3*c**3*x/(16*a**2) + 4*c**3/(15*a**3)) +3*c**3*log(-2*a**2*x + 2*sqrt(-a**2)*sqrt(-a**2*x**2 + 1))/(16*a**2*sqrt(- a**2)), Ne(a**2, 0)), (-a**4*c**3*x**7/7 + a**3*c**3*x**6/3 - a*c**3*x**4(2 + c**3*x**3/3, True)
```
### <span id="page-2339-0"></span>Maxima [A] (verification not implemented) 3.307.7

Time =  $0.28$  (sec), antiderivative size = 141, normalized size of antiderivative = 1.17

$$
\int e^{\operatorname{arctanh}(ax)} x^2 (c - acx)^3 dx = \frac{1}{6} \sqrt{-a^2 x^2 + 1} a^2 c^3 x^5 - \frac{2}{5} \sqrt{-a^2 x^2 + 1} a c^3 x^4
$$

$$
+ \frac{5}{24} \sqrt{-a^2 x^2 + 1} c^3 x^3 + \frac{2 \sqrt{-a^2 x^2 + 1} c^3 x^2}{15 a}
$$

$$
- \frac{3 \sqrt{-a^2 x^2 + 1} c^3 x}{16 a^2} + \frac{3 c^3 \arcsin(ax)}{16 a^3} + \frac{4 \sqrt{-a^2 x^2 + 1} c^3}{15 a^3}
$$

$$
\boxed{\text{integrate}((a*x+1)/(-a^2*x^2+1)^(1/2)*x^2*(-a*c*x+c)^3,x, algorithm="maxima}{\text{``})}
$$

<span id="page-2339-1"></span>output  $1/6*sqrt(-a^2*x^2 + 1)*a^2*x^5 - 2/5*sqrt(-a^2*x^2 + 1)*a*c^3*x^4 + 5/$  $24*sqrt(-a^2*x^2 + 1)*c^3*x^3 + 2/15*sqrt(-a^2*x^2 + 1)*c^3*x^2/a - 3/16*s$  $qrt(-a^2*x^2 + 1)*c^3*x/a^2 + 3/16*c^3*arcsin(a*x)/a^3 + 4/15*sqrt(-a^2*x^2)$  $2 + 1)*c^3/a^3$
## **3.307.8 Giac [A] (verification not implemented)**

Time  $= 0.29$  (sec), antiderivative size  $= 92$ , normalized size of antiderivative  $= 0.76$ 

$$
\int e^{\arctanh(ax)}x^2(c - acx)^3 dx = \frac{3 c^3 \arcsin (ax) \operatorname{sgn}(a)}{16 a^2 |a|} + \frac{1}{240} \sqrt{-a^2 x^2 + 1} \left( \left( 2 \left( \frac{16 c^3}{a} + (25 c^3 + 4 (5 a^2 c^3 x - 12 a c^3) x) x \right) x - \frac{45 c^3}{a^2} \right) x + \frac{64 c^3}{a^3} \right)
$$

✞ ☎

✝ ✆

✞ ☎

✝ ✆

input <mark>integrate((a\*x+1)/(-a^2\*x^2+1)^(1/2)\*x^2\*(-a\*c\*x+c)^3,x, algorithm="giac")</mark>

```
output
3/16*c^3*arcsin(a*x)*sgn(a)/(a^2*abs(a)) + 1/240*sqrt(-a^2*x^2 + 1)*((2*(1
         6*c^3/a + (25*c<sup>o</sup>3 + 4*(5*a<sup>o</sup>2*c<sup>o</sup>3*x - 12*a*c<sup>o</sup>3)*x)*x - 45*c<sup>o</sup>3/a<sup>o</sup>2)*x + 6
         4*c^3/a^3)
```
## **3.307.9 Mupad [B] (verification not implemented)**

Time  $= 0.04$  (sec), antiderivative size  $= 154$ , normalized size of antiderivative  $= 1.27$ 

$$
\int e^{\operatorname{arctanh}(ax)} x^2 (c - acx)^3 dx = \frac{4 c^3 \sqrt{1 - a^2 x^2}}{15 a^3} + \frac{5 c^3 x^3 \sqrt{1 - a^2 x^2}}{24} - \frac{3 c^3 x \sqrt{1 - a^2 x^2}}{16 a^2} \n- \frac{2 a c^3 x^4 \sqrt{1 - a^2 x^2}}{5} + \frac{3 c^3 \operatorname{asinh}(x \sqrt{-a^2})}{16 a^2 \sqrt{-a^2}} \n+ \frac{2 c^3 x^2 \sqrt{1 - a^2 x^2}}{15 a} + \frac{a^2 c^3 x^5 \sqrt{1 - a^2 x^2}}{6}
$$

✞ ☎

 $\left($   $\left($   $\right)$   $\left($   $\left($   $\right)$   $\left($   $\left($   $\right)$   $\left($   $\left($   $\right)$   $\left($   $\left($   $\right)$   $\left($   $\left($   $\right)$   $\left($   $\left($   $\right)$   $\left($   $\left($   $\right)$   $\left($   $\left($   $\right)$   $\left($   $\left($   $\right)$   $\left($   $\left($   $\right)$   $\left($   $\left($   $\right)$   $\left($ 

✞ ☎

✝ ✆

 $\text{input}$   $\frac{\text{int}((x^2*(c - a*c*x)^3*(a*x + 1))/(1 - a^2*x^2)^{2}(1/2),x)}{x}$ 

output (4\*c^3\*(1 - a^2\*x^2)^(1/2))/(15\*a^3) + (5\*c^3\*x^3\*(1 - a^2\*x^2)^(1/2))/24  $(3*c^3*x*(1 - a^2*x^2)^(1/2))/(16*a^2) - (2*a*c^3*x^4*(1 - a^2*x^2)^(1/2))$ ))/5 +  $(3*c^3*asinh(x*(-a^2)^(1/2))}/(16*a^2*(-a^2)^(1/2))$  +  $(2*c^3*x^2*(1/2))$  $-$  a^2\*x^2)^(1/2))/(15\*a) + (a^2\*c^3\*x^5\*(1 - a^2\*x^2)^(1/2))/6

### $\int e^{{\bf arctanh}(ax)}x(c-acx)^{3}\,dx$ 3.308

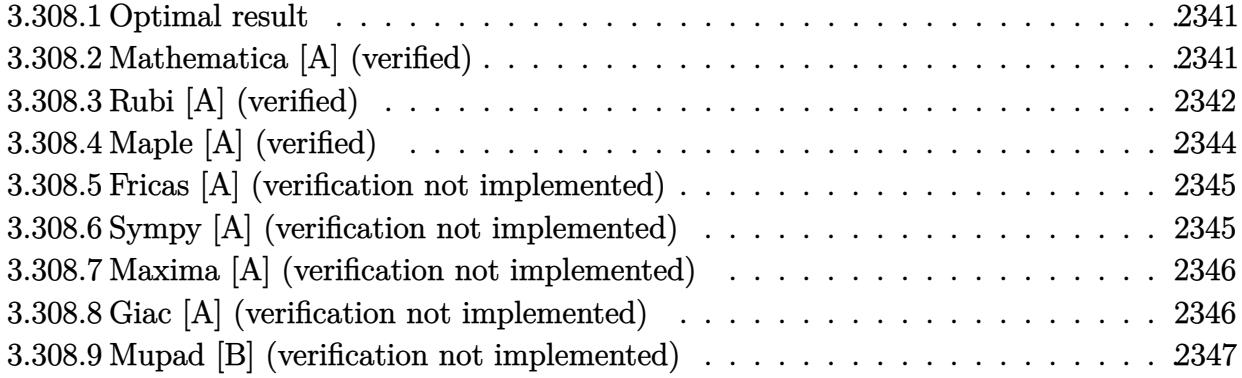

#### <span id="page-2341-0"></span>Optimal result 3.308.1

Integrand size  $= 17$ , antiderivative size  $= 94$ 

$$
\int e^{\arctanh(ax)}x(c - acx)^3 dx = -\frac{c^3x\sqrt{1-a^2x^2}}{4a} - \frac{1}{5}c^3x^2(1-a^2x^2)^{3/2} -\frac{c^3(14-15ax)(1-a^2x^2)^{3/2}}{30a^2} - \frac{c^3\arcsin(ax)}{4a^2}
$$

output -1/5\*c<sup>-</sup>3\*x<sup>-</sup>2\*(-a<sup>-</sup>2\*x<sup>-</sup>2+1)<sup>-</sup>(3/2)-1/30\*c<sup>-</sup>3\*(-15\*a\*x+14)\*(-a<sup>-</sup>2\*x<sup>-</sup>2+1)<sup>-</sup>(3/2)/a  $2-1/4*c^3*arcsin(a*x)/a^2-1/4*c^3*x*(-a^2*x^2+1)^(1/2)/a$ 

#### <span id="page-2341-1"></span>Mathematica [A] (verified) 3.308.2

Time =  $0.08$  (sec), antiderivative size = 75, normalized size of antiderivative = 0.80

$$
\int e^{\operatorname{arctanh}(ax)} x(c - acx)^3 dx
$$
  
= 
$$
\frac{c^3 \left(\sqrt{1 - a^2 x^2}(-28 + 15ax + 16a^2 x^2 - 30a^3 x^3 + 12a^4 x^4) + 30 \arcsin\left(\frac{\sqrt{1 - ax}}{\sqrt{2}}\right)\right)}{60a^2}
$$

input Integrate [E^ArcTanh [a\*x] \*x\* (c - a\*c\*x)^3,x]

output  $cc^3*(Sqrt[1 - a^2*x^2)*(-28 + 15*ax + 16*a^2*x^2 - 30*a^3*x^3 + 12*a^4*x)$  $(4) + 30*ArcSin[Sqrt[1 - axx]/Sqrt[2]]))/(60*a^2)$ 

<span id="page-2341-2"></span> $\int e^{\operatorname{arctanh}(ax)}x(c - acx)^3 dx$ 3.308.

## **3.308.3 Rubi [A] (verified)**

Time  $= 0.30$  (sec), antiderivative size  $= 115$ , normalized size of antiderivative  $= 1.22$ , number of steps used = 10, number of rules used = 10,  $\frac{\text{number of rules}}{\text{integrand size}} = 0.588$ , Rules used =  $\{6678, 27, 541, 25, 27, 533, 27, 455, 211, 223\}$ 

Below are the steps used by Rubi to obtain the solution. The rule number used for the transformation is given above next to the arrow. The rules definitions used are listed below.

$$
\int xe^{arctanh(ax)}(c - acx)^{3} dx
$$
\n
$$
\int 6678
$$
\n
$$
c \int c^{2}x(1 - ax)^{2} \sqrt{1 - a^{2}x^{2}} dx
$$
\n
$$
\int 27
$$
\n
$$
c^{3} \int x(1 - ax)^{2} \sqrt{1 - a^{2}x^{2}} dx
$$
\n
$$
\int 541
$$
\n
$$
c^{3} \left(-\frac{\int -a^{2}x(7 - 10ax)\sqrt{1 - a^{2}x^{2}} dx}{5a^{2}} - \frac{1}{5}x^{2}(1 - a^{2}x^{2})^{3/2}}\right)
$$
\n
$$
\int 25
$$
\n
$$
c^{3} \left(\frac{\int a^{2}x(7 - 10ax)\sqrt{1 - a^{2}x^{2}} dx}{5a^{2}} - \frac{1}{5}x^{2}(1 - a^{2}x^{2})^{3/2}}\right)
$$
\n
$$
\int 27
$$
\n
$$
c^{3} \left(\frac{1}{5} \int x(7 - 10ax)\sqrt{1 - a^{2}x^{2}} dx - \frac{1}{5}x^{2}(1 - a^{2}x^{2})^{3/2}\right)
$$
\n
$$
\int 533
$$
\n
$$
c^{3} \left(\frac{1}{5} \left(\frac{\int -2a(5 - 14ax)\sqrt{1 - a^{2}x^{2}} dx}{4a^{2}} + \frac{5x(1 - a^{2}x^{2})^{3/2}}{2a}\right) - \frac{1}{5}x^{2}(1 - a^{2}x^{2})^{3/2}\right)
$$
\n
$$
27
$$
\n
$$
c^{3} \left(\frac{1}{5} \left(\frac{5x(1 - a^{2}x^{2})^{3/2}}{2a} - \frac{\int (5 - 14ax)\sqrt{1 - a^{2}x^{2}} dx}{2a}\right) - \frac{1}{5}x^{2}(1 - a^{2}x^{2})^{3/2}\right)
$$
\n
$$
\int 455
$$

$$
c^3 \left( \frac{1}{5} \left( \frac{5x(1-a^2x^2)^{3/2}}{2a} - \frac{5\int \sqrt{1-a^2x^2} dx + \frac{14(1-a^2x^2)^{3/2}}{3a}}{2a} \right) - \frac{1}{5}x^2(1-a^2x^2)^{3/2} \right)
$$
  

$$
\downarrow 211
$$
  

$$
\left( \frac{1}{5} \left( \frac{5x(1-a^2x^2)^{3/2}}{2a} - \frac{5\left(\frac{1}{2}\int \frac{1}{\sqrt{1-a^2x^2}} dx + \frac{1}{2}x\sqrt{1-a^2x^2}\right) + \frac{14(1-a^2x^2)^{3/2}}{3a}}{2a} \right) - \frac{1}{5}x^2(1-a^2x^2)^{3/2}
$$

$$
\int 223
$$

$$
c^{3}\left(\frac{1}{5}\left(\frac{5x(1-a^{2}x^{2})^{3/2}}{2a}-\frac{5(\frac{1}{2}x\sqrt{1-a^{2}x^{2}}+\frac{\arcsin(ax)}{2a})+\frac{14(1-a^{2}x^{2})^{3/2}}{3a}}{2a}\right)-\frac{1}{5}x^{2}(1-a^{2}x^{2})^{3/2}\right)
$$

$$
input \mid Int \left[ E^* Arctanh \left[ a*x \right] * x * (c - a * c * x)^3 , x \right]
$$

 $\Omega$ 

 $c^3$ 

X

$$
\text{utput } \frac{c^3*(-1/5*(x^2*(1 - a^2*x^2)^(3/2)) + ((5*x*(1 - a^2*x^2)^(3/2))/(2*a) - (x^2*x^2)^2)(3/2)}{(14*(1 - a^2*x^2)^(3/2))}/(3*a) + 5*((x*Sqrt[1 - a^2*x^2])/2 + ArcSin[a*x]/(2*a))}/(2*a))
$$

#### 3.308.3.1 Defintions of rubi rules used

rule  $25 \mid Int[-(Fx_{2}), x_{Symbol}]$  :> Simp[Identity[-1] Int[Fx, x], x]

rule  $27 \mid Int[(a_*)*(Fx_), x_Symbol]$  :> Simp[a  $Int[Fx, x], x]$  /;  $FreeQ[a, x]$  & & !Ma  $tchQ[Fx, (b_)*(Gx])$  /;  $FreeQ[b, x]]$ 

rule 211 Int  $[(a_>) + (b_.)*(x_')^2)^(p_), x_Symbo1]$  :> Simp  $[x*((a + b*x^2)^p/(2*p + 1$ )), x] + Simp[2\*a\*(p/(2\*p + 1)) Int[(a + b\*x^2)^(p - 1), x], x] /; FreeQ[ {a, b}, x] && GtQ[p, 0] && (IntegerQ[4\*p] || IntegerQ[6\*p])

rule 223 Int  $[1/Sqrt[(a]) + (b_*)*(x_*)^2]$ , x\_Symbol] :> Simp [ArcSin [Rt [-b, 2]\*(x/Sqrt  $[a])]/Rt[-b, 2], x]$  /; FreeQ[{a, b}, x] && GtQ[a, 0] && NegQ[b]

rule 455 <mark>| Int[((c\_) + (d\_.)\*(x\_))\*((a\_) + (b\_.)\*(x\_)^2)^(p\_.), x\_Symbol] :> Simp[d\*((</mark> ✞ ☎  $a + b*x^2)^{(p + 1)/(2*b*(p + 1))}, x] + Simp[c Int[(a + b*x^2)^p, x], x]$ /; FreeQ $[\{a, b, c, d, p\}, x]$  &  $!\text{LeQ}[p, -1]$ 

✝ ✆

✝ ✆

```
rule 533 <mark>Int[(x_)^(m_.)*((c_) + (d_.)*(x_))*((a_) + (b_.)*(x_)^2)^(p_), x_Symbol] :></mark>
      ✞ ☎
       Simp[d*x^m*(a + b*x^2)^(p + 1)/(b*(m + 2*p + 2))), x] - Simp[1/(b*(m + 2*p + 2)))]p + 2) Int[x^m - 1)*(a + b*x^2)^p*Simp[a*d*m - b*c*(m + 2*p + 2)*x, x],x], x] /; FreeQ[{a, b, c, d, p}, x] && IGtQ[m, 0] && GtQ[p, -1] && Integer
      Q[2*p]
```

```
rule 541
         ✞ ☎
          Int[(x_-)\hat{~}(\mathfrak{m}_-.)*((c_-) + (d_-.)*(x_-))\hat{~}(\mathfrak{n}_-)*((a_-) + (b_-.)*(x_-)\hat{~}2)\hat{~}(\mathfrak{p}_-), x_Symbo
         l] :> Simp[d^n*x^(m + n - 1)*((a + b*x^2)^(p + 1)/(b*(m + n + 2*p + 1))), x
         ] + Simp[1/(\mathbf{b}*(m + n + 2*p + 1)) Int[x^m*(a + \mathbf{b}*x^2)^p]*ExpandToSum[\mathbf{b}*(m + 1)]n + 2*p + 1)*(c + d*x)^n - b*d^n*(m + n + 2*p + 1)*x^n - a*d^n*(m + n - 1)*x^-(n - 2), x, x], x] /; FreeQ[{a, b, c, d, m, p}, x] && IGtQ[n, 1] && IGt
          Q[m, -2] && GtQ[p, -1] && IntegerQ[2*p]
         \left( \left( \right) \left( \left( \right) \left( \left( \right) \left( \left( \right) \left( \left( \right) \left( \left( \right) \left( \left( \right) \left( \left( \right) \left( \left( \right) \left( \left( \right) \left( \left( \right) \left( \left( \right) \left(
```

```
rule 6678 <mark>| Int [E^(ArcTanh [(a_.)*(x_)]*(n_.))*((c_) + (d_.)*(x_))^(p_.)*((e_.) + (f_.)*</mark>
     ✞ ☎
      (x))^(m.), x Symbol] :> Simp[c^n Int[(e + f*x)^m*(c + d*x)^(p - n)*(1 -
      a^2*x^2)^{(n/2)}, x], x] /; FreeQ[{a, c, d, e, f, m, p}, x] && EqQ[a*c + d,
      0] && IntegerQ[(n - 1)/2] && (IntegerQ[p] || EqQ[p, n/2] || EqQ[p - n/2 - 1
      , 0]) && IntegerQ[2*p]
     ✝ ✆
```
# <span id="page-2344-0"></span>**3.308.4 Maple [A] (verified)**

Time  $= 0.12$  (sec), antiderivative size  $= 94$ , normalized size of antiderivative  $= 1.00$ 

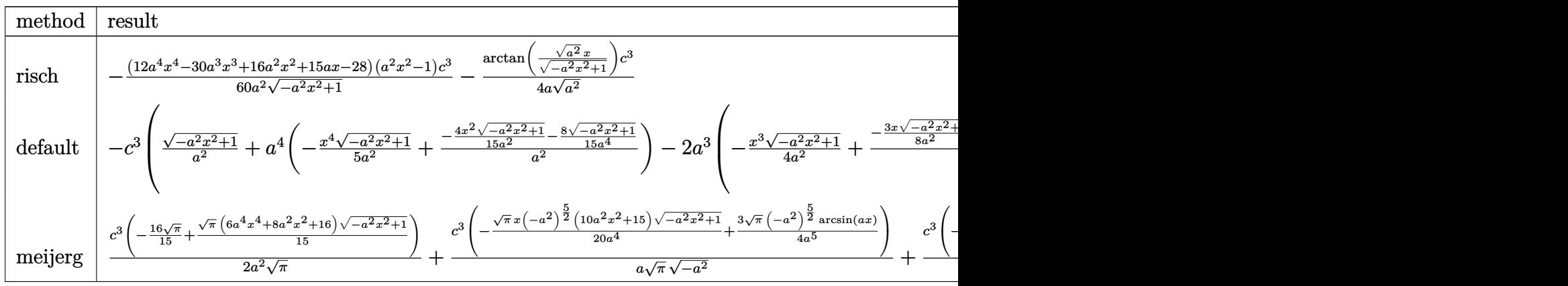

input <mark>int((a\*x+1)/(-a^2\*x^2+1)^(1/2)\*x\*(-a\*c\*x+c)^3,x,method=\_RETURNVERBOSE)</mark>

```
output
-1/60*(12*a^4*x^4-30*a^3*x^3+16*a^2*x^2+15*a*x-28)*(a^2*x^2-1)/a^2/(-a^2*x
      (1/2)*c^3-1/4/a/(a^2)^(1/2)*arctan((a^2)^(1/2)*x/(-a^2*x^2+1)^(1/2))*c^3
```
### **3.308.5 Fricas [A] (verification not implemented)**

Time  $= 0.27$  (sec), antiderivative size  $= 92$ , normalized size of antiderivative  $= 0.98$ 

$$
\int e^{\arctanh(ax)}x(c - acx)^3 dx
$$
\n
$$
= \frac{30 c^3 \arctan\left(\frac{\sqrt{-a^2x^2 + 1}}{ax}\right) + (12 a^4 c^3 x^4 - 30 a^3 c^3 x^3 + 16 a^2 c^3 x^2 + 15 a c^3 x - 28 c^3)\sqrt{-a^2 x^2 + 1}}{60 a^2}
$$

✞ ☎

✝ ✆

✞ ☎

<span id="page-2345-1"></span>✝ ✆

✞ ☎

 $\left( \begin{array}{cc} \text{ } & \text{ } \\ \text{ } & \text{ } \end{array} \right)$ 

✞ ☎

<span id="page-2345-0"></span> $\left( \begin{array}{cc} \bullet & \bullet & \bullet \\ \bullet & \bullet & \bullet \end{array} \right)$ 

input <mark>integrate((a\*x+1)/(-a^2\*x^2+1)^(1/2)\*x\*(-a\*c\*x+c)^3,x, algorithm="fricas")</mark>

output 1/60\*(30\*c^3\*arctan((sqrt(-a^2\*x^2 + 1) - 1)/(a\*x)) + (12\*a^4\*c^3\*x^4 - 30  $*\text{a}^3*\text{c}^3*\text{x}^3 + 16*\text{a}^2*\text{c}^3*\text{x}^2 + 15*\text{a}*\text{c}^3*\text{x} - 28*\text{c}^3)*\text{sqrt}(-\text{a}^2*\text{x}^2 + 1)/\text{a}$  $\mathbf{r}_2$ 

## **3.308.6 Sympy [A] (verification not implemented)**

Time  $= 0.78$  (sec), antiderivative size  $= 155$ , normalized size of antiderivative  $= 1.65$ 

$$
\int e^{\arctanh(ax)}x(c - acx)^3 dx
$$
\n
$$
= \begin{cases}\n\sqrt{-a^2x^2 + 1} \left( \frac{a^2c^3x^4}{5} - \frac{ac^3x^3}{2} + \frac{4c^3x^2}{15} + \frac{c^3x}{4a} - \frac{7c^3}{15a^2} \right) - \frac{c^3\log\left(-2a^2x + 2\sqrt{-a^2}\sqrt{-a^2x^2 + 1}\right)}{4a\sqrt{-a^2}} & \text{for } a^2 \neq 0 \\
-\frac{a^4c^3x^6}{6} + \frac{2a^3c^3x^5}{5} - \frac{2ac^3x^3}{3} + \frac{c^3x^2}{2} & \text{otherwise}\n\end{cases}
$$

✞ ☎

 $\left($   $\left($   $\right)$   $\left($   $\left($   $\right)$   $\left($   $\left($   $\right)$   $\left($   $\left($   $\right)$   $\left($   $\left($   $\right)$   $\left($   $\left($   $\right)$   $\left($   $\left($   $\right)$   $\left($   $\left($   $\right)$   $\left($   $\left($   $\right)$   $\left($   $\left($   $\right)$   $\left($   $\left($   $\right)$   $\left($   $\left($   $\right)$   $\left($ 

✞ ☎

input <mark>integrate((a\*x+1)/(-a\*\*2\*x\*\*2+1)\*\*(1/2)\*x\*(-a\*c\*x+c)\*\*3,x)</mark>

```
output <mark>Piecewise((sqrt(-a**2*x**2 + 1)*(a**2*c**3*x**4/5 - a*c**3*x**3/2 + 4*c**3</mark>
     *x**2/15 + c**3*x/(4*a) - 7*c**3/(15*a**2)) - c**3*log(-2*a**2*x + 2*sqrt(-a**2)*sqrt(-a**2*x**2 + 1))/(4*a*sqrt(-a**2)), Ne(a**2, 0)), (-a**4*c**3*
     x**6/6 + 2*a**3*c**3*x**5/5 - 2*a*c**3*x**3/3 + c**3*x**2/2, True))
     ✝ ✆
```
<span id="page-2345-2"></span>3.308.  $e^{\operatorname{arctanh}(ax)}x(c-acx)^{3}\,dx$ 

## **3.308.7 Maxima [A] (verification not implemented)**

Time  $= 0.26$  (sec), antiderivative size  $= 118$ , normalized size of antiderivative  $= 1.26$ 

$$
\int e^{\arctanh(ax)}x(c - acx)^3 dx = \frac{1}{5}\sqrt{-a^2x^2 + 1}a^2c^3x^4 - \frac{1}{2}\sqrt{-a^2x^2 + 1}ac^3x^3
$$

$$
+ \frac{4}{15}\sqrt{-a^2x^2 + 1}c^3x^2 + \frac{\sqrt{-a^2x^2 + 1}c^3x}{4a}
$$

$$
- \frac{c^3\arcsin(ax)}{4a^2} - \frac{7\sqrt{-a^2x^2 + 1}c^3}{15a^2}
$$

✞ ☎

✝ ✆

✞ ☎

<span id="page-2346-0"></span>✝ ✆

input <mark>integrate((a\*x+1)/(-a^2\*x^2+1)^(1/2)\*x\*(-a\*c\*x+c)^3,x, algorithm="maxima")</mark>

output 1/5\*sqrt(-a^2\*x^2 + 1)\*a^2\*c^3\*x^4 - 1/2\*sqrt(-a^2\*x^2 + 1)\*a\*c^3\*x^3 + 4/  $15*sqrt(-a^2*x^2 + 1)*c^3*x^2 + 1/4*sqrt(-a^2*x^2 + 1)*c^3*x/a - 1/4*c^3*a$  $rcsin(a*x)/a^2 - 7/15*sqrt(-a^2*x^2 + 1)*c^3/a^2$ 

### **3.308.8 Giac [A] (verification not implemented)**

Time  $= 0.28$  (sec), antiderivative size  $= 81$ , normalized size of antiderivative  $= 0.86$ 

$$
\int e^{\arctanh(ax)}x(c - acx)^3 dx
$$
  
=  $-\frac{c^3 \arcsin (ax) \operatorname{sgn}(a)}{4 a |a|}$   
+  $\frac{1}{60} \sqrt{-a^2x^2 + 1} \left( \left( \frac{15 c^3}{a} + 2 (8 c^3 + 3 (2 a^2 c^3 x - 5 ac^3) x) x \right) x - \frac{28 c^3}{a^2} \right)$ 

✝ ✆

✞ ☎

<span id="page-2346-1"></span>✝ ✆

input <mark>integrate((a\*x+1)/(-a^2\*x^2+1)^(1/2)\*x\*(-a\*c\*x+c)^3,x, algorithm="giac")</mark> ✞ ☎

output -1/4\*c^3\*arcsin(a\*x)\*sgn(a)/(a\*abs(a)) + 1/60\*sqrt(-a^2\*x^2 + 1)\*((15\*c^3/ a + 2\*(8\*c<sup>-</sup>3 + 3\*(2\*a<sup>-</sup>2\*c<sup>-</sup>3\*x - 5\*a\*c<sup>-</sup>3)\*x)\*x)\*x - 28\*c<sup>-</sup>3/a<sup>-</sup>2)

#### 3.308. R  $e^{\operatorname{arctanh}(ax)}x(c-acx)^{3}\,dx$

## **3.308.9 Mupad [B] (verification not implemented)**

Time  $= 0.06$  (sec), antiderivative size  $= 108$ , normalized size of antiderivative  $= 1.15$ 

$$
\int e^{\arctanh(ax)}x(c - acx)^3 dx = \frac{c^3 \operatorname{asinh}\left(x \sqrt{-a^2}\right) \sqrt{-a^2}}{4 a^3} - \frac{\frac{2 c^3 \left(1-a^2 x^2\right)^{3/2}}{3} - \frac{c^3 \left(1-a^2 x^2\right)^{5/2}}{5}}{a^2}}{-\frac{\frac{c^3 x \sqrt{1-a^2 x^2}}{4} - \frac{c^3 x \left(1-a^2 x^2\right)^{3/2}}{2}}{a}}
$$

✞ ☎

✝ ✆

✞ ☎

✝ ✆

 $\text{input}$   $\frac{\text{int}((x*(c - a*cx)^3*(a*x + 1))/(1 - a^2*x^2)^{2}(1/2),x)}{x}$ 

output

```
(c^3*asinh(x*(-a^2)^(1/2))*(-a^2)^(1/2))/(4*a^3) - ((2*c^3*(1 - a^2*x^2)^c)3/2))/3 - (c<sup>o</sup>3*(1 - a<sup>o</sup>2*x<sup>o</sup>2)<sup>o</sup>(5/2))/5)/a<sup>o</sup>2 - ((c<sup>o</sup>3*x*(1 - a<sup>o</sup>2*x<sup>o</sup>2)<sup>o</sup>(1/2))/
4 - (c^3*x*(1 - a^2*x^2)^{(3/2)})/2)
```
### $\int e^{{\bf arctanh}(ax)}(c-acx)^3\,dx$ 3.309

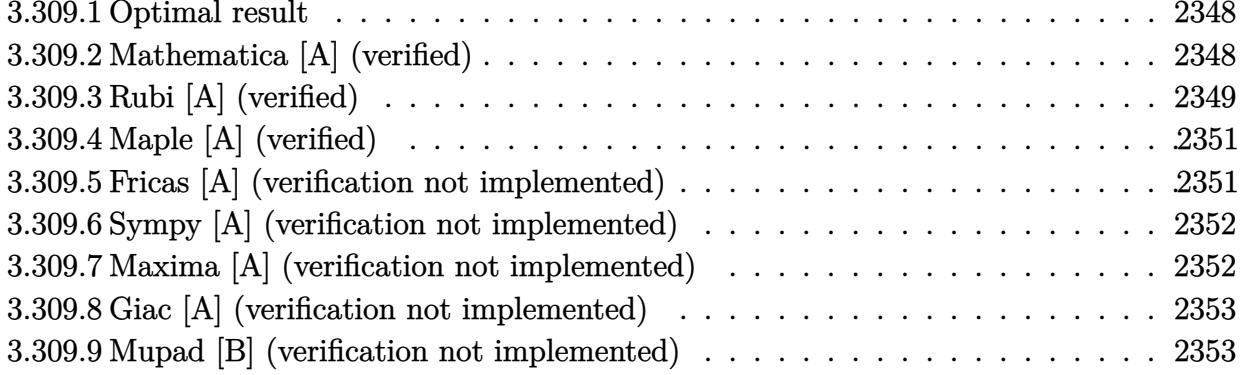

#### <span id="page-2348-0"></span>Optimal result 3.309.1

Integrand size  $= 16$ , antiderivative size  $= 91$ 

$$
\int e^{\arctanh(ax)} (c - acx)^3 dx = \frac{5}{8} c^3 x \sqrt{1 - a^2 x^2} + \frac{5c^3 (1 - a^2 x^2)^{3/2}}{12a} + \frac{c^3 (1 - ax)(1 - a^2 x^2)^{3/2}}{4a} + \frac{5c^3 \arcsin(ax)}{8a}
$$

output 5/12\*c<sup>-</sup>3\*(-a<sup>-</sup>2\*x<sup>-</sup>2+1)<sup>-</sup>(3/2)/a+1/4\*c<sup>-</sup>3\*(-a\*x+1)\*(-a<sup>-</sup>2\*x<sup>-</sup>2+1)<sup>-</sup>(3/2)/a+5/8\*c<sup>-</sup> 3\*arcsin(a\*x)/a+5/8\*c<sup>-</sup>3\*x\*(-a<sup>-2\*x-2+1)<sup>-</sup>(1/2)</sup>

#### <span id="page-2348-1"></span>Mathematica [A] (verified) 3.309.2

Time =  $0.06$  (sec), antiderivative size = 67, normalized size of antiderivative = 0.74

$$
\int e^{\arctanh(ax)} (c - acx)^3 dx
$$
  
= 
$$
\frac{c^3 \left(\sqrt{1 - a^2 x^2} (16 + 9ax - 16a^2 x^2 + 6a^3 x^3) - 30 \arcsin\left(\frac{\sqrt{1 - ax}}{\sqrt{2}}\right)\right)}{24a}
$$

input Integrate [E^ArcTanh [a\*x] \* (c - a\*c\*x) ^3, x]

output  $cc^3*(Sqrt[1 - a^2*x^2)*(16 + 9*ax - 16*a^2*x^2 + 6*a^3*x^3) - 30*ArcSin[$  $Sqrt[1 - axx]/Sqrt[2]]))/(24*a)$ 

<span id="page-2348-2"></span> $\int e^{\arctanh(ax)}(c - acx)^3 dx$ 3.309.

## **3.309.3 Rubi [A] (verified)**

Time  $= 0.25$  (sec), antiderivative size  $= 88$ , normalized size of antiderivative  $= 0.97$ , number of steps used = 6, number of rules used = 6,  $\frac{\text{number of rules}}{\text{integral size}}$  = 0.375, Rules used = {6677, 27, 469, 455, 211, 223}

Below are the steps used by Rubi to obtain the solution. The rule number used for the transformation is given above next to the arrow. The rules definitions used are listed below.

$$
\int e^{\arctanh(ax)}(c - acx)^3 dx
$$
  
\n
$$
\int 6677
$$
  
\n
$$
c \int c^2 (1 - ax)^2 \sqrt{1 - a^2 x^2} dx
$$
  
\n
$$
\int 27
$$
  
\n
$$
c^3 \int (1 - ax)^2 \sqrt{1 - a^2 x^2} dx
$$
  
\n
$$
\int 469
$$
  
\n
$$
c^3 \left(\frac{5}{4} \int (1 - ax) \sqrt{1 - a^2 x^2} dx + \frac{(1 - ax)(1 - a^2 x^2)^{3/2}}{4a}\right)
$$
  
\n
$$
\int 455
$$
  
\n
$$
c^3 \left(\frac{5}{4} \left(\int \sqrt{1 - a^2 x^2} dx + \frac{(1 - a^2 x^2)^{3/2}}{3a}\right) + \frac{(1 - ax)(1 - a^2 x^2)^{3/2}}{4a}\right)
$$
  
\n
$$
\int 211
$$
  
\n
$$
c^3 \left(\frac{5}{4} \left(\frac{1}{2} \int \frac{1}{\sqrt{1 - a^2 x^2}} dx + \frac{(1 - a^2 x^2)^{3/2}}{3a} + \frac{1}{2} x \sqrt{1 - a^2 x^2}\right) + \frac{(1 - ax)(1 - a^2 x^2)^{3/2}}{4a}\right)
$$
  
\n
$$
\int 223
$$
  
\n
$$
c^3 \left(\frac{5}{4} \left(\frac{(1 - a^2 x^2)^{3/2}}{3a} + \frac{1}{2} x \sqrt{1 - a^2 x^2} + \frac{\arcsin(ax)}{2a}\right) + \frac{(1 - ax)(1 - a^2 x^2)^{3/2}}{4a}\right)
$$

✞ ☎

✝ ✆

✞ ☎

 $\left($   $\left($   $\right)$   $\left($   $\left($   $\right)$   $\left($   $\left($   $\right)$   $\left($   $\left($   $\right)$   $\left($   $\left($   $\right)$   $\left($   $\left($   $\right)$   $\left($   $\left($   $\right)$   $\left($   $\left($   $\right)$   $\left($   $\left($   $\right)$   $\left($   $\left($   $\right)$   $\left($   $\left($   $\right)$   $\left($   $\left($   $\right)$   $\left($ 

input <mark>Int[E^ArcTanh[a\*x]\*(c - a\*c\*x)^3,x]</mark>

output <mark>c^3\*(((1 - a\*x)\*(1 - a^2\*x^2)^(3/2))/(4\*a) + (5\*((x\*Sqrt[1 - a^2\*x^2])/2 +</mark>  $(1 - a^2*x^2)^{(3/2)/(3*a) + ArcSin[a*x]/(2*a))}/4)$ 

3.309. R  $e^{\operatorname{arctanh}(ax)}(c - acx)^3\,dx$ 

#### **3.309.3.1 Defintions of rubi rules used**

rule 27 $\boxed{\texttt{Int}$ [(a\_)\*(Fx\_), x\_Symbol] :> Simp[a  $\boxed{\texttt{Int}$ [Fx, x], x] /; FreeQ[a, x] && !Ma  $tchQ[Fx, (b_)*(Gx])$  /;  $FreeQ[b, x]]$ 

✞ ☎

✝ ✆

✞ ☎

✝ ✆

✞ ☎

✝ ✆

✞ ☎

✞ ☎

✞ ☎

<span id="page-2350-0"></span>✝ ✆

rule 211  $\frac{1}{\ln t}$  [((a\_) + (b\_.)\*(x\_)^2)^(p\_), x\_Symbol] :> Simp[x\*((a + b\*x^2)^p/(2\*p + 1 )), x] + Simp[2\*a\*(p/(2\*p + 1)) Int[(a + b\*x^2)^(p - 1), x], x] /; FreeQ[  ${a, b}, x]$  && GtQ[p, 0] && (IntegerQ[4\*p] || IntegerQ[6\*p])

rule 223 Int[1/Sqrt[(a\_) + (b\_.)\*(x\_)^2], x\_Symbol] :> Simp[ArcSin[Rt[-b, 2]\*(x/Sqrt  $[a])]/Rt[-b, 2], x]$  /; FreeQ[{a, b}, x] && GtQ[a, 0] && NegQ[b]

rule 455 <mark>| Int[((c\_) + (d\_.)\*(x\_))\*((a\_) + (b\_.)\*(x\_)^2)^(p\_.), x\_Symbol] :> Simp[d\*((</mark>  $a + b*x^2)^{(p + 1)/(2*b*(p + 1))}, x] + Simp[c Int[(a + b*x^2)^p, x], x]$ /; FreeQ $[{a, b, c, d, p}, x]$  &  $lLeQ[p, -1]$ ✝ ✆

rule 469 <mark>Int[((c\_) + (d\_.)\*(x\_))^(n\_)\*((a\_) + (b\_.)\*(x\_)^2)^(p\_), x\_Symbol] :> Simp[</mark>  $d*(c + d*x)^{n}(n - 1)*( (a + b*x^2)^{n}(p + 1)/(b*(n + 2*p + 1))), x] + Simp[2*c*$  $((n + p)/(n + 2*p + 1))$  Int $[(c + d*x)^{n}(n - 1)*(a + b*x^2)^{n}p, x], x]$  /; Fr eeQ[{a, b, c, d, p}, x] && EqQ[b\*c^2 + a\*d^2, 0] && GtQ[n, 0] && NeQ[n + 2\*  $p + 1$ , 0] && IntegerQ[2\*p] ✝ ✆

rule 6677 Int[E^(ArcTanh[(a\_.)\*(x\_)]\*(n\_.))\*((c\_) + (d\_.)\*(x\_))^(p\_.), x\_Symbol] :> S  $imp[c^n Int[(c + d*x)^-(p - n)*(1 - a^2*x^2)^-(n/2), x], x]$ /; FreeQ[{a, c, d, p}, x] && EqQ[a\*c + d, 0] && IntegerQ[(n - 1)/2] && IntegerQ[2\*p]

## **3.309.4 Maple [A] (verified)**

Time  $= 0.00$  (sec), antiderivative size  $= 83$ , normalized size of antiderivative  $= 0.91$ 

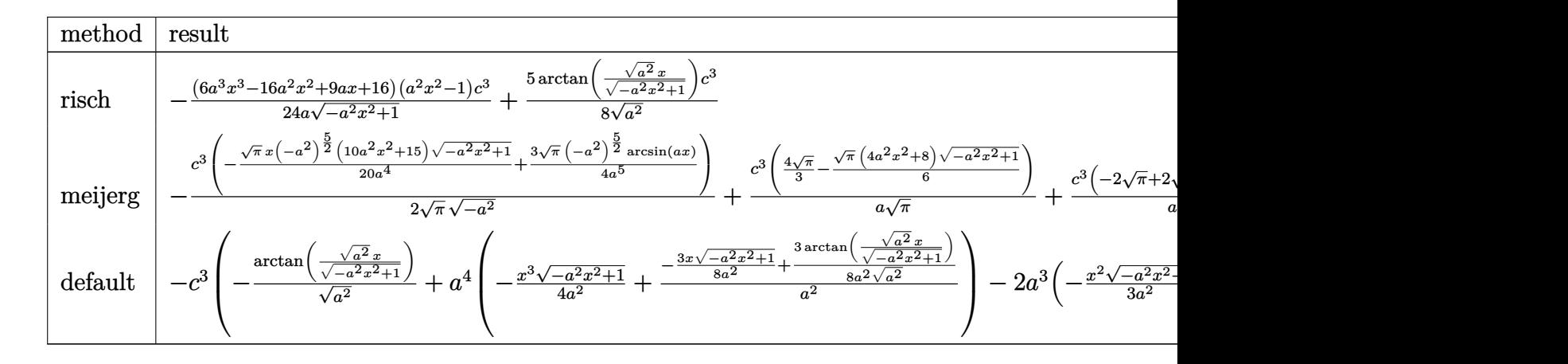

$$
input \mid int((a*x+1)/(-a^2*x^2+1)^(1/2)*(-a*c*x+c)^3, x, method = RETURNVERBOSE)
$$

output -1/24\*(6\*a^3\*x^3-16\*a^2\*x^2+9\*a\*x+16)\*(a^2\*x^2-1)/a/(-a^2\*x^2+1)^(1/2)\*c^3 +5/8/(a^2)^(1/2)\*arctan((a^2)^(1/2)\*x/(-a^2\*x^2+1)^(1/2))\*c^3

## **3.309.5 Fricas [A] (verification not implemented)**

Time  $= 0.28$  (sec), antiderivative size  $= 82$ , normalized size of antiderivative  $= 0.90$ 

$$
\int e^{\arctanh(ax)}(c - acx)^3 dx
$$
  
= 
$$
-\frac{30 c^3 \arctan\left(\frac{\sqrt{-a^2 x^2 + 1}}{ax}\right) - (6 a^3 c^3 x^3 - 16 a^2 c^3 x^2 + 9 a c^3 x + 16 c^3)\sqrt{-a^2 x^2 + 1}}{24 a}
$$

✞ ☎

✝ ✆

<span id="page-2351-1"></span>✝ ✆

✞ ☎

✝ ✆

✞ ☎

<span id="page-2351-0"></span>✝ ✆

input integrate((a\*x+1)/(-a^2\*x^2+1)^(1/2)\*(-a\*c\*x+c)^3,x, algorithm="fricas")

output <mark>-1/24\*(30\*c^3\*arctan((sqrt(-a^2\*x^2 + 1) - 1)/(a\*x)) - (6\*a^3\*c^3\*x^3 - 16</mark> ✞ ☎  $*a^2*c^3*x^2 + 9*a*c^3*x + 16*c^3)*sqrt(-a^2*x^2 + 1)/a$ 

#### 3.309. R  $e^{\operatorname{arctanh}(ax)}(c - acx)^3\,dx$

## **3.309.6 Sympy [A] (verification not implemented)**

Time  $= 0.81$  (sec), antiderivative size  $= 146$ , normalized size of antiderivative  $= 1.60$ 

$$
\int e^{\arctanh(ax)} (c - acx)^3 dx
$$
\n
$$
= \begin{cases}\n\frac{5c^3 \log(-2a^2x + 2\sqrt{-a^2\sqrt{-a^2x^2+1}})}{8\sqrt{-a^2}} + \sqrt{-a^2x^2 + 1} \left(\frac{a^2c^3x^3}{4} - \frac{2ac^3x^2}{3} + \frac{3c^3x}{8} + \frac{2c^3}{3a}\right) & \text{for } a^2 \neq 0 \\
\left(c^3x \quad \text{for } a = 0\n\end{cases}
$$
\n
$$
\frac{-\frac{a^5c^3x^5}{5} + \frac{a^4c^3x^4}{2} - a^2c^3x^2 + ac^3x}{a} \quad \text{otherwise}
$$
\notherwise

✞ ☎

✝ ✆

✞ ☎

<span id="page-2352-0"></span>✝ ✆

$$
input\_integrate((a*x+1)/(-a**2*x*x+2+1)**(1/2)*(-a*c*x+c)**3,x)
$$

```
output
Piecewise((5*c**3*log(-2*a**2*x + 2*sqrt(-a**2)*sqrt(-a**2*x**2 + 1))/(8*s
      qrt(-a**2)) + sqrt(-a**2*x**2 + 1)*(a**2*c**3*x**3/4 - 2*a*c**3*x**2/3 + 3
      *c**3*x/8 + 2*c**3/(3*a)), Ne(a**2, 0)), (Piecewise((c**3*x, Eq(a, 0)), ((
      -ax*5*c**3*x**5/5 + ax*4*c**3*x**4/2 - ax*2*c**3*x**2 + axc**3*x)/a, True)
      ), True))
```
## **3.309.7 Maxima [A] (verification not implemented)**

Time  $= 0.27$  (sec), antiderivative size  $= 95$ , normalized size of antiderivative  $= 1.04$ 

$$
\int e^{\arctanh(ax)} (c - acx)^3 dx = \frac{1}{4} \sqrt{-a^2x^2 + 1} a^2 c^3 x^3 - \frac{2}{3} \sqrt{-a^2x^2 + 1} ac^3 x^2
$$

$$
+ \frac{3}{8} \sqrt{-a^2x^2 + 1} c^3 x + \frac{5 c^3 \arcsin(ax)}{8a} + \frac{2 \sqrt{-a^2x^2 + 1} c^3}{3 a}
$$

✞ ☎

✝ ✆

✞ ☎

<span id="page-2352-1"></span> $\left($   $\left($   $\right)$   $\left($   $\left($   $\right)$   $\left($   $\right)$   $\left($   $\left($   $\right)$   $\left($   $\left($   $\right)$   $\left($   $\left($   $\right)$   $\left($   $\right)$   $\left($   $\left($   $\right)$   $\left($   $\left($   $\right)$   $\left($   $\right)$   $\left($   $\left($   $\right)$   $\left($   $\left($   $\right)$   $\left($   $\left($   $\right)$   $\left($ 

input <mark>integrate((a\*x+1)/(-a^2\*x^2+1)^(1/2)\*(-a\*c\*x+c)^3,x, algorithm="maxima")</mark>

```
output
1/4*sqrt(-a^2*x^2 + 1)*a^2*c^3*x^3 - 2/3*sqrt(-a^2*x^2 + 1)*a*c^3*x^2 + 3/
      8*sqrt(-a^2*x^2 + 1)*c^3*x + 5/8*c^3*arcsin(a*x)/a + 2/3*sqrt(-a^2*x^2 + 1))*c^3/a
```
## **3.309.8 Giac [A] (verification not implemented)**

Time  $= 0.29$  (sec), antiderivative size  $= 66$ , normalized size of antiderivative  $= 0.73$ 

$$
\int e^{\arctanh(ax)}(c - acx)^3 dx = \frac{5 c^3 \arcsin (ax) \operatorname{sgn}(a)}{8 |a|} + \frac{1}{24} \sqrt{-a^2 x^2 + 1} \left( \frac{16 c^3}{a} + (9 c^3 + 2 (3 a^2 c^3 x - 8 a c^3) x) x \right)
$$

✞ ☎

✝ ✆

✞ ☎

<span id="page-2353-0"></span>✝ ✆

input <mark>integrate((a\*x+1)/(-a^2\*x^2+1)^(1/2)\*(-a\*c\*x+c)^3,x, algorithm="giac")</mark>

output 5/8\*c^3\*arcsin(a\*x)\*sgn(a)/abs(a) + 1/24\*sqrt(-a^2\*x^2 + 1)\*(16\*c^3/a + (9  $*c^3$  + 2\*(3\*a^2\*c^3\*x - 8\*a\*c^3)\*x)\*x)

## **3.309.9 Mupad [B] (verification not implemented)**

Time  $= 0.00$  (sec), antiderivative size  $= 105$ , normalized size of antiderivative  $= 1.15$ 

$$
\int e^{\operatorname{arctanh}(ax)} (c - acx)^3 dx = \frac{3 c^3 x \sqrt{1 - a^2 x^2}}{8} + \frac{5 c^3 \operatorname{asinh}(x \sqrt{-a^2})}{8 \sqrt{-a^2}} + \frac{2 c^3 \sqrt{1 - a^2 x^2}}{3 a}
$$

$$
-\frac{2 a c^3 x^2 \sqrt{1 - a^2 x^2}}{3} + \frac{a^2 c^3 x^3 \sqrt{1 - a^2 x^2}}{4}
$$

✞ ☎

✝ ✆

✞ ☎

✝ ✆

 $\text{input} \left| \frac{\text{int}((c - a * c * x)^3 * (a * x + 1))/(1 - a^2 * x^2)^{(1/2)}, x)}{\text{input} \left| \frac{\text{dist} (c - a * c * x)^2}{(a * x + 1)} \right|} \right|$ 

output <mark>(3\*c^3\*x\*(1 - a^2\*x^2)^(1/2))/8 + (5\*c^3\*asinh(x\*(-a^2)^(1/2)))/(8\*(-a^2)^</mark>  $(1/2))$  +  $(2 * c^3 * (1 - a^2 * x^2)^(1/2))/(3 * a)$  -  $(2 * a * c^3 * x^2 * (1 - a^2 * x^2)^(1/2))$  $(2))/3 + (a^2*c^3*x^3*(1 - a^2*x^2)^(1/2))/4$ 

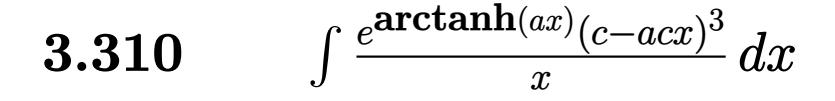

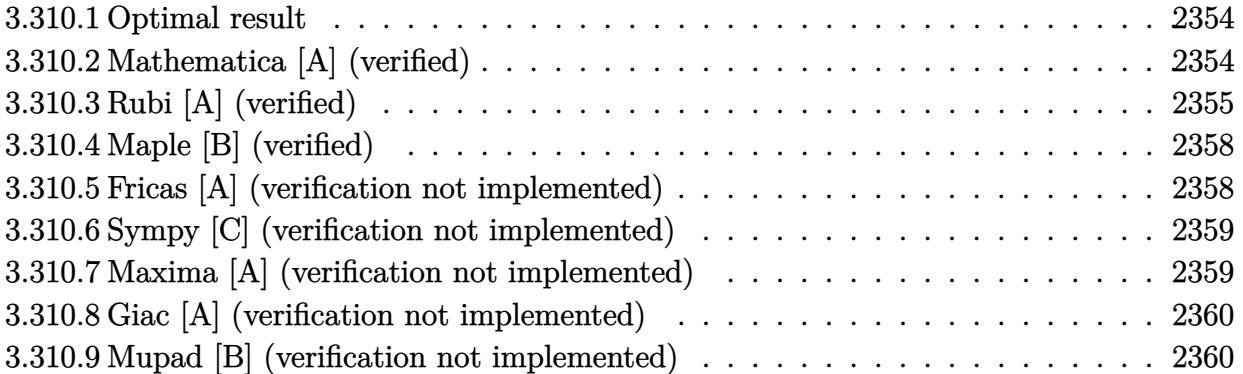

## <span id="page-2354-0"></span>**3.310.1 Optimal result**

Integrand size  $= 19$ , antiderivative size  $= 75$ 

$$
\int \frac{e^{\arctanh(ax)}(c - acx)^3}{x} dx = c^3 (1 - ax)\sqrt{1 - a^2x^2} - \frac{1}{3}c^3 (1 - a^2x^2)^{3/2}
$$

$$
- c^3 \arcsin(ax) - c^3 \arctanh(\sqrt{1 - a^2x^2})
$$

<span id="page-2354-1"></span> $\left($   $\left($   $\right)$   $\left($   $\left($   $\right)$   $\left($   $\left($   $\right)$   $\left($   $\left($   $\right)$   $\left($   $\left($   $\right)$   $\left($   $\left($   $\right)$   $\left($   $\left($   $\right)$   $\left($   $\left($   $\right)$   $\left($   $\left($   $\right)$   $\left($   $\left($   $\right)$   $\left($   $\left($   $\right)$   $\left($   $\left($   $\right)$   $\left($ 

✞ ☎

✝ ✆

✞ ☎

<span id="page-2354-2"></span>✝ ✆

output -1/3\*c^3\*(-a^2\*x^2+1)^(3/2)-c^3\*arcsin(a\*x)-c^3\*arctanh((-a^2\*x^2+1)^(1/2) ✞ ☎ )+c^3\*(-a\*x+1)\*(-a^2\*x^2+1)^(1/2)

## **3.310.2 Mathematica [A] (verified)**

Time  $= 0.08$  (sec), antiderivative size  $= 135$ , normalized size of antiderivative  $= 1.80$ 

$$
\int \frac{e^{\arctanh(ax)}(c - acx)^3}{x} dx
$$
\n
$$
= \frac{c^3\left(4 - 6ax - 2a^2x^2 + 6a^3x^3 - 2a^4x^4 + 3\sqrt{1 - a^2x^2}\arcsin(ax) + 18\sqrt{1 - a^2x^2}\arcsin\left(\frac{\sqrt{1 - ax}}{\sqrt{2}}\right) - 6\sqrt{1 - a^2x^2}\arcsin\left(\frac{\sqrt{1 - ax}}{\sqrt{2}}\right)\right)}{6\sqrt{1 - a^2x^2}}
$$

input <mark>Integrate[(E^ArcTanh[a\*x]\*(c - a\*c\*x)^3)/x,x]</mark>

output (c^3\*(4 - 6\*a\*x - 2\*a^2\*x^2 + 6\*a^3\*x^3 - 2\*a^4\*x^4 + 3\*Sqrt[1 - a^2\*x^2]\*  $ArcSin[a*x] + 18*Sqrt[1 - a^2*x^2]*ArcSin[Sqrt[1 - a*x]/Sqrt[2]] - 6*Sqrt[$  $1 - a^2*x^2]*ArcTanh[Sqrt[1 - a^2*x^2]]))/(6*Sqrt[1 - a^2*x^2])$ 

3.310. R *<sup>e</sup>* arctanh(*ax*) (*c*−*acx*) 3  $\int_{x}^{\infty}$ <sup>*(c-acx)<sup>o</sup></sup></sup> dx*</sup>

## **3.310.3 Rubi [A] (verified)**

Time  $= 0.33$  (sec), antiderivative size  $= 67$ , normalized size of antiderivative  $= 0.89$ , number of steps used = 12, number of rules used = 11,  $\frac{\text{number of rules}}{\text{integral size}}$  = 0.579, Rules used = {6678, 27, 541, 27, 535, 27, 538, 223, 243, 73, 221}

Below are the steps used by Rubi to obtain the solution. The rule number used for the transformation is given above next to the arrow. The rules definitions used are listed below.

$$
\int \frac{e^{\arctanh(ax)}(c - acx)^3}{x} dx
$$
\n
$$
\int 6678
$$
\n
$$
c \int \frac{c^2(1 - ax)^2 \sqrt{1 - a^2x^2}}{x} dx
$$
\n
$$
\int 27
$$
\n
$$
c^3 \int \frac{(1 - ax)^2 \sqrt{1 - a^2x^2}}{x} dx
$$
\n
$$
\int 541
$$
\n
$$
c^3 \left( -\frac{\int -\frac{3a^2(1 - 2ax)\sqrt{1 - a^2x^2}}{3a^2} dx}{3a^2} - \frac{1}{3} (1 - a^2x^2)^{3/2} \right)
$$
\n
$$
\int 27
$$
\n
$$
c^3 \left( \int \frac{(1 - 2ax)\sqrt{1 - a^2x^2}}{x} dx - \frac{1}{3} (1 - a^2x^2)^{3/2} \right)
$$
\n
$$
\int 535
$$
\n
$$
c^3 \left( \frac{1}{2} \int \frac{2(1 - ax)}{x\sqrt{1 - a^2x^2}} dx - \frac{1}{3} (1 - a^2x^2)^{3/2} + (1 - ax)\sqrt{1 - a^2x^2} \right)
$$
\n
$$
\int 27
$$
\n
$$
c^3 \left( \int \frac{1 - ax}{x\sqrt{1 - a^2x^2}} dx - \frac{1}{3} (1 - a^2x^2)^{3/2} + (1 - ax)\sqrt{1 - a^2x^2} \right)
$$
\n
$$
\int 538
$$
\n
$$
c^3 \left( -a \int \frac{1}{\sqrt{1 - a^2x^2}} dx + \int \frac{1}{x\sqrt{1 - a^2x^2}} dx - \frac{1}{3} (1 - a^2x^2)^{3/2} + (1 - ax)\sqrt{1 - a^2x^2} \right)
$$
\n
$$
\int 223
$$
\n
$$
c^3 \left( \int \frac{1}{x\sqrt{1 - a^2x^2}} dx - \frac{1}{3} (1 - a^2x^2)^{3/2} + (1 - ax)\sqrt{1 - a^2x^2} - \arcsin(ax) \right)
$$

$$
\int 243
$$
  

$$
c^{3} \left( \frac{1}{2} \int \frac{1}{x^{2} \sqrt{1 - a^{2} x^{2}}} dx^{2} - \frac{1}{3} (1 - a^{2} x^{2})^{3/2} + (1 - ax) \sqrt{1 - a^{2} x^{2}} - \arcsin(ax) \right)
$$
  

$$
\int 73
$$
  

$$
c^{3} \left( -\frac{\int \frac{1}{a^{2} - a^{2}} d\sqrt{1 - a^{2} x^{2}}}{a^{2}} - \frac{1}{3} (1 - a^{2} x^{2})^{3/2} + (1 - ax) \sqrt{1 - a^{2} x^{2}} - \arcsin(ax) \right)
$$
  

$$
\int 221
$$
  

$$
c^{3} \left( -\arctanh(\sqrt{1 - a^{2} x^{2}}) - \frac{1}{3} (1 - a^{2} x^{2})^{3/2} + (1 - ax) \sqrt{1 - a^{2} x^{2}} - \arcsin(ax) \right)
$$

✞ ☎

 $\left($   $\left($   $\right)$   $\left($   $\left($   $\right)$   $\left($   $\left($   $\right)$   $\left($   $\left($   $\right)$   $\left($   $\left($   $\right)$   $\left($   $\left($   $\right)$   $\left($   $\left($   $\right)$   $\left($   $\left($   $\right)$   $\left($   $\left($   $\right)$   $\left($   $\left($   $\right)$   $\left($   $\left($   $\right)$   $\left($   $\left($   $\right)$   $\left($ 

✝ ✆

✝ ✆

✞ ☎

✝ ✆

 $\mathbf{I}$ 

input <mark>Int[(E^ArcTanh[a\*x]\*(c - a\*c\*x)^3)/x,x]</mark>

output <mark>c^3\*((1 - a\*x)\*Sqrt[1 - a^2\*x^2] - (1 - a^2\*x^2)^(3/2)/3 - ArcSin[a\*x] - A</mark> ✞ ☎  $rcTanh[Sqrt[1 - a^2*x^2]]$ 

#### **3.310.3.1 Defintions of rubi rules used**

rule 27 <mark>Int[(a\_)\*(Fx\_), x\_Symbol] :> Simp[a Int[Fx, x], x] /; FreeQ[a, x] && !Ma</mark> ✞ ☎  $tchQ[Fx, (b_)*(Gx])$  /;  $FreeQ[b, x]$ 

rule 73 <mark>Int[((a\_.) + (b\_.)\*(x\_))^(m\_)\*((c\_.) + (d\_.)\*(x\_))^(n\_), x\_Symbol] :> With[</mark> ✞ ☎  ${p = Demoninator[m]}$ ,  $Simp[p/b$  Subst[Int[x^(p\*(m + 1) - 1)\*(c - a\*(d/b) +  $d*(x^p/b))^n, x, (a + b*x)^(1/p), x]$  /; FreeQ[{a, b, c, d}, x] && Lt Q[-1, m, 0] && LeQ[-1, n, 0] && LeQ[Denominator[n], Denominator[m]] && IntL  $i$ nearQ $[a, b, c, d, m, n, x]$  $\left($   $\left($   $\right)$   $\left($   $\left($   $\right)$   $\left($   $\left($   $\right)$   $\left($   $\left($   $\right)$   $\left($   $\left($   $\right)$   $\left($   $\left($   $\right)$   $\left($   $\left($   $\right)$   $\left($   $\left($   $\right)$   $\left($   $\left($   $\right)$   $\left($   $\left($   $\right)$   $\left($   $\left($   $\right)$   $\left($   $\left($   $\right)$   $\left($ 

rule 221|<mark>Int[((a\_) + (b\_.)\*(x\_)^2)^(-1), x\_Symbol] :> Simp[(Rt[-a/b, 2]/a)\*ArcTanh[x</mark> ✞ ☎ /Rt[-a/b, 2]], x] /; FreeQ[{a, b}, x] && NegQ[a/b] ✝ ✆

rule 223 Int[1/Sqrt[(a\_) + (b\_.)\*(x\_)^2], x\_Symbol] :> Simp[ArcSin[Rt[-b, 2]\*(x/Sqrt  $[a])]/Rt[-b, 2], x]/;$  FreeQ $[{a, b}, x]$  && GtQ $[a, 0]$  && NegQ $[b]$ 

rule 243 <mark>Int[(x\_)^(m\_.)\*((a\_) + (b\_.)\*(x\_)^2)^(p\_), x\_Symbol] :> Simp[1/2 Subst[In</mark> ✞ ☎  $t[x^*((m - 1)/2)*(a + b*x)^p, x], x, x^2], x]$  /; FreeQ[{a, b, m, p}, x] && I  $ntegerQ[(m - 1)/2]$ 

✝ ✆

✞ ☎

 $\left($   $\left($   $\right)$   $\left($   $\left($   $\right)$   $\left($   $\left($   $\right)$   $\left($   $\left($   $\right)$   $\left($   $\left($   $\right)$   $\left($   $\left($   $\right)$   $\left($   $\left($   $\right)$   $\left($   $\left($   $\right)$   $\left($   $\left($   $\right)$   $\left($   $\left($   $\right)$   $\left($   $\left($   $\right)$   $\left($   $\left($   $\right)$   $\left($ 

✞ ☎

✞ ☎

 $\left($   $\left($   $\right)$   $\left($   $\left($   $\right)$   $\left($   $\left($   $\right)$   $\left($   $\left($   $\right)$   $\left($   $\left($   $\right)$   $\left($   $\left($   $\right)$   $\left($   $\left($   $\right)$   $\left($   $\left($   $\right)$   $\left($   $\left($   $\right)$   $\left($   $\left($   $\right)$   $\left($   $\left($   $\right)$   $\left($   $\left($   $\right)$   $\left($ 

<span id="page-2357-0"></span>✞ ☎

rule 535 <mark>Int[(((c\_) + (d\_.)\*(x\_))\*((a\_) + (b\_.)\*(x\_)^2)^(p\_))/(x\_), x\_Symbol] :> Sim</mark>  $p[(c*(2*p + 1) + 2*d*p*x)*((a + b*x^2)^p/(2*p*(2*p + 1))), x] + Simpl(a/(2*p)$ + 1) Int $[(c*(2*p + 1) + 2*d*p*x)*((a + b*x^2)^{(p - 1)/x)}, x], x]$  /; Free  $Q[f(a, b, c, d], x]$  & & GtQ[p, 0] & a IntegerQ[2\*p]

rule 538 Int[((c\_) + (d\_.)\*(x\_))/((x\_)\*Sqrt[(a\_) + (b\_.)\*(x\_)^2]), x\_Symbol] :> Simp  $[c \text{Int}[1/(x*Sort[a + b*x^2]), x], x] + Simp[d \text{Int}[1/Sqrt[a + b*x^2], x]$ , x] /; FreeQ[{a, b, c, d}, x]  $\left($   $\left($   $\right)$   $\left($   $\left($   $\right)$   $\left($   $\left($   $\right)$   $\left($   $\left($   $\right)$   $\left($   $\left($   $\right)$   $\left($   $\left($   $\right)$   $\left($   $\left($   $\right)$   $\left($   $\left($   $\right)$   $\left($   $\left($   $\right)$   $\left($   $\left($   $\right)$   $\left($   $\left($   $\right)$   $\left($   $\left($   $\right)$   $\left($ 

rule 541|<mark>Int[(x\_)^(m\_.)\*((c\_) + (d\_.)\*(x\_))^(n\_)\*((a\_) + (b\_.)\*(x\_)^2)^(p\_), x\_Symbo</mark> 1] :>  $\text{Simp}[d^n*x^m(m + n - 1)*( (a + b*x^2)^m(p + 1)/(b*(m + n + 2*p + 1))), x$ ] + Simp[1/(b\*(m + n + 2\*p + 1)) Int[x^m\*(a + b\*x^2)^p\*ExpandToSum[b\*(m +  $n + 2*p + 1)*(c + d*x)^n - b*d^n x*(m + n + 2*p + 1)*x^n - a*d^n x*(m + n - 1)$  $*x^{\hat{}}(n - 2), x, x]$ ,  $x$ ],  $x$ ] /; FreeQ[{a, b, c, d, m, p}, x] && IGtQ[n, 1] && IGt  $Q[m, -2]$  && GtQ[p, -1] && IntegerQ[2\*p]

rule 6678 <mark>| Int [E^(ArcTanh [(a\_.)\*(x\_)]\*(n\_.))\*((c\_) + (d\_.)\*(x\_))^(p\_.)\*((e\_.) + (f\_.)\*</mark>  $(x_$ ))^(m\_.), x\_Symbol] :> Simp[c^n Int[(e + f\*x)^m\*(c + d\*x)^(p - n)\*(1  $a^2*x^2)^{(n/2)}$ , x], x] /; FreeQ[{a, c, d, e, f, m, p}, x] && EqQ[a\*c + d, 0] && IntegerQ[(n - 1)/2] && (IntegerQ[p] || EqQ[p, n/2] || EqQ[p - n/2 - 1 , 0]) && IntegerQ[2\*p] ✝ ✆

## **3.310.4 Maple [B] (verified)**

Leaf count of result is larger than twice the leaf count of optimal. 143 vs.  $2(67) = 134$ . Time  $= 0.12$  (sec), antiderivative size  $= 144$ , normalized size of antiderivative  $= 1.92$ 

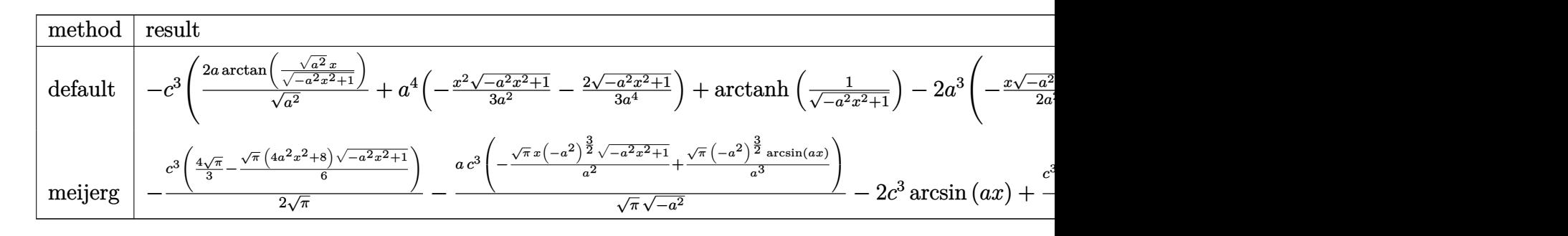

input <mark>int((a\*x+1)/(-a^2\*x^2+1)^(1/2)\*(-a\*c\*x+c)^3/x,x,method=\_RETURNVERBOSE)</mark> ✞ ☎

output <mark>-c^3\*(2\*a/(a^2)^(1/2)\*arctan((a^2)^(1/2)\*x/(-a^2\*x^2+1)^(1/2))+a^4\*(-1/3\*x</mark>  $\degree$ 2\*(-a^2\*x^2+1)^(1/2)/a^2-2/3\*(-a^2\*x^2+1)^(1/2)/a^4)+arctanh(1/(-a^2\*x^2+  $1)^{(1/2)}$ -2\*a^3\*(-1/2\*x\*(-a^2\*x^2+1)^(1/2)/a^2+1/2/a^2/(a^2)^(1/2)\*arctan(  $(a^2)^(1/2)*x/(-a^2*x^2+1)^(1/2)))$ 

## **3.310.5 Fricas [A] (verification not implemented)**

Time  $= 0.27$  (sec), antiderivative size  $= 88$ , normalized size of antiderivative  $= 1.17$ 

$$
\int \frac{e^{\arctanh(ax)}(c - acx)^3}{x} dx = 2 c^3 \arctan\left(\frac{\sqrt{-a^2x^2 + 1} - 1}{ax}\right) + c^3 \log\left(\frac{\sqrt{-a^2x^2 + 1} - 1}{x}\right) + \frac{1}{3} \left(a^2 c^3 x^2 - 3ac^3 x + 2c^3\right) \sqrt{-a^2 x^2 + 1}
$$

✞ ☎

✝ ✆

✞ ☎

<span id="page-2358-1"></span>✝ ✆

✝ ✆

✞ ☎

<span id="page-2358-0"></span> $\left($   $\left($   $\right)$   $\left($   $\left($   $\right)$   $\left($   $\left($   $\right)$   $\left($   $\left($   $\right)$   $\left($   $\left($   $\right)$   $\left($   $\left($   $\right)$   $\left($   $\left($   $\right)$   $\left($   $\left($   $\right)$   $\left($   $\left($   $\right)$   $\left($   $\left($   $\right)$   $\left($   $\left($   $\right)$   $\left($   $\left($   $\right)$   $\left($ 

input <mark>integrate((a\*x+1)/(-a^2\*x^2+1)^(1/2)\*(-a\*c\*x+c)^3/x,x, algorithm="fricas")</mark>

output <mark>2\*c^3\*arctan((sqrt(-a^2\*x^2 + 1) - 1)/(a\*x)) + c^3\*log((sqrt(-a^2\*x^2 + 1)</mark>  $-$  1)/x) + 1/3\*(a<sup>2\*</sup>c<sup>-3\*x<sup>2</sup> - 3\*a\*c<sup>-3\*x</sup> + 2\*c<sup>-3</sup>)\*sqrt(-a<sup>2\*x<sup>2</sup> + 1)</sup></sup>

3.310. 
$$
\int \frac{e^{\arctanh(ax)}(c-acx)^3}{x} dx
$$

## **3.310.6 Sympy [C] (verification not implemented)**

Result contains complex when optimal does not.

Time  $= 4.26$  (sec), antiderivative size  $= 209$ , normalized size of antiderivative  $= 2.79$ 

$$
\int \frac{e^{\arctanh(ax)}(c - acx)^3}{x} dx
$$
\n
$$
= -a^4 c^3 \left( \begin{cases} -\frac{x^2 \sqrt{-a^2 x^2 + 1}}{3a^2} - \frac{2 \sqrt{-a^2 x^2 + 1}}{3a^4} & \text{for } a^2 \neq 0 \\ \frac{x^4}{4} & \text{otherwise} \end{cases} \right)
$$
\n
$$
+ 2a^3 c^3 \left( \begin{cases} -\frac{x \sqrt{-a^2 x^2 + 1}}{2a^2} + \frac{\log(-2a^2 x + 2\sqrt{-a^2 \sqrt{-a^2 x^2 + 1}})}{2a^2 \sqrt{-a^2}} & \text{for } a^2 \neq 0 \\ \frac{x^3}{3} & \text{otherwise} \end{cases} \right)
$$
\n
$$
- 2ac^3 \left( \begin{cases} \frac{\log(-2a^2 x + 2\sqrt{-a^2 \sqrt{-a^2 x^2 + 1}})}{\sqrt{-a^2}} & \text{for } a^2 \neq 0 \\ x & \text{otherwise} \end{cases} \right)
$$
\n
$$
+ c^3 \left( \begin{cases} -a \cosh(\frac{1}{ax}) & \text{for } \frac{1}{|a^2 x^2|} > 1 \\ i \operatorname{asin}(\frac{1}{ax}) & \text{otherwise} \end{cases} \right)
$$

input <mark>integrate((a\*x+1)/(-a\*\*2\*x\*\*2+1)\*\*(1/2)\*(-a\*c\*x+c)\*\*3/x,x)</mark>

```
output
-a**4*c**3*Piecewise((-x**2*sqrt(-a**2*x**2 + 1)/(3*a**2) - 2*sqrt(-a**2*x
      *2 + 1/(3*a**4), Ne(a**2, 0)), (x**4/4, True)) + 2*a**3*c**3*Piecewise((
      -x*sqrt(-a**2*x**2 + 1)/(2*a**2) + log(-2*a**2*x + 2*sqrt(-a**2)*sqrt(-a**
      2*x**2 + 1))/(2*a**2*sqrt(-a**2)), Ne(a**2, 0)), (x**3/3, True)) - 2*a*c**
      3*Piecewise((log(-2*a**2*x + 2*sqrt(-a**2)*sqrt(-a**2*x**2 + 1))/sqrt(-a**
      2), Ne(a**2, 0)), (x, True) + c**3*Pricewise((-acosh(1/(a*x)), 1/Abs(a**2))*x**2) > 1), (I*asin(1/(a*x)), True))
```
✞ ☎

✝ ✆

✞ ☎

<span id="page-2359-0"></span>✝ ✆

## **3.310.7 Maxima [A] (verification not implemented)**

Time  $= 0.29$  (sec), antiderivative size  $= 100$ , normalized size of antiderivative  $= 1.33$ 

$$
\int \frac{e^{\arctanh(ax)}(c - acx)^3}{x} dx = \frac{1}{3} \sqrt{-a^2x^2 + 1} a^2c^3x^2 - \sqrt{-a^2x^2 + 1} ac^3x - c^3 \arcsin(ax)
$$

$$
- c^3 \log \left( \frac{2\sqrt{-a^2x^2 + 1}}{|x|} + \frac{2}{|x|} \right) + \frac{2}{3} \sqrt{-a^2x^2 + 1} c^3
$$

3.310. 
$$
\int \frac{e^{\arctanh(ax)}(c-acx)^3}{x} dx
$$

input <mark>integrate((a\*x+1)/(-a^2\*x^2+1)^(1/2)\*(-a\*c\*x+c)^3/x,x, algorithm="maxima")</mark>

✞ ☎

 $\left( \begin{array}{cc} \text{ } & \text{ } \\ \text{ } & \text{ } \end{array} \right)$ 

✞ ☎

```
output
1/3*sqrt(-a^2*x^2 + 1)*a^2*c^3*x^2 - sqrt(-a^2*x^2 + 1)*a*c^3*x - c^3*arcs
      in(axx) - c^3*log(2*sqrt(-a^2*x^2 + 1)/abs(x) + 2/abs(x)) + 2/3*sqrt(-a^2*x)x^2 + 1)*c^3\left( \begin{array}{cc} \text{ } & \text{ } \\ \text{ } & \text{ } \end{array} \right)
```
## <span id="page-2360-0"></span>**3.310.8 Giac [A] (verification not implemented)**

Time  $= 0.29$  (sec), antiderivative size  $= 95$ , normalized size of antiderivative  $= 1.27$ 

 $\int e^{arctanh(ax)}(c - acx)^3$ *x*  $dx =$  $ac^3 \arcsin(ax) \text{sgn}(a)$ |*a*| −  $ac^3\log\left( \frac{\left|-2\sqrt{-a^2x^2+1}|a|-2\,a\right|}{2\,a^2|x|} \right]$  $\setminus$ |*a*|  $+\frac{1}{2}$ 3 √  $\sqrt{-a^2x^2+1}(2c^3+(a^2c^3x-3ac^3)x)$ 

✞ ☎

✝ ✆

✞ ☎

<span id="page-2360-1"></span>✝ ✆

$$
input\frac{intergate((a*x+1)/(-a^2*x^2+1)^(1/2)*(-a*c*x+c)^3/x,x, algorithm="giac")}{}
$$

output -a\*c^3\*arcsin(a\*x)\*sgn(a)/abs(a) - a\*c^3\*log(1/2\*abs(-2\*sqrt(-a^2\*x^2 + 1) \*abs(a) - 2\*a)/(a^2\*abs(x)))/abs(a) + 1/3\*sqrt(-a^2\*x^2 + 1)\*(2\*c^3 + (a^2  $*c^3*x - 3*ac^3)*x$ 

#### **3.310.9 Mupad [B] (verification not implemented)**

Time  $= 0.06$  (sec), antiderivative size  $= 110$ , normalized size of antiderivative  $= 1.47$ 

$$
\int \frac{e^{\arctanh(ax)}(c - acx)^3}{x} dx = \frac{\sqrt{1 - a^2 x^2} \left(\frac{2 a^4 c^3}{3 (-a^2)^{3/2}} + \frac{a^6 c^3 x^2}{3 (-a^2)^{3/2}} - a c^3 x \sqrt{-a^2}\right)}{\sqrt{-a^2}}
$$

$$
- c^3 \operatorname{atanh}\left(\sqrt{1 - a^2 x^2}\right) - \frac{a c^3 \operatorname{asinh}\left(x \sqrt{-a^2}\right)}{\sqrt{-a^2}}
$$

✞ ☎

✝ ✆

✞ ☎

✝ ✆

input  $\int \frac{\int \int (C - a^x c^x x)^3 (a^x x + 1)}{(x^x - a^x)^2 (a^x - a^x)^2} (1/2) x dx$ 

output <mark>| ((1 - a^2\*x^2)^(1/2)\*((2\*a^4\*c^3)/(3\*(-a^2)^(3/2)) + (a^6\*c^3\*x^2)/(3\*(-a^</mark> 2)^(3/2)) - a\*c^3\*x\*(-a^2)^(1/2)))/(-a^2)^(1/2) - c^3\*atanh((1 - a^2\*x^2)^  $(1/2)) - (a*c^3*asinh(x*(-a^2)^(1/2)))/(-a^2)(1/2)$ 

3.310.  $\int \frac{e^{\arctanh(ax)}(c-ax)^3}{x}$  $\int_{x}^{\infty}$ <sup>*(c-acx)<sup>o</sup></sup></sup> dx*</sup>

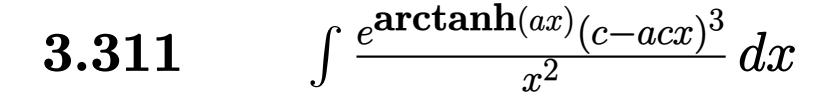

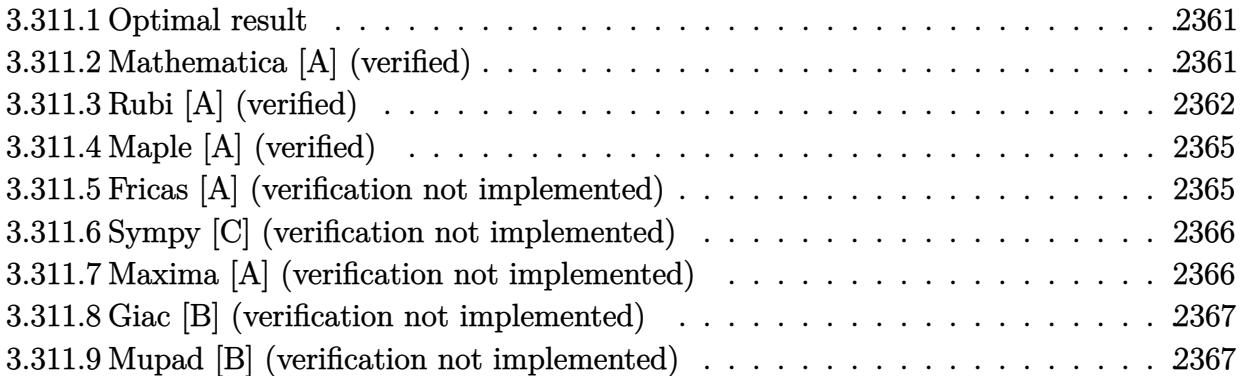

## <span id="page-2361-0"></span>**3.311.1 Optimal result**

Integrand size  $= 19$ , antiderivative size  $= 83$ 

$$
\int \frac{e^{\arctanh(ax)}(c - acx)^3}{x^2} dx = -\frac{1}{2}ac^3(4 + ax)\sqrt{1 - a^2x^2} - \frac{c^3(1 - a^2x^2)^{3/2}}{x} - \frac{1}{2}ac^3\arcsin(ax) + 2ac^3\arctanh(\sqrt{1 - a^2x^2})
$$

✞ ☎

<span id="page-2361-1"></span>✝ ✆

✞ ☎

✝ ✆

output <mark>-c^3\*(-a^2\*x^2+1)^(3/2)/x-1/2\*a\*c^3\*arcsin(a\*x)+2\*a\*c^3\*arctanh((-a^2\*x^2+</mark>  $1)^{(1/2)}$ -1/2\*a\*c^3\*(a\*x+4)\*(-a^2\*x^2+1)^(1/2)

# **3.311.2 Mathematica [A] (verified)**

Time  $= 0.09$  (sec), antiderivative size  $= 143$ , normalized size of antiderivative  $= 1.72$ 

$$
\int \frac{e^{\arctanh(ax)}(c - acx)^3}{x^2} dx =
$$
\n
$$
-\frac{c^3\left(2 + 4ax - 3a^2x^2 - 4a^3x^3 + a^4x^4 + 2ax\sqrt{1 - a^2x^2}\arcsin(ax) + 2ax\sqrt{1 - a^2x^2}\arcsin\left(\frac{\sqrt{1 - ax}}{\sqrt{2}}\right) - 4a\sqrt{1 - a^2x^2}\arcsin\left(\frac{\sqrt{1 - ax}}{\sqrt{2}}\right)\right)}{2x\sqrt{1 - a^2x^2}}
$$

input <mark>Integrate[(E^ArcTanh[a\*x]\*(c - a\*c\*x)^3)/x^2,x]</mark>

3.311. 
$$
\int \frac{e^{\arctanh(ax)}(c-acx)^3}{x^2} dx
$$

output

```
-1/2*(c^3*(2 + 4*ax - 3*a^2*x^2 - 4*a^3*x^3 + a^4*x^4 + 2*a*x*Sqrt[1 - a^2)x^3 + a^3*x^2 + 2*ax^2*x^3 + 2*ax^2*x^2 + 2*ax^2*x^2 + 2*ax^2*x^2 + 2*ax^2*x^2 + 2*ax^2*x^2 + 2*ax^2*x^2 + 2*ax^2*x^2 + 2*ax^2*x^2 + 2*ax^2*x^2 + 2*ax^2*x^2 + 2*ax^2*x^2 + 2*ax^2*x^2 + 2*ax^2*x^2 + 2*ax^2*x^2 + 2*ax^2*x^2]*ArcSin[a*x] + 2*a*x*Sort[1 - a^2*x^2]*ArcSin[Sqrt[1 - a*x]/Sqrt[2]]- 4*a*x*Sqrt[1 - a^2*x^2]*ArcTanh[Sqrt[1 - a^2*x^2]]))/(x*Sqrt[1 - a^2*x^
2])
```
## **3.311.3 Rubi [A] (verified)**

Time  $= 0.35$  (sec), antiderivative size  $= 77$ , normalized size of antiderivative  $= 0.93$ , number of steps used = 11, number of rules used = 10,  $\frac{\text{number of rules}}{\text{integral size}}$  = 0.526, Rules used = {6678, 27, 540, 27, 535, 538, 223, 243, 73, 221}

✞ ☎

<span id="page-2362-0"></span> $\left($   $\left($   $\right)$   $\left($   $\left($   $\right)$   $\left($   $\left($   $\right)$   $\left($   $\left($   $\right)$   $\left($   $\left($   $\right)$   $\left($   $\left($   $\right)$   $\left($   $\left($   $\right)$   $\left($   $\left($   $\right)$   $\left($   $\left($   $\right)$   $\left($   $\left($   $\right)$   $\left($   $\left($   $\right)$   $\left($   $\left($   $\right)$   $\left($ 

Below are the steps used by Rubi to obtain the solution. The rule number used for the transformation is given above next to the arrow. The rules definitions used are listed below.

$$
\int \frac{e^{\arctanh(ax)}(c - acx)^3}{x^2} dx
$$
\n
$$
\int \frac{6678}{x^2}
$$
\n
$$
c \int \frac{c^2(1 - ax)^2 \sqrt{1 - a^2x^2}}{x^2} dx
$$
\n
$$
\int \frac{27}{x^2}
$$
\n
$$
c^3 \int \frac{(1 - ax)^2 \sqrt{1 - a^2x^2}}{x^2} dx
$$
\n
$$
\int \frac{540}{540}
$$
\n
$$
c^3 \left(-\int \frac{a(ax + 2)\sqrt{1 - a^2x^2}}{x} dx - \frac{(1 - a^2x^2)^{3/2}}{x}\right)
$$
\n
$$
\int \frac{27}{27}
$$
\n
$$
c^3 \left(-a \int \frac{(ax + 2)\sqrt{1 - a^2x^2}}{x} dx - \frac{(1 - a^2x^2)^{3/2}}{x}\right)
$$
\n
$$
\int \frac{535}{535}
$$
\n
$$
c^3 \left(-a \left(\frac{1}{2} \int \frac{ax + 4}{x\sqrt{1 - a^2x^2}} dx + \frac{1}{2} \sqrt{1 - a^2x^2}(ax + 4)\right) - \frac{(1 - a^2x^2)^{3/2}}{x}\right)
$$
\n
$$
\int \frac{538}{538}
$$
\n
$$
c^3 \left(-a \left(\frac{1}{2} \left(a \int \frac{1}{\sqrt{1 - a^2x^2}} dx + 4 \int \frac{1}{x\sqrt{1 - a^2x^2}} dx\right) + \frac{1}{2} \sqrt{1 - a^2x^2}(ax + 4)\right) - \frac{(1 - a^2x^2)^{3/2}}{x}\right)
$$

$$
\int 223
$$
  

$$
c^{3}\left(-a\left(\frac{1}{2}\left(4\int \frac{1}{x\sqrt{1-a^{2}x^{2}}}dx + \arcsin(ax)\right) + \frac{1}{2}\sqrt{1-a^{2}x^{2}}(ax+4)\right) - \frac{(1-a^{2}x^{2})^{3/2}}{x}\right)
$$
  

$$
\int 243
$$
  

$$
c^{3}\left(-a\left(\frac{1}{2}\left(2\int \frac{1}{x^{2}\sqrt{1-a^{2}x^{2}}}dx^{2} + \arcsin(ax)\right) + \frac{1}{2}\sqrt{1-a^{2}x^{2}}(ax+4)\right) - \frac{(1-a^{2}x^{2})^{3/2}}{x}\right)
$$
  

$$
\int 73
$$
  

$$
c^{3}\left(-a\left(\frac{1}{2}\left(\arcsin(ax) - \frac{4\int \frac{1}{a^{2}-\frac{x^{4}}{a^{2}}}d\sqrt{1-a^{2}x^{2}}}{a^{2}}\right) + \frac{1}{2}\sqrt{1-a^{2}x^{2}}(ax+4)\right) - \frac{(1-a^{2}x^{2})^{3/2}}{x}\right)
$$
  

$$
\int 221
$$
  

$$
c^{3}\left(-a\left(\frac{1}{2}\left(\arcsin(ax) - 4\arctanh(\sqrt{1-a^{2}x^{2}})\right) + \frac{1}{2}\sqrt{1-a^{2}x^{2}}(ax+4)\right) - \frac{(1-a^{2}x^{2})^{3/2}}{x}\right)
$$

 $\mathbf{I}$ 

$$
input \left[ \frac{\text{Int} \left[ \frac{c^2 \text{Arctanh} \left[ a \cdot x \right] + (c - a \cdot c \cdot x)^{-3} \right] / x^2, x \right]}{c}
$$

output  $c^3*(-((1 - a^2*x^2)^-(3/2)/x) - a*((4 + a*x)*Sqrt[1 - a^2*x^2])/2 + (ArcS))$  $in[a*x] - 4*ArcTanh[Sqrt[1 - a^2*x^2]]/(2))$ 

#### 3.311.3.1 Defintions of rubi rules used

rule  $27 \mid Int[(a_*)*(Fx_), x_Symb01]$  :> Simp[a Int[Fx, x], x] /; FreeQ[a, x] && !Ma  $tchQ[Fx, (b_)*(Gx])$  /;  $FreeQ[b, x]]$ 

rule 73  $Int[((a_{-}) + (b_{-})*(x_{-}))^-(m_{-})*(c_{-}) + (d_{-})*(x_{-}))^-(n_{-})$ , x\_Symbol] :> With[  ${p = Demoninator[m]}$ ,  $Simp[p/b$  Subst[Int[x^(p\*(m + 1) - 1)\*(c - a\*(d/b) +  $d*(x^p(b))^n, x, (a + b*x)^(1/p), x]$  /; FreeQ[{a, b, c, d}, x] && Lt Q[-1, m, 0] && LeQ[-1, n, 0] && LeQ[Denominator[n], Denominator[m]] && IntL  $i$ nearQ[a, b, c, d, m, n, x]

rule 221 Int  $[(a_+) + (b_+) * (x_-)^2)^(-1)$ ,  $x_Symbo1]$  :  $Simp[(Rt[-a/b, 2]/a) * ArcTanh[x]$ /Rt[-a/b, 2]], x] /; FreeQ[{a, b}, x] && NegQ[a/b]

 $\int \frac{e^{\operatorname{arctanh}(ax)}(c-acx)^3}{x^2} dx$ 3.311.

rule 223 Int[1/Sqrt[(a\_) + (b\_.)\*(x\_)^2], x\_Symbol] :> Simp[ArcSin[Rt[-b, 2]\*(x/Sqrt ✞ ☎  $[a]$ )]/Rt[-b, 2], x] /; FreeQ[{a, b}, x] && GtQ[a, 0] && NegQ[b]

✝ ✆

✞ ☎

✞ ☎

✞ ☎

✞ ☎

✞ ☎

<span id="page-2364-0"></span>✝ ✆

```
rule 243 <mark>Int[(x_)^(m_.)*((a_) + (b_.)*(x_)^2)^(p_), x_Symbol] :> Simp[1/2  Subst[In</mark>
     t[x^*((m - 1)/2)*(a + b*x)^p, x], x, x^2], x] /; FreeQ[{a, b, m, p}, x] && I
     ntegerQ[(m - 1)/2]✝ ✆
```

```
rule 535 <mark>Int[(((c_) + (d_.)*(x_))*((a_) + (b_.)*(x_)^2)^(p_))/(x_), x_Symbol] :> Sim</mark>
      p[(c*(2*p + 1) + 2*d*p*x)*((a + bx^2)^p/(2*p*(2*p + 1))), x] + Simpl(a/(2*p)+ 1) Int[(c*(2*p + 1) + 2*d*p*x)*((a + b*x<sup>2</sup>)<sup>o</sup>(p - 1)/x), x], x] /; Free
      Q[{a, b, c, d}, x] && GtQ[p, 0] && IntegerQ[2*p]
      ✝ ✆
```

```
rule 538 <mark>Int[((c_) + (d_.)*(x_))/((x_)*Sqrt[(a_) + (b_.)*(x_)^2]), x_Symbol] :> Simp</mark>
             [c \quad Int[1/(x*Sort[a + b*x^2]), x], x] + Simp[d \quad Int[1/Sqrt[a + b*x^2], x], x] /; FreeQ[{a, b, c, d}, x]
            \left( \left( \right) \left( \left( \right) \left( \left( \right) \left( \left( \right) \left( \left( \right) \left( \left( \right) \left( \left( \right) \left( \left( \right) \left( \left( \right) \left( \left( \right) \left( \left( \right) \left( \left( \right) \left(
```

```
rule 540 <mark>Int[(x_)^(m_)*((c_) + (d_.)*(x_))^(n_)*((a_) + (b_.)*(x_)^2)^(p_), x_Symbol</mark>
            ] :> With[\{Qx = \text{PolynomialQuotient}[(c + d*x)^n, x, x], R = PolynomialRemain
            der[(c + d*x)^n, x, x]}, Simp[R*x^(m + 1)*((a + b*x^2)^(p + 1)/(a*(m + 1)))
             , x] + Simp[1/(a*(m + 1)) Int[x^(m + 1)*(a + b*x^2)^p*ExpandToSum[a*(m +
            1)*Qx - b*R*(m + 2*p + 3)*x, x], x], x]] ; FreeQ[{a, b, c, d, p}, x] && IG
            tQ[n, 1] && ILtQ[m, -1] && GtQ[p, -1] && IntegerQ[2*p]
            \overline{\mathcal{A}} \overline{\mathcal{A}} \overline{\
```

```
rule 6678 <mark>| Int [E^(ArcTanh [(a_.)*(x_)]*(n_.))*((c_) + (d_.)*(x_))^(p_.)*((e_.) + (f_.)*</mark>
         (x_))^(m_.), x_Symbol] :> Simp[c^n Int[(e + f*x)^m*(c + d*x)^(p - n)*(1 -
         a^2*x^2)^{(n/2)}, x], x] /; FreeQ[{a, c, d, e, f, m, p}, x] && EqQ[a*c + d,
         0] && IntegerQ[(n - 1)/2] && (IntegerQ[p] || EqQ[p, n/2] || EqQ[p - n/2 - 1
         , 0]) && IntegerQ[2*p]
```
## **3.311.4 Maple [A] (verified)**

Time  $= 0.15$  (sec), antiderivative size  $= 107$ , normalized size of antiderivative  $= 1.29$ 

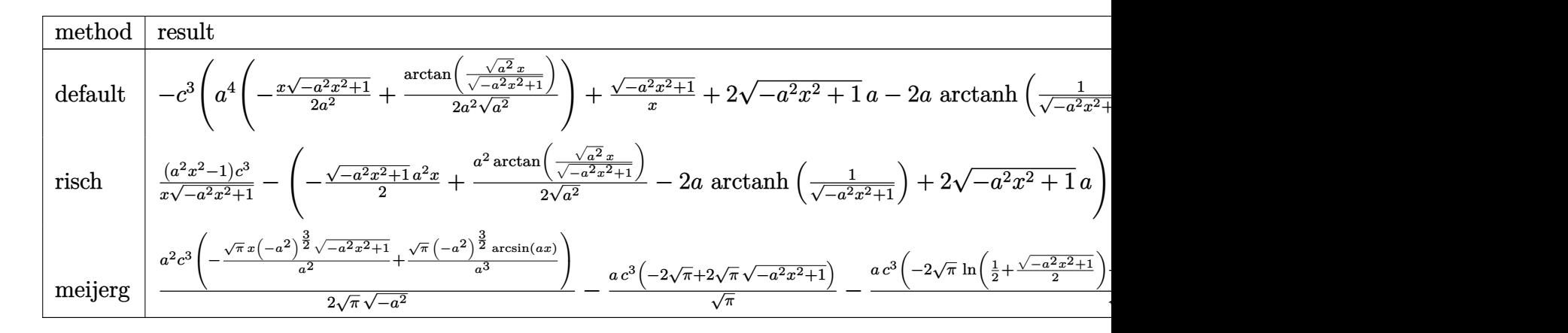

$$
\text{input} \mid \text{int} \left( \frac{a*x+1}{-a^2*x^2+1} \right)^(1/2)*(-a*c*x+c)^3/x^2, x, \text{method} = \text{RETURNVERBOSE}
$$

output <mark>-c^3\*(a^4\*(-1/2\*x\*(-a^2\*x^2+1)^(1/2)/a^2+1/2/a^2/(a^2)^(1/2)\*arctan((a^2)^</mark>  $(1/2)*x/(-a^2*x^2+1)^(1/2))$ +(-a^2\*x^2+1)^(1/2)/x+2\*(-a^2\*x^2+1)^(1/2)\*a-2  $*$ a\*arctanh(1/(-a^2\*x^2+1)^(1/2)))

✞ ☎

✝ ✆

✞ ☎

<span id="page-2365-0"></span>✝ ✆

✞ ☎

✝ ✆

<span id="page-2365-1"></span>✝ ✆

## **3.311.5 Fricas [A] (verification not implemented)**

Time  $= 0.27$  (sec), antiderivative size  $= 104$ , normalized size of antiderivative  $= 1.25$ 

$$
\int \frac{e^{\arctanh(ax)}(c - acx)^3}{x^2} dx
$$
\n
$$
= \frac{2 ac^3x \arctan\left(\frac{\sqrt{-a^2x^2 + 1} - 1}{ax}\right) - 4 ac^3x \log\left(\frac{\sqrt{-a^2x^2 + 1} - 1}{x}\right) - 4 ac^3x + (a^2c^3x^2 - 4 ac^3x - 2 c^3)\sqrt{-a^2x^2 + 1}}{2 x}
$$

$$
\frac{\text{input}}{\text{integrate}((a*x+1)/(-a^2*x^2+1)^(1/2)*(-a*c*x+c)^3/x^2,x, algorithm="fricas\n \text{''})}
$$

output 1/2\*(2\*a\*c^3\*x\*arctan((sqrt(-a^2\*x^2 + 1) - 1)/(a\*x)) - 4\*a\*c^3\*x\*log((sqr ✞ ☎  $t(-a^2*x^2 + 1) - 1)/x$  - 4\*a\*c<sup>o</sup>3\*x + (a<sup>o</sup>2\*c<sup>o</sup>3\*x<sup>o</sup>2 - 4\*a\*c<sup>o</sup>3\*x - 2\*c<sup>o</sup>3)\*sq  $rt(-a^2*x^2 + 1))/x$ 

# **3.311.6 Sympy [C] (verification not implemented)**

Result contains complex when optimal does not.

Time  $= 1.94$  (sec), antiderivative size  $= 182$ , normalized size of antiderivative  $= 2.19$ 

$$
\int \frac{e^{\arctanh(ax)}(c - acx)^3}{x^2} dx
$$
\n
$$
= -a^4 c^3 \left( \begin{cases} -\frac{x\sqrt{-a^2x^2+1}}{2a^2} + \frac{\log(-2a^2x + 2\sqrt{-a^2}\sqrt{-a^2x^2+1})}{2a^2\sqrt{-a^2}} & \text{for } a^2 \neq 0 \\ \frac{x^3}{3} & \text{otherwise} \end{cases} \right)
$$
\n
$$
+ 2a^3 c^3 \left( \begin{cases} -\frac{\sqrt{-a^2x^2+1}}{a^2} & \text{for } a^2 \neq 0 \\ \frac{x^2}{2} & \text{otherwise} \end{cases} \right) - 2ac^3 \left( \begin{cases} -\arcsin(\frac{1}{ax}) & \text{for } \frac{1}{|a^2x^2|} > 1 \\ i \text{asin}(\frac{1}{ax}) & \text{otherwise} \end{cases} \right)
$$
\n
$$
+ c^3 \left( \begin{cases} -\frac{i\sqrt{a^2x^2-1}}{x} & \text{for } |a^2x^2| > 1 \\ -\frac{\sqrt{-a^2x^2+1}}{x} & \text{otherwise} \end{cases} \right)
$$

✞ ☎

 $\left($   $\left($   $\right)$   $\left($   $\left($   $\right)$   $\left($   $\left($   $\right)$   $\left($   $\left($   $\right)$   $\left($   $\left($   $\right)$   $\left($   $\left($   $\right)$   $\left($   $\left($   $\right)$   $\left($   $\left($   $\right)$   $\left($   $\left($   $\right)$   $\left($   $\left($   $\right)$   $\left($   $\left($   $\right)$   $\left($   $\left($   $\right)$   $\left($ 

<span id="page-2366-0"></span> $\overline{\mathcal{A}}$   $\overline{\mathcal{A}}$   $\overline{\$ 

$$
input\frac{intergate((a*x+1)/(-a*x*x*x+2+1)**(1/2)*(-a*c*x+c)**3/x**2,x)}{}
$$

output ✞ ☎ -a\*\*4\*c\*\*3\*Piecewise((-x\*sqrt(-a\*\*2\*x\*\*2 + 1)/(2\*a\*\*2) + log(-2\*a\*\*2\*x + 2 \*sqrt(-a\*\*2)\*sqrt(-a\*\*2\*x\*\*2 + 1))/(2\*a\*\*2\*sqrt(-a\*\*2)), Ne(a\*\*2, 0)), (x\* \*3/3, True)) + 2\*a\*\*3\*c\*\*3\*Piecewise((-sqrt(-a\*\*2\*x\*\*2 + 1)/a\*\*2, Ne(a\*\*2, 0)), (x\*\*2/2, True)) - 2\*a\*c\*\*3\*Piecewise((-acosh(1/(a\*x)), 1/Abs(a\*\*2\*x\* \*2) > 1), (I\*asin(1/(a\*x)), True)) + c\*\*3\*Piecewise((-I\*sqrt(a\*\*2\*x\*\*2 - 1 )/x, Abs(a\*\*2\*x\*\*2) > 1), (-sqrt(-a\*\*2\*x\*\*2 + 1)/x, True))

# **3.311.7 Maxima [A] (verification not implemented)**

Time  $= 0.27$  (sec), antiderivative size  $= 102$ , normalized size of antiderivative  $= 1.23$ 

$$
\int \frac{e^{\arctanh(ax)}(c - acx)^3}{x^2} dx = \frac{1}{2} \sqrt{-a^2x^2 + 1}a^2c^3x - \frac{1}{2}ac^3\arcsin(ax) \n+ 2 ac^3\log\left(\frac{2\sqrt{-a^2x^2 + 1}}{|x|} + \frac{2}{|x|}\right) \n- 2\sqrt{-a^2x^2 + 1}ac^3 - \frac{\sqrt{-a^2x^2 + 1}c^3}{x}
$$

input <mark>integrate((a\*x+1)/(-a^2\*x^2+1)^(1/2)\*(-a\*c\*x+c)^3/x^2,x, algorithm="maxima</mark> ")

✞ ☎

✝ ✆

✞ ☎

<span id="page-2367-0"></span>✝ ✆

```
output
1/2*sqrt(-a^2*x^2 + 1)*a^2*c^3*x - 1/2*a*c^3*arcsin(a*x) + 2*a*c^3*log(2*s
        qrt(-a<sup>2</sup>*x<sup>2</sup> + 1)/abs(x) + 2/abs(x)) - 2*sqrt(-a<sup>2*x<sup>2</sup> + 1)*a*c<sup>2</sup> - sqrt(-</sup>
        a^2*x^2 + 1*x^3/x
```
### **3.311.8 Giac [B] (verification not implemented)**

Leaf count of result is larger than twice the leaf count of optimal. 152 vs.  $2(73) = 146$ . Time  $= 0.29$  (sec), antiderivative size  $= 152$ , normalized size of antiderivative  $= 1.83$ 

$$
\int \frac{e^{\arctanh(ax)}(c - acx)^3}{x^2} dx = \frac{a^4c^3x}{2(\sqrt{-a^2x^2 + 1}|a| + a)|a|} - \frac{a^2c^3\arcsin(ax)\operatorname{sgn}(a)}{2|a|} + \frac{2a^2c^3\log\left(\frac{|-2\sqrt{-a^2x^2 + 1}|a| - 2a|}{2a^2|x|}\right)}{|a|} + \frac{|a|}{2x|a|} - \frac{(\sqrt{-a^2x^2 + 1}|a| + a)c^3}{2x|a|} + \frac{1}{2}(a^2c^3x - 4ac^3)\sqrt{-a^2x^2 + 1}
$$

✞ ☎

 $\left($   $\left($   $\right)$   $\left($   $\left($   $\right)$   $\left($   $\left($   $\right)$   $\left($   $\left($   $\right)$   $\left($   $\left($   $\right)$   $\left($   $\left($   $\right)$   $\left($   $\left($   $\right)$   $\left($   $\left($   $\right)$   $\left($   $\left($   $\right)$   $\left($   $\left($   $\right)$   $\left($   $\left($   $\right)$   $\left($   $\left($   $\right)$   $\left($ 

✞ ☎

<span id="page-2367-1"></span>✝ ✆

$$
input|integrate((a*x+1)/(-a^2*x^2+1)^(1/2)*(-a*c*x+c)^3/x^2,x, algorithm="giac")
$$

output 1/2\*a^4\*c^3\*x/((sqrt(-a^2\*x^2 + 1)\*abs(a) + a)\*abs(a)) - 1/2\*a^2\*c^3\*arcsi  $n(axx)*sgn(a)/abs(a) + 2*a^2*c^3*log(1/2*abs(-2*sqrt(-a^2*x^2 + 1)*abs(a))$  $-$  2\*a)/(a^2\*abs(x)))/abs(a) - 1/2\*(sqrt(-a^2\*x^2 + 1)\*abs(a) + a)\*c^3/(x\*a bs(a)) +  $1/2*(a^2*c^3*x - 4*a*c^3)*sqrt(-a^2*x^2 + 1)$ 

## **3.311.9 Mupad [B] (verification not implemented)**

Time  $= 3.37$  (sec), antiderivative size  $= 108$ , normalized size of antiderivative  $= 1.30$ 

$$
\int \frac{e^{\arctanh(ax)}(c - acx)^3}{x^2} dx = \frac{a^2 c^3 x \sqrt{1 - a^2 x^2}}{2} - \frac{c^3 \sqrt{1 - a^2 x^2}}{x} - 2ac^3 \sqrt{1 - a^2 x^2} - \frac{a^2 c^3 \operatorname{asinh}(x \sqrt{-a^2})}{2 \sqrt{-a^2}} - a c^3 \operatorname{atan}(\sqrt{1 - a^2 x^2} \operatorname{1i}) 2i
$$

3.311. 
$$
\int \frac{e^{\arctanh(ax)}(c-acx)^3}{x^2} dx
$$

```
input \frac{\text{int}((c - a*c*x)^3*(a*x + 1))/(x^2*(1 - a^2*x^2)^(1/2)),x)}{x^2*(1 - a^2*x^2)(1/2)}
```

```
output (a^2 * c^3 * x * (1 - a^2 * x^2)^(1/2))/2 - (c^3 * (1 - a^2 * x^2)^(1/2))/x - a * c^3 * atan((1 - a^2*x^2)^(1/2)*1i)*2i - 2*a*c^3*(1 - a^2*x^2)^(1/2) - (a^2*c^3*asi)nh(x*(-a^2)^(1/2)))/(2*(-a^2)^(1/2))
```
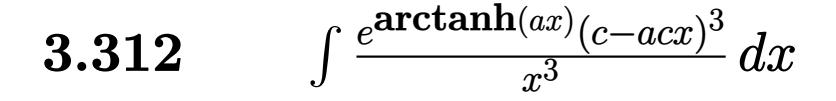

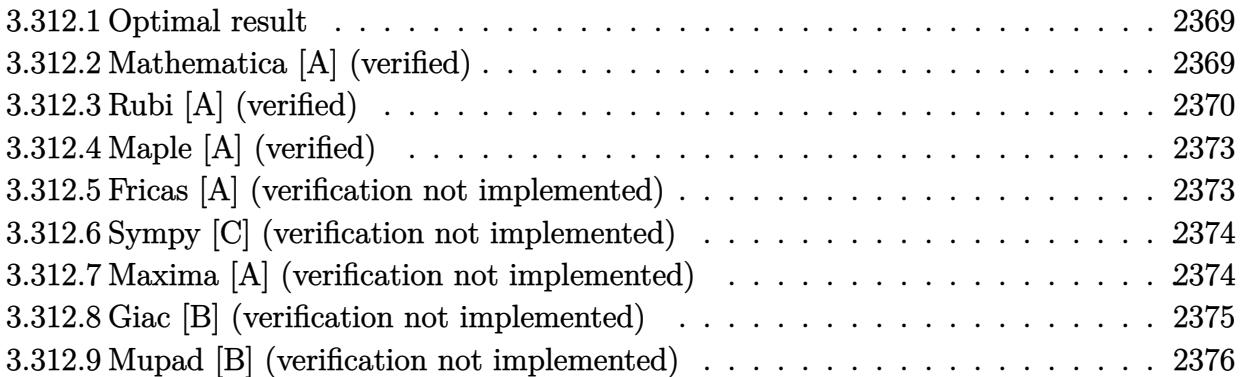

## <span id="page-2369-0"></span>**3.312.1 Optimal result**

Integrand size  $= 19$ , antiderivative size  $= 92$ 

$$
\int \frac{e^{\arctanh(ax)}(c - acx)^3}{x^3} dx = \frac{ac^3(4 + ax)\sqrt{1 - a^2x^2}}{2x} - \frac{c^3(1 - a^2x^2)^{3/2}}{2x^2} + 2a^2c^3\arcsin(ax) - \frac{1}{2}a^2c^3\arctanh(\sqrt{1 - a^2x^2})
$$

✞ ☎

<span id="page-2369-1"></span>✝ ✆

✞ ☎

✝ ✆

output -1/2\*c^3\*(-a^2\*x^2+1)^(3/2)/x^2+2\*a^2\*c^3\*arcsin(a\*x)-1/2\*a^2\*c^3\*arctanh(  $(-a^2*x^2+1)^(1/2)+1/2*a*c^3*(a*x+4)*(-a^2*x^2+1)^(1/2)/x$ 

# **3.312.2 Mathematica [A] (verified)**

Time  $= 0.11$  (sec), antiderivative size  $= 155$ , normalized size of antiderivative  $= 1.68$ 

$$
\int \frac{e^{\arctanh(ax)}(c - acx)^3}{x^3} dx
$$
\n
$$
= \frac{c^3(-2 + 8ax + 6a^2x^2 - 8a^3x^3 - 4a^4x^4 + a^2x^2\sqrt{1 - a^2x^2}\arcsin(ax) - 14a^2x^2\sqrt{1 - a^2x^2}\arcsin\left(\frac{\sqrt{1 - ax}}{\sqrt{2}}\right)}{4x^2\sqrt{1 - a^2x^2}}
$$

input <mark>Integrate[(E^ArcTanh[a\*x]\*(c - a\*c\*x)^3)/x^3,x]</mark>

3.312. 
$$
\int \frac{e^{\arctanh(ax)}(c-acx)^3}{x^3} dx
$$

− 2*a*

output <mark>(c^3\*(-2 + 8\*a\*x + 6\*a^2\*x^2 - 8\*a^3\*x^3 - 4\*a^4\*x^4 + a^2\*x^2\*Sqrt[1 - a^</mark>  $2*x^2] * ArcSin[a*x] - 14*a^2*x^2*Sqrt[1 - a^2*x^2]*ArcSin[Sqrt[1 - a*x]/Sqr$  $t[2]$ ] - 2\*a^2\*x^2\*Sqrt $[1 - a^2*x^2]*ArcTanh[Sqrt[1 - a^2*x^2]]$ ))/(4\*x^2\*Sq  $rt[1 - a^2*x^2]$ 

## **3.312.3 Rubi [A] (verified)**

Time  $= 0.35$  (sec), antiderivative size  $= 80$ , normalized size of antiderivative  $= 0.87$ , number of steps used = 11, number of rules used = 10,  $\frac{\text{number of rules}}{\text{integral size}}$  = 0.526, Rules used = {6678, 27, 540, 27, 536, 538, 223, 243, 73, 221}

✞ ☎

<span id="page-2370-0"></span> $\left($   $\left($   $\right)$   $\left($   $\left($   $\right)$   $\left($   $\right)$   $\left($   $\left($   $\right)$   $\left($   $\left($   $\right)$   $\left($   $\left($   $\right)$   $\left($   $\right)$   $\left($   $\left($   $\right)$   $\left($   $\left($   $\right)$   $\left($   $\right)$   $\left($   $\left($   $\right)$   $\left($   $\left($   $\right)$   $\left($   $\left($   $\right)$   $\left($ 

Below are the steps used by Rubi to obtain the solution. The rule number used for the transformation is given above next to the arrow. The rules definitions used are listed below.

$$
\int \frac{e^{\arctanh(ax)}(c - acx)^3}{x^3} dx
$$
\n
$$
c \int \frac{c^2(1 - ax)^2 \sqrt{1 - a^2x^2}}{x^3} dx
$$
\n
$$
\frac{1}{27}
$$
\n
$$
c^3 \int \frac{(1 - ax)^2 \sqrt{1 - a^2x^2}}{x^3} dx
$$
\n
$$
\frac{1}{27}
$$
\n
$$
c^3 \left(-\frac{1}{2} \int \frac{a(4 - ax) \sqrt{1 - a^2x^2}}{x^2} dx - \frac{(1 - a^2x^2)^{3/2}}{2x^2}\right)
$$
\n
$$
\frac{1}{27}
$$
\n
$$
c^3 \left(-\frac{1}{2}a \int \frac{(4 - ax) \sqrt{1 - a^2x^2}}{x^2} dx - \frac{(1 - a^2x^2)^{3/2}}{2x^2}\right)
$$
\n
$$
\frac{1}{536}
$$
\n
$$
c^3 \left(-\frac{1}{2}a \left(\int \frac{-4xa^2 - a}{x\sqrt{1 - a^2x^2}} dx - \frac{(ax + 4)\sqrt{1 - a^2x^2}}{x}\right) - \frac{(1 - a^2x^2)^{3/2}}{2x^2}\right)
$$
\n
$$
\frac{1}{538}
$$
\n
$$
c^3 \left(-\frac{1}{2}a \left(-4a^2 \int \frac{1}{\sqrt{1 - a^2x^2}} dx - a \int \frac{1}{x\sqrt{1 - a^2x^2}} dx - \frac{(ax + 4)\sqrt{1 - a^2x^2}}{x}\right) - \frac{(1 - a^2x^2)^{3/2}}{2x^2}\right)
$$

$$
\int \frac{223}{x^3} dx
$$
\n
$$
c^3 \left(-\frac{1}{2}a \left(-a \int \frac{1}{x\sqrt{1-a^2x^2}} dx - \frac{\sqrt{1-a^2x^2}(ax+4)}{x} - 4a \arcsin(ax)\right) - \frac{(1-a^2x^2)^{3/2}}{2x^2}\right)
$$
\n
$$
\int \frac{243}{x^3} dx
$$
\n
$$
c^3 \left(-\frac{1}{2}a \left(-\frac{1}{2}a \int \frac{1}{x^2\sqrt{1-a^2x^2}} dx^2 - \frac{\sqrt{1-a^2x^2}(ax+4)}{x} - 4a \arcsin(ax)\right) - \frac{(1-a^2x^2)^{3/2}}{2x^2}\right)
$$
\n
$$
\int \frac{73}{x^3} dx
$$
\n
$$
c^3 \left(-\frac{1}{2}a \left(\frac{\int \frac{1}{a^2 - \frac{x^4}{a^2}} d\sqrt{1-a^2x^2}}{a} - \frac{\sqrt{1-a^2x^2}(ax+4)}{x} - 4a \arcsin(ax)\right) - \frac{(1-a^2x^2)^{3/2}}{2x^2}\right)
$$
\n
$$
\int \frac{221}{x^3} dx
$$
\n
$$
c^3 \left(-\frac{1}{2}a \left(a \arctanh\left(\sqrt{1-a^2x^2}\right) - \frac{\sqrt{1-a^2x^2}(ax+4)}{x} - 4a \arcsin(ax)\right) - \frac{(1-a^2x^2)^{3/2}}{2x^2}\right)
$$

$$
input \left[ (E^* ArcTanh[a*x] * (c - a * c * x)^3) / x^3, x \right]
$$

output 
$$
c^3*(-1/2*(1 - a^2*x^2)^(3/2)/x^2 - (a*(-(((4 + a*x)*Sqrt[1 - a^2*x^2])/x)) - 4*a*ArcSin[a*x] + a*ArcTanh[Sqrt[1 - a^2*x^2]]))/2)
$$

#### 3.312.3.1 Defintions of rubi rules used

rule  $27 \mid Int[(a_*)*(Fx_), x_Symbol]$  :> Simp[a  $Int[Fx, x], x]$  /;  $FreeQ[a, x]$  && !Ma  $tchQ[Fx, (b_)*(Gx_)/; FreeQ[b, x]]$ 

rule 73  $Int[((a_{-}) + (b_{-})*(x_{-}))^-(m_{-})*(c_{-}) + (d_{-})*(x_{-}))^-(n_{-})$ , x\_Symbol] :> With  $d*(x^p(b))^n, x, (a + b*x)^(1/p), x]$  /; FreeQ[{a, b, c, d}, x] && Lt Q[-1, m, 0] && LeQ[-1, n, 0] && LeQ[Denominator[n], Denominator[m]] && IntL inearQ[a, b, c, d, m, n, x]

rule 221 Int $[(a_+) + (b_+) * (x_-)^2)^(-1)$ ,  $x_Symbo1]$  :> Simp $[(Rt[-a/b, 2]/a) * ArcTanh[x]$ /Rt[-a/b, 2]], x] /; FreeQ[{a, b}, x] && NegQ[a/b]

 $\int \frac{e^{\arctanh(ax)}(c-acx)^3}{x^3} dx$ 3.312.

rule 223 Int[1/Sqrt[(a\_) + (b\_.)\*(x\_)^2], x\_Symbol] :> Simp[ArcSin[Rt[-b, 2]\*(x/Sqrt ✞ ☎  $[a]$ )]/Rt[-b, 2], x] /; FreeQ[{a, b}, x] && GtQ[a, 0] && NegQ[b]

✝ ✆

✞ ☎

✞ ☎

✞ ☎

✞ ☎

✞ ☎

<span id="page-2372-0"></span>✝ ✆

rule 243 <mark>Int[(x\_)^(m\_.)\*((a\_) + (b\_.)\*(x\_)^2)^(p\_), x\_Symbol] :> Simp[1/2 Subst[In</mark>  $t[x^*((m - 1)/2)*(a + b*x)^p, x], x, x^2], x]$  /; FreeQ[{a, b, m, p}, x] && I  $ntegerQ[(m - 1)/2]$ ✝ ✆

rule 536 <mark>Int[(((c\_) + (d\_.)\*(x\_))\*((a\_) + (b\_.)\*(x\_)^2)^(p\_))/(x\_)^2, x\_Symbol] :> S</mark>  $imp[(- (2*c*p - d*x)) * ((a + b*x^2)^p/(2*p*x)), x] + Int[(a*d + 2*b*c*p*x)*(()$  $a + b*x^2)^{(p - 1)/x}$ , x] /; FreeQ[{a, b, c, d}, x] && GtQ[p, 0] && Integer  $Q[2*p]$ ✝ ✆

rule 538 <mark>Int[((c\_) + (d\_.)\*(x\_))/((x\_)\*Sqrt[(a\_) + (b\_.)\*(x\_)^2]), x\_Symbol] :> Simp</mark>  $[c \quad Int[1/(x*Sort[a + b*x^2]), x], x] + Simp[d \quad Int[1/Sqrt[a + b*x^2], x]$ , x] /; FreeQ[{a, b, c, d}, x]  $\left($   $\left($   $\right)$   $\left($   $\left($   $\right)$   $\left($   $\left($   $\right)$   $\left($   $\left($   $\right)$   $\left($   $\left($   $\right)$   $\left($   $\left($   $\right)$   $\left($   $\left($   $\right)$   $\left($   $\left($   $\right)$   $\left($   $\left($   $\right)$   $\left($   $\left($   $\right)$   $\left($   $\left($   $\right)$   $\left($   $\left($   $\right)$   $\left($ 

rule 540 <mark>Int[(x\_)^(m\_)\*((c\_) + (d\_.)\*(x\_))^(n\_)\*((a\_) + (b\_.)\*(x\_)^2)^(p\_), x\_Symbol</mark> ] :> With  $[Qx = PolynomialQuotient[(c + d*x)^n, x, x]$ , R = PolynomialRemain der[(c + d\*x)^n, x, x]}, Simp[R\*x^(m + 1)\*((a + b\*x^2)^(p + 1)/(a\*(m + 1))) , x] + Simp[1/(a\*(m + 1)) Int[x^(m + 1)\*(a + b\*x^2)^p\*ExpandToSum[a\*(m +  $1)*Qx - b*R*(m + 2*p + 3)*x, x], x], x]]$  ; FreeQ[{a, b, c, d, p}, x] && IG  $tQ[n, 1]$  && ILtQ[m, -1] && GtQ[p, -1] && IntegerQ[2\*p]  $\overline{\mathcal{A}}$   $\overline{\mathcal{A}}$   $\overline{\$ 

rule 6678 <mark>| Int [E^(ArcTanh [(a\_.)\*(x\_)]\*(n\_.))\*((c\_) + (d\_.)\*(x\_))^(p\_.)\*((e\_.) + (f\_.)\*</mark>  $(x_$ ))^(m\_.), x\_Symbol] :> Simp[c^n Int[(e + f\*x)^m\*(c + d\*x)^(p - n)\*(1  $a^2*x^2)^{(n/2)}$ , x], x] /; FreeQ[{a, c, d, e, f, m, p}, x] && EqQ[a\*c + d, 0] && IntegerQ[(n - 1)/2] && (IntegerQ[p] || EqQ[p, n/2] || EqQ[p - n/2 - 1 , 0]) && IntegerQ[2\*p]

## **3.312.4 Maple [A] (verified)**

Time  $= 0.14$  (sec), antiderivative size  $= 106$ , normalized size of antiderivative  $= 1.15$ 

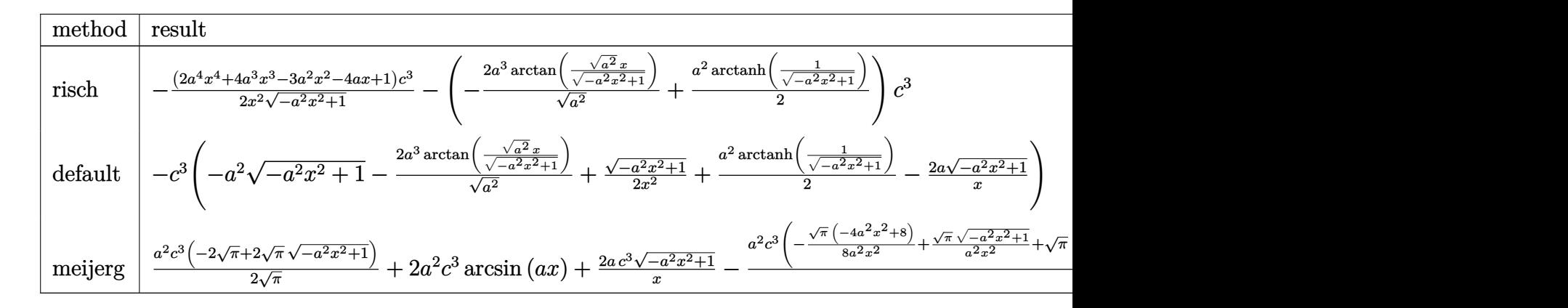

$$
input \int (a*x+1)/(-a^2*x^2+1)^(1/2)*(-a*c*x+c)^3/x^3,x, method = RETURNVERBOSE)
$$

output -1/2\*(2\*a^4\*x^4+4\*a^3\*x^3-3\*a^2\*x^2-4\*a\*x+1)/x^2/(-a^2\*x^2+1)^(1/2)\*c^3-(-  $2*a^3/(a^2)^(1/2)*arctan((a^2)^(1/2)*x/(-a^2*x^2+1)^(1/2))+1/2*a^2*arctanh$  $(1/(-a^2*x^2+1)^(1/2))) *c^3$ 

✞ ☎

✝ ✆

✞ ☎

<span id="page-2373-0"></span>✝ ✆

✝ ✆

## **3.312.5 Fricas [A] (verification not implemented)**

Time  $= 0.26$  (sec), antiderivative size  $= 118$ , normalized size of antiderivative  $= 1.28$ 

$$
\int \frac{e^{\arctanh(ax)}(c - acx)^3}{x^3} dx =
$$
\n
$$
- \frac{8 a^2 c^3 x^2 \arctan\left(\frac{\sqrt{-a^2 x^2 + 1} - 1}{ax}\right) - a^2 c^3 x^2 \log\left(\frac{\sqrt{-a^2 x^2 + 1} - 1}{x}\right) - 2 a^2 c^3 x^2 - (2 a^2 c^3 x^2 + 4 a c^3 x - c^3)\sqrt{-a^2 x^2}}{2 x^2}
$$

$$
\boxed{\text{integrate}(\text{a*x+1}) \cdot (-a^2*x^2+1)^(1/2)*(-a*c*x+c)^3/x^3,x, \text{ algorithm="fricas} \newline \text{''})}
$$

output <mark>-1/2\*(8\*a^2\*c^3\*x^2\*arctan((sqrt(-a^2\*x^2 + 1) - 1)/(a\*x)) - a^2\*c^3\*x^2\*l</mark> ✞ ☎ og((sqrt(-a^2\*x^2 + 1) - 1)/x) - 2\*a^2\*c^3\*x^2 - (2\*a^2\*c^3\*x^2 + 4\*a\*c^3\*  $x - c^3)*sqrt(-a^2*x^2 + 1)/x^2$ ✝ ✆

<span id="page-2373-1"></span>3.312. 
$$
\int \frac{e^{\arctanh(ax)}(c-acx)^3}{x^3} dx
$$

## **3.312.6 Sympy [C] (verification not implemented)**

Result contains complex when optimal does not.

Time  $= 2.26$  (sec), antiderivative size  $= 224$ , normalized size of antiderivative  $= 2.43$ 

$$
\int \frac{e^{\arctanh(ax)}(c - acx)^3}{x^3} dx
$$
\n
$$
= -a^4 c^3 \left( \begin{cases} -\frac{\sqrt{-a^2 x^2 + 1}}{a^2} & \text{for } a^2 \neq 0 \\ \frac{x^2}{2} & \text{otherwise} \end{cases} \right) + 2a^3 c^3 \left( \begin{cases} \frac{\log(-2a^2 x + 2\sqrt{-a^2 \sqrt{-a^2 x^2 + 1}})}{\sqrt{-a^2}} & \text{for } a^2 \neq 0 \\ x & \text{otherwise} \end{cases} \right)
$$
\n
$$
-2ac^3 \left( \begin{cases} -\frac{i\sqrt{a^2 x^2 - 1}}{x} & \text{for } |a^2 x^2| > 1 \\ -\frac{\sqrt{-a^2 x^2 + 1}}{x} & \text{otherwise} \end{cases} \right)
$$
\n
$$
+ c^3 \left( \begin{cases} -\frac{a^2 \cosh(\frac{1}{ax})}{2} + \frac{a}{2x\sqrt{-1 + \frac{1}{a^2 x^2}}} - \frac{1}{2ax^3 \sqrt{-1 + \frac{1}{a^2 x^2}}} & \text{for } \frac{1}{|a^2 x^2|} > 1 \\ \frac{ia^2 \sin(\frac{1}{ax})}{2} - \frac{ia\sqrt{1 - \frac{1}{a^2 x^2}}}{2x} & \text{otherwise} \end{cases} \right)
$$

✞ ☎

✝ ✆

✞ ☎

$$
input\_integrate((a*x+1)/(-a*x*x*x+2+1)**(1/2)*(-a*c*x+c)**3/x**3,x)
$$

output <mark>-a\*\*4\*c\*\*3\*Piecewise((-sqrt(-a\*\*2\*x\*\*2 + 1)/a\*\*2, Ne(a\*\*2, 0)), (x\*\*2/2, T</mark> rue)) + 2\*a\*\*3\*c\*\*3\*Piecewise((log(-2\*a\*\*2\*x + 2\*sqrt(-a\*\*2)\*sqrt(-a\*\*2\*x\*  $*2 + 1)$ )/sqrt(-a\*\*2), Ne(a\*\*2, 0)), (x, True)) - 2\*a\*c\*\*3\*Piecewise((-I\*sq  $rt(a**2*x**2 - 1)/x$ ,  $Abs(a**2*x**2) > 1)$ ,  $(-sqrt(-a**2*x**2 + 1)/x$ , True)) + c\*\*3\*Piecewise((-a\*\*2\*acosh(1/(a\*x))/2 + a/(2\*x\*sqrt(-1 + 1/(a\*\*2\*x\*\*2) )) -  $1/(2*a*x**3*sqrt(-1 + 1/(a**2*x**2)))$ ,  $1/Abs(a**2*x**2)$  > 1),  $(1*a**2$  $*\sin(1/(a*x))/2 - I*\alpha * sqrt(1 - 1/(a**2*x**2))/(2*x), True))$ ✝ ✆

## <span id="page-2374-0"></span>**3.312.7 Maxima [A] (verification not implemented)**

Time  $= 0.29$  (sec), antiderivative size  $= 107$ , normalized size of antiderivative  $= 1.16$ 

$$
\int \frac{e^{\arctanh(ax)}(c - acx)^3}{x^3} dx = 2 a^2 c^3 \arcsin(ax) - \frac{1}{2} a^2 c^3 \log \left( \frac{2 \sqrt{-a^2 x^2 + 1}}{|x|} + \frac{2}{|x|} \right) + \sqrt{-a^2 x^2 + 1} a^2 c^3 + \frac{2 \sqrt{-a^2 x^2 + 1} a c^3}{x} - \frac{\sqrt{-a^2 x^2 + 1} c^3}{2 x^2}
$$

input <mark>integrate((a\*x+1)/(-a^2\*x^2+1)^(1/2)\*(-a\*c\*x+c)^3/x^3,x, algorithm="maxima</mark> ")

✞ ☎

✝ ✆

✞ ☎

<span id="page-2375-0"></span>✝ ✆

```
output
2*a^2*c^3*arcsin(a*x) - 1/2*a^2*c^3*log(2*sqrt(-a^2*x^2 + 1)/abs(x) + 2/ab
      s(x)) + sqrt(-a^2*x^2 + 1)*a^2*c^3 + 2*sqrt(-a^2*x^2 + 1)*a*c^3/x - 1/2*sq
      rt(-a^2*x^2 + 1)*c^3/x^2
```
### **3.312.8 Giac [B] (verification not implemented)**

Leaf count of result is larger than twice the leaf count of optimal. 212 vs.  $2(80) = 160$ . Time  $= 0.29$  (sec), antiderivative size  $= 212$ , normalized size of antiderivative  $= 2.30$ 

$$
\int \frac{e^{\arctanh(ax)}(c - acx)^3}{x^3} dx = \frac{2 a^3 c^3 \arcsin(ax) \operatorname{sgn}(a)}{|a|} - \frac{a^3 c^3 \log\left(\frac{|-2\sqrt{-a^2 x^2 + 1}|a| - 2a|}{2 a^2 |x|}\right)}{2 |a|}
$$

$$
+ \sqrt{-a^2 x^2 + 1} a^2 c^3 + \frac{\left(a^3 c^3 - \frac{8\left(\sqrt{-a^2 x^2 + 1}|a| + a\right) a c^3}{x}\right) a^4 x^2}{8\left(\sqrt{-a^2 x^2 + 1}|a| + a\right)^2 |a|}
$$

$$
+ \frac{\frac{8\left(\sqrt{-a^2 x^2 + 1}|a| + a\right) ac^3 |a|}{x} - \frac{\left(\sqrt{-a^2 x^2 + 1}|a| + a\right)^2 c^3 |a|}{ax^2}}{8 a^2}
$$

✞ ☎

✝ ✆

✞ ☎

<span id="page-2375-1"></span> $\left($   $\left($   $\right)$   $\left($   $\left($   $\right)$   $\left($   $\left($   $\right)$   $\left($   $\left($   $\right)$   $\left($   $\left($   $\right)$   $\left($   $\left($   $\right)$   $\left($   $\left($   $\right)$   $\left($   $\left($   $\right)$   $\left($   $\left($   $\right)$   $\left($   $\left($   $\right)$   $\left($   $\left($   $\right)$   $\left($   $\left($   $\right)$   $\left($ 

input <mark>integrate((a\*x+1)/(-a^2\*x^2+1)^(1/2)\*(-a\*c\*x+c)^3/x^3,x, algorithm="giac")</mark>

output 2\*a^3\*c^3\*arcsin(a\*x)\*sgn(a)/abs(a) - 1/2\*a^3\*c^3\*log(1/2\*abs(-2\*sqrt(-a^2  $*x^2 + 1)*abs(a) - 2*a)/(a^2*abs(x))/abs(a) + sqrt(-a^2*x^2 + 1)*a^2*c^3$ +  $1/8*(a^3*c^3 - 8*(sqrt-a^2*x^2 + 1)*abs(a) + a)*a*c^3/x)*a^4*x^2/(sqrt$  $(-a^2*x^2 + 1)*abs(a) + a)^2*abs(a) + 1/8*(8*(sqrt(-a^2*x^2 + 1)*abs(a) +$ a)\*a\*c^3\*abs(a)/x - (sqrt(-a^2\*x^2 + 1)\*abs(a) + a)^2\*c^3\*abs(a)/(a\*x^2))  $/a^2$
#### Mupad [B] (verification not implemented) 3.312.9

Time =  $3.48$  (sec), antiderivative size = 111, normalized size of antiderivative = 1.21

$$
\int \frac{e^{\arctanh(ax)}(c - acx)^3}{x^3} dx = a^2 c^3 \sqrt{1 - a^2 x^2} - \frac{c^3 \sqrt{1 - a^2 x^2}}{2 x^2} + \frac{2 a c^3 \sqrt{1 - a^2 x^2}}{x} + \frac{2 a^3 c^3 \operatorname{asinh}(x \sqrt{-a^2})}{\sqrt{-a^2}} + \frac{a^2 c^3 \operatorname{atan}(\sqrt{1 - a^2 x^2} \operatorname{1i}) \operatorname{1i}}{\sqrt{-a^2}}
$$

input  $\frac{\text{int}((c - a*c*x)^3*(a*x + 1))/(x^3*(1 - a^2*x^2)^(1/2)),x)}{x^2*(a^2*x^2)(1/2)}$ 

output  $(a^2 * c^3 * \text{atan}((1 - a^2 * x^2)^(1/2) * 1i) * 1i)/2 + a^2 * c^3 * (1 - a^2 * x^2)^(1/2)$ -  $(c^3*(1 - a^2*x^2)^(1/2))/(2*x^2) + (2*a*c^3*(1 - a^2*x^2)^(1/2))/x + (2*x^2)(1/2)$  $*\text{a}^3*\text{c}^3*\text{asinh}(x*(-\text{a}^2)^(1/2)))/(-\text{a}^2)^(1/2)$ 

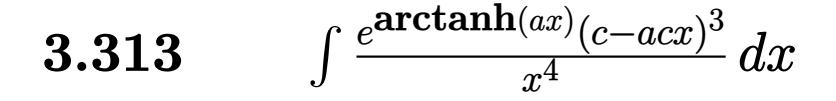

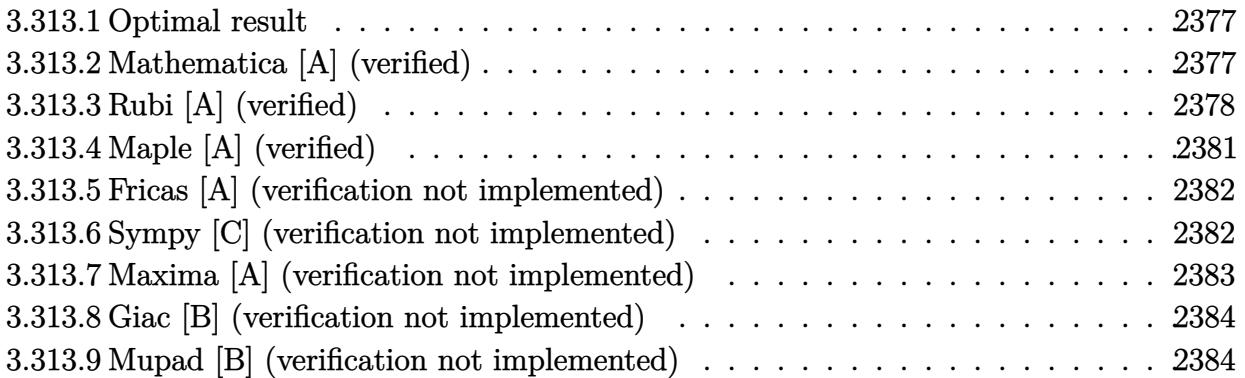

## <span id="page-2377-0"></span>**3.313.1 Optimal result**

Integrand size  $= 19$ , antiderivative size  $= 88$ 

$$
\int \frac{e^{\arctanh(ax)}(c - acx)^3}{x^4} dx = \frac{ac^3(1 - ax)\sqrt{1 - a^2x^2}}{x^2} - \frac{c^3(1 - a^2x^2)^{3/2}}{3x^3} - a^3c^3\arcsin(ax) - a^3c^3\arctanh(\sqrt{1 - a^2x^2})
$$

✞ ☎

<span id="page-2377-1"></span>✝ ✆

✞ ☎

 $\left($   $\left($   $\right)$   $\left($   $\left($   $\right)$   $\left($   $\left($   $\right)$   $\left($   $\left($   $\right)$   $\left($   $\left($   $\right)$   $\left($   $\left($   $\right)$   $\left($   $\left($   $\right)$   $\left($   $\left($   $\right)$   $\left($   $\left($   $\right)$   $\left($   $\left($   $\right)$   $\left($   $\left($   $\right)$   $\left($   $\left($   $\right)$   $\left($ 

output -1/3\*c^3\*(-a^2\*x^2+1)^(3/2)/x^3-a^3\*c^3\*arcsin(a\*x)-a^3\*c^3\*arctanh((-a^2\*  $x^2+1$ <sup>o</sup>(1/2))+a\*c<sup>o</sup>3\*(-a\*x+1)\*(-a<sup>o</sup>2\*x<sup>o</sup>2+1)<sup>o</sup>(1/2)/x<sup>o</sup>2

### **3.313.2 Mathematica [A] (verified)**

Time  $= 0.09$  (sec), antiderivative size  $= 156$ , normalized size of antiderivative  $= 1.77$ 

$$
\int \frac{e^{\arctanh(ax)}(c - acx)^3}{x^4} dx
$$
\n
$$
= \frac{c^3(-2 + 6ax - 2a^2x^2 - 6a^3x^3 + 4a^4x^4 + 3a^3x^3\sqrt{1 - a^2x^2}\arcsin(ax) + 18a^3x^3\sqrt{1 - a^2x^2}\arcsin\left(\frac{\sqrt{1 - ax}}{\sqrt{2}}\right)}{6x^3\sqrt{1 - a^2x^2}}
$$

input <mark>Integrate[(E^ArcTanh[a\*x]\*(c - a\*c\*x)^3)/x^4,x]</mark>

3.313. 
$$
\int \frac{e^{\arctanh(ax)}(c-acx)^3}{x^4} dx
$$

```
output <mark>(c^3*(-2 + 6*a*x - 2*a^2*x^2 - 6*a^3*x^3 + 4*a^4*x^4 + 3*a^3*x^3*Sqrt[1 -</mark>
      a^2*x^2]*ArcSin[a*x] + 18*a^3*x^3*Sqrt[1 - a^2*x^2]*ArcSin[Sqrt[1 - a*x]/Sqrt[2]] - 6*a^3*x^3*Sqrt[1 - a^2*x^2]*ArcTanh[Sqrt[1 - a^2*x^2]])/(6*x^3*Sqrt[1 - a^2*x^2])
```
## **3.313.3 Rubi [A] (verified)**

Time  $= 0.34$  (sec), antiderivative size  $= 84$ , normalized size of antiderivative  $= 0.95$ , number of steps used = 12, number of rules used = 11,  $\frac{\text{number of rules}}{\text{integral size}}$  = 0.579, Rules used = {6678, 27, 540, 27, 537, 27, 538, 223, 243, 73, 221}

✞ ☎

<span id="page-2378-0"></span> $\left($   $\left($   $\right)$   $\left($   $\left($   $\right)$   $\left($   $\right)$   $\left($   $\left($   $\right)$   $\left($   $\left($   $\right)$   $\left($   $\left($   $\right)$   $\left($   $\right)$   $\left($   $\left($   $\right)$   $\left($   $\left($   $\right)$   $\left($   $\right)$   $\left($   $\left($   $\right)$   $\left($   $\left($   $\right)$   $\left($   $\left($   $\right)$   $\left($ 

Below are the steps used by Rubi to obtain the solution. The rule number used for the transformation is given above next to the arrow. The rules definitions used are listed below.

$$
\int \frac{e^{\arctanh(ax)}(c - acx)^3}{x^4} dx
$$
\n
$$
\int 6678
$$
\n
$$
c \int \frac{c^2(1 - ax)^2 \sqrt{1 - a^2x^2}}{x^4} dx
$$
\n
$$
\int 27
$$
\n
$$
c^3 \int \frac{(1 - ax)^2 \sqrt{1 - a^2x^2}}{x^4} dx
$$
\n
$$
\int 540
$$
\n
$$
c^3 \left(-\frac{1}{3} \int \frac{3a(2 - ax)\sqrt{1 - a^2x^2}}{x^3} dx - \frac{(1 - a^2x^2)^{3/2}}{3x^3}\right)
$$
\n
$$
\int 27
$$
\n
$$
c^3 \left(-a \int \frac{(2 - ax)\sqrt{1 - a^2x^2}}{x^3} dx - \frac{(1 - a^2x^2)^{3/2}}{3x^3}\right)
$$
\n
$$
\int 537
$$
\n
$$
c^3 \left(-a \left(\frac{1}{2}a^2 \int -\frac{2(1 - ax)}{x\sqrt{1 - a^2x^2}} dx - \frac{(1 - ax)\sqrt{1 - a^2x^2}}{x^2}\right) - \frac{(1 - a^2x^2)^{3/2}}{3x^3}\right)
$$
\n
$$
\int 27
$$
\n
$$
c^3 \left(-a \left(a^2 \left(-\int \frac{1 - ax}{x\sqrt{1 - a^2x^2}} dx\right) - \frac{(1 - ax)\sqrt{1 - a^2x^2}}{x^2}\right) - \frac{(1 - a^2x^2)^{3/2}}{3x^3}\right)
$$

$$
c^{3}\left(-a\left(-\left(a^{2}\left(\int \frac{1}{x\sqrt{1-a^{2}x^{2}}}dx-a\int \frac{1}{\sqrt{1-a^{2}x^{2}}}dx\right)\right)-\frac{(1-ax)\sqrt{1-a^{2}x^{2}}}{x^{2}}\right)-\frac{(1-a^{2}x^{2})^{3/2}}{3x^{3}}\right)
$$
  

$$
\downarrow 223
$$
  

$$
c^{3}\left(-a\left(-\left(a^{2}\left(\int \frac{1}{x\sqrt{1-a^{2}x^{2}}}dx-\arcsin(ax)\right)\right)-\frac{(1-ax)\sqrt{1-a^{2}x^{2}}}{x^{2}}\right)-\frac{(1-a^{2}x^{2})^{3/2}}{3x^{3}}\right)
$$
  

$$
\downarrow 243
$$
  

$$
c^{3}\left(-a\left(-\left(a^{2}\left(\frac{1}{2}\int \frac{1}{x^{2}\sqrt{1-a^{2}x^{2}}}dx^{2}-\arcsin(ax)\right)\right)-\frac{(1-ax)\sqrt{1-a^{2}x^{2}}}{x^{2}}\right)-\frac{(1-a^{2}x^{2})^{3/2}}{3x^{3}}\right)
$$
  

$$
\downarrow 73
$$
  

$$
c^{3}\left(-a\left(-\left(a^{2}\left(-\frac{\int \frac{1}{x^{2}-\frac{x^{4}}{a^{2}}}d\sqrt{1-a^{2}x^{2}}}{a^{2}}-\arcsin(ax)\right)\right)-\frac{(1-ax)\sqrt{1-a^{2}x^{2}}}{x^{2}}\right)-\frac{(1-a^{2}x^{2})^{3/2}}{3x^{3}}\right)
$$
  

$$
\downarrow 221
$$
  

$$
c^{3}\left(-a\left(-\left(a^{2}\left(-\arctanh\left(\sqrt{1-a^{2}x^{2}}\right)-\arcsin(ax)\right)\right)-\frac{(1-ax)\sqrt{1-a^{2}x^{2}}}{x^{2}}\right)-\frac{(1-a^{2}x^{2})^{3/2}}{3x^{3}}\right)
$$
  

$$
\downarrow 221
$$
  

$$
c^{3}\left(-a\left(-\left(a^{2}\left(-\arctanh\left(\sqrt{1-a^{2}x^{2}}\right)-\arcsin(ax)\right)\right)-\frac{(1-ax)\sqrt{1-a^{2}x^{2}}}{x^{2}}\right)-\frac{(1-a^{2}x^{
$$

 $input$  Int[(E<sup>^</sup>ArcTanh[a\*x]\*(c - a\*c\*x)^3)/x^4,x]

output  $c^3*(-1/3*(1 - a^2*x^2)^(3/2)/x^3 - a*(-(((1 - a*x)*Sqrt[1 - a^2*x^2])/x^2))$ ) -  $a^2*(-ArcSin[a*x] - ArcTanh[Sqrt[1 - a^2*x^2]])))$ 

 $\frac{538}{ }$ 

#### 3.313.3.1 Defintions of rubi rules used

- rule 27 Int  $[(a)*(Fx), xSymbol]$  :> Simp  $[a \text{Int}[Fx, x], x]$  ; FreeQ $[a, x]$  &  $k$  !Ma  $tchQ[Fx, (b_)*(Gx])$  /;  $FreeQ[b, x]]$
- rule 73 Int  $[(a_{.}) + (b_{.}) * (x_{.}) \hat{(}m_{.}) * ((c_{.}) + (d_{.}) * (x_{.})) \hat{(}n_{.})$ , x\_Symbol] :> With [  ${p = Demoninator[m]}$ ,  $Simp[p/b$  Subst[Int[x^(p\*(m + 1) - 1)\*(c - a\*(d/b) +  $d*(x^p(b))^n, x, (a + b*x)^(1/p), x]$  /; FreeQ[{a, b, c, d}, x] && Lt Q[-1, m, 0] && LeQ[-1, n, 0] && LeQ[Denominator[n], Denominator[m]] && IntL inearQ[a, b, c, d, m, n, x]
- rule 221 Int $[(a_+) + (b_+) * (x_-)^2)^{-(-1)}$ , x\_Symbol] :> Simp $[(Rt[-a/b, 2]/a) * ArcTanh[x$ /Rt[-a/b, 2]], x] /; FreeQ[{a, b}, x] && NegQ[a/b]
- rule 223 Int  $[1/Sqrt[(a]) + (b_*)*(x_2)^2]$ , x\_Symbol] :> Simp [ArcSin [Rt [-b, 2] \* (x/Sqrt  $[a])]/Rt[-b, 2], x]$  /; FreeQ[{a, b}, x] && GtQ[a, 0] && NegQ[b]
- rule 243 Int  $[(x_{-})^*(m_{-})*(a_{-}) + (b_{-})*(x_{-})^2)(p_{-})$ , x\_Symbol] :> Simp $[1/2$  Subst  $[In$  $t[x^{(m-1)/2)*(a + b*x)^p, x], x, x^2], x]$ /; FreeQ[{a, b, m, p}, x] & I  $ntegerQ[(m - 1)/2]$
- rule 537  $Int[(x_)^(m_*)*(c_*) + (d_*)*(x_*)*(a_*) + (b_*)*(x_*)^2)(p_*, x_5 \text{ymbol}]$  :>  $\text{Simp}[x^-(m + 1)*(c*(m + 2) + d*(m + 1)*x)*((a + b*x^2)^p/((m + 1)*(m + 2))),$  $x$ ] - Simp[2\*b\*(p/((m + 1)\*(m + 2))) Int[x<sup>-</sup>(m + 2)\*(c\*(m + 2) + d\*(m + 1)  $*x)*(a + b*x^2)(p - 1), x], x]/;$  FreeQ[{a, b, c, d}, x] && ILtQ[m, -2] && GtQ[p, 0] && !ILtQ[m + 2\*p + 3, 0] && IntegerQ[2\*p]
- rule 538  $Int[((c_) + (d_.)*(x_))/((x_)*Sqrt[(a_) + (b_.)*(x_*)^2]), x_Symb01]$  :> Simp  $Int[1/(x*Sort[a + b*x^2]), x], x] + Simp[d Int[1/Sqrt[a + b*x^2], x]$  $\mathsf{[c]}$ , x] /; FreeQ[ $\{a, b, c, d\}$ , x]

rule 540  $Int[(x)^(m)*(c-) + (d_-)*(x))^(n)*(a+) + (b_-)*(x)^2)(p), x_Symbol$ ] :> With[{Qx = PolynomialQuotient[(c + d\*x)^n, x, x], R = PolynomialRemain der[(c + d\*x)^n, x, x]}, Simp[R\*x^(m + 1)\*((a + b\*x^2)^(p + 1)/(a\*(m + 1))) , x] + Simp[1/(a\*(m + 1)) Int[x^(m + 1)\*(a + b\*x^2)^p\*ExpandToSum[a\*(m +  $1)*Qx - b*R*(m + 2*p + 3)*x, x], x], x]]$  ; FreeQ[{a, b, c, d, p}, x] && IG tQ[n, 1] && ILtQ[m, -1] && GtQ[p, -1] && IntegerQ[2\*p]

```
rule 6678 Int E^{(arcTanh[(a_{-},)*(x_{-})](n_{-},))(*(c_{-}) + (d_{-},)*(x_{-}))^{(p_{-},*)(e_{-},) + (f_{-},)*}(x_))^(m_.), x_Symbol] :> Simp[c^n Int[(e + f*x)^m*(c + d*x)^(p - n)*(1 -
          a^2*x^2<sup>(n/2)</sup>, x], x] /; FreeQ[{a, c, d, e, f, m, p}, x] & EqQ[a*c + d,
         0] && IntegerQ[(n - 1)/2] && (IntegerQ[p] || EqQ[p, n/2] || EqQ[p - n/2 - 1
          , 0]) && IntegerQ[2*p]
```
#### <span id="page-2381-0"></span>Maple [A] (verified) 3.313.4

Time = 0.15 (sec), antiderivative size = 104, normalized size of antiderivative = 1.18

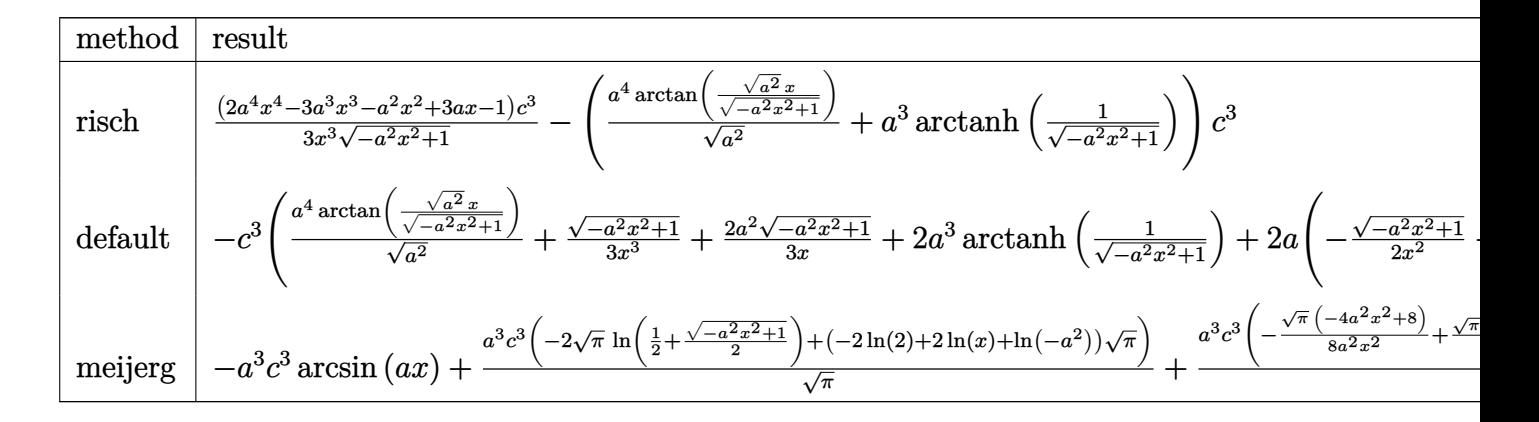

 $\text{input}$   $\text{int}((a*x+1)/(-a^2*x^2+1)^(1/2)*(-a*c*x+c)^3/x^4,x, \text{method}$  RETURNVERBOSE)

<span id="page-2381-1"></span>output  $1/3*(2*a^2*x^4-x^3*x^3-x^2*x^2+3*a*x-1)/x^3/(-a^2*x^2+1)^(1/2)*c^3-(a^2/1)(x^2-x^2+x^2+y^2)$  $(a^2)^(1/2)*arctan((a^2)^(1/2)*x/(-a^2*x^2+1)^(1/2))+a^3*arctanh(1/(-a^2*x))$  $^2+1)^(1/2)) * c^3$ 

## **3.313.5 Fricas [A] (verification not implemented)**

Time  $= 0.26$  (sec), antiderivative size  $= 105$ , normalized size of antiderivative  $= 1.19$ 

$$
\int \frac{e^{\arctanh(ax)}(c - acx)^3}{x^4} dx
$$
\n
$$
= \frac{6 a^3 c^3 x^3 \arctan\left(\frac{\sqrt{-a^2 x^2 + 1} - 1}{ax}\right) + 3 a^3 c^3 x^3 \log\left(\frac{\sqrt{-a^2 x^2 + 1} - 1}{x}\right) - (2 a^2 c^3 x^2 - 3 a c^3 x + c^3)\sqrt{-a^2 x^2 + 1}}{3 x^3}
$$

✞ ☎

✝ ✆

✞ ☎

<span id="page-2382-0"></span>✝ ✆

input <mark>integrate((a\*x+1)/(-a^2\*x^2+1)^(1/2)\*(-a\*c\*x+c)^3/x^4,x, algorithm="fricas</mark> ")

```
output
1/3*(6*a^3*c^3*x^3*arctan((sqrt(-a^2*x^2 + 1) - 1)/(a*x)) + 3*a^3*c^3*x^3*
       log((sqrt(-a^2*x^2 + 1) - 1)/x) - (2*a^2*c^3*x^2 - 3*a*c^3*x + c^3)*sqrt(-1/2*)a^2*x^2 + 1) /x<sup>-3</sup>
```
## **3.313.6 Sympy [C] (verification not implemented)**

Result contains complex when optimal does not.

Time  $= 2.84$  (sec), antiderivative size  $= 275$ , normalized size of antiderivative  $= 3.12$ 

$$
\int \frac{e^{\arctanh(ax)}(c - acx)^3}{x^4} dx
$$
\n
$$
= -a^4 c^3 \left( \begin{cases} \frac{\log(-2a^2x + 2\sqrt{-a^2\sqrt{-a^2x^2+1}})}{\sqrt{-a^2}} & \text{for } a^2 \neq 0 \\ x & \text{otherwise} \end{cases} \right)
$$
\n
$$
+ 2a^3 c^3 \left( \begin{cases} -\operatorname{acosh}\left(\frac{1}{ax}\right) & \text{for } \frac{1}{|a^2x^2|} > 1 \\ i \operatorname{asin}\left(\frac{1}{ax}\right) & \text{otherwise} \end{cases} \right)
$$
\n
$$
- 2ac^3 \left( \begin{cases} -\frac{a^2 \operatorname{acosh}\left(\frac{1}{ax}\right)}{2} + \frac{a}{2x\sqrt{-1 + \frac{1}{a^2x^2}}} - \frac{1}{2ax^3\sqrt{-1 + \frac{1}{a^2x^2}}} & \text{for } \frac{1}{|a^2x^2|} > 1 \\ \frac{ia^2 \operatorname{asin}\left(\frac{1}{ax}\right)}{2} - \frac{ia\sqrt{1 - \frac{1}{a^2x^2}}}{2x} & \text{otherwise} \end{cases} \right)
$$
\n
$$
+ c^3 \left( \begin{cases} -\frac{2ia^2\sqrt{a^2x^2-1}}{3x} - \frac{i\sqrt{a^2x^2-1}}{3x^3} & \text{for } |a^2x^2| > 1 \\ -\frac{2a^2\sqrt{-a^2x^2+1}}{3x} - \frac{\sqrt{-a^2x^2+1}}{3x^3} & \text{otherwise} \end{cases} \right)
$$

 $input$  integrate((a\*x+1)/(-a\*\*2\*x\*\*2+1)\*\*(1/2)\*(-a\*c\*x+c)\*\*3/x\*\*4,x)

```
output -a**4*c**3*Piccewise((log(-2*a**2*x + 2*sqrt(-a**2)*sqrt(-a**2*x**2 + 1))sqrt(-a**2), Ne(a**2, 0)), (x, True) + 2*a**3*c**3*Picewise((-acosh(1/(a+2)))))*x)), 1/Abs(a**2*x**2) > 1, (I*asin(1/(a*x)), True) - 2*a*c**3*Picewise((-a**2*acosh(1/(a*x))/2 + a/(2*x*sqrt(-1 + 1/(a**2*x**2))) - 1/(2*a*x**3*sqrt(-1 + 1/(a**2*x**2))), 1/Abs(a**2*x**2) > 1), (I*a**2*asin(1/(a*x))/2- I*a*sqrt(1 - 1/(a**2*x**2))/(2*x), True)) + c**3*Piecewise((-2*I*a**2*sq
      rt(ax*2*x**2 - 1)/(3*x) - I*sqrt(a**2*x**2 - 1)/(3*x**3), Abs(a**2*x**2)1), (-2*a**2*sqrt(-a**2*x**2 + 1)/(3*x) - sqrt(-a**2*x**2 + 1)/(3*x**3),
      True))
```
#### <span id="page-2383-0"></span>Maxima [A] (verification not implemented) 3.313.7

Time =  $0.28$  (sec), antiderivative size = 110, normalized size of antiderivative = 1.25

$$
\int \frac{e^{\arctanh(ax)}(c - acx)^3}{x^4} dx = -a^3c^3 \arcsin(ax) - a^3c^3 \log\left(\frac{2\sqrt{-a^2x^2 + 1}}{|x|} + \frac{2}{|x|}\right)
$$

$$
-\frac{2\sqrt{-a^2x^2 + 1}a^2c^3}{3x} + \frac{\sqrt{-a^2x^2 + 1}ac^3}{x^2} - \frac{\sqrt{-a^2x^2 + 1}c^3}{3x^3}
$$

input integrate((a\*x+1)/(-a^2\*x^2+1)^(1/2)\*(-a\*c\*x+c)^3/x^4,x, algorithm="maxima  $\sqrt{ }$ 

<span id="page-2383-1"></span>output  $-a^3*c^3*arcsin(a*x) - a^3*c^3*log(2*sqrt(-a^2*x^2 + 1)/abs(x) + 2/abs(x))$ -  $2/3*sqrt(-a^2*x^2 + 1)*a^2*c^3/x + sqrt(-a^2*x^2 + 1)*a*c^3/x^2 - 1/3*s$  $qrt(-a^2*x^2 + 1)*c^3/x^3$ 

## **3.313.8 Giac [B] (verification not implemented)**

Leaf count of result is larger than twice the leaf count of optimal. 250 vs.  $2(80) = 160$ . Time  $= 0.29$  (sec), antiderivative size  $= 250$ , normalized size of antiderivative  $= 2.84$ 

$$
\int \frac{e^{\arctanh(ax)}(c - acx)^3}{x^4} dx
$$
\n
$$
= -\frac{a^4c^3 \arcsin (ax) \operatorname{sgn}(a)}{|a|} - \frac{a^4c^3 \log \left( \frac{|-2\sqrt{-a^2x^2+1}|a|-2a|}{2a^2|x|} \right)}{|a|}
$$
\n
$$
+ \frac{\left(a^4c^3 - \frac{6\left(\sqrt{-a^2x^2+1}|a|+a\right)a^2c^3}{x} + \frac{9\left(\sqrt{-a^2x^2+1}|a|+a\right)^2c^3}{x^2}\right)a^6x^3}{24\left(\sqrt{-a^2x^2+1}|a|+a\right)^3|a|}
$$
\n
$$
- \frac{\frac{9\left(\sqrt{-a^2x^2+1}|a|+a\right)a^4c^3}{x} - \frac{6\left(\sqrt{-a^2x^2+1}|a|+a\right)^2a^2c^3}{x^2} + \frac{\left(\sqrt{-a^2x^2+1}|a|+a\right)^3c^3}{x^3}}
$$

✞ ☎

✝ ✆

<span id="page-2384-0"></span>✝ ✆

$$
input\left| \text{integrate}((a*x+1)/(-a^2*x^2+1)^(1/2)*(-a*c*x+c)^3/x^4,x, algorithm="giac") \right|
$$

output 
$$
\frac{-a^4*c^3*arcsin(a*x)*sgn(a)/abs(a) - a^4*c^3*log(1/2*abs(-2*sqrt(-a^2*x^2 + 1)*abs(a) - 2*a)/(a^2*abs(x)))/abs(a) + 1/24*(a^4*c^3 - 6*(sqrt(-a^2*x^2 + 1)*abs(a) + a)*a^2kc^3/x + 9*(sqrt(-a^2*x^2 + 1)*abs(a) + a)^2kc^3/x^2)}*a^6*x^3/((sqrt(-a^2*x^2 + 1)*abs(a) + a)^3*abs(a)) - 1/24*(9*(sqrt(-a^2*x^2 + 1)*abs(a) + a)*a^4*c^3/x - 6*(sqrt(-a^2*x^2 + 1)*abs(a) + a)^2*a^2*c^2}
$$

$$
3/x^2 + (sqrt(-a^2*x^2 + 1)*abs(a) + a)^3*c^3/x^3)/(a^2*abs(a))
$$

## **3.313.9 Mupad [B] (verification not implemented)**

Time  $= 0.05$  (sec), antiderivative size  $= 114$ , normalized size of antiderivative  $= 1.30$ 

$$
\int \frac{e^{\arctanh(ax)}(c - acx)^3}{x^4} dx = \frac{a c^3 \sqrt{1 - a^2 x^2}}{x^2} - \frac{c^3 \sqrt{1 - a^2 x^2}}{3 x^3} - \frac{a^4 c^3 \operatorname{asinh}(x \sqrt{-a^2})}{\sqrt{-a^2}}
$$

$$
-\frac{2 a^2 c^3 \sqrt{1 - a^2 x^2}}{3 x} + a^3 c^3 \operatorname{atan}(\sqrt{1 - a^2 x^2} \operatorname{1i}) \operatorname{1i}
$$

✞ ☎

 $\left($   $\left($   $\right)$   $\left($   $\left($   $\right)$   $\left($   $\left($   $\right)$   $\left($   $\left($   $\right)$   $\left($   $\left($   $\right)$   $\left($   $\left($   $\right)$   $\left($   $\left($   $\right)$   $\left($   $\left($   $\right)$   $\left($   $\left($   $\right)$   $\left($   $\left($   $\right)$   $\left($   $\left($   $\right)$   $\left($   $\left($   $\right)$   $\left($ 

 $\text{input}$   $\frac{\text{int}((c - a * c * x)^3 * (a * x + 1))/(x^4 * (1 - a^2 * x^2)^(1/2))}{x}$ 

3.313. 
$$
\int \frac{e^{\arctanh(ax)}(c-acx)^3}{x^4} dx
$$

output  $a^3*c^3*atan((1 - a^2*x^2)^(1/2)*1i)*1i - (c^3*(1 - a^2*x^2)^(1/2))/(3*x^3)$ ) +  $(a*c^3*(1 - a^2*x^2)^(1/2))/x^2 - (a^4*c^3*asinh(x*(-a^2)^(1/2)))/(-a^2)$  $2)^{(1/2)} - (2*a^2*c^3*(1 - a^2*x^2)^((1/2))/(3*x)$ 

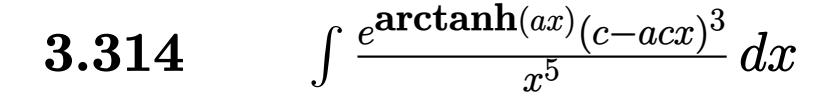

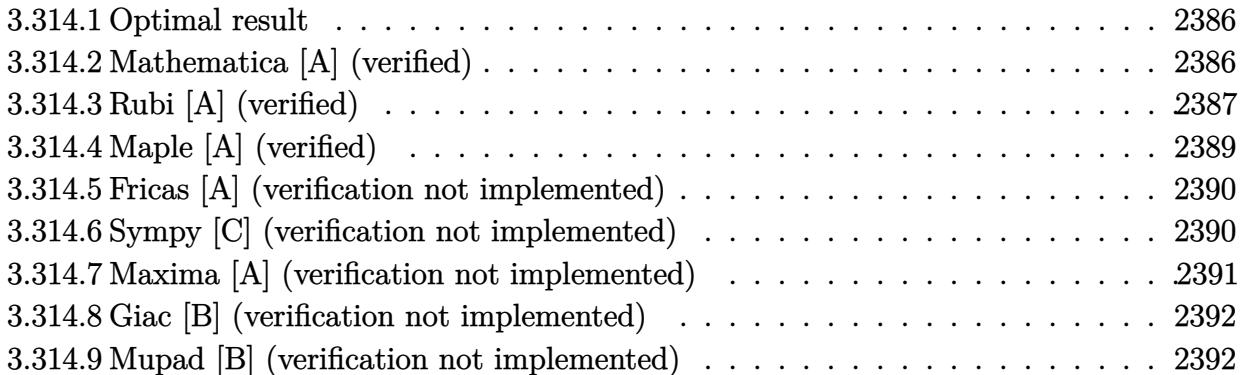

## <span id="page-2386-0"></span>**3.314.1 Optimal result**

Integrand size  $= 19$ , antiderivative size  $= 102$ 

$$
\int \frac{e^{\arctanh(ax)}(c - acx)^3}{x^5} dx = -\frac{5a^2c^3\sqrt{1 - a^2x^2}}{8x^2} - \frac{c^3(1 - a^2x^2)^{3/2}}{4x^4} + \frac{2ac^3(1 - a^2x^2)^{3/2}}{3x^3} + \frac{5}{8}a^4c^3\arctanh(\sqrt{1 - a^2x^2})
$$

✞ ☎

<span id="page-2386-1"></span>✝ ✆

output <mark>-1/4\*c^3\*(-a^2\*x^2+1)^(3/2)/x^4+2/3\*a\*c^3\*(-a^2\*x^2+1)^(3/2)/x^3+5/8\*a^4\*c</mark>  $\hat{z}$ \*arctanh((-a^2\*x^2+1)^(1/2))-5/8\*a^2\*c^3\*(-a^2\*x^2+1)^(1/2)/x^2

## **3.314.2 Mathematica [A] (verified)**

Time  $= 0.02$  (sec), antiderivative size  $= 99$ , normalized size of antiderivative  $= 0.97$ 

$$
\int \frac{e^{\arctanh(ax)}(c - acx)^3}{x^5} dx
$$
\n
$$
= \frac{c^3(-6 + 16ax - 3a^2x^2 - 32a^3x^3 + 9a^4x^4 + 16a^5x^5 + 15a^4x^4\sqrt{1 - a^2x^2}\arctanh(\sqrt{1 - a^2x^2}))}{24x^4\sqrt{1 - a^2x^2}}
$$

✞ ☎

✝ ✆

✞ ☎

<span id="page-2386-2"></span>✝ ✆

input Integrate[(E^ArcTanh[a\*x]\*(c - a\*c\*x)^3)/x^5,x]

output (c^3\*(-6 + 16\*a\*x - 3\*a^2\*x^2 - 32\*a^3\*x^3 + 9\*a^4\*x^4 + 16\*a^5\*x^5 + 15\*a  $\text{``4*x``4*Sqrt}[1 - a^2*x^2]*ArcTanh[Sqrt[1 - a^2*x^2]]))/(24*x^4*Sqrt[1 - a^2]$  $*x^2$ ])

3.314. R *<sup>e</sup>*  $\frac{\arctanh(ax)(c-acx)^3}{x^5} dx$ 

# **3.314.3 Rubi [A] (verified)**

Time  $= 0.31$  (sec), antiderivative size  $= 97$ , normalized size of antiderivative  $= 0.95$ , number of steps used = 10, number of rules used = 9,  $\frac{\text{number of rules}}{\text{integral size}}$  = 0.474, Rules used = {6678, 27, 540, 27, 534, 243, 51, 73, 221}

Below are the steps used by Rubi to obtain the solution. The rule number used for the transformation is given above next to the arrow. The rules definitions used are listed below.

$$
\int \frac{e^{\arctanh(ax)}(c - acx)^3}{x^5} dx
$$
\n
$$
c \int \frac{c^2(1 - ax)^2 \sqrt{1 - a^2x^2}}{x^5} dx
$$
\n
$$
c \int \frac{c^2(1 - ax)^2 \sqrt{1 - a^2x^2}}{x^5} dx
$$
\n
$$
c^3 \int \frac{(1 - ax)^2 \sqrt{1 - a^2x^2}}{x^5} dx
$$
\n
$$
c^3 \left(-\frac{1}{4} \int \frac{a(8 - 5ax)\sqrt{1 - a^2x^2}}{x^4} dx - \frac{(1 - a^2x^2)^{3/2}}{4x^4}\right)
$$
\n
$$
c^3 \left(-\frac{1}{4}a \int \frac{(8 - 5ax)\sqrt{1 - a^2x^2}}{x^4} dx - \frac{(1 - a^2x^2)^{3/2}}{4x^4}\right)
$$
\n
$$
c^3 \left(-\frac{1}{4}a \int \frac{(8 - 5ax)\sqrt{1 - a^2x^2}}{x^4} dx - \frac{(1 - a^2x^2)^{3/2}}{4x^4}\right)
$$
\n
$$
c^3 \left(-\frac{1}{4}a \left(-5a \int \frac{\sqrt{1 - a^2x^2}}{x^3} dx - \frac{8(1 - a^2x^2)^{3/2}}{3x^3}\right) - \frac{(1 - a^2x^2)^{3/2}}{4x^4}\right)
$$
\n
$$
c^3 \left(-\frac{1}{4}a \left(-\frac{5}{2}a \int \frac{\sqrt{1 - a^2x^2}}{x^4} dx^2 - \frac{8(1 - a^2x^2)^{3/2}}{3x^3}\right) - \frac{(1 - a^2x^2)^{3/2}}{4x^4}\right)
$$
\n
$$
= \int \frac{1}{1}a \left(-\frac{5}{2}a \left(-\frac{1}{2}a^2 \int \frac{1}{x^2\sqrt{1 - a^2x^2}} dx^2 - \frac{\sqrt{1 - a^2x^2}}{x^2}\right) - \frac{8(1 - a^2x^2)^{3/2}}{3x^3}\right) - \frac{(1 - a^2x^2)^{3/2}}{4x^4}\right)
$$

*c* 3

$$
c^{3}\left(-\frac{1}{4}a\left(-\frac{5}{2}a\left(\int \frac{1}{\frac{1}{a^{2}}-\frac{x^{4}}{a^{2}}}d\sqrt{1-a^{2}x^{2}}-\frac{\sqrt{1-a^{2}x^{2}}}{x^{2}}\right)-\frac{8(1-a^{2}x^{2})^{3/2}}{3x^{3}}\right)-\frac{(1-a^{2}x^{2})^{3/2}}{4x^{4}}\right)
$$
  
\n
$$
221
$$
  
\n
$$
c^{3}\left(-\frac{1}{4}a\left(-\frac{5}{2}a\left(a^{2}\operatorname{arctanh}\left(\sqrt{1-a^{2}x^{2}}\right)-\frac{\sqrt{1-a^{2}x^{2}}}{x^{2}}\right)-\frac{8(1-a^{2}x^{2})^{3/2}}{3x^{3}}\right)-\frac{(1-a^{2}x^{2})^{3/2}}{4x^{4}}\right)
$$

 $\text{input}$   $\text{Int}$   $\left[$  (E<sup>^</sup>ArcTanh  $\text{[a*x]}$  \* (c - a\*c\*x) ^3) /x^5, x]

output 
$$
\frac{c^3*(-1/4*(1 - a^2*x^2)^(3/2)/x^4 - (a*(-8*(1 - a^2*x^2)^(3/2))/(3*x^3) - (5*a*(-8qrt[1 - a^2*x^2]/x^2) + a^2*Arctanh[Sqrt[1 - a^2*x^2]]))/2)}{(5*a*(-8qrt[1 - a^2*x^2]/x^2) + a^2*Arctanh[Sqrt[1 - a^2*x^2]]))/2)}
$$

### 3.314.3.1 Defintions of rubi rules used

rule  $27 \mid Int[(a_*)*(Fx_), x_Symb01]$  :> Simp[a  $Int[Fx, x], x]$  /;  $FreeQ[a, x]$  && !Ma  $tchQ[Fx, (b_)*(Gx])$  /;  $FreeQ[b, x]]$ 

rule 51  $Int[((a_{-}) + (b_{-})*(x_{-}))^{(m)}*(c_{-}) + (d_{-})*(x_{-}))^{(n)}, x_{-}Symbol]$  :> Simp  $(a + b*x)^{m} (m + 1)*(c + d*x)^{m}(b*(m + 1))), x] - Sim[d*(n/(b*(m + 1)))$ Int[(a + b\*x)^(m + 1)\*(c + d\*x)^(n - 1), x], x] /; FreeQ[{a, b, c, d, n}, x ] && ILtQ[m, -1] && FractionQ[n] && GtQ[n, 0]

rule 73 Int  $[(a_1) + (b_1)*(x_1)^{(m_1)*(c_1) + (d_1)*(x_1)^{(n_1)}, x_2^{\text{symbol}}]$  :> With  $[$  $d*(x^p(b))^n, x, (a + b*x)^(1/p), x]$  /; FreeQ[{a, b, c, d}, x] && Lt Q[-1, m, 0] && LeQ[-1, n, 0] && LeQ[Denominator[n], Denominator[m]] && IntL inearQ[a, b, c, d, m, n, x]

rule 221 Int  $[(a_>) + (b_*)*(x_*)^2)^(-1)$ , x\_Symbol] :> Simp $[(Rt[-a/b, 2]/a)*Arctanh[x_0]$ /Rt[-a/b, 2]], x] /; FreeQ[{a, b}, x] && NegQ[a/b]

rule 243  $Int[(x_')^(m_.)^*(a_-) + (b_.)^*(x_-)^2)^*(p_), x_Symb01]$  :> Simp $[1/2$  Subst  $[In]$  $t[x^{(m-1)/2)*(a + b*x)^p, x], x, x^2], x]$  /; FreeQ[{a, b, m, p}, x] && I  $ntegerQ[(m - 1)/2]$ 

rule 534  $Int[(x_*)^(m_*)*(c_*) + (d_*)*(x_*)*(a_*) + (b_*)*(x_*)^2)(p_*, x_5ymbol]$ : Simp[ $(-c)*x^m + 1)*(a + b*x^2)^{(p + 1)/(2*a*(p + 1))}, x] + Simp[d]$  $Int<sub>l</sub>$  $x^{(m + 1)*(a + b*x^{2})p, x, x]$ , x] /; FreeQ[{a, b, c, d, m, p}, x] & ILtQ[m, 0] && GtQ[p, -1] && EqQ[m + 2\*p + 3, 0]

rule 540  $Int[(x)^(m_*)*(c_*) + (d_*)*(x_*)^*(n_*)*(a_*) + (b_*)*(x_*)^2*(p_*, x_*)^2$ ] :> With  $[Qx = PolynomialQuotient[(c + d*x)^n, x, x]$ , R = Polynomial Remain der[(c + d\*x)^n, x, x]}, Simp[R\*x^(m + 1)\*((a + b\*x^2)^(p + 1)/(a\*(m + 1))) , x] + Simp[1/(a\*(m + 1)) Int[x^(m + 1)\*(a + b\*x^2)^p\*ExpandToSum[a\*(m + 1)\*Qx - b\*R\*(m + 2\*p + 3)\*x, x], x], x]] /; FreeQ[{a, b, c, d, p}, x] && IG tQ[n, 1] && ILtQ[m, -1] && GtQ[p, -1] && IntegerQ[2\*p]

```
rule 6678 Int [E^{(arcTanh[(a_.),*(x_))]*(n_.),)*(c_+) + (d_{'},*(x_'))^{(p_),*((e_{'}, + (f_{'},(*)))}(x_1)^{n}(m_1), x Symbol] :> Simp[c^n Int[(e + f*x)^m*(c + d*x)^(p - n)*(1 -
          a^2*x^2 (n/2), x], x] /; FreeQ[{a, c, d, e, f, m, p}, x] & EqQ[a*c + d,
         0] && IntegerQ[(n - 1)/2] && (IntegerQ[p] || EqQ[p, n/2] || EqQ[p - n/2 - 1
         , 0]) && IntegerQ[2*p]
```
#### <span id="page-2389-0"></span>Maple [A] (verified)  $\bf3.314.4$

Time = 0.16 (sec), antiderivative size = 81, normalized size of antiderivative =  $0.79$ 

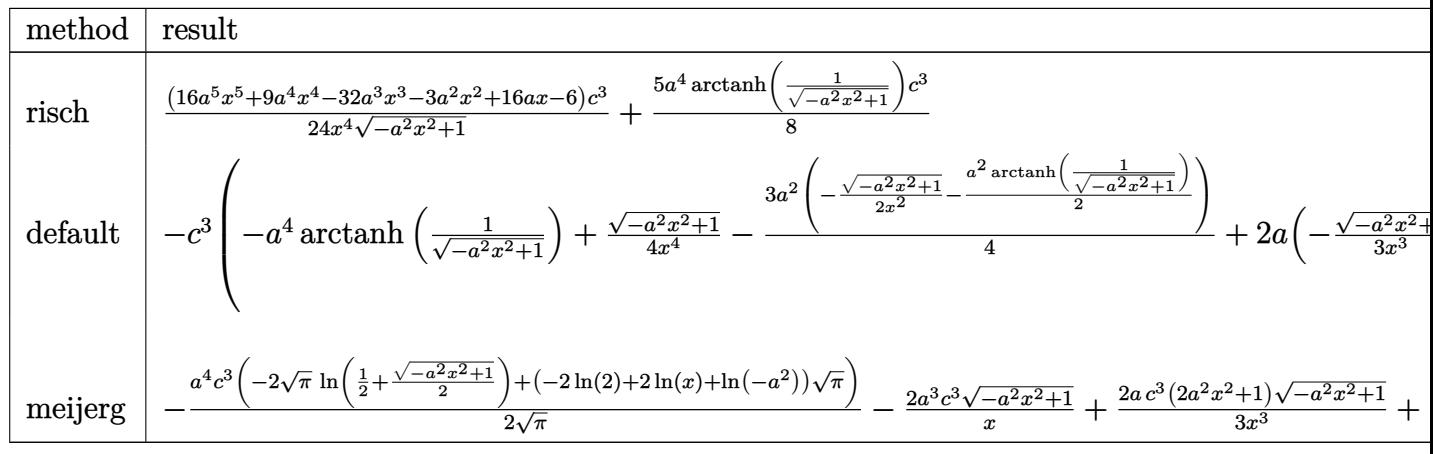

```
input | int((a*x+1)/(-a^2*x^2+1)^(1/2)*(-a*c*x+c)^3/x^5,x,method=_RETURNVERBOSE)
```

```
output <mark>1/24*(16*a^5*x^5+9*a^4*x^4-32*a^3*x^3-3*a^2*x^2+16*a*x-6)/x^4/(-a^2*x^2+1)</mark>
       \hat{-(1/2)*c^3+5/8*a^4*arctanh(1/(-a^2*x^2+1)^(1/2))*c^3}
```
<span id="page-2389-1"></span> $\int \frac{e^{\arctanh(ax)}(c-acx)^3}{a^5} dx$ 3.314

## **3.314.5 Fricas [A] (verification not implemented)**

Time  $= 0.25$  (sec), antiderivative size  $= 84$ , normalized size of antiderivative  $= 0.82$ 

$$
\int \frac{e^{\arctanh(ax)}(c - acx)^3}{x^5} dx
$$
\n
$$
= -\frac{15 a^4 c^3 x^4 \log \left( \frac{\sqrt{-a^2 x^2 + 1}}{x} \right) + (16 a^3 c^3 x^3 + 9 a^2 c^3 x^2 - 16 a c^3 x + 6 c^3) \sqrt{-a^2 x^2 + 1}}{24 x^4}
$$

✞ ☎

✝ ✆

✞ ☎

<span id="page-2390-0"></span> $\left($   $\left($   $\right)$   $\left($   $\left($   $\right)$   $\left($   $\right)$   $\left($   $\left($   $\right)$   $\left($   $\left($   $\right)$   $\left($   $\left($   $\right)$   $\left($   $\right)$   $\left($   $\left($   $\right)$   $\left($   $\left($   $\right)$   $\left($   $\right)$   $\left($   $\left($   $\right)$   $\left($   $\left($   $\right)$   $\left($   $\left($   $\right)$   $\left($ 

$$
\boxed{\text{integrate}((a*x+1)/(-a^2*x^2+1)^(1/2)*(-a*c*x+c)^3/x^5,x, algorithm="fricas" )}
$$

output <mark>-1/24\*(15\*a^4\*c^3\*x^4\*log((sqrt(-a^2\*x^2 + 1) - 1)/x) + (16\*a^3\*c^3\*x^3 +</mark>  $9*a^2*c^3*x^2 - 16*a*c^3*x + 6*c^3)*sqrt(-a^2*x^2 + 1)/x^4$ 

## **3.314.6 Sympy [C] (verification not implemented)**

Result contains complex when optimal does not.

Time  $= 4.28$  (sec), antiderivative size  $= 347$ , normalized size of antiderivative  $= 3.40$ 

$$
\int \frac{e^{\arctanh(ax)}(c - acx)^3}{x^5} dx
$$
\n
$$
= -a^4 c^3 \left( \begin{cases} -\arcsin\left(\frac{1}{ax}\right) & \text{for } \frac{1}{|a^2x^2|} > 1 \\ i \operatorname{asin}\left(\frac{1}{ax}\right) & \text{otherwise} \end{cases} \right) + 2a^3 c^3 \left( \begin{cases} -\frac{i\sqrt{a^2x^2-1}}{x} & \text{for } |a^2x^2| > 1 \\ -\frac{\sqrt{-a^2x^2+1}}{x} & \text{otherwise} \end{cases} \right)
$$
\n
$$
-2ac^3 \left( \begin{cases} -\frac{2ia^2\sqrt{a^2x^2-1}}{3x} - \frac{i\sqrt{a^2x^2-1}}{3x^3} & \text{for } |a^2x^2| > 1 \\ -\frac{2a^2\sqrt{-a^2x^2+1}}{3x} - \frac{\sqrt{-a^2x^2+1}}{3x^3} & \text{otherwise} \end{cases} \right)
$$
\n
$$
+ c^3 \left( \begin{cases} -\frac{3a^4\cosh\left(\frac{1}{ax}\right)}{8} + \frac{3a^3}{8x\sqrt{-1+\frac{1}{a^2x^2}}} - \frac{a}{8x^3\sqrt{-1+\frac{1}{a^2x^2}}} - \frac{1}{4ax^5\sqrt{-1+\frac{1}{a^2x^2}}} & \text{for } \frac{1}{|a^2x^2|} > 1 \\ \frac{3ia^4\cosh\left(\frac{1}{ax}\right)}{8} - \frac{3ia^3}{8x\sqrt{1-\frac{1}{a^2x^2}}} + \frac{ia}{8x^3\sqrt{1-\frac{1}{a^2x^2}}} + \frac{i}{4ax^5\sqrt{1-\frac{1}{a^2x^2}}} & \text{otherwise} \end{cases} \right)
$$

✞ ☎

✝ ✆

input <mark>integrate((a\*x+1)/(-a\*\*2\*x\*\*2+1)\*\*(1/2)\*(-a\*c\*x+c)\*\*3/x\*\*5,x)</mark>

3.314. 
$$
\int \frac{e^{\arctanh(ax)}(c-acx)^3}{x^5} dx
$$

```
output -a**4*c**3*Piccewise((-acosh(1/(a*x)), 1/Abs(a**2*x**2) > 1), (I*asin(1/(a**2))))*x)), True)) + 2*a**3*c**3*Piecewise((-I*sqrt(a**2*x**2 - 1)/x, Abs(a**2*x
      **2) > 1), (-sqrt(-a**2*x**2 + 1)/x, True) - 2*a*c**3*Picewise((-2*I*a**))2*sqrt(2*x*x*x-1)/(3*x) - I*sqrt(2*x*x*x-1)/(3*x*x), Abs(a**2*x**
      2) > 1), (-2*a**2*sqrt(-a**2*x**2 + 1)/(3*x) - sqrt(-a**2*x**2 + 1)/(3*x**3), True)) + c**3*Piecewise((-3*a**4*acosh(1/(a*x))/8 + 3*a**3/(8*x*sqrt(-))1 + 1/(a**2*x**2)) = a/(8*x**3*sqrt(-1 + 1/(a**2*x**2))) - 1/(4*a*x**5*sg)rt(-1 + 1/(a*x*x*x))), 1/Abs(a*x*x*x) > 1), (3*I*a**4*asin(1/(a*x))/8)- 3*I*a**3/(8*x*sqrt(1 - 1/(a**2*x**2))) + I*a/(8*x**3*sqrt(1 - 1/(a**2*x*2))*2))) + I/(4*a*x**5*sqrt(1 - 1/(a**2*x**2))), True))
```
#### <span id="page-2391-0"></span>Maxima [A] (verification not implemented) 3.314.7

Time =  $0.26$  (sec), antiderivative size = 122, normalized size of antiderivative = 1.20

$$
\int \frac{e^{\arctanh(ax)}(c - acx)^3}{x^5} dx = \frac{5}{8} a^4 c^3 \log \left( \frac{2\sqrt{-a^2 x^2 + 1}}{|x|} + \frac{2}{|x|} \right) - \frac{2\sqrt{-a^2 x^2 + 1} a^3 c^3}{3 x} - \frac{3\sqrt{-a^2 x^2 + 1} a^2 c^3}{8 x^2} + \frac{2\sqrt{-a^2 x^2 + 1} ac^3}{3 x^3} - \frac{\sqrt{-a^2 x^2 + 1} c^3}{4 x^4}
$$

$$
\boxed{\text{integrate}((a*x+1)/(-a^2*x^2+1)^(1/2)*(-a*c*x+c)^3/x^5,x, algorithm="maxima}{\text{"""""}
$$

<span id="page-2391-1"></span>output  $5/8*a^4*c^3*log(2*sqrt(-a^2*x^2 + 1)/abs(x) + 2/abs(x)) - 2/3*sqrt(-a^2*x^2 + 1)/abs(x)$  $2 + 1)*a^3*c^3/x - 3/8*sqrt(-a^2*x^2 + 1)*a^2*c^3/x^2 + 2/3*sqrt(-a^2*x^2)$ + 1)\*a\*c<sup>-3</sup>/x<sup>-</sup>3 - 1/4\*sqrt(-a<sup>-2\*x-2</sup> + 1)\*c<sup>-3</sup>/x<sup>-4</sup>

## **3.314.8 Giac [B] (verification not implemented)**

Leaf count of result is larger than twice the leaf count of optimal. 300 vs.  $2(86) = 172$ . Time  $= 0.29$  (sec), antiderivative size  $= 300$ , normalized size of antiderivative  $= 2.94$ 

$$
\int \frac{e^{\arctanh(ax)}(c - acx)^3}{x^5} dx
$$
\n
$$
= \frac{\left(3 a^5 c^3 - \frac{16(\sqrt{-a^2 x^2 + 1}|a| + a)a^3 c^3}{x} + \frac{24(\sqrt{-a^2 x^2 + 1}|a| + a)^2 ac^3}{x^2} + \frac{48(\sqrt{-a^2 x^2 + 1}|a| + a)^3 c^3}{ax^3}\right) a^8 x^4}{192(\sqrt{-a^2 x^2 + 1}|a| + a)^4 |a|}
$$
\n
$$
+ \frac{5 a^5 c^3 \log \left(\frac{|-2\sqrt{-a^2 x^2 + 1}|a| - 2a|}{2 a^2 |x|}\right)}{8 |a|}
$$
\n
$$
+ \frac{8 |a|}{x}
$$
\n
$$
+ \frac{48(\sqrt{-a^2 x^2 + 1}|a| + a)a^5 c^3 |a|}{x} + \frac{24(\sqrt{-a^2 x^2 + 1}|a| + a)^2 a^3 c^3 |a|}{x^2} - \frac{16(\sqrt{-a^2 x^2 + 1}|a| + a)^3 a^3 |a|}{x^3} + \frac{3(\sqrt{-a^2 x^2 + 1}|a| + a)^4 c^3 |a|}{ax^4}
$$
\n
$$
+ \frac{48(\sqrt{-a^2 x^2 + 1}|a| + a)a^5 c^3 |a|}{x} + \frac{24(\sqrt{-a^2 x^2 + 1}|a| + a)^2 a^3 c^3 |a|}{x^2} - \frac{16(\sqrt{-a^2 x^2 + 1}|a| + a)^3 a^3 |a|}{x^3} + \frac{3(\sqrt{-a^2 x^2 + 1}|a| + a)^4 c^3 |a|}{ax^4}
$$

✞ ☎

✝ ✆

$$
input|integrate((a*x+1)/(-a^2*x^2+1)^(1/2)*(-a*c*x+c)^3/x^5,x, algorithm="giac")
$$

output 
$$
\frac{1/192*(3*a^5*c^3 - 16*(sqrt(-a^2*x^2 + 1)*abs(a) + a)*a^3*c^3/x + 24*(sqrt(-a^2*x^2 + 1)*abs(a) + a)^2*akc^3/x^2 + 48*(sqrt(-a^2*x^2 + 1)*abs(a) + a)^3kc^3/(a*x^3)*a^8*x^4/((sqrt(-a^2*x^2 + 1)*abs(a) + a)^4*abs(a)) + 5/8*a^5kc^3*log(1/2*abs(-2*sqrt(-a^2*x^2 + 1)*abs(a) - 2*a)/(a^2*abs(x)))/abs(a) - 1/192*(48*(sqrt(-a^2*x^2 + 1)*abs(a) + a)*a^5kc^3*abs(a)/x + 24*(sqrt(-a^2*x^2 + 1)*abs(a) + a)^2*a^3kc^3*abs(a)/x^2 - 16*(sqrt(-a^2*x^2 + 1)*a
$$
bs(a) + a)^3\*axc^3\*abs(a)/x^3 + 3\*(sqrt(-a^2\*x^2 + 1)\*abs(a) + a)^4\*c^3\*abs(a)/(a\*x^4))/a^4

## **3.314.9 Mupad [B] (verification not implemented)**

Time  $= 0.05$  (sec), antiderivative size  $= 113$ , normalized size of antiderivative  $= 1.11$ 

$$
\int \frac{e^{\arctanh(ax)}(c - acx)^3}{x^5} dx = \frac{2 a c^3 \sqrt{1 - a^2 x^2}}{3 x^3} - \frac{c^3 \sqrt{1 - a^2 x^2}}{4 x^4} - \frac{3 a^2 c^3 \sqrt{1 - a^2 x^2}}{8 x^2} - \frac{2 a^3 c^3 \sqrt{1 - a^2 x^2} \sqrt{1 - a^2 x^2}}{3 x} - \frac{a^4 c^3 \tan(\sqrt{1 - a^2 x^2} \text{1i}) \text{5i}}{8}
$$

✞ ☎

✝ ✆

<span id="page-2392-0"></span>✝ ✆

 $\text{input}$   $\frac{\text{int}((c - a * c * x)^3 * (a * x + 1))/(x^5 * (1 - a^2 * x^2)^(1/2))}{x}$ 

$$
3.314. \qquad \int \frac{e^{\arctanh(ax)}(c-acx)^3}{x^5} \, dx
$$

output  $(2*a*c^3*(1 - a^2*x^2)^(1/2))/(3*x^3) - (c^3*(1 - a^2*x^2)^(1/2))/(4*x^4)$ -  $(a^4 * c^3 * \atan((1 - a^2 * x^2)^(1/2) * 1i) * 5i)/8 - (3 * a^2 * c^3 * (1 - a^2 * x^2)^2)$  $1/2)$ )/(8\*x<sup>2</sup>) - (2\*a<sup>2</sup>\*c<sup>2</sup>\*(1 - a<sup>2\*x<sup>2</sup>)<sup>2</sup>(1/2))/(3\*x)</sup>

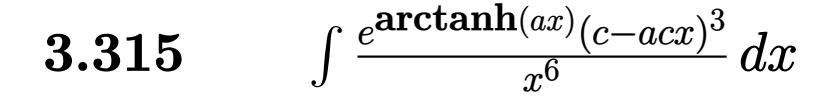

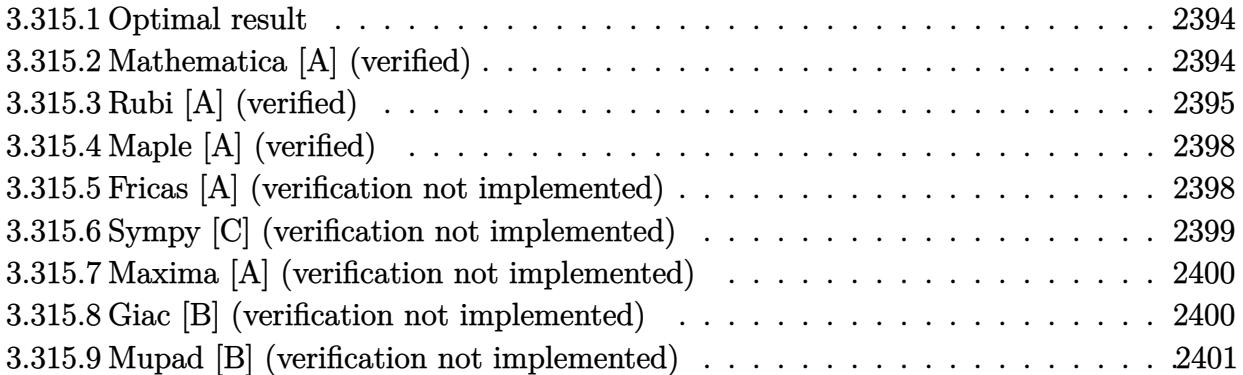

## <span id="page-2394-0"></span>**3.315.1 Optimal result**

Integrand size  $= 19$ , antiderivative size  $= 129$ 

$$
\int \frac{e^{\arctanh(ax)}(c - acx)^3}{x^6} dx = \frac{a^3c^3\sqrt{1 - a^2x^2}}{4x^2} - \frac{c^3(1 - a^2x^2)^{3/2}}{5x^5} + \frac{ac^3(1 - a^2x^2)^{3/2}}{2x^4} - \frac{7a^2c^3(1 - a^2x^2)^{3/2}}{15x^3} - \frac{1}{4}a^5c^3\arctanh(\sqrt{1 - a^2x^2})
$$

✞ ☎

<span id="page-2394-1"></span>✝ ✆

✞ ☎

✝ ✆

output -1/5\*c^3\*(-a^2\*x^2+1)^(3/2)/x^5+1/2\*a\*c^3\*(-a^2\*x^2+1)^(3/2)/x^4-7/15\*a^2\*  $c^3*(-a^2*x^2+1)^(3/2)/x^3-1/4*a^5*c^3*arctanh((-a^2*x^2+1)^(1/2))+1/4*a^3$  $*c^3*(-a^2*x^2+1)^(1/2)/x^2$ 

## **3.315.2 Mathematica [A] (verified)**

Time  $= 0.03$  (sec), antiderivative size  $= 107$ , normalized size of antiderivative  $= 0.83$ 

$$
\begin{aligned} &\int \frac{e^{\operatorname{arctanh}(ax)}(c-acx)^3}{x^6}\,dx = \\ &\qquad -\frac{c^3\big(12-30ax+4a^2x^2+45a^3x^3-44a^4x^4-15a^5x^5+28a^6x^6+15a^5x^5\sqrt{1-a^2x^2}\text{arctanh}\big(\sqrt{1-a^2x^2}\big)\big)}{60x^5\sqrt{1-a^2x^2}} \end{aligned}
$$

input <mark>Integrate[(E^ArcTanh[a\*x]\*(c - a\*c\*x)^3)/x^6,x]</mark>

3.315. 
$$
\int \frac{e^{\arctanh(ax)}(c-acx)^3}{x^6} dx
$$

output -1/60\*(c^3\*(12 - 30\*a\*x + 4\*a^2\*x^2 + 45\*a^3\*x^3 - 44\*a^4\*x^4 - 15\*a^5\*x^5 ✞ ☎ + 28\*a^6\*x^6 + 15\*a^5\*x^5\*Sqrt[1 - a^2\*x^2]\*ArcTanh[Sqrt[1 - a^2\*x^2]]))/  $(x^5 * Sqrt[1 - a^2 * x^2])$ 

# **3.315.3 Rubi [A] (verified)**

Time =  $0.33$  (sec), antiderivative size = 124, normalized size of antiderivative = 0.96, number of steps used = 12, number of rules used = 11,  $\frac{\text{number of rules}}{\text{integrand size}} = 0.579$ , Rules used =  $\{6678, 27, 540, 27, 539, 27, 534, 243, 51, 73, 221\}$ 

<span id="page-2395-0"></span>✝ ✆

Below are the steps used by Rubi to obtain the solution. The rule number used for the transformation is given above next to the arrow. The rules definitions used are listed below.

$$
\int \frac{e^{\arctanh(ax)}(c - acx)^3}{x^6} dx
$$
\n
$$
c \int \frac{c^2(1 - ax)^2 \sqrt{1 - a^2x^2}}{x^6} dx
$$
\n
$$
c \int \frac{c^2(1 - ax)^2 \sqrt{1 - a^2x^2}}{x^6} dx
$$
\n
$$
c^3 \int \frac{(1 - ax)^2 \sqrt{1 - a^2x^2}}{x^6} dx
$$
\n
$$
c^4 \int \frac{1}{5} \int \frac{a(10 - 7ax) \sqrt{1 - a^2x^2}}{x^5} dx - \frac{(1 - a^2x^2)^{3/2}}{5x^5}
$$
\n
$$
c^3 \left(-\frac{1}{5}a \int \frac{(10 - 7ax) \sqrt{1 - a^2x^2}}{x^5} dx - \frac{(1 - a^2x^2)^{3/2}}{5x^5}\right)
$$
\n
$$
539
$$
\n
$$
c^3 \left(-\frac{1}{5}a \left(-\frac{1}{4} \int \frac{2a(14 - 5ax) \sqrt{1 - a^2x^2}}{x^4} dx - \frac{5(1 - a^2x^2)^{3/2}}{2x^4}\right) - \frac{(1 - a^2x^2)^{3/2}}{5x^5}\right)
$$
\n
$$
c^3 \left(-\frac{1}{5}a \left(-\frac{1}{2}a \int \frac{(14 - 5ax) \sqrt{1 - a^2x^2}}{x^4} dx - \frac{5(1 - a^2x^2)^{3/2}}{2x^4}\right) - \frac{(1 - a^2x^2)^{3/2}}{5x^5}\right)
$$
\n
$$
534
$$

$$
c^3\left(-\frac{1}{5}a\left(-\frac{1}{2}a\left(-5a\int\frac{\sqrt{1-a^2x^2}}{x^3}dx-\frac{14(1-a^2x^2)^{3/2}}{3x^3}\right)-\frac{5(1-a^2x^2)^{3/2}}{2x^4}\right)-\frac{(1-a^2x^2)^{3/2}}{5x^5}\right)\\
$$
  
243

$$
c^3\left(-\frac{1}{5}a\left(-\frac{1}{2}a\left(-\frac{5}{2}a\int\frac{\sqrt{1-a^2x^2}}{x^4}dx^2-\frac{14(1-a^2x^2)^{3/2}}{3x^3}\right)-\frac{5(1-a^2x^2)^{3/2}}{2x^4}\right)-\frac{(1-a^2x^2)^{3/2}}{5x^5}\right)\\
$$
  
 
$$
\downarrow 51
$$

$$
c^3\left(-\frac{1}{5}a\left(-\frac{1}{2}a\left(-\frac{5}{2}a\left(-\frac{1}{2}a^2\int \frac{1}{x^2\sqrt{1-a^2x^2}}dx^2-\frac{\sqrt{1-a^2x^2}}{x^2}\right)-\frac{14(1-a^2x^2)^{3/2}}{3x^3}\right)-\frac{5(1-a^2x^2)^{3/2}}{2x^4}\right)-\frac{(1-a^2x^2)^{3/2}}{x^3}-\frac{14(1-a^2x^2)^{3/2}}{x^4}-\frac{14(1-a^2x^2)^{3/2}}{x^2}-\frac{14(1-a^2x^2)^{3/2}}{x^3}-\frac{14(1-a^2x^2)^{3/2}}{x^2}-\frac{14(1-a^2x^2)^{3/2}}{x^2}-\frac{14(1-a^2x^2)^{3/2}}{x^3}-\frac{14(1-a^2x^2)^{3/2}}{x^2}-\frac{14(1-a^2x^2)^{3/2}}{x^2}-\frac{14(1-a^2x^2)^{3/2}}{x^3}-\frac{14(1-a^2x^2)^{3/2}}{x^2}-\frac{14(1-a^2x^2)^{3/2}}{x^2}-\frac{14(1-a^2x^2)^{3/2}}{x^3}-\frac{14(1-a^2x^2)^{3/2}}{x^2}-\frac{14(1-a^2x^2)^{3/2}}{x^2}-\frac{14(1-a^2x^2)^{3/2}}{x^2}-\frac{14(1-a^2x^2)^{3/2}}{x^2}-\frac{14(1-a^2x^2)^{3/2}}{x^2}-\frac{14(1-a^2x^2)^{3/2}}{x^2}-\frac{14(1-a^2x^2)^{3/2}}{x^2}-\frac{14(1-a^2x^2)^{3/2}}{x^2}-\frac{14(1-a^2x^2)^{3/2}}{x^2}-\frac{14(1-a^2x^2)^{3/2}}{x^2}-\frac{14(1-a^2x^2)^{3/2}}{x^2}-\frac{14(1-a^2x^2)^{3/2}}{x^2}-\frac{14(1-a^2x^2)^{3
$$

$$
c^3 \left(-\frac{1}{5}a\left(-\frac{1}{2}a\left(-\frac{5}{2}a\left(\int \frac{1}{\frac{1}{a^2} - \frac{x^4}{a^2}}d\sqrt{1 - a^2x^2} - \frac{\sqrt{1 - a^2x^2}}{x^2}\right) - \frac{14\left(1 - a^2x^2\right)^{3/2}}{3x^3}\right) - \frac{5\left(1 - a^2x^2\right)^{3/2}}{2x^4}\right) - \frac{\left(1 - a^2x^2\right)^{3/2}}{5x^4}
$$

$$
c^3\left(-\frac{1}{5}a\left(-\frac{1}{2}a\left(-\frac{5}{2}a\left(a^2\operatorname{arctanh}\left(\sqrt{1-a^2x^2}\right)-\frac{\sqrt{1-a^2x^2}}{x^2}\right)-\frac{14\left(1-a^2x^2\right)^{3/2}}{3x^3}\right)-\frac{5\left(1-a^2x^2\right)^{3/2}}{2x^4}\right)-\frac{\left(1-a^2x^2\right)^{3/2}}{x^4}
$$

 $input \mid Int[(E^A \cdot \text{Arctanh}[a*x] * (c - a * c * x)^3]/x^6, x]$ 

output  $c^3*(-1/5*(1 - a^2*x^2)^(3/2)/x^5 - (a*((-5*(1 - a^2*x^2)^(3/2))/(2*x^4) (a*((-14*(1 - a^2*x^2)^(3/2))/(3*x^3) - (5*a*(-54*(1 - a^2*x^2)/x^2) +$  $a^2*ArcTanh[Sqrt[1 - a^2*x^2]])/(2)/(2)/(5)$ 

### 3.315.3.1 Defintions of rubi rules used

rule  $27 \mid Int[(a_{})*(Fx_{})$ , x\_Symbol] :> Simp[a  $Int[Fx, x], x]$  /;  $FreeQ[a, x]$  && !Ma  $tchQ[Fx, (b_)*(Gx])$  /; FreeQ[b, x]]

```
rule 51 Int[((a_{-}) + (b_{-})*(x_{-}))^{(m)}*(c_{-}) + (d_{-})*(x_{-}))^{(n)}, x_{-}Symbol] :> Simp
       (a + b*x)^{m} (m + 1)*(c + d*x)^{m}(b*(m + 1))), x] - Simp[d*(n/(b*(m + 1)))Int[(a + b*x)^(m + 1)*(c + d*x)^(n - 1), x], x] /; FreeQ[{a, b, c, d, n}, x
       ] && ILtQ[m, -1] && FractionQ[n] && GtQ[n, 0]
```
 $\int \frac{e^{\operatorname{arctanh}(ax)}(c-ax)^3}{x^6} dx$ 3.315.

- rule 73  $Int[((a_{-}) + (b_{-})*(x_{-}))^{(m)}*(c_{-}) + (d_{-})*(x_{-}))^{(n)}, x_Symbol]$  :> With  ${p = Demoninator[m]}$ ,  $Simp[p/b$  Subst  $[Int[x^{(p*(m + 1) - 1)*(c - a*(d/b) +$  $d*(x^p(b))^n, x, (a + b*x)^(1/p), x]$  /; FreeQ[{a, b, c, d}, x] && Lt Q[-1, m, 0] && LeQ[-1, n, 0] && LeQ[Denominator[n], Denominator[m]] && IntL inearQ[a, b, c, d, m, n, x]
- rule 221 Int  $[(a_>) + (b_*)*(x_*)^2)^(-1)$ , x\_Symbol] :> Simp $[(Rt[-a/b, 2]/a)*ArcTanh[x_0]$ /Rt[-a/b, 2]], x] /; FreeQ[{a, b}, x] && NegQ[a/b]
- rule 243  $Int[(x_')^(m_.)^*(a_-) + (b_.)^*(x_-)^2)^*(p_), x_Symb01]$  :> Simp $[1/2$  Subst  $[In]$  $t[x^*((m-1)/2)*(a + b*x)^p, x], x, x^2], x]$  /; FreeQ[{a, b, m, p}, x] && I  $ntegerQ[(m - 1)/2]$

rule 534  $Int[(x)^(m_*)*(c_*) + (d_*)*(x_*)*(a_*) + (b_*)*(x_*)^2^(p_*)$ , x\_Symbol] :>  $Simp[(-c)*x^{(m + 1)*( (a + b*x^2)^{(p + 1)/(2*a*(p + 1))})$ , x] + Simp[d Int[  $x^{-(m + 1)*(a + b*x^{2})p, x, x]$ , x] ; FreeQ[{a, b, c, d, m, p}, x] & & ILtQ[m, 0] && GtQ[p, -1] && EqQ[m + 2\*p + 3, 0]

```
rule 539 Int[(x_')^(m_*)*(c_') + (d_*)*(x_*)*(a_') + (b_*)*(x_')^2*(p_), x_Symbo] :>
        Simp[c*x^{(m + 1)*(a + b*x^{2})^(p + 1)/(a*(m + 1)), x] + Simp[1/(a*(m + 1))Int[x<sup>-</sup>(m + 1)*(a + b*x<sup>-2</sup>)<sup>-</sup>p*(a*d*(m + 1) - b*c*(m + 2*p + 3)*x), x], x]
        /; FreeQ[{a, b, c, d, p}, x] && ILtQ[m, -1] && GtQ[p, -1] && IntegerQ[2*p]
```
rule 540  $Int[(x_)^(m_*)*(c_*) + (d_*)*(x_*)^*(n_*)*(a_*) + (b_*)*(x_*)^2](p_*, x_5ymbol$ ] :> With[{Qx = PolynomialQuotient[(c + d\*x)^n, x, x], R = PolynomialRemain der[(c + d\*x)^n, x, x]}, Simp[R\*x^(m + 1)\*((a + b\*x^2)^(p + 1)/(a\*(m + 1))) , x] + Simp[1/(a\*(m + 1)) Int[x<sup>2</sup>(m + 1)\*(a + b\*x<sup>2</sup>)<sup>2</sup>p\*ExpandToSum[a\*(m + 1)\*Qx - b\*R\*(m + 2\*p + 3)\*x, x], x], x]] /; FreeQ[{a, b, c, d, p}, x] && IG tQ[n, 1] && ILtQ[m, -1] && GtQ[p, -1] && IntegerQ[2\*p]

<span id="page-2397-0"></span>rule 6678 Int  $E^{(arcTanh[(a_.),*(x_+)*(n_+))*(c_-) + (d_+)*(x_-))^c(p_+)*((e_+) + (f_-)*$  $(x_1)^{n}(m_1), x_2$ Symbol] :> Simp[c<sup>n</sup> Int[(e + f\*x)<sup>n\*</sup>(c + d\*x)<sup>o</sup>(p - n)\*(1  $a^2*x^2)^{(n/2)}$ , x], x] /; FreeQ[{a, c, d, e, f, m, p}, x] && EqQ[a\*c + d, 0] && IntegerQ[(n - 1)/2] && (IntegerQ[p] || EqQ[p, n/2] || EqQ[p - n/2 - 1 , 0]) && IntegerQ[2\*p]

# **3.315.4 Maple [A] (verified)**

Time  $= 0.17$  (sec), antiderivative size  $= 89$ , normalized size of antiderivative  $= 0.69$ 

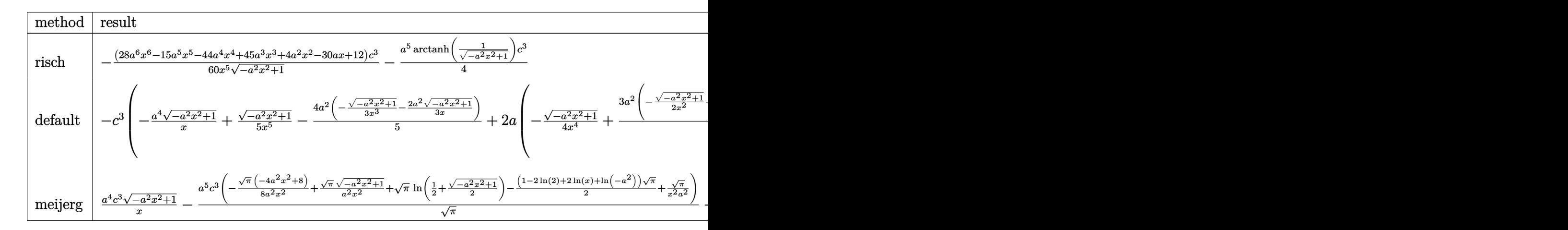

input <mark>| int((a\*x+1)/(-a^2\*x^2+1)^(1/2)\*(-a\*c\*x+c)^3/x^6,x,method=\_RETURNVERBOSE)</mark>

output <mark>-1/60\*(28\*a^6\*x^6-15\*a^5\*x^5-44\*a^4\*x^4+45\*a^3\*x^3+4\*a^2\*x^2-30\*a\*x+12)/x^</mark>  $5/(-a^2*x^2+1)^(1/2)*c^3-1/4*a^5*arctanh(1/(-a^2*x^2+1)^(1/2))*c^3)$ 

✞ ☎

✝ ✆

✞ ☎

<span id="page-2398-0"></span> $\left( \begin{array}{cc} \text{ } & \text{ } \\ \text{ } & \text{ } \end{array} \right)$ 

# **3.315.5 Fricas [A] (verification not implemented)**

Time  $= 0.26$  (sec), antiderivative size  $= 95$ , normalized size of antiderivative  $= 0.74$ 

$$
\int \frac{e^{\arctanh(ax)}(c - acx)^3}{x^6} dx
$$
\n
$$
= \frac{15 a^5 c^3 x^5 \log\left(\frac{\sqrt{-a^2 x^2 + 1}}{x}\right) + (28 a^4 c^3 x^4 - 15 a^3 c^3 x^3 - 16 a^2 c^3 x^2 + 30 a c^3 x - 12 c^3)\sqrt{-a^2 x^2 + 1}}{60 x^5}
$$

 $\left($   $\left($   $\right)$   $\left($   $\left($   $\right)$   $\left($   $\left($   $\right)$   $\left($   $\left($   $\right)$   $\left($   $\left($   $\right)$   $\left($   $\left($   $\right)$   $\left($   $\left($   $\right)$   $\left($   $\left($   $\right)$   $\left($   $\left($   $\right)$   $\left($   $\left($   $\right)$   $\left($   $\left($   $\right)$   $\left($   $\left($   $\right)$   $\left($ 

✞ ☎

<span id="page-2398-1"></span> $\left($   $\left($   $\right)$   $\left($   $\left($   $\right)$   $\left($   $\left($   $\right)$   $\left($   $\left($   $\right)$   $\left($   $\left($   $\right)$   $\left($   $\left($   $\right)$   $\left($   $\left($   $\right)$   $\left($   $\left($   $\right)$   $\left($   $\left($   $\right)$   $\left($   $\left($   $\right)$   $\left($   $\left($   $\right)$   $\left($   $\left($   $\right)$   $\left($ 

$$
\boxed{\text{integrate}(\text{a*x+1}) \cdot (-a^2*x^2+1)^(1/2)*(-a*c*x+c)^3/x^6,x, algorithm="fricas\n")}
$$

```
output
1/60*(15*a^5*c^3*x^5*log((sqrt(-a^2*x^2 + 1) - 1)/x) + (28*a^4*c^3*x^4 - 1
      5*a^3*c^3*x^3 - 16*a^2*c^3*x^2 + 30*ax^3*x - 12*c^3)*sqrt(-a^2*x^2 + 1))/x^5
```
## **3.315.6 Sympy [C] (verification not implemented)**

Result contains complex when optimal does not.

Time  $= 4.93$  (sec), antiderivative size  $= 474$ , normalized size of antiderivative  $= 3.67$ 

$$
\int \frac{e^{\arctanh(ax)}(c - acx)^3}{x^6} dx
$$
\n
$$
= -a^4 c^3 \left( \begin{cases} -\frac{i\sqrt{a^2x^2-1}}{x} & \text{for } |a^2x^2| > 1 \\ -\frac{\sqrt{-a^2x^2+1}}{x} & \text{otherwise} \end{cases} \right)
$$
\n
$$
+ 2a^3 c^3 \left( \begin{cases} -\frac{a^2 \cosh(\frac{1}{ax})}{2} + \frac{a}{2x\sqrt{-1 + \frac{1}{a^2x^2}}} - \frac{1}{2ax^3\sqrt{-1 + \frac{1}{a^2x^2}}} & \text{for } \frac{1}{|a^2x^2|} > 1 \\ \frac{ia^2 \sin(\frac{1}{ax})}{2} - \frac{ia\sqrt{1 - \frac{1}{a^2x^2}}}{2x} & \text{otherwise} \end{cases} \right)
$$
\n
$$
- 2ac^3 \left( \begin{cases} -\frac{3a^4 \cosh(\frac{1}{ax})}{8} + \frac{3a^3}{8x\sqrt{-1 + \frac{1}{a^2x^2}}} - \frac{a}{8x^3\sqrt{-1 + \frac{1}{a^2x^2}}} - \frac{1}{4ax^5\sqrt{-1 + \frac{1}{a^2x^2}}} & \text{for } \frac{1}{|a^2x^2|} > 1 \\ \frac{3ia^4 \cosh(\frac{1}{ax})}{8} - \frac{3ia^3}{8x\sqrt{1 - \frac{1}{a^2x^2}}} + \frac{ia}{8x^3\sqrt{1 - \frac{1}{a^2x^2}}} + \frac{i}{4ax^5\sqrt{1 - \frac{1}{a^2x^2}}} & \text{otherwise} \end{cases} \right)
$$
\n
$$
+ c^3 \left( \begin{cases} -\frac{8a^5\sqrt{-1 + \frac{1}{a^2x^2}}}{15} - \frac{4a^3\sqrt{-1 + \frac{1}{a^2x^2}}}{15x^2} - \frac{a\sqrt{-1 + \frac{1}{a^2x^2}}}{5x^4} & \text{for } \frac{1}{|a^2x^2|} > 1 \\ -\frac{8ia^5\sqrt{1 - \frac{1}{a^2x^2}}}{15} - \frac{4ia^3\sqrt{1 - \frac{1}{a^2x^2}}}{15x^2
$$

✞ ☎

✝ ✆

✞ ☎

<span id="page-2399-0"></span>✝ ✆

input <mark>integrate((a\*x+1)/(-a\*\*2\*x\*\*2+1)\*\*(1/2)\*(-a\*c\*x+c)\*\*3/x\*\*6,x)</mark>

output <mark>-a\*\*4\*c\*\*3\*Piecewise((-I\*sqrt(a\*\*2\*x\*\*2 - 1)/x, Abs(a\*\*2\*x\*\*2) > 1), (-sqr</mark>  $t(-a**2*x**2 + 1)/x$ , True)) + 2\*a\*\*3\*c\*\*3\*Piecewise( $(-a**2*acosh(1/(a*x))/$  $2 + a/(2*x*sqrt(-1 + 1/(a*x*x*x)) - 1/(2*a*x*x*3*sqrt(-1 + 1/(a*x*x*x))$ )),  $1/Abs(a**2*x**2) > 1$ ,  $(I*a**2*asin(1/(a*x))/2 - I*a*sqrt(1 - 1/(a**2*))$  $x**2)/(2*x)$ , True)) - 2\*a\*c\*\*3\*Piecewise((-3\*a\*\*4\*acosh(1/(a\*x))/8 + 3\*a\*  $*3/(8*x*sqrt(-1 + 1/(a**2*x**2))) - a/(8*x**3*sqrt(-1 + 1/(a**2*x**2))) 1/(4*ax***5*sqrt(-1 + 1/(ax*2*xx*2)))$ ,  $1/Abs(ax*2*x**2) > 1$ ,  $(3*1*ax**4*as$  $in(1/(a*x))/8 - 3*I*a**3/(8*x*sqrt(1 - 1/(a**2*x**2))) + I*a/(8*x**3*sqrt(1))$  $1 - 1/(a**2*x**2)) + 1/(4*a*x**5*sqrt(1 - 1/(a**2*x**2)))$ , True)) + c\*\*3\* Piecewise((-8\*a\*\*5\*sqrt(-1 +  $1/(a**2*x**2)/15$  -  $4*a**3*sqrt(-1 + 1/(a**2*)$  $x**2)/(15*x**2) - a*sqrt(-1 + 1/(a**2*x**2))/(5*x**4), 1/Abs(a**2*x**2) >$ 1),  $(-8*I*a**5*sqrt(1 - 1/(a**2*x**2))/15 - 4*I*a**3*sqrt(1 - 1/(a**2*x**2)))$  $2)$ )/(15\*x\*\*2) - I\*a\*sqrt(1 - 1/(a\*\*2\*x\*\*2))/(5\*x\*\*4), True))

## **3.315.7 Maxima [A] (verification not implemented)**

Time  $= 0.27$  (sec), antiderivative size  $= 145$ , normalized size of antiderivative  $= 1.12$ 

$$
\int \frac{e^{\arctanh(ax)}(c - acx)^3}{x^6} dx = -\frac{1}{4} a^5 c^3 \log \left( \frac{2\sqrt{-a^2 x^2 + 1}}{|x|} + \frac{2}{|x|} \right) + \frac{7\sqrt{-a^2 x^2 + 1} a^4 c^3}{15 x} -\frac{\sqrt{-a^2 x^2 + 1} a^3 c^3}{4 x^2} - \frac{4\sqrt{-a^2 x^2 + 1} a^2 c^3}{15 x^3} +\frac{\sqrt{-a^2 x^2 + 1} ac^3}{2 x^4} - \frac{\sqrt{-a^2 x^2 + 1} c^3}{5 x^5}
$$

✞ ☎

✝ ✆

✞ ☎

<span id="page-2400-0"></span> $\left($   $\left($   $\right)$   $\left($   $\left($   $\right)$   $\left($   $\left($   $\right)$   $\left($   $\left($   $\right)$   $\left($   $\left($   $\right)$   $\left($   $\left($   $\right)$   $\left($   $\left($   $\right)$   $\left($   $\left($   $\right)$   $\left($   $\left($   $\right)$   $\left($   $\left($   $\right)$   $\left($   $\left($   $\right)$   $\left($   $\left($   $\right)$   $\left($ 

input <mark>integrate((a\*x+1)/(-a^2\*x^2+1)^(1/2)\*(-a\*c\*x+c)^3/x^6,x, algorithm="maxima</mark> ")

```
output
-1/4*a^5*c^3*log(2*sqrt(-a^2*x^2 + 1)/abs(x) + 2/abs(x)) + 7/15*sqrt(-a^2*
      x^2 + 1)*a^4*C^3/x - 1/4*sqrt(-a^2*x^2 + 1)*a^3*c^3/x^2 - 4/15*sqrt(-a^2*x^2 + 1)\hat{C} + 1)*a^2*c^3/x^3 + 1/2*sqrt(-a^2*x^2 + 1)*a*c^3/x^4 - 1/5*sqrt(-a^2*x^2
       + 1)*c^3/x^5
```
## **3.315.8 Giac [B] (verification not implemented)**

Leaf count of result is larger than twice the leaf count of optimal. 297 vs.  $2(109) = 218$ . Time  $= 0.28$  (sec), antiderivative size  $= 297$ , normalized size of antiderivative  $= 2.30$ 

$$
\int \frac{e^{\arctanh(ax)}(c - acx)^3}{x^6} dx
$$
\n
$$
= \frac{\left(3 a^6 c^3 - \frac{15(\sqrt{-a^2 x^2 + 1}|a| + a)a^4 c^3}{x} + \frac{25(\sqrt{-a^2 x^2 + 1}|a| + a)^2 a^2 c^3}{x^2} - \frac{90(\sqrt{-a^2 x^2 + 1}|a| + a)^4 c^3}{a^2 x^4}\right) a^{10} x^5}{480 (\sqrt{-a^2 x^2 + 1}|a| + a)^5 |a|}
$$
\n
$$
- \frac{a^6 c^3 \log \left(\frac{|-2\sqrt{-a^2 x^2 + 1}|a| - 2a|}{2 a^2 |x|}\right)}{4 |a|}
$$
\n
$$
+ \frac{\frac{90(\sqrt{-a^2 x^2 + 1}|a| + a)a^8 c^3}{x} - \frac{25(\sqrt{-a^2 x^2 + 1}|a| + a)^3 a^4 c^3}{x^3} + \frac{15(\sqrt{-a^2 x^2 + 1}|a| + a)^4 a^2 c^3}{x^4} - \frac{3(\sqrt{-a^2 x^2 + 1}|a| + a)^5 c^3}{x^5}}{480 a^4 |a|}
$$

✞ ☎

✝ ✆

input <mark>integrate((a\*x+1)/(-a^2\*x^2+1)^(1/2)\*(-a\*c\*x+c)^3/x^6,x, algorithm="giac")</mark>

3.315. R *<sup>e</sup>*  $\frac{\arctanh(ax)(c-acx)^3}{x^6} dx$ 

```
output 1/480*(3*a^6*c^3 - 15*(sqrt(-a^2*x^2 + 1)*abs(a) + a)*a^4*c^3/x + 25*(sqrt(-a^2*x^2 + 1)*abs(a) + a)^2*a^2*c^3/x^2 - 90*(sqrt(-a^2*x^2 + 1)*abs(a) +a)^4*c^3/(a^2*x^4))*a^10*x^5/((sqrt(-a^2*x^2 + 1)*abs(a) + a)^5*abs(a)) -
        1/4*a^6*c^3*log(1/2*abs(-2*sqrt(-a^2*x^2 + 1)*abs(a) - 2*a)/(a^2*abs(x)))/abs(a) + 1/480*(90*(sqrt(-a<sup>2*x2</sup> + 1)*abs(a) + a)*a<sup>2</sup>8*c<sup>2</sup>3/x - 25*(sqrt(-
       a^2*x^2 + 1)*abs(a) + a)^3*a^4*c^3/x^3 + 15*(sqrt(-a^2*x^2 + 1)*abs(a) + a))^4*a^2*c^3/x^4 - 3*(sqrt(-a^2*x^2 + 1)*abs(a) + a)^5*c^3/x^5)/(a^4*abs(a)
```
#### <span id="page-2401-0"></span>Mupad [B] (verification not implemented)  $3.315.9$

Time = 4.14 (sec), antiderivative size = 136, normalized size of antiderivative =  $1.05$ 

$$
\int \frac{e^{\arctanh(ax)}(c - acx)^3}{x^6} dx = \frac{a c^3 \sqrt{1 - a^2 x^2}}{2 x^4} - \frac{c^3 \sqrt{1 - a^2 x^2}}{5 x^5} - \frac{4 a^2 c^3 \sqrt{1 - a^2 x^2}}{15 x^3} - \frac{a^3 c^3 \sqrt{1 - a^2 x^2}}{4 x^2} + \frac{7 a^4 c^3 \sqrt{1 - a^2 x^2}}{15 x} + \frac{a^5 c^3 \operatorname{atan}(\sqrt{1 - a^2 x^2} \operatorname{1i}) \operatorname{1i}}{4}
$$

input  $\frac{\text{int}((c - a*c*x)^3*(a*x + 1))/(x^6*(1 - a^2*x^2)^(1/2)),x)}{x^2(x^2 + x^2)}$ 

output  $(a^5 * c^3 * \text{atan}((1 - a^2 * x^2)^(1/2) * 1i) * 1i)/4 - (c^3 * (1 - a^2 * x^2)^(1/2)) / (5)$  $*x^5$ ) + (a\*c<sup>-</sup>3\*(1 - a<sup>-</sup>2\*x<sup>-2</sup>)<sup>-</sup>(1/2))/(2\*x<sup>-</sup>4) - (4\*a<sup>-</sup>2\*c<sup>-</sup>3\*(1 - a<sup>-</sup>2\*x<sup>-2</sup>)<sup>-</sup>(1/ 2))/(15\*x<sup>-3</sup>) - (a<sup>-3\*c-3\*</sup>(1 - a<sup>-2\*x-2</sup>)<sup>-</sup>(1/2))/(4\*x<sup>-2</sup>) + (7\*a<sup>-2\*c-3\*</sup>(1 - a<sup>-2</sup>  $*x^2) (1/2) / (15*x)$ 

### **3.316** R  $e^{{\bf arctanh}(ax)}x^3(c-acx)^4\,dx$

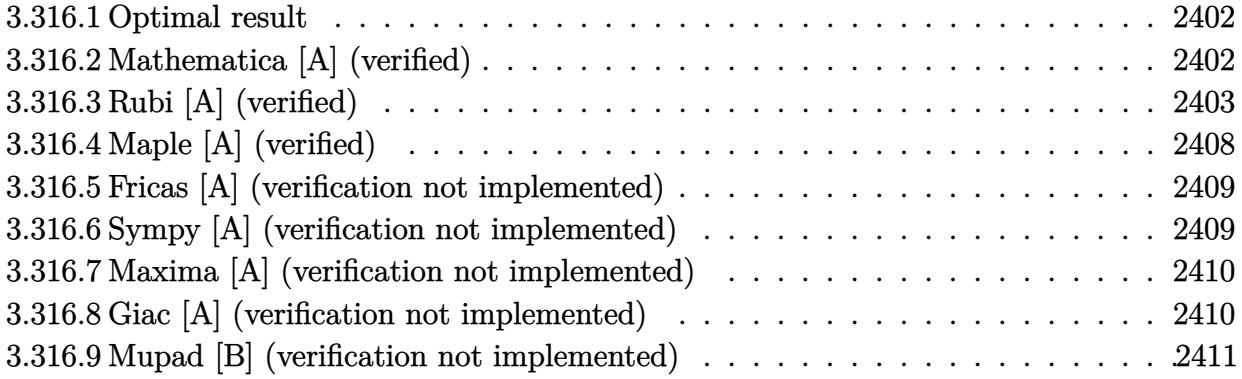

## <span id="page-2402-0"></span>**3.316.1 Optimal result**

Integrand size  $= 19$ , antiderivative size  $= 173$ 

$$
\int e^{\arctanh(ax)}x^3(c - acx)^4 dx
$$
\n
$$
= -\frac{29c^4x\sqrt{1-a^2x^2}}{128a^3} - \frac{19c^4x^2(1-a^2x^2)^{3/2}}{35a^2} + \frac{29c^4x^3(1-a^2x^2)^{3/2}}{48a} - \frac{3}{7}c^4x^4(1-a^2x^2)^{3/2}
$$
\n
$$
+ \frac{1}{8}ac^4x^5(1-a^2x^2)^{3/2} - \frac{c^4(2432-3045ax)(1-a^2x^2)^{3/2}}{6720a^4} - \frac{29c^4\arcsin(ax)}{128a^4}
$$

✞ ☎

<span id="page-2402-1"></span>✝ ✆

output <mark>-19/35\*c^4\*x^2\*(-a^2\*x^2+1)^(3/2)/a^2+29/48\*c^4\*x^3\*(-a^2\*x^2+1)^(3/2)/a-3</mark>  $77*c^4*x^4*(-a^2*x^2+1)^(3/2)+1/8*a*c^4*x^5*(-a^2*x^2+1)^(3/2)-1/6720*c^4*$  $(-3045*a*x+2432)*(-a^2*x^2+1)^(3/2)/a^4-29/128*c^4*arcsin(a*x)/a^4-29/128*x$  $c^4***(-a^2*x^2+1)^(1/2)/a^3$ 

# **3.316.2 Mathematica [A] (verified)**

Time  $= 0.17$  (sec), antiderivative size  $= 99$ , normalized size of antiderivative  $= 0.57$ 

$$
\int e^{\arctanh(ax)} x^3 (c - acx)^4 dx =
$$
\n
$$
-\frac{c^4 \left(\sqrt{1 - a^2 x^2} (4864 - 3045ax + 2432a^2 x^2 - 2030a^3 x^3 - 1536a^4 x^4 + 6440a^5 x^5 - 5760a^6 x^6 + 1680a^7 x^5 - 13440a^4 x^5 - 13440a^4 x^2 + 13440a^4 x^2 + 13440a^2 x^2 + 13440a^2 x^2 + 13440a^2 x^2 + 13440a^2 x^2 + 13440a^2 x^2 + 13440a^2 x^2 + 13440a^2 x^2 + 13440a^2 x^2 + 13440a^2 x^2 + 13440a^2 x^2 + 13440a^2 x^2 + 13440a^2 x^2 + 13440a^2 x^2 + 13440a^2 x^2 + 13440a^2 x^2 + 13440a^2 x^2 + 13440a^2 x^2
$$

13440*a* 4

7

input <mark>Integrate[E^ArcTanh[a\*x]\*x^3\*(c - a\*c\*x)^4,x]</mark>

```
output
-1/13440*(c^4*(Sqrt[1 - a^2*x^2]*(4864 - 3045*a*x + 2432*a^2*x^2 - 2030*a^
      3*x^3 - 1536*a^4*x^4 + 6440*a^5*x^5 - 5760*a^6*x^6 + 1680*a^7*x^7) - 6090*ArcSin[Sqrt[1 - a*x]/Sqrt[2]]))/a^4\left( \begin{array}{cc} \text{ } & \text{ } \\ \text{ } & \text{ } \end{array} \right)
```
## <span id="page-2403-0"></span>**3.316.3 Rubi [A] (verified)**

Time  $= 0.54$  (sec), antiderivative size  $= 215$ , normalized size of antiderivative  $= 1.24$ , number of steps used = 18, number of rules used = 18,  $\frac{\text{number of rules}}{\text{integrand size}} = 0.947$ , Rules used =  $\{6678, 27, 541, 25, 2340, 25, 27, 533, 27, 533, 25, 27, 533, 25, 27, 455, 211, 223\}$ 

✞ ☎

 $\left($   $\left($   $\right)$   $\left($   $\left($   $\right)$   $\left($   $\left($   $\right)$   $\left($   $\left($   $\right)$   $\left($   $\left($   $\right)$   $\left($   $\left($   $\right)$   $\left($   $\left($   $\right)$   $\left($   $\left($   $\right)$   $\left($   $\left($   $\right)$   $\left($   $\left($   $\right)$   $\left($   $\left($   $\right)$   $\left($   $\left($   $\right)$   $\left($ 

✞ ☎

Below are the steps used by Rubi to obtain the solution. The rule number used for the transformation is given above next to the arrow. The rules definitions used are listed below.

$$
\int x^3 e^{\arctanh(ax)} (c - acx)^4 dx
$$
  
\n
$$
\int 6678
$$
  
\n
$$
c \int c^3 x^3 (1 - ax)^3 \sqrt{1 - a^2 x^2} dx
$$
  
\n
$$
\int 27
$$
  
\n
$$
c^4 \int x^3 (1 - ax)^3 \sqrt{1 - a^2 x^2} dx
$$
  
\n
$$
\int 541
$$
  
\n
$$
c^4 \left(\frac{1}{8}ax^5 (1 - a^2x^2)^{3/2} - \frac{\int -x^3 \sqrt{1 - a^2 x^2 (24x^2 a^4 - 29xa^3 + 8a^2)} \, dx}{8a^2}\right)
$$
  
\n
$$
\int 25
$$
  
\n
$$
c^4 \left(\frac{\int x^3 \sqrt{1 - a^2 x^2 (24x^2 a^4 - 29xa^3 + 8a^2)} \, dx}{8a^2} + \frac{1}{8}ax^5 (1 - a^2x^2)^{3/2}\right)
$$
  
\n
$$
\int 2340
$$
  
\n
$$
c^4 \left(\frac{-\int -a^4 x^3 (152 - 203ax) \sqrt{1 - a^2 x^2} dx}{7a^2} - \frac{24}{7}a^2x^4 (1 - a^2x^2)^{3/2}} + \frac{1}{8}ax^5 (1 - a^2x^2)^{3/2}\right)
$$
  
\n
$$
\int 25
$$

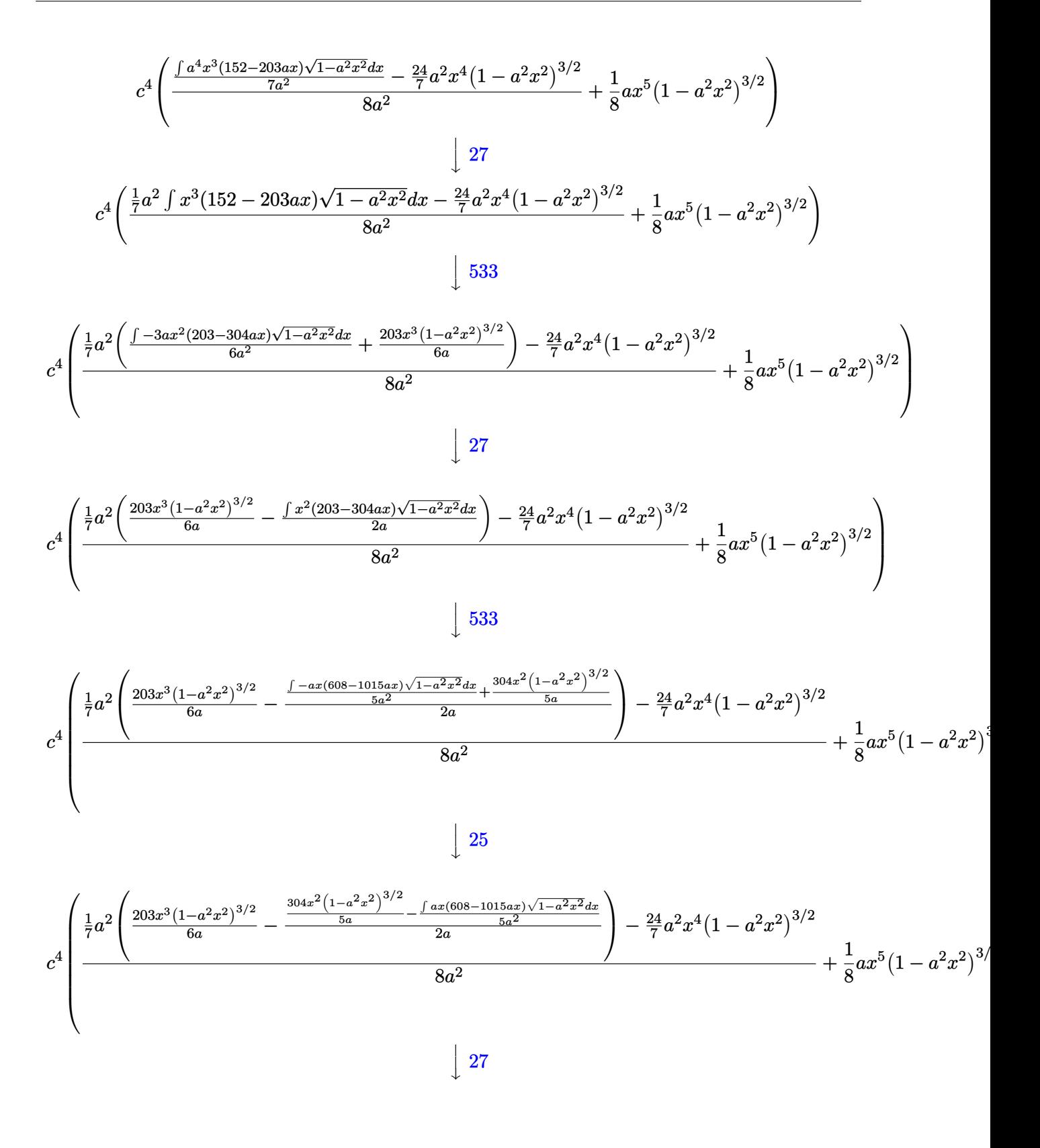

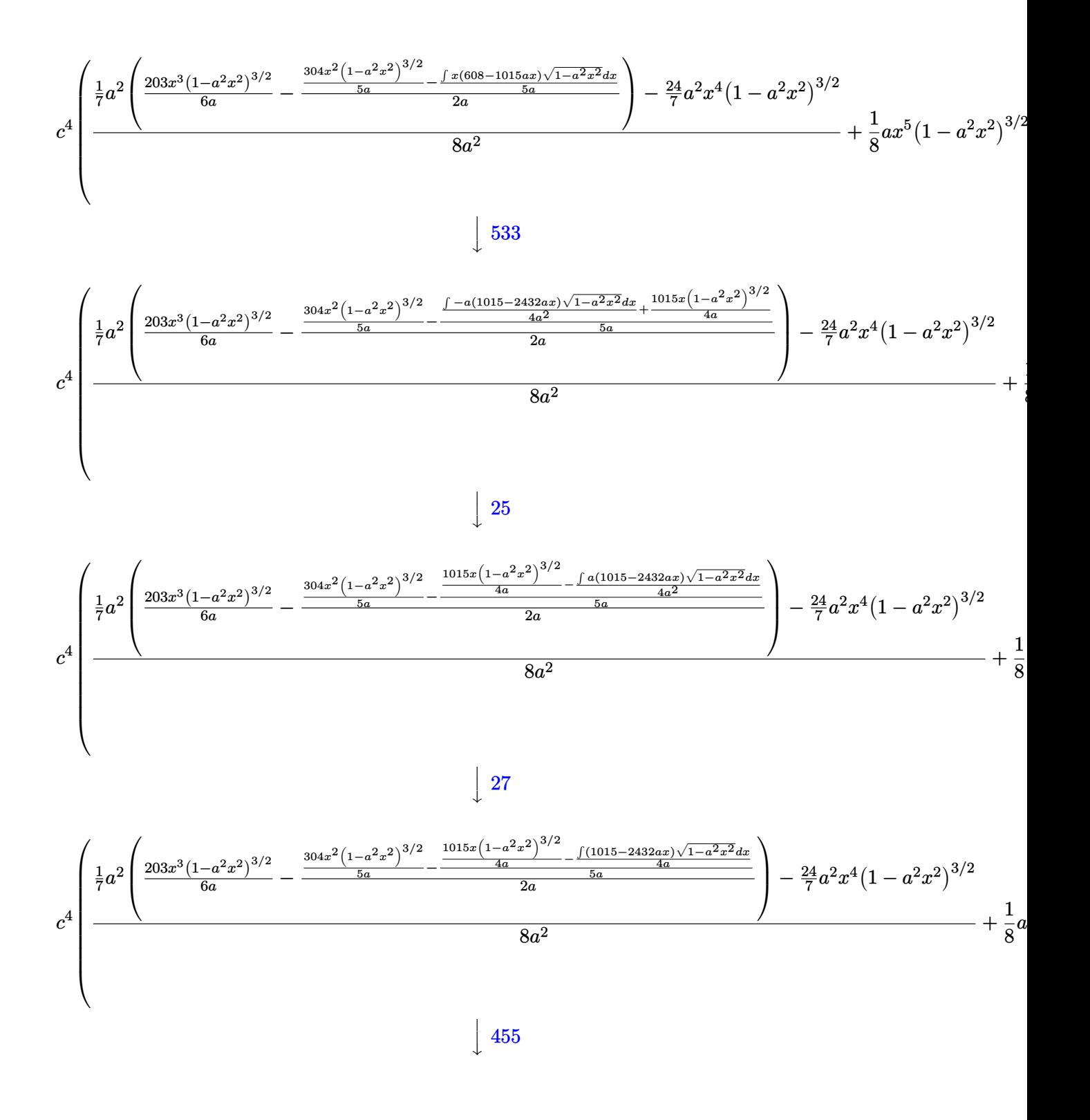

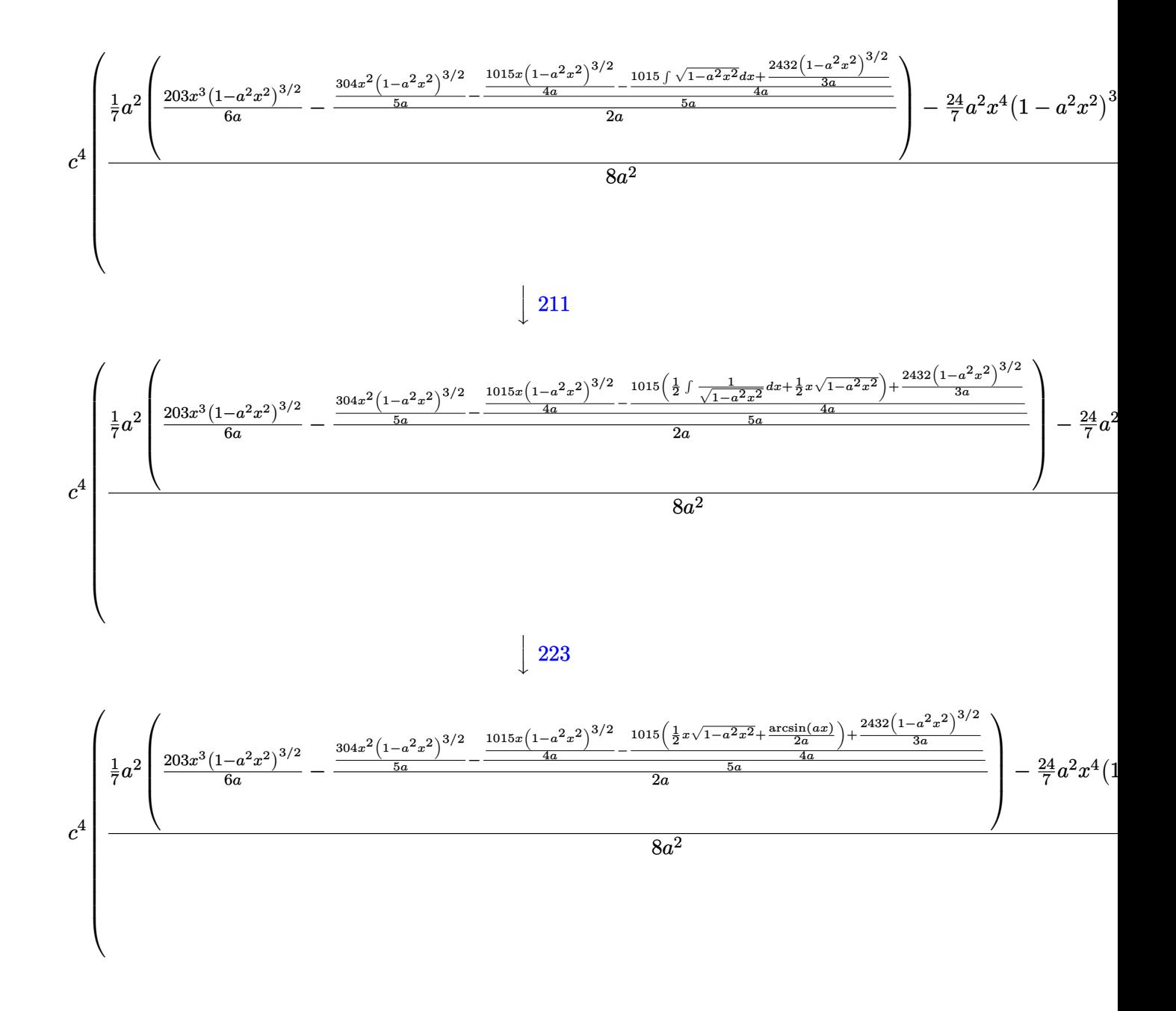

$$
input \left[ \text{Int} \left[ \text{E}^{\text{-}} \text{ArcTanh} \left[ \text{a} \cdot \text{x} \right] \cdot \text{x}^{\text{-}} \text{3} \cdot (\text{c} - \text{a} \cdot \text{c} \cdot \text{x})^{\text{-}} \text{4}, \text{x} \right] \right]
$$

```
output c^4*(a*x^5*(1 - a^2*x^2)^(3/2))/8 + ((-24*a^2*x^4*(1 - a^2*x^2)^(3/2))/7+ (a^2*(203*x^3*(1 - a^2*x^2)^{(3/2)})/(6*a) - ((304*x^2*(1 - a^2*x^2)^{(3/2)}))))/(5*a) - ((1015*x*(1 - a<sup>2</sup>*x<sup>2</sup>)<sup>2</sup>(3/2))/(4*a) - ((2432*(1 - a<sup>2</sup>*x<sup>2</sup>)<sup>2</sup>(3/2)
        ))/(3*a) + 1015*((x*Sqrt[1 - a<sup>2</sup>*x<sup>2</sup>])/2 + ArcSin[a*x]/(2*a)))/(4*a))/(5*a
        ))/(2*a)))/7)/(8*a^2)
```
### **3.316.3.1 Defintions of rubi rules used**

rule 25 <mark>Int[-(Fx\_), x\_Symbol] :> Simp[Identity[-1] Int[Fx, x], x]</mark>

rule 27|<mark>Int[(a\_)\*(Fx\_), x\_Symbol] :> Simp[a Int[Fx, x], x] /; FreeQ[a, x] && !Ma</mark> ✞ ☎  $tchQ[Fx, (b_)*(Gx])$  /;  $FreeQ[b, x]]$ 

✞ ☎

✝ ✆

 $\left($   $\left($   $\right)$   $\left($   $\left($   $\right)$   $\left($   $\left($   $\right)$   $\left($   $\left($   $\right)$   $\left($   $\left($   $\right)$   $\left($   $\left($   $\right)$   $\left($   $\left($   $\right)$   $\left($   $\left($   $\right)$   $\left($   $\left($   $\right)$   $\left($   $\left($   $\right)$   $\left($   $\left($   $\right)$   $\left($   $\left($   $\right)$   $\left($ 

 $\left($   $\left($   $\right)$   $\left($   $\left($   $\right)$   $\left($   $\left($   $\right)$   $\left($   $\left($   $\right)$   $\left($   $\left($   $\right)$   $\left($   $\left($   $\right)$   $\left($   $\left($   $\right)$   $\left($   $\left($   $\right)$   $\left($   $\left($   $\right)$   $\left($   $\left($   $\right)$   $\left($   $\left($   $\right)$   $\left($   $\left($   $\right)$   $\left($ 

✞ ☎

 $\left($   $\left($   $\right)$   $\left($   $\left($   $\right)$   $\left($   $\left($   $\right)$   $\left($   $\left($   $\right)$   $\left($   $\left($   $\right)$   $\left($   $\left($   $\right)$   $\left($   $\left($   $\right)$   $\left($   $\left($   $\right)$   $\left($   $\left($   $\right)$   $\left($   $\left($   $\right)$   $\left($   $\left($   $\right)$   $\left($   $\left($   $\right)$   $\left($ 

✞ ☎

✝ ✆

✞ ☎

rule 211|<mark>Int[((a\_) + (b\_.)\*(x\_)^2)^(p\_), x\_Symbol] :> Simp[x\*((a + b\*x^2)^p/(2\*p + 1</mark> ✞ ☎ )), x] + Simp[2\*a\*(p/(2\*p + 1)) Int[(a + b\*x^2)^(p - 1), x], x] /; FreeQ[  ${a, b}, x]$  && GtQ[p, 0] && (IntegerQ[4\*p] || IntegerQ[6\*p]) ✝ ✆

rule 223 Int[1/Sqrt[(a\_) + (b\_.)\*(x\_)^2], x\_Symbol] :> Simp[ArcSin[Rt[-b, 2]\*(x/Sqrt ✞ ☎  $[a])]/Rt[-b, 2], x]$  /; FreeQ[{a, b}, x] && GtQ[a, 0] && NegQ[b]

rule 455 <mark>| Int[((c\_) + (d\_.)\*(x\_))\*((a\_) + (b\_.)\*(x\_)^2)^(p\_.), x\_Symbol] :> Simp[d\*((</mark>  $a + b*x^2)^{(p + 1)/(2*b*(p + 1))}, x] + Simp[c Int[(a + b*x^2)^p, x], x]$ /; FreeQ[ $\{a, b, c, d, p\}$ , x] &  $lL \in Q[p, -1]$ 

rule 533 <mark>Int[(x\_)^(m\_.)\*((c\_) + (d\_.)\*(x\_))\*((a\_) + (b\_.)\*(x\_)^2)^(p\_), x\_Symbol] :></mark> Simp[d\*x^m\*((a + b\*x^2)^(p + 1)/(b\*(m + 2\*p + 2))), x] - Simp[1/(b\*(m + 2\*  $p + 2)$ ) Int[x^(m - 1)\*(a + b\*x^2)^p\*Simp[a\*d\*m - b\*c\*(m + 2\*p + 2)\*x, x],  $x$ ],  $x$ ] /; FreeQ[{a, b, c, d, p},  $x$ ] && IGtQ[m, 0] && GtQ[p, -1] && Integer  $Q[2*p]$ 

rule 541|<mark>Int[(x\_)^(m\_.)\*((c\_) + (d\_.)\*(x\_))^(n\_)\*((a\_) + (b\_.)\*(x\_)^2)^(p\_), x\_Symbo</mark> 1] :>  $\text{Simp}[d^n*x^m(m + n - 1)*( (a + b*x^2)^m(p + 1)/(b*(m + n + 2*p + 1)))$ , x ] + Simp[1/(b\*(m + n + 2\*p + 1)) Int[x^m\*(a + b\*x^2)^p\*ExpandToSum[b\*(m +  $n + 2*p + 1)*(c + d*x)^n - b*d^n x*(m + n + 2*p + 1)*x^n - a*d^n x*(m + n - 1)$  $*x^{\frown}(n - 2)$ , x], x], x] /; FreeQ[{a, b, c, d, m, p}, x] && IGtQ[n, 1] && IGt Q[m, -2] && GtQ[p, -1] && IntegerQ[2\*p] ✝ ✆

```
rule 2340 <mark>Int[(Pq_)*((c_.)*(x_))^(m_.)*((a_) + (b_.)*(x_)^2)^(p_), x_Symbol] :> With[</mark>
       ✞ ☎
        {q = \text{Expon[Pq, x], f = Coeff[Pq, x, Expon[Pq, x]]}, \text{Simp[f*(c*x)^(m + q - 1)]}}(*)((a + b*x<sup>2</sup>)<sup>o</sup>(p + 1)/(b*c<sup>o</sup>(q - 1)*(m + q + 2*p + 1))), x] + Simp[1/(b*(m
        + q + 2*p + 1)) Int[(c*x)^m*(a + b*x^2)^p*ExpandToSum[b*(m + q + 2*p + 1)
        *Pq - b*f*(m + q + 2*p + 1)*x^q - a*f*(m + q - 1)*x^(q - 2), x], x], x] /;
        GtQ[q, 1] && NeQ[m + q + 2*p + 1, 0]] /; FreeQ[{a, b, c, m, p}, x] && PolyQ
        [Pq, x] & ( !IGtQ[m, 0] || IGtQ[p + 1/2, -1])
```

```
rule 6678 <mark>| Int [E^(ArcTanh [(a_.)*(x_)]*(n_.))*((c_) + (d_.)*(x_))^(p_.)*((e_.) + (f_.)*</mark>
       (x_1)^{n}(m_1), x_2Symbol] :> Simp[c^n Int[(e + f*x)^m*(c + d*x)^(p - n)*(1 -
        a^2*x^2)<sup>\cdot</sup>(n/2), x], x] /; FreeQ[{a, c, d, e, f, m, p}, x] && EqQ[a*c + d,
       0] && IntegerQ[(n - 1)/2] && (IntegerQ[p] || EqQ[p, n/2] || EqQ[p - n/2 - 1
       , 0]) && IntegerQ[2*p]
       ✝ ✆
```
# <span id="page-2408-0"></span>**3.316.4 Maple [A] (verified)**

Time  $= 0.20$  (sec), antiderivative size  $= 118$ , normalized size of antiderivative  $= 0.68$ 

✝ ✆

✞ ☎

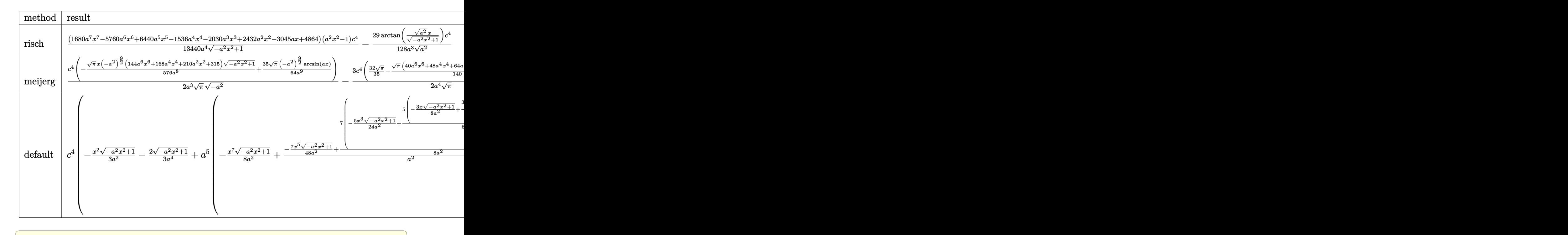

input <mark>int((a\*x+1)/(-a^2\*x^2+1)^(1/2)\*x^3\*(-a\*c\*x+c)^4,x,method=\_RETURNVERBOSE)</mark>

 $\left( \begin{array}{cc} \text{ } & \text{ } \\ \text{ } & \text{ } \end{array} \right)$ 

```
output 1/13440*(1680*a^7*x^7-5760*a^6*x^6+6440*a^5*x^5-1536*a^4*x^4-2030*a^3*x^3+
      2432*a^2*x^2-3045*a*x+4864)*(a^2*x^2-1)/a^4/(-a^2*x^2+1)^(1/2)*c^4-29/128/a^3/(a^2)^(1/2)*arctan((a^2)^(1/2)*x/(-a^2*x^2+1)^(1/2))*c^4
```
#### <span id="page-2409-0"></span>Fricas [A] (verification not implemented) 3.316.5

Time =  $0.26$  (sec), antiderivative size = 126, normalized size of antiderivative = 0.73

$$
\int e^{\arctanh(ax)} x^3 (c - acx)^4 dx
$$
\n
$$
= \frac{6090 c^4 \arctan\left(\frac{\sqrt{-a^2 x^2 + 1}}{ax}\right) - (1680 a^7 c^4 x^7 - 5760 a^6 c^4 x^6 + 6440 a^5 c^4 x^5 - 1536 a^4 c^4 x^4 - 2030 a^3 c^4 x^3 + 13440 a^4 x^5 - 1536 a^4 x^6 x^7 - 1536 a^4 x^7 x^8 - 1536 a^4 x^6 x^7 + 13440 a^4 x^7 x^8 + 13440 a^4 x^8 x^9 + 13440 a^4 x^8 x^9 + 13440 a^4 x^9 x^9 + 13440 a^4 x^8 x^9 + 13440 a^4 x^9 x^9 + 13440 a^4 x^9 x^2 x^2 x^2 x^2 x^2 x^3 x^2 x^4 x^5 x^6 x^6 x^7 x^7 x^8 x^9 + 13440 a^4 x^5 x^6 x^7 x^8 x^9 + 13440 a^4 x^4 x^5 x^6 x^9 + 13440 a^4 x^5 x^6 x^7 x^8 x^9 + 13440 a^4 x^4 x^7 x^8 x^9 + 13440 a^4 x^5 x^6 x^9 + 13440 a^4 x^4 x^7 x^8 x^9 + 13440 a^4 x^5 x^6 x^9 + 13440 a^4 x^4 x^7 x^8 x^9 + 13440 a^4 x^5 x^6 x^9 + 13440 a^4 x^4 x^7 x^8 x^9 + 13440 a^4 x^5 x^6 x^8 x^9 + 13440 a^4 x^4 x^7 x^8 x^9 + 13440 a^4 x^5 x^6 x^9 + 13440 a^4 x^4 x^7 x^8 x^9 + 13440 a^4 x^4 x^7 x^8 x^9 + 13440 a^4 x^4 x^8 x^9 + 13440 a^4 x^4 x^8 x^9 + 13440 a^4 x^4 x^8 x^9 + 13440 a^4 x^4 x^8 x^9 + 134
$$

input integrate((a\*x+1)/(-a^2\*x^2+1)^(1/2)\*x^3\*(-a\*c\*x+c)^4,x, algorithm="fricas  $\sqrt{ }$ 

output  $1/13440*(6090*c^4*arctan((sqrt(-a^2*x^2 + 1) - 1)/(a*x)) - (1680*a^7*c^4*x)$  $\gamma$  - 5760\*a^6\*c^4\*x^6 + 6440\*a^5\*c^4\*x^5 - 1536\*a^4\*c^4\*x^4 - 2030\*a^3\*c^4  $*x^3$  + 2432\*a<sup>2</sup>xc<sup>2</sup>4\*x<sup>2</sup> - 3045\*a\*c<sup>2</sup>4\*x + 4864\*c<sup>2</sup>)\*sqrt(-a<sup>2\*x2</sup> + 1))/a<sup>2</sup>4

#### <span id="page-2409-1"></span>Sympy [A] (verification not implemented) 3.316.6

Time = 0.83 (sec), antiderivative size = 228, normalized size of antiderivative =  $1.32$ 

$$
\int e^{\operatorname{arctanh}(ax)} x^3 (c - acx)^4 dx
$$
\n
$$
= \begin{cases}\n\sqrt{-a^2x^2 + 1} \left(-\frac{a^3c^4x^7}{8} + \frac{3a^2c^4x^6}{7} - \frac{23ac^4x^5}{48} + \frac{4c^4x^4}{35} + \frac{29c^4x^3}{192a} - \frac{19c^4x^2}{105a^2} + \frac{29c^4x}{128a^3} - \frac{38c^4}{105a^4}\right) - \frac{29c^4\log\left(-2a^2x + 2\sqrt{-a}\right)}{128a^3\sqrt{-a}} \\
\frac{a^5c^4x^9}{9} - \frac{3a^4c^4x^8}{8} + \frac{2a^3c^4x^7}{7} + \frac{a^2c^4x^6}{3} - \frac{3ac^4x^5}{5} + \frac{c^4x^4}{4}\n\end{cases}
$$

 $input$  integrate((a\*x+1)/(-a\*\*2\*x\*\*2+1)\*\*(1/2)\*x\*\*3\*(-a\*c\*x+c)\*\*4,x)

```
output Piecewise((sqrt(-a**2*x**2 + 1)*(-a**3*c**4*x**7/8 + 3*a**2*c**4*x**6/7 -
      23*axc**4*x**5/48 + 4*cx*4*x**4/35 + 29*cx*4*x**3/(192*a) - 19*cx*4*x**2/(105*a**2) + 29*c**4*x/(128*a**3) - 38*c**4/(105*a**4)) - 29*c**4*1og(-2*a*
      *2*x + 2*sqrt(-a**2)*sqrt(-a**2*x**2 + 1))/(128*a**3*sqrt(-a**2)), Ne(a**2
      , 0)), (a**5*c**4*x**9/9 - 3*a**4*c**4*x**8/8 + 2*a**3*c**4*x**7/7 + a**2*
      c***4***6/3 - 3*a*c***4***5/5 + c**4*x**4/4, True)
```
1344U a

## **3.316.7 Maxima [A] (verification not implemented)**

Time  $= 0.30$  (sec), antiderivative size  $= 187$ , normalized size of antiderivative  $= 1.08$ 

$$
\int e^{\operatorname{arctanh}(ax)} x^3 (c - acx)^4 dx = -\frac{1}{8} \sqrt{-a^2 x^2 + 1} a^3 c^4 x^7 + \frac{3}{7} \sqrt{-a^2 x^2 + 1} a^2 c^4 x^6
$$
  

$$
- \frac{23}{48} \sqrt{-a^2 x^2 + 1} a c^4 x^5 + \frac{4}{35} \sqrt{-a^2 x^2 + 1} c^4 x^4
$$
  

$$
+ \frac{29 \sqrt{-a^2 x^2 + 1} c^4 x^3}{192 a} - \frac{19 \sqrt{-a^2 x^2 + 1} c^4 x^2}{105 a^2}
$$
  

$$
+ \frac{29 \sqrt{-a^2 x^2 + 1} c^4 x}{128 a^3} - \frac{29 c^4 \arcsin (ax)}{128 a^4} - \frac{38 \sqrt{-a^2 x^2 + 1} c^4}{105 a^4}
$$

 $\left($   $\left($   $\right)$   $\left($   $\left($   $\right)$   $\left($   $\left($   $\right)$   $\left($   $\left($   $\right)$   $\left($   $\left($   $\right)$   $\left($   $\left($   $\right)$   $\left($   $\left($   $\right)$   $\left($   $\left($   $\right)$   $\left($   $\left($   $\right)$   $\left($   $\left($   $\right)$   $\left($   $\left($   $\right)$   $\left($   $\left($   $\right)$   $\left($ 

✞ ☎

input <mark>integrate((a\*x+1)/(-a^2\*x^2+1)^(1/2)\*x^3\*(-a\*c\*x+c)^4,x, algorithm="maxima</mark> ✞ ☎ ")

```
output
-1/8*sqrt(-a^2*x^2 + 1)*a^3*c^4*x^7 + 3/7*sqrt(-a^2*x^2 + 1)*a^2*c^4*x^6 -
     23/48*sqrt(-a^2*x^2 + 1)*a*c^4*x^5 + 4/35*sqrt(-a^2*x^2 + 1)*c^4*x^4 + 29/192*sqrt(-a^2*x^2 + 1)*c^4*x^3/a - 19/105*sqrt(-a^2*x^2 + 1)*c^4*x^2/a^2+ 29/128*sqrt(-a^2*x^2 + 1)*c^4*x/a^3 - 29/128*c^4*arcsin(a*x)/a^4 - 38/10
     5*sqrt(-a^2*x^2 + 1)*c^4/a^4
    ✝ ✆
```
## <span id="page-2410-0"></span>**3.316.8 Giac [A] (verification not implemented)**

Time  $= 0.29$  (sec), antiderivative size  $= 117$ , normalized size of antiderivative  $= 0.68$ 

✞ ☎

✝ ✆

✞ ☎

<span id="page-2410-1"></span>✝ ✆

$$
\int e^{\arctanh(ax)} x^3 (c - acx)^4 dx = -\frac{29 c^4 \arcsin (ax) \operatorname{sgn}(a)}{128 a^3 |a|}
$$

$$
-\frac{1}{13440} \sqrt{-a^2 x^2 + 1} \left( \left( 2 \left( \frac{1216 c^4}{a^2} - \left( \frac{1015 c^4}{a} + 4 \left( 192 c^4 - 5 \left( 161 a c^4 + 6 \left( 7 a^3 c^4 x - 24 a^2 c^4 \right) x \right) x \right) x \right) \right.\right)
$$

input <mark>integrate((a\*x+1)/(-a^2\*x^2+1)^(1/2)\*x^3\*(-a\*c\*x+c)^4,x, algorithm="giac")</mark>

```
output
-29/128*c^4*arcsin(a*x)*sgn(a)/(a^3*abs(a)) - 1/13440*sqrt(-a^2*x^2 + 1)*(
      (2*(1216*c^2/a^2 - (1015*c^2/a + 4*(192*c^2 - 5*(161*axc^2 + 6*(7*a3*c^24*x - 24*a^2*c^4)*x)*x)*x*x - 3045*c^4/a^3)*x + 4864*c^4/a^2)
```
## **3.316.9 Mupad [B] (verification not implemented)**

Time  $= 0.06$  (sec), antiderivative size  $= 200$ , normalized size of antiderivative  $= 1.16$ 

$$
\int e^{\operatorname{arctanh}(ax)} x^3 (c - acx)^4 dx = \frac{4 c^4 x^4 \sqrt{1 - a^2 x^2}}{35} - \frac{38 c^4 \sqrt{1 - a^2 x^2}}{105 a^4} + \frac{29 c^4 x \sqrt{1 - a^2 x^2}}{128 a^3} \n- \frac{23 a c^4 x^5 \sqrt{1 - a^2 x^2}}{48} - \frac{29 c^4 \operatorname{asinh}(x \sqrt{-a^2})}{128 a^3 \sqrt{-a^2}} \n+ \frac{29 c^4 x^3 \sqrt{1 - a^2 x^2}}{192 a} - \frac{19 c^4 x^2 \sqrt{1 - a^2 x^2}}{105 a^2} \n+ \frac{3 a^2 c^4 x^6 \sqrt{1 - a^2 x^2}}{7} - \frac{a^3 c^4 x^7 \sqrt{1 - a^2 x^2}}{8}
$$

✞ ☎

✝ ✆

 $\text{input}$   $\frac{\text{int}((x^3*(c - a*c*x))^4*(a*x + 1))/(1 - a^2*x^2)^{(1/2)},x)}{x}$ 

output (4\*c^4\*x^4\*(1 - a^2\*x^2)^(1/2))/35 - (38\*c^4\*(1 - a^2\*x^2)^(1/2))/(105\*a^4 ✞ ☎ ) +  $(29*c^4*x*(1 - a^2*x^2)^{(1/2)})/(128*a^3) - (23*ac^4*x^5*(1 - a^2*x^2))$  $\hat{(1/2)})/48$  -  $(29*c^4*asinh(x*(-a^2)^(1/2)))/(128*a^3*(-a^2)^(1/2))$  +  $(29*c^2)(1/2)$  $\hat{=}4*x^3*(1 - a^2*x^2)^*(1/2))/(192*a) - (19*c^4*x^2*(1 - a^2*x^2)^*(1/2))/(10)$  $5*a^2)$  +  $(3*a^2*c^4*x^6*(1 - a^2*x^2)^(1/2))/7$  -  $(a^3*c^4*x^7*(1 - a^2*x^2))$  $)^(1/2))/8$ ✝ ✆
### **3.317** R  $e^{{\bf arctanh}(ax)}x^2(c-acx)^4\,dx$

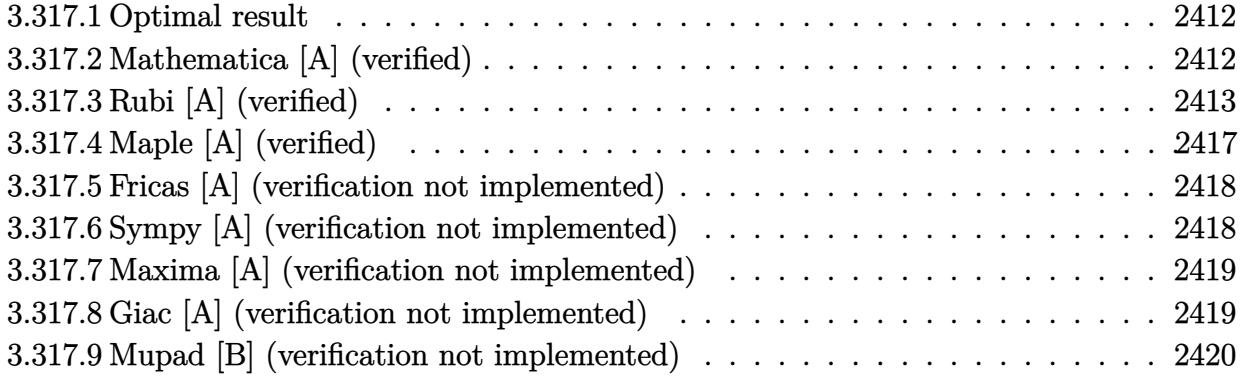

## <span id="page-2412-0"></span>**3.317.1 Optimal result**

Integrand size  $= 19$ , antiderivative size  $= 146$ 

$$
\int e^{\operatorname{arctanh}(ax)} x^2 (c - acx)^4 dx = \frac{5c^4 x \sqrt{1 - a^2 x^2}}{16a^2} + \frac{5c^4 x^2 (1 - a^2 x^2)^{3/2}}{7a}
$$

$$
- \frac{1}{2} c^4 x^3 (1 - a^2 x^2)^{3/2} + \frac{1}{7} a c^4 x^4 (1 - a^2 x^2)^{3/2}
$$

$$
+ \frac{5c^4 (16 - 21ax) (1 - a^2 x^2)^{3/2}}{168a^3} + \frac{5c^4 \operatorname{arcsin}(ax)}{16a^3}
$$

✞ ☎

<span id="page-2412-1"></span> $\left($   $\left($   $\right)$   $\left($   $\left($   $\right)$   $\left($   $\left($   $\right)$   $\left($   $\left($   $\right)$   $\left($   $\left($   $\right)$   $\left($   $\left($   $\right)$   $\left($   $\left($   $\right)$   $\left($   $\left($   $\right)$   $\left($   $\left($   $\right)$   $\left($   $\left($   $\right)$   $\left($   $\left($   $\right)$   $\left($   $\left($   $\right)$   $\left($ 

✞ ☎

✝ ✆

output <mark>| 5/7\*c^4\*x^2\*(-a^2\*x^2+1)^(3/2)/a-1/2\*c^4\*x^3\*(-a^2\*x^2+1)^(3/2)+1/7\*a\*c^4\*</mark>  $x^4*(-a^2*x^2+1)^(3/2)+5/168*c^4*(-21*a*x+16)*(-a^2*x^2+1)^(3/2)/a^3+5/16*x^2$  $c^4*arcsin(a*x)/a^3+5/16*c^4*x*(-a^2*x^2+1)^(1/2)/a^2$ 

## **3.317.2 Mathematica [A] (verified)**

Time  $= 0.08$  (sec), antiderivative size  $= 91$ , normalized size of antiderivative  $= 0.62$ 

$$
\int e^{\arctanh(ax)}x^2(c - acx)^4 dx =
$$
\n
$$
-\frac{c^4(\sqrt{1-a^2x^2}(-160+105ax-80a^2x^2-42a^3x^3+192a^4x^4-168a^5x^5+48a^6x^6)+210\arcsin\left(\frac{\sqrt{1-ax}}{\sqrt{2}}\right)}{336a^3}
$$

input <mark>Integrate[E^ArcTanh[a\*x]\*x^2\*(c - a\*c\*x)^4,x]</mark>

3.317. R  $e^{\operatorname{arctanh}(ax)}x^2(c-acx)^4\,dx$  Ì

output  $-1/336*(-4*(Sqrt[1 - a^2*x^2)*(-160 + 105*axx - 80*a^2*x^2 - 42*a^3*x^3 +$  $192*a^4*x^4 - 168*a^5*x^5 + 48*a^6*x^6) + 210*ArcSin[Sqrt[1 - a*x]/Sqrt[2 - a*x])$  $J)$ )/a<sup>-3</sup>

#### <span id="page-2413-0"></span>Rubi [A] (verified) 3.317.3

Time =  $0.49$  (sec), antiderivative size = 179, normalized size of antiderivative = 1.23, number of steps used = 14, number of rules used = 14,  $\frac{\text{number of rules}}{\text{integrand size}}$  = 0.737, Rules used =  $\{6678, 27, 541, 25, 2340, 27, 533, 27, 533, 25, 27, 455, 211, 223\}$ 

Below are the steps used by Rubi to obtain the solution. The rule number used for the transformation is given above next to the arrow. The rules definitions used are listed below.

$$
\int x^2 e^{\arctanh(ax)} (c - acx)^4 dx
$$
\n
$$
\int 6678
$$
\n
$$
c \int c^3 x^2 (1 - ax)^3 \sqrt{1 - a^2 x^2} dx
$$
\n
$$
\int 27
$$
\n
$$
c^4 \int x^2 (1 - ax)^3 \sqrt{1 - a^2 x^2} dx
$$
\n
$$
\int 541
$$
\n
$$
c^4 \left( \frac{1}{7} a x^4 (1 - a^2 x^2)^{3/2} - \frac{\int -x^2 \sqrt{1 - a^2 x^2} (21 x^2 a^4 - 25 x a^3 + 7 a^2) dx}{7 a^2} \right)
$$
\n
$$
\int 25
$$
\n
$$
c^4 \left( \frac{\int x^2 \sqrt{1 - a^2 x^2} (21 x^2 a^4 - 25 x a^3 + 7 a^2) dx}{7 a^2} + \frac{1}{7} a x^4 (1 - a^2 x^2)^{3/2} \right)
$$
\n
$$
\int 2340
$$
\n
$$
c^4 \left( \frac{-\int -15 a^4 x^2 (7 - 10 a x) \sqrt{1 - a^2 x^2} dx}{7 a^2} - \frac{7}{2} a^2 x^3 (1 - a^2 x^2)^{3/2} + \frac{1}{7} a x^4 (1 - a^2 x^2)^{3/2} \right)
$$
\n
$$
\int 27
$$
\n
$$
c^4 \left( \frac{\frac{5}{2} a^2 \int x^2 (7 - 10 a x) \sqrt{1 - a^2 x^2} dx - \frac{7}{2} a^2 x^3 (1 - a^2 x^2)^{3/2}}{7 a^2} + \frac{1}{7} a x^4 (1 - a^2 x^2)^{3/2} \right)
$$
\n
$$
\int 533
$$

 $\int e^{\arctanh(ax)}x^2(c - acx)^4 dx$ 3.317.

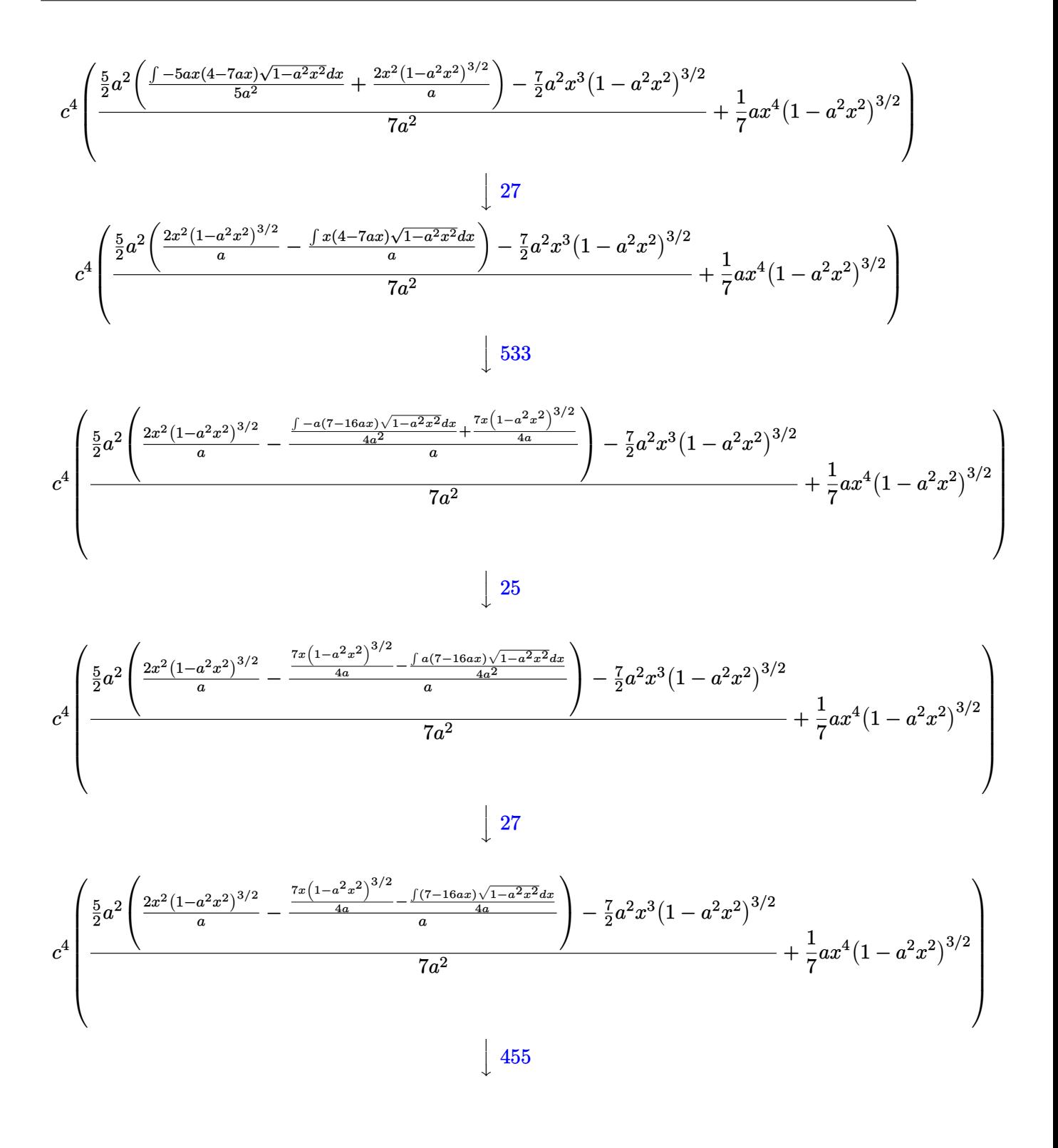

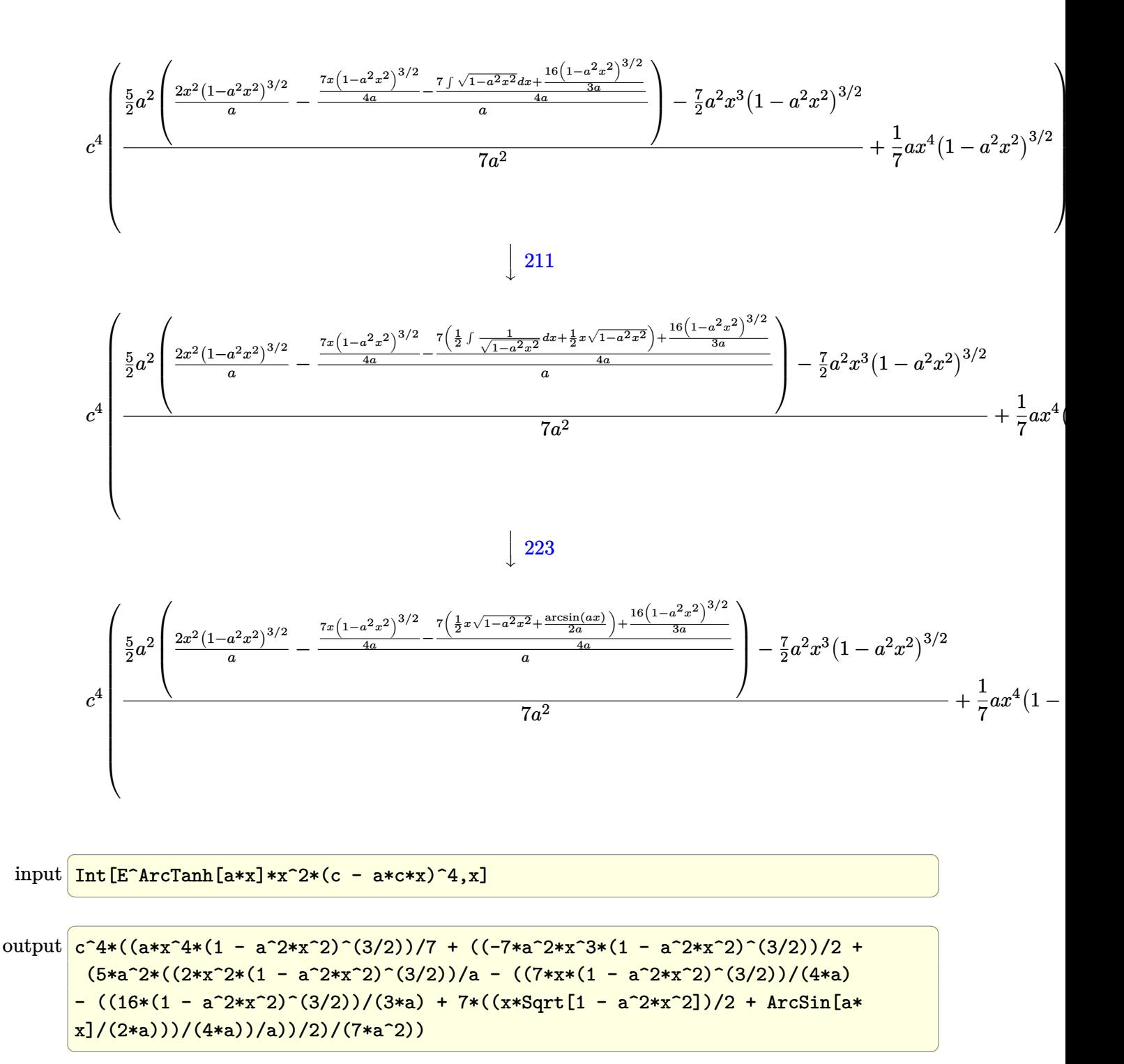

### **3.317.3.1 Defintions of rubi rules used**

rule 25 <mark>Int[-(Fx\_), x\_Symbol] :> Simp[Identity[-1] Int[Fx, x], x]</mark>

rule 27|<mark>Int[(a\_)\*(Fx\_), x\_Symbol] :> Simp[a Int[Fx, x], x] /; FreeQ[a, x] && !Ma</mark> ✞ ☎  $tchQ[Fx, (b_)*(Gx])$  /;  $FreeQ[b, x]]$ 

✞ ☎

✝ ✆

 $\left($   $\left($   $\right)$   $\left($   $\left($   $\right)$   $\left($   $\left($   $\right)$   $\left($   $\left($   $\right)$   $\left($   $\left($   $\right)$   $\left($   $\left($   $\right)$   $\left($   $\left($   $\right)$   $\left($   $\left($   $\right)$   $\left($   $\left($   $\right)$   $\left($   $\left($   $\right)$   $\left($   $\left($   $\right)$   $\left($   $\left($   $\right)$   $\left($ 

 $\left($   $\left($   $\right)$   $\left($   $\left($   $\right)$   $\left($   $\left($   $\right)$   $\left($   $\left($   $\right)$   $\left($   $\left($   $\right)$   $\left($   $\left($   $\right)$   $\left($   $\left($   $\right)$   $\left($   $\left($   $\right)$   $\left($   $\left($   $\right)$   $\left($   $\left($   $\right)$   $\left($   $\left($   $\right)$   $\left($   $\left($   $\right)$   $\left($ 

✞ ☎

 $\left($   $\left($   $\right)$   $\left($   $\left($   $\right)$   $\left($   $\left($   $\right)$   $\left($   $\left($   $\right)$   $\left($   $\left($   $\right)$   $\left($   $\left($   $\right)$   $\left($   $\left($   $\right)$   $\left($   $\left($   $\right)$   $\left($   $\left($   $\right)$   $\left($   $\left($   $\right)$   $\left($   $\left($   $\right)$   $\left($   $\left($   $\right)$   $\left($ 

✞ ☎

✝ ✆

✞ ☎

rule 211|<mark>Int[((a\_) + (b\_.)\*(x\_)^2)^(p\_), x\_Symbol] :> Simp[x\*((a + b\*x^2)^p/(2\*p + 1</mark> ✞ ☎ )), x] + Simp[2\*a\*(p/(2\*p + 1)) Int[(a + b\*x^2)^(p - 1), x], x] /; FreeQ[  ${a, b}, x]$  && GtQ[p, 0] && (IntegerQ[4\*p] || IntegerQ[6\*p]) ✝ ✆

rule 223 Int[1/Sqrt[(a\_) + (b\_.)\*(x\_)^2], x\_Symbol] :> Simp[ArcSin[Rt[-b, 2]\*(x/Sqrt ✞ ☎  $[a])]/Rt[-b, 2], x]$  /; FreeQ[{a, b}, x] && GtQ[a, 0] && NegQ[b]

rule 455 <mark>| Int[((c\_) + (d\_.)\*(x\_))\*((a\_) + (b\_.)\*(x\_)^2)^(p\_.), x\_Symbol] :> Simp[d\*((</mark>  $a + b*x^2)^{(p + 1)/(2*b*(p + 1))}, x] + Simp[c Int[(a + b*x^2)^p, x], x]$ /; FreeQ[ $\{a, b, c, d, p\}$ , x] &  $lL \in Q[p, -1]$ 

rule 533 <mark>Int[(x\_)^(m\_.)\*((c\_) + (d\_.)\*(x\_))\*((a\_) + (b\_.)\*(x\_)^2)^(p\_), x\_Symbol] :></mark> Simp[d\*x^m\*((a + b\*x^2)^(p + 1)/(b\*(m + 2\*p + 2))), x] - Simp[1/(b\*(m + 2\*  $p + 2)$ ) Int $[x^m - 1)*(a + bx^m)$ <sup>+</sup>Simp[a\*d\*m - b\*c\*(m + 2\*p + 2)\*x, x],  $x$ ],  $x$ ] /; FreeQ[{a, b, c, d, p},  $x$ ] && IGtQ[m, 0] && GtQ[p, -1] && Integer  $Q[2*p]$ 

rule 541|<mark>Int[(x\_)^(m\_.)\*((c\_) + (d\_.)\*(x\_))^(n\_)\*((a\_) + (b\_.)\*(x\_)^2)^(p\_), x\_Symbo</mark> 1] :>  $\text{Simp}[d^n*x^m(m + n - 1)*( (a + b*x^2)^m(p + 1)/(b*(m + n + 2*p + 1)))$ , x ] + Simp[1/(b\*(m + n + 2\*p + 1)) Int[x^m\*(a + b\*x^2)^p\*ExpandToSum[b\*(m +  $n + 2*p + 1)*(c + d*x)^n - b*d^n x*(m + n + 2*p + 1)*x^n - a*d^n x*(m + n - 1)$  $*x^{\frown}(n - 2)$ , x], x], x] /; FreeQ[{a, b, c, d, m, p}, x] && IGtQ[n, 1] && IGt Q[m, -2] && GtQ[p, -1] && IntegerQ[2\*p] ✝ ✆ rule 2340 <mark>Int[(Pq\_)\*((c\_.)\*(x\_))^(m\_.)\*((a\_) + (b\_.)\*(x\_)^2)^(p\_), x\_Symbol] :> With[</mark> ✞ ☎  ${q = \text{Expon[Pq, x], f = Coeff[Pq, x, Expon[Pq, x]]}, \text{Simp[f*(c*x)^(m + q - 1)]}}$  $(*)$ ((a + b\*x<sup>2</sup>)<sup>o</sup>(p + 1)/(b\*c<sup>o</sup>(q - 1)\*(m + q + 2\*p + 1))), x] + Simp[1/(b\*(m + q + 2\*p + 1)) Int $[(c*x)^m*(a + b*x^2)^p*x$ px ExpandToSum $[b*(m + q + 2*p + 1)]$ \*Pq - b\*f\*(m + q + 2\*p + 1)\*x^q - a\*f\*(m + q - 1)\*x^(q - 2), x], x], x] /; GtQ[q, 1] && NeQ[m + q + 2\*p + 1, 0]] /; FreeQ[{a, b, c, m, p}, x] && PolyQ  $[Pq, x]$  & ( !IGtQ $[m, 0]$  || IGtQ $[p + 1/2, -1]$ )

```
rule 6678 <mark>| Int [E^(ArcTanh [(a_.)*(x_)]*(n_.))*((c_) + (d_.)*(x_))^(p_.)*((e_.) + (f_.)*</mark>
       (x_1)^{n}(m_1), x_2Symbol] :> Simp[c^n Int[(e + f*x)^m*(c + d*x)^(p - n)*(1 -
       a^2*x^2)^{(n/2)}, x], x] /; FreeQ[{a, c, d, e, f, m, p}, x] && EqQ[a*c + d,
       0] && IntegerQ[(n - 1)/2] && (IntegerQ[p] || EqQ[p, n/2] || EqQ[p - n/2 - 1
       , 0]) && IntegerQ[2*p]
       ✝ ✆
```
# <span id="page-2417-0"></span>**3.317.4 Maple [A] (verified)**

Time  $= 0.20$  (sec), antiderivative size  $= 110$ , normalized size of antiderivative  $= 0.75$ 

✝ ✆

✞ ☎

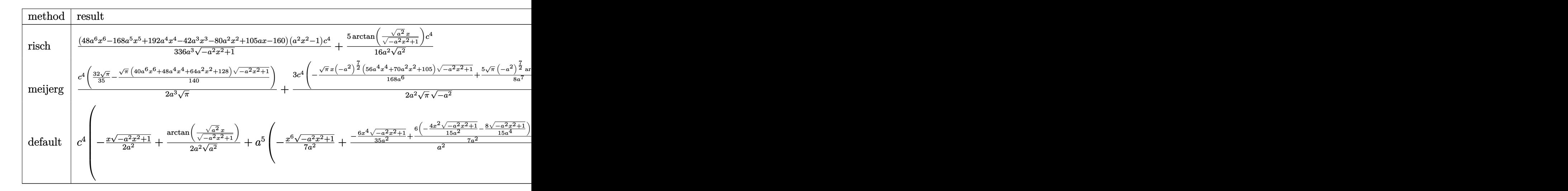

$$
input \mid int((a*x+1)/(-a^2*x^2+1)^(1/2)*x^2*(-a*c*x+c)^4, x, method = RETURNVERBOSE)
$$

✞ ☎

✝ ✆

<span id="page-2417-1"></span>✞ ☎

output 1/336\*(48\*a^6\*x^6-168\*a^5\*x^5+192\*a^4\*x^4-42\*a^3\*x^3-80\*a^2\*x^2+105\*a\*x-16 0)\*(a^2\*x^2-1)/a^3/(-a^2\*x^2+1)^(1/2)\*c^4+5/16/a^2/(a^2)^(1/2)\*arctan((a^2  $)^(1/2)*x/(-a^2*x^2+1)^(1/2))*c^4$ ✝ ✆

# **3.317.5 Fricas [A] (verification not implemented)**

Time  $= 0.25$  (sec), antiderivative size  $= 114$ , normalized size of antiderivative  $= 0.78$ 

$$
\int e^{\arctanh(ax)}x^2(c - acx)^4 dx =
$$
\n
$$
- \frac{210 c^4 \arctan\left(\frac{\sqrt{-a^2 x^2 + 1} - 1}{ax}\right) + (48 a^6 c^4 x^6 - 168 a^5 c^4 x^5 + 192 a^4 c^4 x^4 - 42 a^3 c^4 x^3 - 80 a^2 c^4 x^2 + 105 a c^4 x}{336 a^3}
$$

input <mark>integrate((a\*x+1)/(-a^2\*x^2+1)^(1/2)\*x^2\*(-a\*c\*x+c)^4,x, algorithm="fricas</mark> ✞ ☎ ")

```
output <mark>-1/336*(210*c^4*arctan((sqrt(-a^2*x^2 + 1) - 1)/(a*x)) + (48*a^6*c^4*x^6 -</mark>
       168*a^5*c^4*x^5 + 192*a^4*c^4*x^4 - 42*a^3*c^4*x^3 - 80*a^2*c^4*x^2 + 105*a*c^4*x - 160*c^4)*sqrt(-a^2*x^2 + 1)/a^3
```
# **3.317.6 Sympy [A] (verification not implemented)**

Time  $= 0.79$  (sec), antiderivative size  $= 211$ , normalized size of antiderivative  $= 1.45$ 

✝ ✆

✞ ☎

<span id="page-2418-0"></span>✝ ✆

✞ ☎

✝ ✆

✞ ☎

$$
\int e^{\operatorname{arctanh}(ax)} x^2 (c - acx)^4 dx
$$
\n
$$
= \begin{cases}\n\sqrt{-a^2x^2 + 1} \left(-\frac{a^3c^4x^6}{7} + \frac{a^2c^4x^5}{2} - \frac{4ac^4x^4}{7} + \frac{c^4x^3}{8} + \frac{5c^4x^2}{21a} - \frac{5c^4x}{16a^2} + \frac{10c^4}{21a^3}\right) + \frac{5c^4\log\left(-2a^2x + 2\sqrt{-a^2}\sqrt{-a^2x^2 + 1}\right)}{16a^2\sqrt{-a^2}} & \text{for } x \to 0 \\
\frac{a^5c^4x^8}{8} - \frac{3a^4c^4x^7}{7} + \frac{a^3c^4x^6}{3} + \frac{2a^2c^4x^5}{5} - \frac{3ac^4x^4}{4} + \frac{c^4x^3}{3}\n\end{cases}
$$

input <mark>integrate((a\*x+1)/(-a\*\*2\*x\*\*2+1)\*\*(1/2)\*x\*\*2\*(-a\*c\*x+c)\*\*4,x)</mark>

```
output <mark>Piecewise((sqrt(-a**2*x**2 + 1)*(-a**3*c**4*x**6/7 + a**2*c**4*x**5/2 - 4*</mark>
     a*c**4*x**4/7 + c**4*x**3/8 + 5*c**4*x**2/(21*a) - 5*c**4*x/(16*a**2) + 10*c**4/(21*a**3)) + 5*c**4*log(-2*a**2*x + 2*sqrt(-a**2)*sqrt(-a**2*x**2 +
     1))/(16*a**2*sqrt(-a**2)), Ne(a**2, 0)), (a**5*c**4*x**8/8 - 3*a**4*c**4*x
     **7/7 + a**3*c**4*x**6/3 + 2*a**2*c**4*x**5/5 - 3*a*c**4*x**4/4 + c**4*x**
     3/3, True))
     ✝ ✆
```
### **3.317.7 Maxima [A] (verification not implemented)**

Time  $= 0.26$  (sec), antiderivative size  $= 164$ , normalized size of antiderivative  $= 1.12$ 

$$
\int e^{\operatorname{arctanh}(ax)} x^2 (c - acx)^4 dx = -\frac{1}{7} \sqrt{-a^2 x^2 + 1} a^3 c^4 x^6 + \frac{1}{2} \sqrt{-a^2 x^2 + 1} a^2 c^4 x^5
$$
  

$$
- \frac{4}{7} \sqrt{-a^2 x^2 + 1} ac^4 x^4 + \frac{1}{8} \sqrt{-a^2 x^2 + 1} c^4 x^3
$$
  

$$
+ \frac{5 \sqrt{-a^2 x^2 + 1} c^4 x^2}{21 a} - \frac{5 \sqrt{-a^2 x^2 + 1} c^4 x}{16 a^2}
$$
  

$$
+ \frac{5 c^4 \operatorname{arcsin}(ax)}{16 a^3} + \frac{10 \sqrt{-a^2 x^2 + 1} c^4}{21 a^3}
$$

 $\left($   $\left($   $\right)$   $\left($   $\left($   $\right)$   $\left($   $\left($   $\right)$   $\left($   $\left($   $\right)$   $\left($   $\left($   $\right)$   $\left($   $\left($   $\right)$   $\left($   $\left($   $\right)$   $\left($   $\left($   $\right)$   $\left($   $\left($   $\right)$   $\left($   $\left($   $\right)$   $\left($   $\left($   $\right)$   $\left($   $\left($   $\right)$   $\left($ 

✞ ☎

input <mark>integrate((a\*x+1)/(-a^2\*x^2+1)^(1/2)\*x^2\*(-a\*c\*x+c)^4,x, algorithm="maxima</mark> ✞ ☎ ")

output -1/7\*sqrt(-a^2\*x^2 + 1)\*a^3\*c^4\*x^6 + 1/2\*sqrt(-a^2\*x^2 + 1)\*a^2\*c^4\*x^5 -  $4/7*sqrt(-a^2*x^2 + 1)*a*c^4*x^4 + 1/8*sqrt(-a^2*x^2 + 1)*c^4*x^3 + 5/21*$  $sqrt(-a^2*x^2 + 1)*c^4*x^2/a - 5/16*sqrt(-a^2*x^2 + 1)*c^4*x/a^2 + 5/16*c^2)$  $4*arcsin(a*x)/a^3 + 10/21*sqrt(-a^2*x^2 + 1)*c^4/a^3$ ✝ ✆

## <span id="page-2419-0"></span>**3.317.8 Giac [A] (verification not implemented)**

Time  $= 0.29$  (sec), antiderivative size  $= 104$ , normalized size of antiderivative  $= 0.71$ 

✞ ☎

✝ ✆

✞ ☎

<span id="page-2419-1"></span>✝ ✆

$$
\int e^{\arctanh(ax)}x^2(c - acx)^4 dx = \frac{5 c^4 \arcsin (ax) \operatorname{sgn}(a)}{16 a^2 |a|}
$$

$$
-\frac{1}{336} \sqrt{-a^2 x^2 + 1} \left( \left( \frac{105 c^4}{a^2} - 2 \left( \frac{40 c^4}{a} + 3 \left( 7 c^4 - 4 \left( 8 a c^4 + (2 a^3 c^4 x - 7 a^2 c^4) x \right) x \right) x \right) x - \frac{160 c^4}{a^3} \right)
$$

input <mark>integrate((a\*x+1)/(-a^2\*x^2+1)^(1/2)\*x^2\*(-a\*c\*x+c)^4,x, algorithm="giac")</mark>

output 5/16\*c^4\*arcsin(a\*x)\*sgn(a)/(a^2\*abs(a)) - 1/336\*sqrt(-a^2\*x^2 + 1)\*((105\*  $c^4/a^2$  - 2\*(40\*c<sup>o</sup>4/a + 3\*(7\*c<sup>o</sup>4 - 4\*(8\*a\*c<sup>o</sup>4 + (2\*a<sup>o</sup>3\*c<sup>o</sup>4\*x - 7\*a<sup>o</sup>2\*c<sup>o</sup>4)\*  $(x)*x**x**2*x - 160*c^4/a^3)$ 

# **3.317.9 Mupad [B] (verification not implemented)**

Time  $= 3.45$  (sec), antiderivative size  $= 177$ , normalized size of antiderivative  $= 1.21$ 

$$
\int e^{\operatorname{arctanh}(ax)} x^2 (c - acx)^4 dx = \frac{10 c^4 \sqrt{1 - a^2 x^2}}{21 a^3} + \frac{c^4 x^3 \sqrt{1 - a^2 x^2}}{8} \n- \frac{5 c^4 x \sqrt{1 - a^2 x^2}}{16 a^2} - \frac{4 a c^4 x^4 \sqrt{1 - a^2 x^2}}{7} \n+ \frac{5 c^4 \operatorname{asinh}(x \sqrt{-a^2})}{16 a^2 \sqrt{-a^2}} + \frac{5 c^4 x^2 \sqrt{1 - a^2 x^2}}{21 a} \n+ \frac{a^2 c^4 x^5 \sqrt{1 - a^2 x^2}}{2} - \frac{a^3 c^4 x^6 \sqrt{1 - a^2 x^2}}{7}
$$

✞ ☎

✝ ✆

 $\text{input}$   $\frac{\text{int}((x^2*(c - a*c*x))^4*(a*x + 1))/(1 - a^2*x^2)^{(1/2)},x)}{x}$ 

output (10\*c^4\*(1 - a^2\*x^2)^(1/2))/(21\*a^3) + (c^4\*x^3\*(1 - a^2\*x^2)^(1/2))/8 - ✞ ☎  $(5*c^4*x*(1 - a^2*x^2)^(1/2))/(16*a^2) - (4*ax^4*x^4*(1 - a^2*x^2)^(1/2))$  $/7$  +  $(5*c^4*asinh(x*(-a^2)^(1/2)))/(16*a^2*(-a^2)^(1/2))$  +  $(5*c^4*x^2*(1$  $a^2*x^2)^(1/2)/(21*a) + (a^2*c^4*x^5*(1 - a^2*x^2)^(1/2))/2 - (a^3*c^4*x^2)(1/2)$  $\hat{-(}6*(1 - a^2*x^2)^*(1/2))/7$  $\left($   $\left($   $\right)$   $\left($   $\left($   $\right)$   $\left($   $\left($   $\right)$   $\left($   $\left($   $\right)$   $\left($   $\left($   $\right)$   $\left($   $\left($   $\right)$   $\left($   $\left($   $\right)$   $\left($   $\left($   $\right)$   $\left($   $\left($   $\right)$   $\left($   $\left($   $\right)$   $\left($   $\left($   $\right)$   $\left($   $\left($   $\right)$   $\left($ 

### $\int e^{{\bf arctanh}(ax)}x(c-acx)^4\,dx$ 3.318

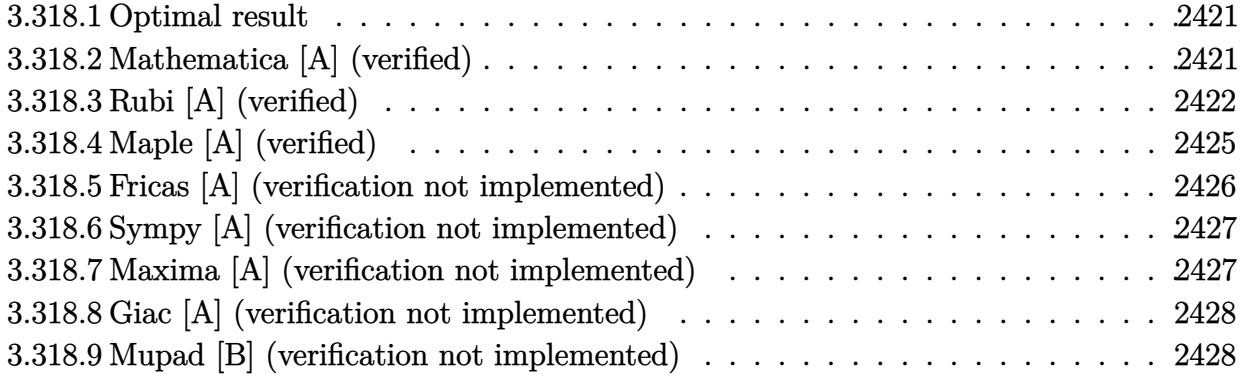

#### <span id="page-2421-0"></span>Optimal result 3.318.1

Integrand size  $= 17$ , antiderivative size  $= 158$ 

$$
\int e^{\operatorname{arctanh}(ax)} x (c - acx)^4 dx = -\frac{7c^4 x \sqrt{1 - a^2 x^2}}{16a} - \frac{7c^4 (1 - a^2 x^2)^{3/2}}{24a^2} - \frac{7c^4 (1 - ax)(1 - a^2 x^2)^{3/2}}{40a^2} - \frac{c^4 (1 - ax)^2 (1 - a^2 x^2)^{3/2}}{10a^2} - \frac{c^4 (1 - ax)^3 (1 - a^2 x^2)^{3/2}}{6a^2} - \frac{7c^4 \operatorname{arcsin}(ax)}{16a^2}
$$

output  $-7/24$ \*c<sup>-</sup>4\*(-a<sup>-2</sup>\*x<sup>-2+1)</sub> (3/2)/a<sup>-2-7</sup>/40\*c<sup>-2</sup>\*(-a\*x+1)\*(-a<sup>-2</sup>\*x<sup>-2+1)</sub>-(3/2)/a<sup>-2</sup>-</sup></sup>  $1/10*c^4*(-a*x+1)^2*(-a^2*x^2+1)^(3/2)/a^2-1/6*c^4*(-a*x+1)^3*(-a^2*x^2+1)$  $\frac{(3/2)}{a^2-7/16*c^4*arcsin(a*x)/a^2-7/16*c^4*x*(-a^2*x^2+1)^(1/2)/a}$ 

#### <span id="page-2421-1"></span>Mathematica [A] (verified) 3.318.2

Time =  $0.10$  (sec), antiderivative size = 83, normalized size of antiderivative = 0.53

$$
\int e^{\arctanh(ax)}x(c - acx)^4 dx =
$$
\n
$$
-\frac{c^4(\sqrt{1-a^2x^2}(176-105ax-32a^2x^2+170a^3x^3-144a^4x^4+40a^5x^5)-210\arcsin\left(\frac{\sqrt{1-ax}}{\sqrt{2}}\right))}{240a^2}
$$

input Integrate [E^ArcTanh [a\*x] \*x\* (c - a\*c\*x) ^4, x]

 $\int e^{\arctanh(ax)}x(c-acx)^4 dx$ 3.318.

output -1/240\*(c<sup>-</sup>4\*(Sqrt[1 - a<sup>-2\*x-2</sup>]\*(176 - 105\*a\*x - 32\*a<sup>-</sup>2\*x<sup>-</sup>2 + 170\*a<sup>-</sup>3\*x<sup>-</sup>3 - $144*a^4*x^4 + 40*a^5*x^5 - 210*ArcSin[Sqrt[1 - axx]/Sqrt[2]])/a^2$ 

#### <span id="page-2422-0"></span>Rubi [A] (verified) 3.318.3

Time =  $0.42$  (sec), antiderivative size = 151, normalized size of antiderivative = 0.96, number of steps used = 13, number of rules used = 13,  $\frac{\text{number of rules}}{\text{integrand size}}$  = 0.765, Rules used = {6678, 27, 541, 27, 2340, 25, 27, 533, 25, 27, 455, 211, 223}

Below are the steps used by Rubi to obtain the solution. The rule number used for the transformation is given above next to the arrow. The rules definitions used are listed below.

$$
\int xe^{arctanh(ax)}(c - acx)^{4} dx
$$
\n
$$
\int 6678
$$
\n
$$
c \int c^{3}x(1 - ax)^{3} \sqrt{1 - a^{2}x^{2}} dx
$$
\n
$$
\int 27
$$
\n
$$
c^{4} \int x(1 - ax)^{3} \sqrt{1 - a^{2}x^{2}} dx
$$
\n
$$
\int 541
$$
\n
$$
c^{4} \left( \frac{1}{6}ax^{3}(1 - a^{2}x^{2})^{3/2} - \frac{\int -3x\sqrt{1 - a^{2}x^{2}}(6x^{2}a^{4} - 7xa^{3} + 2a^{2}) dx}{6a^{2}} \right)
$$
\n
$$
\int 27
$$
\n
$$
c^{4} \left( \frac{\int x\sqrt{1 - a^{2}x^{2}}(6x^{2}a^{4} - 7xa^{3} + 2a^{2}) dx}{2a^{2}} + \frac{1}{6}ax^{3}(1 - a^{2}x^{2})^{3/2} \right)
$$
\n
$$
\int 2340
$$
\n
$$
c^{4} \left( \frac{-\int -a^{4}x(22 - 35ax)\sqrt{1 - a^{2}x^{2}} dx}{2a^{2}} - \frac{6}{5}a^{2}x^{2}(1 - a^{2}x^{2})^{3/2}}{2a^{2}} + \frac{1}{6}ax^{3}(1 - a^{2}x^{2})^{3/2} \right)
$$
\n
$$
\int 25
$$
\n
$$
c^{4} \left( \frac{\int a^{4}x(22 - 35ax)\sqrt{1 - a^{2}x^{2}} dx}{5a^{2}} - \frac{6}{5}a^{2}x^{2}(1 - a^{2}x^{2})^{3/2}}{2a^{2}} + \frac{1}{6}ax^{3}(1 - a^{2}x^{2})^{3/2} \right)
$$
\n
$$
\int 27
$$

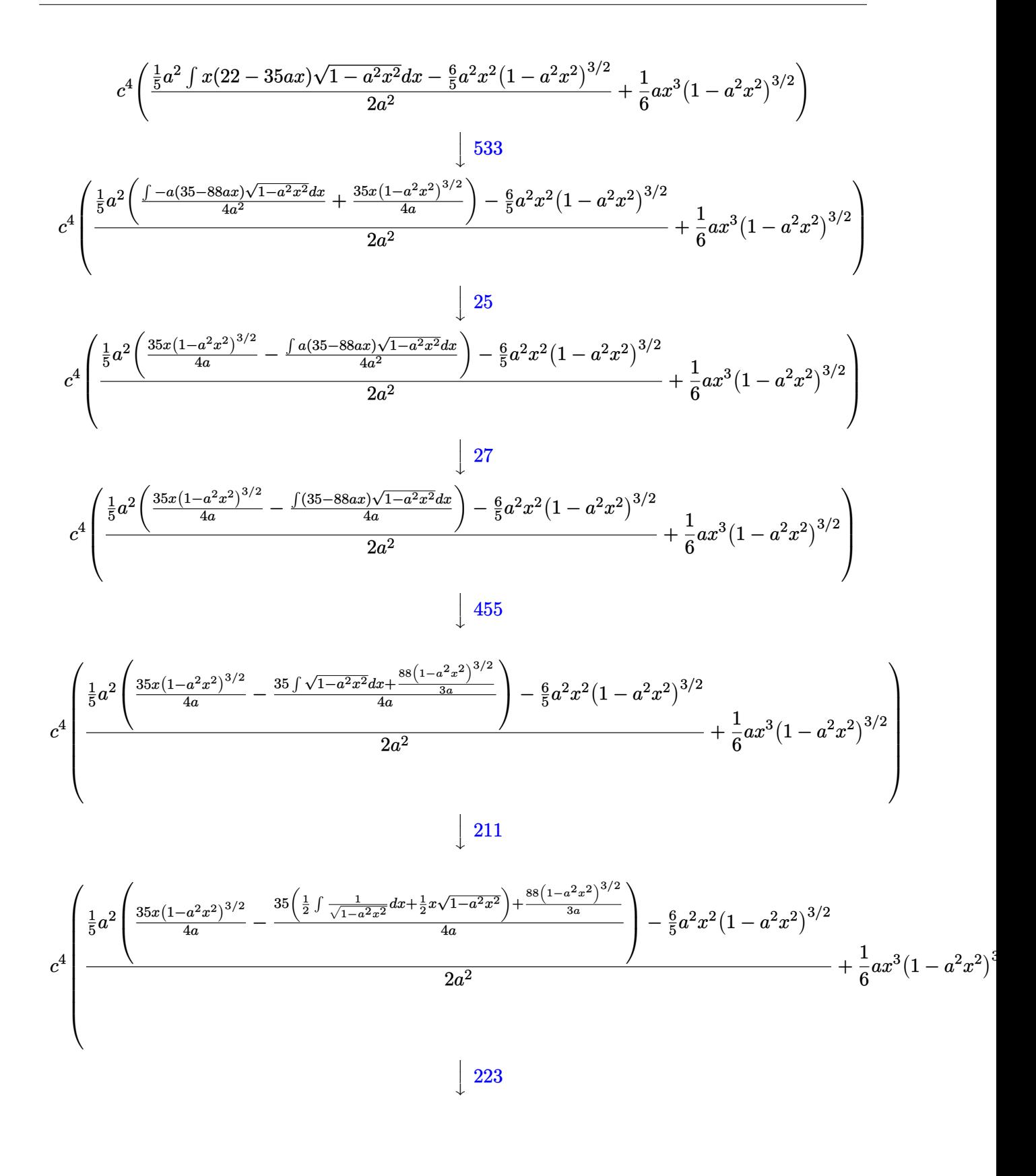

 $\int e^{\operatorname{arctanh}(ax)}x(c - acx)^4 dx$ 3.318.

$$
c^4 \left(\frac{\frac{1}{5}a^2 \left(\frac{35x(1-a^2x^2)^{3/2}}{4a}-\frac{35(\frac{1}{2}x\sqrt{1-a^2x^2}+\frac{\arcsin(ax)}{2a})+\frac{88(1-a^2x^2)^{3/2}}{3a}}{4a}\right)-\frac{6}{5}a^2x^2(1-a^2x^2)^{3/2}}{2a^2}+\frac{1}{6}ax^3(1-a^2x^2)^{3/2}\right)
$$

 $input$  Int  $[E^{\frown}$  ArcTanh  $[a*x]*xx$  (c -  $a*c*x)^{2}$ , x]

output 
$$
\frac{c^4*((a*x^3*(1 - a^2*x^2)^(3/2))/(6 + ((-6*a^2*x^2*(1 - a^2*x^2)^(3/2))/(5 + (a^2)*(35*x*(1 - a^2*x^2)^(3/2))/(4*a) - ((88*(1 - a^2*x^2)^(3/2))/(3*a) + 35*((x*Sqrt[1 - a^2*x^2])/2 + ArcSin[a*x]/(2*a)))/(4*a)))(5)/(2*a^2))}
$$

### 3.318.3.1 Defintions of rubi rules used

rule  $25 \mid Int[-(Fx_{2}), x_{Symbol}]$  :> Simp[Identity[-1] Int[Fx, x], x]

rule 27  $Int[(a_*)*(Fx_), x_Symb01]$  :> Simp[a Int[Fx, x], x] /; FreeQ[a, x] && !Ma  $tchQ[Fx, (b_)*(Gx])$  /;  $FreeQ[b, x]]$ 

rule 211 Int  $[(a_+) + (b_+) * (x_-)^2)^(p_), x_5$ ymbol] :> Simp  $[x * ((a + b * x^2)^p / (2*p + 1)]$ )), x] + Simp[2\*a\*(p/(2\*p + 1)) Int[(a + b\*x^2)^(p - 1), x], x] /; FreeQ[ {a, b}, x] && GtQ[p, 0] && (IntegerQ[4\*p] || IntegerQ[6\*p])

rule 223 Int  $[1/Sqrt[(a]) + (b_.)*(x_')^2]$ , x\_Symbol] :> Simp [ArcSin [Rt [-b, 2] \*(x/Sqrt  $[a])]/Rt[-b, 2], x]$  /; FreeQ[{a, b}, x] && GtQ[a, 0] && NegQ[b]

rule  $455 \text{ Int}((c_-) + (d_-)*(x_-))*((a_-) + (b_-)*(x_-)^2)^{(p_-)}, x_Symbo1]$  :> Simp[d\*((  $a + b*x^2$ <sup>(p + 1)</sub>(2\*b\*(p + 1))), x] + Simp[c Int[(a + b\*x<sup>2</sup>)<sup>p</sup>p, x], x]</sup> /; FreeQ[ $\{a, b, c, d, p\}$ , x] & & !LeQ[p, -1]

#### $\int e^{\arctanh(ax)}x(c-acx)^4 dx$ 3.318.

rule 533 <mark>Int[(x\_)^(m\_.)\*((c\_) + (d\_.)\*(x\_))\*((a\_) + (b\_.)\*(x\_)^2)^(p\_), x\_Symbol] :></mark> ✞ ☎  $Simp[d*x^m*(a + b*x^2)^(p + 1)/(b*(m + 2*p + 2)))$ , x] -  $Simp[1/(b*(m + 2*)])$  $p + 2)$ ) Int $[x^m - 1)*(a + bx^m)$ <sup>+</sup>Simp[a\*d\*m - b\*c\*(m + 2\*p + 2)\*x, x],  $x$ ],  $x$ ] /; FreeQ[{a, b, c, d, p},  $x$ ] && IGtQ[m, 0] && GtQ[p, -1] && Integer  $Q[2*p]$ ✝ ✆

```
rule 541|<mark>Int[(x_)^(m_.)*((c_) + (d_.)*(x_))^(n_)*((a_) + (b_.)*(x_)^2)^(p_), x_Symbo</mark>
        ✞ ☎
         l] :> Simp[d^n*x^(m + n - 1)*((a + b*x^2)^(p + 1)/(b*(m + n + 2*p + 1))), x
         ] + Simp[1/(b*(m + n + 2*p + 1)) Int[x^m*(a + b*x^2)^p*ExpandToSum[b*(m +
          n + 2*p + 1)*(c + d*x)^n - b*d^n x*(m + n + 2*p + 1)*x^n - a*d^n x*(m + n - 1)*x^{\hat{}}(n - 2), x], x, x], x /; FreeQ[{a, b, c, d, m, p}, x] && IGtQ[n, 1] && IGt
         Q[m, -2] && GtQ[p, -1] && IntegerQ[2*p]
        \left( \left( \right) \left( \left( \right) \left( \left( \right) \left( \left( \right) \left( \left( \right) \left( \left( \right) \left( \left( \right) \left( \left( \right) \left( \left( \right) \left( \left( \right) \left( \left( \right) \left( \left( \right) \left(
```

```
rule 2340 <mark>Int[(Pq_)*((c_.)*(x_))^(m_.)*((a_) + (b_.)*(x_)^2)^(p_), x_Symbol] :> With[</mark>
         ✞ ☎
          {q = \text{Expon[Pq, x], f = Coeff[Pq, x, Expon[Pq, x]]}, \text{Simp[f*(c*x)^(m + q - 1)]}}(*)*(a + b*x^2)^{(p + 1)}/(b*c^q - 1)*(m + q + 2*p + 1)), x] + Simp[1/(b*(m+ q + 2*p + 1)) Int [(c*x)^m*(a + bx^2)^p*x^2]^p*ExpandToSum[b*(m + q + 2*p + 1)]*Pq - b*f*(m + q + 2*p + 1)*x^q - a*f*(m + q - 1)*x^(q - 2), x], x], x] /;
          GtQ[q, 1] && NeQ[m + q + 2*p + 1, 0]] /; FreeQ[{a, b, c, m, p}, x] && PolyQ
          [Pq, x] & ( !IGtQ[m, 0] || IGtQ[p + 1/2, -1])
         \left( \left( \right) \left( \left( \right) \left( \left( \right) \left( \left( \right) \left( \left( \right) \left( \left( \right) \left( \left( \right) \left( \left( \right) \left( \left( \right) \left( \left( \right) \left( \left( \right) \left( \left( \right) \left(
```

```
rule 6678 <mark>| Int [E^(ArcTanh [(a_.)*(x_)]*(n_.))*((c_) + (d_.)*(x_))^(p_.)*((e_.) + (f_.)*</mark>
     ✞ ☎
      (x))^{\frown}(m), x Symbol] :> Simp[c^n Int[(e + f*x)^m*(c + d*x)^(p - n)*(1 -
      a^2*x^2)^{(n/2)}, x], x] /; FreeQ[{a, c, d, e, f, m, p}, x] && EqQ[a*c + d,
      0] && IntegerQ[(n - 1)/2] && (IntegerQ[p] || EqQ[p, n/2] || EqQ[p - n/2 - 1
      , 0]) && IntegerQ[2*p]
     ✝ ✆
```
# <span id="page-2425-0"></span>**3.318.4 Maple [A] (verified)**

Time  $= 0.15$  (sec), antiderivative size  $= 102$ , normalized size of antiderivative  $= 0.65$ 

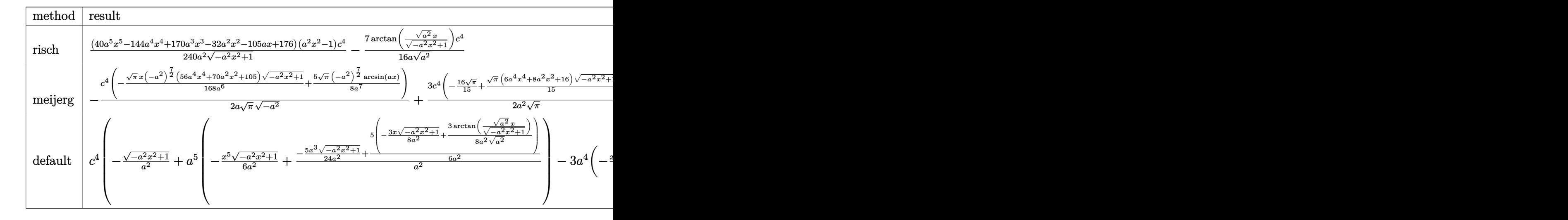

$$
input \mid int((a*x+1)/(-a^2*x^2+1)^(1/2)*x*(-a*cx+c)^4, x, method = \text{RETURNVERBOSE})
$$

output 1/240\*(40\*a^5\*x^5-144\*a^4\*x^4+170\*a^3\*x^3-32\*a^2\*x^2-105\*a\*x+176)\*(a^2\*x^2  $-1$ )/a^2/(-a^2\*x^2+1)^(1/2)\*c^4-7/16/a/(a^2)^(1/2)\*arctan((a^2)^(1/2)\*x/(-a  $\hat{z}$ \*x<sup>2</sup>+1)<sup>^</sup>(1/2))\*c<sup>^4</sup>

## **3.318.5 Fricas [A] (verification not implemented)**

Time  $= 0.26$  (sec), antiderivative size  $= 104$ , normalized size of antiderivative  $= 0.66$ 

✞ ☎

 $\left($   $\left($   $\right)$   $\left($   $\left($   $\right)$   $\left($   $\left($   $\right)$   $\left($   $\left($   $\right)$   $\left($   $\left($   $\right)$   $\left($   $\left($   $\right)$   $\left($   $\left($   $\right)$   $\left($   $\left($   $\right)$   $\left($   $\left($   $\right)$   $\left($   $\left($   $\right)$   $\left($   $\left($   $\right)$   $\left($   $\left($   $\right)$   $\left($ 

✞ ☎

<span id="page-2426-0"></span> $\left($   $\left($   $\right)$   $\left($   $\left($   $\right)$   $\left($   $\left($   $\right)$   $\left($   $\left($   $\right)$   $\left($   $\left($   $\right)$   $\left($   $\left($   $\right)$   $\left($   $\left($   $\right)$   $\left($   $\left($   $\right)$   $\left($   $\left($   $\right)$   $\left($   $\left($   $\right)$   $\left($   $\left($   $\right)$   $\left($   $\left($   $\right)$   $\left($ 

✞ ☎

✝ ✆

✞ ☎

<span id="page-2426-1"></span>✝ ✆

$$
\int e^{\arctanh(ax)}x(c - acx)^{4} dx
$$
\n
$$
= \frac{210 c^{4} \arctan\left(\frac{\sqrt{-a^{2}x^{2}+1}-1}{ax}\right) - (40 a^{5}c^{4}x^{5} - 144 a^{4}c^{4}x^{4} + 170 a^{3}c^{4}x^{3} - 32 a^{2}c^{4}x^{2} - 105 ac^{4}x + 176 c^{4})\sqrt{-a^{2}+160 c^{4}+176 c^{4}+176 c^{4
$$

$$
input\left| \text{integrate}((a*x+1)/(-a^2*x^2+1)^(1/2)*x*(-a*cx+c)^4,x, algorithm="fricas") \right|
$$

output <mark>1/240\*(210\*c^4\*arctan((sqrt(-a^2\*x^2 + 1) - 1)/(a\*x)) - (40\*a^5\*c^4\*x^5 -</mark>  $144*a^4*c^4*x^4 + 170*a^3*c^4*x^3 - 32*a^2*c^4*x^2 - 105*a*c^4*x + 176*c^4$  $)*sqrt(-a^2*x^2 + 1)/a^2$ 

#### 3.318. R  $e^{\operatorname{arctanh}(ax)}x(c-acx)^4\,dx$

#### Sympy [A] (verification not implemented) 3.318.6

Time =  $0.80$  (sec), antiderivative size = 194, normalized size of antiderivative = 1.23

$$
\int e^{\arctanh(ax)}x(c - acx)^4 dx
$$
\n
$$
= \begin{cases}\n\sqrt{-a^2x^2 + 1} \left(-\frac{a^3c^4x^5}{6} + \frac{3a^2c^4x^4}{5} - \frac{17ac^4x^3}{24} + \frac{2c^4x^2}{15} + \frac{7c^4x}{16a} - \frac{11c^4}{15a^2}\right) - \frac{7c^4\log\left(-2a^2x + 2\sqrt{-a^2\sqrt{-a^2x^2+1}}\right)}{16a\sqrt{-a^2}} & \text{for } a^2 \neq \frac{a^5c^4x^7}{7} - \frac{a^4c^4x^6}{2} + \frac{2a^3c^4x^5}{5} + \frac{a^2c^4x^4}{2} - ac^4x^3 + \frac{c^4x^2}{2}\n\end{cases}
$$

input integrate((a\*x+1)/(-a\*\*2\*x\*\*2+1)\*\*(1/2)\*x\*(-a\*c\*x+c)\*\*4,x)

```
output Piecewise((sqrt(-a**2*x**2 + 1)*(-a**3*c**4*x**5/6 + 3*a**2*c**4*x**4/5 -
      17*axc**4*x**3/24 + 2*c**4*x*x2/15 + 7*c**4*x/(16*a) - 11*c*x4/(15*a*x2))- 7*c**4*log(-2*a**2*x + 2*sqrt(-a**2)*sqrt(-a**2*x**2 + 1))/(16*a*sqrt(-a
      **2)), Ne(a**2, 0)), (a**5*c**4*x**7/7 - a**4*c**4*x**6/2 + 2*a**3*c**4*x*
      *5/5 + a**2*c**4*x**4/2 - a*c**4*x**3 + c**4*x**2/2, True))
```
#### <span id="page-2427-0"></span>Maxima [A] (verification not implemented) 3.318.7

Time =  $0.28$  (sec), antiderivative size = 141, normalized size of antiderivative = 0.89

$$
\int e^{\operatorname{arctanh}(ax)} x (c - acx)^4 dx = -\frac{1}{6} \sqrt{-a^2 x^2 + 1} a^3 c^4 x^5 + \frac{3}{5} \sqrt{-a^2 x^2 + 1} a^2 c^4 x^4
$$
  

$$
- \frac{17}{24} \sqrt{-a^2 x^2 + 1} a c^4 x^3 + \frac{2}{15} \sqrt{-a^2 x^2 + 1} c^4 x^2
$$
  

$$
+ \frac{7 \sqrt{-a^2 x^2 + 1} c^4 x}{16 a} - \frac{7 c^4 \arcsin (ax)}{16 a^2} - \frac{11 \sqrt{-a^2 x^2 + 1} c^4}{15 a^2}
$$

input integrate((a\*x+1)/(-a^2\*x^2+1)^(1/2)\*x\*(-a\*c\*x+c)^4,x, algorithm="maxima")

<span id="page-2427-1"></span>output -1/6\*sqrt(-a<sup>2\*x^2</sup> + 1)\*a<sup>2</sup>3\*c<sup>^4\*x^5</sup> + 3/5\*sqrt(-a<sup>2\*x^2</sup> + 1)\*a<sup>2\*c^4\*x^4</sup> - $17/24*sqrt(-a^2*x^2 + 1)*a*c^4*x^3 + 2/15*sqrt(-a^2*x^2 + 1)*c^4*x^2 + 7/$  $16*sqrt(-a^2*x^2 + 1)*c^4*x/a - 7/16*c^4*arcsin(a*x)/a^2 - 11/15*sqrt(-a^2)$  $*x^2 + 1)*c^4/a^2$ 

### **3.318.8 Giac [A] (verification not implemented)**

Time  $= 0.29$  (sec), antiderivative size  $= 94$ , normalized size of antiderivative  $= 0.59$ 

$$
\int e^{\arctanh(ax)}x(c - acx)^4 dx = -\frac{7 c^4 \arcsin (ax) \operatorname{sgn}(a)}{16 a |a|}
$$

$$
-\frac{1}{240} \sqrt{-a^2 x^2 + 1} \left( \frac{176 c^4}{a^2} - \left( \frac{105 c^4}{a} + 2 \left( 16 c^4 - (85 ac^4 + 4 \left( 5 a^3 c^4 x - 18 a^2 c^4 \right) x \right) x \right) x \right)
$$

✞ ☎

✝ ✆

✞ ☎

<span id="page-2428-0"></span>✝ ✆

input <mark>integrate((a\*x+1)/(-a^2\*x^2+1)^(1/2)\*x\*(-a\*c\*x+c)^4,x, algorithm="giac")</mark>

output <mark>-7/16\*c^4\*arcsin(a\*x)\*sgn(a)/(a\*abs(a)) - 1/240\*sqrt(-a^2\*x^2 + 1)\*(176\*c^</mark>  $4/a^2$  - (105\*c^4/a + 2\*(16\*c^4 - (85\*a\*c^4 + 4\*(5\*a^3\*c^4\*x - 18\*a^2\*c^4)\*  $(x)*x)*x$ 

### **3.318.9 Mupad [B] (verification not implemented)**

Time  $= 0.04$  (sec), antiderivative size  $= 154$ , normalized size of antiderivative  $= 0.97$ 

$$
\int e^{\operatorname{arctanh}(ax)} x (c - acx)^4 dx = \frac{2 c^4 x^2 \sqrt{1 - a^2 x^2}}{15} - \frac{11 c^4 \sqrt{1 - a^2 x^2}}{15 a^2} + \frac{7 c^4 x \sqrt{1 - a^2 x^2}}{16 a} - \frac{17 a c^4 x^3 \sqrt{1 - a^2 x^2}}{24} - \frac{7 c^4 \operatorname{asinh}(x \sqrt{-a^2})}{16 a \sqrt{-a^2}} + \frac{3 a^2 c^4 x^4 \sqrt{1 - a^2 x^2}}{5} - \frac{a^3 c^4 x^5 \sqrt{1 - a^2 x^2}}{6}
$$

✞ ☎

 $\left($   $\left($   $\right)$   $\left($   $\left($   $\right)$   $\left($   $\left($   $\right)$   $\left($   $\left($   $\right)$   $\left($   $\left($   $\right)$   $\left($   $\left($   $\right)$   $\left($   $\left($   $\right)$   $\left($   $\left($   $\right)$   $\left($   $\left($   $\right)$   $\left($   $\left($   $\right)$   $\left($   $\left($   $\right)$   $\left($   $\left($   $\right)$   $\left($ 

✞ ☎

✝ ✆

input 
$$
\frac{\text{int}((x*(c - a*c*x))^4*(a*x + 1))/(1 - a^2*x^2)^(1/2),x)}{x}
$$

output (2\*c^4\*x^2\*(1 - a^2\*x^2)^(1/2))/15 - (11\*c^4\*(1 - a^2\*x^2)^(1/2))/(15\*a^2) +  $(7*c^4*x*(1 - a^2*x^2)^((1/2))/(16*a) - (17*ax^4x^3*(1 - a^2*x^2)^((1/2)))$ ))/24 -  $(7*c^4*asinh(x*(-a^2)^(1/2)))/(16*a*(-a^2)^(1/2)) + (3*a^2*c^4*x^4)$  $*(1 - a^2*x^2)^{(1/2)})/5 - (a^3*c^4*x^5*(1 - a^2*x^2)^{(1/2)})/6$ 

### $\int e^{{\bf arctanh}(ax)}(c - acx)^4\,dx$ 3.319

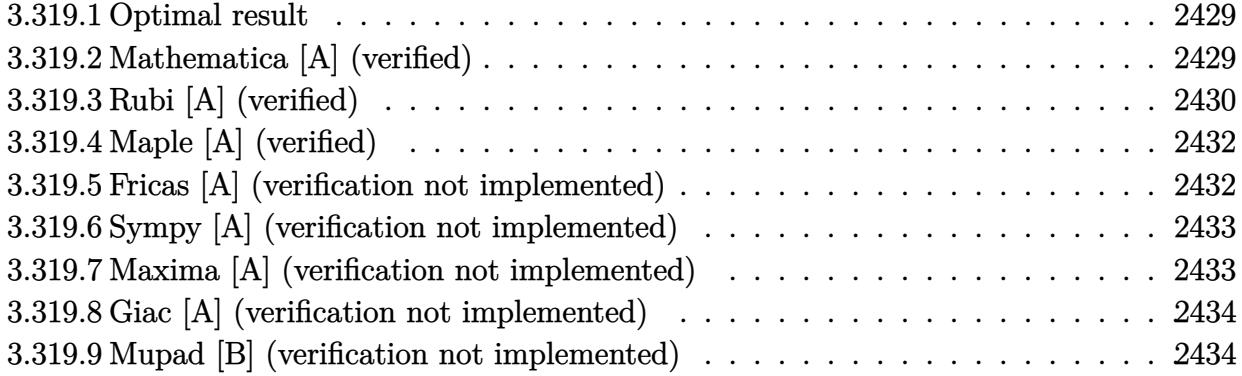

#### <span id="page-2429-0"></span>Optimal result 3.319.1

Integrand size  $= 16$ , antiderivative size  $= 123$ 

$$
\int e^{\arctanh(ax)} (c - acx)^4 dx = \frac{7}{8} c^4 x \sqrt{1 - a^2 x^2} + \frac{7c^4 (1 - a^2 x^2)^{3/2}}{12a} + \frac{7c^4 (1 - ax) (1 - a^2 x^2)^{3/2}}{20a} + \frac{c^4 (1 - ax)^2 (1 - a^2 x^2)^{3/2}}{5a} + \frac{7c^4 \arcsin(ax)}{8a}
$$

output  $7/12*c^4*(-a^2*x^2+1)^(3/2)/a+7/20*c^4*(-a*x+1)*(-a^2*x^2+1)^(3/2)/a+1/5*c$  $74*(-a*x+1)^2*(-a^2*x^2+1)^(3/2)/a+7/8*c^4*arcsin(a*x)/a+7/8*c^4*x*(-a^2*x)$  $^{\sim}2+1)^{\sim}(1/2)$ 

#### <span id="page-2429-1"></span>Mathematica [A] (verified) 3.319.2

Time =  $0.06$  (sec), antiderivative size = 75, normalized size of antiderivative =  $0.61$ 

$$
\int e^{\operatorname{arctanh}(ax)} (c - acx)^4 dx
$$
  
= 
$$
-\frac{c^4 \left(\sqrt{1 - a^2 x^2} (-136 - 15ax + 112a^2 x^2 - 90a^3 x^3 + 24a^4 x^4) + 210 \arcsin\left(\frac{\sqrt{1 - ax}}{\sqrt{2}}\right)\right)}{120a}
$$

input Integrate [E^ArcTanh [a\*x] \* (c - a\*c\*x) ^4, x]

output -1/120\*(c^4\*(Sqrt[1 - a^2\*x^2]\*(-136 - 15\*a\*x + 112\*a^2\*x^2 - 90\*a^3\*x^3 +  $24*a^4*x^4$  +  $210*ArcSin[Sqrt[1 - a*x]/Sqrt[2]])/a$ 

<span id="page-2429-2"></span> $\int e^{\arctanh(ax)}(c - acx)^4 dx$ 3.319.

## **3.319.3 Rubi [A] (verified)**

Time =  $0.28$  (sec), antiderivative size = 122, normalized size of antiderivative = 0.99, number of steps used = 7, number of rules used = 7,  $\frac{\text{number of rules}}{\text{integral size}}$  = 0.438, Rules used  $= \{6677, 27, 469, 469, 455, 211, 223\}$ 

Below are the steps used by Rubi to obtain the solution. The rule number used for the transformation is given above next to the arrow. The rules definitions used are listed below.

$$
\int e^{\arctanh(ax)}(c - acx)^4 dx
$$
\n
$$
\int 6677
$$
\n
$$
c \int c^3 (1 - ax)^3 \sqrt{1 - a^2 x^2} dx
$$
\n
$$
\int 27
$$
\n
$$
c^4 \int (1 - ax)^3 \sqrt{1 - a^2 x^2} dx
$$
\n
$$
\int 469
$$
\n
$$
c^4 \left(\frac{7}{5} \int (1 - ax)^2 \sqrt{1 - a^2 x^2} dx + \frac{(1 - a^2 x^2)^{3/2} (1 - ax)^2}{5a}\right)
$$
\n
$$
\int 469
$$
\n
$$
c^4 \left(\frac{7}{5} \left( \frac{5}{4} \int (1 - ax) \sqrt{1 - a^2 x^2} dx + \frac{(1 - ax)(1 - a^2 x^2)^{3/2}}{4a}\right) + \frac{(1 - a^2 x^2)^{3/2} (1 - ax)^2}{5a}\right)
$$
\n
$$
\int 455
$$
\n
$$
c^4 \left(\frac{7}{5} \left( \frac{5}{4} \left( \int \sqrt{1 - a^2 x^2} dx + \frac{(1 - a^2 x^2)^{3/2}}{3a} \right) + \frac{(1 - ax)(1 - a^2 x^2)^{3/2}}{4a}\right) + \frac{(1 - a^2 x^2)^{3/2} (1 - ax)^2}{5a}\right)
$$
\n
$$
\int 211
$$
\n
$$
c^4 \left(\frac{7}{5} \left( \frac{5}{4} \left( \frac{1}{2} \int \frac{1}{\sqrt{1 - a^2 x^2}} dx + \frac{(1 - a^2 x^2)^{3/2}}{3a} + \frac{1}{2} x \sqrt{1 - a^2 x^2} \right) + \frac{(1 - ax)(1 - a^2 x^2)^{3/2}}{4a}\right) + \frac{(1 - a^2 x^2)^{3/2} (1 - ax)^2}{5a}
$$
\n
$$
\int 223
$$
\n
$$
c^4 \left(\frac{7}{5} \left( \frac{5}{4} \left( \frac{(1 - a^2 x^2)^{3/2}}{3a} + \frac{1}{2} x \sqrt{1 - a^2 x^2} + \frac{\arcsin(ax)}{2a} \right
$$

5 4 3*a*

input <mark>Int[E^ArcTanh[a\*x]\*(c - a\*c\*x)^4,x]</mark> ✞ ☎

✞ ☎

```
output <mark>c^4*(((1 - a*x)^2*(1 - a^2*x^2)^(3/2))/(5*a) + (7*(((1 - a*x)*(1 - a^2*x^2</mark>
         \binom{6}{3/2}\binom{4*}{4*a} + \binom{5*}{x*sqrt{3r}}[1 - a<sup>2</sup>*x<sup>2</sup>])/2 + (1 - a<sup>2</sup>2*x<sup>2</sup>)<sup>2</sup>(3/2)/(3*a) +
           ArcSin[a*x]/(2*a))/4))/5)
```
 $\left( \begin{array}{cc} \text{ } & \text{ } \\ \text{ } & \text{ } \end{array} \right)$ 

 $\left( \begin{array}{cc} \bullet & \bullet & \bullet \\ \bullet & \bullet & \bullet \end{array} \right)$ 

✞ ☎

✝ ✆

✞ ☎

✞ ☎

<span id="page-2431-0"></span>✞ ☎

**3.319.3.1 Defintions of rubi rules used**

rule 27 $\boxed{\texttt{Int}$ [(a\_)\*(Fx\_), x\_Symbol] :> Simp[a  $\boxed{\texttt{Int}$ [Fx, x], x] /; FreeQ[a, x] && !Ma ✞ ☎  $tchQ[Fx, (b_)*(Gx_)/; FreeQ[b, x]]$ ✝ ✆

rule 211 <mark>Int[((a\_) + (b\_.)\*(x\_)^2)^(p\_), x\_Symbol] :> Simp[x\*((a + b\*x^2)^p/(2\*p + 1</mark> ✞ ☎ )), x] + Simp[2\*a\*(p/(2\*p + 1)) Int[(a + b\*x^2)^(p - 1), x], x] /; FreeQ[  $\{a, b\}, \ x]$  && GtQ[p, 0] && (IntegerQ[4\*p] || IntegerQ[6\*p]) ✝ ✆

rule 223 Int[1/Sqrt[(a\_) + (b\_.)\*(x\_)^2], x\_Symbol] :> Simp[ArcSin[Rt[-b, 2]\*(x/Sqrt  $[a])]/Rt[-b, 2], x]$  /; FreeQ[{a, b}, x] && GtQ[a, 0] && NegQ[b]

rule 455 <mark>| Int[((c\_) + (d\_.)\*(x\_))\*((a\_) + (b\_.)\*(x\_)^2)^(p\_.), x\_Symbol] :> Simp[d\*((</mark>  $a + b*x^2)^{(p + 1)/(2*b*(p + 1))}, x] + Simp[c Int[(a + b*x^2)^p, x], x]$ /; FreeQ $[$ {a, b, c, d, p}, x] && !LeQ $[p, -1]$ ✝ ✆

rule 469 <mark>Int[((c\_) + (d\_.)\*(x\_))^(n\_)\*((a\_) + (b\_.)\*(x\_)^2)^(p\_), x\_Symbol] :> Simp[</mark>  $d*(c + d*x)^{n}(n - 1)*( (a + b*x^2)^{n}(p + 1)/(b*(n + 2*p + 1)))$ , x] + Simp[2\*c\*  $((n + p)/(n + 2*p + 1))$  Int $[(c + d*x)^{n}(n - 1)*(a + b*x^2)^p, x], x]/; Fr$ eeQ[{a, b, c, d, p}, x] && EqQ[b\*c<sup>-</sup>2 + a\*d<sup>-</sup>2, 0] && GtQ[n, 0] && NeQ[n + 2\*  $p + 1$ , 0] && IntegerQ[2\*p] ✝ ✆

rule 6677 Int[E^(ArcTanh[(a\_.)\*(x\_)]\*(n\_.))\*((c\_) + (d\_.)\*(x\_))^(p\_.), x\_Symbol] :> S  $imp[c^n \quad Int[(c + d*x)^{(p - n)*(1 - a^2*x^2)^(n/2), x], x]$  /; FreeQ[{a, c, d, p}, x] && EqQ[a\*c + d, 0] && IntegerQ[ $(n - 1)/2$ ] && IntegerQ[2\*p] ✝ ✆

# **3.319.4 Maple [A] (verified)**

Time  $= 0.00$  (sec), antiderivative size  $= 91$ , normalized size of antiderivative  $= 0.74$ 

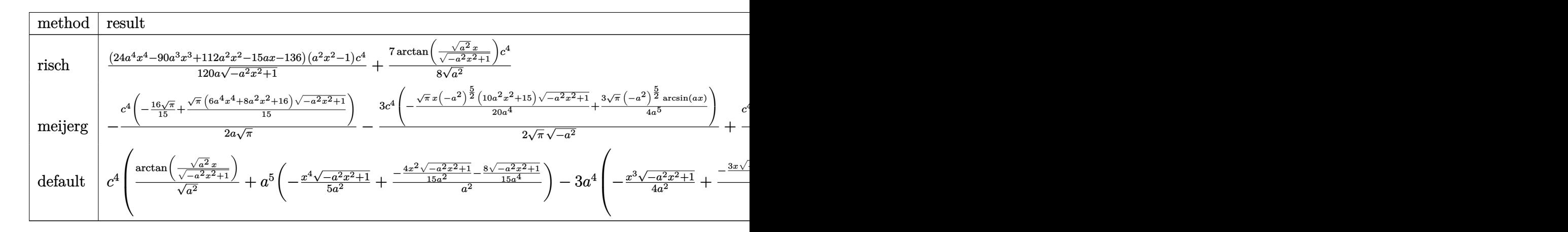

$$
input \int (a*x+1)/(-a^2*x^2+1)^(1/2)*(-a*c*x+c)^4, x, method = RETURNVERBOSE)
$$

output 1/120\*(24\*a^4\*x^4-90\*a^3\*x^3+112\*a^2\*x^2-15\*a\*x-136)\*(a^2\*x^2-1)/a/(-a^2\*x  $(1/2)*c^2+1)-(1/2)*c^2+7/8/(a^2)-(1/2)*arctan((a^2)^(1/2)*x/(-a^2*x^2+1)^(1/2))*c^2)$  $\hat{4}$ ✝ ✆

## <span id="page-2432-0"></span>**3.319.5 Fricas [A] (verification not implemented)**

Time  $= 0.26$  (sec), antiderivative size  $= 92$ , normalized size of antiderivative  $= 0.75$ 

✞ ☎

✝ ✆

✞ ☎

$$
\int e^{\arctanh(ax)} (c - acx)^4 dx =
$$
\n
$$
- \frac{210 c^4 \arctan\left(\frac{\sqrt{-a^2 x^2 + 1} - 1}{ax}\right) + (24 a^4 c^4 x^4 - 90 a^3 c^4 x^3 + 112 a^2 c^4 x^2 - 15 a c^4 x - 136 c^4)\sqrt{-a^2 x^2 + 1}}{120 a}
$$

✞ ☎

 $\left( \begin{array}{cc} \text{ } & \text{ } \\ \text{ } & \text{ } \end{array} \right)$ 

✞ ☎

<span id="page-2432-1"></span>✝ ✆

$$
input|integrate((a*x+1)/(-a^2*x^2+1)^(1/2)*(-a*x+c)^4,x, algorithm="frac{r}{1/2}s^n)
$$

output <mark>-1/120\*(210\*c^4\*arctan((sqrt(-a^2\*x^2 + 1) - 1)/(a\*x)) + (24\*a^4\*c^4\*x^4 -</mark>  $90*a^3*c^4*x^3 + 112*a^2*c^4*x^2 - 15*a*c^4*x - 136*c^4)*sqrt(-a^2*x^2 +$ 1))/a

#### Sympy [A] (verification not implemented) 3.319.6

Time =  $0.86$  (sec), antiderivative size = 189, normalized size of antiderivative =  $1.54$ 

$$
\int e^{\arctanh(ax)}(c - acx)^4 dx
$$
\n
$$
= \begin{cases}\n\frac{7c^4 \log(-2a^2x + 2\sqrt{-a^2}\sqrt{-a^2x^2 + 1})}{8\sqrt{-a^2}} + \sqrt{-a^2x^2 + 1} \left(-\frac{a^3c^4x^4}{5} + \frac{3a^2c^4x^3}{4} - \frac{14ac^4x^2}{15} + \frac{c^4x}{8} + \frac{17c^4}{15a}\right) & \text{for } a^2 \neq 0 \\
\left(c^4x & \text{for } a = 0\n\end{cases}
$$
\n
$$
\frac{a^6c^4x^6 - 3a^5c^4x^5 + a^4c^4x^4 + 2a^3c^4x^3 - 3a^2c^4x^2 + ac^4x}{a^3} + ac^4x \quad \text{otherwise}
$$
\notherwise

$$
input|integral((a*x+1)/(-a*x*x*x+2+1)**(1/2)*(-a*c*x+c)**4,x)
$$

```
output Piecewise(7*c**4*log(-2*ax*2*x + 2*sqrt(-a**2)*sqrt(-a**2*x**2 + 1))/(8*s)qrt(-a**2)) + sqrt(-a**2*x**2 + 1)*(-a**3*c**4*x**4/5 + 3*a**2*c**4*x**3/4- 14*a*c**4*x**2/15 + c**4*x/8 + 17*c**4/(15*a), Ne(a**2, 0)), (Piecewis
      e((c**4*x, Eq(a, 0)), ((a**6*c**4*x**6/6 - 3*a**5*c**4*x**5/5 + a**4*c**4*x**4/2 + 2*a**3*c**4*x**3/3 - 3*a**2*c**4*x**2/2 + a*c**4*x)/a, True)), Tr
      ue))
```
#### <span id="page-2433-0"></span>Maxima [A] (verification not implemented) 3.319.7

Time  $= 0.27$  (sec), antiderivative size  $= 118$ , normalized size of antiderivative  $= 0.96$ 

$$
\int e^{\operatorname{arctanh}(ax)} (c - acx)^4 dx = -\frac{1}{5} \sqrt{-a^2 x^2 + 1} a^3 c^4 x^4 + \frac{3}{4} \sqrt{-a^2 x^2 + 1} a^2 c^4 x^3
$$

$$
-\frac{14}{15} \sqrt{-a^2 x^2 + 1} a c^4 x^2 + \frac{1}{8} \sqrt{-a^2 x^2 + 1} c^4 x
$$

$$
+\frac{7 c^4 \arcsin (ax)}{8 a} + \frac{17 \sqrt{-a^2 x^2 + 1} c^4}{15 a}
$$

$$
input \text{ \texttt{integrate}((a*x+1)/(-a^2*x^2+1)^(1/2)*(-a*c*x+c)^4,x, algorithm="maxima")}
$$

<span id="page-2433-1"></span>output  $-1/5*sqrt(-a^2*x^2 + 1)*a^3*c^4*x^4 + 3/4*sqrt(-a^2*x^2 + 1)*a^2*c^4*x^3 14/15*sqrt(-a^2*x^2 + 1)*a*c^4*x^2 + 1/8*sqrt(-a^2*x^2 + 1)*c^4*x + 7/8*c$  $\hat{a}$  arcsin(a\*x)/a + 17/15\*sqrt(-a<sup>2\*x2</sup> + 1)\*c<sup>2</sup>/a

### **3.319.8 Giac [A] (verification not implemented)**

Time  $= 0.29$  (sec), antiderivative size  $= 78$ , normalized size of antiderivative  $= 0.63$ 

$$
\int e^{\arctanh(ax)} (c - acx)^4 dx
$$
\n
$$
= \frac{7 c^4 \arcsin (ax) \operatorname{sgn}(a)}{8 |a|}
$$
\n
$$
+ \frac{1}{120} \sqrt{-a^2 x^2 + 1} \left( \frac{136 c^4}{a} + (15 c^4 - 2 (56 ac^4 + 3 (4 a^3 c^4 x - 15 a^2 c^4) x) x) \right)
$$

✞ ☎

✝ ✆

✞ ☎

<span id="page-2434-0"></span>✝ ✆

input <mark>integrate((a\*x+1)/(-a^2\*x^2+1)^(1/2)\*(-a\*c\*x+c)^4,x, algorithm="giac")</mark>

```
output
7/8*c^4*arcsin(a*x)*sgn(a)/abs(a) + 1/120*sqrt(-a^2*x^2 + 1)*(136*c^4/a +
      (15*c^4 - 2*(56*asc^4 + 3*(4*a^3*c^4*x - 15*a^2*c^4)*x)*x)
```
## **3.319.9 Mupad [B] (verification not implemented)**

Time  $= 0.00$  (sec), antiderivative size  $= 128$ , normalized size of antiderivative  $= 1.04$ 

$$
\int e^{\operatorname{arctanh}(ax)}(c - acx)^4 dx = \frac{c^4 x \sqrt{1 - a^2 x^2}}{8} + \frac{7 c^4 \operatorname{asinh}(x \sqrt{-a^2})}{8 \sqrt{-a^2}} + \frac{17 c^4 \sqrt{1 - a^2 x^2}}{15 a} - \frac{14 a c^4 x^2 \sqrt{1 - a^2 x^2}}{15} + \frac{3 a^2 c^4 x^3 \sqrt{1 - a^2 x^2}}{4} - \frac{a^3 c^4 x^4 \sqrt{1 - a^2 x^2}}{5}
$$

✞ ☎

✝ ✆

✞ ☎

✝ ✆

 $\text{input}$   $\frac{\text{int}((c - a * c * x)^4 * (a * x + 1))/(1 - a^2 * x^2)^(1/2), x)}{x}$ 

output  $(c^4*x*(1 - a^2*x^2)^((1/2))/8 + (7*c^4*asinh(x*(-a^2)^((1/2)))/(8*(-a^2)^(1/2))$  $(2)) + (17*c^4*(1 - a^2*x^2)^((1/2))/(15*a) - (14*ax^4*x^2*(1 - a^2*x^2)^{'}(1/2)))$  $1/2$ ))/15 +  $(3*a^2*c^4*x^3*(1 - a^2*x^2)^((1/2))/4 - (a^3*c^4*x^4*(1 - a^2*x^2))$  $^{\circ}2)^{\circ}(1/2))/5$ 

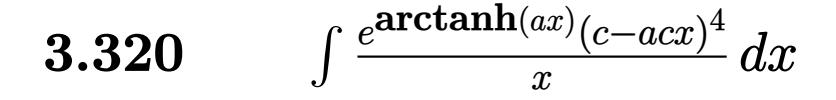

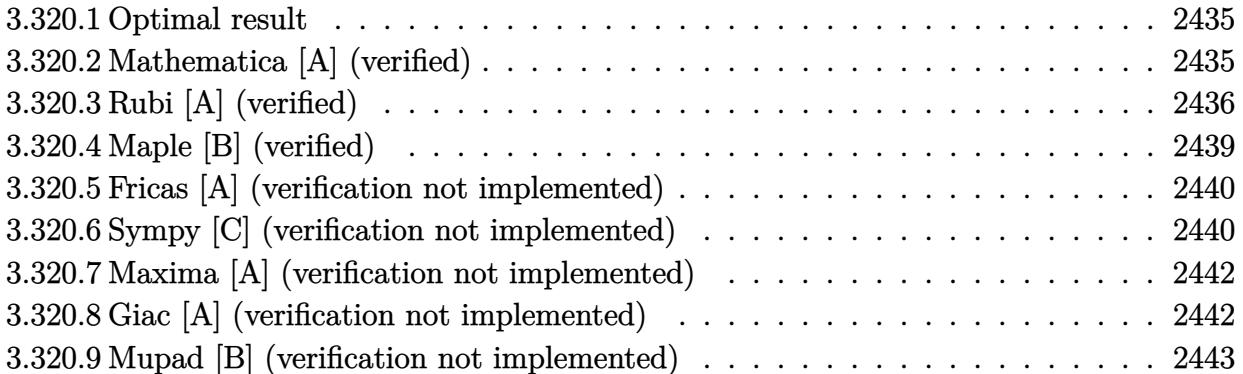

### <span id="page-2435-0"></span>**3.320.1 Optimal result**

Integrand size  $= 19$ , antiderivative size  $= 101$ 

$$
\int \frac{e^{\arctanh(ax)}(c - acx)^4}{x} dx = \frac{1}{8}c^4(8 - 13ax)\sqrt{1 - a^2x^2} - c^4(1 - a^2x^2)^{3/2} + \frac{1}{4}ac^4x(1 - a^2x^2)^{3/2} - \frac{13}{8}c^4\arcsin(ax) - c^4\arctanh(\sqrt{1 - a^2x^2})
$$

✞ ☎

<span id="page-2435-1"></span>✝ ✆

✞ ☎

✝ ✆

✞ ☎

<span id="page-2435-2"></span>✝ ✆

output <mark>-c^4\*(-a^2\*x^2+1)^(3/2)+1/4\*a\*c^4\*x\*(-a^2\*x^2+1)^(3/2)-13/8\*c^4\*arcsin(a\*x</mark> )-c^4\*arctanh((-a^2\*x^2+1)^(1/2))+1/8\*c^4\*(-13\*a\*x+8)\*(-a^2\*x^2+1)^(1/2)

## **3.320.2 Mathematica [A] (verified)**

Time  $= 0.08$  (sec), antiderivative size  $= 142$ , normalized size of antiderivative  $= 1.41$ 

$$
\int \frac{e^{\arctanh(ax)}(c - acx)^4}{x} dx
$$
\n
$$
= \frac{c^4(-11ax + 8a^2x^2 + 9a^3x^3 - 8a^4x^4 + 2a^5x^5 + 4\sqrt{1 - a^2x^2}\arcsin(ax) + 34\sqrt{1 - a^2x^2}\arcsin\left(\frac{\sqrt{1 - ax}}{\sqrt{2}}\right) - 8a^4x^4 + 2a^5x^5 + 4\sqrt{1 - a^2x^2}\arcsin(ax) + 34\sqrt{1 - a^2x^2}\arcsin\left(\frac{\sqrt{1 - ax}}{\sqrt{2}}\right) - 8a^4x^4 + 2a^5x^5 + 4a^3x^6 + 4a^4x^7 + 2a^3x^8 + 4a^5x^6 + 2a^4x^7 + 2a^5x^8 + 4a^6x^8 + 2a^6x^6 + 2a^5x^7 + 2a^6x^8 + 2a^6x^6 + 2a^7x^7 + 2a^5x^8 + 2a^6x^6 + 2a^6x^7 + 2a^7x^8 + 2a^6x^7 + 2a^7x^8 + 2a^6x^7 + 2a^7x^8 + 2a^6x^8 + 2a^7x^6 + 2a^7x^7 + 2a^7x^8 + 2a^7x^6 + 2a^7x^7 + 2a^7x^8 + 2a^7x^6 + 2a^7x^7 + 2a^7x^7 + 2a^7x^8 + 2a^7x^6 + 2a^7x^7 + 2a^7x^7 + 2a^7x^8 + 2a^7x^6 + 2a^7x^7 + 2a^7x^8 + 2a^7x^7 + 2a^7x^8 + 2a^7x^7 + 2a^7x^8 + 2a^7x^7 + 2a^7x^7 + 2a^7x^7 + 2a^7x^8 + 2a^7x^7 + 2a^7x^7 + 2a^7x^7 + 2a^7x^7 + 2a^7x^7 + 2a^7x^7 + 2a^7x^7 + 2a^7x^7 + 2a^7x^7 + 2a^7x^7 + 2a^7x^7 + 2a^7x^7 + 2a^
$$

input <mark>Integrate[(E^ArcTanh[a\*x]\*(c - a\*c\*x)^4)/x,x]</mark>

```
output
(c^4*(-11*a*x + 8*a^2*x^2 + 9*a^3*x^3 - 8*a^4*x^4 + 2*a^5*x^5 + 4*Sqrt[1 -
       a^2*x^2]*ArcSin[a*x] + 34*Sqrt[1 - a^2*x^2]*ArcSin[Sqrt[1 - a*x]/Sqrt[2]]- 8*Sqrt[1 - a^2*x^2]*ArcTanh[Sqrt[1 - a^2*x^2]]))/(8*Sqrt[1 - a^2*x^2])
```
3.320. R *<sup>e</sup>* arctanh(*ax*) (*c*−*acx*) 4  $\int_{x}^{(c-acx)^2} dx$ 

# **3.320.3 Rubi [A] (verified)**

Time  $= 0.44$  (sec), antiderivative size  $= 109$ , normalized size of antiderivative  $= 1.08$ , number of steps used = 13, number of rules used = 12,  $\frac{\text{number of rules}}{\text{integrand size}} = 0.632$ , Rules  $\textit{used}=\{ 6678,\, 27,\, 541,\, 25,\, 2340,\, 27,\, 535,\, 538,\, 223,\, 243,\, 73,\, 221\}$ 

Below are the steps used by Rubi to obtain the solution. The rule number used for the transformation is given above next to the arrow. The rules definitions used are listed below.

$$
\int \frac{e^{\arctanh(ax)}(c - acx)^{4}}{x} dx
$$
\n
$$
\int \frac{6678}{x} dx
$$
\n
$$
\int \frac{6678}{x} dx
$$
\n
$$
\int \frac{27}{x} dx
$$
\n
$$
\int \frac{27}{x} dx
$$
\n
$$
\int \frac{541}{541} dx
$$
\n
$$
c^{4} \int \frac{(1 - ax)^{3} \sqrt{1 - a^{2}x^{2}}}{4a^{2}} dx
$$
\n
$$
\int \frac{541}{541} dx
$$
\n
$$
c^{4} \left( \frac{1}{4}ax(1 - a^{2}x^{2})^{3/2} - \frac{\int -\frac{\sqrt{1 - a^{2}x^{2}}(12x^{2}a^{4} - 13xa^{3} + 4a^{2})}{4a^{2}} dx}{4a^{2}} \right)
$$
\n
$$
\int \frac{25}{25}
$$
\n
$$
c^{4} \left( \frac{\int \frac{\sqrt{1 - a^{2}x^{2}}(12x^{2}a^{4} - 13xa^{3} + 4a^{2})}{4a^{2}} dx + \frac{1}{4}ax(1 - a^{2}x^{2})^{3/2}}{\int \frac{2340}{4a^{2}} dx} \right)
$$
\n
$$
c^{4} \left( \frac{-\int -\frac{3a^{4}(4 - 13ax)\sqrt{1 - a^{2}x^{2}}}{3a^{2}} dx - 4a^{2}(1 - a^{2}x^{2})^{3/2}}{4a^{2}} + \frac{1}{4}ax(1 - a^{2}x^{2})^{3/2}}{\int \frac{27}{4a^{2}} dx - 4a^{2}(1 - a^{2}x^{2})^{3/2}} + \frac{1}{4}ax(1 - a^{2}x^{2})^{3/2}} \right)
$$
\n
$$
\int \frac{27}{535} dx
$$
\n
$$
\int \frac{a^{2} \left(\frac{1}{2} \int \frac{8 - 13ax}{x\sqrt{1 - a^{2}x^{2}}} dx + \frac{1}{2} \sqrt{1 - a^{2}x^{2}}(8 - 13ax) \right) - 4a^{2}(1 - a^{2}x^{2})^{3/2}}{4a^{2}} + \frac{1}{4}ax(1 - a^{
$$

3.320. 
$$
\int \frac{e^{\arctanh(ax)}(c-acx)^4}{x} dx
$$

*c* 4

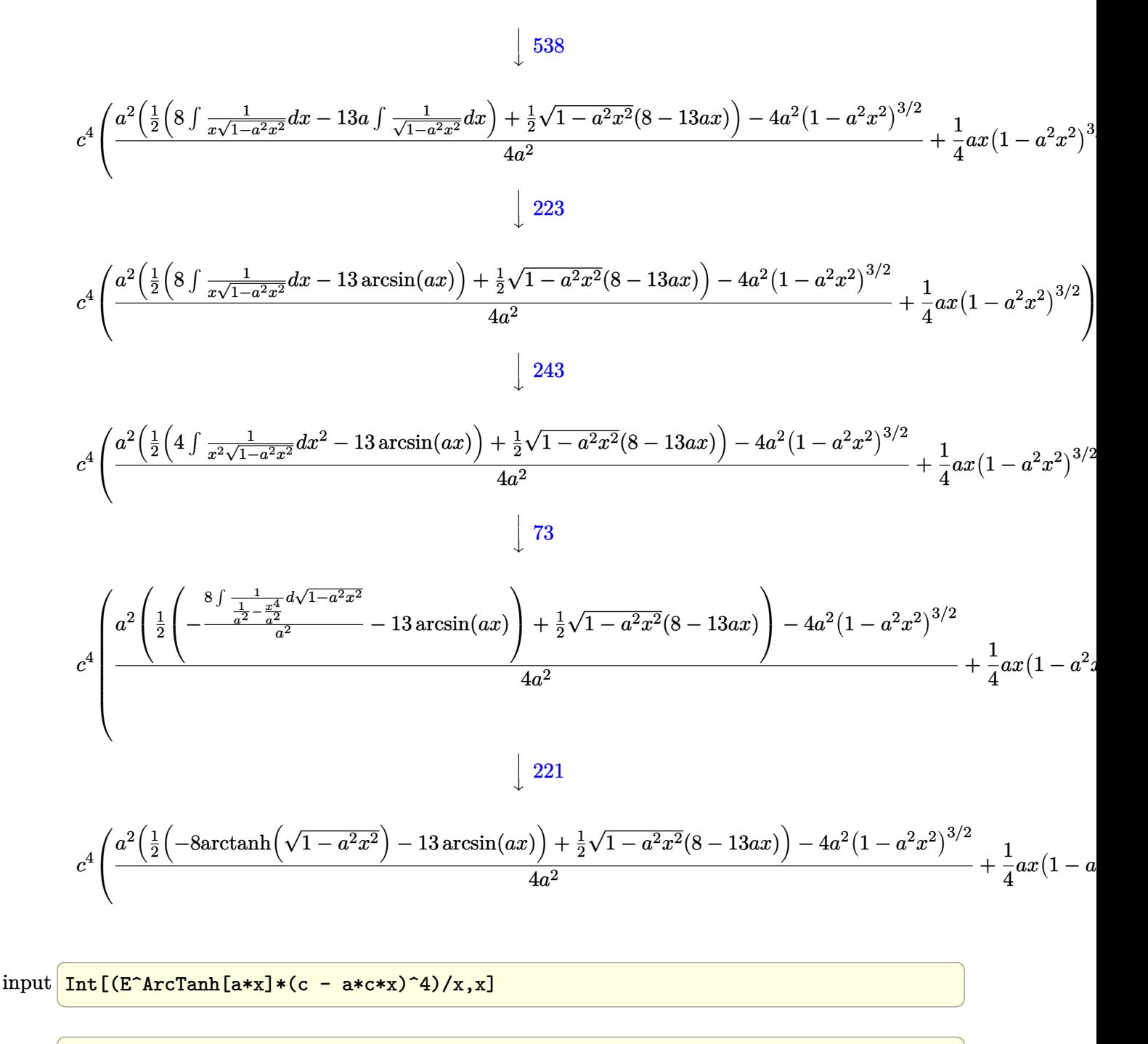

output  $c^2$  + ((a\*x\*(1 - a<sup>2</sup>x<sup>2</sup>) (3/2))/4 + (-4\*a<sup>2</sup>x(1 - a<sup>2</sup>x<sup>2</sup>) (3/2) + a<sup>2</sup>x(((8 - 13\*a\*x)\*Sqrt[1 - a^2\*x^2])/2 + (-13\*ArcSin[a\*x] - 8\*ArcTanh[Sqrt[1 - a^2  $*x^2]$ ])/2))/(4 $*a^2$ ))

### **3.320.3.1 Defintions of rubi rules used**

rule 25 <mark>Int[-(Fx\_), x\_Symbol] :> Simp[Identity[-1] Int[Fx, x], x]</mark>

rule 27|<mark>Int[(a\_)\*(Fx\_), x\_Symbol] :> Simp[a Int[Fx, x], x] /; FreeQ[a, x] && !Ma</mark> ✞ ☎  $tchQ[Fx, (b_)*(Gx])$  /;  $FreeQ[b, x]]$ 

✞ ☎

✝ ✆

 $\left($   $\left($   $\right)$   $\left($   $\left($   $\right)$   $\left($   $\left($   $\right)$   $\left($   $\left($   $\right)$   $\left($   $\left($   $\right)$   $\left($   $\left($   $\right)$   $\left($   $\left($   $\right)$   $\left($   $\left($   $\right)$   $\left($   $\left($   $\right)$   $\left($   $\left($   $\right)$   $\left($   $\left($   $\right)$   $\left($   $\left($   $\right)$   $\left($ 

✞ ☎

✞ ☎

✝ ✆

✞ ☎

✝ ✆

✞ ☎

✝ ✆

✞ ☎

✞ ☎

- rule 73 <mark>Int[((a\_.) + (b\_.)\*(x\_))^(m\_)\*((c\_.) + (d\_.)\*(x\_))^(n\_), x\_Symbol] :> With[</mark>  ${p = Demoninator[m]}$ ,  $Simp[p/b \quad Subst[Int[x^-(p*(m + 1) - 1)*(c - a*(d/b) +$  $d*(x^p(b))^n, x, (a + b*x)^(1/p), x]$  /; FreeQ[{a, b, c, d}, x] && Lt  $Q[-1, m, 0]$  & Le $Q[-1, n, 0]$  & LeQ[Denominator[n], Denominator[m]] & IntL  $i$ nearQ $[a, b, c, d, m, n, x]$ ✝ ✆
- rule 221|<mark>Int[((a\_) + (b\_.)\*(x\_)^2)^(-1), x\_Symbol] :> Simp[(Rt[-a/b, 2]/a)\*ArcTanh[x</mark> /Rt[-a/b, 2]], x] /; FreeQ[{a, b}, x] && NegQ[a/b]

rule 223 Int[1/Sqrt[(a\_) + (b\_.)\*(x\_)^2], x\_Symbol] :> Simp[ArcSin[Rt[-b, 2]\*(x/Sqrt  $[a])]/Rt[-b, 2], x]$  /; FreeQ[{a, b}, x] && GtQ[a, 0] && NegQ[b]

rule 243 <mark>Int[(x\_)^(m\_.)\*((a\_) + (b\_.)\*(x\_)^2)^(p\_), x\_Symbol] :> Simp[1/2 Subst[In</mark>  $t[x^*((m - 1)/2)*(a + b*x)^p, x], x, x^2], x]$  /; FreeQ[{a, b, m, p}, x] && I  $ntegerQ[(m - 1)/2]$ 

rule 535 <mark>Int[(((c\_) + (d\_.)\*(x\_))\*((a\_) + (b\_.)\*(x\_)^2)^(p\_))/(x\_), x\_Symbol] :> Sim</mark>  $p[(c*(2*p + 1) + 2*d*p*x)*((a + b*x^2)^p](2*p*(2*p + 1))), x] + Simp[a/(2*p)$ + 1) Int[(c\*(2\*p + 1) + 2\*d\*p\*x)\*((a + b\*x^2)^(p - 1)/x), x], x] /; Free Q[{a, b, c, d}, x] && GtQ[p, 0] && IntegerQ[2\*p] ✝ ✆

rule 538 <mark>Int[((c\_) + (d\_.)\*(x\_))/((x\_)\*Sqrt[(a\_) + (b\_.)\*(x\_)^2]), x\_Symbol] :> Simp</mark>  $[c \text{Int}[1/(x*Sort[a + b*x^2]), x], x] + Simp[d \text{Int}[1/Sqrt[a + b*x^2], x]$ , x] /; FreeQ[{a, b, c, d}, x]  $\left($   $\left($   $\right)$   $\left($   $\left($   $\right)$   $\left($   $\right)$   $\left($   $\left($   $\right)$   $\left($   $\left($   $\right)$   $\left($   $\left($   $\right)$   $\left($   $\right)$   $\left($   $\left($   $\right)$   $\left($   $\left($   $\right)$   $\left($   $\right)$   $\left($   $\left($   $\right)$   $\left($   $\left($   $\right)$   $\left($   $\left($   $\right)$   $\left($  rule 541|<mark>Int[(x\_)^(m\_.)\*((c\_) + (d\_.)\*(x\_))^(n\_)\*((a\_) + (b\_.)\*(x\_)^2)^(p\_), x\_Symbo</mark> ✞ ☎ 1] :>  $\text{Simp}[d^n*x^m(m + n - 1)*( (a + b*x^2)^m(p + 1)/(b*(m + n + 2*p + 1)))$ , x ] + Simp[1/(b\*(m + n + 2\*p + 1)) Int[x^m\*(a + b\*x^2)^p\*ExpandToSum[b\*(m +  $n + 2*p + 1)*(c + d*x)^n - b*d^n x*(m + n + 2*p + 1)*x^n - a*d^n x*(m + n - 1)$  $*x^{\frown}(n - 2)$ , x], x], x] /; FreeQ[{a, b, c, d, m, p}, x] && IGtQ[n, 1] && IGt Q[m, -2] && GtQ[p, -1] && IntegerQ[2\*p] ✝ ✆

✞ ☎

```
rule 2340 <mark>Int[(Pq_)*((c_.)*(x_))^(m_.)*((a_) + (b_.)*(x_)^2)^(p_), x_Symbol] :> With[</mark>
        {q = \text{Expon[Pq, x], f = Coeff[Pq, x, Expon[Pq, x]]}, \text{Simp[f*(c*x)^(m + q - 1)]}}(*)((a + b*x^2)^{(p + 1)}/b*c(q - 1)*(m + q + 2*p + 1))), x] + Simp[1/(b*(m+ q + 2*p + 1)) Int[(c*x)^m*(a + bx^2)^p*x^2] + x = b*(m + q + 2*p + 1)*Pq - b*f*(m + q + 2*p + 1)*x<sup>^</sup>q - a*f*(m + q - 1)*x<sup>^</sup>(q - 2), x], x], x] /;
        GtQ[q, 1] && NeQ[m + q + 2*p + 1, 0]] /; FreeQ[{a, b, c, m, p}, x] && PolyQ
        [Pq, x] & ( !IGtQ[m, 0] || IGtQ[p + 1/2, -1])✝ ✆
```

```
rule 6678 <mark>| Int [E^(ArcTanh [(a_.)*(x_)]*(n_.))*((c_) + (d_.)*(x_))^(p_.)*((e_.) + (f_.)*</mark>
          ✞ ☎
           (x_1^*)^{\hat{m}}(m_1, 0, x_Symbo1] :> Simp[c^n Int[(e + f*x)^m*(c + d*x)^(p - n)*(1 -
            a^2*x^2)^{(n/2)}, x], x] /; FreeQ[{a, c, d, e, f, m, p}, x] && EqQ[a*c + d,
           0] && IntegerQ[(n - 1)/2] && (IntegerQ[p] || EqQ[p, n/2] || EqQ[p - n/2 - 1
           , 0]) && IntegerQ[2*p]
          \left( \left( \right) \left( \left( \right) \left( \left( \right) \left( \left( \right) \left( \left( \right) \left( \left( \right) \left( \left( \right) \left( \left( \right) \left( \left( \right) \left( \left( \right) \left( \left( \right) \left( \left( \right) \left(
```
# <span id="page-2439-0"></span>**3.320.4 Maple [B] (verified)**

Leaf count of result is larger than twice the leaf count of optimal. 238 vs.  $2(87) = 174$ . Time  $= 0.14$  (sec), antiderivative size  $= 239$ , normalized size of antiderivative  $= 2.37$ 

✝ ✆

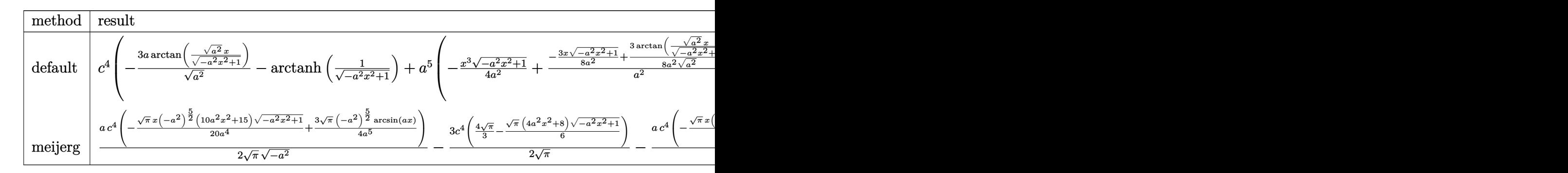

input <mark>int((a\*x+1)/(-a^2\*x^2+1)^(1/2)\*(-a\*c\*x+c)^4/x,x,method=\_RETURNVERBOSE)</mark> ✞ ☎

$$
3.320. \qquad \int \frac{e^{\arctanh(ax)}(c-acx)^4}{x} \, dx
$$

```
output <mark>| c^4*(-3*a/(a^2)^(1/2)*arctan((a^2)^(1/2)*x/(-a^2*x^2+1)^(1/2))-arctanh(1/(</mark>
       -a^2x^2^2+1)^(1/2)+a^5*(-1/4*x^3*(-a^2*x^2+1)^(1/2)/a^2+3/4/a^2*(-1/2*x*(-1)^2)a^2*x^2+1)^(1/2)/a^2+1/2/a^2/(a^2)^(1/2)*arctan((a^2)^(1/2)*x/(-a^2*x^2+1))\hat{\rho}(1/2))))-3*a^4*(-1/3*x^2*(-a^2*x^2+1)^(1/2)/a^2-2/3*(-a^2*x^2+1)^(1/2)/a^
       4)+2*a^3*(-1/2*x*(-a^2*x^2+1)^(1/2)/a^2+1/2/a^2/(a^2)^(1/2)*arctan((a^2)^(
       1/2)*x/(-a^2*x^2+1)^(1/2)))-2*(-a^2*x^2+1)^(1/2))
```
## **3.320.5 Fricas [A] (verification not implemented)**

Time  $= 0.29$  (sec), antiderivative size  $= 95$ , normalized size of antiderivative  $= 0.94$ 

$$
\int \frac{e^{\arctanh(ax)}(c - acx)^4}{x} dx = \frac{13}{4} c^4 \arctan\left(\frac{\sqrt{-a^2x^2 + 1} - 1}{ax}\right) + c^4 \log\left(\frac{\sqrt{-a^2x^2 + 1} - 1}{x}\right)
$$

$$
-\frac{1}{8} \left(2 a^3 c^4 x^3 - 8 a^2 c^4 x^2 + 11 a c^4 x\right) \sqrt{-a^2 x^2 + 1}
$$

✞ ☎

 $\left($   $\left($   $\right)$   $\left($   $\left($   $\right)$   $\left($   $\left($   $\right)$   $\left($   $\left($   $\right)$   $\left($   $\left($   $\right)$   $\left($   $\left($   $\right)$   $\left($   $\left($   $\right)$   $\left($   $\left($   $\right)$   $\left($   $\left($   $\right)$   $\left($   $\left($   $\right)$   $\left($   $\left($   $\right)$   $\left($   $\left($   $\right)$   $\left($ 

<span id="page-2440-1"></span> $\left($   $\left($   $\right)$   $\left($   $\left($   $\right)$   $\left($   $\left($   $\right)$   $\left($   $\left($   $\right)$   $\left($   $\left($   $\right)$   $\left($   $\left($   $\right)$   $\left($   $\left($   $\right)$   $\left($   $\left($   $\right)$   $\left($   $\left($   $\right)$   $\left($   $\left($   $\right)$   $\left($   $\left($   $\right)$   $\left($   $\left($   $\right)$   $\left($ 

✞ ☎

<span id="page-2440-0"></span>✝ ✆

input <mark>integrate((a\*x+1)/(-a^2\*x^2+1)^(1/2)\*(-a\*c\*x+c)^4/x,x, algorithm="fricas")</mark>

output 13/4\*c^4\*arctan((sqrt(-a^2\*x^2 + 1) - 1)/(a\*x)) + c^4\*log((sqrt(-a^2\*x^2 + ✞ ☎ 1) - 1)/x) -  $1/8*(2*a^3*c^4*x^3 - 8*a^2*c^4*x^2 + 11*a*c^4*x)*sqrt(-a^2*x$  $2 + 1$ 

# **3.320.6 Sympy [C] (verification not implemented)**

Result contains complex when optimal does not.

Time  $= 5.57$  (sec), antiderivative size  $= 343$ , normalized size of antiderivative  $= 3.40$ 

$$
\int \frac{e^{\arctanh(ax)}(c - acx)^4}{x} dx
$$
\n
$$
= a^5 c^4 \left( \begin{cases} -\frac{x^3 \sqrt{-a^2 x^2 + 1}}{4a^2} - \frac{3x \sqrt{-a^2 x^2 + 1}}{8a^4} + \frac{3 \log(-2a^2 x + 2 \sqrt{-a^2 x^2 + 1})}{8a^4 \sqrt{-a^2}} & \text{for } a^2 \neq 0 \\ \frac{x^5}{5} & \text{otherwise} \end{cases} \right)
$$
\n
$$
-3a^4 c^4 \left( \begin{cases} -\frac{x^2 \sqrt{-a^2 x^2 + 1}}{3a^2} - \frac{2 \sqrt{-a^2 x^2 + 1}}{3a^4} & \text{for } a^2 \neq 0 \\ \frac{x^4}{4} & \text{otherwise} \end{cases} \right)
$$
\n
$$
+2a^3 c^4 \left( \begin{cases} -\frac{x \sqrt{-a^2 x^2 + 1}}{2a^2} + \frac{\log(-2a^2 x + 2 \sqrt{-a^2 x^2 + 1})}{2a^2 \sqrt{-a^2}} & \text{for } a^2 \neq 0 \\ \frac{x^3}{3} & \text{otherwise} \end{cases} \right)
$$
\n
$$
+2a^2 c^4 \left( \begin{cases} -\frac{\sqrt{-a^2 x^2 + 1}}{a^2} & \text{for } a^2 \neq 0 \\ \frac{x^2}{2} & \text{otherwise} \end{cases} \right) - 3ac^4 \left( \begin{cases} \frac{\log(-2a^2 x + 2 \sqrt{-a^2 x^2 + 1})}{\sqrt{-a^2}} & \text{for } a^2 \neq 0 \\ x & \text{otherwise} \end{cases} \right)
$$
\n
$$
+ c^4 \left( \begin{cases} -a \cosh(\frac{1}{ax}) & \text{for } \frac{1}{|a^2 x^2|} > 1 \\ i \text{ asin }(\frac{1}{ax}) & \text{otherwise} \end{cases} \right)
$$

✞ ☎

✝ ✆

✞ ☎

<span id="page-2441-0"></span>✝ ✆

input <mark>integrate((a\*x+1)/(-a\*\*2\*x\*\*2+1)\*\*(1/2)\*(-a\*c\*x+c)\*\*4/x,x)</mark>

```
output
a**5*c**4*Piecewise((-x**3*sqrt(-a**2*x**2 + 1)/(4*a**2) - 3*x*sqrt(-a**2*
      x**2 + 1)/(8*a**4) + 3*log(-2*a**2*x + 2*sqrt(-a**2)*sqrt(-a**2*x**2 + 1))
      /(8*a**4*sqrt(-a**2)), Ne(a**2, 0)), (x**5/5, True) - 3*a**4*c**4*Picewise((-x**2*sqrt(-a**2*x**2 + 1)/(3*a**2) - 2*sqrt(-a**2*x**2 + 1)/(3*a**4),N = (a**2, 0)), (x**4/4, True) + 2*a**3*c**4*Piecewise((-x*sqrt(-a**2*x**2))+ 1)/(2*a**2) + log(-2*a**2*x + 2*sqrt(-a**2)*sqrt(-a**2*x**2 + 1))/(2*a*
      *2*sqrt(-a**2)), Ne(a**2, 0)), (x**3/3, True)) + 2*a**2*c**4*Piecewise((-s
      qrt(-a**2*x**2 + 1)/a**2, Ne(a**2, 0)), (x**2/2, True)) - 3*a*c**4*Piecewi
      se((log(-2*a**2*x + 2*sqrt(-a**2)*sqrt(-a**2*x**2 + 1))/sqrt(-a**2), Ne(a*
      *2, 0)), (x, True)) + c**4*Piecewise((-acosh(1/(a*x)), 1/Abs(a**2*x**2) >
      1), (I*asin(1/(a*x)), True))
```
### **3.320.7 Maxima [A] (verification not implemented)**

Time  $= 0.29$  (sec), antiderivative size  $= 105$ , normalized size of antiderivative  $= 1.04$ 

$$
\int \frac{e^{\arctanh(ax)}(c - acx)^4}{x} dx = -\frac{1}{4} \sqrt{-a^2x^2 + 1}a^3c^4x^3 + \sqrt{-a^2x^2 + 1}a^2c^4x^2
$$

$$
-\frac{11}{8} \sqrt{-a^2x^2 + 1}ac^4x - \frac{13}{8}c^4\arcsin(ax)
$$

$$
-c^4\log\left(\frac{2\sqrt{-a^2x^2 + 1}}{|x|} + \frac{2}{|x|}\right)
$$

✞ ☎

✝ ✆

✞ ☎

<span id="page-2442-0"></span>✝ ✆

input <mark>integrate((a\*x+1)/(-a^2\*x^2+1)^(1/2)\*(-a\*c\*x+c)^4/x,x, algorithm="maxima")</mark>

output -1/4\*sqrt(-a^2\*x^2 + 1)\*a^3\*c^4\*x^3 + sqrt(-a^2\*x^2 + 1)\*a^2\*c^4\*x^2 - 11/  $8*sqrt(-a^2*x^2 + 1)*a*c^4*x - 13/8*c^4*arcsin(a*x) - c^4*log(2*sqrt(-a^2)*$  $x^2 + 1$ /abs(x) + 2/abs(x))

## **3.320.8 Giac [A] (verification not implemented)**

Time  $= 0.29$  (sec), antiderivative size  $= 100$ , normalized size of antiderivative  $= 0.99$ 

$$
\int \frac{e^{\arctanh(ax)}(c - acx)^4}{x} dx = -\frac{13ac^4 \arcsin (ax) \operatorname{sgn}(a)}{8|a|} - \frac{ac^4 \log \left( \frac{|-2\sqrt{-a^2x^2+1}|a|-2a|}{2a^2|x|} \right)}{|a|} - \frac{1}{8} \left( 11ac^4 + 2 \left( a^3c^4x - 4 a^2c^4 \right)x \right) \sqrt{-a^2x^2+1}x
$$

✞ ☎

 $\left($   $\left($   $\right)$   $\left($   $\left($   $\right)$   $\left($   $\left($   $\right)$   $\left($   $\left($   $\right)$   $\left($   $\left($   $\right)$   $\left($   $\left($   $\right)$   $\left($   $\left($   $\right)$   $\left($   $\left($   $\right)$   $\left($   $\left($   $\right)$   $\left($   $\left($   $\right)$   $\left($   $\left($   $\right)$   $\left($   $\left($   $\right)$   $\left($ 

✞ ☎

<span id="page-2442-1"></span> $\left($   $\left($   $\right)$   $\left($   $\left($   $\right)$   $\left($   $\left($   $\right)$   $\left($   $\left($   $\right)$   $\left($   $\left($   $\right)$   $\left($   $\left($   $\right)$   $\left($   $\left($   $\right)$   $\left($   $\left($   $\right)$   $\left($   $\left($   $\right)$   $\left($   $\left($   $\right)$   $\left($   $\left($   $\right)$   $\left($   $\left($   $\right)$   $\left($ 

input <mark>integrate((a\*x+1)/(-a^2\*x^2+1)^(1/2)\*(-a\*c\*x+c)^4/x,x, algorithm="giac")</mark>

output -13/8\*a\*c^4\*arcsin(a\*x)\*sgn(a)/abs(a) - a\*c^4\*log(1/2\*abs(-2\*sqrt(-a^2\*x^2 + 1)\*abs(a) - 2\*a)/(a^2\*abs(x)))/abs(a) - 1/8\*(11\*a\*c^4 + 2\*(a^3\*c^4\*x - $4*a^2*c^4)*x)*sqrt(-a^2*x^2 + 1)*x$ 

$$
3.320. \qquad \int \frac{e^{\arctanh(ax)}(c-acx)^4}{x} \, dx
$$

#### Mupad [B] (verification not implemented) 3.320.9

Time =  $0.04$  (sec), antiderivative size = 110, normalized size of antiderivative = 1.09

$$
\int \frac{e^{\arctanh(ax)}(c - acx)^4}{x} dx = a^2 c^4 x^2 \sqrt{1 - a^2 x^2} - \frac{a^3 c^4 x^3 \sqrt{1 - a^2 x^2}}{4} - \frac{11 a c^4 x \sqrt{1 - a^2 x^2}}{8} - \frac{13 a c^4 \operatorname{asinh}(x \sqrt{-a^2})}{8 \sqrt{-a^2}} + c^4 \operatorname{atan}(\sqrt{1 - a^2 x^2} \operatorname{1i}) \operatorname{1i}
$$

input  $\int \frac{\int \int ( (c - a * c * x)^{4} (a * x + 1) )}{(x * (1 - a^2 * x^2)^{2} )} x dx$ 

output  $c^4$ \*atan((1 - a<sup>2</sup>\*x<sup>2</sup>)<sup>2</sup>(1/2)\*1i)\*1i + a<sup>2</sup>\*c<sup>2</sup>\*x<sup>2</sup>x(1 - a<sup>2</sup>\*x<sup>2</sup>)<sup>2</sup>(1/2) - (a  $\frac{3 \times c^4 \times x^3}{1 - a^2 \times x^2}$  (1/2))/4 - (11\*a\*c<sup>2</sup>4\*x\*(1 - a<sup>2</sup>\*x<sup>2</sup>)<sup>2</sup>(1/2))/8 - (  $13*axc^4*asinh(x*(-a^2)^(1/2))}/(8*(-a^2)^(1/2))$ 

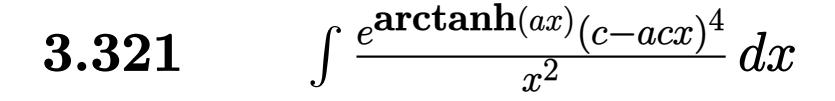

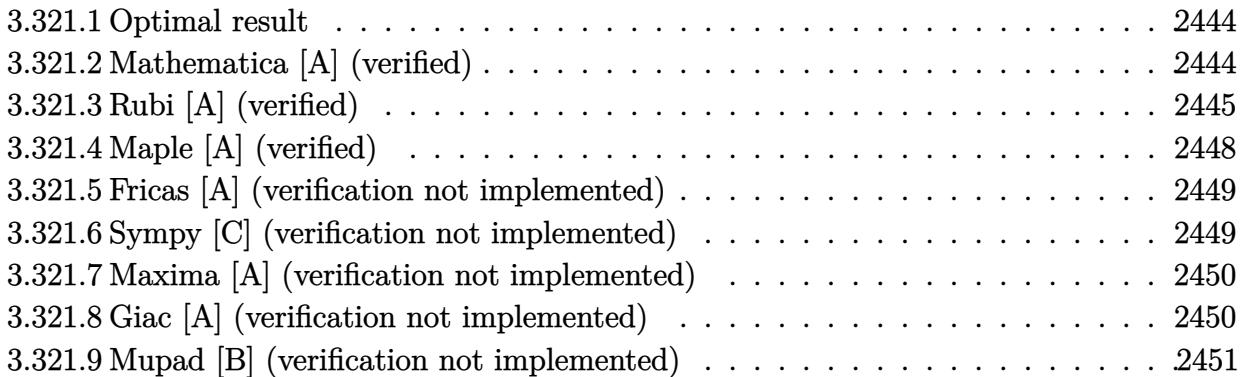

## <span id="page-2444-0"></span>**3.321.1 Optimal result**

Integrand size  $= 19$ , antiderivative size  $= 106$ 

$$
\int \frac{e^{\arctanh(ax)}(c - acx)^4}{x^2} dx = -\frac{1}{2}ac^4(6 - ax)\sqrt{1 - a^2x^2} + \frac{1}{3}ac^4(1 - a^2x^2)^{3/2} - \frac{c^4(1 - a^2x^2)^{3/2}}{x}
$$

$$
+ \frac{1}{2}ac^4\arcsin(ax) + 3ac^4\arctanh(\sqrt{1 - a^2x^2})
$$

✞ ☎

<span id="page-2444-1"></span>✝ ✆

✞ ☎

✝ ✆

output 1/3\*a\*c^4\*(-a^2\*x^2+1)^(3/2)-c^4\*(-a^2\*x^2+1)^(3/2)/x+1/2\*a\*c^4\*arcsin(a\*x  $\frac{1}{3*a*c^4*arctanh((-a^2*x^2+1)^(1/2))-1/2*axc^4*(-a*x+6)*(-a^2*x^2+1)^(1/2)}$ )

### **3.321.2 Mathematica [A] (verified)**

Time  $= 0.10$  (sec), antiderivative size  $= 152$ , normalized size of antiderivative  $= 1.43$ 

$$
\int \frac{e^{\arctanh(ax)}(c - acx)^4}{x^2} dx =
$$
\n
$$
-\frac{c^4\left(6 + 16ax - 15a^2x^2 - 14a^3x^3 + 9a^4x^4 - 2a^5x^5 + 9ax\sqrt{1 - a^2x^2}\arcsin(ax) + 24ax\sqrt{1 - a^2x^2}\arcsin(ax)\right)}{2a^4x^4 - 2a^5x^5 + 9ax\sqrt{1 - a^2x^2}\arcsin(ax)}.
$$

6*x*  $1 - a^2x^2$ 

input <mark>Integrate[(E^ArcTanh[a\*x]\*(c - a\*c\*x)^4)/x^2,x]</mark>

3.321. 
$$
\int \frac{e^{\arctanh(ax)}(c-acx)^4}{x^2} dx
$$

```
output
-1/6*(c^4*(6 + 16*a*x - 15*a^2*x^2 - 14*a^3*x^3 + 9*a^4*x^4 - 2*a^5*x^5 +
      9*a*x*Sqrt[1 - a^2*x^2]*ArcSin[a*x] + 24*a*x*Sqrt[1 - a^2*x^2]*ArcSin[Sqrt[1 - a*x]/Sqrt[2] - 18* a*x*Sqrt[1 - a^2*x^2]*ArcTanh[Sqrt[1 - a^2*x^2])/(x * Sqrt[1 - a^2 * x^2])
```
✞ ☎

<span id="page-2445-0"></span> $\left($   $\left($   $\right)$   $\left($   $\left($   $\right)$   $\left($   $\right)$   $\left($   $\left($   $\right)$   $\left($   $\left($   $\right)$   $\left($   $\left($   $\right)$   $\left($   $\right)$   $\left($   $\left($   $\right)$   $\left($   $\left($   $\right)$   $\left($   $\right)$   $\left($   $\left($   $\right)$   $\left($   $\left($   $\right)$   $\left($   $\left($   $\right)$   $\left($ 

# **3.321.3 Rubi [A] (verified)**

Time  $= 0.42$  (sec), antiderivative size  $= 99$ , normalized size of antiderivative  $= 0.93$ , number of steps used = 12, number of rules used = 11,  $\frac{\text{number of rules}}{\text{integral size}}$  = 0.579, Rules used = {6678, 27, 540, 2340, 27, 535, 538, 223, 243, 73, 221}

Below are the steps used by Rubi to obtain the solution. The rule number used for the transformation is given above next to the arrow. The rules definitions used are listed below.

$$
\int \frac{e^{\arctanh(ax)}(c - acx)^4}{x^2} dx
$$
\n
$$
c \int \frac{c^3(1 - ax)^3 \sqrt{1 - a^2x^2}}{x^2} dx
$$
\n
$$
c \int \frac{c^3(1 - ax)^3 \sqrt{1 - a^2x^2}}{x^2} dx
$$
\n
$$
c^4 \int \frac{(1 - ax)^3 \sqrt{1 - a^2x^2}}{x^2} dx
$$
\n
$$
c^4 \left(-\int \frac{\sqrt{1 - a^2x^2} (x^2a^3 - xa^2 + 3a)}{x} dx - \frac{(1 - a^2x^2)^{3/2}}{x}\right)
$$
\n
$$
2340
$$
\n
$$
c^4 \left(\frac{\int -\frac{3a^3(3 - ax)\sqrt{1 - a^2x^2}}{3a^2} dx}{3a^2} + \frac{1}{3}a(1 - a^2x^2)^{3/2} - \frac{(1 - a^2x^2)^{3/2}}{x}\right)
$$
\n
$$
27
$$
\n
$$
c^4 \left(-a \int \frac{(3 - ax)\sqrt{1 - a^2x^2}}{x} dx + \frac{1}{3}a(1 - a^2x^2)^{3/2} - \frac{(1 - a^2x^2)^{3/2}}{x}\right)
$$
\n
$$
\downarrow 535
$$
\n
$$
c^4 \left(-a \left(\frac{1}{2} \int \frac{6 - ax}{x\sqrt{1 - a^2x^2}} dx + \frac{1}{2} \sqrt{1 - a^2x^2}(6 - ax)\right) + \frac{1}{3}a(1 - a^2x^2)^{3/2} - \frac{(1 - a^2x^2)^{3/2}}{x}\right)
$$

$$
c^{4}\left(-a\left(\frac{1}{2}\left(6\int \frac{1}{x\sqrt{1-a^{2}x^{2}}}dx-a\int \frac{1}{\sqrt{1-a^{2}x^{2}}}dx\right)+\frac{1}{2}\sqrt{1-a^{2}x^{2}}(6-ax)\right)+\frac{1}{3}a(1-a^{2}x^{2})^{3/2}-\frac{(1-a^{2}x^{2})}{x}\right)
$$
  
223

 $\frac{1}{2}$  538

$$
c^{4}\left(-a\left(\frac{1}{2}\left(6\int \frac{1}{x\sqrt{1-a^{2}x^{2}}}dx-\arcsin(ax)\right)+\frac{1}{2}\sqrt{1-a^{2}x^{2}}(6-ax)\right)+\frac{1}{3}a(1-a^{2}x^{2})^{3/2}-\frac{(1-a^{2}x^{2})^{3/2}}{x}\right)
$$
  
243

$$
c^{4}\left(-a\left(\frac{1}{2}\left(3\int\frac{1}{x^{2}\sqrt{1-a^{2}x^{2}}}dx^{2}-\arcsin(ax)\right)+\frac{1}{2}\sqrt{1-a^{2}x^{2}}(6-ax)\right)+\frac{1}{3}a(1-a^{2}x^{2})^{3/2}-\frac{(1-a^{2}x^{2})^{3/2}}{x}\right)
$$
  
73

$$
c^{4}\left(-a\left(\frac{1}{2}\left(-\frac{6\int_{\frac{1}{a^{2}}-\frac{x^{4}}{a^{2}}}d\sqrt{1-a^{2}x^{2}}}{a^{2}}-\arcsin(ax)\right)+\frac{1}{2}\sqrt{1-a^{2}x^{2}}(6-ax)\right)+\frac{1}{3}a(1-a^{2}x^{2})^{3/2}-\frac{(1-a^{2}x^{2})^{3/2}}{x^{3/2}}-\frac{(1-a^{2}x^{2})^{3/2}}{x^{3/2}}-\frac{(1-a^{2}x^{2})^{3/2}}{x^{3/2}}\right)
$$

$$
c^4\left(-a\left(\frac{1}{2}\left(-6 \operatorname{arctanh}\left(\sqrt{1-a^2x^2}\right)-\arcsin(ax)\right)+\frac{1}{2}\sqrt{1-a^2x^2}(6-ax)\right)+\frac{1}{3}a(1-a^2x^2)^{3/2}-\frac{(1-a^2x^2)^{3/2}}{x}\right)
$$

 $\mathrm{input}\left[\text{Int}\left[(\text{E}^*\text{ArcTanh}\left[\text{a*x}\right] * (c - \text{a}^*\text{c*x})^2\right] / x^2, x\right]$ 

output 
$$
c^4*((a*(1 - a^2*x^2)^(3/2))/3 - (1 - a^2*x^2)^(3/2)/x - a*((6 - a*x)*Sqr+t[1 - a^2*x^2])/2 + (-ArcSin[a*x] - 6*ArCTanh[Sqrt[1 - a^2*x^2])/2))
$$

### 3.321.3.1 Defintions of rubi rules used

- rule 27 Int  $[(a)*(Fx), xSymbol]$  :> Simp  $[a \text{Int}[Fx, x], x]$  ; FreeQ $[a, x]$  &  $k$  !Ma  $tchQ[Fx, (b_)*(Gx])$  /;  $FreeQ[b, x]]$
- rule 73  $Int[(a_.) + (b_.)*(x_))^m(x_+)(c_.) + (d_.)*(x_))^n(x_), x_5$  with [  ${p = Demoninator[m]}$ ,  $Simp[p/b$  Subst[Int[x^(p\*(m + 1) - 1)\*(c - a\*(d/b) +  $d*(x^p(b))^n, x, (a + b*x)^(1/p), x]$  /; FreeQ[{a, b, c, d}, x] && Lt Q[-1, m, 0] && LeQ[-1, n, 0] && LeQ[Denominator[n], Denominator[m]] && IntL  $inearQ[a, b, c, d, m, n, x]$
- rule 221 Int  $[(a_+) + (b_-,)*(x_-)^2)^{-(-1)}$ , x\_Symbol] :> Simp  $[(Rt[-a/b, 2]/a)*ArCTanh[x]$ /Rt[-a/b, 2]], x] /; FreeQ[{a, b}, x] && NegQ[a/b]
- rule 223 Int  $[1/Sqrt[(a]) + (b_*)*(x_2)^2]$ , x\_Symbol] :> Simp [ArcSin [Rt [-b, 2] \*(x/Sqrt  $[a])]/Rt[-b, 2], x]$  /; FreeQ[{a, b}, x] && GtQ[a, 0] && NegQ[b]
- rule 243  $Int[(x])^{(m-1)*(a-) + (b-1)*(x])^{(m-1)}(p-), x_Symb01]$  :> Simp $[1/2$  Subst [In  $t[x^{(m-1)/2)*(a + b*x)^p, x], x, x^2], x]$ /; FreeQ[{a, b, m, p}, x] & x I  $ntegerQ[(m - 1)/2]$
- rule 535 Int  $[(((c_{-}) + (d_{-})*(x_{-}))*((a_{-}) + (b_{-})*(x_{-})^2)^{(p_{-})})/(x_{-}), x_{-}Symbol]$  :> Sim  $p[(c*(2*p + 1) + 2*d*p*x)*((a + b*x^2)^p/(2*p*(2*p + 1))), x] + Simp[a/(2*p$ + 1) Int[(c\*(2\*p + 1) + 2\*d\*p\*x)\*((a + b\*x<sup>2</sup>)<sup>2</sup>(p - 1)/x), x], x] /; Free Q[{a, b, c, d}, x] && GtQ[p, 0] && IntegerQ[2\*p]
- rule 538  $Int[((c_+) + (d_-)*(x_-))/((x_-)*sqrt[(a_-) + (b_-)*(x_-)^2]), x_Symb0]]$  :> Simp  $\begin{bmatrix} c & \text{Int}[1/(x*Sort[a + b*x^2]), x], x \end{bmatrix}$  + Simp $\begin{bmatrix} d & \text{Int}[1/Sqrt[a + b*x^2], x] \end{bmatrix}$  $x$  /; FreeQ[{a, b, c, d}, x]

rule 540  $Int[(x)^(m)*(c-) + (d_-)*(x))^(n)*(a+) + (b_-)*(x)^2)(p), x_Symbol$ ] :> With  $[Qx = PolynomialQuotient[(c + d*x)^n, x, x], R = PolynomialRemain$ der[(c + d\*x)^n, x, x]}, Simp[R\*x^(m + 1)\*((a + b\*x^2)^(p + 1)/(a\*(m + 1))) , x] + Simp[1/(a\*(m + 1)) Int[x^(m + 1)\*(a + b\*x^2)^p\*ExpandToSum[a\*(m +  $1)*Qx - b*R*(m + 2*p + 3)*x, x], x], x]]$  ; FreeQ[{a, b, c, d, p}, x] && IG tQ[n, 1] && ILtQ[m, -1] && GtQ[p, -1] && IntegerQ[2\*p]
rule 2340 <mark>Int[(Pq\_)\*((c\_.)\*(x\_))^(m\_.)\*((a\_) + (b\_.)\*(x\_)^2)^(p\_), x\_Symbol] :> With[</mark> ✞ ☎  ${q = \text{Expon[Pq, x], f = Coeff[Pq, x, Expon[Pq, x]]}, \text{Simp[f*(c*x)^(m + q - 1)]}}$  $(*)$ ((a + b\*x<sup>2</sup>)<sup>o</sup>(p + 1)/(b\*c<sup>o</sup>(q - 1)\*(m + q + 2\*p + 1))), x] + Simp[1/(b\*(m + q + 2\*p + 1)) Int $[(c*x)^m*(a + b*x^2)^p*x$ px ExpandToSum $[b*(m + q + 2*p + 1)]$ \*Pq - b\*f\*(m + q + 2\*p + 1)\*x^q - a\*f\*(m + q - 1)\*x^(q - 2), x], x], x] /; GtQ[q, 1] && NeQ[m + q + 2\*p + 1, 0]] /; FreeQ[{a, b, c, m, p}, x] && PolyQ  $[Pq, x]$  & ( !IGtQ $[m, 0]$  || IGtQ $[p + 1/2, -1]$ )

```
rule 6678 <mark>| Int [E^(ArcTanh [(a_.)*(x_)]*(n_.))*((c_) + (d_.)*(x_))^(p_.)*((e_.) + (f_.)*</mark>
       (x_1)^{n}(m_1), x_2Symbol] :> Simp[c^n Int[(e + f*x)^m*(c + d*x)^(p - n)*(1 -
       a^2*x^2)^{(n/2)}, x], x] /; FreeQ[{a, c, d, e, f, m, p}, x] && EqQ[a*c + d,
       0] && IntegerQ[(n - 1)/2] && (IntegerQ[p] || EqQ[p, n/2] || EqQ[p - n/2 - 1
       , 0]) && IntegerQ[2*p]
       ✝ ✆
```
# **3.321.4 Maple [A] (verified)**

Time  $= 0.17$  (sec), antiderivative size  $= 134$ , normalized size of antiderivative  $= 1.26$ 

✝ ✆

✞ ☎

 $\rm{method} \mid \rm{result}$ risch  $(a^2x^2-1)c^4$  $\frac{(a-x-1)c^2}{x\sqrt{-a^2x^2+1}} +$  $a^2 \arctan\left(\frac{\sqrt{a^2}x}{\sqrt{-a^2x^2+1}}\right)$  $\frac{\sqrt{2\sqrt{a^2}}}{2\sqrt{a^2}}$  –  $\frac{\sqrt{-a^2x^2+1}a^3x^2}{3}-\frac{8\sqrt{-a^2x^2+1}a}{3}+3a \text{ arctanh}\left(\frac{1}{\sqrt{-a^2x^2+1}}\right)$  $\frac{1}{-a^2x^2+1}\bigg)+\frac{3\sqrt{-a^2}}{a^2+a^2+1}$  $default$  |  $\sqrt{4}$ −  $\frac{\sqrt{-a^2x^2+1}}{x} + a^5\left(-\frac{x^2\sqrt{-a^2x^2+1}}{3a^2}\right)$  $\frac{-a^2x^2+1}{3a^2} - \frac{2\sqrt{-a^2x^2+1}}{3a^4}$  $\frac{a^2x^2+1}{3a^4}\Big) +$  $\frac{2a^2\arctan\left(\frac{\sqrt{a^2}x}{\sqrt{-a^2x^2+1}}\right)}{\sqrt{a^2}}-3a^4\Bigg($  $-\frac{x\sqrt{-a^2x^2+1}}{2a^2}$  $\frac{a^2x^2+1}{2a^2} +$  $\arct$ meijerg  $a c^4 \left( \frac{4 \sqrt{\pi}}{3} - \right.$  $\sqrt{\pi}$   $(4a^2x^2+8)\sqrt{-a^2x^2+1}$ 6 !  $\frac{2\sqrt{\pi}}{2}$  +  $3a^2c^4$ <sup>−</sup>  $\frac{\sqrt{\pi} x (-a^2)^{\frac{3}{2}} \sqrt{-a^2 x^2 + 1}}{a^2} +$  $\sqrt{\pi}$   $\left(-a^2\right)^{\frac{3}{2}}$  arcsin $(ax)$ *a*3  $\setminus$  $\overline{1}$  $\frac{a^2 + \frac{a^3}{a^3}}{a^3}$  –  $\frac{a^2 - a^4}{\sqrt{\pi}}$  –  $\frac{a^4 - 2\sqrt{\pi} + 2\sqrt{\pi}\sqrt{-a^2}}{\sqrt{\pi}}$ 

$$
input \left(\frac{1}{int((a*x+1)/(-a^2*x^2+1)^(1/2)*(-a*c*x+c)^4/x^2,x, method=-RETURERBOSE)}\right)
$$

output (a^2\*x^2-1)/x/(-a^2\*x^2+1)^(1/2)\*c^4+(1/2\*a^2/(a^2)^(1/2)\*arctan((a^2)^(1/  $2)*x/(-a^2*x^2+1)^(1/2))-1/3*(-a^2*x^2+1)^(1/2)*a^3*x^2-8/3*(-a^2*x^2+1)^($  $1/2$ )\*a+3\*a\*arctanh $(1/(-a^2*x^2+1)^{(-1/2)})+3/2*(-a^2*x^2+1)^{(-1/2)}*a^2*x)*c^4$ 

✝ ✆

✞ ☎

✝ ✆

## **3.321.5 Fricas [A] (verification not implemented)**

Time  $= 0.27$  (sec), antiderivative size  $= 116$ , normalized size of antiderivative  $= 1.09$ 

$$
\int \frac{e^{\arctanh(ax)}(c - acx)^4}{x^2} dx =
$$
\n
$$
- \frac{6ac^4x \arctan\left(\frac{\sqrt{-a^2x^2 + 1} - 1}{ax}\right) + 18ac^4x \log\left(\frac{\sqrt{-a^2x^2 + 1} - 1}{x}\right) + 16ac^4x + (2a^3c^4x^3 - 9a^2c^4x^2 + 16ac^4x + 6a^4x^2)}{6x}
$$

input <mark>integrate((a\*x+1)/(-a^2\*x^2+1)^(1/2)\*(-a\*c\*x+c)^4/x^2,x, algorithm="fricas</mark> ✞ ☎ ")

✝ ✆

✞ ☎

✝ ✆

```
output <mark>-1/6*(6*a*c^4*x*arctan((sqrt(-a^2*x^2 + 1) - 1)/(a*x)) + 18*a*c^4*x*log((s</mark>
       qrt(-a^2*x^2 + 1) - 1)/x) + 16*a*c^4*x + (2*a^3*c^4*x^3 - 9*a^2*c^4*x^2 +
       16*axc^4*x + 6*c^4)*sqrt(-a^2*x^2 + 1)/x
```
# **3.321.6 Sympy [C] (verification not implemented)**

Result contains complex when optimal does not.

Time  $= 2.02$  (sec), antiderivative size  $= 289$ , normalized size of antiderivative  $= 2.73$ 

$$
\int \frac{e^{\arctanh(ax)}(c - acx)^4}{x^2} dx
$$
\n
$$
= a^5 c^4 \left( \begin{cases} -\frac{x^2 \sqrt{-a^2 x^2 + 1}}{3a^2} - \frac{2 \sqrt{-a^2 x^2 + 1}}{3a^4} & \text{for } a^2 \neq 0 \\ \frac{x^4}{4} & \text{otherwise} \end{cases} \right)
$$
\n
$$
- 3a^4 c^4 \left( \begin{cases} -\frac{x \sqrt{-a^2 x^2 + 1}}{2a^2} + \frac{\log(-2a^2 x + 2\sqrt{-a^2 \sqrt{-a^2 x^2 + 1}})}{2a^2 \sqrt{-a^2}} & \text{for } a^2 \neq 0 \\ \frac{x^3}{3} & \text{otherwise} \end{cases} \right)
$$
\n
$$
+ 2a^3 c^4 \left( \begin{cases} -\frac{\sqrt{-a^2 x^2 + 1}}{a^2} & \text{for } a^2 \neq 0 \\ \frac{x^2}{2} & \text{otherwise} \end{cases} \right) + 2a^2 c^4 \left( \begin{cases} \frac{\log(-2a^2 x + 2\sqrt{-a^2 \sqrt{-a^2 x^2 + 1}})}{\sqrt{-a^2}} & \text{for } a^2 \neq 0 \\ x & \text{otherwise} \end{cases} \right)
$$
\n
$$
- 3ac^4 \left( \begin{cases} -a \cosh(\frac{1}{ax}) & \text{for } |\frac{1}{a^2 x^2}| > 1 \\ i \text{ asin } (\frac{1}{ax}) & \text{otherwise} \end{cases} \right) + c^4 \left( \begin{cases} -\frac{i\sqrt{a^2 x^2 - 1}}{x} & \text{for } |a^2 x^2| > 1 \\ -\frac{\sqrt{-a^2 x^2 + 1}}{x} & \text{otherwise} \end{cases} \right)
$$

✞ ☎

✝ ✆

input <mark>integrate((a\*x+1)/(-a\*\*2\*x\*\*2+1)\*\*(1/2)\*(-a\*c\*x+c)\*\*4/x\*\*2,x)</mark>

3.321. R *<sup>e</sup>*  $\frac{\arctanh(ax)(c-acx)^4}{x^2} dx$ 

```
output <mark>a**5*c**4*Piecewise((-x**2*sqrt(-a**2*x**2 + 1)/(3*a**2) - 2*sqrt(-a**2*x*</mark>
     ✞ ☎
      *2 + 1)/(3*a**4), Ne(a**2, 0)), (x**4/4, True)) - 3*a**4*c**4*Piecewise((-
      x*sqrt(-a*x*x*x + 1)/(2*a*x) + log(-2*a*x*x + 2*sqrt(-a*x) * sqrt(-a*x)***2 + 1)/(2*a**2*sqrt(-a**2)), Ne(a**2, 0)), (x**3/3, True)) + 2*a**3*c
      *4*Piccewise((-sqrt(-a**2*x**2 + 1)/a**2, Ne(a**2, 0)), (x**2/2, True)) +2*a**2*c**4*Piecewise((log(-2*a**2*x + 2*sqrt(-a**2)*sqrt(-a**2*x**2 + 1)
     )/sqrt(-a**2), Ne(a**2, 0)), (x, True) - 3*a*c**4*Piccewise((-acosh(1/(a*))c))x)), 1/Abs(a**2*x**2) > 1, (I*asin(1/(a*x)), True)) + c**4*Piccewise((-1)*sqrt(a**2*x**2 - 1)/x, Abs(a**2*x**2) > 1), (-sqrt(-a**2*x**2 + 1)/x), True
      ))
```
## **3.321.7 Maxima [A] (verification not implemented)**

Time  $= 0.27$  (sec), antiderivative size  $= 125$ , normalized size of antiderivative  $= 1.18$ 

✝ ✆

$$
\int \frac{e^{\arctanh(ax)}(c - acx)^4}{x^2} dx = -\frac{1}{3}\sqrt{-a^2x^2 + 1}a^3c^4x^2 + \frac{3}{2}\sqrt{-a^2x^2 + 1}a^2c^4x
$$

$$
+ \frac{1}{2}ac^4 \arcsin(ax) + 3ac^4 \log \left(\frac{2\sqrt{-a^2x^2 + 1}}{|x|} + \frac{2}{|x|}\right)
$$

$$
- \frac{8}{3}\sqrt{-a^2x^2 + 1}ac^4 - \frac{\sqrt{-a^2x^2 + 1}c^4}{x}
$$

✝ ✆

✞ ☎

✝ ✆

input <mark>integrate((a\*x+1)/(-a^2\*x^2+1)^(1/2)\*(-a\*c\*x+c)^4/x^2,x, algorithm="maxima</mark> ✞ ☎ ")

```
output
-1/3*sqrt(-a^2*x^2 + 1)*a^3*c^4*x^2 + 3/2*sqrt(-a^2*x^2 + 1)*a^2*c^4*x + 1
      /2*axc^4*arcsin(axx) + 3*axc^4*log(2*sqrt(-a^2*x^2 + 1)/abs(x) + 2/abs(x))- 8/3*sqrt(-a^2*x^2 + 1)*a*c^4 - sqrt(-a^2*x^2 + 1)*c^4/x
```
# **3.321.8 Giac [A] (verification not implemented)**

Time  $= 0.29$  (sec), antiderivative size  $= 164$ , normalized size of antiderivative  $= 1.55$ 

$$
\int \frac{e^{\arctanh(ax)}(c - acx)^4}{x^2} dx = \frac{a^4c^4x}{2(\sqrt{-a^2x^2 + 1}|a| + a)|a|} + \frac{a^2c^4\arcsin(ax)\operatorname{sgn}(a)}{2|a|} + \frac{3a^2c^4\log\left(\frac{|-2\sqrt{-a^2x^2 + 1}|a| - 2a|}{2a^2|x|}\right)}{|a|} - \frac{(\sqrt{-a^2x^2 + 1}|a| + a)c^4}{2x|a|} - \frac{1}{6}(16ac^4 + (2a^3c^4x - 9a^2c^4)x)\sqrt{-a^2x^2 + 1}
$$

3.321. R *<sup>e</sup>*  $\frac{\arctanh(ax)(c-acx)^4}{x^2} dx$   $input$  integrate((a\*x+1)/(-a<sup>2</sup>\*x<sup>2</sup>+1)<sup>2</sup>(1/2)\*(-a\*c\*x+c)<sup>2</sup>4/x<sup>2</sup>2,x, algorithm="giac")

```
output 1/2*a^4*c^4*x/((sqrt-c^2*x^2 + 1)*abs(a) + a)*abs(a)) + 1/2*a^2*c^4*arcsin(axx)*sgn(a)/abs(a) + 3*a^2*c^4*log(1/2*abs(-2*sqrt(-a^2*x^2 + 1)*abs(a))- 2*a)/(a<sup>2*</sup>abs(x)))/abs(a) - 1/2*(sqrt(-a<sup>2*x^2</sup> + 1)*abs(a) + a)*c<sup>^4</sup>/(x*a
       bs(a)) - 1/6*(16*a*c^2 + (2*a^3*c^4*x - 9*a^2*c^4)*x)*sqrt(-a^2*x^2 + 1)
```
#### Mupad [B] (verification not implemented) 3.321.9

Time =  $0.04$  (sec), antiderivative size = 131, normalized size of antiderivative = 1.24

$$
\int \frac{e^{\arctanh(ax)}(c - acx)^4}{x^2} dx = \frac{3 a^2 c^4 x \sqrt{1 - a^2 x^2}}{2} - \frac{c^4 \sqrt{1 - a^2 x^2}}{x}
$$

$$
- \frac{8 a c^4 \sqrt{1 - a^2 x^2}}{3} + \frac{a^2 c^4 \operatorname{asinh}(x \sqrt{-a^2})}{2 \sqrt{-a^2}}
$$

$$
- \frac{a^3 c^4 x^2 \sqrt{1 - a^2 x^2}}{3} - a c^4 \operatorname{atan}(\sqrt{1 - a^2 x^2} 1i) 3i
$$

input  $\frac{\text{int}((c - a*c*x)^4*(a*x + 1))/(x^2*(1 - a^2*x^2)^(1/2)),x)}{x^2*(1 - a^2*x^2)(1/2)}$ 

output  $(3*a^2*a^2*c^4*x*(1 - a^2*x^2)^(1/2))/2 - (c^4*(1 - a^2*x^2)^(1/2))/x - a*c^4*$  $atan((1 - a^2*x^2)^(1/2)*1i)*3i - (8*ax^4*(1 - a^2*x^2)^(1/2))/3 + (a^2*c^2)(1/2)*1i)*3i - (8*ax^2*(1 - a^2*x^2)^2)(1/2)}$  $(1/2)^2 + 4x \sinh(x*(-a^2)^2(1/2)) / (2*(-a^2)^2(1/2)) - (a^3 * c^4 * x^2 * (1 - a^2 * x^2)^2(1-2))$  $(2))/3$ 

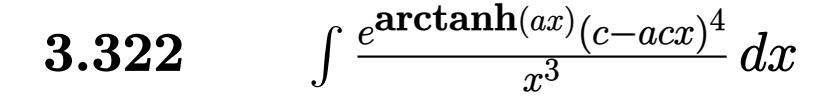

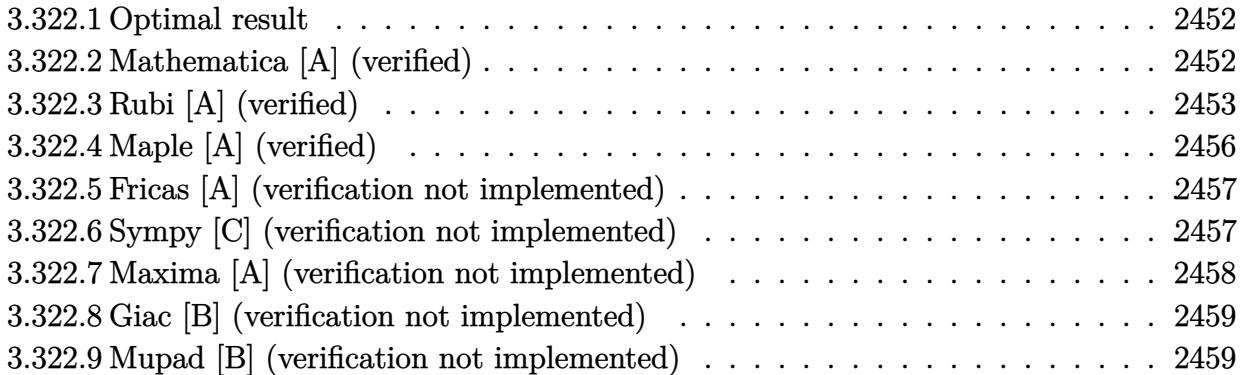

# <span id="page-2452-0"></span>**3.322.1 Optimal result**

Integrand size  $= 19$ , antiderivative size  $= 116$ 

$$
\int \frac{e^{\arctanh(ax)}(c - acx)^4}{x^3} dx = \frac{5}{2}a^2c^4(1+ax)\sqrt{1-a^2x^2} - \frac{c^4(1-a^2x^2)^{3/2}}{2x^2} + \frac{3ac^4(1-a^2x^2)^{3/2}}{x} + \frac{5}{2}a^2c^4\arcsin(ax) - \frac{5}{2}a^2c^4\arctanh(\sqrt{1-a^2x^2})
$$

<span id="page-2452-1"></span>✝ ✆

output <mark>-1/2\*c^4\*(-a^2\*x^2+1)^(3/2)/x^2+3\*a\*c^4\*(-a^2\*x^2+1)^(3/2)/x+5/2\*a^2\*c^4\*a</mark> ✞ ☎  $rcsin(a*x)-5/2*a^2*c^4*arctanh((-a^2*x^2+1)^*(1/2))+5/2*a^2*c^4*(a*x+1)*(-a^2*x^2+1)^2$  $\hat{z}$ \*x^2+1)^(1/2)

# **3.322.2 Mathematica [A] (verified)**

Time =  $0.16$  (sec), antiderivative size = 106, normalized size of antiderivative =  $0.91$ 

$$
\int \frac{e^{\arctanh(ax)}(c - acx)^4}{x^3} dx = \frac{1}{4}c^4 \left( \frac{2(1 + ax)^2(-1 + 8ax - 8a^2x^2 + a^3x^3)}{x^2\sqrt{1 - a^2x^2}} + 5a^2 \arcsin(ax) - 10a^2 \arcsin\left(\frac{\sqrt{1 - ax}}{\sqrt{2}}\right) - 10a^2 \arctanh\left(\sqrt{1 - a^2x^2}\right) \right)
$$

✞ ☎

✝ ✆

✞ ☎

<span id="page-2452-2"></span>✝ ✆

input <mark>Integrate[(E^ArcTanh[a\*x]\*(c - a\*c\*x)^4)/x^3,x]</mark>

output (c^4\*((2\*(1 + a\*x)^2\*(-1 + 8\*a\*x - 8\*a^2\*x^2 + a^3\*x^3))/(x^2\*Sqrt[1 - a^2  $*x^2$ ]) + 5 $*a^2*ArcSin[a*x] - 10*a^2*ArcSin[Sqrt[1 - a*x]/Sqrt[2]] - 10*a^2$  $*ArcTanh[Sqrt[1 - a^2*x^2]])/4$ 

3.322. R *<sup>e</sup>*  $\frac{\arctanh(ax)(c-acx)^4}{x^3} dx$ 

# **3.322.3 Rubi [A] (verified)**

Time  $= 0.42$  (sec), antiderivative size  $= 98$ , normalized size of antiderivative  $= 0.84$ , number of steps used = 13, number of rules used = 12,  $\frac{\text{number of rules}}{\text{integral size}}$  = 0.632, Rules used = {6678, 27, 540, 2338, 27, 535, 27, 538, 223, 243, 73, 221}

Below are the steps used by Rubi to obtain the solution. The rule number used for the transformation is given above next to the arrow. The rules definitions used are listed below.

$$
\int \frac{e^{\arctanh(ax)}(c - acx)^4}{x^3} dx
$$
\n
$$
\int 6678
$$
\n
$$
c \int \frac{c^3(1 - ax)^3\sqrt{1 - a^2x^2}}{x^3} dx
$$
\n
$$
\int 27
$$
\n
$$
c^4 \int \frac{(1 - ax)^3\sqrt{1 - a^2x^2}}{x^3} dx
$$
\n
$$
\int 540
$$
\n
$$
c^4 \left(-\frac{1}{2} \int \frac{\sqrt{1 - a^2x^2}(2x^2a^3 - 5xa^2 + 6a)}{x^2} dx - \frac{(1 - a^2x^2)^{3/2}}{2x^2}\right)
$$
\n
$$
\int 2338
$$
\n
$$
c^4 \left(\frac{1}{2} \left(\int \frac{5a^2(2ax + 1)\sqrt{1 - a^2x^2}}{x} dx + \frac{6a(1 - a^2x)^{3/2}}{x}\right) - \frac{(1 - a^2x^2)^{3/2}}{2x^2}\right)
$$
\n
$$
\int 27
$$
\n
$$
c^4 \left(\frac{1}{2} \left(5a^2 \int \frac{(2ax + 1)\sqrt{1 - a^2x^2}}{x} dx + \frac{6a(1 - a^2x)^{3/2}}{x}\right) - \frac{(1 - a^2x^2)^{3/2}}{2x^2}\right)
$$
\n
$$
\int 535
$$
\n
$$
c^4 \left(\frac{1}{2} \left(5a^2 \left(\frac{1}{2} \int \frac{2(ax + 1)}{x\sqrt{1 - a^2x^2}} dx + \sqrt{1 - a^2x^2}(ax + 1)\right) + \frac{6a(1 - a^2x^2)^{3/2}}{x}\right) - \frac{(1 - a^2x^2)^{3/2}}{2x^2}\right)
$$
\n
$$
c^4 \left(\frac{1}{2} \left(5a^2 \left(\int \frac{ax + 1}{x\sqrt{1 - a^2x^2}} dx + \sqrt{1 - a^2x^2}(ax + 1)\right) + \frac{6a(1 - a^2x^2)^{3/2}}{x}\right) - \frac{(1 - a^2x^2)^{3/2}}{2x^2}\right)
$$
\

3.322. R *<sup>e</sup>*  $\frac{\arctanh(ax)(c-acx)^4}{x^3} dx$ 

$$
c^4\left(\frac{1}{2}\left(5a^2\left(a\int\frac{1}{\sqrt{1-a^2x^2}}dx+\int\frac{1}{x\sqrt{1-a^2x^2}}dx+\sqrt{1-a^2x^2}(ax+1)\right)+\frac{6a(1-a^2x^2)^{3/2}}{x}\right)-\frac{(1-a^2x^2)^{3/2}}{2x^2}\right)
$$

$$
c^{4}\left(\frac{1}{2}\left(5a^{2}\left(\int \frac{1}{x\sqrt{1-a^{2}x^{2}}}dx+\sqrt{1-a^{2}x^{2}}(ax+1)+\arcsin(ax)\right)+\frac{6a(1-a^{2}x^{2})^{3/2}}{x}\right)-\frac{(1-a^{2}x^{2})^{3/2}}{2x^{2}}\right)
$$
  
243

$$
c^4\left(\frac{1}{2}\left(5a^2\left(\frac{1}{2}\int \frac{1}{x^2\sqrt{1-a^2x^2}}dx^2+\sqrt{1-a^2x^2}(ax+1)+\arcsin(ax)\right)+\frac{6a(1-a^2x^2)^{3/2}}{x}\right)-\frac{(1-a^2x^2)^{3/2}}{2x^2}\right)
$$
  
73

$$
c^{4}\left(\frac{1}{2}\left(5a^{2}\left(-\frac{\int \frac{1}{\frac{1}{a^{2}}-\frac{x^{4}}{a^{2}}}d\sqrt{1-a^{2}x^{2}}}{a^{2}}+\sqrt{1-a^{2}x^{2}}(ax+1)+\arcsin(ax)\right)+\frac{6a(1-a^{2}x^{2})^{3/2}}{x}\right)-\frac{(1-a^{2}x^{2})^{3/2}}{2x^{2}}\right)
$$
  
221

$$
c^{4}\left(\frac{1}{2}\left(5a^{2}\left(-\operatorname{arctanh}\left(\sqrt{1-a^{2}x^{2}}\right)+\sqrt{1-a^{2}x^{2}}(ax+1)+\arcsin(ax)\right)+\frac{6a(1-a^{2}x^{2})^{3/2}}{x}\right)-\frac{(1-a^{2}x^{2})^{3/2}}{2x^{2}}\right)
$$

 $\text{input}$   $\boxed{\text{Int}[(E^A \text{TrcTanh}[a*x]*(c - a*c*x)^4]/x^3,x]}$ 

output 
$$
c^4*(-1/2*(1 - a^2*x^2)^(3/2)/x^2 + ((6*a*(1 - a^2*x^2)^(3/2))/x + 5*a^2*(1 + a*x)*Sqrt[1 - a^2*x^2] + ArcSin[a*x] - ArcTanh[Sqrt[1 - a^2*x^2]]))/2
$$

### **3.322.3.1 Defintions of rubi rules used**

rule 27 $\boxed{\texttt{Int}$ [(a\_)\*(Fx\_), x\_Symbol] :> Simp[a  $\boxed{\texttt{Int}$ [Fx, x], x] /; FreeQ[a, x] && !Ma  $tchQ[Fx, (b_)*(Gx])$  /;  $FreeQ[b, x]]$ 

✞ ☎

✝ ✆

✞ ☎

 $\left($   $\left($   $\right)$   $\left($   $\left($   $\right)$   $\left($   $\left($   $\right)$   $\left($   $\left($   $\right)$   $\left($   $\left($   $\right)$   $\left($   $\left($   $\right)$   $\left($   $\left($   $\right)$   $\left($   $\left($   $\right)$   $\left($   $\left($   $\right)$   $\left($   $\left($   $\right)$   $\left($   $\left($   $\right)$   $\left($   $\left($   $\right)$   $\left($ 

✞ ☎

✞ ☎

✝ ✆

✞ ☎

✞ ☎

✞ ☎

- rule 73 <mark>Int[((a\_.) + (b\_.)\*(x\_))^(m\_)\*((c\_.) + (d\_.)\*(x\_))^(n\_), x\_Symbol] :> With[</mark>  ${p = Demoninator[m]}$ ,  $Simp[p/b$  Subst $[Int[x^(p*(m + 1) - 1)*(c - a*(d/b) +$  $d*(x^p(b))^n, x, (a + b*x)^(1/p), x]$  /; FreeQ[{a, b, c, d}, x] && Lt Q[-1, m, 0] && LeQ[-1, n, 0] && LeQ[Denominator[n], Denominator[m]] && IntL  $inearQ[a, b, c, d, m, n, x]$
- rule 221|<mark>Int[((a\_) + (b\_.)\*(x\_)^2)^(-1), x\_Symbol] :> Simp[(Rt[-a/b, 2]/a)\*ArcTanh[x</mark> /Rt[-a/b, 2]], x] /; FreeQ[{a, b}, x] && NegQ[a/b] ✝ ✆
- rule 223 Int[1/Sqrt[(a\_) + (b\_.)\*(x\_)^2], x\_Symbol] :> Simp[ArcSin[Rt[-b, 2]\*(x/Sqrt  $[a])]/Rt[-b, 2], x]$  /; FreeQ[{a, b}, x] && GtQ[a, 0] && NegQ[b]
- rule 243 <mark>Int[(x\_)^(m\_.)\*((a\_) + (b\_.)\*(x\_)^2)^(p\_), x\_Symbol] :> Simp[1/2 Subst[In</mark> ✞ ☎  $t[x^*((m - 1)/2)*(a + b*x)^p, x], x, x^2], x]$  /; FreeQ[{a, b, m, p}, x] && I  $ntegerQ[(m - 1)/2]$ ✝ ✆
- rule 535 <mark>Int[(((c\_) + (d\_.)\*(x\_))\*((a\_) + (b\_.)\*(x\_)^2)^(p\_))/(x\_), x\_Symbol] :> Sim</mark>  $p[(c*(2*p + 1) + 2*d*p*x)*((a + b*x^2)^p](2*p*(2*p + 1))), x] + Simp[a/(2*p)$ + 1) Int $[(c*(2*p + 1) + 2*d*p*x)*((a + b*x^2)^{(p - 1)/x)}, x], x]$ /; Free  $Q[f(a, b, c, d], x]$  && GtQ $[p, 0]$  && IntegerQ $[2*p]$ ✝ ✆
- rule 538 Int[((c\_) + (d\_.)\*(x\_))/((x\_)\*Sqrt[(a\_) + (b\_.)\*(x\_)^2]), x\_Symbol] :> Simp  $[c \text{Int}[1/(x*Sort[a + b*x^2]), x], x] + Simp[d \text{Int}[1/Sqrt[a + b*x^2], x]$ , x] /;  $FreeQ[{a, b, c, d}, x]$ ✝ ✆

rule 540 <mark>Int[(x\_)^(m\_)\*((c\_) + (d\_.)\*(x\_))^(n\_)\*((a\_) + (b\_.)\*(x\_)^2)^(p\_), x\_Symbol</mark> ] :> With  $[Qx = PolynomialQuotient [(c + d*x)^n, x, x]$ , R = PolynomialRemain der[(c + d\*x)^n, x, x]}, Simp[R\*x^(m + 1)\*((a + b\*x^2)^(p + 1)/(a\*(m + 1))) , x] + Simp[1/(a\*(m + 1)) Int[x^(m + 1)\*(a + b\*x^2)^p\*ExpandToSum[a\*(m +  $1)*Qx - b*R*(m + 2*p + 3)*x, x], x], x]]$  ; FreeQ[{a, b, c, d, p}, x] && IG  $tQ[n, 1]$  && ILtQ[m, -1] && GtQ[p, -1] && IntegerQ[2\*p] ✝ ✆

```
rule 2338 <mark>Int[(Pq_)*((c_.)*(x_))^(m_)*((a_) + (b_.)*(x_)^2)^(p_), x_Symbol] :> With[{</mark>
       Q = PolynomialQuotient[Pq, c*x, x], R = PolynomialRemainder[Pq, c*x, x]}, S
       imp[R*(c*x)^*(m + 1)*( (a + b*x^2)^*(p + 1)/(a*c*(m + 1))), x] + Simp[1/(a*c*(
       m + 1) Int[(c*x)^{m} + 1)*(a + b*x^2)^{m}FXpandToSum[a*c*(m + 1)*Q - b*Rxm + 2*p + 3*x, x, x, x], x], x]] /; FreeQ[{a, b, c, p}, x] && PolyQ[Pq, x] && Lt
       Q[m, -1] && (IntegerQ[2*p] || NeQ[Expon[Pq, x], 1])
       ✝ ✆
```
✞ ☎

✞ ☎

```
rule 6678 <mark>| Int [E^(ArcTanh [(a_.)*(x_)]*(n_.))*((c_) + (d_.)*(x_))^(p_.)*((e_.) + (f_.)*</mark>
             (x_))^(m_.), x_Symbol] :> Simp[c^n Int[(e + f*x)^m*(c + d*x)^(p - n)*(1 -
             a^2*x^2)^{(n/2)}, x], x] /; FreeQ[{a, c, d, e, f, m, p}, x] && EqQ[a*c + d,
            0] && IntegerQ[(n - 1)/2] && (IntegerQ[p] || EqQ[p, n/2] || EqQ[p - n/2 - 1
             , 0]) && IntegerQ[2*p]
            \left( \left( \right) \left( \left( \right) \left( \left( \right) \left( \left( \right) \left( \left( \right) \left( \left( \right) \left( \left( \right) \left( \left( \right) \left( \left( \right) \left( \left( \right) \left( \left( \right) \left( \left( \right) \left(
```
# <span id="page-2456-0"></span>**3.322.4 Maple [A] (verified)**

Time  $= 0.15$  (sec), antiderivative size  $= 132$ , normalized size of antiderivative  $= 1.14$ 

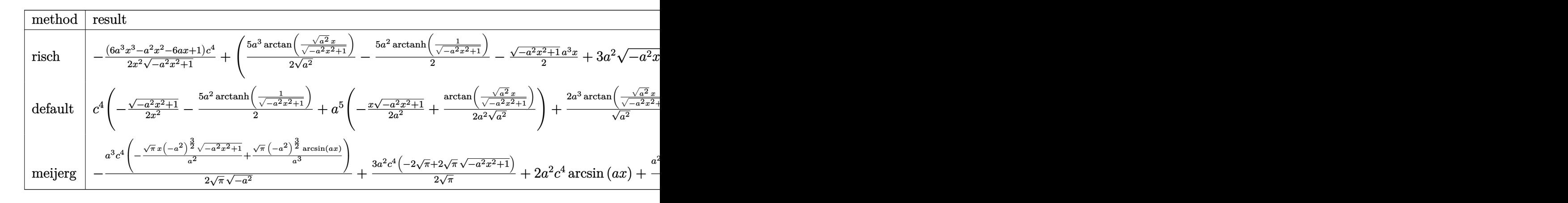

$$
\text{input} \left( \frac{1}{\text{int} \left( \frac{a*x+1}{c-a^2*x^2+1} \right)^{2} (1/2)*(a*c*x+c)^{2}/x^3,x,\text{method}=\text{RETURNVERBOSE}} \right)
$$

 $\left($   $\left($   $\right)$   $\left($   $\left($   $\right)$   $\left($   $\left($   $\right)$   $\left($   $\left($   $\right)$   $\left($   $\left($   $\right)$   $\left($   $\left($   $\right)$   $\left($   $\left($   $\right)$   $\left($   $\left($   $\right)$   $\left($   $\left($   $\right)$   $\left($   $\left($   $\right)$   $\left($   $\left($   $\right)$   $\left($   $\left($   $\right)$   $\left($ 

✞ ☎

<span id="page-2456-1"></span> $\left($   $\left($   $\right)$   $\left($   $\left($   $\right)$   $\left($   $\left($   $\right)$   $\left($   $\left($   $\right)$   $\left($   $\left($   $\right)$   $\left($   $\left($   $\right)$   $\left($   $\left($   $\right)$   $\left($   $\left($   $\right)$   $\left($   $\left($   $\right)$   $\left($   $\left($   $\right)$   $\left($   $\left($   $\right)$   $\left($   $\left($   $\right)$   $\left($ 

output -1/2\*(6\*a^3\*x^3-a^2\*x^2-6\*a\*x+1)/x^2/(-a^2\*x^2+1)^(1/2)\*c^4+(5/2\*a^3/(a^2)  $\hat{-(1/2)}$ \*arctan((a^2)^(1/2)\*x/(-a^2\*x^2+1)^(1/2))-5/2\*a^2\*arctanh(1/(-a^2\*x^  $2+1)^{(1/2)}-1/2*(-a^2*x^2+1)^{(1/2)}*a^3*x+3*a^2*(-a^2*x^2+1)^{(1/2)}*c^4$ 

## **3.322.5 Fricas [A] (verification not implemented)**

Time  $= 0.26$  (sec), antiderivative size  $= 125$ , normalized size of antiderivative  $= 1.08$ 

✞ ☎

 $\left($   $\left($   $\right)$   $\left($   $\left($   $\right)$   $\left($   $\left($   $\right)$   $\left($   $\left($   $\right)$   $\left($   $\left($   $\right)$   $\left($   $\left($   $\right)$   $\left($   $\left($   $\right)$   $\left($   $\left($   $\right)$   $\left($   $\left($   $\right)$   $\left($   $\left($   $\right)$   $\left($   $\left($   $\right)$   $\left($   $\left($   $\right)$   $\left($ 

✞ ☎

<span id="page-2457-0"></span>✝ ✆

$$
\int \frac{e^{\arctanh(ax)}(c - acx)^4}{x^3} dx =
$$
\n
$$
-\frac{10 a^2 c^4 x^2 \arctan\left(\frac{\sqrt{-a^2 x^2 + 1} - 1}{ax}\right) - 5 a^2 c^4 x^2 \log\left(\frac{\sqrt{-a^2 x^2 + 1} - 1}{x}\right) - 6 a^2 c^4 x^2 + (a^3 c^4 x^3 - 6 a^2 c^4 x^2 - 6 a c^4 x + a^2 c^4 x^3 - 6 a^2 c^4 x^2 - 6 a c^4 x + a^2 c^4 x^2 - 6 a c^4 x + a^2 c^4 x^2 - 6 a^2 c^4 x^2 - 6 a^2 c^4 x^2
$$

input <mark>integrate((a\*x+1)/(-a^2\*x^2+1)^(1/2)\*(-a\*c\*x+c)^4/x^3,x, algorithm="fricas</mark> ")

```
output <mark>-1/2*(10*a^2*c^4*x^2*arctan((sqrt(-a^2*x^2 + 1) - 1)/(a*x)) - 5*a^2*c^4*x^</mark>
        2*log((sqrt(-a^2*x^2 + 1) - 1)/x) - 6*a^2*c^4*x^2 + (a^3*c^4*x^3 - 6*a^2*c^2))^2***^2 - 6*ax^2*** + c^2*** + c<sup>2</sup>)*sqrt(-a<sup>2*x^2</sup> + 1))/x<sup>2</sup>
```
# **3.322.6 Sympy [C] (verification not implemented)**

Result contains complex when optimal does not.

Time  $= 2.90$  (sec), antiderivative size  $= 337$ , normalized size of antiderivative  $= 2.91$ 

$$
\int \frac{e^{\arctanh(ax)}(c - acx)^4}{x^3} dx
$$
\n
$$
= a^5 c^4 \left( \begin{cases} -\frac{x\sqrt{-a^2x^2+1}}{2a^2} + \frac{\log(-2a^2x+2\sqrt{-a^2\sqrt{-a^2x^2+1}})}{2a^2\sqrt{-a^2}} & \text{for } a^2 \neq 0 \\ \frac{x^3}{3} & \text{otherwise} \end{cases} \right)
$$
\n
$$
-3a^4 c^4 \left( \begin{cases} -\frac{\sqrt{-a^2x^2+1}}{a^2} & \text{for } a^2 \neq 0 \\ \frac{x^2}{2} & \text{otherwise} \end{cases} \right) + 2a^3 c^4 \left( \begin{cases} \frac{\log(-2a^2x+2\sqrt{-a^2\sqrt{-a^2x^2+1}})}{\sqrt{-a^2}} & \text{for } a^2 \neq 0 \\ x & \text{otherwise} \end{cases} \right)
$$
\n
$$
+ 2a^2 c^4 \left( \begin{cases} -a \cosh\left(\frac{1}{ax}\right) & \text{for } \frac{1}{|a^2x^2|} > 1 \\ i \text{ asin } \left(\frac{1}{ax}\right) & \text{otherwise} \end{cases} \right) - 3ac^4 \left( \begin{cases} -\frac{i\sqrt{a^2x^2-1}}{x} & \text{for } |a^2x^2| > 1 \\ -\frac{\sqrt{-a^2x^2+1}}{x} & \text{otherwise} \end{cases} \right)
$$
\n
$$
+ c^4 \left( \begin{cases} -\frac{a^2\cosh\left(\frac{1}{ax}\right)}{2} + \frac{a}{2x\sqrt{-1+\frac{1}{a^2x^2}}} - \frac{1}{2ax^3\sqrt{-1+\frac{1}{a^2x^2}}} & \text{for } \frac{1}{|a^2x^2|} > 1 \\ \frac{ia^2\cosh\left(\frac{1}{ax}\right)}{2} - \frac{ia\sqrt{1-\frac{1}{a^2x^2}}}{2x} & \text{otherwise} \end{cases} \right)
$$

3.322. 
$$
\int \frac{e^{\arctanh(ax)}(c-acx)^4}{x^3} dx
$$

input <mark>integrate((a\*x+1)/(-a\*\*2\*x\*\*2+1)\*\*(1/2)\*(-a\*c\*x+c)\*\*4/x\*\*3,x)</mark> ✞ ☎

```
output <mark>a**5*c**4*Piecewise((-x*sqrt(-a**2*x**2 + 1)/(2*a**2) + log(-2*a**2*x + 2*</mark>
     ✞ ☎
      sqrt(-a**2)*sqrt(-a**2*x**2 + 1))/(2*a**2*sqrt(-a**2)), Ne(a**2, 0)), (x**
      3/3, True)) - 3*a**4*c**4*Pricewise((-sqrt(-a**2*x**2 + 1)/a**2, Ne(a**2,0)), (x**2/2, True) + 2*ax**3*c**4*Picive(log(-2*ax*2*x + 2*sqrt(-ax*2)))*sqrt(-a**2*x**2 + 1))/sqrt(-a**2), Ne(a**2, 0)), (x, True)) + 2*a**2*c**
      4*Piecewise((-\text{acosh}(1/(\text{a}*x)), 1/Abs(\text{a}**2*x**2) > 1), (1*asin(1/(\text{a}*x)), Tru)e)) - 3*a*c**4*Piecewise((-I*sqrt(a**2*x**2 - 1)/x, Abs(a**2*x**2) > 1), (
      -sqrt(-a**2*x**2 + 1)/x, True)) + c**4*Picewise((-a**2*acosh(1/(a*x))/2 +a/(2*x*sqrt(-1 + 1/(a**2*x**2))) - 1/(2*a*x**3*sqrt(-1 + 1/(a**2*x**2))),
       1/Abs(a**2*x**2) > 1), (I*a**2*asin(1/(a*x))/2 - I*a*sqrt(1 - 1/(a**2*x**))2))/(2*x), True))
```
 $\left($   $\left($   $\right)$   $\left($   $\left($   $\right)$   $\left($   $\left($   $\right)$   $\left($   $\left($   $\right)$   $\left($   $\left($   $\right)$   $\left($   $\left($   $\right)$   $\left($   $\left($   $\right)$   $\left($   $\left($   $\right)$   $\left($   $\left($   $\right)$   $\left($   $\left($   $\right)$   $\left($   $\left($   $\right)$   $\left($   $\left($   $\right)$   $\left($ 

### **3.322.7 Maxima [A] (verification not implemented)**

Time  $= 0.28$  (sec), antiderivative size  $= 129$ , normalized size of antiderivative  $= 1.11$ 

<span id="page-2458-0"></span>✝ ✆

$$
\int \frac{e^{\arctanh(ax)}(c - acx)^4}{x^3} dx = -\frac{1}{2}\sqrt{-a^2x^2 + 1}a^3c^4x + \frac{5}{2}a^2c^4 \arcsin(ax)
$$

$$
- \frac{5}{2}a^2c^4 \log \left(\frac{2\sqrt{-a^2x^2 + 1}}{|x|} + \frac{2}{|x|}\right) + 3\sqrt{-a^2x^2 + 1}a^2c^4
$$

$$
+ \frac{3\sqrt{-a^2x^2 + 1}ac^4}{x} - \frac{\sqrt{-a^2x^2 + 1}c^4}{2x^2}
$$

✞ ☎

✝ ✆

✞ ☎

<span id="page-2458-1"></span>✝ ✆

```
input <mark>integrate((a*x+1)/(-a^2*x^2+1)^(1/2)*(-a*c*x+c)^4/x^3,x, algorithm="maxima</mark>
      ")
```
output -1/2\*sqrt(-a^2\*x^2 + 1)\*a^3\*c^4\*x + 5/2\*a^2\*c^4\*arcsin(a\*x) - 5/2\*a^2\*c^4\*  $log(2*sqrt(-a^2*x^2 + 1)/abs(x) + 2/abs(x)) + 3*sqrt(-a^2*x^2 + 1)*a^2*c^4$ + 3\*sqrt(-a^2\*x^2 + 1)\*a\*c^4/x - 1/2\*sqrt(-a^2\*x^2 + 1)\*c^4/x^2

## **3.322.8 Giac [B] (verification not implemented)**

Leaf count of result is larger than twice the leaf count of optimal. 224 vs.  $2(100) = 200$ . Time  $= 0.29$  (sec), antiderivative size  $= 224$ , normalized size of antiderivative  $= 1.93$ 

$$
\int \frac{e^{\arctanh(ax)}(c - acx)^4}{x^3} dx = \frac{5 a^3 c^4 \arcsin (ax) \operatorname{sgn}(a)}{2 |a|} - \frac{5 a^3 c^4 \log \left( \frac{|-2\sqrt{-a^2 x^2 + 1}|a| - 2 a|}{2 a^2 |x|} \right)}{2 |a|}
$$

$$
+ \frac{\left( a^3 c^4 - \frac{12 \left( \sqrt{-a^2 x^2 + 1}|a| + a \right) a c^4}{x} \right) a^4 x^2}{8 \left( \sqrt{-a^2 x^2 + 1}|a| + a \right)^2 |a|}
$$

$$
- \frac{1}{2} \left( a^3 c^4 x - 6 a^2 c^4 \right) \sqrt{-a^2 x^2 + 1}
$$

$$
+ \frac{\frac{12 \left( \sqrt{-a^2 x^2 + 1}|a| + a \right) a c^4 |a|}{x} - \frac{\left( \sqrt{-a^2 x^2 + 1}|a| + a \right)^2 c^4 |a|}{a x^2}}{8 a^2} + \frac{a^2}{2 a^2}
$$

✞ ☎

✝ ✆

✞ ☎

<span id="page-2459-0"></span>✝ ✆

input <mark>integrate((a\*x+1)/(-a^2\*x^2+1)^(1/2)\*(-a\*c\*x+c)^4/x^3,x, algorithm="giac")</mark>

output 5/2\*a^3\*c^4\*arcsin(a\*x)\*sgn(a)/abs(a) - 5/2\*a^3\*c^4\*log(1/2\*abs(-2\*sqrt(-a  $2*x^2 + 1)*abs(a) - 2*a/(a^2*abs(x)))/abs(a) + 1/8*(a^3*c^4 - 12*(sqrt(-1))$  $a^2*x^2 + 1)*abs(a) + a)*a*c^4/x)*a^4*x^2/((sqrt(-a^2*x^2 + 1)*abs(a) + a)$  $^2*abs(a)$  - 1/2\*(a^3\*c^4\*x - 6\*a^2\*c^4)\*sqrt(-a^2\*x^2 + 1) + 1/8\*(12\*(sqr  $t(-a^2*x^2 + 1)*abs(a) + a)*a*c^4*abs(a)/x - (sqrt(-a^2*x^2 + 1)*abs(a) + b)(a)$ a)^2\*c^4\*abs(a)/(a\*x^2))/a^2

### **3.322.9 Mupad [B] (verification not implemented)**

Time  $= 3.41$  (sec), antiderivative size  $= 133$ , normalized size of antiderivative  $= 1.15$ 

$$
\int \frac{e^{\arctanh(ax)}(c - acx)^4}{x^3} dx = 3 a^2 c^4 \sqrt{1 - a^2 x^2} - \frac{c^4 \sqrt{1 - a^2 x^2}}{2 x^2} + \frac{3 a c^4 \sqrt{1 - a^2 x^2}}{x} - \frac{a^3 c^4 x \sqrt{1 - a^2 x^2}}{2} + \frac{5 a^3 c^4 \operatorname{asinh}(x \sqrt{-a^2})}{2 \sqrt{-a^2}} + \frac{a^2 c^4 \operatorname{atan}(\sqrt{1 - a^2 x^2} \operatorname{1i})}{2}
$$
5i

✞ ☎

 $\left($   $\left($   $\right)$   $\left($   $\left($   $\right)$   $\left($   $\left($   $\right)$   $\left($   $\left($   $\right)$   $\left($   $\left($   $\right)$   $\left($   $\left($   $\right)$   $\left($   $\left($   $\right)$   $\left($   $\left($   $\right)$   $\left($   $\left($   $\right)$   $\left($   $\left($   $\right)$   $\left($   $\left($   $\right)$   $\left($   $\left($   $\right)$   $\left($ 

 $\text{input}$   $\frac{\text{int}((c - a * c * x)^4 * (a * x + 1))/(x^3 * (1 - a^2 * x^2)^(1/2))}{x}$ 

3.322. R *<sup>e</sup>*  $\frac{\arctanh(ax)(c-acx)^4}{x^3} dx$  output  $\frac{1}{(a^2 \cdot c^2 \cdot 4 \cdot \tan((1 - a^2 \cdot x^2)) (1/2) \cdot 11) \cdot 51)}{2 + 3 \cdot a^2 \cdot c^2 \cdot 4 \cdot (1 - a^2 \cdot x^2) (1/2)}$ ) -  $(c^4*(1 - a^2*x^2)^(1/2))/(2*x^2) + (3* a*c^4*(1 - a^2*x^2)^(1/2))/x (a^3 * c^4 * x * (1 - a^2 * x^2)^(1/2)})/2 + (5 * a^3 * c^4 * a \sinh(x * (-a^2)^(1/2)))(2 * (1/2))$  $-a^2)(1/2)$ 

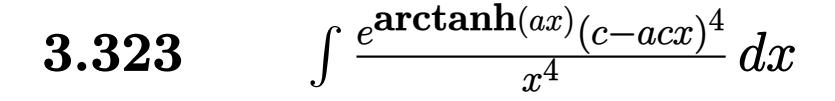

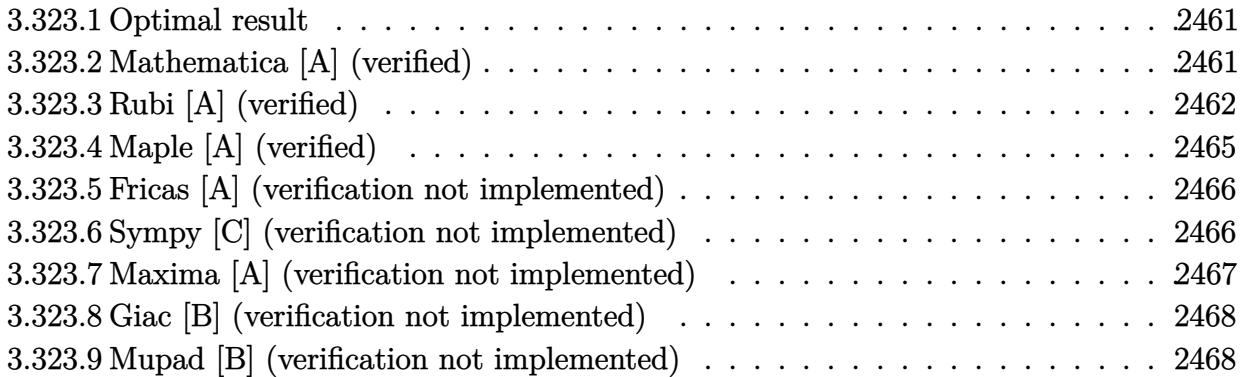

# <span id="page-2461-0"></span>**3.323.1 Optimal result**

Integrand size  $= 19$ , antiderivative size  $= 120$ 

$$
\int \frac{e^{\arctanh(ax)}(c - acx)^4}{x^4} dx = -\frac{a^2c^4(6 - ax)\sqrt{1 - a^2x^2}}{2x} - \frac{c^4(1 - a^2x^2)^{3/2}}{3x^3} + \frac{3ac^4(1 - a^2x^2)^{3/2}}{2x^2}
$$

$$
-3a^3c^4\arcsin(ax) - \frac{1}{2}a^3c^4\arctanh(\sqrt{1 - a^2x^2})
$$

✞ ☎

<span id="page-2461-1"></span>✝ ✆

✞ ☎

 $\left($   $\left($   $\right)$   $\left($   $\left($   $\right)$   $\left($   $\left($   $\right)$   $\left($   $\left($   $\right)$   $\left($   $\left($   $\right)$   $\left($   $\left($   $\right)$   $\left($   $\left($   $\right)$   $\left($   $\left($   $\right)$   $\left($   $\left($   $\right)$   $\left($   $\left($   $\right)$   $\left($   $\left($   $\right)$   $\left($   $\left($   $\right)$   $\left($ 

output <mark>-1/3\*c^4\*(-a^2\*x^2+1)^(3/2)/x^3+3/2\*a\*c^4\*(-a^2\*x^2+1)^(3/2)/x^2-3\*a^3\*c^4</mark>  $*arcsin(a*x)-1/2*a^3*c^4*arctanh((-a^2*x^2+1)^(1/2))-1/2*a^2*c^4*(-a*x+6)*$  $(-a^2*x^2+1)^(1/2)/x$ 

# **3.323.2 Mathematica [A] (verified)**

Time  $= 0.11$  (sec), antiderivative size  $= 164$ , normalized size of antiderivative  $= 1.37$ 

$$
\int \frac{e^{\arctanh(ax)}(c - acx)^4}{x^4} dx
$$
\n
$$
= \frac{c^4(-4 + 18ax - 28a^2x^2 - 30a^3x^3 + 32a^4x^4 + 12a^5x^5 + 3a^3x^3\sqrt{1 - a^2x^2}\arcsin(ax) + 78a^3x^3\sqrt{1 - a^2x^2}\arcsin(ax)}{12x^3\sqrt{1 - a^2x^2}}
$$

input <mark>Integrate[(E^ArcTanh[a\*x]\*(c - a\*c\*x)^4)/x^4,x]</mark>

$$
3.323. \qquad \int \frac{e^{\arctanh(ax)}(c-acx)^4}{x^4} \, dx
$$

```
output
(c^4*(-4 + 18*a*x - 28*a^2*x^2 - 30*a^3*x^3 + 32*a^4*x^4 + 12*a^5*x^5 + 3*
       a^3*x^3*Sqrt[1 - a^2*x^2]*ArcSin[a*x] + 78*a^3*x^3*Sqrt[1 - a^2*x^2]*ArcSin[Sqrt[1 - axx]/Sqrt[2]] - 6*a^3*x^3*Sqrt[1 - a^2*x^2]*ArcTanh[Sqrt[1 - a^2)x]2*x^2]]))/(12*x<sup>-</sup>3*Sqrt[1 - a<sup>-</sup>2*x<sup>-</sup>2])
```
✞ ☎

<span id="page-2462-0"></span> $\left($   $\left($   $\right)$   $\left($   $\left($   $\right)$   $\left($   $\right)$   $\left($   $\left($   $\right)$   $\left($   $\left($   $\right)$   $\left($   $\left($   $\right)$   $\left($   $\right)$   $\left($   $\left($   $\right)$   $\left($   $\left($   $\right)$   $\left($   $\right)$   $\left($   $\left($   $\right)$   $\left($   $\left($   $\right)$   $\left($   $\left($   $\right)$   $\left($ 

# **3.323.3 Rubi [A] (verified)**

Time  $= 0.41$  (sec), antiderivative size  $= 106$ , normalized size of antiderivative  $= 0.88$ , number of steps used = 13, number of rules used = 12,  $\frac{\text{number of rules}}{\text{integrand size}} = 0.632$ , Rules used =  $\{6678, 27, 540, 27, 2338, 27, 536, 538, 223, 243, 73, 221\}$ 

Below are the steps used by Rubi to obtain the solution. The rule number used for the transformation is given above next to the arrow. The rules definitions used are listed below.

$$
\int \frac{e^{\arctanh(ax)}(c - acx)^4}{x^4} dx
$$
\n
$$
\int \frac{6678}{x^4} dx
$$
\n
$$
\int \frac{6678}{x^4} dx
$$
\n
$$
\int \frac{27}{x^4} dx
$$
\n
$$
\int \frac{27}{x^4} dx
$$
\n
$$
\int \frac{540}{x^4} dx
$$
\n
$$
c^4 \int \frac{(1 - ax)^3 \sqrt{1 - a^2 x^2}}{x^4} dx
$$
\n
$$
c^4 \left(-\frac{1}{3} \int \frac{3\sqrt{1 - a^2 x^2} (x^2 a^3 - 3x a^2 + 3a)}{x^3} dx - \frac{(1 - a^2 x^2)^{3/2}}{3x^3}\right)
$$
\n
$$
\int \frac{27}{x^3} dx
$$
\n
$$
c^4 \left(-\int \frac{\sqrt{1 - a^2 x^2} (x^2 a^3 - 3x a^2 + 3a)}{x^3} dx - \frac{(1 - a^2 x^2)^{3/2}}{3x^3}\right)
$$
\n
$$
\int \frac{2338}{2338}
$$
\n
$$
c^4 \left(\frac{1}{2} \int \frac{a^2(ax + 6)\sqrt{1 - a^2 x^2}}{x^2} dx + \frac{3a(1 - a^2 x^2)^{3/2}}{2x^2} - \frac{(1 - a^2 x^2)^{3/2}}{3x^3}\right)
$$
\n
$$
\int \frac{27}{x^2} dx
$$
\n
$$
c^4 \left(\frac{1}{2} a^2 \int \frac{(ax + 6)\sqrt{1 - a^2 x^2}}{x^2} dx + \frac{3a(1 - a^2 x^2)^{3/2}}{2x^2} - \frac{(1 - a^2 x^2)^{3/2}}{3x^3}\right)
$$

$$
\int 536
$$
\n
$$
c^{4}\left(\frac{1}{2}a^{2}\left(\int \frac{a-6a^{2}x}{x\sqrt{1-a^{2}x^{2}}}dx-\frac{(6-ax)\sqrt{1-a^{2}x^{2}}}{x}\right)+\frac{3a(1-a^{2}x^{2})^{3/2}}{2x^{2}}-\frac{(1-a^{2}x^{2})^{3/2}}{3x^{3}}\right)
$$
\n
$$
\int 538
$$

$$
c^{4}\left(\frac{1}{2}a^{2}\left(-6a^{2}\int \frac{1}{\sqrt{1-a^{2}x^{2}}}dx+a\int \frac{1}{x\sqrt{1-a^{2}x^{2}}}dx-\frac{(6-ax)\sqrt{1-a^{2}x^{2}}}{x}\right)+\frac{3a(1-a^{2}x^{2})^{3/2}}{2x^{2}}-\frac{(1-a^{2}x^{2})^{3/2}}{3x^{3}}+\frac{1}{223}
$$

$$
c^{4}\left(\frac{1}{2}a^{2}\left(a\int \frac{1}{x\sqrt{1-a^{2}x^{2}}}dx-\frac{\sqrt{1-a^{2}x^{2}}(6-ax)}{x}-6a\arcsin(ax)\right)+\frac{3a(1-a^{2}x^{2})^{3/2}}{2x^{2}}-\frac{(1-a^{2}x^{2})^{3/2}}{3x^{3}}\right)
$$
  
243

$$
c^{4}\left(\frac{1}{2}a^{2}\left(\frac{1}{2}a\int\frac{1}{x^{2}\sqrt{1-a^{2}x^{2}}}dx^{2}-\frac{\sqrt{1-a^{2}x^{2}}(6-ax)}{x}-6a\arcsin(ax)\right)+\frac{3a(1-a^{2}x^{2})^{3/2}}{2x^{2}}-\frac{(1-a^{2}x^{2})^{3/2}}{3x^{3}}\right)
$$
  

$$
\bigg\downarrow 73
$$

$$
c^{4}\left(\frac{1}{2}a^{2}\left(-\frac{\int_{-\frac{1}{a^{2}}-\frac{x^{4}}{a^{2}}d\sqrt{1-a^{2}x^{2}}}}{a}-\frac{\sqrt{1-a^{2}x^{2}}(6-ax)}{x}-6a\arcsin(ax)\right)+\frac{3a(1-a^{2}x^{2})^{3/2}}{2x^{2}}-\frac{(1-a^{2}x^{2})^{3/2}}{3x^{3}}\right)
$$
  
221

$$
c^4\left(\frac{1}{2}a^2\left(-a \text{arctanh}\left(\sqrt{1-a^2 x^2}\right)-\frac{\sqrt{1-a^2 x^2}(6-ax)}{x}-6 a \arcsin(ax)\right)+\frac{3 a \left(1-a^2 x^2\right)^{3/2}}{2 x^2}-\frac{\left(1-a^2 x^2\right)^{3/2}}{3 x^3}\right)
$$

 $\text{input}$   $\boxed{\text{Int}[(E^{\text{A}}r\text{cTanh}[a*x]*(c - a*c*x)^{-4})/x^{-4},x]}$ 

output  $c^4*(-1/3*(1 - a^2*x^2)^(3/2)/x^3 + (3*ax(1 - a^2*x^2)^(3/2))/(2*x^2) + (a^2*x^2)^2)$  $^2*(-(((6 - a*x)*Sqrt[1 - a^2*x^2])/x) - 6*a*ArcSin[a*x] - a*ArcTanh[Sqrt[$  $1 - a^2*x^2]/2)$ 

3.323. 
$$
\int \frac{e^{\arctanh(ax)}(c-acx)^4}{x^4} dx
$$

### 3.323.3.1 Defintions of rubi rules used

- rule 27 Int  $[(a)*(Fx), xSymbol]$  :> Simp  $[a \text{Int}[Fx, x], x]$  ; FreeQ $[a, x]$  &  $k$  !Ma  $tchQ[Fx, (b_)*(Gx])$  /;  $FreeQ[b, x]]$
- rule 73  $Int[(a_.) + (b_.)*(x_))^{(m_)}*(c_.) + (d_.)*(x_))^{(n_)}, x_Symbol]$  :> With  ${p = Demoninator[m]}$ ,  $Simp[p/b$  Subst[Int[x^(p\*(m + 1) - 1)\*(c - a\*(d/b) +  $d*(x^p(b))^n, x, (a + b*x)^(1/p), x]$  /; FreeQ[{a, b, c, d}, x] && Lt Q[-1, m, 0] && LeQ[-1, n, 0] && LeQ[Denominator[n], Denominator[m]] && IntL  $inearQ[a, b, c, d, m, n, x]$
- rule 221 Int  $[(a_+) + (b_-,)*(x_-)^2)^{-(-1)}$ , x\_Symbol] :> Simp  $[(Rt[-a/b, 2]/a)*ArCTanh[x]$ /Rt[-a/b, 2]], x] /; FreeQ[{a, b}, x] && NegQ[a/b]
- rule 223 Int  $[1/Sqrt[(a]) + (b_*)*(x_')^2]$ , x\_Symbol] :> Simp [ArcSin [Rt [-b, 2] \* (x/Sqrt  $[a])]/Rt[-b, 2], x]$  /; FreeQ[{a, b}, x] && GtQ[a, 0] && NegQ[b]
- rule 243  $Int[(x])^{(m-1)*(a-) + (b-1)*(x])^{(m-1)}(p-), x_Symb01]$  :> Simp $[1/2$  Subst [In  $t[x^*((m-1)/2)*(a + b*x)^p, x], x, x^2], x]$ /; FreeQ[{a, b, m, p}, x] & x I  $ntegerQ[(m - 1)/2]$
- rule 536  $Int[((c_+) + (d_-)*(x_-))*((a_-) + (b_-)*(x_-)^2)^{(p_-)})/(x_-)^2, x_Symbol]$  :> S  $imp[(- (2*c*p - d*x)) * ((a + b*x^2)^p/(2*p*x)), x] + Int[(a*d + 2*b*c*p*x)*($  $a + b*x^2$ <sup>(p-1)/x), x] /; FreeQ[{a, b, c, d}, x] && GtQ[p, 0] && Integer</sup>  $Q[2*p]$
- rule 538  $Int[((c_*) + (d_*)*(x_*))/((x_*)*Sqrt[(a_*) + (b_*)*(x_*)^2]), x_Symb01]$  :> Simp  $\begin{bmatrix} c & \text{Int}[1/(x*Sort[a + b*x^2]), x], x \end{bmatrix}$  + Simp $\begin{bmatrix} d & \text{Int}[1/Sqrt[a + b*x^2], x] \end{bmatrix}$  $x$  /; FreeQ[{a, b, c, d}, x]

rule 540  $Int[(x)^(m)*(c-) + (d_-)*(x))^(n)*(a+) + (b_-)*(x)^2)(p), x_Symbol$ ] :> With  $[Qx = PolynomialQuotient[(c + d*x)^n, x, x], R = PolynomialRemain$ der[(c + d\*x)^n, x, x]}, Simp[R\*x^(m + 1)\*((a + b\*x^2)^(p + 1)/(a\*(m + 1))) , x] + Simp[1/(a\*(m + 1)) Int[x^(m + 1)\*(a + b\*x^2)^p\*ExpandToSum[a\*(m +  $1)*Qx - b*R*(m + 2*p + 3)*x, x], x], x]]$  ; FreeQ[{a, b, c, d, p}, x] && IG tQ[n, 1] && ILtQ[m, -1] && GtQ[p, -1] && IntegerQ[2\*p]

```
rule 2338 <mark>Int[(Pq_)*((c_.)*(x_))^(m_)*((a_) + (b_.)*(x_)^2)^(p_), x_Symbol] :> With[{</mark>
       Q = PolynomialQuotient[Pq, c*x, x], R = PolynomialRemainder[Pq, c*x, x]}, S
       imp[R*(c*x)^*(m + 1)*( (a + b*x^2)^*(p + 1)/(a*c*(m + 1))), x] + Simp[1/(a*c*(
       m + 1) Int[(c*x)^{m} + 1)*(a + b*x^2)^{m}FXpandToSum[a*c*(m + 1)*Q - b*Rxm + 2*p + 3*x, x, x, x], x], x]] /; FreeQ[{a, b, c, p}, x] && PolyQ[Pq, x] && Lt
       Q[m, -1] && (IntegerQ[2*p] || NeQ[Expon[Pq, x], 1])
       ✝ ✆
```
✞ ☎

✞ ☎

```
rule 6678 <mark>| Int [E^(ArcTanh [(a_.)*(x_)]*(n_.))*((c_) + (d_.)*(x_))^(p_.)*((e_.) + (f_.)*</mark>
             (x_))^(m_.), x_Symbol] :> Simp[c^n Int[(e + f*x)^m*(c + d*x)^(p - n)*(1 -
             a^2*x^2)^{(n/2)}, x], x] /; FreeQ[{a, c, d, e, f, m, p}, x] && EqQ[a*c + d,
            0] && IntegerQ[(n - 1)/2] && (IntegerQ[p] || EqQ[p, n/2] || EqQ[p - n/2 - 1
             , 0]) && IntegerQ[2*p]
            \left( \left( \right) \left( \left( \right) \left( \left( \right) \left( \left( \right) \left( \left( \right) \left( \left( \right) \left( \left( \right) \left( \left( \right) \left( \left( \right) \left( \left( \right) \left( \left( \right) \left( \left( \right) \left(
```
# <span id="page-2465-0"></span>**3.323.4 Maple [A] (verified)**

Time  $= 0.17$  (sec), antiderivative size  $= 122$ , normalized size of antiderivative  $= 1.02$ 

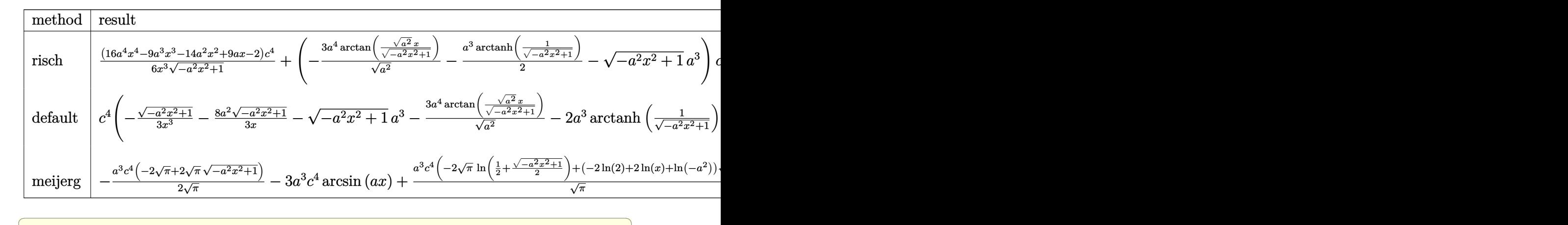

input <mark>int((a\*x+1)/(-a^2\*x^2+1)^(1/2)\*(-a\*c\*x+c)^4/x^4,x,method=\_RETURNVERBOSE)</mark>

output 1/6\*(16\*a^4\*x^4-9\*a^3\*x^3-14\*a^2\*x^2+9\*a\*x-2)/x^3/(-a^2\*x^2+1)^(1/2)\*c^4+(  $-3*a^4/(a^2)^(1/2)*arctan((a^2)^(1/2)*x/(-a^2*x^2+1)^(1/2))-1/2*a^3*arctan$  $h(1/(-a^2*x^2+1)^(1/2)) - (-a^2*x^2+1)^(1/2)*a^3)*c^4$ 

 $\left($   $\left($   $\right)$   $\left($   $\left($   $\right)$   $\left($   $\left($   $\right)$   $\left($   $\left($   $\right)$   $\left($   $\left($   $\right)$   $\left($   $\left($   $\right)$   $\left($   $\left($   $\right)$   $\left($   $\left($   $\right)$   $\left($   $\left($   $\right)$   $\left($   $\left($   $\right)$   $\left($   $\left($   $\right)$   $\left($   $\left($   $\right)$   $\left($ 

✞ ☎

<span id="page-2465-1"></span> $\left($   $\left($   $\right)$   $\left($   $\left($   $\right)$   $\left($   $\left($   $\right)$   $\left($   $\left($   $\right)$   $\left($   $\left($   $\right)$   $\left($   $\left($   $\right)$   $\left($   $\left($   $\right)$   $\left($   $\left($   $\right)$   $\left($   $\left($   $\right)$   $\left($   $\left($   $\right)$   $\left($   $\left($   $\right)$   $\left($   $\left($   $\right)$   $\left($ 

## **3.323.5 Fricas [A] (verification not implemented)**

Time  $= 0.27$  (sec), antiderivative size  $= 129$ , normalized size of antiderivative  $= 1.08$ 

✞ ☎

 $\left($   $\left($   $\right)$   $\left($   $\left($   $\right)$   $\left($   $\left($   $\right)$   $\left($   $\left($   $\right)$   $\left($   $\left($   $\right)$   $\left($   $\left($   $\right)$   $\left($   $\left($   $\right)$   $\left($   $\left($   $\right)$   $\left($   $\left($   $\right)$   $\left($   $\left($   $\right)$   $\left($   $\left($   $\right)$   $\left($   $\left($   $\right)$   $\left($ 

✞ ☎

<span id="page-2466-0"></span>✝ ✆

$$
\int \frac{e^{\arctanh(ax)}(c - acx)^4}{x^4} dx
$$
\n
$$
= \frac{36 a^3 c^4 x^3 \arctan\left(\frac{\sqrt{-a^2 x^2 + 1} - 1}{ax}\right) + 3 a^3 c^4 x^3 \log\left(\frac{\sqrt{-a^2 x^2 + 1} - 1}{x}\right) - 6 a^3 c^4 x^3 - (6 a^3 c^4 x^3 + 16 a^2 c^4 x^2 - 9 a c^4 x + 6 a^3 c^4 x^3)\log\left(\frac{\sqrt{-a^2 x^2 + 1} - 1}{x}\right) - 6 a^3 c^4 x^3 - (6 a^3 c^4 x^3 + 16 a^2 c^4 x^2 - 9 a c^4 x + 6 a^3 c^4 x^2)\log\left(\frac{\sqrt{-a^2 x^2 + 1}}{x}\right) - 6 a^3 c^4 x^3 - (6 a^3 c^4 x^3 + 16 a^2 c^4 x^2 - 9 a c^4 x + 6 a^3 c^4 x^2)\log\left(\frac{\sqrt{-a^2 x^2 + 1}}{x}\right) - 6 a^3 c^4 x^3 - (6 a^3 c^4 x^3 + 16 a^2 c^4 x^2 - 9 a c^4 x + 6 a^2 c^4 x^2)\log\left(\frac{\sqrt{-a^2 x^2 + 1}}{x}\right) - 6 a^3 c^4 x^3 - (6 a^3 c^4 x^3 + 16 a^2 c^4 x^2 - 9 a c^4 x + 6 a^2 c^4 x^2)\log\left(\frac{\sqrt{-a^2 x^2 + 1}}{x}\right) - 6 a^3 c^4 x^3 - (6 a^3 c^4 x^3 + 16 a^2 c^4 x^2 - 9 a c^4 x + 16 a^2 c^4 x^2)\log\left(\frac{\sqrt{-a^2 x^2 + 1}}{x}\right) - 6 a^3 c^4 x^3 - (6 a^3 c^4 x^3 + 16 a^2 c^4 x^2 - 9 a c^4 x + 16 a^2 c^4 x^2)\log\left(\frac{\sqrt{-a^2 x^2 + 1}}{x}\right) - 6 a^3 c^4 x^3 - (6 a^3 c^4 x^3 + 16 a^2 c^4 x^2 - 9 a c^4 x + 16 a^2 c^4 x^2)\log\left(\frac{\sqrt{-a^
$$

input <mark>integrate((a\*x+1)/(-a^2\*x^2+1)^(1/2)\*(-a\*c\*x+c)^4/x^4,x, algorithm="fricas</mark> ")

```
output
1/6*(36*a^3*c^4*x^3*arctan((sqrt(-a^2*x^2 + 1) - 1)/(a*x)) + 3*a^3*c^4*x^3
      *log((sqrt(-a^2*x^2 + 1) - 1)/x) - 6*a^3*c^4*x^3 - (6*a^3*c^4*x^3 + 16*a^2)*c^4*x^2 - 9*a*c^4*x + 2*c^4)*sqrt(-a^2*x^2 + 1)/x^3
```
# **3.323.6 Sympy [C] (verification not implemented)**

Result contains complex when optimal does not.

Time  $= 3.24$  (sec), antiderivative size  $= 355$ , normalized size of antiderivative  $= 2.96$ 

$$
\int \frac{e^{\arctanh(ax)}(c - acx)^4}{x^4} dx
$$
\n
$$
= a^5 c^4 \left( \begin{cases} -\frac{\sqrt{-a^2 x^2 + 1}}{a^2} & \text{for } a^2 \neq 0 \\ \frac{x^2}{2} & \text{otherwise} \end{cases} \right) - 3a^4 c^4 \left( \begin{cases} \frac{\log(-2a^2 x + 2\sqrt{-a^2 \sqrt{-a^2 x^2 + 1}})}{\sqrt{-a^2}} & \text{for } a^2 \neq 0 \\ x & \text{otherwise} \end{cases} \right)
$$
\n
$$
+ 2a^3 c^4 \left( \begin{cases} -a \cosh\left(\frac{1}{ax}\right) & \text{for } \frac{1}{|a^2 x^2|} > 1 \\ i \text{ asin } \frac{1}{(ax)} & \text{otherwise} \end{cases} \right) + 2a^2 c^4 \left( \begin{cases} -\frac{i\sqrt{a^2 x^2 - 1}}{x} & \text{for } |a^2 x^2| > 1 \\ -\frac{\sqrt{-a^2 x^2 + 1}}{x} & \text{otherwise} \end{cases} \right)
$$
\n
$$
- 3ac^4 \left( \begin{cases} -\frac{a^2 \arcsin\left(\frac{1}{ax}\right)}{2} + \frac{a}{2x\sqrt{-1 + \frac{1}{a^2 x^2}}} - \frac{1}{2ax^3\sqrt{-1 + \frac{1}{a^2 x^2}}} & \text{for } \frac{1}{|a^2 x^2|} > 1 \\ \frac{ia^2 \arcsin\left(\frac{1}{ax}\right)}{2} - \frac{ia\sqrt{1 - \frac{1}{a^2 x^2}}}{2x} & \text{otherwise} \end{cases} \right)
$$
\n
$$
+ c^4 \left( \begin{cases} -\frac{2ia^2\sqrt{a^2 x^2 - 1}}{3x} - \frac{i\sqrt{a^2 x^2 - 1}}{3x^3} & \text{for } |a^2 x^2| > 1 \\ -\frac{2a^2\sqrt{-a^2 x^2 + 1}}{3x} - \frac{\sqrt{-a^2 x^2 + 1}}{3x^3} & \text{otherwise} \end{cases} \right)
$$

 $input$  integrate((a\*x+1)/(-a\*\*2\*x\*\*2+1)\*\*(1/2)\*(-a\*c\*x+c)\*\*4/x\*\*4,x)

```
output a**5*c**4*Piecewise((-sqrt(-a**2*x**2 + 1)/a**2, Ne(a**2, 0)), (x**2/2, True)) - 3*a**4*c**4*Pricewise((log(-2*a**2*x + 2*sqrt(-a**2)*sqrt(-a**2*x**2 + 1))/sqrt(-a**2), Ne(a**2, 0)), (x, True)) + 2*a**3*c**4*Piecewise((-ac
      osh(1/(a*x)), 1/Abs(a**2*x**2) > 1), (I*asin(1/(a*x)), True)) + 2*a**2*c**4*Picewise((-I*sqrt(a**2*x**2 - 1)/x, Abs(a**2*x**2) > 1), (-sqrt(-a**2*x))**2 + 1)/x, True)) - 3*a*c**4*Piecewise((-a**2*acosh(1/(a*x))/2 + a/(2*x*s
      qrt(-1 + 1/(a**2*x**2))) - 1/(2*a*x**3*sqrt(-1 + 1/(a**2*x**2))), 1/Abs(a*
      *2*x**2) > 1), (1*\text{a}*\text{a}*(1/(a*x))/2 - 1*\text{a}*\text{a}*(1 - 1/(a**2*x*x)))/(2*x), True)) + c**4*Picewise((-2*I*a**2*sqrt(a**2*x**2 - 1)/(3*x) - I*sqrt(a**2*x**2 - 1)/(3*x**3), Abs(a**2*x**2) > 1), (-2*a**2*sqrt(-a**2*x**2 + 1)/(3*x) - sqrt(-a**2*x**2 + 1)/(3*x**3), True))
```
#### <span id="page-2467-0"></span>Maxima [A] (verification not implemented) 3.323.7

Time =  $0.28$  (sec), antiderivative size = 131, normalized size of antiderivative = 1.09

$$
\int \frac{e^{\arctanh(ax)}(c - acx)^4}{x^4} dx = -3 a^3 c^4 \arcsin(ax) - \frac{1}{2} a^3 c^4 \log \left( \frac{2 \sqrt{-a^2 x^2 + 1}}{|x|} + \frac{2}{|x|} \right)
$$

$$
- \sqrt{-a^2 x^2 + 1} a^3 c^4 - \frac{8 \sqrt{-a^2 x^2 + 1} a^2 c^4}{3 x}
$$

$$
+ \frac{3 \sqrt{-a^2 x^2 + 1} ac^4}{2 x^2} - \frac{\sqrt{-a^2 x^2 + 1} c^4}{3 x^3}
$$

input integrate( $(a*x+1)/(-a^2*x^2+1)^(1/2)*(-axc*x+c)^4/x^4, x$ , algorithm="maxima  $\blacksquare$ 

<span id="page-2467-1"></span>output -3\*a<sup>-3\*</sup>c<sup>-4\*</sup>arcsin(a\*x) - 1/2\*a<sup>-3\*</sup>c<sup>-4\*</sup>log(2\*sqrt(-a<sup>-</sup>2\*x<sup>-2</sup> + 1)/abs(x) + 2/a bs(x)) - sqrt(-a<sup>2</sup>\*x<sup>2</sup> + 1)\*a<sup>2</sup>\*c<sup>4</sup> - 8/3\*sqrt(-a<sup>2</sup>\*x<sup>2</sup> + 1)\*a<sup>2</sup>\*c<sup>2</sup>/x + 3  $/2*sqrt(-a^2*x^2 + 1)*a*c^4/x^2 - 1/3*sqrt(-a^2*x^2 + 1)*c^4/x^3$ 

# **3.323.8 Giac [B] (verification not implemented)**

Leaf count of result is larger than twice the leaf count of optimal. 270 vs.  $2(103) = 206$ . Time =  $0.29$  (sec), antiderivative size =  $270$ , normalized size of antiderivative =  $2.25$ 

$$
\int \frac{e^{\arctanh(ax)}(c - acx)^4}{x^4} dx
$$
\n
$$
= -\frac{3 a^4 c^4 \arcsin (ax) \operatorname{sgn}(a)}{|a|} - \frac{a^4 c^4 \log \left( \frac{|-2\sqrt{-a^2 x^2 + 1}|a| - 2a|}{2 a^2 |x|} \right)}{2 |a|} - \sqrt{-a^2 x^2 + 1} a^3 c^4
$$
\n
$$
+ \frac{a^4 c^4 - \frac{9 \left(\sqrt{-a^2 x^2 + 1}|a| + a\right) a^2 c^4}{x} + \frac{33 \left(\sqrt{-a^2 x^2 + 1}|a| + a\right)^2 c^4}{x^2} a^6 x^3}{24 \left(\sqrt{-a^2 x^2 + 1}|a| + a\right)^3 |a|}
$$
\n
$$
- \frac{33 \left(\sqrt{-a^2 x^2 + 1}|a| + a\right) a^4 c^4}{x} - \frac{9 \left(\sqrt{-a^2 x^2 + 1}|a| + a\right)^2 a^2 c^4}{x^2} + \frac{\left(\sqrt{-a^2 x^2 + 1}|a| + a\right)^3 c^4}{x^3}}
$$

✞ ☎

✝ ✆

<span id="page-2468-0"></span>✝ ✆

$$
input\nintegrate((a*x+1)/(-a^2*x^2+1)^(1/2)*(-a*c*x+c)^4/x^4,x, algorithm="giac")
$$

output 
$$
\frac{-3*a^4*c^4*arcsin(a*x)*sgn(a)/abs(a) - 1/2*a^4*c^4*log(1/2*abs(-2*sqrt(-a^2*x^2 + 1)*abs(a) - 2*a)/(a^2*abs(x)))/abs(a) - sqrt(-a^2*x^2 + 1)*a^3*c^4 + 1/24*(a^4*c^4 - 9*(sqrt(-a^2*x^2 + 1)*abs(a) + a)*a^2kc^4/x + 33*(sqrt(-a^2*x^2 + 1)*abs(a) + a)^2kc^4/x^2)*a^6*x^3/((sqrt(-a^2*x^2 + 1)*abs(a) + a)^3*abs(a)) - 1/24*(33*(sqrt(-a^2*x^2 + 1)*abs(a) + a)*a^4*c^4/x - 9*(sqrt(-a^2*x^2 + 1)*abs(a) + a)^3*c^4/x^2 + 1)*abs(a) + a)^2*a^2kc^4/x^2 + (sqrt(-a^2*x^2 + 1)*abs(a) + a)^3kc^4/x^3)/(a^2*abs(a))
$$

# **3.323.9 Mupad [B] (verification not implemented)**

Time  $= 3.42$  (sec), antiderivative size  $= 135$ , normalized size of antiderivative  $= 1.12$ 

$$
\int \frac{e^{\arctanh(ax)}(c - acx)^4}{x^4} dx = \frac{3 a c^4 \sqrt{1 - a^2 x^2}}{2 x^2} - \frac{c^4 \sqrt{1 - a^2 x^2}}{3 x^3} -a^3 c^4 \sqrt{1 - a^2 x^2} - \frac{3 a^4 c^4 \operatorname{asinh}(x \sqrt{-a^2})}{\sqrt{-a^2}} - \frac{8 a^2 c^4 \sqrt{1 - a^2 x^2}}{3 x} + \frac{a^3 c^4 \operatorname{atan}(\sqrt{1 - a^2 x^2} \operatorname{1i}) \operatorname{1i}}{2}
$$

```
input \frac{\text{int}((c - a*c*x)^4*(a*x + 1))/(x^4*(1 - a^2*x^2)^(1/2)),x)}{x^2*(a^2*x^2)(1/2)}
```

```
output (a^3 * c^4 * \text{atan}((1 - a^2 * x^2)^(1/2) * 1i) * 1i)/2 - a^3 * c^4 * (1 - a^2 * x^2)^(1/2)- (c^4*(1 - a^2*x^2)^(1/2))/(3*x^3) + (3*ax^4x^4 + 1 - a^2*x^2)^(1/2))/(2*x^2)) - (3*a^4*c^4*asinh(x*(-a^2)^(1/2)))/(-a^2)^(1/2) - (8*a^2*c^4*(1 - a^2*x))^{\sim}2)^{\sim}(1/2))/(3*x)
```
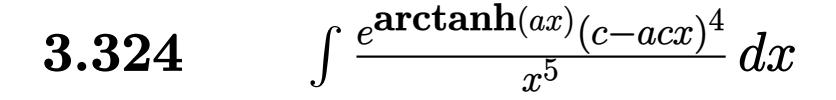

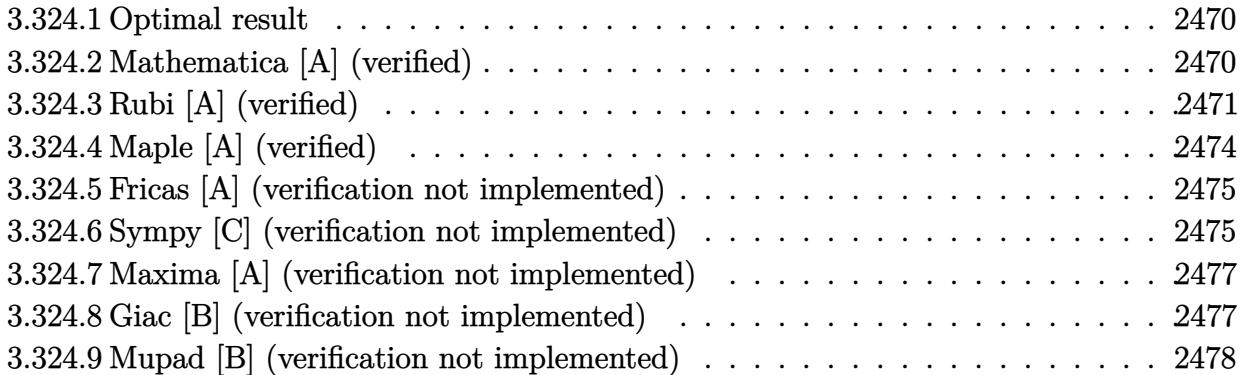

# <span id="page-2470-0"></span>**3.324.1 Optimal result**

Integrand size  $= 19$ , antiderivative size  $= 110$ 

$$
\int \frac{e^{\arctanh(ax)}(c - acx)^4}{x^5} dx = -\frac{c^4\sqrt{1 - a^2x^2}}{4x^4} + \frac{ac^4\sqrt{1 - a^2x^2}}{x^3} - \frac{11a^2c^4\sqrt{1 - a^2x^2}}{8x^2} + a^4c^4\arcsin(ax) + \frac{13}{8}a^4c^4\arctanh(\sqrt{1 - a^2x^2})
$$

output <mark>| a^4\*c^4\*arcsin(a\*x)+13/8\*a^4\*c^4\*arctanh((-a^2\*x^2+1)^(1/2))-1/4\*c^4\*(-a^2</mark> ✞ ☎  $*x^2+1$ <sup>o</sup>(1/2)/x^4+a\*c^4\*(-a^2\*x^2+1)^(1/2)/x^3-11/8\*a^2\*c^4\*(-a^2\*x^2+1)^(  $1/2)/x^2$ 

# **3.324.2 Mathematica [A] (verified)**

Time  $= 0.18$  (sec), antiderivative size  $= 125$ , normalized size of antiderivative  $= 1.14$ 

<span id="page-2470-1"></span>✝ ✆

$$
\int \frac{e^{\arctanh(ax)}(c - acx)^4}{x^5} dx
$$
\n
$$
= \frac{1}{16}c^4 \left(-13a^4 \arcsin(ax) - \frac{2(2 - 8ax + 9a^2x^2 + 8a^3x^3 - 11a^4x^4 + 29a^4x^4\sqrt{1 - a^2x^2}\arcsin\left(\frac{\sqrt{1 - ax}}{\sqrt{2}}\right)\right)}{x^4\sqrt{1 - a^2x^2}} + 26a^4 \operatorname{arctanh}\left(\sqrt{1 - a^2x^2}\right)\right)
$$

input <mark>Integrate[(E^ArcTanh[a\*x]\*(c - a\*c\*x)^4)/x^5,x]</mark>

```
output
(c^4*(-13*a^4*ArcSin[a*x] - (2*(2 - 8*a*x + 9*a^2*x^2 + 8*a^3*x^3 - 11*a^4
      *x^4 + 29*a^4*x^4*Sqrt[1 - a^2*x^2]*ArcSin[Sqrt[1 - a*x]/Sqrt[2]]))/(x^4*Sqrt[1 - a^2*x^2]) + 26*a<sup>2</sup>4*ArcTanh[Sqrt[1 - a^2*x^2]]))/16
```
# **3.324.3 Rubi [A] (verified)**

Time  $= 0.42$  (sec), antiderivative size  $= 114$ , normalized size of antiderivative  $= 1.04$ , number of steps used = 13, number of rules used = 12,  $\frac{\text{number of rules}}{\text{integrand size}} = 0.632$ , Rules used =  $\{6678, 27, 540, 2338, 27, 537, 25, 538, 223, 243, 73, 221\}$ 

✞ ☎

 $\left( \begin{array}{cc} \text{ } & \text{ } \\ \text{ } & \text{ } \end{array} \right)$ 

✞ ☎

<span id="page-2471-0"></span> $\left( \begin{array}{cc} \bullet & \bullet & \bullet \\ \bullet & \bullet & \bullet \end{array} \right)$ 

Below are the steps used by Rubi to obtain the solution. The rule number used for the transformation is given above next to the arrow. The rules definitions used are listed below.

$$
\int \frac{e^{\arctanh(ax)}(c - acx)^4}{x^5} dx
$$
\n
$$
\int 6678
$$
\n
$$
c \int \frac{c^3(1 - ax)^3 \sqrt{1 - a^2x^2}}{x^5} dx
$$
\n
$$
\int 27
$$
\n
$$
c^4 \int \frac{(1 - ax)^3 \sqrt{1 - a^2x^2}}{x^5} dx
$$
\n
$$
\int 540
$$
\n
$$
c^4 \left(-\frac{1}{4} \int \frac{\sqrt{1 - a^2x^2} (4x^2a^3 - 13xa^2 + 12a)}{x^4} dx - \frac{(1 - a^2x^2)^{3/2}}{4x^4}\right)
$$
\n
$$
\int 2338
$$
\n
$$
c^4 \left(\frac{1}{4} \left(\frac{1}{3} \int \frac{3a^2(13 - 4ax)\sqrt{1 - a^2x^2}}{x^3} dx + \frac{4a(1 - a^2x^2)^{3/2}}{x^3}\right) - \frac{(1 - a^2x^2)^{3/2}}{4x^4}\right)
$$
\n
$$
\int 27
$$
\n
$$
c^4 \left(\frac{1}{4} \left(a^2 \int \frac{(13 - 4ax)\sqrt{1 - a^2x^2}}{x^3} dx + \frac{4a(1 - a^2x^2)^{3/2}}{x^3}\right) - \frac{(1 - a^2x^2)^{3/2}}{4x^4}\right)
$$
\n
$$
\int 537
$$

$$
c^4\left(\frac{1}{4}\left(a^2\left(\frac{1}{2}a^2\int-\frac{13-8ax}{x\sqrt{1-a^2x^2}}dx-\frac{(13-8ax)\sqrt{1-a^2x^2}}{2x^2}\right)+\frac{4a(1-a^2x^2)^{3/2}}{x^3}\right)-\frac{(1-a^2x^2)^{3/2}}{4x^4}\right)
$$
  
25

$$
c^{4}\left(\frac{1}{4}\left(a^{2}\left(-\frac{1}{2}a^{2}\int \frac{13-8ax}{x\sqrt{1-a^{2}x^{2}}}dx-\frac{(13-8ax)\sqrt{1-a^{2}x^{2}}}{2x^{2}}\right)+\frac{4a(1-a^{2}x^{2})^{3/2}}{x^{3}}\right)-\frac{(1-a^{2}x^{2})^{3/2}}{4x^{4}}\right)
$$
  
 
$$
\downarrow 538
$$

$$
c^{4}\left(\frac{1}{4}\left(a^{2}\left(-\frac{1}{2}a^{2}\left(13\int\frac{1}{x\sqrt{1-a^{2}x^{2}}}dx-8a\int\frac{1}{\sqrt{1-a^{2}x^{2}}}dx\right)-\frac{(13-8ax)\sqrt{1-a^{2}x^{2}}}{2x^{2}}\right)+\frac{4a(1-a^{2}x^{2})^{3/2}}{x^{3}}\right)-\right)
$$
  
223

$$
c^{4}\left(\frac{1}{4}\left(a^{2}\left(-\frac{1}{2}a^{2}\left(13\int \frac{1}{x\sqrt{1-a^{2}x^{2}}}dx-8\arcsin(ax)\right)-\frac{(13-8ax)\sqrt{1-a^{2}x^{2}}}{2x^{2}}\right)+\frac{4a(1-a^{2}x^{2})^{3/2}}{x^{3}}\right)-\frac{(1-a)\sqrt{1-a^{2}x^{2}}}{4x^{3}}
$$

$$
c^{4}\left(\frac{1}{4}\left(a^{2}\left(-\frac{1}{2}a^{2}\left(\frac{13}{2}\int \frac{1}{x^{2}\sqrt{1-a^{2}x^{2}}}dx^{2}-8\arcsin(ax)\right)-\frac{(13-8ax)\sqrt{1-a^{2}x^{2}}}{2x^{2}}\right)+\frac{4a(1-a^{2}x^{2})^{3/2}}{x^{3}}\right)-\frac{(1-a^{2}x^{2})^{3/2}}{x^{3}}\right)+\frac{a^{2}}{x^{3}}
$$

$$
c^{4}\left(\frac{1}{4}\left(a^{2}\left(-\frac{1}{2}a^{2}\left(-\frac{13\int\frac{1}{\frac{1}{a^{2}}-\frac{x^{4}}{a^{2}}}d\sqrt{1-a^{2}x^{2}}}{a^{2}}-8\arcsin(ax)\right)-\frac{(13-8ax)\sqrt{1-a^{2}x^{2}}}{2x^{2}}\right)+\frac{4a(1-a^{2}x^{2})^{3/2}}{x^{3}}\right)-\right]
$$
  
[221]

$$
c^{4}\left(\frac{1}{4}\left(a^{2}\left(-\frac{1}{2}a^{2}\left(-13\arctanh\left(\sqrt{1-a^{2}x^{2}}\right)-8\arcsin(ax)\right)-\frac{(13-8ax)\sqrt{1-a^{2}x^{2}}}{2x^{2}}\right)+\frac{4a(1-a^{2}x^{2})^{3/2}}{x^{3}}\right)-\frac{(13-8ax)\sqrt{1-a^{2}x^{2}}}{2x^{2}}\right)
$$

 $\text{input}$  Int [(E<sup>^</sup>ArcTanh [a\*x] \* (c - a\*c\*x) ^4) /x^5, x]

output  $c^4*(-1/4*(1 - a^2*x^2)^(3/2)/x^4 + ((4*a*(1 - a^2*x^2)^(3/2))/x^3 + a^2*(1-x^2*x^2))^2$  $-1/2*((13 - 8*ax)*Sqrt[1 - a^2*x^2])/x^2 - (a^2*(-8*ArcSin[a*x] - 13*ArcT$  $anh[Sqrt[1 - a^2*x^2]])/(2)/(4)$ 

 $\sqrt{\int \frac{e^{\operatorname{arctanh}(ax)}(c-acx)^4}{x^5} dx}$  $3.324.$ 

### **3.324.3.1 Defintions of rubi rules used**

rule 25 <mark>Int[-(Fx\_), x\_Symbol] :> Simp[Identity[-1] Int[Fx, x], x]</mark>

rule 27|<mark>Int[(a\_)\*(Fx\_), x\_Symbol] :> Simp[a Int[Fx, x], x] /; FreeQ[a, x] && !Ma</mark> ✞ ☎  $tchQ[Fx, (b_)*(Gx])$  /;  $FreeQ[b, x]]$ 

✞ ☎

✝ ✆

 $\left($   $\left($   $\right)$   $\left($   $\left($   $\right)$   $\left($   $\left($   $\right)$   $\left($   $\left($   $\right)$   $\left($   $\left($   $\right)$   $\left($   $\left($   $\right)$   $\left($   $\left($   $\right)$   $\left($   $\left($   $\right)$   $\left($   $\left($   $\right)$   $\left($   $\left($   $\right)$   $\left($   $\left($   $\right)$   $\left($   $\left($   $\right)$   $\left($ 

✞ ☎

✞ ☎

✝ ✆

✞ ☎

✝ ✆

✞ ☎

✞ ☎

✞ ☎

- rule 73 <mark>Int[((a\_.) + (b\_.)\*(x\_))^(m\_)\*((c\_.) + (d\_.)\*(x\_))^(n\_), x\_Symbol] :> With[</mark>  ${p = Demoninator[m]}$ ,  $Simp[p/b$  Subst $[Int(x^-(p*(m + 1) - 1)*(c - a*(d/b) +$  $d*(x^p(b))^n, x, (a + b*x)^(1/p), x]$ , FreeQ[{a, b, c, d}, x] && Lt  $Q[-1, m, 0]$  & Le $Q[-1, n, 0]$  & LeQ[Denominator[n], Denominator[m]] & IntL  $i$ nearQ $[a, b, c, d, m, n, x]$ ✝ ✆
- rule 221|<mark>Int[((a\_) + (b\_.)\*(x\_)^2)^(-1), x\_Symbol] :> Simp[(Rt[-a/b, 2]/a)\*ArcTanh[x</mark> /Rt[-a/b, 2]], x] /; FreeQ[{a, b}, x] && NegQ[a/b]
- rule 223 Int[1/Sqrt[(a\_) + (b\_.)\*(x\_)^2], x\_Symbol] :> Simp[ArcSin[Rt[-b, 2]\*(x/Sqrt  $[a])]/Rt[-b, 2], x]$  /; FreeQ[{a, b}, x] && GtQ[a, 0] && NegQ[b]

rule 243 <mark>Int[(x\_)^(m\_.)\*((a\_) + (b\_.)\*(x\_)^2)^(p\_), x\_Symbol] :> Simp[1/2 Subst[In</mark>  $t[x^*((m - 1)/2)*(a + b*x)^p, x], x, x^2], x]$  /; FreeQ[{a, b, m, p}, x] && I  $ntegerQ[(m - 1)/2]$ ✝ ✆

rule 537 <mark>Int[(x\_)^(m\_)\*((c\_) + (d\_.)\*(x\_))\*((a\_) + (b\_.)\*(x\_)^2)^(p\_), x\_Symbol] :></mark>  $Simp[x^m + 1)*(c*(m + 2) + d*(m + 1)*x)*(a + b*x^2)^p/((m + 1)*(m + 2))$ ,  $x$ ] - Simp[2\*b\*(p/((m + 1)\*(m + 2))) Int[x<sup>-</sup>(m + 2)\*(c\*(m + 2) + d\*(m + 1)  $*x)*(a + b*x^2)^{(p - 1)}, x], x]$  /; FreeQ[{a, b, c, d}, x] && ILtQ[m, -2] && GtQ[p, 0] && !ILtQ[m + 2\*p + 3, 0] && IntegerQ[2\*p]  $\left($   $\left($   $\right)$   $\left($   $\left($   $\right)$   $\left($   $\left($   $\right)$   $\left($   $\left($   $\right)$   $\left($   $\left($   $\right)$   $\left($   $\left($   $\right)$   $\left($   $\left($   $\right)$   $\left($   $\left($   $\right)$   $\left($   $\left($   $\right)$   $\left($   $\left($   $\right)$   $\left($   $\left($   $\right)$   $\left($   $\left($   $\right)$   $\left($ 

rule 538 Int[((c\_) + (d\_.)\*(x\_))/((x\_)\*Sqrt[(a\_) + (b\_.)\*(x\_)^2]), x\_Symbol] :> Simp  $[c \quad Int[1/(x*Sort[a + b*x^2]), x], x] + Simp[d \quad Int[1/Sqrt[a + b*x^2], x]$ , x] /; FreeQ[{a, b, c, d}, x]  $\left( \begin{array}{cc} \text{ } & \text{ } \\ \text{ } & \text{ } \end{array} \right)$  rule 540  $Int[(x)^(m)*(c-) + (d_-)*(x))^(n)*(a+) + (b_-)*(x)^2)(p), x_Symbol$ ] :> With  $[Qx = PolynomialQuotient[(c + d*x)^n, x, x], R = PolynomialRemain$ der[(c + d\*x)^n, x, x]}, Simp[R\*x^(m + 1)\*((a + b\*x^2)^(p + 1)/(a\*(m + 1))) , x] + Simp[1/(a\*(m + 1)) Int[x<sup>2</sup>(m + 1)\*(a + b\*x<sup>2</sup>2)<sup>2</sup>p\*ExpandToSum[a\*(m + 1)\*Qx - b\*R\*(m + 2\*p + 3)\*x, x], x], x]] /; FreeQ[{a, b, c, d, p}, x] && IG tQ[n, 1] && ILtQ[m, -1] && GtQ[p, -1] && IntegerQ[2\*p]

rule 2338 Int  $[(Pq_*)(c_*)*(x_*)^*(n_*)*(a_*) + (b_*)*(x_*)^2^*(p_*, x_5)$  $Q =$  PolynomialQuotient[Pq, c\*x, x], R = PolynomialRemainder[Pq, c\*x, x]}, S  $\text{imp}[R*(c*x)^-(m + 1)*((a + b*x^2)^-(p + 1)/(a*c*(m + 1))), x] + \text{Simp}[1/(a*c*(m + 1))$  $m + 1$ ) Int[ $(c*x)^{m} + 1*(a + b*x^2)^{m}$ ExpandToSum[ $a*c*(m + 1)*Q - b*Rx$ ]  $m + 2*p + 3)*x$ , x], x], x]] /; FreeQ[{a, b, c, p}, x] && PolyQ[Pq, x] && Lt Q[m, -1] && (IntegerQ[2\*p] || NeQ[Expon[Pq, x], 1])

rule 6678 Int  $[E^{(arcTanh[(a_{-},)*(x_{-})](n_{-},))(*(c_{-}) + (d_{-},)*(x_{-}))^{(p_{-},*)(e_{-},) + (f_{-},)*}$  $(x_1)^{n}(m_1)$ , x Symbol] :> Simp[c^n Int[(e + f\*x)^m\*(c + d\*x)^(p - n)\*(1  $a^2*x^2$  (n/2), x], x] /; FreeQ[{a, c, d, e, f, m, p}, x] & EqQ[a\*c + d, 0] && IntegerQ[(n - 1)/2] && (IntegerQ[p] || EqQ[p, n/2] || EqQ[p - n/2 - 1 , 0]) && IntegerQ[2\*p]

#### <span id="page-2474-0"></span>3.324.4 Maple [A] (verified)

Time =  $0.15$  (sec), antiderivative size = 104, normalized size of antiderivative = 0.95

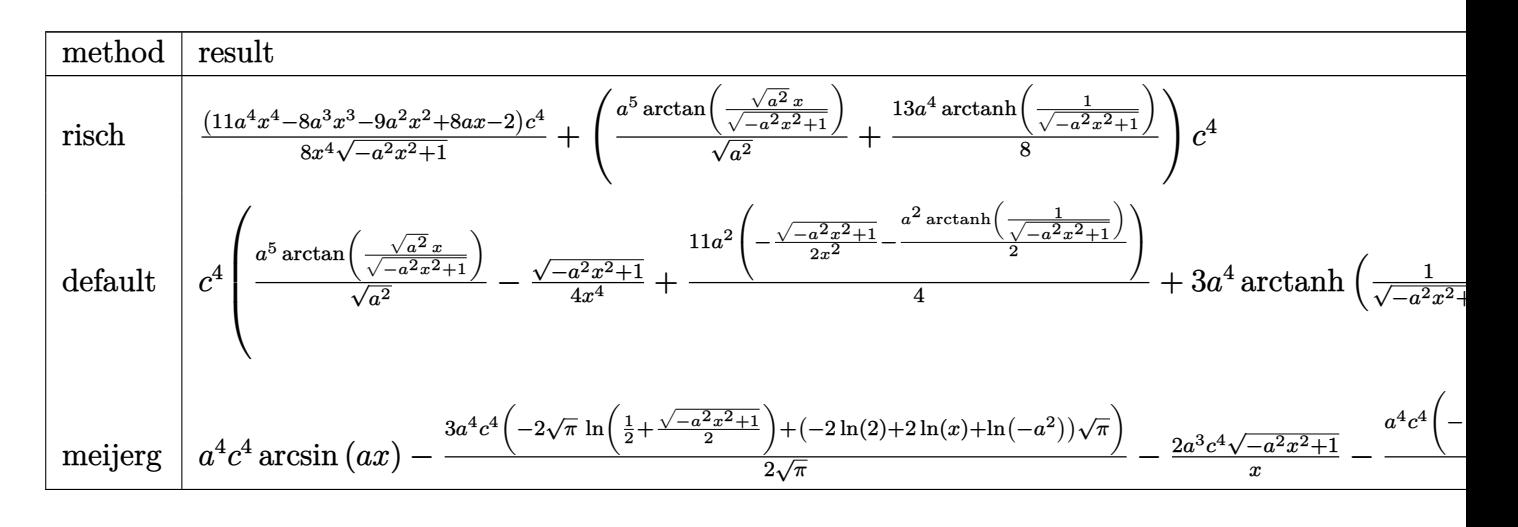

 $\text{input}$   $\text{int}((a*x+1)/(-a^2*x^2+1)^(1/2)*(-a*c*x+c)^4/x^5,x$ , method=\_RETURNVERBOSE)

$$
3.324. \qquad \int \frac{e^{\arctanh(ax)}(c-acx)^4}{x^5} \, dx
$$

output 1/8\*(11\*a<sup>-4\*x-4</sup>-8\*a<sup>-3\*x-3</sup>-9\*a<sup>-2\*x-2+8\*a\*x-2)/x<sup>-</sup>4/(-a<sup>-2\*x-2+1)<sup>-</sup>(1/2)\*c<sup>-4+</sup>(a</sup></sup>  $^6/(\text{a}^2)^(1/2)*\arctan((\text{a}^2)^(1/2)*x/(-\text{a}^2*x^2+1)^(1/2))+13/8*a^4*arctanh(1)$  $/(-a^2*x^2+1)^(1/2))**c^4$ 

#### <span id="page-2475-0"></span>Fricas [A] (verification not implemented) 3.324.5

Time =  $0.27$  (sec), antiderivative size = 106, normalized size of antiderivative = 0.96

$$
\int \frac{e^{\arctanh(ax)}(c - acx)^4}{x^5} dx =
$$
\n
$$
-\frac{16 a^4 c^4 x^4 \arctan\left(\frac{\sqrt{-a^2 x^2 + 1} - 1}{ax}\right) + 13 a^4 c^4 x^4 \log\left(\frac{\sqrt{-a^2 x^2 + 1} - 1}{x}\right) + (11 a^2 c^4 x^2 - 8 a c^4 x + 2 c^4)\sqrt{-a^2 x^2 + 1}}{8 x^4}
$$

input integrate((a\*x+1)/(-a^2\*x^2+1)^(1/2)\*(-a\*c\*x+c)^4/x^5,x, algorithm="fricas  $\mathsf{I}$ 

output -1/8\*(16\*a<sup>2</sup>4\*c<sup>2</sup>4\*x<sup>2</sup>4\*arctan((sqrt(-a<sup>2</sup>\*x<sup>2</sup>+1) - 1)/(a\*x)) + 13\*a<sup>2</sup>4\*c<sup>2</sup>4\*x  $^4*log((sqrt(-a^2*x^2 + 1) - 1)/x) + (11*a^2*c^4*x^2 - 8*a*c^4*x + 2*c^4)*$  $sqrt(-a^2*x^2 + 1))/x^4$ 

#### <span id="page-2475-1"></span>Sympy [C] (verification not implemented) 3.324.6

Result contains complex when optimal does not.

Time  $= 5.51$  (sec), antiderivative size  $= 502$ , normalized size of antiderivative  $= 4.56$ 

$$
\int \frac{e^{\arctanh(ax)}(c - acx)^4}{x^5} dx
$$
\n
$$
= a^5 c^4 \left( \begin{cases} \frac{\log(-2a^2x + 2\sqrt{-a^2}\sqrt{-a^2x^2 + 1})}{\sqrt{-a^2}} & \text{for } a^2 \neq 0 \\ x & \text{otherwise} \end{cases} \right)
$$
\n
$$
- 3a^4 c^4 \left( \begin{cases} -a \cosh\left(\frac{1}{ax}\right) & \text{for } \frac{1}{|a^2x^2|} > 1 \\ i \text{ asin } \left(\frac{1}{ax}\right) & \text{otherwise} \end{cases} \right) + 2a^3 c^4 \left( \begin{cases} -\frac{i\sqrt{a^2x^2 - 1}}{x} & \text{for } |a^2x^2| > 1 \\ -\frac{\sqrt{-a^2x^2 + 1}}{x} & \text{otherwise} \end{cases} \right)
$$
\n
$$
+ 2a^2 c^4 \left( \begin{cases} -\frac{a^2a \cosh\left(\frac{1}{ax}\right)}{2} + \frac{a}{2x\sqrt{-1 + \frac{1}{a^2x^2}}} - \frac{1}{2ax^3\sqrt{-1 + \frac{1}{a^2x^2}}} & \text{for } \frac{1}{|a^2x^2|} > 1 \\ \frac{ia^2\sin\left(\frac{1}{ax}\right)}{2} - \frac{ia\sqrt{1 - \frac{1}{a^2x^2}}}{2x} & \text{otherwise} \end{cases} \right)
$$
\n
$$
- 3ac^4 \left( \begin{cases} -\frac{2ia^2\sqrt{a^2x^2 - 1}}{3x} - \frac{i\sqrt{a^2x^2 - 1}}{3x^3} & \text{for } |a^2x^2| > 1 \\ -\frac{2a^2\sqrt{-a^2x^2 + 1}}{3} - \frac{\sqrt{-a^2x^2 + 1}}{3a^3} & \text{otherwise} \end{cases} \right)
$$
\n
$$
+ c^4 \left( \begin{cases} -\frac{3a^4\arcsin\left(\frac{1}{ax}\right)}{3x} + \frac{3a^3}{8x\sqrt{-1 + \frac{1}{a^2x^2}}} - \frac{a}{8x^3\sqrt{-1 + \frac{1}{a^2x^2}}} - \frac{1}{4ax^5\sqrt
$$

✞ ☎

 $\left($   $\left($   $\right)$   $\left($   $\left($   $\right)$   $\left($   $\left($   $\right)$   $\left($   $\left($   $\right)$   $\left($   $\left($   $\right)$   $\left($   $\left($   $\right)$   $\left($   $\left($   $\right)$   $\left($   $\left($   $\right)$   $\left($   $\left($   $\right)$   $\left($   $\left($   $\right)$   $\left($   $\left($   $\right)$   $\left($   $\left($   $\right)$   $\left($ 

✞ ☎

<span id="page-2476-0"></span>✝ ✆

input <mark>integrate((a\*x+1)/(-a\*\*2\*x\*\*2+1)\*\*(1/2)\*(-a\*c\*x+c)\*\*4/x\*\*5,x)</mark>

```
output
a**5*c**4*Piecewise((log(-2*a**2*x + 2*sqrt(-a**2)*sqrt(-a**2*x**2 + 1))/s
      qrt(-a**2), Ne(a**2, 0)), (x, True) - 3*a**4*c**4*Picewise((-acosh(1/(a*)))))x)), 1/Abs(a**2*x**2) > 1, (I*asin(1/(a*x)), True)) + 2*a**3*c**4*Piccewis^{((-1) \cdot sqrt(a**2*x**2 - 1)/x, \text{Abs}(a**2*x**2) > 1), (-sqrt(-a**2*x**2 + 1)/x)x, True) + 2*a**2*c**4*Piecewise((-a**2*acosh(1/(a*x))/2 + a/(2*x*sqrt(-1
       + 1/(a**2*x**2)) - 1/(2*a*x**3*sqrt(-1 + 1/(a**2*x**2))), 1/Abs(a**2*x**)2) > 1), (I*a**2*asin(I/(a*x))/2 - I*a*sqrt(1 - 1/(a**2*x**2))/(2*x), True
      )) - 3*a*c**4*Piecewise((-2*I*a**2*sqrt(a**2*x**2 - 1)/(3*x) - I*sqrt(a**2
      *x**2 - 1)/(3*x**3), Abs(a**2*x**2) > 1), (-2*a**2*sqrt(-a**2*x**2 + 1)/(3*x) - sqrt(-a**2*x**2 + 1)/(3*x**3), True)) + c**4*Piecewise((-3*a**4*acos
      h(1/(a*x))/8 + 3*a**3/(8*x*sqrt(-1 + 1/(a**2*x**2))) - a/(8*x**3*sqrt(-1 +
       1/(a**2*x**2)) - 1/(4*a*x**5*sqrt(-1 + 1/(a**2*x**2))), 1/Abs(a**2*x**2)> 1, (3*I*a**4*asin(1/(a*x))/8 - 3*I*a**3/(8*x*sqrt1(1 - 1/(a*x*x*x))))+ I*a/(8*x**3*sqrt(1 - 1/(a**2*x**2))) + I/(4*a*x**5*sqrt(1 - 1/(a**2*x**2)))))), True))
```
### **3.324.7 Maxima [A] (verification not implemented)**

Time  $= 0.28$  (sec), antiderivative size  $= 109$ , normalized size of antiderivative  $= 0.99$ 

$$
\int \frac{e^{\arctanh(ax)}(c - acx)^4}{x^5} dx = a^4c^4 \arcsin(ax) + \frac{13}{8} a^4c^4 \log \left( \frac{2\sqrt{-a^2x^2 + 1}}{|x|} + \frac{2}{|x|} \right) - \frac{11\sqrt{-a^2x^2 + 1}a^2c^4}{8x^2} + \frac{\sqrt{-a^2x^2 + 1}ac^4}{x^3} - \frac{\sqrt{-a^2x^2 + 1}c^4}{4x^4}
$$

✞ ☎

✝ ✆

✞ ☎

<span id="page-2477-0"></span>✝ ✆

input  $integrate((a*x+1)/(-a^2*x^2+1)^(1/2)*(-a*c*x+c)^4/x^5,x, algorithm="maxima$ ")

output <mark>| a^4\*c^4\*arcsin(a\*x) + 13/8\*a^4\*c^4\*log(2\*sqrt(-a^2\*x^2 + 1)/abs(x) + 2/abs</mark>  $(x)$ ) - 11/8\*sqrt(-a^2\*x^2 + 1)\*a^2\*c^4/x^2 + sqrt(-a^2\*x^2 + 1)\*a\*c^4/x^3  $- 1/4*sqrt(-a^2*x^2 + 1)*c^4/x^4$ 

## **3.324.8 Giac [B] (verification not implemented)**

Leaf count of result is larger than twice the leaf count of optimal. 316 vs.  $2(96) = 192$ . Time  $= 0.29$  (sec), antiderivative size  $= 316$ , normalized size of antiderivative  $= 2.87$ 

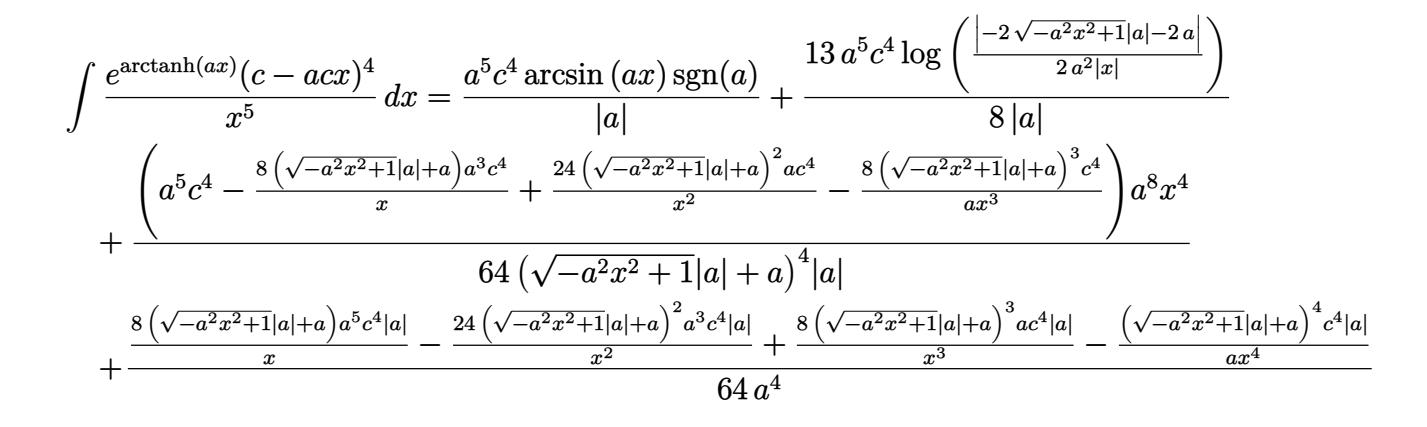

✞ ☎

✝ ✆

input integrate((a\*x+1)/(-a^2\*x^2+1)^(1/2)\*(-a\*c\*x+c)^4/x^5,x, algorithm="giac") output  $a^5*c^4*arcsin(a*x)*sgn(a)/abs(a) + 13/8*a^5*c^4*log(1/2*abs(-2*sqrt(-a^2*$  $x^2 + 1$  \*abs(a) - 2\*a)/(a<sup>2\*</sup>abs(x)))/abs(a) + 1/64\*(a<sup>2\*</sup>c<sup>2</sup> - 8\*(sqrt(-a<sup>2</sup>)  $*x^2 + 1)*abs(a) + a)*a^3*c^4/x + 24*(sqrt(-a^2*x^2 + 1)*abs(a) + a)^2*a*c$  $2/x^2 - 8*(sqrt(-a^2*x^2 + 1)*abs(a) + a)^3*c^4/(a*x^3)*a^8*x^4/((sqrt(-a^2*x^2 + 1)*abs(a) + a)^3*(a^2*x^3))$  $a^2*x^2 + 1)*abs(a) + a^2*abs(a) + 1/64*(8*(sqrt(-a^2*x^2 + 1)*abs(a) +$  $a)*a^5*c^4*abs(a)/x - 24*(sqrt-a^2*x^2 + 1)*abs(a) + a)^2*a^3*c^4*abs(a)/x - 24*(sqrt-a^2*x^2 + 1)*abs(a) + a)^2*a^3*c^4*abs(a)/x - 24*(sqrt-a^2*x^2 + 1)*abs(a) + a)^2*a^3*c^4*abs(a)/x - 24*(sqrt-a^2*x^2 + 1)*abs(a) + a)^2*a^3kc^4*abs(a)/x - 24*(sqrt-a^2*x^2 + 1)*abs(a) + a)^2*a^3kc^4*abs(a)/x - 24*(sqrt-a^2*x^2 + 1)*abs(a) + a)^2*a^3kc^4*abs(a)/x - 2$  $x^2$  + 8\*(sqrt(-a<sup>2\*x<sup>2</sup> + 1)\*abs(a) + a)<sup>2</sup>\*a\*c<sup>2</sup>\*abs(a)/x<sup>2</sup> - (sqrt(-a<sup>2\*x</sup></sup>  $2 + 1$  \*abs(a) + a)^4\*c^4\*abs(a)/(a\*x^4))/a^4

#### <span id="page-2478-0"></span>Mupad [B] (verification not implemented) 3.324.9

Time =  $0.04$  (sec), antiderivative size = 113, normalized size of antiderivative = 1.03

$$
\int \frac{e^{\arctanh(ax)}(c - acx)^4}{x^5} dx = \frac{a c^4 \sqrt{1 - a^2 x^2}}{x^3} - \frac{c^4 \sqrt{1 - a^2 x^2}}{4 x^4} + \frac{a^5 c^4 \operatorname{asinh}(x \sqrt{-a^2})}{\sqrt{-a^2}} - \frac{11 a^2 c^4 \sqrt{1 - a^2 x^2}}{8 x^2} - \frac{a^4 c^4 \operatorname{atan}(\sqrt{1 - a^2 x^2} 1i)}{8}
$$

input 
$$
\int ( (c - a * c * x)^4 * (a * x + 1) ) / (x^5 * (1 - a^2 * x^2) (1/2) ) , x )
$$

output  $(a*c^4*(1 - a^2*x^2)^(1/2))/x^3 - (c^4*(1 - a^2*x^2)^(1/2))/(4*x^4) - (a^4)(1/2)$ \*c^4\*atan((1 - a^2\*x^2)^(1/2)\*1i)\*13i)/8 + (a^5\*c^4\*asinh(x\*(-a^2)^(1/2)))  $/(-a^2)^(1/2) - (11*a^2*c^4*(1 - a^2*x^2)^(1/2))/(8*x^2)$ 

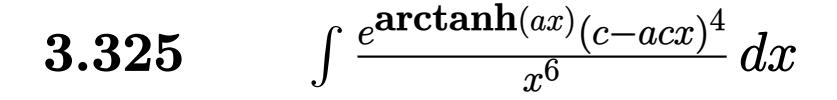

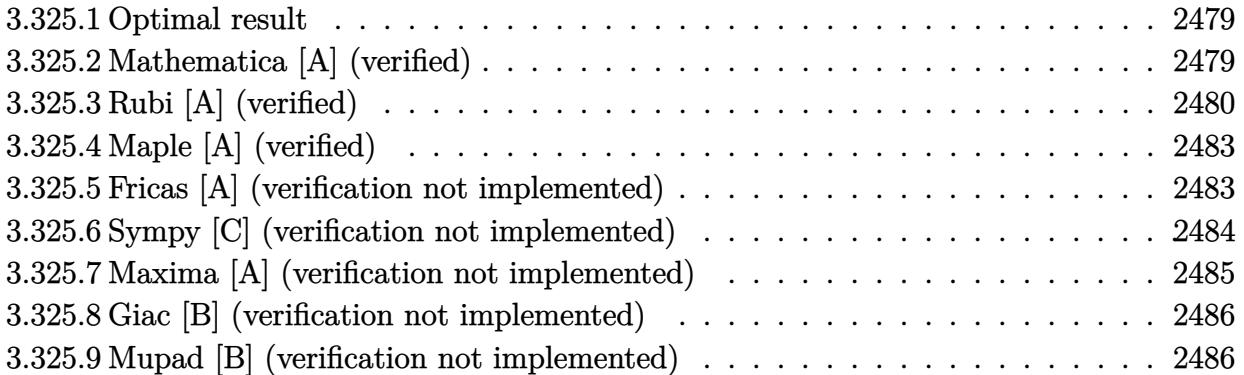

# <span id="page-2479-0"></span>**3.325.1 Optimal result**

Integrand size  $= 19$ , antiderivative size  $= 129$ 

$$
\int \frac{e^{\arctanh(ax)}(c - acx)^4}{x^6} dx = \frac{7a^3c^4\sqrt{1 - a^2x^2}}{8x^2} - \frac{c^4(1 - a^2x^2)^{3/2}}{5x^5} + \frac{3ac^4(1 - a^2x^2)^{3/2}}{4x^4} - \frac{17a^2c^4(1 - a^2x^2)^{3/2}}{15x^3} - \frac{7}{8}a^5c^4 \operatorname{arctanh}\left(\sqrt{1 - a^2x^2}\right)
$$

✞ ☎

<span id="page-2479-1"></span>✝ ✆

✞ ☎

✝ ✆

output -1/5\*c^4\*(-a^2\*x^2+1)^(3/2)/x^5+3/4\*a\*c^4\*(-a^2\*x^2+1)^(3/2)/x^4-17/15\*a^2  $*c^4*(-a^2*x^2+1)^(3/2)/x^3-7/8*a^5*c^4*arctanh((-a^2*x^2+1)^(1/2))+7/8*a^2$  $3*c^4*(-a^2*x^2+1)^(1/2)/x^2$ 

# **3.325.2 Mathematica [A] (verified)**

Time  $= 0.03$  (sec), antiderivative size  $= 107$ , normalized size of antiderivative  $= 0.83$ 

$$
\int \frac{e^{\arctanh(ax)}(c - acx)^4}{x^6} dx =
$$
\n
$$
-\frac{c^4(24 - 90ax + 88a^2x^2 + 75a^3x^3 - 248a^4x^4 + 15a^5x^5 + 136a^6x^6 + 105a^5x^5\sqrt{1 - a^2x^2}\arctanh(\sqrt{1 - a^2})}{120x^5\sqrt{1 - a^2x^2}}
$$

input <mark>Integrate[(E^ArcTanh[a\*x]\*(c - a\*c\*x)^4)/x^6,x]</mark>

$$
3.325. \qquad \int \frac{e^{\arctanh(ax)}(c-acx)^4}{x^6} \, dx
$$

2*x*

output -1/120\*(c^4\*(24 - 90\*a\*x + 88\*a^2\*x^2 + 75\*a^3\*x^3 - 248\*a^4\*x^4 + 15\*a^5\*  $x^5$  + 136\*a^6\*x^6 + 105\*a^5\*x^5\*Sqrt[1 - a^2\*x^2]\*ArcTanh[Sqrt[1 - a^2\*x^2  $1$ ]))/(x<sup>-</sup>5\*Sqrt[1 - a<sup>-</sup>2\*x<sup>-2</sup>])

# **3.325.3 Rubi [A] (verified)**

Time  $= 0.41$  (sec), antiderivative size  $= 126$ , normalized size of antiderivative  $= 0.98$ , number of steps used = 11, number of rules used = 10,  $\frac{\text{number of rules}}{\text{integrand size}} = 0.526$ , Rules used = {6678, 27, 540, 2338, 27, 534, 243, 51, 73, 221}

✞ ☎

<span id="page-2480-0"></span>✝ ✆

Below are the steps used by Rubi to obtain the solution. The rule number used for the transformation is given above next to the arrow. The rules definitions used are listed below.

$$
\int \frac{e^{\arctanh(ax)}(c - acx)^4}{x^6} dx
$$
\n
$$
c \int \frac{c^3(1 - ax)^3 \sqrt{1 - a^2x^2}}{x^6} dx
$$
\n
$$
c \int \frac{c^3(1 - ax)^3 \sqrt{1 - a^2x^2}}{x^6} dx
$$
\n
$$
c^4 \int \frac{(1 - ax)^3 \sqrt{1 - a^2x^2}}{x^6} dx
$$
\n
$$
c^4 \left(-\frac{1}{5} \int \frac{\sqrt{1 - a^2x^2} (5x^2a^3 - 17xa^2 + 15a)}{x^5} dx - \frac{(1 - a^2x^2)^{3/2}}{5x^5}\right)
$$
\n
$$
= \frac{1}{2338}
$$
\n
$$
c^4 \left(\frac{1}{5} \left(\frac{1}{4} \int \frac{a^2(68 - 35ax)\sqrt{1 - a^2x^2}}{x^4} dx + \frac{15a(1 - a^2x^2)^{3/2}}{4x^4}\right) - \frac{(1 - a^2x^2)^{3/2}}{5x^5}\right)
$$
\n
$$
= \frac{1}{27}
$$
\n
$$
c^4 \left(\frac{1}{5} \left(\frac{1}{4}a^2 \int \frac{(68 - 35ax)\sqrt{1 - a^2x^2}}{x^4} dx + \frac{15a(1 - a^2x^2)^{3/2}}{4x^4}\right) - \frac{(1 - a^2x^2)^{3/2}}{5x^5}\right)
$$
\n
$$
= \frac{1}{534}
$$
\n
$$
c^4 \left(\frac{1}{5} \left(\frac{1}{4}a^2 \left(-35a \int \frac{\sqrt{1 - a^2x^2}}{x^3} dx - \frac{68(1 - a^2x^2)^{3/2}}{3x^3}\right) + \frac{15a(1 - a^2x^2)^{3/2}}{4x^4}\right) - \frac{(1 - a^2x^2)^{3/2}}{5x^5}\right)
$$
\n
$$
= \frac{1}{243}
$$

$$
c^{4}\left(\frac{1}{5}\left(\frac{1}{4}a^{2}\left(-\frac{35}{2}a\int\frac{\sqrt{1-a^{2}x^{2}}}{x^{4}}dx^{2}-\frac{68(1-a^{2}x^{2})^{3/2}}{3x^{3}}\right)+\frac{15a(1-a^{2}x^{2})^{3/2}}{4x^{4}}\right)-\frac{(1-a^{2}x^{2})^{3/2}}{5x^{5}}\right)
$$
\n
$$
\downarrow 51
$$
\n
$$
c^{4}\left(\frac{1}{5}\left(\frac{1}{4}a^{2}\left(-\frac{35}{2}a\left(-\frac{1}{2}a^{2}\int\frac{1}{x^{2}\sqrt{1-a^{2}x^{2}}}dx^{2}-\frac{\sqrt{1-a^{2}x^{2}}}{x^{2}}\right)-\frac{68(1-a^{2}x^{2})^{3/2}}{3x^{3}}\right)+\frac{15a(1-a^{2}x^{2})^{3/2}}{4x^{4}}\right)-\frac{(1-a^{2}x^{2})^{3/2}}{4x^{4}}\right)
$$
\n
$$
\downarrow 73
$$
\n
$$
c^{4}\left(\frac{1}{5}\left(\frac{1}{4}a^{2}\left(-\frac{35}{2}a\left(\int\frac{1}{\frac{1}{a^{2}}-\frac{x^{4}}{a^{2}}}d\sqrt{1-a^{2}x^{2}}-\frac{\sqrt{1-a^{2}x^{2}}}{x^{2}}\right)-\frac{68(1-a^{2}x^{2})^{3/2}}{3x^{3}}\right)+\frac{15a(1-a^{2}x^{2})^{3/2}}{4x^{4}}\right)-\frac{(1-a^{2}x^{2})^{3/2}}{5x^{4}}\right)
$$
\n
$$
c^{4}\left(\frac{1}{5}\left(\frac{1}{4}a^{2}\left(-\frac{35}{2}a\left(a^{2}\arctanh\left(\sqrt{1-a^{2}x^{2}}\right)-\frac{\sqrt{1-a^{2}x^{2}}}{x^{2}}\right)-\frac{68(1-a^{2}x^{2})^{3/2}}{3x^{3}}\right)+\frac{15a(1-a^{2}x^{2})^{3/2}}{4x^{4}}\right)-\frac{(1-a^{2}x^{2})^{3/2}}{5x^{4}}\right)
$$
\n
$$
c^{4}\left(\frac{1}{5}\left(\frac
$$

$$
input \left[ \frac{\text{Int} \left[ \frac{(\text{E}^{\text{-}} \text{Arc} \cdot \text{Tanh} \left[ a \cdot x \right] \cdot (\text{c} - a \cdot \text{c} \cdot x)^{\text{-}} \cdot 4 \right) \cdot (x \cdot \text{c}, x]}{\text{Int} \left[ \frac{(\text{E}^{\text{-}} \text{Arc} \cdot \text{Tanh} \left[ a \cdot x \right] \cdot (\text{c} - a \cdot \text{c} \cdot x)^{\text{-}} \cdot 4 \right) \cdot (x \cdot \text{c}, x)}{\text{Int} \left[ \frac{(\text{E}^{\text{-}} \text{Arc} \cdot \text{Tanh} \left[ a \cdot x \right] \cdot (\text{c} - a \cdot \text{c} \cdot x)^{\text{-}} \cdot 4 \right) \cdot (x \cdot \text{c}, x)}{\text{Int} \left[ \frac{(\text{E}^{\text{-}} \text{Arc} \cdot \text{Tanh} \left[ a \cdot x \right] \cdot (\text{c} - a \cdot \text{c} \cdot x)^{\text{-}} \cdot 4 \right) \cdot (x \cdot \text{c}, x)}{\text{Int} \left[ \frac{(\text{E}^{\text{-}} \text{Arc} \cdot \text{Tanh} \left[ a \cdot x \right] \cdot (\text{c} - a \cdot \text{c} \cdot x)^{\text{-}} \cdot 4 \right) \cdot (x \cdot \text{c}, x)}{\text{Int} \left[ \frac{(\text{E}^{\text{-}} \text{Arc} \cdot \text{Tanh} \left[ a \cdot x \right] \cdot (\text{c} - a \cdot \text{c} \cdot x)^{\text{-}} \cdot 4 \right] \cdot (x \cdot \text{c}, x)}{\text{Int} \left[ \frac{(\text{E}^{\text{-}} \text{Arc} \cdot \text{Tanh} \left[ a \cdot x \right] \cdot (\text{c} - a \cdot \text{c} \cdot x)^{\text{-}} \cdot 4 \right] \cdot (x \cdot \text{c}, x)}{\text{Int} \left[ \frac{(\text{E}^{\text{-}} \text{Arc} \cdot \text{Tanh} \left[ a \cdot x \right] \cdot (\text{c} - a \cdot \text{c} \cdot x)^{\text{-}} \cdot 4 \right] \cdot (x \cdot \text{c}, x)}{\text{Int} \left[ \frac{(\text{E}^{\text{-}} \text{Arc} \cdot \text{Tanh} \left[ a \cdot x \right] \cdot (\text{
$$

output  $c^4*(-1/5*(1 - a^2*x^2)^(3/2)/x^5 + ((15*a*(1 - a^2*x^2)^(3/2))/(4*x^4) +$  $(a^2*(-68*(1 - a^2*x^2)^(3/2))/(3*x^3) - (35*a*(-(Sqrt[1 - a^2*x^2]/x^2))$ +  $a^2*ArcTanh[Sqrt[1 - a^2*x^2]])/(2)/(4)/(5)$ 

### 3.325.3.1 Defintions of rubi rules used

rule 27 Int  $[(a_*)*(Fx_), x_Symbo1]$  :> Simp  $[a_$  Int  $Fx, x]$ ,  $x]$  /; FreeQ  $[a, x]$  & & !Ma  $tchQ[Fx, (b_)*(Gx_)/; FreeQ[b, x]]$ 

rule 51  $Int[((a_.) + (b_.)*(x_))^(m_)*((c_.) + (d_.)*(x_))^(n_), x_Symbol]$  :> Simp  $(a + b*x)^{m} (m + 1)*(c + d*x)^{m} / (b*(m + 1))$ , x] - Simp[d\*(n/(b\*(m + 1))) Int[(a + b\*x)^(m + 1)\*(c + d\*x)^(n - 1), x], x] /; FreeQ[{a, b, c, d, n}, x ] && ILtQ[m, -1] && FractionQ[n] && GtQ[n, 0]

- rule 73  $Int[(a_.) + (b_.)*(x_))^{(m_)}*(c_.) + (d_.)*(x_))^{(n_)}, x_Symbol]$  :> With  ${p = Demoninator[m]}$ ,  $Simp[p/b$  Subst[Int[x^(p\*(m + 1) - 1)\*(c - a\*(d/b) +  $d*(x^p(b))^n, x, (a + b*x)^(1/p), x]$  /; FreeQ[{a, b, c, d}, x] && Lt Q[-1, m, 0] && LeQ[-1, n, 0] && LeQ[Denominator[n], Denominator[m]] && IntL inearQ[a, b, c, d, m, n, x]
- rule 221 Int  $[(a_>) + (b_*)*(x_*)^2)^(-1)$ , x\_Symbol] :> Simp $[(Rt[-a/b, 2]/a)*Arctanh[x]$ /Rt[-a/b, 2]], x] /; FreeQ[{a, b}, x] && NegQ[a/b]
- rule 243  $Int[(x_*)^(m_*)*(a_*) + (b_*)*(x_*)^2)^(p_*, x_Symb01]$  :> Simp[1/2 Subst[In  $t[x^*((m-1)/2)*(a + b*x)^p, x], x, x^2], x]$  /; FreeQ[{a, b, m, p}, x] & I  $ntegerQ[(m - 1)/2]$
- rule 534 Int  $[(x_*)^n_m)*(c_*) + (d_*)*(x_*)*(a_*) + (b_*)*(x_*)^2*(p_*)$ , x Symbol] :>  $Simp[(-c)*x^-(m + 1)*((a + b*x^2)^-(p + 1)/(2*a*(p + 1))), x] + Simp[d$  $Int<sub>l</sub>$  $x^{-(m + 1)*(a + b*x^{2})p, x, x]$ ,  $x$  ;  $y = \frac{c}{a}, b, c, d, m, p$ ,  $x$  & ILtQ[m, 0] && GtQ[p, -1] && EqQ[m + 2\*p + 3, 0]

```
rule 540 Int[(x_*)^(m_*)*(c_*) + (d_*)*(x_*))^(n_*)*(a_*) + (b_*)*(x_*^2)(p_*), x_s^{\text{subol}}] :> With [Qx = PolynomialQuotient[(c + d*x)^n, x, x], R = PolynomialRemainder[(c + d*x)^n, x, x]}, Simp[R*x^(m + 1)*((a + b*x^2)^(p + 1)/(a*(m + 1)))
        , x] + Simp[1/(a*(m + 1)) Int[x<sup>2</sup>(m + 1)*(a + b*x<sup>2</sup>)<sup>2</sup>p*ExpandToSum[a*(m +
        1)*Qx - b*R*(m + 2*p + 3)*x, x], x], x]] ; FreeQ[{a, b, c, d, p}, x] && IG
        tQ[n, 1] && ILtQ[m, -1] && GtQ[p, -1] && IntegerQ[2*p]
```

```
rule 2338 Int[(Pq_*)*((c_*)*(x_*))^-(m_)*((a_*) + (b_*)*(x_*)^2)^-(p_*), x Symbol] :> With [{
         Q = PolynomialQuotient[Pq, c*x, x], R = PolynomialRemainder[Pq, c*x, x]}, S
         \text{imp}[R*(c*x)^{m} + 1)*( (a + b*x^2)^{m} (p + 1)/(a*c*(m + 1))), x] + \text{Simp}[1/(a*c*(m + 1))m + 1) Int[(c*x)^{m} + 1*(a + b*x^2)^{m}KxpandToSum[a*c*(m + 1)*Q - b*R*(
         m + 2*p + 3*x, x, x, x], x], x]] /; FreeQ[{a, b, c, p}, x] && PolyQ[Pq, x] && Lt
         Q[m, -1] && (IntegerQ[2*p] || NeQ[Expon[Pq, x], 1])
```
rule 6678 <mark>| Int [E^(ArcTanh [(a\_.)\*(x\_)]\*(n\_.))\*((c\_) + (d\_.)\*(x\_))^(p\_.)\*((e\_.) + (f\_.)\*</mark>  $(x_1^*)^{\hat{m}}(m_1, 0, x_Symbo1]$  :> Simp[c^n Int[(e + f\*x)^m\*(c + d\*x)^(p - n)\*(1  $a^2*x^2)^{(n/2)}$ , x], x] /; FreeQ[{a, c, d, e, f, m, p}, x] && EqQ[a\*c + d, 0] && IntegerQ[(n - 1)/2] && (IntegerQ[p] || EqQ[p, n/2] || EqQ[p - n/2 - 1 , 0]) && IntegerQ[2\*p]

# **3.325.4 Maple [A] (verified)**

Time  $= 0.19$  (sec), antiderivative size  $= 89$ , normalized size of antiderivative  $= 0.69$ 

✞ ☎

<span id="page-2483-0"></span>✝ ✆

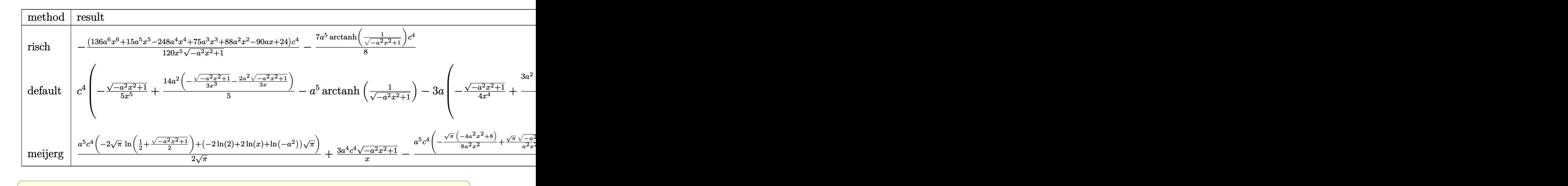

input <mark>int((a\*x+1)/(-a^2\*x^2+1)^(1/2)\*(-a\*c\*x+c)^4/x^6,x,method=\_RETURNVERBOSE)</mark>

output -1/120\*(136\*a^6\*x^6+15\*a^5\*x^5-248\*a^4\*x^4+75\*a^3\*x^3+88\*a^2\*x^2-90\*a\*x+24  $)/x^5/(-a^2*x^2+1)^(1/2)*c^4-7/8*a^5*arctanh(1/(-a^2*x^2+1)^(1/2))*c^4)$  $\left($   $\left($   $\right)$   $\left($   $\left($   $\right)$   $\left($   $\left($   $\right)$   $\left($   $\left($   $\right)$   $\left($   $\left($   $\right)$   $\left($   $\left($   $\right)$   $\left($   $\left($   $\right)$   $\left($   $\left($   $\right)$   $\left($   $\left($   $\right)$   $\left($   $\left($   $\right)$   $\left($   $\left($   $\right)$   $\left($   $\left($   $\right)$   $\left($ 

## <span id="page-2483-1"></span>**3.325.5 Fricas [A] (verification not implemented)**

Time  $= 0.26$  (sec), antiderivative size  $= 95$ , normalized size of antiderivative  $= 0.74$ 

✝ ✆

✞ ☎

$$
\int \frac{e^{\arctanh(ax)}(c - acx)^4}{x^6} dx
$$
\n
$$
= \frac{105 a^5 c^4 x^5 \log\left(\frac{\sqrt{-a^2 x^2 + 1}}{x}\right) + (136 a^4 c^4 x^4 + 15 a^3 c^4 x^3 - 112 a^2 c^4 x^2 + 90 a c^4 x - 24 c^4)\sqrt{-a^2 x^2 + 1}}{120 x^5}
$$

✝ ✆

input <mark>integrate((a\*x+1)/(-a^2\*x^2+1)^(1/2)\*(-a\*c\*x+c)^4/x^6,x, algorithm="fricas</mark> ✞ ☎ ")

$$
3.325. \qquad \int \frac{e^{\arctanh(ax)}(c-acx)^4}{x^6} \, dx
$$
output <mark>1/120\*(105\*a^5\*c^4\*x^5\*log((sqrt(-a^2\*x^2 + 1) - 1)/x) + (136\*a^4\*c^4\*x^4</mark> +  $15*a^3*c^4*x^3 - 112*a^2*c^4*x^2 + 90*a*c^4*x - 24*c^4)*sqrt(-a^2*x^2 +$  $1$ )  $/x^5$ 

## **3.325.6 Sympy [C] (verification not implemented)**

Result contains complex when optimal does not.

Time  $= 5.95$  (sec), antiderivative size  $= 605$ , normalized size of antiderivative  $= 4.69$ 

✞ ☎

✝ ✆

$$
\int \frac{e^{\arctanh(ax)}(c - acx)^4}{x^6} dx
$$
\n
$$
= a^5 c^4 \left( \begin{cases} -\arcsin(\frac{1}{ax}) & \text{for } \frac{1}{|a^2x^2|} > 1 \\ i \text{ asin } (\frac{1}{ax}) & \text{otherwise} \end{cases} \right) - 3a^4 c^4 \left( \begin{cases} -\frac{i\sqrt{a^2x^2-1}}{x} & \text{for } |a^2x^2| > 1 \\ -\frac{\sqrt{-a^2x^2+1}}{x} & \text{otherwise} \end{cases} \right)
$$
\n
$$
+ 2a^3 c^4 \left( \begin{cases} -\frac{a^2 \cosh(\frac{1}{ax})}{2} + \frac{a}{2x\sqrt{-1 + \frac{1}{a^2x^2}}} - \frac{1}{2ax^3\sqrt{-1 + \frac{1}{a^2x^2}}} & \text{for } \frac{1}{|a^2x^2|} > 1 \\ \frac{ia^2 \sin(\frac{1}{ax})}{2} - \frac{ia\sqrt{1 - \frac{1}{a^2x^2}}}{2x} & \text{otherwise} \end{cases} \right)
$$
\n
$$
+ 2a^2 c^4 \left( \begin{cases} -\frac{2ia^2\sqrt{a^2x^2-1}}{3x} - \frac{i\sqrt{a^2x^2-1}}{3x^3} & \text{for } |a^2x^2| > 1 \\ -\frac{2a^2\sqrt{-a^2x^2+1}}{3x} - \frac{\sqrt{-a^2x^2+1}}{3x^3} & \text{otherwise} \end{cases} \right)
$$
\n
$$
- 3ac^4 \left( \begin{cases} -\frac{3a^4 \cosh(\frac{1}{ax})}{3x} + \frac{3a^3}{3x\sqrt{-1 + \frac{1}{a^2x^2}}} - \frac{a}{8x^3\sqrt{-1 + \frac{1}{a^2x^2}}} - \frac{1}{4ax^5\sqrt{-1 + \frac{1}{a^2x^2}}} & \text{for } \frac{1}{|a^2x^2|} > 1 \\ \frac{3ia^4 \cosh(\frac{1}{ax})}{8} - \frac{3ia^3}{8x\sqrt{1 - \frac{1}{a^2x^2}}} + \frac{ia}{8x^3\sqrt{1 - \frac{1}{a^2x^2}}} + \frac{
$$

✝ ✆

input <mark>integrate((a\*x+1)/(-a\*\*2\*x\*\*2+1)\*\*(1/2)\*(-a\*c\*x+c)\*\*4/x\*\*6,x)</mark> ✞ ☎

```
output a**5*c**4*Piecewise((-acosh(1/(a*x)), 1/Abs(a**2*x**2) > 1), (I*asin(1/(a*x)), True)) - 3*a**4*c**4*Piecewise((-I*sqrt(a**2*x**2 - 1)/x, Abs(a**2*x*
      *2) > 1), (-sqrt(-a**2*x**2 + 1)/x, True) + 2*a**3*c**4*Pricewise((-a**2*\arccosh(1/(a*x))/2 + a/(2*x*sqrt(-1 + 1/(a**2*x**2))) - 1/(2*a*x**3*sqrt(-1+ 1/(a**2*x**2))), 1/Abs(a**2*x**2) > 1), (I*a**2*asin(I/(a*x))/2 - I*a*sqrt(1 - 1/(a**2*x**2))/(2*x), True)) + 2*a**2*c**4*Piecewise((-2*I*a**2*sgr))t(a**2*x**2 - 1)/(3*x) - I*sqrt(a**2*x**2 - 1)/(3*x**3), Abs(a**2*x**2) >1), (-2*a**2*sqrt(-a**2*x**2 + 1)/(3*x) - sqrt(-a**2*x**2 + 1)/(3*x**3), T
      rue)) - 3*a*c**4*Piecewise((-3*a**4*acosh(1/(a*x))/8 + 3*a**3/(8*x*sqrt(-1+ 1/(a**2*x**2)) - a/(8*x**3*sqrt(-1 + 1/(a**2*x**2))) - 1/(4*a*x**5*sqrt(-1 + 1/(a**2*x**2))), 1/Abs(a**2*x**2) > 1), (3*1*a**4*asin(1/(a*x))/8 -3*I*a**3/(8*x*sqrt(1 - 1/(a**2*x**2))) + I*a/(8*x**3*sqrt(1 - 1/(a**2*x**))))2))) + I/(4*a*x**5*sqrt(1 - 1/(a**2*x**2))), True)) + c**4*Piecewise((-8*a))**5*sqrt(-1 + 1/(a**2*x**2))/15 - 4*a**3*sqrt(-1 + 1/(a**2*x**2))/(15*x**2
      ) - a*sqrt(-1 + 1/(a**2*x**2))/(5*x**4), 1/Abs(a**2*x**2) > 1), (-8*I*a**5*sqrt(1 - 1/(a**2*x**2))/15 - 4*1*a**3*sqrt(1 - 1/(a**2*x**2))/(15*x**2) -I*a*sqrt(1 - 1/(a**2*x**2))/(5*x**4), True)
```
#### Maxima [A] (verification not implemented) 3.325.7

Time =  $0.30$  (sec), antiderivative size = 145, normalized size of antiderivative = 1.12

$$
\int \frac{e^{\arctanh(ax)}(c - acx)^4}{x^6} dx = -\frac{7}{8} a^5 c^4 \log \left( \frac{2\sqrt{-a^2 x^2 + 1}}{|x|} + \frac{2}{|x|} \right) + \frac{17\sqrt{-a^2 x^2 + 1} a^4 c^4}{15 x} \n+ \frac{\sqrt{-a^2 x^2 + 1} a^3 c^4}{8 x^2} - \frac{14\sqrt{-a^2 x^2 + 1} a^2 c^4}{15 x^3} \n+ \frac{3\sqrt{-a^2 x^2 + 1} ac^4}{4 x^4} - \frac{\sqrt{-a^2 x^2 + 1} c^4}{5 x^5}
$$

$$
\boxed{\text{integrate}((a*x+1)/(-a^2*x^2+1)^(1/2)*(-a*c*x+c)^4/x^6,x, algorithm="maxima}{\text{min}}
$$

output  $-7/8*a^5*c^4*log(2*sqrt(-a^2*x^2 + 1)/abs(x) + 2/abs(x)) + 17/15*sqrt(-a^2)$  $*x^2 + 1)*a^4*c^4/x + 1/8*sqrt(-a^2*x^2 + 1)*a^3*c^4/x^2 - 14/15*sqrt(-a^2)$  $*x^2 + 1)*a^2x^c^4/x^3 + 3/4*sqrt(-a^2*x^2 + 1)*a*c^4/x^4 - 1/5*sqrt(-a^2*x^2 + 1)*a^2*x^2 + 1/(a^2*x^2 + 1)(s^2*x^2 + 1)(s^2*x^2 + 1)(s^2*x^2 + 1)(s^2*x^2 + 1)(s^2*x^2 + 1)(s^2*x^2 + 1)(s^2*x^2 + 1)(s^2*x^2 + 1)(s^2*x^2 + 1)(s^2*x^2 + 1)(s^2*x^2 + 1)(s^2*x^2 + 1)(s^2*x^2 + 1)(s^2*x^2 + 1$  $\hat{2} + 1)*c^4/x^5$ 

## **3.325.8 Giac [B] (verification not implemented)**

Leaf count of result is larger than twice the leaf count of optimal. 354 vs.  $2(109) = 218$ .

Time =  $0.30$  (sec), antiderivative size = 354, normalized size of antiderivative =  $2.74$ 

$$
\int \frac{e^{\arctanh(ax)}(c - acx)^4}{x^6} dx
$$
\n
$$
= \frac{\left(6 a^6 c^4 - \frac{45 (\sqrt{-a^2 x^2 + 1}|a| + a) a^4 c^4}{x} + \frac{130 (\sqrt{-a^2 x^2 + 1}|a| + a)^2 a^2 c^4}{x^2} - \frac{120 (\sqrt{-a^2 x^2 + 1}|a| + a)^3 c^4}{x^3} - \frac{420 (\sqrt{-a^2 x^2 + 1}|a| + a)^4 c^4}{a^2 x^4}\right)c^4}{x^3}
$$
\n
$$
= \frac{7 a^6 c^4 \log \left( \frac{|-2\sqrt{-a^2 x^2 + 1}|a| - 2a|}{2 a^2 |x|} \right)}{8 |a|}
$$
\n
$$
= \frac{8 |a|}{x}
$$
\n
$$
+ \frac{420 (\sqrt{-a^2 x^2 + 1}|a| + a) a^8 c^4}{x} + \frac{120 (\sqrt{-a^2 x^2 + 1}|a| + a)^2 a^6 c^4}{x^2} - \frac{130 (\sqrt{-a^2 x^2 + 1}|a| + a)^3 a^4 c^4}{x^3} + \frac{45 (\sqrt{-a^2 x^2 + 1}|a| + a)^4 a^2 c^4}{x^4} - \frac{6 (\sqrt{-a^2 x^2 + 1}|a| + a)^2 a^4 c^4}{x^4} - \frac{6 (\sqrt{-a^2 x^2 + 1}|a| + a)^2 a^4 c^4}{x^2} - \frac{6 (\sqrt{-a^2 x^2 + 1}|a| + a)^2 a^4 c^4}{x^2} - \frac{130 (\sqrt{-a^2 x^2 + 1}|a| + a)^3 a^4 c^4}{x^3} + \frac{45 (\sqrt{-a^2 x^2 + 1}|a| + a)^4 a^2 c^4}{x^4} - \frac{6 (\sqrt{-a^2 x^2 + 1}|a| + a)^2 a^4 c^4}{x^4} - \frac{130 (\sqrt{-a^2 x^2 + 1}|a| + a)^2 a^4 c^4}{x^3} - \frac{130 (\sqrt{-a^2 x^2 + 1}|a| + a)^2 a^4 c^4}{x^3} + \frac{130 (\sqrt{-a^2 x^2 + 1}|a| + a)^2 a^4 c^4}{
$$

input integrate((a\*x+1)/(-a^2\*x^2+1)^(1/2)\*(-a\*c\*x+c)^4/x^6,x, algorithm="giac")

✞ ☎

✝ ✆

✞ ☎

output 
$$
\frac{1}{960*(6*a^6*c^4 - 45*(sqrt-(a^2*x^2 + 1)*abs(a) + a)*a^4*c^4/x + 130*(sqrt -c^2*x^2 + 1)*abs(a) + a)^2*a^2*c^4/x^2 - 120*(sqrt(-a^2*x^2 + 1)*abs(a) + a)^3*c^4/x^3 - 420*(sqrt(-a^2*x^2 + 1)*abs(a) + a)^4*c^4/(a^2*x^4))*a^1
$$

$$
0*x^5/((sqrt(-a^2*x^2 + 1)*abs(a) + a)^5*abs(a)) - 7/8*a^6kc^4*log(1/2*abs(-2*sqrt(-a^2*x^2 + 1)*abs(a) - 2*a)/(a^2*abs(x)))/abs(a) + 1/960*(420*(sqrt -c^2*x^2 + 1)*abs(a) + a)*a^8kc^4/x + 120*(sqrt(-a^2*x^2 + 1)*abs(a) + a)^2*a^6kc^4/x^2 - 130*(sqrt(-a^2*x^2 + 1)*abs(a) + a)^3*a^4kc^4/x^3 + 45* (sqrt(-a^2*x^2 + 1)*abs(a) + a)^4*a^2kc^4/x^4 - 6*(sqrt(-a^2*x^2 + 1)*abs(a) + a)^5kc^4/x^5)/(a^4*abs(a))
$$

### **3.325.9 Mupad [B] (verification not implemented)**

Time  $= 0.05$  (sec), antiderivative size  $= 136$ , normalized size of antiderivative  $= 1.05$ 

$$
\int \frac{e^{\arctanh(ax)}(c - acx)^4}{x^6} dx = \frac{3ac^4\sqrt{1 - a^2x^2}}{4x^4} - \frac{c^4\sqrt{1 - a^2x^2}}{5x^5} - \frac{14a^2c^4\sqrt{1 - a^2x^2}}{15x^3} + \frac{a^3c^4\sqrt{1 - a^2x^2}}{8x^2} + \frac{17a^4c^4\sqrt{1 - a^2x^2}}{15x} + \frac{a^5c^4\arctan(\sqrt{1 - a^2x^2} \arctan(\sqrt{1 - a^2x^2} \arctan(\sqrt{1 -
$$

```
input \frac{\text{int}((c - a*c*x)^4*(a*x + 1))/(x^6*(1 - a^2*x^2)^(1/2)),x)}{x^2(x^2 + x^2)}
```

```
output (a^5 * c^4 * \text{atan}((1 - a^2 * x^2)^(1/2) * 1i) * 7i)/8 - (c^4 * (1 - a^2 * x^2)^(1/2)) / (5)*x^5) + (3*a*c^4*(1 - a^2*x^2)^(1/2))/(4*x^4) - (14*a^2*c^4*(1 - a^2*x^2)^2)(1/2))/(15*x^3) + (a^3*c^4*(1 - a^2*x^2)^(1/2))/(8*x^2) + (17*a^4*c^4*(1 - a^2*x^2))^2a^2*x^2)^(1/2)/(15*x)
```
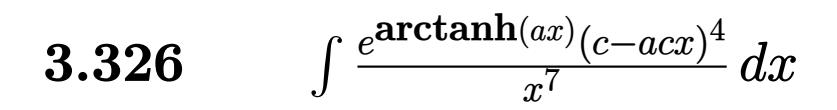

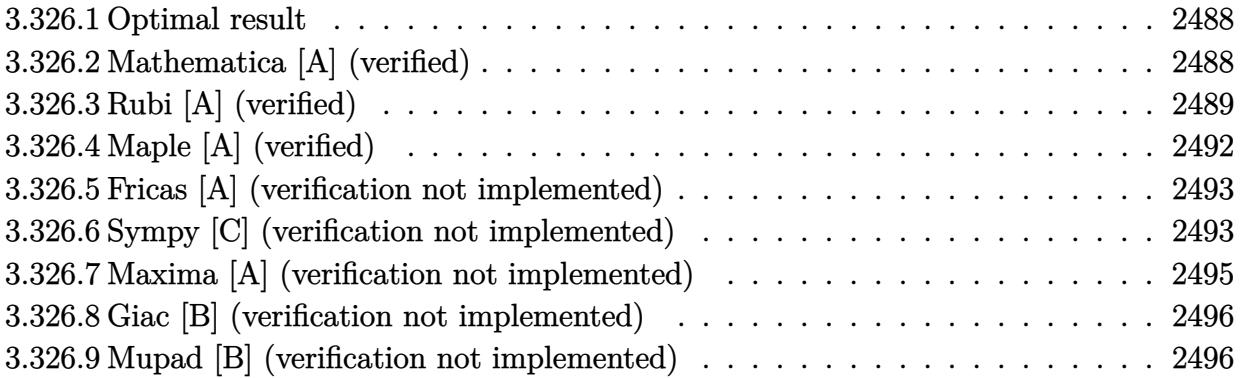

#### <span id="page-2488-0"></span>Optimal result 3.326.1

Integrand size  $= 19$ , antiderivative size  $= 156$ 

$$
\int \frac{e^{\arctanh(ax)}(c - acx)^4}{x^7} dx = -\frac{7a^4c^4\sqrt{1 - a^2x^2}}{16x^2} - \frac{c^4(1 - a^2x^2)^{3/2}}{6x^6} + \frac{3ac^4(1 - a^2x^2)^{3/2}}{5x^5} - \frac{7a^2c^4(1 - a^2x^2)^{3/2}}{8x^4} + \frac{11a^3c^4(1 - a^2x^2)^{3/2}}{15x^3} + \frac{7}{16}a^6c^4 \operatorname{arctanh}(\sqrt{1 - a^2x^2})
$$

output -1/6\*c^4\*(-a^2\*x^2+1)^(3/2)/x^6+3/5\*a\*c^4\*(-a^2\*x^2+1)^(3/2)/x^5-7/8\*a^2\*c  $24*(-a^2*x^2+1)^(3/2)/x^4+11/15*a^3*c^4*(-a^2*x^2+1)^(3/2)/x^3+7/16*a^6*c^2$  $4*arctanh((-a^2*x^2+1)^(1/2)) -7/16*a^4*c^4*(-a^2*x^2+1)^(1/2)/x^2$ 

#### <span id="page-2488-1"></span>Mathematica [A] (verified) 3.326.2

Time =  $0.03$  (sec), antiderivative size = 115, normalized size of antiderivative = 0.74

$$
\int \frac{e^{\arctanh(ax)}(c - acx)^4}{x^7} dx
$$
  
= 
$$
\frac{c^4(-40 + 144ax - 130a^2x^2 - 112a^3x^3 + 275a^4x^4 - 208a^5x^5 - 105a^6x^6 + 176a^7x^7 + 105a^6x^6\sqrt{1 - a^2x^2}a^4)}{240x^6\sqrt{1 - a^2x^2}}
$$

input Integrate [(E^ArcTanh[a\*x]\*(c - a\*c\*x)^4)/x^7,x]

$$
3.326. \qquad \int \frac{e^{\arctanh(ax)}(c-acx)^4}{x^7} \, dx
$$

output (c^4\*(-40 + 144\*a\*x - 130\*a^2\*x^2 - 112\*a^3\*x^3 + 275\*a^4\*x^4 - 208\*a^5\*x^  $5 - 105*a^6*x^6 + 176*a^7*x^7 + 105*a^6*x^6*Sqrt[1 - a^2*x^2]*ArcTanh[Sqrt$  $[1 - a^2*x^2]]$ ))/(240\*x^6\*Sqrt[1 - a^2\*x^2])

✞ ☎

<span id="page-2489-0"></span>✝ ✆

## **3.326.3 Rubi [A] (verified)**

Time  $= 0.44$  (sec), antiderivative size  $= 153$ , normalized size of antiderivative  $= 0.98$ , number of steps used = 14, number of rules used = 13,  $\frac{\text{number of rules}}{\text{integrand size}} = 0.684$ , Rules used =  $\{6678, 27, 540, 27, 2338, 27, 539, 27, 534, 243, 51, 73, 221\}$ 

Below are the steps used by Rubi to obtain the solution. The rule number used for the transformation is given above next to the arrow. The rules definitions used are listed below.

$$
\int \frac{e^{\arctanh(ax)}(c - acx)^4}{x^7} dx
$$
\n
$$
\int 6678
$$
\n
$$
c \int \frac{c^3(1 - ax)^3 \sqrt{1 - a^2x^2}}{x^7} dx
$$
\n
$$
\int 27
$$
\n
$$
c^4 \int \frac{(1 - ax)^3 \sqrt{1 - a^2x^2}}{x^7} dx
$$
\n
$$
\int 540
$$
\n
$$
c^4 \left(-\frac{1}{6} \int \frac{3\sqrt{1 - a^2x^2}(2x^2a^3 - 7xa^2 + 6a)}{x^6} dx - \frac{(1 - a^2x^2)^{3/2}}{6x^6}\right)
$$
\n
$$
\int 27
$$
\n
$$
c^4 \left(-\frac{1}{2} \int \frac{\sqrt{1 - a^2x^2}(2x^2a^3 - 7xa^2 + 6a)}{x^6} dx - \frac{(1 - a^2x^2)^{3/2}}{6x^6}\right)
$$
\n
$$
\int 2338
$$
\n
$$
c^4 \left(\frac{1}{2} \left(\frac{1}{5} \int \frac{a^2(35 - 22ax)\sqrt{1 - a^2x^2}}{x^5} dx + \frac{6a(1 - a^2x^2)^{3/2}}{5x^5}\right) - \frac{(1 - a^2x^2)^{3/2}}{6x^6}\right)
$$
\n
$$
\int 27
$$
\n
$$
c^4 \left(\frac{1}{2} \left(\frac{1}{5}a^2 \int \frac{(35 - 22ax)\sqrt{1 - a^2x^2}}{x^5} dx + \frac{6a(1 - a^2x^2)^{3/2}}{5x^5}\right) - \frac{(1 - a^2x^2)^{3/2}}{6x^6}\right)
$$
\n
$$
\int 539
$$

$$
c^4\left(\frac{1}{2}\left(\frac{1}{5}a^2\left(-\frac{1}{4}\int\frac{a(88-35ax)\sqrt{1-a^2x^2}}{x^4}dx-\frac{35\left(1-a^2x^2\right)^{3/2}}{4x^4}\right)+\frac{6a\left(1-a^2x^2\right)^{3/2}}{5x^5}\right)-\frac{\left(1-a^2x^2\right)^{3/2}}{6x^6}\right)
$$
  
27

$$
c^{4}\left(\frac{1}{2}\left(\frac{1}{5}a^{2}\left(-\frac{1}{4}a\int\frac{(88-35ax)\sqrt{1-a^{2}x^{2}}}{x^{4}}dx-\frac{35(1-a^{2}x^{2})^{3/2}}{4x^{4}}\right)+\frac{6a(1-a^{2}x^{2})^{3/2}}{5x^{5}}\right)-\frac{(1-a^{2}x^{2})^{3/2}}{6x^{6}}\right)
$$
  
 
$$
\downarrow 534
$$

$$
c^4\left(\frac{1}{2}\left(\frac{1}{5}a^2\left(-\frac{1}{4}a\left(-35a\int\frac{\sqrt{1-a^2x^2}}{x^3}dx-\frac{88(1-a^2x^2)^{3/2}}{3x^3}\right)-\frac{35(1-a^2x^2)^{3/2}}{4x^4}\right)+\frac{6a(1-a^2x^2)^{3/2}}{5x^5}\right)-\frac{(1-a^2x^2)^{3/2}}{243}
$$

$$
c^4\left(\frac{1}{2}\left(\frac{1}{5}a^2\left(-\frac{1}{4}a\left(-\frac{35}{2}a\int\frac{\sqrt{1-a^2x^2}}{x^4}dx^2-\frac{88(1-a^2x^2)^{3/2}}{3x^3}\right)-\frac{35(1-a^2x^2)^{3/2}}{4x^4}\right)+\frac{6a(1-a^2x^2)^{3/2}}{5x^5}\right)-\frac{(1-a^2x^2)^{3/2}}{5x^5}
$$

$$
c^4\left(\frac{1}{2}\left(\frac{1}{5}a^2\left(-\frac{1}{4}a\left(-\frac{35}{2}a\left(-\frac{1}{2}a^2\int\frac{1}{x^2\sqrt{1-a^2x^2}}dx^2-\frac{\sqrt{1-a^2x^2}}{x^2}\right)-\frac{88(1-a^2x^2)^{3/2}}{3x^3}\right)-\frac{35(1-a^2x^2)^{3/2}}{4x^4}\right)-\right.
$$

$$
c^4\left(\frac{1}{2}\left(\frac{1}{5}a^2\left(-\frac{1}{4}a\left(-\frac{35}{2}a\left(\int\frac{1}{\frac{1}{a^2}-\frac{x^4}{a^2}}d\sqrt{1-a^2x^2}-\frac{\sqrt{1-a^2x^2}}{x^2}\right)-\frac{88(1-a^2x^2)^{3/2}}{3x^3}\right)-\frac{35(1-a^2x^2)^{3/2}}{4x^4}\right)+\frac{64a^2x^2}{221}
$$

$$
c^4\left(\frac{1}{2}\left(\frac{1}{5}a^2\left(-\frac{1}{4}a\left(-\frac{35}{2}a\left(a^2\operatorname{arctanh}\left(\sqrt{1-a^2x^2}\right)-\frac{\sqrt{1-a^2x^2}}{x^2}\right)-\frac{88\left(1-a^2x^2\right)^{3/2}}{3x^3}\right)-\frac{35\left(1-a^2x^2\right)^{3/2}}{4x^4}\right)+\frac{16\left(1-a^2x^2\right)^{3/2}}{16x^2}\right)
$$

 $\text{input}$  Int [(E<sup>^</sup>ArcTanh[a\*x]\*(c - a\*c\*x)^4)/x^7,x]

output  $c^4*(-1/6*(1 - a^2*x^2)^(3/2)/x^6 + ((6*a*(1 - a^2*x^2)^(3/2))/(5*x^5) + (a^2*x^2)^2)(x^2 + 2a^2k^2 + 4k^2)$  $a^2*((-35*(1 - a^2*x^2)^(3/2))/(4*x^4) - (a*((-88*(1 - a^2*x^2)^(3/2))/(3*$  $x^3$ ) -  $(35*a*(-(Sqrt[1 - a^2*x^2]/x^2) + a^2*ArcTanh[Sqrt[1 - a^2*x^2]]))$  $2)$   $/4)$   $/5)$   $/2)$ 

 $\int \frac{e^{\operatorname{arctanh}(ax)}(c-acx)^4}{x^7}\,dx$  $3.326.$ 

#### **3.326.3.1 Defintions of rubi rules used**

rule 27 $\boxed{\texttt{Int}$ [(a\_)\*(Fx\_), x\_Symbol] :> Simp[a  $\boxed{\texttt{Int}$ [Fx, x], x] /; FreeQ[a, x] && !Ma  $tchQ[Fx, (b_)*(Gx])$  /;  $FreeQ[b, x]]$ 

✞ ☎

✝ ✆

✞ ☎

✞ ☎

✞ ☎

✝ ✆

✞ ☎

✞ ☎

✝ ✆

✞ ☎

 $\left($   $\left($   $\right)$   $\left($   $\left($   $\right)$   $\left($   $\left($   $\right)$   $\left($   $\left($   $\right)$   $\left($   $\left($   $\right)$   $\left($   $\left($   $\right)$   $\left($   $\left($   $\right)$   $\left($   $\left($   $\right)$   $\left($   $\left($   $\right)$   $\left($   $\left($   $\right)$   $\left($   $\left($   $\right)$   $\left($   $\left($   $\right)$   $\left($ 

rule 51 <mark>Int[((a\_.) + (b\_.)\*(x\_))^(m\_)\*((c\_.) + (d\_.)\*(x\_))^(n\_), x\_Symbol] :> Simp[</mark>  $(a + b*x)^{\hat{}}(m + 1)*(c + d*x)^{\hat{}}n/(b*(m + 1))), x] - \text{Simp}[d*(n/(b*(m + 1)))$  $Int[(a + b*x)^{m}(m + 1)*(c + d*x)^{m}(n - 1), x], x]$  /; FreeQ[{a, b, c, d, n}, x ] && ILtQ[m, -1] && FractionQ[n] && GtQ[n, 0] ✝ ✆

rule 73 <mark>Int[((a\_.) + (b\_.)\*(x\_))^(m\_)\*((c\_.) + (d\_.)\*(x\_))^(n\_), x\_Symbol] :> With[</mark>  ${p = Demoninator[m]}$ ,  $Simp[p/b$  Subst $[Int[x^(p*(m + 1) - 1)*(c - a*(d/b) +$  $d*(x^p(b))^n, x, (a + b*x)^(1/p), x]$ , FreeQ[{a, b, c, d}, x] && Lt Q[-1, m, 0] && LeQ[-1, n, 0] && LeQ[Denominator[n], Denominator[m]] && IntL inearQ[a, b, c, d, m, n, x] ✝ ✆

rule 221|<mark>Int[((a\_) + (b\_.)\*(x\_)^2)^(-1), x\_Symbol] :> Simp[(Rt[-a/b, 2]/a)\*ArcTanh[x</mark> /Rt[-a/b, 2]], x] /; FreeQ[{a, b}, x] && NegQ[a/b]

rule 243 <mark>Int[(x\_)^(m\_.)\*((a\_) + (b\_.)\*(x\_)^2)^(p\_), x\_Symbol] :> Simp[1/2 Subst[In</mark>  $t[x^*((m - 1)/2)*(a + b*x)^p, x], x, x^2], x] /$ ; FreeQ[{a, b, m, p}, x] && I  $ntegerQ[(m - 1)/2]$ ✝ ✆

rule 534 <mark>Int[(x\_)^(m\_)\*((c\_) + (d\_.)\*(x\_))\*((a\_) + (b\_.)\*(x\_)^2)^(p\_), x\_Symbol] :></mark> Simp[ $(-c)*x^{\hat{}}(m + 1)*(a + b*x^2)^{\hat{}}(p + 1)/(2*a*(p + 1)))$ , x] + Simp[d Int[  $x^{\hat{m}}(m + 1)*(a + b*x^2)^{\hat{m}}p, x, x]$ ,  $x$ ] /; FreeQ[{a, b, c, d, m, p}, x] && ILtQ[m, 0] && GtQ[p, -1] && EqQ[m + 2\*p + 3, 0]

rule 539 <mark>Int[(x\_)^(m\_)\*((c\_) + (d\_.)\*(x\_))\*((a\_) + (b\_.)\*(x\_)^2)^(p\_), x\_Symbol] :></mark>  $Simp[c*x^m + 1)*(a + bx^2)^n(p + 1)/(a*(m + 1))$ , x] +  $Simp[1/(a*(m + 1))$ Int $[x^*(m + 1)*(a + b*x^2)^p*(a*d*(m + 1) - b*c*(m + 2*p + 3)*x), x], x]$ /; FreeQ[{a, b, c, d, p}, x] && ILtQ[m, -1] && GtQ[p, -1] && IntegerQ[2\*p]

rule 540  $Int[(x)^(m)*(c-) + (d_-)*(x))^(n)*(a+) + (b_-)*(x)^2)(p), x_Symbol$ ] :> With  $[Qx = PolynomialQuotient[(c + d*x)^n, x, x]$ , R = Polynomial Remain der[(c + d\*x)^n, x, x]}, Simp[R\*x^(m + 1)\*((a + b\*x^2)^(p + 1)/(a\*(m + 1))) , x] + Simp[1/(a\*(m + 1)) Int[x^(m + 1)\*(a + b\*x^2)^p\*ExpandToSum[a\*(m + 1)\*Qx - b\*R\*(m + 2\*p + 3)\*x, x], x], x]] /; FreeQ[{a, b, c, d, p}, x] && IG tQ[n, 1] && ILtQ[m, -1] && GtQ[p, -1] && IntegerQ[2\*p]

rule 2338 Int  $[(Pq_*)(c_*)*(x_*)^*(n_*)*(a_*) + (b_*)*(x_*)^2^*(p_*, x_5)$  $Q =$  PolynomialQuotient[Pq, c\*x, x], R = PolynomialRemainder[Pq, c\*x, x]}, S  $\text{imp}[R*(c*x)^-(m + 1)*((a + b*x^2)^-(p + 1)/(a*c*(m + 1))), x] + \text{Simp}[1/(a*c*(m + 1))](a + c*(m + 1))$  $m + 1$ ) Int[ $(c*x)^{m} + 1)*(a + b*x^2)^{m}$ ExpandToSum[ $a*c*(m + 1)*Q - b*Rx$ ]  $m + 2*p + 3)*x$ , x], x], x]] /; FreeQ[{a, b, c, p}, x] && PolyQ[Pq, x] && Lt Q[m, -1] && (IntegerQ[2\*p] || NeQ[Expon[Pq, x], 1])

rule 6678 Int  $[E^{(arcTanh[(a_{-},)*(x_{-})](n_{-},))(*(c_{-}) + (d_{-},)*(x_{-}))^{(p_{-},*)(e_{-},) + (f_{-},)*}$  $(x_1)^{n}(m_1)$ , x Symbol] :> Simp[c^n Int[(e + f\*x)^m\*(c + d\*x)^(p - n)\*(1  $a^2*x^2$  (n/2), x], x] /; FreeQ[{a, c, d, e, f, m, p}, x] & EqQ[a\*c + d, 0] && IntegerQ[(n - 1)/2] && (IntegerQ[p] || EqQ[p, n/2] || EqQ[p - n/2 - 1 , 0]) && IntegerQ[2\*p]

#### <span id="page-2492-0"></span>3.326.4 Maple [A] (verified)

Time =  $0.18$  (sec), antiderivative size = 97, normalized size of antiderivative = 0.62

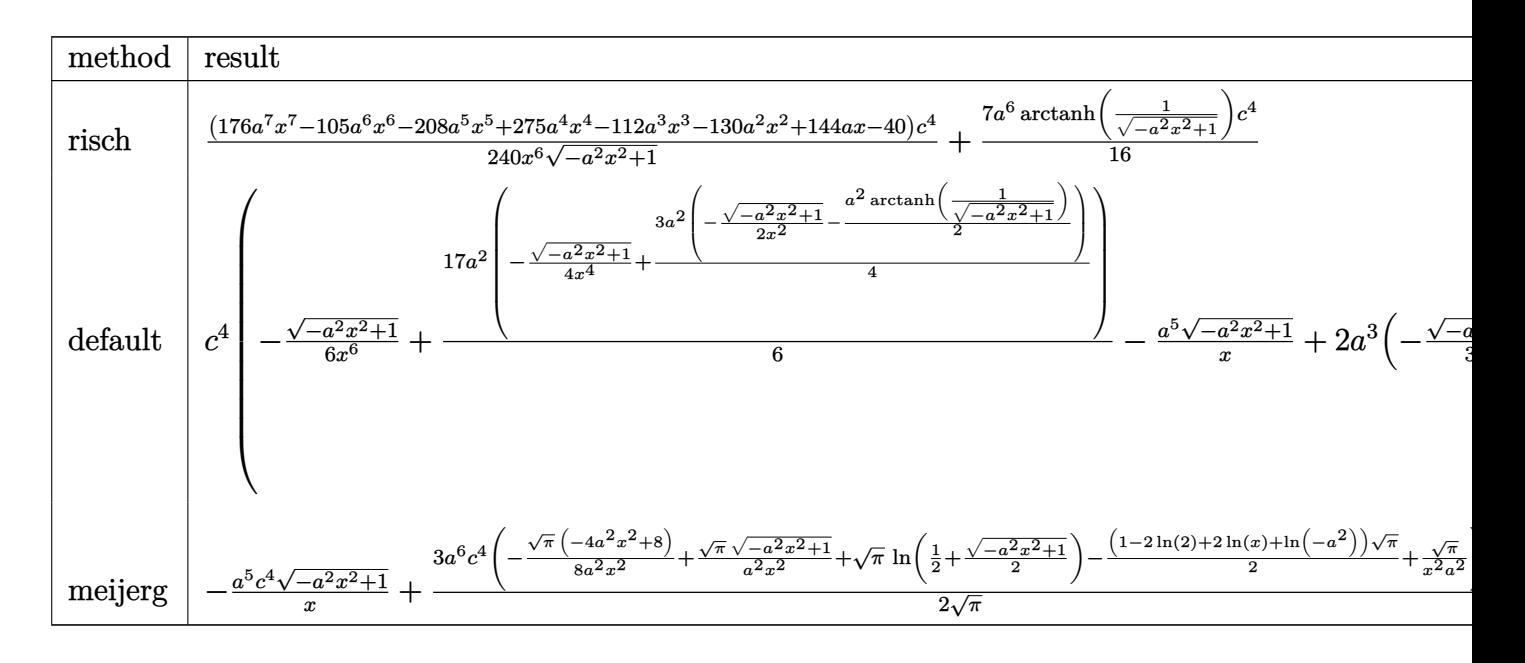

input <mark>int((a\*x+1)/(-a^2\*x^2+1)^(1/2)\*(-a\*c\*x+c)^4/x^7,x,method=\_RETURNVERBOSE)</mark> ✞ ☎

```
output
1/240*(176*a^7*x^7-105*a^6*x^6-208*a^5*x^5+275*a^4*x^4-112*a^3*x^3-130*a^2
       *x^2+144*ax-40)/x^6/(-a^2*x^2+1)^(1/2)*c^4+7/16*a^6*arctanh(1/(-a^2*x^2+1)))^(1/2))*c^4\left( \begin{array}{cc} \bullet & \bullet & \bullet \\ \bullet & \bullet & \bullet \end{array} \right)
```
 $\left( \begin{array}{cc} \text{ } & \text{ } \\ \text{ } & \text{ } \end{array} \right)$ 

✞ ☎

## <span id="page-2493-0"></span>**3.326.5 Fricas [A] (verification not implemented)**

Time  $= 0.25$  (sec), antiderivative size  $= 106$ , normalized size of antiderivative  $= 0.68$ 

✞ ☎

 $\left($   $\left($   $\right)$   $\left($   $\left($   $\right)$   $\left($   $\left($   $\right)$   $\left($   $\left($   $\right)$   $\left($   $\left($   $\right)$   $\left($   $\left($   $\right)$   $\left($   $\left($   $\right)$   $\left($   $\left($   $\right)$   $\left($   $\left($   $\right)$   $\left($   $\left($   $\right)$   $\left($   $\left($   $\right)$   $\left($   $\left($   $\right)$   $\left($ 

✞ ☎

$$
\int \frac{e^{\arctanh(ax)}(c - acx)^4}{x^7} dx =
$$
\n
$$
-\frac{105 a^6 c^4 x^6 \log \left(\frac{\sqrt{-a^2 x^2 + 1} - 1}{x}\right) + (176 a^5 c^4 x^5 - 105 a^4 c^4 x^4 - 32 a^3 c^4 x^3 + 170 a^2 c^4 x^2 - 144 a c^4 x + 40 c^4)\sqrt{a^2 - 164 a^4 x^2 + 170 a^2 x^2 + 144 a^4 x + 40 c^4}\sqrt{a^2 - 164 a^2 x^2 + 170 a^2 x^2 + 144 a^4 x + 170 a^2 x^2 + 144 a^4 x^2 + 170 a^2 x^2 + 144 a^4 x^2 + 140 c^4)\sqrt{a^2 - 164 a^2 x^2 + 170 a^2 x^2 + 144 a^4 x^2 + 170 a^2 x^2 + 144 a^4 x^2 + 140 c^4)\sqrt{a^2 - 164 a^2 x^2 + 170 a^2 x^2 + 144 a^4 x^2 + 140 c^4}\sqrt{a^2 - 164 a^2 x^2 + 170 a^2 x^2 + 144 a^2 x^2 + 140 c^4}\sqrt{a^2 - 164 a^2 x^2 + 170 a^2 x^2 + 170 a^2 x^2 + 144 a^2 x^2 + 140 c^4}\sqrt{a^2 - 164 a^2 x^2 + 170 a^2 x^2 + 170 a^2 x^2 + 144 a^2 x^2 + 140 c^4}\sqrt{a^2 - 164 a^2 x^2 + 170 a^2 x^2 + 144 a^2 x^2 + 140 c^4}\sqrt{a^2 - 164 a^2 x^2 + 170 a^2 x^2 + 144 a^2 x^2 + 140 c^4}\sqrt{a^2 - 164 a^2 x^2 + 170 a^2 x^2 + 144 a^2 x^2 + 140 c^4}\sqrt{a^2 - 164 a^2 x^2 + 140 c^4}\sqrt{a^2 - 164 a^2 x^2 + 140 c^4}\sqrt{a^2
$$

input <mark>integrate((a\*x+1)/(-a^2\*x^2+1)^(1/2)\*(-a\*c\*x+c)^4/x^7,x, algorithm="fricas</mark> ")

output <mark>-1/240\*(105\*a^6\*c^4\*x^6\*log((sqrt(-a^2\*x^2 + 1) - 1)/x) + (176\*a^5\*c^4\*x^5</mark>  $-$  105\*a^4\*c^4\*x^4 - 32\*a^3\*c^4\*x^3 + 170\*a^2\*c^4\*x^2 - 144\*a\*c^4\*x + 40\*c  $^4)$ \*sqrt(-a<sup>2\*x^2</sup> + 1))/x<sup>^6</sup>  $\left($   $\left($   $\right)$   $\left($   $\left($   $\right)$   $\left($   $\left($   $\right)$   $\left($   $\left($   $\right)$   $\left($   $\left($   $\right)$   $\left($   $\left($   $\right)$   $\left($   $\left($   $\right)$   $\left($   $\left($   $\right)$   $\left($   $\left($   $\right)$   $\left($   $\left($   $\right)$   $\left($   $\left($   $\right)$   $\left($   $\left($   $\right)$   $\left($ 

## <span id="page-2493-1"></span>**3.326.6 Sympy [C] (verification not implemented)**

Result contains complex when optimal does not.

Time  $= 12.34$  (sec), antiderivative size  $= 799$ , normalized size of antiderivative  $= 5.12$ 

$$
\int \frac{e^{\arctanh(ax)}(c - acx)^4}{x^7} dx = a^5 c^4 \left( \begin{cases} -\frac{i\sqrt{a^2x^2-1}}{x} & \text{for } |a^2x^2| > 1 \\ -\frac{\sqrt{-a^2x^2+1}}{x} & \text{otherwise} \end{cases} \right)
$$
  
\n
$$
-3a^4 c^4 \left( \begin{cases} -\frac{a^2\arcsin(\frac{1}{ax})}{2} + \frac{a}{2x\sqrt{-1+\frac{1}{a^2x^2}}} - \frac{1}{2ax^3\sqrt{-1+\frac{1}{a^2x^2}}} & \text{for } \frac{1}{|a^2x^2|} > 1 \\ \frac{ia^2\arcsin(\frac{1}{ax})}{2x} - \frac{ia\sqrt{1-\frac{1}{a^2x^2}}}{2x} & \text{otherwise} \end{cases} \right)
$$
  
\n
$$
+2a^3 c^4 \left( \begin{cases} -\frac{2ia^2\sqrt{a^2x^2-1}}{3x} - \frac{i\sqrt{a^2x^2-1}}{3x^3} & \text{for } |a^2x^2| > 1 \\ -\frac{2a^2\sqrt{-a^2x^2+1}}{3x} - \frac{\sqrt{-a^2x^2+1}}{3x^3} & \text{otherwise} \end{cases} \right)
$$
  
\n
$$
+2a^2 c^4 \left( \begin{cases} -\frac{3a^4\arcsin(\frac{1}{ax})}{8} + \frac{3a^3}{8x\sqrt{-1+\frac{1}{a^2x^2}}} - \frac{a}{8x^3\sqrt{-1+\frac{1}{a^2x^2}}} - \frac{1}{4ax^5\sqrt{-1+\frac{1}{a^2x^2}}} & \text{for } \frac{1}{|a^2x^2|} > 1 \\ \frac{3ia^4\arin(\frac{1}{ax})}{8} - \frac{3ia^3}{8x\sqrt{1-\frac{1}{a^2x^2}}} + \frac{ia}{8x^3\sqrt{-1+\frac{1}{a^2x^2}}} + \frac{i}{4ax^5\sqrt{1-\frac{1}{a^2x^2}}} & \text{otherwise} \end{cases} \right)
$$
  
\n
$$
-3ac^4 \left( \begin{cases} -\frac{8a^5\sqrt{-1+\frac{1}{a^2x^2}}}{15} - \
$$

✞ ☎

✝ ✆

input integrate((a\*x+1)/(-a\*\*2\*x\*\*2+1)\*\*(1/2)\*(-a\*c\*x+c)\*\*4/x\*\*7,x)

```
output a**5*c**4*Piecewise((-I*sqrt(a**2*x**2 - 1)/x, Abs(a**2*x**2) > 1), (-sqrt(-a**2*x**2 + 1)/x, True)) - 3*a**4*x**4*Pricewise((-a**2*acosh(1/(a*x))/2+ a/(2*x*sqrt(-1 + 1/(a**2*x**2))) - 1/(2*a*x**3*sqrt(-1 + 1/(a**2*x**2))
      ), 1/Abs(a**2*x**2) > 1, (I*a**2*asin(1/(a*x))/2 - I*a*sqrt(1 - 1/(a*x*x))**2))/(2*x), True)) + 2*a**3*c**4*Piecewise((-2*I*a**2*sqrt(a**2*x**2 - 1)
      /(3*x) - I*sqrt(a**2*x**2 - 1)/(3*x**3), Abs(a**2*x**2) > 1), (-2*a**2*sqr
      t(-a**2*x**2 + 1)/(3*x) - sqrt(-a**2*x**2 + 1)/(3*x**3), True)) + 2*a**2*c
      **4*Piccewise((-3*ax*4*acosh(1/(ax)))/8 + 3*ax*3/(8*x*sqrt(-1 + 1/(ax*2*x*))))*2))) - a/(8*x**3*sqrt(-1 + 1/(a**2*x**2))) - 1/(4*a*x**5*sqrt(-1 + 1/(a**
      2*x**2)), 1/Abs(a**2*x**2) > 1, (3*I*a**4*asin(1/(a*x))/8 - 3*I*a**3/(8*1))x*sqrt(1 - 1/(a**2*x**2))) + I*a/(8*x**3*sqrt(1 - 1/(a**2*x*x*))) + I/(4*a)***5*sqrt(1 - 1/(a**2*x**2)), True)) - 3*a*c**4*Piecewise(-8*a**5*sqrt(-1 + 1/(a**2*x**2))/15 - 4*a**3*sqrt(-1 + 1/(a**2*x**2))/(15*x**2) - a*sqr
      t(-1 + 1/(a**2*x**2))/(5*x**4), 1/Abs(a**2*x**2) > 1), (-8*I*a**5*sqrt(1 -1/(a**2*x**2))/15 - 4*1*a**3*sqrt(1 - 1/(a**2*x**2))/(15*x**2) - 1*a*sqrtt(1 - 1/(a**2*x**2))/(5*x**4), True)) + c**4*Picewise((-5*a**6*acosh(1/(a*)))x))/16 + 5*a**5/(16*x*sqrt(-1 + 1/(a**2*x**2))) - 5*a**3/(48*x**3*sqrt(-1
      + 1/(a**2*x**2)) - a/(24*x**5*sqrt(-1 + 1/(a**2*x**2))) - 1/(6*a*x**7*sqr
      t(-1 + 1/(a**2*x**2))), 1/Abs(a**2*x**2) > 1), (5*I*a**6*asin(1/(a*x))/16- 5*I*a**5/(16*x*sqrt(1 - 1/(a**2*x**2))) + 5*I*a**3/(48*x**3*sqrt(1 - ...
```
#### <span id="page-2495-0"></span>Maxima [A] (verification not implemented) 3.326.7

Time =  $0.31$  (sec), antiderivative size = 168, normalized size of antiderivative = 1.08

$$
\int \frac{e^{\arctanh(ax)}(c - acx)^4}{x^7} dx = \frac{7}{16} a^6 c^4 \log \left( \frac{2\sqrt{-a^2 x^2 + 1}}{|x|} + \frac{2}{|x|} \right) - \frac{11\sqrt{-a^2 x^2 + 1} a^5 c^4}{15 x} + \frac{7\sqrt{-a^2 x^2 + 1} a^4 c^4}{16 x^2} + \frac{2\sqrt{-a^2 x^2 + 1} a^3 c^4}{15 x^3} - \frac{17\sqrt{-a^2 x^2 + 1} a^2 c^4}{24 x^4} + \frac{3\sqrt{-a^2 x^2 + 1} a c^4}{5 x^5} - \frac{\sqrt{-a^2 x^2 + 1} c^4}{6 x^6}
$$

```
input integrate((a*x+1)/(-a^2*x^2+1)^(1/2)*(-a*c*x+c)^4/x^7,x, algorithm="maxima
      \mathsf{I}
```

```
output 7/16*a<sup>-6*c-4*</sup>log(2*sqrt(-a<sup>-2*x-2</sup> + 1)/abs(x) + 2/abs(x)) - 11/15*sqrt(-a<sup>-2</sup>
                 *x^2 + 1)*a^5*c^4/x + 7/16*sqrt(-a^2*x^2 + 1)*a^4*c^4/x^2 + 2/15*sqrt(-a^2)x^3 + 1/16*sqrt(-a^2)x^3 + 1/16*sqrt(-a^2)x^2 + 1/16*sqrt(-a^2)x^3 + 1/16*sqrt(-a^2)x^2 + 1/16*sqrt(-a^2)x^3 + 1/16*sqrt(-a^2)x^2 + 1/16*sqrt(-a^2)x^2 + 1/16*sqrt(-a^2)x^3 + 1/16*sqrt(-a^2)x^2 + 1/16*sqrt(-a^2)x^2 + 1/16*sqrt(-a^2)x*x^2 + 1)*a^3*c^4/x^3 - 17/24*sqrt(-a^2*x^2 + 1)*a^2*c^4/x^4 + 3/5*sqrt(-a^2)x^3 + 1/24*2*x^2 + 1/24*2*x^2 + 1/24*2*x^3 + 1/24*2*x^4 + 1/24*2*x^2 + 1/24*2*x^2 + 1/24*2*x^2 + 1/24*2*x^2 + 1/24*2*x^2 + 1/24*2*x^2 + 1/24*2*x^2 + 1/24*2*x^2 + 1/24*2*x^2 + 1/24*2*x^2 + 1/24*2*x^2 + 1)*a*c^4/x^5 - 1/6*sqrt(-a^2*x^2 + 1)*c^4/x^6
```

```
\int \frac{e^{\arctanh(ax)}(c-acx)^4}{r^7} dx3.326
```
## **3.326.8 Giac [B] (verification not implemented)**

Leaf count of result is larger than twice the leaf count of optimal.  $424$  vs.  $2(132) = 264$ .

Time  $= 0.28$  (sec), antiderivative size  $= 424$ , normalized size of antiderivative  $= 2.72$ 

$$
\int \frac{e^{\arctanh(ax)}(c - acx)^4}{x^7} dx
$$
\n
$$
= \frac{\left(5 a^7 c^4 - \frac{36 (\sqrt{-a^2 x^2 + 1}|a| + a) a^5 c^4}{x} + \frac{105 (\sqrt{-a^2 x^2 + 1}|a| + a)^2 a^3 c^4}{x^2} - \frac{140 (\sqrt{-a^2 x^2 + 1}|a| + a)^3 ac^4}{x^3} - \frac{15 (\sqrt{-a^2 x^2 + 1}|a| + a)^4 c^4}{ax^4} + \frac{1920 (\sqrt{-a^2 x^2 + 1}|a| + a)^6 |a|}{x^3} + \frac{1920 (\sqrt{-a^2 x^2 + 1}|a| + a)^6 |a|}{16|a|} + \frac{600 (\sqrt{-a^2 x^2 + 1}|a| + a) a^9 c^4 |a| - \frac{15 (\sqrt{-a^2 x^2 + 1}|a| + a)^2 a^7 c^4 |a|}{x^2} - \frac{15 (\sqrt{-a^2 x^2 + 1}|a| + a)^2 a^5 c^4 |a|}{x^2} + \frac{105 (\sqrt{-a^2 x^2 + 1}|a| + a)^4 a^3 c^4 |a|}{1920 a^6} + \frac{105 (\sqrt{-a^2 x^2 + 1}|a| + a)^4 a^3 c^4 |a|}{x^4} + \frac{105 (\sqrt{-a^2 x^2 + 1}|a| + a)^4 a^3 c^4 |a|}{x^4} + \frac{105 (\sqrt{-a^2 x^2 + 1}|a| + a)^4 a^3 c^4 |a|}{x^4} + \frac{105 (\sqrt{-a^2 x^2 + 1}|a| + a)^4 a^3 c^4 |a|}{x^4} + \frac{105 (\sqrt{-a^2 x^2 + 1}|a| + a)^4 a^3 c^4 |a|}{x^4} + \frac{105 (\sqrt{-a^2 x^2 + 1}|a| + a)^4 a^3 c^4 |a|}{x^4} + \frac{105 (\sqrt{-a^2 x^2 + 1}|a| + a)^4 a^3 c^4 |a|}{x^4} + \frac{105 (\sqrt{-a^2 x^2 + 1}|a| + a)^4 a^3 c^4 |a|}{x^4} + \frac{105 (\sqrt{-a^2 x^2 + 1}|a| + a)^4
$$

input <mark>integrate((a\*x+1)/(-a^2\*x^2+1)^(1/2)\*(-a\*c\*x+c)^4/x^7,x, algorithm="giac")</mark>

✞ ☎

✝ ✆

output 
$$
\frac{1/1920*(5*a^7*c^4 - 36*(sqrt(-a^2*x^2 + 1)*abs(a) + a)*a^5*c^4/x + 105*(sqnt(-a^2*x^2 + 1)*abs(a) + a)^2*a^3*c^4/x^2 - 140*(sqrt(-a^2*x^2 + 1)*abs(a) + a)^3*a*c^4/x^3 - 15*(sqrt(-a^2*x^2 + 1)*abs(a) + a)^4*c^4/(a*x^4) + 60
$$
\n0\*(sqrt(-a^2\*x^2 + 1)\*abs(a) + a)^5kc^4/(a^3\*x^5))\*a^12\*x^6(((sqrt(-a^2\*x^2 + 1)\*abs(a) + a)^6\*abs(a)) + 7/16\*a^7kc^4\*log(1/2\*abs(-2\*sqrt(-a^2\*x^2 + 1)\*abs(a) - 2\*a)/(a^2\*abs(x)))/abs(a) - 1/1920\*(600\*(sqrt(-a^2\*x^2 + 1)\*a)bs(a) + a)\*a^9kc^4\*abs(a)/x - 15\*(sqrt(-a^2\*x^2 + 1)\*abs(a) + a)^2\*a^7kc^4\*abs(a)/x^2 - 140\*(sqrt(-a^2\*x^2 + 1)\*abs(a) + a)^3\*a^5kc^4\*abs(a)/x^3 + 1\n05\*(sqrt(-a^2\*x^2 + 1)\*abs(a) + a)^4\*a^3kc^4\*abs(a)/x^4 - 36\*(sqrt(-a^2\*x^2 + 1)\*abs(a) + a)^5\*4\*c^4\*abs(a)/x^4 - 36\*(sqrt(-a^2\*x^2 + 1)\*abs(a) + a)^5\*4kc^4\*abs(a)/x^5 + 5\*(sqrt(-a^2\*x^2 + 1)\*abs(a) + a)^6\n6\*c^4\*abs(a)/(a\*x^6))/a^6

# **3.326.9 Mupad [B] (verification not implemented)**

Time  $= 3.48$  (sec), antiderivative size  $= 159$ , normalized size of antiderivative  $= 1.02$ 

<span id="page-2496-0"></span> $\left($   $\left($   $\right)$   $\left($   $\left($   $\right)$   $\left($   $\right)$   $\left($   $\left($   $\right)$   $\left($   $\left($   $\right)$   $\left($   $\left($   $\right)$   $\left($   $\right)$   $\left($   $\left($   $\right)$   $\left($   $\left($   $\right)$   $\left($   $\right)$   $\left($   $\left($   $\right)$   $\left($   $\left($   $\right)$   $\left($   $\left($   $\right)$   $\left($ 

$$
\int \frac{e^{\operatorname{arctanh}(ax)}(c - acx)^4}{x^7} dx = \frac{3 a c^4 \sqrt{1 - a^2 x^2}}{5 x^5} - \frac{c^4 \sqrt{1 - a^2 x^2}}{6 x^6} - \frac{17 a^2 c^4 \sqrt{1 - a^2 x^2}}{24 x^4} + \frac{2 a^3 c^4 \sqrt{1 - a^2 x^2}}{15 x^3} + \frac{7 a^4 c^4 \sqrt{1 - a^2 x^2}}{16 x^2} - \frac{11 a^5 c^4 \sqrt{1 - a^2 x^2}}{15 x} - \frac{a^6 c^4 \operatorname{atan}(\sqrt{1 - a^2 x^2} \operatorname{1i})}{16} \frac{7 i}{16}
$$

3.326. R *<sup>e</sup>*  $\frac{\arctanh(ax)(c-acx)^4}{x^7} dx$ 

```
input \frac{\text{int}((c - a*c*x)^4*(a*x + 1))/(x^7*(1 - a^2*x^2)^(1/2)),x)}{x^2 + x^2}
```

```
output (3*a*c^4*(1 - a^2*x^2)^(1/2))/(5*x^5) - (c^4*(1 - a^2*x^2)^(1/2))/(6*x^6)- (a^6 * c^4 * \text{atan}((1 - a^2 * x^2)^(1/2) * 1i) * 7i) / 16 - (17 * a^2 * c^4 * (1 - a^2 * x^2))^{(1/2)})/(24*x^4) + (2*a^3*c^4*(1 - a^2*x^2)^((1/2))/(15*x^3) + (7*a^4*c^4*(1-2)*2)*((1/2)*2)*((1/2)*2)*2*((1/2)*2)*2*((1/2)*2*2)*((1/2)*2*2)*((1/2)*2*2)*((1/2)*2*2)*((1/2)*2*2)*((1/2)*2*2)*((1/2)*2*2)*((1/2)*2*2)*((1/2)*2*2)*((1/2)*2*2)*((1/2)*2*2)*((1/2)*2*2)*((1/2)*2*2)*((1/2)*2*2)*((1/2)*2*2)*((1 - a^2*x^2)^(1/2)/(16*x^2) - (11*a^5*c^4*(1 - a^2*x^2)^(1/2))/(15*x)
```
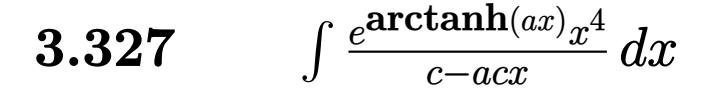

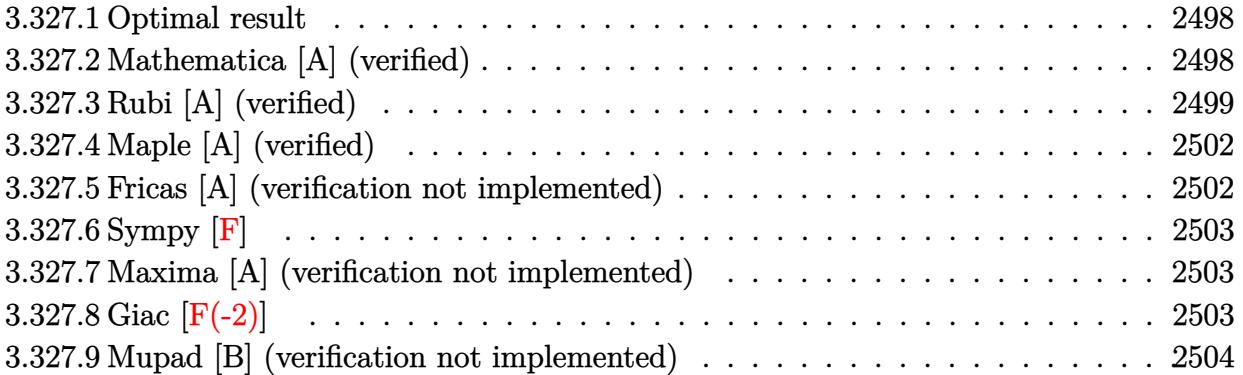

### <span id="page-2498-0"></span>**3.327.1 Optimal result**

Integrand size  $= 19$ , antiderivative size  $= 146$ 

$$
\int \frac{e^{\arctanh(ax)}x^4}{c - acx} dx = \frac{(1 + ax)^2}{a^5c\sqrt{1 - a^2x^2}} + \frac{13\sqrt{1 - a^2x^2}}{3a^5c} + \frac{11x\sqrt{1 - a^2x^2}}{8a^4c} + \frac{2x^2\sqrt{1 - a^2x^2}}{3a^3c} + \frac{x^3\sqrt{1 - a^2x^2}}{4a^2c} - \frac{27\arcsin(ax)}{8a^5c}
$$

✞ ☎

<span id="page-2498-1"></span>✝ ✆

output -27/8\*arcsin(a\*x)/a^5/c+(a\*x+1)^2/a^5/c/(-a^2\*x^2+1)^(1/2)+13/3\*(-a^2\*x^2+  $1)^{(1/2)}$ /a^5/c+11/8\*x\*(-a^2\*x^2+1)^(1/2)/a^4/c+2/3\*x^2\*(-a^2\*x^2+1)^(1/2)/  $a^3/c+1/4*x^3*(-a^2*x^2+1)^(1/2)/a^2/c$ 

#### **3.327.2 Mathematica [A] (verified)**

Time  $= 0.06$  (sec), antiderivative size  $= 81$ , normalized size of antiderivative  $= 0.55$ 

$$
\int \frac{e^{\arctanh(ax)}x^4}{c - acx} dx = \frac{-\frac{\sqrt{1+ax}(-128+47ax+17a^2x^2+10a^3x^3+6a^4x^4)}{\sqrt{1-ax}}+162\arcsin\left(\frac{\sqrt{1-ax}}{\sqrt{2}}\right)}{24a^5c}
$$

✞ ☎

 $\left($   $\left($   $\right)$   $\left($   $\left($   $\right)$   $\left($   $\left($   $\right)$   $\left($   $\left($   $\right)$   $\left($   $\left($   $\right)$   $\left($   $\left($   $\right)$   $\left($   $\left($   $\right)$   $\left($   $\left($   $\right)$   $\left($   $\left($   $\right)$   $\left($   $\left($   $\right)$   $\left($   $\left($   $\right)$   $\left($   $\left($   $\right)$   $\left($ 

✞ ☎

<span id="page-2498-2"></span>✝ ✆

input <mark>Integrate[(E^ArcTanh[a\*x]\*x^4)/(c - a\*c\*x),x]</mark>

```
output
(-((Sqrt[1 + a*x]*(-128 + 47*a*x + 17*a^2*x^2 + 10*a^3*x^3 + 6*a^4*x^4))/S
       qrt[1 - a*x]) + 162*ArcSin[Sqrt[1 - a*x]/Sqrt[2]])/(24*a<sup>-5*c</sup>)
```

$$
3.327. \qquad \int \frac{e^{\arctanh(ax)}x^4}{c-acx} \, dx
$$

## **3.327.3 Rubi [A] (verified)**

Time  $= 0.54$  (sec), antiderivative size  $= 160$ , normalized size of antiderivative  $= 1.10$ , number of steps used = 13, number of rules used = 13,  $\frac{\text{number of rules}}{\text{integrand size}} = 0.684$ , Rules used =  $\{6678, 27, 563, 25, 2346, 25, 2346, 25, 2346, 25, 27, 455, 223\}$ 

Below are the steps used by Rubi to obtain the solution. The rule number used for the transformation is given above next to the arrow. The rules definitions used are listed below.

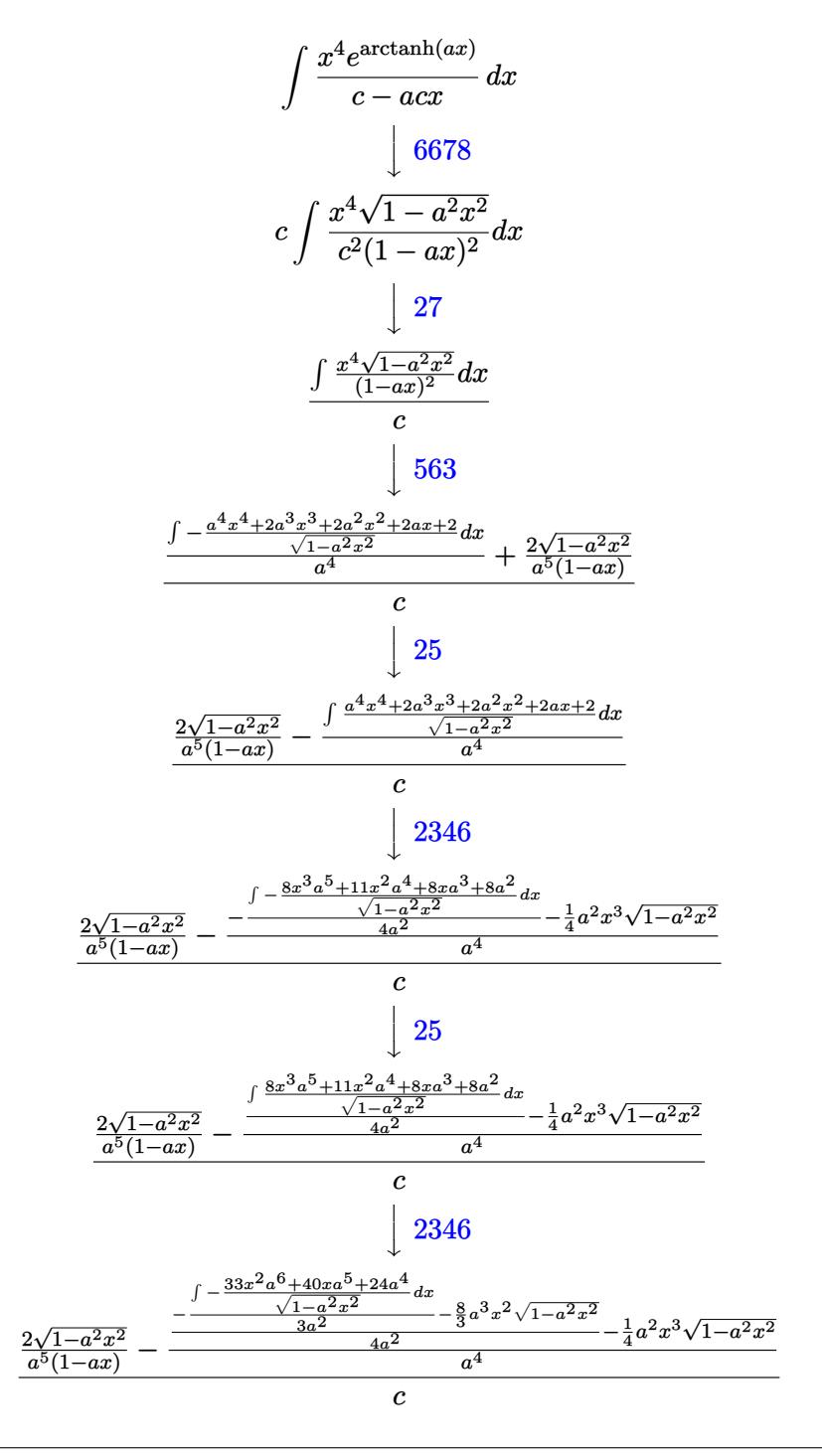

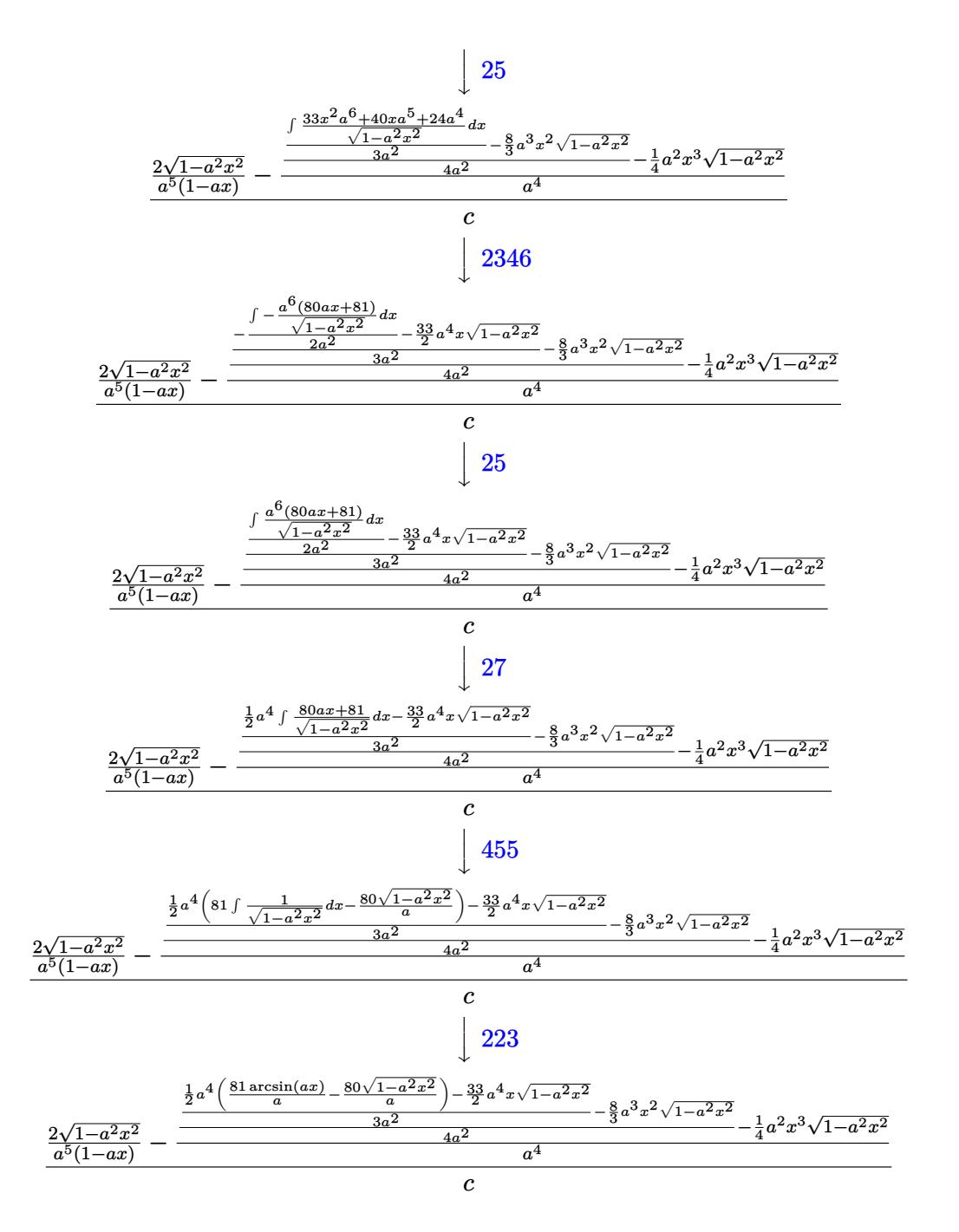

 $input$  Int  $[(E^{\text{-}ArcTanh[a*x]*x^{\text{-}4})/(c - a*c*x),x]$ 

```
output ((2 * \sqrt{5qrt}[1 - a^2 * x^2]) / (a^5 * (1 - a * x)) - (-1/4 * (a^2 * x^3 * \sqrt{5qrt}[1 - a^2 * x^2])+ ((-8*a^3*x^2*Sqrt[1 - a^2*x^2])/3 + ((-33*a^4*x*Sqrt[1 - a^2*x^2])/2 +(a^4*(-80*sqrt[1 - a^2*x^2))/a + (81*ArcSin[a*x])/a))/2)/(3*a^2)/(4*a^2))/a^2/c
```

$$
f_{\rm{max}}
$$

 $e^{\operatorname{arctanh}(ax)x^4} dx$ 3.327.  $\frac{c - acx}{c - acx}$ 

#### **3.327.3.1 Defintions of rubi rules used**

rule 25 <mark>Int[-(Fx\_), x\_Symbol] :> Simp[Identity[-1] Int[Fx, x], x]</mark>

rule 27|<mark>Int[(a\_)\*(Fx\_), x\_Symbol] :> Simp[a Int[Fx, x], x] /; FreeQ[a, x] && !Ma</mark> ✞ ☎ tchQ $[Fx, (b)*(Gx)$  /; FreeQ $[b, x]$ ]

✞ ☎

✝ ✆

 $\left($   $\left($   $\right)$   $\left($   $\left($   $\right)$   $\left($   $\left($   $\right)$   $\left($   $\left($   $\right)$   $\left($   $\left($   $\right)$   $\left($   $\left($   $\right)$   $\left($   $\left($   $\right)$   $\left($   $\left($   $\right)$   $\left($   $\left($   $\right)$   $\left($   $\left($   $\right)$   $\left($   $\left($   $\right)$   $\left($   $\left($   $\right)$   $\left($ 

 $\left($   $\left($   $\right)$   $\left($   $\left($   $\right)$   $\left($   $\left($   $\right)$   $\left($   $\left($   $\right)$   $\left($   $\left($   $\right)$   $\left($   $\left($   $\right)$   $\left($   $\left($   $\right)$   $\left($   $\left($   $\right)$   $\left($   $\left($   $\right)$   $\left($   $\left($   $\right)$   $\left($   $\left($   $\right)$   $\left($   $\left($   $\right)$   $\left($ 

✞ ☎

✞ ☎

✞ ☎

✞ ☎

<span id="page-2501-0"></span> $\left($   $\left($   $\right)$   $\left($   $\left($   $\right)$   $\left($   $\left($   $\right)$   $\left($   $\left($   $\right)$   $\left($   $\left($   $\right)$   $\left($   $\left($   $\right)$   $\left($   $\left($   $\right)$   $\left($   $\left($   $\right)$   $\left($   $\left($   $\right)$   $\left($   $\left($   $\right)$   $\left($   $\left($   $\right)$   $\left($   $\left($   $\right)$   $\left($ 

rule 223 Int[1/Sqrt[(a\_) + (b\_.)\*(x\_)^2], x\_Symbol] :> Simp[ArcSin[Rt[-b, 2]\*(x/Sqrt ✞ ☎  $[a])]/Rt[-b, 2], x]$  /; FreeQ[{a, b}, x] && GtQ[a, 0] && NegQ[b]

```
rule 455 <mark>| Int[((c_) + (d_.)*(x_))*((a_) + (b_.)*(x_)^2)^(p_.), x_Symbol] :> Simp[d*((</mark>
             a + b*x^2)^{(p + 1)/(2*b*(p + 1))}, x] + Simp[c Int[(a + b*x^2)^p, x], x]/; FreeQ[\{a, b, c, d, p\}, x] & !\text{LeQ}[p, -1]\left( \left( \right) \left( \left( \right) \left( \left( \right) \left( \left( \right) \left( \left( \right) \left( \left( \right) \left( \left( \right) \left( \left( \right) \left( \left( \right) \left( \left( \right) \left( \left( \right) \left( \left( \right) \left(
```

```
rule 563 <mark>Int[(x_)^(m_.)*((c_) + (d_.)*(x_))^(n_)*((a_) + (b_.)*(x_)^2)^(p_), x_Symbo</mark>
      1] :> Simp[(-(-c)^{m} - n - 2)*d^(2*n - m + 3)*(Sqrt[a + b*x^2]/(2^(n + 1)*
      b^{(n + 2)*(c + d*x)}, x] - Simp[d^(2*n - m + 2)/b^(n + 1) Int[(1/Sqrt[a
      + b*x^2])*ExpandToSum[(2^(-n - 1)*(-c)^(m - n - 1) - d^m*x^m*(-c + d*x)^(-n
       - 1))/(c + d*x), x], x], x] /; FreeQ[{a, b, c, d}, x] && EqQ[b*c<sup>2</sup> + a*d<sup>2</sup>2
       , 0] && IGtQ[m, 0] && ILtQ[n, 0] && EqQ[n + p, -3/2]
      ✝ ✆
```
rule 2346 <mark>Int[(Pq\_)\*((a\_) + (b\_.)\*(x\_)^2)^(p\_), x\_Symbol] :> With[{q = Expon[Pq, x],</mark> e = Coeff[Pq, x, Expon[Pq, x]]}, Simp[e\*x^(q - 1)\*((a + b\*x^2)^(p + 1)/(b\*(  $q + 2*p + 1$ )), x] + Simp[1/(b\*(q + 2\*p + 1)) Int[(a + b\*x^2)^p\*ExpandToS  $um[b*(q + 2*p + 1)*Pq - a*e*(q - 1)*x^q - 2) - b*e*(q + 2*p + 1)*x^q, x],$  $x$ ],  $x$ ]] /; FreeQ[{a, b, p},  $x$ ] && PolyQ[Pq,  $x$ ] && !LeQ[p, -1] ✝ ✆

rule 6678 <mark>| Int [E^(ArcTanh [(a\_.)\*(x\_)]\*(n\_.))\*((c\_) + (d\_.)\*(x\_))^(p\_.)\*((e\_.) + (f\_.)\*</mark>  $(x_1)^{n}(m_1)$ ,  $x_2$ Symbol] :> Simp[c^n Int[(e + f\*x)^m\*(c + d\*x)^(p - n)\*(1  $a^2*x^2)^{(n/2)}$ , x], x] /; FreeQ[{a, c, d, e, f, m, p}, x] && EqQ[a\*c + d, 0] && IntegerQ[(n - 1)/2] && (IntegerQ[p] || EqQ[p, n/2] || EqQ[p - n/2 - 1 , 0]) && IntegerQ[2\*p]

## **3.327.4 Maple [A] (verified)**

Time  $= 0.15$  (sec), antiderivative size  $= 130$ , normalized size of antiderivative  $= 0.89$ 

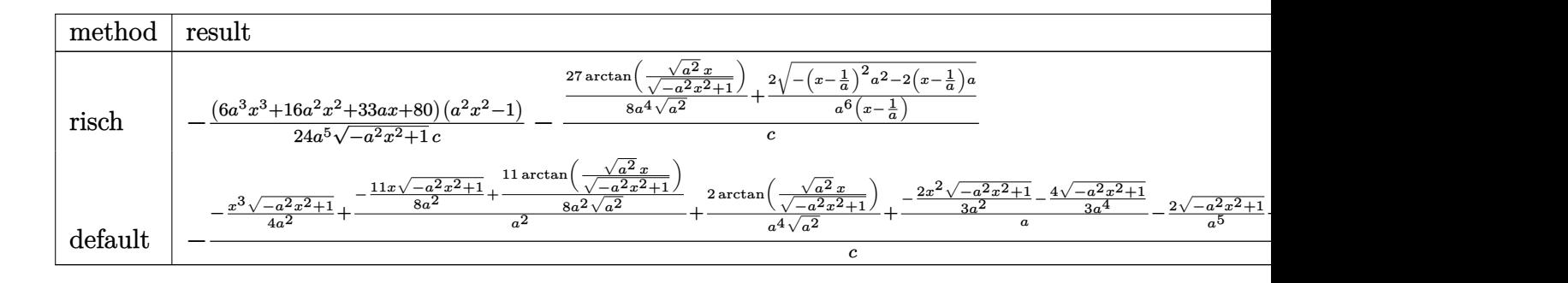

✞ ☎

 $\left($   $\left($   $\right)$   $\left($   $\left($   $\right)$   $\left($   $\left($   $\right)$   $\left($   $\left($   $\right)$   $\left($   $\left($   $\right)$   $\left($   $\left($   $\right)$   $\left($   $\left($   $\right)$   $\left($   $\left($   $\right)$   $\left($   $\left($   $\right)$   $\left($   $\left($   $\right)$   $\left($   $\left($   $\right)$   $\left($   $\left($   $\right)$   $\left($ 

✞ ☎

<span id="page-2502-0"></span> $\left($   $\left($   $\right)$   $\left($   $\left($   $\right)$   $\left($   $\left($   $\right)$   $\left($   $\left($   $\right)$   $\left($   $\left($   $\right)$   $\left($   $\left($   $\right)$   $\left($   $\left($   $\right)$   $\left($   $\left($   $\right)$   $\left($   $\left($   $\right)$   $\left($   $\left($   $\right)$   $\left($   $\left($   $\right)$   $\left($   $\left($   $\right)$   $\left($ 

✞ ☎

✝ ✆

✞ ☎

<span id="page-2502-1"></span>✝ ✆

input <mark>int((a\*x+1)/(-a^2\*x^2+1)^(1/2)\*x^4/(-a\*c\*x+c),x,method=\_RETURNVERBOSE)</mark>

output -1/24\*(6\*a^3\*x^3+16\*a^2\*x^2+33\*a\*x+80)\*(a^2\*x^2-1)/a^5/(-a^2\*x^2+1)^(1/2)/  $c-(27/8/a^{2}/(a^{2})^{2}(1/2)*arctan((a^{2})^{2}(1/2)*x/(-a^{2}*x^{2}+1)^{2}(1/2))+2/a^{2}6/(x-1)^{2}$  $1/a)*(-(x-1/a)^2*a^2-2*(x-1/a)*a^((1/2))/c$ 

### **3.327.5 Fricas [A] (verification not implemented)**

Time  $= 0.27$  (sec), antiderivative size  $= 95$ , normalized size of antiderivative  $= 0.65$ 

$$
\int \frac{e^{\arctanh(ax)}x^4}{c - acx} dx
$$
\n
$$
= \frac{128\,ax + 162\,(ax - 1)\arctan\left(\frac{\sqrt{-a^2x^2 + 1} - 1}{ax}\right) + (6\,a^4x^4 + 10\,a^3x^3 + 17\,a^2x^2 + 47\,ax - 128)\sqrt{-a^2x^2 + 1} - 128\,a^2x^2 + 1}{24\,(a^6cx - a^5c)}
$$

input <mark>integrate((a\*x+1)/(-a^2\*x^2+1)^(1/2)\*x^4/(-a\*c\*x+c),x, algorithm="fricas")</mark>

output 1/24\*(128\*a\*x + 162\*(a\*x - 1)\*arctan((sqrt(-a^2\*x^2 + 1) - 1)/(a\*x)) + (6\*  $a^4*x^4 + 10*a^3*x^3 + 17*a^2*x^2 + 47*a*x - 128)*sqrt(-a^2*x^2 + 1) - 128$  $)/(a^6*c*x - a^5*c)$ 

## **3.327.6 Sympy [F]**

$$
\int \frac{e^{\arctanh(ax)}x^4}{c - acx} dx = -\frac{\int \frac{x^4}{ax\sqrt{-a^2x^2+1}-\sqrt{-a^2x^2+1}} dx + \int \frac{ax^5}{ax\sqrt{-a^2x^2+1}-\sqrt{-a^2x^2+1}} dx}{c}
$$

✝ ✆

<span id="page-2503-0"></span>✝ ✆

$$
input\n{\hbox{integrate}((a*x+1)/(-a*x*x*x+2+1)**(1/2)*x**4/(-a*c*x+c),x)}
$$

output <mark>-(Integral(x\*\*4/(a\*x\*sqrt(-a\*\*2\*x\*\*2 + 1) - sqrt(-a\*\*2\*x\*\*2 + 1)), x) + In</mark> ✞ ☎  $tegral(a*x**5/(a*x*sqrt(-a**2*x**2 + 1) - sqrt(-a**2*x**2 + 1)), x))/c$ 

## **3.327.7 Maxima [A] (verification not implemented)**

Time  $= 0.29$  (sec), antiderivative size  $= 129$ , normalized size of antiderivative  $= 0.88$ 

$$
\int \frac{e^{\arctanh(ax)}x^4}{c - acx} dx = \frac{\sqrt{-a^2x^2 + 1}x^3}{4a^2c} - \frac{2\sqrt{-a^2x^2 + 1}}{a^6cx - a^5c} + \frac{2\sqrt{-a^2x^2 + 1}x^2}{3a^3c} + \frac{11\sqrt{-a^2x^2 + 1}x}{8a^4c} - \frac{27\arcsin(ax)}{8a^5c} + \frac{10\sqrt{-a^2x^2 + 1}}{3a^5c}
$$

✝ ✆

✞ ☎

<span id="page-2503-1"></span>✝ ✆

$$
\text{input} \left[ \frac{\text{integrate}((a*x+1)/(-a^2*x^2+1)^(1/2)*x^4/(-a*c*x+c),x, algorithm="maxima")}{\text{integrate}((a*x+1)/(-a^2*x^2+1)^(1/2)*x^4/(-a*c*x+c),x, algorithm="maxima")} \right]
$$

output 1/4\*sqrt(-a^2\*x^2 + 1)\*x^3/(a^2\*c) - 2\*sqrt(-a^2\*x^2 + 1)/(a^6\*c\*x - a^5\*c ) + 2/3\*sqrt(-a^2\*x^2 + 1)\*x^2/(a^3\*c) + 11/8\*sqrt(-a^2\*x^2 + 1)\*x/(a^4\*c)  $- 27/8*arcsin(a*x)/(a^5*c) + 10/3*sqrt(-a^2*x^2 + 1)/(a^5*c)$ 

### **3.327.8 Giac [F(-2)]**

Exception generated.

$$
\int \frac{e^{\arctanh(ax)}x^4}{c - acx} dx = \text{Exception raised: TypeError}
$$

✞ ☎

✝ ✆

✞ ☎

<span id="page-2503-2"></span>✝ ✆

input <mark>integrate((a\*x+1)/(-a^2\*x^2+1)^(1/2)\*x^4/(-a\*c\*x+c),x, algorithm="giac")</mark>

output <mark>Exception raised: TypeError >> an error occurred running a Giac command:IN</mark> PUT:sage2:=int(sage0,sageVARx):;OUTPUT:sym2poly/r2sym(const gen & e,const index\_m & i,const vecteur & l) Error: Bad Argument Value

$$
3.327. \qquad \int \frac{e^{\arctanh(ax)}x^4}{c-acx} \, dx
$$

## **3.327.9 Mupad [B] (verification not implemented)**

Time  $= 3.41$  (sec), antiderivative size  $= 163$ , normalized size of antiderivative  $= 1.12$ 

$$
\int \frac{e^{\arctanh(ax)}x^4}{c - acx} dx = \frac{10\sqrt{1 - a^2x^2}}{3a^5c} - \frac{2\sqrt{1 - a^2x^2}}{\sqrt{-a^2}(a^3c\sqrt{-a^2} - a^4cx\sqrt{-a^2})} + \frac{11x\sqrt{1 - a^2x^2}}{8a^4c} - \frac{27\operatorname{asinh}(x\sqrt{-a^2})}{8a^4c\sqrt{-a^2}} + \frac{x^3\sqrt{1 - a^2x^2}}{4a^2c} + \frac{2x^2\sqrt{1 - a^2x^2}}{3a^3c}
$$

 $\left( \begin{array}{cc} \text{ } & \text{ } \\ \text{ } & \text{ } \end{array} \right)$ 

✝ ✆

 $\text{input}$   $\frac{\text{int}((x^4*(a*x + 1))/( (1 - a^2*x^2)^(1/2)*(c - a*c*x)),x)}{x}$ ✞ ☎

output (10\*(1 - a^2\*x^2)^(1/2))/(3\*a^5\*c) - (2\*(1 - a^2\*x^2)^(1/2))/((-a^2)^(1/2) ✞ ☎  $*(a^3*c*(-a^2)^(1/2) - a^4*c*x*(-a^2)^(1/2)) + (11*x*(1 - a^2*x^2)^(1/2))$  $/(8*a^4*c) - (27*asinh(x*(-a^2)^(1/2)))/(8*a^4*c*(-a^2)^(1/2)) + (x^3*(1$  $a^2*x^2)^(1/2)/(4*a^2*c) + (2*x^2*(1 - a^2*x^2)^(1/2))/(3*a^3*c)$ 

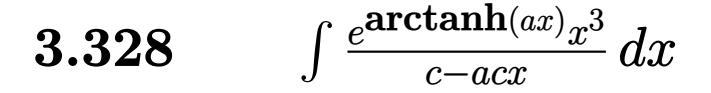

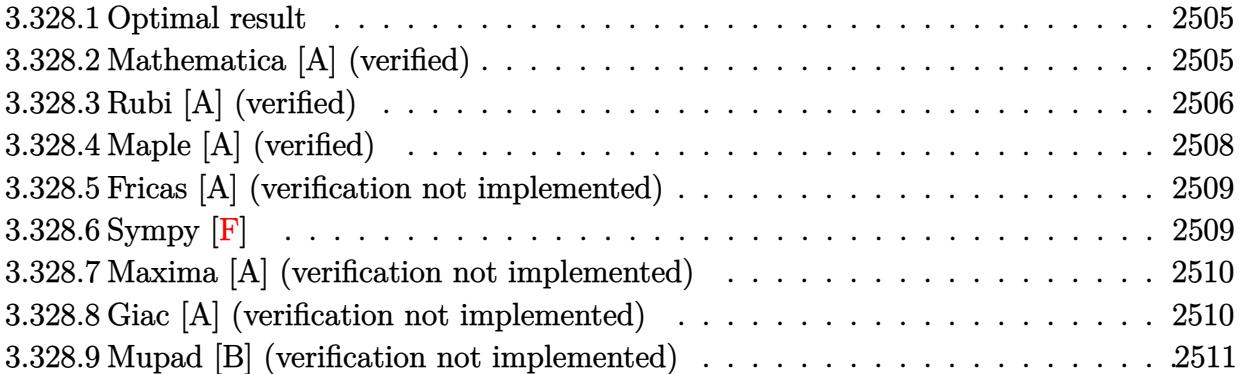

### <span id="page-2505-0"></span>**3.328.1 Optimal result**

Integrand size  $= 19$ , antiderivative size  $= 114$ 

$$
\int \frac{e^{\arctanh(ax)}x^3}{c - acx} dx = \frac{(1 + ax)^2}{a^4c\sqrt{1 - a^2x^2}} + \frac{11\sqrt{1 - a^2x^2}}{3a^4c} + \frac{x\sqrt{1 - a^2x^2}}{a^3c} + \frac{x^2\sqrt{1 - a^2x^2}}{3a^2c} - \frac{3\arcsin(ax)}{a^4c}
$$

✞ ☎

<span id="page-2505-1"></span>✝ ✆

output <mark>-3\*arcsin(a\*x)/a^4/c+(a\*x+1)^2/a^4/c/(-a^2\*x^2+1)^(1/2)+11/3\*(-a^2\*x^2+1)^</mark>  $(1/2)/a^4/c+x*(-a^2*x^2+1)^(1/2)/a^3/c+1/3*x^2*(-a^2*x^2+1)^(1/2)/a^2/c$ 

### **3.328.2 Mathematica [A] (verified)**

Time  $= 0.04$  (sec), antiderivative size  $= 72$ , normalized size of antiderivative  $= 0.63$ 

$$
\int \frac{e^{\arctanh(ax)}x^3}{c - acx} dx = \frac{-\frac{\sqrt{1+ax}(-14+5ax+2a^2x^2+a^3x^3)}{\sqrt{1-ax}} + 18\arcsin\left(\frac{\sqrt{1-ax}}{\sqrt{2}}\right)}{3a^4c}
$$

✝ ✆

✞ ☎

<span id="page-2505-2"></span>✝ ✆

input <mark>Integrate[(E^ArcTanh[a\*x]\*x^3)/(c - a\*c\*x),x]</mark> ✞ ☎

output  $(-((\text{Sqrt}[1 + \text{a*x}]*(-14 + \text{5*a*x} + 2*\text{a}^2*\text{x}^2 + \text{a}^3*\text{x}^3))/\text{Sqrt}[1 - \text{a*x}]) + 18$  $*ArcSin[Sqrt[1 - a*x]/Sqrt[2]])/(3*a^4*c)$ 

$$
3.328. \qquad \int \frac{e^{\arctanh(ax)}x^3}{c-acx} \, dx
$$

## **3.328.3 Rubi [A] (verified)**

Time  $= 0.45$  (sec), antiderivative size  $= 126$ , normalized size of antiderivative  $= 1.11$ , number of steps used = 10, number of rules used = 10,  $\frac{\text{number of rules}}{\text{integral size}}$  = 0.526, Rules used = {6678, 27, 563, 2346, 27, 2346, 25, 27, 455, 223}

Below are the steps used by Rubi to obtain the solution. The rule number used for the transformation is given above next to the arrow. The rules definitions used are listed below.

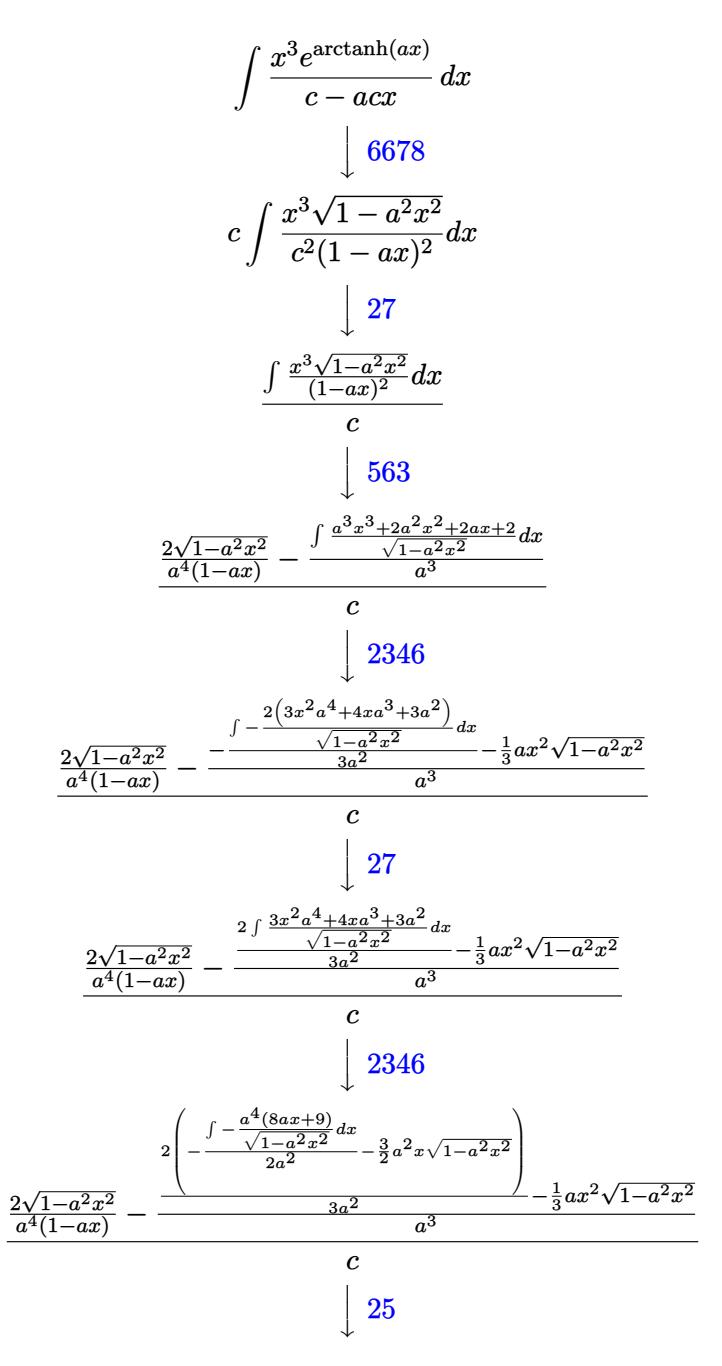

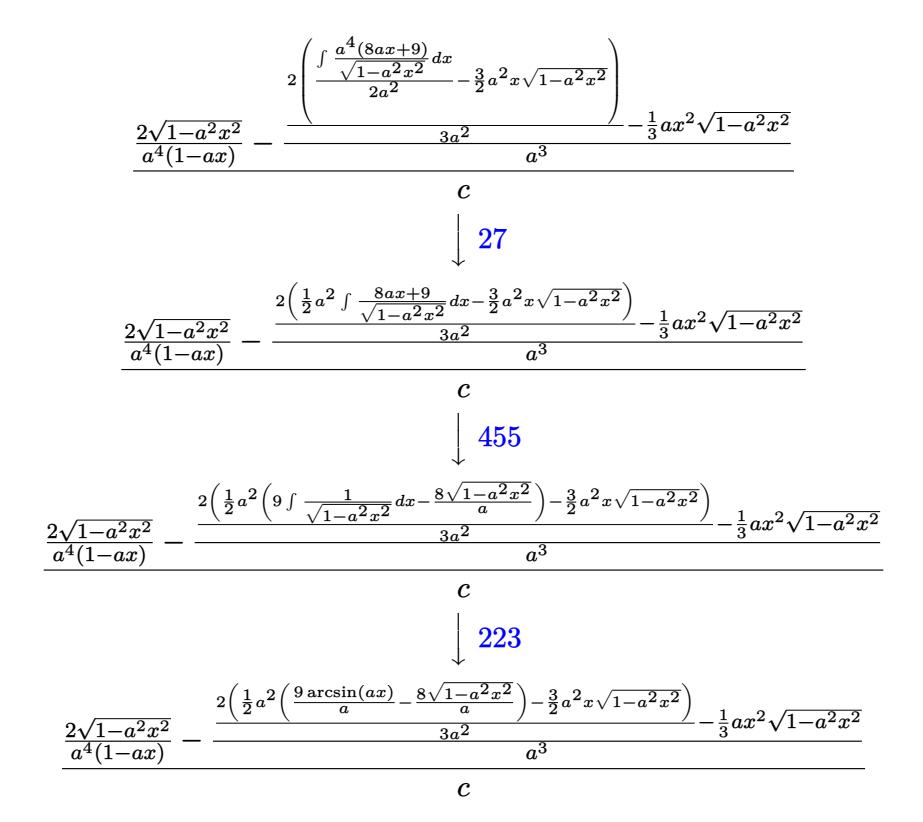

$$
input \mid Int[(E^*Arctanh[a*x]*x^3)/(c - a*c*x),x]
$$

output  $((2 * \sqrt{5qrt}[1 - a^2 * x^2])/(a^4 * (1 - a * x)) - (-1/3 * (a * x^2 * \sqrt{5qrt}[1 - a^2 * x^2]) +$  $(2*((-3*a^2*x*Sqrt[1 - a^2*x^2])/2 + (a^2*((-8*Sqrt[1 - a^2*x^2])/a + (9*$  $ArcSin[a*x]/a))/(2)/(3*a^2)/(a^3)/(c$ 

#### 3.328.3.1 Defintions of rubi rules used

rule  $25 \mid Int[-(Fx_{n}), x_Symb01]$  :> Simp [Identity [-1]  $Int[Fx, x], x]$ 

rule  $27 \mid Int[(a_{}) * (Fx_{})$ , x\_Symbol] :> Simp[a  $Int[Fx, x], x]$  /;  $FreeQ[a, x]$  & & !Ma  $tchQ[Fx, (b_)*(Gx])$  /;  $FreeQ[b, x]]$ 

rule 223 Int  $[1/Sqrt[(a]) + (b_*)*(x_*)^2]$ , x\_Symbol] :> Simp [ArcSin [Rt [-b, 2] \*(x/Sqrt  $[a]/Rt[-b, 2], x]/;$  FreeQ[{a, b}, x] && GtQ[a, 0] && NegQ[b]

rule 455 <mark>| Int[((c\_) + (d\_.)\*(x\_))\*((a\_) + (b\_.)\*(x\_)^2)^(p\_.), x\_Symbol] :> Simp[d\*((</mark> ✞ ☎  $a + b*x^2)^{(p + 1)/(2*b*(p + 1))}, x] + Simp[c Int[(a + b*x^2)^{p}, x], x]$ /; FreeQ $[{a, b, c, d, p}, x]$  &  $'$  !LeQ $[p, -1]$ 

✝ ✆

✝ ✆

```
rule 563 <mark>Int[(x_)^(m_.)*((c_) + (d_.)*(x_))^(n_)*((a_) + (b_.)*(x_)^2)^(p_), x_Symbo</mark>
      ✞ ☎
       l] :> \text{Simp}[(-(-c)(m - n - 2)) * d^{(2*n - m + 3)*(Sqrt[a + b*x^2]/(2^(n + 1)*b^-(n + 2)*(c + d*x)), x] - Simp[d^(2*n - m + 2)/b^(n + 1) Int[(1/Sqrt[a
       + b*x^2])*ExpandToSum[(2^(-n - 1)*(-c)^(m - n - 1) - d^m*x^m*(-c + d*x)^(-n
       - 1))/(c + d*x), x], x], x] /; FreeQ[{a, b, c, d}, x] && EqQ[b*c<sup>-2</sup> + a*d<sup>-2</sup>
       , 0] && IGtQ[m, 0] && ILtQ[n, 0] && EqQ[n + p, -3/2]
```

```
rule 2346 <mark>Int[(Pq_)*((a_) + (b_.)*(x_)^2)^(p_), x_Symbol] :> With[{q = Expon[Pq, x],</mark>
         ✞ ☎
          e = Coeff[Pq, x, Expon[Pq, x]]}, Simp[e*x^(q - 1)*((a + b*x^2)^(p + 1)/(b*(
          q + 2*p + 1)), x] + Simp[1/(b*(q + 2*p + 1)) Int[(a + b*x^2)^p*ExpandToS
          um[b*(q + 2*p + 1)*Pq - a*e*(q - 1)*x^q - 2) - b*e*(q + 2*p + 1)*x^q, x],x], x]] /; FreeQ[{a, b, p}, x] && PolyQ[Pq, x] && !LeQ[p, -1]
         \left( \left( \right) \left( \left( \right) \left( \left( \right) \left( \left( \right) \left( \left( \right) \left( \left( \right) \left( \left( \right) \left( \left( \right) \left( \left( \right) \left( \left( \right) \left( \left( \right) \left( \left( \right) \left(
```

```
rule 6678 <mark>| Int [E^(ArcTanh [(a_.)*(x_)]*(n_.))*((c_) + (d_.)*(x_))^(p_.)*((e_.) + (f_.)*</mark>
     ✞ ☎
      (x))^(m.), x Symbol] :> Simp[c^n Int[(e + f*x)^m*(c + d*x)^(p - n)*(1 -
      a^2*x^2)^{(n/2)}, x], x] /; FreeQ[{a, c, d, e, f, m, p}, x] && EqQ[a*c + d,
      0] && IntegerQ[(n - 1)/2] && (IntegerQ[p] || EqQ[p, n/2] || EqQ[p - n/2 - 1
      , 0]) && IntegerQ[2*p]
     ✝ ✆
```
## <span id="page-2508-0"></span>**3.328.4 Maple [A] (verified)**

Time  $= 0.12$  (sec), antiderivative size  $= 121$ , normalized size of antiderivative  $= 1.06$ 

✞ ☎

✝ ✆

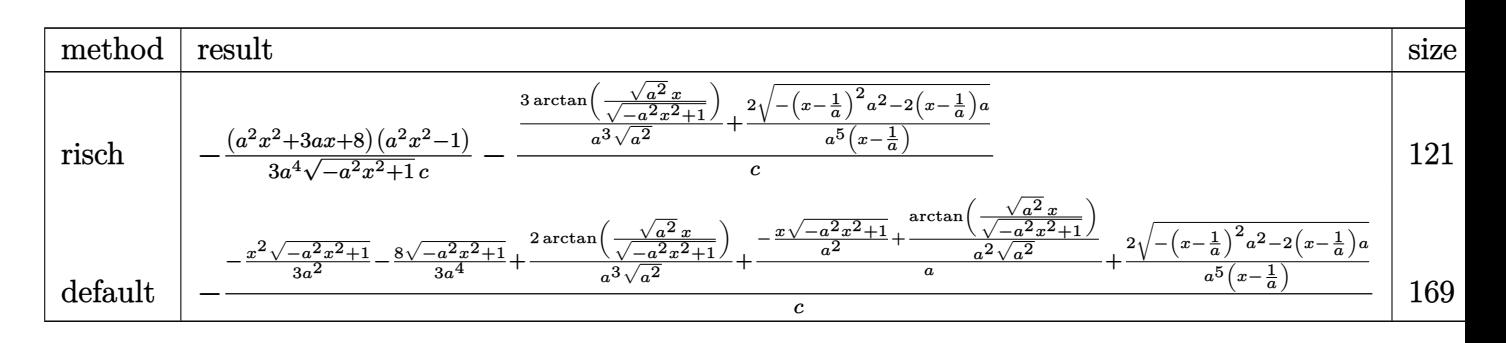

input <mark>int((a\*x+1)/(-a^2\*x^2+1)^(1/2)\*x^3/(-a\*c\*x+c),x,method=\_RETURNVERBOSE)</mark>

$$
3.328. \qquad \int \frac{e^{\arctanh(ax)}x^3}{c-acx} \, dx
$$

output -1/3\*(a<sup>2</sup>\*x<sup>2</sup>+3\*a\*x+8)\*(a<sup>2</sup>\*x<sup>2</sup>-1)/a<sup>2</sup>4/(-a<sup>2</sup>\*x<sup>2</sup>2+1)<sup>2</sup>(1/2)/c-(3/a<sup>2</sup>)<sup>2</sup>(  $1/2$ )\*arctan((a^2)^(1/2)\*x/(-a^2\*x^2+1)^(1/2))+2/a^5/(x-1/a)\*(-(x-1/a)^2\*a^  $2-2*(x-1/a)*a^(1/2))/c$ 

#### <span id="page-2509-0"></span>Fricas [A] (verification not implemented) 3.328.5

Time =  $0.26$  (sec), antiderivative size = 86, normalized size of antiderivative =  $0.75$ 

$$
\int \frac{e^{\arctanh(ax)}x^3}{c - acx} dx
$$
\n
$$
= \frac{14ax + 18(ax - 1)\arctan\left(\frac{\sqrt{-a^2x^2 + 1}}{ax}\right) + (a^3x^3 + 2a^2x^2 + 5ax - 14)\sqrt{-a^2x^2 + 1} - 14}{3(a^5cx - a^4c)}
$$

output

$$
t \frac{1}{3*(14*axx + 18*(ax - 1)*arctan((sqrt-c2*x^2 + 1) - 1)/(ax)) + (a^3*x)}{3 + 2*a^2*x^2 + 5*a*x - 14)*sqrt(-a^2*x^2 + 1) - 14)/(a^5*x*x - a^4*c)}
$$

## <span id="page-2509-1"></span>3.328.6 Sympy  $[F]$

$$
\int \frac{e^{\arctanh(ax)}x^3}{c - acx} dx = -\frac{\int \frac{x^3}{ax\sqrt{-a^2x^2 + 1} - \sqrt{-a^2x^2 + 1}} dx + \int \frac{ax^4}{ax\sqrt{-a^2x^2 + 1} - \sqrt{-a^2x^2 + 1}} dx}{c}
$$

$$
input\left| \text{integrate}((a*x+1)/(-a*x*x*x+2+1)**(1/2)*x**3/(-a*c*x+c),x)\right|
$$

<span id="page-2509-2"></span>output  $-(\text{Integral}(x**3/(a*x*sqrt(-a**2*x**2 + 1) - sqrt(-a**2*x**2 + 1)), x) + In$ tegral(a\*x\*\*4/(a\*x\*sqrt(-a\*\*2\*x\*\*2 + 1) - sqrt(-a\*\*2\*x\*\*2 + 1)), x))/c

### **3.328.7 Maxima [A] (verification not implemented)**

Time  $= 0.28$  (sec), antiderivative size  $= 105$ , normalized size of antiderivative  $= 0.92$ 

$$
\int \frac{e^{\arctanh(ax)}x^3}{c - acx} dx = -\frac{2\sqrt{-a^2x^2 + 1}}{a^5cx - a^4c} + \frac{\sqrt{-a^2x^2 + 1}x^2}{3 a^2c} + \frac{\sqrt{-a^2x^2 + 1}x}{a^3c} - \frac{3 \arcsin(ax)}{a^4c} + \frac{8\sqrt{-a^2x^2 + 1}}{3 a^4c}
$$

✞ ☎

✝ ✆

✞ ☎

<span id="page-2510-0"></span>✝ ✆

input <mark>integrate((a\*x+1)/(-a^2\*x^2+1)^(1/2)\*x^3/(-a\*c\*x+c),x, algorithm="maxima")</mark>

output -2\*sqrt(-a^2\*x^2 + 1)/(a^5\*c\*x - a^4\*c) + 1/3\*sqrt(-a^2\*x^2 + 1)\*x^2/(a^2\* c) + sqrt(-a^2\*x^2 + 1)\*x/(a^3\*c) - 3\*arcsin(a\*x)/(a^4\*c) + 8/3\*sqrt(-a^2\*  $x^2 + 1)/(a^4 *c)$ 

#### **3.328.8 Giac [A] (verification not implemented)**

Time  $= 0.27$  (sec), antiderivative size  $= 101$ , normalized size of antiderivative  $= 0.89$ 

$$
\int \frac{e^{\arctanh(ax)}x^3}{c - acx} dx = \frac{1}{3} \sqrt{-a^2x^2 + 1} \left( x \left( \frac{x}{a^2c} + \frac{3}{a^3c} \right) + \frac{8}{a^4c} \right) - \frac{3 \arcsin(ax) \operatorname{sgn}(a)}{a^3c|a|} + \frac{4}{a^3c \left( \frac{\sqrt{-a^2x^2 + 1}|a| + a}{a^2x} - 1 \right)|a|}
$$

✞ ☎

✝ ✆

✞ ☎

<span id="page-2510-1"></span>✝ ✆

input <mark>integrate((a\*x+1)/(-a^2\*x^2+1)^(1/2)\*x^3/(-a\*c\*x+c),x, algorithm="giac")</mark>

output 1/3\*sqrt(-a^2\*x^2 + 1)\*(x\*(x/(a^2\*c) + 3/(a^3\*c)) + 8/(a^4\*c)) - 3\*arcsin(  $a*x)*sgn(a)/(a^3*c*abs(a)) + 4/(a^3*c*((sqrt(-a^2*x^2 + 1)*abs(a) + a)/(a^2$  $2*x$ ) - 1) \* abs(a))

## **3.328.9 Mupad [B] (verification not implemented)**

Time  $= 3.71$  (sec), antiderivative size  $= 158$ , normalized size of antiderivative  $= 1.39$ 

$$
\int \frac{e^{\arctanh(ax)}x^3}{c - acx} dx = \frac{\sqrt{1 - a^2 x^2} \left(\frac{2}{3c(-a^2)^{3/2}} - \frac{2}{a^2 c \sqrt{-a^2}} + \frac{a^2 x^2}{3c(-a^2)^{3/2}} + \frac{x\sqrt{-a^2}}{a^3 c}\right)}{\sqrt{-a^2}} - \frac{3 \operatorname{asinh}(x\sqrt{-a^2})}{a^3 c \sqrt{-a^2}} + \frac{2 \sqrt{1 - a^2 x^2}}{a^3 c \left(x\sqrt{-a^2} - \frac{\sqrt{-a^2}}{a}\right) \sqrt{-a^2}}
$$

✞ ☎

✞ ☎

 $\text{input}$   $\frac{\text{int}((x^3*(a*x + 1))/( (1 - a^2*x^2)^(1/2)*(c - a*c*x)),x)}{x}$ ✝ ✆

output ((1 - a^2\*x^2)^(1/2)\*(2/(3\*c\*(-a^2)^(3/2)) - 2/(a^2\*c\*(-a^2)^(1/2)) + (a^2  $*x^2)/(3*c*(-a^2)^(3/2)) + (x*(-a^2)^(1/2))/(a^3*c))/(-a^2)^(1/2) - (3*as)$  $\int \tanh(x*(-a^2)^(1/2))/((a^3*c*(-a^2)^(1/2)) + (2*(1 - a^2*x^2)^(1/2))/((a^3*c'(1/2)))$  $*(x*(-a^2)^(1/2) - (-a^2)^(1/2)/a)*(-a^2)^(1/2))$ ✝ ✆

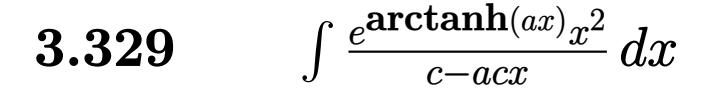

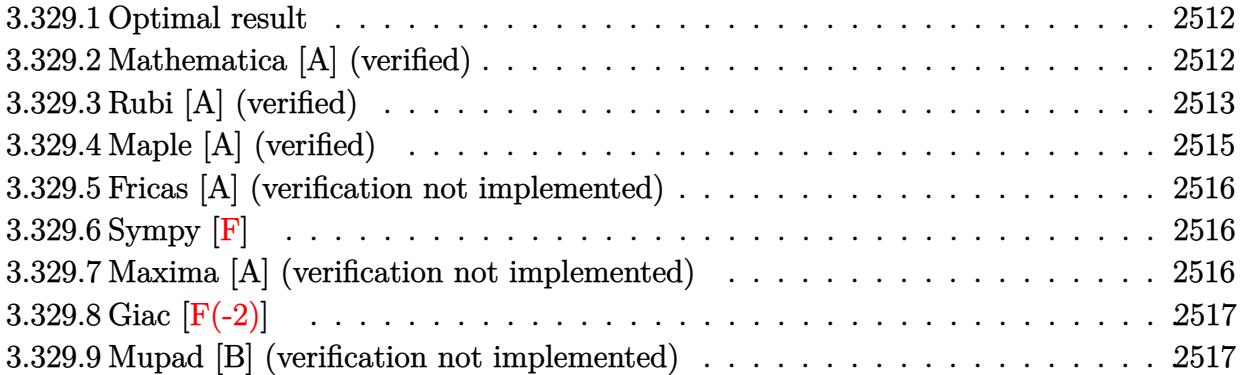

### <span id="page-2512-0"></span>**3.329.1 Optimal result**

Integrand size  $= 19$ , antiderivative size  $= 72$ 

$$
\int \frac{e^{\arctanh(ax)}x^2}{c - acx} dx = \frac{(1+ax)^2}{a^3c\sqrt{1-a^2x^2}} + \frac{(6+ax)\sqrt{1-a^2x^2}}{2a^3c} - \frac{5\arcsin(ax)}{2a^3c}
$$

<span id="page-2512-1"></span>✝ ✆

output <mark>-5/2\*arcsin(a\*x)/a^3/c+(a\*x+1)^2/a^3/c/(-a^2\*x^2+1)^(1/2)+1/2\*(a\*x+6)\*(-a^</mark> ✞ ☎  $2*x^2+1)^(1/2)/a^3/c$ 

## **3.329.2 Mathematica [A] (verified)**

Time  $= 0.03$  (sec), antiderivative size  $= 64$ , normalized size of antiderivative  $= 0.89$ 

$$
\int \frac{e^{\arctanh(ax)}x^2}{c - acx} dx = \frac{-\frac{\sqrt{1+ax}(-8+3ax+a^2x^2)}{\sqrt{1-ax}} + 10 \arcsin\left(\frac{\sqrt{1-ax}}{\sqrt{2}}\right)}{2a^3c}
$$

✞ ☎

✝ ✆

<span id="page-2512-2"></span> $\left($   $\left($   $\right)$   $\left($   $\left($   $\right)$   $\left($   $\left($   $\right)$   $\left($   $\left($   $\right)$   $\left($   $\left($   $\right)$   $\left($   $\left($   $\right)$   $\left($   $\left($   $\right)$   $\left($   $\left($   $\right)$   $\left($   $\left($   $\right)$   $\left($   $\left($   $\right)$   $\left($   $\left($   $\right)$   $\left($   $\left($   $\right)$   $\left($ 

input <mark>Integrate[(E^ArcTanh[a\*x]\*x^2)/(c - a\*c\*x),x]</mark>

output ✞ ☎  $(-((\text{Sqrt}[1 + \text{a*x}]*(-8 + 3*\text{a*x} + \text{a}^2*\text{x}^2))/\text{Sqrt}[1 - \text{a*x}]) + 10*\text{ArcSin}[\text{Sqrt}[$  $1 - a*x]/Sqrt[2]])/(2*a^3*c)$ 

## **3.329.3 Rubi [A] (verified)**

Time  $= 0.36$  (sec), antiderivative size  $= 90$ , normalized size of antiderivative  $= 1.25$ , number of steps used = 9, number of rules used = 9,  $\frac{\text{number of rules}}{\text{integral size}}$  = 0.474, Rules used = {6678, 27, 563, 25, 2346, 25, 27, 455, 223}

Below are the steps used by Rubi to obtain the solution. The rule number used for the transformation is given above next to the arrow. The rules definitions used are listed below.

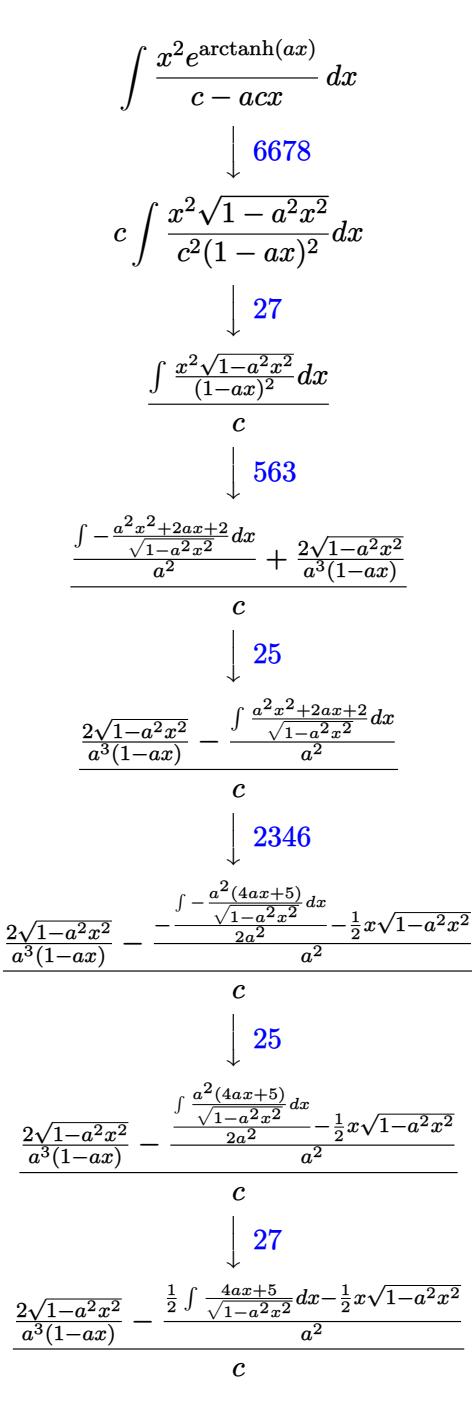

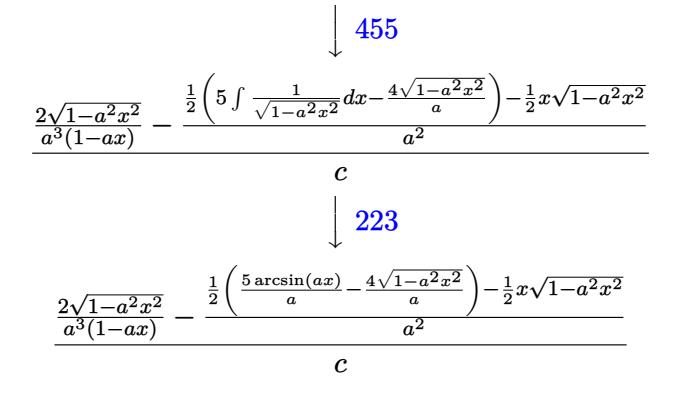

✞ ☎

✝ ✆

 $\left($   $\left($   $\right)$   $\left($   $\left($   $\right)$   $\left($   $\left($   $\right)$   $\left($   $\left($   $\right)$   $\left($   $\left($   $\right)$   $\left($   $\left($   $\right)$   $\left($   $\left($   $\right)$   $\left($   $\left($   $\right)$   $\left($   $\left($   $\right)$   $\left($   $\left($   $\right)$   $\left($   $\left($   $\right)$   $\left($   $\left($   $\right)$   $\left($ 

✞ ☎

✝ ✆

 $\left($   $\left($   $\right)$   $\left($   $\left($   $\right)$   $\left($   $\left($   $\right)$   $\left($   $\left($   $\right)$   $\left($   $\left($   $\right)$   $\left($   $\left($   $\right)$   $\left($   $\left($   $\right)$   $\left($   $\left($   $\right)$   $\left($   $\left($   $\right)$   $\left($   $\left($   $\right)$   $\left($   $\left($   $\right)$   $\left($   $\left($   $\right)$   $\left($ 

✞ ☎

 $\left($   $\left($   $\right)$   $\left($   $\left($   $\right)$   $\left($   $\left($   $\right)$   $\left($   $\left($   $\right)$   $\left($   $\left($   $\right)$   $\left($   $\left($   $\right)$   $\left($   $\left($   $\right)$   $\left($   $\left($   $\right)$   $\left($   $\left($   $\right)$   $\left($   $\left($   $\right)$   $\left($   $\left($   $\right)$   $\left($   $\left($   $\right)$   $\left($ 

✞ ☎

✞ ☎

input <mark>Int[(E^ArcTanh[a\*x]\*x^2)/(c - a\*c\*x),x]</mark>

output ((2\*Sqrt[1 - a^2\*x^2])/(a^3\*(1 - a\*x)) - (-1/2\*(x\*Sqrt[1 - a^2\*x^2]) + ((- ✞ ☎  $4*Sqrt[1 - a^2*x^2]/a + (5*ArcSin[a*x]/a)/2)/a^2/c$ 

**3.329.3.1 Defintions of rubi rules used**

rule 25 <mark>Int[-(Fx\_), x\_Symbol] :> Simp[Identity[-1] Int[Fx, x], x]</mark>

rule 27|<mark>Int[(a\_)\*(Fx\_), x\_Symbol] :> Simp[a Int[Fx, x], x] /; FreeQ[a, x] && !Ma</mark> ✞ ☎  $tchQ[Fx, (b_)*(Gx])$  /;  $FreeQ[b, x]$ 

rule 223 Int[1/Sqrt[(a\_) + (b\_.)\*(x\_)^2], x\_Symbol] :> Simp[ArcSin[Rt[-b, 2]\*(x/Sqrt [a])]/Rt[-b, 2], x] /; FreeQ[{a, b}, x] && GtQ[a, 0] && NegQ[b]

rule 455 <mark>| Int[((c\_) + (d\_.)\*(x\_))\*((a\_) + (b\_.)\*(x\_)^2)^(p\_.), x\_Symbol] :> Simp[d\*((</mark>  $a + b*x^2)^{(p + 1)/(2*b*(p + 1))}, x] + Simp[c Int[(a + b*x^2)^p, x], x]$ /; FreeQ[ $\{a, b, c, d, p\}$ , x] && !LeQ[ $p, -1$ ] ✝ ✆

rule 563 <mark>Int[(x\_)^(m\_.)\*((c\_) + (d\_.)\*(x\_))^(n\_)\*((a\_) + (b\_.)\*(x\_)^2)^(p\_), x\_Symbo</mark> l] :>  $\text{Simp}[(-(-c)(m - n - 2)) * d^{(2*n - m + 3)*(Sqrt[a + b*x^2]/(2^(n + 1)*$  $b^{(n + 2)*(c + d*x)}$ , x] - Simp[d^(2\*n - m + 2)/b^(n + 1) Int[(1/Sqrt[a + b\*x^2])\*ExpandToSum[(2^(-n - 1)\*(-c)^(m - n - 1) - d^m\*x^m\*(-c + d\*x)^(-n - 1))/(c + d\*x), x], x], x] /; FreeQ[{a, b, c, d}, x] && EqQ[b\*c^2 + a\*d^2 , 0] && IGtQ[m, 0] && ILtQ[n, 0] && EqQ[n + p, -3/2]  $\left($   $\left($   $\right)$   $\left($   $\left($   $\right)$   $\left($   $\right)$   $\left($   $\left($   $\right)$   $\left($   $\left($   $\right)$   $\left($   $\left($   $\right)$   $\left($   $\right)$   $\left($   $\left($   $\right)$   $\left($   $\left($   $\right)$   $\left($   $\right)$   $\left($   $\left($   $\right)$   $\left($   $\left($   $\right)$   $\left($   $\left($   $\right)$   $\left($ 

3.329. R

```
rule 2346 <mark>Int[(Pq_)*((a_) + (b_.)*(x_)^2)^(p_), x_Symbol] :> With[{q = Expon[Pq, x],</mark>
     ✞ ☎
      e = Coeff[Pq, x, Expon[Pq, x]]}, Simp[e*x^(q - 1)*((a + b*x^2)^(p + 1)/(b*(
      q + 2*p + 1)), x] + Simp[1/(b*(q + 2*p + 1)) Int[(a + b*x^2)^p*ExpandToS
      um[b*(q + 2*p + 1)*Pq - a*e*(q - 1)*x^q - 2) - b*e*(q + 2*p + 1)*x^q, x],x], x]] /; FreeQ[{a, b, p}, x] && PolyQ[Pq, x] && !LeQ[p, -1]
     ✝ ✆
```

```
rule 6678 <mark>| Int [E^(ArcTanh [(a_.)*(x_)]*(n_.))*((c_) + (d_.)*(x_))^(p_.)*((e_.) + (f_.)*</mark>
       (x_1^*)^{\frown}(m_*), x_Symbol] :> Simp[c^n Int[(e + f*x)^m*(c + d*x)^(p - n)*(1 -
        a^2*x^2)^{(n/2)}, x], x] /; FreeQ[{a, c, d, e, f, m, p}, x] && EqQ[a*c + d,
       0] && IntegerQ[(n - 1)/2] && (IntegerQ[p] || EqQ[p, n/2] || EqQ[p - n/2 - 1
       , 0]) && IntegerQ[2*p]
       ✝ ✆
```
## <span id="page-2515-0"></span>**3.329.4 Maple [A] (verified)**

Time  $= 0.12$  (sec), antiderivative size  $= 113$ , normalized size of antiderivative  $= 1.57$ 

✞ ☎

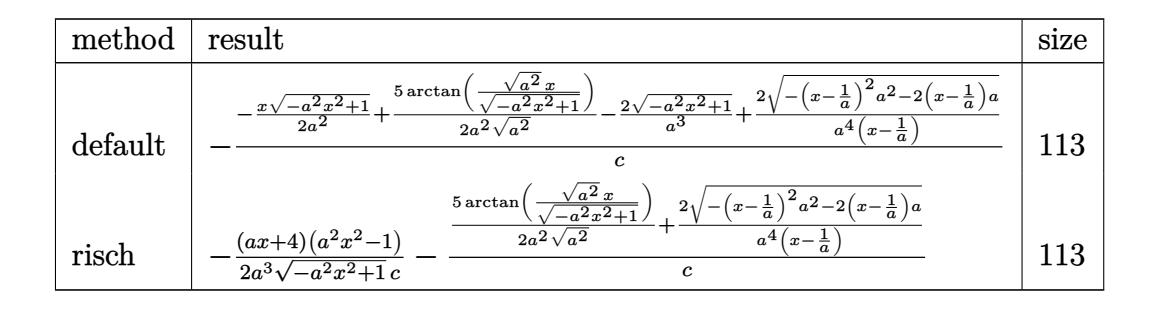

✝ ✆

<span id="page-2515-1"></span>✞ ☎

```
input <mark>int((a*x+1)/(-a^2*x^2+1)^(1/2)*x^2/(-a*c*x+c),x,method=_RETURNVERBOSE)</mark>
  ✞ ☎
```
output -1/c\*(-1/2\*x\*(-a^2\*x^2+1)^(1/2)/a^2+5/2/a^2/(a^2)^(1/2)\*arctan((a^2)^(1/2)  $*x/(-a^2*x^2+1)^(1/2))$ -2\* $(-a^2*x^2+1)^(1/2)/a^3+2/a^4/(x-1/a)*(-(x-1/a)^2)$  $a^2-2*(x-1/a)*a^*(1/2))$ ✝ ✆

### **3.329.5 Fricas [A] (verification not implemented)**

Time  $= 0.26$  (sec), antiderivative size  $= 78$ , normalized size of antiderivative  $= 1.08$ 

$$
\int \frac{e^{\arctanh(ax)}x^2}{c - acx} dx
$$
  
= 
$$
\frac{8ax + 10(ax - 1)\arctan\left(\frac{\sqrt{-a^2x^2 + 1} - 1}{ax}\right) + (a^2x^2 + 3ax - 8)\sqrt{-a^2x^2 + 1} - 8}{2(a^4cx - a^3c)}
$$

✞ ☎

 $\left($   $\left($   $\right)$   $\left($   $\left($   $\right)$   $\left($   $\left($   $\right)$   $\left($   $\left($   $\right)$   $\left($   $\left($   $\right)$   $\left($   $\left($   $\right)$   $\left($   $\left($   $\right)$   $\left($   $\left($   $\right)$   $\left($   $\left($   $\right)$   $\left($   $\left($   $\right)$   $\left($   $\left($   $\right)$   $\left($   $\left($   $\right)$   $\left($ 

✞ ☎

<span id="page-2516-0"></span>✝ ✆

$$
input \frac{interstate((a*x+1)/(-a^2*x^2+1)^(1/2)*x^2/(-a*c*x+c),x, algorithm="fricas")}{input \frac{1}{2}x^2/(-a*c*x+c),x, algorithm="fricas")}
$$

output 1/2\*(8\*a\*x + 10\*(a\*x - 1)\*arctan((sqrt(-a^2\*x^2 + 1) - 1)/(a\*x)) + (a^2\*x^  $2 + 3*ax - 8)*sqrt(-a^2*x^2 + 1) - 8)/(a^4*c*x - a^3*c)$ 

## **3.329.6 Sympy [F]**

$$
\int \frac{e^{\arctanh(ax)}x^2}{c - acx} dx = -\frac{\int \frac{x^2}{ax\sqrt{-a^2x^2+1}-\sqrt{-a^2x^2+1}} dx + \int \frac{ax^3}{ax\sqrt{-a^2x^2+1}-\sqrt{-a^2x^2+1}} dx}{c}
$$

✞ ☎

✝ ✆

✞ ☎

$$
input\left| \text{integrate}((a*x+1)/(-a*x*x*x+2+1)**(1/2)*x*x+2/(-a*c*x+c),x)\right|
$$

output <mark>-(Integral(x\*\*2/(a\*x\*sqrt(-a\*\*2\*x\*\*2 + 1) - sqrt(-a\*\*2\*x\*\*2 + 1)), x) + In</mark> tegral(a\*x\*\*3/(a\*x\*sqrt(-a\*\*2\*x\*\*2 + 1) - sqrt(-a\*\*2\*x\*\*2 + 1)), x))/c  $\left( \begin{array}{cc} \text{ } & \text{ } \\ \text{ } & \text{ } \end{array} \right)$ 

#### <span id="page-2516-1"></span>**3.329.7 Maxima [A] (verification not implemented)**

Time  $= 0.28$  (sec), antiderivative size  $= 83$ , normalized size of antiderivative  $= 1.15$ 

$$
\int \frac{e^{\arctanh(ax)}x^2}{c - acx} dx = -\frac{2\sqrt{-a^2x^2 + 1}}{a^4cx - a^3c} + \frac{\sqrt{-a^2x^2 + 1}x}{2a^2c} - \frac{5\arcsin(ax)}{2a^3c} + \frac{2\sqrt{-a^2x^2 + 1}}{a^3c}
$$

✞ ☎

✝ ✆

✞ ☎

<span id="page-2516-2"></span>✝ ✆

input <mark>integrate((a\*x+1)/(-a^2\*x^2+1)^(1/2)\*x^2/(-a\*c\*x+c),x, algorithm="maxima")</mark>

output -2\*sqrt(-a^2\*x^2 + 1)/(a^4\*c\*x - a^3\*c) + 1/2\*sqrt(-a^2\*x^2 + 1)\*x/(a^2\*c)  $-$  5/2\*arcsin(a\*x)/(a^3\*c) + 2\*sqrt(-a^2\*x^2 + 1)/(a^3\*c)

$$
3.329. \qquad \int \frac{e^{\arctanh(ax)}x^2}{c-acx} \, dx
$$

# **3.329.8 Giac [F(-2)]**

Exception generated.

$$
\int \frac{e^{\arctanh(ax)}x^2}{c - acx} dx = \text{Exception raised: TypeError}
$$

✞ ☎

✝ ✆

✞ ☎

<span id="page-2517-0"></span>✝ ✆

input <mark>integrate((a\*x+1)/(-a^2\*x^2+1)^(1/2)\*x^2/(-a\*c\*x+c),x, algorithm="giac")</mark>

output <mark>Exception raised: TypeError >> an error occurred running a Giac command:IN</mark> PUT:sage2:=int(sage0,sageVARx):;OUTPUT:sym2poly/r2sym(const gen & e,const index\_m & i,const vecteur & l) Error: Bad Argument Value

## **3.329.9 Mupad [B] (verification not implemented)**

Time  $= 0.08$  (sec), antiderivative size  $= 129$ , normalized size of antiderivative  $= 1.79$ 

$$
\int \frac{e^{\arctanh(ax)}x^2}{c - acx} dx = \frac{\sqrt{1 - a^2 x^2} \left(\frac{2\sqrt{-a^2}}{a^3 c} + \frac{x\sqrt{-a^2}}{2a^2 c}\right)}{\sqrt{-a^2}} - \frac{5 \operatorname{asinh}(x\sqrt{-a^2})}{2 a^2 c \sqrt{-a^2}} + \frac{2\sqrt{1 - a^2 x^2}}{a^2 c \left(x\sqrt{-a^2} - \frac{\sqrt{-a^2}}{a}\right) \sqrt{-a^2}}
$$

✞ ☎

 $\left($   $\left($   $\right)$   $\left($   $\left($   $\right)$   $\left($   $\right)$   $\left($   $\left($   $\right)$   $\left($   $\left($   $\right)$   $\left($   $\left($   $\right)$   $\left($   $\right)$   $\left($   $\left($   $\right)$   $\left($   $\left($   $\right)$   $\left($   $\right)$   $\left($   $\left($   $\right)$   $\left($   $\left($   $\right)$   $\left($   $\left($   $\right)$   $\left($ 

✞ ☎

 $\left($   $\left($   $\right)$   $\left($   $\left($   $\right)$   $\left($   $\left($   $\right)$   $\left($   $\left($   $\right)$   $\left($   $\left($   $\right)$   $\left($   $\left($   $\right)$   $\left($   $\left($   $\right)$   $\left($   $\left($   $\right)$   $\left($   $\left($   $\right)$   $\left($   $\left($   $\right)$   $\left($   $\left($   $\right)$   $\left($   $\left($   $\right)$   $\left($ 

 $\text{input}$   $\frac{\text{int}((x^2*(a*x + 1))/( (1 - a^2*x^2)^(1/2)*(c - a*c*x)),x)}{x}$ 

output ((1 - a^2\*x^2)^(1/2)\*((2\*(-a^2)^(1/2))/(a^3\*c) + (x\*(-a^2)^(1/2))/(2\*a^2\*c )))/(-a^2)^(1/2) - (5\*asinh(x\*(-a^2)^(1/2)))/(2\*a^2\*c\*(-a^2)^(1/2)) + (2\*(  $1 - a^2*x^2)^{(1/2)}/(a^2*x*(x*(-a^2)^(1/2) - (-a^2)^(1/2)/a)*(-a^2)(1/2))$ 

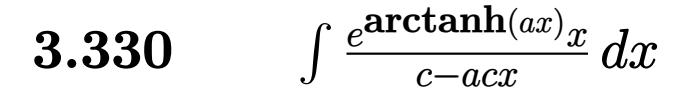

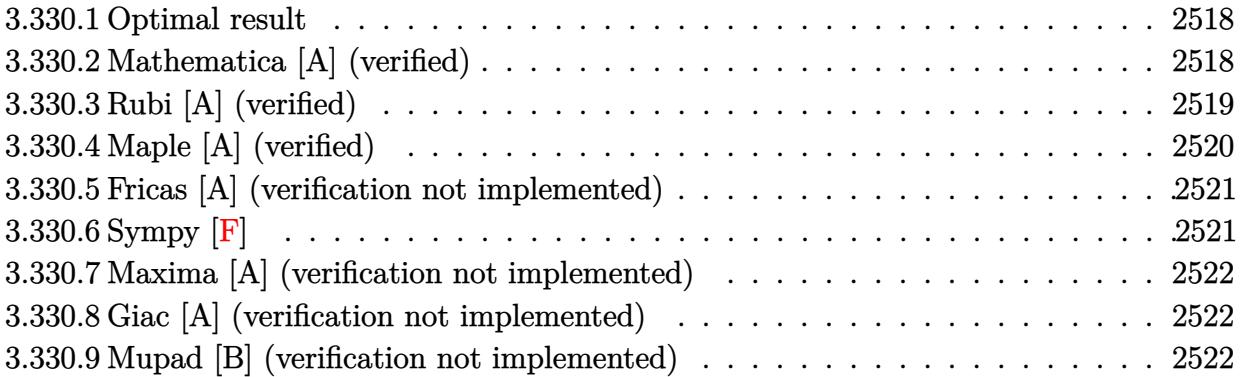

#### <span id="page-2518-0"></span>**Optimal result**  $3.330.1$

Integrand size  $= 17$ , antiderivative size  $= 64$ 

$$
\int \frac{e^{\arctanh(ax)}x}{c - acx} dx = \frac{2\sqrt{1 - a^2x^2}}{a^2c} + \frac{(1 - a^2x^2)^{3/2}}{a^2c(1 - ax)^2} - \frac{2\arcsin(ax)}{a^2c}
$$

output (-a<sup>2\*x^2+1)</sub> (3/2)/a<sup>2</sup>/c/(-a\*x+1)<sup>2</sup>-2\*arcsin(a\*x)/a<sup>2</sup>/c+2\*(-a<sup>2</sup>\*x<sup>2</sup>+1)<sup>2</sup>(1/</sup>  $2)/a^2/c$ 

#### <span id="page-2518-1"></span>Mathematica [A] (verified) 3.330.2

Time =  $0.03$  (sec), antiderivative size = 53, normalized size of antiderivative = 0.83

$$
\int \frac{e^{\arctanh(ax)}x}{c - acx} dx = \frac{\frac{(3 - ax)\sqrt{1 + ax}}{\sqrt{1 - ax}} + 4\arcsin\left(\frac{\sqrt{1 - ax}}{\sqrt{2}}\right)}{a^2 c}
$$

input Integrate [(E<sup>o</sup>ArcTanh [a\*x] \*x) / (c - a\*c\*x), x]

<span id="page-2518-2"></span>output  $((3 - a*x)*Sqrt[1 + a*x])/Sqrt[1 - a*x] + 4*ArcSin[Sqrt[1 - a*x]/Sqrt[2]]$  $)/(a^2*c)$ 

3.330. 
$$
\int \frac{e^{\arctanh(ax)}x}{c-acx} dx
$$

## **3.330.3 Rubi [A] (verified)**

Time  $= 0.27$  (sec), antiderivative size  $= 66$ , normalized size of antiderivative  $= 1.03$ , number of steps used = 5, number of rules used = 5,  $\frac{\text{number of rules}}{\text{integrand size}}$  = 0.294, Rules used = {6678, 27, 563, 455, 223}

Below are the steps used by Rubi to obtain the solution. The rule number used for the transformation is given above next to the arrow. The rules definitions used are listed below.

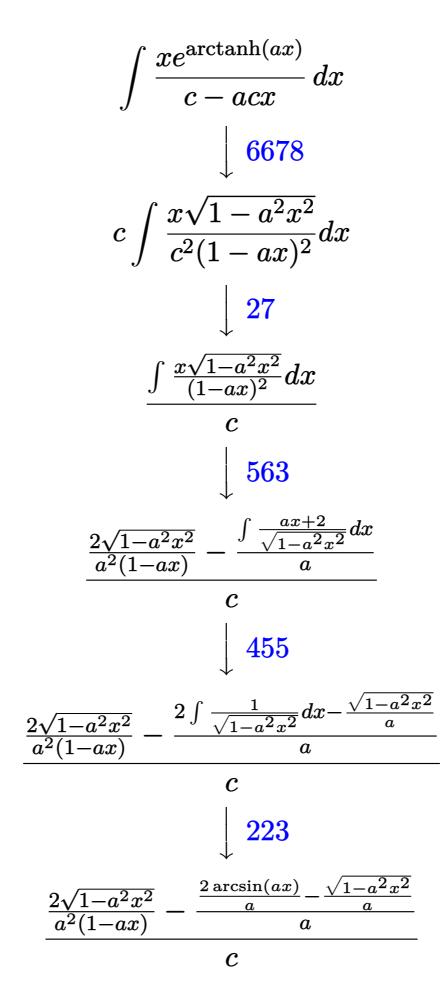

✞ ☎

 $\left($   $\left($   $\right)$   $\left($   $\left($   $\right)$   $\left($   $\left($   $\right)$   $\left($   $\left($   $\right)$   $\left($   $\left($   $\right)$   $\left($   $\left($   $\right)$   $\left($   $\left($   $\right)$   $\left($   $\left($   $\right)$   $\left($   $\left($   $\right)$   $\left($   $\left($   $\right)$   $\left($   $\left($   $\right)$   $\left($   $\left($   $\right)$   $\left($ 

✝ ✆

input <mark>Int[(E^ArcTanh[a\*x]\*x)/(c - a\*c\*x),x]</mark>

output ✞ ☎  $((2*Sqrt[1 - a^2*x^2])/(a^2*(1 - a*x)) - (-(Sqrt[1 - a^2*x^2]/a) + (2*ArcS))$ in[a\*x])/a)/a)/c
#### **3.330.3.1 Defintions of rubi rules used**

rule 27 $\boxed{\texttt{Int}$ [(a\_)\*(Fx\_), x\_Symbol] :> Simp[a  $\boxed{\texttt{Int}$ [Fx, x], x] /; FreeQ[a, x] && !Ma ✞ ☎  $tchQ[Fx, (b_)*(Gx_)/; FreeQ[b, x]]$ 

✝ ✆

✞ ☎

✝ ✆

✞ ☎

rule 223 Int[1/Sqrt[(a\_) + (b\_.)\*(x\_)^2], x\_Symbol] :> Simp[ArcSin[Rt[-b, 2]\*(x/Sqrt  $[a])]/Rt[-b, 2], x]$  /; FreeQ[{a, b}, x] && GtQ[a, 0] && NegQ[b]

rule 455 <mark>| Int[((c\_) + (d\_.)\*(x\_))\*((a\_) + (b\_.)\*(x\_)^2)^(p\_.), x\_Symbol] :> Simp[d\*((</mark> ✞ ☎  $a + b*x^2)^{(p + 1)/(2*b*(p + 1))}, x] + Simp[c Int[(a + b*x^2)^p, x], x]$ /; FreeQ[ $\{a, b, c, d, p\}$ , x] &  $lLeQ[p, -1]$ ✝ ✆

rule 563  $Int[(x_-)\hat{~}(\mathfrak{m}_-.)*((c_-) + (d_-.)*(x_-))\hat{~}(\mathfrak{n}_-)*((a_-) + (b_-.)*(x_-)\hat{~}2)\hat{~}(\mathfrak{p}_-),$  x\_Symbo l] :> Simp[(-(-c)^(m - n - 2))\*d^(2\*n - m + 3)\*(Sqrt[a + b\*x^2]/(2^(n + 1)\*  $b^-(n + 2)*(c + d*x))$ , x] - Simp[d^(2\*n - m + 2)/b^(n + 1) Int[(1/Sqrt[a + b\*x^2])\*ExpandToSum[(2^(-n - 1)\*(-c)^(m - n - 1) - d^m\*x^m\*(-c + d\*x)^(-n  $- 1)$ )/(c + d\*x), x], x], x] /; FreeQ[{a, b, c, d}, x] && EqQ[b\*c<sup> $\sim$ </sup>2 + a\*d<sup> $\sim$ </sup>2 , 0] && IGtQ[m, 0] && ILtQ[n, 0] && EqQ[n + p, -3/2] ✝ ✆

```
rule 6678 <mark>| Int [E^(ArcTanh [(a_.)*(x_)]*(n_.))*((c_) + (d_.)*(x_))^(p_.)*((e_.) + (f_.)*</mark>
          ✞ ☎
           (x_1)^{n}(m_1), x_2Symbol] :> Simp[c^n Int[(e + f*x)^m*(c + d*x)^(p - n)*(1 -
           a^2*x^2)^{(n/2)}, x], x] /; FreeQ[{a, c, d, e, f, m, p}, x] && EqQ[a*c + d,
          0] && IntegerQ[(n - 1)/2] && (IntegerQ[p] || EqQ[p, n/2] || EqQ[p - n/2 - 1
           , 0]) && IntegerQ[2*p]
          \left( \left( \right) \left( \left( \right) \left( \left( \right) \left( \left( \right) \left( \left( \right) \left( \left( \right) \left( \left( \right) \left( \left( \right) \left( \left( \right) \left( \left( \right) \left( \left( \right) \left( \left( \right) \left(
```
# **3.330.4 Maple [A] (verified)**

Time  $= 0.11$  (sec), antiderivative size  $= 95$ , normalized size of antiderivative  $= 1.48$ 

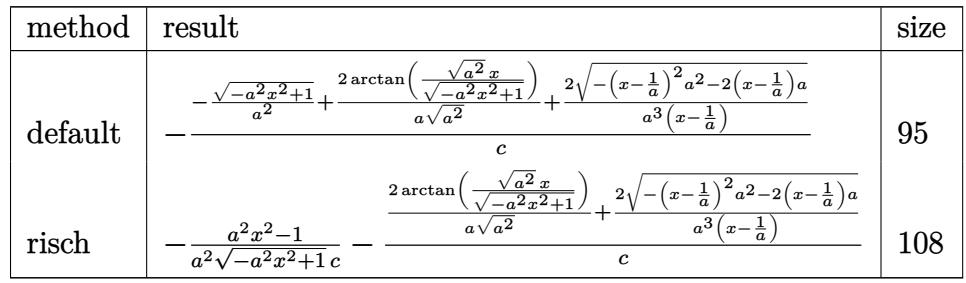

input <mark>int((a\*x+1)/(-a^2\*x^2+1)^(1/2)\*x/(-a\*c\*x+c),x,method=\_RETURNVERBOSE)</mark>

output <mark>-1/c\*(-(-a^2\*x^2+1)^(1/2)/a^2+2/a/(a^2)^(1/2)\*arctan((a^2)^(1/2)\*x/(-a^2\*x</mark>  $^2+1$ <sup>(</sup>(1/2))+2/a<sup>2</sup>/(x-1/a)\*(-(x-1/a)<sup>2\*a^2-2\*(x-1/a)\*a)<sup>2</sup>(1/2))</sup>

## **3.330.5 Fricas [A] (verification not implemented)**

Time  $= 0.26$  (sec), antiderivative size  $= 69$ , normalized size of antiderivative  $= 1.08$ 

$$
\int \frac{e^{\arctanh(ax)}x}{c - acx} dx = \frac{3ax + 4(ax - 1)\arctan\left(\frac{\sqrt{-a^2x^2 + 1}}{ax}\right) + \sqrt{-a^2x^2 + 1}(ax - 3) - 3}{a^3cx - a^2c}
$$

✞ ☎

✝ ✆

✞ ☎

✝ ✆

✞ ☎

 $\left( \begin{array}{cc} \text{ } & \text{ } \\ \text{ } & \text{ } \end{array} \right)$ 

✞ ☎

 $\left($   $\left($   $\right)$   $\left($   $\left($   $\right)$   $\left($   $\left($   $\right)$   $\left($   $\left($   $\right)$   $\left($   $\left($   $\right)$   $\left($   $\left($   $\right)$   $\left($   $\left($   $\right)$   $\left($   $\left($   $\right)$   $\left($   $\left($   $\right)$   $\left($   $\left($   $\right)$   $\left($   $\left($   $\right)$   $\left($   $\left($   $\right)$   $\left($ 

input <mark>integrate((a\*x+1)/(-a^2\*x^2+1)^(1/2)\*x/(-a\*c\*x+c),x, algorithm="fricas")</mark>

output (3\*a\*x + 4\*(a\*x - 1)\*arctan((sqrt(-a^2\*x^2 + 1) - 1)/(a\*x)) + sqrt(-a^2\*x^  $2 + 1)*(a*x - 3) - 3)/(a^3*c*x - a^2*c)$ 

# **3.330.6 Sympy [F]**

$$
\int \frac{e^{\arctanh(ax)}x}{c - acx} dx = -\frac{\int \frac{x}{ax\sqrt{-a^2x^2 + 1} - \sqrt{-a^2x^2 + 1}} dx + \int \frac{ax^2}{ax\sqrt{-a^2x^2 + 1} - \sqrt{-a^2x^2 + 1}} dx}{c}
$$

✞ ☎

✝ ✆

 $\left($   $\left($   $\right)$   $\left($   $\left($   $\right)$   $\left($   $\left($   $\right)$   $\left($   $\left($   $\right)$   $\left($   $\left($   $\right)$   $\left($   $\left($   $\right)$   $\left($   $\left($   $\right)$   $\left($   $\left($   $\right)$   $\left($   $\left($   $\right)$   $\left($   $\left($   $\right)$   $\left($   $\left($   $\right)$   $\left($   $\left($   $\right)$   $\left($ 

$$
input integrate((a*x+1)/(-a*x*x*x+2+1)**(1/2)*x/(-a*c*x+c),x)
$$

output <mark>-(Integral(x/(a\*x\*sqrt(-a\*\*2\*x\*\*2 + 1) - sqrt(-a\*\*2\*x\*\*2 + 1)), x) + Integ</mark> ✞ ☎ ral(a\*x\*\*2/(a\*x\*sqrt(-a\*\*2\*x\*\*2 + 1) - sqrt(-a\*\*2\*x\*\*2 + 1)), x))/c

## **3.330.7 Maxima [A] (verification not implemented)**

Time  $= 0.27$  (sec), antiderivative size  $= 61$ , normalized size of antiderivative  $= 0.95$ 

$$
\int \frac{e^{\arctanh(ax)}x}{c - acx} dx = -\frac{2\sqrt{-a^2x^2 + 1}}{a^3cx - a^2c} - \frac{2\arcsin(ax)}{a^2c} + \frac{\sqrt{-a^2x^2 + 1}}{a^2c}
$$

✝ ✆

✞ ☎

 $\left($   $\left($   $\right)$   $\left($   $\left($   $\right)$   $\left($   $\left($   $\right)$   $\left($   $\left($   $\right)$   $\left($   $\left($   $\right)$   $\left($   $\left($   $\right)$   $\left($   $\left($   $\right)$   $\left($   $\left($   $\right)$   $\left($   $\left($   $\right)$   $\left($   $\left($   $\right)$   $\left($   $\left($   $\right)$   $\left($   $\left($   $\right)$   $\left($ 

input <mark>integrate((a\*x+1)/(-a^2\*x^2+1)^(1/2)\*x/(-a\*c\*x+c),x, algorithm="maxima")</mark> ✞ ☎

output -2\*sqrt(-a^2\*x^2 + 1)/(a^3\*c\*x - a^2\*c) - 2\*arcsin(a\*x)/(a^2\*c) + sqrt(-a^  $2*x^2 + 1)/(a^2*x$ 

# **3.330.8 Giac [A] (verification not implemented)**

Time  $= 0.29$  (sec), antiderivative size  $= 78$ , normalized size of antiderivative  $= 1.22$ 

$$
\int \frac{e^{\arctanh(ax)}x}{c - acx} dx = -\frac{2 \arcsin (ax) \operatorname{sgn}(a)}{ac|a|} + \frac{\sqrt{-a^2x^2 + 1}}{a^2c} + \frac{4}{ac\left(\frac{\sqrt{-a^2x^2 + 1}|a| + a}{a^2x} - 1\right)|a|}
$$

✞ ☎

✝ ✆

✞ ☎

 $\left($   $\left($   $\right)$   $\left($   $\left($   $\right)$   $\left($   $\left($   $\right)$   $\left($   $\left($   $\right)$   $\left($   $\left($   $\right)$   $\left($   $\left($   $\right)$   $\left($   $\left($   $\right)$   $\left($   $\left($   $\right)$   $\left($   $\left($   $\right)$   $\left($   $\left($   $\right)$   $\left($   $\left($   $\right)$   $\left($   $\left($   $\right)$   $\left($ 

input <mark>integrate((a\*x+1)/(-a^2\*x^2+1)^(1/2)\*x/(-a\*c\*x+c),x, algorithm="giac")</mark>

output -2\*arcsin(a\*x)\*sgn(a)/(a\*c\*abs(a)) + sqrt(-a^2\*x^2 + 1)/(a^2\*c) + 4/(a\*c\*(  $(sqrt(-a^2*x^2 + 1)*abs(a) + a)/(a^2*x) - 1)*abs(a))$ 

#### **3.330.9 Mupad [B] (verification not implemented)**

Time  $= 0.06$  (sec), antiderivative size  $= 90$ , normalized size of antiderivative  $= 1.41$ 

$$
\int \frac{e^{\arctanh(ax)}x}{c - acx} dx = \frac{\sqrt{1 - a^2 x^2}}{a^2 c} - \frac{2 \sqrt{1 - a^2 x^2}}{(c \sqrt{-a^2 - a c x \sqrt{-a^2})} \sqrt{-a^2}} - \frac{2 \operatorname{asinh}(x \sqrt{-a^2})}{a c \sqrt{-a^2}}
$$

✞ ☎

✝ ✆

✞ ☎

✝ ✆

 $\text{input} \left| \frac{\text{int}((x*(a*x + 1))/( (1 - a^2*x^2)^{2})(1/2)*(c - a*c*x)), x)}{\text{input} \right|$ 

output (1 - a^2\*x^2)^(1/2)/(a^2\*c) - (2\*(1 - a^2\*x^2)^(1/2))/((c\*(-a^2)^(1/2) - a  $*c*x*(-a^2)^(1/2))*(-a^2)^(1/2)) - (2*asinh(x*(-a^2)^(1/2)))/(a*c*(-a^2)^(-1/2)$ 1/2))

$$
3.330. \qquad \int \frac{e^{\arctanh(ax)}x}{c-acx} \, dx
$$

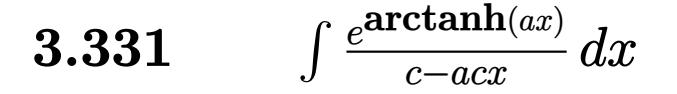

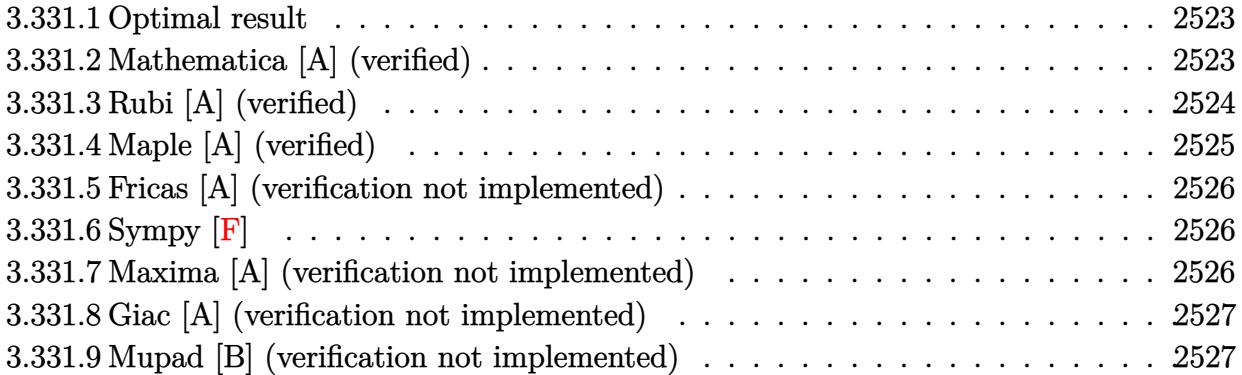

#### <span id="page-2523-0"></span>**3.331.1 Optimal result**

Integrand size  $= 16$ , antiderivative size  $= 43$ 

$$
\int \frac{e^{\arctanh(ax)}}{c - acx} dx = \frac{2\sqrt{1 - a^2x^2}}{ac(1 - ax)} - \frac{\arcsin(ax)}{ac}
$$

✞ ☎

<span id="page-2523-1"></span>✝ ✆

output <mark>-arcsin(a\*x)/a/c+2\*(-a^2\*x^2+1)^(1/2)/a/c/(-a\*x+1)</mark>

## **3.331.2 Mathematica [A] (verified)**

Time  $= 0.01$  (sec), antiderivative size  $= 46$ , normalized size of antiderivative  $= 1.07$ 

$$
\int \frac{e^{\operatorname{arctanh}(ax)}}{c - acx} dx = \frac{2\left(\frac{\sqrt{1+ax}}{\sqrt{1-ax}} + \arcsin\left(\frac{\sqrt{1-ax}}{\sqrt{2}}\right)\right)}{ac}
$$

✞ ☎

 $\left($   $\left($   $\right)$   $\left($   $\left($   $\right)$   $\left($   $\left($   $\right)$   $\left($   $\left($   $\right)$   $\left($   $\left($   $\right)$   $\left($   $\left($   $\right)$   $\left($   $\left($   $\right)$   $\left($   $\left($   $\right)$   $\left($   $\left($   $\right)$   $\left($   $\left($   $\right)$   $\left($   $\left($   $\right)$   $\left($   $\left($   $\right)$   $\left($ 

✞ ☎

<span id="page-2523-2"></span>✝ ✆

input Integrate[E^ArcTanh[a\*x]/(c - a\*c\*x),x]

output (2\*(Sqrt[1 + a\*x]/Sqrt[1 - a\*x] + ArcSin[Sqrt[1 - a\*x]/Sqrt[2]]))/(a\*c)

# **3.331.3 Rubi [A] (verified)**

Time  $= 0.24$  (sec), antiderivative size  $= 41$ , normalized size of antiderivative  $= 0.95$ , number of steps used = 5, number of rules used = 5,  $\frac{\text{number of rules}}{\text{integral size}}$  = 0.312, Rules used = {6677, 27, 463, 25, 223}

Below are the steps used by Rubi to obtain the solution. The rule number used for the transformation is given above next to the arrow. The rules definitions used are listed below.

$$
\int \frac{e^{\operatorname{arctanh}(ax)}}{c - acx} dx
$$
\n
$$
\int \frac{6677}{c^2 (1 - ax)^2} dx
$$
\n
$$
\int \frac{27}{(1 - ax)^2} dx
$$
\n
$$
\int \frac{\sqrt{1 - a^2 x^2}}{(1 - ax)^2} dx
$$
\n
$$
\int \frac{463}{\sqrt{1 - a^2 x^2}} dx + \frac{2\sqrt{1 - a^2 x^2}}{a(1 - ax)}
$$
\n
$$
\int \frac{2\sqrt{1 - a^2 x^2}}{a(1 - ax)} - \int \frac{1}{\sqrt{1 - a^2 x^2}} dx
$$
\n
$$
\int \frac{2\sqrt{1 - a^2 x^2}}{a(1 - ax)} - \int \frac{1}{\sqrt{1 - a^2 x^2}} dx
$$
\n
$$
\int \frac{2\sqrt{1 - a^2 x^2}}{a(1 - ax)} - \frac{\arcsin(ax)}{a}
$$

input 
$$
\frac{\left[\text{Int}\left[E^{\text{-}}\text{ArcTanh}\left[a*x\right]/(c - a*c*x), x\right]\right]}{\left(\frac{2*sqrt[1]{a}r\left[1 - a^2*x^2\right]/(a*(1 - a*x)) - ArcSin\left[a*x\right]/a\right)/c}\right}
$$

 $\left($   $\left($   $\right)$   $\left($   $\left($   $\right)$   $\left($   $\left($   $\right)$   $\left($   $\left($   $\right)$   $\left($   $\left($   $\right)$   $\left($   $\left($   $\right)$   $\left($   $\left($   $\right)$   $\left($   $\left($   $\right)$   $\left($   $\left($   $\right)$   $\left($   $\left($   $\right)$   $\left($   $\left($   $\right)$   $\left($   $\left($   $\right)$   $\left($ 

#### **3.331.3.1 Defintions of rubi rules used**

```
rule 25 <mark>Int[-(Fx_), x_Symbol] :> Simp[Identity[-1] Int[Fx, x], x]</mark>
```
rule 27|<mark>Int[(a\_)\*(Fx\_), x\_Symbol] :> Simp[a Int[Fx, x], x] /; FreeQ[a, x] && !Ma</mark> ✞ ☎  $tchQ[Fx, (b_)*(Gx])$  /;  $FreeQ[b, x]$ 

✞ ☎

✝ ✆

 $\left($   $\left($   $\right)$   $\left($   $\left($   $\right)$   $\left($   $\left($   $\right)$   $\left($   $\left($   $\right)$   $\left($   $\left($   $\right)$   $\left($   $\left($   $\right)$   $\left($   $\left($   $\right)$   $\left($   $\left($   $\right)$   $\left($   $\left($   $\right)$   $\left($   $\left($   $\right)$   $\left($   $\left($   $\right)$   $\left($   $\left($   $\right)$   $\left($ 

✞ ☎

 $\left($   $\left($   $\right)$   $\left($   $\left($   $\right)$   $\left($   $\left($   $\right)$   $\left($   $\left($   $\right)$   $\left($   $\left($   $\right)$   $\left($   $\left($   $\right)$   $\left($   $\left($   $\right)$   $\left($   $\left($   $\right)$   $\left($   $\left($   $\right)$   $\left($   $\left($   $\right)$   $\left($   $\left($   $\right)$   $\left($   $\left($   $\right)$   $\left($ 

✞ ☎

<span id="page-2525-0"></span>✝ ✆

rule 223 Int[1/Sqrt[(a\_) + (b\_.)\*(x\_)^2], x\_Symbol] :> Simp[ArcSin[Rt[-b, 2]\*(x/Sqrt  $[a])]/Rt[-b, 2], x]$  /; FreeQ[{a, b}, x] && GtQ[a, 0] && NegQ[b]

```
rule 463 <mark>Int[((c_) + (d_.)*(x_))^(n_)*((a_) + (b_.)*(x_)^2)^(p_), x_Symbol] :> Simp[</mark>
     ✞ ☎
      (-(-c)^{(-n - 2)})*d^(2*n + 3)*(Sqrt[a + b*x^2]/(2^(n + 1)*b^(n + 2)*(c + d*x
      ))), x] - Simp[d^(2*n + 2)/b^(n + 1) Int[(1/Sqrt[a + b*x^2])*ExpandToSum[
      (2^{\frown}(-n - 1)*(-c)^{\frown}(-n - 1) - (-c + d*x)^{\frown}(-n - 1))/(c + d*x), x], x], x], f, F
      reeQ[{a, b, c, d}, x] && EqQ[b*c<sup>-2</sup> + a*d<sup>-2</sup>, 0] && ILtQ[n, 0] && EqQ[n + p,
      -3/2]
     ✝ ✆
```
rule 6677 Int[E^(ArcTanh[(a\_.)\*(x\_)]\*(n\_.))\*((c\_) + (d\_.)\*(x\_))^(p\_.), x\_Symbol] :> S  $imp[c^n \quad Int[(c + d*x)^{(p - n)*(1 - a^2*x^2)^(n/2)}, x], x]$  /; FreeQ[{a, c, d, p}, x] && EqQ[a\*c + d, 0] && IntegerQ[(n - 1)/2] && IntegerQ[2\*p]

### **3.331.4 Maple [A] (verified)**

Time  $= 0.00$  (sec), antiderivative size  $= 74$ , normalized size of antiderivative  $= 1.72$ 

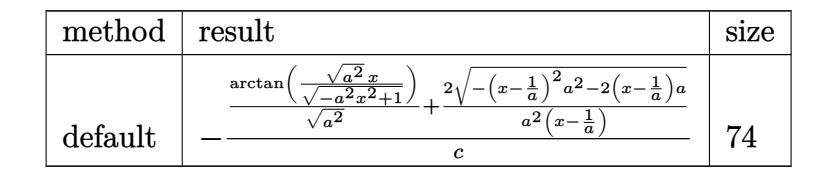

✞ ☎

✝ ✆

<span id="page-2525-1"></span>✝ ✆

```
input <mark>| int((a*x+1)/(-a^2*x^2+1)^(1/2)/(-a*c*x+c),x,method=_RETURNVERBOSE)</mark>
```
output <mark>-1/c\*(1/(a^2)^(1/2)\*arctan((a^2)^(1/2)\*x/(-a^2\*x^2+1)^(1/2))+2/a^2/(x-1/a)</mark> ✞ ☎  $*(-(x-1/a)^2*a^2-2*(x-1/a)*a)^(1/2))$ 

3.331. 
$$
\int \frac{e^{\arctanh(ax)}}{c - acx} dx
$$

## **3.331.5 Fricas [A] (verification not implemented)**

Time  $= 0.28$  (sec), antiderivative size  $= 62$ , normalized size of antiderivative  $= 1.44$ 

$$
\int \frac{e^{\operatorname{arctanh}(ax)}}{c - acx} dx = \frac{2\left(ax + (ax - 1)\arctan\left(\frac{\sqrt{-a^2x^2 + 1} - 1}{ax}\right) - \sqrt{-a^2x^2 + 1} - 1\right)}{a^2cx - ac}
$$

✞ ☎

✝ ✆

✞ ☎

<span id="page-2526-0"></span>✝ ✆

input <mark>integrate((a\*x+1)/(-a^2\*x^2+1)^(1/2)/(-a\*c\*x+c),x, algorithm="fricas")</mark>

output 2\*(a\*x + (a\*x - 1)\*arctan((sqrt(-a^2\*x^2 + 1) - 1)/(a\*x)) - sqrt(-a^2\*x^2  $+ 1$ ) - 1)/(a<sup>2\*</sup>c\*x - a\*c)

## **3.331.6 Sympy [F]**

$$
\int \frac{e^{\arctanh(ax)}}{c - acx} dx = -\frac{\int \frac{ax}{ax\sqrt{-a^2x^2 + 1} - \sqrt{-a^2x^2 + 1}} dx + \int \frac{1}{ax\sqrt{-a^2x^2 + 1} - \sqrt{-a^2x^2 + 1}} dx}{c}
$$

✝ ✆

✞ ☎

<span id="page-2526-1"></span>✝ ✆

$$
input\n{\hbox{integerate}((a*x+1)/(-a*x*x*x+2+1)**(1/2)/(-a*c*x+c),x)}
$$

output <mark>-(Integral(a\*x/(a\*x\*sqrt(-a\*\*2\*x\*\*2 + 1) - sqrt(-a\*\*2\*x\*\*2 + 1)), x) + Int</mark> egral(1/(a\*x\*sqrt(-a\*\*2\*x\*\*2 + 1) - sqrt(-a\*\*2\*x\*\*2 + 1)), x))/c

#### **3.331.7 Maxima [A] (verification not implemented)**

Time  $= 0.28$  (sec), antiderivative size  $= 40$ , normalized size of antiderivative  $= 0.93$ 

$$
\int \frac{e^{\arctanh(ax)}}{c - acx} dx = -\frac{2\sqrt{-a^2x^2 + 1}}{a^2cx - ac} - \frac{\arcsin(ax)}{ac}
$$

✞ ☎

 $\left($   $\left($   $\right)$   $\left($   $\left($   $\right)$   $\left($   $\left($   $\right)$   $\left($   $\left($   $\right)$   $\left($   $\left($   $\right)$   $\left($   $\left($   $\right)$   $\left($   $\left($   $\right)$   $\left($   $\left($   $\right)$   $\left($   $\left($   $\right)$   $\left($   $\left($   $\right)$   $\left($   $\left($   $\right)$   $\left($   $\left($   $\right)$   $\left($ 

✞ ☎

<span id="page-2526-2"></span>✝ ✆

input <mark>integrate((a\*x+1)/(-a^2\*x^2+1)^(1/2)/(-a\*c\*x+c),x, algorithm="maxima")</mark>

output -2\*sqrt(-a^2\*x^2 + 1)/(a^2\*c\*x - a\*c) - arcsin(a\*x)/(a\*c)

3.331. 
$$
\int \frac{e^{\arctanh(ax)}}{c - acx} dx
$$

# **3.331.8 Giac [A] (verification not implemented)**

Time  $= 0.29$  (sec), antiderivative size  $= 53$ , normalized size of antiderivative  $= 1.23$ 

$$
\int \frac{e^{\operatorname{arctanh}(ax)}}{c - acx} dx = -\frac{\arcsin\left(ax\right)\operatorname{sgn}(a)}{c|a|} + \frac{4}{c\left(\frac{\sqrt{-a^2x^2 + 1}|a| + a}{a^2x} - 1\right)|a|}
$$

✞ ☎

 $\left($   $\left($   $\right)$   $\left($   $\left($   $\right)$   $\left($   $\left($   $\right)$   $\left($   $\left($   $\right)$   $\left($   $\left($   $\right)$   $\left($   $\left($   $\right)$   $\left($   $\left($   $\right)$   $\left($   $\left($   $\right)$   $\left($   $\left($   $\right)$   $\left($   $\left($   $\right)$   $\left($   $\left($   $\right)$   $\left($   $\left($   $\right)$   $\left($ 

<span id="page-2527-0"></span>✝ ✆

input <mark>integrate((a\*x+1)/(-a^2\*x^2+1)^(1/2)/(-a\*c\*x+c),x, algorithm="giac")</mark>

output -arcsin(a\*x)\*sgn(a)/(c\*abs(a)) + 4/(c\*((sqrt(-a^2\*x^2 + 1)\*abs(a) + a)/(a^ ✞ ☎  $2*x$ ) - 1) \*abs(a))

# **3.331.9 Mupad [B] (verification not implemented)**

Time  $= 0.00$  (sec), antiderivative size  $= 71$ , normalized size of antiderivative  $= 1.65$ 

$$
\int \frac{e^{\arctanh(ax)}}{c - acx} dx = \frac{2\sqrt{1 - a^2 x^2}}{c \left(x\sqrt{-a^2} - \frac{\sqrt{-a^2}}{a}\right) \sqrt{-a^2}} - \frac{\operatorname{asinh}(x\sqrt{-a^2})}{c \sqrt{-a^2}}
$$

✞ ☎

 $\left($   $\left($   $\right)$   $\left($   $\left($   $\right)$   $\left($   $\left($   $\right)$   $\left($   $\left($   $\right)$   $\left($   $\left($   $\right)$   $\left($   $\left($   $\right)$   $\left($   $\left($   $\right)$   $\left($   $\left($   $\right)$   $\left($   $\left($   $\right)$   $\left($   $\left($   $\right)$   $\left($   $\left($   $\right)$   $\left($   $\left($   $\right)$   $\left($ 

✞ ☎

 $\left($   $\left($   $\right)$   $\left($   $\left($   $\right)$   $\left($   $\left($   $\right)$   $\left($   $\left($   $\right)$   $\left($   $\left($   $\right)$   $\left($   $\left($   $\right)$   $\left($   $\left($   $\right)$   $\left($   $\left($   $\right)$   $\left($   $\left($   $\right)$   $\left($   $\left($   $\right)$   $\left($   $\left($   $\right)$   $\left($   $\left($   $\right)$   $\left($ 

 $\text{input}$   $\frac{\text{int}(\text{a} \cdot x + 1)}{(1 - \text{a}^2 \cdot x^2)(1/2)}$  (c - a $\cdot \text{c} \cdot x)$ ), x)

output (2\*(1 - a^2\*x^2)^(1/2))/(c\*(x\*(-a^2)^(1/2) - (-a^2)^(1/2)/a)\*(-a^2)^(1/2)) -  $\frac{\sinh(x*(-a^2)^(1/2))}{c*(-a^2)^(1/2)}$ 

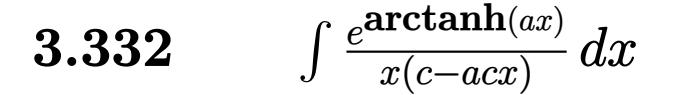

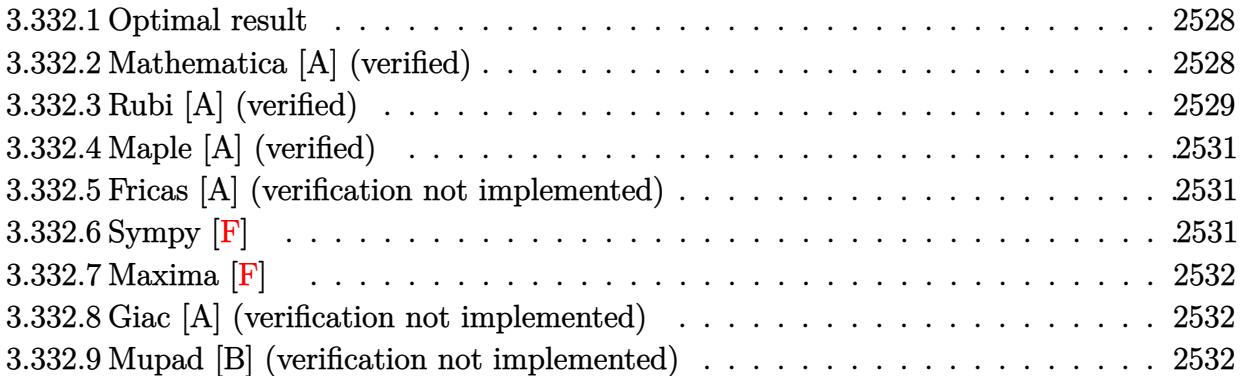

#### <span id="page-2528-0"></span>**3.332.1 Optimal result**

Integrand size  $= 19$ , antiderivative size  $= 45$ 

$$
\int \frac{e^{\arctanh(ax)}}{x(c - acx)} dx = \frac{2(1 + ax)}{c\sqrt{1 - a^2x^2}} - \frac{\arctanh(\sqrt{1 - a^2x^2})}{c}
$$

✞ ☎

<span id="page-2528-1"></span> $\left($   $\left($   $\right)$   $\left($   $\left($   $\right)$   $\left($   $\left($   $\right)$   $\left($   $\left($   $\right)$   $\left($   $\left($   $\right)$   $\left($   $\left($   $\right)$   $\left($   $\left($   $\right)$   $\left($   $\left($   $\right)$   $\left($   $\left($   $\right)$   $\left($   $\left($   $\right)$   $\left($   $\left($   $\right)$   $\left($   $\left($   $\right)$   $\left($ 

output <mark>-arctanh((-a^2\*x^2+1)^(1/2))/c+2\*(a\*x+1)/c/(-a^2\*x^2+1)^(1/2)</mark>

## **3.332.2 Mathematica [A] (verified)**

Time  $= 0.02$  (sec), antiderivative size  $= 55$ , normalized size of antiderivative  $= 1.22$ 

$$
\int \frac{e^{\arctanh(ax)}}{x(c - acx)} dx = \frac{2 + 2ax - \sqrt{1 - a^2x^2}\arctanh(\sqrt{1 - a^2x^2})}{c\sqrt{1 - a^2x^2}}
$$

✞ ☎

✝ ✆

<span id="page-2528-2"></span> $\left($   $\left($   $\right)$   $\left($   $\left($   $\right)$   $\left($   $\left($   $\right)$   $\left($   $\left($   $\right)$   $\left($   $\left($   $\right)$   $\left($   $\left($   $\right)$   $\left($   $\left($   $\right)$   $\left($   $\left($   $\right)$   $\left($   $\left($   $\right)$   $\left($   $\left($   $\right)$   $\left($   $\left($   $\right)$   $\left($   $\left($   $\right)$   $\left($ 

input <mark>Integrate[E^ArcTanh[a\*x]/(x\*(c - a\*c\*x)),x]</mark>

output (2 + 2\*a\*x - Sqrt[1 - a^2\*x^2]\*ArcTanh[Sqrt[1 - a^2\*x^2]])/(c\*Sqrt[1 - a^2 ✞ ☎ \*x^2])

# **3.332.3 Rubi [A] (verified)**

Time  $= 0.28$  (sec), antiderivative size  $= 46$ , normalized size of antiderivative  $= 1.02$ , number of steps used = 7, number of rules used = 6,  $\frac{\text{number of rules}}{\text{integral size}}$  = 0.316, Rules used = {6678, 27, 564, 243, 73, 221}

Below are the steps used by Rubi to obtain the solution. The rule number used for the transformation is given above next to the arrow. The rules definitions used are listed below.

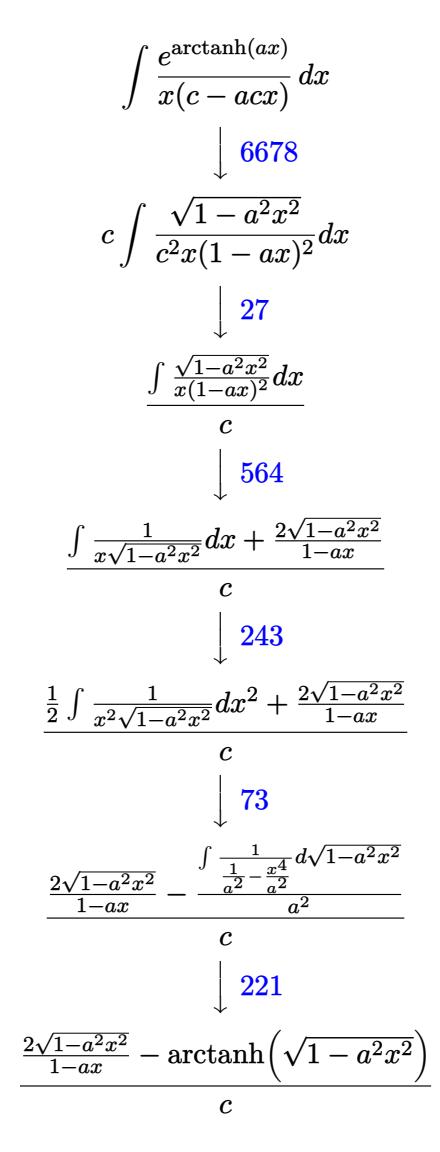

✞ ☎

✝ ✆

✝ ✆

input <mark>Int[E^ArcTanh[a\*x]/(x\*(c - a\*c\*x)),x]</mark>

output ✞ ☎  $((2 * \sqrt{1 - a^2 * x^2})/(1 - a * x) - \arctan[\sqrt{3}t(1 - a^2 * x^2)])/c$ 

$$
3.332. \qquad \int \frac{e^{\arctanh(ax)}}{x(c-acx)}\,dx
$$

#### **3.332.3.1 Defintions of rubi rules used**

rule  $27 \text{ Int}$  [(a)\*(Fx), x Symbol] :> Simp [a Int $[Fx, x], x]$  /; FreeQ $[a, x]$  && !Ma  $tchQ[Fx, (b_)*(Gx])$  /;  $FreeQ[b, x]]$ 

✞ ☎

✝ ✆

✞ ☎

 $\left($   $\left($   $\right)$   $\left($   $\left($   $\right)$   $\left($   $\left($   $\right)$   $\left($   $\left($   $\right)$   $\left($   $\left($   $\right)$   $\left($   $\left($   $\right)$   $\left($   $\left($   $\right)$   $\left($   $\left($   $\right)$   $\left($   $\left($   $\right)$   $\left($   $\left($   $\right)$   $\left($   $\left($   $\right)$   $\left($   $\left($   $\right)$   $\left($ 

✞ ☎

 $\left($   $\left($   $\right)$   $\left($   $\left($   $\right)$   $\left($   $\left($   $\right)$   $\left($   $\left($   $\right)$   $\left($   $\left($   $\right)$   $\left($   $\left($   $\right)$   $\left($   $\left($   $\right)$   $\left($   $\left($   $\right)$   $\left($   $\left($   $\right)$   $\left($   $\left($   $\right)$   $\left($   $\left($   $\right)$   $\left($   $\left($   $\right)$   $\left($ 

✞ ☎

 $\left($   $\left($   $\right)$   $\left($   $\left($   $\right)$   $\left($   $\left($   $\right)$   $\left($   $\left($   $\right)$   $\left($   $\left($   $\right)$   $\left($   $\left($   $\right)$   $\left($   $\left($   $\right)$   $\left($   $\left($   $\right)$   $\left($   $\left($   $\right)$   $\left($   $\left($   $\right)$   $\left($   $\left($   $\right)$   $\left($   $\left($   $\right)$   $\left($ 

✞ ☎

<span id="page-2530-0"></span>✞ ☎

rule 73 <mark>Int[((a\_.) + (b\_.)\*(x\_))^(m\_)\*((c\_.) + (d\_.)\*(x\_))^(n\_), x\_Symbol] :> With[</mark>  ${p = Demoninator[m]}$ ,  $Simp[p/b$  Subst[Int[x^(p\*(m + 1) - 1)\*(c - a\*(d/b) +  $d*(x^p(b))^n, x, (a + b*x)^(1/p), x]$  /; FreeQ[{a, b, c, d}, x] && Lt  $Q[-1, m, 0]$  & Le $Q[-1, n, 0]$  & LeQ[Denominator[n], Denominator[m]] & IntL  $i$ nearQ $[a, b, c, d, m, n, x]$ 

- rule 221|<mark>Int[((a\_) + (b\_.)\*(x\_)^2)^(-1), x\_Symbol] :> Simp[(Rt[-a/b, 2]/a)\*ArcTanh[x</mark> /Rt[-a/b, 2]], x] /; FreeQ[{a, b}, x] && NegQ[a/b]
- rule 243 <mark>Int[(x\_)^(m\_.)\*((a\_) + (b\_.)\*(x\_)^2)^(p\_), x\_Symbol] :> Simp[1/2 Subst[In</mark>  $t[x^*((m - 1)/2)*(a + b*x)^p, x], x, x^2], x] /$ ; FreeQ[{a, b, m, p}, x] && I  $ntegerQ[(m - 1)/2]$

rule 564 <mark>Int[(x\_)^(m\_)\*((c\_) + (d\_.)\*(x\_))^(n\_)\*((a\_) + (b\_.)\*(x\_)^2)^(p\_), x\_Symbol</mark> ] :> Simp[ $(-(-c)^{m - n - 2})*d^{(2*n - m + 3)*(Sqrt[a + b*x^2]/(2^n(n + 1)*b)}$  $^{\circ}$ (n + 2)\*(c + d\*x))), x] - Simp[d^(2\*n + 2)/b^(n + 1) Int[(x^m/Sqrt[a + b  $*x^2$ ))\*ExpandToSum[((2^(-n - 1)\*(-c)^(m - n - 1))/(d^m\*x^m) - (-c + d\*x)^( $n - 1$ ))/(c + d\*x), x], x], x] /; FreeQ[{a, b, c, d}, x] && EqQ[b\*c<sup>-2</sup> + a\*d<sup>2</sup> 2, 0] && ILtQ[m, 0] && ILtQ[n, 0] && EqQ[n + p, -3/2]  $\left($   $\left($   $\right)$   $\left($   $\left($   $\right)$   $\left($   $\left($   $\right)$   $\left($   $\left($   $\right)$   $\left($   $\left($   $\right)$   $\left($   $\left($   $\right)$   $\left($   $\left($   $\right)$   $\left($   $\left($   $\right)$   $\left($   $\left($   $\right)$   $\left($   $\left($   $\right)$   $\left($   $\left($   $\right)$   $\left($   $\left($   $\right)$   $\left($ 

rule 6678 <mark>| Int [E^(ArcTanh [(a\_.)\*(x\_)]\*(n\_.))\*((c\_) + (d\_.)\*(x\_))^(p\_.)\*((e\_.) + (f\_.)\*</mark>  $(x_n)$ <sup>(m\_</sup>.), x\_Symbol] :> Simp[c^n Int[(e + f\*x)^m\*(c + d\*x)^(p - n)\*(1  $a^2*x^2)^{(n/2)}$ , x], x] /; FreeQ[{a, c, d, e, f, m, p}, x] && EqQ[a\*c + d, 0] && IntegerQ[(n - 1)/2] && (IntegerQ[p] || EqQ[p, n/2] || EqQ[p - n/2 - 1 , 0]) && IntegerQ[2\*p] ✝ ✆

# **3.332.4 Maple [A] (verified)**

Time  $= 0.12$  (sec), antiderivative size  $= 61$ , normalized size of antiderivative  $= 1.36$ 

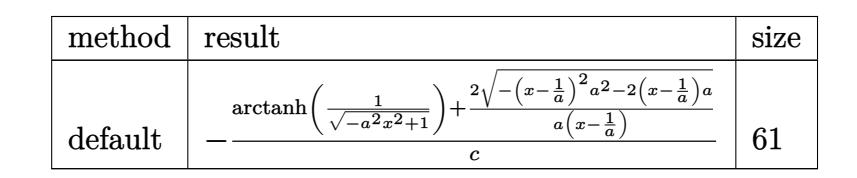

✞ ☎

✝ ✆

<span id="page-2531-0"></span>✝ ✆

input <mark>int((a\*x+1)/(-a^2\*x^2+1)^(1/2)/x/(-a\*c\*x+c),x,method=\_RETURNVERBOSE)</mark>

output <mark>-1/c\*(arctanh(1/(-a^2\*x^2+1)^(1/2))+2/a/(x-1/a)\*(-(x-1/a)^2\*a^2-2\*(x-1/a)\*</mark> ✞ ☎ a)  $^{\circ}(1/2)$ )

# **3.332.5 Fricas [A] (verification not implemented)**

Time  $= 0.27$  (sec), antiderivative size  $= 56$ , normalized size of antiderivative  $= 1.24$ 

$$
\int \frac{e^{\arctanh(ax)}}{x(c - acx)} dx = \frac{2ax + (ax - 1) \log \left(\frac{\sqrt{-a^2 x^2 + 1}}{x} - 2\sqrt{-a^2 x^2 + 1} - 2\right)}{acx - c}
$$

✞ ☎

 $\left($   $\left($   $\right)$   $\left($   $\left($   $\right)$   $\left($   $\left($   $\right)$   $\left($   $\left($   $\right)$   $\left($   $\left($   $\right)$   $\left($   $\left($   $\right)$   $\left($   $\left($   $\right)$   $\left($   $\left($   $\right)$   $\left($   $\left($   $\right)$   $\left($   $\left($   $\right)$   $\left($   $\left($   $\right)$   $\left($   $\left($   $\right)$   $\left($ 

✞ ☎

<span id="page-2531-1"></span>✝ ✆

input <mark>integrate((a\*x+1)/(-a^2\*x^2+1)^(1/2)/x/(-a\*c\*x+c),x, algorithm="fricas")</mark>

output (2\*a\*x + (a\*x - 1)\*log((sqrt(-a^2\*x^2 + 1) - 1)/x) - 2\*sqrt(-a^2\*x^2 + 1)  $-$  2)/(a\*c\*x - c)

# **3.332.6 Sympy [F]**

$$
\int \frac{e^{\arctanh(ax)}}{x(c - acx)} dx = -\frac{\int \frac{ax}{ax^2 \sqrt{-a^2 x^2 + 1} - x \sqrt{-a^2 x^2 + 1}} dx + \int \frac{1}{ax^2 \sqrt{-a^2 x^2 + 1} - x \sqrt{-a^2 x^2 + 1}} dx}{c}
$$

✞ ☎

✝ ✆

<span id="page-2531-2"></span> $\left( \begin{array}{cc} \bullet & \bullet & \bullet \\ \bullet & \bullet & \bullet \end{array} \right)$ 

input <mark>integrate((a\*x+1)/(-a\*\*2\*x\*\*2+1)\*\*(1/2)/x/(-a\*c\*x+c),x)</mark>

```
output <mark>-(Integral(a*x/(a*x**2*sqrt(-a**2*x**2 + 1) - x*sqrt(-a**2*x**2 + 1)), x)</mark>
    ✞ ☎
    + Integral(1/(a*x**2*sqrt(-a**2*x**2 + 1) - x*sqrt(-a**2*x**2 + 1)), x))/c
```

$$
3.332. \qquad \int \frac{e^{\arctanh(ax)}}{x(c-acx)} dx
$$

## **3.332.7 Maxima [F]**

$$
\int \frac{e^{\arctanh(ax)}}{x(c - acx)} dx = \int -\frac{ax + 1}{\sqrt{-a^2x^2 + 1}(acx - c)x} dx
$$

✞ ☎

 $\left($   $\left($   $\right)$   $\left($   $\left($   $\right)$   $\left($   $\left($   $\right)$   $\left($   $\left($   $\right)$   $\left($   $\left($   $\right)$   $\left($   $\left($   $\right)$   $\left($   $\left($   $\right)$   $\left($   $\left($   $\right)$   $\left($   $\left($   $\right)$   $\left($   $\left($   $\right)$   $\left($   $\left($   $\right)$   $\left($   $\left($   $\right)$   $\left($ 

✞ ☎

<span id="page-2532-0"></span>✝ ✆

$$
input\left| \text{integrate}((a*x+1)/(-a^2*x^2+1)^{(1/2)}/x/(-a*c*x+c),x, algorithm="maxima")\right|
$$

output <mark>-integrate((a\*x + 1)/(sqrt(-a^2\*x^2 + 1)\*(a\*c\*x - c)\*x), x)</mark>

## **3.332.8 Giac [A] (verification not implemented)**

Time  $= 0.28$  (sec), antiderivative size  $= 80$ , normalized size of antiderivative  $= 1.78$ 

$$
\int \frac{e^{\arctanh(ax)}}{x(c - acx)} dx = -\frac{a \log \left( \frac{|-2\sqrt{-a^2x^2 + 1}|a| - 2a|}{2a^2|x|} \right)}{c|a|} + \frac{4 \ a}{c \left( \frac{\sqrt{-a^2x^2 + 1}|a| + a}{a^2x} - 1 \right)|a|}
$$

✝ ✆

✞ ☎

<span id="page-2532-1"></span>✝ ✆

$$
\text{input} \left( \frac{1}{\text{integrate}(\text{a} \cdot x + 1)/(-\text{a}^2 \cdot x^2 + 1)^2(1/2)/x/(-\text{a} \cdot c \cdot x + c)}, x, \text{ algorithm} = "giac") \right)
$$

output -a\*log(1/2\*abs(-2\*sqrt(-a^2\*x^2 + 1)\*abs(a) - 2\*a)/(a^2\*abs(x)))/(c\*abs(a) ) +  $4*a/((sqrt(-a^2*x^2 + 1)*abs(a) + a)/(a^2*x) - 1)*abs(a))$ 

### **3.332.9 Mupad [B] (verification not implemented)**

Time  $= 0.06$  (sec), antiderivative size  $= 68$ , normalized size of antiderivative  $= 1.51$ 

$$
\int \frac{e^{\arctanh(ax)}}{x(c - acx)} dx = \frac{2 a \sqrt{1 - a^2 x^2}}{c \left(x \sqrt{-a^2} - \frac{\sqrt{-a^2}}{a}\right) \sqrt{-a^2}} - \frac{\operatorname{atanh}(\sqrt{1 - a^2 x^2})}{c}
$$

✞ ☎

✝ ✆

✞ ☎

 $\text{input}$   $\frac{\text{int}(\text{a} \cdot x + 1)}{x \cdot (1 - a^2 \cdot x^2)}(1/2) \cdot (c - a \cdot x \cdot x), x$ 

output 
$$
\frac{(2*a*(1 - a^2*x^2)^((1/2)) / (c*(x*(-a^2)^((1/2) - (-a^2)^((1/2)/a)*(-a^2)^((1/2)) - \tatanh((1 - a^2*x^2)^((1/2)) / c)})) - \tatanh((1 - a^2*x^2)^((1/2)) / c}
$$

$$
3.332. \qquad \int \frac{e^{\arctanh(ax)}}{x(c-acx)}\,dx
$$

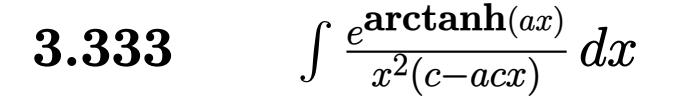

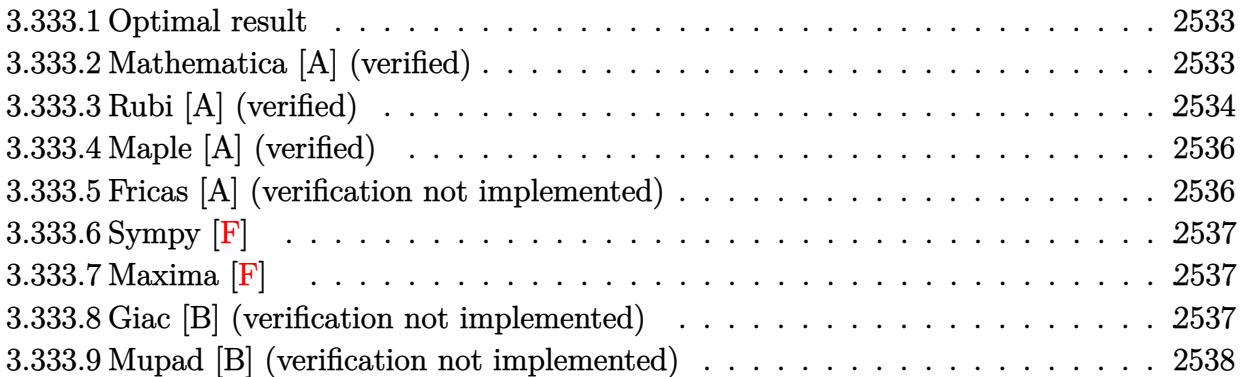

# <span id="page-2533-0"></span>**3.333.1 Optimal result**

Integrand size  $= 19$ , antiderivative size  $= 69$ 

$$
\int \frac{e^{\arctanh(ax)}}{x^2(c - acx)} dx = \frac{2a(1 + ax)}{c\sqrt{1 - a^2x^2}} - \frac{\sqrt{1 - a^2x^2}}{cx} - \frac{2a\arctanh(\sqrt{1 - a^2x^2})}{c}
$$

<span id="page-2533-1"></span>✝ ✆

output <mark>-2\*a\*arctanh((-a^2\*x^2+1)^(1/2))/c+2\*a\*(a\*x+1)/c/(-a^2\*x^2+1)^(1/2)-(-a^2\*</mark> ✞ ☎  $x^2+1)^(1/2)/c/x$ 

## **3.333.2 Mathematica [A] (verified)**

Time  $= 0.02$  (sec), antiderivative size  $= 68$ , normalized size of antiderivative  $= 0.99$ 

$$
\int \frac{e^{\arctanh(ax)}}{x^2(c - acx)} dx = \frac{-1 + 2ax + 3a^2x^2 - 2ax\sqrt{1 - a^2x^2}\arctanh(\sqrt{1 - a^2x^2})}{cx\sqrt{1 - a^2x^2}}
$$

✞ ☎

 $\left($   $\left($   $\right)$   $\left($   $\left($   $\right)$   $\left($   $\left($   $\right)$   $\left($   $\left($   $\right)$   $\left($   $\left($   $\right)$   $\left($   $\left($   $\right)$   $\left($   $\left($   $\right)$   $\left($   $\left($   $\right)$   $\left($   $\left($   $\right)$   $\left($   $\left($   $\right)$   $\left($   $\left($   $\right)$   $\left($   $\left($   $\right)$   $\left($ 

<span id="page-2533-2"></span>✝ ✆

input <mark>Integrate[E^ArcTanh[a\*x]/(x^2\*(c - a\*c\*x)),x]</mark>

output (-1 + 2\*a\*x + 3\*a^2\*x^2 - 2\*a\*x\*Sqrt[1 - a^2\*x^2]\*ArcTanh[Sqrt[1 - a^2\*x^2 ✞ ☎  $1$ )/(c\*x\*Sqrt[1 - a<sup>2\*x^2</sup>])

# **3.333.3 Rubi [A] (verified)**

Time  $= 0.31$  (sec), antiderivative size  $= 67$ , normalized size of antiderivative  $= 0.97$ , number of steps used = 8, number of rules used = 7,  $\frac{\text{number of rules}}{\text{integral size}}$  = 0.368, Rules used = {6678, 27, 564, 534, 243, 73, 221}

Below are the steps used by Rubi to obtain the solution. The rule number used for the transformation is given above next to the arrow. The rules definitions used are listed below.

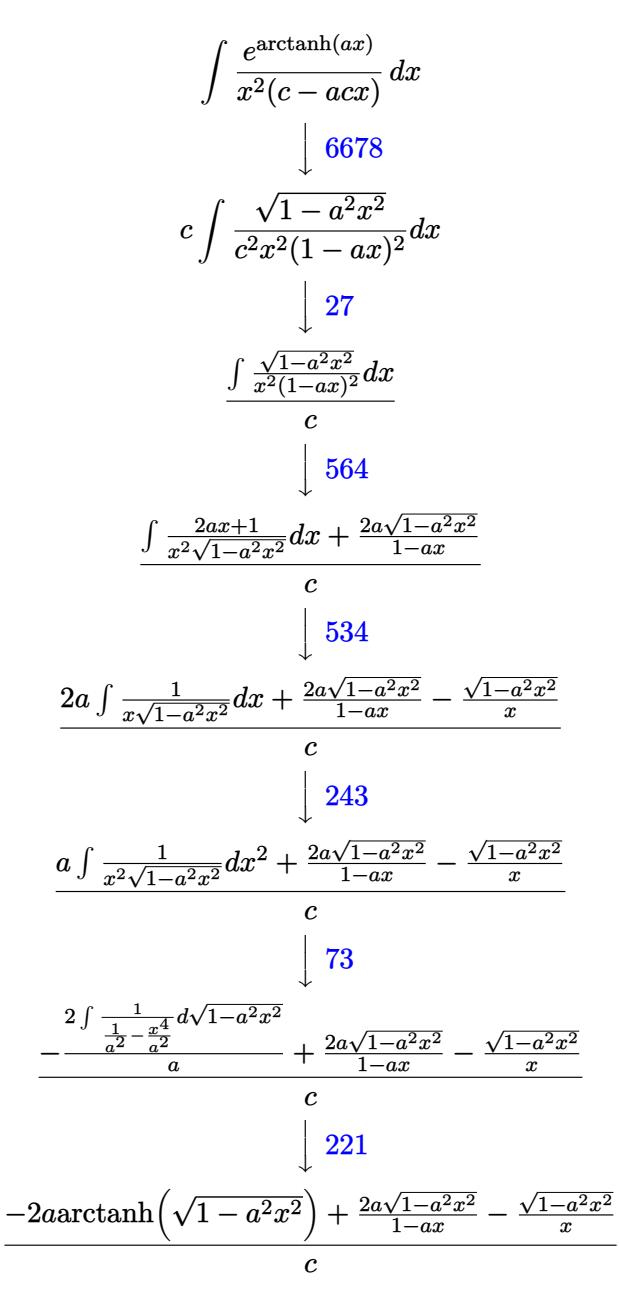

✞ ☎

✝ ✆

input <mark>Int[E^ArcTanh[a\*x]/(x^2\*(c - a\*c\*x)),x]</mark>

$$
3.333.\qquad \int \tfrac{e^{\arctanh (ax)}}{x^2 (c-acx)}\, dx
$$

output <mark>(-(Sqrt[1 - a^2\*x^2]/x) + (2\*a\*Sqrt[1 - a^2\*x^2])/(1 - a\*x) - 2\*a\*ArcTanh[</mark> ✞ ☎  $Sqrt[1 - a^2*x^2]]/c$ 

✝ ✆

✞ ☎

✝ ✆

✞ ☎

✞ ☎

✝ ✆

✞ ☎

✝ ✆

✞ ☎

✞ ☎

#### **3.333.3.1 Defintions of rubi rules used**

rule 27|<mark>Int[(a\_)\*(Fx\_), x\_Symbol] :> Simp[a Int[Fx, x], x] /; FreeQ[a, x] && !Ma</mark>  $tchQ[Fx, (b_)*(Gx_)/; FreeQ[b, x]]$ 

- rule 73 <mark>Int[((a\_.) + (b\_.)\*(x\_))^(m\_)\*((c\_.) + (d\_.)\*(x\_))^(n\_), x\_Symbol] :> With[</mark>  ${p = Demoninator[m]}$ ,  $Simp[p/b$   $Subst[Int[x^-(p*(m + 1) - 1)*(c - a*(d/b) +$  $d*(x^p(b))^n, x, (a + b*x)^(1/p), x]$  /; FreeQ[{a, b, c, d}, x] && Lt Q[-1, m, 0] && LeQ[-1, n, 0] && LeQ[Denominator[n], Denominator[m]] && IntL  $i$ nearQ $[a, b, c, d, m, n, x]$ ✝ ✆
- rule 221|<mark>Int[((a\_) + (b\_.)\*(x\_)^2)^(-1), x\_Symbol] :> Simp[(Rt[-a/b, 2]/a)\*ArcTanh[x</mark> /Rt[-a/b, 2]], x] /; FreeQ[{a, b}, x] && NegQ[a/b]
- rule 243 <mark>Int[(x\_)^(m\_.)\*((a\_) + (b\_.)\*(x\_)^2)^(p\_), x\_Symbol] :> Simp[1/2 Subst[In</mark>  $t[x^*((m - 1)/2)*(a + b*x)^p, x], x, x^2], x]$  /; FreeQ[{a, b, m, p}, x] && I  $ntegerQ[(m - 1)/2]$
- rule 534 <mark>Int[(x\_)^(m\_)\*((c\_) + (d\_.)\*(x\_))\*((a\_) + (b\_.)\*(x\_)^2)^(p\_), x\_Symbol] :></mark> Simp[(-c)\*x^(m + 1)\*((a + b\*x^2)^(p + 1)/(2\*a\*(p + 1))), x] + Simp[d Int[  $x^{\hat{m}}(m + 1)*(a + b*x^2)^{\hat{m}}(n, x], x]$  /; FreeQ[{a, b, c, d, m, p}, x] && ILtQ[m, 0] && GtQ[p, -1] && EqQ[m + 2\*p + 3, 0] ✝ ✆

rule 564 <mark>Int[(x\_)^(m\_)\*((c\_) + (d\_.)\*(x\_))^(n\_)\*((a\_) + (b\_.)\*(x\_)^2)^(p\_), x\_Symbol</mark> ] :> Simp[ $(-(-c)^{m} - n - 2)$ \*d^(2\*n - m + 3)\*(Sqrt[a + b\*x^2]/(2^(n + 1)\*b  $^{\circ}$ (n + 2)\*(c + d\*x))), x] - Simp[d^(2\*n + 2)/b^(n + 1) Int[(x^m/Sqrt[a + b \*x^2])\*ExpandToSum[((2^(-n - 1)\*(-c)^(m - n - 1))/(d^m\*x^m) - (-c + d\*x)^( $n - 1$ ))/(c + d\*x), x], x], x] /; FreeQ[{a, b, c, d}, x] && EqQ[b\*c<sup> $\sim$ </sup>2 + a\*d<sup> $\sim$ </sup> 2, 0] && ILtQ[m, 0] && ILtQ[n, 0] && EqQ[n + p, -3/2] ✝ ✆ rule 6678 <mark>| Int [E^(ArcTanh [(a\_.)\*(x\_)]\*(n\_.))\*((c\_) + (d\_.)\*(x\_))^(p\_.)\*((e\_.) + (f\_.)\*</mark>  $(x_1^*)^{\hat{m}}(m_1, 0, x_Symbo1]$  :> Simp[c^n Int[(e + f\*x)^m\*(c + d\*x)^(p - n)\*(1  $a^2*x^2)^{(n/2)}$ , x], x] /; FreeQ[{a, c, d, e, f, m, p}, x] && EqQ[a\*c + d, 0] && IntegerQ[(n - 1)/2] && (IntegerQ[p] || EqQ[p, n/2] || EqQ[p - n/2 - 1 , 0]) && IntegerQ[2\*p]  $\left($   $\left($   $\right)$   $\left($   $\left($   $\right)$   $\left($   $\left($   $\right)$   $\left($   $\left($   $\right)$   $\left($   $\left($   $\right)$   $\left($   $\left($   $\right)$   $\left($   $\left($   $\right)$   $\left($   $\left($   $\right)$   $\left($   $\left($   $\right)$   $\left($   $\left($   $\right)$   $\left($   $\left($   $\right)$   $\left($   $\left($   $\right)$   $\left($ 

# <span id="page-2536-0"></span>**3.333.4 Maple [A] (verified)**

Time  $= 0.13$  (sec), antiderivative size  $= 77$ , normalized size of antiderivative  $= 1.12$ 

✞ ☎

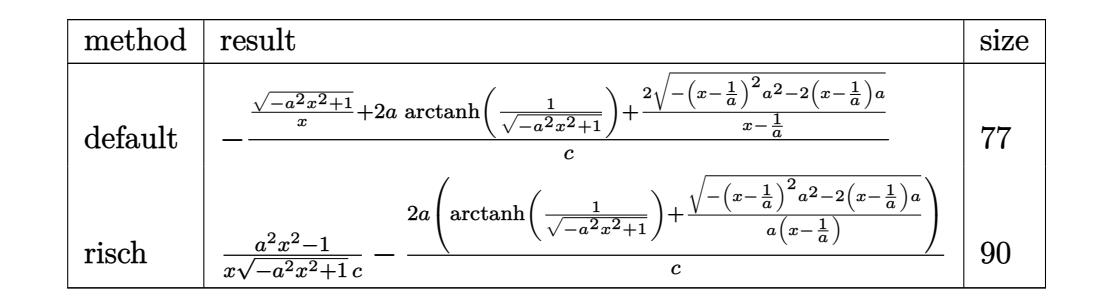

✝ ✆

<span id="page-2536-1"></span>✝ ✆

input <mark>int((a\*x+1)/(-a^2\*x^2+1)^(1/2)/x^2/(-a\*c\*x+c),x,method=\_RETURNVERBOSE)</mark> ✞ ☎

output <mark>-1/c\*((-a^2\*x^2+1)^(1/2)/x+2\*a\*arctanh(1/(-a^2\*x^2+1)^(1/2))+2/(x-1/a)\*(-(</mark> ✞ ☎  $x-1/a$ <sup>2\*a^2-2\*(x-1/a)\*a)^(1/2))</sup>

## **3.333.5 Fricas [A] (verification not implemented)**

Time  $= 0.25$  (sec), antiderivative size  $= 80$ , normalized size of antiderivative  $= 1.16$ 

$$
\int \frac{e^{\arctanh(ax)}}{x^2(c - acx)} dx
$$
\n
$$
= \frac{2 a^2 x^2 - 2 ax + 2 (a^2 x^2 - ax) \log \left( \frac{\sqrt{-a^2 x^2 + 1} - 1}{x} \right) - \sqrt{-a^2 x^2 + 1} (3 ax - 1)}
$$
\n
$$
acx^2 - cx
$$

✞ ☎

✝ ✆

✞ ☎

<span id="page-2536-2"></span> $\left($   $\left($   $\right)$   $\left($   $\left($   $\right)$   $\left($   $\left($   $\right)$   $\left($   $\left($   $\right)$   $\left($   $\left($   $\right)$   $\left($   $\left($   $\right)$   $\left($   $\left($   $\right)$   $\left($   $\left($   $\right)$   $\left($   $\left($   $\right)$   $\left($   $\left($   $\right)$   $\left($   $\left($   $\right)$   $\left($   $\left($   $\right)$   $\left($ 

input <mark>integrate((a\*x+1)/(-a^2\*x^2+1)^(1/2)/x^2/(-a\*c\*x+c),x, algorithm="fricas")</mark>

output (2\*a^2\*x^2 - 2\*a\*x + 2\*(a^2\*x^2 - a\*x)\*log((sqrt(-a^2\*x^2 + 1) - 1)/x) - s qrt(-a<sup>2</sup>\*x<sup>2</sup> + 1)\*(3\*a\*x - 1))/(a\*c\*x<sup>2</sup> - c\*x)

$$
3.333. \qquad \int \frac{e^{\arctanh(ax)}}{x^2(c-acx)}\,dx
$$

# **3.333.6 Sympy [F]**

$$
\int \frac{e^{\arctanh(ax)}}{x^2(c - acx)} dx = -\frac{\int \frac{ax}{ax^3\sqrt{-a^2x^2+1}-x^2\sqrt{-a^2x^2+1}} dx + \int \frac{1}{ax^3\sqrt{-a^2x^2+1}-x^2\sqrt{-a^2x^2+1}} dx}{c}
$$

✞ ☎

 $\left($   $\left($   $\right)$   $\left($   $\left($   $\right)$   $\left($   $\left($   $\right)$   $\left($   $\left($   $\right)$   $\left($   $\left($   $\right)$   $\left($   $\left($   $\right)$   $\left($   $\left($   $\right)$   $\left($   $\left($   $\right)$   $\left($   $\left($   $\right)$   $\left($   $\left($   $\right)$   $\left($   $\left($   $\right)$   $\left($   $\left($   $\right)$   $\left($ 

✞ ☎

<span id="page-2537-0"></span> $\left($   $\left($   $\right)$   $\left($   $\left($   $\right)$   $\left($   $\left($   $\right)$   $\left($   $\left($   $\right)$   $\left($   $\left($   $\right)$   $\left($   $\left($   $\right)$   $\left($   $\left($   $\right)$   $\left($   $\left($   $\right)$   $\left($   $\left($   $\right)$   $\left($   $\left($   $\right)$   $\left($   $\left($   $\right)$   $\left($   $\left($   $\right)$   $\left($ 

```
input <mark>integrate((a*x+1)/(-a**2*x**2+1)**(1/2)/x**2/(-a*c*x+c),x)</mark>
```

```
output <mark>-(Integral(a*x/(a*x**3*sqrt(-a**2*x**2 + 1) - x**2*sqrt(-a**2*x**2 + 1)),</mark>
       x) + Integral(1/(a*x**3*sqrt(-a**2*x**2 + 1) - x**2*sqrt(-a**2*x**2 + 1)),
        x))/c
```
# **3.333.7 Maxima [F]**

$$
\int \frac{e^{\arctanh(ax)}}{x^2(c - acx)} dx = \int -\frac{ax + 1}{\sqrt{-a^2x^2 + 1}(acx - c)x^2} dx
$$

✝ ✆

✞ ☎

<span id="page-2537-1"></span>✝ ✆

$$
input \left( \frac{1}{integrate((a*x+1)/(-a^2*x^2+1)^(1/2)/x^2/(-a*c*x+c),x, algorithm="maxima")} \right)
$$

output <mark>-integrate((a\*x + 1)/(sqrt(-a^2\*x^2 + 1)\*(a\*c\*x - c)\*x^2), x)</mark>

## **3.333.8 Giac [B] (verification not implemented)**

Leaf count of result is larger than twice the leaf count of optimal. 159 vs.  $2(63) = 126$ . Time  $= 0.28$  (sec), antiderivative size  $= 159$ , normalized size of antiderivative  $= 2.30$ 

$$
\int \frac{e^{\arctanh(ax)}}{x^2(c - acx)} dx = -\frac{2 a^2 \log \left( \frac{|-2\sqrt{-a^2 x^2 + 1}|a| - 2a|}{2 a^2 |x|} \right)}{c |a|}
$$

$$
-\frac{\left(a^2 - \frac{9\left(\sqrt{-a^2 x^2 + 1}|a| + a\right)}{x}\right) a^2 x}{2\left(\sqrt{-a^2 x^2 + 1}|a| + a\right) c\left(\frac{\sqrt{-a^2 x^2 + 1}|a| + a}{a^2 x} - 1\right) |a|} - \frac{\sqrt{-a^2 x^2 + 1}|a| + a}{2 \, cx|a|}
$$

input <mark>integrate((a\*x+1)/(-a^2\*x^2+1)^(1/2)/x^2/(-a\*c\*x+c),x, algorithm="giac")</mark>

```
output
-2*a^2*log(1/2*abs(-2*sqrt(-a^2*x^2 + 1)*abs(a) - 2*a)/(a^2*abs(x)))/(c*ab
      s(a)) - 1/2*(a^2 - 9*(sqrt(-a^2*x^2 + 1)*abs(a) + a)/x)*a^2*x/((sqrt(-a^2*
      x^2 + 1 *abs(a) + a)*c*((sqrt(-a<sup>2*x^2</sup> + 1)*abs(a) + a)/(a<sup>2*x</sup>) - 1)*abs(a
      )) - 1/2*(sqrt(-a^2*x^2 + 1)*abs(a) + a)/(c*x*abs(a))
```
✞ ☎

 $\left( \begin{array}{cc} \text{ } & \text{ } \\ \text{ } & \text{ } \end{array} \right)$ 

✞ ☎

<span id="page-2538-0"></span>✝ ✆

### **3.333.9 Mupad [B] (verification not implemented)**

Time  $= 3.41$  (sec), antiderivative size  $= 91$ , normalized size of antiderivative  $= 1.32$ 

$$
\int \frac{e^{\arctanh(ax)}}{x^2(c - acx)} dx = \frac{2 a^2 \sqrt{1 - a^2 x^2}}{c \left(x \sqrt{-a^2 - \frac{\sqrt{-a^2}}{a}}\right) \sqrt{-a^2}} - \frac{\sqrt{1 - a^2 x^2}}{c x} - \frac{2 a \operatorname{atanh}(\sqrt{1 - a^2 x^2})}{c}
$$

✞ ☎

✝ ✆

✝ ✆

 $\text{input}$   $\frac{\text{int}((a*x + 1)/(x^2*(1 - a^2*x^2)^(1/2)*(c - a*c*x))}{x})$ 

output 
$$
\frac{(2*a^2*(1 - a^2*x^2)^(1/2))/(c*(x*(-a^2)^(1/2) - (-a^2)^(1/2))*(-a^2)^(1/2)}{(2)}) - (1 - a^2*x^2)^(1/2)/c*x) - (2*a*atanh((1 - a^2*x^2)^(1/2)))(c
$$

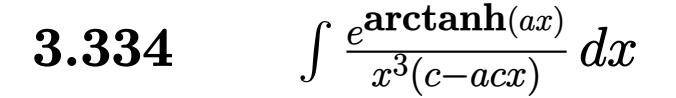

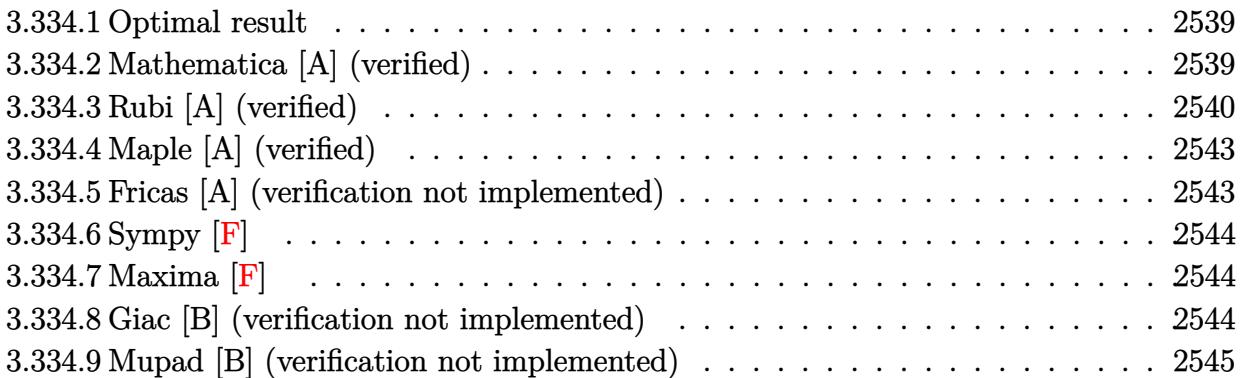

#### <span id="page-2539-0"></span>**3.334.1 Optimal result**

Integrand size  $= 19$ , antiderivative size  $= 100$ 

$$
\int \frac{e^{\arctanh(ax)}}{x^3(c - acx)} dx = \frac{2a^2(1 + ax)}{c\sqrt{1 - a^2x^2}} - \frac{\sqrt{1 - a^2x^2}}{2cx^2} - \frac{2a\sqrt{1 - a^2x^2}}{cx} - \frac{5a^2\arctanh(\sqrt{1 - a^2x^2})}{2c}
$$

✞ ☎

<span id="page-2539-1"></span>✝ ✆

output -5/2\*a^2\*arctanh((-a^2\*x^2+1)^(1/2))/c+2\*a^2\*(a\*x+1)/c/(-a^2\*x^2+1)^(1/2)-  $1/2*(-a^2*x^2+1)^(1/2)/c/x^2-2*a*(-a^2*x^2+1)^(1/2)/c/x$ 

## **3.334.2 Mathematica [A] (verified)**

Time  $= 0.03$  (sec), antiderivative size  $= 83$ , normalized size of antiderivative  $= 0.83$ 

$$
\int \frac{e^{\arctanh(ax)}}{x^3(c - acx)} dx = -\frac{1 + 4ax - 5a^2x^2 - 8a^3x^3 + 5a^2x^2\sqrt{1 - a^2x^2}\arctanh(\sqrt{1 - a^2x^2})}{2cx^2\sqrt{1 - a^2x^2}}
$$

✞ ☎

 $\left($   $\left($   $\right)$   $\left($   $\left($   $\right)$   $\left($   $\left($   $\right)$   $\left($   $\left($   $\right)$   $\left($   $\left($   $\right)$   $\left($   $\left($   $\right)$   $\left($   $\left($   $\right)$   $\left($   $\left($   $\right)$   $\left($   $\left($   $\right)$   $\left($   $\left($   $\right)$   $\left($   $\left($   $\right)$   $\left($   $\left($   $\right)$   $\left($ 

<span id="page-2539-2"></span>✝ ✆

input <mark>Integrate[E^ArcTanh[a\*x]/(x^3\*(c - a\*c\*x)),x]</mark>

output -1/2\*(1 + 4\*a\*x - 5\*a^2\*x^2 - 8\*a^3\*x^3 + 5\*a^2\*x^2\*Sqrt[1 - a^2\*x^2]\*ArcT ✞ ☎ anh[Sqrt[1 - a^2\*x^2]])/(c\*x^2\*Sqrt[1 - a^2\*x^2])

# **3.334.3 Rubi [A] (verified)**

Time  $= 0.42$  (sec), antiderivative size  $= 96$ , normalized size of antiderivative  $= 0.96$ , number of steps used = 11, number of rules used = 10,  $\frac{\text{number of rules}}{\text{integral size}}$  = 0.526, Rules used = {6678, 27, 564, 2338, 25, 27, 534, 243, 73, 221}

Below are the steps used by Rubi to obtain the solution. The rule number used for the transformation is given above next to the arrow. The rules definitions used are listed below.

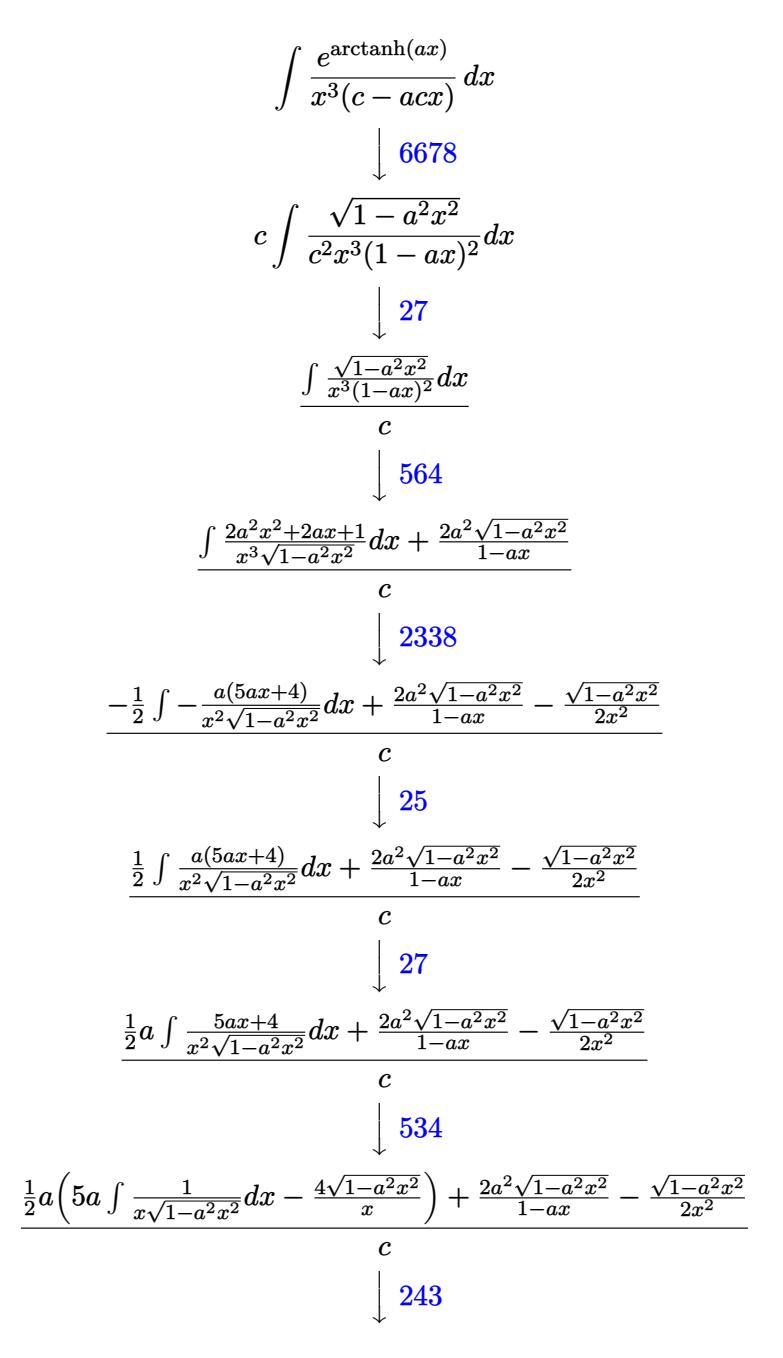

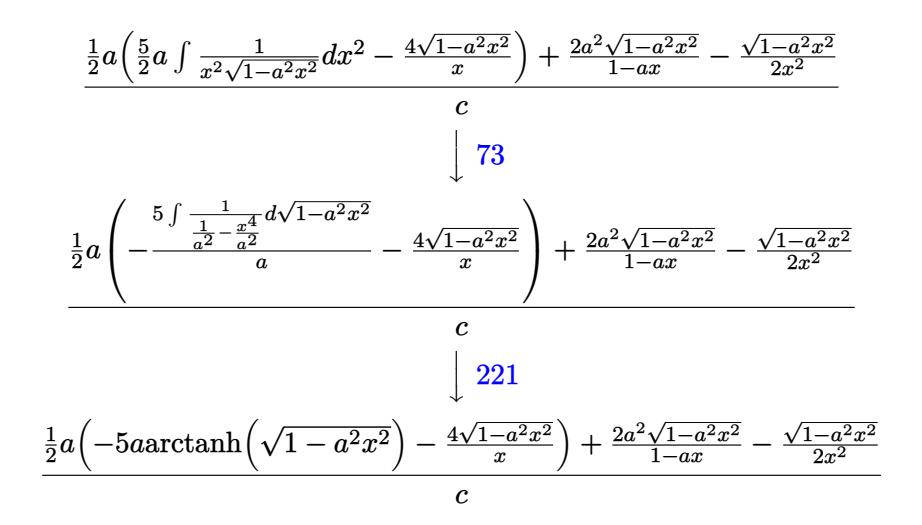

✞ ☎

✝ ✆

✞ ☎

✝ ✆

✞ ☎

✝ ✆

✞ ☎

✝ ✆

✞ ☎

✝ ✆

✞ ☎

$$
input \mid Int \left[ E^{\uparrow} Arc \cdot \text{Tanh} \left[ a * x \right] / \left( x^{\uparrow} 3 * \left( c - a * c * x \right) \right), x \right]
$$

output (-1/2\*Sqrt[1 - a^2\*x^2]/x^2 + (2\*a^2\*Sqrt[1 - a^2\*x^2])/(1 - a\*x) + (a\*((-  $4*Sqrt[1 - a^2*x^2]/x - 5*a*ArcTanh[Sqrt[1 - a^2*x^2]])/2$ 

#### **3.334.3.1 Defintions of rubi rules used**

rule 25 <mark>Int[-(Fx\_), x\_Symbol] :> Simp[Identity[-1] Int[Fx, x], x]</mark>

rule 27 $\boxed{\texttt{Int}$ [(a\_)\*(Fx\_), x\_Symbol] :> Simp[a  $\boxed{\texttt{Int}$ [Fx, x], x] /; FreeQ[a, x] && !Ma  $tchQ[Fx, (b_)*(Gx_)/; FreeQ[b, x]]$ 

rule 73 <mark>Int[((a\_.) + (b\_.)\*(x\_))^(m\_)\*((c\_.) + (d\_.)\*(x\_))^(n\_), x\_Symbol] :> With[</mark>  ${p = Demoninator[m]}$ ,  $Simp[p/b$  Subst $[Int[x^-(p*(m + 1) - 1)*(c - a*(d/b) +$  $d*(x^p(b))^n, x, (a + b*x)^(1/p), x]$  /; FreeQ[{a, b, c, d}, x] && Lt Q[-1, m, 0] && LeQ[-1, n, 0] && LeQ[Denominator[n], Denominator[m]] && IntL  $i$ nearQ $[a, b, c, d, m, n, x]$ 

rule 221|<mark>Int[((a\_) + (b\_.)\*(x\_)^2)^(-1), x\_Symbol] :> Simp[(Rt[-a/b, 2]/a)\*ArcTanh[x</mark> /Rt[-a/b, 2]], x] /; FreeQ[{a, b}, x] && NegQ[a/b]  $\left( \begin{array}{cc} \text{ } & \text{ } \\ \text{ } & \text{ } \end{array} \right)$  rule 243 <mark>Int[(x\_)^(m\_.)\*((a\_) + (b\_.)\*(x\_)^2)^(p\_), x\_Symbol] :> Simp[1/2 Subst[In</mark> ✞ ☎  $t[x^*((m - 1)/2)*(a + b*x)^p, x], x, x^2], x] /$ ; FreeQ[{a, b, m, p}, x] && I  $ntegerQ[(m - 1)/2]$ 

✝ ✆

✞ ☎

✞ ☎

✞ ☎

<span id="page-2542-0"></span>✞ ☎

rule 534 <mark>Int[(x\_)^(m\_)\*((c\_) + (d\_.)\*(x\_))\*((a\_) + (b\_.)\*(x\_)^2)^(p\_), x\_Symbol] :></mark>  $Simp[(-c)*x^-(m + 1)*((a + b*x^2)^-(p + 1)/(2*a*(p + 1)))$ , x] + Simp[d Int[  $x^{\hat{m}}(m + 1)*(a + b*x^2)^{m}, x, x]$ ,  $x$ ]  $\hat{m}$ ; FreeQ[{a, b, c, d, m, p}, x] && ILtQ[m, 0] && GtQ[p, -1] && EqQ[m + 2\*p + 3, 0]  $\left($   $\left($   $\right)$   $\left($   $\left($   $\right)$   $\left($   $\left($   $\right)$   $\left($   $\left($   $\right)$   $\left($   $\left($   $\right)$   $\left($   $\left($   $\right)$   $\left($   $\left($   $\right)$   $\left($   $\left($   $\right)$   $\left($   $\left($   $\right)$   $\left($   $\left($   $\right)$   $\left($   $\left($   $\right)$   $\left($   $\left($   $\right)$   $\left($ 

rule 564 <mark>Int[(x\_)^(m\_)\*((c\_) + (d\_.)\*(x\_))^(n\_)\*((a\_) + (b\_.)\*(x\_)^2)^(p\_), x\_Symbol</mark> ] :> Simp[ $(-(-c)^{m - n - 2})*d^{(2*n - m + 3)*(Sqrt[a + b*x^2]/(2^n(n + 1)*b)}$  $^{\circ}$ (n + 2)\*(c + d\*x))), x] - Simp[d^(2\*n + 2)/b^(n + 1) Int[(x^m/Sqrt[a + b  $*x^2$ ))\*ExpandToSum[((2^(-n - 1)\*(-c)^(m - n - 1))/(d^m\*x^m) - (-c + d\*x)^( $n - 1$ ))/(c + d\*x), x], x], x] /; FreeQ[{a, b, c, d}, x] && EqQ[b\*c<sup> $\sim$ </sup>2 + a\*d<sup> $\sim$ </sup> 2, 0] && ILtQ[m, 0] && ILtQ[n, 0] && EqQ[n + p, -3/2] ✝ ✆

```
rule 2338 <mark>Int[(Pq_)*((c_.)*(x_))^(m_)*((a_) + (b_.)*(x_)^2)^(p_), x_Symbol] :> With[{</mark>
       Q = PolynomialQuotient[Pq, c*x, x], R = PolynomialRemainder[Pq, c*x, x]}, S
       \text{imp}[R*(c*x)^*(m + 1)*( (a + b*x^2)^*(p + 1)/(a*c*(m + 1))), x] + Simp[1/(a*c*(
       m + 1) Int[(c*x)^(m + 1)*(a + b*x^2)^p*xp*ExpandToSum[a*c*(m + 1)*Q - b*R*(
       m + 2*p + 3*x, x, x, x], x] /; FreeQ[{a, b, c, p}, x] && PolyQ[Pq, x] && Lt
       Q[m, -1] && (IntegerQ[2*p] || NeQ[Expon[Pq, x], 1])
       ✝ ✆
```

```
rule 6678 <mark>| Int [E^(ArcTanh [(a_.)*(x_)]*(n_.))*((c_) + (d_.)*(x_))^(p_.)*((e_.) + (f_.)*</mark>
       (x_1^*)^{\hat{m}}(m_1, 0, x_Symbo1] :> Simp[c^n Int[(e + f*x)^m*(c + d*x)^(p - n)*(1 -
        a^2*x^2)^{(n/2)}, x], x] /; FreeQ[{a, c, d, e, f, m, p}, x] && EqQ[a*c + d,
       0] && IntegerQ[(n - 1)/2] && (IntegerQ[p] || EqQ[p, n/2] || EqQ[p - n/2 - 1
       , 0]) && IntegerQ[2*p]
       ✝ ✆
```
# **3.334.4 Maple [A] (verified)**

Time  $= 0.14$  (sec), antiderivative size  $= 99$ , normalized size of antiderivative  $= 0.99$ 

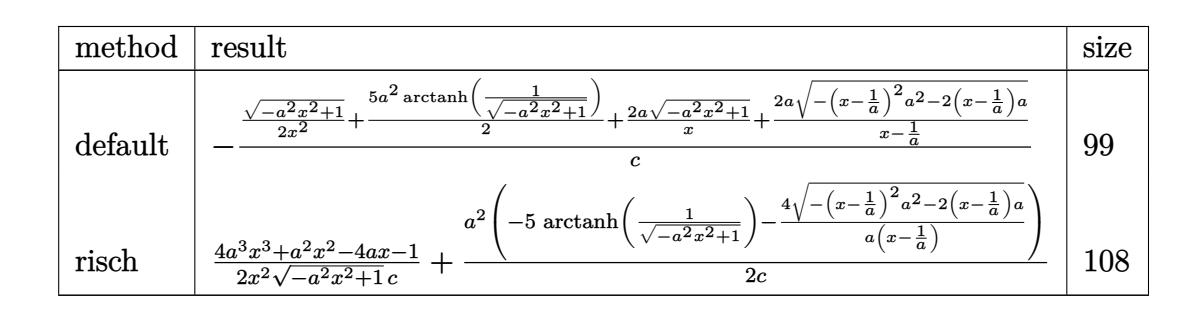

✞ ☎

✝ ✆

✞ ☎

<span id="page-2543-0"></span>✝ ✆

```
input <mark>int((a*x+1)/(-a^2*x^2+1)^(1/2)/x^3/(-a*c*x+c),x,method=_RETURNVERBOSE)</mark>
```
output  $-1/c*(1/2*(-a^2*x^2+1)^(1/2)/x^2+5/2*a^2*arctanh(1/(-a^2*x^2+1)^(1/2))+2*a$  $*(-a^2*x^2+1)^(1/2)/x+2*a/(x-1/a)*(-(x-1/a)^2*a^2-2*(x-1/a)*a)^(1/2))$ 

### **3.334.5 Fricas [A] (verification not implemented)**

Time  $= 0.25$  (sec), antiderivative size  $= 99$ , normalized size of antiderivative  $= 0.99$ 

$$
\int \frac{e^{\arctanh(ax)}}{x^3(c - acx)} dx
$$
\n
$$
= \frac{4 a^3 x^3 - 4 a^2 x^2 + 5 (a^3 x^3 - a^2 x^2) \log \left( \frac{\sqrt{-a^2 x^2 + 1} - 1}{x} \right) - (8 a^2 x^2 - 3 a x - 1) \sqrt{-a^2 x^2 + 1}}{2 (acx^3 - cx^2)}
$$

✞ ☎

✝ ✆

✞ ☎

<span id="page-2543-1"></span>✝ ✆

$$
input\frac{interstate((a*x+1)/(-a^2*x^2+1)^(1/2)/x^3/(-a*c*x+c),x, algorithm="fricas")}{input\frac{intertheta}{(a*x+1)/(-a^2*x^2+1)^(1/2)/x^3/(-a*c*x+c),x, algorithm="fricas")}
$$

output 1/2\*(4\*a^3\*x^3 - 4\*a^2\*x^2 + 5\*(a^3\*x^3 - a^2\*x^2)\*log((sqrt(-a^2\*x^2 + 1) - 1)/x) -  $(8*a^2*x^2 - 3*ax - 1)*sqrt(-a^2*x^2 + 1))/(a*c*x^3 - c*x^2)$ 

# **3.334.6 Sympy [F]**

$$
\int \frac{e^{\arctanh(ax)}}{x^3(c - acx)} dx = -\frac{\int \frac{ax}{ax^4\sqrt{-a^2x^2+1}-x^3\sqrt{-a^2x^2+1}} dx + \int \frac{1}{ax^4\sqrt{-a^2x^2+1}-x^3\sqrt{-a^2x^2+1}} dx}{c}
$$

✞ ☎

 $\left($   $\left($   $\right)$   $\left($   $\left($   $\right)$   $\left($   $\left($   $\right)$   $\left($   $\left($   $\right)$   $\left($   $\left($   $\right)$   $\left($   $\left($   $\right)$   $\left($   $\left($   $\right)$   $\left($   $\left($   $\right)$   $\left($   $\left($   $\right)$   $\left($   $\left($   $\right)$   $\left($   $\left($   $\right)$   $\left($   $\left($   $\right)$   $\left($ 

✞ ☎

<span id="page-2544-0"></span> $\left($   $\left($   $\right)$   $\left($   $\left($   $\right)$   $\left($   $\left($   $\right)$   $\left($   $\left($   $\right)$   $\left($   $\left($   $\right)$   $\left($   $\left($   $\right)$   $\left($   $\left($   $\right)$   $\left($   $\left($   $\right)$   $\left($   $\left($   $\right)$   $\left($   $\left($   $\right)$   $\left($   $\left($   $\right)$   $\left($   $\left($   $\right)$   $\left($ 

```
input <mark>integrate((a*x+1)/(-a**2*x**2+1)**(1/2)/x**3/(-a*c*x+c),x)</mark>
```

```
output <mark>-(Integral(a*x/(a*x**4*sqrt(-a**2*x**2 + 1) - x**3*sqrt(-a**2*x**2 + 1)),</mark>
       x) + Integral(1/(a*x**4*sqrt(-a**2*x**2 + 1) - x**3*sqrt(-a**2*x**2 + 1)),
        x))/c
```
# **3.334.7 Maxima [F]**

$$
\int \frac{e^{\arctanh(ax)}}{x^3(c - acx)} dx = \int -\frac{ax + 1}{\sqrt{-a^2x^2 + 1}(acx - c)x^3} dx
$$

✝ ✆

✞ ☎

<span id="page-2544-1"></span>✝ ✆

$$
input \left( \frac{1}{integrate((a*x+1)/(-a^2*x^2+1)^(1/2)/x^3/(-a*c*x+c),x, algorithm="maxima")} \right)
$$

output <mark>-integrate((a\*x + 1)/(sqrt(-a^2\*x^2 + 1)\*(a\*c\*x - c)\*x^3), x)</mark>

#### **3.334.8 Giac [B] (verification not implemented)**

Leaf count of result is larger than twice the leaf count of optimal. 224 vs.  $2(88) = 176$ . Time  $= 0.29$  (sec), antiderivative size  $= 224$ , normalized size of antiderivative  $= 2.24$ 

$$
\int \frac{e^{\arctanh(ax)}}{x^3(c - acx)} dx = -\frac{\left(a^3 + \frac{7\left(\sqrt{-a^2x^2 + 1}|a| + a\right)a}{x} - \frac{40\left(\sqrt{-a^2x^2 + 1}|a| + a\right)^2}{ax^2}\right)a^4x^2}{8\left(\sqrt{-a^2x^2 + 1}|a| + a\right)^2c\left(\frac{\sqrt{-a^2x^2 + 1}|a| + a}{a^2x} - 1\right)|a| - \frac{5\ a^3\log\left(\frac{|-2\sqrt{-a^2x^2 + 1}|a| - 2a|}{2a^2|x|}\right)}{2\ c|a| - \frac{8\left(\sqrt{-a^2x^2 + 1}|a| + a\right)ac|a|}{x} + \frac{\left(\sqrt{-a^2x^2 + 1}|a| + a\right)^2c|a|}{ax^2}}{8\ a^2c^2}
$$

input <mark>integrate((a\*x+1)/(-a^2\*x^2+1)^(1/2)/x^3/(-a\*c\*x+c),x, algorithm="giac")</mark> ✞ ☎

```
output
-1/8*(a^3 + 7*(sqrt(-a^2*x^2 + 1)*abs(a) + a)*a/x - 40*(sqrt(-a^2*x^2 + 1)
      *abs(a) + a)^2/(a*x^2)*a^4*x^2/((sqrt(-a^2*x^2 + 1)*abs(a) + a)^2*x*(sqrt(sqr))t(-a^2*x^2 + 1)*abs(a) + a)/(a^2*x) - 1)*abs(a)) - 5/2*a^3*log(1/2*abs(-2*)sqrt(-a^2*x^2 + 1)*abs(a) - 2*a)/(a^2*abs(x))}/(c*abs(a)) - 1/8*(8*(sqrt(-a^2*x^2 + 1)*abs(a) + a)*a*x*abs(a)/x + (sqrt-a^2*x^2 + 1)*abs(a) + a)^2*c*abs(a)/(a*x^2))/(a^2*c^2)
```
 $\left( \begin{array}{cc} \text{ } & \text{ } \\ \text{ } & \text{ } \end{array} \right)$ 

✞ ☎

<span id="page-2545-0"></span> $\left($   $\left($   $\right)$   $\left($   $\left($   $\right)$   $\left($   $\left($   $\right)$   $\left($   $\left($   $\right)$   $\left($   $\left($   $\right)$   $\left($   $\left($   $\right)$   $\left($   $\left($   $\right)$   $\left($   $\left($   $\right)$   $\left($   $\left($   $\right)$   $\left($   $\left($   $\right)$   $\left($   $\left($   $\right)$   $\left($   $\left($   $\right)$   $\left($ 

# **3.334.9 Mupad [B] (verification not implemented)**

Time  $= 0.08$  (sec), antiderivative size  $= 117$ , normalized size of antiderivative  $= 1.17$ 

$$
\int \frac{e^{\arctanh(ax)}}{x^3(c - acx)} dx = -\frac{\sqrt{1 - a^2 x^2}}{2 c x^2} - \frac{2 a \sqrt{1 - a^2 x^2}}{c x} -\frac{2 a^3 \sqrt{1 - a^2 x^2}}{\left(\frac{c \sqrt{-a^2}}{a} - c x \sqrt{-a^2}\right) \sqrt{-a^2}} + \frac{a^2 \operatorname{atan}(\sqrt{1 - a^2 x^2} \operatorname{1i}) \operatorname{5i}}{2 c}
$$

✝ ✆

✝ ✆

$$
input\left(\frac{1}{int((a*x + 1)/(x^3*(1 - a^2*x^2)^(1/2)*(c - a*c*x)),x)}\right)
$$

output (a^2\*atan((1 - a^2\*x^2)^(1/2)\*1i)\*5i)/(2\*c) - (1 - a^2\*x^2)^(1/2)/(2\*c\*x^2 ✞ ☎ ) -  $(2*a*(1 - a^2*x^2)^(1/2))/(c*x) - (2*a^3*(1 - a^2*x^2)^(1/2))/(((c*(-a^2)x^2)^2))$  $^2$ )^(1/2))/a - c\*x\*(-a^2)^(1/2))\*(-a^2)^(1/2))

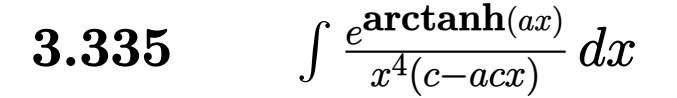

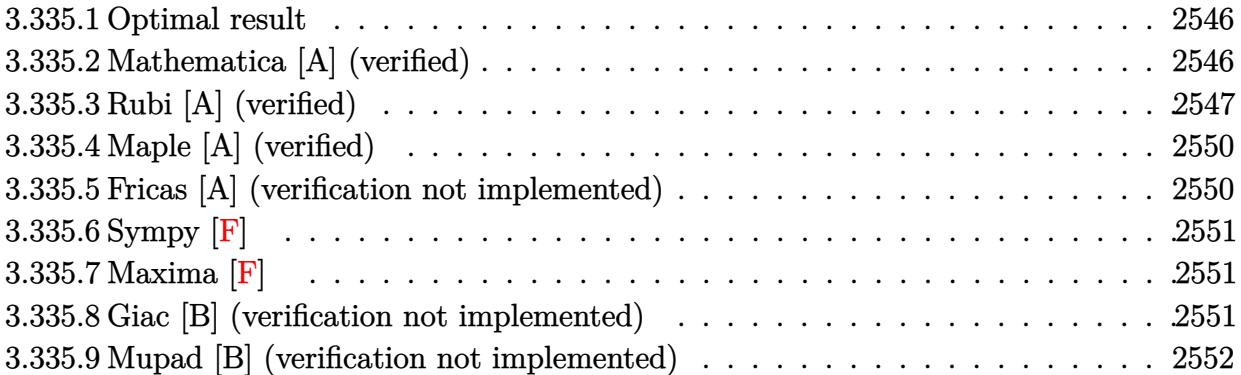

## <span id="page-2546-0"></span>**3.335.1 Optimal result**

Integrand size  $= 19$ , antiderivative size  $= 125$ 

$$
\int \frac{e^{\arctanh(ax)}}{x^4(c - acx)} dx = \frac{2a^3(1 + ax)}{c\sqrt{1 - a^2x^2}} - \frac{\sqrt{1 - a^2x^2}}{3cx^3} - \frac{a\sqrt{1 - a^2x^2}}{cx^2} - \frac{8a^2\sqrt{1 - a^2x^2}}{3cx} - \frac{3a^3\arctanh(\sqrt{1 - a^2x^2})}{c}
$$

output <mark>-3\*a^3\*arctanh((-a^2\*x^2+1)^(1/2))/c+2\*a^3\*(a\*x+1)/c/(-a^2\*x^2+1)^(1/2)-1/</mark> ✞ ☎  $3*(-a^2*x^2+1)^(1/2)/c/x^3-a*(-a^2*x^2+1)^(1/2)/c/x^2-8/3*a^2*(-a^2*x^2+1)$  $\frac{(1/2)}{c/x}$ 

## **3.335.2 Mathematica [A] (verified)**

Time  $= 0.03$  (sec), antiderivative size  $= 91$ , normalized size of antiderivative  $= 0.73$ 

$$
\int \frac{e^{\arctanh(ax)}}{x^4(c - acx)} dx
$$
  
= 
$$
-\frac{1 + 3ax + 7a^2x^2 - 9a^3x^3 - 14a^4x^4 + 9a^3x^3\sqrt{1 - a^2x^2}\arctan(\sqrt{1 - a^2x^2})}{3cx^3\sqrt{1 - a^2x^2}}
$$

✞ ☎

✝ ✆

✞ ☎

<span id="page-2546-2"></span>✝ ✆

<span id="page-2546-1"></span>✝ ✆

input <mark>Integrate[E^ArcTanh[a\*x]/(x^4\*(c - a\*c\*x)),x]</mark>

output -1/3\*(1 + 3\*a\*x + 7\*a^2\*x^2 - 9\*a^3\*x^3 - 14\*a^4\*x^4 + 9\*a^3\*x^3\*Sqrt[1  $a^2*x^2]*ArcTanh[Sqrt[1 - a^2*x^2]])/(c*x^3*Sqrt[1 - a^2*x^2])$ 

# **3.335.3 Rubi [A] (verified)**

Time  $= 0.54$  (sec), antiderivative size  $= 125$ , normalized size of antiderivative  $= 1.00$ , number of steps used = 13, number of rules used = 12,  $\frac{\text{number of rules}}{\text{integrand size}} = 0.632$ , Rules used =  $\{6678, 27, 564, 2338, 27, 2338, 25, 27, 534, 243, 73, 221\}$ 

Below are the steps used by Rubi to obtain the solution. The rule number used for the transformation is given above next to the arrow. The rules definitions used are listed below.

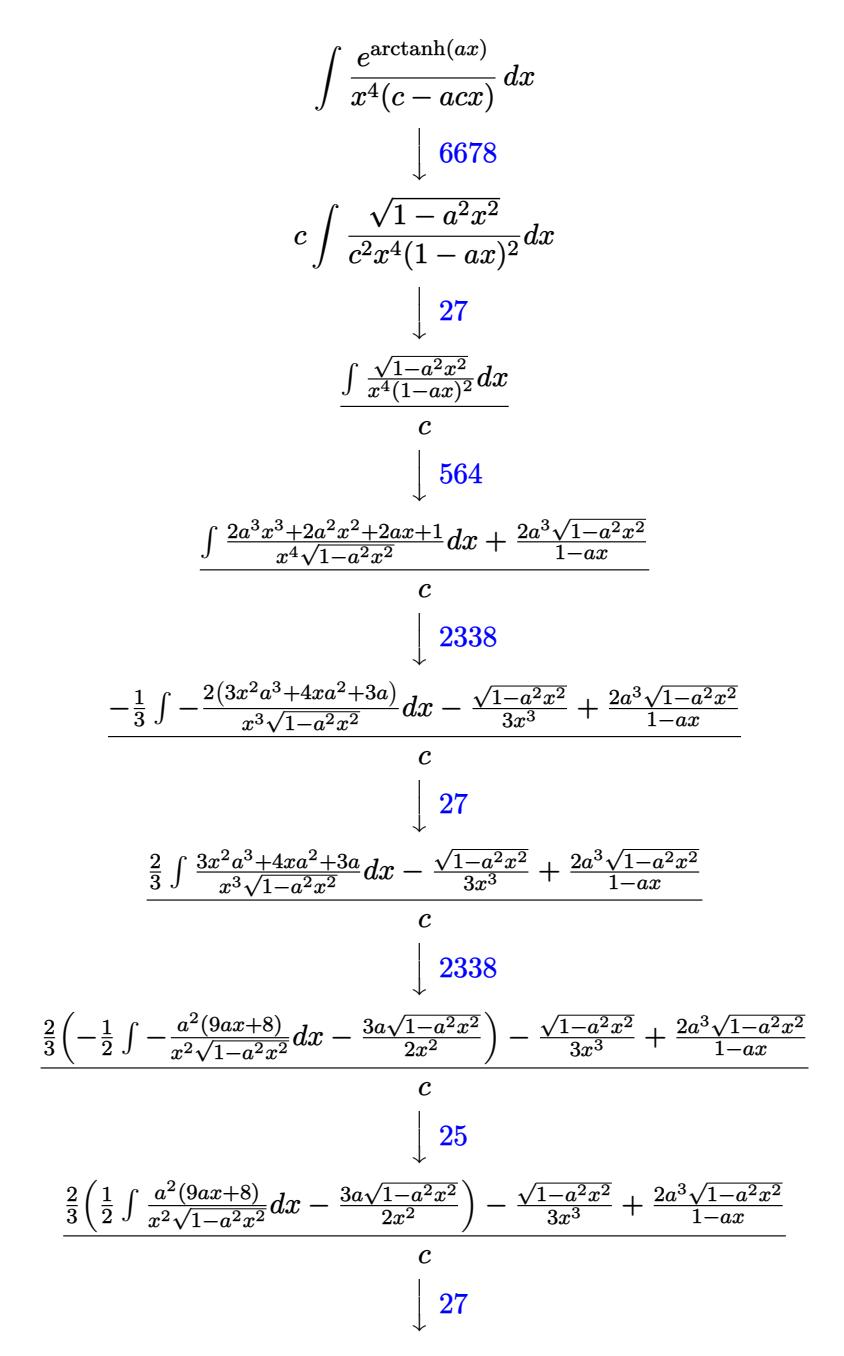

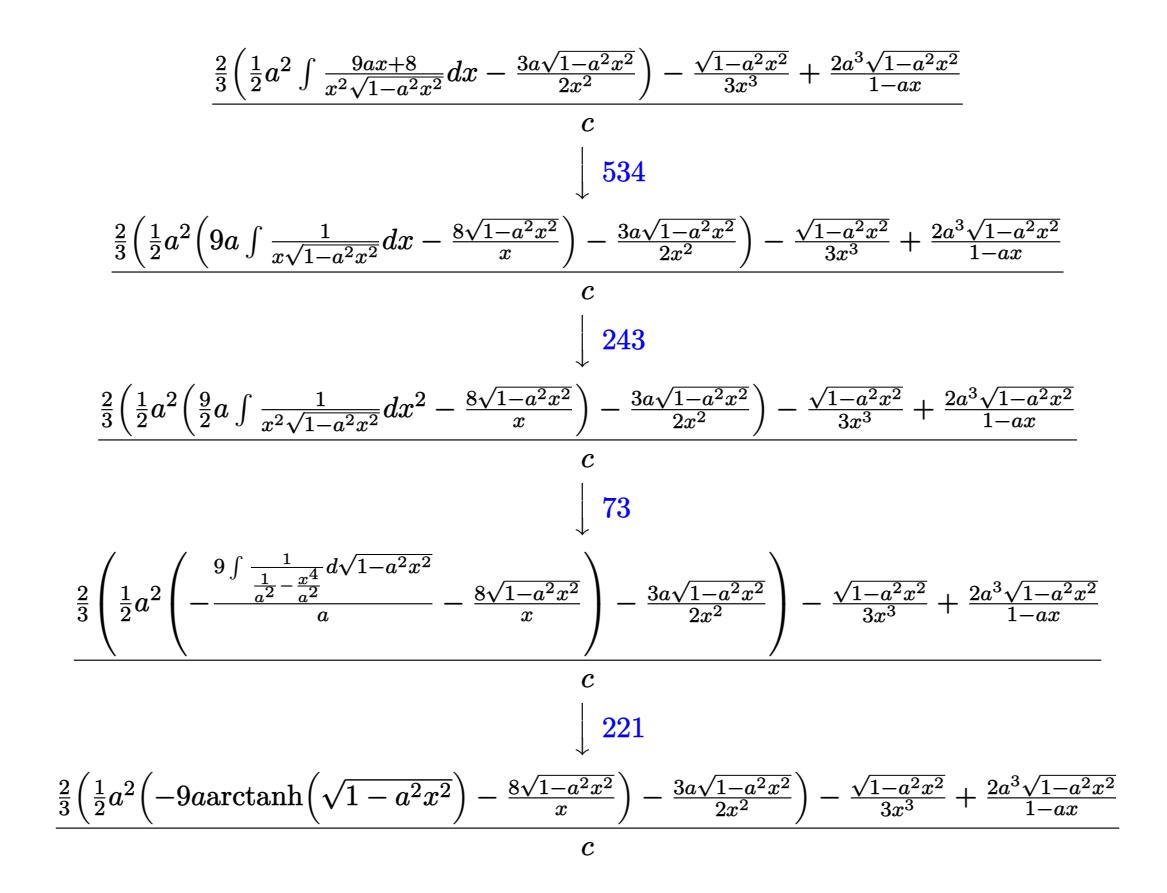

✞ ☎

 $\left($   $\left($   $\right)$   $\left($   $\left($   $\right)$   $\left($   $\left($   $\right)$   $\left($   $\left($   $\right)$   $\left($   $\left($   $\right)$   $\left($   $\left($   $\right)$   $\left($   $\left($   $\right)$   $\left($   $\left($   $\right)$   $\left($   $\left($   $\right)$   $\left($   $\left($   $\right)$   $\left($   $\left($   $\right)$   $\left($   $\left($   $\right)$   $\left($ 

✞ ☎

✝ ✆

✞ ☎

✝ ✆

✞ ☎

 $\left( \begin{array}{cc} \text{ } & \text{ } \\ \text{ } & \text{ } \end{array} \right)$ 

$$
input \mid Int \left[ E^* Arc \t{Tanh \left[ a*x \right] / (x^4 * (c - a * c * x)) , x \right]
$$

output (-1/3\*Sqrt[1 - a^2\*x^2]/x^3 + (2\*a^3\*Sqrt[1 - a^2\*x^2])/(1 - a\*x) + (2\*((-  $3*a*Sqrt[1 - a^2*x^2]/(2*x^2) + (a^2*((-8*Sqrt[1 - a^2*x^2])/x - 9*a*ArcT))$ anh[Sqrt[1 - a<sup>2\*x^2]]</sup>))/2))/3)/c

#### **3.335.3.1 Defintions of rubi rules used**

rule 25 <mark>Int[-(Fx\_), x\_Symbol] :> Simp[Identity[-1] Int[Fx, x], x]</mark>

rule 27|<mark>Int[(a\_)\*(Fx\_), x\_Symbol] :> Simp[a Int[Fx, x], x] /; FreeQ[a, x] && !Ma</mark>  $tchQ[Fx, (b_)*(Gx])$  /;  $FreeQ[b, x]]$ 

- rule 73 <mark>Int[((a\_.) + (b\_.)\*(x\_))^(m\_)\*((c\_.) + (d\_.)\*(x\_))^(n\_), x\_Symbol] :> With[</mark> ✞ ☎  ${p = Demoninator[m]}$ ,  $Simp[p/b$  Subst[Int[x^(p\*(m + 1) - 1)\*(c - a\*(d/b) +  $d*(x^p(b))^n, x, (a + b*x)^(1/p), x]$  /; FreeQ[{a, b, c, d}, x] && Lt Q[-1, m, 0] && LeQ[-1, n, 0] && LeQ[Denominator[n], Denominator[m]] && IntL inearQ[a, b, c, d, m, n, x] ✝ ✆
- rule 221|<mark>Int[((a\_) + (b\_.)\*(x\_)^2)^(-1), x\_Symbol] :> Simp[(Rt[-a/b, 2]/a)\*ArcTanh[x</mark> ✞ ☎  $/$ Rt[-a/b, 2]], x] /; FreeQ[{a, b}, x] && NegQ[a/b]  $\left($   $\left($   $\right)$   $\left($   $\left($   $\right)$   $\left($   $\left($   $\right)$   $\left($   $\left($   $\right)$   $\left($   $\left($   $\right)$   $\left($   $\left($   $\right)$   $\left($   $\left($   $\right)$   $\left($   $\left($   $\right)$   $\left($   $\left($   $\right)$   $\left($   $\left($   $\right)$   $\left($   $\left($   $\right)$   $\left($   $\left($   $\right)$   $\left($
- rule 243 <mark>Int[(x\_)^(m\_.)\*((a\_) + (b\_.)\*(x\_)^2)^(p\_), x\_Symbol] :> Simp[1/2 Subst[In</mark> ✞ ☎  $t[x^*((m - 1)/2)*(a + b*x)^p, x], x, x^2], x] /$ ; FreeQ[{a, b, m, p}, x] && I  $ntegerQ[(m - 1)/2]$  $\left($   $\left($   $\right)$   $\left($   $\left($   $\right)$   $\left($   $\left($   $\right)$   $\left($   $\left($   $\right)$   $\left($   $\left($   $\right)$   $\left($   $\left($   $\right)$   $\left($   $\left($   $\right)$   $\left($   $\left($   $\right)$   $\left($   $\left($   $\right)$   $\left($   $\left($   $\right)$   $\left($   $\left($   $\right)$   $\left($   $\left($   $\right)$   $\left($

rule 534 <mark>Int[(x\_)^(m\_)\*((c\_) + (d\_.)\*(x\_))\*((a\_) + (b\_.)\*(x\_)^2)^(p\_), x\_Symbol] :></mark>  $Simp[(-c)*x^-(m + 1)*((a + b*x^2)^-(p + 1)/(2*a*(p + 1)))$ , x] + Simp[d Int[  $x^{\hat{m}}(m + 1)*(a + b*x^2)^{m}, x, x]$ ,  $x$ ]  $\hat{m}$ ; FreeQ[{a, b, c, d, m, p}, x] && ILtQ[m, 0] && GtQ[p, -1] && EqQ[m + 2\*p + 3, 0] ✝ ✆

✞ ☎

✞ ☎

✞ ☎

```
rule 564 <mark>Int[(x_)^(m_)*((c_) + (d_.)*(x_))^(n_)*((a_) + (b_.)*(x_)^2)^(p_), x_Symbol</mark>
      ] :> Simp[(-(-c)^{m} - n - 2)*d^(2*n - m + 3)*(Sqrt[a + b*x^2]/(2^(n + 1)*b
       ^{\frown}(n + 2)*(c + d*x))), x] - Simp[d^(2*n + 2)/b^(n + 1) Int[(x^m/Sqrt[a + b
      *x^2])*ExpandToSum[((2^(-n - 1)*(-c)^(m - n - 1))/(d^m*x^m) - (-c + d*x)^(-
      n - 1))/(c + d*x), x], x], x] /; FreeQ[{a, b, c, d}, x] && EqQ[b*c<sup>^2</sup> + a*d<sup>^</sup>
       2, 0] && ILtQ[m, 0] && ILtQ[n, 0] && EqQ[n + p, -3/2]
      ✝ ✆
```

```
rule 2338 <mark>Int[(Pq_)*((c_.)*(x_))^(m_)*((a_) + (b_.)*(x_)^2)^(p_), x_Symbol] :> With[{</mark>
        Q = PolynomialQuotient[Pq, c*x, x], R = PolynomialRemainder[Pq, c*x, x]}, S
        imp[R*(c*x)^*(m + 1)*( (a + b*x^2)^*(p + 1)/(a*c*(m + 1))), x] + Simp[1/(a*c*(
        m + 1) Int[(c*x)^{m} + 1)*(a + b*x^2)^{m}ExpandToSum[a*c*(m + 1)*Q - b*R*(m)]m + 2*p + 3*x, x, x, x], x] /; FreeQ[{a, b, c, p}, x] && PolyQ[Pq, x] && Lt
        Q[m, -1] && (IntegerQ[2*p] || NeQ[Expon[Pq, x], 1])
        \left( \begin{array}{cc} \text{ } & \text{ } \\ \text{ } & \text{ } \end{array} \right)
```
rule 6678 <mark>| Int [E^(ArcTanh [(a\_.)\*(x\_)]\*(n\_.))\*((c\_) + (d\_.)\*(x\_))^(p\_.)\*((e\_.) + (f\_.)\*</mark>  $(x_1^*)^{\hat{m}}(m_1, 0, x_Symbo1]$  :> Simp[c^n Int[(e + f\*x)^m\*(c + d\*x)^(p - n)\*(1  $a^2*x^2)^{(n/2)}$ , x], x] /; FreeQ[{a, c, d, e, f, m, p}, x] && EqQ[a\*c + d, 0] && IntegerQ[(n - 1)/2] && (IntegerQ[p] || EqQ[p, n/2] || EqQ[p - n/2 - 1 , 0]) && IntegerQ[2\*p] ✝ ✆

# <span id="page-2550-0"></span>**3.335.4 Maple [A] (verified)**

Time  $= 0.17$  (sec), antiderivative size  $= 116$ , normalized size of antiderivative  $= 0.93$ 

✞ ☎

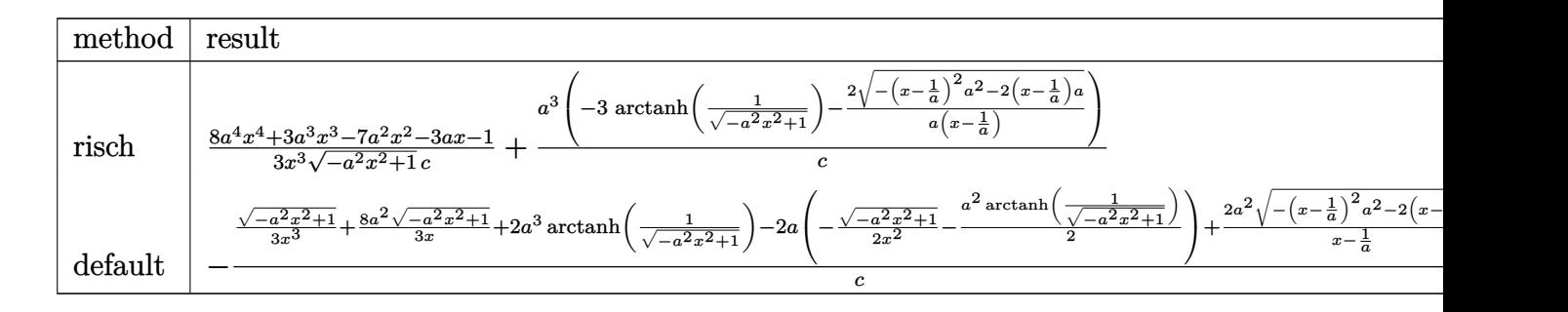

input <mark>int((a\*x+1)/(-a^2\*x^2+1)^(1/2)/x^4/(-a\*c\*x+c),x,method=\_RETURNVERBOSE)</mark>

output 1/3\*(8\*a^4\*x^4+3\*a^3\*x^3-7\*a^2\*x^2-3\*a\*x-1)/x^3/(-a^2\*x^2+1)^(1/2)/c+a^3\*( ✞ ☎  $-3*arctanh(1/(-a^2*x^2+1)^(1/2))-2/a/(x-1/a)*(-(x-1/a)^2*a^2-2*(x-1/a)*a)^{-1}$  $(1/2))/c$ ✝ ✆

#### <span id="page-2550-1"></span>**3.335.5 Fricas [A] (verification not implemented)**

Time  $= 0.28$  (sec), antiderivative size  $= 107$ , normalized size of antiderivative  $= 0.86$ 

✞ ☎

✝ ✆

$$
\int \frac{e^{\arctanh(ax)}}{x^4(c - acx)} dx
$$
\n
$$
= \frac{6 a^4 x^4 - 6 a^3 x^3 + 9 (a^4 x^4 - a^3 x^3) \log \left(\frac{\sqrt{-a^2 x^2 + 1} - 1}{x}\right) - (14 a^3 x^3 - 5 a^2 x^2 - 2 a x - 1) \sqrt{-a^2 x^2 + 1}}{3 (acx^4 - cx^3)}
$$

✞ ☎

✝ ✆

✞ ☎

<span id="page-2550-2"></span>✝ ✆

input <mark>integrate((a\*x+1)/(-a^2\*x^2+1)^(1/2)/x^4/(-a\*c\*x+c),x, algorithm="fricas")</mark>

output 1/3\*(6\*a^4\*x^4 - 6\*a^3\*x^3 + 9\*(a^4\*x^4 - a^3\*x^3)\*log((sqrt(-a^2\*x^2 + 1) - 1)/x) -  $(14*a^3*x^3 - 5*a^2*x^2 - 2*ax - 1)*sqrt(-a^2*x^2 + 1))/(a*c*x$  $4 - c*x^3$ 

# **3.335.6 Sympy [F]**

$$
\int \frac{e^{\arctanh(ax)}}{x^4(c - acx)} dx = -\frac{\int \frac{ax}{ax^5\sqrt{-a^2x^2 + 1} - x^4\sqrt{-a^2x^2 + 1}} dx + \int \frac{1}{ax^5\sqrt{-a^2x^2 + 1} - x^4\sqrt{-a^2x^2 + 1}} dx}{c}
$$

✞ ☎

✝ ✆

$$
input \frac{interstate((a*x+1)/(-a*x*x*x+2+1)**(1/2)/x**4/(-a*c*x+c),x)}{}
$$

output <mark>-(Integral(a\*x/(a\*x\*\*5\*sqrt(-a\*\*2\*x\*\*2 + 1) - x\*\*4\*sqrt(-a\*\*2\*x\*\*2 + 1)),</mark> ✞ ☎  $x)$  + Integral(1/(a\*x\*\*5\*sqrt(-a\*\*2\*x\*\*2 + 1) - x\*\*4\*sqrt(-a\*\*2\*x\*\*2 + 1)), x))/c ✝ ✆

#### <span id="page-2551-0"></span>**3.335.7 Maxima [F]**

$$
\int \frac{e^{\arctanh(ax)}}{x^4(c - acx)} dx = \int -\frac{ax + 1}{\sqrt{-a^2x^2 + 1}(acx - c)x^4} dx
$$

✞ ☎

✝ ✆

✞ ☎

<span id="page-2551-1"></span> $\left( \begin{array}{cc} \text{ } & \text{ } \\ \text{ } & \text{ } \end{array} \right)$ 

$$
input \text{ \texttt{integrate}}((a*x+1)/(-a^2*x^2+1)^(1/2)/x^4/(-a*c*x+c),x, algorithm="maxima")
$$

output <mark>-integrate((a\*x + 1)/(sqrt(-a^2\*x^2 + 1)\*(a\*c\*x - c)\*x^4), x)</mark>

# **3.335.8 Giac [B] (verification not implemented)**

Leaf count of result is larger than twice the leaf count of optimal. 283 vs.  $2(111) = 222$ . Time  $= 0.29$  (sec), antiderivative size  $= 283$ , normalized size of antiderivative  $= 2.26$ 

$$
\int \frac{e^{\arctanh(ax)}}{x^4(c - acx)} dx
$$
\n
$$
= -\frac{\left(a^4 + \frac{5\left(\sqrt{-a^2x^2 + 1}|a| + a\right)a^2}{x} + \frac{27\left(\sqrt{-a^2x^2 + 1}|a| + a\right)^2}{x^2} - \frac{129\left(\sqrt{-a^2x^2 + 1}|a| + a\right)^3}{a^2x^3}\right)a^6x^3}{24\left(\sqrt{-a^2x^2 + 1}|a| + a\right)^3c\left(\frac{\sqrt{-a^2x^2 + 1}|a| + a}{a^2x} - 1\right)|a|}
$$
\n
$$
= \frac{3\,a^4\log\left(\frac{|-2\sqrt{-a^2x^2 + 1}|a| - 2a|}{2\,a^2|x|}\right)}{c|a|}
$$
\n
$$
= \frac{33\left(\sqrt{-a^2x^2 + 1}|a| + a\right)a^4c^2}{x} + \frac{6\left(\sqrt{-a^2x^2 + 1}|a| + a\right)^2a^2c^2}{x^2} + \frac{\left(\sqrt{-a^2x^2 + 1}|a| + a\right)^3c^2}{x^3}}{24\,a^2c^3|a|}
$$

input <mark>integrate((a\*x+1)/(-a^2\*x^2+1)^(1/2)/x^4/(-a\*c\*x+c),x, algorithm="giac")</mark> ✞ ☎

 $\left( \begin{array}{cc} \text{ } & \text{ } \\ \text{ } & \text{ } \end{array} \right)$ 

<span id="page-2552-0"></span>✝ ✆

```
output
-1/24*(a^4 + 5*(sqrt(-a^2*x^2 + 1)*abs(a) + a)*a^2/x + 27*(sqrt(-a^2*x^2 +
     ✞ ☎
       1)*abs(a) + a)^2/x^2 - 129*(sqrt(-a^2*x^2 + 1)*abs(a) + a)^3/(a^2*x^3))*a
      \frac{1}{6}*x^3/((sqrt(-a^2*x^2 + 1)*abs(a) + a)^3*c*((sqrt(-a^2*x^2 + 1)*abs(a) +
      a)/(a<sup>2</sup>*x) - 1)*abs(a)) - 3*a<sup>2</sup>4*log(1/2*abs(-2*sqrt(-a<sup>2</sup>*x<sup>2</sup> + 1)*abs(a) -
       2*a)/(a^2*abs(x)))/(c*abs(a)) - 1/24*(33*(sqrt(-a^2*x^2 + 1)*abs(a) + a)*a^4*c^2/x + 6*(sqrt-a^2*x^2 + 1)*abs(a) + a)^2*a^2*c^2/x^2 + (sqrt-a^2*x^2)\hat{2} + 1)*abs(a) + a)^3*c^2/x^3)/(a^2*c^3*abs(a))
```
# **3.335.9 Mupad [B] (verification not implemented)**

Time  $= 0.07$  (sec), antiderivative size  $= 140$ , normalized size of antiderivative  $= 1.12$ 

$$
\int \frac{e^{\arctanh(ax)}}{x^4(c - acx)} dx = -\frac{\sqrt{1 - a^2 x^2}}{3 c x^3} - \frac{a \sqrt{1 - a^2 x^2}}{c x^2} - \frac{8 a^2 \sqrt{1 - a^2 x^2}}{3 c x} - \frac{2 a^4 \sqrt{1 - a^2 x^2}}{\left(\frac{c \sqrt{-a^2}}{a} - c x \sqrt{-a^2}\right) \sqrt{-a^2}} + \frac{a^3 \operatorname{atan}(\sqrt{1 - a^2 x^2} \operatorname{1i})}{c}
$$

✞ ☎

 $\left($   $\left($   $\right)$   $\left($   $\left($   $\right)$   $\left($   $\left($   $\right)$   $\left($   $\left($   $\right)$   $\left($   $\left($   $\right)$   $\left($   $\left($   $\right)$   $\left($   $\left($   $\right)$   $\left($   $\left($   $\right)$   $\left($   $\left($   $\right)$   $\left($   $\left($   $\right)$   $\left($   $\left($   $\right)$   $\left($   $\left($   $\right)$   $\left($ 

✝ ✆

 $\text{input}$   $\frac{\text{int}(\text{a} * x + 1)}{x^2 * (1 - a^2 * x^2)}(1/2)*(c - a * c * x))$ , x)

output <mark>(a^3\*atan((1 - a^2\*x^2)^(1/2)\*1i)\*3i)/c - (1 - a^2\*x^2)^(1/2)/(3\*c\*x^3) -</mark> ✞ ☎  $(a*(1 - a^2*x^2)^(1/2))/(c*x^2) - (8*a^2*(1 - a^2*x^2)^(1/2))/(3*c*x) - (2)(3*x*x)$  $*\text{a}^24*(1 - \text{a}^2*\text{x}^2)^*(1/2))/(((\text{c}*(-\text{a}^2)^*(1/2))/\text{a} - \text{c}*\text{x}*(-\text{a}^2)^*(1/2))*(-\text{a}^2)^2)$  $(1/2)$ 

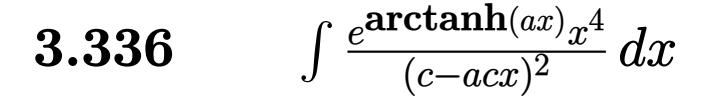

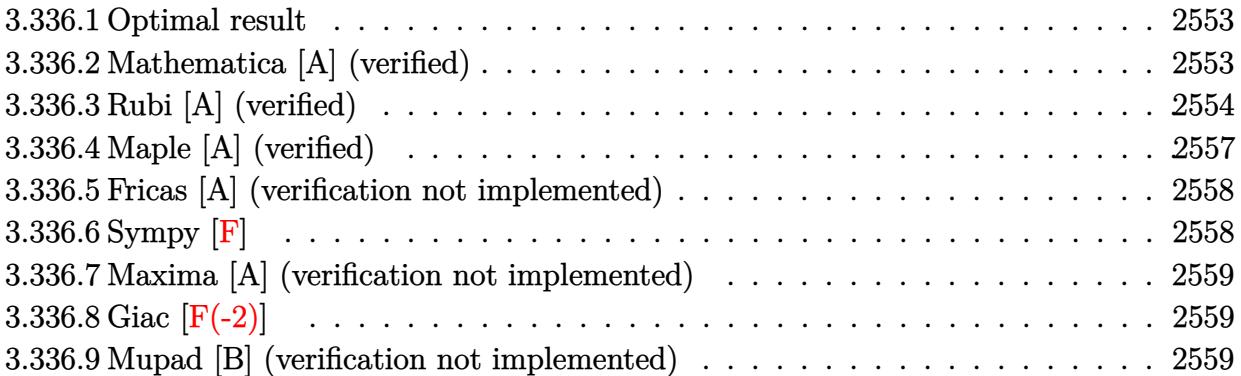

## <span id="page-2553-0"></span>**3.336.1 Optimal result**

Integrand size  $= 19$ , antiderivative size  $= 159$ 

$$
\int \frac{e^{\arctanh(ax)}x^4}{(c - acx)^2} dx = \frac{(1 + ax)^3}{3a^5c^2(1 - a^2x^2)^{3/2}} - \frac{2(1 + ax)^3}{a^5c^2\sqrt{1 - a^2x^2}} - \frac{5\sqrt{1 - a^2x^2}}{2a^5c^2} - \frac{(5 + ax)\sqrt{1 - a^2x^2}}{6a^5c^2} - \frac{(5 + ax)^2\sqrt{1 - a^2x^2}}{3a^5c^2} + \frac{17\arcsin(ax)}{2a^5c^2}
$$

✞ ☎

output 1/3\*(a\*x+1)^3/a^5/c^2/(-a^2\*x^2+1)^(3/2)+17/2\*arcsin(a\*x)/a^5/c^2-2\*(a\*x+1  $)^{2}(3/a^{2}5/c^{2}/(-a^{2}*x^{2}+1)^{2}(1/2)-5/2*(-a^{2}*x^{2}+1)^{2}(1/2)/a^{2}z/c^{2}-1/6*(a*x+5)*$  $(-a^2*x^2+1)^(1/2)/a^5/c^2-1/3*(a*x+5)^2*(-a^2*x^2+1)^(1/2)/a^5/c^2$ ✝ ✆

## <span id="page-2553-1"></span>**3.336.2 Mathematica [A] (verified)**

Time  $= 0.09$  (sec), antiderivative size  $= 80$ , normalized size of antiderivative  $= 0.50$ 

$$
\int \frac{e^{\arctanh(ax)}x^4}{(c - acx)^2} dx = -\frac{\frac{\sqrt{1+ax}(80-109ax+18a^2x^2+5a^3x^3+2a^4x^4)}{(1-ax)^{3/2}}+102\arcsin\left(\frac{\sqrt{1-ax}}{\sqrt{2}}\right)}{6a^5c^2}
$$

✞ ☎

✝ ✆

✞ ☎

<span id="page-2553-2"></span>✝ ✆

input <mark>Integrate[(E^ArcTanh[a\*x]\*x^4)/(c - a\*c\*x)^2,x]</mark>

output -1/6\*((Sqrt[1 + a\*x]\*(80 - 109\*a\*x + 18\*a^2\*x^2 + 5\*a^3\*x^3 + 2\*a^4\*x^4))/  $(1 - a*x)^(3/2) + 102*ArcSin[Sqrt[1 - a*x]/Sqrt[2]])/(a^5*c^2)$ 

3.336. 
$$
\int \frac{e^{\arctanh(ax)}x^4}{(c-ax)^2} dx
$$

# **3.336.3 Rubi [A] (verified)**

Time =  $0.58$  (sec), antiderivative size = 155, normalized size of antiderivative = 0.97, number of steps used = 12, number of rules used = 12,  $\frac{\text{number of rules}}{\text{integrand size}} = 0.632$ , Rules used =  $\{6678, 27, 570, 529, 27, 2156, 2166, 27, 672, 469, 455, 223\}$ 

Below are the steps used by Rubi to obtain the solution. The rule number used for the transformation is given above next to the arrow. The rules definitions used are listed below.

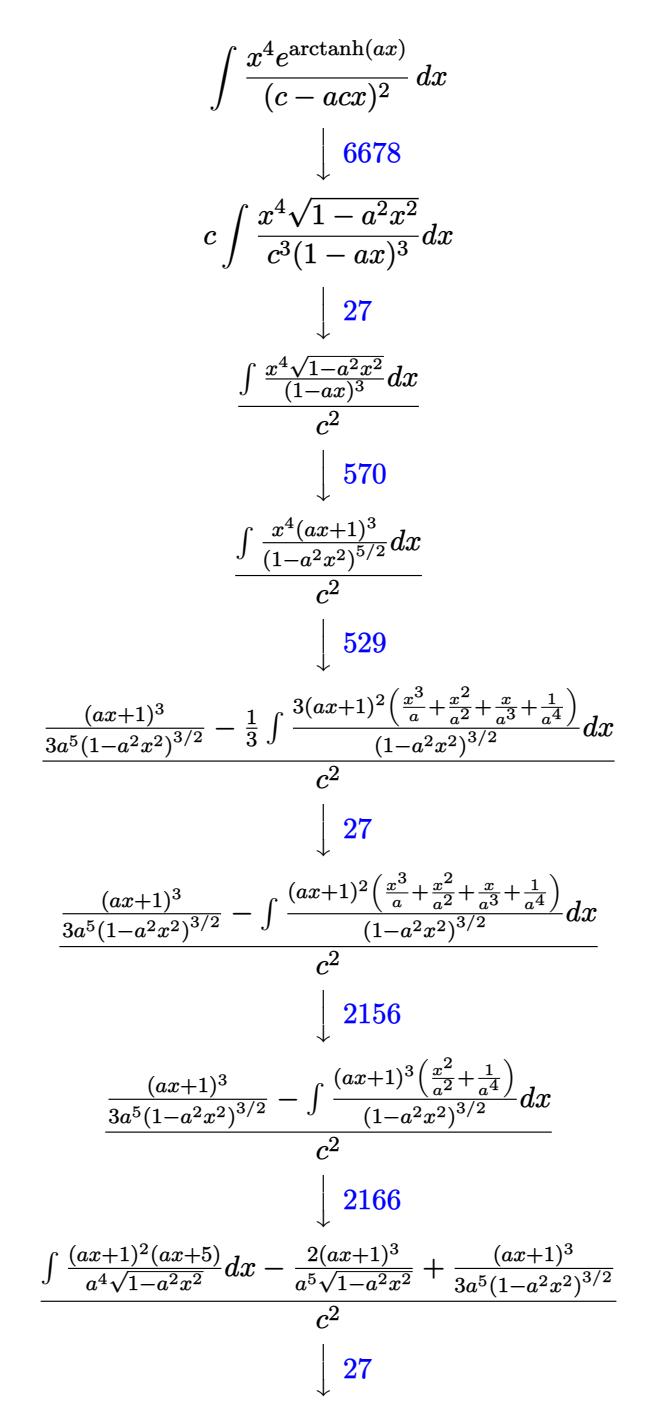

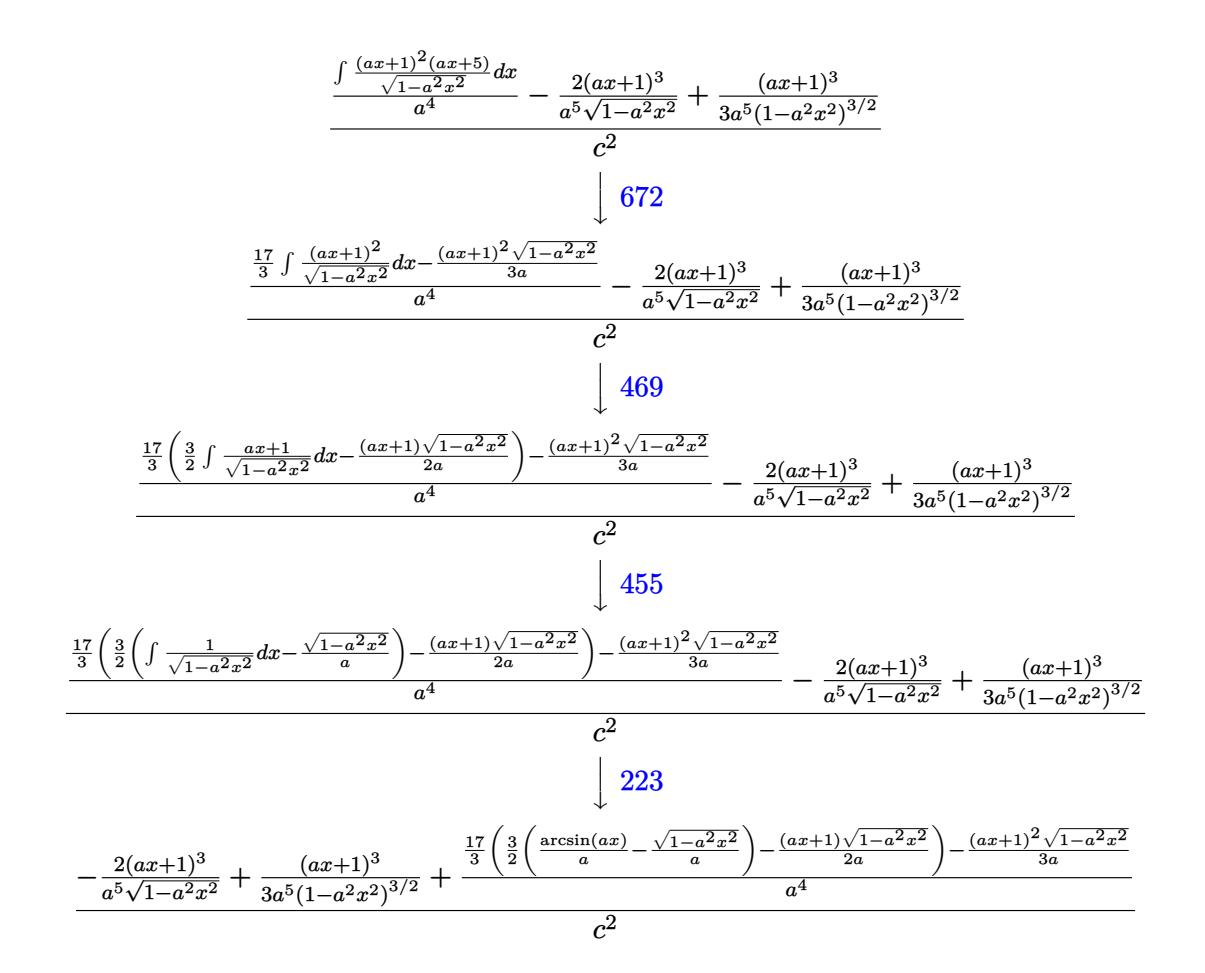

✝ ✆

input <mark>Int[(E^ArcTanh[a\*x]\*x^4)/(c - a\*c\*x)^2,x]</mark> ✞ ☎

output ✞ ☎  $((1 + a*x)^3/(3*a^5*(1 - a^2*x^2)^(3/2)) - (2*(1 + a*x)^3)/(a^5*Sqrt[1 - a^2*x^2])$  $^2***2]$ ) + (-1/3\*((1 + a\*x)<sup>2</sup>\*Sqrt[1 - a<sup>2</sup>\*x<sup>2</sup>])/a + (17\*(-1/2\*((1 + a\*x)\*  $Sqrt[1 - a^2*x^2]/a + (3*(-(Sqrt[1 - a^2*x^2]/a) + ArcSin[a*x]/a))/(2))$  $(a^2/6)^2$  $\left($   $\left($   $\right)$   $\left($   $\left($   $\right)$   $\left($   $\right)$   $\left($   $\left($   $\right)$   $\left($   $\left($   $\right)$   $\left($   $\left($   $\right)$   $\left($   $\right)$   $\left($   $\left($   $\right)$   $\left($   $\left($   $\right)$   $\left($   $\right)$   $\left($   $\left($   $\right)$   $\left($   $\left($   $\right)$   $\left($   $\left($   $\right)$   $\left($ 

**3.336.3.1 Defintions of rubi rules used**

rule 27 <mark>Int[(a\_)\*(Fx\_), x\_Symbol] :> Simp[a Int[Fx, x], x] /; FreeQ[a, x] && !Ma</mark> ✞ ☎  $tchQ[Fx, (b_)*(Gx_') /; FreeQ[b, x]]$ ✝ ✆

rule 223 Int[1/Sqrt[(a\_) + (b\_.)\*(x\_)^2], x\_Symbol] :> Simp[ArcSin[Rt[-b, 2]\*(x/Sqrt ✞ ☎  $[a])]/Rt[-b, 2], x]$  /; FreeQ[{a, b}, x] && GtQ[a, 0] && NegQ[b]

✝ ✆

$$
3.336. \qquad \int \frac{e^{\arctanh(ax)}x^4}{(c-acx)^2} \, dx
$$
rule 455 <mark>| Int[((c\_) + (d\_.)\*(x\_))\*((a\_) + (b\_.)\*(x\_)^2)^(p\_.), x\_Symbol] :> Simp[d\*((</mark>  $a + b*x^2)^(p + 1)/(2*b*(p + 1)), x] + Simp[c Int[(a + b*x^2)^p, x], x]$ /; FreeQ[ $\{a, b, c, d, p\}$ , x] && !LeQ[ $p, -1$ ]

✞ ☎

✝ ✆

✞ ☎

✝ ✆

✞ ☎

✝ ✆

✞ ☎

✝ ✆

✞ ☎

✞ ☎

rule 469 <mark>Int[((c\_) + (d\_.)\*(x\_))^(n\_)\*((a\_) + (b\_.)\*(x\_)^2)^(p\_), x\_Symbol] :> Simp[</mark>  $d*(c + d*x)^{n}(n - 1)*( (a + b*x^2)^{n}(p + 1)/(b*(n + 2*p + 1))), x] + Simp[2*c*$  $((n + p)/(n + 2*p + 1))$  Int $[(c + d*x)^{n} - 1)*(a + b*x^2)^{n}$ , x], x] /; Fr eeQ[{a, b, c, d, p}, x] && EqQ[b\*c<sup>-</sup>2 + a\*d<sup>-</sup>2, 0] && GtQ[n, 0] && NeQ[n + 2\*  $p + 1$ , 0] && IntegerQ[2\*p]

rule 529 <mark>Int[(x\_)^(m\_)\*((c\_) + (d\_.)\*(x\_))^(n\_.)\*((a\_) + (b\_.)\*(x\_)^2)^(p\_), x\_Symbo</mark> 1] :> With  $[{Qx = PolynomialQuotient[x^m, a*d + b*c*x, x]}, R = PolynomialRem$ ainder[x^m, a\*d + b\*c\*x, x]}, Simp[(-c)\*R\*(c + d\*x)^n\*((a + b\*x^2)^(p + 1)/  $(2*a*d*(p + 1))$ , x] + Simp[c/(2\*a\*(p + 1)) Int[(c + d\*x)^(n - 1)\*(a + b\*  $x^2$ )^(p + 1)\*ExpandToSum[2\*a\*d\*(p + 1)\*Qx + R\*(n + 2\*p + 2), x], x], x]] /; FreeQ[ $\{a, b, c, d\}$ , x] && IGtQ $[n, 0]$  && IGtQ $[m, 1]$  && LtQ $[p, -1]$  && EqQ $[b*]$  $c^2 + a*d^2, 0$ 

rule 570  $Int[((e_.)*(x_-))^{\hat{}}(m_)*((c_-) + (d_-)*(x_-))^{\hat{}}(n_-)*(a_-) + (b_-)*(x_-)^{\hat{}}(p_-),$ x\_Symbol] :> Simp[c^(2\*n)/a^n Int[(e\*x)^m\*((a + b\*x^2)^(n + p)/(c - d\*x)^ n), x], x] /; FreeQ[{a, b, c, d, e, m, p}, x] && EqQ[b\*c^2 + a\*d^2, 0] && I LtQ[n, -1] && !(IGtQ[m, 0] && ILtQ[m + n, 0] && !GtQ[p, 1])

rule 672  $Int[((d_-) + (e_-,*(x_-))\char'cap (m_-)*(f_-) + (g_-,*(x_-))*(a_-) + (c_-,*(x_-)\char'cap (p_-))$ ), x\_Symbol] :> Simp[g\*(d + e\*x)^m\*((a + c\*x^2)^(p + 1)/(c\*(m + 2\*p + 2))),  $x]$  + Simp[(m\*(d\*g + e\*f) + 2\*e\*f\*(p + 1))/(e\*(m + 2\*p + 2)) Int[(d + e\*x  $\text{m*(a + c*x^2)}$ p, x], x] /; FreeQ[{a, c, d, e, f, g, m, p}, x] && EqQ[c\*d^  $2 + a*e^2$ , 0] && NeQ[m + 2\*p + 2, 0] ✝ ✆

rule 2156 <mark>Int[(Pq\_)\*((d\_) + (e\_.)\*(x\_))^(m\_.)\*((a\_) + (b\_.)\*(x\_)^2)^(p\_.), x\_Symbol]</mark> :> Int $[(d + e*x)^{m} + 1)*PolynomialQuotient[Pq, d + e*x, x]*(a + b*x^2)^{m}$ x] /; FreeQ[{a, b, d, e, m, p}, x] && PolyQ[Pq, x] && EqQ[PolynomialRemaind  $er[Pq, d + e*x, x], 0]$ ✝ ✆ rule 2166 <mark>Int[(Pq\_)\*((d\_) + (e\_.)\*(x\_))^(m\_.)\*((a\_) + (b\_.)\*(x\_)^2)^(p\_), x\_Symbol] :</mark> ✞ ☎ > With[{Qx = PolynomialQuotient[Pq, a\*e + b\*d\*x, x], R = PolynomialRemainde  $r[$ Pq, a\*e + b\*d\*x, x]}, Simp $[$ (-d)\*R\*(d + e\*x)^m\*((a + b\*x^2)^(p + 1)/(2\*a\*e  $*(p + 1))$ , x] + Simp[d/(2\*a\*(p + 1)) Int[(d + e\*x)^(m - 1)\*(a + b\*x^2)^(  $p + 1$  \*ExpandToSum[2\*a\*e\*( $p + 1$  \*Qx + R\*(m + 2\*p + 2), x], x], x]] /; FreeQ [{a, b, d, e}, x] && PolyQ[Pq, x] && EqQ[b\*d^2 + a\*e^2, 0] && ILtQ[p + 1/2, 0] && GtQ[m, 0]

```
rule 6678 <mark>| Int [E^(ArcTanh [(a_.)*(x_)]*(n_.))*((c_) + (d_.)*(x_))^(p_.)*((e_.) + (f_.)*</mark>
       (x_1)^{n}(m_1), x_2Symbol] :> Simp[c^n Int[(e + f*x)^m*(c + d*x)^(p - n)*(1 -
        a^2*x^2)<sup>\cdot</sup>(n/2), x], x] /; FreeQ[{a, c, d, e, f, m, p}, x] && EqQ[a*c + d,
       0] && IntegerQ[(n - 1)/2] && (IntegerQ[p] || EqQ[p, n/2] || EqQ[p - n/2 - 1
       , 0]) && IntegerQ[2*p]
       ✝ ✆
```
# **3.336.4 Maple [A] (verified)**

Time  $= 0.16$  (sec), antiderivative size  $= 162$ , normalized size of antiderivative  $= 1.02$ 

✝ ✆

✞ ☎

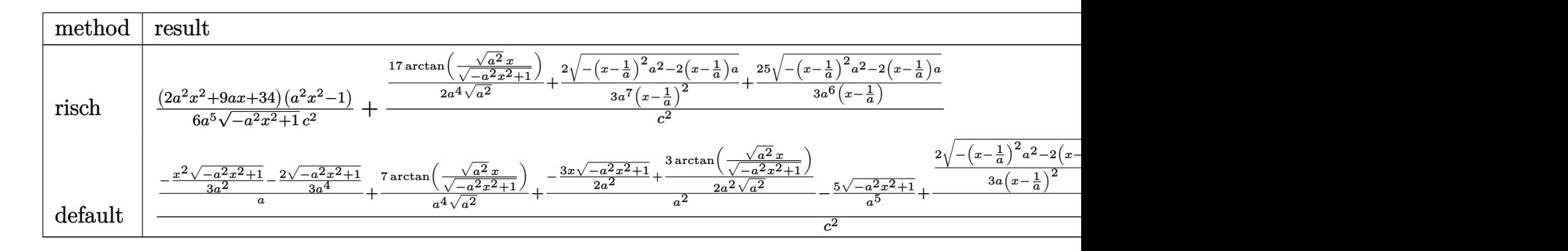

```
input <mark>int((a*x+1)/(-a^2*x^2+1)^(1/2)*x^4/(-a*c*x+c)^2,x,method=_RETURNVERBOSE)</mark>
```
✞ ☎

output 1/6\*(2\*a^2\*x^2+9\*a\*x+34)\*(a^2\*x^2-1)/a^5/(-a^2\*x^2+1)^(1/2)/c^2+(17/2/a^4/  $(a^2)^{(1/2)*arctan((a^2)^(1/2)*x/(-a^2*x^2+1)^(1/2))+2/3/a^2/(x-1/a)^2*(-(a^2)x^2+1)}$  $x-1/a$ )^2\*a^2-2\*(x-1/a)\*a)^(1/2)+25/3/a^6/(x-1/a)\*(-(x-1/a)^2\*a^2-2\*(x-1/a)  $(a^{*a})^(1/2))/c^2$ ✝ ✆

✞ ☎

 $\left($   $\left($   $\right)$   $\left($   $\left($   $\right)$   $\left($   $\left($   $\right)$   $\left($   $\left($   $\right)$   $\left($   $\left($   $\right)$   $\left($   $\left($   $\right)$   $\left($   $\left($   $\right)$   $\left($   $\left($   $\right)$   $\left($   $\left($   $\right)$   $\left($   $\left($   $\right)$   $\left($   $\left($   $\right)$   $\left($   $\left($   $\right)$   $\left($ 

# **3.336.5 Fricas [A] (verification not implemented)**

Time  $= 0.26$  (sec), antiderivative size  $= 125$ , normalized size of antiderivative  $= 0.79$ 

✞ ☎

✝ ✆

✞ ☎

✝ ✆

$$
\int \frac{e^{\arctanh(ax)}x^4}{(c - acx)^2} dx =
$$
\n
$$
= \frac{80 a^2 x^2 - 160 ax + 102 (a^2 x^2 - 2 ax + 1) \arctan\left(\frac{\sqrt{-a^2 x^2 + 1} - 1}{ax}\right) + (2 a^4 x^4 + 5 a^3 x^3 + 18 a^2 x^2 - 109 ax + 6 (a^7 c^2 x^2 - 2 a^6 c^2 x + a^5 c^2)}
$$

```
input <mark>integrate((a*x+1)/(-a^2*x^2+1)^(1/2)*x^4/(-a*c*x+c)^2,x, algorithm="fricas</mark>
      ")
```

```
output
-1/6*(80*a^2*x^2 - 160*a*x + 102*(a^2*x^2 - 2*a*x + 1)*arctan((sqrt(-a^2*x
        \hat{p}(2 + 1) - 1)/(\hat{a}^*x) + (2*\hat{a}^2*\hat{x}^4 + 5*\hat{a}^3*\hat{x}^3 + 18*\hat{a}^2*\hat{x}^2 - 109*\hat{a}*\hat{x} + 80)*sqrt(-a^2*x^2 + 1) + 80)/(a^7*c^2*x^2 - 2*a^6*c^2*x + a^5*c^2)
```
# **3.336.6 Sympy [F]**

$$
\int \frac{e^{\arctanh(ax)}x^4}{(c - acx)^2} dx
$$
\n
$$
= \frac{\int \frac{1}{a^2x^2\sqrt{-a^2x^2+1}-2ax\sqrt{-a^2x^2+1}+\sqrt{-a^2x^2+1}}}{c^2} dx + \int \frac{1}{a^2x^2\sqrt{-a^2x^2+1}-2ax\sqrt{-a^2x^2+1}+\sqrt{-a^2x^2+1}} dx
$$

✞ ☎

✝ ✆

✞ ☎

✝ ✆

$$
input\nintegrate((a*x+1)/(-a*x*x*x+2+1)**(1/2)*x**4/(-a*c*x+c)**2,x)
$$

```
output
(Integral(x**4/(a**2*x**2*sqrt(-a**2*x**2 + 1) - 2*a*x*sqrt(-a**2*x**2 + 1
      ) + sqrt(-a**2*x**2 + 1)), x) + Integral(a*x**5/(a**2*x**2*sqrt(-a**2*x**2
       + 1) - 2*ax*sqrt(-a**2*x*x+2 + 1) + sqrt(-a**2*x*x+2 + 1)), x)/(c*x+2
```
# **3.336.7 Maxima [A] (verification not implemented)**

Time  $= 0.27$  (sec), antiderivative size  $= 153$ , normalized size of antiderivative  $= 0.96$ 

$$
\int \frac{e^{\arctanh(ax)}x^4}{(c - acx)^2} dx = \frac{2\sqrt{-a^2x^2 + 1}}{3(a^7c^2x^2 - 2a^6c^2x + a^5c^2)} + \frac{25\sqrt{-a^2x^2 + 1}}{3(a^6c^2x - a^5c^2)} - \frac{\sqrt{-a^2x^2 + 1}x^2}{3a^3c^2} - \frac{3\sqrt{-a^2x^2 + 1}x}{2a^4c^2} + \frac{17\arcsin(ax)}{2a^5c^2} - \frac{17\sqrt{-a^2x^2 + 1}}{3a^5c^2}
$$

✞ ☎

✝ ✆

✞ ☎

✝ ✆

input <mark>integrate((a\*x+1)/(-a^2\*x^2+1)^(1/2)\*x^4/(-a\*c\*x+c)^2,x, algorithm="maxima</mark> ")

output 2/3\*sqrt(-a^2\*x^2 + 1)/(a^7\*c^2\*x^2 - 2\*a^6\*c^2\*x + a^5\*c^2) + 25/3\*sqrt(  $a^2*x^2 + 1$ /( $a^6*c^2*x - a^5*c^2$ ) - 1/3\*sqrt(-a^2\*x^2 + 1)\*x^2/(a^3\*c^2)  $-$  3/2\*sqrt(-a^2\*x^2 + 1)\*x/(a^4\*c^2) + 17/2\*arcsin(a\*x)/(a^5\*c^2) - 17/3\*s  $qrt(-a^2*x^2 + 1)/(a^5*c^2)$ 

# **3.336.8 Giac [F(-2)]**

Exception generated.

$$
\int \frac{e^{\arctanh(ax)}x^4}{(c - acx)^2} dx = \text{Exception raised: TypeError}
$$

✞ ☎

✝ ✆

✞ ☎

✝ ✆

input <mark>integrate((a\*x+1)/(-a^2\*x^2+1)^(1/2)\*x^4/(-a\*c\*x+c)^2,x, algorithm="giac")</mark>

output <mark>Exception raised: TypeError >> an error occurred running a Giac command:IN</mark> PUT:sage2:=int(sage0,sageVARx):;OUTPUT:sym2poly/r2sym(const gen & e,const index\_m & i,const vecteur & l) Error: Bad Argument Value

### **3.336.9 Mupad [B] (verification not implemented)**

Time  $= 3.40$  (sec), antiderivative size  $= 189$ , normalized size of antiderivative  $= 1.19$ 

$$
\int \frac{e^{\arctanh(ax)}x^4}{(c - acx)^2} dx = \frac{2\sqrt{1 - a^2x^2}}{3(a^7c^2x^2 - 2a^6c^2x + a^5c^2)} + \frac{25\sqrt{1 - a^2x^2}}{3(a^3c^2\sqrt{-a^2} - a^4c^2x\sqrt{-a^2})\sqrt{-a^2}} - \frac{17\sqrt{1 - a^2x^2}}{3a^5c^2} - \frac{3x\sqrt{1 - a^2x^2}}{2a^4c^2} + \frac{17\sinh(x\sqrt{-a^2})}{2a^4c^2\sqrt{-a^2}} - \frac{x^2\sqrt{1 - a^2x^2}}{3a^3c^2}
$$

$$
3.336. \qquad \int \frac{e^{\arctanh(ax)}x^4}{(c-acx)^2} \, dx
$$

input  $\frac{\text{int}((x^4*(a*x+1))/(1-a^2*x^2)^(1/2)*(c-a*c*x)^2),x)}{x}$ 

```
output (2*(1 - a^2*x^2)^(1/2))/(3*(a^5*c^2 - 2*a^6*c^2*x + a^7*c^2*x^2)) + (25*(1- a<sup>2</sup>*x<sup>2</sup>)<sup>-</sup>(1/2))/(3*(a<sup>2</sup>*c<sup>2</sup>*(-a<sup>2</sup>)<sup>-</sup>(1/2) - a<sup>2</sup>*c<sup>2</sup>*x*(-a<sup>2</sup>)<sup>-</sup>(1/2))*(-a<sup>2</sup>
           (1/2) - (17*(1 - a^2*x^2)^(1/2))/(3*a^5*c^2) - (3*x*(1 - a^2*x^2)^(1/2))))/(2*a<sup>2</sup>4*c<sup>2</sup>) + (17*asinh(x*(-a<sup>2</sup>)<sup>2</sup>(1/2)))/(2*a<sup>2</sup>4*c<sup>2</sup>)*(-a<sup>2</sup>)<sup>2</sup>(1/2)) - (x<sup>2</sup>
           2*(1 - a^2*x^2)^(1/2))/(3*a^3*c^2)
```
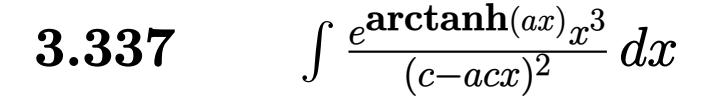

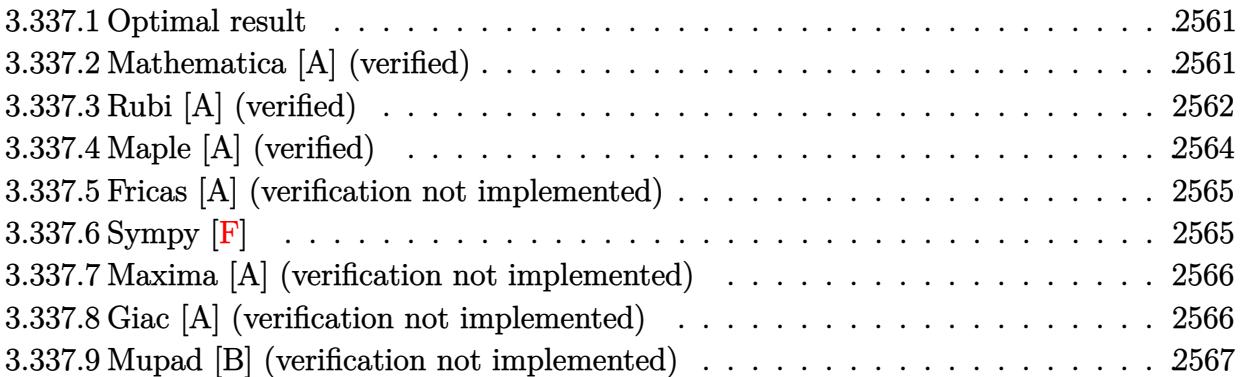

### <span id="page-2561-0"></span>**3.337.1 Optimal result**

Integrand size  $= 19$ , antiderivative size  $= 104$ 

$$
\int \frac{e^{\arctanh(ax)}x^3}{(c - acx)^2} dx = \frac{(1 + ax)^3}{3a^4c^2(1 - a^2x^2)^{3/2}} - \frac{3(1 + ax)^2}{a^4c^2\sqrt{1 - a^2x^2}} - \frac{(12 + ax)\sqrt{1 - a^2x^2}}{2a^4c^2} + \frac{11\arcsin(ax)}{2a^4c^2}
$$

✞ ☎

<span id="page-2561-1"></span>✝ ✆

output 1/3\*(a\*x+1)^3/a^4/c^2/(-a^2\*x^2+1)^(3/2)+11/2\*arcsin(a\*x)/a^4/c^2-3\*(a\*x+1  $)^2/2$ a<sup>^4</sup>/c<sup>^2</sup>/(-a^2\*x^2+1)^(1/2)-1/2\*(a\*x+12)\*(-a^2\*x^2+1)^(1/2)/a^4/c^2

# **3.337.2 Mathematica [A] (verified)**

Time  $= 0.06$  (sec), antiderivative size  $= 72$ , normalized size of antiderivative  $= 0.69$ 

$$
\int \frac{e^{\arctanh(ax)}x^3}{(c - acx)^2} dx = -\frac{\frac{\sqrt{1+ax}(52-71ax+12a^2x^2+3a^3x^3)}{(1-ax)^{3/2}} + 66 \arcsin\left(\frac{\sqrt{1-ax}}{\sqrt{2}}\right)}{6a^4c^2}
$$

✞ ☎

 $\left($   $\left($   $\right)$   $\left($   $\left($   $\right)$   $\left($   $\left($   $\right)$   $\left($   $\left($   $\right)$   $\left($   $\left($   $\right)$   $\left($   $\left($   $\right)$   $\left($   $\left($   $\right)$   $\left($   $\left($   $\right)$   $\left($   $\left($   $\right)$   $\left($   $\left($   $\right)$   $\left($   $\left($   $\right)$   $\left($   $\left($   $\right)$   $\left($ 

✞ ☎

<span id="page-2561-2"></span>✝ ✆

input <mark>Integrate[(E^ArcTanh[a\*x]\*x^3)/(c - a\*c\*x)^2,x]</mark>

output -1/6\*((Sqrt[1 + a\*x]\*(52 - 71\*a\*x + 12\*a^2\*x^2 + 3\*a^3\*x^3))/(1 - a\*x)^(3/ 2) +  $66*ArcSin[Sqrt[1 - a*x]/Sqrt[2]])/(a^4*c^2)$ 

$$
3.337. \qquad \int \frac{e^{\arctanh(ax)}x^3}{(c-acx)^2} \, dx
$$

# **3.337.3 Rubi [A] (verified)**

Time  $= 0.45$  (sec), antiderivative size  $= 113$ , normalized size of antiderivative  $= 1.09$ , number of steps used = 9, number of rules used = 9,  $\frac{\text{number of rules}}{\text{integral size}}$  = 0.474, Rules used  $= \{6678, 27, 570, 529, 27, 2166, 27, 676, 223\}$ 

Below are the steps used by Rubi to obtain the solution. The rule number used for the transformation is given above next to the arrow. The rules definitions used are listed below.

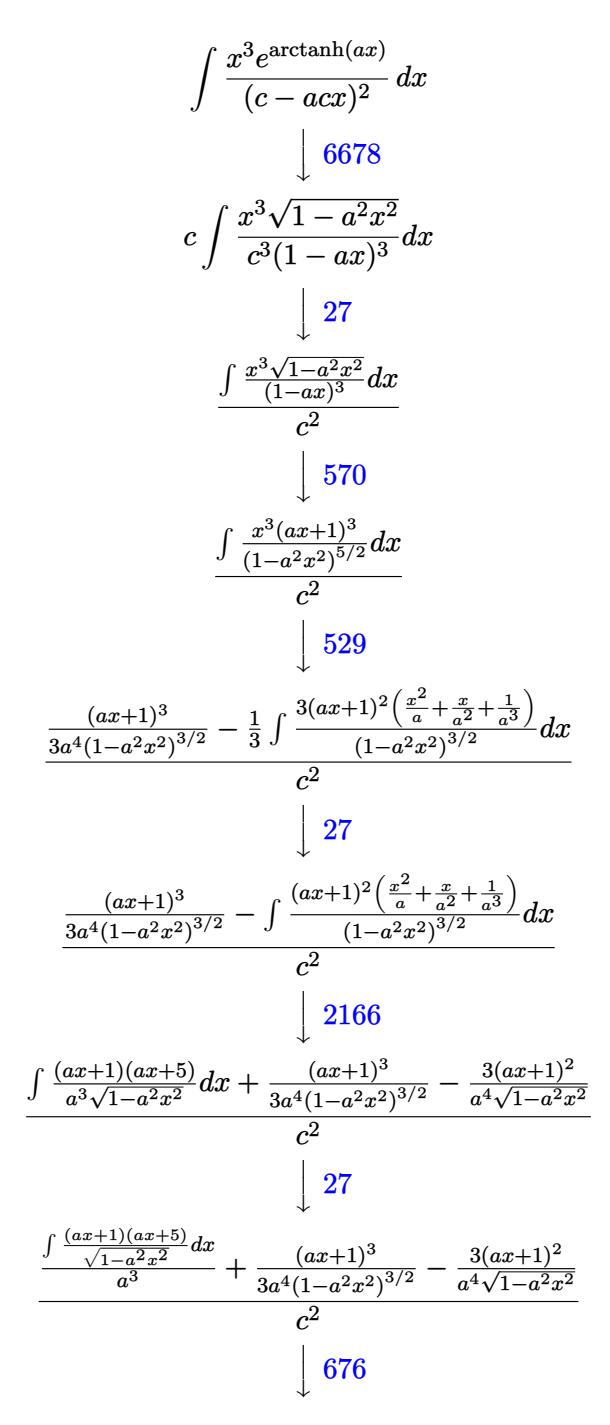

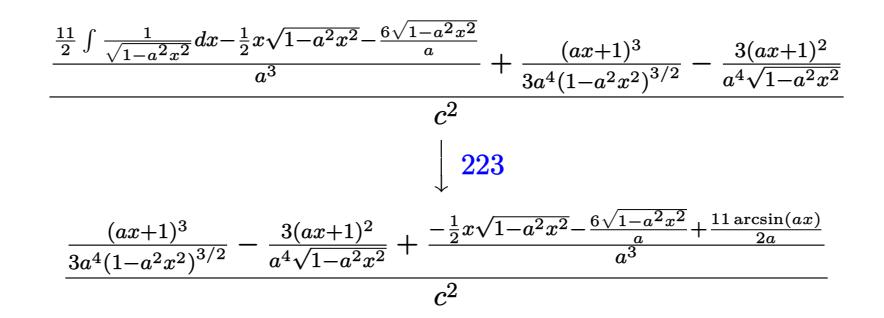

 $\text{input}$   $\text{Int}$   $\left[$  (E<sup>^</sup>ArcTanh  $\text{[a*x]}$  \*x<sup>^</sup>3) / (c - a\*c\*x) ^2, x]

output  $((1 + a*x)^{3}/(3*a^2*(1 - a^2*x^2)^{(3/2)}) - (3*(1 + a*x)^{2})/(a^2*x^2(t) - a^2*x^2))$  $(2*x^2)$  +  $((-6*sqrt[1 - a^2*x^2))/a - (x*sqrt[1 - a^2*x^2))/2 + (11*ArcSi^2))$  $n[a*x]/(2*a)/a^3)/c^2$ 

### 3.337.3.1 Defintions of rubi rules used

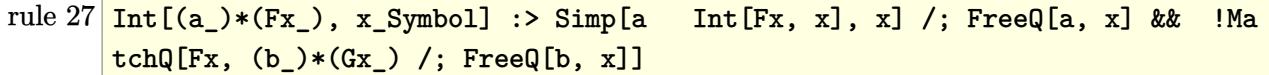

rule 223 Int  $[1/Sqrt[(a]) + (b_*)*(x_*)^2]$ , x\_Symbol] :> Simp [ArcSin [Rt [-b, 2]\*(x/Sqrt  $[a])]/Rt[-b, 2], x]$  /; FreeQ[{a, b}, x] && GtQ[a, 0] && NegQ[b]

rule 529  $Int[(x_')^(m_*)*(c_') + (d_*)*(x_*)^*(n_*)*(a_') + (b_*)*(x_*)^2*(p_), x_Symbo$ 1] :> With [{Qx = PolynomialQuotient [x^m, a\*d + b\*c\*x, x], R = PolynomialRem  $\{x^m, a^*d + b^*c*x, x\}$ ,  $\{Simp[(-c)*R*(c + d*x)^n *((a + b*x^2)^n(p + 1))\}$  $(2*a*d*(p + 1))$ , x] + Simp[c/(2\*a\*(p + 1)) Int[(c + d\*x)^(n - 1)\*(a + b\*  $x^2$  (p + 1)\*ExpandToSum[2\*a\*d\*(p + 1)\*Qx + R\*(n + 2\*p + 2), x], x], x]] /; FreeQ[{a, b, c, d}, x] && IGtQ[n, 0] && IGtQ[m, 1] && LtQ[p, -1] && EqQ[b\*  $c^2 + a*d^2$ , 0]

rule 570  $Int[((e_.,)*(x_-))^-(m_)*((c_-) + (d_.,)*(x_-))^-(n_)*((a_-) + (b_.,)*(x_-)^2)^-(p_),$  $x_Symbol$  :> Simp[c^(2\*n)/a^n Int[(e\*x)^m\*((a + b\*x^2)^(n + p)/(c - d\*x)^ n), x], x] /; FreeQ[{a, b, c, d, e, m, p}, x] && EqQ[b\*c^2 + a\*d^2, 0] && I LtQ[n, -1] && !(IGtQ[m, 0] && ILtQ[m + n, 0] && !GtQ[p, 1])

rule 676 Int  $[(d_+) + (e_+) * (x_+) * ((f_+) + (g_-) * (x_-) * (a_-) + (c_-) * (x_-)^2)^(p_-, x_+ + (c_-) * (x_-)^2)^(p_-]$  $Symbol]$  :> Simp[(e\*f + d\*g)\*((a + c\*x<sup>2</sup>)<sup>2</sup>(p + 1)/(2\*c\*(p + 1))), x] + (Sim  $p[e*gx*x*((a + c*x^2)^{(p + 1)/(c*(2*p + 3))}, x] - Simp[(a*e*g - c*d*f*(2*p$ + 3))/(c\*(2\*p + 3)) Int[(a + c\*x^2)^p, x], x]) /; FreeQ[{a, c, d, e, f, g , p}, x] && !LeQ[p, -1]

rule 2166  $Int[(Pq_*)*(d_*) + (e_*)*(x_*)^*(m_*)*((a_*) + (b_*)*(x_*)^2)^*(p_*)$ , x\_Symbol] : > With [{Qx = PolynomialQuotient [Pq, a\*e + b\*d\*x, x], R = PolynomialRemainde  $r[Pq, a*e + b*d*x, x], Simp[(-d)*R*(d + e*x)^m*(a + b*x^2)(p + 1)/(2*a*e)$ \*(p + 1))), x] + Simp[d/(2\*a\*(p + 1)) Int[(d + e\*x)^(m - 1)\*(a + b\*x^2)^(  $p + 1$  \*ExpandToSum[2\*a\*e\*(p + 1)\*Qx + R\*(m + 2\*p + 2), x], x], x]] /; FreeQ [{a, b, d, e}, x] & & PolyQ[Pq, x] & & EqQ[b\*d^2 + a\*e^2, 0] & & ILtQ[p + 1/2, 0]  $&&&$  GtQ  $[m, 0]$ 

rule 6678 Int  $[E^{(arcTanh[(a_{-},)*(x_{-})](n_{-},))(*(c_{-}) + (d_{-},)*(x_{-}))^{(p_{-},*)(e_{-},) + (f_{-},)*}$  $(x_1)^{n}(m_1)$ , x Symbol] :> Simp[c^n Int[(e + f\*x)^m\*(c + d\*x)^(p - n)\*(1  $a^2*x^2$  (n/2), x], x] /; FreeQ[{a, c, d, e, f, m, p}, x] & EqQ[a\*c + d, 0] && IntegerQ[(n - 1)/2] && (IntegerQ[p] || EqQ[p, n/2] || EqQ[p - n/2 - 1 , 0]) && IntegerQ[2\*p]

#### <span id="page-2564-0"></span>Maple [A] (verified) 3.337.4

Time  $= 0.14$  (sec), antiderivative size  $= 153$ , normalized size of antiderivative  $= 1.47$ 

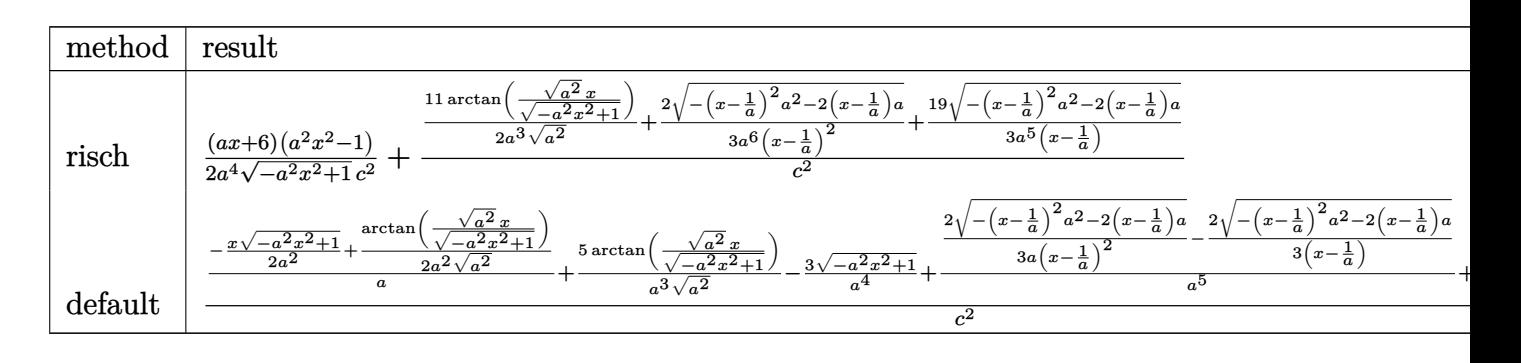

input | int((a\*x+1)/(-a^2\*x^2+1)^(1/2)\*x^3/(-a\*c\*x+c)^2,x,method=\_RETURNVERBOSE)

output  $1/2*(a*x+6)*(a^2*x^2-1)/a^4/(-a^2*x^2+1)^(1/2)/c^2+(11/2/a^3/(a^2)^(1/2)*a$  $rctan((a^2)^(1/2)*x/(-a^2*x^2+1)^(1/2))+2/3/a^6/(x-1/a)^2*(-(x-1/a)^2*a^2 2*(x-1/a)*a)^{(1/2)+19/3/a^{5}/(x-1/a)*(-(x-1/a)^{2}*a^{2}-2*(x-1/a)*a)^{1/2})/c^2}$  $\overline{2}$ 

#### <span id="page-2565-0"></span>Fricas [A] (verification not implemented) 3.337.5

Time =  $0.26$  (sec), antiderivative size = 117, normalized size of antiderivative = 1.12

$$
\int \frac{e^{\arctanh(ax)}x^3}{(c - acx)^2} dx =
$$
\n
$$
- \frac{52 a^2 x^2 - 104 ax + 66 (a^2 x^2 - 2 ax + 1) \arctan\left(\frac{\sqrt{-a^2 x^2 + 1} - 1}{ax}\right) + (3 a^3 x^3 + 12 a^2 x^2 - 71 ax + 52)\sqrt{-a^2 x^2 + 16a^2 x^2}}{6 (a^6 c^2 x^2 - 2 a^5 c^2 x + a^4 c^2)}
$$

input integrate((a\*x+1)/(-a^2\*x^2+1)^(1/2)\*x^3/(-a\*c\*x+c)^2,x, algorithm="fricas  $")$ 

output -1/6\*(52\*a<sup>2</sup>\*x<sup>2</sup> - 104\*a\*x + 66\*(a<sup>2</sup>\*x<sup>2</sup> - 2\*a\*x + 1)\*arctan((sqrt(-a<sup>2</sup>\*x<sup>2</sup>)  $2 + 1$  - 1)/(a\*x)) + (3\*a<sup>-</sup>3\*x<sup>-</sup>3 + 12\*a<sup>-</sup>2\*x<sup>-</sup>2 - 71\*a\*x + 52)\*sqrt(-a<sup>-</sup>2\*x<sup>-</sup>2 + 1) + 52)/(a^6\*c^2\*x^2 - 2\*a^5\*c^2\*x + a^4\*c^2)

# <span id="page-2565-1"></span>3.337.6 Sympy  $[F]$

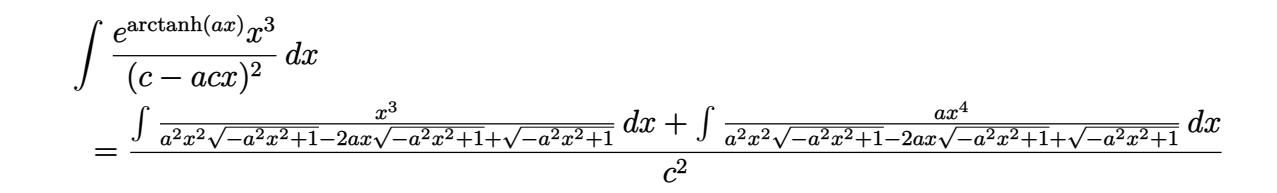

input integrate((a\*x+1)/(-a\*\*2\*x\*\*2+1)\*\*(1/2)\*x\*\*3/(-a\*c\*x+c)\*\*2,x)

output (Integral(x\*\*3/(a\*\*2\*x\*\*2\*sqrt(-a\*\*2\*x\*\*2 + 1) - 2\*a\*x\*sqrt(-a\*\*2\*x\*\*2 + 1 ) + sqrt(-a\*\*2\*x\*\*2 + 1)), x) + Integral(a\*x\*\*4/(a\*\*2\*x\*\*2\*sqrt(-a\*\*2\*x\*\*2 + 1) - 2\*a\*x\*sqrt(-a\*\*2\*x\*\*2 + 1) + sqrt(-a\*\*2\*x\*\*2 + 1)), x))/c\*\*2

<span id="page-2565-2"></span>3.337. 
$$
\int \frac{e^{\arctanh(ax)}x^3}{(c-acx)^2} dx
$$

# **3.337.7 Maxima [A] (verification not implemented)**

Time  $= 0.29$  (sec), antiderivative size  $= 130$ , normalized size of antiderivative  $= 1.25$ 

$$
\int \frac{e^{\arctanh(ax)}x^3}{(c - acx)^2} dx = \frac{2\sqrt{-a^2x^2 + 1}}{3(a^6c^2x^2 - 2a^5c^2x + a^4c^2)} + \frac{19\sqrt{-a^2x^2 + 1}}{3(a^5c^2x - a^4c^2)} - \frac{\sqrt{-a^2x^2 + 1}x}{2a^3c^2} + \frac{11\arcsin(ax)}{2a^4c^2} - \frac{3\sqrt{-a^2x^2 + 1}}{a^4c^2}
$$

✞ ☎

✝ ✆

✞ ☎

<span id="page-2566-0"></span>✝ ✆

input <mark>integrate((a\*x+1)/(-a^2\*x^2+1)^(1/2)\*x^3/(-a\*c\*x+c)^2,x, algorithm="maxima</mark> ")

output 2/3\*sqrt(-a^2\*x^2 + 1)/(a^6\*c^2\*x^2 - 2\*a^5\*c^2\*x + a^4\*c^2) + 19/3\*sqrt(  $a^2*x^2 + 1$ /( $a^5*c^2*x - a^4*c^2$ ) -  $1/2*sqrt(-a^2*x^2 + 1)*x/(a^3*c^2) +$  $11/2*arcsin(a*x)/(a^4*c^2) - 3*sqrt(-a^2*x^2 + 1)/(a^4*c^2)$ 

# **3.337.8 Giac [A] (verification not implemented)**

Time  $= 0.29$  (sec), antiderivative size  $= 176$ , normalized size of antiderivative  $= 1.69$ 

$$
\int \frac{e^{\arctanh(ax)}x^3}{(c - acx)^2} dx =
$$
\n
$$
-\frac{4 a^3 c^6 \left(-\frac{2 c}{acx - c} - 1\right)^{\frac{3}{2}} + 132 a^3 c^6 \arctan\left(\sqrt{-\frac{2 c}{acx - c} - 1}\right) - 72 a^3 c^6 \sqrt{-\frac{2 c}{acx - c} - 1} - \frac{3 \left(7 a^3 c^6 \left(-\frac{2 c}{acx - c} - 1\right)^{\frac{3}{2}} + 5 \left(-\frac{2 c}{acx - c}\right)^{\frac{3}{2}}\right)}{12 a^6 c^8 |a| \operatorname{sgn}\left(\frac{1}{acx - c}\right) \operatorname{sgn}\left(a\right) \operatorname{sgn}\left(c\right)}
$$

$$
input\frac{interstate((a*x+1)/(-a^2*x^2+1)^(1/2)*x^3/(-a*c*x+c)^2,x, algorithm="giac")}{input\frac{1}{2}x^2/2+1}
$$

✞ ☎

✝ ✆

✞ ☎

<span id="page-2566-1"></span> $\left($   $\left($   $\right)$   $\left($   $\left($   $\right)$   $\left($   $\left($   $\right)$   $\left($   $\left($   $\right)$   $\left($   $\left($   $\right)$   $\left($   $\left($   $\right)$   $\left($   $\left($   $\right)$   $\left($   $\left($   $\right)$   $\left($   $\left($   $\right)$   $\left($   $\left($   $\right)$   $\left($   $\left($   $\right)$   $\left($   $\left($   $\right)$   $\left($ 

output <mark>-1/12\*(4\*a^3\*c^6\*(-2\*c/(a\*c\*x - c) - 1)^(3/2) + 132\*a^3\*c^6\*arctan(sqrt(-2</mark>  $*(c)(a*cx - c) - 1) - 72*a^3*c^6*sqrt(-2*c)(a*cx - c) - 1) - 3*(7*a^3*c^2)$  $6*(-2*c/(a*cx - c) - 1)^(3/2) + 5*a^3*c^6*sqrt(-2*c/(a*cx - c) - 1))*(a*$  $c*x - c$ <sup>2</sup>/c<sup>2</sup>)/(a<sup>-6\*</sup>c<sup>-8\*</sup>abs(a)\*sgn(1/(a\*c\*x - c))\*sgn(a)\*sgn(c))

### Mupad [B] (verification not implemented) 3.337.9

Time =  $0.05$  (sec), antiderivative size = 166, normalized size of antiderivative = 1.60

$$
\int \frac{e^{\arctanh(ax)}x^3}{(c - acx)^2} dx = \frac{2\sqrt{1 - a^2x^2}}{3(a^6c^2x^2 - 2a^5c^2x + a^4c^2)} + \frac{19\sqrt{1 - a^2x^2}}{3(a^2c^2\sqrt{-a^2} - a^3c^2x\sqrt{-a^2})\sqrt{-a^2}} - \frac{3\sqrt{1 - a^2x^2}}{a^4c^2} - \frac{x\sqrt{1 - a^2x^2}}{2a^3c^2} + \frac{11\operatorname{asinh}(x\sqrt{-a^2})}{2a^3c^2\sqrt{-a^2}}
$$

input 
$$
\int (x^3*(a*x + 1)) / ((1 - a^2*x^2)^(1/2)*(c - a*c*x)^2), x)
$$

output 
$$
(2*(1 - a^2*x^2)^(1/2))/(3*(a^4*c^2 - 2*a^5*c^2*x + a^6*c^2*x^2)) + (19*(1 - a^2*x^2)^(1/2))/(3*(a^2*c^2*(-a^2)^(1/2) - a^3*c^2*x*(-a^2)^(1/2))*(-a^2)(1/2)) - (3*(1 - a^2*x^2)^(1/2))/(a^4*c^2) - (x*(1 - a^2*x^2)^(1/2))/(2*a^3*c^2*(-a^2)^(1/2))
$$
  
\n
$$
*a^3*c^2) + (11*asinh(x*(-a^2)^(1/2)) / (2*a^3*c^2*(-a^2)^(1/2))
$$

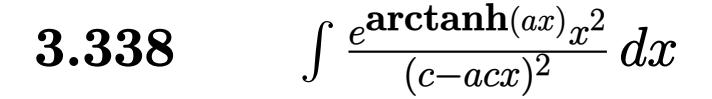

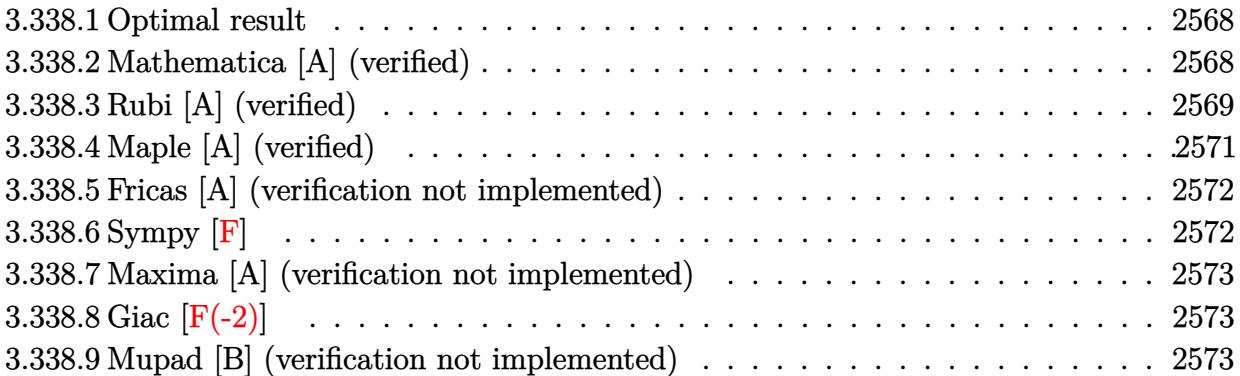

### <span id="page-2568-0"></span>**3.338.1 Optimal result**

Integrand size  $= 19$ , antiderivative size  $= 104$ 

$$
\int \frac{e^{\arctanh(ax)}x^2}{(c-acx)^2} dx = -\frac{6\sqrt{1-a^2x^2}}{a^3c^2(1-ax)} + \frac{(1-a^2x^2)^{3/2}}{3a^3c^2(1-ax)^3} + \frac{(1-a^2x^2)^{3/2}}{a^3c^2(1-ax)^2} + \frac{3\arcsin(ax)}{a^3c^2}
$$

✞ ☎

<span id="page-2568-1"></span> $\left($   $\left($   $\right)$   $\left($   $\left($   $\right)$   $\left($   $\left($   $\right)$   $\left($   $\left($   $\right)$   $\left($   $\left($   $\right)$   $\left($   $\left($   $\right)$   $\left($   $\left($   $\right)$   $\left($   $\left($   $\right)$   $\left($   $\left($   $\right)$   $\left($   $\left($   $\right)$   $\left($   $\left($   $\right)$   $\left($   $\left($   $\right)$   $\left($ 

output 1/3\*(-a^2\*x^2+1)^(3/2)/a^3/c^2/(-a\*x+1)^3+(-a^2\*x^2+1)^(3/2)/a^3/c^2/(-a\*x +1)^2+3\*arcsin(a\*x)/a^3/c^2-6\*(-a^2\*x^2+1)^(1/2)/a^3/c^2/(-a\*x+1)

# **3.338.2 Mathematica [A] (verified)**

Time  $= 0.05$  (sec), antiderivative size  $= 64$ , normalized size of antiderivative  $= 0.62$ 

$$
\int \frac{e^{\arctanh(ax)}x^2}{(c - acx)^2} dx = \frac{\frac{\sqrt{1+ax}(-14+19ax-3a^2x^2)}{(1-ax)^{3/2}}-18\arcsin\left(\frac{\sqrt{1-ax}}{\sqrt{2}}\right)}{3a^3c^2}
$$

✞ ☎

✝ ✆

✞ ☎

<span id="page-2568-2"></span> $\left($   $\left($   $\right)$   $\left($   $\left($   $\right)$   $\left($   $\left($   $\right)$   $\left($   $\left($   $\right)$   $\left($   $\left($   $\right)$   $\left($   $\left($   $\right)$   $\left($   $\left($   $\right)$   $\left($   $\left($   $\right)$   $\left($   $\left($   $\right)$   $\left($   $\left($   $\right)$   $\left($   $\left($   $\right)$   $\left($   $\left($   $\right)$   $\left($ 

input <mark>Integrate[(E^ArcTanh[a\*x]\*x^2)/(c - a\*c\*x)^2,x]</mark>

output ((Sqrt[1 + a\*x]\*(-14 + 19\*a\*x - 3\*a^2\*x^2))/(1 - a\*x)^(3/2) - 18\*ArcSin[Sq  $rt[1 - ax]/Sqrt[2]])/(3*a^3*c^2)$ 

$$
3.338. \qquad \int \frac{e^{\arctanh(ax)}x^2}{(c-acx)^2} \, dx
$$

# **3.338.3 Rubi [A] (verified)**

Time  $= 0.34$  (sec), antiderivative size  $= 105$ , normalized size of antiderivative  $= 1.01$ , number of steps used = 8, number of rules used = 8,  $\frac{\text{number of rules}}{\text{integral size}} = 0.421$ , Rules used  $= \{6678, 27, 581, 25, 671, 463, 25, 223\}$ 

Below are the steps used by Rubi to obtain the solution. The rule number used for the transformation is given above next to the arrow. The rules definitions used are listed below.

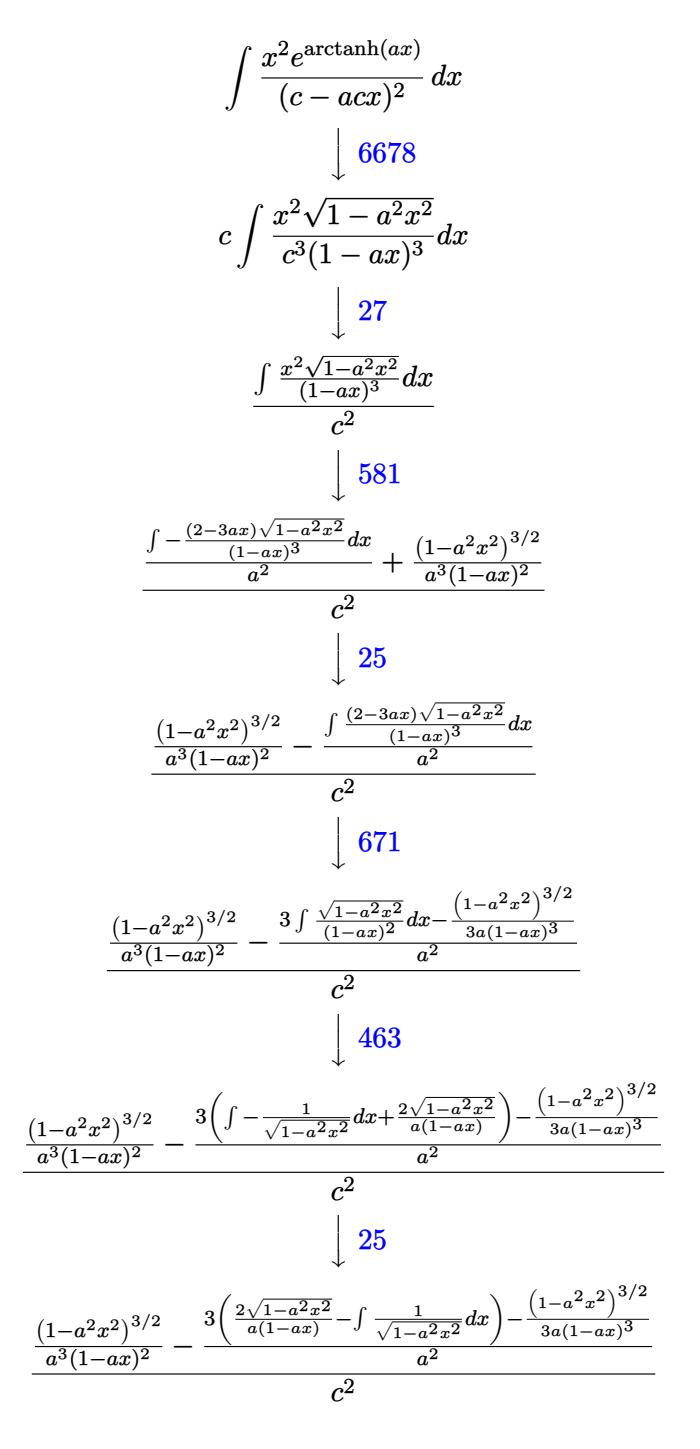

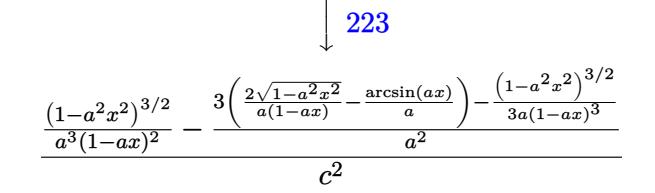

 $\text{input}$   $\boxed{\text{Int}[(E^{\text{A}}r\text{cTanh}[a*x]*x^2)/(c - a*c*x)^2,x]}$ 

```
output ((1 - a^2*x^2)^{(3/2)}/(a^3*(1 - a*x)^2) - (-1/3*(1 - a^2*x^2)^{(3/2)}/(a*(1 - a^2*x^2)))a*x (2*Sqrt[1 - a^2*x^2])/(a*(1 - a*x)) - ArcSin[a*x]/a)/a<sup>2</sup>)/c
        \mathbf{r}_2
```
3.338.3.1 Defintions of rubi rules used

rule  $25 \mid Int[-(Fx_{2}), x_{symbol}]$  :> Simp[Identity[-1] Int[Fx, x], x]

rule  $27 \mid Int[(a_*)*(Fx_), x_Symbol]$  :> Simp[a  $Int[Fx, x], x]$  /;  $FreeQ[a, x]$  && !Ma  $tchQ[Fx, (b_)*(Gx_)/; FreeQ[b, x]]$ 

rule 223 Int  $[1/Sqrt[(a]) + (b_*)*(x_*)^2]$ , x\_Symbol] :> Simp [ArcSin [Rt [-b, 2] \*(x/Sqrt  $[a])]/Rt[-b, 2], x]/;$  FreeQ[{a, b}, x] && GtQ[a, 0] && NegQ[b]

rule  $463 \text{ Int}((c_+) + (d_-)*(x_-))^n(n_)*((a_-) + (b_-)*(x_-)^n)(p_-, x_Symb01]$  :> Simp[  $(-(-c)^(-n - 2))*d^2(2*n + 3)*(Sqrt[a + b*x^2]/(2^n(n + 1)*b^n(n + 2)*(c + d*x))$ ))), x] - Simp[d^(2\*n + 2)/b^(n + 1) Int[(1/Sqrt[a + b\*x^2])\*ExpandToSum[  $(2^(-n - 1)*(-c)^{-}(-n - 1) - (-c + d*x)^{-}(-n - 1))/(c + d*x), x], x], x]$  /; F reeQ[{a, b, c, d}, x] && EqQ[b\*c<sup>-2</sup> + a\*d<sup>-2</sup>, 0] && ILtQ[n, 0] && EqQ[n + p,  $-3/2]$ 

rule 581 | Int[(x\_)^(m\_)\*((c\_) + (d\_.)\*(x\_))^(n\_)\*((a\_) + (b\_.)\*(x\_)^2)^(p\_), x\_Symbol ✞ ☎ ] :> Simp[ $(c + d*x)^{m}$ (m + n - 1)\*((a + b\*x^2)^(p + 1)/(b\*d^(m - 1)\*(m + n +  $2*p + 1$ )), x] + Simp[1/(d^m\*(m + n + 2\*p + 1)) Int[(c + d\*x)^n\*(a + b\*x^ 2)^p\*ExpandToSum[d^m\*(m + n + 2\*p + 1)\*x^m - (m + n + 2\*p + 1)\*(c + d\*x)^m + c\*(c + d\*x)^(m - 2)\*(c\*(m + n - 1) + c\*(m + n + 2\*p + 1) + 2\*d\*(m + n + p  $(x + x)$ , x], x], x] /; FreeQ[{a, b, c, d, n, p}, x] && EqQ[b\*c<sup>2</sup> + a\*d<sup>2</sup>2, 0] & & IGtQ[m, 1] && NeQ[m + n + 2\*p + 1, 0] && (IntegerQ[2\*p] || ILtQ[m + n, 0]  $\lambda$ 

 $\left($   $\left($   $\right)$   $\left($   $\left($   $\right)$   $\left($   $\left($   $\right)$   $\left($   $\left($   $\right)$   $\left($   $\left($   $\right)$   $\left($   $\left($   $\right)$   $\left($   $\left($   $\right)$   $\left($   $\left($   $\right)$   $\left($   $\left($   $\right)$   $\left($   $\left($   $\right)$   $\left($   $\left($   $\right)$   $\left($   $\left($   $\right)$   $\left($ 

✞ ☎

✞ ☎

```
rule 671 | Int[((d_) + (e_.)*(x_))^(m_)*((f_.) + (g_.)*(x_))*((a_) + (c_.)*(x_)^2)^(p_
         ), x_Symbol] :> Simp[(d*g - e*f)*(d + e*x)^m*((a + c*x^2)^(p + 1)/(2*c*d*(m
           + p + 1))), x] + Simp[(m*(g*c*d + c*e*f) + 2*e*c*f*(p + 1))/(e*(2*c*d)*(m
          + p + 1) Int[(d + e*x)^(m + 1)*(a + c*x^2)^p, x], x] /; FreeQ[{a, c, d,
          e, f, g, m, p}, x] && EqQ[c*d^2 + a*e^2, 0] && ((LtQ[m, -1] && !IGtQ[m + p
           + 1, 0]) || (LtQ[m, 0] && LtQ[p, -1]) || EqQ[m + 2*p + 2, 0]) && NeQ[m + p
           + 1, 0]
         \left( \left( \right) \left( \left( \right) \left( \left( \right) \left( \left( \right) \left( \left( \right) \left( \left( \right) \left( \left( \right) \left( \left( \right) \left( \left( \right) \left( \left( \right) \left( \left( \right) \left( \left( \right) \left(
```

```
rule 6678
        {\tt Int}\bigl[{\tt E\char'_{\bullet}}({\tt ArcTanh}[(a_-.)*(x_-)]*(n_-.))*( (c_-)+ (d_-.)*(x_-))^{\thicksim}(p_-.)*((e_-.)\ +\ (f_-.)*(x_1)^{n}(m_1), x_2Symbol] :> Simp[c^n Int[(e + f*x)^m*(c + d*x)^(p - n)*(1 -
        a^2*x^2)^{(n/2)}, x], x] /; FreeQ[{a, c, d, e, f, m, p}, x] && EqQ[a*c + d,
        0] && IntegerQ[(n - 1)/2] && (IntegerQ[p] || EqQ[p, n/2] || EqQ[p - n/2 - 1
        , 0]) && IntegerQ[2*p]
       ✝ ✆
```
# <span id="page-2571-0"></span>**3.338.4 Maple [A] (verified)**

Time  $= 0.14$  (sec), antiderivative size  $= 147$ , normalized size of antiderivative  $= 1.41$ 

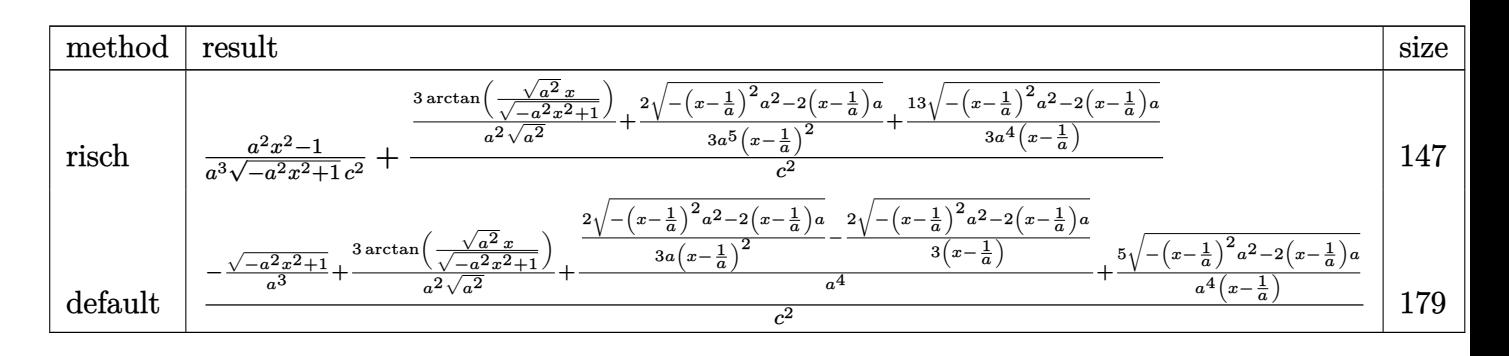

input <mark>| int((a\*x+1)/(-a^2\*x^2+1)^(1/2)\*x^2/(-a\*c\*x+c)^2,x,method=\_RETURNVERBOSE)</mark> ✞ ☎

✝ ✆

$$
3.338. \qquad \int \frac{e^{\arctanh(ax)}x^2}{(c-acx)^2} \, dx
$$

output 1/a^3\*(a^2\*x^2-1)/(-a^2\*x^2+1)^(1/2)/c^2+(3/a^2/(a^2)^(1/2)\*arctan((a^2)^( ✞ ☎  $1/2$ )\*x/(-a^2\*x^2+1)^(1/2))+2/3/a^5/(x-1/a)^2\*(-(x-1/a)^2\*a^2-2\*(x-1/a)\*a)^  $(1/2)+13/3/a^2/(x-1/a)*(-(x-1/a)^2*a^2-2*(x-1/a)*a)^(1/2))/c^2$ 

# **3.338.5 Fricas [A] (verification not implemented)**

Time  $= 0.27$  (sec), antiderivative size  $= 109$ , normalized size of antiderivative  $= 1.05$ 

<span id="page-2572-0"></span>✝ ✆

$$
\int \frac{e^{\arctanh(ax)}x^2}{(c - acx)^2} dx =
$$
\n
$$
-\frac{14 a^2 x^2 - 28 ax + 18 (a^2 x^2 - 2 ax + 1) \arctan\left(\frac{\sqrt{-a^2 x^2 + 1} - 1}{ax}\right) + (3 a^2 x^2 - 19 ax + 14)\sqrt{-a^2 x^2 + 1} + 14}{3 (a^5 c^2 x^2 - 2 a^4 c^2 x + a^3 c^2)}
$$

input <mark>integrate((a\*x+1)/(-a^2\*x^2+1)^(1/2)\*x^2/(-a\*c\*x+c)^2,x, algorithm="fricas</mark> ✞ ☎ ")

output -1/3\*(14\*a^2\*x^2 - 28\*a\*x + 18\*(a^2\*x^2 - 2\*a\*x + 1)\*arctan((sqrt(-a^2\*x^2  $+$  1) - 1)/(a\*x)) + (3\*a<sup>-2</sup>\*x<sup>-2</sup> - 19\*a\*x + 14)\*sqrt(-a<sup>-2</sup>\*x<sup>-2</sup> + 1) + 14)/(a<sup>-</sup>  $5*c^2*x^2 - 2*a^4*c^2*x + a^3*c^2)$  $\left( \begin{array}{cc} \bullet & \bullet & \bullet \\ \bullet & \bullet & \bullet \end{array} \right)$ 

# <span id="page-2572-1"></span>**3.338.6 Sympy [F]**

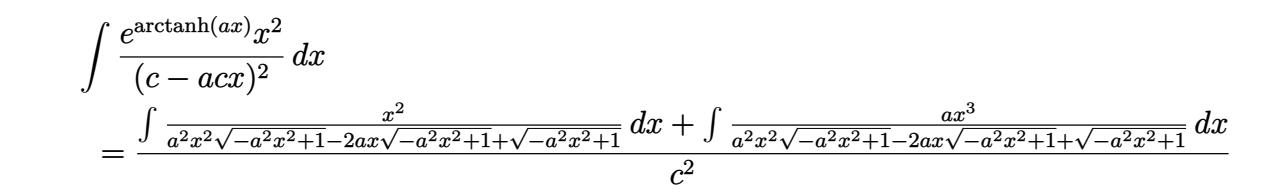

✝ ✆

<span id="page-2572-2"></span> $\left($   $\left($   $\right)$   $\left($   $\left($   $\right)$   $\left($   $\right)$   $\left($   $\left($   $\right)$   $\left($   $\left($   $\right)$   $\left($   $\left($   $\right)$   $\left($   $\right)$   $\left($   $\left($   $\right)$   $\left($   $\left($   $\right)$   $\left($   $\right)$   $\left($   $\left($   $\right)$   $\left($   $\left($   $\right)$   $\left($   $\left($   $\right)$   $\left($ 

 $\left($   $\left($   $\right)$   $\left($   $\left($   $\right)$   $\left($   $\left($   $\right)$   $\left($   $\left($   $\right)$   $\left($   $\left($   $\right)$   $\left($   $\left($   $\right)$   $\left($   $\left($   $\right)$   $\left($   $\left($   $\right)$   $\left($   $\left($   $\right)$   $\left($   $\left($   $\right)$   $\left($   $\left($   $\right)$   $\left($   $\left($   $\right)$   $\left($ 

✞ ☎

```
input <mark>integrate((a*x+1)/(-a**2*x**2+1)**(1/2)*x**2/(-a*c*x+c)**2,x)</mark>
  ✞ ☎
```

```
output
(Integral(x**2/(a**2*x**2*sqrt(-a**2*x**2 + 1) - 2*a*x*sqrt(-a**2*x**2 + 1
    ✞ ☎
    ) + sqrt(-a**2*x**2 + 1)), x) + Integral(a*x**3/(a**2*x**2*sqrt(-a**2*x**2
     + 1) - 2*a*x*sqrt(-a**2*x**2 + 1) + sqrt(-a**2*x**2 + 1)), x))/c**2
```
# **3.338.7 Maxima [A] (verification not implemented)**

Time  $= 0.28$  (sec), antiderivative size  $= 109$ , normalized size of antiderivative  $= 1.05$ 

$$
\int \frac{e^{\arctanh(ax)}x^2}{(c - acx)^2} dx = \frac{2\sqrt{-a^2x^2 + 1}}{3(a^5c^2x^2 - 2a^4c^2x + a^3c^2)} + \frac{13\sqrt{-a^2x^2 + 1}}{3(a^4c^2x - a^3c^2)} + \frac{3\arcsin(ax)}{a^3c^2} - \frac{\sqrt{-a^2x^2 + 1}}{a^3c^2}
$$

✞ ☎

✝ ✆

✞ ☎

<span id="page-2573-0"></span>✝ ✆

input <mark>integrate((a\*x+1)/(-a^2\*x^2+1)^(1/2)\*x^2/(-a\*c\*x+c)^2,x, algorithm="maxima</mark> ")

output 2/3\*sqrt(-a^2\*x^2 + 1)/(a^5\*c^2\*x^2 - 2\*a^4\*c^2\*x + a^3\*c^2) + 13/3\*sqrt(  $a^2*x^2 + 1$ /( $a^4*c^2*x - a^3*c^2$ ) + 3\*arcsin( $a*x$ /( $a^3*c^2$ ) - sqrt(-a<sup>2\*\*</sup>  $\hat{2} + 1$ )/(a<sup>2</sup>3\*c<sup>2</sup>)

# **3.338.8 Giac [F(-2)]**

Exception generated.

$$
\int \frac{e^{\operatorname{arctanh}(ax)}x^2}{(c - acx)^2} dx = \text{Exception raised: TypeError}
$$

✞ ☎

 $\left($   $\left($   $\right)$   $\left($   $\left($   $\right)$   $\left($   $\left($   $\right)$   $\left($   $\left($   $\right)$   $\left($   $\left($   $\right)$   $\left($   $\left($   $\right)$   $\left($   $\left($   $\right)$   $\left($   $\left($   $\right)$   $\left($   $\left($   $\right)$   $\left($   $\left($   $\right)$   $\left($   $\left($   $\right)$   $\left($   $\left($   $\right)$   $\left($ 

✞ ☎

<span id="page-2573-1"></span> $\left($   $\left($   $\right)$   $\left($   $\left($   $\right)$   $\left($   $\left($   $\right)$   $\left($   $\left($   $\right)$   $\left($   $\left($   $\right)$   $\left($   $\left($   $\right)$   $\left($   $\left($   $\right)$   $\left($   $\left($   $\right)$   $\left($   $\left($   $\right)$   $\left($   $\left($   $\right)$   $\left($   $\left($   $\right)$   $\left($   $\left($   $\right)$   $\left($ 

input <mark>integrate((a\*x+1)/(-a^2\*x^2+1)^(1/2)\*x^2/(-a\*c\*x+c)^2,x, algorithm="giac")</mark>

output <mark>Exception raised: TypeError >> an error occurred running a Giac command:IN</mark> PUT:sage2:=int(sage0,sageVARx):;OUTPUT:sym2poly/r2sym(const gen & e,const index\_m & i,const vecteur & l) Error: Bad Argument Value

# **3.338.9 Mupad [B] (verification not implemented)**

Time  $= 3.47$  (sec), antiderivative size  $= 143$ , normalized size of antiderivative  $= 1.38$ 

$$
\int \frac{e^{\arctanh(ax)}x^2}{(c - acx)^2} dx = \frac{2\sqrt{1 - a^2x^2}}{3(a^5c^2x^2 - 2a^4c^2x + a^3c^2)} + \frac{13\sqrt{1 - a^2x^2}}{3(a^2\sqrt{-a^2} - a^2c^2x\sqrt{-a^2})\sqrt{-a^2}} - \frac{\sqrt{1 - a^2x^2}}{a^3c^2} + \frac{3\operatorname{asinh}(x\sqrt{-a^2})}{a^2c^2\sqrt{-a^2}}
$$

$$
3.338. \qquad \int \frac{e^{\arctanh(ax)}x^2}{(c-acx)^2} \, dx
$$

input  $\frac{\text{int}((x^2*(a*x + 1))/(1 - a^2*x^2)^{(1/2)*(c - a*c*x)^2)},x)}{\text{int}((x^2*(a*x + 1))^2(x^2 + a^2*x^2)^2)}$ 

```
output (2*(1 - a^2*x^2)^(1/2))/(3*(a^3*c^2 - 2*a^4*c^2*x + a^5*c^2*x^2)) + (13*(1- a^2*x^2 (1/2)) (3*(a*c^2*(-a^2)^(1/2) - a^2*c^2*x*(-a^2)^(1/2))*(-a^2)^{\circ}(1/2)) - (1 - a^2*x^2)^{\circ}(1/2)/ (a^3*c^2) + (3*asinh(x*(-a^2)^{\circ}(1/2)))/ (a^2*c)\hat{(-a^2)}(1/2)
```
**3.339** 
$$
\int \frac{e^{\arctanh(ax)}x}{(c-acx)^2} dx
$$

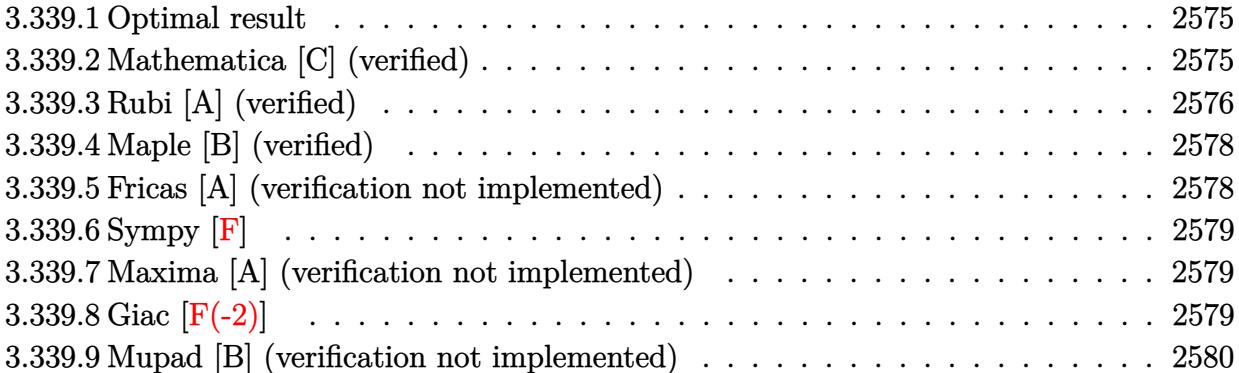

#### <span id="page-2575-0"></span>**Optimal result** 3.339.1

Integrand size  $= 17$ , antiderivative size  $= 74$ 

$$
\int \frac{e^{\arctanh(ax)}x}{(c - acx)^2} dx = -\frac{2\sqrt{1 - a^2x^2}}{a^2c^2(1 - ax)} + \frac{(1 - a^2x^2)^{3/2}}{3a^2c^2(1 - ax)^3} + \frac{\arcsin(ax)}{a^2c^2}
$$

output 1/3\*(-a<sup>-</sup>2\*x<sup>-</sup>2+1)<sup>-</sup>(3/2)/a<sup>-</sup>2/c<sup>-</sup>2/(-a\*x+1)<sup>-</sup>3+arcsin(a\*x)/a<sup>-</sup>2/c<sup>-</sup>2-2\*(-a<sup>-</sup>2\*x<sup>-</sup>2+  $1)^{(1/2)/a^2/(c^2/(-a*x+1))}$ 

#### <span id="page-2575-1"></span>Mathematica [C] (verified) 3.339.2

Result contains higher order function than in optimal. Order 5 vs. order 3 in optimal. Time =  $0.05$  (sec), antiderivative size = 57, normalized size of antiderivative = 0.77

$$
\int \frac{e^{\arctanh(ax)}x}{(c - acx)^2} dx = -\frac{(1 + ax)^{3/2} - 4\sqrt{2} \text{ Hypergeometric2F1}\left(-\frac{3}{2}, -\frac{3}{2}, -\frac{1}{2}, \frac{1}{2}(1 - ax)\right)}{3a^2c^2(1 - ax)^{3/2}}
$$

input Integrate [(E<sup>o</sup>ArcTanh [a\*x] \*x) / (c - a\*c\*x) <sup>o</sup>2, x]

<span id="page-2575-2"></span>output  $-1/3*((1 + a*x)^(3/2) - 4*Sqrt[2]*Hypergeometric2F1[-3/2, -3/2, -1/2, (1$  $a*x)/2]/(a^2*c^2*(1 - a*x)^(3/2))$ 

# **3.339.3 Rubi [A] (verified)**

Time  $= 0.28$  (sec), antiderivative size  $= 76$ , normalized size of antiderivative  $= 1.03$ , number of steps used = 6, number of rules used = 6,  $\frac{\text{number of rules}}{\text{integral size}}$  = 0.353, Rules used = {6678, 27, 571, 463, 25, 223}

Below are the steps used by Rubi to obtain the solution. The rule number used for the transformation is given above next to the arrow. The rules definitions used are listed below.

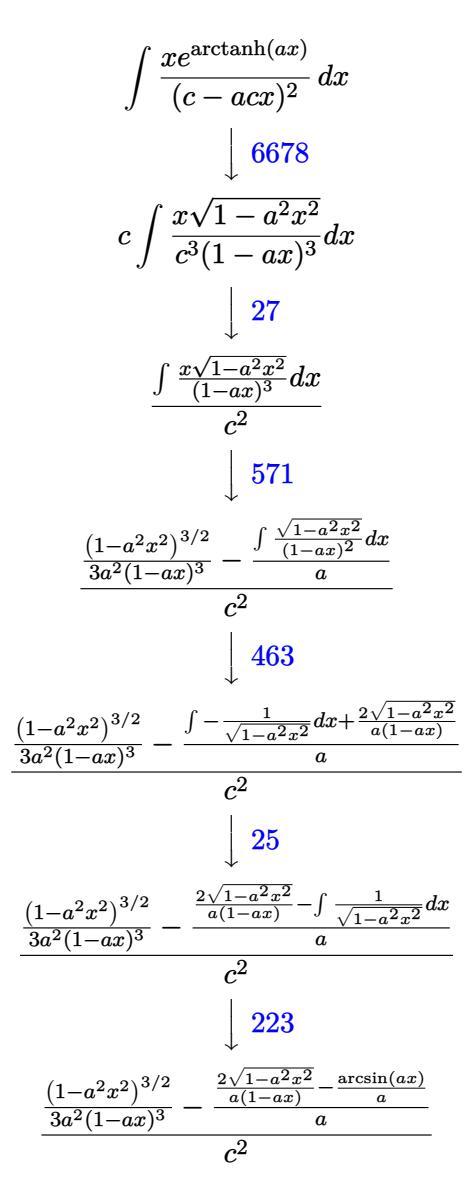

✝ ✆

input Int[(E^ArcTanh[a\*x]\*x)/(c - a\*c\*x)^2,x] ✞ ☎

3.339. 
$$
\int \frac{e^{\arctanh(ax)}x}{(c-acx)^2} dx
$$

output ((1 - a^2\*x^2)^(3/2)/(3\*a^2\*(1 - a\*x)^3) - ((2\*Sqrt[1 - a^2\*x^2])/(a\*(1 - ✞ ☎  $a*x)$ ) - ArcSin[a\*x]/a)/a)/c<sup>-2</sup>

✝ ✆

✞ ☎

✝ ✆

✞ ☎

✝ ✆

✞ ☎

✝ ✆

✞ ☎

✞ ☎

<span id="page-2577-0"></span>✞ ☎

### **3.339.3.1 Defintions of rubi rules used**

rule 25 <mark>Int[-(Fx\_), x\_Symbol] :> Simp[Identity[-1] Int[Fx, x], x]</mark>

rule 27 $\boxed{\texttt{Int}$ [(a\_)\*(Fx\_), x\_Symbol] :> Simp[a  $\boxed{\texttt{Int}$ [Fx, x], x] /; FreeQ[a, x] && !Ma  $tchQ[Fx, (b_)*(Gx_')$  /;  $FreeQ[b, x]$ 

rule 223 Int[1/Sqrt[(a\_) + (b\_.)\*(x\_)^2], x\_Symbol] :> Simp[ArcSin[Rt[-b, 2]\*(x/Sqrt [a])]/Rt[-b, 2], x] /; FreeQ[{a, b}, x] && GtQ[a, 0] && NegQ[b]

rule 463 <mark>Int[((c\_) + (d\_.)\*(x\_))^(n\_)\*((a\_) + (b\_.)\*(x\_)^2)^(p\_), x\_Symbol] :> Simp[</mark>  $(-(-c)^(-n - 2))*d^2(2*n + 3)*(Sqrt[a + b*x^2]/(2^n(n + 1)*b^n(n + 2)*(c + d*x))$ ))), x] - Simp[d^(2\*n + 2)/b^(n + 1) Int[(1/Sqrt[a + b\*x^2])\*ExpandToSum[  $(2^(-n - 1)*(-c)^{-}(-n - 1) - (-c + d*x)^{-}(-n - 1))/(c + d*x), x], x], x]$ reeQ[{a, b, c, d}, x] && EqQ[b\*c^2 + a\*d^2, 0] && ILtQ[n, 0] && EqQ[n + p, -3/2]  $\left( \begin{array}{cc} \text{ } & \text{ } \\ \text{ } & \text{ } \end{array} \right)$ 

rule 571 | Int[(x\_)\*((c\_) + (d\_.)\*(x\_))^(n\_)\*((a\_) + (b\_.)\*(x\_)^2)^(p\_), x\_Symbol] :>  $Simp[(c + d*x)^n*(a + b*x^2)^p(p + 1)/(2*b*(n + p + 1))), x] + Simp[n/(2*d*)$  $(n + p + 1)$  Int $[(c + d*x)^{n}(n + 1)*(a + b*x^2)^{n}, x], x]$  /; FreeQ[{a, b, c, d, n, p}, x] && EqQ[b\*c^2 + a\*d^2, 0] && ((LtQ[n, -1] && !IGtQ[n + p + 1, 0]) || (LtQ[n, 0] && LtQ[p, -1]) || EqQ[n + 2\*p + 2, 0]) && NeQ[n + p + 1, 0]  $\left($   $\left($   $\right)$   $\left($   $\left($   $\right)$   $\left($   $\left($   $\right)$   $\left($   $\left($   $\right)$   $\left($   $\left($   $\right)$   $\left($   $\left($   $\right)$   $\left($   $\left($   $\right)$   $\left($   $\left($   $\right)$   $\left($   $\left($   $\right)$   $\left($   $\left($   $\right)$   $\left($   $\left($   $\right)$   $\left($   $\left($   $\right)$   $\left($ 

rule 6678 <mark>| Int [E^(ArcTanh [(a\_.)\*(x\_)]\*(n\_.))\*((c\_) + (d\_.)\*(x\_))^(p\_.)\*((e\_.) + (f\_.)\*</mark>  $(x_1)^{n}(m_1)$ ,  $x_2$ Symbol] :> Simp[c^n Int[(e + f\*x)^m\*(c + d\*x)^(p - n)\*(1  $a^2*x^2)^{(n/2)}$ , x], x] /; FreeQ[{a, c, d, e, f, m, p}, x] && EqQ[a\*c + d, 0] && IntegerQ[(n - 1)/2] && (IntegerQ[p] || EqQ[p, n/2] || EqQ[p - n/2 - 1 , 0]) && IntegerQ[2\*p] ✝ ✆

# **3.339.4 Maple [B] (verified)**

Leaf count of result is larger than twice the leaf count of optimal. 160 vs.  $2(68) = 136$ . Time  $= 0.11$  (sec), antiderivative size  $= 161$ , normalized size of antiderivative  $= 2.18$ 

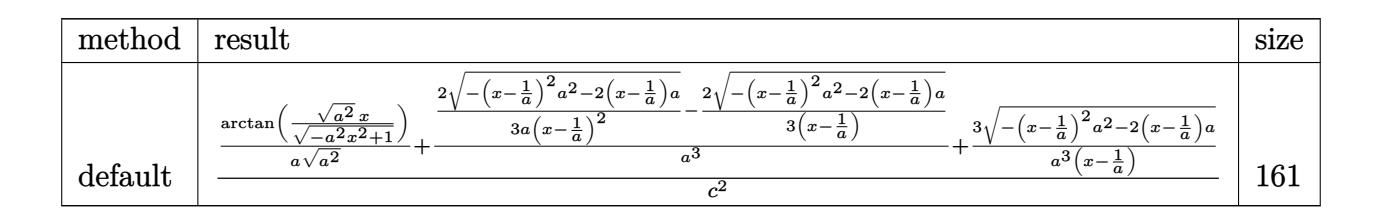

 $\left($   $\left($   $\right)$   $\left($   $\left($   $\right)$   $\left($   $\left($   $\right)$   $\left($   $\left($   $\right)$   $\left($   $\left($   $\right)$   $\left($   $\left($   $\right)$   $\left($   $\left($   $\right)$   $\left($   $\left($   $\right)$   $\left($   $\left($   $\right)$   $\left($   $\left($   $\right)$   $\left($   $\left($   $\right)$   $\left($   $\left($   $\right)$   $\left($ 

✞ ☎

input <mark>int((a\*x+1)/(-a^2\*x^2+1)^(1/2)\*x/(-a\*c\*x+c)^2,x,method=\_RETURNVERBOSE)</mark> ✞ ☎

output 
$$
\frac{1/c^2*(1/a/(a^2)^(1/2)*arctan((a^2)^(1/2)*x/(-a^2*x^2+1)^(1/2))+2/a^3*(1/3)}{a/(x-1/a)^2*(-(x-1/a)^2*a^2-2*(x-1/a)*a)^(1/2)-1/3/(x-1/a)*(-(x-1/a)^2*a^2)}
$$
  
\n $\frac{2-2*(x-1/a)*a)(1/2)+3/a^3/(x-1/a)*(-(x-1/a)^2*a^2-2*(x-1/a)*a)^(1/2)}$ 

# <span id="page-2578-0"></span>**3.339.5 Fricas [A] (verification not implemented)**

Time  $= 0.27$  (sec), antiderivative size  $= 102$ , normalized size of antiderivative  $= 1.38$ 

$$
\int \frac{e^{\arctanh(ax)}x}{(c - acx)^2} dx
$$
\n
$$
= \frac{5 a^2 x^2 - 10 ax + 6 (a^2 x^2 - 2 ax + 1) \arctan\left(\frac{\sqrt{-a^2 x^2 + 1}}{ax}\right) - \sqrt{-a^2 x^2 + 1}(7 ax - 5) + 5}{3 (a^4 c^2 x^2 - 2 a^3 c^2 x + a^2 c^2)}
$$

✞ ☎

✝ ✆

✞ ☎

<span id="page-2578-1"></span>✝ ✆

$$
input\nintegrate((a*x+1)/(-a^2*x^2+1)^(1/2)*x/(-a*c*x+c)^2,x, algorithm="fricas")
$$

output -1/3\*(5\*a^2\*x^2 - 10\*a\*x + 6\*(a^2\*x^2 - 2\*a\*x + 1)\*arctan((sqrt(-a^2\*x^2 + 1) - 1)/(a\*x)) - sqrt(-a^2\*x^2 + 1)\*(7\*a\*x - 5) + 5)/(a^4\*c^2\*x^2 - 2\*a^3  $*c^2*x + a^2*c^2$ 

# **3.339.6 Sympy [F]**

$$
\int \frac{e^{\arctanh(ax)}x}{(c - acx)^2} dx
$$
\n
$$
= \frac{\int \frac{1}{a^2x^2\sqrt{-a^2x^2+1}-2ax\sqrt{-a^2x^2+1}+\sqrt{-a^2x^2+1}}}{c^2} dx + \int \frac{1}{a^2x^2\sqrt{-a^2x^2+1}-2ax\sqrt{-a^2x^2+1}+\sqrt{-a^2x^2+1}} dx
$$

✞ ☎

✝ ✆

✞ ☎

<span id="page-2579-0"></span>✝ ✆

input <mark>integrate((a\*x+1)/(-a\*\*2\*x\*\*2+1)\*\*(1/2)\*x/(-a\*c\*x+c)\*\*2,x)</mark>

```
output
(Integral(x/(a**2*x**2*sqrt(-a**2*x**2 + 1) - 2*a*x*sqrt(-a**2*x**2 + 1) +
       sqrt(-a**2*x**2 + 1)), x) + Integral(a*x**2/(a**2*x**2*sqrt(-a**2*x**2 +
      1) - 2*a*x*sqrt(-a**2*x**2 + 1) + sqrt(-a**2*x**2 + 1)), x))/c**2
```
# **3.339.7 Maxima [A] (verification not implemented)**

Time  $= 0.28$  (sec), antiderivative size  $= 88$ , normalized size of antiderivative  $= 1.19$ 

$$
\int \frac{e^{\arctanh(ax)}x}{(c - acx)^2} dx = \frac{2\sqrt{-a^2x^2 + 1}}{3(a^4c^2x^2 - 2a^3c^2x + a^2c^2)} + \frac{7\sqrt{-a^2x^2 + 1}}{3(a^3c^2x - a^2c^2)} + \frac{\arcsin(ax)}{a^2c^2}
$$

✞ ☎

✝ ✆

✞ ☎

<span id="page-2579-1"></span> $\left($   $\left($   $\right)$   $\left($   $\left($   $\right)$   $\left($   $\left($   $\right)$   $\left($   $\left($   $\right)$   $\left($   $\left($   $\right)$   $\left($   $\left($   $\right)$   $\left($   $\left($   $\right)$   $\left($   $\left($   $\right)$   $\left($   $\left($   $\right)$   $\left($   $\left($   $\right)$   $\left($   $\left($   $\right)$   $\left($   $\left($   $\right)$   $\left($ 

input <mark>integrate((a\*x+1)/(-a^2\*x^2+1)^(1/2)\*x/(-a\*c\*x+c)^2,x, algorithm="maxima")</mark>

output 2/3\*sqrt(-a^2\*x^2 + 1)/(a^4\*c^2\*x^2 - 2\*a^3\*c^2\*x + a^2\*c^2) + 7/3\*sqrt(-a  $2*x^2 + 1)/(a^3*c^2*x - a^2*c^2) + arcsin(axx)/(a^2*c^2)$ 

# **3.339.8 Giac [F(-2)]**

Exception generated.

$$
\int \frac{e^{\arctanh(ax)}x}{(c - acx)^2} dx = \text{Exception raised: NotImplementedError}
$$

✞ ☎

 $\left($   $\left($   $\right)$   $\left($   $\left($   $\right)$   $\left($   $\left($   $\right)$   $\left($   $\left($   $\right)$   $\left($   $\left($   $\right)$   $\left($   $\left($   $\right)$   $\left($   $\left($   $\right)$   $\left($   $\left($   $\right)$   $\left($   $\left($   $\right)$   $\left($   $\left($   $\right)$   $\left($   $\left($   $\right)$   $\left($   $\left($   $\right)$   $\left($ 

✞ ☎

<span id="page-2579-2"></span>✝ ✆

input <mark>integrate((a\*x+1)/(-a^2\*x^2+1)^(1/2)\*x/(-a\*c\*x+c)^2,x, algorithm="giac")</mark>

output Exception raised: NotImplementedError >> unable to parse Giac output: 1/ab s(sageVARa)/sageVARc^2/sageVARa/sageVARc\*(-(-6\*sageVARc\*atan(i)-(-7\*i)\*sag eVARc)/3\*sign((sageVARa\*sageVARc\*sageVARx-sageVARc)^-1)\*sign(sageVARa)\*sig n(sageVARc)-2\*sageV

$$
3.339. \qquad \int \frac{e^{\arctanh(ax)}x}{(c-acx)^2} \, dx
$$

#### Mupad [B] (verification not implemented) 3.339.9

Time = 3.71 (sec), antiderivative size = 108, normalized size of antiderivative =  $1.46$ 

$$
\int \frac{e^{\arctanh(ax)}x}{(c - acx)^2} dx = \frac{4}{3 a^2 c^2 (1 - a^2 x^2)^{3/2}} - \frac{3}{a^2 c^2 \sqrt{1 - a^2 x^2}} - \frac{7 x}{3 a c^2 \sqrt{1 - a^2 x^2}} + \frac{4 x}{3 a c^2 (1 - a^2 x^2)^{3/2}} - \frac{\operatorname{asinh}(x \sqrt{-a^2}) \sqrt{-a^2}}{a^3 c^2}
$$

input  $\frac{\text{int}(\frac{x*(a*x + 1)}{(1 - a^2*x^2)^{(1/2)*(c - a*c*x)^2)},x)}{x}$ 

output  $4/(3*a^2*c^2*(1 - a^2*x^2)^(3/2)) - 3/(a^2*c^2*(1 - a^2*x^2)^(1/2)) - (7*x^2)(1/2)(1/2)$  $)/(3*a*c^2*(1 - a^2*x^2)^(1/2)) + (4*x)/(3*a*c^2*(1 - a^2*x^2)^(3/2)) - (a^2*x^2)(1/2)(1/2)$  $sinh(x*(-a^2)^(1/2))*(-a^2)^(1/2))/(a^3*c^2)$ 

**3.340** 
$$
\int \frac{e^{\arctanh(ax)}}{(c-acx)^2} dx
$$

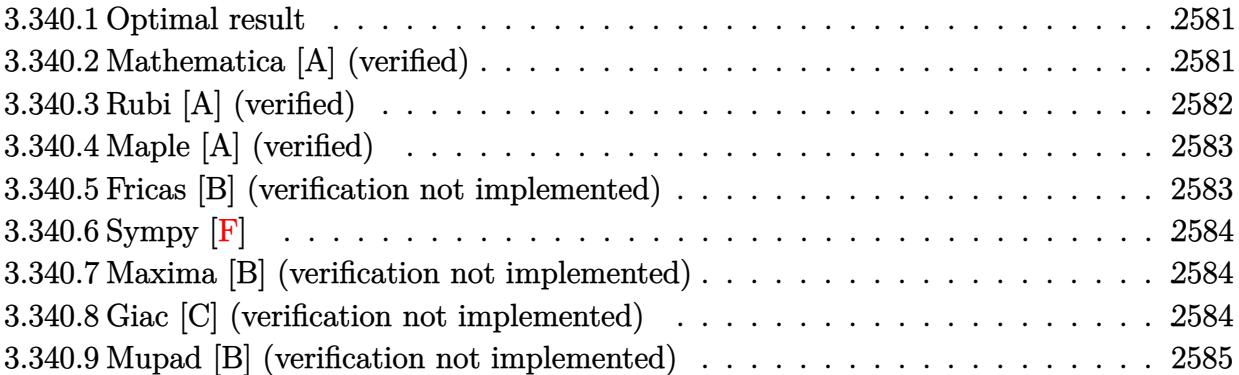

#### <span id="page-2581-0"></span>3.340.1 **Optimal result**

Integrand size  $= 16$ , antiderivative size  $= 32$ 

$$
\int \frac{e^{\arctanh (ax)}}{(c-acx)^2}\,dx=\frac{(1-a^2x^2)^{3/2}}{3ac^2(1-ax)^3}
$$

output 1/3\*(-a<sup>2\*x^2+1)^</sup>(3/2)/a/c<sup>^2</sup>/(-a\*x+1)^3

#### <span id="page-2581-1"></span>Mathematica [A] (verified) 3.340.2

Time =  $0.00$  (sec), antiderivative size = 29, normalized size of antiderivative =  $0.91$ 

$$
\int \frac{e^{\arctanh(ax)}}{(c - acx)^2} dx = \frac{(1 + ax)^{3/2}}{3ac^2(1 - ax)^{3/2}}
$$

```
input Integrate [E^ArcTanh [a*x]/(c - a*c*x)^2,x]
```
<span id="page-2581-2"></span>output  $(1 + a*x)^{(3/2)/(3*a*c^2*(1 - a*x)^{(3/2)})$ 

# **3.340.3 Rubi [A] (verified)**

Time  $= 0.21$  (sec), antiderivative size  $= 32$ , normalized size of antiderivative  $= 1.00$ , number of steps used = 3, number of rules used = 3,  $\frac{\text{number of rules}}{\text{integral size}}$  = 0.188, Rules used = {6677, 27, 460}

Below are the steps used by Rubi to obtain the solution. The rule number used for the transformation is given above next to the arrow. The rules definitions used are listed below.

$$
\int \frac{e^{\arctanh(ax)}}{(c - acx)^2} dx
$$
\n
$$
\int \frac{6677}{c^3(1 - ax)^3} dx
$$
\n
$$
\int \frac{\sqrt{1 - a^2x^2}}{(1 - ax)^3} dx
$$
\n
$$
\int \frac{\sqrt{1 - a^2x^2}}{(1 - ax)^3} dx
$$
\n
$$
\int \frac{\sqrt{1 - a^2x^2}}{(1 - ax)^3} dx
$$
\n
$$
\int \frac{(1 - a^2x^2)^{3/2}}{3ac^2(1 - ax)^3}
$$

✞ ☎

✝ ✆

✞ ☎

 $\left($   $\left($   $\right)$   $\left($   $\left($   $\right)$   $\left($   $\left($   $\right)$   $\left($   $\left($   $\right)$   $\left($   $\left($   $\right)$   $\left($   $\left($   $\right)$   $\left($   $\left($   $\right)$   $\left($   $\left($   $\right)$   $\left($   $\left($   $\right)$   $\left($   $\left($   $\right)$   $\left($   $\left($   $\right)$   $\left($   $\left($   $\right)$   $\left($ 

✝ ✆

✝ ✆

input <mark>Int[E^ArcTanh[a\*x]/(c - a\*c\*x)^2,x]</mark>

output (1 - a<sup>2</sup>\*x<sup>2</sup>)<sup>2</sup>(3/2)/(3\*a\*c<sup>2</sup>\*(1 - a\*x)<sup>2</sup>3)

### **3.340.3.1 Defintions of rubi rules used**

rule 27 $\boxed{\texttt{Int}$ [(a\_)\*(Fx\_), x\_Symbol] :> Simp[a  $\boxed{\texttt{Int}$ [Fx, x], x] /; FreeQ[a, x] && !Ma ✞ ☎  $tchQ[Fx, (b_)*(Gx])$  /;  $FreeQ[b, x]]$ 

rule 460 <mark>Int[((c\_) + (d\_.)\*(x\_))^(n\_)\*((a\_) + (b\_.)\*(x\_)^2)^(p\_), x\_Symbol] :> Simp[</mark> ✞ ☎  $(-d)*(c + d*x)^n*(a + b*x^2)^{(p + 1)/(b*c*n)}, x]$  ; FreeQ[{a, b, c, d, n, p}, x] && EqQ[b\*c^2 + a\*d^2, 0] && EqQ[n + 2\*p + 2, 0]

rule 6677 ✞ ☎ Int[E^(ArcTanh[(a\_.)\*(x\_)]\*(n\_.))\*((c\_) + (d\_.)\*(x\_))^(p\_.), x\_Symbol] :> S  $imp[c^n \ Int[(c + d*x)^{(p - n)*(1 - a^2*x^2)^{(n/2)}, x], x]$ /; FreeQ[{a, c, d, p}, x] && EqQ[a\*c + d, 0] && IntegerQ[(n - 1)/2] && IntegerQ[2\*p]

# **3.340.4 Maple [A] (verified)**

Time  $= 0.00$  (sec), antiderivative size  $= 33$ , normalized size of antiderivative  $= 1.03$ 

<span id="page-2583-0"></span>✝ ✆

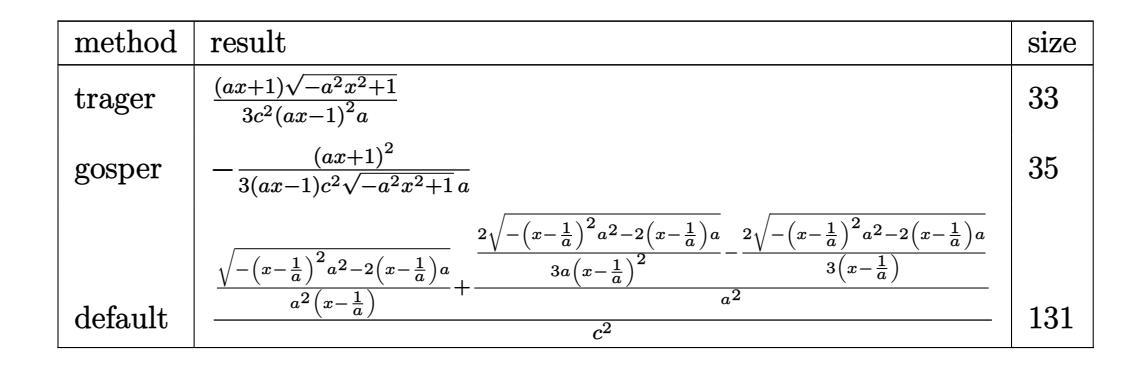

✞ ☎

✝ ✆

✞ ☎

<span id="page-2583-1"></span>✝ ✆

$$
input \int (a*x+1)/(-a^2*x^2+1)^(1/2)/(-a*c*x+c)^2,x, method = RETURNVERBOSE)
$$

output 1/3/c^2\*(a\*x+1)/(a\*x-1)^2/a\*(-a^2\*x^2+1)^(1/2)

### **3.340.5 Fricas [B] (verification not implemented)**

Leaf count of result is larger than twice the leaf count of optimal. 60 vs.  $2(27) = 54$ . Time  $= 0.27$  (sec), antiderivative size  $= 60$ , normalized size of antiderivative  $= 1.88$ 

$$
\int \frac{e^{\arctanh(ax)}}{(c - acx)^2} dx = \frac{a^2x^2 - 2ax + \sqrt{-a^2x^2 + 1}(ax + 1) + 1}{3(a^3c^2x^2 - 2a^2c^2x + ac^2)}
$$

✞ ☎

✝ ✆

<span id="page-2583-2"></span>✝ ✆

input <mark>integrate((a\*x+1)/(-a^2\*x^2+1)^(1/2)/(-a\*c\*x+c)^2,x, algorithm="fricas")</mark>

output 1/3\*(a^2\*x^2 - 2\*a\*x + sqrt(-a^2\*x^2 + 1)\*(a\*x + 1) + 1)/(a^3\*c^2\*x^2 - 2\* ✞ ☎  $a^2*c^2*x + a*c^2$ 

# **3.340.6 Sympy [F]**

$$
\int \frac{e^{\arctanh(ax)}}{(c - acx)^2} dx
$$
\n
$$
= \frac{\int \frac{a^2x^2 \sqrt{-a^2x^2 + 1}}{a^2x^2 \sqrt{-a^2x^2 + 1}} - 2ax\sqrt{-a^2x^2 + 1}}{c^2} dx + \int \frac{1}{a^2x^2 \sqrt{-a^2x^2 + 1}} - 2ax\sqrt{-a^2x^2 + 1} + \sqrt{-a^2x^2 + 1}} dx
$$

✞ ☎

 $\left($   $\left($   $\right)$   $\left($   $\left($   $\right)$   $\left($   $\left($   $\right)$   $\left($   $\left($   $\right)$   $\left($   $\left($   $\right)$   $\left($   $\left($   $\right)$   $\left($   $\left($   $\right)$   $\left($   $\left($   $\right)$   $\left($   $\left($   $\right)$   $\left($   $\left($   $\right)$   $\left($   $\left($   $\right)$   $\left($   $\left($   $\right)$   $\left($ 

✞ ☎

<span id="page-2584-0"></span> $\left($   $\left($   $\right)$   $\left($   $\left($   $\right)$   $\left($   $\left($   $\right)$   $\left($   $\left($   $\right)$   $\left($   $\left($   $\right)$   $\left($   $\left($   $\right)$   $\left($   $\left($   $\right)$   $\left($   $\left($   $\right)$   $\left($   $\left($   $\right)$   $\left($   $\left($   $\right)$   $\left($   $\left($   $\right)$   $\left($   $\left($   $\right)$   $\left($ 

input <mark>integrate((a\*x+1)/(-a\*\*2\*x\*\*2+1)\*\*(1/2)/(-a\*c\*x+c)\*\*2,x)</mark>

```
output
(Integral(a*x/(a**2*x**2*sqrt(-a**2*x**2 + 1) - 2*a*x*sqrt(-a**2*x**2 + 1)
       + sqrt(-a**2*x**2 + 1)), x) + Integral(1/(a**2*x**2*sqrt(-a**2*x**2 + 1)
      - 2*a*x*sqrt(-a**2*x**2 + 1) + sqrt(-a**2*x**2 + 1)), x))/c**2
```
### **3.340.7 Maxima [B] (verification not implemented)**

Leaf count of result is larger than twice the leaf count of optimal. 73 vs.  $2(27) = 54$ . Time  $= 0.27$  (sec), antiderivative size  $= 73$ , normalized size of antiderivative  $= 2.28$ 

$$
\int \frac{e^{\arctanh(ax)}}{(c - acx)^2} dx = \frac{2\sqrt{-a^2x^2 + 1}}{3(a^3c^2x^2 - 2a^2c^2x + ac^2)} + \frac{\sqrt{-a^2x^2 + 1}}{3(a^2c^2x - ac^2)}
$$

✞ ☎

 $\left($   $\left($   $\right)$   $\left($   $\left($   $\right)$   $\left($   $\left($   $\right)$   $\left($   $\left($   $\right)$   $\left($   $\left($   $\right)$   $\left($   $\left($   $\right)$   $\left($   $\left($   $\right)$   $\left($   $\left($   $\right)$   $\left($   $\left($   $\right)$   $\left($   $\left($   $\right)$   $\left($   $\left($   $\right)$   $\left($   $\left($   $\right)$   $\left($ 

✞ ☎

<span id="page-2584-1"></span>✝ ✆

input <mark>integrate((a\*x+1)/(-a^2\*x^2+1)^(1/2)/(-a\*c\*x+c)^2,x, algorithm="maxima")</mark>

output 2/3\*sqrt(-a^2\*x^2 + 1)/(a^3\*c^2\*x^2 - 2\*a^2\*c^2\*x + a\*c^2) + 1/3\*sqrt(-a^2  $*x^2 + 1)/(a^2*c^2*x - a*c^2)$ 

# **3.340.8 Giac [C] (verification not implemented)**

Result contains complex when optimal does not.

Time  $= 0.28$  (sec), antiderivative size  $= 66$ , normalized size of antiderivative  $= 2.06$ 

$$
\int \frac{e^{\operatorname{arctanh}(ax)}}{(c-acx)^2} dx = -\frac{i \operatorname{sgn}\left(\frac{1}{acx-c}\right) \operatorname{sgn}(a) \operatorname{sgn}(c) + \frac{\left(-\frac{2c}{acx-c} - 1\right)^{\frac{3}{2}}}{3c^2|a|}}{3\,c^2|a|}
$$

 $\overline{2}$ 

input integrate((a\*x+1)/(-a^2\*x^2+1)^(1/2)/(-a\*c\*x+c)^2,x, algorithm="giac")

```
output -1/3*(I*sgn(1/(a*cx - c))*sgn(a)*sgn(c) + (-2*c/(a*cx - c) - 1)^(3/2)/(s))gn(1/(a*c*x - c))*sgn(a)*sgn(c)))/(c^2*abs(a))
```
#### <span id="page-2585-0"></span>Mupad [B] (verification not implemented) 3.340.9

Time =  $0.00$  (sec), antiderivative size = 32, normalized size of antiderivative =  $1.00$ 

$$
\int \frac{e^{\arctanh(ax)}}{(c - acx)^2} dx = \frac{\sqrt{1 - a^2 x^2} (a x + 1)}{3 a c^2 (a x - 1)^2}
$$

input 
$$
\frac{\text{int}((a*x + 1)/((1 - a^2*x^2)^(1/2)*(c - a*c*x)^2),x)}{x}
$$

output  $((1 - a^2*x^2)^(1/2)*(a*x + 1))/(3*a*c^2*(a*x - 1)^2)$ 

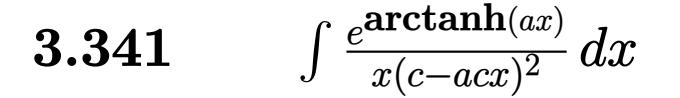

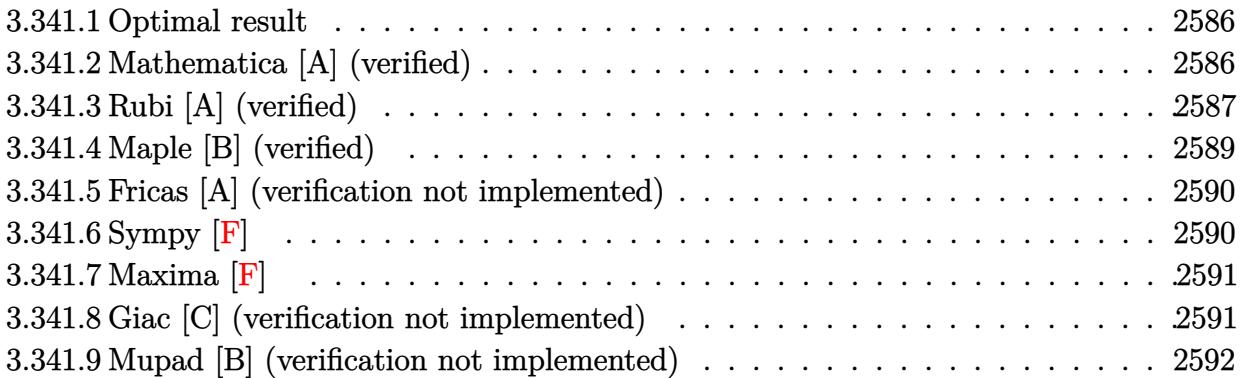

# <span id="page-2586-0"></span>**3.341.1 Optimal result**

Integrand size  $= 19$ , antiderivative size  $= 74$ 

$$
\int \frac{e^{\arctanh(ax)}}{x(c - acx)^2} dx = \frac{4(1 + ax)}{3c^2(1 - a^2x^2)^{3/2}} + \frac{3 + 5ax}{3c^2\sqrt{1 - a^2x^2}} - \frac{\arctanh(\sqrt{1 - a^2x^2})}{c^2}
$$

<span id="page-2586-1"></span>✝ ✆

output 4/3\*(a\*x+1)/c^2/(-a^2\*x^2+1)^(3/2)-arctanh((-a^2\*x^2+1)^(1/2))/c^2+1/3\*(5\* ✞ ☎  $a*x+3)/c^2/(-a^2*x^2+1)^(1/2)$ 

# **3.341.2 Mathematica [A] (verified)**

Time  $= 0.03$  (sec), antiderivative size  $= 78$ , normalized size of antiderivative  $= 1.05$ 

$$
\int \frac{e^{\arctanh(ax)}}{x(c - acx)^2} dx = \frac{-7 - 2ax + 5a^2x^2 - 3(-1 + ax)\sqrt{1 - a^2x^2}\arctanh(\sqrt{1 - a^2x^2})}{3c^2(-1 + ax)\sqrt{1 - a^2x^2}}
$$

✞ ☎

✝ ✆

✞ ☎

<span id="page-2586-2"></span> $\left($   $\left($   $\right)$   $\left($   $\left($   $\right)$   $\left($   $\left($   $\right)$   $\left($   $\left($   $\right)$   $\left($   $\left($   $\right)$   $\left($   $\left($   $\right)$   $\left($   $\left($   $\right)$   $\left($   $\left($   $\right)$   $\left($   $\left($   $\right)$   $\left($   $\left($   $\right)$   $\left($   $\left($   $\right)$   $\left($   $\left($   $\right)$   $\left($ 

input <mark>Integrate[E^ArcTanh[a\*x]/(x\*(c - a\*c\*x)^2),x]</mark>

output|<mark>(-7 - 2\*a\*x + 5\*a^2\*x^2 - 3\*(-1 + a\*x)\*Sqrt[1 - a^2\*x^2]\*ArcTanh[Sqrt[1 -</mark>  $a^2*x^2]/(3*c^2*(-1 + a*x)*Sqrt[1 - a^2*x^2])$ 

# **3.341.3 Rubi [A] (verified)**

Time  $= 0.34$  (sec), antiderivative size  $= 71$ , normalized size of antiderivative  $= 0.96$ , number of steps used = 11, number of rules used = 10,  $\frac{\text{number of rules}}{\text{integral size}}$  = 0.526, Rules used = {6678, 27, 570, 532, 25, 532, 27, 243, 73, 221}

Below are the steps used by Rubi to obtain the solution. The rule number used for the transformation is given above next to the arrow. The rules definitions used are listed below.

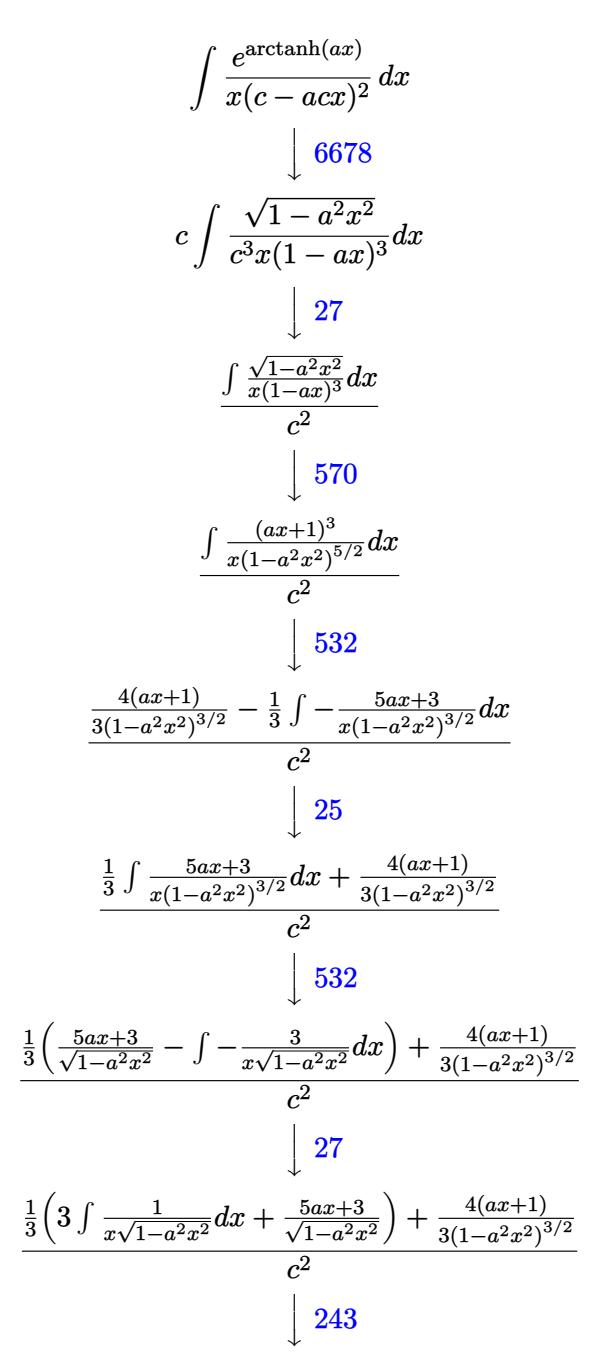

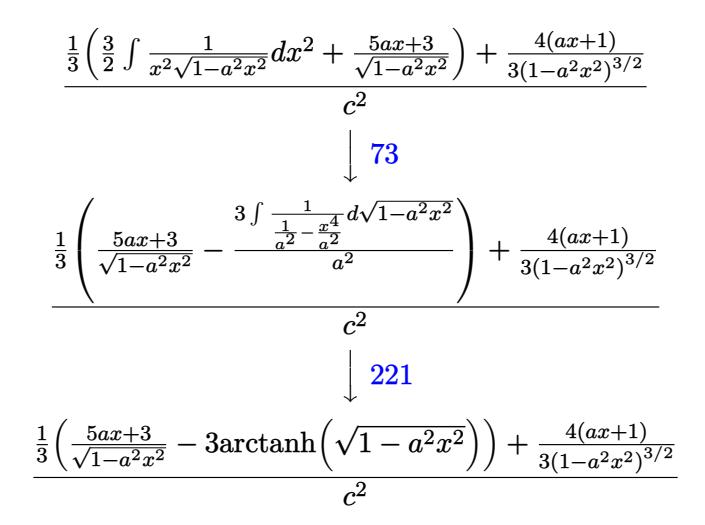

✞ ☎

✝ ✆

✞ ☎

✝ ✆

✞ ☎

✝ ✆

✞ ☎

✝ ✆

✞ ☎

 $\left($   $\left($   $\right)$   $\left($   $\left($   $\right)$   $\left($   $\left($   $\right)$   $\left($   $\left($   $\right)$   $\left($   $\left($   $\right)$   $\left($   $\left($   $\right)$   $\left($   $\left($   $\right)$   $\left($   $\left($   $\right)$   $\left($   $\left($   $\right)$   $\left($   $\left($   $\right)$   $\left($   $\left($   $\right)$   $\left($   $\left($   $\right)$   $\left($ 

✞ ☎

 $\left($   $\left($   $\right)$   $\left($   $\left($   $\right)$   $\left($   $\left($   $\right)$   $\left($   $\left($   $\right)$   $\left($   $\left($   $\right)$   $\left($   $\left($   $\right)$   $\left($   $\left($   $\right)$   $\left($   $\left($   $\right)$   $\left($   $\left($   $\right)$   $\left($   $\left($   $\right)$   $\left($   $\left($   $\right)$   $\left($   $\left($   $\right)$   $\left($ 

$$
input \left[ Int \left[ E^{\uparrow} Arc \tanh \left[ a*x \right] / \left( x*(c - a*c*x)^{\uparrow} 2 \right), x \right] \right]
$$

output ((4\*(1 + a\*x))/(3\*(1 - a^2\*x^2)^(3/2)) + ((3 + 5\*a\*x)/Sqrt[1 - a^2\*x^2] -  $3*ArcTanh[Sqrt[1 - a^2*x^2]])/3)/c^2$ 

### **3.341.3.1 Defintions of rubi rules used**

rule 25 <mark>Int[-(Fx\_), x\_Symbol] :> Simp[Identity[-1] Int[Fx, x], x]</mark>

rule 27 $\boxed{\texttt{Int}$ [(a\_)\*(Fx\_), x\_Symbol] :> Simp[a  $\boxed{\texttt{Int}$ [Fx, x], x] /; FreeQ[a, x] && !Ma  $tchQ[Fx, (b_)*(Gx_') /; FreeQ[b, x]]$ 

rule 73 <mark>Int[((a\_.) + (b\_.)\*(x\_))^(m\_)\*((c\_.) + (d\_.)\*(x\_))^(n\_), x\_Symbol] :> With[</mark>  ${p = Demoninator[m]}$ ,  $Simp[p/b$  Subst $[Int[x^c(p*(m + 1) - 1)*(c - a*(d/b) +$  $d*(x^p(b))^n, x, (a + b*x)^(1/p), x]$  /; FreeQ[{a, b, c, d}, x] && Lt Q[-1, m, 0] && LeQ[-1, n, 0] && LeQ[Denominator[n], Denominator[m]] && IntL  $i$ nearQ $[a, b, c, d, m, n, x]$ 

rule 221|<mark>Int[((a\_) + (b\_.)\*(x\_)^2)^(-1), x\_Symbol] :> Simp[(Rt[-a/b, 2]/a)\*ArcTanh[x</mark>  $/$ Rt[-a/b, 2]], x] /; FreeQ[{a, b}, x] && NegQ[a/b]

rule  $243 \text{ Int}[(x_*)^(m_*)^*(a_-) + (b_*)^*(x_-)^2)^*(p_*)$ , x\_Symbol] :> Simp[1/2 Subst[In  $t[x^{(m-1)/2)*(a + b*x)^p, x], x, x^2], x]$  /; FreeQ[{a, b, m, p}, x] & I  $ntegerQ[(m - 1)/2]$ 

```
rule 532 Int[(x_)^(m_+)(c_-) + (d_-)*(x_-))^(n_+)(a_-) + (b_-)*(x_-)^2)(p_-, x_Symbo1] :> With [{Qx = PolynomialQuotient[x^m*(c + d*x)^n, a + b*x^2, x]}, e = Coeff [PolynomialRemainder [x^m*(c + d*x)^n, a + b*x^2, x], x, 0], f = Coeff [Pol
        ynomialRemainder[x^m*(c + d*x)^n, a + b*x^2, x], x, 1]}, Simp[(a*f - b*e*x)
        *((a + b*x<sup>2</sup>)<sup>2</sup>(p + 1)/(2*a*b*(p + 1))), x] + Simp[1/(2*a*(p + 1))
                                                                                     Int[x^m]*(a + b*x<sup>-2</sup>)<sup>-</sup>(p + 1)*ExpandToSum[2*a*(p + 1)*(Qx/x<sup>-</sup>m) + e*((2*p + 3)/x<sup>-</sup>m),
        x], x], x]] /; FreeQ[{a, b, c, d}, x] && IGtQ[n, 0] && ILtQ[m, 0] && LtQ[p,
         -1] && IntegerQ[2*p]
```

```
rule 570 Int[((e_.,)*(x_-))^-(m_)*((c_-) + (d_.,)*(x_-))^-(n_-)*(a_-) + (b_.,)*(x_-)^2)^-(p_),x_Symbol] :> Simp[c^(2*n)/a^n Int[(e*x)^m*((a + b*x^2)^(n + p)/(c - d*x)^
        n), x], x] /; FreeQ[{a, b, c, d, e, m, p}, x] && EqQ[b*c^2 + a*d^2, 0] && I
        LtQ[n, -1] && !(IGtQ[m, 0] && ILtQ[m + n, 0] && !GtQ[p, 1])
```

```
rule 6678 Int [E^-(\text{ArcTanh}[(a_{-})*(x_{-})](x_{-}))*(c_{-}) + (d_{-})*(x_{-}))^-(p_{-})*((e_{-}) + (f_{-})*(x_{-})(x_1)^{n}(m_1), x_2Symbol] :> Simp[c^n Int[(e + f*x)^m*(c + d*x)^(p - n)*(1 -
          a^2*x^2 (n/2), x], x] /; FreeQ[{a, c, d, e, f, m, p}, x] && EqQ[a*c + d,
         0] && IntegerQ[(n - 1)/2] && (IntegerQ[p] || EqQ[p, n/2] || EqQ[p - n/2 - 1
          , 0]) && IntegerQ[2*p]
```
#### <span id="page-2589-0"></span>Maple [B] (verified) 3.341.4

Leaf count of result is larger than twice the leaf count of optimal. 146 vs.  $2(64) = 128$ . Time =  $0.13$  (sec), antiderivative size = 147, normalized size of antiderivative = 1.99

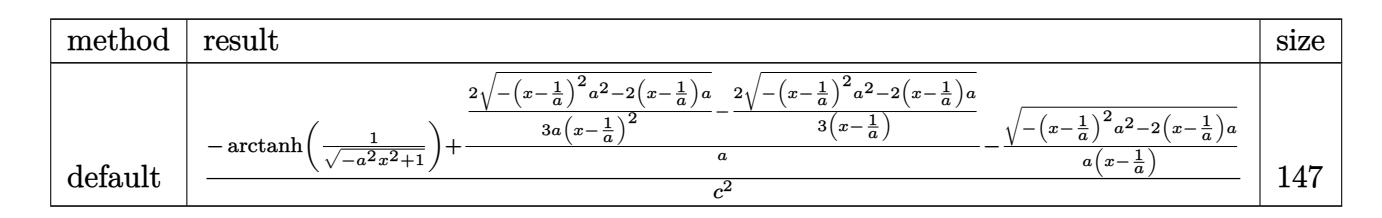

input  $int((a*x+1)/(-a^2*x^2+1)^(1/2)/x/(-a*x+c)^2,x, method=[RETUREB0SE)]$ 

output  $1/c^2*(-arctanh(1/(-a^2*x^2+1)^-(1/2))+2/a*(1/3/a/(x-1/a)^2*(-(x-1/a)^2*a^2)$  $-2*(x-1/a)*a^(1/2)-1/3/(x-1/a)*(-(x-1/a)^2*a^2-2*(x-1/a)*a^(1/2))-1/a/(x-1/a)$  $-1/a$  \* (-(x-1/a)  $2*a^2-2*(x-1/a)*a)^(1/2)$ 

#### <span id="page-2590-0"></span>Fricas [A] (verification not implemented) 3.341.5

Time =  $0.27$  (sec), antiderivative size = 93, normalized size of antiderivative = 1.26

$$
\int \frac{e^{\arctanh(ax)}}{x(c - acx)^2} dx
$$
\n
$$
= \frac{7 a^2 x^2 - 14 ax + 3 (a^2 x^2 - 2 ax + 1) \log \left( \frac{\sqrt{-a^2 x^2 + 1}}{x} \right) - \sqrt{-a^2 x^2 + 1} (5 ax - 7) + 7}{3 (a^2 c^2 x^2 - 2 ac^2 x + c^2)}
$$

$$
input \frac{interstate((a*x+1)/(-a^2*x^2+1)^(1/2)/x/(-a*c*x+c)^2,x, algorithm="frac{r}{1/2}s')
$$

```
output 1/3*(7*a^2*x^2 - 14*ax + 3*(a^2*x^2 - 2*ax + 1)*log((sqrt(-a^2*x^2 + 1))- 1)/x) - sqrt(-a<sup>2*x2</sup> + 1)*(5*a*x - 7) + 7)/(a<sup>2*</sup>c<sup>2*x2</sup> - 2*a*c<sup>2</sup>*x + c
        \hat{2})
```
# <span id="page-2590-1"></span>3.341.6 Sympy  $\mathbf{F}$

$$
\int \frac{e^{\arctanh(ax)}}{x(c - acx)^2} dx
$$
\n
$$
= \frac{\int \frac{ax}{a^2x^3\sqrt{-a^2x^2 + 1} - 2ax^2\sqrt{-a^2x^2 + 1} + x\sqrt{-a^2x^2 + 1}}}{c^2} dx + \int \frac{1}{a^2x^3\sqrt{-a^2x^2 + 1} - 2ax^2\sqrt{-a^2x^2 + 1} + x\sqrt{-a^2x^2 + 1}} dx
$$

$$
input|intergrate((a*x+1)/(-a*x*x*x+2+1)**(1/2)/x/(-a*c*x+c)**2,x)
$$

```
1) + x*sqrt(-a**2*x**2 + 1)), x) + Integral(1/(a**2*x**3*sqrt(-a**2*x**2
    + 1) - 2*a*x**2*sqrt(-a**2*x**2 + 1) + x*sqrt(-a**2*x**2 + 1)), x))/c**2
```
# **3.341.7 Maxima [F]**

$$
\int \frac{e^{\arctanh(ax)}}{x(c - acx)^2} dx = \int \frac{ax + 1}{\sqrt{-a^2x^2 + 1}(acx - c)^2x} dx
$$

 $\left($   $\left($   $\right)$   $\left($   $\left($   $\right)$   $\left($   $\left($   $\right)$   $\left($   $\left($   $\right)$   $\left($   $\left($   $\right)$   $\left($   $\left($   $\right)$   $\left($   $\left($   $\right)$   $\left($   $\left($   $\right)$   $\left($   $\left($   $\right)$   $\left($   $\left($   $\right)$   $\left($   $\left($   $\right)$   $\left($   $\left($   $\right)$   $\left($ 

✞ ☎

<span id="page-2591-0"></span>✝ ✆

input <mark>integrate((a\*x+1)/(-a^2\*x^2+1)^(1/2)/x/(-a\*c\*x+c)^2,x, algorithm="maxima")</mark> ✞ ☎

output <mark>integrate((a\*x + 1)/(sqrt(-a^2\*x^2 + 1)\*(a\*c\*x - c)^2\*x), x)</mark>

### **3.341.8 Giac [C] (verification not implemented)**

Result contains complex when optimal does not.

Time  $= 0.30$  (sec), antiderivative size  $= 245$ , normalized size of antiderivative  $= 3.31$ 

✞ ☎

✞ ☎

$$
\int \frac{e^{\arctanh(ax)}}{x(c - acx)^2} dx
$$
\n
$$
= \frac{\left(\frac{(3 \log(2) - 6 \log(i+1) + 10i)\text{sgn}\left(\frac{1}{acx - c}\right)\text{sgn}(a)\text{sgn}(c)}{c} + \frac{6 \log\left(\sqrt{-\frac{2c}{acx - c}} - 1 + 1\right)}{\cosh\left(\frac{1}{acx - c}\right)\text{sgn}(a)\text{sgn}(c)} - \frac{6 \log\left(\left|\sqrt{-\frac{2c}{acx - c}} - 1 - 1\right|\right)}{\cosh\left(\frac{1}{acx - c}\right)\text{sgn}(a)\text{sgn}(c)} - \frac{2 \left(c^2\left(-\frac{2c}{acx - c} - 1\right)^{\frac{3}{2}}\text{sgn}(a)\text{sgn}(c)\right)}{c^2\left(\frac{1}{acx - c}\right)\text{sgn}(a)\text{sgn}(c)}\right)
$$

6 *c*|*a*|

input <mark>integrate((a\*x+1)/(-a^2\*x^2+1)^(1/2)/x/(-a\*c\*x+c)^2,x, algorithm="giac")</mark> ✝ ✆

```
output
1/6*((3*log(2) - 6*log(I + 1) + 10*I)*sgn(1/(a*c*x - c))*sgn(a)*sgn(c)/c +
      6*log(sqrt(-2*c/(a*c*x - c) - 1) + 1)/(c*sgn(1/(a*c*x - c))*sgn(a)*sgn(c))) - 6*log(abs(sqrt(-2*c/(a*c*x - c) - 1) - 1))/(c*sgn(1/(a*c*x - c))*sgn(a)*sgn(c)) - 2*(c<sup>2*</sup>(-2*c/(a*c*x - c) - 1)<sup>\hat{ }</sup>(3/2)*sgn(1/(a*c*x - c))<sup>\hat{ }</sup>2*sgn(a
      )^2*sgn(c)^2 + 6*c^2*sqrt(-2*c/(a*c*x - c) - 1)*sgn(1/(a*c*x - c))^2*sgn(a))^2*sgn(c)^2)/(c^3*sgn(1/(a*c*x - c))^3*sgn(a)^3*sgn(c)^3))*a/(c*abs(a))✝ ✆
```
#### Mupad [B] (verification not implemented) 3.341.9

Time =  $0.07$  (sec), antiderivative size = 119, normalized size of antiderivative = 1.61

$$
\int \frac{e^{\arctanh(ax)}}{x(c - acx)^2} dx = \frac{2 a^2 \sqrt{1 - a^2 x^2}}{3 (a^4 c^2 x^2 - 2 a^3 c^2 x + a^2 c^2)} - \frac{\operatorname{atanh}(\sqrt{1 - a^2 x^2})}{c^2} + \frac{5 a \sqrt{1 - a^2 x^2}}{3 \sqrt{-a^2} (c^2 x \sqrt{-a^2} - \frac{c^2 \sqrt{-a^2}}{a})}
$$

input  $\frac{\text{int}(\frac{ax}{x+1})}{(x-x+1)^2}$  =  $\frac{a^2x^2}{2^2x^2}$  =  $\frac{1}{2}(1/2)(-a^2-x^2)^2$ , x)

output  $(2*a^2*(1 - a^2*x^2)^(1/2))/(3*(a^2*c^2 - 2*a^3*c^2*x + a^4*c^2*x^2)) - at$ anh((1 - a<sup>2</sup>\*x<sup>2</sup>)<sup>2</sup>(1/2))/c<sup>2</sup> + (5\*a\*(1 - a<sup>2</sup>\*x<sup>2</sup>)<sup>2</sup>(1/2))/(3\*(-a<sup>2</sup>)<sup>2</sup>(1/2)\*(  $c^2***(-a^2)^(1/2) - (c^2*(-a^2)^(1/2))/a)$ 

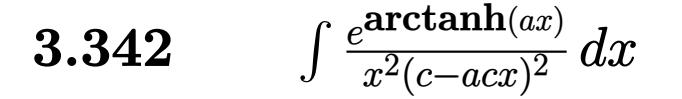

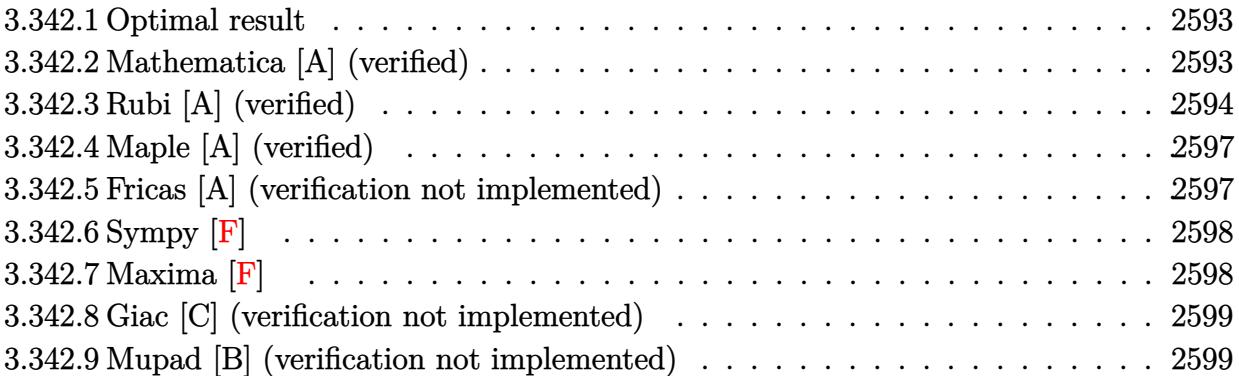

#### <span id="page-2593-0"></span>**3.342.1 Optimal result**

Integrand size  $= 19$ , antiderivative size  $= 99$ 

$$
\int \frac{e^{\arctanh(ax)}}{x^2(c - acx)^2} dx
$$
\n
$$
= \frac{4a(1+ax)}{3c^2(1-a^2x^2)^{3/2}} + \frac{a(9+11ax)}{3c^2\sqrt{1-a^2x^2}} - \frac{\sqrt{1-a^2x^2}}{c^2x} - \frac{3a\arctanh(\sqrt{1-a^2x^2})}{c^2}
$$

✞ ☎

<span id="page-2593-1"></span>✝ ✆

output 4/3\*a\*(a\*x+1)/c^2/(-a^2\*x^2+1)^(3/2)-3\*a\*arctanh((-a^2\*x^2+1)^(1/2))/c^2+1 /3\*a\*(11\*a\*x+9)/c^2/(-a^2\*x^2+1)^(1/2)-(-a^2\*x^2+1)^(1/2)/c^2/x

#### **3.342.2 Mathematica [A] (verified)**

Time  $= 0.03$  (sec), antiderivative size  $= 91$ , normalized size of antiderivative  $= 0.92$ 

$$
\int \frac{e^{\arctanh(ax)}}{x^2(c - acx)^2} dx
$$
  
= 
$$
\frac{3 - 16ax - 5a^2x^2 + 14a^3x^3 - 9ax(-1 + ax)\sqrt{1 - a^2x^2}\arctanh(\sqrt{1 - a^2x^2})}{3c^2x(-1 + ax)\sqrt{1 - a^2x^2}}
$$

✞ ☎

✝ ✆

✞ ☎

<span id="page-2593-2"></span>✝ ✆

input Integrate[E^ArcTanh[a\*x]/(x^2\*(c - a\*c\*x)^2),x]

*e* arctanh(*ax*)  $\frac{d}{dx^2(c-acx)^2}dx$ 

3.342. R

```
output
(3 - 16*a*x - 5*a^2*x^2 + 14*a^3*x^3 - 9*a*x*(-1 + a*x)*Sqrt[1 - a^2*x^2]*
      ArcTanh[Sqrt[1 - a^2*x^2]])/(3*c^2*x*(-1 + a*x)*Sqrt[1 - a^2*x^2])
```
## **3.342.3 Rubi [A] (verified)**

Time  $= 0.44$  (sec), antiderivative size  $= 96$ , normalized size of antiderivative  $= 0.97$ , number of steps used = 12, number of rules used = 11,  $\frac{\text{number of rules}}{\text{integral size}}$  = 0.579, Rules used = {6678, 27, 570, 532, 25, 2336, 27, 534, 243, 73, 221}

Below are the steps used by Rubi to obtain the solution. The rule number used for the transformation is given above next to the arrow. The rules definitions used are listed below.

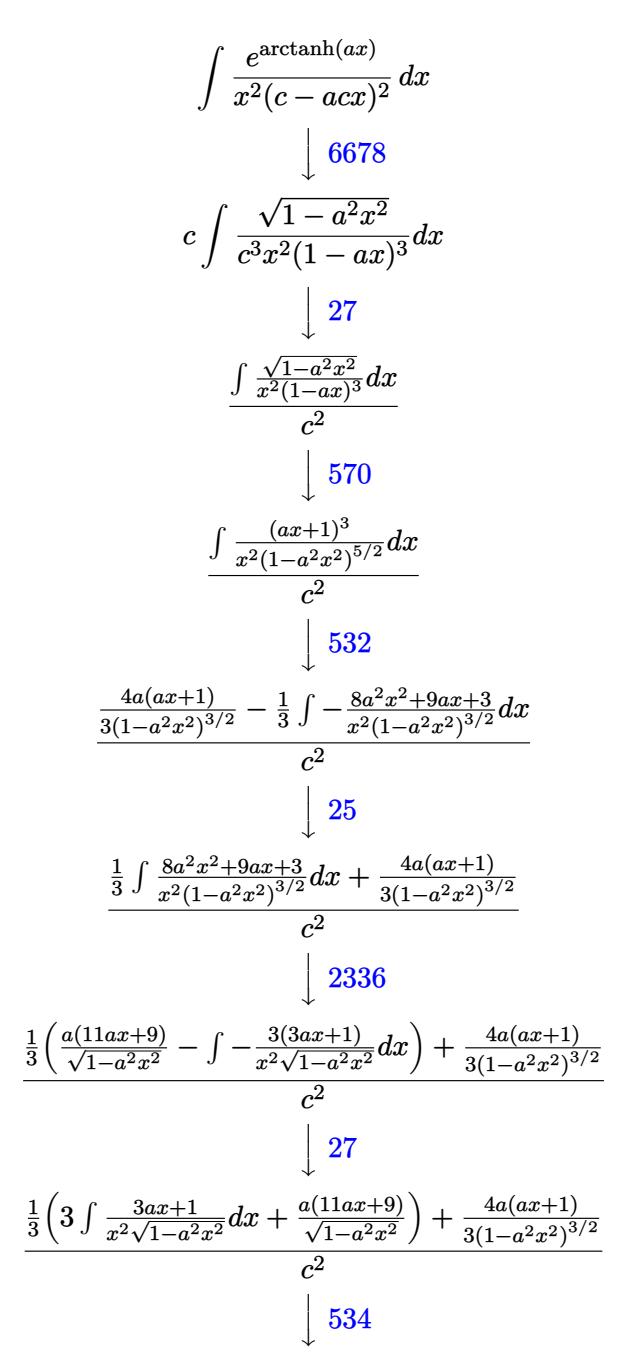

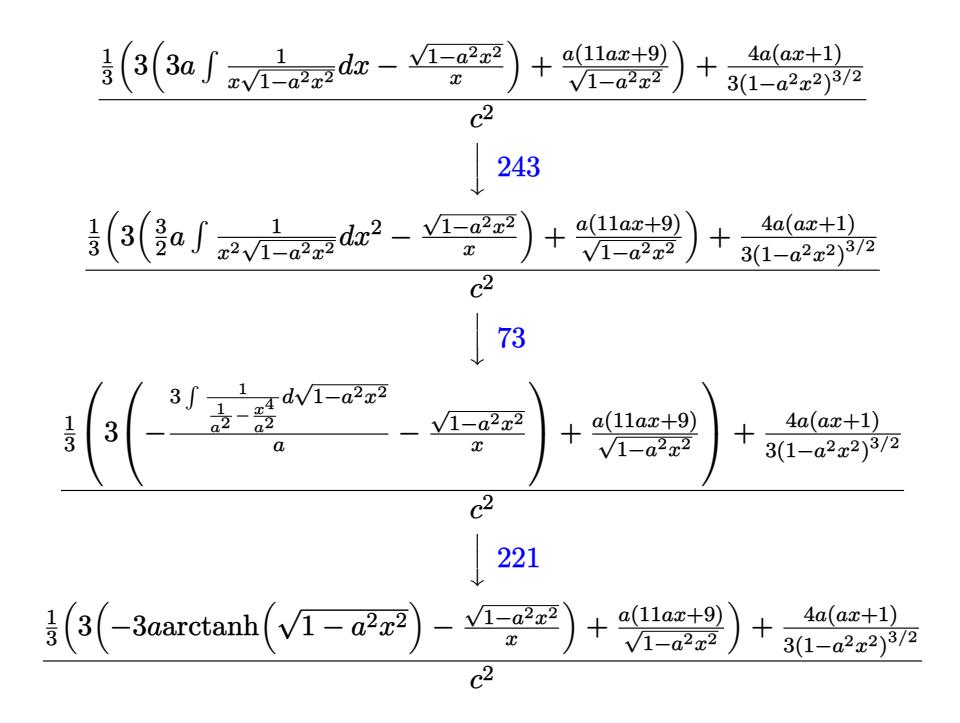

✞ ☎

✝ ✆

 $\left($   $\left($   $\right)$   $\left($   $\left($   $\right)$   $\left($   $\left($   $\right)$   $\left($   $\left($   $\right)$   $\left($   $\left($   $\right)$   $\left($   $\left($   $\right)$   $\left($   $\left($   $\right)$   $\left($   $\left($   $\right)$   $\left($   $\left($   $\right)$   $\left($   $\left($   $\right)$   $\left($   $\left($   $\right)$   $\left($   $\left($   $\right)$   $\left($ 

✞ ☎

✝ ✆

✞ ☎

✝ ✆

✞ ☎

$$
input \left[ \text{Int} \left[ \text{Ext} \left[ \text{art} \left[ \text{art} \left[ \text{
$$

output 
$$
\frac{((4*a*(1 + a*x))/(3*(1 - a^2*x^2)^(3/2)) + ((a*(9 + 11*ax)))/\sqrt{1 - a^2*x^2}}{x^2} + 3*(-(\sqrt{1 - a^2*x^2})/x) - 3*a*ArcTanh[\sqrt{1 - a^2*x^2}]/3)/3/c2
$$

#### **3.342.3.1 Defintions of rubi rules used**

rule 25 <mark>Int[-(Fx\_), x\_Symbol] :> Simp[Identity[-1] Int[Fx, x], x]</mark>

rule  $27 \mid Int[(a_*)*(Fx_), x_Symbol]$  :> Simp[a Int $[Fx, x], x]$  /; FreeQ[a, x] && !Ma  $tchQ[Fx, (b_)*(Gx])$  /;  $FreeQ[b, x]]$ 

rule 73 <mark>Int[((a\_.) + (b\_.)\*(x\_))^(m\_)\*((c\_.) + (d\_.)\*(x\_))^(n\_), x\_Symbol] :> With[</mark>  ${p = Demoninator[m]}$ ,  $Simp[p/b$  Subst $[Int[x^-(p*(m + 1) - 1)*(c - a*(d/b) +$  $d*(x^p(b))^n, x, (a + b*x)^(1/p), x]$  /; FreeQ[{a, b, c, d}, x] && Lt Q[-1, m, 0] && LeQ[-1, n, 0] && LeQ[Denominator[n], Denominator[m]] && IntL  $i$ nearQ $[a, b, c, d, m, n, x]$ ✝ ✆ rule 221|<mark>Int[((a\_) + (b\_.)\*(x\_)^2)^(-1), x\_Symbol] :> Simp[(Rt[-a/b, 2]/a)\*ArcTanh[x</mark> ✞ ☎ /Rt[-a/b, 2]], x] /; FreeQ[{a, b}, x] && NegQ[a/b]

✝ ✆

✞ ☎

✞ ☎

✞ ☎

✞ ☎

✞ ☎

rule 243 <mark>Int[(x\_)^(m\_.)\*((a\_) + (b\_.)\*(x\_)^2)^(p\_), x\_Symbol] :> Simp[1/2 Subst[In</mark>  $t[x^*((m - 1)/2)*(a + b*x)^p, x], x, x^2], x] /$ ; FreeQ[{a, b, m, p}, x] && I  $ntegerQ[(m - 1)/2]$ ✝ ✆

```
rule 532 <mark>Int[(x_)^(m_)*((c_) + (d_.)*(x_))^(n_.)*((a_) + (b_.)*(x_)^2)^(p_), x_Symbo</mark>
       l] :> With [{Qx = PolynomialQuotient[x^m*(c + d*x)^n, a + b*x^2, x]}, e = Coe
       ff[PolynomialRemainder[x^m*(c + d*x)^n, a + b*x^2, x], x, 0], f = Coeff[Pol
       ynomialRemainder[x^m*(c + d*x)^n, a + b*x^2, x], x, 1]}, Simp[(a*f - b*e*x)
       *((a + b*x^2)^{(p + 1)/(2*a*b*(p + 1))}, x] + Simp[1/(2*a*(p + 1)) Int[x^m
       *(a + b*x<sup>-</sup>2)<sup>-</sup>(p + 1)*ExpandToSum[2*a*(p + 1)*(Qx/x<sup>-</sup>m) + e*((2*p + 3)/x<sup>-</sup>m),
       x, x, x], x] /; FreeQ[{a, b, c, d}, x] && IGtQ[n, 0] && ILtQ[m, 0] && LtQ[p,
        -1] && IntegerQ[2*p]
      ✝ ✆
```

```
rule 534 <mark>Int[(x_)^(m_)*((c_) + (d_.)*(x_))*((a_) + (b_.)*(x_)^2)^(p_), x_Symbol] :></mark>
      Simp[(-c)*x^-(m + 1)*((a + b*x^2)^-(p + 1)/(2*a*(p + 1))), x] + Simp[d Int[
      x^{\hat{m}}(m + 1)*(a + b*x^2)^{m}, x, x], x] \hat{m}; FreeQ[{a, b, c, d, m, p}, x] && ILtQ[m,
      0] && GtQ[p, -1] && EqQ[m + 2*p + 3, 0]
      ✝ ✆
```

```
rule 570 Int[((e_.)*(x_-))^{\hat{}}(m_)*((c_-) + (d_-)*(x_-))^{\hat{}}(n_-)*(a_-) + (b_-)*(x_-)^{\hat{}}(p_-),x_Symbol :> Simp[c^(2*n)/a^n Int[(e*x)^m*((a + b*x^2)^(n + p)/(c - d*x)^
      n), x], x] /; FreeQ[{a, b, c, d, e, m, p}, x] && EqQ[b*c^2 + a*d^2, 0] && I
      LtQ[n, -1] && !(IGtQ[m, 0] && ILtQ[m + n, 0] && !GtQ[p, 1])
      ✝ ✆
```

```
rule 2336 <mark>Int[(Pq_)*((c_.)*(x_))^(m_.)*((a_) + (b_.)*(x_)^2)^(p_), x_Symbol] :> With[</mark>
       {Q = PolynomialQuotient[(c*x)^m * Pq, a + b*x^2, x], f = Coeff[PolynomialRema]}index[(c*x)^m*Pq, a + b*x^2, x], x, 0], g = Coeff[PolynomialRemainder[(c*x)]\text{Im*}Pq, a + b*x^2, x], x, 1]}, Simp[(a*g - b*f*x)*((a + b*x^2)^(p + 1)/(2*a*
       b*(p + 1)), x] + Simp[1/(2*a*(p + 1)) Int[(c*x)^m*(a + b*x^2)^(p + 1)*Ex
       pandToSum[(2*a*(p + 1)*Q)/(c*x)^m + (f*(2*p + 3))/(c*x)^m, x], x], x]] /; F
       reeQ[\{a, b, c\}, x] && PolyQ[Pq, x] && LtQ[p, -1] && ILtQ[m, 0]✝ ✆
```
rule 6678 <mark>| Int [E^(ArcTanh [(a\_.)\*(x\_)]\*(n\_.))\*((c\_) + (d\_.)\*(x\_))^(p\_.)\*((e\_.) + (f\_.)\*</mark>  $(x_1^*)^{\hat{m}}(m_1, 0, x_Symbo1]$  :> Simp[c^n Int[(e + f\*x)^m\*(c + d\*x)^(p - n)\*(1  $a^2*x^2)^{(n/2)}$ , x], x] /; FreeQ[{a, c, d, e, f, m, p}, x] && EqQ[a\*c + d, 0] && IntegerQ[(n - 1)/2] && (IntegerQ[p] || EqQ[p, n/2] || EqQ[p - n/2 - 1 , 0]) && IntegerQ[2\*p] ✝ ✆

## <span id="page-2597-0"></span>**3.342.4 Maple [A] (verified)**

Time  $= 0.15$  (sec), antiderivative size  $= 118$ , normalized size of antiderivative  $= 1.19$ 

✞ ☎

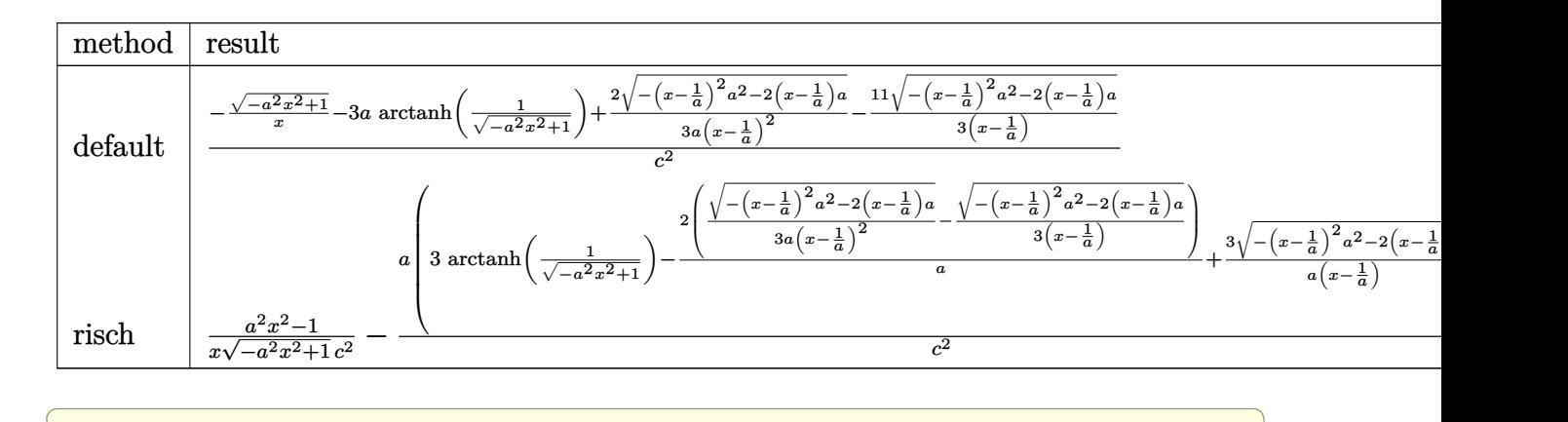

input <mark>int((a\*x+1)/(-a^2\*x^2+1)^(1/2)/x^2/(-a\*c\*x+c)^2,x,method=\_RETURNVERBOSE)</mark>

output 1/c^2\*(-(-a^2\*x^2+1)^(1/2)/x-3\*a\*arctanh(1/(-a^2\*x^2+1)^(1/2))+2/3/a/(x-1/ a)^2\*(-(x-1/a)^2\*a^2-2\*(x-1/a)\*a)^(1/2)-11/3/(x-1/a)\*(-(x-1/a)^2\*a^2-2\*(x- $1/a)*a^(1/2)$ 

## **3.342.5 Fricas [A] (verification not implemented)**

Time  $= 0.27$  (sec), antiderivative size  $= 118$ , normalized size of antiderivative  $= 1.19$ 

✝ ✆

✞ ☎

<span id="page-2597-1"></span>✝ ✆

$$
\int \frac{e^{\arctanh(ax)}}{x^2(c - acx)^2} dx
$$
\n
$$
= \frac{13 a^3 x^3 - 26 a^2 x^2 + 13 ax + 9 (a^3 x^3 - 2 a^2 x^2 + ax) \log\left(\frac{\sqrt{-a^2 x^2 + 1} - 1}{x}\right) - (14 a^2 x^2 - 19 ax + 3)\sqrt{-a^2 x^2 + 1}
$$
\n
$$
= \frac{3 (a^2 c^2 x^3 - 2 a c^2 x^2 + c^2 x)}{x}
$$

input <mark>integrate((a\*x+1)/(-a^2\*x^2+1)^(1/2)/x^2/(-a\*c\*x+c)^2,x, algorithm="fricas</mark> ✞ ☎ ")

✝ ✆

output 1/3\*(13\*a^3\*x^3 - 26\*a^2\*x^2 + 13\*a\*x + 9\*(a^3\*x^3 - 2\*a^2\*x^2 + a\*x)\*log( ✞ ☎  $(sqrt(-a^2*x^2 + 1) - 1)/x) - (14*a^2*x^2 - 19*ax + 3)*sqrt(-a^2*x^2 + 1)$  $)/(a^2*c^2*x^3 - 2*a*c^2*x^2 + c^2*x)$ 

# **3.342.6 Sympy [F]**

$$
\int \frac{e^{\arctanh(ax)}}{x^2(c - acx)^2} dx
$$
\n
$$
= \frac{\int \frac{ax}{a^2x^4\sqrt{-a^2x^2+1}-2ax^3\sqrt{-a^2x^2+1}+x^2\sqrt{-a^2x^2+1}}} {c^2} dx + \int \frac{ax}{a^2x^4\sqrt{-a^2x^2+1}-2ax^3\sqrt{-a^2x^2+1}+x^2\sqrt{-a^2x^2+1}}} dx
$$

✝ ✆

<span id="page-2598-1"></span>✝ ✆

<span id="page-2598-0"></span>✝ ✆

$$
input \left( \frac{interstate((a*x+1)/(-a*x*x*x+2+1)**(1/2)/x*x+2/(-a*c*x+c)**2,x)}{index{max} + (1/2)/x*x+2/(a*c*x+c)**2,x} \right)
$$

```
output
(Integral(a*x/(a**2*x**4*sqrt(-a**2*x**2 + 1) - 2*a*x**3*sqrt(-a**2*x**2 +
    ✞ ☎
     1) + x**2*sqrt(-a**2*x**2 + 1), x) + Integral(1/(a**2*x**4*sqrt(-a**2*x**2 + 1) - 2*a*x**3*sqrt(-a**2*x**2 + 1) + x**2*sqrt(-a**2*x**2 + 1)), x))/
    c**2
```
## **3.342.7 Maxima [F]**

$$
\int \frac{e^{\arctanh(ax)}}{x^2(c - acx)^2} dx = \int \frac{ax + 1}{\sqrt{-a^2x^2 + 1}(acx - c)^2x^2} dx
$$

<span id="page-2598-2"></span> $\left($   $\left($   $\right)$   $\left($   $\left($   $\right)$   $\left($   $\left($   $\right)$   $\left($   $\left($   $\right)$   $\left($   $\left($   $\right)$   $\left($   $\left($   $\right)$   $\left($   $\left($   $\right)$   $\left($   $\left($   $\right)$   $\left($   $\left($   $\right)$   $\left($   $\left($   $\right)$   $\left($   $\left($   $\right)$   $\left($   $\left($   $\right)$   $\left($ 

$$
\boxed{\text{integrate}((a*x+1)/(-a^2*x^2+1)^(1/2)/x^2/(-a*c*x+c)^2,x, algorithm="maxima)}\\"}
$$

```
output <mark>integrate((a*x + 1)/(sqrt(-a^2*x^2 + 1)*(a*c*x - c)^2*x^2), x)</mark>
   ✞ ☎
```
### **3.342.8 Giac [C] (verification not implemented)**

Result contains complex when optimal does not.

Time  $= 0.32$  (sec), antiderivative size  $= 307$ , normalized size of antiderivative  $= 3.10$ 

$$
\int \frac{e^{\arctanh(ax)}}{x^2(c - acx)^2} dx
$$
\n
$$
= \frac{(9 a^2 \log (2) - 18 a^2 \log (i + 1) + 28 i a^2) \text{sgn}\left(\frac{1}{acx - c}\right) \text{sgn}(a) \text{sgn}(c) + \frac{18 a^2 \log \left(\sqrt{-\frac{2c}{acx - c} - 1} + 1\right)}{\text{sgn}\left(\frac{1}{acx - c}\right) \text{sgn}(a) \text{sgn}(c)} - \frac{18 a^2 \log \left(\sqrt{-\frac{2c}{acx - c}}\right)}{\text{sgn}\left(\frac{1}{acx - c}\right) \text{sgn}(a) \text{sgn}(c)}.
$$

input <mark>integrate((a\*x+1)/(-a^2\*x^2+1)^(1/2)/x^2/(-a\*c\*x+c)^2,x, algorithm="giac")</mark> ✞ ☎

✝ ✆

✞ ☎

<span id="page-2599-0"></span> $\left($   $\left($   $\right)$   $\left($   $\left($   $\right)$   $\left($   $\left($   $\right)$   $\left($   $\left($   $\right)$   $\left($   $\left($   $\right)$   $\left($   $\left($   $\right)$   $\left($   $\left($   $\right)$   $\left($   $\left($   $\right)$   $\left($   $\left($   $\right)$   $\left($   $\left($   $\right)$   $\left($   $\left($   $\right)$   $\left($   $\left($   $\right)$   $\left($ 

```
output
1/6*((9*a^2*log(2) - 18*a^2*log(I + 1) + 28*I*a^2)*sgn(1/(a*c*x - c))*sgn(
       a)*sgn(c) + 18*a^2*log(sqrt(-2*c/(a*c*x - c) - 1) + 1)/(sgn(1/(a*c*x - c))*sgn(a)*sgn(c)) - 18*a^2*log(abs(sqrt(-2*c/(a*c*x - c) - 1) - 1))/(sgn(1/(\frac{1}{c}c))a*c*x - c) *sgn(a) *sgn(c)) - 6*a^2*sqrt(-2*c/(a*c*x - c) - 1)/((c/(a*c*x -
        c) + 1)*sgn(1/(a*c*x - c))*sgn(a)*sgn(c)) - 2*(a<sup>-</sup>2*(-2*c/(a*c*x - c) - 1)
       \hat{-(3/2)}*sgn(1/(a*c*x - c))^2*sgn(a)^2*sgn(c)^2 + 12*a^2*sqrt(-2*c/(a*c*x -
       c) - 1)*sgn(1/(a*c*x - c))^2*sgn(a)^2*sgn(c)^2)/(sgn(1/(a*c*x - c))^3*sgn(
       a)\gamma3*sgn(c)\gamma3))/(c\gamma2*abs(a))
```
## **3.342.9 Mupad [B] (verification not implemented)**

Time  $= 3.45$  (sec), antiderivative size  $= 146$ , normalized size of antiderivative  $= 1.47$ 

$$
\int \frac{e^{\arctanh(ax)}}{x^2(c - acx)^2} dx = \frac{2 a^3 \sqrt{1 - a^2 x^2}}{3 (a^4 c^2 x^2 - 2 a^3 c^2 x + a^2 c^2)} - \frac{\sqrt{1 - a^2 x^2}}{c^2 x} + \frac{11 a^2 \sqrt{1 - a^2 x^2}}{3 \sqrt{-a^2} \left(c^2 x \sqrt{-a^2} - \frac{c^2 \sqrt{-a^2}}{a}\right)} + \frac{a \tan(\sqrt{1 - a^2 x^2} \, 1i)}{c^2}
$$

✞ ☎

 $\left($   $\left($   $\right)$   $\left($   $\left($   $\right)$   $\left($   $\left($   $\right)$   $\left($   $\left($   $\right)$   $\left($   $\left($   $\right)$   $\left($   $\left($   $\right)$   $\left($   $\left($   $\right)$   $\left($   $\left($   $\right)$   $\left($   $\left($   $\right)$   $\left($   $\left($   $\right)$   $\left($   $\left($   $\right)$   $\left($   $\left($   $\right)$   $\left($ 

✞ ☎

✝ ✆

 $\text{input}$   $\frac{\text{int}((a*x + 1)/(x^2*(1 - a^2*x^2)^(1/2)*(c - a*c*x)^2),x)}{x}$ 

output (2\*a^3\*(1 - a^2\*x^2)^(1/2))/(3\*(a^2\*c^2 - 2\*a^3\*c^2\*x + a^4\*c^2\*x^2)) - (1  $-$  a^2\*x^2)^(1/2)/(c^2\*x) + (a\*atan((1 - a^2\*x^2)^(1/2)\*1i)\*3i)/c^2 + (11\*  $a^2*(1 - a^2*x^2)^(1/2)/(3*(-a^2)^(1/2)*(c^2*x*(-a^2)^(1/2) - (c^2*(-a^2))$  $^{\sim}$ (1/2))/a))

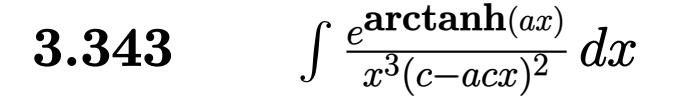

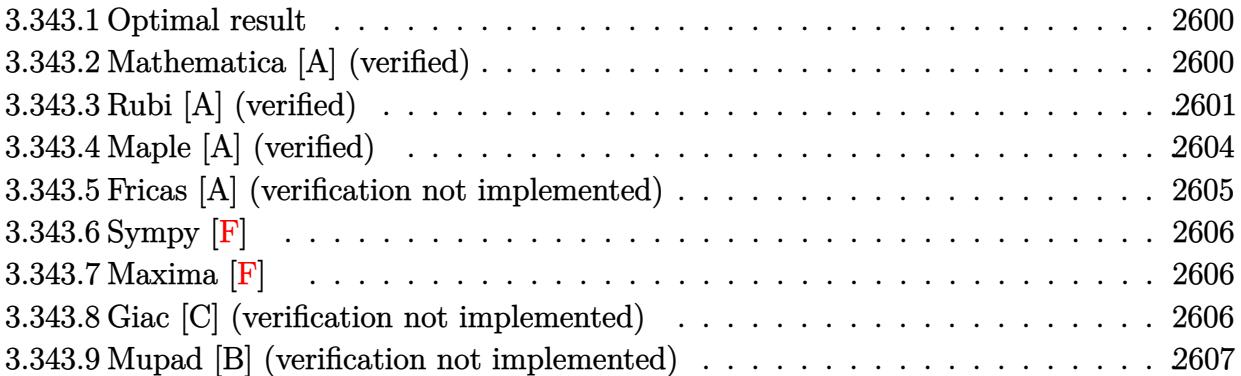

#### <span id="page-2600-0"></span>**3.343.1 Optimal result**

Integrand size  $= 19$ , antiderivative size  $= 132$ 

$$
\int \frac{e^{\arctanh(ax)}}{x^3(c - acx)^2} dx = \frac{4a^2(1+ax)}{3c^2(1-a^2x^2)^{3/2}} + \frac{a^2(15+17ax)}{3c^2\sqrt{1-a^2x^2}} - \frac{\sqrt{1-a^2x^2}}{2c^2x^2} - \frac{3a\sqrt{1-a^2x^2}}{c^2x} - \frac{11a^2\arctanh(\sqrt{1-a^2x^2})}{2c^2}
$$

✞ ☎

<span id="page-2600-1"></span>✝ ✆

output 4/3\*a^2\*(a\*x+1)/c^2/(-a^2\*x^2+1)^(3/2)-11/2\*a^2\*arctanh((-a^2\*x^2+1)^(1/2)  $)$ /c^2+1/3\*a^2\*(17\*a\*x+15)/c^2/(-a^2\*x^2+1)^(1/2)-1/2\*(-a^2\*x^2+1)^(1/2)/c^  $2/x^2-3*a*(-a^2*x^2+1)^(1/2)/c^2/x$ 

### **3.343.2 Mathematica [A] (verified)**

Time  $= 0.04$  (sec), antiderivative size  $= 103$ , normalized size of antiderivative  $= 0.78$ 

$$
\int \frac{e^{\arctanh(ax)}}{x^3(c - acx)^2} dx
$$
\n
$$
= \frac{3 + 15ax - 59a^2x^2 - 19a^3x^3 + 52a^4x^4 - 33a^2x^2(-1 + ax)\sqrt{1 - a^2x^2}\arctanh(\sqrt{1 - a^2x^2})}{6c^2x^2(-1 + ax)\sqrt{1 - a^2x^2}}
$$

✞ ☎

✝ ✆

input  $Integrate [E^A r cTanh[a*x]/(x^3*(c - a*cx)^2),x]$  output

 $(3 + 15*ax - 59*a^2*x - 19*a^3*x^3 + 52*a^4*x^4 - 33*a^2*x^2*(-1 + axx)$  $*Sqrt[1 - a^2*x^2]*ArcTanh[Sqrt[1 - a^2*x^2]])/(6*c^2*x^2*(-1 + a*x)*Sqrt[$  $1 - a^2*x^2$ 

# **3.343.3 Rubi [A] (verified)**

Time  $= 0.54$  (sec), antiderivative size  $= 127$ , normalized size of antiderivative  $= 0.96$ , number of steps used = 15, number of rules used = 14,  $\frac{\text{number of rules}}{\text{integrand size}} = 0.737$ , Rules used =  $\{6678, 27, 570, 532, 25, 2336, 27, 2338, 25, 27, 534, 243, 73, 221\}$ 

✞ ☎

<span id="page-2601-0"></span>✝ ✆

Below are the steps used by Rubi to obtain the solution. The rule number used for the transformation is given above next to the arrow. The rules definitions used are listed below.

$$
\int \frac{e^{\arctanh(ax)}}{x^3(c - acx)^2} dx
$$
  
\n
$$
\int 6678
$$
  
\n
$$
c \int \frac{\sqrt{1 - a^2x^2}}{c^3x^3(1 - ax)^3} dx
$$
  
\n
$$
\int 27
$$
  
\n
$$
\int \frac{\sqrt{1 - a^2x^2}}{x^3(1 - ax)^3} dx
$$
  
\n
$$
\int \frac{27}{x^3(1 - ax)^3} dx
$$
  
\n
$$
\int \frac{(ax + 1)^3}{x^3(1 - a^2x)^{5/2}} dx
$$
  
\n
$$
\int \frac{(ax + 1)^3}{x^3(1 - a^2x)^{5/2}} dx
$$
  
\n
$$
\int \frac{532}{x^2}
$$
  
\n
$$
\int \frac{4a^2(ax + 1)}{x^2(1 - a^2x)^{3/2}} dx
$$
  
\n
$$
\int \frac{25}{3(1 - a^2x)^{3/2}} dx
$$
  
\n
$$
\int \frac{25}{3} dx
$$
  
\n
$$
\int \frac{1}{3} \int \frac{8a^3x^3 + 12a^2x^2 + 9ax + 3}{x^3(1 - a^2x^2)^{3/2}} dx + \frac{4a^2(ax + 1)}{3(1 - a^2x^2)^{3/2}}
$$
  
\n
$$
\int \frac{2336}{\sqrt{1 - a^2x^2}} dx + \frac{4a^2(ax + 1)}{3(1 - a^2x^2)^{3/2}}
$$
  
\n
$$
\int \frac{2336}{\sqrt{1 - a^2x^2}} dx + \frac{4a^2(ax + 1)}{3(1 - a^2x^2)^{3/2}}
$$
  
\n
$$
\int \frac{27}{\sqrt{1 - a^2x^2}} dx + \frac{4a^2(ax + 1)}{3(1 - a^2x^2)^{3/2}}
$$

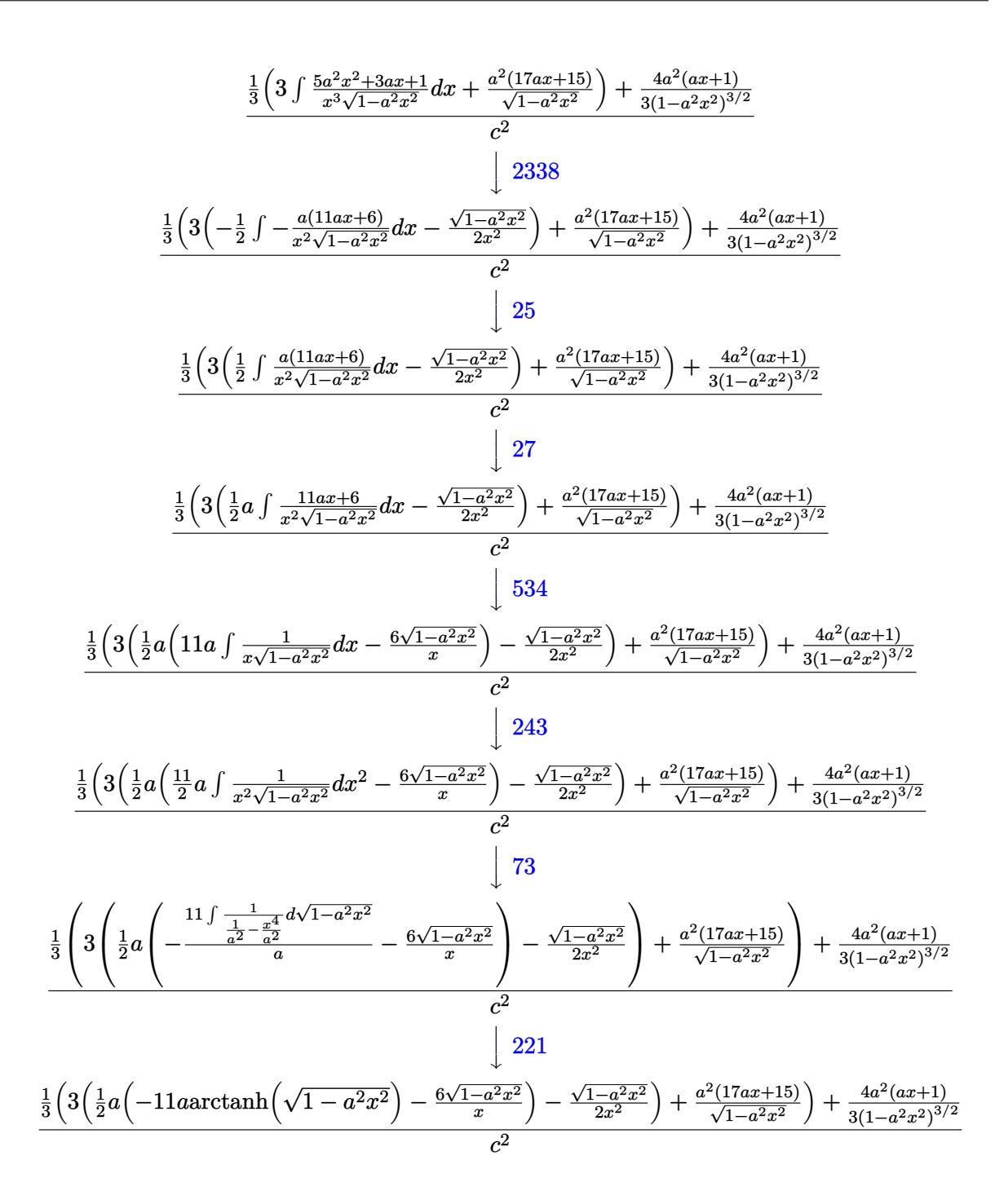

 $input$  Int  $[E^{\text{-}ArcTanh[a*x]/(x^{\text{-}3*(c - a*cx)^{\text{-}2)},x]}$ 

```
output ((4*a<sup>2</sup>*(1 + a*x))/(3*(1 - a<sup>2</sup>*x<sup>2</sup>)<sup>2</sup>(3/2)) + ((a<sup>2*</sup>(15 + 17*a*x))/Sqrt[1 -
         a^2*x^2] + 3*(-1/2*Sqrt[1 - a^2*x^2]/x<sup>2</sup> + (a*((-6*Sqrt[1 - a^2*x^2])/x -
          11*a*ArcTanh[Sqrt[1 - a^2*x^2]])/(2)/(3)/c^2
```
#### **3.343.3.1 Defintions of rubi rules used**

rule 25 <mark>Int[-(Fx\_), x\_Symbol] :> Simp[Identity[-1] Int[Fx, x], x]</mark>

rule 27|<mark>Int[(a\_)\*(Fx\_), x\_Symbol] :> Simp[a Int[Fx, x], x] /; FreeQ[a, x] && !Ma</mark> ✞ ☎  $tchQ[Fx, (b_)*(Gx])$  /;  $FreeQ[b, x]]$ 

✞ ☎

✝ ✆

 $\left($   $\left($   $\right)$   $\left($   $\left($   $\right)$   $\left($   $\left($   $\right)$   $\left($   $\left($   $\right)$   $\left($   $\left($   $\right)$   $\left($   $\left($   $\right)$   $\left($   $\left($   $\right)$   $\left($   $\left($   $\right)$   $\left($   $\left($   $\right)$   $\left($   $\left($   $\right)$   $\left($   $\left($   $\right)$   $\left($   $\left($   $\right)$   $\left($ 

✞ ☎

✞ ☎

✝ ✆

✞ ☎

✞ ☎

✞ ☎

- rule 73 <mark>Int[((a\_.) + (b\_.)\*(x\_))^(m\_)\*((c\_.) + (d\_.)\*(x\_))^(n\_), x\_Symbol] :> With[</mark>  ${p = Demoninator[m]}$ ,  $Simp[p/b$  Subst $[Int(x^-(p*(m + 1) - 1)*(c - a*(d/b) +$  $d*(x^p(b))^n, x, (a + b*x)^(1/p), x]$  /; FreeQ[{a, b, c, d}, x] && Lt Q[-1, m, 0] && LeQ[-1, n, 0] && LeQ[Denominator[n], Denominator[m]] && IntL  $i$ nearQ $[a, b, c, d, m, n, x]$ ✝ ✆
- rule 221|<mark>Int[((a\_) + (b\_.)\*(x\_)^2)^(-1), x\_Symbol] :> Simp[(Rt[-a/b, 2]/a)\*ArcTanh[x</mark>  $/$ Rt[-a/b, 2]], x] /; FreeQ[{a, b}, x] && NegQ[a/b]
- rule 243 <mark>Int[(x\_)^(m\_.)\*((a\_) + (b\_.)\*(x\_)^2)^(p\_), x\_Symbol] :> Simp[1/2 Subst[In</mark>  $t[x^*((m - 1)/2)*(a + b*x)^p, x], x, x^2], x] /$ ; FreeQ[{a, b, m, p}, x] && I  $ntegerQ[(m - 1)/2]$ ✝ ✆

rule 532 <mark>Int[(x\_)^(m\_)\*((c\_) + (d\_.)\*(x\_))^(n\_.)\*((a\_) + (b\_.)\*(x\_)^2)^(p\_), x\_Symbo</mark> l] :> With  $[{Qx = PolynomialQuotient[x^m*(c + d*x)^n, a + b*x^2, x]}$ , e = Coe ff[PolynomialRemainder[x^m\*(c + d\*x)^n, a + b\*x^2, x], x, 0], f = Coeff[Pol ynomialRemainder[x^m\*(c + d\*x)^n, a + b\*x^2, x], x, 1]}, Simp[(a\*f - b\*e\*x)  $*((a + b*x^2)^{(p + 1)/(2*a*b*(p + 1))}, x] + Simp[1/(2*a*(p + 1))$  Int[x^m \*(a + b\*x<sup>-</sup>2)<sup>-</sup>(p + 1)\*ExpandToSum[2\*a\*(p + 1)\*(Qx/x<sup>-</sup>m) + e\*((2\*p + 3)/x<sup>-</sup>m),  $x$ , x, x], x]] /; FreeQ[{a, b, c, d}, x] && IGtQ[n, 0] && ILtQ[m, 0] && LtQ[p, -1] && IntegerQ[2\*p]  $\left($   $\left($   $\right)$   $\left($   $\left($   $\right)$   $\left($   $\left($   $\right)$   $\left($   $\left($   $\right)$   $\left($   $\left($   $\right)$   $\left($   $\left($   $\right)$   $\left($   $\left($   $\right)$   $\left($   $\left($   $\right)$   $\left($   $\left($   $\right)$   $\left($   $\left($   $\right)$   $\left($   $\left($   $\right)$   $\left($   $\left($   $\right)$   $\left($ 

rule 534 <mark>Int[(x\_)^(m\_)\*((c\_) + (d\_.)\*(x\_))\*((a\_) + (b\_.)\*(x\_)^2)^(p\_), x\_Symbol] :></mark>  $Simp[(-c)*x^m + 1*((a + b*x^2)^m(p + 1)/(2*a*(p + 1)))$ , x] + Simp[d Int[  $x^{\hat{m}}(m + 1)*(a + b*x^2)^{m}, x, x]$ ,  $x$ ]  $\hat{m}$ ; FreeQ[{a, b, c, d, m, p},  $x$ ] && ILtQ[m, 0] && GtQ[p, -1] && EqQ[m + 2\*p + 3, 0] ✝ ✆ rule 570  $Int[((e_.)*(x_-))^{\hat{}}(m_)*((c_-) + (d_-)*(x_-))^{\hat{}}(n_-)*(a_-) + (b_-)*(x_-)^{\hat{}}(p_-),$ ✞ ☎  $x_Symbol$  :> Simp[c^(2\*n)/a^n Int[(e\*x)^m\*((a + b\*x^2)^(n + p)/(c - d\*x)^ n), x], x] /; FreeQ[{a, b, c, d, e, m, p}, x] && EqQ[b\*c^2 + a\*d^2, 0] && I LtQ[n, -1] && !(IGtQ[m, 0] && ILtQ[m + n, 0] && !GtQ[p, 1])

 $\left($   $\left($   $\right)$   $\left($   $\left($   $\right)$   $\left($   $\right)$   $\left($   $\left($   $\right)$   $\left($   $\left($   $\right)$   $\left($   $\left($   $\right)$   $\left($   $\right)$   $\left($   $\left($   $\right)$   $\left($   $\left($   $\right)$   $\left($   $\right)$   $\left($   $\left($   $\right)$   $\left($   $\left($   $\right)$   $\left($   $\left($   $\right)$   $\left($ 

rule 2336 <mark>Int[(Pq\_)\*((c\_.)\*(x\_))^(m\_.)\*((a\_) + (b\_.)\*(x\_)^2)^(p\_), x\_Symbol] :> With[</mark> ✞ ☎  ${Q = PolynomialQuotient[(c*x)^m*Pq, a + b*x^2, x], f = Coeff[PolynomialRema]}$  $index[(c*x)^m*pq, a + b*x^2, x], x, 0], g = Coeff[PolynomialRemainder[(c*x)]$  $\hat{m} * PQ$ , a + b\*x^2, x], x, 1]}, Simp[(a\*g - b\*f\*x)\*((a + b\*x^2)^(p + 1)/(2\*a\* b\*(p + 1))), x] + Simp[1/(2\*a\*(p + 1)) Int[(c\*x)^m\*(a + b\*x^2)^(p + 1)\*Ex  $p$ andToSum[(2\*a\*(p + 1)\*Q)/(c\*x)^m + (f\*(2\*p + 3))/(c\*x)^m, x], x], x]] /; F reeQ[ $\{a, b, c\}$ , x] && PolyQ[Pq, x] && LtQ[p, -1] && ILtQ[m, 0]  $\left($   $\left($   $\right)$   $\left($   $\left($   $\right)$   $\left($   $\left($   $\right)$   $\left($   $\left($   $\right)$   $\left($   $\left($   $\right)$   $\left($   $\left($   $\right)$   $\left($   $\left($   $\right)$   $\left($   $\left($   $\right)$   $\left($   $\left($   $\right)$   $\left($   $\left($   $\right)$   $\left($   $\left($   $\right)$   $\left($   $\left($   $\right)$   $\left($ 

rule 2338 <mark>Int[(Pq\_)\*((c\_.)\*(x\_))^(m\_)\*((a\_) + (b\_.)\*(x\_)^2)^(p\_), x\_Symbol] :> With[{</mark> ✞ ☎  $Q =$  PolynomialQuotient[Pq, c\*x, x], R = PolynomialRemainder[Pq, c\*x, x]}, S  $\text{imp}[R*(c*x)^*(m + 1)*( (a + b*x^2)^*(p + 1)/(a*c*(m + 1))), x] + \text{Simp}[1/(a*c*(m + 1))$  $m + 1$ ) Int $[(c*x)^{m} + 1)*(a + b*x^2)^{m}$ FXpandToSum $[a*c*(m + 1)*Q - b*Rx$  $m + 2*p + 3*x, x, x, x]$ , x], x]] /; FreeQ[{a, b, c, p}, x] && PolyQ[Pq, x] && Lt  $Q[m, -1]$  && (Integer $Q[2*p]$  || Ne $Q[Expon[Pq, x], 1]$ ) ✝ ✆

```
rule 6678 <mark>| Int [E^(ArcTanh [(a_.)*(x_)]*(n_.))*((c_) + (d_.)*(x_))^(p_.)*((e_.) + (f_.)*</mark>
       ✞ ☎
       (x_1)^{n}(m_1), x_2Symbol] :> Simp[c^n Int[(e + f*x)^m*(c + d*x)^(p - n)*(1 -
        a^2*x^2)^{(n/2)}, x], x] /; FreeQ[{a, c, d, e, f, m, p}, x] && EqQ[a*c + d,
       0] && IntegerQ[(n - 1)/2] && (IntegerQ[p] || EqQ[p, n/2] || EqQ[p - n/2 - 1
       , 0]) && IntegerQ[2*p]
```
# **3.343.4 Maple [A] (verified)**

Time  $= 0.16$  (sec), antiderivative size  $= 181$ , normalized size of antiderivative  $= 1.37$ 

<span id="page-2604-0"></span>✝ ✆

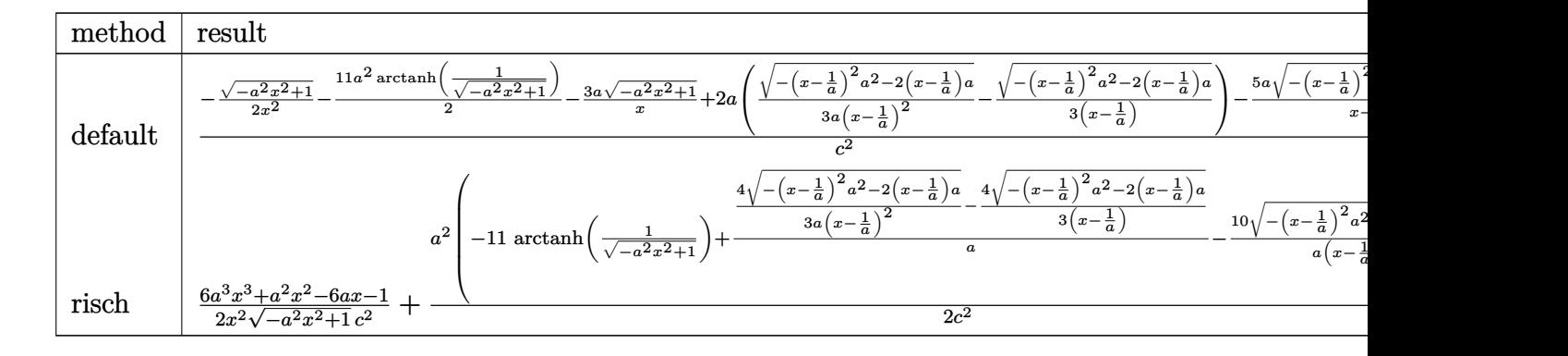

input <mark>int((a\*x+1)/(-a^2\*x^2+1)^(1/2)/x^3/(-a\*c\*x+c)^2,x,method=\_RETURNVERBOSE)</mark> ✞ ☎

output <mark>| 1/c^2\*(-1/2\*(-a^2\*x^2+1)^(1/2)/x^2-11/2\*a^2\*arctanh(1/(-a^2\*x^2+1)^(1/2))-</mark>  $3*ax(-a^2*x^2+1)^(1/2)/x+2*ax(1/3/a/(x-1/a)^2*(-(x-1/a)^2*a^2-2*(x-1/a)*a)$  $\hat{-(1/2)}$ -1/3/(x-1/a)\*(-(x-1/a)<sup>-</sup>2\*a<sup>-</sup>2-2\*(x-1/a)\*a)<sup>-</sup>(1/2))-5\*a/(x-1/a)\*(-(x-1/ a)^2\*a^2-2\*(x-1/a)\*a)^(1/2))

✝ ✆

✞ ☎

<span id="page-2605-0"></span> $\left($   $\left($   $\right)$   $\left($   $\left($   $\right)$   $\left($   $\left($   $\right)$   $\left($   $\left($   $\right)$   $\left($   $\left($   $\right)$   $\left($   $\left($   $\right)$   $\left($   $\left($   $\right)$   $\left($   $\left($   $\right)$   $\left($   $\left($   $\right)$   $\left($   $\left($   $\right)$   $\left($   $\left($   $\right)$   $\left($   $\left($   $\right)$   $\left($ 

✞ ☎

✝ ✆

✞ ☎

<span id="page-2605-1"></span>✝ ✆

#### **3.343.5 Fricas [A] (verification not implemented)**

Time  $= 0.28$  (sec), antiderivative size  $= 136$ , normalized size of antiderivative  $= 1.03$ 

$$
\int \frac{e^{\arctanh(ax)}}{x^3(c - acx)^2} dx
$$
\n
$$
= \frac{38 a^4 x^4 - 76 a^3 x^3 + 38 a^2 x^2 + 33 (a^4 x^4 - 2 a^3 x^3 + a^2 x^2) \log\left(\frac{\sqrt{-a^2 x^2 + 1} - 1}{x}\right) - (52 a^3 x^3 - 71 a^2 x^2 + 12 a x + 6 (a^2 c^2 x^4 - 2 a c^2 x^3 + c^2 x^2))}
$$

input <mark>integrate((a\*x+1)/(-a^2\*x^2+1)^(1/2)/x^3/(-a\*c\*x+c)^2,x, algorithm="fricas</mark> ")

output 1/6\*(38\*a^4\*x^4 - 76\*a^3\*x^3 + 38\*a^2\*x^2 + 33\*(a^4\*x^4 - 2\*a^3\*x^3 + a^2\*  $x^2)*log((sqrt(-a^2*x^2 + 1) - 1)/x) - (52*a^3*x^3 - 71*a^2*x^2 + 12*ax +$ 3)\*sqrt(-a^2\*x^2 + 1))/(a^2\*c^2\*x^4 - 2\*a\*c^2\*x^3 + c^2\*x^2)

## **3.343.6 Sympy [F]**

$$
\int \frac{e^{\arctanh(ax)}}{x^3(c - acx)^2} dx
$$
\n
$$
= \frac{\int \frac{2}{a^2x^5\sqrt{-a^2x^2+1}-2ax^4\sqrt{-a^2x^2+1}+x^3\sqrt{-a^2x^2+1}}} {c^2} dx + \int \frac{2}{a^2x^5\sqrt{-a^2x^2+1}-2ax^4\sqrt{-a^2x^2+1}+x^3\sqrt{-a^2x^2+1}}} dx
$$

✞ ☎

 $\left($   $\left($   $\right)$   $\left($   $\left($   $\right)$   $\left($   $\left($   $\right)$   $\left($   $\left($   $\right)$   $\left($   $\left($   $\right)$   $\left($   $\left($   $\right)$   $\left($   $\left($   $\right)$   $\left($   $\left($   $\right)$   $\left($   $\left($   $\right)$   $\left($   $\left($   $\right)$   $\left($   $\left($   $\right)$   $\left($   $\left($   $\right)$   $\left($ 

<span id="page-2606-0"></span>✝ ✆

input <mark>integrate((a\*x+1)/(-a\*\*2\*x\*\*2+1)\*\*(1/2)/x\*\*3/(-a\*c\*x+c)\*\*2,x)</mark>

output   
\n
$$
\begin{array}{l}\n\text{(Integral (a*x/(a**2*x**5*sqrt(-a**2*x**2 + 1) - 2*ax**4*sqrt(-a**2*x**2 + 1)) + x**3*sqrt(-a**2*x*x*2 + 1)), x) + Integral(1/(a**2*x**5*sqrt(-a**2*x*x)*2 + 1) - 2*ax*x**4*sqrt(-a**2*x*x*2 + 1) + x**3*sqrt(-a**2*x*x+2 + 1)), x)) \\
\text{c**2}\n\end{array}
$$

## **3.343.7 Maxima [F]**

$$
\int \frac{e^{\arctanh(ax)}}{x^3(c - acx)^2} dx = \int \frac{ax + 1}{\sqrt{-a^2x^2 + 1}(acx - c)^2x^3} dx
$$

✝ ✆

✞ ☎

<span id="page-2606-1"></span>✝ ✆

$$
\boxed{\text{integrate}(\text{a*x+1}) \cdot (-a^2*x^2+1)^{(1/2)} \cdot x^3 \cdot (-a*c*x+c)^2, x, \text{ algorithm="maxima} \cdot (a*x+c)^2}
$$

output  $integrate((a*x + 1)/(sqrt(-a^2*x^2 + 1)*(a*c*x - c)^2*x^3), x)$ 

## **3.343.8 Giac [C] (verification not implemented)**

Result contains complex when optimal does not.

Time =  $0.35$  (sec), antiderivative size = 332, normalized size of antiderivative =  $2.52$ 

$$
\int \frac{e^{\arctanh(ax)}}{x^3(c - acx)^2} dx
$$
\n
$$
= \frac{(33 a^3 \log (2) - 66 a^3 \log (i + 1) + 104 i a^3) \text{sgn}\left(\frac{1}{acx - c}\right) \text{sgn}(a) \text{sgn}(c) + \frac{66 a^3 \log \left(\sqrt{-\frac{2c}{acx - c} - 1} + 1\right)}{\text{sgn}\left(\frac{1}{acx - c}\right) \text{sgn}(a) \text{sgn}(c)} - \frac{66 a^3 \log \left(\sqrt{-\frac{2c}{acx - c}} + 1\right)}{\text{sgn}\left(\frac{1}{acx - c}\right) \text{sgn}(a) \text{sgn}(c)}.
$$

input integrate((a\*x+1)/(-a^2\*x^2+1)^(1/2)/x^3/(-a\*c\*x+c)^2,x, algorithm="giac")

```
output 1/12*(-33*a^3*log(2) - 66*a^3*log(1 + 1) + 104*1*a^3)*sgn(1/(a*c*x - c))*sgn(a)*sgn(c) + 66*a^3*log(sqrt(-2*c/(a*c*x - c) - 1) + 1)/(sgn(1/(a*c*x - c))))c))*sgn(a)*sgn(c)) - 66*a^3*log(abs(sqrt(-2*c/(a*c*x - c) - 1) - 1))/(sgn(1/(\text{a} * \text{c} * \text{x} - \text{c}) * \text{sgn}(\text{a}) * \text{sgn}(\text{c})) + 3 * (7 * \text{a}^3 * (-2 * \text{c}) (\text{a} * \text{c} * \text{x} - \text{c}) - 1)^{2} (3/2) - 5 *a^3*sqrt(-2*c/(a*c*x - c) - 1))/((c/(a*c*x - c) + 1)^2*sgn(1/(a*c*x - c))*sgn(a)*sgn(c)) - 4*(a^3*(-2*c/(a*c*x - c) - 1)^(3/2)*sgn(1/(a*c*x - c))^2*sgn(a)^{2}sgn(c)^{2} + 18*a^{3}*sqrt(-2*c)(a*c*x - c) - 1)*sgn(1/(a*c*x - c))^{2}*sgn(a)^2*sgn(c)^2)/(sgn(1/(a*c*x - c))^3*sgn(a)^3*sgn(c)^3)/(c^2*abs(a))
```
#### <span id="page-2607-0"></span>Mupad [B] (verification not implemented)  $3.343.9$

Time =  $0.06$  (sec), antiderivative size = 169, normalized size of antiderivative = 1.28

$$
\int \frac{e^{\arctanh(ax)}}{x^3(c - acx)^2} dx = \frac{2 a^4 \sqrt{1 - a^2 x^2}}{3 (a^4 c^2 x^2 - 2 a^3 c^2 x + a^2 c^2)} - \frac{\sqrt{1 - a^2 x^2}}{2 c^2 x^2} - \frac{3 a \sqrt{1 - a^2 x^2}}{c^2 x} + \frac{17 a^3 \sqrt{1 - a^2 x^2}}{3 \sqrt{-a^2} \left(c^2 x \sqrt{-a^2} - \frac{c^2 \sqrt{-a^2}}{a}\right)} + \frac{a^2 \operatorname{atan}(\sqrt{1 - a^2 x^2} \operatorname{1i}) \operatorname{11i}}{2 c^2}
$$

input 
$$
\frac{\text{int}((a*x + 1)/(x^3*(1 - a^2*x^2)^(1/2)*(c - a*c*x)^2),x)}{\text{int}((a*x + 1)/(x^3*(1 - a^2*x^2))^2)}
$$

output  $(a^2*atan((1 - a^2*x^2)^(1/2)*11)*111)/(2*c^2) + (2*a^4*(1 - a^2*x^2)^(1/2$ ))/(3\*(a<sup>2</sup>\*c<sup>2</sup> - 2\*a<sup>2</sup>\*c<sup>2</sup>\*x + a<sup>2</sup>\*c<sup>2</sup>\*x<sup>2</sup>)) - (1 - a<sup>2</sup>\*x<sup>2</sup>)<sup>2</sup>(1/2)/(2\*c<sup>2</sup>\*  $x^2$ ) -  $(3*a*(1 - a^2*x^2)^(1/2))/(c^2*x) + (17*a^3*(1 - a^2*x^2)^(1/2))/(3$  $*(-a^2)^(1/2)* (c^2*x*(-a^2)^(1/2) - (c^2*(-a^2)^(1/2))/a)$ 

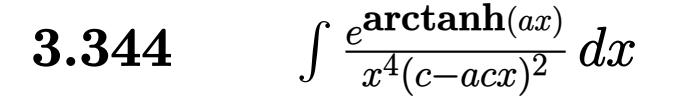

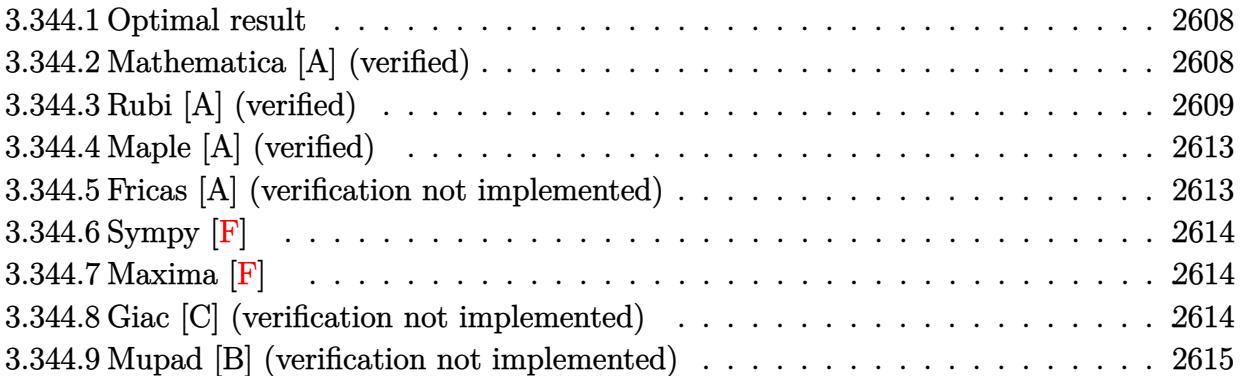

#### <span id="page-2608-0"></span>**3.344.1 Optimal result**

Integrand size  $= 19$ , antiderivative size  $= 161$ 

$$
\int \frac{e^{\arctanh(ax)}}{x^4(c - acx)^2} dx = \frac{4a^3(1 + ax)}{3c^2(1 - a^2x^2)^{3/2}} + \frac{a^3(21 + 23ax)}{3c^2\sqrt{1 - a^2x^2}} - \frac{\sqrt{1 - a^2x^2}}{3c^2x^3} - \frac{3a\sqrt{1 - a^2x^2}}{2c^2x^2} - \frac{17a^2\sqrt{1 - a^2x^2}}{3c^2x} - \frac{17a^3\arctanh(\sqrt{1 - a^2x^2})}{2c^2}
$$

✞ ☎

<span id="page-2608-1"></span>✝ ✆

output 4/3\*a^3\*(a\*x+1)/c^2/(-a^2\*x^2+1)^(3/2)-17/2\*a^3\*arctanh((-a^2\*x^2+1)^(1/2)  $)$ /c^2+1/3\*a^3\*(23\*a\*x+21)/c^2/(-a^2\*x^2+1)^(1/2)-1/3\*(-a^2\*x^2+1)^(1/2)/c^  $2/x^3-3/2*a*(-a^2*x^2+1)^(1/2)/c^2/x^2-17/3*a^2*(-a^2*x^2+1)^(1/2)/c^2/x$ 

### **3.344.2 Mathematica [A] (verified)**

Time  $= 0.04$  (sec), antiderivative size  $= 111$ , normalized size of antiderivative  $= 0.69$ 

$$
\int \frac{e^{\arctanh(ax)}}{x^4(c - acx)^2} dx
$$
\n
$$
= \frac{2 + 7ax + 23a^2x^2 - 91a^3x^3 - 29a^4x^4 + 80a^5x^5 - 51a^3x^3(-1 + ax)\sqrt{1 - a^2x^2}\arctanh(\sqrt{1 - a^2x^2})}{6c^2x^3(-1 + ax)\sqrt{1 - a^2x^2}}
$$

✞ ☎

✝ ✆

input  $Integrate [E^A r cTanh[a*x]/(x^4*(c - a*cx)^2),x]$ 

$$
3.344. \qquad \int \frac{e^{\arctanh(ax)}}{x^4(c - acx)^2} \, dx
$$

output

 $(2 + 7*a*x + 23*a^2*x^2 - 91*a^3*x^3 - 29*a^4*x^4 + 80*a^5*x^5 - 51*a^3*x^6)$  $3*(-1 + a*x)*Sqrt[1 - a^2*x^2]*ArcTanh[Sqrt[1 - a^2*x^2]])/(6*c^2*x^3*(-1$  $+$  a\*x)\*Sqrt[1 - a<sup>2</sup>\*x<sup>2</sup>])

## **3.344.3 Rubi [A] (verified)**

Time  $= 0.67$  (sec), antiderivative size  $= 156$ , normalized size of antiderivative  $= 0.97$ , number of steps used = 16, number of rules used = 15,  $\frac{\text{number of rules}}{\text{integrand size}} = 0.789$ , Rules used =  $\{6678, 27, 570, 532, 25, 2336, 27, 2338, 25, 2338, 27, 534, 243, 73, 221\}$ 

✞ ☎

<span id="page-2609-0"></span>✝ ✆

Below are the steps used by Rubi to obtain the solution. The rule number used for the transformation is given above next to the arrow. The rules definitions used are listed below.

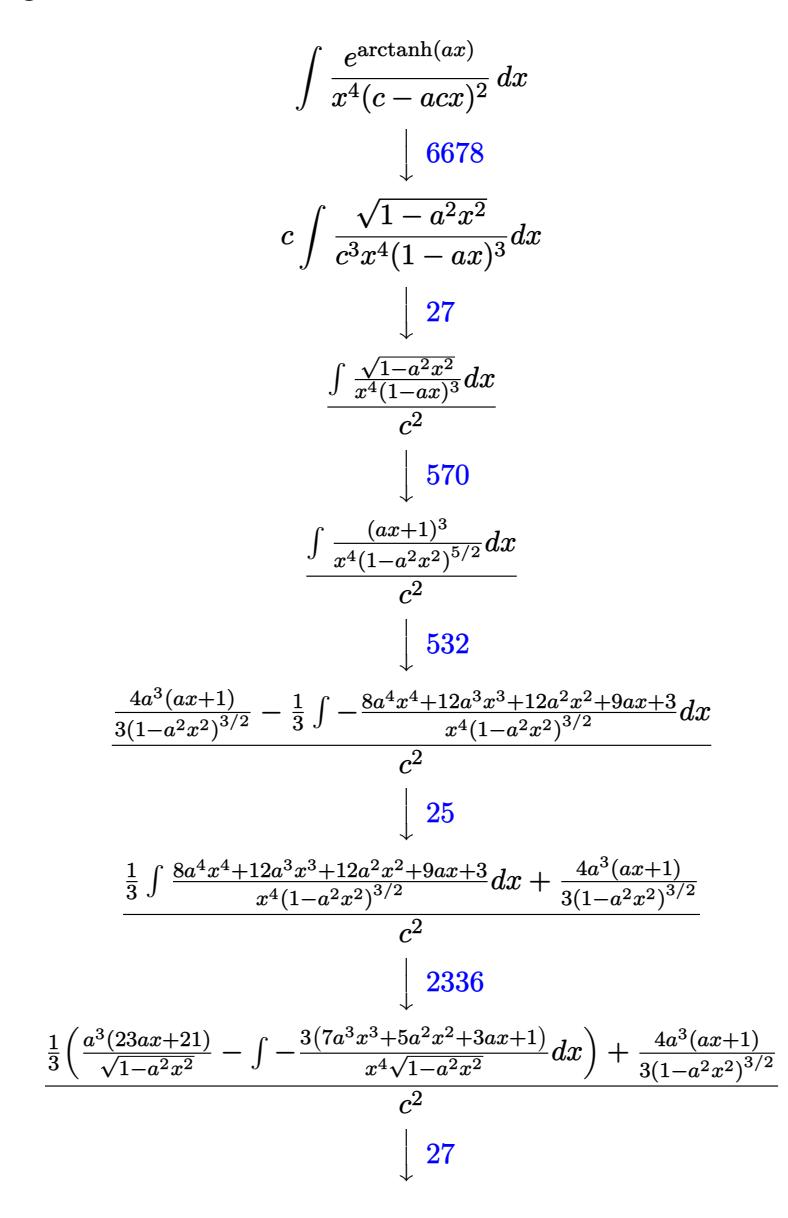

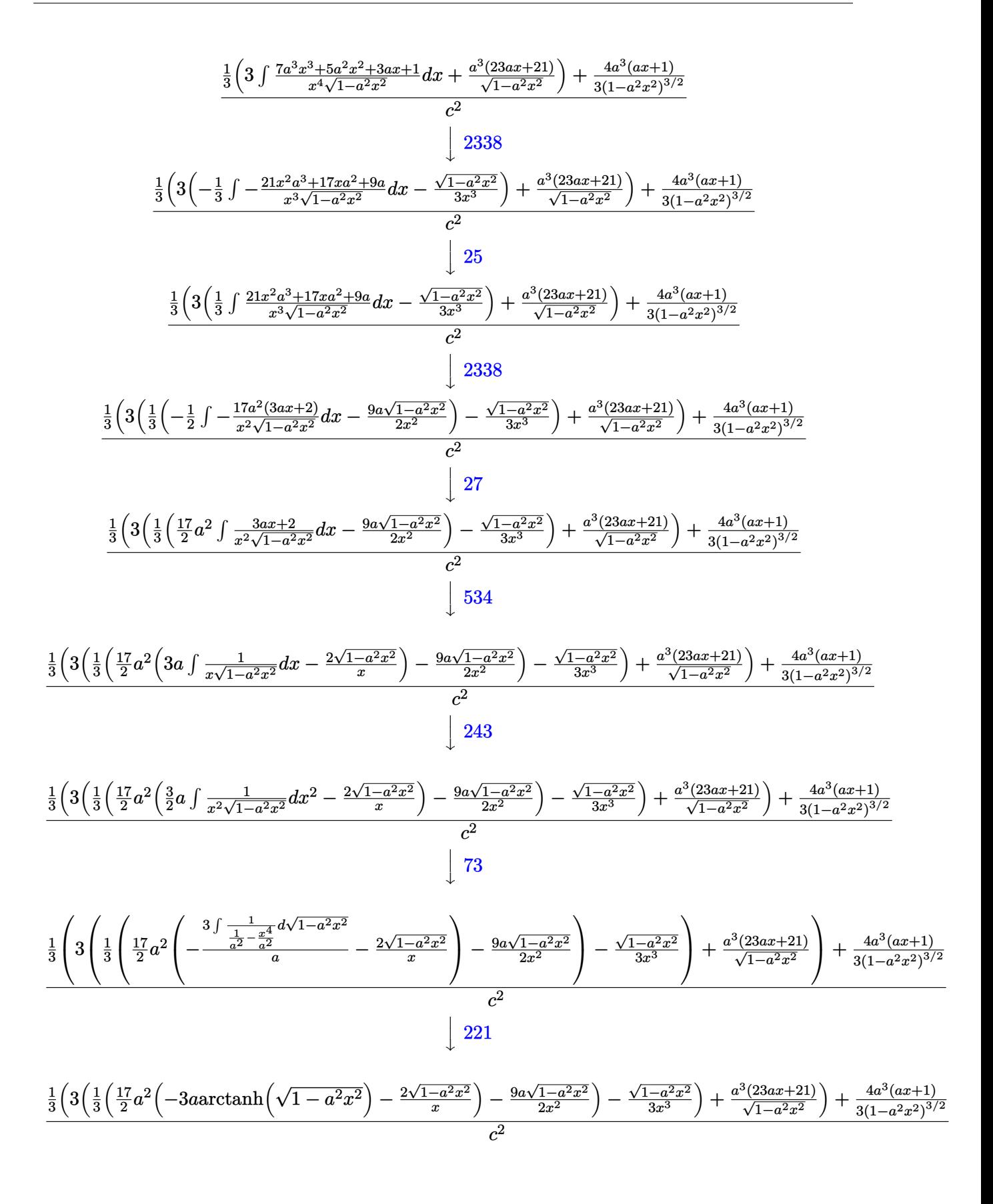

input Int[E^ArcTanh[a\*x]/(x^4\*(c - a\*c\*x)^2),x] ✞ ☎

output ((4\*a^3\*(1 + a\*x))/(3\*(1 - a^2\*x^2)^(3/2)) + ((a^3\*(21 + 23\*a\*x))/Sqrt[1 - ✞ ☎  $a^2*x^2$ ] + 3\*(-1/3\*Sqrt[1 -  $a^2*x^2$ ]/x^3 + ((-9\*a\*Sqrt[1 - a^2\*x^2])/(2\*x  $\hat{C}$ ) + (17\*a $\hat{C}$ \*((-2\*Sqrt[1 - a $\hat{C}$ \*x $\hat{C}$ ])/x - 3\*a\*ArcTanh[Sqrt[1 - a $\hat{C}$ \*x $\hat{C}$ ]]))  $(2)(3))$  $(3)(c^2)$ ✝ ✆

 $\left( \begin{array}{cc} \text{ } & \text{ } \\ \text{ } & \text{ } \end{array} \right)$ 

✞ ☎

✝ ✆

✞ ☎

✞ ☎

 $\left($   $\left($   $\right)$   $\left($   $\left($   $\right)$   $\left($   $\left($   $\right)$   $\left($   $\left($   $\right)$   $\left($   $\left($   $\right)$   $\left($   $\left($   $\right)$   $\left($   $\left($   $\right)$   $\left($   $\left($   $\right)$   $\left($   $\left($   $\right)$   $\left($   $\left($   $\right)$   $\left($   $\left($   $\right)$   $\left($   $\left($   $\right)$   $\left($ 

✞ ☎

 $\left($   $\left($   $\right)$   $\left($   $\left($   $\right)$   $\left($   $\left($   $\right)$   $\left($   $\left($   $\right)$   $\left($   $\left($   $\right)$   $\left($   $\left($   $\right)$   $\left($   $\left($   $\right)$   $\left($   $\left($   $\right)$   $\left($   $\left($   $\right)$   $\left($   $\left($   $\right)$   $\left($   $\left($   $\right)$   $\left($   $\left($   $\right)$   $\left($ 

✞ ☎

**3.344.3.1 Defintions of rubi rules used**

rule 25 <mark>Int[-(Fx\_), x\_Symbol] :> Simp[Identity[-1] Int[Fx, x], x]</mark>

rule 27 $\boxed{\texttt{Int}$ [(a\_)\*(Fx\_), x\_Symbol] :> Simp[a  $\boxed{\texttt{Int}$ [Fx, x], x] /; FreeQ[a, x] && !Ma ✞ ☎  $tchQ[Fx, (b_)*(Gx_') /; FreeQ[b, x]]$ ✝ ✆

- rule 73 <mark>Int[((a\_.) + (b\_.)\*(x\_))^(m\_)\*((c\_.) + (d\_.)\*(x\_))^(n\_), x\_Symbol] :> With[</mark>  ${p = Demoninator[m]}$ ,  $Simp[p/b$  Subst $[Int[x^-(p*(m + 1) - 1)*(c - a*(d/b) +$  $d*(x^p(b))^n, x, (a + b*x)^(1/p), x]$  /; FreeQ[{a, b, c, d}, x] && Lt Q[-1, m, 0] && LeQ[-1, n, 0] && LeQ[Denominator[n], Denominator[m]] && IntL  $i$ nearQ $[a, b, c, d, m, n, x]$  $\left($   $\left($   $\right)$   $\left($   $\left($   $\right)$   $\left($   $\left($   $\right)$   $\left($   $\left($   $\right)$   $\left($   $\left($   $\right)$   $\left($   $\left($   $\right)$   $\left($   $\left($   $\right)$   $\left($   $\left($   $\right)$   $\left($   $\left($   $\right)$   $\left($   $\left($   $\right)$   $\left($   $\left($   $\right)$   $\left($   $\left($   $\right)$   $\left($
- rule 221|<mark>Int[((a\_) + (b\_.)\*(x\_)^2)^(-1), x\_Symbol] :> Simp[(Rt[-a/b, 2]/a)\*ArcTanh[x</mark>  $/$ Rt[-a/b, 2]], x] /; FreeQ[{a, b}, x] && NegQ[a/b]

rule 243 <mark>Int[(x\_)^(m\_.)\*((a\_) + (b\_.)\*(x\_)^2)^(p\_), x\_Symbol] :> Simp[1/2 Subst[In</mark>  $t[x^*((m - 1)/2)*(a + b*x)^p, x], x, x^2], x] /$ ; FreeQ[{a, b, m, p}, x] && I  $ntegerQ[(m - 1)/2]$ 

rule 532 <mark>Int[(x\_)^(m\_)\*((c\_) + (d\_.)\*(x\_))^(n\_.)\*((a\_) + (b\_.)\*(x\_)^2)^(p\_), x\_Symbo</mark> l] :> With[ ${Qx = PolynomialQuotient[x^m*(c + d*x)^n, a + b*x^2, x]}$ , e = Coe ff[PolynomialRemainder[x^m\*(c + d\*x)^n, a + b\*x^2, x], x, 0], f = Coeff[Pol ynomialRemainder $[x^m*(c + d*x)^n, a + bx^2, x], x, 1]$ , Simp $[(a*f - b*e*x)]$  $*(a + b*x^2)^{(p + 1)/(2*a*b*(p + 1))}, x] + Simp[1/(2*a*(p + 1))$  Int[x^m  $*(a + b*x^2)^{(p + 1)*ExpandToSum[2*ax(p + 1)*(Qx/x^m) + e*((2*p + 3)/x^m),$  $x$ ],  $x$ ],  $x$ ]] /; FreeQ[{a, b, c, d},  $x$ ] &  $x$  IGtQ[n, 0] &  $x$  ILtQ[m, 0] &  $x$  LtQ[p, -1] && IntegerQ[2\*p] ✝ ✆ rule 534 <mark>Int[(x\_)^(m\_)\*((c\_) + (d\_.)\*(x\_))\*((a\_) + (b\_.)\*(x\_)^2)^(p\_), x\_Symbol] :></mark>  $Simp[(-c)*x^-(m + 1)*((a + b*x^2)^-(p + 1)/(2*a*(p + 1)))$ , x] + Simp[d Int[  $x^{\hat{m}}(m + 1)*(a + b*x^2)^{\hat{m}}y, x, x]$ , x] /; FreeQ[{a, b, c, d, m, p}, x] && ILtQ[m, 0] && GtQ[p, -1] && EqQ[m + 2\*p + 3, 0]

✞ ☎

 $\left($   $\left($   $\right)$   $\left($   $\left($   $\right)$   $\left($   $\right)$   $\left($   $\left($   $\right)$   $\left($   $\left($   $\right)$   $\left($   $\left($   $\right)$   $\left($   $\right)$   $\left($   $\left($   $\right)$   $\left($   $\left($   $\right)$   $\left($   $\right)$   $\left($   $\left($   $\right)$   $\left($   $\left($   $\right)$   $\left($   $\left($   $\right)$   $\left($ 

✞ ☎

✞ ☎

✞ ☎

✞ ☎

<span id="page-2612-0"></span>✝ ✆

```
rule 570 Int[((e_.)*(x_))^(m_)*((c_) + (d_.)*(x_))^(n_)*((a_) + (b_.)*(x_)^2)^(p_),
     x_Symbol :> Simp[c^(2*n)/a^n Int[(e*x)^m*((a + b*x^2)^(n + p)/(c - d*x)^
     n), x], x] /; FreeQ[{a, b, c, d, e, m, p}, x] && EqQ[b*c^2 + a*d^2, 0] && I
     LtQ[n, -1] & l ! (IGtQ[m, 0] & l ILtQ[m + n, 0] & l !GtQ[p, 1])
     ✝ ✆
```

```
rule 2336 <mark>Int[(Pq_)*((c_.)*(x_))^(m_.)*((a_) + (b_.)*(x_)^2)^(p_), x_Symbol] :> With[</mark>
       {Q = PolynomialQuotient[(c*x)^m * Pq, a + b*x^2, x], f = Coeff[PolynomialRema]}inder[(c*x)^m*xPq, a + b*x^2, x], x, 0], g = Coeff[PolynomialRemainder[(c*x)]\hat{m} * PQ, a + b*x^2, x], x, 1]}, Simp[(a*g - b*f*x)*((a + b*x^2)^(p + 1)/(2*a*
       b*(p + 1)), x] + Simp[1/(2*a*(p + 1)) Int[(c*x)^m*(a + b*x^2)^(p + 1)*Ex
       pandToSum[(2*a*(p + 1)*Q)/(c*x)^m + (f*(2*p + 3))/(c*x)^m, x], x], x]] /; F
       reeQ[{a, b, c}, x] && PolyQ[Pq, x] && LtQ[p, -1] && ILtQ[m, 0]✝ ✆
```

```
rule 2338 <mark>Int[(Pq_)*((c_.)*(x_))^(m_)*((a_) + (b_.)*(x_)^2)^(p_), x_Symbol] :> With[{</mark>
       Q = PolynomialQuotient[Pq, c*x, x], R = PolynomialRemainder[Pq, c*x, x]}, S
       \text{imp}[R*(c*x)^*(m + 1)*( (a + b*x^2)^*(p + 1)/(a*c*(m + 1))), x] + Simp[1/(a*c*(
       m + 1) Int[(c*x)^(m + 1)*(a + b*x^2)^p*xp*ExpandToSum[a*c*(m + 1)*Q - b*R*(
       m + 2*p + 3*x, x, x, x], x], x]] /; FreeQ[{a, b, c, p}, x] && PolyQ[Pq, x] && Lt
       Q[m, -1] && (IntegerQ[2*p] || NeQ[Expon[Pq, x], 1])
       ✝ ✆
```

```
rule 6678 <mark>| Int [E^(ArcTanh [(a_.)*(x_)]*(n_.))*((c_) + (d_.)*(x_))^(p_.)*((e_.) + (f_.)*</mark>
         (x_1^*)^{\hat{m}}(m_1, 0, x_Symbo1] :> Simp[c^n Int[(e + f*x)^m*(c + d*x)^(p - n)*(1 -
         a^2*x^2)^{(n/2)}, x], x] /; FreeQ[{a, c, d, e, f, m, p}, x] && EqQ[a*c + d,
         0] && IntegerQ[(n - 1)/2] && (IntegerQ[p] || EqQ[p, n/2] || EqQ[p - n/2 - 1
         , 0]) && IntegerQ[2*p]
```
## **3.344.4 Maple [A] (verified)**

Time  $= 0.19$  (sec), antiderivative size  $= 202$ , normalized size of antiderivative  $= 1.25$ 

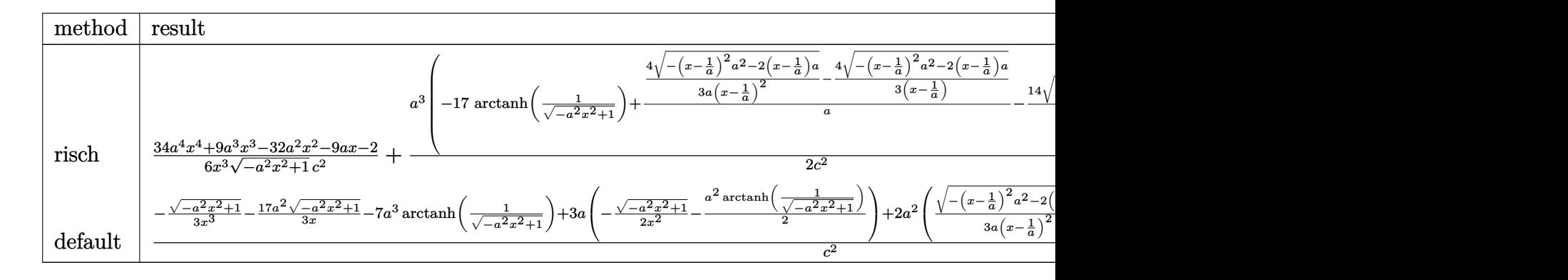

input <mark>int((a\*x+1)/(-a^2\*x^2+1)^(1/2)/x^4/(-a\*c\*x+c)^2,x,method=\_RETURNVERBOSE)</mark>

```
output
1/6*(34*a^4*x^4+9*a^3*x^3-32*a^2*x^2-9*a*x-2)/x^3/(-a^2*x^2+1)^(1/2)/c^2+1
       \frac{2*}{a^3*}(-17*arctanh(1/(-a^2*x^2+1)^{(1/2)})+4/ax(1/3/a/(x-1/a)^2)*(-(x-1/a)^2)*a^2-2*(x-1/a)*a^*(1/2)-1/3/(x-1/a)*(-(x-1/a)^2*a^2-2*(x-1/a)*a^*(1/2))-14\frac{1}{a}\frac{x-1}{a} + \frac{(-x-1/a)^2}{a^2-a^2-2*(x-1/a)} a) \frac{(1/2)}{c^2}
```
✞ ☎

✝ ✆

✞ ☎

<span id="page-2613-0"></span>✝ ✆

✞ ☎

✝ ✆

<span id="page-2613-1"></span>✞ ☎

#### **3.344.5 Fricas [A] (verification not implemented)**

Time  $= 0.25$  (sec), antiderivative size  $= 144$ , normalized size of antiderivative  $= 0.89$ 

$$
\int \frac{e^{\arctanh(ax)}}{x^4(c - acx)^2} dx
$$
\n
$$
= \frac{50 a^5 x^5 - 100 a^4 x^4 + 50 a^3 x^3 + 51 (a^5 x^5 - 2 a^4 x^4 + a^3 x^3) \log\left(\frac{\sqrt{-a^2 x^2 + 1} - 1}{x}\right) - (80 a^4 x^4 - 109 a^3 x^3 + 18 a^2 x^2)}{6 (a^2 c^2 x^5 - 2 a c^2 x^4 + c^2 x^3)}
$$

$$
\frac{\text{input}}{\text{integrate}((a*x+1)/(-a^2*x^2+1)^(1/2)/x^4/(-a*c*x+c)^2,x, algorithm="frac{\text{linear}}{\text{index}}}{\text{index}}.
$$

```
output
1/6*(50*a^5*x^5 - 100*a^4*x^4 + 50*a^3*x^3 + 51*(a^5*x^5 - 2*a^4*x^4 + a^3
    *x^3)*log((sqrt(-a^2*x^2 + 1) - 1)/x) - (80*a^4*x^4 - 109*a^3*x^3 + 18*a^2)*x^2 + 5*a*x + 2)*sqrt(-a^2*x^2 + 1))/(a^2*c^2*x^5 - 2*a*c^2*x^4 + c^2*x^3
    )
    ✝ ✆
```
## **3.344.6 Sympy [F]**

$$
\int \frac{e^{\arctanh(ax)}}{x^4(c - acx)^2} dx
$$
\n
$$
= \frac{\int \frac{2}{a^2x^6\sqrt{-a^2x^2+1}-2ax^5\sqrt{-a^2x^2+1}+x^4\sqrt{-a^2x^2+1}}} {c^2} dx + \int \frac{2}{a^2x^6\sqrt{-a^2x^2+1}-2ax^5\sqrt{-a^2x^2+1}+x^4\sqrt{-a^2x^2+1}}} dx
$$

✞ ☎

 $\left($   $\left($   $\right)$   $\left($   $\left($   $\right)$   $\left($   $\left($   $\right)$   $\left($   $\left($   $\right)$   $\left($   $\left($   $\right)$   $\left($   $\left($   $\right)$   $\left($   $\left($   $\right)$   $\left($   $\left($   $\right)$   $\left($   $\left($   $\right)$   $\left($   $\left($   $\right)$   $\left($   $\left($   $\right)$   $\left($   $\left($   $\right)$   $\left($ 

<span id="page-2614-0"></span>✝ ✆

input <mark>integrate((a\*x+1)/(-a\*\*2\*x\*\*2+1)\*\*(1/2)/x\*\*4/(-a\*c\*x+c)\*\*2,x)</mark>

output   
\n
$$
\begin{array}{l}\n\text{(Integral (a*x/(a**2*x**6*sqrt(-a**2*x**2 + 1) - 2*ax**5*sqrt(-a**2*x**2 + 1)) + x**4*sqrt(-a**2*x*x*2 + 1)), x) + Integral(1/(a**2*x**6*sqrt(-a**2*x*x)*2 + 1) - 2*ax*x**5*sqrt(-a**2*x*x*2 + 1) + x**4*sqrt(-a**2*x*x*2 + 1)), x)) \\
\text{c**2}\n\end{array}
$$

## **3.344.7 Maxima [F]**

$$
\int \frac{e^{\arctanh(ax)}}{x^4(c - acx)^2} dx = \int \frac{ax + 1}{\sqrt{-a^2x^2 + 1}(acx - c)^2x^4} dx
$$

✝ ✆

✞ ☎

<span id="page-2614-1"></span>✝ ✆

$$
\boxed{\text{integrate}(\text{a*x+1}) \cdot (-a^2*x^2+1)^{(1/2)} \cdot x^4 \cdot (-a*cx+c)^2, x, \text{ algorithm="maxima} \cdot (a*cx+1)}
$$

output  $integrate((a*x + 1)/(sqrt(-a^2*x^2 + 1)*(a*c*x - c)^2*x^4), x)$ 

## **3.344.8 Giac [C] (verification not implemented)**

Result contains complex when optimal does not.

Time  $= 0.34$  (sec), antiderivative size  $= 372$ , normalized size of antiderivative  $= 2.31$ 

$$
\int \frac{e^{\arctanh(ax)}}{x^4(c - acx)^2} dx
$$
\n
$$
= \frac{2 (51 a^4 \log(2) - 102 a^4 \log(i + 1) + 160 i a^4) \text{sgn}\left(\frac{1}{acx - c}\right) \text{sgn}(a) \text{sgn}(c) + \frac{204 a^4 \log\left(\sqrt{-\frac{2c}{acx - c} - 1} + 1\right)}{\text{sgn}\left(\frac{1}{acx - c}\right) \text{sgn}(a) \text{sgn}(c)} - \frac{204 a^4 \log\left(\frac{1}{acx - c}\right)}{\text{sgn}\left(\frac{1}{acx - c}\right) \text{sgn}(a) \text{sgn}(c)}.
$$

input integrate((a\*x+1)/(-a^2\*x^2+1)^(1/2)/x^4/(-a\*c\*x+c)^2,x, algorithm="giac")

```
output 1/24*(2*(51*a^2*\log(2) - 102*a^4*\log(1 + 1) + 160*1*a^4)*sgn(1/(a*c*x - c))*\text{sgn}(a)*\text{sgn}(c) + 204*a^4*log(sqrt(-2*c/(a*c*x - c) - 1) + 1)/(\text{sgn}(1/(a*c*)))x - c) *sgn(a) *sgn(c)) - 204*a<sup>2</sup>4*log(abs(sqrt(-2*c/(a*c*x - c) - 1) - 1))/
        (sgn(1/(a*c*x - c)) * sgn(a) * sgn(c)) - (45*a^4*(2*c/(a*c*x - c) + 1)^2 * sqrt(-2*c/(a*c*x - c) - 1) - 64*a^4*(-2*c/(a*c*x - c) - 1)^(3/2) + 27*a^4*sqrt(-2*c/(a*c*x - c) - 1)/((c/(a*c*x - c) + 1)<sup>2</sup>3*sgn(1/(a*c*x - c))*sgn(a)*sg
       n(c) - 8*(a<sup>2</sup>4*(-2*c/(a*c*x - c) - 1)<sup>2</sup>(3/2)*sgn(1/(a*c*x - c))<sup>2</sup>*sgn(a)<sup>2</sup>*
        sgn(c)^2 + 24*a<sup>2</sup>4*sqrt(-2*c/(a*c*x - c) - 1)*sgn(1/(a*c*x - c))<sup>2</sup>*sgn(a)<sup>2</sup>
        *sgn(c)^2)/ (sgn(1/(a*c*x - c))^3 * sgn(a)^3 * sgn(c)^3))/ (c^2 * abs(a))
```
#### <span id="page-2615-0"></span>Mupad [B] (verification not implemented) 3.344.9

Time = 3.53 (sec), antiderivative size = 192, normalized size of antiderivative =  $1.19$ 

$$
\int \frac{e^{\arctanh(ax)}}{x^4(c - acx)^2} dx = \frac{2 a^5 \sqrt{1 - a^2 x^2}}{3 (a^4 c^2 x^2 - 2 a^3 c^2 x + a^2 c^2)} - \frac{\sqrt{1 - a^2 x^2}}{3 c^2 x^3} \n- \frac{3 a \sqrt{1 - a^2 x^2}}{2 c^2 x^2} - \frac{17 a^2 \sqrt{1 - a^2 x^2}}{3 c^2 x} \n+ \frac{23 a^4 \sqrt{1 - a^2 x^2}}{3 \sqrt{-a^2} (c^2 x \sqrt{-a^2} - \frac{c^2 \sqrt{-a^2}}{a})} + \frac{a^3 \operatorname{atan}(\sqrt{1 - a^2 x^2} \operatorname{1i}) \ 17i}{2 c^2}
$$

input  $\int \frac{\sinh((a*x + 1)/(x^4*(1 - a^2*x^2)^(1/2)*(c - a*c*x)^2),x)}{x^2 + x^2}$ 

```
output (a^3*atan((1 - a^2*x^2)^(1/2)*1i)*17i)/(2*c^2) + (2*a^5*(1 - a^2*x^2)^(1/2))/(3*(a^2*c^2 - 2*a^3*c^2*x + a^4*c^2*x^2)) - (1 - a^2*x^2)^(1/2)/(3*c^2*
        x^3) - (3*a*(1 - a^2*x^2)^(1/2))/(2*c^2*x^2) - (17*a^2*(1 - a^2*x^2)^(1/2)))/(3*c<sup>-</sup>2*x) + (23*a<sup>-</sup>4*(1 - a<sup>-</sup>2*x<sup>-</sup>2)<sup>-</sup>(1/2))/(3*(-a<sup>-</sup>2)<sup>-</sup>(1/2)*(c<sup>-</sup>2*x*(-a<sup>-</sup>2)<sup>-</sup>(
         1/2 - (c^2*(-a^2)^(1/2))/a)
```
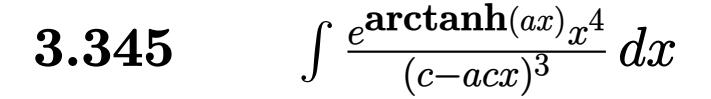

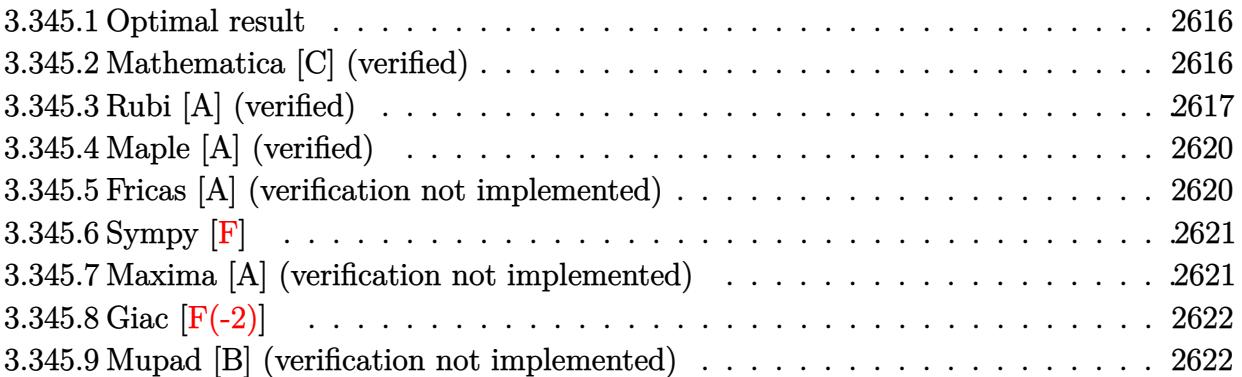

#### <span id="page-2616-0"></span>**3.345.1 Optimal result**

Integrand size  $= 19$ , antiderivative size  $= 135$ 

$$
\int \frac{e^{\arctanh(ax)}x^4}{(c - acx)^3} dx = \frac{(1 + ax)^4}{5a^5c^3(1 - a^2x^2)^{5/2}} - \frac{19(1 + ax)^3}{15a^5c^3(1 - a^2x^2)^{3/2}} + \frac{6(1 + ax)^2}{a^5c^3\sqrt{1 - a^2x^2}} + \frac{(20 + ax)\sqrt{1 - a^2x^2}}{2a^5c^3} - \frac{19\arcsin(ax)}{2a^5c^3}
$$

✞ ☎

<span id="page-2616-1"></span>✝ ✆

✞ ☎

✝ ✆

output 1/5\*(a\*x+1)^4/a^5/c^3/(-a^2\*x^2+1)^(5/2)-19/15\*(a\*x+1)^3/a^5/c^3/(-a^2\*x^2  $+1)$ ^(3/2)-19/2\*arcsin(a\*x)/a^5/c^3+6\*(a\*x+1)^2/a^5/c^3/(-a^2\*x^2+1)^(1/2)+  $1/2*(a*x+20)*(-a^2*x^2+1)^(1/2)/a^5/c^3$ 

## **3.345.2 Mathematica [C] (verified)**

Result contains higher order function than in optimal. Order 5 vs. order 3 in optimal. Time  $= 0.11$  (sec), antiderivative size  $= 122$ , normalized size of antiderivative  $= 0.90$ 

$$
\int \frac{e^{\arctanh(ax)}x^4}{(c - acx)^3} dx
$$
\n
$$
= \frac{\sqrt{1 + ax}(308 - 639ax + 433a^2x^2 - 75a^3x^3 - 15a^4x^4) + 360(1 - ax)^{5/2}\arcsin\left(\frac{\sqrt{1 - ax}}{\sqrt{2}}\right) + 140\sqrt{2}(-1 + ax)^{5/2}}{30a^{5}c^3(1 - ax)^{5/2}}
$$

input <mark>Integrate[(E^ArcTanh[a\*x]\*x^4)/(c - a\*c\*x)^3,x]</mark>

$$
3.345. \qquad \int \frac{e^{\arctanh(ax)}x^4}{(c-acx)^3} \, dx
$$

output

```
(Sqrt[1 + axx)*(308 - 639*ax + 433*a^2*x^2 - 75*a^3*x^3 - 15*a^4*x^4) + 360*(1 - a*x)^{6/2}*\text{ArcSin[Sqrt}[1 - a*x]/\text{Sqrt}[2]) + 140* \text{Sqrt}[2]*(-1 + a*x)*Hypergeometric2F1[-3/2, -3/2, -1/2, (1 - axx)/2])/(30*a<sup>-5*c<sup>-</sup>3*(1 - a*x)<sup>-</sup>(5</sup>
/2))
```
## **3.345.3 Rubi [A] (verified)**

Time = 0.63 (sec), antiderivative size = 150, normalized size of antiderivative = 1.11, number of steps used = 10, number of rules used = 10,  $\frac{\text{number of rules}}{\text{integrand size}} = 0.526$ , Rules used =  $\{6678, 27, 570, 529, 2166, 27, 2166, 27, 676, 223\}$ 

✞ ☎

<span id="page-2617-0"></span> $\left($   $\left($   $\right)$   $\left($   $\left($   $\right)$   $\left($   $\right)$   $\left($   $\left($   $\right)$   $\left($   $\left($   $\right)$   $\left($   $\left($   $\right)$   $\left($   $\right)$   $\left($   $\left($   $\right)$   $\left($   $\left($   $\right)$   $\left($   $\right)$   $\left($   $\left($   $\right)$   $\left($   $\left($   $\right)$   $\left($   $\left($   $\right)$   $\left($ 

Below are the steps used by Rubi to obtain the solution. The rule number used for the transformation is given above next to the arrow. The rules definitions used are listed below.

$$
\int \frac{x^4 e^{\arctanh(ax)}}{(c - acx)^3} dx
$$
\n
$$
\int \frac{6678}{(c - acx)^2} dx
$$
\n
$$
c \int \frac{x^4 \sqrt{1 - a^2 x^2}}{c^4 (1 - ax)^4} dx
$$
\n
$$
\int \frac{27}{(1 - ax)^4} dx
$$
\n
$$
\int \frac{x^4 \sqrt{1 - a^2 x^2}}{(1 - ax)^4} dx
$$
\n
$$
\int \frac{x^4 (ax + 1)^4}{(1 - a^2 x^2)^{7/2}} dx
$$
\n
$$
\int \frac{570}{(1 - a^2 x^2)^{7/2}} dx
$$
\n
$$
\int \frac{529}{529}
$$
\n
$$
\frac{(ax + 1)^4}{5a^5 (1 - a^2 x^2)^{5/2}} - \frac{1}{5} \int \frac{(ax + 1)^3 (\frac{5x^3}{a} + \frac{5x^2}{a^2} + \frac{5x}{a^3} + \frac{4}{a^4})}{(1 - a^2 x^2)^{5/2}} dx
$$
\n
$$
\int \frac{2166}{3} dx
$$
\n
$$
\frac{1}{5} \left(\frac{1}{3} \int \frac{15(ax + 1)^2 (\frac{x^2}{a^2} + \frac{2x}{a^3} + \frac{3}{a^4})}{(1 - a^2 x^2)^{3/2}} dx - \frac{19(ax + 1)^3}{3a^5 (1 - a^2 x^2)^{3/2}}\right) + \frac{(ax + 1)^4}{5a^5 (1 - a^2 x^2)^{5/2}}
$$
\n
$$
\int \frac{27}{3a^5 (1 - a^2 x^2)^{5/2}}
$$

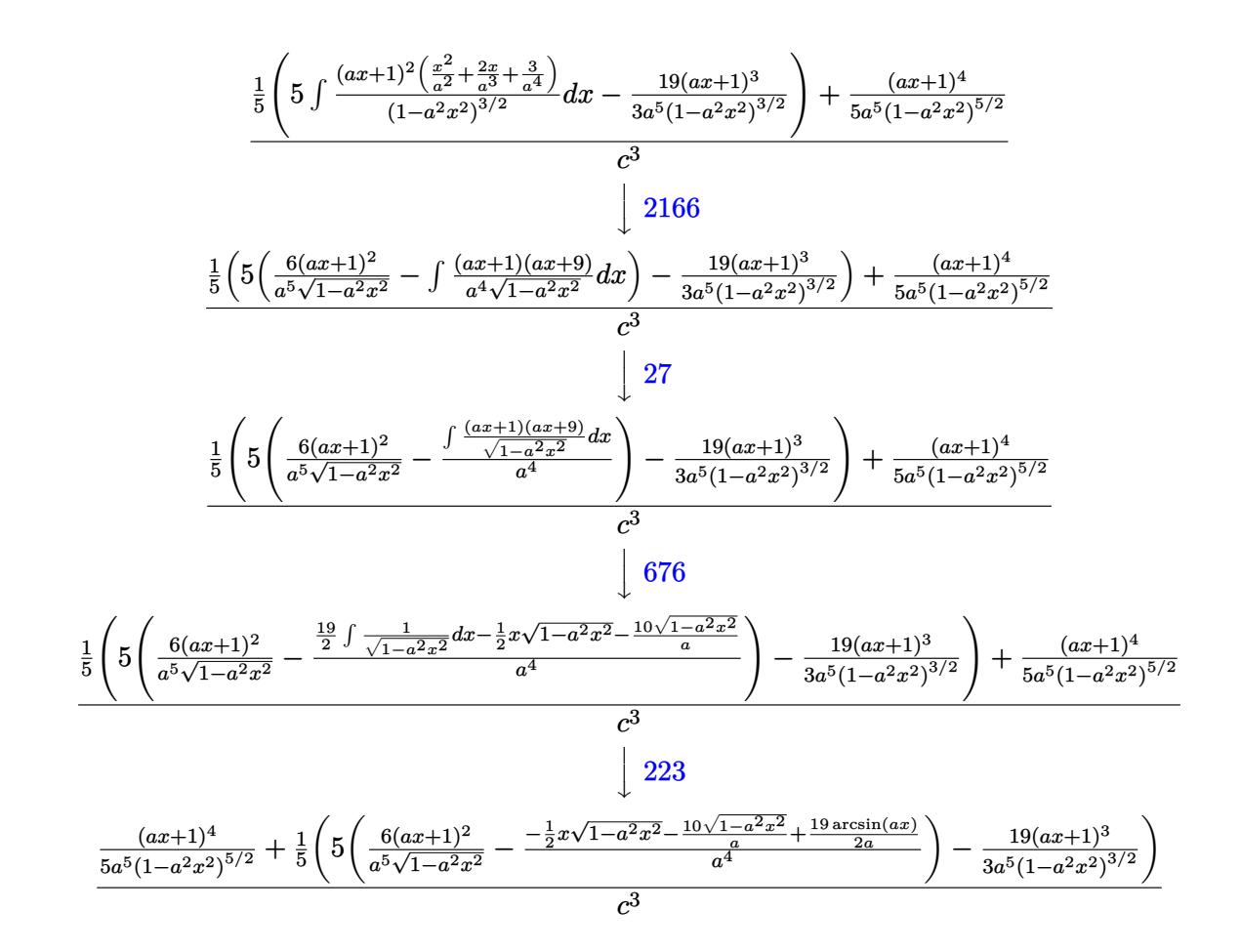

 $\text{input}$   $\text{Int}$   $\left[$  (E<sup>^</sup>ArcTanh  $\text{[a*x]}$  \*x<sup>^4</sup>) / (c - a\*c\*x) ^3, x]

output  $((1 + a*x)^{2}/(5*a^5*(1 - a^2*x^2)^{(5/2)}) + ((-19*(1 + a*x)^{3})/(3*a^5*(1 - a^2*x^2)^2))$  $a^2*x^2$  (3/2)) + 5\* ( $(6*(1 + a*x)^2) / (a^5*sqrt[1 - a^2*x^2)) - ((-10*sqrt[1 - a^2*x^2))^2)$  $1 - a^2*x^2$ )/a -  $(x*Sqrt[1 - a^2*x^2]/2 + (19*ArcSin[a*x])/(2*a))/a^2)$ /  $5)/c^3$ 

3.345.3.1 Defintions of rubi rules used

rule  $27 \mid Int[(a_*)*(Fx_), x_Symbol]$  :> Simp[a  $Int[Fx, x], x]$  /;  $FreeQ[a, x]$  && !Ma  $tchQ[Fx, (b_)*(Gx_)/; FreeQ[b, x]]$ 

rule 223 Int  $[1/Sqrt[(a]) + (b_*)*(x_2)^2]$ , x\_Symbol] :> Simp [ArcSin [Rt [-b, 2] \*(x/Sqrt  $[a])]/Rt[-b, 2], x]/;$  FreeQ[{a, b}, x] && GtQ[a, 0] && NegQ[b]

3.345. 
$$
\int \frac{e^{\arctanh(ax)}x^4}{(c-acx)^3} dx
$$

rule 529 <mark>Int[(x\_)^(m\_)\*((c\_) + (d\_.)\*(x\_))^(n\_.)\*((a\_) + (b\_.)\*(x\_)^2)^(p\_), x\_Symbo</mark> 1] :> With  $[{Qx = PolynomialQuotient[x^m, a*d + b*c*x, x]}, R = PolynomialRem$ ainder[x^m, a\*d + b\*c\*x, x]}, Simp[(-c)\*R\*(c + d\*x)^n\*((a + b\*x^2)^(p + 1)/  $(2*a*d*(p + 1))$ , x] + Simp[c/(2\*a\*(p + 1)) Int[(c + d\*x)^(n - 1)\*(a + b\*  $x^2$ )^(p + 1)\*ExpandToSum[2\*a\*d\*(p + 1)\*Qx + R\*(n + 2\*p + 2), x], x], x]] /; FreeQ[ $\{a, b, c, d\}$ , x] && IGtQ[n, 0] && IGtQ[m, 1] && LtQ[p, -1] && EqQ[b\*  $c^2 + a*d^2, 0$ 

✞ ☎

✝ ✆

✞ ☎

```
rule 570 Int[((e_.)*(x_))^(m_)*((c_) + (d_.)*(x_))^(n_)*((a_) + (b_.)*(x_)^2)^(p_),
           x_Symbol :> Simp[c^(2*n)/a^n Int[(e*x)^m*((a + b*x^2)^(n + p)/(c - d*x)^
           n), x], x] /; FreeQ[{a, b, c, d, e, m, p}, x] && EqQ[b*c^2 + a*d^2, 0] && I
           LtQ[n, -1] && !(IGtQ[m, 0] && ILtQ[m + n, 0] && !GtQ[p, 1])
          \left( \left( \right) \left( \left( \right) \left( \left( \right) \left( \left( \right) \left( \left( \right) \left( \left( \right) \left( \left( \right) \left( \left( \right) \left( \left( \right) \left( \left( \right) \left( \left( \right) \left( \left( \right) \left(
```
rule 676 <mark>Int[((d\_.) + (e\_.)\*(x\_))\*((f\_.) + (g\_.)\*(x\_))\*((a\_) + (c\_.)\*(x\_)^2)^(p\_), x</mark> ✞ ☎  $_Symbol$ ] :> Simp[(e\*f + d\*g)\*((a + c\*x<sup>2</sup>)<sup>2</sup>(p + 1)/(2\*c\*(p + 1))), x] + (Sim  $p[e*gx*x*((a + c*x^2)^{(p + 1)/(c*(2*p + 3))}, x] - Simp[(a*exg - c*dxf*(2*p$  $+ 3$ ))/(c\*(2\*p + 3)) Int[(a + c\*x<sup>2</sup>)<sup>o</sup>p, x], x]) /; FreeQ[{a, c, d, e, f, g , p}, x] && !LeQ[p, -1] ✝ ✆

rule 2166 <mark>Int[(Pq\_)\*((d\_) + (e\_.)\*(x\_))^(m\_.)\*((a\_) + (b\_.)\*(x\_)^2)^(p\_), x\_Symbol] :</mark> ✞ ☎ > With[{Qx = PolynomialQuotient[Pq, a\*e + b\*d\*x, x], R = PolynomialRemainde  $r[Pq, a*e + b*d*x, x],$  Simp[(-d)\*R\*(d + e\*x)^m\*((a + b\*x^2)^(p + 1)/(2\*a\*e  $*(p + 1))$ , x] + Simp[d/(2\*a\*(p + 1)) Int[(d + e\*x)^(m - 1)\*(a + b\*x^2)^(  $p + 1$  \*ExpandToSum[2\*a\*e\*(p + 1)\*Qx + R\*(m + 2\*p + 2), x], x], x]] /; FreeQ  $[{\a, b, d, e}, x]$  & PolyQ $[Pq, x]$  & EqQ $[b*d^2 + a*e^2, 0]$  & ILtQ $[p + 1/2,$ 0] && GtQ[m, 0] ✝ ✆

rule 6678 <mark>| Int [E^(ArcTanh [(a\_.)\*(x\_)]\*(n\_.))\*((c\_) + (d\_.)\*(x\_))^(p\_.)\*((e\_.) + (f\_.)\*</mark>  $(x_n)$ <sup>(m\_</sup>.), x\_Symbol] :> Simp[c^n Int[(e + f\*x)^m\*(c + d\*x)^(p - n)\*(1  $a^2*x^2)^{(n/2)}$ , x], x] /; FreeQ[{a, c, d, e, f, m, p}, x] && EqQ[a\*c + d, 0] && IntegerQ[(n - 1)/2] && (IntegerQ[p] || EqQ[p, n/2] || EqQ[p - n/2 - 1 , 0]) && IntegerQ[2\*p]

✞ ☎

<span id="page-2619-0"></span>✝ ✆

## **3.345.4 Maple [A] (verified)**

Time  $= 0.18$  (sec), antiderivative size  $= 195$ , normalized size of antiderivative  $= 1.44$ 

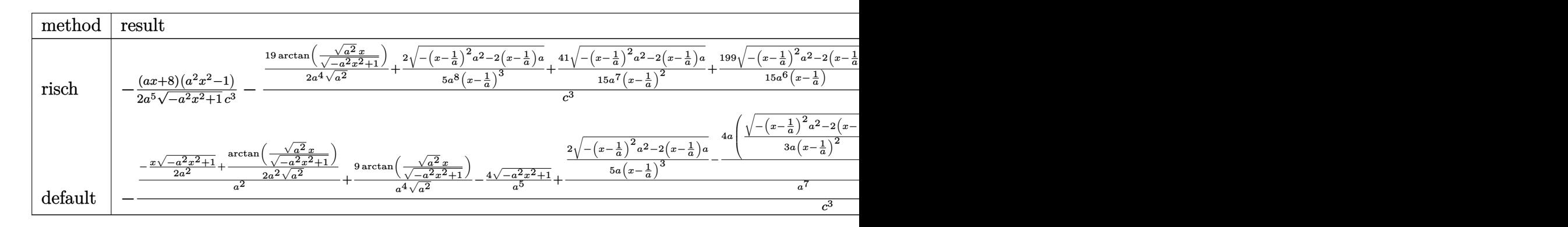

input <mark>int((a\*x+1)/(-a^2\*x^2+1)^(1/2)\*x^4/(-a\*c\*x+c)^3,x,method=\_RETURNVERBOSE)</mark>

✞ ☎

✝ ✆

✞ ☎

```
output
-1/2*(a*x+8)*(a^2*x^2-1)/a^5/(-a^2*x^2+1)^(1/2)/c^3-(19/2/a^4/(a^2)^(1/2)*
     arctan((a^2)^(1/2)*x/(-a^2*x^2+1)^(1/2))+2/5/a^8/(x-1/a)^3*(-(x-1/a)^2*a^2)-2*(x-1/a)*a)^{(1/2)+41/15/a^7/(x-1/a)^2*(-(x-1/a)^2)*a^2-2*(x-1/a)*a)^(1/2)}+199/15/a^6/(x-1/a)*(-(x-1/a)^2*a^2-2*(x-1/a)*a)^(1/2))/c^3✝ ✆
```
### <span id="page-2620-0"></span>**3.345.5 Fricas [A] (verification not implemented)**

Time  $= 0.26$  (sec), antiderivative size  $= 153$ , normalized size of antiderivative  $= 1.13$ 

$$
\int \frac{e^{\arctanh(ax)}x^4}{(c - acx)^3} dx
$$
\n
$$
= \frac{448 a^3 x^3 - 1344 a^2 x^2 + 1344 ax + 570 (a^3 x^3 - 3 a^2 x^2 + 3 ax - 1) \arctan\left(\frac{\sqrt{-a^2 x^2 + 1} - 1}{ax}\right) + (15 a^4 x^4 + 75 a^3)}{30 (a^8 c^3 x^3 - 3 a^7 c^3 x^2 + 3 a^6 c^3 x - a^5 c^3)}
$$

$$
\frac{\text{input}}{\text{integrate}((a*x+1)/(-a^2*x^2+1)^(1/2)*x^4/(-a*c*x+c)^3,x, algorithm="frac{\text{linear}}{\text{index}}}{\text{index}}.
$$

✞ ☎

✝ ✆

✞ ☎

<span id="page-2620-1"></span>✝ ✆

```
output
1/30*(448*a^3*x^3 - 1344*a^2*x^2 + 1344*a*x + 570*(a^3*x^3 - 3*a^2*x^2 + 3
      *a*x - 1)*arctan((sqrt(-a^2*x^2 + 1) - 1)/(a*x)) + (15*a^4*x^4 + 75*a^3*x^
      3 - 713*a^2*x^2 + 1059*a*x - 448)*sqrt(-a^2*x^2 + 1) - 448)/(a^8*c^3*x^3 -3*a^7*c^3*x^2 + 3*a^6*c^3*x - a^5*c^3)
```
## **3.345.6 Sympy [F]**

$$
\int \frac{e^{\arctanh(ax)}x^4}{(c - acx)^3} dx =
$$
\n
$$
-\frac{\int \frac{1}{a^3x^3\sqrt{-a^2x^2+1}-3a^2x^2\sqrt{-a^2x^2+1}+3ax\sqrt{-a^2x^2+1}-\sqrt{-a^2x^2+1}}}{c^3} dx + \int \frac{1}{a^3x^3\sqrt{-a^2x^2+1}-3a^2x^2\sqrt{-a^2x^2+1}+3ax\sqrt{-a^2x^2+1}-\sqrt{-a^2x^2+1}}{c^3} dx
$$

✞ ☎

 $\left($   $\left($   $\right)$   $\left($   $\left($   $\right)$   $\left($   $\left($   $\right)$   $\left($   $\left($   $\right)$   $\left($   $\left($   $\right)$   $\left($   $\left($   $\right)$   $\left($   $\left($   $\right)$   $\left($   $\left($   $\right)$   $\left($   $\left($   $\right)$   $\left($   $\left($   $\right)$   $\left($   $\left($   $\right)$   $\left($   $\left($   $\right)$   $\left($ 

input <mark>integrate((a\*x+1)/(-a\*\*2\*x\*\*2+1)\*\*(1/2)\*x\*\*4/(-a\*c\*x+c)\*\*3,x)</mark>

output <mark>-(Integral(x\*\*4/(a\*\*3\*x\*\*3\*sqrt(-a\*\*2\*x\*\*2 + 1) - 3\*a\*\*2\*x\*\*2\*sqrt(-a\*\*2\*x</mark> ✞ ☎ \*\*2 + 1) + 3\*a\*x\*sqrt(-a\*\*2\*x\*\*2 + 1) - sqrt(-a\*\*2\*x\*\*2 + 1)), x) + Integr al(a\*x\*\*5/(a\*\*3\*x\*\*3\*sqrt(-a\*\*2\*x\*\*2 + 1) - 3\*a\*\*2\*x\*\*2\*sqrt(-a\*\*2\*x\*\*2 + 1) + 3\*a\*x\*sqrt(-a\*\*2\*x\*\*2 + 1) - sqrt(-a\*\*2\*x\*\*2 + 1)), x))/c\*\*3 ✝ ✆

#### <span id="page-2621-0"></span>**3.345.7 Maxima [A] (verification not implemented)**

Time  $= 0.28$  (sec), antiderivative size  $= 185$ , normalized size of antiderivative  $= 1.37$ 

$$
\int \frac{e^{\arctanh(ax)}x^4}{(c-acx)^3} dx = -\frac{2\sqrt{-a^2x^2+1}}{5(a^8c^3x^3-3a^7c^3x^2+3a^6c^3x-a^5c^3)} - \frac{41\sqrt{-a^2x^2+1}}{15(a^7c^3x^2-2a^6c^3x+a^5c^3)} - \frac{199\sqrt{-a^2x^2+1}}{15(a^6c^3x-a^5c^3)} + \frac{\sqrt{-a^2x^2+1}x}{2a^4c^3} - \frac{19\arcsin(ax)}{2a^5c^3} + \frac{4\sqrt{-a^2x^2+1}}{a^5c^3}
$$

✞ ☎

✝ ✆

✞ ☎

<span id="page-2621-1"></span>✝ ✆

input <mark>integrate((a\*x+1)/(-a^2\*x^2+1)^(1/2)\*x^4/(-a\*c\*x+c)^3,x, algorithm="maxima</mark> ")

output 
$$
-2/5*sqrt(-a^2*x^2 + 1)/(a^8*c^3*x^3 - 3*a^7kc^3*x^2 + 3*a^6kc^3*x - a^5*c
$$
  
\n $-3) - 41/15*sqrt(-a^2*x^2 + 1)/(a^7*c^3*x^2 - 2*a^6kc^3*x + a^5kc^3) - 199$   
\n $(15*sqrt(-a^2*x^2 + 1)/(a^6*c^3*x - a^5*c^3) + 1/2*sqrt(-a^2*x^2 + 1)*x/(a^4kc^3) - 19/2*arcsin(a*x)/(a^5*c^3) + 4*sqrt(-a^2*x^2 + 1)/(a^5kc^3)$ 

## **3.345.8 Giac [F(-2)]**

Exception generated.

$$
\int \frac{e^{\arctanh(ax)}x^4}{(c - acx)^3} dx = \text{Exception raised: TypeError}
$$

✞ ☎

 $\left($   $\left($   $\right)$   $\left($   $\left($   $\right)$   $\left($   $\right)$   $\left($   $\left($   $\right)$   $\left($   $\left($   $\right)$   $\left($   $\left($   $\right)$   $\left($   $\right)$   $\left($   $\left($   $\right)$   $\left($   $\left($   $\right)$   $\left($   $\right)$   $\left($   $\left($   $\right)$   $\left($   $\left($   $\right)$   $\left($   $\left($   $\right)$   $\left($ 

✞ ☎

<span id="page-2622-0"></span> $\left($   $\left($   $\right)$   $\left($   $\left($   $\right)$   $\left($   $\left($   $\right)$   $\left($   $\left($   $\right)$   $\left($   $\left($   $\right)$   $\left($   $\left($   $\right)$   $\left($   $\left($   $\right)$   $\left($   $\left($   $\right)$   $\left($   $\left($   $\right)$   $\left($   $\left($   $\right)$   $\left($   $\left($   $\right)$   $\left($   $\left($   $\right)$   $\left($ 

input <mark>integrate((a\*x+1)/(-a^2\*x^2+1)^(1/2)\*x^4/(-a\*c\*x+c)^3,x, algorithm="giac")</mark>

```
output <mark>Exception raised: TypeError >> an error occurred running a Giac command:IN</mark>
      PUT:sage2:=int(sage0,sageVARx):;OUTPUT:sym2poly/r2sym(const gen & e,const
       index_m & i,const vecteur & l) Error: Bad Argument Value
```
#### **3.345.9 Mupad [B] (verification not implemented)**

Time  $= 3.61$  (sec), antiderivative size  $= 302$ , normalized size of antiderivative  $= 2.24$ 

$$
\int \frac{e^{\arctanh(ax)}x^4}{(c - acx)^3} dx
$$
\n
$$
= \frac{4 a^4 \sqrt{1 - a^2 x^2}}{15 (a^{11} c^3 x^2 - 2 a^{10} c^3 x + a^9 c^3)}
$$
\n
$$
= \frac{2 \sqrt{1 - a^2 x^2}}{5 \sqrt{-a^2} (a^3 c^3 \sqrt{-a^2} + 3 a^5 c^3 x^2 \sqrt{-a^2} - a^6 c^3 x^3 \sqrt{-a^2} - 3 a^4 c^3 x \sqrt{-a^2})}
$$
\n
$$
= \frac{3 \sqrt{1 - a^2 x^2}}{a^7 c^3 x^2 - 2 a^6 c^3 x + a^5 c^3} - \frac{199 \sqrt{1 - a^2 x^2}}{15 (a^3 c^3 \sqrt{-a^2} - a^4 c^3 x \sqrt{-a^2}) \sqrt{-a^2}}
$$
\n
$$
+ \frac{4 \sqrt{1 - a^2 x^2}}{a^5 c^3} + \frac{x \sqrt{1 - a^2 x^2}}{2 a^4 c^3} - \frac{19 \operatorname{asinh}(x \sqrt{-a^2})}{2 a^4 c^3 \sqrt{-a^2}}
$$

✞ ☎

✝ ✆

✞ ☎

 $\text{input}$   $\frac{\text{int}((x^4*(a*x + 1))/( (1 - a^2*x^2)^(1/2)*(c - a*c*x)^3),x)}{x}$ 

output (4\*a^4\*(1 - a^2\*x^2)^(1/2))/(15\*(a^9\*c^3 - 2\*a^10\*c^3\*x + a^11\*c^3\*x^2)) -  $(2*(1 - a^2*x^2)^((1/2))/(5*(-a^2)^((1/2)*(a^3*c^3*(-a^2)^((1/2)) + 3*a^5*c^3)$  $*x^2*(-a^2)^(1/2) - a^6*c^3*x^3*(-a^2)^(1/2) - 3*a^4*c^3*x*(-a^2)^(1/2))$  $(3*(1 - a^2*x^2)^{(1/2)})/(a^5*c^3 - 2*a^6*c^3*x + a^7*c^3*x^2) - (199*(1$  $-$  a^2\*x^2)^(1/2))/(15\*(a^3\*c^3\*(-a^2)^(1/2) - a^4\*c^3\*x\*(-a^2)^(1/2))\*(-a^ 2)^(1/2)) + (4\*(1 - a^2\*x^2)^(1/2))/(a^5\*c^3) + (x\*(1 - a^2\*x^2)^(1/2))/(2  $*\text{a}^4*\text{c}^3$  -  $(19*\text{asinh}(x*(-a^2)^(1/2)))/(2*\text{a}^4*\text{c}^3*(-a^2)^(1/2))$ ✝ ✆

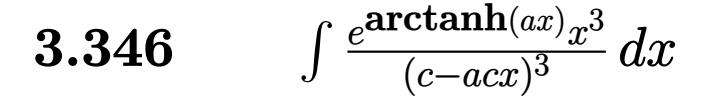

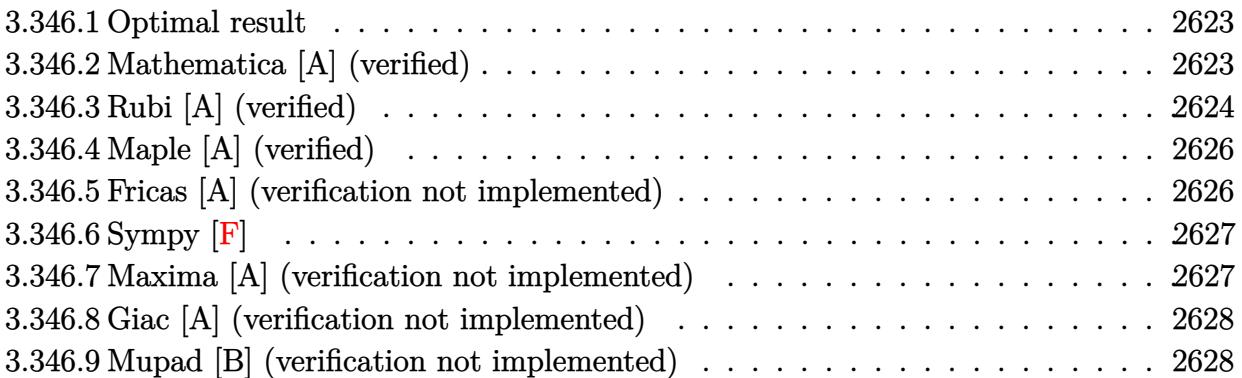

#### <span id="page-2623-0"></span>**3.346.1 Optimal result**

Integrand size  $= 19$ , antiderivative size  $= 137$ 

$$
\int \frac{e^{\arctanh(ax)}x^3}{(c - acx)^3} dx = \frac{8\sqrt{1 - a^2x^2}}{a^4c^3(1 - ax)} + \frac{(1 - a^2x^2)^{3/2}}{5a^4c^3(1 - ax)^4} - \frac{14(1 - a^2x^2)^{3/2}}{15a^4c^3(1 - ax)^3} - \frac{(1 - a^2x^2)^{3/2}}{a^4c^3(1 - ax)^2} - \frac{4\arcsin(ax)}{a^4c^3}
$$

✞ ☎

<span id="page-2623-1"></span>✝ ✆

output 1/5\*(-a^2\*x^2+1)^(3/2)/a^4/c^3/(-a\*x+1)^4-14/15\*(-a^2\*x^2+1)^(3/2)/a^4/c^3  $/(-a*x+1)^3-(-a^2*x^2+1)^(3/2)/a^4/c^3/(-a*x+1)^2-4*xrsin(a*x)/a^4/c^3+8*x$  $(-a^2*x^2+1)^(1/2)/a^4/c^3/(-a*x+1)$ 

### **3.346.2 Mathematica [A] (verified)**

Time  $= 0.06$  (sec), antiderivative size  $= 72$ , normalized size of antiderivative  $= 0.53$ 

$$
\int \frac{e^{\arctanh(ax)}x^3}{(c - acx)^3} dx = \frac{\frac{\sqrt{1+ax}(94-222ax+149a^2x^2-15a^3x^3)}{(1-ax)^{5/2}} + 120 \arcsin\left(\frac{\sqrt{1-ax}}{\sqrt{2}}\right)}{15a^4c^3}
$$

✞ ☎

✝ ✆

✞ ☎

<span id="page-2623-2"></span>✝ ✆

input Integrate[(E^ArcTanh[a\*x]\*x^3)/(c - a\*c\*x)^3,x]

output ((Sqrt[1 + a\*x]\*(94 - 222\*a\*x + 149\*a^2\*x^2 - 15\*a^3\*x^3))/(1 - a\*x)^(5/2) + 120\*ArcSin[Sqrt[1 - a\*x]/Sqrt[2]])/(15\*a^4\*c^3)

$$
3.346. \qquad \int \frac{e^{\arctanh(ax)}x^3}{(c-acx)^3} \, dx
$$

## **3.346.3 Rubi [A] (verified)**

Time  $= 0.47$  (sec), antiderivative size  $= 131$ , normalized size of antiderivative  $= 0.96$ , number of steps used = 6, number of rules used = 6,  $\frac{\text{number of rules}}{\text{integral size}}$  = 0.316, Rules used  $= \{6678, 27, 581, 25, 2168, 2009\}$ 

Below are the steps used by Rubi to obtain the solution. The rule number used for the transformation is given above next to the arrow. The rules definitions used are listed below.

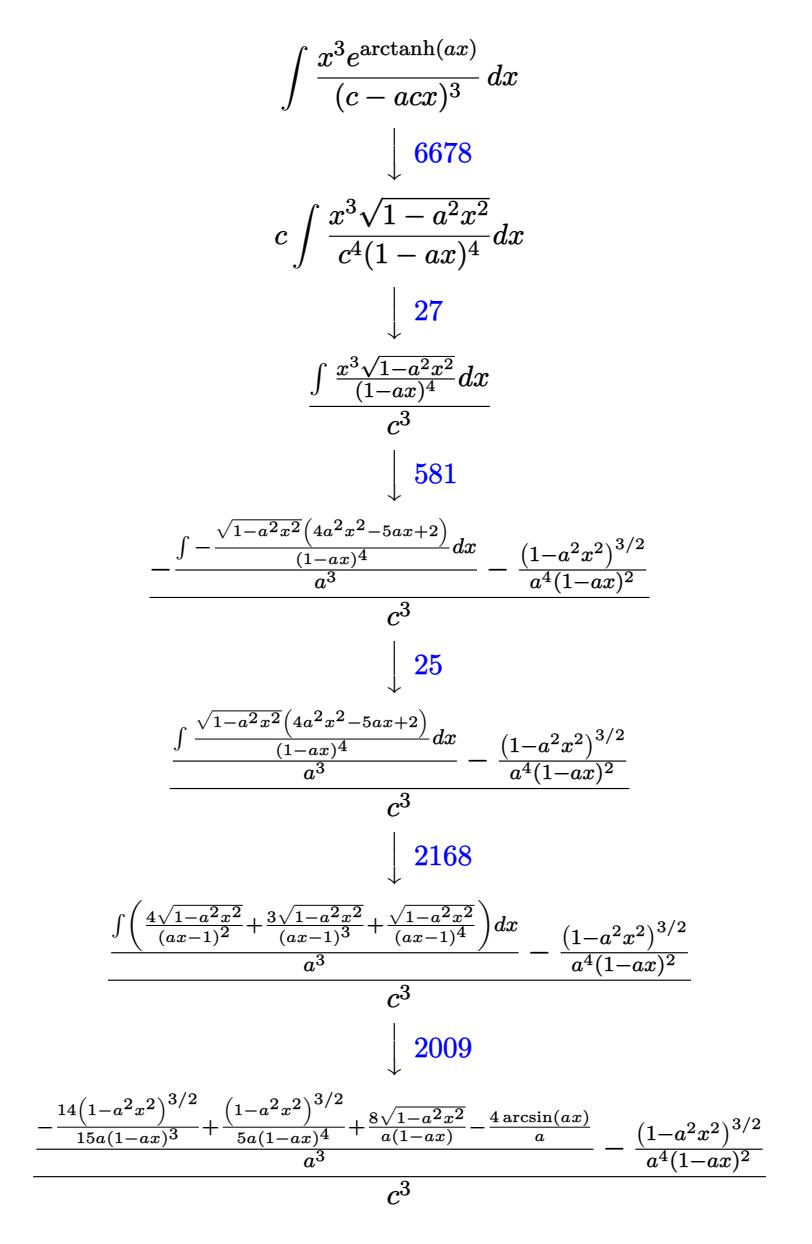

✞ ☎

✝ ✆

input <mark>Int[(E^ArcTanh[a\*x]\*x^3)/(c - a\*c\*x)^3,x]</mark>

$$
3.346. \qquad \int \frac{e^{\arctanh(ax)}x^3}{(c-acx)^3} \, dx
$$

output (-((1 - a^2\*x^2)^(3/2)/(a^4\*(1 - a\*x)^2)) + ((8\*Sqrt[1 - a^2\*x^2])/(a\*(1 - ✞ ☎  $a*x)$  + (1 -  $a^2*x^2$ )^(3/2)/(5\*a\*(1 - a\*x)^4) - (14\*(1 - a^2\*x^2)^(3/2))/  $(15*a*(1 - a*x)^3) - (4*ArcSin[a*x])/a)/a^3)/c^3$ 

✝ ✆

✞ ☎

✝ ✆

✞ ☎

✝ ✆

✞ ☎

 $\left($   $\left($   $\right)$   $\left($   $\left($   $\right)$   $\left($   $\left($   $\right)$   $\left($   $\left($   $\right)$   $\left($   $\left($   $\right)$   $\left($   $\left($   $\right)$   $\left($   $\left($   $\right)$   $\left($   $\left($   $\right)$   $\left($   $\left($   $\right)$   $\left($   $\left($   $\right)$   $\left($   $\left($   $\right)$   $\left($   $\left($   $\right)$   $\left($ 

✞ ☎

✝ ✆

✞ ☎

<span id="page-2625-0"></span>✞ ☎

#### **3.346.3.1 Defintions of rubi rules used**

rule 25 <mark>Int[-(Fx\_), x\_Symbol] :> Simp[Identity[-1] Int[Fx, x], x]</mark>

rule 27 $\boxed{\texttt{Int}$ [(a\_)\*(Fx\_), x\_Symbol] :> Simp[a  $\boxed{\texttt{Int}$ [Fx, x], x] /; FreeQ[a, x] && !Ma tchQ $[Fx, (b)*(Gx)$  /; FreeQ $[b, x]$ ]

```
rule 581|<mark>Int[(x_)^(m_)*((c_) + (d_.)*(x_))^(n_)*((a_) + (b_.)*(x_)^2)^(p_), x_Symbol</mark>
       ] :> Simp[(c + d*x)^{m}(m + n - 1)*((a + b*x^2)^(p + 1)/(b*d^(m - 1)*(m + n +
        2*p + 1)), x] + Simp[1/((d^m*(m + n + 2*p + 1)) Int[(c + d*x)^n*(a + b*x^m)2)^p*ExpandToSum[d^m*(m + n + 2*p + 1)*x^m - (m + n + 2*p + 1)*(c + d*x)^m
        + c*(c + d*x)^(m - 2)*(c*(m + n - 1) + c*(m + n + 2*p + 1) + 2*d*(m + n + p
       (x + x), x], x], x] /; FreeQ[{a, b, c, d, n, p}, x] && EqQ[b*c<sup>2</sup> + a*d<sup>2</sup>, 0] &
       & IGtQ[m, 1] && NeQ[m + n + 2*p + 1, 0] && (IntegerQ[2*p] || ILtQ[m + n, 0]
       \lambda
```
rule 2009 <mark>Int[u\_, x\_Symbol] :> Simp[IntSum[u, x], x] /; SumQ[u]</mark>

rule 2168 <mark>Int[(Pq\_)\*((d\_) + (e\_.)\*(x\_))^(m\_)\*((a\_) + (b\_.)\*(x\_)^2)^(p\_), x\_Symbol] :></mark> Int[ExpandIntegrand[(a + b\*x^2)^p, (d + e\*x)^m\*Pq, x], x] /; FreeQ[{a, b, d, e}, x] && PolyQ[Pq, x] && EqQ[b\*d^2 + a\*e^2, 0] && EqQ[m + Expon[Pq, x] + 2\*p + 1, 0] && ILtQ[m, 0]  $\left($   $\left($   $\right)$   $\left($   $\left($   $\right)$   $\left($   $\left($   $\right)$   $\left($   $\left($   $\right)$   $\left($   $\left($   $\right)$   $\left($   $\left($   $\right)$   $\left($   $\left($   $\right)$   $\left($   $\left($   $\right)$   $\left($   $\left($   $\right)$   $\left($   $\left($   $\right)$   $\left($   $\left($   $\right)$   $\left($   $\left($   $\right)$   $\left($ 

rule 6678 <mark>| Int [E^(ArcTanh [(a\_.)\*(x\_)]\*(n\_.))\*((c\_) + (d\_.)\*(x\_))^(p\_.)\*((e\_.) + (f\_.)\*</mark>  $(x_1^*)^{\frown}(m_*)$ , x\_Symbol] :> Simp[c^n Int[(e + f\*x)^m\*(c + d\*x)^(p - n)\*(1  $a^2*x^2)^{(n/2)}$ , x], x] /; FreeQ[{a, c, d, e, f, m, p}, x] && EqQ[a\*c + d, 0] && IntegerQ[(n - 1)/2] && (IntegerQ[p] || EqQ[p, n/2] || EqQ[p - n/2 - 1 , 0]) && IntegerQ[2\*p] ✝ ✆

## **3.346.4 Maple [A] (verified)**

Time  $= 0.16$  (sec), antiderivative size  $= 190$ , normalized size of antiderivative  $= 1.39$ 

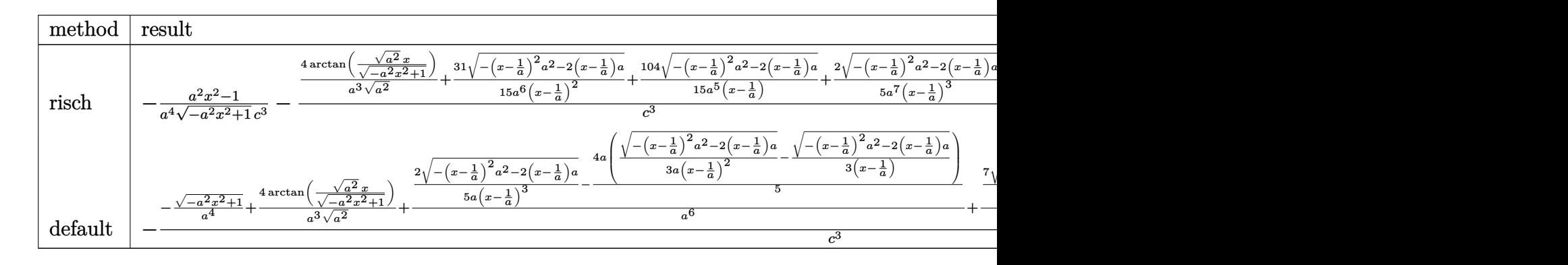

input <mark>int((a\*x+1)/(-a^2\*x^2+1)^(1/2)\*x^3/(-a\*c\*x+c)^3,x,method=\_RETURNVERBOSE)</mark>

✞ ☎

✝ ✆

✞ ☎

<span id="page-2626-0"></span>✝ ✆

✞ ☎

✝ ✆

✞ ☎

<span id="page-2626-1"></span>✝ ✆

```
output <mark>-1/a^4*(a^2*x^2-1)/(-a^2*x^2+1)^(1/2)/c^3-(4/a^3/(a^2)^(1/2)*arctan((a^2)^</mark>
       (1/2)*x/(-a^2*x^2+1)^(1/2)+31/15/a^6/(x-1/a)^2*(-(x-1/a)^2*a^2-2*(x-1/a)*a)^(1/2)+104/15/a^5/(x-1/a)*(-(x-1/a)^2*a^2-2*(x-1/a)*a)^(1/2)+2/5/a^7/(x-
      1/a)^3*(-(x-1/a)^2*a^2-2*(x-1/a)*a)^(1/2))/c^3
```
### **3.346.5 Fricas [A] (verification not implemented)**

Time  $= 0.27$  (sec), antiderivative size  $= 145$ , normalized size of antiderivative  $= 1.06$ 

$$
\int \frac{e^{\arctanh(ax)}x^3}{(c - acx)^3} dx
$$
\n
$$
= \frac{94 a^3 x^3 - 282 a^2 x^2 + 282 ax + 120 (a^3 x^3 - 3 a^2 x^2 + 3 ax - 1) \arctan\left(\frac{\sqrt{-a^2 x^2 + 1} - 1}{ax}\right) + (15 a^3 x^3 - 149 a^2 x^2)}{15 (a^7 c^3 x^3 - 3 a^6 c^3 x^2 + 3 a^5 c^3 x - a^4 c^3)}
$$

$$
\frac{\text{input}}{\text{integrate}((a*x+1)/(-a^2*x^2+1)^(1/2)*x^3/(-a*c*x+c)^3,x, algorithm="fricas 'n)}
$$

```
output
1/15*(94*a^3*x^3 - 282*a^2*x^2 + 282*a*x + 120*(a^3*x^3 - 3*a^2*x^2 + 3*a*
      x - 1)*arctan((sqrt(-a^2*x^2 + 1) - 1)/(a*x)) + (15*a^3*x^3 - 149*a^2*x^2
      + 222*a*x - 94)*sqrt(-a^2*x^2 + 1) - 94)/(a^7*c^3*x^3 - 3*a^6*c^3*x^2 + 3*
      a^5*c^3*x - a^4*c^3
```
### **3.346.6 Sympy [F]**

$$
\int \frac{e^{\arctanh(ax)}x^3}{(c - acx)^3} dx =
$$
\n
$$
-\frac{\int \frac{1}{a^3x^3\sqrt{-a^2x^2+1}-3a^2x^2\sqrt{-a^2x^2+1}+3ax\sqrt{-a^2x^2+1}-\sqrt{-a^2x^2+1}}}{c^3} dx + \int \frac{1}{a^3x^3\sqrt{-a^2x^2+1}-3a^2x^2\sqrt{-a^2x^2+1}+3ax\sqrt{-a^2x^2+1}-\sqrt{-a^2x^2+1}}{c^3} dx
$$

✞ ☎

 $\left($   $\left($   $\right)$   $\left($   $\left($   $\right)$   $\left($   $\left($   $\right)$   $\left($   $\left($   $\right)$   $\left($   $\left($   $\right)$   $\left($   $\left($   $\right)$   $\left($   $\left($   $\right)$   $\left($   $\left($   $\right)$   $\left($   $\left($   $\right)$   $\left($   $\left($   $\right)$   $\left($   $\left($   $\right)$   $\left($   $\left($   $\right)$   $\left($ 

<span id="page-2627-0"></span>✝ ✆

input <mark>integrate((a\*x+1)/(-a\*\*2\*x\*\*2+1)\*\*(1/2)\*x\*\*3/(-a\*c\*x+c)\*\*3,x)</mark>

output <mark>-(Integral(x\*\*3/(a\*\*3\*x\*\*3\*sqrt(-a\*\*2\*x\*\*2 + 1) - 3\*a\*\*2\*x\*\*2\*sqrt(-a\*\*2\*x</mark> ✞ ☎ \*\*2 + 1) + 3\*a\*x\*sqrt(-a\*\*2\*x\*\*2 + 1) - sqrt(-a\*\*2\*x\*\*2 + 1)), x) + Integr al(a\*x\*\*4/(a\*\*3\*x\*\*3\*sqrt(-a\*\*2\*x\*\*2 + 1) - 3\*a\*\*2\*x\*\*2\*sqrt(-a\*\*2\*x\*\*2 + 1) +  $3*a*x*sqrt(-a*x*x*x + 1) - sqrt(-a*x*x*x + 1), x)/(c*x)$ 

#### **3.346.7 Maxima [A] (verification not implemented)**

Time  $= 0.27$  (sec), antiderivative size  $= 163$ , normalized size of antiderivative  $= 1.19$ 

$$
\int \frac{e^{\arctanh(ax)}x^3}{(c-acx)^3} dx = -\frac{2\sqrt{-a^2x^2+1}}{5(a^7c^3x^3-3a^6c^3x^2+3a^5c^3x-a^4c^3)} - \frac{31\sqrt{-a^2x^2+1}}{15(a^6c^3x^2-2a^5c^3x+a^4c^3)} - \frac{104\sqrt{-a^2x^2+1}}{15(a^5c^3x-a^4c^3)} - \frac{4\arcsin(ax)}{a^4c^3} + \frac{\sqrt{-a^2x^2+1}}{a^4c^3}
$$

✞ ☎

✝ ✆

✞ ☎

<span id="page-2627-1"></span>✝ ✆

input <mark>integrate((a\*x+1)/(-a^2\*x^2+1)^(1/2)\*x^3/(-a\*c\*x+c)^3,x, algorithm="maxima</mark> ")

output -2/5\*sqrt(-a^2\*x^2 + 1)/(a^7\*c^3\*x^3 - 3\*a^6\*c^3\*x^2 + 3\*a^5\*c^3\*x - a^4\*c  $^{\circ}$ 3) - 31/15\*sqrt(-a^2\*x^2 + 1)/(a^6\*c^3\*x^2 - 2\*a^5\*c^3\*x + a^4\*c^3) - 104  $/15*sqrt(-a^2*x^2 + 1)/(a^5*c^3*x - a^4*c^3) - 4*arcsin(a*x)/(a^4*c^3) + s$  $qrt(-a^2*x^2 + 1)/(a^4*c^3)$
#### **3.346.8 Giac [A] (verification not implemented)**

Time  $= 0.28$  (sec), antiderivative size  $= 186$ , normalized size of antiderivative  $= 1.36$ 

$$
\int \frac{e^{\arctanh(ax)}x^3}{(c - acx)^3} dx = -\frac{4 \arcsin (ax) \operatorname{sgn}(a)}{a^3c^3|a|} + \frac{\sqrt{-a^2x^2 + 1}}{a^4c^3}
$$

$$
-\frac{2 \left(\frac{335 \left(\sqrt{-a^2x^2 + 1}|a| + a\right)}{a^2x} - \frac{505 \left(\sqrt{-a^2x^2 + 1}|a| + a\right)^2}{a^4x^2} + \frac{285 \left(\sqrt{-a^2x^2 + 1}|a| + a\right)^3}{a^6x^3} - \frac{60 \left(\sqrt{-a^2x^2 + 1}|a| + a\right)^4}{a^8x^4} - 79\right)}{a^8x^4}
$$

$$
15 a^3c^3 \left(\frac{\sqrt{-a^2x^2 + 1}|a| + a}{a^2x} - 1\right)^5 |a|
$$

✞ ☎

✝ ✆

✞ ☎

 $\left($   $\left($   $\right)$   $\left($   $\left($   $\right)$   $\left($   $\left($   $\right)$   $\left($   $\left($   $\right)$   $\left($   $\left($   $\right)$   $\left($   $\left($   $\right)$   $\left($   $\left($   $\right)$   $\left($   $\left($   $\right)$   $\left($   $\left($   $\right)$   $\left($   $\left($   $\right)$   $\left($   $\left($   $\right)$   $\left($   $\left($   $\right)$   $\left($ 

input <mark>integrate((a\*x+1)/(-a^2\*x^2+1)^(1/2)\*x^3/(-a\*c\*x+c)^3,x, algorithm="giac")</mark>

```
output
-4*arcsin(a*x)*sgn(a)/(a^3*c^3*abs(a)) + sqrt(-a^2*x^2 + 1)/(a^4*c^3) - 2/
      15*(335*(sqrt(-a^2*x^2 + 1)*abs(a) + a)/(a^2*x) - 505*(sqrt(-a^2*x^2 + 1)*abs(a) + a)^2/(a^4*x^2) + 285*(sqrt(-a^2*x^2 + 1)*abs(a) + a)^3/(a^6*x^3)
      - 60*(sqrt(-a^2*x^2 + 1)*abs(a) + a)^4/(a^8*x^4) - 79)/(a^3*c^3*((sqrt(-a^
      2*x^2 + 1)*abs(a) + a)/(a^2*x) - 1)^5*abs(a)
```
#### **3.346.9 Mupad [B] (verification not implemented)**

Time  $= 0.10$  (sec), antiderivative size  $= 234$ , normalized size of antiderivative  $= 1.71$ 

$$
\int \frac{e^{\arctanh(ax)}x^3}{(c - acx)^3} dx
$$
\n
$$
= \frac{\sqrt{1 - a^2 x^2}}{a^4 c^3} - \frac{2\sqrt{1 - a^2 x^2}}{5\sqrt{-a^2 (a^2 c^3 \sqrt{-a^2} + 3 a^4 c^3 x^2 \sqrt{-a^2} - a^5 c^3 x^3 \sqrt{-a^2} - 3 a^3 c^3 x \sqrt{-a^2})}}{104\sqrt{1 - a^2 x^2}} - \frac{104\sqrt{1 - a^2 x^2}}{31\sqrt{1 - a^2 x^2}} - \frac{31\sqrt{1 - a^2 x^2}}{15(a^6 c^3 x^2 - 2 a^5 c^3 x + a^4 c^3)} - \frac{4\operatorname{asinh}(x \sqrt{-a^2})}{a^3 c^3 \sqrt{-a^2}}
$$

✞ ☎

✝ ✆

input 
$$
\int \frac{\int \int (x^3*(a*x + 1))}{(1 - a^2*x^2)^(1/2)*(c - a*c*x)^3)} dx
$$

output  $(1 - a^2*x^2)^(1/2)/(a^4*c^3) - (2*(1 - a^2*x^2)^(1/2))/(5*(-a^2)^(1/2)*(a^2)$  $2*c^3*(-a^2)^(1/2) + 3*a^4*c^3*x^2*(-a^2)^(1/2) - a^5*c^3*x^3*(-a^2)^(1/2)$ ) -  $3*a^3*c^3*x*(-a^2)^(1/2))$  -  $(104*(1 - a^2*x^2)^(1/2))/15*(a^2*c^3*($  $a^2$ )  $(1/2) - a^3 * c^3 * x * (-a^2)^(1/2) * (-a^2)^(1/2)$  -  $(31 * (1 - a^2 * x^2)^(1/2))$ 2))/(15\*(a<sup>2</sup>\*c<sup>2</sup>3 - 2\*a<sup>2</sup>5\*c<sup>2</sup>\*x + a<sup>2</sup>6\*c<sup>2</sup>\*x<sup>2</sup>)) - (4\*asinh(x\*(-a<sup>2</sup>)<sup>2</sup>(1/2)))  $/(a^3 * c^3 * (-a^2)^(1/2))$ 

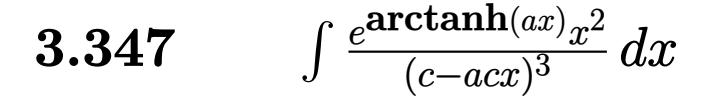

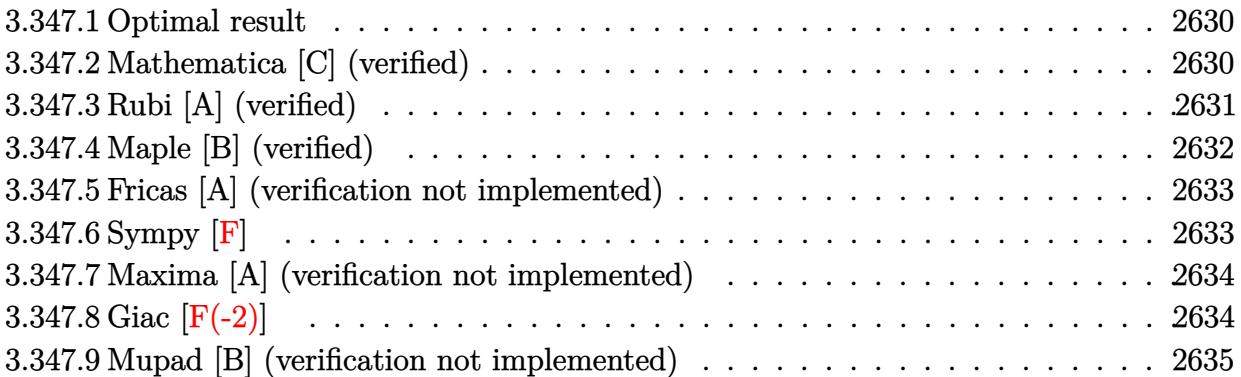

#### <span id="page-2630-0"></span>**3.347.1 Optimal result**

Integrand size  $= 19$ , antiderivative size  $= 107$ 

$$
\int \frac{e^{\arctanh(ax)}x^2}{(c - acx)^3} dx = \frac{2\sqrt{1 - a^2x^2}}{a^3c^3(1 - ax)} + \frac{(1 - a^2x^2)^{3/2}}{5a^3c^3(1 - ax)^4} - \frac{3(1 - a^2x^2)^{3/2}}{5a^3c^3(1 - ax)^3} - \frac{\arcsin(ax)}{a^3c^3}
$$

✞ ☎

<span id="page-2630-1"></span> $\left($   $\left($   $\right)$   $\left($   $\left($   $\right)$   $\left($   $\left($   $\right)$   $\left($   $\left($   $\right)$   $\left($   $\left($   $\right)$   $\left($   $\left($   $\right)$   $\left($   $\left($   $\right)$   $\left($   $\left($   $\right)$   $\left($   $\left($   $\right)$   $\left($   $\left($   $\right)$   $\left($   $\left($   $\right)$   $\left($   $\left($   $\right)$   $\left($ 

output 1/5\*(-a^2\*x^2+1)^(3/2)/a^3/c^3/(-a\*x+1)^4-3/5\*(-a^2\*x^2+1)^(3/2)/a^3/c^3/(  $-\frac{a*x+1}{3}\$ -arcsin(a\*x)/a^3/c^3+2\*(-a^2\*x^2+1)^(1/2)/a^3/c^3/(-a\*x+1)

#### **3.347.2 Mathematica [C] (verified)**

Result contains higher order function than in optimal. Order 5 vs. order 3 in optimal. Time  $= 0.06$  (sec), antiderivative size  $= 77$ , normalized size of antiderivative  $= 0.72$ 

$$
\int \frac{e^{\arctanh(ax)}x^2}{(c - acx)^3} dx
$$
\n
$$
= \frac{\sqrt{1 + ax}(4 + 3ax - a^2x^2) + 20\sqrt{2}(-1 + ax) \text{ Hypergeometric2F1}\left(-\frac{3}{2}, -\frac{3}{2}, -\frac{1}{2}, \frac{1}{2}(1 - ax)\right)}{15a^3c^3(1 - ax)^{5/2}}
$$

✞ ☎

✝ ✆

✞ ☎

<span id="page-2630-2"></span>✝ ✆

input Integrate[(E^ArcTanh[a\*x]\*x^2)/(c - a\*c\*x)^3,x]

output (Sqrt[1 + a\*x]\*(4 + 3\*a\*x - a^2\*x^2) + 20\*Sqrt[2]\*(-1 + a\*x)\*Hypergeometri c2F1[-3/2, -3/2, -1/2,  $(1 - \frac{a*x}{2}] / (15*a^3*c^3*(1 - \frac{a*x}{5/2}))$ 

$$
3.347. \qquad \int \frac{e^{\arctanh(ax)}x^2}{(c-acx)^3} \, dx
$$

## **3.347.3 Rubi [A] (verified)**

Time  $= 0.36$  (sec), antiderivative size  $= 99$ , normalized size of antiderivative  $= 0.93$ , number of steps used = 4, number of rules used = 4,  $\frac{\text{number of rules}}{\text{integral size}}$  = 0.211, Rules used = {6678, 27, 582, 2009}

Below are the steps used by Rubi to obtain the solution. The rule number used for the transformation is given above next to the arrow. The rules definitions used are listed below.

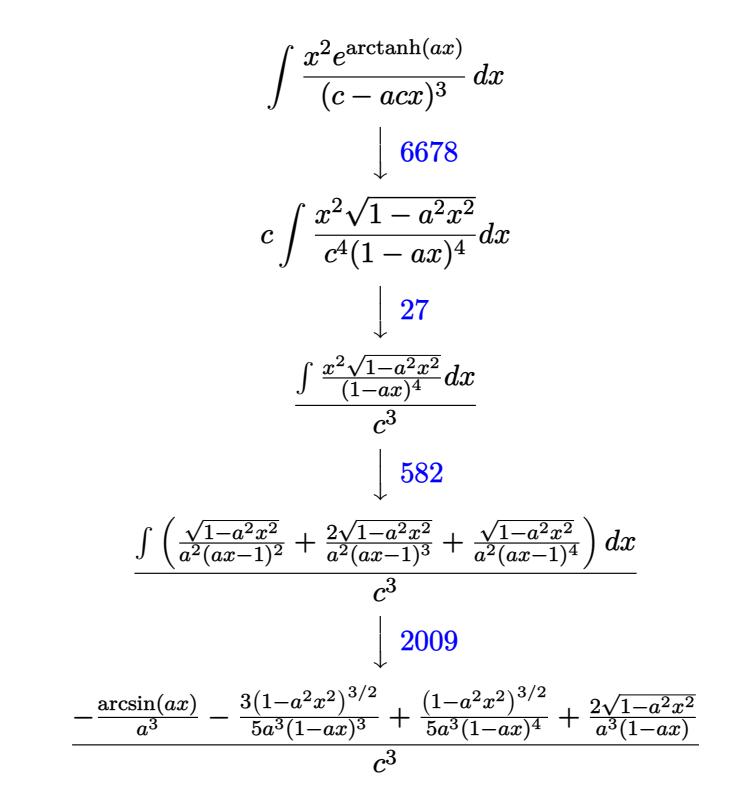

✞ ☎

✝ ✆

✞ ☎

$$
input \boxed{Int[(E^*ArcTanh[a*x]*x^2)/(c - a*c*x)^3,x]}
$$

output ((2\*Sqrt[1 - a^2\*x^2])/(a^3\*(1 - a\*x)) + (1 - a^2\*x^2)^(3/2)/(5\*a^3\*(1 - a \*x)^4) -  $(3*(1 - a^2*x^2)^{(3/2)})/(5*a^3*(1 - a*x)^3) - ArcSin[a*x]/a^3)/(c^2)$ 3 ✝ ✆

#### **3.347.3.1 Defintions of rubi rules used**

```
rule 27\boxed{\texttt{Int}[(a_)*(Fx_), x_Symbol] :> Simp[a \boxed{\texttt{Int}[Fx, x], x] /; FreeQ[a, x] && !Ma
    ✞ ☎
    tchQ[Fx, (b_)*(Gx]) /; FreeQ[b, x]]
```
✝ ✆

✞ ☎

✞ ☎

✝ ✆

✞ ☎

rule 582 <mark>Int[(x\_)^(m\_.)\*((c\_) + (d\_.)\*(x\_))^(n\_)\*((a\_) + (b\_.)\*(x\_)^2)^(p\_), x\_Symbo</mark> l] :> Int[ExpandIntegrand[x^m\*(c + d\*x)^n\*(a + b\*x^2)^p, x], x] /; FreeQ[{a , b, c, d, p}, x] && EqQ[b\*c^2 + a\*d^2, 0] && IntegerQ[2\*p] && IntegerQ[m] && ILtQ[n, 0] ✝ ✆

rule 2009 <mark>Int[u\_, x\_Symbol] :> Simp[IntSum[u, x], x] /; SumQ[u]</mark>

```
rule 6678 <mark>| Int [E^(ArcTanh [(a_.)*(x_)]*(n_.))*((c_) + (d_.)*(x_))^(p_.)*((e_.) + (f_.)*</mark>
             (x_))^(m_.), x_Symbol] :> Simp[c^n Int[(e + f*x)^m*(c + d*x)^(p - n)*(1 -
              a^2*x^2)^{(n/2)}, x], x] /; FreeQ[{a, c, d, e, f, m, p}, x] && EqQ[a*c + d,
            0] && IntegerQ[(n - 1)/2] && (IntegerQ[p] || EqQ[p, n/2] || EqQ[p - n/2 - 1
             , 0]) && IntegerQ[2*p]
            \left( \left( \right) \left( \left( \right) \left( \left( \right) \left( \left( \right) \left( \left( \right) \left( \left( \right) \left( \left( \right) \left( \left( \right) \left( \left( \right) \left( \left( \right) \left( \left( \right) \left( \left( \right) \left(
```
# <span id="page-2632-0"></span>**3.347.4 Maple [B] (verified)**

Leaf count of result is larger than twice the leaf count of optimal. 291 vs.  $2(97) = 194$ . Time  $= 0.16$  (sec), antiderivative size  $= 292$ , normalized size of antiderivative  $= 2.73$ 

✝ ✆

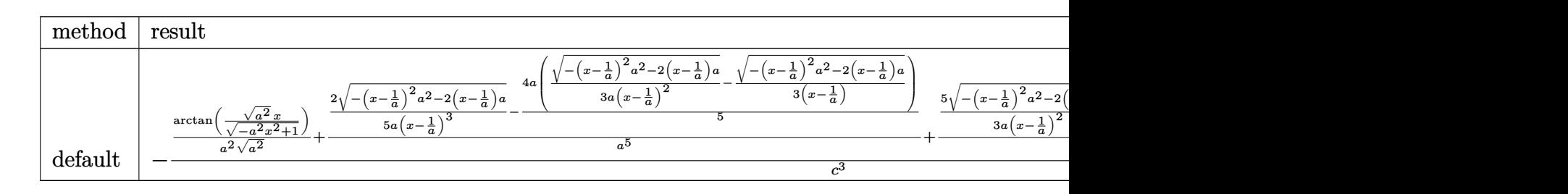

input <mark>| int((a\*x+1)/(-a^2\*x^2+1)^(1/2)\*x^2/(-a\*c\*x+c)^3,x,method=\_RETURNVERBOSE)</mark> ✞ ☎ output -1/c<sup>-</sup>3\*(1/a<sup>-2</sup>/(a<sup>-2</sup>)<sup>-</sup>(1/2)\*arctan((a<sup>-2</sup>)<sup>-</sup>(1/2)\*x/(-a<sup>-2\*x-2+1)<sup>-</sup>(1/2))+2/a<sup>-5\*</sup>(</sup>  $1/5/a/(x-1/a)^{3}*(-(x-1/a)^{2}a^2-2*(x-1/a)*a)^{(1/2)}-2/5*a*(1/3/a/(x-1/a)^{2}*(x-1/a))$  $(-(x-1/a)^2x^2-2*(x-1/a)*a)^{(1/2)-1/3/(x-1/a)*(-(x-1/a)^2*a^2-2*(x-1/a)*a)}$  $\binom{(1/2)}{+5/2^4*(1/3/4)(x-1/4)}$   $2*(-(x-1/4))^2*(-(x-1/4))^2*(x-1/4)*4)^2(1/2)-1/3/(x-1/4)(x-1/4)$  $-1/a$  \* (-(x-1/a)^2\*a^2-2\*(x-1/a)\*a)^(1/2))+4/a^4/(x-1/a)\*(-(x-1/a)^2\*a^2-2\*  $(x-1/a)*a^(1/2))$ 

#### <span id="page-2633-0"></span>Fricas [A] (verification not implemented) 3.347.5

Time =  $0.26$  (sec), antiderivative size = 138, normalized size of antiderivative = 1.29

$$
\int \frac{e^{\arctanh(ax)}x^2}{(c - acx)^3} dx
$$
\n
$$
= \frac{8 a^3 x^3 - 24 a^2 x^2 + 24 ax + 10 (a^3 x^3 - 3 a^2 x^2 + 3 ax - 1) \arctan\left(\frac{\sqrt{-a^2 x^2 + 1} - 1}{ax}\right) - (13 a^2 x^2 - 19 ax + 8)\sqrt{-a^2 x^2 + 3 a^2 x^3 - 3 a^2 x^2 + 3 a^4 x^3 - a^3 x^2}
$$

input integrate((a\*x+1)/(-a^2\*x^2+1)^(1/2)\*x^2/(-a\*c\*x+c)^3,x, algorithm="fricas  $")$ 

output 
$$
\frac{1/5*(8*a^3*x^3 - 24*a^2*x^2 + 24*a*x + 10*(a^3*x^3 - 3*a^2*x^2 + 3*a*x - 1)}{3*arctan((sqrt-c^2*x^2 + 1) - 1)/(a*x)) - (13*a^2*x^2 - 19*a*x + 8)*sqrt(c)}{-a^2*x^2 + 1) - 8}/(a^6*c^3*x^3 - 3*a^5*c^3*x^2 + 3*a^4*c^3*x - a^3*c^3)
$$

# <span id="page-2633-1"></span>3.347.6 Sympy  $[F]$

$$
\int \frac{e^{\arctanh(ax)}x^2}{(c - acx)^3} dx =
$$
\n
$$
-\frac{\int \frac{x^2}{a^3x^3\sqrt{-a^2x^2+1}-3a^2x^2\sqrt{-a^2x^2+1}+3ax\sqrt{-a^2x^2+1}-\sqrt{-a^2x^2+1}}}{c^3} dx + \int \frac{ax^3}{a^3x^3\sqrt{-a^2x^2+1}-3a^2x^2\sqrt{-a^2x^2+1}+3ax\sqrt{-a^2x^2+1}-\sqrt{-a^2x^2+1}}{c^3} dx
$$

input  $integrate((a*x+1)/(-a*x*x*x+2+1)**(1/2)*x*x)/(-a*c*x+c)**3,x)$ 

```
output -(Integral(x**2/(a**3*x**3*sqrt(-a**2*x**2 + 1) - 3*a**2*x**2*sqrt(-a**2*x
      **2 + 1) + 3*a*x*sqrt(-a**2*x**2 + 1) - sqrt(-a**2*x**2 + 1)), x) + Integr
      al(a*x**3/(a**3*x**3*sqrt(-a**2*x**2 + 1) - 3*a**2*x**2*sqrt(-a**2*x**2 +
      1) + 3*a*x*sqrt(-a**2*x**2 + 1) - sqrt(-a**2*x**2 + 1)), x))/c**3
```
<span id="page-2633-2"></span>3.347. 
$$
\int \frac{e^{\arctanh(ax)}x^2}{(c-acx)^3} dx
$$

#### **3.347.7 Maxima [A] (verification not implemented)**

Time  $= 0.28$  (sec), antiderivative size  $= 144$ , normalized size of antiderivative  $= 1.35$ 

$$
\int \frac{e^{\arctanh(ax)}x^2}{(c - acx)^3} dx = -\frac{2\sqrt{-a^2x^2 + 1}}{5(a^6c^3x^3 - 3a^5c^3x^2 + 3a^4c^3x - a^3c^3)} - \frac{7\sqrt{-a^2x^2 + 1}}{5(a^5c^3x^2 - 2a^4c^3x + a^3c^3)} - \frac{13\sqrt{-a^2x^2 + 1}}{5(a^4c^3x - a^3c^3)} - \frac{\arcsin(ax)}{a^3c^3}
$$

✞ ☎

✝ ✆

✞ ☎

<span id="page-2634-0"></span>✝ ✆

input <mark>integrate((a\*x+1)/(-a^2\*x^2+1)^(1/2)\*x^2/(-a\*c\*x+c)^3,x, algorithm="maxima</mark> ")

output -2/5\*sqrt(-a^2\*x^2 + 1)/(a^6\*c^3\*x^3 - 3\*a^5\*c^3\*x^2 + 3\*a^4\*c^3\*x - a^3\*c  $\hat{C}$ 3) - 7/5\*sqrt(-a^2\*x^2 + 1)/(a^5\*c^3\*x^2 - 2\*a^4\*c^3\*x + a^3\*c^3) - 13/5\*  $sqrt(-a^2*x^2 + 1)/(a^4*c^3*x - a^3*c^3) - arcsin(axx)/(a^3*c^3)$ 

# **3.347.8 Giac [F(-2)]**

Exception generated.

$$
\int \frac{e^{\operatorname{arctanh}(ax)}x^2}{(c - acx)^3} dx = \text{Exception raised: TypeError}
$$

✞ ☎

 $\left($   $\left($   $\right)$   $\left($   $\left($   $\right)$   $\left($   $\left($   $\right)$   $\left($   $\left($   $\right)$   $\left($   $\left($   $\right)$   $\left($   $\left($   $\right)$   $\left($   $\left($   $\right)$   $\left($   $\left($   $\right)$   $\left($   $\left($   $\right)$   $\left($   $\left($   $\right)$   $\left($   $\left($   $\right)$   $\left($   $\left($   $\right)$   $\left($ 

✞ ☎

<span id="page-2634-1"></span> $\left($   $\left($   $\right)$   $\left($   $\left($   $\right)$   $\left($   $\left($   $\right)$   $\left($   $\left($   $\right)$   $\left($   $\left($   $\right)$   $\left($   $\left($   $\right)$   $\left($   $\left($   $\right)$   $\left($   $\left($   $\right)$   $\left($   $\left($   $\right)$   $\left($   $\left($   $\right)$   $\left($   $\left($   $\right)$   $\left($   $\left($   $\right)$   $\left($ 

input <mark>integrate((a\*x+1)/(-a^2\*x^2+1)^(1/2)\*x^2/(-a\*c\*x+c)^3,x, algorithm="giac")</mark>

output <mark>Exception raised: TypeError >> an error occurred running a Giac command:IN</mark> PUT:sage2:=int(sage0,sageVARx):;OUTPUT:sym2poly/r2sym(const gen & e,const index\_m & i,const vecteur & l) Error: Bad Argument Value

### **3.347.9 Mupad [B] (verification not implemented)**

Time  $= 0.08$  (sec), antiderivative size  $= 259$ , normalized size of antiderivative  $= 2.42$ 

$$
\int \frac{e^{\arctanh(ax)}x^2}{(c - acx)^3} dx
$$
\n
$$
= \frac{4 a^2 \sqrt{1 - a^2 x^2}}{15 (a^7 c^3 x^2 - 2 a^6 c^3 x + a^5 c^3)} - \frac{13 \sqrt{1 - a^2 x^2}}{5 (a c^3 \sqrt{-a^2 - a^2 c^3 x \sqrt{-a^2}) \sqrt{-a^2}}}
$$
\n
$$
- \frac{5 \sqrt{1 - a^2 x^2}}{3 (a^5 c^3 x^2 - 2 a^4 c^3 x + a^3 c^3)}
$$
\n
$$
2 \sqrt{1 - a^2 x^2}
$$
\n
$$
= \frac{2 \sqrt{1 - a^2 x^2}}{5 \sqrt{-a^2} (a c^3 \sqrt{-a^2} + 3 a^3 c^3 x^2 \sqrt{-a^2} - a^4 c^3 x^3 \sqrt{-a^2} - 3 a^2 c^3 x \sqrt{-a^2})}
$$
\n
$$
= \frac{\text{asinh}(x \sqrt{-a^2})}{a^2 c^3 \sqrt{-a^2}}
$$

✞ ☎

✝ ✆

✞ ☎

✝ ✆

 $\text{input}$   $\frac{\text{int}((x^2*(a*x + 1))/( (1 - a^2*x^2)^(1/2)*(c - a*c*x)^3),x)}{x}$ 

output (4\*a^2\*(1 - a^2\*x^2)^(1/2))/(15\*(a^5\*c^3 - 2\*a^6\*c^3\*x + a^7\*c^3\*x^2)) - (  $13*(1 - a^2*x^2)^(1/2))/(5*(a*c^3*(-a^2)^(1/2) - a^2*c^3*x*(-a^2)^(1/2))*($  $-a^2)$ ^(1/2)) - (5\*(1 - a^2\*x^2)^(1/2))/(3\*(a^3\*c^3 - 2\*a^4\*c^3\*x + a^5\*c^3  $*x^2)$ ) - (2\*(1 - a^2\*x^2)^(1/2))/(5\*(-a^2)^(1/2)\*(a\*c^3\*(-a^2)^(1/2) + 3\*a  $\hat{=}3*c^3*x^2*(-a^2)^(1/2) - a^4*c^3*x^3*(-a^2)^(1/2) - 3*a^2*c^3*x*(-a^2)^(1/2)$  $(2))$  - asinh(x\*(-a^2)^(1/2))/(a^2\*c^3\*(-a^2)^(1/2))

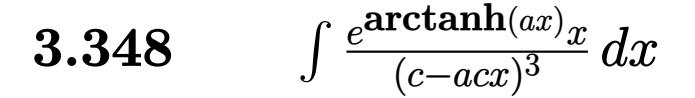

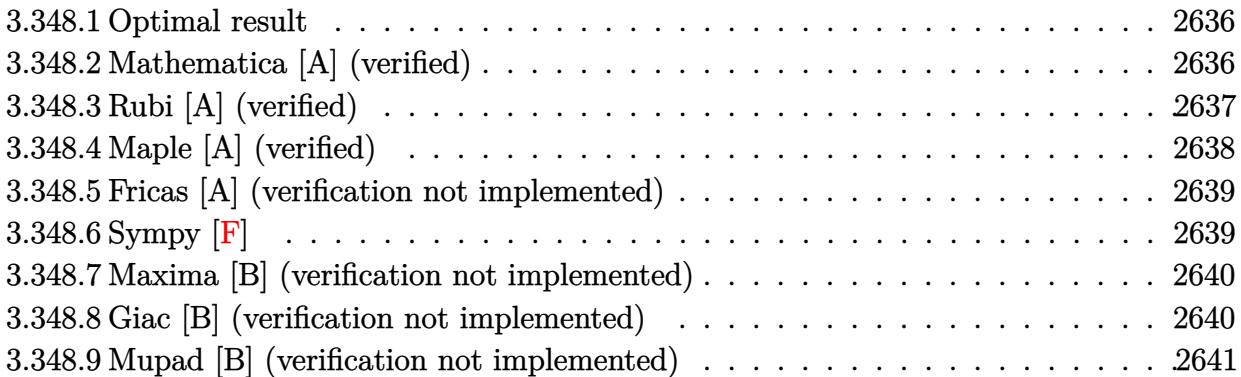

#### <span id="page-2636-0"></span>**3.348.1 Optimal result**

Integrand size  $= 17$ , antiderivative size  $= 65$ 

$$
\int \frac{e^{\arctanh(ax)}x}{(c - acx)^3} dx = \frac{(1 - a^2x^2)^{3/2}}{5a^2c^3(1 - ax)^4} - \frac{4(1 - a^2x^2)^{3/2}}{15a^2c^3(1 - ax)^3}
$$

<span id="page-2636-1"></span> $\left($   $\left($   $\right)$   $\left($   $\left($   $\right)$   $\left($   $\left($   $\right)$   $\left($   $\left($   $\right)$   $\left($   $\left($   $\right)$   $\left($   $\left($   $\right)$   $\left($   $\left($   $\right)$   $\left($   $\left($   $\right)$   $\left($   $\left($   $\right)$   $\left($   $\left($   $\right)$   $\left($   $\left($   $\right)$   $\left($   $\left($   $\right)$   $\left($ 

output 1/5\*(-a^2\*x^2+1)^(3/2)/a^2/c^3/(-a\*x+1)^4-4/15\*(-a^2\*x^2+1)^(3/2)/a^2/c^3/ ✞ ☎  $(-a*x+1)^3$ 

#### **3.348.2 Mathematica [A] (verified)**

Time  $= 0.02$  (sec), antiderivative size  $= 35$ , normalized size of antiderivative  $= 0.54$ 

$$
\int \frac{e^{\arctanh(ax)}x}{(c - acx)^3} dx = \frac{(1 + ax)^{3/2}(-1 + 4ax)}{15a^2c^3(1 - ax)^{5/2}}
$$

✞ ☎

 $\left($   $\left($   $\right)$   $\left($   $\left($   $\right)$   $\left($   $\left($   $\right)$   $\left($   $\left($   $\right)$   $\left($   $\left($   $\right)$   $\left($   $\left($   $\right)$   $\left($   $\left($   $\right)$   $\left($   $\left($   $\right)$   $\left($   $\left($   $\right)$   $\left($   $\left($   $\right)$   $\left($   $\left($   $\right)$   $\left($   $\left($   $\right)$   $\left($ 

✞ ☎

<span id="page-2636-2"></span>✝ ✆

input <mark>Integrate[(E^ArcTanh[a\*x]\*x)/(c - a\*c\*x)^3,x]</mark>

output <mark>((1 + a\*x)^(3/2)\*(-1 + 4\*a\*x))/(15\*a^2\*c^3\*(1 - a\*x)^(5/2))</mark>

## **3.348.3 Rubi [A] (verified)**

Time  $= 0.27$  (sec), antiderivative size  $= 63$ , normalized size of antiderivative  $= 0.97$ , number of steps used = 4, number of rules used = 4,  $\frac{\text{number of rules}}{\text{integral size}}$  = 0.235, Rules used = {6678, 27, 571, 460}

Below are the steps used by Rubi to obtain the solution. The rule number used for the transformation is given above next to the arrow. The rules definitions used are listed below.

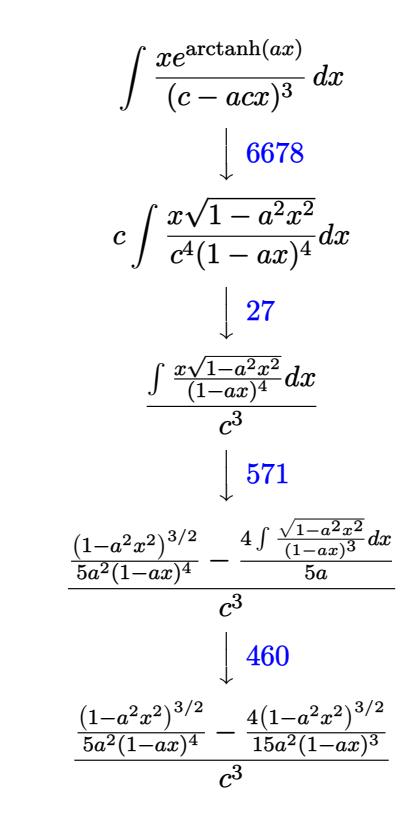

✞ ☎

 $\left($   $\left($   $\right)$   $\left($   $\left($   $\right)$   $\left($   $\left($   $\right)$   $\left($   $\left($   $\right)$   $\left($   $\left($   $\right)$   $\left($   $\left($   $\right)$   $\left($   $\left($   $\right)$   $\left($   $\left($   $\right)$   $\left($   $\left($   $\right)$   $\left($   $\left($   $\right)$   $\left($   $\left($   $\right)$   $\left($   $\left($   $\right)$   $\left($ 

$$
input \mid Int[(E^*Arctanh[a*x]*x)/(c - a*c*x)*3,x]
$$

output ((1 - a^2\*x^2)^(3/2)/(5\*a^2\*(1 - a\*x)^4) - (4\*(1 - a^2\*x^2)^(3/2))/(15\*a^2 ✞ ☎  $*(1 - a*x)^3)$ /c<sup>-3</sup> ✝ ✆

#### **3.348.3.1 Defintions of rubi rules used**

```
rule 27 \text{ Int}[(a_*)*(Fx_), x_Symb01] :> Simp[a
    ✞ ☎
                            Int[Fx, x], x] /; FreeQ[a, x] && !Ma
    tchQ[Fx, (b_)*(Gx_)/; FreeQ[b, x]]
```
✝ ✆

✞ ☎

✝ ✆

rule 460 <mark>Int[((c\_) + (d\_.)\*(x\_))^(n\_)\*((a\_) + (b\_.)\*(x\_)^2)^(p\_), x\_Symbol] :> Simp[</mark>  $(-d)*(c + d*x)^n*(a + b*x^2)^{(p + 1)}/(b*c*n)), x]$  ; FreeQ[{a, b, c, d, n, p}, x] && EqQ[b\*c^2 + a\*d^2, 0] && EqQ[n + 2\*p + 2, 0]

rule 571 | Int[(x\_)\*((c\_) + (d\_.)\*(x\_))^(n\_)\*((a\_) + (b\_.)\*(x\_)^2)^(p\_), x\_Symbol] :> ✞ ☎  $Simp[(c + d*x)^n*(a + b*x^2)^p(p + 1)/(2*b*(n + p + 1))), x] + Simp[n/(2*d*)$  $(n + p + 1)$  Int[(c + d\*x)^(n + 1)\*(a + b\*x^2)^p, x], x] /; FreeQ[{a, b, c, d, n, p}, x] && EqQ[b\*c^2 + a\*d^2, 0] && ((LtQ[n, -1] && !IGtQ[n + p + 1, 0]) || (LtQ[n, 0] && LtQ[p, -1]) || EqQ[n + 2\*p + 2, 0]) && NeQ[n + p + 1, 0] ✝ ✆

rule 6678 <mark>| Int [E^(ArcTanh [(a\_.)\*(x\_)]\*(n\_.))\*((c\_) + (d\_.)\*(x\_))^(p\_.)\*((e\_.) + (f\_.)\*</mark> ✞ ☎  $(x_$ ))^(m\_.), x\_Symbol] :> Simp[c^n Int[(e + f\*x)^m\*(c + d\*x)^(p - n)\*(1  $a^2*x^2)^{(n/2)}$ , x], x] /; FreeQ[{a, c, d, e, f, m, p}, x] && EqQ[a\*c + d, 0] && IntegerQ[(n - 1)/2] && (IntegerQ[p] || EqQ[p, n/2] || EqQ[p - n/2 - 1 , 0]) && IntegerQ[2\*p]  $\left($   $\left($   $\right)$   $\left($   $\left($   $\right)$   $\left($   $\left($   $\right)$   $\left($   $\left($   $\right)$   $\left($   $\left($   $\right)$   $\left($   $\left($   $\right)$   $\left($   $\left($   $\right)$   $\left($   $\left($   $\right)$   $\left($   $\left($   $\right)$   $\left($   $\left($   $\right)$   $\left($   $\left($   $\right)$   $\left($   $\left($   $\right)$   $\left($ 

# <span id="page-2638-0"></span>**3.348.4 Maple [A] (verified)**

Time  $= 0.13$  (sec), antiderivative size  $= 41$ , normalized size of antiderivative  $= 0.63$ 

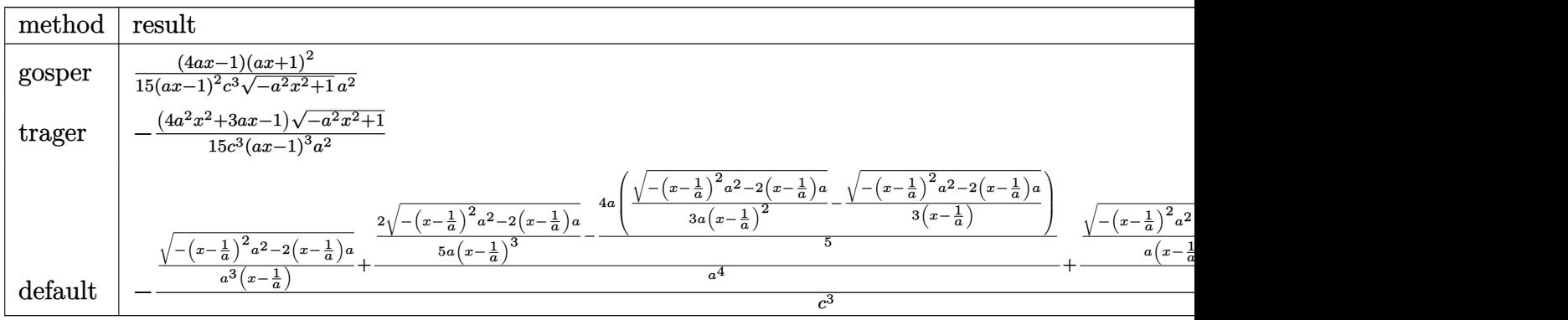

 $\left($   $\left($   $\right)$   $\left($   $\left($   $\right)$   $\left($   $\left($   $\right)$   $\left($   $\left($   $\right)$   $\left($   $\left($   $\right)$   $\left($   $\left($   $\right)$   $\left($   $\left($   $\right)$   $\left($   $\left($   $\right)$   $\left($   $\left($   $\right)$   $\left($   $\left($   $\right)$   $\left($   $\left($   $\right)$   $\left($   $\left($   $\right)$   $\left($ 

input <mark>int((a\*x+1)/(-a^2\*x^2+1)^(1/2)\*x/(-a\*c\*x+c)^3,x,method=\_RETURNVERBOSE)</mark> ✞ ☎

3.348. 
$$
\int \frac{e^{\arctanh(ax)}x}{(c-acx)^3} dx
$$

output <mark>| 1/15\*(4\*a\*x-1)\*(a\*x+1)^2/(a\*x-1)^2/c^3/(-a^2\*x^2+1)^(1/2)/a^2</mark> ✞ ☎

#### **3.348.5 Fricas [A] (verification not implemented)**

Time  $= 0.27$  (sec), antiderivative size  $= 91$ , normalized size of antiderivative  $= 1.40$ 

$$
\int \frac{e^{\arctanh(ax)}x}{(c - acx)^3} dx = -\frac{a^3x^3 - 3a^2x^2 + 3ax + (4a^2x^2 + 3ax - 1)\sqrt{-a^2x^2 + 1} - 1}{15(a^5c^3x^3 - 3a^4c^3x^2 + 3a^3c^3x - a^2c^3)}
$$

✞ ☎

✝ ✆

<span id="page-2639-1"></span>✝ ✆

✞ ☎

 $\left($   $\left($   $\right)$   $\left($   $\left($   $\right)$   $\left($   $\left($   $\right)$   $\left($   $\left($   $\right)$   $\left($   $\left($   $\right)$   $\left($   $\left($   $\right)$   $\left($   $\left($   $\right)$   $\left($   $\left($   $\right)$   $\left($   $\left($   $\right)$   $\left($   $\left($   $\right)$   $\left($   $\left($   $\right)$   $\left($   $\left($   $\right)$   $\left($ 

✞ ☎

<span id="page-2639-2"></span>✝ ✆

<span id="page-2639-0"></span> $\left($   $\left($   $\right)$   $\left($   $\left($   $\right)$   $\left($   $\left($   $\right)$   $\left($   $\left($   $\right)$   $\left($   $\left($   $\right)$   $\left($   $\left($   $\right)$   $\left($   $\left($   $\right)$   $\left($   $\left($   $\right)$   $\left($   $\left($   $\right)$   $\left($   $\left($   $\right)$   $\left($   $\left($   $\right)$   $\left($   $\left($   $\right)$   $\left($ 

input <mark>integrate((a\*x+1)/(-a^2\*x^2+1)^(1/2)\*x/(-a\*c\*x+c)^3,x, algorithm="fricas")</mark>

output -1/15\*(a^3\*x^3 - 3\*a^2\*x^2 + 3\*a\*x + (4\*a^2\*x^2 + 3\*a\*x - 1)\*sqrt(-a^2\*x^2 ✞ ☎ + 1) - 1)/(a^5\*c^3\*x^3 - 3\*a^4\*c^3\*x^2 + 3\*a^3\*c^3\*x - a^2\*c^3)

#### **3.348.6 Sympy [F]**

$$
\int \frac{e^{\arctanh(ax)}x}{(c - acx)^3} dx =
$$
\n
$$
-\frac{\int \frac{1}{a^3x^3\sqrt{-a^2x^2+1}-3a^2x^2\sqrt{-a^2x^2+1}+3ax\sqrt{-a^2x^2+1}-\sqrt{-a^2x^2+1}}}{c^3} dx + \int \frac{1}{a^3x^3\sqrt{-a^2x^2+1}-3a^2x^2\sqrt{-a^2x^2+1}+3ax\sqrt{-a^2x^2+1}-\sqrt{-a^2x^2+1}}{c^3} dx
$$

input <mark>integrate((a\*x+1)/(-a\*\*2\*x\*\*2+1)\*\*(1/2)\*x/(-a\*c\*x+c)\*\*3,x)</mark>

```
output <mark>-(Integral(x/(a**3*x**3*sqrt(-a**2*x**2 + 1) - 3*a**2*x**2*sqrt(-a**2*x**2</mark>
       + 1) + 3*a*x*sqrt(-a**2*x**2 + 1) - sqrt(-a**2*x**2 + 1)), x) + Integral(
      a***2/(a**3*x**3*sqrt(-a**2*x**2 + 1) - 3*a**2*x**2*sqrt(-a**2*x**2 + 1)+ 3*a*x*sqrt(-a**2*x**2 + 1) - sqrt(-a**2*x**2 + 1)), x))/c**3
```
#### **3.348.7 Maxima [B] (verification not implemented)**

Leaf count of result is larger than twice the leaf count of optimal. 132 vs.  $2(55) = 110$ . Time  $= 0.28$  (sec), antiderivative size  $= 132$ , normalized size of antiderivative  $= 2.03$ 

$$
\int \frac{e^{\arctanh(ax)}x}{(c - acx)^3} dx = -\frac{2\sqrt{-a^2x^2 + 1}}{5(a^5c^3x^3 - 3a^4c^3x^2 + 3a^3c^3x - a^2c^3)} - \frac{11\sqrt{-a^2x^2 + 1}}{15(a^4c^3x^2 - 2a^3c^3x + a^2c^3)} - \frac{4\sqrt{-a^2x^2 + 1}}{15(a^3c^3x - a^2c^3)}
$$

✞ ☎

✝ ✆

✞ ☎

<span id="page-2640-0"></span>✝ ✆

input <mark>integrate((a\*x+1)/(-a^2\*x^2+1)^(1/2)\*x/(-a\*c\*x+c)^3,x, algorithm="maxima")</mark>

output -2/5\*sqrt(-a^2\*x^2 + 1)/(a^5\*c^3\*x^3 - 3\*a^4\*c^3\*x^2 + 3\*a^3\*c^3\*x - a^2\*c  $(3)$  - 11/15\*sqrt(-a^2\*x^2 + 1)/(a^4\*c^3\*x^2 - 2\*a^3\*c^3\*x + a^2\*c^3) - 4/1  $5*sqrt(-a^2*x^2 + 1)/(a^3*c^3*x - a^2*c^3)$ 

#### **3.348.8 Giac [B] (verification not implemented)**

Leaf count of result is larger than twice the leaf count of optimal. 121 vs.  $2(55) = 110$ . Time  $= 0.29$  (sec), antiderivative size  $= 121$ , normalized size of antiderivative  $= 1.86$ 

$$
\int \frac{e^{\arctanh(ax)}x}{(c - acx)^3} dx = \frac{2\left(\frac{5\left(\sqrt{-a^2x^2 + 1}|a| + a\right)}{a^2x} + \frac{5\left(\sqrt{-a^2x^2 + 1}|a| + a\right)^2}{a^4x^2} + \frac{15\left(\sqrt{-a^2x^2 + 1}|a| + a\right)^3}{a^6x^3} - 1\right)}{15\left(ac^3\left(\frac{\sqrt{-a^2x^2 + 1}|a| + a}{a^2x} - 1\right)\right)^5 |a|}
$$

✞ ☎

 $\left($   $\left($   $\right)$   $\left($   $\left($   $\right)$   $\left($   $\left($   $\right)$   $\left($   $\left($   $\right)$   $\left($   $\left($   $\right)$   $\left($   $\left($   $\right)$   $\left($   $\left($   $\right)$   $\left($   $\left($   $\right)$   $\left($   $\left($   $\right)$   $\left($   $\left($   $\right)$   $\left($   $\left($   $\right)$   $\left($   $\left($   $\right)$   $\left($ 

✞ ☎

<span id="page-2640-1"></span> $\left($   $\left($   $\right)$   $\left($   $\left($   $\right)$   $\left($   $\left($   $\right)$   $\left($   $\left($   $\right)$   $\left($   $\left($   $\right)$   $\left($   $\left($   $\right)$   $\left($   $\left($   $\right)$   $\left($   $\left($   $\right)$   $\left($   $\left($   $\right)$   $\left($   $\left($   $\right)$   $\left($   $\left($   $\right)$   $\left($   $\left($   $\right)$   $\left($ 

input <mark>integrate((a\*x+1)/(-a^2\*x^2+1)^(1/2)\*x/(-a\*c\*x+c)^3,x, algorithm="giac")</mark>

output 2/15\*(5\*(sqrt(-a^2\*x^2 + 1)\*abs(a) + a)/(a^2\*x) + 5\*(sqrt(-a^2\*x^2 + 1)\*ab  $s(a) + a)^2/(a^4*x^2) + 15*(sqrt(-a^2*x^2 + 1)*abs(a) + a)^3/(a^6*x^3) - 1$  $)/(a*c^3*((sqrt(-a^2*x^2 + 1)*abs(a) + a)/(a^2*x) - 1)^5*abs(a))$ 

## **3.348.9 Mupad [B] (verification not implemented)**

Time  $= 3.75$  (sec), antiderivative size  $= 143$ , normalized size of antiderivative  $= 2.20$ 

✞ ☎

✝ ✆

✝ ✆

$$
\int \frac{e^{\arctanh(ax)}x}{(c - acx)^3} dx =
$$
\n
$$
-\frac{360 a^6 c^3 \sqrt{1 - a^2 x^2 - 600 a^6 c^3 (1 - a^2 x^2)^{3/2} + 225 a^6 c^3 (1 - a^2 x^2)^{5/2} + 360 a^7 c^3 x \sqrt{1 - a^2 x^2 - 420 a^2 x^2}}{225 a^8 c^6 (a^2 x^2 - 1)^3}
$$

 $\text{input}$   $\frac{\text{int}((x*(a*x + 1))/( (1 - a^2*x^2)^(1/2)*(c - a*c*x)^3),x)}{x}$ 

```
output
-(360*a^6*c^3*(1 - a^2*x^2)^(1/2) - 600*a^6*c^3*(1 - a^2*x^2)^(3/2) + 225*
    ✞ ☎
    a^6*c^3*(1 - a^2*x^2)^{(5/2)} + 360*a^7*c^3*x*(1 - a^2*x^2)^(1/2) - 420*a^7*c^3*x*(1 - a^2*x^2)^(3/2) + 60*a^7*c^3*x*(1 - a^2*x^2)^(5/2))/(225*a^8*c^6)*(a^2*x^2 - 1)^3)
```
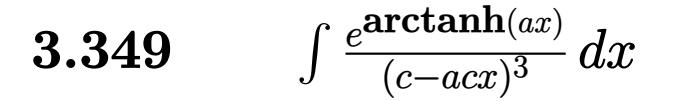

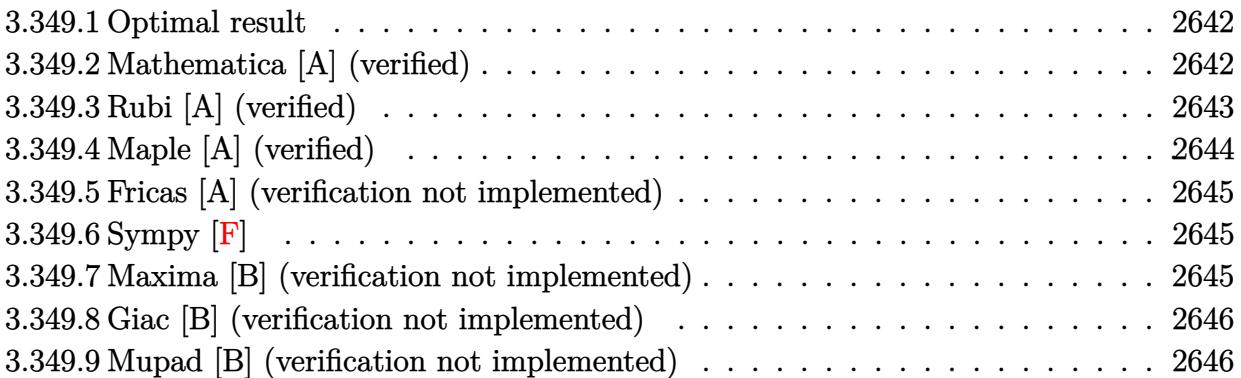

#### <span id="page-2642-0"></span>**Optimal result** 3.349.1

Integrand size  $= 16$ , antiderivative size  $= 65$ 

$$
\int \frac{e^{\operatorname{arctanh}(ax)}}{(c - acx)^3} dx = \frac{(1 - a^2x^2)^{3/2}}{5ac^3(1 - ax)^4} + \frac{(1 - a^2x^2)^{3/2}}{15ac^3(1 - ax)^3}
$$

output 1/5\*(-a<sup>2</sup>\*x<sup>2</sup>+1)<sup>2</sup>(3/2)/a/c<sup>2</sup>3/(-a\*x+1)<sup>2</sup>+1/15\*(-a<sup>2</sup>\*x<sup>2</sup>+1)<sup>2</sup>(3/2)/a/c<sup>2</sup>3/(-a\*  $x+1$ <sup>-3</sup>

#### <span id="page-2642-1"></span>Mathematica [A] (verified) 3.349.2

Time =  $0.01$  (sec), antiderivative size = 35, normalized size of antiderivative =  $0.54$ 

$$
\int \frac{e^{\arctanh (ax)}}{(c-acx)^3}\, dx = \frac{(4-ax)(1+ax)^{3/2}}{15ac^3(1-ax)^{5/2}}
$$

input Integrate [E^ArcTanh [a\*x] / (c - a\*c\*x) ^3, x]

<span id="page-2642-2"></span>output  $((4 - a*x)*(1 + a*x)^(3/2))/(15*a*c^3*(1 - a*x)^(5/2))$ 

## **3.349.3 Rubi [A] (verified)**

Time  $= 0.25$  (sec), antiderivative size  $= 63$ , normalized size of antiderivative  $= 0.97$ , number of steps used = 4, number of rules used = 4,  $\frac{\text{number of rules}}{\text{integral size}}$  = 0.250, Rules used = {6677, 27, 461, 460}

Below are the steps used by Rubi to obtain the solution. The rule number used for the transformation is given above next to the arrow. The rules definitions used are listed below.

$$
\int \frac{e^{\arctanh(ax)}}{(c - acx)^3} dx
$$
\n
$$
\int \frac{6677}{c^4 (1 - ax)^4} dx
$$
\n
$$
\int \frac{\sqrt{1 - a^2 x^2}}{(1 - ax)^4} dx
$$
\n
$$
\int \frac{\sqrt{1 - a^2 x^2}}{(1 - ax)^4} dx
$$
\n
$$
\int \frac{461}{5} \int \frac{\sqrt{1 - a^2 x^2}}{(1 - ax)^3} dx + \frac{(1 - a^2 x^2)^{3/2}}{5a(1 - ax)^4}
$$
\n
$$
\int \frac{(1 - a^2 x^2)^{3/2}}{15a(1 - ax)^3} + \frac{(1 - a^2 x^2)^{3/2}}{5a(1 - ax)^4}
$$
\n
$$
\int \frac{15a(1 - ax)^3}{c^3} dx + \frac{(1 - a^2 x^2)^{3/2}}{5a(1 - ax)^4}
$$

✞ ☎

✝ ✆

✞ ☎

input <mark>Int[E^ArcTanh[a\*x]/(c - a\*c\*x)^3,x]</mark>

output ((1 - a^2\*x^2)^(3/2)/(5\*a\*(1 - a\*x)^4) + (1 - a^2\*x^2)^(3/2)/(15\*a\*(1 - a\*  $x)^{-3})$ /c<sup>-3</sup> ✝ ✆

#### **3.349.3.1 Defintions of rubi rules used**

```
rule 27\boxed{\texttt{Int}[(a_)*(Fx_), x_Symbol] :> Simp[a \boxed{\texttt{Int}[Fx, x], x] /; FreeQ[a, x] && !Ma
    ✞ ☎
    tchQ[Fx, (b_)*(Gx_)/; FreeQ[b, x]]
```
✝ ✆

✞ ☎

✝ ✆

rule 460 <mark>Int[((c\_) + (d\_.)\*(x\_))^(n\_)\*((a\_) + (b\_.)\*(x\_)^2)^(p\_), x\_Symbol] :> Simp[</mark>  $(-d)*(c + d*x)^n*(a + b*x^2)^{(p + 1)}/(b*c*n)), x]$  ; FreeQ[{a, b, c, d, n, p}, x] && EqQ[b\*c^2 + a\*d^2, 0] && EqQ[n + 2\*p + 2, 0]

rule 461|<mark>Int[((c\_) + (d\_.)\*(x\_))^(n\_)\*((a\_) + (b\_.)\*(x\_)^2)^(p\_), x\_Symbol] :> Simp[</mark> ✞ ☎  $(-d)*(c + d*x)^n*(a + b*x^2)^{(p + 1)/(2*b*c*(n + p + 1))}, x] + Simp[Simpl$ ify[n + 2\*p + 2]/(2\*c\*(n + p + 1)) Int[(c + d\*x)^(n + 1)\*(a + b\*x^2)^p, x ], x] /; FreeQ[{a, b, c, d, n, p}, x] && EqQ[b\*c^2 + a\*d^2, 0] && ILtQ[Simp  $lify[n + 2*p + 2], 0]$  & (LtQ[n, -1] || GtQ[n + p, 0]) ✝ ✆

rule 6677 Int[E^(ArcTanh[(a\_.)\*(x\_)]\*(n\_.))\*((c\_) + (d\_.)\*(x\_))^(p\_.), x\_Symbol] :> S ✞ ☎  $imp[c^n \quad Int[(c + d*x)^{(p - n)*(1 - a^2*x^2)^(n/2), x], x]$  /; FreeQ[{a, c, d, p}, x] && EqQ[a\*c + d, 0] && IntegerQ[(n - 1)/2] && IntegerQ[2\*p]

### **3.349.4 Maple [A] (verified)**

Time  $= 0.00$  (sec), antiderivative size  $= 40$ , normalized size of antiderivative  $= 0.62$ 

<span id="page-2644-0"></span>✝ ✆

 $\left( \begin{array}{cc} \text{ } & \text{ } \\ \text{ } & \text{ } \end{array} \right)$ 

<span id="page-2644-1"></span>✝ ✆

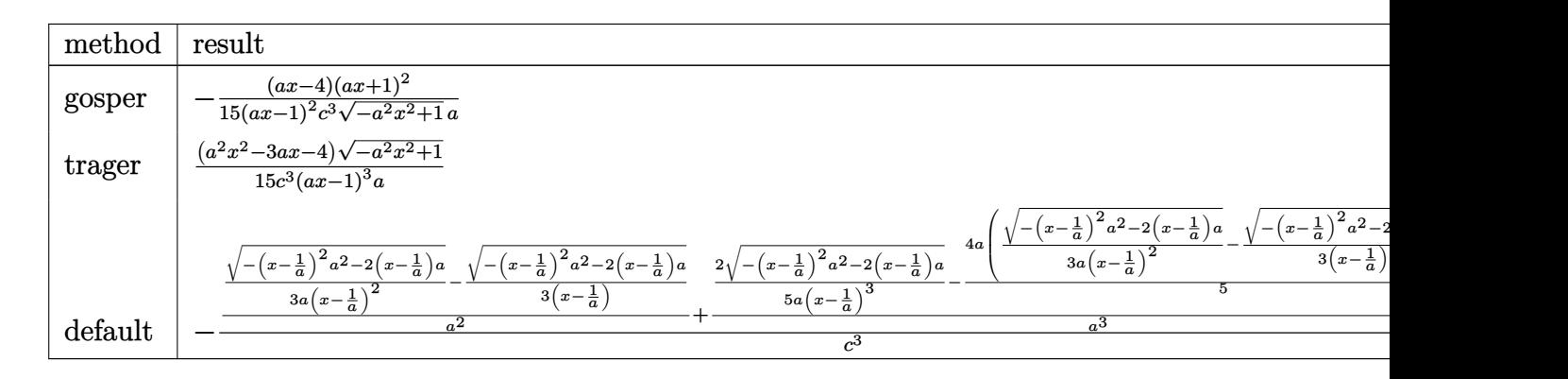

input <mark>| int((a\*x+1)/(-a^2\*x^2+1)^(1/2)/(-a\*c\*x+c)^3,x,method=\_RETURNVERBOSE)</mark> ✞ ☎

output -1/15\*(a\*x-4)\*(a\*x+1)^2/(a\*x-1)^2/c^3/(-a^2\*x^2+1)^(1/2)/a ✞ ☎

$$
3.349. \qquad \int \frac{e^{\arctanh(ax)}}{(c-acx)^3} \, dx
$$

#### **3.349.5 Fricas [A] (verification not implemented)**

Time  $= 0.26$  (sec), antiderivative size  $= 89$ , normalized size of antiderivative  $= 1.37$ 

$$
\int \frac{e^{\arctanh(ax)}}{(c - acx)^3} dx = \frac{4 a^3 x^3 - 12 a^2 x^2 + 12 ax + (a^2 x^2 - 3 ax - 4)\sqrt{-a^2 x^2 + 1} - 4}{15 (a^4 c^3 x^3 - 3 a^3 c^3 x^2 + 3 a^2 c^3 x - ac^3)}
$$

✞ ☎

✝ ✆

✞ ☎

✞ ☎

✞ ☎

<span id="page-2645-1"></span>✝ ✆

input <mark>integrate((a\*x+1)/(-a^2\*x^2+1)^(1/2)/(-a\*c\*x+c)^3,x, algorithm="fricas")</mark>

output 1/15\*(4\*a^3\*x^3 - 12\*a^2\*x^2 + 12\*a\*x + (a^2\*x^2 - 3\*a\*x - 4)\*sqrt(-a^2\*x^  $2 + 1$ ) - 4)/(a<sup>2</sup>4\*c<sup>-</sup>3\*x<sup>-</sup>3 - 3\*a<sup>-</sup>3\*c<sup>-</sup>3\*x<sup>-</sup>2 + 3\*a<sup>-</sup>2\*c<sup>-</sup>3\*x - a\*c<sup>-</sup>3) ✝ ✆

#### <span id="page-2645-0"></span>**3.349.6 Sympy [F]**

$$
\int \frac{e^{\arctanh(ax)}}{(c - acx)^3} dx =
$$
\n
$$
-\frac{\int \frac{ax}{a^3x^3\sqrt{-a^2x^2+1}-3a^2x^2\sqrt{-a^2x^2+1}+3ax\sqrt{-a^2x^2+1}-\sqrt{-a^2x^2+1}}}{c^3} dx + \int \frac{ax}{a^3x^3\sqrt{-a^2x^2+1}-3a^2x^2\sqrt{-a^2x^2+1}+3ax\sqrt{-a^2x^2+1}-\sqrt{-a^2x^2+1}}{c^3} dx
$$

$$
input|intergate((a*x+1)/(-a*x*x*x+2+1)**(1/2)/(-a*c*x+c)**3,x)
$$

✝ ✆

```
output <mark>-(Integral(a*x/(a**3*x**3*sqrt(-a**2*x**2 + 1) - 3*a**2*x**2*sqrt(-a**2*x*</mark>
      *2 + 1) + 3*a*x*sqrt(-a**2*x**2 + 1) - sqrt(-a**2*x**2 + 1)), x) + Integra
      1(1/(a**3*x**3*sqrt(-a**2*x**2 + 1) - 3*a**2*x**2*sqrt(-a**2*x**2 + 1) + 3*a*x*sqrt(-a**2*x**2 + 1) - sqrt(-a**2*x**2 + 1)), x))/c**3
```
#### **3.349.7 Maxima [B] (verification not implemented)**

Leaf count of result is larger than twice the leaf count of optimal. 126 vs.  $2(55) = 110$ . Time  $= 0.28$  (sec), antiderivative size  $= 126$ , normalized size of antiderivative  $= 1.94$ 

$$
\int \frac{e^{\arctanh(ax)}}{(c - acx)^3} dx = -\frac{2\sqrt{-a^2x^2 + 1}}{5(a^4c^3x^3 - 3a^3c^3x^2 + 3a^2c^3x - ac^3)} -\frac{\sqrt{-a^2x^2 + 1}}{15(a^3c^3x^2 - 2a^2c^3x + ac^3)} + \frac{\sqrt{-a^2x^2 + 1}}{15(a^2c^3x - ac^3)}
$$

input <mark>integrate((a\*x+1)/(-a^2\*x^2+1)^(1/2)/(-a\*c\*x+c)^3,x, algorithm="maxima")</mark>

```
output
-2/5*sqrt(-a^2*x^2 + 1)/(a^4*c^3*x^3 - 3*a^3*c^3*x^2 + 3*a^2*c^3*x - a*c^3
       ) - 1/15*sqrt(-a^2*x^2 + 1)/(a^3*c^3*x^2 - 2*a^2*c^3*x + akc^3) + 1/15*sqrtt(-a^2*x^2 + 1)/(a^2*x^3*x - a*c^3)\left( \begin{array}{cc} \bullet & \bullet & \bullet \\ \bullet & \bullet & \bullet \end{array} \right)
```
✞ ☎

 $\left( \begin{array}{cc} \text{ } & \text{ } \\ \text{ } & \text{ } \end{array} \right)$ 

✞ ☎

#### <span id="page-2646-0"></span>**3.349.8 Giac [B] (verification not implemented)**

Leaf count of result is larger than twice the leaf count of optimal. 145 vs.  $2(55) = 110$ . Time  $= 0.29$  (sec), antiderivative size  $= 145$ , normalized size of antiderivative  $= 2.23$ 

$$
\int \frac{e^{\arctanh(ax)}}{(c - acx)^3} dx
$$
\n
$$
= -\frac{2\left(\frac{5\left(\sqrt{-a^2x^2 + 1}|a| + a\right)}{a^2x} - \frac{25\left(\sqrt{-a^2x^2 + 1}|a| + a\right)^2}{a^4x^2} + \frac{15\left(\sqrt{-a^2x^2 + 1}|a| + a\right)^3}{a^6x^3} - \frac{15\left(\sqrt{-a^2x^2 + 1}|a| + a\right)^4}{a^8x^4} - 4\right)}{a^8x^4}
$$
\n
$$
= -\frac{15\left(\sqrt{-a^2x^2 + 1}|a| + a\right)}{a^2x} - \frac{15\left(\sqrt{-a^2x^2 + 1}|a| + a\right)}{a^8x^4} - 4\right)}{15c^3\left(\frac{\sqrt{-a^2x^2 + 1}|a| + a}{a^2x} - 1\right)^5|a|}
$$

✝ ✆

✞ ☎

<span id="page-2646-1"></span>✝ ✆

$$
input\left(\frac{interstate((a*x+1)/(-a^2*x^2+1)^(1/2)/(-a*c*x+c)^3,x, algorithm="giac")}{interstate((a*x+1)/(-a^2*x^2+1)^(1/2)/(-a*c*x+c)^3,x, algorithm="giac")}\right)
$$

output -2/15\*(5\*(sqrt(-a^2\*x^2 + 1)\*abs(a) + a)/(a^2\*x) - 25\*(sqrt(-a^2\*x^2 + 1)\* abs(a) + a)^2/(a^4\*x^2) + 15\*(sqrt(-a^2\*x^2 + 1)\*abs(a) + a)^3/(a^6\*x^3) - $15*(sqrt(-a^2*x^2 + 1)*abs(a) + a)^4/(a^8*x^4) - 4)/(c^3*((sqrt(-a^2*x^2)$  $+ 1)*abs(a) + a)/(a^2*x) - 1)^5*abs(a)$ 

#### **3.349.9 Mupad [B] (verification not implemented)**

Time  $= 0.00$  (sec), antiderivative size  $= 183$ , normalized size of antiderivative  $= 2.82$ 

$$
\int \frac{e^{\arctanh(ax)}}{(c - acx)^3} dx = \frac{2\sqrt{1 - a^2x^2}}{5\sqrt{-a^2} \left(3c^3x\sqrt{-a^2 - \frac{c^3\sqrt{-a^2}}{a} + a^2c^3x^3\sqrt{-a^2 - 3ac^3x^2\sqrt{-a^2}}\right)}} - \frac{\sqrt{1 - a^2x^2}}{15\sqrt{-a^2} \left(c^3x\sqrt{-a^2 - \frac{c^3\sqrt{-a^2}}{a}}\right)} - \frac{a\sqrt{1 - a^2x^2}}{15\left(a^4c^3x^2 - 2a^3c^3x + a^2c^3\right)}
$$

✞ ☎

✝ ✆

 $\text{input}$   $\frac{\text{int}((a*x + 1)/((1 - a^2*x^2)^(1/2)*(c - a*c*x)^3),x)}{x}$ 

$$
3.349. \qquad \int \frac{e^{\arctanh(ax)}}{(c-acx)^3} \, dx
$$

output  $(2*(1 - a^2*x^2)^(1/2))/(5*(-a^2)^(1/2)*(3*c^3*x*(-a^2)^(1/2) - (c^3*(-a^2))$  $)^(1/2)/a + a^2 * c^3 * x^3 * (-a^2)^(1/2) - 3 * a * c^3 * x^2 * (-a^2)^(1/2)) - (1 - a^2)$  $a^2*x^2)^(1/2)/(15*(-a^2)^(1/2)*(c^3*x*(-a^2)^(1/2) - (c^3*(-a^2)^(1/2))/a$ )) -  $(a*(1 - a^2*x^2)^(1/2))/(15*(a^2*c^3 - 2*a^3*c^3*x + a^4*c^3*x^2))$ 

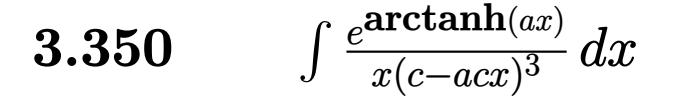

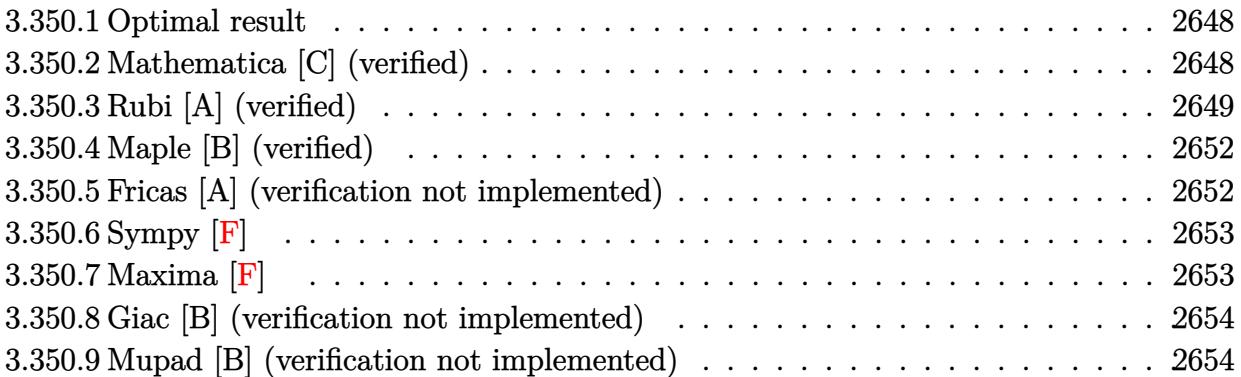

### <span id="page-2648-0"></span>**3.350.1 Optimal result**

Integrand size  $= 19$ , antiderivative size  $= 97$ 

$$
\int \frac{e^{\arctanh(ax)}}{x(c - acx)^3} dx = \frac{8(1 + ax)}{5c^3 (1 - a^2x^2)^{5/2}} + \frac{4ax}{5c^3 (1 - a^2x^2)^{3/2}} + \frac{5 + 8ax}{5c^3 \sqrt{1 - a^2x^2}} - \frac{\arctanh(\sqrt{1 - a^2x^2})}{c^3}
$$

✞ ☎

<span id="page-2648-1"></span>✝ ✆

output 8/5\*(a\*x+1)/c^3/(-a^2\*x^2+1)^(5/2)+4/5\*a\*x/c^3/(-a^2\*x^2+1)^(3/2)-arctanh(  $(-a^2*x^2+1)^(1/2)/(c^3+1/5*(8*a*x+5)/c^3/(-a^2*x^2+1)^(1/2))$ 

# **3.350.2 Mathematica [C] (verified)**

Result contains higher order function than in optimal. Order 5 vs. order 3 in optimal. Time  $= 0.06$  (sec), antiderivative size  $= 71$ , normalized size of antiderivative  $= 0.73$ 

$$
\int \frac{e^{\arctanh(ax)}}{x(c - acx)^3} dx
$$
\n
$$
= \frac{16 + 60ax + 5a^2x^2 - 60a^3x^3 + 24a^5x^5 + 3 \text{ Hypergeometric2F1}(-\frac{5}{2}, 1, -\frac{3}{2}, 1 - a^2x^2)}{15c^3(1 - a^2x^2)^{5/2}}
$$

✞ ☎

 $\overline{\mathcal{A}}$   $\overline{\mathcal{A}}$   $\overline{\$ 

input Integrate[E^ArcTanh[a\*x]/(x\*(c - a\*c\*x)^3),x]

$$
3.350. \qquad \int \frac{e^{\arctanh(ax)}}{x(c-acx)^3} \, dx
$$

output (16 + 60\*a\*x + 5\*a^2\*x^2 - 60\*a^3\*x^3 + 24\*a^5\*x^5 + 3\*Hypergeometric2F1[-  $5/2$ , 1,  $-3/2$ , 1 - a<sup>2</sup>\*x<sup>2</sup>])/(15\*c<sup>2</sup>\*(1 - a<sup>2\*x<sup>2</sup>)<sup>2</sup>(5/2))</sup>

# **3.350.3 Rubi [A] (verified)**

Time  $= 0.44$  (sec), antiderivative size  $= 89$ , normalized size of antiderivative  $= 0.92$ , number of steps used = 13, number of rules used = 12,  $\frac{\text{number of rules}}{\text{integral size}}$  = 0.632, Rules used = {6678, 27, 570, 532, 25, 2336, 27, 532, 27, 243, 73, 221}

✞ ☎

<span id="page-2649-0"></span>✝ ✆

Below are the steps used by Rubi to obtain the solution. The rule number used for the transformation is given above next to the arrow. The rules definitions used are listed below.

$$
\int \frac{e^{\arctanh(ax)}}{x(c - acx)^3} dx
$$
\n
$$
\int 6678
$$
\n
$$
c \int \frac{\sqrt{1 - a^2x^2}}{c^4x(1 - ax)^4} dx
$$
\n
$$
\int 27
$$
\n
$$
\int \frac{\sqrt{1 - a^2x^2}}{x(1 - ax)^4} dx
$$
\n
$$
\int \frac{27}{x(1 - ax)^4} dx
$$
\n
$$
\int \frac{370}{x(1 - a^2x)^2} dx
$$
\n
$$
\int \frac{(ax + 1)^4}{x(1 - a^2x^2)^{7/2}} dx
$$
\n
$$
\int \frac{8(ax + 1)}{532} dx
$$
\n
$$
\frac{8(ax + 1)}{5(1 - a^2x^2)^{5/2}} - \frac{1}{5} \int -\frac{5a^2x^2 + 12ax + 5}{x(1 - a^2x^2)^{5/2}} dx
$$
\n
$$
\int \frac{25}{x(1 - a^2x^2)^{5/2}} dx + \frac{8(ax + 1)}{5(1 - a^2x^2)^{5/2}}
$$
\n
$$
\int \frac{2336}{5(1 - a^2x^2)^{3/2}} - \frac{1}{3} \int -\frac{3(8ax + 5)}{x(1 - a^2x^2)^{3/2}} dx + \frac{8(ax + 1)}{5(1 - a^2x^2)^{5/2}}
$$
\n
$$
\int \frac{2336}{x^3} dx + \frac{8(ax + 1)}{5(1 - a^2x^2)^{5/2}}
$$
\n
$$
\int \frac{27}{x^3} dx = \frac{27}{x^3}
$$

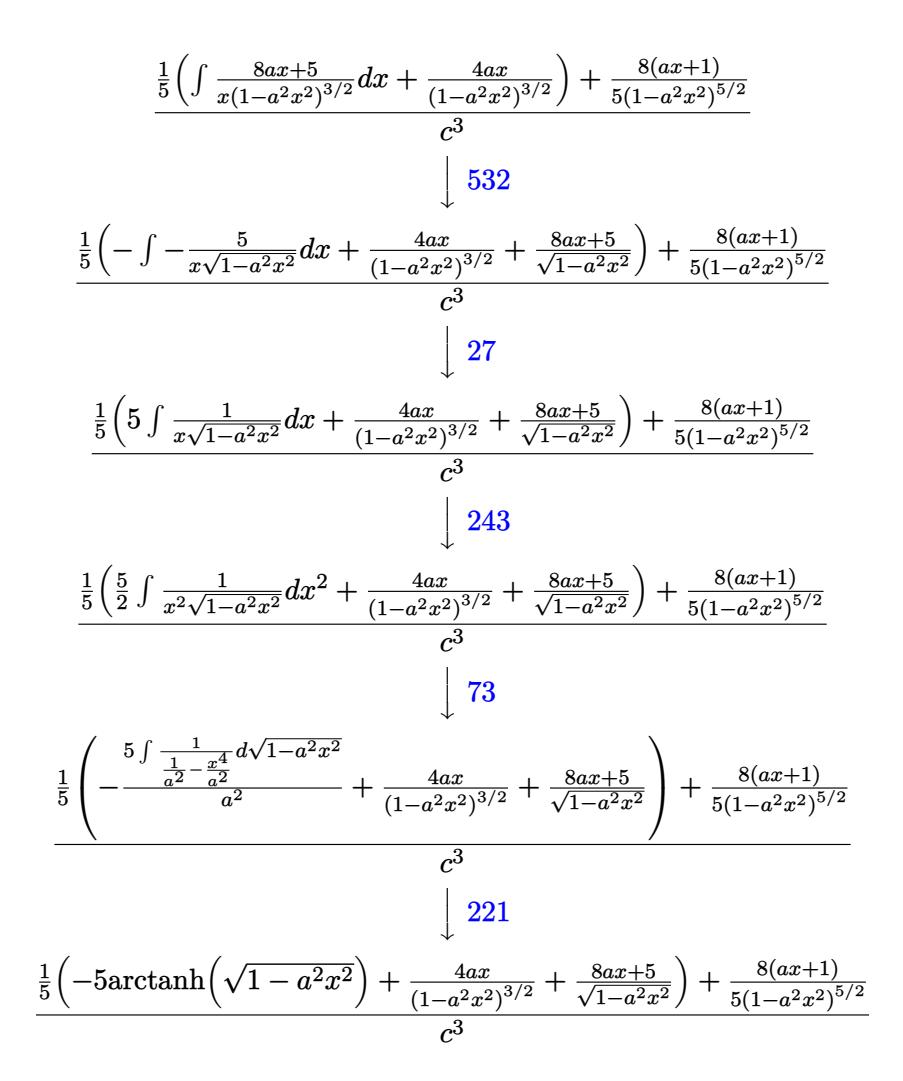

input  $Int [E^{\text{-}ArcTanh[a*x]/(x*(c - a*c*x)^{-3)},x]$ 

output ((8\*(1 + a\*x))/(5\*(1 - a<sup>^</sup>2\*x^2)^(5/2)) + ((4\*a\*x)/(1 - a^2\*x^2)^(3/2) + (5 + 8\*a\*x)/Sqrt[1 - a<sup>2\*x^2]</sup> - 5\*ArcTanh[Sqrt[1 - a<sup>2\*x^2</sup>]])/5)/c<sup>^3</sup>

#### 3.350.3.1 Defintions of rubi rules used

rule  $25 \mid Int[-(Fx_{x}), x_Symb01]$  :>  $Simp[Identity[-1]$  Int[Fx, x], x]

rule  $27 \mid Int[(a_{})*(Fx_{})$ , x\_Symbol] :> Simp[a  $Int[Fx, x], x]$  /;  $FreeQ[a, x]$  & & !Ma  $tchQ[Fx, (b_)*(Gx])$  /; FreeQ[b, x]]

- rule 73  $Int[(a_.) + (b_.)*(x_))^{(m_)}*(c_.) + (d_.)*(x_))^{(n_)}, x_Symbol]$  :> With  ${p = Demoninator[m]}$ ,  $Simp[p/b$  Subst[Int[x^(p\*(m + 1) - 1)\*(c - a\*(d/b) +  $d*(x^p(b))^n, x, (a + b*x)^(1/p), x]$  /; FreeQ[{a, b, c, d}, x] && Lt Q[-1, m, 0] && LeQ[-1, n, 0] && LeQ[Denominator[n], Denominator[m]] && IntL inearQ[a, b, c, d, m, n, x]
- rule 221 Int  $[(a_>) + (b_*)*(x_*)^2)^(-1)$ , x\_Symbol] :> Simp $[(Rt[-a/b, 2]/a)*ArcTanh[x_0]$ /Rt[-a/b, 2]], x] /; FreeQ[{a, b}, x] && NegQ[a/b]

rule 243  $Int[(x_')^(m_.)^*(a_-) + (b_.)^*(x_-)^2)^*(p_), x_Symb01]$  :> Simp $[1/2$  Subst  $[In]$  $t[x^{(m-1)/2)*(a + b*x)^p, x], x, x^2], x]$  /; FreeQ[{a, b, m, p}, x] & I  $ntegerQ[(m - 1)/2]$ 

rule 532  $Int[(x_')^(m_+)(c_-) + (d_-)*(x_-))^(n_+)*(a_-) + (b_-)*(x_-)^2](p_-), x_Symbo$ 1] :> With  $[{Qx = PolynomialQuotient[x^m*(c + d*x)^n, a + b*x^2, x]}, e = Coe$ ff [PolynomialRemainder  $[x^m*(c + d*x)^n, a + b*x^2, x], x, 0]$ , f = Coeff [Pol ynomialRemainder[x^m\*(c + d\*x)^n, a + b\*x^2, x], x, 1]}, Simp[(a\*f - b\*e\*x) \*((a + b\*x<sup>-2</sup>)<sup>-</sup>(p + 1)/(2\*a\*b\*(p + 1))), x] + Simp[1/(2\*a\*(p + 1)) Int[x<sup>-</sup>m \*(a + b\*x<sup>-2</sup>)<sup>-</sup>(p + 1)\*ExpandToSum[2\*a\*(p + 1)\*(Qx/x<sup>-</sup>m) + e\*((2\*p + 3)/x<sup>-</sup>m), x], x], x]] /; FreeQ[{a, b, c, d}, x] && IGtQ[n, 0] && ILtQ[m, 0] && LtQ[p,  $-1$ ] && IntegerQ[2\*p]

rule 570  $Int[((e_.,)*(x_-))^(m_)*((c_-) + (d_.,)*(x_-))^(n_)*((a_-) + (b_.,)*(x_-)^2)^(p_),$  $x_Symbol$  :> Simp[c^(2\*n)/a^n Int[(e\*x)^m\*((a + b\*x^2)^(n + p)/(c - d\*x)^ n), x], x] /; FreeQ[{a, b, c, d, e, m, p}, x] && EqQ[b\*c^2 + a\*d^2, 0] && I LtQ[n, -1] && !(IGtQ[m, 0] && ILtQ[m + n, 0] && !GtQ[p, 1])

rule 2336  $Int[(Pq_)*(c_.),*(x_))^(m_),*(a_+) + (b_),*(x_*)^2^(p_), x_Symbol]$  :> With  ${Q = PolynomialQuotient[(c*x)^m * Pq, a + b*x^2, x], f = Coeff[PolynomialRema]}$  $index [ (c*x)^m * Pq, a + b*x^2, x], x, 0], g = Coeff [PolynomialRemainder [(c*x)]$  $\text{Im} * \text{Pq}$ , a + b\*x^2, x], x, 1]}, Simp[(a\*g - b\*f\*x)\*((a + b\*x^2)^(p + 1)/(2\*a\*  $b*(p + 1))$ , x] + Simp[1/(2\*a\*(p + 1)) Int[(c\*x)^m\*(a + b\*x^2)^(p + 1)\*Ex pandToSum[ $(2*a*(p + 1)*Q)/(c*x)^m + (f*(2*p + 3))/(c*x)^m$ , x], x], x]] /; F reeQ[{a, b, c}, x] & &PolyQ[Pq, x] & &LtQ[p, -1] & &ILtQ[m, 0]

rule 6678 <mark>| Int [E^(ArcTanh [(a\_.)\*(x\_)]\*(n\_.))\*((c\_) + (d\_.)\*(x\_))^(p\_.)\*((e\_.) + (f\_.)\*</mark>  $(x_1^*)^{\hat{m}}(m_1, 0, x_Symbo1]$  :> Simp[c^n Int[(e + f\*x)^m\*(c + d\*x)^(p - n)\*(1  $a^2*x^2)^{(n/2)}$ , x], x] /; FreeQ[{a, c, d, e, f, m, p}, x] && EqQ[a\*c + d, 0] && IntegerQ[(n - 1)/2] && (IntegerQ[p] || EqQ[p, n/2] || EqQ[p - n/2 - 1 , 0]) && IntegerQ[2\*p]

# **3.350.4 Maple [B] (verified)**

Leaf count of result is larger than twice the leaf count of optimal. 274 vs.  $2(83) = 166$ . Time  $= 0.15$  (sec), antiderivative size  $= 275$ , normalized size of antiderivative  $= 2.84$ 

✞ ☎

<span id="page-2652-0"></span> $\left($   $\left($   $\right)$   $\left($   $\left($   $\right)$   $\left($   $\left($   $\right)$   $\left($   $\left($   $\right)$   $\left($   $\left($   $\right)$   $\left($   $\left($   $\right)$   $\left($   $\left($   $\right)$   $\left($   $\left($   $\right)$   $\left($   $\left($   $\right)$   $\left($   $\left($   $\right)$   $\left($   $\left($   $\right)$   $\left($   $\left($   $\right)$   $\left($ 

✞ ☎

<span id="page-2652-1"></span> $\left($   $\left($   $\right)$   $\left($   $\left($   $\right)$   $\left($   $\left($   $\right)$   $\left($   $\left($   $\right)$   $\left($   $\left($   $\right)$   $\left($   $\left($   $\right)$   $\left($   $\left($   $\right)$   $\left($   $\left($   $\right)$   $\left($   $\left($   $\right)$   $\left($   $\left($   $\right)$   $\left($   $\left($   $\right)$   $\left($   $\left($   $\right)$   $\left($ 

✞ ☎

✝ ✆

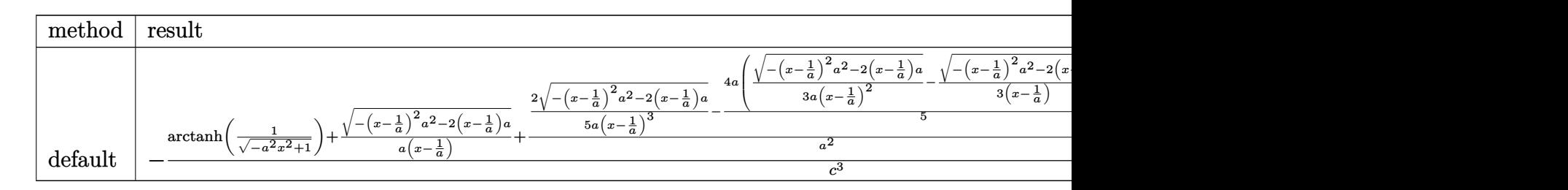

input <mark>int((a\*x+1)/(-a^2\*x^2+1)^(1/2)/x/(-a\*c\*x+c)^3,x,method=\_RETURNVERBOSE)</mark> ✝ ✆

output -1/c^3\*(arctanh(1/(-a^2\*x^2+1)^(1/2))+1/a/(x-1/a)\*(-(x-1/a)^2\*a^2-2\*(x-1/a ✞ ☎ )\*a)^(1/2)+2/a^2\*(1/5/a/(x-1/a)^3\*(-(x-1/a)^2\*a^2-2\*(x-1/a)\*a)^(1/2)-2/5\*a  $*(1/3/a/(x-1/a)^2*(-(x-1/a)^2*a^2-2*(x-1/a)*a)^*(1/2)-1/3/(x-1/a)*(-(x-1/a))$  $2*\text{a}^2-2*(x-1/\text{a})*\text{a}^{\text{}}(1/2))$ )-1/a\*(1/3/a/(x-1/a)^2\*(-(x-1/a)^2\*a^2-2\*(x-1/a)  $*(a)^{(1/2)-1/3/(\chi-1/a)*(-(\chi-1/a)^2*\alpha^2-2*(\chi-1/a)*a)^(1/2)))}$ 

### **3.350.5 Fricas [A] (verification not implemented)**

Time  $= 0.26$  (sec), antiderivative size  $= 130$ , normalized size of antiderivative  $= 1.34$ 

$$
\int \frac{e^{\arctanh(ax)}}{x(c - acx)^3} dx
$$
\n
$$
= \frac{13 a^3 x^3 - 39 a^2 x^2 + 39 a x + 5 (a^3 x^3 - 3 a^2 x^2 + 3 a x - 1) \log \left(\frac{\sqrt{-a^2 x^2 + 1} - 1}{x}\right) - (8 a^2 x^2 - 19 a x + 13)\sqrt{-a^2}}{5 (a^3 c^3 x^3 - 3 a^2 c^3 x^2 + 3 a c^3 x - c^3)}
$$

input <mark>integrate((a\*x+1)/(-a^2\*x^2+1)^(1/2)/x/(-a\*c\*x+c)^3,x, algorithm="fricas")</mark>

3.350. 
$$
\int \frac{e^{\arctanh(ax)}}{x(c-acx)^3} dx
$$

output  $1/5*(13*a^3*x^3 - 39*a^2*x^2 + 39*a*x + 5*(a^3*x^3 - 3*a^2*x^2 + 3*a*x - 1)$  $\frac{\sqrt{2}}{2}$  /\*log((sqrt(-a<sup>2\*x^2</sup> + 1) - 1)/x) - (8\*a<sup>2\*x^2</sup> - 19\*a\*x + 13)\*sqrt(-a<sup>2\*x^</sup>  $2 + 1$  - 13)/(a<sup>2</sup>\*c<sup>-2\*x-2</sup> - 3\*a<sup>2\*c-2\*x-2 + 3\*a\*c<sup>-2\*x</sup> - c<sup>-2</sup>)</sup>

# <span id="page-2653-0"></span>3.350.6 Sympy  $[F]$

$$
\int \frac{e^{\arctanh(ax)}}{x(c - acx)^3} dx = \frac{x}{\int \frac{ax}{a^3x^4\sqrt{-a^2x^2+1}-3a^2x^3\sqrt{-a^2x^2+1}+3ax^2\sqrt{-a^2x^2+1}-x\sqrt{-a^2x^2+1}}} dx + \int \frac{ax}{a^3x^4\sqrt{-a^2x^2+1}-3a^2x^3\sqrt{-a^2x^2+1}+3ax^2\sqrt{-a^2x^2+1}-x}}{c^3}
$$

$$
input\left| \text{integrate}((a*x+1)/(-a*x*x*x+2+1)**(1/2)/x/(-a*c*x+c)**3,x)\right|
$$

```
output -(Integral(a*x/(a**3*x**4*sqrt(-a**2*x**2 + 1) - 3*a**2*x**3*sqrt(-a**2*x*
      *2 + 1 + 3*a*x**2*sqrt(-a**2*x**2 + 1) - x*sqrt(-a**2*x**2 + 1)), x) + In
      tegral(1/(a**3*x**4*sqrt(-a**2*x**2 + 1) - 3*a**2*x**3*sqrt(-a**2*x**2 + 1
      +3*ax**2*sqrt(-a**2*x**2 + 1) - x*sqrt(-a**2*x**2 + 1)), x)/(c**3
```
# <span id="page-2653-1"></span>3.350.7 Maxima  $\mathbf{F}$

$$
\int \frac{e^{\arctanh(ax)}}{x(c - acx)^3} dx = \int -\frac{ax + 1}{\sqrt{-a^2x^2 + 1}(acx - c)^3x} dx
$$

$$
input|intergrate((a*x+1)/(-a^2*x^2+1)^(1/2)/x/(-a*c*x+c)^3,x, algorithm="maxima")
$$

```
output \frac{1}{\pi} -integrate((a*x + 1)/(sqrt(-a<sup>2*x^2</sup> + 1)*(a*c*x - c)^3*x), x)
```
#### **3.350.8 Giac [B] (verification not implemented)**

Leaf count of result is larger than twice the leaf count of optimal. 189 vs.  $2(83) = 166$ . Time  $= 0.29$  (sec), antiderivative size  $= 189$ , normalized size of antiderivative  $= 1.95$ 

$$
\int \frac{e^{\arctanh(ax)}}{x(c - acx)^3} dx = -\frac{a \log \left( \frac{|-2\sqrt{-a^2x^2 + 1}|a| - 2a|}{2a^2|x|} \right)}{c^3|a|}
$$

$$
+ \frac{2 \left( 13a - \frac{45\left(\sqrt{-a^2x^2 + 1}|a| + a\right)}{ax} + \frac{75\left(\sqrt{-a^2x^2 + 1}|a| + a\right)^2}{a^3x^2} - \frac{55\left(\sqrt{-a^2x^2 + 1}|a| + a\right)^3}{a^5x^3} + \frac{20\left(\sqrt{-a^2x^2 + 1}|a| + a\right)^4}{a^7x^4} \right)}{a^7x^4}
$$

$$
= 5c^3 \left( \frac{\sqrt{-a^2x^2 + 1}|a| + a}{a^2x} - 1 \right)^5 |a|
$$

✞ ☎

✝ ✆

✞ ☎

$$
input|integrate((a*x+1)/(-a^2*x^2+1)^(1/2)/x/(-a*c*x+c)^3,x, algorithm="giac")
$$

output -a\*log(1/2\*abs(-2\*sqrt(-a^2\*x^2 + 1)\*abs(a) - 2\*a)/(a^2\*abs(x)))/(c^3\*abs( a)) + 2/5\*(13\*a - 45\*(sqrt(-a^2\*x^2 + 1)\*abs(a) + a)/(a\*x) + 75\*(sqrt(-a^2  $*x^2$  + 1)\*abs(a) + a)^2/(a^3\*x^2) - 55\*(sqrt(-a^2\*x^2 + 1)\*abs(a) + a)^3/(  $a^5*x^3$ ) + 20\*(sqrt(-a^2\*x^2 + 1)\*abs(a) + a)^4/(a^7\*x^4))/(c^3\*((sqrt(-a^  $2*x^2 + 1)*abs(a) + a)/(a^2*x) - 1)^5*abs(a)$ ✝ ✆

### <span id="page-2654-0"></span>**3.350.9 Mupad [B] (verification not implemented)**

Time  $= 0.08$  (sec), antiderivative size  $= 209$ , normalized size of antiderivative  $= 2.15$ 

$$
\int \frac{e^{\arctanh(ax)}}{x(c - acx)^3} dx = \frac{3 a^2 \sqrt{1 - a^2 x^2}}{5 (a^4 c^3 x^2 - 2 a^3 c^3 x + a^2 c^3)} + \frac{8 a \sqrt{1 - a^2 x^2}}{5 \sqrt{-a^2} (c^3 x \sqrt{-a^2 - c^3 \sqrt{-a^2}})} + \frac{2 a \sqrt{1 - a^2 x^2}}{5 \sqrt{-a^2} (3 c^3 x \sqrt{-a^2 - c^3 \sqrt{-a^2}} + a^2 c^3 x^3 \sqrt{-a^2 - 3 a c^3 x^2 \sqrt{-a^2}})} + \frac{\operatorname{atan}(\sqrt{1 - a^2 x^2} \operatorname{1i}) \operatorname{1i}}{c^3} + \frac{\operatorname{atan}(\sqrt{1 - a^2 x^2} \operatorname{1i}) \operatorname{1i}}{c^3}
$$

✞ ☎

✝ ✆

 $\text{input}$   $\frac{\text{int}(\text{a} * x + 1)}{x*(1 - a^2 * x^2)}(1/2)*(c - a * c * x)^3, x}$ 

3.350. 
$$
\int \frac{e^{\arctanh(ax)}}{x(c-acx)^3} dx
$$

```
output \frac{1}{\tan((1 - a^2*x^2)^(1/2)*1i)*1i)} (c<sup>-</sup>3 + (3*a^2*(1 - a^2*x^2)^(1/2))/(5*(a<sup>2</sup>)
        2*c<sup>3</sup> - 2*a<sup>3</sup> sc<sup>3</sup> *x + a<sup>2</sup> 4*c<sup>2</sup> *x<sup>2</sup>) + (8*a*(1 - a^2*x^2)^(1/2))/(5*(-a^2)(1/2)*(c^3*x*(-a^2)^(1/2) - (c^3*(-a^2)^(1/2))/a) + (2*a*(1 - a^2*x^2)^(1/2))(2))/(5*(-a^2)^(1/2)*(3*c^3*x*(-a^2)^(1/2) - (c^3*(-a^2)^(1/2))/a + a^2*c^2)3*x^3*(-a^2)^(1/2) - 3*ax^3*x^2*(-a^2)^(1/2))
```
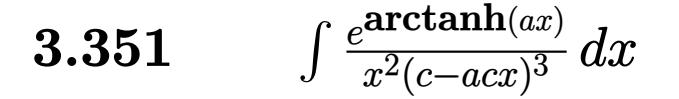

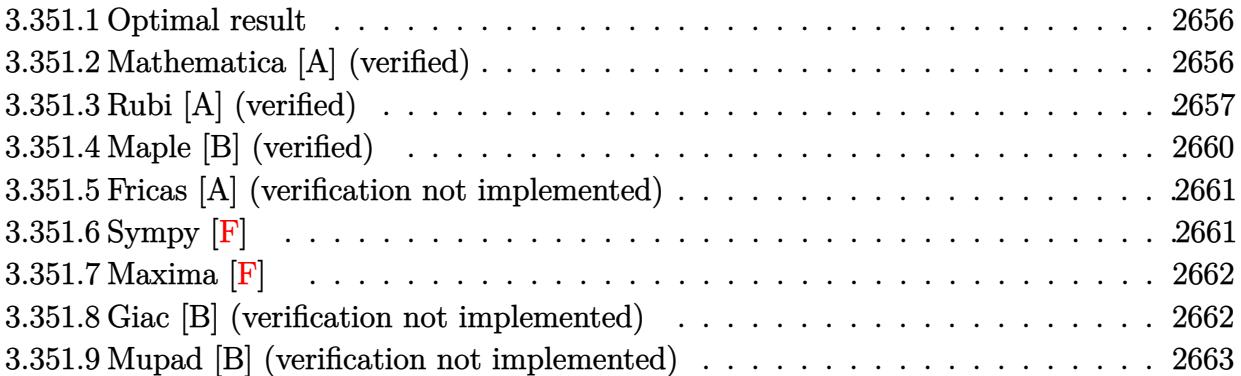

### <span id="page-2656-0"></span>**3.351.1 Optimal result**

Integrand size  $= 19$ , antiderivative size  $= 127$ 

$$
\int \frac{e^{\arctanh(ax)}}{x^2(c - acx)^3} dx = \frac{8a(1+ax)}{5c^3(1-a^2x^2)^{5/2}} + \frac{4a(5+8ax)}{15c^3(1-a^2x^2)^{3/2}} + \frac{a(60+79ax)}{15c^3\sqrt{1-a^2x^2}} - \frac{\sqrt{1-a^2x^2}}{c^3x} - \frac{4a\arctanh(\sqrt{1-a^2x^2})}{c^3}
$$

✞ ☎

<span id="page-2656-1"></span> $\left($   $\left($   $\right)$   $\left($   $\left($   $\right)$   $\left($   $\left($   $\right)$   $\left($   $\left($   $\right)$   $\left($   $\left($   $\right)$   $\left($   $\left($   $\right)$   $\left($   $\left($   $\right)$   $\left($   $\left($   $\right)$   $\left($   $\left($   $\right)$   $\left($   $\left($   $\right)$   $\left($   $\left($   $\right)$   $\left($   $\left($   $\right)$   $\left($ 

output 8/5\*a\*(a\*x+1)/c^3/(-a^2\*x^2+1)^(5/2)+4/15\*a\*(8\*a\*x+5)/c^3/(-a^2\*x^2+1)^(3/ 2)-4\*a\*arctanh( $(-a^2*x^2+1)^{(1/2)})/c^3+1/15*x*(79*x*x+60)/c^3/(-a^2*x^2+1)$  $\hat{-(1/2)}-(-a^2*x^2+1)^{(1/2)}/c^3/x$ 

# **3.351.2 Mathematica [A] (verified)**

Time  $= 0.04$  (sec), antiderivative size  $= 101$ , normalized size of antiderivative  $= 0.80$ 

$$
\int \frac{e^{\arctanh(ax)}}{x^2(c - acx)^3} dx
$$
\n
$$
= \frac{-15 + 134ax - 73a^2x^2 - 128a^3x^3 + 94a^4x^4 - 60ax(-1 + ax)^2\sqrt{1 - a^2x^2}\arctanh(\sqrt{1 - a^2x^2})}{15c^3x(-1 + ax)^2\sqrt{1 - a^2x^2}}
$$

✞ ☎

✝ ✆

input <mark>Integrate[E^ArcTanh[a\*x]/(x^2\*(c - a\*c\*x)^3),x]</mark>

$$
3.351. \qquad \int \frac{e^{\arctanh(ax)}}{x^2(c - a c x)^3} \, dx
$$

output ✞ ☎  $(-15 + 134*ax - 73*a^2*x^2 - 128*a^3*x^3 + 94*a^4*x^4 - 60*ax*(-1 + ax))$  $2*Sqrt[1 - a^2*x^2]*ArcTanh[Sqrt[1 - a^2*x^2]])/(15*c^3*x*(-1 + a*x)^2*sq$  $rt[1 - a^2*x^2]$ 

# **3.351.3 Rubi [A] (verified)**

Time =  $0.56$  (sec), antiderivative size = 126, normalized size of antiderivative = 0.99, number of steps used = 14, number of rules used = 13,  $\frac{\text{number of rules}}{\text{integrand size}} = 0.684$ , Rules used =  $\{6678, 27, 570, 532, 25, 2336, 25, 2336, 27, 534, 243, 73, 221\}$ 

<span id="page-2657-0"></span>✝ ✆

Below are the steps used by Rubi to obtain the solution. The rule number used for the transformation is given above next to the arrow. The rules definitions used are listed below.

$$
\int \frac{e^{\arctanh(ax)}}{x^2(c - acx)^3} dx
$$
\n
$$
\int 6678
$$
\n
$$
c \int \frac{\sqrt{1 - a^2x^2}}{c^4x^2(1 - ax)^4} dx
$$
\n
$$
\int 27
$$
\n
$$
\int \frac{\sqrt{1 - a^2x^2}}{x^2(1 - ax)^4} dx
$$
\n
$$
\int \frac{3x^2(1 - ax)^4}{x^2(1 - ax)^4} dx
$$
\n
$$
\int \frac{570}{x^2(1 - a^2x^2)^{7/2}} dx
$$
\n
$$
\int \frac{32}{x^2(1 - a^2x^2)^{7/2}} dx
$$
\n
$$
\int \frac{532}{5(1 - a^2x^2)^{5/2}} - \frac{1}{5} \int -\frac{27a^2x^2 + 20ax + 5}{x^2(1 - a^2x^2)^{5/2}} dx
$$
\n
$$
\int \frac{25}{5} \frac{1}{x^2(1 - a^2x^2)^{5/2}} dx + \frac{8a(ax+1)}{5(1 - a^2x^2)^{5/2}}
$$
\n
$$
\int \frac{4a(8ax+5)}{3(1 - a^2x^2)^{3/2}} - \frac{1}{3} \int -\frac{64a^2x^2 + 60ax + 15}{x^2(1 - a^2x^2)^{3/2}} dx + \frac{8a(ax+1)}{5(1 - a^2x^2)^{5/2}}
$$
\n
$$
\int \frac{2336}{3(1 - a^2x^2)^{3/2}} dx + \frac{8a(ax+1)}{5(1 - a^2x^2)^{5/2}}
$$
\n
$$
\int \frac{25}{3(1 - a^2x^2)^{5/2}}
$$

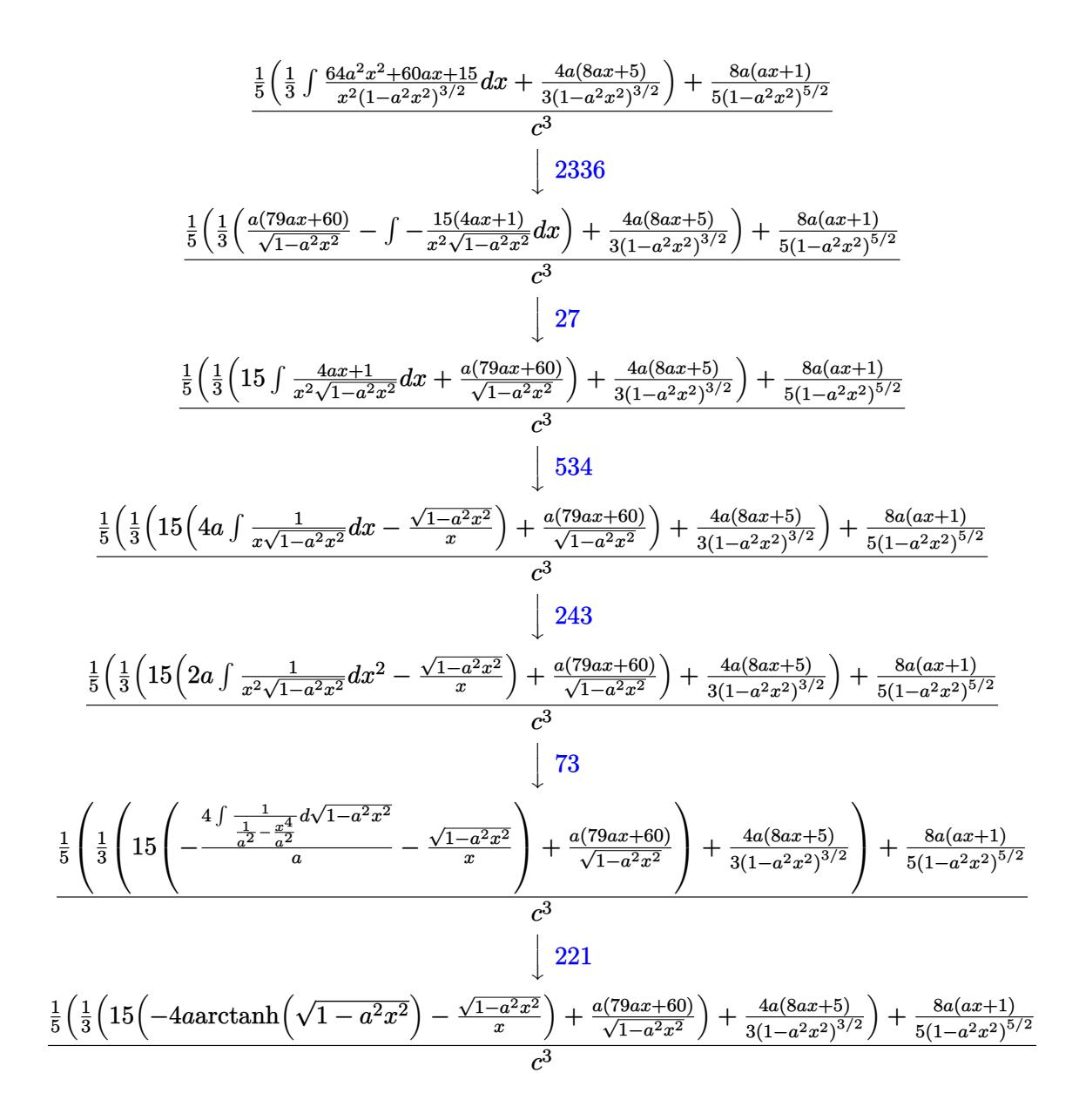

 $input$  Int  $[E^{\frown}$  ArcTanh  $[a*x]/(x^2*(c - a*c*x)^3)$ , x]

output  $((8*a*(1 + a*x))/(5*(1 - a^2*x^2)^(5/2)) + ((4*a*(5 + 8*a*x))/(3*(1 - a^2*x))$  $x^2$ ) (3/2)) + ((a\*(60 + 79\*a\*x))/Sqrt[1 - a<sup>2\*x^2</sup>] + 15\*(-(Sqrt[1 - a<sup>2\*x^</sup>)  $2]/x$  - 4\*a\*ArcTanh[Sqrt[1 - a^2\*x^2]]))/3)/5)/c^3

#### **3.351.3.1 Defintions of rubi rules used**

rule 25 <mark>Int[-(Fx\_), x\_Symbol] :> Simp[Identity[-1] Int[Fx, x], x]</mark>

rule 27|<mark>Int[(a\_)\*(Fx\_), x\_Symbol] :> Simp[a Int[Fx, x], x] /; FreeQ[a, x] && !Ma</mark> ✞ ☎  $tchQ[Fx, (b_)*(Gx])$  /;  $FreeQ[b, x]]$ 

✞ ☎

✝ ✆

 $\left($   $\left($   $\right)$   $\left($   $\left($   $\right)$   $\left($   $\left($   $\right)$   $\left($   $\left($   $\right)$   $\left($   $\left($   $\right)$   $\left($   $\left($   $\right)$   $\left($   $\left($   $\right)$   $\left($   $\left($   $\right)$   $\left($   $\left($   $\right)$   $\left($   $\left($   $\right)$   $\left($   $\left($   $\right)$   $\left($   $\left($   $\right)$   $\left($ 

✞ ☎

✞ ☎

✝ ✆

✞ ☎

✞ ☎

✞ ☎

- rule 73 <mark>Int[((a\_.) + (b\_.)\*(x\_))^(m\_)\*((c\_.) + (d\_.)\*(x\_))^(n\_), x\_Symbol] :> With[</mark>  ${p = Demoninator[m]}$ ,  $Simp[p/b$  Subst $[Int(x^-(p*(m + 1) - 1)*(c - a*(d/b) +$  $d*(x^p(b))^n, x, (a + b*x)^(1/p), x]$  /; FreeQ[{a, b, c, d}, x] && Lt Q[-1, m, 0] && LeQ[-1, n, 0] && LeQ[Denominator[n], Denominator[m]] && IntL  $i$ nearQ $[a, b, c, d, m, n, x]$ ✝ ✆
- rule 221|<mark>Int[((a\_) + (b\_.)\*(x\_)^2)^(-1), x\_Symbol] :> Simp[(Rt[-a/b, 2]/a)\*ArcTanh[x</mark>  $/$ Rt[-a/b, 2]], x] /; FreeQ[{a, b}, x] && NegQ[a/b]
- rule 243 <mark>Int[(x\_)^(m\_.)\*((a\_) + (b\_.)\*(x\_)^2)^(p\_), x\_Symbol] :> Simp[1/2 Subst[In</mark>  $t[x^*((m - 1)/2)*(a + b*x)^p, x], x, x^2], x] /$ ; FreeQ[{a, b, m, p}, x] && I  $ntegerQ[(m - 1)/2]$ ✝ ✆

rule 532 <mark>Int[(x\_)^(m\_)\*((c\_) + (d\_.)\*(x\_))^(n\_.)\*((a\_) + (b\_.)\*(x\_)^2)^(p\_), x\_Symbo</mark> l] :> With  $[{Qx = PolynomialQuotient[x^m*(c + d*x)^n, a + b*x^2, x]}$ , e = Coe ff[PolynomialRemainder[x^m\*(c + d\*x)^n, a + b\*x^2, x], x, 0], f = Coeff[Pol ynomialRemainder[x^m\*(c + d\*x)^n, a + b\*x^2, x], x, 1]}, Simp[(a\*f - b\*e\*x)  $*(a + b*x^2)^{(p + 1)/(2*a*b*(p + 1))}, x] + Simp[1/(2*a*(p + 1))$  Int[x^m \*(a + b\*x<sup>-</sup>2)<sup>-</sup>(p + 1)\*ExpandToSum[2\*a\*(p + 1)\*(Qx/x<sup>-</sup>m) + e\*((2\*p + 3)/x<sup>-</sup>m),  $x$ , x, x], x]] /; FreeQ[{a, b, c, d}, x] && IGtQ[n, 0] && ILtQ[m, 0] && LtQ[p, -1] && IntegerQ[2\*p]  $\left($   $\left($   $\right)$   $\left($   $\left($   $\right)$   $\left($   $\left($   $\right)$   $\left($   $\left($   $\right)$   $\left($   $\left($   $\right)$   $\left($   $\left($   $\right)$   $\left($   $\left($   $\right)$   $\left($   $\left($   $\right)$   $\left($   $\left($   $\right)$   $\left($   $\left($   $\right)$   $\left($   $\left($   $\right)$   $\left($   $\left($   $\right)$   $\left($ 

rule 534 <mark>Int[(x\_)^(m\_)\*((c\_) + (d\_.)\*(x\_))\*((a\_) + (b\_.)\*(x\_)^2)^(p\_), x\_Symbol] :></mark>  $Simp[(-c)*x^m + 1*((a + b*x^2)^m(p + 1)/(2*a*(p + 1)))$ , x] + Simp[d Int[  $x^{\hat{m}}(m + 1)*(a + b*x^2)^{m}, x, x]$ ,  $x$ ]  $\hat{m}$ ; FreeQ[{a, b, c, d, m, p}, x] && ILtQ[m, 0] && GtQ[p, -1] && EqQ[m + 2\*p + 3, 0] ✝ ✆ rule 570  $Int[((e_.)*(x_-))^{\hat{}}(m_)*((c_-) + (d_-)*(x_-))^{\hat{}}(n_-)*(a_-) + (b_-)*(x_-)^{\hat{}}(p_-),$ ✞ ☎  $x_Symbol$  :> Simp[c^(2\*n)/a^n Int[(e\*x)^m\*((a + b\*x^2)^(n + p)/(c - d\*x)^ n), x], x] /; FreeQ[{a, b, c, d, e, m, p}, x] && EqQ[b\*c^2 + a\*d^2, 0] && I LtQ[n, -1] && !(IGtQ[m, 0] && ILtQ[m + n, 0] && !GtQ[p, 1])

 $\left($   $\left($   $\right)$   $\left($   $\left($   $\right)$   $\left($   $\right)$   $\left($   $\left($   $\right)$   $\left($   $\left($   $\right)$   $\left($   $\left($   $\right)$   $\left($   $\right)$   $\left($   $\left($   $\right)$   $\left($   $\left($   $\right)$   $\left($   $\right)$   $\left($   $\left($   $\right)$   $\left($   $\left($   $\right)$   $\left($   $\left($   $\right)$   $\left($ 

```
rule 2336 <mark>Int[(Pq_)*((c_.)*(x_))^(m_.)*((a_) + (b_.)*(x_)^2)^(p_), x_Symbol] :> With[</mark>
         ✞ ☎
          {Q = PolynomialQuotient[(c*x)^m * Pq, a + b*x^2, x], f = Coeff[PolynomialRema]inder[(c*x)^m*xPq, a + b*x^2, x], x, 0], g = Coeff[PolynomialRemainder[(c*x)]\hat{m} * PQ, a + b*x^2, x], x, 1]}, Simp[(a*g - b*f*x)*((a + b*x^2)^(p + 1)/(2*a*
          b*(p + 1))), x] + Simp[1/(2*a*(p + 1)) Int[(c*x)^m*(a + b*x^2)^(p + 1)*Ex
          pandToSum[(2*a*(p + 1)*Q)/(c*x)^m + (f*(2*p + 3))/(c*x)^m, x], x], x]] /; F
          reeQ[\{a, b, c\}, x] && PolyQ[Pq, x] && LtQ[p, -1] && ILtQ[m, 0]
         \left( \left( \right) \left( \left( \right) \left( \left( \right) \left( \left( \right) \left( \left( \right) \left( \left( \right) \left( \left( \right) \left( \left( \right) \left( \left( \right) \left( \left( \right) \left( \left( \right) \left( \left( \right) \left(
```

```
rule 6678 <mark>| Int [E^(ArcTanh [(a_.)*(x_)]*(n_.))*((c_) + (d_.)*(x_))^(p_.)*((e_.) + (f_.)*</mark>
     ✞ ☎
      (x_))^(m_.), x_Symbol] :> Simp[c^n Int[(e + f*x)^m*(c + d*x)^(p - n)*(1 -
      a^2*x^2)^{(n/2)}, x, x], x] /; FreeQ[{a, c, d, e, f, m, p}, x] && EqQ[a*c + d,
      0] && IntegerQ[(n - 1)/2] && (IntegerQ[p] || EqQ[p, n/2] || EqQ[p - n/2 - 1
      , 0]) && IntegerQ[2*p]
     ✝ ✆
```
# <span id="page-2660-0"></span>**3.351.4 Maple [B] (verified)**

Leaf count of result is larger than twice the leaf count of optimal. 247 vs.  $2(111) = 222$ . Time  $= 0.20$  (sec), antiderivative size  $= 248$ , normalized size of antiderivative  $= 1.95$ 

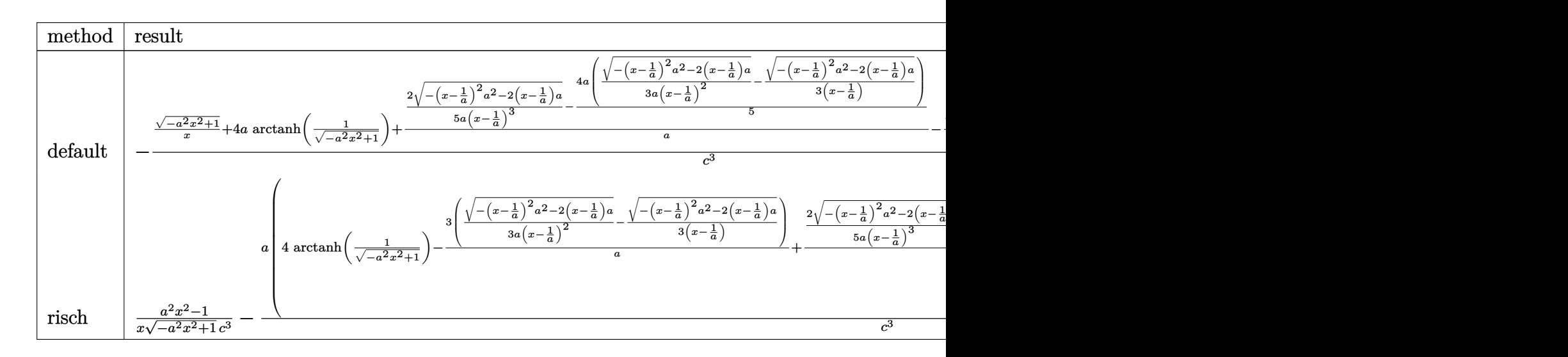

input <mark>int((a\*x+1)/(-a^2\*x^2+1)^(1/2)/x^2/(-a\*c\*x+c)^3,x,method=\_RETURNVERBOSE)</mark>

```
output
-1/c^3*((-a^2*x^2+1)^(1/2)/x+4*a*arctanh(1/(-a^2*x^2+1)^(1/2))+2/a*(1/5/a/
     (x-1/a)^3*(-(x-1/a)^2*a^2-2*(x-1/a)*a)^{(1/2)-2/5*a*(1/3/a/(x-1/a)^2*(-(x-1/a))^2)}(a)^2*a^2-2*(x-1/a)*a^(1/2)-1/3/(x-1/a)*(-(x-1/a)^2*a^2-2*(x-1/a)*a)^(1/2))))-1/a/(x-1/a)^2*(-(x-1/a)^2*a^2-2*(x-1/a)*a)^(1/2)+5/(x-1/a)*(-(x-1/a)^2
     *a^2-2*(x-1/a)*a^*(1/2))✝ ✆
```
✞ ☎

 $\left($   $\left($   $\right)$   $\left($   $\left($   $\right)$   $\left($   $\left($   $\right)$   $\left($   $\left($   $\right)$   $\left($   $\left($   $\right)$   $\left($   $\left($   $\right)$   $\left($   $\left($   $\right)$   $\left($   $\left($   $\right)$   $\left($   $\left($   $\right)$   $\left($   $\left($   $\right)$   $\left($   $\left($   $\right)$   $\left($   $\left($   $\right)$   $\left($ 

✞ ☎

#### <span id="page-2661-0"></span>**3.351.5 Fricas [A] (verification not implemented)**

Time  $= 0.26$  (sec), antiderivative size  $= 155$ , normalized size of antiderivative  $= 1.22$ 

$$
\int \frac{e^{\arctanh(ax)}}{x^2(c - acx)^3} dx
$$
\n
$$
= \frac{104 a^4 x^4 - 312 a^3 x^3 + 312 a^2 x^2 - 104 a x + 60 (a^4 x^4 - 3 a^3 x^3 + 3 a^2 x^2 - a x) \log\left(\frac{\sqrt{-a^2 x^2 + 1} - 1}{x}\right) - (94 a^3 x^3 + 3 a^2 x^2 - a x) \log\left(\frac{\sqrt{-a^2 x^2 + 1} - 1}{x}\right) - (94 a^3 x^3 + 3 a^2 x^2 - a^2 x) \log\left(\frac{\sqrt{-a^2 x^2 + 1}}{x}\right)
$$

$$
\boxed{\text{integrate}(\text{a*x+1}) \cdot (-a^2*x^2+1)^{(1/2)} \cdot x^2 / (-a*c*x+c)^3, x, algorithm="frac{\text{traces}}{\text{min}}
$$

 $\left( \begin{array}{cc} \bullet & \bullet & \bullet \\ \bullet & \bullet & \bullet \end{array} \right)$ 

✞ ☎

<span id="page-2661-1"></span>✝ ✆

✞ ☎

✝ ✆

output 1/15\*(104\*a^4\*x^4 - 312\*a^3\*x^3 + 312\*a^2\*x^2 - 104\*a\*x + 60\*(a^4\*x^4 - 3\*  $a^3*x^3 + 3*a^2*x^2 - a*x)*log((sqrt(-a^2*x^2 + 1) - 1)/x) - (94*a^3*x^3 222*a^2*x^2 + 149*ax - 15)*sqrt(-a^2*x^2 + 1)/(a^3*c^3*x^4 - 3*a^2*c^3*$  $x^3 + 3*ax^3x^2 - c^3*x$ 

### **3.351.6 Sympy [F]**

$$
\int \frac{e^{\arctanh(ax)}}{x^2(c - acx)^3} dx =
$$
\n
$$
-\frac{\int \frac{2}{a^3x^5\sqrt{-a^2x^2+1}-3a^2x^4\sqrt{-a^2x^2+1}+3ax^3\sqrt{-a^2x^2+1}-x^2\sqrt{-a^2x^2+1}}}{c^3} dx + \int \frac{2}{a^3x^5\sqrt{-a^2x^2+1}-3a^2x^4\sqrt{-a^2x^2+1}+3ax^3\sqrt{-a^2x^2+1}-x^2\sqrt{-a^2x^2+1}}{c^3} dx
$$

input <mark>integrate((a\*x+1)/(-a\*\*2\*x\*\*2+1)\*\*(1/2)/x\*\*2/(-a\*c\*x+c)\*\*3,x)</mark>

output ✞ ☎ -(Integral(a\*x/(a\*\*3\*x\*\*5\*sqrt(-a\*\*2\*x\*\*2 + 1) - 3\*a\*\*2\*x\*\*4\*sqrt(-a\*\*2\*x\* \*2 + 1) + 3\*a\*x\*\*3\*sqrt(-a\*\*2\*x\*\*2 + 1) - x\*\*2\*sqrt(-a\*\*2\*x\*\*2 + 1)), x) + Integral(1/(a\*\*3\*x\*\*5\*sqrt(-a\*\*2\*x\*\*2 + 1) - 3\*a\*\*2\*x\*\*4\*sqrt(-a\*\*2\*x\*\*2 + 1) + 3\*a\*x\*\*3\*sqrt(-a\*\*2\*x\*\*2 + 1) - x\*\*2\*sqrt(-a\*\*2\*x\*\*2 + 1)), x))/c\*\* 3

## **3.351.7 Maxima [F]**

$$
\int \frac{e^{\arctanh(ax)}}{x^2(c - acx)^3} dx = \int -\frac{ax + 1}{\sqrt{-a^2x^2 + 1}(acx - c)^3x^2} dx
$$

 $\left($   $\left($   $\right)$   $\left($   $\left($   $\right)$   $\left($   $\left($   $\right)$   $\left($   $\left($   $\right)$   $\left($   $\left($   $\right)$   $\left($   $\left($   $\right)$   $\left($   $\left($   $\right)$   $\left($   $\left($   $\right)$   $\left($   $\left($   $\right)$   $\left($   $\left($   $\right)$   $\left($   $\left($   $\right)$   $\left($   $\left($   $\right)$   $\left($ 

✞ ☎

<span id="page-2662-1"></span>✝ ✆

<span id="page-2662-0"></span>✝ ✆

input <mark>integrate((a\*x+1)/(-a^2\*x^2+1)^(1/2)/x^2/(-a\*c\*x+c)^3,x, algorithm="maxima</mark> ✞ ☎ ")

output <mark>-integrate((a\*x + 1)/(sqrt(-a^2\*x^2 + 1)\*(a\*c\*x - c)^3\*x^2), x)</mark>

## **3.351.8 Giac [B] (verification not implemented)**

Leaf count of result is larger than twice the leaf count of optimal. 269 vs.  $2(111) = 222$ . Time  $= 0.28$  (sec), antiderivative size  $= 269$ , normalized size of antiderivative  $= 2.12$ 

$$
\int \frac{e^{\arctanh(ax)}}{x^2(c - acx)^3} dx = -\frac{4 a^2 \log \left( \frac{|-2\sqrt{-a^2x^2 + 1}|a| - 2a|}{2a^2|x|} \right)}{c^3|a|} - \frac{\sqrt{-a^2x^2 + 1}|a| + a}{2 c^3 x|a|} \n-\frac{\left( 15 a^2 - \frac{491\left(\sqrt{-a^2x^2 + 1}|a| + a\right)}{x} + \frac{1690\left(\sqrt{-a^2x^2 + 1}|a| + a\right)^2}{a^2 x^2} - \frac{2570\left(\sqrt{-a^2x^2 + 1}|a| + a\right)^3}{a^4 x^3} + \frac{1815\left(\sqrt{-a^2x^2 + 1}|a| + a\right)^4}{a^6 x^4} - \frac{555\left(\sqrt{-a^2x^2 + 1}|a| + a\right)}{a^6 x^4} \right)}{30\left(\sqrt{-a^2x^2 + 1}|a| + a\right)c^3 \left(\frac{\sqrt{-a^2x^2 + 1}|a| + a}{a^2 x} - 1\right)^5 |a|}
$$

input <mark>integrate((a\*x+1)/(-a^2\*x^2+1)^(1/2)/x^2/(-a\*c\*x+c)^3,x, algorithm="giac")</mark>

✞ ☎

 $\left($   $\left($   $\right)$   $\left($   $\left($   $\right)$   $\left($   $\left($   $\right)$   $\left($   $\left($   $\right)$   $\left($   $\left($   $\right)$   $\left($   $\left($   $\right)$   $\left($   $\left($   $\right)$   $\left($   $\left($   $\right)$   $\left($   $\left($   $\right)$   $\left($   $\left($   $\right)$   $\left($   $\left($   $\right)$   $\left($   $\left($   $\right)$   $\left($ 

output  $-4*a^2*log(1/2*abs(-2*sqrt(-a^2*x^2 + 1)*abs(a) - 2*a)/(a^2*abs(x)))/(c^3*$  $abs(a)) - 1/2*(sqrt(-a^2*x^2 + 1)*abs(a) + a)/(c^3*x*abs(a)) - 1/30*(15*a^2)$  $2 - 491*(sqrt(-a^2*x^2 + 1)*abs(a) + a)/x + 1690*(sqrt(-a^2*x^2 + 1)*abs(a))$ ) + a)^2/(a^2\*x^2) - 2570\*(sqrt(-a^2\*x^2 + 1)\*abs(a) + a)^3/(a^4\*x^3) + 18  $15*(sqrt(-a^2*x^2 + 1)*abs(a) + a)^2/(a^6*x^2) - 555*(sqrt(-a^2*x^2 + 1)*a)$ bs(a) + a)^5/(a^8\*x^5))\*a^2\*x/((sqrt(-a^2\*x^2 + 1)\*abs(a) + a)\*c^3\*((sqrt(  $-a^2*x^2 + 1)*abs(a) + a)/(a^2*x - 1)^5*abs(a)$ 

#### <span id="page-2663-0"></span>Mupad [B] (verification not implemented) 3.351.9

Time  $=$  3.67 (sec), antiderivative size  $=$  234, normalized size of antiderivative  $=$  1.84

$$
\int \frac{e^{\arctanh(ax)}}{x^2(c - acx)^3} dx = \frac{19 a^3 \sqrt{1 - a^2 x^2}}{15 (a^4 c^3 x^2 - 2 a^3 c^3 x + a^2 c^3)} - \frac{\sqrt{1 - a^2 x^2}}{c^3 x} \n+ \frac{79 a^2 \sqrt{1 - a^2 x^2}}{15 \sqrt{-a^2} (c^3 x \sqrt{-a^2 - \frac{c^3 \sqrt{-a^2}}{a}})} \n+ \frac{2 a^2 \sqrt{1 - a^2 x^2}}{5 \sqrt{-a^2} (3 c^3 x \sqrt{-a^2 - \frac{c^3 \sqrt{-a^2}}{a}} + a^2 c^3 x^3 \sqrt{-a^2 - 3 a c^3 x^2 \sqrt{-a^2}})} + \frac{a \operatorname{atan}(\sqrt{1 - a^2 x^2} \operatorname{1i}) 4i}{c^3}
$$

input  $\int \frac{\int \int (a*x + 1)/(x^2*(1 - a^2*x^2)^(1/2)*(c - a*c*x)^3)x)}{x^2 + x^2}$ 

output  $(19*a^3*(1 - a^2*x^2)^(1/2))/(15*(a^2*c^3 - 2*a^3*c^3*x + a^4*c^3*x^2))$  - $(1 - a^2*x^2)^(1/2)/c^3*x$  +  $(a*atan((1 - a^2*x^2)^(1/2)*1i)*4i)/c^3 + (7)$  $9*a^2*(1 - a^2*x^2)^(1/2))/(15*(-a^2)^(1/2)*(c^3*x*(-a^2)^(1/2) - (c^3*(-a^2))^2$  $(2)^{2}(1/2)/(a))$  +  $(2*a^2*(1 - a^2*x^2)^{(1/2)})/(5*(-a^2)^{(1/2)*(3*c^3*x*(-a^2))}$  $2)^(1/2) - (c^3*(-a^2)^(1/2))/a + a^2*(-3*x^3*(-a^2)^(1/2) - 3*azc^3*x^2*(1/2)$  $-a^2)((1/2))$
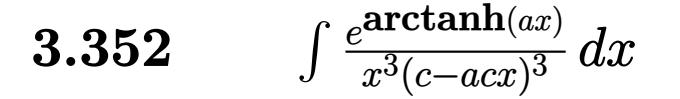

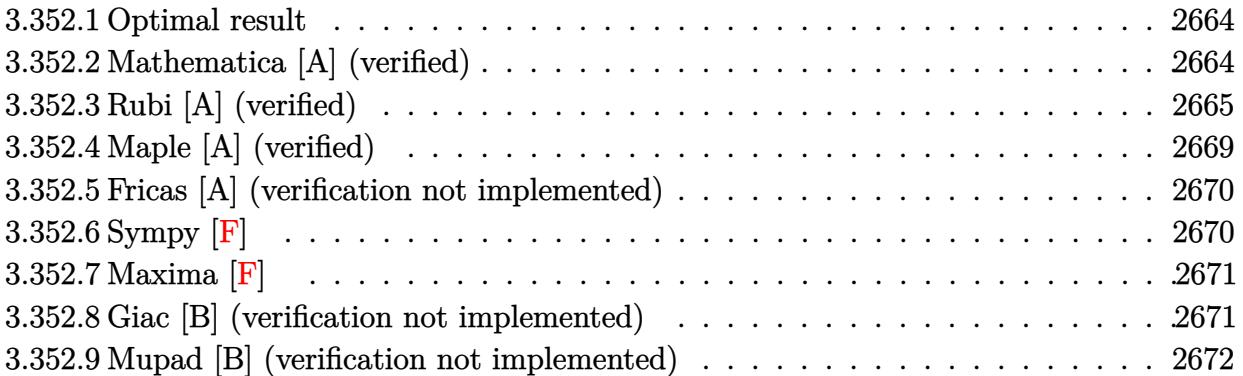

### <span id="page-2664-0"></span>**3.352.1 Optimal result**

Integrand size  $= 19$ , antiderivative size  $= 162$ 

$$
\int \frac{e^{\arctanh(ax)}}{x^3(c - acx)^3} dx = \frac{8a^2(1+ax)}{5c^3(1-a^2x^2)^{5/2}} + \frac{4a^2(10+13ax)}{15c^3(1-a^2x^2)^{3/2}} + \frac{a^2(135+164ax)}{15c^3\sqrt{1-a^2x^2}} - \frac{\sqrt{1-a^2x^2}}{2c^3x^2} - \frac{4a\sqrt{1-a^2x^2}}{c^3x} - \frac{19a^2\arctanh(\sqrt{1-a^2x^2})}{2c^3}
$$

✞ ☎

<span id="page-2664-1"></span>✝ ✆

✞ ☎

 $\left($   $\left($   $\right)$   $\left($   $\left($   $\right)$   $\left($   $\left($   $\right)$   $\left($   $\left($   $\right)$   $\left($   $\left($   $\right)$   $\left($   $\left($   $\right)$   $\left($   $\left($   $\right)$   $\left($   $\left($   $\right)$   $\left($   $\left($   $\right)$   $\left($   $\left($   $\right)$   $\left($   $\left($   $\right)$   $\left($   $\left($   $\right)$   $\left($ 

output 8/5\*a^2\*(a\*x+1)/c^3/(-a^2\*x^2+1)^(5/2)+4/15\*a^2\*(13\*a\*x+10)/c^3/(-a^2\*x^2+  $1)^{(3/2)-19/2*a^2*arctanh((-a^2*x^2+1)^{(1/2)})/c^3+1/15*a^2*(164*ax*135)/c^2)}$  $\gamma$ 3/(-a^2\*x^2+1)^(1/2)-1/2\*(-a^2\*x^2+1)^(1/2)/c^3/x^2-4\*a\*(-a^2\*x^2+1)^(1/2  $)/c^3/x$ 

### **3.352.2 Mathematica [A] (verified)**

Time  $= 0.04$  (sec), antiderivative size  $= 113$ , normalized size of antiderivative  $= 0.70$ 

$$
\int \frac{e^{\arctanh(ax)}}{x^3(c - acx)^3} dx
$$
\n
$$
= \frac{-15 - 90ax + 638a^2x^2 - 346a^3x^3 - 611a^4x^4 + 448a^5x^5 - 285a^2x^2(-1 + ax)^2\sqrt{1 - a^2x^2}\arctanh(\sqrt{1 - a^2x^2})}{30c^3x^2(-1 + ax)^2\sqrt{1 - a^2x^2}}
$$

input Integrate[E^ArcTanh[a\*x]/(x^3\*(c - a\*c\*x)^3),x]

$$
3.352. \qquad \int \frac{e^{\arctanh(ax)}}{x^3(c - a c x)^3} \, dx
$$

output (-15 - 90\*a\*x + 638\*a^2\*x^2 - 346\*a^3\*x^3 - 611\*a^4\*x^4 + 448\*a^5\*x^5 - 28  $5*a^2*x^2*(-1 + a*x)^2*Sqrt[1 - a^2*x^2]*ArcTanh[Sqrt[1 - a^2*x^2]])/(30*c)$  $\gamma$ 3\*x^2\*(-1 + a\*x)^2\*Sqrt[1 - a^2\*x^2])

# **3.352.3 Rubi [A] (verified)**

Time  $= 0.69$  (sec), antiderivative size  $= 159$ , normalized size of antiderivative  $= 0.98$ , number of steps used = 17, number of rules used = 16,  $\frac{\text{number of rules}}{\text{integrand size}} = 0.842$ , Rules used = {6678, 27, 570, 532, 25, 2336, 25, 2336, 27, 2338, 25, 27, 534, 243, 73, 221}

✞ ☎

<span id="page-2665-0"></span>✝ ✆

Below are the steps used by Rubi to obtain the solution. The rule number used for the transformation is given above next to the arrow. The rules definitions used are listed below.

$$
\int \frac{e^{\arctanh(ax)}}{x^3(c - acx)^3} dx
$$
\n
$$
\int 6678
$$
\n
$$
c \int \frac{\sqrt{1 - a^2x^2}}{c^4x^3(1 - ax)^4} dx
$$
\n
$$
\int 27
$$
\n
$$
\int \frac{\sqrt{1 - a^2x^2}}{x^3(1 - ax)^4} dx
$$
\n
$$
\int \frac{a^3}{x^3(1 - ax)^4} dx
$$
\n
$$
\int \frac{570}{x^3(1 - a^2x)^7/2} dx
$$
\n
$$
\int \frac{(ax + 1)^4}{x^3(1 - a^2x)^7/2} dx
$$
\n
$$
\int \frac{532}{532}
$$
\n
$$
\frac{8a^2(ax + 1)}{5(1 - a^2x^2)^{5/2}} - \frac{1}{5} \int -\frac{32a^3x^3 + 35a^2x^2 + 20ax + 5}{x^3(1 - a^2x^2)^{5/2}} dx
$$
\n
$$
\int \frac{1}{5} \int \frac{32a^3x^3 + 35a^2x^2 + 20ax + 5}{x^3(1 - a^2x^2)^{5/2}} dx + \frac{8a^2(ax + 1)}{5(1 - a^2x^2)^{5/2}}
$$
\n
$$
\int \frac{1}{5} \left( \frac{4a^2(13ax + 10)}{3(1 - a^2x^2)^{3/2}} - \frac{1}{3} \int -\frac{104a^3x^3 + 120a^2x^2 + 60ax + 15}{x^3(1 - a^2x^2)^{3/2}} dx \right) + \frac{8a^2(ax + 1)}{5(1 - a^2x^2)^{5/2}}
$$
\n
$$
\int \frac{1}{5} \left( \frac{4a^2(13ax + 10)}{3(1 - a^2x^2)^{3/2}} - \frac{1}{3} \int -\frac{104a^3x^3 + 120a^2x^2 + 60ax + 15}{x^3(1 - a^2x^2)^{3/2}} dx \right) + \frac{8a^2(ax + 1)}{5(1 - a^2x^2)^{5/2}}
$$

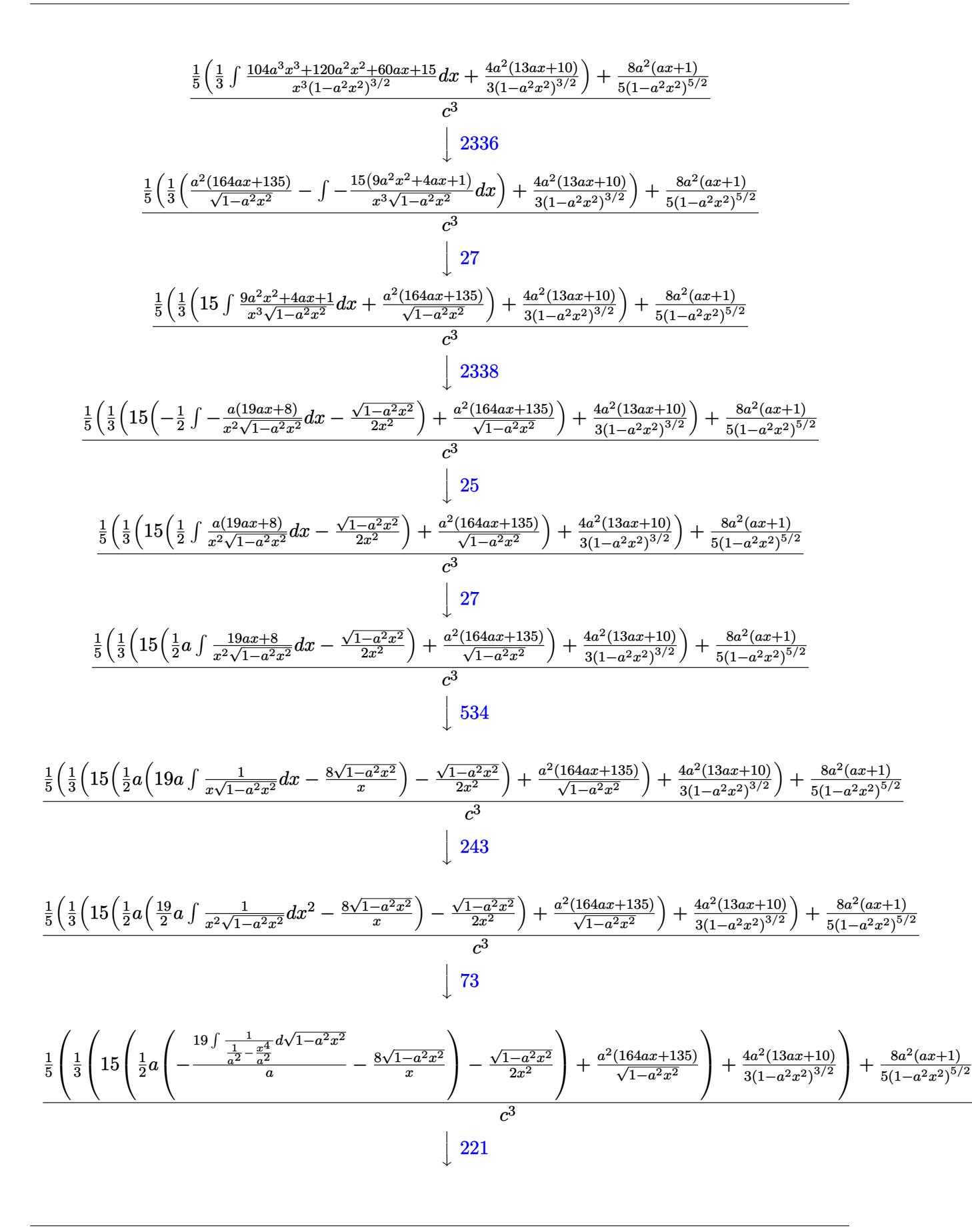

$$
\frac{1}{5}\left(\frac{1}{3}\left(15\left(\frac{1}{2}a\left(-19a\arctanh\left(\sqrt{1-a^2x^2}\right)-\frac{8\sqrt{1-a^2x^2}}{x}\right)-\frac{\sqrt{1-a^2x^2}}{2x^2}\right)+\frac{a^2(164ax+135)}{\sqrt{1-a^2x^2}}\right)+\frac{4a^2(13ax+10)}{3(1-a^2x^2)^{3/2}}\right)+\frac{8a^2(ax+1)}{5(1-a^2x^2)^{5/2}}
$$

input  $Int[Ex^{2}Arctanh[ax]/(x^{2}*(c - a*c*x)^{2}x],x]$ 

output ((8\*a<sup>2</sup>\*(1 + a\*x))/(5\*(1 - a<sup>2</sup>\*x<sup>2</sup>)<sup>2</sup>(5/2)) + ((4\*a<sup>2</sup>\*(10 + 13\*a\*x))/(3\*(1 -  $a^2*x^2$  (3/2)) + ( $(a^2*(135 + 164*x)x)$  /Sqrt  $[1 - a^2*x^2] + 15*(-1/2*Sq$ rt[1 - a<sup>2\*x2</sup>]/x<sup>2</sup> + (a\*((-8\*Sqrt[1 - a<sup>2\*x2</sup>])/x - 19\*a\*ArcTanh[Sqrt[1  $a^2*x^2]$ ]))/2))/3)/5)/c<sup>3</sup>

#### 3.352.3.1 Defintions of rubi rules used

rule 25  $Int[-(Fx_), x_Symb01]$  :> Simp [Identity [-1] Int [Fx, x], x]

rule 27 Int  $[(a_*)*(Fx_), x_Symbol]$  :> Simp  $[a_$  Int  $[Fx, x], x]$  ; FreeQ $[a, x]$  &  $x$  Ma  $tchQ[Fx, (b_)*(Gx_)/; FreeQ[b, x]]$ 

rule 73 Int  $[(a_+) + (b_-)*(x_-))^(m_)*((c_-) + (d_-)*(x_-))^(n_-, x_Symbol]$  :> With [  $d*(x^p(b))^n, x, x \in (a + b*x)^(1/p), x]$  /; FreeQ[{a, b, c, d}, x] && Lt Q[-1, m, 0] && LeQ[-1, n, 0] && LeQ[Denominator[n], Denominator[m]] && IntL  $i$ nearQ[a, b, c, d, m, n, x]

rule 221 Int  $[(a_+) + (b_-,)*(x_-)^2)^{-(-1)}$ , x\_Symbol] :> Simp  $[(Rt[-a/b, 2]/a)*Arctanh[x]$ /Rt[-a/b, 2]], x] /; FreeQ[{a, b}, x] && NegQ[a/b]

rule  $243 \text{ Int}[(x_*)^(m_*)^*(a_-) + (b_*)^*(x_-)^2)^*(p_*)$ , x\_Symbol] :> Simp[1/2 Subst[In  $t[x^*((m-1)/2)*(a + b*x)^p, x], x, x^2], x]$  /; FreeQ[{a, b, m, p}, x] && I  $ntegerQ[(m - 1)/2]$ 

rule 532  $Int[(x_)^(m_+)(c_-) + (d_-)*(x_-))^(n_+)(a_-) + (b_-)*(x_-)^2)(p_-, x_Symbo$ 1] :>  $With[{Qx = PolynomialQuotient[x^m*(c + d*x)^n, a + b*x^2, x]}, e = Coe$ ff[PolynomialRemainder[x^m\*(c + d\*x)^n, a + b\*x^2, x], x, 0], f = Coeff[Pol ynomialRemainder[x^m\*(c + d\*x)^n, a + b\*x^2, x], x, 1]}, Simp[(a\*f - b\*e\*x) \*((a + b\*x<sup>-2</sup>)<sup>-</sup>(p + 1)/(2\*a\*b\*(p + 1))), x] + Simp[1/(2\*a\*(p + 1)) Int[x<sup>-</sup>m \*(a + b\*x<sup>2</sup>)<sup>2</sup>(p + 1)\*ExpandToSum[2\*a\*(p + 1)\*(Qx/x<sup>2</sup>m) + e\*((2\*p + 3)/x<sup>2</sup>m),  $x$ ],  $x$ ],  $x$ ]] /; FreeQ[{a, b, c, d}, x] & & IGtQ[n, 0] & & ILtQ[m, 0] & & LtQ[p,  $-1$ ] && IntegerQ[2\*p]

rule 534 Int  $[(x_*)^(m_*)*(c_*) + (d_*)*(x_*)*(a_*) + (b_*)*(x_*)^2)(p_*, x_5 \text{ymbol}]$  :>  $Simp[(-c)*x^-(m + 1)*((a + b*x^2)^-(p + 1)/(2*a*(p + 1))), x] + Simp[d$  $Int<sub>[</sub>]$  $x^{(m + 1)*(a + b*x^{2})p, x, x, x}$  ; FreeQ[{a, b, c, d, m, p}, x] & & ILtQ[m, 0] && GtQ[p, -1] && EqQ[m + 2\*p + 3, 0]

rule 570  $Int[((e_*)*(x_))^*(m_)*((c_*) + (d_*)*(x_*))^*(n_)*((a_*) + (b_*)*(x_*)^2)^*(p_),$  $x_Symbol$  :>  $Simp[c^(2*n)/a^n Int[(e*x)^m*(a + b*x^2)^n(n + p)/(c - d*x)^n$ n), x], x] /; FreeQ[{a, b, c, d, e, m, p}, x] && EqQ[b\*c^2 + a\*d^2, 0] && I LtQ[n, -1] && !(IGtQ[m, 0] && ILtQ[m + n, 0] && !GtQ[p, 1])

rule 2336  $Int[(Pq_)*(c_.),*(x_))^(m_),*(a_+) + (b_),*(x_*)^2^(p_), x_Symbol]$  :> With  ${Q = PolynomialQuotient[(c*x)^m * Pq, a + b*x^2, x], f = Coeff[PolynomialRema]}$  $index[(c*x)^m*pq, a + b*x^2, x], x, 0], g = Coeff[PolynomialRemainder[(c*x)]$  $\text{Im} * \text{Pq}$ , a + b\*x<sup>2</sup>, x], x, 1]}, Simp[(a\*g - b\*f\*x)\*((a + b\*x<sup>2</sup>)<sup>2</sup>(p + 1)/(2\*a\*  $b*(p + 1))$ , x] + Simp[1/(2\*a\*(p + 1)) Int[(c\*x)^m\*(a + b\*x^2)^(p + 1)\*Ex pandToSum[ $(2*a*(p + 1)*Q)/(c*x)^m + (f*(2*p + 3))/(c*x)^m, x, x, x]$ , x]] /; F reeQ[{a, b, c}, x] & &PolyQ[Pq, x] & &LtQ[p, -1] & &ILtQ[m, 0]

```
rule 2338 Int[(Pq_)*(c_.),*(x_))^(m_)*(a_+) + (b_,),*(x_')^2^(p_), x_Symbol] :> With [Q = PolynomialQuotient[Pq, c*x, x], R = PolynomialRemainder[Pq, c*x, x]}, S
         \text{imp}[R*(c*x)^*(m + 1)*( (a + b*x^2)^*(p + 1)/(a*c*(m + 1))), x] + \text{Simp}[1/(a*c*(m + 1))Int[(c*x)^{m} + 1)*(a + bx^2)^{m}xExpandToSum[a*c*(m + 1)*Q - b*R*(m + 1)m + 2*p + 3*x, x, x, x], x], x]] /; FreeQ[{a, b, c, p}, x] && PolyQ[Pq, x] && Lt
         Q[m, -1] && (IntegerQ[2*p] || NeQ[Expon[Pq, x], 1])
```
rule 6678 <mark>| Int [E^(ArcTanh [(a\_.)\*(x\_)]\*(n\_.))\*((c\_) + (d\_.)\*(x\_))^(p\_.)\*((e\_.) + (f\_.)\*</mark>  $(x_1^*)^{\hat{m}}(m_1, 0, x_Symbo1]$  :> Simp[c^n Int[(e + f\*x)^m\*(c + d\*x)^(p - n)\*(1  $a^2*x^2)^{(n/2)}$ , x], x] /; FreeQ[{a, c, d, e, f, m, p}, x] && EqQ[a\*c + d, 0] && IntegerQ[(n - 1)/2] && (IntegerQ[p] || EqQ[p, n/2] || EqQ[p - n/2 - 1 , 0]) && IntegerQ[2\*p] ✝ ✆

# <span id="page-2669-0"></span>**3.352.4 Maple [A] (verified)**

Time  $= 0.26$  (sec), antiderivative size  $= 223$ , normalized size of antiderivative  $= 1.38$ 

✞ ☎

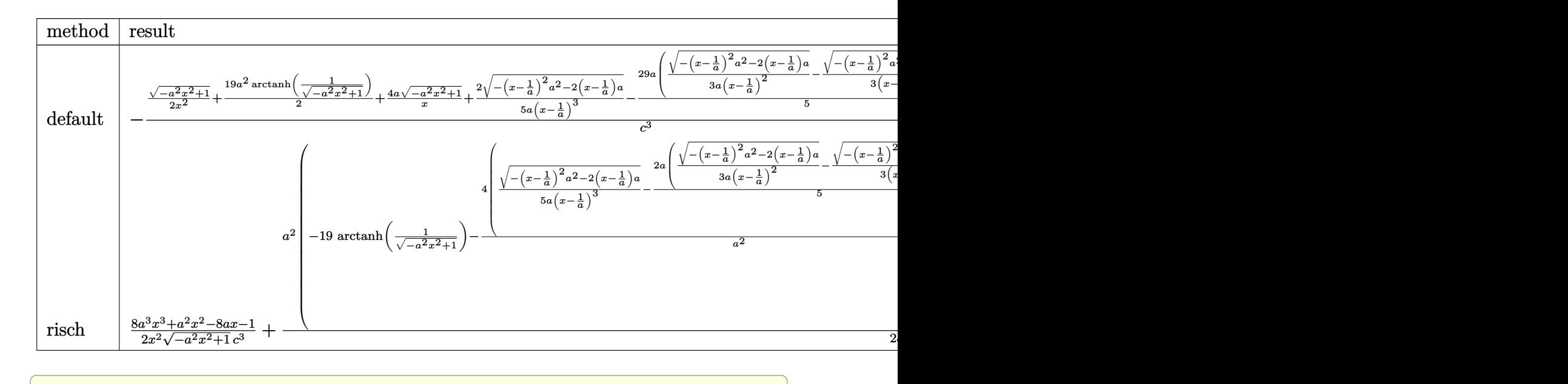

input <mark>int((a\*x+1)/(-a^2\*x^2+1)^(1/2)/x^3/(-a\*c\*x+c)^3,x,method=\_RETURNVERBOSE)</mark>

output <mark>-1/c^3\*(1/2\*(-a^2\*x^2+1)^(1/2)/x^2+19/2\*a^2\*arctanh(1/(-a^2\*x^2+1)^(1/2))+</mark>  $4*ax(-a^2*x^2+1)^(1/2)/x+2/5/a/(x-1/a)^3*(-(x-1/a)^2*a^2-2*(x-1/a)*a)^(1/2)$  $)-29/5*a*(1/3/a/(x-1/a)^2*(-(x-1/a)^2*a^2-2*(x-1/a)*a)^{1/2}-1/3/(x-1/a)*(x-1/a)$  $-(x-1/a)^2+a^2-2*(x-1/a)*a)^(1/2)+9*a/(x-1/a)*(-(x-1/a)^2*a^2-2*(x-1/a)*a$  $)^(1/2)$ 

✝ ✆

✞ ☎

<span id="page-2669-1"></span>✝ ✆

# **3.352.5 Fricas [A] (verification not implemented)**

Time  $= 0.28$  (sec), antiderivative size  $= 173$ , normalized size of antiderivative  $= 1.07$ 

✞ ☎

✝ ✆

✞ ☎

<span id="page-2670-0"></span> $\left($   $\left($   $\right)$   $\left($   $\left($   $\right)$   $\left($   $\left($   $\right)$   $\left($   $\left($   $\right)$   $\left($   $\left($   $\right)$   $\left($   $\left($   $\right)$   $\left($   $\left($   $\right)$   $\left($   $\left($   $\right)$   $\left($   $\left($   $\right)$   $\left($   $\left($   $\right)$   $\left($   $\left($   $\right)$   $\left($   $\left($   $\right)$   $\left($ 

✞ ☎

✝ ✆

<span id="page-2670-1"></span>✝ ✆

$$
\int \frac{e^{\arctanh(ax)}}{x^3(c - acx)^3} dx
$$
\n
$$
= \frac{398 a^5 x^5 - 1194 a^4 x^4 + 1194 a^3 x^3 - 398 a^2 x^2 + 285 (a^5 x^5 - 3 a^4 x^4 + 3 a^3 x^3 - a^2 x^2) \log\left(\frac{\sqrt{-a^2 x^2 + 1} - 1}{x}\right) - (a^3 x^3 - a^2 x^2)}{30 (a^3 c^3 x^5 - 3 a^2 c^3 x^4 + 3 a c^3 x^3 - c^3 x^2)}
$$

```
input <mark>integrate((a*x+1)/(-a^2*x^2+1)^(1/2)/x^3/(-a*c*x+c)^3,x, algorithm="fricas</mark>
      ")
```

```
output
1/30*(398*a^5*x^5 - 1194*a^4*x^4 + 1194*a^3*x^3 - 398*a^2*x^2 + 285*(a^5*x
        \hat{-}5 - 3*a<sup>2</sup>4*x<sup>2</sup> + 3*a<sup>2</sup>*x<sup>2</sup> - a<sup>2</sup>*x<sup>2</sup>)*log((sqrt(-a<sup>2</sup>*x<sup>2</sup> + 1) - 1)/x) - (4
        48*a^4*x^4 - 1059*a^3*x^3 + 713*a^2*x^2 - 75*a*x - 15)*sqrt(-a^2*x^2 + 1)/(a^3*c^3*x^5 - 3*a^2*c^3*x^4 + 3*a*c^3*x^3 - c^3*x^2)
```
# **3.352.6 Sympy [F]**

$$
\int \frac{e^{\arctanh(ax)}}{x^3(c - acx)^3} dx =
$$
\n
$$
-\frac{\int \frac{ax}{a^3x^6\sqrt{-a^2x^2+1}-3a^2x^5\sqrt{-a^2x^2+1}+3ax^4\sqrt{-a^2x^2+1}-x^3\sqrt{-a^2x^2+1}}}{c^3} dx + \int \frac{ax}{a^3x^6\sqrt{-a^2x^2+1}-3a^2x^5\sqrt{-a^2x^2+1}+3ax^4\sqrt{-a^2x^2+1}-x^3\sqrt{-a^2x^2+1}}{c^3} dx
$$

$$
input\left|intergrate((a*x+1)/(-a*x*x*x+2+1)**(1/2)/x**3/(-a*c*x+c)**3,x)\right|
$$

output ✞ ☎ -(Integral(a\*x/(a\*\*3\*x\*\*6\*sqrt(-a\*\*2\*x\*\*2 + 1) - 3\*a\*\*2\*x\*\*5\*sqrt(-a\*\*2\*x\* \*2 + 1) + 3\*a\*x\*\*4\*sqrt(-a\*\*2\*x\*\*2 + 1) - x\*\*3\*sqrt(-a\*\*2\*x\*\*2 + 1)), x) + Integral(1/(a\*\*3\*x\*\*6\*sqrt(-a\*\*2\*x\*\*2 + 1) - 3\*a\*\*2\*x\*\*5\*sqrt(-a\*\*2\*x\*\*2 + 1) + 3\*a\*x\*\*4\*sqrt(-a\*\*2\*x\*\*2 + 1) - x\*\*3\*sqrt(-a\*\*2\*x\*\*2 + 1)), x))/c\*\* 3

## **3.352.7 Maxima [F]**

$$
\int \frac{e^{\arctanh(ax)}}{x^3(c - acx)^3} dx = \int -\frac{ax + 1}{\sqrt{-a^2x^2 + 1}(acx - c)^3x^3} dx
$$

✝ ✆

<span id="page-2671-0"></span>✝ ✆

input <mark>integrate((a\*x+1)/(-a^2\*x^2+1)^(1/2)/x^3/(-a\*c\*x+c)^3,x, algorithm="maxima</mark> ✞ ☎ ")

output <mark>-integrate((a\*x + 1)/(sqrt(-a^2\*x^2 + 1)\*(a\*c\*x - c)^3\*x^3), x)</mark> ✞ ☎

#### **3.352.8 Giac [B] (verification not implemented)**

Leaf count of result is larger than twice the leaf count of optimal. 338 vs.  $2(140) = 280$ . Time  $= 0.30$  (sec), antiderivative size  $= 338$ , normalized size of antiderivative  $= 2.09$ 

$$
\int \frac{e^{\arctanh(ax)}}{x^3(c - acx)^3} dx = -\frac{19 a^3 \log \left( \frac{|-2\sqrt{-a^2x^2 + 1}|a|-2a|}{2a^2|x|} \right)}{2 c^3 |a|}
$$
\n
$$
-\frac{\left(15 a^3 + \frac{165 \left(\sqrt{-a^2x^2 + 1}|a|+a\right)a}{x} - \frac{4234 \left(\sqrt{-a^2x^2 + 1}|a|+a\right)^2}{ax^2} + \frac{14330 \left(\sqrt{-a^2x^2 + 1}|a|+a\right)^3}{a^3 x^3} - \frac{20965 \left(\sqrt{-a^2x^2 + 1}|a|+a\right)^4}{a^5 x^4} + \frac{14330 \left(\sqrt{-a^2x^2 + 1}|a|+a\right)^3}{a^3 x^3} - \frac{20965 \left(\sqrt{-a^2x^2 + 1}|a|+a\right)^4}{a^5 x^4} + \frac{14330 \left(\sqrt{-a^2x^2 + 1}|a|+a\right)^3}{a^3 x^3} - \frac{20965 \left(\sqrt{-a^2x^2 + 1}|a|+a\right)^4}{a^5 x^4} + \frac{14330 \left(\sqrt{-a^2x^2 + 1}|a|+a\right)^2}{a^3 x^3} - \frac{20965 \left(\sqrt{-a^2x^2 + 1}|a|+a\right)^4}{a^5 x^4} + \frac{14330 \left(\sqrt{-a^2x^2 + 1}|a|+a\right)^2}{a^3 x^3} - \frac{20965 \left(\sqrt{-a^2x^2 + 1}|a|+a\right)^4}{a^5 x^4} + \frac{14330 \left(\sqrt{-a^2x^2 + 1}|a|+a\right)^2}{a^3 x^3} - \frac{20965 \left(\sqrt{-a^2x^2 + 1}|a|+a\right)^4}{a^5 x^4} + \frac{14330 \left(\sqrt{-a^2x^2 + 1}|a|+a\right)^2}{a^3 x^3} - \frac{20965 \left(\sqrt{-a^2x^2 + 1}|a|+a\right)^4}{a^5 x^4} + \frac{14330 \left(\sqrt{-a^2x^2 + 1}|a|+a\right
$$

$$
input|integrate((a*x+1)/(-a^2*x^2+1)^(1/2)/x^3/(-a*c*x+c)^3,x, algorithm="giac")
$$

✞ ☎

✝ ✆

✞ ☎

<span id="page-2671-1"></span>output -19/2\*a^3\*log(1/2\*abs(-2\*sqrt(-a^2\*x^2 + 1)\*abs(a) - 2\*a)/(a^2\*abs(x)))/(c  $\hat{a}$ \*abs(a)) - 1/120\*(15\*a<sup>2</sup> + 165\*(sqrt(-a<sup>2</sup>\*x<sup>2</sup> + 1)\*abs(a) + a)\*a/x - 423  $4*(sqrt(-a^2*x^2 + 1)*abs(a) + a)^2/(a*x^2) + 14330*(sqrt(-a^2*x^2 + 1)*ab)$  $s(a) + a$ <sup>2</sup>/(a<sup>2</sup>\*x<sup>2</sup>) - 20965\*(sqrt(-a<sup>2</sup>\*x<sup>2</sup> + 1)\*abs(a) + a)<sup>2</sup>/(a<sup>2</sup>5\*x<sup>2</sup>4) + 14385\*(sqrt(-a^2\*x^2 + 1)\*abs(a) + a)^5/(a^7\*x^5) - 4080\*(sqrt(-a^2\*x^2 + 1)\*abs(a) + a)^6/(a^9\*x^6))\*a^4\*x^2/((sqrt(-a^2\*x^2 + 1)\*abs(a) + a)^2\*c  $\hat{3}$ \*((sqrt(-a^2\*x^2 + 1)\*abs(a) + a)/(a^2\*x) - 1)^5\*abs(a)) - 1/8\*(16\*(sqrt  $(-a^2*x^2 + 1)*abs(a) + a)*a*c^3*abs(a)/x + (sqrt(-a^2*x^2 + 1)*abs(a) + a$  $)^2$ \*c<sup> $3*abs(a)/(a*x^2)/(a^2*x^6)$ </sup> ✝ ✆

# **3.352.9 Mupad [B] (verification not implemented)**

Time  $= 3.53$  (sec), antiderivative size  $= 257$ , normalized size of antiderivative  $= 1.59$ 

$$
\int \frac{e^{\arctanh(ax)}}{x^3(c - acx)^3} dx = \frac{29 a^4 \sqrt{1 - a^2 x^2}}{15 (a^4 c^3 x^2 - 2 a^3 c^3 x + a^2 c^3)} - \frac{\sqrt{1 - a^2 x^2}}{2 c^3 x^2} \n- \frac{4 a \sqrt{1 - a^2 x^2}}{c^3 x} + \frac{164 a^3 \sqrt{1 - a^2 x^2}}{15 \sqrt{-a^2} (c^3 x \sqrt{-a^2 - c^3 \sqrt{-a^2}})} \n+ \frac{2 a^3 \sqrt{1 - a^2 x^2}}{5 \sqrt{-a^2} (3 c^3 x \sqrt{-a^2 - c^3 \sqrt{-a^2}} + a^2 c^3 x^3 \sqrt{-a^2 - 3 a c^3 x^2 \sqrt{-a^2}})} \n+ \frac{a^2 \operatorname{atan}(\sqrt{1 - a^2 x^2} \operatorname{1i}) \operatorname{19i}}{2 c^3}
$$

✞ ☎

 $\left( \begin{array}{cc} \text{ } & \text{ } \\ \text{ } & \text{ } \end{array} \right)$ 

 $\text{input}$   $\frac{\text{int}((a*x + 1)/(x^3*(1 - a^2*x^2)^(1/2)*(c - a*c*x)^3),x)}{x}$ 

output (a^2\*atan((1 - a^2\*x^2)^(1/2)\*1i)\*19i)/(2\*c^3) + (29\*a^4\*(1 - a^2\*x^2)^(1/ ✞ ☎ 2))/(15\*(a^2\*c^3 - 2\*a^3\*c^3\*x + a^4\*c^3\*x^2)) - (1 - a^2\*x^2)^(1/2)/(2\*c^  $3*x^2)$  -  $(4*ax(1 - a^2*x^2)^(1/2))/(c^3*x) + (164*a^3*(1 - a^2*x^2)^(1/2))$  $/(15*(-a^2)^(1/2)*(c^3*x*(-a^2)^(1/2) - (c^3*(-a^2)^(1/2))/a)) + (2*a^3*(1/2))^2$  $- a^2*x^2)^(1/2)/(5*(-a^2)^(1/2)*(3*c^3*x*(-a^2)^(1/2) - (c^3*(-a^2)^(1/2))$ 2))/a + a<sup>2</sup>\*c<sup>-</sup>3\*x<sup>-</sup>3\*(-a<sup>-</sup>2)<sup>-</sup>(1/2) - 3\*a\*c<sup>-</sup>3\*x<sup>-</sup>2\*(-a<sup>-</sup>2)<sup>-</sup>(1/2)))  $\left($   $\left($   $\right)$   $\left($   $\left($   $\right)$   $\left($   $\left($   $\right)$   $\left($   $\left($   $\right)$   $\left($   $\left($   $\right)$   $\left($   $\left($   $\right)$   $\left($   $\left($   $\right)$   $\left($   $\left($   $\right)$   $\left($   $\left($   $\right)$   $\left($   $\left($   $\right)$   $\left($   $\left($   $\right)$   $\left($   $\left($   $\right)$   $\left($ 

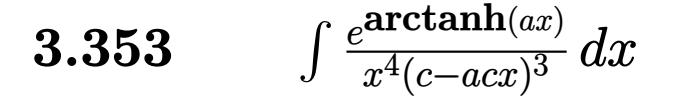

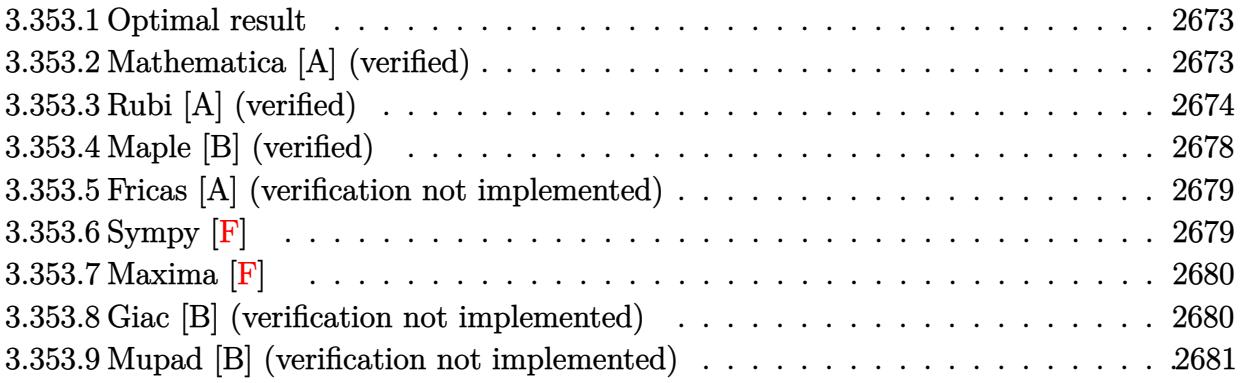

### <span id="page-2673-0"></span>3.353.1 Optimal result

Integrand size  $= 19$ , antiderivative size  $= 187$ 

$$
\int \frac{e^{\arctanh(ax)}}{x^4(c - acx)^3} dx = \frac{8a^3(1 + ax)}{5c^3(1 - a^2x^2)^{5/2}} + \frac{4a^3(5 + 6ax)}{5c^3(1 - a^2x^2)^{3/2}} + \frac{a^3(80 + 93ax)}{5c^3\sqrt{1 - a^2x^2}} - \frac{\sqrt{1 - a^2x^2}}{3c^3x^3} - \frac{2a\sqrt{1 - a^2x^2}}{c^3x^2} - \frac{29a^2\sqrt{1 - a^2x^2}}{3c^3x} - \frac{18a^3\arctanh(\sqrt{1 - a^2x^2})}{c^3}
$$

output 8/5\*a<sup>-</sup>3\*(a\*x+1)/c<sup>-</sup>3/(-a<sup>-</sup>2\*x<sup>-</sup>2+1)<sup>-</sup>(5/2)+4/5\*a<sup>-</sup>3\*(6\*a\*x+5)/c<sup>-</sup>3/(-a<sup>-</sup>2\*x<sup>-</sup>2+1)<sup>-</sup>  $(3/2)$ -18\*a<sup>2</sup>\*arctanh((-a<sup>2\*x2+1)</sub>(1/2))/c<sup>2</sup>+1/5\*a<sup>2</sup>\*(93\*a\*x+80)/c<sup>2</sup>/(-a<sup>2</sup></sup> \*x^2+1)^(1/2)-1/3\*(-a^2\*x^2+1)^(1/2)/c^3/x^3-2\*a\*(-a^2\*x^2+1)^(1/2)/c^3/x^  $2-29/3*a^2*(-a^2*x^2+1)^(1/2)/c^3/x$ 

#### <span id="page-2673-1"></span>Mathematica [A] (verified) 3.353.2

Time =  $0.05$  (sec), antiderivative size = 121, normalized size of antiderivative =  $0.65$ 

input Integrate [E^ArcTanh [a\*x] / (x^4\* (c - a\*c\*x) ^3), x]

output (-5 - 20\*a\*x - 85\*a^2\*x^2 + 604\*a^3\*x^3 - 328\*a^4\*x^4 - 578\*a^5\*x^5 + 424\*  $a^6*x^6 - 270*a^3*x^3*(-1 + a*x)^2*Sqrt[1 - a^2*x^2]*ArcTanh[Sqrt[1 - a^2*x^2]]$  $x^2$ ]])/(15\*c<sup> $3$ \*x<sup> $3$ \*</sup>(-1 + a\*x)<sup> $2$ \*</sup>Sqrt[1 - a<sup>2\*x<sup>2</sup>2])</sup></sup>

# **3.353.3 Rubi [A] (verified)**

Time  $= 0.84$  (sec), antiderivative size  $= 176$ , normalized size of antiderivative  $= 0.94$ , number of steps used = 18, number of rules used = 17,  $\frac{\text{number of rules}}{\text{integrand size}} = 0.895$ , Rules used = {6678, 27, 570, 532, 25, 2336, 27, 2336, 27, 2338, 25, 2338, 27, 534, 243, 73, 221}

✞ ☎

<span id="page-2674-0"></span>✝ ✆

Below are the steps used by Rubi to obtain the solution. The rule number used for the transformation is given above next to the arrow. The rules definitions used are listed below.

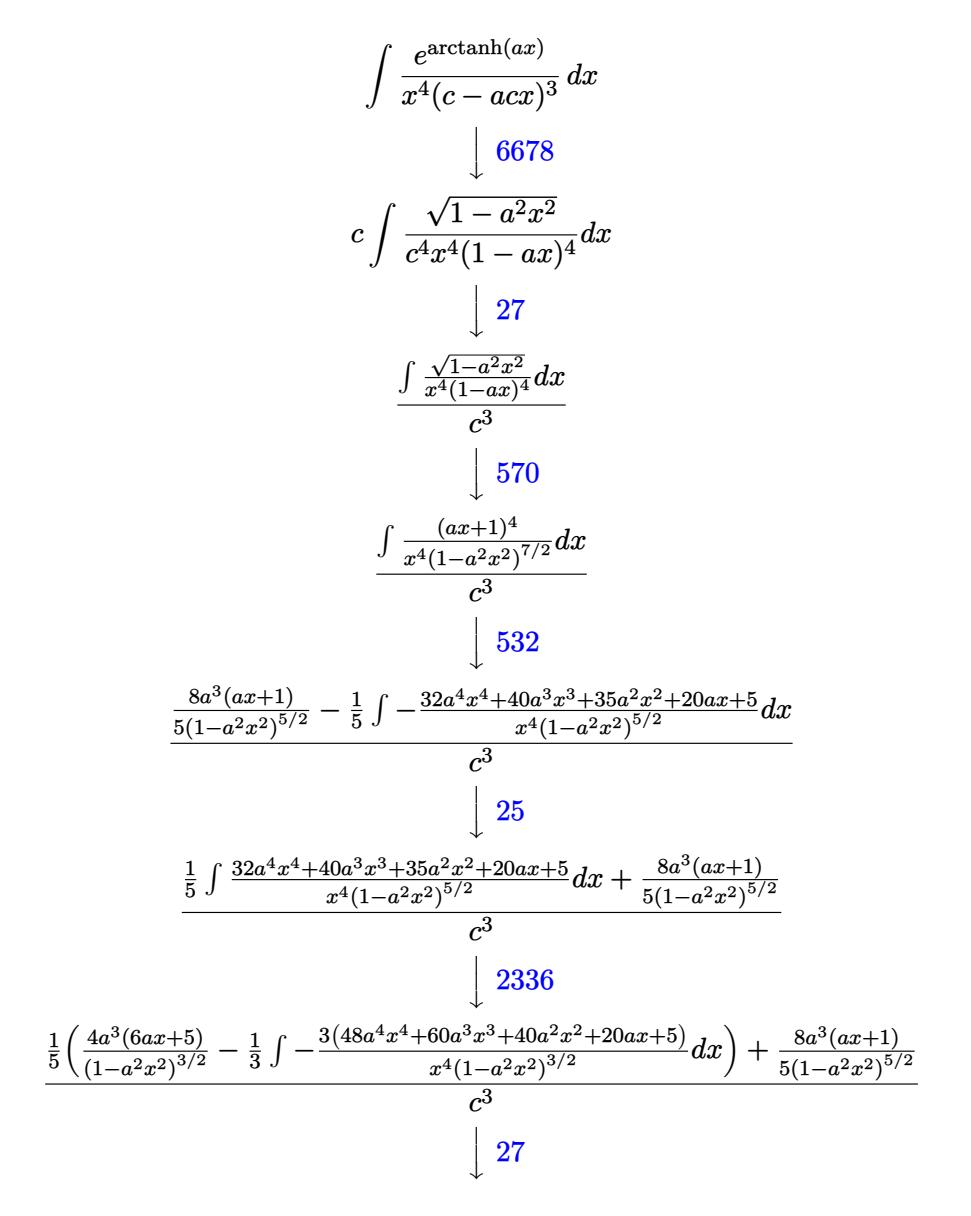

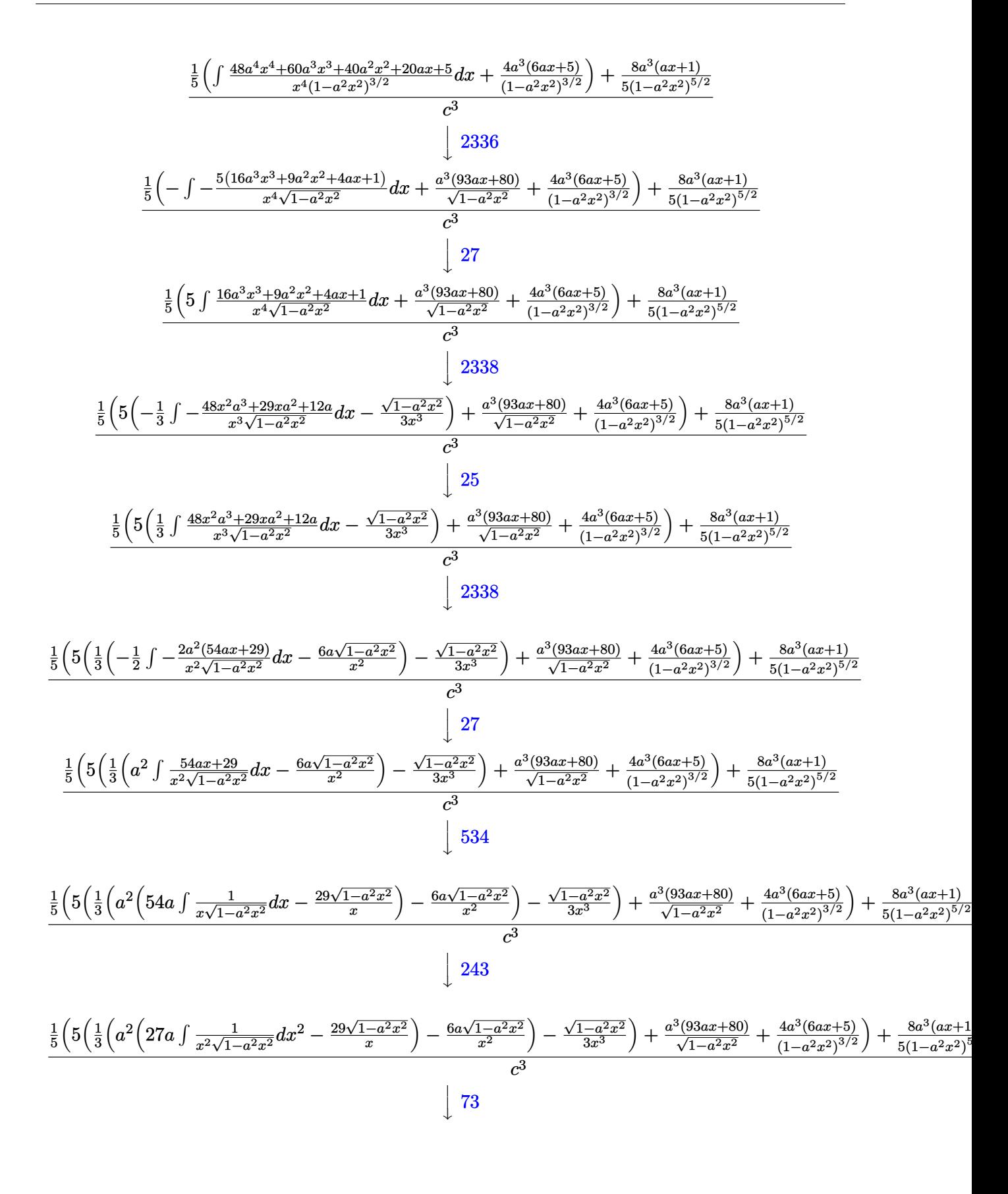

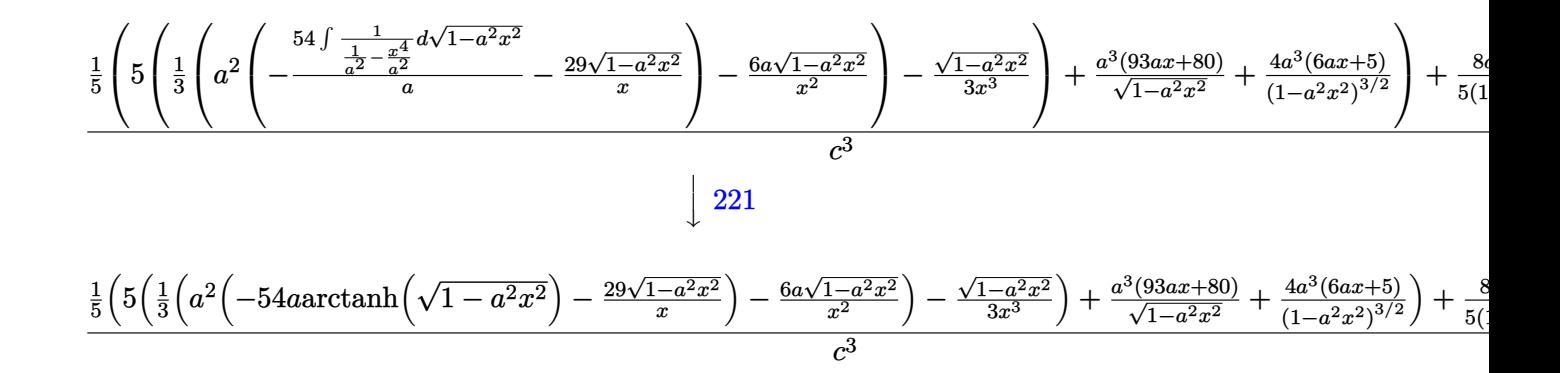

input  $Int [E^{\text{-}}ArcTanh[a*x]/(x^4*(c - a*c*x)^3),x]$ 

output  $((8*a^3*(1 + ax)) / (5*(1 - a^2*x^2)^(5/2)) + ((4*a^3*(5 + 6*a*x)) / (1 - a^2))$  $*x^2$ ) (3/2) + (a<sup>-3</sup>\*(80 + 93\*a\*x))/Sqrt[1 - a<sup>-</sup>2\*x<sup>-</sup>2] + 5\*(-1/3\*Sqrt[1 - a<sup>-2</sup> \*x<sup>2</sup>2/x<sup>2</sup>3 + ((-6\*a\*Sqrt[1 - a<sup>2</sup>\*x<sup>2</sup>2))/x<sup>2</sup> + a<sup>2\*</sup>((-29\*Sqrt[1 - a<sup>2\*x2</sup>2])/x - 54\*a\*ArcTanh[Sqrt[1 - a^2\*x^2]]))/3))/5)/c^3

#### 3.353.3.1 Defintions of rubi rules used

rule  $25 \mid Int[-(Fx_{})$ , x\_Symbol] :> Simp[Identity[-1]  $Int[Fx, x], x]$ 

rule  $27 \mid Int[(a_*)*(Fx_), x_Symb01]$  :> Simp[a Int [Fx, x], x] /; FreeQ[a, x] & &  $!$  $tchQ[Fx, (b)*(Gx)$  /;  $FreeQ[b, x]]$ 

rule 73 Int  $[(a_.) + (b_.) * (x_)) ^ (m_) * ((c_.) + (d_.) * (x_)) ^ (n_), x_S$ ymbol] :> With [  ${p = Demoninator[m]}$ ,  $Simp[p/b$  Subst[Int[x^(p\*(m + 1) - 1)\*(c - a\*(d/b) +  $d*(x^p(b))^n, x, (a + b*x)^(1/p), x]$  /; FreeQ[{a, b, c, d}, x] && Lt Q[-1, m, 0] && LeQ[-1, n, 0] && LeQ[Denominator[n], Denominator[m]] && IntL  $i$ nearQ $[a, b, c, d, m, n, x]$ 

rule 221 Int  $[(a_+) + (b_+) * (x_-)^2)^(-1)$ , x\_Symbol] :> Simp  $[(Rt[-a/b, 2]/a) * ArcTanh[x]$ /Rt[-a/b, 2]], x] /; FreeQ[{a, b}, x] && NegQ[a/b]

rule 243  $Int[(x_')^(m_.)*(a_-) + (b_.)*(x_-)^2)^(p_), x_Symb01]$  :> Simp[1/2 Subst[In  $t[x^*((m-1)/2)*(a + b*x)^p, x], x, x^2], x]$  /; FreeQ[{a, b, m, p}, x] && I  $ntegerQ[(m - 1)/2]$ 

rule 532  $Int[(x_)^(m_+)(c_-) + (d_-)*(x_-))^(n_+)(a_-) + (b_-)*(x_-)^2)(p_-, x_Symbo$ 1] :> With  $[{Qx = PolynomialQuotient[x^m*(c + d*x)^n, a + b*x^2, x]}, e = Coe$ ff[PolynomialRemainder[x^m\*(c + d\*x)^n, a + b\*x^2, x], x, 0], f = Coeff[Pol ynomialRemainder[x^m\*(c + d\*x)^n, a + b\*x^2, x], x, 1]}, Simp[(a\*f - b\*e\*x) \*((a + b\*x<sup>-2</sup>)<sup>-</sup>(p + 1)/(2\*a\*b\*(p + 1))), x] + Simp[1/(2\*a\*(p + 1)) Int[x<sup>-</sup>m \*(a + b\*x<sup>2</sup>)<sup>2</sup>(p + 1)\*ExpandToSum[2\*a\*(p + 1)\*(Qx/x<sup>2</sup>m) + e\*((2\*p + 3)/x<sup>2</sup>m),  $x$ ], x], x]] /; FreeQ[{a, b, c, d}, x] && IGtQ[n, 0] && ILtQ[m, 0] && LtQ[p,  $-1$ ] && IntegerQ[2\*p]

rule 534 Int  $[(x_*)^(m_*)*(c_*) + (d_*)*(x_*)*(a_*) + (b_*)*(x_*)^2)(p_*, x_5 \text{ymbol}]$  :>  $Simp[(-c)*x^-(m + 1)*((a + b*x^2)^-(p + 1)/(2*a*(p + 1))), x] + Simp[d$  $Int<sub>[</sub>]$  $x^{(m + 1)*(a + b*x^{2})p, x, x, x}$  ; FreeQ[{a, b, c, d, m, p}, x] & & ILtQ[m, 0] && GtQ[p, -1] && EqQ[m + 2\*p + 3, 0]

rule 570  $Int[((e_*)*(x_*))^*(m_)*((c_*) + (d_*)*(x_*))^*(n_)*((a_*) + (b_*)*(x_*)^2)^*(p_),$  $x_Symbol$  :>  $Simp[c^(2*n)/a^n Int[(e*x)^m*(a + b*x^2)^n(n + p)/(c - d*x)^n$ n), x], x] /; FreeQ[{a, b, c, d, e, m, p}, x] && EqQ[b\*c^2 + a\*d^2, 0] && I LtQ[n, -1] && !(IGtQ[m, 0] && ILtQ[m + n, 0] && !GtQ[p, 1])

rule 2336  $Int[(Pq_)*(c_.),*(x_))^(m_),*(a_+) + (b_),*(x_*)^2^(p_), x_Symbol]$  :> With  ${Q = PolynomialQuotient[(c*x)^m * Pq, a + b*x^2, x], f = Coeff[PolynomialRema]}$  $index [ (c*x)^m * Pq, a + b*x^2, x], x, 0], g = Coeff [PolynomialRemainder [(c*x)]$  $\text{Im} * \text{Pq}$ , a + b\*x<sup>2</sup>, x], x, 1]}, Simp[(a\*g - b\*f\*x)\*((a + b\*x<sup>2</sup>)<sup>2</sup>(p + 1)/(2\*a\*  $b*(p + 1))$ , x] + Simp[1/(2\*a\*(p + 1)) Int[(c\*x)^m\*(a + b\*x^2)^(p + 1)\*Ex pandToSum[ $(2*a*(p + 1)*Q)/(c*x)^m + (f*(2*p + 3))/(c*x)^m, x, x, x]$ , x]] /; F reeQ[{a, b, c}, x] & &PolyQ[Pq, x] & &LtQ[p, -1] & &ILtQ[m, 0]

```
rule 2338 Int[(Pq_)*(c_.),*(x_))^(m_)*(a_+) + (b_,),*(x_')^2^(p_), x_Symbol] :> With [Q = PolynomialQuotient[Pq, c*x, x], R = PolynomialRemainder[Pq, c*x, x]}, S
         \text{imp}[R*(c*x)^*(m + 1)*( (a + b*x^2)^*(p + 1)/(a*c*(m + 1))), x] + \text{Simp}[1/(a*c*(m + 1))Int[(c*x)^{m} + 1)*(a + bx^2)^{m}xExpandToSum[a*c*(m + 1)*Q - b*R*(m + 1)m + 2*p + 3*x, x, x, x], x], x]] /; FreeQ[{a, b, c, p}, x] && PolyQ[Pq, x] && Lt
         Q[m, -1] && (IntegerQ[2*p] || NeQ[Expon[Pq, x], 1])
```
rule 6678 <mark>| Int [E^(ArcTanh [(a\_.)\*(x\_)]\*(n\_.))\*((c\_) + (d\_.)\*(x\_))^(p\_.)\*((e\_.) + (f\_.)\*</mark>  $(x_1^*)^{\hat{m}}(m_1, 0, x_Symbo1]$  :> Simp[c^n Int[(e + f\*x)^m\*(c + d\*x)^(p - n)\*(1  $a^2*x^2)^{(n/2)}$ , x], x] /; FreeQ[{a, c, d, e, f, m, p}, x] && EqQ[a\*c + d, 0] && IntegerQ[(n - 1)/2] && (IntegerQ[p] || EqQ[p, n/2] || EqQ[p - n/2 - 1 , 0]) && IntegerQ[2\*p]

# **3.353.4 Maple [B] (verified)**

Leaf count of result is larger than twice the leaf count of optimal. 330 vs.  $2(163) = 326$ . Time  $= 0.25$  (sec), antiderivative size  $= 331$ , normalized size of antiderivative  $= 1.77$ 

✞ ☎

<span id="page-2678-0"></span>✝ ✆

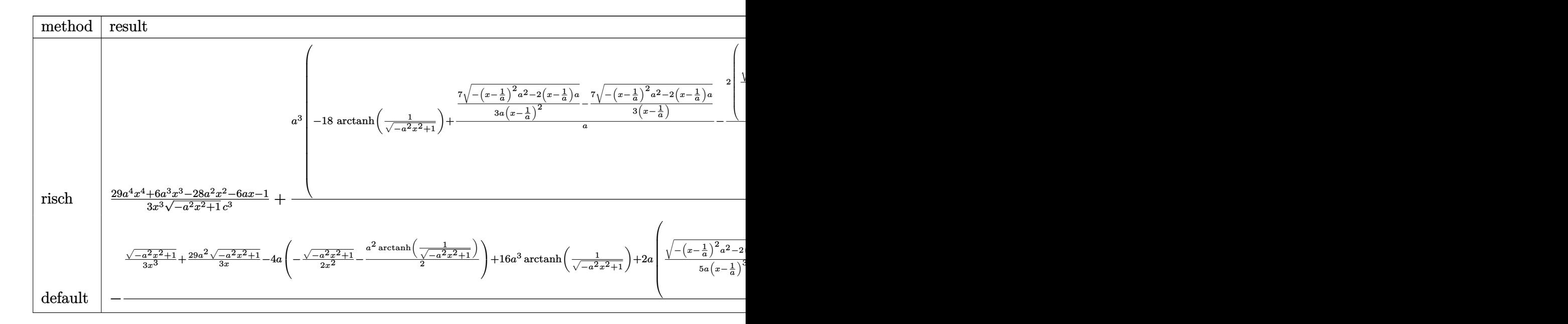

```
input <mark>int((a*x+1)/(-a^2*x^2+1)^(1/2)/x^4/(-a*c*x+c)^3,x,method=_RETURNVERBOSE)</mark>
  ✞ ☎
```
✝ ✆

<span id="page-2678-1"></span>output  
\n
$$
\frac{1/3*(29*a^4*x^4+6*a^3*x^3-28*a^2*x^2-6*a*x-1)/x^3/(-a^2*x^2+1)^(1/2)/c^3+a}{3*(-18*arctanh(1/(-a^2*x^2+1)^(1/2))+7/a*(1/3/a/(x-1/a)^2*(-(x-1/a)^2*a^2)-2*(x-1/a)*a)^(1/2)-1/3/(x-1/a)*(-(x-1/a)^2*a^2-2*(x-1/a)*a)^(1/2))-2/a^2*
$$
\n
$$
(1/5/a/(x-1/a)^3*(-(x-1/a)^2*a^2-2*(x-1/a)*a)^(1/2)-2/5*a*(1/3/a/(x-1/a)^2)
$$
\n
$$
*(-(x-1/a)^2*a^2-2*(x-1/a)*a)^(1/2)-1/3/(x-1/a)*(-(x-1/a)^2*a^2-2*(x-1/a)*a)^(1/2))-16/a/(x-1/a)*(-(x-1/a)^2*a^2-2*(x-1/a)*a)^(1/2))/c^3
$$

# **3.353.5 Fricas [A] (verification not implemented)**

Time  $= 0.27$  (sec), antiderivative size  $= 181$ , normalized size of antiderivative  $= 0.97$ 

✞ ☎

✝ ✆

✞ ☎

<span id="page-2679-0"></span> $\left($   $\left($   $\right)$   $\left($   $\left($   $\right)$   $\left($   $\left($   $\right)$   $\left($   $\left($   $\right)$   $\left($   $\left($   $\right)$   $\left($   $\left($   $\right)$   $\left($   $\left($   $\right)$   $\left($   $\left($   $\right)$   $\left($   $\left($   $\right)$   $\left($   $\left($   $\right)$   $\left($   $\left($   $\right)$   $\left($   $\left($   $\right)$   $\left($ 

✞ ☎

✝ ✆

<span id="page-2679-1"></span>✝ ✆

$$
\int \frac{e^{\arctanh(ax)}}{x^4(c - acx)^3} dx
$$
\n
$$
= \frac{324 a^6 x^6 - 972 a^5 x^5 + 972 a^4 x^4 - 324 a^3 x^3 + 270 (a^6 x^6 - 3 a^5 x^5 + 3 a^4 x^4 - a^3 x^3) \log\left(\frac{\sqrt{-a^2 x^2 + 1} - 1}{x}\right) - (42)^2}{15 (a^3 c^3 x^6 - 3 a^2 c^3 x^5 + 3 a c^3 x^4 - c^3 x^3)}
$$

```
input <mark>integrate((a*x+1)/(-a^2*x^2+1)^(1/2)/x^4/(-a*c*x+c)^3,x, algorithm="fricas</mark>
      ")
```

```
output
1/15*(324*a^6*x^6 - 972*a^5*x^5 + 972*a^4*x^4 - 324*a^3*x^3 + 270*(a^6*x^6
         - 3*a^5*x^5 + 3*a^4*x^4 - a^3*x^3)*log((sqrt(-a^2*x^2 + 1) - 1)/x) - (424
        *a^5*x^5 - 1002*a^4*x^4 + 674*a^3*x^3 - 70*a^2*x^2 - 15*axx - 5)*sqrt(-a^2)*x^2 + 1)/(a<sup>2</sup>3*c<sup>2</sup>*x<sup>6</sup> - 3*a<sup>2</sup>*c<sup>2</sup>3*x<sup>6</sup> + 3*a*c<sup>2</sup>3*x<sup>4</sup> - c<sup>2</sup>3*x<sup>2</sup>3)
```
# **3.353.6 Sympy [F]**

$$
\int \frac{e^{\arctanh(ax)}}{x^4(c - acx)^3} dx =
$$
\n
$$
-\frac{\int \frac{a^2}{a^3x^7\sqrt{-a^2x^2+1}-3a^2x^6\sqrt{-a^2x^2+1}+3ax^5\sqrt{-a^2x^2+1}-x^4\sqrt{-a^2x^2+1}}}{c^3} dx + \int \frac{a^3x^7\sqrt{-a^2x^2+1}-3a^2x^6\sqrt{-a^2x^2+1}+3ax^5\sqrt{-a^2x^2+1}-x^4\sqrt{-a^2x^2+1}}{c^3} dx
$$

$$
input\left|intergrate((a*x+1)/(-a*x*x*x+2+1)**(1/2)/x**4/(-a*c*x+c)**3,x)\right|
$$

output ✞ ☎ -(Integral(a\*x/(a\*\*3\*x\*\*7\*sqrt(-a\*\*2\*x\*\*2 + 1) - 3\*a\*\*2\*x\*\*6\*sqrt(-a\*\*2\*x\* \*2 + 1) + 3\*a\*x\*\*5\*sqrt(-a\*\*2\*x\*\*2 + 1) - x\*\*4\*sqrt(-a\*\*2\*x\*\*2 + 1)), x) + Integral(1/(a\*\*3\*x\*\*7\*sqrt(-a\*\*2\*x\*\*2 + 1) - 3\*a\*\*2\*x\*\*6\*sqrt(-a\*\*2\*x\*\*2 + 1) + 3\*a\*x\*\*5\*sqrt(-a\*\*2\*x\*\*2 + 1) - x\*\*4\*sqrt(-a\*\*2\*x\*\*2 + 1)), x))/c\*\* 3

# **3.353.7 Maxima [F]**

$$
\int \frac{e^{\arctanh(ax)}}{x^4(c - acx)^3} dx = \int -\frac{ax + 1}{\sqrt{-a^2x^2 + 1}(acx - c)^3x^4} dx
$$

✝ ✆

✞ ☎

<span id="page-2680-0"></span>✝ ✆

input <mark>integrate((a\*x+1)/(-a^2\*x^2+1)^(1/2)/x^4/(-a\*c\*x+c)^3,x, algorithm="maxima</mark> ✞ ☎ ")

output <mark>-integrate((a\*x + 1)/(sqrt(-a^2\*x^2 + 1)\*(a\*c\*x - c)^3\*x^4), x)</mark>

### **3.353.8 Giac [B] (verification not implemented)**

Leaf count of result is larger than twice the leaf count of optimal. 393 vs.  $2(163) = 326$ . Time  $= 0.30$  (sec), antiderivative size  $= 393$ , normalized size of antiderivative  $= 2.10$ 

$$
\int \frac{e^{\arctanh(ax)}}{x^4(c-acx)^3} dx = -\frac{18 a^4 \log \left( \frac{|-2\sqrt{-a^2 x^2 + 1}|a|-2 a|}{2 a^2 |x|} \right)}{c^3 |a|}
$$

$$
-\frac{\left(5 a^4 + \frac{35 \left(\sqrt{-a^2 x^2 + 1}|a|+a\right) a^2}{x} + \frac{335 \left(\sqrt{-a^2 x^2 + 1}|a|+a\right)^2}{x^2} - \frac{7559 \left(\sqrt{-a^2 x^2 + 1}|a|+a\right)^3}{a^2 x^3} + \frac{25195 \left(\sqrt{-a^2 x^2 + 1}|a|+a\right)^4}{a^4 x^4} - \frac{36035 \left(\sqrt{-a^2 x^2 + 1}|a|+a\right) a^4 c^6}{a^2 x^2} + \frac{12 \left(\sqrt{-a^2 x^2 + 1}|a|+a\right) a^2 c^6}{x^2} + \frac{\left(\sqrt{-a^2 x^2 + 1}|a|+a\right) a^6 c^6}{x^3} - \frac{24 a^2 c^9 |a|}{x^2} + \frac{\left(\sqrt{-a^2 x^2 + 1}|a|+a\right) a^6 c^6}{x^3} + \frac{12 \left(\sqrt{-a^2 x^2 + 1}|a|+a\right) a^2 c^6}{x^2} + \frac{24 a^2 c^9 |a|}{x^3} + \frac{12 \left(\sqrt{-a^2 x^2 + 1}|a|+a\right) a^6 c^6}{x^3} + \frac{12 \left(\sqrt{-a^2 x^2 + 1}|a|+a\right) a^2 c^6}{x^3} + \frac{12 \left(\sqrt{-a^2 x^2 + 1}|a|+a\right) a^2 c^6}{x^3} + \frac{12 \left(\sqrt{-a^2 x^2 + 1}|a|+a\right) a^2 c^6}{x^3} + \frac{12 \left(\sqrt{-a^2 x^2 + 1}|a|+a\right) a^2 c^6}{x^3} + \frac{12 \left(\sqrt{-a^2 x^2 + 1}|a|+a\right) a^2 c^6}{x^2} + \frac{12 \left(\sqrt{-a^2 x^2 + 1}|a|+a\right) a^2 c^6}{x^3} + \frac{12
$$

$$
input\nintegrate((a*x+1)/(-a^2*x^2+1)^(1/2)/x^4/(-a*c*x+c)^3,x, algorithm="giac")
$$

✞ ☎

✝ ✆

✞ ☎

<span id="page-2680-1"></span>output -18\*a^4\*log(1/2\*abs(-2\*sqrt(-a^2\*x^2 + 1)\*abs(a) - 2\*a)/(a^2\*abs(x)))/(c^3 \*abs(a)) -  $1/120*(5*a^4 + 35*(sqrt(-a^2*x^2 + 1)*abs(a) + a)*a^2/x + 335*($  $sqrt(-a^2*x^2 + 1)*abs(a) + a^2/x^2 - 7559*(sqrt(-a^2*x^2 + 1)*abs(a) + a)$  $)^{2}(a^2*x^3)$  + 25195\*(sqrt(-a^2\*x^2 + 1)\*abs(a) + a)^4/(a^4\*x^4) - 36035\*  $(sqrt(-a^2*x^2 + 1)*abs(a) + a)^5/(a^6*x^5) + 24225*(sqrt(-a^2*x^2 + 1)*ab)$  $s(a) + a)^{6}/(a^8*x^6) - 6585*(sqrt(-a^2*x^2 + 1)*abs(a) + a)^{7}/(a^10*x^7))$  $*\text{a}^6*\text{x}^3/((\text{sqrt} - \text{a}^2*\text{x}^2 + 1)*\text{abs}(\text{a}) + \text{a}^3*\text{c}^3*((\text{sqrt} - \text{a}^2*\text{x}^2 + 1)*\text{abs}(\text{a}$ ) + a)/(a<sup>2\*x</sup>) - 1)<sup>2</sup>\*abs(a)) - 1/24\*(117\*(sqrt(-a<sup>2\*x^2</sup> + 1)\*abs(a) + a)\*  $a^4*c^6/x + 12*(sqrt(-a^2*x^2 + 1)*abs(a) + a)^2*x^2+c^6/x^2 + (sqrt(-a^2*x^2 + 1)*abs(a))$  $x^2 + 1$ )\*abs(a) + a)^3\*c^6/x^3)/(a^2\*c^9\*abs(a)) ✝ ✆

# **3.353.9 Mupad [B] (verification not implemented)**

Time  $= 0.11$  (sec), antiderivative size  $= 328$ , normalized size of antiderivative  $= 1.75$ 

$$
\int \frac{e^{\arctanh(ax)}}{x^4(c - acx)^3} dx = \frac{7 a^5 \sqrt{1 - a^2 x^2}}{3 (a^4 c^3 x^2 - 2 a^3 c^3 x + a^2 c^3)} + \frac{4 a^7 \sqrt{1 - a^2 x^2}}{15 (a^6 c^3 x^2 - 2 a^5 c^3 x + a^4 c^3)}
$$

$$
- \frac{\sqrt{1 - a^2 x^2}}{3 c^3 x^3} - \frac{2 a \sqrt{1 - a^2 x^2}}{c^3 x^2} - \frac{29 a^2 \sqrt{1 - a^2 x^2}}{3 c^3 x}
$$

$$
+ \frac{93 a^4 \sqrt{1 - a^2 x^2}}{5 \sqrt{-a^2} (c^3 x \sqrt{-a^2 - c^3 \sqrt{-a^2})}
$$

$$
+ \frac{2 a^4 \sqrt{1 - a^2 x^2}}{5 \sqrt{-a^2} (3 c^3 x \sqrt{-a^2 - c^3 \sqrt{-a^2} + a^2 c^3 x^3 \sqrt{-a^2 - 3 a c^3 x^2 \sqrt{-a^2})}}
$$

$$
+ \frac{a^3 \operatorname{atan}(\sqrt{1 - a^2 x^2} \operatorname{1i}) \operatorname{18i}}{c^3}
$$

✞ ☎

✝ ✆

 $\left($   $\left($   $\right)$   $\left($   $\left($   $\right)$   $\left($   $\left($   $\right)$   $\left($   $\left($   $\right)$   $\left($   $\left($   $\right)$   $\left($   $\left($   $\right)$   $\left($   $\left($   $\right)$   $\left($   $\left($   $\right)$   $\left($   $\left($   $\right)$   $\left($   $\left($   $\right)$   $\left($   $\left($   $\right)$   $\left($   $\left($   $\right)$   $\left($ 

 $\text{input}$   $\frac{\text{int}((a*x + 1)/(x^4*(1 - a^2*x^2)^(1/2)*(c - a*c*x)^3),x)}{x}$ 

output (a^3\*atan((1 - a^2\*x^2)^(1/2)\*1i)\*18i)/c^3 + (7\*a^5\*(1 - a^2\*x^2)^(1/2))/( ✞ ☎  $3*(a^2*c^3 - 2*a^3*c^3*x + a^4*c^3*x^2)) + (4*a^7*(1 - a^2*x^2)^((1/2))/(15))$  $*(a^4*c^3 - 2*a^5*c^3*x + a^6*c^3*x^2) - (1 - a^2*x^2)^(1/2)/(3*c^3*x^3)$  $(2*a*(1 - a^2*x^2)^((1/2))/(c^3*x^2) - (29*a^2*(1 - a^2*x^2)^((1/2))/(3*c^2))$  $3*x$ ) +  $(93*a^2*(1 - a^2*x^2)^((1/2))/(5*(-a^2)^((1/2)*(c^3*x*(-a^2)^((1/2) (c^3*(-a^2)^(1/2))/a)$  +  $(2*a^4*(1 - a^2*x^2)^(1/2))/(5*(-a^2)^(1/2)*(3*c^2))$  $3*x*(-a^2)^(1/2) - (c^3*(-a^2)^(1/2))/a + a^2*c^3*x^3*(-a^2)^(1/2) - 3*axc$  $\hat{=}3*x^2*(-a^2)^(1/2))$ 

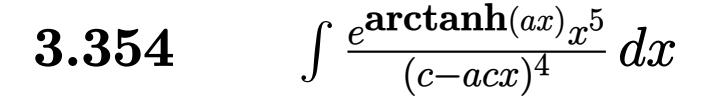

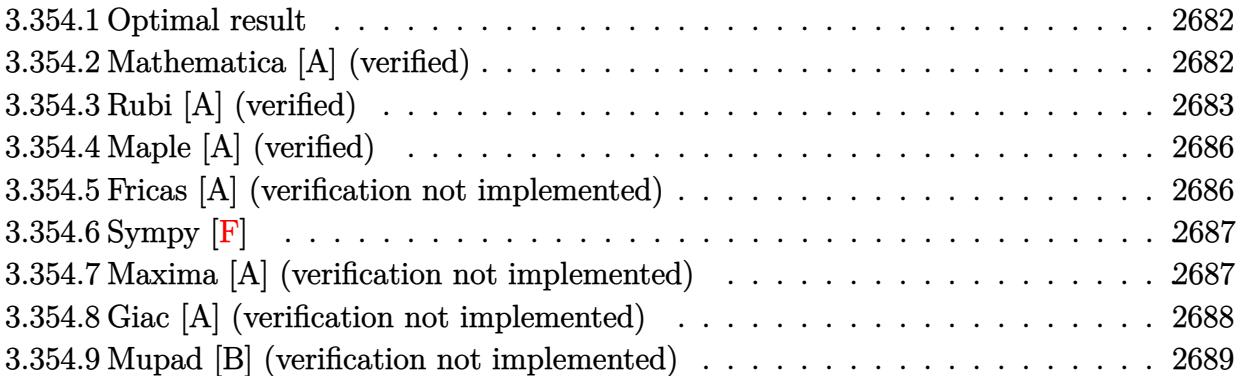

### <span id="page-2682-0"></span>**3.354.1 Optimal result**

Integrand size  $= 19$ , antiderivative size  $= 166$ 

$$
\int \frac{e^{\arctanh(ax)}x^5}{(c - acx)^4} dx = \frac{(1 + ax)^5}{7a^6c^4(1 - a^2x^2)^{7/2}} - \frac{33(1 + ax)^4}{35a^6c^4(1 - a^2x^2)^{5/2}} + \frac{317(1 + ax)^3}{105a^6c^4(1 - a^2x^2)^{3/2}} - \frac{10(1 + ax)^2}{a^6c^4\sqrt{1 - a^2x^2}} - \frac{(30 + ax)\sqrt{1 - a^2x^2}}{2a^6c^4} + \frac{29\arcsin(ax)}{2a^6c^4}
$$

✞ ☎

<span id="page-2682-1"></span>✝ ✆

✞ ☎

✝ ✆

output 1/7\*(a\*x+1)^5/a^6/c^4/(-a^2\*x^2+1)^(7/2)-33/35\*(a\*x+1)^4/a^6/c^4/(-a^2\*x^2  $+1)$ ^(5/2)+317/105\*(a\*x+1)^3/a^6/c^4/(-a^2\*x^2+1)^(3/2)+29/2\*arcsin(a\*x)/a^  $6/c^4-10*(a*x+1)^2/a^6/c^4/(-a^2*x^2+1)^(1/2)-1/2*(a*x+30)*(-a^2*x^2+1)^(1/2)$  $/2)/a^6/c^4$ 

## **3.354.2 Mathematica [A] (verified)**

Time  $= 0.23$  (sec), antiderivative size  $= 126$ , normalized size of antiderivative  $= 0.76$ 

$$
\int \frac{e^{\arctanh(ax)}x^5}{(c - acx)^4} dx =
$$
\n
$$
-\frac{(1 + ax)\left(\sqrt{1 - a^2x^2}(4784 - 16091ax + 18916a^2x^2 - 8404a^3x^3 + 630a^4x^4 + 105a^5x^5) - 945(-1 + ax)}{210a^6c^4(-1 + ax)^3(-1 + a^2x^2)}
$$

input <mark>Integrate[(E^ArcTanh[a\*x]\*x^5)/(c - a\*c\*x)^4,x]</mark>

$$
3.354. \qquad \int \frac{e^{\arctanh(ax)}x^5}{(c-acx)^4} \, dx
$$

✞ ☎

```
output
-1/210*((1 + a*x)*(Sqrt[1 - a^2*x^2]*(4784 - 16091*a*x + 18916*a^2*x^2 - 8
      404*a^3*x^3 + 630*a^4*x^4 + 105*a^5*x^5 - 945*(-1 + a*x)^4*ArcSin[a*x] +4200*(-1 + a*x)^4*ArcSin[Sqrt[1 - a*x]/Sqrt[2]]))/(a^6*c^4*(-1 + a*x)^3*(-1 + a*x)1 + a^2*x^2)
```
# **3.354.3 Rubi [A] (verified)**

Time  $= 0.81$  (sec), antiderivative size  $= 183$ , normalized size of antiderivative  $= 1.10$ , number of steps used = 11, number of rules used = 11,  $\frac{\text{number of rules}}{\text{integrand size}} = 0.579$ , Rules used = {6678, 27, 570, 529, 2166, 2166, 27, 2166, 27, 676, 223}

<span id="page-2683-0"></span> $\left($   $\left($   $\right)$   $\left($   $\left($   $\right)$   $\left($   $\right)$   $\left($   $\left($   $\right)$   $\left($   $\left($   $\right)$   $\left($   $\left($   $\right)$   $\left($   $\right)$   $\left($   $\left($   $\right)$   $\left($   $\left($   $\right)$   $\left($   $\right)$   $\left($   $\left($   $\right)$   $\left($   $\left($   $\right)$   $\left($   $\left($   $\right)$   $\left($ 

Below are the steps used by Rubi to obtain the solution. The rule number used for the transformation is given above next to the arrow. The rules definitions used are listed below.

$$
\int \frac{x^5 e^{\arctanh(ax)}}{(c - acx)^4} dx
$$
\n
$$
\int 6678
$$
\n
$$
c \int \frac{x^5 \sqrt{1 - a^2 x^2}}{c^5 (1 - ax)^5} dx
$$
\n
$$
\int 27
$$
\n
$$
\int \frac{x^5 \sqrt{1 - a^2 x^2}}{c^4} dx
$$
\n
$$
\int \frac{27}{(1 - ax)^5} dx
$$
\n
$$
\int \frac{570}{(1 - a^2 x^2)^{9/2}} dx
$$
\n
$$
\int \frac{1570}{(1 - a^2 x^2)^{9/2}} dx
$$
\n
$$
\int \frac{529}{29}
$$
\n
$$
\frac{(ax+1)^5}{7a^6 (1 - a^2 x^2)^{7/2}} - \frac{1}{7} \int \frac{(ax+1)^4 (\frac{7x^4}{a} + \frac{7x^3}{a^2} + \frac{7x^2}{a^3} + \frac{7x}{a^4} + \frac{5}{a^5})}{(1 - a^2 x^2)^{7/2}} dx
$$
\n
$$
\int \frac{1}{7} \left(\frac{1}{5} \int \frac{(ax+1)^3 (\frac{35x^3}{a^2} + \frac{70x^2}{a^3} + \frac{10x}{a^4} + \frac{107}{a^5})}{(1 - a^2 x^2)^{5/2}} dx - \frac{33(ax+1)^4}{5a^6 (1 - a^2 x^2)^{5/2}}\right) + \frac{(ax+1)^5}{7a^6 (1 - a^2 x^2)^{7/2}}
$$
\n
$$
\int \frac{c^4}{2166}
$$
\n
$$
\int 2166
$$

$$
\frac{\frac{1}{7}\left(\frac{1}{5}\left(\frac{317(ax+1)^3}{3a^6(1-a^2x^2)^{3/2}}-\frac{1}{3}\int\frac{105(ax+1)^2\left(\frac{x^2}{a^3}+\frac{3\pi}{a^5}+\frac{6}{a^5}\right)}{(1-a^2x^2)^{3/2}}dx\right)-\frac{33(ax+1)^4}{5a^6(1-a^2x^2)^{5/2}}\right)+\frac{(ax+1)^5}{7a^6(1-a^2x^2)^{7/2}}}{\left(\frac{1}{5}\left(\frac{317(ax+1)^3}{3a^6(1-a^2x^2)^{3/2}}-35\int\frac{(ax+1)^2\left(\frac{x^2}{a^3}+\frac{3\pi}{a^4}+\frac{6}{a^5}\right)}{(1-a^2x^2)^{3/2}}dx\right)-\frac{33(ax+1)^4}{5a^6(1-a^2x^2)^{5/2}}\right)+\frac{(ax+1)^5}{7a^6(1-a^2x^2)^{7/2}}}{\left(\frac{1}{5}\left(\frac{317(ax+1)^3}{3a^6(1-a^2x^2)^{3/2}}-35\int\frac{(a\alpha+1)^2}{a^6\sqrt{1-a^2x^2}}-\int\frac{(ax+1)(ax+1)^4}{a^5\sqrt{1-a^2x^2}}dx\right)\right)-\frac{33(ax+1)^4}{5a^6(1-a^2x^2)^{5/2}}+\frac{(ax+1)^5}{7a^6(1-a^2x^2)^{7/2}}}{\left(\frac{1}{5}\left(\frac{317(ax+1)^3}{3a^6(1-a^2x^2)^{3/2}}-35\left(\frac{10(ax+1)^2}{a^6\sqrt{1-a^2x^2}}-\frac{\int\frac{(ax+1)(ax+1)^4}{a^5\sqrt{1-a^2x^2}}dx}{a^5\sqrt{1-a^2x^2}}\right)\right)-\frac{33(ax+1)^4}{5a^6(1-a^2x^2)^{5/2}}+\frac{(ax+1)^5}{7a^6(1-a^2x^2)^{7/2}}}{\left(\frac{1}{5}\left(\frac{317(ax+1)^3}{3a^6(1-a^2x^2)^{3/2}}-35\left(\frac{10(ax+1)^2}{a^6\sqrt{1-a^2x^2}}-\frac{\frac{
$$

 $\mathrm{input}\left[\text{Int}\left[\text{(\texttt{E}^{\texttt{A}}\texttt{r}\texttt{c}\texttt{Tanh}\left[\texttt{a}*\texttt{x}\right]\texttt{*x}^{\texttt{B}}\texttt{b}\right]/(c - a*\texttt{c}*\texttt{x})^{\texttt{A}},\texttt{x}\right]\right]$ 

output  $((1 + ax)^5/7*a^6*(1 - a^2*x^2)^(7/2)) + ((-33*(1 + ax)^4)/(5*a^6*(1 - a^2*x^2)^2))$  $a^2*x^2)^(5/2)$  +  $((317*(1 + a*x)^3)/(3*a^6*(1 - a^2*x^2)^(3/2)) - 35*((10 + a^2*x^2))^2$ \*(1 + a\*x)^2)/(a^6\*Sqrt[1 - a^2\*x^2]) - ((-15\*Sqrt[1 - a^2\*x^2])/a - (x\*Sq rt[1 - a<sup>2</sup>\*x<sup>2</sup>])/2 + (29\*ArcSin[a\*x])/(2\*a))/a<sup>2</sup>5))/5)/7)/c<sup>2</sup>4

$$
3.354. \qquad \int \frac{e^{\arctanh(ax)}x^5}{(c-acx)^4} \, dx
$$

#### **3.354.3.1 Defintions of rubi rules used**

rule 27 $\boxed{\texttt{Int}$ [(a\_)\*(Fx\_), x\_Symbol] :> Simp[a  $\boxed{\texttt{Int}$ [Fx, x], x] /; FreeQ[a, x] && !Ma  $tchQ[Fx, (b_)*(Gx])$  /;  $FreeQ[b, x]]$ 

✞ ☎

✝ ✆

✞ ☎

✝ ✆

✞ ☎

✞ ☎

✞ ☎

✝ ✆

✞ ☎

✝ ✆

rule 223 Int[1/Sqrt[(a\_) + (b\_.)\*(x\_)^2], x\_Symbol] :> Simp[ArcSin[Rt[-b, 2]\*(x/Sqrt  $[a])]/Rt[-b, 2], x]$  /; FreeQ[{a, b}, x] && GtQ[a, 0] && NegQ[b]

rule 529  $Int[(x_-)\hat{~}(\mathfrak{m}_-)*((c_-) + (d_-.)*(x_-))\hat{~}(\mathfrak{n}_-.)*((a_-) + (b_-.)*(x_-)\hat{~}2)\hat{~}(\mathfrak{p}_-),$  x\_Symbo 1] :> With  $[{Qx = PolynomialQuotient[x^m, a*d + b*c*x, x]}, R = PolynomialRem$ ainder[x^m, a\*d + b\*c\*x, x]}, Simp[(-c)\*R\*(c + d\*x)^n\*((a + b\*x^2)^(p + 1)/  $(2*a*d*(p + 1)))$ , x] + Simp[c/(2\*a\*(p + 1)) Int[(c + d\*x)^(n - 1)\*(a + b\*  $x^2)^(p + 1)*ExpandToSum[2*a*d*(p + 1)*Qx + R*(n + 2*p + 2), x], x], x]$ FreeQ[{a, b, c, d}, x] && IGtQ[n, 0] && IGtQ[m, 1] && LtQ[p, -1] && EqQ[b\*  $c^2 + a*d^2, 0$ ✝ ✆

rule 570  $Int[((e_.)*(x_-))^{\hat{}}(m_)*((c_-) + (d_-)*(x_-))^{\hat{}}(n_-)*(a_-) + (b_-)*(x_-)^{\hat{}}(p_-),$  $x_Symbo1$  :> Simp[c^(2\*n)/a^n Int[(e\*x)^m\*((a + b\*x^2)^(n + p)/(c - d\*x)^ n), x], x] /; FreeQ[{a, b, c, d, e, m, p}, x] && EqQ[b\*c^2 + a\*d^2, 0] && I LtQ $[n, -1]$  && !(IGtQ $[m, 0]$  && ILtQ $[m + n, 0]$  && !GtQ $[p, 1]$ ) ✝ ✆

rule 676 <mark>Int[((d\_.) + (e\_.)\*(x\_))\*((f\_.) + (g\_.)\*(x\_))\*((a\_) + (c\_.)\*(x\_)^2)^(p\_), x</mark>  $_Symbol$ ] :> Simp[(e\*f + d\*g)\*((a + c\*x<sup>2</sup>2)<sup>2</sup>(p + 1)/(2\*c\*(p + 1))), x] + (Sim  $p[e*g*x*((a + c*x^2)^{(p + 1)}/(c*(2*p + 3)))$ , x] - Simp[(a\*e\*g - c\*d\*f\*(2\*p  $+$  3))/(c\*(2\*p + 3)) Int[(a + c\*x^2)^p, x], x]) /; FreeQ[{a, c, d, e, f, g , p}, x] && !LeQ[p, -1]

rule 2166 <mark>Int[(Pq\_)\*((d\_) + (e\_.)\*(x\_))^(m\_.)\*((a\_) + (b\_.)\*(x\_)^2)^(p\_), x\_Symbol] :</mark> > With[{Qx = PolynomialQuotient[Pq, a\*e + b\*d\*x, x], R = PolynomialRemainde  $r[Pq, a*e + b*d*x, x], Simp[(-d)*Rx(d + e*x)^m*(a + b*x^2)^(p + 1)/(2* a*e)$  $*(p + 1))$ , x] + Simp[d/(2\*a\*(p + 1)) Int[(d + e\*x)^(m - 1)\*(a + b\*x^2)^(  $p + 1$  \* Expand To Sum  $[2*a*e*(p + 1)*Qx + R*(m + 2*p + 2), x], x]$ , x], x] /; FreeQ  $[{\a, b, d, e}, x]$  & PolyQ $[Pq, x]$  & EqQ $[b*d^2 + a*e^2, 0]$  & ILtQ $[p + 1/2,$ 0] && GtQ[m, 0]

rule 6678 <mark>| Int [E^(ArcTanh [(a\_.)\*(x\_)]\*(n\_.))\*((c\_) + (d\_.)\*(x\_))^(p\_.)\*((e\_.) + (f\_.)\*</mark>  $(x_1^*)^{\hat{m}}(m_1, 0, x_Symbo1]$  :> Simp[c^n Int[(e + f\*x)^m\*(c + d\*x)^(p - n)\*(1  $a^2*x^2)^{(n/2)}$ , x], x] /; FreeQ[{a, c, d, e, f, m, p}, x] && EqQ[a\*c + d, 0] && IntegerQ[(n - 1)/2] && (IntegerQ[p] || EqQ[p, n/2] || EqQ[p - n/2 - 1 , 0]) && IntegerQ[2\*p] ✝ ✆

# <span id="page-2686-0"></span>**3.354.4 Maple [A] (verified)**

Time  $= 0.22$  (sec), antiderivative size  $= 235$ , normalized size of antiderivative  $= 1.42$ 

✞ ☎

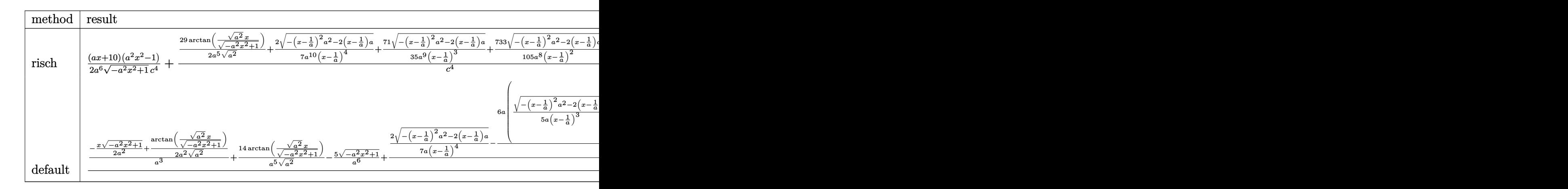

input <mark>int((a\*x+1)/(-a^2\*x^2+1)^(1/2)\*x^5/(-a\*c\*x+c)^4,x,method=\_RETURNVERBOSE)</mark> ✞ ☎

output 1/2\*(a\*x+10)\*(a^2\*x^2-1)/a^6/(-a^2\*x^2+1)^(1/2)/c^4+(29/2/a^5/(a^2)^(1/2)\*  $arctan((a^2)^{(1/2)*x/(-a^2*x^2+1)^(1/2))+2/7/a^10/(x-1/a)^4*(-(x-1/a)^2*x^2+1)$  $2-2*(x-1/a)*a^{(1/2)+71/35/a^9/(x-1/a)^3*(-(x-1/a)^2*a^2-2*(x-1/a)*a)^(1/2)}$  $\frac{1}{2}$ +733/105/a^8/(x-1/a)^2\*(-(x-1/a)^2\*a^2-2\*(x-1/a)\*a)^(1/2)+2417/105/a^7/(x  $-1/a$  \* (-(x-1/a)^2\*a^2-2\*(x-1/a)\*a)^(1/2))/c^4 ✝ ✆

✝ ✆

✞ ☎

# <span id="page-2686-1"></span>**3.354.5 Fricas [A] (verification not implemented)**

Time  $= 0.29$  (sec), antiderivative size  $= 187$ , normalized size of antiderivative  $= 1.13$ 

$$
\int \frac{e^{\arctanh(ax)}x^5}{(c - acx)^4} dx =
$$
\n
$$
- \frac{4784 a^4 x^4 - 19136 a^3 x^3 + 28704 a^2 x^2 - 19136 a x + 6090 (a^4 x^4 - 4 a^3 x^3 + 6 a^2 x^2 - 4 a x + 1) \arctan(\frac{x}{2})}{210 (a^{10} c^4 x^4 - 4 a^9 c^4 x^3 + 6 a^4 x^2)}.
$$

input integrate((a\*x+1)/(-a^2\*x^2+1)^(1/2)\*x^5/(-a\*c\*x+c)^4,x, algorithm="fricas ")

✞ ☎

✝ ✆

✞ ☎

<span id="page-2687-0"></span> $\left($   $\left($   $\right)$   $\left($   $\left($   $\right)$   $\left($   $\left($   $\right)$   $\left($   $\left($   $\right)$   $\left($   $\left($   $\right)$   $\left($   $\left($   $\right)$   $\left($   $\left($   $\right)$   $\left($   $\left($   $\right)$   $\left($   $\left($   $\right)$   $\left($   $\left($   $\right)$   $\left($   $\left($   $\right)$   $\left($   $\left($   $\right)$   $\left($ 

✞ ☎

✝ ✆

<span id="page-2687-1"></span> $\left( \begin{array}{cc} \text{ } & \text{ } \\ \text{ } & \text{ } \end{array} \right)$ 

output -1/210\*(4784\*a^4\*x^4 - 19136\*a^3\*x^3 + 28704\*a^2\*x^2 - 19136\*a\*x + 6090\*(a  $^4*x^4 - 4*a^3*x^3 + 6*a^2*x^2 - 4*ax + 1)*arctan((sqrt(-a^2*x^2 + 1) - 1)$  $)/(a*x)$  + (105\*a^5\*x^5 + 630\*a^4\*x^4 - 8404\*a^3\*x^3 + 18916\*a^2\*x^2 - 160  $91*a*x + 4784)*sqrt(-a^2*x^2 + 1) + 4784)/(a^10*c^4*x^4 - 4*a^9*c^4*x^3 +$  $6*a^8*c^4*x^2 - 4*a^7*c^4*x + a^6*c^4)$ 

# **3.354.6 Sympy [F]**

$$
\int \frac{e^{\arctanh(ax)}x^5}{(c - acx)^4} dx
$$
\n
$$
= \frac{\int \frac{1}{a^4x^4\sqrt{-a^2x^2 + 1} - 4a^3x^3\sqrt{-a^2x^2 + 1} + 6a^2x^2\sqrt{-a^2x^2 + 1} - 4ax\sqrt{-a^2x^2 + 1} + \sqrt{-a^2x^2 + 1}}{c^4} dx + \int \frac{1}{a^4x^4\sqrt{-a^2x^2 + 1} - 4a^3x^3\sqrt{-a^2x^2 + 1} + 6a^2x^2\sqrt{-a^2x^2 + 1} + 6a^2x^2\sqrt{-a^2x^2 + 1} - 4ax\sqrt{-a^2x^2 + 1} + \sqrt{-a^2x^2 + 1}}{c^4} dx
$$

$$
input|intergrate((a*x+1)/(-a*x*x*x+2+1)**(1/2)*x**5/(-a*c*x+c)**4,x)
$$

output ✞ ☎ (Integral(x\*\*5/(a\*\*4\*x\*\*4\*sqrt(-a\*\*2\*x\*\*2 + 1) - 4\*a\*\*3\*x\*\*3\*sqrt(-a\*\*2\*x\* \*2 + 1) + 6\*a\*\*2\*x\*\*2\*sqrt(-a\*\*2\*x\*\*2 + 1) - 4\*a\*x\*sqrt(-a\*\*2\*x\*\*2 + 1) + sqrt(-a\*\*2\*x\*\*2 + 1)), x) + Integral(a\*x\*\*6/(a\*\*4\*x\*\*4\*sqrt(-a\*\*2\*x\*\*2 + 1 ) - 4\*a\*\*3\*x\*\*3\*sqrt(-a\*\*2\*x\*\*2 + 1) + 6\*a\*\*2\*x\*\*2\*sqrt(-a\*\*2\*x\*\*2 + 1) - 4\*a\*x\*sqrt(-a\*\*2\*x\*\*2 + 1) + sqrt(-a\*\*2\*x\*\*2 + 1)), x))/c\*\*4

# **3.354.7 Maxima [A] (verification not implemented)**

Time  $= 0.29$  (sec), antiderivative size  $= 250$ , normalized size of antiderivative  $= 1.51$ 

$$
\int \frac{e^{\operatorname{arctanh}(ax)}x^5}{(c - acx)^4} dx = \frac{2\sqrt{-a^2x^2 + 1}}{7(a^{10}c^4x^4 - 4a^9c^4x^3 + 6a^8c^4x^2 - 4a^7c^4x + a^6c^4)}
$$
  
+ 
$$
\frac{71\sqrt{-a^2x^2 + 1}}{35(a^9c^4x^3 - 3a^8c^4x^2 + 3a^7c^4x - a^6c^4)}
$$
  
+ 
$$
\frac{733\sqrt{-a^2x^2 + 1}}{105(a^8c^4x^2 - 2a^7c^4x + a^6c^4)} + \frac{2417\sqrt{-a^2x^2 + 1}}{105(a^7c^4x - a^6c^4)}
$$
  
- 
$$
\frac{\sqrt{-a^2x^2 + 1}x}{2a^5c^4} + \frac{29 \arcsin(ax)}{2a^6c^4} - \frac{5\sqrt{-a^2x^2 + 1}}{a^6c^4}
$$

input <mark>integrate((a\*x+1)/(-a^2\*x^2+1)^(1/2)\*x^5/(-a\*c\*x+c)^4,x, algorithm="maxima</mark> ")

✞ ☎

✝ ✆

✞ ☎

<span id="page-2688-0"></span>✝ ✆

✞ ☎

✞ ☎

<span id="page-2688-1"></span>✝ ✆

```
output
2/7*sqrt(-a^2*x^2 + 1)/(a^10*c^4*x^4 - 4*a^9*c^4*x^3 + 6*a^8*c^4*x^2 - 4*a
      \gamma*c^4*x + a^6*c^4) + 71/35*sqrt(-a^2*x^2 + 1)/(a^9*c^4*x^3 - 3*a^8*c^4*x^
      2 + 3*a^7*c^4*x - a^6*c^4 + 733/105*sqrt(-a^2*x^2 + 1)/(a^8*c^4*x^2 - 2*a\gamma^*c^4*x + a^6*c^4) + 2417/105*sqrt(-a^2*x^2 + 1)/(a^7*c^4*x - a^6*c^4) -
      1/2*sqrt(-a^2*x^2 + 1)*x/(a^5*c^4) + 29/2*arcsin(a*x)/(a^6*c^4) - 5*sqrt(-a^2*x^2 + 1)/(a^6*c^4)
```
## **3.354.8 Giac [A] (verification not implemented)**

Time  $= 0.30$  (sec), antiderivative size  $= 252$ , normalized size of antiderivative  $= 1.52$ 

$$
\int \frac{e^{\arctanh(ax)}x^5}{(c-acx)^4} dx = -\frac{1}{2}\sqrt{-a^2x^2+1}\left(\frac{x}{a^5c^4}+\frac{10}{a^6c^4}\right) + \frac{29 \arcsin(ax)\operatorname{sgn}(a)}{2 a^5c^4|a|} + \frac{2\left(\frac{11599\left(\sqrt{-a^2x^2+1}|a|+a\right)}{a^2x} - \frac{29442\left(\sqrt{-a^2x^2+1}|a|+a\right)^2}{a^4x^2} + \frac{38500\left(\sqrt{-a^2x^2+1}|a|+a\right)^3}{a^6x^3} - \frac{26845\left(\sqrt{-a^2x^2+1}|a|+a\right)^4}{a^8x^4} + \frac{9765\left(\sqrt{-a^2x^2+1}|a|+a\right)}{a^2x} + \frac{26845\left(\sqrt{-a^2x^2+1}|a|+a\right)^4}{a^2x} + \frac{9765\left(\sqrt{-a^2x^2+1}|a|+a\right)}{a^2x} + \frac{9765\left(\sqrt{-a^2x^2+1}|a|+a\right)}{a^2x} + \frac{9765\left(\sqrt{-a^2x^2+1}|a|+a\right)}{a^2x} + \frac{9765\left(\sqrt{-a^2x^2+1}|a|+a\right)}{a^2x} + \frac{9765\left(\sqrt{-a^2x^2+1}|a|+a\right)}{a^2x} + \frac{9765\left(\sqrt{-a^2x^2+1}|a|+a\right)}{a^2x} + \frac{9765\left(\sqrt{-a^2x^2+1}|a|+a\right)}{a^2x} + \frac{9765\left(\sqrt{-a^2x^2+1}|a|+a\right)}{a^2x} + \frac{9765\left(\sqrt{-a^2x^2+1}|a|+a\right)}{a^2x} + \frac{9765\left(\sqrt{-a^2x^2+1}|a|+a\right)}{a^2x} + \frac{9765\left(\sqrt{-a^2x^2+1}|a|+a\right)}{a^2x} + \frac{9765\left(\sqrt{-a^2x^2+1}|a|+a\right)}{a^2x} + \frac{9
$$

input <mark>integrate((a\*x+1)/(-a^2\*x^2+1)^(1/2)\*x^5/(-a\*c\*x+c)^4,x, algorithm="giac")</mark> ✝ ✆

output -1/2\*sqrt(-a^2\*x^2 + 1)\*(x/(a^5\*c^4) + 10/(a^6\*c^4)) + 29/2\*arcsin(a\*x)\*sg  $n(a)/(a^5*c^4*abs(a)) + 2/105*(11599*(sqrt(-a^2*x^2 + 1)*abs(a) + a)/(a^2*x^3 + a^2)$ x) - 29442\*(sqrt(-a^2\*x^2 + 1)\*abs(a) + a)^2/(a^4\*x^2) + 38500\*(sqrt(-a^2\*  $x^2 + 1$  \*abs(a) + a)^3/(a^6\*x^3) - 26845\*(sqrt(-a^2\*x^2 + 1)\*abs(a) + a)^4  $/(a^8*x^4) + 9765*(sqrt(-a^2*x^2 + 1)*abs(a) + a)^5/(a^10*x^5) - 1470*(sqrt$  $t(-a^2*x^2 + 1)*abs(a) + a)^6/(a^12*x^6) - 1867)/(a^5*c^4*((sqrt(-a^2*x^2$ + 1)\*abs(a) + a)/(a<sup>2</sup>\*x) - 1)<sup>2</sup>7\*abs(a))

# **3.354.9 Mupad [B] (verification not implemented)**

Time  $= 3.99$  (sec), antiderivative size  $= 323$ , normalized size of antiderivative  $= 1.95$ 

$$
\int \frac{e^{\arctanh(ax)}x^5}{(c - acx)^4} dx
$$
\n
$$
= \frac{2\sqrt{1 - a^2x^2}}{7(a^{10}c^4x^4 - 4a^9c^4x^3 + 6a^8c^4x^2 - 4a^7c^4x + a^6c^4)} + \frac{733\sqrt{1 - a^2x^2}}{105(a^8c^4x^2 - 2a^7c^4x + a^6c^4)}
$$
\n
$$
+ \frac{71\sqrt{1 - a^2x^2}}{35\sqrt{-a^2}(a^4c^4\sqrt{-a^2 + 3a^6c^4x^2\sqrt{-a^2 - a^7c^4x^3\sqrt{-a^2 - 3a^5c^4x\sqrt{-a^2}}})}
$$
\n
$$
+ \frac{2417\sqrt{1 - a^2x^2}}{105(a^4c^4\sqrt{-a^2 - a^5c^4x\sqrt{-a^2})\sqrt{-a^2}}
$$
\n
$$
- \frac{5\sqrt{1 - a^2x^2}}{a^6c^4} - \frac{x\sqrt{1 - a^2x^2}}{2a^5c^4} + \frac{29\operatorname{asinh}(x\sqrt{-a^2})}{2a^5c^4\sqrt{-a^2}}
$$

✞ ☎

✝ ✆

✞ ☎

✝ ✆

 $\text{input}$   $\frac{\text{int}((x^5*(a*x + 1))/( (1 - a^2*x^2)^(1/2)*(c - a*c*x)^4),x)}{x}$ 

output (2\*(1 - a^2\*x^2)^(1/2))/(7\*(a^6\*c^4 - 4\*a^7\*c^4\*x + 6\*a^8\*c^4\*x^2 - 4\*a^9\*  $c^4*x^3 + a^10*c^4*x^4) + (733*(1 - a^2*x^2)^(1/2))/(105*(a^6*c^4 - 2*a^7)$  $*c^4*x + a^8*c^4*x^2) + (71*(1 - a^2*x^2)^(1/2))/(35*(-a^2)^(1/2)*(a^4*c^2)$  $4*(-a^2)^(1/2) + 3*a^6*c^4*x^2*(-a^2)^(1/2) - a^7*c^4*x^3*(-a^2)^(1/2) - 3$  $*\text{a}^{\text{-}5*\text{c}^{\text{-}}4*\text{x}*(-\text{a}^{\text{-}2})^{\text{-}}(1/2)) + (2417*(1 - \text{a}^{\text{-}}2*\text{x}^{\text{-}}2)^{\text{-}}(1/2))/(105*(\text{a}^{\text{-}}4*\text{c}^{\text{-}}4*(-\text{a}^{\text{-}}2)$ )^(1/2) - a^5\*c^4\*x\*(-a^2)^(1/2))\*(-a^2)^(1/2)) - (5\*(1 - a^2\*x^2)^(1/2))/  $(a^6*c^4) - (x*(1 - a^2*x^2)^(1/2))/(2*a^5*c^4) + (29*asinh(x*(-a^2)^(1/2))$ ))/( $2*a^5*c^4*(-a^2)^(1/2)$ 

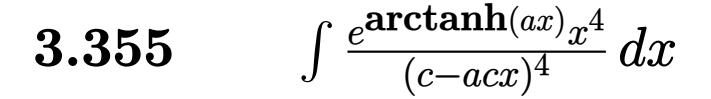

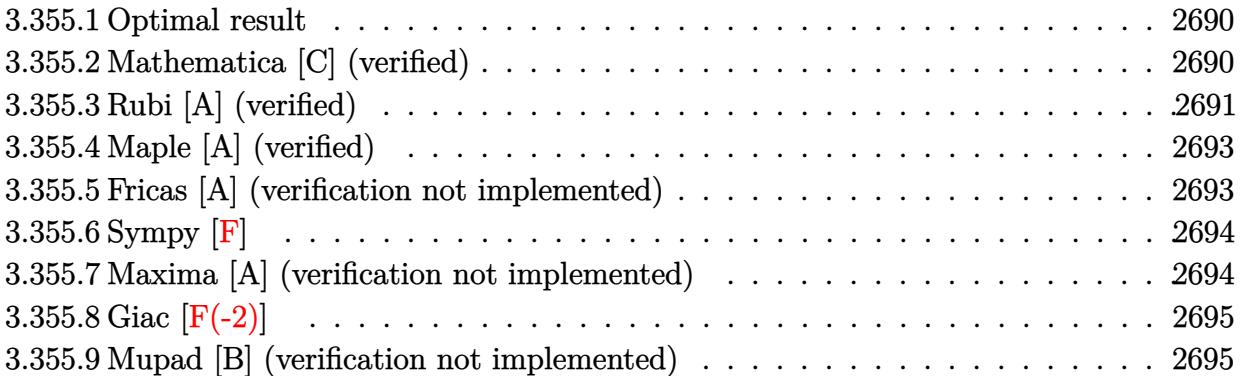

#### <span id="page-2690-0"></span>**3.355.1 Optimal result**

Integrand size  $= 19$ , antiderivative size  $= 168$ 

$$
\int \frac{e^{\arctanh(ax)}x^4}{(c - acx)^4} dx = -\frac{10\sqrt{1 - a^2x^2}}{a^5c^4(1 - ax)} + \frac{(1 - a^2x^2)^{3/2}}{7a^5c^4(1 - ax)^5} - \frac{26(1 - a^2x^2)^{3/2}}{35a^5c^4(1 - ax)^4} + \frac{184(1 - a^2x^2)^{3/2}}{105a^5c^4(1 - ax)^3} + \frac{(1 - a^2x^2)^{3/2}}{a^5c^4(1 - ax)^2} + \frac{5\arcsin(ax)}{a^5c^4}
$$

✞ ☎

<span id="page-2690-1"></span>✝ ✆

output <mark>| 1/7\*(-a^2\*x^2+1)^(3/2)/a^5/c^4/(-a\*x+1)^5-26/35\*(-a^2\*x^2+1)^(3/2)/a^5/c^4</mark>  $/(-a*x+1)^4+184/105*(-a^2*x^2+1)^(3/2)/a^5/c^4/(-a*x+1)^3+(-a^2*x^2+1)^(3/2)$  $2)/a^5/c^4/(-a*x+1)^2+5*arcsin(a*x)/a^5/c^4-10*(-a^2*x^2+1)^(1/2)/a^5/c^4/$  $(-a*x+1)$ 

# **3.355.2 Mathematica [C] (verified)**

Result contains higher order function than in optimal. Order 5 vs. order 3 in optimal.

Time  $= 0.08$  (sec), antiderivative size  $= 95$ , normalized size of antiderivative  $= 0.57$ 

$$
\int \frac{e^{\arctanh(ax)}x^4}{(c - acx)^4} dx =
$$
\n
$$
-\frac{\sqrt{1 + ax}(124 + 29ax - 244a^2x^2 - 44a^3x^3 + 105a^4x^4) - 700\sqrt{2}(-1 + ax)^2 \text{Hypergeometric2F1}\left(-\frac{3}{2}, -\frac{3}{2}\right)}{105a^5c^4(1 - ax)^{7/2}}
$$

input <mark>Integrate[(E^ArcTanh[a\*x]\*x^4)/(c - a\*c\*x)^4,x]</mark>

```
output
-1/105*(Sqrt[1 + a*x]*(124 + 29*a*x - 244*a^2*x^2 - 44*a^3*x^3 + 105*a^4*x
        (2^2) - 700*Sqrt[2]*(-1 + a*x)^2*Hypergeometric2F1[-3/2, -3/2, -1/2, (1 - a*
       x)/2])/(a<sup>-</sup>5*c<sup>-</sup>4*(1 - a*x)<sup>-</sup>(7/2))
```
# **3.355.3 Rubi [A] (verified)**

Time =  $0.53$  (sec), antiderivative size = 160, normalized size of antiderivative = 0.95, number of steps used = 6, number of rules used = 6,  $\frac{\text{number of rules}}{\text{integral size}}$  = 0.316, Rules used  $= \{6678, 27, 581, 25, 2168, 2009\}$ 

✞ ☎

 $\left( \begin{array}{cc} \text{ } & \text{ } \\ \text{ } & \text{ } \end{array} \right)$ 

✞ ☎

<span id="page-2691-0"></span> $\left( \begin{array}{cc} \bullet & \bullet & \bullet \\ \bullet & \bullet & \bullet \end{array} \right)$ 

Below are the steps used by Rubi to obtain the solution. The rule number used for the transformation is given above next to the arrow. The rules definitions used are listed below.

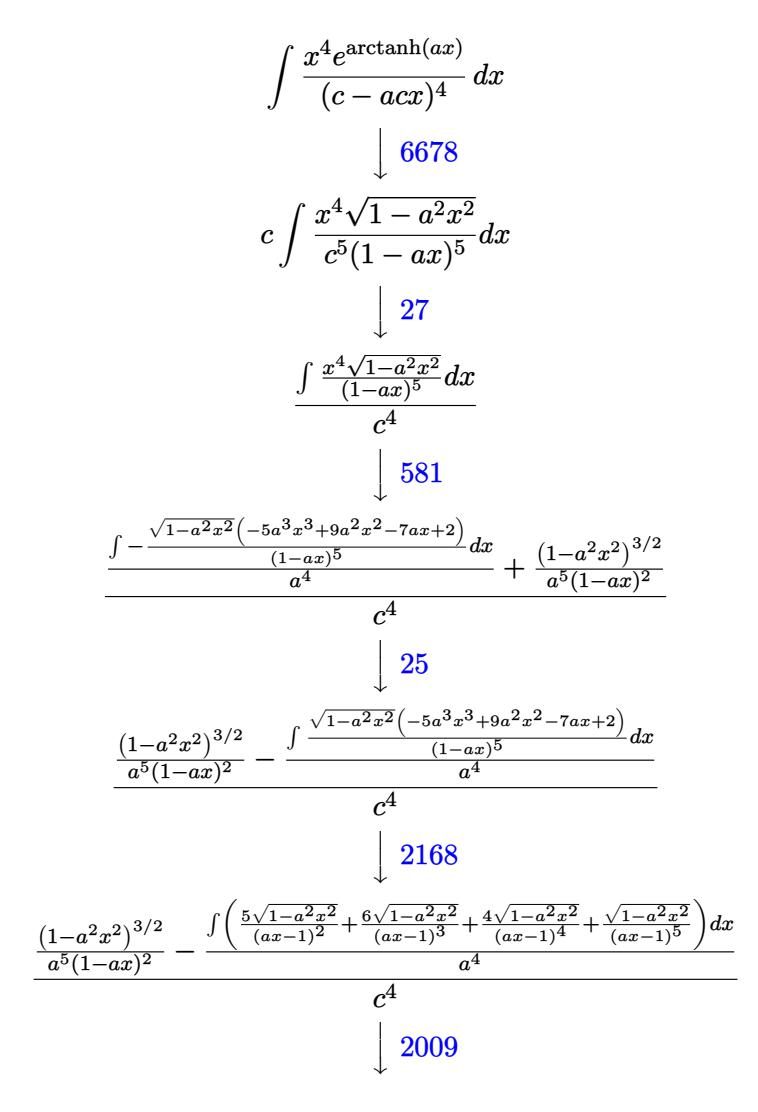

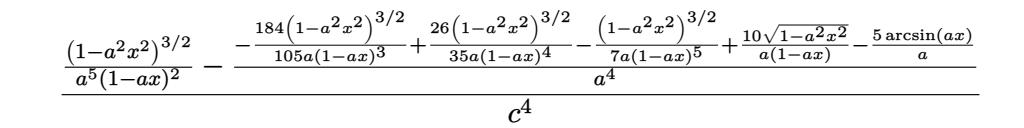

```
\text{input} \text{Int} \left[ (E<sup>^</sup>ArcTanh \text{[a*x]} *x<sup>^</sup>4) / (c - a*c*x) ^4, x]
```

```
output ((1 - a^2*x^2)^(3/2)/(a^5*(1 - a*x)^2) - ((10*Sqrt[1 - a^2*x^2])/(a*(1 - a
      *x)) - (1 - a^2*x^2)^(3/2)/(7*a*(1 - a*x)^5) + (26*(1 - a^2*x^2)^(3/2))/(35*a*(1 - a*x)^{2} - (184*(1 - a^{2*x})^{2})(3/2)/(105*a*(1 - a*x)^{3}) - (5*ArcS)in[a*x]/a)/a^4)/c^4
```
#### 3.355.3.1 Defintions of rubi rules used

rule  $25 \mid Int[-(Fx_{2}), x_{5}ymbol]$  :>  $Simp[Identity[-1]]$  $Int[Fx, x], x]$ 

rule  $27$  Int  $[(a) * (Fx), x Symbol]$  :> Simp  $[a]$  $Int[Fx, x], x]$  /;  $FreeQ[a, x]$  & &  $!$  $tchQ[Fx, (b)*(Gx)$  /;  $FreeQ[b, x]$ ]

```
rule 581 Int [(x)^{(m)}*(c) + (d_{.})*(x))^{(n)}*(a) + (b_{.})*(x)^{(n)}(p), x Symbol
       ] :> Simp[(c + d*x)^(m + n - 1)*((a + b*x^2)^(p + 1)/(b*d^(m - 1)*(m + n +
       2*p + 1)), x] + Simp[1/(d^m*(m + n + 2*p + 1)) Int[(c + d*x)^n*(a + b*x^
       2) \gamma *ExpandToSum [d^m*(m + n + 2*p + 1)*x^m - (m + n + 2*p + 1)*(c + d*x) ^m
        + c*(c + d*x)^{m} - 2*(c*(m + n - 1) + c*(m + n + 2*p + 1) + 2*d*(m + n + p))(x + x), x], x], x] /; FreeQ[{a, b, c, d, n, p}, x] & EqQ[b*c^2 + a*d^2, 0] &
       & IGtQ[m, 1] && NeQ[m + n + 2*p + 1, 0] && (IntegerQ[2*p] || ILtQ[m + n, 0]
       \lambda
```
rule 2009  $Int[u, x_Symb01]$  :> Simp [IntSum [u, x], x] /; SumQ [u]

rule 2168 Int  $[ (Pq_*) * (d_*) + (e_*) * (x_*) )^(m_*) * (a_*) + (b_*) * (x_*)^2 (p_*)$ , x\_Symbol] :> Int[ExpandIntegrand[(a + b\*x^2)^p, (d + e\*x)^m\*Pq, x], x] /; FreeQ[{a, b, d, e}, x] && PolyQ[Pq, x] && EqQ[b\*d^2 + a\*e^2, 0] && EqQ[m + Expon[Pq, x]  $+ 2 * p + 1$ , 0] & X ILtQ[m, 0]

rule 6678  ${\tt Int}\bigl[{\tt E\char'_{\bullet}}({\tt ArcTanh}[(a_-.)*(x_-)]*(n_-.))*( (c_-)+ (d_-.)*(x_-))^{\thicksim}(p_-.)*((e_-.)\ +\ (f_-.)*$  $(x_1^*)^{\hat{m}}(m_1, 0, x_Symbo1]$  :> Simp[c^n Int[(e + f\*x)^m\*(c + d\*x)^(p - n)\*(1  $a^2*x^2)^{(n/2)}$ , x], x] /; FreeQ[{a, c, d, e, f, m, p}, x] && EqQ[a\*c + d, 0] && IntegerQ[(n - 1)/2] && (IntegerQ[p] || EqQ[p, n/2] || EqQ[p - n/2 - 1 , 0]) && IntegerQ[2\*p]

# **3.355.4 Maple [A] (verified)**

Time  $= 0.20$  (sec), antiderivative size  $= 229$ , normalized size of antiderivative  $= 1.36$ 

✞ ☎

<span id="page-2693-0"></span>✝ ✆

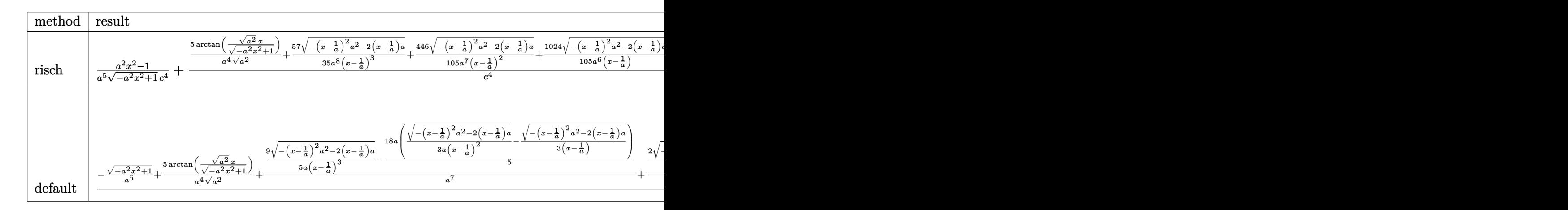

input <mark>int((a\*x+1)/(-a^2\*x^2+1)^(1/2)\*x^4/(-a\*c\*x+c)^4,x,method=\_RETURNVERBOSE)</mark>

output 1/a^5\*(a^2\*x^2-1)/(-a^2\*x^2+1)^(1/2)/c^4+(5/a^4/(a^2)^(1/2)\*arctan((a^2)^(  $1/2$  \*x/(-a^2\*x^2+1)^(1/2))+57/35/a^8/(x-1/a)^3\*(-(x-1/a)^2\*a^2-2\*(x-1/a)\*a  $)^{(1/2)+446/105/a^7/(x-1/a)^2*(-(x-1/a)^2*a^2-2*((x-1/a)*a)^(1/2)+1024/105)}$  $a^6/(x-1/a)*(-(x-1/a)^2*a^2-2*(x-1/a)*a)^(1/2)+2/7/a^9/(x-1/a)^4*(-(x-1/a)$  $^2*a^2-2*(x-1/a)*a^*(1/2))/c^4$ 

✞ ☎

✝ ✆

✞ ☎

<span id="page-2693-1"></span>✝ ✆

### **3.355.5 Fricas [A] (verification not implemented)**

Time  $= 0.27$  (sec), antiderivative size  $= 179$ , normalized size of antiderivative  $= 1.07$ 

$$
\int \frac{e^{\arctanh(ax)}x^4}{(c - acx)^4} dx =
$$
\n
$$
= \frac{824 a^4 x^4 - 3296 a^3 x^3 + 4944 a^2 x^2 - 3296 a x + 1050 (a^4 x^4 - 4 a^3 x^3 + 6 a^2 x^2 - 4 a x + 1) \arctan\left(\frac{\sqrt{-a^2 x^2}}{a x^2}\right)}{105 (a^9 c^4 x^4 - 4 a^8 c^4 x^3 + 6 a^7 c^4 x^2 - 4 a^8 x^4)}
$$

input <mark>integrate((a\*x+1)/(-a^2\*x^2+1)^(1/2)\*x^4/(-a\*c\*x+c)^4,x, algorithm="fricas</mark> ")

✞ ☎

✝ ✆

✞ ☎

<span id="page-2694-0"></span> $\left($   $\left($   $\right)$   $\left($   $\left($   $\right)$   $\left($   $\left($   $\right)$   $\left($   $\left($   $\right)$   $\left($   $\left($   $\right)$   $\left($   $\left($   $\right)$   $\left($   $\left($   $\right)$   $\left($   $\left($   $\right)$   $\left($   $\left($   $\right)$   $\left($   $\left($   $\right)$   $\left($   $\left($   $\right)$   $\left($   $\left($   $\right)$   $\left($ 

✞ ☎

✝ ✆

<span id="page-2694-1"></span> $\left( \begin{array}{cc} \text{ } & \text{ } \\ \text{ } & \text{ } \end{array} \right)$ 

output -1/105\*(824\*a^4\*x^4 - 3296\*a^3\*x^3 + 4944\*a^2\*x^2 - 3296\*a\*x + 1050\*(a^4\*x  $\hat{C}$  - 4\*a^3\*x^3 + 6\*a^2\*x^2 - 4\*a\*x + 1)\*arctan((sqrt(-a^2\*x^2 + 1) - 1)/(a  $*x)$ ) + (105 $*a^24*x^4 - 1444*a^3*x^3 + 3256*a^2*x^2 - 2771*a*x + 824)*sqrt($  $a^2*x^2 + 1) + 824$ /(a^9\*c^4\*x^4 - 4\*a^8\*c^4\*x^3 + 6\*a^7\*c^4\*x^2 - 4\*a^6\*c  $^4*x + a^5*c^4$ 

# **3.355.6 Sympy [F]**

$$
\int \frac{e^{\arctanh(ax)}x^4}{(c - acx)^4} dx
$$
\n
$$
= \frac{\int \frac{1}{a^4x^4\sqrt{-a^2x^2 + 1} - 4a^3x^3\sqrt{-a^2x^2 + 1} + 6a^2x^2\sqrt{-a^2x^2 + 1} - 4ax\sqrt{-a^2x^2 + 1} + \sqrt{-a^2x^2 + 1}}{c^4} dx + \int \frac{1}{a^4x^4\sqrt{-a^2x^2 + 1} - 4a^3x^3\sqrt{-a^2x^2 + 1} + 6a^2x^2\sqrt{-a^2x^2 + 1} + 6a^2x^2\sqrt{-a^2x^2 + 1} - 4ax\sqrt{-a^2x^2 + 1} + \sqrt{-a^2x^2 + 1}}{c^4} dx
$$

$$
input|intergrate((a*x+1)/(-a*x*x*x+2+1)**(1/2)*x*x+4/(-a*c*x+c)**4,x)
$$

output   
\n
$$
(\text{Integral}(x**4/(a**4*x**4*sqrt(-a**2*x**2 + 1) - 4*a**3*x**3*sqrt(-a**2*x**4*2 + 1) + 6* a**2*x**2*sqrt(-a**2*x**2 + 1) - 4* a*x*sqrt(-a**2*x**2 + 1) + 2*2*(-a**2*x**2 + 1)), x) + Integral(a*x**5/(a**4*x**4*sqrt(-a**2*x**2 + 1) - 4* a**3*x**3*sqrt(-a**2*x**2 + 1) + 6* a**2*x**2*sqrt(-a**2*x**2 + 1) - 4* a*x*sqrt(-a**2*x**2 + 1) + sqrt(-a**2*x**2 + 1)), x))/c**4
$$

# **3.355.7 Maxima [A] (verification not implemented)**

Time  $= 0.29$  (sec), antiderivative size  $= 229$ , normalized size of antiderivative  $= 1.36$ 

$$
\int \frac{e^{\operatorname{arctanh}(ax)}x^4}{(c - acx)^4} dx = \frac{2\sqrt{-a^2x^2 + 1}}{7(a^9c^4x^4 - 4a^8c^4x^3 + 6a^7c^4x^2 - 4a^6c^4x + a^5c^4)}
$$
  
+ 
$$
\frac{57\sqrt{-a^2x^2 + 1}}{35(a^8c^4x^3 - 3a^7c^4x^2 + 3a^6c^4x - a^5c^4)}
$$
  
+ 
$$
\frac{446\sqrt{-a^2x^2 + 1}}{105(a^7c^4x^2 - 2a^6c^4x + a^5c^4)}
$$
  
+ 
$$
\frac{1024\sqrt{-a^2x^2 + 1}}{105(a^6c^4x - a^5c^4)} + \frac{5 \arcsin(ax)}{a^5c^4} - \frac{\sqrt{-a^2x^2 + 1}}{a^5c^4}
$$

input <mark>integrate((a\*x+1)/(-a^2\*x^2+1)^(1/2)\*x^4/(-a\*c\*x+c)^4,x, algorithm="maxima</mark> ")

✞ ☎

✝ ✆

✞ ☎

<span id="page-2695-0"></span> $\left($   $\left($   $\right)$   $\left($   $\left($   $\right)$   $\left($   $\left($   $\right)$   $\left($   $\left($   $\right)$   $\left($   $\left($   $\right)$   $\left($   $\left($   $\right)$   $\left($   $\left($   $\right)$   $\left($   $\left($   $\right)$   $\left($   $\left($   $\right)$   $\left($   $\left($   $\right)$   $\left($   $\left($   $\right)$   $\left($   $\left($   $\right)$   $\left($ 

```
output
2/7*sqrt(-a^2*x^2 + 1)/(a^9*c^4*x^4 - 4*a^8*c^4*x^3 + 6*a^7*c^4*x^2 - 4*a^
      6*c^4*x + a^5*c^4) + 57/35*sqrt(-a^2*x^2 + 1)/(a^8*c^4*x^3 - 3*a^7*c^4*x^2
       + 3*a^6*c^4*x - a^5*c^4) + 446/105*sqrt(-a^2*x^2 + 1)/(a^7*c^4*x^2 - 2*a^
      6*c^4*x + a^5*c^4 + 1024/105*sqrt(-a^2*x^2 + 1)/(a^6*c^4*x - a^5*c^4) + 5*arcsin(a*x)/(a^5*c^4) - sqrt(-a^2*x^2 + 1)/(a^5*c^4)
```
# **3.355.8 Giac [F(-2)]**

Exception generated.

$$
\int \frac{e^{\arctanh(ax)}x^4}{(c-acx)^4} dx = \text{Exception raised: TypeError}
$$

✞ ☎

✝ ✆

✞ ☎

<span id="page-2695-1"></span>✝ ✆

input <mark>integrate((a\*x+1)/(-a^2\*x^2+1)^(1/2)\*x^4/(-a\*c\*x+c)^4,x, algorithm="giac")</mark>

output <mark>Exception raised: TypeError >> an error occurred running a Giac command:IN</mark> PUT:sage2:=int(sage0,sageVARx):;OUTPUT:sym2poly/r2sym(const gen & e,const index\_m & i,const vecteur & l) Error: Bad Argument Value

## **3.355.9 Mupad [B] (verification not implemented)**

Time  $= 3.50$  (sec), antiderivative size  $= 350$ , normalized size of antiderivative  $= 2.08$ 

$$
\int \frac{e^{\arctanh(ax)}x^4}{(c - acx)^4} dx
$$
\n
$$
= \frac{2\sqrt{1 - a^2 x^2}}{7 (a^9 c^4 x^4 - 4 a^8 c^4 x^3 + 6 a^7 c^4 x^2 - 4 a^6 c^4 x + a^5 c^4)} + \frac{572\sqrt{1 - a^2 x^2}}{105 (a^7 c^4 x^2 - 2 a^6 c^4 x + a^5 c^4)}
$$
\n
$$
+ \frac{57\sqrt{1 - a^2 x^2}}{35\sqrt{-a^2} (a^3 c^4 \sqrt{-a^2} + 3 a^5 c^4 x^2 \sqrt{-a^2} - a^6 c^4 x^3 \sqrt{-a^2} - 3 a^4 c^4 x \sqrt{-a^2})}
$$
\n
$$
- \frac{6 a^4 \sqrt{1 - a^2 x^2}}{5 (a^{11} c^4 x^2 - 2 a^{10} c^4 x + a^9 c^4)} + \frac{1024 \sqrt{1 - a^2 x^2}}{105 (a^3 c^4 \sqrt{-a^2} - a^4 c^4 x \sqrt{-a^2}) \sqrt{-a^2}}
$$
\n
$$
- \frac{\sqrt{1 - a^2 x^2}}{a^5 c^4} + \frac{5 \operatorname{asinh}(x \sqrt{-a^2})}{a^4 c^4 \sqrt{-a^2}}
$$

3.355. 
$$
\int \frac{e^{\arctanh(ax)}x^4}{(c-ax)^4} dx
$$

 $\text{input}$   $\frac{\text{int}((x^4*(a*x + 1))/( (1 - a^2*x^2)^(1/2)*(c - a*c*x)^4),x)}{x}$ 

```
output
(2*(1 - a^2*x^2)^(1/2))/(7*(a^5*c^4 - 4*a^6*c^4*x + 6*a^7*c^4*x^2 - 4*a^8*
      c^2*x^3 + a^9*c^4*x^4) + (572*(1 - a^2*x^2)^(1/2))/(105*(a^5*c^4 - 2*a^6)*(a^7k^2))c^4*x + a^7*c^4*x^2) + (57*(1 - a^2*x^2)^((1/2))/(35*(-a^2)^((1/2)*(a^3*c^4))*(-a^2)^(1/2) + 3*a^5*c^4*x^2*(-a^2)^(1/2) - a^6*c^4*x^3*(-a^2)^(1/2) - 3*a^2*c^2*x*(-a^2)^(1/2)) - (6*a^2*(1 - a^2*x^2)^(1/2))/(5*(a^9*c^4 - 2*a^1)0*c^4*x + a^11*c^4*x^2) + (1024*(1 - a^2*x^2)^(1/2))/(105*(a^3*c^4*(-a^2))\hat{\rho}(1/2) - a^4*c^4*x*(-a^2)^(1/2))*(-a^2)^(1/2)) - (1 - a^2*x^2)^(1/2)/(a^5*
      c^4) + (5*asinh(x*(-a^2)^(1/2)))/(a^4*c^4*(-a^2)^(1/2))
```
✞ ☎

 $\left( \begin{array}{cc} \text{ } & \text{ } \\ \text{ } & \text{ } \end{array} \right)$ 

✞ ☎

✝ ✆

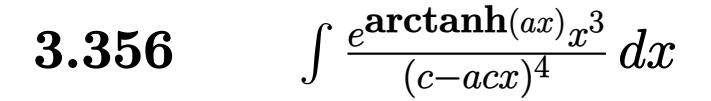

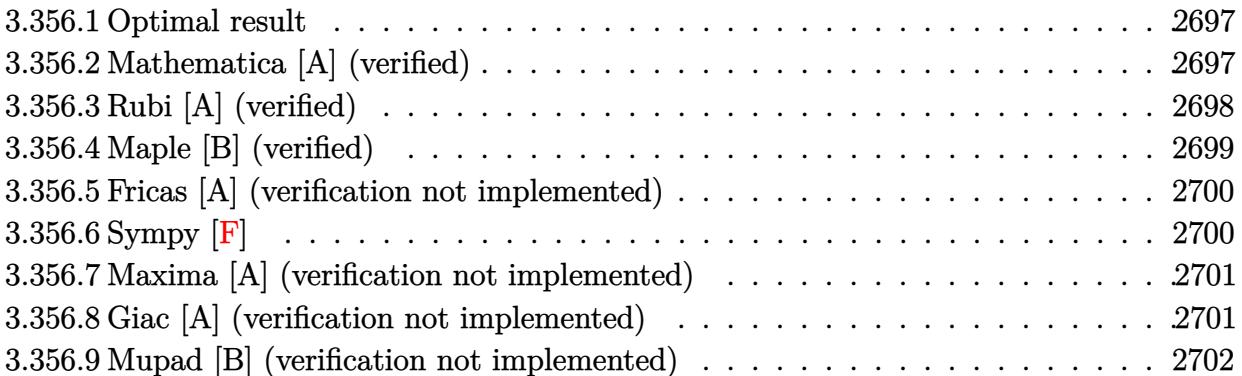

#### <span id="page-2697-0"></span>3.356.1 **Optimal result**

Integrand size  $= 19$ , antiderivative size  $= 138$ 

$$
\int \frac{e^{\arctanh(ax)}x^3}{(c - acx)^4} dx = -\frac{2\sqrt{1 - a^2x^2}}{a^4c^4(1 - ax)} + \frac{(1 - a^2x^2)^{3/2}}{7a^4c^4(1 - ax)^5} - \frac{19(1 - a^2x^2)^{3/2}}{35a^4c^4(1 - ax)^4} + \frac{86(1 - a^2x^2)^{3/2}}{105a^4c^4(1 - ax)^3} + \frac{\arcsin(ax)}{a^4c^4}
$$

output 1/7\*(-a<sup>2</sup>\*x<sup>2</sup>+1)<sup>2</sup>(3/2)/a<sup>2</sup>4/c<sup>2</sup>4/(-a\*x+1)<sup>2</sup>5-19/35\*(-a<sup>2</sup>\*x<sup>2</sup>+1)<sup>2</sup>(3/2)/a<sup>2</sup>4/c<sup>2</sup>4  $/(-a*x+1)^4+86/105*(-a^2*x^2+1)^(3/2)/a^4/c^4/(-a*x+1)^3+\arcsin(a*x)/a^4/c$  $^4-2*(-a^2*x^2+1)^(1/2)/a^4/c^4/(-a*x+1)$ 

#### <span id="page-2697-1"></span>Mathematica [A] (verified) 3.356.2

Time =  $0.14$  (sec), antiderivative size = 94, normalized size of antiderivative = 0.68

$$
\int \frac{e^{\arctanh(ax)}x^3}{(c - acx)^4} dx
$$
\n
$$
= \frac{\sqrt{1 + ax}(\sqrt{1 - a^2x^2}(-166 + 559ax - 659a^2x^2 + 296a^3x^3) + 105(-1 + ax)^4\arcsin(ax))}{105a^4c^4(1 - ax)^{7/2}\sqrt{1 - a^2x^2}}
$$

input Integrate [(E^ArcTanh [a\*x] \*x^3)/(c - a\*c\*x)^4,x]

3.356. 
$$
\int \frac{e^{\arctanh(ax)}x^3}{(c-acx)^4} dx
$$

output (Sqrt[1 + a\*x]\*(Sqrt[1 - a^2\*x^2]\*(-166 + 559\*a\*x - 659\*a^2\*x^2 + 296\*a^3\* ✞ ☎  $x^3$ ) + 105\*(-1 + a\*x)^4\*ArcSin[a\*x]))/(105\*a^4\*c^4\*(1 - a\*x)^(7/2)\*Sqrt[1  $- a^2*x^2]$ 

# **3.356.3 Rubi [A] (verified)**

Time =  $0.41$  (sec), antiderivative size = 127, normalized size of antiderivative = 0.92, number of steps used = 4, number of rules used = 4,  $\frac{\text{number of rules}}{\text{integral size}}$  = 0.211, Rules used  $= \{6678, 27, 582, 2009\}$ 

<span id="page-2698-0"></span>✝ ✆

Below are the steps used by Rubi to obtain the solution. The rule number used for the transformation is given above next to the arrow. The rules definitions used are listed below.

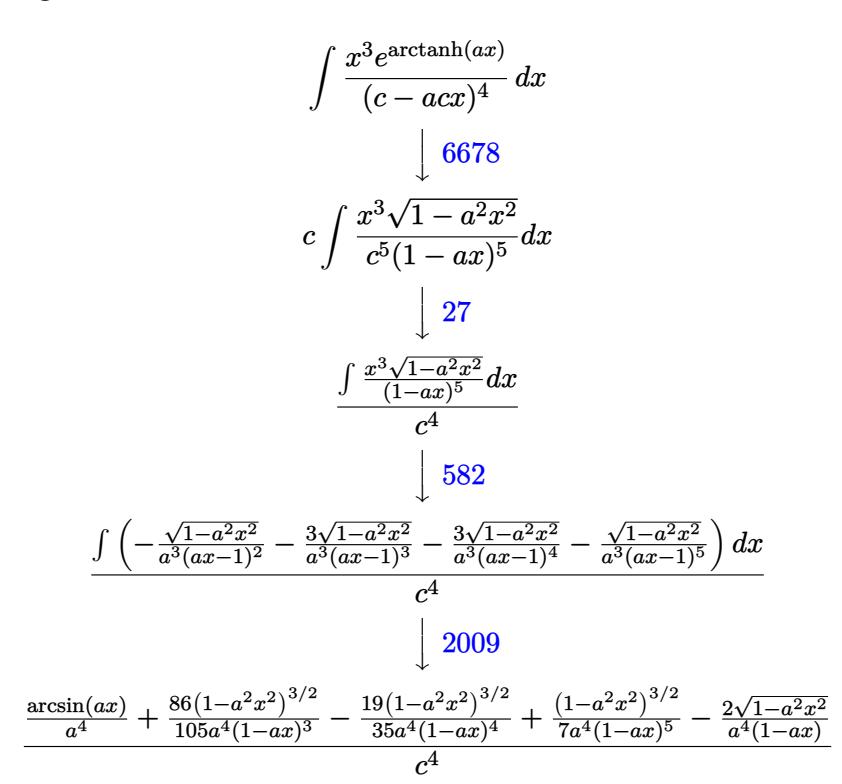

✞ ☎

✝ ✆

✞ ☎

input <mark>Int[(E^ArcTanh[a\*x]\*x^3)/(c - a\*c\*x)^4,x]</mark>

```
output
((-2*Sqrt[1 - a^2*x^2])/(a^4*(1 - a*x)) + (1 - a^2*x^2)^(3/2)/(7*a^4*(1 -
       a*x<sup>o</sup>5) - (19*(1 - a<sup>o</sup>2*x<sup>o</sup>2)<sup>o</sup>(3/2))/(35*a<sup>o</sup>4*(1 - a*x)<sup>o</sup>4) + (86*(1 - a<sup>o</sup>2*x<sup>o</sup>2
       (\frac{3}{2})\cdot(3/2))/(\frac{105*a^4*(1 - a*x)^3 + ArcSin[a*x]/a^4}{c^4}✝ ✆
```
#### **3.356.3.1 Defintions of rubi rules used**

```
rule 27\boxed{\texttt{Int}[(a_)*(Fx_), x_Symbol] :> Simp[a \boxed{\texttt{Int}[Fx, x], x] /; FreeQ[a, x] && !Ma
    ✞ ☎
    tchQ[Fx, (b_)*(Gx]) /; FreeQ[b, x]]
```
✝ ✆

✞ ☎

✞ ☎

✝ ✆

✞ ☎

rule 582 <mark>Int[(x\_)^(m\_.)\*((c\_) + (d\_.)\*(x\_))^(n\_)\*((a\_) + (b\_.)\*(x\_)^2)^(p\_), x\_Symbo</mark> l] :> Int[ExpandIntegrand[x^m\*(c + d\*x)^n\*(a + b\*x^2)^p, x], x] /; FreeQ[{a , b, c, d, p}, x] && EqQ[b\*c^2 + a\*d^2, 0] && IntegerQ[2\*p] && IntegerQ[m] && ILtQ[n, 0] ✝ ✆

rule 2009 <mark>Int[u\_, x\_Symbol] :> Simp[IntSum[u, x], x] /; SumQ[u]</mark>

```
rule 6678 <mark>| Int [E^(ArcTanh [(a_.)*(x_)]*(n_.))*((c_) + (d_.)*(x_))^(p_.)*((e_.) + (f_.)*</mark>
             (x_))^(m_.), x_Symbol] :> Simp[c^n Int[(e + f*x)^m*(c + d*x)^(p - n)*(1 -
             a^2*x^2)^{(n/2)}, x], x] /; FreeQ[{a, c, d, e, f, m, p}, x] && EqQ[a*c + d,
            0] && IntegerQ[(n - 1)/2] && (IntegerQ[p] || EqQ[p, n/2] || EqQ[p - n/2 - 1
             , 0]) && IntegerQ[2*p]
            \left( \left( \right) \left( \left( \right) \left( \left( \right) \left( \left( \right) \left( \left( \right) \left( \left( \right) \left( \left( \right) \left( \left( \right) \left( \left( \right) \left( \left( \right) \left( \left( \right) \left( \left( \right) \left(
```
# <span id="page-2699-0"></span>**3.356.4 Maple [B] (verified)**

Leaf count of result is larger than twice the leaf count of optimal.  $465$  vs.  $2(124) = 248$ .

Time  $= 0.17$  (sec), antiderivative size  $= 466$ , normalized size of antiderivative  $= 3.38$ 

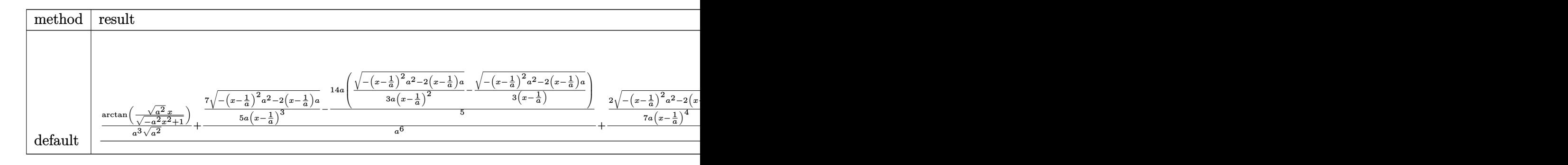

input <mark>int((a\*x+1)/(-a^2\*x^2+1)^(1/2)\*x^3/(-a\*c\*x+c)^4,x,method=\_RETURNVERBOSE)</mark> ✞ ☎

✝ ✆
```
output 1/c^2 + (1/a^2/4)(a^2) (1/2) * arctan((a^2)^(1/2) * x/(-a^2*x^2+1) (1/2) + 7/a 6*(1/a^2)/5/a/(x-1/a)^3*(-(x-1/a)^2*a^2-2*(x-1/a)*a)^(1/2)-2/5*a*(1/3/a/(x-1/a)^2*(1/3/a))-(x-1/a)^2x^2-2*(x-1/a)*a^2(1/2)-1/3/(x-1/a)*(-(x-1/a)^2x^2-2*(x-1/a)*a)^{(1/2)}) +2/a<sup>2</sup>7*(1/7/a/(x-1/a)<sup>2</sup>4*(-(x-1/a)<sup>2</sup>xa<sup>2</sup>-2*(x-1/a) *a)<sup>2</sup>(1/2)-3/7*a*(
        1/5/a/(x-1/a)^{3}*(-(x-1/a)^{2}a^2-2*(x-1/a)*a)^{(1/2)}-2/5*a*(1/3/a/(x-1/a)^{2}*(x-1/a))(-(x-1/a)^2x^2-2*(x-1/a)*a)^2(1/2)-1/3/(x-1/a)*(-(x-1/a)^2*a^2-2*(x-1/a)*a^{\circ}(1/2)) +9/a<sup>-5*</sup>(1/3/a/(x-1/a)<sup>-2*</sup>(-(x-1/a)<sup>-2*a-2</sup>-2*(x-1/a)*a)<sup>-</sup>(1/2)-1/3/(
        x-1/a * (-(x-1/a)^2*x^2-2*(x-1/a)*a)^2(1/2) +5/a^5/(x-1/a)*(-(x-1/a)^2*x^2-2*(x-1/a)*a^(1/2))
```
#### Fricas [A] (verification not implemented)  $\bf3.356.5$

Time =  $0.27$  (sec), antiderivative size = 172, normalized size of antiderivative = 1.25

$$
\int \frac{e^{\arctanh(ax)}x^3}{(c - acx)^4} dx =
$$
\n
$$
-\frac{166a^4x^4 - 664a^3x^3 + 996a^2x^2 - 664ax + 210(a^4x^4 - 4a^3x^3 + 6a^2x^2 - 4ax + 1)\arctan\left(\frac{\sqrt{-a^2x^2 + 1}}{ax}\right)}{105(a^8c^4x^4 - 4a^7c^4x^3 + 6a^6c^4x^2 - 4a^5c^4x + a^6x^2)}
$$

```
input integrate((a*x+1)/(-a^2*x^2+1)^(1/2)*x^3/(-a*c*x+c)^4,x, algorithm="fricas
      \sqrt{ }
```
output  $-1/105*(166*a^2*x^4 - 664*a^3*x^3 + 996*a^2*x^2 - 664*a*x + 210*(a^4*x^4 4*a^3*x^3 + 6*a^2*x^2 - 4*axx + 1)*arctan((sqrt(-a^2*x^2 + 1) - 1)/(a*x))$ -  $(296*a^3*x^3 - 659*a^2*x^2 + 559*a*x - 166)*sqrt(-a^2*x^2 + 1) + 166)/$  $a^s$ \*c^4\*x^4 - 4\*a^7\*c^4\*x^3 + 6\*a^6\*c^4\*x^2 - 4\*a^5\*c^4\*x + a^4\*c^4)

### 3.356.6 Sympy  $\begin{bmatrix} \mathbf{F} \end{bmatrix}$

$$
\int \frac{e^{\arctanh(ax)}x^3}{(c - acx)^4} dx
$$
\n
$$
= \frac{\int \frac{x^3}{a^4x^4\sqrt{-a^2x^2+1}-4a^3x^3\sqrt{-a^2x^2+1}+6a^2x^2\sqrt{-a^2x^2+1}-4ax\sqrt{-a^2x^2+1}+\sqrt{-a^2x^2+1}}}{c^4} dx + \int \frac{ax}{a^4x^4\sqrt{-a^2x^2+1}-4a^3x^3\sqrt{-a^2x^2+1}+6a^2x^2\sqrt{-a^2x^2+1}+6a^2x^2}}{c^4}
$$

 $input$  integrate((a\*x+1)/(-a\*\*2\*x\*\*2+1)\*\*(1/2)\*x\*\*3/(-a\*c\*x+c)\*\*4,x)

3.356. 
$$
\int \frac{e^{\arctanh(ax)}x^3}{(c-acx)^4} dx
$$

output (Integral(x\*\*3/(a\*\*4\*x\*\*4\*sqrt(-a\*\*2\*x\*\*2 + 1) - 4\*a\*\*3\*x\*\*3\*sqrt(-a\*\*2\*x\*  $*2 + 1$ ) + 6\*a\*\*2\*x\*\*2\*sqrt(-a\*\*2\*x\*\*2 + 1) - 4\*a\*x\*sqrt(-a\*\*2\*x\*\*2 + 1) + sqrt(-a\*\*2\*x\*\*2 + 1)), x) + Integral(a\*x\*\*4/(a\*\*4\*x\*\*4\*sqrt(-a\*\*2\*x\*\*2 + 1 ) -  $4*a**3*x**3*sqrt(-a**2*x**2 + 1) + 6*a**2*x**2*sqrt(-a**2*x**2 + 1) -$ 4\*a\*x\*sqrt(-a\*\*2\*x\*\*2 + 1) + sqrt(-a\*\*2\*x\*\*2 + 1)), x))/c\*\*4

✞ ☎

✝ ✆

### **3.356.7 Maxima [A] (verification not implemented)**

Time  $= 0.29$  (sec), antiderivative size  $= 208$ , normalized size of antiderivative  $= 1.51$ 

$$
\int \frac{e^{\arctanh(ax)}x^3}{(c - acx)^4} dx = \frac{2\sqrt{-a^2x^2 + 1}}{7(a^8c^4x^4 - 4a^7c^4x^3 + 6a^6c^4x^2 - 4a^5c^4x + a^4c^4)} + \frac{43\sqrt{-a^2x^2 + 1}}{35(a^7c^4x^3 - 3a^6c^4x^2 + 3a^5c^4x - a^4c^4)} + \frac{229\sqrt{-a^2x^2 + 1}}{105(a^6c^4x^2 - 2a^5c^4x + a^4c^4)} + \frac{296\sqrt{-a^2x^2 + 1}}{105(a^5c^4x - a^4c^4)} + \frac{\arcsin(ax)}{a^4c^4}
$$

✞ ☎

✞ ☎

✝ ✆

$$
\boxed{\text{input} \text{integrate}((a*x+1)/(-a^2*x^2+1)^(1/2)*x^3/(-a*c*x+c)^4,x, algorithm="maxima \text{ }} \newline \text{where} \newline
$$

output 2/7\*sqrt(-a^2\*x^2 + 1)/(a^8\*c^4\*x^4 - 4\*a^7\*c^4\*x^3 + 6\*a^6\*c^4\*x^2 - 4\*a^  $5*c^4*x + a^4*c^4) + 43/35*sqrt(-a^2*x^2 + 1)/(a^7*c^4*x^3 - 3*a^6*c^4*x^2)$ +  $3*a^5*c^4*x - a^4*c^1 + 229/105*sqrt(-a^2*x^2 + 1)/(a^6*c^4*x^2 - 2*a^2)$  $5*c^4*x + a^4*c^4 + 296/105*sqrt(-a^2*x^2 + 1)/(a^5*c^4*x - a^4*c^4) + ar$  $csin(a*x)/(a^4*c^4)$ 

## **3.356.8 Giac [A] (verification not implemented)**

Time  $= 0.29$  (sec), antiderivative size  $= 220$ , normalized size of antiderivative  $= 1.59$ 

$$
\int \frac{e^{\arctanh(ax)}x^3}{(c - acx)^4} dx = \frac{\arcsin (ax) \operatorname{sgn}(a)}{a^3c^4|a|}
$$
  
 
$$
2\left(\frac{1057(\sqrt{-a^2x^2+1}|a|+a)}{a^2x} - \frac{2751(\sqrt{-a^2x^2+1}|a|+a)}{a^4x^2} + \frac{3640(\sqrt{-a^2x^2+1}|a|+a)}{a^6x^3} - \frac{2170(\sqrt{-a^2x^2+1}|a|+a)}{a^8x^4} + \frac{735(\sqrt{-a^2x^2+1}|a|+a)}{a^{10}} + \frac{735(\sqrt{-a^2x^2+1}|a|+a)}{a^{10}}\right)
$$
  
 
$$
105 a^3c^4\left(\frac{\sqrt{-a^2x^2+1}|a|+a}{a^2x} - 1\right)^7|a|
$$

3.356. 
$$
\int \frac{e^{\arctanh(ax)}x^3}{(c-acx)^4} dx
$$

input <mark>integrate((a\*x+1)/(-a^2\*x^2+1)^(1/2)\*x^3/(-a\*c\*x+c)^4,x, algorithm="giac")</mark>

✞ ☎

 $\left( \begin{array}{cc} \text{ } & \text{ } \\ \text{ } & \text{ } \end{array} \right)$ 

output arcsin(a\*x)\*sgn(a)/(a^3\*c^4\*abs(a)) + 2/105\*(1057\*(sqrt(-a^2\*x^2 + 1)\*abs( ✞ ☎ a) + a)/(a^2\*x) - 2751\*(sqrt(-a^2\*x^2 + 1)\*abs(a) + a)^2/(a^4\*x^2) + 3640\*  $(sqrt(-a^2*x^2 + 1)*abs(a) + a)^3/(a^6*x^3) - 2170*(sqrt(-a^2*x^2 + 1)*abs)$  $(a) + a)^4/(a^8*x^4) + 735*(sqrt(-a^2*x^2 + 1)*abs(a) + a)^5/(a^10*x^5) 105*(sqrt(-a^2*x^2 + 1)*abs(a) + a)^6/(a^12*x^6) - 166)/(a^3*c^4*((sqrt(-a^2+x^2)))$  $\hat{2}*\hat{x}^2 + 1)*abs(a) + a)/(a^2*x - 1)^7*abs(a)$  $\left($   $\left($   $\right)$   $\left($   $\left($   $\right)$   $\left($   $\left($   $\right)$   $\left($   $\left($   $\right)$   $\left($   $\left($   $\right)$   $\left($   $\left($   $\right)$   $\left($   $\left($   $\right)$   $\left($   $\left($   $\right)$   $\left($   $\left($   $\right)$   $\left($   $\left($   $\right)$   $\left($   $\left($   $\right)$   $\left($   $\left($   $\right)$   $\left($ 

# **3.356.9 Mupad [B] (verification not implemented)**

Time  $= 3.54$  (sec), antiderivative size  $= 281$ , normalized size of antiderivative  $= 2.04$ 

$$
\int \frac{e^{\arctanh(ax)}x^3}{(c - acx)^4} dx
$$
\n
$$
= \frac{2\sqrt{1 - a^2x^2}}{7(a^8c^4x^4 - 4a^7c^4x^3 + 6a^6c^4x^2 - 4a^5c^4x + a^4c^4)} + \frac{229\sqrt{1 - a^2x^2}}{105(a^6c^4x^2 - 2a^5c^4x + a^4c^4)}
$$
\n
$$
+ \frac{43\sqrt{1 - a^2x^2}}{35\sqrt{-a^2}(a^2c^4\sqrt{-a^2} + 3a^4c^4x^2\sqrt{-a^2} - a^5c^4x^3\sqrt{-a^2} - 3a^3c^4x\sqrt{-a^2})}
$$
\n
$$
+ \frac{296\sqrt{1 - a^2x^2}}{105(a^2c^4\sqrt{-a^2} - a^3c^4x\sqrt{-a^2})\sqrt{-a^2}} + \frac{\operatorname{asinh}(x\sqrt{-a^2})}{a^3c^4\sqrt{-a^2}}
$$

✞ ☎

✝ ✆

✞ ☎

✝ ✆

 $\text{input}$   $\frac{\text{int}((x^3*(a*x + 1))/( (1 - a^2*x^2)^(1/2)*(c - a*c*x)^4),x)}{x}$ 

output (2\*(1 - a^2\*x^2)^(1/2))/(7\*(a^4\*c^4 - 4\*a^5\*c^4\*x + 6\*a^6\*c^4\*x^2 - 4\*a^7\*  $c^2*x^3 + a^8*c^4*x^4) + (229*(1 - a^2*x^2)^(1/2))/(105*(a^4*c^4 - 2*a^5)*(a^4)(a^2+3k^2))$  $c^2$ +x + a^6\*c^4\*x^2)) + (43\*(1 - a^2\*x^2)^(1/2))/(35\*(-a^2)^(1/2)\*(a^2\*c^4  $*(-a^2)^(1/2) + 3*a^4*c^4*x^2*(-a^2)^(1/2) - a^5*c^4*x^3*(-a^2)^(1/2) - 3*$  $a^3*c^4**(-a^2)^(1/2)) + (296*(1 - a^2*x^2)^(1/2))/(105*(a^2*c^4*(-a^2))^2$  $(1/2)$  - a^3\*c^4\*x\*(-a^2)^(1/2))\*(-a^2)^(1/2)) + asinh(x\*(-a^2)^(1/2))/(a^3  $*c^4*(-a^2)^(1/2)$ 

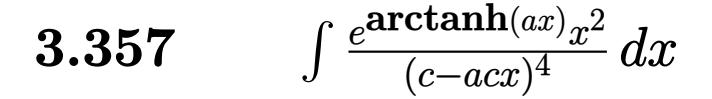

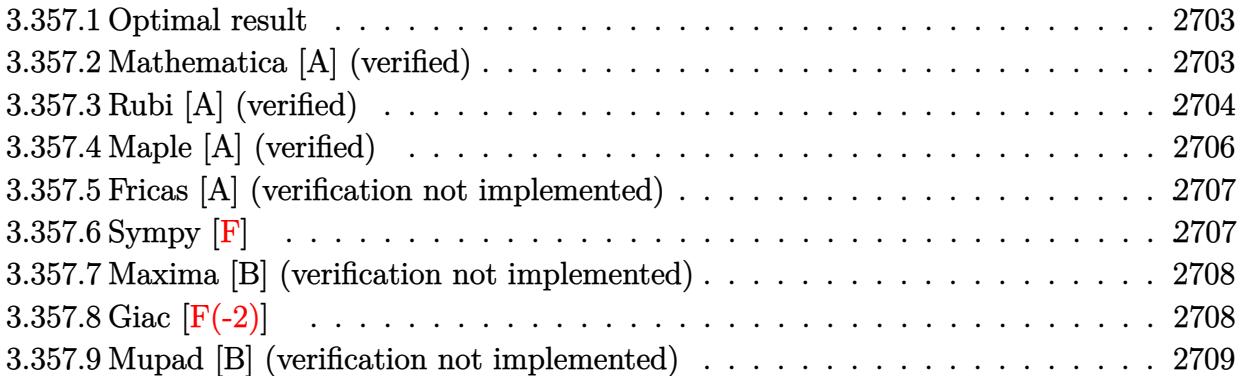

## <span id="page-2703-0"></span>**3.357.1 Optimal result**

Integrand size  $= 19$ , antiderivative size  $= 97$ 

$$
\int \frac{e^{\arctanh(ax)}x^2}{(c - acx)^4} dx = \frac{(1 - a^2x^2)^{3/2}}{7a^3c^4(1 - ax)^5} - \frac{12(1 - a^2x^2)^{3/2}}{35a^3c^4(1 - ax)^4} + \frac{23(1 - a^2x^2)^{3/2}}{105a^3c^4(1 - ax)^3}
$$

✞ ☎

<span id="page-2703-1"></span> $\left($   $\left($   $\right)$   $\left($   $\left($   $\right)$   $\left($   $\left($   $\right)$   $\left($   $\left($   $\right)$   $\left($   $\left($   $\right)$   $\left($   $\left($   $\right)$   $\left($   $\left($   $\right)$   $\left($   $\left($   $\right)$   $\left($   $\left($   $\right)$   $\left($   $\left($   $\right)$   $\left($   $\left($   $\right)$   $\left($   $\left($   $\right)$   $\left($ 

output 1/7\*(-a^2\*x^2+1)^(3/2)/a^3/c^4/(-a\*x+1)^5-12/35\*(-a^2\*x^2+1)^(3/2)/a^3/c^4  $/(-a*x+1)^4+23/105*(-a^2*x^2+1)^(3/2)/a^3/c^4/(-a*x+1)^3$ 

### **3.357.2 Mathematica [A] (verified)**

Time  $= 0.02$  (sec), antiderivative size  $= 43$ , normalized size of antiderivative  $= 0.44$ 

$$
\int \frac{e^{\arctanh(ax)}x^2}{(c - acx)^4} dx = -\frac{(1 + ax)^{3/2}(-2 + 10ax - 23a^2x^2)}{105a^3c^4(1 - ax)^{7/2}}
$$

✞ ☎

 $\left($   $\left($   $\right)$   $\left($   $\left($   $\right)$   $\left($   $\left($   $\right)$   $\left($   $\left($   $\right)$   $\left($   $\left($   $\right)$   $\left($   $\left($   $\right)$   $\left($   $\left($   $\right)$   $\left($   $\left($   $\right)$   $\left($   $\left($   $\right)$   $\left($   $\left($   $\right)$   $\left($   $\left($   $\right)$   $\left($   $\left($   $\right)$   $\left($ 

<span id="page-2703-2"></span>✝ ✆

input <mark>Integrate[(E^ArcTanh[a\*x]\*x^2)/(c - a\*c\*x)^4,x]</mark>

output ✞ ☎ -1/105\*((1 + a\*x)^(3/2)\*(-2 + 10\*a\*x - 23\*a^2\*x^2))/(a^3\*c^4\*(1 - a\*x)^(7/ 2))

## **3.357.3 Rubi [A] (verified)**

Time =  $0.35$  (sec), antiderivative size = 129, normalized size of antiderivative = 1.33, number of steps used = 7, number of rules used = 7,  $\frac{\text{number of rules}}{\text{integral size}}$  = 0.368, Rules used  $= \{6678, 27, 581, 25, 671, 461, 460\}$ 

Below are the steps used by Rubi to obtain the solution. The rule number used for the transformation is given above next to the arrow. The rules definitions used are listed below.

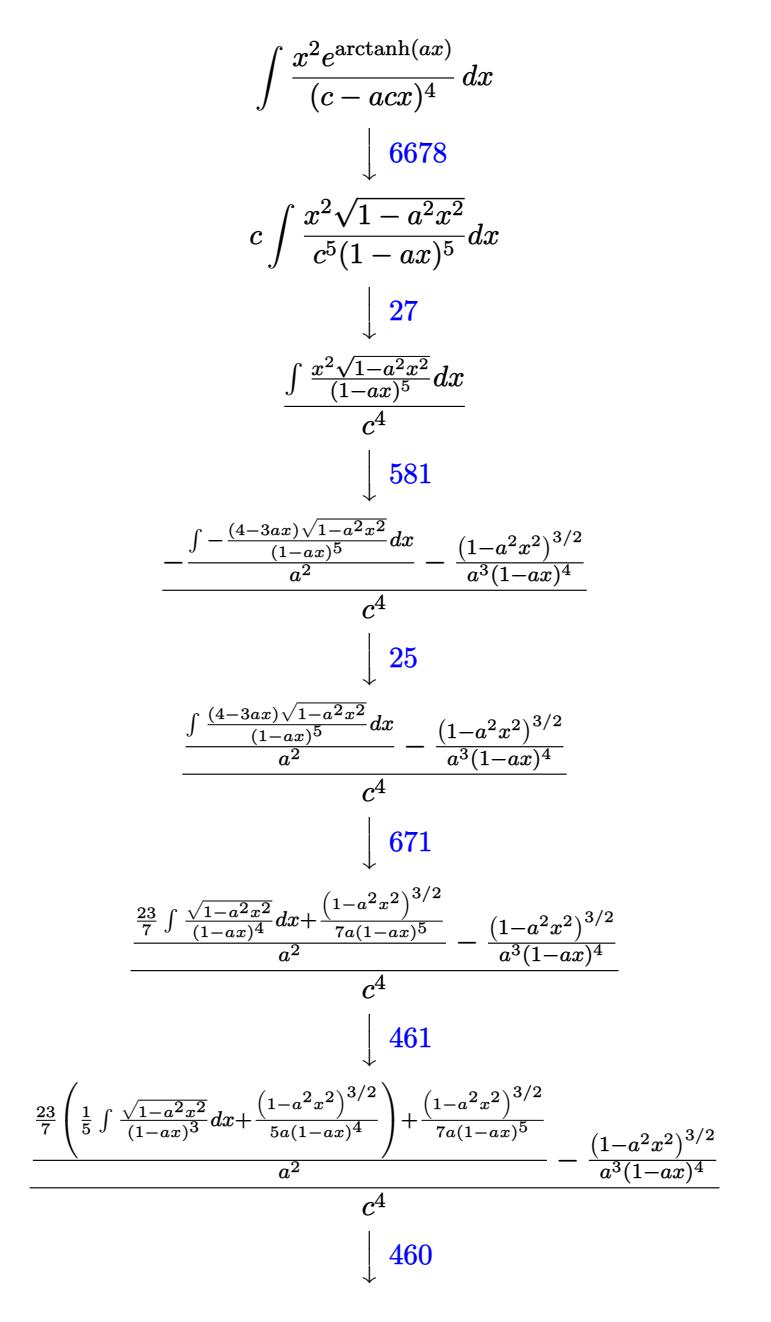

$$
\frac{\frac{\left(1-a^2x^2\right)^{3/2}}{7a(1-ax)^5} + \frac{23}{7}\left(\frac{\left(1-a^2x^2\right)^{3/2}}{15a(1-ax)^3} + \frac{\left(1-a^2x^2\right)^{3/2}}{5a(1-ax)^4}\right)}{a^2} - \frac{\left(1-a^2x^2\right)^{3/2}}{a^3(1-ax)^4}
$$

✞ ☎

✝ ✆

✝ ✆

✞ ☎

 $\left($   $\left($   $\right)$   $\left($   $\left($   $\right)$   $\left($   $\left($   $\right)$   $\left($   $\left($   $\right)$   $\left($   $\left($   $\right)$   $\left($   $\left($   $\right)$   $\left($   $\left($   $\right)$   $\left($   $\left($   $\right)$   $\left($   $\left($   $\right)$   $\left($   $\left($   $\right)$   $\left($   $\left($   $\right)$   $\left($   $\left($   $\right)$   $\left($ 

✞ ☎

✝ ✆

✞ ☎

 $\left($   $\left($   $\right)$   $\left($   $\left($   $\right)$   $\left($   $\left($   $\right)$   $\left($   $\left($   $\right)$   $\left($   $\left($   $\right)$   $\left($   $\left($   $\right)$   $\left($   $\left($   $\right)$   $\left($   $\left($   $\right)$   $\left($   $\left($   $\right)$   $\left($   $\left($   $\right)$   $\left($   $\left($   $\right)$   $\left($   $\left($   $\right)$   $\left($ 

✞ ☎

input Int[(E^ArcTanh[a\*x]\*x^2)/(c - a\*c\*x)^4,x]

```
output
(-((1 - a^2*x^2)^(3/2)/(a^3*(1 - a*x)^4)) + ((1 - a^2*x^2)^(3/2)/(7*a*(1 -
      ✞ ☎
       a*x<sup>o</sup>5) + (23*((1 - a<sup>o</sup>2*x<sup>o</sup>2)<sup>o</sup>(3/2)/(5*a*(1 - a*x)<sup>o</sup>4) + (1 - a<sup>o</sup>2*x<sup>o</sup>2)<sup>o</sup>(3/2
      )/(15*a*(1 - a*x)^3)))/7)/a^2)/c^4
```
### **3.357.3.1 Defintions of rubi rules used**

rule 25 <mark>Int[-(Fx\_), x\_Symbol] :> Simp[Identity[-1] Int[Fx, x], x]</mark>

rule 27|<mark>Int[(a\_)\*(Fx\_), x\_Symbol] :> Simp[a Int[Fx, x], x] /; FreeQ[a, x] && !Ma</mark>  $tchQ[Fx, (b_)*(Gx_)/; FreeQ[b, x]]$ 

```
rule 460 <mark>Int[((c_) + (d_.)*(x_))^(n_)*((a_) + (b_.)*(x_)^2)^(p_), x_Symbol] :> Simp[</mark>
        (-d)*(c + d*x)^n*(a + b*x^2)^{(p + 1)/(b*c*n)}, x] ; FreeQ[{a, b, c, d, n,
         p}, x] && EqQ[b*c^2 + a*d^2, 0] && EqQ[n + 2*p + 2, 0]
```
rule 461|<mark>Int[((c\_) + (d\_.)\*(x\_))^(n\_)\*((a\_) + (b\_.)\*(x\_)^2)^(p\_), x\_Symbol] :> Simp[</mark>  $(-d)*(c + d*x)^n*(a + b*x^2)^{(p + 1)/(2*b*c*(n + p + 1))}, x] + Simp[Simpl$ ify[n + 2\*p + 2]/(2\*c\*(n + p + 1)) Int[(c + d\*x)^(n + 1)\*(a + b\*x^2)^p, x ], x] /; FreeQ[{a, b, c, d, n, p}, x] && EqQ[b\*c<sup> $\sim$ </sup>2 + a\*d<sup> $\sim$ </sup>2, 0] && ILtQ[Simp  $lify[n + 2*p + 2], 0]$  &  $(ltfQ[n, -1] || GtfQ[n + p, 0])$ ✝ ✆

rule 581 | Int[(x\_)^(m\_)\*((c\_) + (d\_.)\*(x\_))^(n\_)\*((a\_) + (b\_.)\*(x\_)^2)^(p\_), x\_Symbol ✞ ☎ ] :> Simp[ $(c + d*x)^{m}$ (m + n - 1)\*((a + b\*x^2)^(p + 1)/(b\*d^(m - 1)\*(m + n +  $2*p + 1))$ , x] + Simp[ $1/((d^m*(m + n + 2*p + 1))$  Int[ $(c + d*x)^n*(a + b*x^m)$ 2)^p\*ExpandToSum[d^m\*(m + n + 2\*p + 1)\*x^m - (m + n + 2\*p + 1)\*(c + d\*x)^m + c\*(c + d\*x)^(m - 2)\*(c\*(m + n - 1) + c\*(m + n + 2\*p + 1) + 2\*d\*(m + n + p  $(**x)$ , x], x], x] /; FreeQ[{a, b, c, d, n, p}, x] && EqQ[b\*c<sup>2</sup> + a\*d<sup>2</sup>2, 0] & & IGtQ[m, 1] && NeQ[m + n + 2\*p + 1, 0] && (IntegerQ[2\*p] || ILtQ[m + n, 0]  $\lambda$  $\left($   $\left($   $\right)$   $\left($   $\left($   $\right)$   $\left($   $\left($   $\right)$   $\left($   $\left($   $\right)$   $\left($   $\left($   $\right)$   $\left($   $\left($   $\right)$   $\left($   $\left($   $\right)$   $\left($   $\left($   $\right)$   $\left($   $\left($   $\right)$   $\left($   $\left($   $\right)$   $\left($   $\left($   $\right)$   $\left($   $\left($   $\right)$   $\left($  rule 671 | Int[((d\_) + (e\_.)\*(x\_))^(m\_)\*((f\_.) + (g\_.)\*(x\_))\*((a\_) + (c\_.)\*(x\_)^2)^(p\_ ✞ ☎ ), x\_Symbol] :> Simp[(d\*g - e\*f)\*(d + e\*x)^m\*((a + c\*x^2)^(p + 1)/(2\*c\*d\*(m  $+ p + 1$ )), x] + Simp[(m\*(g\*c\*d + c\*e\*f) + 2\*e\*c\*f\*(p + 1))/(e\*(2\*c\*d)\*(m  $+ p + 1)$ ) Int[(d + e\*x)^(m + 1)\*(a + c\*x^2)^p, x], x] /; FreeQ[{a, c, d, e, f, g, m, p}, x] && EqQ[c\*d^2 + a\*e^2, 0] && ((LtQ[m, -1] && !IGtQ[m + p  $+$  1, 0]) || (LtQ[m, 0] && LtQ[p, -1]) || EqQ[m + 2\*p + 2, 0]) && NeQ[m + p + 1, 0]

```
rule 6678 <mark>| Int [E^(ArcTanh [(a_.)*(x_)]*(n_.))*((c_) + (d_.)*(x_))^(p_.)*((e_.) + (f_.)*</mark>
       (x_1)^{n}(m_1), x_2Symbol] :> Simp[c^n Int[(e + f*x)^m*(c + d*x)^(p - n)*(1 -
        a^2*x^2)<sup>\cdot</sup>(n/2), x], x] /; FreeQ[{a, c, d, e, f, m, p}, x] && EqQ[a*c + d,
       0] && IntegerQ[(n - 1)/2] && (IntegerQ[p] || EqQ[p, n/2] || EqQ[p - n/2 - 1
       , 0]) && IntegerQ[2*p]
       ✝ ✆
```
# <span id="page-2706-0"></span>**3.357.4 Maple [A] (verified)**

Time  $= 0.17$  (sec), antiderivative size  $= 49$ , normalized size of antiderivative  $= 0.51$ 

✝ ✆

✞ ☎

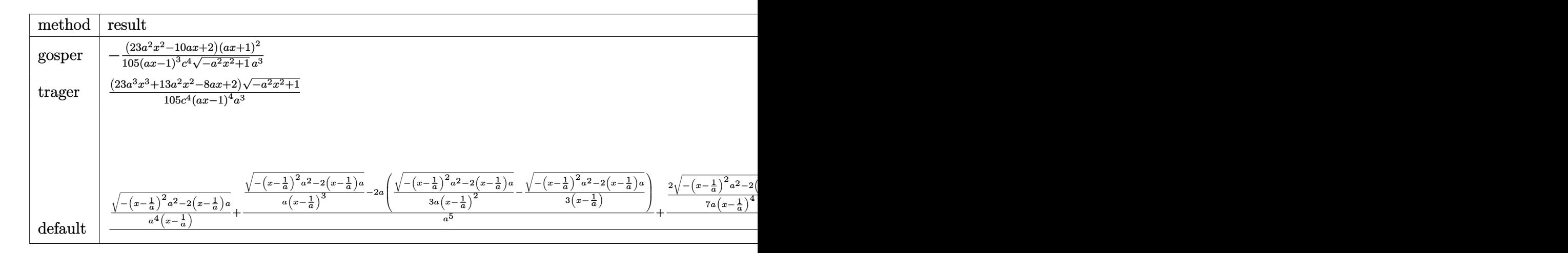

$$
input\left(\frac{int((a*x+1)/(-a^2*x^2+1)^(1/2)*x^2/(-a*c*x+c)^4,x,method={RETURNVERBOSE)}\right)
$$

<span id="page-2706-1"></span>✝ ✆

output <mark>-1/105\*(23\*a^2\*x^2-10\*a\*x+2)\*(a\*x+1)^2/(a\*x-1)^3/c^4/(-a^2\*x^2+1)^(1/2)/a^</mark> 3

3.357. 
$$
\int \frac{e^{\arctanh(ax)}x^2}{(c-acx)^4} dx
$$

### **3.357.5 Fricas [A] (verification not implemented)**

Time  $= 0.27$  (sec), antiderivative size  $= 118$ , normalized size of antiderivative  $= 1.22$ 

$$
\int \frac{e^{\arctanh(ax)}x^2}{(c - acx)^4} dx
$$
\n
$$
= \frac{2 a^4 x^4 - 8 a^3 x^3 + 12 a^2 x^2 - 8 a x + (23 a^3 x^3 + 13 a^2 x^2 - 8 a x + 2)\sqrt{-a^2 x^2 + 1} + 2}{105 (a^7 c^4 x^4 - 4 a^6 c^4 x^3 + 6 a^5 c^4 x^2 - 4 a^4 c^4 x + a^3 c^4)}
$$

✞ ☎

 $\left($   $\left($   $\right)$   $\left($   $\left($   $\right)$   $\left($   $\left($   $\right)$   $\left($   $\left($   $\right)$   $\left($   $\left($   $\right)$   $\left($   $\left($   $\right)$   $\left($   $\left($   $\right)$   $\left($   $\left($   $\right)$   $\left($   $\left($   $\right)$   $\left($   $\left($   $\right)$   $\left($   $\left($   $\right)$   $\left($   $\left($   $\right)$   $\left($ 

✞ ☎

<span id="page-2707-0"></span> $\left($   $\left($   $\right)$   $\left($   $\left($   $\right)$   $\left($   $\left($   $\right)$   $\left($   $\left($   $\right)$   $\left($   $\left($   $\right)$   $\left($   $\left($   $\right)$   $\left($   $\left($   $\right)$   $\left($   $\left($   $\right)$   $\left($   $\left($   $\right)$   $\left($   $\left($   $\right)$   $\left($   $\left($   $\right)$   $\left($   $\left($   $\right)$   $\left($ 

✞ ☎

✝ ✆

✞ ☎

<span id="page-2707-1"></span>✝ ✆

input <mark>integrate((a\*x+1)/(-a^2\*x^2+1)^(1/2)\*x^2/(-a\*c\*x+c)^4,x, algorithm="fricas</mark> ")

```
output
1/105*(2*a^4*x^4 - 8*a^3*x^3 + 12*a^2*x^2 - 8*a*x + (23*a^3*x^3 + 13*a^2*x
        \hat{z} - 8*a*x + 2)*sqrt(-a^2*x^2 + 1) + 2)/(a^7*c^4*x^4 - 4*a^6*c^4*x^3 + 6*a
        \hat{5}*\hat{c}^4*\hat{x}^2 - 4*\hat{a}^4*\hat{c}^4*\hat{x} + \hat{a}^3*\hat{c}^4)
```
# **3.357.6 Sympy [F]**

$$
\int \frac{e^{\arctanh(ax)}x^2}{(c - acx)^4} dx
$$
\n
$$
= \frac{\int \frac{1}{a^4x^4\sqrt{-a^2x^2+1}-4a^3x^3\sqrt{-a^2x^2+1}+6a^2x^2\sqrt{-a^2x^2+1}-4ax\sqrt{-a^2x^2+1}+\sqrt{-a^2x^2+1}}}{c^4} dx + \int \frac{1}{a^4x^4\sqrt{-a^2x^2+1}-4a^3x^3\sqrt{-a^2x^2+1}+6a^2x^2\sqrt{-a^2x^2+1}+6a^2x^2\sqrt{-a^2x^2+1}
$$

input <mark>integrate((a\*x+1)/(-a\*\*2\*x\*\*2+1)\*\*(1/2)\*x\*\*2/(-a\*c\*x+c)\*\*4,x)</mark>

output (Integral(x\*\*2/(a\*\*4\*x\*\*4\*sqrt(-a\*\*2\*x\*\*2 + 1) - 4\*a\*\*3\*x\*\*3\*sqrt(-a\*\*2\*x\*  $*2 + 1$ ) + 6\*a\*\*2\*x\*\*2\*sqrt(-a\*\*2\*x\*\*2 + 1) - 4\*a\*x\*sqrt(-a\*\*2\*x\*\*2 + 1) + sqrt(-a\*\*2\*x\*\*2 + 1)), x) + Integral(a\*x\*\*3/(a\*\*4\*x\*\*4\*sqrt(-a\*\*2\*x\*\*2 + 1 ) -  $4*a**3*x**3*sqrt(-a**2*x**2 + 1) + 6*a**2*x**2*sqrt(-a**2*x**2 + 1) -$ 4\*a\*x\*sqrt(-a\*\*2\*x\*\*2 + 1) + sqrt(-a\*\*2\*x\*\*2 + 1)), x))/c\*\*4

### **3.357.7 Maxima [B] (verification not implemented)**

Leaf count of result is larger than twice the leaf count of optimal. 197 vs.  $2(82) = 164$ . Time  $= 0.29$  (sec), antiderivative size  $= 197$ , normalized size of antiderivative  $= 2.03$ 

$$
\int \frac{e^{\arctanh(ax)}x^2}{(c - acx)^4} dx = \frac{2\sqrt{-a^2x^2 + 1}}{7(a^7c^4x^4 - 4a^6c^4x^3 + 6a^5c^4x^2 - 4a^4c^4x + a^3c^4)}
$$

$$
+ \frac{29\sqrt{-a^2x^2 + 1}}{35(a^6c^4x^3 - 3a^5c^4x^2 + 3a^4c^4x - a^3c^4)}
$$

$$
+ \frac{82\sqrt{-a^2x^2 + 1}}{105(a^5c^4x^2 - 2a^4c^4x + a^3c^4)} + \frac{23\sqrt{-a^2x^2 + 1}}{105(a^4c^4x - a^3c^4)}
$$

✝ ✆

✞ ☎

<span id="page-2708-0"></span> $\left($   $\left($   $\right)$   $\left($   $\left($   $\right)$   $\left($   $\left($   $\right)$   $\left($   $\left($   $\right)$   $\left($   $\left($   $\right)$   $\left($   $\left($   $\right)$   $\left($   $\left($   $\right)$   $\left($   $\left($   $\right)$   $\left($   $\left($   $\right)$   $\left($   $\left($   $\right)$   $\left($   $\left($   $\right)$   $\left($   $\left($   $\right)$   $\left($ 

input <mark>integrate((a\*x+1)/(-a^2\*x^2+1)^(1/2)\*x^2/(-a\*c\*x+c)^4,x, algorithm="maxima</mark> ✞ ☎ ")

output 2/7\*sqrt(-a^2\*x^2 + 1)/(a^7\*c^4\*x^4 - 4\*a^6\*c^4\*x^3 + 6\*a^5\*c^4\*x^2 - 4\*a^  $4*c^4*x + a^3*c^4 + 29/35*sqrt(-a^2*x^2 + 1)/(a^6*c^4*x^3 - 3*a^5*c^4*x^2$ +  $3*a^4*c^4*x - a^3*c^4) + 82/105*sqrt(-a^2*x^2 + 1)/(a^5*c^4*x^2 - 2*a^4)$  $*c^4*x + a^3*c^4 + 23/105*sqrt(-a^2*x^2 + 1)/(a^4*c^4*x - a^3*c^4)$ 

### **3.357.8 Giac [F(-2)]**

Exception generated.

$$
\int \frac{e^{\arctanh(ax)}x^2}{(c - acx)^4} dx = \text{Exception raised: TypeError}
$$

✞ ☎

✝ ✆

✞ ☎

<span id="page-2708-1"></span>✝ ✆

input <mark>integrate((a\*x+1)/(-a^2\*x^2+1)^(1/2)\*x^2/(-a\*c\*x+c)^4,x, algorithm="giac")</mark>

output <mark>Exception raised: TypeError >> an error occurred running a Giac command:IN</mark> PUT:sage2:=int(sage0,sageVARx):;OUTPUT:sym2poly/r2sym(const gen & e,const index\_m & i,const vecteur & l) Error: Bad Argument Value

# **3.357.9 Mupad [B] (verification not implemented)**

Time  $= 3.55$  (sec), antiderivative size  $= 347$ , normalized size of antiderivative  $= 3.58$ 

$$
\int \frac{e^{\arctanh(ax)}x^2}{(c - acx)^4} dx
$$
\n
$$
= \frac{2\sqrt{1 - a^2x^2}}{7(a^7c^4x^4 - 4a^6c^4x^3 + 6a^5c^4x^2 - 4a^4c^4x + a^3c^4)}
$$
\n
$$
+ \frac{4\sqrt{1 - a^2x^2}}{3(a^5c^4x^2 - 2a^4c^4x + a^3c^4)} + \frac{4a\sqrt{1 - a^2x^2}}{35(a^6c^4x^2 - 2a^5c^4x + a^4c^4)}
$$
\n
$$
+ \frac{23\sqrt{1 - a^2x^2}}{105(a c^4\sqrt{-a^2 - a^2c^4x\sqrt{-a^2}})\sqrt{-a^2}} - \frac{2a^2\sqrt{1 - a^2x^2}}{3(a^7c^4x^2 - 2a^6c^4x + a^5c^4)}
$$
\n
$$
+ \frac{29\sqrt{1 - a^2x^2}}{35\sqrt{-a^2(a c^4\sqrt{-a^2} + 3a^3c^4x^2\sqrt{-a^2} - a^4c^4x^3\sqrt{-a^2} - 3a^2c^4x\sqrt{-a^2})}}
$$

✞ ☎

✝ ✆

✞ ☎

 $\left($   $\left($   $\right)$   $\left($   $\left($   $\right)$   $\left($   $\left($   $\right)$   $\left($   $\left($   $\right)$   $\left($   $\left($   $\right)$   $\left($   $\left($   $\right)$   $\left($   $\left($   $\right)$   $\left($   $\left($   $\right)$   $\left($   $\left($   $\right)$   $\left($   $\left($   $\right)$   $\left($   $\left($   $\right)$   $\left($   $\left($   $\right)$   $\left($ 

input  $int((x^2*(a*x + 1))/( (1 - a^2*x^2)^{(1/2)*(c - a*c*x)^4),x)$ 

output 
$$
(2*(1 - a^2*x^2)^(1/2))/(7*(a^3*c^4 - 4*a^4*c^4*x + 6*a^5kc^4*x^2 - 4*a^6k^2*x^3 + a^7kc^4*x^4)) + (4*(1 - a^2*x^2)^(1/2))/(3*(a^3*c^4 - 2*a^4kc^4*x^4) + (4*a*(1 - a^2*x^2)^(1/2))/(35*(a^4kc^4 - 2*a^5kc^4*x + a^6kc^4*x^2)) + (4*aa*(1 - a^2*x^2)^(1/2))/(35*(a^4kc^4 - 2*a^5kc^4*x + a^6kc^4*x^2)) + (23*(1 - a^2*x^2)^(1/2))/(105*(a*c^4*(-a^2)^(1/2) - a^2kc^2*(1 - a^2*x^2)^(1/2))/(3*(a^5kc^4 - 2*a^6kc^4*x + a^7kc^4*x^2)) + (29*(1 - a^2*x^2)^(1/2))/(35*(-a^2)^(1/2) * (a*c^4*(-a^2)^(1/2) + 3*a^3kc^4*x^2*(-a^2)^(1/2) - a^4*c^4*x^3*(-a^2)^(1/2) - 3*a^2kc^4*x*(-a^2)^(1/2))
$$

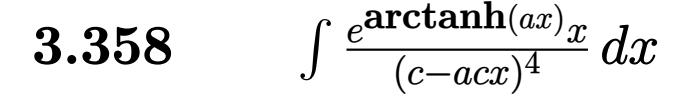

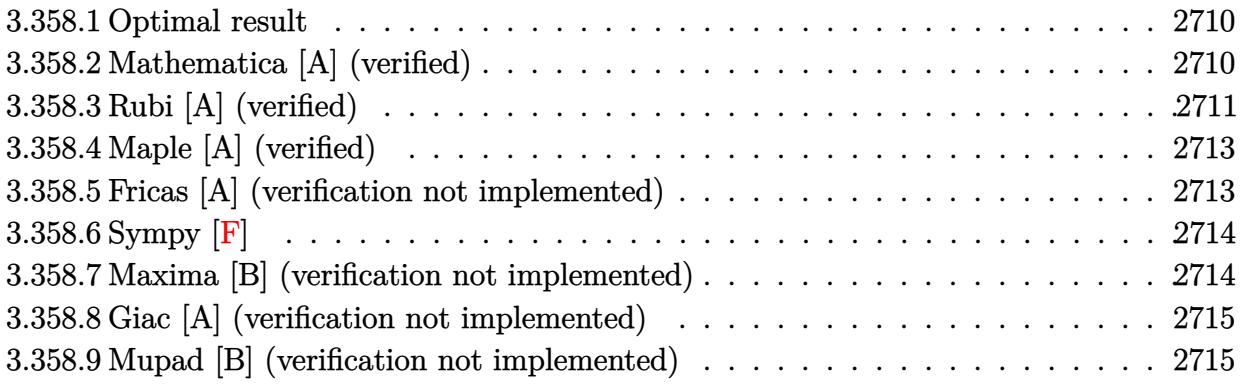

#### <span id="page-2710-0"></span>**Optimal result**  $3.358.1$

Integrand size  $= 17$ , antiderivative size  $= 97$ 

$$
\int \frac{e^{\operatorname{arctanh}(ax)}x}{(c - acx)^4} dx = \frac{(1 - a^2x^2)^{3/2}}{7a^2c^4(1 - ax)^5} - \frac{(1 - a^2x^2)^{3/2}}{7a^2c^4(1 - ax)^4} - \frac{(1 - a^2x^2)^{3/2}}{21a^2c^4(1 - ax)^3}
$$

output 1/7\*(-a<sup>-</sup>2\*x<sup>-</sup>2+1)<sup>-</sup>(3/2)/a<sup>-</sup>2/c<sup>-</sup>4/(-a\*x+1)<sup>-</sup>5-1/7\*(-a<sup>-</sup>2\*x<sup>-</sup>2+1)<sup>-</sup>(3/2)/a<sup>-</sup>2/c<sup>-</sup>4/(  $-a*x+1)^2-1/21*(-a^2*x^2+1)^(3/2)/a^2/c^4/(-a*x+1)^3$ 

#### <span id="page-2710-1"></span>Mathematica [A] (verified) 3.358.2

Time =  $0.02$  (sec), antiderivative size = 42, normalized size of antiderivative = 0.43

$$
\int \frac{e^{\arctanh(ax)}x}{(c - acx)^4} dx = -\frac{(1 + ax)^{3/2} (1 - 5ax + a^2x^2)}{21a^2c^4(1 - ax)^{7/2}}
$$

input Integrate [(E^ArcTanh[a\*x]\*x)/(c - a\*c\*x)^4,x]

<span id="page-2710-2"></span>output  $-1/21*((1 + a*x)^(3/2)*(1 - 5*a*x + a^2*x^2))/(a^2*c^4*(1 - a*x)^(7/2))$ 

## **3.358.3 Rubi [A] (verified)**

Time  $= 0.30$  (sec), antiderivative size  $= 100$ , normalized size of antiderivative  $= 1.03$ , number of steps used = 5, number of rules used = 5,  $\frac{\text{number of rules}}{\text{integral size}}$  = 0.294, Rules used  $= \{6678, 27, 571, 461, 460\}$ 

Below are the steps used by Rubi to obtain the solution. The rule number used for the transformation is given above next to the arrow. The rules definitions used are listed below.

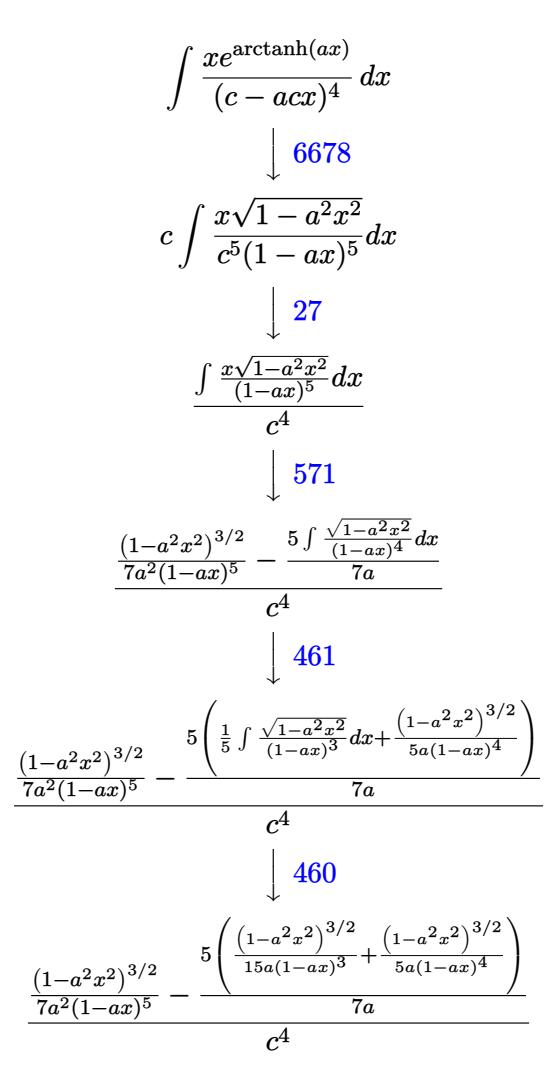

✞ ☎

 $\left($   $\left($   $\right)$   $\left($   $\left($   $\right)$   $\left($   $\left($   $\right)$   $\left($   $\left($   $\right)$   $\left($   $\left($   $\right)$   $\left($   $\left($   $\right)$   $\left($   $\left($   $\right)$   $\left($   $\left($   $\right)$   $\left($   $\left($   $\right)$   $\left($   $\left($   $\right)$   $\left($   $\left($   $\right)$   $\left($   $\left($   $\right)$   $\left($ 

 $\left($   $\left($   $\right)$   $\left($   $\left($   $\right)$   $\left($   $\right)$   $\left($   $\left($   $\right)$   $\left($   $\left($   $\right)$   $\left($   $\left($   $\right)$   $\left($   $\right)$   $\left($   $\left($   $\right)$   $\left($   $\left($   $\right)$   $\left($   $\right)$   $\left($   $\left($   $\right)$   $\left($   $\left($   $\right)$   $\left($   $\left($   $\right)$   $\left($ 

input Int[(E^ArcTanh[a\*x]\*x)/(c - a\*c\*x)^4,x]

output ✞ ☎  $((1 - a^2*x^2)^{^}(3/2)/(7*a^2*(1 - axx)^5) - (5*((1 - a^2*x^2)^{(3/2})/(5*a*(1 - a^2*x^2)))$  $- a*x$ <sup>2</sup> + (1 - a<sup>2</sup>\*x<sup>2</sup>)<sup>2</sup>(3/2)/(15\*a\*(1 - a\*x)<sup>2</sup>3)))/(7\*a))/c<sup>2</sup>4

$$
3.358. \qquad \int \frac{e^{\arctanh(ax)}x}{(c-acx)^4} \, dx
$$

### **3.358.3.1 Defintions of rubi rules used**

rule 27 $\boxed{\texttt{Int}$ [(a\_)\*(Fx\_), x\_Symbol] :> Simp[a  $\boxed{\texttt{Int}$ [Fx, x], x] /; FreeQ[a, x] && !Ma ✞ ☎  $tchQ[Fx, (b_)*(Gx])$  /;  $FreeQ[b, x]]$ 

✝ ✆

✞ ☎

✞ ☎

✞ ☎

<span id="page-2712-0"></span>✝ ✆

rule 460 <mark>Int[((c\_) + (d\_.)\*(x\_))^(n\_)\*((a\_) + (b\_.)\*(x\_)^2)^(p\_), x\_Symbol] :> Simp[</mark>  $(-d)*(c + d*x)^n*(a + b*x^2)^{(p + 1)}/(b*c*n)), x]$  ; FreeQ[{a, b, c, d, n, p}, x] && EqQ[b\*c^2 + a\*d^2, 0] && EqQ[n + 2\*p + 2, 0] ✝ ✆

```
rule 461|<mark>Int[((c_) + (d_.)*(x_))^(n_)*((a_) + (b_.)*(x_)^2)^(p_), x_Symbol] :> Simp[</mark>
     ✞ ☎
     (-d)*(c + d*x)^n*(a + b*x^2)^{(p + 1)/(2*b*c*(n + p + 1))}, x] + Simp[Simplify[n + 2*p + 2]/(2*c*(n + p + 1)) Int[(c + d*x)^(n + 1)*(a + b*x^2)^p, x
     ], x] /; FreeQ[{a, b, c, d, n, p}, x] && EqQ[b*c^2 + a*d^2, 0] && ILtQ[Simp
     lify[n + 2*p + 2], 0] && (ltQ[n, -1] || dtQ[n + p, 0])✝ ✆
```

```
rule 571 | Int[(x_)*((c_) + (d_.)*(x_))^(n_)*((a_) + (b_.)*(x_)^2)^(p_), x_Symbol] :>
          Simp[(c + d*x)^n*(a + b*x^2)^p(p + 1)/(2*b*(n + p + 1))), x] + Simp[n/(2*d*)(n + p + 1) Int[(c + d*x)^{n}(n + 1)*(a + b*x^2)^{n}(n + x), x], x] /; FreeQ[{a, b,
          c, d, n, p}, x] && EqQ[b*c^2 + a*d^2, 0] && ((LtQ[n, -1] && !IGtQ[n + p +
          1, 0]) || (LtQ[n, 0] && LtQ[p, -1]) || EqQ[n + 2*p + 2, 0]) && NeQ[n + p +
          1, 0]
         \left( \left( \right) \left( \left( \right) \left( \left( \right) \left( \left( \right) \left( \left( \right) \left( \left( \right) \left( \left( \right) \left( \left( \right) \left( \left( \right) \left( \left( \right) \left( \left( \right) \left( \left( \right) \left(
```
rule 6678 <mark>| Int [E^(ArcTanh [(a\_.)\*(x\_)]\*(n\_.))\*((c\_) + (d\_.)\*(x\_))^(p\_.)\*((e\_.) + (f\_.)\*</mark>  $(x_n)$ <sup>(m\_</sup>.), x\_Symbol] :> Simp[c^n Int[(e + f\*x)^m\*(c + d\*x)^(p - n)\*(1  $a^2*x^2)^{(n/2)}$ , x], x] /; FreeQ[{a, c, d, e, f, m, p}, x] && EqQ[a\*c + d, 0] && IntegerQ[(n - 1)/2] && (IntegerQ[p] || EqQ[p, n/2] || EqQ[p - n/2 - 1 , 0]) && IntegerQ[2\*p]

# **3.358.4 Maple [A] (verified)**

Time  $= 0.18$  (sec), antiderivative size  $= 48$ , normalized size of antiderivative  $= 0.49$ 

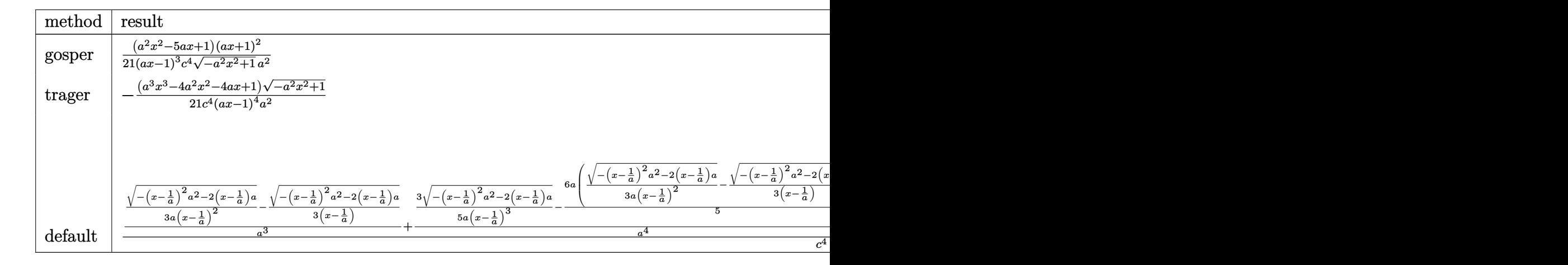

input <mark>int((a\*x+1)/(-a^2\*x^2+1)^(1/2)\*x/(-a\*c\*x+c)^4,x,method=\_RETURNVERBOSE)</mark>

output 1/21\*(a^2\*x^2-5\*a\*x+1)\*(a\*x+1)^2/(a\*x-1)^3/c^4/(-a^2\*x^2+1)^(1/2)/a^2 ✞ ☎

### **3.358.5 Fricas [A] (verification not implemented)**

Time  $= 0.26$  (sec), antiderivative size  $= 116$ , normalized size of antiderivative  $= 1.20$ 

✞ ☎

✝ ✆

<span id="page-2713-0"></span>✝ ✆

$$
\int \frac{e^{\arctanh(ax)}x}{(c - acx)^4} dx
$$
\n
$$
= -\frac{a^4x^4 - 4a^3x^3 + 6a^2x^2 - 4ax + (a^3x^3 - 4a^2x^2 - 4ax + 1)\sqrt{-a^2x^2 + 1} + 1}{21(a^6c^4x^4 - 4a^5c^4x^3 + 6a^4c^4x^2 - 4a^3c^4x + a^2c^4)}
$$

✞ ☎

✝ ✆

<span id="page-2713-1"></span>✝ ✆

input <mark>integrate((a\*x+1)/(-a^2\*x^2+1)^(1/2)\*x/(-a\*c\*x+c)^4,x, algorithm="fricas")</mark>

output -1/21\*(a^4\*x^4 - 4\*a^3\*x^3 + 6\*a^2\*x^2 - 4\*a\*x + (a^3\*x^3 - 4\*a^2\*x^2 - 4\* ✞ ☎  $a*x + 1)*sqrt{-(a^2*x^2 + 1) + 1}/(a^6*c^4*x^4 - 4*a^5*c^4*x^3 + 6*a^4*c^4*$  $x^2 - 4*a^3*c^4*x + a^2*c^4$ 

#### 3.358. R *e* arctanh(*ax*)*x*  $\frac{1}{(c-acx)^4} dx$

## 3.358.6 Sympy  $\mathbf{F}$

$$
\int \frac{e^{\arctanh(ax)}x}{(c - acx)^4} dx
$$
\n
$$
= \frac{\int \frac{a}{a^4x^4\sqrt{-a^2x^2+1}-4a^3x^3\sqrt{-a^2x^2+1}+6a^2x^2\sqrt{-a^2x^2+1}-4ax\sqrt{-a^2x^2+1}+\sqrt{-a^2x^2+1}}}{c^4}
$$
\n
$$
= \frac{\int \frac{a}{a^4x^4\sqrt{-a^2x^2+1}-4a^3x^3\sqrt{-a^2x^2+1}+6a^2x^2\sqrt{-a^2x^2+1}+6a^2x^2\sqrt{-a
$$

input integrate((a\*x+1)/(-a\*\*2\*x\*\*2+1)\*\*(1/2)\*x/(-a\*c\*x+c)\*\*4,x)

output  $(Integral(x/(a**4*x**4*sqrt+(-a**2*x**2 + 1) - 4*a**3*x**3*sqrt(-a**2*x**2))$ + 1) +  $6*ax*2*x**2*sqrt(-a**2*x**2 + 1) - 4*ax**sqrt(-a**2*x**2 + 1) + sqr$  $t(-a**2*x**2 + 1), x)$  + Integral( $a*x**2/(a**4*x**4*sqrt(-a**2*x**2 + 1)$  - $4*a**3*x**3*sqrt(-a**2*x**2 + 1) + 6*a**2*x**2*sqrt(-a**2*x**2 + 1) - 4*a$  $* x * sqrt(-a * * 2 * x * * 2 + 1) + sqrt(-a * * 2 * x * * 2 + 1)), x))/c * * 4$ 

#### <span id="page-2714-0"></span>Maxima [B] (verification not implemented) 3.358.7

Leaf count of result is larger than twice the leaf count of optimal. 197 vs.  $2(82) = 164$ . Time =  $0.27$  (sec), antiderivative size = 197, normalized size of antiderivative = 2.03

$$
\int \frac{e^{\arctanh(ax)}x}{(c - acx)^4} dx = \frac{2\sqrt{-a^2x^2 + 1}}{7(a^6c^4x^4 - 4a^5c^4x^3 + 6a^4c^4x^2 - 4a^3c^4x + a^2c^4)} + \frac{3\sqrt{-a^2x^2 + 1}}{7(a^5c^4x^3 - 3a^4c^4x^2 + 3a^3c^4x - a^2c^4)} + \frac{\sqrt{-a^2x^2 + 1}}{21(a^4c^4x^2 - 2a^3c^4x + a^2c^4)} - \frac{\sqrt{-a^2x^2 + 1}}{21(a^3c^4x - a^2c^4)}
$$

 $input$  integrate((a\*x+1)/(-a<sup>2</sup>xx<sup>2+1)2</sup>(1/2)\*x/(-a\*c\*x+c)<sup>2</sup>4,x, algorithm="maxima")

<span id="page-2714-1"></span>output  $2/7*sqrt(-a^2*x^2 + 1)/(a^6*c^4*x^4 - 4*a^5*c^4*x^3 + 6*a^4*c^4*x^2 - 4*a^2)$  $3*c^4*x + a^2xc^4) + 3/7*sqrt(-a^2*x^2 + 1)/ (a^5*c^4*x^3 - 3*a^4*c^4*x^2 +$  $3*a^3*c^4*x - a^2*c^4) + 1/21*sqrt(-a^2*x^2 + 1)/(a^4*c^4*x^2 - 2*a^3*c^4)$  $*x + a^2 * c^4$  - 1/21\*sqrt(-a<sup>2</sup>\*x<sup>2</sup> + 1)/(a<sup>2</sup>\*c<sup>2</sup>\*x - a<sup>2</sup>\*c<sup>2</sup>)

## **3.358.8 Giac [A] (verification not implemented)**

Time  $= 0.29$  (sec), antiderivative size  $= 148$ , normalized size of antiderivative  $= 1.53$ 

$$
\int \frac{e^{\arctanh(ax)}x}{(c - acx)^4} dx
$$
\n
$$
= \frac{2\left(\frac{7(\sqrt{-a^2x^2+1}|a|+a)}{a^2x} + \frac{28(\sqrt{-a^2x^2+1}|a|+a)^3}{a^6x^3} - \frac{7(\sqrt{-a^2x^2+1}|a|+a)^4}{a^8x^4} + \frac{21(\sqrt{-a^2x^2+1}|a|+a)^5}{a^{10}x^5} - 1\right)}{21\,ac^4\left(\frac{\sqrt{-a^2x^2+1}|a|+a}{a^2x} - 1\right)^7|a|}
$$

 $\left($   $\left($   $\right)$   $\left($   $\left($   $\right)$   $\left($   $\left($   $\right)$   $\left($   $\left($   $\right)$   $\left($   $\left($   $\right)$   $\left($   $\left($   $\right)$   $\left($   $\left($   $\right)$   $\left($   $\left($   $\right)$   $\left($   $\left($   $\right)$   $\left($   $\left($   $\right)$   $\left($   $\left($   $\right)$   $\left($   $\left($   $\right)$   $\left($ 

✞ ☎

<span id="page-2715-0"></span>✝ ✆

$$
input\left(\frac{1}{integrate((a*x+1)/(-a^2*x^2+1)^(1/2)*x/(-a*c*x+c)^4,x, algorithm="giac")}\right)
$$

```
output
2/21*(7*(sqrt(-a^2*x^2 + 1)*abs(a) + a)/(a^2*x) + 28*(sqrt(-a^2*x^2 + 1)*a
      bs(a) + a)^3/(a^6*x^3) - 7*(sqrt(-a^2*x^2 + 1)*abs(a) + a)^4/(a^8*x^4) + 2
       1*(sqrt(-a^2*x^2 + 1)*abs(a) + a)^5/(a^10*x^5) - 1)/(a*c^4*((sqrt(-a^2*x^2+ 1)*abs(a) + a)/(a<sup>2</sup>*x) - 1)<sup>2</sup>*abs(a))
```
## **3.358.9 Mupad [B] (verification not implemented)**

Time  $= 3.54$  (sec), antiderivative size  $= 295$ , normalized size of antiderivative  $= 3.04$ 

$$
\int \frac{e^{\arctanh(ax)}x}{(c - acx)^4} dx = \frac{2\sqrt{1 - a^2 x^2}}{7 (a^6 c^4 x^4 - 4 a^5 c^4 x^3 + 6 a^4 c^4 x^2 - 4 a^3 c^4 x + a^2 c^4)} \n- \frac{\sqrt{1 - a^2 x^2}}{15 (a^4 c^4 x^2 - 2 a^3 c^4 x + a^2 c^4)} \n- \frac{\sqrt{1 - a^2 x^2}}{21 (c^4 \sqrt{-a^2 - a c^4 x \sqrt{-a^2}) \sqrt{-a^2}} + \frac{4 a^2 \sqrt{1 - a^2 x^2}}{35 (a^6 c^4 x^2 - 2 a^5 c^4 x + a^4 c^4)} \n+ \frac{3 \sqrt{1 - a^2 x^2}}{7 \sqrt{-a^2} (c^4 \sqrt{-a^2 + 3 a^2 c^4 x^2 \sqrt{-a^2 - a^3 c^4 x^3 \sqrt{-a^2 - 3 a c^4 x \sqrt{-a^2}}})}
$$

✞ ☎

✝ ✆

 $\text{input} \left| \frac{\text{int}((x*(a*x + 1))/( (1 - a^2*x^2)^(1/2)*(c - a*c*x)^4),x)}{\text{input} \right|$ 

3.358. 
$$
\int \frac{e^{\arctanh(ax)}x}{(c-acx)^4} dx
$$

output  $(2*(1 - a^2*x^2)^(1/2))/(7*(a^2*c^4 - 4*a^3*c^4*x + 6*a^4*c^4*x^2 - 4*a^5*x^2))$  $c^4*x^3 + a^6*c^4*x^4) - (1 - a^2*x^2)^(1/2)/(15*(a^2*c^4 - 2*a^3*c^4*x +$  $a^4*c^4*x^2) - (1 - a^2*x^2)^(1/2)/(21*(c^4*(-a^2)^(1/2) - a*c^4*x*(-a^2)$  $\binom{(1/2)}{4}$  (-a^2)^(1/2)) + (4\*a^2\*(1 - a^2\*x^2)^(1/2))/(35\*(a^4\*c^4 - 2\*a^5\*  $c^2$ #x + a^6\*c^4\*x^2)) + (3\*(1 - a^2\*x^2)^(1/2))/(7\*(-a^2)^(1/2)\*(c^4\*(-a^2)  $)^(1/2) + 3*a^2*c^4*x^2*(-a^2)^(1/2) - a^3*c^4*x^3*(-a^2)^(1/2) - 3*asc^4*$  $x*(-a^2)^(1/2))$ 

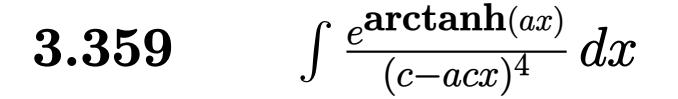

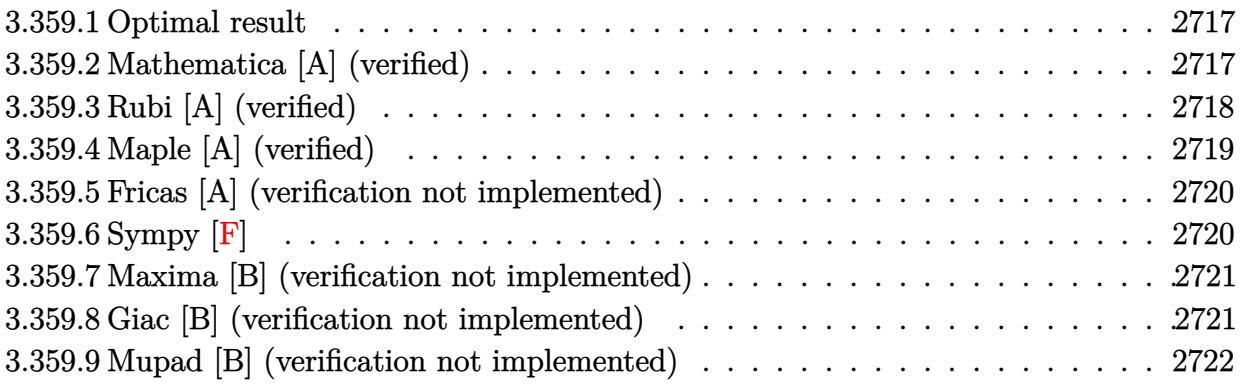

#### <span id="page-2717-0"></span>**Optimal result** 3.359.1

Integrand size  $= 16$ , antiderivative size  $= 97$ 

$$
\int \frac{e^{\arctanh(ax)}}{(c-acx)^4} dx = \frac{(1-a^2x^2)^{3/2}}{7ac^4(1-ax)^5} + \frac{2(1-a^2x^2)^{3/2}}{35ac^4(1-ax)^4} + \frac{2(1-a^2x^2)^{3/2}}{105ac^4(1-ax)^3}
$$

output 1/7\*(-a<sup>2</sup>\*x<sup>2+1)</sup> (3/2)/a/c<sup>2</sup>4/(-a\*x+1)<sup>2</sup>5+2/35\*(-a<sup>2</sup>\*x<sup>2</sup>+1)<sup>2</sup>(3/2)/a/c<sup>2</sup>4/(-a\* x+1)^4+2/105\*(-a^2\*x^2+1)^(3/2)/a/c^4/(-a\*x+1)^3

#### <span id="page-2717-1"></span>Mathematica [A] (verified) 3.359.2

Time =  $0.01$  (sec), antiderivative size = 43, normalized size of antiderivative = 0.44

$$
\int \frac{e^{\operatorname{arctanh}(ax)}}{(c - a c x)^4} \, dx = -\frac{(1 + ax)^{3/2} \, (-23 + 10 a x - 2 a^2 x^2)}{105 a c^4 (1 - a x)^{7/2}}
$$

input Integrate [E^ArcTanh [a\*x] / (c - a\*c\*x) ^4, x]

<span id="page-2717-2"></span>output  $-1/105*((1 + a*x)^(3/2)*(-23 + 10* a*x - 2*a^2*x^2))/(a*c^4*(1 - a*x)^(7/2))$  $\lambda$ 

## **3.359.3 Rubi [A] (verified)**

Time  $= 0.27$  (sec), antiderivative size  $= 97$ , normalized size of antiderivative  $= 1.00$ , number of steps used = 5, number of rules used = 5,  $\frac{\text{number of rules}}{\text{integral size}}$  = 0.312, Rules used = {6677, 27, 461, 461, 460}

Below are the steps used by Rubi to obtain the solution. The rule number used for the transformation is given above next to the arrow. The rules definitions used are listed below.

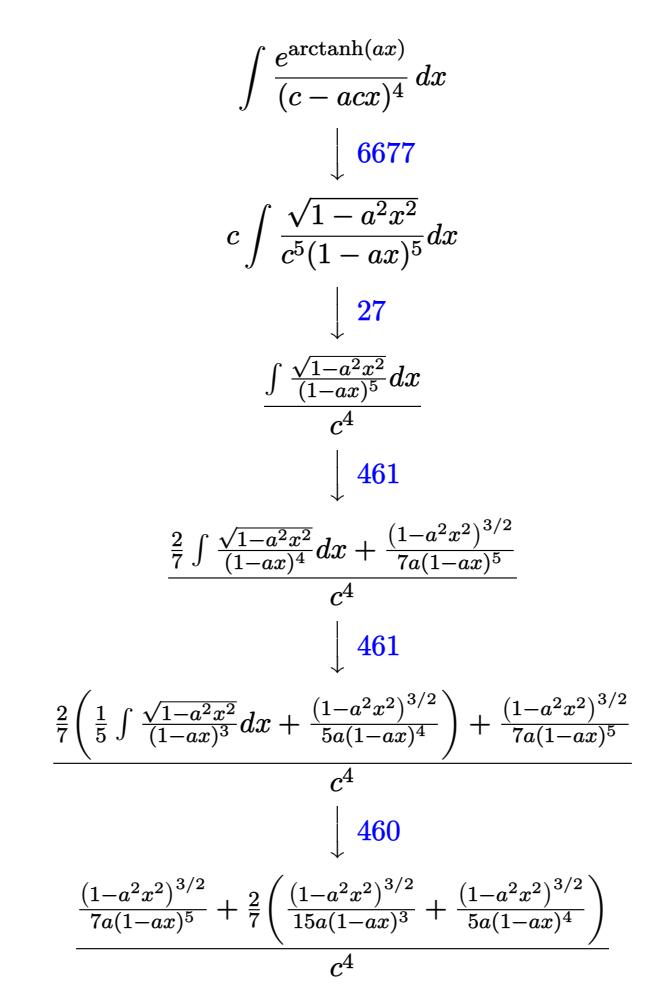

✞ ☎

✝ ✆

✝ ✆

input <mark>Int[E^ArcTanh[a\*x]/(c - a\*c\*x)^4,x]</mark>

output ((1 - a^2\*x^2)^(3/2)/(7\*a\*(1 - a\*x)^5) + (2\*((1 - a^2\*x^2)^(3/2)/(5\*a\*(1 - ✞ ☎  $a*x$ <sup>2</sup> + (1 - a<sup>2</sup>\*x<sup>2</sup>)<sup>2</sup>(3/2)/(15\*a\*(1 - a\*x)<sup>2</sup>3)))/7)/c<sup>2</sup>4

### **3.359.3.1 Defintions of rubi rules used**

```
rule 27\boxed{\texttt{Int}[(a_)*(Fx_), x_Symbol] :> Simp[a \boxed{\texttt{Int}[Fx, x], x] /; FreeQ[a, x] && !Ma
    ✞ ☎
    tchQ[Fx, (b_)*(Gx_)/; FreeQ[b, x]]
```
✝ ✆

✞ ☎

✞ ☎

<span id="page-2719-0"></span>✝ ✆

rule 460 <mark>Int[((c\_) + (d\_.)\*(x\_))^(n\_)\*((a\_) + (b\_.)\*(x\_)^2)^(p\_), x\_Symbol] :> Simp[</mark>  $(-d)*(c + d*x)^n*(a + b*x^2)^{(p + 1)/(b*c*n)}$ , x] /; FreeQ[{a, b, c, d, n, p}, x] && EqQ[b\*c^2 + a\*d^2, 0] && EqQ[n + 2\*p + 2, 0] ✝ ✆

rule 461|<mark>Int[((c\_) + (d\_.)\*(x\_))^(n\_)\*((a\_) + (b\_.)\*(x\_)^2)^(p\_), x\_Symbol] :> Simp[</mark> ✞ ☎  $(-d)*(c + d*x)^n*(a + b*x^2)^{(p + 1)/(2*b*c*(n + p + 1))}, x] + Simp[Simpl$ ify[n + 2\*p + 2]/(2\*c\*(n + p + 1)) Int[(c + d\*x)^(n + 1)\*(a + b\*x^2)^p, x ], x] /; FreeQ[{a, b, c, d, n, p}, x] && EqQ[b\*c^2 + a\*d^2, 0] && ILtQ[Simp  $lify[n + 2*p + 2], 0]$  & (LtQ[n, -1] || GtQ[n + p, 0]) ✝ ✆

rule 6677 Int[E^(ArcTanh[(a\_.)\*(x\_)]\*(n\_.))\*((c\_) + (d\_.)\*(x\_))^(p\_.), x\_Symbol] :> S  $imp[c^n \quad Int[(c + d*x)^{(p - n)*(1 - a^2*x^2)^(n/2), x], x]$  /; FreeQ[{a, c, d, p}, x] && EqQ[a\*c + d, 0] && IntegerQ[(n - 1)/2] && IntegerQ[2\*p]

### **3.359.4 Maple [A] (verified)**

Time  $= 0.00$  (sec), antiderivative size  $= 49$ , normalized size of antiderivative  $= 0.51$ 

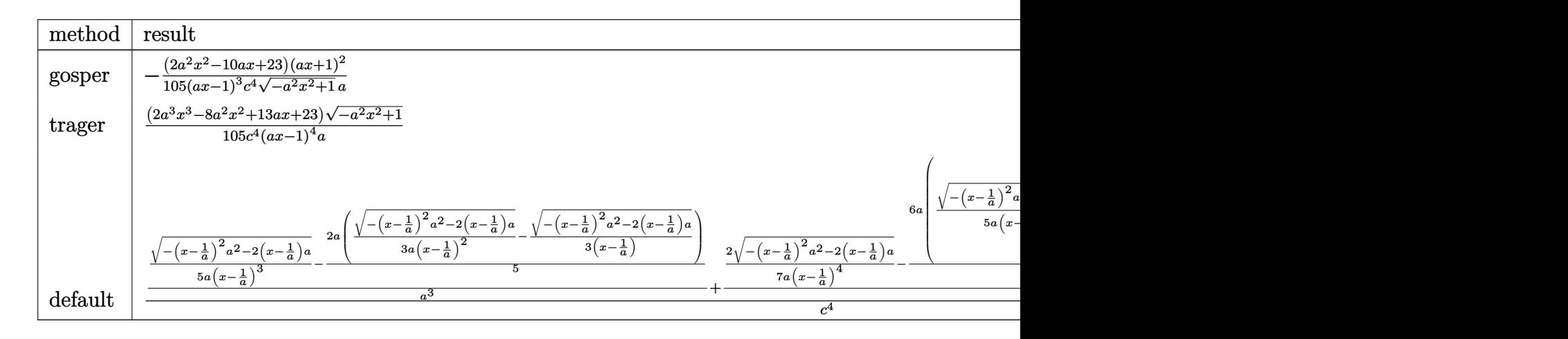

✞ ☎

✝ ✆

input <mark>| int((a\*x+1)/(-a^2\*x^2+1)^(1/2)/(-a\*c\*x+c)^4,x,method=\_RETURNVERBOSE)</mark>

output -1/105\*(2\*a^2\*x^2-10\*a\*x+23)\*(a\*x+1)^2/(a\*x-1)^3/c^4/(-a^2\*x^2+1)^(1/2)/a ✞ ☎

### **3.359.5 Fricas [A] (verification not implemented)**

Time  $= 0.27$  (sec), antiderivative size  $= 116$ , normalized size of antiderivative  $= 1.20$ 

$$
\int \frac{e^{\arctanh(ax)}}{(c - acx)^4} dx
$$
\n
$$
= \frac{23 a^4 x^4 - 92 a^3 x^3 + 138 a^2 x^2 - 92 a x + (2 a^3 x^3 - 8 a^2 x^2 + 13 a x + 23) \sqrt{-a^2 x^2 + 1} + 23}{105 (a^5 c^4 x^4 - 4 a^4 c^4 x^3 + 6 a^3 c^4 x^2 - 4 a^2 c^4 x + a c^4)}
$$

✞ ☎

✝ ✆

✞ ☎

<span id="page-2720-1"></span>✝ ✆

✞ ☎

✝ ✆

✞ ☎

<span id="page-2720-2"></span> $\left($   $\left($   $\right)$   $\left($   $\left($   $\right)$   $\left($   $\right)$   $\left($   $\left($   $\right)$   $\left($   $\left($   $\right)$   $\left($   $\left($   $\right)$   $\left($   $\right)$   $\left($   $\left($   $\right)$   $\left($   $\left($   $\right)$   $\left($   $\right)$   $\left($   $\left($   $\right)$   $\left($   $\left($   $\right)$   $\left($   $\left($   $\right)$   $\left($ 

<span id="page-2720-0"></span> $\left( \begin{array}{cc} \text{ } & \text{ } \\ \text{ } & \text{ } \end{array} \right)$ 

input <mark>integrate((a\*x+1)/(-a^2\*x^2+1)^(1/2)/(-a\*c\*x+c)^4,x, algorithm="fricas")</mark>

```
output
1/105*(23*a^4*x^4 - 92*a^3*x^3 + 138*a^2*x^2 - 92*a*x + (2*a^3*x^3 - 8*a^2
      *x^2 + 13*a*x + 23)*sqrt(-a^2*x^2 + 1) + 23)/(a^5*c^4*x^4 - 4*a^4*c^4*x^3
      + 6*a^3*c^4*x^2 - 4*a^2*c^4*x + a*c^4)
```
# **3.359.6 Sympy [F]**

$$
\int \frac{e^{\arctanh(ax)}}{(c - acx)^4} dx
$$
\n
$$
= \frac{\int \frac{1}{a^4x^4\sqrt{-a^2x^2+1}-4a^3x^3\sqrt{-a^2x^2+1}+6a^2x^2\sqrt{-a^2x^2+1}-4ax\sqrt{-a^2x^2+1}+\sqrt{-a^2x^2+1}}}{c^4}
$$
\n
$$
= \frac{\int \frac{1}{a^4x^4\sqrt{-a^2x^2+1}-4a^3x^3\sqrt{-a^2x^2+1}+6a^2x^2}}{c^4}
$$

```
input <mark>integrate((a*x+1)/(-a**2*x**2+1)**(1/2)/(-a*c*x+c)**4,x)</mark>
```

```
output
(Integral(a*x/(a**4*x**4*sqrt(-a**2*x**2 + 1) - 4*a**3*x**3*sqrt(-a**2*x**
      2 + 1) + 6*a**2*x**2*sqrt(-a**2*x**2 + 1) - 4*a*x*sqrt(-a**2*x**2 + 1) + s
      qrt(-a**2*x**2 + 1)), x) + Integral(1/(a**4*x**4*sqrt(-a**2*x**2 + 1) - 4*
      a**3*x**3*sqrt(-a**2*x**2 + 1) + 6*a**2*x**2*sqrt(-a**2*x**2 + 1) - 4*a*x*
      sqrt(-a**2*x**2 + 1) + sqrt(-a**2*x**2 + 1)), x)/(c**4
```
### **3.359.7 Maxima [B] (verification not implemented)**

Leaf count of result is larger than twice the leaf count of optimal. 189 vs.  $2(82) = 164$ . Time  $= 0.29$  (sec), antiderivative size  $= 189$ , normalized size of antiderivative  $= 1.95$ 

$$
\int \frac{e^{\arctanh(ax)}}{(c - acx)^4} dx = \frac{2\sqrt{-a^2x^2 + 1}}{7(a^5c^4x^4 - 4a^4c^4x^3 + 6a^3c^4x^2 - 4a^2c^4x + ac^4)} + \frac{\sqrt{-a^2x^2 + 1}}{35(a^4c^4x^3 - 3a^3c^4x^2 + 3a^2c^4x - ac^4)} - \frac{2\sqrt{-a^2x^2 + 1}}{105(a^3c^4x^2 - 2a^2c^4x + ac^4)} + \frac{2\sqrt{-a^2x^2 + 1}}{105(a^2c^4x - ac^4)}
$$

✞ ☎

✝ ✆

✞ ☎

<span id="page-2721-0"></span> $\left($   $\left($   $\right)$   $\left($   $\left($   $\right)$   $\left($   $\left($   $\right)$   $\left($   $\left($   $\right)$   $\left($   $\left($   $\right)$   $\left($   $\left($   $\right)$   $\left($   $\left($   $\right)$   $\left($   $\left($   $\right)$   $\left($   $\left($   $\right)$   $\left($   $\left($   $\right)$   $\left($   $\left($   $\right)$   $\left($   $\left($   $\right)$   $\left($ 

input <mark>integrate((a\*x+1)/(-a^2\*x^2+1)^(1/2)/(-a\*c\*x+c)^4,x, algorithm="maxima")</mark>

```
output
2/7*sqrt(-a^2*x^2 + 1)/(a^5*c^4*x^4 - 4*a^4*c^4*x^3 + 6*a^3*c^4*x^2 - 4*a^
      2*c^4*x + a*c^4) + 1/35*sqrt(-a^2*x^2 + 1)/(a^4*c^4*x^3 - 3*a^3*c^4*x^2 +3*a^2*c^4*x - a*c^4) - 2/105*sqrt(-a^2*x^2 + 1)/(a^3*c^4*x^2 - 2*a^2*c^4*x+ a*c^4) + 2/105*sqrt(-a^2*x^2 + 1)/(a^2*c^4*x - a*c^4)
```
### **3.359.8 Giac [B] (verification not implemented)**

Leaf count of result is larger than twice the leaf count of optimal. 199 vs.  $2(82) = 164$ . Time  $= 0.29$  (sec), antiderivative size  $= 199$ , normalized size of antiderivative  $= 2.05$ 

✞ ☎

✝ ✆

✞ ☎

$$
\int \frac{e^{\arctanh(ax)}}{(c - acx)^4} dx =
$$
\n
$$
2 \left( \frac{56 \left(\sqrt{-a^2 x^2 + 1} |a| + a\right)}{a^2 x} - \frac{273 \left(\sqrt{-a^2 x^2 + 1} |a| + a\right)^2}{a^4 x^2} + \frac{350 \left(\sqrt{-a^2 x^2 + 1} |a| + a\right)^3}{a^6 x^3} - \frac{455 \left(\sqrt{-a^2 x^2 + 1} |a| + a\right)^4}{a^8 x^4} + \frac{210 \left(\sqrt{-a^2 x^2 + 1} |a| + a\right)}{a^{10} x^5} + \frac{210 \left(\sqrt{-a^2 x^2 + 1} |a| + a\right)}{a^{10} x^5} + \frac{210 \left(\sqrt{-a^2 x^2 + 1} |a| + a\right)}{a^2 x^5} + \frac{210 \left(\sqrt{-a^2 x^2 + 1} |a| + a\right)}{a^2 x^5} + \frac{210 \left(\sqrt{-a^2 x^2 + 1} |a| + a\right)}{a^2 x^5} + \frac{210 \left(\sqrt{-a^2 x^2 + 1} |a| + a\right)}{a^2 x^5} + \frac{210 \left(\sqrt{-a^2 x^2 + 1} |a| + a\right)}{a^2 x^5} + \frac{210 \left(\sqrt{-a^2 x^2 + 1} |a| + a\right)}{a^2 x^5} + \frac{210 \left(\sqrt{-a^2 x^2 + 1} |a| + a\right)}{a^2 x^5} + \frac{210 \left(\sqrt{-a^2 x^2 + 1} |a| + a\right)}{a^2 x^5} + \frac{210 \left(\sqrt{-a^2 x^2 + 1} |a| + a\right)}{a^2 x^5} + \frac{210 \left(\sqrt{-a^2 x^2 + 1} |a| + a\right)}{a^2 x^5} + \frac{210 \left(\sqrt{-a^2 x^2 + 1} |a| + a\right)}{a^2 x^5} + \frac{210 \left(\sqrt{-a^2 x^2 + 1} |a| + a\right)}{a^2 x^5} + \frac{210 \left(\sqrt{-a^2 x^2 + 1} |a| + a\right)}{a^2 x^
$$

input <mark>integrate((a\*x+1)/(-a^2\*x^2+1)^(1/2)/(-a\*c\*x+c)^4,x, algorithm="giac")</mark>

```
output
-2/105*(56*(sqrt(-a^2*x^2 + 1)*abs(a) + a)/(a^2*x) - 273*(sqrt(-a^2*x^2 +
      1)*abs(a) + a)^{2}/(a^{4*x^{2}} + 350*(sqrt(-a^{2*x^{2}} + 1)*abs(a) + a)^{3}/(a^{6*x^{2}})3) - 455*(sqrt(-a^2*x^2 + 1)*abs(a) + a)^4/(a^8*x^4) + 210*(sqrt(-a^2*x^2
      + 1)*abs(a) + a)^5/(a^10*x^5) - 105*(sqrt(-a^2*x^2 + 1)*abs(a) + a)^6/(a^1
      2*x^6) - 23)/(c<sup>2</sup>4*((sqrt(-a<sup>2</sup>*x<sup>2</sup> + 1)*abs(a) + a)/(a<sup>2</sup>*x) - 1)<sup>2</sup>*abs(a))
     ✝ ✆
```

```
3.359. R
                       e
arctanh(ax)
                         \frac{a(x-a)x}{(c-acx)^4}dx
```
## **3.359.9 Mupad [B] (verification not implemented)**

Time  $= 0.00$  (sec), antiderivative size  $= 49$ , normalized size of antiderivative  $= 0.51$ 

$$
\int \frac{e^{\arctanh(ax)}}{(c - acx)^4} dx = \frac{\sqrt{1 - a^2 x^2} (2 a^3 x^3 - 8 a^2 x^2 + 13 a x + 23)}{105 a c^4 (a x - 1)^4}
$$

✝ ✆

✞ ☎

✝ ✆

 $\text{input}$   $\frac{\text{int}((a*x + 1)/((1 - a^2*x^2)^(1/2)*(c - a*c*x)^4),x)}{x}$ ✞ ☎

output  $((1 - a^2*x^2)^((1/2)*(13*ax - 8*a^2*x^2 + 2*a^3*x^3 + 23))/(105*a*c^4*(a*$  $x - 1)^{-4}$ 

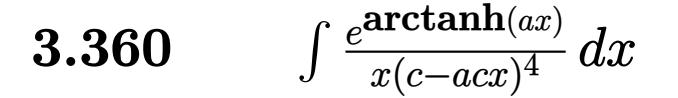

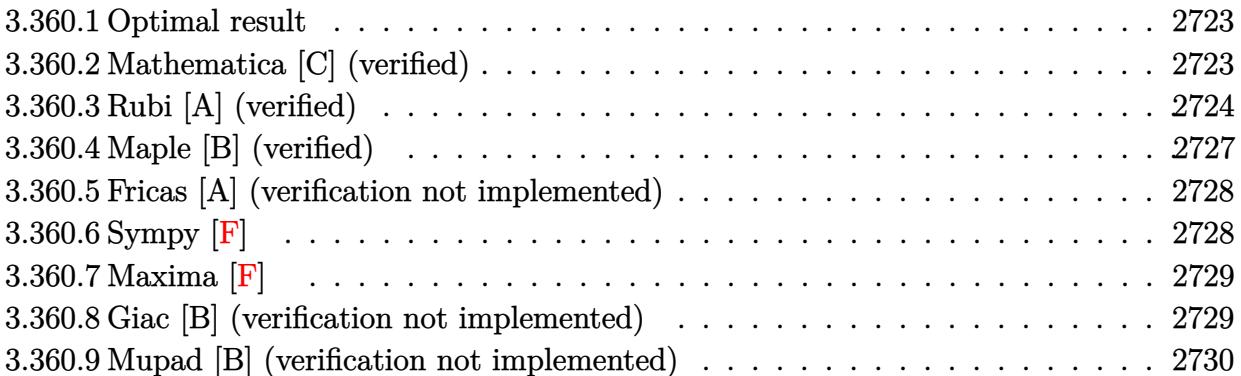

#### <span id="page-2723-0"></span>**Optimal result** 3.360.1

Integrand size  $= 19$ , antiderivative size  $= 128$ 

$$
\int \frac{e^{\arctanh(ax)}}{x(c - acx)^4} dx = \frac{16(1 + ax)}{7c^4 (1 - a^2x^2)^{7/2}} - \frac{4(7 - 3ax)}{35c^4 (1 - a^2x^2)^{5/2}} + \frac{35 + 83ax}{105c^4 (1 - a^2x^2)^{3/2}} + \frac{105 + 166ax}{105c^4 \sqrt{1 - a^2x^2}} - \frac{\arctanh(\sqrt{1 - a^2x^2})}{c^4}
$$

output 16/7\*(a\*x+1)/c<sup>2</sup>4/(-a<sup>2</sup>\*x<sup>2</sup>+1)<sup>2</sup>(7/2)-4/35\*(-3\*a\*x+7)/c<sup>2</sup>4/(-a<sup>2</sup>\*x<sup>2</sup>+1)<sup>2</sup>(5/2) +1/105\*(83\*a\*x+35)/c^4/(-a^2\*x^2+1)^(3/2)-arctanh((-a^2\*x^2+1)^(1/2))/c^4+  $1/105*(166*a*x+105)/c^4/(-a^2*x^2+1)^(1/2)$ 

#### <span id="page-2723-1"></span>Mathematica [C] (verified) 3.360.2

Result contains higher order function than in optimal. Order 5 vs. order 3 in optimal. Time = 0.10 (sec), antiderivative size = 79, normalized size of antiderivative =  $0.62$ 

$$
\int \frac{e^{\arctanh(ax)}}{x(c - acx)^4} dx
$$
\n
$$
= \frac{120 + 525ax + 105a^2x^2 - 700a^3x^3 + 581a^5x^5 - 166a^7x^7 + 15 \text{ Hypergeometric2F1}(-\frac{7}{2}, 1, -\frac{5}{2}, 1 - a^2x^2)}{105c^4(1 - a^2x^2)^{7/2}}
$$

input Integrate [E^ArcTanh [a\*x] / (x\* (c - a\*c\*x) ^4), x]

3.360. 
$$
\int \frac{e^{\arctanh(ax)}}{x(c-acx)^4} dx
$$

output (120 + 525\*a\*x + 105\*a^2\*x^2 - 700\*a^3\*x^3 + 581\*a^5\*x^5 - 166\*a^7\*x^7 + 1  $5*Hypergeometric2F1[-7/2, 1, -5/2, 1 - a^2*x^2]/(105*c^4*(1 - a^2*x^2)^{(7/2)})$ /2))

# **3.360.3 Rubi [A] (verified)**

Time  $= 0.48$  (sec), antiderivative size  $= 129$ , normalized size of antiderivative  $= 1.01$ , number of steps used = 15, number of rules used = 14,  $\frac{\text{number of rules}}{\text{integrand size}} = 0.737$ , Rules used =  $\{6678, 27, 570, 532, 25, 2336, 25, 532, 25, 532, 27, 243, 73, 221\}$ 

✞ ☎

<span id="page-2724-0"></span>✝ ✆

Below are the steps used by Rubi to obtain the solution. The rule number used for the transformation is given above next to the arrow. The rules definitions used are listed below.

$$
\int \frac{e^{\arctanh(ax)}}{x(c - acx)^4} dx
$$
\n
$$
\int \frac{6678}{x(c - acx)^5} dx
$$
\n
$$
c \int \frac{\sqrt{1 - a^2x^2}}{c^5x(1 - ax)^5} dx
$$
\n
$$
\int \frac{27}{x(1 - ax)^5} dx
$$
\n
$$
\int \frac{4}{x(1 - ax)^5} dx
$$
\n
$$
\int \frac{570}{x(1 - a^2x)^{9/2}} dx
$$
\n
$$
\int \frac{6ax + 1)^5}{x(1 - a^2x)^{9/2}} dx
$$
\n
$$
\int \frac{532}{x(1 - a^2x)^{7/2}} dx
$$
\n
$$
\int \frac{16(ax + 1)}{x(1 - a^2x^2)^{7/2}} dx
$$
\n
$$
\int \frac{c^4}{x(1 - a^2x^2)^{7/2}} dx
$$
\n
$$
\int \frac{25}{x(1 - a^2x^2)^{7/2}} dx
$$
\n
$$
\int \frac{1}{x} \int \frac{-7a^3x^3 - 35a^2x^2 + 19ax + 7}{x(1 - a^2x^2)^{7/2}} dx + \frac{16(ax + 1)}{7(1 - a^2x^2)^{7/2}}
$$
\n
$$
\int \frac{1}{x} \left(-\frac{1}{5} \int -\frac{83ax + 35}{x(1 - a^2x^2)^{5/2}} dx - \frac{4(7 - 3ax)}{5(1 - a^2x^2)^{5/2}}\right) + \frac{16(ax + 1)}{7(1 - a^2x^2)^{7/2}}
$$
\n
$$
\int \frac{25}{x(1 - a^2x)^{7/2}} dx
$$

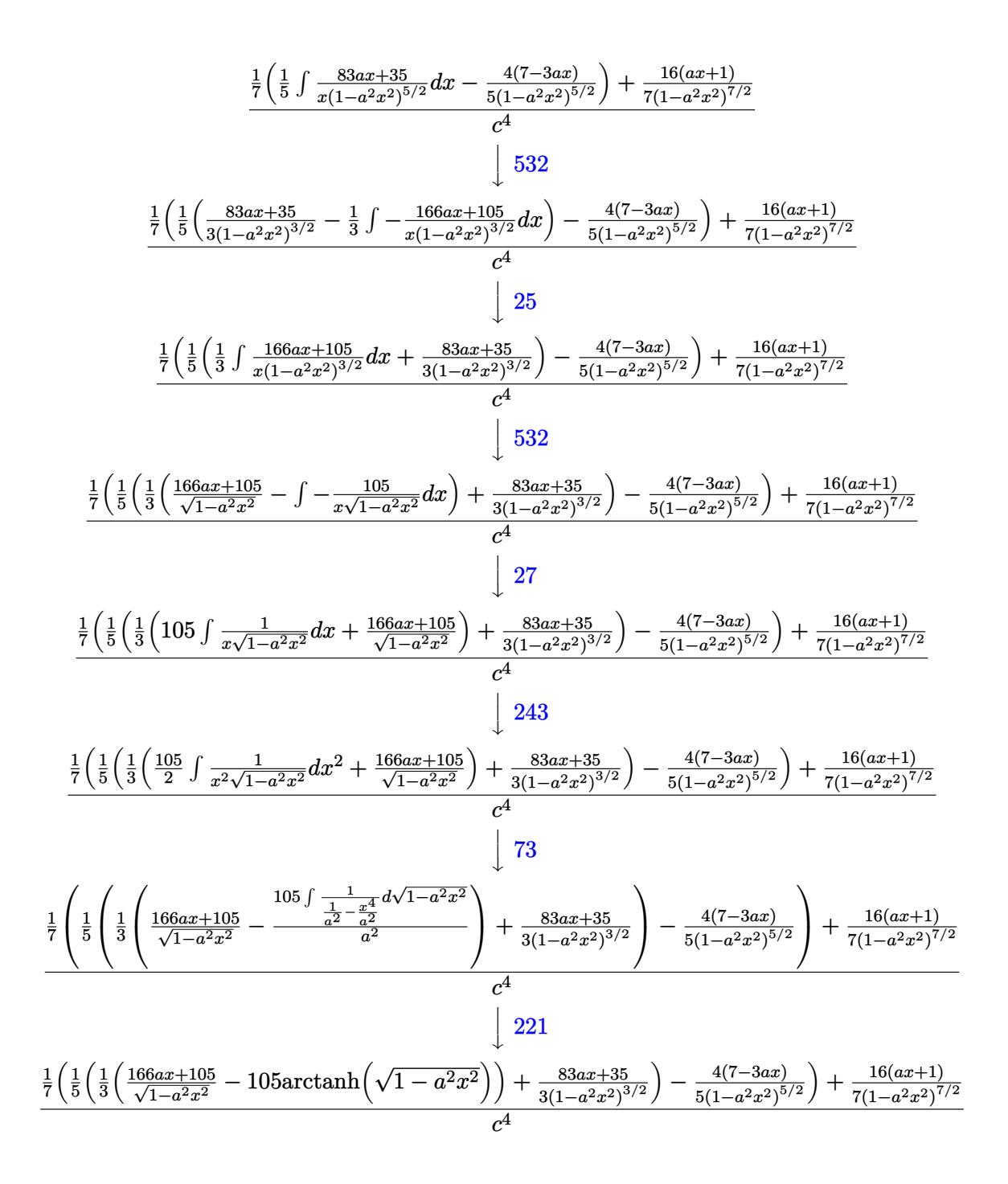

input  $Int [E^{\frown} ArcTanh[a*x]/(x*(c - a*c*x)^{\frown}4),x]$ 

output  $((16*(1 + a*x))/(7*(1 - a^2*x^2)^((7/2)) + ((-4*(7 - 3*ax)))/(5*(1 - a^2*x^2)))$  $2)^{(5/2)}$  +  $((35 + 83*ax)/(3*(1 - a^2*x^2)^{(3/2)}) + ((105 + 166*ax)/(375))$  $[1 - a^2*x^2] - 105*ArcTanh[Sqrt[1 - a^2*x^2]])/3)/5)/7)/c^4$ 

### **3.360.3.1 Defintions of rubi rules used**

rule 25 <mark>Int[-(Fx\_), x\_Symbol] :> Simp[Identity[-1] Int[Fx, x], x]</mark>

rule 27|<mark>Int[(a\_)\*(Fx\_), x\_Symbol] :> Simp[a Int[Fx, x], x] /; FreeQ[a, x] && !Ma</mark> ✞ ☎  $tchQ[Fx, (b_)*(Gx])$  /;  $FreeQ[b, x]]$ 

✞ ☎

✝ ✆

 $\left($   $\left($   $\right)$   $\left($   $\left($   $\right)$   $\left($   $\left($   $\right)$   $\left($   $\left($   $\right)$   $\left($   $\left($   $\right)$   $\left($   $\left($   $\right)$   $\left($   $\left($   $\right)$   $\left($   $\left($   $\right)$   $\left($   $\left($   $\right)$   $\left($   $\left($   $\right)$   $\left($   $\left($   $\right)$   $\left($   $\left($   $\right)$   $\left($ 

✞ ☎

✞ ☎

✞ ☎

✞ ☎

✞ ☎

- rule 73 <mark>Int[((a\_.) + (b\_.)\*(x\_))^(m\_)\*((c\_.) + (d\_.)\*(x\_))^(n\_), x\_Symbol] :> With[</mark>  ${p = Demoninator[m]}$ ,  $Simp[p/b$  Subst $[Int(x^-(p*(m + 1) - 1)*(c - a*(d/b) +$  $d*(x^p(b))^n, x, (a + b*x)^(1/p), x]$  /; FreeQ[{a, b, c, d}, x] && Lt Q[-1, m, 0] && LeQ[-1, n, 0] && LeQ[Denominator[n], Denominator[m]] && IntL  $i$ nearQ $[a, b, c, d, m, n, x]$ ✝ ✆
- rule 221|<mark>Int[((a\_) + (b\_.)\*(x\_)^2)^(-1), x\_Symbol] :> Simp[(Rt[-a/b, 2]/a)\*ArcTanh[x</mark>  $/$ Rt[-a/b, 2]], x] /; FreeQ[{a, b}, x] && NegQ[a/b] ✝ ✆
- rule 243 <mark>Int[(x\_)^(m\_.)\*((a\_) + (b\_.)\*(x\_)^2)^(p\_), x\_Symbol] :> Simp[1/2 Subst[In</mark>  $t[x^*((m - 1)/2)*(a + b*x)^p, x], x, x^2], x] /$ ; FreeQ[{a, b, m, p}, x] && I  $ntegerQ[(m - 1)/2]$ ✝ ✆

rule 532  $Int[(x_-)\hat{~}(\mathfrak{m}_-)*((c_-) + (d_-.)*(x_-))^{\hat{~}}(\mathfrak{n}_-.)*((a_-) + (b_-.)*(x_-)^{\hat{~}})^{\hat{~}}(p_-), x_-$ Symbo l] :> With  $[{Qx = PolynomialQuotient[x^m*(c + d*x)^n, a + b*x^2, x]}$ , e = Coe ff[PolynomialRemainder[x^m\*(c + d\*x)^n, a + b\*x^2, x], x, 0], f = Coeff[Pol ynomialRemainder[x^m\*(c + d\*x)^n, a + b\*x^2, x], x, 1]}, Simp[(a\*f - b\*e\*x) \*((a + b\*x^2)^(p + 1)/(2\*a\*b\*(p + 1))), x] + Simp[1/(2\*a\*(p + 1)) Int[x^m \*(a + b\*x<sup>-</sup>2)<sup>-</sup>(p + 1)\*ExpandToSum[2\*a\*(p + 1)\*(Qx/x<sup>-</sup>m) + e\*((2\*p + 3)/x<sup>-</sup>m),  $x$ , x, x], x]] /; FreeQ[{a, b, c, d}, x] && IGtQ[n, 0] && ILtQ[m, 0] && LtQ[p, -1] && IntegerQ[2\*p]  $\left($   $\left($   $\right)$   $\left($   $\left($   $\right)$   $\left($   $\left($   $\right)$   $\left($   $\left($   $\right)$   $\left($   $\left($   $\right)$   $\left($   $\left($   $\right)$   $\left($   $\left($   $\right)$   $\left($   $\left($   $\right)$   $\left($   $\left($   $\right)$   $\left($   $\left($   $\right)$   $\left($   $\left($   $\right)$   $\left($   $\left($   $\right)$   $\left($ 

rule 570  $Int[((e_.)*(x_-))^{\hat{}}(m_)*((c_-) + (d_-)*(x_-))^{\hat{}}(n_-)*(a_-) + (b_-)*(x_-)^{\hat{}}(p_-),$  $x_Symbo1]$  :> Simp[c^(2\*n)/a^n Int[(e\*x)^m\*((a + b\*x^2)^(n + p)/(c - d\*x)^ n), x], x] /; FreeQ[{a, b, c, d, e, m, p}, x] && EqQ[b\*c^2 + a\*d^2, 0] && I LtQ $[n, -1]$  &  $!(\text{IdtQ}[m, 0]$  &  $[\text{ItQ}[m + n, 0]$  &  $!(\text{IdtQ}[p, 1])$ ✝ ✆

```
rule 2336 <mark>Int[(Pq_)*((c_.)*(x_))^(m_.)*((a_) + (b_.)*(x_)^2)^(p_), x_Symbol] :> With[</mark>
       ✞ ☎
       {Q = PolynomialQuotient[(c*x)^m*Pq, a + b*x^2, x], f = Coeff[PolynomialRema]}inder[(c*x)^m*x^q, a + bx^2, x], x, 0], g = Coeff[PolynomialRemainder[(c*x)]\hat{m} * PQ, a + b*x^2, x], x, 1]}, Simp[(a*g - b*f*x)*((a + b*x^2)^(p + 1)/(2*a*
       b*(p + 1))), x] + Simp[1/(2*a*(p + 1)) Int[(c*x)^m*(a + b*x^2)^(p + 1)*Ex
       pandToSum[(2*a*(p + 1)*Q)/(c*x)^m + (f*(2*p + 3))/(c*x)^m, x], x], x]] /; F
       reeQ[\{a, b, c\}, x] & PolyQ[Pq, x] & LtQ[p, -1] & ILtQ[m, 0]
```

```
rule 6678 <mark>| Int [E^(ArcTanh [(a_.)*(x_)]*(n_.))*((c_) + (d_.)*(x_))^(p_.)*((e_.) + (f_.)*</mark>
       (x_1)^{n}(m_1), x_2Symbol] :> Simp[c^n Int[(e + f*x)^m*(c + d*x)^(p - n)*(1 -
        a^2*x^2)^{(n/2)}, x], x] /; FreeQ[{a, c, d, e, f, m, p}, x] && EqQ[a*c + d,
       0] && IntegerQ[(n - 1)/2] && (IntegerQ[p] || EqQ[p, n/2] || EqQ[p - n/2 - 1
       , 0]) && IntegerQ[2*p]
       ✝ ✆
```
# <span id="page-2727-0"></span>**3.360.4 Maple [B] (verified)**

Leaf count of result is larger than twice the leaf count of optimal. 450 vs.  $2(110) = 220$ . Time  $= 0.19$  (sec), antiderivative size  $= 451$ , normalized size of antiderivative  $= 3.52$ 

 $\left($   $\left($   $\right)$   $\left($   $\left($   $\right)$   $\left($   $\left($   $\right)$   $\left($   $\left($   $\right)$   $\left($   $\left($   $\right)$   $\left($   $\left($   $\right)$   $\left($   $\left($   $\right)$   $\left($   $\left($   $\right)$   $\left($   $\left($   $\right)$   $\left($   $\left($   $\right)$   $\left($   $\left($   $\right)$   $\left($   $\left($   $\right)$   $\left($ 

✝ ✆

✞ ☎

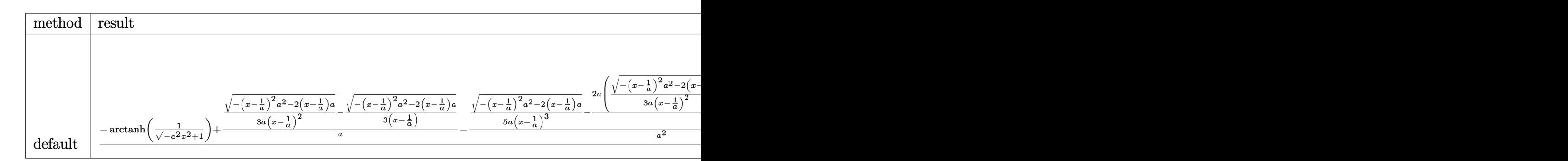

### input <mark>int((a\*x+1)/(-a^2\*x^2+1)^(1/2)/x/(-a\*c\*x+c)^4,x,method=\_RETURNVERBOSE)</mark> ✞ ☎

<span id="page-2727-1"></span>output 1/c^4\*(-arctanh(1/(-a^2\*x^2+1)^(1/2))+1/a\*(1/3/a/(x-1/a)^2\*(-(x-1/a)^2\*a^2 ✞ ☎  $-2*(x-1/a)*a)^{(1/2)-1/3/(x-1/a)*(-(x-1/a)^2*a^2-2*(x-1/a)*a)^{(1/2)})-1/a^2*$  $(1/5/a/(x-1/a)^3*(-(x-1/a)^2*a^2-2*(x-1/a)*a)^{(1/2)-2/5*a*(1/3/a/(x-1/a)^2)}$  $*(-(x-1/a)^2^*a^2-2*((x-1/a)*a)^(1/2)-1/3/(x-1/a)*(-(x-1/a)^2^*a^2-2*((x-1/a)*a))^2$ a)^(1/2)))+2/a^3\*(1/7/a/(x-1/a)^4\*(-(x-1/a)^2\*a^2-2\*(x-1/a)\*a)^(1/2)-3/7\*a  $*(1/5/a/(x-1/a)^3*(-(x-1/a)^2*a^2-2*(x-1/a)*a)^(1/2)-2/5*a*(1/3/a/(x-1/a)^2)$  $2*(-(x-1/a)^2*\alpha^2-2*(x-1/a)*a)^{(-1/2)-1/3/(x-1/a)*(-(x-1/a)^2)*a^2-2*(x-1/a)}$  $*(a)^(1/2))$ )-1/a/(x-1/a) $*(-(x-1/a)^2)*a^2-2*(x-1/a)*a)^(1/2)$ ✝ ✆

### **3.360.5 Fricas [A] (verification not implemented)**

Time  $= 0.27$  (sec), antiderivative size  $= 163$ , normalized size of antiderivative  $= 1.27$ 

✞ ☎

✝ ✆

<span id="page-2728-0"></span>✝ ✆

✞ ☎

✝ ✆

$$
\int \frac{e^{\arctanh(ax)}}{x(c - acx)^4} dx
$$
\n
$$
= \frac{296 a^4 x^4 - 1184 a^3 x^3 + 1776 a^2 x^2 - 1184 a x + 105 (a^4 x^4 - 4 a^3 x^3 + 6 a^2 x^2 - 4 a x + 1) \log \left( \frac{\sqrt{-a^2 x^2 + 1}}{x} \right)}{105 (a^4 c^4 x^4 - 4 a^3 c^4 x^3 + 6 a^2 c^4 x^2 - 4 a c^4 x + c^4)}
$$

input <mark>integrate((a\*x+1)/(-a^2\*x^2+1)^(1/2)/x/(-a\*c\*x+c)^4,x, algorithm="fricas")</mark>

```
output
1/105*(296*a^4*x^4 - 1184*a^3*x^3 + 1776*a^2*x^2 - 1184*a*x + 105*(a^4*x^4
    ✞ ☎
     - 4*a^3*x^3 + 6*a^2*x^2 - 4*a*x + 1)*log((sqrt(-a^2*x^2 + 1) - 1)/x) - (1
     66*a^3*x^3 - 559*a^2*x^2 + 659*a*x - 296)*sqrt(-a^2*x^2 + 1) + 296)/(a^4*c2^{4*}x^2 - 4*a^3x^c^4*x^3 + 6*a^2xc^4*x^2 - 4*ax^c^4*x + c^4)
```
# **3.360.6 Sympy [F]**

$$
\int \frac{e^{\arctanh(ax)}}{x(c - acx)^4} dx
$$
\n
$$
= \frac{\int \frac{1}{a^4x^5\sqrt{-a^2x^2+1}-4a^3x^4\sqrt{-a^2x^2+1}+6a^2x^3\sqrt{-a^2x^2+1}-4ax^2\sqrt{-a^2x^2+1}+x\sqrt{-a^2x^2+1}}}{c^4}
$$
\n
$$
= \frac{\int \frac{1}{a^4x^5\sqrt{-a^2x^2+1}-4a^3x^4\sqrt{-a^2x^2+1}-4a^2x^4\sqrt{-a^2x^2+1}}}{c^4}
$$

input <mark>integrate((a\*x+1)/(-a\*\*2\*x\*\*2+1)\*\*(1/2)/x/(-a\*c\*x+c)\*\*4,x)</mark>

```
output
(Integral(a*x/(a**4*x**5*sqrt(-a**2*x**2 + 1) - 4*a**3*x**4*sqrt(-a**2*x**
       ✞ ☎
       2 + 1) + 6*a**2*x**3*sqrt(-a**2*x**2 + 1) - 4*a*x**2*sqrt(-a**2*x**2 + 1)
       + x*sqrt(-a**2*x**2 + 1)), x) + Integral(1/(a**4*x**5*sqrt(-a**2*x**2 + 1)
        - 4*a**3*x**4*sqrt(-a**2*x**2 + 1) + 6*a**2*x**3*sqrt(-a**2*x**2 + 1) - 4
        *a*x**2*sqrt(-a**2*x**2 + 1) + x*sqrt(-a**2*x**2 + 1), x)/(c**4\left( \left( \right) \left( \left( \right) \left( \left( \right) \left( \left( \right) \left( \left( \right) \left( \left( \right) \left( \left( \right) \left( \left( \right) \left( \left( \right) \left( \left( \right) \left( \left( \right) \left( \left( \right) \left(
```
### **3.360.7 Maxima [F]**

$$
\int \frac{e^{\arctanh(ax)}}{x(c - acx)^4} dx = \int \frac{ax + 1}{\sqrt{-a^2x^2 + 1}(acx - c)^4x} dx
$$

 $\left($   $\left($   $\right)$   $\left($   $\left($   $\right)$   $\left($   $\right)$   $\left($   $\left($   $\right)$   $\left($   $\left($   $\right)$   $\left($   $\left($   $\right)$   $\left($   $\right)$   $\left($   $\left($   $\right)$   $\left($   $\left($   $\right)$   $\left($   $\right)$   $\left($   $\left($   $\right)$   $\left($   $\left($   $\right)$   $\left($   $\left($   $\right)$   $\left($ 

✞ ☎

<span id="page-2729-0"></span>✝ ✆

input <mark>integrate((a\*x+1)/(-a^2\*x^2+1)^(1/2)/x/(-a\*c\*x+c)^4,x, algorithm="maxima")</mark> ✞ ☎

output <mark>integrate((a\*x + 1)/(sqrt(-a^2\*x^2 + 1)\*(a\*c\*x - c)^4\*x), x)</mark>

### **3.360.8 Giac [B] (verification not implemented)**

Leaf count of result is larger than twice the leaf count of optimal. 243 vs.  $2(110) = 220$ . Time  $= 0.28$  (sec), antiderivative size  $= 243$ , normalized size of antiderivative  $= 1.90$ 

✞ ☎

 $\left($   $\left($   $\right)$   $\left($   $\left($   $\right)$   $\left($   $\left($   $\right)$   $\left($   $\left($   $\right)$   $\left($   $\left($   $\right)$   $\left($   $\left($   $\right)$   $\left($   $\left($   $\right)$   $\left($   $\left($   $\right)$   $\left($   $\left($   $\right)$   $\left($   $\left($   $\right)$   $\left($   $\left($   $\right)$   $\left($   $\left($   $\right)$   $\left($ 

✞ ☎

<span id="page-2729-1"></span> $\left($   $\left($   $\right)$   $\left($   $\left($   $\right)$   $\left($   $\left($   $\right)$   $\left($   $\left($   $\right)$   $\left($   $\left($   $\right)$   $\left($   $\left($   $\right)$   $\left($   $\left($   $\right)$   $\left($   $\left($   $\right)$   $\left($   $\left($   $\right)$   $\left($   $\left($   $\right)$   $\left($   $\left($   $\right)$   $\left($   $\left($   $\right)$   $\left($ 

$$
\int \frac{e^{\arctanh(ax)}}{x(c - acx)^4} dx = -\frac{a \log \left( \frac{|-2\sqrt{-a^2x^2 + 1}|a| - 2a|}{2a^2|x|} \right)}{c^4|a|} + \frac{2 \left( 296 a - \frac{1547 \left( \sqrt{-a^2x^2 + 1}|a| + a \right)}{ax} + \frac{4011 \left( \sqrt{-a^2x^2 + 1}|a| + a \right)^2}{a^3x^2} - \frac{5600 \left( \sqrt{-a^2x^2 + 1}|a| + a \right)^3}{a^5x^3} + \frac{4760 \left( \sqrt{-a^2x^2 + 1}|a| + a \right)^4}{a^7x^4} - \frac{22}{a^7x^4} \right)}{105 c^4 \left( \frac{\sqrt{-a^2x^2 + 1}|a| + a}{a^2x} - 1 \right)^7 |a|}
$$

input <mark>integrate((a\*x+1)/(-a^2\*x^2+1)^(1/2)/x/(-a\*c\*x+c)^4,x, algorithm="giac")</mark>

```
output
-a*log(1/2*abs(-2*sqrt(-a^2*x^2 + 1)*abs(a) - 2*a)/(a^2*abs(x)))/(c^4*abs(
      a)) + 2/105*(296*a - 1547*(sqrt(-a^2*x^2 + 1)*abs(a) + a)/(a*x) + 4011*(sq
      rt(-a^2*x^2 + 1)*abs(a) + a)^2/(a^3*x^2) - 5600*(sqrt(-a^2*x^2 + 1)*abs(a))+ a)^3/(a^5*x^3) + 4760*(sqrt(-a^2*x^2 + 1)*abs(a) + a)^4/(a^7*x^4) - 220
      5*(sqrt(-a^2*x^2 + 1)*abs(a) + a)^5/(a^9*x^5) + 525*(sqrt(-a^2*x^2 + 1)*ab)s(a) + a)^{6}/(a^11*x^6)/(c^4*((sqrt(-a^2*x^2 + 1)*abs(a) + a)/(a^2*x) - 1)\hat{}7*abs(a))
```
## **3.360.9 Mupad [B] (verification not implemented)**

Time  $= 0.07$  (sec), antiderivative size  $= 327$ , normalized size of antiderivative  $= 2.55$ 

$$
\int \frac{e^{\operatorname{arctanh}(ax)}}{x(c - acx)^4} dx = \frac{7 a^2 \sqrt{1 - a^2 x^2}}{15 (a^4 c^4 x^2 - 2 a^3 c^4 x + a^2 c^4)} + \frac{4 a^4 \sqrt{1 - a^2 x^2}}{35 (a^6 c^4 x^2 - 2 a^5 c^4 x + a^4 c^4)} \n+ \frac{2 a^2 \sqrt{1 - a^2 x^2}}{7 (a^6 c^4 x^4 - 4 a^5 c^4 x^3 + 6 a^4 c^4 x^2 - 4 a^3 c^4 x + a^2 c^4)} \n+ \frac{166 a \sqrt{1 - a^2 x^2}}{105 \sqrt{-a^2} (c^4 x \sqrt{-a^2} - \frac{c^4 \sqrt{-a^2}}{a})} \n+ \frac{13 a \sqrt{1 - a^2 x^2}}{35 \sqrt{-a^2} (3 c^4 x \sqrt{-a^2} - \frac{c^4 \sqrt{-a^2}}{a} + a^2 c^4 x^3 \sqrt{-a^2} - 3 a c^4 x^2 \sqrt{-a^2})} \n+ \frac{\operatorname{atan}(\sqrt{1 - a^2 x^2} \text{1i}) \text{1i}}{c^4}
$$

✞ ☎

✝ ✆

 $\left($   $\left($   $\right)$   $\left($   $\left($   $\right)$   $\left($   $\left($   $\right)$   $\left($   $\left($   $\right)$   $\left($   $\left($   $\right)$   $\left($   $\left($   $\right)$   $\left($   $\left($   $\right)$   $\left($   $\left($   $\right)$   $\left($   $\left($   $\right)$   $\left($   $\left($   $\right)$   $\left($   $\left($   $\right)$   $\left($   $\left($   $\right)$   $\left($ 

 $\text{input}$   $\frac{\text{int}((a*x + 1)/(x*(1 - a^2*x^2)^((1/2)*(c - a*c*x)^4),x)}{x}$ 

```
output
(atan((1 - a^2*x^2)^(1/2)*1i)*1i)/c^4 + (7*a^2*(1 - a^2*x^2)^(1/2))/(15*(a
     ✞ ☎
      \hat{z}*c^4 - 2*a^3*c^4*x + a^4*c^4*x^2)) + (4*a^4*(1 - a^2*x^2)^(1/2))/(35*(a^
      4*c^4 - 2*a^5*c^4*x + a^6*c^4*x^2)) + (2*a^2*(1 - a^2*x^2)^(1/2))/(7*(a^2*
      c^4 - 4*a^3*c^4*x + 6*a^4*c^4*x^2 - 4*a^5*c^4*x^3 + a^6*c^4*x^4)) + (166*a
      *(1 - a^2*x^2)^(1/2))/(105*(-a^2)^(1/2)*(c^4*x*(-a^2)^(1/2) - (c^4*(-a^2)^*)(1/2))/a)) + (13*a*(1 - a^2*x^2)^((1/2))/(35*(-a^2)^((1/2)*(3*c^4*x*(-a^2)^((1/2))1/2) - (c<sup>^</sup>4*(-a^2)^(1/2))/a + a^2*c^4*x^3*(-a^2)^(1/2) - 3*a*c^4*x^2*(-a^2
     )^{(1/2)}
```
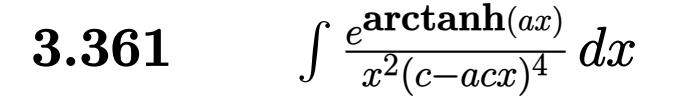

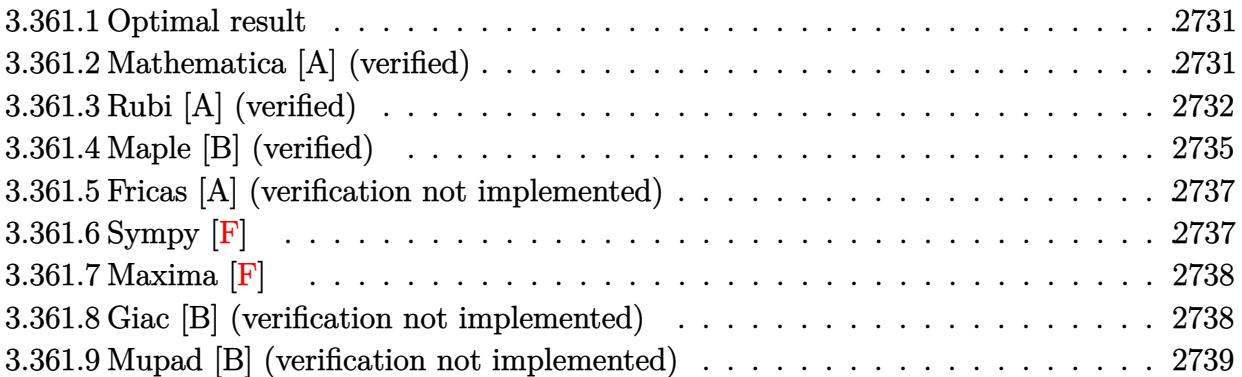

#### <span id="page-2731-0"></span>3.361.1 **Optimal result**

Integrand size  $= 19$ , antiderivative size  $= 155$ 

$$
\int \frac{e^{\arctanh(ax)}}{x^2(c - acx)^4} dx = \frac{16a(1 + ax)}{7c^4(1 - a^2x^2)^{7/2}} + \frac{4a(7 + 17ax)}{35c^4(1 - a^2x^2)^{5/2}} + \frac{a(175 + 307ax)}{105c^4(1 - a^2x^2)^{3/2}} + \frac{a(525 + 719ax)}{105c^4\sqrt{1 - a^2x^2}} - \frac{\sqrt{1 - a^2x^2}}{c^4x} - \frac{5a\arctanh(\sqrt{1 - a^2x^2})}{c^4}
$$

output 16/7\*a\*(a\*x+1)/c^4/(-a^2\*x^2+1)^(7/2)+4/35\*a\*(17\*a\*x+7)/c^4/(-a^2\*x^2+1)^(  $5/2$ +1/105\*a\*(307\*a\*x+175)/c<sup>2</sup>/(-a<sup>2\*x2+1)2</sup>(3/2)-5\*a\*arctanh((-a<sup>2\*x2+1</sup>)  $\binom{(1/2)}{c^2+1/105*a*(719*a*x+525)/c^2/(-a^2*x^2+1)^2(1/2)-(-a^2*x^2+1)^2(1/2)}$  $\frac{C^24}{x}$ 

#### <span id="page-2731-1"></span>Mathematica [A] (verified) 3.361.2

Time =  $0.05$  (sec), antiderivative size = 109, normalized size of antiderivative = 0.70

$$
\int \frac{e^{\arctanh(ax)}}{x^2(c - acx)^4} dx
$$
\n
$$
= \frac{105 - 1339ax + 1812a^2x^2 + 485a^3x^3 - 1947a^4x^4 + 824a^5x^5 - 525ax(-1 + ax)^3\sqrt{1 - a^2x^2}\arctanh(\sqrt{1 - a^2x^2})}{105c^4x(-1 + ax)^3\sqrt{1 - a^2x^2}}
$$

input Integrate [E^ArcTanh [a\*x] / (x^2\* (c - a\*c\*x) ^4), x]

3.361. 
$$
\int \frac{e^{\arctanh(ax)}}{x^2(c-acx)^4} dx
$$

output (105 - 1339\*a\*x + 1812\*a^2\*x^2 + 485\*a^3\*x^3 - 1947\*a^4\*x^4 + 824\*a^5\*x^5  $-$  525\*a\*x\*(-1 + a\*x)^3\*Sqrt[1 - a^2\*x^2]\*ArcTanh[Sqrt[1 - a^2\*x^2]])/(105\*  $c^4**x*(-1 + a*x)^3*Sqrt[1 - a^2*x^2]$ 

# **3.361.3 Rubi [A] (verified)**

Time  $= 0.69$  (sec), antiderivative size  $= 156$ , normalized size of antiderivative  $= 1.01$ , number of steps used = 16, number of rules used = 15,  $\frac{\text{number of rules}}{\text{integrand size}} = 0.789$ , Rules used =  $\{6678, 27, 570, 532, 25, 2336, 25, 2336, 25, 2336, 27, 534, 243, 73, 221\}$ 

✞ ☎

<span id="page-2732-0"></span>✝ ✆

Below are the steps used by Rubi to obtain the solution. The rule number used for the transformation is given above next to the arrow. The rules definitions used are listed below.

$$
\int \frac{e^{\arctanh(ax)}}{x^2(c - acx)^4} dx
$$
\n
$$
\int \frac{6678}{x^2(c - acx)^5} dx
$$
\n
$$
\int \frac{\sqrt{1 - a^2x^2}}{c^5x^2(1 - ax)^5} dx
$$
\n
$$
\int \frac{27}{x^2(1 - ax)^5} dx
$$
\n
$$
\int \frac{4}{x^2(1 - ax)^5} dx
$$
\n
$$
\int \frac{570}{x^2(1 - a^2x)^{9/2}} dx
$$
\n
$$
\int \frac{(ax+1)^5}{x^2(1 - a^2x^2)^{9/2}} dx
$$
\n
$$
\int \frac{532}{x^2(1 - a^2x^2)^{7/2}} dx
$$
\n
$$
\int \frac{16a(ax+1)}{x^2(1 - a^2x^2)^{7/2}} dx
$$
\n
$$
\int \frac{25}{x^2(1 - a^2x^2)^{7/2}} dx
$$
\n
$$
\int \frac{25}{x^2(1 - a^2x^2)^{7/2}} dx
$$
\n
$$
\int \frac{4a(17ax+7)}{x^2(1 - a^2x^2)^{7/2}} dx + \frac{16a(ax+1)}{7(1 - a^2x^2)^{7/2}}
$$
\n
$$
\int \frac{4a(17ax+7)}{5(1 - a^2x^2)^{5/2}} dx + \frac{16a(ax+1)}{7(1 - a^2x^2)^{7/2}}
$$
\n
$$
\int \frac{4a(17ax+7)}{5(1 - a^2x^2)^{5/2}} dx + \frac{16a(ax+1)}{7(1 - a^2x^2)^{7/2}}
$$
\n
$$
\int \frac{25}{x^2(1 - a^2x^2)^{7/2}} dx
$$

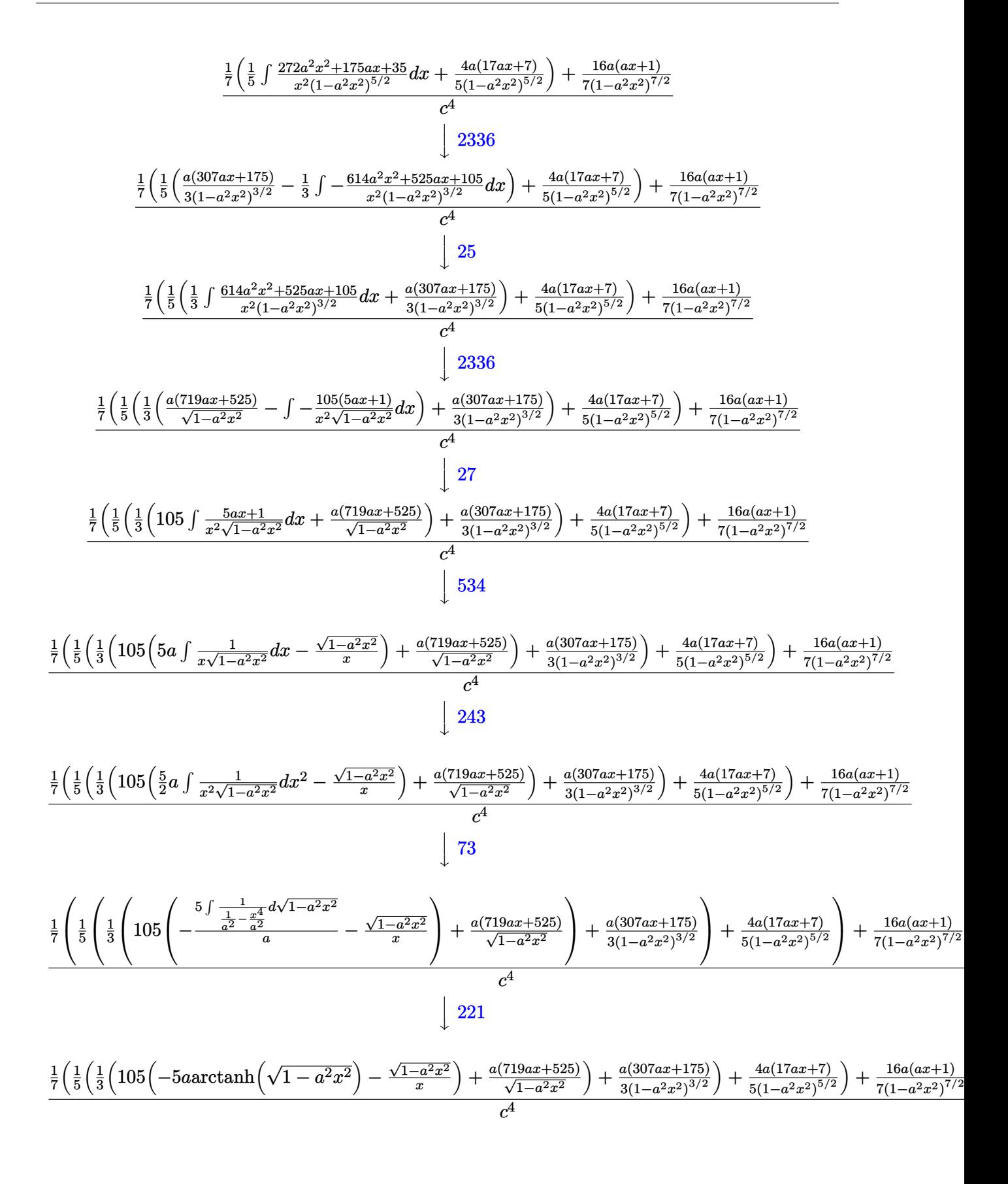

input <mark>Int[E^ArcTanh[a\*x]/(x^2\*(c - a\*c\*x)^4),x]</mark> ✞ ☎

output ((16\*a\*(1 + a\*x))/(7\*(1 - a^2\*x^2)^(7/2)) + ((4\*a\*(7 + 17\*a\*x))/(5\*(1 - a^ ✞ ☎  $2*x^2)^(5/2)$  +  $((a*(175 + 307*ax))/(3*(1 - a^2*x^2)^(3/2)) + ((a*(525 +$  $719*$ a\*x))/Sqrt[1 - a^2\*x^2] + 105\*(-(Sqrt[1 - a^2\*x^2]/x) - 5\*a\*ArcTanh[Sq  $rt[1 - a^2*x^2]])/3)/5)/7)/c^4$ 

**3.361.3.1 Defintions of rubi rules used**

rule 25 <mark>Int[-(Fx\_), x\_Symbol] :> Simp[Identity[-1] Int[Fx, x], x]</mark>

rule 27 $\boxed{\texttt{Int}$ [(a\_)\*(Fx\_), x\_Symbol] :> Simp[a  $\boxed{\texttt{Int}$ [Fx, x], x] /; FreeQ[a, x] && !Ma ✞ ☎  $tchQ[Fx, (b_)*(Gx_') /; FreeQ[b, x]]$ ✝ ✆

 $\left( \begin{array}{cc} \text{ } & \text{ } \\ \text{ } & \text{ } \end{array} \right)$ 

✝ ✆

✞ ☎

✝ ✆

✞ ☎

✞ ☎

 $\left($   $\left($   $\right)$   $\left($   $\left($   $\right)$   $\left($   $\left($   $\right)$   $\left($   $\left($   $\right)$   $\left($   $\left($   $\right)$   $\left($   $\left($   $\right)$   $\left($   $\left($   $\right)$   $\left($   $\left($   $\right)$   $\left($   $\left($   $\right)$   $\left($   $\left($   $\right)$   $\left($   $\left($   $\right)$   $\left($   $\left($   $\right)$   $\left($ 

✞ ☎

✞ ☎

- rule 73 <mark>Int[((a\_.) + (b\_.)\*(x\_))^(m\_)\*((c\_.) + (d\_.)\*(x\_))^(n\_), x\_Symbol] :> With[</mark>  ${p = Demoninator[m]}$ ,  $Simp[p/b$  Subst $[Int[x^-(p*(m + 1) - 1)*(c - a*(d/b) +$  $d*(x^p/b))^n$ , x], x,  $(a + b*x)^(1/p)$ , x]] /; FreeQ[{a, b, c, d}, x] && Lt Q[-1, m, 0] && LeQ[-1, n, 0] && LeQ[Denominator[n], Denominator[m]] && IntL  $i$ nearQ $[a, b, c, d, m, n, x]$  $\left($   $\left($   $\right)$   $\left($   $\left($   $\right)$   $\left($   $\left($   $\right)$   $\left($   $\left($   $\right)$   $\left($   $\left($   $\right)$   $\left($   $\left($   $\right)$   $\left($   $\left($   $\right)$   $\left($   $\left($   $\right)$   $\left($   $\left($   $\right)$   $\left($   $\left($   $\right)$   $\left($   $\left($   $\right)$   $\left($   $\left($   $\right)$   $\left($
- rule 221|<mark>Int[((a\_) + (b\_.)\*(x\_)^2)^(-1), x\_Symbol] :> Simp[(Rt[-a/b, 2]/a)\*ArcTanh[x</mark>  $/$ Rt[-a/b, 2]], x] /; FreeQ[{a, b}, x] && NegQ[a/b]

rule 243 <mark>Int[(x\_)^(m\_.)\*((a\_) + (b\_.)\*(x\_)^2)^(p\_), x\_Symbol] :> Simp[1/2 Subst[In</mark>  $t[x^*((m - 1)/2)*(a + b*x)^p, x], x, x^2], x] /$ ; FreeQ[{a, b, m, p}, x] && I  $ntegerQ[(m - 1)/2]$  $\left($   $\left($   $\right)$   $\left($   $\left($   $\right)$   $\left($   $\left($   $\right)$   $\left($   $\left($   $\right)$   $\left($   $\left($   $\right)$   $\left($   $\left($   $\right)$   $\left($   $\left($   $\right)$   $\left($   $\left($   $\right)$   $\left($   $\left($   $\right)$   $\left($   $\left($   $\right)$   $\left($   $\left($   $\right)$   $\left($   $\left($   $\right)$   $\left($ 

rule 532 <mark>Int[(x\_)^(m\_)\*((c\_) + (d\_.)\*(x\_))^(n\_.)\*((a\_) + (b\_.)\*(x\_)^2)^(p\_), x\_Symbo</mark> l] :> With  $[{Qx = PolynomialQuotient[x^m*(c + d*x)^n, a + b*x^2, x]}$ , e = Coe ff[PolynomialRemainder[x^m\*(c + d\*x)^n, a + b\*x^2, x], x, 0], f = Coeff[Pol ynomialRemainder $[x^m*(c + d*x)^n, a + b*x^2, x], x, 1]$ , Simp $[(a*f - b*e*x)]$  $*(a + b*x^2)^{(p + 1)/(2*a*b*(p + 1))}, x] + Simp[1/(2*a*(p + 1))$  Int[x^m  $*(a + b*x^2)^{(p + 1)*ExpandToSum[2*ax(p + 1)*(Qx/x^m) + e*((2*p + 3)/x^m),$  $x$ ],  $x$ ],  $x$ ]] /; FreeQ[{a, b, c, d},  $x$ ] && IGtQ[n, 0] && ILtQ[m, 0] && LtQ[p, -1] && IntegerQ[2\*p] ✝ ✆ rule 534 <mark>Int[(x\_)^(m\_)\*((c\_) + (d\_.)\*(x\_))\*((a\_) + (b\_.)\*(x\_)^2)^(p\_), x\_Symbol] :></mark> ✞ ☎  $Simp[(-c)*x^-(m + 1)*((a + b*x^2)^-(p + 1)/(2*a*(p + 1))), x] + Simpl[d \quad Int[$  $x^{\hat{m}}(m + 1)*(a + b*x^2)^{\hat{m}}y, x, x]$ ,  $x$ ] /; FreeQ[{a, b, c, d, m, p}, x] && ILtQ[m, 0] && GtQ[p, -1] && EqQ[m + 2\*p + 3, 0]  $\left($   $\left($   $\right)$   $\left($   $\left($   $\right)$   $\left($   $\right)$   $\left($   $\left($   $\right)$   $\left($   $\left($   $\right)$   $\left($   $\left($   $\right)$   $\left($   $\right)$   $\left($   $\left($   $\right)$   $\left($   $\left($   $\right)$   $\left($   $\right)$   $\left($   $\left($   $\right)$   $\left($   $\left($   $\right)$   $\left($   $\left($   $\right)$   $\left($ 

```
rule 570 Int[((e_.)*(x_))^(m_)*((c_) + (d_.)*(x_))^(n_)*((a_) + (b_.)*(x_)^2)^(p_),
    ✞ ☎
    x_Symbol :> Simp[c^(2*n)/a^n Int[(e*x)^m*((a + b*x^2)^(n + p)/(c - d*x)^
    n), x], x] /; FreeQ[{a, b, c, d, e, m, p}, x] && EqQ[b*c^2 + a*d^2, 0] && I
    LtQ[n, -1] & l ! (IGtQ[m, 0] & l ILtQ[m + n, 0] & l !GtQ[p, 1])
    ✝ ✆
```

```
rule 2336 <mark>Int[(Pq_)*((c_.)*(x_))^(m_.)*((a_) + (b_.)*(x_)^2)^(p_), x_Symbol] :> With[</mark>
      ✞ ☎
      {Q = PolynomialQuotient[(c*x)^m * Pq, a + b*x^2, x], f = Coeff[PolynomialRema]inder[(c*x)^m*xPq, a + b*x^2, x], x, 0], g = Coeff[PolynomialRemainder[(c*x)]\hat{m}*Pq, a + b*x^2, x], x, 1]}, Simp[(a*g - b*f*x)*((a + b*x^2)^(p + 1)/(2*a*
      b*(p + 1)), x] + Simp[1/(2*a*(p + 1)) Int[(c*x)^m*(a + b*x^2)^(p + 1)*Ex
      pandToSum[(2*a*(p + 1)*Q)/(c*x)^m + (f*(2*p + 3))/(c*x)^m, x], x], x]] /; F
      reeQ[\{a, b, c\}, x] & PolyQ[Pq, x] & LtQ[p, -1] & ILtQ[m, 0]✝ ✆
```

```
rule 6678 <mark>| Int [E^(ArcTanh [(a_.)*(x_)]*(n_.))*((c_) + (d_.)*(x_))^(p_.)*((e_.) + (f_.)*</mark>
      ✞ ☎
      (x_1^*)^{\hat{m}}(m_1, 0, x_Symbo1] :> Simp[c^n Int[(e + f*x)^m*(c + d*x)^(p - n)*(1 -
       a^2*x^2)^{(n/2)}, x], x] /; FreeQ[{a, c, d, e, f, m, p}, x] && EqQ[a*c + d,
      0] && IntegerQ[(n - 1)/2] && (IntegerQ[p] || EqQ[p, n/2] || EqQ[p - n/2 - 1
      , 0]) && IntegerQ[2*p]
      ✝ ✆
```
# <span id="page-2735-0"></span>**3.361.4 Maple [B] (verified)**

Leaf count of result is larger than twice the leaf count of optimal.  $422 \text{ vs. } 2(135) = 270$ . Time  $= 0.24$  (sec), antiderivative size  $= 423$ , normalized size of antiderivative  $= 2.73$
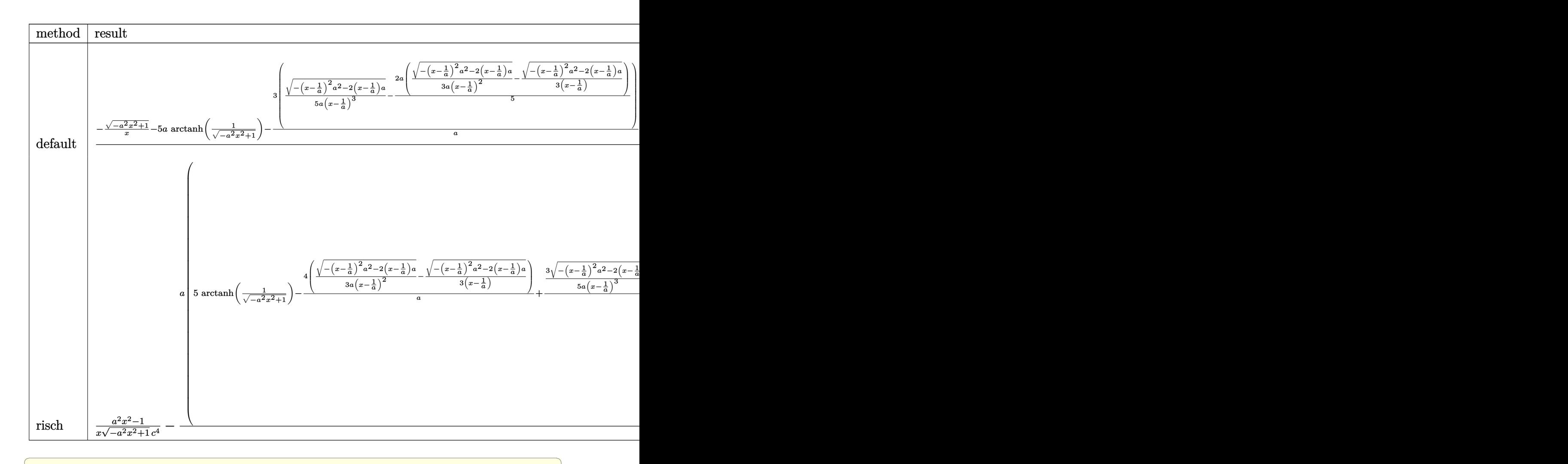

input <mark>int((a\*x+1)/(-a^2\*x^2+1)^(1/2)/x^2/(-a\*c\*x+c)^4,x,method=\_RETURNVERBOSE)</mark>

 $\left($   $\left($   $\right)$   $\left($   $\left($   $\right)$   $\left($   $\left($   $\right)$   $\left($   $\left($   $\right)$   $\left($   $\left($   $\right)$   $\left($   $\left($   $\right)$   $\left($   $\left($   $\right)$   $\left($   $\left($   $\right)$   $\left($   $\left($   $\right)$   $\left($   $\left($   $\right)$   $\left($   $\left($   $\right)$   $\left($   $\left($   $\right)$   $\left($ 

✝ ✆

```
output
1/c^4*(-(-a^2*x^2+1)^(1/2)/x-5*a*arctanh(1/(-a^2*x^2+1)^(1/2))-3/a*(1/5/a/
      ✞ ☎
       (x-1/a)^{3*} (-(x-1/a)^{2*a^2-2*(x-1/a)*a}) (1/2)-2/5*a*(1/3/a/(x-1/a)<sup>-</sup>2*(-(x-1)
      (1/2)^2*a<sup>^2</sup>-2*(x-1/a)*a)^(1/2)-1/3/(x-1/a)*(-(x-1/a)<sup>^2</sup>*a<sup>^2</sup>-2*(x-1/a)*a)^(1/2
      )))+2/a^2*(1/7/a/(x-1/a)^4*(-(x-1/a)^2*a^2-2*(x-1/a)*a)^(1/2)-3/7*a*(1/5/a
      /(x-1/a)^3*(-(x-1/a)^2*\alpha^2-2*(x-1/a)*a)^2(1/2)-2/5*ax(1/3/a/(x-1/a)^2*(-(x-1/a))^2)1/a)^2*a<sup>2</sup>-2*(x-1/a)*a)<sup>^</sup>(1/2)-1/3/(x-1/a)*(-(x-1/a)<sup>2</sup>*a<sup>2</sup>-2*(x-1/a)*a)<sup>^</sup>(1/
      2))))+4/3/a/(x-1/a)^2*(-(x-1/a)^2*a^2-2*(x-1/a)*a)^(1/2)-19/3/(x-1/a)*(-(x
      -1/a)^2*a^2-2*(x-1/a)*a^(1/2)
```
#### **3.361.5 Fricas [A] (verification not implemented)**

Time  $= 0.26$  (sec), antiderivative size  $= 188$ , normalized size of antiderivative  $= 1.21$ 

✞ ☎

✝ ✆

✞ ☎

✝ ✆

✞ ☎

 $\left($   $\left($   $\right)$   $\left($   $\left($   $\right)$   $\left($   $\left($   $\right)$   $\left($   $\left($   $\right)$   $\left($   $\left($   $\right)$   $\left($   $\left($   $\right)$   $\left($   $\left($   $\right)$   $\left($   $\left($   $\right)$   $\left($   $\left($   $\right)$   $\left($   $\left($   $\right)$   $\left($   $\left($   $\right)$   $\left($   $\left($   $\right)$   $\left($ 

✞ ☎

✝ ✆

$$
\int \frac{e^{\arctanh(ax)}}{x^2(c - acx)^4} dx
$$
\n
$$
= \frac{1024 a^5 x^5 - 4096 a^4 x^4 + 6144 a^3 x^3 - 4096 a^2 x^2 + 1024 a x + 525 (a^5 x^5 - 4 a^4 x^4 + 6 a^3 x^3 - 4 a^2 x^2 + a x) \log_a(x)}{105 (a^4 c^4 x^5 - 4 a^3 c^4 x^4 + 6 a^2 c^4 x^3 - a^3 a^3 x^2 + a^3 a^2 x^3 + a^4 a^2 x^2 + a^2 a^3 x^3)}.
$$

```
input <mark>integrate((a*x+1)/(-a^2*x^2+1)^(1/2)/x^2/(-a*c*x+c)^4,x, algorithm="fricas</mark>
      ")
```

```
output
1/105*(1024*a^5*x^5 - 4096*a^4*x^4 + 6144*a^3*x^3 - 4096*a^2*x^2 + 1024*a*
      x + 525*(a^5*x^5 - 4*a^4*x^4 + 6*a^3*x^3 - 4*a^2*x^2 + ax)*log((sqrt-a^2*x^2 + 1 - 1)/x) - (824*a^4*x^4 - 2771*a^3*x^3 + 3256*a^2*x^2 - 1444*axx+ 105)*sqrt(-a^2*x^2 + 1))/(a^4*c^4*x^5 - 4*a^3*c^4*x^4 + 6*a^2*c^4*x^3 -
      4*ax^2+c^4*x^2 + c^4*x
```
## **3.361.6 Sympy [F]**

$$
\int \frac{e^{\arctanh(ax)}}{x^2(c - acx)^4} dx
$$
\n
$$
= \frac{\int \frac{1}{a^4x^6\sqrt{-a^2x^2 + 1} - 4a^3x^5\sqrt{-a^2x^2 + 1} + 6a^2x^4\sqrt{-a^2x^2 + 1} - 4ax^3\sqrt{-a^2x^2 + 1} + x^2\sqrt{-a^2x^2 + 1}}{c^4} dx + \int \frac{1}{a^4x^6\sqrt{-a^2x^2 + 1} - 4a^3x^5\sqrt{-a^2x^2 + 1} + 6a^2x^4\sqrt{-a^2x^2 + 1}}{c^4} dx
$$

$$
input\frac{intergate((a*x+1)/(-a*x*x*x+2+1)**(1/2)/x*x+2/(-a*c*x+c)**4,x)}{}
$$

```
output
(Integral(a*x/(a**4*x**6*sqrt(-a**2*x**2 + 1) - 4*a**3*x**5*sqrt(-a**2*x**
      2 + 1) + 6*ax*2*x**4*sqrt(-a**2*x**2 + 1) - 4*ax*x*3*sqrt(-a**2*x**2 + 1)+ x**2*sqrt(-a**2*x**2 + 1)), x) + Integral(1/(a**4*x**6*sqrt(-a**2*x**2 +
      1) - 4*ax*3*x**5*sqrt(-ax*2*x**2 + 1) + 6*ax*2*x**4*sqrt(-ax*2*x*x+2 + 1)- 4*a*x**3*sqrt(-a**2*x**2 + 1) + x**2*sqrt(-a**2*x**2 + 1)), x))/c**4
```
## **3.361.7 Maxima [F]**

$$
\int \frac{e^{\arctanh(ax)}}{x^2(c - acx)^4} dx = \int \frac{ax + 1}{\sqrt{-a^2x^2 + 1}(acx - c)^4x^2} dx
$$

✝ ✆

✝ ✆

input ✞ ☎ integrate((a\*x+1)/(-a^2\*x^2+1)^(1/2)/x^2/(-a\*c\*x+c)^4,x, algorithm="maxima ")

output <mark>integrate((a\*x + 1)/(sqrt(-a^2\*x^2 + 1)\*(a\*c\*x - c)^4\*x^2), x)</mark> ✞ ☎

#### **3.361.8 Giac [B] (verification not implemented)**

Leaf count of result is larger than twice the leaf count of optimal.  $323$  vs.  $2(135) = 270$ . Time  $= 0.29$  (sec), antiderivative size  $= 323$ , normalized size of antiderivative  $= 2.08$ 

$$
\int \frac{e^{\arctanh(ax)}}{x^2(c - acx)^4} dx = -\frac{5 a^2 \log \left(\frac{|-2\sqrt{-a^2 x^2 + 1}|a| - 2a|}{2a^2 |x|}\right)}{c^4 |a|} - \frac{\sqrt{-a^2 x^2 + 1}|a| + a}{2 c^4 x |a|} - \frac{\left(105 a^2 - \frac{4831 \left(\sqrt{-a^2 x^2 + 1}|a| + a\right)}{x} + \frac{24997 \left(\sqrt{-a^2 x^2 + 1}|a| + a\right)^2}{a^2 x^2} - \frac{61131 \left(\sqrt{-a^2 x^2 + 1}|a| + a\right)^3}{a^4 x^3} + \frac{82915 \left(\sqrt{-a^2 x^2 + 1}|a| + a\right)^4}{a^6 x^4} - \frac{210 \left(\sqrt{-a^2 x^2 + 1}|a| + a\right) c^4 \left(\sqrt{-a^2 x^2 + 1}|a| + a\right)}{c^4 x^2} - \frac{210 \left(\sqrt{-a^2 x^2 + 1}|a| + a\right) c^4 \left(\sqrt{-a^2 x^2 + 1}|a| + a\right)}{c^4 x^2} - \frac{210 \left(\sqrt{-a^2 x^2 + 1}|a| + a\right) c^4 \left(\sqrt{-a^2 x^2 + 1}|a| + a\right)}{c^4 x^2} - \frac{210 \left(\sqrt{-a^2 x^2 + 1}|a| + a\right) c^4 \left(\sqrt{-a^2 x^2 + 1}|a| + a\right)}{c^4 x^2} - \frac{210 \left(\sqrt{-a^2 x^2 + 1}|a| + a\right) c^4 \left(\sqrt{-a^2 x^2 + 1}|a| + a\right)}{c^4 x^2} - \frac{210 \left(\sqrt{-a^2 x^2 + 1}|a| + a\right) c^4 \left(\sqrt{-a^2 x^2 + 1}|a| + a\right)}{c^4 x^2} - \frac{210 \left(\sqrt{-a^2 x^2 + 1}|a| + a\right) c^4 \left(\sqrt{-a^2 x^2 + 1}|a| + a\right)}{c^4 x^2} - \frac{210 \left(\sqrt{-a^2 x^2 + 1}|a| + a\right) c^4 \left(\sqrt{-a^2 x^2 + 1}|a|
$$

$$
-210\left(\sqrt{-a^2x^2+1}|a|+a\right)c^4\left(\tfrac{\sqrt{-a^2x^2+1}|a|+}{a^2x}\right.
$$

input <mark>integrate((a\*x+1)/(-a^2\*x^2+1)^(1/2)/x^2/(-a\*c\*x+c)^4,x, algorithm="giac")</mark>

✞ ☎

✝ ✆

output\n
$$
\frac{-5*a^2*log(1/2*abs(-2*sqrt(-a^2*x^2 + 1)*abs(a) - 2*a)/(a^2*abs(x)))/(c^4*abs(a)) - 1/2*(sqrt(-a^2*x^2 + 1)*abs(a) + a)/(c^4*x*abs(a)) - 1/210*(105*a^2 - 4831*(sqrt(-a^2*x^2 + 1)*abs(a) + a)/x + 24997*(sqrt(-a^2*x^2 + 1)*a
$$
\n
$$
bs(a) + a)^2/(a^2*x^2) - 61131*(sqrt(-a^2*x^2 + 1)*abs(a) + a)^3/(a^4*x^3) + 82915*(sqrt(-a^2*x^2 + 1)*abs(a) + a)^4/(a^6*x^4) - 66325*(sqrt(-a^2*x^2 + 1)*abs(a) + a)^5/(a^8*x^5) + 29295*(sqrt(-a^2*x^2 + 1)*abs(a) + a)^6/(a^10*x^6) - 5985*(sqrt(-a^2*x^2 + 1)*abs(a) + a)^7/(a^12*x^7))*a^2*x/(sqrt(-a^2*x^2 + 1)*abs(a) + a)*c^4*(sqrt(-a^2*x^2 + 1)*abs(a) + a)/(a^2*x) - 1)^7*abs(a)
$$

## **3.361.9 Mupad [B] (verification not implemented)**

Time  $= 3.51$  (sec), antiderivative size  $= 352$ , normalized size of antiderivative  $= 2.27$ 

$$
\int \frac{e^{\arctanh(ax)}}{x^2(c - acx)^4} dx = \frac{26 a^3 \sqrt{1 - a^2 x^2}}{15 (a^4 c^4 x^2 - 2 a^3 c^4 x + a^2 c^4)} + \frac{4 a^5 \sqrt{1 - a^2 x^2}}{35 (a^6 c^4 x^2 - 2 a^5 c^4 x + a^4 c^4)} \n- \frac{\sqrt{1 - a^2 x^2}}{c^4 x} + \frac{2 a^3 \sqrt{1 - a^2 x^2}}{7 (a^6 c^4 x^4 - 4 a^5 c^4 x^3 + 6 a^4 c^4 x^2 - 4 a^3 c^4 x + a^2 c^4)} \n+ \frac{719 a^2 \sqrt{1 - a^2 x^2}}{105 \sqrt{-a^2} (c^4 x \sqrt{-a^2 - \frac{c^4 \sqrt{-a^2}}{a}})} \n+ \frac{27 a^2 \sqrt{1 - a^2 x^2}}{35 \sqrt{-a^2} (3 c^4 x \sqrt{-a^2 - \frac{c^4 \sqrt{-a^2}}{a} + a^2 c^4 x^3 \sqrt{-a^2 - 3 a c^4 x^2 \sqrt{-a^2}})} + \frac{a \operatorname{atan}(\sqrt{1 - a^2 x^2} \operatorname{1i}) \operatorname{5i}}{c^4}
$$

✞ ☎

✝ ✆

 $\text{input}$   $\frac{\text{int}((a*x + 1)/(x^2*(1 - a^2*x^2)^(1/2)*(c - a*c*x)^4),x)}{x}$ 

output (26\*a^3\*(1 - a^2\*x^2)^(1/2))/(15\*(a^2\*c^4 - 2\*a^3\*c^4\*x + a^4\*c^4\*x^2)) + ✞ ☎  $(4*a^5*(1 - a^2*x^2)^((1/2))/(35*(a^4*c^4 - 2*a^5*c^4*x + a^6*c^4*x^2)) 1 - a^2*x^2)^{(1/2)/(c^4*x) + (a*atan((1 - a^2*x^2)^{(1/2)*1i)*5i)/c^4 + (2*)}$  $a^3*(1 - a^2*x^2)^(1/2)/(7*(a^2*c^4 - 4*a^3*c^4*x + 6*a^4*c^4*x^2 - 4*a^5)$  $*c^4*x^3 + a^6*c^4*x^4) + (719*a^2*(1 - a^2*x^2)^(1/2))/(105*(-a^2)^(1/2))$  $*(c^2***(-a^2)^{(1/2)} - (c^4*(-a^2)^{(1/2)})/a) + (27*a^2*(1 - a^2***^2)^{(1/2)}$ ))/(35\*(-a^2)^(1/2)\*(3\*c^4\*x\*(-a^2)^(1/2) - (c^4\*(-a^2)^(1/2))/a + a^2\*c^4  $*x^3*(-a^2)^(1/2) - 3*axc^4*x^2*(-a^2)^(1/2))$  $\left($   $\left($   $\right)$   $\left($   $\left($   $\right)$   $\left($   $\left($   $\right)$   $\left($   $\left($   $\right)$   $\left($   $\left($   $\right)$   $\left($   $\left($   $\right)$   $\left($   $\left($   $\right)$   $\left($   $\left($   $\right)$   $\left($   $\left($   $\right)$   $\left($   $\left($   $\right)$   $\left($   $\left($   $\right)$   $\left($   $\left($   $\right)$   $\left($ 

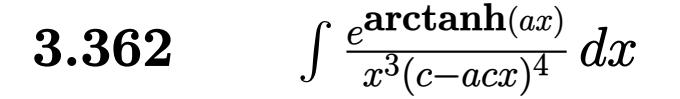

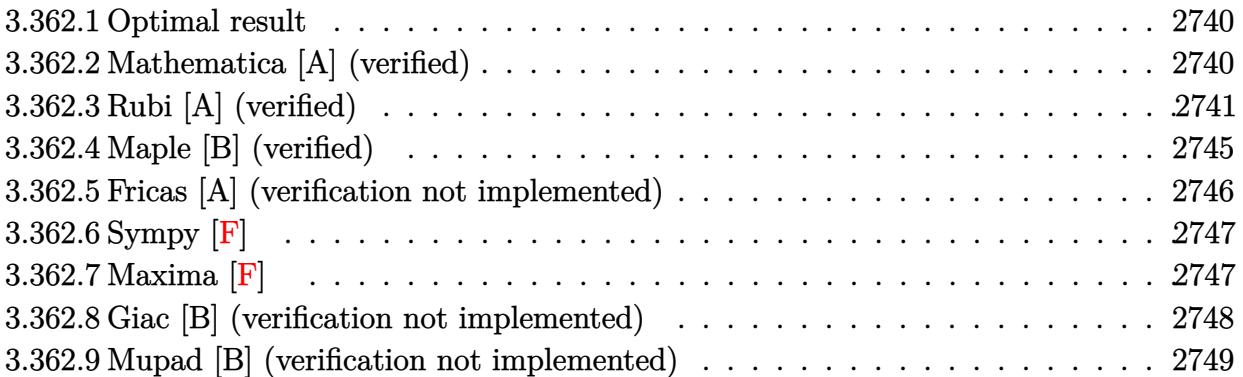

#### <span id="page-2740-0"></span>**3.362.1 Optimal result**

Integrand size  $= 19$ , antiderivative size  $= 192$ 

$$
\int \frac{e^{\arctanh(ax)}}{x^3(c - acx)^4} dx = \frac{16a^2(1 + ax)}{7c^4(1 - a^2x^2)^{7/2}} + \frac{4a^2(21 + 31ax)}{35c^4(1 - a^2x^2)^{5/2}} + \frac{a^2(455 + 671ax)}{105c^4(1 - a^2x^2)^{3/2}} + \frac{a^2(1470 + 1867ax)}{105c^4\sqrt{1 - a^2x^2}} - \frac{\sqrt{1 - a^2x^2}}{2c^4x^2} - \frac{5a\sqrt{1 - a^2x^2}}{c^4x} - \frac{29a^2\arctanh(\sqrt{1 - a^2x^2})}{2c^4}
$$

✞ ☎

<span id="page-2740-1"></span>✝ ✆

output 16/7\*a^2\*(a\*x+1)/c^4/(-a^2\*x^2+1)^(7/2)+4/35\*a^2\*(31\*a\*x+21)/c^4/(-a^2\*x^2 +1)^(5/2)+1/105\*a^2\*(671\*a\*x+455)/c^4/(-a^2\*x^2+1)^(3/2)-29/2\*a^2\*arctanh(  $(-a^2*x^2+1)^(1/2))/c^4+1/105*a^2*(1867*a*x+1470)/c^4/(-a^2*x^2+1)^(1/2)-1$  $/2*(-a^2*x^2+1)^(1/2)/c^4/x^2-5*a*(-a^2*x^2+1)^(1/2)/c^4/x$ 

# **3.362.2 Mathematica [A] (verified)**

Time  $= 0.05$  (sec), antiderivative size  $= 121$ , normalized size of antiderivative  $= 0.63$ 

$$
\int \frac{e^{\arctanh(ax)}}{x^3(c - acx)^4} dx
$$
\n
$$
= \frac{105 + 735ax - 7774a^2x^2 + 10512a^3x^3 + 2825a^4x^4 - 11307a^5x^5 + 4784a^6x^6 - 3045a^2x^2(-1 + ax)^3\sqrt{1 - 210c^4x^2(-1 + ax)^3\sqrt{1 - a^2x^2}}}{210c^4x^2(-1 + ax)^3\sqrt{1 - a^2x^2}}
$$

input Integrate[E^ArcTanh[a\*x]/(x^3\*(c - a\*c\*x)^4),x]

```
output
(105 + 735*a*x - 7774*a^2*x^2 + 10512*a^3*x^3 + 2825*a^4*x^4 - 11307*a^5*x
        \text{C5 + } 4784*\text{a}^6*\text{x}^6 - 3045*\text{a}^2*\text{x}^2*(-1 + \text{a}*\text{x})^3*\text{Sqrt}[1 - \text{a}^2*\text{x}^2]*\text{ArcTanh}[Sq]rt[1 - a^2*x^2]/(210*c^4*x^2*(-1 + a*x)^3*Sqrt[1 - a^2*x^2])
```
#### **3.362.3 Rubi [A] (verified)**

Time  $= 0.82$  (sec), antiderivative size  $= 191$ , normalized size of antiderivative  $= 0.99$ , number of steps used = 19, number of rules used = 18,  $\frac{\text{number of rules}}{\text{integrand size}} = 0.947$ , Rules used =  $\{6678, 27, 570, 532, 25, 2336, 25, 2336, 25, 2336, 27, 2338, 25, 27, 534, 243, 73, 221\}$ Below are the steps used by Rubi to obtain the solution. The rule number used for the transformation is given above next to the arrow. The rules definitions used are listed below.

✞ ☎

 $\left( \begin{array}{cc} \text{ } & \text{ } \\ \text{ } & \text{ } \end{array} \right)$ 

✞ ☎

<span id="page-2741-0"></span> $\left( \begin{array}{cc} \bullet & \bullet & \bullet \\ \bullet & \bullet & \bullet \end{array} \right)$ 

$$
\int \frac{e^{\arctanh(ax)}}{x^3(c - acx)^4} dx
$$
\n
$$
\int \frac{6678}{6678}
$$
\n
$$
c \int \frac{\sqrt{1 - a^2x^2}}{c^5x^3(1 - ax)^5} dx
$$
\n
$$
\int \frac{27}{x^3(1 - ax)^5} dx
$$
\n
$$
\int \frac{\sqrt{1 - a^2x^2}}{c^4} dx
$$
\n
$$
\int \frac{570}{x^3(1 - a^2x^2)^{9/2}} dx
$$
\n
$$
\int \frac{(ax+1)^5}{x^3(1 - a^2x^2)^{9/2}} dx
$$
\n
$$
\int \frac{16a^2(ax+1)}{c^4} dx
$$
\n
$$
\int \frac{532}{7(1 - a^2x^2)^{7/2}} dx
$$
\n
$$
\int \frac{25}{7(1 - a^2x^2)^{7/2}} dx
$$
\n
$$
\int \frac{1}{7} \int \frac{89a^3x^3 + 77a^2x^2 + 35ax + 7}{x^3(1 - a^2x^2)^{7/2}} dx + \frac{16a^2(ax+1)}{7(1 - a^2x^2)^{7/2}}
$$
\n
$$
\int \frac{1}{x^3(1 - a^2x^2)^{7/2}} dx
$$
\n
$$
\int \frac{2336}{x^3(1 - a^2x^2)^{7/2}} dx
$$

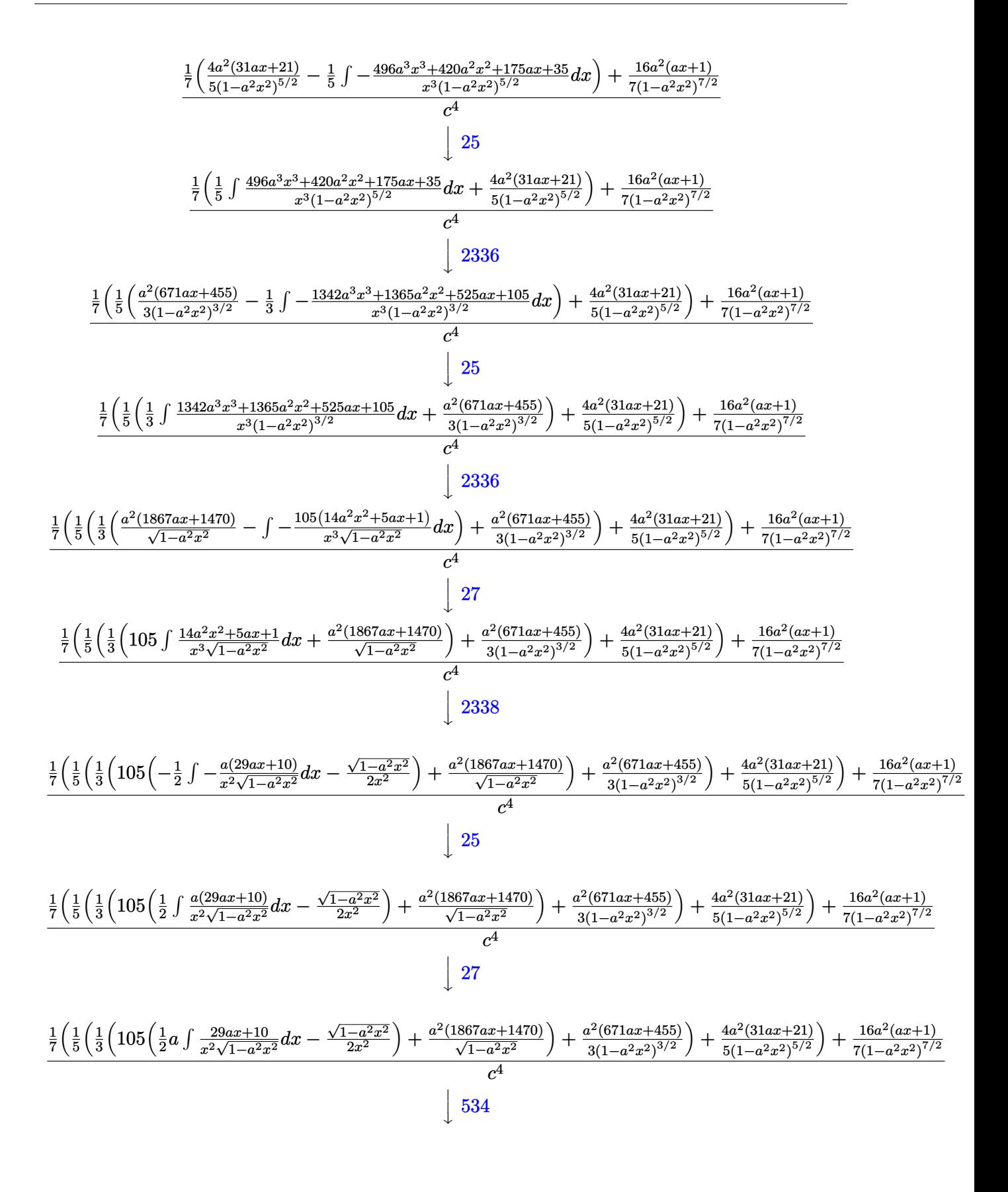

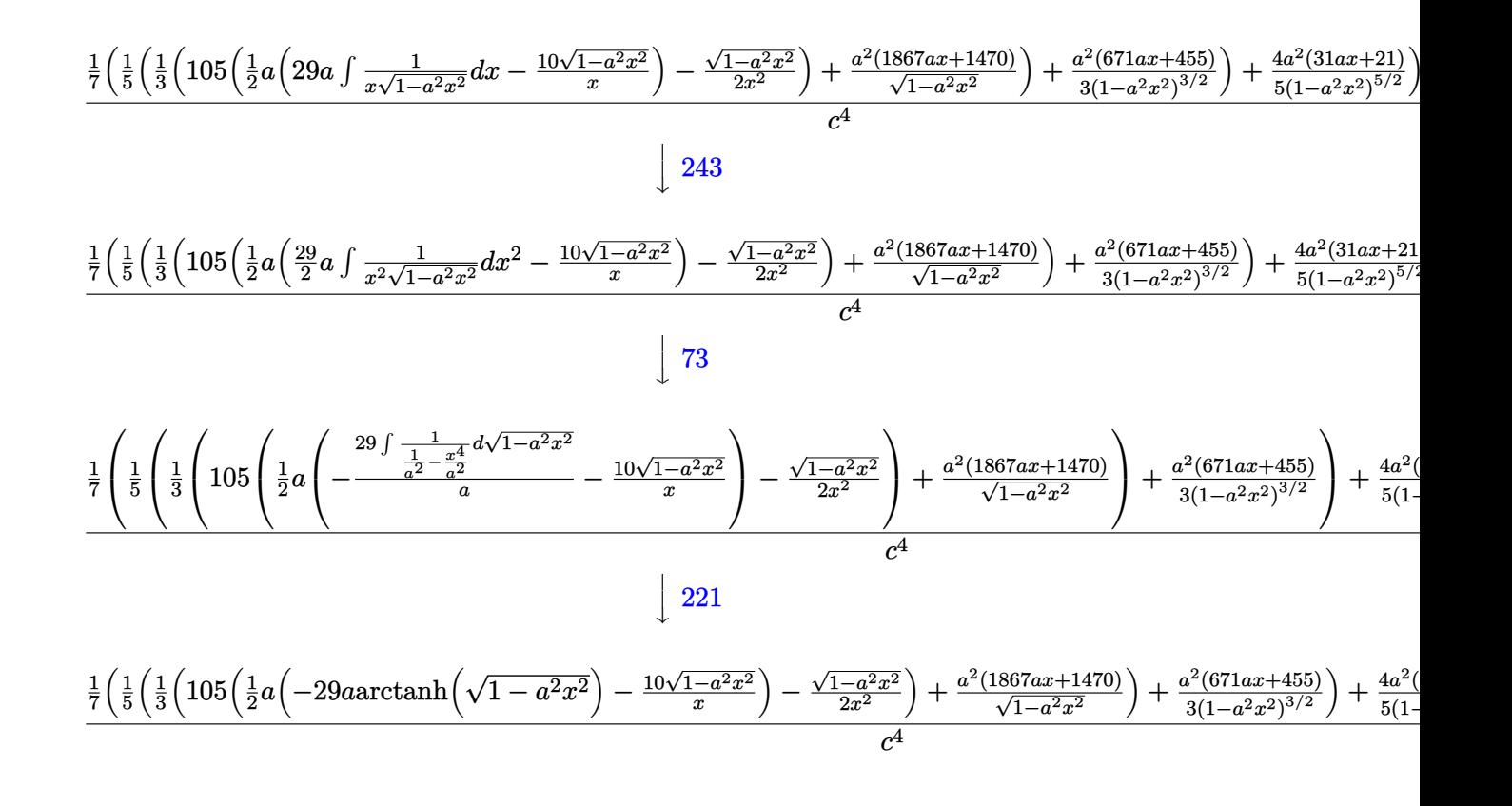

$$
input \left[ \text{Int} \left[ \text{E}^{\text{-}} \text{ArcTanh} \left[ a \ast x \right] / \left( x^{\text{-}} 3 \ast \left( c - a \ast c \ast x \right) \right] \right] \right]
$$

output ((16\*a^2\*(1 + a\*x))/(7\*(1 - a^2\*x^2)^(7/2)) + ((4\*a^2\*(21 + 31\*a\*x))/(5\*(1  $-$  a^2\*x^2)^(5/2)) + ((a^2\*(455 + 671\*a\*x))/(3\*(1 - a^2\*x^2)^(3/2)) + ((a^  $2*(1470 + 1867*ax))$ /Sqrt[1 - a<sup>2</sup>\*x<sup>2</sup>2] + 105\*(-1/2\*Sqrt[1 - a<sup>2\*x<sup>2</sup>2]/x<sup>2</sup> +</sup>  $(a*(-10*Sqrt[1 - a^2*x^2])/x - 29*a*ArcTanh[Sqrt[1 - a^2*x^2]]))/2))/3$  $5)/7)/c^4$ ✝ ✆

✞ ☎

✝ ✆

✞ ☎

✞ ☎

 $\left($   $\left($   $\right)$   $\left($   $\left($   $\right)$   $\left($   $\left($   $\right)$   $\left($   $\left($   $\right)$   $\left($   $\left($   $\right)$   $\left($   $\left($   $\right)$   $\left($   $\left($   $\right)$   $\left($   $\left($   $\right)$   $\left($   $\left($   $\right)$   $\left($   $\left($   $\right)$   $\left($   $\left($   $\right)$   $\left($   $\left($   $\right)$   $\left($ 

✞ ☎

#### **3.362.3.1 Defintions of rubi rules used**

rule 25 <mark>Int[-(Fx\_), x\_Symbol] :> Simp[Identity[-1] Int[Fx, x], x]</mark>

rule 27|<mark>Int[(a\_)\*(Fx\_), x\_Symbol] :> Simp[a Int[Fx, x], x] /; FreeQ[a, x] && !Ma</mark>  $tchQ[Fx, (b_)*(Gx_)/; FreeQ[b, x]]$ ✝ ✆

- rule 73 <mark>Int[((a\_.) + (b\_.)\*(x\_))^(m\_)\*((c\_.) + (d\_.)\*(x\_))^(n\_), x\_Symbol] :> With[</mark> ✞ ☎  ${p = Demoninator[m]}$ ,  $Simp[p/b$  Subst[Int[x^(p\*(m + 1) - 1)\*(c - a\*(d/b) +  $d*(x^p(b))^n, x, (a + b*x)^(1/p), x]$  /; FreeQ[{a, b, c, d}, x] && Lt Q[-1, m, 0] && LeQ[-1, n, 0] && LeQ[Denominator[n], Denominator[m]] && IntL inearQ[a, b, c, d, m, n, x] ✝ ✆
- rule 221|<mark>Int[((a\_) + (b\_.)\*(x\_)^2)^(-1), x\_Symbol] :> Simp[(Rt[-a/b, 2]/a)\*ArcTanh[x</mark> ✞ ☎  $/$ Rt[-a/b, 2]], x] /; FreeQ[{a, b}, x] && NegQ[a/b]  $\left($   $\left($   $\right)$   $\left($   $\left($   $\right)$   $\left($   $\left($   $\right)$   $\left($   $\left($   $\right)$   $\left($   $\left($   $\right)$   $\left($   $\left($   $\right)$   $\left($   $\left($   $\right)$   $\left($   $\left($   $\right)$   $\left($   $\left($   $\right)$   $\left($   $\left($   $\right)$   $\left($   $\left($   $\right)$   $\left($   $\left($   $\right)$   $\left($

rule 243 <mark>Int[(x\_)^(m\_.)\*((a\_) + (b\_.)\*(x\_)^2)^(p\_), x\_Symbol] :> Simp[1/2 Subst[In</mark>  $t[x^*((m - 1)/2)*(a + b*x)^p, x], x, x^2], x] /$ ; FreeQ[{a, b, m, p}, x] && I  $ntegerQ[(m - 1)/2]$  $\left($   $\left($   $\right)$   $\left($   $\left($   $\right)$   $\left($   $\left($   $\right)$   $\left($   $\left($   $\right)$   $\left($   $\left($   $\right)$   $\left($   $\left($   $\right)$   $\left($   $\left($   $\right)$   $\left($   $\left($   $\right)$   $\left($   $\left($   $\right)$   $\left($   $\left($   $\right)$   $\left($   $\left($   $\right)$   $\left($   $\left($   $\right)$   $\left($ 

✞ ☎

✞ ☎

✞ ☎

✞ ☎

rule 532 <mark>Int[(x\_)^(m\_)\*((c\_) + (d\_.)\*(x\_))^(n\_.)\*((a\_) + (b\_.)\*(x\_)^2)^(p\_), x\_Symbo</mark> 1] :> With  $[{Qx = PolynomialQuotient[x^m*(c + d*x)^n, a + b*x^2, x]}$ , e = Coe ff[PolynomialRemainder[x^m\*(c + d\*x)^n, a + b\*x^2, x], x, 0], f = Coeff[Pol ynomialRemainder $[x^m*(c + d*x)^n, a + b*x^2, x], x, 1]$ , Simp $[(a*f - b*e*x)]$  $*(a + b*x^2)^{(p + 1)/(2*a*b*(p + 1))}, x] + Simp[1/(2*a*(p + 1))$  Int[x<sup>-m</sup>  $*(a + b*x^2)^{(p + 1)*ExpandToSum[2*ax(p + 1)*(Qx/x^m) + e*((2*p + 3)/x^m)]$  $x$ , x, x],  $x$ ]] /; FreeQ[{a, b, c, d}, x] && IGtQ[n, 0] && ILtQ[m, 0] && LtQ[p, -1] && IntegerQ[2\*p] ✝ ✆

rule 534 <mark>Int[(x\_)^(m\_)\*((c\_) + (d\_.)\*(x\_))\*((a\_) + (b\_.)\*(x\_)^2)^(p\_), x\_Symbol] :></mark>  $Simp[(-c)*x^-(m + 1)*((a + b*x^2)^-(p + 1)/(2*a*(p + 1)))$ , x] + Simp[d Int[  $x^{\hat{m}}(m + 1)*(a + b*x^2)^{m}, x, x]$ ,  $x$ ]  $\hat{m}$ ; FreeQ[{a, b, c, d, m, p}, x] && ILtQ[m, 0] && GtQ[p, -1] && EqQ[m + 2\*p + 3, 0] ✝ ✆

rule 570 **Int[((e\_.)\*(x\_))^(m\_)\*((c\_)** + (d\_.)\*(x\_))^(n\_)\*((a\_) + (b\_.)\*(x\_)^2)^(p\_),  $x_Symbol$  :> Simp[c^(2\*n)/a^n Int[(e\*x)^m\*((a + b\*x^2)^(n + p)/(c - d\*x)^ n), x], x] /; FreeQ[{a, b, c, d, e, m, p}, x] && EqQ[b\*c^2 + a\*d^2, 0] && I LtQ $[n, -1]$  && !(IGtQ $[m, 0]$  && ILtQ $[m + n, 0]$  && !GtQ $[p, 1]$ )  $\left( \begin{array}{cc} \text{ } & \text{ } \\ \text{ } & \text{ } \end{array} \right)$  rule 2336 <mark>Int[(Pq\_)\*((c\_.)\*(x\_))^(m\_.)\*((a\_) + (b\_.)\*(x\_)^2)^(p\_), x\_Symbol] :> With[</mark> ✞ ☎  ${Q = PolynomialQuotient[(c*x)^m*Pq, a + b*x^2, x], f = Coeff[PolynomialRema]}$  $index[(c*x)^m*Pq, a + b*x^2, x], x, 0], g = Coeff[PolynomialRemainder[(c*x)]$  $\hat{m} * PQ$ , a + b\*x^2, x], x, 1]}, Simp[(a\*g - b\*f\*x)\*((a + b\*x^2)^(p + 1)/(2\*a\* b\*(p + 1))), x] + Simp[1/(2\*a\*(p + 1)) Int[(c\*x)^m\*(a + b\*x^2)^(p + 1)\*Ex  $p$ andToSum[(2\*a\*(p + 1)\*Q)/(c\*x)^m + (f\*(2\*p + 3))/(c\*x)^m, x], x], x]] /; F reeQ $[\{a, b, c\}, x]$  & PolyQ $[Pq, x]$  & LtQ $[p, -1]$  & ILtQ $[m, 0]$ 

✝ ✆

✞ ☎

```
rule 2338 <mark>Int[(Pq_)*((c_.)*(x_))^(m_)*((a_) + (b_.)*(x_)^2)^(p_), x_Symbol] :> With[{</mark>
       Q = PolynomialQuotient[Pq, c*x, x], R = PolynomialRemainder[Pq, c*x, x]}, S
       \text{imp}[R*(c*x)^*(m + 1)*( (a + b*x^2)^*(p + 1)/(a*c*(m + 1))), x] + \text{Simp}[1/(a*c*(m + 1))m + 1) Int[(c*x)^{m} + 1)*(a + b*x^2)^{m} ExpandToSum[a*c*(m + 1)*Q - b*R*(
       m + 2*p + 3)*x, x], x], x]] /; FreeQ[{a, b, c, p}, x] && PolyQ[Pq, x] && Lt
       Q[m, -1] && (IntegerQ[2*p] || NeQ[Expon[Pq, x], 1])
       ✝ ✆
```
rule 6678 <mark>| Int [E^(ArcTanh [(a\_.)\*(x\_)]\*(n\_.))\*((c\_) + (d\_.)\*(x\_))^(p\_.)\*((e\_.) + (f\_.)\*</mark> ✞ ☎  $(x_1)^{n}(m_1)$ ,  $x_2$ Symbol] :> Simp[c^n Int[(e + f\*x)^m\*(c + d\*x)^(p - n)\*(1  $a^2*x^2)^{(n/2)}$ , x], x] /; FreeQ[{a, c, d, e, f, m, p}, x] && EqQ[a\*c + d, 0] && IntegerQ[(n - 1)/2] && (IntegerQ[p] || EqQ[p, n/2] || EqQ[p - n/2 - 1 , 0]) && IntegerQ[2\*p]  $\left($   $\left($   $\right)$   $\left($   $\left($   $\right)$   $\left($   $\left($   $\right)$   $\left($   $\left($   $\right)$   $\left($   $\left($   $\right)$   $\left($   $\left($   $\right)$   $\left($   $\left($   $\right)$   $\left($   $\left($   $\right)$   $\left($   $\left($   $\right)$   $\left($   $\left($   $\right)$   $\left($   $\left($   $\right)$   $\left($   $\left($   $\right)$   $\left($ 

# <span id="page-2745-0"></span>**3.362.4 Maple [B] (verified)**

Leaf count of result is larger than twice the leaf count of optimal. 396 vs.  $2(166) = 332$ . Time  $= 0.27$  (sec), antiderivative size  $= 397$ , normalized size of antiderivative  $= 2.07$ 

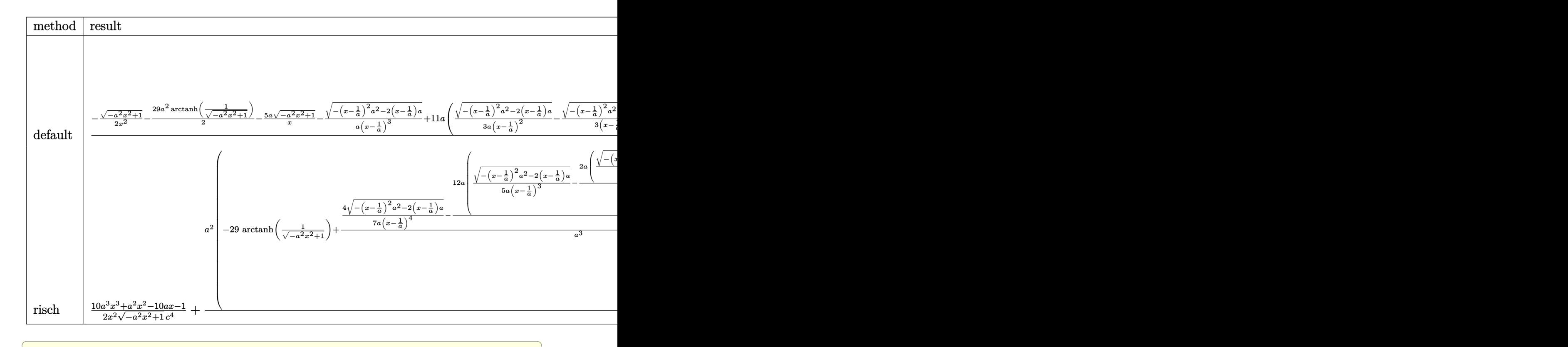

input <mark>int((a\*x+1)/(-a^2\*x^2+1)^(1/2)/x^3/(-a\*c\*x+c)^4,x,method=\_RETURNVERBOSE)</mark>

 $\left($   $\left($   $\right)$   $\left($   $\left($   $\right)$   $\left($   $\left($   $\right)$   $\left($   $\left($   $\right)$   $\left($   $\left($   $\right)$   $\left($   $\left($   $\right)$   $\left($   $\left($   $\right)$   $\left($   $\left($   $\right)$   $\left($   $\left($   $\right)$   $\left($   $\left($   $\right)$   $\left($   $\left($   $\right)$   $\left($   $\left($   $\right)$   $\left($ 

```
output <mark>| 1/c^4*(-1/2*(-a^2*x^2+1)^(1/2)/x^2-29/2*a^2*arctanh(1/(-a^2*x^2+1)^(1/2))-</mark>
     ✞ ☎
     5*a*(-a^2*x^2+1)^(1/2)/x-1/a/(x-1/a)^3*(-(x-1/a)^2*a^2-2*(x-1/a)*a)^(1/2)+11*ax(1/3/a/(x-1/a)^2*(-(x-1/a)^2*a^2-2*(x-1/a)*a)^2(1/2)-1/3/(x-1/a)*(-(x-1/a)x^2+1/2)1/a)^2*a^2-2*(x-1/a)*a^((1/2))+2/a*(1/7/a/(x-1/a)^2)*(-(x-1/a)^2*a^2-2*(x-1/a)(a)*a)^(1/2)-3/7*a*(1/5/a/(x-1/a)^3*(-(x-1/a)^2*a^2-2*(x-1/a)*a)^(1/2)-2/5*a*(1/3/a/(x-1/a)^2*(-(x-1/a)^2*\a^2-2*(x-1/a)*a)(1/2)-1/3/(x-1/a)*(-(x-1/a)^2*\b^2)(x-1/2))a)^2*a^2-2*(x-1/a)*a)^(1/2))))-14*a/(x-1/a)*(-(x-1/a)^2*a^2-2*(x-1/a)*a)^(
     1/2))
     ✝ ✆
```
#### <span id="page-2746-0"></span>**3.362.5 Fricas [A] (verification not implemented)**

Time  $= 0.27$  (sec), antiderivative size  $= 206$ , normalized size of antiderivative  $= 1.07$ 

$$
\int \frac{e^{\arctanh(ax)}}{x^3(c - acx)^4} dx
$$
\n
$$
= \frac{4834 a^6 x^6 - 19336 a^5 x^5 + 29004 a^4 x^4 - 19336 a^3 x^3 + 4834 a^2 x^2 + 3045 (a^6 x^6 - 4 a^5 x^5 + 6 a^4 x^4 - 4 a^3 x^3 - 210 (a^4 c^4 x^6 - 4 a^3 c^4 x^5 + a^4 c^4 x^6 - 4 a^3 c^4 x^5 + a^4 c^4 x^6 - 4 a^3 c^4 x^5 + a^4 c^4 x^6 - 4 a^3 c^4 x^5 + a^4 c^4 x^6 - 4 a^4 x^4 x^6 - 4 a^4 x^4 x^5 + a^4 x^4 x^6 - 4 a^4 x^4 x^6 + a^4 x^4 x^5 + a^4 x^4 x^6 - 4 a^4 x^4 x^6 + a^4 x^4 x^6 + a^4 x^4 x^5 + a^4 x^4 x^6 + a^4 x^4 x^6 + a^4 x^4 x^6 + a^4 x^4 x^6 + a^4 x^4 x^6 + a^4 x^4 x^6 + a^4 x^4 x^6 + a^4 x^4 x^6 + a^4 x^4 x^6 + a^4 x^4 x^6 + a^4 x^4 x^6 + a^4 x^4 x^6 + a^4 x^4 x^6 + a^4 x^4 x^6 + a^4 x^4 x^6 + a^4 x^4 x^6 + a^4 x^4 x^6 + a^4 x^4 x^4 x^2 + a^4 x^4 x^2 + a^4 x^2 x^2 + a^4 x^2 x^2 + a^4 x^2 x^2 + a^4 x^2 x^2 + a^4 x^2 x^2 + a^4 x^2 x^2 + a^4 x^2 x^2 + a^4 x^2 x^2 + a^4 x^2 x^2 + a^4 x^2 x^2 + a^4 x^2 x^2 + a^4 x^2 x^2 + a^2 x^2 x^2 + a^2 x^2 x^2 + a^2 x^2 x^2 + a^2 x^2 x^2 + a^2 x^2 x^2 + a^2 x^2 x^2 + a^2 x^2 x^2 + a^2 x^2 x^2 + a^2 x^2 x^2 + a^2 x^2 x^2 + a^2 x^
$$

input integrate((a\*x+1)/(-a^2\*x^2+1)^(1/2)/x^3/(-a\*c\*x+c)^4,x, algorithm="fricas ")

✞ ☎

✝ ✆

✞ ☎

<span id="page-2747-0"></span> $\left($   $\left($   $\right)$   $\left($   $\left($   $\right)$   $\left($   $\left($   $\right)$   $\left($   $\left($   $\right)$   $\left($   $\left($   $\right)$   $\left($   $\left($   $\right)$   $\left($   $\left($   $\right)$   $\left($   $\left($   $\right)$   $\left($   $\left($   $\right)$   $\left($   $\left($   $\right)$   $\left($   $\left($   $\right)$   $\left($   $\left($   $\right)$   $\left($ 

✞ ☎

✝ ✆

<span id="page-2747-1"></span>✝ ✆

```
output
1/210*(4834*a^6*x^6 - 19336*a^5*x^5 + 29004*a^4*x^4 - 19336*a^3*x^3 + 4834
        *a^2*x^2 + 3045*(a^6*x^6 - 4*a^5*x^5 + 6*a^4*x^4 - 4*a^3*x^3 + a^2*x^2)*lo
       g((sqrt(-a^2*x^2 + 1) - 1)/x) - (4784*a^5*x^5 - 16091*a^4*x^4 + 18916*a^3*xx^3 - 8404*a<sup>2</sup>*x<sup>2</sup> + 630*a*x + 105)*sqrt(-a<sup>2</sup>*x<sup>2</sup> + 1))/(a<sup>2</sup>*c<sup>2</sup>4*x<sup>2</sup>6 - 4*a
       \hat{=}3*c^4*x^5 + 6*a^2*c^4*x^4 - 4*a*c^4*x^3 + c^4*x^2)
```
# **3.362.6 Sympy [F]**

$$
\int \frac{e^{\arctanh(ax)}}{x^3(c - acx)^4} dx
$$
\n
$$
= \frac{\int \frac{1}{a^4x^7\sqrt{-a^2x^2 + 1} - 4a^3x^6\sqrt{-a^2x^2 + 1} + 6a^2x^5\sqrt{-a^2x^2 + 1} - 4ax^4\sqrt{-a^2x^2 + 1} + x^3\sqrt{-a^2x^2 + 1}}{c^4} dx + \int \frac{1}{a^4x^7\sqrt{-a^2x^2 + 1} - 4a^3x^6\sqrt{-a^2x^2 + 1} + 6a^2x^5\sqrt{-a^2x^2 + 1} + 6a^2x^5\sqrt{-a^2x^2 + 1} + x^3\sqrt{-a^2x^2 + 1}}{c^4}
$$

$$
input integrate((a*x+1)/(-a*x*x*x+2+1)**(1/2)/x**3/(-a*c*x+c)**4,x)
$$

output ✞ ☎ (Integral(a\*x/(a\*\*4\*x\*\*7\*sqrt(-a\*\*2\*x\*\*2 + 1) - 4\*a\*\*3\*x\*\*6\*sqrt(-a\*\*2\*x\*\* 2 + 1) + 6\*a\*\*2\*x\*\*5\*sqrt(-a\*\*2\*x\*\*2 + 1) - 4\*a\*x\*\*4\*sqrt(-a\*\*2\*x\*\*2 + 1) + x\*\*3\*sqrt(-a\*\*2\*x\*\*2 + 1)), x) + Integral(1/(a\*\*4\*x\*\*7\*sqrt(-a\*\*2\*x\*\*2 + 1) - 4\*a\*\*3\*x\*\*6\*sqrt(-a\*\*2\*x\*\*2 + 1) + 6\*a\*\*2\*x\*\*5\*sqrt(-a\*\*2\*x\*\*2 + 1) - 4\*a\*x\*\*4\*sqrt(-a\*\*2\*x\*\*2 + 1) + x\*\*3\*sqrt(-a\*\*2\*x\*\*2 + 1)), x))/c\*\*4

#### **3.362.7 Maxima [F]**

$$
\int \frac{e^{\arctanh(ax)}}{x^3(c - acx)^4} dx = \int \frac{ax + 1}{\sqrt{-a^2x^2 + 1}(acx - c)^4x^3} dx
$$

 $\left($   $\left($   $\right)$   $\left($   $\left($   $\right)$   $\left($   $\left($   $\right)$   $\left($   $\left($   $\right)$   $\left($   $\left($   $\right)$   $\left($   $\left($   $\right)$   $\left($   $\left($   $\right)$   $\left($   $\left($   $\right)$   $\left($   $\left($   $\right)$   $\left($   $\left($   $\right)$   $\left($   $\left($   $\right)$   $\left($   $\left($   $\right)$   $\left($ 

✞ ☎

<span id="page-2747-2"></span>✝ ✆

input <mark>integrate((a\*x+1)/(-a^2\*x^2+1)^(1/2)/x^3/(-a\*c\*x+c)^4,x, algorithm="maxima</mark> ✞ ☎ ")

output <mark>integrate((a\*x + 1)/(sqrt(-a^2\*x^2 + 1)\*(a\*c\*x - c)^4\*x^3), x)</mark>

$$
3.362. \qquad \int \frac{e^{\arctanh(ax)}}{x^3(c - acx)^4} \, dx
$$

## **3.362.8 Giac [B] (verification not implemented)**

Leaf count of result is larger than twice the leaf count of optimal.  $392$  vs.  $2(166) = 332$ .

Time =  $0.30$  (sec), antiderivative size = 392, normalized size of antiderivative =  $2.04$ 

$$
\int \frac{e^{\arctanh(ax)}}{x^3(c - acx)^4} dx = -\frac{29 a^3 \log \left( \frac{|-2\sqrt{-a^2 x^2 + 1}|a| - 2a|}{2 a^2 |x|} \right)}{2 c^4 |a|}
$$

$$
-\frac{\left( 105 a^3 + \frac{1365 \left( \sqrt{-a^2 x^2 + 1}|a| + a \right) a}{x} - \frac{51167 \left( \sqrt{-a^2 x^2 + 1}|a| + a \right)^2}{ax^2} + \frac{260729 \left( \sqrt{-a^2 x^2 + 1}|a| + a \right)^3}{a^3 x^3} - \frac{621537 \left( \sqrt{-a^2 x^2 + 1}|a| + a \right)^4}{a^5 x^4} \right)}{a^5 x^4}
$$

$$
840\left(\sqrt{-a^2x^2+1}|a|+a\right)^2
$$

$$
-\frac{\frac{20 \left(\sqrt{-a^2 x^2+1} |a|+a\right) a c^4 |a|}{x}+\frac{\left(\sqrt{-a^2 x^2+1} |a|+a\right)^2 c^4 |a|}{a x^2}}{8 \, a^2 c^8}
$$

input <mark>integrate((a\*x+1)/(-a^2\*x^2+1)^(1/2)/x^3/(-a\*c\*x+c)^4,x, algorithm="giac")</mark>

✞ ☎

 $\overline{\mathcal{A}}$   $\overline{\mathcal{A}}$   $\overline{\$ 

<span id="page-2748-0"></span>✝ ✆

output 
$$
\frac{-29/2*a^3*log(1/2*abs(-2*sqrt(-a^2*x^2 + 1)*abs(a) - 2*a)/(a^2*abs(x)))/(c}{(4*abs(a)) - 1/840*(105*a^3 + 1365*(sqrt(-a^2*x^2 + 1)*abs(a) + a)*a/x - 5}
$$
  
\n
$$
1167*(sqrt(-a^2*x^2 + 1)*abs(a) + a)^2/(a*x^2) + 260729*(sqrt(-a^2*x^2 + 1)*abs(a) + a)^3/(a^3*x^3) - 621537*(sqrt(-a^2*x^2 + 1)*abs(a) + a)^4/(a^5*x^4) + 826175*(sqrt(-a^2*x^2 + 1)*abs(a) + a)^5/(a^7*x^5) - 642005*(sqrt(-a^2*x^2 + 1)*abs(a) + a)^6/(a^9*x^6) + 274995*(sqrt(-a^2*x^2 + 1)*abs(a) + a)^7/(a^11*x^7) - 52500*(sqrt(-a^2*x^2 + 1)*abs(a) + a)^8/(a^13*x^8)*a^4*x^2/((sqrt(-a^2*x^2 + 1)*abs(a) + a)^2kc^4*(sqrt(-a^2*x^2 + 1)*abs(a) + a)/(a^2*x) - 1)^7*abs(a)) - 1/8*(20*(sqrt(-a^2*x^2 + 1)*abs(a) + a)*a*x^2
$$
  
\nabs(a)/x + (sqrt(-a^2\*x^2 + 1)\*abs(a) + a)^2kc^4\*abs(a)/(a\*x^2))/(a^2\*c^8)

# **3.362.9 Mupad [B] (verification not implemented)**

Time  $= 3.43$  (sec), antiderivative size  $= 375$ , normalized size of antiderivative  $= 1.95$ 

$$
\int \frac{e^{\arctanh(ax)}}{x^3(c - acx)^4} dx = \frac{11 a^4 \sqrt{1 - a^2 x^2}}{3 (a^4 c^4 x^2 - 2 a^3 c^4 x + a^2 c^4)} + \frac{4 a^6 \sqrt{1 - a^2 x^2}}{35 (a^6 c^4 x^2 - 2 a^5 c^4 x + a^4 c^4)} \n- \frac{\sqrt{1 - a^2 x^2}}{2 c^4 x^2} + \frac{2 a^4 \sqrt{1 - a^2 x^2}}{7 (a^6 c^4 x^4 - 4 a^5 c^4 x^3 + 6 a^4 c^4 x^2 - 4 a^3 c^4 x + a^2 c^4)} \n- \frac{5 a \sqrt{1 - a^2 x^2}}{c^4 x} + \frac{1867 a^3 \sqrt{1 - a^2 x^2}}{105 \sqrt{-a^2} (c^4 x \sqrt{-a^2 - c^4 \sqrt{-a^2}})} \n+ \frac{41 a^3 \sqrt{1 - a^2 x^2}}{35 \sqrt{-a^2} (3 c^4 x \sqrt{-a^2 - c^4 \sqrt{-a^2}} + a^2 c^4 x^3 \sqrt{-a^2 - 3 a c^4 x^2 \sqrt{-a^2}})} \n+ \frac{a^2 \operatorname{atan}(\sqrt{1 - a^2 x^2} \operatorname{1i}) \ 29i}{2 c^4}
$$

✞ ☎

✝ ✆

✝ ✆

input  $int((a*x + 1)/(x^3*(1 - a^2*x^2)^(1/2)*(c - a*x^2)^4),x)$ 

output 
$$
\frac{(a^2*atan((1 - a^2*x^2)^(1/2)*1i)*29i)/(2*c^4) + (11*a^4*(1 - a^2*x^2)^(1/2))}{2))/(3*(a^2kc^4 - 2*a^3*c^4*x + a^4kc^4*x^2)) + (4*a^6*(1 - a^2*x^2)^(1/2))}
$$

$$
)/(35*(a^4kc^4 - 2*a^5kc^4*x + a^6kc^4*x^2)) - (1 - a^2*x^2)^(1/2)/(2*c^4*x^2) + (2*a^4*(1 - a^2*x^2)^(1/2))/(7*(a^2kc^4 - 4*a^3*c^4*x + 6*a^4kc^4*x^2) - (5*ax(1 - a^2*x^2)^(1/2))/(c^4*x) + (1867*a^3*(1 - a^2*x^2)^(1/2))/(105*(-a^2)(1/2)*(c^4*x^4 - a^2)(1/2) - (c^4*(-a^2)^(1/2))/a) + (41*a^3*(1 - a^2*x^2)^(1/2))/(35*(-a^2)^(1/2)*(3*c^4*x^4 - a^2)(1/2) - (c^4*x^2*(-a^2)^(1/2) - (c^4*x^2*(-a^2)^(1/2)) - (c^4*x^2*(-a^2)^(1/2)) - (c^4*x^2*(-a^2)^(1/2)) - (c^4*x^2*(-a^2)^(1/2)) - (c^4*x^2*(-a^2)^(1/2))
$$

#### **3.363** R  $e^{\operatorname{arctanh}(x)}x(1+x)\,dx$

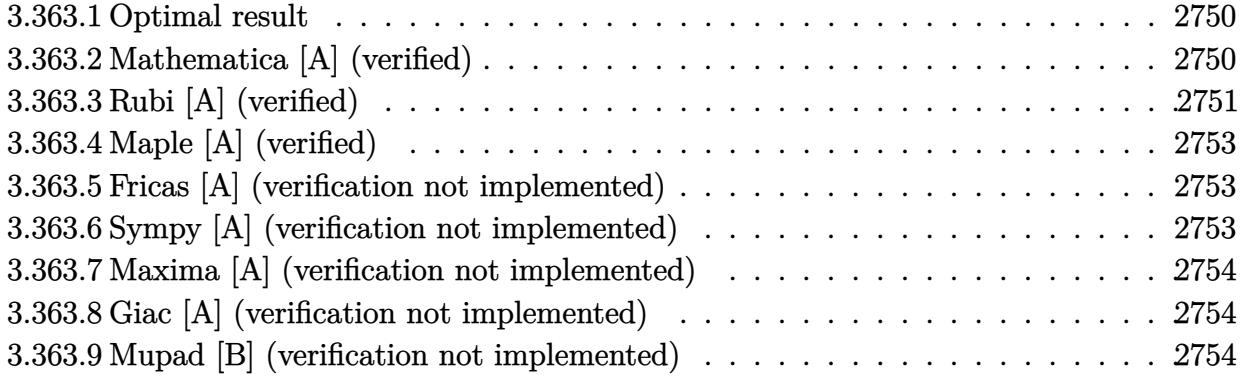

#### <span id="page-2750-0"></span>**3.363.1 Optimal result**

Integrand size  $= 9$ , antiderivative size  $= 61$ 

$$
\int e^{\arctanh(x)}x(1+x) dx = -\sqrt{1-x}\sqrt{1+x} - \frac{1}{3}\sqrt{1-x}(1+x)^{3/2}
$$

$$
-\frac{1}{3}\sqrt{1-x}(1+x)^{5/2} + \arcsin(x)
$$

output <mark>| arcsin(x)-1/3\*(1+x)^(3/2)\*(1-x)^(1/2)-1/3\*(1+x)^(5/2)\*(1-x)^(1/2)-(1-x)^(1</mark> ✞ ☎  $(2)*(1+x)^{(1/2)}$ 

#### **3.363.2 Mathematica [A] (verified)**

Time  $= 0.02$  (sec), antiderivative size  $= 42$ , normalized size of antiderivative  $= 0.69$ 

$$
\int e^{\arctanh(x)}x(1+x) dx = -\frac{1}{3}\sqrt{1-x^2}(5+3x+x^2) - 2\arcsin\left(\frac{\sqrt{1-x}}{\sqrt{2}}\right)
$$

✞ ☎

 $\left($   $\left($   $\right)$   $\left($   $\left($   $\right)$   $\left($   $\left($   $\right)$   $\left($   $\left($   $\right)$   $\left($   $\left($   $\right)$   $\left($   $\left($   $\right)$   $\left($   $\left($   $\right)$   $\left($   $\left($   $\right)$   $\left($   $\left($   $\right)$   $\left($   $\left($   $\right)$   $\left($   $\left($   $\right)$   $\left($   $\left($   $\right)$   $\left($ 

✞ ☎

<span id="page-2750-2"></span>✝ ✆

<span id="page-2750-1"></span>✝ ✆

input Integrate[E^ArcTanh[x]\*x\*(1 + x),x]

output -1/3\*(Sqrt[1 - x^2]\*(5 + 3\*x + x^2)) - 2\*ArcSin[Sqrt[1 - x]/Sqrt[2]]

#### **3.363.3 Rubi [A] (verified)**

Time  $= 0.23$  (sec), antiderivative size  $= 66$ , normalized size of antiderivative  $= 1.08$ , number of steps used = 5, number of rules used = 5,  $\frac{\text{number of rules}}{\text{integral size}}$  = 0.556, Rules used = {6679, 90, 60, 50, 223}

Below are the steps used by Rubi to obtain the solution. The rule number used for the transformation is given above next to the arrow. The rules definitions used are listed below.

$$
\int x(x+1)e^{\arctanh(x)} dx
$$
\n
$$
\int 6679
$$
\n
$$
\int \frac{x(x+1)^{3/2}}{\sqrt{1-x}} dx
$$
\n
$$
\int 90
$$
\n
$$
\frac{2}{3} \int \frac{(x+1)^{3/2}}{\sqrt{1-x}} dx - \frac{1}{3} \sqrt{1-x}(x+1)^{5/2}
$$
\n
$$
\int 60
$$
\n
$$
\frac{2}{3} \left(\frac{3}{2} \int \frac{\sqrt{x+1}}{\sqrt{1-x}} dx - \frac{1}{2} \sqrt{1-x}(x+1)^{3/2}\right) - \frac{1}{3} \sqrt{1-x}(x+1)^{5/2}
$$
\n
$$
\int 50
$$
\n
$$
\frac{2}{3} \left(\frac{3}{2} \left(\int \frac{1}{\sqrt{1-x^2}} dx - \sqrt{1-x^2}\right) - \frac{1}{2} \sqrt{1-x}(x+1)^{3/2}\right) - \frac{1}{3} \sqrt{1-x}(x+1)^{5/2}
$$
\n
$$
\int 223
$$
\n
$$
\frac{2}{3} \left(\frac{3}{2} \left(\arcsin(x) - \sqrt{1-x^2}\right) - \frac{1}{2} \sqrt{1-x}(x+1)^{3/2}\right) - \frac{1}{3} \sqrt{1-x}(x+1)^{5/2}
$$

✞ ☎

✝ ✆

✞ ☎

✝ ✆

input <mark>Int[E^ArcTanh[x]\*x\*(1 + x),x]</mark>

output <mark>-1/3\*(Sqrt[1 - x]\*(1 + x)^(5/2)) + (2\*(-1/2\*(Sqrt[1 - x]\*(1 + x)^(3/2)) +</mark>  $(3*(-Sqrt[1 - x^2] + ArcSin[x]))/2))/3$ 

#### **3.363.3.1 Defintions of rubi rules used**

```
rule 50 <mark>| Int[((a_) + (b_.)*(x_))^(m_)*((c_) + (d_.)*(x_))^(n_), x_Symbol] :> Simp[(a</mark>
    ✞ ☎
    *c + b*d*x^2)^m/(2*d*m), x] + Simp[a Int[(a*c + b*d*x^2)^n, x], x] /; Fre
    eQ[{a, b, c, d, m, n}, x] & EqQ[b*c + a*d, 0] & & EqQ[m - n, 1] & & GtQ[m, 0
    ] && (IntegerQ[m] || (GtQ[a, 0] && GtQ[c, 0]))
    ✝ ✆
```
rule 60 <mark>| Int[((a\_.) + (b\_.)\*(x\_))^(m\_)\*((c\_.) + (d\_.)\*(x\_))^(n\_), x\_Symbol] :> Simp[</mark>  $(a + b*x)^{m}$ (m + 1)\*((c + d\*x)^n/(b\*(m + n + 1))), x] + Simp[n\*((b\*c - a\*d)/(  $b*(m + n + 1))$  Int[ $(a + b*x)^m*(c + d*x)^m(n - 1), x$ ], x] /; FreeQ[{a, b, c, d}, x] && GtQ[n, 0] && NeQ[m + n + 1, 0] && !(IGtQ[m, 0] && ( !Integer  $Q[n]$  || (GtQ[m, 0] && LtQ[m - n, 0]))) && !ILtQ[m + n + 2, 0] && IntLinear Q[a, b, c, d, m, n, x]  $\left($   $\left($   $\right)$   $\left($   $\left($   $\right)$   $\left($   $\right)$   $\left($   $\left($   $\right)$   $\left($   $\left($   $\right)$   $\left($   $\left($   $\right)$   $\left($   $\right)$   $\left($   $\left($   $\right)$   $\left($   $\left($   $\right)$   $\left($   $\right)$   $\left($   $\left($   $\right)$   $\left($   $\left($   $\right)$   $\left($   $\left($   $\right)$   $\left($ 

✞ ☎

✞ ☎

✝ ✆

<span id="page-2752-0"></span>✞ ☎

```
rule 90 <mark>| Int [((a_.) + (b_.)*(x_))*((c_.) + (d_.)*(x_))^(n_.)*((e_.) + (f_.)*(x_))^(p</mark>
     .), x ] :> Simp[b*(c + d*x)^(n + 1)*((e + f*x)^(p + 1)/(d*f*(n + p + 2))),
      x] + Simp[(a*d*f*(n + p + 2) - b*(d*e*(n + 1) + c*f*(p + 1)))/(d*f*(n + p
     + 2)) Int[(c + d*x)^n*(e + f*x)^p, x], x] /; FreeQ[{a, b, c, d, e, f, n,
     p, x] & NeQ[n + p + 2, 0]✝ ✆
```
rule 223 Int[1/Sqrt[(a\_) + (b\_.)\*(x\_)^2], x\_Symbol] :> Simp[ArcSin[Rt[-b, 2]\*(x/Sqrt ✞ ☎  $[a])]/Rt[-b, 2], x]$  /; FreeQ[{a, b}, x] && GtQ[a, 0] && NegQ[b]

rule 6679 Int[E^(ArcTanh[(a\_.)\*(x\_)]\*(n\_.))\*(u\_.)\*((c\_) + (d\_.)\*(x\_))^(p\_.), x\_Symbol ] :> Simp[c^p Int[u\*(1 + d\*(x/c))^p\*((1 + a\*x)^(n/2)/(1 - a\*x)^(n/2)), x] , x] /; FreeQ[{a, c, d, n, p}, x] && EqQ[a^2\*c^2 - d^2, 0] && (IntegerQ[p] || GtQ[c, 0]) ✝ ✆

### **3.363.4 Maple [A] (verified)**

Time  $= 0.17$  (sec), antiderivative size  $= 28$ , normalized size of antiderivative  $= 0.46$ 

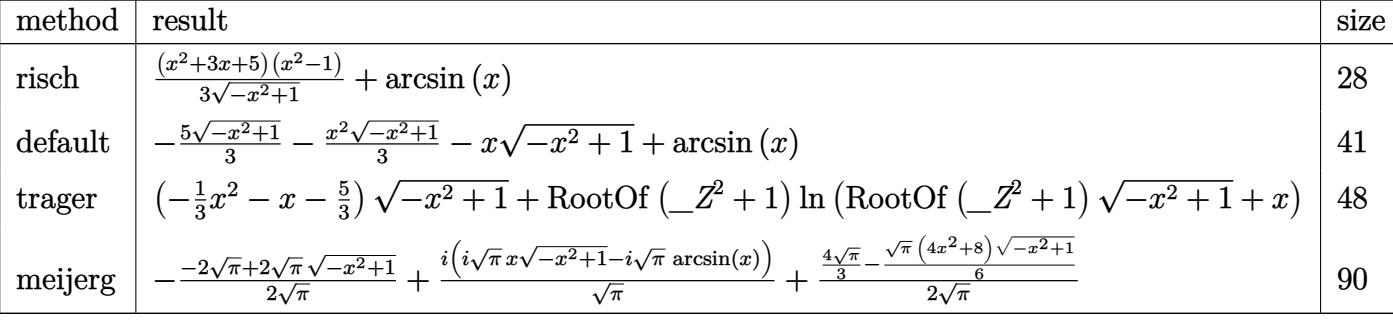

input <mark>int((1+x)^2/(-x^2+1)^(1/2)\*x,x,method=\_RETURNVERBOSE)</mark>

output <mark>1/3\*(x^2+3\*x+5)\*(x^2-1)/(-x^2+1)^(1/2)+arcsin(x)</mark>

#### **3.363.5 Fricas [A] (verification not implemented)**

Time  $= 0.25$  (sec), antiderivative size  $= 38$ , normalized size of antiderivative  $= 0.62$ 

$$
\int e^{\arctanh(x)}x(1+x) dx = -\frac{1}{3}(x^2+3x+5)\sqrt{-x^2+1} - 2\arctan\left(\frac{\sqrt{-x^2+1}-1}{x}\right)
$$

✞ ☎

 $\left($   $\left($   $\right)$   $\left($   $\left($   $\right)$   $\left($   $\left($   $\right)$   $\left($   $\left($   $\right)$   $\left($   $\left($   $\right)$   $\left($   $\left($   $\right)$   $\left($   $\left($   $\right)$   $\left($   $\left($   $\right)$   $\left($   $\left($   $\right)$   $\left($   $\left($   $\right)$   $\left($   $\left($   $\right)$   $\left($   $\left($   $\right)$   $\left($ 

✞ ☎

<span id="page-2753-1"></span>✝ ✆

✞ ☎

 $\left($   $\left($   $\right)$   $\left($   $\left($   $\right)$   $\left($   $\left($   $\right)$   $\left($   $\left($   $\right)$   $\left($   $\left($   $\right)$   $\left($   $\left($   $\right)$   $\left($   $\left($   $\right)$   $\left($   $\left($   $\right)$   $\left($   $\left($   $\right)$   $\left($   $\left($   $\right)$   $\left($   $\left($   $\right)$   $\left($   $\left($   $\right)$   $\left($ 

✞ ☎

<span id="page-2753-0"></span>✝ ✆

input integrate((1+x)^2/(-x^2+1)^(1/2)\*x,x, algorithm="fricas")

output <mark>-1/3\*(x^2 + 3\*x + 5)\*sqrt(-x^2 + 1) - 2\*arctan((sqrt(-x^2 + 1) - 1)/x)</mark>

### **3.363.6 Sympy [A] (verification not implemented)**

Time  $= 0.13$  (sec), antiderivative size  $= 37$ , normalized size of antiderivative  $= 0.61$ 

$$
\int e^{\arctanh(x)}x(1+x) dx = -\frac{x^2\sqrt{1-x^2}}{3} - x\sqrt{1-x^2} - \frac{5\sqrt{1-x^2}}{3} + \operatorname{asin}(x)
$$

✞ ☎

✝ ✆

✞ ☎

<span id="page-2753-2"></span>✝ ✆

input <mark>integrate((1+x)\*\*2/(-x\*\*2+1)\*\*(1/2)\*x,x)</mark>

output -x\*\*2\*sqrt(1 - x\*\*2)/3 - x\*sqrt(1 - x\*\*2) - 5\*sqrt(1 - x\*\*2)/3 + asin(x)

3.363. R  $e^{\operatorname{arctanh}(x)}x(1+x)\,dx$ 

#### **3.363.7 Maxima [A] (verification not implemented)**

Time  $= 0.29$  (sec), antiderivative size  $= 40$ , normalized size of antiderivative  $= 0.66$ 

$$
\int e^{\arctanh(x)}x(1+x) dx = -\frac{1}{3}\sqrt{-x^2+1}x^2 - \sqrt{-x^2+1}x - \frac{5}{3}\sqrt{-x^2+1} + \arcsin(x)
$$

✞ ☎

✝ ✆

<span id="page-2754-0"></span> $\left($   $\left($   $\right)$   $\left($   $\left($   $\right)$   $\left($   $\left($   $\right)$   $\left($   $\left($   $\right)$   $\left($   $\left($   $\right)$   $\left($   $\left($   $\right)$   $\left($   $\left($   $\right)$   $\left($   $\left($   $\right)$   $\left($   $\left($   $\right)$   $\left($   $\left($   $\right)$   $\left($   $\left($   $\right)$   $\left($   $\left($   $\right)$   $\left($ 

input <mark>integrate((1+x)^2/(-x^2+1)^(1/2)\*x,x, algorithm="maxima")</mark>

output <mark>-1/3\*sqrt(-x^2 + 1)\*x^2 - sqrt(-x^2 + 1)\*x - 5/3\*sqrt(-x^2 + 1) + arcsin(x</mark> ✞ ☎ )

## **3.363.8 Giac [A] (verification not implemented)**

Time  $= 0.28$  (sec), antiderivative size  $= 21$ , normalized size of antiderivative  $= 0.34$ 

$$
\int e^{\arctanh(x)}x(1+x)\,dx = -\frac{1}{3}\left((x+3)x+5\right)\sqrt{-x^2+1} + \arcsin(x)
$$

✞ ☎

 $\left($   $\left($   $\right)$   $\left($   $\left($   $\right)$   $\left($   $\left($   $\right)$   $\left($   $\left($   $\right)$   $\left($   $\left($   $\right)$   $\left($   $\left($   $\right)$   $\left($   $\left($   $\right)$   $\left($   $\left($   $\right)$   $\left($   $\left($   $\right)$   $\left($   $\left($   $\right)$   $\left($   $\left($   $\right)$   $\left($   $\left($   $\right)$   $\left($ 

✞ ☎

<span id="page-2754-1"></span>✝ ✆

input integrate((1+x)^2/(-x^2+1)^(1/2)\*x,x, algorithm="giac")

output -1/3\*((x + 3)\*x + 5)\*sqrt(-x^2 + 1) + arcsin(x)

#### **3.363.9 Mupad [B] (verification not implemented)**

Time  $= 0.04$  (sec), antiderivative size  $= 22$ , normalized size of antiderivative  $= 0.36$ 

$$
\int e^{\arctanh(x)}x(1+x) dx = \operatorname{asin}(x) - \sqrt{1-x^2}\left(\frac{x^2}{3} + x + \frac{5}{3}\right)
$$

✝ ✆

✞ ☎

✝ ✆

input  $\frac{\text{int}((x*(x+1)^2)/(1 - x^2)^(1/2),x)}{\text{int}((x*(x+1)^2))^2}$ ✞ ☎

output  $\frac{\sin(x)}{x} - (1 - x^2) (1/2) * (x + x^2)/3 + 5/3)$ 

#### 3.363. R  $e^{\operatorname{arctanh}(x)}x(1+x)\,dx$

#### **3.364** R  $e^{\operatorname{arctanh}(x)}(1+x)\,dx$

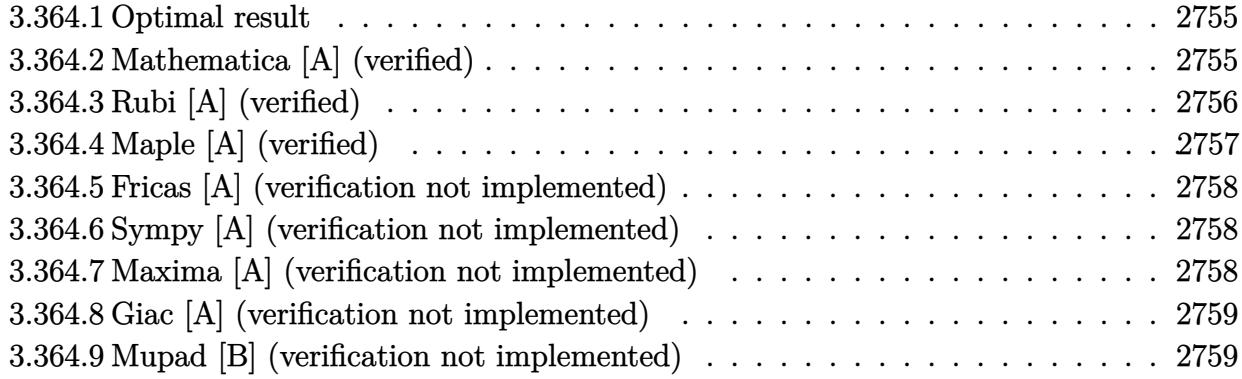

#### <span id="page-2755-0"></span>**3.364.1 Optimal result**

Integrand size  $= 8$ , antiderivative size  $= 47$ 

$$
\int e^{\arctanh(x)}(1+x) dx = -\frac{3}{2}\sqrt{1-x}\sqrt{1+x} - \frac{1}{2}\sqrt{1-x}(1+x)^{3/2} + \frac{3\arcsin(x)}{2}
$$

<span id="page-2755-1"></span> $\left($   $\left($   $\right)$   $\left($   $\left($   $\right)$   $\left($   $\left($   $\right)$   $\left($   $\left($   $\right)$   $\left($   $\left($   $\right)$   $\left($   $\left($   $\right)$   $\left($   $\left($   $\right)$   $\left($   $\left($   $\right)$   $\left($   $\left($   $\right)$   $\left($   $\left($   $\right)$   $\left($   $\left($   $\right)$   $\left($   $\left($   $\right)$   $\left($ 

output <mark>3/2\*arcsin(x)-1/2\*(1+x)^(3/2)\*(1-x)^(1/2)-3/2\*(1-x)^(1/2)\*(1+x)^(1/2)</mark> ✞ ☎

#### **3.364.2 Mathematica [A] (verified)**

Time  $= 0.01$  (sec), antiderivative size  $= 37$ , normalized size of antiderivative  $= 0.79$ 

$$
\int e^{\arctanh(x)} (1+x) \, dx = -\frac{1}{2} (4+x) \sqrt{1-x^2} - 3 \arcsin\left(\frac{\sqrt{1-x}}{\sqrt{2}}\right)
$$

✞ ☎

✝ ✆

✞ ☎

<span id="page-2755-2"></span>✝ ✆

input <mark>Integrate [E^ArcTanh [x] \*(1 + x), x]</mark>

output -1/2\*((4 + x)\*Sqrt[1 - x^2]) - 3\*ArcSin[Sqrt[1 - x]/Sqrt[2]]

### **3.364.3 Rubi [A] (verified)**

Time  $= 0.20$  (sec), antiderivative size  $= 41$ , normalized size of antiderivative  $= 0.87$ , number of steps used = 4, number of rules used = 4,  $\frac{\text{number of rules}}{\text{integral size}}$  = 0.500, Rules used = {6679, 60, 50, 223}

Below are the steps used by Rubi to obtain the solution. The rule number used for the transformation is given above next to the arrow. The rules definitions used are listed below.

$$
\int (x+1)e^{\arctanh(x)} dx
$$
  
\n
$$
\int \frac{(x+1)^{3/2}}{\sqrt{1-x}} dx
$$
  
\n
$$
\int \frac{6679}{\sqrt{1-x}} dx
$$
  
\n
$$
\int \frac{60}{60}
$$
  
\n
$$
\frac{3}{2} \int \frac{\sqrt{x+1}}{\sqrt{1-x}} dx - \frac{1}{2} \sqrt{1-x(x+1)^{3/2}}
$$
  
\n
$$
\int \frac{50}{2} dx
$$
  
\n
$$
\frac{3}{2} \left( \int \frac{1}{\sqrt{1-x^2}} dx - \sqrt{1-x^2} \right) - \frac{1}{2} \sqrt{1-x(x+1)^{3/2}}
$$
  
\n
$$
\int \frac{223}{2} dx
$$
  
\n
$$
\frac{3}{2} \left( \arcsin(x) - \sqrt{1-x^2} \right) - \frac{1}{2} \sqrt{1-x(x+1)^{3/2}}
$$

✞ ☎

✝ ✆

✝ ✆

✝ ✆

input  $Int[**E**<sup>^</sup>ArcTanh[x] * (1 + x),x]$ 

output -1/2\*(Sqrt[1 - x]\*(1 + x)^(3/2)) + (3\*(-Sqrt[1 - x^2] + ArcSin[x]))/2 ✞ ☎

#### **3.364.3.1 Defintions of rubi rules used**

rule 50 Int[((a\_) + (b\_.)\*(x\_))^(m\_)\*((c\_) + (d\_.)\*(x\_))^(n\_), x\_Symbol] :> Simp[(a ✞ ☎ \*c + b\*d\*x^2)^m/(2\*d\*m), x] + Simp[a Int[(a\*c + b\*d\*x^2)^n, x], x] /; Fre eQ[{a, b, c, d, m, n}, x] && EqQ[b\*c + a\*d, 0] && EqQ[m - n, 1] && GtQ[m, 0 ] && (IntegerQ[m] || (GtQ[a, 0] && GtQ[c, 0]))

rule 60 <mark>Int[((a\_.) + (b\_.)\*(x\_))^(m\_)\*((c\_.) + (d\_.)\*(x\_))^(n\_), x\_Symbol] :> Simp[</mark> ✞ ☎  $(a + b*x)^{m}$ (m + 1)\*((c + d\*x)^n/(b\*(m + n + 1))), x] + Simp[n\*((b\*c - a\*d)/(  $b*(m + n + 1))$  Int[ $(a + b*x)^m*(c + d*x)^m(n - 1), x$ ], x] /; FreeQ[{a, b, c, d}, x] && GtQ[n, 0] && NeQ[m + n + 1, 0] && !(IGtQ[m, 0] && ( !Integer  $Q[n]$  || (GtQ[m, 0] && LtQ[m - n, 0]))) && !ILtQ[m + n + 2, 0] && IntLinear  $Q[a, b, c, d, m, n, x]$ ✝ ✆

rule 223 Int[1/Sqrt[(a\_) + (b\_.)\*(x\_)^2], x\_Symbol] :> Simp[ArcSin[Rt[-b, 2]\*(x/Sqrt ✞ ☎ [a])]/Rt[-b, 2], x] /; FreeQ[{a, b}, x] && GtQ[a, 0] && NegQ[b] ✝ ✆

rule 6679  $Int\left[E\hat{\;} (ArcTanh[(a_-.)*(x_-)]*(n_-.))*(u_-.)*((c_-) + (d_-.)*(x_-))\hat{\;} (p_-.)\,,\,\,x\_Symbol\right]$ ] :> Simp[c^p Int[u\*(1 + d\*(x/c))^p\*((1 + a\*x)^(n/2)/(1 - a\*x)^(n/2)), x] , x] /; FreeQ[{a, c, d, n, p}, x] && EqQ[a^2\*c^2 - d^2, 0] && (IntegerQ[p] || GtQ[c, 0])

## **3.364.4 Maple [A] (verified)**

Time  $= 0.12$  (sec), antiderivative size  $= 25$ , normalized size of antiderivative  $= 0.53$ 

✞ ☎

<span id="page-2757-0"></span>✝ ✆

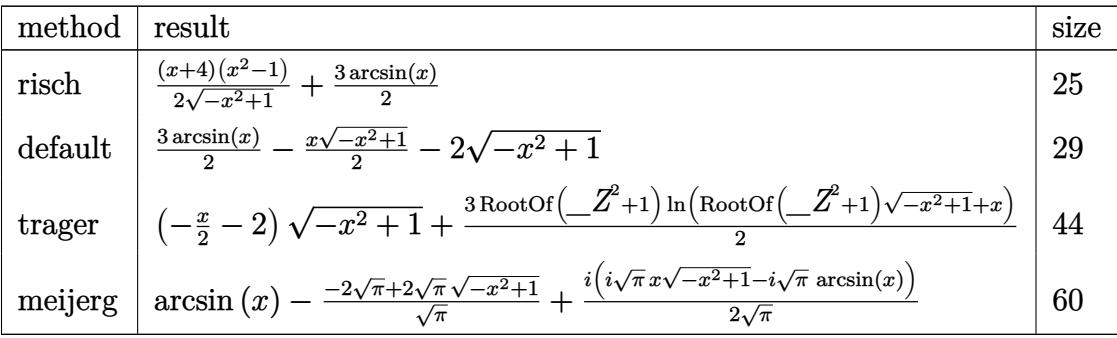

✝ ✆

<span id="page-2757-1"></span> $\left($   $\left($   $\right)$   $\left($   $\left($   $\right)$   $\left($   $\left($   $\right)$   $\left($   $\left($   $\right)$   $\left($   $\left($   $\right)$   $\left($   $\left($   $\right)$   $\left($   $\left($   $\right)$   $\left($   $\left($   $\right)$   $\left($   $\left($   $\right)$   $\left($   $\left($   $\right)$   $\left($   $\left($   $\right)$   $\left($   $\left($   $\right)$   $\left($ 

input <mark>int((1+x)^2/(-x^2+1)^(1/2),x,method=\_RETURNVERBOSE)</mark> ✞ ☎

output <mark>1/2\*(x+4)\*(x^2-1)/(-x^2+1)^(1/2)+3/2\*arcsin(x)</mark> ✞ ☎

#### **3.364.5 Fricas [A] (verification not implemented)**

Time  $= 0.26$  (sec), antiderivative size  $= 33$ , normalized size of antiderivative  $= 0.70$ 

$$
\int e^{\arctanh(x)} (1+x) dx = -\frac{1}{2} \sqrt{-x^2 + 1}(x+4) - 3 \arctan\left(\frac{\sqrt{-x^2 + 1} - 1}{x}\right)
$$

✞ ☎

✝ ✆

✞ ☎

<span id="page-2758-0"></span> $\left($   $\left($   $\right)$   $\left($   $\left($   $\right)$   $\left($   $\left($   $\right)$   $\left($   $\left($   $\right)$   $\left($   $\left($   $\right)$   $\left($   $\left($   $\right)$   $\left($   $\left($   $\right)$   $\left($   $\left($   $\right)$   $\left($   $\left($   $\right)$   $\left($   $\left($   $\right)$   $\left($   $\left($   $\right)$   $\left($   $\left($   $\right)$   $\left($ 

input <mark>integrate((1+x)^2/(-x^2+1)^(1/2),x, algorithm="fricas")</mark>

output -1/2\*sqrt(-x^2 + 1)\*(x + 4) - 3\*arctan((sqrt(-x^2 + 1) - 1)/x)

#### **3.364.6 Sympy [A] (verification not implemented)**

Time  $= 0.10$  (sec), antiderivative size  $= 27$ , normalized size of antiderivative  $= 0.57$ 

$$
\int e^{\arctanh(x)} (1+x) dx = -\frac{x\sqrt{1-x^2}}{2} - 2\sqrt{1-x^2} + \frac{3\sin(x)}{2}
$$

✞ ☎

✝ ✆

<span id="page-2758-1"></span> $\left( \begin{array}{cc} \bullet & \bullet & \bullet \\ \bullet & \bullet & \bullet \end{array} \right)$ 

$$
input\left| \text{integrate}((1+x)**2/(-x**2+1)**(1/2),x)\right|
$$

output -x\*sqrt(1 - x\*\*2)/2 - 2\*sqrt(1 - x\*\*2) + 3\*asin(x)/2 ✞ ☎

#### **3.364.7 Maxima [A] (verification not implemented)**

Time  $= 0.28$  (sec), antiderivative size  $= 28$ , normalized size of antiderivative  $= 0.60$ 

$$
\int e^{\arctanh(x)} (1+x) dx = -\frac{1}{2} \sqrt{-x^2 + 1} x - 2 \sqrt{-x^2 + 1} + \frac{3}{2} \arcsin(x)
$$

✞ ☎

 $\left($   $\left($   $\right)$   $\left($   $\left($   $\right)$   $\left($   $\left($   $\right)$   $\left($   $\left($   $\right)$   $\left($   $\left($   $\right)$   $\left($   $\left($   $\right)$   $\left($   $\left($   $\right)$   $\left($   $\left($   $\right)$   $\left($   $\left($   $\right)$   $\left($   $\left($   $\right)$   $\left($   $\left($   $\right)$   $\left($   $\left($   $\right)$   $\left($ 

✞ ☎

<span id="page-2758-2"></span>✝ ✆

input integrate((1+x)^2/(-x^2+1)^(1/2),x, algorithm="maxima")

output -1/2\*sqrt(-x^2 + 1)\*x - 2\*sqrt(-x^2 + 1) + 3/2\*arcsin(x)

#### 3.364. R  $e^{\arctanh(x)}(1+x)\,dx$

## **3.364.8 Giac [A] (verification not implemented)**

Time  $= 0.27$  (sec), antiderivative size  $= 19$ , normalized size of antiderivative  $= 0.40$ 

$$
\int e^{\arctanh(x)} (1+x) dx = -\frac{1}{2} \sqrt{-x^2 + 1}(x+4) + \frac{3}{2} \arcsin(x)
$$

✞ ☎

✝ ✆

✞ ☎

<span id="page-2759-0"></span>✝ ✆

input <mark>integrate((1+x)^2/(-x^2+1)^(1/2),x, algorithm="giac")</mark>

output -1/2\*sqrt(-x^2 + 1)\*(x + 4) + 3/2\*arcsin(x)

#### **3.364.9 Mupad [B] (verification not implemented)**

Time  $= 0.03$  (sec), antiderivative size  $= 21$ , normalized size of antiderivative  $= 0.45$ 

$$
\int e^{\arctanh(x)} (1+x) \, dx = \frac{3 \sin(x)}{2} - \left(\frac{x}{2} + 2\right) \sqrt{1 - x^2}
$$

✞ ☎

✝ ✆

 $\left($   $\left($   $\right)$   $\left($   $\left($   $\right)$   $\left($   $\left($   $\right)$   $\left($   $\left($   $\right)$   $\left($   $\left($   $\right)$   $\left($   $\left($   $\right)$   $\left($   $\left($   $\right)$   $\left($   $\left($   $\right)$   $\left($   $\left($   $\right)$   $\left($   $\left($   $\right)$   $\left($   $\left($   $\right)$   $\left($   $\left($   $\right)$   $\left($ 

 $\text{input} \left| \frac{\text{int}((x + 1)^2)(1 - x^2)^(1/2)}{x}\right|$ 

output (3\*asin(x))/2 - (x/2 + 2)\*(1 - x^2)^(1/2) ✞ ☎

#### **3.365** R  $e^{\operatorname{arctanh}(x)}x(1+x)^2\,dx$

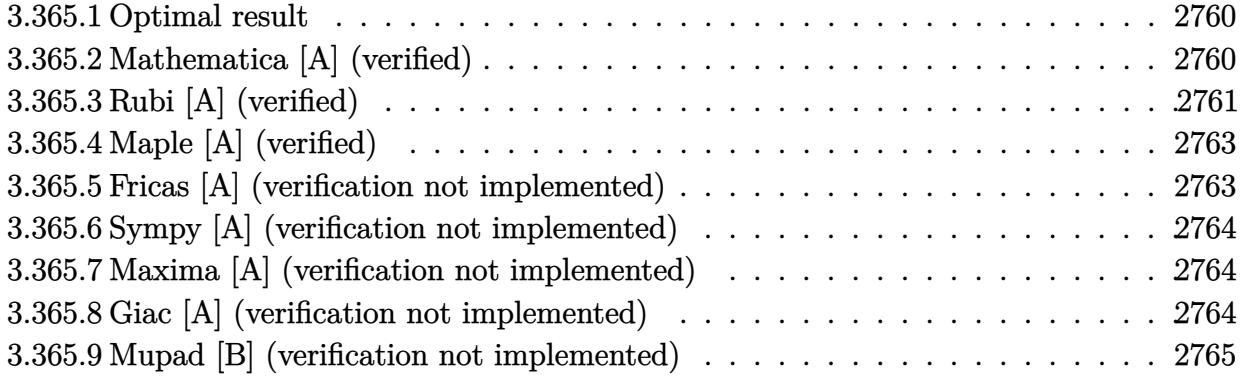

#### <span id="page-2760-0"></span>**3.365.1 Optimal result**

Integrand size  $= 11$ , antiderivative size  $= 87$ 

$$
\int e^{\arctanh(x)}x(1+x)^2 dx = -\frac{15}{8}\sqrt{1-x}\sqrt{1+x} - \frac{5}{8}\sqrt{1-x}(1+x)^{3/2} - \frac{1}{4}\sqrt{1-x}(1+x)^{5/2} - \frac{1}{4}\sqrt{1-x}(1+x)^{7/2} + \frac{15\arcsin(x)}{8}
$$

output ✞ ☎ 15/8\*arcsin(x)-5/8\*(1+x)^(3/2)\*(1-x)^(1/2)-1/4\*(1+x)^(5/2)\*(1-x)^(1/2)-1/4  $*(1+x)^{-(7/2)*(1-x)^{(1/2)-15/8*(1-x)^{(1/2)*(1+x)^(1/2)}}$ 

#### **3.365.2 Mathematica [A] (verified)**

Time  $= 0.02$  (sec), antiderivative size  $= 51$ , normalized size of antiderivative  $= 0.59$ 

$$
\int e^{\arctanh(x)}x(1+x)^2 dx = \frac{1}{8}\left(-\sqrt{1-x^2}\left(24+15x+8x^2+2x^3\right)-30\arcsin\left(\frac{\sqrt{1-x}}{\sqrt{2}}\right)\right)
$$

✞ ☎

<span id="page-2760-2"></span> $\left($   $\left($   $\right)$   $\left($   $\left($   $\right)$   $\left($   $\left($   $\right)$   $\left($   $\left($   $\right)$   $\left($   $\left($   $\right)$   $\left($   $\left($   $\right)$   $\left($   $\left($   $\right)$   $\left($   $\left($   $\right)$   $\left($   $\left($   $\right)$   $\left($   $\left($   $\right)$   $\left($   $\left($   $\right)$   $\left($   $\left($   $\right)$   $\left($ 

<span id="page-2760-1"></span> $\left($   $\left($   $\right)$   $\left($   $\left($   $\right)$   $\left($   $\left($   $\right)$   $\left($   $\left($   $\right)$   $\left($   $\left($   $\right)$   $\left($   $\left($   $\right)$   $\left($   $\left($   $\right)$   $\left($   $\left($   $\right)$   $\left($   $\left($   $\right)$   $\left($   $\left($   $\right)$   $\left($   $\left($   $\right)$   $\left($   $\left($   $\right)$   $\left($ 

input Integrate[E^ArcTanh[x]\*x\*(1 + x)^2,x] ✝ ✆

output <mark>(-(Sqrt[1 - x^2]\*(24 + 15\*x + 8\*x^2 + 2\*x^3)) - 30\*ArcSin[Sqrt[1 - x]/Sqrt</mark> ✞ ☎ [2]])/8

## **3.365.3 Rubi [A] (verified)**

Time  $= 0.24$  (sec), antiderivative size  $= 91$ , normalized size of antiderivative  $= 1.05$ , number of steps used = 6, number of rules used = 6,  $\frac{\text{number of rules}}{\text{integral size}}$  = 0.545, Rules used = {6679, 90, 60, 60, 50, 223}

Below are the steps used by Rubi to obtain the solution. The rule number used for the transformation is given above next to the arrow. The rules definitions used are listed below.

$$
\int x(x+1)^{2}e^{\operatorname{arctanh}(x)} dx
$$
  
\n
$$
\int 6679
$$
  
\n
$$
\int \frac{x(x+1)^{5/2}}{\sqrt{1-x}} dx
$$
  
\n
$$
\int 90
$$
  
\n
$$
\frac{3}{4} \int \frac{(x+1)^{5/2}}{\sqrt{1-x}} dx - \frac{1}{4} \sqrt{1-x}(x+1)^{7/2}
$$
  
\n
$$
\int 60
$$
  
\n
$$
\frac{3}{4} \left(\frac{5}{3} \int \frac{(x+1)^{3/2}}{\sqrt{1-x}} dx - \frac{1}{3} \sqrt{1-x}(x+1)^{5/2}\right) - \frac{1}{4} \sqrt{1-x}(x+1)^{7/2}
$$
  
\n
$$
\int 60
$$
  
\n
$$
\frac{3}{4} \left(\frac{5}{3} \left(\frac{3}{2} \int \frac{\sqrt{x+1}}{\sqrt{1-x}} dx - \frac{1}{2} \sqrt{1-x}(x+1)^{3/2}\right) - \frac{1}{3} \sqrt{1-x}(x+1)^{5/2}\right) - \frac{1}{4} \sqrt{1-x}(x+1)^{7/2}
$$
  
\n
$$
\int 50
$$
  
\n
$$
\frac{3}{4} \left(\frac{5}{3} \left(\frac{3}{2} \left(\int \frac{1}{\sqrt{1-x^{2}}} dx - \sqrt{1-x^{2}}\right) - \frac{1}{2} \sqrt{1-x}(x+1)^{3/2}\right) - \frac{1}{3} \sqrt{1-x}(x+1)^{5/2}\right) - \frac{1}{4} \sqrt{1-x}(x+1)^{7/2}
$$
  
\n
$$
\int 223
$$
  
\n
$$
\frac{3}{4} \left(\frac{5}{3} \left(\frac{3}{2} \left(\arcsin(x) - \sqrt{1-x^{2}}\right) - \frac{1}{2} \sqrt{1-x}(x+1)^{3/2}\right) - \frac{1}{3} \sqrt{1-x}(x+1)^{5/2}\right) - \frac{1}{4} \sqrt{1-x}(x+1)^{7/2}
$$
  
\n
$$
\int 223
$$
  
\n
$$
\frac{3}{4} \left(\frac{5}{3} \left(\frac{3}{2} \left(\arcsin
$$

✞ ☎

input <mark>Int[E^ArcTanh[x]\*x\*(1 + x)^2,x]</mark> ✝ ✆

3.365. R  $e^{\arctanh(x)}x(1+x)^2\,dx$  output <mark>-1/4\*(Sqrt[1 - x]\*(1 + x)^(7/2)) + (3\*(-1/3\*(Sqrt[1 - x]\*(1 + x)^(5/2)) +</mark> ✞ ☎  $(5*(-1/2*(Sqrt[1 - x)*(1 + x)^{(3/2)}) + (3*(-Sqrt[1 - x^2] + ArcSin[x]))/2)$  $)(3))/4$ ✝ ✆

#### **3.365.3.1 Defintions of rubi rules used**

rule 50 Int[((a\_) + (b\_.)\*(x\_))^(m\_)\*((c\_) + (d\_.)\*(x\_))^(n\_), x\_Symbol] :> Simp[(a \*c + b\*d\*x^2)^m/(2\*d\*m), x] + Simp[a Int[(a\*c + b\*d\*x^2)^n, x], x] /; Fre eQ[{a, b, c, d, m, n}, x] & EqQ[b\*c + a\*d, 0] & & EqQ[m - n, 1] & & GtQ[m, 0 ] && (IntegerQ[m] || (GtQ[a, 0] && GtQ[c, 0])) ✝ ✆

✞ ☎

```
rule 60 <mark>| Int[((a_.) + (b_.)*(x_))^(m_)*((c_.) + (d_.)*(x_))^(n_), x_Symbol] :> Simp[</mark>
    ✞ ☎
     (a + b*x)^{m}(m + 1)*((c + d*x)^n/(b*(m + n + 1))), x] + Simp[n*((b*c - a*d)/(
    b*(m + n + 1)) Int[(a + b*x)^m*(c + d*x)^n(n - 1), x], x], [x] FreeQ[{a, b,
     c, d}, x] && GtQ[n, 0] && NeQ[m + n + 1, 0] && !(IGtQ[m, 0] && ( !Integer
     Q[n] || (GtQ[m, 0] && LtQ[m - n, 0]))) && !ILtQ[m + n + 2, 0] && IntLinear
     Q[a, b, c, d, m, n, x]
    ✝ ✆
```

```
rule 90 <mark>| Int [((a_.) + (b_.)*(x_))*((c_.) + (d_.)*(x_))^(n_.)*((e_.) + (f_.)*(x_))^(p</mark>
     ✞ ☎
     .), x_] :> Simp[b*(c + d*x)^(n + 1)*((e + f*x)^(p + 1)/(d*f*(n + p + 2))),
      x] + Simp[(a*d*f*(n + p + 2) - b*(d*e*(n + 1) + c*f*(p + 1)))/(d*f*(n + p
     + 2)) Int[(c + d*x)^n * (e + f*x)^n, x], x] /; FreeQ[{a, b, c, d, e, f, n,
     p, x] & NeQ[n + p + 2, 0]
```
 $\left($   $\left($   $\right)$   $\left($   $\left($   $\right)$   $\left($   $\left($   $\right)$   $\left($   $\left($   $\right)$   $\left($   $\left($   $\right)$   $\left($   $\left($   $\right)$   $\left($   $\left($   $\right)$   $\left($   $\left($   $\right)$   $\left($   $\left($   $\right)$   $\left($   $\left($   $\right)$   $\left($   $\left($   $\right)$   $\left($   $\left($   $\right)$   $\left($ 

✞ ☎

✞ ☎

<span id="page-2762-0"></span>✝ ✆

```
rule 223
Int[1/Sqrt[(a_) + (b_.)*(x_)^2], x_Symbol] :> Simp[ArcSin[Rt[-b, 2]*(x/Sqrt
              [a])]/Rt[-b, 2], x] /; FreeQ[{a, b}, x] && GtQ[a, 0] && NegQ[b]
             \left( \left( \right) \left( \left( \right) \left( \right) \left( \left( \right) \left( \left( \right) \left( \left( \right) \left( \right) \left( \left( \right) \left( \left( \right) \left( \right) \left( \left( \right) \left( \left( \right) \left( \left( \right) \left(
```
rule 6679 Int[E^(ArcTanh[(a\_.)\*(x\_)]\*(n\_.))\*(u\_.)\*((c\_) + (d\_.)\*(x\_))^(p\_.), x\_Symbol ] :> Simp[c^p Int[u\*(1 + d\*(x/c))^p\*((1 + a\*x)^(n/2)/(1 - a\*x)^(n/2)), x] , x] /; FreeQ[{a, c, d, n, p}, x] && EqQ[a^2\*c^2 - d^2, 0] && (IntegerQ[p] || GtQ[c, 0])

## **3.365.4 Maple [A] (verified)**

Time  $= 0.12$  (sec), antiderivative size  $= 37$ , normalized size of antiderivative  $= 0.43$ 

$$
\begin{array}{|l|l|l|} \hline \text{method} & \text{result} \\ \hline \text{risch} & \frac{(2x^3+8x^2+15x+24)(x^2-1)}{8\sqrt{-x^2+1}} + \frac{15\arcsin(x)}{8} \\ & & & & & \\ \hline \text{trager} & \begin{array}{|l|l|l|l|} \hline \text{trager} & \begin{array}{|l|l|l|} \hline \text{trager} & \begin{array}{|l|l|l|} \hline \text{trager} & 1 & 15\arcsin(2) \\\hline \text{trager} & 1 & 15\arcsin(2) \\\hline \end{array} \end{array} \\ & & & & \\ \hline -3\sqrt{-x^2+1} - \frac{x^3\sqrt{-x^2+1}}{4} - \frac{15x\sqrt{-x^2+1}}{8} + \frac{15\arcsin(x)}{8} - x^2\sqrt{-x^2+1} \\ & & & & \\ \hline \end{array} \\ \hline \hline \text{meijerg} & & & \\ \hline \hline \end{array} \\ \hline \begin{array}{|l|l|} \hline -2\sqrt{\pi+2\sqrt{\pi}\sqrt{-x^2+1}} + \frac{3i\big(i\sqrt{\pi}\,x\sqrt{-x^2+1}-i\sqrt{\pi}\arcsin(x)\big)}{2\sqrt{\pi}} + \frac{2\sqrt{\pi}-\frac{\sqrt{\pi}\,\big(4x^2+8\big)\sqrt{-x^2+1}}{4}}{\sqrt{\pi}} - \frac{i\bigg(-\frac{i\sqrt{\pi}\,x\,\big(10x^2+15\big)\sqrt{-x^2+1}}{20} + \frac{2\sqrt{\pi}\,x\sqrt{-x^2+1}}{2\sqrt{\pi}} \big) \end{array} \end{array} \hline \hline \end{array}
$$

input <mark>int((1+x)^3/(-x^2+1)^(1/2)\*x,x,method=\_RETURNVERBOSE)</mark> ✞ ☎

output

✞ ☎ 1/8\*(2\*x^3+8\*x^2+15\*x+24)\*(x^2-1)/(-x^2+1)^(1/2)+15/8\*arcsin(x)

✝ ✆

<span id="page-2763-0"></span> $\left($   $\left($   $\right)$   $\left($   $\left($   $\right)$   $\left($   $\left($   $\right)$   $\left($   $\left($   $\right)$   $\left($   $\left($   $\right)$   $\left($   $\left($   $\right)$   $\left($   $\left($   $\right)$   $\left($   $\left($   $\right)$   $\left($   $\left($   $\right)$   $\left($   $\left($   $\right)$   $\left($   $\left($   $\right)$   $\left($   $\left($   $\right)$   $\left($ 

#### **3.365.5 Fricas [A] (verification not implemented)**

Time  $= 0.25$  (sec), antiderivative size  $= 45$ , normalized size of antiderivative  $= 0.52$ 

$$
\int e^{\arctanh(x)}x(1+x)^2 dx = -\frac{1}{8}(2x^3 + 8x^2 + 15x + 24)\sqrt{-x^2 + 1}
$$

$$
-\frac{15}{4}\arctan\left(\frac{\sqrt{-x^2 + 1} - 1}{x}\right)
$$

✞ ☎

✝ ✆

<span id="page-2763-1"></span>✞ ☎

input <mark>integrate((1+x)^3/(-x^2+1)^(1/2)\*x,x, algorithm="fricas")</mark>

output -1/8\*(2\*x^3 + 8\*x^2 + 15\*x + 24)\*sqrt(-x^2 + 1) - 15/4\*arctan((sqrt(-x^2 + 1) - 1)/x) ✝ ✆

#### **3.365.6 Sympy [A] (verification not implemented)**

Time  $= 0.15$  (sec), antiderivative size  $= 54$ , normalized size of antiderivative  $= 0.62$ 

$$
\int e^{\arctanh(x)}x(1+x)^2 dx = -\frac{x^3\sqrt{1-x^2}}{4} - x^2\sqrt{1-x^2} - \frac{15x\sqrt{1-x^2}}{8} - 3\sqrt{1-x^2} + \frac{15\sin(x)}{8}
$$

✞ ☎

 $\left($   $\left($   $\right)$   $\left($   $\left($   $\right)$   $\left($   $\left($   $\right)$   $\left($   $\left($   $\right)$   $\left($   $\left($   $\right)$   $\left($   $\left($   $\right)$   $\left($   $\left($   $\right)$   $\left($   $\left($   $\right)$   $\left($   $\left($   $\right)$   $\left($   $\left($   $\right)$   $\left($   $\left($   $\right)$   $\left($   $\left($   $\right)$   $\left($ 

✞ ☎

<span id="page-2764-0"></span>✝ ✆

input <mark>integrate((1+x)\*\*3/(-x\*\*2+1)\*\*(1/2)\*x,x)</mark>

output -x\*\*3\*sqrt(1 - x\*\*2)/4 - x\*\*2\*sqrt(1 - x\*\*2) - 15\*x\*sqrt(1 - x\*\*2)/8 - 3\*s  $qrt(1 - x**2) + 15*asin(x)/8)$ 

#### **3.365.7 Maxima [A] (verification not implemented)**

Time  $= 0.27$  (sec), antiderivative size  $= 56$ , normalized size of antiderivative  $= 0.64$ 

$$
\int e^{\operatorname{arctanh}(x)} x (1+x)^2 dx = -\frac{1}{4} \sqrt{-x^2 + 1} x^3 - \sqrt{-x^2 + 1} x^2 - \frac{15}{8} \sqrt{-x^2 + 1} x - 3 \sqrt{-x^2 + 1} + \frac{15}{8} \arcsin(x)
$$

✞ ☎

✝ ✆

✞ ☎

<span id="page-2764-1"></span> $\left($   $\left($   $\right)$   $\left($   $\left($   $\right)$   $\left($   $\left($   $\right)$   $\left($   $\left($   $\right)$   $\left($   $\left($   $\right)$   $\left($   $\left($   $\right)$   $\left($   $\left($   $\right)$   $\left($   $\left($   $\right)$   $\left($   $\left($   $\right)$   $\left($   $\left($   $\right)$   $\left($   $\left($   $\right)$   $\left($   $\left($   $\right)$   $\left($ 

$$
input\left| \text{integrate}((1+x)^3/(-x^2+1)^(1/2)*x,x, algorithm="maxima")\right|
$$

output <mark>-1/4\*sqrt(-x^2 + 1)\*x^3 - sqrt(-x^2 + 1)\*x^2 - 15/8\*sqrt(-x^2 + 1)\*x - 3\*s</mark>  $qrt(-x^2 + 1) + 15/8*arcsin(x)$ 

#### **3.365.8 Giac [A] (verification not implemented)**

Time  $= 0.26$  (sec), antiderivative size  $= 28$ , normalized size of antiderivative  $= 0.32$ 

$$
\int e^{\arctanh(x)}x(1+x)^2 dx = -\frac{1}{8}((2(x+4)x+15)x+24)\sqrt{-x^2+1} + \frac{15}{8}\arcsin(x)
$$

✞ ☎

 $\left($   $\left($   $\right)$   $\left($   $\left($   $\right)$   $\left($   $\left($   $\right)$   $\left($   $\left($   $\right)$   $\left($   $\left($   $\right)$   $\left($   $\left($   $\right)$   $\left($   $\left($   $\right)$   $\left($   $\left($   $\right)$   $\left($   $\left($   $\right)$   $\left($   $\left($   $\right)$   $\left($   $\left($   $\right)$   $\left($   $\left($   $\right)$   $\left($ 

✞ ☎

<span id="page-2764-2"></span>✝ ✆

input integrate((1+x)^3/(-x^2+1)^(1/2)\*x,x, algorithm="giac")

output <mark>-1/8\*((2\*(x + 4)\*x + 15)\*x + 24)\*sqrt(-x^2 + 1) + 15/8\*arcsin(x)</mark>

3.365. R  $e^{\arctanh(x)}x(1+x)^2\,dx$ 

# **3.365.9 Mupad [B] (verification not implemented)**

Time =  $0.03$  (sec), antiderivative size = 29, normalized size of antiderivative =  $0.33$ 

$$
\int e^{\arctanh(x)}x(1+x)^2 dx = \frac{15\sin(x)}{8} - \sqrt{1-x^2}\left(\frac{x^3}{4} + x^2 + \frac{15x}{8} + 3\right)
$$

✞ ☎

 $\left($   $\left($   $\right)$   $\left($   $\left($   $\right)$   $\left($   $\left($   $\right)$   $\left($   $\left($   $\right)$   $\left($   $\left($   $\right)$   $\left($   $\left($   $\right)$   $\left($   $\left($   $\right)$   $\left($   $\left($   $\right)$   $\left($   $\left($   $\right)$   $\left($   $\left($   $\right)$   $\left($   $\left($   $\right)$   $\left($   $\left($   $\right)$   $\left($ 

✞ ☎

✝ ✆

 $\text{input}$   $\frac{\text{int}(\frac{x*(x+1)^3}{3})}{(1 - x^2)^2(1/2),x)}$ 

output <mark>(15\*asin(x))/8 - (1 - x^2)^(1/2)\*((15\*x)/8 + x^2 + x^3/4 + 3)</mark>

3.365. R

#### **3.366** R  $e^{\operatorname{arctanh}(x)}(1+x)^2\,dx$

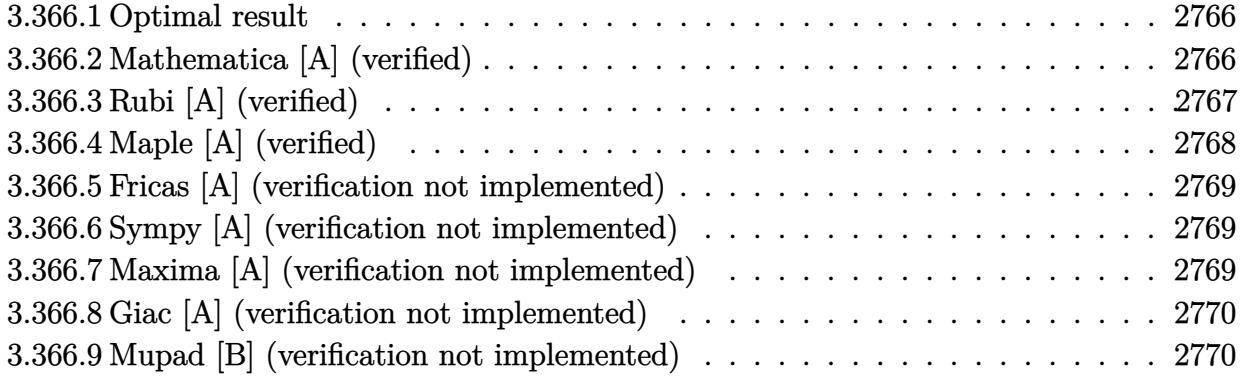

#### <span id="page-2766-0"></span>**3.366.1 Optimal result**

Integrand size  $= 10$ , antiderivative size  $= 67$ 

$$
\int e^{\arctanh(x)} (1+x)^2 dx = -\frac{5}{2}\sqrt{1-x}\sqrt{1+x} - \frac{5}{6}\sqrt{1-x}(1+x)^{3/2} - \frac{1}{3}\sqrt{1-x}(1+x)^{5/2} + \frac{5\arcsin(x)}{2}
$$

<span id="page-2766-1"></span> $\left($   $\left($   $\right)$   $\left($   $\left($   $\right)$   $\left($   $\left($   $\right)$   $\left($   $\left($   $\right)$   $\left($   $\left($   $\right)$   $\left($   $\left($   $\right)$   $\left($   $\left($   $\right)$   $\left($   $\left($   $\right)$   $\left($   $\left($   $\right)$   $\left($   $\left($   $\right)$   $\left($   $\left($   $\right)$   $\left($   $\left($   $\right)$   $\left($ 

output 5/2\*arcsin(x)-5/6\*(1+x)^(3/2)\*(1-x)^(1/2)-1/3\*(1+x)^(5/2)\*(1-x)^(1/2)-5/2\* ✞ ☎  $(1-x)\hat{-(1/2)*(1+x)}(1/2)$ 

# **3.366.2 Mathematica [A] (verified)**

Time  $= 0.02$  (sec), antiderivative size  $= 44$ , normalized size of antiderivative  $= 0.66$ 

$$
\int e^{\arctanh(x)} (1+x)^2 dx = -\frac{1}{6}\sqrt{1-x^2}(22+9x+2x^2) - 5\arcsin\left(\frac{\sqrt{1-x}}{\sqrt{2}}\right)
$$

✞ ☎

✝ ✆

✞ ☎

<span id="page-2766-2"></span>✝ ✆

input <mark>Integrate[E^ArcTanh[x]\*(1 + x)^2,x]</mark>

output -1/6\*(Sqrt[1 - x^2]\*(22 + 9\*x + 2\*x^2)) - 5\*ArcSin[Sqrt[1 - x]/Sqrt[2]]

#### **3.366.3 Rubi [A] (verified)**

Time  $= 0.22$  (sec), antiderivative size  $= 66$ , normalized size of antiderivative  $= 0.99$ , number of steps used = 5, number of rules used = 5,  $\frac{\text{number of rules}}{\text{integral size}}$  = 0.500, Rules used = {6679, 60, 60, 50, 223}

Below are the steps used by Rubi to obtain the solution. The rule number used for the transformation is given above next to the arrow. The rules definitions used are listed below.

$$
\int (x+1)^2 e^{\arctanh(x)} dx
$$
\n
$$
\int \frac{(x+1)^{5/2}}{\sqrt{1-x}} dx
$$
\n
$$
\int \frac{6679}{\sqrt{1-x}} dx
$$
\n
$$
\int \frac{60}{\sqrt{1-x}} dx
$$
\n
$$
\int \frac{60}{\sqrt{1-x}} dx
$$
\n
$$
\int \frac{60}{\sqrt{1-x}} dx - \frac{1}{3} \sqrt{1-x} (x+1)^{5/2}
$$
\n
$$
\int \frac{60}{3}
$$
\n
$$
\frac{5}{3} \left( \frac{3}{2} \int \frac{\sqrt{x+1}}{\sqrt{1-x}} dx - \frac{1}{2} \sqrt{1-x} (x+1)^{3/2} \right) - \frac{1}{3} \sqrt{1-x} (x+1)^{5/2}
$$
\n
$$
\int \frac{50}{3} \left( \frac{3}{2} \left( \int \frac{1}{\sqrt{1-x^2}} dx - \sqrt{1-x^2} \right) - \frac{1}{2} \sqrt{1-x} (x+1)^{3/2} \right) - \frac{1}{3} \sqrt{1-x} (x+1)^{5/2}
$$
\n
$$
\int \frac{223}{\sqrt{1-x^2}} dx
$$
\n
$$
\frac{5}{3} \left( \frac{3}{2} \left( \arcsin(x) - \sqrt{1-x^2} \right) - \frac{1}{2} \sqrt{1-x} (x+1)^{3/2} \right) - \frac{1}{3} \sqrt{1-x} (x+1)^{5/2}
$$

✞ ☎

✞ ☎

 $\left($   $\left($   $\right)$   $\left($   $\left($   $\right)$   $\left($   $\left($   $\right)$   $\left($   $\left($   $\right)$   $\left($   $\left($   $\right)$   $\left($   $\left($   $\right)$   $\left($   $\left($   $\right)$   $\left($   $\left($   $\right)$   $\left($   $\left($   $\right)$   $\left($   $\left($   $\right)$   $\left($   $\left($   $\right)$   $\left($   $\left($   $\right)$   $\left($ 

 $\text{input}$   $\text{Int}$  [E^ArcTanh [x] \* (1 + x)^2,x] ✝ ✆

output <mark>-1/3\*(Sqrt[1 - x]\*(1 + x)^(5/2)) + (5\*(-1/2\*(Sqrt[1 - x]\*(1 + x)^(3/2)) +</mark>  $(3*(-Sqrt[1 - x^2] + ArcSin[x]))/2))/3$ 

#### **3.366.3.1 Defintions of rubi rules used**

```
rule 50 <mark>| Int[((a_) + (b_.)*(x_))^(m_)*((c_) + (d_.)*(x_))^(n_), x_Symbol] :> Simp[(a</mark>
    ✞ ☎
    *c + b*d*x^2)^m/(2*d*m), x] + Simp[a Int[(a*c + b*d*x^2)^n, x], x] /; Fre
    eQ[{a, b, c, d, m, n}, x] & EqQ[b*c + a*d, 0] & & EqQ[m - n, 1] & & GtQ[m, 0
    ] && (IntegerQ[m] || (GtQ[a, 0] && GtQ[c, 0]))
    ✝ ✆
```
rule 60 <mark>| Int[((a\_.) + (b\_.)\*(x\_))^(m\_)\*((c\_.) + (d\_.)\*(x\_))^(n\_), x\_Symbol] :> Simp[</mark>  $(a + b*x)^{m}$ (m + 1)\*((c + d\*x)^n/(b\*(m + n + 1))), x] + Simp[n\*((b\*c - a\*d)/(  $b*(m + n + 1))$  Int[ $(a + b*x)^m*(c + d*x)^n(n - 1), x$ ], x] /; FreeQ[{a, b, c, d}, x] && GtQ[n, 0] && NeQ[m + n + 1, 0] && !(IGtQ[m, 0] && ( !Integer  $Q[n]$  || (GtQ[m, 0] && LtQ[m - n, 0]))) && !ILtQ[m + n + 2, 0] && IntLinear  $Q[a, b, c, d, m, n, x]$  $\left($   $\left($   $\right)$   $\left($   $\left($   $\right)$   $\left($   $\right)$   $\left($   $\left($   $\right)$   $\left($   $\left($   $\right)$   $\left($   $\left($   $\right)$   $\left($   $\right)$   $\left($   $\left($   $\right)$   $\left($   $\left($   $\right)$   $\left($   $\right)$   $\left($   $\left($   $\right)$   $\left($   $\left($   $\right)$   $\left($   $\left($   $\right)$   $\left($ 

✞ ☎

✞ ☎

✝ ✆

<span id="page-2768-0"></span> $\left($   $\left($   $\right)$   $\left($   $\left($   $\right)$   $\left($   $\left($   $\right)$   $\left($   $\left($   $\right)$   $\left($   $\left($   $\right)$   $\left($   $\left($   $\right)$   $\left($   $\left($   $\right)$   $\left($   $\left($   $\right)$   $\left($   $\left($   $\right)$   $\left($   $\left($   $\right)$   $\left($   $\left($   $\right)$   $\left($   $\left($   $\right)$   $\left($ 

rule 223 Int[1/Sqrt[(a\_) + (b\_.)\*(x\_)^2], x\_Symbol] :> Simp[ArcSin[Rt[-b, 2]\*(x/Sqrt  $[a])]/Rt[-b, 2], x]$  /; FreeQ[{a, b}, x] && GtQ[a, 0] && NegQ[b]

rule 6679 Int[E^(ArcTanh[(a\_.)\*(x\_)]\*(n\_.))\*(u\_.)\*((c\_) + (d\_.)\*(x\_))^(p\_.), x\_Symbol ✞ ☎ ] :> Simp[c^p Int[u\*(1 + d\*(x/c))^p\*((1 + a\*x)^(n/2)/(1 - a\*x)^(n/2)), x] , x] /; FreeQ[{a, c, d, n, p}, x] && EqQ[a^2\*c^2 - d^2, 0] && (IntegerQ[p] || GtQ[c, 0])

## **3.366.4 Maple [A] (verified)**

Time  $= 0.12$  (sec), antiderivative size  $= 32$ , normalized size of antiderivative  $= 0.48$ 

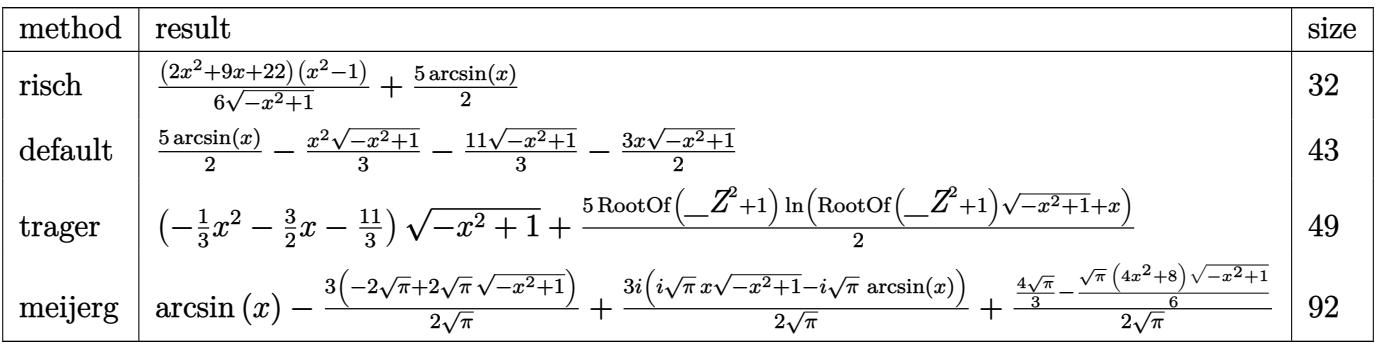

✞ ☎

✝ ✆

input <mark>int((1+x)^3/(-x^2+1)^(1/2),x,method=\_RETURNVERBOSE)</mark>

output <mark>1/6\*(2\*x^2+9\*x+22)\*(x^2-1)/(-x^2+1)^(1/2)+5/2\*arcsin(x)</mark>

#### **3.366.5 Fricas [A] (verification not implemented)**

Time  $= 0.25$  (sec), antiderivative size  $= 40$ , normalized size of antiderivative  $= 0.60$ 

$$
\int e^{\arctanh(x)} (1+x)^2 dx = -\frac{1}{6} (2x^2 + 9x + 22) \sqrt{-x^2 + 1} - 5 \arctan\left(\frac{\sqrt{-x^2 + 1} - 1}{x}\right)
$$

✞ ☎

✝ ✆

✞ ☎

<span id="page-2769-1"></span>✝ ✆

✞ ☎

<span id="page-2769-0"></span> $\left( \begin{array}{cc} \text{ } & \text{ } \\ \text{ } & \text{ } \end{array} \right)$ 

input <mark>integrate((1+x)^3/(-x^2+1)^(1/2),x, algorithm="fricas")</mark>

output <mark>-1/6\*(2\*x^2 + 9\*x + 22)\*sqrt(-x^2 + 1) - 5\*arctan((sqrt(-x^2 + 1) - 1)/x)</mark>

#### **3.366.6 Sympy [A] (verification not implemented)**

Time  $= 0.11$  (sec), antiderivative size  $= 44$ , normalized size of antiderivative  $= 0.66$ 

$$
\int e^{\arctanh(x)} (1+x)^2 dx = -\frac{x^2 \sqrt{1-x^2}}{3} - \frac{3x \sqrt{1-x^2}}{2} - \frac{11 \sqrt{1-x^2}}{3} + \frac{5 \operatorname{asin}(x)}{2}
$$

✞ ☎

✝ ✆

✞ ☎

<span id="page-2769-2"></span>✝ ✆

input <mark>integrate((1+x)\*\*3/(-x\*\*2+1)\*\*(1/2),x)</mark>

output -x\*\*2\*sqrt(1 - x\*\*2)/3 - 3\*x\*sqrt(1 - x\*\*2)/2 - 11\*sqrt(1 - x\*\*2)/3 + 5\*as  $in(x)/2$ 

#### **3.366.7 Maxima [A] (verification not implemented)**

Time  $= 0.28$  (sec), antiderivative size  $= 42$ , normalized size of antiderivative  $= 0.63$ 

$$
\int e^{\arctanh(x)} (1+x)^2 dx = -\frac{1}{3} \sqrt{-x^2+1}x^2 - \frac{3}{2} \sqrt{-x^2+1}x - \frac{11}{3} \sqrt{-x^2+1} + \frac{5}{2} \arcsin(x)
$$

✞ ☎

✝ ✆

✞ ☎

<span id="page-2769-3"></span>✝ ✆

input <mark>integrate((1+x)^3/(-x^2+1)^(1/2),x, algorithm="maxima")</mark>

output -1/3\*sqrt(-x^2 + 1)\*x^2 - 3/2\*sqrt(-x^2 + 1)\*x - 11/3\*sqrt(-x^2 + 1) + 5/2 \*arcsin(x)

3.366. R  $e^{\arctanh(x)}(1+x)^2\,dx$ 

## **3.366.8 Giac [A] (verification not implemented)**

Time  $= 0.27$  (sec), antiderivative size  $= 25$ , normalized size of antiderivative  $= 0.37$ 

$$
\int e^{\arctanh(x)} (1+x)^2 dx = -\frac{1}{6} ((2x+9)x+22)\sqrt{-x^2+1} + \frac{5}{2} \arcsin(x)
$$

✞ ☎

✝ ✆

✞ ☎

<span id="page-2770-0"></span>✝ ✆

input <mark>integrate((1+x)^3/(-x^2+1)^(1/2),x, algorithm="giac")</mark>

output <mark>-1/6\*((2\*x + 9)\*x + 22)\*sqrt(-x^2 + 1) + 5/2\*arcsin(x)</mark>

#### **3.366.9 Mupad [B] (verification not implemented)**

Time  $= 0.03$  (sec), antiderivative size  $= 26$ , normalized size of antiderivative  $= 0.39$ 

$$
\int e^{\arctanh(x)} (1+x)^2 dx = \frac{5 \sin(x)}{2} - \sqrt{1-x^2} \left(\frac{x^2}{3} + \frac{3 x}{2} + \frac{11}{3}\right)
$$

✞ ☎

✝ ✆

 $\left($   $\left($   $\right)$   $\left($   $\left($   $\right)$   $\left($   $\left($   $\right)$   $\left($   $\left($   $\right)$   $\left($   $\left($   $\right)$   $\left($   $\left($   $\right)$   $\left($   $\left($   $\right)$   $\left($   $\left($   $\right)$   $\left($   $\left($   $\right)$   $\left($   $\left($   $\right)$   $\left($   $\left($   $\right)$   $\left($   $\left($   $\right)$   $\left($ 

 $\text{input} \left| \frac{\text{int}((x + 1)^{3}/(1 - x^{2})^{2}(1/2),x)}{x^{3}} \right|$ 

output <mark>(5\*asin(x))/2 - (1 - x<sup>^</sup>2)^(1/2)\*((3\*x)/2 + x<sup>^</sup>2/3 + 11/3)</mark> ✞ ☎

$$
3.367 \qquad \int \frac{e^{\arctanh(x)}x}{1+x} \, dx
$$

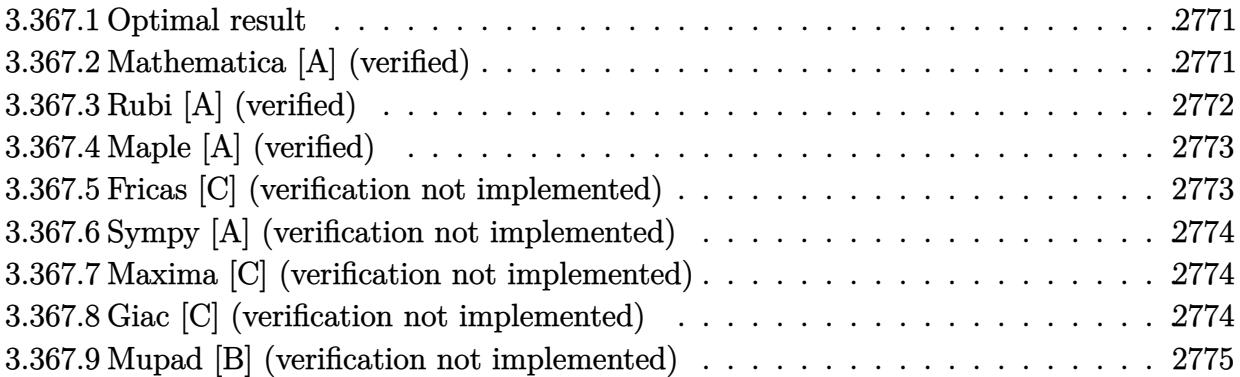

## <span id="page-2771-0"></span>**3.367.1 Optimal result**

Integrand size  $= 11$ , antiderivative size  $= 18$ 

$$
\int \frac{e^{\arctanh(x)}x}{1+x} dx = -\sqrt{1-x}\sqrt{1+x}
$$

✞ ☎

<span id="page-2771-1"></span> $\overline{\mathcal{A}}$   $\overline{\mathcal{A}}$   $\overline{\$ 

output  $- (1-x)^(1/2) * (1+x)^(1/2)$ 

## **3.367.2 Mathematica [A] (verified)**

Time =  $0.01$  (sec), antiderivative size = 13, normalized size of antiderivative =  $0.72$ 

$$
\int \frac{e^{\operatorname{arctanh}(x)}x}{1+x} \, dx = -\sqrt{1-x^2}
$$

✞ ☎

 $\left($   $\left($   $\right)$   $\left($   $\left($   $\right)$   $\left($   $\left($   $\right)$   $\left($   $\left($   $\right)$   $\left($   $\left($   $\right)$   $\left($   $\left($   $\right)$   $\left($   $\left($   $\right)$   $\left($   $\left($   $\right)$   $\left($   $\left($   $\right)$   $\left($   $\left($   $\right)$   $\left($   $\left($   $\right)$   $\left($   $\left($   $\right)$   $\left($ 

<span id="page-2771-2"></span>✞ ☎

```
input
      Integrate[(E^A r cTanh[x]*x)/(1 + x),x]
```
output <mark>-Sqrt[1 - x^2]</mark> ✝ ✆
# **3.367.3 Rubi [A] (verified)**

Time  $= 0.19$  (sec), antiderivative size  $= 18$ , normalized size of antiderivative  $= 1.00$ , number of steps used = 2, number of rules used = 2,  $\frac{\text{number of rules}}{\text{integral size}}$  = 0.182, Rules used = {6679, 83}

Below are the steps used by Rubi to obtain the solution. The rule number used for the transformation is given above next to the arrow. The rules definitions used are listed below.

$$
\int \frac{xe^{\arctanh(x)}}{x+1} dx
$$

$$
\int \frac{x}{\sqrt{1-x}\sqrt{x+1}} dx
$$

$$
\int 83
$$

$$
-\sqrt{1-x}\sqrt{x+1}
$$

✞ ☎

 $\left($   $\left($   $\right)$   $\left($   $\left($   $\right)$   $\left($   $\left($   $\right)$   $\left($   $\left($   $\right)$   $\left($   $\left($   $\right)$   $\left($   $\left($   $\right)$   $\left($   $\left($   $\right)$   $\left($   $\left($   $\right)$   $\left($   $\left($   $\right)$   $\left($   $\left($   $\right)$   $\left($   $\left($   $\right)$   $\left($   $\left($   $\right)$   $\left($ 

✝ ✆

input <mark>Int[(E^ArcTanh[x]\*x)/(1 + x),x]</mark>

output <mark>-(Sqrt[1 - x]\*Sqrt[1 + x])</mark> ✞ ☎ ✝ ✆

#### **3.367.3.1 Defintions of rubi rules used**

rule 83 <mark>Int[((a\_.) + (b\_.)\*(x\_))\*((c\_.) + (d\_.)\*(x\_))^(n\_.)\*((e\_.) + (f\_.)\*(x\_))^(p</mark> ✞ ☎ .), x<sup>1</sup> :> Simp[b\*(c + d\*x)^(n + 1)\*((e + f\*x)^(p + 1)/(d\*f\*(n + p + 2))), x] /; FreeQ[{a, b, c, d, e, f, n, p}, x] && NeQ[n + p + 2, 0] && EqQ[a\*d\*f  $*(n + p + 2) - b*(d*e*(n + 1) + c*f*(p + 1)), 0]$ 

rule 6679 Int[E^(ArcTanh[(a\_.)\*(x\_)]\*(n\_.))\*(u\_.)\*((c\_) + (d\_.)\*(x\_))^(p\_.), x\_Symbol ✞ ☎ ] :> Simp[c^p Int[u\*(1 + d\*(x/c))^p\*((1 + a\*x)^(n/2)/(1 - a\*x)^(n/2)), x] , x] /; FreeQ[{a, c, d, n, p}, x] && EqQ[a^2\*c^2 - d^2, 0] && (IntegerQ[p] || GtQ[c, 0]) ✝ ✆

$$
3.367. \qquad \int \frac{e^{\arctanh(x)}x}{1+x} \, dx
$$

# **3.367.4 Maple [A] (verified)**

Time  $= 0.09$  (sec), antiderivative size  $= 12$ , normalized size of antiderivative  $= 0.67$ 

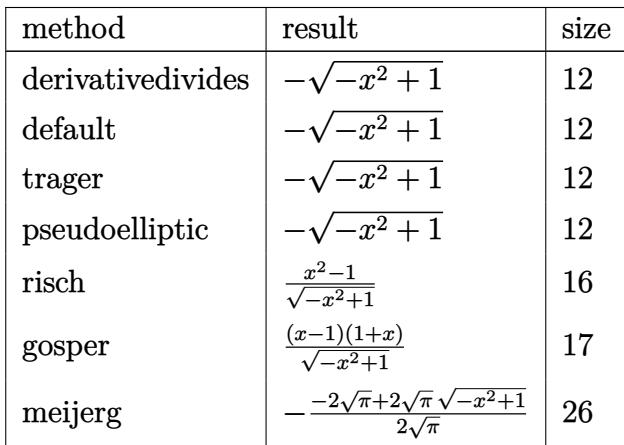

✞ ☎

✝ ✆

✝ ✆

input <mark>int(1/(-x^2+1)^(1/2)\*x,x,method=\_RETURNVERBOSE)</mark>

output ✞ ☎  $-(-x^2+1)^(1/2)$ 

## **3.367.5 Fricas [C] (verification not implemented)**

Result contains higher order function than in optimal. Order 3 vs. order 2.

Time  $= 0.24$  (sec), antiderivative size  $= 11$ , normalized size of antiderivative  $= 0.61$ 

$$
\int \frac{e^{\arctanh(x)}x}{1+x} \, dx = -\sqrt{-x^2 + 1}
$$

✞ ☎

✝ ✆

✞ ☎

✝ ✆

input integrate(1/(-x^2+1)^(1/2)\*x,x, algorithm="fricas")

output <mark>-sqrt(-x^2 + 1)</mark>

#### **3.367.6 Sympy [A] (verification not implemented)**

Time  $= 0.06$  (sec), antiderivative size  $= 8$ , normalized size of antiderivative  $= 0.44$ 

$$
\int \frac{e^{\operatorname{arctanh}(x)}x}{1+x} \, dx = -\sqrt{1-x^2}
$$

✞ ☎

✝ ✆

✞ ☎

 $\left($   $\left($   $\right)$   $\left($   $\left($   $\right)$   $\left($   $\left($   $\right)$   $\left($   $\left($   $\right)$   $\left($   $\left($   $\right)$   $\left($   $\left($   $\right)$   $\left($   $\left($   $\right)$   $\left($   $\left($   $\right)$   $\left($   $\left($   $\right)$   $\left($   $\left($   $\right)$   $\left($   $\left($   $\right)$   $\left($   $\left($   $\right)$   $\left($ 

input <mark>integrate(1/(-x\*\*2+1)\*\*(1/2)\*x,x)</mark>

output  $-sqrt(1 - x**2)$ 

#### **3.367.7 Maxima [C] (verification not implemented)**

Result contains higher order function than in optimal. Order 3 vs. order 2.

Time  $= 0.18$  (sec), antiderivative size  $= 11$ , normalized size of antiderivative  $= 0.61$ 

$$
\int \frac{e^{\arctanh(x)}x}{1+x} dx = -\sqrt{-x^2 + 1}
$$

✞ ☎

 $\left($   $\left($   $\right)$   $\left($   $\left($   $\right)$   $\left($   $\left($   $\right)$   $\left($   $\left($   $\right)$   $\left($   $\left($   $\right)$   $\left($   $\left($   $\right)$   $\left($   $\left($   $\right)$   $\left($   $\left($   $\right)$   $\left($   $\left($   $\right)$   $\left($   $\left($   $\right)$   $\left($   $\left($   $\right)$   $\left($   $\left($   $\right)$   $\left($ 

✞ ☎

✝ ✆

input integrate(1/(-x^2+1)^(1/2)\*x,x, algorithm="maxima")

output <mark>-sqrt(-x^2 + 1)</mark>

#### **3.367.8 Giac [C] (verification not implemented)**

Result contains higher order function than in optimal. Order 3 vs. order 2. Time  $= 0.27$  (sec), antiderivative size  $= 11$ , normalized size of antiderivative  $= 0.61$ 

$$
\int \frac{e^{\arctanh(x)}x}{1+x} \, dx = -\sqrt{-x^2 + 1}
$$

✞ ☎

✝ ✆

✞ ☎

 $\left($   $\left($   $\right)$   $\left($   $\left($   $\right)$   $\left($   $\left($   $\right)$   $\left($   $\left($   $\right)$   $\left($   $\left($   $\right)$   $\left($   $\left($   $\right)$   $\left($   $\left($   $\right)$   $\left($   $\left($   $\right)$   $\left($   $\left($   $\right)$   $\left($   $\left($   $\right)$   $\left($   $\left($   $\right)$   $\left($   $\left($   $\right)$   $\left($ 

input <mark>integrate(1/(-x^2+1)^(1/2)\*x,x, algorithm="giac")</mark>

output <mark>-sqrt(-x^2 + 1)</mark>

3.367. 
$$
\int \frac{e^{\arctanh(x)}x}{1+x} dx
$$

# **3.367.9 Mupad [B] (verification not implemented)**

Time =  $0.12$  (sec), antiderivative size = 11, normalized size of antiderivative =  $0.61$ 

$$
\int \frac{e^{\operatorname{arctanh}(x)}x}{1+x} \, dx = -\sqrt{1-x^2}
$$

✞ ☎

✞ ☎

 $\left($   $\left($   $\right)$   $\left($   $\left($   $\right)$   $\left($   $\left($   $\right)$   $\left($   $\left($   $\right)$   $\left($   $\left($   $\right)$   $\left($   $\left($   $\right)$   $\left($   $\left($   $\right)$   $\left($   $\left($   $\right)$   $\left($   $\left($   $\right)$   $\left($   $\left($   $\right)$   $\left($   $\left($   $\right)$   $\left($   $\left($   $\right)$   $\left($ 

 $\text{input}$   $\frac{\text{int}(x/(1 - x^2)^{n}(1/2),x)}{x}$ ✝ ✆

output  $- (1 - x^2)^(1/2)$ 

**3.368** 
$$
\int \frac{e^{\arctanh(x)}}{1+x} dx
$$

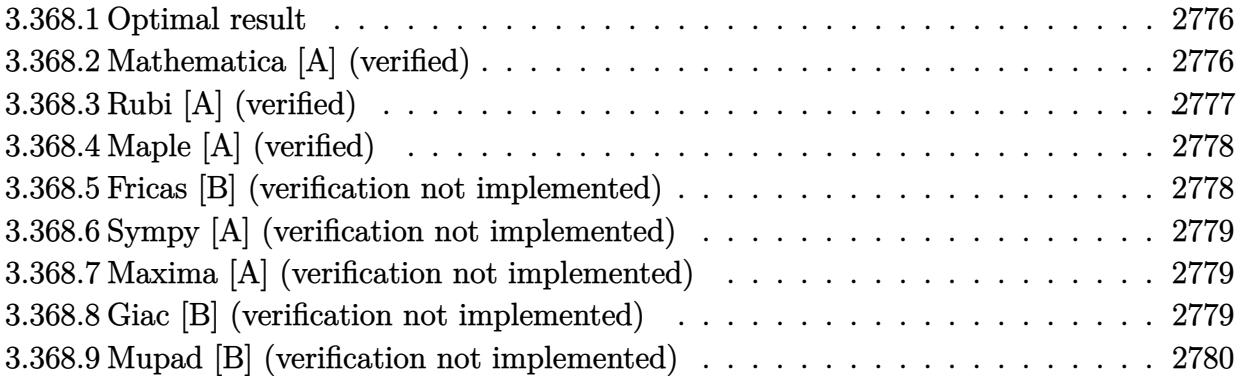

# <span id="page-2776-0"></span>**3.368.1 Optimal result**

Integrand size  $= 10$ , antiderivative size  $= 2$ 

$$
\int \frac{e^{\arctanh(x)}}{1+x} dx = \arcsin(x)
$$

✞ ☎

<span id="page-2776-1"></span>✝ ✆

output <mark>arcsin(x)</mark>

# **3.368.2 Mathematica [A] (verified)**

Time  $= 0.00$  (sec), antiderivative size  $= 2$ , normalized size of antiderivative  $= 1.00$ 

$$
\int \frac{e^{\arctanh(x)}}{1+x} dx = \arcsin(x)
$$

✞ ☎

 $\left($   $\left($   $\right)$   $\left($   $\left($   $\right)$   $\left($   $\left($   $\right)$   $\left($   $\left($   $\right)$   $\left($   $\left($   $\right)$   $\left($   $\left($   $\right)$   $\left($   $\left($   $\right)$   $\left($   $\left($   $\right)$   $\left($   $\left($   $\right)$   $\left($   $\left($   $\right)$   $\left($   $\left($   $\right)$   $\left($   $\left($   $\right)$   $\left($ 

✞ ☎

<span id="page-2776-2"></span>✝ ✆

input  $Integrate [E^A r cTanh[x]/(1 + x),x]$ 

output <mark>ArcSin[x]</mark>

# **3.368.3 Rubi [A] (verified)**

Time  $= 0.17$  (sec), antiderivative size  $= 2$ , normalized size of antiderivative  $= 1.00$ , number of steps used = 3, number of rules used = 3,  $\frac{\text{number of rules}}{\text{integral size}}$  = 0.300, Rules used = {6679, 39, 223}

Below are the steps used by Rubi to obtain the solution. The rule number used for the transformation is given above next to the arrow. The rules definitions used are listed below.

$$
\int \frac{e^{\arctanh(x)}}{x+1} dx
$$
\n
$$
\int \frac{6679}{\sqrt{1-x}\sqrt{x+1}} dx
$$
\n
$$
\int 39
$$
\n
$$
\int \frac{1}{\sqrt{1-x^2}} dx
$$
\n
$$
\int 223
$$
\n
$$
\arcsin(x)
$$

$$
input \left[ Int \left[ E^{\hat{}}\text{ArcTanh} \left[ x \right] / (1 + x), x \right] \right]
$$

✝ ✆

✞ ☎

✝ ✆

output <mark>ArcSin[x]</mark>

#### **3.368.3.1 Defintions of rubi rules used**

rule 39 Int[((a\_) + (b\_.)\*(x\_))^(m\_.)\*((c\_) + (d\_.)\*(x\_))^(m\_.), x\_Symbol] :> Int[( ✞ ☎  $a*c + b*d*x^2)^m$ , x] /; FreeQ[{a, b, c, d, m}, x] && EqQ[b\*c + a\*d, 0] && ( IntegerQ[m] || (GtQ[a, 0] && GtQ[c, 0])) ✝ ✆

rule 223 Int[1/Sqrt[(a\_) + (b\_.)\*(x\_)^2], x\_Symbol] :> Simp[ArcSin[Rt[-b, 2]\*(x/Sqrt  $[a])]/Rt[-b, 2], x]$  /; FreeQ[{a, b}, x] && GtQ[a, 0] && NegQ[b]

rule 6679 Int[E^(ArcTanh[(a\_.)\*(x\_)]\*(n\_.))\*(u\_.)\*((c\_) + (d\_.)\*(x\_))^(p\_.), x\_Symbol ✞ ☎ ] :> Simp[c^p Int[u\*(1 + d\*(x/c))^p\*((1 + a\*x)^(n/2)/(1 - a\*x)^(n/2)), x] , x] /; FreeQ[{a, c, d, n, p}, x] && EqQ[a^2\*c^2 - d^2, 0] && (IntegerQ[p] || GtQ[c, 0])

## **3.368.4 Maple [A] (verified)**

Time  $= 0.17$  (sec), antiderivative size  $= 3$ , normalized size of antiderivative  $= 1.50$ 

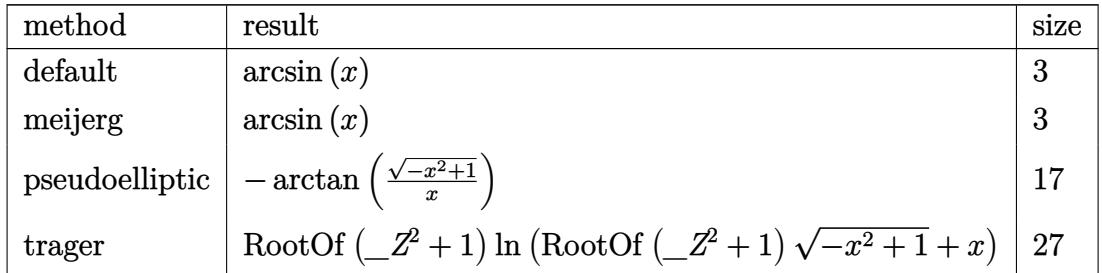

 $\left($   $\left($   $\right)$   $\left($   $\left($   $\right)$   $\left($   $\left($   $\right)$   $\left($   $\left($   $\right)$   $\left($   $\left($   $\right)$   $\left($   $\left($   $\right)$   $\left($   $\left($   $\right)$   $\left($   $\left($   $\right)$   $\left($   $\left($   $\right)$   $\left($   $\left($   $\right)$   $\left($   $\left($   $\right)$   $\left($   $\left($   $\right)$   $\left($ 

<span id="page-2778-1"></span>✝ ✆

<span id="page-2778-0"></span> $\left($   $\left($   $\right)$   $\left($   $\left($   $\right)$   $\left($   $\right)$   $\left($   $\left($   $\right)$   $\left($   $\left($   $\right)$   $\left($   $\left($   $\right)$   $\left($   $\right)$   $\left($   $\left($   $\right)$   $\left($   $\left($   $\right)$   $\left($   $\right)$   $\left($   $\left($   $\right)$   $\left($   $\left($   $\right)$   $\left($   $\left($   $\right)$   $\left($ 

input <mark>int(1/(-x^2+1)^(1/2),x,method=\_RETURNVERBOSE)</mark> ✞ ☎

output <mark>arcsin(x)</mark> ✞ ☎

## **3.368.5 Fricas [B] (verification not implemented)**

Leaf count of result is larger than twice the leaf count of optimal. 18 vs.  $2(2) = 4$ . Time  $= 0.25$  (sec), antiderivative size  $= 18$ , normalized size of antiderivative  $= 9.00$ 

$$
\int \frac{e^{\arctanh(x)}}{1+x} dx = -2 \arctan\left(\frac{\sqrt{-x^2+1}-1}{x}\right)
$$

✝ ✆

<span id="page-2778-2"></span>✝ ✆

```
input <mark>integrate(1/(-x^2+1)^(1/2),x, algorithm="fricas")</mark>
  ✞ ☎
```
output  $-2*arctan((sqrt-c^2+1) - 1)/x)$ ✞ ☎

### **3.368.6 Sympy [A] (verification not implemented)**

Time  $= 0.06$  (sec), antiderivative size  $= 2$ , normalized size of antiderivative  $= 1.00$ 

$$
\int \frac{e^{\operatorname{arctanh}(x)}}{1+x} \, dx = \operatorname{asin}\left(x\right)
$$

✞ ☎

✞ ☎

<span id="page-2779-0"></span> $\left($   $\left($   $\right)$   $\left($   $\left($   $\right)$   $\left($   $\left($   $\right)$   $\left($   $\left($   $\right)$   $\left($   $\left($   $\right)$   $\left($   $\left($   $\right)$   $\left($   $\left($   $\right)$   $\left($   $\left($   $\right)$   $\left($   $\left($   $\right)$   $\left($   $\left($   $\right)$   $\left($   $\left($   $\right)$   $\left($   $\left($   $\right)$   $\left($ 

input integrate(1/(-x\*\*2+1)\*\*(1/2),x) ✝ ✆

output <mark>asin(x)</mark>

#### **3.368.7 Maxima [A] (verification not implemented)**

Time  $= 0.31$  (sec), antiderivative size  $= 2$ , normalized size of antiderivative  $= 1.00$ 

$$
\int \frac{e^{\arctanh(x)}}{1+x} dx = \arcsin(x)
$$

✞ ☎

✝ ✆

✞ ☎

<span id="page-2779-1"></span>✝ ✆

input <mark>integrate(1/(-x^2+1)^(1/2),x, algorithm="maxima")</mark>

output <mark>arcsin(x)</mark>

#### **3.368.8 Giac [B] (verification not implemented)**

Leaf count of result is larger than twice the leaf count of optimal. 17 vs.  $2(2) = 4$ . Time  $= 0.26$  (sec), antiderivative size  $= 17$ , normalized size of antiderivative  $= 8.50$ 

$$
\int \frac{e^{\arctanh(x)}}{1+x} dx = \frac{1}{2}\sqrt{-x^2+1}x + \frac{1}{2}\arcsin(x)
$$

✞ ☎

✝ ✆

✞ ☎

<span id="page-2779-2"></span>✝ ✆

input integrate(1/(-x^2+1)^(1/2),x, algorithm="giac")

output  $1/2*sqrt(-x^2 + 1)*x + 1/2*arcsin(x)$ 

3.368. 
$$
\int \frac{e^{\arctanh(x)}}{1+x} dx
$$

# **3.368.9 Mupad [B] (verification not implemented)**

 $\mathrm{Time} = 0.01$  (sec) , antiderivative size = 2, normalized size of antiderivative =  $1.00$ 

$$
\int \frac{e^{\operatorname{arctanh}(x)}}{1+x} \, dx = \operatorname{asin}(x)
$$

✞ ☎

✞ ☎

 $\left($   $\left($   $\right)$   $\left($   $\left($   $\right)$   $\left($   $\left($   $\right)$   $\left($   $\left($   $\right)$   $\left($   $\left($   $\right)$   $\left($   $\left($   $\right)$   $\left($   $\left($   $\right)$   $\left($   $\left($   $\right)$   $\left($   $\left($   $\right)$   $\left($   $\left($   $\right)$   $\left($   $\left($   $\right)$   $\left($   $\left($   $\right)$   $\left($ 

 $\text{input}$   $\frac{\text{int}(1/(1 - x^2)^{2}(1/2),x)}{x}$ ✝ ✆

output <mark>asin(x)</mark>

$$
3.369 \qquad \int \frac{e^{\arctanh(x)}x}{(1+x)^2} \, dx
$$

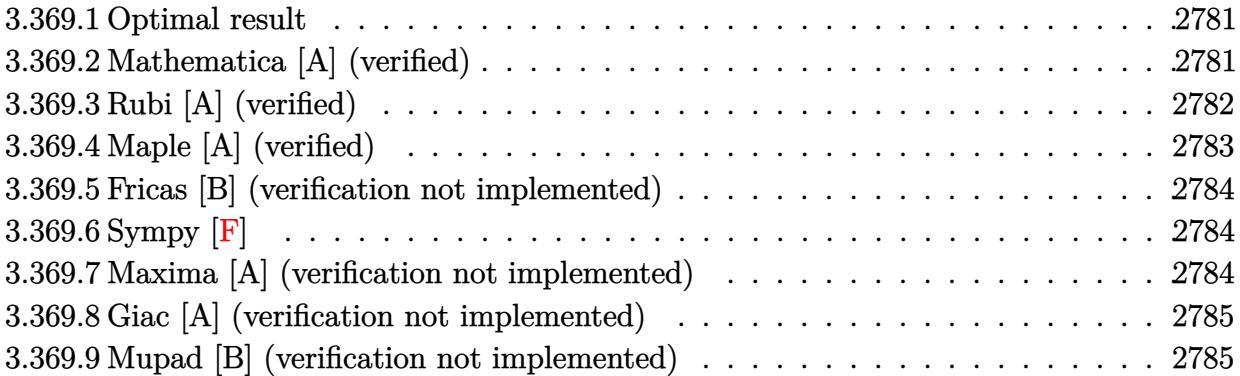

#### <span id="page-2781-0"></span>**3.369.1 Optimal result**

Integrand size  $= 11$ , antiderivative size  $= 20$ 

$$
\int \frac{e^{\arctanh(x)}x}{(1+x)^2} dx = \frac{\sqrt{1-x}}{\sqrt{1+x}} + \arcsin(x)
$$

✞ ☎

<span id="page-2781-1"></span>✝ ✆

output arcsin(x)+(1-x)^(1/2)/(1+x)^(1/2)

# **3.369.2 Mathematica [A] (verified)**

Time  $= 0.03$  (sec), antiderivative size  $= 20$ , normalized size of antiderivative  $= 1.00$ 

$$
\int \frac{e^{\arctanh(x)}x}{(1+x)^2} dx = \frac{\sqrt{1-x}}{\sqrt{1+x}} + \arcsin(x)
$$

✞ ☎

✝ ✆

✞ ☎

<span id="page-2781-2"></span> $\left($   $\left($   $\right)$   $\left($   $\left($   $\right)$   $\left($   $\left($   $\right)$   $\left($   $\left($   $\right)$   $\left($   $\left($   $\right)$   $\left($   $\left($   $\right)$   $\left($   $\left($   $\right)$   $\left($   $\left($   $\right)$   $\left($   $\left($   $\right)$   $\left($   $\left($   $\right)$   $\left($   $\left($   $\right)$   $\left($   $\left($   $\right)$   $\left($ 

input <mark>Integrate[(E^ArcTanh[x]\*x)/(1 + x)^2,x]</mark>

output Sqrt[1 - x]/Sqrt[1 + x] + ArcSin[x]

# **3.369.3 Rubi [A] (verified)**

Time  $= 0.20$  (sec), antiderivative size  $= 20$ , normalized size of antiderivative  $= 1.00$ , number of steps used = 4, number of rules used = 4,  $\frac{\text{number of rules}}{\text{integral size}}$  = 0.364, Rules used = {6679, 87, 39, 223}

Below are the steps used by Rubi to obtain the solution. The rule number used for the transformation is given above next to the arrow. The rules definitions used are listed below.

$$
\int \frac{xe^{\arctanh(x)}}{(x+1)^2} dx
$$

$$
\int \frac{x}{6679}
$$

$$
\int \frac{x}{\sqrt{1-x}(x+1)^{3/2}} dx
$$

$$
\int 87
$$

$$
\int \frac{1}{\sqrt{1-x}\sqrt{x+1}} dx + \frac{\sqrt{1-x}}{\sqrt{x+1}}
$$

$$
\int 39
$$

$$
\int \frac{1}{\sqrt{1-x^2}} dx + \frac{\sqrt{1-x}}{\sqrt{x+1}}
$$

$$
\int 223
$$

$$
\arcsin(x) + \frac{\sqrt{1-x}}{\sqrt{x+1}}
$$

✞ ☎

✝ ✆

✞ ☎

 $\left($   $\left($   $\right)$   $\left($   $\left($   $\right)$   $\left($   $\left($   $\right)$   $\left($   $\left($   $\right)$   $\left($   $\left($   $\right)$   $\left($   $\left($   $\right)$   $\left($   $\left($   $\right)$   $\left($   $\left($   $\right)$   $\left($   $\left($   $\right)$   $\left($   $\left($   $\right)$   $\left($   $\left($   $\right)$   $\left($   $\left($   $\right)$   $\left($ 

✞ ☎

✝ ✆

 $\text{input}$   $\boxed{\text{Int}$   $\boxed{(\text{E}^{\text{-}}\text{ArcTanh}[\text{x}]\text{ *x})/(1 + \text{x})^{\text{-}}2, \text{x}}$ 

output Sqrt[1 - x]/Sqrt[1 + x] + ArcSin[x]

#### **3.369.3.1 Defintions of rubi rules used**

rule 39 Int[((a\_) + (b\_.)\*(x\_))^(m\_.)\*((c\_) + (d\_.)\*(x\_))^(m\_.), x\_Symbol] :> Int[(  $a*c + b*d*x^2)^m$ , x] /; FreeQ[{a, b, c, d, m}, x] && EqQ[b\*c + a\*d, 0] && ( IntegerQ[m] || (GtQ[a, 0] && GtQ[c, 0]))

$$
3.369. \qquad \int \frac{e^{\arctanh(x)}x}{(1+x)^2} \, dx
$$

```
rule 87 <mark>Int[((a_.) + (b_.)*(x_))*((c_.) + (d_.)*(x_))^(n_.)*((e_.) + (f_.)*(x_))^(p</mark>
    ✞ ☎
     .), x<sup>1</sup> :> Simp[(-(b*e - a*f))*(c + d*x)^(n + 1)*((e + f*x)^(p + 1)/(f*(p
     + 1)*(c*f - d*e)), x] - Simp[(a*d*f*(n + p + 2) - b*(d*e*(n + 1) + c*f*(p
     + 1)))/(f*(p + 1)*(c*f - d*e) Int[(c + d*x)^n*(e + f*x)^p(p + 1), x], x]/; FreeQ[{a, b, c, d, e, f, n}, x] && LtQ[p, -1] && ( !LtQ[n, -1] || Intege
    rQ[p] || !(InterQ[n] || !(EqQ[e, 0] || !(EqQ[c, 0] || LtQ[p, n]))))
    ✝ ✆
```
rule 223 Int[1/Sqrt[(a\_) + (b\_.)\*(x\_)^2], x\_Symbol] :> Simp[ArcSin[Rt[-b, 2]\*(x/Sqrt ✞ ☎  $[a]$ )]/Rt[-b, 2], x] /; FreeQ[{a, b}, x] && GtQ[a, 0] && NegQ[b] ✝ ✆

```
rule 6679
Int[E^(ArcTanh[(a_.)*(x_)]*(n_.))*(u_.)*((c_) + (d_.)*(x_))^(p_.), x_Symbol
        ] :> Simp[c^p Int[u*(1 + d*(x/c))^p*((1 + a*x)^(n/2)/(1 - a*x)^(n/2)), x]
        , x] /; FreeQ[{a, c, d, n, p}, x] && EqQ[a^2*c^2 - d^2, 0] && (IntegerQ[p]
        || GtQ[c, 0])
```
# **3.369.4 Maple [A] (verified)**

Time  $= 0.09$  (sec), antiderivative size  $= 18$ , normalized size of antiderivative  $= 0.90$ 

✞ ☎

<span id="page-2783-0"></span>✝ ✆

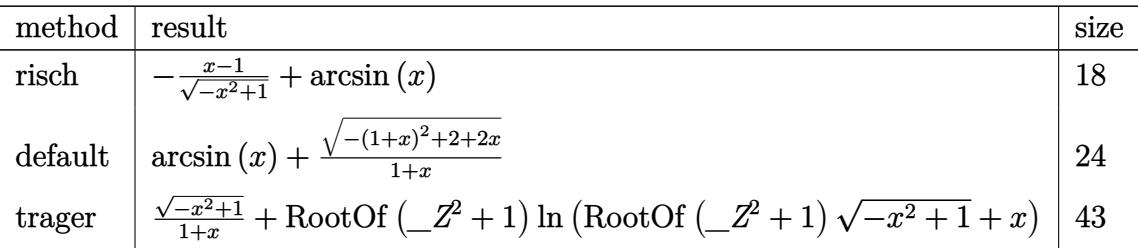

✝ ✆

<span id="page-2783-1"></span>✝ ✆

input <mark>int(1/(1+x)/(-x^2+1)^(1/2)\*x,x,method=\_RETURNVERBOSE)</mark> ✞ ☎

output <mark>-(x-1)/(-x^2+1)^(1/2)+arcsin(x)</mark> ✞ ☎

#### **3.369.5 Fricas [B] (verification not implemented)**

Leaf count of result is larger than twice the leaf count of optimal. 44 vs.  $2(16) = 32$ . Time  $= 0.26$  (sec), antiderivative size  $= 44$ , normalized size of antiderivative  $= 2.20$ 

$$
\int \frac{e^{\arctanh(x)}x}{(1+x)^2} dx = -\frac{2(x+1)\arctan\left(\frac{\sqrt{-x^2+1}-1}{x}\right) - x - \sqrt{-x^2+1} - 1}{x+1}
$$

✞ ☎

 $\left($   $\left($   $\right)$   $\left($   $\left($   $\right)$   $\left($   $\left($   $\right)$   $\left($   $\left($   $\right)$   $\left($   $\left($   $\right)$   $\left($   $\left($   $\right)$   $\left($   $\left($   $\right)$   $\left($   $\left($   $\right)$   $\left($   $\left($   $\right)$   $\left($   $\left($   $\right)$   $\left($   $\left($   $\right)$   $\left($   $\left($   $\right)$   $\left($ 

<span id="page-2784-0"></span>✝ ✆

input integrate(1/(1+x)/(-x^2+1)^(1/2)\*x,x, algorithm="fricas")

output 
$$
\frac{-(2*(x + 1)*arctan((sqrt(-x^2 + 1) - 1)/x) - x - sqrt(-x^2 + 1) - 1)/(x + 1)}
$$

# **3.369.6 Sympy [F]**

$$
\int \frac{e^{\operatorname{arctanh}(x)}x}{(1+x)^2} dx = \int \frac{x}{\sqrt{-(x-1)(x+1)} (x+1)} dx
$$

✞ ☎

 $\left($   $\left($   $\right)$   $\left($   $\left($   $\right)$   $\left($   $\left($   $\right)$   $\left($   $\left($   $\right)$   $\left($   $\left($   $\right)$   $\left($   $\left($   $\right)$   $\left($   $\left($   $\right)$   $\left($   $\left($   $\right)$   $\left($   $\left($   $\right)$   $\left($   $\left($   $\right)$   $\left($   $\left($   $\right)$   $\left($   $\left($   $\right)$   $\left($ 

✞ ☎

<span id="page-2784-1"></span>✝ ✆

input integrate(1/(1+x)/(-x\*\*2+1)\*\*(1/2)\*x,x)

output <mark>Integral(x/(sqrt(-(x - 1)\*(x + 1))\*(x + 1)), x)</mark>

#### **3.369.7 Maxima [A] (verification not implemented)**

Time  $= 0.28$  (sec), antiderivative size  $= 18$ , normalized size of antiderivative  $= 0.90$ 

$$
\int \frac{e^{\arctanh(x)}x}{(1+x)^2} \, dx = \frac{\sqrt{-x^2+1}}{x+1} + \arcsin(x)
$$

✞ ☎

 $\left($   $\left($   $\right)$   $\left($   $\left($   $\right)$   $\left($   $\left($   $\right)$   $\left($   $\left($   $\right)$   $\left($   $\left($   $\right)$   $\left($   $\left($   $\right)$   $\left($   $\left($   $\right)$   $\left($   $\left($   $\right)$   $\left($   $\left($   $\right)$   $\left($   $\left($   $\right)$   $\left($   $\left($   $\right)$   $\left($   $\left($   $\right)$   $\left($ 

✞ ☎

<span id="page-2784-2"></span>✝ ✆

input integrate(1/(1+x)/(-x^2+1)^(1/2)\*x,x, algorithm="maxima")

output  $\sqrt{\sqrt{2^2 + 1}}(x + 1) + \arcsin(x)$ 

$$
3.369. \qquad \int \frac{e^{\arctanh(x)}x}{(1+x)^2} \, dx
$$

# **3.369.8 Giac [A] (verification not implemented)**

Time  $= 0.28$  (sec), antiderivative size  $= 24$ , normalized size of antiderivative  $= 1.20$ 

$$
\int \frac{e^{\arctanh(x)}x}{(1+x)^2} \, dx = -\frac{2}{\frac{\sqrt{-x^2+1}-1}{x}-1} + \arcsin(x)
$$

✞ ☎

<span id="page-2785-0"></span>✝ ✆

input <mark>integrate(1/(1+x)/(-x^2+1)^(1/2)\*x,x, algorithm="giac")</mark> ✝ ✆

output  $-2/((sqrt(-x^2 + 1) - 1)/x - 1) + arcsin(x)$ ✞ ☎

## **3.369.9 Mupad [B] (verification not implemented)**

Time  $= 3.64$  (sec), antiderivative size  $= 18$ , normalized size of antiderivative  $= 0.90$ 

$$
\int \frac{e^{\arctanh(x)}x}{(1+x)^2} \, dx = \text{asin}(x) + \frac{\sqrt{1-x^2}}{x+1}
$$

✞ ☎

 $\left($   $\left($   $\right)$   $\left($   $\left($   $\right)$   $\left($   $\left($   $\right)$   $\left($   $\left($   $\right)$   $\left($   $\left($   $\right)$   $\left($   $\left($   $\right)$   $\left($   $\left($   $\right)$   $\left($   $\left($   $\right)$   $\left($   $\left($   $\right)$   $\left($   $\left($   $\right)$   $\left($   $\left($   $\right)$   $\left($   $\left($   $\right)$   $\left($ 

✞ ☎

✝ ✆

 $\text{input} \left| \frac{\text{int}(x/((1 - x^2)^{n}(1/2)*(x + 1)),x)}{\text{min}(1/2)} \right|$ 

output  $\frac{\sin(x) + (1 - x^2)^(1/2)}{x + 1}$ 

$$
\textbf{3.370} \qquad \int \frac{e^{\textbf{arctanh}(x)}}{(1+x)^2} \, dx
$$

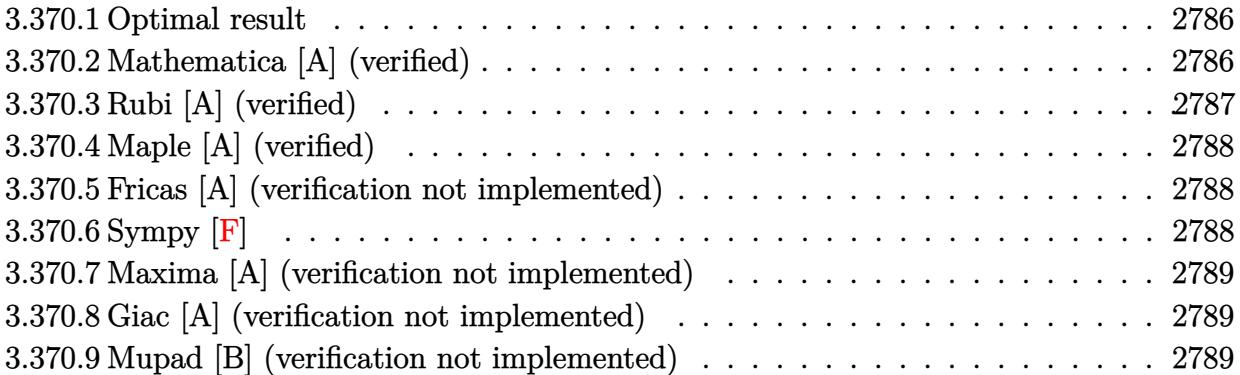

# <span id="page-2786-0"></span>**3.370.1 Optimal result**

Integrand size  $= 10$ , antiderivative size  $= 18$ 

$$
\int \frac{e^{\arctanh(x)}}{(1+x)^2} dx = -\frac{\sqrt{1-x}}{\sqrt{1+x}}
$$

<span id="page-2786-1"></span>✝ ✆

output  $- (1-x)^(1/2)/(1+x)^(1/2)$ ✞ ☎

# **3.370.2 Mathematica [A] (verified)**

Time  $= 0.01$  (sec), antiderivative size  $= 18$ , normalized size of antiderivative  $= 1.00$ 

$$
\int \frac{e^{\arctanh(x)}}{(1+x)^2} dx = -\frac{\sqrt{1-x}}{\sqrt{1+x}}
$$

✞ ☎

✝ ✆

✞ ☎

<span id="page-2786-2"></span> $\left($   $\left($   $\right)$   $\left($   $\left($   $\right)$   $\left($   $\left($   $\right)$   $\left($   $\left($   $\right)$   $\left($   $\left($   $\right)$   $\left($   $\left($   $\right)$   $\left($   $\left($   $\right)$   $\left($   $\left($   $\right)$   $\left($   $\left($   $\right)$   $\left($   $\left($   $\right)$   $\left($   $\left($   $\right)$   $\left($   $\left($   $\right)$   $\left($ 

input <mark>Integrate[E^ArcTanh[x]/(1 + x)^2,x]</mark>

output -(Sqrt[1 - x]/Sqrt[1 + x])

# **3.370.3 Rubi [A] (verified)**

Time  $= 0.18$  (sec), antiderivative size  $= 18$ , normalized size of antiderivative  $= 1.00$ , number of steps used = 2, number of rules used = 2,  $\frac{\text{number of rules}}{\text{integral size}}$  = 0.200, Rules used = {6679, 48}

Below are the steps used by Rubi to obtain the solution. The rule number used for the transformation is given above next to the arrow. The rules definitions used are listed below.

$$
\int \frac{e^{\arctanh(x)}}{(x+1)^2} dx
$$

$$
\int \frac{1}{\sqrt{1-x}(x+1)^{3/2}} dx
$$

$$
\int 48
$$

$$
-\frac{\sqrt{1-x}}{\sqrt{x+1}}
$$

✞ ☎

✝ ✆

✝ ✆

<span id="page-2787-0"></span>✞ ☎

 $\text{input}$   $\text{Int}$  [E^ArcTanh [x] /(1 + x)^2,x]

output -(Sqrt[1 - x]/Sqrt[1 + x]) ✞ ☎

#### **3.370.3.1 Defintions of rubi rules used**

rule 48 <mark>Int[((a\_.) + (b\_.)\*(x\_))^(m\_.)\*((c\_.) + (d\_.)\*(x\_))^(n\_), x\_Symbol] :> Simp</mark> ✞ ☎  $[(a + b*x)^{(m + 1)*(c + d*x)^{(n + 1})/((b*c - a*d)*(m + 1))), x]$  ; FreeQ[{ a, b, c, d, m, n}, x] & & EqQ $[m + n + 2, 0]$  & & NeQ $[m, -1]$ ✝ ✆

rule 6679 Int[E^(ArcTanh[(a\_.)\*(x\_)]\*(n\_.))\*(u\_.)\*((c\_) + (d\_.)\*(x\_))^(p\_.), x\_Symbol ] :> Simp[c^p Int[u\*(1 + d\*(x/c))^p\*((1 + a\*x)^(n/2)/(1 - a\*x)^(n/2)), x] , x] /; FreeQ[{a, c, d, n, p}, x] && EqQ[a^2\*c^2 - d^2, 0] && (IntegerQ[p] || GtQ[c, 0])  $\left($   $\left($   $\right)$   $\left($   $\left($   $\right)$   $\left($   $\right)$   $\left($   $\left($   $\right)$   $\left($   $\left($   $\right)$   $\left($   $\left($   $\right)$   $\left($   $\right)$   $\left($   $\left($   $\right)$   $\left($   $\left($   $\right)$   $\left($   $\right)$   $\left($   $\left($   $\right)$   $\left($   $\left($   $\right)$   $\left($   $\left($   $\right)$   $\left($ 

#### 3.370. R *e* arctanh(*x*)  $\frac{\frac{1}{(1+x)^2}}{(1+x)^2}$

# **3.370.4 Maple [A] (verified)**

Time  $= 0.10$  (sec), antiderivative size  $= 14$ , normalized size of antiderivative  $= 0.78$ 

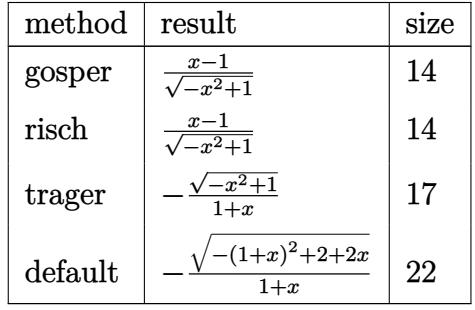

✞ ☎

 $\left($   $\left($   $\right)$   $\left($   $\left($   $\right)$   $\left($   $\left($   $\right)$   $\left($   $\left($   $\right)$   $\left($   $\left($   $\right)$   $\left($   $\left($   $\right)$   $\left($   $\left($   $\right)$   $\left($   $\left($   $\right)$   $\left($   $\left($   $\right)$   $\left($   $\left($   $\right)$   $\left($   $\left($   $\right)$   $\left($   $\left($   $\right)$   $\left($ 

✞ ☎

<span id="page-2788-0"></span>✝ ✆

input <mark>int(1/(1+x)/(-x^2+1)^(1/2),x,method=\_RETURNVERBOSE)</mark>

output  $(x-1)/(-x^2+1)^(1/2)$ 

### **3.370.5 Fricas [A] (verification not implemented)**

Time  $= 0.27$  (sec), antiderivative size  $= 19$ , normalized size of antiderivative  $= 1.06$ 

$$
\int \frac{e^{\arctanh(x)}}{(1+x)^2} dx = -\frac{x + \sqrt{-x^2 + 1} + 1}{x+1}
$$

✞ ☎

 $\left($   $\left($   $\right)$   $\left($   $\left($   $\right)$   $\left($   $\left($   $\right)$   $\left($   $\left($   $\right)$   $\left($   $\left($   $\right)$   $\left($   $\left($   $\right)$   $\left($   $\left($   $\right)$   $\left($   $\left($   $\right)$   $\left($   $\left($   $\right)$   $\left($   $\left($   $\right)$   $\left($   $\left($   $\right)$   $\left($   $\left($   $\right)$   $\left($ 

✞ ☎

<span id="page-2788-1"></span>✝ ✆

input integrate(1/(1+x)/(-x^2+1)^(1/2),x, algorithm="fricas")

output  $-(x + \sqrt{2^2 + 1}) + 1)/(x + 1)$ 

# **3.370.6 Sympy [F]**

$$
\int \frac{e^{\operatorname{arctanh}(x)}}{(1+x)^2} dx = \int \frac{1}{\sqrt{-\left(x-1\right)\left(x+1\right)}\left(x+1\right)} dx
$$

✞ ☎

✝ ✆

<span id="page-2788-2"></span>✝ ✆

input <mark>integrate(1/(1+x)/(-x\*\*2+1)\*\*(1/2),x)</mark>

output <mark>Integral(1/(sqrt(-(x - 1)\*(x + 1))\*(x + 1)), x)</mark> ✞ ☎

$$
3.370. \qquad \int \frac{e^{\arctanh(x)}}{(1+x)^2} \ dx
$$

### **3.370.7 Maxima [A] (verification not implemented)**

Time  $= 0.27$  (sec), antiderivative size  $= 16$ , normalized size of antiderivative  $= 0.89$ 

$$
\int \frac{e^{\arctanh(x)}}{(1+x)^2} \, dx = -\frac{\sqrt{-x^2+1}}{x+1}
$$

✞ ☎

✝ ✆

✞ ☎

<span id="page-2789-0"></span> $\left($   $\left($   $\right)$   $\left($   $\left($   $\right)$   $\left($   $\left($   $\right)$   $\left($   $\left($   $\right)$   $\left($   $\left($   $\right)$   $\left($   $\left($   $\right)$   $\left($   $\left($   $\right)$   $\left($   $\left($   $\right)$   $\left($   $\left($   $\right)$   $\left($   $\left($   $\right)$   $\left($   $\left($   $\right)$   $\left($   $\left($   $\right)$   $\left($ 

input integrate(1/(1+x)/(-x^2+1)^(1/2),x, algorithm="maxima")

output  $-\sqrt{\sqrt{-(x^2+1)/(x+1)}}$ 

### **3.370.8 Giac [A] (verification not implemented)**

Time  $= 0.28$  (sec), antiderivative size  $= 21$ , normalized size of antiderivative  $= 1.17$ 

$$
\int \frac{e^{\arctanh(x)}}{(1+x)^2} \, dx = \frac{2}{\frac{\sqrt{-x^2+1}-1}{x}-1}
$$

✞ ☎

 $\left($   $\left($   $\right)$   $\left($   $\left($   $\right)$   $\left($   $\left($   $\right)$   $\left($   $\left($   $\right)$   $\left($   $\left($   $\right)$   $\left($   $\left($   $\right)$   $\left($   $\left($   $\right)$   $\left($   $\left($   $\right)$   $\left($   $\left($   $\right)$   $\left($   $\left($   $\right)$   $\left($   $\left($   $\right)$   $\left($   $\left($   $\right)$   $\left($ 

✞ ☎

<span id="page-2789-1"></span>✝ ✆

input integrate(1/(1+x)/(-x^2+1)^(1/2),x, algorithm="giac")

output  $2/((sqrt(-x^2 + 1) - 1)/x - 1)$ 

#### **3.370.9 Mupad [B] (verification not implemented)**

Time  $= 0.07$  (sec), antiderivative size  $= 13$ , normalized size of antiderivative  $= 0.72$ 

$$
\int \frac{e^{\arctanh(x)}}{(1+x)^2} dx = \frac{x-1}{\sqrt{1-x^2}}
$$

✞ ☎

✝ ✆

✞ ☎

✝ ✆

 $\text{input} \left| \frac{\text{int}(1/((1 - x^2)^{-(1/2)*(x + 1)),x))}{\text{int}(1/2)} \right|$ 

output  $(x - 1)/(1 - x^2)$  (1/2)

3.370. 
$$
\int \frac{e^{\arctanh(x)}}{(1+x)^2} dx
$$

#### **3.371** R  $e^{\operatorname{arctanh}(x)}x(1+x)^{3/2}\,dx$

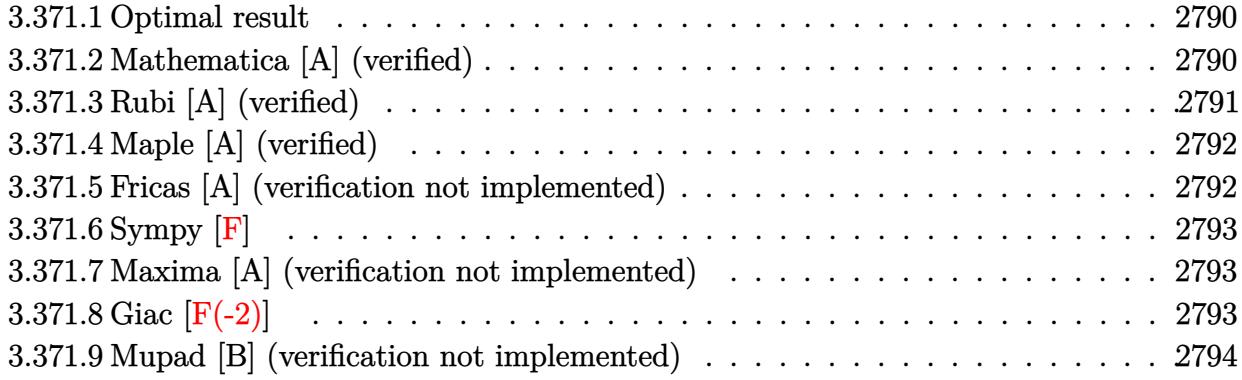

## <span id="page-2790-0"></span>**3.371.1 Optimal result**

Integrand size  $= 13$ , antiderivative size  $= 49$ 

$$
\int e^{\arctanh(x)}x(1+x)^{3/2} dx = -8\sqrt{1-x} + \frac{16}{3}(1-x)^{3/2} - 2(1-x)^{5/2} + \frac{2}{7}(1-x)^{7/2}
$$

<span id="page-2790-1"></span> $\left($   $\left($   $\right)$   $\left($   $\left($   $\right)$   $\left($   $\left($   $\right)$   $\left($   $\left($   $\right)$   $\left($   $\left($   $\right)$   $\left($   $\left($   $\right)$   $\left($   $\left($   $\right)$   $\left($   $\left($   $\right)$   $\left($   $\left($   $\right)$   $\left($   $\left($   $\right)$   $\left($   $\left($   $\right)$   $\left($   $\left($   $\right)$   $\left($ 

output <mark>16/3\*(1-x)^(3/2)-2\*(1-x)^(5/2)+2/7\*(1-x)^(7/2)-8\*(1-x)^(1/2)</mark> ✞ ☎

## **3.371.2 Mathematica [A] (verified)**

Time  $= 0.01$  (sec), antiderivative size  $= 28$ , normalized size of antiderivative  $= 0.57$ 

$$
\int e^{\arctanh(x)}x(1+x)^{3/2} dx = -\frac{2}{21}\sqrt{1-x}\left(46+23x+12x^2+3x^3\right)
$$

✞ ☎

 $\left($   $\left($   $\right)$   $\left($   $\left($   $\right)$   $\left($   $\left($   $\right)$   $\left($   $\left($   $\right)$   $\left($   $\left($   $\right)$   $\left($   $\left($   $\right)$   $\left($   $\left($   $\right)$   $\left($   $\left($   $\right)$   $\left($   $\left($   $\right)$   $\left($   $\left($   $\right)$   $\left($   $\left($   $\right)$   $\left($   $\left($   $\right)$   $\left($ 

✞ ☎

<span id="page-2790-2"></span>✝ ✆

input <mark>Integrate[E^ArcTanh[x]\*x\*(1 + x)^(3/2),x]</mark>

output (-2\*Sqrt[1 - x]\*(46 + 23\*x + 12\*x^2 + 3\*x^3))/21

# **3.371.3 Rubi [A] (verified)**

Time  $= 0.24$  (sec), antiderivative size  $= 49$ , normalized size of antiderivative  $= 1.00$ , number of steps used = 3, number of rules used = 3,  $\frac{\text{number of rules}}{\text{integral size}}$  = 0.231, Rules used = {6679, 86, 2009}

Below are the steps used by Rubi to obtain the solution. The rule number used for the transformation is given above next to the arrow. The rules definitions used are listed below.

$$
\int x(x+1)^{3/2} e^{\arctanh(x)} dx
$$
  
\n
$$
\int \frac{6679}{\sqrt{1-x}} dx
$$
  
\n
$$
\int 86
$$
  
\n
$$
\int \left( -(1-x)^{5/2} + 5(1-x)^{3/2} - 8\sqrt{1-x} + \frac{4}{\sqrt{1-x}} \right) dx
$$
  
\n
$$
\int 2009
$$
  
\n
$$
\frac{2}{7}(1-x)^{7/2} - 2(1-x)^{5/2} + \frac{16}{3}(1-x)^{3/2} - 8\sqrt{1-x}
$$

✞ ☎

 $\left($   $\left($   $\right)$   $\left($   $\left($   $\right)$   $\left($   $\left($   $\right)$   $\left($   $\left($   $\right)$   $\left($   $\left($   $\right)$   $\left($   $\left($   $\right)$   $\left($   $\left($   $\right)$   $\left($   $\left($   $\right)$   $\left($   $\left($   $\right)$   $\left($   $\left($   $\right)$   $\left($   $\left($   $\right)$   $\left($   $\left($   $\right)$   $\left($ 

✝ ✆

✞ ☎

✝ ✆

 $\operatorname{input}$   $\boxed{\texttt{Int}\left[\texttt{E}^{\texttt{-}}\texttt{ArcTanh}\left[\texttt{x}\right]\texttt{**}(1~+~\texttt{x})^{\texttt{-}}(3/2)$  ,  $\texttt{x}\right]}$ 

output ✞ ☎  $-8*sqrt[1 - x] + (16*(1 - x)^{2}(3/2))/3 - 2*(1 - x)^{2}(5/2) + (2*(1 - x)^{2}(7/2))$ )/7

#### **3.371.3.1 Defintions of rubi rules used**

rule 86 <mark>Int[((a\_.) + (b\_.)\*(x\_))\*((c\_) + (d\_.)\*(x\_))^(n\_.)\*((e\_.) + (f\_.)\*(x\_))^(p\_</mark> ✞ ☎ .), x<sup>1</sup> :> Int[ExpandIntegrand[(a + b\*x)\*(c + d\*x)^n\*(e + f\*x)^p, x], x] /; FreeQ[ $\{a, b, c, d, e, f, n\}$ , x] &&  $(\text{ILtQ}[n, 0]$  &&  $\text{ILtQ}[p, 0])$  || EqQ $\{p, 1\}$ ]  $||$  (IGtQ[p, 0] && ( !IntegerQ[n]  $||$  LeQ[9\*p + 5\*(n + 2), 0]  $||$  GeQ[n + p + 1, 0] || (GeQ[n + p + 2, 0] && RationalQ[a, b, c, d, e, f]))))  $\left($   $\left($   $\right)$   $\left($   $\left($   $\right)$   $\left($   $\left($   $\right)$   $\left($   $\left($   $\right)$   $\left($   $\left($   $\right)$   $\left($   $\left($   $\right)$   $\left($   $\left($   $\right)$   $\left($   $\left($   $\right)$   $\left($   $\left($   $\right)$   $\left($   $\left($   $\right)$   $\left($   $\left($   $\right)$   $\left($   $\left($   $\right)$   $\left($ 

rule 2009 <mark>Int[u\_, x\_Symbol] :> Simp[IntSum[u, x], x] /; SumQ[u]</mark>

#### 3.371. R  $e^{\operatorname{arctanh}(x)}x(1+x)^{3/2}\,dx$

rule 6679 ✞ ☎  $Int\left[E\hat{\;} (ArcTanh[(a_-.)*(x_-)]*(n_-.))*(u_-.)*((c_-) + (d_-.)*(x_-))\hat{\;} (p_-.)\,,\,\,x\_Symbol\right]$ ] :> Simp[c^p Int[u\*(1 + d\*(x/c))^p\*((1 + a\*x)^(n/2)/(1 - a\*x)^(n/2)), x] , x] /; FreeQ[{a, c, d, n, p}, x] && EqQ[a^2\*c^2 - d^2, 0] && (IntegerQ[p] || GtQ[c, 0])

# **3.371.4 Maple [A] (verified)**

Time  $= 0.09$  (sec), antiderivative size  $= 32$ , normalized size of antiderivative  $= 0.65$ 

<span id="page-2792-0"></span> $\left($   $\left($   $\right)$   $\left($   $\left($   $\right)$   $\left($   $\right)$   $\left($   $\left($   $\right)$   $\left($   $\left($   $\right)$   $\left($   $\left($   $\right)$   $\left($   $\right)$   $\left($   $\left($   $\right)$   $\left($   $\left($   $\right)$   $\left($   $\right)$   $\left($   $\left($   $\right)$   $\left($   $\left($   $\right)$   $\left($   $\left($   $\right)$   $\left($ 

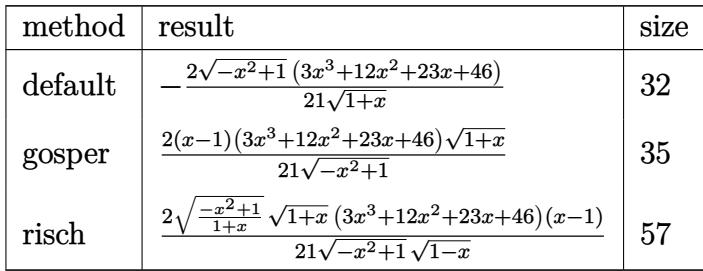

✞ ☎

✝ ✆

✞ ☎

<span id="page-2792-1"></span> $\left( \begin{array}{cc} \text{ } & \text{ } \\ \text{ } & \text{ } \end{array} \right)$ 

input <mark>int((1+x)^(5/2)/(-x^2+1)^(1/2)\*x,x,method=\_RETURNVERBOSE)</mark>

output <mark>-2/21/(1+x)^(1/2)\*(-x^2+1)^(1/2)\*(3\*x^3+12\*x^2+23\*x+46)</mark>

#### **3.371.5 Fricas [A] (verification not implemented)**

Time  $= 0.25$  (sec), antiderivative size  $= 31$ , normalized size of antiderivative  $= 0.63$ 

$$
\int e^{\arctanh(x)}x(1+x)^{3/2} dx = -\frac{2(3x^3+12x^2+23x+46)\sqrt{-x^2+1}}{21\sqrt{x+1}}
$$

✞ ☎

✝ ✆

✞ ☎

<span id="page-2792-2"></span> $\left($   $\left($   $\right)$   $\left($   $\left($   $\right)$   $\left($   $\right)$   $\left($   $\left($   $\right)$   $\left($   $\left($   $\right)$   $\left($   $\left($   $\right)$   $\left($   $\right)$   $\left($   $\left($   $\right)$   $\left($   $\left($   $\right)$   $\left($   $\right)$   $\left($   $\left($   $\right)$   $\left($   $\left($   $\right)$   $\left($   $\left($   $\right)$   $\left($ 

input <mark>integrate((1+x)^(5/2)/(-x^2+1)^(1/2)\*x,x, algorithm="fricas")</mark>

output <mark>-2/21\*(3\*x^3 + 12\*x^2 + 23\*x + 46)\*sqrt(-x^2 + 1)/sqrt(x + 1)</mark>

#### 3.371. R  $e^{\operatorname{arctanh}(x)}x(1+x)^{3/2}\,dx$

# **3.371.6 Sympy [F]**

$$
\int e^{\operatorname{arctanh}(x)}x(1+x)^{3/2} dx = \int \frac{x(x+1)^{\frac{5}{2}}}{\sqrt{-(x-1)(x+1)}} dx
$$

✞ ☎

✝ ✆

✞ ☎

<span id="page-2793-0"></span> $\left($   $\left($   $\right)$   $\left($   $\left($   $\right)$   $\left($   $\left($   $\right)$   $\left($   $\left($   $\right)$   $\left($   $\left($   $\right)$   $\left($   $\left($   $\right)$   $\left($   $\left($   $\right)$   $\left($   $\left($   $\right)$   $\left($   $\left($   $\right)$   $\left($   $\left($   $\right)$   $\left($   $\left($   $\right)$   $\left($   $\left($   $\right)$   $\left($ 

input <mark>integrate((1+x)\*\*(5/2)/(-x\*\*2+1)\*\*(1/2)\*x,x)</mark>

output <mark>Integral(x\*(x + 1)\*\*(5/2)/sqrt(-(x - 1)\*(x + 1)), x)</mark>

#### **3.371.7 Maxima [A] (verification not implemented)**

Time  $= 0.19$  (sec), antiderivative size  $= 29$ , normalized size of antiderivative  $= 0.59$ 

$$
\int e^{\arctanh(x)}x(1+x)^{3/2} dx = \frac{2(3x^4+9x^3+11x^2+23x-46)}{21\sqrt{-x+1}}
$$

✞ ☎

 $\left($   $\left($   $\right)$   $\left($   $\left($   $\right)$   $\left($   $\left($   $\right)$   $\left($   $\left($   $\right)$   $\left($   $\left($   $\right)$   $\left($   $\left($   $\right)$   $\left($   $\left($   $\right)$   $\left($   $\left($   $\right)$   $\left($   $\left($   $\right)$   $\left($   $\left($   $\right)$   $\left($   $\left($   $\right)$   $\left($   $\left($   $\right)$   $\left($ 

✞ ☎

<span id="page-2793-1"></span>✝ ✆

input integrate((1+x)^(5/2)/(-x^2+1)^(1/2)\*x,x, algorithm="maxima")

output 2/21\*(3\*x^4 + 9\*x^3 + 11\*x^2 + 23\*x - 46)/sqrt(-x + 1)

# **3.371.8 Giac [F(-2)]**

Exception generated.

$$
\int e^{\arctanh(x)}x(1+x)^{3/2} dx = \text{Exception raised: TypeError}
$$

✞ ☎

✝ ✆

✞ ☎

<span id="page-2793-2"></span>✝ ✆

input <mark>integrate((1+x)^(5/2)/(-x^2+1)^(1/2)\*x,x, algorithm="giac")</mark>

output <mark>Exception raised: TypeError >> an error occurred running a Giac command:IN</mark> PUT:sage2:=int(sage0,sageVARx):;OUTPUT:sym2poly/r2sym(const gen & e,const index\_m & i,const vecteur & l) Error: Bad Argument Value

#### 3.371. R  $e^{\operatorname{arctanh}(x)}x(1+x)^{3/2}\,dx$

# **3.371.9 Mupad [B] (verification not implemented)**

Time =  $3.61$  (sec), antiderivative size =  $52$ , normalized size of antiderivative =  $1.06$ 

$$
\int e^{\arctanh(x)}x(1+x)^{3/2} dx = -\frac{\sqrt{1-x^2}\left(\frac{46x\sqrt{x+1}}{21} + \frac{92\sqrt{x+1}}{21} + \frac{8x^2\sqrt{x+1}}{7} + \frac{2x^3\sqrt{x+1}}{7}\right)}{x+1}
$$

✞ ☎

✝ ✆

✝ ✆

 $\text{input} \left| \frac{\text{int}((x*(x + 1)^{(-5/2)})}{(1 - x^2)^{(-1/2)},x)} \right|$ 

output ✞ ☎  $-( (1 - x^2)^{2}(1/2)*((46*x*(x + 1)^{2}(1/2))/21 + (92*(x + 1)^{2}(1/2))/21 + (8*x^2))$  $2*(x + 1)^{(1/2)})/7 + (2*x^3*(x + 1)^{(1/2)})/(x + 1)$ 

#### **3.372** R  $e^{\operatorname{arctanh}(x)}(1+x)^{3/2}\,dx$

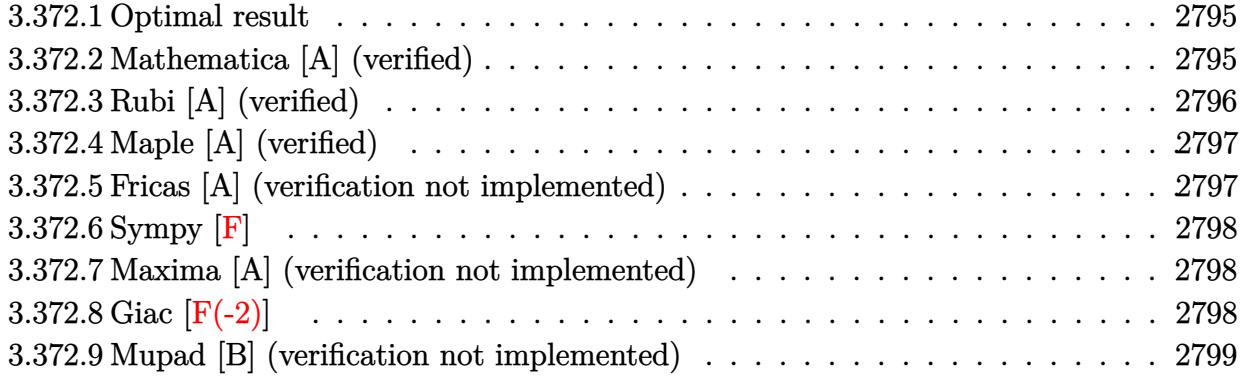

### <span id="page-2795-0"></span>**3.372.1 Optimal result**

Integrand size  $= 12$ , antiderivative size  $= 38$ 

$$
\int e^{\arctanh(x)} (1+x)^{3/2} dx = -8\sqrt{1-x} + \frac{8}{3}(1-x)^{3/2} - \frac{2}{5}(1-x)^{5/2}
$$

<span id="page-2795-1"></span> $\left($   $\left($   $\right)$   $\left($   $\left($   $\right)$   $\left($   $\left($   $\right)$   $\left($   $\left($   $\right)$   $\left($   $\left($   $\right)$   $\left($   $\left($   $\right)$   $\left($   $\left($   $\right)$   $\left($   $\left($   $\right)$   $\left($   $\left($   $\right)$   $\left($   $\left($   $\right)$   $\left($   $\left($   $\right)$   $\left($   $\left($   $\right)$   $\left($ 

output 8/3\*(1-x)^(3/2)-2/5\*(1-x)^(5/2)-8\*(1-x)^(1/2) ✞ ☎

## **3.372.2 Mathematica [A] (verified)**

Time  $= 0.01$  (sec), antiderivative size  $= 23$ , normalized size of antiderivative  $= 0.61$ 

$$
\int e^{\arctanh(x)} (1+x)^{3/2} dx = -\frac{2}{15}\sqrt{1-x}(43+14x+3x^2)
$$

✞ ☎

✞ ☎

<span id="page-2795-2"></span>✝ ✆

input <mark>Integrate[E^ArcTanh[x]\*(1 + x)^(3/2),x]</mark>  $\left($   $\left($   $\right)$   $\left($   $\left($   $\right)$   $\left($   $\left($   $\right)$   $\left($   $\left($   $\right)$   $\left($   $\left($   $\right)$   $\left($   $\left($   $\right)$   $\left($   $\left($   $\right)$   $\left($   $\left($   $\right)$   $\left($   $\left($   $\right)$   $\left($   $\left($   $\right)$   $\left($   $\left($   $\right)$   $\left($   $\left($   $\right)$   $\left($ 

output (-2\*Sqrt[1 - x]\*(43 + 14\*x + 3\*x^2))/15

# **3.372.3 Rubi [A] (verified)**

Time  $= 0.21$  (sec), antiderivative size  $= 38$ , normalized size of antiderivative  $= 1.00$ , number of steps used = 3, number of rules used = 3,  $\frac{\text{number of rules}}{\text{integral size}}$  = 0.250, Rules used = {6679, 53, 2009}

Below are the steps used by Rubi to obtain the solution. The rule number used for the transformation is given above next to the arrow. The rules definitions used are listed below.

$$
\int (x+1)^{3/2} e^{\arctanh(x)} dx
$$
  

$$
\int \frac{(x+1)^2}{\sqrt{1-x}} dx
$$
  

$$
\int 53
$$
  

$$
\int \left( (1-x)^{3/2} - 4\sqrt{1-x} + \frac{4}{\sqrt{1-x}} \right) dx
$$
  

$$
\int 2009
$$
  

$$
-\frac{2}{5} (1-x)^{5/2} + \frac{8}{3} (1-x)^{3/2} - 8\sqrt{1-x}
$$

✞ ☎

 $\left($   $\left($   $\right)$   $\left($   $\left($   $\right)$   $\left($   $\left($   $\right)$   $\left($   $\left($   $\right)$   $\left($   $\left($   $\right)$   $\left($   $\left($   $\right)$   $\left($   $\left($   $\right)$   $\left($   $\left($   $\right)$   $\left($   $\left($   $\right)$   $\left($   $\left($   $\right)$   $\left($   $\left($   $\right)$   $\left($   $\left($   $\right)$   $\left($ 

✝ ✆

✝ ✆

✞ ☎

 $\left($   $\left($   $\right)$   $\left($   $\left($   $\right)$   $\left($   $\left($   $\right)$   $\left($   $\left($   $\right)$   $\left($   $\left($   $\right)$   $\left($   $\left($   $\right)$   $\left($   $\left($   $\right)$   $\left($   $\left($   $\right)$   $\left($   $\left($   $\right)$   $\left($   $\left($   $\right)$   $\left($   $\left($   $\right)$   $\left($   $\left($   $\right)$   $\left($ 

 $\text{input}$   $\boxed{\text{Int}$   $\boxed{\text{E}^{\text{-}}\text{ArcTanh}[x] * (1 + x)^\text{-}(3/2)$  , x]

output -8\*Sqrt[1 - x] + (8\*(1 - x)^(3/2))/3 - (2\*(1 - x)^(5/2))/5 ✞ ☎

#### **3.372.3.1 Defintions of rubi rules used**

rule 53 <mark>Int[((a\_.) + (b\_.)\*(x\_))^(m\_.)\*((c\_.) + (d\_.)\*(x\_))^(n\_.), x\_Symbol] :> Int</mark> ✞ ☎  $[ExpandIntegrand[(a + b*x)^m*(c + d*x)^n, x], x]$ ,  $[0, x]$  /;  $FreeQ[f]$ , b, c, d, n}, x] && IGtQ[m, 0] && ( !IntegerQ[n] || (EqQ[c, 0] && LeQ[7\*m + 4\*n + 4, 0])  $|$  LtQ[9 $*$ m + 5 $*(n + 1)$ , 0]  $|$  GtQ[m + n + 2, 0])

rule 2009 <mark>Int[u\_, x\_Symbol] :> Simp[IntSum[u, x], x] /; SumQ[u]</mark>

#### 3.372. R  $e^{\arctanh(x)}(1+x)^{3/2}\,dx$

rule 6679 Int[E^(ArcTanh[(a\_.)\*(x\_)]\*(n\_.))\*(u\_.)\*((c\_) + (d\_.)\*(x\_))^(p\_.), x\_Symbol ✞ ☎ ] :> Simp[c^p Int[u\*(1 + d\*(x/c))^p\*((1 + a\*x)^(n/2)/(1 - a\*x)^(n/2)), x] , x] /; FreeQ[{a, c, d, n, p}, x] && EqQ[a^2\*c^2 - d^2, 0] && (IntegerQ[p] || GtQ[c, 0])  $\left($   $\left($   $\right)$   $\left($   $\left($   $\right)$   $\left($   $\right)$   $\left($   $\left($   $\right)$   $\left($   $\left($   $\right)$   $\left($   $\left($   $\right)$   $\left($   $\right)$   $\left($   $\left($   $\right)$   $\left($   $\left($   $\right)$   $\left($   $\right)$   $\left($   $\left($   $\right)$   $\left($   $\left($   $\right)$   $\left($   $\left($   $\right)$   $\left($ 

## <span id="page-2797-0"></span>**3.372.4 Maple [A] (verified)**

Time  $= 0.10$  (sec), antiderivative size  $= 27$ , normalized size of antiderivative  $= 0.71$ 

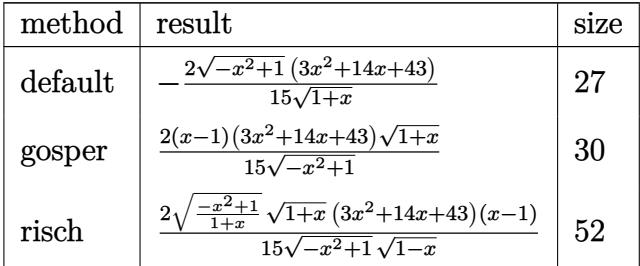

✞ ☎

✝ ✆

✞ ☎

<span id="page-2797-1"></span> $\left( \begin{array}{cc} \text{ } & \text{ } \\ \text{ } & \text{ } \end{array} \right)$ 

input <mark>int((1+x)^(5/2)/(-x^2+1)^(1/2),x,method=\_RETURNVERBOSE)</mark>

output <mark>-2/15/(1+x)^(1/2)\*(-x^2+1)^(1/2)\*(3\*x^2+14\*x+43)</mark>

#### **3.372.5 Fricas [A] (verification not implemented)**

Time  $= 0.25$  (sec), antiderivative size  $= 26$ , normalized size of antiderivative  $= 0.68$ 

$$
\int e^{\arctanh(x)} (1+x)^{3/2} dx = -\frac{2(3x^2+14x+43)\sqrt{-x^2+1}}{15\sqrt{x+1}}
$$

✞ ☎

✞ ☎

<span id="page-2797-2"></span> $\left($   $\left($   $\right)$   $\left($   $\left($   $\right)$   $\left($   $\right)$   $\left($   $\left($   $\right)$   $\left($   $\left($   $\right)$   $\left($   $\left($   $\right)$   $\left($   $\right)$   $\left($   $\left($   $\right)$   $\left($   $\left($   $\right)$   $\left($   $\right)$   $\left($   $\left($   $\right)$   $\left($   $\left($   $\right)$   $\left($   $\left($   $\right)$   $\left($ 

$$
input\n{\n \n integerate((1+x)^(5/2)/(-x^2+1)^(1/2), x, \n algorithm="fricas")\n }\n
$$

output <mark>-2/15\*(3\*x^2 + 14\*x + 43)\*sqrt(-x^2 + 1)/sqrt(x + 1)</mark>

#### 3.372. R  $e^{\arctanh(x)}(1+x)^{3/2}\,dx$

# **3.372.6 Sympy [F]**

$$
\int e^{\arctanh(x)} (1+x)^{3/2} \, dx = \int \frac{(x+1)^{\frac{5}{2}}}{\sqrt{-(x-1)\,(x+1)}} \, dx
$$

✞ ☎

✝ ✆

✞ ☎

<span id="page-2798-0"></span> $\left($   $\left($   $\right)$   $\left($   $\left($   $\right)$   $\left($   $\left($   $\right)$   $\left($   $\left($   $\right)$   $\left($   $\left($   $\right)$   $\left($   $\left($   $\right)$   $\left($   $\left($   $\right)$   $\left($   $\left($   $\right)$   $\left($   $\left($   $\right)$   $\left($   $\left($   $\right)$   $\left($   $\left($   $\right)$   $\left($   $\left($   $\right)$   $\left($ 

input <mark>integrate((1+x)\*\*(5/2)/(-x\*\*2+1)\*\*(1/2),x)</mark>

output <mark>Integral((x + 1)\*\*(5/2)/sqrt(-(x - 1)\*(x + 1)), x)</mark>

#### **3.372.7 Maxima [A] (verification not implemented)**

Time  $= 0.20$  (sec), antiderivative size  $= 24$ , normalized size of antiderivative  $= 0.63$ 

$$
\int e^{\arctanh(x)} (1+x)^{3/2} dx = \frac{2(3x^3 + 11x^2 + 29x - 43)}{15\sqrt{-x+1}}
$$

✞ ☎

 $\left($   $\left($   $\right)$   $\left($   $\left($   $\right)$   $\left($   $\left($   $\right)$   $\left($   $\left($   $\right)$   $\left($   $\left($   $\right)$   $\left($   $\left($   $\right)$   $\left($   $\left($   $\right)$   $\left($   $\left($   $\right)$   $\left($   $\left($   $\right)$   $\left($   $\left($   $\right)$   $\left($   $\left($   $\right)$   $\left($   $\left($   $\right)$   $\left($ 

✞ ☎

<span id="page-2798-1"></span>✝ ✆

input integrate((1+x)^(5/2)/(-x^2+1)^(1/2),x, algorithm="maxima")

output 2/15\*(3\*x^3 + 11\*x^2 + 29\*x - 43)/sqrt(-x + 1)

# **3.372.8 Giac [F(-2)]**

Exception generated.

$$
\int e^{\operatorname{arctanh}(x)}(1+x)^{3/2} dx = \text{Exception raised: TypeError}
$$

✞ ☎

✝ ✆

✞ ☎

<span id="page-2798-2"></span>✝ ✆

input <mark>integrate((1+x)^(5/2)/(-x^2+1)^(1/2),x, algorithm="giac")</mark>

output <mark>Exception raised: TypeError >> an error occurred running a Giac command:IN</mark> PUT:sage2:=int(sage0,sageVARx):;OUTPUT:sym2poly/r2sym(const gen & e,const index\_m & i,const vecteur & l) Error: Bad Argument Value

# **3.372.9 Mupad [B] (verification not implemented)**

Time =  $3.55$  (sec), antiderivative size =  $45$ , normalized size of antiderivative =  $1.18$ 

$$
\int e^{\operatorname{arctanh}(x)} (1+x)^{3/2} dx = -\frac{6 x^2 \sqrt{1-x^2} + 28 x \sqrt{1-x^2} + 86 \sqrt{1-x^2}}{15 \sqrt{x+1}}
$$

✞ ☎

 $\text{input} \left| \frac{\text{int}((x + 1)^{2}(5/2)/(1 - x^{2})^{2}(1/2),x)}{\text{int}((x + 1)^{2}(5/2))} \right|$ ✝ ✆

output <mark>-(6\*x^2\*(1 - x^2)^(1/2) + 28\*x\*(1 - x^2)^(1/2) + 86\*(1 - x^2)^(1/2))/(15\*(</mark> ✞ ☎  $x + 1)^{(1/2)}$ ✝ ✆

#### **3.373** R  $e^{\operatorname{arctanh}(x)}(1-x)^{3/2}x\,dx$

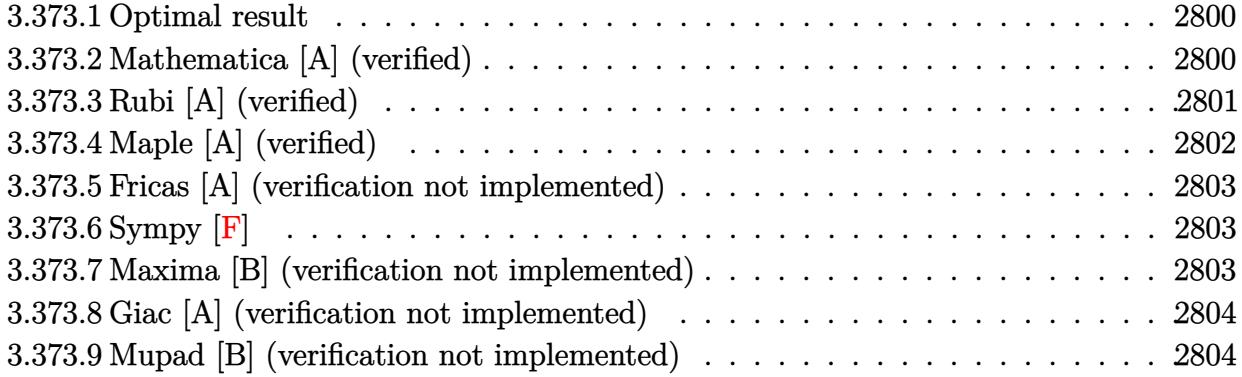

## <span id="page-2800-0"></span>**3.373.1 Optimal result**

Integrand size  $= 15$ , antiderivative size  $= 34$ 

$$
\int e^{\arctanh(x)} (1-x)^{3/2} x \, dx = -\frac{4}{3} (1+x)^{3/2} + \frac{6}{5} (1+x)^{5/2} - \frac{2}{7} (1+x)^{7/2}
$$

<span id="page-2800-1"></span> $\left($   $\left($   $\right)$   $\left($   $\left($   $\right)$   $\left($   $\left($   $\right)$   $\left($   $\left($   $\right)$   $\left($   $\left($   $\right)$   $\left($   $\left($   $\right)$   $\left($   $\left($   $\right)$   $\left($   $\left($   $\right)$   $\left($   $\left($   $\right)$   $\left($   $\left($   $\right)$   $\left($   $\left($   $\right)$   $\left($   $\left($   $\right)$   $\left($ 

output <mark>-4/3\*(1+x)^(3/2)+6/5\*(1+x)^(5/2)-2/7\*(1+x)^(7/2)</mark> ✞ ☎

## **3.373.2 Mathematica [A] (verified)**

Time  $= 0.01$  (sec), antiderivative size  $= 21$ , normalized size of antiderivative  $= 0.62$ 

$$
\int e^{\arctanh(x)} (1-x)^{3/2} x \, dx = -\frac{2}{105} (1+x)^{3/2} (22 - 33x + 15x^2)
$$

✞ ☎

 $\left($   $\left($   $\right)$   $\left($   $\left($   $\right)$   $\left($   $\left($   $\right)$   $\left($   $\left($   $\right)$   $\left($   $\left($   $\right)$   $\left($   $\left($   $\right)$   $\left($   $\left($   $\right)$   $\left($   $\left($   $\right)$   $\left($   $\left($   $\right)$   $\left($   $\left($   $\right)$   $\left($   $\left($   $\right)$   $\left($   $\left($   $\right)$   $\left($ 

✞ ☎

<span id="page-2800-2"></span>✝ ✆

input <mark>Integrate[E^ArcTanh[x]\*(1 - x)^(3/2)\*x,x]</mark>

output  $(-2*(1 + x)^{-(3/2)*(2 - 33*x + 15*x^2))/105$ 

# **3.373.3 Rubi [A] (verified)**

Time  $= 0.23$  (sec), antiderivative size  $= 34$ , normalized size of antiderivative  $= 1.00$ , number of steps used = 4, number of rules used = 4,  $\frac{\text{number of rules}}{\text{integral size}}$  = 0.267, Rules used = {6678, 516, 86, 2009}

Below are the steps used by Rubi to obtain the solution. The rule number used for the transformation is given above next to the arrow. The rules definitions used are listed below.

$$
\int (1-x)^{3/2} x e^{\arctanh(x)} dx
$$
\n
$$
\int 6678
$$
\n
$$
\int \sqrt{1-x} x \sqrt{1-x^2} dx
$$
\n
$$
\int 516
$$
\n
$$
\int (1-x) x \sqrt{x+1} dx
$$
\n
$$
\int 86
$$
\n
$$
\int \left( -(x+1)^{5/2} + 3(x+1)^{3/2} - 2\sqrt{x+1} \right) dx
$$
\n
$$
\int 2009
$$
\n
$$
-\frac{2}{7} (x+1)^{7/2} + \frac{6}{5} (x+1)^{5/2} - \frac{4}{3} (x+1)^{3/2}
$$

✞ ☎

✝ ✆

✝ ✆

✞ ☎

✝ ✆

 $\operatorname{input}$   $\boxed{\texttt{Int}\left[\texttt{E}^{\texttt{-}}\texttt{ArcTanh}\left[\texttt{x}\right] * (1\texttt{ - } \texttt{x})^{\texttt{-}}(3/2) * \texttt{x},\texttt{x}\right]}$ 

output ✞ ☎  $(-4*(1 + x)^{2}(3/2))/3 + (6*(1 + x)^{2}(5/2))/5 - (2*(1 + x)^{2}(7/2))/7$ 

#### **3.373.3.1 Defintions of rubi rules used**

rule 86 <mark>Int[((a\_.) + (b\_.)\*(x\_))\*((c\_) + (d\_.)\*(x\_))^(n\_.)\*((e\_.) + (f\_.)\*(x\_))^(p\_</mark> .), x\_] :> Int [ExpandIntegrand  $[(a + b*x)*(c + d*x)^n*(e + f*x)^n, x], x]$  /; FreeQ[ $\{a, b, c, d, e, f, n\}$ , x] && ((ILtQ $[n, 0]$  && ILtQ $[p, 0]$ ) || EqQ $[p, 1]$ ] || (IGtQ[p, 0] && ( !IntegerQ[n] || LeQ[9\*p + 5\*(n + 2), 0] || GeQ[n + p + 1, 0] || (GeQ[n + p + 2, 0] && RationalQ[a, b, c, d, e, f]))))

#### 3.373. R  $e^{\operatorname{arctanh}(x)}(1-x)^{3/2}x\,dx$

rule 516 | Int[((e\_.)\*(x\_))^(m\_.)\*((c\_) + (d\_.)\*(x\_))^(n\_.)\*((a\_) + (b\_.)\*(x\_)^2)^(p\_. ✞ ☎ ), x\_Symbol] :> Int[(e\*x)^m\*(c + d\*x)^(n + p)\*(a/c + (b/d)\*x)^p, x] /; Free  $Q[\{a, b, c, d, e, m, n, p\}, x]$  & EqQ[b\*c^2 + a\*d^2, 0] & & (IntegerQ[p] || (GtQ[a, 0] && GtQ[c, 0] && !IntegerQ[n]))

 $\left($   $\left($   $\right)$   $\left($   $\left($   $\right)$   $\left($   $\right)$   $\left($   $\left($   $\right)$   $\left($   $\left($   $\right)$   $\left($   $\left($   $\right)$   $\left($   $\right)$   $\left($   $\left($   $\right)$   $\left($   $\left($   $\right)$   $\left($   $\right)$   $\left($   $\left($   $\right)$   $\left($   $\left($   $\right)$   $\left($   $\left($   $\right)$   $\left($ 

✝ ✆

✞ ☎

<span id="page-2802-0"></span> $\left($   $\left($   $\right)$   $\left($   $\left($   $\right)$   $\left($   $\left($   $\right)$   $\left($   $\left($   $\right)$   $\left($   $\left($   $\right)$   $\left($   $\left($   $\right)$   $\left($   $\left($   $\right)$   $\left($   $\left($   $\right)$   $\left($   $\left($   $\right)$   $\left($   $\left($   $\right)$   $\left($   $\left($   $\right)$   $\left($   $\left($   $\right)$   $\left($ 

rule 2009 <mark>Int[u\_, x\_Symbol] :> Simp[IntSum[u, x], x] /; SumQ[u]</mark> ✞ ☎

```
rule 6678 <mark>| Int [E^(ArcTanh [(a_.)*(x_)]*(n_.))*((c_) + (d_.)*(x_))^(p_.)*((e_.) + (f_.)*</mark>
         (x_))^(m_.), x_Symbol] :> Simp[c^n Int[(e + f*x)^m*(c + d*x)^(p - n)*(1 -
         a^2*x^2<sup>(n/2)</sup>, x], x] /; FreeQ[{a, c, d, e, f, m, p}, x] && EqQ[a*c + d,
         0] && IntegerQ[(n - 1)/2] && (IntegerQ[p] || EqQ[p, n/2] || EqQ[p - n/2 - 1
         , 0]) && IntegerQ[2*p]
```
# **3.373.4 Maple [A] (verified)**

Time  $= 0.10$  (sec), antiderivative size  $= 34$ , normalized size of antiderivative  $= 1.00$ 

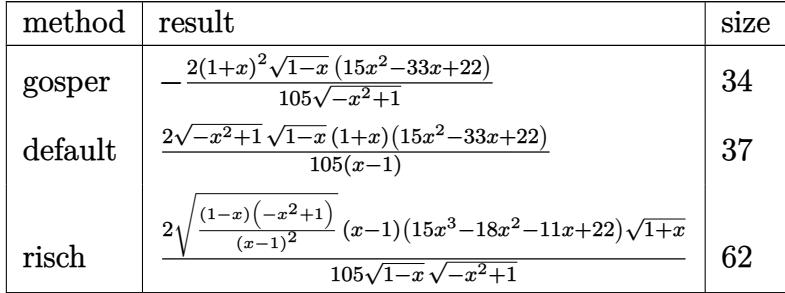

✞ ☎

 $\left($   $\left($   $\right)$   $\left($   $\left($   $\right)$   $\left($   $\left($   $\right)$   $\left($   $\left($   $\right)$   $\left($   $\left($   $\right)$   $\left($   $\left($   $\right)$   $\left($   $\left($   $\right)$   $\left($   $\left($   $\right)$   $\left($   $\left($   $\right)$   $\left($   $\left($   $\right)$   $\left($   $\left($   $\right)$   $\left($   $\left($   $\right)$   $\left($ 

✞ ☎

<span id="page-2802-1"></span>✝ ✆

input <mark>int((1+x)/(-x^2+1)^(1/2)\*(1-x)^(3/2)\*x,x,method=\_RETURNVERBOSE)</mark>

output <mark>-2/105\*(1+x)^2\*(1-x)^(1/2)\*(15\*x^2-33\*x+22)/(-x^2+1)^(1/2)</mark>

#### **3.373.5 Fricas [A] (verification not implemented)**

Time  $= 0.26$  (sec), antiderivative size  $= 38$ , normalized size of antiderivative  $= 1.12$ 

$$
\int e^{\arctanh(x)} (1-x)^{3/2} x \, dx = \frac{2(15x^3 - 18x^2 - 11x + 22)\sqrt{-x^2 + 1}\sqrt{-x + 1}}{105(x-1)}
$$

✞ ☎

✝ ✆

✞ ☎

<span id="page-2803-0"></span> $\left($   $\left($   $\right)$   $\left($   $\left($   $\right)$   $\left($   $\left($   $\right)$   $\left($   $\left($   $\right)$   $\left($   $\left($   $\right)$   $\left($   $\left($   $\right)$   $\left($   $\left($   $\right)$   $\left($   $\left($   $\right)$   $\left($   $\left($   $\right)$   $\left($   $\left($   $\right)$   $\left($   $\left($   $\right)$   $\left($   $\left($   $\right)$   $\left($ 

input integrate((1+x)/(-x^2+1)^(1/2)\*(1-x)^(3/2)\*x,x, algorithm="fricas")

output 2/105\*(15\*x^3 - 18\*x^2 - 11\*x + 22)\*sqrt(-x^2 + 1)\*sqrt(-x + 1)/(x - 1)

# **3.373.6 Sympy [F]**

$$
\int e^{{\rm arctanh}(x)} (1-x)^{3/2} x \, dx = \int \frac{x(1-x)^{\frac{3}{2}} \, (x+1)}{\sqrt{-(x-1) \, (x+1)}} \, dx
$$

✞ ☎

✝ ✆

<span id="page-2803-1"></span> $\left($   $\left($   $\right)$   $\left($   $\left($   $\right)$   $\left($   $\left($   $\right)$   $\left($   $\left($   $\right)$   $\left($   $\left($   $\right)$   $\left($   $\left($   $\right)$   $\left($   $\left($   $\right)$   $\left($   $\left($   $\right)$   $\left($   $\left($   $\right)$   $\left($   $\left($   $\right)$   $\left($   $\left($   $\right)$   $\left($   $\left($   $\right)$   $\left($ 

$$
input\_integrate((1+x)/(-x**2+1)**(1/2)*(1-x)**(3/2)*x,x)
$$

output <mark>Integral(x\*(1 - x)\*\*(3/2)\*(x + 1)/sqrt(-(x - 1)\*(x + 1)), x)</mark> ✞ ☎

#### **3.373.7 Maxima [B] (verification not implemented)**

Leaf count of result is larger than twice the leaf count of optimal.  $48 \text{ vs. } 2(22) = 44$ . Time  $= 0.21$  (sec), antiderivative size  $= 48$ , normalized size of antiderivative  $= 1.41$ 

$$
\int e^{\arctanh(x)} (1-x)^{3/2} x \, dx = -\frac{2(15x^4 - 24x^3 + 13x^2 - 52x - 104)}{105\sqrt{x+1}} - \frac{2(x^3 - 2x^2 + 3x + 6)}{5\sqrt{x+1}}
$$

✞ ☎

<span id="page-2803-2"></span>✞ ☎

input integrate((1+x)/(-x^2+1)^(1/2)\*(1-x)^(3/2)\*x,x, algorithm="maxima") ✝ ✆

output <mark>-2/105\*(15\*x^4 - 24\*x^3 + 13\*x^2 - 52\*x - 104)/sqrt(x + 1) - 2/5\*(x^3 - 2\*</mark>  $x^2 + 3*x + 6)/sqrt(x + 1)$ ✝ ✆

3.373. R  $e^{\operatorname{arctanh}(x)}(1-x)^{3/2}x\,dx$ 

# **3.373.8 Giac [A] (verification not implemented)**

Time  $= 0.28$  (sec), antiderivative size  $= 27$ , normalized size of antiderivative  $= 0.79$ 

$$
\int e^{\arctanh(x)}(1-x)^{3/2}x dx = -\frac{2}{7}(x+1)^{\frac{7}{2}} + \frac{6}{5}(x+1)^{\frac{5}{2}} - \frac{4}{3}(x+1)^{\frac{3}{2}} + \frac{16}{105}\sqrt{2}
$$

✝ ✆

input <mark>integrate((1+x)/(-x^2+1)^(1/2)\*(1-x)^(3/2)\*x,x, algorithm="giac")</mark> ✞ ☎

output ✞ ☎  $-2/7*(x + 1)^(7/2) + 6/5*(x + 1)^(5/2) - 4/3*(x + 1)^(3/2) + 16/105*sqrt(2)$ )  $\left($   $\left($   $\right)$   $\left($   $\left($   $\right)$   $\left($   $\left($   $\right)$   $\left($   $\left($   $\right)$   $\left($   $\left($   $\right)$   $\left($   $\left($   $\right)$   $\left($   $\left($   $\right)$   $\left($   $\left($   $\right)$   $\left($   $\left($   $\right)$   $\left($   $\left($   $\right)$   $\left($   $\left($   $\right)$   $\left($   $\left($   $\right)$   $\left($ 

# <span id="page-2804-0"></span>**3.373.9 Mupad [B] (verification not implemented)**

Time  $= 3.60$  (sec), antiderivative size  $= 33$ , normalized size of antiderivative  $= 0.97$ 

$$
\int e^{\arctanh(x)} (1-x)^{3/2} x \, dx = \frac{2\sqrt{1-x^2} \left(-15 x^3 + 18 x^2 + 11 x - 22\right)}{105\sqrt{1-x}}
$$

✞ ☎

✞ ☎

✝ ✆

 $\text{input} \left| \frac{\text{int}((x*(1 - x)^{2}(3/2)*(x + 1))/(1 - x^{2})^{2}(1/2),x)}{\text{min} \left| \frac{\text{dist}((x + 1)^{2}(3/2)*(x + 1))}{\text{dist}((x + 1))^2} \right|} \right|$ ✝ ✆

output (2\*(1 - x^2)^(1/2)\*(11\*x + 18\*x^2 - 15\*x^3 - 22))/(105\*(1 - x)^(1/2))

#### **3.374** R  $e^{\operatorname{arctanh}(x)}(1-x)^{3/2}\,dx$

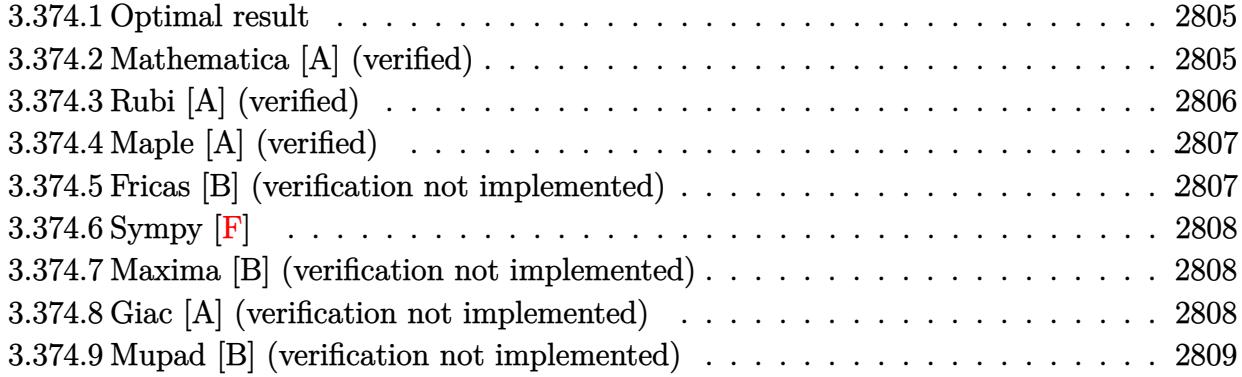

## <span id="page-2805-0"></span>**3.374.1 Optimal result**

Integrand size  $= 14$ , antiderivative size  $= 23$ 

$$
\int e^{\arctanh(x)} (1-x)^{3/2} dx = \frac{4}{3} (1+x)^{3/2} - \frac{2}{5} (1+x)^{5/2}
$$

<span id="page-2805-1"></span> $\left($   $\left($   $\right)$   $\left($   $\left($   $\right)$   $\left($   $\left($   $\right)$   $\left($   $\left($   $\right)$   $\left($   $\left($   $\right)$   $\left($   $\left($   $\right)$   $\left($   $\left($   $\right)$   $\left($   $\left($   $\right)$   $\left($   $\left($   $\right)$   $\left($   $\left($   $\right)$   $\left($   $\left($   $\right)$   $\left($   $\left($   $\right)$   $\left($ 

output  $4/3*(1+x)^{(3/2)-2/5*(1+x)^{(5/2)}$ ✞ ☎

## **3.374.2 Mathematica [A] (verified)**

Time  $= 0.01$  (sec), antiderivative size  $= 16$ , normalized size of antiderivative  $= 0.70$ 

$$
\int e^{\arctanh(x)} (1-x)^{3/2} dx = -\frac{2}{15} (1+x)^{3/2} (-7+3x)
$$

✞ ☎

 $\left($   $\left($   $\right)$   $\left($   $\left($   $\right)$   $\left($   $\left($   $\right)$   $\left($   $\left($   $\right)$   $\left($   $\left($   $\right)$   $\left($   $\left($   $\right)$   $\left($   $\left($   $\right)$   $\left($   $\left($   $\right)$   $\left($   $\left($   $\right)$   $\left($   $\left($   $\right)$   $\left($   $\left($   $\right)$   $\left($   $\left($   $\right)$   $\left($ 

✞ ☎

<span id="page-2805-2"></span>✝ ✆

input <mark>Integrate[E^ArcTanh[x]\*(1 - x)^(3/2),x]</mark>

output  $(-2*(1 + x)^{-(3/2)*(-7 + 3*x)})/15$ 

# **3.374.3 Rubi [A] (verified)**

Time  $= 0.21$  (sec), antiderivative size  $= 23$ , normalized size of antiderivative  $= 1.00$ , number of steps used = 4, number of rules used = 4,  $\frac{\text{number of rules}}{\text{integral size}}$  = 0.286, Rules used = {6677, 456, 53, 2009}

Below are the steps used by Rubi to obtain the solution. The rule number used for the transformation is given above next to the arrow. The rules definitions used are listed below.

$$
\int (1-x)^{3/2} e^{\arctanh(x)} dx
$$
  

$$
\int 6677
$$
  

$$
\int \sqrt{1-x} \sqrt{1-x^2} dx
$$
  

$$
\int 456
$$
  

$$
\int (1-x) \sqrt{x+1} dx
$$
  

$$
\int 53
$$
  

$$
\int (2\sqrt{x+1} - (x+1)^{3/2}) dx
$$
  

$$
\int 2009
$$
  

$$
\frac{4}{3} (x+1)^{3/2} - \frac{2}{5} (x+1)^{5/2}
$$

✞ ☎

✝ ✆

✝ ✆

✞ ☎

 $\operatorname{input}$   $\boxed{\texttt{Int}$   $\texttt{[E^AncTanh[x]*(1 - x)^(3/2),x]}$ 

output (4\*(1 + x)^(3/2))/3 - (2\*(1 + x)^(5/2))/5 ✞ ☎

#### **3.374.3.1 Defintions of rubi rules used**

rule 53 <mark>Int[((a\_.) + (b\_.)\*(x\_))^(m\_.)\*((c\_.) + (d\_.)\*(x\_))^(n\_.), x\_Symbol] :> Int</mark>  $[ExpandIntegrand[(a + b*x)^m*(c + d*x)^n, x], x]$ ,  $[0, x]$  /;  $FreeQ[f]$ , b, c, d, n}, x] && IGtQ[m, 0] && ( !IntegerQ[n] || (EqQ[c, 0] && LeQ[7\*m + 4\*n + 4, 0])  $|| \text{LtQ[9*m + 5*(n + 1), 0]} || \text{GtQ[m + n + 2, 0]})$ ✝ ✆ rule 456 <mark>| Int[((c\_) + (d\_.)\*(x\_))^(n\_)\*((a\_) + (b\_.)\*(x\_)^2)^(p\_.), x\_Symbol] :> Int[</mark> ✞ ☎  $(c + d*x)^{n}(n + p)*(a/c + (b/d)*x)^{n}p, x$  /; FreeQ[{a, b, c, d, n, p}, x] && EqQ $[b*c^2 + a*d^2, 0]$  && (IntegerQ[p] || (GtQ[a, 0] && GtQ[c, 0] && !Integ  $erQ[n])$ 

 $\left($   $\left($   $\right)$   $\left($   $\left($   $\right)$   $\left($   $\right)$   $\left($   $\left($   $\right)$   $\left($   $\left($   $\right)$   $\left($   $\left($   $\right)$   $\left($   $\right)$   $\left($   $\left($   $\right)$   $\left($   $\left($   $\right)$   $\left($   $\right)$   $\left($   $\left($   $\right)$   $\left($   $\left($   $\right)$   $\left($   $\left($   $\right)$   $\left($ 

✞ ☎

✝ ✆

✞ ☎

<span id="page-2807-0"></span>✝ ✆

rule 2009 <mark>Int[u\_, x\_Symbol] :> Simp[IntSum[u, x], x] /; SumQ[u]</mark>

rule 6677 Int[E^(ArcTanh[(a\_.)\*(x\_)]\*(n\_.))\*((c\_) + (d\_.)\*(x\_))^(p\_.), x\_Symbol] :> S  $imp[c^n \ Int[(c + d*x)^{(p - n)*(1 - a^2*x^2)^{(n/2)}, x], x]$ /; FreeQ[{a, c, d, p}, x] && EqQ[a\*c + d, 0] && IntegerQ[(n - 1)/2] && IntegerQ[2\*p]

## **3.374.4 Maple [A] (verified)**

Time  $= 0.09$  (sec), antiderivative size  $= 29$ , normalized size of antiderivative  $= 1.26$ 

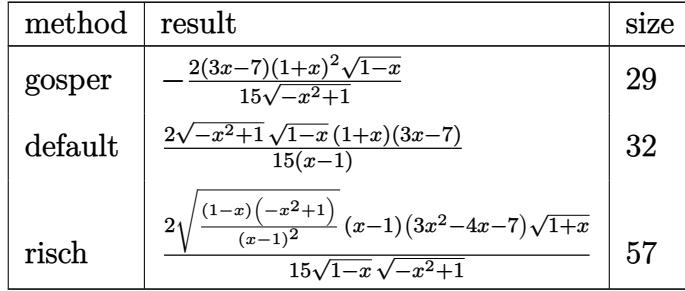

 $\overline{\mathcal{A}}$   $\overline{\mathcal{A}}$   $\overline{\$ 

✞ ☎

<span id="page-2807-1"></span>✝ ✆

input <mark>int((1+x)/(-x^2+1)^(1/2)\*(1-x)^(3/2),x,method=\_RETURNVERBOSE)</mark> ✞ ☎

output <mark>-2/15\*(3\*x-7)\*(1+x)^2\*(1-x)^(1/2)/(-x^2+1)^(1/2)</mark>

#### **3.374.5 Fricas [B] (verification not implemented)**

Leaf count of result is larger than twice the leaf count of optimal. 33 vs.  $2(15) = 30$ . Time  $= 0.25$  (sec), antiderivative size  $= 33$ , normalized size of antiderivative  $= 1.43$ 

$$
\int e^{\arctanh(x)} (1-x)^{3/2} dx = \frac{2(3x^2 - 4x - 7)\sqrt{-x^2 + 1}\sqrt{-x + 1}}{15(x-1)}
$$

✞ ☎

✝ ✆

input <mark>integrate((1+x)/(-x^2+1)^(1/2)\*(1-x)^(3/2),x, algorithm="fricas")</mark>

3.374. R  $e^{\operatorname{arctanh}(x)}(1-x)^{3/2}\,dx$
output 2/15\*(3\*x^2 - 4\*x - 7)\*sqrt(-x^2 + 1)\*sqrt(-x + 1)/(x - 1)

## **3.374.6 Sympy [F]**

$$
\int e^{\arctanh(x)} (1-x)^{3/2} dx = \int \frac{(1-x)^{\frac{3}{2}} (x+1)}{\sqrt{-(x-1)(x+1)}} dx
$$

✞ ☎

✝ ✆

✞ ☎

✝ ✆

✞ ☎

 $\left( \begin{array}{cc} \text{ } & \text{ } \\ \text{ } & \text{ } \end{array} \right)$ 

input <mark>integrate((1+x)/(-x\*\*2+1)\*\*(1/2)\*(1-x)\*\*(3/2),x)</mark>

output <mark>Integral((1 - x)\*\*(3/2)\*(x + 1)/sqrt(-(x - 1)\*(x + 1)), x)</mark>

### **3.374.7 Maxima [B] (verification not implemented)**

Leaf count of result is larger than twice the leaf count of optimal. 36 vs.  $2(15) = 30$ . Time  $= 0.19$  (sec), antiderivative size  $= 36$ , normalized size of antiderivative  $= 1.57$ 

$$
\int e^{\arctanh(x)}(1-x)^{3/2} dx = -\frac{2(x^3 - 2x^2 + 3x + 6)}{5\sqrt{x+1}} - \frac{2(x^2 - 4x - 5)}{3\sqrt{x+1}}
$$

✞ ☎

✝ ✆

✞ ☎

 $\left($   $\left($   $\right)$   $\left($   $\left($   $\right)$   $\left($   $\left($   $\right)$   $\left($   $\left($   $\right)$   $\left($   $\left($   $\right)$   $\left($   $\left($   $\right)$   $\left($   $\left($   $\right)$   $\left($   $\left($   $\right)$   $\left($   $\left($   $\right)$   $\left($   $\left($   $\right)$   $\left($   $\left($   $\right)$   $\left($   $\left($   $\right)$   $\left($ 

input <mark>integrate((1+x)/(-x^2+1)^(1/2)\*(1-x)^(3/2),x, algorithm="maxima")</mark>

output  $-2/5*(x^3 - 2*x^2 + 3*x + 6)/sqrt(x + 1) - 2/3*(x^2 - 4*x - 5)/sqrt(x + 1)$ 

### **3.374.8 Giac [A] (verification not implemented)**

Time  $= 0.27$  (sec), antiderivative size  $= 20$ , normalized size of antiderivative  $= 0.87$ 

$$
\int e^{\arctanh(x)}(1-x)^{3/2}\,dx=-\frac{2}{5}\,(x+1)^{\frac{5}{2}}+\frac{4}{3}\,(x+1)^{\frac{3}{2}}-\frac{16}{15}\,\sqrt{2}
$$

✞ ☎

✝ ✆

✞ ☎

✝ ✆

input integrate((1+x)/(-x^2+1)^(1/2)\*(1-x)^(3/2),x, algorithm="giac")

output <mark>-2/5\*(x + 1)^(5/2) + 4/3\*(x + 1)^(3/2) - 16/15\*sqrt(2)</mark>

3.374. R  $e^{\arctanh(x)}(1-x)^{3/2}\,dx$ 

## **3.374.9 Mupad [B] (verification not implemented)**

Time  $= 3.74$  (sec), antiderivative size  $= 42$ , normalized size of antiderivative  $= 1.83$ 

$$
\int e^{\arctanh(x)} (1-x)^{3/2} dx = \frac{16\sqrt{1-x^2}}{15\sqrt{1-x}} + \frac{2(3x-1)\sqrt{1-x^2}\sqrt{1-x}}{15}
$$

✞ ☎

input  $int(((1 - x)^{2}(3/2)*(x + 1))/(1 - x^2)^{2}(1/2),x)$ ✝ ✆

output (16\*(1 - x^2)^(1/2))/(15\*(1 - x)^(1/2)) + (2\*(3\*x - 1)\*(1 - x^2)^(1/2)\*(1 ✞ ☎  $- x)^(1/2))/15$ ✝ ✆

#### **3.375** R  $e^{\operatorname{\textbf{arctanh}}(x)}x$ √  $\overline{1+x} dx$

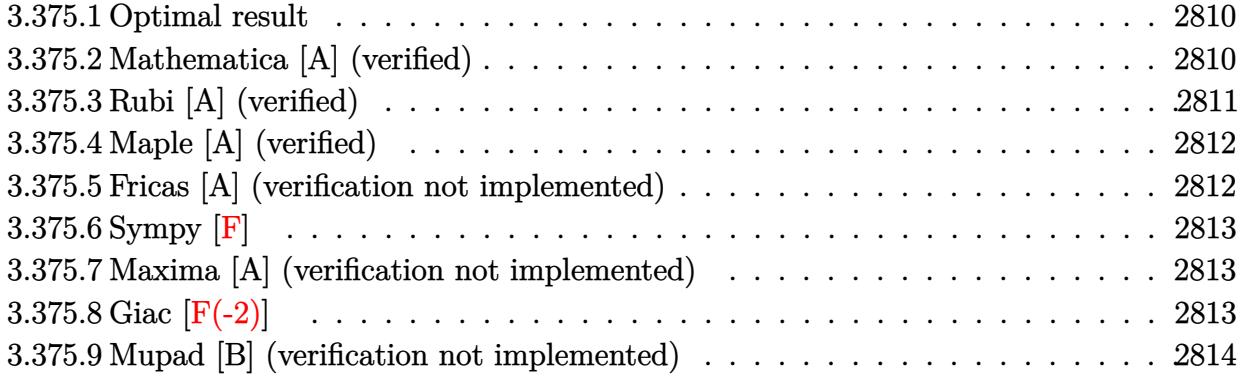

## <span id="page-2810-0"></span>**3.375.1 Optimal result**

Integrand size  $= 13$ , antiderivative size  $= 36$ 

$$
\int e^{\arctanh(x)} x \sqrt{1+x} \, dx = -4\sqrt{1-x} + 2(1-x)^{3/2} - \frac{2}{5}(1-x)^{5/2}
$$

<span id="page-2810-1"></span> $\left($   $\left($   $\right)$   $\left($   $\left($   $\right)$   $\left($   $\left($   $\right)$   $\left($   $\left($   $\right)$   $\left($   $\left($   $\right)$   $\left($   $\left($   $\right)$   $\left($   $\left($   $\right)$   $\left($   $\left($   $\right)$   $\left($   $\left($   $\right)$   $\left($   $\left($   $\right)$   $\left($   $\left($   $\right)$   $\left($   $\left($   $\right)$   $\left($ 

output 2\*(1-x)^(3/2)-2/5\*(1-x)^(5/2)-4\*(1-x)^(1/2) ✞ ☎

## **3.375.2 Mathematica [A] (verified)**

Time  $= 0.01$  (sec), antiderivative size  $= 21$ , normalized size of antiderivative  $= 0.58$ 

$$
\int e^{\operatorname{arctanh}(x)}x\sqrt{1+x}\,dx=-\frac{2}{5}\sqrt{1-x}\big(6+3x+x^2\big)
$$

✞ ☎

✞ ☎

<span id="page-2810-2"></span>✝ ✆

input Integrate[E^ArcTanh[x]\*x\*Sqrt[1 + x],x]  $\left($   $\left($   $\right)$   $\left($   $\left($   $\right)$   $\left($   $\left($   $\right)$   $\left($   $\left($   $\right)$   $\left($   $\left($   $\right)$   $\left($   $\left($   $\right)$   $\left($   $\left($   $\right)$   $\left($   $\left($   $\right)$   $\left($   $\left($   $\right)$   $\left($   $\left($   $\right)$   $\left($   $\left($   $\right)$   $\left($   $\left($   $\right)$   $\left($ 

output (-2\*Sqrt[1 - x]\*(6 + 3\*x + x^2))/5

## **3.375.3 Rubi [A] (verified)**

Time  $= 0.22$  (sec), antiderivative size  $= 36$ , normalized size of antiderivative  $= 1.00$ , number of steps used = 3, number of rules used = 3,  $\frac{\text{number of rules}}{\text{integral size}}$  = 0.231, Rules used = {6679, 86, 2009}

Below are the steps used by Rubi to obtain the solution. The rule number used for the transformation is given above next to the arrow. The rules definitions used are listed below.

$$
\int x\sqrt{x+1}e^{\arctanh(x)} dx
$$
  

$$
\int \frac{6679}{\sqrt{1-x}} dx
$$
  

$$
\int 86
$$
  

$$
\int \left( (1-x)^{3/2} - 3\sqrt{1-x} + \frac{2}{\sqrt{1-x}} \right) dx
$$
  

$$
\int 2009
$$
  

$$
-\frac{2}{5}(1-x)^{5/2} + 2(1-x)^{3/2} - 4\sqrt{1-x}
$$

✞ ☎

✝ ✆

✝ ✆

✞ ☎

✝ ✆

input Int[E^ArcTanh[x]\*x\*Sqrt[1 + x],x]

output <mark>-4\*Sqrt[1 - x] + 2\*(1 - x)^(3/2) - (2\*(1 - x)^(5/2))/5</mark> ✞ ☎

#### **3.375.3.1 Defintions of rubi rules used**

```
rule 86 <mark>Int[((a_.) + (b_.)*(x_))*((c_) + (d_.)*(x_))^(n_.)*((e_.) + (f_.)*(x_))^(p_</mark>
       ✞ ☎
        .), x_] :> Int[ExpandIntegrand[(a + b*x)*(c + d*x)^n*(e + f*x)^p, x], x] /;
        FreeQ[{a, b, c, d, e, f, n}, x] && ((ILtQ[n, 0] && ILtQ[p, 0]) || EqQ[p, 1
        ] || (IGtQ[p, 0] && ( !IntegerQ[n] || LeQ[9*p + 5*(n + 2), 0] || GeQ[n + p
        + 1, 0] || (GeQ[n + p + 2, 0] && RationalQ[a, b, c, d, e, f]))))
       \left( \left( \right) \left( \left( \right) \left( \left( \right) \left( \left( \right) \left( \left( \right) \left( \left( \right) \left( \left( \right) \left( \left( \right) \left( \left( \right) \left( \left( \right) \left( \left( \right) \left( \left( \right) \left(
```
rule 2009 <mark>Int[u\_, x\_Symbol] :> Simp[IntSum[u, x], x] /; SumQ[u]</mark>

#### 3.375. R  $e^{\arctanh(x)}x$ √  $\overline{1+x} dx$

rule 6679 Int[E^(ArcTanh[(a\_.)\*(x\_)]\*(n\_.))\*(u\_.)\*((c\_) + (d\_.)\*(x\_))^(p\_.), x\_Symbol ✞ ☎ ] :> Simp[c^p Int[u\*(1 + d\*(x/c))^p\*((1 + a\*x)^(n/2)/(1 - a\*x)^(n/2)), x] , x] /; FreeQ[{a, c, d, n, p}, x] && EqQ[a^2\*c^2 - d^2, 0] && (IntegerQ[p] || GtQ[c, 0])

## **3.375.4 Maple [A] (verified)**

Time  $= 0.09$  (sec), antiderivative size  $= 25$ , normalized size of antiderivative  $= 0.69$ 

<span id="page-2812-0"></span> $\left($   $\left($   $\right)$   $\left($   $\left($   $\right)$   $\left($   $\right)$   $\left($   $\left($   $\right)$   $\left($   $\left($   $\right)$   $\left($   $\left($   $\right)$   $\left($   $\right)$   $\left($   $\left($   $\right)$   $\left($   $\left($   $\right)$   $\left($   $\right)$   $\left($   $\left($   $\right)$   $\left($   $\left($   $\right)$   $\left($   $\left($   $\right)$   $\left($ 

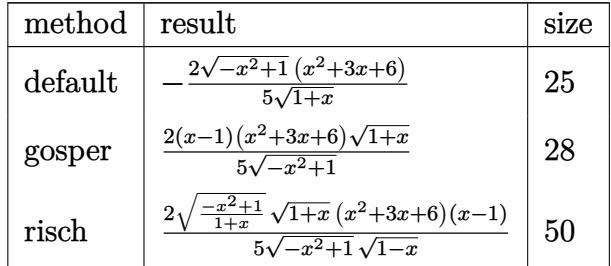

✞ ☎

<span id="page-2812-1"></span> $\left( \begin{array}{cc} \text{ } & \text{ } \\ \text{ } & \text{ } \end{array} \right)$ 

input <mark>int((1+x)^(3/2)/(-x^2+1)^(1/2)\*x,x,method=\_RETURNVERBOSE)</mark> ✝ ✆

output <mark>-2/5/(1+x)^(1/2)\*(-x^2+1)^(1/2)\*(x^2+3\*x+6)</mark> ✞ ☎

### **3.375.5 Fricas [A] (verification not implemented)**

Time  $= 0.26$  (sec), antiderivative size  $= 24$ , normalized size of antiderivative  $= 0.67$ 

$$
\int e^{\arctanh(x)} x \sqrt{1+x} \, dx = -\frac{2(x^2+3x+6)\sqrt{-x^2+1}}{5\sqrt{x+1}}
$$

✞ ☎

✞ ☎

<span id="page-2812-2"></span> $\left($   $\left($   $\right)$   $\left($   $\left($   $\right)$   $\left($   $\right)$   $\left($   $\left($   $\right)$   $\left($   $\left($   $\right)$   $\left($   $\left($   $\right)$   $\left($   $\right)$   $\left($   $\left($   $\right)$   $\left($   $\left($   $\right)$   $\left($   $\right)$   $\left($   $\left($   $\right)$   $\left($   $\left($   $\right)$   $\left($   $\left($   $\right)$   $\left($ 

$$
input\n{\n \n integerate((1+x)^(3/2)/(-x^2+1)^(1/2)*x,x, \n algorithm="fricas")\n }\n
$$

output -2/5\*(x^2 + 3\*x + 6)\*sqrt(-x^2 + 1)/sqrt(x + 1)

## **3.375.6 Sympy [F]**

$$
\int e^{\operatorname{arctanh}(x)} x \sqrt{1+x} \, dx = \int \frac{x(x+1)^{\frac{3}{2}}}{\sqrt{-(x-1)(x+1)}} \, dx
$$

✞ ☎

✝ ✆

✞ ☎

<span id="page-2813-0"></span> $\left($   $\left($   $\right)$   $\left($   $\left($   $\right)$   $\left($   $\left($   $\right)$   $\left($   $\left($   $\right)$   $\left($   $\left($   $\right)$   $\left($   $\left($   $\right)$   $\left($   $\left($   $\right)$   $\left($   $\left($   $\right)$   $\left($   $\left($   $\right)$   $\left($   $\left($   $\right)$   $\left($   $\left($   $\right)$   $\left($   $\left($   $\right)$   $\left($ 

input <mark>integrate((1+x)\*\*(3/2)/(-x\*\*2+1)\*\*(1/2)\*x,x)</mark>

output <mark>Integral(x\*(x + 1)\*\*(3/2)/sqrt(-(x - 1)\*(x + 1)), x)</mark>

### **3.375.7 Maxima [A] (verification not implemented)**

Time  $= 0.19$  (sec), antiderivative size  $= 22$ , normalized size of antiderivative  $= 0.61$ 

$$
\int e^{\arctanh(x)} x \sqrt{1+x} \, dx = \frac{2(x^3 + 2x^2 + 3x - 6)}{5\sqrt{-x+1}}
$$

 $\left($   $\left($   $\right)$   $\left($   $\left($   $\right)$   $\left($   $\left($   $\right)$   $\left($   $\left($   $\right)$   $\left($   $\left($   $\right)$   $\left($   $\left($   $\right)$   $\left($   $\left($   $\right)$   $\left($   $\left($   $\right)$   $\left($   $\left($   $\right)$   $\left($   $\left($   $\right)$   $\left($   $\left($   $\right)$   $\left($   $\left($   $\right)$   $\left($ 

✞ ☎

<span id="page-2813-1"></span>✝ ✆

input integrate((1+x)^(3/2)/(-x^2+1)^(1/2)\*x,x, algorithm="maxima") ✞ ☎

output  $2/5*(x^3 + 2*x^2 + 3*x - 6)/sqrt(-x + 1)$ 

## **3.375.8 Giac [F(-2)]**

Exception generated.

$$
\int e^{\operatorname{arctanh}(x)} x \sqrt{1+x} \, dx = \text{Exception raised: TypeError}
$$

✞ ☎

✝ ✆

✞ ☎

<span id="page-2813-2"></span>✝ ✆

input <mark>integrate((1+x)^(3/2)/(-x^2+1)^(1/2)\*x,x, algorithm="giac")</mark>

output <mark>Exception raised: TypeError >> an error occurred running a Giac command:IN</mark> PUT:sage2:=int(sage0,sageVARx):;OUTPUT:sym2poly/r2sym(const gen & e,const index\_m & i,const vecteur & l) Error: Bad Argument Value

## **3.375.9 Mupad [B] (verification not implemented)**

Time  $= 3.80$  (sec), antiderivative size  $= 45$ , normalized size of antiderivative  $= 1.25$ 

$$
\int e^{\operatorname{arctanh}(x)} x \sqrt{1+x} \, dx = -\frac{2 \, x^2 \sqrt{1-x^2} + 6 \, x \sqrt{1-x^2} + 12 \sqrt{1-x^2}}{5 \sqrt{x+1}}
$$

✞ ☎

input  $int((x*(x + 1)^{2}(3/2))/(1 - x^{2})^{2}(1/2),x)$ ✝ ✆

output <mark>-(2\*x^2\*(1 - x^2)^(1/2) + 6\*x\*(1 - x^2)^(1/2) + 12\*(1 - x^2)^(1/2))/(5\*(x</mark> ✞ ☎  $+ 1)^{(1/2)}$ ✝ ✆

### **3.376** R  $e^{\operatorname{arctanh}(x)}\sqrt{}$  $\overline{1+x} dx$

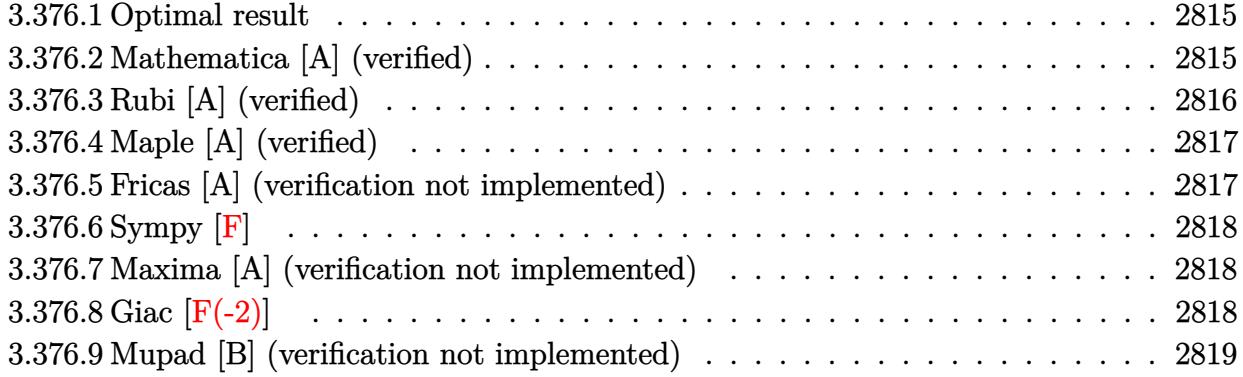

## <span id="page-2815-0"></span>**3.376.1 Optimal result**

Integrand size  $= 12$ , antiderivative size  $= 25$ 

$$
\int e^{\arctanh(x)} \sqrt{1+x} \, dx = -4\sqrt{1-x} + \frac{2}{3}(1-x)^{3/2}
$$

<span id="page-2815-1"></span> $\left($   $\left($   $\right)$   $\left($   $\left($   $\right)$   $\left($   $\left($   $\right)$   $\left($   $\left($   $\right)$   $\left($   $\left($   $\right)$   $\left($   $\left($   $\right)$   $\left($   $\left($   $\right)$   $\left($   $\left($   $\right)$   $\left($   $\left($   $\right)$   $\left($   $\left($   $\right)$   $\left($   $\left($   $\right)$   $\left($   $\left($   $\right)$   $\left($ 

output 2/3\*(1-x)^(3/2)-4\*(1-x)^(1/2) ✞ ☎

## **3.376.2 Mathematica [A] (verified)**

Time  $= 0.01$  (sec), antiderivative size  $= 16$ , normalized size of antiderivative  $= 0.64$ 

$$
\int e^{\operatorname{arctanh}(x)} \sqrt{1+x} \, dx = -\frac{2}{3} \sqrt{1-x} (5+x)
$$

✞ ☎

✞ ☎

<span id="page-2815-2"></span>✝ ✆

input Integrate[E^ArcTanh[x]\*Sqrt[1 + x],x]  $\left($   $\left($   $\right)$   $\left($   $\left($   $\right)$   $\left($   $\left($   $\right)$   $\left($   $\left($   $\right)$   $\left($   $\left($   $\right)$   $\left($   $\left($   $\right)$   $\left($   $\left($   $\right)$   $\left($   $\left($   $\right)$   $\left($   $\left($   $\right)$   $\left($   $\left($   $\right)$   $\left($   $\left($   $\right)$   $\left($   $\left($   $\right)$   $\left($ 

output <mark>(-2\*Sqrt[1 - x]\*(5 + x))/3</mark>

## **3.376.3 Rubi [A] (verified)**

Time  $= 0.20$  (sec), antiderivative size  $= 25$ , normalized size of antiderivative  $= 1.00$ , number of steps used = 3, number of rules used = 3,  $\frac{\text{number of rules}}{\text{integral size}}$  = 0.250, Rules used = {6679, 53, 2009}

Below are the steps used by Rubi to obtain the solution. The rule number used for the transformation is given above next to the arrow. The rules definitions used are listed below.

$$
\int \sqrt{x+1}e^{\operatorname{arctanh}(x)} dx
$$

$$
\int \frac{6679}{\sqrt{1-x}} dx
$$

$$
\int 53
$$

$$
\int \left(\frac{2}{\sqrt{1-x}} - \sqrt{1-x}\right) dx
$$

$$
\int 2009
$$

$$
\frac{2}{3}(1-x)^{3/2} - 4\sqrt{1-x}
$$

✞ ☎

✝ ✆

✝ ✆

✞ ☎

✝ ✆

input Int[E^ArcTanh[x]\*Sqrt[1 + x],x]

output -4\*Sqrt[1 - x] + (2\*(1 - x)^(3/2))/3 ✞ ☎

#### **3.376.3.1 Defintions of rubi rules used**

```
rule 53 <mark>Int[((a_.) + (b_.)*(x_))^(m_.)*((c_.) + (d_.)*(x_))^(n_.), x_Symbol] :> Int</mark>
    ✞ ☎
    [ExpandIntegrand[(a + b*x)^m*(c + d*x)^n, x], x] /; FreeQ[{a, b, c, d, n},
    x] && IGtQ[m, 0] && ( !IntegerQ[n] || (EqQ[c, 0] && LeQ[7*m + 4*n + 4, 0])
    || \text{LtQ[9*m + 5*(n + 1), 0] || GtQ[m + n + 2, 0])}✝ ✆
```
rule 2009 <mark>Int[u\_, x\_Symbol] :> Simp[IntSum[u, x], x] /; SumQ[u]</mark>

rule 6679 Int[E^(ArcTanh[(a\_.)\*(x\_)]\*(n\_.))\*(u\_.)\*((c\_) + (d\_.)\*(x\_))^(p\_.), x\_Symbol ✞ ☎ ] :> Simp[c^p Int[u\*(1 + d\*(x/c))^p\*((1 + a\*x)^(n/2)/(1 - a\*x)^(n/2)), x] , x] /; FreeQ[{a, c, d, n, p}, x] && EqQ[a^2\*c^2 - d^2, 0] && (IntegerQ[p] || GtQ[c, 0])

## **3.376.4 Maple [A] (verified)**

Time  $= 0.08$  (sec), antiderivative size  $= 20$ , normalized size of antiderivative  $= 0.80$ 

<span id="page-2817-0"></span> $\left($   $\left($   $\right)$   $\left($   $\left($   $\right)$   $\left($   $\right)$   $\left($   $\left($   $\right)$   $\left($   $\left($   $\right)$   $\left($   $\left($   $\right)$   $\left($   $\right)$   $\left($   $\left($   $\right)$   $\left($   $\left($   $\right)$   $\left($   $\right)$   $\left($   $\left($   $\right)$   $\left($   $\left($   $\right)$   $\left($   $\left($   $\right)$   $\left($ 

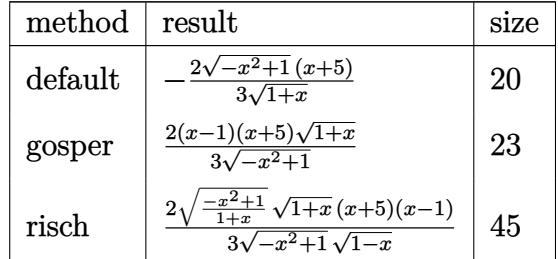

✞ ☎

✝ ✆

✞ ☎

<span id="page-2817-1"></span>✝ ✆

input <mark>int((1+x)^(3/2)/(-x^2+1)^(1/2),x,method=\_RETURNVERBOSE)</mark>

output  $-2/3/(1+x)^(1/2)*(-x^2+1)^(1/2)*(x+5)$ 

### **3.376.5 Fricas [A] (verification not implemented)**

Time  $= 0.24$  (sec), antiderivative size  $= 19$ , normalized size of antiderivative  $= 0.76$ 

$$
\int e^{\arctanh(x)} \sqrt{1+x} \, dx = -\frac{2\sqrt{-x^2+1}(x+5)}{3\sqrt{x+1}}
$$

✞ ☎

✞ ☎

<span id="page-2817-2"></span> $\left( \begin{array}{cc} \text{ } & \text{ } \\ \text{ } & \text{ } \end{array} \right)$ 

input integrate((1+x)^(3/2)/(-x^2+1)^(1/2),x, algorithm="fricas") ✝ ✆

output  $-2/3*sqrt(-x^2 + 1)*(x + 5)/sqrt(x + 1)$ 

## **3.376.6 Sympy [F]**

$$
\int e^{\operatorname{arctanh}(x)} \sqrt{1+x} \, dx = \int \frac{(x+1)^{\frac{3}{2}}}{\sqrt{-(x-1)(x+1)}} \, dx
$$

✞ ☎

✝ ✆

✞ ☎

<span id="page-2818-0"></span> $\left($   $\left($   $\right)$   $\left($   $\left($   $\right)$   $\left($   $\left($   $\right)$   $\left($   $\left($   $\right)$   $\left($   $\left($   $\right)$   $\left($   $\left($   $\right)$   $\left($   $\left($   $\right)$   $\left($   $\left($   $\right)$   $\left($   $\left($   $\right)$   $\left($   $\left($   $\right)$   $\left($   $\left($   $\right)$   $\left($   $\left($   $\right)$   $\left($ 

input <mark>integrate((1+x)\*\*(3/2)/(-x\*\*2+1)\*\*(1/2),x)</mark>

output <mark>Integral((x + 1)\*\*(3/2)/sqrt(-(x - 1)\*(x + 1)), x)</mark>

### **3.376.7 Maxima [A] (verification not implemented)**

Time  $= 0.20$  (sec), antiderivative size  $= 17$ , normalized size of antiderivative  $= 0.68$ 

$$
\int e^{\arctanh(x)} \sqrt{1+x} \, dx = \frac{2(x^2+4x-5)}{3\sqrt{-x+1}}
$$

 $\left($   $\left($   $\right)$   $\left($   $\left($   $\right)$   $\left($   $\left($   $\right)$   $\left($   $\left($   $\right)$   $\left($   $\left($   $\right)$   $\left($   $\left($   $\right)$   $\left($   $\left($   $\right)$   $\left($   $\left($   $\right)$   $\left($   $\left($   $\right)$   $\left($   $\left($   $\right)$   $\left($   $\left($   $\right)$   $\left($   $\left($   $\right)$   $\left($ 

✞ ☎

<span id="page-2818-1"></span>✝ ✆

input integrate((1+x)^(3/2)/(-x^2+1)^(1/2),x, algorithm="maxima") ✞ ☎

output  $2/3*(x^2 + 4*x - 5)/sqrt(-x + 1)$ 

## **3.376.8 Giac [F(-2)]**

Exception generated.

$$
\int e^{\arctanh(x)} \sqrt{1+x} \, dx = \text{Exception raised: TypeError}
$$

✞ ☎

✝ ✆

✞ ☎

<span id="page-2818-2"></span>✝ ✆

input <mark>integrate((1+x)^(3/2)/(-x^2+1)^(1/2),x, algorithm="giac")</mark>

output <mark>Exception raised: TypeError >> an error occurred running a Giac command:IN</mark> PUT:sage2:=int(sage0,sageVARx):;OUTPUT:sym2poly/r2sym(const gen & e,const index\_m & i,const vecteur & l) Error: Bad Argument Value

## **3.376.9 Mupad [B] (verification not implemented)**

Time  $= 3.57$  (sec), antiderivative size  $= 31$ , normalized size of antiderivative  $= 1.24$ 

$$
\int e^{\arctanh(x)} \sqrt{1+x} \, dx = -\frac{2 \, x \, \sqrt{1-x^2} + 10 \, \sqrt{1-x^2}}{3 \, \sqrt{x+1}}
$$

✞ ☎

 $\left($   $\left($   $\right)$   $\left($   $\left($   $\right)$   $\left($   $\left($   $\right)$   $\left($   $\left($   $\right)$   $\left($   $\left($   $\right)$   $\left($   $\left($   $\right)$   $\left($   $\left($   $\right)$   $\left($   $\left($   $\right)$   $\left($   $\left($   $\right)$   $\left($   $\left($   $\right)$   $\left($   $\left($   $\right)$   $\left($   $\left($   $\right)$   $\left($ 

 $\text{input}$   $\frac{\text{int}((x + 1)^{2}(3/2)/(1 - x^{2})^{2}(1/2),x)}{x}$ ✝ ✆

output  $-(2*x*(1 - x^2)^(1/2) + 10*(1 - x^2)^(1/2))/(3*(x + 1)^(1/2))$ ✞ ☎

#### **3.377** R *e*  $\arctanh(x)$ ୁ /  $\overline{1-x}x\,dx$

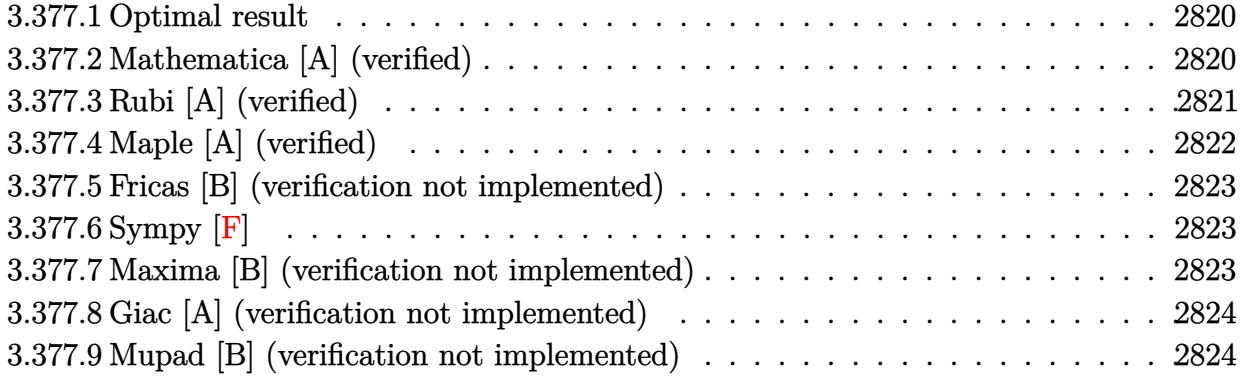

## <span id="page-2820-0"></span>**3.377.1 Optimal result**

Integrand size  $= 15$ , antiderivative size  $= 23$ 

$$
\int e^{\arctanh(x)} \sqrt{1-x}x \, dx = -\frac{2}{3}(1+x)^{3/2} + \frac{2}{5}(1+x)^{5/2}
$$

<span id="page-2820-1"></span> $\left($   $\left($   $\right)$   $\left($   $\left($   $\right)$   $\left($   $\left($   $\right)$   $\left($   $\left($   $\right)$   $\left($   $\left($   $\right)$   $\left($   $\left($   $\right)$   $\left($   $\left($   $\right)$   $\left($   $\left($   $\right)$   $\left($   $\left($   $\right)$   $\left($   $\left($   $\right)$   $\left($   $\left($   $\right)$   $\left($   $\left($   $\right)$   $\left($ 

output  $-2/3*(1+x)^{(3/2)+2/5*(1+x)^{(5/2)}$ ✞ ☎

## **3.377.2 Mathematica [A] (verified)**

Time  $= 0.01$  (sec), antiderivative size  $= 16$ , normalized size of antiderivative  $= 0.70$ 

$$
\int e^{\arctanh(x)} \sqrt{1-x}x \, dx = \frac{2}{15} (1+x)^{3/2} (-2+3x)
$$

✞ ☎

 $\left($   $\left($   $\right)$   $\left($   $\left($   $\right)$   $\left($   $\left($   $\right)$   $\left($   $\left($   $\right)$   $\left($   $\left($   $\right)$   $\left($   $\left($   $\right)$   $\left($   $\left($   $\right)$   $\left($   $\left($   $\right)$   $\left($   $\left($   $\right)$   $\left($   $\left($   $\right)$   $\left($   $\left($   $\right)$   $\left($   $\left($   $\right)$   $\left($ 

✞ ☎

<span id="page-2820-2"></span>✝ ✆

input Integrate[E^ArcTanh[x]\*Sqrt[1 - x]\*x,x]

output (2\*(1 + x)^(3/2)\*(-2 + 3\*x))/15

## **3.377.3 Rubi [A] (verified)**

Time  $= 0.22$  (sec), antiderivative size  $= 23$ , normalized size of antiderivative  $= 1.00$ , number of steps used = 4, number of rules used = 4,  $\frac{\text{number of rules}}{\text{integral size}}$  = 0.267, Rules used = {6678, 516, 53, 2009}

Below are the steps used by Rubi to obtain the solution. The rule number used for the transformation is given above next to the arrow. The rules definitions used are listed below.

$$
\int \sqrt{1 - x} x e^{\arctanh(x)} dx
$$
  

$$
\int \frac{x\sqrt{1 - x^2}}{\sqrt{1 - x}} dx
$$
  

$$
\int 516
$$
  

$$
\int x\sqrt{x + 1} dx
$$
  

$$
\int 53
$$
  

$$
\int ((x + 1)^{3/2} - \sqrt{x + 1}) dx
$$
  

$$
\int 2009
$$
  

$$
\frac{2}{5}(x + 1)^{5/2} - \frac{2}{3}(x + 1)^{3/2}
$$

✞ ☎

✝ ✆

✝ ✆

✞ ☎

input Int[E^ArcTanh[x]\*Sqrt[1 - x]\*x,x]

output <mark>(-2\*(1 + x)^(3/2))/3 + (2\*(1 + x)^(5/2))/5</mark> ✞ ☎

#### **3.377.3.1 Defintions of rubi rules used**

rule 53 <mark>Int[((a\_.) + (b\_.)\*(x\_))^(m\_.)\*((c\_.) + (d\_.)\*(x\_))^(n\_.), x\_Symbol] :> Int</mark> [ExpandIntegrand[ $(a + b*x)^m*(c + d*x)^n$ , x], x] /; FreeQ[{a, b, c, d, n}, x] && IGtQ[m, 0] && ( !IntegerQ[n] || (EqQ[c, 0] && LeQ[7\*m + 4\*n + 4, 0])  $|$  LtQ[9\*m + 5\*(n + 1), 0]  $|$  GtQ[m + n + 2, 0]) ✝ ✆ rule 516 | Int[((e\_.)\*(x\_))^(m\_.)\*((c\_) + (d\_.)\*(x\_))^(n\_.)\*((a\_) + (b\_.)\*(x\_)^2)^(p\_. ✞ ☎ ), x\_Symbol] :> Int[(e\*x)^m\*(c + d\*x)^(n + p)\*(a/c + (b/d)\*x)^p, x] /; Free  $Q[\{a, b, c, d, e, m, n, p\}, x]$  & EqQ[b\*c^2 + a\*d^2, 0] & & (IntegerQ[p] || (GtQ[a, 0] && GtQ[c, 0] && !IntegerQ[n]))

 $\left($   $\left($   $\right)$   $\left($   $\left($   $\right)$   $\left($   $\right)$   $\left($   $\left($   $\right)$   $\left($   $\left($   $\right)$   $\left($   $\left($   $\right)$   $\left($   $\right)$   $\left($   $\left($   $\right)$   $\left($   $\left($   $\right)$   $\left($   $\right)$   $\left($   $\left($   $\right)$   $\left($   $\left($   $\right)$   $\left($   $\left($   $\right)$   $\left($ 

✞ ☎

✝ ✆

✞ ☎

<span id="page-2822-0"></span> $\left($   $\left($   $\right)$   $\left($   $\left($   $\right)$   $\left($   $\left($   $\right)$   $\left($   $\left($   $\right)$   $\left($   $\left($   $\right)$   $\left($   $\left($   $\right)$   $\left($   $\left($   $\right)$   $\left($   $\left($   $\right)$   $\left($   $\left($   $\right)$   $\left($   $\left($   $\right)$   $\left($   $\left($   $\right)$   $\left($   $\left($   $\right)$   $\left($ 

rule 2009 <mark>Int[u\_, x\_Symbol] :> Simp[IntSum[u, x], x] /; SumQ[u]</mark>

```
rule 6678 <mark>| Int [E^(ArcTanh [(a_.)*(x_)]*(n_.))*((c_) + (d_.)*(x_))^(p_.)*((e_.) + (f_.)*</mark>
         (x_))^(m_.), x_Symbol] :> Simp[c^n Int[(e + f*x)^m*(c + d*x)^(p - n)*(1 -
         a^2*x^2)^{(n/2)}, x], x] /; FreeQ[{a, c, d, e, f, m, p}, x] && EqQ[a*c + d,
         0] && IntegerQ[(n - 1)/2] && (IntegerQ[p] || EqQ[p, n/2] || EqQ[p - n/2 - 1
         , 0]) && IntegerQ[2*p]
```
## **3.377.4 Maple [A] (verified)**

Time  $= 0.09$  (sec), antiderivative size  $= 29$ , normalized size of antiderivative  $= 1.26$ 

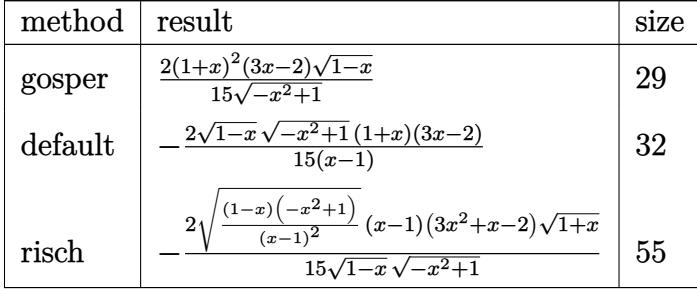

✞ ☎

✝ ✆

<span id="page-2822-1"></span>✝ ✆

input <mark>int((1+x)/(-x^2+1)^(1/2)\*(1-x)^(1/2)\*x,x,method=\_RETURNVERBOSE)</mark>

output 2/15\*(1+x)^2\*(3\*x-2)\*(1-x)^(1/2)/(-x^2+1)^(1/2) ✞ ☎

### **3.377.5 Fricas [B] (verification not implemented)**

Leaf count of result is larger than twice the leaf count of optimal. 31 vs.  $2(15) = 30$ . Time  $= 0.27$  (sec), antiderivative size  $= 31$ , normalized size of antiderivative  $= 1.35$ 

$$
\int e^{\arctanh(x)} \sqrt{1-x}x \, dx = -\frac{2(3x^2 + x - 2)\sqrt{-x^2 + 1}\sqrt{-x + 1}}{15(x-1)}
$$

✞ ☎

✝ ✆

✞ ☎

<span id="page-2823-0"></span>✝ ✆

input <mark>integrate((1+x)/(-x^2+1)^(1/2)\*(1-x)^(1/2)\*x,x, algorithm="fricas")</mark>

output -2/15\*(3\*x^2 + x - 2)\*sqrt(-x^2 + 1)\*sqrt(-x + 1)/(x - 1)

## **3.377.6 Sympy [F]**

$$
\int e^{\operatorname{arctanh}(x)} \sqrt{1-x}x \, dx = \int \frac{x\sqrt{1-x}(x+1)}{\sqrt{-(x-1)(x+1)}} \, dx
$$

✞ ☎

 $\left($   $\left($   $\right)$   $\left($   $\left($   $\right)$   $\left($   $\left($   $\right)$   $\left($   $\left($   $\right)$   $\left($   $\left($   $\right)$   $\left($   $\left($   $\right)$   $\left($   $\left($   $\right)$   $\left($   $\left($   $\right)$   $\left($   $\left($   $\right)$   $\left($   $\left($   $\right)$   $\left($   $\left($   $\right)$   $\left($   $\left($   $\right)$   $\left($ 

✞ ☎

<span id="page-2823-1"></span>✝ ✆

$$
input integrate((1+x)/(-x**2+1)**(1/2)*(1-x)**(1/2)*x,x)
$$

output <mark>Integral(x\*sqrt(1 - x)\*(x + 1)/sqrt(-(x - 1)\*(x + 1)), x)</mark>

### **3.377.7 Maxima [B] (verification not implemented)**

Leaf count of result is larger than twice the leaf count of optimal. 38 vs.  $2(15) = 30$ . Time  $= 0.20$  (sec), antiderivative size  $= 38$ , normalized size of antiderivative  $= 1.65$ 

$$
\int e^{\arctanh(x)} \sqrt{1-x}x \, dx = \frac{2(3x^3 - x^2 + 4x + 8)}{15\sqrt{x+1}} + \frac{2(x^2 - x - 2)}{3\sqrt{x+1}}
$$

✞ ☎

 $\left($   $\left($   $\right)$   $\left($   $\left($   $\right)$   $\left($   $\left($   $\right)$   $\left($   $\left($   $\right)$   $\left($   $\left($   $\right)$   $\left($   $\left($   $\right)$   $\left($   $\left($   $\right)$   $\left($   $\left($   $\right)$   $\left($   $\left($   $\right)$   $\left($   $\left($   $\right)$   $\left($   $\left($   $\right)$   $\left($   $\left($   $\right)$   $\left($ 

✞ ☎

<span id="page-2823-2"></span>✝ ✆

input integrate((1+x)/(-x^2+1)^(1/2)\*(1-x)^(1/2)\*x,x, algorithm="maxima")

output <mark>2/15\*(3\*x^3 - x^2 + 4\*x + 8)/sqrt(x + 1) + 2/3\*(x^2 - x - 2)/sqrt(x + 1)</mark>

#### 3.377. R  $e^{\arctanh(x)}\sqrt{1-x}x\,dx$

## **3.377.8 Giac [A] (verification not implemented)**

Time  $= 0.26$  (sec), antiderivative size  $= 20$ , normalized size of antiderivative  $= 0.87$ 

$$
\int e^{\arctanh(x)} \sqrt{1-x}x \, dx = \frac{2}{5} (x+1)^{\frac{5}{2}} - \frac{2}{3} (x+1)^{\frac{3}{2}} - \frac{4}{15} \sqrt{2}
$$

✞ ☎

✝ ✆

✞ ☎

<span id="page-2824-0"></span>✝ ✆

input <mark>integrate((1+x)/(-x^2+1)^(1/2)\*(1-x)^(1/2)\*x,x, algorithm="giac")</mark>

output <mark>2/5\*(x + 1)^(5/2) - 2/3\*(x + 1)^(3/2) - 4/15\*sqrt(2)</mark>

## **3.377.9 Mupad [B] (verification not implemented)**

Time  $= 3.90$  (sec), antiderivative size  $= 42$ , normalized size of antiderivative  $= 1.83$ 

$$
\int e^{\arctanh(x)} \sqrt{1-x}x \, dx = \frac{4\sqrt{1-x^2}}{15\sqrt{1-x}} - \frac{2(3x+4)\sqrt{1-x^2}\sqrt{1-x}}{15}
$$

✝ ✆

✝ ✆

 $\text{input} \left| \frac{\text{int}((x*(1 - x)^{2}((1/2)*(x + 1))/(1 - x^2)^{2}((1/2),x))}{\text{input} \right|} \right|$ ✞ ☎

output (4\*(1 - x^2)^(1/2))/(15\*(1 - x)^(1/2)) - (2\*(3\*x + 4)\*(1 - x^2)^(1/2)\*(1 - ✞ ☎  $x)$ <sup>(1/2)</sup>)/15

#### **3.378** R *e*  $\arctanh(x)$ ୁ /  $\overline{1-x} dx$

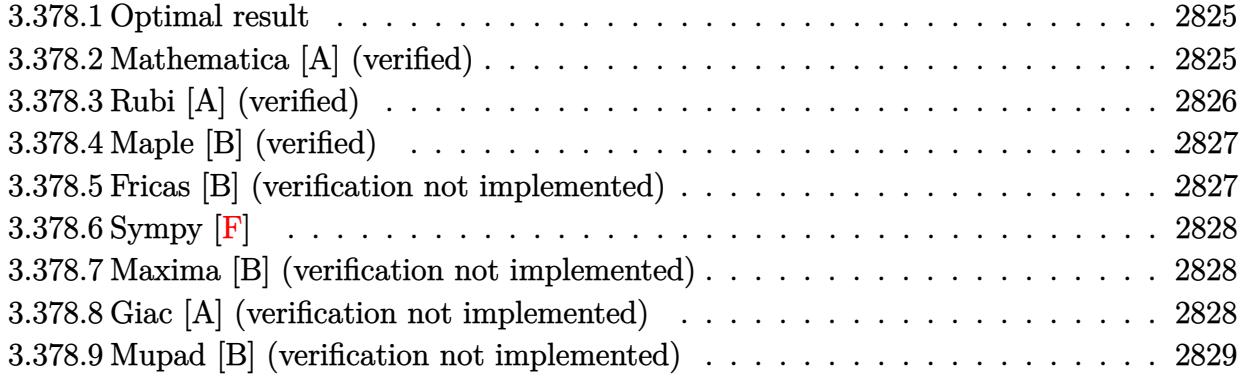

## <span id="page-2825-0"></span>**3.378.1 Optimal result**

Integrand size  $= 14$ , antiderivative size  $= 11$ 

$$
\int e^{\arctanh(x)} \sqrt{1-x} \, dx = \frac{2}{3} (1+x)^{3/2}
$$

<span id="page-2825-1"></span> $\left($   $\left($   $\right)$   $\left($   $\left($   $\right)$   $\left($   $\left($   $\right)$   $\left($   $\left($   $\right)$   $\left($   $\left($   $\right)$   $\left($   $\left($   $\right)$   $\left($   $\left($   $\right)$   $\left($   $\left($   $\right)$   $\left($   $\left($   $\right)$   $\left($   $\left($   $\right)$   $\left($   $\left($   $\right)$   $\left($   $\left($   $\right)$   $\left($ 

output 2/3\*(1+x)^(3/2) ✞ ☎

## **3.378.2 Mathematica [A] (verified)**

Time =  $0.01$  (sec), antiderivative size = 11, normalized size of antiderivative =  $1.00$ 

$$
\int e^{\arctanh(x)} \sqrt{1-x} \, dx = \frac{2}{3} (1+x)^{3/2}
$$

✞ ☎

 $\left($   $\left($   $\right)$   $\left($   $\left($   $\right)$   $\left($   $\left($   $\right)$   $\left($   $\left($   $\right)$   $\left($   $\left($   $\right)$   $\left($   $\left($   $\right)$   $\left($   $\left($   $\right)$   $\left($   $\left($   $\right)$   $\left($   $\left($   $\right)$   $\left($   $\left($   $\right)$   $\left($   $\left($   $\right)$   $\left($   $\left($   $\right)$   $\left($ 

✞ ☎

<span id="page-2825-2"></span>✝ ✆

input Integrate[E^ArcTanh[x]\*Sqrt[1 - x],x]

output <mark>(2\*(1 + x)^(3/2))/3</mark>

## **3.378.3 Rubi [A] (verified)**

Time  $= 0.18$  (sec), antiderivative size  $= 11$ , normalized size of antiderivative  $= 1.00$ , number of steps used = 3, number of rules used = 3,  $\frac{\text{number of rules}}{\text{integral size}}$  = 0.214, Rules used = {6677, 456, 17}

Below are the steps used by Rubi to obtain the solution. The rule number used for the transformation is given above next to the arrow. The rules definitions used are listed below.

$$
\int \sqrt{1-x}e^{\operatorname{arctanh}(x)} dx
$$

$$
\int \frac{\sqrt{1-x^2}}{\sqrt{1-x}} dx
$$

$$
\int 456
$$

$$
\int \sqrt{x+1} dx
$$

$$
\int 17
$$

$$
\frac{2}{3}(x+1)^{3/2}
$$

✞ ☎

✝ ✆

✝ ✆

✝ ✆

✞ ☎

input Int[E^ArcTanh[x]\*Sqrt[1 - x],x]

output <mark>(2\*(1 + x)^(3/2))/3</mark> ✞ ☎

#### **3.378.3.1 Defintions of rubi rules used**

rule 17 <mark>Int[(c\_.)\*((a\_.) + (b\_.)\*(x\_))^(m\_.), x\_Symbol] :> Simp[c\*((a + b\*x)^(m + 1</mark> ✞ ☎  $)/(b*(m + 1))$ , x] /; FreeQ[{a, b, c, m}, x] && NeQ[m, -1]

rule 456 <mark>| Int[((c\_) + (d\_.)\*(x\_))^(n\_)\*((a\_) + (b\_.)\*(x\_)^2)^(p\_.), x\_Symbol] :> Int[</mark>  $(c + d*x)^{n}(n + p)*(a/c + (b/d)*x)^{n}$ , x] /; FreeQ[{a, b, c, d, n, p}, x] && EqQ[b\*c^2 + a\*d^2, 0] && (IntegerQ[p] || (GtQ[a, 0] && GtQ[c, 0] && !Integ  $erQ[n])$ ✝ ✆ rule 6677 Int[E^(ArcTanh[(a\_.)\*(x\_)]\*(n\_.))\*((c\_) + (d\_.)\*(x\_))^(p\_.), x\_Symbol] :> S ✞ ☎  $imp[c^n \ Int[(c + d*x)^{(p - n)*(1 - a^2*x^2)^{(n/2)}, x], x]$ /; FreeQ[{a, c, d, p}, x] && EqQ[a\*c + d, 0] && IntegerQ[(n - 1)/2] && IntegerQ[2\*p]

## **3.378.4 Maple [B] (verified)**

Leaf count of result is larger than twice the leaf count of optimal. 23 vs.  $2(7) = 14$ . Time  $= 0.10$  (sec), antiderivative size  $= 24$ , normalized size of antiderivative  $= 2.18$ 

<span id="page-2827-0"></span>✝ ✆

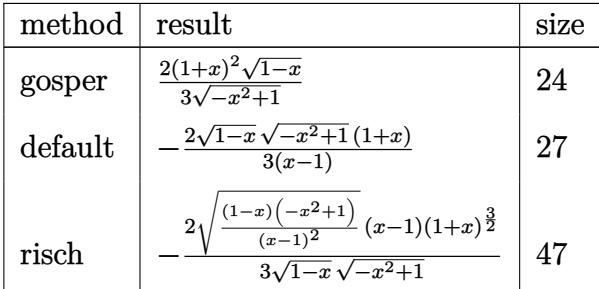

✞ ☎

✝ ✆

<span id="page-2827-1"></span> $\left($   $\left($   $\right)$   $\left($   $\left($   $\right)$   $\left($   $\left($   $\right)$   $\left($   $\left($   $\right)$   $\left($   $\left($   $\right)$   $\left($   $\left($   $\right)$   $\left($   $\left($   $\right)$   $\left($   $\left($   $\right)$   $\left($   $\left($   $\right)$   $\left($   $\left($   $\right)$   $\left($   $\left($   $\right)$   $\left($   $\left($   $\right)$   $\left($ 

input <mark>int((1+x)/(-x^2+1)^(1/2)\*(1-x)^(1/2),x,method=\_RETURNVERBOSE)</mark>

output 2/3\*(1+x)^2\*(1-x)^(1/2)/(-x^2+1)^(1/2) ✞ ☎

## **3.378.5 Fricas [B] (verification not implemented)**

Leaf count of result is larger than twice the leaf count of optimal. 26 vs.  $2(7) = 14$ . Time  $= 0.26$  (sec), antiderivative size  $= 26$ , normalized size of antiderivative  $= 2.36$ 

$$
\int e^{\arctanh(x)} \sqrt{1-x} \, dx = -\frac{2\sqrt{-x^2+1}(x+1)\sqrt{-x+1}}{3(x-1)}
$$

✞ ☎

 $\left($   $\left($   $\right)$   $\left($   $\left($   $\right)$   $\left($   $\left($   $\right)$   $\left($   $\left($   $\right)$   $\left($   $\left($   $\right)$   $\left($   $\left($   $\right)$   $\left($   $\left($   $\right)$   $\left($   $\left($   $\right)$   $\left($   $\left($   $\right)$   $\left($   $\left($   $\right)$   $\left($   $\left($   $\right)$   $\left($   $\left($   $\right)$   $\left($ 

✞ ☎

<span id="page-2827-2"></span>✝ ✆

input integrate((1+x)/(-x^2+1)^(1/2)\*(1-x)^(1/2),x, algorithm="fricas")

output -2/3\*sqrt(-x^2 + 1)\*(x + 1)\*sqrt(-x + 1)/(x - 1)

## **3.378.6 Sympy [F]**

$$
\int e^{\operatorname{arctanh}(x)} \sqrt{1-x} \, dx = \int \frac{\sqrt{1-x}(x+1)}{\sqrt{-(x-1)(x+1)}} \, dx
$$

✞ ☎

✝ ✆

✞ ☎

<span id="page-2828-0"></span> $\left($   $\left($   $\right)$   $\left($   $\left($   $\right)$   $\left($   $\left($   $\right)$   $\left($   $\left($   $\right)$   $\left($   $\left($   $\right)$   $\left($   $\left($   $\right)$   $\left($   $\left($   $\right)$   $\left($   $\left($   $\right)$   $\left($   $\left($   $\right)$   $\left($   $\left($   $\right)$   $\left($   $\left($   $\right)$   $\left($   $\left($   $\right)$   $\left($ 

input <mark>integrate((1+x)/(-x\*\*2+1)\*\*(1/2)\*(1-x)\*\*(1/2),x)</mark>

output <mark>Integral(sqrt(1 - x)\*(x + 1)/sqrt(-(x - 1)\*(x + 1)), x)</mark>

### **3.378.7 Maxima [B] (verification not implemented)**

Leaf count of result is larger than twice the leaf count of optimal. 23 vs.  $2(7) = 14$ . Time  $= 0.20$  (sec), antiderivative size  $= 23$ , normalized size of antiderivative  $= 2.09$ 

$$
\int e^{\arctanh(x)} \sqrt{1-x} \, dx = \frac{2(x^2 - x - 2)}{3\sqrt{x+1}} + 2\sqrt{x+1}
$$

✝ ✆

✞ ☎

<span id="page-2828-1"></span> $\left($   $\left($   $\right)$   $\left($   $\left($   $\right)$   $\left($   $\left($   $\right)$   $\left($   $\left($   $\right)$   $\left($   $\left($   $\right)$   $\left($   $\left($   $\right)$   $\left($   $\left($   $\right)$   $\left($   $\left($   $\right)$   $\left($   $\left($   $\right)$   $\left($   $\left($   $\right)$   $\left($   $\left($   $\right)$   $\left($   $\left($   $\right)$   $\left($ 

$$
input\left(\frac{interstate((1+x)/(-x^2+1)^((1/2)*(1-x)^((1/2),x, algorithm="maxima")}{interstate((1+x)/(-x^2+1)^((1/2)*(1-x)^((1/2),x, algorithm="maxima")}\right)\right)
$$

output  $2/3*(x^2 - x - 2)/sqrt(x + 1) + 2*sqrt(x + 1)$ 

### **3.378.8 Giac [A] (verification not implemented)**

Time  $= 0.26$  (sec), antiderivative size  $= 13$ , normalized size of antiderivative  $= 1.18$ 

$$
\int e^{\arctanh(x)} \sqrt{1-x} \, dx = \frac{2}{3} (x+1)^{\frac{3}{2}} - \frac{4}{3} \sqrt{2}
$$

✞ ☎

 $\left($   $\left($   $\right)$   $\left($   $\left($   $\right)$   $\left($   $\left($   $\right)$   $\left($   $\left($   $\right)$   $\left($   $\left($   $\right)$   $\left($   $\left($   $\right)$   $\left($   $\left($   $\right)$   $\left($   $\left($   $\right)$   $\left($   $\left($   $\right)$   $\left($   $\left($   $\right)$   $\left($   $\left($   $\right)$   $\left($   $\left($   $\right)$   $\left($ 

<span id="page-2828-2"></span>✞ ☎

input integrate((1+x)/(-x^2+1)^(1/2)\*(1-x)^(1/2),x, algorithm="giac")

output 2/3\*(x + 1)^(3/2) - 4/3\*sqrt(2) ✝ ✆

## **3.378.9 Mupad [B] (verification not implemented)**

Time  $= 3.82$  (sec), antiderivative size  $= 33$ , normalized size of antiderivative  $= 3.00$ 

$$
\int e^{\arctanh(x)} \sqrt{1-x} \, dx = \frac{2 \, x \, \sqrt{1-x^2} + 2 \, \sqrt{1-x^2}}{3 \, \sqrt{1-x}}
$$

✞ ☎

✞ ☎

 $\left($   $\left($   $\right)$   $\left($   $\left($   $\right)$   $\left($   $\left($   $\right)$   $\left($   $\left($   $\right)$   $\left($   $\left($   $\right)$   $\left($   $\left($   $\right)$   $\left($   $\left($   $\right)$   $\left($   $\left($   $\right)$   $\left($   $\left($   $\right)$   $\left($   $\left($   $\right)$   $\left($   $\left($   $\right)$   $\left($   $\left($   $\right)$   $\left($ 

input  $int(((1 - x)^{2}*(x + 1))/(1 - x^2)^{2}(1/2),x)$ ✝ ✆

output  $(2*x*(1 - x^2)^(1/2) + 2*(1 - x^2)^(1/2))/(3*(1 - x)^(1/2))$ 

**3.379** 
$$
\int \frac{e^{\arctanh(x)}x}{\sqrt{1+x}} dx
$$

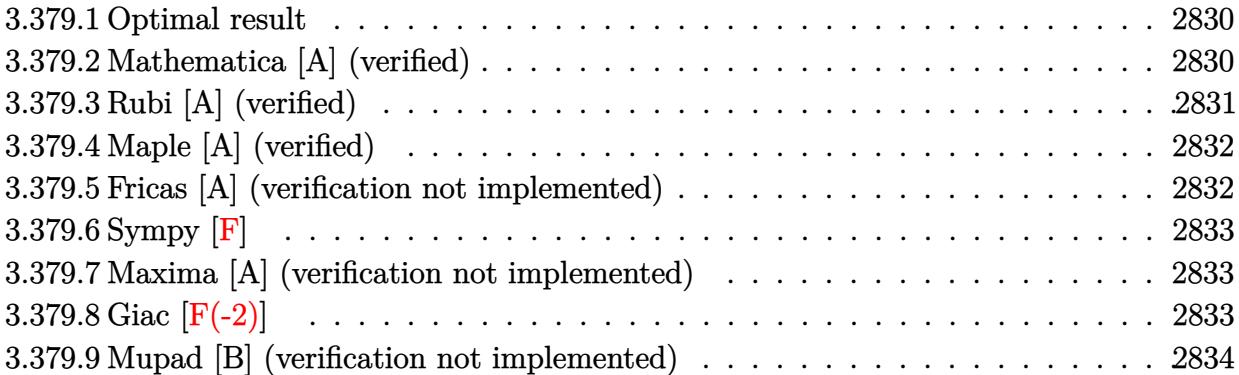

## <span id="page-2830-0"></span>**3.379.1 Optimal result**

Integrand size  $= 13$ , antiderivative size  $= 25$ 

$$
\int \frac{e^{\arctanh(x)}x}{\sqrt{1+x}} dx = -2\sqrt{1-x} + \frac{2}{3}(1-x)^{3/2}
$$

✞ ☎

<span id="page-2830-1"></span>✝ ✆

output 2/3\*(1-x)^(3/2)-2\*(1-x)^(1/2)

## **3.379.2 Mathematica [A] (verified)**

Time  $= 0.01$  (sec), antiderivative size  $= 16$ , normalized size of antiderivative  $= 0.64$ 

$$
\int \frac{e^{\arctanh(x)}x}{\sqrt{1+x}} dx = -\frac{2}{3}\sqrt{1-x}(2+x)
$$

✞ ☎

✝ ✆

✞ ☎

<span id="page-2830-2"></span>✝ ✆

input Integrate[(E^ArcTanh[x]\*x)/Sqrt[1 + x],x]

output <mark>(-2\*Sqrt[1 - x]\*(2 + x))/3</mark>

## **3.379.3 Rubi [A] (verified)**

Time  $= 0.21$  (sec), antiderivative size  $= 25$ , normalized size of antiderivative  $= 1.00$ , number of steps used = 3, number of rules used = 3,  $\frac{\text{number of rules}}{\text{integral size}}$  = 0.231, Rules used = {6679, 53, 2009}

Below are the steps used by Rubi to obtain the solution. The rule number used for the transformation is given above next to the arrow. The rules definitions used are listed below.

$$
\int \frac{x e^{\arctanh(x)}}{\sqrt{x+1}} dx
$$
\n
$$
\int \frac{x}{\sqrt{1-x}} dx
$$
\n
$$
\int 53
$$
\n
$$
\int \left(\frac{1}{\sqrt{1-x}} - \sqrt{1-x}\right) dx
$$
\n
$$
\int 2009
$$
\n
$$
\frac{2}{3}(1-x)^{3/2} - 2\sqrt{1-x}
$$

✞ ☎

✝ ✆

✞ ☎

 $\left($   $\left($   $\right)$   $\left($   $\left($   $\right)$   $\left($   $\left($   $\right)$   $\left($   $\left($   $\right)$   $\left($   $\left($   $\right)$   $\left($   $\left($   $\right)$   $\left($   $\left($   $\right)$   $\left($   $\left($   $\right)$   $\left($   $\left($   $\right)$   $\left($   $\left($   $\right)$   $\left($   $\left($   $\right)$   $\left($   $\left($   $\right)$   $\left($ 

 $\left($   $\left($   $\right)$   $\left($   $\left($   $\right)$   $\left($   $\left($   $\right)$   $\left($   $\left($   $\right)$   $\left($   $\left($   $\right)$   $\left($   $\left($   $\right)$   $\left($   $\left($   $\right)$   $\left($   $\left($   $\right)$   $\left($   $\left($   $\right)$   $\left($   $\left($   $\right)$   $\left($   $\left($   $\right)$   $\left($   $\left($   $\right)$   $\left($ 

✞ ☎

✝ ✆

input Int[(E^ArcTanh[x]\*x)/Sqrt[1 + x],x]

output <mark>-2\*Sqrt[1 - x] + (2\*(1 - x)^(3/2))/3</mark>

### **3.379.3.1 Defintions of rubi rules used**

```
rule 53 <mark>Int[((a_.) + (b_.)*(x_))^(m_.)*((c_.) + (d_.)*(x_))^(n_.), x_Symbol] :> Int</mark>
     ✞ ☎
     [ExpandIntegrand[(a + b*x)^m*(c + d*x)^n, x], x] /; FreeQ[{a, b, c, d, n},
     x] && IGtQ[m, 0] && ( !IntegerQ[n] || (EqQ[c, 0] && LeQ[7*m + 4*n + 4, 0])
     || \text{LtQ[9*m + 5*(n + 1), 0] || GtQ[m + n + 2, 0])}
```
rule 2009 <mark>Int[u\_, x\_Symbol] :> Simp[IntSum[u, x], x] /; SumQ[u]</mark>

3.379. 
$$
\int \frac{e^{\arctanh(x)}x}{\sqrt{1+x}} dx
$$

rule 6679 ✞ ☎  $Int\left[E\hat{\;} (ArcTanh[(a_-.)*(x_-)]*(n_-.))*(u_-.)*((c_-) + (d_-.)*(x_-))\hat{\;} (p_-.)\,,\,\,x\_Symbol\right]$ ] :> Simp[c^p Int[u\*(1 + d\*(x/c))^p\*((1 + a\*x)^(n/2)/(1 - a\*x)^(n/2)), x] , x] /; FreeQ[{a, c, d, n, p}, x] && EqQ[a^2\*c^2 - d^2, 0] && (IntegerQ[p] || GtQ[c, 0])  $\left($   $\left($   $\right)$   $\left($   $\left($   $\right)$   $\left($   $\left($   $\right)$   $\left($   $\left($   $\right)$   $\left($   $\left($   $\right)$   $\left($   $\left($   $\right)$   $\left($   $\left($   $\right)$   $\left($   $\left($   $\right)$   $\left($   $\left($   $\right)$   $\left($   $\left($   $\right)$   $\left($   $\left($   $\right)$   $\left($   $\left($   $\right)$   $\left($ 

## <span id="page-2832-0"></span>**3.379.4 Maple [A] (verified)**

Time  $= 0.09$  (sec), antiderivative size  $= 20$ , normalized size of antiderivative  $= 0.80$ 

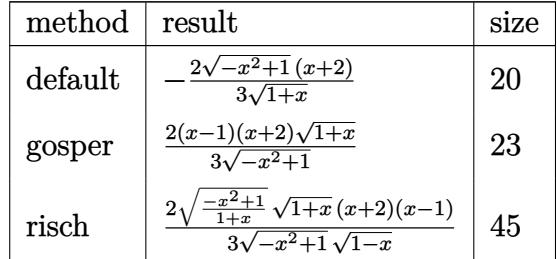

✞ ☎

✝ ✆

✞ ☎

<span id="page-2832-1"></span>✝ ✆

input <mark>int((1+x)^(1/2)/(-x^2+1)^(1/2)\*x,x,method=\_RETURNVERBOSE)</mark>

output  $-2/3/(1+x)^(1/2)*(-x^2+1)^(1/2)*(x+2)$ 

### **3.379.5 Fricas [A] (verification not implemented)**

Time  $= 0.25$  (sec), antiderivative size  $= 19$ , normalized size of antiderivative  $= 0.76$ 

$$
\int \frac{e^{\arctanh(x)}x}{\sqrt{1+x}} dx = -\frac{2\sqrt{-x^2+1}(x+2)}{3\sqrt{x+1}}
$$

✞ ☎

<span id="page-2832-2"></span>✝ ✆

input <mark>integrate((1+x)^(1/2)/(-x^2+1)^(1/2)\*x,x, algorithm="fricas")</mark> ✝ ✆

output  $-2/3*sqrt(-x^2 + 1)*(x + 2)/sqrt(x + 1)$ 

$$
\overbrace{\hspace{25em}}
$$

## **3.379.6 Sympy [F]**

$$
\int \frac{e^{\arctanh(x)}x}{\sqrt{1+x}} dx = \int \frac{x\sqrt{x+1}}{\sqrt{-(x-1)(x+1)}} dx
$$

✞ ☎

✝ ✆

✞ ☎

<span id="page-2833-0"></span>✝ ✆

input <mark>integrate((1+x)\*\*(1/2)/(-x\*\*2+1)\*\*(1/2)\*x,x)</mark>

output Integral(x\*sqrt(x + 1)/sqrt(-(x - 1)\*(x + 1)), x)

## **3.379.7 Maxima [A] (verification not implemented)**

Time  $= 0.19$  (sec), antiderivative size  $= 15$ , normalized size of antiderivative  $= 0.60$ 

$$
\int \frac{e^{\operatorname{arctanh}(x)}x}{\sqrt{1+x}} dx = \frac{2(x^2+x-2)}{3\sqrt{-x+1}}
$$

✞ ☎

✝ ✆

✞ ☎

<span id="page-2833-1"></span> $\left($   $\left($   $\right)$   $\left($   $\left($   $\right)$   $\left($   $\left($   $\right)$   $\left($   $\left($   $\right)$   $\left($   $\left($   $\right)$   $\left($   $\left($   $\right)$   $\left($   $\left($   $\right)$   $\left($   $\left($   $\right)$   $\left($   $\left($   $\right)$   $\left($   $\left($   $\right)$   $\left($   $\left($   $\right)$   $\left($   $\left($   $\right)$   $\left($ 

input <mark>integrate((1+x)^(1/2)/(-x^2+1)^(1/2)\*x,x, algorithm="maxima")</mark>

output  $2/3*(x^2 + x - 2)/sqrt(-x + 1)$ 

## **3.379.8 Giac [F(-2)]**

Exception generated.

$$
\int \frac{e^{\operatorname{arctanh}(x)}x}{\sqrt{1+x}} dx = \text{Exception raised: TypeError}
$$

✞ ☎

✝ ✆

✞ ☎

<span id="page-2833-2"></span>✝ ✆

input integrate((1+x)^(1/2)/(-x^2+1)^(1/2)\*x,x, algorithm="giac")

output <mark>Exception raised: TypeError >> an error occurred running a Giac command:IN</mark> PUT:sage2:=int(sage0,sageVARx):;OUTPUT:sym2poly/r2sym(const gen & e,const index\_m & i,const vecteur & l) Error: Bad Argument Value

# $3.379.$   $\int \frac{e^{\arctanh(x)}x}{\sqrt{1+x}} dx$

## **3.379.9 Mupad [B] (verification not implemented)**

Time  $= 0.03$  (sec), antiderivative size  $= 19$ , normalized size of antiderivative  $= 0.76$ 

$$
\int \frac{e^{\arctanh(x)}x}{\sqrt{1+x}} dx = -\frac{2\sqrt{1-x^2}(x+2)}{3\sqrt{x+1}}
$$

✞ ☎

✞ ☎

 $\left($   $\left($   $\right)$   $\left($   $\left($   $\right)$   $\left($   $\left($   $\right)$   $\left($   $\left($   $\right)$   $\left($   $\left($   $\right)$   $\left($   $\left($   $\right)$   $\left($   $\left($   $\right)$   $\left($   $\left($   $\right)$   $\left($   $\left($   $\right)$   $\left($   $\left($   $\right)$   $\left($   $\left($   $\right)$   $\left($   $\left($   $\right)$   $\left($ 

 $\text{input} \left| \frac{\text{int}((x*(x + 1)^{(1/2)})/(1 - x^2)^{1/2},x)}{\text{int}((x * (x + 1)^{1/2})/(1 - x^2)^{1/2})} \right|$ ✝ ✆

output  $-(2*(1 - x^2)^(1/2)*(x + 2))/(3*(x + 1)^(1/2))$ 

**3.380** 
$$
\int \frac{e^{\arctanh(x)}}{\sqrt{1+x}} dx
$$

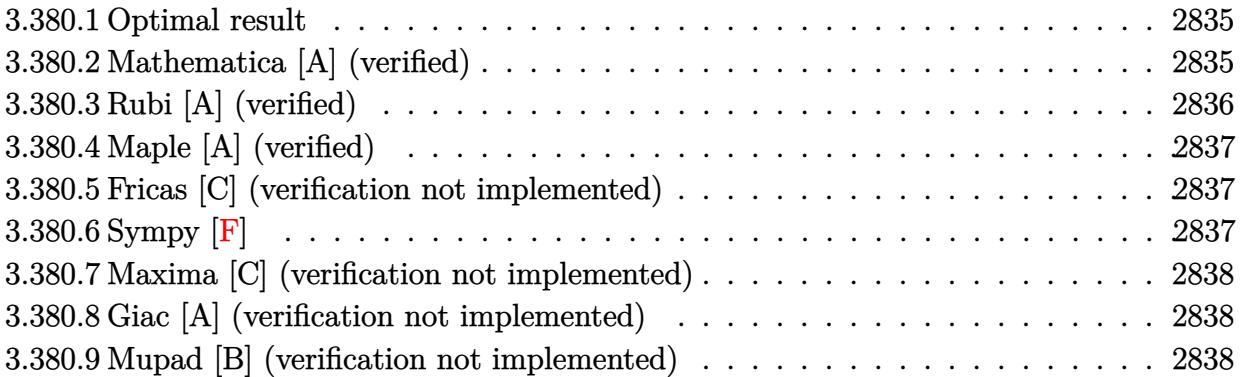

## <span id="page-2835-0"></span>**3.380.1 Optimal result**

Integrand size  $= 12$ , antiderivative size  $= 11$ 

$$
\int \frac{e^{\arctanh(x)}}{\sqrt{1+x}} dx = -2\sqrt{1-x}
$$

✞ ☎

<span id="page-2835-1"></span>✝ ✆

output <mark>-2\*(1-x)^(1/2)</mark>

## **3.380.2 Mathematica [A] (verified)**

Time =  $0.00$  (sec), antiderivative size = 11, normalized size of antiderivative =  $1.00$ 

$$
\int \frac{e^{\arctanh(x)}}{\sqrt{1+x}} dx = -2\sqrt{1-x}
$$

✞ ☎

✝ ✆

✞ ☎

<span id="page-2835-2"></span>✝ ✆

input Integrate[E^ArcTanh[x]/Sqrt[1 + x],x]

output <mark>-2\*Sqrt[1 - x]</mark>

## **3.380.3 Rubi [A] (verified)**

Time  $= 0.18$  (sec), antiderivative size  $= 11$ , normalized size of antiderivative  $= 1.00$ , number of steps used = 2, number of rules used = 2,  $\frac{\text{number of rules}}{\text{integral size}}$  = 0.167, Rules used = {6679, 17}

Below are the steps used by Rubi to obtain the solution. The rule number used for the transformation is given above next to the arrow. The rules definitions used are listed below.

$$
\int \frac{e^{\arctanh(x)}}{\sqrt{x+1}} dx
$$

$$
\int \frac{1}{\sqrt{1-x}} dx
$$

$$
\int \frac{1}{\sqrt{1-x}} dx
$$

$$
-2\sqrt{1-x}
$$

✝ ✆

✞ ☎

✝ ✆

✞ ☎

✝ ✆

✞ ☎

<span id="page-2836-0"></span> $\left($   $\left($   $\right)$   $\left($   $\left($   $\right)$   $\left($   $\left($   $\right)$   $\left($   $\left($   $\right)$   $\left($   $\left($   $\right)$   $\left($   $\left($   $\right)$   $\left($   $\left($   $\right)$   $\left($   $\left($   $\right)$   $\left($   $\left($   $\right)$   $\left($   $\left($   $\right)$   $\left($   $\left($   $\right)$   $\left($   $\left($   $\right)$   $\left($ 

input Int[E^ArcTanh[x]/Sqrt[1 + x],x] ✞ ☎

output <mark>-2\*Sqrt [1 - x]</mark>

#### **3.380.3.1 Defintions of rubi rules used**

rule 17 <mark>Int[(c\_.)\*((a\_.) + (b\_.)\*(x\_))^(m\_.), x\_Symbol] :> Simp[c\*((a + b\*x)^(m + 1</mark>  $)/(b*(m + 1))$ , x] /; FreeQ[{a, b, c, m}, x] && NeQ[m, -1]

```
rule 6679
Int[E^(ArcTanh[(a_.)*(x_)]*(n_.))*(u_.)*((c_) + (d_.)*(x_))^(p_.), x_Symbol
        ] :> Simp[c^p Int[u*(1 + d*(x/c))^p*((1 + a*x)^(n/2)/(1 - a*x)^(n/2)), x]
        , x] /; FreeQ[{a, c, d, n, p}, x] && EqQ[a^2*c^2 - d^2, 0] && (IntegerQ[p]
        || GtQ[c, 0])
```
## **3.380.4 Maple [A] (verified)**

Time  $= 0.10$  (sec), antiderivative size  $= 17$ , normalized size of antiderivative  $= 1.55$ 

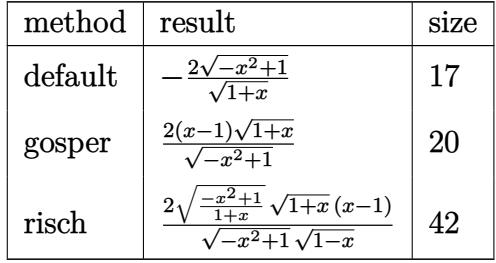

✞ ☎

 $\left( \begin{array}{cc} \text{ } & \text{ } \\ \text{ } & \text{ } \end{array} \right)$ 

<span id="page-2837-0"></span>✝ ✆

input <mark>int((1+x)^(1/2)/(-x^2+1)^(1/2),x,method=\_RETURNVERBOSE)</mark>

output  $-2/(1+x)^(1/2)*(-x^2+1)^(1/2)$ ✞ ☎

## **3.380.5 Fricas [C] (verification not implemented)**

Result contains higher order function than in optimal. Order 3 vs. order 2. Time  $= 0.25$  (sec), antiderivative size  $= 16$ , normalized size of antiderivative  $= 1.45$ 

$$
\int \frac{e^{\arctanh(x)}}{\sqrt{1+x}} dx = -\frac{2\sqrt{-x^2+1}}{\sqrt{x+1}}
$$

✞ ☎

✝ ✆

✞ ☎

<span id="page-2837-1"></span>✝ ✆

input <mark>integrate((1+x)^(1/2)/(-x^2+1)^(1/2),x, algorithm="fricas")</mark>

output -2\*sqrt(-x^2 + 1)/sqrt(x + 1)

## **3.380.6 Sympy [F]**

$$
\int \frac{e^{\arctanh(x)}}{\sqrt{1+x}} dx = \int \frac{\sqrt{x+1}}{\sqrt{-(x-1)(x+1)}} dx
$$

✞ ☎

✝ ✆

✞ ☎

<span id="page-2837-2"></span>✝ ✆

input <mark>integrate((1+x)\*\*(1/2)/(-x\*\*2+1)\*\*(1/2),x)</mark>

output <mark>Integral(sqrt(x + 1)/sqrt(-(x - 1)\*(x + 1)), x)</mark>

$$
3.380. \qquad \int \frac{e^{\arctanh(x)}}{\sqrt{1+x}} \, dx
$$

### **3.380.7 Maxima [C] (verification not implemented)**

Result contains higher order function than in optimal. Order 3 vs. order 2.

Time  $= 0.18$  (sec), antiderivative size  $= 12$ , normalized size of antiderivative  $= 1.09$ 

$$
\int \frac{e^{\arctanh(x)}}{\sqrt{1+x}} dx = \frac{2(x-1)}{\sqrt{-x+1}}
$$

✞ ☎

✝ ✆

<span id="page-2838-0"></span>✝ ✆

input integrate((1+x)^(1/2)/(-x^2+1)^(1/2),x, algorithm="maxima")

output  $2*(x - 1)/sqrt(-x + 1)$ ✞ ☎

## **3.380.8 Giac [A] (verification not implemented)**

Time  $= 0.26$  (sec), antiderivative size  $= 15$ , normalized size of antiderivative  $= 1.36$ 

$$
\int \frac{e^{\arctanh(x)}}{\sqrt{1+x}} dx = 2\sqrt{2} - 2\sqrt{-x+1}
$$

✞ ☎

 $\left($   $\left($   $\right)$   $\left($   $\left($   $\right)$   $\left($   $\left($   $\right)$   $\left($   $\left($   $\right)$   $\left($   $\left($   $\right)$   $\left($   $\left($   $\right)$   $\left($   $\left($   $\right)$   $\left($   $\left($   $\right)$   $\left($   $\left($   $\right)$   $\left($   $\left($   $\right)$   $\left($   $\left($   $\right)$   $\left($   $\left($   $\right)$   $\left($ 

✞ ☎

input integrate((1+x)^(1/2)/(-x^2+1)^(1/2),x, algorithm="giac")

output 2\*sqrt(2) - 2\*sqrt(-x + 1) ✝ ✆

### <span id="page-2838-1"></span>**3.380.9 Mupad [B] (verification not implemented)**

Time  $= 4.17$  (sec), antiderivative size  $= 16$ , normalized size of antiderivative  $= 1.45$ 

$$
\int \frac{e^{\arctanh(x)}}{\sqrt{1+x}} dx = -\frac{2\sqrt{1-x^2}}{\sqrt{x+1}}
$$

✞ ☎

 $\overline{\mathcal{A}}$   $\overline{\mathcal{A}}$   $\overline{\$ 

✞ ☎

✝ ✆

 $\text{input} \left| \frac{\text{int}((x + 1)^{2}/(1/2)}{1 - x^{2})^{2}(1/2)} \right|$ 

output  $- (2*(1 - x^2)^(1/2))/(x + 1)^(1/2))$ 

3.380. 
$$
\int \frac{e^{\arctanh(x)}}{\sqrt{1+x}} dx
$$

**3.381** 
$$
\int \frac{e^{\mathbf{arctanh}(x)}x}{\sqrt{1-x}} dx
$$

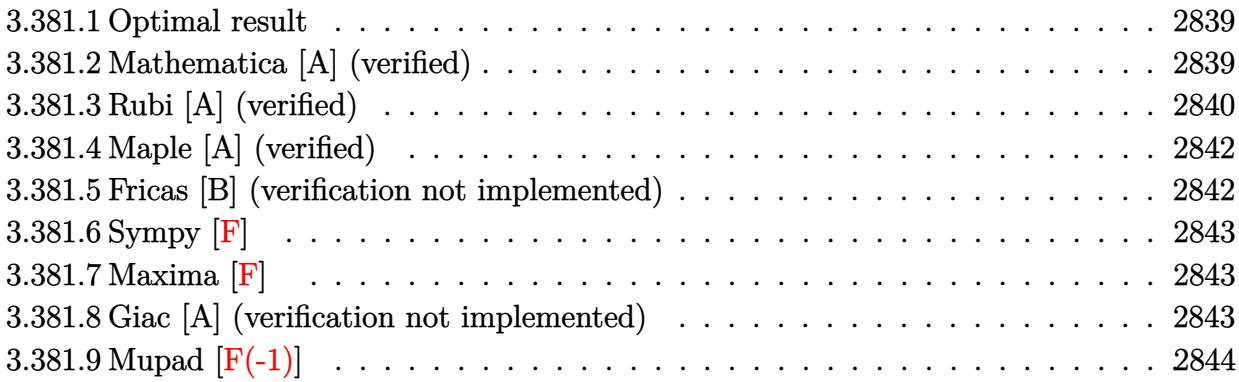

## <span id="page-2839-0"></span>**3.381.1 Optimal result**

Integrand size  $= 15$ , antiderivative size  $= 42$ 

$$
\int \frac{e^{\arctanh(x)}x}{\sqrt{1-x}} dx = -2\sqrt{1+x} - \frac{2}{3}(1+x)^{3/2} + 2\sqrt{2}\text{arctanh}\left(\frac{\sqrt{1+x}}{\sqrt{2}}\right)
$$

<span id="page-2839-1"></span> $\left($   $\left($   $\right)$   $\left($   $\left($   $\right)$   $\left($   $\left($   $\right)$   $\left($   $\left($   $\right)$   $\left($   $\left($   $\right)$   $\left($   $\left($   $\right)$   $\left($   $\left($   $\right)$   $\left($   $\left($   $\right)$   $\left($   $\left($   $\right)$   $\left($   $\left($   $\right)$   $\left($   $\left($   $\right)$   $\left($   $\left($   $\right)$   $\left($ 

output <mark>-2/3\*(1+x)^(3/2)+2\*arctanh(1/2\*2^(1/2)\*(1+x)^(1/2))\*2^(1/2)-2\*(1+x)^(1/2)</mark> ✞ ☎

### **3.381.2 Mathematica [A] (verified)**

Time  $= 0.02$  (sec), antiderivative size  $= 36$ , normalized size of antiderivative  $= 0.86$ 

$$
\int \frac{e^{\arctanh(x)}x}{\sqrt{1-x}} dx = -\frac{2}{3}\sqrt{1+x}(4+x) + 2\sqrt{2}\arctanh\left(\frac{\sqrt{1+x}}{\sqrt{2}}\right)
$$

✞ ☎

✝ ✆

✞ ☎

<span id="page-2839-2"></span>✝ ✆

input <mark>Integrate[(E^ArcTanh[x]\*x)/Sqrt[1 - x],x]</mark>

output  $(-2*Sqrt[1 + x)*(4 + x))/(3 + 2*Sqrt[2]*ArcTanh[Sqrt[1 + x]/Sqrt[2]]$ 

3.381. 
$$
\int \frac{e^{\arctanh(x)}x}{\sqrt{1-x}} dx
$$

## **3.381.3 Rubi [A] (verified)**

Time  $= 0.22$  (sec), antiderivative size  $= 42$ , normalized size of antiderivative  $= 1.00$ , number of steps used = 6, number of rules used = 5,  $\frac{\text{number of rules}}{\text{integral size}}$  = 0.333, Rules used = {6679, 90, 60, 73, 219}

Below are the steps used by Rubi to obtain the solution. The rule number used for the transformation is given above next to the arrow. The rules definitions used are listed below.

$$
\int \frac{xe^{\arctanh(x)}}{\sqrt{1-x}} dx
$$
  
\n
$$
\int \frac{6679}{1-x} dx
$$
  
\n
$$
\int \frac{90}{1-x} dx
$$
  
\n
$$
\int \frac{\sqrt{x+1}}{1-x} dx - \frac{2}{3}(x+1)^{3/2}
$$
  
\n
$$
\int \frac{60}{(1-x)\sqrt{x+1}} dx - \frac{2}{3}(x+1)^{3/2} - 2\sqrt{x+1}
$$
  
\n
$$
\int \frac{73}{1-x} dx
$$
  
\n
$$
4 \int \frac{1}{1-x} d\sqrt{x+1} - \frac{2}{3}(x+1)^{3/2} - 2\sqrt{x+1}
$$
  
\n
$$
\int \frac{219}{219}
$$
  
\n
$$
2\sqrt{2}\text{arctanh}\left(\frac{\sqrt{x+1}}{\sqrt{2}}\right) - \frac{2}{3}(x+1)^{3/2} - 2\sqrt{x+1}
$$

input 
$$
\frac{\text{Int}[(E^{\text{Arctanh}[x]*x)/\text{Sqrt}[1 - x], x]}{\text{Output } -2*\text{Sqrt}[1 + x] - (2*(1 + x)^{3/2})/3 + 2*\text{Sqrt}[2]*\text{Arctanh}[\text{Sqrt}[1 + x]/\text{Sqrt}[2]]}
$$

3.381. 
$$
\int \frac{e^{\arctanh(x)}x}{\sqrt{1-x}} dx
$$

#### **3.381.3.1 Defintions of rubi rules used**

rule 60 Int[((a\_.) + (b\_.)\*(x\_))^(m\_)\*((c\_.) + (d\_.)\*(x\_))^(n\_), x\_Symbol] :> Simp[  $(a + b*x)^{m}$ (m + 1)\*((c + d\*x)^n/(b\*(m + n + 1))), x] + Simp[n\*((b\*c - a\*d)/(  $b*(m + n + 1))$  Int[(a + b\*x)^m\*(c + d\*x)^(n - 1), x], x] /; FreeQ[{a, b, c, d}, x] && GtQ[n, 0] && NeQ[m + n + 1, 0] && !(IGtQ[m, 0] && ( !Integer  $Q[n]$  || (GtQ[m, 0] && LtQ[m - n, 0]))) && !ILtQ[m + n + 2, 0] && IntLinear  $Q[a, b, c, d, m, n, x]$ ✝ ✆

✞ ☎

✞ ☎

✞ ☎

✞ ☎

✞ ☎

<span id="page-2841-0"></span>✝ ✆

rule 73 <mark>Int[((a\_.) + (b\_.)\*(x\_))^(m\_)\*((c\_.) + (d\_.)\*(x\_))^(n\_), x\_Symbol] :> With[</mark>  ${p = Demoninator[m]}$ ,  $Simp[p/b$  Subst $[Int[x^-(p*(m + 1) - 1)*(c - a*(d/b) +$  $d*(x^p(b))^n, x, (a + b*x)^(1/p), x]$  /; FreeQ[{a, b, c, d}, x] && Lt Q[-1, m, 0] && LeQ[-1, n, 0] && LeQ[Denominator[n], Denominator[m]] && IntL  $i$ nearQ $[a, b, c, d, m, n, x]$  $\left( \begin{array}{cc} \text{ } & \text{ } \\ \text{ } & \text{ } \end{array} \right)$ 

rule 90 Int[((a\_.) + (b\_.)\*(x\_))\*((c\_.) + (d\_.)\*(x\_))^(n\_.)\*((e\_.) + (f\_.)\*(x\_))^(p .), x<sup>1</sup> :> Simp[b\*(c + d\*x)^(n + 1)\*((e + f\*x)^(p + 1)/(d\*f\*(n + p + 2))),  $x$ ] + Simp[(a\*d\*f\*(n + p + 2) - b\*(d\*e\*(n + 1) + c\*f\*(p + 1)))/(d\*f\*(n + p + 2)) Int $[(c + d*x)^n * (e + f*x)^n, x], x]$  /; FreeQ[{a, b, c, d, e, f, n, p}, x] && NeQ[n + p + 2, 0]  $\overline{\mathcal{A}}$   $\overline{\mathcal{A}}$   $\overline{\$ 

rule 219 <mark>Int[((a\_) + (b\_.)\*(x\_)^2)^(-1), x\_Symbol] :> Simp[(1/(Rt[a, 2]\*Rt[-b, 2]))\*</mark>  $ArcTanh[Rt[-b, 2]*(x/Rt[a, 2])], x]$  /;  $FreeQ[fa, b], x]$  &&  $NegQ[a/b]$  && (Gt Q[a, 0] || LtQ[b, 0]) ✝ ✆

rule 6679 Int[E^(ArcTanh[(a\_.)\*(x\_)]\*(n\_.))\*(u\_.)\*((c\_) + (d\_.)\*(x\_))^(p\_.), x\_Symbol ] :> Simp[c^p Int[u\*(1 + d\*(x/c))^p\*((1 + a\*x)^(n/2)/(1 - a\*x)^(n/2)), x] , x] /; FreeQ[{a, c, d, n, p}, x] && EqQ[a^2\*c^2 - d^2, 0] && (IntegerQ[p] || GtQ[c, 0])

## **3.381.4 Maple [A] (verified)**

Time  $= 0.11$  (sec), antiderivative size  $= 61$ , normalized size of antiderivative  $= 1.45$ 

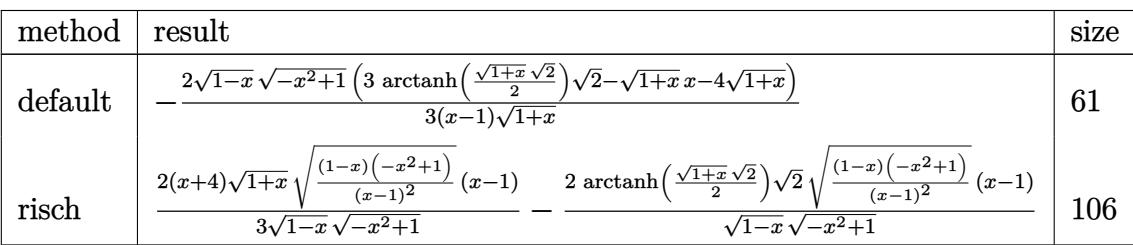

✞ ☎

✝ ✆

✞ ☎

<span id="page-2842-0"></span>✝ ✆

input <mark>int((1+x)/(-x^2+1)^(1/2)\*x/(1-x)^(1/2),x,method=\_RETURNVERBOSE)</mark>

output <mark>-2/3\*(1-x)^(1/2)\*(-x^2+1)^(1/2)\*(3\*arctanh(1/2\*(1+x)^(1/2)\*2^(1/2))\*2^(1/2</mark>  $(-1+x)^{-(1/2)*x-4*(1+x)^{(-1/2)})/(x-1)/(1+x)^{(-1/2)}$ 

## **3.381.5 Fricas [B] (verification not implemented)**

Leaf count of result is larger than twice the leaf count of optimal. 79 vs.  $2(31) = 62$ . Time  $= 0.25$  (sec), antiderivative size  $= 79$ , normalized size of antiderivative  $= 1.88$ 

$$
\int \frac{e^{\arctanh(x)}x}{\sqrt{1-x}} dx
$$
\n
$$
= \frac{3\sqrt{2}(x-1)\log\left(-\frac{x^2-2\sqrt{2}\sqrt{-x^2+1}\sqrt{-x+1}+2x-3}{x^2-2x+1}\right)+2\sqrt{-x^2+1}(x+4)\sqrt{-x+1}}{3(x-1)}
$$

✞ ☎

✝ ✆

✞ ☎

<span id="page-2842-1"></span>✝ ✆

$$
input\left| \text{integrate}((1+x)/(-x^2+1)^(1/2)*x/(1-x)^(1/2),x, algorithm="frac{r}{1-rics^n}) \right|
$$

output 
$$
\frac{1/3*(3*sqrt(2)*(x-1)*log(-(x^2 - 2*sqrt(2)*sqrt(-x^2 + 1)*sqrt(-x + 1) + 2*sqrt(-x^2 + 1)*(x + 4)*sqrt(-x + 1))/(x - 1)}{2*x - 3}/(x^2 - 2*x + 1)) + 2*sqrt(-x^2 + 1)*(x + 4)*sqrt(-x + 1)})
$$

## **3.381.6 Sympy [F]**

$$
\int \frac{e^{\operatorname{arctanh}(x)}x}{\sqrt{1-x}} dx = \int \frac{x(x+1)}{\sqrt{-(x-1)(x+1)}\sqrt{1-x}} dx
$$

✞ ☎

✝ ✆

✞ ☎

<span id="page-2843-0"></span> $\left($   $\left($   $\right)$   $\left($   $\left($   $\right)$   $\left($   $\left($   $\right)$   $\left($   $\left($   $\right)$   $\left($   $\left($   $\right)$   $\left($   $\left($   $\right)$   $\left($   $\left($   $\right)$   $\left($   $\left($   $\right)$   $\left($   $\left($   $\right)$   $\left($   $\left($   $\right)$   $\left($   $\left($   $\right)$   $\left($   $\left($   $\right)$   $\left($ 

input <mark>integrate((1+x)/(-x\*\*2+1)\*\*(1/2)\*x/(1-x)\*\*(1/2),x)</mark>

output  $Integral(x*(x + 1)/(sqrt(- (x - 1)*(x + 1))*sqrt(1 - x)), x)$ 

### **3.381.7 Maxima [F]**

$$
\int \frac{e^{\operatorname{arctanh}(x)}x}{\sqrt{1-x}} dx = \int \frac{(x+1)x}{\sqrt{-x^2+1}\sqrt{-x+1}} dx
$$

✞ ☎

 $\left($   $\left($   $\right)$   $\left($   $\left($   $\right)$   $\left($   $\left($   $\right)$   $\left($   $\left($   $\right)$   $\left($   $\left($   $\right)$   $\left($   $\left($   $\right)$   $\left($   $\left($   $\right)$   $\left($   $\left($   $\right)$   $\left($   $\left($   $\right)$   $\left($   $\left($   $\right)$   $\left($   $\left($   $\right)$   $\left($   $\left($   $\right)$   $\left($ 

✞ ☎

<span id="page-2843-1"></span>✝ ✆

input integrate((1+x)/(-x^2+1)^(1/2)\*x/(1-x)^(1/2),x, algorithm="maxima")

output <mark>integrate((x + 1)\*x/(sqrt(-x^2 + 1)\*sqrt(-x + 1)), x)</mark>

## **3.381.8 Giac [A] (verification not implemented)**

Time  $= 0.27$  (sec), antiderivative size  $= 44$ , normalized size of antiderivative  $= 1.05$ 

$$
\int \frac{e^{\arctanh(x)}x}{\sqrt{1-x}} dx = -\frac{2}{3} (x+1)^{\frac{3}{2}} - \sqrt{2} \log \left( \frac{\sqrt{2} - \sqrt{x+1}}{\sqrt{2} + \sqrt{x+1}} \right) - 2\sqrt{x+1}
$$

✞ ☎

✝ ✆

<span id="page-2843-2"></span>✝ ✆

$$
input\left| \text{integrate}((1+x)/(-x^2+1)^(1/2)*x/(1-x)^(1/2),x, algorithm="giac")\right|
$$

output <mark>-2/3\*(x + 1)^(3/2) - sqrt(2)\*log((sqrt(2) - sqrt(x + 1))/(sqrt(2) + sqrt(x</mark> ✞ ☎  $+ 1$ ))) - 2\*sqrt(x + 1)

$$
3.381. \qquad \int \frac{e^{\arctanh(x)}x}{\sqrt{1-x}} \, dx
$$
# **3.381.9 Mupad [F(-1)]**

Timed out.

$$
\int \frac{e^{\arctanh(x)}x}{\sqrt{1-x}} dx = \int \frac{x(x+1)}{\sqrt{1-x^2}\sqrt{1-x}} dx
$$

✞ ☎

✝ ✆

 $\left($   $\left($   $\right)$   $\left($   $\left($   $\right)$   $\left($   $\left($   $\right)$   $\left($   $\left($   $\right)$   $\left($   $\left($   $\right)$   $\left($   $\left($   $\right)$   $\left($   $\left($   $\right)$   $\left($   $\left($   $\right)$   $\left($   $\left($   $\right)$   $\left($   $\left($   $\right)$   $\left($   $\left($   $\right)$   $\left($   $\left($   $\right)$   $\left($ 

input  $int((x*(x + 1))/( (1 - x^2)^{(1/2)*(1 - x)^{(1/2)}),x)$ 

output ✞ ☎  $int((x*(x + 1)) / ((1 - x^2)^{2})(1/2)*(1 - x)^{2})(1/2), x)$ 

**3.382** 
$$
\int \frac{e^{\arctanh(x)}}{\sqrt{1-x}} dx
$$

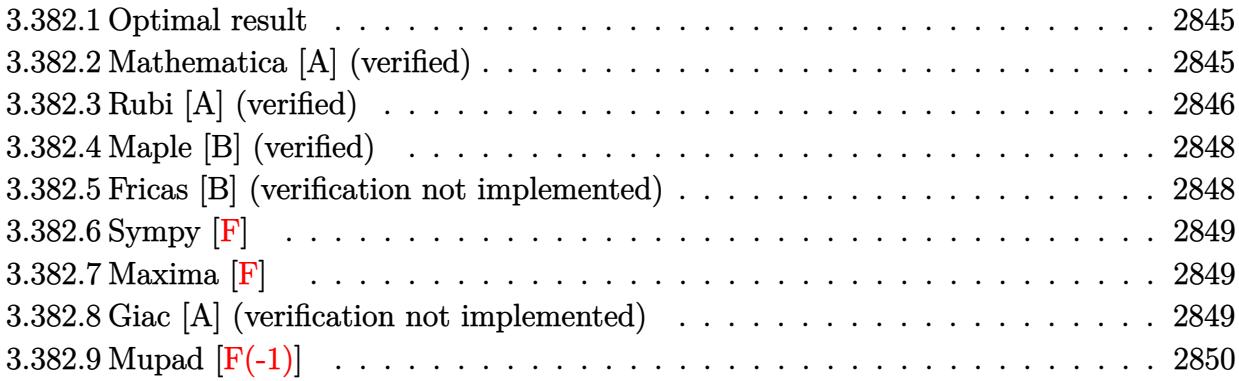

## <span id="page-2845-0"></span>**3.382.1 Optimal result**

Integrand size  $= 14$ , antiderivative size  $= 31$ 

$$
\int \frac{e^{\arctanh(x)}}{\sqrt{1-x}} dx = -2\sqrt{1+x} + 2\sqrt{2}\arctanh\left(\frac{\sqrt{1+x}}{\sqrt{2}}\right)
$$

✞ ☎

<span id="page-2845-1"></span> $\left($   $\left($   $\right)$   $\left($   $\left($   $\right)$   $\left($   $\left($   $\right)$   $\left($   $\left($   $\right)$   $\left($   $\left($   $\right)$   $\left($   $\left($   $\right)$   $\left($   $\left($   $\right)$   $\left($   $\left($   $\right)$   $\left($   $\left($   $\right)$   $\left($   $\left($   $\right)$   $\left($   $\left($   $\right)$   $\left($   $\left($   $\right)$   $\left($ 

output <mark>2\*arctanh(1/2\*2^(1/2)\*(1+x)^(1/2))\*2^(1/2)-2\*(1+x)^(1/2)</mark>

## **3.382.2 Mathematica [A] (verified)**

Time  $= 0.01$  (sec), antiderivative size  $= 31$ , normalized size of antiderivative  $= 1.00$ 

$$
\int \frac{e^{\arctanh(x)}}{\sqrt{1-x}} dx = -2\sqrt{1+x} + 2\sqrt{2}\operatorname{arctanh}\left(\frac{\sqrt{1+x}}{\sqrt{2}}\right)
$$

✞ ☎

 $\left( \begin{array}{cc} \bullet & \bullet & \bullet \\ \bullet & \bullet & \bullet \end{array} \right)$ 

✞ ☎

<span id="page-2845-2"></span>✝ ✆

input Integrate[E^ArcTanh[x]/Sqrt[1 - x],x]

output -2\*Sqrt[1 + x] + 2\*Sqrt[2]\*ArcTanh[Sqrt[1 + x]/Sqrt[2]]

3.382. 
$$
\int \frac{e^{\arctanh(x)}}{\sqrt{1-x}} dx
$$

### **3.382.3 Rubi [A] (verified)**

Time  $= 0.21$  (sec), antiderivative size  $= 31$ , normalized size of antiderivative  $= 1.00$ , number of steps used = 6, number of rules used = 5,  $\frac{\text{number of rules}}{\text{integral size}}$  = 0.357, Rules used = {6677, 456, 60, 73, 219}

Below are the steps used by Rubi to obtain the solution. The rule number used for the transformation is given above next to the arrow. The rules definitions used are listed below.

$$
\int \frac{e^{\arctanh(x)}}{\sqrt{1-x}} dx
$$
  
\n
$$
\int \frac{\sqrt{1-x^2}}{(1-x)^{3/2}} dx
$$
  
\n
$$
\int \frac{456}{1-x} dx
$$
  
\n
$$
\int \frac{\sqrt{x+1}}{1-x} dx
$$
  
\n
$$
\int \frac{60}{(1-x)\sqrt{x+1}} dx - 2\sqrt{x+1}
$$
  
\n
$$
\int 73
$$
  
\n
$$
4 \int \frac{1}{1-x} d\sqrt{x+1} - 2\sqrt{x+1}
$$
  
\n
$$
\int 219
$$
  
\n
$$
2\sqrt{2}\arctanh\left(\frac{\sqrt{x+1}}{\sqrt{2}}\right) - 2\sqrt{x+1}
$$

input 
$$
\boxed{\text{Int}[\text{E}^{\text{-}Arctanh[x]/\text{Sqrt}[1 - x], x]}
$$
output 
$$
\boxed{-2* \text{Sqrt}[1 + x] + 2* \text{Sqrt}[2]*\text{Arctanh}[\text{Sqrt}[1 + x]/\text{Sqrt}[2]]}
$$

#### **3.382.3.1 Defintions of rubi rules used**

rule 60 <mark>| Int[((a\_.) + (b\_.)\*(x\_))^(m\_)\*((c\_.) + (d\_.)\*(x\_))^(n\_), x\_Symbol] :> Simp[</mark>  $(a + b*x)^{m}$ (m + 1)\*((c + d\*x)^n/(b\*(m + n + 1))), x] + Simp[n\*((b\*c - a\*d)/(  $b*(m + n + 1))$  Int $[(a + b*x)^m*(c + d*x)^n(n - 1), x], x]$  ; FreeQ[{a, b, c, d}, x] && GtQ[n, 0] && NeQ[m + n + 1, 0] && !(IGtQ[m, 0] && ( !Integer  $Q[n]$  || (GtQ[m, 0] && LtQ[m - n, 0]))) && !ILtQ[m + n + 2, 0] && IntLinear  $Q[a, b, c, d, m, n, x]$ ✝ ✆

✞ ☎

✞ ☎

✞ ☎

✝ ✆

✞ ☎

<span id="page-2847-0"></span>✞ ☎

- rule 73 <mark>Int[((a\_.) + (b\_.)\*(x\_))^(m\_)\*((c\_.) + (d\_.)\*(x\_))^(n\_), x\_Symbol] :> With[</mark>  ${p = Demoninator[m]}$ ,  $Simp[p/b$  Subst $[Int[x^-(p*(m + 1) - 1)*(c - a*(d/b) +$  $d*(x^p(b))^n, x, (a + b*x)^(1/p), x]$  /; FreeQ[{a, b, c, d}, x] && Lt Q[-1, m, 0] && LeQ[-1, n, 0] && LeQ[Denominator[n], Denominator[m]] && IntL  $i$ nearQ $[a, b, c, d, m, n, x]$  $\left( \begin{array}{cc} \text{ } & \text{ } \\ \text{ } & \text{ } \end{array} \right)$
- rule 219 <mark>Int[((a\_) + (b\_.)\*(x\_)^2)^(-1), x\_Symbol] :> Simp[(1/(Rt[a, 2]\*Rt[-b, 2]))\*</mark>  $ArcTanh[Rt[-b, 2]*(x/Rt[a, 2])]$ , x] /;  $FreeQ[fa, b]$ , x] &&  $NegQ[a/b]$  &&  $(Gt)$ Q[a, 0] || LtQ[b, 0])

rule 456 <mark>| Int[((c\_) + (d\_.)\*(x\_))^(n\_)\*((a\_) + (b\_.)\*(x\_)^2)^(p\_.), x\_Symbol] :> Int[</mark>  $(c + d*x)^{n}(n + p)*(a/c + (b/d)*x)^{n}$ , x] /; FreeQ[{a, b, c, d, n, p}, x] && EqQ[b\*c^2 + a\*d^2, 0] && (IntegerQ[p] || (GtQ[a, 0] && GtQ[c, 0] && !Integ  $er0[n]$ ) ✝ ✆

rule 6677 Int[E^(ArcTanh[(a\_.)\*(x\_)]\*(n\_.))\*((c\_) + (d\_.)\*(x\_))^(p\_.), x\_Symbol] :> S  $imp[c^n \quad Int[(c + d*x)^{(p - n)*(1 - a^2*x^2)^(n/2)}, x], x]$ /; FreeQ[{a, c, d, p}, x] && EqQ[a\*c + d, 0] && IntegerQ[(n - 1)/2] && IntegerQ[2\*p] ✝ ✆

### **3.382.4 Maple [B] (verified)**

Leaf count of result is larger than twice the leaf count of optimal. 51 vs.  $2(24) = 48$ . Time  $= 0.10$  (sec), antiderivative size  $= 52$ , normalized size of antiderivative  $= 1.68$ 

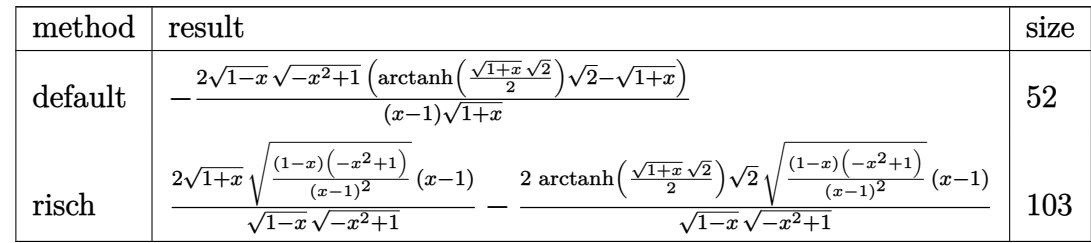

✞ ☎

✞ ☎

<span id="page-2848-0"></span> $\left($   $\left($   $\right)$   $\left($   $\left($   $\right)$   $\left($   $\left($   $\right)$   $\left($   $\left($   $\right)$   $\left($   $\left($   $\right)$   $\left($   $\left($   $\right)$   $\left($   $\left($   $\right)$   $\left($   $\left($   $\right)$   $\left($   $\left($   $\right)$   $\left($   $\left($   $\right)$   $\left($   $\left($   $\right)$   $\left($   $\left($   $\right)$   $\left($ 

input <mark>int((1+x)/(-x^2+1)^(1/2)/(1-x)^(1/2),x,method=\_RETURNVERBOSE)</mark> ✝ ✆

output <mark>-2\*(1-x)^(1/2)\*(-x^2+1)^(1/2)\*(arctanh(1/2\*(1+x)^(1/2)\*2^(1/2))\*2^(1/2)-(1</mark>  $+x)^{(1/2)}/(x-1)/(1+x)^{(1+x)}$ 

#### **3.382.5 Fricas [B] (verification not implemented)**

Leaf count of result is larger than twice the leaf count of optimal. 74 vs.  $2(24) = 48$ . Time  $= 0.26$  (sec), antiderivative size  $= 74$ , normalized size of antiderivative  $= 2.39$ 

$$
\int \frac{e^{\arctanh(x)}}{\sqrt{1-x}} dx = \frac{\sqrt{2}(x-1) \log\left(-\frac{x^2 - 2\sqrt{2}\sqrt{-x^2 + 1}\sqrt{-x+1} + 2x - 3}{x^2 - 2x + 1}\right) + 2\sqrt{-x^2 + 1}\sqrt{-x+1}}{x-1}
$$

✞ ☎

✝ ✆

✞ ☎

<span id="page-2848-1"></span>✝ ✆

$$
input\left| \text{integrate}((1+x)/(-x^2+1)^{(1/2)})((1-x)^{(1/2)},x, algorithm="frac{r}{1-r})\right|
$$

output (sqrt(2)\*(x - 1)\*log(-(x^2 - 2\*sqrt(2)\*sqrt(-x^2 + 1)\*sqrt(-x + 1) + 2\*x -  $3)/(x^2 - 2*x + 1)$  + 2\*sqrt(-x<sup>2</sup> + 1)\*sqrt(-x + 1))/(x - 1)

#### **3.382.6 Sympy [F]**

$$
\int \frac{e^{\operatorname{arctanh}(x)}}{\sqrt{1-x}} dx = \int \frac{x+1}{\sqrt{-\left(x-1\right)\left(x+1\right)}\sqrt{1-x}} dx
$$

✞ ☎

✝ ✆

✞ ☎

<span id="page-2849-0"></span> $\left($   $\left($   $\right)$   $\left($   $\left($   $\right)$   $\left($   $\left($   $\right)$   $\left($   $\left($   $\right)$   $\left($   $\left($   $\right)$   $\left($   $\left($   $\right)$   $\left($   $\left($   $\right)$   $\left($   $\left($   $\right)$   $\left($   $\left($   $\right)$   $\left($   $\left($   $\right)$   $\left($   $\left($   $\right)$   $\left($   $\left($   $\right)$   $\left($ 

input <mark>integrate((1+x)/(-x\*\*2+1)\*\*(1/2)/(1-x)\*\*(1/2),x)</mark>

output <mark>Integral((x + 1)/(sqrt(-(x - 1)\*(x + 1))\*sqrt(1 - x)), x)</mark>

#### **3.382.7 Maxima [F]**

$$
\int \frac{e^{\arctanh(x)}}{\sqrt{1-x}} dx = \int \frac{x+1}{\sqrt{-x^2+1}\sqrt{-x+1}} dx
$$

✞ ☎

 $\left($   $\left($   $\right)$   $\left($   $\left($   $\right)$   $\left($   $\left($   $\right)$   $\left($   $\left($   $\right)$   $\left($   $\left($   $\right)$   $\left($   $\left($   $\right)$   $\left($   $\left($   $\right)$   $\left($   $\left($   $\right)$   $\left($   $\left($   $\right)$   $\left($   $\left($   $\right)$   $\left($   $\left($   $\right)$   $\left($   $\left($   $\right)$   $\left($ 

✞ ☎

<span id="page-2849-1"></span>✝ ✆

input integrate((1+x)/(-x^2+1)^(1/2)/(1-x)^(1/2),x, algorithm="maxima")

output <mark>integrate((x + 1)/(sqrt(-x^2 + 1)\*sqrt(-x + 1)), x)</mark>

#### **3.382.8 Giac [A] (verification not implemented)**

Time  $= 0.28$  (sec), antiderivative size  $= 37$ , normalized size of antiderivative  $= 1.19$ 

$$
\int \frac{e^{\arctanh(x)}}{\sqrt{1-x}} dx = -\sqrt{2} \log \left( \frac{\sqrt{2} - \sqrt{x+1}}{\sqrt{2} + \sqrt{x+1}} \right) - 2\sqrt{x+1}
$$

✞ ☎

✝ ✆

<span id="page-2849-2"></span>✞ ☎

$$
input\left| \text{integrate}((1+x)/(-x^2+1)^(1/2)/(1-x)^(1/2),x, algorithm="giac") \right|
$$

output -sqrt(2)\*log((sqrt(2) - sqrt(x + 1))/(sqrt(2) + sqrt(x + 1))) - 2\*sqrt(x + 1) ✝ ✆

3.382. 
$$
\int \frac{e^{\arctanh(x)}}{\sqrt{1-x}} dx
$$

# **3.382.9 Mupad [F(-1)]**

Timed out.

$$
\int \frac{e^{\arctanh(x)}}{\sqrt{1-x}} dx = \int \frac{x+1}{\sqrt{1-x^2}\sqrt{1-x}} dx
$$

✞ ☎

✝ ✆

✞ ☎

 $\left($   $\left($   $\right)$   $\left($   $\left($   $\right)$   $\left($   $\left($   $\right)$   $\left($   $\left($   $\right)$   $\left($   $\left($   $\right)$   $\left($   $\left($   $\right)$   $\left($   $\left($   $\right)$   $\left($   $\left($   $\right)$   $\left($   $\left($   $\right)$   $\left($   $\left($   $\right)$   $\left($   $\left($   $\right)$   $\left($   $\left($   $\right)$   $\left($ 

 $\text{input} \left| \frac{\text{int}((x + 1)/((1 - x^2)^{2})(1/2)*(1 - x)^{2})(1/2))}{x}\right|$ 

output  $int((x + 1)/((1 - x^2)^{2})(1/2)*(1 - x)^{2})(1/2), x)$ 

$$
\textbf{3.383} \qquad \int \frac{e^{\textbf{arctanh}(x)}x}{(1+x)^{3/2}} \, dx
$$

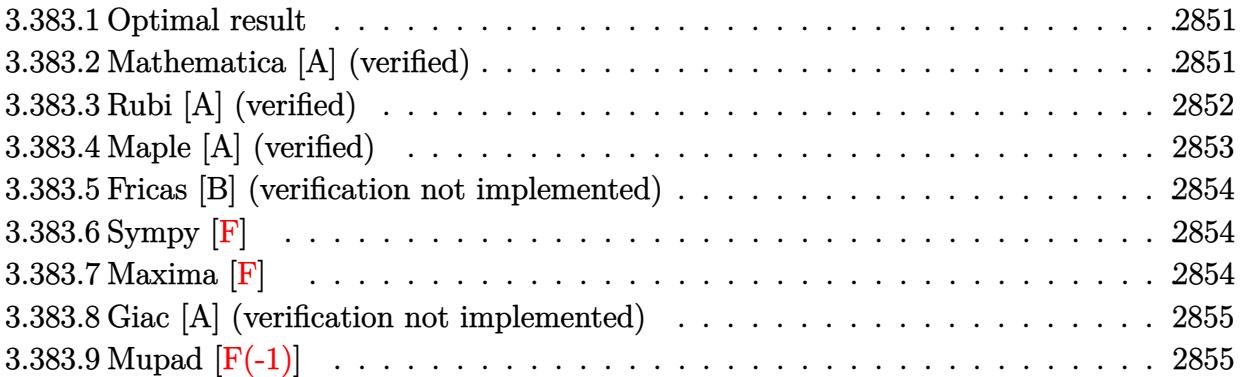

#### <span id="page-2851-0"></span>**3.383.1 Optimal result**

Integrand size  $= 13$ , antiderivative size  $= 34$ 

$$
\int \frac{e^{\arctanh(x)}x}{(1+x)^{3/2}} dx = -2\sqrt{1-x} + \sqrt{2}\text{arctanh}\left(\frac{\sqrt{1-x}}{\sqrt{2}}\right)
$$

✞ ☎

<span id="page-2851-1"></span>✝ ✆

output <mark>| arctanh(1/2\*(1-x)^(1/2)\*2^(1/2))\*2^(1/2)-2\*(1-x)^(1/2)</mark>

# **3.383.2 Mathematica [A] (verified)**

Time =  $0.01$  (sec), antiderivative size = 34, normalized size of antiderivative =  $1.00$ 

$$
\int \frac{e^{\arctanh(x)}x}{(1+x)^{3/2}} dx = -2\sqrt{1-x} + \sqrt{2}\text{arctanh}\left(\frac{\sqrt{1-x}}{\sqrt{2}}\right)
$$

✞ ☎

 $\left($   $\left($   $\right)$   $\left($   $\left($   $\right)$   $\left($   $\left($   $\right)$   $\left($   $\left($   $\right)$   $\left($   $\left($   $\right)$   $\left($   $\left($   $\right)$   $\left($   $\left($   $\right)$   $\left($   $\left($   $\right)$   $\left($   $\left($   $\right)$   $\left($   $\left($   $\right)$   $\left($   $\left($   $\right)$   $\left($   $\left($   $\right)$   $\left($ 

✞ ☎

<span id="page-2851-2"></span>✝ ✆

input  $Integrate[(E^ArcTanh[x]*x)/(1 + x)^{}(3/2),x]$ 

output -2\*Sqrt[1 - x] + Sqrt[2]\*ArcTanh[Sqrt[1 - x]/Sqrt[2]]

#### **3.383.3 Rubi [A] (verified)**

Time  $= 0.22$  (sec), antiderivative size  $= 34$ , normalized size of antiderivative  $= 1.00$ , number of steps used = 5, number of rules used = 4,  $\frac{\text{number of rules}}{\text{integral size}}$  = 0.308, Rules used = {6679, 90, 73, 219}

Below are the steps used by Rubi to obtain the solution. The rule number used for the transformation is given above next to the arrow. The rules definitions used are listed below.

$$
\int \frac{xe^{\arctanh(x)}}{(x+1)^{3/2}} dx
$$

$$
\int \frac{x}{6679}
$$

$$
\int \frac{x}{\sqrt{1-x}(x+1)} dx
$$

$$
\int 90
$$

$$
-\int \frac{1}{\sqrt{1-x}(x+1)} dx - 2\sqrt{1-x}
$$

$$
\int 73
$$

$$
2\int \frac{1}{x+1} d\sqrt{1-x} - 2\sqrt{1-x}
$$

$$
\int 219
$$

$$
\sqrt{2}\text{arctanh}\left(\frac{\sqrt{1-x}}{\sqrt{2}}\right) - 2\sqrt{1-x}
$$

✞ ☎

✝ ✆

✝ ✆

✞ ☎

 $\text{input}$   $\text{Int}$  [(E^ArcTanh[x]\*x)/(1 + x)^(3/2),x]

output -2\*Sqrt[1 - x] + Sqrt[2]\*ArcTanh[Sqrt[1 - x]/Sqrt[2]] ✞ ☎

#### **3.383.3.1 Defintions of rubi rules used**

rule 73 <mark>Int[((a\_.) + (b\_.)\*(x\_))^(m\_)\*((c\_.) + (d\_.)\*(x\_))^(n\_), x\_Symbol] :> With[</mark>  ${p = Demoninator[m]}$ ,  $Simp[p/b$  Subst $[Int[x^c(p*(m + 1) - 1)*(c - a*(d/b) +$  $d*(x^p(b))^n, x, (a + b*x)^(1/p), x]$  /; FreeQ[{a, b, c, d}, x] && Lt Q[-1, m, 0] && LeQ[-1, n, 0] && LeQ[Denominator[n], Denominator[m]] && IntL inearQ[a, b, c, d, m, n, x] ✝ ✆

```
rule 90 <mark>| Int [((a_.) + (b_.)*(x_))*((c_.) + (d_.)*(x_))^(n_.)*((e_.) + (f_.)*(x_))^(p</mark>
    ✞ ☎
    .), x<sup>1</sup> :> Simp[b*(c + d*x)^(n + 1)*((e + f*x)^(p + 1)/(d*f*(n + p + 2))),
     x] + Simp[(a*d*f*(n + p + 2) - b*(d*e*(n + 1) + c*f*(p + 1)))/(d*f*(n + p
    + 2)) Int[(c + d*x)^n * (e + f*x)^n, x], x] ; FreeQ[{a, b, c, d, e, f, n,
    p}, x] && NeQ[n + p + 2, 0]
    ✝ ✆
```
rule 219 <mark>Int[((a\_) + (b\_.)\*(x\_)^2)^(-1), x\_Symbol] :> Simp[(1/(Rt[a, 2]\*Rt[-b, 2]))\*</mark> ✞ ☎ ArcTanh[Rt[-b, 2]\*(x/Rt[a, 2])], x] /; FreeQ[{a, b}, x] && NegQ[a/b] && (Gt Q[a, 0] || LtQ[b, 0]) ✝ ✆

```
rule 6679
       Int\left[E\hat{\;} (ArcTanh[(a_-.)*(x_-)]*(n_-.))*(u_-.)*((c_-) + (d_-.)*(x_-))\hat{\;} (p_-.)\,,\,\,x\_Symbol\right]] :> Simp[c^p Int[u*(1 + d*(x/c))^p*((1 + a*x)^(n/2)/(1 - a*x)^(n/2)), x]
       , x] /; FreeQ[{a, c, d, n, p}, x] && EqQ[a^2*c^2 - d^2, 0] && (IntegerQ[p]
       || GtQ[c, 0])
       ✝ ✆
```
## <span id="page-2853-0"></span>**3.383.4 Maple [A] (verified)**

Time  $= 0.10$  (sec), antiderivative size  $= 50$ , normalized size of antiderivative  $= 1.47$ 

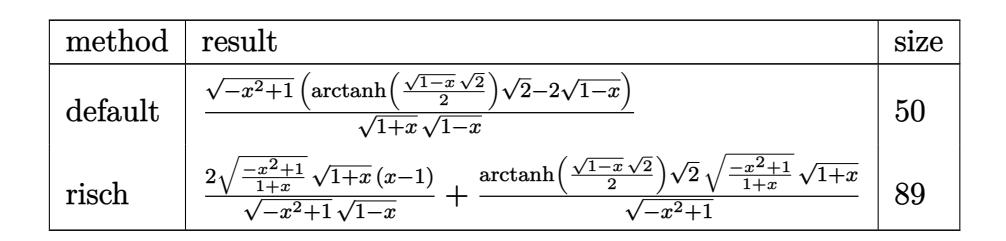

✝ ✆

<span id="page-2853-1"></span>✝ ✆

✞ ☎

$$
input\n{\overbrace{\text{int}(1/(1+x)^{-(1/2)})(-x^2+1)^{-(1/2)*x,x,method='RETURNVERBOSE)}}^{\text{input}}}
$$

output <mark>|(-x^2+1)^(1/2)\*(arctanh(1/2\*(1-x)^(1/2)\*2^(1/2))\*2^(1/2)-2\*(1-x)^(1/2))/(1</mark> ✞ ☎  $+x)^{(1/2)/(1-x)^{(1/2)}}$ 

#### **3.383.5 Fricas [B] (verification not implemented)**

Leaf count of result is larger than twice the leaf count of optimal. 71 vs.  $2(27) = 54$ . Time  $= 0.26$  (sec), antiderivative size  $= 71$ , normalized size of antiderivative  $= 2.09$ 

$$
\int \frac{e^{\operatorname{arctanh}(x)}x}{(1+x)^{3/2}} dx = \frac{\sqrt{2}(x+1)\log\left(-\frac{x^2-2\sqrt{2}\sqrt{-x^2+1}\sqrt{x+1}-2x-3}{x^2+2x+1}\right)-4\sqrt{-x^2+1}\sqrt{x+1}}{2\left(x+1\right)}
$$

✞ ☎

 $\left($   $\left($   $\right)$   $\left($   $\left($   $\right)$   $\left($   $\left($   $\right)$   $\left($   $\left($   $\right)$   $\left($   $\left($   $\right)$   $\left($   $\left($   $\right)$   $\left($   $\left($   $\right)$   $\left($   $\left($   $\right)$   $\left($   $\left($   $\right)$   $\left($   $\left($   $\right)$   $\left($   $\left($   $\right)$   $\left($   $\left($   $\right)$   $\left($ 

✞ ☎

<span id="page-2854-0"></span>✝ ✆

input integrate(1/(1+x)^(1/2)/(-x^2+1)^(1/2)\*x,x, algorithm="fricas")

```
output
1/2*(sqrt(2)*(x + 1)*log(-(x^2 - 2*sqrt(2)*sqrt(-x^2 + 1)*sqrt(x + 1) - 2*
      x - 3)/(x^2 + 2*x + 1) - 4*sqrt(-x^2 + 1)*sqrt(x + 1)/(x + 1)
```
#### **3.383.6 Sympy [F]**

$$
\int \frac{e^{\arctanh(x)}x}{(1+x)^{3/2}} dx = \int \frac{x}{\sqrt{-(x-1)(x+1)}\sqrt{x+1}} dx
$$

✞ ☎

 $\left($   $\left($   $\right)$   $\left($   $\left($   $\right)$   $\left($   $\left($   $\right)$   $\left($   $\left($   $\right)$   $\left($   $\left($   $\right)$   $\left($   $\left($   $\right)$   $\left($   $\left($   $\right)$   $\left($   $\left($   $\right)$   $\left($   $\left($   $\right)$   $\left($   $\left($   $\right)$   $\left($   $\left($   $\right)$   $\left($   $\left($   $\right)$   $\left($ 

✞ ☎

<span id="page-2854-1"></span>✝ ✆

input integrate(1/(1+x)\*\*(1/2)/(-x\*\*2+1)\*\*(1/2)\*x,x)

output <mark>Integral(x/(sqrt(-(x - 1)\*(x + 1))\*sqrt(x + 1)), x)</mark>

#### **3.383.7 Maxima [F]**

$$
\int \frac{e^{\arctanh(x)}x}{(1+x)^{3/2}} dx = \int \frac{x}{\sqrt{-x^2+1}\sqrt{x+1}} dx
$$

✞ ☎

✝ ✆

✞ ☎

<span id="page-2854-2"></span>✝ ✆

input integrate(1/(1+x)^(1/2)/(-x^2+1)^(1/2)\*x,x, algorithm="maxima")

output integrate(x/(sqrt(-x^2 + 1)\*sqrt(x + 1)), x)

$$
3.383. \qquad \int \frac{e^{\arctanh(x)}x}{(1+x)^{3/2}}\,dx
$$

### **3.383.8 Giac [A] (verification not implemented)**

Time  $= 0.27$  (sec), antiderivative size  $= 43$ , normalized size of antiderivative  $= 1.26$ 

$$
\int \frac{e^{\arctanh(x)}x}{(1+x)^{3/2}} dx = -\frac{1}{2} \sqrt{2} \log \left( \frac{\sqrt{2}-\sqrt{-x+1}}{\sqrt{2}+\sqrt{-x+1}} \right) - 2 \sqrt{-x+1}
$$

✞ ☎

✝ ✆

<span id="page-2855-0"></span>✝ ✆

input integrate(1/(1+x)^(1/2)/(-x^2+1)^(1/2)\*x,x, algorithm="giac")

output -1/2\*sqrt(2)\*log((sqrt(2) - sqrt(-x + 1))/(sqrt(2) + sqrt(-x + 1))) - 2\*sq ✞ ☎  $rt(-x + 1)$ 

### **3.383.9 Mupad [F(-1)]**

Timed out.

$$
\int \frac{e^{\arctanh(x)}x}{(1+x)^{3/2}} \, dx = \int \frac{x}{\sqrt{1-x^2}\sqrt{x+1}} \, dx
$$

✞ ☎

✝ ✆

✝ ✆

input 
$$
\frac{\text{int}(x/((1 - x^2)^(1/2)*(x + 1)^(1/2)),x)}{\text{int}(x/2)}
$$

output  $\int \frac{\sin(x)((1 - x^2)^{(1/2)*(x + 1)^{(1/2)}}, x)}{x}$ ✞ ☎

$$
\textbf{3.384} \qquad \int \frac{e^{\textbf{arctanh}(x)}}{(1+x)^{3/2}} \, dx
$$

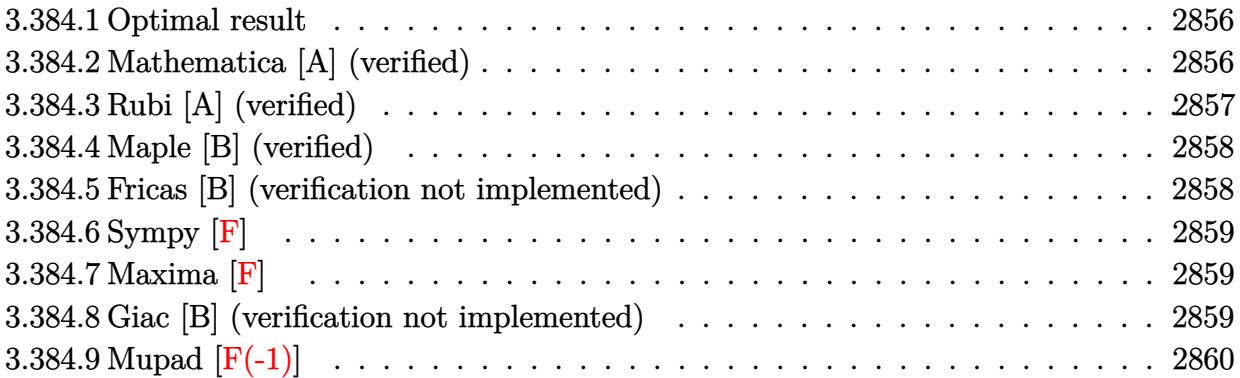

#### <span id="page-2856-0"></span>**3.384.1 Optimal result**

Integrand size  $= 12$ , antiderivative size  $= 23$ 

$$
\int \frac{e^{\arctanh(x)}}{(1+x)^{3/2}} dx = -\sqrt{2}\text{arctanh}\left(\frac{\sqrt{1-x}}{\sqrt{2}}\right)
$$

✞ ☎

<span id="page-2856-1"></span>✝ ✆

output <mark>-arctanh(1/2\*(1-x)^(1/2)\*2^(1/2))\*2^(1/2)</mark>

# **3.384.2 Mathematica [A] (verified)**

Time  $= 0.00$  (sec), antiderivative size  $= 23$ , normalized size of antiderivative  $= 1.00$ 

$$
\int \frac{e^{\arctanh(x)}}{(1+x)^{3/2}} dx = -\sqrt{2}\arctanh\left(\frac{\sqrt{1-x}}{\sqrt{2}}\right)
$$

✞ ☎

 $\left($   $\left($   $\right)$   $\left($   $\left($   $\right)$   $\left($   $\left($   $\right)$   $\left($   $\left($   $\right)$   $\left($   $\left($   $\right)$   $\left($   $\left($   $\right)$   $\left($   $\left($   $\right)$   $\left($   $\left($   $\right)$   $\left($   $\left($   $\right)$   $\left($   $\left($   $\right)$   $\left($   $\left($   $\right)$   $\left($   $\left($   $\right)$   $\left($ 

<span id="page-2856-2"></span>✞ ☎

input  $Integrate [E^A r cTanh[x]/(1 + x)^{2}(3/2),x]$ 

output -(Sqrt[2]\*ArcTanh[Sqrt[1 - x]/Sqrt[2]]) ✝ ✆

#### **3.384.3 Rubi [A] (verified)**

Time  $= 0.20$  (sec), antiderivative size  $= 23$ , normalized size of antiderivative  $= 1.00$ , number of steps used = 4, number of rules used = 3,  $\frac{\text{number of rules}}{\text{integral size}}$  = 0.250, Rules used = {6679, 73, 219}

Below are the steps used by Rubi to obtain the solution. The rule number used for the transformation is given above next to the arrow. The rules definitions used are listed below.

$$
\int \frac{e^{\arctanh(x)}}{(x+1)^{3/2}} dx
$$
\n
$$
\int \frac{1}{\sqrt{1-x}(x+1)} dx
$$
\n
$$
\int 73
$$
\n
$$
-2 \int \frac{1}{x+1} d\sqrt{1-x}
$$
\n
$$
219
$$
\n
$$
-\sqrt{2}\arctanh\left(\frac{\sqrt{1-x}}{\sqrt{2}}\right)
$$

✝ ✆

✞ ☎

✝ ✆

✞ ☎

✝ ✆

 $\text{input}$   $\boxed{\text{Int}$   $\boxed{\text{E}^{\text{-}}\text{ArcTanh}[x]/(1 + x)^{\text{-}}(3/2)$  , x] ✞ ☎

output -(Sqrt[2]\*ArcTanh[Sqrt[1 - x]/Sqrt[2]])

#### **3.384.3.1 Defintions of rubi rules used**

rule 73 <mark>Int[((a\_.) + (b\_.)\*(x\_))^(m\_)\*((c\_.) + (d\_.)\*(x\_))^(n\_), x\_Symbol] :> With[</mark> ✞ ☎  ${p = Demoninator[m]}$ ,  $Simp[p/b$  Subst $[Int[x^-(p*(m + 1) - 1)*(c - a*(d/b) +$  $d*(x^p(b))^n, x, (a + b*x)^(1/p), x]$  /; FreeQ[{a, b, c, d}, x] && Lt Q[-1, m, 0] && LeQ[-1, n, 0] && LeQ[Denominator[n], Denominator[m]] && IntL  $i$ nearQ $[a, b, c, d, m, n, x]$ ✝ ✆

rule 219 <mark>Int[((a\_) + (b\_.)\*(x\_)^2)^(-1), x\_Symbol] :> Simp[(1/(Rt[a, 2]\*Rt[-b, 2]))\*</mark>  $ArcTanh[Rt[-b, 2]*(x/Rt[a, 2])], x]$  /;  $FreeQ[{a, b}, x]$  &&  $NegQ[a/b]$  && (Gt Q[a, 0] || LtQ[b, 0])

rule 6679 Int[E^(ArcTanh[(a\_.)\*(x\_)]\*(n\_.))\*(u\_.)\*((c\_) + (d\_.)\*(x\_))^(p\_.), x\_Symbol ✞ ☎ ] :> Simp[c^p Int[u\*(1 + d\*(x/c))^p\*((1 + a\*x)^(n/2)/(1 - a\*x)^(n/2)), x] , x] /; FreeQ[{a, c, d, n, p}, x] && EqQ[a^2\*c^2 - d^2, 0] && (IntegerQ[p] || GtQ[c, 0])

#### **3.384.4 Maple [B] (verified)**

Leaf count of result is larger than twice the leaf count of optimal. 39 vs.  $2(18) = 36$ . Time  $= 0.09$  (sec), antiderivative size  $= 40$ , normalized size of antiderivative  $= 1.74$ 

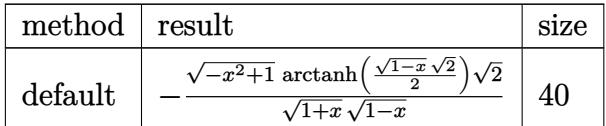

✝ ✆

<span id="page-2858-0"></span> $\left($   $\left($   $\right)$   $\left($   $\left($   $\right)$   $\left($   $\left($   $\right)$   $\left($   $\left($   $\right)$   $\left($   $\left($   $\right)$   $\left($   $\left($   $\right)$   $\left($   $\left($   $\right)$   $\left($   $\left($   $\right)$   $\left($   $\left($   $\right)$   $\left($   $\left($   $\right)$   $\left($   $\left($   $\right)$   $\left($   $\left($   $\right)$   $\left($ 

input <mark>int(1/(1+x)^(1/2)/(-x^2+1)^(1/2),x,method=\_RETURNVERBOSE)</mark> ✞ ☎

output <mark>-1/(1+x)^(1/2)\*(-x^2+1)^(1/2)/(1-x)^(1/2)\*arctanh(1/2\*(1-x)^(1/2)\*2^(1/2))</mark> ✞ ☎  $*2^(1/2)$  $\left( \begin{array}{cc} \text{ } & \text{ } \\ \text{ } & \text{ } \end{array} \right)$ 

#### <span id="page-2858-1"></span>**3.384.5 Fricas [B] (verification not implemented)**

Leaf count of result is larger than twice the leaf count of optimal.  $45 \text{ vs. } 2(18) = 36$ . Time  $= 0.27$  (sec), antiderivative size  $= 45$ , normalized size of antiderivative  $= 1.96$ 

$$
\int \frac{e^{\arctanh(x)}}{(1+x)^{3/2}} dx = \frac{1}{2} \sqrt{2} \log \left( -\frac{x^2 + 2\sqrt{2}\sqrt{-x^2 + 1}\sqrt{x+1} - 2x - 3}{x^2 + 2x + 1} \right)
$$

✞ ☎

 $\left($   $\left($   $\right)$   $\left($   $\left($   $\right)$   $\left($   $\left($   $\right)$   $\left($   $\left($   $\right)$   $\left($   $\left($   $\right)$   $\left($   $\left($   $\right)$   $\left($   $\left($   $\right)$   $\left($   $\left($   $\right)$   $\left($   $\left($   $\right)$   $\left($   $\left($   $\right)$   $\left($   $\left($   $\right)$   $\left($   $\left($   $\right)$   $\left($ 

<span id="page-2858-2"></span>✝ ✆

input <mark>integrate(1/(1+x)^(1/2)/(-x^2+1)^(1/2),x, algorithm="fricas")</mark>

output 1/2\*sqrt(2)\*log(-(x^2 + 2\*sqrt(2)\*sqrt(-x^2 + 1)\*sqrt(x + 1) - 2\*x - 3)/(x ✞ ☎  $\hat{2} + 2*x + 1)$ 

#### **3.384.6 Sympy [F]**

$$
\int \frac{e^{\arctanh(x)}}{(1+x)^{3/2}} dx = \int \frac{1}{\sqrt{-(x-1)(x+1)}\sqrt{x+1}} dx
$$

✞ ☎

✝ ✆

✞ ☎

<span id="page-2859-0"></span> $\left($   $\left($   $\right)$   $\left($   $\left($   $\right)$   $\left($   $\left($   $\right)$   $\left($   $\left($   $\right)$   $\left($   $\left($   $\right)$   $\left($   $\left($   $\right)$   $\left($   $\left($   $\right)$   $\left($   $\left($   $\right)$   $\left($   $\left($   $\right)$   $\left($   $\left($   $\right)$   $\left($   $\left($   $\right)$   $\left($   $\left($   $\right)$   $\left($ 

input <mark>integrate(1/(1+x)\*\*(1/2)/(-x\*\*2+1)\*\*(1/2),x)</mark>

output <mark>Integral(1/(sqrt(-(x - 1)\*(x + 1))\*sqrt(x + 1)), x)</mark>

#### **3.384.7 Maxima [F]**

$$
\int \frac{e^{\arctanh(x)}}{(1+x)^{3/2}} dx = \int \frac{1}{\sqrt{-x^2 + 1}\sqrt{x+1}} dx
$$

✞ ☎

 $\left($   $\left($   $\right)$   $\left($   $\left($   $\right)$   $\left($   $\left($   $\right)$   $\left($   $\left($   $\right)$   $\left($   $\left($   $\right)$   $\left($   $\left($   $\right)$   $\left($   $\left($   $\right)$   $\left($   $\left($   $\right)$   $\left($   $\left($   $\right)$   $\left($   $\left($   $\right)$   $\left($   $\left($   $\right)$   $\left($   $\left($   $\right)$   $\left($ 

✞ ☎

<span id="page-2859-1"></span>✝ ✆

input integrate(1/(1+x)^(1/2)/(-x^2+1)^(1/2),x, algorithm="maxima")

output integrate(1/(sqrt(-x^2 + 1)\*sqrt(x + 1)), x)

#### **3.384.8 Giac [B] (verification not implemented)**

Leaf count of result is larger than twice the leaf count of optimal. 37 vs.  $2(18) = 36$ . Time  $= 0.29$  (sec), antiderivative size  $= 37$ , normalized size of antiderivative  $= 1.61$ 

$$
\int \frac{e^{\arctanh(x)}}{(1+x)^{3/2}} \, dx = -\frac{1}{2} \sqrt{2} \log \left( \sqrt{2} + \sqrt{-x+1} \right) + \frac{1}{2} \sqrt{2} \log \left( \sqrt{2} - \sqrt{-x+1} \right)
$$

✞ ☎

 $\left($   $\left($   $\right)$   $\left($   $\left($   $\right)$   $\left($   $\left($   $\right)$   $\left($   $\left($   $\right)$   $\left($   $\left($   $\right)$   $\left($   $\left($   $\right)$   $\left($   $\left($   $\right)$   $\left($   $\left($   $\right)$   $\left($   $\left($   $\right)$   $\left($   $\left($   $\right)$   $\left($   $\left($   $\right)$   $\left($   $\left($   $\right)$   $\left($ 

<span id="page-2859-2"></span> $\left($   $\left($   $\right)$   $\left($   $\left($   $\right)$   $\left($   $\left($   $\right)$   $\left($   $\left($   $\right)$   $\left($   $\left($   $\right)$   $\left($   $\left($   $\right)$   $\left($   $\left($   $\right)$   $\left($   $\left($   $\right)$   $\left($   $\left($   $\right)$   $\left($   $\left($   $\right)$   $\left($   $\left($   $\right)$   $\left($   $\left($   $\right)$   $\left($ 

input integrate(1/(1+x)^(1/2)/(-x^2+1)^(1/2),x, algorithm="giac")

output -1/2\*sqrt(2)\*log(sqrt(2) + sqrt(-x + 1)) + 1/2\*sqrt(2)\*log(sqrt(2) - sqrt( ✞ ☎  $-x + 1)$ 

3.384. 
$$
\int \frac{e^{\arctanh(x)}}{(1+x)^{3/2}} dx
$$

# **3.384.9 Mupad [F(-1)]**

Timed out.

$$
\int \frac{e^{\arctanh(x)}}{(1+x)^{3/2}} dx = \int \frac{1}{\sqrt{1-x^2}\sqrt{x+1}} dx
$$

✞ ☎

✞ ☎

 $\left($   $\left($   $\right)$   $\left($   $\left($   $\right)$   $\left($   $\left($   $\right)$   $\left($   $\left($   $\right)$   $\left($   $\left($   $\right)$   $\left($   $\left($   $\right)$   $\left($   $\left($   $\right)$   $\left($   $\left($   $\right)$   $\left($   $\left($   $\right)$   $\left($   $\left($   $\right)$   $\left($   $\left($   $\right)$   $\left($   $\left($   $\right)$   $\left($ 

 $\text{input} \left| \frac{\text{int}(1/((1 - x^2)^{2})(1/2)*(x + 1)^{2}(1/2))}{x}\right|$ ✝ ✆

output  $int(1/((1 - x^2)^{-(1/2)*(x + 1)^{-(1/2)}), x)$ 

$$
\textbf{3.385} \qquad \int \frac{e^{\textbf{arctanh}(x)}x}{(1-x)^{3/2}} \, dx
$$

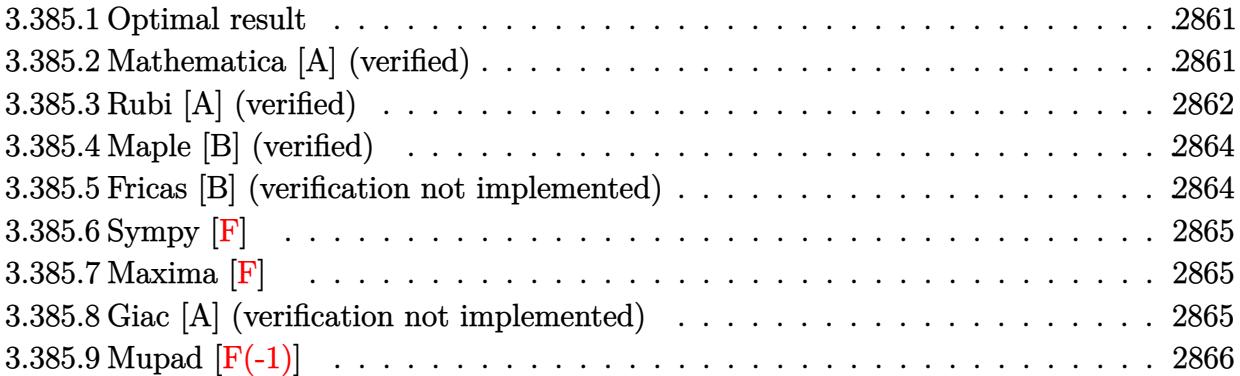

#### <span id="page-2861-0"></span>**3.385.1 Optimal result**

Integrand size  $= 15$ , antiderivative size  $= 51$ 

$$
\int \frac{e^{\arctanh(x)}x}{(1-x)^{3/2}} dx = \frac{5\sqrt{1+x}}{2} + \frac{(1+x)^{3/2}}{2(1-x)} - \frac{5\arctanh(\frac{\sqrt{1+x}}{\sqrt{2}})}{\sqrt{2}}
$$

<span id="page-2861-1"></span>✝ ✆

output <mark>1/2\*(1+x)^(3/2)/(1-x)-5/2\*arctanh(1/2\*2^(1/2)\*(1+x)^(1/2))\*2^(1/2)+5/2\*(1+</mark> ✞ ☎  $x)$ <sup>(1/2)</sup>

## **3.385.2 Mathematica [A] (verified)**

Time  $= 0.02$  (sec), antiderivative size  $= 40$ , normalized size of antiderivative  $= 0.78$ 

$$
\int \frac{e^{\arctanh(x)}x}{(1-x)^{3/2}} dx = \frac{\sqrt{1+x}(-3+2x)}{-1+x} - \frac{5\arctanh(\frac{\sqrt{1+x}}{\sqrt{2}})}{\sqrt{2}}
$$

✞ ☎

✝ ✆

<span id="page-2861-2"></span>✝ ✆

input <mark>Integrate[(E^ArcTanh[x]\*x)/(1 - x)^(3/2),x]</mark>

output (Sqrt[1 + x]\*(-3 + 2\*x))/(-1 + x) - (5\*ArcTanh[Sqrt[1 + x]/Sqrt[2]])/Sqrt[ ✞ ☎ 2]

$$
3.385. \qquad \int \frac{e^{\arctanh(x)}x}{(1-x)^{3/2}}\,dx
$$

### **3.385.3 Rubi [A] (verified)**

Time  $= 0.24$  (sec), antiderivative size  $= 54$ , normalized size of antiderivative  $= 1.06$ , number of steps used = 6, number of rules used = 5,  $\frac{\text{number of rules}}{\text{integral size}}$  = 0.333, Rules used = {6679, 87, 60, 73, 219}

Below are the steps used by Rubi to obtain the solution. The rule number used for the transformation is given above next to the arrow. The rules definitions used are listed below.

$$
\int \frac{xe^{\arctanh(x)}}{(1-x)^{3/2}} dx
$$
  
\n
$$
\int \frac{6679}{(1-x)^2} dx
$$
  
\n
$$
\int \frac{x\sqrt{x+1}}{(1-x)^2} dx
$$
  
\n
$$
\int 87
$$
  
\n
$$
\frac{(x+1)^{3/2}}{2(1-x)} - \frac{5}{4} \int \frac{\sqrt{x+1}}{1-x} dx
$$
  
\n
$$
\int 60
$$
  
\n
$$
\frac{(x+1)^{3/2}}{2(1-x)} - \frac{5}{4} \left(2 \int \frac{1}{(1-x)\sqrt{x+1}} dx - 2\sqrt{x+1}\right)
$$
  
\n
$$
\int 73
$$
  
\n
$$
\frac{(x+1)^{3/2}}{2(1-x)} - \frac{5}{4} \left(4 \int \frac{1}{1-x} d\sqrt{x+1} - 2\sqrt{x+1}\right)
$$
  
\n
$$
\int 219
$$
  
\n
$$
\frac{(x+1)^{3/2}}{2(1-x)} - \frac{5}{4} \left(2\sqrt{2}\operatorname{arctanh}\left(\frac{\sqrt{x+1}}{\sqrt{2}}\right) - 2\sqrt{x+1}\right)
$$

✞ ☎

✝ ✆

✞ ☎

✝ ✆

 $\text{input}$   $\text{Int}$  [(E^ArcTanh[x]\*x)/(1 - x)^(3/2),x]

output (1 + x)^(3/2)/(2\*(1 - x)) - (5\*(-2\*Sqrt[1 + x] + 2\*Sqrt[2]\*ArcTanh[Sqrt[1 + x]/Sqrt[2]]))/4

$$
3.385. \qquad \int \frac{e^{\arctanh(x)}x}{(1-x)^{3/2}} \, dx
$$

#### **3.385.3.1 Defintions of rubi rules used**

rule 60 <mark>| Int[((a\_.) + (b\_.)\*(x\_))^(m\_)\*((c\_.) + (d\_.)\*(x\_))^(n\_), x\_Symbol] :> Simp[</mark>  $(a + b*x)^{m}$ (m + 1)\*((c + d\*x)^n/(b\*(m + n + 1))), x] + Simp[n\*((b\*c - a\*d)/(  $b*(m + n + 1))$  Int $[(a + b*x)^m*(c + d*x)^m(n - 1), x], x]$  ; FreeQ[{a, b, c, d}, x] && GtQ[n, 0] && NeQ[m + n + 1, 0] && !(IGtQ[m, 0] && ( !Integer  $Q[n]$  || (GtQ[m, 0] && LtQ[m - n, 0]))) && !ILtQ[m + n + 2, 0] && IntLinear  $Q[a, b, c, d, m, n, x]$ ✝ ✆

✞ ☎

✞ ☎

✞ ☎

✞ ☎

✞ ☎

<span id="page-2863-0"></span>✝ ✆

- rule 73 <mark>Int[((a\_.) + (b\_.)\*(x\_))^(m\_)\*((c\_.) + (d\_.)\*(x\_))^(n\_), x\_Symbol] :> With[</mark>  ${p = Demoninator[m]}$ ,  $Simp[p/b$  Subst $[Int[x^-(p*(m + 1) - 1)*(c - a*(d/b) +$  $d*(x^p(b))^n, x, (a + b*x)^(1/p), x]$  /; FreeQ[{a, b, c, d}, x] && Lt Q[-1, m, 0] && LeQ[-1, n, 0] && LeQ[Denominator[n], Denominator[m]] && IntL  $i$ nearQ $[a, b, c, d, m, n, x]$  $\left( \begin{array}{cc} \text{ } & \text{ } \\ \text{ } & \text{ } \end{array} \right)$
- rule 87 <mark>| Int [((a\_.) + (b\_.)\*(x\_))\*((c\_.) + (d\_.)\*(x\_))^(n\_.)\*((e\_.) + (f\_.)\*(x\_))^(p</mark> .), x<sup>1</sup> :> Simp[(-(b\*e - a\*f))\*(c + d\*x)^(n + 1)\*((e + f\*x)^(p + 1)/(f\*(p  $+ 1)*(c*f - d*e))$ , x] - Simp[(a\*d\*f\*(n + p + 2) - b\*(d\*e\*(n + 1) + c\*f\*(p  $+ 1$ )))/(f\*(p + 1)\*(c\*f - d\*e)) Int[(c + d\*x)^n\*(e + f\*x)^(p + 1), x], x] /; FreeQ[{a, b, c, d, e, f, n}, x] && LtQ[p, -1] && ( !LtQ[n, -1] || Intege  $rQ[p]$  ||  $!(IntererQ[n]$  ||  $!(EqQ[e, 0]$  ||  $!(EqQ[c, 0]$  || LtQ $[p, n]))))$  $\left($   $\left($   $\right)$   $\left($   $\left($   $\right)$   $\left($   $\left($   $\right)$   $\left($   $\left($   $\right)$   $\left($   $\left($   $\right)$   $\left($   $\left($   $\right)$   $\left($   $\left($   $\right)$   $\left($   $\left($   $\right)$   $\left($   $\left($   $\right)$   $\left($   $\left($   $\right)$   $\left($   $\left($   $\right)$   $\left($   $\left($   $\right)$   $\left($
- rule 219 <mark>Int[((a\_) + (b\_.)\*(x\_)^2)^(-1), x\_Symbol] :> Simp[(1/(Rt[a, 2]\*Rt[-b, 2]))\*</mark>  $ArcTanh[Rt[-b, 2]*(x/Rt[a, 2])], x]$  /;  $FreeQ[fa, b], x]$  &&  $NegQ[a/b]$  && (Gt Q[a, 0] || LtQ[b, 0])  $\left($   $\left($   $\right)$   $\left($   $\left($   $\right)$   $\left($   $\left($   $\right)$   $\left($   $\left($   $\right)$   $\left($   $\left($   $\right)$   $\left($   $\left($   $\right)$   $\left($   $\left($   $\right)$   $\left($   $\left($   $\right)$   $\left($   $\left($   $\right)$   $\left($   $\left($   $\right)$   $\left($   $\left($   $\right)$   $\left($   $\left($   $\right)$   $\left($
- rule 6679  $Int\left[E\hat{\;} (ArcTanh[(a_-.)*(x_-)]*(n_-.))*(u_-.)*((c_-) + (d_-.)*(x_-))\hat{\;} (p_-.)\,,\,\,x\_Symbol\right]$ ] :> Simp[c^p Int[u\*(1 + d\*(x/c))^p\*((1 + a\*x)^(n/2)/(1 - a\*x)^(n/2)), x] , x] /; FreeQ[{a, c, d, n, p}, x] && EqQ[a^2\*c^2 - d^2, 0] && (IntegerQ[p] || GtQ[c, 0])

### **3.385.4 Maple [B] (verified)**

Leaf count of result is larger than twice the leaf count of optimal. 77 vs.  $2(38) = 76$ . Time  $= 0.10$  (sec), antiderivative size  $= 78$ , normalized size of antiderivative  $= 1.53$ 

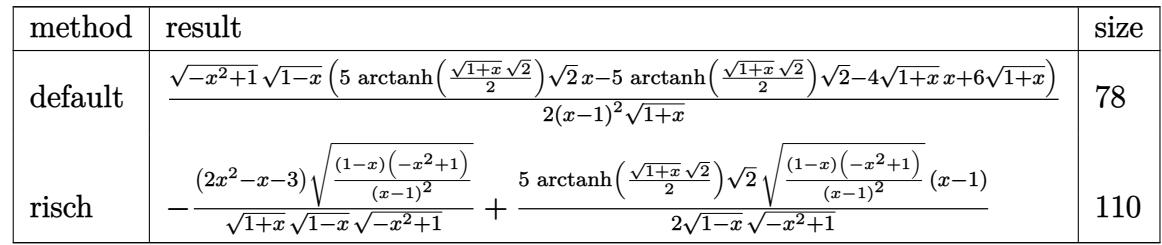

✞ ☎

 $\left($   $\left($   $\right)$   $\left($   $\left($   $\right)$   $\left($   $\left($   $\right)$   $\left($   $\left($   $\right)$   $\left($   $\left($   $\right)$   $\left($   $\left($   $\right)$   $\left($   $\left($   $\right)$   $\left($   $\left($   $\right)$   $\left($   $\left($   $\right)$   $\left($   $\left($   $\right)$   $\left($   $\left($   $\right)$   $\left($   $\left($   $\right)$   $\left($ 

✞ ☎

<span id="page-2864-0"></span> $\left($   $\left($   $\right)$   $\left($   $\left($   $\right)$   $\left($   $\left($   $\right)$   $\left($   $\left($   $\right)$   $\left($   $\left($   $\right)$   $\left($   $\left($   $\right)$   $\left($   $\left($   $\right)$   $\left($   $\left($   $\right)$   $\left($   $\left($   $\right)$   $\left($   $\left($   $\right)$   $\left($   $\left($   $\right)$   $\left($   $\left($   $\right)$   $\left($ 

✞ ☎

✝ ✆

✞ ☎

<span id="page-2864-1"></span> $\left($   $\left($   $\right)$   $\left($   $\left($   $\right)$   $\left($   $\right)$   $\left($   $\left($   $\right)$   $\left($   $\left($   $\right)$   $\left($   $\left($   $\right)$   $\left($   $\right)$   $\left($   $\left($   $\right)$   $\left($   $\left($   $\right)$   $\left($   $\right)$   $\left($   $\left($   $\right)$   $\left($   $\left($   $\right)$   $\left($   $\left($   $\right)$   $\left($ 

input <mark>int((1+x)/(-x^2+1)^(1/2)\*x/(1-x)^(3/2),x,method=\_RETURNVERBOSE)</mark>

output <mark>1/2\*(-x^2+1)^(1/2)\*(1-x)^(1/2)\*(5\*arctanh(1/2\*(1+x)^(1/2)\*2^(1/2))\*2^(1/2)</mark>  $*x-5*arctanh(1/2*(1+x)^{-(1/2)*2^-(1/2))*2^-(1/2)-4*(1+x)^{(1/2)*x+6*(1+x)^{(1/2)}$  $)(x-1)^2/(1+x)^(1/2)$ 

#### **3.385.5 Fricas [B] (verification not implemented)**

Leaf count of result is larger than twice the leaf count of optimal. 91 vs.  $2(36) = 72$ . Time  $= 0.26$  (sec), antiderivative size  $= 91$ , normalized size of antiderivative  $= 1.78$ 

$$
\int \frac{e^{\arctanh(x)}x}{(1-x)^{3/2}} dx = \frac{5\sqrt{2}(x^2-2x+1)\log\left(-\frac{x^2+2\sqrt{2}\sqrt{-x^2+1}\sqrt{-x+1}+2x-3}{x^2-2x+1}\right)-4\sqrt{-x^2+1}(2x-3)\sqrt{-x+1}}{4(x^2-2x+1)}
$$

input <mark>integrate((1+x)/(-x^2+1)^(1/2)\*x/(1-x)^(3/2),x, algorithm="fricas")</mark>

output 1/4\*(5\*sqrt(2)\*(x^2 - 2\*x + 1)\*log(-(x^2 + 2\*sqrt(2)\*sqrt(-x^2 + 1)\*sqrt(  $x + 1$ ) + 2\*x - 3)/(x^2 - 2\*x + 1)) - 4\*sqrt(-x^2 + 1)\*(2\*x - 3)\*sqrt(-x +  $1$ ))/( $x^2$  - 2\*x + 1)

#### **3.385.6 Sympy [F]**

$$
\int \frac{e^{\arctanh(x)}x}{(1-x)^{3/2}} dx = \int \frac{x(x+1)}{\sqrt{-(x-1)(x+1)} (1-x)^{\frac{3}{2}}} dx
$$

✞ ☎

✝ ✆

✞ ☎

<span id="page-2865-0"></span>✝ ✆

input <mark>integrate((1+x)/(-x\*\*2+1)\*\*(1/2)\*x/(1-x)\*\*(3/2),x)</mark>

output <mark>Integral(x\*(x + 1)/(sqrt(-(x - 1)\*(x + 1))\*(1 - x)\*\*(3/2)), x)</mark>

#### **3.385.7 Maxima [F]**

$$
\int \frac{e^{\arctanh(x)}x}{(1-x)^{3/2}} dx = \int \frac{(x+1)x}{\sqrt{-x^2+1}(-x+1)^{\frac{3}{2}}} dx
$$

✞ ☎

 $\overline{\mathcal{A}}$   $\overline{\mathcal{A}}$   $\overline{\$ 

✞ ☎

<span id="page-2865-1"></span>✝ ✆

input integrate((1+x)/(-x^2+1)^(1/2)\*x/(1-x)^(3/2),x, algorithm="maxima")

output  $integrate((x + 1)*x/(sqrt(-x^2 + 1)*(-x + 1)^{2}(3/2)), x)$ 

#### **3.385.8 Giac [A] (verification not implemented)**

Time  $= 0.27$  (sec), antiderivative size  $= 49$ , normalized size of antiderivative  $= 0.96$ 

$$
\int \frac{e^{\arctanh(x)}x}{(1-x)^{3/2}} dx = \frac{5}{4} \sqrt{2} \log \left( \frac{\sqrt{2} - \sqrt{x+1}}{\sqrt{2} + \sqrt{x+1}} \right) + 2\sqrt{x+1} - \frac{\sqrt{x+1}}{x-1}
$$

✞ ☎

✝ ✆

✞ ☎

<span id="page-2865-2"></span> $\left( \begin{array}{cc} \bullet & \bullet & \bullet \\ \bullet & \bullet & \bullet \end{array} \right)$ 

$$
input\left| \text{integrate}((1+x)/(-x^2+1)^(1/2)*x/(1-x)^(3/2),x, algorithm="giac")\right|
$$

output 5/4\*sqrt(2)\*log((sqrt(2) - sqrt(x + 1))/(sqrt(2) + sqrt(x + 1))) + 2\*sqrt(  $x + 1$ ) - sqrt(x + 1)/(x - 1)

$$
3.385. \qquad \int \frac{e^{\arctanh(x)}x}{(1-x)^{3/2}}\,dx
$$

# **3.385.9 Mupad [F(-1)]**

Timed out.

$$
\int \frac{e^{\arctanh(x)}x}{(1-x)^{3/2}} dx = \int \frac{x(x+1)}{\sqrt{1-x^2}(1-x)^{3/2}} dx
$$

✞ ☎

 $\left($   $\left($   $\right)$   $\left($   $\left($   $\right)$   $\left($   $\left($   $\right)$   $\left($   $\left($   $\right)$   $\left($   $\left($   $\right)$   $\left($   $\left($   $\right)$   $\left($   $\left($   $\right)$   $\left($   $\left($   $\right)$   $\left($   $\left($   $\right)$   $\left($   $\left($   $\right)$   $\left($   $\left($   $\right)$   $\left($   $\left($   $\right)$   $\left($ 

✝ ✆

input  $int((x*(x + 1))/( (1 - x^2)^{(1/2)*(1 - x)^{(3/2)}),x)$ 

output  $\frac{\int \int \int f(x^*(x + 1))}{(1 - x^2)^(1/2)(1 - x)^(3/2)}, x$ ✞ ☎

$$
\textbf{3.386} \qquad \int \frac{e^{\textbf{arctanh}(x)}}{(1-x)^{3/2}} \, dx
$$

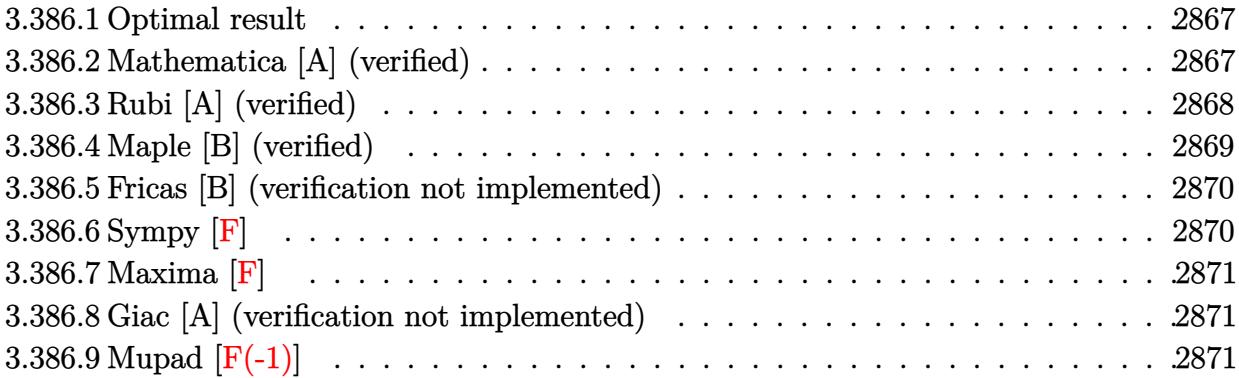

#### <span id="page-2867-0"></span>**3.386.1 Optimal result**

Integrand size  $= 14$ , antiderivative size  $= 37$ 

$$
\int \frac{e^{\operatorname{arctanh}(x)}}{(1-x)^{3/2}} dx = \frac{\sqrt{1+x}}{1-x} - \frac{\operatorname{arctanh}\left(\frac{\sqrt{1+x}}{\sqrt{2}}\right)}{\sqrt{2}}
$$

<span id="page-2867-1"></span>✝ ✆

output ✞ ☎ -1/2\*arctanh(1/2\*2^(1/2)\*(1+x)^(1/2))\*2^(1/2)+(1+x)^(1/2)/(1-x)

## **3.386.2 Mathematica [A] (verified)**

Time  $= 0.02$  (sec), antiderivative size  $= 36$ , normalized size of antiderivative  $= 0.97$ 

$$
\int \frac{e^{\arctanh(x)}}{(1-x)^{3/2}} dx = -\frac{\sqrt{1+x}}{-1+x} - \frac{\arctanh(\frac{\sqrt{1+x}}{\sqrt{2}})}{\sqrt{2}}
$$

✞ ☎

✝ ✆

✞ ☎

<span id="page-2867-2"></span> $\left($   $\left($   $\right)$   $\left($   $\left($   $\right)$   $\left($   $\left($   $\right)$   $\left($   $\left($   $\right)$   $\left($   $\left($   $\right)$   $\left($   $\left($   $\right)$   $\left($   $\left($   $\right)$   $\left($   $\left($   $\right)$   $\left($   $\left($   $\right)$   $\left($   $\left($   $\right)$   $\left($   $\left($   $\right)$   $\left($   $\left($   $\right)$   $\left($ 

input <mark>Integrate[E^ArcTanh[x]/(1 - x)^(3/2),x]</mark>

output -(Sqrt[1 + x]/(-1 + x)) - ArcTanh[Sqrt[1 + x]/Sqrt[2]]/Sqrt[2]

### **3.386.3 Rubi [A] (verified)**

Time  $= 0.21$  (sec), antiderivative size  $= 37$ , normalized size of antiderivative  $= 1.00$ , number of steps used = 6, number of rules used = 5,  $\frac{\text{number of rules}}{\text{integral size}}$  = 0.357, Rules used = {6677, 456, 51, 73, 219}

Below are the steps used by Rubi to obtain the solution. The rule number used for the transformation is given above next to the arrow. The rules definitions used are listed below.

$$
\int \frac{e^{\arctanh(x)}}{(1-x)^{3/2}} dx
$$
\n
$$
\int \frac{\sqrt{1-x^2}}{(1-x)^{5/2}} dx
$$
\n
$$
\int \frac{456}{(1-x)^{2}} dx
$$
\n
$$
\int \frac{\sqrt{x+1}}{(1-x)^{2}} dx
$$
\n
$$
\int \frac{51}{1-x} dx
$$
\n
$$
\int \frac{73}{1-x} dx
$$
\n
$$
\int \frac{73}{1-x} dx
$$
\n
$$
\int \frac{219}{1-x} dx
$$
\n
$$
\int \frac{219}{1-x} dx
$$

input 
$$
\frac{\left[Int\left[E^*Arctanh[x]/(1 - x)^{3/2}, x\right]\right]}{sqrt\left[1 + x\right]/(1 - x) - Arctanh[Sqrt[1 + x]/Sqrt[2]]/Sqrt[2]}}
$$

#### **3.386.3.1 Defintions of rubi rules used**

```
rule 51 <mark>Int[((a_.) + (b_.)*(x_))^(m_)*((c_.) + (d_.)*(x_))^(n_), x_Symbol] :> Simp[</mark>
        ✞ ☎
        (a + b*x)^{\hat{m}}(m + 1)*(c + d*x)^{\hat{m}}(b*(m + 1))), x] - Simp[d*(n/(b*(m + 1)))Int[(a + b*x)^{m} (m + 1)*(c + d*x)^{m} (n - 1), x], x] /; FreeQ[{a, b, c, d, n}, x
        ] && ILtQ[m, -1] && FractionQ[n] && GtQ[n, 0]\left( \left( \right) \left( \left( \right) \left( \left( \right) \left( \left( \right) \left( \left( \right) \left( \left( \right) \left( \left( \right) \left( \left( \right) \left( \left( \right) \left( \left( \right) \left( \left( \right) \left( \left( \right) \left(
```

```
rule 73 <mark>Int[((a_.) + (b_.)*(x_))^(m_)*((c_.) + (d_.)*(x_))^(n_), x_Symbol] :> With[</mark>
    ✞ ☎
    {p = Demoninator[m]}, Simp[p/b Subst[Int[x^(p*(m + 1) - 1)*(c - a*(d/b) +
     d*(x^p(b))^n, x, (a + b*x)^(1/p), x], FreeQ[{a, b, c, d}, x] && Lt
    Q[-1, m, 0] && LeQ[-1, n, 0] && LeQ[Denominator[n], Denominator[m]] && IntL
    inearQ[a, b, c, d, m, n, x]✝ ✆
```
rule 219 <mark>Int[((a\_) + (b\_.)\*(x\_)^2)^(-1), x\_Symbol] :> Simp[(1/(Rt[a, 2]\*Rt[-b, 2]))\*</mark>  $ArcTanh[Rt[-b, 2]*(x/Rt[a, 2])], x]$  /;  $FreeQ[fa, b], x]$  &&  $NegQ[a/b]$  &&  $(Gt)$  $Q[a, 0]$  || LtQ $[b, 0]$ ) ✝ ✆

✞ ☎

✞ ☎

<span id="page-2869-0"></span> $\left( \begin{array}{cc} \bullet & \bullet & \bullet \\ \bullet & \bullet & \bullet \end{array} \right)$ 

rule 456 <mark>| Int[((c\_) + (d\_.)\*(x\_))^(n\_)\*((a\_) + (b\_.)\*(x\_)^2)^(p\_.), x\_Symbol] :> Int[</mark> ✞ ☎  $(c + d*x)^{n}(n + p)*(a/c + (b/d)*x)^{n}$ , x] /; FreeQ[{a, b, c, d, n, p}, x] && EqQ[b\*c<sup>-</sup>2 + a\*d<sup>-</sup>2, 0] && (IntegerQ[p] || (GtQ[a, 0] && GtQ[c, 0] && !Integ  $erQ[n])$  $\left($   $\left($   $\right)$   $\left($   $\left($   $\right)$   $\left($   $\left($   $\right)$   $\left($   $\left($   $\right)$   $\left($   $\left($   $\right)$   $\left($   $\left($   $\right)$   $\left($   $\left($   $\right)$   $\left($   $\left($   $\right)$   $\left($   $\left($   $\right)$   $\left($   $\left($   $\right)$   $\left($   $\left($   $\right)$   $\left($   $\left($   $\right)$   $\left($ 

rule 6677 Int[E^(ArcTanh[(a\_.)\*(x\_)]\*(n\_.))\*((c\_) + (d\_.)\*(x\_))^(p\_.), x\_Symbol] :> S  $imp[c^n \quad Int[(c + d*x)^{(p - n)*(1 - a^2*x^2)^(n/2)}, x], x]$ /; FreeQ[{a, c, d, p}, x] && EqQ[a\*c + d, 0] && IntegerQ[(n - 1)/2] && IntegerQ[2\*p]

### **3.386.4 Maple [B] (verified)**

Leaf count of result is larger than twice the leaf count of optimal. 68 vs.  $2(30) = 60$ . Time  $= 0.09$  (sec), antiderivative size  $= 69$ , normalized size of antiderivative  $= 1.86$ 

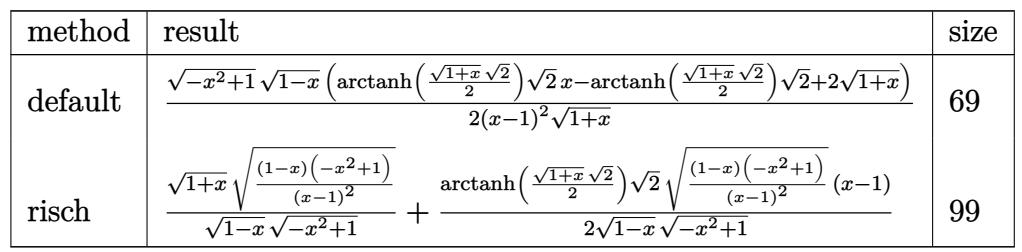

input <mark>int((1+x)/(-x^2+1)^(1/2)/(1-x)^(3/2),x,method=\_RETURNVERBOSE)</mark>

```
output <mark>1/2*(-x^2+1)^(1/2)*(1-x)^(1/2)*(arctanh(1/2*(1+x)^(1/2)*2^(1/2))*2^(1/2)*x</mark>
       -\arctanh(1/2*(1+x)^{-(1/2)}*2^{-(1/2)})*2^{-(1/2)}+2*(1+x)^{(1/2)})/(x-1)^{2}/(1+x)^{(1/2)}2)
```
#### **3.386.5 Fricas [B] (verification not implemented)**

Leaf count of result is larger than twice the leaf count of optimal. 85 vs.  $2(29) = 58$ . Time  $= 0.26$  (sec), antiderivative size  $= 85$ , normalized size of antiderivative  $= 2.30$ 

$$
\int \frac{e^{\arctanh(x)}}{(1-x)^{3/2}} dx = \frac{\sqrt{2}(x^2 - 2x + 1) \log\left(-\frac{x^2 + 2\sqrt{2}\sqrt{-x^2 + 1}\sqrt{-x + 1} + 2x - 3}{x^2 - 2x + 1}\right) + 4\sqrt{-x^2 + 1}\sqrt{-x + 1}}{4(x^2 - 2x + 1)}
$$

✞ ☎

 $\left($   $\left($   $\right)$   $\left($   $\left($   $\right)$   $\left($   $\left($   $\right)$   $\left($   $\left($   $\right)$   $\left($   $\left($   $\right)$   $\left($   $\left($   $\right)$   $\left($   $\left($   $\right)$   $\left($   $\left($   $\right)$   $\left($   $\left($   $\right)$   $\left($   $\left($   $\right)$   $\left($   $\left($   $\right)$   $\left($   $\left($   $\right)$   $\left($ 

✞ ☎

<span id="page-2870-1"></span> $\left($   $\left($   $\right)$   $\left($   $\left($   $\right)$   $\left($   $\left($   $\right)$   $\left($   $\left($   $\right)$   $\left($   $\left($   $\right)$   $\left($   $\left($   $\right)$   $\left($   $\left($   $\right)$   $\left($   $\left($   $\right)$   $\left($   $\left($   $\right)$   $\left($   $\left($   $\right)$   $\left($   $\left($   $\right)$   $\left($   $\left($   $\right)$   $\left($ 

✞ ☎

 $\left($   $\left($   $\right)$   $\left($   $\left($   $\right)$   $\left($   $\left($   $\right)$   $\left($   $\left($   $\right)$   $\left($   $\left($   $\right)$   $\left($   $\left($   $\right)$   $\left($   $\left($   $\right)$   $\left($   $\left($   $\right)$   $\left($   $\left($   $\right)$   $\left($   $\left($   $\right)$   $\left($   $\left($   $\right)$   $\left($   $\left($   $\right)$   $\left($ 

✞ ☎

<span id="page-2870-0"></span> $\left( \begin{array}{cc} \bullet & \bullet & \bullet \\ \bullet & \bullet & \bullet \end{array} \right)$ 

input integrate((1+x)/(-x^2+1)^(1/2)/(1-x)^(3/2),x, algorithm="fricas")

output 1/4\*(sqrt(2)\*(x^2 - 2\*x + 1)\*log(-(x^2 + 2\*sqrt(2)\*sqrt(-x^2 + 1)\*sqrt(-x + 1) + 2\*x - 3)/(x<sup>2</sup> - 2\*x + 1)) + 4\*sqrt(-x<sup>2</sup> + 1)\*sqrt(-x + 1))/(x<sup>2</sup> - 2  $*x + 1)$ 

#### **3.386.6 Sympy [F]**

$$
\int \frac{e^{\operatorname{arctanh}(x)}}{(1-x)^{3/2}}\,dx = \int \frac{x+1}{\sqrt{-\left(x-1\right)\left(x+1\right)}\left(1-x\right)^{\frac{3}{2}}}\,dx
$$

✞ ☎

✝ ✆

✞ ☎

<span id="page-2870-2"></span> $\left($   $\left($   $\right)$   $\left($   $\left($   $\right)$   $\left($   $\left($   $\right)$   $\left($   $\left($   $\right)$   $\left($   $\left($   $\right)$   $\left($   $\left($   $\right)$   $\left($   $\left($   $\right)$   $\left($   $\left($   $\right)$   $\left($   $\left($   $\right)$   $\left($   $\left($   $\right)$   $\left($   $\left($   $\right)$   $\left($   $\left($   $\right)$   $\left($ 

$$
input\left| \text{integrate}((1+x)/(-x**2+1)**(1/2)/(1-x)**(3/2),x)\right|
$$

output <mark>Integral((x + 1)/(sqrt(-(x - 1)\*(x + 1))\*(1 - x)\*\*(3/2)), x)</mark>

#### **3.386.7 Maxima [F]**

$$
\int \frac{e^{\arctanh(x)}}{(1-x)^{3/2}} dx = \int \frac{x+1}{\sqrt{-x^2+1}(-x+1)^{\frac{3}{2}}} dx
$$

✞ ☎

✝ ✆

✞ ☎

<span id="page-2871-0"></span>✝ ✆

input integrate((1+x)/(-x^2+1)^(1/2)/(1-x)^(3/2),x, algorithm="maxima")

output integrate((x + 1)/(sqrt(-x<sup>2</sup> + 1)\*(-x + 1)<sup>2</sup>(3/2)), x)

# **3.386.8 Giac [A] (verification not implemented)**

Time  $= 0.27$  (sec), antiderivative size  $= 42$ , normalized size of antiderivative  $= 1.14$ 

$$
\int \frac{e^{\arctanh(x)}}{(1-x)^{3/2}} dx = \frac{1}{4} \sqrt{2} \log \left( \frac{\sqrt{2} - \sqrt{x+1}}{\sqrt{2} + \sqrt{x+1}} \right) - \frac{\sqrt{x+1}}{x-1}
$$

✞ ☎

✝ ✆

✞ ☎

 ${\tt input}\,|\, {\tt integrate}((1+x)/(-x^2+1)^*(1/2)/(1-x)^*(3/2)\,,x,\, \,{\tt algorithm="giac")}$ 

output 1/4\*sqrt(2)\*log((sqrt(2) - sqrt(x + 1))/(sqrt(2) + sqrt(x + 1))) - sqrt(x  $+ 1)/(x - 1)$  $\left($   $\left($   $\right)$   $\left($   $\left($   $\right)$   $\left($   $\left($   $\right)$   $\left($   $\left($   $\right)$   $\left($   $\left($   $\right)$   $\left($   $\left($   $\right)$   $\left($   $\left($   $\right)$   $\left($   $\left($   $\right)$   $\left($   $\left($   $\right)$   $\left($   $\left($   $\right)$   $\left($   $\left($   $\right)$   $\left($   $\left($   $\right)$   $\left($ 

### <span id="page-2871-1"></span>**3.386.9 Mupad [F(-1)]**

Timed out.

$$
\int \frac{e^{\arctanh(x)}}{(1-x)^{3/2}} dx = \int \frac{x+1}{\sqrt{1-x^2}(1-x)^{3/2}} dx
$$

✞ ☎

✝ ✆

✞ ☎

✝ ✆

 $\text{input} \left| \frac{\text{int}((x + 1)/((1 - x^2)^{2})(1/2)*(1 - x)^{2}(3/2))}{x}\right|\right|$ 

output  $\frac{\int \int \int f(x+1) / ((1 - x^2)^(1/2) * (1 - x)^(3/2))}{\int f(x+1)}$ 

#### **3.387** R  $e^{\operatorname{arctanh}(ax)}x$ *<sup>m</sup>*√  $\overline{c - acx}\,dx$

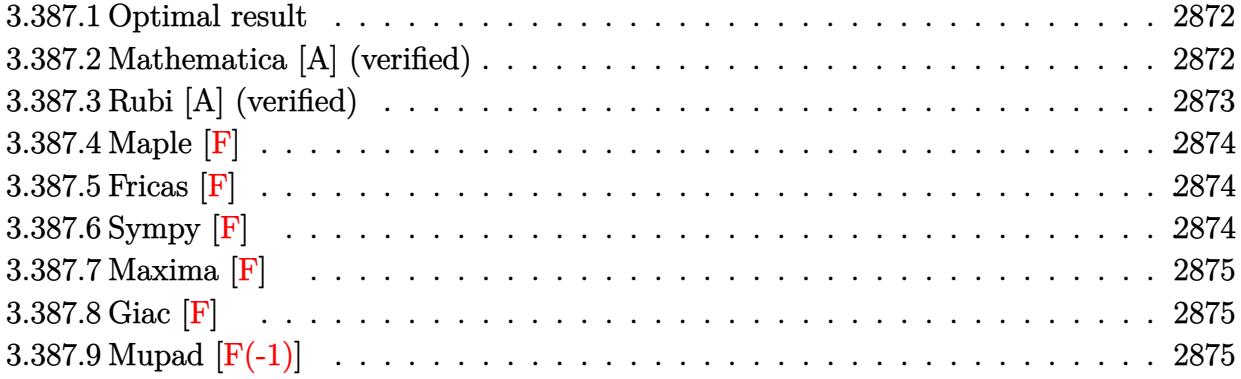

#### <span id="page-2872-0"></span>**3.387.1 Optimal result**

Integrand size  $= 21$ , antiderivative size  $= 64$ 

$$
\int e^{\arctanh(ax)} x^m \sqrt{c - acx} dx
$$
\n
$$
= \frac{2cx^m(-ax)^{-m}(1+ax)\sqrt{1-a^2x^2} \text{Hypergeometric2F1}\left(\frac{3}{2}, -m, \frac{5}{2}, 1+ax\right)}{3a\sqrt{c - acx}}
$$

output 2/3\*c\*x^m\*(a\*x+1)\*hypergeom([3/2, -m],[5/2],a\*x+1)\*(-a^2\*x^2+1)^(1/2)/a/(( ✞ ☎  $-\frac{a*x}{m}/(-\frac{x*x+c}{1/2})$ 

#### **3.387.2 Mathematica [A] (verified)**

Time  $= 0.02$  (sec), antiderivative size  $= 46$ , normalized size of antiderivative  $= 0.72$ 

$$
\int e^{\operatorname{arctanh}(ax)} x^m \sqrt{c - acx} \, dx = \frac{x^{1+m} \sqrt{c - acx} \operatorname{Hypergeometric2F1}\left(-\frac{1}{2}, 1 + m, 2 + m, -ax\right)}{(1+m)\sqrt{1 - ax}}
$$

✞ ☎

✝ ✆

<span id="page-2872-2"></span>✝ ✆

<span id="page-2872-1"></span>✝ ✆

input <mark>Integrate[E^ArcTanh[a\*x]\*x^m\*Sqrt[c - a\*c\*x],x]</mark>

output ✞ ☎  $(x^{(1 + m) * Sqrt[c - a * c * x] * Hypergeometric2F1[-1/2, 1 + m, 2 + m, -(a * x)]})$  $((1 + m)*Sqrt[1 - a*x])$ 

#### **3.387.3 Rubi [A] (verified)**

Time  $= 0.29$  (sec), antiderivative size  $= 47$ , normalized size of antiderivative  $= 0.73$ , number of steps used = 3, number of rules used = 3,  $\frac{\text{number of rules}}{\text{integral size}}$  = 0.143, Rules used = {6678, 585, 74}

Below are the steps used by Rubi to obtain the solution. The rule number used for the transformation is given above next to the arrow. The rules definitions used are listed below.

$$
\int x^m e^{\arctanh(ax)} \sqrt{c - acx} \, dx
$$

$$
\int 6678
$$

$$
c \int \frac{x^m \sqrt{1 - a^2 x^2}}{\sqrt{c - acx}} dx
$$

$$
\int 585
$$

$$
\frac{c\sqrt{1 - ax} \int x^m \sqrt{ax + 1} dx}{\sqrt{c - acx}}
$$

$$
\int 74
$$

$$
\frac{c\sqrt{1 - ax} x^{m+1} \text{ Hypergeometric2F1 }(-\frac{1}{2}, m+1, m+2, -ax)}{(m+1)\sqrt{c - acx}}
$$

✞ ☎

 $\left($   $\left($   $\right)$   $\left($   $\left($   $\right)$   $\left($   $\left($   $\right)$   $\left($   $\left($   $\right)$   $\left($   $\left($   $\right)$   $\left($   $\left($   $\right)$   $\left($   $\left($   $\right)$   $\left($   $\left($   $\right)$   $\left($   $\left($   $\right)$   $\left($   $\left($   $\right)$   $\left($   $\left($   $\right)$   $\left($   $\left($   $\right)$   $\left($ 

✝ ✆

✞ ☎

input Int[E^ArcTanh[a\*x]\*x^m\*Sqrt[c - a\*c\*x],x]

output (c\*x^(1 + m)\*Sqrt[1 - a\*x]\*Hypergeometric2F1[-1/2, 1 + m, 2 + m, -(a\*x)])/ ✞ ☎  $((1 + m)*Sqrt[c - a*c*x])$ 

#### **3.387.3.1 Defintions of rubi rules used**

```
rule 74 <mark>Int[((b_.)*(x_))^(m_)*((c_) + (d_.)*(x_))^(n_), x_Symbol] :> Simp[c^n*((b*x</mark>
    ✞ ☎
    )^{-(m + 1)/(b*(m + 1))}*Hypergeometric2F1[-n, m + 1, m + 2, (-d)*(x/c)], x]
    /; FreeQ[{b, c, d, m, n}, x] && !IntegerQ[m] && (IntegerQ[n] || (GtQ[c, 0]
     & !(EqQ[n, -2^(-1)] & EqQ[c^2 - d^2, 0] & GtQ[-d/(b*c), 0])))
    ✝ ✆
```

```
rule 585 | Int[((e_.)*(x_))^(m_.)*((c_) + (d_.)*(x_))^(n_.)*((a_) + (b_.)*(x_)^2)^(p_)
      , x_Symbol] :> Simp[a^p*c^IntPart[n]*((c + d*x)^FracPart[n]/(1 + d*(x/c))^F
      racPart[n]) Int[(e*x)^m*(1 - d*(x/c))^p*(1 + d*(x/c))^(n + p), x], x] /;
      FreeQ[{a, b, c, d, e, m, n, p}, x] && EqQ[b*c^2 + a*d^2, 0] && GtQ[a, 0]
     ✝ ✆
```
rule 6678 <mark>| Int [E^(ArcTanh [(a\_.)\*(x\_)]\*(n\_.))\*((c\_) + (d\_.)\*(x\_))^(p\_.)\*((e\_.) + (f\_.)\*</mark> ✞ ☎  $(x_1^*)^{\hat{m}}(m_1, 0, x_Symbo1]$  :> Simp[c^n Int[(e + f\*x)^m\*(c + d\*x)^(p - n)\*(1  $a^2*x^2)^{(n/2)}$ , x], x] /; FreeQ[{a, c, d, e, f, m, p}, x] && EqQ[a\*c + d, 0] && IntegerQ[(n - 1)/2] && (IntegerQ[p] || EqQ[p, n/2] || EqQ[p - n/2 - 1 , 0]) && IntegerQ[2\*p] ✝ ✆

<span id="page-2874-0"></span>**3.387.4 Maple [F]**

$$
\int \frac{(ax+1)\,x^m\sqrt{-acx+c}}{\sqrt{-a^2x^2+1}}dx
$$

 $\left($   $\left($   $\right)$   $\left($   $\left($   $\right)$   $\left($   $\right)$   $\left($   $\left($   $\right)$   $\left($   $\left($   $\right)$   $\left($   $\left($   $\right)$   $\left($   $\right)$   $\left($   $\left($   $\right)$   $\left($   $\left($   $\right)$   $\left($   $\left($   $\right)$   $\left($   $\left($   $\right)$   $\left($   $\left($   $\right)$   $\left($   $\left($   $\right)$ 

<span id="page-2874-1"></span>✝ ✆

input <mark>int((a\*x+1)/(-a^2\*x^2+1)^(1/2)\*x^m\*(-a\*c\*x+c)^(1/2),x)</mark> ✞ ☎

output <mark>int((a\*x+1)/(-a^2\*x^2+1)^(1/2)\*x^m\*(-a\*c\*x+c)^(1/2),x)</mark> ✞ ☎

## **3.387.5 Fricas [F]**

$$
\int e^{\operatorname{arctanh}(ax)} x^m \sqrt{c - acx} \, dx = \int \frac{\sqrt{-acx + c}(ax + 1)x^m}{\sqrt{-a^2x^2 + 1}} \, dx
$$

✝ ✆

✞ ☎

<span id="page-2874-2"></span>✝ ✆

input <mark>integrate((a\*x+1)/(-a^2\*x^2+1)^(1/2)\*x^m\*(-a\*c\*x+c)^(1/2),x, algorithm="fr</mark> ✞ ☎ icas")

output <mark>integral(-sqrt(-a^2\*x^2 + 1)\*sqrt(-a\*c\*x + c)\*x^m/(a\*x - 1), x)</mark>

#### **3.387.6 Sympy [F]**

$$
\int e^{\operatorname{arctanh}(ax)} x^m \sqrt{c - a c x} \, dx = \int \frac{x^m \sqrt{-c (ax - 1)} (ax + 1)}{\sqrt{- (ax - 1)} (ax + 1)} \, dx
$$

✝ ✆

<span id="page-2874-3"></span>✝ ✆

input <mark>integrate((a\*x+1)/(-a\*\*2\*x\*\*2+1)\*\*(1/2)\*x\*\*m\*(-a\*c\*x+c)\*\*(1/2),x)</mark> ✞ ☎

output Integral(x\*\*m\*sqrt(-c\*(a\*x - 1))\*(a\*x + 1)/sqrt(-(a\*x - 1)\*(a\*x + 1)), x) ✞ ☎

#### **3.387.7 Maxima [F]**

$$
\int e^{\operatorname{arctanh}(ax)} x^m \sqrt{c - acx} \, dx = \int \frac{\sqrt{-acx + c}(ax + 1)x^m}{\sqrt{-a^2x^2 + 1}} \, dx
$$

✝ ✆

✞ ☎

<span id="page-2875-0"></span> $\left($   $\left($   $\right)$   $\left($   $\left($   $\right)$   $\left($   $\left($   $\right)$   $\left($   $\left($   $\right)$   $\left($   $\left($   $\right)$   $\left($   $\left($   $\right)$   $\left($   $\left($   $\right)$   $\left($   $\left($   $\right)$   $\left($   $\left($   $\right)$   $\left($   $\left($   $\right)$   $\left($   $\left($   $\right)$   $\left($   $\left($   $\right)$   $\left($ 

input <mark>integrate((a\*x+1)/(-a^2\*x^2+1)^(1/2)\*x^m\*(-a\*c\*x+c)^(1/2),x, algorithm="ma</mark> ✞ ☎ xima")

output integrate(sqrt(-a\*c\*x + c)\*(a\*x + 1)\*x^m/sqrt(-a^2\*x^2 + 1), x)

$$
3.387.8 \quad \text{Giac } [\mathbf{F}]
$$

$$
\int e^{\operatorname{arctanh}(ax)} x^m \sqrt{c - acx} \, dx = \int \frac{\sqrt{-acx + c}(ax + 1)x^m}{\sqrt{-a^2x^2 + 1}} \, dx
$$

✞ ☎

<span id="page-2875-1"></span>✝ ✆

$$
\text{input} \left( \frac{\text{integrate}((a*x+1)/(-a^2*x^2+1)^(1/2)*x^m*(-a*c*x+c)^(1/2),x, algorithm="gi}{ac")} \right)
$$

output integrate(sqrt(-a\*c\*x + c)\*(a\*x + 1)\*x^m/sqrt(-a^2\*x^2 + 1), x)

### **3.387.9 Mupad [F(-1)]**

Timed out.

$$
\int e^{\operatorname{arctanh}(ax)} x^m \sqrt{c - acx} \, dx = \int \frac{x^m \sqrt{c - acx} \left( a \, x + 1 \right)}{\sqrt{1 - a^2 \, x^2}} \, dx
$$

 $\left($   $\left($   $\right)$   $\left($   $\left($   $\right)$   $\left($   $\left($   $\right)$   $\left($   $\left($   $\right)$   $\left($   $\left($   $\right)$   $\left($   $\left($   $\right)$   $\left($   $\left($   $\right)$   $\left($   $\left($   $\right)$   $\left($   $\left($   $\right)$   $\left($   $\left($   $\right)$   $\left($   $\left($   $\right)$   $\left($   $\left($   $\right)$   $\left($ 

✝ ✆

 $\text{input}$   $\frac{\text{int}((x^{\text{max}}(c - a^{\text{max}})^{\text{max}})(1/2)*(a*x + 1))/(1 - a^{\text{max}})^{\text{max}})(1/2),x)}{x}$ ✞ ☎

output <mark>int((x^m\*(c - a\*c\*x)^(1/2)\*(a\*x + 1))/(1 - a^2\*x^2)^(1/2), x)</mark> ✞ ☎

#### **3.388** R  $e^{\operatorname{arctanh}(ax)}x$  $\frac{2}{\sqrt{2}}$ *c* − *acx dx*

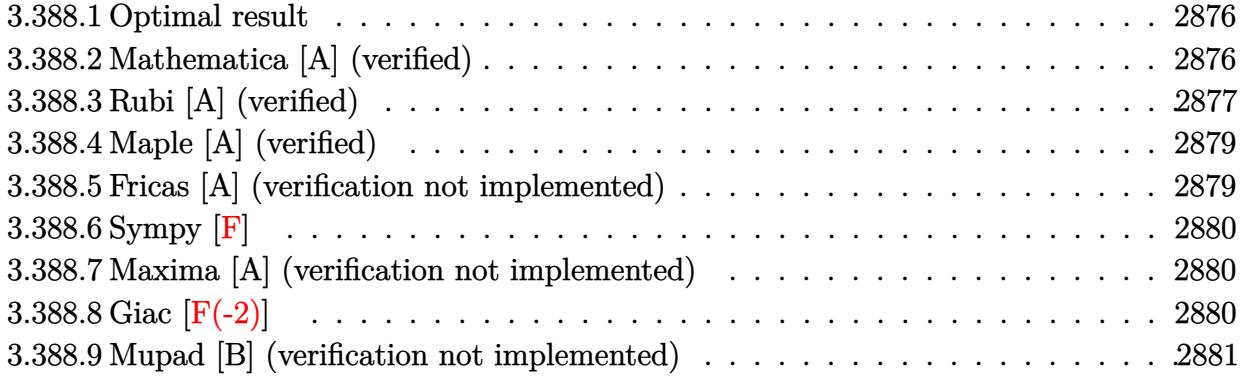

#### <span id="page-2876-0"></span>**3.388.1 Optimal result**

Integrand size  $= 21$ , antiderivative size  $= 107$ 

$$
\int e^{\arctanh(ax)}x^2\sqrt{c - acx} dx = -\frac{8c^2(1 - a^2x^2)^{3/2}}{105a^3(c - acx)^{3/2}} + \frac{2c^2x^2(1 - a^2x^2)^{3/2}}{7a(c - acx)^{3/2}} + \frac{8c(1 - a^2x^2)^{3/2}}{35a^3\sqrt{c - acx}}
$$

<span id="page-2876-1"></span>✝ ✆

output <mark>-8/105\*c^2\*(-a^2\*x^2+1)^(3/2)/a^3/(-a\*c\*x+c)^(3/2)+2/7\*c^2\*x^2\*(-a^2\*x^2+1</mark> ✞ ☎  $)^(3/2)/a/(-a*c*x+c)^(3/2)+8/35*c*(-a^2*x^2+1)^(3/2)/a^3/(-a*c*x+c)^(1/2)$ 

#### **3.388.2 Mathematica [A] (verified)**

Time  $= 0.02$  (sec), antiderivative size  $= 51$ , normalized size of antiderivative  $= 0.48$ 

$$
\int e^{\operatorname{arctanh}(ax)} x^2 \sqrt{c - acx} \, dx = \frac{2(1 + ax)^{3/2} \sqrt{c - acx} (8 - 12ax + 15a^2x^2)}{105a^3 \sqrt{1 - ax}}
$$

✝ ✆

<span id="page-2876-2"></span>✝ ✆

input <mark>Integrate[E^ArcTanh[a\*x]\*x^2\*Sqrt[c - a\*c\*x],x]</mark> ✞ ☎

output (2\*(1 + a\*x)^(3/2)\*Sqrt[c - a\*c\*x]\*(8 - 12\*a\*x + 15\*a^2\*x^2))/(105\*a^3\*Sqr ✞ ☎  $t[1 - ax]$ 

#### **3.388.3 Rubi [A] (verified)**

Time  $= 0.37$  (sec), antiderivative size  $= 111$ , normalized size of antiderivative  $= 1.04$ , number of steps used = 5, number of rules used = 5,  $\frac{\text{number of rules}}{\text{integral size}}$  = 0.238, Rules used  $= \{6678, 581, 27, 672, 458\}$ 

Below are the steps used by Rubi to obtain the solution. The rule number used for the transformation is given above next to the arrow. The rules definitions used are listed below.

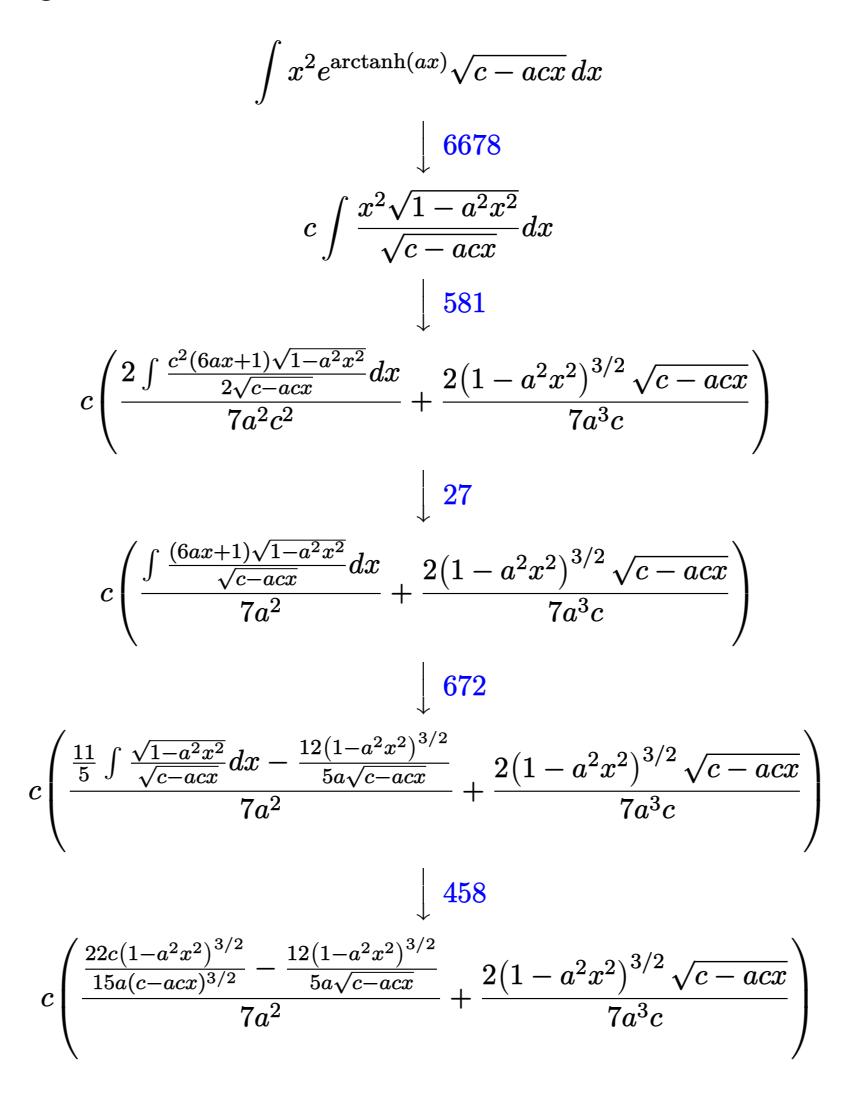

✞ ☎

✝ ✆

✞ ☎

✝ ✆

input Int[E^ArcTanh[a\*x]\*x^2\*Sqrt[c - a\*c\*x],x]

output <mark>c\*((2\*Sqrt[c - a\*c\*x]\*(1 - a^2\*x^2)^(3/2))/(7\*a^3\*c) + ((22\*c\*(1 - a^2\*x^2</mark>  $)^{(3/2)})/(15*a*(c - a*c*x)^(3/2)) - (12*(1 - a^2*x^2)^(3/2))/(5*a*Sqrt[c$  $a*cx$ ]))/(7 $a^2$ ))

#### **3.388.3.1 Defintions of rubi rules used**

rule 27 $\boxed{\texttt{Int}$ [(a\_)\*(Fx\_), x\_Symbol] :> Simp[a  $\boxed{\texttt{Int}$ [Fx, x], x] /; FreeQ[a, x] && !Ma ✞ ☎  $tchQ[Fx, (b_)*(Gx])$  /;  $FreeQ[b, x]]$ 

✝ ✆

✞ ☎

✝ ✆

 $\left($   $\left($   $\right)$   $\left($   $\left($   $\right)$   $\left($   $\left($   $\right)$   $\left($   $\left($   $\right)$   $\left($   $\left($   $\right)$   $\left($   $\left($   $\right)$   $\left($   $\left($   $\right)$   $\left($   $\left($   $\right)$   $\left($   $\left($   $\right)$   $\left($   $\left($   $\right)$   $\left($   $\left($   $\right)$   $\left($   $\left($   $\right)$   $\left($ 

✞ ☎

<span id="page-2878-0"></span>✞ ☎

rule 458 <mark>Int[((c\_) + (d\_.)\*(x\_))^(n\_)\*((a\_) + (b\_.)\*(x\_)^2)^(p\_), x\_Symbol] :> Simp[</mark>  $d*(c + d*x)^{n}(n - 1)*( (a + b*x^2)^{n}(p + 1)/(b*(p + 1)))$ , x] /; FreeQ[{a, b, c , d, n, p}, x] && EqQ[b\*c<sup>-2</sup> + a\*d<sup>-2</sup>, 0] && EqQ[n + p, 0]

rule 581|<mark>Int[(x\_)^(m\_)\*((c\_) + (d\_.)\*(x\_))^(n\_)\*((a\_) + (b\_.)\*(x\_)^2)^(p\_), x\_Symbol</mark> ✞ ☎ ] :> Simp[ $(c + d*x)^{m}$ (m + n - 1)\*((a + b\*x<sup>-2</sup>)<sup>-</sup>(p + 1)/(b\*d<sup>-</sup>(m - 1)\*(m + n +  $2*p + 1$ )), x] + Simp[1/(d^m\*(m + n + 2\*p + 1)) Int[(c + d\*x)^n\*(a + b\*x^  $2)$ <sup>p</sup>\*ExpandToSum[d<sup>-</sup>m\*(m + n + 2\*p + 1)\*x<sup>-</sup>m - (m + n + 2\*p + 1)\*(c + d\*x)<sup>-m</sup> +  $c*(c + d*x)^{m}$  - 2)\*( $c*(m + n - 1)$  +  $c*(m + n + 2*p + 1)$  + 2\*d\*(m + n + p  $(x + x)$ , x], x], x] /; FreeQ[{a, b, c, d, n, p}, x] && EqQ[b\*c<sup>2</sup> + a\*d<sup>2</sup>2, 0] & & IGtQ[m, 1] && NeQ[m + n + 2\*p + 1, 0] && (IntegerQ[2\*p] || ILtQ[m + n, 0]  $\lambda$ 

```
rule 672 <mark>Int[((d_) + (e_.)*(x_))^(m_)*((f_.) + (g_.)*(x_))*((a_) + (c_.)*(x_)^2)^(p_</mark>
      ), x_Symbol] :> Simp[g*(d + e*x)^m*((a + c*x^2)^(p + 1)/(c*(m + 2*p + 2))),
      x] + Simp[(m*(d*g + e*f) + 2*e*f*(p + 1))/(e*(m + 2*p + 2)) Int[(d + e*x
      \sum_{m*}(a + c*x^2)^p, x], x] /; FreeQ[{a, c, d, e, f, g, m, p}, x] && EqQ[c*d^
      2 + a*e^2, 0] && NeQ[m + 2*p + 2, 0]
      ✝ ✆
```

```
rule 6678 <mark>Int[E^(ArcTanh[(a_.)*(x_)]*(n_.))*((c_) + (d_.)*(x_))^(p_.)*((e_.) + (f_.)*</mark>
       (x_1^*)^{\frown}(m_*), x_Symbol] :> Simp[c^n Int[(e + f*x)^m*(c + d*x)^(p - n)*(1 -
        a^2*x^2)^{(n/2)}, x], x] /; FreeQ[{a, c, d, e, f, m, p}, x] && EqQ[a*c + d,
       0] && IntegerQ[(n - 1)/2] && (IntegerQ[p] || EqQ[p, n/2] || EqQ[p - n/2 - 1
       , 0]) && IntegerQ[2*p]
       ✝ ✆
```
## **3.388.4 Maple [A] (verified)**

Time  $= 0.10$  (sec), antiderivative size  $= 48$ , normalized size of antiderivative  $= 0.45$ 

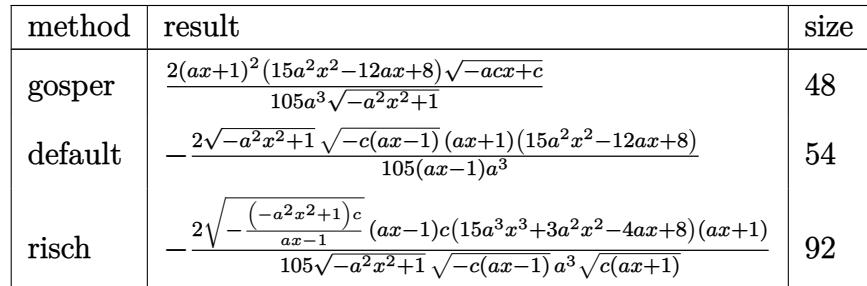

✝ ✆

input <mark>| int((a\*x+1)/(-a^2\*x^2+1)^(1/2)\*x^2\*(-a\*c\*x+c)^(1/2),x,method=\_RETURNVERBOS</mark> ✞ ☎ E)

output 2/105\*(a\*x+1)^2\*(15\*a^2\*x^2-12\*a\*x+8)\*(-a\*c\*x+c)^(1/2)/a^3/(-a^2\*x^2+1)^(1 ✞ ☎ /2) ✝ ✆

#### <span id="page-2879-0"></span>**3.388.5 Fricas [A] (verification not implemented)**

Time  $= 0.26$  (sec), antiderivative size  $= 58$ , normalized size of antiderivative  $= 0.54$ 

$$
\int e^{\arctanh(ax)}x^2\sqrt{c - acx} dx = -\frac{2(15a^3x^3 + 3a^2x^2 - 4ax + 8)\sqrt{-a^2x^2 + 1}\sqrt{-acx + c}}{105(a^4x - a^3)}
$$

✞ ☎

 $\left($   $\left($   $\right)$   $\left($   $\left($   $\right)$   $\left($   $\left($   $\right)$   $\left($   $\left($   $\right)$   $\left($   $\left($   $\right)$   $\left($   $\left($   $\right)$   $\left($   $\left($   $\right)$   $\left($   $\left($   $\right)$   $\left($   $\left($   $\right)$   $\left($   $\left($   $\right)$   $\left($   $\left($   $\right)$   $\left($   $\left($   $\right)$   $\left($ 

✞ ☎

<span id="page-2879-1"></span> $\left($   $\left($   $\right)$   $\left($   $\left($   $\right)$   $\left($   $\left($   $\right)$   $\left($   $\left($   $\right)$   $\left($   $\left($   $\right)$   $\left($   $\left($   $\right)$   $\left($   $\left($   $\right)$   $\left($   $\left($   $\right)$   $\left($   $\left($   $\right)$   $\left($   $\left($   $\right)$   $\left($   $\left($   $\right)$   $\left($   $\left($   $\right)$   $\left($ 

input <mark>integrate((a\*x+1)/(-a^2\*x^2+1)^(1/2)\*x^2\*(-a\*c\*x+c)^(1/2),x, algorithm="fr</mark> icas")

output -2/105\*(15\*a^3\*x^3 + 3\*a^2\*x^2 - 4\*a\*x + 8)\*sqrt(-a^2\*x^2 + 1)\*sqrt(-a\*c\*x + c)/( $a^4*x - a^3$ )
### **3.388.6 Sympy [F]**

$$
\int e^{\operatorname{arctanh}(ax)} x^2 \sqrt{c - acx} \, dx = \int \frac{x^2 \sqrt{-c \, (ax - 1)} (ax + 1)}{\sqrt{-\, (ax - 1) \, (ax + 1)}} \, dx
$$

✞ ☎

✝ ✆

✞ ☎

✝ ✆

input <mark>integrate((a\*x+1)/(-a\*\*2\*x\*\*2+1)\*\*(1/2)\*x\*\*2\*(-a\*c\*x+c)\*\*(1/2),x)</mark>

output Integral(x\*\*2\*sqrt(-c\*(a\*x - 1))\*(a\*x + 1)/sqrt(-(a\*x - 1)\*(a\*x + 1)), x)

### **3.388.7 Maxima [A] (verification not implemented)**

Time  $= 0.22$  (sec), antiderivative size  $= 106$ , normalized size of antiderivative  $= 0.99$ 

$$
\int e^{\operatorname{arctanh}(ax)} x^2 \sqrt{c - acx} \, dx = \frac{2 \left( 5 \, a^4 \sqrt{c} x^4 - a^3 \sqrt{c} x^3 + 2 \, a^2 \sqrt{c} x^2 - 8 \, a \sqrt{c} x - 16 \sqrt{c} \right)}{35 \sqrt{a x + 1} a^3} + \frac{2 \left( 3 \, a^3 \sqrt{c} x^3 - a^2 \sqrt{c} x^2 + 4 \, a \sqrt{c} x + 8 \sqrt{c} \right)}{15 \sqrt{a x + 1} a^3}
$$

✞ ☎

✝ ✆

✞ ☎

✝ ✆

input <mark>integrate((a\*x+1)/(-a^2\*x^2+1)^(1/2)\*x^2\*(-a\*c\*x+c)^(1/2),x, algorithm="ma</mark> xima")

output 2/35\*(5\*a^4\*sqrt(c)\*x^4 - a^3\*sqrt(c)\*x^3 + 2\*a^2\*sqrt(c)\*x^2 - 8\*a\*sqrt(c )\*x - 16\*sqrt(c))/(sqrt(a\*x + 1)\*a^3) + 2/15\*(3\*a^3\*sqrt(c)\*x^3 - a^2\*sqrt  $(c)*x^2 + 4*$ a\*sqrt $(c)*x + 8*sqrt(c))/(sqrt(ax + 1)*a^3)$ 

# **3.388.8 Giac [F(-2)]**

Exception generated.

$$
\int e^{\operatorname{arctanh}(ax)} x^2 \sqrt{c - acx} \, dx = \text{Exception raised: TypeError}
$$

✞ ☎

✝ ✆

✞ ☎

✝ ✆

input <mark>integrate((a\*x+1)/(-a^2\*x^2+1)^(1/2)\*x^2\*(-a\*c\*x+c)^(1/2),x, algorithm="gi</mark> ac")

output <mark>Exception raised: TypeError >> an error occurred running a Giac command:IN</mark> PUT:sage2:=int(sage0,sageVARx):;OUTPUT:sym2poly/r2sym(const gen & e,const index\_m & i,const vecteur & l) Error: Bad Argument Value

## **3.388.9 Mupad [B] (verification not implemented)**

Time =  $4.10$  (sec), antiderivative size = 53, normalized size of antiderivative =  $0.50$ 

$$
\int e^{\operatorname{arctanh}(ax)} x^2 \sqrt{c - acx} \, dx = \frac{\sqrt{c - a c x} \left( \frac{8 x}{105 a^2} + \frac{2 a x^4}{7} + \frac{16}{105 a^3} + \frac{12 x^3}{35} - \frac{2 x^2}{105 a} \right)}{\sqrt{1 - a^2 x^2}}
$$

✝ ✆

 $\left($   $\left($   $\right)$   $\left($   $\left($   $\right)$   $\left($   $\left($   $\right)$   $\left($   $\left($   $\right)$   $\left($   $\left($   $\right)$   $\left($   $\left($   $\right)$   $\left($   $\left($   $\right)$   $\left($   $\left($   $\right)$   $\left($   $\left($   $\right)$   $\left($   $\left($   $\right)$   $\left($   $\left($   $\right)$   $\left($   $\left($   $\right)$   $\left($ 

input int((x^2\*(c - a\*c\*x)^(1/2)\*(a\*x + 1))/(1 - a^2\*x^2)^(1/2),x) ✞ ☎

output ✞ ☎  $((c - a*c*x)^(1/2)*((8*x)/(105*a^2) + (2*a*x^4)/7 + 16/(105*a^3) + (12*x^3))$  $)(35 - (2*x^2)/(105*a))/(1 - a^2*x^2)^(1/2)$ 

#### **3.389** R  $e^{\operatorname{arctanh}(ax)}x$ √ *c* − *acx dx*

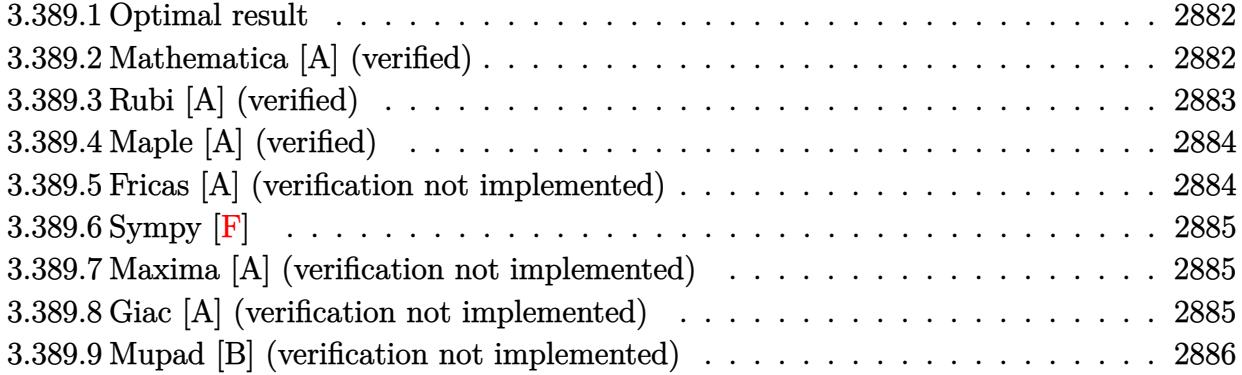

### <span id="page-2882-0"></span>**3.389.1 Optimal result**

Integrand size  $= 19$ , antiderivative size  $= 69$ 

$$
\int e^{\operatorname{arctanh}(ax)} x \sqrt{c - acx} \, dx = \frac{2c^2 (1 - a^2 x^2)^{3/2}}{15a^2 (c - acx)^{3/2}} - \frac{2c (1 - a^2 x^2)^{3/2}}{5a^2 \sqrt{c - acx}}
$$

<span id="page-2882-1"></span>✝ ✆

output 2/15\*c^2\*(-a^2\*x^2+1)^(3/2)/a^2/(-a\*c\*x+c)^(3/2)-2/5\*c\*(-a^2\*x^2+1)^(3/2)/ ✞ ☎  $a^2/(-a*c*x+c)^(1/2)$ 

### **3.389.2 Mathematica [A] (verified)**

Time  $= 0.02$  (sec), antiderivative size  $= 43$ , normalized size of antiderivative  $= 0.62$ 

$$
\int e^{\arctanh(ax)} x\sqrt{c - acx} \, dx = \frac{2(1+ax)^{3/2}(-2+3ax)\sqrt{c - acx}}{15a^2\sqrt{1-ax}}
$$

✝ ✆

<span id="page-2882-2"></span> $\left( \begin{array}{cc} \text{ } & \text{ } \\ \text{ } & \text{ } \end{array} \right)$ 

input <mark>Integrate[E^ArcTanh[a\*x]\*x\*Sqrt[c - a\*c\*x],x]</mark> ✞ ☎

output (2\*(1 + a\*x)^(3/2)\*(-2 + 3\*a\*x)\*Sqrt[c - a\*c\*x])/(15\*a^2\*Sqrt[1 - a\*x]) ✞ ☎

### **3.389.3 Rubi [A] (verified)**

Time  $= 0.28$  (sec), antiderivative size  $= 68$ , normalized size of antiderivative  $= 0.99$ , number of steps used = 3, number of rules used = 3,  $\frac{\text{number of rules}}{\text{integral size}}$  = 0.158, Rules used = {6678, 572, 458}

Below are the steps used by Rubi to obtain the solution. The rule number used for the transformation is given above next to the arrow. The rules definitions used are listed below.

$$
\int xe^{\operatorname{arctanh}(ax)} \sqrt{c - acx} \, dx
$$
\n
$$
\int 6678
$$
\n
$$
c \int \frac{x\sqrt{1 - a^2x^2}}{\sqrt{c - acx}} dx
$$
\n
$$
\int 572
$$
\n
$$
c \left( \frac{\int \frac{\sqrt{1 - a^2x^2}}{\sqrt{c - acx}} dx}{5a} - \frac{2(1 - a^2x^2)^{3/2}}{5a^2\sqrt{c - acx}} \right)
$$
\n
$$
\int 458
$$
\n
$$
c \left( \frac{2c(1 - a^2x^2)^{3/2}}{15a^2(c - acx)^{3/2}} - \frac{2(1 - a^2x^2)^{3/2}}{5a^2\sqrt{c - acx}} \right)
$$

✞ ☎

✝ ✆

✝ ✆

✝ ✆

✞ ☎

input Int[E^ArcTanh[a\*x]\*x\*Sqrt[c - a\*c\*x],x]

output <mark>c\*((2\*c\*(1 - a^2\*x^2)^(3/2))/(15\*a^2\*(c - a\*c\*x)^(3/2)) - (2\*(1 - a^2\*x^2)</mark> ✞ ☎  $\hat{-(3/2)})/(5*a^2*Sqrt[c - a*c*x]))$ 

#### **3.389.3.1 Defintions of rubi rules used**

```
rule 458 <mark>Int[((c_) + (d_.)*(x_))^(n_)*((a_) + (b_.)*(x_)^2)^(p_), x_Symbol] :> Simp[</mark>
     ✞ ☎
      d*(c + d*x)^{n}(n - 1)*(a + b*x^{n})^{n}(p + 1)/(b*(p + 1))), x] /; FreeQ[{a, b, c
      , d, n, p}, x] && EqQ[b*c^2 + a*d^2, 0] && EqQ[n + p, 0]
```

```
rule 572
Int[(x_)*((c_) + (d_.)*(x_))^(n_)*((a_) + (b_.)*(x_)^2)^(p_), x_Symbol] :>
      Simp[(c + d*x)^n*((a + b*x^2)^(p + 1)/(b*(n + 2*p + 2))), x] + Simp[c*(n/(d
      *(n + 2*p + 2)) Int[(c + d*x)^n*(a + b*x^2)^p, x], x] /; FreeQ[{a, b, c,
       d, n, p}, x] && EqQ[b*c<sup>-2</sup> + a*d<sup>-2</sup>, 0] && NeQ[n + 2*p + 2, 0]
      ✝ ✆
```
rule 6678 <mark>| Int [E^(ArcTanh [(a\_.)\*(x\_)]\*(n\_.))\*((c\_) + (d\_.)\*(x\_))^(p\_.)\*((e\_.) + (f\_.)\*</mark>  $(x_1^*)^{\hat{m}}(m_1, 0, x_Symbo1]$  :> Simp[c^n Int[(e + f\*x)^m\*(c + d\*x)^(p - n)\*(1  $a^2*x^2)^{(n/2)}$ , x], x] /; FreeQ[{a, c, d, e, f, m, p}, x] && EqQ[a\*c + d, 0] && IntegerQ[(n - 1)/2] && (IntegerQ[p] || EqQ[p, n/2] || EqQ[p - n/2 - 1 , 0]) && IntegerQ[2\*p]

## **3.389.4 Maple [A] (verified)**

Time  $= 0.10$  (sec), antiderivative size  $= 40$ , normalized size of antiderivative  $= 0.58$ 

✞ ☎

<span id="page-2884-0"></span>✝ ✆

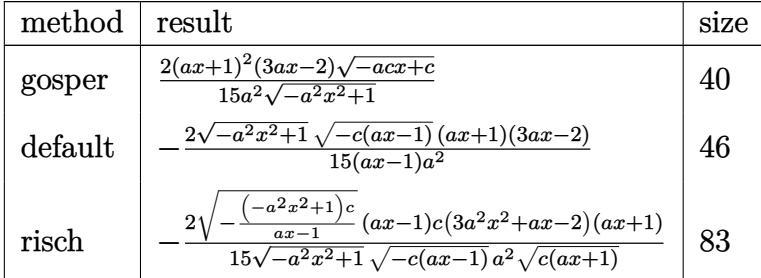

$$
\text{input}\left(\frac{\text{int}((a*x+1)/(-a^2*x^2+1)^(1/2)*x*(-a*c*x+c)^(1/2),x, \text{method}=\text{RETURNVERBOSE})}{\text{ReLU}\left(\frac{\text{int}((a*x+1)/(-a^2*x^2+1)^(1/2)*x*(-a*c*x+c)^(1/2),x, \text{method}=\text{RETURNVERBOSE})}{\text{ReLU}\left(\frac{\text{int}((a*x+1))^2}{\text{int}((a*x+1))^2}\right)\right)}\right)
$$

output <mark>2/15\*(a\*x+1)^2\*(3\*a\*x-2)\*(-a\*c\*x+c)^(1/2)/a^2/(-a^2\*x^2+1)^(1/2)</mark> ✞ ☎

### **3.389.5 Fricas [A] (verification not implemented)**

Time  $= 0.25$  (sec), antiderivative size  $= 49$ , normalized size of antiderivative  $= 0.71$ 

$$
\int e^{\arctanh(ax)} x\sqrt{c - acx} \, dx = -\frac{2(3a^2x^2 + ax - 2)\sqrt{-a^2x^2 + 1}\sqrt{-acx + c}}{15(a^3x - a^2)}
$$

✞ ☎

✝ ✆

<span id="page-2884-2"></span>✝ ✆

<span id="page-2884-1"></span> $\left( \begin{array}{cc} \text{ } & \text{ } \\ \text{ } & \text{ } \end{array} \right)$ 

$$
\frac{\text{input}}{\text{ategrate}((a*x+1)/(-a^2*x^2+1)^(1/2)*x*(-a*c*x+c)^(1/2),x, algorithm="fric}{as")}
$$

output -2/15\*(3\*a^2\*x^2 + a\*x - 2)\*sqrt(-a^2\*x^2 + 1)\*sqrt(-a\*c\*x + c)/(a^3\*x - a ✞ ☎  $\hat{c}$ 

### **3.389.6 Sympy [F]**

$$
\int e^{\operatorname{arctanh}(ax)} x\sqrt{c - acx} \, dx = \int \frac{x\sqrt{-c(ax - 1)}(ax + 1)}{\sqrt{-\left(ax - 1\right)\left(ax + 1\right)}} \, dx
$$

 $\left($   $\left($   $\right)$   $\left($   $\left($   $\right)$   $\left($   $\left($   $\right)$   $\left($   $\left($   $\right)$   $\left($   $\left($   $\right)$   $\left($   $\left($   $\right)$   $\left($   $\left($   $\right)$   $\left($   $\left($   $\right)$   $\left($   $\left($   $\right)$   $\left($   $\left($   $\right)$   $\left($   $\left($   $\right)$   $\left($   $\left($   $\right)$   $\left($ 

<span id="page-2885-0"></span>✝ ✆

```
input <mark>integrate((a*x+1)/(-a**2*x**2+1)**(1/2)*x*(-a*c*x+c)**(1/2),x)</mark>
  ✞ ☎
```
output Integral(x\*sqrt(-c\*(a\*x - 1))\*(a\*x + 1)/sqrt(-(a\*x - 1)\*(a\*x + 1)), x) ✞ ☎

### **3.389.7 Maxima [A] (verification not implemented)**

Time  $= 0.21$  (sec), antiderivative size  $= 83$ , normalized size of antiderivative  $= 1.20$ 

$$
\int e^{\operatorname{arctanh}(ax)} x \sqrt{c - acx} \, dx = \frac{2 \left( 3 \, a^3 \sqrt{c} x^3 - a^2 \sqrt{c} x^2 + 4 \, a \sqrt{c} x + 8 \sqrt{c} \right)}{15 \sqrt{a} x + 1 a^2} + \frac{2 \left( a^2 \sqrt{c} x^2 - a \sqrt{c} x - 2 \sqrt{c} \right)}{3 \sqrt{a} x + 1 a^2}
$$

✞ ☎

<span id="page-2885-1"></span>✝ ✆

input <mark>integrate((a\*x+1)/(-a^2\*x^2+1)^(1/2)\*x\*(-a\*c\*x+c)^(1/2),x, algorithm="maxi</mark> ✞ ☎ ma") ✝ ✆

output 2/15\*(3\*a^3\*sqrt(c)\*x^3 - a^2\*sqrt(c)\*x^2 + 4\*a\*sqrt(c)\*x + 8\*sqrt(c))/(sq  $rt(ax + 1)*a^2) + 2/3*(a^2*sqrt(c)*x^2 - a*sqrt(c)*x - 2*sqrt(c))/(sqrt(a$  $*x + 1)*a^2$ 

### **3.389.8 Giac [A] (verification not implemented)**

Time  $= 0.28$  (sec), antiderivative size  $= 54$ , normalized size of antiderivative  $= 0.78$ 

$$
\int e^{\arctanh(ax)} x\sqrt{c - acx} \, dx = -\frac{2c^2 \left(\frac{2\sqrt{2}}{a\sqrt{c}} - \frac{3(acx+c)^{\frac{5}{2}} - 5(acx+c)^{\frac{3}{2}}c}{15a|c|}\right)}{15a|c|}
$$

<span id="page-2885-2"></span>✝ ✆

input <mark>integrate((a\*x+1)/(-a^2\*x^2+1)^(1/2)\*x\*(-a\*c\*x+c)^(1/2),x, algorithm="giac</mark> ✞ ☎ ") ✝ ✆

output -2/15\*c^2\*(2\*sqrt(2)/(a\*sqrt(c)) - (3\*(a\*c\*x + c)^(5/2) - 5\*(a\*c\*x + c)^(3 ✞ ☎  $/(2)*c)/(a*c^3))/(a*abs(c))$ 

### **3.389.9 Mupad [B] (verification not implemented)**

Time  $= 3.61$  (sec), antiderivative size  $= 46$ , normalized size of antiderivative  $= 0.67$ 

$$
\int e^{\arctanh(ax)} x\sqrt{c - acx} \, dx = -\frac{\sqrt{c - a c x} \left(\frac{2 x}{15 a} - \frac{2 a x^3}{5} + \frac{4}{15 a^2} - \frac{8 x^2}{15}\right)}{\sqrt{1 - a^2 x^2}}
$$

✞ ☎

✝ ✆

 $\left($   $\left($   $\right)$   $\left($   $\left($   $\right)$   $\left($   $\left($   $\right)$   $\left($   $\left($   $\right)$   $\left($   $\left($   $\right)$   $\left($   $\left($   $\right)$   $\left($   $\left($   $\right)$   $\left($   $\left($   $\right)$   $\left($   $\left($   $\right)$   $\left($   $\left($   $\right)$   $\left($   $\left($   $\right)$   $\left($   $\left($   $\right)$   $\left($ 

 $\text{input}$   $\frac{\text{int}((x*(c - a*cx)^{(1/2)*(a*x + 1))/(1 - a^2*x^2)^{(1/2)},x)}$ 

output ✞ ☎ -((c - a\*c\*x)^(1/2)\*((2\*x)/(15\*a) - (2\*a\*x^3)/5 + 4/(15\*a^2) - (8\*x^2)/15) )/(1 -  $a^2*x^2)^(1/2)$ 

#### **3.390** R *e*  $\arctanh(ax)$ ୁ/  $\overline{c - acx}\,dx$

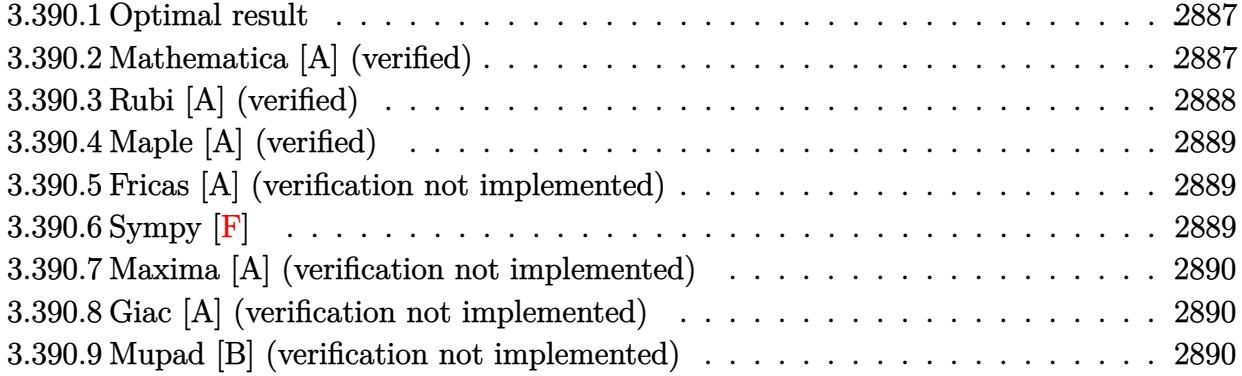

### <span id="page-2887-0"></span>**3.390.1 Optimal result**

Integrand size  $= 18$ , antiderivative size  $= 35$ 

$$
\int e^{\operatorname{arctanh}(ax)} \sqrt{c - acx} \, dx = \frac{2c^2 (1 - a^2 x^2)^{3/2}}{3a(c - acx)^{3/2}}
$$

<span id="page-2887-1"></span>✝ ✆

output 2/3\*c^2\*(-a^2\*x^2+1)^(3/2)/a/(-a\*c\*x+c)^(3/2) ✞ ☎

### **3.390.2 Mathematica [A] (verified)**

Time  $= 0.01$  (sec), antiderivative size  $= 37$ , normalized size of antiderivative  $= 1.06$ 

$$
\int e^{\operatorname{arctanh}(ax)} \sqrt{c - acx} \, dx = \frac{2(1 + ax)^{3/2} \sqrt{c - acx}}{3a\sqrt{1 - ax}}
$$

✞ ☎

✞ ☎

<span id="page-2887-2"></span> $\left($   $\left($   $\right)$   $\left($   $\left($   $\right)$   $\left($   $\left($   $\right)$   $\left($   $\left($   $\right)$   $\left($   $\left($   $\right)$   $\left($   $\left($   $\right)$   $\left($   $\left($   $\right)$   $\left($   $\left($   $\right)$   $\left($   $\left($   $\right)$   $\left($   $\left($   $\right)$   $\left($   $\left($   $\right)$   $\left($   $\left($   $\right)$   $\left($ 

input <mark>Integrate[E^ArcTanh[a\*x]\*Sqrt[c - a\*c\*x],x]</mark> ✝ ✆

output  $(2*(1 + a*x)^{3}(3/2)*Sqrt[c - a*c*x])/3*a*Sqrt[1 - a*x])$ 

### **3.390.3 Rubi [A] (verified)**

Time  $= 0.22$  (sec), antiderivative size  $= 35$ , normalized size of antiderivative  $= 1.00$ , number of steps used = 2, number of rules used = 2,  $\frac{\text{number of rules}}{\text{integral size}}$  = 0.111, Rules used = {6677, 458}

Below are the steps used by Rubi to obtain the solution. The rule number used for the transformation is given above next to the arrow. The rules definitions used are listed below.

$$
\int e^{\operatorname{arctanh}(ax)} \sqrt{c - acx} \, dx
$$
\n
$$
\int 6677
$$
\n
$$
c \int \frac{\sqrt{1 - a^2 x^2}}{\sqrt{c - acx}} dx
$$
\n
$$
\int 458
$$
\n
$$
\frac{2c^2 (1 - a^2 x^2)^{3/2}}{3a(c - acx)^{3/2}}
$$

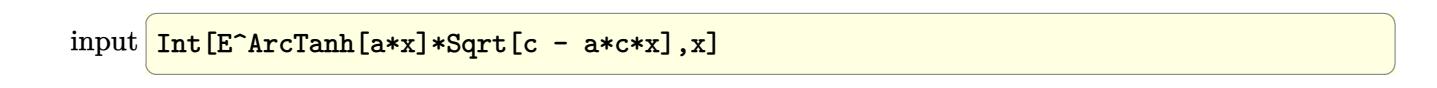

✞ ☎

✝ ✆

✞ ☎

<span id="page-2888-0"></span>✞ ☎

output (2\*c^2\*(1 - a^2\*x^2)^(3/2))/(3\*a\*(c - a\*c\*x)^(3/2))

#### **3.390.3.1 Defintions of rubi rules used**

rule 458 <mark>Int[((c\_) + (d\_.)\*(x\_))^(n\_)\*((a\_) + (b\_.)\*(x\_)^2)^(p\_), x\_Symbol] :> Simp[</mark>  $d*(c + d*x)^{n}$ (n - 1)\*((a + b\*x^2)^(p + 1)/(b\*(p + 1))), x] /; FreeQ[{a, b, c , d, n, p}, x] & EqQ[b\*c^2 + a\*d^2, 0] & & EqQ[n + p, 0] ✝ ✆

rule 6677 Int[E^(ArcTanh[(a\_.)\*(x\_)]\*(n\_.))\*((c\_) + (d\_.)\*(x\_))^(p\_.), x\_Symbol] :> S  $imp[c^n \quad Int[(c + d*x)^{(p - n)*(1 - a^2*x^2)^{(n/2)}, x], x]$ /; FreeQ[{a, c, d, p}, x] && EqQ[a\*c + d, 0] && IntegerQ[(n - 1)/2] && IntegerQ[2\*p] ✝ ✆

#### 3.390. R  $e^{\operatorname{arctanh}(ax)}\sqrt{c - acx}\,dx$

## **3.390.4 Maple [A] (verified)**

Time  $= 0.08$  (sec), antiderivative size  $= 34$ , normalized size of antiderivative  $= 0.97$ 

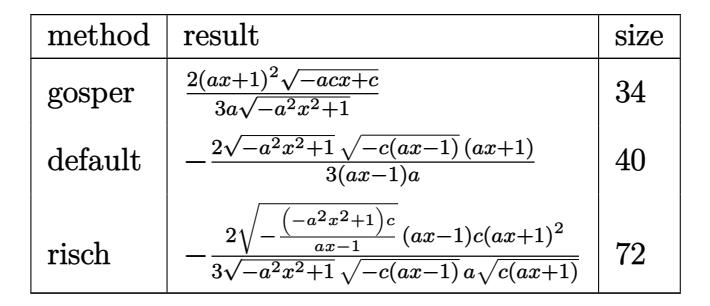

✝ ✆

✞ ☎

<span id="page-2889-0"></span> $\left($   $\left($   $\right)$   $\left($   $\left($   $\right)$   $\left($   $\left($   $\right)$   $\left($   $\left($   $\right)$   $\left($   $\left($   $\right)$   $\left($   $\left($   $\right)$   $\left($   $\left($   $\right)$   $\left($   $\left($   $\right)$   $\left($   $\left($   $\right)$   $\left($   $\left($   $\right)$   $\left($   $\left($   $\right)$   $\left($   $\left($   $\right)$   $\left($ 

$$
input\left(\frac{1}{int((a*x+1)/(-a^2*x^2+1)^(1/2)*(-a*c*x+c)^(1/2),x,method={RETURNVERBOSE)}\right)
$$

output 2/3\*(a\*x+1)^2\*(-a\*c\*x+c)^(1/2)/a/(-a^2\*x^2+1)^(1/2)

### **3.390.5 Fricas [A] (verification not implemented)**

Time  $= 0.25$  (sec), antiderivative size  $= 39$ , normalized size of antiderivative  $= 1.11$ 

$$
\int e^{\arctanh(ax)} \sqrt{c - acx} \, dx = -\frac{2\sqrt{-a^2x^2 + 1}\sqrt{-acx + c}(ax + 1)}{3(a^2x - a)}
$$

✝ ✆

✞ ☎

<span id="page-2889-1"></span>✝ ✆

input <mark>integrate((a\*x+1)/(-a^2\*x^2+1)^(1/2)\*(-a\*c\*x+c)^(1/2),x, algorithm="fricas</mark> ✞ ☎ ")

output <mark>-2/3\*sqrt(-a^2\*x^2 + 1)\*sqrt(-a\*c\*x + c)\*(a\*x + 1)/(a^2\*x - a)</mark>

### **3.390.6 Sympy [F]**

$$
\int e^{\operatorname{arctanh}(ax)} \sqrt{c - acx} \, dx = \int \frac{\sqrt{-c(ax - 1)}(ax + 1)}{\sqrt{- (ax - 1)}(ax + 1)} \, dx
$$

✞ ☎

✝ ✆

<span id="page-2889-2"></span>✝ ✆

input <mark>integrate((a\*x+1)/(-a\*\*2\*x\*\*2+1)\*\*(1/2)\*(-a\*c\*x+c)\*\*(1/2),x)</mark>

output Integral(sqrt(-c\*(a\*x - 1))\*(a\*x + 1)/sqrt(-(a\*x - 1)\*(a\*x + 1)), x) ✞ ☎

3.390. R  $e^{\operatorname{arctanh}(ax)}\sqrt{c - acx}\,dx$ 

### **3.390.7 Maxima [A] (verification not implemented)**

Time  $= 0.20$  (sec), antiderivative size  $= 58$ , normalized size of antiderivative  $= 1.66$ 

$$
\int e^{\operatorname{arctanh}(ax)} \sqrt{c - acx} \, dx = \frac{2\left(a^2\sqrt{c}x^2 - a\sqrt{c}x - 2\sqrt{c}\right)}{3\sqrt{ax + 1}a} + \frac{2\left(a\sqrt{c}x + \sqrt{c}\right)}{\sqrt{ax + 1}a}
$$

✝ ✆

✞ ☎

input <mark>integrate((a\*x+1)/(-a^2\*x^2+1)^(1/2)\*(-a\*c\*x+c)^(1/2),x, algorithm="maxima</mark> ✞ ☎ ")

output 2/3\*(a^2\*sqrt(c)\*x^2 - a\*sqrt(c)\*x - 2\*sqrt(c))/(sqrt(a\*x + 1)\*a) + 2\*(a\*s  $qrt(c)*x + sqrt(c))/(sqrt(a*x + 1)*a)$ ✝ ✆

### <span id="page-2890-0"></span>**3.390.8 Giac [A] (verification not implemented)**

Time  $= 0.28$  (sec), antiderivative size  $= 34$ , normalized size of antiderivative  $= 0.97$ 

$$
\int e^{\operatorname{arctanh}(ax)} \sqrt{c - acx} \, dx = -\frac{2 \, c^2 \left( \frac{2 \, \sqrt{2}}{\sqrt{c}} - \frac{(acx + c)^{\frac{3}{2}}}{c^2} \right)}{3 \, a \, |c|}
$$

✞ ☎

✝ ✆

✞ ☎

<span id="page-2890-1"></span> $\left($   $\left($   $\right)$   $\left($   $\left($   $\right)$   $\left($   $\left($   $\right)$   $\left($   $\left($   $\right)$   $\left($   $\left($   $\right)$   $\left($   $\left($   $\right)$   $\left($   $\left($   $\right)$   $\left($   $\left($   $\right)$   $\left($   $\left($   $\right)$   $\left($   $\left($   $\right)$   $\left($   $\left($   $\right)$   $\left($   $\left($   $\right)$   $\left($ 

input <mark>integrate((a\*x+1)/(-a^2\*x^2+1)^(1/2)\*(-a\*c\*x+c)^(1/2),x, algorithm="giac")</mark>

output <mark>-2/3\*c^2\*(2\*sqrt(2)/sqrt(c) - (a\*c\*x + c)^(3/2)/c^2)/(a\*abs(c))</mark>

### **3.390.9 Mupad [B] (verification not implemented)**

Time  $= 0.00$  (sec), antiderivative size  $= 37$ , normalized size of antiderivative  $= 1.06$ 

$$
\int e^{\arctanh(ax)} \sqrt{c - acx} \, dx = \frac{\sqrt{c - a c x} \left(\frac{4 x}{3} + \frac{2 a x^2}{3} + \frac{2}{3 a}\right)}{\sqrt{1 - a^2 x^2}}
$$

 $\left($   $\left($   $\right)$   $\left($   $\left($   $\right)$   $\left($   $\left($   $\right)$   $\left($   $\left($   $\right)$   $\left($   $\left($   $\right)$   $\left($   $\left($   $\right)$   $\left($   $\left($   $\right)$   $\left($   $\left($   $\right)$   $\left($   $\left($   $\right)$   $\left($   $\left($   $\right)$   $\left($   $\left($   $\right)$   $\left($   $\left($   $\right)$   $\left($ 

✞ ☎

✝ ✆

 $\text{input} \left| \frac{\text{int}((c - a * c * x)^(1/2)*(a * x + 1))/(1 - a^2 * x^2)^(1/2),x)}{x}\right|$ ✞ ☎

output ((c - a\*c\*x)^(1/2)\*((4\*x)/3 + (2\*a\*x^2)/3 + 2/(3\*a)))/(1 - a^2\*x^2)^(1/2)

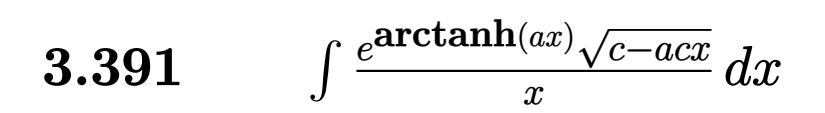

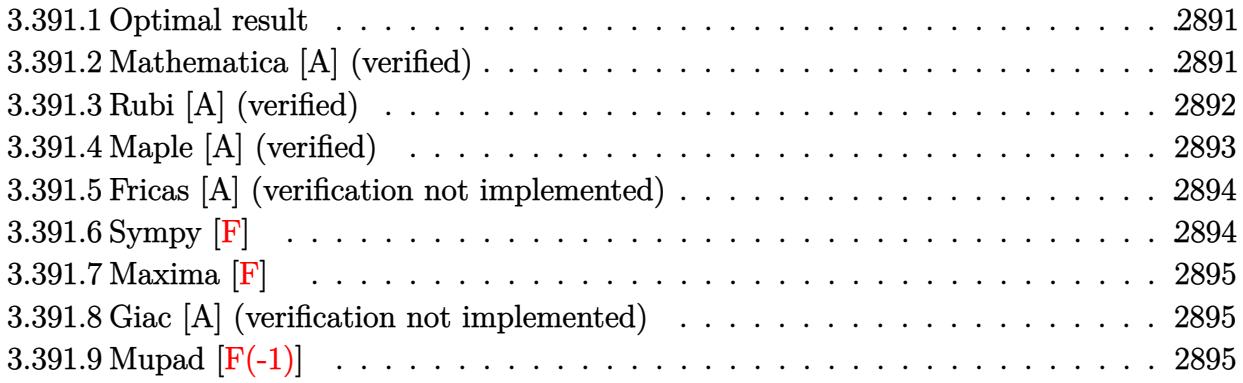

### <span id="page-2891-0"></span>**3.391.1 Optimal result**

Integrand size  $= 21$ , antiderivative size  $= 68$ 

$$
\int \frac{e^{\arctanh(ax)}\sqrt{c - acx}}{x} dx = \frac{2c\sqrt{1 - a^2x^2}}{\sqrt{c - acx}} - 2\sqrt{c}\arctanh\left(\frac{\sqrt{c}\sqrt{1 - a^2x^2}}{\sqrt{c - acx}}\right)
$$

✞ ☎

<span id="page-2891-1"></span>✝ ✆

output <mark>-2\*arctanh(c^(1/2)\*(-a^2\*x^2+1)^(1/2)/(-a\*c\*x+c)^(1/2))\*c^(1/2)+2\*c\*(-a^2\*</mark>  $x^2+1)^(1/2)/(-a*c*x+c)^(1/2)$ 

## **3.391.2 Mathematica [A] (verified)**

Time  $= 0.02$  (sec), antiderivative size  $= 46$ , normalized size of antiderivative  $= 0.68$ 

$$
\int \frac{e^{\arctanh(ax)}\sqrt{c - acx}}{x} dx = \frac{\sqrt{c - acx} (2\sqrt{1 + ax} - 2\text{arctanh}(\sqrt{1 + ax}))}{\sqrt{1 - ax}}
$$

✞ ☎

✝ ✆

<span id="page-2891-2"></span> $\left($   $\left($   $\right)$   $\left($   $\left($   $\right)$   $\left($   $\left($   $\right)$   $\left($   $\left($   $\right)$   $\left($   $\left($   $\right)$   $\left($   $\left($   $\right)$   $\left($   $\left($   $\right)$   $\left($   $\left($   $\right)$   $\left($   $\left($   $\right)$   $\left($   $\left($   $\right)$   $\left($   $\left($   $\right)$   $\left($   $\left($   $\right)$   $\left($ 

input Integrate[(E^ArcTanh[a\*x]\*Sqrt[c - a\*c\*x])/x,x]

output (Sqrt[c - a\*c\*x]\*(2\*Sqrt[1 + a\*x] - 2\*ArcTanh[Sqrt[1 + a\*x]]))/Sqrt[1 - a\* ✞ ☎ x]

$$
3.391. \qquad \int \frac{e^{\arctanh(ax)}\sqrt{c-acx}}{x} \, dx
$$

## **3.391.3 Rubi [A] (verified)**

Time  $= 0.32$  (sec), antiderivative size  $= 69$ , normalized size of antiderivative  $= 1.01$ , number of steps used = 5, number of rules used = 4,  $\frac{\text{number of rules}}{\text{integral size}}$  = 0.190, Rules used = {6678, 576, 573, 219}

Below are the steps used by Rubi to obtain the solution. The rule number used for the transformation is given above next to the arrow. The rules definitions used are listed below.

$$
\int \frac{e^{\arctanh(ax)}\sqrt{c - acx}}{x} dx
$$
\n
$$
\int 6678
$$
\n
$$
c \int \frac{\sqrt{1 - a^2x^2}}{x\sqrt{c - acx}} dx
$$
\n
$$
\int 576
$$
\n
$$
c \left( \frac{\int \frac{\sqrt{c - acx}}{x\sqrt{1 - a^2x^2}} dx}{c} + \frac{2\sqrt{1 - a^2x^2}}{\sqrt{c - acx}} \right)
$$
\n
$$
\int 573
$$
\n
$$
c \left( \frac{2\sqrt{1 - a^2x^2}}{\sqrt{c - acx}} - 2 \int \frac{1}{1 - \frac{c(1 - a^2x^2)}{c - acx}} d\frac{\sqrt{1 - a^2x^2}}{\sqrt{c - acx}} \right)
$$
\n
$$
\int 219
$$
\n
$$
c \left( \frac{2\sqrt{1 - a^2x^2}}{\sqrt{c - acx}} - \frac{2\arctanh\left(\frac{\sqrt{c}\sqrt{1 - a^2x^2}}{\sqrt{c - acx}}\right)}{\sqrt{c}} \right)
$$

✞ ☎

✝ ✆

✞ ☎

✝ ✆

$$
input \left[ \frac{Int[(E^*ArcTanh[a*x]*Sqrt[c - a*c*x])/x,x]}{}
$$

output <mark>c\*((2\*Sqrt[1 - a^2\*x^2])/Sqrt[c - a\*c\*x] - (2\*ArcTanh[(Sqrt[c]\*Sqrt[1 - a^</mark>  $2*x^2$ ])/Sqrt[c - a\*c\*x]])/Sqrt[c])

#### **3.391.3.1 Defintions of rubi rules used**

rule 219 <mark>Int[((a\_) + (b\_.)\*(x\_)^2)^(-1), x\_Symbol] :> Simp[(1/(Rt[a, 2]\*Rt[-b, 2]))\*</mark> ✞ ☎ ArcTanh[Rt[-b, 2]\*(x/Rt[a, 2])], x] /; FreeQ[{a, b}, x] && NegQ[a/b] && (Gt Q[a, 0] || LtQ[b, 0])

✝ ✆

✞ ☎

✞ ☎

<span id="page-2893-0"></span>✝ ✆

rule 573 <mark>Int[Sqrt[(c\_) + (d\_.)\*(x\_)]/((x\_)\*Sqrt[(a\_) + (b\_.)\*(x\_)^2]), x\_Symbol] :></mark> Simp[-2\*c Subst[Int[1/(a - c\*x^2), x], x, Sqrt[a + b\*x^2]/Sqrt[c + d\*x]], x] /; FreeQ[{a, b, c, d}, x] && EqQ[b\*c^2 + a\*d^2, 0] ✝ ✆

```
rule 576 | Int[((e_.)*(x_))^(m_)*((c_) + (d_.)*(x_))^(n_)*((a_) + (b_.)*(x_)^2)^(p_),
     ✞ ☎
      x_Symbol] :> Simp[(-(e*x)^{(m + 1)})*(c + d*x)^{n*(a + b*x^2)^p}/(e*(n - m - 1))))), x] - Simp[b*c*(n/(d^2*(n - m - 1))) Int[(e*x)^m*(c + d*x)^(n + 1)*(a
      + b*x^2)^{(p - 1)}, x, x], x /; FreeQ[{a, b, c, d, e, m}, x] && EqQ[b*c<sup>2</sup> + a*
      d<sup>2</sup>2, 0] && EqQ[n + p, 0] && GtQ[p, 0] && NeQ[m - n + 1, 0] && !IGtQ[m, 0]
      && !(IntegerQ[m + p] && LtQ[m + p + 2, 0]) && RationalQ[m]
     ✝ ✆
```

```
rule 6678 <mark>| Int [E^(ArcTanh [(a_.)*(x_)]*(n_.))*((c_) + (d_.)*(x_))^(p_.)*((e_.) + (f_.)*</mark>
         (x_1)^{n}(m_1), x_2Symbol] :> Simp[c^n Int[(e + f*x)^m*(c + d*x)^(p - n)*(1 -
          a^2*x^2)^{(n/2)}, x, x], x] /; FreeQ[{a, c, d, e, f, m, p}, x] && EqQ[a*c + d,
         0] && IntegerQ[(n - 1)/2] && (IntegerQ[p] || EqQ[p, n/2] || EqQ[p - n/2 - 1
         , 0]) && IntegerQ[2*p]
```
# **3.391.4 Maple [A] (verified)**

Time  $= 0.10$  (sec), antiderivative size  $= 71$ , normalized size of antiderivative  $= 1.04$ 

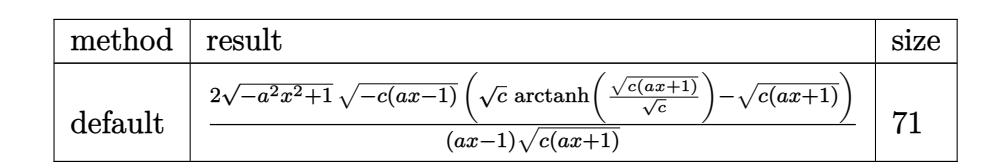

✞ ☎

✝ ✆

<span id="page-2893-1"></span>✝ ✆

input <mark>| int((a\*x+1)/(-a^2\*x^2+1)^(1/2)\*(-a\*c\*x+c)^(1/2)/x,x,method=\_RETURNVERBOSE)</mark>

output <mark>2\*(-a^2\*x^2+1)^(1/2)\*(-c\*(a\*x-1))^(1/2)\*(c^(1/2)\*arctanh((c\*(a\*x+1))^(1/2)</mark> ✞ ☎  $/(c^{(1/2)})-(c*(a*x+1))^{(1/2)})/(a*x-1)/(c*(a*x+1))^{(1/2)}$ 

### **3.391.5 Fricas [A] (verification not implemented)**

Time  $= 0.29$  (sec), antiderivative size  $= 183$ , normalized size of antiderivative  $= 2.69$ 

$$
\int \frac{e^{\arctanh(ax)}\sqrt{c - acx}}{x} dx
$$
\n
$$
= \left[ \frac{(ax - 1)\sqrt{c}\log\left(-\frac{a^2cx^2 + acx + 2\sqrt{-a^2x^2 + 1}\sqrt{-acx + c}\sqrt{c} - 2c}{ax^2 - x}\right) - 2\sqrt{-a^2x^2 + 1}\sqrt{-acx + c}}{ax - 1}, \frac{2\left((ax - 1)\sqrt{-c}\arctan\left(\frac{\sqrt{-a^2x^2 + 1}\sqrt{-acx + c}\sqrt{-c}}{a^2cx^2 - c}\right) + \sqrt{-a^2x^2 + 1}\sqrt{-acx + c}}{ax - 1}\right) \right]
$$

✝ ✆

input ✞ ☎ integrate((a\*x+1)/(-a^2\*x^2+1)^(1/2)\*(-a\*c\*x+c)^(1/2)/x,x, algorithm="fric as")

output 
$$
\frac{\left[((a*x - 1)*sqrt(c)*log(-(a^2*x*x^2 + a*x*x + 2*sqrt(-a^2*x^2 + 1)*sqrt(-a^2*x*x + c)*sqrt(c) - 2*c)/(a*x^2 - x)\right] - 2*sqrt(-a^2*x^2 + 1)*sqrt(-a*x*x + c)}{((a*x - 1), -2*((a*x - 1)*sqrt(-c)*arctan(sqrt(-a^2*x^2 + 1)*sqrt(-a*x + c)})(a*x + c)*sqrt(-c)/(a^2*x*x^2 - c)) + sqrt(-a^2*x^2 + 1)*sqrt(-a*x*x + c)})/(a*x - 1)]
$$

# <span id="page-2894-0"></span>**3.391.6 Sympy [F]**

$$
\int \frac{e^{\arctanh(ax)}\sqrt{c - acx}}{x} dx = \int \frac{\sqrt{-c(ax - 1)}(ax + 1)}{x\sqrt{- (ax - 1)(ax + 1)}} dx
$$

✞ ☎

✝ ✆

✞ ☎

<span id="page-2894-1"></span>✝ ✆

$$
input integrate((a*x+1)/(-a*x*x*x+2+1)**(1/2)*(-a*c*x+c)**(1/2)/x,x)
$$

output Integral(sqrt(-c\*(a\*x - 1))\*(a\*x + 1)/(x\*sqrt(-(a\*x - 1)\*(a\*x + 1))), x)

$$
3.391. \qquad \int \frac{e^{\arctanh(ax)}\sqrt{c-acx}}{x} \, dx
$$

### **3.391.7 Maxima [F]**

$$
\int \frac{e^{\arctanh(ax)}\sqrt{c - acx}}{x} dx = \int \frac{\sqrt{-acx + c}(ax + 1)}{\sqrt{-a^2x^2 + 1}x} dx
$$

✞ ☎

✝ ✆

✞ ☎

<span id="page-2895-0"></span>✝ ✆

input <mark>integrate((a\*x+1)/(-a^2\*x^2+1)^(1/2)\*(-a\*c\*x+c)^(1/2)/x,x, algorithm="maxi</mark> ma")

output sqrt(c)\*integrate(1/(sqrt(a\*x + 1)\*x), x) + 2\*(a\*sqrt(c)\*x + sqrt(c))/sqrt  $(ax + 1)$ 

### **3.391.8 Giac [A] (verification not implemented)**

Time  $= 0.28$  (sec), antiderivative size  $= 83$ , normalized size of antiderivative  $= 1.22$ 

$$
\int \frac{e^{\operatorname{arctanh}(ax)}\sqrt{c-acx}}{x} dx = \frac{2 c^3 \left(\frac{\operatorname{arctan}\left(\frac{\sqrt{acx+c}}{\sqrt{-c}}\right)}{\sqrt{-cc}} - \frac{\sqrt{c}\operatorname{arctan}\left(\frac{\sqrt{2}\sqrt{c}}{\sqrt{-c}}\right) + \sqrt{2}\sqrt{-c}}{\sqrt{-cc^2}} + \frac{\sqrt{acx+c}}{c^2}\right)}{|c|}
$$

✝ ✆

✞ ☎

<span id="page-2895-1"></span>✝ ✆

input <mark>integrate((a\*x+1)/(-a^2\*x^2+1)^(1/2)\*(-a\*c\*x+c)^(1/2)/x,x, algorithm="giac</mark> ✞ ☎ ")

output 2\*c^3\*(arctan(sqrt(a\*c\*x + c)/sqrt(-c))/(sqrt(-c)\*c) - (sqrt(c)\*arctan(sqr  $t(2)*sqrt(c)/sqrt(-c)) + sqrt(2)*sqrt(-c))/(sqrt(-c)*c^(3/2)) + sqrt(a*c*x)$ +  $c)/(c^2)/(abs(c)$ 

### **3.391.9 Mupad [F(-1)]**

Timed out.

$$
\int \frac{e^{\arctanh(ax)}\sqrt{c - acx}}{x} dx = \int \frac{\sqrt{c - acx} (ax + 1)}{x\sqrt{1 - a^2 x^2}} dx
$$

✞ ☎

 $\left($   $\left($   $\right)$   $\left($   $\left($   $\right)$   $\left($   $\right)$   $\left($   $\left($   $\right)$   $\left($   $\left($   $\right)$   $\left($   $\left($   $\right)$   $\left($   $\right)$   $\left($   $\left($   $\right)$   $\left($   $\left($   $\right)$   $\left($   $\right)$   $\left($   $\left($   $\right)$   $\left($   $\left($   $\right)$   $\left($   $\left($   $\right)$   $\left($ 

✞ ☎

✝ ✆

 $\text{input}$   $\frac{\text{int}((c - a * c * x)^{(1/2)} * (a * x + 1))/(x * (1 - a^2 * x^2)^{(1/2)}),x)}$ 

output <mark>int(((c - a\*c\*x)^(1/2)\*(a\*x + 1))/(x\*(1 - a^2\*x^2)^(1/2)), x)</mark>

3.391. R *e* arctanh(*ax*)√ *c*−*acx*  $\int_{x}^{4x/\sqrt{c}-acx} dx$ 

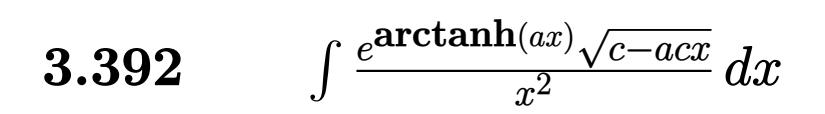

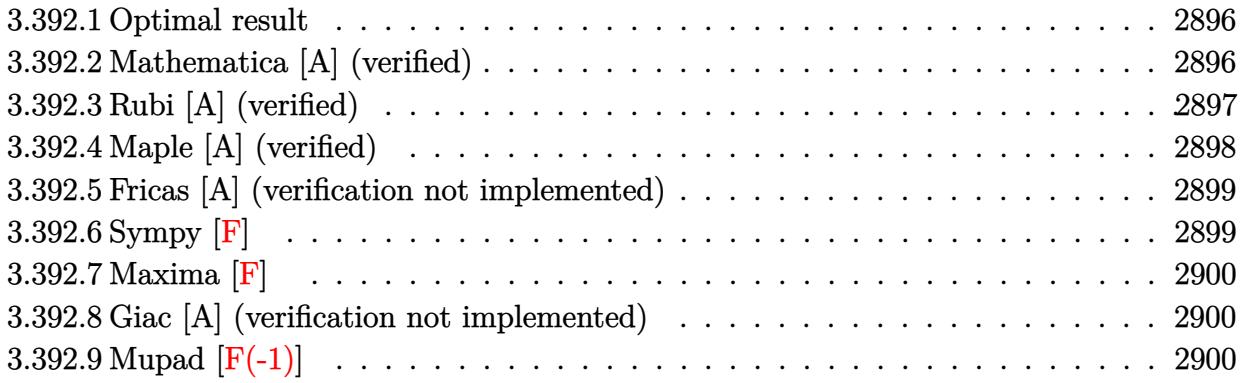

### <span id="page-2896-0"></span>**3.392.1 Optimal result**

Integrand size  $= 21$ , antiderivative size  $= 72$ 

$$
\int \frac{e^{\arctanh(ax)}\sqrt{c - acx}}{x^2} dx = -\frac{c\sqrt{1 - a^2x^2}}{x\sqrt{c - acx}} - a\sqrt{c}\text{arctanh}\left(\frac{\sqrt{c}\sqrt{1 - a^2x^2}}{\sqrt{c - acx}}\right)
$$

✞ ☎

<span id="page-2896-1"></span>✝ ✆

output <mark>-a\*arctanh(c^(1/2)\*(-a^2\*x^2+1)^(1/2)/(-a\*c\*x+c)^(1/2))\*c^(1/2)-c\*(-a^2\*x^</mark>  $2+1)^{(1/2)}$ /x/(-a\*c\*x+c)<sup>(1/2)</sup>

### **3.392.2 Mathematica [A] (verified)**

Time  $= 0.02$  (sec), antiderivative size  $= 57$ , normalized size of antiderivative  $= 0.79$ 

$$
\int \frac{e^{\arctanh(ax)}\sqrt{c - acx}}{x^2} dx = -\frac{\sqrt{c - acx} \left(1 + ax + ax\sqrt{1 + ax}\right) \arctanh\left(\sqrt{1 + ax}\right)}{x\sqrt{1 - a^2 x^2}}
$$

✞ ☎

✝ ✆

<span id="page-2896-2"></span> $\left($   $\left($   $\right)$   $\left($   $\left($   $\right)$   $\left($   $\left($   $\right)$   $\left($   $\left($   $\right)$   $\left($   $\left($   $\right)$   $\left($   $\left($   $\right)$   $\left($   $\left($   $\right)$   $\left($   $\left($   $\right)$   $\left($   $\left($   $\right)$   $\left($   $\left($   $\right)$   $\left($   $\left($   $\right)$   $\left($   $\left($   $\right)$   $\left($ 

input Integrate[(E^ArcTanh[a\*x]\*Sqrt[c - a\*c\*x])/x^2,x]

output -((Sqrt[c - a\*c\*x]\*(1 + a\*x + a\*x\*Sqrt[1 + a\*x]\*ArcTanh[Sqrt[1 + a\*x]]))/( ✞ ☎  $x*Sqrt[1 - a^2*x^2])$ 

$$
3.392. \qquad \int \frac{e^{\arctanh(ax)}\sqrt{c-acx}}{x^2} \, dx
$$

## **3.392.3 Rubi [A] (verified)**

Time  $= 0.32$  (sec), antiderivative size  $= 73$ , normalized size of antiderivative  $= 1.01$ , number of steps used = 5, number of rules used = 4,  $\frac{\text{number of rules}}{\text{integral size}}$  = 0.190, Rules used = {6678, 575, 573, 219}

Below are the steps used by Rubi to obtain the solution. The rule number used for the transformation is given above next to the arrow. The rules definitions used are listed below.

$$
\int \frac{e^{\arctanh(ax)}\sqrt{c - acx}}{x^2} dx
$$
\n
$$
\int 6678
$$
\n
$$
c \int \frac{\sqrt{1 - a^2x^2}}{x^2\sqrt{c - acx}} dx
$$
\n
$$
\int 575
$$
\n
$$
c \left( \frac{a \int \frac{\sqrt{c - acx}}{x\sqrt{1 - a^2x^2}} dx - \frac{\sqrt{1 - a^2x^2}}{x\sqrt{c - acx}} \right)
$$
\n
$$
\int 573
$$
\n
$$
c \left( -a \int \frac{1}{1 - \frac{c(1 - a^2x^2)}{c - acx}} d\frac{\sqrt{1 - a^2x^2}}{\sqrt{c - acx}} - \frac{\sqrt{1 - a^2x^2}}{x\sqrt{c - acx}} \right)
$$
\n
$$
\int 219
$$
\n
$$
c \left( -\frac{\operatorname{arctanh}\left(\frac{\sqrt{c}\sqrt{1 - a^2x^2}}{\sqrt{c - acx}}\right)}{\sqrt{c}} - \frac{\sqrt{1 - a^2x^2}}{x\sqrt{c - acx}} \right)
$$

✞ ☎

✝ ✆

✞ ☎

✝ ✆

input <mark>Int[(E^ArcTanh[a\*x]\*Sqrt[c - a\*c\*x])/x^2,x]</mark>

output <mark>c\*(-(Sqrt[1 - a^2\*x^2]/(x\*Sqrt[c - a\*c\*x])) - (a\*ArcTanh[(Sqrt[c]\*Sqrt[1 -</mark>  $a^2*x^2$ ])/Sqrt[c -  $a*cx$ ]])/Sqrt[c])

3.392. 
$$
\int \frac{e^{\arctanh(ax)}\sqrt{c-acx}}{x^2} dx
$$

#### **3.392.3.1 Defintions of rubi rules used**

rule 219 <mark>Int[((a\_) + (b\_.)\*(x\_)^2)^(-1), x\_Symbol] :> Simp[(1/(Rt[a, 2]\*Rt[-b, 2]))\*</mark> ✞ ☎ ArcTanh[Rt[-b, 2]\*(x/Rt[a, 2])], x] /; FreeQ[{a, b}, x] && NegQ[a/b] && (Gt Q[a, 0] || LtQ[b, 0])

✝ ✆

✝ ✆

rule 573 <mark>Int[Sqrt[(c\_) + (d\_.)\*(x\_)]/((x\_)\*Sqrt[(a\_) + (b\_.)\*(x\_)^2]), x\_Symbol] :></mark> ✞ ☎ Simp[-2\*c Subst[Int[1/(a - c\*x^2), x], x, Sqrt[a + b\*x^2]/Sqrt[c + d\*x]], x] /; FreeQ[{a, b, c, d}, x] && EqQ[b\*c^2 + a\*d^2, 0] ✝ ✆

```
rule 575 | Int[((e_.)*(x_))^(m_)*((c_) + (d_.)*(x_))^(n_)*((a_) + (b_.)*(x_)^2)^(p_),
      ✞ ☎
      x_Symbo1] :> Simp[(e*x)^(m + 1)*(c + d*x)^n*((a + b*x^2)^p/(e*(m + 1))), x]
       + Simp[b*(n/(d*e*(m + 1))) Int[(e*x)^(m + 1)*(c + d*x)^(n + 1)*(a + b*x^
      2)<sup>(p - 1), x], x] /; FreeQ[{a, b, c, d, e}, x] && EqQ[b*c<sup>-</sup>2 + a*d<sup>-</sup>2, 0] &&</sup>
       EqQ[n + p, 0] && GtQ[p, 0] && LtQ[m, -1] && !(IntegerQ[m + p] && LeQ[m +
      p + 2, 0]
```
rule 6678 <mark>| Int [E^(ArcTanh [(a\_.)\*(x\_)]\*(n\_.))\*((c\_) + (d\_.)\*(x\_))^(p\_.)\*((e\_.) + (f\_.)\*</mark> ✞ ☎  $(x_1)^{n}(m_1)$ ,  $x_2$ Symbol] :> Simp[c^n Int[(e + f\*x)^m\*(c + d\*x)^(p - n)\*(1  $a^2*x^2)^{(n/2)}$ , x], x] /; FreeQ[{a, c, d, e, f, m, p}, x] && EqQ[a\*c + d, 0] && IntegerQ[(n - 1)/2] && (IntegerQ[p] || EqQ[p, n/2] || EqQ[p - n/2 - 1 , 0]) && IntegerQ[2\*p] ✝ ✆

# <span id="page-2898-0"></span>**3.392.4 Maple [A] (verified)**

Time  $= 0.10$  (sec), antiderivative size  $= 78$ , normalized size of antiderivative  $= 1.08$ 

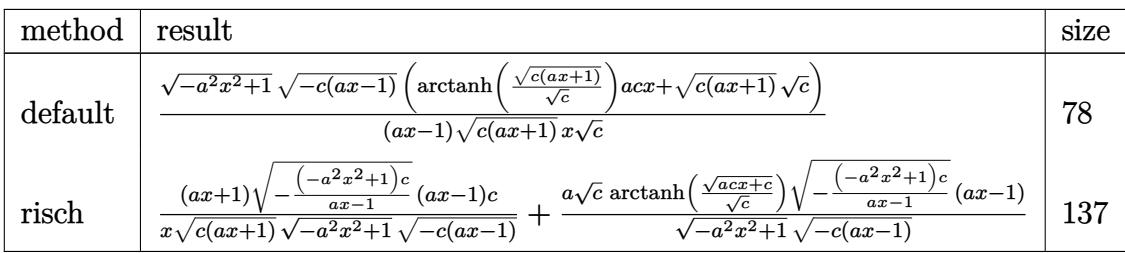

input <mark>| int((a\*x+1)/(-a^2\*x^2+1)^(1/2)\*(-a\*c\*x+c)^(1/2)/x^2,x,method=\_RETURNVERBOS</mark> ✞ ☎ E) ✝ ✆

$$
3.392. \qquad \int \frac{e^{\arctanh(ax)}\sqrt{c-acx}}{x^2} \, dx
$$

output <mark>|(-a^2\*x^2+1)^(1/2)\*(-c\*(a\*x-1))^(1/2)\*(arctanh((c\*(a\*x+1))^(1/2)/c^(1/2))\*</mark>  $a*c*x+(\frac{c*(a*x+1))^{(1/2)*c^(1/2)})}{(a*x-1)/((a*x-1))^{(1/2)}(x/c^(1/2))}$ 

### **3.392.5 Fricas [A] (verification not implemented)**

Time  $= 0.27$  (sec), antiderivative size  $= 207$ , normalized size of antiderivative  $= 2.88$ 

✞ ☎

<span id="page-2899-0"></span>✝ ✆

$$
\int \frac{e^{\arctanh(ax)}\sqrt{c - acx}}{x^2} dx
$$
\n
$$
= \left[ \frac{(a^2x^2 - ax)\sqrt{c}\log\left(-\frac{a^2cx^2 + acx + 2\sqrt{-a^2x^2 + 1}\sqrt{-acx + c}\sqrt{c} - 2c}{ax^2 - x}\right) + 2\sqrt{-a^2x^2 + 1}\sqrt{-acx + c}}{2(ax^2 - x)}, \frac{(a^2x^2 - ax)\sqrt{-c}\arctan\left(\frac{\sqrt{-a^2x^2 + 1}\sqrt{-acx + c}\sqrt{-c}}{a^2cx^2 - c}\right) - \sqrt{-a^2x^2 + 1}\sqrt{-acx + c}}{ax^2 - x} \right]
$$

✞ ☎

✝ ✆

✞ ☎

<span id="page-2899-1"></span> $\left($   $\left($   $\right)$   $\left($   $\left($   $\right)$   $\left($   $\left($   $\right)$   $\left($   $\left($   $\right)$   $\left($   $\left($   $\right)$   $\left($   $\left($   $\right)$   $\left($   $\left($   $\right)$   $\left($   $\left($   $\right)$   $\left($   $\left($   $\right)$   $\left($   $\left($   $\right)$   $\left($   $\left($   $\right)$   $\left($   $\left($   $\right)$   $\left($ 

input <mark>integrate((a\*x+1)/(-a^2\*x^2+1)^(1/2)\*(-a\*c\*x+c)^(1/2)/x^2,x, algorithm="fr</mark> icas")

output [1/2\*((a^2\*x^2 - a\*x)\*sqrt(c)\*log(-(a^2\*c\*x^2 + a\*c\*x + 2\*sqrt(-a^2\*x^2 + 1)\*sqrt(-a\*c\*x + c)\*sqrt(c) - 2\*c)/(a\*x^2 - x)) + 2\*sqrt(-a^2\*x^2 + 1)\*sqr  $t(-a*c*x + c))/(a*x^2 - x), -(a^2*x^2 - a*x)*sqrt(-c)*arctan(sqrt(-a^2*x^2))$  $2 + 1)*sqrt{-(a*c*x + c)*sqrt{-(c)}/(a^2*c*x^2 - c)) - sqrt(-a^2*x^2 + 1)*sqrt{c}}$  $t(-a*c*x + c))/(a*x^2 - x)$ 

### **3.392.6 Sympy [F]**

$$
\int \frac{e^{\arctanh(ax)}\sqrt{c-acx}}{x^2} dx = \int \frac{\sqrt{-c(ax-1)}(ax+1)}{x^2\sqrt{-(ax-1)(ax+1)}} dx
$$

✞ ☎

✝ ✆

<span id="page-2899-2"></span> $\left( \begin{array}{cc} \bullet & \bullet & \bullet \\ \bullet & \bullet & \bullet \end{array} \right)$ 

input <mark>integrate((a\*x+1)/(-a\*\*2\*x\*\*2+1)\*\*(1/2)\*(-a\*c\*x+c)\*\*(1/2)/x\*\*2,x)</mark>

output Integral(sqrt(-c\*(a\*x - 1))\*(a\*x + 1)/(x\*\*2\*sqrt(-(a\*x - 1)\*(a\*x + 1))), x ✞ ☎  $\lambda$ 

$$
3.392. \qquad \int \frac{e^{\arctanh(ax)}\sqrt{c-acx}}{x^2} \, dx
$$

$$
2\,8\,9\,9
$$

### **3.392.7 Maxima [F]**

$$
\int \frac{e^{\arctanh(ax)}\sqrt{c - acx}}{x^2} dx = \int \frac{\sqrt{-acx + c}(ax + 1)}{\sqrt{-a^2x^2 + 1}x^2} dx
$$

✞ ☎

✝ ✆

✞ ☎

<span id="page-2900-0"></span>✝ ✆

input <mark>integrate((a\*x+1)/(-a^2\*x^2+1)^(1/2)\*(-a\*c\*x+c)^(1/2)/x^2,x, algorithm="ma</mark> xima")

output <mark>integrate(sqrt(-a\*c\*x + c)\*(a\*x + 1)/(sqrt(-a^2\*x^2 + 1)\*x^2), x)</mark>

### **3.392.8 Giac [A] (verification not implemented)**

Time  $= 0.27$  (sec), antiderivative size  $= 97$ , normalized size of antiderivative  $= 1.35$ 

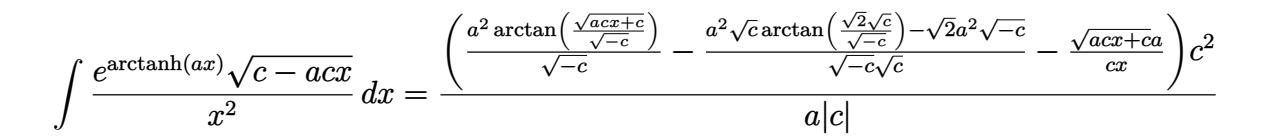

✞ ☎

 $\left($   $\left($   $\right)$   $\left($   $\left($   $\right)$   $\left($   $\left($   $\right)$   $\left($   $\left($   $\right)$   $\left($   $\left($   $\right)$   $\left($   $\left($   $\right)$   $\left($   $\left($   $\right)$   $\left($   $\left($   $\right)$   $\left($   $\left($   $\right)$   $\left($   $\left($   $\right)$   $\left($   $\left($   $\right)$   $\left($   $\left($   $\right)$   $\left($ 

✞ ☎

<span id="page-2900-1"></span> $\left($   $\left($   $\right)$   $\left($   $\left($   $\right)$   $\left($   $\left($   $\right)$   $\left($   $\left($   $\right)$   $\left($   $\left($   $\right)$   $\left($   $\left($   $\right)$   $\left($   $\left($   $\right)$   $\left($   $\left($   $\right)$   $\left($   $\left($   $\right)$   $\left($   $\left($   $\right)$   $\left($   $\left($   $\right)$   $\left($   $\left($   $\right)$   $\left($ 

input <mark>integrate((a\*x+1)/(-a^2\*x^2+1)^(1/2)\*(-a\*c\*x+c)^(1/2)/x^2,x, algorithm="gi</mark> ac")

output (a^2\*arctan(sqrt(a\*c\*x + c)/sqrt(-c))/sqrt(-c) - (a^2\*sqrt(c)\*arctan(sqrt(  $2)*sqrt(c)/sqrt(-c)) - sqrt(2)*a^2*sqrt(-c))/(sqrt(-c)*sqrt(c)) - sqrt(a*c)$  $*x + c)*a/(c*x))*c^2/(a*abs(c))$ 

### **3.392.9 Mupad [F(-1)]**

Timed out.

$$
\int \frac{e^{\arctanh(ax)}\sqrt{c - acx}}{x^2} dx = \int \frac{\sqrt{c - a c x} (a x + 1)}{x^2 \sqrt{1 - a^2 x^2}} dx
$$

✞ ☎

✝ ✆

✞ ☎

✝ ✆

input  $\int \frac{\sinh((c - a \cdot c \cdot x)^{2}(1/2) \cdot (a \cdot x + 1))}{(x^2 + x^2 + 1)(x^2 + x^2)}$  (1/2), x)

output  $int(((c - a*c*x)^(1/2)*(a*x + 1))/(x^2*(1 - a^2*x^2)^(1/2)), x)$ 

3.392. R  $\frac{e^{\arctanh(ax)}\sqrt{c-acx}}{x^2} dx$ 

#### **3.393** R  $e^{2\textbf{arctanh}(ax)}x$  $\frac{3}{2}$  / *c* − *acx dx*

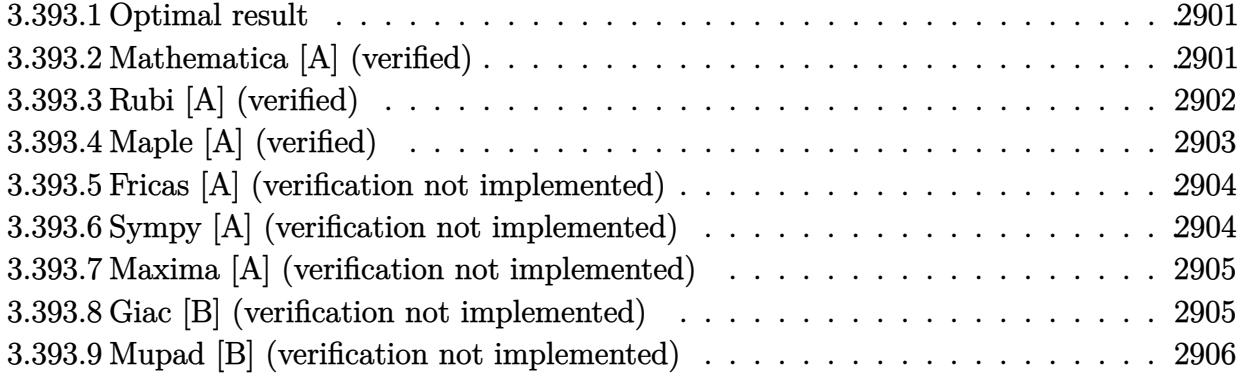

### <span id="page-2901-0"></span>**3.393.1 Optimal result**

Integrand size  $= 23$ , antiderivative size  $= 101$ 

$$
\int e^{2 \operatorname{arctanh}(ax)} x^3 \sqrt{c - acx} \, dx = -\frac{4\sqrt{c - acx}}{a^4} + \frac{14(c - acx)^{3/2}}{3a^4c} - \frac{18(c - acx)^{5/2}}{5a^4c^2} + \frac{10(c - acx)^{7/2}}{7a^4c^3} - \frac{2(c - acx)^{9/2}}{9a^4c^4}
$$

<span id="page-2901-1"></span>✝ ✆

output <mark>| 14/3\*(-a\*c\*x+c)^(3/2)/a^4/c-18/5\*(-a\*c\*x+c)^(5/2)/a^4/c^2+10/7\*(-a\*c\*x+c)^</mark> ✞ ☎  $(7/2)/a^4/c^3-2/9*(-a*c*x+c)^(9/2)/a^4/c^4-4*(-a*c*x+c)^(1/2)/a^4$ 

### **3.393.2 Mathematica [A] (verified)**

Time  $= 0.05$  (sec), antiderivative size  $= 48$ , normalized size of antiderivative  $= 0.48$ 

$$
\int e^{2\arctanh(ax)}x^3\sqrt{c-acx} \, dx = -\frac{2\sqrt{c-acx}(272+136ax+102a^2x^2+85a^3x^3+35a^4x^4)}{315a^4}
$$

✞ ☎

✝ ✆

✞ ☎

<span id="page-2901-2"></span>✝ ✆

input Integrate[E^(2\*ArcTanh[a\*x])\*x^3\*Sqrt[c - a\*c\*x],x]

output (-2\*Sqrt[c - a\*c\*x]\*(272 + 136\*a\*x + 102\*a^2\*x^2 + 85\*a^3\*x^3 + 35\*a^4\*x^4 ))/(315\*a^4)

### **3.393.3 Rubi [A] (verified)**

Time  $= 0.34$  (sec), antiderivative size  $= 106$ , normalized size of antiderivative  $= 1.05$ , number of steps used = 4, number of rules used = 4,  $\frac{\text{number of rules}}{\text{integral size}}$  = 0.174, Rules used  $= \{6680, 35, 86, 2009\}$ 

Below are the steps used by Rubi to obtain the solution. The rule number used for the transformation is given above next to the arrow. The rules definitions used are listed below.

$$
\int x^3 e^{2 \arctanh(ax)} \sqrt{c - acx} dx
$$
  

$$
\int \frac{6680}{1 - ax} dx
$$
  

$$
\int \frac{x^3 (ax + 1) \sqrt{c - acx}}{1 - ax} dx
$$
  

$$
\int \frac{35}{\sqrt{c - acx}} dx
$$
  

$$
\int 86
$$
  

$$
c \int \left( \frac{(c - acx)^{7/2}}{a^3 c^4} - \frac{5(c - acx)^{5/2}}{a^3 c^3} + \frac{9(c - acx)^{3/2}}{a^3 c^2} - \frac{7 \sqrt{c - acx}}{a^3 c} + \frac{2}{a^3 \sqrt{c - acx}} \right) dx
$$
  

$$
\int 2009
$$
  

$$
c \left( -\frac{2(c - acx)^{9/2}}{9a^4 c^5} + \frac{10(c - acx)^{7/2}}{7a^4 c^4} - \frac{18(c - acx)^{5/2}}{5a^4 c^3} + \frac{14(c - acx)^{3/2}}{3a^4 c^2} - \frac{4 \sqrt{c - acx}}{a^4 c} \right)
$$

✞ ☎

✝ ✆

✞ ☎

✝ ✆

input <mark>Int[E^(2\*ArcTanh[a\*x])\*x^3\*Sqrt[c - a\*c\*x],x]</mark>

output <mark>c\*((-4\*Sqrt[c - a\*c\*x])/(a^4\*c) + (14\*(c - a\*c\*x)^(3/2))/(3\*a^4\*c^2) - (18</mark>  $*(c - a*cx)^{6/2})/(5*a^4*c^3) + (10*(c - a*cx)^{6/2})/(7*a^4*c^4) - (2*$  $(c - a*cx)^{(9/2)}/(9* a^4*c^5)$ 

### **3.393.3.1 Defintions of rubi rules used**

```
rule 35 <mark>| Int[(u_.)*((a_) + (b_.)*(x_))^(m_.)*((c_) + (d_.)*(x_))^(n_.), x_Symbol] :></mark>
    ✞ ☎
    Simp[(b/d)^m Int[u*(c + d*x)^(m + n), x], x] /; FreeQ[{a, b, c, d, m, n}
    , x] && EqQ[b*c - a*d, 0] && IntegerQ[m] && !(IntegerQ[n] && SimplerQ[a +
    b*x, c + d*x]✝ ✆
```

```
rule 86 <mark>Int[((a_.) + (b_.)*(x_))*((c_) + (d_.)*(x_))^(n_.)*((e_.) + (f_.)*(x_))^(p_</mark>
     .), x_l :> Int [ExpandIntegrand [(a + b*x)*(c + d*x)^n*(e + f*x)^p, x], x] /;
      FreeQ[{a, b, c, d, e, f, n}, x] && ((ILtQ[n, 0] && ILtQ[p, 0]) || EqQ[p, 1
     ] || (IGtQ[p, 0] && ( !IntegerQ[n] || LeQ[9*p + 5*(n + 2), 0] || GeQ[n + p
     + 1, 0] || (GeQ[n + p + 2, 0] && RationalQ[a, b, c, d, e, f]))))
     ✝ ✆
```
✞ ☎

rule 2009 <mark>Int[u\_, x\_Symbol] :> Simp[IntSum[u, x], x] /; SumQ[u]</mark> ✞ ☎ ✝ ✆

rule 6680 <mark>| Int[E^(ArcTanh[(a\_.)\*(x\_)]\*(n\_.))\*(u\_.)\*((c\_) + (d\_.)\*(x\_))^(p\_.), x\_Symbol</mark> ✞ ☎ ] :> Int[u\*(c + d\*x)^p\*((1 + a\*x)^(n/2)/(1 - a\*x)^(n/2)), x] /; FreeQ[{a, c , d, n, p}, x] && EqQ[a^2\*c^2 - d^2, 0] && !(IntegerQ[p] || GtQ[c, 0])

# **3.393.4 Maple [A] (verified)**

Time  $= 0.13$  (sec), antiderivative size  $= 45$ , normalized size of antiderivative  $= 0.45$ 

<span id="page-2903-0"></span>✝ ✆

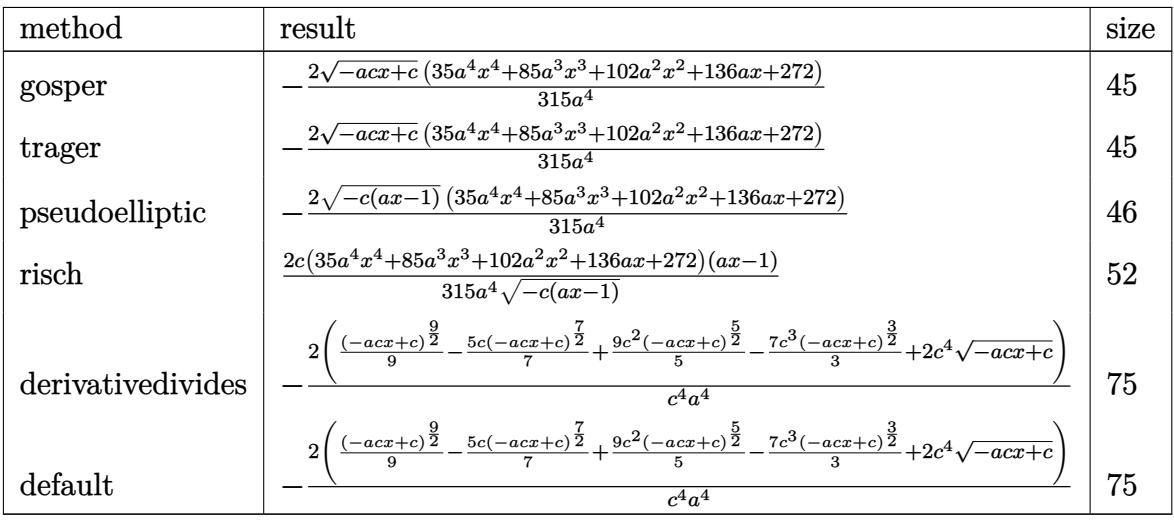

✝ ✆

input <mark>int((a\*x+1)^2/(-a^2\*x^2+1)\*x^3\*(-a\*c\*x+c)^(1/2),x,method=\_RETURNVERBOSE)</mark> ✞ ☎ output <mark>-2/315\*(-a\*c\*x+c)^(1/2)\*(35\*a^4\*x^4+85\*a^3\*x^3+102\*a^2\*x^2+136\*a\*x+272)/a^</mark> ✞ ☎ 4

### **3.393.5 Fricas [A] (verification not implemented)**

Time  $= 0.26$  (sec), antiderivative size  $= 44$ , normalized size of antiderivative  $= 0.44$ 

$$
\int e^{2\arctanh(ax)}x^3\sqrt{c - acx} \, dx = -\frac{2(35a^4x^4 + 85a^3x^3 + 102a^2x^2 + 136ax + 272)\sqrt{-acx + c}}{315a^4}
$$

✞ ☎

✝ ✆

✞ ☎

<span id="page-2904-1"></span>✝ ✆

<span id="page-2904-0"></span>✝ ✆

input <mark>integrate((a\*x+1)^2/(-a^2\*x^2+1)\*x^3\*(-a\*c\*x+c)^(1/2),x, algorithm="fricas</mark> ")

output -2/315\*(35\*a^4\*x^4 + 85\*a^3\*x^3 + 102\*a^2\*x^2 + 136\*a\*x + 272)\*sqrt(-a\*c\*x +  $c)/a^2$ 

### **3.393.6 Sympy [A] (verification not implemented)**

Time  $= 5.06$  (sec), antiderivative size  $= 136$ , normalized size of antiderivative  $= 1.35$ 

$$
\int e^{2\arctanh(ax)} x^3 \sqrt{c - acx} dx
$$
\n
$$
= \begin{cases}\n2\left(-2c^4 \sqrt{-acx+c} + \frac{7c^3(-acx+c)^{\frac{3}{2}}}{3} - \frac{9c^2(-acx+c)^{\frac{5}{2}}}{5} + \frac{5c(-acx+c)^{\frac{7}{2}}}{7} - \frac{(-acx+c)^{\frac{9}{2}}}{9}\right) & \text{for } ac \neq 0 \\
\sqrt{c}\left(-\frac{x^4}{4} - \frac{2x^3}{3a} - \frac{x^2}{a^2} - \frac{2x}{a^3} - \frac{2\left(\frac{2}{\log(ax-1)}\right)^2}{a^3} & \text{otherwise}\n\end{cases}
$$
\n
$$
\sqrt{c}\left(\frac{x^4}{\log(ax-1)} - \frac{2x^3}{a^3} - \frac{x^2}{a^2} - \frac{2x}{a^3} - \frac{2x}{a^3}\right)
$$
\n
$$
\text{otherwise}
$$

✞ ☎

✝ ✆

✞ ☎

input <mark>integrate((a\*x+1)\*\*2/(-a\*\*2\*x\*\*2+1)\*x\*\*3\*(-a\*c\*x+c)\*\*(1/2),x)</mark>

<span id="page-2904-2"></span>

```
output <mark>Piecewise((2*(-2*c**4*sqrt(-a*c*x + c) + 7*c**3*(-a*c*x + c)**(3/2)/3 - 9*</mark>
     c**2*(-a*c*x + c)*(5/2)/5 + 5*c*(-a*c*x + c)*(7/2)/7 - (-a*c*x + c)*(9/2)2)/9)/(\text{a}^{*4}*c**4), Ne(a*c, 0)), (sqrt(c)*(-x**4/4 - 2*x**3/(3*a) - x**2/a*
     *2 - 2*x/a**3 - 2*Piecewise((-x, Eq(a, 0)), (log(a*x - 1)/a, True))/a**3),
      True))
     ✝ ✆
```
### **3.393.7 Maxima [A] (verification not implemented)**

Time  $= 0.19$  (sec), antiderivative size  $= 74$ , normalized size of antiderivative  $= 0.73$ 

✞ ☎

✝ ✆

✞ ☎

$$
\int e^{2\arctanh(ax)} x^3 \sqrt{c - acx} \, dx =
$$
\n
$$
-\frac{2 \left(35 \left(-acx + c\right)^{\frac{9}{2}} - 225 \left(-acx + c\right)^{\frac{7}{2}} c + 567 \left(-acx + c\right)^{\frac{5}{2}} c^2 - 735 \left(-acx + c\right)^{\frac{3}{2}} c^3 + 630 \sqrt{-acx + c^4}\right)}{315 a^4 c^4}
$$

input <mark>integrate((a\*x+1)^2/(-a^2\*x^2+1)\*x^3\*(-a\*c\*x+c)^(1/2),x, algorithm="maxima</mark> ")

```
output <mark>-2/315*(35*(-a*c*x + c)^(9/2) - 225*(-a*c*x + c)^(7/2)*c + 567*(-a*c*x + c</mark>
    )^{-(5/2)*c^2 - 735*(-a*c*x + c)^{(3/2)*c^3 + 630*sqrt(-a*c*x + c)*c^4)/(a^4*}c^24)
    ✝ ✆
```
### <span id="page-2905-0"></span>**3.393.8 Giac [B] (verification not implemented)**

Leaf count of result is larger than twice the leaf count of optimal. 189 vs.  $2(83) = 166$ . Time  $= 0.26$  (sec), antiderivative size  $= 189$ , normalized size of antiderivative  $= 1.87$ 

✞ ☎

 $\left($   $\left($   $\right)$   $\left($   $\left($   $\right)$   $\left($   $\left($   $\right)$   $\left($   $\left($   $\right)$   $\left($   $\left($   $\right)$   $\left($   $\left($   $\right)$   $\left($   $\left($   $\right)$   $\left($   $\left($   $\right)$   $\left($   $\left($   $\right)$   $\left($   $\left($   $\right)$   $\left($   $\left($   $\right)$   $\left($   $\left($   $\right)$   $\left($ 

✞ ☎

<span id="page-2905-1"></span>✝ ✆

$$
\int e^{2\arctanh(ax)} x^3 \sqrt{c - acx} dx =
$$
\n
$$
\frac{2 \left( \frac{9 \left( 5 \left( acx - c \right)^3 \sqrt{-acx + c} + 21 \left( acx - c \right)^2 \sqrt{-acx + cc} - 35 \left( -acx + c \right)^{\frac{3}{2}} c^2 + 35 \sqrt{-acx + cc^3} \right)}{a^3 c^3} + \frac{35 \left( acx - c \right)^4 \sqrt{-acx + c} + 180 \left( acx - c \right)^3 \sqrt{-acx + cc^2} + 35 \left( acx - c \right)^{\frac{3}{2}} \sqrt{-acx + cc^2} \right)}{215}
$$

$$
315\,a
$$

input <mark>integrate((a\*x+1)^2/(-a^2\*x^2+1)\*x^3\*(-a\*c\*x+c)^(1/2),x, algorithm="giac")</mark>

```
output <mark>-2/315*(9*(5*(a*c*x - c)^3*sqrt(-a*c*x + c) + 21*(a*c*x - c)^2*sqrt(-a*c*x</mark>
       + c)*c - 35*(-a*c*x + c)^(3/2)*c^2 + 35*sqrt(-a*c*x + c)*c^3)/(a^3*c^3) +
       (35*(a*c*x - c)^4*sqrt(-a*c*x + c) + 180*(a*c*x - c)^3*sqrt(-a*c*x + c)*c+ 378*(a*c*x - c)^2*sqrt(-a*c*x + c)*c^2 - 420*(-a*c*x + c)^(3/2)*c^3 + 3
      15*sqrt(-a*cx + c)*c^2)/(a^3*c^4)/(a
```
### **3.393.9 Mupad [B] (verification not implemented)**

Time  $= 0.05$  (sec), antiderivative size  $= 83$ , normalized size of antiderivative  $= 0.82$ 

$$
\int e^{2 \operatorname{arctanh}(ax)} x^3 \sqrt{c - acx} \, dx = \frac{14 (c - a c x)^{3/2}}{3 a^4 c} - \frac{4 \sqrt{c - a c x}}{a^4} - \frac{18 (c - a c x)^{5/2}}{5 a^4 c^2} + \frac{10 (c - a c x)^{7/2}}{7 a^4 c^3} - \frac{2 (c - a c x)^{9/2}}{9 a^4 c^4}
$$

✞ ☎

✝ ✆

✝ ✆

input  $\frac{1}{\ln t}$  (-(x^3\*(c - a\*c\*x)^(1/2)\*(a\*x + 1)^2)/(a^2\*x^2 - 1),x)

output (14\*(c - a\*c\*x)^(3/2))/(3\*a^4\*c) - (4\*(c - a\*c\*x)^(1/2))/a^4 - (18\*(c - a\* ✞ ☎  $c*x)^{(5/2)})/(5*a^4*c^2) + (10*(c - a*c*x)^((7/2))/(7*a^4*c^3) - (2*(c - a*c))$  $*x)$  (9/2))/(9 $*a$ <sup>2</sup>+c<sup>2</sup>4)

#### **3.394** R  $e^{2\textbf{arctanh}(ax)}x$  $\frac{2}{\sqrt{2}}$ *c* − *acx dx*

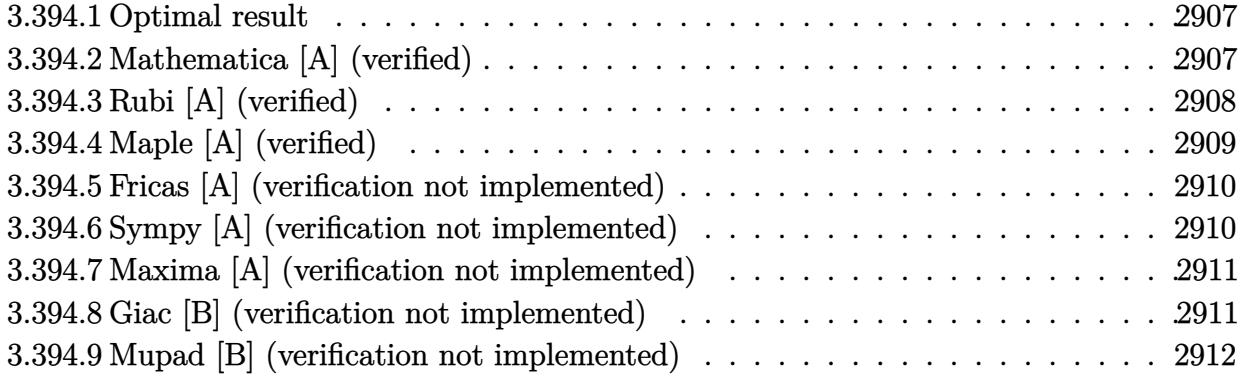

### <span id="page-2907-0"></span>**3.394.1 Optimal result**

Integrand size  $= 23$ , antiderivative size  $= 80$ 

$$
\int e^{2\arctanh(ax)}x^2\sqrt{c-acx} dx = -\frac{4\sqrt{c-acx}}{a^3} + \frac{10(c-acx)^{3/2}}{3a^3c} - \frac{8(c-acx)^{5/2}}{5a^3c^2} + \frac{2(c-acx)^{7/2}}{7a^3c^3}
$$

<span id="page-2907-1"></span>✝ ✆

output 10/3\*(-a\*c\*x+c)^(3/2)/a^3/c-8/5\*(-a\*c\*x+c)^(5/2)/a^3/c^2+2/7\*(-a\*c\*x+c)^(7 ✞ ☎ /2)/a^3/c^3-4\*(-a\*c\*x+c)^(1/2)/a^3

### **3.394.2 Mathematica [A] (verified)**

Time  $= 0.04$  (sec), antiderivative size  $= 40$ , normalized size of antiderivative  $= 0.50$ 

$$
\int e^{2\arctanh(ax)}x^2\sqrt{c - acx} dx = -\frac{2\sqrt{c - acx}(104 + 52ax + 39a^2x^2 + 15a^3x^3)}{105a^3}
$$

✞ ☎

✝ ✆

✞ ☎

<span id="page-2907-2"></span> $\left($   $\left($   $\right)$   $\left($   $\left($   $\right)$   $\left($   $\left($   $\right)$   $\left($   $\left($   $\right)$   $\left($   $\left($   $\right)$   $\left($   $\left($   $\right)$   $\left($   $\left($   $\right)$   $\left($   $\left($   $\right)$   $\left($   $\left($   $\right)$   $\left($   $\left($   $\right)$   $\left($   $\left($   $\right)$   $\left($   $\left($   $\right)$   $\left($ 

input Integrate[E^(2\*ArcTanh[a\*x])\*x^2\*Sqrt[c - a\*c\*x],x]

output (-2\*Sqrt[c - a\*c\*x]\*(104 + 52\*a\*x + 39\*a^2\*x^2 + 15\*a^3\*x^3))/(105\*a^3)

### **3.394.3 Rubi [A] (verified)**

Time  $= 0.32$  (sec), antiderivative size  $= 85$ , normalized size of antiderivative  $= 1.06$ , number of steps used = 4, number of rules used = 4,  $\frac{\text{number of rules}}{\text{integral size}}$  = 0.174, Rules used = {6680, 35, 86, 2009}

Below are the steps used by Rubi to obtain the solution. The rule number used for the transformation is given above next to the arrow. The rules definitions used are listed below.

$$
\int x^2 e^{2 \arctanh(ax)} \sqrt{c - acx} \, dx
$$
\n
$$
\int \frac{6680}{1 - ax} \int \frac{x^2 (ax + 1) \sqrt{c - acx}}{1 - ax} dx
$$
\n
$$
\int \frac{35}{35}
$$
\n
$$
c \int \frac{x^2 (ax + 1)}{\sqrt{c - acx}} dx
$$
\n
$$
\int \frac{86}{35}
$$
\n
$$
c \int \left( -\frac{(c - acx)^{5/2}}{a^2 c^3} + \frac{4(c - acx)^{3/2}}{a^2 c^2} - \frac{5\sqrt{c - acx}}{a^2 c} + \frac{2}{a^2 \sqrt{c - acx}} \right) dx
$$
\n
$$
\int \frac{2009}{7a^3 c^4} \cos \left( -\frac{2(c - acx)^{7/2}}{7a^3 c^4} - \frac{8(c - acx)^{5/2}}{5a^3 c^3} + \frac{10(c - acx)^{3/2}}{3a^3 c^2} - \frac{4\sqrt{c - acx}}{a^3 c} \right)
$$

✞ ☎

✝ ✆

✞ ☎

✝ ✆

input <mark>Int[E^(2\*ArcTanh[a\*x])\*x^2\*Sqrt[c - a\*c\*x],x]</mark>

output <mark>c\*((-4\*Sqrt[c - a\*c\*x])/(a^3\*c) + (10\*(c - a\*c\*x)^(3/2))/(3\*a^3\*c^2) - (8\*</mark>  $(c - a*cx)^{2}(5/2)/(5*a^3*c^3) + (2*(c - a*cx)^{2}(7/2))/(7*a^3*c^4))$ 

### **3.394.3.1 Defintions of rubi rules used**

```
rule 35 <mark>| Int[(u_.)*((a_) + (b_.)*(x_))^(m_.)*((c_) + (d_.)*(x_))^(n_.), x_Symbol] :></mark>
        ✞ ☎
         Simp[(b/d)^m Int[u*(c + d*x)^(m + n), x], x] /; FreeQ[{a, b, c, d, m, n}
        , x] && EqQ[b*c - a*d, 0] && IntegerQ[m] && !(IntegerQ[n] && SimplerQ[a +
        b*x, c + d*x]\left( \left( \right) \left( \left( \right) \left( \left( \right) \left( \left( \right) \left( \left( \right) \left( \left( \right) \left( \left( \right) \left( \left( \right) \left( \left( \right) \left( \left( \right) \left( \left( \right) \left( \left( \right) \left(
```

```
rule 86 <mark>Int[((a_.) + (b_.)*(x_))*((c_) + (d_.)*(x_))^(n_.)*((e_.) + (f_.)*(x_))^(p_</mark>
     .), x_l :> Int [ExpandIntegrand [(a + b*x)*(c + d*x)^n*(e + f*x)^p, x], x] /;
      FreeQ[{a, b, c, d, e, f, n}, x] && ((ILtQ[n, 0] && ILtQ[p, 0]) || EqQ[p, 1
     ] || (IGtQ[p, 0] && ( !IntegerQ[n] || LeQ[9*p + 5*(n + 2), 0] || GeQ[n + p
     + 1, 0] || (GeQ[n + p + 2, 0] && RationalQ[a, b, c, d, e, f]))))
     ✝ ✆
```
✞ ☎

rule 2009 <mark>Int[u\_, x\_Symbol] :> Simp[IntSum[u, x], x] /; SumQ[u]</mark> ✞ ☎ ✝ ✆

rule 6680 <mark>| Int[E^(ArcTanh[(a\_.)\*(x\_)]\*(n\_.))\*(u\_.)\*((c\_) + (d\_.)\*(x\_))^(p\_.), x\_Symbol</mark> ✞ ☎ ] :> Int[u\*(c + d\*x)^p\*((1 + a\*x)^(n/2)/(1 - a\*x)^(n/2)), x] /; FreeQ[{a, c , d, n, p}, x] && EqQ[a^2\*c^2 - d^2, 0] && !(IntegerQ[p] || GtQ[c, 0])

## **3.394.4 Maple [A] (verified)**

Time  $= 0.12$  (sec), antiderivative size  $= 37$ , normalized size of antiderivative  $= 0.46$ 

<span id="page-2909-0"></span>✝ ✆

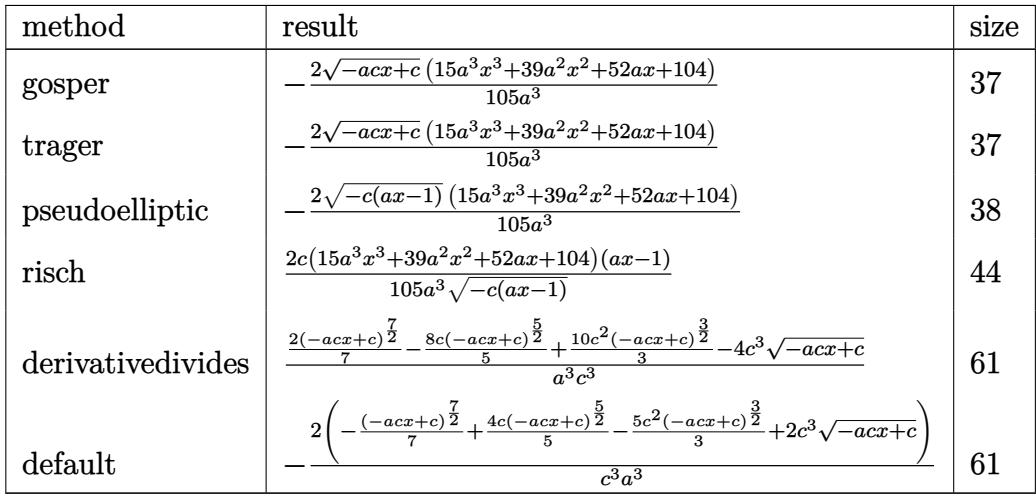

✝ ✆

input <mark>int((a\*x+1)^2/(-a^2\*x^2+1)\*x^2\*(-a\*c\*x+c)^(1/2),x,method=\_RETURNVERBOSE)</mark> ✞ ☎ output <mark>-2/105\*(-a\*c\*x+c)^(1/2)\*(15\*a^3\*x^3+39\*a^2\*x^2+52\*a\*x+104)/a^3</mark> ✞ ☎

### **3.394.5 Fricas [A] (verification not implemented)**

Time  $= 0.26$  (sec), antiderivative size  $= 36$ , normalized size of antiderivative  $= 0.45$ 

$$
\int e^{2\arctanh(ax)}x^2\sqrt{c - acx} \, dx = -\frac{2(15a^3x^3 + 39a^2x^2 + 52ax + 104)\sqrt{-acx + c}}{105a^3}
$$

<span id="page-2910-0"></span> $\left( \begin{array}{cc} \text{ } & \text{ } \\ \text{ } & \text{ } \end{array} \right)$ 

$$
\text{input} \left[ \text{integrate} \left( (a*x+1)^2/(-a^2*x^2+1)*x^2*(-a*c*x+c)^(1/2), x, \text{ algorithm} = "fricas" \right) \right]
$$

output -2/105\*(15\*a^3\*x^3 + 39\*a^2\*x^2 + 52\*a\*x + 104)\*sqrt(-a\*c\*x + c)/a^3 ✞ ☎

# **3.394.6 Sympy [A] (verification not implemented)**

Time  $= 4.58$  (sec), antiderivative size  $= 110$ , normalized size of antiderivative  $= 1.38$ 

<span id="page-2910-1"></span> $\overline{\mathcal{A}}$   $\overline{\mathcal{A}}$   $\overline{\$ 

$$
\int e^{2 \arctanh(ax)} x^{2} \sqrt{c - acx} dx
$$
\n
$$
= \begin{cases}\n\frac{2 \cdot \left(2c^{3} \sqrt{-acx + c} - \frac{5c^{2}(-acx + c)^{\frac{3}{2}}}{3} + \frac{4c(-acx + c)^{\frac{5}{2}}}{5} - \frac{(-acx + c)^{\frac{7}{2}}}{7}\right)}{a^{3}c^{3}} & \text{for } ac \neq 0 \\
\sqrt{c} \begin{pmatrix}\n-x^{3} - \frac{x^{2}}{a} - \frac{2x}{a^{2}} - \frac{2}{a^{2}} - \frac{2}{a^{2}}\frac{(\frac{\log(ax - 1)}{a})}{a^{2}} & \text{otherwise}\n\end{pmatrix} & \text{otherwise}\n\end{cases}
$$

✞ ☎

✝ ✆

✞ ☎

input <mark>integrate((a\*x+1)\*\*2/(-a\*\*2\*x\*\*2+1)\*x\*\*2\*(-a\*c\*x+c)\*\*(1/2),x)</mark>

<span id="page-2910-2"></span>output Piecewise((-2\*(2\*c\*\*3\*sqrt(-a\*c\*x + c) - 5\*c\*\*2\*(-a\*c\*x + c)\*\*(3/2)/3 + 4\*  $c*(-a*c*x + c)**(5/2)/5 - (-a*c*x + c)**(7/2)/7)/(a**3*c**3), Ne(a*c, 0)),$  $(sqrt(c)*(-x**3/3 - x**2/a - 2*x/a**2 - 2*Picewise((-x, Eq(a, 0)), (log($ a\*x - 1)/a, True))/a\*\*2), True)) ✝ ✆

### **3.394.7 Maxima [A] (verification not implemented)**

Time  $= 0.19$  (sec), antiderivative size  $= 60$ , normalized size of antiderivative  $= 0.75$ 

$$
\int e^{2\arctanh(ax)}x^{2}\sqrt{c - acx} dx
$$
\n
$$
= \frac{2\left(15\left(-acx + c\right)^{\frac{7}{2}} - 84\left(-acx + c\right)^{\frac{5}{2}}c + 175\left(-acx + c\right)^{\frac{3}{2}}c^{2} - 210\sqrt{-acx + cc^{3}}\right)}{105a^{3}c^{3}}
$$

✝ ✆

✞ ☎

<span id="page-2911-0"></span>✝ ✆

input <mark>integrate((a\*x+1)^2/(-a^2\*x^2+1)\*x^2\*(-a\*c\*x+c)^(1/2),x, algorithm="maxima</mark> ✞ ☎ ")

output <mark>2/105\*(15\*(-a\*c\*x + c)^(7/2) - 84\*(-a\*c\*x + c)^(5/2)\*c + 175\*(-a\*c\*x + c)^</mark>  $(3/2)*c^2$  - 210\*sqrt(-a\*c\*x + c)\*c<sup>-</sup>3)/(a<sup>-</sup>3\*c<sup>-</sup>3)

### **3.394.8 Giac [B] (verification not implemented)**

Leaf count of result is larger than twice the leaf count of optimal. 142 vs.  $2(66) = 132$ . Time  $= 0.27$  (sec), antiderivative size  $= 142$ , normalized size of antiderivative  $= 1.78$ 

✞ ☎

✝ ✆

✞ ☎

<span id="page-2911-1"></span> $\left($   $\left($   $\right)$   $\left($   $\left($   $\right)$   $\left($   $\left($   $\right)$   $\left($   $\left($   $\right)$   $\left($   $\left($   $\right)$   $\left($   $\left($   $\right)$   $\left($   $\left($   $\right)$   $\left($   $\left($   $\right)$   $\left($   $\left($   $\right)$   $\left($   $\left($   $\right)$   $\left($   $\left($   $\right)$   $\left($   $\left($   $\right)$   $\left($ 

$$
\int e^{2\arctanh(ax)} x^{2} \sqrt{c - acx} dx =
$$
\n
$$
\frac{2 \left( \frac{7 \left( 3 \left( acx - c \right)^{2} \sqrt{-acx + c} - 10 \left( -acx + c \right)^{\frac{3}{2}} c + 15 \sqrt{-acx + c^{2}} \right)}{a^{2} c^{2}} + \frac{3 \left( 5 \left( acx - c \right)^{3} \sqrt{-acx + c} + 21 \left( acx - c \right)^{2} \sqrt{-acx + c} - 35 \left( -acx + c \right)^{\frac{3}{2}} c^{2} + 35 \left( -acx + c \right)^{\frac{3}{2}} c^{2} + 35 \left( -acx + c
$$

$$
input\text{ \texttt{integrate}}((a*x+1)^2/(-a^2*x^2+1)*x^2*(-a*c*x+c)^(1/2),x, algorithm='giac")
$$

output <mark>-2/105\*(7\*(3\*(a\*c\*x - c)^2\*sqrt(-a\*c\*x + c) - 10\*(-a\*c\*x + c)^(3/2)\*c + 15</mark> \*sqrt(-a\*c\*x + c)\*c^2)/(a^2\*c^2) + 3\*(5\*(a\*c\*x - c)^3\*sqrt(-a\*c\*x + c) + 2  $1*(a*c*x - c)^2*sqrt(-a*c*x + c)*c - 35*(-a*c*x + c)^{}(3/2)*c^2 + 35*sqrt(-c*)$  $a*c*x + c)*c^3)/(a^2*c^3)/(a$ 

## **3.394.9 Mupad [B] (verification not implemented)**

Time  $= 0.06$  (sec), antiderivative size  $= 66$ , normalized size of antiderivative  $= 0.82$ 

$$
\int e^{2\arctanh(ax)} x^2 \sqrt{c - acx} \, dx = \frac{10 (c - a c x)^{3/2}}{3 a^3 c} - \frac{4 \sqrt{c - a c x}}{a^3} - \frac{8 (c - a c x)^{5/2}}{5 a^3 c^2} + \frac{2 (c - a c x)^{7/2}}{7 a^3 c^3}
$$

✞ ☎

✞ ☎

✝ ✆

input  $\frac{1}{\ln t}$  (-(x^2\*(c - a\*c\*x)^(1/2)\*(a\*x + 1)^2)/(a^2\*x^2 - 1),x) ✝ ✆

output (10\*(c - a\*c\*x)^(3/2))/(3\*a^3\*c) - (4\*(c - a\*c\*x)^(1/2))/a^3 - (8\*(c - a\*c  $*x)^(5/2))/(5*a^3*c^2) + (2*(c - a*c*x)^((7/2))/(7*a^3*c^3)$ 

#### **3.395** R  $e^{2\textbf{arctanh}(ax)}x$ √ *c* − *acx dx*

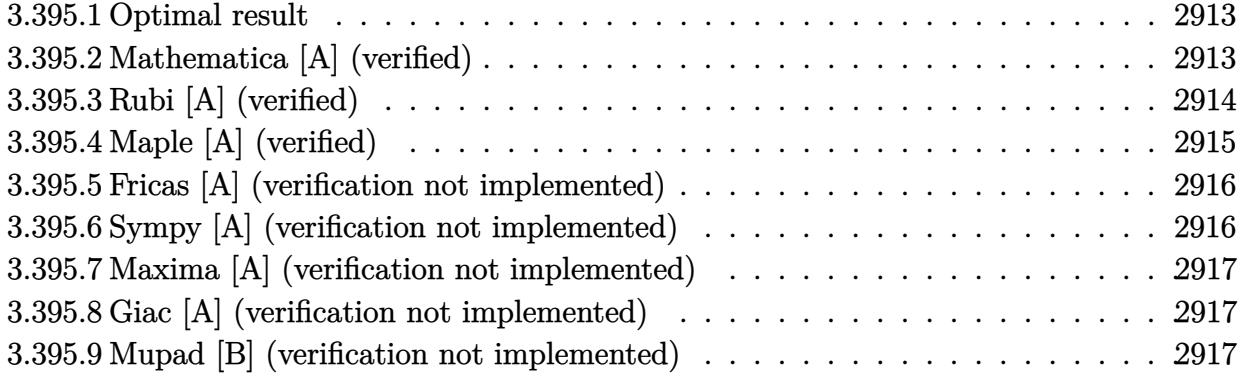

### <span id="page-2913-0"></span>**3.395.1 Optimal result**

Integrand size  $= 21$ , antiderivative size  $= 57$ 

$$
\int e^{2 \operatorname{arctanh}(ax)} x \sqrt{c - acx} \, dx = -\frac{4\sqrt{c - acx}}{a^2} + \frac{2(c - acx)^{3/2}}{a^2 c} - \frac{2(c - acx)^{5/2}}{5a^2 c^2}
$$

<span id="page-2913-1"></span>✝ ✆

output 2\*(-a\*c\*x+c)^(3/2)/a^2/c-2/5\*(-a\*c\*x+c)^(5/2)/a^2/c^2-4\*(-a\*c\*x+c)^(1/2)/a ✞ ☎  $\mathbf{r}_2$ 

### **3.395.2 Mathematica [A] (verified)**

Time  $= 0.03$  (sec), antiderivative size  $= 31$ , normalized size of antiderivative  $= 0.54$ 

$$
\int e^{2\arctanh(ax)} x\sqrt{c - acx} \, dx = -\frac{2\sqrt{c - acx}(6 + 3ax + a^2x^2)}{5a^2}
$$

✞ ☎

✝ ✆

<span id="page-2913-2"></span>✝ ✆

input Integrate[E^(2\*ArcTanh[a\*x])\*x\*Sqrt[c - a\*c\*x],x]

output (-2\*Sqrt[c - a\*c\*x]\*(6 + 3\*a\*x + a^2\*x^2))/(5\*a^2) ✞ ☎

### **3.395.3 Rubi [A] (verified)**

Time  $= 0.28$  (sec), antiderivative size  $= 62$ , normalized size of antiderivative  $= 1.09$ , number of steps used = 4, number of rules used = 4,  $\frac{\text{number of rules}}{\text{integral size}}$  = 0.190, Rules used = {6680, 35, 86, 2009}

Below are the steps used by Rubi to obtain the solution. The rule number used for the transformation is given above next to the arrow. The rules definitions used are listed below.

$$
\int xe^{2 \operatorname{arctanh}(ax)} \sqrt{c - acx} \, dx
$$
\n
$$
\int \frac{6680}{1 - ax} \, dx
$$
\n
$$
\int \frac{x(ax + 1)\sqrt{c - acx}}{1 - ax} dx
$$
\n
$$
\int \frac{35}{\sqrt{c - acx}} \, dx
$$
\n
$$
\int \frac{86}{1 - acx} \, dx
$$
\n
$$
\int \frac{86}{1 - acx} \, dx
$$
\n
$$
\int \frac{2009}{1 - acx} \, dx
$$
\n
$$
\int \frac{2009}{1 - acx} \, dx
$$
\n
$$
\int \frac{2(1 - acx)^{5/2}}{1 - acx} \, dx
$$
\n
$$
\int \frac{2009}{1 - acx} \, dx
$$
\n
$$
\int \frac{2(1 - acx)^{5/2}}{1 - acx} \, dx
$$
\n
$$
\int \frac{2(1 - acx)^{5/2}}{1 - acx} \, dx
$$
\n
$$
\int \frac{2(1 - acx)^{5/2}}{1 - acx} \, dx
$$
\n
$$
\int \frac{2(1 - acx)^{5/2}}{1 - acx} \, dx
$$
\n
$$
\int \frac{2(1 - acx)^{5/2}}{1 - acx} \, dx
$$
\n
$$
\int \frac{2(1 - acx)^{5/2}}{1 - acx} \, dx
$$
\n
$$
\int \frac{2(1 - acx)^{5/2}}{1 - acx} \, dx
$$
\n
$$
\int \frac{2(1 - acx)^{5/2}}{1 - acx} \, dx
$$
\n
$$
\int \frac{2(1 - acx)^{5/2}}{1 - acx} \, dx
$$
\n
$$
\int \frac{2(1 - acx)^{5/2}}{1 - acx} \, dx
$$
\n
$$
\int \frac{2(1 - acx)^{5/2}}{1 - acx} \, dx
$$
\n
$$
\int \frac{2(1 - acx)^{5/2}}{1 - acx} \, dx
$$
\n
$$
\int \frac{2(1 - acx)^{5/2}}{1 - acx} \, dx
$$
\n
$$
\int \frac{2(1 - acx)^{5/2}}{
$$

✞ ☎

 $\left($   $\left($   $\right)$   $\left($   $\left($   $\right)$   $\left($   $\left($   $\right)$   $\left($   $\left($   $\right)$   $\left($   $\left($   $\right)$   $\left($   $\left($   $\right)$   $\left($   $\left($   $\right)$   $\left($   $\left($   $\right)$   $\left($   $\left($   $\right)$   $\left($   $\left($   $\right)$   $\left($   $\left($   $\right)$   $\left($   $\left($   $\right)$   $\left($ 

✝ ✆

input Int[E^(2\*ArcTanh[a\*x])\*x\*Sqrt[c - a\*c\*x],x]

output <mark>c\*((-4\*Sqrt[c - a\*c\*x])/(a^2\*c) + (2\*(c - a\*c\*x)^(3/2))/(a^2\*c^2) - (2\*(c</mark> ✞ ☎  $- a*c*x)^{(5/2)}/(5*a^2*c^3)$ 

### **3.395.3.1 Defintions of rubi rules used**

```
rule 35 <mark>| Int[(u_.)*((a_) + (b_.)*(x_))^(m_.)*((c_) + (d_.)*(x_))^(n_.), x_Symbol] :></mark>
    ✞ ☎
    Simp[(b/d)^m Int[u*(c + d*x)^(m + n), x], x] /; FreeQ[{a, b, c, d, m, n}
    , x] && EqQ[b*c - a*d, 0] && IntegerQ[m] && !(IntegerQ[n] && SimplerQ[a +
    b*x, c + d*x]✝ ✆
```

```
rule 86 <mark>Int[((a_.) + (b_.)*(x_))*((c_) + (d_.)*(x_))^(n_.)*((e_.) + (f_.)*(x_))^(p_</mark>
     .), x_l :> Int [ExpandIntegrand [(a + b*x)*(c + d*x)^n*(e + f*x)^n, x], x];
     FreeQ[{a, b, c, d, e, f, n}, x] && ((ILtQ[n, 0] && ILtQ[p, 0]) || EqQ[p, 1
     ] || (IGtQ[p, 0] && ( !IntegerQ[n] || LeQ[9*p + 5*(n + 2), 0] || GeQ[n + p
     + 1, 0] || (GeQ[n + p + 2, 0] && RationalQ[a, b, c, d, e, f]))))
     ✝ ✆
```
✞ ☎

rule 2009 <mark>Int[u\_, x\_Symbol] :> Simp[IntSum[u, x], x] /; SumQ[u]</mark> ✞ ☎ ✝ ✆

rule 6680 <mark>| Int[E^(ArcTanh[(a\_.)\*(x\_)]\*(n\_.))\*(u\_.)\*((c\_) + (d\_.)\*(x\_))^(p\_.), x\_Symbol</mark> ✞ ☎ ] :> Int[u\*(c + d\*x)^p\*((1 + a\*x)^(n/2)/(1 - a\*x)^(n/2)), x] /; FreeQ[{a, c , d, n, p}, x] && EqQ[a^2\*c^2 - d^2, 0] && !(IntegerQ[p] || GtQ[c, 0])

## **3.395.4 Maple [A] (verified)**

Time  $= 0.12$  (sec), antiderivative size  $= 28$ , normalized size of antiderivative  $= 0.49$ 

<span id="page-2915-0"></span>✝ ✆

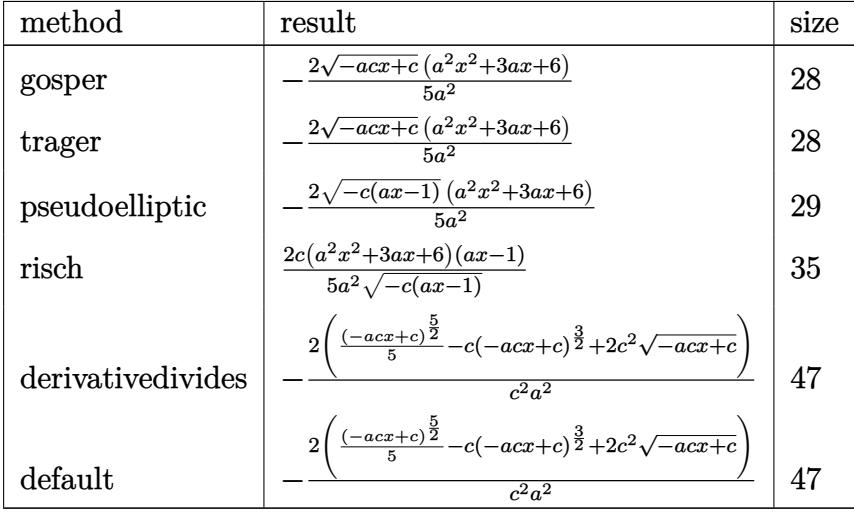

✝ ✆

input <mark>int((a\*x+1)^2/(-a^2\*x^2+1)\*x\*(-a\*c\*x+c)^(1/2),x,method=\_RETURNVERBOSE)</mark> ✞ ☎
output -2/5\*(-a\*c\*x+c)^(1/2)\*(a^2\*x^2+3\*a\*x+6)/a^2 ✞ ☎

### **3.395.5 Fricas [A] (verification not implemented)**

Time  $= 0.26$  (sec), antiderivative size  $= 27$ , normalized size of antiderivative  $= 0.47$ 

$$
\int e^{2\arctanh(ax)} x\sqrt{c - acx} \, dx = -\frac{2\,(a^2x^2 + 3\,ax + 6)\sqrt{-acx + c}}{5\,a^2}
$$

✞ ☎

 $\left($   $\left($   $\right)$   $\left($   $\left($   $\right)$   $\left($   $\left($   $\right)$   $\left($   $\left($   $\right)$   $\left($   $\left($   $\right)$   $\left($   $\left($   $\right)$   $\left($   $\left($   $\right)$   $\left($   $\left($   $\right)$   $\left($   $\left($   $\right)$   $\left($   $\left($   $\right)$   $\left($   $\left($   $\right)$   $\left($   $\left($   $\right)$   $\left($ 

✞ ☎

✝ ✆

 $\left( \begin{array}{cc} \text{ } & \text{ } \\ \text{ } & \text{ } \end{array} \right)$ 

input <mark>integrate((a\*x+1)^2/(-a^2\*x^2+1)\*x\*(-a\*c\*x+c)^(1/2),x, algorithm="fricas")</mark>

output -2/5\*(a^2\*x^2 + 3\*a\*x + 6)\*sqrt(-a\*c\*x + c)/a^2

### **3.395.6 Sympy [A] (verification not implemented)**

Time  $= 4.26$  (sec), antiderivative size  $= 82$ , normalized size of antiderivative  $= 1.44$ 

$$
\int e^{2\arctanh(ax)} x\sqrt{c - acx} dx = \begin{cases} \frac{2\left(-2c^2\sqrt{-acx+c} + c(-acx+c)^{\frac{3}{2}} - \frac{(-acx+c)^{\frac{5}{2}}}{5}\right)}{a^2c^2} & \text{for } ac \neq 0\\ \sqrt{c}\begin{pmatrix} -\frac{x^2}{2} - \frac{2x}{a} - \frac{2}{a} & \frac{2}{a} \end{pmatrix} & \text{otherwise} \end{cases}
$$
 otherwise

✞ ☎

✝ ✆

✞ ☎

input <mark>integrate((a\*x+1)\*\*2/(-a\*\*2\*x\*\*2+1)\*x\*(-a\*c\*x+c)\*\*(1/2),x)</mark>

output Piecewise((2\*(-2\*c\*\*2\*sqrt(-a\*c\*x + c) + c\*(-a\*c\*x + c)\*\*(3/2) - (-a\*c\*x + c)\*\*(5/2)/5)/(a\*\*2\*c\*\*2), Ne(a\*c, 0)), (sqrt(c)\*(-x\*\*2/2 - 2\*x/a - 2\*Piec ewise((-x, Eq(a, 0)), (log(a\*x - 1)/a, True))/a), True)) ✝ ✆

### **3.395.7 Maxima [A] (verification not implemented)**

Time  $= 0.20$  (sec), antiderivative size  $= 44$ , normalized size of antiderivative  $= 0.77$ 

$$
\int e^{2\arctanh(ax)} x\sqrt{c - acx} \, dx = -\frac{2\left(\left(-acx + c\right)^{\frac{5}{2}} - 5\left(-acx + c\right)^{\frac{3}{2}}c + 10\sqrt{-acx + cc^2}\right)}{5\,a^2c^2}
$$

 $\left($   $\left($   $\right)$   $\left($   $\left($   $\right)$   $\left($   $\left($   $\right)$   $\left($   $\left($   $\right)$   $\left($   $\left($   $\right)$   $\left($   $\left($   $\right)$   $\left($   $\left($   $\right)$   $\left($   $\left($   $\right)$   $\left($   $\left($   $\right)$   $\left($   $\left($   $\right)$   $\left($   $\left($   $\right)$   $\left($   $\left($   $\right)$   $\left($ 

input <mark>integrate((a\*x+1)^2/(-a^2\*x^2+1)\*x\*(-a\*c\*x+c)^(1/2),x, algorithm="maxima")</mark> ✞ ☎

output ✞ ☎ -2/5\*((-a\*c\*x + c)^(5/2) - 5\*(-a\*c\*x + c)^(3/2)\*c + 10\*sqrt(-a\*c\*x + c)\*c^  $2)/(a^2*c^2)$  $\overline{\mathcal{A}}$   $\overline{\mathcal{A}}$   $\overline{\$ 

## **3.395.8 Giac [A] (verification not implemented)**

Time  $= 0.27$  (sec), antiderivative size  $= 92$ , normalized size of antiderivative  $= 1.61$ 

$$
\int e^{2\arctanh(ax)} x\sqrt{c - acx} dx
$$
\n
$$
= \frac{2\left(\frac{5\left((-acx+c)^{\frac{3}{2}}-3\sqrt{-acx+cc}\right)}{ac} - \frac{3(acx-c)^2\sqrt{-acx+c}-10(-acx+c)^{\frac{3}{2}}c+15\sqrt{-acx+cc^2}}{ac^2}\right)}{15a}
$$

✝ ✆

✞ ☎

✝ ✆

$$
\text{input} \left[ \frac{\text{integrate}((a*x+1)^2/(-a^2*x^2+1)*x*(-a*c*x+c)^(1/2),x, algorithm='giac")}{\text{integrate}((a*x+1)^2/(-a^2*x^2+1)*x*(-a*c*x+c)^(1/2),x, algorithm='giac")} \right]
$$

output 2/15\*(5\*((-a\*c\*x + c)^(3/2) - 3\*sqrt(-a\*c\*x + c)\*c)/(a\*c) - (3\*(a\*c\*x - c) ^2\*sqrt(-a\*c\*x + c) - 10\*(-a\*c\*x + c)^(3/2)\*c + 15\*sqrt(-a\*c\*x + c)\*c^2)/(  $a*c^2)$ /a

#### **3.395.9 Mupad [B] (verification not implemented)**

Time  $= 0.06$  (sec), antiderivative size  $= 46$ , normalized size of antiderivative  $= 0.81$ 

$$
\int e^{2 \text{arctanh}(ax)} x \sqrt{c - acx} \, dx = -\frac{2(c - a c x)^{5/2} - 10 c (c - a c x)^{3/2} + 20 c^2 \sqrt{c - a c x}}{5 a^2 c^2}
$$

✞ ☎

✝ ✆

✝ ✆

input  $\frac{\text{int}(-\frac{x*(c - a)^(1/2)*(a*x + 1)^2)}{(a^2*x^2 - 1)}x}$ 

output <mark>-(2\*(c - a\*c\*x)^(5/2) - 10\*c\*(c - a\*c\*x)^(3/2) + 20\*c^2\*(c - a\*c\*x)^(1/2))</mark> ✞ ☎  $/(5*a^2*c^2)$ 

#### **3.396** R *e*  $2\textbf{arctanh}(ax)$ ୁ / *c* − *acx dx*

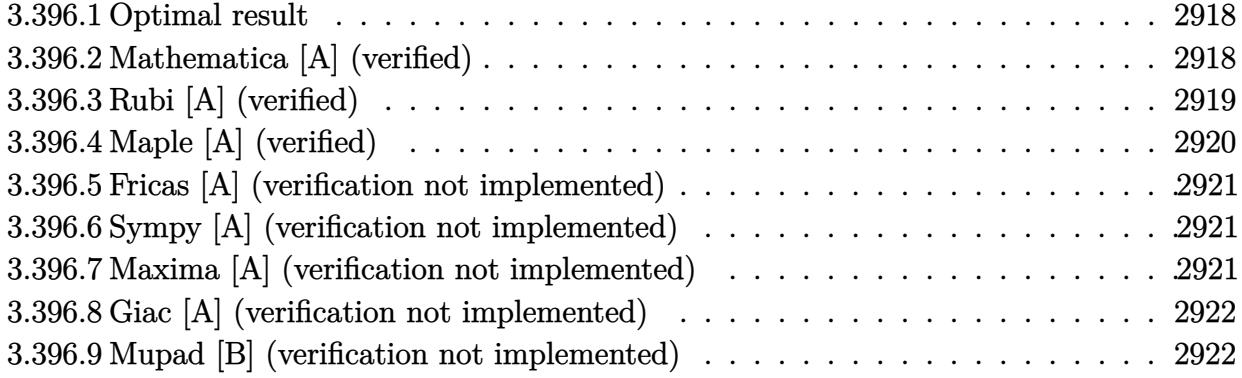

# <span id="page-2918-0"></span>**3.396.1 Optimal result**

Integrand size  $= 20$ , antiderivative size  $= 38$ 

$$
\int e^{2\arctanh(ax)}\sqrt{c-acx} dx = -\frac{4\sqrt{c-acx}}{a} + \frac{2(c-acx)^{3/2}}{3ac}
$$

✞ ☎

<span id="page-2918-1"></span>✝ ✆

output 2/3\*(-a\*c\*x+c)^(3/2)/a/c-4\*(-a\*c\*x+c)^(1/2)/a

# **3.396.2 Mathematica [A] (verified)**

Time  $= 0.01$  (sec), antiderivative size  $= 23$ , normalized size of antiderivative  $= 0.61$ 

$$
\int e^{2\arctanh(ax)}\sqrt{c - acx} \, dx = -\frac{2(5 + ax)\sqrt{c - acx}}{3a}
$$

✞ ☎

✝ ✆

✞ ☎

<span id="page-2918-2"></span>✝ ✆

input Integrate[E^(2\*ArcTanh[a\*x])\*Sqrt[c - a\*c\*x],x]

output (-2\*(5 + a\*x)\*Sqrt[c - a\*c\*x])/(3\*a)

# **3.396.3 Rubi [A] (verified)**

Time  $= 0.23$  (sec), antiderivative size  $= 43$ , normalized size of antiderivative  $= 1.13$ , number of steps used = 4, number of rules used = 4,  $\frac{\text{number of rules}}{\text{integral size}}$  = 0.200, Rules used = {6680, 35, 53, 2009}

Below are the steps used by Rubi to obtain the solution. The rule number used for the transformation is given above next to the arrow. The rules definitions used are listed below.

$$
\int e^{2 \operatorname{arctanh}(ax)} \sqrt{c - acx} \, dx
$$
\n
$$
\int \frac{(ax + 1)\sqrt{c - acx}}{1 - ax} \, dx
$$
\n
$$
\int \frac{35}{35}
$$
\n
$$
c \int \frac{ax + 1}{\sqrt{c - acx}} \, dx
$$
\n
$$
\int \frac{53}{35}
$$
\n
$$
c \int \left(\frac{2}{\sqrt{c - acx}} - \frac{\sqrt{c - acx}}{c}\right) \, dx
$$
\n
$$
\int \frac{2009}{3ac^2} - \frac{4\sqrt{c - acx}}{ac}
$$

✝ ✆

 $\left($   $\left($   $\right)$   $\left($   $\left($   $\right)$   $\left($   $\right)$   $\left($   $\left($   $\right)$   $\left($   $\left($   $\right)$   $\left($   $\left($   $\right)$   $\left($   $\right)$   $\left($   $\left($   $\right)$   $\left($   $\left($   $\right)$   $\left($   $\right)$   $\left($   $\left($   $\right)$   $\left($   $\left($   $\right)$   $\left($   $\left($   $\right)$   $\left($ 

✞ ☎

✝ ✆

input Int[E^(2\*ArcTanh[a\*x])\*Sqrt[c - a\*c\*x],x] ✞ ☎

output <mark>c\*((-4\*Sqrt[c - a\*c\*x])/(a\*c) + (2\*(c - a\*c\*x)^(3/2))/(3\*a\*c^2))</mark> ✞ ☎

#### **3.396.3.1 Defintions of rubi rules used**

```
rule 35 <mark>Int[(u_.)*((a_) + (b_.)*(x_))^(m_.)*((c_) + (d_.)*(x_))^(n_.), x_Symbol] :></mark>
       Simp[(b/d)^m Int[u*(c + d*x)^(m + n), x], x] /; FreeQ[{a, b, c, d, m, n}
       , x] && EqQ[b*c - a*d, 0] && IntegerQ[m] && !(IntegerQ[n] && SimplerQ[a +
      b*x, c + d*x]
```
rule 53 <mark>Int[((a\_.) + (b\_.)\*(x\_))^(m\_.)\*((c\_.) + (d\_.)\*(x\_))^(n\_.), x\_Symbol] :> Int</mark> ✞ ☎  $[ExpandIntegrand[(a + b*x)^m*(c + d*x)^n, x], x]$ ,  $[0, x]$  /;  $FreeQ[f]$ , b, c, d, n}, x] && IGtQ[m, 0] && ( !IntegerQ[n] || (EqQ[c, 0] && LeQ[7\*m + 4\*n + 4, 0])  $||$  LtQ[9\*m + 5\*(n + 1), 0]  $||$  GtQ[m + n + 2, 0])

 $\left($   $\left($   $\right)$   $\left($   $\left($   $\right)$   $\left($   $\right)$   $\left($   $\left($   $\right)$   $\left($   $\left($   $\right)$   $\left($   $\left($   $\right)$   $\left($   $\right)$   $\left($   $\left($   $\right)$   $\left($   $\left($   $\right)$   $\left($   $\right)$   $\left($   $\left($   $\right)$   $\left($   $\left($   $\right)$   $\left($   $\left($   $\right)$   $\left($ 

✝ ✆

✞ ☎

rule 2009 <mark>Int[u\_, x\_Symbol] :> Simp[IntSum[u, x], x] /; SumQ[u]</mark> ✞ ☎

```
rule 6680 <mark>| Int[E^(ArcTanh[(a_.)*(x_)]*(n_.))*(u_.)*((c_) + (d_.)*(x_))^(p_.), x_Symbol</mark>
      ] :> Int[u*(c + d*x)^p*((1 + a*x)^(n/2)/(1 - a*x)^(n/2)), x] /; FreeQ[{a, c
      , d, n, p}, x] && EqQ[a^2*c^2 - d^2, 0] && !(IntegerQ[p] || GtQ[c, 0])
      ✝ ✆
```
# <span id="page-2920-0"></span>**3.396.4 Maple [A] (verified)**

Time  $= 0.00$  (sec), antiderivative size  $= 20$ , normalized size of antiderivative  $= 0.53$ 

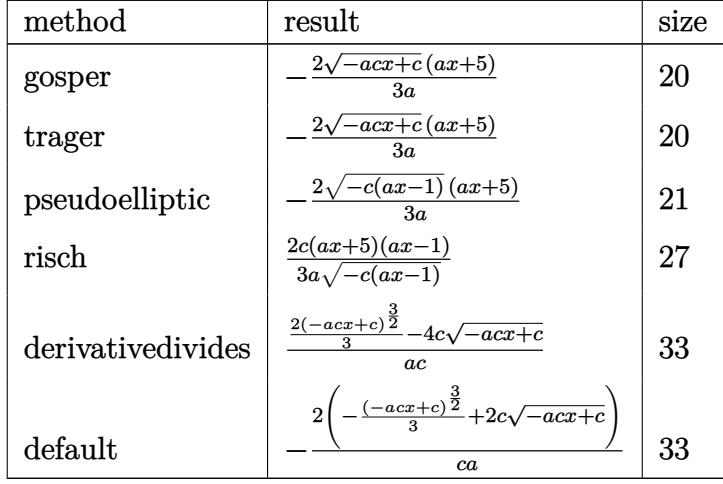

✝ ✆

✞ ☎

<span id="page-2920-1"></span>✝ ✆

$$
\left.\hspace*{2.5mm}\right.^{\hspace*{-0.5mm}{\rm input}}(\textcolor{blue}{\sf (a*x+1)^2}/\textcolor{blue}{\sf (-a^22*x^2+1)*(-a*c*x+c)^(1/2)\,,\textcolor{blue}{x,\texttt{method=-}\texttt{RETURNVERBOSE)}}
$$

output -2/3\*(-a\*c\*x+c)^(1/2)\*(a\*x+5)/a

#### **3.396.5 Fricas [A] (verification not implemented)**

Time  $= 0.27$  (sec), antiderivative size  $= 19$ , normalized size of antiderivative  $= 0.50$ 

$$
\int e^{2\arctanh(ax)}\sqrt{c - acx} \, dx = -\frac{2\sqrt{-acx + c}(ax + 5)}{3a}
$$

✞ ☎

✝ ✆

✞ ☎

<span id="page-2921-0"></span> $\left($   $\left($   $\right)$   $\left($   $\left($   $\right)$   $\left($   $\left($   $\right)$   $\left($   $\left($   $\right)$   $\left($   $\left($   $\right)$   $\left($   $\left($   $\right)$   $\left($   $\left($   $\right)$   $\left($   $\left($   $\right)$   $\left($   $\left($   $\right)$   $\left($   $\left($   $\right)$   $\left($   $\left($   $\right)$   $\left($   $\left($   $\right)$   $\left($ 

input <mark>integrate((a\*x+1)^2/(-a^2\*x^2+1)\*(-a\*c\*x+c)^(1/2),x, algorithm="fricas")</mark>

output -2/3\*sqrt(-a\*c\*x + c)\*(a\*x + 5)/a

# **3.396.6 Sympy [A] (verification not implemented)**

Time  $= 2.87$  (sec), antiderivative size  $= 54$ , normalized size of antiderivative  $= 1.42$ 

$$
\int e^{2\arctanh(ax)} \sqrt{c - acx} \, dx = \begin{cases} -\frac{2 \cdot \left(2c\sqrt{-acx + c} - \frac{(-acx + c)^{\frac{3}{2}}}{3}\right)}{ac} & \text{for } ac \neq 0\\ \sqrt{c} \left(-x - 2\left(\begin{cases} -x & \text{for } a = 0\\ \frac{\log(ax - 1)}{a} & \text{otherwise} \end{cases}\right)\right) & \text{otherwise} \end{cases}
$$

✞ ☎

✝ ✆

✞ ☎

<span id="page-2921-1"></span>✝ ✆

input <mark>integrate((a\*x+1)\*\*2/(-a\*\*2\*x\*\*2+1)\*(-a\*c\*x+c)\*\*(1/2),x)</mark>

output Piecewise((-2\*(2\*c\*sqrt(-a\*c\*x + c) - (-a\*c\*x + c)\*\*(3/2)/3)/(a\*c), Ne(a\*c , 0)),  $(sqrt(c)*(-x - 2*Pricewise((-x, Eq(a, 0)), (log(a*x - 1)/a, True)))$ , True))

## **3.396.7 Maxima [A] (verification not implemented)**

Time  $= 0.20$  (sec), antiderivative size  $= 30$ , normalized size of antiderivative  $= 0.79$ 

$$
\int e^{2\arctanh(ax)}\sqrt{c-acx}\,dx=\frac{2\left(\left(-acx+c\right)^{\frac{3}{2}}-6\sqrt{-acx+cc}\right)}{3\,ac}
$$

✞ ☎

✝ ✆

✞ ☎

<span id="page-2921-2"></span>✝ ✆

input <mark>integrate((a\*x+1)^2/(-a^2\*x^2+1)\*(-a\*c\*x+c)^(1/2),x, algorithm="maxima")</mark>

output <mark>2/3\*((-a\*c\*x + c)^(3/2) - 6\*sqrt(-a\*c\*x + c)\*c)/(a\*c)</mark>

3.396. R  $e^{2 \text{arctanh}(ax)} \sqrt{c - acx} \, dx$ 

# **3.396.8 Giac [A] (verification not implemented)**

Time  $= 0.26$  (sec), antiderivative size  $= 44$ , normalized size of antiderivative  $= 1.16$ 

$$
\int e^{2\arctanh(ax)}\sqrt{c - acx} \, dx = -\frac{2\left(3\sqrt{-acx + c} - \frac{(-acx + c)^{\frac{3}{2}} - 3\sqrt{-acx + cc}}{c}\right)}{3\,a}
$$

✝ ✆

input <mark>integrate((a\*x+1)^2/(-a^2\*x^2+1)\*(-a\*c\*x+c)^(1/2),x, algorithm="giac")</mark> ✞ ☎

output -2/3\*(3\*sqrt(-a\*c\*x + c) - ((-a\*c\*x + c)^(3/2) - 3\*sqrt(-a\*c\*x + c)\*c)/c)/ ✞ ☎ a ✝ ✆

# <span id="page-2922-0"></span>**3.396.9 Mupad [B] (verification not implemented)**

Time  $= 0.00$  (sec), antiderivative size  $= 32$ , normalized size of antiderivative  $= 0.84$ 

$$
\int e^{2\arctanh(ax)}\sqrt{c-acx} \, dx = \frac{2\left(c-a\,c\,x\right)^{3/2}}{3\,a\,c} - \frac{4\,\sqrt{c-a\,c\,x}}{a}
$$

✞ ☎

✝ ✆

✞ ☎

✝ ✆

 $\text{input}$   $\frac{\text{int}(-((c - a * c * x)^(1/2)*(a * x + 1)^2)/(a^2 * x^2 - 1),x)}{x}$ 

output (2\*(c - a\*c\*x)^(3/2))/(3\*a\*c) - (4\*(c - a\*c\*x)^(1/2))/a

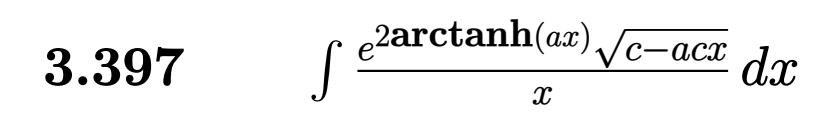

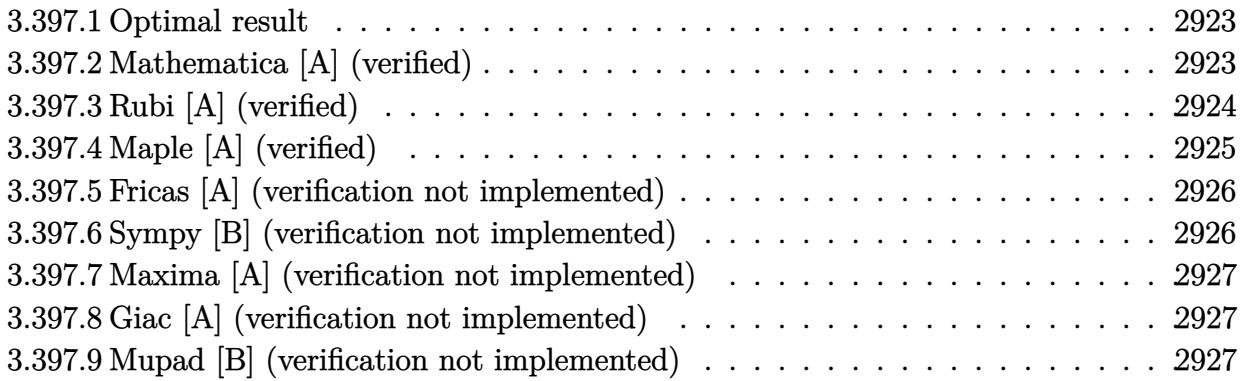

# <span id="page-2923-0"></span>**3.397.1 Optimal result**

Integrand size  $= 23$ , antiderivative size  $= 39$ 

$$
\int \frac{e^{2\arctanh(ax)}\sqrt{c - acx}}{x} dx = -2\sqrt{c - acx} - 2\sqrt{c \arctanh\left(\frac{\sqrt{c - acx}}{\sqrt{c}}\right)}
$$

✞ ☎

<span id="page-2923-1"></span>✝ ✆

output -2\*arctanh((-a\*c\*x+c)^(1/2)/c^(1/2))\*c^(1/2)-2\*(-a\*c\*x+c)^(1/2)

# **3.397.2 Mathematica [A] (verified)**

Time =  $0.03$  (sec), antiderivative size = 39, normalized size of antiderivative =  $1.00$ 

$$
\int \frac{e^{2\arctanh(ax)}\sqrt{c - acx}}{x} dx = -2\sqrt{c - acx} - 2\sqrt{c \arctanh\left(\frac{\sqrt{c - acx}}{\sqrt{c}}\right)}
$$

✞ ☎

 $\left( \begin{array}{cc} \text{ } & \text{ } \\ \text{ } & \text{ } \end{array} \right)$ 

✞ ☎

<span id="page-2923-2"></span>✝ ✆

$$
input \boxed{Integrate[(E^{(2*ArcTanh[a*x])*Sqrt[c - a*c*x])/x,x]}
$$

output -2\*Sqrt[c - a\*c\*x] - 2\*Sqrt[c]\*ArcTanh[Sqrt[c - a\*c\*x]/Sqrt[c]]

$$
3.397. \qquad \int \frac{e^{2 \arctanh(ax)} \sqrt{c - acx}}{x} \, dx
$$

# **3.397.3 Rubi [A] (verified)**

Time  $= 0.28$  (sec), antiderivative size  $= 44$ , normalized size of antiderivative  $= 1.13$ , number of steps used = 6, number of rules used = 5,  $\frac{\text{number of rules}}{\text{integral size}}$  = 0.217, Rules used = {6680, 35, 90, 73, 221}

Below are the steps used by Rubi to obtain the solution. The rule number used for the transformation is given above next to the arrow. The rules definitions used are listed below.

$$
\int \frac{e^{2 \arctanh(ax)} \sqrt{c - acx}}{x} dx
$$
\n
$$
\int \frac{(ax + 1)\sqrt{c - acx}}{x(1 - ax)} dx
$$
\n
$$
\int \frac{35}{35}
$$
\n
$$
c \int \frac{ax + 1}{x\sqrt{c - acx}} dx
$$
\n
$$
\int \frac{90}{x\sqrt{c - acx}} dx
$$
\n
$$
c \left( \int \frac{1}{x\sqrt{c - acx}} dx - \frac{2\sqrt{c - acx}}{c} \right)
$$
\n
$$
\int \frac{73}{x} c \left( -\frac{2 \int \frac{1}{\frac{1}{a} - \frac{c - acx}{ac}} d\sqrt{c - acx}}{ac} - \frac{2\sqrt{c - acx}}{c} \right)
$$
\n
$$
\int \frac{221}{\sqrt{c}} dx
$$
\n
$$
c \left( -\frac{2 \arctanh\left(\frac{\sqrt{c - acx}}{\sqrt{c}}\right)}{\sqrt{c}} - \frac{2\sqrt{c - acx}}{c} \right)
$$

✞ ☎

 $\left($   $\left($   $\right)$   $\left($   $\left($   $\right)$   $\left($   $\left($   $\right)$   $\left($   $\left($   $\right)$   $\left($   $\left($   $\right)$   $\left($   $\left($   $\right)$   $\left($   $\left($   $\right)$   $\left($   $\left($   $\right)$   $\left($   $\left($   $\right)$   $\left($   $\left($   $\right)$   $\left($   $\left($   $\right)$   $\left($   $\left($   $\right)$   $\left($ 

✝ ✆

input  $Int[(E^-(2*ArcTanh[a*x])*Sqrt[c - a*c*x])/x,x]$ 

output <mark>c\*((-2\*Sqrt[c - a\*c\*x])/c - (2\*ArcTanh[Sqrt[c - a\*c\*x]/Sqrt[c]])/Sqrt[c])</mark> ✞ ☎

3.397. 
$$
\int \frac{e^{2 \arctanh(ax)} \sqrt{c - acx}}{x} dx
$$

#### **3.397.3.1 Defintions of rubi rules used**

```
rule 35 <mark>| Int[(u_.)*((a_) + (b_.)*(x_))^(m_.)*((c_) + (d_.)*(x_))^(n_.), x_Symbol] :></mark>
    ✞ ☎
    Simp[(b/d)^m Int[u*(c + d*x)^(m + n), x], x] /; FreeQ[{a, b, c, d, m, n}
    , x] && EqQ[b*c - a*d, 0] && IntegerQ[m] && !(IntegerQ[n] && SimplerQ[a +
    b*x, c + d*x]✝ ✆
```
rule 73 <mark>Int[((a\_.) + (b\_.)\*(x\_))^(m\_)\*((c\_.) + (d\_.)\*(x\_))^(n\_), x\_Symbol] :> With[</mark>  ${p = Demoninator[m]}$ ,  $Simp[p/b$  Subst[Int[x^(p\*(m + 1) - 1)\*(c - a\*(d/b) +  $d*(x^p(b))^n, x, (a + b*x)^(1/p), x]$ , FreeQ[{a, b, c, d}, x] && Lt Q[-1, m, 0] && LeQ[-1, n, 0] && LeQ[Denominator[n], Denominator[m]] && IntL  $i$ nearQ $[a, b, c, d, m, n, x]$ ✝ ✆

✞ ☎

```
rule 90 <mark>| Int [((a_.) + (b_.)*(x_))*((c_.) + (d_.)*(x_))^(n_.)*((e_.) + (f_.)*(x_))^(p</mark>
    ✞ ☎
    .), x<sup>1</sup> :> Simp[b*(c + d*x)^(n + 1)*((e + f*x)^(p + 1)/(d*f*(n + p + 2))),
     x] + Simp[(a*d*f*(n + p + 2) - b*(d*e*(n + 1) + c*f*(p + 1)))/(d*f*(n + p
    + 2)) Int[(c + d*x)^n*(e + f*x)^n, x], x] ; FreeQ[{a, b, c, d, e, f, n,
    p, x] & NeQ[n + p + 2, 0]✝ ✆
```

```
rule 221|<mark>Int[((a_) + (b_.)*(x_)^2)^(-1), x_Symbol] :> Simp[(Rt[-a/b, 2]/a)*ArcTanh[x</mark>
         ✞ ☎
          /Rt[-a/b, 2]], x] /; FreeQ[{a, b}, x] && NegQ[a/b]
         \left( \left( \right) \left( \left( \right) \left( \left( \right) \left( \left( \right) \left( \left( \right) \left( \left( \right) \left( \left( \right) \left( \left( \right) \left( \left( \right) \left( \left( \right) \left( \left( \right) \left( \left( \right) \left(
```
rule 6680 <mark>| Int[E^(ArcTanh[(a\_.)\*(x\_)]\*(n\_.))\*(u\_.)\*((c\_) + (d\_.)\*(x\_))^(p\_.), x\_Symbol</mark> ] :> Int[u\*(c + d\*x)^p\*((1 + a\*x)^(n/2)/(1 - a\*x)^(n/2)), x] /; FreeQ[{a, c , d, n, p}, x] && EqQ[a^2\*c^2 - d^2, 0] && !(IntegerQ[p] || GtQ[c, 0])

# **3.397.4 Maple [A] (verified)**

Time  $= 0.10$  (sec), antiderivative size  $= 32$ , normalized size of antiderivative  $= 0.82$ 

✞ ☎

<span id="page-2925-0"></span>✝ ✆

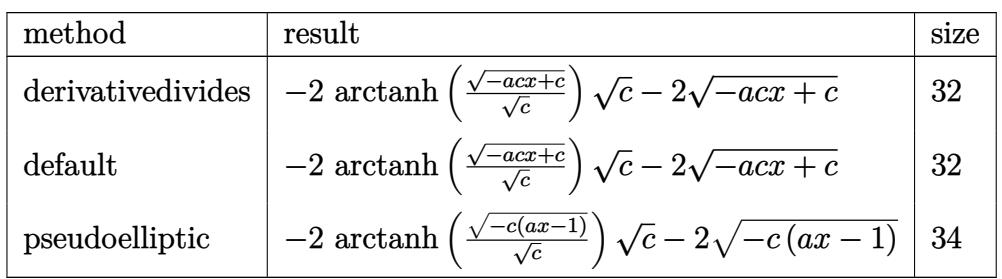

input <mark>int((a\*x+1)^2/(-a^2\*x^2+1)\*(-a\*c\*x+c)^(1/2)/x,x,method=\_RETURNVERBOSE)</mark> ✞ ☎

output

✞ ☎  $-2*arctanh((-a*c*x+c)^{(1/2)}/c^(1/2))*c^(1/2)-2*(-a*c*x+c)^(1/2)$ 

# **3.397.5 Fricas [A] (verification not implemented)**

Time  $= 0.27$  (sec), antiderivative size  $= 82$ , normalized size of antiderivative  $= 2.10$ 

 $\left($   $\left($   $\right)$   $\left($   $\left($   $\right)$   $\left($   $\left($   $\right)$   $\left($   $\left($   $\right)$   $\left($   $\left($   $\right)$   $\left($   $\left($   $\right)$   $\left($   $\left($   $\right)$   $\left($   $\left($   $\right)$   $\left($   $\left($   $\right)$   $\left($   $\left($   $\right)$   $\left($   $\left($   $\right)$   $\left($   $\left($   $\right)$   $\left($ 

<span id="page-2926-0"></span>✝ ✆

$$
\int \frac{e^{2\arctanh(ax)}\sqrt{c - acx}}{x} dx = \left[ \sqrt{c} \log \left( \frac{acx + 2\sqrt{-acx + c}\sqrt{c - 2c}}{x} \right) -2\sqrt{-acx + c}, 2\sqrt{-c}\arctan \left( \frac{\sqrt{-acx + c}\sqrt{-c}}{c} \right) -2\sqrt{-acx + c} \right]
$$

✞ ☎

 $\left($   $\left($   $\right)$   $\left($   $\left($   $\right)$   $\left($   $\left($   $\right)$   $\left($   $\left($   $\right)$   $\left($   $\left($   $\right)$   $\left($   $\left($   $\right)$   $\left($   $\left($   $\right)$   $\left($   $\left($   $\right)$   $\left($   $\left($   $\right)$   $\left($   $\left($   $\right)$   $\left($   $\left($   $\right)$   $\left($   $\left($   $\right)$   $\left($ 

<span id="page-2926-1"></span> $\left( \begin{array}{cc} \bullet & \bullet & \bullet \\ \bullet & \bullet & \bullet \end{array} \right)$ 

input <mark>integrate((a\*x+1)^2/(-a^2\*x^2+1)\*(-a\*c\*x+c)^(1/2)/x,x, algorithm="fricas")</mark>

output [sqrt(c)\*log((a\*c\*x + 2\*sqrt(-a\*c\*x + c)\*sqrt(c) - 2\*c)/x) - 2\*sqrt(-a\*c\*x ✞ ☎  $+ c$ , 2\*sqrt(-c)\*arctan(sqrt(-a\*c\*x + c)\*sqrt(-c)/c) - 2\*sqrt(-a\*c\*x + c) ]

# **3.397.6 Sympy [B] (verification not implemented)**

Leaf count of result is larger than twice the leaf count of optimal. 80 vs.  $2(36) = 72$ . Time  $= 5.25$  (sec), antiderivative size  $= 80$ , normalized size of antiderivative  $= 2.05$ 

$$
\int \frac{e^{2\arctanh(ax)}\sqrt{c - acx}}{x} dx = \begin{cases} \frac{2c\arctan\left(\frac{\sqrt{-acx+c}}{\sqrt{-c}}\right)}{\sqrt{-c}} - 2\sqrt{-acx + c} & \text{for } ac \neq 0\\ \sqrt{c} \left( \frac{3a\left(\frac{\log\left(\frac{2}{x}\right)}{a} - \frac{\log\left(2a - \frac{2}{x}\right)}{a}\right)}{2} - \frac{\log\left(\frac{a}{x} - \frac{1}{x^2}\right)}{2} \right) & \text{otherwise} \end{cases}
$$

✞ ☎

✝ ✆

✞ ☎

<span id="page-2926-2"></span>✝ ✆

input <mark>integrate((a\*x+1)\*\*2/(-a\*\*2\*x\*\*2+1)\*(-a\*c\*x+c)\*\*(1/2)/x,x)</mark>

output Piecewise((2\*c\*atan(sqrt(-a\*c\*x + c)/sqrt(-c))/sqrt(-c) - 2\*sqrt(-a\*c\*x + c), Ne(a\*c, 0)),  $sqrt(c)*(3*a*(log(2/x)/a - log(2*a - 2/x)/a)/2 - log(a/x)$ - 1/x\*\*2)/2), True))

3.397. R *e* <sup>2</sup>arctanh(*ax*)√ *c*−*acx*  $\int_{x}^{\frac{a}{x}} dx$ 

### **3.397.7 Maxima [A] (verification not implemented)**

Time  $= 0.29$  (sec), antiderivative size  $= 48$ , normalized size of antiderivative  $= 1.23$ 

$$
\int \frac{e^{2\arctanh(ax)}\sqrt{c - acx}}{x} dx = \sqrt{c} \log \left( \frac{\sqrt{-acx + c} - \sqrt{c}}{\sqrt{-acx + c} + \sqrt{c}} \right) - 2\sqrt{-acx + c}
$$

✞ ☎

 $\left($   $\left($   $\right)$   $\left($   $\left($   $\right)$   $\left($   $\left($   $\right)$   $\left($   $\left($   $\right)$   $\left($   $\left($   $\right)$   $\left($   $\left($   $\right)$   $\left($   $\left($   $\right)$   $\left($   $\left($   $\right)$   $\left($   $\left($   $\right)$   $\left($   $\left($   $\right)$   $\left($   $\left($   $\right)$   $\left($   $\left($   $\right)$   $\left($ 

✞ ☎

<span id="page-2927-0"></span>✝ ✆

input <mark>integrate((a\*x+1)^2/(-a^2\*x^2+1)\*(-a\*c\*x+c)^(1/2)/x,x, algorithm="maxima")</mark>

output sqrt(c)\*log((sqrt(-a\*c\*x + c) - sqrt(c))/(sqrt(-a\*c\*x + c) + sqrt(c))) - 2  $*sqrt(-a*c*x + c)$ 

### **3.397.8 Giac [A] (verification not implemented)**

Time  $= 0.26$  (sec), antiderivative size  $= 40$ , normalized size of antiderivative  $= 1.03$ 

$$
\int \frac{e^{2\arctanh(ax)}\sqrt{c - acx}}{x} dx = 2c \left( \frac{\arctan\left(\frac{\sqrt{-acx+c}}{\sqrt{-c}}\right)}{\sqrt{-c}} - \frac{\sqrt{-acx+c}}{c} \right)
$$

✞ ☎

✝ ✆

✞ ☎

<span id="page-2927-1"></span>✝ ✆

$$
input\text{ \texttt{integrate}((a*x+1)^2/(-a^2*x^2+1)*(-a*c*x+c)^(1/2)/x,x, algorithm="giac")}
$$

output 2\*c\*(arctan(sqrt(-a\*c\*x + c)/sqrt(-c))/sqrt(-c) - sqrt(-a\*c\*x + c)/c)

#### **3.397.9 Mupad [B] (verification not implemented)**

Time  $= 3.65$  (sec), antiderivative size  $= 31$ , normalized size of antiderivative  $= 0.79$ 

$$
\int \frac{e^{2\arctanh(ax)}\sqrt{c - acx}}{x} dx = -2\sqrt{c} \operatorname{atanh}\left(\frac{\sqrt{c - acx}}{\sqrt{c}}\right) - 2\sqrt{c - acx}
$$

✞ ☎

✝ ✆

✞ ☎

 $\overline{\mathcal{A}}$   $\overline{\mathcal{A}}$   $\overline{\$ 

input int(-((c - a\*c\*x)^(1/2)\*(a\*x + 1)^2)/(x\*(a^2\*x^2 - 1)),x)

output <mark>- 2\*c^(1/2)\*atanh((c - a\*c\*x)^(1/2)/c^(1/2)) - 2\*(c - a\*c\*x)^(1/2)</mark>

3.397. 
$$
\int \frac{e^{2\arctanh(ax)}\sqrt{c-acx}}{x} dx
$$

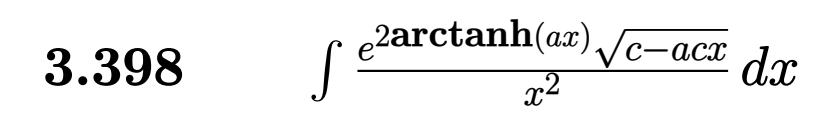

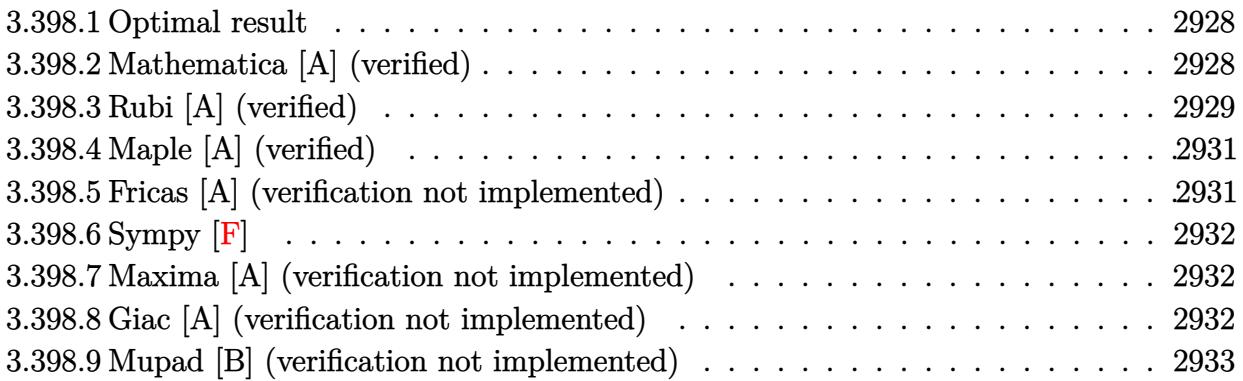

### <span id="page-2928-0"></span>**3.398.1 Optimal result**

Integrand size  $= 23$ , antiderivative size  $= 43$ 

$$
\int \frac{e^{2\arctanh(ax)}\sqrt{c - acx}}{x^2} dx = -\frac{\sqrt{c - acx}}{x} - 3a\sqrt{c \arctanh\left(\frac{\sqrt{c - acx}}{\sqrt{c}}\right)}
$$

<span id="page-2928-1"></span>✝ ✆

output <mark>-3\*a\*arctanh((-a\*c\*x+c)^(1/2)/c^(1/2))\*c^(1/2)-(-a\*c\*x+c)^(1/2)/x</mark> ✞ ☎

# **3.398.2 Mathematica [A] (verified)**

Time  $= 0.02$  (sec), antiderivative size  $= 43$ , normalized size of antiderivative  $= 1.00$ 

$$
\int \frac{e^{2\arctanh(ax)}\sqrt{c - acx}}{x^2} dx = -\frac{\sqrt{c - acx}}{x} - 3a\sqrt{c \arctanh\left(\frac{\sqrt{c - acx}}{\sqrt{c}}\right)}
$$

✞ ☎

 $\left( \begin{array}{cc} \bullet & \bullet & \bullet \\ \bullet & \bullet & \bullet \end{array} \right)$ 

✞ ☎

<span id="page-2928-2"></span>✝ ✆

input Integrate[(E^(2\*ArcTanh[a\*x])\*Sqrt[c - a\*c\*x])/x^2,x]

output -(Sqrt[c - a\*c\*x]/x) - 3\*a\*Sqrt[c]\*ArcTanh[Sqrt[c - a\*c\*x]/Sqrt[c]]

# **3.398.3 Rubi [A] (verified)**

Time  $= 0.28$  (sec), antiderivative size  $= 48$ , normalized size of antiderivative  $= 1.12$ , number of steps used = 6, number of rules used = 5,  $\frac{\text{number of rules}}{\text{integral size}}$  = 0.217, Rules used = {6680, 35, 87, 73, 221}

Below are the steps used by Rubi to obtain the solution. The rule number used for the transformation is given above next to the arrow. The rules definitions used are listed below.

$$
\int \frac{e^{2 \arctanh(ax)} \sqrt{c - acx}}{x^2} dx
$$
\n
$$
\int \frac{(ax + 1)\sqrt{c - acx}}{x^2(1 - ax)} dx
$$
\n
$$
\int \frac{35}{35}
$$
\n
$$
c \int \frac{ax + 1}{x^2 \sqrt{c - acx}} dx
$$
\n
$$
\int 87
$$
\n
$$
c \left(\frac{3}{2}a \int \frac{1}{x\sqrt{c - acx}} dx - \frac{\sqrt{c - acx}}{cx}\right)
$$
\n
$$
\int 73
$$
\n
$$
c \left(-\frac{3 \int \frac{1}{\frac{1}{a} - \frac{c - acx}{ac}} d\sqrt{c - acx}}{c} - \frac{\sqrt{c - acx}}{cx}\right)
$$
\n
$$
\int 221
$$
\n
$$
c \left(-\frac{3 a \arctanh\left(\frac{\sqrt{c - acx}}{\sqrt{c}}\right)}{\sqrt{c}} - \frac{\sqrt{c - acx}}{cx}\right)
$$

✞ ☎

 $\left($   $\left($   $\right)$   $\left($   $\left($   $\right)$   $\left($   $\left($   $\right)$   $\left($   $\left($   $\right)$   $\left($   $\left($   $\right)$   $\left($   $\left($   $\right)$   $\left($   $\left($   $\right)$   $\left($   $\left($   $\right)$   $\left($   $\left($   $\right)$   $\left($   $\left($   $\right)$   $\left($   $\left($   $\right)$   $\left($   $\left($   $\right)$   $\left($ 

input Int $[(E^*(2*ArcTanh[a*x))*Sqrt[c - a*c*x])/x^2,x]$ 

output ✞ ☎ c\*(-(Sqrt[c - a\*c\*x]/(c\*x)) - (3\*a\*ArcTanh[Sqrt[c - a\*c\*x]/Sqrt[c]])/Sqrt[ c]) ✝ ✆

#### **3.398.3.1 Defintions of rubi rules used**

```
rule 35 <mark>| Int[(u_.)*((a_) + (b_.)*(x_))^(m_.)*((c_) + (d_.)*(x_))^(n_.), x_Symbol] :></mark>
      Simp[(b/d)^m Int[u*(c + d*x)^(m + n), x], x] /; FreeQ[{a, b, c, d, m, n}
     , x] && EqQ[b*c - a*d, 0] && IntegerQ[m] && !(IntegerQ[n] && SimplerQ[a +
     b*x, c + d*x])
    ✝ ✆
```
✞ ☎

✞ ☎

rule 73 <mark>Int[((a\_.) + (b\_.)\*(x\_))^(m\_)\*((c\_.) + (d\_.)\*(x\_))^(n\_), x\_Symbol] :> With[</mark>  ${p = Demoninator[m]}$ ,  $Simp[p/b$  Subst $[Int[x^c(p*(m + 1) - 1)*(c - a*(d/b) +$  $d*(x^p(b))^n, x, (a + b*x)^(1/p), x]$ , FreeQ[{a, b, c, d}, x] && Lt  $Q[-1, m, 0]$  & Le $Q[-1, n, 0]$  & LeQ[Denominator[n], Denominator[m]] & IntL  $i$ nearQ $[a, b, c, d, m, n, x]$ ✝ ✆

```
rule 87 <mark>Int[((a_.) + (b_.)*(x_))*((c_.) + (d_.)*(x_))^(n_.)*((e_.) + (f_.)*(x_))^(p</mark>
    ✞ ☎
     .), x<sup>1</sup> :> Simp[(-(b*e - a*f))*(c + d*x)^(n + 1)*((e + f*x)^(p + 1)/(f*(p
     + 1)*(c*f - d*e)), x] - Simp[(a*d*f*(n + p + 2) - b*(d*e*(n + 1) + c*f*(p
     + 1)))/(f*(p + 1)*(c*f - d*e)) Int[(c + d*x)^n*(e + f*x)^(p + 1), x], x]
     /; FreeQ[{a, b, c, d, e, f, n}, x] && LtQ[p, -1] && ( !LtQ[n, -1] || Intege
     rQ[p] || !(InterQ[n] || !(EqQ[e, 0] || !(EqQ[c, 0] || LtQ[p, n]))))
    ✝ ✆
```
rule 221|<mark>Int[((a\_) + (b\_.)\*(x\_)^2)^(-1), x\_Symbol] :> Simp[(Rt[-a/b, 2]/a)\*ArcTanh[x</mark> ✞ ☎ /Rt[-a/b, 2]], x] /; FreeQ[{a, b}, x] && NegQ[a/b]

✝ ✆

✞ ☎

<span id="page-2930-0"></span>✝ ✆

rule 6680 <mark>| Int[E^(ArcTanh[(a\_.)\*(x\_)]\*(n\_.))\*(u\_.)\*((c\_) + (d\_.)\*(x\_))^(p\_.), x\_Symbol</mark> ] :> Int[u\*(c + d\*x)^p\*((1 + a\*x)^(n/2)/(1 - a\*x)^(n/2)), x] /; FreeQ[{a, c , d, n, p}, x] && EqQ[a^2\*c^2 - d^2, 0] && !(IntegerQ[p] || GtQ[c, 0])

# **3.398.4 Maple [A] (verified)**

Time  $= 0.12$  (sec), antiderivative size  $= 42$ , normalized size of antiderivative  $= 0.98$ 

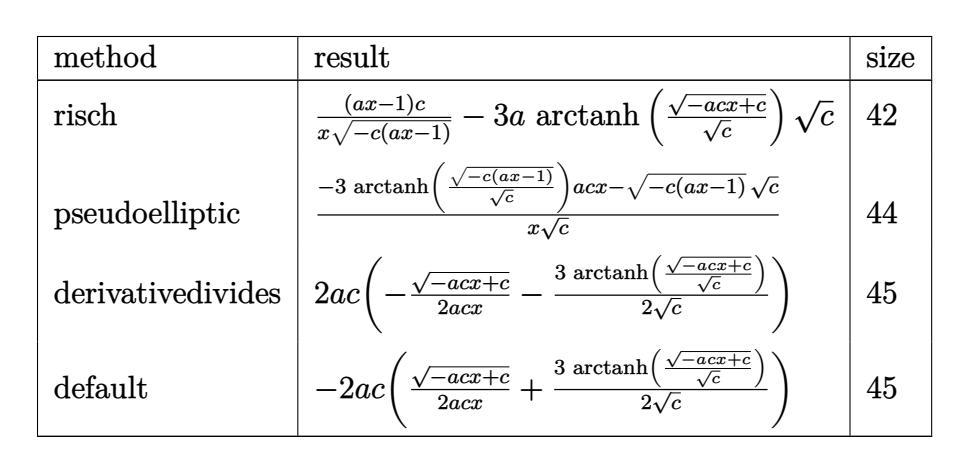

✝ ✆

✞ ☎

$$
input \left(\frac{1}{int((a*x+1)^2/(-a^2*x^2+1)*(-a*c*x+c)^(1/2)/x^2,x, method=-RETURERBOSE)}\right)
$$

output (a\*x-1)/x/(-c\*(a\*x-1))^(1/2)\*c-3\*a\*arctanh((-a\*c\*x+c)^(1/2)/c^(1/2))\*c^(1/ 2) ✝ ✆

# <span id="page-2931-0"></span>**3.398.5 Fricas [A] (verification not implemented)**

Time  $= 0.27$  (sec), antiderivative size  $= 96$ , normalized size of antiderivative  $= 2.23$ 

$$
\int \frac{e^{2\arctanh(ax)}\sqrt{c - acx}}{x^2} dx
$$
\n
$$
= \left[ \frac{3 \, a\sqrt{cx \log\left(\frac{acx + 2\sqrt{-acx + c}\sqrt{c} - 2c}{x}\right) - 2\sqrt{-acx + c}}}{2\,x}, \frac{3 \, a\sqrt{-c}x \arctan\left(\frac{\sqrt{-acx + c}\sqrt{-c}}{c}\right) - \sqrt{-acx + c}}{x} \right]
$$

✝ ✆

✞ ☎

<span id="page-2931-1"></span>✝ ✆

$$
\boxed{\text{integrate}((a*x+1)^2/(-a^2*x^2+1)*(-a*c*x+c)^(1/2)/x^2,x, algorithm="fricas" }\\
$$

output  $\sqrt{\frac{1}{2}}$ 

$$
\frac{u}{\sqrt{1/2*(3*a*sqrt(c)*x*log((a*c*x + 2*sqrt(-a*c*x + c)*sqrt(c) - 2*c)/x) - 2*}}{sqrt(-a*c*x + c))/x, (3*a*sqrt(-c)*x*arctan(sqrt(-a*c*x + c)*sqrt(-c)/c) -sqrt(-a*c*x + c))/x}
$$

3.398. 
$$
\int \frac{e^{2 \arctanh(ax)} \sqrt{c - acx}}{x^2} dx
$$

### **3.398.6 Sympy [F]**

$$
\int \frac{e^{2\arctanh(ax)}\sqrt{c - acx}}{x^2} dx = -\int \frac{\sqrt{-acx + c}}{ax^3 - x^2} dx - \int \frac{ax\sqrt{-acx + c}}{ax^3 - x^2} dx
$$

✞ ☎

✝ ✆

✞ ☎

<span id="page-2932-0"></span> $\left($   $\left($   $\right)$   $\left($   $\left($   $\right)$   $\left($   $\left($   $\right)$   $\left($   $\left($   $\right)$   $\left($   $\left($   $\right)$   $\left($   $\left($   $\right)$   $\left($   $\left($   $\right)$   $\left($   $\left($   $\right)$   $\left($   $\left($   $\right)$   $\left($   $\left($   $\right)$   $\left($   $\left($   $\right)$   $\left($   $\left($   $\right)$   $\left($ 

input <mark>integrate((a\*x+1)\*\*2/(-a\*\*2\*x\*\*2+1)\*(-a\*c\*x+c)\*\*(1/2)/x\*\*2,x)</mark>

output -Integral(sqrt(-a\*c\*x + c)/(a\*x\*\*3 - x\*\*2), x) - Integral(a\*x\*sqrt(-a\*c\*x  $+ c)/ (a*x**3 - x**2), x)$ 

#### **3.398.7 Maxima [A] (verification not implemented)**

Time  $= 0.28$  (sec), antiderivative size  $= 62$ , normalized size of antiderivative  $= 1.44$ 

$$
\int \frac{e^{2\arctanh(ax)}\sqrt{c - acx}}{x^2} dx = \frac{1}{2} ac \left( \frac{3 \log \left( \frac{\sqrt{-acx + c} - \sqrt{c}}{\sqrt{-acx + c} + \sqrt{c}} \right)}{\sqrt{c}} - \frac{2 \sqrt{-acx + c}}{acx} \right)
$$

✝ ✆

✞ ☎

<span id="page-2932-1"></span>✝ ✆

input <mark>integrate((a\*x+1)^2/(-a^2\*x^2+1)\*(-a\*c\*x+c)^(1/2)/x^2,x, algorithm="maxima</mark> ✞ ☎ ")

output 1/2\*a\*c\*(3\*log((sqrt(-a\*c\*x + c) - sqrt(c))/(sqrt(-a\*c\*x + c) + sqrt(c)))/  $sqrt(c) - 2*sqrt(-a*cx + c)/(a*cx)$ 

## **3.398.8 Giac [A] (verification not implemented)**

Time  $= 0.28$  (sec), antiderivative size  $= 47$ , normalized size of antiderivative  $= 1.09$ 

$$
\int \frac{e^{2 \text{arctanh}(ax)} \sqrt{c - acx}}{x^2} dx = \frac{\frac{3 a^2 c \arctan\left(\frac{\sqrt{-acx+c}}{\sqrt{-c}}\right)}{\sqrt{-c}} - \frac{\sqrt{-acx+ca}}{x}}{a}
$$

✞ ☎

✝ ✆

✞ ☎

<span id="page-2932-2"></span>✝ ✆

input <mark>integrate((a\*x+1)^2/(-a^2\*x^2+1)\*(-a\*c\*x+c)^(1/2)/x^2,x, algorithm="giac")</mark>

output (3\*a^2\*c\*arctan(sqrt(-a\*c\*x + c)/sqrt(-c))/sqrt(-c) - sqrt(-a\*c\*x + c)\*a/x  $)/a$ 

# **3.398.9 Mupad [B] (verification not implemented)**

Time  $= 0.07$  (sec), antiderivative size  $= 35$ , normalized size of antiderivative  $= 0.81$ 

$$
\int \frac{e^{2 \text{arctanh}(ax)} \sqrt{c - acx}}{x^2} dx = -\frac{\sqrt{c - acx}}{x} - 3 a \sqrt{c} \operatorname{atanh}\left(\frac{\sqrt{c - acx}}{\sqrt{c}}\right)
$$

✞ ☎

✝ ✆

✞ ☎

✝ ✆

input  $\frac{1}{\ln t}$  (-((c - a\*c\*x)^(1/2)\*(a\*x + 1)^2)/(x^2\*(a^2\*x^2 - 1)),x)

output - (c - a\*c\*x)^(1/2)/x - 3\*a\*c^(1/2)\*atanh((c - a\*c\*x)^(1/2)/c^(1/2))

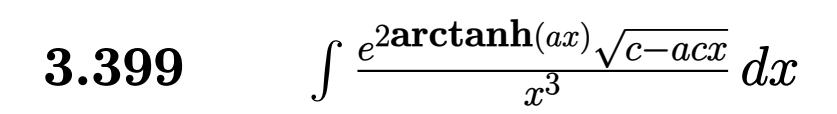

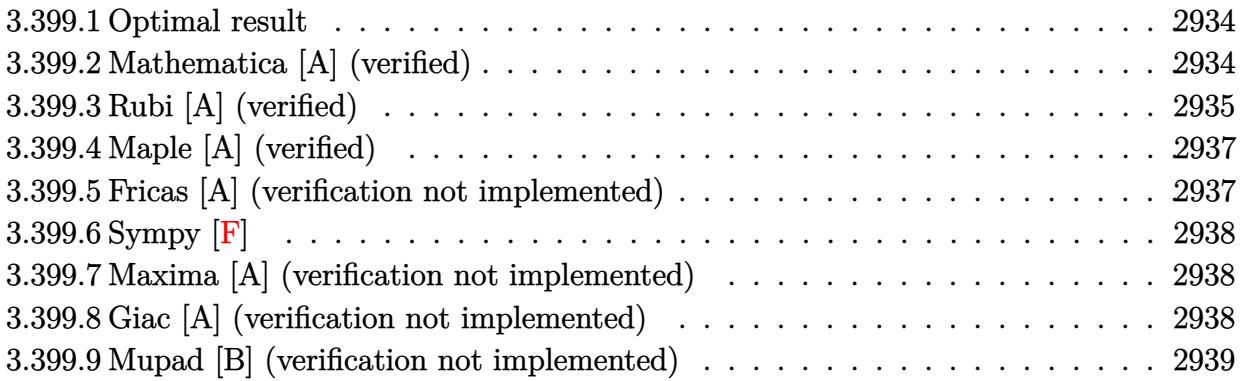

### <span id="page-2934-0"></span>**3.399.1 Optimal result**

Integrand size  $= 23$ , antiderivative size  $= 68$ 

$$
\int \frac{e^{2 \operatorname{arctanh}(ax)} \sqrt{c - acx}}{x^3} dx = -\frac{\sqrt{c - acx}}{2x^2} - \frac{7a\sqrt{c - acx}}{4x} - \frac{7}{4}a^2 \sqrt{c \operatorname{arctanh}\left(\frac{\sqrt{c - acx}}{\sqrt{c}}\right)}
$$

output <mark>-7/4\*a^2\*arctanh((-a\*c\*x+c)^(1/2)/c^(1/2))\*c^(1/2)-1/2\*(-a\*c\*x+c)^(1/2)/x^</mark> ✞ ☎  $2 - 7/4 * a * (-a * c * x + c) (1/2) / x$  $\left($   $\left($   $\right)$   $\left($   $\left($   $\right)$   $\left($   $\left($   $\right)$   $\left($   $\left($   $\right)$   $\left($   $\left($   $\right)$   $\left($   $\left($   $\right)$   $\left($   $\left($   $\right)$   $\left($   $\left($   $\right)$   $\left($   $\left($   $\right)$   $\left($   $\left($   $\right)$   $\left($   $\left($   $\right)$   $\left($   $\left($   $\right)$   $\left($ 

# <span id="page-2934-1"></span>**3.399.2 Mathematica [A] (verified)**

Time  $= 0.03$  (sec), antiderivative size  $= 55$ , normalized size of antiderivative  $= 0.81$ 

$$
\int \frac{e^{2 \operatorname{arctanh}(ax)} \sqrt{c - acx}}{x^3} dx = -\frac{(2 + 7ax)\sqrt{c - acx}}{4x^2} - \frac{7}{4}a^2 \sqrt{c \operatorname{arctanh}\left(\frac{\sqrt{c - acx}}{\sqrt{c}}\right)}
$$

✞ ☎

✝ ✆

<span id="page-2934-2"></span>✝ ✆

input Integrate[(E^(2\*ArcTanh[a\*x])\*Sqrt[c - a\*c\*x])/x^3,x]

output ✞ ☎ -1/4\*((2 + 7\*a\*x)\*Sqrt[c - a\*c\*x])/x^2 - (7\*a^2\*Sqrt[c]\*ArcTanh[Sqrt[c - a \*c\*x]/Sqrt[c]])/4

# **3.399.3 Rubi [A] (verified)**

Time  $= 0.29$  (sec), antiderivative size  $= 75$ , normalized size of antiderivative  $= 1.10$ , number of steps used = 7, number of rules used = 6,  $\frac{\text{number of rules}}{\text{integral size}}$  = 0.261, Rules used = {6680, 35, 87, 52, 73, 221}

Below are the steps used by Rubi to obtain the solution. The rule number used for the transformation is given above next to the arrow. The rules definitions used are listed below.

$$
\int \frac{e^{2 \arctanh(ax)} \sqrt{c - acx}}{x^3} dx
$$
\n
$$
\int \frac{(ax + 1)\sqrt{c - acx}}{x^3(1 - ax)} dx
$$
\n
$$
\int \frac{35}{35}
$$
\n
$$
c \int \frac{ax + 1}{x^3 \sqrt{c - acx}} dx
$$
\n
$$
\int \frac{87}{x^3 \sqrt{c - acx}} dx
$$
\n
$$
c \left(\frac{7}{4}a \int \frac{1}{x^2 \sqrt{c - acx}} dx - \frac{\sqrt{c - acx}}{2cx^2}\right)
$$
\n
$$
\int \frac{52}{52}
$$
\n
$$
c \left(\frac{7}{4}a \left(\frac{1}{2}a \int \frac{1}{x\sqrt{c - acx}} dx - \frac{\sqrt{c - acx}}{cx}\right) - \frac{\sqrt{c - acx}}{2cx^2}\right)
$$
\n
$$
\int \frac{73}{4}
$$
\n
$$
c \left(\frac{7}{4}a \left(-\frac{\int \frac{1}{\frac{1}{a} - \frac{c - acx}{ac}}}{c} \frac{d\sqrt{c - acx}}{c} - \frac{\sqrt{c - acx}}{cx}\right) - \frac{\sqrt{c - acx}}{2cx^2}\right)
$$
\n
$$
\int \frac{221}{4}a \left(-\frac{a \arctanh\left(\frac{\sqrt{c - acx}}{\sqrt{c}}\right)}{\sqrt{c}} - \frac{\sqrt{c - acx}}{cx}\right) - \frac{\sqrt{c - acx}}{2cx^2}\right)
$$

✞ ☎

 $\left($   $\left($   $\right)$   $\left($   $\left($   $\right)$   $\left($   $\left($   $\right)$   $\left($   $\left($   $\right)$   $\left($   $\left($   $\right)$   $\left($   $\left($   $\right)$   $\left($   $\left($   $\right)$   $\left($   $\left($   $\right)$   $\left($   $\left($   $\right)$   $\left($   $\left($   $\right)$   $\left($   $\left($   $\right)$   $\left($   $\left($   $\right)$   $\left($ 

✞ ☎

✝ ✆

input Int $[(E^*(2*ArcTanh[a*x))*Sqrt[c - a*c*x])/x^3,x]$ 

output <mark>c\*(-1/2\*Sqrt[c - a\*c\*x]/(c\*x^2) + (7\*a\*(-(Sqrt[c - a\*c\*x]/(c\*x)) - (a\*ArcT</mark> anh[Sqrt[c - a\*c\*x]/Sqrt[c]])/Sqrt[c]))/4)

#### **3.399.3.1 Defintions of rubi rules used**

```
rule 35 <mark>| Int[(u_.)*((a_) + (b_.)*(x_))^(m_.)*((c_) + (d_.)*(x_))^(n_.), x_Symbol] :></mark>
      Simp[(b/d)^m Int[u*(c + d*x)^(m + n), x], x] /; FreeQ[{a, b, c, d, m, n}
     , x] && EqQ[b*c - a*d, 0] && IntegerQ[m] && !(IntegerQ[n] && SimplerQ[a +
     b*x, c + d*x])
    ✝ ✆
```
✞ ☎

✞ ☎

 $\left($   $\left($   $\right)$   $\left($   $\left($   $\right)$   $\left($   $\left($   $\right)$   $\left($   $\left($   $\right)$   $\left($   $\left($   $\right)$   $\left($   $\left($   $\right)$   $\left($   $\left($   $\right)$   $\left($   $\left($   $\right)$   $\left($   $\left($   $\right)$   $\left($   $\left($   $\right)$   $\left($   $\left($   $\right)$   $\left($   $\left($   $\right)$   $\left($ 

✞ ☎

✝ ✆

<span id="page-2936-0"></span>✞ ☎

rule 52 <mark>Int[((a\_.) + (b\_.)\*(x\_))^(m\_)\*((c\_.) + (d\_.)\*(x\_))^(n\_), x\_Symbol] :> Simp[</mark>  $(a + b*x)^{m}$ (m + 1)\*((c + d\*x)<sup>o</sup>(n + 1)/((b\*c - a\*d)\*(m + 1))), x] - Simp[d\*((  $m + n + 2)/((b*c - a*d)*(m + 1)))$  Int $[(a + b*x)^{m} + 1)*(c + d*x)^{m}$ , x], x] /; FreeQ $[$ {a, b, c, d, n}, x] && ILtQ $[m, -1]$  && FractionQ $[n]$  && LtQ $[n, 0]$ ✝ ✆

```
rule 73 <mark>Int[((a_.) + (b_.)*(x_))^(m_)*((c_.) + (d_.)*(x_))^(n_), x_Symbol] :> With[</mark>
     ✞ ☎
     {p = Denominator[m]}, Simp[p/b Subst[Int[x^(p*(m + 1) - 1)*(c - a*(d/b) +d*(x^p(b))^n, x, (a + b*x)^(1/p), x] /; FreeQ[{a, b, c, d}, x] && Lt
     Q[-1, m, 0] && LeQ[-1, n, 0] && LeQ[Denominator[n], Denominator[m]] && IntL
     inearQ[a, b, c, d, m, n, x]
```

```
rule 87
Int[((a_.) + (b_.)*(x_))*((c_.) + (d_.)*(x_))^(n_.)*((e_.) + (f_.)*(x_))^(p
    ✞ ☎
    .), x_] :> Simp[(-(b*e - a*f))*(c + d*x)^(n + 1)*((e + f*x)^(p + 1)/(f*(p
    + 1)*(c*f - d*e)), x] - Simp[(a*d*f*(n + p + 2) - b*(d*e*(n + 1) + c*f*(p
    + 1)))/(f*(p + 1)*(c*f - d*e)) Int[(c + d*x)^n*(e + f*x)^(p + 1), x], x]
    /; FreeQ[{a, b, c, d, e, f, n}, x] && LtQ[p, -1] && ( !LtQ[n, -1] || Intege
    rQ[p] || !(Interq[n] || !(EqQ[e, 0] || !(EqQ[c, 0] || LtQ[p, n]))))
    ✝ ✆
```
rule 221|<mark>Int[((a\_) + (b\_.)\*(x\_)^2)^(-1), x\_Symbol] :> Simp[(Rt[-a/b, 2]/a)\*ArcTanh[x</mark> /Rt[-a/b, 2]], x] /; FreeQ[{a, b}, x] && NegQ[a/b]

rule 6680 <mark>| Int[E^(ArcTanh[(a\_.)\*(x\_)]\*(n\_.))\*(u\_.)\*((c\_) + (d\_.)\*(x\_))^(p\_.), x\_Symbol</mark> ] :> Int[u\*(c + d\*x)^p\*((1 + a\*x)^(n/2)/(1 - a\*x)^(n/2)), x] /; FreeQ[{a, c , d, n, p}, x] && EqQ[a^2\*c^2 - d^2, 0] && !(IntegerQ[p] || GtQ[c, 0]) ✝ ✆

# **3.399.4 Maple [A] (verified)**

Time  $= 0.13$  (sec), antiderivative size  $= 52$ , normalized size of antiderivative  $= 0.76$ 

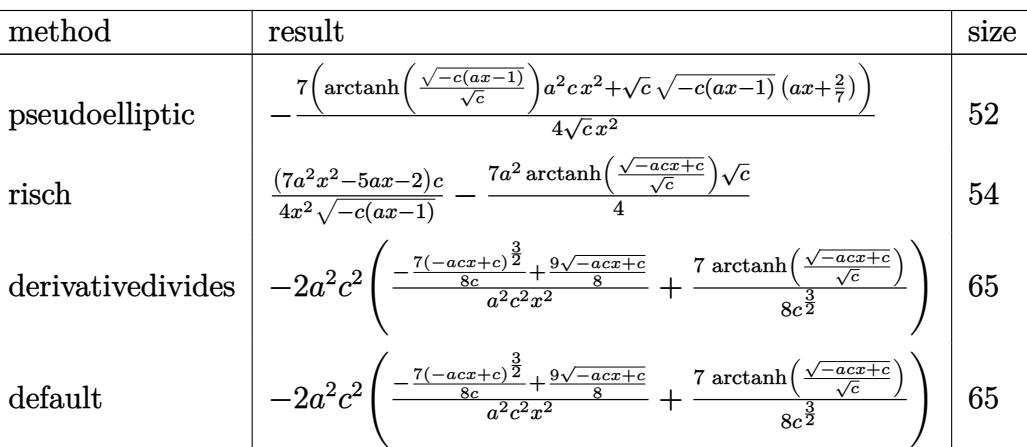

✞ ☎

✝ ✆

✞ ☎

<span id="page-2937-0"></span>✝ ✆

✞ ☎

 $\left($   $\left($   $\right)$   $\left($   $\left($   $\right)$   $\left($   $\right)$   $\left($   $\left($   $\right)$   $\left($   $\left($   $\right)$   $\left($   $\left($   $\right)$   $\left($   $\right)$   $\left($   $\left($   $\right)$   $\left($   $\left($   $\right)$   $\left($   $\right)$   $\left($   $\left($   $\right)$   $\left($   $\left($   $\right)$   $\left($   $\left($   $\right)$   $\left($ 

<span id="page-2937-1"></span>✞ ☎

input <mark>int((a\*x+1)^2/(-a^2\*x^2+1)\*(-a\*c\*x+c)^(1/2)/x^3,x,method=\_RETURNVERBOSE)</mark>

output <mark>-7/4/c^(1/2)\*(arctanh((-c\*(a\*x-1))^(1/2)/c^(1/2))\*a^2\*c\*x^2+c^(1/2)\*(-c\*(a</mark>  $(x-x-1))^2(1/2)*(a*x+2/7))/x^2$ 

### **3.399.5 Fricas [A] (verification not implemented)**

Time  $= 0.28$  (sec), antiderivative size  $= 117$ , normalized size of antiderivative  $= 1.72$ 

$$
\int \frac{e^{2\arctanh(ax)}\sqrt{c - acx}}{x^3} dx
$$
\n
$$
= \left[ \frac{7 a^2 \sqrt{c} x^2 \log \left( \frac{acx + 2\sqrt{-acx + c} \sqrt{c} - 2c}{x} \right) - 2\sqrt{-acx + c} (7 ax + 2)}{8 x^2}, \frac{7 a^2 \sqrt{-c} x^2 \arctan \left( \frac{\sqrt{-acx + c} \sqrt{-c}}{c} \right) - \sqrt{-acx + c}}{4 x^2} \right]
$$

input <mark>integrate((a\*x+1)^2/(-a^2\*x^2+1)\*(-a\*c\*x+c)^(1/2)/x^3,x, algorithm="fricas</mark> ")

```
output
[1/8*(7*a^2*sqrt(c)*x^2*log((a*c*x + 2*sqrt(-a*c*x + c)*sqrt(c) - 2*c)/x)
          - 2*sqrt(-a*c*x + c)*(7*a*x + 2))/x^2, 1/4*(7*a^2*sqrt(-c)*x^2*arctan(sqrt
          (-a*c*x + c)*sqrt(-c)/c) - sqrt(-a*c*x + c)*(7*a*x + 2))/x^2\left( \left( \right) \left( \left( \right) \left( \left( \right) \left( \left( \right) \left( \left( \right) \left( \left( \right) \left( \left( \right) \left( \left( \right) \left( \left( \right) \left( \left( \right) \left( \left( \right) \left( \left( \right) \left(
```
### **3.399.6 Sympy [F]**

$$
\int \frac{e^{2\arctanh(ax)}\sqrt{c - acx}}{x^3} dx = -\int \frac{\sqrt{-acx + c}}{ax^4 - x^3} dx - \int \frac{ax\sqrt{-acx + c}}{ax^4 - x^3} dx
$$

✞ ☎

✝ ✆

✞ ☎

<span id="page-2938-0"></span> $\left($   $\left($   $\right)$   $\left($   $\left($   $\right)$   $\left($   $\left($   $\right)$   $\left($   $\left($   $\right)$   $\left($   $\left($   $\right)$   $\left($   $\left($   $\right)$   $\left($   $\left($   $\right)$   $\left($   $\left($   $\right)$   $\left($   $\left($   $\right)$   $\left($   $\left($   $\right)$   $\left($   $\left($   $\right)$   $\left($   $\left($   $\right)$   $\left($ 

input <mark>integrate((a\*x+1)\*\*2/(-a\*\*2\*x\*\*2+1)\*(-a\*c\*x+c)\*\*(1/2)/x\*\*3,x)</mark>

output -Integral(sqrt(-a\*c\*x + c)/(a\*x\*\*4 - x\*\*3), x) - Integral(a\*x\*sqrt(-a\*c\*x  $+ c)/ (a*x**4 - x**3), x)$ 

### **3.399.7 Maxima [A] (verification not implemented)**

Time  $= 0.26$  (sec), antiderivative size  $= 103$ , normalized size of antiderivative  $= 1.51$ 

$$
\int \frac{e^{2\arctanh(ax)}\sqrt{c - acx}}{x^3} dx
$$
\n
$$
= \frac{1}{8} a^2 c^2 \left( \frac{2 \left( 7 \left( -acx + c \right)^{\frac{3}{2}} - 9 \sqrt{-acx + cc} \right)}{\left( acx - c \right)^2 c + 2 \left( acx - c \right) c^2 + c^3} + \frac{7 \log \left( \frac{\sqrt{-acx + c} - \sqrt{c}}{\sqrt{-acx + c + \sqrt{c}}} \right)}{c^{\frac{3}{2}}} \right)
$$

 $\left($   $\left($   $\right)$   $\left($   $\left($   $\right)$   $\left($   $\left($   $\right)$   $\left($   $\left($   $\right)$   $\left($   $\left($   $\right)$   $\left($   $\left($   $\right)$   $\left($   $\left($   $\right)$   $\left($   $\left($   $\right)$   $\left($   $\left($   $\right)$   $\left($   $\left($   $\right)$   $\left($   $\left($   $\right)$   $\left($   $\left($   $\right)$   $\left($ 

✞ ☎

<span id="page-2938-1"></span> $\left($   $\left($   $\right)$   $\left($   $\left($   $\right)$   $\left($   $\left($   $\right)$   $\left($   $\left($   $\right)$   $\left($   $\left($   $\right)$   $\left($   $\left($   $\right)$   $\left($   $\left($   $\right)$   $\left($   $\left($   $\right)$   $\left($   $\left($   $\right)$   $\left($   $\left($   $\right)$   $\left($   $\left($   $\right)$   $\left($   $\left($   $\right)$   $\left($ 

input <mark>integrate((a\*x+1)^2/(-a^2\*x^2+1)\*(-a\*c\*x+c)^(1/2)/x^3,x, algorithm="maxima</mark> ✞ ☎ ")

output <mark>1/8\*a^2\*c^2\*(2\*(7\*(-a\*c\*x + c)^(3/2) - 9\*sqrt(-a\*c\*x + c)\*c)/((a\*c\*x - c)^</mark>  $2*c + 2*(a*c*x - c)*c^2 + c^3) + 7*log((sqrt(-a*c*x + c) - sqrt(c))/(sqrt($  $-axc*x + c) + sqrt(c))$ / $(c^{(3/2)})$ 

### **3.399.8 Giac [A] (verification not implemented)**

Time  $= 0.28$  (sec), antiderivative size  $= 76$ , normalized size of antiderivative  $= 1.12$ 

$$
\int \frac{e^{2 \arctanh(ax)} \sqrt{c - acx}}{x^3} dx = \frac{\frac{7 a^3 c \arctan\left(\frac{\sqrt{-acx+c}}{\sqrt{-c}}\right)}{\sqrt{-c}} + \frac{7 (-acx+c)^{\frac{3}{2}} a^3 c - 9 \sqrt{-acx + ca^3 c^2}}{a^2 c^2 x^2}}{4 a}
$$

✞ ☎

✝ ✆

✞ ☎

<span id="page-2938-2"></span>✝ ✆

input <mark>integrate((a\*x+1)^2/(-a^2\*x^2+1)\*(-a\*c\*x+c)^(1/2)/x^3,x, algorithm="giac")</mark>

output <mark>1/4\*(7\*a^3\*c\*arctan(sqrt(-a\*c\*x + c)/sqrt(-c))/sqrt(-c) + (7\*(-a\*c\*x + c)^</mark>  $(3/2)*a^3*c - 9*sqrt(-a*c*x + c)*a^3*c^2)/(a^2*c^2*x^2)/a$ 

# **3.399.9 Mupad [B] (verification not implemented)**

Time  $= 0.12$  (sec), antiderivative size  $= 54$ , normalized size of antiderivative  $= 0.79$ 

$$
\int \frac{e^{2 \text{arctanh}(ax)} \sqrt{c - a c x}}{x^3} \, dx = \frac{7 \left(c - a c x\right)^{3/2}}{4 \, c \, x^2} - \frac{7 \, a^2 \, \sqrt{c \, \text{atanh}\left(\frac{\sqrt{c - a c x}}{\sqrt{c}}\right)}}{4} - \frac{9 \, \sqrt{c - a c x}}{4 \, x^2}
$$

✞ ☎

✝ ✆

✞ ☎

✝ ✆

input  $\frac{1}{\ln t}$  (-((c - a\*c\*x)^(1/2)\*(a\*x + 1)^2)/(x^3\*(a^2\*x^2 - 1)),x)

output  $(7*(c - a*c*x)^(3/2))/(4*c*x^2) - (7*a^2*c^(1/2)*atanh((c - a*c*x)^(1/2))/c$  $\hat{-(1/2)})/4 - (9*(c - a*c*x)^{(1/2)})/(4*x^2)$ 

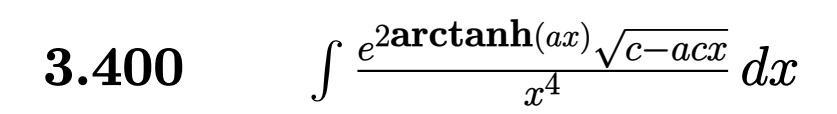

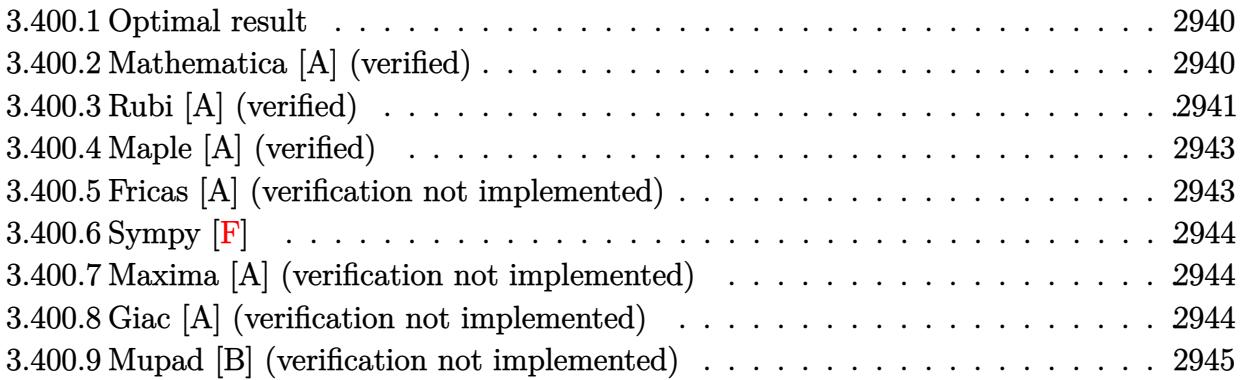

### <span id="page-2940-0"></span>**3.400.1 Optimal result**

Integrand size  $= 23$ , antiderivative size  $= 89$ 

$$
\int \frac{e^{2\arctanh(ax)}\sqrt{c - acx}}{x^4} dx = -\frac{\sqrt{c - acx}}{3x^3} - \frac{11a\sqrt{c - acx}}{12x^2} - \frac{11a^2\sqrt{c - acx}}{8x}
$$

$$
-\frac{11}{8}a^3\sqrt{c}\text{arctanh}\left(\frac{\sqrt{c - acx}}{\sqrt{c}}\right)
$$

✞ ☎

<span id="page-2940-1"></span> $\left($   $\left($   $\right)$   $\left($   $\left($   $\right)$   $\left($   $\left($   $\right)$   $\left($   $\left($   $\right)$   $\left($   $\left($   $\right)$   $\left($   $\left($   $\right)$   $\left($   $\left($   $\right)$   $\left($   $\left($   $\right)$   $\left($   $\left($   $\right)$   $\left($   $\left($   $\right)$   $\left($   $\left($   $\right)$   $\left($   $\left($   $\right)$   $\left($ 

output <mark>-11/8\*a^3\*arctanh((-a\*c\*x+c)^(1/2)/c^(1/2))\*c^(1/2)-1/3\*(-a\*c\*x+c)^(1/2)/x</mark>  $\text{G}-11/12*\text{a}*(-\text{a}*\text{c}*\text{x}+\text{c})\text{f}(1/2)/\text{x}^2-11/8*\text{a}^2*(-\text{a}*\text{c}*\text{x}+\text{c})\text{f}(1/2)/\text{x}$ 

# **3.400.2 Mathematica [A] (verified)**

Time  $= 0.04$  (sec), antiderivative size  $= 63$ , normalized size of antiderivative  $= 0.71$ 

$$
\int \frac{e^{2\arctanh(ax)}\sqrt{c-acx}}{x^4} dx = -\frac{\sqrt{c-acx}(8+22ax+33a^2x^2)}{24x^3} - \frac{11}{8}a^3\sqrt{c}\text{arctanh}\left(\frac{\sqrt{c-acx}}{\sqrt{c}}\right)
$$

✞ ☎

✝ ✆

✞ ☎

<span id="page-2940-2"></span>✝ ✆

input Integrate[(E^(2\*ArcTanh[a\*x])\*Sqrt[c - a\*c\*x])/x^4,x]

output -1/24\*(Sqrt[c - a\*c\*x]\*(8 + 22\*a\*x + 33\*a^2\*x^2))/x^3 - (11\*a^3\*Sqrt[c]\*Ar  $cTanh[Sqrt[c - a*c*x]/Sqrt[c]])/8$ 

# **3.400.3 Rubi [A] (verified)**

Time =  $0.32$  (sec), antiderivative size = 102, normalized size of antiderivative = 1.15, number of steps used = 8, number of rules used = 7,  $\frac{\text{number of rules}}{\text{integral size}}$  = 0.304, Rules used  $= \{6680, 35, 87, 52, 52, 73, 221\}$ 

Below are the steps used by Rubi to obtain the solution. The rule number used for the transformation is given above next to the arrow. The rules definitions used are listed below.

$$
\int \frac{e^{2\arctanh(ax)}\sqrt{c - acx}}{x^4} dx
$$
\n
$$
\int \frac{(ax + 1)\sqrt{c - acx}}{x^4(1 - ax)} dx
$$
\n
$$
\int \frac{(ax + 1)\sqrt{c - acx}}{x^4(1 - ax)} dx
$$
\n
$$
\int \frac{35}{35}
$$
\n
$$
c \int \frac{ax + 1}{x^4\sqrt{c - acx}} dx
$$
\n
$$
\int \frac{87}{x}
$$
\n
$$
c \left(\frac{11}{6}a \int \frac{1}{x^3\sqrt{c - acx}} dx - \frac{\sqrt{c - acx}}{3cx^3}\right)
$$
\n
$$
\int \frac{52}{52}
$$
\n
$$
c \left(\frac{11}{6}a \left(\frac{3}{4}a \int \frac{1}{x^2\sqrt{c - acx}} dx - \frac{\sqrt{c - acx}}{2cx^2}\right) - \frac{\sqrt{c - acx}}{3cx^3}\right)
$$
\n
$$
\int \frac{52}{52}
$$
\n
$$
c \left(\frac{11}{6}a \left(\frac{3}{4}a \left(\frac{1}{2}a \int \frac{1}{x\sqrt{c - acx}} dx - \frac{\sqrt{c - acx}}{cx}\right) - \frac{\sqrt{c - acx}}{2cx^2}\right) - \frac{\sqrt{c - acx}}{3cx^3}\right)
$$
\n
$$
\int \frac{73}{73}
$$
\n
$$
c \left(\frac{11}{6}a \left(\frac{3}{4}a \left(-\frac{\int \frac{1}{a - \frac{c - acx}{ac}} dx - \frac{\sqrt{c - acx}}{cx} - \frac{\sqrt{c - acx}}{cx}\right) - \frac{\sqrt{c - acx}}{2cx^2}\right) - \frac{\sqrt{c - acx}}{3cx^3}\right)
$$
\n
$$
\int \frac{221}{221}
$$
\n
$$
c \left(\frac{11}{6}a \left(\frac{3}{4}a \left(-\frac{a \arctanh\left(\frac{\sqrt{c - acx}}{\sqrt{c}}\right)}{\sqrt{c} - \frac{\sqrt{c - acx}}{cx}}\right) - \frac{\sqrt{c - acx}}{2cx^2}\right) - \frac{\sqrt{c - acx}}{3cx^3}\right)
$$

✞ ☎

✝ ✆

input Int[(E^(2\*ArcTanh[a\*x])\*Sqrt[c - a\*c\*x])/x^4,x]

output <mark>c\*(-1/3\*Sqrt[c - a\*c\*x]/(c\*x^3) + (11\*a\*(-1/2\*Sqrt[c - a\*c\*x]/(c\*x^2) + (3</mark> ✞ ☎  $*a*(-(\text{Sqrt}[c - a*c*x]/(c*x)) - (a*ArcTanh[\text{Sqrt}[c - a*c*x]/\text{Sqrt}[c]])/\text{Sqrt}[c$ ]))/4))/6)

✝ ✆

✞ ☎

 $\left($   $\left($   $\right)$   $\left($   $\left($   $\right)$   $\left($   $\left($   $\right)$   $\left($   $\left($   $\right)$   $\left($   $\left($   $\right)$   $\left($   $\left($   $\right)$   $\left($   $\left($   $\right)$   $\left($   $\left($   $\right)$   $\left($   $\left($   $\right)$   $\left($   $\left($   $\right)$   $\left($   $\left($   $\right)$   $\left($   $\left($   $\right)$   $\left($ 

#### **3.400.3.1 Defintions of rubi rules used**

rule 35 <mark>| Int[(u\_.)\*((a\_) + (b\_.)\*(x\_))^(m\_.)\*((c\_) + (d\_.)\*(x\_))^(n\_.), x\_Symbol] :></mark> Simp[(b/d)^m Int[u\*(c + d\*x)^(m + n), x], x] /; FreeQ[{a, b, c, d, m, n} , x] && EqQ[b\*c - a\*d, 0] && IntegerQ[m] && !(IntegerQ[n] && SimplerQ[a +  $b*x, c + d*x$ ) ✝ ✆

```
rule 52 <mark>Int[((a_.) + (b_.)*(x_))^(m_)*((c_.) + (d_.)*(x_))^(n_), x_Symbol] :> Simp[</mark>
     ✞ ☎
     (a + b*x)^{m}(m + 1)*((c + d*x)<sup>o</sup>(n + 1)/((b*c - a*d)*(m + 1))), x] - Simp[d*((
     m + n + 2)/((b*c - a*d)*(m + 1))) Int[(a + b*x)^{(m + 1)*(c + d*x)^n, x],x] /; FreeQ[{a, b, c, d, n}, x] && ILtQ[m, -1] && FractionQ[n] && LtQ[n, 0]
```

```
rule 73 <mark>Int[((a_.) + (b_.)*(x_))^(m_)*((c_.) + (d_.)*(x_))^(n_), x_Symbol] :> With[</mark>
    ✞ ☎
    {p = Demoninator[m]}, Simp[p/b Subst[Int[x^(p*(m + 1) - 1)*(c - a*(d/b) +
    d*(x^p(b))^n, x, (a + b*x)^(1/p), x] /; FreeQ[{a, b, c, d}, x] && Lt
    Q[-1, m, 0] && LeQ[-1, n, 0] && LeQ[Denominator[n], Denominator[m]] && IntL
    inearQ[a, b, c, d, m, n, x]
    ✝ ✆
```

```
rule 87 <mark>Int[((a_.) + (b_.)*(x_))*((c_.) + (d_.)*(x_))^(n_.)*((e_.) + (f_.)*(x_))^(p</mark>
    ✞ ☎
     .), x<sub>1</sub> :> Simp[(-(b*e - a*f))*(c + d*x)^(n + 1)*((e + f*x)^(p + 1)/(f*(p
     + 1)*(c*f - d*e)), x] - Simp[(a*d*f*(n + p + 2) - b*(d*e*(n + 1) + c*f*(p
     + 1)))/(f*(p + 1)*(c*f - d*e) Int[(c + d*x)^n*(e + f*x)^p(p + 1), x], x]/; FreeQ[{a, b, c, d, e, f, n}, x] && LtQ[p, -1] && ( !LtQ[n, -1] || Intege
     rQ[p] || !(IntererQ[n] || !(EqQ[e, 0] || !(EqQ[c, 0] || LtQ[p, n])))
    ✝ ✆
```
rule 221|<mark>Int[((a\_) + (b\_.)\*(x\_)^2)^(-1), x\_Symbol] :> Simp[(Rt[-a/b, 2]/a)\*ArcTanh[x</mark> ✞ ☎ /Rt[-a/b, 2]], x] /; FreeQ[{a, b}, x] && NegQ[a/b] ✝ ✆

```
rule 6680 <mark>| Int[E^(ArcTanh[(a_.)*(x_)]*(n_.))*(u_.)*((c_) + (d_.)*(x_))^(p_.), x_Symbol</mark>
         ] :> Int[u*(c + d*x)^p*((1 + a*x)^(n/2)/(1 - a*x)^(n/2)), x] /; FreeQ[{a, c
         , d, n, p}, x] && EqQ[a^2*c^2 - d^2, 0] && !(IntegerQ[p] || GtQ[c, 0])
```
<span id="page-2942-0"></span>✞ ☎

# **3.400.4 Maple [A] (verified)**

Time  $= 0.13$  (sec), antiderivative size  $= 62$ , normalized size of antiderivative  $= 0.70$ 

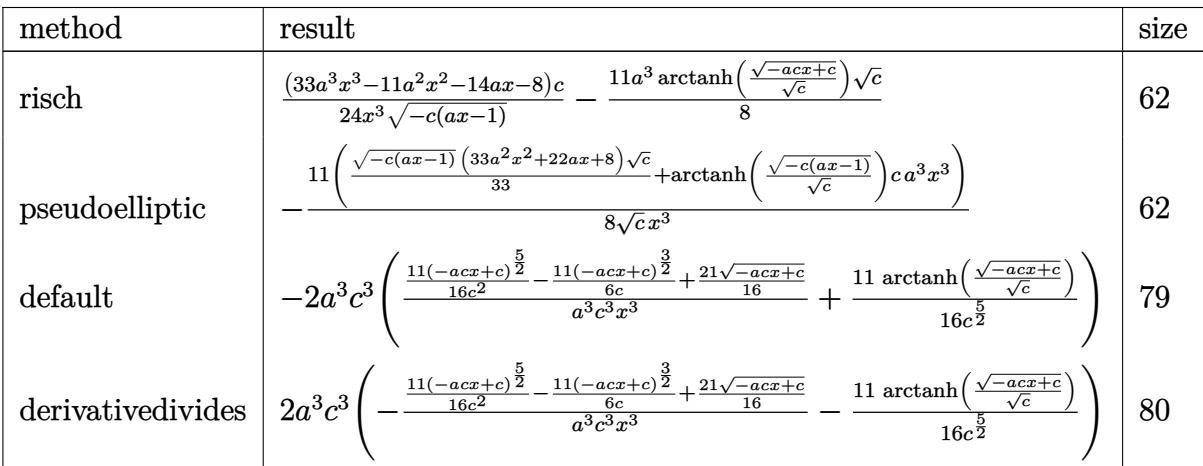

✞ ☎

 $\left($   $\left($   $\right)$   $\left($   $\left($   $\right)$   $\left($   $\left($   $\right)$   $\left($   $\left($   $\right)$   $\left($   $\left($   $\right)$   $\left($   $\left($   $\right)$   $\left($   $\left($   $\right)$   $\left($   $\left($   $\right)$   $\left($   $\left($   $\right)$   $\left($   $\left($   $\right)$   $\left($   $\left($   $\right)$   $\left($   $\left($   $\right)$   $\left($ 

✞ ☎

<span id="page-2943-0"></span>✝ ✆

✞ ☎

✝ ✆

✞ ☎

<span id="page-2943-1"></span>✝ ✆

input <mark>int((a\*x+1)^2/(-a^2\*x^2+1)\*(-a\*c\*x+c)^(1/2)/x^4,x,method=\_RETURNVERBOSE)</mark>

output 1/24\*(33\*a^3\*x^3-11\*a^2\*x^2-14\*a\*x-8)/x^3/(-c\*(a\*x-1))^(1/2)\*c-11/8\*a^3\*ar  $ctanh((-a*c*x+c)^{(1/2)}/c^{(1/2)})*c^{(1/2)}$ 

### **3.400.5 Fricas [A] (verification not implemented)**

Time  $= 0.29$  (sec), antiderivative size  $= 133$ , normalized size of antiderivative  $= 1.49$ 

$$
\int \frac{e^{2 \arctanh(ax)} \sqrt{c - acx}}{x^4} dx
$$
\n
$$
= \left[ \frac{33 a^3 \sqrt{c} x^3 \log \left( \frac{acx + 2 \sqrt{-acx + c} \sqrt{c} - 2c}{x} \right) - 2 (33 a^2 x^2 + 22 ax + 8) \sqrt{-acx + c}}{48 x^3}, \frac{33 a^3 \sqrt{-c} x^3 \arctan \left( \frac{\sqrt{-acx + c}}{c} \right)}{48 x^3} \right]
$$

input <mark>integrate((a\*x+1)^2/(-a^2\*x^2+1)\*(-a\*c\*x+c)^(1/2)/x^4,x, algorithm="fricas</mark> ")

```
output
[1/48*(33*a^3*sqrt(c)*x^3*log((a*c*x + 2*sqrt(-a*c*x + c)*sqrt(c) - 2*c)/x
      ) - 2*(33*a^2*x^2 + 22*a*x + 8)*sqrt(-a*c*x + c))/x^3, 1/24*(33*a^3*sqrt(-
      c)*x^3*arctan(sqrt(-a*c*x + c)*sqrt(-c)/c) - (33*a^2*x^2 + 22*a*x + 8)*sqrt(-a*c*x + c)/(x^3)
```
### **3.400.6 Sympy [F]**

$$
\int \frac{e^{2\arctanh(ax)}\sqrt{c - acx}}{x^4} dx = -\int \frac{\sqrt{-acx + c}}{ax^5 - x^4} dx - \int \frac{ax\sqrt{-acx + c}}{ax^5 - x^4} dx
$$

✞ ☎

 $\left($   $\left($   $\right)$   $\left($   $\left($   $\right)$   $\left($   $\left($   $\right)$   $\left($   $\left($   $\right)$   $\left($   $\left($   $\right)$   $\left($   $\left($   $\right)$   $\left($   $\left($   $\right)$   $\left($   $\left($   $\right)$   $\left($   $\left($   $\right)$   $\left($   $\left($   $\right)$   $\left($   $\left($   $\right)$   $\left($   $\left($   $\right)$   $\left($ 

✞ ☎

<span id="page-2944-0"></span>✝ ✆

input <mark>integrate((a\*x+1)\*\*2/(-a\*\*2\*x\*\*2+1)\*(-a\*c\*x+c)\*\*(1/2)/x\*\*4,x)</mark>

output -Integral(sqrt(-a\*c\*x + c)/(a\*x\*\*5 - x\*\*4), x) - Integral(a\*x\*sqrt(-a\*c\*x  $+ c)/ (a*x**5 - x**4), x)$ 

### **3.400.7 Maxima [A] (verification not implemented)**

Time  $= 0.26$  (sec), antiderivative size  $= 134$ , normalized size of antiderivative  $= 1.51$ 

$$
\int \frac{e^{2 \operatorname{arctanh}(ax)} \sqrt{c - acx}}{x^4} dx =
$$
\n
$$
-\frac{1}{48} a^3 c^3 \left( \frac{2 \left( 33 \left( -acx + c \right)^{\frac{5}{2}} - 88 \left( -acx + c \right)^{\frac{3}{2}} c + 63 \sqrt{-acx + cc^2} \right)}{\left( acx - c \right)^3 c^2 + 3 \left( acx - c \right)^2 c^3 + 3 \left( acx - c \right) c^4 + c^5} - \frac{33 \log \left( \frac{\sqrt{-acx + c} - \sqrt{c}}{\sqrt{-acx + c + \sqrt{c}}} \right)}{c^{\frac{5}{2}}} \right)
$$

✞ ☎

 $\left( \begin{array}{cc} \text{ } & \text{ } \\ \text{ } & \text{ } \end{array} \right)$ 

✞ ☎

<span id="page-2944-1"></span>✝ ✆

input <mark>integrate((a\*x+1)^2/(-a^2\*x^2+1)\*(-a\*c\*x+c)^(1/2)/x^4,x, algorithm="maxima</mark> ")

output <mark>-1/48\*a^3\*c^3\*(2\*(33\*(-a\*c\*x + c)^(5/2) - 88\*(-a\*c\*x + c)^(3/2)\*c + 63\*sqr</mark>  $t(-a*c*x + c)*c^2)/((a*c*x - c)^3*c^2 + 3*(a*c*x - c)^2*c^3 + 3*(a*c*x - c)$  $)*c^4 + c^5$  - 33\*log((sqrt(-a\*c\*x + c) - sqrt(c))/(sqrt(-a\*c\*x + c) + sqr  $t(c)))/c^(5/2))$ 

### **3.400.8 Giac [A] (verification not implemented)**

Time  $= 0.27$  (sec), antiderivative size  $= 104$ , normalized size of antiderivative  $= 1.17$ 

$$
\int \frac{e^{2 \arctanh(ax)} \sqrt{c - acx}}{x^4} dx
$$
\n
$$
= \frac{\frac{33 a^4 c \arctan\left(\frac{\sqrt{-acx+c}}{\sqrt{-c}}\right)}{\sqrt{-c}} - \frac{33 (acx - c)^2 \sqrt{-acx + c a^4 c - 88 (-acx + c)^{\frac{3}{2}} a^4 c^2 + 63 \sqrt{-acx + c a^4 c^3}}}{24 a}
$$

input <mark>integrate((a\*x+1)^2/(-a^2\*x^2+1)\*(-a\*c\*x+c)^(1/2)/x^4,x, algorithm="giac")</mark>

```
output
1/24*(33*a^4*c*arctan(sqrt(-a*c*x + c)/sqrt(-c))/sqrt(-c) - (33*(a*c*x - c
      )^2*sqrt(-a*c*x + c)*a^4*c - 88*(-a*c*x + c)^(3/2)*a^4*c^2 + 63*sqrt(-a*c*
      x + c)*a^4*c^3/(a^3*c^3*x^3)/a\left( \begin{array}{cc} \bullet & \bullet & \bullet \\ \bullet & \bullet & \bullet \end{array} \right)
```
✞ ☎

 $\left( \begin{array}{cc} \text{ } & \text{ } \\ \text{ } & \text{ } \end{array} \right)$ 

✞ ☎

### <span id="page-2945-0"></span>**3.400.9 Mupad [B] (verification not implemented)**

Time  $= 3.86$  (sec), antiderivative size  $= 74$ , normalized size of antiderivative  $= 0.83$ 

$$
\int \frac{e^{2\arctanh(ax)}\sqrt{c - acx}}{x^4} dx = \frac{11(c - acx)^{3/2}}{3cx^3} - \frac{21\sqrt{c - acx}}{8x^3} - \frac{11(c - acx)^{5/2}}{8x^2} + \frac{a^3\sqrt{c}\operatorname{atan}\left(\frac{\sqrt{c - acx}}{\sqrt{c}}\right)}{8}
$$
11i

✞ ☎

✝ ✆

✝ ✆

input 
$$
\int_0^{\pi} \frac{\int_0^{\pi} (x - x^2 - 1)}{\int_0^{\pi} (x - x^2 - 1)} \cdot \frac{1}{2} (x^2 + x^2 - 1)}{x^2 + x^2 - 1}
$$

output <mark>(a^3\*c^(1/2)\*atan(((c - a\*c\*x)^(1/2)\*1i)/c^(1/2))\*11i)/8 - (21\*(c - a\*c\*x)</mark> ✞ ☎  $\hat{-(1/2)})/(8*x^3) + (11*(c - a*c*x)^(3/2))/(3*c*x^3) - (11*(c - a*c*x)^(5/2))$  $)/(8*c^2*x^3)$ 

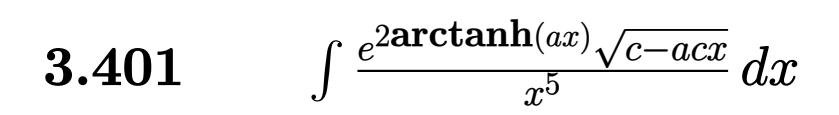

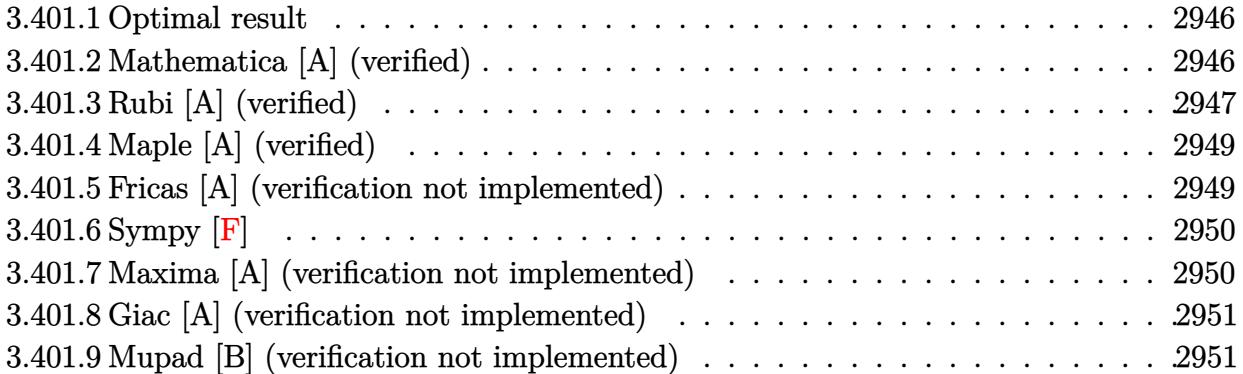

# <span id="page-2946-0"></span>**3.401.1 Optimal result**

Integrand size  $= 23$ , antiderivative size  $= 110$ 

$$
\int \frac{e^{2 \arctanh(ax)} \sqrt{c - acx}}{x^5} dx = -\frac{\sqrt{c - acx}}{4x^4} - \frac{5a\sqrt{c - acx}}{8x^3} - \frac{25a^2\sqrt{c - acx}}{32x^2} - \frac{75a^3\sqrt{c - acx}}{64x} - \frac{75}{64}a^4\sqrt{c \arctanh\left(\frac{\sqrt{c - acx}}{\sqrt{c}}\right)}
$$

✞ ☎

<span id="page-2946-1"></span> $\left($   $\left($   $\right)$   $\left($   $\left($   $\right)$   $\left($   $\left($   $\right)$   $\left($   $\left($   $\right)$   $\left($   $\left($   $\right)$   $\left($   $\left($   $\right)$   $\left($   $\left($   $\right)$   $\left($   $\left($   $\right)$   $\left($   $\left($   $\right)$   $\left($   $\left($   $\right)$   $\left($   $\left($   $\right)$   $\left($   $\left($   $\right)$   $\left($ 

output <mark>-75/64\*a^4\*arctanh((-a\*c\*x+c)^(1/2)/c^(1/2))\*c^(1/2)-1/4\*(-a\*c\*x+c)^(1/2)/</mark>  $x^4-5/8*a*(-a*c*x+c)^(1/2)/x^3-25/32*a^2*(-a*c*x+c)^(1/2)/x^2-75/64*a^3*(-x^3)(-1/2)$  $a*c*x+c)^(1/2)/x$ 

## **3.401.2 Mathematica [A] (verified)**

Time  $= 0.05$  (sec), antiderivative size  $= 71$ , normalized size of antiderivative  $= 0.65$ 

$$
\int \frac{e^{2\arctanh(ax)}\sqrt{c - acx}}{x^5} dx = -\frac{\sqrt{c - acx}(16 + 40ax + 50a^2x^2 + 75a^3x^3)}{64x^4} - \frac{75}{64}a^4\sqrt{c}\arctanh\left(\frac{\sqrt{c - acx}}{\sqrt{c}}\right)
$$

✞ ☎

✝ ✆

✞ ☎

<span id="page-2946-2"></span>✝ ✆

input Integrate[(E^(2\*ArcTanh[a\*x])\*Sqrt[c - a\*c\*x])/x^5,x]

output -1/64\*(Sqrt[c - a\*c\*x]\*(16 + 40\*a\*x + 50\*a^2\*x^2 + 75\*a^3\*x^3))/x^4 - (75\*  $a^4*Sqrt[c]*ArcTanh[Sqrt[c - a*c*x]/Sqrt[c]])/64$ 

# **3.401.3 Rubi [A] (verified)**

Time =  $0.32$  (sec), antiderivative size = 129, normalized size of antiderivative = 1.17, number of steps used = 9, number of rules used = 8,  $\frac{\text{number of rules}}{\text{integral size}}$  = 0.348, Rules used  $= \{6680, 35, 87, 52, 52, 52, 73, 221\}$ 

Below are the steps used by Rubi to obtain the solution. The rule number used for the transformation is given above next to the arrow. The rules definitions used are listed below.

$$
\int \frac{e^{2\arctanh(ax)}\sqrt{c - acx}}{x^5} dx
$$
\n
$$
\int \frac{6680}{x^5(1 - ax)} dx
$$
\n
$$
\int \frac{(ax + 1)\sqrt{c - acx}}{x^5(1 - ax)} dx
$$
\n
$$
\int \frac{35}{35}
$$
\n
$$
c \int \frac{ax + 1}{x^5\sqrt{c - acx}} dx
$$
\n
$$
\int \frac{87}{x^5\sqrt{c - acx}} dx
$$
\n
$$
\int \frac{1}{52}
$$
\n
$$
c \left(\frac{15}{8}a \int \frac{1}{x^4\sqrt{c - acx}} dx - \frac{\sqrt{c - acx}}{4cx^4}\right)
$$
\n
$$
\int \frac{52}{52}
$$
\n
$$
c \left(\frac{15}{8}a \left(\frac{5}{6}a \int \frac{1}{x^3\sqrt{c - acx}} dx - \frac{\sqrt{c - acx}}{3cx^3}\right) - \frac{\sqrt{c - acx}}{4cx^4}\right)
$$
\n
$$
\int \frac{52}{52}
$$
\n
$$
c \left(\frac{15}{8}a \left(\frac{5}{6}a \left(\frac{3}{4}a \int \frac{1}{x^2\sqrt{c - acx}} dx - \frac{\sqrt{c - acx}}{2cx^2}\right) - \frac{\sqrt{c - acx}}{3cx^3}\right) - \frac{\sqrt{c - acx}}{4cx^4}\right)
$$
\n
$$
\int \frac{52}{52}
$$
\n
$$
c \left(\frac{15}{8}a \left(\frac{5}{6}a \left(\frac{3}{4}a \left(\frac{1}{2}a \int \frac{1}{x\sqrt{c - acx}} dx - \frac{\sqrt{c - acx}}{cx}\right) - \frac{\sqrt{c - acx}}{2cx^2}\right) - \frac{\sqrt{c - acx}}{3cx^3}\right) - \frac{\sqrt{c - acx}}{4cx^4}\right)
$$
\n
$$
\int \frac{73}{x^5} = \left(\frac{15}{8}a \left(\frac{3}{8}a \left(\frac{1}{2}a \left(-\frac{\int \frac{1}{a - c \cos a} dx - \frac{\sqrt{c - acx}}{cx} - \frac{\sqrt{c - acx}}{cx}\right) - \frac{\
$$

$$
c\left(\frac{15}{8}a\left(\frac{5}{6}a\left(\frac{3}{4}a\left(-\frac{\int \frac{1}{\frac{1}{a} - \frac{c - a c x}{ac}}d\sqrt{c - a c x}}{c} - \frac{\sqrt{c - a c x}}{cx}\right) - \frac{\sqrt{c - a c x}}{2cx^2}\right) - \frac{\sqrt{c - a c x}}{3cx^3}\right) - \frac{\sqrt{c - a c x}}{4cx^4}\right)
$$
  

$$
\downarrow 221
$$

$$
c\left(\frac{15}{8}a\left(\frac{5}{6}a\left(\frac{3}{4}a\left(-\frac{a\operatorname{arctanh}\left(\frac{\sqrt{c-acx}}{\sqrt{c}}\right)}{\sqrt{c}}-\frac{\sqrt{c-acx}}{cx}\right)-\frac{\sqrt{c-acx}}{2cx^2}\right)-\frac{\sqrt{c-acx}}{3cx^3}\right)-\frac{\sqrt{c-acx}}{4cx^4}\right)
$$

✞ ☎

✝ ✆

✞ ☎

✝ ✆

✞ ☎

✝ ✆

✞ ☎

✝ ✆

✞ ☎

input Int[(E^(2\*ArcTanh[a\*x])\*Sqrt[c - a\*c\*x])/x^5,x]

output <mark>c\*(-1/4\*Sqrt[c - a\*c\*x]/(c\*x^4) + (15\*a\*(-1/3\*Sqrt[c - a\*c\*x]/(c\*x^3) + (5</mark>  $*a*(-1/2*Sqrt[c - a*c*x]/(c*x^2) + (3*a*(-(Sqrt[c - a*c*x]/(c*x)) - (a*Arc$ Tanh[Sqrt[c - a\*c\*x]/Sqrt[c]])/Sqrt[c]))/4))/6))/8)

**3.401.3.1 Defintions of rubi rules used**

```
rule 35 <mark>| Int[(u_.)*((a_) + (b_.)*(x_))^(m_.)*((c_) + (d_.)*(x_))^(n_.), x_Symbol] :></mark>
       Simp[(b/d)^m \t Int[u*(c + d*x)^(m + n), x], x]/; FreeQ[{a, b, c, d, m, n}
       , x] && EqQ[b*c - a*d, 0] && IntegerQ[m] && !(IntegerQ[n] && SimplerQ[a +
      b*x, c + d*x)
```

```
rule 52 <mark>Int[((a_.) + (b_.)*(x_))^(m_)*((c_.) + (d_.)*(x_))^(n_), x_Symbol] :> Simp[</mark>
    ✞ ☎
    (a + b*x)^{m}(m + 1)*((c + d*x)<sup>o</sup>(n + 1)/((b*c - a*d)*(m + 1))), x] - Simp[d*((
    m + n + 2)/((b*c - a*d)*(m + 1))) Int[(a + b*x)^{(m + 1)*(c + d*x)^n, x],x] /; FreeQ[{a, b, c, d, n}, x] && ILtQ[m, -1] && FractionQ[n] && LtQ[n, 0]
    ✝ ✆
```

```
rule 73 <mark>Int[((a_.) + (b_.)*(x_))^(m_)*((c_.) + (d_.)*(x_))^(n_), x_Symbol] :> With[</mark>
      {p = Demoninator[m]}, Simp[p/b Subst[Int[x^-(p*(m + 1) - 1)*(c - a*(d/b) +d*(x^p(b))^n, x, (a + b*x)^(1/p), x] /; FreeQ[{a, b, c, d}, x] && Lt
      Q[-1, m, 0] && LeQ[-1, n, 0] && LeQ[Denominator[n], Denominator[m]] && IntL
      inearQ[a, b, c, d, m, n, x]
```

```
rule 87 <mark>| Int [((a_.) + (b_.)*(x_))*((c_.) + (d_.)*(x_))^(n_.)*((e_.) + (f_.)*(x_))^(p</mark>
     .), x<sup>1</sup> :> Simp[(-(b*e - a*f))*(c + d*x)^(n + 1)*((e + f*x)^(p + 1)/(f*(p
     + 1)*(c*f - d*e)), x] - Simp[(a*d*f*(n + p + 2) - b*(d*e*(n + 1) + c*f*(p
     + 1)))/(f*(p + 1)*(c*f - d*e) Int[(c + d*x)^n*(e + f*x)^p(p + 1), x], x]/; FreeQ[{a, b, c, d, e, f, n}, x] && LtQ[p, -1] && ( !LtQ[n, -1] || Intege
     rQ[p] || !(InterqQ[n] || !(EqQ[e, 0] || !(EqQ[c, 0] || LtQ[p, n]))))
     ✝ ✆
```
rule 221|<mark>Int[((a\_) + (b\_.)\*(x\_)^2)^(-1), x\_Symbol] :> Simp[(Rt[-a/b, 2]/a)\*ArcTanh[x</mark> ✞ ☎ /Rt[-a/b, 2]], x] /; FreeQ[{a, b}, x] && NegQ[a/b]

```
rule 6680 <mark>| Int[E^(ArcTanh[(a_.)*(x_)]*(n_.))*(u_.)*((c_) + (d_.)*(x_))^(p_.), x_Symbol</mark>
      ✞ ☎
      ] :> Int[u*(c + d*x)^p*((1 + a*x)^(n/2)/(1 - a*x)^(n/2)), x] /; FreeQ[{a, c
      , d, n, p}, x] && EqQ[a^2*c^2 - d^2, 0] && !(IntegerQ[p] || GtQ[c, 0])
```
# **3.401.4 Maple [A] (verified)**

Time  $= 0.15$  (sec), antiderivative size  $= 70$ , normalized size of antiderivative  $= 0.64$ 

✝ ✆

<span id="page-2949-0"></span>✝ ✆

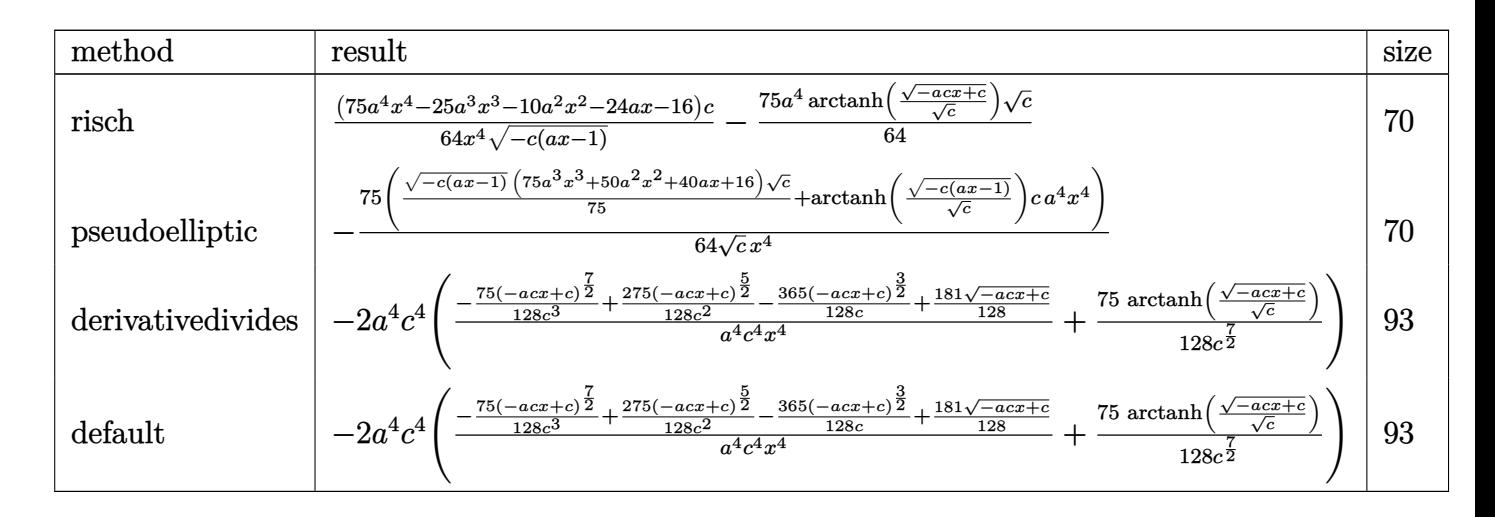

input <mark>| int((a\*x+1)^2/(-a^2\*x^2+1)\*(-a\*c\*x+c)^(1/2)/x^5,x,method=\_RETURNVERBOSE)</mark> ✞ ☎

output 1/64\*(75\*a^4\*x^4-25\*a^3\*x^3-10\*a^2\*x^2-24\*a\*x-16)/x^4/(-c\*(a\*x-1))^(1/2)\*c ✞ ☎  $-75/64*a^4*arctanh((-a*c*x+c)^(1/2)/c^(1/2))*c^(1/2))$ 

### **3.401.5 Fricas [A] (verification not implemented)**

Time  $= 0.27$  (sec), antiderivative size  $= 149$ , normalized size of antiderivative  $= 1.35$ 

✝ ✆

<span id="page-2949-1"></span> $\left($   $\left($   $\right)$   $\left($   $\left($   $\right)$   $\left($   $\left($   $\right)$   $\left($   $\left($   $\right)$   $\left($   $\left($   $\right)$   $\left($   $\left($   $\right)$   $\left($   $\left($   $\right)$   $\left($   $\left($   $\right)$   $\left($   $\left($   $\right)$   $\left($   $\left($   $\right)$   $\left($   $\left($   $\right)$   $\left($   $\left($   $\right)$   $\left($ 

$$
\int \frac{e^{2\arctanh(ax)}\sqrt{c - acx}}{x^5} dx
$$
\n
$$
= \left[ \frac{75 a^4 \sqrt{cx^4 \log \left(\frac{acx + 2\sqrt{-acx + c\sqrt{c} - 2c}}{x}\right) - 2(75 a^3 x^3 + 50 a^2 x^2 + 40 ax + 16)\sqrt{-acx + c}}}{128 x^4}, \frac{75 a^4 \sqrt{-c}x^4 \arctan \left(\frac{c}{c}\right)}{128 x^4} \right]
$$

3.401. 
$$
\int \frac{e^{2 \arctanh(ax)} \sqrt{c - acx}}{x^5} dx
$$

input <mark>integrate((a\*x+1)^2/(-a^2\*x^2+1)\*(-a\*c\*x+c)^(1/2)/x^5,x, algorithm="fricas</mark> ")

✞ ☎

✝ ✆

✞ ☎

<span id="page-2950-0"></span>✝ ✆

output [1/128\*(75\*a^4\*sqrt(c)\*x^4\*log((a\*c\*x + 2\*sqrt(-a\*c\*x + c)\*sqrt(c) - 2\*c)/  $x)$  - 2\*(75\*a<sup>-</sup>3\*x<sup>-</sup>3 + 50\*a<sup>-</sup>2\*x<sup>-</sup>2 + 40\*a\*x + 16)\*sqrt(-a\*c\*x + c))/x<sup>-</sup>4, 1/64  $*(75*a^4*sqrt(-c)*x^4*arctan(sqrt(-a*c*x + c)*sqrt(-c)/c) - (75*a^3*x^3 +$  $50*a^2*x^2 + 40*ax + 16)*sqrt(-a*c*x + c))/x^4$ 

# **3.401.6 Sympy [F]**

$$
\int \frac{e^{2\arctanh(ax)}\sqrt{c - acx}}{x^5} dx = -\int \frac{\sqrt{-acx + c}}{ax^6 - x^5} dx - \int \frac{ax\sqrt{-acx + c}}{ax^6 - x^5} dx
$$

✞ ☎

✝ ✆

✞ ☎

<span id="page-2950-1"></span>✝ ✆

input <mark>integrate((a\*x+1)\*\*2/(-a\*\*2\*x\*\*2+1)\*(-a\*c\*x+c)\*\*(1/2)/x\*\*5,x)</mark>

output -Integral(sqrt(-a\*c\*x + c)/(a\*x\*\*6 - x\*\*5), x) - Integral(a\*x\*sqrt(-a\*c\*x  $+ c)/ (a*x**6 - x**5), x)$ 

## **3.401.7 Maxima [A] (verification not implemented)**

Time  $= 0.28$  (sec), antiderivative size  $= 163$ , normalized size of antiderivative  $= 1.48$ 

$$
\int \frac{e^{2\arctanh(ax)}\sqrt{c - acx}}{x^5} dx
$$
\n
$$
= \frac{1}{128} a^4 c^4 \left( \frac{2 \left( 75 \left( -acx + c \right)^{\frac{7}{2}} - 275 \left( -acx + c \right)^{\frac{5}{2}} c + 365 \left( -acx + c \right)^{\frac{3}{2}} c^2 - 181 \sqrt{-acx + cc^3} \right)}{(acx - c)^4 c^3 + 4 \left( acx - c \right)^3 c^4 + 6 \left( acx - c \right)^2 c^5 + 4 \left( acx - c \right) c^6 + c^7} + \frac{75 \log \left( \frac{1}{2} \right)}{\sqrt{c^2 + c^2}} \right)
$$

input <mark>integrate((a\*x+1)^2/(-a^2\*x^2+1)\*(-a\*c\*x+c)^(1/2)/x^5,x, algorithm="maxima</mark> ✞ ☎ ")

✝ ✆

✞ ☎

<span id="page-2950-2"></span>✝ ✆

```
output
1/128*a^4*c^4*(2*(75*(-a*c*x + c)^(7/2) - 275*(-a*c*x + c)^(5/2)*c + 365*(
       -a*c*x + c)^(3/2)*c^2 - 181*sqrt(-a*c*x + c)*c^3)/((a*c*x - c)^4*c^3 + 4*(
       a*c*x - c<sup>3</sup>*c<sup>2</sup> + 6*(a*c*x - c<sup>2</sup>*c<sup>2</sup> + 4*(a*c*x - c)*c<sup>2</sup>6 + c<sup>2</sup>7) + 75*log
        ((sqrt(-a*c*x + c) - sqrt(c))/(sqrt(-a*c*x + c) + sqrt(c)))(c^{(7/2)})
```
## **3.401.8 Giac [A] (verification not implemented)**

Time  $= 0.26$  (sec), antiderivative size  $= 131$ , normalized size of antiderivative  $= 1.19$ 

$$
\int \frac{e^{2\arctanh(ax)}\sqrt{c - acx}}{x^5} dx
$$
\n
$$
= \frac{\frac{75 a^5 c \arctan\left(\frac{\sqrt{-acx} + c}{\sqrt{-c}}\right)}{\sqrt{-c}} - \frac{75 (acx - c)^3 \sqrt{-acx + ca^5 c + 275 (acx - c)^2 \sqrt{-acx + ca^5 c^2 - 365 (-acx + c)^2 a^5 c^3 + 181 \sqrt{-acx + ca^5 c^4}}}{64 a}
$$
\n
$$
= \frac{64 a}{\sqrt{-c}}
$$

✞ ☎

 $\left($   $\left($   $\right)$   $\left($   $\left($   $\right)$   $\left($   $\left($   $\right)$   $\left($   $\left($   $\right)$   $\left($   $\left($   $\right)$   $\left($   $\left($   $\right)$   $\left($   $\left($   $\right)$   $\left($   $\left($   $\right)$   $\left($   $\left($   $\right)$   $\left($   $\left($   $\right)$   $\left($   $\left($   $\right)$   $\left($   $\left($   $\right)$   $\left($ 

✞ ☎

<span id="page-2951-0"></span>✝ ✆

input <mark>integrate((a\*x+1)^2/(-a^2\*x^2+1)\*(-a\*c\*x+c)^(1/2)/x^5,x, algorithm="giac")</mark>

output 1/64\*(75\*a^5\*c\*arctan(sqrt(-a\*c\*x + c)/sqrt(-c))/sqrt(-c) - (75\*(a\*c\*x - c  $)^3$ \*sqrt(-a\*c\*x + c)\*a^5\*c + 275\*(a\*c\*x - c)^2\*sqrt(-a\*c\*x + c)\*a^5\*c^2 - $365*(-a*c*x + c)^(3/2)*a^5*c^3 + 181*sqrt(-a*c*x + c)*a^5*c^4)/(a^4*c^4*x^4)$ 4))/a

## **3.401.9 Mupad [B] (verification not implemented)**

Time  $= 0.10$  (sec), antiderivative size  $= 91$ , normalized size of antiderivative  $= 0.83$ 

$$
\int \frac{e^{2 \operatorname{arctanh}(ax)} \sqrt{c - acx}}{x^5} dx = \frac{365 (c - acx)^{3/2}}{64 c x^4} - \frac{181 \sqrt{c - acx}}{64 x^4} - \frac{275 (c - acx)^{5/2}}{64 c^2 x^4} + \frac{75 (c - acx)^{7/2}}{64 c^3 x^4} + \frac{a^4 \sqrt{c \operatorname{atan}\left(\frac{\sqrt{c - acx} \operatorname{1i}}{\sqrt{c}}\right)} \cdot 75 \operatorname{i}}{64}
$$

✞ ☎

 $\left($   $\left($   $\right)$   $\left($   $\left($   $\right)$   $\left($   $\left($   $\right)$   $\left($   $\left($   $\right)$   $\left($   $\left($   $\right)$   $\left($   $\left($   $\right)$   $\left($   $\left($   $\right)$   $\left($   $\left($   $\right)$   $\left($   $\left($   $\right)$   $\left($   $\left($   $\right)$   $\left($   $\left($   $\right)$   $\left($   $\left($   $\right)$   $\left($ 

✞ ☎

input  $\frac{1}{\ln t}$  (-((c - a\*c\*x)^(1/2)\*(a\*x + 1)^2)/(x^5\*(a^2\*x^2 - 1)),x)

output <mark>(a^4\*c^(1/2)\*atan(((c - a\*c\*x)^(1/2)\*1i)/c^(1/2))\*75i)/64 - (181\*(c - a\*c\*</mark>  $x)^{(1/2)})/(64*x^4) + (365*(c - a*c*x)^(3/2))/(64*c*x^4) - (275*(c - a*c*x))$  $\hat{-(5/2)})/(64*c^2*x^4) + (75*(c - a*c*x)^*(7/2))/(64*c^3*x^4)$  $\left($   $\left($   $\right)$   $\left($   $\left($   $\right)$   $\left($   $\left($   $\right)$   $\left($   $\left($   $\right)$   $\left($   $\left($   $\right)$   $\left($   $\left($   $\right)$   $\left($   $\left($   $\right)$   $\left($   $\left($   $\right)$   $\left($   $\left($   $\right)$   $\left($   $\left($   $\right)$   $\left($   $\left($   $\right)$   $\left($   $\left($   $\right)$   $\left($
### $\int e^{3\textbf{arctanh}(ax)}x^3\sqrt{c-acx}\,dx$ 3.402

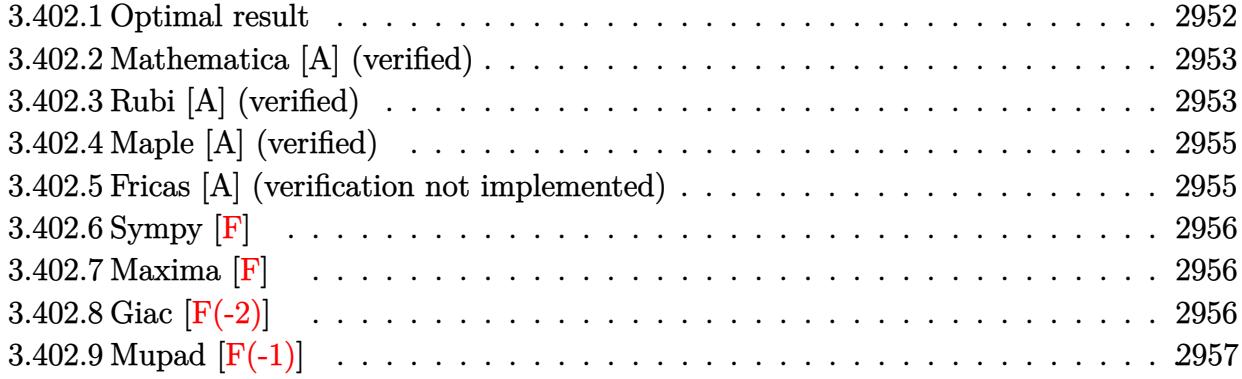

# <span id="page-2952-0"></span>3.402.1 Optimal result

Integrand size  $= 23$ , antiderivative size  $= 249$ 

$$
\int e^{3 \arctanh(ax)} x^3 \sqrt{c - acx} \, dx = -\frac{4\sqrt{1 + ax}(c - acx)^{3/2}}{a^4 c (1 - ax)^{3/2}} - \frac{2(1 + ax)^{3/2} (c - acx)^{3/2}}{3a^4 c (1 - ax)^{3/2}} \n- \frac{2(1 + ax)^{5/2} (c - acx)^{3/2}}{5a^4 c (1 - ax)^{3/2}} + \frac{2(1 + ax)^{7/2} (c - acx)^{3/2}}{7a^4 c (1 - ax)^{3/2}} \n- \frac{2(1 + ax)^{9/2} (c - acx)^{3/2}}{9a^4 c (1 - ax)^{3/2}} \n+ \frac{4\sqrt{2} (c - acx)^{3/2} \text{arctanh}\left(\frac{\sqrt{1 + ax}}{\sqrt{2}}\right)}{a^4 c (1 - ax)^{3/2}}
$$

<span id="page-2952-1"></span>output 
$$
-2/3*(a*x+1)^(3/2)*(-a*c*x+c)^(3/2)/a^4/c/(-a*x+1)^(3/2)-2/5*(a*x+1)^(5/2)
$$
  
\n
$$
*(-a*c*x+c)^(3/2)/a^4/c/(-a*x+1)^(3/2)+2/7*(a*x+1)^(7/2)*(-a*c*x+c)^(3/2)/a^4/c/(-a*x+1)^(3/2)-2/9*(a*x+1)^(9/2)*(-a*c*x+c)^(3/2)/a^4/c/(-a*x+1)^(3/2)
$$
  
\n
$$
2)+4*(-a*c*x+c)^(3/2)*arctanh(1/2*(a*x+1)^(1/2)*2^(1/2))*2^(1/2)/a^4/c/(-a*x+1)^(3/2)-4*(-a*x+1)^(3/2)-4*(-a*x+1)^(3/2)*(a*x+1)^(1/2)/a^4/c/(-a*x+1)^(3/2)
$$

#### **3.402.2 Mathematica [A] (verified)**

Time  $= 0.06$  (sec), antiderivative size  $= 92$ , normalized size of antiderivative  $= 0.37$ 

$$
\int e^{3 \arctanh(ax)} x^3 \sqrt{c - acx} \, dx =
$$
\n
$$
-\frac{2\sqrt{c - acx} \left(\sqrt{1 + ax}(788 + 236ax + 138a^2x^2 + 95a^3x^3 + 35a^4x^4) - 630\sqrt{2}\arctanh\left(\frac{\sqrt{1 + ax}}{\sqrt{2}}\right)\right)}{315a^4 \sqrt{1 - ax}}
$$

✞ ☎

✝ ✆

✞ ☎

<span id="page-2953-0"></span>✝ ✆

input Integrate[E^(3\*ArcTanh[a\*x])\*x^3\*Sqrt[c - a\*c\*x],x]

```
output
(-2*Sqrt[c - a*c*x]*(Sqrt[1 + a*x]*(788 + 236*a*x + 138*a^2*x^2 + 95*a^3*x
      \text{``3 + 35*a^4*x^4) - 630*Sqrt[2]*ArcTanh[Sqrt[1 + a*x]/Sqrt[2]]))/(315*a^4*Sqrt[1 - ax]
```
## **3.402.3 Rubi [A] (verified)**

Time  $= 0.35$  (sec), antiderivative size  $= 127$ , normalized size of antiderivative  $= 0.51$ , number of steps used = 4, number of rules used = 4,  $\frac{\text{number of rules}}{\text{integral size}}$  = 0.174, Rules used  $= \{6680, 37, 99, 2009\}$ 

Below are the steps used by Rubi to obtain the solution. The rule number used for the transformation is given above next to the arrow. The rules definitions used are listed below.

$$
\int x^3 e^{3 \arctanh(ax)} \sqrt{c - acx} \, dx
$$
  

$$
\int \frac{6680}{(1 - ax)^{3/2}} \sqrt{c - acx}
$$
  

$$
\int \frac{x^3 (ax + 1)^{3/2} \sqrt{c - acx}}{(1 - ax)^{3/2}} \, dx
$$
  

$$
\int \frac{37}{37}
$$
  

$$
\int \frac{\sqrt{c - acx} \int \frac{x^3 (ax + 1)^{3/2}}{1 - ax} \, dx}{\sqrt{1 - ax}}
$$
  

$$
\int \frac{99}{2009}
$$
  

$$
\int \frac{\sqrt{c - acx} \int \left(-\frac{(ax + 1)^{7/2}}{a^3} + \frac{(ax + 1)^{5/2}}{a^3} + \frac{(ax + 1)^{3/2}}{a^3(1 - ax)} - \frac{(ax + 1)^{3/2}}{a^3}\right) dx}{\sqrt{1 - ax}}
$$
  

$$
\int \frac{2009}{a^3} \, dx
$$

$$
\frac{\left(\frac{4\sqrt{2}\text{arctanh}\left(\frac{\sqrt{ax+1}}{\sqrt{2}}\right)}{a^4}-\frac{2(ax+1)^{9/2}}{9a^4}+\frac{2(ax+1)^{7/2}}{7a^4}-\frac{2(ax+1)^{5/2}}{5a^4}-\frac{2(ax+1)^{3/2}}{3a^4}-\frac{4\sqrt{ax+1}}{a^4}\right)\sqrt{c-acx}}{\sqrt{1-ax}}
$$

✝ ✆

 $\left($   $\left($   $\right)$   $\left($   $\left($   $\right)$   $\left($   $\left($   $\right)$   $\left($   $\left($   $\right)$   $\left($   $\left($   $\right)$   $\left($   $\left($   $\right)$   $\left($   $\left($   $\right)$   $\left($   $\left($   $\right)$   $\left($   $\left($   $\right)$   $\left($   $\left($   $\right)$   $\left($   $\left($   $\right)$   $\left($   $\left($   $\right)$   $\left($ 

✞ ☎

✝ ✆

✞ ☎

✝ ✆

✞ ☎

✝ ✆

✞ ☎

<span id="page-2954-0"></span>✝ ✆

input <mark>Int[E^(3\*ArcTanh[a\*x])\*x^3\*Sqrt[c - a\*c\*x],x]</mark> ✞ ☎

```
output
(Sqrt[c - a*c*x]*((-4*Sqrt[1 + a*x])/a^4 - (2*(1 + a*x)^(3/2))/(3*a^4) - (
    ✞ ☎
     2*(1 + a*x)^{2}(5/2))/(5*a^4) + (2*(1 + a*x)^{2}(7/2))/(7*a^4) - (2*(1 + a*x)^{2}(9(2))/(9*a^4) + (4*Sqrt[2]*ArcTanh[Sqrt[1 + a*x]/Sqrt[2]))/a^4)/(Sqrt[1 - a^2)]*x]
```
#### **3.402.3.1 Defintions of rubi rules used**

```
rule 37 <mark>Int[(u_.)*((a_) + (b_.)*(x_))^(m_)*((c_) + (d_.)*(x_))^(n_), x_Symbol] :> S</mark>
      imp[(a + b*x)^m/(c + d*x)^m Int[u*(c + d*x)^m(m + n), x], x]/; FreeQ[{a,
      b, c, d, m, n}, x] & EqQ[b*c - a*d, 0] & !SimplerQ[a + b*x, c + d*x]
```

```
rule 99 <mark>Int[((a_.) + (b_.)*(x_))^(m_)*((c_.) + (d_.)*(x_))^(n_)*((e_.) + (f_.)*(x_)</mark>
       )^(p), x<sup>]</sup> :> Int[ExpandIntegrand[(a + b*x)^m*(c + d*x)^n*(e + f*x)^p, x],
       x] /; FreeQ[{a, b, c, d, e, f, p}, x] && IntegersQ[m, n] && (IntegerQ[p] |
       ( GtQ[m, 0] & & GeQ[n, -1] )
```
rule 2009 <mark>Int[u\_, x\_Symbol] :> Simp[IntSum[u, x], x] /; SumQ[u]</mark>

```
rule 6680 <mark>| Int[E^(ArcTanh[(a_.)*(x_)]*(n_.))*(u_.)*((c_) + (d_.)*(x_))^(p_.), x_Symbol</mark>
         ] :> Int[u*(c + d*x)^p*((1 + a*x)^(n/2)/(1 - a*x)^(n/2)), x] /; FreeQ[{a, c
         , d, n, p}, x] && EqQ[a^2*c^2 - d^2, 0] && !(IntegerQ[p] || GtQ[c, 0])
```
# **3.402.4 Maple [A] (verified)**

Time  $= 0.11$  (sec), antiderivative size  $= 146$ , normalized size of antiderivative  $= 0.59$ 

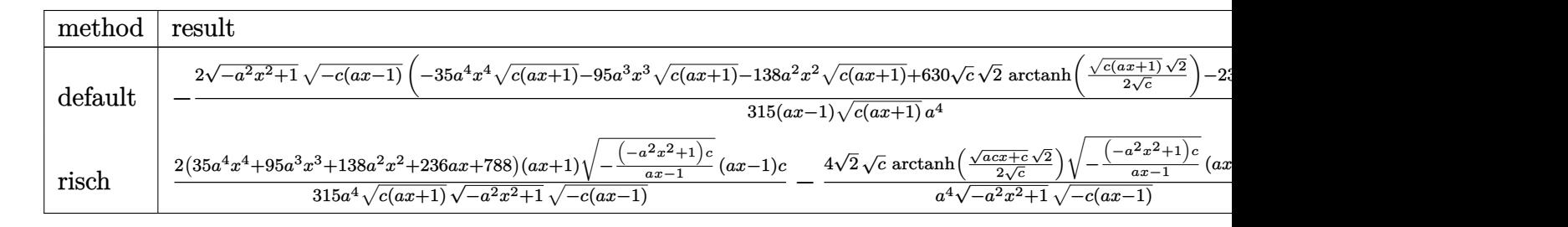

```
input <mark>| int((a*x+1)^3/(-a^2*x^2+1)^(3/2)*x^3*(-a*c*x+c)^(1/2),x,method=_RETURNVERB</mark>
   ✞ ☎
   OSE)
```

```
output <mark>-2/315*(-a^2*x^2+1)^(1/2)*(-c*(a*x-1))^(1/2)*(-35*a^4*x^4*(c*(a*x+1))^(1/2</mark>
        )-95*a^3*x^3*(c*(a*x+1))^(1/2)-138*a^2*x^2*(c*(a*x+1))^(1/2)+630*c^(1/2)*2\hat{-(1/2)}*\text{arctanh}(1/2*((\text{c}*(\text{a}**\text{r}+1))^(1/2)*2^(1/2)/c^*(1/2))-236*\text{a}**\text{c}*(\text{a}**\text{r}+1))(1/2)-788*(c*(a*x+1))^(1/2))/(a*x-1)/(c*(a*x+1))^(1/2)/a^4
```
# **3.402.5 Fricas [A] (verification not implemented)**

Time  $= 0.27$  (sec), antiderivative size  $= 274$ , normalized size of antiderivative  $= 1.10$ 

✝ ✆

✞ ☎

<span id="page-2955-0"></span>✝ ✆

✞ ☎

✝ ✆

$$
\int e^{3\arctanh(ax)} x^3 \sqrt{c - acx} \, dx
$$
\n
$$
= \left[ \frac{2 \left( 315 \sqrt{2} (ax - 1) \sqrt{c} \log \left( -\frac{a^2 c x^2 + 2 ac x - 2 \sqrt{2} \sqrt{-a^2 x^2 + 1} \sqrt{-acx + c} \sqrt{c} - 3c}{a^2 x^2 - 2 a x + 1} \right) + (35 a^4 x^4 + 95 a^3 x^3 + 138 a^2 x^2 + 23 a^2 x^2 + 23 a^2 x^2 + 20 a^2 x^2 + 20 a
$$

input <mark>integrate((a\*x+1)^3/(-a^2\*x^2+1)^(3/2)\*x^3\*(-a\*c\*x+c)^(1/2),x, algorithm="</mark> fricas")

```
output
[2/315*(315*sqrt(2)*(a*x - 1)*sqrt(c)*log(-(a^2*c*x^2 + 2*a*c*x - 2*sqrt(2
    ✞ ☎
     *sqrt(-a^2*x^2 + 1)*sqrt(-a*c*x + c)*sqrt(c) - 3*c)/(a^2*x^2 - 2*ax + 1)) + (35*a^2***^4 + 95*a^3*x^3 + 138*a^2*x^2 + 236*ax + 788)*sqrt(-a^2*x^2+ 1)*sqrt(-a*c*x + c))/(a^5*x - a^4), 2/315*(630*sqrt(2)*(a*x - 1)*sqrt(-c
     \frac{1}{2} *arctan(sqrt(2)*sqrt(-a^2*x^2 + 1)*sqrt(-a*c*x + c)*sqrt(-c)/(a^2*c*x^2 -
     c)) + (35*a^4*x^4 + 95*a^3*x^3 + 138*a^2*x^2 + 236*a*x + 788)*sqrt(-a^2*x\hat{C} + 1)*sqrt(-a*c*x + c))/(a\hat{C}5*x - a\hat{C}4)]
    ✝ ✆
```
# **3.402.6 Sympy [F]**

$$
\int e^{3 \text{arctanh}(ax)} x^3 \sqrt{c - a c x} \, dx = \int \frac{x^3 \sqrt{-c (ax - 1)} (ax + 1)^3}{(- (ax - 1) (ax + 1))^{\frac{3}{2}}} \, dx
$$

✝ ✆

✞ ☎

input <mark>integrate((a\*x+1)\*\*3/(-a\*\*2\*x\*\*2+1)\*\*(3/2)\*x\*\*3\*(-a\*c\*x+c)\*\*(1/2),x)</mark> ✞ ☎

output Integral(x\*\*3\*sqrt(-c\*(a\*x - 1))\*(a\*x + 1)\*\*3/(-(a\*x - 1)\*(a\*x + 1))\*\*(3/2 ), x) ✝ ✆

### <span id="page-2956-0"></span>**3.402.7 Maxima [F]**

$$
\int e^{3\arctanh(ax)} x^3 \sqrt{c - a c x} \, dx = \int \frac{\sqrt{-acx + c} (ax + 1)^3 x^3}{(-a^2 x^2 + 1)^{\frac{3}{2}}} \, dx
$$

✞ ☎

✝ ✆

✞ ☎

<span id="page-2956-1"></span> $\left($   $\left($   $\right)$   $\left($   $\left($   $\right)$   $\left($   $\left($   $\right)$   $\left($   $\left($   $\right)$   $\left($   $\left($   $\right)$   $\left($   $\left($   $\right)$   $\left($   $\left($   $\right)$   $\left($   $\left($   $\right)$   $\left($   $\left($   $\right)$   $\left($   $\left($   $\right)$   $\left($   $\left($   $\right)$   $\left($   $\left($   $\right)$   $\left($ 

input <mark>integrate((a\*x+1)^3/(-a^2\*x^2+1)^(3/2)\*x^3\*(-a\*c\*x+c)^(1/2),x, algorithm="</mark> maxima")

output <mark>integrate(sqrt(-a\*c\*x + c)\*(a\*x + 1)^3\*x^3/(-a^2\*x^2 + 1)^(3/2), x)</mark>

## **3.402.8 Giac [F(-2)]**

Exception generated.

$$
\int e^{3\arctanh(ax)}x^3\sqrt{c-acx} dx = \text{Exception raised: TypeError}
$$

✞ ☎

 $\left($   $\left($   $\right)$   $\left($   $\left($   $\right)$   $\left($   $\right)$   $\left($   $\left($   $\right)$   $\left($   $\left($   $\right)$   $\left($   $\left($   $\right)$   $\left($   $\right)$   $\left($   $\left($   $\right)$   $\left($   $\left($   $\right)$   $\left($   $\right)$   $\left($   $\left($   $\right)$   $\left($   $\left($   $\right)$   $\left($   $\left($   $\right)$   $\left($ 

✞ ☎

<span id="page-2956-2"></span> $\left($   $\left($   $\right)$   $\left($   $\left($   $\right)$   $\left($   $\left($   $\right)$   $\left($   $\left($   $\right)$   $\left($   $\left($   $\right)$   $\left($   $\left($   $\right)$   $\left($   $\left($   $\right)$   $\left($   $\left($   $\right)$   $\left($   $\left($   $\right)$   $\left($   $\left($   $\right)$   $\left($   $\left($   $\right)$   $\left($   $\left($   $\right)$   $\left($ 

input integrate((a\*x+1)^3/(-a^2\*x^2+1)^(3/2)\*x^3\*(-a\*c\*x+c)^(1/2),x, algorithm=" giac")

output <mark>Exception raised: TypeError >> an error occurred running a Giac command:IN</mark> PUT:sage2:=int(sage0,sageVARx):;OUTPUT:sym2poly/r2sym(const gen & e,const index\_m & i,const vecteur & l) Error: Bad Argument Value

# **3.402.9 Mupad [F(-1)]**

Timed out.

$$
\int e^{3 \text{arctanh}(ax)} x^3 \sqrt{c - a c x} \, dx = \int \frac{x^3 \sqrt{c - a c x} \left(a x + 1\right)^3}{\left(1 - a^2 x^2\right)^{3/2}} \, dx
$$

✞ ☎

✝ ✆

✞ ☎

 $\left($   $\left($   $\right)$   $\left($   $\left($   $\right)$   $\left($   $\right)$   $\left($   $\left($   $\right)$   $\left($   $\left($   $\right)$   $\left($   $\left($   $\right)$   $\left($   $\right)$   $\left($   $\left($   $\right)$   $\left($   $\left($   $\right)$   $\left($   $\right)$   $\left($   $\left($   $\right)$   $\left($   $\left($   $\right)$   $\left($   $\left($   $\right)$   $\left($ 

input  $int((x^3*(c - a*c*x)^(1/2)*(a*x + 1)^3)/(1 - a^2*x^2)^(3/2),x)$ 

output  $int((x^3*(c - a*c*x)^(1/2)*(a*x + 1)^3)/(1 - a^2*x^2)^(3/2), x)$ 

#### $\int e^{3\textbf{arctanh}(ax)}x^2\sqrt{c-acx}\,dx$ 3.403

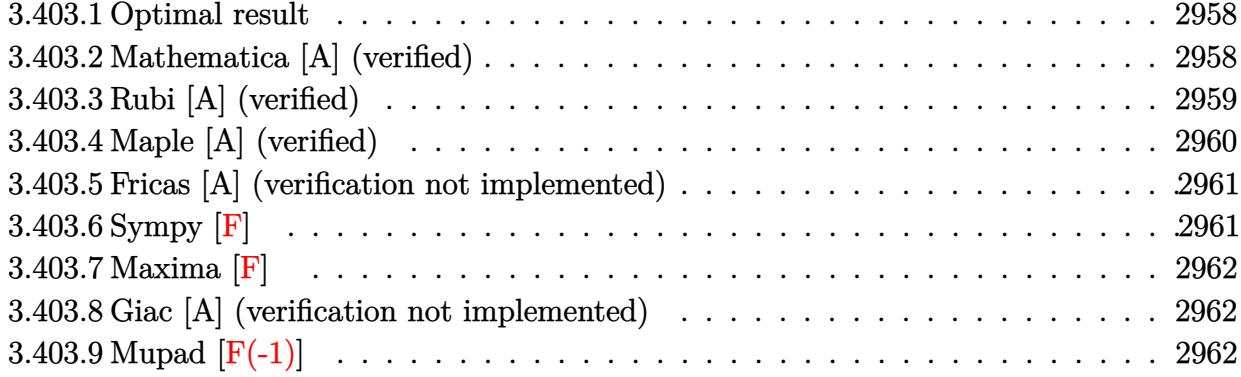

#### <span id="page-2958-0"></span>Optimal result  $\textbf{3.403.1}$

Integrand size  $= 23$ , antiderivative size  $= 169$ 

$$
\int e^{3\arctanh(ax)}x^2\sqrt{c - acx} dx = -\frac{4\sqrt{1 + ax(c - acx)^{3/2}}}{a^3c(1 - ax)^{3/2}} - \frac{2(1 + ax)^{3/2}(c - acx)^{3/2}}{3a^3c(1 - ax)^{3/2}} - \frac{2(1 + ax)^{7/2}(c - acx)^{3/2}}{7a^3c(1 - ax)^{3/2}} + \frac{4\sqrt{2}(c - acx)^{3/2}\arctanh\left(\frac{\sqrt{1 + ax}}{\sqrt{2}}\right)}{a^3c(1 - ax)^{3/2}}
$$

output -2/3\*(a\*x+1)^(3/2)\*(-a\*c\*x+c)^(3/2)/a^3/c/(-a\*x+1)^(3/2)-2/7\*(a\*x+1)^(7/2)  $*(-a*c*x+c)^(3/2)/a^3/c/(-a*x+1)^(3/2)+4*(-a*c*x+c)^(3/2)*arctanh(1/2*(a*x))$ +1)^(1/2)\*2^(1/2))\*2^(1/2)/a^3/c/(-a\*x+1)^(3/2)-4\*(-a\*c\*x+c)^(3/2)\*(a\*x+1)  $\frac{(1/2)}{a^3/ c}$  (-a\*x+1) (3/2)

#### <span id="page-2958-1"></span>Mathematica [A] (verified) 3.403.2

Time =  $0.05$  (sec), antiderivative size = 84, normalized size of antiderivative =  $0.50$ 

$$
\int e^{3 \arctanh(ax)} x^2 \sqrt{c - acx} \, dx
$$
\n
$$
= -\frac{2\sqrt{c - acx} \left( \sqrt{1 + ax} (52 + 16ax + 9a^2x^2 + 3a^3x^3) - 42\sqrt{2} \arctanh\left(\frac{\sqrt{1 + ax}}{\sqrt{2}}\right) \right)}{21a^3 \sqrt{1 - ax}}
$$

input Integrate[E^(3\*ArcTanh[a\*x])\*x^2\*Sqrt[c - a\*c\*x],x] ✞ ☎

```
output
      (-2*Sqrt[c - a*c*x]*(Sqrt[1 + a*x]*(52 + 16*axx + 9*a^2*x^2 + 3*a^3*x^3) -42*Sqrt[2]*ArcTanh[Sqrt[1 + a*x]/Sqrt[2]]))/(21*a^3*Sqrt[1 - a*x])
```
# **3.403.3 Rubi [A] (verified)**

Time  $= 0.34$  (sec), antiderivative size  $= 95$ , normalized size of antiderivative  $= 0.56$ , number of steps used = 4, number of rules used = 4,  $\frac{\text{number of rules}}{\text{integral size}}$  = 0.174, Rules used = {6680, 37, 99, 2009}

 $\left( \begin{array}{cc} \text{ } & \text{ } \\ \text{ } & \text{ } \end{array} \right)$ 

✞ ☎

<span id="page-2959-0"></span> $\left($   $\left($   $\right)$   $\left($   $\left($   $\right)$   $\left($   $\left($   $\right)$   $\left($   $\left($   $\right)$   $\left($   $\left($   $\right)$   $\left($   $\left($   $\right)$   $\left($   $\left($   $\right)$   $\left($   $\left($   $\right)$   $\left($   $\left($   $\right)$   $\left($   $\left($   $\right)$   $\left($   $\left($   $\right)$   $\left($   $\left($   $\right)$   $\left($ 

Below are the steps used by Rubi to obtain the solution. The rule number used for the transformation is given above next to the arrow. The rules definitions used are listed below.

$$
\int x^2 e^{3 \arctanh(ax)} \sqrt{c - acx} \, dx
$$
\n
$$
\int \frac{6680}{(1 - ax)^{3/2}} \sqrt{c - acx} \, dx
$$
\n
$$
\int \frac{x^2 (ax + 1)^{3/2} \sqrt{c - acx}}{(1 - ax)^{3/2}} \, dx
$$
\n
$$
\int \frac{37}{37}
$$
\n
$$
\int \frac{\sqrt{c - acx} \int \frac{x^2 (ax + 1)^{3/2}}{1 - ax} \, dx}{\sqrt{1 - ax}}
$$
\n
$$
\int \frac{99}{99}
$$
\n
$$
\int \frac{\sqrt{c - acx} \int \left(\frac{(ax + 1)^{3/2}}{a^2(1 - ax)} - \frac{(ax + 1)^{5/2}}{a^2}\right) \, dx}{\sqrt{1 - ax}}
$$
\n
$$
\int \frac{2009}{a^3} \sqrt{c - acx} \sqrt{1 - ax}
$$
\n
$$
\int \frac{4\sqrt{2} \arctanh(\frac{\sqrt{ax + 1}}{\sqrt{2}})}{\sqrt{1 - ax}} - \frac{2(ax + 1)^{3/2}}{3a^3} - \frac{4\sqrt{ax + 1}}{a^3} \int \sqrt{c - acx} \sqrt{1 - ax}
$$

✞ ☎

✝ ✆

✞ ☎

✝ ✆

input <mark>Int[E^(3\*ArcTanh[a\*x])\*x^2\*Sqrt[c - a\*c\*x],x]</mark>

output (Sqrt[c - a\*c\*x]\*((-4\*Sqrt[1 + a\*x])/a^3 - (2\*(1 + a\*x)^(3/2))/(3\*a^3) - (  $2*(1 + a*x)^{7}(7/2))/(7*a^3) + (4*Sqrt[2]*ArcTanh[Sqrt[1 + a*x]/Sqrt[2]))/a^2$  $3)$ )/Sqrt $[1 - ax]$ 

3.403. R  $e^{3\arctanh(ax)}x^2\sqrt{c - acx}\,dx$ 

#### **3.403.3.1 Defintions of rubi rules used**

rule 37 <mark>Int[(u\_.)\*((a\_) + (b\_.)\*(x\_))^(m\_)\*((c\_) + (d\_.)\*(x\_))^(n\_), x\_Symbol] :> S</mark> ✞ ☎  $imp[(a + b*x)^m/(c + d*x)^m$  Int $[u*(c + d*x)^m(m + n), x], x]$ /; FreeQ[{a, b, c, d, m, n}, x] & EqQ[b\*c - a\*d, 0] & !SimplerQ[a + b\*x, c + d\*x] ✝ ✆

rule 99 <mark>Int[((a\_.) + (b\_.)\*(x\_))^(m\_)\*((c\_.) + (d\_.)\*(x\_))^(n\_)\*((e\_.) + (f\_.)\*(x\_)</mark>  $)^(p_), x_]$  :> Int[ExpandIntegrand[(a + b\*x)^m\*(c + d\*x)^n\*(e + f\*x)^p, x],  $x$ ] /; FreeQ[{a, b, c, d, e, f, p}, x] && IntegersQ[m, n] && (IntegerQ[p] |  $|$  (GtQ[m, 0] && GeQ[n, -1]))  $\left( \begin{array}{cc} \text{ } & \text{ } \\ \text{ } & \text{ } \end{array} \right)$ 

✞ ☎

rule 2009 <mark>Int[u\_, x\_Symbol] :> Simp[IntSum[u, x], x] /; SumQ[u]</mark> ✞ ☎ ✝ ✆

```
rule 6680 <mark>| Int[E^(ArcTanh[(a_.)*(x_)]*(n_.))*(u_.)*((c_) + (d_.)*(x_))^(p_.), x_Symbol</mark>
      ✞ ☎
      ] :> Int[u*(c + d*x)^p*((1 + a*x)^(n/2)/(1 - a*x)^(n/2)), x] /; FreeQ[{a, c
      , d, n, p}, x] && EqQ[a^2*c^2 - d^2, 0] && !(IntegerQ[p] || GtQ[c, 0])
```
# **3.403.4 Maple [A] (verified)**

Time  $= 0.10$  (sec), antiderivative size  $= 129$ , normalized size of antiderivative  $= 0.76$ 

<span id="page-2960-0"></span>✝ ✆

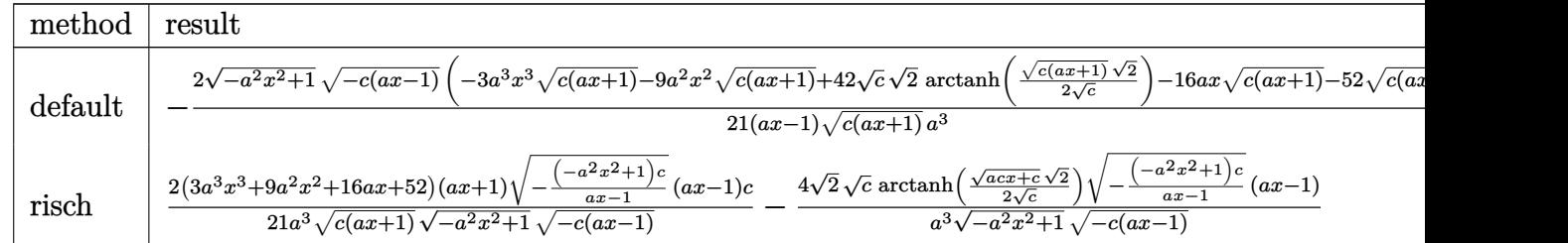

```
input <mark>| int((a*x+1)^3/(-a^2*x^2+1)^(3/2)*x^2*(-a*c*x+c)^(1/2),x,method=_RETURNVERB</mark>
   ✞ ☎
   OSE)
```

```
output <mark>-2/21*(-a^2*x^2+1)^(1/2)*(-c*(a*x-1))^(1/2)*(-3*a^3*x^3*(c*(a*x+1))^(1/2)-</mark>
     9*a^2*x^2*(c*(a*x+1))^(1/2)+42*c^*(1/2)*2^*(1/2)*arctanh(1/2*(c*(a*x+1))^(1/2))2)*2^(1/2)/c^(1/2)-16*ax*x*(c*(axx+1))^(1/2)-52*(c*(axx+1))^(1/2))/(axx-1)/(c*(a*x+1))^-(1/2)/a^3✝ ✆
```
 $\left($   $\left($   $\right)$   $\left($   $\left($   $\right)$   $\left($   $\left($   $\right)$   $\left($   $\left($   $\right)$   $\left($   $\left($   $\right)$   $\left($   $\left($   $\right)$   $\left($   $\left($   $\right)$   $\left($   $\left($   $\right)$   $\left($   $\left($   $\right)$   $\left($   $\left($   $\right)$   $\left($   $\left($   $\right)$   $\left($   $\left($   $\right)$   $\left($ 

✞ ☎

# **3.403.5 Fricas [A] (verification not implemented)**

Time  $= 0.27$  (sec), antiderivative size  $= 258$ , normalized size of antiderivative  $= 1.53$ 

✞ ☎

✝ ✆

$$
\int e^{3\arctanh(ax)} x^2 \sqrt{c - acx} \, dx
$$
\n
$$
= \left[ \frac{2 \left( 21 \sqrt{2} (ax - 1) \sqrt{c} \log \left( -\frac{a^2 c x^2 + 2 acx - 2 \sqrt{2} \sqrt{-a^2 x^2 + 1} \sqrt{-acx + c} \sqrt{c - 3} c}{a^2 x^2 - 2 acx + 1} \right) + (3 a^3 x^3 + 9 a^2 x^2 + 16 a x + 52) \sqrt{-a^2 x^2 - 2 acx + 1} \sqrt{-a^2 x^2 - 2 acx + 1} \sqrt{-a^2 x^2 - 1} \sqrt{-a^2 x^2 - 1} \sqrt{-a^2 x^2 - 1} \sqrt{-a^2 x^2 - 1} \sqrt{-a^2 x^2 - 1} \sqrt{-a^2 x^2 - 1} \sqrt{-a^2 x^2 - 2 acx + 1} \sqrt{-a^2 x^2 - 2 acx + 1} \sqrt{-a^2 x^2 - 2 acx + 1} \sqrt{-a^2 x^2 - 2 acx + 1} \sqrt{-a^2 x^2 - 2 acx + 1} \sqrt{-a^2 x^2 - 2 acx + 1} \sqrt{-a^2 x^2 - 2 acx + 1} \sqrt{-a^2 x^2 - 2 acx + 1} \sqrt{-a^2
$$

input <mark>integrate((a\*x+1)^3/(-a^2\*x^2+1)^(3/2)\*x^2\*(-a\*c\*x+c)^(1/2),x, algorithm="</mark> fricas")

```
output
[2/21*(21*sqrt(2)*(a*x - 1)*sqrt(c)*log(-(a^2*c*x^2 + 2*a*c*x - 2*sqrt(2)*
     ✞ ☎
     sqrt(-a^2*x^2 + 1)*sqrt(-a*c*x + c)*sqrt(c) - 3*c)/(a^2*x^2 - 2*ax + 1)+ (3*a^3*x^3 + 9*a^2*x^2 + 16*a*x + 52)*sqrt(-a^2*x^2 + 1)*sqrt(-a*c*x + c))/(a^4*x - a^3), 2/21*(42*sqrt(2)*(a*x - 1)*sqrt(-c)*arctan(sqrt(2)*sqrt(
     -a^2*x^2 + 1)*sqrt(-a*c*x + c)*sqrt(-c)/(a^2*c*x^2 - c)) + (3*a^3*x^3 + 9*a^2*x^2 + 16*ax + 52**act(-a^2*x^2 + 1)*sqrt(-a*x + c))/(a^4*x - a^3)]
```
# **3.403.6 Sympy [F]**

$$
\int e^{3\arctanh(ax)}x^2\sqrt{c-acx}\,dx=\int \frac{x^2\sqrt{-c\left(ax-1\right)}\left(ax+1\right)^3}{\left(-\left(ax-1\right)\left(ax+1\right)\right)^{\frac{3}{2}}}\,dx
$$

✝ ✆

<span id="page-2961-0"></span> $\left($   $\left($   $\right)$   $\left($   $\left($   $\right)$   $\left($   $\left($   $\right)$   $\left($   $\left($   $\right)$   $\left($   $\left($   $\right)$   $\left($   $\left($   $\right)$   $\left($   $\left($   $\right)$   $\left($   $\left($   $\right)$   $\left($   $\left($   $\right)$   $\left($   $\left($   $\right)$   $\left($   $\left($   $\right)$   $\left($   $\left($   $\right)$   $\left($ 

$$
input\n{\widehat{\text{integrate}((a*x+1)**3/(-a**2*x**2+1)**(3/2)*x**2*(-a*c*x+c)**(1/2),x)}
$$

<span id="page-2961-1"></span>output   
\n
$$
\frac{\text{Integral}(x**2*sqrt(-c*(a*x-1))*(a*x+1)**3/(-(a*x-1)*(a*x+1))**(3/2))}{\text{b, x}}
$$

#### **3.403.7 Maxima [F]**

$$
\int e^{3\arctanh(ax)} x^2 \sqrt{c - acx} \, dx = \int \frac{\sqrt{-acx + c} (ax + 1)^3 x^2}{(-a^2 x^2 + 1)^{\frac{3}{2}}} \, dx
$$

✞ ☎

✝ ✆

✞ ☎

<span id="page-2962-0"></span>✝ ✆

input <mark>integrate((a\*x+1)^3/(-a^2\*x^2+1)^(3/2)\*x^2\*(-a\*c\*x+c)^(1/2),x, algorithm="</mark> maxima")

output <mark>integrate(sqrt(-a\*c\*x + c)\*(a\*x + 1)^3\*x^2/(-a^2\*x^2 + 1)^(3/2), x)</mark>

### **3.403.8 Giac [A] (verification not implemented)**

Time  $= 0.28$  (sec), antiderivative size  $= 130$ , normalized size of antiderivative  $= 0.77$ 

$$
\int e^{3\arctanh(ax)} x^2 \sqrt{c - acx} dx
$$
\n
$$
2 c^2 \left( \frac{2 \sqrt{2} \left( 21 \arctan\left(\frac{\sqrt{c}}{\sqrt{-c}}\right) + 40 \sqrt{-c\sqrt{c}} \right)}{a^2 \sqrt{-c}} - \frac{\frac{42 \sqrt{2} c^4 \arctan\left(\frac{\sqrt{2} \sqrt{acx + c}}{2 \sqrt{-c}}\right)}{\sqrt{-c}} + 3 \left( acx + c \right)^{\frac{7}{2}} + 7 \left( acx + c \right)^{\frac{3}{2}} c^2 + 42 \sqrt{acx + cc^3}}{a^2 c^4} \right) \right)
$$
\n
$$
= \frac{2 \sqrt{2} \left( 21 \arctan\left(\frac{\sqrt{c}}{\sqrt{-c}}\right) + 40 \sqrt{-c\sqrt{c}} \right)}{2 \sqrt{-c}} - \frac{21 + 11}{2 \sqrt{-c}} \left( \frac{21}{2 \sqrt{-c}} \arctan\left(\frac{\sqrt{2} \sqrt{acx + c}}{2 \sqrt{-c}}\right) + 3 \left( acx + c \right)^{\frac{7}{2}} + 7 \left( acx + c \right)^{\frac{3}{2}} c^2 + 42 \sqrt{acx + cc^3} \right)}{a^2 c^4}
$$

 $21 a|c|$ 

✝ ✆

$$
\boxed{\text{integrate}((a*x+1)^3/(-a^2*x^2+1)^(3/2)*x^2*(-a*c*x+c)^(1/2),x, algorithm="\ngiac")}
$$

output <mark>2/21\*c^2\*(2\*sqrt(2)\*(21\*c\*arctan(sqrt(c)/sqrt(-c)) + 40\*sqrt(-c)\*sqrt(c))/</mark> ✞ ☎  $(a^2*sqrt(-c)*c) - (42*sqrt(2)*c^4*arctan(1/2*sqrt(2)*sqrt(ax*x + c)/sqrt$  $(-c))/sqrt(-c) + 3*(a*c*x + c)^{7}(7/2) + 7*(a*c*x + c)^{7}(3/2)*c^2 + 42*sqrt(a$  $*(c*x + c)*c^3)/(a^2*c^4))/(a*abs(c))$ ✝ ✆

# <span id="page-2962-1"></span>**3.403.9 Mupad [F(-1)]**

Timed out.

$$
\int e^{3\arctanh(ax)}x^2\sqrt{c - acx} \, dx = \int \frac{x^2\sqrt{c - a c x} (a x + 1)^3}{(1 - a^2 x^2)^{3/2}} \, dx
$$

input  $int((x^2*(c - a*c*x)^(1/2)*(a*x + 1)^3)/(1 - a^2*x^2)^(3/2),x)$ 

output  $int (x^2*(c - a*c*x)^(1/2)*(a*x + 1)^3)/(1 - a^2*x^2)^(3/2), x)$ 

#### $\int e^{3\textbf{arctanh}(ax)}x\sqrt{c-acx}\,dx$ 3.404

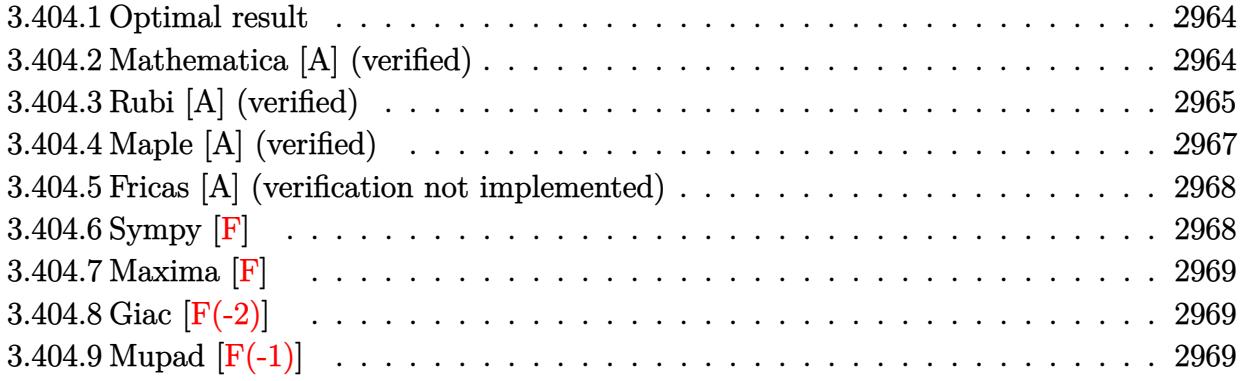

#### <span id="page-2964-0"></span>Optimal result 3.404.1

Integrand size  $= 21$ , antiderivative size  $= 169$ 

$$
\int e^{3 \arctanh(ax)} x \sqrt{c - acx} \, dx = -\frac{4\sqrt{1 + ax}(c - acx)^{3/2}}{a^2c(1 - ax)^{3/2}} - \frac{2(1 + ax)^{3/2}(c - acx)^{3/2}}{3a^2c(1 - ax)^{3/2}} - \frac{2(1 + ax)^{5/2}(c - acx)^{3/2}}{5a^2c(1 - ax)^{3/2}} + \frac{4\sqrt{2}(c - acx)^{3/2} \arctanh\left(\frac{\sqrt{1 + ax}}{\sqrt{2}}\right)}{a^2c(1 - ax)^{3/2}}
$$

output -2/3\*(a\*x+1)^(3/2)\*(-a\*c\*x+c)^(3/2)/a^2/c/(-a\*x+1)^(3/2)-2/5\*(a\*x+1)^(5/2)  $*(-a*c*x+c)^(3/2)/a^2/c/(-a*x+1)^(3/2)+4*(-a*c*x+c)^(3/2)*arctanh(1/2*(a*x))$ +1)^(1/2)\*2^(1/2))\*2^(1/2)/a^2/c/(-a\*x+1)^(3/2)-4\*(-a\*c\*x+c)^(3/2)\*(a\*x+1)  $\hat{-(1/2)}/a^2/(c-ax+1)^(3/2)$ 

#### <span id="page-2964-1"></span>Mathematica [A] (verified) 3.404.2

Time =  $0.03$  (sec), antiderivative size = 76, normalized size of antiderivative =  $0.45$ 

$$
\int e^{3\arctanh(ax)} x\sqrt{c - acx} dx
$$
\n
$$
= -\frac{2\sqrt{c - acx} \left(\sqrt{1 + ax}(38 + 11ax + 3a^2x^2) - 30\sqrt{2} \operatorname{arctanh}\left(\frac{\sqrt{1 + ax}}{\sqrt{2}}\right)\right)}{15a^2\sqrt{1 - ax}}
$$

input Integrate[E^(3\*ArcTanh[a\*x])\*x\*Sqrt[c - a\*c\*x],x] ✞ ☎

```
output
    ✞ ☎
    (-2*Sqrt[c - a*cx] * (Sqrt[1 + a*x] * (38 + 11*ax + 3*a^2*x^2) - 30*Sqrt[2]*ArcTanh[Sqrt[1 + ax]/Sqrt[2]]))/(15*a^2*Sqrt[1 - axx])
```
# **3.404.3 Rubi [A] (verified)**

Time =  $0.29$  (sec), antiderivative size = 103, normalized size of antiderivative = 0.61, number of steps used = 8, number of rules used = 7,  $\frac{\text{number of rules}}{\text{integral size}}$  = 0.333, Rules used  $= \{6680, 37, 90, 60, 60, 73, 219\}$ 

 $\left( \begin{array}{cc} \text{ } & \text{ } \\ \text{ } & \text{ } \end{array} \right)$ 

<span id="page-2965-0"></span> $\left($   $\left($   $\right)$   $\left($   $\left($   $\right)$   $\left($   $\left($   $\right)$   $\left($   $\left($   $\right)$   $\left($   $\left($   $\right)$   $\left($   $\left($   $\right)$   $\left($   $\left($   $\right)$   $\left($   $\left($   $\right)$   $\left($   $\left($   $\right)$   $\left($   $\left($   $\right)$   $\left($   $\left($   $\right)$   $\left($   $\left($   $\right)$   $\left($ 

Below are the steps used by Rubi to obtain the solution. The rule number used for the transformation is given above next to the arrow. The rules definitions used are listed below.

$$
\int xe^{3 \arctanh(ax)} \sqrt{c - acx} \, dx
$$
\n
$$
\int \frac{6680}{6680}
$$
\n
$$
\int \frac{x(ax + 1)^{3/2} \sqrt{c - acx}}{(1 - ax)^{3/2}} dx
$$
\n
$$
\int \frac{37}{37}
$$
\n
$$
\frac{\sqrt{c - acx} \int \frac{x(ax + 1)^{3/2}}{1 - ax} dx}{\sqrt{1 - ax}}
$$
\n
$$
\int \frac{90}{90}
$$
\n
$$
\sqrt{c - acx} \left( \frac{\int \frac{(ax + 1)^{3/2}}{1 - ax} dx}{a} - \frac{2(ax + 1)^{5/2}}{5a^2} \right)}{\sqrt{1 - ax}}
$$
\n
$$
\int \frac{60}{90}
$$
\n
$$
\sqrt{c - acx} \left( \frac{2 \int \frac{\sqrt{ax + 1}}{1 - ax} dx - \frac{2(ax + 1)^{3/2}}{3a}}{a} - \frac{2(ax + 1)^{5/2}}{5a^2} \right)}{\sqrt{1 - ax}}
$$
\n
$$
\int \frac{60}{90}
$$
\n
$$
\sqrt{c - acx} \left( \frac{2 \left(2 \int \frac{1}{(1 - ax)\sqrt{ax + 1}} dx - \frac{2\sqrt{ax + 1}}{a} \right) - \frac{2(ax + 1)^{3/2}}{3a}}{a} - \frac{2(ax + 1)^{5/2}}{5a^2} \right)}{\sqrt{1 - ax}}
$$

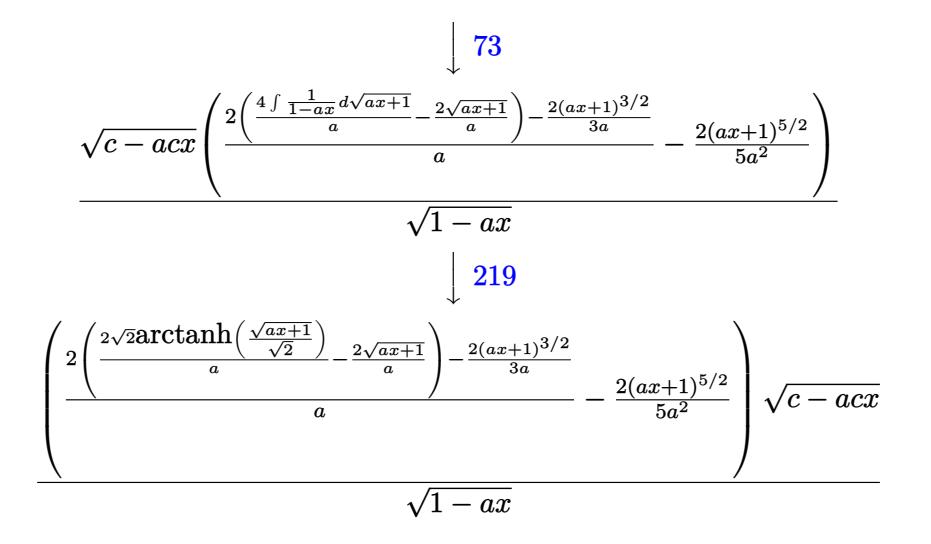

✝ ✆

✝ ✆

✝ ✆

✞ ☎

input <mark>Int[E^(3\*ArcTanh[a\*x])\*x\*Sqrt[c - a\*c\*x],x]</mark> ✞ ☎

output (Sqrt[c - a\*c\*x]\*((-2\*(1 + a\*x)^(5/2))/(5\*a^2) + ((-2\*(1 + a\*x)^(3/2))/(3\* ✞ ☎ a) + 2\*( $(-2*Sqrt[1 + a*x])/a + (2*Sqrt[2]*ArcTanh[Sqrt[1 + a*x]/Sqrt[2]))/$ a))/a))/Sqrt $[1 - a*x]$ 

#### **3.404.3.1 Defintions of rubi rules used**

```
rule 37 <mark>Int[(u_.)*((a_) + (b_.)*(x_))^(m_)*((c_) + (d_.)*(x_))^(n_), x_Symbol] :> S</mark>
    ✞ ☎
     imp[(a + b*x)^m/(c + d*x)^m Int[u*(c + d*x)^(m + n), x], x] /; FreeQ[{a,
     b, c, d, m, n}, x] & EqQ[b*c - a*d, 0] & !SimplerQ[a + b*x, c + d*x]
```

```
rule 60 <mark>| Int[((a_.) + (b_.)*(x_))^(m_)*((c_.) + (d_.)*(x_))^(n_), x_Symbol] :> Simp[</mark>
    ✞ ☎
     (a + b*x)^{m}(m + 1)*((c + d*x)^n/(b*(m + n + 1))), x] + Simp[n*((b*c - a*d)/(
    b*(m + n + 1))) Int[(a + b*x)^m*(c + d*x)^(n - 1), x], x] /; FreeQ[{a, b,
     c, d}, x] && GtQ[n, 0] && NeQ[m + n + 1, 0] && !(IGtQ[m, 0] && ( !Integer
     Q[n] || (GtQ[m, 0] && LtQ[m - n, 0]))) && !ILtQ[m + n + 2, 0] && IntLinear
     Q[a, b, c, d, m, n, x]
    ✝ ✆
```
rule 73 <mark>Int[((a\_.) + (b\_.)\*(x\_))^(m\_)\*((c\_.) + (d\_.)\*(x\_))^(n\_), x\_Symbol] :> With[</mark>  ${p = Demoninator[m]}$ ,  $Simp[p/b$  Subst $[Int[x^-(p*(m + 1) - 1)*(c - a*(d/b) +$  $d*(x^p(b))^n, x, (a + b*x)^(1/p), x]$ , FreeQ[{a, b, c, d}, x] && Lt Q[-1, m, 0] && LeQ[-1, n, 0] && LeQ[Denominator[n], Denominator[m]] && IntL  $i$ nearQ[a, b, c, d, m, n, x] ✝ ✆

```
rule 90 <mark>| Int [((a_.) + (b_.)*(x_))*((c_.) + (d_.)*(x_))^(n_.)*((e_.) + (f_.)*(x_))^(p</mark>
    ✞ ☎
    .), x_] :> Simp[b*(c + d*x)^(n + 1)*((e + f*x)^(p + 1)/(d*f*(n + p + 2))),
     x] + Simp[(a*d*f*(n + p + 2) - b*(d*e*(n + 1) + c*f*(p + 1)))/(d*f*(n + p
    + 2)) Int[(c + d*x)^n*(e + f*x)^p, x], x] /; FreeQ[{a, b, c, d, e, f, n,
    p}, x] && NeQ[n + p + 2, 0]
    ✝ ✆
```
rule 219 <mark>Int[((a\_) + (b\_.)\*(x\_)^2)^(-1), x\_Symbol] :> Simp[(1/(Rt[a, 2]\*Rt[-b, 2]))\*</mark> ✞ ☎  $ArcTanh[Rt[-b, 2]*(x/Rt[a, 2])]$ , x] /; FreeQ[{a, b}, x] && NegQ[a/b] && (Gt) Q[a, 0] || LtQ[b, 0]) ✝ ✆

```
rule 6680 <mark>| Int[E^(ArcTanh[(a_.)*(x_)]*(n_.))*(u_.)*((c_) + (d_.)*(x_))^(p_.), x_Symbol</mark>
     ✞ ☎
     ] :> Int[u*(c + d*x)^p*((1 + a*x)^(n/2)/(1 - a*x)^(n/2)), x] /; FreeQ[{a, c
     , d, n, p}, x] && EqQ[a^2*c^2 - d^2, 0] && !(IntegerQ[p] || GtQ[c, 0])
     ✝ ✆
```
# <span id="page-2967-0"></span>**3.404.4 Maple [A] (verified)**

Time  $= 0.11$  (sec), antiderivative size  $= 112$ , normalized size of antiderivative  $= 0.66$ 

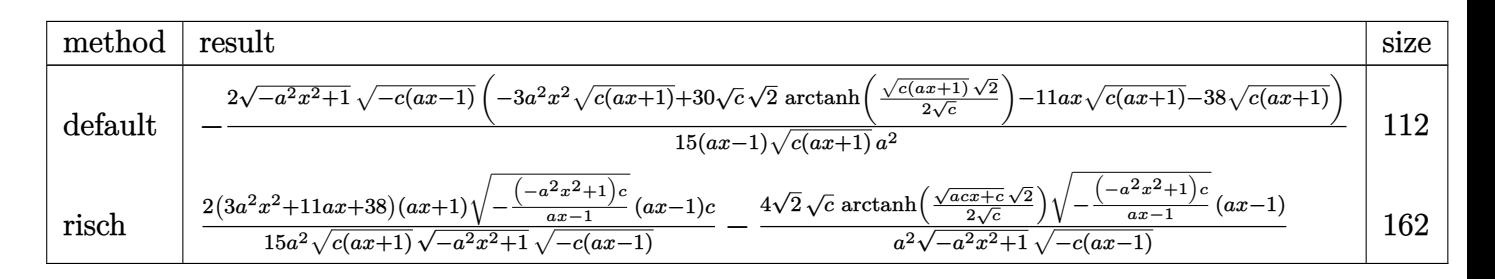

```
input <mark>| int((a*x+1)^3/(-a^2*x^2+1)^(3/2)*x*(-a*c*x+c)^(1/2),x,method=_RETURNVERBOS</mark>
   ✞ ☎
   E)
```
✝ ✆

<span id="page-2967-1"></span>✝ ✆

output <mark>-2/15\*(-a^2\*x^2+1)^(1/2)\*(-c\*(a\*x-1))^(1/2)\*(-3\*a^2\*x^2\*(c\*(a\*x+1))^(1/2)+</mark> ✞ ☎  $30*c^(1/2)*2^(1/2)*arctanh(1/2*(c*(a*x+1))^(1/2)*2^(1/2)/c^(1/2))-11*ax*x*($  $c*(a*x+1))^(1/2)-38*(c*(a*x+1))^(1/2))/(a*x-1)/(c*(a*x+1))^(1/2)/a^2$ 

# **3.404.5 Fricas [A] (verification not implemented)**

Time  $= 0.26$  (sec), antiderivative size  $= 242$ , normalized size of antiderivative  $= 1.43$ 

$$
\int e^{3\arctanh(ax)} x\sqrt{c - acx} dx
$$
\n
$$
= \left[ \frac{2\left(15\sqrt{2}(ax-1)\sqrt{c}\log\left(-\frac{a^2cx^2 + 2acx - 2\sqrt{2}\sqrt{-a^2x^2 + 1}\sqrt{-acx + c\sqrt{c} - 3c}}{a^2x^2 - 2ax + 1}\right) + (3a^2x^2 + 11ax + 38)\sqrt{-a^2x^2 + 1}\sqrt{c^2x^2 + 16a^2x^2 - 16a^2x^2 + 16a^2x^2 - 16a^2x^2 + 11ax + 38}\right)\sqrt{-a^2x^2 + 16a^2x^2 - 16a^2x^2 - 1
$$

input <mark>integrate((a\*x+1)^3/(-a^2\*x^2+1)^(3/2)\*x\*(-a\*c\*x+c)^(1/2),x, algorithm="fr</mark> ✞ ☎ icas")

```
output
[2/15*(15*sqrt(2)*(a*x - 1)*sqrt(c)*log(-(a^2*c*x^2 + 2*a*c*x - 2*sqrt(2)*
     ✞ ☎
      sqrt(-a^2*x^2 + 1)*sqrt(-a*c*x + c)*sqrt(c) - 3*c)/(a^2*x^2 - 2*a*x + 1))+ (3*a^2*x^2 + 11*ax + 38)*sqrt(-a^2*x^2 + 1)*sqrt(-a*x-x + c))/(a^3*x -a^2), 2/15*(30*sqrt(2)*(a*x - 1)*sqrt(-c)*arctan(sqrt(2)*sqrt(-a^2*x^2 + 1))*sqrt(-a*c*x + c)*sqrt(-c)/(a^2*c*x^2 - c)) + (3*a^2*x^2 + 11*axx + 38)*sqrt(-a<sup>2</sup>*x<sup>2</sup> + 1)*sqrt(-a*c*x + c))/(a<sup>2</sup>*x - a<sup>2</sup>)]
```
# **3.404.6 Sympy [F]**

$$
\int e^{3\arctanh(ax)}x\sqrt{c-acx}\,dx = \int \frac{x\sqrt{-c\,(ax-1)}(ax+1)^3}{\left(-(ax-1)\,(ax+1)\right)^{\frac{3}{2}}}\,dx
$$

✝ ✆

<span id="page-2968-0"></span> $\left($   $\left($   $\right)$   $\left($   $\left($   $\right)$   $\left($   $\left($   $\right)$   $\left($   $\left($   $\right)$   $\left($   $\left($   $\right)$   $\left($   $\left($   $\right)$   $\left($   $\left($   $\right)$   $\left($   $\left($   $\right)$   $\left($   $\left($   $\right)$   $\left($   $\left($   $\right)$   $\left($   $\left($   $\right)$   $\left($   $\left($   $\right)$   $\left($ 

✝ ✆

$$
\text{input} \left[ \frac{\text{integrate}((a*x+1)**3/(-a**2*x**2+1)**(3/2)*x*(-a*c*x+c)**(1/2), x)}{\text{integrate}((a*x+1)**3/(-a**2*x*x+2+1)**(3/2)*x*(-a*c*x+c)**(1/2), x)} \right]
$$

```
output <mark>Integral(x*sqrt(-c*(a*x - 1))*(a*x + 1)**3/(-(a*x - 1)*(a*x + 1))**(3/2),</mark>
  ✞ ☎
  x)
  ✝ ✆
```
# **3.404.7 Maxima [F]**

$$
\int e^{3\arctanh(ax)}x\sqrt{c - acx} dx = \int \frac{\sqrt{-acx + c(ax + 1)}^3x}{(-a^2x^2 + 1)^{\frac{3}{2}}} dx
$$

✝ ✆

<span id="page-2969-0"></span>✝ ✆

input <mark>integrate((a\*x+1)^3/(-a^2\*x^2+1)^(3/2)\*x\*(-a\*c\*x+c)^(1/2),x, algorithm="ma</mark> ✞ ☎ xima")

output <mark>integrate(sqrt(-a\*c\*x + c)\*(a\*x + 1)^3\*x/(-a^2\*x^2 + 1)^(3/2), x)</mark> ✞ ☎

# **3.404.8 Giac [F(-2)]**

Exception generated.

$$
\int e^{3\arctanh(ax)}x\sqrt{c-acx} dx = \text{Exception raised: TypeError}
$$

✝ ✆

✞ ☎

<span id="page-2969-1"></span>✝ ✆

input <mark>integrate((a\*x+1)^3/(-a^2\*x^2+1)^(3/2)\*x\*(-a\*c\*x+c)^(1/2),x, algorithm="gi</mark> ✞ ☎ ac")

output <mark>Exception raised: TypeError >> an error occurred running a Giac command:IN</mark> PUT:sage2:=int(sage0,sageVARx):;OUTPUT:sym2poly/r2sym(const gen & e,const index\_m & i,const vecteur & l) Error: Bad Argument Value

# **3.404.9 Mupad [F(-1)]**

Timed out.

$$
\int e^{3\arctanh(ax)} x\sqrt{c - acx} \, dx = \int \frac{x\sqrt{c - a c x} (a x + 1)^3}{(1 - a^2 x^2)^{3/2}} \, dx
$$

✝ ✆

✝ ✆

input  $\int \frac{\int \int \int f(x^*(c - a^*c^*x)^(1/2) \cdot (a^*x + 1)^3)}{(1 - a^2)^*x^2} (3/2) \cdot x}$ ✞ ☎

output <mark>int((x\*(c - a\*c\*x)^(1/2)\*(a\*x + 1)^3)/(1 - a^2\*x^2)^(3/2), x)</mark> ✞ ☎

#### $\int e^{3\textbf{arctanh}(ax)}\sqrt{c-acx}\,dx$ 3.405

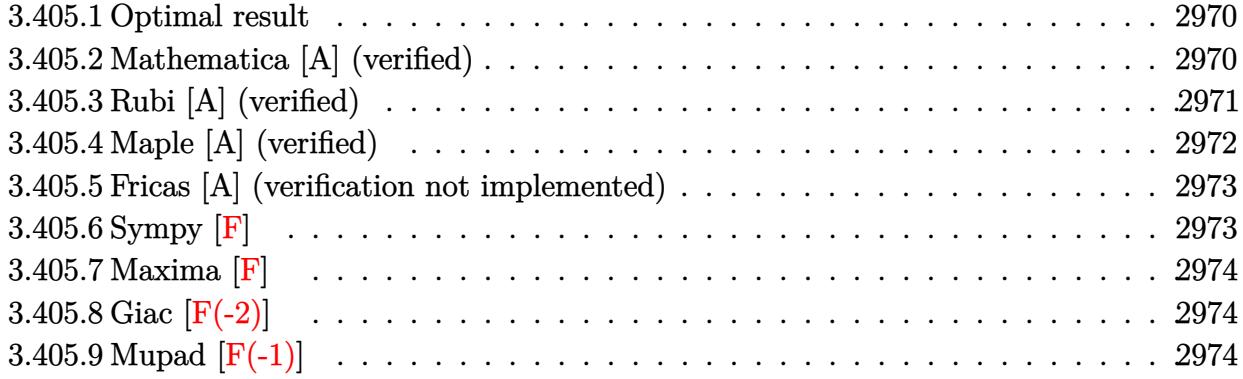

#### <span id="page-2970-0"></span>Optimal result  $3.405.1$

Integrand size  $= 20$ , antiderivative size  $= 119$ 

$$
\int e^{3 \text{arctanh}(ax)} \sqrt{c - a c x} \, dx = -\frac{4 c \sqrt{1 - a^2 x^2}}{a \sqrt{c - a c x}} - \frac{2 c^2 (1 - a^2 x^2)^{3/2}}{3 a (c - a c x)^{3/2}} + \frac{4 \sqrt{2} \sqrt{c} \text{arctanh}\left(\frac{\sqrt{c} \sqrt{1 - a^2 x^2}}{\sqrt{2} \sqrt{c - a c x}}\right)}{a}
$$

output  $-2/3*c^2*(-a^2*x^2+1)^(3/2)/a(-a*c*x+c)^(3/2)+4*arctanh(1/2*c^(1/2)*(-a^2)$  $*x^2+1$ <sup>(1/2)\*2</sub>(1/2)/(-a\*c\*x+c)<sup>2</sup>(1/2))\*2<sup>2</sup>(1/2)\*c<sup>2</sup>(1/2)/a-4\*c\*(-a<sup>2</sup>\*x<sup>2</sup>+1)</sup>  $\hat{-(1/2)}/a/(-a*c*x+c)^{(1/2)}$ 

#### <span id="page-2970-1"></span>Mathematica [A] (verified) 3.405.2

Time =  $0.02$  (sec), antiderivative size = 67, normalized size of antiderivative = 0.56

$$
\int e^{3 \text{arctanh}(ax)} \sqrt{c - acx} \, dx = -\frac{2 \sqrt{c - acx} \left(\sqrt{1 + ax}(7 + ax) - 6 \sqrt{2} \text{arctanh}\left(\frac{\sqrt{1 + ax}}{\sqrt{2}}\right)\right)}{3a \sqrt{1 - ax}}
$$

input Integrate [E^(3\*ArcTanh [a\*x])\*Sqrt [c - a\*c\*x], x]

<span id="page-2970-2"></span>output  $\begin{bmatrix} -2*sqrt[c - a*cx] * (sqrt[1 + a*x) * (7 + a*x) - 6*sqrt[2]*Arctanh[sqrt[1 + a*x)] \end{bmatrix}$  $a*x]/Sqrt[2]]))/(3*a*Sqrt[1 - a*x])$ 

### **3.405.3 Rubi [A] (verified)**

Time  $= 0.31$  (sec), antiderivative size  $= 131$ , normalized size of antiderivative  $= 1.10$ , number of steps used = 6, number of rules used = 5,  $\frac{\text{number of rules}}{\text{integral size}}$  = 0.250, Rules used  $= \{6677, 466, 466, 471, 221\}$ 

Below are the steps used by Rubi to obtain the solution. The rule number used for the transformation is given above next to the arrow. The rules definitions used are listed below.

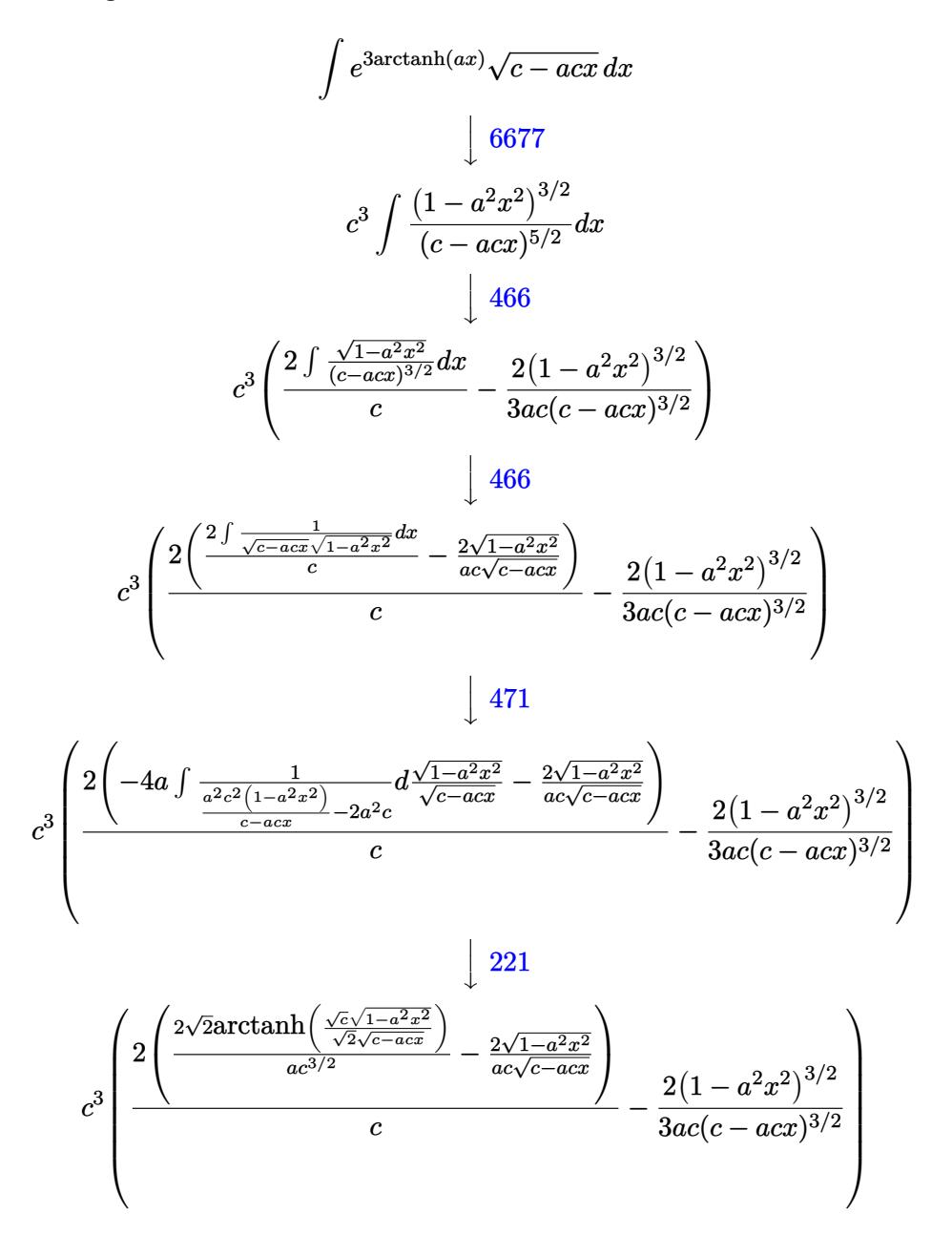

✞ ☎

✝ ✆

input Int[E^(3\*ArcTanh[a\*x])\*Sqrt[c - a\*c\*x],x]

#### 3.405. R  $e^{3 \text{arctanh}(ax)} \sqrt{c - acx} \, dx$

output  $c^3$  (-2\*(1 - a<sup>2</sup>\*x<sup>2</sup>)<sup>2</sup>(3/2))/(3\*a\*c\*(c - a\*c\*x)<sup>2</sup>(3/2)) + (2\*((-2\*Sqrt[1  $a^2*x^2$ )/( $a*c*Sqrt[c - a*c*x]$ ) +  $(2*Sqrt[2]*ArcTanh[(Sqrt[c]*Sqrt[1 - a^2))))$  $2*x^2]/(Sqrt[2]*Sqrt[c - a*c*x])])/(a*c^(3/2)))/c)$ 

#### 3.405.3.1 Defintions of rubi rules used

```
rule 221 Int [(a_{-}) + (b_{-}) * (x_{-})^2)^(-1), x_Symbol] :> Simp[(Rt[-a/b, 2]/a) * ArcTanh[x/Rt[-a/b, 2]], x] /; FreeQ[{a, b}, x] && NegQ[a/b]
```

```
rule 466 Int [((c) + (d)*(x))^(n)*((a) + (b)*(x)^(p), x Symbol] :> Simp
        (c + d*x)^{n}(n + 1)*( (a + b*x^{n})^{n})(d*(n + 2*p + 1))), x] - Simp[2*b*c*(p/(d<sup>o</sup>
        2*(n + 2*p + 1)) Int[(c + d*x)^{(n + 1)*(a + b*x^2)^{(n - 1)}, x], x] /; Fr
        eeQ[{a, b, c, d}, x] & EqQ[b*c^2 + a*d^2, 0] & &GtQ[p, 0] & &(LeQ[-2, n, 0
        1 || EqQ[n + p + 1, 0]) & NeQ[n + 2*p + 1, 0] & IntegerQ[2*p]
```

```
rule 471 Int [1/(\text{Sqrt}[(c_+) + (d_-,)*(x_))] * \text{Sqrt}[(a_+) + (b_-,)*(x_-)^2], x_ \text{Symbol} :> Sim
         p[2*d \quad Subst[Int[1/(2*b*c + d^2*x^2), x], x, Sqrt[a + b*x^2]/Sqrt[c + d*x]], x] /; FreeQ[{a, b, c, d}, x] && EqQ[b*c<sup>-2</sup> + a*d<sup>-2</sup>, 0]
```

```
rule 6677 Int [E^-(\text{ArcTanh}[(a_{-})*(x_{-})](n_{-}))*(c_{-}) + (d_{-})*(x_{-}))^-(p_{-}), x_Symbol] :> S
         imp[c^n Int[(c + d*x)^(p - n)*(1 - a^2*x^2)^(n/2), x], x]/; FreeQ[{a, c,}d, p}, x] && EqQ[a*c + d, 0] && IntegerQ[(n - 1)/2] && IntegerQ[2*p]
```
#### <span id="page-2972-0"></span>Maple [A] (verified)  $3.405.4$

Time =  $0.09$  (sec), antiderivative size = 95, normalized size of antiderivative = 0.80

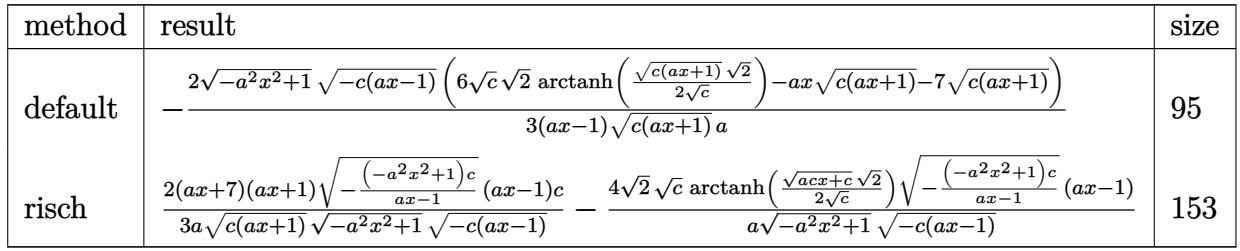

 $\text{input}$   $\text{int}((a*x+1)^{3}/(-a^2*x^2+1)^{3}/(3/2)*(-a*c*x+c)^{1/2}, x, \text{method} = \text{RETURNVERBOSE})$ 

output <mark>-2/3\*(-a^2\*x^2+1)^(1/2)\*(-c\*(a\*x-1))^(1/2)\*(6\*c^(1/2)\*2^(1/2)\*arctanh(1/2\*</mark> ✞ ☎  $(c*(a*x+1))^(1/2)*2^(1/2)/c^(1/2) -a*x*(c*(a*x+1))^(1/2)-7*(c*(a*x+1))^(1/2)$  $2)$ )/(a\*x-1)/(c\*(a\*x+1))^(1/2)/a

### **3.405.5 Fricas [A] (verification not implemented)**

Time  $= 0.26$  (sec), antiderivative size  $= 220$ , normalized size of antiderivative  $= 1.85$ 

<span id="page-2973-0"></span>✝ ✆

✞ ☎

✝ ✆

$$
\int e^{3\arctanh(ax)} \sqrt{c - acx} dx
$$
\n
$$
= \left[ \frac{2 \left( 3\sqrt{2}(ax - 1)\sqrt{c} \log \left( -\frac{a^2cx^2 + 2acx - 2\sqrt{2}\sqrt{-a^2x^2 + 1}\sqrt{-acx + c}\sqrt{c - 3}c}{a^2x^2 - 2ax + 1} \right) + \sqrt{-a^2x^2 + 1}\sqrt{-acx + c}(ax + 7) \right)}{3(a^2x - a)}, \frac{2 \left( 3\sqrt{2}(ax - 1)\sqrt{c} \log \left( -\frac{a^2cx^2 + 2acx - 2\sqrt{2}\sqrt{-a^2x^2 + 1}\sqrt{-acx + c}\sqrt{c - 3}c}{3(a^2x - a)} \right) + \sqrt{-a^2x^2 + 1}\sqrt{-acx + c}(ax + 7) \right)}{3(a^2x - a)}, \frac{2 \left( 3\sqrt{2}(ax - 1)\sqrt{c} \log \left( -\frac{a^2cx^2 + 2acx - 2\sqrt{2}\sqrt{-a^2x^2 + 1}\sqrt{-acx + c}\sqrt{c - 3}c}{3(a^2x - a)} \right) + \sqrt{-a^2x^2 + 1}\sqrt{-acx + c}(ax + 7) \right)}{3(a^2x - a)} \right]
$$

input <mark>integrate((a\*x+1)^3/(-a^2\*x^2+1)^(3/2)\*(-a\*c\*x+c)^(1/2),x, algorithm="fric</mark> as")

```
output
[2/3*(3*sqrt(2)*(a*x - 1)*sqrt(c)*log(-(a^2*c*x^2 + 2*a*c*x - 2*sqrt(2)*sq
     ✞ ☎
     rt(-a^2*x^2 + 1)*sqrt(-a*c*x + c)*sqrt(c) - 3*c)/(a^2*x^2 - 2*a*x + 1) +sqrt(-a^2*x^2 + 1)*sqrt(-a*c*x + c)*(a*x + 7))/(a^2*x - a), 2/3*(6*sqrt(2))*(a*x - 1)*sqrt(-c)*arctan(sqrt(2)*sqrt(-a^2*x^2 + 1)*sqrt(-a*x + c)*sqrtt(-c)/(a^2*c*x^2 - c)) + sqrt(-a<sup>2*x^2</sup> + 1)*sqrt(-a*c*x + c)*(a*x + 7))/(a
     ^2*x - a]
```
### **3.405.6 Sympy [F]**

$$
\int e^{3\arctanh(ax)}\sqrt{c-acx}\,dx = \int \frac{\sqrt{-c\,(ax-1)}(ax+1)^3}{\left(-(ax-1)\,(ax+1)\right)^{\frac{3}{2}}}\,dx
$$

✞ ☎

 $\left($   $\left($   $\right)$   $\left($   $\left($   $\right)$   $\left($   $\right)$   $\left($   $\left($   $\right)$   $\left($   $\left($   $\right)$   $\left($   $\left($   $\right)$   $\left($   $\right)$   $\left($   $\left($   $\right)$   $\left($   $\left($   $\right)$   $\left($   $\right)$   $\left($   $\left($   $\right)$   $\left($   $\left($   $\right)$   $\left($   $\left($   $\right)$   $\left($ 

<span id="page-2973-2"></span>✝ ✆

<span id="page-2973-1"></span>✝ ✆

input <mark>integrate((a\*x+1)\*\*3/(-a\*\*2\*x\*\*2+1)\*\*(3/2)\*(-a\*c\*x+c)\*\*(1/2),x)</mark>

output <mark>Integral(sqrt(-c\*(a\*x - 1))\*(a\*x + 1)\*\*3/(-(a\*x - 1)\*(a\*x + 1))\*\*(3/2), x)</mark> ✞ ☎

#### **3.405.7 Maxima [F]**

$$
\int e^{3\arctanh(ax)}\sqrt{c - acx} \, dx = \int \frac{\sqrt{-acx + c}(ax + 1)^3}{(-a^2x^2 + 1)^{\frac{3}{2}}} \, dx
$$

✞ ☎

✝ ✆

✞ ☎

<span id="page-2974-0"></span>✝ ✆

input <mark>integrate((a\*x+1)^3/(-a^2\*x^2+1)^(3/2)\*(-a\*c\*x+c)^(1/2),x, algorithm="maxi</mark> ma")

output <mark>integrate(sqrt(-a\*c\*x + c)\*(a\*x + 1)^3/(-a^2\*x^2 + 1)^(3/2), x)</mark>

# **3.405.8 Giac [F(-2)]**

Exception generated.

$$
\int e^{3\arctanh(ax)} \sqrt{c - a c x} \, dx = \text{Exception raised: TypeError}
$$

✝ ✆

✞ ☎

<span id="page-2974-1"></span>✝ ✆

input <mark>integrate((a\*x+1)^3/(-a^2\*x^2+1)^(3/2)\*(-a\*c\*x+c)^(1/2),x, algorithm="giac</mark> ✞ ☎ ")

output <mark>Exception raised: TypeError >> an error occurred running a Giac command:IN</mark> PUT:sage2:=int(sage0,sageVARx):;OUTPUT:sym2poly/r2sym(const gen & e,const index\_m & i,const vecteur & l) Error: Bad Argument Value

# **3.405.9 Mupad [F(-1)]**

Timed out.

$$
\int e^{3 \text{arctanh}(ax)} \sqrt{c - a c x} \, dx = \int \frac{\sqrt{c - a c x} \left(a x + 1\right)^3}{\left(1 - a^2 x^2\right)^{3/2}} \, dx
$$

✝ ✆

✝ ✆

 $\text{input}$   $\frac{\text{int}((c - a * c * x)^{(1/2)} * (a * x + 1)^{3})}{(1 - a^2 * x^2)^{(3/2)},x)}$ ✞ ☎

output <mark>int(((c - a\*c\*x)^(1/2)\*(a\*x + 1)^3)/(1 - a^2\*x^2)^(3/2), x)</mark> ✞ ☎

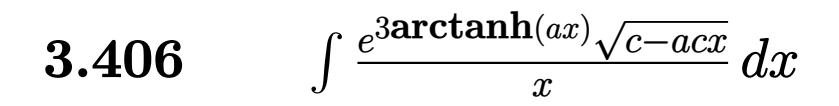

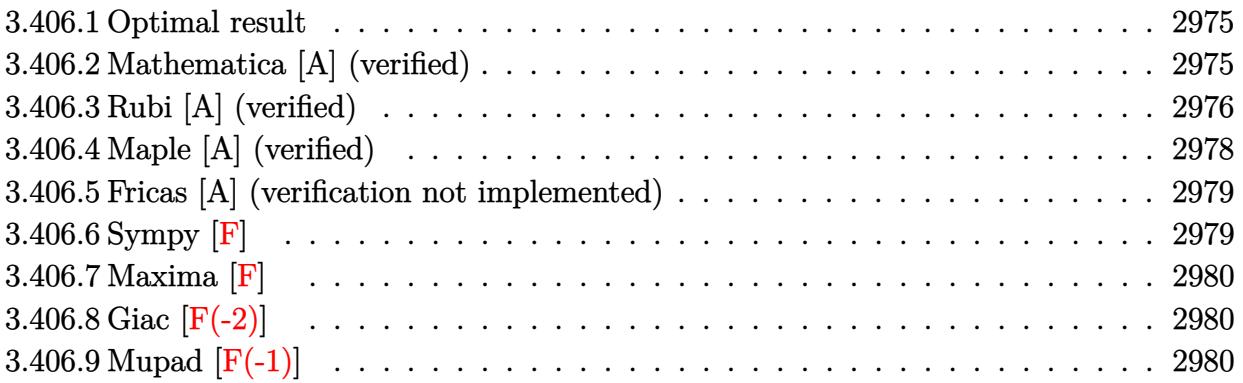

#### <span id="page-2975-0"></span>Optimal result  $3.406.1$

Integrand size  $= 23$ , antiderivative size  $= 119$ 

$$
\int \frac{e^{3 \arctanh(ax)} \sqrt{c - acx}}{x} dx = -\frac{2\sqrt{1 + ax}(c - acx)^{3/2}}{c(1 - ax)^{3/2}} - \frac{2(c - acx)^{3/2} \arctanh(\sqrt{1 + ax})}{c(1 - ax)^{3/2}} + \frac{4\sqrt{2}(c - acx)^{3/2} \arctanh(\frac{\sqrt{1 + ax}}{\sqrt{2}})}{c(1 - ax)^{3/2}}
$$

output  $-2*(-a*c*x+c)^(3/2)*arctanh((a*x+1)^(1/2))/c/(-a*x+1)^(3/2)+4*(-a*c*x+c)'$ 3/2)\*arctanh(1/2\*(a\*x+1)^(1/2)\*2^(1/2))\*2^(1/2)/c/(-a\*x+1)^(3/2)-2\*(-a\*c\*x +c)^(3/2)\*(a\*x+1)^(1/2)/c/(-a\*x+1)^(3/2)

#### <span id="page-2975-1"></span>Mathematica [A] (verified) 3.406.2

Time =  $0.03$  (sec), antiderivative size = 66, normalized size of antiderivative =  $0.55$ 

$$
\int \frac{e^{3 \arctanh(ax)} \sqrt{c - acx}}{x} dx
$$
\n
$$
= -\frac{2\sqrt{c - acx} \left( \sqrt{1 + ax} + \operatorname{arctanh}(\sqrt{1 + ax}) - 2\sqrt{2} \operatorname{arctanh}\left(\frac{\sqrt{1 + ax}}{\sqrt{2}}\right) \right)}{\sqrt{1 - ax}}
$$

input Integrate [(E^(3\*ArcTanh[a\*x])\*Sqrt[c - a\*c\*x])/x,x]

3.406. 
$$
\int \frac{e^{3 \arctanh(ax)} \sqrt{c - acx}}{x} dx
$$

output ✞ ☎  $(-2*Sqrt[c - a*c*x)*(Sqrt[1 + a*x] + ArcTanh[Sqrt[1 + a*x]] - 2*Sqrt[2]*Ar$  $cTanh[Sqrt[1 + ax]/Sqrt[2]]))/Sqrt[1 - axx]$ 

# **3.406.3 Rubi [A] (verified)**

Time  $= 0.31$  (sec), antiderivative size  $= 69$ , normalized size of antiderivative  $= 0.58$ , number of steps used = 10, number of rules used = 9,  $\frac{\text{number of rules}}{\text{integral size}}$  = 0.391, Rules used = {6680, 37, 95, 25, 27, 174, 73, 219, 221}

<span id="page-2976-0"></span>✝ ✆

Below are the steps used by Rubi to obtain the solution. The rule number used for the transformation is given above next to the arrow. The rules definitions used are listed below.

$$
\int \frac{e^{3 \arctanh(ax)} \sqrt{c - acx}}{x} dx
$$
\n
$$
\int \frac{(ax + 1)^{3/2} \sqrt{c - acx}}{x(1 - ax)^{3/2}} dx
$$
\n
$$
\int \frac{37}{37}
$$
\n
$$
\frac{\sqrt{c - acx} \int \frac{(ax + 1)^{3/2}}{x(1 - ax)} dx}{\sqrt{1 - ax}}
$$
\n
$$
\int \frac{95}{25}
$$
\n
$$
\sqrt{c - acx} \left( -\frac{\int -\frac{a(3ax + 1)}{x(1 - ax)(ax + 1)}}{a} - 2\sqrt{ax + 1} \right)
$$
\n
$$
\sqrt{1 - ax} \qquad \int \frac{25}{25}
$$
\n
$$
\sqrt{c - acx} \left( \frac{\int \frac{a(3ax + 1)}{x(1 - ax)(ax + 1)}}{a} - 2\sqrt{ax + 1} \right)
$$
\n
$$
\sqrt{1 - ax} \qquad \int \frac{27}{27}
$$
\n
$$
\frac{\sqrt{c - acx} \left( \int \frac{3ax + 1}{x(1 - ax)\sqrt{ax + 1}} dx - 2\sqrt{ax + 1} \right)}{\sqrt{1 - ax}}
$$
\n
$$
\int \frac{174}{27}
$$
\n
$$
\sqrt{c - acx} \left( \int \frac{1}{x\sqrt{ax + 1}} dx + 4a \int \frac{1}{(1 - ax)\sqrt{ax + 1}} dx - 2\sqrt{ax + 1} \right)
$$
\n
$$
\sqrt{1 - ax}
$$
\n
$$
\sqrt{1 - ax}
$$
\n
$$
\sqrt{1 - ax}
$$

 $\frac{1}{2}$ 

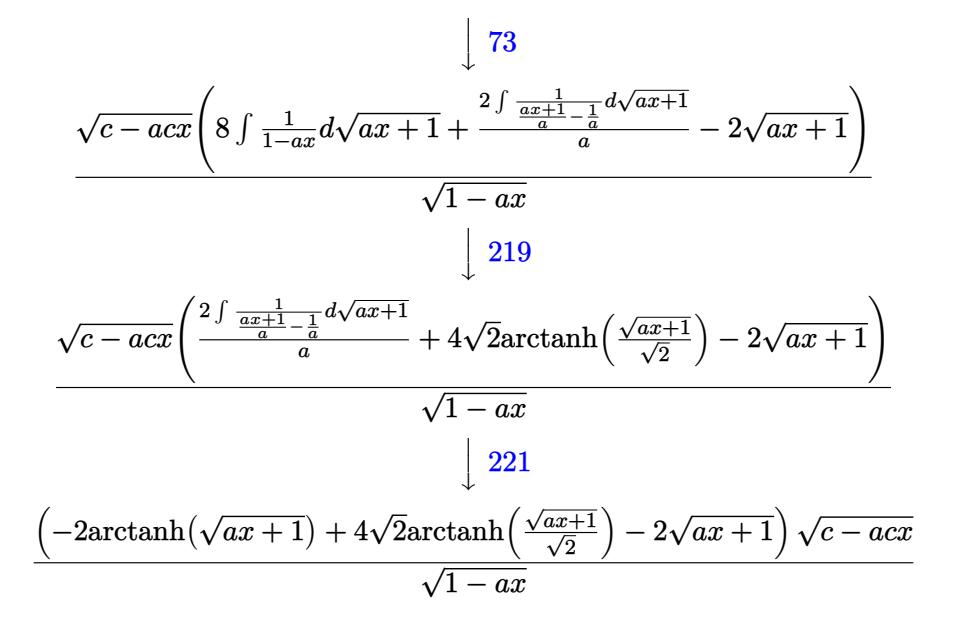

✞ ☎

✝ ✆

✝ ✆

✝ ✆

✞ ☎

✞ ☎

input <mark>Int[(E^(3\*ArcTanh[a\*x])\*Sqrt[c - a\*c\*x])/x,x]</mark>

output ✞ ☎  $(Sqrt[c - a*cx)*(-2*Sort[1 + a*x] - 2*ArcTanh[Sqrt[1 + a*x]] + 4*Sqrt[2]*$  $ArcTanh[Sqrt[1 + ax]/Sqrt[2]]))/Sqrt[1 - ax]$ 

#### **3.406.3.1 Defintions of rubi rules used**

rule 25 <mark>Int[-(Fx\_), x\_Symbol] :> Simp[Identity[-1] Int[Fx, x], x]</mark> ✞ ☎

rule 27 $\boxed{\texttt{Int}$ [(a\_)\*(Fx\_), x\_Symbol] :> Simp[a  $\boxed{\texttt{Int}$ [Fx, x], x] /; FreeQ[a, x] && !Ma ✞ ☎  $tchQ[Fx, (b_)*(Gx_') /; FreeQ[b, x]]$ ✝ ✆

rule 37 Int[(u\_.)\*((a\_) + (b\_.)\*(x\_))^(m\_)\*((c\_) + (d\_.)\*(x\_))^(n\_), x\_Symbol] :> S  $imp[(a + b*x)^m/(c + d*x)^m$  Int[u\*(c + d\*x)^(m + n), x], x] /; FreeQ[{a, b, c, d, m, n}, x] & EqQ[b\*c - a\*d, 0] & !SimplerQ[a + b\*x, c + d\*x]  $\left( \begin{array}{cc} \text{ } & \text{ } \\ \text{ } & \text{ } \end{array} \right)$ 

rule 73 <mark>Int[((a\_.) + (b\_.)\*(x\_))^(m\_)\*((c\_.) + (d\_.)\*(x\_))^(n\_), x\_Symbol] :> With[</mark>  ${p = Demoninator[m]}$ ,  $Simp[p/b$  Subst[Int[x^(p\*(m + 1) - 1)\*(c - a\*(d/b) +  $d*(x^p(b))^n, x, (a + b*x)^(1/p), x]$ , FreeQ[{a, b, c, d}, x] && Lt Q[-1, m, 0] && LeQ[-1, n, 0] && LeQ[Denominator[n], Denominator[m]] && IntL inearQ[a, b, c, d, m, n, x] ✝ ✆

 $3.406.$ *e* <sup>3</sup>arctanh(*ax*)√ *c*−*acx*  $\int_{x}^{\frac{a}{x}} dx$  rule 95 <mark>Int[((e\_.) + (f\_.)\*(x\_))^(p\_)/(((a\_.) + (b\_.)\*(x\_))\*((c\_.) + (d\_.)\*(x\_))),</mark> ✞ ☎  $x_$  :> Simp[f\*((e + f\*x)^(p - 1)/(b\*d\*(p - 1))), x] + Simp[1/(b\*d) Int[(b  $*d*e^2 - a*c*f^2 + f*(2*b*d*e - b*c*f - a*d*f)*x)*( (e + f*x)^*(p - 2)/((a +$  $b*x)*(c + d*x))$ , x], x] /; FreeQ[{a, b, c, d, e, f}, x] && GtQ[p, 1]

 $\left($   $\left($   $\right)$   $\left($   $\left($   $\right)$   $\left($   $\left($   $\right)$   $\left($   $\left($   $\right)$   $\left($   $\left($   $\right)$   $\left($   $\left($   $\right)$   $\left($   $\left($   $\right)$   $\left($   $\left($   $\right)$   $\left($   $\left($   $\right)$   $\left($   $\left($   $\right)$   $\left($   $\left($   $\right)$   $\left($   $\left($   $\right)$   $\left($ 

✞ ☎

✞ ☎

✞ ☎

<span id="page-2978-0"></span>✝ ✆

rule 174 <mark>Int[(((e\_.) + (f\_.)\*(x\_))^(p\_)\*((g\_.) + (h\_.)\*(x\_)))/(((a\_.) + (b\_.)\*(x\_))\*</mark>  $((c_{-}.) + (d_{-}.)*(x_{-})))$ , x<sub>-</sub>] :> Simp[(b\*g - a\*h)/(b\*c - a\*d) Int[(e + f\*x)<sup>-</sup>  $p/(a + b*x), x$ , x] - Simp[(d\*g - c\*h)/(b\*c - a\*d) Int[(e + f\*x)^p/(c + d  $*x$ , x], x] /; FreeQ[{a, b, c, d, e, f, g, h}, x] ✝ ✆

rule 219 <mark>Int[((a\_) + (b\_.)\*(x\_)^2)^(-1), x\_Symbol] :> Simp[(1/(Rt[a, 2]\*Rt[-b, 2]))\*</mark> ✞ ☎  $ArcTanh[Rt[-b, 2]*(x/Rt[a, 2])], x]$  /;  $FreeQ[fa, b], x]$  &&  $NegQ[a/b]$  && (Gt Q[a, 0] || LtQ[b, 0]) ✝ ✆

rule 221|<mark>Int[((a\_) + (b\_.)\*(x\_)^2)^(-1), x\_Symbol] :> Simp[(Rt[-a/b, 2]/a)\*ArcTanh[x</mark> /Rt[-a/b, 2]], x] /; FreeQ[{a, b}, x] && NegQ[a/b] ✝ ✆

```
rule 6680 <mark>| Int[E^(ArcTanh[(a_.)*(x_)]*(n_.))*(u_.)*((c_) + (d_.)*(x_))^(p_.), x_Symbol</mark>
         ] :> Int[u*(c + d*x)^p*((1 + a*x)^(n/2)/(1 - a*x)^(n/2)), x] /; FreeQ[{a, c
         , d, n, p}, x] && EqQ[a^2*c^2 - d^2, 0] && !(IntegerQ[p] || GtQ[c, 0])
```
# **3.406.4 Maple [A] (verified)**

Time  $= 0.12$  (sec), antiderivative size  $= 98$ , normalized size of antiderivative  $= 0.82$ 

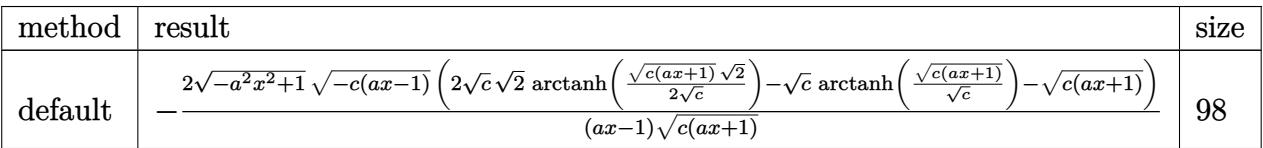

✝ ✆

<span id="page-2978-1"></span>✝ ✆

input <mark>| int((a\*x+1)^3/(-a^2\*x^2+1)^(3/2)\*(-a\*c\*x+c)^(1/2)/x,x,method=\_RETURNVERBOS</mark> ✞ ☎ E)

```
output
-2*(-a^2*x^2+1)^(1/2)*(-c*(a*x-1))^(1/2)*(2*c^(1/2)*2^(1/2)*arctanh(1/2*(c
    ✞ ☎
    *(a*x+1))^(1/2)*2^(1/2)/c^(1/2))-c^(1/2)*arctanh((c*(a*x+1))^(1/2)/c^(1/2))(-\frac{c*(a*x+1))^(1/2)}{(a*x-1)/(c*(a*x+1))^(1/2)}
```
#### **3.406.5 Fricas [A] (verification not implemented)**

Time  $= 0.29$  (sec), antiderivative size  $= 321$ , normalized size of antiderivative  $= 2.70$ 

✞ ☎

✝ ✆

✞ ☎

$$
\int \frac{e^{3 \arctanh(ax)} \sqrt{c - acx}}{x} dx
$$
\n
$$
= \left[ \frac{2\sqrt{2}(ax - 1)\sqrt{c} \log \left(-\frac{a^2cx^2 + 2acx - 2\sqrt{2}\sqrt{-a^2x^2 + 1}\sqrt{-acx + c\sqrt{c} - 3c}}{a^2x^2 - 2ax + 1}\right) + (ax - 1)\sqrt{c} \log \left(-\frac{a^2cx^2 + acx + 2\sqrt{-a^2x^2 + 1}\sqrt{-a^2x^2 + 1}}{ax^2 - x}\right)}{ax - 1} \right]
$$

input <mark>integrate((a\*x+1)^3/(-a^2\*x^2+1)^(3/2)\*(-a\*c\*x+c)^(1/2)/x,x, algorithm="fr</mark> icas")

```
output
[(2*sqrt(2)*(a*x - 1)*sqrt(c)*log(-(a^2*c*x^2 + 2*a*c*x - 2*sqrt(2)*sqrt(-
        a^2*x^2 + 1)*sqrt(-a*c*x + c)*sqrt(c) - 3*c)/(a^2*x^2 - 2*axx + 1) + (a*x)- 1)*sqrt(c)*log(-(a^2*c*x^2 + a*c*x + 2*sqrt(-a^2*x^2 + 1)*sqrt(-a*c*x +
         c)*sqrt(c) - 2*c)/(a*x^2 - x)) + 2*sqrt(-a^2*x^2 + 1)*sqrt(-a*c*x + c))/(
        a*x - 1), 2*(2*sqrt(2)*(a*x - 1)*sqrt(-c)*arctan(sqrt(2)*sqrt(-a^2*x^2 + 1)))*sqrt(-a*c*x + c)*sqrt(-c)/(a^2*c*x^2 - c)) - (a*x - 1)*sqrt(-c)*arctan(s)qrt(-a^2*x^2 + 1)*sqrt(-a*c*x + c)*sqrt(-c)/(a^2*c*x^2 - c)) + sqrt(-a^2*x
        \hat{c} + 1)*sqrt(-a*c*x + c))/(a*x - 1)]
       \left( \left( \right) \left( \left( \right) \left( \right) \left( \left( \right) \left( \left( \right) \left( \left( \right) \left( \right) \left( \left( \right) \left( \left( \right) \left( \right) \left( \left( \right) \left( \left( \right) \left( \left( \right) \left(
```
# <span id="page-2979-0"></span>**3.406.6 Sympy [F]**

$$
\int \frac{e^{3\arctanh(ax)}\sqrt{c-acx}}{x} dx = \int \frac{\sqrt{-c(ax-1)}(ax+1)^3}{x\left(-\left(ax-1\right)(ax+1)\right)^{\frac{3}{2}}} dx
$$

✞ ☎

✝ ✆

<span id="page-2979-1"></span> $\left($   $\left($   $\right)$   $\left($   $\left($   $\right)$   $\left($   $\left($   $\right)$   $\left($   $\left($   $\right)$   $\left($   $\left($   $\right)$   $\left($   $\left($   $\right)$   $\left($   $\left($   $\right)$   $\left($   $\left($   $\right)$   $\left($   $\left($   $\right)$   $\left($   $\left($   $\right)$   $\left($   $\left($   $\right)$   $\left($   $\left($   $\right)$   $\left($ 

$$
input\left| \text{integrate}((a*x+1)**3/(-a**2*x**2+1)**(3/2)*(-a*c*x+c)**(1/2)/x,x)\right|
$$

output Integral(sqrt(-c\*(a\*x - 1))\*(a\*x + 1)\*\*3/(x\*(-(a\*x - 1)\*(a\*x + 1))\*\*(3/2)) ✞ ☎ , x)

3.406. 
$$
\int \frac{e^{\arctanh(ax)}\sqrt{c-acx}}{x} dx
$$

#### **3.406.7 Maxima [F]**

$$
\int \frac{e^{3\arctanh(ax)}\sqrt{c - acx}}{x} dx = \int \frac{\sqrt{-acx + c}(ax + 1)^3}{(-a^2x^2 + 1)^{\frac{3}{2}}x} dx
$$

✞ ☎

✝ ✆

✞ ☎

<span id="page-2980-0"></span>✝ ✆

input <mark>integrate((a\*x+1)^3/(-a^2\*x^2+1)^(3/2)\*(-a\*c\*x+c)^(1/2)/x,x, algorithm="ma</mark> xima")

output <mark>integrate(sqrt(-a\*c\*x + c)\*(a\*x + 1)^3/((-a^2\*x^2 + 1)^(3/2)\*x), x)</mark>

# **3.406.8 Giac [F(-2)]**

Exception generated.

$$
\int \frac{e^{3 \arctanh(ax)} \sqrt{c - acx}}{x} dx = \text{Exception raised: TypeError}
$$

 $\left($   $\left($   $\right)$   $\left($   $\left($   $\right)$   $\left($   $\left($   $\right)$   $\left($   $\left($   $\right)$   $\left($   $\left($   $\right)$   $\left($   $\left($   $\right)$   $\left($   $\left($   $\right)$   $\left($   $\left($   $\right)$   $\left($   $\left($   $\right)$   $\left($   $\left($   $\right)$   $\left($   $\left($   $\right)$   $\left($   $\left($   $\right)$   $\left($ 

✞ ☎

<span id="page-2980-1"></span> $\left($   $\left($   $\right)$   $\left($   $\left($   $\right)$   $\left($   $\left($   $\right)$   $\left($   $\left($   $\right)$   $\left($   $\left($   $\right)$   $\left($   $\left($   $\right)$   $\left($   $\left($   $\right)$   $\left($   $\left($   $\right)$   $\left($   $\left($   $\right)$   $\left($   $\left($   $\right)$   $\left($   $\left($   $\right)$   $\left($   $\left($   $\right)$   $\left($ 

input <mark>integrate((a\*x+1)^3/(-a^2\*x^2+1)^(3/2)\*(-a\*c\*x+c)^(1/2)/x,x, algorithm="gi</mark> ✞ ☎ ac")

output <mark>Exception raised: TypeError >> an error occurred running a Giac command:IN</mark> PUT:sage2:=int(sage0,sageVARx):;OUTPUT:sym2poly/r2sym(const gen & e,const index\_m & i,const vecteur & l) Error: Bad Argument Value

# **3.406.9 Mupad [F(-1)]**

Timed out.

$$
\int \frac{e^{3 \arctanh(ax)} \sqrt{c - acx}}{x} dx = \int \frac{\sqrt{c - a c x} (a x + 1)^3}{x (1 - a^2 x^2)^{3/2}} dx
$$

✞ ☎

 $\left($   $\left($   $\right)$   $\left($   $\left($   $\right)$   $\left($   $\left($   $\right)$   $\left($   $\left($   $\right)$   $\left($   $\left($   $\right)$   $\left($   $\left($   $\right)$   $\left($   $\left($   $\right)$   $\left($   $\left($   $\right)$   $\left($   $\left($   $\right)$   $\left($   $\left($   $\right)$   $\left($   $\left($   $\right)$   $\left($   $\left($   $\right)$   $\left($ 

✞ ☎

✝ ✆

input  $\int \frac{\sinh((c - a \cdot c \cdot x)^{2}(1/2) \cdot (a \cdot x + 1)^{2})}{x \cdot (x - a^{2} \cdot x^{2})^{2}(3/2))}$ 

output <mark>int(((c - a\*c\*x)^(1/2)\*(a\*x + 1)^3)/(x\*(1 - a^2\*x^2)^(3/2)), x)</mark>

3.406. 
$$
\int \frac{e^{\arctanh(ax)}\sqrt{c-acx}}{x} dx
$$

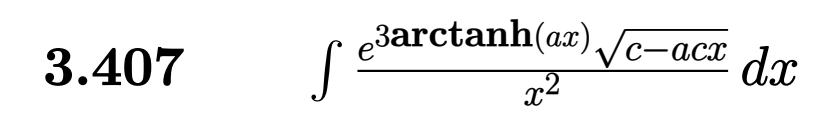

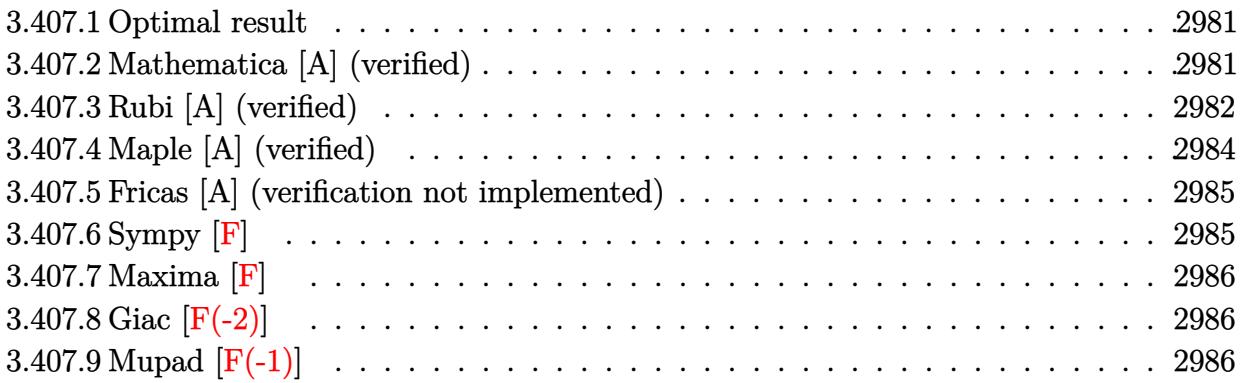

#### <span id="page-2981-0"></span>**3.407.1 Optimal result**

Integrand size  $= 23$ , antiderivative size  $= 124$ 

$$
\int \frac{e^{3 \text{arctanh}(ax)} \sqrt{c - acx}}{x^2} dx = -\frac{\sqrt{1 + ax}(c - acx)^{3/2}}{cx(1 - ax)^{3/2}} - \frac{5a(c - acx)^{3/2} \text{arctanh}\left(\sqrt{1 + ax}\right)}{c(1 - ax)^{3/2}} + \frac{4\sqrt{2}a(c - acx)^{3/2} \text{arctanh}\left(\frac{\sqrt{1 + ax}}{\sqrt{2}}\right)}{c(1 - ax)^{3/2}}
$$

✞ ☎

<span id="page-2981-1"></span>✝ ✆

output <mark>-5\*a\*(-a\*c\*x+c)^(3/2)\*arctanh((a\*x+1)^(1/2))/c/(-a\*x+1)^(3/2)+4\*a\*(-a\*c\*x+</mark> c)^(3/2)\*arctanh(1/2\*(a\*x+1)^(1/2)\*2^(1/2))\*2^(1/2)/c/(-a\*x+1)^(3/2)-(-a\*c  $*x+c)^{(3/2)*(a*x+1)^(1/2)/c/x/(-a*x+1)^(3/2)}$ 

## **3.407.2 Mathematica [A] (verified)**

Time  $= 0.03$  (sec), antiderivative size  $= 75$ , normalized size of antiderivative  $= 0.60$ 

$$
\begin{split} &\int \frac{e^{3\arctanh(ax)}\sqrt{c-acx}}{x^2} dx \\ &= -\frac{\sqrt{c-acx}\Big(\sqrt{1+ax}+5ax\arctanh\big(\sqrt{1+ax}\big)-4\sqrt{2}ax\arctanh\Big(\frac{\sqrt{1+ax}}{\sqrt{2}}\Big)\Big)}{x\sqrt{1-ax}} \end{split}
$$

✝ ✆

input ✞ ☎ Integrate[(E^(3\*ArcTanh[a\*x])\*Sqrt[c - a\*c\*x])/x^2,x]

$$
3.407. \qquad \int \frac{e^{\arctanh(ax)}\sqrt{c-acx}}{x^2} \, dx
$$

output -((Sqrt[c - a\*c\*x]\*(Sqrt[1 + a\*x] + 5\*a\*x\*ArcTanh[Sqrt[1 + a\*x]] - 4\*Sqrt[ ✞ ☎  $2]*a*xx*ArcTanh[Sqrt[1 + a*x]/Sqrt[2]]))/(x*Sqrt[1 - a*x]))$ 

# **3.407.3 Rubi [A] (verified)**

Time  $= 0.31$  (sec), antiderivative size  $= 78$ , normalized size of antiderivative  $= 0.63$ , number of steps used = 9, number of rules used = 8,  $\frac{\text{number of rules}}{\text{integral size}}$  = 0.348, Rules used = {6680, 37, 109, 27, 174, 73, 219, 221}

<span id="page-2982-0"></span>✝ ✆

Below are the steps used by Rubi to obtain the solution. The rule number used for the transformation is given above next to the arrow. The rules definitions used are listed below.

$$
\int \frac{e^{3 \arctanh(ax)} \sqrt{c - acx}}{x^2} dx
$$
\n
$$
\int \frac{(ax + 1)^{3/2} \sqrt{c - acx}}{x^2 (1 - ax)^{3/2}} dx
$$
\n
$$
\int \frac{(ax + 1)^{3/2} \sqrt{c - acx}}{x^2 (1 - ax)^{3/2}} dx
$$
\n
$$
\int \frac{37}{37}
$$
\n
$$
\int \frac{(ax + 1)^{3/2}}{\sqrt{1 - ax}} dx
$$
\n
$$
\int \frac{109}{109}
$$
\n
$$
\int \frac{\sqrt{c - acx} \left(-\int -\frac{a(3ax + 5)}{2x(1 - ax)\sqrt{ax + 1}} dx - \frac{\sqrt{ax + 1}}{x}\right)}{\sqrt{1 - ax}}
$$
\n
$$
\int \frac{27}{27}
$$
\n
$$
\int \frac{\sqrt{c - acx} \left(\frac{1}{2}a \int \frac{3ax + 5}{x(1 - ax)\sqrt{ax + 1}} dx - \frac{\sqrt{ax + 1}}{x}\right)}{\sqrt{1 - ax}}
$$
\n
$$
\int \frac{174}{1 - ax}
$$
\n
$$
\int \frac{174}{1 - ax}
$$
\n
$$
\int \frac{173}{1 - ax}
$$
\n
$$
\int \frac{10 \int \frac{1}{ax + 1} dx \sqrt{ax + 1} dx}{\sqrt{1 - ax}}
$$
\n
$$
\int \frac{10 \int \frac{1}{ax + 1} dx \sqrt{ax + 1}}{\sqrt{1 - ax}}
$$
\n
$$
\int \frac{10 \int \frac{1}{ax + 1} dx \sqrt{ax + 1}}{\sqrt{1 - ax}}
$$
\n
$$
\int \frac{1}{a \sqrt{1 - ax}} dx \sqrt{1 - ax}
$$

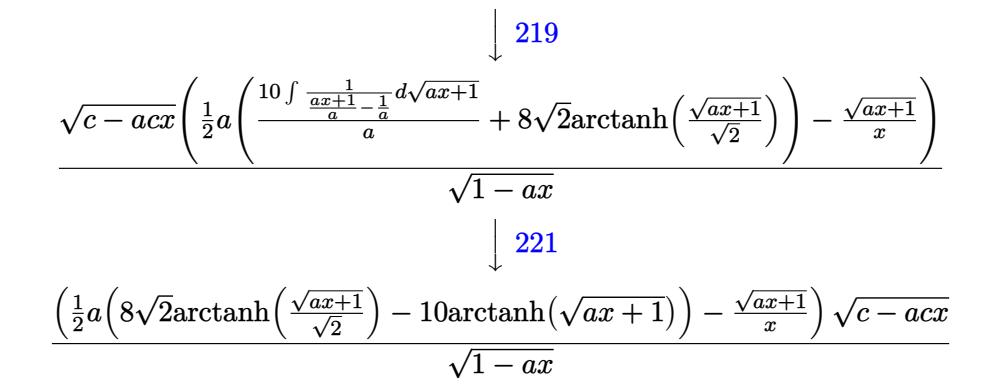

$$
input \mid Int[(E^{(3*Arctanh[a*x])*Sqrt[c - a*c*x])/x^2,x]
$$

output  $(Sqrt[c - a*cx)*(-(Sqrt[1 + a*x]/x) + (a*(-10*ArcTanh[Sqrt[1 + a*x]) + 8*$  $Sqrt[2]*ArcTanh[Sqrt[1 + axx]/Sqrt[2]]))/2))/Sqrt[1 - axx]$ 

#### 3.407.3.1 Defintions of rubi rules used

rule 27 Int  $[(a_*)*(Fx_), x_Symbol]$  :> Simp  $[a_$  Int  $[Fx, x], x]$  ; FreeQ $[a, x]$  && !Ma  $tchQ[Fx, (b_)*(Gx_)/; FreeQ[b, x]]$ 

rule 37  $Int[(u_{-})*(a_{-}) + (b_{-})*(x_{-}))^*(m_{-}*(c_{-}) + (d_{-})*(x_{-}))^*(n_{-}), x_{-}Symbol]$  :> S  $imp[(a + b*x)^m/(c + d*x)^m$  Int[u\*(c + d\*x)<sup>-</sup>(m + n), x], x] /; FreeQ[{a, b, c, d, m, n}, x] & & EqQ[b\*c - a\*d, 0] & & !SimplerQ[a + b\*x, c + d\*x]

rule 73 Int  $[(a_.) + (b_.) * (x_)) ^ (m_) * ((c_.) + (d_.) * (x_)) ^ (n_), x_S$ ymbol] :> With [  $d*(x^p/b))^n$ , x], x,  $(a + b*x)^(1/p)$ , x]] /; FreeQ[{a, b, c, d}, x] && Lt Q[-1, m, 0] && LeQ[-1, n, 0] && LeQ[Denominator[n], Denominator[m]] && IntL  $i$ nearQ $[a, b, c, d, m, n, x]$ 

```
rule 109 \text{ Int}((a_{-}) + (b_{-})*(x_{-}))^m(\mathbb{m})^*((c_{-}) + (d_{-})*(x_{-}))^m(\mathbb{n})^*((e_{-}) + (f_{-})*(x_{-}))^(p), x ] :> Simp[(b*c - a*d)*(a + b*x)^(m + 1)*(c + d*x)^(n - 1)*((e + f
        (x^{*}-x)^{n}(p + 1)/(b*(b*e - a*f)*(m + 1)), x] + Simp[1/(b*(b*e - a*f)*(m + 1))Int[(a + b*x)^(m + 1)*(c + d*x)^(n - 2)*(e + f*x)^p*Simp[a*d*(d*e*(n - 1)
        + c*f*(p + 1)) + b*c*(d*e*(m - n + 2) - c*f*(m + p + 2)) + d*(a*d*f*(n + p))+ b*(d*e*(m + 1) - c*f*(m + n + p + 1)))*x, x], x], x] /; FreeQ[{a, b, c,
        d, e, f, p}, x] && LtQ[m, -1] && GtQ[n, 1] && (IntegersQ[2*m, 2*n, 2*p] ||
        IntegersQ[m, n + p] || IntegersQ[p, m + n])
```

```
rule 174 Int [(((e_*) + (f_*))^*(x_*)^*(p_*^*(g_*)) + (h_*^*(x_*^*))) / ((((a_*^*) + (b_*^*(x_*^*))^*)((c_{-}) + (d_{-}) * (x_{-}))), x_{-} :> Simp[(b*g - a*h)/(b*c - a*d) Int[(e + f*x)<sup>-</sup>
         p/(a + b*x), x, x] - Simp[(d*g - c*h)/(b*c - a*d) Int[(e + f*x)<sup>-</sup>p/(c + d
         *x, x], x] /; FreeQ[{a, b, c, d, e, f, g, h}, x]
```
rule 219 Int  $[(a_{-}) + (b_{-})*(x_{-})^2)^(-1)$ , x\_Symbol] :> Simp  $[(1/8(t[a, 2]*Rt[-b, 2]))*$  $ArcTanh[Rt[-b, 2]*(x/Rt[a, 2])]$ , x] /;  $FreeQ[fa, b], x]$  &  $NegQ[a/b]$  & (Gt  $Q[a, 0]$  || LtQ $[b, 0]$ )

```
rule 221 Int [(a_{-}) + (b_{-})*(x_{-})^2)^(-1), x Symbol] :> Simp[(Rt[-a/b, 2]/a)*Arctanh[x/Rt[-a/b, 2]], x] /; FreeQ[{a, b}, x] && NegQ[a/b]
```

```
rule 6680 Int [E^-(\text{ArcTanh}[(a_{-})*(x_{-})](n_{-}))*(u_{-})*(c_{-}) + (d_{-})*(x_{-}))^-(p_{-}), x_Symbol
         ] :> Int[u*(c + d*x)^p*((1 + a*x)^(n/2)/(1 - a*x)^(n/2)), x] /; FreeQ[{a, c
          , d, n, p}, x] && EqQ[a^2*c^2 - d^2, 0] && !(IntegerQ[p] || GtQ[c, 0])
```
#### <span id="page-2984-0"></span>Maple [A] (verified) 3.407.4

Time =  $0.12$  (sec), antiderivative size = 105, normalized size of antiderivative = 0.85

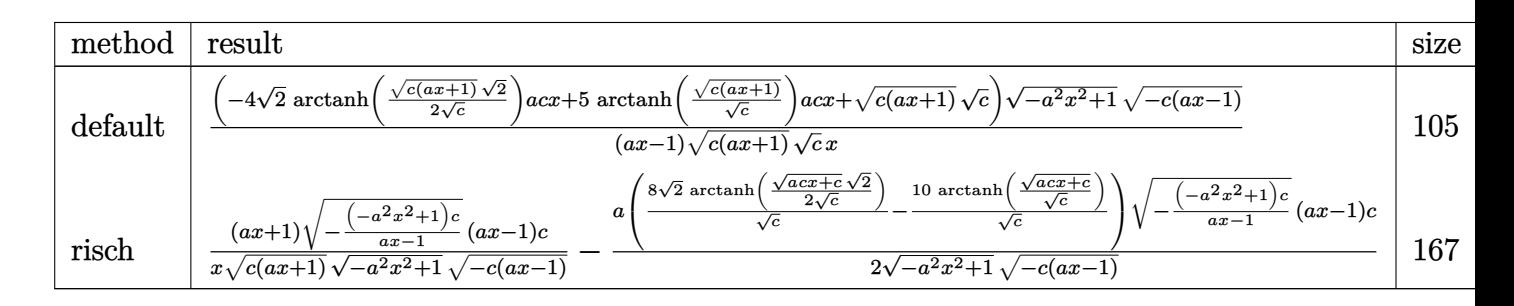

3.407. 
$$
\int \frac{e^{3\arctanh(ax)}\sqrt{c-acx}}{x^2} dx
$$

input <mark>| int((a\*x+1)^3/(-a^2\*x^2+1)^(3/2)\*(-a\*c\*x+c)^(1/2)/x^2,x,method=\_RETURNVERB</mark> OSE)

✞ ☎

✝ ✆

✞ ☎

<span id="page-2985-0"></span>✝ ✆

✞ ☎

✝ ✆

✞ ☎

```
output <mark>| (-4*2^(1/2)*arctanh(1/2*(c*(a*x+1))^(1/2)*2^(1/2)/c^(1/2))*a*c*x+5*arctanh</mark>
       ((c*(a*x+1))^(1/2)/c^(1/2))*a*c*x+(c*(a*x+1))^(1/2)*c^(1/2))*(-a^2*x^2+1)^{-}(1/2)*(-c*(a*x-1))^(1/2)/(a*x-1)/(c*(a*x+1))^(1/2)/c^*(1/2)/x
```
#### **3.407.5 Fricas [A] (verification not implemented)**

Time  $= 0.28$  (sec), antiderivative size  $= 358$ , normalized size of antiderivative  $= 2.89$ 

$$
\int \frac{e^{3 \arctanh(ax)} \sqrt{c - acx}}{x^2} dx
$$
\n
$$
= \left[ \frac{4\sqrt{2}(a^2x^2 - ax)\sqrt{c}\log\left(-\frac{a^2cx^2 + 2acx - 2\sqrt{2}\sqrt{-a^2x^2 + 1}\sqrt{-acx + c\sqrt{c} - 3c}}{a^2x^2 - 2ax + 1}\right) + 5(a^2x^2 - ax)\sqrt{c}\log\left(-\frac{a^2cx^2 + acx + 2\sqrt{c}\sqrt{-a^2x^2 + 2acx + 2c}}{2(ax^2 - x)}\right)}{2(ax^2 - x)} \right]
$$

input <mark>integrate((a\*x+1)^3/(-a^2\*x^2+1)^(3/2)\*(-a\*c\*x+c)^(1/2)/x^2,x, algorithm="</mark> fricas")

output [1/2\*(4\*sqrt(2)\*(a^2\*x^2 - a\*x)\*sqrt(c)\*log(-(a^2\*c\*x^2 + 2\*a\*c\*x - 2\*sqrt  $(2)*sqrt(-a^2*x^2 + 1)*sqrt(-a*x*x + c)*sqrt(c) - 3*c)/(a^2*x^2 - 2*axx +$ 1)) +  $5*(a^2*x^2 - a*x)*sqrt(c)*log(-(a^2*x*x^2 + a*c*x + 2*sqrt(-a^2*x^2))$ + 1)\*sqrt(-a\*c\*x + c)\*sqrt(c) - 2\*c)/(a\*x^2 - x)) + 2\*sqrt(-a^2\*x^2 + 1)\*s qrt(-a\*c\*x + c))/(a\*x^2 - x),  $(4*sqrt(2)*(a^2*x^2 - a*x)*sqrt(-c)*arctan(s$ qrt(2)\*sqrt(-a^2\*x^2 + 1)\*sqrt(-a\*c\*x + c)\*sqrt(-c)/(a^2\*c\*x^2 - c)) - 5\*(  $a^2*x^2 - a*x)*sqrt(-c)*arctan(sqrt(-a^2*x^2 + 1)*sqrt(-a*c*x + c)*sqrt(-c)}$ )/(a<sup>2</sup>\*c\*x<sup>2</sup> - c)) + sqrt(-a<sup>2</sup>\*x<sup>2</sup> + 1)\*sqrt(-a\*c\*x + c))/(a\*x<sup>2</sup> - x)]  $\left($   $\left($   $\right)$   $\left($   $\left($   $\right)$   $\left($   $\left($   $\right)$   $\left($   $\left($   $\right)$   $\left($   $\left($   $\right)$   $\left($   $\left($   $\right)$   $\left($   $\left($   $\right)$   $\left($   $\left($   $\right)$   $\left($   $\left($   $\right)$   $\left($   $\left($   $\right)$   $\left($   $\left($   $\right)$   $\left($   $\left($   $\right)$   $\left($ 

## <span id="page-2985-1"></span>**3.407.6 Sympy [F]**

$$
\int \frac{e^{3 \arctanh(ax)} \sqrt{c - a c x}}{x^2} dx = \int \frac{\sqrt{-c (ax - 1)} (ax + 1)^3}{x^2 (- (ax - 1) (ax + 1))^{\frac{3}{2}}} dx
$$

✞ ☎

✝ ✆

input <mark>integrate((a\*x+1)\*\*3/(-a\*\*2\*x\*\*2+1)\*\*(3/2)\*(-a\*c\*x+c)\*\*(1/2)/x\*\*2,x)</mark>

 $3.407.$  $\frac{e^{3 \arctanh(ax)} \sqrt{c - a c x}}{x^2} dx$  output Integral(sqrt(-c\*(a\*x - 1))\*(a\*x + 1)\*\*3/(x\*\*2\*(-(a\*x - 1)\*(a\*x + 1))\*\*(3/  $2)$ , x)

### **3.407.7 Maxima [F]**

$$
\int \frac{e^{3\arctanh(ax)}\sqrt{c - acx}}{x^2} dx = \int \frac{\sqrt{-acx + c}(ax + 1)^3}{(-a^2x^2 + 1)^{\frac{3}{2}}x^2} dx
$$

✞ ☎

 $\left($   $\left($   $\right)$   $\left($   $\left($   $\right)$   $\left($   $\left($   $\right)$   $\left($   $\left($   $\right)$   $\left($   $\left($   $\right)$   $\left($   $\left($   $\right)$   $\left($   $\left($   $\right)$   $\left($   $\left($   $\right)$   $\left($   $\left($   $\right)$   $\left($   $\left($   $\right)$   $\left($   $\left($   $\right)$   $\left($   $\left($   $\right)$   $\left($ 

✞ ☎

<span id="page-2986-1"></span>✝ ✆

✞ ☎

<span id="page-2986-0"></span>✝ ✆

input <mark>integrate((a\*x+1)^3/(-a^2\*x^2+1)^(3/2)\*(-a\*c\*x+c)^(1/2)/x^2,x, algorithm="</mark> maxima")

output <mark>integrate(sqrt(-a\*c\*x + c)\*(a\*x + 1)^3/((-a^2\*x^2 + 1)^(3/2)\*x^2), x)</mark>

# **3.407.8 Giac [F(-2)]**

Exception generated.

 $\int e^{3\arctanh(ax)} \sqrt{c - acx}$  $\frac{V}{x^2}$  dx = Exception raised: TypeError

✞ ☎

✝ ✆

✞ ☎

<span id="page-2986-2"></span>✝ ✆

input <mark>integrate((a\*x+1)^3/(-a^2\*x^2+1)^(3/2)\*(-a\*c\*x+c)^(1/2)/x^2,x, algorithm="</mark> giac")

output <mark>Exception raised: TypeError >> an error occurred running a Giac command:IN</mark> PUT:sage2:=int(sage0,sageVARx):;OUTPUT:sym2poly/r2sym(const gen & e,const index\_m & i,const vecteur & l) Error: Bad Argument Value

### **3.407.9 Mupad [F(-1)]**

Timed out.

$$
\int \frac{e^{3 \arctanh(ax)} \sqrt{c - acx}}{x^2} dx = \int \frac{\sqrt{c - acx} (ax + 1)^3}{x^2 (1 - a^2 x^2)^{3/2}} dx
$$

✝ ✆

✞ ☎

✝ ✆

input  $\int \frac{\sinh((c - a \cdot x)^{2}(1/2) \cdot (a \cdot x + 1)^{2})}{(x^2 + 1)^{2}} dx$ ✞ ☎

output <mark>int(((c - a\*c\*x)^(1/2)\*(a\*x + 1)^3)/(x^2\*(1 - a^2\*x^2)^(3/2)), x)</mark>

3.407. R  $\frac{e^{3 \arctanh(ax)} \sqrt{c - a c x}}{x^2} dx$ 

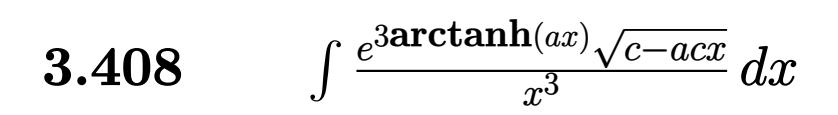

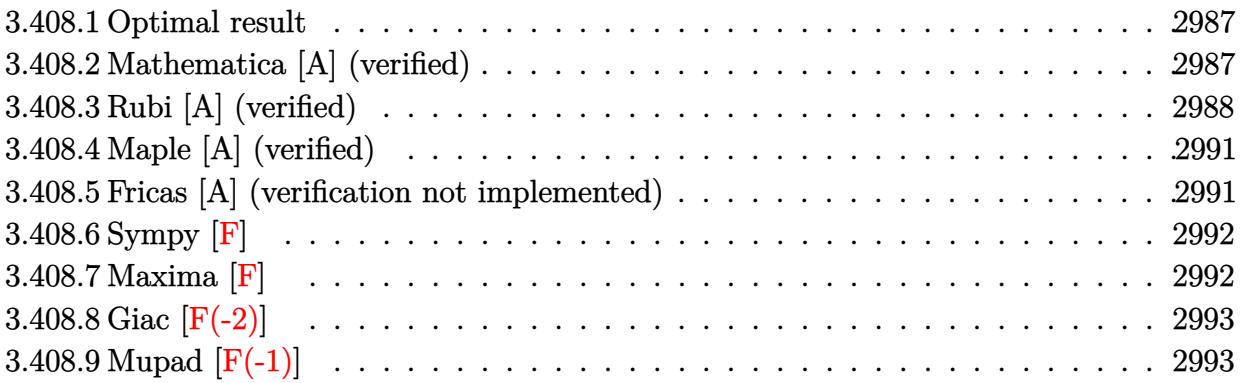

#### <span id="page-2987-0"></span>**3.408.1 Optimal result**

Integrand size  $= 23$ , antiderivative size  $= 173$ 

$$
\int \frac{e^{3 \arctanh(ax)} \sqrt{c - acx}}{x^3} dx = -\frac{\sqrt{1 + ax}(c - acx)^{3/2}}{2cx^2(1 - ax)^{3/2}} - \frac{9a\sqrt{1 + ax}(c - acx)^{3/2}}{4cx(1 - ax)^{3/2}} - \frac{23a^2(c - acx)^{3/2} \text{arctanh}(\sqrt{1 + ax})}{4c(1 - ax)^{3/2}} + \frac{4\sqrt{2}a^2(c - acx)^{3/2} \text{arctanh}\left(\frac{\sqrt{1 + ax}}{\sqrt{2}}\right)}{c(1 - ax)^{3/2}}
$$

✞ ☎

<span id="page-2987-1"></span> $\left($   $\left($   $\right)$   $\left($   $\left($   $\right)$   $\left($   $\left($   $\right)$   $\left($   $\left($   $\right)$   $\left($   $\left($   $\right)$   $\left($   $\left($   $\right)$   $\left($   $\left($   $\right)$   $\left($   $\left($   $\right)$   $\left($   $\left($   $\right)$   $\left($   $\left($   $\right)$   $\left($   $\left($   $\right)$   $\left($   $\left($   $\right)$   $\left($ 

output -23/4\*a^2\*(-a\*c\*x+c)^(3/2)\*arctanh((a\*x+1)^(1/2))/c/(-a\*x+1)^(3/2)+4\*a^2\*(  $-\frac{a*c*x+c)^{3}}{3/2}$ \*arctanh $(1/2*(a*x+1)^{1/2}*2^{(1/2)})*2^{(1/2)}/c/(-a*x+1)^{1/2}$  $)-1/2*(-a*c*x+c)^{(3/2)*(a*x+1)^(1/2)/c/x^2/(-a*x+1)^(3/2)-9/4*a*(-a*cx*x+c)$  $\hat{-(3/2)*(a*x+1)^{(1/2)}/c/x/(-a*x+1)^{(3/2)}$ 

#### **3.408.2 Mathematica [A] (verified)**

Time  $= 0.04$  (sec), antiderivative size  $= 92$ , normalized size of antiderivative  $= 0.53$ 

$$
\int \frac{e^{3\arctanh(ax)}\sqrt{c - acx}}{x^3} dx =
$$
\n
$$
-\frac{\sqrt{c - acx} \left(\sqrt{1 + ax}(2 + 9ax) + 23a^2x^2 \operatorname{arctanh}\left(\sqrt{1 + ax}\right) - 16\sqrt{2}a^2x^2 \operatorname{arctanh}\left(\frac{\sqrt{1 + ax}}{\sqrt{2}}\right)\right)}{4x^2\sqrt{1 - ax}}
$$

3.408. 
$$
\int \frac{e^{\arctanh(ax)}\sqrt{c-acx}}{x^3} dx
$$
input Integrate[(E^(3\*ArcTanh[a\*x])\*Sqrt[c - a\*c\*x])/x^3,x]

```
output
-1/4*(Sqrt[c - a*c*x]*(Sqrt[1 + a*x]*(2 + 9*a*x) + 23*a^2*x^2*ArcTanh[Sqrt
    ✞ ☎
     [1 + ax]] - 16*Sqrt[2]*a^2*x^2*ArcTanh[Sqrt[1 + axx]/Sqrt[2]]))/(x^2*Sqrt[1 - ax]\left( \begin{array}{cc} \bullet & \bullet & \bullet \\ \bullet & \bullet & \bullet \end{array} \right)
```
### **3.408.3 Rubi [A] (verified)**

Time  $= 0.34$  (sec), antiderivative size  $= 100$ , normalized size of antiderivative  $= 0.58$ , number of steps used = 11, number of rules used = 10,  $\frac{\text{number of rules}}{\text{integrand size}} = 0.435$ , Rules used =  $\{6680, 37, 109, 27, 168, 27, 174, 73, 219, 221\}$ 

✞ ☎

 $\left( \begin{array}{cc} \text{ } & \text{ } \\ \text{ } & \text{ } \end{array} \right)$ 

Below are the steps used by Rubi to obtain the solution. The rule number used for the transformation is given above next to the arrow. The rules definitions used are listed below.

$$
\int \frac{e^{3 \arctanh(ax)} \sqrt{c - acx}}{x^3} dx
$$
\n
$$
\int \frac{(ax + 1)^{3/2} \sqrt{c - acx}}{x^3 (1 - ax)^{3/2}} dx
$$
\n
$$
\int \frac{(ax + 1)^{3/2} \sqrt{c - acx}}{x^3 (1 - ax)^{3/2}} dx
$$
\n
$$
\int \frac{37}{37}
$$
\n
$$
\frac{\sqrt{c - acx} \int \frac{(ax + 1)^{3/2}}{x^3 (1 - ax)} dx}{\sqrt{1 - ax}}
$$
\n
$$
\int \frac{109}{109}
$$
\n
$$
\frac{\sqrt{c - acx} \left(-\frac{1}{2} \int -\frac{a(7ax + 9)}{2x^2 (1 - ax) \sqrt{ax + 1}} dx - \frac{\sqrt{ax + 1}}{2x^2}\right)}{\sqrt{1 - ax}}
$$
\n
$$
\int \frac{27}{\sqrt{1 - ax}}
$$
\n
$$
\int \frac{168}{168}
$$
\n
$$
\frac{\sqrt{c - acx} \left(\frac{1}{4}a \left(-\int -\frac{a(9ax + 23)}{2x(1 - ax) \sqrt{ax + 1}} dx - \frac{9\sqrt{ax + 1}}{x}\right) - \frac{\sqrt{ax + 1}}{2x^2}\right)}{\sqrt{1 - ax}}
$$
\n
$$
\int \frac{27}{27}
$$

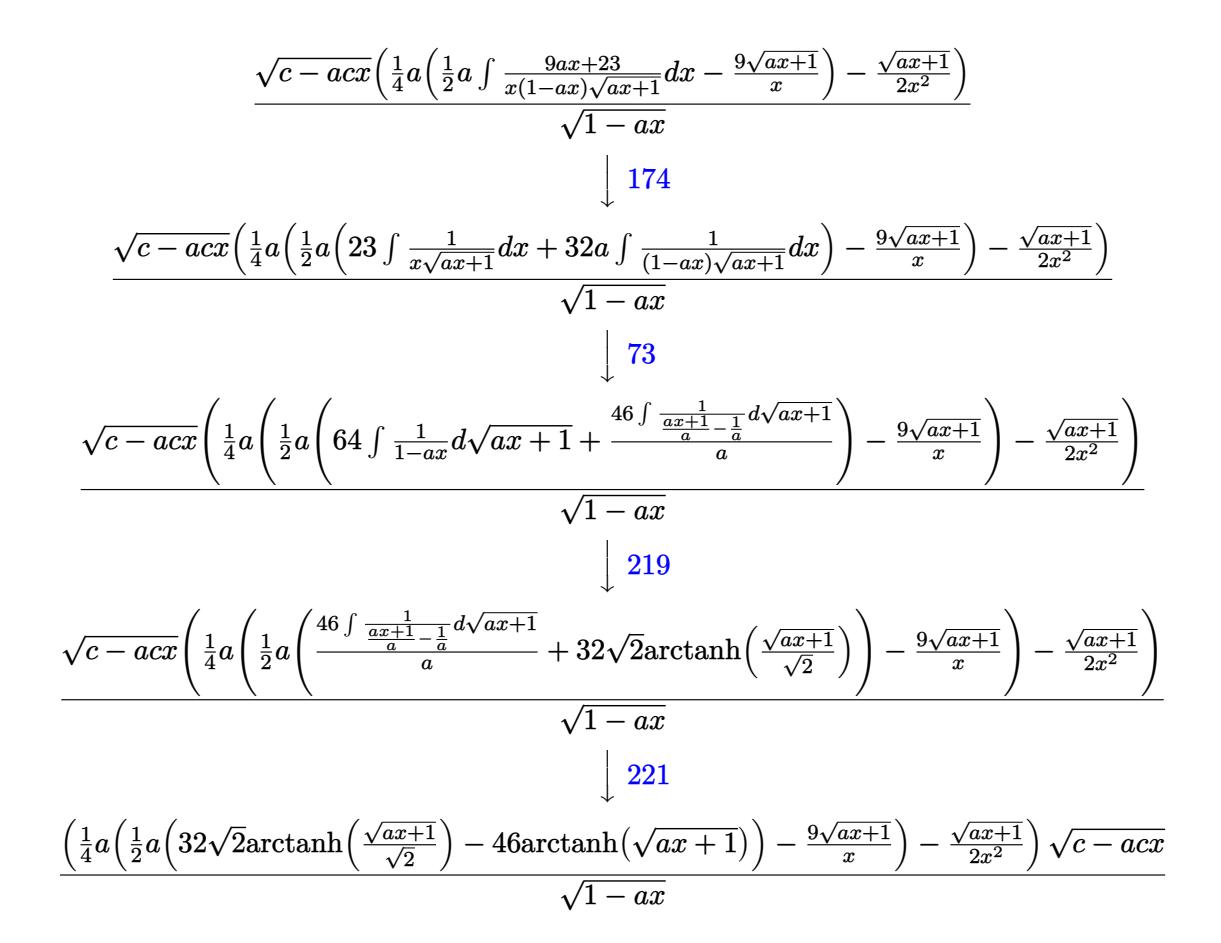

✝ ✆

✞ ☎

$$
input \left[ \frac{Int[(E^{(3*ArcTanh[a*x])*Sqrt[c - a*c*x])/x^3,x]}{[f(3*ArcTanh[a*x])*Sqrt[c - a*c*x])/x^3,x]} \right]
$$

output (Sqrt[c - a\*c\*x]\*(-1/2\*Sqrt[1 + a\*x]/x^2 + (a\*((-9\*Sqrt[1 + a\*x])/x + (a\*( ✞ ☎ -46\*ArcTanh[Sqrt[1 + a\*x]] + 32\*Sqrt[2]\*ArcTanh[Sqrt[1 + a\*x]/Sqrt[2]]))/2  $)(4)/3qrt[1 - ax]$ ✝ ✆

#### **3.408.3.1 Defintions of rubi rules used**

rule 27 <mark>Int[(a\_)\*(Fx\_), x\_Symbol] :> Simp[a Int[Fx, x], x] /; FreeQ[a, x] && !Ma</mark> ✞ ☎  $tchQ[Fx, (b_)*(Gx_') /; FreeQ[b, x]]$ ✝ ✆

rule 37 Int[(u\_.)\*((a\_) + (b\_.)\*(x\_))^(m\_)\*((c\_) + (d\_.)\*(x\_))^(n\_), x\_Symbol] :> S  $imp[(a + b*x)^m/(c + d*x)^m$  Int[u\*(c + d\*x)^(m + n), x], x] /; FreeQ[{a, b, c, d, m, n}, x] & EqQ[b\*c - a\*d, 0] & 8 !SimplerQ[a + b\*x, c + d\*x] ✝ ✆

3.408. R  $\frac{e^{3 \arctanh(ax)} \sqrt{c - a c x}}{x^3} dx$  rule 73 <mark>Int[((a\_.) + (b\_.)\*(x\_))^(m\_)\*((c\_.) + (d\_.)\*(x\_))^(n\_), x\_Symbol] :> With[</mark>  ${p = Demoninator[m]}$ ,  $Simp[p/b$  Subst $[Int[x^-(p*(m + 1) - 1)*(c - a*(d/b) +$  $d*(x^p(b))^n, x, (a + b*x)^(1/p), x]$  /; FreeQ[{a, b, c, d}, x] && Lt Q[-1, m, 0] && LeQ[-1, n, 0] && LeQ[Denominator[n], Denominator[m]] && IntL inearQ[a, b, c, d, m, n, x] ✝ ✆

✞ ☎

✞ ☎

```
rule 109 Int[((a_.) + (b_.)*(x_))^(m_)*((c_.) + (d_.)*(x_))^(n_)*((e_.) + (f_.)*(x_)
       )^(p), x ] :> Simp[(b*c - a*d)*(a + b*x)^(m + 1)*(c + d*x)^(n - 1)*((e + f
       *x)<sup>(p + 1)/(b*(b*e - a*f)*(m + 1))), x] + Simp[1/(b*(b*e - a*f)*(m + 1))</sup>
       Int[(a + b*x)^{m} + 1)*(c + d*x)^{m} - 2*(e + f*x)^{m}+ \text{Simp}[a*d*(d*e*(n - 1))]+ c*f*(p + 1) + b*c*(d*e*(m - n + 2) - c*f*(m + p + 2)) + d*(a*d*f*(n + p))+ b*(d*e*(m + 1) - c*f*(m + n + p + 1))) *x, x, x, x, x], x, x, y, y, f^{\text{tree}}(d, b, c, d)d, e, f, p}, x] && LtQ[m, -1] && GtQ[n, 1] && (IntegersQ[2*m, 2*n, 2*p] ||
       IntegersQ[m, n + p] || IntegersQ[p, m + n])✝ ✆
```
rule 168 **Int[((a\_.)** + (b\_.)\*(x\_))^(m\_)\*((c\_.) + (d\_.)\*(x\_))^(n\_)\*((e\_.) + (f\_.)\*(x\_) ✞ ☎  $)^{\hat{ }}(p_$  \* $((g_$ .) + (h\_.)\*(x\_)), x\_] :> Simp[(b\*g - a\*h)\*(a + b\*x)^(m + 1)\*(c +  $d*x)^{(n + 1)*(e + f*x)^{(p + 1)/((m + 1)*(b*c - a*d)*(b*e - a*f)))}, x] + S$  $\text{imp}[1/((m + 1)*(b*c - a*d)*(b*e - a*f))$  Int $[(a + b*x)^((m + 1)*(c + d*x))^n]$ \*(e + f\*x)^p\*Simp[(a\*d\*f\*g - b\*(d\*e + c\*f)\*g + b\*c\*e\*h)\*(m + 1) - (b\*g - a\* h)\*(d\*e\*(n + 1) + c\*f\*(p + 1)) - d\*f\*(b\*g - a\*h)\*(m + n + p + 3)\*x, x], x],  $x$ ] /; FreeQ[{a, b, c, d, e, f, g, h, n, p}, x] && ILtQ[m, -1] ✝ ✆

rule 174 <mark>Int[(((e\_.) + (f\_.)\*(x\_))^(p\_)\*((g\_.) + (h\_.)\*(x\_)))/(((a\_.) + (b\_.)\*(x\_))\*</mark>  $((c_-.) + (d_-)*(x_-))), x_$  :> Simp[(b\*g - a\*h)/(b\*c - a\*d) Int[(e + f\*x)^  $p/(a + b*x), x$ , x] - Simp[(d\*g - c\*h)/(b\*c - a\*d) Int[(e + f\*x)^p/(c + d  $*x$ , x], x] /; FreeQ[{a, b, c, d, e, f, g, h}, x]

✞ ☎

 $\left($   $\left($   $\right)$   $\left($   $\left($   $\right)$   $\left($   $\left($   $\right)$   $\left($   $\left($   $\right)$   $\left($   $\left($   $\right)$   $\left($   $\left($   $\right)$   $\left($   $\left($   $\right)$   $\left($   $\left($   $\right)$   $\left($   $\left($   $\right)$   $\left($   $\left($   $\right)$   $\left($   $\left($   $\right)$   $\left($   $\left($   $\right)$   $\left($ 

✞ ☎

 $\left($   $\left($   $\right)$   $\left($   $\left($   $\right)$   $\left($   $\left($   $\right)$   $\left($   $\left($   $\right)$   $\left($   $\left($   $\right)$   $\left($   $\left($   $\right)$   $\left($   $\left($   $\right)$   $\left($   $\left($   $\right)$   $\left($   $\left($   $\right)$   $\left($   $\left($   $\right)$   $\left($   $\left($   $\right)$   $\left($   $\left($   $\right)$   $\left($ 

✞ ☎

 $\left($   $\left($   $\right)$   $\left($   $\left($   $\right)$   $\left($   $\right)$   $\left($   $\left($   $\right)$   $\left($   $\left($   $\right)$   $\left($   $\left($   $\right)$   $\left($   $\right)$   $\left($   $\left($   $\right)$   $\left($   $\left($   $\right)$   $\left($   $\right)$   $\left($   $\left($   $\right)$   $\left($   $\left($   $\right)$   $\left($   $\left($   $\right)$   $\left($ 

rule 219 <mark>Int[((a\_) + (b\_.)\*(x\_)^2)^(-1), x\_Symbol] :> Simp[(1/(Rt[a, 2]\*Rt[-b, 2]))\*</mark>  $ArcTanh[Rt[-b, 2]*(x/Rt[a, 2])]$ , x] /;  $FreeQ[fa, b]$ , x] &&  $NegQ[a/b]$  &&  $(Gt)$ Q[a, 0] || LtQ[b, 0])

rule 221|<mark>Int[((a\_) + (b\_.)\*(x\_)^2)^(-1), x\_Symbol] :> Simp[(Rt[-a/b, 2]/a)\*ArcTanh[x</mark>  $/$ Rt[-a/b, 2]], x] /; FreeQ[{a, b}, x] && NegQ[a/b]

rule 6680 <mark>| Int[E^(ArcTanh[(a\_.)\*(x\_)]\*(n\_.))\*(u\_.)\*((c\_) + (d\_.)\*(x\_))^(p\_.), x\_Symbol</mark> ✞ ☎ ] :> Int[u\*(c + d\*x)^p\*((1 + a\*x)^(n/2)/(1 - a\*x)^(n/2)), x] /; FreeQ[{a, c , d, n, p}, x] && EqQ[a^2\*c^2 - d^2, 0] && !(IntegerQ[p] || GtQ[c, 0])

## **3.408.4 Maple [A] (verified)**

Time  $= 0.12$  (sec), antiderivative size  $= 131$ , normalized size of antiderivative  $= 0.76$ 

✝ ✆

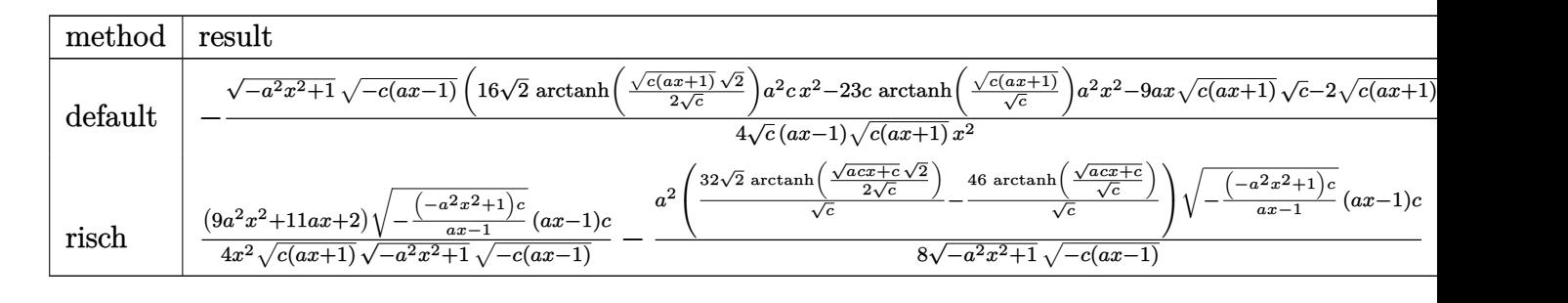

input <mark>| int((a\*x+1)^3/(-a^2\*x^2+1)^(3/2)\*(-a\*c\*x+c)^(1/2)/x^3,x,method=\_RETURNVERB</mark> ✞ ☎ OSE)

output <mark>-1/4\*(-a^2\*x^2+1)^(1/2)\*(-c\*(a\*x-1))^(1/2)\*(16\*2^(1/2)\*arctanh(1/2\*(c\*(a\*x</mark> ✞ ☎

$$
+1) \cap (1/2) * 2 \cap (1/2) / c \cap (1/2) * a^2 * c * x^2 - 23 * c * arctanh((c*(a*x+1)) \cap (1/2) / c \cap (1/2)) * a^2 * x^2 - 9 * a * x * (c*(a*x+1)) \cap (1/2) * c \cap (1/2) - 2 * (c*(a*x+1)) \cap (1/2) * c \cap (1/2) / (a*x-1) / (c*(a*x+1)) \cap (1/2) / x^2
$$

✝ ✆

### **3.408.5 Fricas [A] (verification not implemented)**

Time  $= 0.28$  (sec), antiderivative size  $= 391$ , normalized size of antiderivative  $= 2.26$ 

$$
\int \frac{e^{3 \arctanh(ax)} \sqrt{c - acx}}{x^3} dx
$$
\n
$$
= \left[ \frac{16 \sqrt{2} (a^3 x^3 - a^2 x^2) \sqrt{c} \log \left( -\frac{a^2 c x^2 + 2 ac x - 2 \sqrt{2} \sqrt{-a^2 x^2 + 1} \sqrt{-ac x + c \sqrt{c} - 3 c}}{a^2 x^2 - 2 a x + 1} \right) + 23 \left( a^3 x^3 - a^2 x^2 \right) \sqrt{c} \log \left( -\frac{a^2 c x^2 + a^2 x^2}{2 a^2 x^2 - 2 a x + 1} \right) \right]
$$
\n
$$
8 \left( ax^3 - x^2 \right)
$$

#### input <mark>integrate((a\*x+1)^3/(-a^2\*x^2+1)^(3/2)\*(-a\*c\*x+c)^(1/2)/x^3,x, algorithm="</mark> ✞ ☎ fricas") ✝ ✆

3.408. 
$$
\int \frac{e^{\arctanh(ax)}\sqrt{c-acx}}{x^3} dx
$$

```
output
[1/8*(16*sqrt(2)*(a^3*x^3 - a^2*x^2)*sqrt(c)*log(-(a^2*c*x^2 + 2*a*c*x - 2
       *sqrt(2)*sqrt(-a^2*x^2 + 1)*sqrt(-a*c*x + c)*sqrt(c) - 3*c)/(a^2*x^2 - 2*a*x + 1)) + 23*(a^3*x^3 - a^2*x^2)*sqrt(c)*log(-(a^2*c*x^2 + a*c*x + 2*sqrt
       (-a^2*x^2 + 1)*sqrt(-a*c*x + c)*sqrt(c) - 2*c)/(a*x^2 - x)) + 2*sqrt(-a^2*x^2 + 1)(c)x^2 + 1 *sqrt(-a*c*x + c)*(9*a*x + 2))/(a*x<sup>-</sup>3 - x<sup>-</sup>2), 1/4*(16*sqrt(2)*(a<sup>-</sup>3
       *x^3 - a^2*x^2)*sqrt(-c)*arctan(sqrt(2)*sqrt(-a^2*x^2 + 1)*sqrt(-a*c*x + c*sqrt(-c)/(a^2*c*x^2 - c)) - 23*(a^3*x^3 - a^2*x^2)*sqrt(-c)*arctan(sqrt(-c))-a^2*x^2 + 1)*sqrt(-a*c*x + c)*sqrt(-c)/(a^2*c*x^2 - c)) + sqrt(-a^2*x^2 + c)1)*sqrt(-a*c*x + c)*(9*a*x + 2))/(a*x^3 - x^2)]
```
### **3.408.6 Sympy [F]**

$$
\int \frac{e^{3 \text{arctanh}(ax)} \sqrt{c - acx}}{x^3} dx = \int \frac{\sqrt{-c (ax - 1)} (ax + 1)^3}{x^3 \left(-\left(ax - 1\right) (ax + 1)\right)^{\frac{3}{2}}} dx
$$

✞ ☎

✝ ✆

✝ ✆

✝ ✆

✞ ☎

$$
input\left| interest((a*x+1)**3/(-a*x*x*x+2+1)**(3/2)*(-a*c*x+c)**(1/2)/x**3,x)\right|
$$

output Integral(sqrt(-c\*(a\*x - 1))\*(a\*x + 1)\*\*3/(x\*\*3\*(-(a\*x - 1)\*(a\*x + 1))\*\*(3/ ✞ ☎ 2)), x)

### **3.408.7 Maxima [F]**

$$
\int \frac{e^{3 \arctanh(ax)} \sqrt{c - acx}}{x^3} dx = \int \frac{\sqrt{-acx + c(ax + 1)^3}}{(-a^2x^2 + 1)^{\frac{3}{2}}x^3} dx
$$

✞ ☎

✝ ✆

✝ ✆

#### input <mark>integrate((a\*x+1)^3/(-a^2\*x^2+1)^(3/2)\*(-a\*c\*x+c)^(1/2)/x^3,x, algorithm="</mark> maxima")

output <mark>integrate(sqrt(-a\*c\*x + c)\*(a\*x + 1)^3/((-a^2\*x^2 + 1)^(3/2)\*x^3), x)</mark> ✞ ☎

3.408. 
$$
\int \frac{e^{3 \arctanh(ax)} \sqrt{c - acx}}{x^3} dx
$$

## **3.408.8 Giac [F(-2)]**

Exception generated.

$$
\int \frac{e^{3 \text{arctanh}(ax)} \sqrt{c - acx}}{x^3} dx = \text{Exception raised: TypeError}
$$

✞ ☎

✝ ✆

✞ ☎

✝ ✆

input <mark>integrate((a\*x+1)^3/(-a^2\*x^2+1)^(3/2)\*(-a\*c\*x+c)^(1/2)/x^3,x, algorithm="</mark> giac")

output <mark>Exception raised: TypeError >> an error occurred running a Giac command:IN</mark> PUT:sage2:=int(sage0,sageVARx):;OUTPUT:sym2poly/r2sym(const gen & e,const index\_m & i,const vecteur & l) Error: Bad Argument Value

## **3.408.9 Mupad [F(-1)]**

Timed out.

$$
\int \frac{e^{3 \arctanh(ax)} \sqrt{c - acx}}{x^3} dx = \int \frac{\sqrt{c - a c x} (a x + 1)^3}{x^3 (1 - a^2 x^2)^{3/2}} dx
$$

✞ ☎

✝ ✆

✞ ☎

 $\left($   $\left($   $\right)$   $\left($   $\left($   $\right)$   $\left($   $\left($   $\right)$   $\left($   $\left($   $\right)$   $\left($   $\left($   $\right)$   $\left($   $\left($   $\right)$   $\left($   $\left($   $\right)$   $\left($   $\left($   $\right)$   $\left($   $\left($   $\right)$   $\left($   $\left($   $\right)$   $\left($   $\left($   $\right)$   $\left($   $\left($   $\right)$   $\left($ 

input 
$$
\int ( (c - a * c * x)^(1/2) * (a * x + 1)^3 ) / (x^3 * (1 - a^2 * x^2)^(3/2) ) \cdot x )
$$

output  $int(((c - a*c*x)^(1/2)*(a*x + 1)^3)/(x^3*(1 - a^2*x^2)^(3/2)), x)$ 

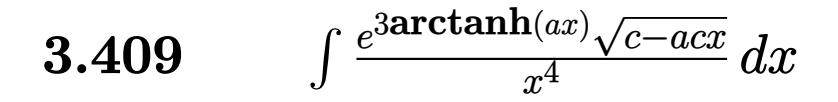

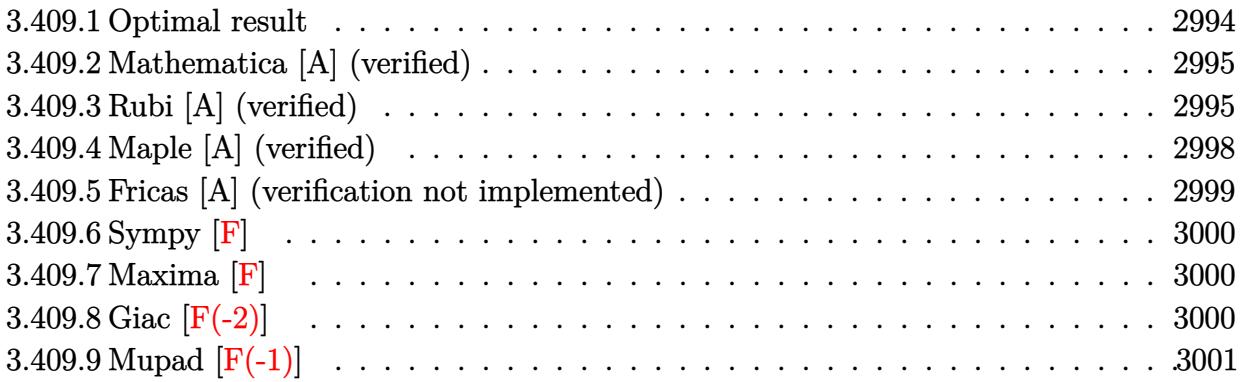

### <span id="page-2994-0"></span>3.409.1 Optimal result

Integrand size  $= 23$ , antiderivative size  $= 216$ 

$$
\int \frac{e^{3 \arctanh(ax)} \sqrt{c - acx}}{x^4} dx = -\frac{\sqrt{1 + ax}(c - acx)^{3/2}}{3cx^3(1 - ax)^{3/2}} - \frac{13a\sqrt{1 + ax}(c - acx)^{3/2}}{12cx^2(1 - ax)^{3/2}} - \frac{19a^2\sqrt{1 + ax}(c - acx)^{3/2}}{8cx(1 - ax)^{3/2}} - \frac{45a^3(c - acx)^{3/2} \text{arctanh}(\sqrt{1 + ax})}{8c(1 - ax)^{3/2}} + \frac{4\sqrt{2}a^3(c - acx)^{3/2} \text{arctanh}(\frac{\sqrt{1 + ax}}{\sqrt{2}})}{c(1 - ax)^{3/2}}
$$

<span id="page-2994-1"></span>output -45/8\*a^3\*(-a\*c\*x+c)^(3/2)\*arctanh((a\*x+1)^(1/2))/c/(-a\*x+1)^(3/2)+4\*a^3\*(  $-axc*x+c)^(3/2)*arctanh(1/2*(axx+1)^(1/2)*2(1/2))*2(1/2)/c/(-axx+1)^(3/2)$  $(-a*cx+c)^{(3/2)*(a*x+1)^(1/2)/c/x^3/(-a*x+1)^(3/2)-13/12*a*(-a*cx+1)}$ c) ^(3/2) \*(a\*x+1) ^(1/2)/c/x^2/(-a\*x+1) ^(3/2)-19/8\*a^2\*(-a\*c\*x+c) ^(3/2) \*(a\*x  $+1)^{(1/2)}/c/x/(-a*x+1)^{(3/2)}$ 

### **3.409.2 Mathematica [A] (verified)**

Time  $= 0.05$  (sec), antiderivative size  $= 100$ , normalized size of antiderivative  $= 0.46$ 

$$
\int \frac{e^{3 \arctanh(ax)} \sqrt{c - acx}}{x^4} dx =
$$
\n
$$
-\frac{\sqrt{c - acx} (\sqrt{1 + ax} (8 + 26ax + 57a^2x^2) + 135a^3x^3 \arctanh(\sqrt{1 + ax}) - 96\sqrt{2}a^3x^3 \arctanh(\frac{\sqrt{1 + ax}}{\sqrt{2}}))}{24x^3\sqrt{1 - ax}}
$$

input Integrate[(E^(3\*ArcTanh[a\*x])\*Sqrt[c - a\*c\*x])/x^4,x]

```
output
-1/24*(Sqrt[c - a*c*x]*(Sqrt[1 + a*x]*(8 + 26*a*x + 57*a^2*x^2) + 135*a^3*
       x^3*ArcTanh[Sqrt[1 + a*x]] - 96*Sqrt[2]*a^3*x^3*ArcTanh[Sqrt[1 + a*x]/Sqrt(2]]))/(x<sup>-</sup>3*Sqrt[1 - a*x])
```
### **3.409.3 Rubi [A] (verified)**

Time  $= 0.36$  (sec), antiderivative size  $= 122$ , normalized size of antiderivative  $= 0.56$ , number of steps used = 13, number of rules used = 12,  $\frac{\text{number of rules}}{\text{integrand size}} = 0.522$ , Rules used =  $\{6680, 37, 109, 27, 168, 27, 168, 27, 174, 73, 219, 221\}$ 

✞ ☎

✝ ✆

✞ ☎

<span id="page-2995-0"></span>✝ ✆

Below are the steps used by Rubi to obtain the solution. The rule number used for the transformation is given above next to the arrow. The rules definitions used are listed below.

$$
\int \frac{e^{3\arctanh(ax)}\sqrt{c - acx}}{x^4} dx
$$
  
\n
$$
\int \frac{(ax + 1)^{3/2}\sqrt{c - acx}}{x^4(1 - ax)^{3/2}} dx
$$
  
\n
$$
\int \frac{37}{37}
$$
  
\n
$$
\frac{\sqrt{c - acx} \int \frac{(ax + 1)^{3/2}}{x^4(1 - ax)} dx}{\sqrt{1 - ax}}
$$
  
\n
$$
\int \frac{109}{109}
$$
  
\n
$$
\frac{\sqrt{c - acx} \left(-\frac{1}{3} \int -\frac{a(11ax + 13)}{2x^3(1 - ax)\sqrt{ax + 1}} dx - \frac{\sqrt{ax + 1}}{3x^3}\right)}{\sqrt{1 - ax}}
$$
  
\n
$$
\int \frac{27}{1 - ax}
$$

3.409. R  $\frac{e^{3 \arctanh(ax)} \sqrt{c - a c x}}{x^4} dx$ 

$$
\frac{\sqrt{c - acx} \left(\frac{1}{6}a \int \frac{1}{x^3(1 - ax)^3} dx - \frac{\sqrt{ax + 1}}{3x^3}\right)}{\sqrt{1 - ax}}
$$
\n
$$
\frac{168}{\sqrt{c - acx} \left(\frac{1}{6}a \left(-\frac{1}{2} \int -\frac{3a(13ax + 19)}{2x^2(1 - ax)^3(ax + 1)} dx - \frac{13\sqrt{ax + 1}}{2x^2}\right) - \frac{\sqrt{ax + 1}}{3x^3}\right)}
$$
\n
$$
\frac{\sqrt{c - acx} \left(\frac{1}{6}a \left(\frac{3}{4}a \int \frac{13ax + 19}{x^2(1 - ax)^3(ax + 1)} dx - \frac{13\sqrt{ax + 1}}{2x^2}\right) - \frac{\sqrt{ax + 1}}{3x^3}\right)}{\sqrt{1 - ax}}
$$
\n
$$
\frac{\sqrt{c - acx} \left(\frac{1}{6}a \left(\frac{3}{4}a \left(-\int -\frac{a(19ax + 45)}{2x(1 - ax)^3(ax + 1)} dx - \frac{19\sqrt{ax + 1}}{2x^2}\right) - \frac{13\sqrt{ax + 1}}{3x^3}\right) - \frac{\sqrt{ax + 1}}{3x^3}\right)}{\sqrt{1 - ax}}
$$
\n
$$
\frac{\sqrt{c - acx} \left(\frac{1}{6}a \left(\frac{3}{4}a \left(-\int -\frac{a(19ax + 45)}{2x(1 - ax)^3(ax + 1)} dx - \frac{19\sqrt{ax + 1}}{2x}\right) - \frac{13\sqrt{ax + 1}}{2x^2}\right) - \frac{\sqrt{ax + 1}}{3x^3}\right)}{\sqrt{1 - ax}}
$$
\n
$$
\frac{\sqrt{c - acx} \left(\frac{1}{6}a \left(\frac{3}{4}a \left(\frac{1}{2}a \left(\frac{1}{2}a \int \frac{1}{x(1 - ax)^3(ax + 1)} dx - \frac{19\sqrt{ax + 1}}{2x}\right) - \frac{13\sqrt{ax + 1}}{2x^2}\right) - \frac{\sqrt{ax + 1}}{3x^3}\right)}{\sqrt{1 - ax}}
$$
\n
$$
\frac{\sqrt{c - acx} \left(\frac{1}{6}a \left(\
$$

$$
\frac{\left(\frac{1}{6}a\left(\frac{3}{4}a\left(\frac{1}{2}a\left(64\sqrt{2}\text{arctanh}\left(\frac{\sqrt{ax}+1}{\sqrt{2}}\right)-90\text{arctanh}\left(\sqrt{ax}+1\right)\right)-\frac{19\sqrt{ax}+1}{x}\right)-\frac{13\sqrt{ax}+1}{2x^2}\right)-\frac{\sqrt{ax}+1}{3x^3}\right)\sqrt{c-acx}}{\sqrt{1-ax}}
$$

3.409. 
$$
\int \frac{e^{3 \arctanh(ax)} \sqrt{c - acx}}{x^4} dx
$$

 $\text{input}$   $\text{Int}$   $\left[\frac{E^{(x)} - 3*Arctanh\left[\frac{1}{2}K\right] + Sqrt\left[\frac{1}{2} - \frac{1}{2}K\right]\right]$ 

output  $(Sqrt[c - a*cx]*(-1/3*Sqrt[1 + a*x]/x^3 + (a*((-13*Sqrt[1 + a*x))/(2*x^2)))$  $+$   $(3*a*((-19*Sqrt[1 + a*x])/x + (a*(-90*ArcTanh[Sqrt[1 + a*x]) + 64*Sqrt[$  $2]*ArcTanh[Sqrt[1 + a*x]/Sqrt[2]]))/2))/4))/6))/Sqrt[1 - a*x]$ 

3.409.3.1 Defintions of rubi rules used

rule 27  $Int[(a_*)*(Fx_), x_Symb01]$  :> Simp[a Int[Fx, x], x] /; FreeQ[a, x] && !Ma  $tchQ[Fx, (b_)*(Gx_)/; FreeQ[b, x]]$ 

rule 37  $Int[(u_{-})*(a_{-}) + (b_{-})*(x_{-}))^*(m_{-})*(c_{-}) + (d_{-})*(x_{-}))^*(n_{-}), x_{2}symbol]$  :> S  $imp[(a + b*x)^m/(c + d*x)^m$  Int[u\*(c + d\*x)<sup>-</sup>(m + n), x], x] /; FreeQ[{a, b, c, d, m, n}, x] & & EqQ[b\*c - a\*d, 0] & & ! SimplerQ[a + b\*x, c + d\*x]

rule 73  $Int[((a_.) + (b_.)*(x_))^(m_)*((c_.) + (d_.)*(x_))^(n_), x_Symbol]$  :> With  $d*(x^p/b))^n$ , x], x,  $(a + b*x)^(1/p)$ , x]] /; FreeQ[{a, b, c, d}, x] && Lt Q[-1, m, 0] && LeQ[-1, n, 0] && LeQ[Denominator[n], Denominator[m]] && IntL inearQ[a, b, c, d, m, n, x]

rule  $109 \text{ Int}((a_{-}) + (b_{-})*(x_{-}))^{(m)}*(c_{-}) + (d_{-})*(x_{-}))^{(n)}*(e_{-}) + (f_{-})*(x_{-})$  $)^(p_), x_$  :> Simp[(b\*c - a\*d)\*(a + b\*x)^(m + 1)\*(c + d\*x)^(n - 1)\*((e + f  $(x^{*}-x)^{n}(p + 1)/(b*(b*e - a*f)*(m + 1)), x] + Simp[1/(b*(b*e - a*f)*(m + 1))$ Int[(a + b\*x)^(m + 1)\*(c + d\*x)^(n - 2)\*(e + f\*x)^p\*Simp[a\*d\*(d\*e\*(n - 1)  $+ c*f*(p + 1)) + b*c*(d*e*(m - n + 2) - c*f*(m + p + 2)) + d*(a*d*f*(n + p))$ + b\*(d\*e\*(m + 1) - c\*f\*(m + n + p + 1)))\*x, x], x], x] /; FreeQ[{a, b, c, d, e, f, p}, x] && LtQ[m, -1] && GtQ[n, 1] && (IntegersQ[2\*m, 2\*n, 2\*p] ||  $IntegersQ[m, n + p] || IntegersQ[p, m + n])$ 

```
rule 168 Int[((a_.) + (b_.)*(x_))^(m_)*((c_.) + (d_.)*(x_))^(n_)*((e_.) + (f_.)*(x_)
     ✞ ☎
      )^{\frown}(p_-)*(g_-.) + (h_-)*(x_-)), x_-] :> Simp[(b*g - a*h)*(a + b*x)^(m + 1)*(c +
      d*x)^{(n + 1)*(e + f*x)^{(p + 1)/((m + 1)*(b*c - a*d)*(b*e - a*f)))}, x] + S\text{im}[1/((m + 1)*(b*c - a*d)*(b*e - a*f)) Int[(a + b*x)<sup>o</sup>(m + 1)*(c + d*x)<sup>o</sup>n
      *(e + f*x)^p*Simp[(a*d*f*g - b*(d*e + c*f)*g + b*c*e*h)*(m + 1) - (b*g - a*
      h)*(d*e*(n + 1) + c*f*(p + 1)) - d*f*(b*g - a*h)*(m + n + p + 3)*x, x], x],
      x] /; FreeQ[{a, b, c, d, e, f, g, h, n, p}, x] && ILtQ[m, -1]
     ✝ ✆
```

```
rule 174 <mark>Int[(((e_.) + (f_.)*(x_))^(p_)*((g_.) + (h_.)*(x_)))/(((a_.) + (b_.)*(x_))*</mark>
         ✞ ☎
         ((c_-.) + (d_-)*(x_-))), x_ :> Simp[(b*g - a*h)/(b*c - a*d) Int[(e + f*x)^
         p/(a + b*x), x, x] - Simp[(d*g - c*h)/(b*c - a*d) Int[(e + f*x)^p/(c + d
         *x, x], x] /; FreeQ[{a, b, c, d, e, f, g, h}, x]
         \left( \left( \right) \left( \left( \right) \left( \left( \right) \left( \left( \right) \left( \left( \right) \left( \left( \right) \left( \left( \right) \left( \left( \right) \left( \left( \right) \left( \left( \right) \left( \left( \right) \left( \left( \right) \left(
```
rule 219 <mark>Int[((a\_) + (b\_.)\*(x\_)^2)^(-1), x\_Symbol] :> Simp[(1/(Rt[a, 2]\*Rt[-b, 2]))\*</mark>  $ArcTanh[Rt[-b, 2]*(x/Rt[a, 2])]$ , x] /; FreeQ[{a, b}, x] && NegQ[a/b] && (Gt  $Q[a, 0]$  || LtQ $[b, 0]$ )  $\left($   $\left($   $\right)$   $\left($   $\left($   $\right)$   $\left($   $\left($   $\right)$   $\left($   $\left($   $\right)$   $\left($   $\left($   $\right)$   $\left($   $\left($   $\right)$   $\left($   $\left($   $\right)$   $\left($   $\left($   $\right)$   $\left($   $\left($   $\right)$   $\left($   $\left($   $\right)$   $\left($   $\left($   $\right)$   $\left($   $\left($   $\right)$   $\left($ 

✞ ☎

 $\left($   $\left($   $\right)$   $\left($   $\left($   $\right)$   $\left($   $\left($   $\right)$   $\left($   $\left($   $\right)$   $\left($   $\left($   $\right)$   $\left($   $\left($   $\right)$   $\left($   $\left($   $\right)$   $\left($   $\left($   $\right)$   $\left($   $\left($   $\right)$   $\left($   $\left($   $\right)$   $\left($   $\left($   $\right)$   $\left($   $\left($   $\right)$   $\left($ 

✞ ☎

<span id="page-2998-0"></span>✝ ✆

```
rule 221|<mark>Int[((a_) + (b_.)*(x_)^2)^(-1), x_Symbol] :> Simp[(Rt[-a/b, 2]/a)*ArcTanh[x</mark>
    ✞ ☎
     /Rt[-a/b, 2]], x] /; FreeQ[{a, b}, x] && NegQ[a/b]
```

```
rule 6680 <mark>| Int[E^(ArcTanh[(a_.)*(x_)]*(n_.))*(u_.)*((c_) + (d_.)*(x_))^(p_.), x_Symbol</mark>
         ] :> Int[u*(c + d*x)^p*((1 + a*x)^(n/2)/(1 - a*x)^(n/2)), x] /; FreeQ[{a, c
         , d, n, p}, x] && EqQ[a^2*c^2 - d^2, 0] && !(IntegerQ[p] || GtQ[c, 0])
```
### **3.409.4 Maple [A] (verified)**

Time  $= 0.15$  (sec), antiderivative size  $= 151$ , normalized size of antiderivative  $= 0.70$ 

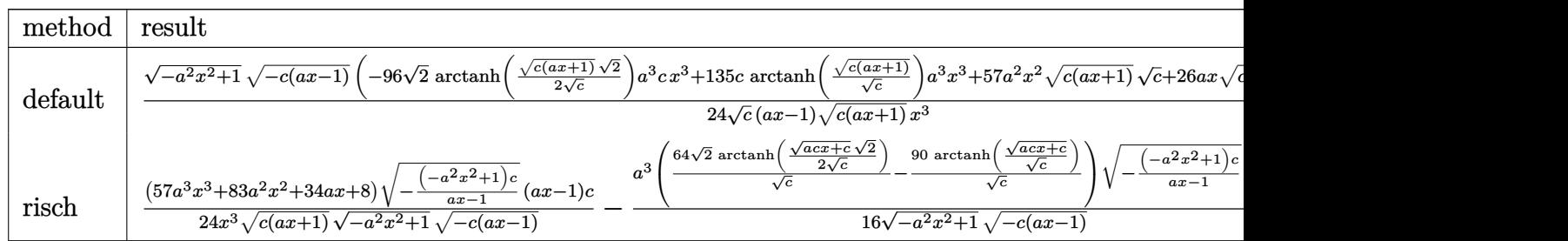

input <mark>| int((a\*x+1)^3/(-a^2\*x^2+1)^(3/2)\*(-a\*c\*x+c)^(1/2)/x^4,x,method=\_RETURNVERB</mark> ✞ ☎ OSE)

✝ ✆

✞ ☎

<span id="page-2999-0"></span> $\left($   $\left($   $\right)$   $\left($   $\left($   $\right)$   $\left($   $\left($   $\right)$   $\left($   $\left($   $\right)$   $\left($   $\left($   $\right)$   $\left($   $\left($   $\right)$   $\left($   $\left($   $\right)$   $\left($   $\left($   $\right)$   $\left($   $\left($   $\right)$   $\left($   $\left($   $\right)$   $\left($   $\left($   $\right)$   $\left($   $\left($   $\right)$   $\left($ 

✞ ☎

✝ ✆

✞ ☎

<span id="page-2999-1"></span> $\left($   $\left($   $\right)$   $\left($   $\left($   $\right)$   $\left($   $\left($   $\right)$   $\left($   $\left($   $\right)$   $\left($   $\left($   $\right)$   $\left($   $\left($   $\right)$   $\left($   $\left($   $\right)$   $\left($   $\left($   $\right)$   $\left($   $\left($   $\right)$   $\left($   $\left($   $\right)$   $\left($   $\left($   $\right)$   $\left($   $\left($   $\right)$   $\left($ 

```
output <mark>| 1/24*(-a^2*x^2+1)^(1/2)*(-c*(a*x-1))^(1/2)*(-96*2^(1/2)*arctanh(1/2*(c*(a*</mark>
       x+1)<sup>(1/2)*2^(1/2)/c^(1/2))*a^3*c*x^3+135*c*arctanh((c*(a*x+1))^(1/2)/c^(</sup>
       1/2))*a^3*x^3+57*a^2*x^2*(c*(a*x+1))^(1/2)*c^(1/2)+26*a*x*(c*(a*x+1))^(1/2
       (\frac{\cdot}{2})*\frac{c^(1/2)+8*(c*(a*x+1))^(1/2)*c^(1/2)}{c^(1/2)}(a*x-1)/(c*(a*x+1))^(1/2)/x
       ^3
```
### **3.409.5 Fricas [A] (verification not implemented)**

Time  $= 0.28$  (sec), antiderivative size  $= 407$ , normalized size of antiderivative  $= 1.88$ 

$$
\int \frac{e^{3\arctanh(ax)}\sqrt{c - acx}}{x^4} dx
$$
\n
$$
= \left[ \frac{96\sqrt{2}(a^4x^4 - a^3x^3)\sqrt{c}\log\left(-\frac{a^2cx^2 + 2acx - 2\sqrt{2}\sqrt{-a^2x^2 + 1}\sqrt{-acx + c\sqrt{c} - 3c}}{a^2x^2 - 2ax + 1}\right) + 135(a^4x^4 - a^3x^3)\sqrt{c}\log\left(-\frac{a^2cx^2 + 2acx - 2\sqrt{2}\sqrt{-a^2x^2 + 1}\sqrt{-acx + c\sqrt{c} - 3c}}{48(ax^4 - x^3)}\right) \right]
$$

input <mark>integrate((a\*x+1)^3/(-a^2\*x^2+1)^(3/2)\*(-a\*c\*x+c)^(1/2)/x^4,x, algorithm="</mark> fricas")

```
output
[1/48*(96*sqrt(2)*(a^4*x^4 - a^3*x^3)*sqrt(c)*log(-(a^2*c*x^2 + 2*a*c*x -
      2*sqrt(2)*sqrt(-a^2*x^2 + 1)*sqrt(-a*x*x + c)*sqrt(c) - 3*c)/(a^2*x^2 - 2*a*x + 1) + 135*(a^4*x^4 - a^3*x^3)*sqrt(c)*log(-(a^2*x^2 + a*x^2 + 2*sqrt(-a^2*x^2 + 1)*sqrt(-a*c*x + c)*sqrt(c) - 2*c)/(a*x^2 - x)) + 2*(57*a^2*x^2 + c)*cx^2 + 26*a*x + 8)*sqrt(-a^2*x^2 + 1)*sqrt(-a*c*x + c))/(a*x^4 - x^3), 1/24
      *(96*sqrt(2)*(a^4*x^4 - a^3*x^3)*sqrt(-c)*arctan(sqrt(2)*sqrt(-a^2*x^2 + 1)))*sqrt(-a*c*x + c)*sqrt(-c)/(a^2*c*x^2 - c)) - 135*(a^4*x^4 - a^3*x^3)*sqr
      t(-c)*arctan(sqrt(-a^2*x^2 + 1)*sqrt(-a*c*x + c)*sqrt(-c)/(a^2*x^2 - c))+ (57*a^2*x^2 + 26*a*x + 8)*sqrt(-a^2*x^2 + 1)*sqrt(-a*x*x + c))/(a*x^4 -x^3)]
```
### **3.409.6 Sympy [F]**

$$
\int \frac{e^{3 \arctanh(ax)} \sqrt{c - acx}}{x^4} dx = \int \frac{\sqrt{-c (ax - 1)} (ax + 1)^3}{x^4 \left(-\left(ax - 1\right) (ax + 1)\right)^{\frac{3}{2}}} dx
$$

✝ ✆

✞ ☎

input <mark>integrate((a\*x+1)\*\*3/(-a\*\*2\*x\*\*2+1)\*\*(3/2)\*(-a\*c\*x+c)\*\*(1/2)/x\*\*4,x)</mark> ✞ ☎

output Integral(sqrt(-c\*(a\*x - 1))\*(a\*x + 1)\*\*3/(x\*\*4\*(-(a\*x - 1)\*(a\*x + 1))\*\*(3/ 2)), x) ✝ ✆

### <span id="page-3000-0"></span>**3.409.7 Maxima [F]**

$$
\int \frac{e^{3\arctanh(ax)}\sqrt{c - acx}}{x^4} dx = \int \frac{\sqrt{-acx + c(ax + 1)}^3}{(-a^2x^2 + 1)^{\frac{3}{2}}x^4} dx
$$

✞ ☎

✝ ✆

✞ ☎

<span id="page-3000-1"></span> $\left($   $\left($   $\right)$   $\left($   $\left($   $\right)$   $\left($   $\left($   $\right)$   $\left($   $\left($   $\right)$   $\left($   $\left($   $\right)$   $\left($   $\left($   $\right)$   $\left($   $\left($   $\right)$   $\left($   $\left($   $\right)$   $\left($   $\left($   $\right)$   $\left($   $\left($   $\right)$   $\left($   $\left($   $\right)$   $\left($   $\left($   $\right)$   $\left($ 

input <mark>integrate((a\*x+1)^3/(-a^2\*x^2+1)^(3/2)\*(-a\*c\*x+c)^(1/2)/x^4,x, algorithm="</mark> maxima")

output <mark>integrate(sqrt(-a\*c\*x + c)\*(a\*x + 1)^3/((-a^2\*x^2 + 1)^(3/2)\*x^4), x)</mark>

### **3.409.8 Giac [F(-2)]**

Exception generated.

$$
\int \frac{e^{3 \text{arctanh}(ax)} \sqrt{c - acx}}{x^4} dx = \text{Exception raised: TypeError}
$$

✞ ☎

✝ ✆

✞ ☎

<span id="page-3000-2"></span>✝ ✆

input <mark>integrate((a\*x+1)^3/(-a^2\*x^2+1)^(3/2)\*(-a\*c\*x+c)^(1/2)/x^4,x, algorithm="</mark> giac")

output <mark>Exception raised: TypeError >> an error occurred running a Giac command:IN</mark> PUT:sage2:=int(sage0,sageVARx):;OUTPUT:sym2poly/r2sym(const gen & e,const index\_m & i,const vecteur & l) Error: Bad Argument Value

 $3.409.$  $\frac{e^{3 \arctanh(ax)} \sqrt{c - a c x}}{x^4} dx$ 

# 3.409.9 Mupad  $[F(-1)]$

Timed out.

$$
\int \frac{e^{3 \arctanh(ax)} \sqrt{c - acx}}{x^4} dx = \int \frac{\sqrt{c - a c x} (a x + 1)^3}{x^4 (1 - a^2 x^2)^{3/2}} dx
$$

input  $\frac{\text{int}((c - a * c * x)^{(1/2)} * (a * x + 1)^{2})}{(x^4 * (1 - a^2 * x^2)^{(3/2)}), x)}$ 

output  $int((c - a*c*x)^(1/2)*(a*x + 1)^3)/(x^4*(1 - a^2*x^2)^(3/2)), x)$ 

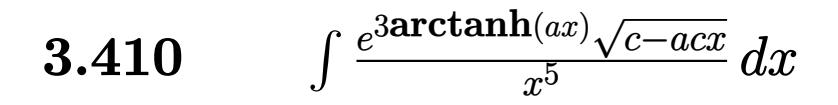

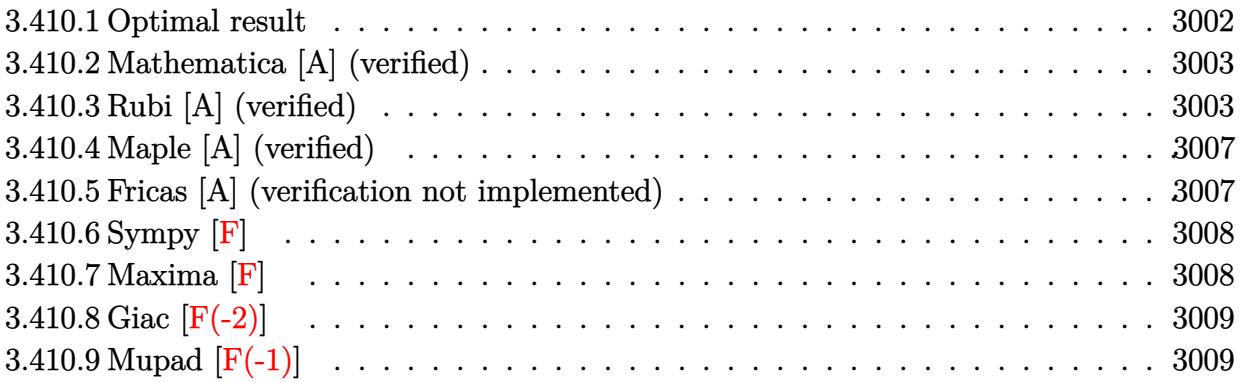

#### <span id="page-3002-0"></span> $3.410.1$ Optimal result

Integrand size = 23, antiderivative size =  $259$ 

$$
\int \frac{e^{3 \arctanh(ax)} \sqrt{c - acx}}{x^5} dx = -\frac{\sqrt{1 + ax}(c - acx)^{3/2}}{4cx^4(1 - ax)^{3/2}} - \frac{17a\sqrt{1 + ax}(c - acx)^{3/2}}{24cx^3(1 - ax)^{3/2}} - \frac{107a^2\sqrt{1 + ax}(c - acx)^{3/2}}{96cx^2(1 - ax)^{3/2}} - \frac{149a^3\sqrt{1 + ax}(c - acx)^{3/2}}{64cx(1 - ax)^{3/2}} - \frac{363a^4(c - acx)^{3/2}\text{arctanh}(\sqrt{1 + ax})}{64c(1 - ax)^{3/2}} + \frac{4\sqrt{2}a^4(c - acx)^{3/2}\text{arctanh}(\frac{\sqrt{1 + ax}}{\sqrt{2}})}{c(1 - ax)^{3/2}}
$$

<span id="page-3002-1"></span>output 
$$
-363/64*a^4*(-a*cx+c)^(3/2)*arctanh((a*x+1)^(1/2))/c/(-a*x+1)^(3/2)+4*a^4*(-a*cx+c)^(3/2)*arctanh(1/2*(a*x+1)^(1/2)*2^(1/2))*2^(1/2)/c/(-a*x+1)^(3/2)-1/4*(-a*cx+c)^(3/2)*(a*x+1)^(1/2)/c/x^4/(-a*x+1)^(3/2)-17/24*a*(-a*c*x+c)^(3/2)*(a*x+1)^(1/2)/c/x^3/(-a*x+1)^(3/2)-107/96*a^2*(-a*cx+c)^(3/2)*(a*x+1)^(1/2)/c/x^2/(-a*x+1)^(3/2)-149/64*a^3*(-a*cx+c)^(3/2)*(a*x+1)^(1/2)/c/x/(-a*x+1)^(3/2)
$$

### **3.410.2 Mathematica [A] (verified)**

Time  $= 0.07$  (sec), antiderivative size  $= 108$ , normalized size of antiderivative  $= 0.42$ 

$$
\int \frac{e^{3 \arctanh(ax)} \sqrt{c - acx}}{x^5} dx =
$$
\n
$$
-\frac{\sqrt{c - acx} \left( \sqrt{1 + ax} (48 + 136ax + 214a^2x^2 + 447a^3x^3) + 1089a^4x^4 \operatorname{arctanh}(\sqrt{1 + ax}) - 768\sqrt{2}a^4x^4 \operatorname{arctanh}(\sqrt{1 + ax}) - 192x^4 \sqrt{1 - ax} + 192x^4 \sqrt{1 - ax}
$$

input Integrate[(E^(3\*ArcTanh[a\*x])\*Sqrt[c - a\*c\*x])/x^5,x]

```
output
-1/192*(Sqrt[c - a*c*x]*(Sqrt[1 + a*x]*(48 + 136*a*x + 214*a^2*x^2 + 447*a
      ^{\circ}3*x^3) + 1089*a^4*x^4*ArcTanh[Sqrt[1 + a*x]] - 768*Sqrt[2]*a^4*x^4*ArcTan
      h[sqrt[1 + ax]/Sqrt[2]])/(x^4*Sqrt[1 - ax)]
```
### **3.410.3 Rubi [A] (verified)**

Time =  $0.38$  (sec), antiderivative size = 144, normalized size of antiderivative = 0.56, number of steps used = 15, number of rules used = 14,  $\frac{\text{number of rules}}{\text{integrand size}} = 0.609$ , Rules used =  $\{6680, 37, 109, 27, 168, 27, 168, 27, 168, 27, 174, 73, 219, 221\}$ 

✞ ☎

✝ ✆

✞ ☎

<span id="page-3003-0"></span>✝ ✆

Below are the steps used by Rubi to obtain the solution. The rule number used for the transformation is given above next to the arrow. The rules definitions used are listed below.

$$
\int \frac{e^{3 \arctanh(ax)} \sqrt{c - acx}}{x^5} dx
$$
  
\n
$$
\int \frac{(ax + 1)^{3/2} \sqrt{c - acx}}{x^5 (1 - ax)^{3/2}} dx
$$
  
\n
$$
\int \frac{37}{37}
$$
  
\n
$$
\frac{\sqrt{c - acx} \int \frac{(ax + 1)^{3/2}}{x^5 (1 - ax)} dx}{\sqrt{1 - ax}}
$$
  
\n
$$
\int \frac{109}{109}
$$
  
\n
$$
\frac{\sqrt{c - acx} \left(-\frac{1}{4} \int -\frac{a(15ax + 17)}{2x^4 (1 - ax) \sqrt{ax + 1}} dx - \frac{\sqrt{ax + 1}}{4x^4}\right)}{\sqrt{1 - ax}}
$$
  
\n
$$
\int \frac{27}{1 - ax}
$$

 $3.410.$  $\frac{e^{3 \arctanh(ax)} \sqrt{c - a c x}}{x^5} dx$ 

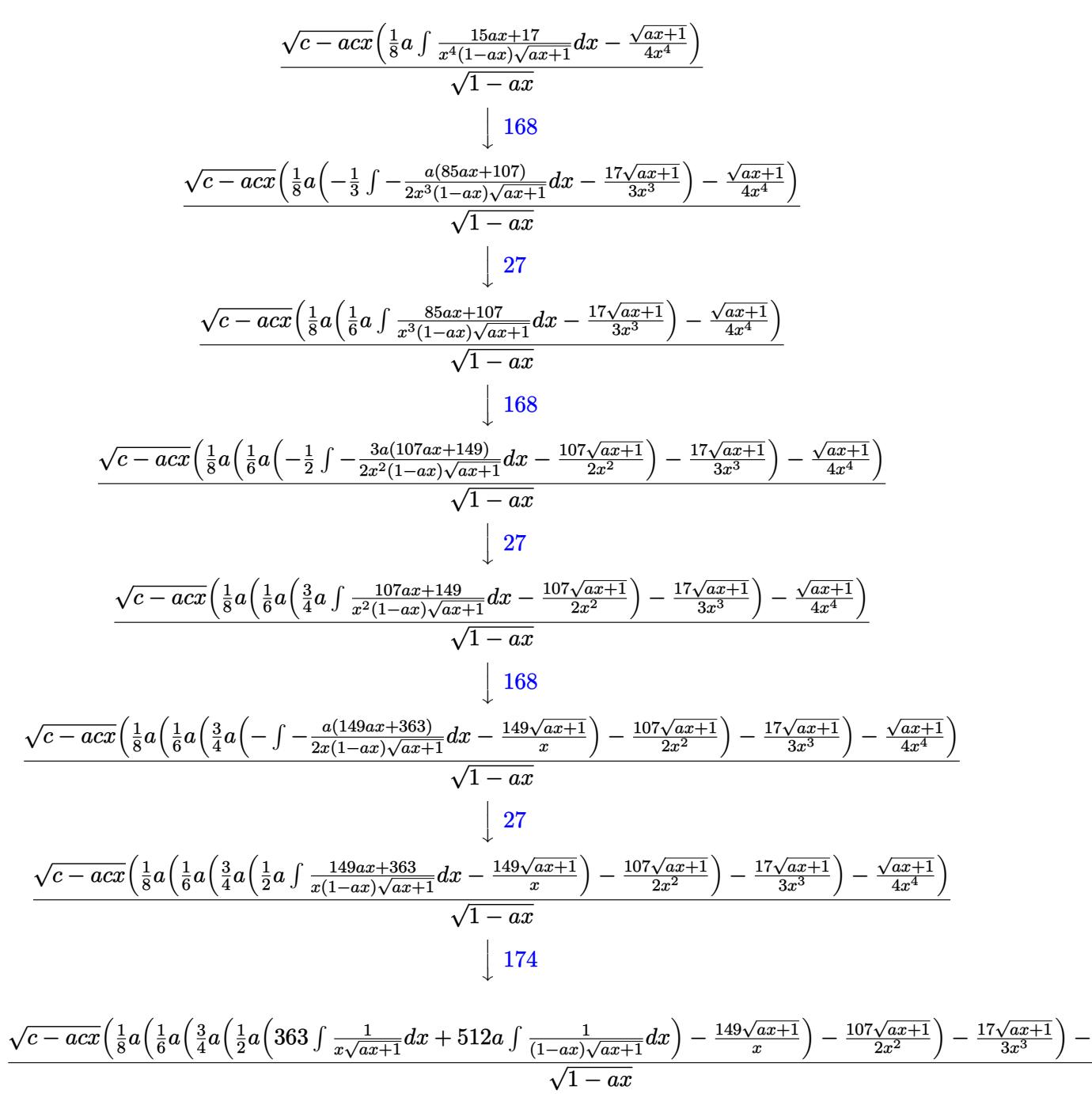

$$
\bigcup_{\mathbf{v}}\mathbf{73}
$$

$$
\frac{\sqrt{c - acx} \left( \frac{1}{8} a \left( \frac{1}{6} a \left( \frac{3}{4} a \left( \frac{1}{2} a \left( 1024 \int \frac{1}{1 - ax} d \sqrt{ax + 1} + \frac{726 \int \frac{1}{ax + 1 - \frac{1}{a}} d \sqrt{ax + 1}}{a} \right) - \frac{149 \sqrt{ax + 1}}{x} \right) - \frac{107 \sqrt{ax + 1}}{2x^2} \right) - \frac{17 \sqrt{ax + 1}}{3x^3}
$$
\n
$$
\sqrt{1 - ax}
$$
\n
$$
\downarrow 219
$$

√ *ax*+1 4*x*<sup>4</sup>

$$
\frac{\sqrt{c - acx}\left(\frac{1}{8}a\left(\frac{1}{6}a\left(\frac{3}{4}a\left(\frac{1}{2}a\left(\frac{726\int \frac{a}{ax+1}-\frac{1}{a}}{a}d\sqrt{ax+1}}{a} + 512\sqrt{2}\arctanh\left(\frac{\sqrt{ax+1}}{\sqrt{2}}\right)\right) - \frac{149\sqrt{ax+1}}{x}\right) - \frac{107\sqrt{ax+1}}{2x^2}\right) - \frac{17\sqrt{ax}}{3x^3}
$$
\n
$$
\sqrt{1 - ax}
$$
\n
$$
\left(\frac{1}{8}a\left(\frac{1}{6}a\left(\frac{3}{4}a\left(\frac{1}{2}a\left(512\sqrt{2}\arctanh\left(\frac{\sqrt{ax+1}}{\sqrt{2}}\right) - 726\arctanh\left(\sqrt{ax+1}\right)\right) - \frac{149\sqrt{ax+1}}{x}\right) - \frac{107\sqrt{ax+1}}{2x^2}\right) - \frac{17\sqrt{ax+1}}{3x^3} - \frac{\sqrt{ax}}{4x^2}
$$

 $\sqrt{1-ax}$ 

 $input$   $Int[(E^{(3*ArcTanh[a*x])*Sqrt[c - a*c*x])/x^5,x]$ 

```
output (Sqrt[c - a*cx)*(-1/4*Sort[1 + a*x]/x^4 + (a*((-17*Sort[1 + a*x))/(3*x^3))+ (a*(-107*Sqrt[1 + a*x))/(2*x^2) + (3*a*((-149*Sqrt[1 + a*x])/x + (a*(-149*Sqrt[1 + a*x]))726*ArcTanh[Sqrt[1 + a*x]] + 512*Sqrt[2]*ArcTanh[Sqrt[1 + a*x]/Sqrt[2]]))(2))/(4))/(6))/(8))/Sqrt[1 - a*x]
```
#### 3.410.3.1 Defintions of rubi rules used

rule  $27 \text{ Int}[(a_*)*(Fx_), x_Symb01]$  :> Simp[a  $Int[Fx, x], x]$  /;  $FreeQ[a, x]$  && !Ma  $tchQ[Fx, (b_)*(Gx])$  /;  $FreeQ[b, x]]$ 

rule 37  $Int[(u_{-})*(a_{-}) + (b_{-})*(x_{-}))^*(m_{-}*(c_{-}) + (d_{-})*(x_{-}))^*(n_{-}), x_{-}Symbol]$  :> S  $imp[(a + b*x)^m/(c + d*x)^m$  Int[u\*(c + d\*x)<sup>o</sup>(m + n), x], x] /; FreeQ[{a, b, c, d, m, n}, x] & & EqQ [b\*c - a\*d, 0] & & ! SimplerQ [a + b\*x, c + d\*x]

rule 73  $Int[((a_{-}) + (b_{-})*(x_{-}))^{(m_{+})}((c_{-}) + (d_{-})*(x_{-}))^{(m_{-})}, x_{-}Symbol]$  :> With [  $d*(x^p(b))^n, x, (a + b*x)^(1/p), x]$  /; FreeQ[{a, b, c, d}, x] && Lt Q[-1, m, 0] && LeQ[-1, n, 0] && LeQ[Denominator[n], Denominator[m]] && IntL  $i$ nearQ $[a, b, c, d, m, n, x]$ 

```
rule 109 \text{ Int}((a_{-}) + (b_{-})*(x_{-}))^{(m)}*(c_{-}) + (d_{-})*(x_{-}))^{(n)}*(n_{-})*(c_{-}) + (f_{-})*(x_{-}))^(p), x ] :> Simp[(b*c - a*d)*(a + b*x)^(m + 1)*(c + d*x)^(n - 1)*((e + f
        (x^{*}-x)^{n}(p + 1)/(b*(b*e - a*f)*(m + 1)), x] + Simp[1/(b*(b*e - a*f)*(m + 1))Int[(a + b*x)^(m + 1)*(c + d*x)^(n - 2)*(e + f*x)^p*Simp[a*d*(d*e*(n - 1)
        + c*f*(p + 1) + b*c*(d*e*(m - n + 2) - c*f*(m + p + 2)) + d*(a*d*f*(n + p))+ b*(d*e*(m + 1) - c*f*(m + n + p + 1)))*x, x], x], x] /; FreeQ[{a, b, c,
        d, e, f, p}, x] && LtQ[m, -1] && GtQ[n, 1] && (IntegersQ[2*m, 2*n, 2*p] ||
        IntegersQ[m, n + p] || IntegersQ[p, m + n])
```

```
rule 168 \text{ Int}((a_*) + (b_*)*(x_*')^m(*)((c_*') + (d_*)*(x_*'))^n_m)*((e_*) + (f_*)*(x_*'))^(p_+*(g_-) + (h_-)*(x_-)), x_1 \geq \text{Simp}[(b*g - a*h)*(a + b*x)^*(m + 1)*(c + b*g)(b*g - a*b)\frac{d}{dx} (n + 1)*( (e + f*x) (p + 1)/((m + 1)*(b*c - a*d)*(b*e - a*f))), x] + S
        \text{imp}[1/((m + 1)*(b*c - a*d)*(b*e - a*f)) Int[(a + b*x)<sup>-</sup>(m + 1)*(c + d*x)<sup>-</sup>n
        *(e + f*x)^p*Simp[(a*d*f*g - b*(d*e + c*f)*g + b*c*e*h)*(m + 1) - (b*g - a*
        h)*(d*e*(n + 1) + c*f*(p + 1)) - d*f*(b*g - a*h)*(m + n + p + 3)*x, x], x],
         x] /; FreeQ[{a, b, c, d, e, f, g, h, n, p}, x] && ILtQ[m, -1]
```

```
rule 174 Int[((e_.) + (f_.)*(x_))^(p_)*(g_.) + (h_.)*(x_)))/(((a_.) + (b_.)*(x_)))*((c_*) + (d_*)*(x_*))), x<sub>1</sub> :> Simp[(b*g - a*h)/(b*c - a*d) Int[(e + f*x)<sup>-</sup>
        p/(a + b*x), x, x] - Simp[(d*g - c*h)/(b*c - a*d) Int[(e + f*x)<sup>-</sup>p/(c + d
        *x, x], x] /; FreeQ[{a, b, c, d, e, f, g, h}, x]
```
rule 219  $Int[(a_+) + (b_+) * (x_-)^2)^(-1)$ , x\_Symbol] :> Simp $[(1/(Rt[a, 2]*Rt[-b, 2]))*$  $ArcTanh[Rt[-b, 2]*(x/Rt[a, 2])], x]$  /;  $FreeQ[fa, b], x]$  & Neg $Q[a/b]$  & & (Gt  $Q[a, 0]$  || LtQ $[b, 0]$ )

rule 221 Int  $[(a_>) + (b_*)*(x_*)^2)^(-1)$ , x\_Symbol] :> Simp $[(Rt[-a/b, 2]/a)*Arctanh[x]$ /Rt[-a/b, 2]], x] /; FreeQ[{a, b}, x] && NegQ[a/b]

<span id="page-3006-0"></span>rule 6680 Int  $[E^{(arcTanh[(a_{.})*(x_{.})](x_{.}))*(n_{.})](c_{.})*(c_{.}) + (d_{.})*(x_{.}))^{(p_{.})}, x_{.}Symbol$ ] :> Int[u\*(c + d\*x)^p\*((1 + a\*x)^(n/2)/(1 - a\*x)^(n/2)), x] /; FreeQ[{a, c , d, n, p}, x] && EqQ[a^2\*c^2 - d^2, 0] && !(IntegerQ[p] || GtQ[c, 0])

## **3.410.4 Maple [A] (verified)**

Time  $= 0.12$  (sec), antiderivative size  $= 171$ , normalized size of antiderivative  $= 0.66$ 

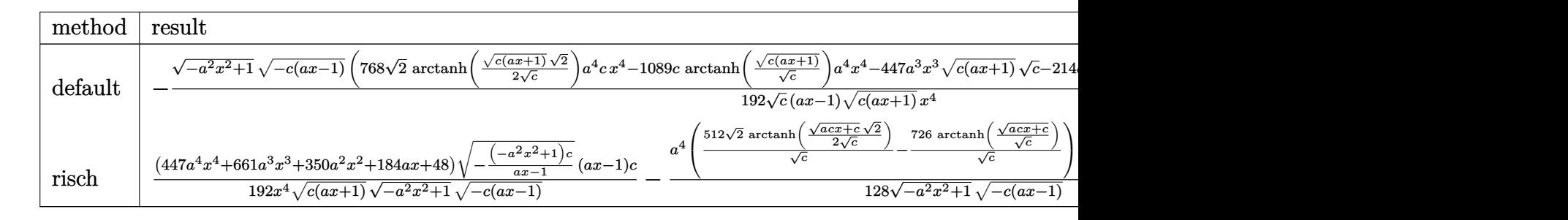

```
input
  ✞ ☎
   int((a*x+1)^{3}/(-a^2*x^2+1)^{(3/2)*(a*x*x+c)^{(1/2)}/x^5,x,method=. RETURNVERB
   OSE)
```
✝ ✆

✞ ☎

<span id="page-3007-0"></span>✝ ✆

✞ ☎

✝ ✆

```
output
-1/192*(-a^2*x^2+1)^(1/2)*(-c*(a*x-1))^(1/2)*(768*2^(1/2)*arctanh(1/2*(c*(
       a*x+1)<sup>(1/2)*2^(1/2)/c^(1/2))*a^4*c*x^4-1089*c*arctanh((c*(a*x+1))^(1/2)/</sup>
       c^(1/2))*a^4*x^4-447*a^3*x^3*(c*(a*x+1))^(1/2)*c^(1/2)-214*a^2*x^2*(c*(a*x
       +(1))^(1/2)*c^(1/2)-136*a*x*(c*(a*x+1))^(1/2)*c^(1/2)-48*(c*(a*x+1))^(1/2)*c^(1/2)c^{\hat{p}(1/2)})/c^{\hat{p}(1/2)}/(a*x-1)/(c*(a*x+1))^{\hat{p}(1/2)}/x^4
```
### **3.410.5 Fricas [A] (verification not implemented)**

Time  $= 0.28$  (sec), antiderivative size  $= 423$ , normalized size of antiderivative  $= 1.63$ 

$$
\int \frac{e^{3\arctanh(ax)}\sqrt{c - acx}}{x^5} dx
$$
\n
$$
= \left[ \frac{768\sqrt{2}(a^5x^5 - a^4x^4)\sqrt{c}\log\left(-\frac{a^2cx^2 + 2acx - 2\sqrt{2}\sqrt{-a^2x^2 + 1}\sqrt{-acx + c\sqrt{c} - 3c}}{a^2x^2 - 2ax + 1}\right) + 1089\left(a^5x^5 - a^4x^4\right)\sqrt{c}\log\left(-\frac{a^2cx^5 + a^4x^4}{a^2x^2 - 2ax + 1}\right)}{384\left(ax^5 - a^4x^4\right)\sqrt{c}} \right]
$$

input <mark>integrate((a\*x+1)^3/(-a^2\*x^2+1)^(3/2)\*(-a\*c\*x+c)^(1/2)/x^5,x, algorithm="</mark> fricas")

```
output
[1/384*(768*sqrt(2)*(a^5*x^5 - a^4*x^4)*sqrt(c)*log(-(a^2*c*x^2 + 2*a*c*x
     ✞ ☎
      - 2*sqrt(2)*sqrt(-a^2*x^2 + 1)*sqrt(-a*c*x + c)*sqrt(c) - 3*c)/(a^2*x^2 -
     2*ax + 1) + 1089*(a^5*x^5 - a^4*x^4)*sqrt(c)*log(-(a^2*c*x^2 + a*c*x + 2
     *sqrt(-a^2*x^2 + 1)*sqrt(-a*x*x + c)*sqrt(c) - 2*c)/(a*x^2 - x)) + 2*(447*a^3*x^3 + 214*a^2*x^2 + 136*a*x + 48)*sqrt(-a^2*x^2 + 1)*sqrt(-a*c*x + c))/(a*x^5 - x^4), 1/192*(768*sqrt(2)*(a^5*x^5 - a^4*x^4)*sqrt(-c)*arctan(sqr))t(2)*sqrt(-a^2*x^2 + 1)*sqrt(-a*x*x + c)*sqrt(-c)/(a^2*x*x^2 - c)) - 1089*(a^5*x^5 - a^4*x^4)*sqrt(-c)*arctan(sqrt(-a^2*x^2 + 1)*sqrt(-a*x*x + c)*sqrt(-c)/(a^2*c*x^2 - c) + (447*a^3*x^3 + 214*a^2*x^2 + 136*a*x + 48)*sqrt(c)-a^2*x^2 + 1)*sqrt(-a*c*x + c))/(a*x^5 - x^4]
```
### **3.410.6 Sympy [F]**

$$
\int \frac{e^{3 \arctanh(ax)} \sqrt{c - a c x}}{x^5} dx = \int \frac{\sqrt{-c (ax - 1)} (ax + 1)^3}{x^5 \left(-\left(ax - 1\right) (ax + 1)\right)^{\frac{3}{2}}} dx
$$

✞ ☎

 $\left($   $\left($   $\right)$   $\left($   $\left($   $\right)$   $\left($   $\left($   $\right)$   $\left($   $\left($   $\right)$   $\left($   $\left($   $\right)$   $\left($   $\left($   $\right)$   $\left($   $\left($   $\right)$   $\left($   $\left($   $\right)$   $\left($   $\left($   $\right)$   $\left($   $\left($   $\right)$   $\left($   $\left($   $\right)$   $\left($   $\left($   $\right)$   $\left($ 

✞ ☎

<span id="page-3008-1"></span>✝ ✆

<span id="page-3008-0"></span>✝ ✆

$$
input\left| \text{integrate}((a*x+1)**3/(-a*x*x*x+2+1)**(3/2)*(-a*c*x+c)**(1/2)/x**5,x)\right|
$$

output Integral(sqrt(-c\*(a\*x - 1))\*(a\*x + 1)\*\*3/(x\*\*5\*(-(a\*x - 1)\*(a\*x + 1))\*\*(3/ 2)), x)

### **3.410.7 Maxima [F]**

$$
\int \frac{e^{3 \text{arctanh}(ax)} \sqrt{c - acx}}{x^5} dx = \int \frac{\sqrt{-acx + c(ax + 1)}^3}{(-a^2x^2 + 1)^{\frac{3}{2}}x^5} dx
$$

✞ ☎

✝ ✆

✞ ☎

<span id="page-3008-2"></span>✝ ✆

### input <mark>integrate((a\*x+1)^3/(-a^2\*x^2+1)^(3/2)\*(-a\*c\*x+c)^(1/2)/x^5,x, algorithm="</mark> maxima")

output <mark>integrate(sqrt(-a\*c\*x + c)\*(a\*x + 1)^3/((-a^2\*x^2 + 1)^(3/2)\*x^5), x)</mark>

3.410. 
$$
\int \frac{e^{3\arctanh(ax)}\sqrt{c-acx}}{x^5} dx
$$

## **3.410.8 Giac [F(-2)]**

Exception generated.

 $\int e^{3\arctanh(ax)} \sqrt{c - acx}$  $\frac{V}{x^5}$  dx = Exception raised: TypeError

✝ ✆

✞ ☎

<span id="page-3009-0"></span>✝ ✆

input <mark>integrate((a\*x+1)^3/(-a^2\*x^2+1)^(3/2)\*(-a\*c\*x+c)^(1/2)/x^5,x, algorithm="</mark> ✞ ☎ giac")

output <mark>Exception raised: TypeError >> an error occurred running a Giac command:IN</mark> PUT:sage2:=int(sage0,sageVARx):;OUTPUT:sym2poly/r2sym(const gen & e,const index\_m & i,const vecteur & l) Error: Bad Argument Value

### **3.410.9 Mupad [F(-1)]**

Timed out.

$$
\int \frac{e^{3 \arctanh(ax)} \sqrt{c - acx}}{x^5} dx = \int \frac{\sqrt{c - a c x} (a x + 1)^3}{x^5 (1 - a^2 x^2)^{3/2}} dx
$$

✞ ☎

✝ ✆

✞ ☎

 $\left($   $\left($   $\right)$   $\left($   $\left($   $\right)$   $\left($   $\left($   $\right)$   $\left($   $\left($   $\right)$   $\left($   $\left($   $\right)$   $\left($   $\left($   $\right)$   $\left($   $\left($   $\right)$   $\left($   $\left($   $\right)$   $\left($   $\left($   $\right)$   $\left($   $\left($   $\right)$   $\left($   $\left($   $\right)$   $\left($   $\left($   $\right)$   $\left($ 

input  $\frac{\text{int}((c - a*c*x)^(1/2)*(a*x + 1)^3)/(x^5*(1 - a^2*x^2)^(3/2))}{x}$ 

output <mark>int(((c - a\*c\*x)^(1/2)\*(a\*x + 1)^3)/(x^5\*(1 - a^2\*x^2)^(3/2)), x)</mark>

#### **3.411** R  $e^{-\operatorname{arctanh}(ax)}x$ *<sup>m</sup>*√ *c* − *acx dx*

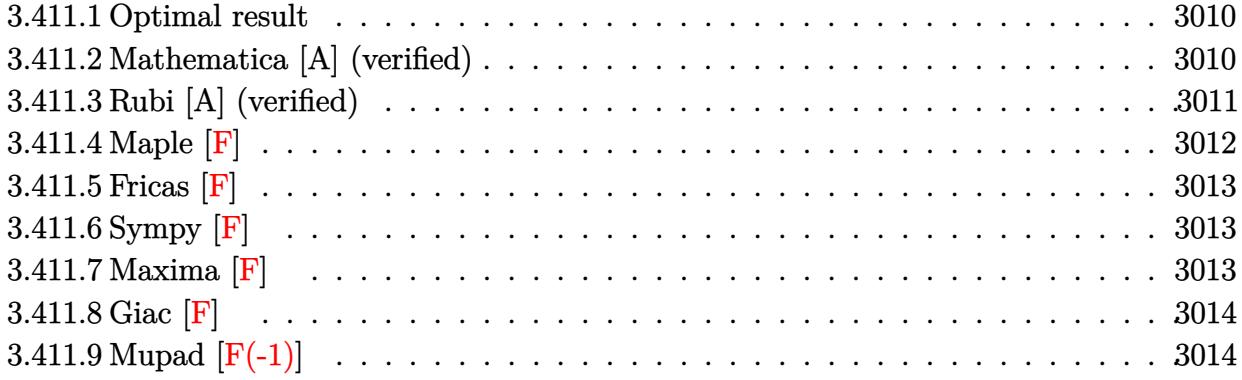

### <span id="page-3010-0"></span>**3.411.1 Optimal result**

Integrand size  $= 23$ , antiderivative size  $= 114$ 

$$
\int e^{-\operatorname{arctanh}(ax)} x^{m} \sqrt{c - acx} dx
$$
\n
$$
= -\frac{2cx^{1+m}\sqrt{1 - a^{2}x^{2}}}{(3 + 2m)\sqrt{c - acx}} + \frac{2(5 + 4m)x^{m}(-ax)^{-m}(1 + ax)\sqrt{c - acx} \text{Hypergeometric2F1}\left(\frac{1}{2}, -m, \frac{3}{2}, 1 + ax\right)}{a(3 + 2m)\sqrt{1 - a^{2}x^{2}}}
$$

✞ ☎

<span id="page-3010-1"></span>✝ ✆

output 2\*(5+4\*m)\*x^m\*(a\*x+1)\*hypergeom([1/2, -m],[3/2],a\*x+1)\*(-a\*c\*x+c)^(1/2)/a/  $(3+2*m)/((-a*x)^m)/(-a^2*x^2+1)^(1/2)-2*c*x^(1+m)*(-a^2*x^2+1)^(1/2)/(3+2*x)$  $m)/(-a*c*x+c)^(1/2)$ 

### **3.411.2 Mathematica [A] (verified)**

Time  $= 0.04$  (sec), antiderivative size  $= 77$ , normalized size of antiderivative  $= 0.68$ 

$$
\int e^{-\operatorname{arctanh}(ax)} x^m \sqrt{c - acx} dx =
$$
\n
$$
-\frac{cx^{1+m}\sqrt{1 - ax}(2(1+m)\sqrt{1 + ax} - (5+4m) \text{Hypergeometric2F1}\left(\frac{1}{2}, 1+m, 2+m, -ax\right))}{(1+m)(3+2m)\sqrt{c - acx}}
$$

✞ ☎

✝ ✆

input Integrate[(x^m\*Sqrt[c - a\*c\*x])/E^ArcTanh[a\*x],x]

 $3.411.$  $e^{-\operatorname{arctanh}(ax)}x^{m}\sqrt{c - acx}\,dx$ 

```
output <mark>-((c*x^(1 + m)*Sqrt[1 - a*x]*(2*(1 + m)*Sqrt[1 + a*x] - (5 + 4*m)*Hypergeo</mark>
       metric2F1[1/2, 1 + m, 2 + m, -(a*x)]))/((1 + m)*(3 + 2*m)*Sqrt[c - a*c*x]))
```
### **3.411.3 Rubi [A] (verified)**

Time =  $0.35$  (sec), antiderivative size = 106, normalized size of antiderivative = 0.93, number of steps used = 4, number of rules used = 4,  $\frac{\text{number of rules}}{\text{integral size}}$  = 0.174, Rules used  $= \{6678, 574, 585, 74\}$ 

✞ ☎

<span id="page-3011-0"></span>✝ ✆

Below are the steps used by Rubi to obtain the solution. The rule number used for the transformation is given above next to the arrow. The rules definitions used are listed below.

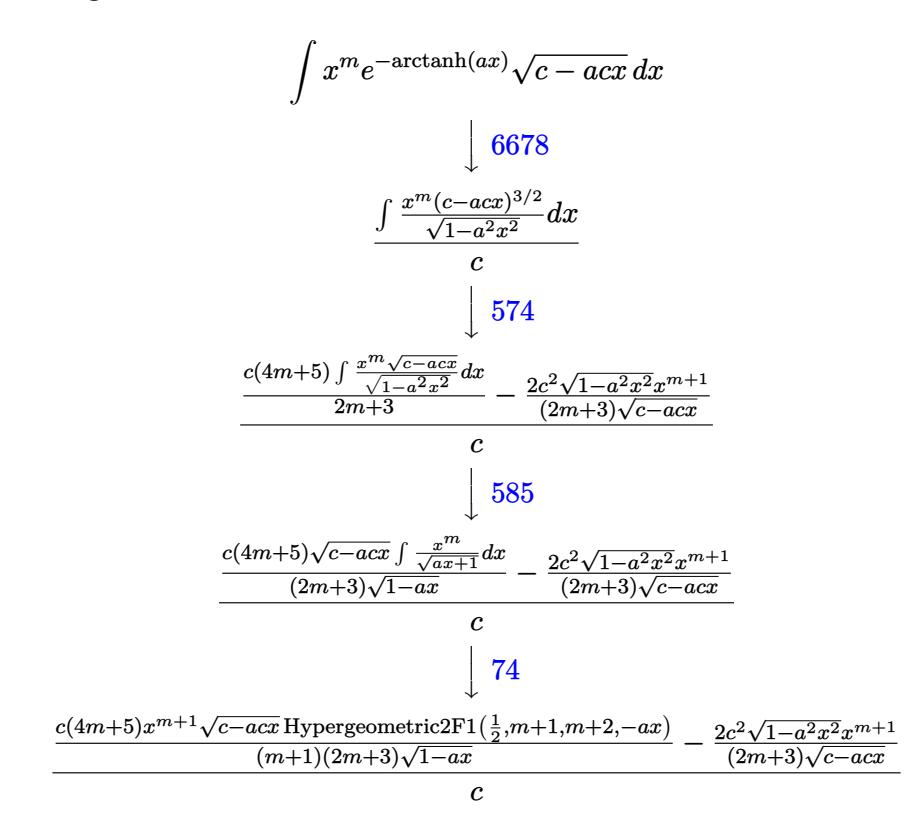

✞ ☎

✝ ✆

input Int[(x^m\*Sqrt[c - a\*c\*x])/E^ArcTanh[a\*x],x]

output ((-2\*c^2\*x^(1 + m)\*Sqrt[1 - a^2\*x^2])/((3 + 2\*m)\*Sqrt[c - a\*c\*x]) + (c\*(5 ✞ ☎  $+ 4*m$  \*x<sup>2</sup>(1 + m)\*Sqrt[c - a\*c\*x]\*Hypergeometric2F1[1/2, 1 + m, 2 + m, -(a\*  $x)$ ])/((1 + m)\*(3 + 2\*m)\*Sqrt[1 - a\*x]))/c ✝ ✆

### **3.411.3.1 Defintions of rubi rules used**

```
rule 74 <mark>Int[((b_.)*(x_))^(m_)*((c_) + (d_.)*(x_))^(n_), x_Symbol] :> Simp[c^n*((b*x</mark>
    ✞ ☎
    )^{-(m + 1)/(b*(m + 1))*Hypergeometric2F1[-n, m + 1, m + 2, (-d)*(x/c)], x]/; FreeQ[{b, c, d, m, n}, x] && !IntegerQ[m] && (IntegerQ[n] || (GtQ[c, 0]
     & !(EqQ[n, -2^(-1)] & EqQ[c<sup>2</sup> - d<sup>2</sup>, 0] & GtQ[-d/(b*c), 0])))
    ✝ ✆
```
rule 574  $Int[((e_.)*(x_-))^-(n_)*((c_-) + (d_-)*(x_-))^-(m_-)*(a_-) + (b_-)*(x_-)^2)(p_-),$  $x_Symbol$  :> Simp[d^2\*(e\*x)^(n + 1)\*(c + d\*x)^(m - 2)\*((a + b\*x^2)^(p + 1)/  $(b*e*(n + p + 2)))$ , x] + Simp[c\*((2\*n + p + 3)/(n + p + 2)) Int[(e\*x)^n\*(  $c + d*x$ <sup> $\cap$ </sup>(m - 1)\*(a + b\*x<sup> $\cap$ </sup>2) $\cap$ , x], x] /; FreeQ[{a, b, c, d, e, m, n, p}, x ] && EqQ[b\*c<sup> $\text{2 + a*d}^2$ , 0] && EqQ[m + p - 1, 0] && !LtQ[n, -1] && IntegerQ</sup> [2\*p]  $\left($   $\left($   $\right)$   $\left($   $\left($   $\right)$   $\left($   $\right)$   $\left($   $\left($   $\right)$   $\left($   $\left($   $\right)$   $\left($   $\left($   $\right)$   $\left($   $\right)$   $\left($   $\left($   $\right)$   $\left($   $\left($   $\right)$   $\left($   $\right)$   $\left($   $\left($   $\right)$   $\left($   $\left($   $\right)$   $\left($   $\left($   $\right)$   $\left($ 

✞ ☎

✞ ☎

```
rule 585 | Int[((e_.)*(x_))^(m_.)*((c_) + (d_.)*(x_))^(n_.)*((a_) + (b_.)*(x_)^2)^(p_)
      , x_Symbol] :> Simp[a^p*c^IntPart[n]*((c + d*x)^FracPart[n]/(1 + d*(x/c))^F
      racPart[n]) Int[(e*x)^m*(1 - d*(x/c))^p*(1 + d*(x/c))^n(n + p), x], x]/;FreeQ[{a, b, c, d, e, m, n, p}, x] && EqQ[b*c<sup>-2</sup> + a*d<sup>-2</sup>, 0] && GtQ[a, 0]
      ✝ ✆
```

```
rule 6678 <mark>| Int [E^(ArcTanh [(a_.)*(x_)]*(n_.))*((c_) + (d_.)*(x_))^(p_.)*((e_.) + (f_.)*</mark>
     ✞ ☎
      (x_))^(m_.), x_Symbol] :> Simp[c^n Int[(e + f*x)^m*(c + d*x)^(p - n)*(1 -
      a^2*x^2)^{(n/2)}, x], x] /; FreeQ[{a, c, d, e, f, m, p}, x] && EqQ[a*c + d,
      0] && IntegerQ[(n - 1)/2] && (IntegerQ[p] || EqQ[p, n/2] || EqQ[p - n/2 - 1
      , 0]) && IntegerQ[2*p]
     ✝ ✆
```
### <span id="page-3012-0"></span>**3.411.4 Maple [F]**

$$
\int \frac{x^m \sqrt{-acx+c}\sqrt{-a^2x^2+1}}{ax+1} dx
$$

✝ ✆

<span id="page-3012-1"></span> $\left($   $\left($   $\right)$   $\left($   $\left($   $\right)$   $\left($   $\left($   $\right)$   $\left($   $\left($   $\right)$   $\left($   $\left($   $\right)$   $\left($   $\left($   $\right)$   $\left($   $\left($   $\right)$   $\left($   $\left($   $\right)$   $\left($   $\left($   $\right)$   $\left($   $\left($   $\right)$   $\left($   $\left($   $\right)$   $\left($   $\left($   $\right)$   $\left($ 

input <mark>int(x^m\*(-a\*c\*x+c)^(1/2)/(a\*x+1)\*(-a^2\*x^2+1)^(1/2),x)</mark> ✞ ☎

output <mark>| int(x^m\*(-a\*c\*x+c)^(1/2)/(a\*x+1)\*(-a^2\*x^2+1)^(1/2),x)</mark> ✞ ☎

### **3.411.5 Fricas [F]**

$$
\int e^{-\operatorname{arctanh}(ax)} x^m \sqrt{c - acx} \, dx = \int \frac{\sqrt{-a^2x^2 + 1}\sqrt{-acx + cx^m}}{ax + 1} \, dx
$$

✞ ☎

✝ ✆

✞ ☎

<span id="page-3013-0"></span>✝ ✆

input <mark>integrate(x^m\*(-a\*c\*x+c)^(1/2)/(a\*x+1)\*(-a^2\*x^2+1)^(1/2),x, algorithm="fr</mark> icas")

output <mark>integral(sqrt(-a^2\*x^2 + 1)\*sqrt(-a\*c\*x + c)\*x^m/(a\*x + 1), x)</mark>

# **3.411.6 Sympy [F]**

$$
\int e^{-\operatorname{arctanh}(ax)} x^m \sqrt{c - acx} \, dx = \int \frac{x^m \sqrt{-c \, (ax - 1)} \sqrt{- (ax - 1) \, (ax + 1)}}{ax + 1} \, dx
$$

✝ ✆

<span id="page-3013-1"></span>✝ ✆

$$
input\n{\hbox{integerate(x**m*(-a*c*x+c)**(1/2)/(a*x+1)*(-a**2*x*x+2+1)**(1/2),x)}
$$

$$
\text{output} \left[ \frac{\text{interval}(\text{x}^* \text{max}(\text{-} \text{c}^* (\text{a}^* \text{x} - 1))^* \text{sqrt}(-(\text{a}^* \text{x} - 1)^* (\text{a}^* \text{x} + 1)) / (\text{a}^* \text{x} + 1), \text{x}}{\text{index}(\text{a}^* \text{min}(\text{a}^* \text{a} - 1))^* (\text{a}^* \text{max}(\text{a}^* \text{a} - 1)^* (\text{a}^* \text{max}(\text{a}^* \text{a} - 1)) \right]
$$

### **3.411.7 Maxima [F]**

$$
\int e^{-\operatorname{arctanh}(ax)} x^m \sqrt{c - acx} \, dx = \int \frac{\sqrt{-a^2x^2 + 1}\sqrt{-acx + cx^m}}{ax + 1} \, dx
$$

✞ ☎

✝ ✆

✞ ☎

<span id="page-3013-2"></span>✝ ✆

input <mark>integrate(x^m\*(-a\*c\*x+c)^(1/2)/(a\*x+1)\*(-a^2\*x^2+1)^(1/2),x, algorithm="ma</mark> xima")

output integrate(sqrt(-a^2\*x^2 + 1)\*sqrt(-a\*c\*x + c)\*x^m/(a\*x + 1), x)

#### $3.411.$  $e^{-\operatorname{arctanh}(ax)}x^{m}\sqrt{c - acx}\,dx$

## **3.411.8 Giac [F]**

$$
\int e^{-\operatorname{arctanh}(ax)} x^m \sqrt{c - acx} \, dx = \int \frac{\sqrt{-a^2x^2 + 1}\sqrt{-acx + cx^m}}{ax + 1} \, dx
$$

✞ ☎

✝ ✆

✞ ☎

<span id="page-3014-0"></span>✝ ✆

input integrate(x^m\*(-a\*c\*x+c)^(1/2)/(a\*x+1)\*(-a^2\*x^2+1)^(1/2),x, algorithm="gi ac")

output integrate(sqrt(-a^2\*x^2 + 1)\*sqrt(-a\*c\*x + c)\*x^m/(a\*x + 1), x)

## **3.411.9 Mupad [F(-1)]**

Timed out.

$$
\int e^{-\operatorname{arctanh}(ax)} x^m \sqrt{c - acx} \, dx = \int \frac{x^m \sqrt{1 - a^2 x^2} \sqrt{c - a c x}}{a x + 1} \, dx
$$

✞ ☎

 $\left($   $\left($   $\right)$   $\left($   $\left($   $\right)$   $\left($   $\left($   $\right)$   $\left($   $\left($   $\right)$   $\left($   $\left($   $\right)$   $\left($   $\left($   $\right)$   $\left($   $\left($   $\right)$   $\left($   $\left($   $\right)$   $\left($   $\left($   $\right)$   $\left($   $\left($   $\right)$   $\left($   $\left($   $\right)$   $\left($   $\left($   $\right)$   $\left($ 

✝ ✆

input 
$$
\int \frac{\int \int (x^m * (1 - a^2 * x^2)^(1/2) * (c - a * c * x)^(1/2))}{(a * x + 1)} x
$$

output ✞ ☎  $int((x^m*(1 - a^2*x^2)^((1/2)*(c - a*c*x)^((1/2))/(a*x + 1), x))$ 

#### **3.412** R  $e^{-\operatorname{arctanh}(ax)}x$  $\frac{2}{\sqrt{2}}$ *c* − *acx dx*

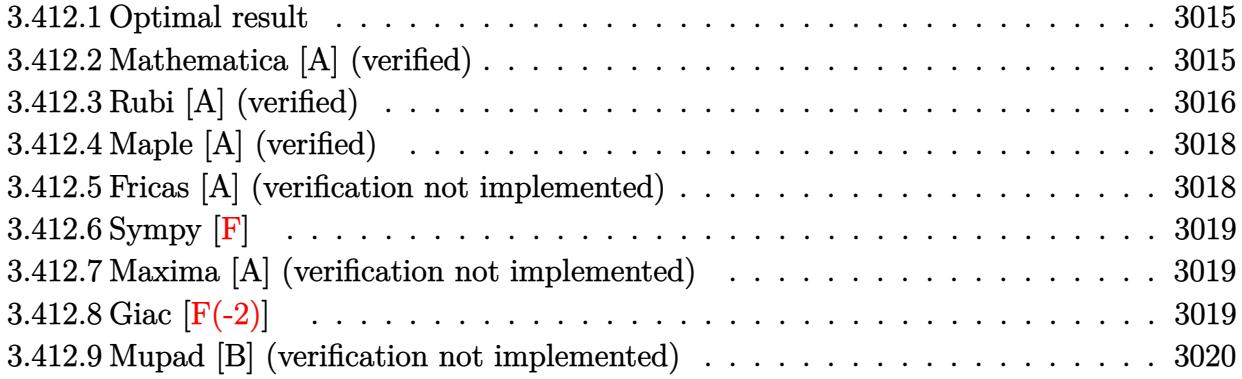

### <span id="page-3015-0"></span>**3.412.1 Optimal result**

Integrand size  $= 23$ , antiderivative size  $= 135$ 

$$
\int e^{-\operatorname{arctanh}(ax)} x^2 \sqrt{c - acx} \, dx = \frac{104c\sqrt{1 - a^2x^2}}{105a^3\sqrt{c - acx}} + \frac{26cx^2\sqrt{1 - a^2x^2}}{35a\sqrt{c - acx}} - \frac{2cx^3\sqrt{1 - a^2x^2}}{7\sqrt{c - acx}} + \frac{104\sqrt{c - acx}\sqrt{1 - a^2x^2}}{105a^3}
$$

✞ ☎

<span id="page-3015-1"></span>✝ ✆

output <mark>| 104/105\*c\*(-a^2\*x^2+1)^(1/2)/a^3/(-a\*c\*x+c)^(1/2)+26/35\*c\*x^2\*(-a^2\*x^2+1)</mark>  $\hat{-(1/2)}/a/(-a*c*x+c)^(1/2)-2/7*c*x^3*(-a^2*x^2+1)^(1/2)/(-a*c*x+c)^(1/2)+10$ 4/105\*(-a\*c\*x+c)^(1/2)\*(-a^2\*x^2+1)^(1/2)/a^3

### **3.412.2 Mathematica [A] (verified)**

Time  $= 0.03$  (sec), antiderivative size  $= 55$ , normalized size of antiderivative  $= 0.41$ 

$$
\int e^{-\operatorname{arctanh}(ax)} x^2 \sqrt{c - acx} \, dx = -\frac{2c\sqrt{1 - a^2x^2}(-104 + 52ax - 39a^2x^2 + 15a^3x^3)}{105a^3\sqrt{c - acx}}
$$

✞ ☎

✝ ✆

<span id="page-3015-2"></span>✝ ✆

input Integrate[(x^2\*Sqrt[c - a\*c\*x])/E^ArcTanh[a\*x],x]

output <mark>(-2\*c\*Sqrt[1 - a^2\*x^2]\*(-104 + 52\*a\*x - 39\*a^2\*x^2 + 15\*a^3\*x^3))/(105\*a^</mark> ✞ ☎  $3*Sqrt[c - a*c*x])$ 

3.412. R  $e^{-\operatorname{arctanh}(ax)}x^2\sqrt{c - acx}\,dx$ 

### **3.412.3 Rubi [A] (verified)**

Time  $= 0.42$  (sec), antiderivative size  $= 154$ , normalized size of antiderivative  $= 1.14$ , number of steps used = 6, number of rules used = 6,  $\frac{\text{number of rules}}{\text{integral size}}$  = 0.261, Rules used  $= \{6678, 574, 581, 27, 672, 458\}$ 

Below are the steps used by Rubi to obtain the solution. The rule number used for the transformation is given above next to the arrow. The rules definitions used are listed below.

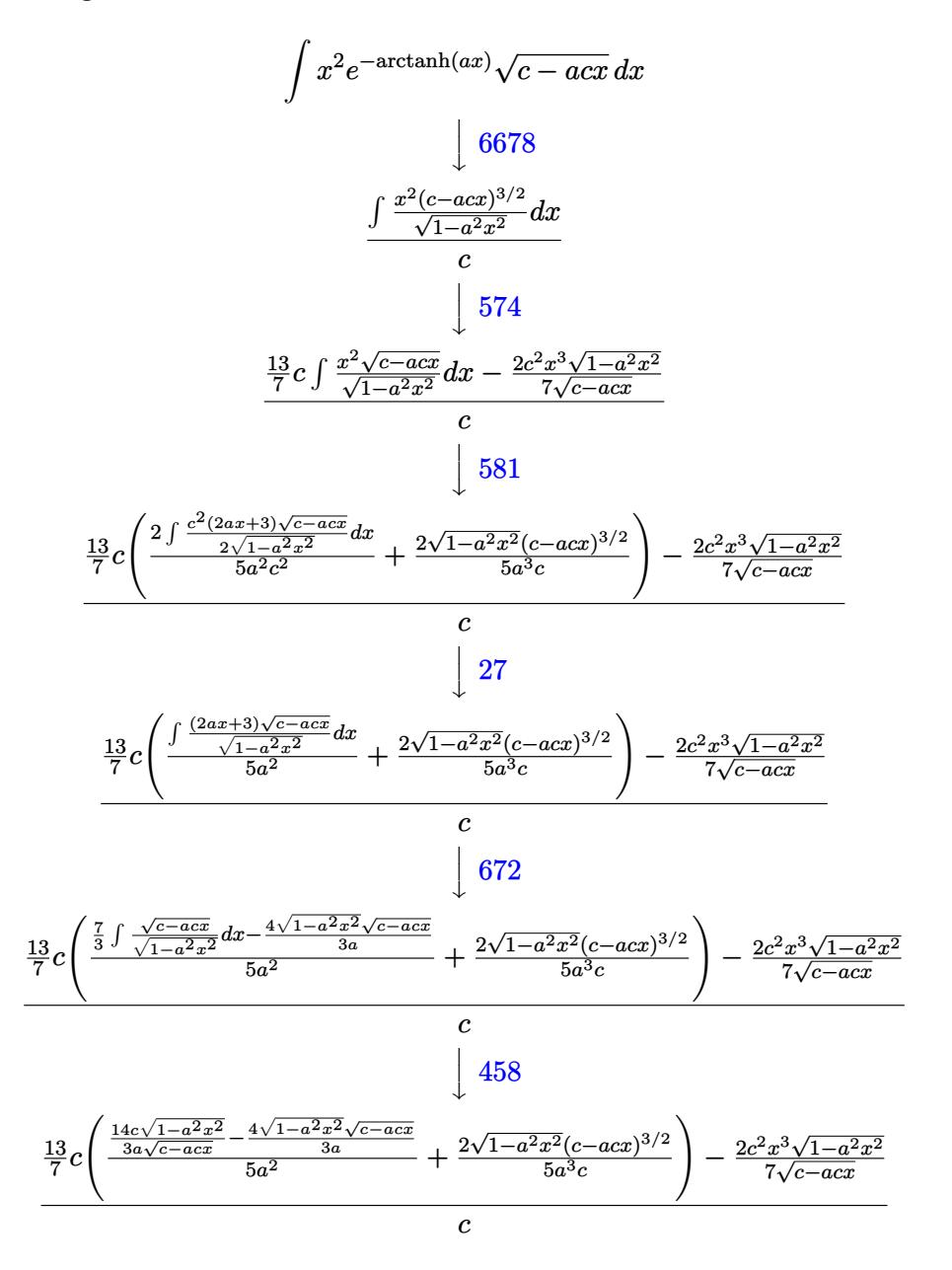

✞ ☎

✝ ✆

input Int[(x^2\*Sqrt[c - a\*c\*x])/E^ArcTanh[a\*x],x]

3.412. R  $e^{-\operatorname{arctanh}(ax)}x^2\sqrt{c - acx}\,dx$  output  $((-2*c^2*x^3*Sart[1 - a^2*x^2])/(7*Sart[c - a*c*x]) + (13*c*((2*(c - a*c*x)))))$  $\frac{(\frac{3}{2})*\sqrt{3}at\sqrt{1 - a^2*x^2}}{(\frac{5}{2}x^2 + a^2*x^2)}$  +  $\frac{(\frac{14}{5}x^2)\sqrt{1 - a^2*x^2}}{(\frac{14}{5}x^2)\sqrt{3}x^2}$  $[c - a*c*x]$  -  $(4*Sqrt[c - a*c*x]*Sqrt[1 - a^2*x^2])/(3*a))/(5*a^2))/7)/c$ 

### 3.412.3.1 Defintions of rubi rules used

rule 27  $Int[(a_*)*(Fx_), x_Symb01]$  :> Simp[a Int[Fx, x], x] /; FreeQ[a, x] && !Ma  $tchQ[Fx, (b)*(Gx)$  /;  $FreeQ[b, x]]$ 

rule 458 Int  $[(c) + (d) * (x))^c(n) * ((a) + (b) * (x)^c(n), x \text{ Symbol}]$  :> Simp  $d*(c + d*x)^{n}(n - 1)*(a + b*x^{n}(p + 1)/(b*(p + 1))), x]/$ ; FreeQ[{a, b, c , d, n, p}, x] & & EqQ[b\*c<sup>2</sup> + a\*d<sup>2</sup>, 0] & & EqQ[n + p, 0]

rule 574  $Int[((e_.)*(x_))^-(n_)*((c_-) + (d_.)*(x_-))^-(m_)*((a_-) + (b_.)*(x_-)^2)^-(p_),$ x\_Symbol] :> Simp[d^2\*(e\*x)^(n + 1)\*(c + d\*x)^(m - 2)\*((a + b\*x^2)^(p + 1)/  $(b*e*(n + p + 2)))$ , x] + Simp[c\*((2\*n + p + 3)/(n + p + 2)) Int[(e\*x)^n\*(  $c + d*x$ <sup>-</sup>(m - 1)\*(a + b\*x<sup>-2</sup>)<sup>-</sup>p, x], x] /; FreeQ[{a, b, c, d, e, m, n, p}, x ] && EqQ[b\*c<sup>-2</sup> + a\*d<sup>-2</sup>, 0] && EqQ[m + p - 1, 0] && !LtQ[n, -1] && IntegerQ  $[2*p]$ 

rule 581  $Int[(x_*)^(m_*)*(c_*) + (d_*)*(x_*)^*(n_*)*(a_*) + (b_*)*(x_*)^2*(p_*)$ , x Symbol ] :> Simp[ $(c + d*x)^{m}$ (m + n - 1)\*( $(a + b*x^{m}2)^{m}$ (p + 1)/ $(b*d^{m} (m - 1)*(m + n + 1))$  $2*p + 1$ )), x] + Simp[1/(d^m\*(m + n + 2\*p + 1)) Int[(c + d\*x)^n\*(a + b\*x^ 2)  $\gamma$  \*ExpandToSum [d^m\*(m + n + 2\*p + 1)\*x^m - (m + n + 2\*p + 1)\*(c + d\*x)^m +  $c*(c + d*x)^{m}$  - 2)\* $(c*(m + n - 1) + c*(m + n + 2*p + 1) + 2*d*(m + n + p))$  $(x + x)$ , x], x], x] /; FreeQ[{a, b, c, d, n, p}, x] & EqQ[b\*c^2 + a\*d^2, 0] & & IGtQ[m, 1] && NeQ[m + n + 2\*p + 1, 0] && (IntegerQ[2\*p] || ILtQ[m + n, 0]  $\mathcal{L}$ 

rule 672  $Int[((d_*) + (e_*)*(x_*))^*(m_)*((f_*) + (g_*)*(x_*))*(a_*) + (c_*)*(x_*)^2)(p_*)$ ), x\_Symbol] :> Simp[g\*(d + e\*x)^m\*((a + c\*x^2)^(p + 1)/(c\*(m + 2\*p + 2))), x] + Simp[(m\*(d\*g + e\*f) + 2\*e\*f\*(p + 1))/(e\*(m + 2\*p + 2)) Int[(d + e\*x  $\text{m*(a + c*x^2)}$  p, x], x] /; FreeQ[{a, c, d, e, f, g, m, p}, x] & EqQ[c\*d^  $2 + a*e^2$ , 0] && NeQ[m + 2\*p + 2, 0]

rule 6678 <mark>| Int [E^(ArcTanh [(a\_.)\*(x\_)]\*(n\_.))\*((c\_) + (d\_.)\*(x\_))^(p\_.)\*((e\_.) + (f\_.)\*</mark>  $(x_1^*)^{\hat{m}}(m_1, 0, x_Symbo1]$  :> Simp[c^n Int[(e + f\*x)^m\*(c + d\*x)^(p - n)\*(1  $a^2*x^2)^{(n/2)}$ , x], x] /; FreeQ[{a, c, d, e, f, m, p}, x] && EqQ[a\*c + d, 0] && IntegerQ[(n - 1)/2] && (IntegerQ[p] || EqQ[p, n/2] || EqQ[p - n/2 - 1 , 0]) && IntegerQ[2\*p] ✝ ✆

## <span id="page-3018-0"></span>**3.412.4 Maple [A] (verified)**

Time  $= 0.11$  (sec), antiderivative size  $= 56$ , normalized size of antiderivative  $= 0.41$ 

✞ ☎

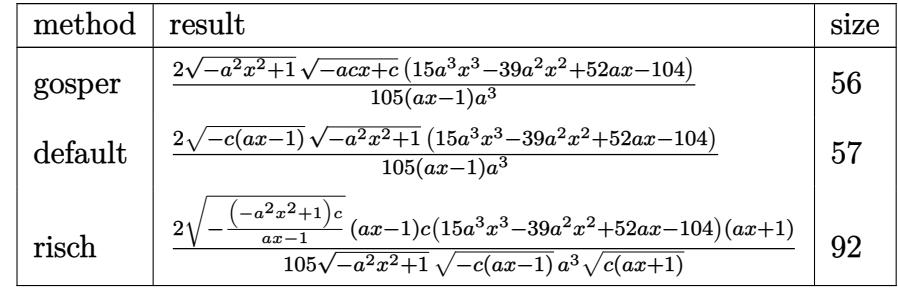

$$
\frac{\text{input}\left(\text{int}\left(x^2\ast\left(-a\ast c\ast x+c\right)^{2}\right)\left(1/2\right)/\left(a\ast x+1\right)\ast\left(-a^2\ast x^2+1\right)^{2}\left(1/2\right),x,\text{method}=\text{RETURNVERBOS}}{E}
$$

output <mark>2/105\*(-a^2\*x^2+1)^(1/2)\*(-a\*c\*x+c)^(1/2)\*(15\*a^3\*x^3-39\*a^2\*x^2+52\*a\*x-10</mark> ✞ ☎  $4)/(a*x-1)/a^3$ 

### **3.412.5 Fricas [A] (verification not implemented)**

Time  $= 0.26$  (sec), antiderivative size  $= 58$ , normalized size of antiderivative  $= 0.43$ 

$$
\int e^{-\operatorname{arctanh}(ax)} x^2 \sqrt{c - acx} \, dx = \frac{2 \left( 15 \, a^3 x^3 - 39 \, a^2 x^2 + 52 \, a x - 104 \right) \sqrt{-a^2 x^2 + 1} \sqrt{-acx + c}}{105 \left( a^4 x - a^3 \right)}
$$

✝ ✆

<span id="page-3018-2"></span>✝ ✆

<span id="page-3018-1"></span>✝ ✆

input <mark>integrate(x^2\*(-a\*c\*x+c)^(1/2)/(a\*x+1)\*(-a^2\*x^2+1)^(1/2),x, algorithm="fr</mark> ✞ ☎ icas")

output 2/105\*(15\*a^3\*x^3 - 39\*a^2\*x^2 + 52\*a\*x - 104)\*sqrt(-a^2\*x^2 + 1)\*sqrt(-a\* ✞ ☎  $c*x + c)/(a^4*x - a^3)$ 

#### $3.412.$  $e^{-\operatorname{arctanh}(ax)}x^2\sqrt{c - acx}\,dx$

### **3.412.6 Sympy [F]**

$$
\int e^{-\operatorname{arctanh}(ax)}x^2\sqrt{c-acx} dx = \int \frac{x^2\sqrt{-c(ax-1)}\sqrt{-(ax-1)(ax+1)}}{ax+1} dx
$$

 $\left($   $\left($   $\right)$   $\left($   $\left($   $\right)$   $\left($   $\left($   $\right)$   $\left($   $\left($   $\right)$   $\left($   $\left($   $\right)$   $\left($   $\left($   $\right)$   $\left($   $\left($   $\right)$   $\left($   $\left($   $\right)$   $\left($   $\left($   $\right)$   $\left($   $\left($   $\right)$   $\left($   $\left($   $\right)$   $\left($   $\left($   $\right)$   $\left($ 

✞ ☎

<span id="page-3019-0"></span>✝ ✆

input <mark>integrate(x\*\*2\*(-a\*c\*x+c)\*\*(1/2)/(a\*x+1)\*(-a\*\*2\*x\*\*2+1)\*\*(1/2),x)</mark> ✞ ☎

output Integral(x\*\*2\*sqrt(-c\*(a\*x - 1))\*sqrt(-(a\*x - 1)\*(a\*x + 1))/(a\*x + 1), x)

### **3.412.7 Maxima [A] (verification not implemented)**

Time  $= 0.21$  (sec), antiderivative size  $= 62$ , normalized size of antiderivative  $= 0.46$ 

$$
\int e^{-\arctanh(ax)}x^2\sqrt{c - acx} dx
$$
  
= 
$$
-\frac{2(15a^3\sqrt{c}x^3 - 39a^2\sqrt{c}x^2 + 52a\sqrt{c}x - 104\sqrt{c})\sqrt{ax + 1}(ax - 1)}{105(a^4x - a^3)}
$$

✝ ✆

✞ ☎

<span id="page-3019-1"></span>✝ ✆

input <mark>integrate(x^2\*(-a\*c\*x+c)^(1/2)/(a\*x+1)\*(-a^2\*x^2+1)^(1/2),x, algorithm="ma</mark> ✞ ☎ xima")

output -2/105\*(15\*a^3\*sqrt(c)\*x^3 - 39\*a^2\*sqrt(c)\*x^2 + 52\*a\*sqrt(c)\*x - 104\*sqr  $t(c)$ )\*sqrt(a\*x + 1)\*(a\*x - 1)/(a<sup>2</sup>4\*x - a<sup>2</sup>3)

## **3.412.8 Giac [F(-2)]**

Exception generated.

$$
\int e^{-\arctanh(ax)}x^2\sqrt{c-acx} dx = \text{Exception raised: TypeError}
$$

✞ ☎

✝ ✆

✞ ☎

<span id="page-3019-2"></span>✝ ✆

input <mark>integrate(x^2\*(-a\*c\*x+c)^(1/2)/(a\*x+1)\*(-a^2\*x^2+1)^(1/2),x, algorithm="gi</mark> ac")

output <mark>Exception raised: TypeError >> an error occurred running a Giac command:IN</mark> PUT:sage2:=int(sage0,sageVARx):;OUTPUT:sym2poly/r2sym(const gen & e,const index\_m & i,const vecteur & l) Error: Bad Argument Value

 $3.412.$  $e^{-\operatorname{arctanh}(ax)}x^2\sqrt{c - acx}\,dx$ 

### **3.412.9 Mupad [B] (verification not implemented)**

Time =  $3.69$  (sec), antiderivative size =  $74$ , normalized size of antiderivative =  $0.55$ 

$$
\int e^{-\operatorname{arctanh}(ax)} x^2 \sqrt{c - acx} \, dx = \frac{2\sqrt{1 - a^2 x^2} \sqrt{c - a c x} \left(15 a^2 x^2 - 24 a x + 28\right)}{105 a^3} - \frac{152\sqrt{1 - a^2 x^2} \sqrt{c - a c x}}{105 a^3 \left(a x - 1\right)}
$$

✞ ☎

✝ ✆

✞ ☎

✝ ✆

input  $\int \frac{\sinh((x^2*(1 - a^2*x^2)^(1/2)*(c - a*c*x)^(1/2))}{(a*x + 1)}$ 

output (2\*(1 - a^2\*x^2)^(1/2)\*(c - a\*c\*x)^(1/2)\*(15\*a^2\*x^2 - 24\*a\*x + 28))/(105\* a^3) -  $(152*(1 - a^2*x^2)^(1/2)*(c - a*c*x)^(1/2))/(105*a^3*(a*x - 1))$ 

#### **3.413** R  $e^{-\operatorname{arctanh}(ax)}x$ √ *c* − *acx dx*

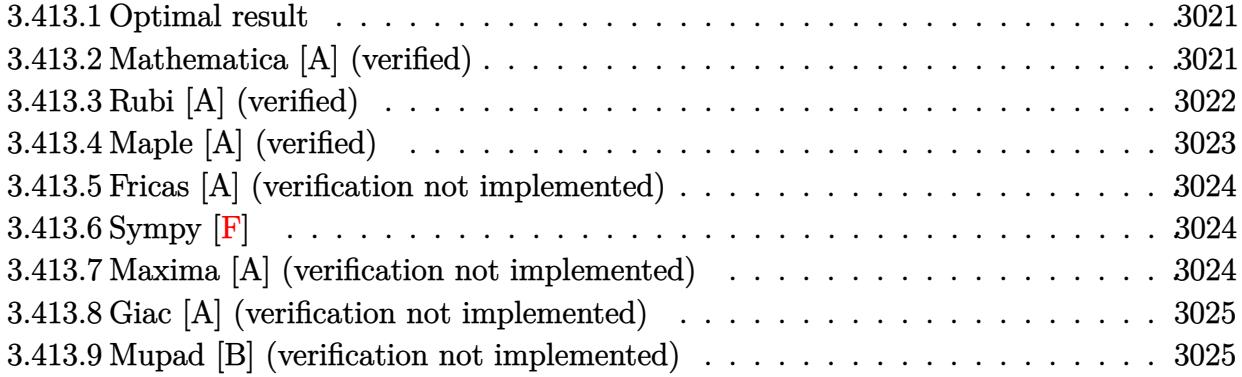

### <span id="page-3021-0"></span>**3.413.1 Optimal result**

Integrand size  $= 21$ , antiderivative size  $= 101$ 

$$
\int e^{-\operatorname{arctanh}(ax)} x\sqrt{c - acx} \, dx = -\frac{8c\sqrt{1 - a^2x^2}}{5a^2\sqrt{c - acx}} - \frac{2\sqrt{c - acx}\sqrt{1 - a^2x^2}}{5a^2} - \frac{2(c - acx)^{3/2}\sqrt{1 - a^2x^2}}{5a^2c}
$$

output ✞ ☎ -2/5\*(-a\*c\*x+c)^(3/2)\*(-a^2\*x^2+1)^(1/2)/a^2/c-8/5\*c\*(-a^2\*x^2+1)^(1/2)/a^  $2/(-a*c*x+c)^{(1/2)-2/5*(-a*c*x+c)^{(1/2)*(-a^2*x^2+1)^(1/2)/a^2}$ 

### **3.413.2 Mathematica [A] (verified)**

Time  $= 0.02$  (sec), antiderivative size  $= 46$ , normalized size of antiderivative  $= 0.46$ 

$$
\int e^{-\operatorname{arctanh}(ax)} x \sqrt{c - acx} \, dx = -\frac{2c\sqrt{1 - a^2x^2}(6 - 3ax + a^2x^2)}{5a^2\sqrt{c - acx}}
$$

✞ ☎

✝ ✆

✞ ☎

<span id="page-3021-2"></span> $\left($   $\left($   $\right)$   $\left($   $\left($   $\right)$   $\left($   $\right)$   $\left($   $\left($   $\right)$   $\left($   $\left($   $\right)$   $\left($   $\left($   $\right)$   $\left($   $\right)$   $\left($   $\left($   $\right)$   $\left($   $\left($   $\right)$   $\left($   $\right)$   $\left($   $\left($   $\right)$   $\left($   $\left($   $\right)$   $\left($   $\left($   $\right)$   $\left($ 

<span id="page-3021-1"></span> $\left( \begin{array}{cc} \text{ } & \text{ } \\ \text{ } & \text{ } \end{array} \right)$ 

input Integrate[(x\*Sqrt[c - a\*c\*x])/E^ArcTanh[a\*x],x]

output  $(-2*c*Sqrt[1 - a^2*x^2]*(6 - 3*ax + a^2*x^2))/(5*a^2*Sqrt[c - a*c*x])$ 

#### 3.413. R  $e^{-\operatorname{arctanh}(ax)}x\sqrt{}$ *c* − *acx dx*

### **3.413.3 Rubi [A] (verified)**

Time  $= 0.31$  (sec), antiderivative size  $= 113$ , normalized size of antiderivative  $= 1.12$ , number of steps used = 4, number of rules used = 4,  $\frac{\text{number of rules}}{\text{integral size}}$  = 0.190, Rules used  $= \{6678, 572, 459, 458\}$ 

Below are the steps used by Rubi to obtain the solution. The rule number used for the transformation is given above next to the arrow. The rules definitions used are listed below.

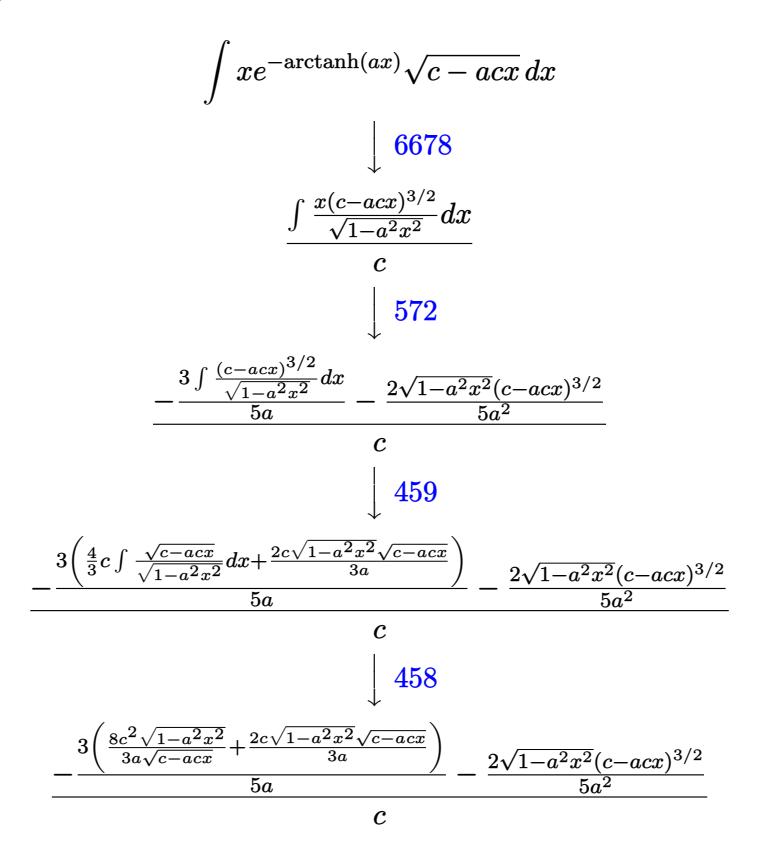

✞ ☎

✝ ✆

input Int[(x\*Sqrt[c - a\*c\*x])/E^ArcTanh[a\*x],x]

output <mark>((-2\*(c - a\*c\*x)^(3/2)\*Sqrt[1 - a^2\*x^2])/(5\*a^2) - (3\*((8\*c^2\*Sqrt[1 - a^</mark> ✞ ☎  $2*x^2$ ])/(3\*a\*Sqrt[c - a\*c\*x]) + (2\*c\*Sqrt[c - a\*c\*x]\*Sqrt[1 - a^2\*x^2])/(3 \*a)))/(5\*a))/c ✝ ✆

### **3.413.3.1 Defintions of rubi rules used**

```
rule 458 <mark>Int[((c_) + (d_.)*(x_))^(n_)*((a_) + (b_.)*(x_)^2)^(p_), x_Symbol] :> Simp[</mark>
     ✞ ☎
     d*(c + d*x)^{n}(n - 1)*(a + b*x^{n})(p + 1)/(b*(p + 1)), x] /; FreeQ[{a, b, c
      , d, n, p}, x] && EqQ[b*c^2 + a*d^2, 0] && EqQ[n + p, 0]
```
✝ ✆

✞ ☎

✝ ✆

```
rule 459 <mark>Int[((c_) + (d_.)*(x_))^(n_)*((a_) + (b_.)*(x_)^2)^(p_), x_Symbol] :> Simp[</mark>
      d*(c + d*x)^{n}(n - 1)*( (a + b*x^2)^{n}(p + 1)/(b*(n + 2*p + 1))), x] + Simp[2*c*(Simplify[n + p]/(n + 2*p + 1)) Int[(c + d*x)^{(n - 1)*(a + b*x^2)^p, x],x] /; FreeQ[{a, b, c, d, n, p}, x] && EqQ[b*c^2 + a*d^2, 0] && IGtQ[Simplif
      y[n + p], 0]✝ ✆
```

```
rule 572
Int[(x_)*((c_) + (d_.)*(x_))^(n_)*((a_) + (b_.)*(x_)^2)^(p_), x_Symbol] :>
     ✞ ☎
      Simp[(c + d*x)^n*((a + b*x^2)^(p + 1)/(b*(n + 2*p + 2))), x] + Simp[c*(n/(d
      *(n + 2*p + 2)) Int[(c + d*x)^n*(a + b*x^2)^p, x], x], [x] /; FreeQ[{a, b, c,
      d, n, p}, x] && EqQ[b*c^2 + a*d^2, 0] && NeQ[n + 2*p + 2, 0]
```

```
rule 6678 <mark>| Int [E^(ArcTanh [(a_.)*(x_)]*(n_.))*((c_) + (d_.)*(x_))^(p_.)*((e_.) + (f_.)*</mark>
     ✞ ☎
      (x_1)^{n}(m_1), x_2Symbol] :> Simp[c^n Int[(e + f*x)^m*(c + d*x)^(p - n)*(1 -
      a^2*x^2)^{(n/2)}, x], x] /; FreeQ[{a, c, d, e, f, m, p}, x] && EqQ[a*c + d,
      0] && IntegerQ[(n - 1)/2] && (IntegerQ[p] || EqQ[p, n/2] || EqQ[p - n/2 - 1
      , 0]) && IntegerQ[2*p]
     ✝ ✆
```
## <span id="page-3023-0"></span>**3.413.4 Maple [A] (verified)**

Time  $= 0.11$  (sec), antiderivative size  $= 47$ , normalized size of antiderivative  $= 0.47$ 

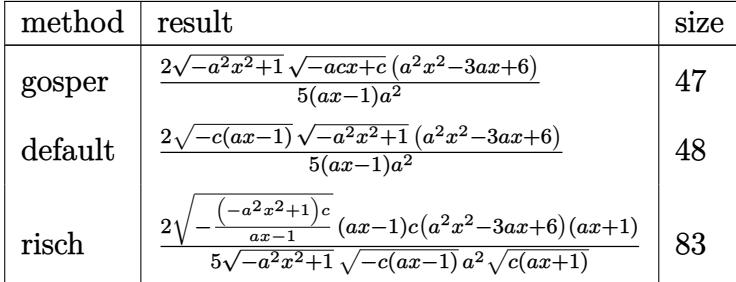

✝ ✆

```
input <mark>| int(x*(-a*c*x+c)^(1/2)/(a*x+1)*(-a^2*x^2+1)^(1/2),x,method=_RETURNVERBOSE)</mark>
   ✞ ☎
```
output <mark>2/5\*(-a^2\*x^2+1)^(1/2)\*(-a\*c\*x+c)^(1/2)\*(a^2\*x^2-3\*a\*x+6)/(a\*x-1)/a^2</mark> ✞ ☎

#### **3.413.5 Fricas [A] (verification not implemented)**

Time  $= 0.26$  (sec), antiderivative size  $= 49$ , normalized size of antiderivative  $= 0.49$ 

$$
\int e^{-\operatorname{arctanh}(ax)} x \sqrt{c - acx} \, dx = \frac{2(a^2x^2 - 3ax + 6)\sqrt{-a^2x^2 + 1}\sqrt{-acx + c}}{5(a^3x - a^2)}
$$

✝ ✆

✝ ✆

 $\left( \begin{array}{cc} \text{ } & \text{ } \\ \text{ } & \text{ } \end{array} \right)$ 

input <mark>integrate(x\*(-a\*c\*x+c)^(1/2)/(a\*x+1)\*(-a^2\*x^2+1)^(1/2),x, algorithm="fric</mark> ✞ ☎ as")

output 2/5\*(a^2\*x^2 - 3\*a\*x + 6)\*sqrt(-a^2\*x^2 + 1)\*sqrt(-a\*c\*x + c)/(a^3\*x - a^2 ✞ ☎ )

#### **3.413.6 Sympy [F]**

$$
\int e^{-\operatorname{arctanh}(ax)} x\sqrt{c-acx} \, dx = \int \frac{x\sqrt{-c(ax-1)}\sqrt{-(ax-1)(ax+1)}}{ax+1} \, dx
$$

✞ ☎

✝ ✆

✞ ☎

✝ ✆

input <mark>integrate(x\*(-a\*c\*x+c)\*\*(1/2)/(a\*x+1)\*(-a\*\*2\*x\*\*2+1)\*\*(1/2),x)</mark>

output Integral(x\*sqrt(-c\*(a\*x - 1))\*sqrt(-(a\*x - 1)\*(a\*x + 1))/(a\*x + 1), x)

#### **3.413.7 Maxima [A] (verification not implemented)**

Time  $= 0.20$  (sec), antiderivative size  $= 50$ , normalized size of antiderivative  $= 0.50$ 

$$
\int e^{-\operatorname{arctanh}(ax)} x \sqrt{c - acx} \, dx = -\frac{2 \left(a^2 \sqrt{c} x^2 - 3 \, a \sqrt{c} x + 6 \sqrt{c}\right) \sqrt{a x + 1} (ax - 1)}{5 \left(a^3 x - a^2\right)}
$$

✞ ☎

✝ ✆

input <mark>integrate(x\*(-a\*c\*x+c)^(1/2)/(a\*x+1)\*(-a^2\*x^2+1)^(1/2),x, algorithm="maxi</mark> ✞ ☎ ma") ✝ ✆

output <mark>-2/5\*(a^2\*sqrt(c)\*x^2 - 3\*a\*sqrt(c)\*x + 6\*sqrt(c))\*sqrt(a\*x + 1)\*(a\*x - 1)</mark>  $/(a^3*x - a^2)$ 

3.413. R  $e^{-\operatorname{arctanh}(ax)}x\sqrt{}$ *c* − *acx dx*

#### **3.413.8 Giac [A] (verification not implemented)**

Time  $= 0.26$  (sec), antiderivative size  $= 65$ , normalized size of antiderivative  $= 0.64$ 

$$
\int e^{-\operatorname{arctanh}(ax)} x \sqrt{c - acx} \, dx = \frac{8\sqrt{2}|c|}{5\,a^2 \sqrt{c}} - \frac{4\,\sqrt{acx + c}|c|}{a^2 c} - \frac{2\left((acx + c)^{\frac{5}{2}}|c| - 5\,(acx + c)^{\frac{3}{2}}c|c|\right)}{5\,a^2 c^3}
$$

✝ ✆

✞ ☎

✝ ✆

input <mark>integrate(x\*(-a\*c\*x+c)^(1/2)/(a\*x+1)\*(-a^2\*x^2+1)^(1/2),x, algorithm="giac</mark> ✞ ☎ ")

output 8/5\*sqrt(2)\*abs(c)/(a^2\*sqrt(c)) - 4\*sqrt(a\*c\*x + c)\*abs(c)/(a^2\*c) - 2/5\*  $((a*c*x + c)^{6/2)*abs(c) - 5*(a*c*x + c)^{6/3/2)*c*abs(c)})/(a^2*c^3)$ 

#### **3.413.9 Mupad [B] (verification not implemented)**

Time  $= 3.90$  (sec), antiderivative size  $= 75$ , normalized size of antiderivative  $= 0.74$ 

$$
\int e^{-\operatorname{arctanh}(ax)} x\sqrt{c - acx} \, dx = \frac{\sqrt{c - a c x} \left( \frac{12\sqrt{1 - a^2 x^2}}{5 a^3} - \frac{6 x \sqrt{1 - a^2 x^2}}{5 a^2} + \frac{2 x^2 \sqrt{1 - a^2 x^2}}{5 a} \right)}{x - \frac{1}{a}}
$$

✞ ☎

✝ ✆

✞ ☎

✝ ✆

 $\text{input}$   $\frac{\text{int}((x*(1 - a^2*x^2)^(1/2)*(c - a*c*x)^(1/2))/(a*x + 1),x)}{\text{input}$ 

output <mark>((c - a\*c\*x)^(1/2)\*((12\*(1 - a^2\*x^2)^(1/2))/(5\*a^3) - (6\*x\*(1 - a^2\*x^2)^</mark>  $(1/2))/(5*a^2) + (2*x^2*(1 - a^2*x^2)^(1/2))/(5*a))/(x - 1/a)$ 

#### **3.414** *e*  $-\arctanh(ax)$ <sub>→</sub>  $\overline{c - acx}\,dx$

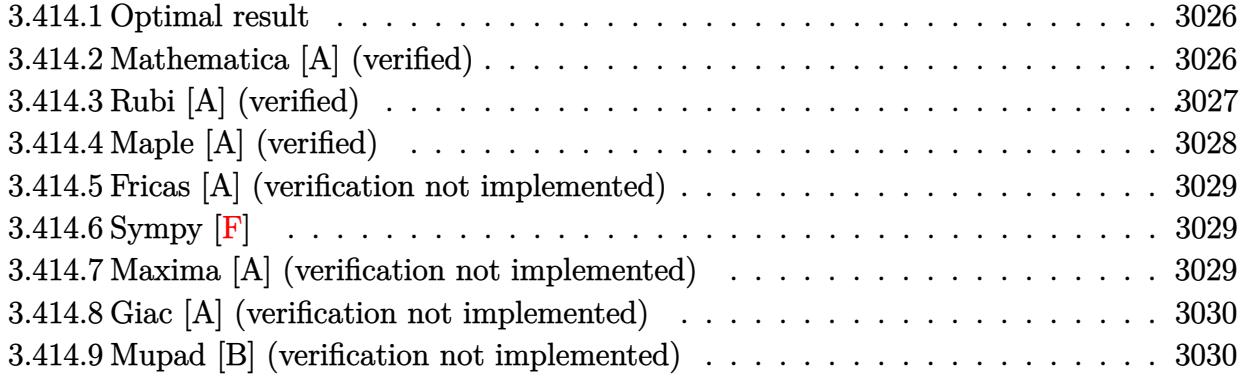

#### <span id="page-3026-0"></span>**3.414.1 Optimal result**

Integrand size  $= 20$ , antiderivative size  $= 66$ 

$$
\int e^{-\operatorname{arctanh}(ax)} \sqrt{c - acx} \, dx = \frac{8c\sqrt{1 - a^2x^2}}{3a\sqrt{c - acx}} + \frac{2\sqrt{c - acx}\sqrt{1 - a^2x^2}}{3a}
$$

output 8/3\*c\*(-a^2\*x^2+1)^(1/2)/a/(-a\*c\*x+c)^(1/2)+2/3\*(-a\*c\*x+c)^(1/2)\*(-a^2\*x^2 ✞ ☎  $+1)^{(1/2)/a}$ ✝ ✆

# <span id="page-3026-1"></span>**3.414.2 Mathematica [A] (verified)**

Time  $= 0.01$  (sec), antiderivative size  $= 38$ , normalized size of antiderivative  $= 0.58$ 

$$
\int e^{-\operatorname{arctanh}(ax)} \sqrt{c - acx} \, dx = -\frac{2c(-5 + ax)\sqrt{1 - a^2x^2}}{3a\sqrt{c - acx}}
$$

✞ ☎

✝ ✆

<span id="page-3026-2"></span>✝ ✆

input Integrate[Sqrt[c - a\*c\*x]/E^ArcTanh[a\*x],x]

output <mark>(-2\*c\*(-5 + a\*x)\*Sqrt[1 - a^2\*x^2])/(3\*a\*Sqrt[c - a\*c\*x])</mark> ✞ ☎

## **3.414.3 Rubi [A] (verified)**

Time  $= 0.25$  (sec), antiderivative size  $= 73$ , normalized size of antiderivative  $= 1.11$ , number of steps used = 3, number of rules used = 3,  $\frac{\text{number of rules}}{\text{integral size}}$  = 0.150, Rules used = {6677, 459, 458}

Below are the steps used by Rubi to obtain the solution. The rule number used for the transformation is given above next to the arrow. The rules definitions used are listed below.

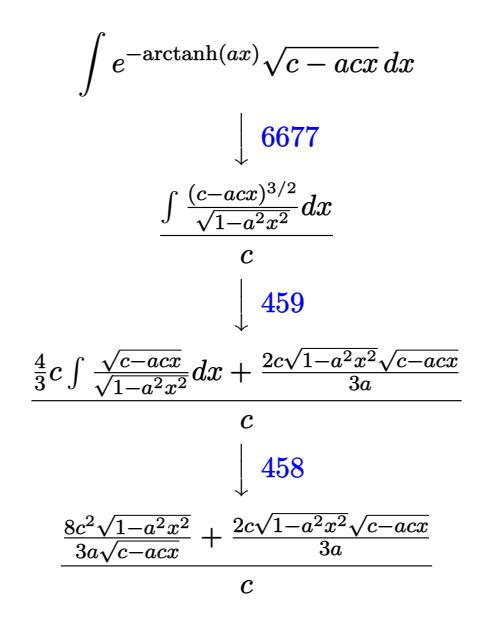

✝ ✆

 $\left($   $\left($   $\right)$   $\left($   $\left($   $\right)$   $\left($   $\left($   $\right)$   $\left($   $\left($   $\right)$   $\left($   $\left($   $\right)$   $\left($   $\left($   $\right)$   $\left($   $\left($   $\right)$   $\left($   $\left($   $\right)$   $\left($   $\left($   $\right)$   $\left($   $\left($   $\right)$   $\left($   $\left($   $\right)$   $\left($   $\left($   $\right)$   $\left($ 

input Int[Sqrt[c - a\*c\*x]/E^ArcTanh[a\*x],x] ✞ ☎

output ((8\*c^2\*Sqrt[1 - a^2\*x^2])/(3\*a\*Sqrt[c - a\*c\*x]) + (2\*c\*Sqrt[c - a\*c\*x]\*Sq ✞ ☎  $rt[1 - a^2*x^2]/(3*a)/c$ 

#### **3.414.3.1 Defintions of rubi rules used**

```
rule 458
     ✞ ☎
     Int[((c_) + (d_.)*(x_))^(n_)*((a_) + (b_.)*(x_)^2)^(p_), x_Symbol] :> Simp[
     d*(c + d*x)^{n}(n - 1)*(a + b*x^{n})(p + 1)/(b*(p + 1)), x] /; FreeQ[{a, b, c
     , d, n, p}, x] && EqQ[b*c^2 + a*d^2, 0] && EqQ[n + p, 0]
```
✝ ✆

✞ ☎

```
rule 459 <mark>Int[((c_) + (d_.)*(x_))^(n_)*((a_) + (b_.)*(x_)^2)^(p_), x_Symbol] :> Simp[</mark>
      d*(c + d*x)^{n}(n - 1)*( (a + b*x^2)^{n}(p + 1)/(b*(n + 2*p + 1))), x] + Simp[2*c*(Simplify[n + p]/(n + 2*p + 1)) Int[(c + d*x)^{(n - 1)*(a + b*x^2)^p, x],x] /; FreeQ[{a, b, c, d, n, p}, x] && EqQ[b*c^2 + a*d^2, 0] && IGtQ[Simplif
      y[n + p], 0]✝ ✆
```

```
rule 6677
Int[E^(ArcTanh[(a_.)*(x_)]*(n_.))*((c_) + (d_.)*(x_))^(p_.), x_Symbol] :> S
    ✞ ☎
     imp[c^n Int[(c + d*x)^{(p - n)*(1 - a^2*x^2)^{(n/2)}, x], x]/; FreeQ[{a, c,
     d, p}, x] && EqQ[a*c + d, 0] && IntegerQ[(n - 1)/2] && IntegerQ[2*p]
    ✝ ✆
```
## <span id="page-3028-0"></span>**3.414.4 Maple [A] (verified)**

Time  $= 0.12$  (sec), antiderivative size  $= 39$ , normalized size of antiderivative  $= 0.59$ 

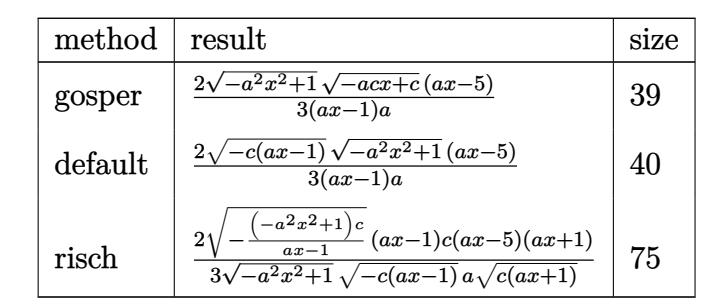

✞ ☎

✝ ✆

✞ ☎

<span id="page-3028-1"></span>✝ ✆

```
input <mark>| int((-a*c*x+c)^(1/2)/(a*x+1)*(-a^2*x^2+1)^(1/2),x,method=_RETURNVERBOSE)</mark>
```
output 2/3\*(-a^2\*x^2+1)^(1/2)\*(-a\*c\*x+c)^(1/2)\*(a\*x-5)/(a\*x-1)/a

#### **3.414.5 Fricas [A] (verification not implemented)**

Time  $= 0.27$  (sec), antiderivative size  $= 39$ , normalized size of antiderivative  $= 0.59$ 

$$
\int e^{-\arctanh(ax)} \sqrt{c - acx} \, dx = \frac{2\sqrt{-a^2x^2 + 1}\sqrt{-acx + c}(ax - 5)}{3(a^2x - a)}
$$

✞ ☎

✝ ✆

✞ ☎

<span id="page-3029-0"></span>✝ ✆

input <mark>integrate((-a\*c\*x+c)^(1/2)/(a\*x+1)\*(-a^2\*x^2+1)^(1/2),x, algorithm="fricas</mark> ")

output 2/3\*sqrt(-a^2\*x^2 + 1)\*sqrt(-a\*c\*x + c)\*(a\*x - 5)/(a^2\*x - a)

#### **3.414.6 Sympy [F]**

$$
\int e^{-\operatorname{arctanh}(ax)} \sqrt{c - acx} \, dx = \int \frac{\sqrt{-c \, (ax - 1)} \sqrt{- (ax - 1) \, (ax + 1)}}{ax + 1} \, dx
$$

✞ ☎

✝ ✆

✞ ☎

<span id="page-3029-1"></span>✝ ✆

input <mark>integrate((-a\*c\*x+c)\*\*(1/2)/(a\*x+1)\*(-a\*\*2\*x\*\*2+1)\*\*(1/2),x)</mark>

output Integral(sqrt(-c\*(a\*x - 1))\*sqrt(-(a\*x - 1)\*(a\*x + 1))/(a\*x + 1), x)

#### **3.414.7 Maxima [A] (verification not implemented)**

Time  $= 0.20$  (sec), antiderivative size  $= 37$ , normalized size of antiderivative  $= 0.56$ 

$$
\int e^{-\operatorname{arctanh}(ax)} \sqrt{c - acx} \, dx = -\frac{2\left(a\sqrt{c}x - 5\sqrt{c}\right)\sqrt{ax + 1}(ax - 1)}{3\left(a^2x - a\right)}
$$

✞ ☎

<span id="page-3029-2"></span>✝ ✆

input ✞ ☎ integrate((-a\*c\*x+c)^(1/2)/(a\*x+1)\*(-a^2\*x^2+1)^(1/2),x, algorithm="maxima ") ✝ ✆

output -2/3\*(a\*sqrt(c)\*x - 5\*sqrt(c))\*sqrt(a\*x + 1)\*(a\*x - 1)/(a^2\*x - a)

#### $3.414.$  $e^{-\operatorname{arctanh}(ax)}\sqrt{c - acx}\,dx$

#### **3.414.8 Giac [A] (verification not implemented)**

Time  $= 0.27$  (sec), antiderivative size  $= 50$ , normalized size of antiderivative  $= 0.76$ 

$$
\int e^{-\operatorname{arctanh}(ax)} \sqrt{c - acx} \, dx = -\frac{8\sqrt{2}|c|}{3\,a\sqrt{c}} - \frac{2\left(ax + c\right)^{\frac{3}{2}}|c|}{3\,ac^2} + \frac{4\sqrt{acx + c}|c|}{ac}
$$

 $\left($   $\left($   $\right)$   $\left($   $\left($   $\right)$   $\left($   $\left($   $\right)$   $\left($   $\left($   $\right)$   $\left($   $\left($   $\right)$   $\left($   $\left($   $\right)$   $\left($   $\left($   $\right)$   $\left($   $\left($   $\right)$   $\left($   $\left($   $\right)$   $\left($   $\left($   $\right)$   $\left($   $\left($   $\right)$   $\left($   $\left($   $\right)$   $\left($ 

✞ ☎

<span id="page-3030-0"></span>✝ ✆

input <mark>integrate((-a\*c\*x+c)^(1/2)/(a\*x+1)\*(-a^2\*x^2+1)^(1/2),x, algorithm="giac")</mark> ✞ ☎

output -8/3\*sqrt(2)\*abs(c)/(a\*sqrt(c)) - 2/3\*(a\*c\*x + c)^(3/2)\*abs(c)/(a\*c^2) + 4  $*sqrt(a*c*x + c)*abs(c)/(a*c)$ 

#### **3.414.9 Mupad [B] (verification not implemented)**

Time  $= 0.00$  (sec), antiderivative size  $= 56$ , normalized size of antiderivative  $= 0.85$ 

$$
\int e^{-\arctanh(ax)} \sqrt{c - acx} \, dx = -\frac{\sqrt{c - a c x} \left( \frac{10 \sqrt{1 - a^2 x^2}}{3 a^2} - \frac{2 x \sqrt{1 - a^2 x^2}}{3 a} \right)}{x - \frac{1}{a}}
$$

✞ ☎

✞ ☎

✝ ✆

 $\text{input}$   $\frac{\text{int}((1 - a^2*x^2)^(1/2)*(c - a*c*x)^(1/2))/(a*x + 1),x)}{\text{input}$  $\left($   $\left($   $\right)$   $\left($   $\left($   $\right)$   $\left($   $\left($   $\right)$   $\left($   $\left($   $\right)$   $\left($   $\left($   $\right)$   $\left($   $\left($   $\right)$   $\left($   $\left($   $\right)$   $\left($   $\left($   $\right)$   $\left($   $\left($   $\right)$   $\left($   $\left($   $\right)$   $\left($   $\left($   $\right)$   $\left($   $\left($   $\right)$   $\left($ 

output <mark>-((c - a\*c\*x)^(1/2)\*((10\*(1 - a^2\*x^2)^(1/2))/(3\*a^2) - (2\*x\*(1 - a^2\*x^2)</mark>  $\hat{-(1/2)})/(3*a))/(x - 1/a)$ 

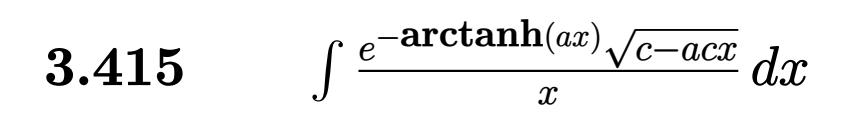

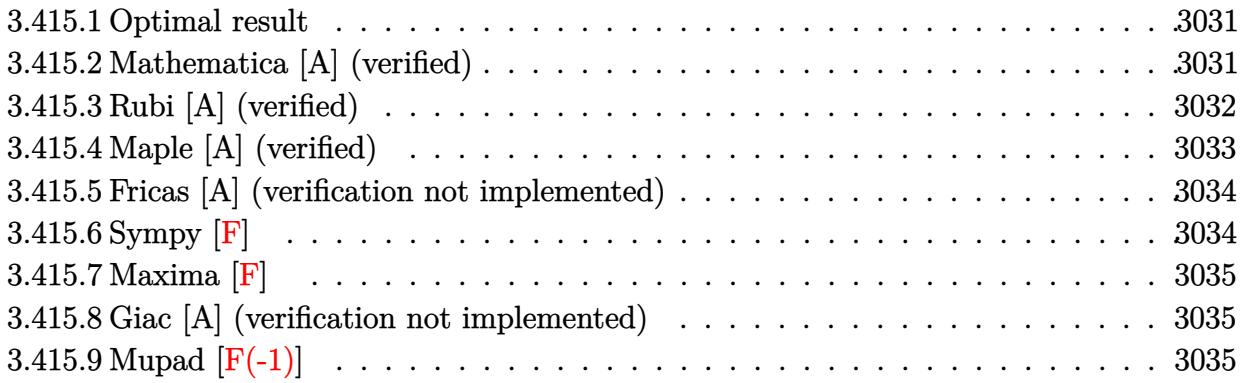

#### <span id="page-3031-0"></span>**3.415.1 Optimal result**

Integrand size  $= 23$ , antiderivative size  $= 68$ 

$$
\int \frac{e^{-\operatorname{arctanh}(ax)}\sqrt{c - acx}}{x} dx = -\frac{2c\sqrt{1 - a^2x^2}}{\sqrt{c - acx}} - 2\sqrt{c \operatorname{arctanh}\left(\frac{\sqrt{c}\sqrt{1 - a^2x^2}}{\sqrt{c - acx}}\right)}
$$

✞ ☎

<span id="page-3031-1"></span>✝ ✆

output <mark>-2\*arctanh(c^(1/2)\*(-a^2\*x^2+1)^(1/2)/(-a\*c\*x+c)^(1/2))\*c^(1/2)-2\*c\*(-a^2\*</mark>  $x^2+1)^(1/2)/(-a*c*x+c)^(1/2)$ 

## **3.415.2 Mathematica [A] (verified)**

Time  $= 0.02$  (sec), antiderivative size  $= 44$ , normalized size of antiderivative  $= 0.65$ 

$$
\int \frac{e^{-\operatorname{arctanh}(ax)}\sqrt{c - acx}}{x} dx = -\frac{2c\sqrt{1 - ax}(\sqrt{1 + ax} + \operatorname{arctanh}(\sqrt{1 + ax}))}{\sqrt{c - acx}}
$$

✞ ☎

✝ ✆

<span id="page-3031-2"></span> $\left($   $\left($   $\right)$   $\left($   $\left($   $\right)$   $\left($   $\left($   $\right)$   $\left($   $\left($   $\right)$   $\left($   $\left($   $\right)$   $\left($   $\left($   $\right)$   $\left($   $\left($   $\right)$   $\left($   $\left($   $\right)$   $\left($   $\left($   $\right)$   $\left($   $\left($   $\right)$   $\left($   $\left($   $\right)$   $\left($   $\left($   $\right)$   $\left($ 

input Integrate[Sqrt[c - a\*c\*x]/(E^ArcTanh[a\*x]\*x),x]

output (-2\*c\*Sqrt[1 - a\*x]\*(Sqrt[1 + a\*x] + ArcTanh[Sqrt[1 + a\*x]]))/Sqrt[c - a\*c ✞ ☎ \*x]

3.415. 
$$
\int \frac{e^{-\operatorname{arctanh}(ax)}\sqrt{c-acx}}{x} dx
$$

### **3.415.3 Rubi [A] (verified)**

Time  $= 0.33$  (sec), antiderivative size  $= 74$ , normalized size of antiderivative  $= 1.09$ , number of steps used = 5, number of rules used = 4,  $\frac{\text{number of rules}}{\text{integral size}}$  = 0.174, Rules used = {6678, 574, 573, 219}

Below are the steps used by Rubi to obtain the solution. The rule number used for the transformation is given above next to the arrow. The rules definitions used are listed below.

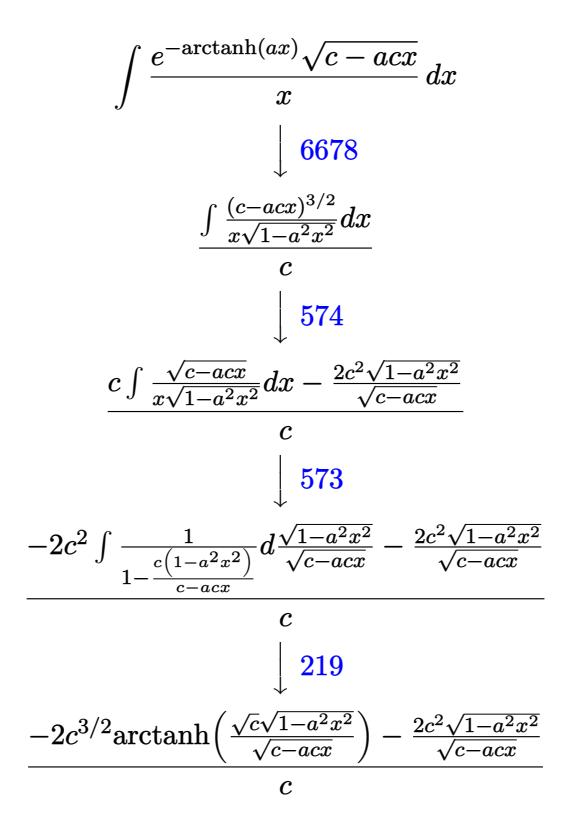

✞ ☎

✝ ✆

 $\left($   $\left($   $\right)$   $\left($   $\left($   $\right)$   $\left($   $\left($   $\right)$   $\left($   $\left($   $\right)$   $\left($   $\left($   $\right)$   $\left($   $\left($   $\right)$   $\left($   $\left($   $\right)$   $\left($   $\left($   $\right)$   $\left($   $\left($   $\right)$   $\left($   $\left($   $\right)$   $\left($   $\left($   $\right)$   $\left($   $\left($   $\right)$   $\left($ 

$$
input \left[ \text{Int} \left[ \text{Sqrt} \left[ c - \frac{a \cdot c \cdot x}{c} \right] / \left( E^{\hat{}} \text{ArcTanh} \left[ \frac{a \cdot x}{x} \right] \cdot x \right) \right] \right]
$$

output ✞ ☎  $((-2*c^2*Sqrt[1 - a^2*x^2])/Sqrt[c - a*c*x] - 2*c^(3/2)*ArcTanh[(Sqrt[c]*S$ qrt[1 - a^2\*x^2])/Sqrt[c - a\*c\*x]])/c

#### **3.415.3.1 Defintions of rubi rules used**

rule 219 <mark>Int[((a\_) + (b\_.)\*(x\_)^2)^(-1), x\_Symbol] :> Simp[(1/(Rt[a, 2]\*Rt[-b, 2]))\*</mark> ✞ ☎ ArcTanh[Rt[-b, 2]\*(x/Rt[a, 2])], x] /; FreeQ[{a, b}, x] && NegQ[a/b] && (Gt Q[a, 0] || LtQ[b, 0])

✝ ✆

✞ ☎

✞ ☎

✞ ☎

rule 573 <mark>Int[Sqrt[(c\_) + (d\_.)\*(x\_)]/((x\_)\*Sqrt[(a\_) + (b\_.)\*(x\_)^2]), x\_Symbol] :></mark> Simp[-2\*c Subst[Int[1/(a - c\*x^2), x], x, Sqrt[a + b\*x^2]/Sqrt[c + d\*x]], x] /; FreeQ[{a, b, c, d}, x] && EqQ[b\*c^2 + a\*d^2, 0] ✝ ✆

```
rule 574 Int[((e_.)*(x_))^(n_)*((c_) + (d_.)*(x_))^(m_)*((a_) + (b_.)*(x_)^2)^(p_),
      x_Symbo1] :> Simp[d^2*(e*x)^(n + 1)*(c + d*x)^(m - 2)*((a + b*x^2)^(p + 1)/
      (b*e*(n + p + 2)), x] + Simp[c*((2*n + p + 3)/(n + p + 2)) Int[(e*x)^n*(
      c + d*x<sup>(n - 1)*(a + b*x^2)^p, x, x], x] /; FreeQ[{a, b, c, d, e, m, n, p}, x</sup>
      ] && EqQ[b*c^2 + a*d^2, 0] && EqQ[m + p - 1, 0] && !LtQ[n, -1] && IntegerQ
      [2*p]
      ✝ ✆
```
rule 6678 <mark>| Int [E^(ArcTanh [(a\_.)\*(x\_)]\*(n\_.))\*((c\_) + (d\_.)\*(x\_))^(p\_.)\*((e\_.) + (f\_.)\*</mark>  $(x_1)^{n}(m_1)$ ,  $x_2$ Symbol] :> Simp[c^n Int[(e + f\*x)^m\*(c + d\*x)^(p - n)\*(1  $a^2*x^2)^{(n/2)}, x$ , x], x] /; FreeQ[{a, c, d, e, f, m, p}, x] && EqQ[a\*c + d, 0] && IntegerQ[(n - 1)/2] && (IntegerQ[p] || EqQ[p, n/2] || EqQ[p - n/2 - 1 , 0]) && IntegerQ[2\*p] ✝ ✆

## <span id="page-3033-0"></span>**3.415.4 Maple [A] (verified)**

Time  $= 0.16$  (sec), antiderivative size  $= 69$ , normalized size of antiderivative  $= 1.01$ 

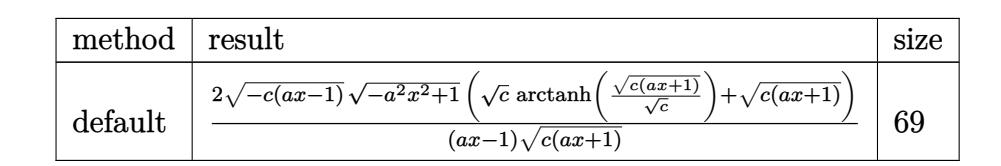

✞ ☎

✝ ✆

<span id="page-3033-1"></span>✝ ✆

input <mark>| int((-a\*c\*x+c)^(1/2)/(a\*x+1)\*(-a^2\*x^2+1)^(1/2)/x,x,method=\_RETURNVERBOSE)</mark>

output <mark>2\*(-c\*(a\*x-1))^(1/2)\*(-a^2\*x^2+1)^(1/2)\*(c^(1/2)\*arctanh((c\*(a\*x+1))^(1/2)</mark> ✞ ☎  $/(c^{(1/2)})+(c*(a*x+1))^{(1/2)})/(a*x-1)/(c*(a*x+1))^{(1/2)}$ 

3.415. 
$$
\int \frac{e^{-\operatorname{arctanh}(ax)}\sqrt{c-acx}}{x} dx
$$

## **3.415.5 Fricas [A] (verification not implemented)**

Time  $= 0.26$  (sec), antiderivative size  $= 184$ , normalized size of antiderivative  $= 2.71$ 

$$
\int \frac{e^{-\arctanh(ax)}\sqrt{c - acx}}{x} dx
$$
\n
$$
= \left[ \frac{(ax - 1)\sqrt{c}\log\left(-\frac{a^2cx^2 + acx + 2\sqrt{-a^2x^2 + 1}\sqrt{-acx + c}\sqrt{c} - 2c}{ax^2 - x}\right) + 2\sqrt{-a^2x^2 + 1}\sqrt{-acx + c}}{ax - 1}, \frac{2\left((ax - 1)\sqrt{-c}\arctan\left(\frac{\sqrt{-a^2x^2 + 1}\sqrt{-acx + c}\sqrt{-c}}{a^2cx^2 - c}\right) - \sqrt{-a^2x^2 + 1}\sqrt{-acx + c}}{ax - 1}\right) \right]
$$

✝ ✆

$$
\text{input} \left[ \frac{\text{integrate}((-a*c*x+c)^{(1/2)}(a*x+1)*(-a^2*x^2+1)^{(1/2)}/x,x, \text{ algorithm="fric}}{as")} \right]
$$

output 
$$
\frac{\left[((a*x - 1)*sqrt(c)*log(-(a^2*x*x^2 + a*x*x + 2*sqrt(-a^2*x^2 + 1)*sqrt(-a^2*x*x + c)*sqrt(c) - 2*c)/(a*x^2 - x)\right] + 2*sqrt(-a^2*x^2 + 1)*sqrt(-a*x*x + c)}{((a*x - 1), -2*((a*x - 1)*sqrt(-c)*arctan(sqrt(-a^2*x^2 + 1)*sqrt(-a*x + c)})(a*x + c)*sqrt(-c)/(a^2*x*x^2 - c)) - sqrt(-a^2*x^2 + 1)*sqrt(-a*x*x + c)})/(a*x - 1)]
$$

# <span id="page-3034-0"></span>**3.415.6 Sympy [F]**

$$
\int \frac{e^{-\operatorname{arctanh}(ax)}\sqrt{c - acx}}{x} dx = \int \frac{\sqrt{-c(ax - 1)}\sqrt{-(ax - 1)(ax + 1)}}{x(ax + 1)} dx
$$

✞ ☎

✝ ✆

✞ ☎

<span id="page-3034-1"></span> $\left($   $\left($   $\right)$   $\left($   $\left($   $\right)$   $\left($   $\left($   $\right)$   $\left($   $\left($   $\right)$   $\left($   $\left($   $\right)$   $\left($   $\left($   $\right)$   $\left($   $\left($   $\right)$   $\left($   $\left($   $\right)$   $\left($   $\left($   $\right)$   $\left($   $\left($   $\right)$   $\left($   $\left($   $\right)$   $\left($   $\left($   $\right)$   $\left($ 

$$
input\frac{intergate((-a*cx+c)**(1/2)/(a*x+1)*(-a**2*x*x+2+1)**(1/2)/x,x)}{x}
$$

output Integral(sqrt(-c\*(a\*x - 1))\*sqrt(-(a\*x - 1)\*(a\*x + 1))/(x\*(a\*x + 1)), x)

3.415. 
$$
\int \frac{e^{-\operatorname{arctanh}(ax)}\sqrt{c-acx}}{x} dx
$$

#### **3.415.7 Maxima [F]**

$$
\int \frac{e^{-\operatorname{arctanh}(ax)}\sqrt{c - acx}}{x} dx = \int \frac{\sqrt{-a^2x^2 + 1}\sqrt{-acx + c}}{(ax + 1)x} dx
$$

✞ ☎

✝ ✆

✞ ☎

<span id="page-3035-0"></span> $\left($   $\left($   $\right)$   $\left($   $\left($   $\right)$   $\left($   $\left($   $\right)$   $\left($   $\left($   $\right)$   $\left($   $\left($   $\right)$   $\left($   $\left($   $\right)$   $\left($   $\left($   $\right)$   $\left($   $\left($   $\right)$   $\left($   $\left($   $\right)$   $\left($   $\left($   $\right)$   $\left($   $\left($   $\right)$   $\left($   $\left($   $\right)$   $\left($ 

input <mark>integrate((-a\*c\*x+c)^(1/2)/(a\*x+1)\*(-a^2\*x^2+1)^(1/2)/x,x, algorithm="maxi</mark> ma")

output integrate(sqrt(-a^2\*x^2 + 1)\*sqrt(-a\*c\*x + c)/((a\*x + 1)\*x), x)

### **3.415.8 Giac [A] (verification not implemented)**

Time  $= 0.29$  (sec), antiderivative size  $= 82$ , normalized size of antiderivative  $= 1.21$ 

$$
\int \frac{e^{-\operatorname{arctanh}(ax)}\sqrt{c - acx}}{x} dx = 2 \left( \frac{\operatorname{arctan}\left(\frac{\sqrt{acx+c}}{\sqrt{-c}}\right)}{\sqrt{-c}} - \frac{\sqrt{acx+c}}{c} \right) |c| - \frac{2\left(\sqrt{c}|c|\operatorname{arctan}\left(\frac{\sqrt{2}\sqrt{c}}{\sqrt{-c}}\right) - \sqrt{2}\sqrt{-c}|c|\right)}{\sqrt{-c}\sqrt{c}}
$$

✝ ✆

✞ ☎

<span id="page-3035-1"></span>✝ ✆

input <mark>integrate((-a\*c\*x+c)^(1/2)/(a\*x+1)\*(-a^2\*x^2+1)^(1/2)/x,x, algorithm="giac</mark> ✞ ☎ ")

output 2\*(arctan(sqrt(a\*c\*x + c)/sqrt(-c))/sqrt(-c) - sqrt(a\*c\*x + c)/c)\*abs(c) - 2\*(sqrt(c)\*abs(c)\*arctan(sqrt(2)\*sqrt(c)/sqrt(-c)) - sqrt(2)\*sqrt(-c)\*abs (c))/(sqrt(-c)\*sqrt(c))

### **3.415.9 Mupad [F(-1)]**

Timed out.

$$
\int \frac{e^{-\operatorname{arctanh}(ax)}\sqrt{c - acx}}{x} dx = \int \frac{\sqrt{1 - a^2 x^2} \sqrt{c - acx}}{x (a x + 1)} dx
$$

✞ ☎

✝ ✆

✞ ☎

✝ ✆

input  $\int \frac{\sinh((1 - a^2*x^2)^(1/2)*(c - a*x^2)^(1/2))}{(x*(a*x + 1))},x)$ 

output <mark>int(((1 - a^2\*x^2)^(1/2)\*(c - a\*c\*x)^(1/2))/(x\*(a\*x + 1)), x)</mark>

3.415. 
$$
\int \frac{e^{-\operatorname{arctanh}(ax)}\sqrt{c-a c x}}{x} dx
$$

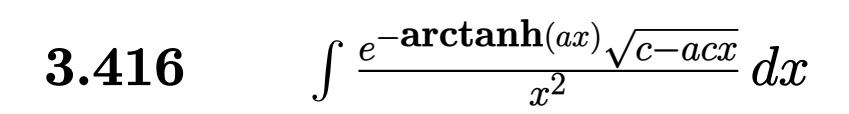

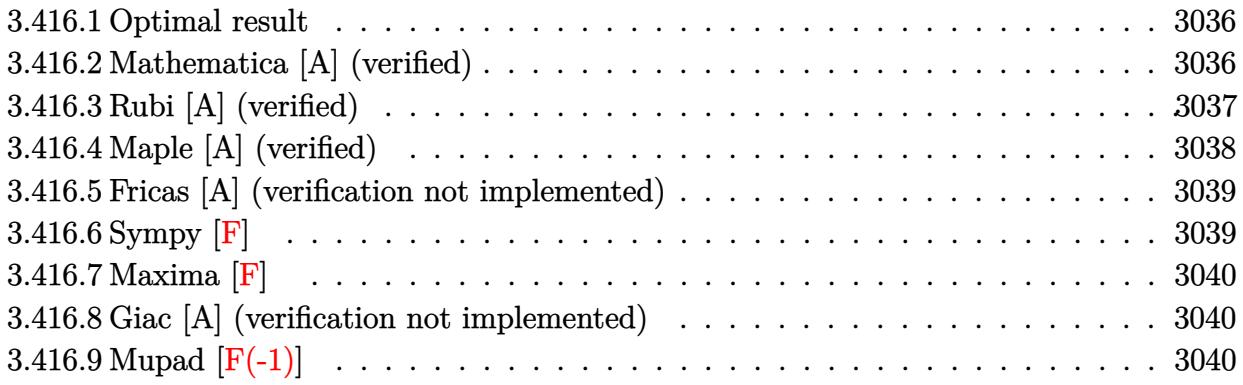

#### <span id="page-3036-0"></span>**3.416.1 Optimal result**

Integrand size  $= 23$ , antiderivative size  $= 72$ 

$$
\int \frac{e^{-\operatorname{arctanh}(ax)}\sqrt{c - acx}}{x^2} dx = -\frac{c\sqrt{1 - a^2x^2}}{x\sqrt{c - acx}} + 3a\sqrt{c \operatorname{arctanh}\left(\frac{\sqrt{c}\sqrt{1 - a^2x^2}}{\sqrt{c - acx}}\right)}
$$

✞ ☎

<span id="page-3036-1"></span>✝ ✆

output <mark>| 3\*a\*arctanh(c^(1/2)\*(-a^2\*x^2+1)^(1/2)/(-a\*c\*x+c)^(1/2))\*c^(1/2)-c\*(-a^2\*x</mark>  $\hat{(-2+1)}(1/2)/x/(-a*c*x+c)^(1/2)$ 

### **3.416.2 Mathematica [A] (verified)**

Time  $= 0.02$  (sec), antiderivative size  $= 52$ , normalized size of antiderivative  $= 0.72$ 

$$
\int \frac{e^{-\operatorname{arctanh}(ax)}\sqrt{c - acx}}{x^2} dx = \frac{\sqrt{1 - ax} \left(-\frac{c\sqrt{1 + ax}}{x} + 3ac \operatorname{arctanh}\left(\sqrt{1 + ax}\right)\right)}{\sqrt{c - acx}}
$$

✞ ☎

 $\overline{\mathcal{A}}$   $\overline{\mathcal{A}}$   $\overline{\$ 

✞ ☎

<span id="page-3036-2"></span>✝ ✆

input Integrate[Sqrt[c - a\*c\*x]/(E^ArcTanh[a\*x]\*x^2),x]

output (Sqrt[1 - a\*x]\*(-((c\*Sqrt[1 + a\*x])/x) + 3\*a\*c\*ArcTanh[Sqrt[1 + a\*x]]))/Sq  $rt[c - a*cx]$ 

3.416. 
$$
\int \frac{e^{-\operatorname{arctanh}(ax)}\sqrt{c-acx}}{x^2} dx
$$

### **3.416.3 Rubi [A] (verified)**

Time  $= 0.34$  (sec), antiderivative size  $= 78$ , normalized size of antiderivative  $= 1.08$ , number of steps used = 5, number of rules used = 4,  $\frac{\text{number of rules}}{\text{integral size}}$  = 0.174, Rules used = {6678, 580, 573, 219}

Below are the steps used by Rubi to obtain the solution. The rule number used for the transformation is given above next to the arrow. The rules definitions used are listed below.

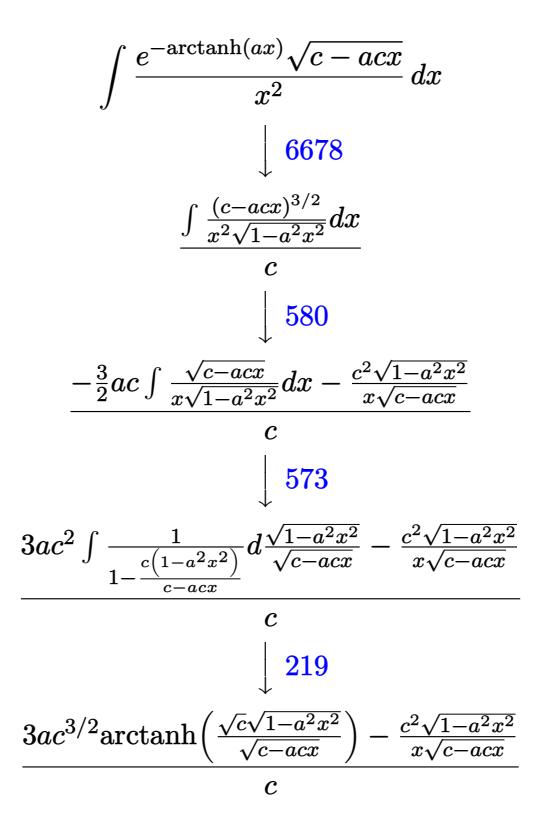

✞ ☎

✞ ☎

 $\left($   $\left($   $\right)$   $\left($   $\left($   $\right)$   $\left($   $\left($   $\right)$   $\left($   $\left($   $\right)$   $\left($   $\left($   $\right)$   $\left($   $\left($   $\right)$   $\left($   $\left($   $\right)$   $\left($   $\left($   $\right)$   $\left($   $\left($   $\right)$   $\left($   $\left($   $\right)$   $\left($   $\left($   $\right)$   $\left($   $\left($   $\right)$   $\left($ 

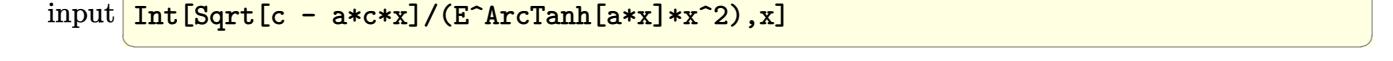

output (-((c^2\*Sqrt[1 - a^2\*x^2])/(x\*Sqrt[c - a\*c\*x])) + 3\*a\*c^(3/2)\*ArcTanh[(Sqr  $t[c]*Sqrt[1 - a^2*x^2])/Sqrt[c - a*c*x]])/c$ 

#### **3.416.3.1 Defintions of rubi rules used**

rule 219 <mark>Int[((a\_) + (b\_.)\*(x\_)^2)^(-1), x\_Symbol] :> Simp[(1/(Rt[a, 2]\*Rt[-b, 2]))\*</mark> ✞ ☎ ArcTanh[Rt[-b, 2]\*(x/Rt[a, 2])], x] /; FreeQ[{a, b}, x] && NegQ[a/b] && (Gt Q[a, 0] || LtQ[b, 0])

✝ ✆

✝ ✆

rule 573 <mark>Int[Sqrt[(c\_) + (d\_.)\*(x\_)]/((x\_)\*Sqrt[(a\_) + (b\_.)\*(x\_)^2]), x\_Symbol] :></mark> ✞ ☎ Simp[-2\*c Subst[Int[1/(a - c\*x^2), x], x, Sqrt[a + b\*x^2]/Sqrt[c + d\*x]], x] /; FreeQ[{a, b, c, d}, x] && EqQ[b\*c^2 + a\*d^2, 0] ✝ ✆

```
rule 580 | Int[((e_.)*(x_))^(m_)*((c_) + (d_.)*(x_))^(n_)*((a_) + (b_.)*(x_)^2)^(p_),
      ✞ ☎
      x_Symbol] :> Simp[(-d^2)*(e*x)^(m + 1)*(c + d*x)^(n - 2)*((a + b*x^2)^(p +
      1)/(b*e*(m + 1))), x] + Simp[d*((2*m + p + 3)/(e*(m + 1))) Int[(e*x)^(m +
       1)*(c + d*x)^{n}(n - 1)*(a + b*x^2)^{n}, x], x] /; FreeQ[{a, b, c, d, e, n, p},
       x] && EqQ[b*c^2 + a*d^2, 0] && EqQ[n + p - 1, 0] && LtQ[m, -1] && IntegerQ
      [p + 1/2]
```

```
rule 6678 <mark>| Int [E^(ArcTanh [(a_.)*(x_)]*(n_.))*((c_) + (d_.)*(x_))^(p_.)*((e_.) + (f_.)*</mark>
     ✞ ☎
      (x_1)^{n}(m_1), x_2Symbol] :> Simp[c^n Int[(e + f*x)^m*(c + d*x)^(p - n)*(1 -
      a^2*x^2)^{(n/2)}, x, x], x] /; FreeQ[{a, c, d, e, f, m, p}, x] && EqQ[a*c + d,
      0] && IntegerQ[(n - 1)/2] && (IntegerQ[p] || EqQ[p, n/2] || EqQ[p - n/2 - 1
      , 0]) && IntegerQ[2*p]
     ✝ ✆
```
## <span id="page-3038-0"></span>**3.416.4 Maple [A] (verified)**

Time  $= 0.10$  (sec), antiderivative size  $= 79$ , normalized size of antiderivative  $= 1.10$ 

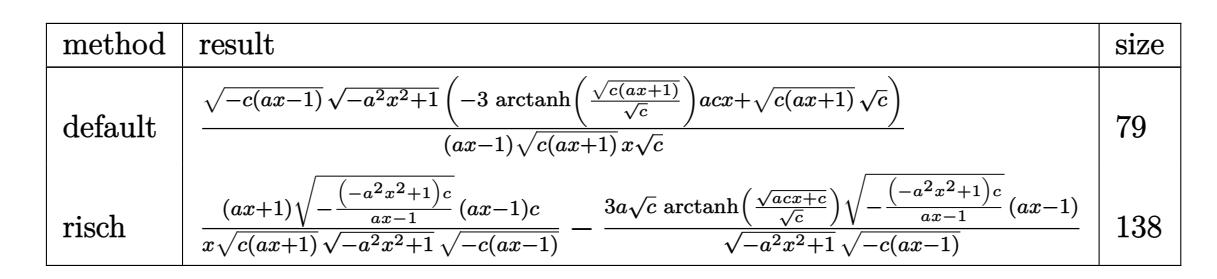

```
input <mark>| int((-a*c*x+c)^(1/2)/(a*x+1)*(-a^2*x^2+1)^(1/2)/x^2,x,method=_RETURNVERBOS</mark>
  ✞ ☎
  E)
  ✝ ✆
```
3.416. 
$$
\int \frac{e^{-\operatorname{arctanh}(ax)}\sqrt{c-acx}}{x^2} dx
$$

output <mark>|(-c\*(a\*x-1))^(1/2)\*(-a^2\*x^2+1)^(1/2)\*(-3\*arctanh((c\*(a\*x+1))^(1/2)/c^(1/2</mark> ))\*a\*c\*x+(c\*(a\*x+1))^(1/2)\*c^(1/2))/(a\*x-1)/(c\*(a\*x+1))^(1/2)/x/c^(1/2)

#### **3.416.5 Fricas [A] (verification not implemented)**

Time  $= 0.26$  (sec), antiderivative size  $= 207$ , normalized size of antiderivative  $= 2.88$ 

✞ ☎

<span id="page-3039-0"></span>✝ ✆

✞ ☎

✝ ✆

✞ ☎

<span id="page-3039-1"></span>✝ ✆

$$
\int \frac{e^{-\arctanh(ax)}\sqrt{c - acx}}{x^2} dx
$$
\n
$$
= \left[ \frac{3(a^2x^2 - ax)\sqrt{c}\log\left(-\frac{a^2cx^2 + acx - 2\sqrt{-a^2x^2 + 1}\sqrt{-acx + c}\sqrt{c} - 2c}{ax^2 - x}\right) + 2\sqrt{-a^2x^2 + 1}\sqrt{-acx + c}}{2(ax^2 - x)}, \frac{3(a^2x^2 - ax)\sqrt{-a^2x^2 + 1}\sqrt{-acx + c}}{2(ax^2 - x)} \right]
$$

input <mark>integrate((-a\*c\*x+c)^(1/2)/(a\*x+1)\*(-a^2\*x^2+1)^(1/2)/x^2,x, algorithm="fr</mark> icas")

output [1/2\*(3\*(a^2\*x^2 - a\*x)\*sqrt(c)\*log(-(a^2\*c\*x^2 + a\*c\*x - 2\*sqrt(-a^2\*x^2 + 1)\*sqrt(-a\*c\*x + c)\*sqrt(c) - 2\*c)/(a\*x^2 - x)) + 2\*sqrt(-a^2\*x^2 + 1)\*s qrt(-a\*c\*x + c))/(a\*x^2 - x),  $(3*(a^2*x^2 - a*x)*sqrt(-c)*arctan(sqrt(-a^2$  $*x^2 + 1)*sqrt(-a*c*x + c)*sqrt(-c)/(a^2*c*x^2 - c)) + sqrt(-a^2*x^2 + 1)*$  $sqrt(-a*c*x + c))/(a*x^2 - x]$ 

## **3.416.6 Sympy [F]**

$$
\int \frac{e^{-\operatorname{arctanh}(ax)}\sqrt{c - acx}}{x^2} dx = \int \frac{\sqrt{-c(ax - 1)}\sqrt{-(ax - 1)(ax + 1)}}{x^2(ax + 1)} dx
$$

✞ ☎

✝ ✆

✞ ☎

<span id="page-3039-2"></span>✝ ✆

$$
input \frac{interstate((-a*cx+c)**(1/2))(a*x+1)*(-a**2*x**2+1)**(1/2))x**2,x)}{max}
$$

output Integral(sqrt(-c\*(a\*x - 1))\*sqrt(-(a\*x - 1)\*(a\*x + 1))/(x\*\*2\*(a\*x + 1)), x )

3.416. 
$$
\int \frac{e^{-\operatorname{arctanh}(ax)}\sqrt{c-a c x}}{x^2} dx
$$

#### **3.416.7 Maxima [F]**

$$
\int \frac{e^{-\operatorname{arctanh}(ax)}\sqrt{c - acx}}{x^2} dx = \int \frac{\sqrt{-a^2x^2 + 1}\sqrt{-acx + c}}{(ax + 1)x^2} dx
$$

✞ ☎

✝ ✆

✞ ☎

<span id="page-3040-0"></span> $\left($   $\left($   $\right)$   $\left($   $\left($   $\right)$   $\left($   $\left($   $\right)$   $\left($   $\left($   $\right)$   $\left($   $\left($   $\right)$   $\left($   $\left($   $\right)$   $\left($   $\left($   $\right)$   $\left($   $\left($   $\right)$   $\left($   $\left($   $\right)$   $\left($   $\left($   $\right)$   $\left($   $\left($   $\right)$   $\left($   $\left($   $\right)$   $\left($ 

input <mark>integrate((-a\*c\*x+c)^(1/2)/(a\*x+1)\*(-a^2\*x^2+1)^(1/2)/x^2,x, algorithm="ma</mark> xima")

output integrate(sqrt(-a^2\*x^2 + 1)\*sqrt(-a\*c\*x + c)/((a\*x + 1)\*x^2), x)

#### **3.416.8 Giac [A] (verification not implemented)**

Time  $= 0.27$  (sec), antiderivative size  $= 90$ , normalized size of antiderivative  $= 1.25$ 

$$
\int \frac{e^{-\operatorname{arctanh}(ax)}\sqrt{c - acx}}{x^2} dx = -a \left( \frac{3 \arctan\left(\frac{\sqrt{acx+c}}{\sqrt{-c}}\right)}{\sqrt{-c}} + \frac{\sqrt{acx+c}}{acx} \right) |c| + \frac{3 \cdot a\sqrt{c}|c| \arctan\left(\frac{\sqrt{2}\sqrt{c}}{\sqrt{-c}}\right) + \sqrt{2}a\sqrt{-c}|c|} \sqrt{-c\sqrt{c}}
$$

✝ ✆

✞ ☎

input <mark>integrate((-a\*c\*x+c)^(1/2)/(a\*x+1)\*(-a^2\*x^2+1)^(1/2)/x^2,x, algorithm="gi</mark> ✞ ☎ ac")

output -a\*(3\*arctan(sqrt(a\*c\*x + c)/sqrt(-c))/sqrt(-c) + sqrt(a\*c\*x + c)/(a\*c\*x))  $*abs(c) + (3*a*sqrt(c)*abs(c)*arctan(sqrt(2)*sqrt(c)/sqrt(-c)) + sqrt(2)*a$ \*sqrt(-c)\*abs(c))/(sqrt(-c)\*sqrt(c)) ✝ ✆

### <span id="page-3040-1"></span>**3.416.9 Mupad [F(-1)]**

Timed out.

$$
\int \frac{e^{-\operatorname{arctanh}(ax)}\sqrt{c - acx}}{x^2} dx = \int \frac{\sqrt{1 - a^2 x^2} \sqrt{c - acx}}{x^2 (a x + 1)} dx
$$

✞ ☎

✝ ✆

✞ ☎

✝ ✆

input  $int(((1 - a^2*x^2)^((1/2)*(c - a*c*x)^((1/2))/(x^2*(a*x + 1)),x))$ 

output <mark>int(((1 - a^2\*x^2)^(1/2)\*(c - a\*c\*x)^(1/2))/(x^2\*(a\*x + 1)), x)</mark>

 $3.416.$  $\frac{e^{-\operatorname{arctanh}(ax)} \sqrt{c−acx}}{x^2} dx$ 

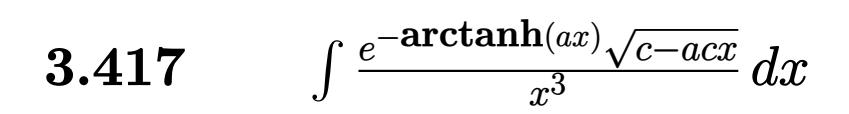

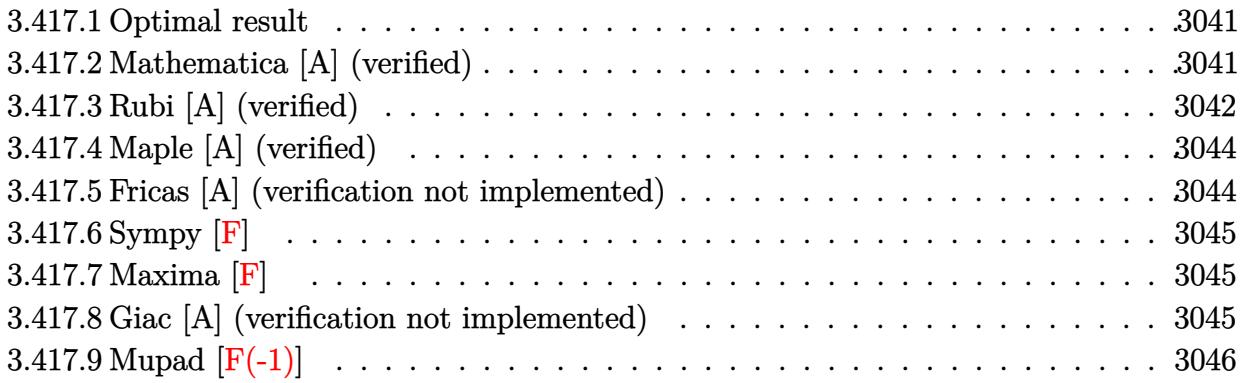

#### <span id="page-3041-0"></span>**3.417.1 Optimal result**

Integrand size  $= 23$ , antiderivative size  $= 112$ 

$$
\int \frac{e^{-\arctanh(ax)}\sqrt{c - acx}}{x^3} dx = -\frac{c\sqrt{1 - a^2x^2}}{2x^2\sqrt{c - acx}} + \frac{7ac\sqrt{1 - a^2x^2}}{4x\sqrt{c - acx}} -\frac{7}{4}a^2\sqrt{c \arctanh\left(\frac{\sqrt{c}\sqrt{1 - a^2x^2}}{\sqrt{c - acx}}\right)}
$$

✞ ☎

<span id="page-3041-1"></span>✝ ✆

output <mark>-7/4\*a^2\*arctanh(c^(1/2)\*(-a^2\*x^2+1)^(1/2)/(-a\*c\*x+c)^(1/2))\*c^(1/2)-1/2\*</mark>  $c*(-a^2*x^2+1)^(1/2)/x^2/(-a*c*x+c)^(1/2)+7/4*a*c*(-a^2*x^2+1)^(1/2)/x/(-a^2)(1/2)$  $*c*x+c)^(1/2)$ 

### **3.417.2 Mathematica [A] (verified)**

Time  $= 0.02$  (sec), antiderivative size  $= 64$ , normalized size of antiderivative  $= 0.57$ 

$$
\int \frac{e^{-\operatorname{arctanh}(ax)}\sqrt{c - acx}}{x^3} dx = -\frac{c\sqrt{1 - ax}((2 - 7ax)\sqrt{1 + ax} + 7a^2x^2\operatorname{arctanh}(\sqrt{1 + ax}))}{4x^2\sqrt{c - acx}}
$$

✞ ☎

 $\left($   $\left($   $\right)$   $\left($   $\left($   $\right)$   $\left($   $\left($   $\right)$   $\left($   $\left($   $\right)$   $\left($   $\left($   $\right)$   $\left($   $\left($   $\right)$   $\left($   $\left($   $\right)$   $\left($   $\left($   $\right)$   $\left($   $\left($   $\right)$   $\left($   $\left($   $\right)$   $\left($   $\left($   $\right)$   $\left($   $\left($   $\right)$   $\left($ 

✞ ☎

<span id="page-3041-2"></span>✝ ✆

input Integrate[Sqrt[c - a\*c\*x]/(E^ArcTanh[a\*x]\*x^3),x]

output -1/4\*(c\*Sqrt[1 - a\*x]\*((2 - 7\*a\*x)\*Sqrt[1 + a\*x] + 7\*a^2\*x^2\*ArcTanh[Sqrt[  $1 + ax][)/((x^2*Sqrt[c - a*c*x])$ 

 $3.417.$  $\frac{e^{-\operatorname{arctanh}(ax)} \sqrt{c−acx}}{x^3} dx$ 

### **3.417.3 Rubi [A] (verified)**

Time  $= 0.37$  (sec), antiderivative size  $= 117$ , normalized size of antiderivative  $= 1.04$ , number of steps used = 6, number of rules used = 5,  $\frac{\text{number of rules}}{\text{integral size}}$  = 0.217, Rules used  $= \{6678, 580, 579, 573, 219\}$ 

Below are the steps used by Rubi to obtain the solution. The rule number used for the transformation is given above next to the arrow. The rules definitions used are listed below.

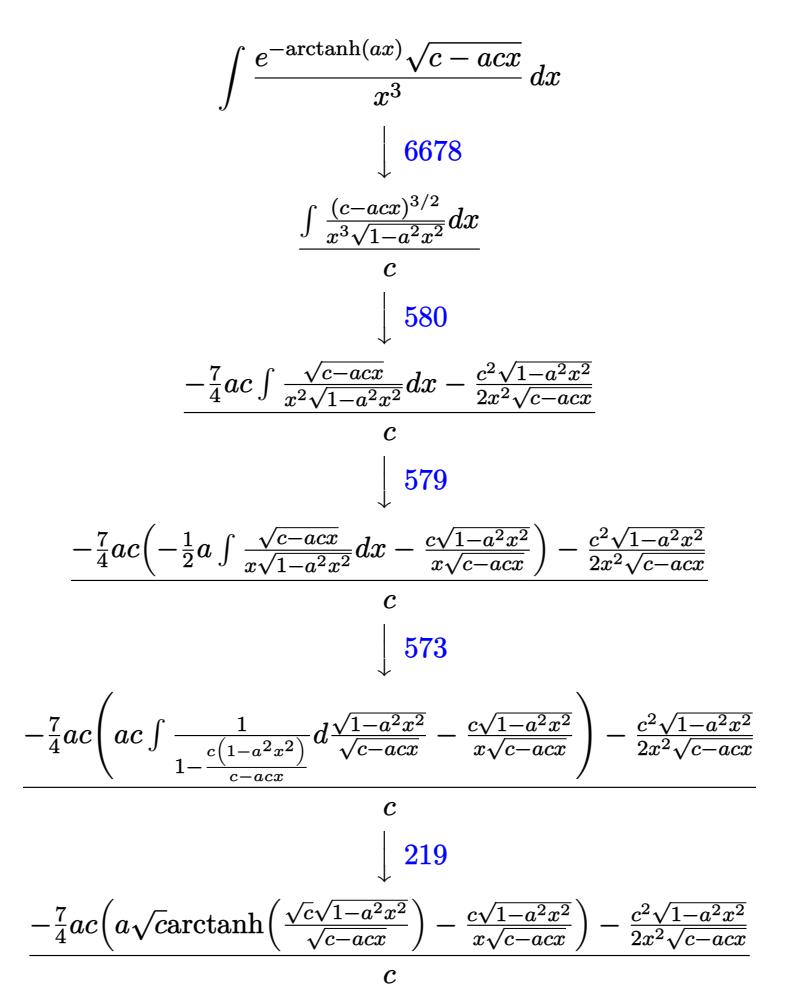

✞ ☎

✝ ✆

input Int[Sqrt[c - a\*c\*x]/(E^ArcTanh[a\*x]\*x^3),x]

output (-1/2\*(c^2\*Sqrt[1 - a^2\*x^2])/(x^2\*Sqrt[c - a\*c\*x]) - (7\*a\*c\*(-((c\*Sqrt[1 ✞ ☎  $- a^2*x^2$ ])/(x\*Sqrt[c - a\*c\*x])) + a\*Sqrt[c]\*ArcTanh[(Sqrt[c]\*Sqrt[1 - a<sup>2</sup>2  $*x^2$ ])/Sqrt[c - a\*c\*x]]))/4)/c ✝ ✆

3.417. R  $\frac{e^{-\operatorname{arctanh}(ax)} \sqrt{c−acx}}{x^3} dx$ 

#### **3.417.3.1 Defintions of rubi rules used**

rule 219 <mark>Int[((a\_) + (b\_.)\*(x\_)^2)^(-1), x\_Symbol] :> Simp[(1/(Rt[a, 2]\*Rt[-b, 2]))\*</mark> ✞ ☎ ArcTanh[Rt[-b, 2]\*(x/Rt[a, 2])], x] /; FreeQ[{a, b}, x] && NegQ[a/b] && (Gt Q[a, 0] || LtQ[b, 0])

✝ ✆

✞ ☎

✞ ☎

✝ ✆

✞ ☎

<span id="page-3043-0"></span>✞ ☎

rule 573 <mark>Int[Sqrt[(c\_) + (d\_.)\*(x\_)]/((x\_)\*Sqrt[(a\_) + (b\_.)\*(x\_)^2]), x\_Symbol] :></mark> Simp[-2\*c Subst[Int[1/(a - c\*x^2), x], x, Sqrt[a + b\*x^2]/Sqrt[c + d\*x]], x] /; FreeQ[{a, b, c, d}, x] && EqQ[b\*c^2 + a\*d^2, 0] ✝ ✆

rule 579 **Int[((e\_.)\*(x\_))^(m\_)\*((c\_)** + (d\_.)\*(x\_))^(n\_)\*((a\_) + (b\_.)\*(x\_)^2)^(p\_), x\_Symbol] :> Simp[(-d^2)\*(e\*x)^(m + 1)\*(c + d\*x)^(n - 1)\*((a + b\*x^2)^(p + 1)/(b\*c\*e\*(m + 1))), x] - Simp[d\*((n - m - 2)/(c\*e\*(m + 1))) Int[(e\*x)^(m  $+ 1)*(c + d*x)^n*(a + b*x^2)^p, x, x]$ ,  $x$ ] /; FreeQ[{a, b, c, d, e, n, p}, x] && EqQ[b\*c^2 + a\*d^2, 0] && EqQ[n + p, 0] && LtQ[m, -1] && (IntegerQ[2\*p] | | IntegerQ[m])

rule 580 | **Int[((e\_.)\*(x\_))^(m\_)\*((c\_)** + (d\_.)\*(x\_))^(n\_)\*((a\_) + (b\_.)\*(x\_)^2)^(p\_),  $x_Symbo1$  :> Simp[ $(-d^2)*(e*x)^m(m + 1)*(c + d*x)^m(n - 2)*(a + b*x^2)^m(p +$ 1)/(b\*e\*(m + 1))), x] + Simp[d\*((2\*m + p + 3)/(e\*(m + 1))) Int[(e\*x)^(m +  $1)*(c + d*x)^{n}(n - 1)*(a + b*x^{n}(n - x), x]$ , x] /; FreeQ[{a, b, c, d, e, n, p}, x] && EqQ[b\*c^2 + a\*d^2, 0] && EqQ[n + p - 1, 0] && LtQ[m, -1] && IntegerQ  $[p + 1/2]$ ✝ ✆

rule 6678 <mark>Int[E^(ArcTanh[(a\_.)\*(x\_)]\*(n\_.))\*((c\_) + (d\_.)\*(x\_))^(p\_.)\*((e\_.) + (f\_.)\*</mark>  $(x))^{\frown}(m)$ , x Symbol] :> Simp[c^n Int[(e + f\*x)^m\*(c + d\*x)^(p - n)\*(1  $a^2*x^2$ <sup>o</sup>(n/2), x], x] /; FreeQ[{a, c, d, e, f, m, p}, x] && EqQ[a\*c + d, 0] && IntegerQ[(n - 1)/2] && (IntegerQ[p] || EqQ[p, n/2] || EqQ[p - n/2 - 1 , 0]) && IntegerQ[2\*p] ✝ ✆

# **3.417.4 Maple [A] (verified)**

Time  $= 0.12$  (sec), antiderivative size  $= 101$ , normalized size of antiderivative  $= 0.90$ 

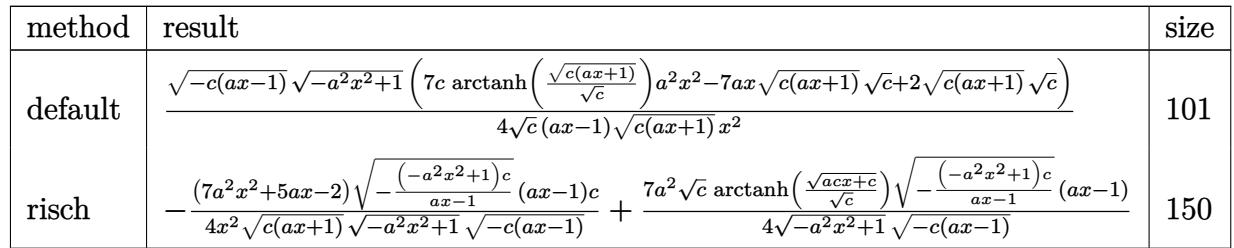

✝ ✆

✞ ☎

input <mark>| int((-a\*c\*x+c)^(1/2)/(a\*x+1)\*(-a^2\*x^2+1)^(1/2)/x^3,x,method=\_RETURNVERBOS</mark> ✞ ☎ E)

```
output
1/4*(-c*(a*x-1))^(1/2)*(-a^2*x^2+1)^(1/2)*(7*c*arctanh((c*(a*x+1))^(1/2)/c
     \hat{-(1/2)})*a<sup>^</sup>2*x^2-7*a*x*(c*(a*x+1))^(1/2)*c^(1/2)+2*(c*(a*x+1))^(1/2)*c^(1/2
     ))/c^(1/2)/(a*x-1)/(c*(a*x+1))^(1/2)/x^2
    ✝ ✆
```
### <span id="page-3044-0"></span>**3.417.5 Fricas [A] (verification not implemented)**

Time  $= 0.27$  (sec), antiderivative size  $= 232$ , normalized size of antiderivative  $= 2.07$ 

$$
\int \frac{e^{-\arctanh(ax)}\sqrt{c - acx}}{x^3} dx
$$
\n
$$
= \left[ \frac{7(a^3x^3 - a^2x^2)\sqrt{c}\log\left(-\frac{a^2cx^2 + acx + 2\sqrt{-a^2x^2 + 1}\sqrt{-acx + c}\sqrt{c} - 2c}{ax^2 - x}\right) - 2\sqrt{-a^2x^2 + 1}\sqrt{-acx + c}(7ax - 2)},
$$
\n
$$
\frac{8(ax^3 - x^2)}{a^2cx^2 - c}\right],
$$
\n
$$
\frac{7(a^3x^3 - a^2x^2)\sqrt{-c}\arctan\left(\frac{\sqrt{-a^2x^2 + 1}\sqrt{-acx + c}\sqrt{-c}}{a^2cx^2 - c}\right) + \sqrt{-a^2x^2 + 1}\sqrt{-acx + c}(7ax - 2)}{4(ax^3 - x^2)} \right]
$$

input <mark>integrate((-a\*c\*x+c)^(1/2)/(a\*x+1)\*(-a^2\*x^2+1)^(1/2)/x^3,x, algorithm="fr</mark> ✞ ☎ icas")

✝ ✆

```
output
[1/8*(7*(a^3*x^3 - a^2*x^2)*sqrt(c)*log(-(a^2*c*x^2 + a*c*x + 2*sqrt(-a^2*
     ✞ ☎
     x^2 + 1)*sqrt(-a*c*x + c)*sqrt(c) - 2*c)/(a*x<sup>2</sup> - x)) - 2*sqrt(-a<sup>2</sup>*x<sup>2</sup> +
     1)*sqrt(-a*c*x + c)*(7*a*x - 2))/(a*x^3 - x^2), -1/4*(7*(a^3*x^3 - a^2*x^2
     )*sqrt(-c)*arctan(sqrt(-a^2*x^2 + 1)*sqrt(-a*c*x + c)*sqrt(-c)/(a^2*c*x^2 + c)}- c)) + sqrt(-a<sup>2*x^2</sup> + 1)*sqrt(-a*c*x + c)*(7*a*x - 2))/(a*x<sup>2</sup> - x<sup>2</sup>2)]
     ✝ ✆
```
<span id="page-3044-1"></span> $3.417.$  $\frac{e^{-\operatorname{arctanh}(ax)} \sqrt{c−acx}}{x^3} dx$ 

### **3.417.6 Sympy [F]**

$$
\int \frac{e^{-\operatorname{arctanh}(ax)}\sqrt{c - acx}}{x^3} dx = \int \frac{\sqrt{-c(ax - 1)}\sqrt{-(ax - 1)(ax + 1)}}{x^3(ax + 1)} dx
$$

✞ ☎

✝ ✆

✞ ☎

<span id="page-3045-0"></span>✝ ✆

input <mark>integrate((-a\*c\*x+c)\*\*(1/2)/(a\*x+1)\*(-a\*\*2\*x\*\*2+1)\*\*(1/2)/x\*\*3,x)</mark>

output Integral(sqrt(-c\*(a\*x - 1))\*sqrt(-(a\*x - 1)\*(a\*x + 1))/(x\*\*3\*(a\*x + 1)), x  $\mathcal{L}$ 

## **3.417.7 Maxima [F]**

$$
\int \frac{e^{-\operatorname{arctanh}(ax)}\sqrt{c - acx}}{x^3} dx = \int \frac{\sqrt{-a^2x^2 + 1}\sqrt{-acx + c}}{(ax + 1)x^3} dx
$$

✝ ✆

✞ ☎

<span id="page-3045-1"></span>✝ ✆

$$
\frac{\text{input}}{\text{integrate}((\text{-a}*\text{c}*\text{x}+\text{c})^{(1/2)}(\text{a}*\text{x}+1)*(\text{-a}^2*\text{x}^2+1)^{(1/2)}\text{x}^3,\text{x, algorithm}=\text{"ma"})}
$$

output <mark>integrate(sqrt(-a^2\*x^2 + 1)\*sqrt(-a\*c\*x + c)/((a\*x + 1)\*x^3), x)</mark>

#### **3.417.8 Giac [A] (verification not implemented)**

Time  $= 0.29$  (sec), antiderivative size  $= 117$ , normalized size of antiderivative  $= 1.04$ 

$$
\int \frac{e^{-\arctanh(ax)}\sqrt{c - acx}}{x^3} dx = \frac{1}{4} a^2 c \left( \frac{7 \arctan\left(\frac{\sqrt{acx+c}}{\sqrt{-c}}\right)}{\sqrt{-cc}} + \frac{7 \left( acx + c\right)^{\frac{3}{2}} - 9\sqrt{acx + cc}}{a^2 c^3 x^2} \right) |c|
$$

$$
- \frac{7 a^2 c|c| \arctan\left(\frac{\sqrt{2c}}{\sqrt{-c}}\right) + 5\sqrt{2} a^2 \sqrt{-c\sqrt{c}} |c|}{4 \sqrt{-cc}}
$$

✞ ☎

✝ ✆

input <mark>integrate((-a\*c\*x+c)^(1/2)/(a\*x+1)\*(-a^2\*x^2+1)^(1/2)/x^3,x, algorithm="gi</mark> ac")

3.417. 
$$
\int \frac{e^{-\operatorname{arctanh}(ax)}\sqrt{c-acx}}{x^3} dx
$$

output 1/4\*a^2\*c\*(7\*arctan(sqrt(a\*c\*x + c)/sqrt(-c))/(sqrt(-c)\*c) + (7\*(a\*c\*x + c ✞ ☎  $)^(3/2) - 9*sqrt(a*cx + c)*c)/(a^2*c^3*x^2)*abs(c) - 1/4*(7*a^2*c*abs(c))$ \*arctan(sqrt(2)\*sqrt(c)/sqrt(-c)) + 5\*sqrt(2)\*a^2\*sqrt(-c)\*sqrt(c)\*abs(c))  $/(sqrt(-c)*c)$ 

# **3.417.9 Mupad [F(-1)]**

Timed out.

$$
\int \frac{e^{-\operatorname{arctanh}(ax)}\sqrt{c - acx}}{x^3} dx = \int \frac{\sqrt{1 - a^2 x^2} \sqrt{c - acx}}{x^3 (a x + 1)} dx
$$

✝ ✆

<span id="page-3046-0"></span> $\left($   $\left($   $\right)$   $\left($   $\left($   $\right)$   $\left($   $\right)$   $\left($   $\left($   $\right)$   $\left($   $\left($   $\right)$   $\left($   $\left($   $\right)$   $\left($   $\right)$   $\left($   $\left($   $\right)$   $\left($   $\left($   $\right)$   $\left($   $\right)$   $\left($   $\left($   $\right)$   $\left($   $\left($   $\right)$   $\left($   $\left($   $\right)$   $\left($ 

input  $\int \frac{\sinh((1 - a^2*x^2)^(1/2)*(c - a*c*x)^(1/2))/(x^3*(a*x + 1))}{x}$ ✞ ☎  $\left($   $\left($   $\right)$   $\left($   $\left($   $\right)$   $\left($   $\left($   $\right)$   $\left($   $\left($   $\right)$   $\left($   $\left($   $\right)$   $\left($   $\left($   $\right)$   $\left($   $\left($   $\right)$   $\left($   $\left($   $\right)$   $\left($   $\left($   $\right)$   $\left($   $\left($   $\right)$   $\left($   $\left($   $\right)$   $\left($   $\left($   $\right)$   $\left($ 

output <mark>int(((1 - a^2\*x^2)^(1/2)\*(c - a\*c\*x)^(1/2))/(x^3\*(a\*x + 1)), x)</mark> ✞ ☎

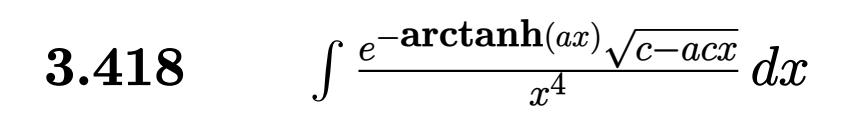

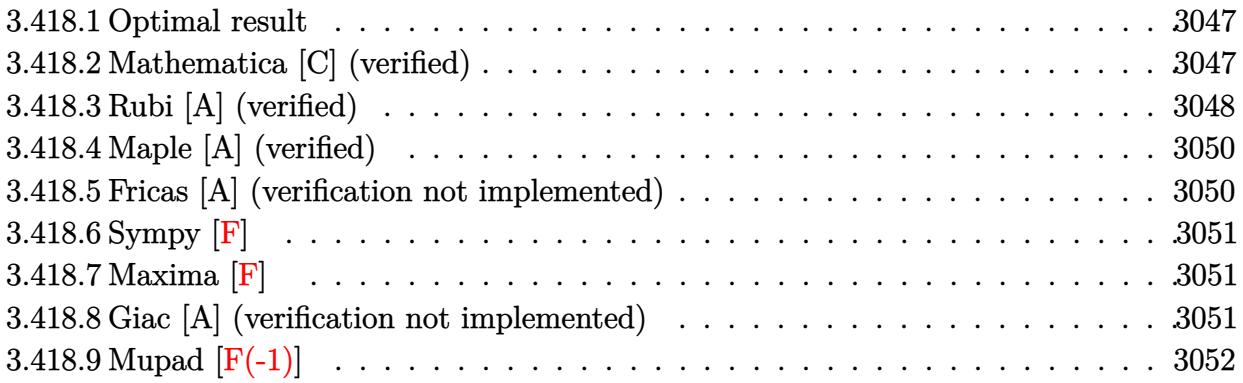

#### <span id="page-3047-0"></span>**3.418.1 Optimal result**

Integrand size  $= 23$ , antiderivative size  $= 148$ 

$$
\int \frac{e^{-\arctanh(ax)}\sqrt{c - acx}}{x^4} dx = -\frac{c\sqrt{1 - a^2x^2}}{3x^3\sqrt{c - acx}} + \frac{11ac\sqrt{1 - a^2x^2}}{12x^2\sqrt{c - acx}} - \frac{11a^2c\sqrt{1 - a^2x^2}}{8x\sqrt{c - acx}} + \frac{11}{8}a^3\sqrt{c \arctanh\left(\frac{\sqrt{c}\sqrt{1 - a^2x^2}}{\sqrt{c - acx}}\right)}
$$

✞ ☎

output <mark>| 11/8\*a^3\*arctanh(c^(1/2)\*(-a^2\*x^2+1)^(1/2)/(-a\*c\*x+c)^(1/2))\*c^(1/2)-1/3\*</mark>  $c*(-a^2*x^2+1)^{(1/2)}x^3/(-a*c*x+c)^{(1/2)+11/12*a*c*(-a^2*x^2+1)^(1/2)/x^2$  $/(-a*c*x+c)^(1/2)-11/8*a^2*c*(-a^2*x^2+1)^(1/2)/x/(-a*c*x+c)^(1/2)$  $\left($   $\left($   $\right)$   $\left($   $\left($   $\right)$   $\left($   $\left($   $\right)$   $\left($   $\left($   $\right)$   $\left($   $\left($   $\right)$   $\left($   $\left($   $\right)$   $\left($   $\left($   $\right)$   $\left($   $\left($   $\right)$   $\left($   $\left($   $\right)$   $\left($   $\left($   $\right)$   $\left($   $\left($   $\right)$   $\left($   $\left($   $\right)$   $\left($ 

## <span id="page-3047-1"></span>**3.418.2 Mathematica [C] (verified)**

Result contains higher order function than in optimal. Order 5 vs. order 3 in optimal. Time  $= 0.02$  (sec), antiderivative size  $= 56$ , normalized size of antiderivative  $= 0.38$ 

$$
\int \frac{e^{-\arctanh(ax)}\sqrt{c - acx}}{x^4} dx
$$
\n
$$
= \frac{c\sqrt{1 - a^2x^2}(-1 + 11a^3x^3 \text{ Hypergeometric2F1}\left(\frac{1}{2}, 3, \frac{3}{2}, 1 + ax\right))}{3x^3\sqrt{c - acx}}
$$

✞ ☎

✝ ✆

input Integrate[Sqrt[c - a\*c\*x]/(E^ArcTanh[a\*x]\*x^4),x]

3.418. R  $\frac{e^{-\operatorname{arctanh}(ax)} \sqrt{c−acx}}{x^4} dx$  output (c\*Sqrt[1 - a^2\*x^2]\*(-1 + 11\*a^3\*x^3\*Hypergeometric2F1[1/2, 3, 3/2, 1 + a  $*x$ ]))/(3\*x^3\*Sqrt[c - a\*c\*x])

## **3.418.3 Rubi [A] (verified)**

Time = 0.41 (sec), antiderivative size = 156, normalized size of antiderivative = 1.05, number of steps used = 7, number of rules used = 6,  $\frac{\text{number of rules}}{\text{integral size}}$  = 0.261, Rules used  $= \{6678, 580, 579, 579, 573, 219\}$ 

✞ ☎

<span id="page-3048-0"></span>✝ ✆

Below are the steps used by Rubi to obtain the solution. The rule number used for the transformation is given above next to the arrow. The rules definitions used are listed below.

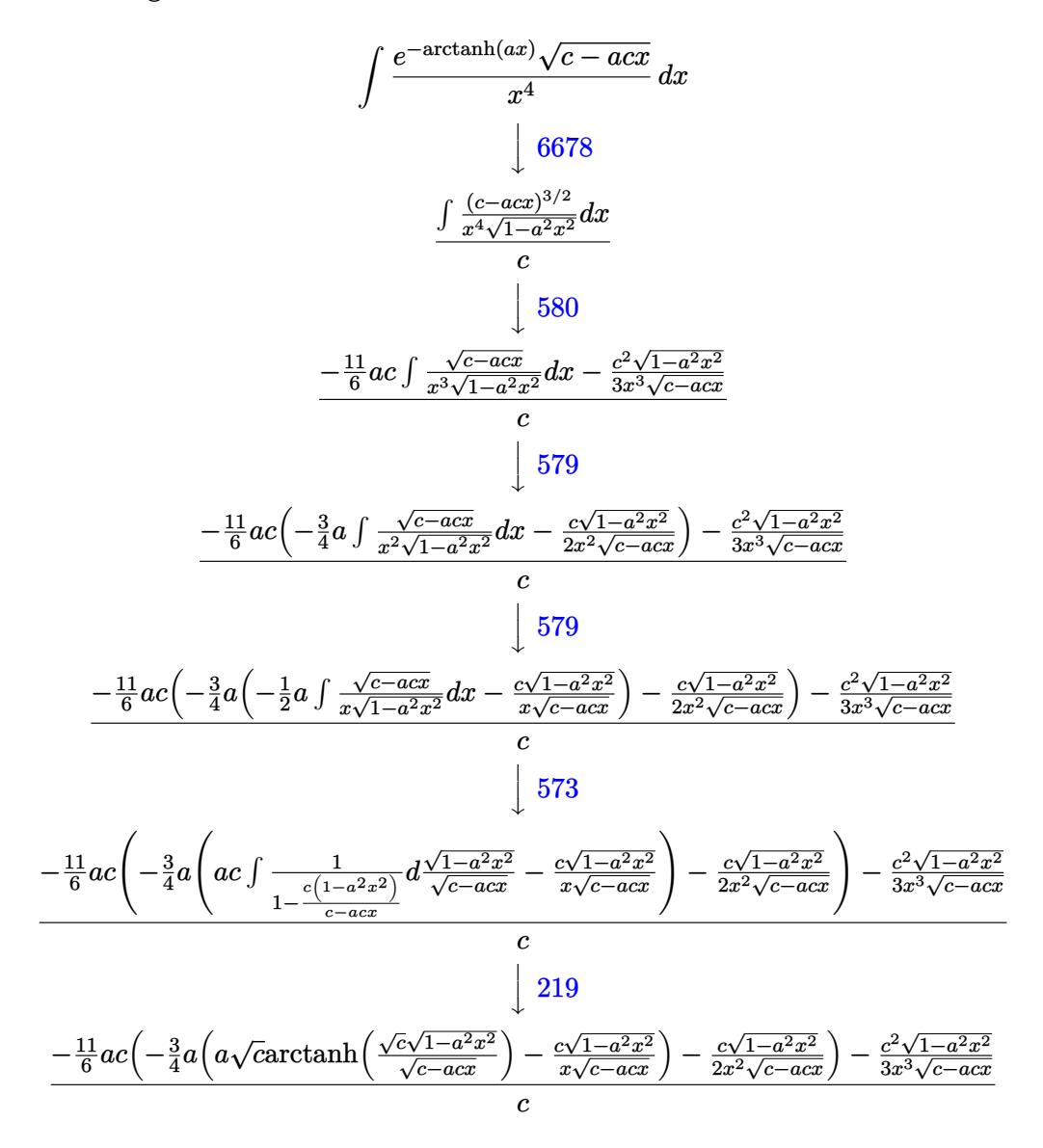

input Int[Sqrt[c - a\*c\*x]/(E^ArcTanh[a\*x]\*x^4),x] ✞ ☎

output (-1/3\*(c^2\*Sqrt[1 - a^2\*x^2])/(x^3\*Sqrt[c - a\*c\*x]) - (11\*a\*c\*(-1/2\*(c\*Sqr ✞ ☎  $t[1 - a^2*x^2]/(x^2*Sart[c - a*cx]) - (3*a*(-((c*Sort[1 - a^2*x^2])/(x*S))$ qrt $[c - a*c*x])$  +  $a*Sqrt[c]*ArcTanh[(Sqrt[c]*Sqrt[1 - a^2*x^2])/Sqrt[c$  $a * c * x$ ]]))/4))/6)/c

 $\left($   $\left($   $\right)$   $\left($   $\left($   $\right)$   $\left($   $\left($   $\right)$   $\left($   $\left($   $\right)$   $\left($   $\left($   $\right)$   $\left($   $\left($   $\right)$   $\left($   $\left($   $\right)$   $\left($   $\left($   $\right)$   $\left($   $\left($   $\right)$   $\left($   $\left($   $\right)$   $\left($   $\left($   $\right)$   $\left($   $\left($   $\right)$   $\left($ 

✝ ✆

✞ ☎

 $\left( \begin{array}{cc} \bullet & \bullet & \bullet \\ \bullet & \bullet & \bullet \end{array} \right)$ 

✞ ☎

✞ ☎

✞ ☎

✞ ☎

#### **3.418.3.1 Defintions of rubi rules used**

```
rule 219 <mark>Int[((a_) + (b_.)*(x_)^2)^(-1), x_Symbol] :> Simp[(1/(Rt[a, 2]*Rt[-b, 2]))*</mark>
        ArcTanh[Rt[-b, 2]*(x/Rt[a, 2])], x] /; FreeQ[{a, b}, x] && NegQ[a/b] && (Gt
        Q[a, 0] || LtQ[b, 0])
```
rule 573 Int[Sqrt[(c\_) + (d\_.)\*(x\_)]/((x\_)\*Sqrt[(a\_) + (b\_.)\*(x\_)^2]), x\_Symbol] :> Simp[-2\*c Subst[Int[1/(a - c\*x^2), x], x, Sqrt[a + b\*x^2]/Sqrt[c + d\*x]], x] /; FreeQ[{a, b, c, d}, x] && EqQ[b\*c<sup>-2</sup> + a\*d<sup>-2</sup>, 0] ✝ ✆

```
rule 579 Int[((e_.)*(x_-))^{\hat{}}(m_)*((c_-) + (d_-)*(x_-))^{\hat{}}(n_-)*(a_-) + (b_-)*(x_-)^{\hat{}}(p_-),x_Symbol :> Simp[(-d^2)*(e*x)^m(m + 1)*(c + d*x)^m(n - 1)*(a + b*x^2)^m(p +1)/(b*c*e*(m + 1))), x] - Simp[d*((n - m - 2)/(c*e*(m + 1))) Int[(e*x)^(m
            + 1)*(c + d*x)^n*(a + b*x^2)^n, x, x], x /; FreeQ[{a, b, c, d, e, n, p}, x]
           && EqQ[b*c<sup>-</sup>2 + a*d<sup>-</sup>2, 0] && EqQ[n + p, 0] && LtQ[m, -1] && (IntegerQ[2*p] |
           | IntegerQ[m])
          \left( \left( \right) \left( \left( \right) \left( \left( \right) \left( \left( \right) \left( \left( \right) \left( \left( \right) \left( \left( \right) \left( \left( \right) \left( \left( \right) \left( \left( \right) \left( \left( \right) \left( \left( \right) \left(
```

```
rule 580 Int[((e_.)*(x_-))^*(m_)*((c_-) + (d_-)*(x_-))^*(n_-)*(a_-) + (b_-)*(x_-)^2)(p_-),x_Symbol :> Simp[(-d^2)*(e*x)^m(m + 1)*(c + d*x)^m(n - 2)*(a + b*x^2)^m(p +1)/(\mathbf{b}*\mathbf{e}*(m+1)), x] + Simp[d*((2*m + p + 3)/(\mathbf{e}*(m+1))) Int[(\mathbf{e}*\mathbf{x})^m(m+1)1)*(c + d*x)^{n}(n - 1)*(a + b*x^2)^{n}, x, x], x] /; FreeQ[{a, b, c, d, e, n, p},
            x] && EqQ[b*c^2 + a*d^2, 0] && EqQ[n + p - 1, 0] && LtQ[m, -1] && IntegerQ
           [p + 1/2]\left( \left( \right) \left( \left( \right) \left( \left( \right) \left( \left( \right) \left( \left( \right) \left( \left( \right) \left( \left( \right) \left( \left( \right) \left( \left( \right) \left( \left( \right) \left( \left( \right) \left( \left( \right) \left(
```
rule 6678 <mark>| Int [E^(ArcTanh [(a\_.)\*(x\_)]\*(n\_.))\*((c\_) + (d\_.)\*(x\_))^(p\_.)\*((e\_.) + (f\_.)\*</mark>  $(x_$ ))^(m\_.), x\_Symbol] :> Simp[c^n Int[(e + f\*x)^m\*(c + d\*x)^(p - n)\*(1  $a^2*x^2)^{(n/2)}$ , x], x] /; FreeQ[{a, c, d, e, f, m, p}, x] && EqQ[a\*c + d, 0] && IntegerQ[(n - 1)/2] && (IntegerQ[p] || EqQ[p, n/2] || EqQ[p - n/2 - 1 , 0]) && IntegerQ[2\*p] ✝ ✆

<span id="page-3049-0"></span> $3.418.$  $\frac{e^{-\operatorname{arctanh}(ax)} \sqrt{c−acx}}{x^4} dx$ 

## **3.418.4 Maple [A] (verified)**

Time  $= 0.10$  (sec), antiderivative size  $= 121$ , normalized size of antiderivative  $= 0.82$ 

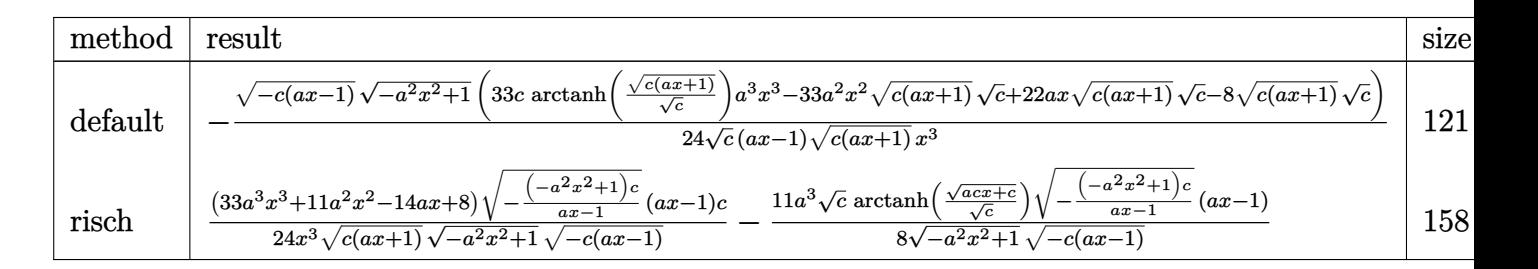

input <mark>| int((-a\*c\*x+c)^(1/2)/(a\*x+1)\*(-a^2\*x^2+1)^(1/2)/x^4,x,method=\_RETURNVERBOS</mark> ✞ ☎ E)

✝ ✆

✞ ☎

<span id="page-3050-0"></span>✝ ✆

✞ ☎

 $\left($   $\left($   $\right)$   $\left($   $\left($   $\right)$   $\left($   $\left($   $\right)$   $\left($   $\left($   $\right)$   $\left($   $\left($   $\right)$   $\left($   $\left($   $\right)$   $\left($   $\left($   $\right)$   $\left($   $\left($   $\right)$   $\left($   $\left($   $\right)$   $\left($   $\left($   $\right)$   $\left($   $\left($   $\right)$   $\left($   $\left($   $\right)$   $\left($ 

✞ ☎

```
output <mark>-1/24*(-c*(a*x-1))^(1/2)*(-a^2*x^2+1)^(1/2)*(33*c*arctanh((c*(a*x+1))^(1/2</mark>
        )(c^{(1/2)})*a^3*x^3-33*a^2*x^2*(c*(a*x+1))^(1/2)*c^(1/2)+22*a*x*(c*(a*x+1))
        \hat{-(1/2)}*\hat{c}(1/2)-8*(c*(a*x+1))\hat{-(1/2)}*c^{\hat{-(1/2)}}/c^{\hat{-(1/2)}}/(a*x-1)/(c*(a*x+1))\hat{-(1/2)})(2)/x^3
```
### **3.418.5 Fricas [A] (verification not implemented)**

Time  $= 0.27$  (sec), antiderivative size  $= 248$ , normalized size of antiderivative  $= 1.68$ 

$$
\int \frac{e^{-\arctanh(ax)}\sqrt{c - acx}}{x^4} dx
$$
\n
$$
= \left[\frac{33\left(a^4x^4 - a^3x^3\right)\sqrt{c}\log\left(-\frac{a^2cx^2 + acx - 2\sqrt{-a^2x^2 + 1}\sqrt{-acx + c\sqrt{c} - 2c}}{ax^2 - x}\right) + 2\left(33\,a^2x^2 - 22\,ax + 8\right)\sqrt{-a^2x^2 + 1}\sqrt{-a^2x^2 + 1}\sqrt{-a^2x^
$$

input <mark>integrate((-a\*c\*x+c)^(1/2)/(a\*x+1)\*(-a^2\*x^2+1)^(1/2)/x^4,x, algorithm="fr</mark> icas")

output [1/48\*(33\*(a^4\*x^4 - a^3\*x^3)\*sqrt(c)\*log(-(a^2\*c\*x^2 + a\*c\*x - 2\*sqrt(-a^  $2*x^2 + 1)*sqrt{-(-a*c*x + c)*sqrt(c) - 2*c)/(a*x^2 - x)} + 2*(33*a^2*x^2 22*a*x + 8)*sqrt{-(a^2*x^2 + 1)*sqrt{-(a*x*x + c)})/(a*x^4 - x^3), 1/24*(33*(x^2 + 1))}$  $a^4*x^4 - a^3*x^3)*sqrt(-c)*arctan(sqrt(-a^2*x^2 + 1)*sqrt(-a*x*x + c)*sqrt$  $t(-c)/(a^2*c*x^2 - c) + (33*a^2*x^2 - 22*axx + 8)*sqrt(-a^2*x^2 + 1)*sqrt$  $(-a*c*x + c))/(a*x^4 - x^3]$ ✝ ✆

<span id="page-3050-1"></span>3.418.  $\frac{e^{-\operatorname{arctanh}(ax)} \sqrt{c−acx}}{x^4} dx$ 

## **3.418.6 Sympy [F]**

$$
\int \frac{e^{-\operatorname{arctanh}(ax)}\sqrt{c - acx}}{x^4} dx = \int \frac{\sqrt{-c(ax - 1)}\sqrt{-(ax - 1)(ax + 1)}}{x^4(ax + 1)} dx
$$

✞ ☎

 $\left($   $\left($   $\right)$   $\left($   $\left($   $\right)$   $\left($   $\left($   $\right)$   $\left($   $\left($   $\right)$   $\left($   $\left($   $\right)$   $\left($   $\left($   $\right)$   $\left($   $\left($   $\right)$   $\left($   $\left($   $\right)$   $\left($   $\left($   $\right)$   $\left($   $\left($   $\right)$   $\left($   $\left($   $\right)$   $\left($   $\left($   $\right)$   $\left($ 

✞ ☎

<span id="page-3051-0"></span>✝ ✆

input <mark>integrate((-a\*c\*x+c)\*\*(1/2)/(a\*x+1)\*(-a\*\*2\*x\*\*2+1)\*\*(1/2)/x\*\*4,x)</mark>

output Integral(sqrt(-c\*(a\*x - 1))\*sqrt(-(a\*x - 1)\*(a\*x + 1))/(x\*\*4\*(a\*x + 1)), x  $\lambda$ 

#### **3.418.7 Maxima [F]**

$$
\int \frac{e^{-\operatorname{arctanh}(ax)}\sqrt{c - acx}}{x^4} dx = \int \frac{\sqrt{-a^2x^2 + 1}\sqrt{-acx + c}}{(ax + 1)x^4} dx
$$

✝ ✆

✞ ☎

<span id="page-3051-1"></span> $\left($   $\left($   $\right)$   $\left($   $\left($   $\right)$   $\left($   $\left($   $\right)$   $\left($   $\left($   $\right)$   $\left($   $\left($   $\right)$   $\left($   $\left($   $\right)$   $\left($   $\left($   $\right)$   $\left($   $\left($   $\right)$   $\left($   $\left($   $\right)$   $\left($   $\left($   $\right)$   $\left($   $\left($   $\right)$   $\left($   $\left($   $\right)$   $\left($ 

$$
\left| \frac{\text{integrate}((-a*c*x+c)^(1/2)/(a*x+1)*(-a^2*x^2+1)^(1/2)/x^4,x, algorithm="ma}{xima'}) \right|
$$

output integrate(sqrt(-a^2\*x^2 + 1)\*sqrt(-a\*c\*x + c)/((a\*x + 1)\*x^4), x)

#### **3.418.8 Giac [A] (verification not implemented)**

Time =  $0.29$  (sec), antiderivative size = 132, normalized size of antiderivative =  $0.89$ 

$$
\int \frac{e^{-\arctanh(ax)}\sqrt{c - acx}}{x^4} dx
$$
\n
$$
= -\frac{1}{24} a^3 c^2 \left( \frac{33 \arctan\left(\frac{\sqrt{acx+c}}{\sqrt{-c}}\right)}{\sqrt{-c}c^2} + \frac{33 \left( acx + c\right)^{\frac{5}{2}} - 88 \left( acx + c\right)^{\frac{3}{2}} c + 63 \sqrt{acx + c}c^2}{a^3 c^5 x^3} \right) |c|
$$
\n
$$
+ \frac{33 a^3 c |c| \arctan\left(\frac{\sqrt{2} \sqrt{c}}{\sqrt{-c}}\right) + 19 \sqrt{2} a^3 \sqrt{-c} \sqrt{c} |c|}{24 \sqrt{-c}c}
$$

✞ ☎

✝ ✆

input integrate((-a\*c\*x+c)^(1/2)/(a\*x+1)\*(-a^2\*x^2+1)^(1/2)/x^4,x, algorithm="gi ac")

3.418. R  $\frac{e^{-\operatorname{arctanh}(ax)} \sqrt{c−acx}}{x^4} dx$  output -1/24\*a^3\*c^2\*(33\*arctan(sqrt(a\*c\*x + c)/sqrt(-c))/(sqrt(-c)\*c^2) + (33\*(a ✞ ☎  $*c*x + c)^{6}/2$  - 88\*(a\*c\*x + c)^(3/2)\*c + 63\*sqrt(a\*c\*x + c)\*c^2)/(a^3\*c^  $5*x^3)$ )\*abs(c) + 1/24\*(33\*a^3\*c\*abs(c)\*arctan(sqrt(2)\*sqrt(c)/sqrt(-c)) + 19\*sqrt(2)\*a^3\*sqrt(-c)\*sqrt(c)\*abs(c))/(sqrt(-c)\*c)

# **3.418.9 Mupad [F(-1)]**

Timed out.

$$
\int \frac{e^{-\operatorname{arctanh}(ax)}\sqrt{c - acx}}{x^4} dx = \int \frac{\sqrt{1 - a^2 x^2} \sqrt{c - acx}}{x^4 (a x + 1)} dx
$$

✞ ☎

 $\left($   $\left($   $\right)$   $\left($   $\left($   $\right)$   $\left($   $\left($   $\right)$   $\left($   $\left($   $\right)$   $\left($   $\left($   $\right)$   $\left($   $\left($   $\right)$   $\left($   $\left($   $\right)$   $\left($   $\left($   $\right)$   $\left($   $\left($   $\right)$   $\left($   $\left($   $\right)$   $\left($   $\left($   $\right)$   $\left($   $\left($   $\right)$   $\left($ 

✞ ☎

✝ ✆

<span id="page-3052-0"></span> $\left($   $\left($   $\right)$   $\left($   $\left($   $\right)$   $\left($   $\right)$   $\left($   $\left($   $\right)$   $\left($   $\left($   $\right)$   $\left($   $\left($   $\right)$   $\left($   $\right)$   $\left($   $\left($   $\right)$   $\left($   $\left($   $\right)$   $\left($   $\right)$   $\left($   $\left($   $\right)$   $\left($   $\left($   $\right)$   $\left($   $\left($   $\right)$   $\left($ 

input  $\int \frac{\sinh((1 - a^2*x^2)^(1/2)*(c - a*c*x)^(1/2))/(x^4*(a*x + 1)),x)}{x^2*(a*x + x)}$ 

output <mark>int(((1 - a^2\*x^2)^(1/2)\*(c - a\*c\*x)^(1/2))/(x^4\*(a\*x + 1)), x)</mark>

#### **3.419** R  $e^{-2\textbf{arctanh}(ax)}x$  $\frac{3}{2}$  $\overline{c - acx}\,dx$

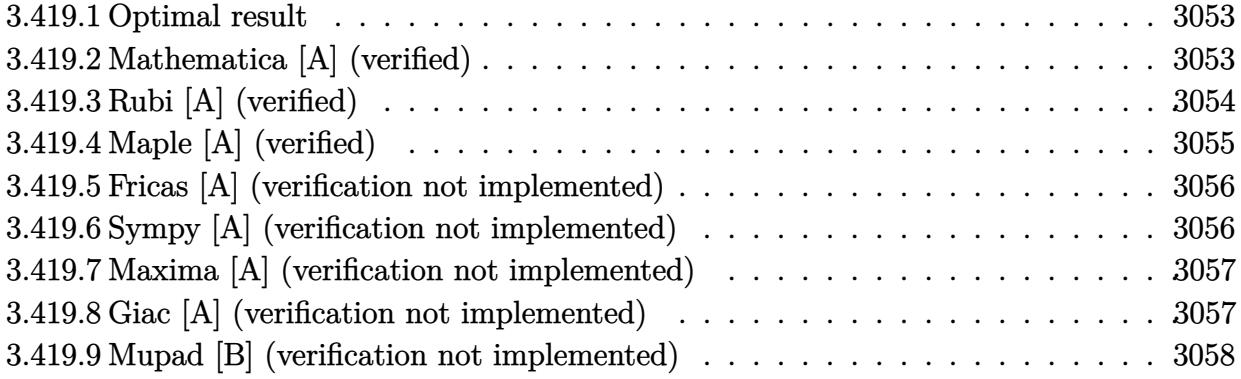

#### <span id="page-3053-0"></span>**3.419.1 Optimal result**

Integrand size  $= 23$ , antiderivative size  $= 139$ 

$$
\int e^{-2 \operatorname{arctanh}(ax)} x^3 \sqrt{c - acx} \, dx = -\frac{4\sqrt{c - acx}}{a^4} - \frac{2(c - acx)^{3/2}}{3a^4c} - \frac{2(c - acx)^{5/2}}{5a^4c^2} + \frac{2(c - acx)^{7/2}}{7a^4c^3} - \frac{2(c - acx)^{9/2}}{9a^4c^4} + \frac{4\sqrt{2}\sqrt{c \arctanh\left(\frac{\sqrt{c - acx}}{\sqrt{2}\sqrt{c}}\right)}}{a^4}
$$

✞ ☎

<span id="page-3053-1"></span>✝ ✆

output <mark>-2/3\*(-a\*c\*x+c)^(3/2)/a^4/c-2/5\*(-a\*c\*x+c)^(5/2)/a^4/c^2+2/7\*(-a\*c\*x+c)^(7</mark>  $/2$ )/a^4/c^3-2/9\*(-a\*c\*x+c)^(9/2)/a^4/c^4+4\*arctanh(1/2\*(-a\*c\*x+c)^(1/2)\*2^  $(1/2)/c^(1/2))*2^(1/2)*c^(1/2)/a^4-4*(-a*c*x+c)^(1/2)/a^4$ 

#### **3.419.2 Mathematica [A] (verified)**

Time  $= 0.09$  (sec), antiderivative size  $= 87$ , normalized size of antiderivative  $= 0.63$ 

$$
\int e^{-2 \arctanh(ax)} x^3 \sqrt{c - acx} \, dx = -\frac{2\sqrt{c - acx} (788 - 236ax + 138a^2x^2 - 95a^3x^3 + 35a^4x^4)}{315a^4} + \frac{4\sqrt{2}\sqrt{c \arctanh\left(\frac{\sqrt{c - acx}}{\sqrt{2}\sqrt{c}}\right)}}{a^4}
$$

✞ ☎

✝ ✆

input Integrate[(x^3\*Sqrt[c - a\*c\*x])/E^(2\*ArcTanh[a\*x]),x]

output (-2\*Sqrt[c - a\*c\*x]\*(788 - 236\*a\*x + 138\*a^2\*x^2 - 95\*a^3\*x^3 + 35\*a^4\*x^4 ✞ ☎ ))/(315 $*$ a<sup> $\sim$ </sup>4) + (4 $*$ Sqrt[2] $*$ Sqrt[c] $*$ ArcTanh[Sqrt[c - a $*$ c $*$ x]/(Sqrt[2] $*$ Sqrt[c] )])/a^4

## **3.419.3 Rubi [A] (verified)**

Time =  $0.38$  (sec), antiderivative size = 141, normalized size of antiderivative = 1.01, number of steps used = 4, number of rules used = 4,  $\frac{\text{number of rules}}{\text{integral size}}$  = 0.174, Rules used  $= \{6680, 35, 99, 2009\}$ 

<span id="page-3054-0"></span>✝ ✆

Below are the steps used by Rubi to obtain the solution. The rule number used for the transformation is given above next to the arrow. The rules definitions used are listed below.

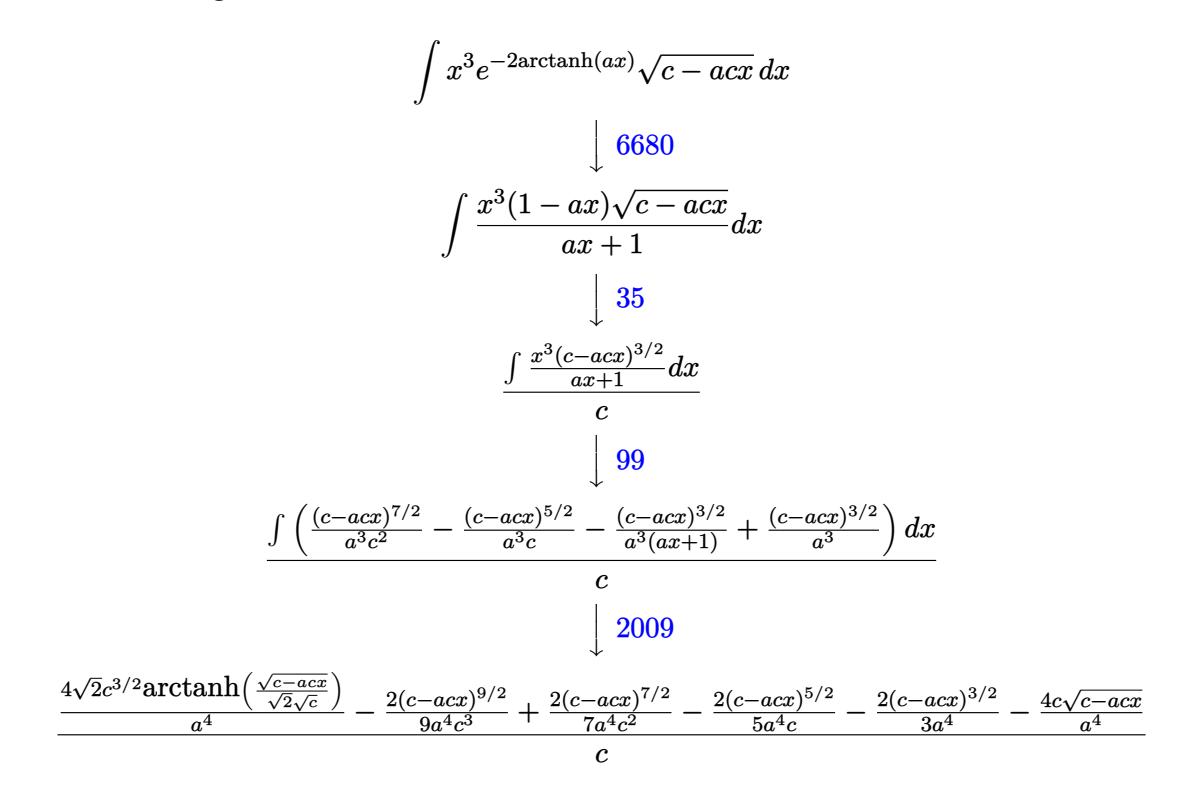

✝ ✆

input Int[(x^3\*Sqrt[c - a\*c\*x])/E^(2\*ArcTanh[a\*x]),x] ✞ ☎

output ((-4\*c\*Sqrt[c - a\*c\*x])/a^4 - (2\*(c - a\*c\*x)^(3/2))/(3\*a^4) - (2\*(c - a\*c\* ✞ ☎  $x)^{(5/2)}$ /(5\*a^4\*c) + (2\*(c - a\*c\*x)^(7/2))/(7\*a^4\*c^2) - (2\*(c - a\*c\*x)^(  $9/2)$ )/(9\*a^4\*c^3) + (4\*Sqrt[2]\*c^(3/2)\*ArcTanh[Sqrt[c - a\*c\*x]/(Sqrt[2]\*Sq  $rt[c]$ )])/a<sup>2</sup>4)/c ✝ ✆

#### **3.419.3.1 Defintions of rubi rules used**

```
rule 35 <mark>| Int[(u_.)*((a_) + (b_.)*(x_))^(m_.)*((c_) + (d_.)*(x_))^(n_.), x_Symbol] :></mark>
    ✞ ☎
    Simp[(b/d)^m Int[u*(c + d*x)^(m + n), x], x] /; FreeQ[{a, b, c, d, m, n}
    , x] && EqQ[b*c - a*d, 0] && IntegerQ[m] && !(IntegerQ[n] && SimplerQ[a +
    b*x, c + d*x]✝ ✆
```
rule 99 <mark>Int[((a\_.) + (b\_.)\*(x\_))^(m\_)\*((c\_.) + (d\_.)\*(x\_))^(n\_)\*((e\_.) + (f\_.)\*(x\_)</mark>  $)^(p)$ , x<sup>]</sup> :> Int[ExpandIntegrand[(a + b\*x)^m\*(c + d\*x)^n\*(e + f\*x)^p, x], x] /; FreeQ[{a, b, c, d, e, f, p}, x] && IntegersQ[m, n] && (IntegerQ[p] | | (GtQ[m, 0] && GeQ[n, -1])) ✝ ✆

✞ ☎

 $\left($   $\left($   $\right)$   $\left($   $\left($   $\right)$   $\left($   $\left($   $\right)$   $\left($   $\left($   $\right)$   $\left($   $\left($   $\right)$   $\left($   $\left($   $\right)$   $\left($   $\left($   $\right)$   $\left($   $\left($   $\right)$   $\left($   $\left($   $\right)$   $\left($   $\left($   $\right)$   $\left($   $\left($   $\right)$   $\left($   $\left($   $\right)$   $\left($ 

<span id="page-3055-0"></span> $\left($   $\left($   $\right)$   $\left($   $\left($   $\right)$   $\left($   $\left($   $\right)$   $\left($   $\left($   $\right)$   $\left($   $\left($   $\right)$   $\left($   $\left($   $\right)$   $\left($   $\left($   $\right)$   $\left($   $\left($   $\right)$   $\left($   $\left($   $\right)$   $\left($   $\left($   $\right)$   $\left($   $\left($   $\right)$   $\left($   $\left($   $\right)$   $\left($ 

rule 2009 <mark>Int[u\_, x\_Symbol] :> Simp[IntSum[u, x], x] /; SumQ[u]</mark> ✞ ☎

```
rule 6680
       ✞ ☎
       Int\left[E\hat{\;} (ArcTanh[(a_-.)*(x_-)]*(n_-.))*(u_-.)*((c_-) + (d_-.)*(x_-))\hat{\;} (p_-.)\,,\,\,x\_Symbol\right]] :> Int[u*(c + d*x)^p*((1 + a*x)^(n/2)/(1 - a*x)^(n/2)), x] /; FreeQ[{a, c
       , d, n, p}, x] && EqQ[a^2*c^2 - d^2, 0] && !(IntegerQ[p] || GtQ[c, 0])
```
# **3.419.4 Maple [A] (verified)**

Time  $= 0.13$  (sec), antiderivative size  $= 76$ , normalized size of antiderivative  $= 0.55$ 

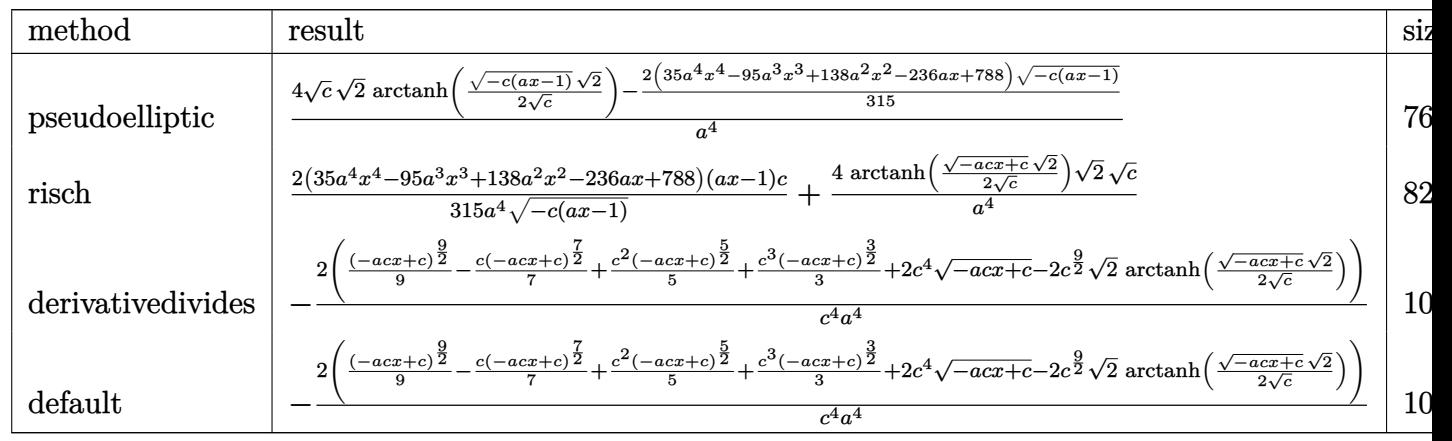

input <mark>int(x^3\*(-a\*c\*x+c)^(1/2)/(a\*x+1)^2\*(-a^2\*x^2+1),x,method=\_RETURNVERBOSE)</mark> ✞ ☎  $\left($   $\left($   $\right)$   $\left($   $\left($   $\right)$   $\left($   $\left($   $\right)$   $\left($   $\left($   $\right)$   $\left($   $\left($   $\right)$   $\left($   $\left($   $\right)$   $\left($   $\left($   $\right)$   $\left($   $\left($   $\right)$   $\left($   $\left($   $\right)$   $\left($   $\left($   $\right)$   $\left($   $\left($   $\right)$   $\left($   $\left($   $\right)$   $\left($  output <mark>2/315\*(630\*c^(1/2)\*2^(1/2)\*arctanh(1/2\*(-c\*(a\*x-1))^(1/2)\*2^(1/2)/c^(1/2))</mark> ✞ ☎  $-(35*a^4*x^4-95*a^3*x^3+138*a^2*x^2-236*a*x+788)*(-c*(a*x-1))^(1/2)/a^4$ 

#### **3.419.5 Fricas [A] (verification not implemented)**

Time  $= 0.26$  (sec), antiderivative size  $= 169$ , normalized size of antiderivative  $= 1.22$ 

<span id="page-3056-0"></span>✝ ✆

$$
\int e^{-2\arctanh(ax)} x^3 \sqrt{c - acx} \, dx
$$
\n
$$
= \left[ \frac{2 \left( 315 \sqrt{2} \sqrt{c} \log \left( \frac{acx - 2\sqrt{2} \sqrt{-acx + c} \sqrt{c - 3c}}{ax + 1} \right) - (35 a^4 x^4 - 95 a^3 x^3 + 138 a^2 x^2 - 236 ax + 788 \sqrt{-acx + c}}{315 a^4} \right) \right]
$$
\n
$$
- \frac{2 \left( 630 \sqrt{2} \sqrt{-c} \arctan \left( \frac{\sqrt{2} \sqrt{-acx + c} \sqrt{-c}}{2 c} \right) + (35 a^4 x^4 - 95 a^3 x^3 + 138 a^2 x^2 - 236 ax + 788 \sqrt{-acx + c}}{315 a^4} \right)}{315 a^4} \right]
$$

input <mark>integrate(x^3\*(-a\*c\*x+c)^(1/2)/(a\*x+1)^2\*(-a^2\*x^2+1),x, algorithm="fricas</mark> ✞ ☎ ")

✝ ✆

✞ ☎

<span id="page-3056-1"></span>✝ ✆

output [2/315\*(315\*sqrt(2)\*sqrt(c)\*log((a\*c\*x - 2\*sqrt(2)\*sqrt(-a\*c\*x + c)\*sqrt(c ) - 3\*c)/(a\*x + 1)) - (35\*a^4\*x^4 - 95\*a^3\*x^3 + 138\*a^2\*x^2 - 236\*a\*x + 7 88)\*sqrt(-a\*c\*x + c))/a^4, -2/315\*(630\*sqrt(2)\*sqrt(-c)\*arctan(1/2\*sqrt(2)  $*sqrt(-a*c*x + c)*sqrt(-c)/c) + (35*a^4*x^4 - 95*a^3*x^3 + 138*a^2*x^2 - 2$  $36*ax + 788)*sqrt(-a*cx + c)/(a^4]$ 

## **3.419.6 Sympy [A] (verification not implemented)**

Time  $= 10.95$  (sec), antiderivative size  $= 175$ , normalized size of antiderivative  $= 1.26$ 

$$
\int e^{-2 \arctanh(ax)} x^3 \sqrt{c - acx} \, dx
$$
\n
$$
= \begin{cases}\n\frac{2 \left(-\frac{2 \sqrt{2} c^5 \tan \left(\frac{\sqrt{2} \sqrt{-ac} x + c}{2 \sqrt{-c}}\right)}{\sqrt{-c}} - 2 c^4 \sqrt{-acx + c} - \frac{c^3 (-acx + c)^{\frac{3}{2}}}{3} - \frac{c^2 (-acx + c)^{\frac{5}{2}}}{5} + \frac{c(-acx + c)^{\frac{7}{2}}}{7} - \frac{(-acx + c)^{\frac{9}{2}}}{9}\right)}{\frac{a^4 c^4}{6}} \\
\sqrt{c} \left(-\frac{x^4}{4} + \frac{2 x^3}{3a} - \frac{x^2}{a^2} + \frac{2 x}{a^3} - \frac{c^2 \left(\frac{\log(ax + 1)}{a}\right)}{a^3} - \frac{c^2 \left(\frac{\log(ax + 1)}{a}\right)}{a^3}\right)}{\frac{c^2}{a^3}}\right) \\
\end{cases} \text{ for } ac \neq 0
$$

*,*

input <mark>integrate(x\*\*3\*(-a\*c\*x+c)\*\*(1/2)/(a\*x+1)\*\*2\*(-a\*\*2\*x\*\*2+1),x)</mark> ✞ ☎

```
output
Piecewise((2*(-2*sqrt(2)*c**5*atan(sqrt(2)*sqrt(-a*c*x + c)/(2*sqrt(-c)))/
      sqrt(-c) - 2*c*4*sqrt(-a*c*x + c) - c**3*(-a*c*x + c)**(3/2)/3 - c**2*(-a*c*x + c)*(5/2)/5 + c*(-a*c*x + c)*(7/2)/7 - (-a*c*x + c)*(9/2)/9)/(a**4*c**4, Ne(a*c, 0)), (sqrt(c)*(-x**4/4 + 2*x**3/(3*a) - x**2/a**2 + 2*x/a
      **3 - 2*Piecewise((x, Eq(a, 0)), (\log(a*x + 1)/a, True)/a**3), True))
```
 $\left( \begin{array}{cc} \text{ } & \text{ } \\ \text{ } & \text{ } \end{array} \right)$ 

✞ ☎

<span id="page-3057-0"></span>✝ ✆

#### **3.419.7 Maxima [A] (verification not implemented)**

Time  $= 0.27$  (sec), antiderivative size  $= 123$ , normalized size of antiderivative  $= 0.88$ 

$$
\int e^{-2 \operatorname{arctanh}(ax)} x^3 \sqrt{c - acx} \, dx =
$$
\n
$$
-\frac{2 \left(315 \sqrt{2} c^{\frac{9}{2}} \log \left(-\frac{\sqrt{2} \sqrt{c} - \sqrt{-acx + c}}{\sqrt{2} \sqrt{c} + \sqrt{-acx + c}}\right) + 35 \left(-acx + c\right)^{\frac{9}{2}} - 45 \left(-acx + c\right)^{\frac{7}{2}} c + 63 \left(-acx + c\right)^{\frac{5}{2}} c^2 + 105 \left(-cx + c\right)^{\frac{5}{2}} - 105 \left(-cx + c\right)^{\frac{5}{2}} c^2 + 105 \left(-cx + c\right)^{\frac{5}{2}} \right)}{315 a^4 c^4}
$$

$$
\boxed{\text{integrate}(x^3*(-a*cx+c)^(1/2)/(a*x+1)^2*(-a^2*x^2+1),x, algorithm="maxima}{\text{""""}
$$

output -2/315\*(315\*sqrt(2)\*c^(9/2)\*log(-(sqrt(2)\*sqrt(c) - sqrt(-a\*c\*x + c))/(sqr  $t(2)*sqrt(c) + sqrt(-a*c*x + c)) + 35*(-a*c*x + c)^(9/2) - 45*(-a*c*x + c)$  $)^{-(7/2)*c + 63*(-a*c*x + c)^{(5/2)*c^2 + 105*(-a*c*x + c)^{(3/2)*c^3 + 630*s)}$  $qrt(-a*c*x + c)*c^4)/(a^4*c^4)$ 

#### **3.419.8 Giac [A] (verification not implemented)**

Time  $= 0.29$  (sec), antiderivative size  $= 159$ , normalized size of antiderivative  $= 1.14$ 

✞ ☎

<span id="page-3057-1"></span>✝ ✆

✞ ☎

✝ ✆

$$
\int e^{-2 \operatorname{arctanh}(ax)} x^3 \sqrt{c - acx} \, dx = -\frac{4 \sqrt{2} c \arctan\left(\frac{\sqrt{2} \sqrt{-acx+c}}{2 \sqrt{-c}}\right)}{a^4 \sqrt{-c}}
$$
\n
$$
-\frac{2 \left(35 \left( acx - c\right)^4 \sqrt{-acx + ca^{32}c^{32} + 45 \left( acx - c\right)^3 \sqrt{-acx + ca^{32}c^{33} + 63 \left( acx - c\right)^2 \sqrt{-acx + ca^{32}c^{34} + 315 \left( acx - c\right)^2 \sqrt{-acx + ca^{32}c^{34} + 315 \left( acx - c\right)^2 \sqrt{-acx + ca^{32}c^{
$$

input <mark>integrate(x^3\*(-a\*c\*x+c)^(1/2)/(a\*x+1)^2\*(-a^2\*x^2+1),x, algorithm="giac")</mark>

3.419. R  $e^{-2 \text{arctanh}(ax)} x^3 \sqrt{c - acx} \, dx$ 

output -4\*sqrt(2)\*c\*arctan(1/2\*sqrt(2)\*sqrt(-a\*c\*x + c)/sqrt(-c))/(a^4\*sqrt(-c))  $-$  2/315\*(35\*(a\*c\*x - c)^4\*sqrt(-a\*c\*x + c)\*a^32\*c^32 + 45\*(a\*c\*x - c)^3\*sq  $rt(-a*cx + c)*a^32*c^33 + 63*(a*cx - c)^2*sqrt(-a*cx + c)*a^32*c^34 + 1$  $05*(-a*c*x + c)^(3/2)*a^32*c^35 + 630*sqrt(-a*c*x + c)*a^32*c^36)/(a^36*c^2)$ 36)

✞ ☎

<span id="page-3058-0"></span>✝ ✆

#### **3.419.9 Mupad [B] (verification not implemented)**

Time  $= 0.10$  (sec), antiderivative size  $= 114$ , normalized size of antiderivative  $= 0.82$ 

$$
\int e^{-2 \operatorname{arctanh}(ax)} x^3 \sqrt{c - acx} \, dx = \frac{2(c - acx)^{7/2}}{7 a^4 c^3} - \frac{2(c - acx)^{3/2}}{3 a^4 c} - \frac{2(c - acx)^{5/2}}{5 a^4 c^2} - \frac{4 \sqrt{c - acx}}{a^4} - \frac{2(c - acx)^{9/2}}{9 a^4 c^4} - \frac{\sqrt{2} \sqrt{c \operatorname{atan}(\frac{\sqrt{2} \sqrt{c - acx} \operatorname{1i}}{2 \sqrt{c}})} \operatorname{4i}}{a^4}
$$

✞ ☎

input 
$$
\left[ \frac{\text{int}(-\frac{x^3*(a^2*x^2 - 1)*(c - axc*x)^((1/2))}{(ax + 1)^2)x} \right]
$$

output (2\*(c - a\*c\*x)^(7/2))/(7\*a^4\*c^3) - (2\*(c - a\*c\*x)^(3/2))/(3\*a^4\*c) - (2\*( ✞ ☎ c - a\*c\*x)^(5/2))/(5\*a^4\*c^2) - (4\*(c - a\*c\*x)^(1/2))/a^4 - (2\*(c - a\*c\*x)  $\hat{-(9/2)})/(9*a^4*c^2) - (2^(1/2)*c^(1/2)*atan((2^(1/2)*(c - a*c*x)^(1/2)*1i))$  $/(2*c^-(1/2)))*4i)/a^4$ ✝ ✆

#### **3.420** R  $e^{-2\textbf{arctanh}(ax)}x$  $\frac{2}{\sqrt{2}}$  $\overline{c - acx}\,dx$

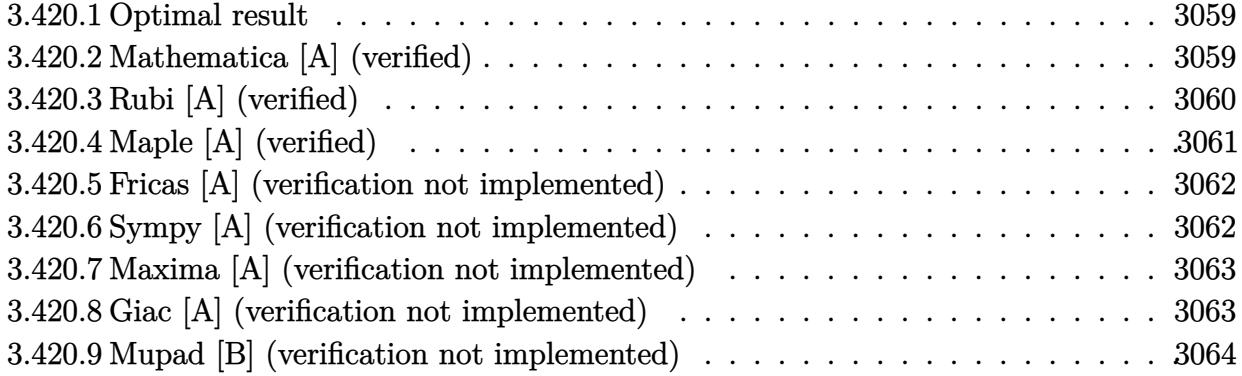

#### <span id="page-3059-0"></span>**3.420.1 Optimal result**

Integrand size  $= 23$ , antiderivative size  $= 97$ 

$$
\int e^{-2 \text{arctanh}(ax)} x^2 \sqrt{c - acx} \, dx = \frac{4\sqrt{c - acx}}{a^3} + \frac{2(c - acx)^{3/2}}{3a^3c} + \frac{2(c - acx)^{7/2}}{7a^3c^3} - \frac{4\sqrt{2}\sqrt{c \text{arctanh}\left(\frac{\sqrt{c - acx}}{\sqrt{2}\sqrt{c}}\right)}}{a^3}
$$

✞ ☎

<span id="page-3059-1"></span>✝ ✆

output 2/3\*(-a\*c\*x+c)^(3/2)/a^3/c+2/7\*(-a\*c\*x+c)^(7/2)/a^3/c^3-4\*arctanh(1/2\*(-a\*  $c***c)^(1/2)*2^(1/2)/c^(1/2))*2^(1/2)*c^(1/2)/a^3+4*(-a*cx+c)^(1/2)/a^3$ 

#### **3.420.2 Mathematica [A] (verified)**

Time  $= 0.06$  (sec), antiderivative size  $= 78$ , normalized size of antiderivative  $= 0.80$ 

$$
\int e^{-2\arctanh(ax)}x^2\sqrt{c - acx} dx
$$
\n
$$
= \frac{2\sqrt{c - acx}(52 - 16ax + 9a^2x^2 - 3a^3x^3) - 84\sqrt{2}\sqrt{c}\arctanh\left(\frac{\sqrt{c - acx}}{\sqrt{2}\sqrt{c}}\right)}{21a^3}
$$

✞ ☎

✝ ✆

✞ ☎

<span id="page-3059-2"></span>✝ ✆

input Integrate[(x^2\*Sqrt[c - a\*c\*x])/E^(2\*ArcTanh[a\*x]),x]

output (2\*Sqrt[c - a\*c\*x]\*(52 - 16\*a\*x + 9\*a^2\*x^2 - 3\*a^3\*x^3) - 84\*Sqrt[2]\*Sqrt  $[c]*ArcTanh[Sqrt[c - a*cx]/(Sqrt[2]*Sqrt[c]))/(21*a^3)$ 

 $3.420.$  $e^{-2 \text{arctanh}(ax)} x^2 \sqrt{c - acx} \, dx$
## **3.420.3 Rubi [A] (verified)**

Time  $= 0.35$  (sec), antiderivative size  $= 99$ , normalized size of antiderivative  $= 1.02$ , number of steps used = 4, number of rules used = 4,  $\frac{\text{number of rules}}{\text{integral size}}$  = 0.174, Rules used = {6680, 35, 99, 2009}

Below are the steps used by Rubi to obtain the solution. The rule number used for the transformation is given above next to the arrow. The rules definitions used are listed below.

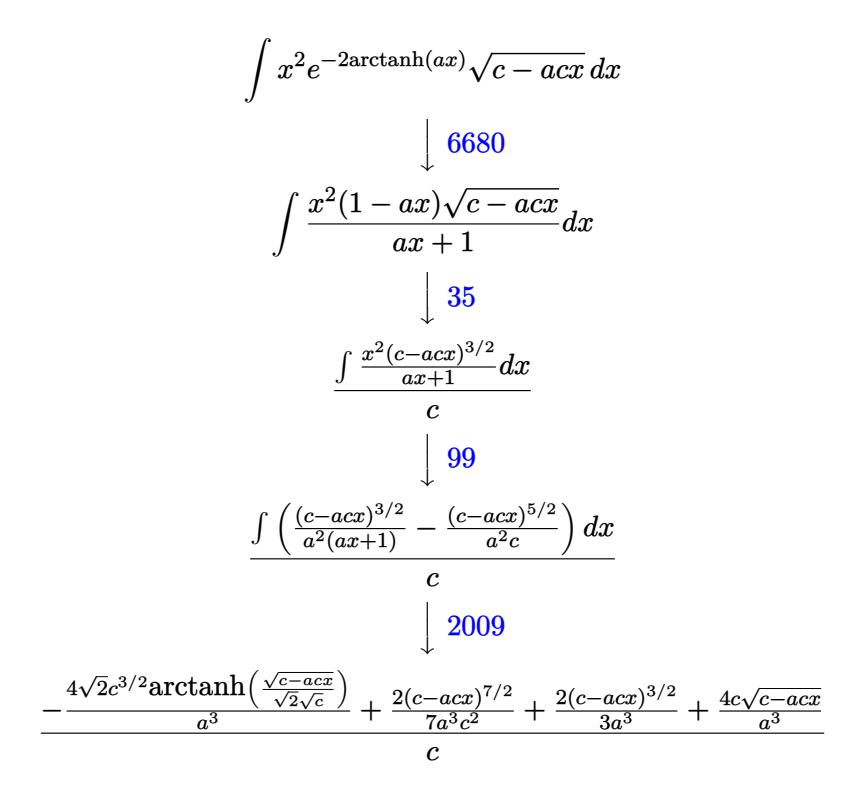

✞ ☎

 $\left($   $\left($   $\right)$   $\left($   $\left($   $\right)$   $\left($   $\left($   $\right)$   $\left($   $\left($   $\right)$   $\left($   $\left($   $\right)$   $\left($   $\left($   $\right)$   $\left($   $\left($   $\right)$   $\left($   $\left($   $\right)$   $\left($   $\left($   $\right)$   $\left($   $\left($   $\right)$   $\left($   $\left($   $\right)$   $\left($   $\left($   $\right)$   $\left($ 

 $\left($   $\left($   $\right)$   $\left($   $\left($   $\right)$   $\left($   $\left($   $\right)$   $\left($   $\left($   $\right)$   $\left($   $\left($   $\right)$   $\left($   $\left($   $\right)$   $\left($   $\left($   $\right)$   $\left($   $\left($   $\right)$   $\left($   $\left($   $\right)$   $\left($   $\left($   $\right)$   $\left($   $\left($   $\right)$   $\left($   $\left($   $\right)$   $\left($ 

#### input <mark>| Int[(x^2\*Sqrt[c - a\*c\*x])/E^(2\*ArcTanh[a\*x]),x]</mark>

output ((4\*c\*Sqrt[c - a\*c\*x])/a^3 + (2\*(c - a\*c\*x)^(3/2))/(3\*a^3) + (2\*(c - a\*c\*x ✞ ☎  $)^{\hat{ }}(7/2))/(7*a^3*c^2) - (4*Sqrt[2]*c^(3/2)*ArcTanh[Sqrt[c - a*c*x]/(Sqrt[2])$ \*Sqrt[c])])/a^3)/c

#### **3.420.3.1 Defintions of rubi rules used**

```
rule 35 <mark>| Int[(u_.)*((a_) + (b_.)*(x_))^(m_.)*((c_) + (d_.)*(x_))^(n_.), x_Symbol] :></mark>
    ✞ ☎
    Simp[(b/d)^m Int[u*(c + d*x)^(m + n), x], x] /; FreeQ[{a, b, c, d, m, n}
    , x] && EqQ[b*c - a*d, 0] && IntegerQ[m] && !(IntegerQ[n] && SimplerQ[a +
    b*x, c + d*x]✝ ✆
```
rule 99 <mark>Int[((a\_.) + (b\_.)\*(x\_))^(m\_)\*((c\_.) + (d\_.)\*(x\_))^(n\_)\*((e\_.) + (f\_.)\*(x\_)</mark>  $)^(p)$ , x<sup>]</sup> :> Int[ExpandIntegrand[(a + b\*x)^m\*(c + d\*x)^n\*(e + f\*x)^p, x], x] /; FreeQ[{a, b, c, d, e, f, p}, x] && IntegersQ[m, n] && (IntegerQ[p] | | (GtQ[m, 0] && GeQ[n, -1])) ✝ ✆

✞ ☎

 $\left($   $\left($   $\right)$   $\left($   $\left($   $\right)$   $\left($   $\left($   $\right)$   $\left($   $\left($   $\right)$   $\left($   $\left($   $\right)$   $\left($   $\left($   $\right)$   $\left($   $\left($   $\right)$   $\left($   $\left($   $\right)$   $\left($   $\left($   $\right)$   $\left($   $\left($   $\right)$   $\left($   $\left($   $\right)$   $\left($   $\left($   $\right)$   $\left($ 

 $\left($   $\left($   $\right)$   $\left($   $\left($   $\right)$   $\left($   $\left($   $\right)$   $\left($   $\left($   $\right)$   $\left($   $\left($   $\right)$   $\left($   $\left($   $\right)$   $\left($   $\left($   $\right)$   $\left($   $\left($   $\right)$   $\left($   $\left($   $\right)$   $\left($   $\left($   $\right)$   $\left($   $\left($   $\right)$   $\left($   $\left($   $\right)$   $\left($ 

rule 2009 <mark>Int[u\_, x\_Symbol] :> Simp[IntSum[u, x], x] /; SumQ[u]</mark> ✞ ☎

```
rule 6680
       ✞ ☎
       Int\left[E\hat{\;} (ArcTanh[(a_-.)*(x_-)]*(n_-.))*(u_-.)*((c_-) + (d_-.)*(x_-))\hat{\;} (p_-.)\,,\,\,x\_Symbol\right]] :> Int[u*(c + d*x)^p*((1 + a*x)^(n/2)/(1 - a*x)^(n/2)), x] /; FreeQ[{a, c
       , d, n, p}, x] && EqQ[a^2*c^2 - d^2, 0] && !(IntegerQ[p] || GtQ[c, 0])
```
# **3.420.4 Maple [A] (verified)**

Time  $= 0.12$  (sec), antiderivative size  $= 68$ , normalized size of antiderivative  $= 0.70$ 

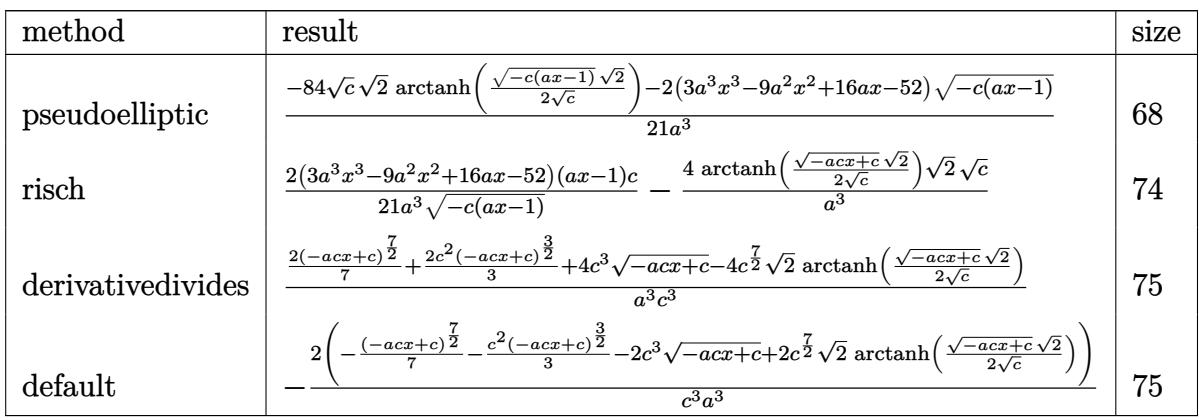

✞ ☎

 $\left($   $\left($   $\right)$   $\left($   $\left($   $\right)$   $\left($   $\left($   $\right)$   $\left($   $\left($   $\right)$   $\left($   $\left($   $\right)$   $\left($   $\left($   $\right)$   $\left($   $\left($   $\right)$   $\left($   $\left($   $\right)$   $\left($   $\left($   $\right)$   $\left($   $\left($   $\right)$   $\left($   $\left($   $\right)$   $\left($   $\left($   $\right)$   $\left($ 

input <mark>int(x^2\*(-a\*c\*x+c)^(1/2)/(a\*x+1)^2\*(-a^2\*x^2+1),x,method=\_RETURNVERBOSE)</mark> ✝ ✆

output <mark>| 1/21\*(-84\*c^(1/2)\*2^(1/2)\*arctanh(1/2\*(-c\*(a\*x-1))^(1/2)\*2^(1/2)/c^(1/2))-</mark> ✞ ☎  $2*(3*a^3*x^3-9*a^2*x^2+16*a*x-52)*(-c*(a*x-1))^(1/2)/a^3$ 

 $3.420.$  $e^{-2 \text{arctanh}(ax)} x^2 \sqrt{c - acx} \, dx$ 

# **3.420.5 Fricas [A] (verification not implemented)**

Time  $= 0.26$  (sec), antiderivative size  $= 154$ , normalized size of antiderivative  $= 1.59$ 

$$
\int e^{-2 \operatorname{arctanh}(ax)} x^2 \sqrt{c - acx} \, dx
$$
\n
$$
= \left[ \frac{2 \left( 21 \sqrt{2} \sqrt{c} \log \left( \frac{acx + 2\sqrt{2} \sqrt{-acx + c} \sqrt{c} - 3c}{ax + 1} \right) - (3 \, a^3 x^3 - 9 \, a^2 x^2 + 16 \, ax - 52) \sqrt{-acx + c} \right)}{21 \, a^3}, \frac{2 \left( 42 \sqrt{2} \sqrt{-c} \, ax + c \right)}{21 \, a^3} \right]
$$

input <mark>integrate(x^2\*(-a\*c\*x+c)^(1/2)/(a\*x+1)^2\*(-a^2\*x^2+1),x, algorithm="fricas</mark> ✞ ☎ ")

```
output
[2/21*(21*sqrt(2)*sqrt(c)*log((a*c*x + 2*sqrt(2)*sqrt(-a*c*x + c)*sqrt(c)
     ✞ ☎
      - 3*c)/(a*x + 1)) - (3*a^3*x^3 - 9*a^2*x^2 + 16*a*x - 52)*sqrt(-a*c*x + c)
      )/a^3, 2/21*(42*sqrt(2)*sqrt(-c)*arctan(1/2*sqrt(2)*sqrt(-a*c*x + c)*sqrt(
      -c)/c) - (3*a<sup>-</sup>3*x<sup>-</sup>3 - 9*a<sup>-</sup>2*x<sup>-</sup>2 + 16*a*x - 52)*sqrt(-a*c*x + c))/a<sup>-</sup>3]
```
# **3.420.6 Sympy [A] (verification not implemented)**

Time  $= 9.29$  (sec), antiderivative size  $= 136$ , normalized size of antiderivative  $= 1.40$ 

✝ ✆

✝ ✆

$$
\int e^{-2 \operatorname{arctanh}(ax)} x^2 \sqrt{c - acx} \, dx
$$
\n
$$
= \begin{cases}\n\frac{2 \left(-\frac{2 \sqrt{2} c^4 \operatorname{atan} \left(\frac{\sqrt{2} \sqrt{-ac} x + c}{2 \sqrt{-c}}\right)}{\sqrt{-c}} - 2 c^3 \sqrt{-acx + c} - \frac{c^2 (-acx + c)^{\frac{3}{2}}}{3} - \frac{(-acx + c)^{\frac{7}{2}}}{7}\right)}{\frac{a^3 c^3}{a^3 c^3}} & \text{for } ac \neq 0 \\
\sqrt{c} \left(-\frac{x^3}{3} + \frac{x^2}{a} - \frac{2x}{a^2} + \frac{2 \left(\frac{x}{\log(a x + 1)} - \text{otherwise}\right)}{a^2}\right) & \text{otherwise}\n\end{cases}
$$

 $\left($   $\left($   $\right)$   $\left($   $\left($   $\right)$   $\left($   $\left($   $\right)$   $\left($   $\left($   $\right)$   $\left($   $\left($   $\right)$   $\left($   $\left($   $\right)$   $\left($   $\left($   $\right)$   $\left($   $\left($   $\right)$   $\left($   $\left($   $\right)$   $\left($   $\left($   $\right)$   $\left($   $\left($   $\right)$   $\left($   $\left($   $\right)$   $\left($ 

✞ ☎

input <mark>integrate(x\*\*2\*(-a\*c\*x+c)\*\*(1/2)/(a\*x+1)\*\*2\*(-a\*\*2\*x\*\*2+1),x)</mark> ✞ ☎

```
output <mark>Piecewise((-2*(-2*sqrt(2)*c**4*atan(sqrt(2)*sqrt(-a*c*x + c)/(2*sqrt(-c)))</mark>
     /sqrt(-c) - 2*c**3*sqrt(-a*c*x + c) - c**2*(-a*c*x + c)**(3/2)/3 - (-a*c*x
      + c)**(7/2)/7)/(a**3*c**3), Ne(a*c, 0)), (sqrt(c)*(-x**3/3 + x**2/a - 2*x
     \sqrt{a**2 + 2*P}iecewise((x, Eq(a, 0)), (log(a*x + 1)/a, True))/a**2), True))
     ✝ ✆
```
# **3.420.7 Maxima [A] (verification not implemented)**

Time  $= 0.28$  (sec), antiderivative size  $= 97$ , normalized size of antiderivative  $= 1.00$ 

$$
\int e^{-2 \arctanh(ax)} x^2 \sqrt{c - acx} \, dx
$$
\n
$$
= \frac{2 \left(21 \sqrt{2c^{\frac{7}{2}} \log \left(-\frac{\sqrt{2} \sqrt{c} - \sqrt{-acx + c}}{\sqrt{2} \sqrt{c} + \sqrt{-acx + c}}\right) + 3 \left(-acx + c\right)^{\frac{7}{2}} + 7 \left(-acx + c\right)^{\frac{3}{2}} c^2 + 42 \sqrt{-acx + cc^3}\right)}{21 a^3 c^3}
$$

✝ ✆

✞ ☎

✝ ✆

input <mark>integrate(x^2\*(-a\*c\*x+c)^(1/2)/(a\*x+1)^2\*(-a^2\*x^2+1),x, algorithm="maxima</mark> ✞ ☎ ")

```
output
2/21*(21*sqrt(2)*c^(7/2)*log(-(sqrt(2)*sqrt(c) - sqrt(-a*c*x + c))/(sqrt(2
      )*sqrt(c) + sqrt(-a*c*x + c))) + 3*(-a*c*x + c)^(7/2) + 7*(-a*c*x + c)^(3/
      2)*c^2 + 42*sqrt(-a*c*x + c)*c^3/(a^3*c^3)
```
# **3.420.8 Giac [A] (verification not implemented)**

Time  $= 0.27$  (sec), antiderivative size  $= 105$ , normalized size of antiderivative  $= 1.08$ 

$$
\int e^{-2 \text{arctanh}(ax)} x^2 \sqrt{c - acx} \, dx
$$
\n
$$
= \frac{4 \sqrt{2}c \arctan\left(\frac{\sqrt{2}\sqrt{-acx+c}}{2\sqrt{-c}}\right)}{a^3 \sqrt{-c}}
$$
\n
$$
- \frac{2 \left(3 \left(ax - c\right)^3 \sqrt{-acx + ca^{18}c^{18} - 7 \left(-acx + c\right)^{\frac{3}{2}} a^{18}c^{20} - 42 \sqrt{-acx + ca^{18}c^{21}}\right)}{21 a^{21}c^{21}}
$$

✝ ✆

✞ ☎

$$
\text{input} \left[ \frac{\text{integrate}(x^2 * (-a * c * x + c)^{1/2}) / (a * x + 1)^2 * (-a^2 * x^2 + 1), x, \text{ algorithm} = "giac")}{\text{integrate}(x^2 * (-a * c * x + c)^{1/2}) / (a * x + 1)^2 * (a * x^2 + 1), x, \text{ algorithm} = "giac")}\right]
$$

```
output
4*sqrt(2)*c*arctan(1/2*sqrt(2)*sqrt(-a*c*x + c)/sqrt(-c))/(a^3*sqrt(-c)) -
     2/21*(3*(a*c*x - c)^3*sqrt(-a*c*x + c)*a^18*c^18 - 7*(-a*c*x + c)^(3/2)*a\text{``18*c\text{``20 - 42*sqrt(-a*c*x + c)*a^18*c^21)/(a^21*c^21)}✝ ✆
```
# **3.420.9 Mupad [B] (verification not implemented)**

Time =  $0.11$  (sec), antiderivative size =  $80$ , normalized size of antiderivative =  $0.82$ 

$$
\int e^{-2 \text{arctanh}(ax)} x^2 \sqrt{c - acx} \, dx = \frac{4 \sqrt{c - acx}}{a^3} + \frac{2 (c - acx)^{3/2}}{3 a^3 c} + \frac{2 (c - acx)^{7/2}}{7 a^3 c^3} + \frac{\sqrt{2} \sqrt{c} \text{atan}\left(\frac{\sqrt{2} \sqrt{c - acx} \text{ 1i}}{2 \sqrt{c}}\right) \text{ 4i}}{a^3}
$$

✞ ☎

 $\left($   $\left($   $\right)$   $\left($   $\left($   $\right)$   $\left($   $\left($   $\right)$   $\left($   $\left($   $\right)$   $\left($   $\left($   $\right)$   $\left($   $\left($   $\right)$   $\left($   $\left($   $\right)$   $\left($   $\left($   $\right)$   $\left($   $\left($   $\right)$   $\left($   $\left($   $\right)$   $\left($   $\left($   $\right)$   $\left($   $\left($   $\right)$   $\left($ 

 $\text{input}$   $\frac{\text{int}(-\frac{x^2*(a^2*x^2 - 1)*(c - a*c*x)^(1/2))}{(a*x + 1)^2}$  $\left($   $\left($   $\right)$   $\left($   $\left($   $\right)$   $\left($   $\left($   $\right)$   $\left($   $\left($   $\right)$   $\left($   $\left($   $\right)$   $\left($   $\left($   $\right)$   $\left($   $\left($   $\right)$   $\left($   $\left($   $\right)$   $\left($   $\left($   $\right)$   $\left($   $\left($   $\right)$   $\left($   $\left($   $\right)$   $\left($   $\left($   $\right)$   $\left($ 

output (4\*(c - a\*c\*x)^(1/2))/a^3 + (2\*(c - a\*c\*x)^(3/2))/(3\*a^3\*c) + (2\*(c - a\*c\* ✞ ☎  $x)^(7/2)/(7*a^3*c^3) + (2^(1/2)*c^(1/2)*atan((2^(1/2)*(c - a*c*x)^(1/2)*1))$  $i)/(2*c^{(1/2)})*4i)/a^{3}$ 

#### **3.421** R  $e^{-2\textbf{arctanh}(ax)}x$ √  $\overline{c - acx}\,dx$

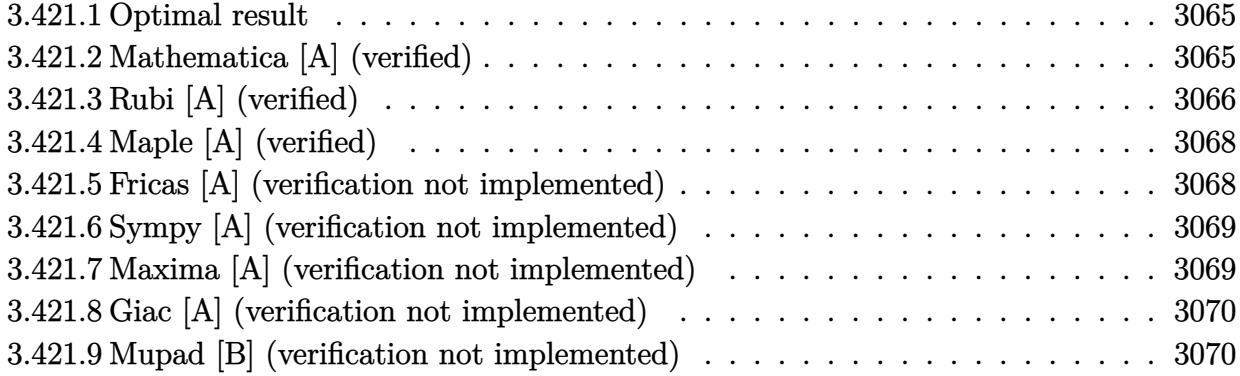

### <span id="page-3065-0"></span>**3.421.1 Optimal result**

Integrand size  $= 21$ , antiderivative size  $= 97$ 

$$
\int e^{-2 \text{arctanh}(ax)} x \sqrt{c - acx} \, dx = -\frac{4\sqrt{c - acx}}{a^2} - \frac{2(c - acx)^{3/2}}{3a^2c} - \frac{2(c - acx)^{5/2}}{5a^2c^2} + \frac{4\sqrt{2}\sqrt{c \text{arctanh}\left(\frac{\sqrt{c - acx}}{\sqrt{2}\sqrt{c}}\right)}}{a^2}
$$

✞ ☎

<span id="page-3065-1"></span>✝ ✆

output <mark>-2/3\*(-a\*c\*x+c)^(3/2)/a^2/c-2/5\*(-a\*c\*x+c)^(5/2)/a^2/c^2+4\*arctanh(1/2\*(-a</mark>  $*c*x+c)^{(1/2)*2^{(1/2)}/c^(1/2)*2^{(1/2)*c^(1/2)*c^(1/2)/a^2-4*(-a*c*x+c)^(1/2)/a^2)}$ 

#### **3.421.2 Mathematica [A] (verified)**

Time  $= 0.06$  (sec), antiderivative size  $= 70$ , normalized size of antiderivative  $= 0.72$ 

$$
\int e^{-2\arctanh(ax)} x\sqrt{c - acx} dx
$$
\n
$$
= \frac{-2\sqrt{c - acx}(38 - 11ax + 3a^2x^2) + 60\sqrt{2}\sqrt{c}\arctanh\left(\frac{\sqrt{c - acx}}{\sqrt{2}\sqrt{c}}\right)}{15a^2}
$$

✞ ☎

✝ ✆

✞ ☎

<span id="page-3065-2"></span>✝ ✆

input Integrate[(x\*Sqrt[c - a\*c\*x])/E^(2\*ArcTanh[a\*x]),x]

```
output|<mark>(-2*Sqrt[c - a*c*x]*(38 - 11*a*x + 3*a^2*x^2)+ 60*Sqrt[2]*Sqrt[c]*ArcTanh</mark>
       [Sqrt[c - a*c*x]/(Sqrt[2]*Sqrt[c])])/(15*a^2)
```
# **3.421.3 Rubi [A] (verified)**

Time  $= 0.30$  (sec), antiderivative size  $= 108$ , normalized size of antiderivative  $= 1.11$ , number of steps used = 8, number of rules used = 7,  $\frac{\text{number of rules}}{\text{integral size}}$  = 0.333, Rules used  $= \{6680, 35, 90, 60, 60, 73, 219\}$ 

Below are the steps used by Rubi to obtain the solution. The rule number used for the transformation is given above next to the arrow. The rules definitions used are listed below.

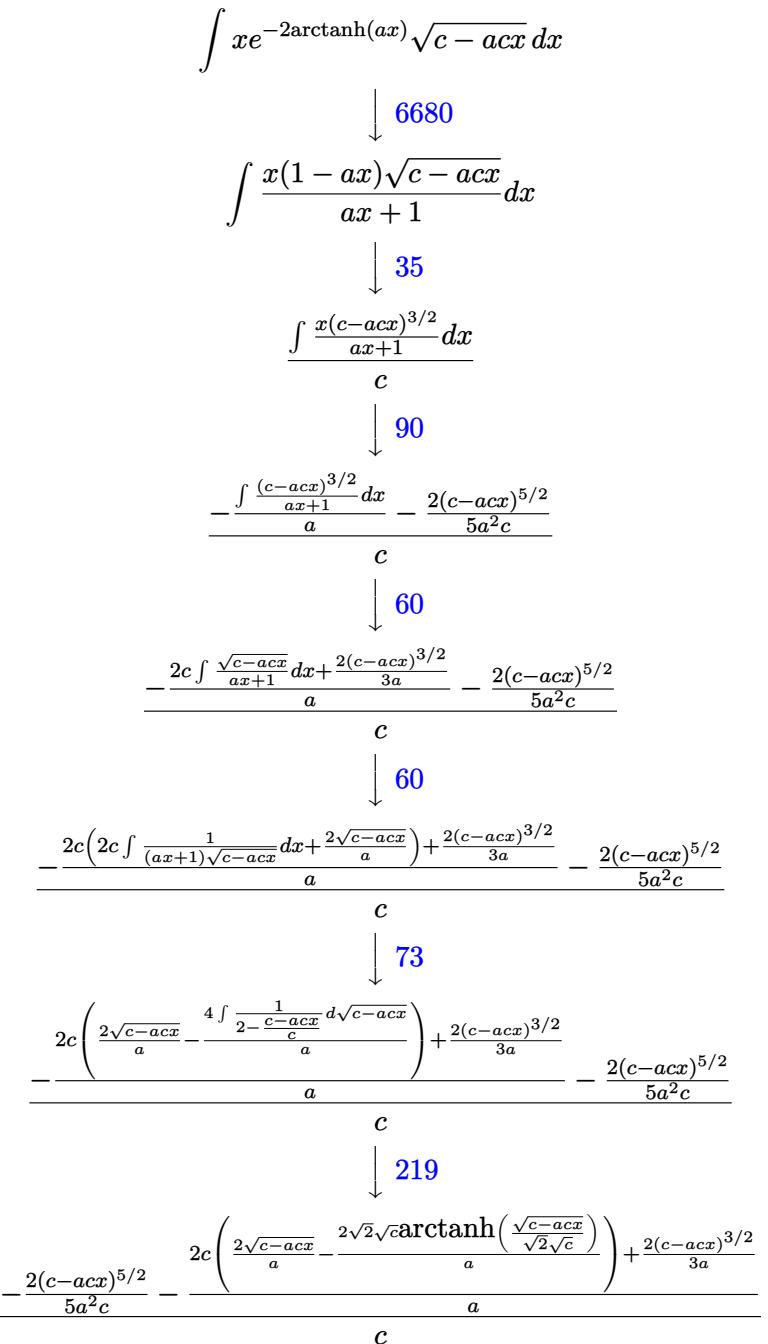

input <mark>| Int [(x\*Sqrt [c - a\*c\*x])/E^(2\*ArcTanh [a\*x]), x]</mark> ✞ ☎

```
output
((-2*(c - a*c*x)^(5/2))/(5*a^2*c) - ((2*(c - a*c*x)^(3/2))/(3*a) + 2*c*((2
       *Sqrt[c - a*c*x])/a - (2*Sqrt[2]*Sqrt[c]*ArcTanh[Sqrt[c - a*c*x]/(Sqrt[2]*
       Sqrt[c])])/a))/a)/c
      \left( \begin{array}{cc} \bullet & \bullet & \bullet \\ \bullet & \bullet & \bullet \end{array} \right)
```
 $\left( \begin{array}{cc} \text{ } & \text{ } \\ \text{ } & \text{ } \end{array} \right)$ 

✞ ☎

✞ ☎

✞ ☎

 $\left($   $\left($   $\right)$   $\left($   $\left($   $\right)$   $\left($   $\left($   $\right)$   $\left($   $\left($   $\right)$   $\left($   $\left($   $\right)$   $\left($   $\left($   $\right)$   $\left($   $\left($   $\right)$   $\left($   $\left($   $\right)$   $\left($   $\left($   $\right)$   $\left($   $\left($   $\right)$   $\left($   $\left($   $\right)$   $\left($   $\left($   $\right)$   $\left($ 

✞ ☎

✞ ☎

✝ ✆

✞ ☎

✝ ✆

**3.421.3.1 Defintions of rubi rules used**

```
rule 35 <mark>| Int[(u_.)*((a_) + (b_.)*(x_))^(m_.)*((c_) + (d_.)*(x_))^(n_.), x_Symbol] :></mark>
       Simp[(b/d)^m \tInt[u*(c + d*x)^m(m + n), x], x] /; FreeQ[{a, b, c, d, m, n}
       , x] && EqQ[b*c - a*d, 0] && IntegerQ[m] && !(IntegerQ[n] && SimplerQ[a +
      b*x, c + d*x])
      \left( \begin{array}{cc} \text{ } & \text{ } \\ \text{ } & \text{ } \end{array} \right)
```

```
rule 60 <mark>| Int[((a_.) + (b_.)*(x_))^(m_)*((c_.) + (d_.)*(x_))^(n_), x_Symbol] :> Simp[</mark>
       (a + b*x)^{m}(m + 1)*((c + d*x)^n/(b*(m + n + 1))), x] + Simp[n*((b*c - a*d)/(
      b*(m + n + 1)) Int[(a + b*x)^m*(c + d*x)^m(n - 1), x], x] /; FreeQ[{a, b,
       c, d}, x] && GtQ[n, 0] && NeQ[m + n + 1, 0] && !(IGtQ[m, 0] && ( !Integer
      Q[n] || (GtQ[m, 0] && LtQ[m - n, 0]))) && !ILtQ[m + n + 2, 0] && IntLinear
      Q[a, b, c, d, m, n, x]
```
rule 73 <mark>Int[((a\_.) + (b\_.)\*(x\_))^(m\_)\*((c\_.) + (d\_.)\*(x\_))^(n\_), x\_Symbol] :> With[</mark>  ${p = Demoninator[m]}$ ,  $Simp[p/b$  Subst $[Int[x^(p*(m + 1) - 1)*(c - a*(d/b) +$  $d*(x^p(b))^n, x, (a + b*x)^(1/p), x]$  /; FreeQ[{a, b, c, d}, x] && Lt  $Q[-1, m, 0]$  & Le $Q[-1, n, 0]$  & LeQ[Denominator[n], Denominator[m]] & IntL  $i$ nearQ $[a, b, c, d, m, n, x]$ ✝ ✆

rule 90 <mark>| Int [((a\_.) + (b\_.)\*(x\_))\*((c\_.) + (d\_.)\*(x\_))^(n\_.)\*((e\_.) + (f\_.)\*(x\_))^(p</mark>  $\lfloor . \rfloor$ , x $\lfloor$  :> Simp[b\*(c + d\*x)^(n + 1)\*((e + f\*x)^(p + 1)/(d\*f\*(n + p + 2))),  $x$ ] + Simp[(a\*d\*f\*(n + p + 2) - b\*(d\*e\*(n + 1) + c\*f\*(p + 1)))/(d\*f\*(n + p  $+ 2)$ ) Int[ $(c + d*x)^n*(e + f*x)^p$ , x], x] /; FreeQ[{a, b, c, d, e, f, n,  $p$ , x] & NeQ $[n + p + 2, 0]$ 

rule 219 <mark>Int[((a\_) + (b\_.)\*(x\_)^2)^(-1), x\_Symbol] :> Simp[(1/(Rt[a, 2]\*Rt[-b, 2]))\*</mark> ArcTanh[Rt[-b, 2]\*(x/Rt[a, 2])], x] /; FreeQ[{a, b}, x] && NegQ[a/b] && (Gt Q[a, 0] || LtQ[b, 0])

rule 6680 <mark>| Int[E^(ArcTanh[(a\_.)\*(x\_)]\*(n\_.))\*(u\_.)\*((c\_) + (d\_.)\*(x\_))^(p\_.), x\_Symbol</mark> ✞ ☎ ] :> Int[u\*(c + d\*x)^p\*((1 + a\*x)^(n/2)/(1 - a\*x)^(n/2)), x] /; FreeQ[{a, c , d, n, p}, x] && EqQ[a^2\*c^2 - d^2, 0] && !(IntegerQ[p] || GtQ[c, 0])

# **3.421.4 Maple [A] (verified)**

Time  $= 0.12$  (sec), antiderivative size  $= 59$ , normalized size of antiderivative  $= 0.61$ 

<span id="page-3068-0"></span>✝ ✆

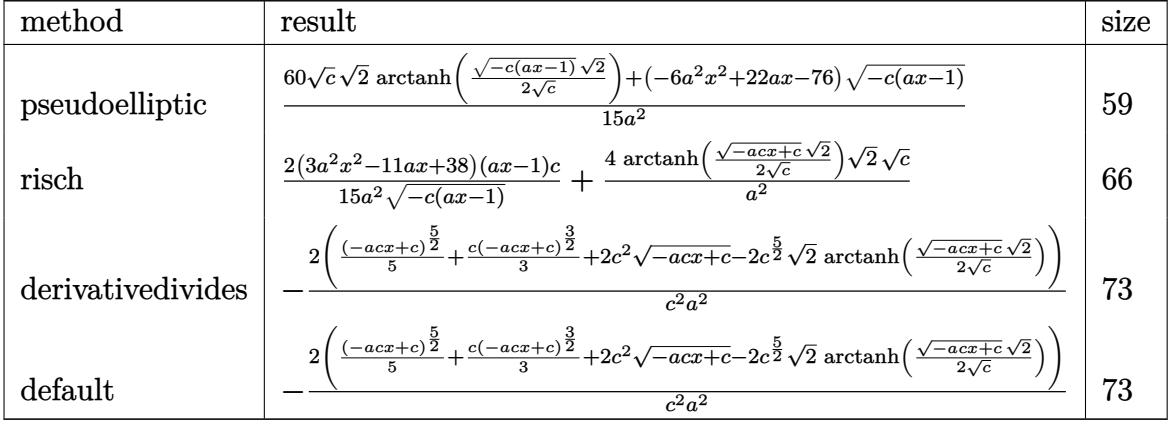

 $\left($   $\left($   $\right)$   $\left($   $\left($   $\right)$   $\left($   $\left($   $\right)$   $\left($   $\left($   $\right)$   $\left($   $\left($   $\right)$   $\left($   $\left($   $\right)$   $\left($   $\left($   $\right)$   $\left($   $\left($   $\right)$   $\left($   $\left($   $\right)$   $\left($   $\left($   $\right)$   $\left($   $\left($   $\right)$   $\left($   $\left($   $\right)$   $\left($ 

<span id="page-3068-1"></span> $\left($   $\left($   $\right)$   $\left($   $\left($   $\right)$   $\left($   $\left($   $\right)$   $\left($   $\left($   $\right)$   $\left($   $\left($   $\right)$   $\left($   $\left($   $\right)$   $\left($   $\left($   $\right)$   $\left($   $\left($   $\right)$   $\left($   $\left($   $\right)$   $\left($   $\left($   $\right)$   $\left($   $\left($   $\right)$   $\left($   $\left($   $\right)$   $\left($ 

$$
\text{input} \left[ \frac{\text{int}(\text{xx}(-\text{ax}+\text{xx}+\text{c})^{(1/2)})(\text{ax}+\text{1})^{2}(-\text{a}^{2}+\text{ax}^{2}+\text{1}), \text{x}, \text{method}=\text{RETURNVERBOSE})}{\text{input} \left[ \text{int}(\text{xx}+\text{cx}+\text{cx}^{2})\right] \right]
$$

output 1/15\*(60\*c^(1/2)\*2^(1/2)\*arctanh(1/2\*(-c\*(a\*x-1))^(1/2)\*2^(1/2)/c^(1/2))+( ✞ ☎  $-6*a^2*x^2+22*axx-76)*(-c*(a*x-1))^(1/2)/a^2$ 

## **3.421.5 Fricas [A] (verification not implemented)**

Time  $= 0.26$  (sec), antiderivative size  $= 137$ , normalized size of antiderivative  $= 1.41$ 

$$
\int e^{-2 \operatorname{arctanh}(ax)} x \sqrt{c - acx} \, dx
$$
\n
$$
= \left[ \frac{2 \left( 15 \sqrt{2} \sqrt{c} \log \left( \frac{acx - 2\sqrt{2} \sqrt{-acx + c} \sqrt{c - 3c}}{ax + 1} \right) - (3 \, a^2 x^2 - 11 \, ax + 38) \sqrt{-acx + c} \right)}{15 \, a^2}, -\frac{2 \left( 30 \sqrt{2} \sqrt{-c} \arctan \left( \frac{\sqrt{2} \sqrt{-acx + c} \sqrt{-c}}{2 c} \right) + (3 \, a^2 x^2 - 11 \, ax + 38) \sqrt{-acx + c} \right)}{15 \, a^2} \right]
$$

✞ ☎

✝ ✆

input <mark>integrate(x\*(-a\*c\*x+c)^(1/2)/(a\*x+1)^2\*(-a^2\*x^2+1),x, algorithm="fricas")</mark>

 $3.421.$  $e^{-2 \text{arctanh}(ax)} x \sqrt{ }$ *c* − *acx dx*

```
output
[2/15*(15*sqrt(2)*sqrt(c)*log((a*c*x - 2*sqrt(2)*sqrt(-a*c*x + c)*sqrt(c)
       - 3*c)/(a*x + 1)) - (3*a<sup>2</sup>*x<sup>2</sup> - 11*a*x + 38)*sqrt(-a*c*x + c))/a<sup>2</sup>, -2/15
       *(30*sqrt(2)*sqrt(-c)*arctan(1/2*sqrt(2)*sqrt(-a*c*x + c)*sqrt(-c)/c) + (3*a^2*x^2 - 11*ax + 38)*sqrt(-a*c*x + c)/(a^2)
```
## **3.421.6 Sympy [A] (verification not implemented)**

Time  $= 8.59$  (sec), antiderivative size  $= 124$ , normalized size of antiderivative  $= 1.28$ 

✞ ☎

<span id="page-3069-0"></span> $\left($   $\left($   $\right)$   $\left($   $\left($   $\right)$   $\left($   $\right)$   $\left($   $\left($   $\right)$   $\left($   $\left($   $\right)$   $\left($   $\left($   $\right)$   $\left($   $\right)$   $\left($   $\left($   $\right)$   $\left($   $\left($   $\right)$   $\left($   $\right)$   $\left($   $\left($   $\right)$   $\left($   $\left($   $\right)$   $\left($   $\left($   $\right)$   $\left($ 

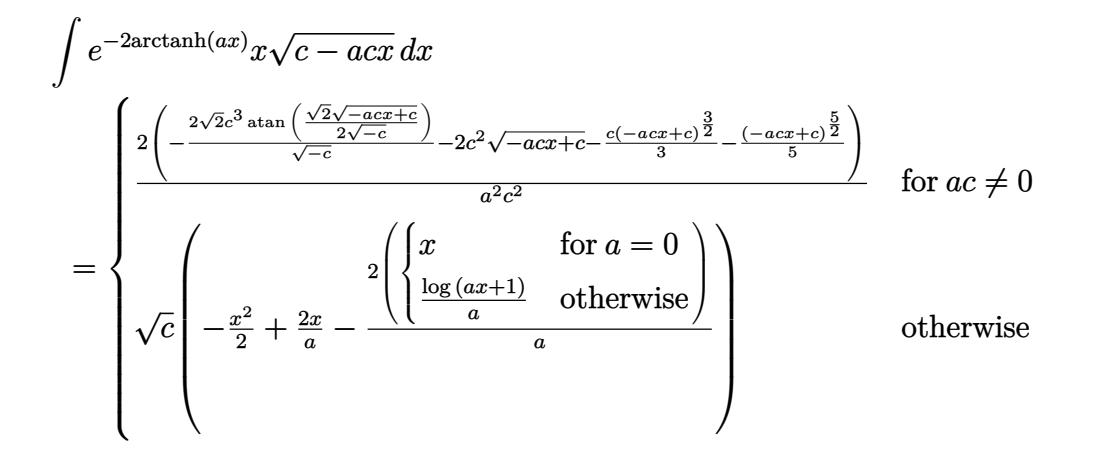

✝ ✆

<span id="page-3069-1"></span>✝ ✆

$$
input\n{\hbox{integrate}(x*(-a*c*x+c)**(1/2)/(a*x+1)**2*(-a**2*x*x+2+1),x)}
$$

output ✞ ☎ Piecewise((2\*(-2\*sqrt(2)\*c\*\*3\*atan(sqrt(2)\*sqrt(-a\*c\*x + c)/(2\*sqrt(-c)))/  $sqrt(-c)$  - 2\*c\*\*2\*sqrt(-a\*c\*x + c) - c\*(-a\*c\*x + c)\*\*(3/2)/3 - (-a\*c\*x + c  $(**(5/2)/5)/(\text{a}**2*c**2),$  Ne(a\*c, 0)),  $(sqrt(c)*(-x**2/2 + 2*x/a - 2*Piecew)$  $ise((x, Eq(a, 0)), (log(a*x + 1)/a, True))/a), True)$ 

## **3.421.7 Maxima [A] (verification not implemented)**

Time  $= 0.28$  (sec), antiderivative size  $= 95$ , normalized size of antiderivative  $= 0.98$ 

$$
\int e^{-2 \arctanh(ax)} x \sqrt{c - acx} \, dx =
$$
\n
$$
- \frac{2 \left( 15 \sqrt{2c^{\frac{5}{2}}} \log \left( -\frac{\sqrt{2} \sqrt{c} - \sqrt{-acx + c}}{\sqrt{2} \sqrt{c} + \sqrt{-acx + c}} \right) + 3 \left( -acx + c \right)^{\frac{5}{2}} + 5 \left( -acx + c \right)^{\frac{3}{2}} c + 30 \sqrt{-acx + cc^2} \right)}{15 a^2 c^2}
$$

✝ ✆

input <mark>integrate(x\*(-a\*c\*x+c)^(1/2)/(a\*x+1)^2\*(-a^2\*x^2+1),x, algorithm="maxima")</mark> ✞ ☎ output -2/15\*(15\*sqrt(2)\*c^(5/2)\*log(-(sqrt(2)\*sqrt(c) - sqrt(-a\*c\*x + c))/(sqrt( ✞ ☎ 2)\*sqrt(c) + sqrt(-a\*c\*x + c))) + 3\*(-a\*c\*x + c)^(5/2) + 5\*(-a\*c\*x + c)^(3  $/2$ )\*c + 30\*sqrt(-a\*c\*x + c)\*c^2)/(a^2\*c^2)

# **3.421.8 Giac [A] (verification not implemented)**

Time  $= 0.27$  (sec), antiderivative size  $= 105$ , normalized size of antiderivative  $= 1.08$ 

<span id="page-3070-0"></span>✝ ✆

$$
\int e^{-2 \text{arctanh}(ax)} x \sqrt{c - acx} \, dx
$$
\n
$$
= -\frac{4 \sqrt{2} c \arctan\left(\frac{\sqrt{2} \sqrt{-acx + c}}{2 \sqrt{-c}}\right)}{a^2 \sqrt{-c}}
$$
\n
$$
-\frac{2 \left(3 \left(ax - c\right)^2 \sqrt{-acx + ca^8 c^8 + 5 \left(-acx + c\right)^{\frac{3}{2}} a^8 c^9 + 30 \sqrt{-acx + ca^8 c^{10}}\right)}{15 a^{10} c^{10}}
$$

✞ ☎

✝ ✆

<span id="page-3070-1"></span>✝ ✆

$$
input\left| \text{integrate}(x*(-a*c*x+c)^(1/2)/(a*x+1)^2*(-a^2*x^2+1),x, algorithm="giac") \right|
$$

output -4\*sqrt(2)\*c\*arctan(1/2\*sqrt(2)\*sqrt(-a\*c\*x + c)/sqrt(-c))/(a^2\*sqrt(-c)) ✞ ☎  $-$  2/15\*(3\*(a\*c\*x - c)^2\*sqrt(-a\*c\*x + c)\*a^8\*c^8 + 5\*(-a\*c\*x + c)^(3/2)\*a^ 8\*c^9 + 30\*sqrt(-a\*c\*x + c)\*a^8\*c^10)/(a^10\*c^10)

#### **3.421.9 Mupad [B] (verification not implemented)**

Time  $= 0.10$  (sec), antiderivative size  $= 80$ , normalized size of antiderivative  $= 0.82$ 

$$
\int e^{-2 \operatorname{arctanh}(ax)} x \sqrt{c - acx} \, dx = -\frac{4 \sqrt{c - acx}}{a^2} - \frac{2 (c - acx)^{3/2}}{3 a^2 c} -\frac{2 (c - acx)^{5/2}}{5 a^2 c^2} - \frac{\sqrt{2} \sqrt{c \operatorname{atan}(\frac{\sqrt{2} \sqrt{c - acx} \operatorname{1i}}{2 \sqrt{c}})}{a^2} \frac{4 \operatorname{ail}(\sqrt{c - acx} \sqrt{c})}{a^2}
$$

✞ ☎

 $\left($   $\left($   $\right)$   $\left($   $\left($   $\right)$   $\left($   $\left($   $\right)$   $\left($   $\left($   $\right)$   $\left($   $\left($   $\right)$   $\left($   $\left($   $\right)$   $\left($   $\left($   $\right)$   $\left($   $\left($   $\right)$   $\left($   $\left($   $\right)$   $\left($   $\left($   $\right)$   $\left($   $\left($   $\right)$   $\left($   $\left($   $\right)$   $\left($ 

✞ ☎

 $\left($   $\left($   $\right)$   $\left($   $\left($   $\right)$   $\left($   $\left($   $\right)$   $\left($   $\left($   $\right)$   $\left($   $\left($   $\right)$   $\left($   $\left($   $\right)$   $\left($   $\left($   $\right)$   $\left($   $\left($   $\right)$   $\left($   $\left($   $\right)$   $\left($   $\left($   $\right)$   $\left($   $\left($   $\right)$   $\left($   $\left($   $\right)$   $\left($ 

 $\text{input}$   $\frac{\text{int}(-\frac{x*(a^2*x^2 - 1)*(c - a*c*x)^(1/2))}{(a*x + 1)^2}$ 

output <mark>– (4\*(c – a\*c\*x)^(1/2))/a^2 – (2\*(c – a\*c\*x)^(3/2))/(3\*a^2\*c) – (2\*(c – a\*</mark>  $c*x)^{(5/2)}$ (5\*a^2\*c^2) - (2^(1/2)\*c^(1/2)\*atan((2^(1/2)\*(c - a\*c\*x)^(1/2)  $*1i)/(2*c^{(1/2)})*4i)/a^2$ 

#### **3.422** R *e*  $-2$ **arctanh** $(ax)$ <sub>4</sub> *c* − *acx dx*

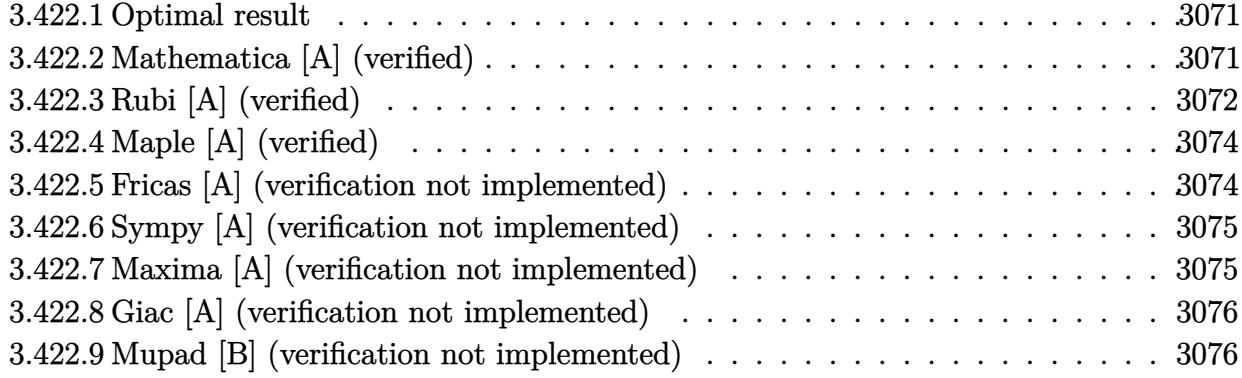

#### <span id="page-3071-0"></span>**3.422.1 Optimal result**

Integrand size  $= 20$ , antiderivative size  $= 76$ 

$$
\int e^{-2 \text{arctanh}(ax)} \sqrt{c - acx} \, dx = \frac{4\sqrt{c - acx}}{a} + \frac{2(c - acx)^{3/2}}{3ac} - \frac{4\sqrt{2}\sqrt{c} \text{arctanh}\left(\frac{\sqrt{c - acx}}{\sqrt{2}\sqrt{c}}\right)}{a}
$$

<span id="page-3071-1"></span> $\left($   $\left($   $\right)$   $\left($   $\left($   $\right)$   $\left($   $\left($   $\right)$   $\left($   $\left($   $\right)$   $\left($   $\left($   $\right)$   $\left($   $\left($   $\right)$   $\left($   $\left($   $\right)$   $\left($   $\left($   $\right)$   $\left($   $\left($   $\right)$   $\left($   $\left($   $\right)$   $\left($   $\left($   $\right)$   $\left($   $\left($   $\right)$   $\left($ 

output ✞ ☎ 2/3\*(-a\*c\*x+c)^(3/2)/a/c-4\*arctanh(1/2\*(-a\*c\*x+c)^(1/2)\*2^(1/2)/c^(1/2))\*2  $\hat{-(1/2)*c^*(1/2)}$ /a+4\*(-a\*c\*x+c)<sup>^</sup>(1/2)/a

## **3.422.2 Mathematica [A] (verified)**

Time  $= 0.02$  (sec), antiderivative size  $= 61$ , normalized size of antiderivative  $= 0.80$ 

$$
\int e^{-2\arctanh(ax)}\sqrt{c-acx} \, dx = -\frac{2(-7+ax)\sqrt{c-acx} + 12\sqrt{2}\sqrt{c}\text{arctanh}\left(\frac{\sqrt{c-acx}}{\sqrt{2}\sqrt{c}}\right)}{3a}
$$

✝ ✆

<span id="page-3071-2"></span>✝ ✆

input Integrate[Sqrt[c - a\*c\*x]/E^(2\*ArcTanh[a\*x]),x] ✞ ☎

output -1/3\*(2\*(-7 + a\*x)\*Sqrt[c - a\*c\*x] + 12\*Sqrt[2]\*Sqrt[c]\*ArcTanh[Sqrt[c - a ✞ ☎ \*c\*x]/(Sqrt[2]\*Sqrt[c])])/a

## **3.422.3 Rubi [A] (verified)**

Time  $= 0.26$  (sec), antiderivative size  $= 81$ , normalized size of antiderivative  $= 1.07$ , number of steps used = 7, number of rules used = 6,  $\frac{\text{number of rules}}{\text{integral size}}$  = 0.300, Rules used = {6680, 35, 60, 60, 73, 219}

Below are the steps used by Rubi to obtain the solution. The rule number used for the transformation is given above next to the arrow. The rules definitions used are listed below.

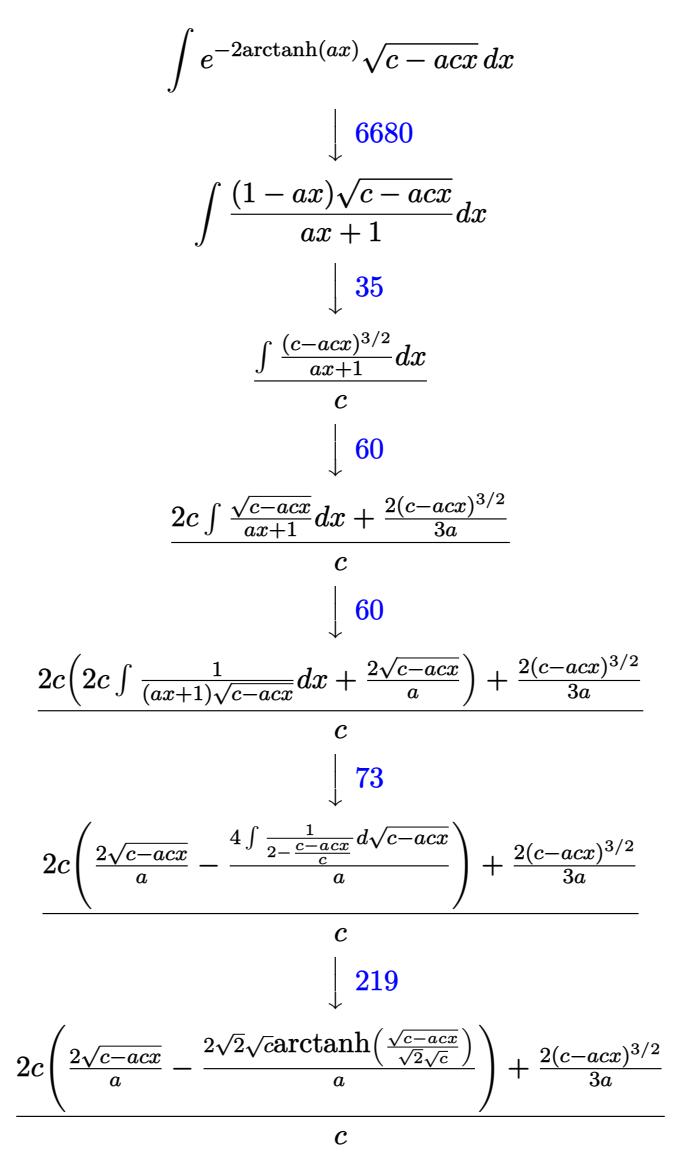

✞ ☎

✝ ✆

✝ ✆

input Int[Sqrt[c - a\*c\*x]/E^(2\*ArcTanh[a\*x]),x]

output ((2\*(c - a\*c\*x)^(3/2))/(3\*a) + 2\*c\*((2\*Sqrt[c - a\*c\*x])/a - (2\*Sqrt[2]\*Sqr ✞ ☎ t[c]\*ArcTanh[Sqrt[c - a\*c\*x]/(Sqrt[2]\*Sqrt[c])])/a))/c

#### **3.422.3.1 Defintions of rubi rules used**

```
rule 35 <mark>| Int[(u_.)*((a_) + (b_.)*(x_))^(m_.)*((c_) + (d_.)*(x_))^(n_.), x_Symbol] :></mark>
    ✞ ☎
    Simp[(b/d)^m Int[u*(c + d*x)^(m + n), x], x] /; FreeQ[{a, b, c, d, m, n}
    , x] && EqQ[b*c - a*d, 0] && IntegerQ[m] && !(IntegerQ[n] && SimplerQ[a +
    b*x, c + d*x)
    ✝ ✆
```
rule 60 <mark>| Int[((a\_.) + (b\_.)\*(x\_))^(m\_)\*((c\_.) + (d\_.)\*(x\_))^(n\_), x\_Symbol] :> Simp[</mark>  $(a + b*x)^{m}$ (m + 1)\*((c + d\*x)^n/(b\*(m + n + 1))), x] + Simp[n\*((b\*c - a\*d)/(  $b*(m + n + 1))$  Int[ $(a + b*x)^m*(c + d*x)^m(n - 1), x$ ], x] /; FreeQ[{a, b, c, d}, x] && GtQ[n, 0] && NeQ[m + n + 1, 0] && !(IGtQ[m, 0] && ( !Integer  $Q[n]$  || (GtQ[m, 0] && LtQ[m - n, 0]))) && !ILtQ[m + n + 2, 0] && IntLinear Q[a, b, c, d, m, n, x]  $\left($   $\left($   $\right)$   $\left($   $\left($   $\right)$   $\left($   $\right)$   $\left($   $\left($   $\right)$   $\left($   $\left($   $\right)$   $\left($   $\left($   $\right)$   $\left($   $\right)$   $\left($   $\left($   $\right)$   $\left($   $\left($   $\right)$   $\left($   $\right)$   $\left($   $\left($   $\right)$   $\left($   $\left($   $\right)$   $\left($   $\left($   $\right)$   $\left($ 

✞ ☎

rule 73 <mark>Int[((a\_.) + (b\_.)\*(x\_))^(m\_)\*((c\_.) + (d\_.)\*(x\_))^(n\_), x\_Symbol] :> With[</mark> ✞ ☎  ${p = Demoninator[m]}$ ,  $Simp[p/b$  Subst $[Int(x^-(p*(m + 1) - 1)*(c - a*(d/b) +$  $d*(x^p(b))^n, x, x, (a + b*x)^(1/p), x]$ , FreeQ[{a, b, c, d}, x] && Lt Q[-1, m, 0] && LeQ[-1, n, 0] && LeQ[Denominator[n], Denominator[m]] && IntL inearQ[a, b, c, d, m, n, x] ✝ ✆

rule 219 <mark>Int[((a\_) + (b\_.)\*(x\_)^2)^(-1), x\_Symbol] :> Simp[(1/(Rt[a, 2]\*Rt[-b, 2]))\*</mark> ✞ ☎  $ArcTanh[Rt[-b, 2]*(x/Rt[a, 2])], x]$  /;  $FreeQ[fa, b], x]$  &&  $NegQ[a/b]$  && (Gt Q[a, 0] || LtQ[b, 0]) ✝ ✆

<span id="page-3073-0"></span>rule 6680 <mark>| Int[E^(ArcTanh[(a\_.)\*(x\_)]\*(n\_.))\*(u\_.)\*((c\_) + (d\_.)\*(x\_))^(p\_.), x\_Symbol</mark> ✞ ☎ ] :> Int[u\*(c + d\*x)^p\*((1 + a\*x)^(n/2)/(1 - a\*x)^(n/2)), x] /; FreeQ[{a, c , d, n, p}, x] && EqQ[a^2\*c^2 - d^2, 0] && !(IntegerQ[p] || GtQ[c, 0]) ✝ ✆

# **3.422.4 Maple [A] (verified)**

Time  $= 0.00$  (sec), antiderivative size  $= 57$ , normalized size of antiderivative  $= 0.75$ 

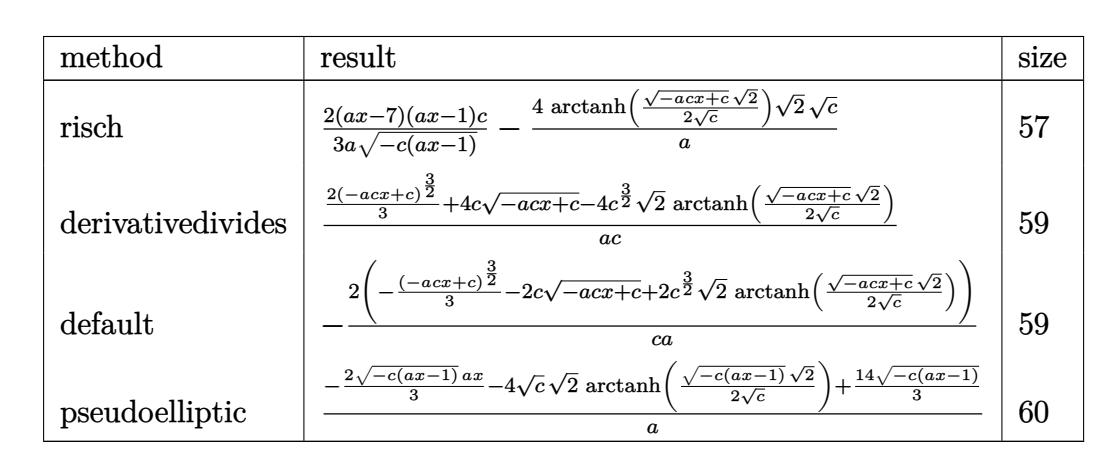

✝ ✆

$$
input \left(\frac{1}{int((-a*c*x+c)^{(1/2)}) (a*x+1)^{2}*(-a^2*x^2+1),x, method='RETURNVERBOSE)}\right)
$$

output <mark>2/3\*(a\*x-7)\*(a\*x-1)/a/(-c\*(a\*x-1))^(1/2)\*c-4\*arctanh(1/2\*(-a\*c\*x+c)^(1/2)\*</mark> ✞ ☎  $2^{\texttt{r}}(1/2)/c^{\texttt{r}}(1/2))*2^{\texttt{r}}(1/2)*c^{\texttt{r}}(1/2)/a$  $\left( \begin{array}{cc} \text{ } & \text{ } \\ \text{ } & \text{ } \end{array} \right)$ 

# <span id="page-3074-0"></span>**3.422.5 Fricas [A] (verification not implemented)**

Time  $= 0.28$  (sec), antiderivative size  $= 120$ , normalized size of antiderivative  $= 1.58$ 

$$
\int e^{-2\arctanh(ax)} \sqrt{c - acx} dx
$$
\n
$$
= \left[ \frac{2 \left( 3\sqrt{2} \sqrt{c} \log \left( \frac{acx + 2\sqrt{2} \sqrt{-acx + c} \sqrt{c} - 3c}{ax + 1} \right) - \sqrt{-acx + c}(ax - 7) \right)}{3 a}, \frac{2 \left( 6\sqrt{2} \sqrt{-c} \arctan \left( \frac{\sqrt{2} \sqrt{-acx + c} \sqrt{-c}}{2 c} \right) - \sqrt{-acx + c}(ax - 7) \right)}{3 a} \right]
$$

input <mark>integrate((-a\*c\*x+c)^(1/2)/(a\*x+1)^2\*(-a^2\*x^2+1),x, algorithm="fricas")</mark> ✞ ☎

output [2/3\*(3\*sqrt(2)\*sqrt(c)\*log((a\*c\*x + 2\*sqrt(2)\*sqrt(-a\*c\*x + c)\*sqrt(c) -  $3*c)/(a*x + 1) - sqrt(-a*c*x + c)*(a*x - 7))/a, 2/3*(6*sqrt(2)*sqrt(-c)*a)$  $rctan(1/2*sqrt(2)*sqrt(-a*c*x + c)*sqrt(-c)/c) - sqrt(-a*c*x + c)*(a*x - 7$ ))/a]

 $\left($   $\left($   $\right)$   $\left($   $\left($   $\right)$   $\left($   $\right)$   $\left($   $\left($   $\right)$   $\left($   $\left($   $\right)$   $\left($   $\left($   $\right)$   $\left($   $\right)$   $\left($   $\left($   $\right)$   $\left($   $\left($   $\right)$   $\left($   $\right)$   $\left($   $\left($   $\right)$   $\left($   $\left($   $\right)$   $\left($   $\left($   $\right)$   $\left($ 

✞ ☎

<span id="page-3074-1"></span> $\left( \begin{array}{cc} \bullet & \bullet & \bullet \\ \bullet & \bullet & \bullet \end{array} \right)$ 

#### **3.422.6 Sympy [A] (verification not implemented)**

Time  $= 6.56$  (sec), antiderivative size  $= 95$ , normalized size of antiderivative  $= 1.25$ 

$$
\int e^{-2\arctanh(ax)} \sqrt{c - acx} \, dx = \begin{cases} \frac{2\left(-\frac{2\sqrt{2}c^2 \arctan\left(\frac{\sqrt{2}\sqrt{-acx+c}}{2\sqrt{-c}}\right)}{\sqrt{-c}} - 2c\sqrt{-acx+c} - \frac{(-acx+c)^{\frac{3}{2}}}{3}\right)}{ac} & \text{for } ac \neq 0\\ \sqrt{c}\left(-x+2\left(\begin{cases} x & \text{for } a = 0\\ \frac{\log(ax+1)}{a} & \text{otherwise} \end{cases}\right)\right) & \text{otherwise} \end{cases}
$$

✞ ☎

✝ ✆

✞ ☎

<span id="page-3075-0"></span>✝ ✆

input <mark>integrate((-a\*c\*x+c)\*\*(1/2)/(a\*x+1)\*\*2\*(-a\*\*2\*x\*\*2+1),x)</mark>

```
output <mark>Piecewise((-2*(-2*sqrt(2)*c**2*atan(sqrt(2)*sqrt(-a*c*x + c)/(2*sqrt(-c)))</mark>
       \sqrt{\sqrt{2}} - 2*c*sqrt(-a*c*x + c) - (-a*c*x + c)**(3/2)/3)/(a*c), Ne(a*c, 0
      )), (sqrt(c)*(-x + 2*Picewise((x, Eq(a, 0)), (log(a*x + 1)/a, True))), Tr
      ue))
```
#### **3.422.7 Maxima [A] (verification not implemented)**

Time  $= 0.26$  (sec), antiderivative size  $= 79$ , normalized size of antiderivative  $= 1.04$ 

$$
\int e^{-2 \operatorname{arctanh}(ax)} \sqrt{c - acx} \, dx = \frac{2 \left(3 \sqrt{2} c^{\frac{3}{2}} \log \left(-\frac{\sqrt{2} \sqrt{c} - \sqrt{-acx+c}}{\sqrt{2} \sqrt{c} + \sqrt{-acx+c}}\right) + (-acx + c)^{\frac{3}{2}} + 6 \sqrt{-acx + cc}\right)}{3 \, ac}
$$

✞ ☎

✝ ✆

✞ ☎

<span id="page-3075-1"></span>✝ ✆

input <mark>integrate((-a\*c\*x+c)^(1/2)/(a\*x+1)^2\*(-a^2\*x^2+1),x, algorithm="maxima")</mark>

output 2/3\*(3\*sqrt(2)\*c^(3/2)\*log(-(sqrt(2)\*sqrt(c) - sqrt(-a\*c\*x + c))/(sqrt(2)\*  $sqrt(c) + sqrt(-a*c*x + c)) + (-a*c*x + c)^(3/2) + 6*sqrt(-a*c*x + c)*c)$  $(axc)$ 

## **3.422.8 Giac [A] (verification not implemented)**

Time  $= 0.27$  (sec), antiderivative size  $= 77$ , normalized size of antiderivative  $= 1.01$ 

$$
\int e^{-2 \operatorname{arctanh}(ax)} \sqrt{c - acx} \, dx = \frac{4\sqrt{2}c \arctan\left(\frac{\sqrt{2}\sqrt{-acx+c}}{2\sqrt{-c}}\right)}{a\sqrt{-c}} + \frac{2\left((-acx+c)^{\frac{3}{2}}a^2c^2 + 6\sqrt{-acx+c}a^2c^3\right)}{3\,a^3c^3}
$$

✞ ☎

✝ ✆

✞ ☎

<span id="page-3076-0"></span>✝ ✆

input <mark>integrate((-a\*c\*x+c)^(1/2)/(a\*x+1)^2\*(-a^2\*x^2+1),x, algorithm="giac")</mark>

output 4\*sqrt(2)\*c\*arctan(1/2\*sqrt(2)\*sqrt(-a\*c\*x + c)/sqrt(-c))/(a\*sqrt(-c)) + 2  $/3*(-a*c*x + c)^(3/2)*a^2*c^2 + 6*sqrt(-a*c*x + c)*a^2*c^3)/(a^3*c^3)$ 

#### **3.422.9 Mupad [B] (verification not implemented)**

Time  $= 0.00$  (sec), antiderivative size  $= 61$ , normalized size of antiderivative  $= 0.80$ 

$$
\int e^{-2 \text{arctanh}(ax)} \sqrt{c - acx} \, dx = \frac{4 \sqrt{c - a c x}}{a} + \frac{2 (c - a c x)^{3/2}}{3 \, a c} - \frac{4 \sqrt{2} \sqrt{c} \text{atanh} \left(\frac{\sqrt{2} \sqrt{c - a c x}}{2 \sqrt{c}}\right)}{a}
$$

 $\left($   $\left($   $\right)$   $\left($   $\left($   $\right)$   $\left($   $\left($   $\right)$   $\left($   $\left($   $\right)$   $\left($   $\left($   $\right)$   $\left($   $\left($   $\right)$   $\left($   $\left($   $\right)$   $\left($   $\left($   $\right)$   $\left($   $\left($   $\right)$   $\left($   $\left($   $\right)$   $\left($   $\left($   $\right)$   $\left($   $\left($   $\right)$   $\left($ 

✞ ☎

✝ ✆

 $\text{input}$   $\frac{\text{int}(-((a^2*x^2 - 1)*(c - a*c*x)^(1/2))/(a*x + 1)^2,x)}{x}$ ✞ ☎

output (4\*(c - a\*c\*x)^(1/2))/a + (2\*(c - a\*c\*x)^(3/2))/(3\*a\*c) - (4\*2^(1/2)\*c^(1/  $2)*$ atanh $((2^{(1/2)*(c - a*c*x)^(1/2))/(2*c^{(1/2)}))/a$ 

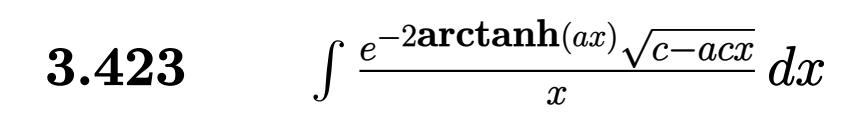

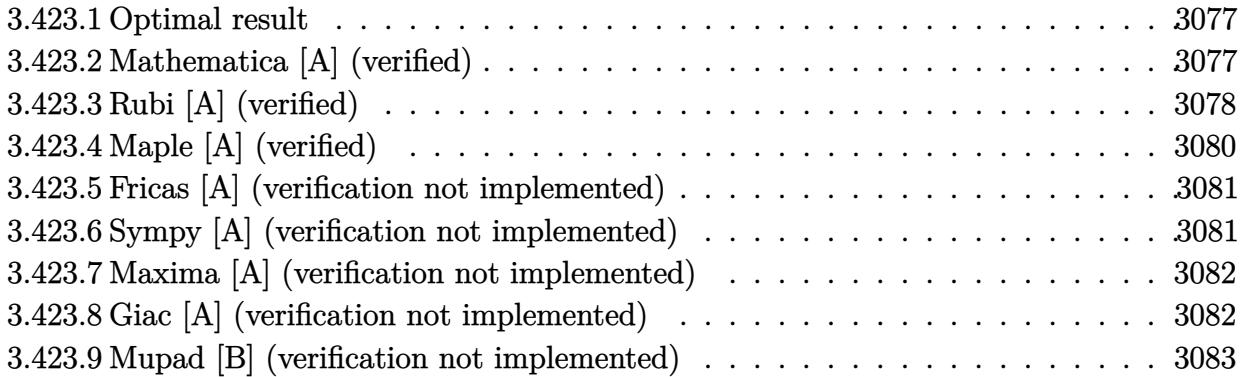

#### <span id="page-3077-0"></span>**3.423.1 Optimal result**

Integrand size  $= 23$ , antiderivative size  $= 74$ 

$$
\int \frac{e^{-2\arctanh(ax)}\sqrt{c - acx}}{x} dx = -2\sqrt{c - acx} - 2\sqrt{c \arctanh\left(\frac{\sqrt{c - acx}}{\sqrt{c}}\right)}
$$

$$
+ 4\sqrt{2}\sqrt{c \arctanh\left(\frac{\sqrt{c - acx}}{\sqrt{2}\sqrt{c}}\right)}
$$

✞ ☎

<span id="page-3077-1"></span>✝ ✆

output -2\*arctanh((-a\*c\*x+c)^(1/2)/c^(1/2))\*c^(1/2)+4\*arctanh(1/2\*(-a\*c\*x+c)^(1/2  $)*2^(1/2)/c^(1/2))*2^(1/2)*c^(1/2)-2*(-a*c*x+c)^(1/2)$ 

#### **3.423.2 Mathematica [A] (verified)**

Time  $= 0.02$  (sec), antiderivative size  $= 74$ , normalized size of antiderivative  $= 1.00$ 

$$
\int \frac{e^{-2\arctanh(ax)}\sqrt{c - acx}}{x} dx = -2\sqrt{c - acx} - 2\sqrt{c \arctanh\left(\frac{\sqrt{c - acx}}{\sqrt{c}}\right)}
$$

$$
+ 4\sqrt{2}\sqrt{c \arctanh\left(\frac{\sqrt{c - acx}}{\sqrt{2}\sqrt{c}}\right)}
$$

✞ ☎

✝ ✆

✞ ☎

<span id="page-3077-2"></span>✝ ✆

input Integrate[Sqrt[c - a\*c\*x]/(E^(2\*ArcTanh[a\*x])\*x),x]

output -2\*Sqrt[c - a\*c\*x] - 2\*Sqrt[c]\*ArcTanh[Sqrt[c - a\*c\*x]/Sqrt[c]] + 4\*Sqrt[2 ]\*Sqrt[c]\*ArcTanh[Sqrt[c - a\*c\*x]/(Sqrt[2]\*Sqrt[c])]

3.423. 
$$
\int \frac{e^{-2 \arctanh(ax)} \sqrt{c - acx}}{x} dx
$$

## **3.423.3 Rubi [A] (verified)**

Time  $= 0.33$  (sec), antiderivative size  $= 84$ , normalized size of antiderivative  $= 1.14$ , number of steps used = 9, number of rules used = 8,  $\frac{\text{number of rules}}{\text{integral size}}$  = 0.348, Rules used = {6680, 35, 95, 27, 174, 73, 219, 221}

Below are the steps used by Rubi to obtain the solution. The rule number used for the transformation is given above next to the arrow. The rules definitions used are listed below.

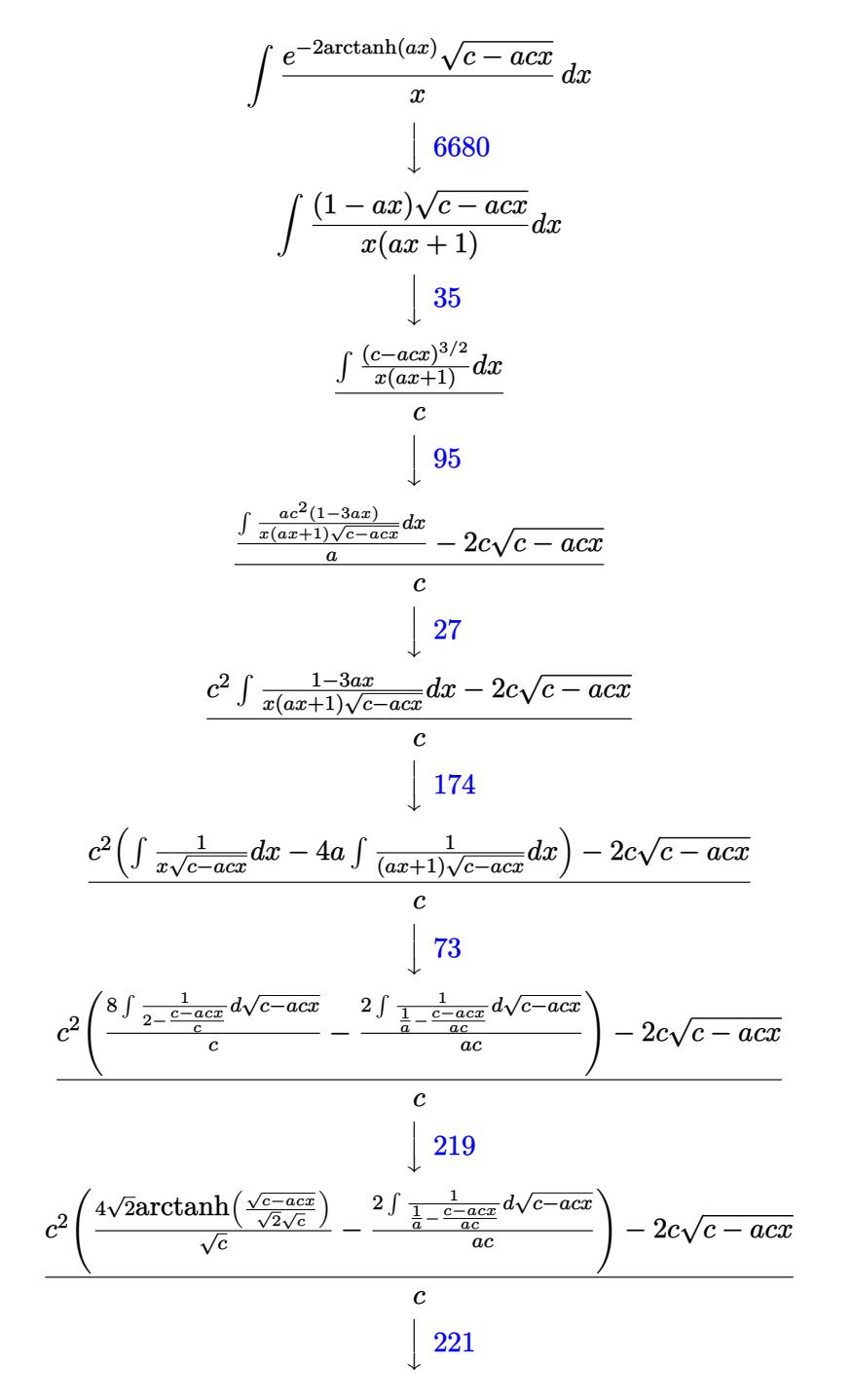

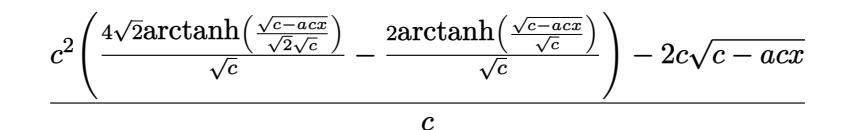

 $\left( \begin{array}{cc} \text{ } & \text{ } \\ \text{ } & \text{ } \end{array} \right)$ 

 $\left($   $\left($   $\right)$   $\left($   $\left($   $\right)$   $\left($   $\right)$   $\left($   $\left($   $\right)$   $\left($   $\left($   $\right)$   $\left($   $\left($   $\right)$   $\left($   $\right)$   $\left($   $\left($   $\right)$   $\left($   $\left($   $\right)$   $\left($   $\right)$   $\left($   $\left($   $\right)$   $\left($   $\left($   $\right)$   $\left($   $\left($   $\right)$   $\left($ 

✝ ✆

✞ ☎

✝ ✆

✞ ☎

✞ ☎

input Int[Sqrt[c - a\*c\*x]/(E^(2\*ArcTanh[a\*x])\*x),x] ✞ ☎

output (-2\*c\*Sqrt[c - a\*c\*x] + c^2\*((-2\*ArcTanh[Sqrt[c - a\*c\*x]/Sqrt[c]])/Sqrt[c] ✞ ☎ + (4\*Sqrt[2]\*ArcTanh[Sqrt[c - a\*c\*x]/(Sqrt[2]\*Sqrt[c])])/Sqrt[c]))/c

#### **3.423.3.1 Defintions of rubi rules used**

rule 27 <mark>Int[(a\_)\*(Fx\_), x\_Symbol] :> Simp[a Int[Fx, x], x] /; FreeQ[a, x] && !Ma</mark> ✞ ☎  $tchQ[Fx, (b_)*(Gx])$  /;  $FreeQ[b, x]]$ 

rule 35 <mark>| Int[(u\_.)\*((a\_) + (b\_.)\*(x\_))^(m\_.)\*((c\_) + (d\_.)\*(x\_))^(n\_.), x\_Symbol] :></mark> ✞ ☎  $Simp[(b/d)^m \tInt[u*(c + d*x)^m(m + n), x], x]$  /; FreeQ[{a, b, c, d, m, n} , x] && EqQ[b\*c - a\*d, 0] && IntegerQ[m] && !(IntegerQ[n] && SimplerQ[a +  $b*x$ ,  $c + d*x$ ]) ✝ ✆

rule 73 <mark>Int[((a\_.) + (b\_.)\*(x\_))^(m\_)\*((c\_.) + (d\_.)\*(x\_))^(n\_), x\_Symbol] :> With[</mark>  ${p = Demoninator[m]}$ ,  $Simp[p/b$  Subst $[Int[x^-(p*(m + 1) - 1)*(c - a*(d/b) +$  $d*(x^p/b))^n, x, (a + b*x)^(1/p), x]$  /; FreeQ[{a, b, c, d}, x] && Lt Q[-1, m, 0] && LeQ[-1, n, 0] && LeQ[Denominator[n], Denominator[m]] && IntL  $i$ nearQ $[a, b, c, d, m, n, x]$ 

rule 95 <mark>Int[((e\_.) + (f\_.)\*(x\_))^(p\_)/(((a\_.) + (b\_.)\*(x\_))\*((c\_.) + (d\_.)\*(x\_))),</mark>  $x_$ ] :> Simp[f\*((e + f\*x)^(p - 1)/(b\*d\*(p - 1))), x] + Simp[1/(b\*d) Int[(b \*d\*e<sup>2</sup> - a\*c\*f<sup>2</sup> + f\*(2\*b\*d\*e - b\*c\*f - a\*d\*f)\*x)\*((e + f\*x)<sup>2</sup>(p - 2)/((a +  $b*x)*(c + d*x))$ , x], x] /; FreeQ[{a, b, c, d, e, f}, x] && GtQ[p, 1] ✝ ✆

rule 174 <mark>Int[(((e\_.) + (f\_.)\*(x\_))^(p\_)\*((g\_.) + (h\_.)\*(x\_)))/(((a\_.) + (b\_.)\*(x\_))\*</mark>  $((c_{-}.) + (d_{-}.) * (x_{-})))$ , x<sub>-</sub>] :> Simp[(b\*g - a\*h)/(b\*c - a\*d) Int[(e + f\*x)<sup>-</sup>  $p/(a + b*x), x$ , x] - Simp[(d\*g - c\*h)/(b\*c - a\*d) Int[(e + f\*x)^p/(c + d  $*x$ , x], x] /; FreeQ[{a, b, c, d, e, f, g, h}, x]  $\left($   $\left($   $\right)$   $\left($   $\left($   $\right)$   $\left($   $\left($   $\right)$   $\left($   $\left($   $\right)$   $\left($   $\left($   $\right)$   $\left($   $\left($   $\right)$   $\left($   $\left($   $\right)$   $\left($   $\left($   $\right)$   $\left($   $\left($   $\right)$   $\left($   $\left($   $\right)$   $\left($   $\left($   $\right)$   $\left($   $\left($   $\right)$   $\left($ 

3.423. R *<sup>e</sup>*−2arctanh(*ax*)<sup>√</sup> *c*−*acx*  $\int_{x}^{\frac{1}{(u,x)}} dx$  rule 219 <mark>Int[((a\_) + (b\_.)\*(x\_)^2)^(-1), x\_Symbol] :> Simp[(1/(Rt[a, 2]\*Rt[-b, 2]))\*</mark> ✞ ☎  $ArcTanh[Rt[-b, 2]*(x/Rt[a, 2])], x]$  /;  $FreeQ[fa, b], x]$  &&  $NegQ[a/b]$  && (Gt Q[a, 0] || LtQ[b, 0])

rule 221|<mark>Int[((a\_) + (b\_.)\*(x\_)^2)^(-1), x\_Symbol] :> Simp[(Rt[-a/b, 2]/a)\*ArcTanh[x</mark> ✞ ☎ /Rt[-a/b, 2]], x] /; FreeQ[{a, b}, x] && NegQ[a/b]

✝ ✆

✝ ✆

rule 6680 <mark>| Int[E^(ArcTanh[(a\_.)\*(x\_)]\*(n\_.))\*(u\_.)\*((c\_) + (d\_.)\*(x\_))^(p\_.), x\_Symbol</mark> ✞ ☎ ] :> Int[u\*(c + d\*x)^p\*((1 + a\*x)^(n/2)/(1 - a\*x)^(n/2)), x] /; FreeQ[{a, c , d, n, p}, x] && EqQ[a^2\*c^2 - d^2, 0] && !(IntegerQ[p] || GtQ[c, 0]) ✝ ✆

# <span id="page-3080-0"></span>**3.423.4 Maple [A] (verified)**

Time  $= 0.12$  (sec), antiderivative size  $= 58$ , normalized size of antiderivative  $= 0.78$ 

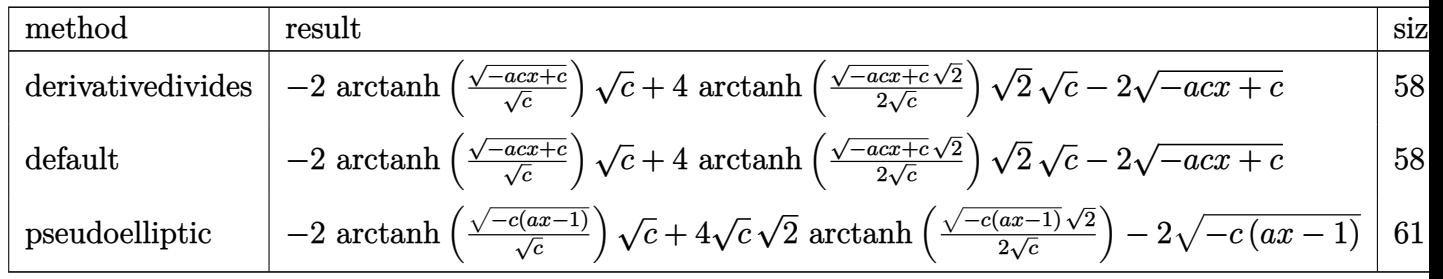

input <mark>int((-a\*c\*x+c)^(1/2)/(a\*x+1)^2\*(-a^2\*x^2+1)/x,x,method=\_RETURNVERBOSE)</mark> ✞ ☎

output -2\*arctanh((-a\*c\*x+c)^(1/2)/c^(1/2))\*c^(1/2)+4\*arctanh(1/2\*(-a\*c\*x+c)^(1/2 ✞ ☎  $)*2^(1/2)/c^(1/2))*2^(1/2)*c^(1/2)-2*(-a*c*x+c)^(1/2)$ 

✝ ✆

<span id="page-3080-1"></span>✝ ✆

#### **3.423.5 Fricas [A] (verification not implemented)**

Time  $= 0.29$  (sec), antiderivative size  $= 157$ , normalized size of antiderivative  $= 2.12$ 

$$
\int \frac{e^{-2 \operatorname{arctanh}(ax)} \sqrt{c - acx}}{x} dx = \left[ 2\sqrt{2} \sqrt{c} \log \left( \frac{acx - 2\sqrt{2} \sqrt{-acx + c} \sqrt{c} - 3c}{ax + 1} \right) + \sqrt{c} \log \left( \frac{acx + 2\sqrt{-acx + c} \sqrt{c} - 2c}{x} \right) - 2\sqrt{-acx + c}, -4\sqrt{2} \sqrt{-c} \arctan \left( \frac{\sqrt{2} \sqrt{-acx + c} \sqrt{-c}}{2c} \right) + 2\sqrt{-c} \arctan \left( \frac{\sqrt{-acx + c} \sqrt{-c}}{c} \right) - 2\sqrt{-acx + c} \right]
$$

✞ ☎

✝ ✆

✞ ☎

<span id="page-3081-0"></span> $\left($   $\left($   $\right)$   $\left($   $\left($   $\right)$   $\left($   $\left($   $\right)$   $\left($   $\left($   $\right)$   $\left($   $\left($   $\right)$   $\left($   $\left($   $\right)$   $\left($   $\left($   $\right)$   $\left($   $\left($   $\right)$   $\left($   $\left($   $\right)$   $\left($   $\left($   $\right)$   $\left($   $\left($   $\right)$   $\left($   $\left($   $\right)$   $\left($ 

input <mark>integrate((-a\*c\*x+c)^(1/2)/(a\*x+1)^2\*(-a^2\*x^2+1)/x,x, algorithm="fricas")</mark>

output [2\*sqrt(2)\*sqrt(c)\*log((a\*c\*x - 2\*sqrt(2)\*sqrt(-a\*c\*x + c)\*sqrt(c) - 3\*c)/  $(axx + 1)$  + sqrt(c)\*log((a\*c\*x + 2\*sqrt(-a\*c\*x + c)\*sqrt(c) - 2\*c)/x) - 2  $*sqrt(-a*cx + c)$ ,  $-4*sqrt(2)*sqrt(-c)*arctan(1/2*sqrt(2)*sqrt(-a*cx + c))$  $*sqrt(-c)/c) + 2*sqrt(-c)*arctan(sqrt(-a*c*x + c)*sqrt(-c)/c) - 2*sqrt(-a*$  $c*x + c$ ]

## **3.423.6 Sympy [A] (verification not implemented)**

Time  $= 8.52$  (sec), antiderivative size  $= 122$ , normalized size of antiderivative  $= 1.65$ 

$$
\int \frac{e^{-2\arctanh(ax)}\sqrt{c - acx}}{x} dx
$$
\n
$$
= \begin{cases}\n\frac{2c \operatorname{atan}\left(\frac{\sqrt{-acx+c}}{\sqrt{-c}}\right)}{\sqrt{-c}} - \frac{4\sqrt{2}c \operatorname{atan}\left(\frac{\sqrt{2}\sqrt{-acx+c}}{2\sqrt{-c}}\right)}{\sqrt{-c}} - 2\sqrt{-acx+c} & \text{for } ac \neq 0 \\
\sqrt{c}\left(\frac{3a\left(\frac{\log\left(-\frac{2}{x}\right)}{a} - \frac{\log\left(2a + \frac{2}{x}\right)}{a}\right)}{2} - \frac{\log\left(\frac{a}{x} + \frac{1}{x^2}\right)}{2}\right) & \text{otherwise}\n\end{cases}
$$

✞ ☎

 $\left($   $\left($   $\right)$   $\left($   $\left($   $\right)$   $\left($   $\left($   $\right)$   $\left($   $\left($   $\right)$   $\left($   $\left($   $\right)$   $\left($   $\left($   $\right)$   $\left($   $\left($   $\right)$   $\left($   $\left($   $\right)$   $\left($   $\left($   $\right)$   $\left($   $\left($   $\right)$   $\left($   $\left($   $\right)$   $\left($   $\left($   $\right)$   $\left($ 

input <mark>integrate((-a\*c\*x+c)\*\*(1/2)/(a\*x+1)\*\*2\*(-a\*\*2\*x\*\*2+1)/x,x)</mark>

3.423. 
$$
\int \frac{e^{-2 \arctanh(ax)} \sqrt{c - acx}}{x} dx
$$

output Piecewise((2\*c\*atan(sqrt(-a\*c\*x + c)/sqrt(-c))/sqrt(-c) - 4\*sqrt(2)\*c\*atan  $(sqrt(2)*sqrt(-a*c*x + c)/(2*sqrt(-c)))/sqrt(-c) - 2*sqrt(-a*c*x + c), Ne($  $a*c$ , 0)),  $(sqrt(c)*(3*a*(log(-2/x)/a - log(2*a + 2/x)/a)/2 - log(a/x + x**))$  $(-2))/2$ , True))

#### **3.423.7 Maxima [A] (verification not implemented)**

Time  $= 0.27$  (sec), antiderivative size  $= 97$ , normalized size of antiderivative  $= 1.31$ 

$$
\int \frac{e^{-2\arctanh(ax)}\sqrt{c - acx}}{x} dx = -2\sqrt{2}\sqrt{c}\log\left(-\frac{\sqrt{2}\sqrt{c} - \sqrt{-acx + c}}{\sqrt{2}\sqrt{c} + \sqrt{-acx + c}}\right) + \sqrt{c}\log\left(\frac{\sqrt{-acx + c} - \sqrt{c}}{\sqrt{-acx + c} + \sqrt{c}}\right) - 2\sqrt{-acx + c}
$$

✞ ☎

✝ ✆

✞ ☎

<span id="page-3082-1"></span>✝ ✆

✞ ☎

<span id="page-3082-0"></span> $\left($   $\left($   $\right)$   $\left($   $\left($   $\right)$   $\left($   $\right)$   $\left($   $\left($   $\right)$   $\left($   $\left($   $\right)$   $\left($   $\left($   $\right)$   $\left($   $\right)$   $\left($   $\left($   $\right)$   $\left($   $\left($   $\right)$   $\left($   $\right)$   $\left($   $\left($   $\right)$   $\left($   $\left($   $\right)$   $\left($   $\left($   $\right)$   $\left($ 

input <mark>integrate((-a\*c\*x+c)^(1/2)/(a\*x+1)^2\*(-a^2\*x^2+1)/x,x, algorithm="maxima")</mark>

output -2\*sqrt(2)\*sqrt(c)\*log(-(sqrt(2)\*sqrt(c) - sqrt(-a\*c\*x + c))/(sqrt(2)\*sqrt  $(c) + sqrt(-a*cx + c)) + sqrt(c)*log((sqrt(-a*cx + c) - sqrt(c))/(sqrt(c)))$  $-axc*x + c) + sqrt(c)) - 2*sqrt(-axc*x + c)$ 

#### **3.423.8 Giac [A] (verification not implemented)**

Time  $= 0.27$  (sec), antiderivative size  $= 67$ , normalized size of antiderivative  $= 0.91$ 

$$
\int \frac{e^{-2 \arctanh(ax)} \sqrt{c - acx}}{x} dx = -\frac{4\sqrt{2}c \arctan\left(\frac{\sqrt{2} \sqrt{-acx + c}}{2 \sqrt{-c}}\right)}{\sqrt{-c}} + \frac{2\operatorname{carctan}\left(\frac{\sqrt{-acx + c}}{\sqrt{-c}}\right)}{\sqrt{-c}} - 2\sqrt{-acx + c}
$$

✞ ☎

 $\left($   $\left($   $\right)$   $\left($   $\left($   $\right)$   $\left($   $\right)$   $\left($   $\left($   $\right)$   $\left($   $\left($   $\right)$   $\left($   $\left($   $\right)$   $\left($   $\right)$   $\left($   $\left($   $\right)$   $\left($   $\left($   $\right)$   $\left($   $\right)$   $\left($   $\left($   $\right)$   $\left($   $\left($   $\right)$   $\left($   $\left($   $\right)$   $\left($ 

✞ ☎

<span id="page-3082-2"></span>✝ ✆

$$
input\text{ }integrate((-a*c*x+c)^(1/2)/(a*x+1)^2*(-a^2*x^2+1)/x,x, algorithm="giac")
$$

output -4\*sqrt(2)\*c\*arctan(1/2\*sqrt(2)\*sqrt(-a\*c\*x + c)/sqrt(-c))/sqrt(-c) + 2\*c\*  $arctan(sqrt(-a*c*x + c)/sqrt(-c))/sqrt(-c) - 2*sqrt(-a*c*x + c)$ 

3.423. 
$$
\int \frac{e^{-2 \arctanh(ax)} \sqrt{c - acx}}{x} dx
$$

# **3.423.9 Mupad [B] (verification not implemented)**

Time =  $3.55$  (sec), antiderivative size =  $57$ , normalized size of antiderivative =  $0.77$ 

$$
\int \frac{e^{-2 \operatorname{arctanh}(ax)} \sqrt{c - acx}}{x} dx = 4\sqrt{2} \sqrt{c} \operatorname{atanh}\left(\frac{\sqrt{2} \sqrt{c - acx}}{2 \sqrt{c}}\right)
$$

$$
-2\sqrt{c - acx} - 2\sqrt{c} \operatorname{atanh}\left(\frac{\sqrt{c - acx}}{\sqrt{c}}\right)
$$

✞ ☎

✝ ✆

✞ ☎

✝ ✆

input  $\frac{\text{int}(-((a^2*x^2 - 1)*(c - a*c*x)^(1/2))/(x*(a*x + 1)^2),x)}{\text{int}(-1/2)}$ 

output <mark>4\*2^(1/2)\*c^(1/2)\*atanh((2^(1/2)\*(c - a\*c\*x)^(1/2))/(2\*c^(1/2))) - 2\*(c -</mark>  $a*c*x$ <sup>(1/2)</sup> - 2\*c<sup>^</sup>(1/2)\*atanh((c - a\*c\*x)<sup>^</sup>(1/2)/c<sup>^</sup>(1/2))

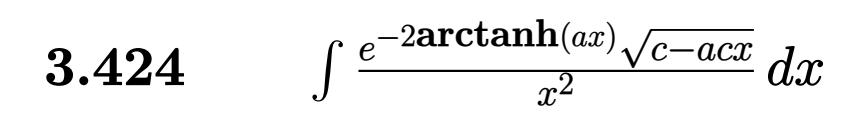

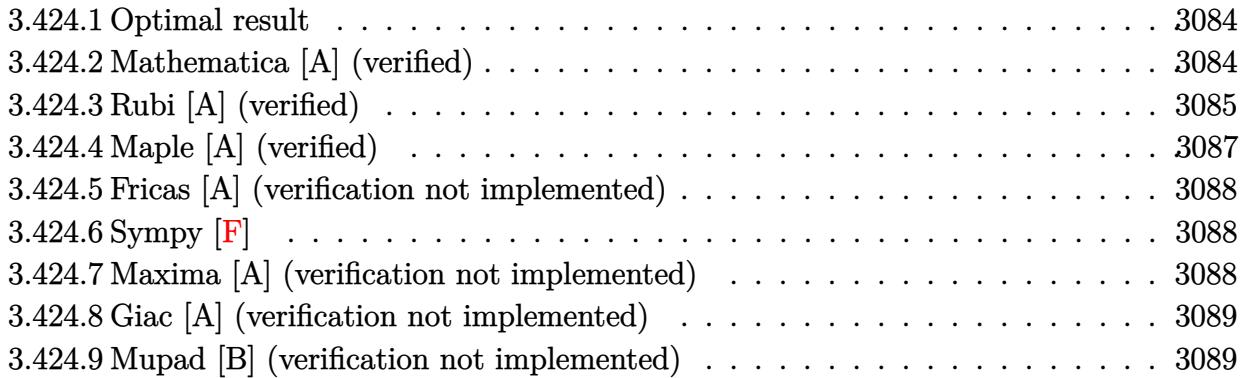

#### <span id="page-3084-0"></span>**3.424.1 Optimal result**

Integrand size  $= 23$ , antiderivative size  $= 79$ 

$$
\int \frac{e^{-2 \text{arctanh}(ax)} \sqrt{c - acx}}{x^2} dx = -\frac{\sqrt{c - acx}}{x} + 5a \sqrt{\text{carctanh}\left(\frac{\sqrt{c - acx}}{\sqrt{c}}\right)} - 4\sqrt{2}a \sqrt{\text{carctanh}\left(\frac{\sqrt{c - acx}}{\sqrt{2}\sqrt{c}}\right)}
$$

✞ ☎

<span id="page-3084-1"></span>✝ ✆

output 5\*a\*arctanh((-a\*c\*x+c)^(1/2)/c^(1/2))\*c^(1/2)-4\*a\*arctanh(1/2\*(-a\*c\*x+c)^(  $1/2$ )\*2^(1/2)/c^(1/2))\*2^(1/2)\*c^(1/2)-(-a\*c\*x+c)^(1/2)/x

#### **3.424.2 Mathematica [A] (verified)**

Time  $= 0.03$  (sec), antiderivative size  $= 79$ , normalized size of antiderivative  $= 1.00$ 

$$
\int \frac{e^{-2\arctanh(ax)}\sqrt{c - acx}}{x^2} dx = -\frac{\sqrt{c - acx}}{x} + 5a\sqrt{c}\arctanh\left(\frac{\sqrt{c - acx}}{\sqrt{c}}\right)
$$

$$
-4\sqrt{2}a\sqrt{c}\arctanh\left(\frac{\sqrt{c - acx}}{\sqrt{2}\sqrt{c}}\right)
$$

✞ ☎

✝ ✆

✞ ☎

<span id="page-3084-2"></span>✝ ✆

input Integrate[Sqrt[c - a\*c\*x]/(E^(2\*ArcTanh[a\*x])\*x^2),x]

output -(Sqrt[c - a\*c\*x]/x) + 5\*a\*Sqrt[c]\*ArcTanh[Sqrt[c - a\*c\*x]/Sqrt[c]] - 4\*Sq rt[2]\*a\*Sqrt[c]\*ArcTanh[Sqrt[c - a\*c\*x]/(Sqrt[2]\*Sqrt[c])]

3.424. 
$$
\int \frac{e^{-2 \arctanh(ax)} \sqrt{c - acx}}{x^2} dx
$$

## **3.424.3 Rubi [A] (verified)**

Time  $= 0.34$  (sec), antiderivative size  $= 91$ , normalized size of antiderivative  $= 1.15$ , number of steps used = 9, number of rules used = 8,  $\frac{\text{number of rules}}{\text{integral size}}$  = 0.348, Rules used = {6680, 35, 109, 27, 174, 73, 219, 221}

Below are the steps used by Rubi to obtain the solution. The rule number used for the transformation is given above next to the arrow. The rules definitions used are listed below.

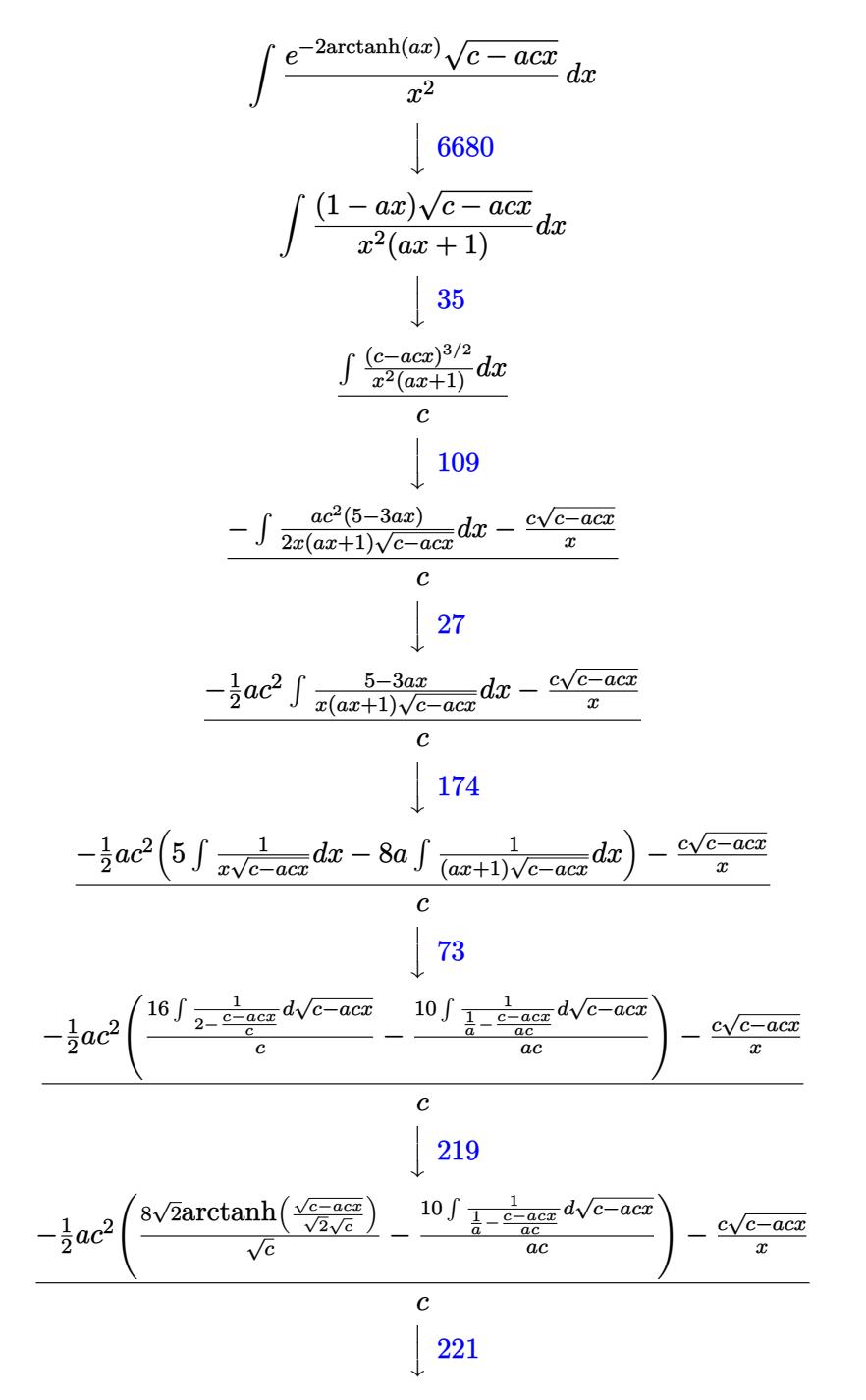

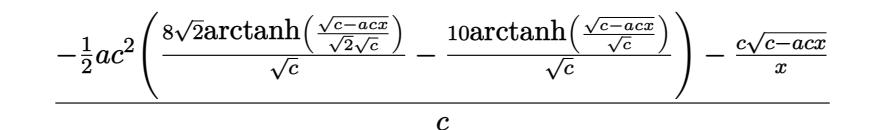

✞ ☎

 $\left($   $\left($   $\right)$   $\left($   $\left($   $\right)$   $\left($   $\left($   $\right)$   $\left($   $\left($   $\right)$   $\left($   $\left($   $\right)$   $\left($   $\left($   $\right)$   $\left($   $\left($   $\right)$   $\left($   $\left($   $\right)$   $\left($   $\left($   $\right)$   $\left($   $\left($   $\right)$   $\left($   $\left($   $\right)$   $\left($   $\left($   $\right)$   $\left($ 

✝ ✆

✝ ✆

✞ ☎

✞ ☎

```
input <mark>Int[Sqrt[c - a*c*x]/(E^(2*ArcTanh[a*x])*x^2),x]</mark>
```
output (-((c\*Sqrt[c - a\*c\*x])/x) - (a\*c^2\*((-10\*ArcTanh[Sqrt[c - a\*c\*x]/Sqrt[c]]) ✞ ☎ /Sqrt[c] + (8\*Sqrt[2]\*ArcTanh[Sqrt[c - a\*c\*x]/(Sqrt[2]\*Sqrt[c])])/Sqrt[c])  $)/2$ )/c

#### **3.424.3.1 Defintions of rubi rules used**

```
rule 27\boxed{\texttt{Int}[(a_)*(Fx_), x_Symbol] :> Simp[a \boxed{\texttt{Int}[Fx, x], x] /; FreeQ[a, x] && !Ma
    ✞ ☎
    tchQ[Fx, (b_)*(Gx_)/; FreeQ[b, x]]
```

```
rule 35 <mark>| Int[(u_.)*((a_) + (b_.)*(x_))^(m_.)*((c_) + (d_.)*(x_))^(n_.), x_Symbol] :></mark>
        ✞ ☎
         Simp[(b/d)^m \tInt[u*(c + d*x)^m(m + n), x], x] /; FreeQ[{a, b, c, d, m, n}
         , x] && EqQ[b*c - a*d, 0] && IntegerQ[m] && !(IntegerQ[n] && SimplerQ[a +
        b*x, c + d*x)
        \left( \left( \right) \left( \left( \right) \left( \left( \right) \left( \left( \right) \left( \left( \right) \left( \left( \right) \left( \left( \right) \left( \left( \right) \left( \left( \right) \left( \left( \right) \left( \left( \right) \left( \left( \right) \left(
```

```
rule 73 <mark>Int[((a_.) + (b_.)*(x_))^(m_)*((c_.) + (d_.)*(x_))^(n_), x_Symbol] :> With[</mark>
     {p = Demoninator[m]}, Simp[p/b Subst[Int[x^-(p*(m + 1) - 1)*(c - a*(d/b) +d*(x^p/b))^n, x], x, (a + b*x)^(1/p), x]] /; FreeQ[{a, b, c, d}, x] && Lt
     Q[-1, m, 0] && LeQ[-1, n, 0] && LeQ[Denominator[n], Denominator[m]] && IntL
     inearQ[a, b, c, d, m, n, x]
     ✝ ✆
```

```
rule 109 Int[((a_.) + (b_.)*(x_))^(m_)*((c_.) + (d_.)*(x_))^(n_)*((e_.) + (f_.)*(x_)
         )^(p_), x_] :> Simp[(b*c - a*d)*(a + b*x)^(m + 1)*(c + d*x)^(n - 1)*((e + f
         *x)^{(p + 1)/(b*(b*e - a*f)*(m + 1))}, x] + Simp[1/(b*(b*e - a*f)*(m + 1))Int[(a + b*x)^{(m + 1)*(c + d*x)}(n - 2)*(e + f*x)^p*Binp[a*d*(d*e*(n - 1))]+ c*f*(p + 1)) + b*c*(d*e*(m - n + 2) - c*f*(m + p + 2)) + d*(a*d*f*(n + p))+ b*(d*e*(m + 1) - c*f*(m + n + p + 1))) *x, x, x, x, x], x] /; FreeQ[{a, b, c,
         d, e, f, p}, x] && LtQ[m, -1] && GtQ[n, 1] && (IntegersQ[2*m, 2*n, 2*p] ||
         IntegersQ[m, n + p] || IntegersQ[p, m + n])\left( \left( \right) \left( \left( \right) \left( \left( \right) \left( \left( \right) \left( \left( \right) \left( \left( \right) \left( \left( \right) \left( \left( \right) \left( \left( \right) \left( \left( \right) \left( \left( \right) \left( \left( \right) \left(
```

```
rule 174 <mark>Int[(((e_.) + (f_.)*(x_))^(p_)*((g_.) + (h_.)*(x_)))/(((a_.) + (b_.)*(x_))*</mark>
     ✞ ☎
      ((c_.) + (d_.) * (x_))), x_ :> Simp[(b*g - a*h)/(b*c - a*d) Int[(e + f*x)^
      p/(a + b*x), x, x] - Simp[(d*g - c*h)/(b*c - a*d) Int[(e + f*x)^p/(c + d
      *x, x], x] /; FreeQ[{a, b, c, d, e, f, g, h}, x]
```
 $\left($   $\left($   $\right)$   $\left($   $\left($   $\right)$   $\left($   $\right)$   $\left($   $\left($   $\right)$   $\left($   $\left($   $\right)$   $\left($   $\left($   $\right)$   $\left($   $\right)$   $\left($   $\left($   $\right)$   $\left($   $\left($   $\right)$   $\left($   $\right)$   $\left($   $\left($   $\right)$   $\left($   $\left($   $\right)$   $\left($   $\left($   $\right)$   $\left($ 

✝ ✆

rule 219 <mark>Int[((a\_) + (b\_.)\*(x\_)^2)^(-1), x\_Symbol] :> Simp[(1/(Rt[a, 2]\*Rt[-b, 2]))\*</mark> ✞ ☎  $ArcTanh[Rt[-b, 2]*(x/Rt[a, 2])], x]$  /;  $FreeQ[fa, b], x]$  &&  $NegQ[a/b]$  && (Gt Q[a, 0] || LtQ[b, 0])  $\left($   $\left($   $\right)$   $\left($   $\left($   $\right)$   $\left($   $\left($   $\right)$   $\left($   $\left($   $\right)$   $\left($   $\left($   $\right)$   $\left($   $\left($   $\right)$   $\left($   $\left($   $\right)$   $\left($   $\left($   $\right)$   $\left($   $\left($   $\right)$   $\left($   $\left($   $\right)$   $\left($   $\left($   $\right)$   $\left($   $\left($   $\right)$   $\left($ 

```
rule 221|<mark>Int[((a_) + (b_.)*(x_)^2)^(-1), x_Symbol] :> Simp[(Rt[-a/b, 2]/a)*ArcTanh[x</mark>
    ✞ ☎
     /Rt[-a/b, 2]], x] /; FreeQ[{a, b}, x] && NegQ[a/b]
```
rule 6680 <mark>| Int[E^(ArcTanh[(a\_.)\*(x\_)]\*(n\_.))\*(u\_.)\*((c\_) + (d\_.)\*(x\_))^(p\_.), x\_Symbol</mark> ✞ ☎ ] :> Int[u\*(c + d\*x)^p\*((1 + a\*x)^(n/2)/(1 - a\*x)^(n/2)), x] /; FreeQ[{a, c , d, n, p}, x] && EqQ[a^2\*c^2 - d^2, 0] && !(IntegerQ[p] || GtQ[c, 0])  $\left($   $\left($   $\right)$   $\left($   $\left($   $\right)$   $\left($   $\left($   $\right)$   $\left($   $\left($   $\right)$   $\left($   $\left($   $\right)$   $\left($   $\left($   $\right)$   $\left($   $\left($   $\right)$   $\left($   $\left($   $\right)$   $\left($   $\left($   $\right)$   $\left($   $\left($   $\right)$   $\left($   $\left($   $\right)$   $\left($   $\left($   $\right)$   $\left($ 

# <span id="page-3087-0"></span>**3.424.4 Maple [A] (verified)**

Time  $= 0.13$  (sec), antiderivative size  $= 70$ , normalized size of antiderivative  $= 0.89$ 

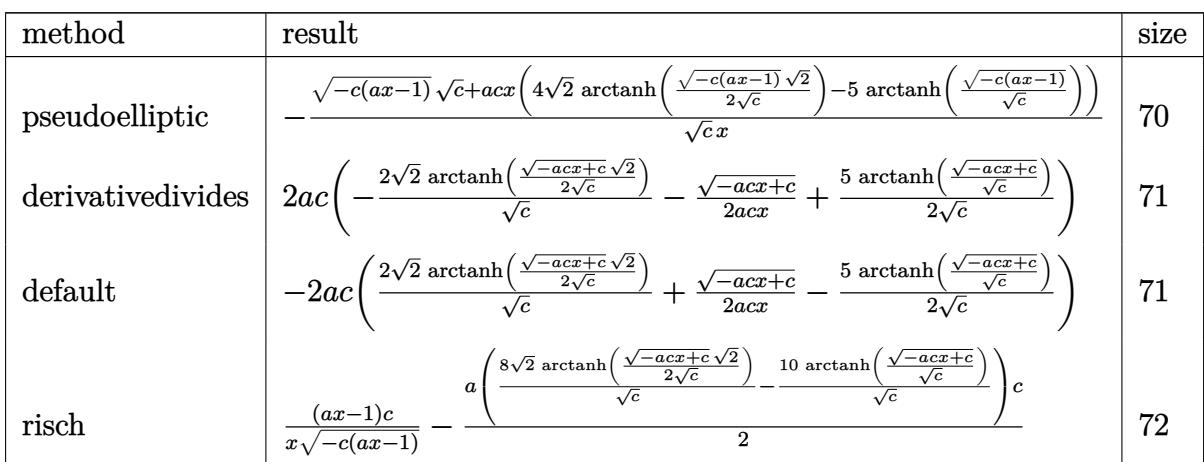

 $\left($   $\left($   $\right)$   $\left($   $\left($   $\right)$   $\left($   $\left($   $\right)$   $\left($   $\left($   $\right)$   $\left($   $\left($   $\right)$   $\left($   $\left($   $\right)$   $\left($   $\left($   $\right)$   $\left($   $\left($   $\right)$   $\left($   $\left($   $\right)$   $\left($   $\left($   $\right)$   $\left($   $\left($   $\right)$   $\left($   $\left($   $\right)$   $\left($ 

<span id="page-3087-1"></span>✝ ✆

input <mark>| int((-a\*c\*x+c)^(1/2)/(a\*x+1)^2\*(-a^2\*x^2+1)/x^2,x,method=\_RETURNVERBOSE)</mark> ✞ ☎

output <mark>-((-c\*(a\*x-1))^(1/2)\*c^(1/2)+a\*c\*x\*(4\*2^(1/2)\*arctanh(1/2\*(-c\*(a\*x-1))^(1/</mark> ✞ ☎  $2)*2^(1/2)/c^(1/2)-5*arctanh((-c*(a*x-1))^(1/2)/c^(1/2)))/c^(1/2)/x$ 

3.424. 
$$
\int \frac{e^{-2 \arctanh(ax)} \sqrt{c - acx}}{x^2} dx
$$

#### **3.424.5 Fricas [A] (verification not implemented)**

Time  $= 0.29$  (sec), antiderivative size  $= 175$ , normalized size of antiderivative  $= 2.22$ 

✞ ☎

✝ ✆

✞ ☎

<span id="page-3088-0"></span>✝ ✆

$$
\int \frac{e^{-2\arctanh(ax)}\sqrt{c - acx}}{x^2} dx
$$
\n
$$
= \left[ \frac{4\sqrt{2}a\sqrt{cx}\log\left(\frac{acx + 2\sqrt{2}\sqrt{-acx + c}\sqrt{c} - 3c}{ax + 1}\right) + 5\,a\sqrt{cx}\log\left(\frac{acx - 2\sqrt{-acx + c}\sqrt{c} - 2c}{x}\right) - 2\sqrt{-acx + c}}{2\,x}, \frac{4\sqrt{2}a\sqrt{-cx}\sqrt{c}}{x} \right]
$$

input <mark>integrate((-a\*c\*x+c)^(1/2)/(a\*x+1)^2\*(-a^2\*x^2+1)/x^2,x, algorithm="fricas</mark> ")

```
output
[1/2*(4*sqrt(2)*a*sqrt(c)*x*log((a*c*x + 2*sqrt(2)*sqrt(-a*c*x + c)*sqrt(c
      ) - 3*c)/(a*x + 1)) + 5*a*sqrt(c)*x*log((a*c*x - 2*sqrt(-a*c*x + c)*sqrt(c
      ) - 2*c)/x) - 2*sqrt(-a*c*x + c))/x, (4*sqrt(2)*a*sqrt(-c)*x*arctan(1/2*sq))rt(2)*sqrt(-a*c*x + c)*sqrt(-c)/c) - 5*a*sqrt(-c)*x*arctan(sqrt(-a*c*x + c)))*sqrt(-c)/(c) - sqrt(-a*c*x + c))/(x]
```
# **3.424.6 Sympy [F]**

$$
\int \frac{e^{-2\arctanh(ax)}\sqrt{c-acx}}{x^2} dx = -\int \left(-\frac{\sqrt{-acx+c}}{ax^3+x^2}\right) dx - \int \frac{ax\sqrt{-acx+c}}{ax^3+x^2} dx
$$

✞ ☎

 $\left($   $\left($   $\right)$   $\left($   $\left($   $\right)$   $\left($   $\left($   $\right)$   $\left($   $\left($   $\right)$   $\left($   $\left($   $\right)$   $\left($   $\left($   $\right)$   $\left($   $\left($   $\right)$   $\left($   $\left($   $\right)$   $\left($   $\left($   $\right)$   $\left($   $\left($   $\right)$   $\left($   $\left($   $\right)$   $\left($   $\left($   $\right)$   $\left($ 

<span id="page-3088-1"></span>✝ ✆

input <mark>integrate((-a\*c\*x+c)\*\*(1/2)/(a\*x+1)\*\*2\*(-a\*\*2\*x\*\*2+1)/x\*\*2,x)</mark>

output -Integral(-sqrt(-a\*c\*x + c)/(a\*x\*\*3 + x\*\*2), x) - Integral(a\*x\*sqrt(-a\*c\*x ✞ ☎  $+ c)/ (a*x**3 + x**2), x)$ 

#### **3.424.7 Maxima [A] (verification not implemented)**

Time  $= 0.28$  (sec), antiderivative size  $= 111$ , normalized size of antiderivative  $= 1.41$ 

$$
\int \frac{e^{-2 \arctanh(ax)} \sqrt{c - acx}}{x^2} dx
$$
\n
$$
= \frac{1}{2} ac \left( \frac{4 \sqrt{2} \log \left( -\frac{\sqrt{2} \sqrt{c} - \sqrt{-acx + c}}{\sqrt{2} \sqrt{c} + \sqrt{-acx + c}} \right)}{\sqrt{c}} - \frac{5 \log \left( \frac{\sqrt{-acx + c} - \sqrt{c}}{\sqrt{-acx + c + \sqrt{c}}} \right)}{\sqrt{c}} - \frac{2 \sqrt{-acx + c}}{acx} \right)
$$

3.424. R  $\frac{e^{-2 \text{arctanh}(ax)} \sqrt{c - acx}}{x^2} dx$  input <mark>integrate((-a\*c\*x+c)^(1/2)/(a\*x+1)^2\*(-a^2\*x^2+1)/x^2,x, algorithm="maxima</mark> ")

✞ ☎

✝ ✆

✞ ☎

<span id="page-3089-0"></span>✝ ✆

```
output
1/2*a*c*(4*sqrt(2)*log(-(sqrt(2)*sqrt(c) - sqrt(-a*c*x + c))/(sqrt(2)*sqrt
      (c) + sqrt(-a*cx + c))/sqrt(c) - 5*log((sqrt(-a*c*x + c) - sqrt(c))/(sqr
      t(-a*c*x + c) + sqrt(c)))/sqrt(c) - 2*sqrt(-a*c*x + c)/(a*c*x)
```
#### **3.424.8 Giac [A] (verification not implemented)**

Time  $= 0.28$  (sec), antiderivative size  $= 72$ , normalized size of antiderivative  $= 0.91$ 

$$
\int \frac{e^{-2 \operatorname{arctanh}(ax)} \sqrt{c - acx}}{x^2} dx = \frac{4 \sqrt{2}ac \arctan\left(\frac{\sqrt{2}\sqrt{-acx+c}}{2\sqrt{-c}}\right)}{\sqrt{-c}} - \frac{5 \operatorname{acarctan}\left(\frac{\sqrt{-acx+c}}{\sqrt{-c}}\right)}{\sqrt{-c}} - \frac{\sqrt{-acx+c}}{x}
$$

✞ ☎

✝ ✆

✞ ☎

<span id="page-3089-1"></span>✝ ✆

input <mark>integrate((-a\*c\*x+c)^(1/2)/(a\*x+1)^2\*(-a^2\*x^2+1)/x^2,x, algorithm="giac")</mark>

output 4\*sqrt(2)\*a\*c\*arctan(1/2\*sqrt(2)\*sqrt(-a\*c\*x + c)/sqrt(-c))/sqrt(-c) - 5\*a  $*c*arctan(sqrt(-a*cx + c)/sqrt(-c))/sqrt(-c) - sqrt(-a*cx + c)/x$ 

#### **3.424.9 Mupad [B] (verification not implemented)**

Time  $= 0.13$  (sec), antiderivative size  $= 62$ , normalized size of antiderivative  $= 0.78$ 

$$
\int \frac{e^{-2 \operatorname{arctanh}(ax)} \sqrt{c - acx}}{x^2} dx = 5 a \sqrt{c} \operatorname{atanh}\left(\frac{\sqrt{c - acx}}{\sqrt{c}}\right) - \frac{\sqrt{c - acx}}{x}
$$

$$
-4 \sqrt{2} a \sqrt{c} \operatorname{atanh}\left(\frac{\sqrt{2} \sqrt{c - acx}}{2 \sqrt{c}}\right)
$$

✞ ☎

✝ ✆

✞ ☎

 $\left($   $\left($   $\right)$   $\left($   $\left($   $\right)$   $\left($   $\left($   $\right)$   $\left($   $\left($   $\right)$   $\left($   $\left($   $\right)$   $\left($   $\left($   $\right)$   $\left($   $\left($   $\right)$   $\left($   $\left($   $\right)$   $\left($   $\left($   $\right)$   $\left($   $\left($   $\right)$   $\left($   $\left($   $\right)$   $\left($   $\left($   $\right)$   $\left($ 

input  $\frac{1}{\ln t}$  (-((a^2\*x^2 - 1)\*(c - a\*c\*x)^(1/2))/(x^2\*(a\*x + 1)^2),x)

output 5\*a\*c^(1/2)\*atanh((c - a\*c\*x)^(1/2)/c^(1/2)) - (c - a\*c\*x)^(1/2)/x - 4\*2^(  $1/2)*a*c^(1/2)*atanh((2^(1/2)*(c - a*c*x)^(1/2))/(2*c^(1/2)))$ 

3.424. R  $\frac{e^{-2 \text{arctanh}(ax)} \sqrt{c - acx}}{x^2} dx$ 

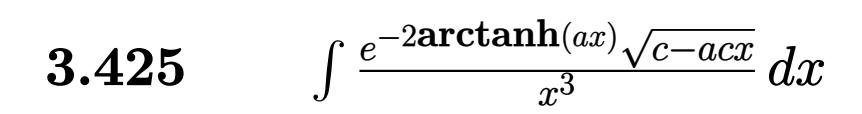

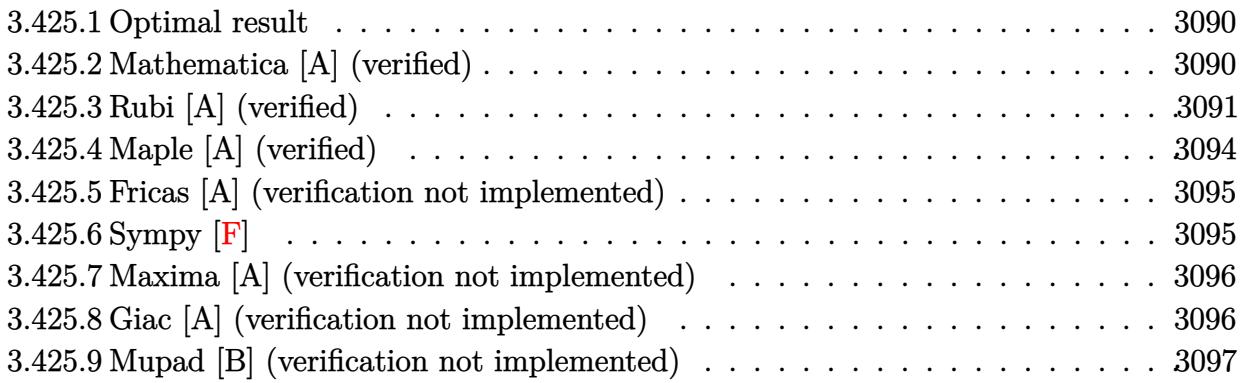

#### <span id="page-3090-0"></span>**3.425.1 Optimal result**

Integrand size  $= 23$ , antiderivative size  $= 106$ 

$$
\int \frac{e^{-2\arctanh(ax)}\sqrt{c - acx}}{x^3} dx = -\frac{\sqrt{c - acx}}{2x^2} + \frac{9a\sqrt{c - acx}}{4x} - \frac{23}{4}a^2\sqrt{c}\arctanh\left(\frac{\sqrt{c - acx}}{\sqrt{c}}\right) + 4\sqrt{2}a^2\sqrt{c}\arctanh\left(\frac{\sqrt{c - acx}}{\sqrt{2}\sqrt{c}}\right)
$$

✞ ☎

<span id="page-3090-1"></span>✝ ✆

output <mark>-23/4\*a^2\*arctanh((-a\*c\*x+c)^(1/2)/c^(1/2))\*c^(1/2)+4\*a^2\*arctanh(1/2\*(-a\*</mark>  $c*x+c)^(1/2)*2^(1/2)/c^(1/2))*2^(1/2)*c^(1/2)-1/2*(-a*c*x+c)^(1/2)/x^2+9/4$  $*a*(-a*c*x+c)^(1/2)/x$ 

#### **3.425.2 Mathematica [A] (verified)**

Time  $= 0.05$  (sec), antiderivative size  $= 93$ , normalized size of antiderivative  $= 0.88$ 

$$
\int \frac{e^{-2 \operatorname{arctanh}(ax)} \sqrt{c - acx}}{x^3} dx = \frac{(-2 + 9ax)\sqrt{c - acx}}{4x^2} - \frac{23}{4}a^2 \sqrt{c \operatorname{arctanh}\left(\frac{\sqrt{c - acx}}{\sqrt{c}}\right)} + 4\sqrt{2}a^2 \sqrt{c \operatorname{arctanh}\left(\frac{\sqrt{c - acx}}{\sqrt{2}\sqrt{c}}\right)}
$$

✞ ☎

✝ ✆

input Integrate[Sqrt[c - a\*c\*x]/(E^(2\*ArcTanh[a\*x])\*x^3),x]

3.425. 
$$
\int \frac{e^{-2 \arctanh(ax)} \sqrt{c - acx}}{x^3} dx
$$

output <mark>((-2 + 9\*a\*x)\*Sqrt[c - a\*c\*x])/(4\*x^2) - (23\*a^2\*Sqrt[c]\*ArcTanh[Sqrt[c -</mark> a\*c\*x]/Sqrt[c]])/4 + 4\*Sqrt[2]\*a^2\*Sqrt[c]\*ArcTanh[Sqrt[c - a\*c\*x]/(Sqrt[2 ]\*Sqrt[c])]

# **3.425.3 Rubi [A] (verified)**

Time  $= 0.36$  (sec), antiderivative size  $= 118$ , normalized size of antiderivative  $= 1.11$ , number of steps used = 11, number of rules used = 10,  $\frac{\text{number of rules}}{\text{integrand size}} = 0.435$ , Rules used =  $\{6680, 35, 109, 27, 168, 27, 174, 73, 219, 221\}$ 

✞ ☎

<span id="page-3091-0"></span>✝ ✆

Below are the steps used by Rubi to obtain the solution. The rule number used for the transformation is given above next to the arrow. The rules definitions used are listed below.

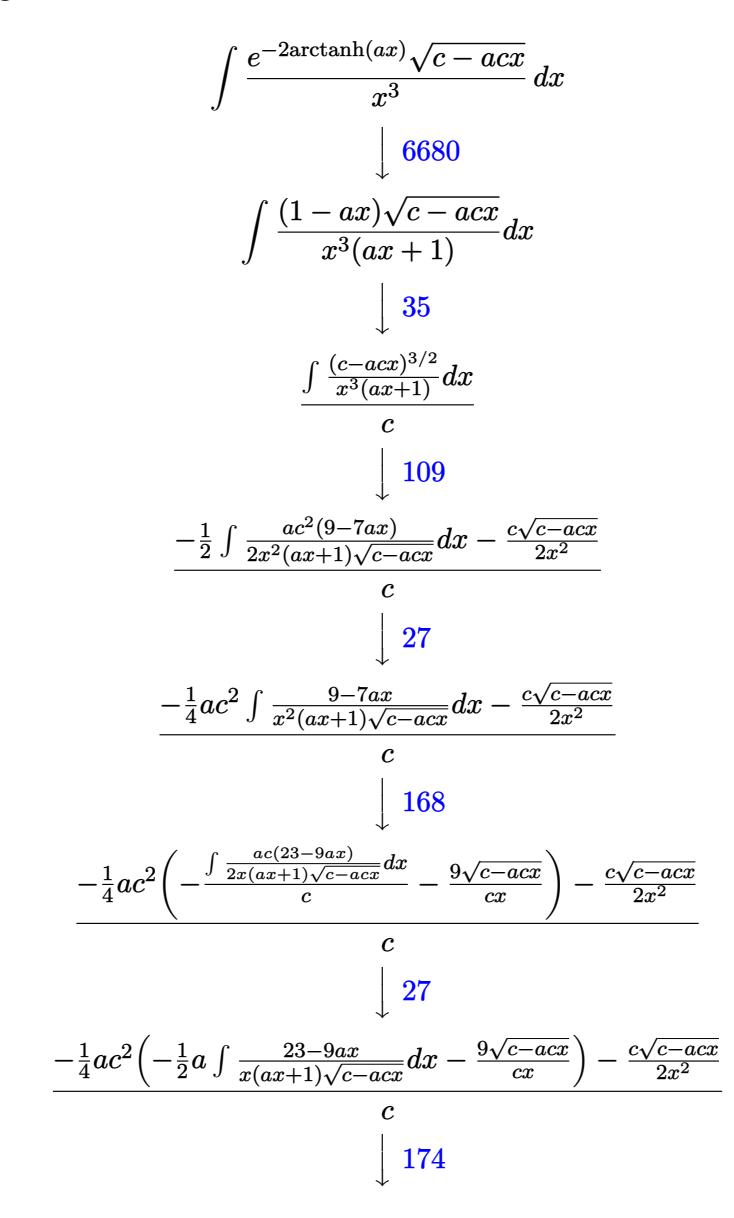

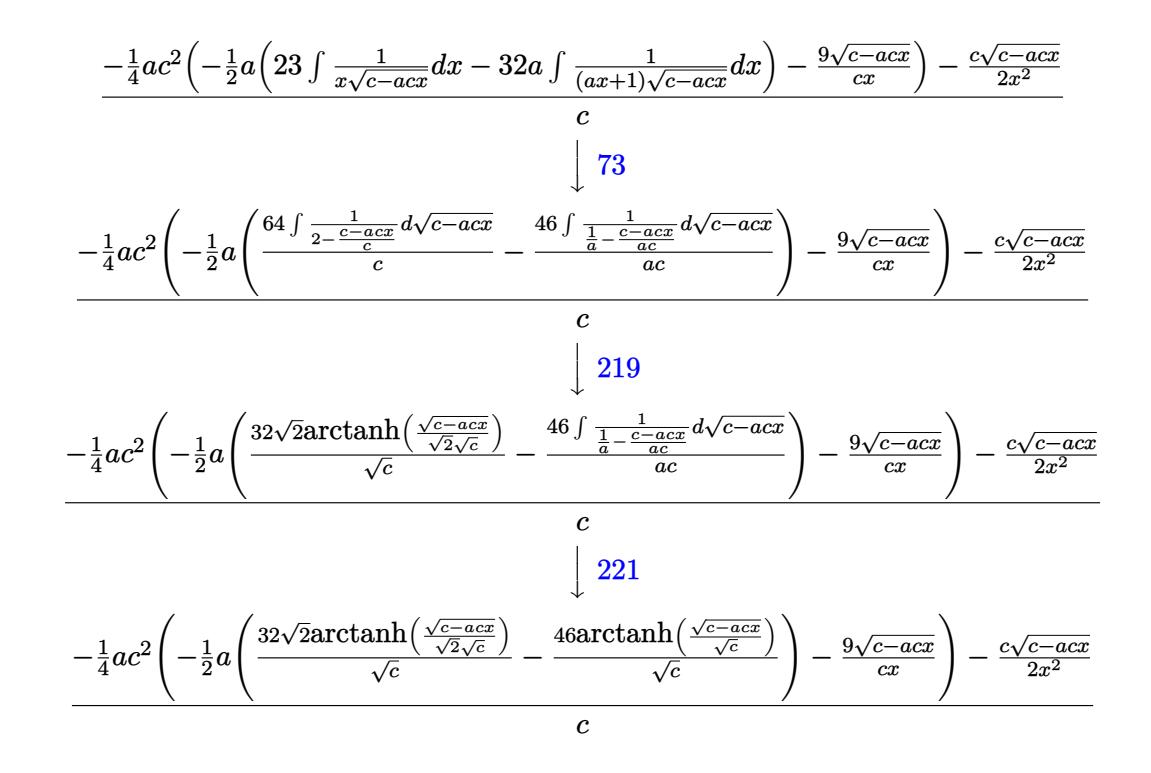

✞ ☎

✝ ✆

✝ ✆

✞ ☎

$$
input \mid Int[sqrt[c - a*cx]/(E^{(2*ArcTanh[a*x]) * x^3), x]
$$

output (-1/2\*(c\*Sqrt[c - a\*c\*x])/x^2 - (a\*c^2\*((-9\*Sqrt[c - a\*c\*x])/(c\*x) - (a\*(( ✞ ☎ -46\*ArcTanh[Sqrt[c - a\*c\*x]/Sqrt[c]])/Sqrt[c] + (32\*Sqrt[2]\*ArcTanh[Sqrt[c - a\*c\*x]/(Sqrt[2]\*Sqrt[c])])/Sqrt[c]))/2))/4)/c

#### **3.425.3.1 Defintions of rubi rules used**

rule  $27 \text{ Int}[(a_*)*(Fx_), x_Symbol]$  :> Simp[a ✞ ☎ Int $[Fx, x], x]$  /; FreeQ[a, x] && !Ma  $tchQ[Fx, (b_)*(Gx_') /; FreeQ[b, x]]$  $\left($   $\left($   $\right)$   $\left($   $\left($   $\right)$   $\left($   $\left($   $\right)$   $\left($   $\left($   $\right)$   $\left($   $\left($   $\right)$   $\left($   $\left($   $\right)$   $\left($   $\left($   $\right)$   $\left($   $\left($   $\right)$   $\left($   $\left($   $\right)$   $\left($   $\left($   $\right)$   $\left($   $\left($   $\right)$   $\left($   $\left($   $\right)$   $\left($ 

rule 35 <mark>| Int[(u\_.)\*((a\_) + (b\_.)\*(x\_))^(m\_.)\*((c\_) + (d\_.)\*(x\_))^(n\_.), x\_Symbol] :></mark> Simp[(b/d)^m Int[u\*(c + d\*x)^(m + n), x], x] /; FreeQ[{a, b, c, d, m, n} , x] && EqQ[b\*c - a\*d, 0] && IntegerQ[m] && !(IntegerQ[n] && SimplerQ[a +  $b*x$ ,  $c + d*x$ ]) ✝ ✆

#### $3.425.$  $\frac{e^{-2 \text{arctanh}(ax)} \sqrt{c - acx}}{x^3} dx$

rule 73 <mark>Int[((a\_.) + (b\_.)\*(x\_))^(m\_)\*((c\_.) + (d\_.)\*(x\_))^(n\_), x\_Symbol] :> With[</mark> ✞ ☎  ${p = Demoninator[m]}$ ,  $Simp[p/b$  Subst $[Int[x^-(p*(m + 1) - 1)*(c - a*(d/b) +$  $d*(x^p(b))^n, x, (a + b*x)^(1/p), x]$  /; FreeQ[{a, b, c, d}, x] && Lt Q[-1, m, 0] && LeQ[-1, n, 0] && LeQ[Denominator[n], Denominator[m]] && IntL inearQ[a, b, c, d, m, n, x] ✝ ✆

✞ ☎

```
rule 109 Int[((a_.) + (b_.)*(x_))^(m_)*((c_.) + (d_.)*(x_))^(n_)*((e_.) + (f_.)*(x_)
       )^(p), x ] :> Simp[(b*c - a*d)*(a + b*x)^(m + 1)*(c + d*x)^(n - 1)*((e + f
       *x)<sup>(p + 1)/(b*(b*e - a*f)*(m + 1))), x] + Simp[1/(b*(b*e - a*f)*(m + 1))</sup>
       Int[(a + b*x)^{m} + 1)*(c + d*x)^{m} - 2*(e + f*x)^{m}+ \text{Simp}[a*d*(d*e*(n - 1))]+ c*f*(p + 1) + b*c*(d*e*(m - n + 2) - c*f*(m + p + 2)) + d*(a*d*f*(n + p))+ b*(d*e*(m + 1) - c*f*(m + n + p + 1))) *x, x, x, x], x, x, y, y, freeQ[{a, b, c, a]}d, e, f, p}, x] && LtQ[m, -1] && GtQ[n, 1] && (IntegersQ[2*m, 2*n, 2*p] ||
       IntegersQ[m, n + p] || IntegersQ[p, m + n])✝ ✆
```
rule 168 **Int[((a\_.)** + (b\_.)\*(x\_))^(m\_)\*((c\_.) + (d\_.)\*(x\_))^(n\_)\*((e\_.) + (f\_.)\*(x\_) ✞ ☎  $)^{\hat{ }}(p_$  \* $((g_$ .) + (h\_.)\*(x\_)), x\_] :> Simp[(b\*g - a\*h)\*(a + b\*x)^(m + 1)\*(c +  $d*x)^{(n + 1)*(e + f*x)^{(p + 1)/((m + 1)*(b*c - a*d)*(b*e - a*f)))}, x] + S$  $\text{imp}[1/((m + 1)*(b*c - a*d)*(b*e - a*f))$  Int $[(a + b*x)^((m + 1)*(c + d*x))^n]$ \*(e + f\*x)^p\*Simp[(a\*d\*f\*g - b\*(d\*e + c\*f)\*g + b\*c\*e\*h)\*(m + 1) - (b\*g - a\* h)\*(d\*e\*(n + 1) + c\*f\*(p + 1)) - d\*f\*(b\*g - a\*h)\*(m + n + p + 3)\*x, x], x],  $x$ ] /; FreeQ[{a, b, c, d, e, f, g, h, n, p}, x] & ILtQ[m, -1] ✝ ✆

rule 174 <mark>Int[(((e\_.) + (f\_.)\*(x\_))^(p\_)\*((g\_.) + (h\_.)\*(x\_)))/(((a\_.) + (b\_.)\*(x\_))\*</mark>  $((c_-.) + (d_-)*(x_-))), x_$  :> Simp[(b\*g - a\*h)/(b\*c - a\*d) Int[(e + f\*x)^  $p/(a + b*x), x$ , x] - Simp[(d\*g - c\*h)/(b\*c - a\*d) Int[(e + f\*x)^p/(c + d  $*x$ , x], x] /; FreeQ[{a, b, c, d, e, f, g, h}, x]

✞ ☎

 $\left($   $\left($   $\right)$   $\left($   $\left($   $\right)$   $\left($   $\left($   $\right)$   $\left($   $\left($   $\right)$   $\left($   $\left($   $\right)$   $\left($   $\left($   $\right)$   $\left($   $\left($   $\right)$   $\left($   $\left($   $\right)$   $\left($   $\left($   $\right)$   $\left($   $\left($   $\right)$   $\left($   $\left($   $\right)$   $\left($   $\left($   $\right)$   $\left($ 

✞ ☎

 $\left($   $\left($   $\right)$   $\left($   $\left($   $\right)$   $\left($   $\left($   $\right)$   $\left($   $\left($   $\right)$   $\left($   $\left($   $\right)$   $\left($   $\left($   $\right)$   $\left($   $\left($   $\right)$   $\left($   $\left($   $\right)$   $\left($   $\left($   $\right)$   $\left($   $\left($   $\right)$   $\left($   $\left($   $\right)$   $\left($   $\left($   $\right)$   $\left($ 

✞ ☎

rule 219 <mark>Int[((a\_) + (b\_.)\*(x\_)^2)^(-1), x\_Symbol] :> Simp[(1/(Rt[a, 2]\*Rt[-b, 2]))\*</mark>  $ArcTanh[Rt[-b, 2]*(x/Rt[a, 2])]$ , x] /;  $FreeQ[fa, b]$ , x] &&  $NegQ[a/b]$  &&  $(Gt)$ Q[a, 0] || LtQ[b, 0])

rule 221|<mark>Int[((a\_) + (b\_.)\*(x\_)^2)^(-1), x\_Symbol] :> Simp[(Rt[-a/b, 2]/a)\*ArcTanh[x</mark>  $/$ Rt[-a/b, 2]], x] /; FreeQ[{a, b}, x] && NegQ[a/b]  $\left($   $\left($   $\right)$   $\left($   $\left($   $\right)$   $\left($   $\right)$   $\left($   $\left($   $\right)$   $\left($   $\left($   $\right)$   $\left($   $\left($   $\right)$   $\left($   $\right)$   $\left($   $\left($   $\right)$   $\left($   $\left($   $\right)$   $\left($   $\right)$   $\left($   $\left($   $\right)$   $\left($   $\left($   $\right)$   $\left($   $\left($   $\right)$   $\left($  rule 6680 <mark>| Int[E^(ArcTanh[(a\_.)\*(x\_)]\*(n\_.))\*(u\_.)\*((c\_) + (d\_.)\*(x\_))^(p\_.), x\_Symbol</mark> ✞ ☎ ] :> Int[u\*(c + d\*x)^p\*((1 + a\*x)^(n/2)/(1 - a\*x)^(n/2)), x] /; FreeQ[{a, c , d, n, p}, x] && EqQ[a^2\*c^2 - d^2, 0] && !(IntegerQ[p] || GtQ[c, 0])

# **3.425.4 Maple [A] (verified)**

Time  $= 0.14$  (sec), antiderivative size  $= 80$ , normalized size of antiderivative  $= 0.75$ 

<span id="page-3094-0"></span>✝ ✆

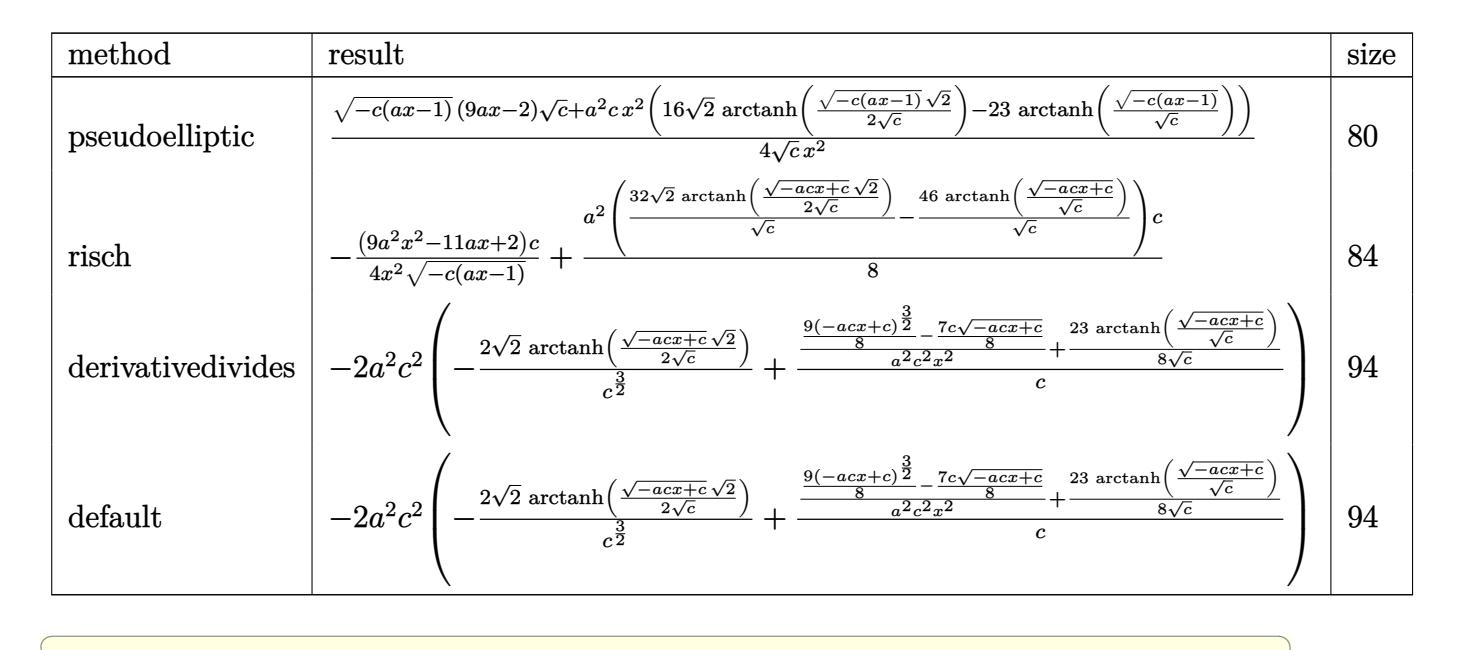

input <mark>| int((-a\*c\*x+c)^(1/2)/(a\*x+1)^2\*(-a^2\*x^2+1)/x^3,x,method=\_RETURNVERBOSE)</mark>

```
output <mark>| 1/4/c^(1/2)*((-c*(a*x-1))^(1/2)*(9*a*x-2)*c^(1/2)+a^2*c*x^2*(16*2^(1/2)*ar</mark>
           ctanh(1/2*(-c*(a*x-1))^(1/2)*2^(1/2)/c^(1/2))-23*arctanh((-c*(a*x-1))^(1/2
           )(c^(1/2)))/x^2\left( \left( \right) \left( \left( \right) \left( \left( \right) \left( \left( \right) \left( \left( \right) \left( \left( \right) \left( \left( \right) \left( \left( \right) \left( \left( \right) \left( \left( \right) \left( \left( \right) \left( \left( \right) \left(
```
 $\left($   $\left($   $\right)$   $\left($   $\left($   $\right)$   $\left($   $\left($   $\right)$   $\left($   $\left($   $\right)$   $\left($   $\left($   $\right)$   $\left($   $\left($   $\right)$   $\left($   $\left($   $\right)$   $\left($   $\left($   $\right)$   $\left($   $\left($   $\right)$   $\left($   $\left($   $\right)$   $\left($   $\left($   $\right)$   $\left($   $\left($   $\right)$   $\left($ 

<span id="page-3094-1"></span>✞ ☎

#### **3.425.5 Fricas [A] (verification not implemented)**

Time  $= 0.28$  (sec), antiderivative size  $= 204$ , normalized size of antiderivative  $= 1.92$ 

$$
\int \frac{e^{-2 \arctanh(ax)} \sqrt{c - acx}}{x^3} dx
$$
\n
$$
= \left[ \frac{16 \sqrt{2}a^2 \sqrt{cx^2 \log \left( \frac{acx - 2\sqrt{2}\sqrt{-acx + c\sqrt{c} - 3c}}{ax + 1} \right) + 23a^2 \sqrt{cx^2 \log \left( \frac{acx + 2\sqrt{-acx + c\sqrt{c} - 2c}}{x} \right) + 2\sqrt{-acx + c(9ax - 2c)}}{8x^2} + 2\sqrt{-acx + c(9ax - 2c)(3a - 1)}
$$
\n
$$
- \frac{16 \sqrt{2}a^2 \sqrt{-c}x^2 \arctan \left( \frac{\sqrt{2}\sqrt{-acx + c\sqrt{-c}}}{2c} \right) - 23a^2 \sqrt{-c}x^2 \arctan \left( \frac{\sqrt{-acx + c\sqrt{-c}}}{c} \right) - \sqrt{-acx + c(9ax - 2)}}{4x^2} \right]
$$

$$
\boxed{\text{integrate}(\text{--a} * \text{--c} * \text{--c} + \text{--c})^-(1/2)/(\text{a} * \text{--c} + 1)^2 * (-\text{a}^2 * \text{--c}^2 + 1)/\text{x}^3, x, \text{ algorithm} = "fricas"}
$$

✝ ✆

output [1/8\*(16\*sqrt(2)\*a^2\*sqrt(c)\*x^2\*log((a\*c\*x - 2\*sqrt(2)\*sqrt(-a\*c\*x + c)\*s ✞ ☎ qrt(c) - 3\*c)/(a\*x + 1)) + 23\*a<sup>2</sup>\*sqrt(c)\*x<sup>2</sup>\*log((a\*c\*x + 2\*sqrt(-a\*c\*x + c)\*sqrt(c) - 2\*c)/x) + 2\*sqrt(-a\*c\*x + c)\*(9\*a\*x - 2))/x^2, -1/4\*(16\*sqrt  $(2)*a^2*sqrt(-c)*x^2*arctan(1/2*sqrt(2)*sqrt(-a*c*x + c)*sqrt(-c)/c) - 23*$  $a^2*sqrt(-c)*x^2*arctan(sqrt(-a*c*x + c)*sqrt(-c)/c) - sqrt(-a*c*x + c)*(9)$  $*ax - 2)$ /x<sup>2</sup>]

# **3.425.6 Sympy [F]**

$$
\int \frac{e^{-2\arctanh(ax)}\sqrt{c - acx}}{x^3} dx = -\int \left(-\frac{\sqrt{-acx + c}}{ax^4 + x^3}\right) dx - \int \frac{ax\sqrt{-acx + c}}{ax^4 + x^3} dx
$$

 $\left( \begin{array}{cc} \text{ } & \text{ } \\ \text{ } & \text{ } \end{array} \right)$ 

<span id="page-3095-1"></span> $\left($   $\left($   $\right)$   $\left($   $\left($   $\right)$   $\left($   $\left($   $\right)$   $\left($   $\left($   $\right)$   $\left($   $\left($   $\right)$   $\left($   $\left($   $\right)$   $\left($   $\left($   $\right)$   $\left($   $\left($   $\right)$   $\left($   $\left($   $\right)$   $\left($   $\left($   $\right)$   $\left($   $\left($   $\right)$   $\left($   $\left($   $\right)$   $\left($ 

<span id="page-3095-0"></span> $\left( \begin{array}{cc} \bullet & \bullet & \bullet \\ \bullet & \bullet & \bullet \end{array} \right)$ 

input <mark>integrate((-a\*c\*x+c)\*\*(1/2)/(a\*x+1)\*\*2\*(-a\*\*2\*x\*\*2+1)/x\*\*3,x)</mark> ✞ ☎

output -Integral(-sqrt(-a\*c\*x + c)/(a\*x\*\*4 + x\*\*3), x) - Integral(a\*x\*sqrt(-a\*c\*x ✞ ☎  $+ c)/ (a*x**4 + x**3), x)$ 

3.425. 
$$
\int \frac{e^{-2 \arctanh(ax)} \sqrt{c - acx}}{x^3} dx
$$
### **3.425.7 Maxima [A] (verification not implemented)**

Time  $= 0.32$  (sec), antiderivative size  $= 152$ , normalized size of antiderivative  $= 1.43$ 

✞ ☎

✝ ✆

✞ ☎

✝ ✆

$$
\int \frac{e^{-2 \arctanh(ax)} \sqrt{c - acx}}{x^3} dx =
$$
\n
$$
-\frac{1}{8} a^2 c^2 \left( \frac{2 \left( 9 \left( -acx + c \right)^{\frac{3}{2}} - 7 \sqrt{-acx + cc} \right)}{(acx - c)^2 c + 2 \left( acx - c \right) c^2 + c^3} + \frac{16 \sqrt{2} \log \left( -\frac{\sqrt{2} \sqrt{c} - \sqrt{-acx + c}}{\sqrt{2} \sqrt{c} + \sqrt{-acx + c}} \right)}{c^{\frac{3}{2}}} - \frac{23 \log \left( \frac{\sqrt{-acx + c} - \sqrt{c}}{\sqrt{-acx + c} + \sqrt{c}} \right)}{c^{\frac{3}{2}}} \right)
$$

$$
\frac{\text{input}}{\text{integrate}((\text{-a}*\text{c}*\text{x}+\text{c})^{(1/2)}(\text{a}*\text{x}+1)^{2}*(-\text{a}^2*\text{x}^2+1)/\text{x}^3,\text{x, algorithm}=\text{"maxima"}
$$

```
output <mark>-1/8*a^2*c^2*(2*(9*(-a*c*x + c)^(3/2) - 7*sqrt(-a*c*x + c)*c)/((a*c*x - c)</mark>
       2*c + 2*(a*c*x - c)*c^2 + c^3) + 16*sqrt(2)*log(-(sqrt(2)*sqrt(c) - sqrt(c))-axc*x + c)/(sqrt(2)*sqrt(c) + sqrt(-axc*x + c))/(c^{(3/2)} - 23*log((sqrt(c) + 23*cos(c)))(c^{(3/2)} - 23*cos(c))-ax+bx + c - sqrt(c))/(sqrt(-a*c*x + c) + sqrt(c)))/c^(3/2))
```
## **3.425.8 Giac [A] (verification not implemented)**

Time  $= 0.28$  (sec), antiderivative size  $= 106$ , normalized size of antiderivative  $= 1.00$ 

$$
\int \frac{e^{-2 \arctanh(ax)} \sqrt{c - acx}}{x^3} dx = -\frac{4 \sqrt{2}a^2 c \arctan\left(\frac{\sqrt{2} \sqrt{-acx+c}}{2 \sqrt{-c}}\right)}{\sqrt{-c}} + \frac{23 a^2 c \arctan\left(\frac{\sqrt{-acx+c}}{\sqrt{-c}}\right)}{4 \sqrt{-c}} - \frac{9 (-acx + c)^{\frac{3}{2}} a^2 c - 7 \sqrt{-acx + ca^2 c^2}}{4 a^2 c^2 x^2}
$$

✞ ☎

 $\left($   $\left($   $\right)$   $\left($   $\left($   $\right)$   $\left($   $\left($   $\right)$   $\left($   $\left($   $\right)$   $\left($   $\left($   $\right)$   $\left($   $\left($   $\right)$   $\left($   $\left($   $\right)$   $\left($   $\left($   $\right)$   $\left($   $\left($   $\right)$   $\left($   $\left($   $\right)$   $\left($   $\left($   $\right)$   $\left($   $\left($   $\right)$   $\left($ 

✞ ☎

 $\left($   $\left($   $\right)$   $\left($   $\left($   $\right)$   $\left($   $\left($   $\right)$   $\left($   $\left($   $\right)$   $\left($   $\left($   $\right)$   $\left($   $\left($   $\right)$   $\left($   $\left($   $\right)$   $\left($   $\left($   $\right)$   $\left($   $\left($   $\right)$   $\left($   $\left($   $\right)$   $\left($   $\left($   $\right)$   $\left($   $\left($   $\right)$   $\left($ 

$$
input\nintegrate((-a*c*x+c)^(1/2)/(a*x+1)^2*(-a^2*x^2+1)/x^3,x, algorithm="giac")
$$

output -4\*sqrt(2)\*a^2\*c\*arctan(1/2\*sqrt(2)\*sqrt(-a\*c\*x + c)/sqrt(-c))/sqrt(-c) +  $23/4*a^2*c*arctan(sqrt(-a*c*x + c)/sqrt(-c))/sqrt(-c) - 1/4*(9*(-a*c*x + c)$  $)^(3/2)*a^2*c - 7*sqrt(-a*c*x + c)*a^2*c^2)/(a^2*c^2*x^2)$ 

3.425. 
$$
\int \frac{e^{-2 \arctanh(ax)} \sqrt{c - acx}}{x^3} dx
$$

# **3.425.9 Mupad [B] (verification not implemented)**

Time  $= 3.67$  (sec), antiderivative size  $= 88$ , normalized size of antiderivative  $= 0.83$ 

$$
\int \frac{e^{-2 \text{arctanh}(ax)} \sqrt{c - acx}}{x^3} dx = \frac{7 \sqrt{c - acx}}{4x^2} + \frac{a^2 \sqrt{c} \text{atan}\left(\frac{\sqrt{c - acx} \text{1i}}{\sqrt{c}}\right) \text{23i}}{4} - \frac{9 (c - acx)^{3/2}}{4 c x^2} - \sqrt{2} a^2 \sqrt{c} \text{atan}\left(\frac{\sqrt{2} \sqrt{c - acx} \text{1i}}{2 \sqrt{c}}\right) \text{4i}
$$

✞ ☎

✝ ✆

✞ ☎

✝ ✆

input  $\int \frac{\sinh(-((a^2*x^2 - 1)*(c - a*c*x)^(1/2))/(x^3*(a*x + 1)^2),x)}{x}$ 

output (7\*(c - a\*c\*x)^(1/2))/(4\*x^2) + (a^2\*c^(1/2)\*atan(((c - a\*c\*x)^(1/2)\*1i)/c  $\hat{-(1/2)})$ \*23i)/4 - (9\*(c - a\*c\*x)^(3/2))/(4\*c\*x^2) - 2^(1/2)\*a^2\*c^(1/2)\*ata  $n((2^{(1/2)*(c - a*c*x)^(1/2)*1i)/(2*c^{(1/2)}))*4i$ 

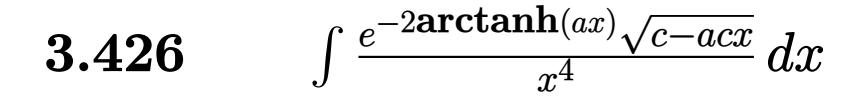

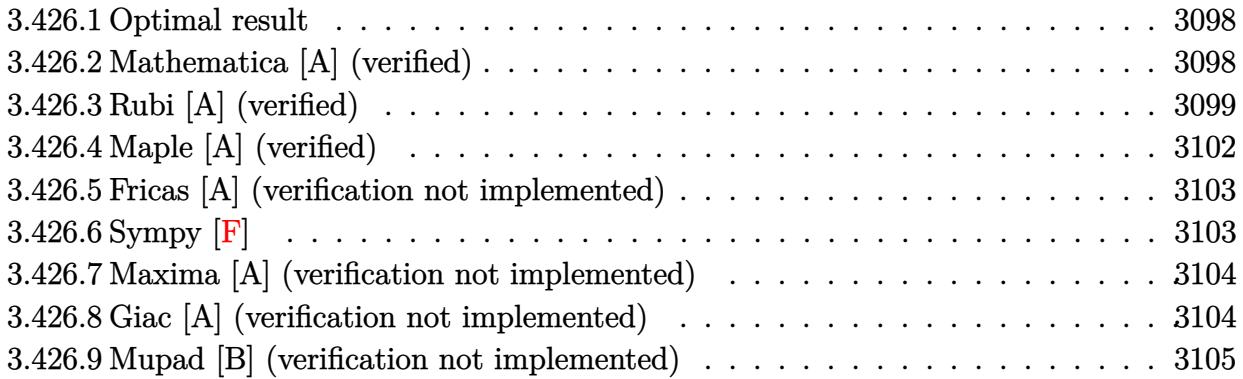

#### <span id="page-3098-0"></span>Optimal result 3.426.1

Integrand size  $= 23$ , antiderivative size  $= 127$ 

$$
\int \frac{e^{-2\arctanh(ax)}\sqrt{c - acx}}{x^4} dx = -\frac{\sqrt{c - acx}}{3x^3} + \frac{13a\sqrt{c - acx}}{12x^2} - \frac{19a^2\sqrt{c - acx}}{8x}
$$

$$
+ \frac{45}{8}a^3\sqrt{c \arctanh\left(\frac{\sqrt{c - acx}}{\sqrt{c}}\right)}
$$

$$
- 4\sqrt{2}a^3\sqrt{c \arctanh\left(\frac{\sqrt{c - acx}}{\sqrt{2}\sqrt{c}}\right)}
$$

output 45/8\*a<sup>2</sup>3\*arctanh((-a\*c\*x+c)<sup>2</sup>(1/2)/c<sup>2</sup>(1/2))\*c<sup>2</sup>(1/2)-4\*a<sup>2</sup>3\*arctanh(1/2\*(-a\*c \*x+c)^(1/2)\*2^(1/2)/c^(1/2))\*2^(1/2)\*c^(1/2)-1/3\*(-a\*c\*x+c)^(1/2)/x^3+13/1  $2*a*(-a*c*x+c)^(1/2)/x^2-19/8*a^2*(-a*c*x+c)^(1/2)/x$ 

### <span id="page-3098-1"></span>Mathematica [A] (verified) 3.426.2

Time =  $0.07$  (sec), antiderivative size = 101, normalized size of antiderivative = 0.80

$$
\int \frac{e^{-2\arctanh(ax)}\sqrt{c - acx}}{x^4} dx = \frac{\sqrt{c - acx}(-8 + 26ax - 57a^2x^2)}{24x^3} + \frac{45}{8}a^3\sqrt{c}\arctanh\left(\frac{\sqrt{c - acx}}{\sqrt{c}}\right) - 4\sqrt{2}a^3\sqrt{c}\arctanh\left(\frac{\sqrt{c - acx}}{\sqrt{2}\sqrt{c}}\right)
$$

input Integrate[Sqrt[c - a\*c\*x]/(E^(2\*ArcTanh[a\*x])\*x^4),x]

output

```
(Sqrt[c - a*cx)*(-8 + 26*ax - 57*a^2*x^2)/(24*x^3) + (45*a^3*Sqrt[c]*ArcTanh[Sqrt[c - a*c*x]/Sqrt[c]])/8 - 4*Sqrt[2]*a^3*Sqrt[c]*ArcTanh[Sqrt[c -a*c*x]/(Sqrt[2]*Sqrt[c])]
```
# **3.426.3 Rubi [A] (verified)**

Time  $= 0.39$  (sec), antiderivative size  $= 145$ , normalized size of antiderivative  $= 1.14$ , number of steps used = 13, number of rules used = 12,  $\frac{\text{number of rules}}{\text{integrand size}} = 0.522$ , Rules used = {6680, 35, 109, 27, 168, 27, 168, 27, 174, 73, 219, 221}

✞ ☎

 $\left( \begin{array}{cc} \text{ } & \text{ } \\ \text{ } & \text{ } \end{array} \right)$ 

✞ ☎

<span id="page-3099-0"></span> $\left( \begin{array}{cc} \bullet & \bullet & \bullet \\ \bullet & \bullet & \bullet \end{array} \right)$ 

Below are the steps used by Rubi to obtain the solution. The rule number used for the transformation is given above next to the arrow. The rules definitions used are listed below.

$$
\int \frac{e^{-2 \arctanh(ax)} \sqrt{c - acx}}{x^4} dx
$$
\n
$$
\int \frac{(1 - ax) \sqrt{c - acx}}{x^4 (ax + 1)} dx
$$
\n
$$
\int \frac{35}{35}
$$
\n
$$
\int \frac{(c - acx)^{3/2}}{x^4 (ax + 1)} dx
$$
\n
$$
\int \frac{109}{x^4 (ax + 1)} dx
$$
\n
$$
\int \frac{109}{109}
$$
\n
$$
-\frac{1}{3} \int \frac{ac^2 (13 - 11ax)}{2x^3 (ax + 1) \sqrt{c - acx}} dx - \frac{c \sqrt{c - acx}}{3x^3}
$$
\n
$$
\int \frac{27}{x^3 (ax + 1) \sqrt{c - acx}} dx - \frac{c \sqrt{c - acx}}{3x^3}
$$
\n
$$
\int \frac{168}{168}
$$
\n
$$
-\frac{1}{6} ac^2 \left(-\frac{\int \frac{3ac(19 - 13ax)}{2x^2 (ax + 1) \sqrt{c - acx}} dx}{2c} - \frac{13 \sqrt{c - acx}}{2cx^2}\right) - \frac{c \sqrt{c - acx}}{3x^3}}{c}
$$
\n
$$
\int \frac{27}{27}
$$

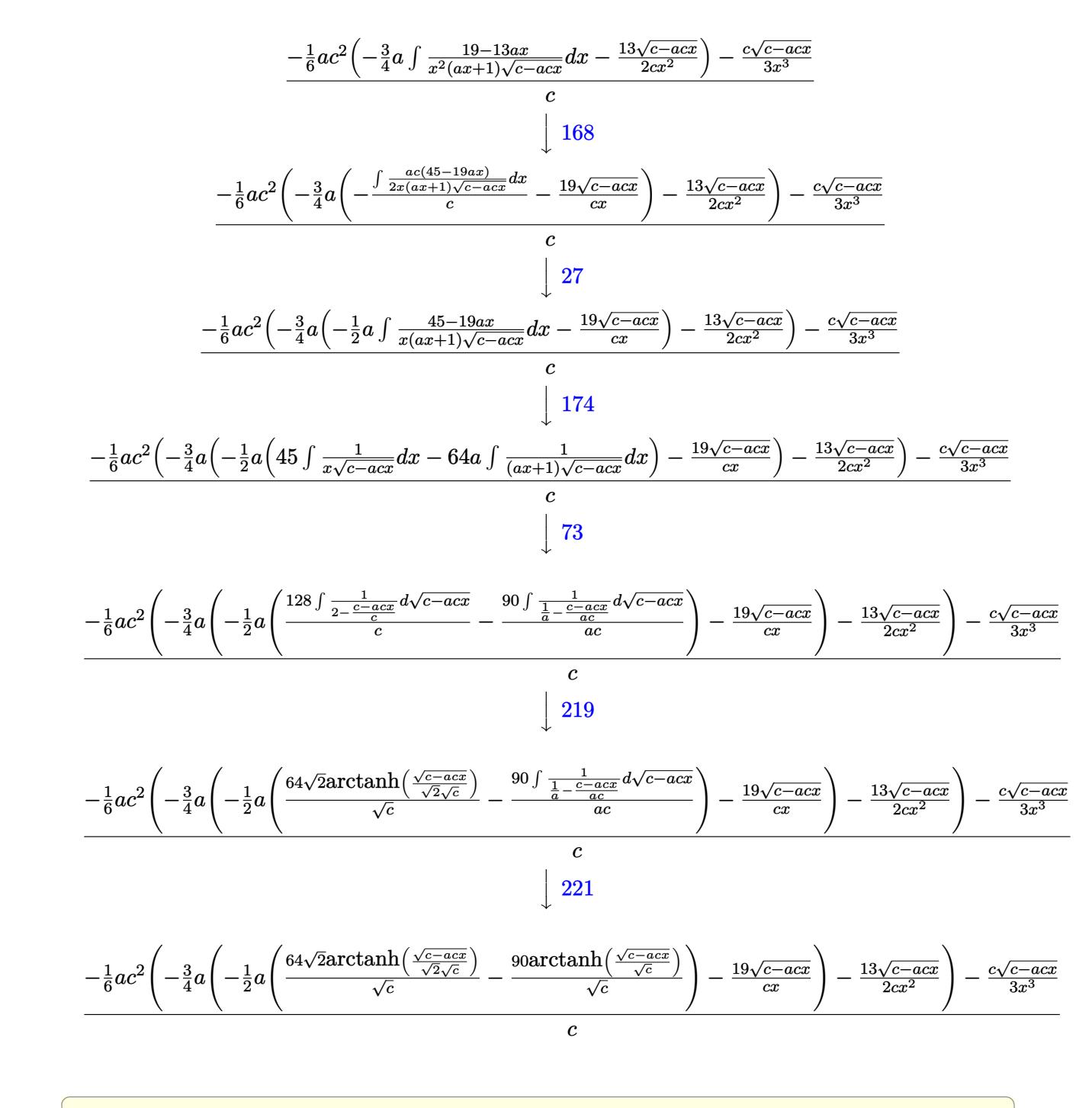

input Int [Sqrt [c - a\*c\*x]/(E<sup>o</sup>(2\*ArcTanh [a\*x])\*x<sup>o</sup>4), x]

output  $(-1/3*(-xSqrt[c - a*c*x])/x^3 - (a*c^2*((-13*Sqrt[c - a*c*x])/(2*c*x^2) (3*a*((-19*Sqrt[c - a*c*x))/(c*x) - (a*((-90*ArcTanh[Sqrt[c - a*c*x]/Sqrt[$ c]])/Sqrt[c] +  $(64*Sqrt[2]*ArcTanh[Sqrt[c - a*c*x]/(Sqrt[2]*Sqrt[c])))/Sqr$  $t[c]/2)/(4)/(6)/c$ 

 $\int \frac{e^{-2 \text{arctanh}(ax)} \sqrt{c - acx}}{x^4} dx$ 3.426.

### **3.426.3.1 Defintions of rubi rules used**

rule 27 $\boxed{\texttt{Int}$ [(a\_)\*(Fx\_), x\_Symbol] :> Simp[a  $\boxed{\texttt{Int}$ [Fx, x], x] /; FreeQ[a, x] && !Ma ✞ ☎  $tchQ[Fx, (b_)*(Gx])$  /;  $FreeQ[b, x]]$ 

✝ ✆

✞ ☎

✝ ✆

✞ ☎

✞ ☎

rule 35 <mark>Int[(u\_.)\*((a\_) + (b\_.)\*(x\_))^(m\_.)\*((c\_) + (d\_.)\*(x\_))^(n\_.), x\_Symbol] :></mark>  $Simp[(b/d)^m \tInt[u*(c + d*x)^m(m + n), x], x]$  /; FreeQ[{a, b, c, d, m, n} , x] && EqQ[b\*c - a\*d, 0] && IntegerQ[m] && !(IntegerQ[n] && SimplerQ[a +  $b*x, c + d*x$ )

rule 73 <mark>Int[((a\_.) + (b\_.)\*(x\_))^(m\_)\*((c\_.) + (d\_.)\*(x\_))^(n\_), x\_Symbol] :> With[</mark>  ${p = Demoninator[m]}$ ,  $Simp[p/b$  Subst $[Int[x^(p*(m + 1) - 1)*(c - a*(d/b) +$  $d*(x^p(b))^n, x, (a + b*x)^(1/p), x]$ , FreeQ[{a, b, c, d}, x] && Lt Q[-1, m, 0] && LeQ[-1, n, 0] && LeQ[Denominator[n], Denominator[m]] && IntL inearQ[a, b, c, d, m, n, x] ✝ ✆

rule 109 **Int[((a\_.)** + (b\_.)\*(x\_))^(m\_)\*((c\_.) + (d\_.)\*(x\_))^(n\_)\*((e\_.) + (f\_.)\*(x\_)  $)^{(n)}(p_n), x_n$  :> Simp[(b\*c - a\*d)\*(a + b\*x)^(m + 1)\*(c + d\*x)^(n - 1)\*((e + f  $*x)^{n}(p + 1)/(b*(b*e - a*f)*(m + 1))$ , x] + Simp[1/(b\*(b\*e - a\*f)\*(m + 1)) Int $[(a + b*x)^{m} + 1)*(c + d*x)^{m} - 2*(e + f*x)^{m}+ \frac{Simp[a*d*(d*e*(n - 1))]^{m}}{m}$ +  $c*f*(p + 1)$  +  $b*c*(d*e*(m - n + 2) - c*f*(m + p + 2)) + d*(a*d*f*(n + p))$  $+ b*(d*e*(m + 1) - c*f*(m + n + p + 1))) *x, x, x, x]$ ,  $x$ ,  $x$ ,  $y$ ,  $y$ ,  $freeQ[{a, b, c, a}]$ d, e, f, p}, x] && LtQ[m, -1] && GtQ[n, 1] && (IntegersQ[2\*m, 2\*n, 2\*p] ||  $IntegersQ[m, n + p] || IntegersQ[p, m + n])$ ✝ ✆

```
rule 168 <mark>Int[((a_.) + (b_.)*(x_))^(m_)*((c_.) + (d_.)*(x_))^(n_)*((e_.) + (f_.)*(x_)</mark>
        ✞ ☎
         )^(p_)*((g_-.) + (h_-)*(x_-)), x_1 : > Simp[(b*g - a*h)*(a + b*x)<sup>-</sup>(m + 1)*(c +
         d*x)^{(n + 1)*(e + f*x)(p + 1)/((m + 1)*(b*c - a*d)*(b*e - a*f))), x] + S
         imp[1/((m + 1)*(b*c - a*d)*(b*e - a*f)) Int[(a + b*x)^((m + 1)*(c + d*x))^n*(e + f*x)^p*Simp[(a*d*f*g - b*(d*e + c*f)*g + b*c*e*h)*(m + 1) - (b*g - a*
        h)*(d*e*(n + 1) + c*f*(p + 1)) - d*f*(b*g - a*h)*(m + n + p + 3)*x, x], x],
          x] /; FreeQ[{a, b, c, d, e, f, g, h, n, p}, x] && ILtQ[m, -1]
        \left( \left( \right) \left( \left( \right) \left( \left( \right) \left( \left( \right) \left( \left( \right) \left( \left( \right) \left( \left( \right) \left( \left( \right) \left( \left( \right) \left( \left( \right) \left( \left( \right) \left( \left( \right) \left(
```
rule 174 <mark>Int[(((e\_.) + (f\_.)\*(x\_))^(p\_)\*((g\_.) + (h\_.)\*(x\_)))/(((a\_.) + (b\_.)\*(x\_))\*</mark>  $((c_{-}.) + (d_{-}.) * (x_{-})))$ , x<sub>-</sub>] :> Simp[(b\*g - a\*h)/(b\*c - a\*d) Int[(e + f\*x)<sup>-</sup>  $p/(a + b*x), x$ , x] - Simp[(d\*g - c\*h)/(b\*c - a\*d) Int[(e + f\*x)^p/(c + d  $*x$ , x], x] /; FreeQ[{a, b, c, d, e, f, g, h}, x] ✝ ✆

✞ ☎

 $3.426.$  $\frac{e^{-2 \text{arctanh}(ax)} \sqrt{c - acx}}{x^4} dx$  rule 219 <mark>Int[((a\_) + (b\_.)\*(x\_)^2)^(-1), x\_Symbol] :> Simp[(1/(Rt[a, 2]\*Rt[-b, 2]))\*</mark> ✞ ☎ ArcTanh[Rt[-b, 2]\*(x/Rt[a, 2])], x] /; FreeQ[{a, b}, x] && NegQ[a/b] && (Gt Q[a, 0] || LtQ[b, 0])

rule 221|<mark>Int[((a\_) + (b\_.)\*(x\_)^2)^(-1), x\_Symbol] :> Simp[(Rt[-a/b, 2]/a)\*ArcTanh[x</mark> ✞ ☎ /Rt[-a/b, 2]], x] /; FreeQ[{a, b}, x] && NegQ[a/b]

✝ ✆

✝ ✆

rule 6680 <mark>| Int[E^(ArcTanh[(a\_.)\*(x\_)]\*(n\_.))\*(u\_.)\*((c\_) + (d\_.)\*(x\_))^(p\_.), x\_Symbol</mark> ✞ ☎ ] :> Int[u\*(c + d\*x)^p\*((1 + a\*x)^(n/2)/(1 - a\*x)^(n/2)), x] /; FreeQ[{a, c , d, n, p}, x] && EqQ[a^2\*c^2 - d^2, 0] && !(IntegerQ[p] || GtQ[c, 0]) ✝ ✆

# <span id="page-3102-0"></span>**3.426.4 Maple [A] (verified)**

Time  $= 0.14$  (sec), antiderivative size  $= 89$ , normalized size of antiderivative  $= 0.70$ 

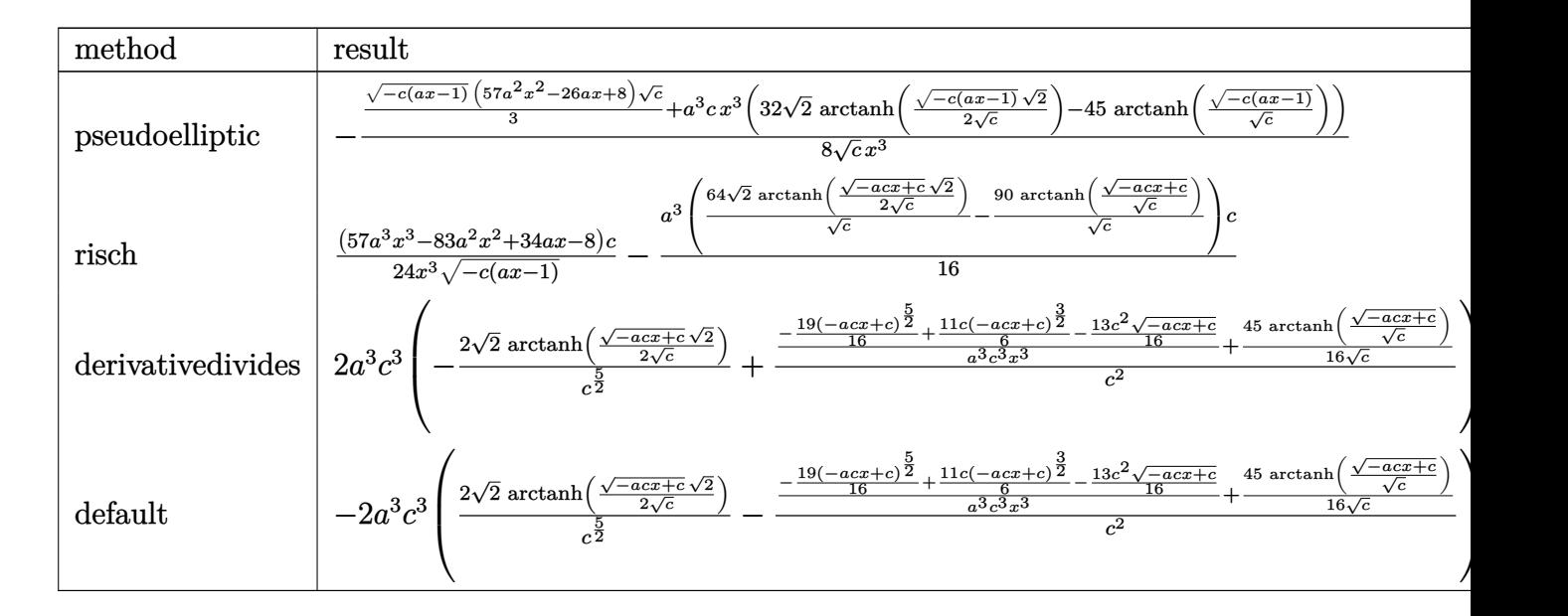

$$
\text{input} \left( \frac{1}{\text{int} \left( (-a*c*x+c)^{(1/2)} / (a*x+1)^{2} + (-a^2z*x^2+1) / x^4, x, \text{method} = \text{RETURNVERBOSE} \right)}{x^2 + x^2 + x^2 + x^2}
$$

output <mark>-1/8/c^(1/2)\*(1/3\*(-c\*(a\*x-1))^(1/2)\*(57\*a^2\*x^2-26\*a\*x+8)\*c^(1/2)+a^3\*c\*x</mark>  $\gamma^3*(32*2^-(1/2)*arctanh(1/2*(-c*(a*x-1))^(1/2)*2^(1/2)/c^(1/2)) -45*arctanh(1/2*)$  $(-c*(a*x-1))^-(1/2)/c^-(1/2)))/x^3$ 

✝ ✆

✞ ☎

<span id="page-3102-1"></span>✝ ✆

3.426. 
$$
\int \frac{e^{-2 \arctanh(ax)} \sqrt{c - acx}}{x^4} dx
$$

### **3.426.5 Fricas [A] (verification not implemented)**

Time  $= 0.27$  (sec), antiderivative size  $= 220$ , normalized size of antiderivative  $= 1.73$ 

✞ ☎

✝ ✆

✞ ☎

<span id="page-3103-0"></span>✝ ✆

$$
\int \frac{e^{-2 \arctanh(ax)} \sqrt{c - acx}}{x^4} dx
$$
\n
$$
= \left[ \frac{96 \sqrt{2}a^3 \sqrt{c}x^3 \log \left( \frac{acx + 2\sqrt{2}\sqrt{-acx + c}\sqrt{c} - 3c}{ax + 1} \right) + 135 a^3 \sqrt{c}x^3 \log \left( \frac{acx - 2\sqrt{-acx + c}\sqrt{c} - 2c}{x} \right) - 2(57 a^2 x^2 - 26ax + 48x^3 + 126)
$$

input <mark>integrate((-a\*c\*x+c)^(1/2)/(a\*x+1)^2\*(-a^2\*x^2+1)/x^4,x, algorithm="fricas</mark> ")

```
output
[1/48*(96*sqrt(2)*a^3*sqrt(c)*x^3*log((a*c*x + 2*sqrt(2)*sqrt(-a*c*x + c)*
      sqrt(c) - 3*c)/(a*x + 1) + 135*a^3*sqrt(c)*x^3*log((a*c*x - 2*sqrt(-a*c*x+ c)*sqrt(c) - 2*c)/x) - 2*(57*a^2*x^2 - 26*a*x + 8)*sqrt(-a*c*x + c))/x^
      3, 1/24*(96*sqrt(2)*a^3*sqrt(-c)*x^3*arctan(1/2*sqrt(2)*sqrt(-a*c*x + c)*s
      qrt(-c)/c) - 135*a^3*sqrt(-c)*x^3*arctan(sqrt(-a*c*x + c)*sqrt(-c)/c) - (5
      7*a^2*x^2 - 26*ax + 8)*sqrt(-a*cx + c)/(x^3]
```
# **3.426.6 Sympy [F]**

$$
\int \frac{e^{-2\arctanh(ax)}\sqrt{c-acx}}{x^4} dx = -\int \left(-\frac{\sqrt{-acx+c}}{ax^5+x^4}\right) dx - \int \frac{ax\sqrt{-acx+c}}{ax^5+x^4} dx
$$

✞ ☎

✝ ✆

<span id="page-3103-1"></span> $\left( \begin{array}{cc} \text{ } & \text{ } \\ \text{ } & \text{ } \end{array} \right)$ 

$$
input|intergrate((-a*c*x+c)**(1/2)/(a*x+1)**2*(-a**2*x**2+1)/x**4,x)
$$

output -Integral(-sqrt(-a\*c\*x + c)/(a\*x\*\*5 + x\*\*4), x) - Integral(a\*x\*sqrt(-a\*c\*x ✞ ☎  $+ c)/ (a*x**5 + x**4), x)$ 

### **3.426.7 Maxima [A] (verification not implemented)**

Time  $= 0.31$  (sec), antiderivative size  $= 183$ , normalized size of antiderivative  $= 1.44$ 

✞ ☎

✝ ✆

✞ ☎

$$
\int \frac{e^{-2 \text{arctanh}(ax)} \sqrt{c - acx}}{x^4} dx =
$$
\n
$$
-\frac{1}{48} a^3 c^3 \left( \frac{2 \left( 57 \left( -acx + c \right)^{\frac{5}{2}} - 88 \left( -acx + c \right)^{\frac{3}{2}} c + 39 \sqrt{-acx + cc^2} \right)}{(acx - c)^3 c^2 + 3 \left( acx - c \right)^2 c^3 + 3 \left( acx - c \right) c^4 + c^5} - \frac{96 \sqrt{2} \log \left( -\frac{\sqrt{2} \sqrt{c} - \sqrt{-acx + c}}{\sqrt{2} \sqrt{c} + \sqrt{-acx + c}} \right)}{c^{\frac{5}{2}}} + \frac{1}{2} \right)
$$

input <mark>integrate((-a\*c\*x+c)^(1/2)/(a\*x+1)^2\*(-a^2\*x^2+1)/x^4,x, algorithm="maxima</mark> ")

```
output <mark>-1/48*a^3*c^3*(2*(57*(-a*c*x + c)^(5/2) - 88*(-a*c*x + c)^(3/2)*c + 39*sqr</mark>
         t(-a*c*x + c)*c^2)/((a*c*x - c)^3*c^2 + 3*(a*c*x - c)^2*c^3 + 3*(a*c*x - c))*c^4 + c^5 - 96*sqrt(2)*log(-(sqrt(2)*sqrt(c) - sqrt(-a*c*x + c))/(sqrt(
         2)*sqrt(c) + sqrt(-a*c*x + c)))/c^(5/2) + 135*log((sqrt(-a*c*x + c) - sqrt
         (c))/(sqrt(-a*c*x + c) + sqrt(c))/(c^{(5/2)})\left( \left( \right) \left( \left( \right) \left( \left( \right) \left( \left( \right) \left( \left( \right) \left( \left( \right) \left( \left( \right) \left( \left( \right) \left( \left( \right) \left( \left( \right) \left( \left( \right) \left( \left( \right) \left(
```
## <span id="page-3104-0"></span>**3.426.8 Giac [A] (verification not implemented)**

Time  $= 0.27$  (sec), antiderivative size  $= 133$ , normalized size of antiderivative  $= 1.05$ 

$$
\int \frac{e^{-2 \arctanh(ax)} \sqrt{c - acx}}{x^4} dx
$$
\n
$$
= \frac{4 \sqrt{2}a^3 c \arctan\left(\frac{\sqrt{2}\sqrt{-acx+c}}{2\sqrt{-c}}\right)}{\sqrt{-c}} - \frac{45 a^3 c \arctan\left(\frac{\sqrt{-acx+c}}{\sqrt{-c}}\right)}{8 \sqrt{-c}}
$$
\n
$$
- \frac{57 \left(acx - c\right)^2 \sqrt{-acx + ca^3c - 88 \left(-acx + c\right)^{\frac{3}{2}} a^3 c^2 + 39 \sqrt{-acx + ca^3c^3}}}{24 a^3 c^3 x^3}
$$

✞ ☎

✝ ✆

✞ ☎

<span id="page-3104-1"></span> $\left($   $\left($   $\right)$   $\left($   $\left($   $\right)$   $\left($   $\left($   $\right)$   $\left($   $\left($   $\right)$   $\left($   $\left($   $\right)$   $\left($   $\left($   $\right)$   $\left($   $\left($   $\right)$   $\left($   $\left($   $\right)$   $\left($   $\left($   $\right)$   $\left($   $\left($   $\right)$   $\left($   $\left($   $\right)$   $\left($   $\left($   $\right)$   $\left($ 

input <mark>integrate((-a\*c\*x+c)^(1/2)/(a\*x+1)^2\*(-a^2\*x^2+1)/x^4,x, algorithm="giac")</mark>

```
output
4*sqrt(2)*a^3*c*arctan(1/2*sqrt(2)*sqrt(-a*c*x + c)/sqrt(-c))/sqrt(-c) - 4
      5/8*a^3*c*arctan(sqrt(-a*cx + c)/sqrt(-c))/sqrt(-c) - 1/24*(57*(a*cx - c)))^2*sqrt(-a*c*x + c)*a^3*c - 88*(-a*c*x + c)^(3/2)*a^3*c^2 + 39*sqrt(-a*c*
      x + c)*a^3*c^3/(a^3*c^3*x^3)
```
# **3.426.9 Mupad [B] (verification not implemented)**

Time  $= 0.14$  (sec), antiderivative size  $= 105$ , normalized size of antiderivative  $= 0.83$ 

$$
\int \frac{e^{-2 \arctanh(ax)} \sqrt{c - acx}}{x^4} dx = \frac{11(c - acx)^{3/2}}{3 c x^3} - \frac{a^3 \sqrt{c} \operatorname{atan}\left(\frac{\sqrt{c - acx}}{\sqrt{c}}\right) 45i}{8} - \frac{13 \sqrt{c - acx}}{8 x^3} - \frac{19 (c - acx)^{5/2}}{8 c^2 x^3} + \sqrt{2} a^3 \sqrt{c} \operatorname{atan}\left(\frac{\sqrt{2} \sqrt{c - acx}}{2 \sqrt{c}}\right) 4i
$$

✞ ☎

✝ ✆

✞ ☎

✝ ✆

input  $\int \frac{\sinh(-((a^2*x^2 - 1)*(c - a*c*x)^(1/2))/(x^4*(a*x + 1)^2),x)}{x}$ 

output (11\*(c - a\*c\*x)^(3/2))/(3\*c\*x^3) - (a^3\*c^(1/2)\*atan(((c - a\*c\*x)^(1/2)\*1i  $)(c^(1/2))*45i)/8 - (13*(c - a*c*x)^(1/2))/(8*x^3) - (19*(c - a*c*x)^(5/2))$ )/(8\*c<sup>2</sup>\*x<sup>3</sup>) + 2<sup>2</sup>(1/2)\*a<sup>2</sup>3\*c<sup>2</sup>(1/2)\*atan((2<sup>2</sup>(1/2)\*(c - a\*c\*x)<sup>2</sup>(1/2)\*1i)/(2)  $*(1/2))**4i$ 

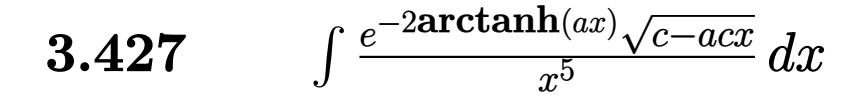

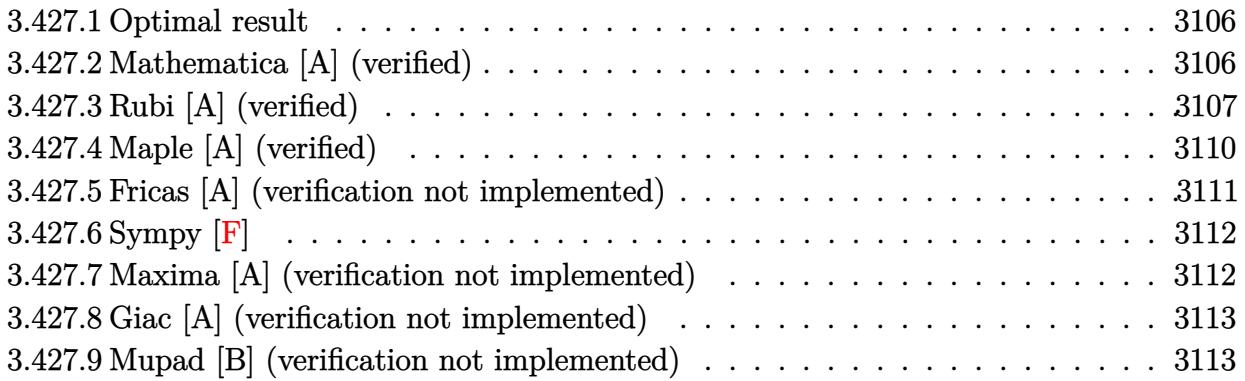

#### <span id="page-3106-0"></span>Optimal result  $3.427.1$

Integrand size  $= 23$ , antiderivative size  $= 148$ 

$$
\int \frac{e^{-2\arctanh(ax)}\sqrt{c - acx}}{x^5} dx = -\frac{\sqrt{c - acx}}{4x^4} + \frac{17a\sqrt{c - acx}}{24x^3} - \frac{107a^2\sqrt{c - acx}}{96x^2} + \frac{149a^3\sqrt{c - acx}}{64x} - \frac{363}{64}a^4\sqrt{\arctanh\left(\frac{\sqrt{c - acx}}{\sqrt{c}}\right)} + 4\sqrt{2}a^4\sqrt{\arctanh\left(\frac{\sqrt{c - acx}}{\sqrt{2}\sqrt{c}}\right)}
$$

output -363/64\*a^4\*arctanh((-a\*c\*x+c)^(1/2)/c^(1/2))\*c^(1/2)+4\*a^4\*arctanh(1/2\*( $a*c*x+c)^(1/2)*2(1/2)/c^(1/2))*2(1/2)*c^(1/2)-1/4*(-a*c*x+c)^(1/2)/x^4+1$ 7/24\*a\*(-a\*c\*x+c)^(1/2)/x^3-107/96\*a^2\*(-a\*c\*x+c)^(1/2)/x^2+149/64\*a^3\*(-a \*c\*x+c)<sup> $\hat{}(1/2)/x$ </sup>

### <span id="page-3106-1"></span>Mathematica [A] (verified) 3.427.2

Time =  $0.08$  (sec), antiderivative size = 109, normalized size of antiderivative = 0.74

$$
\int \frac{e^{-2\arctanh(ax)}\sqrt{c - acx}}{x^5} dx = \frac{\sqrt{c - acx}(-48 + 136ax - 214a^2x^2 + 447a^3x^3)}{192x^4}
$$

$$
-\frac{363}{64}a^4\sqrt{c}\text{arctanh}\left(\frac{\sqrt{c - acx}}{\sqrt{c}}\right)
$$

$$
+4\sqrt{2}a^4\sqrt{c}\text{arctanh}\left(\frac{\sqrt{c - acx}}{\sqrt{2}\sqrt{c}}\right)
$$

 $\int \frac{e^{-2 \text{arctanh}(ax)} \sqrt{c - a c x}}{x^5} \, dx$  $3.427.$ 

input Integrate[Sqrt[c - a\*c\*x]/(E^(2\*ArcTanh[a\*x])\*x^5),x]

```
output
```

```
(Sqrt[c - a*c*x)*(-48 + 136*axx - 214*a^2*x^2 + 447*a^3*x^3)/(192*x^4) -(363*a^4*Sort[c]*ArcTanh[Sqrt[c - a*c*x]/Sqrt[c]])/64 + 4*Sqrt[2]*a^4*Sqrt[c]*ArcTanh[Sqrt[c - a*c*x]/(Sqrt[2]*Sqrt[c]))]
```
# **3.427.3 Rubi [A] (verified)**

Time  $= 0.44$  (sec), antiderivative size  $= 172$ , normalized size of antiderivative  $= 1.16$ , number of steps used = 15, number of rules used = 14,  $\frac{\text{number of rules}}{\text{integrand size}} = 0.609$ , Rules used = {6680, 35, 109, 27, 168, 27, 168, 27, 168, 27, 174, 73, 219, 221}

✞ ☎

 $\left($   $\left($   $\right)$   $\left($   $\left($   $\right)$   $\left($   $\left($   $\right)$   $\left($   $\left($   $\right)$   $\left($   $\left($   $\right)$   $\left($   $\left($   $\right)$   $\left($   $\left($   $\right)$   $\left($   $\left($   $\right)$   $\left($   $\left($   $\right)$   $\left($   $\left($   $\right)$   $\left($   $\left($   $\right)$   $\left($   $\left($   $\right)$   $\left($ 

✞ ☎

<span id="page-3107-0"></span> $\left( \begin{array}{cc} \text{ } & \text{ } \\ \text{ } & \text{ } \end{array} \right)$ 

Below are the steps used by Rubi to obtain the solution. The rule number used for the transformation is given above next to the arrow. The rules definitions used are listed below.

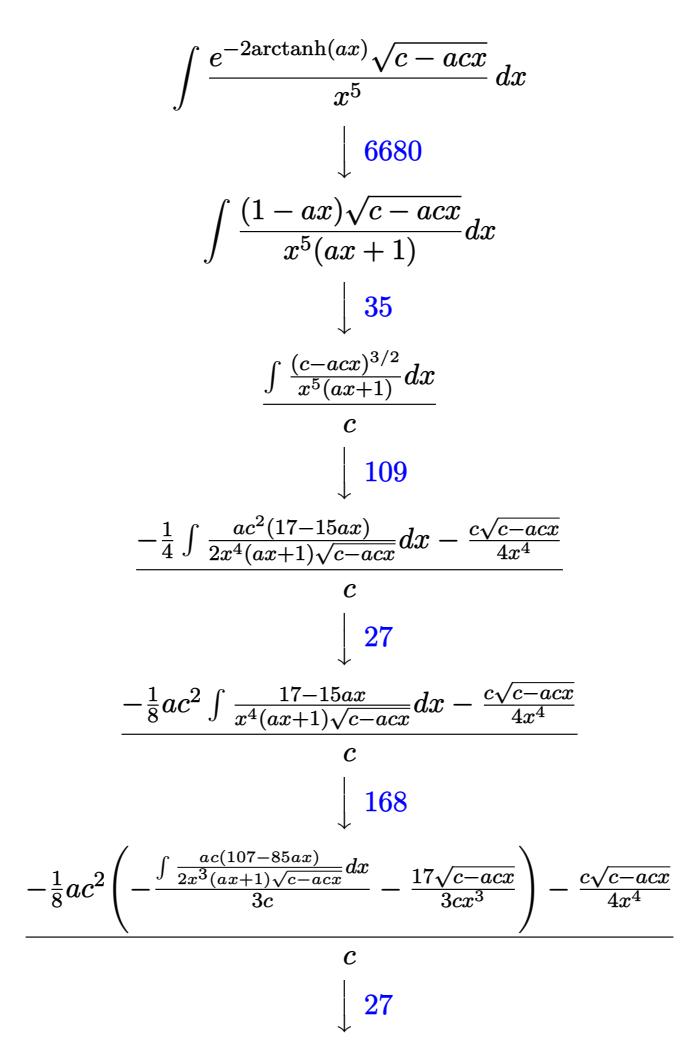

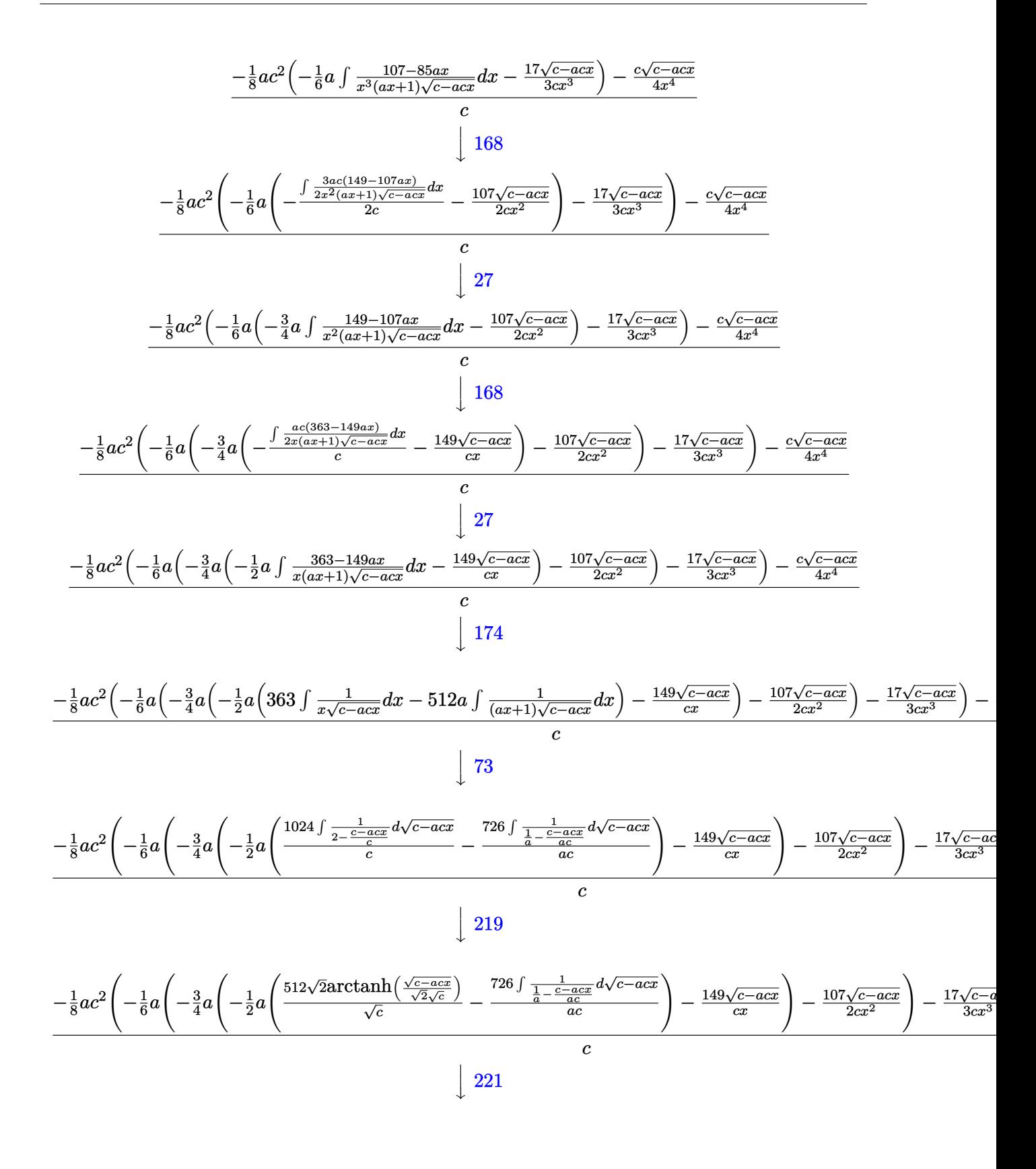

$$
3.427. \qquad \int \frac{e^{-2 \arctanh(ax)} \sqrt{c - a c x}}{x^5} \, dx
$$

$$
\frac{-\frac{1}{8}ac^2\left(-\frac{1}{6}a\left(-\frac{1}{4}a\left(-\frac{1}{2}a\left(\frac{512\sqrt{2} \text{arctanh}\left(\frac{\sqrt{c-acx}}{\sqrt{2}\sqrt{c}}\right)}{\sqrt{c}}-\frac{726 \text{arctanh}\left(\frac{\sqrt{c-acx}}{\sqrt{c}}\right)}{\sqrt{c}}\right)-\frac{149\sqrt{c-acx}}{cx}\right)-\frac{107\sqrt{c-acx}}{2cx^2}\right)-\frac{17\sqrt{c-acx}}{3cx^3}
$$

 $input$  Int [Sqrt [c - a\*c\*x] /(E^(2\*ArcTanh [a\*x])\*x^5), x]

output  $(-1/4*(-8qrt[c - a*cx]))/x^4 - (a*c^2*((-17*8qrt[c - a*cx]))/(3*cx^3) (a*((-107*Sqrt[c - a*c*x))/(2*c*x^2) - (3*a*((-149*Sqrt[c - a*c*x))/(c*x))$ - (a\*((-726\*ArcTanh[Sqrt[c - a\*c\*x]/Sqrt[c]])/Sqrt[c] + (512\*Sqrt[2]\*ArcTa  $nh[sqrt[c - a*cx]/(sqrt[2]*sqrt[c])]/sqrt[c])/(2))/4))/6))/8)/c$ 

### 3.427.3.1 Defintions of rubi rules used

rule  $27 \mid Int[(a_*)*(Fx_), x_Symb01]$  :> Simp[a  $Int[Fx, x], x]$  /;  $FreeQ[a, x]$  && !Ma  $tchQ[Fx, (b)*(Gx) /; FreeQ[b, x]]$ 

rule  $35 \text{ Int}[(u_{\cdot},)*(a_{\cdot})+(b_{\cdot},)*(x_{\cdot}))^{(m)}+(m_{\cdot},)*(c_{\cdot})+(d_{\cdot},)*(x_{\cdot}))^{(n)}$ , x Symbol] :>  $Simp[(b/d)^m Int[u*(c + d*x)^m + n), x], x]$  /; FreeQ[{a, b, c, d, m, n} , x] && EqQ[b\*c - a\*d, 0] && IntegerQ[m] && !(IntegerQ[n] && SimplerQ[a +  $b*x, c + d*x$ )

rule 73  $Int[(a_.), + (b_.),*(x_))^(m_)*(c_), + (d_.,*(x_-))^^(n_), x_Symb0]$  :> With  $d*(x^p(b))^n, x, (a + b*x)^(1/p), x]$  /; FreeQ[{a, b, c, d}, x] && Lt Q[-1, m, 0] && LeQ[-1, n, 0] && LeQ[Denominator[n], Denominator[m]] && IntL inearQ[a, b, c, d, m, n, x]

rule  $109 \text{ Int}((a_+) + (b_+) * (x_+) ) (m_+) * ((c_+) + (d_+) * (x_+) ) (n_+ * ((e_+) + (f_-) * (x_-))$  $)^(p)$ , x\_] :> Simp[(b\*c - a\*d)\*(a + b\*x)^(m + 1)\*(c + d\*x)^(n - 1)\*((e + f \*x)^(p + 1)/(b\*(b\*e - a\*f)\*(m + 1))), x] + Simp[1/(b\*(b\*e - a\*f)\*(m + 1)) Int[(a + b\*x)^(m + 1)\*(c + d\*x)^(n - 2)\*(e + f\*x)^p\*Simp[a\*d\*(d\*e\*(n - 1) +  $c*f*(p + 1))$  +  $b*c*(d*e*(m - n + 2) - c*f*(m + p + 2)) + d*(a*d*f*(n + p))$ + b\*(d\*e\*(m + 1) - c\*f\*(m + n + p + 1)))\*x, x], x], x] /; FreeQ[{a, b, c, d, e, f, p}, x] && LtQ[m, -1] && GtQ[n, 1] && (IntegersQ[2\*m, 2\*n, 2\*p] ||  $IntegersQ[m, n + p] || IntegersQ[p, m + n])$ 

 $\int \frac{e^{-2 \text{arctanh}(ax)} \sqrt{c - a c x}}{x^5} dx$ 3.427

rule  $168 \text{ Int}((a_{-}) + (b_{-})*(x_{-}))^m$   $*(c_{-}) + (d_{-})*(x_{-}))^n$   $(n_{+}*(e_{-}) + (f_{-})*(x_{-})$  $\binom{n}{y}*(g_1) + (h_1)*(x_2), x_1$  :> Simp[(b\*g - a\*h)\*(a + b\*x)^(m + 1)\*(c +  $\frac{d}{dx}$   $(n + 1)*($  (e + f\*x)  $(p + 1)/((m + 1)*(b*c - a*d)*(b*e - a*f)))$ , x] + S  $\text{imp}[1/((m + 1)*(b*c - a*d)*(b*e - a*f))$  Int[(a + b\*x)<sup>-</sup>(m + 1)\*(c + d\*x)<sup>-</sup>n \*(e + f\*x)^p\*Simp[(a\*d\*f\*g - b\*(d\*e + c\*f)\*g + b\*c\*e\*h)\*(m + 1) - (b\*g - a\* h)\*(d\*e\*(n + 1) + c\*f\*(p + 1)) - d\*f\*(b\*g - a\*h)\*(m + n + p + 3)\*x, x], x],  $x$ ] /; FreeQ[{a, b, c, d, e, f, g, h, n, p}, x] & ILtQ[m, -1]

```
rule 174 Int[((e_.) + (f_.)*(x_))^(p_)*(g_.) + (h_.)*(x_)))/((a_.) + (b_.)*(x_)))*((c_-.) + (d_-)*(x_-))), x_ :> Simp[(b*g - a*h)/(b*c - a*d) Int[(e + f*x)^
        p/(a + b*x), x, x] - Simp[(d*g - c*h)/(b*c - a*d) Int[(e + f*x)<sup>-</sup>p/(c + d
        *x, x], x] /; FreeQ[{a, b, c, d, e, f, g, h}, x]
```
- rule 219  $Int[((a_*) + (b_*)*(x_*)^2)^(-1), x_Symb01]$  :> Simp $[(1/(Rt[a, 2]*Rt[-b, 2]))*$  $ArcTanh[Rt[-b, 2]*(x/Rt[a, 2])], x]$  /;  $FreeQ[fa, b], x]$  &  $NegQ[a/b]$  & (Gt  $Q[a, 0]$  | LtQ $[b, 0]$ )
- rule 221 Int  $[(a_{-}) + (b_{-}) * (x_{-})^2)^(-1)$ , x\_Symbol] :> Simp $[(Rt[-a/b, 2]/a) * ArcTanh[x$  $/$ Rt[-a/b, 2]], x] /; FreeQ[{a, b}, x] & NegQ[a/b]

```
rule 6680 Int [E^-(\text{Arctanh}[(a_{-})*(x_{-})](n_{-}))*(n_{-})*(c_{-}) + (d_{-})*(x_{-}))^-(p_{-}), x_{-}Symbol] :> Int[u*(c + d*x)^p*((1 + a*x)^(n/2)/(1 - a*x)^(n/2)), x] /; FreeQ[{a, c
          , d, n, p}, x] && EqQ[a^2*c^2 - d^2, 0] && !(IntegerQ[p] || GtQ[c, 0])
```
# <span id="page-3110-0"></span>3.427.4 Maple  $[A]$  (verified)

Time = 0.17 (sec), antiderivative size = 97, normalized size of antiderivative = 0.66

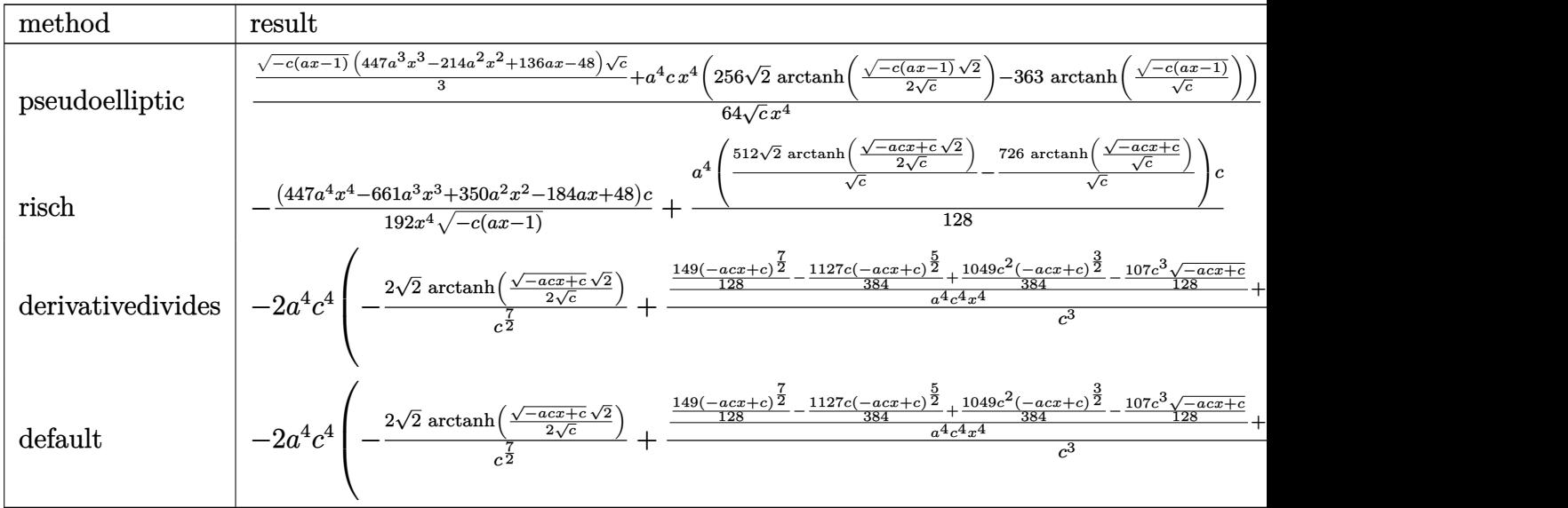

input <mark>| int((-a\*c\*x+c)^(1/2)/(a\*x+1)^2\*(-a^2\*x^2+1)/x^5,x,method=\_RETURNVERBOSE)</mark>

output <mark>| 1/64/c^(1/2)\*(1/3\*(-c\*(a\*x-1))^(1/2)\*(447\*a^3\*x^3-214\*a^2\*x^2+136\*a\*x-48)\*</mark>  $c^(1/2)+a^4*c*x^4*(256*2^(1/2)*arctanh(1/2*(-c*(a*x-1))^(1/2)*2^(1/2)/c^(1/2))$ /2))-363\*arctanh((-c\*(a\*x-1))^(1/2)/c^(1/2))))/x^4

✞ ☎

✝ ✆

✞ ☎

<span id="page-3111-0"></span>✝ ✆

# **3.427.5 Fricas [A] (verification not implemented)**

Time  $= 0.27$  (sec), antiderivative size  $= 236$ , normalized size of antiderivative  $= 1.59$ 

$$
\int \frac{e^{-2 \arctanh(ax)} \sqrt{c - acx}}{x^5} dx
$$
\n
$$
= \left[ \frac{768 \sqrt{2}a^4 \sqrt{cx^4} \log \left( \frac{acx - 2\sqrt{2}\sqrt{-acx + c}\sqrt{c} - 3c}{ax + 1} \right) + 1089 a^4 \sqrt{cx^4} \log \left( \frac{acx + 2\sqrt{-acx + c}\sqrt{c} - 2c}{x} \right) + 2 (447 a^3 x^3 - 214 \sqrt{-c}\sqrt{c} - 368 \sqrt{2}a^4 \sqrt{-c}x^4 \arctan \left( \frac{\sqrt{2}\sqrt{-acx + c}\sqrt{-c}}{2c} \right) - 1089 a^4 \sqrt{-c}x^4 \arctan \left( \frac{\sqrt{-acx + c}\sqrt{-c}}{c} \right) - (447 a^3 x^3 - 214 a^2 x^3 \sqrt{-c} - 368 \sqrt{2}a^4 \sqrt{-c}x^4 \arctan \left( \frac{\sqrt{-acx + c}\sqrt{-c}}{2c} \right) - 1089 a^4 \sqrt{-c}x^4 \arctan \left( \frac{\sqrt{-acx + c}\sqrt{-c}}{2c} \right) - 1089 a^4 \sqrt{-c}x^4 \arctan \left( \frac{\sqrt{-acx + c}\sqrt{-c}}{2c} \right) - 1089 a^4 \sqrt{-c}x^4 \arctan \left( \frac{\sqrt{-acx + c}\sqrt{-c}}{2c} \right) - 1089 a^4 \sqrt{-c}x^4 \arctan \left( \frac{\sqrt{-acx + c}\sqrt{-c}}{2c} \right) \right]
$$

$$
\boxed{\text{integrate}(\text{--a} * \text{--c} * x + \text{--c})^(1/2)/(a * x + 1)^2 * (-a^2 * x^2 + 1) / x^5, x, \text{ algorithm} = "fricas"}
$$

✝ ✆

3.427. 
$$
\int \frac{e^{-2 \arctanh(ax)} \sqrt{c - acx}}{x^5} dx
$$

output [1/384\*(768\*sqrt(2)\*a^4\*sqrt(c)\*x^4\*log((a\*c\*x - 2\*sqrt(2)\*sqrt(-a\*c\*x + c  $*sqrt(c) - 3*c)/(a*x + 1) + 1089*a^4*sqrt(c)*x^4*log((a*c*x + 2*sqrt(-a*x)))$  $c*x + c)*sqrt(c) - 2*c)/x + 2*(447*a^3*x^3 - 214*a^2*x^2 + 136*a*x - 48)*$  $sqrt(-a*c*x + c)/(x^4, -1/192*(768*sqrtc)(2)*a^4*sqrt(-c)*x^4*arctan(1/2*sqrtc))$  $t(2)*sqrt(-a*c*x + c)*sqrt(-c)/c) - 1089*a^4*sqrt(-c)*x^4*arctan(sqrt(-a*c))$ \*x + c)\*sqrt(-c)/c) -  $(447*a^3*x^3 - 214*a^2*x^2 + 136*a*x - 48)*sqrt(-a*c)}$  $*x + c)$ /x<sup>^</sup>4]

# **3.427.6 Sympy [F]**

$$
\int \frac{e^{-2 \operatorname{arctanh}(ax)} \sqrt{c - acx}}{x^5} dx = -\int \left( -\frac{\sqrt{-acx + c}}{ax^6 + x^5} \right) dx - \int \frac{ax \sqrt{-acx + c}}{ax^6 + x^5} dx
$$

✞ ☎

✝ ✆

✞ ☎

<span id="page-3112-1"></span>✝ ✆

<span id="page-3112-0"></span>✝ ✆

✞ ☎

input <mark>integrate((-a\*c\*x+c)\*\*(1/2)/(a\*x+1)\*\*2\*(-a\*\*2\*x\*\*2+1)/x\*\*5,x)</mark>

output -Integral(-sqrt(-a\*c\*x + c)/(a\*x\*\*6 + x\*\*5), x) - Integral(a\*x\*sqrt(-a\*c\*x  $+ c)/ (a*x**6 + x**5), x)$ 

### **3.427.7 Maxima [A] (verification not implemented)**

Time  $= 0.29$  (sec), antiderivative size  $= 212$ , normalized size of antiderivative  $= 1.43$ 

$$
\int \frac{e^{-2 \operatorname{arctanh}(ax)} \sqrt{c - acx}}{x^5} dx =
$$
\n
$$
-\frac{1}{384} a^4 c^4 \left( \frac{2 \left( 447 \left( -acx + c \right)^{\frac{7}{2}} - 1127 \left( -acx + c \right)^{\frac{5}{2}} c + 1049 \left( -acx + c \right)^{\frac{3}{2}} c^2 - 321 \sqrt{-acx + cc^3} \right)}{\left( acx - c \right)^4 c^3 + 4 \left( acx - c \right)^3 c^4 + 6 \left( acx - c \right)^2 c^5 + 4 \left( acx - c \right) c^6 + c^7} + \frac{768}{256} \right)
$$

$$
\boxed{\text{integrate}(\text{--a} * \text{--c} * x + \text{--c})^(1/2)/(\text{a} * x + 1)^2 * (-\text{a}^2 * x^2 + 1)/x^5, x, \text{ algorithm} = "maxima"}
$$

✝ ✆

✞ ☎

<span id="page-3112-2"></span>✝ ✆

output <mark>-1/384\*a^4\*c^4\*(2\*(447\*(-a\*c\*x + c)^(7/2) - 1127\*(-a\*c\*x + c)^(5/2)\*c + 10</mark>  $49*(-a*c*x + c)^{2}(3/2)*c^2 - 321*sqrt(-a*c*x + c)*c^3/((a*c*x - c)^4*c^3 +$  $4*(a*c*x - c)^3*c^4 + 6*(a*c*x - c)^2*c^5 + 4*(a*c*x - c)*c^6 + c^7) + 76$  $8*sqrt(2)*log(-(sqrt(2)*sqrt(c) - sqrt(-a*c*x + c))/(sqrt(2)*sqrt(c) + sqr$  $t(-a*cx + c))$   $(c^2(7/2) - 1089*log((sqrt(-a*cx + c) - sqrt(c))/(sqrt(-a*c))$  $*x + c) + sqrt(c)) / c^(7/2)$ 

3.427. R  $\frac{e^{-2 \text{arctanh}(ax)} \sqrt{c-a c x}}{x^5} dx$ 

# **3.427.8 Giac [A] (verification not implemented)**

Time  $= 0.29$  (sec), antiderivative size  $= 160$ , normalized size of antiderivative  $= 1.08$ 

✞ ☎

✝ ✆

✞ ☎

<span id="page-3113-0"></span> $\left($   $\left($   $\right)$   $\left($   $\left($   $\right)$   $\left($   $\left($   $\right)$   $\left($   $\left($   $\right)$   $\left($   $\left($   $\right)$   $\left($   $\left($   $\right)$   $\left($   $\left($   $\right)$   $\left($   $\left($   $\right)$   $\left($   $\left($   $\right)$   $\left($   $\left($   $\right)$   $\left($   $\left($   $\right)$   $\left($   $\left($   $\right)$   $\left($ 

$$
\int \frac{e^{-2 \arctanh(ax)} \sqrt{c - acx}}{x^5} dx = -\frac{4 \sqrt{2}a^4 c \arctan\left(\frac{\sqrt{2} \sqrt{-acx + c}}{2 \sqrt{-c}}\right)}{\sqrt{-c}} + \frac{363 a^4 c \arctan\left(\frac{\sqrt{-acx + c}}{\sqrt{-c}}\right)}{64 \sqrt{-c}} + \frac{447 \left( acx - c\right)^3 \sqrt{-acx + ca^4 c + 1127} \left( acx - c\right)^2 \sqrt{-acx + ca^4 c^2 - 1049 \left(-acx + c\right)^{\frac{3}{2}} a^4 c^3 + 321 \sqrt{-acx + c^2}}}{192 a^4 c^4 x^4}
$$

input <mark>integrate((-a\*c\*x+c)^(1/2)/(a\*x+1)^2\*(-a^2\*x^2+1)/x^5,x, algorithm="giac")</mark>

output 
$$
-4*sqrt(2)*a^4xcxarctan(1/2*sqrt(2)*sqrt(-a*c*x + c)/sqrt(-c))/sqrt(-c) + 363/64*a^4xc*arctan(sqrt(-a*c*x + c)/sqrt(-c))/sqrt(-c) + 1/192*(447*(a*c*x - c)^3*sqrt(-a*c*x + c)*a^4*c + 1127*(a*c*x - c)^2*sqrt(-a*c*x + c)*a^4*c^2)
$$
\n $c^2 - 1049*(-a*c*x + c)^(3/2)*a^4*c^3 + 321*sqrt(-a*c*x + c)*a^4*c^4)/(a^4*c^4*x^4)$ 

# **3.427.9 Mupad [B] (verification not implemented)**

Time  $= 0.15$  (sec), antiderivative size  $= 122$ , normalized size of antiderivative  $= 0.82$ 

$$
\int \frac{e^{-2 \operatorname{arctanh}(ax)} \sqrt{c - acx}}{x^5} dx = \frac{107 \sqrt{c - acx}}{64 x^4} + \frac{a^4 \sqrt{c} \operatorname{atan}\left(\frac{\sqrt{c - acx}}{\sqrt{c}} 1i\right)}{64}
$$

$$
- \frac{1049 (c - acx)^{3/2}}{192 c x^4} + \frac{1127 (c - acx)^{5/2}}{192 c^2 x^4}
$$

$$
- \frac{149 (c - acx)^{7/2}}{64 c^3 x^4} - \sqrt{2} a^4 \sqrt{c} \operatorname{atan}\left(\frac{\sqrt{2} \sqrt{c - acx} 1i}{2 \sqrt{c}}\right) 4i
$$

✞ ☎

✞ ☎

✝ ✆

input 
$$
\frac{\text{int}(-(a^2*x^2-1)*(c-a*cx)^(1/2))/(x^5*(a*x+1)^2),x)}{x^2+x^2}
$$

output (107\*(c - a\*c\*x)^(1/2))/(64\*x^4) + (a^4\*c^(1/2)\*atan(((c - a\*c\*x)^(1/2)\*1i  $)(c^{(1/2)})*363i)/64 - (1049*(c - a*c*x)^{(3/2)})/(192*c*x^4) + (1127*(c - a*)$  $c*x)^(5/2)/(192*c^2*x^4) - (149*(c - a*c*x)^(7/2))/(64*c^3*x^4) - 2(1/2)$  $*\text{a}^4*\text{c}^(1/2)*\text{atan}((2^(1/2)*(\text{c - a}*\text{c}*\text{x})^(1/2)*1i)/(2*\text{c}^(1/2)))*4i$ 

$$
3.427. \qquad \int \frac{e^{-2 \arctanh(ax)} \sqrt{c - acx}}{x^5} \, dx
$$

## $\int e^{-3\textbf{arctanh}(ax)}x^3\sqrt{c-acx}\,dx$ 3.428

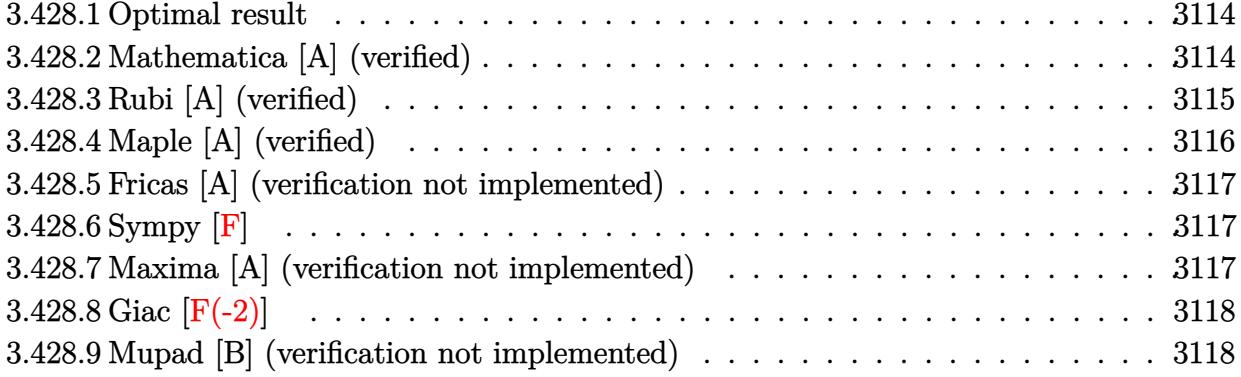

### <span id="page-3114-0"></span>Optimal result  $3.428.1$

Integrand size  $= 23$ , antiderivative size  $= 235$ 

$$
\int e^{-3 \operatorname{arctanh}(ax)} x^3 \sqrt{c - acx} \, dx = \frac{8c^2 (1 - ax)^{3/2}}{a^4 \sqrt{1 + ax} (c - acx)^{3/2}} + \frac{32c^2 (1 - ax)^{3/2} \sqrt{1 + ax}}{a^4 (c - acx)^{3/2}} \n- \frac{50c^2 (1 - ax)^{3/2} (1 + ax)^{3/2}}{3a^4 (c - acx)^{3/2}} + \frac{38c^2 (1 - ax)^{3/2} (1 + ax)^{5/2}}{5a^4 (c - acx)^{3/2}} \n- \frac{2c^2 (1 - ax)^{3/2} (1 + ax)^{7/2}}{a^4 (c - acx)^{3/2}} + \frac{2c^2 (1 - ax)^{3/2} (1 + ax)^{9/2}}{9a^4 (c - acx)^{3/2}}
$$

output -50/3\*c^2\*(-a\*x+1)^(3/2)\*(a\*x+1)^(3/2)/a^4/(-a\*c\*x+c)^(3/2)+38/5\*c^2\*(-a\*x  $+1)^{(3/2)*(a*x+1)^{(5/2)}a^4/(-a*c*x+c)^(3/2)-2*c^2*(-a*x+1)^(3/2)*(a*x+1)^2}$  $(7/2)/a^4/(-a*cx*x+c)^(3/2)+2/9*c^2*(-a*x+1)^(3/2)*(a*x+1)^(9/2)/a^4/(-a*c*)$  $x+c)^{(3/2)+8*c^2*(-a*x+1)^(3/2)/a^4/(-a*c*x+c)^(3/2)/(a*x+1)^(1/2)+32*c^2*$  $(-a*x+1)^(3/2)*(a*x+1)^(1/2)/a^4/(-a*c*x+c)^(3/2)$ 

### <span id="page-3114-1"></span>Mathematica [A] (verified) 3.428.2

Time =  $0.04$  (sec), antiderivative size = 76, normalized size of antiderivative = 0.32

$$
\int e^{-3\arctanh(ax)} x^3 \sqrt{c - acx} \, dx
$$
\n
$$
= \frac{2c\sqrt{1 - ax}(656 + 328ax - 82a^2x^2 + 41a^3x^3 - 20a^4x^4 + 5a^5x^5)}{45a^4\sqrt{1 + ax}\sqrt{c - acx}}
$$

input Integrate[(x^3\*Sqrt[c - a\*c\*x])/E^(3\*ArcTanh[a\*x]),x]

output

```
(2*c*Sqrt[1 - a*x)*(656 + 328*a*x - 82*a^2*x^2 + 41*a^3*x^3 - 20*a^4*x^4 +5*a^5*x^5)/(45*a^4*Sqrt[1 + axx]*Sqrt[c - a*c*x])
```
# **3.428.3 Rubi [A] (verified)**

Time =  $0.36$  (sec), antiderivative size = 113, normalized size of antiderivative =  $0.48$ , number of steps used = 4, number of rules used = 4,  $\frac{\text{number of rules}}{\text{integral size}}$  = 0.174, Rules used  $=$  {6680, 37, 99, 2009}

✞ ☎

 $\left($   $\left($   $\right)$   $\left($   $\left($   $\right)$   $\left($   $\left($   $\right)$   $\left($   $\left($   $\right)$   $\left($   $\left($   $\right)$   $\left($   $\left($   $\right)$   $\left($   $\left($   $\right)$   $\left($   $\left($   $\right)$   $\left($   $\left($   $\right)$   $\left($   $\left($   $\right)$   $\left($   $\left($   $\right)$   $\left($   $\left($   $\right)$   $\left($ 

✞ ☎

<span id="page-3115-0"></span> $\left($   $\left($   $\right)$   $\left($   $\left($   $\right)$   $\left($   $\left($   $\right)$   $\left($   $\left($   $\right)$   $\left($   $\left($   $\right)$   $\left($   $\left($   $\right)$   $\left($   $\left($   $\right)$   $\left($   $\left($   $\right)$   $\left($   $\left($   $\right)$   $\left($   $\left($   $\right)$   $\left($   $\left($   $\right)$   $\left($   $\left($   $\right)$   $\left($ 

Below are the steps used by Rubi to obtain the solution. The rule number used for the transformation is given above next to the arrow. The rules definitions used are listed below.

$$
\int x^3 e^{-3 \arctanh(ax)} \sqrt{c - acx} \, dx
$$
\n
$$
\int \frac{6680}{(ax + 1)^{3/2}} \sqrt{c - acx} \, dx
$$
\n
$$
\int \frac{x^3 (1 - ax)^{3/2} \sqrt{c - acx}}{(ax + 1)^{3/2}} \, dx
$$
\n
$$
\int \frac{37}{(ax + 1)^{3/2}} \sqrt{c - acx} \int \frac{x^3 (1 - ax)^2}{(ax + 1)^{3/2}} \, dx
$$
\n
$$
\int \frac{99}{99}
$$
\n
$$
\int \frac{\sqrt{c - acx} \int \left(\frac{(ax + 1)^{7/2}}{a^3} - \frac{7(ax + 1)^{5/2}}{a^3} + \frac{19(ax + 1)^{3/2}}{a^3} - \frac{25\sqrt{ax + 1}}{a^3} + \frac{16}{a^3\sqrt{ax + 1}} - \frac{4}{a^3(ax + 1)^{3/2}}\right) dx}{\sqrt{1 - ax}}
$$
\n
$$
\int \frac{2009}{9a^4} \frac{\left(\frac{2(ax + 1)^{9/2}}{9a^4} - \frac{2(ax + 1)^{7/2}}{a^4} + \frac{38(ax + 1)^{5/2}}{5a^4} - \frac{50(ax + 1)^{3/2}}{3a^4} + \frac{32\sqrt{ax + 1}}{a^4} + \frac{8}{a^4\sqrt{ax + 1}}\right) \sqrt{c - acx}}}{\sqrt{1 - ax}}
$$

✞ ☎

✝ ✆

✝ ✆

input Int[(x^3\*Sqrt[c - a\*c\*x])/E^(3\*ArcTanh[a\*x]),x]

output (Sqrt[c - a\*c\*x]\*(8/(a^4\*Sqrt[1 + a\*x]) + (32\*Sqrt[1 + a\*x])/a^4 - (50\*(1 ✞ ☎  $+$  a\*x)^(3/2))/(3\*a^4) + (38\*(1 + a\*x)^(5/2))/(5\*a^4) - (2\*(1 + a\*x)^(7/2))  $\frac{2*(1 + a*x)^{(9/2)}(9* a^2))}{\text{Sqrt}[1 - a*x]}$ 

3.428. R  $e^{-3\arctanh(ax)}x^3\sqrt{c - acx}\,dx$ 

### **3.428.3.1 Defintions of rubi rules used**

rule 37 <mark>Int[(u\_.)\*((a\_) + (b\_.)\*(x\_))^(m\_)\*((c\_) + (d\_.)\*(x\_))^(n\_), x\_Symbol] :> S</mark> ✞ ☎  $imp[(a + b*x)^m/(c + d*x)^m$  Int $[u*(c + d*x)^m(m + n), x], x]$ /; FreeQ[{a, b, c, d, m, n}, x] & EqQ[b\*c - a\*d, 0] & !SimplerQ[a + b\*x, c + d\*x] ✝ ✆

rule 99 <mark>Int[((a\_.) + (b\_.)\*(x\_))^(m\_)\*((c\_.) + (d\_.)\*(x\_))^(n\_)\*((e\_.) + (f\_.)\*(x\_)</mark>  $)^(p_), x_]$  :> Int[ExpandIntegrand[(a + b\*x)^m\*(c + d\*x)^n\*(e + f\*x)^p, x],  $x$ ] /; FreeQ[{a, b, c, d, e, f, p}, x] && IntegersQ[m, n] && (IntegerQ[p] |  $( GtQ[m, 0]$  &&  $GeQ[n, -1] )$  $\left($   $\left($   $\right)$   $\left($   $\left($   $\right)$   $\left($   $\left($   $\right)$   $\left($   $\left($   $\right)$   $\left($   $\left($   $\right)$   $\left($   $\left($   $\right)$   $\left($   $\left($   $\right)$   $\left($   $\left($   $\right)$   $\left($   $\left($   $\right)$   $\left($   $\left($   $\right)$   $\left($   $\left($   $\right)$   $\left($   $\left($   $\right)$   $\left($ 

✞ ☎

✞ ☎

✝ ✆

<span id="page-3116-0"></span>✝ ✆

rule 2009 <mark>Int[u\_, x\_Symbol] :> Simp[IntSum[u, x], x] /; SumQ[u]</mark>

```
rule 6680 <mark>| Int[E^(ArcTanh[(a_.)*(x_)]*(n_.))*(u_.)*((c_) + (d_.)*(x_))^(p_.), x_Symbol</mark>
      ✞ ☎
      ] :> Int[u*(c + d*x)^p*((1 + a*x)^(n/2)/(1 - a*x)^(n/2)), x] /; FreeQ[{a, c
      , d, n, p}, x] && EqQ[a^2*c^2 - d^2, 0] && !(IntegerQ[p] || GtQ[c, 0])
```
# **3.428.4 Maple [A] (verified)**

Time  $= 0.13$  (sec), antiderivative size  $= 79$ , normalized size of antiderivative  $= 0.34$ 

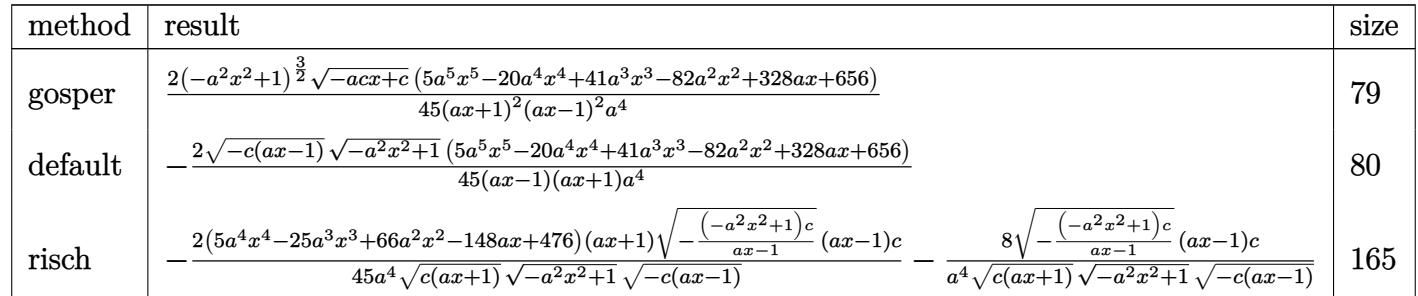

input <mark>| int(x^3\*(-a\*c\*x+c)^(1/2)/(a\*x+1)^3\*(-a^2\*x^2+1)^(3/2),x,method=\_RETURNVERB</mark> ✞ ☎ OSE)

✝ ✆

✞ ☎

<span id="page-3116-1"></span>✝ ✆

output 2/45\*(-a^2\*x^2+1)^(3/2)\*(-a\*c\*x+c)^(1/2)\*(5\*a^5\*x^5-20\*a^4\*x^4+41\*a^3\*x^3- 82\*a^2\*x^2+328\*a\*x+656)/(a\*x+1)^2/(a\*x-1)^2/a^4

## **3.428.5 Fricas [A] (verification not implemented)**

Time  $= 0.26$  (sec), antiderivative size  $= 76$ , normalized size of antiderivative  $= 0.32$ 

$$
\int e^{-3 \arctanh(ax)} x^3 \sqrt{c - acx} \, dx
$$
\n
$$
= -\frac{2 (5 a^5 x^5 - 20 a^4 x^4 + 41 a^3 x^3 - 82 a^2 x^2 + 328 a x + 656) \sqrt{-a^2 x^2 + 1} \sqrt{-acx + c^2 + 1}}{45 (a^6 x^2 - a^4)}
$$

✝ ✆

✞ ☎

input <mark>integrate(x^3\*(-a\*c\*x+c)^(1/2)/(a\*x+1)^3\*(-a^2\*x^2+1)^(3/2),x, algorithm="</mark> ✞ ☎ fricas")

```
output
-2/45*(5*a^5*x^5 - 20*a^4*x^4 + 41*a^3*x^3 - 82*a^2*x^2 + 328*a*x + 656)*s
     qrt(-a<sup>2</sup>*x<sup>2</sup> + 1)*sqrt(-a*c*x + c)/(a<sup>2</sup>6*x<sup>2</sup> - a<sup>2</sup>4)
     ✝ ✆
```
# <span id="page-3117-0"></span>**3.428.6 Sympy [F]**

$$
\int e^{-3 \text{arctanh}(ax)} x^3 \sqrt{c - a c x} \, dx = \int \frac{x^3 \sqrt{-c (ax - 1)} (- (ax - 1) (ax + 1))^{\frac{3}{2}}}{(ax + 1)^3} \, dx
$$

✞ ☎

✝ ✆

✞ ☎

<span id="page-3117-1"></span>✝ ✆

input <mark>integrate(x\*\*3\*(-a\*c\*x+c)\*\*(1/2)/(a\*x+1)\*\*3\*(-a\*\*2\*x\*\*2+1)\*\*(3/2),x)</mark>

output <mark>| Integral(x\*\*3\*sqrt(-c\*(a\*x - 1))\*(-(a\*x - 1)\*(a\*x + 1))\*\*(3/2)/(a\*x + 1)\*\*</mark> 3, x)

## **3.428.7 Maxima [A] (verification not implemented)**

Time  $= 0.20$  (sec), antiderivative size  $= 86$ , normalized size of antiderivative  $= 0.37$ 

$$
\int e^{-3\arctanh(ax)} x^3 \sqrt{c - acx} \, dx
$$
\n
$$
= \frac{2 \left(5 a^5 \sqrt{c} x^5 - 20 a^4 \sqrt{c} x^4 + 41 a^3 \sqrt{c} x^3 - 82 a^2 \sqrt{c} x^2 + 328 a \sqrt{c} x + 656 \sqrt{c} \right) \sqrt{ax + 1} (ax - 1)}{45 (a^6 x^2 - a^4)}
$$

✞ ☎

✝ ✆

input <mark>integrate(x^3\*(-a\*c\*x+c)^(1/2)/(a\*x+1)^3\*(-a^2\*x^2+1)^(3/2),x, algorithm="</mark> maxima")

3.428. R  $e^{-3\arctanh(ax)}x^3\sqrt{c - acx}\,dx$  output 2/45\*(5\*a^5\*sqrt(c)\*x^5 - 20\*a^4\*sqrt(c)\*x^4 + 41\*a^3\*sqrt(c)\*x^3 - 82\*a^2 ✞ ☎ \*sqrt(c)\*x^2 + 328\*a\*sqrt(c)\*x + 656\*sqrt(c))\*sqrt(a\*x + 1)\*(a\*x - 1)/(a^6  $*x^2 - a^4$ 

# **3.428.8 Giac [F(-2)]**

Exception generated.

$$
\int e^{-3\arctanh(ax)}x^3\sqrt{c-acx} \, dx = \text{Exception raised: TypeError}
$$

✝ ✆

<span id="page-3118-1"></span>✝ ✆

<span id="page-3118-0"></span>✝ ✆

input <mark>integrate(x^3\*(-a\*c\*x+c)^(1/2)/(a\*x+1)^3\*(-a^2\*x^2+1)^(3/2),x, algorithm="</mark> ✞ ☎ giac")

output <mark>Exception raised: TypeError >> an error occurred running a Giac command:IN</mark> ✞ ☎ PUT:sage2:=int(sage0,sageVARx):;OUTPUT:sym2poly/r2sym(const gen & e,const index\_m & i,const vecteur & l) Error: Bad Argument Value

# **3.428.9 Mupad [B] (verification not implemented)**

Time  $= 4.29$  (sec), antiderivative size  $= 115$ , normalized size of antiderivative  $= 0.49$ 

$$
\int e^{-3 \arctanh(ax)} x^3 \sqrt{c - acx} \, dx = \frac{4\sqrt{1 - a^2 x^2} \sqrt{c - a c x}}{a^4 (a x + 1)} - \frac{928\sqrt{1 - a^2 x^2} \sqrt{c - a c x}}{45 a^4 (a x - 1)}
$$

$$
-\frac{2\sqrt{1 - a^2 x^2} \sqrt{c - a c x} (5 a^3 x^3 - 20 a^2 x^2 + 46 a x - 102)}{45 a^4}
$$

✝ ✆

✝ ✆

 $\text{input}$   $\frac{\text{int}((x^3*(1 - a^2*x^2)^((3/2)*(c - a*c*x)^((1/2)))(a*x + 1)^3,x)}$ ✞ ☎

output (4\*(1 - a^2\*x^2)^(1/2)\*(c - a\*c\*x)^(1/2))/(a^4\*(a\*x + 1)) - (928\*(1 - a^2\* ✞ ☎  $x^2$ )^(1/2)\*(c - a\*c\*x)^(1/2))/(45\*a^4\*(a\*x - 1)) - (2\*(1 - a^2\*x^2)^(1/2)\*  $(c - a*cx)^{(1/2)*(46*a*x - 20*a^2*x^2 + 5*a^3*x^3 - 102))/(45*a^4)$ 

### 3.428. R  $e^{-3\arctanh(ax)}x^3\sqrt{c - acx}\,dx$

### $\int e^{-3\arctanh(ax)}x^2\sqrt{c-acx}\,dx$ 3.429

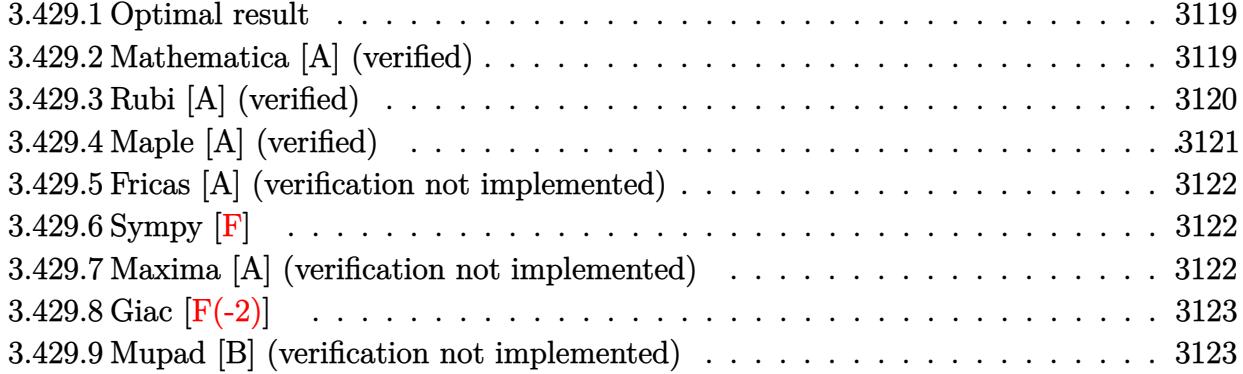

#### <span id="page-3119-0"></span>Optimal result  $3.429.1$

Integrand size  $= 23$ , antiderivative size  $= 197$ 

$$
\int e^{-3 \operatorname{arctanh}(ax)} x^2 \sqrt{c - acx} \, dx = -\frac{8c^2 (1 - ax)^{3/2}}{a^3 \sqrt{1 + ax} (c - acx)^{3/2}} - \frac{24c^2 (1 - ax)^{3/2} \sqrt{1 + ax}}{a^3 (c - acx)^{3/2}} \\
+ \frac{26c^2 (1 - ax)^{3/2} (1 + ax)^{3/2}}{3a^3 (c - acx)^{3/2}} \\
- \frac{12c^2 (1 - ax)^{3/2} (1 + ax)^{5/2}}{5a^3 (c - acx)^{3/2}} + \frac{2c^2 (1 - ax)^{3/2} (1 + ax)^{7/2}}{7a^3 (c - acx)^{3/2}}
$$

 $\sim$  10

output 26/3\*c<sup>-2\*</sup>(-a\*x+1)<sup>-</sup>(3/2)\*(a\*x+1)<sup>-</sup>(3/2)/a<sup>-2</sup>/(-a\*c\*x+c)<sup>-</sup>(3/2)-12/5\*c<sup>-2\*</sup>(-a\*x+  $1)^(3/2)*(a*x+1)^(5/2)/a^3/(-a*c*x+c)^(3/2)+2/7*c^2*(-a*x+1)^(3/2)*(a*x+1)$  $\frac{(7/2)}{a^3/(-a*c*x+c)^(3/2)-8*c^2*(-a*x+1)^(3/2)}a^3/(-a*c*x+c)^(3/2)/(a*x)$ +1)^(1/2)-24\*c^2\*(-a\*x+1)^(3/2)\*(a\*x+1)^(1/2)/a^3/(-a\*c\*x+c)^(3/2)

### <span id="page-3119-1"></span>Mathematica [A] (verified) 3.429.2

Time =  $0.03$  (sec), antiderivative size = 68, normalized size of antiderivative = 0.35

$$
\int e^{-3\arctanh(ax)}x^2\sqrt{c - acx} \, dx = \frac{2c\sqrt{1 - ax}(-1336 - 668ax + 167a^2x^2 - 66a^3x^3 + 15a^4x^4)}{105a^3\sqrt{1 + ax}\sqrt{c - acx}}
$$

input Integrate [(x<sup>2\*</sup>Sqrt[c - a\*c\*x])/E<sup>2</sup>(3\*ArcTanh[a\*x]), x]

output  $(2*c*sqrt[1 - axx)*(-1336 - 668*ax + 167*a^2*x^2 - 66*a^3*x^3 + 15*a^4*x^2)$  $4))/(105*a^3*Sqrt[1 + a*x]*Sqrt[c - a*c*x])$ 

<span id="page-3119-2"></span> $\int e^{-3\arctanh(ax)}x^2\sqrt{c-acx}\,dx$ 3.429

# **3.429.3 Rubi [A] (verified)**

Time  $= 0.34$  (sec), antiderivative size  $= 99$ , normalized size of antiderivative  $= 0.50$ , number of steps used = 4, number of rules used = 4,  $\frac{\text{number of rules}}{\text{integral size}}$  = 0.174, Rules used = {6680, 37, 99, 2009}

Below are the steps used by Rubi to obtain the solution. The rule number used for the transformation is given above next to the arrow. The rules definitions used are listed below.

$$
\int x^2 e^{-3\arctanh(ax)} \sqrt{c - acx} dx
$$
  
\n
$$
\int \frac{6680}{(ax + 1)^{3/2}} dx
$$
  
\n
$$
\int \frac{x^2 (1 - ax)^{3/2} \sqrt{c - acx}}{(ax + 1)^{3/2}} dx
$$
  
\n
$$
\int \frac{37}{37}
$$
  
\n
$$
\int \frac{\sqrt{c - acx} \int \frac{x^2 (1 - ax)^2}{(ax + 1)^{3/2}} dx}{\sqrt{1 - ax}}
$$
  
\n
$$
\int \frac{99}{99}
$$
  
\n
$$
\int \frac{\sqrt{c - acx} \int \left(\frac{(ax + 1)^{5/2}}{a^2} - \frac{6(ax + 1)^{3/2}}{a^2} + \frac{13\sqrt{ax + 1}}{a^2} - \frac{12}{a^2\sqrt{ax + 1}} + \frac{12}{a^2(ax + 1)^{3/2}}\right) dx}{\sqrt{1 - ax}}
$$
  
\n
$$
\int \frac{2009}{7a^3} dx
$$
  
\n
$$
\int \frac{(2(ax + 1)^{7/2}}{7a^3} - \frac{12(ax + 1)^{5/2}}{5a^3} + \frac{26(ax + 1)^{3/2}}{3a^3} - \frac{24\sqrt{ax + 1}}{a^3} - \frac{8}{a^3\sqrt{ax + 1}} \int \sqrt{c - acx} dx}{\sqrt{1 - ax}}
$$

✞ ☎

✝ ✆

✞ ☎

✝ ✆

input <mark>| Int[(x^2\*Sqrt[c - a\*c\*x])/E^(3\*ArcTanh[a\*x]),x]</mark>

output (Sqrt[c - a\*c\*x]\*(-8/(a^3\*Sqrt[1 + a\*x]) - (24\*Sqrt[1 + a\*x])/a^3 + (26\*(1  $+a*x)^{(3/2)}/(3*a^3) - (12*(1 + a*x)^{(5/2)})/(5*a^3) + (2*(1 + a*x)^{(7/2)})$  $)/$ (7\*a<sup>-3</sup>)))/Sqrt[1 - a\*x]

### **3.429.3.1 Defintions of rubi rules used**

rule 37 <mark>Int[(u\_.)\*((a\_) + (b\_.)\*(x\_))^(m\_)\*((c\_) + (d\_.)\*(x\_))^(n\_), x\_Symbol] :> S</mark> ✞ ☎  $imp[(a + b*x)^m/(c + d*x)^m$  Int $[u*(c + d*x)^m(m + n), x], x]$ /; FreeQ[{a, b, c, d, m, n}, x] & EqQ[b\*c - a\*d, 0] & !SimplerQ[a + b\*x, c + d\*x] ✝ ✆

rule 99 <mark>Int[((a\_.) + (b\_.)\*(x\_))^(m\_)\*((c\_.) + (d\_.)\*(x\_))^(n\_)\*((e\_.) + (f\_.)\*(x\_)</mark>  $)^{\hat{ }}(p_{})$ , x<sub>1</sub> :> Int[ExpandIntegrand[(a + b\*x)^m\*(c + d\*x)^n\*(e + f\*x)^p, x],  $x$ ] /; FreeQ[{a, b, c, d, e, f, p}, x] && IntegersQ[m, n] && (IntegerQ[p] |  $( GtQ[m, 0]$  &&  $GeQ[n, -1] )$  $\left( \begin{array}{cc} \text{ } & \text{ } \\ \text{ } & \text{ } \end{array} \right)$ 

✞ ☎

✞ ☎

✝ ✆

<span id="page-3121-0"></span>✝ ✆

rule 2009 <mark>Int[u\_, x\_Symbol] :> Simp[IntSum[u, x], x] /; SumQ[u]</mark>

```
rule 6680 <mark>| Int[E^(ArcTanh[(a_.)*(x_)]*(n_.))*(u_.)*((c_) + (d_.)*(x_))^(p_.), x_Symbol</mark>
      ✞ ☎
      ] :> Int[u*(c + d*x)^p*((1 + a*x)^(n/2)/(1 - a*x)^(n/2)), x] /; FreeQ[{a, c
      , d, n, p}, x] && EqQ[a^2*c^2 - d^2, 0] && !(IntegerQ[p] || GtQ[c, 0])
```
# **3.429.4 Maple [A] (verified)**

Time  $= 0.11$  (sec), antiderivative size  $= 71$ , normalized size of antiderivative  $= 0.36$ 

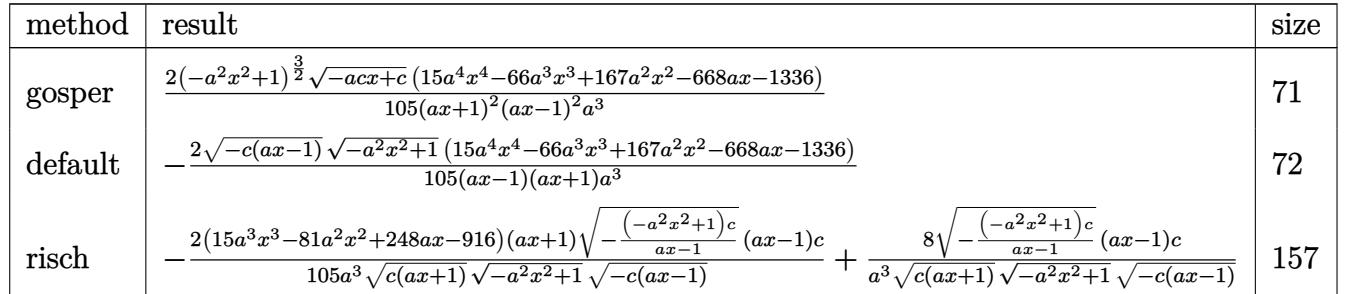

✝ ✆

✞ ☎

<span id="page-3121-1"></span>✝ ✆

input <mark>| int(x^2\*(-a\*c\*x+c)^(1/2)/(a\*x+1)^3\*(-a^2\*x^2+1)^(3/2),x,method=\_RETURNVERB</mark> ✞ ☎ OSE)

output 2/105\*(-a^2\*x^2+1)^(3/2)\*(-a\*c\*x+c)^(1/2)\*(15\*a^4\*x^4-66\*a^3\*x^3+167\*a^2\*x  $^2$ -668\*a\*x-1336)/(a\*x+1)<sup>2</sup>/(a\*x-1)<sup>2</sup>/a<sup>2</sup>3

## **3.429.5 Fricas [A] (verification not implemented)**

Time  $= 0.27$  (sec), antiderivative size  $= 68$ , normalized size of antiderivative  $= 0.35$ 

$$
\int e^{-3\arctanh(ax)}x^2\sqrt{c - acx} dx
$$
  
= 
$$
-\frac{2(15a^4x^4 - 66a^3x^3 + 167a^2x^2 - 668ax - 1336)\sqrt{-a^2x^2 + 1}\sqrt{-acx + c}}{105(a^5x^2 - a^3)}
$$

✝ ✆

✞ ☎

input <mark>integrate(x^2\*(-a\*c\*x+c)^(1/2)/(a\*x+1)^3\*(-a^2\*x^2+1)^(3/2),x, algorithm="</mark> ✞ ☎ fricas")

output -2/105\*(15\*a^4\*x^4 - 66\*a^3\*x^3 + 167\*a^2\*x^2 - 668\*a\*x - 1336)\*sqrt(-a^2\*  $x^2 + 1$  \*sqrt(-a\*c\*x + c)/(a^5\*x^2 - a^3) ✝ ✆

# <span id="page-3122-0"></span>**3.429.6 Sympy [F]**

$$
\int e^{-3\arctanh(ax)}x^2\sqrt{c-acx}\,dx = \int \frac{x^2\sqrt{-c\left(ax-1\right)}\left(-\left(ax-1\right)\left(ax+1\right)\right)^{\frac{3}{2}}}{\left(ax+1\right)^3}dx
$$

✞ ☎

✝ ✆

<span id="page-3122-1"></span>✝ ✆

input <mark>integrate(x\*\*2\*(-a\*c\*x+c)\*\*(1/2)/(a\*x+1)\*\*3\*(-a\*\*2\*x\*\*2+1)\*\*(3/2),x)</mark>

output <mark>| Integral(x\*\*2\*sqrt(-c\*(a\*x - 1))\*(-(a\*x - 1)\*(a\*x + 1))\*\*(3/2)/(a\*x + 1)\*\*</mark> ✞ ☎ 3, x)

## **3.429.7 Maxima [A] (verification not implemented)**

Time  $= 0.21$  (sec), antiderivative size  $= 75$ , normalized size of antiderivative  $= 0.38$ 

$$
\int e^{-3 \operatorname{arctanh}(ax)} x^2 \sqrt{c - acx} \, dx
$$
\n
$$
= \frac{2 (15 a^4 \sqrt{c} x^4 - 66 a^3 \sqrt{c} x^3 + 167 a^2 \sqrt{c} x^2 - 668 a \sqrt{c} x - 1336 \sqrt{c}) \sqrt{ax + 1} (ax - 1)}{105 (a^5 x^2 - a^3)}
$$

✞ ☎

✝ ✆

input <mark>integrate(x^2\*(-a\*c\*x+c)^(1/2)/(a\*x+1)^3\*(-a^2\*x^2+1)^(3/2),x, algorithm="</mark> maxima")

3.429. R  $e^{-3\arctanh(ax)}x^2\sqrt{c - acx}\,dx$  output 2/105\*(15\*a^4\*sqrt(c)\*x^4 - 66\*a^3\*sqrt(c)\*x^3 + 167\*a^2\*sqrt(c)\*x^2 - 668  $*$ a\*sqrt(c)\*x - 1336\*sqrt(c))\*sqrt(a\*x + 1)\*(a\*x - 1)/(a^5\*x^2 - a^3)

# **3.429.8 Giac [F(-2)]**

Exception generated.

$$
\int e^{-3 \text{arctanh}(ax)} x^2 \sqrt{c - acx} \, dx = \text{Exception raised: TypeError}
$$

✝ ✆

✞ ☎

<span id="page-3123-1"></span>✝ ✆

✞ ☎

<span id="page-3123-0"></span>✝ ✆

input <mark>integrate(x^2\*(-a\*c\*x+c)^(1/2)/(a\*x+1)^3\*(-a^2\*x^2+1)^(3/2),x, algorithm="</mark> ✞ ☎ giac")

output <mark>Exception raised: TypeError >> an error occurred running a Giac command:IN</mark> PUT:sage2:=int(sage0,sageVARx):;OUTPUT:sym2poly/r2sym(const gen & e,const index\_m & i,const vecteur & l) Error: Bad Argument Value

## **3.429.9 Mupad [B] (verification not implemented)**

Time  $= 3.75$  (sec), antiderivative size  $= 107$ , normalized size of antiderivative  $= 0.54$ 

$$
\int e^{-3 \operatorname{arctanh}(ax)} x^2 \sqrt{c - acx} \, dx = \frac{1888 \sqrt{1 - a^2 x^2} \sqrt{c - a c x}}{105 \, a^3 \, (a x - 1)} - \frac{2 \sqrt{1 - a^2 x^2} \sqrt{c - a c x} \left(15 \, a^2 x^2 - 66 \, a x + 182\right)}{105 \, a^3} - \frac{4 \sqrt{1 - a^2 x^2} \sqrt{c - a c x}}{a^3 \, (a x + 1)}
$$

✞ ☎

✝ ✆

✞ ☎

input 
$$
\int \frac{\int \int (x^2*(1 - a^2*x^2)^(3/2)*(c - a*c*x)^(1/2))}{(a*x + 1)^3}x
$$

output (1888\*(1 - a^2\*x^2)^(1/2)\*(c - a\*c\*x)^(1/2))/(105\*a^3\*(a\*x - 1)) - (2\*(1  $a^2*x^2)^(1/2)*(c - a*c*x)^(1/2)*(15*a^2*x^2 - 66*a*x + 182))/(105*a^3) (4*(1 - a^2*x^2)^((1/2)*(c - a*c*x)^((1/2))/(a^3*(a*x + 1))$ ✝ ✆

## $\int e^{-3\textbf{arctanh}(ax)}x\sqrt{c-acx}\,dx$ 3.430

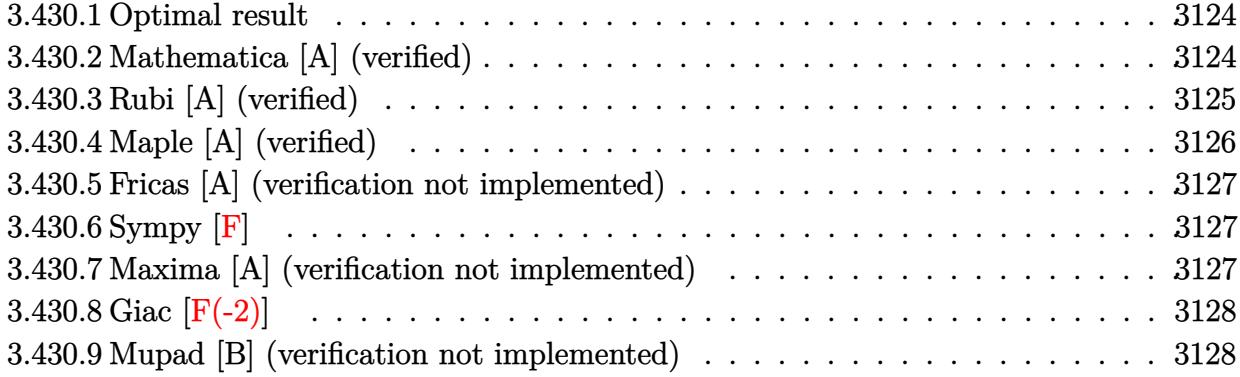

### <span id="page-3124-0"></span>Optimal result 3.430.1

Integrand size  $= 21$ , antiderivative size  $= 157$ 

$$
\int e^{-3\arctanh(ax)}x\sqrt{c - acx} dx = \frac{8c^2(1 - ax)^{3/2}}{a^2\sqrt{1 + ax}(c - acx)^{3/2}} + \frac{16c^2(1 - ax)^{3/2}\sqrt{1 + ax}}{a^2(c - acx)^{3/2}} - \frac{10c^2(1 - ax)^{3/2}(1 + ax)^{3/2}}{3a^2(c - acx)^{3/2}} + \frac{2c^2(1 - ax)^{3/2}(1 + ax)^{5/2}}{5a^2(c - acx)^{3/2}}
$$

output  $-10/3*c^2*(-a*x+1)^(3/2)*(a*x+1)^(3/2)/a^2/(-a*c*x+c)^(3/2)+2/5*c^2*(-a*x+1)/a^2$  $1)^(3/2)*(a*x+1)^(5/2)/a^2/(-a*c*x+c)^(3/2)+8*c^2*(-a*x+1)^(3/2)/a^2/(-a*c)$  $*x+c$ <sup>2</sup>(3/2)/(a\*x+1)<sup>2</sup>(1/2)+16\*c<sup>2</sup>x(-a\*x+1)<sup>2</sup>(3/2)\*(a\*x+1)<sup>2</sup>(1/2)/a<sup>2</sup>2/(-a\*c\*x+  $c)$  (3/2)

### <span id="page-3124-1"></span>Mathematica [A] (verified) 3.430.2

Time =  $0.03$  (sec), antiderivative size = 60, normalized size of antiderivative = 0.38

$$
\int e^{-3 \text{arctanh}(ax)} x \sqrt{c - a c x} \, dx = \frac{2c\sqrt{1 - a x}(158 + 79ax - 16a^2x^2 + 3a^3x^3)}{15a^2\sqrt{1 + a x}\sqrt{c - a c x}}
$$

input Integrate [(x\*Sqrt [c - a\*c\*x])/E<sup>2</sup>(3\*ArcTanh [a\*x]), x]

output (2\*c\*Sqrt[1 - a\*x]\*(158 + 79\*a\*x - 16\*a<sup>2</sup>\*x<sup>2</sup> + 3\*a<sup>2</sup>3\*x<sup>2</sup>3))/(15\*a<sup>2</sup>\*Sqrt[1  $+ a*x] * Sqrt[c - a*c*x])$ 

<span id="page-3124-2"></span> $\int e^{-3\arctanh(ax)}x\sqrt{c-acx}\,dx$ 3.430.

# **3.430.3 Rubi [A] (verified)**

Time  $= 0.30$  (sec), antiderivative size  $= 83$ , normalized size of antiderivative  $= 0.53$ , number of steps used = 4, number of rules used = 4,  $\frac{\text{number of rules}}{\text{integral size}}$  = 0.190, Rules used = {6680, 37, 86, 2009}

Below are the steps used by Rubi to obtain the solution. The rule number used for the transformation is given above next to the arrow. The rules definitions used are listed below.

$$
\int xe^{-3\arctanh(ax)} \sqrt{c - acx} dx
$$
  
\n
$$
\int \frac{6680}{(ax + 1)^{3/2}} dx
$$
  
\n
$$
\int \frac{x(1 - ax)^{3/2} \sqrt{c - acx}}{(ax + 1)^{3/2}} dx
$$
  
\n
$$
\int \frac{37}{37}
$$
  
\n
$$
\int \frac{\sqrt{c - acx} \int \frac{x(1 - ax)^2}{(ax + 1)^{3/2}} dx}{\sqrt{1 - ax}}
$$
  
\n
$$
\int \frac{86}{36}
$$
  
\n
$$
\int \frac{\sqrt{c - acx} \int \left(\frac{(ax + 1)^{3/2}}{a} - \frac{5\sqrt{ax + 1}}{a} + \frac{8}{a\sqrt{ax + 1}} - \frac{4}{a(ax + 1)^{3/2}}\right) dx}{\sqrt{1 - ax}}
$$
  
\n
$$
\int \frac{2(ax + 1)^{5/2}}{5a^2} - \frac{10(ax + 1)^{3/2}}{3a^2} + \frac{16\sqrt{ax + 1}}{a^2} + \frac{8}{a^2\sqrt{ax + 1}} \int \sqrt{c - acx}}{\sqrt{1 - ax}}
$$

✞ ☎

✝ ✆

✝ ✆

input <mark>| Int [(x\*Sqrt [c - a\*c\*x])/E^(3\*ArcTanh [a\*x]), x]</mark>

output (Sqrt[c - a\*c\*x]\*(8/(a^2\*Sqrt[1 + a\*x]) + (16\*Sqrt[1 + a\*x])/a^2 - (10\*(1 ✞ ☎ + a\*x)^(3/2))/(3\*a^2) + (2\*(1 + a\*x)^(5/2))/(5\*a^2)))/Sqrt[1 - a\*x]

### **3.430.3.1 Defintions of rubi rules used**

```
rule 37 <mark>Int[(u_.)*((a_) + (b_.)*(x_))^(m_)*((c_) + (d_.)*(x_))^(n_), x_Symbol] :> S</mark>
   ✞ ☎
    imp[(a + b*x)^m/(c + d*x)^m Int[u*(c + d*x)^m(m + n), x], x]/; FreeQ[{a,
    b, c, d, m, n}, x] & EqQ[b*c - a*d, 0] & !SimplerQ[a + b*x, c + d*x]
   ✝ ✆
```

```
rule 86 <mark>| Int [((a_.) + (b_.)*(x_))*((c_) + (d_.)*(x_))^(n_.)*((e_.) + (f_.)*(x_))^(p_</mark>
     .), x] :> Int [ExpandIntegrand [(a + b*x)*(c + d*x)^n*(e + f*x)^p, x], x] /;
      FreeQ[{a, b, c, d, e, f, n}, x] && ((ILtQ[n, 0] && ILtQ[p, 0]) || EqQ[p, 1
     ] || (IGtQ[p, 0] && ( !IntegerQ[n] || LeQ[9*p + 5*(n + 2), 0] || GeQ[n + p
     + 1, 0] || (GeQ[n + p + 2, 0] && RationalQ[a, b, c, d, e, f]))))
     ✝ ✆
```
✞ ☎

 $\left($   $\left($   $\right)$   $\left($   $\left($   $\right)$   $\left($   $\left($   $\right)$   $\left($   $\left($   $\right)$   $\left($   $\left($   $\right)$   $\left($   $\left($   $\right)$   $\left($   $\left($   $\right)$   $\left($   $\left($   $\right)$   $\left($   $\left($   $\right)$   $\left($   $\left($   $\right)$   $\left($   $\left($   $\right)$   $\left($   $\left($   $\right)$   $\left($ 

<span id="page-3126-0"></span> $\left($   $\left($   $\right)$   $\left($   $\left($   $\right)$   $\left($   $\left($   $\right)$   $\left($   $\left($   $\right)$   $\left($   $\left($   $\right)$   $\left($   $\left($   $\right)$   $\left($   $\left($   $\right)$   $\left($   $\left($   $\right)$   $\left($   $\left($   $\right)$   $\left($   $\left($   $\right)$   $\left($   $\left($   $\right)$   $\left($   $\left($   $\right)$   $\left($ 

rule 2009 <mark>Int[u\_, x\_Symbol] :> Simp[IntSum[u, x], x] /; SumQ[u]</mark> ✞ ☎

```
rule 6680
       ✞ ☎
       Int\left[E\hat{\;} (ArcTanh[(a_-.)*(x_-)]*(n_-.))*(u_-.)*((c_-) + (d_-.)*(x_-))\hat{\;} (p_-.)\,,\,\,x\_Symbol\right]] :> Int[u*(c + d*x)^p*((1 + a*x)^(n/2)/(1 - a*x)^(n/2)), x] /; FreeQ[{a, c
       , d, n, p}, x] && EqQ[a^2*c^2 - d^2, 0] && !(IntegerQ[p] || GtQ[c, 0])
```
# **3.430.4 Maple [A] (verified)**

Time  $= 0.10$  (sec), antiderivative size  $= 63$ , normalized size of antiderivative  $= 0.40$ 

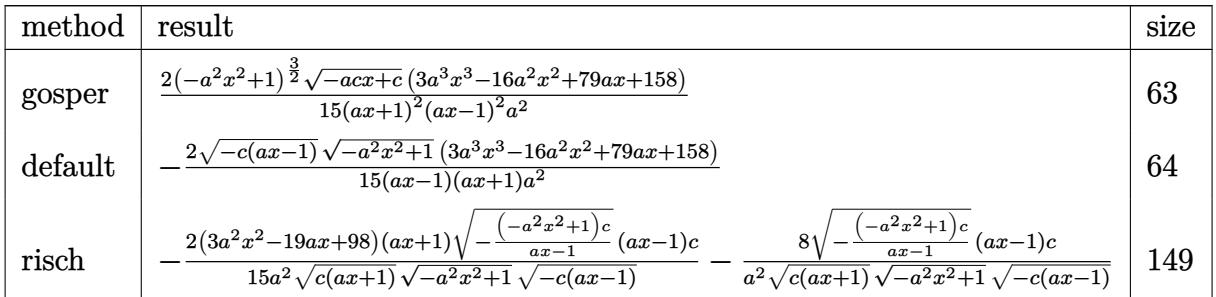

<span id="page-3126-1"></span>✝ ✆

```
input <mark>| int(x*(-a*c*x+c)^(1/2)/(a*x+1)^3*(-a^2*x^2+1)^(3/2),x,method=_RETURNVERBOS</mark>
  ✞ ☎
  E)
  ✝ ✆
```
output 2/15\*(-a^2\*x^2+1)^(3/2)\*(-a\*c\*x+c)^(1/2)\*(3\*a^3\*x^3-16\*a^2\*x^2+79\*a\*x+158) ✞ ☎  $/(a*x+1)^2/(a*x-1)^2/a^2$ 

## **3.430.5 Fricas [A] (verification not implemented)**

Time  $= 0.26$  (sec), antiderivative size  $= 60$ , normalized size of antiderivative  $= 0.38$ 

$$
\int e^{-3 \text{arctanh}(ax)} x \sqrt{c - acx} \, dx = -\frac{2 \left( 3 \, a^3 x^3 - 16 \, a^2 x^2 + 79 \, a x + 158 \right) \sqrt{-a^2 x^2 + 1} \sqrt{-acx + c^2}}{15 \left( a^4 x^2 - a^2 \right)}
$$

✞ ☎

✝ ✆

<span id="page-3127-0"></span>✝ ✆

input <mark>integrate(x\*(-a\*c\*x+c)^(1/2)/(a\*x+1)^3\*(-a^2\*x^2+1)^(3/2),x, algorithm="fr</mark> icas")

output -2/15\*(3\*a^3\*x^3 - 16\*a^2\*x^2 + 79\*a\*x + 158)\*sqrt(-a^2\*x^2 + 1)\*sqrt(-a\*c ✞ ☎  $*x + c$ /(a<sup>2</sup>4\*x<sup>2</sup> - a<sup>2</sup>)

# **3.430.6 Sympy [F]**

$$
\int e^{-3\arctanh(ax)}x\sqrt{c-acx}\,dx = \int \frac{x\sqrt{-c\left(ax-1\right)}\left(-\left(ax-1\right)\left(ax+1\right)\right)^{\frac{3}{2}}}{\left(ax+1\right)^{3}}\,dx
$$

 $\left($   $\left($   $\right)$   $\left($   $\left($   $\right)$   $\left($   $\left($   $\right)$   $\left($   $\left($   $\right)$   $\left($   $\left($   $\right)$   $\left($   $\left($   $\right)$   $\left($   $\left($   $\right)$   $\left($   $\left($   $\right)$   $\left($   $\left($   $\right)$   $\left($   $\left($   $\right)$   $\left($   $\left($   $\right)$   $\left($   $\left($   $\right)$   $\left($ 

<span id="page-3127-1"></span>✝ ✆

$$
input\n{\hbox{integerate(x*(-a*c*x+c)**(1/2)/(a*x+1)**3*(-a**2*x**2+1)**(3/2),x)}
$$

output <mark>Integral(x\*sqrt(-c\*(a\*x - 1))\*(-(a\*x - 1)\*(a\*x + 1))\*\*(3/2)/(a\*x + 1)\*\*3,</mark> ✞ ☎ x)

### **3.430.7 Maxima [A] (verification not implemented)**

Time  $= 0.22$  (sec), antiderivative size  $= 64$ , normalized size of antiderivative  $= 0.41$ 

$$
\int e^{-3\arctanh(ax)} x\sqrt{c - acx} \, dx
$$
\n
$$
= \frac{2\left(3\,a^3\sqrt{c}x^3 - 16\,a^2\sqrt{c}x^2 + 79\,a\sqrt{c}x + 158\sqrt{c}\right)\sqrt{ax + 1}(ax - 1)}{15\left(a^4x^2 - a^2\right)}
$$

✝ ✆

✞ ☎

<span id="page-3127-2"></span>✝ ✆

input <mark>integrate(x\*(-a\*c\*x+c)^(1/2)/(a\*x+1)^3\*(-a^2\*x^2+1)^(3/2),x, algorithm="ma</mark> ✞ ☎ xima")

output 2/15\*(3\*a^3\*sqrt(c)\*x^3 - 16\*a^2\*sqrt(c)\*x^2 + 79\*a\*sqrt(c)\*x + 158\*sqrt(c ))\*sqrt(a\*x + 1)\*(a\*x - 1)/(a^4\*x^2 - a^2)

# **3.430.8 Giac [F(-2)]**

Exception generated.

$$
\int e^{-3\arctanh(ax)}x\sqrt{c-acx} dx = \text{Exception raised: TypeError}
$$

✝ ✆

✞ ☎

<span id="page-3128-0"></span>✝ ✆

input <mark>integrate(x\*(-a\*c\*x+c)^(1/2)/(a\*x+1)^3\*(-a^2\*x^2+1)^(3/2),x, algorithm="gi</mark> ✞ ☎ ac")

output <mark>Exception raised: TypeError >> an error occurred running a Giac command:IN</mark> PUT:sage2:=int(sage0,sageVARx):;OUTPUT:sym2poly/r2sym(const gen & e,const index\_m & i,const vecteur & l) Error: Bad Argument Value

## **3.430.9 Mupad [B] (verification not implemented)**

Time  $= 3.69$  (sec), antiderivative size  $= 97$ , normalized size of antiderivative  $= 0.62$ 

$$
\int e^{-3\arctanh(ax)} x\sqrt{c - acx} \, dx
$$
\n
$$
= \frac{\sqrt{c - a c x} \left( \frac{316\sqrt{1 - a^2 x^2}}{15 a^4} + \frac{158 x \sqrt{1 - a^2 x^2}}{15 a^3} + \frac{2 x^3 \sqrt{1 - a^2 x^2}}{5 a} - \frac{32 x^2 \sqrt{1 - a^2 x^2}}{15 a^2} \right)}{\frac{1}{a^2} - x^2}
$$

✞ ☎

✝ ✆

✝ ✆

 $\text{input}$   $\frac{\text{int}((x*(1 - a^2*x^2)^(3/2)*(c - a*c*x)^(1/2))/(a*x + 1)^3,x)}{x}$ 

output ((c - a\*c\*x)^(1/2)\*((316\*(1 - a^2\*x^2)^(1/2))/(15\*a^4) + (158\*x\*(1 - a^2\*x ✞ ☎  $^2$ )^(1/2))/(15\*a^3) + (2\*x^3\*(1 - a^2\*x^2)^(1/2))/(5\*a) - (32\*x^2\*(1 - a^2  $*x^2$ )^(1/2))/(15\*a^2)))/(1/a^2 - x^2)

### $\int e^{-3\textbf{arctanh}(ax)}\sqrt{c-acx}\,dx$ 3.431

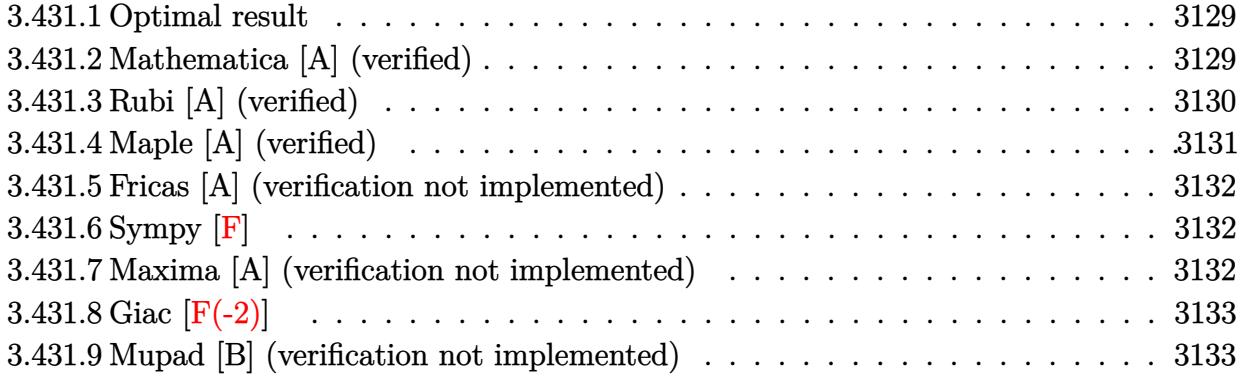

### <span id="page-3129-0"></span>Optimal result  $3.431.1$

Integrand size  $= 20$ , antiderivative size  $= 103$ 

$$
\int e^{-3\arctanh(ax)} \sqrt{c - acx} \, dx = -\frac{64\sqrt{c - acx}}{3a\sqrt{1 - a^2x^2}} + \frac{16(c - acx)^{3/2}}{3ac\sqrt{1 - a^2x^2}} + \frac{2(c - acx)^{5/2}}{3ac^2\sqrt{1 - a^2x^2}}
$$

output 16/3\*(-a\*c\*x+c)^(3/2)/a/c/(-a^2\*x^2+1)^(1/2)+2/3\*(-a\*c\*x+c)^(5/2)/a/c^2/( $a^2*x^2+1$ <sup>(1/2)-64/3\*(-a\*c\*x+c)<sup>2</sup>(1/2)/a/(-a<sup>2\*x2+1)2</sup>(1/2)</sup>

### <span id="page-3129-1"></span>3.431.2 Mathematica [A] (verified)

Time =  $0.01$  (sec), antiderivative size = 51, normalized size of antiderivative =  $0.50$ 

$$
\int e^{-3 \text{arctanh}(ax)} \sqrt{c - acx} \, dx = \frac{2c\sqrt{1 - ax}(-23 - 10ax + a^2x^2)}{3a\sqrt{1 + ax}\sqrt{c - acx}}
$$

 $input$  Integrate [Sqrt [c - a\*c\*x]/E^(3\*ArcTanh [a\*x]), x]

<span id="page-3129-2"></span>output  $(2*c*sqrt[5]{2} - a*x)*(-23 - 10*ax + a^2*x^2)/(3*a*sqrt[5]{2} + a*x)*sqrt[5]{2}$  $*c*x]$ 

# **3.431.3 Rubi [A] (verified)**

Time  $= 0.29$  (sec), antiderivative size  $= 108$ , normalized size of antiderivative  $= 1.05$ , number of steps used = 4, number of rules used = 4,  $\frac{\text{number of rules}}{\text{integral size}}$  = 0.200, Rules used  $= \{6677, 459, 459, 458\}$ 

Below are the steps used by Rubi to obtain the solution. The rule number used for the transformation is given above next to the arrow. The rules definitions used are listed below.

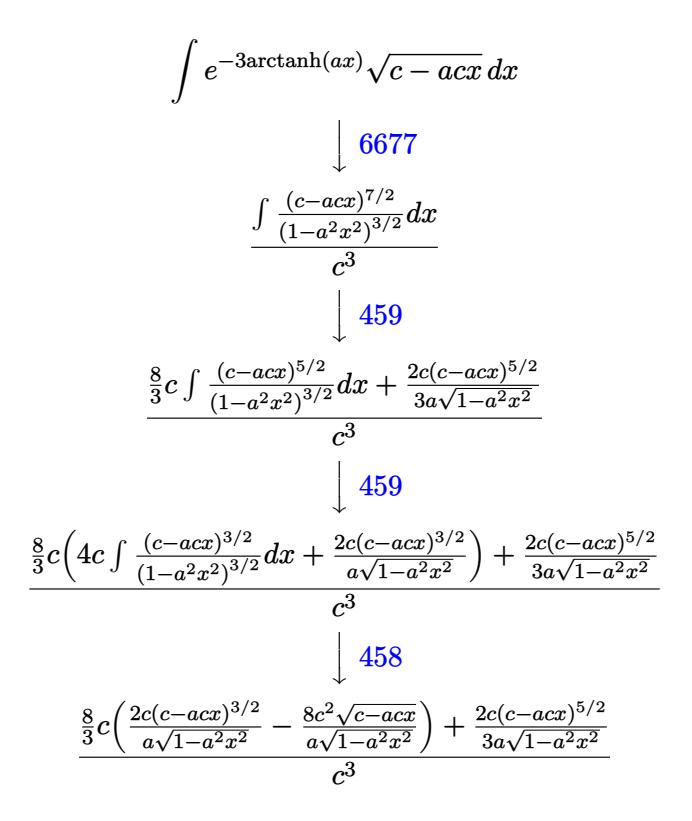

input Int[Sqrt[c - a\*c\*x]/E^(3\*ArcTanh[a\*x]),x] ✞ ☎

output <mark>((2\*c\*(c - a\*c\*x)^(5/2))/(3\*a\*Sqrt[1 - a^2\*x^2]) + (8\*c\*((-8\*c^2\*Sqrt[c -</mark>  $a*c*x$ ])/( $a*Sqrt[1 - a^2*x^2]$ ) + ( $2*c*(c - a*c*x)^(3/2)$ )/( $a*Sqrt[1 - a^2*x^2]$  $2]$ )))/3)/c<sup>-3</sup>

 $\left($   $\left($   $\right)$   $\left($   $\left($   $\right)$   $\left($   $\left($   $\right)$   $\left($   $\left($   $\right)$   $\left($   $\left($   $\right)$   $\left($   $\left($   $\right)$   $\left($   $\left($   $\right)$   $\left($   $\left($   $\right)$   $\left($   $\left($   $\right)$   $\left($   $\left($   $\right)$   $\left($   $\left($   $\right)$   $\left($   $\left($   $\right)$   $\left($ 

✞ ☎

 $\left($   $\left($   $\right)$   $\left($   $\left($   $\right)$   $\left($   $\left($   $\right)$   $\left($   $\left($   $\right)$   $\left($   $\left($   $\right)$   $\left($   $\left($   $\right)$   $\left($   $\left($   $\right)$   $\left($   $\left($   $\right)$   $\left($   $\left($   $\right)$   $\left($   $\left($   $\right)$   $\left($   $\left($   $\right)$   $\left($   $\left($   $\right)$   $\left($ 

### **3.431.3.1 Defintions of rubi rules used**

```
rule 458 <mark>Int[((c_) + (d_.)*(x_))^(n_)*((a_) + (b_.)*(x_)^2)^(p_), x_Symbol] :> Simp[</mark>
     ✞ ☎
     d*(c + d*x)^{n}(n - 1)*(a + b*x^{n})(p + 1)/(b*(p + 1)), x] /; FreeQ[{a, b, c
      , d, n, p}, x] && EqQ[b*c^2 + a*d^2, 0] && EqQ[n + p, 0]
```
✝ ✆

✞ ☎

```
rule 459 <mark>Int[((c_) + (d_.)*(x_))^(n_)*((a_) + (b_.)*(x_)^2)^(p_), x_Symbol] :> Simp[</mark>
      d*(c + d*x)^{n}(n - 1)*( (a + b*x^2)^{n}(p + 1)/(b*(n + 2*p + 1))), x] + Simp[2*c*(Simplify[n + p]/(n + 2*p + 1)) Int[(c + d*x)^{(n - 1)*(a + b*x^2)^p, x],x] /; FreeQ[{a, b, c, d, n, p}, x] && EqQ[b*c^2 + a*d^2, 0] && IGtQ[Simplif
      y[n + p], 0]✝ ✆
```

```
rule 6677
Int[E^(ArcTanh[(a_.)*(x_)]*(n_.))*((c_) + (d_.)*(x_))^(p_.), x_Symbol] :> S
    ✞ ☎
     imp[c^n Int[(c + d*x)^-(p - n)*(1 - a^2*x^2)^-(n/2), x], x]/; FreeQ[{a, c,
     d, p}, x] && EqQ[a*c + d, 0] && IntegerQ[(n - 1)/2] && IntegerQ[2*p]
    ✝ ✆
```
# <span id="page-3131-0"></span>**3.431.4 Maple [A] (verified)**

Time  $= 0.09$  (sec), antiderivative size  $= 54$ , normalized size of antiderivative  $= 0.52$ 

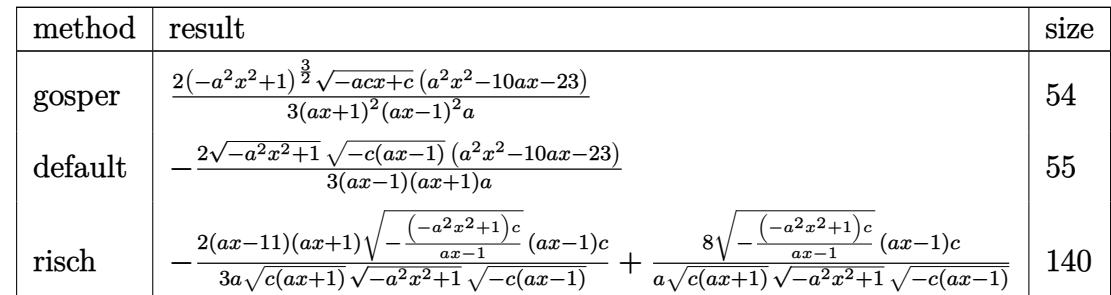

✞ ☎

✝ ✆

<span id="page-3131-1"></span>✝ ✆

$$
input \int int ((-a*c*x+c)^(1/2)/(a*x+1)^3*(-a^2*x^2+1)^(3/2), x, method = RETURNVERBOSE)
$$

output 2/3\*(-a^2\*x^2+1)^(3/2)\*(-a\*c\*x+c)^(1/2)\*(a^2\*x^2-10\*a\*x-23)/(a\*x+1)^2/(a\*x ✞ ☎  $-1)^2/a$
#### **3.431.5 Fricas [A] (verification not implemented)**

Time  $= 0.27$  (sec), antiderivative size  $= 49$ , normalized size of antiderivative  $= 0.48$ 

$$
\int e^{-3 \text{arctanh}(ax)} \sqrt{c - acx} \, dx = -\frac{2(a^2x^2 - 10ax - 23)\sqrt{-a^2x^2 + 1}\sqrt{-acx + c}}{3(a^3x^2 - a)}
$$

✞ ☎

✝ ✆

input <mark>integrate((-a\*c\*x+c)^(1/2)/(a\*x+1)^3\*(-a^2\*x^2+1)^(3/2),x, algorithm="fric</mark> as")

output -2/3\*(a^2\*x^2 - 10\*a\*x - 23)\*sqrt(-a^2\*x^2 + 1)\*sqrt(-a\*c\*x + c)/(a^3\*x^2 ✞ ☎ - a) ✝ ✆

$$
3.431.6 \quad \text{Sympy [F]}
$$

$$
\int e^{-3\arctanh(ax)}\sqrt{c-acx}\,dx = \int \frac{\sqrt{-c\left(ax-1\right)}\left(-(ax-1)\left(ax+1\right)\right)^{\frac{3}{2}}}{\left(ax+1\right)^3} \,dx
$$

✞ ☎

✝ ✆

✝ ✆

input <mark>integrate((-a\*c\*x+c)\*\*(1/2)/(a\*x+1)\*\*3\*(-a\*\*2\*x\*\*2+1)\*\*(3/2),x)</mark>

output <mark>Integral(sqrt(-c\*(a\*x - 1))\*(-(a\*x - 1)\*(a\*x + 1))\*\*(3/2)/(a\*x + 1)\*\*3, x)</mark> ✞ ☎

#### **3.431.7 Maxima [A] (verification not implemented)**

Time  $= 0.20$  (sec), antiderivative size  $= 50$ , normalized size of antiderivative  $= 0.49$ 

$$
\int e^{-3 \text{arctanh}(ax)} \sqrt{c - acx} \, dx = \frac{2 \left(a^2 \sqrt{c} x^2 - 10 \, a \sqrt{c} x - 23 \sqrt{c}\right) \sqrt{a x + 1} (ax - 1)}{3 \left(a^3 x^2 - a\right)}
$$

✝ ✆

✞ ☎

✝ ✆

input <mark>integrate((-a\*c\*x+c)^(1/2)/(a\*x+1)^3\*(-a^2\*x^2+1)^(3/2),x, algorithm="maxi</mark> ✞ ☎ ma")

output 2/3\*(a^2\*sqrt(c)\*x^2 - 10\*a\*sqrt(c)\*x - 23\*sqrt(c))\*sqrt(a\*x + 1)\*(a\*x - 1  $)/(a^3*x^2 - a)$ 

3.431. R  $e^{-3\arctanh(ax)}\sqrt{c - acx}\,dx$ 

# **3.431.8 Giac [F(-2)]**

Exception generated.

$$
\int e^{-3\arctanh(ax)}\sqrt{c-acx} \, dx = \text{Exception raised: TypeError}
$$

✝ ✆

✞ ☎

✝ ✆

input <mark>integrate((-a\*c\*x+c)^(1/2)/(a\*x+1)^3\*(-a^2\*x^2+1)^(3/2),x, algorithm="giac</mark> ✞ ☎ ")

output <mark>Exception raised: TypeError >> an error occurred running a Giac command:IN</mark> PUT:sage2:=int(sage0,sageVARx):;OUTPUT:sym2poly/r2sym(const gen & e,const index\_m & i,const vecteur & l) Error: Bad Argument Value

# **3.431.9 Mupad [B] (verification not implemented)**

Time  $= 0.00$  (sec), antiderivative size  $= 40$ , normalized size of antiderivative  $= 0.39$ 

$$
\int e^{-3 \arctanh(ax)} \sqrt{c - acx} \, dx = -\frac{2\sqrt{c - a c x} \left(-a^2 x^2 + 10 a x + 23\right)}{3 a \sqrt{1 - a^2 x^2}}
$$

✞ ☎

✝ ✆

✞ ☎

 $\left( \begin{array}{cc} \bullet & \bullet & \bullet \\ \bullet & \bullet & \bullet \end{array} \right)$ 

 $\text{input}$   $\frac{\text{int}((1 - a^2 x^2)^(3/2)*(c - a^2 x^2)^(1/2))/(a*x + 1)^3, x)}{x}$ 

output <mark>-(2\*(c - a\*c\*x)^(1/2)\*(10\*a\*x - a^2\*x^2 + 23))/(3\*a\*(1 - a^2\*x^2)^(1/2))</mark>

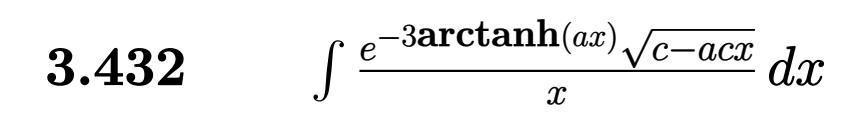

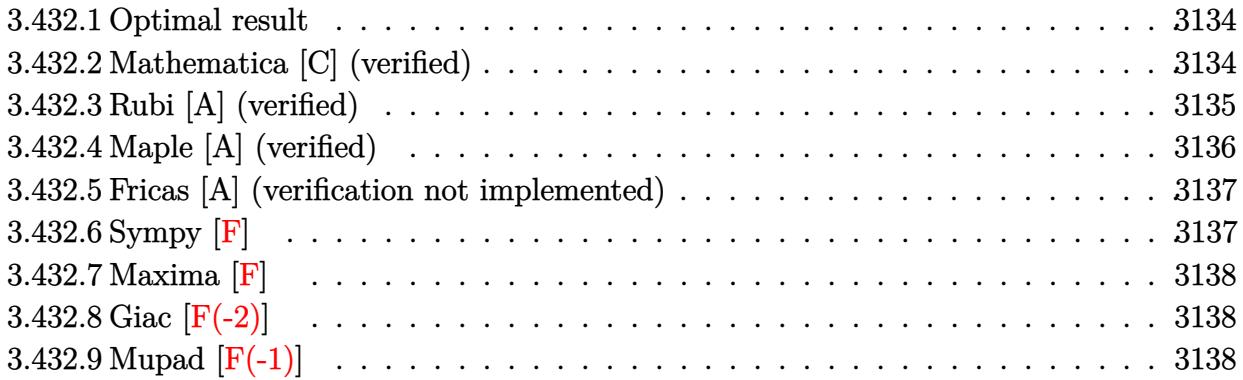

# <span id="page-3134-0"></span>**3.432.1 Optimal result**

Integrand size  $= 23$ , antiderivative size  $= 107$ 

$$
\int \frac{e^{-3\arctanh(ax)}\sqrt{c - acx}}{x} dx = \frac{8c^2(1 - ax)^{3/2}}{\sqrt{1 + ax}(c - acx)^{3/2}} + \frac{2c^2(1 - ax)^{3/2}\sqrt{1 + ax}}{(c - acx)^{3/2}} - \frac{2c^2(1 - ax)^{3/2}\arctanh(\sqrt{1 + ax})}{(c - acx)^{3/2}}
$$

✞ ☎

<span id="page-3134-1"></span> $\left($   $\left($   $\right)$   $\left($   $\left($   $\right)$   $\left($   $\left($   $\right)$   $\left($   $\left($   $\right)$   $\left($   $\left($   $\right)$   $\left($   $\left($   $\right)$   $\left($   $\left($   $\right)$   $\left($   $\left($   $\right)$   $\left($   $\left($   $\right)$   $\left($   $\left($   $\right)$   $\left($   $\left($   $\right)$   $\left($   $\left($   $\right)$   $\left($ 

output <mark>-2\*c^2\*(-a\*x+1)^(3/2)\*arctanh((a\*x+1)^(1/2))/(-a\*c\*x+c)^(3/2)+8\*c^2\*(-a\*x+</mark>  $1)^{(3/2)/(-a*c*x+c)^(3/2)/(a*x+1)^(1/2)+2*c^2*(-a*x+1)^(3/2)*(a*x+1)^(1/2)}$  $/(-a*c*x+c)^(3/2)$ 

# **3.432.2 Mathematica [C] (verified)**

Result contains higher order function than in optimal. Order 5 vs. order 3 in optimal. Time  $= 0.03$  (sec), antiderivative size  $= 51$ , normalized size of antiderivative  $= 0.48$ 

$$
\int \frac{e^{-3 \text{arctanh}(ax)} \sqrt{c - a c x}}{x} dx = \frac{2c \sqrt{1 - a x} \left(4 + a x + \text{Hypergeometric2F1}\left(-\frac{1}{2}, 1, \frac{1}{2}, 1 + a x\right)\right)}{\sqrt{1 + a x} \sqrt{c - a c x}}
$$

✞ ☎

✝ ✆

✞ ☎

<span id="page-3134-2"></span>✝ ✆

input Integrate[Sqrt[c - a\*c\*x]/(E^(3\*ArcTanh[a\*x])\*x),x]

```
output
(2*c*Sqrt[1 - a*x]*(4 + a*x + Hypergeometric2F1[-1/2, 1, 1/2, 1 + a*x]))/(
      Sqrt[1 + a*x]*Sqrt[c - a*c*x])
```
3.432. R *<sup>e</sup>*−3arctanh(*ax*)<sup>√</sup> *c*−*acx*  $\int_{x}^{\frac{1}{(u,x)}} dx$ 

# **3.432.3 Rubi [A] (verified)**

Time  $= 0.32$  (sec), antiderivative size  $= 57$ , normalized size of antiderivative  $= 0.53$ , number of steps used = 4, number of rules used = 4,  $\frac{\text{number of rules}}{\text{integral size}}$  = 0.174, Rules used = {6680, 37, 98, 2009}

Below are the steps used by Rubi to obtain the solution. The rule number used for the transformation is given above next to the arrow. The rules definitions used are listed below.

$$
\int \frac{e^{-3\arctanh(ax)}\sqrt{c - acx}}{x} dx
$$
  
\n
$$
\int \frac{(1 - ax)^{3/2}\sqrt{c - acx}}{x(ax + 1)^{3/2}} dx
$$
  
\n
$$
\int \frac{37}{37}
$$
  
\n
$$
\frac{\sqrt{c - acx} \int \frac{(1 - ax)^2}{x(ax + 1)^{3/2}} dx}{\sqrt{1 - ax}}
$$
  
\n
$$
\int \frac{98}{98}
$$
  
\n
$$
\frac{\sqrt{c - acx} \int \left(\frac{a}{\sqrt{ax + 1}} - \frac{4a}{(ax + 1)^{3/2}} + \frac{1}{x\sqrt{ax + 1}}\right) dx}{\sqrt{1 - ax}}
$$
  
\n
$$
\int \frac{2009}{\sqrt{1 - ax}}
$$

✝ ✆

✞ ☎

✝ ✆

$$
input \boxed{Int\left[Sqrt\left[c - a*c*x\right]/\left(E^{(3*Arctanh\left[a*x\right]) * x\right),x\right]}
$$

output (Sqrt[c - a\*c\*x]\*(8/Sqrt[1 + a\*x] + 2\*Sqrt[1 + a\*x] - 2\*ArcTanh[Sqrt[1 + a  $*x$ ]]))/Sqrt $[1 - ax]$ 

#### **3.432.3.1 Defintions of rubi rules used**

```
rule 37 <mark>Int[(u_.)*((a_) + (b_.)*(x_))^(m_)*((c_) + (d_.)*(x_))^(n_), x_Symbol] :> S</mark>
    ✞ ☎
     imp[(a + b*x)^m/(c + d*x)^m Int[u*(c + d*x)^m(m + n), x], x]/; FreeQ[{a,
     b, c, d, m, n}, x] & EqQ[b*c - a*d, 0] & !SimplerQ[a + b*x, c + d*x]
```
✝ ✆

✞ ☎

 $\left( \begin{array}{cc} \text{ } & \text{ } \\ \text{ } & \text{ } \end{array} \right)$ 

✞ ☎

✝ ✆

<span id="page-3136-0"></span>✝ ✆

```
rule 98 <mark>| Int [(((c_.) + (d_.)*(x_))^(n_)*((e_.) + (f_.)*(x_))^(p_))/((a_.) + (b_.)*(x</mark>
       _{\text{max}})), x<sub>1</sub> :> Int[ExpandIntegrand[(e + f*x)^FractionalPart[p], (c + d*x)^n*((
       e + f*x)^IntegerPart[p]/(a + b*x)), x], x] /; FreeQ[{a, b, c, d, e, f}, x]
       && IGtQ[n, 0] && LtQ[p, -1] && FractionQ[p]
```
rule 2009 <mark>Int[u\_, x\_Symbol] :> Simp[IntSum[u, x], x] /; SumQ[u]</mark>

```
rule 6680 <mark>| Int[E^(ArcTanh[(a_.)*(x_)]*(n_.))*(u_.)*((c_) + (d_.)*(x_))^(p_.), x_Symbol</mark>
      ✞ ☎
      ] :> Int[u*(c + d*x)^p*((1 + a*x)^(n/2)/(1 - a*x)^(n/2)), x] /; FreeQ[{a, c
       , d, n, p}, x] && EqQ[a^2*c^2 - d^2, 0] && !(IntegerQ[p] || GtQ[c, 0])
```
# **3.432.4 Maple [A] (verified)**

Time  $= 0.11$  (sec), antiderivative size  $= 78$ , normalized size of antiderivative  $= 0.73$ 

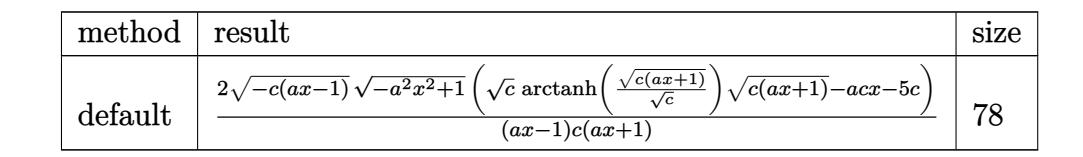

 $\left($   $\left($   $\right)$   $\left($   $\left($   $\right)$   $\left($   $\left($   $\right)$   $\left($   $\left($   $\right)$   $\left($   $\left($   $\right)$   $\left($   $\left($   $\right)$   $\left($   $\left($   $\right)$   $\left($   $\left($   $\right)$   $\left($   $\left($   $\right)$   $\left($   $\left($   $\right)$   $\left($   $\left($   $\right)$   $\left($   $\left($   $\right)$   $\left($ 

✞ ☎

<span id="page-3136-1"></span>✝ ✆

input <mark>| int((-a\*c\*x+c)^(1/2)/(a\*x+1)^3\*(-a^2\*x^2+1)^(3/2)/x,x,method=\_RETURNVERBOS</mark> ✞ ☎ E)

```
output <mark>2*(-c*(a*x-1))^(1/2)*(-a^2*x^2+1)^(1/2)*(c^(1/2)*arctanh((c*(a*x+1))^(1/2)</mark>
       /(c^{(1/2)})*(c*(a*x+1))^{(1/2)-a*c*x-5*c)/(a*x-1)/c/(a*x+1)
```
3.432. 
$$
\int \frac{e^{-3 \arctanh(ax)} \sqrt{c - acx}}{x} dx
$$

# **3.432.5 Fricas [A] (verification not implemented)**

Time  $= 0.27$  (sec), antiderivative size  $= 209$ , normalized size of antiderivative  $= 1.95$ 

$$
\int \frac{e^{-3\arctanh(ax)}\sqrt{c - acx}}{x} dx
$$
\n
$$
= \left[ \frac{(a^2x^2 - 1)\sqrt{c}\log\left(-\frac{a^2cx^2 + acx + 2\sqrt{-a^2x^2 + 1}\sqrt{-acx + c}\sqrt{c} - 2c}{ax^2 - x}\right) - 2\sqrt{-a^2x^2 + 1}\sqrt{-acx + c}(ax + 5))}{a^2x^2 - 1}, \frac{2\left((a^2x^2 - 1)\sqrt{-c}\arctan\left(\frac{\sqrt{-a^2x^2 + 1}\sqrt{-acx + c}\sqrt{-c}}{a^2cx^2 - c}\right) + \sqrt{-a^2x^2 + 1}\sqrt{-acx + c}(ax + 5)\right)}{a^2x^2 - 1} \right]
$$

✝ ✆

input ✞ ☎ integrate((-a\*c\*x+c)^(1/2)/(a\*x+1)^3\*(-a^2\*x^2+1)^(3/2)/x,x, algorithm="fr icas")

output 
$$
\frac{\Gamma((a^2*x^2 - 1)*sqrt(c)*log(-(a^2*x*x^2 + a*x*x + 2*sqrt(-a^2*x^2 + 1)*sqrt(c)*sqrt(c)-2*c)/(a*x^2 - x)) - 2*sqrt(-a^2*x^2 + 1)*sqrt(-a*c)x + c)*(a*x + 5))/(a^2*x^2 - 1), -2*((a^2*x^2 - 1)*sqrt(-c)*arctan(sqrt(-a^2*x^2 + 1)*sqrt(-a*x*x + c)*sqrt(-c)/(a^2*c*x^2 - c)) + sqrt(-a^2*x^2 + 1)*sqrt(-a*x*x + c)*(a*x + 5))/(a^2*x^2 - 1)]
$$

# <span id="page-3137-0"></span>**3.432.6 Sympy [F]**

$$
\int \frac{e^{-3\arctanh(ax)}\sqrt{c-acx}}{x} dx = \int \frac{\sqrt{-c(ax-1)}(-(ax-1)(ax+1))^{\frac{3}{2}}}{x(ax+1)^3} dx
$$

✞ ☎

 $\left($   $\left($   $\right)$   $\left($   $\left($   $\right)$   $\left($   $\left($   $\right)$   $\left($   $\left($   $\right)$   $\left($   $\left($   $\right)$   $\left($   $\left($   $\right)$   $\left($   $\left($   $\right)$   $\left($   $\left($   $\right)$   $\left($   $\left($   $\right)$   $\left($   $\left($   $\right)$   $\left($   $\left($   $\right)$   $\left($   $\left($   $\right)$   $\left($ 

<span id="page-3137-1"></span> $\overline{\mathcal{A}}$   $\overline{\mathcal{A}}$   $\overline{\$ 

$$
input|intergate((-a*c*x+c)**(1/2)/(a*x+1)**3*(-a*x*x*x+2+1)**(3/2)/x,x)
$$

output <mark>Integral(sqrt(-c\*(a\*x - 1))\*(-(a\*x - 1)\*(a\*x + 1))\*\*(3/2)/(x\*(a\*x + 1)\*\*3)</mark> ✞ ☎ , x)

3.432. 
$$
\int \frac{e^{-3 \arctanh(ax)} \sqrt{c - acx}}{x} dx
$$

### **3.432.7 Maxima [F]**

$$
\int \frac{e^{-3\arctanh(ax)}\sqrt{c-acx}}{x} dx = \int \frac{(-a^2x^2+1)^{\frac{3}{2}}\sqrt{-acx+c}}{(ax+1)^3x} dx
$$

✞ ☎

✝ ✆

✞ ☎

<span id="page-3138-0"></span>✝ ✆

input <mark>integrate((-a\*c\*x+c)^(1/2)/(a\*x+1)^3\*(-a^2\*x^2+1)^(3/2)/x,x, algorithm="ma</mark> xima")

output <mark>integrate((-a^2\*x^2 + 1)^(3/2)\*sqrt(-a\*c\*x + c)/((a\*x + 1)^3\*x), x)</mark>

# **3.432.8 Giac [F(-2)]**

Exception generated.

$$
\int \frac{e^{-3 \text{arctanh}(ax)} \sqrt{c - acx}}{x} dx = \text{Exception raised: TypeError}
$$

✞ ☎

✝ ✆

✞ ☎

<span id="page-3138-1"></span>✝ ✆

input <mark>integrate((-a\*c\*x+c)^(1/2)/(a\*x+1)^3\*(-a^2\*x^2+1)^(3/2)/x,x, algorithm="gi</mark> ac")

output <mark>Exception raised: TypeError >> an error occurred running a Giac command:IN</mark> PUT:sage2:=int(sage0,sageVARx):;OUTPUT:sym2poly/r2sym(const gen & e,const index\_m & i,const vecteur & l) Error: Bad Argument Value

# **3.432.9 Mupad [F(-1)]**

Timed out.

$$
\int \frac{e^{-3 \arctanh(ax)} \sqrt{c - acx}}{x} dx = \int \frac{(1 - a^2 x^2)^{3/2} \sqrt{c - acx}}{x (a x + 1)^3} dx
$$

✞ ☎

✝ ✆

 $\left($   $\left($   $\right)$   $\left($   $\left($   $\right)$   $\left($   $\left($   $\right)$   $\left($   $\left($   $\right)$   $\left($   $\left($   $\right)$   $\left($   $\left($   $\right)$   $\left($   $\left($   $\right)$   $\left($   $\left($   $\right)$   $\left($   $\left($   $\right)$   $\left($   $\left($   $\right)$   $\left($   $\left($   $\right)$   $\left($   $\left($   $\right)$   $\left($ 

input  $\int \frac{\int \int \int f(t) \cdot f(t)}{2+x^2}^2(x) \cdot \int (3/2) \cdot (c - a \cdot c \cdot x)^2(1/2) / (x \cdot (a \cdot x + 1)^2) \cdot x}$ 

output <mark>int(((1 - a^2\*x^2)^(3/2)\*(c - a\*c\*x)^(1/2))/(x\*(a\*x + 1)^3), x)</mark> ✞ ☎

3.432. 
$$
\int \frac{e^{-3 \arctanh(ax)} \sqrt{c - acx}}{x} dx
$$

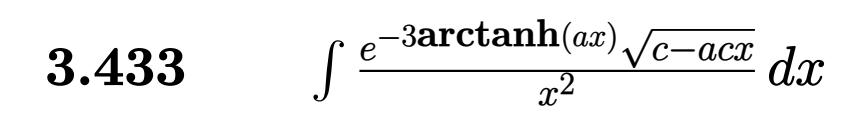

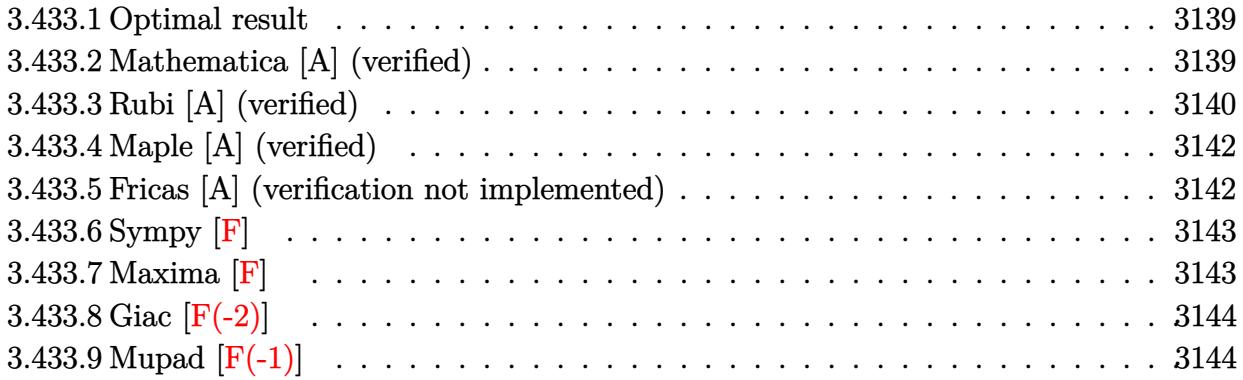

# <span id="page-3139-0"></span>**3.433.1 Optimal result**

Integrand size  $= 23$ , antiderivative size  $= 112$ 

$$
\int \frac{e^{-3 \text{arctanh}(ax)} \sqrt{c - acx}}{x^2} dx = -\frac{9ac^2(1 - ax)^{3/2}}{\sqrt{1 + ax}(c - acx)^{3/2}} - \frac{c^2(1 - ax)^{3/2}}{x\sqrt{1 + ax}(c - acx)^{3/2}} + \frac{7ac^2(1 - ax)^{3/2} \text{arctanh}(\sqrt{1 + ax})}{(c - acx)^{3/2}}
$$

✞ ☎

<span id="page-3139-1"></span>✝ ✆

output 7\*a\*c^2\*(-a\*x+1)^(3/2)\*arctanh((a\*x+1)^(1/2))/(-a\*c\*x+c)^(3/2)-9\*a\*c^2\*(-a  $*x+1)^{(3/2)}/(-a*cx+c)^{(3/2)}(a*x+1)^{(1/2)-c^2*(-a*x+1)^(3/2)}x/(-a*cx+c)$  $\hat{-(3/2)}/(\text{a}^{*}x+1)\hat{-(1/2)}$ 

### **3.433.2 Mathematica [A] (verified)**

Time  $= 0.02$  (sec), antiderivative size  $= 64$ , normalized size of antiderivative  $= 0.57$ 

$$
\int \frac{e^{-3 \text{arctanh}(ax)} \sqrt{c - acx}}{x^2} dx = \frac{c\sqrt{1 - ax}(-1 - 9ax + 7ax\sqrt{1 + ax}\text{arctanh}(\sqrt{1 + ax}))}{x\sqrt{1 + ax}\sqrt{c - acx}}
$$

✞ ☎

✝ ✆

✞ ☎

<span id="page-3139-2"></span>✝ ✆

input Integrate[Sqrt[c - a\*c\*x]/(E^(3\*ArcTanh[a\*x])\*x^2),x]

output (c\*Sqrt[1 - a\*x]\*(-1 - 9\*a\*x + 7\*a\*x\*Sqrt[1 + a\*x]\*ArcTanh[Sqrt[1 + a\*x]])  $)/$ (x\*Sqrt[1 + a\*x]\*Sqrt[c - a\*c\*x])

3.433. 
$$
\int \frac{e^{-3 \arctanh(ax)} \sqrt{c - acx}}{x^2} dx
$$

# **3.433.3 Rubi [A] (verified)**

Time  $= 0.31$  (sec), antiderivative size  $= 66$ , normalized size of antiderivative  $= 0.59$ , number of steps used = 8, number of rules used = 7,  $\frac{\text{number of rules}}{\text{integral size}}$  = 0.304, Rules used = {6680, 37, 100, 27, 87, 73, 221}

Below are the steps used by Rubi to obtain the solution. The rule number used for the transformation is given above next to the arrow. The rules definitions used are listed below.

$$
\int \frac{e^{-3 \arctanh(ax)} \sqrt{c - acx}}{x^2} dx
$$
\n
$$
\int \frac{(1 - ax)^{3/2} \sqrt{c - acx}}{x^2 (ax + 1)^{3/2}} dx
$$
\n
$$
\int \frac{(1 - ax)^{3/2} \sqrt{c - acx}}{x^2 (ax + 1)^{3/2}} dx
$$
\n
$$
\int \frac{37}{37}
$$
\n
$$
\int \frac{(-ax)^2}{\sqrt{c - acx} \int \frac{(1 - ax)^2}{x^2 (ax + 1)^{3/2}} dx}
$$
\n
$$
\int \frac{100}{1 - ax}
$$
\n
$$
\int \frac{100}{\sqrt{c - acx} \left(\int -\frac{a(7 - 2ax)}{2x(ax + 1)^{3/2}} dx - \frac{1}{x\sqrt{ax + 1}}\right)}
$$
\n
$$
\int \frac{27}{1 - ax}
$$
\n
$$
\int \frac{7}{2ax}
$$
\n
$$
\int \frac{\sqrt{c - acx} \left(-\frac{1}{2}a \int \frac{7 - 2ax}{x(ax + 1)^{3/2}} dx - \frac{1}{x\sqrt{ax + 1}}\right)}{\sqrt{1 - ax}}
$$
\n
$$
\int \frac{87}{7}
$$
\n
$$
\int \frac{\sqrt{c - acx} \left(-\frac{1}{2}a \left(\frac{14 \int \frac{1}{ax + 1} - \frac{1}{a}d\sqrt{ax + 1}}{a} + \frac{18}{\sqrt{ax + 1}}\right) - \frac{1}{x\sqrt{ax + 1}}\right)}{\sqrt{1 - ax}}
$$
\n
$$
\int \frac{221}{\sqrt{1 - ax}}
$$
\n
$$
\int \frac{221}{\sqrt{1 - ax}}
$$
\n
$$
\int \frac{221}{\sqrt{1 - ax}}
$$
\n
$$
\int \frac{221}{\sqrt{1 - ax}}
$$
\n
$$
\int \frac{1}{\sqrt{1 - ax}} dx
$$
\n
$$
\int \frac{1}{\sqrt{1 - ax}} dx
$$
\n
$$
\int \frac{1}{\sqrt{1 - ax}} dx
$$
\n
$$
\int \frac{27}{\sqrt{1 - ax}}
$$
\n
$$
\int \frac{28}{\sqrt{1 - ax}} dx
$$
\n<math display="</math>

3.433. 
$$
\int \frac{e^{-3 \arctanh(ax)} \sqrt{c - acx}}{x^2} dx
$$

 $input$   $Int[Sort[c - a*cx]/(E^{(3*ArcTanh[a*x]) *x^2),x]$ 

```
output (Sqrt[c - a*cx]*(-(1/(x*Sqrt[1 + a*x])) - (a*(18/Sqrt[1 + a*x] - 14*ArcTa])nh[Sort[1 + ax3]])/2))/Sort[1 - axx]
```
#### 3.433.3.1 Defintions of rubi rules used

rule 27 Int  $[(a_*)*(Fx_), x_Symb01]$  :> Simp $[a_$ Int  $[Fx, x], x]$  /; FreeQ $[a, x]$  && !Ma  $tchQ[Fx, (b_)*(Gx_)/; FreeQ[b, x]]$ 

rule 37  $Int[(u_{-})*(a_{-})+(b_{-})*(x_{-}))^{(m)}*(c_{-})+(d_{-})*(x_{-}))^{(n)}, x_{-}Symbol]$  :> S  $imp[(a + b*x)^m/(c + d*x)^m$  Int $[u*(c + d*x)^m(m + n), x], x]$  /; FreeQ[{a, b, c, d, m, n}, x] & EqQ[b\*c - a\*d, 0] & &! SimplerQ[a + b\*x, c + d\*x]

rule 73  $Int[((a_{-}) + (b_{-})*(x_{-}))^-(m_{-})*(c_{-}) + (d_{-})*(x_{-}))^-(n_{-})$ , x\_Symbol] :> With [  ${p = Demoninator[m]}$ ,  $Simp[p/b$  Subst[Int[x^(p\*(m + 1) - 1)\*(c - a\*(d/b) +  $d*(x^p/b))^n$ , x], x,  $(a + b*x)^(1/p)$ , x]] /; FreeQ[{a, b, c, d}, x] && Lt Q[-1, m, 0] && LeQ[-1, n, 0] && LeQ[Denominator[n], Denominator[m]] && IntL  $i$ nearQ[a, b, c, d, m, n, x]

rule 87  $Int[((a_.) + (b_.)*(x_))*(c_.) + (d_.)*(x_))^*(n_.)*(e_.) + (f_.)*(x_))^(p)$ .), x ] :> Simp[(-(b\*e - a\*f))\*(c + d\*x)^(n + 1)\*((e + f\*x)^(p + 1)/(f\*(p + 1)\*(c\*f - d\*e))), x] - Simp[(a\*d\*f\*(n + p + 2) - b\*(d\*e\*(n + 1) + c\*f\*(p + 1)))/(f\*(p + 1)\*(c\*f - d\*e)) Int[(c + d\*x)^n\*(e + f\*x)^(p + 1), x], x] /; FreeQ[{a, b, c, d, e, f, n}, x] && LtQ[p, -1] && ( !LtQ[n, -1] || Intege  $rQ[p]$  ||  $!(\text{IntegerQ[n]}$  ||  $!(\text{EqQ[e, 0]} || \cdot | (\text{EqQ[c, 0]} || \cdot \text{LetQ[p, n]}))))$ 

rule  $100 \text{ Int}((a_+) + (b_+) * (x_+) )^2 * ((c_+) + (d_+) * (x_+) )^2 (n_) * ((e_+) + (f_+) * (x_-) )^2$ p\_), x\_] :> Simp[(b\*c - a\*d)^2\*(c + d\*x)^(n + 1)\*((e + f\*x)^(p + 1)/(d^2\*(d \*e - c\*f)\*(n + 1))), x] - Simp[1/(d^2\*(d\*e - c\*f)\*(n + 1)) Int[(c + d\*x)^  $(n + 1)*(e + f*x)^{p*Simp[a^2*d^2*f*(n + p + 2) + b^2*c*(d*e*(n + 1) + c*f*(d*e*(n + 1))]}$  $p + 1$ ) - 2\*a\*b\*d\*(d\*e\*(n + 1) + c\*f\*(p + 1)) - b^2\*d\*(d\*e - c\*f)\*(n + 1)\*x , x], x], x] /; FreeQ[{a, b, c, d, e, f, n, p}, x] & & (LtQ[n, -1] || (EqQ[n  $+ p + 3$ , 0] && NeQ[n, -1] && (SumSimplerQ[n, 1] || !SumSimplerQ[p, 1])))

rule 221|<mark>Int[((a\_) + (b\_.)\*(x\_)^2)^(-1), x\_Symbol] :> Simp[(Rt[-a/b, 2]/a)\*ArcTanh[x</mark> ✞ ☎ /Rt[-a/b, 2]], x] /; FreeQ[{a, b}, x] && NegQ[a/b]

```
rule 6680 <mark>| Int[E^(ArcTanh[(a_.)*(x_)]*(n_.))*(u_.)*((c_) + (d_.)*(x_))^(p_.), x_Symbol</mark>
         ] :> Int[u*(c + d*x)^p*((1 + a*x)^(n/2)/(1 - a*x)^(n/2)), x] /; FreeQ[{a, c
         , d, n, p}, x] && EqQ[a^2*c^2 - d^2, 0] && !(IntegerQ[p] || GtQ[c, 0])
```
# **3.433.4 Maple [A] (verified)**

Time  $= 0.13$  (sec), antiderivative size  $= 82$ , normalized size of antiderivative  $= 0.73$ 

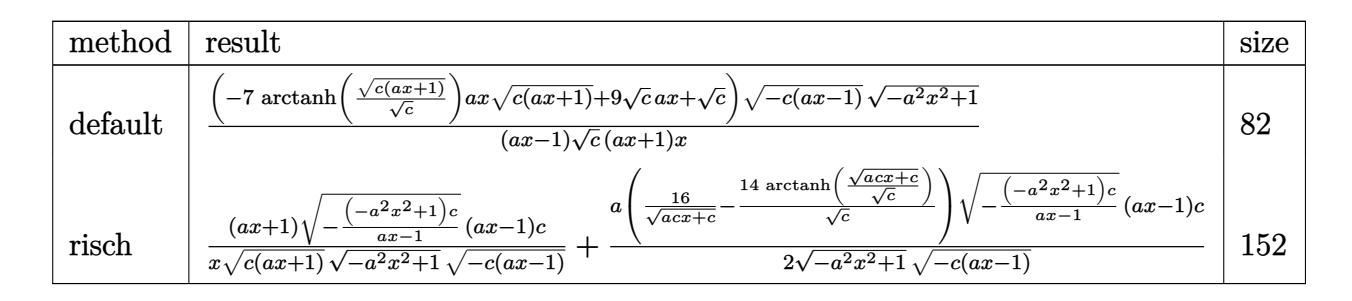

✝ ✆

✞ ☎

<span id="page-3142-1"></span>✝ ✆

✞ ☎

✝ ✆

✝ ✆

✞ ☎

<span id="page-3142-0"></span>✝ ✆

input <mark>| int((-a\*c\*x+c)^(1/2)/(a\*x+1)^3\*(-a^2\*x^2+1)^(3/2)/x^2,x,method=\_RETURNVERB</mark> ✞ ☎ OSE)

output <mark>|(-7\*arctanh((c\*(a\*x+1))^(1/2)/c^(1/2))\*a\*x\*(c\*(a\*x+1))^(1/2)+9\*c^(1/2)\*a\*x</mark>  $+\mathsf{c}^{\widehat{ }}(1/2))*(-\mathsf{c}^{\ast}(a*x-1))^{\widehat{ }}(1/2)*(-a^2*x^2+1)^{\widehat{ }}(1/2)/(a*x-1)/c^{\widehat{ }}(1/2)/(a*x+1)/x$ 

# **3.433.5 Fricas [A] (verification not implemented)**

Time  $= 0.28$  (sec), antiderivative size  $= 223$ , normalized size of antiderivative  $= 1.99$ 

$$
\int \frac{e^{-3\arctanh(ax)}\sqrt{c - acx}}{x^2} dx
$$
\n
$$
= \left[ \frac{7(a^3x^3 - ax)\sqrt{c}\log\left(-\frac{a^2cx^2 + acx - 2\sqrt{-a^2x^2 + 1}\sqrt{-acx + c}\sqrt{c} - 2c}{ax^2 - x}\right) + 2\sqrt{-a^2x^2 + 1}\sqrt{-acx + c}(9ax + 1)}{2(a^2x^3 - x)}, \frac{7(a^3x - 2\sqrt{-a^2x^2 + 1}\sqrt{-acx + c}(9ax + 1))}{2(a^2x^3 - x)} \right]
$$

input <mark>integrate((-a\*c\*x+c)^(1/2)/(a\*x+1)^3\*(-a^2\*x^2+1)^(3/2)/x^2,x, algorithm="</mark> fricas")

3.433. R  $\frac{e^{-3 \arctanh(ax)} \sqrt{c-a c x}}{x^2} dx$ 

```
output
[1/2*(7*(a^3*x^3 - a*x)*sqrt(c)*log(-(a^2*c*x^2 + a*c*x - 2*sqrt(-a^2*x^2
      + 1)*sqrt(-a*c*x + c)*sqrt(c) - 2*c)/(a*x^2 - x)) + 2*sqrt(-a^2*x^2 + 1)*s
      qrt(-a*c*x + c)*(9*a*x + 1))/(a^2*x^3 - x), (7*(a^3*x^3 - a*x)*sqrt(-c)*ar
      ctan(sqrt(-a^2*x^2 + 1)*sqrt(-a*c*x + c)*sqrt(-c)/(a^2*c*x^2 - c)) + sqrt(
      -a^2*x^2 + 1)*sqrt(-a*c*x + c)*(9*ax + 1))/(a^2*x^3 - x)]
```
# **3.433.6 Sympy [F]**

$$
\int \frac{e^{-3 \arctanh(ax)} \sqrt{c - acx}}{x^2} dx = \int \frac{\sqrt{-c (ax - 1)} (- (ax - 1) (ax + 1))^{\frac{3}{2}}}{x^2 (ax + 1)^3} dx
$$

✞ ☎

✝ ✆

<span id="page-3143-1"></span> $\left($   $\left($   $\right)$   $\left($   $\left($   $\right)$   $\left($   $\left($   $\right)$   $\left($   $\left($   $\right)$   $\left($   $\left($   $\right)$   $\left($   $\left($   $\right)$   $\left($   $\left($   $\right)$   $\left($   $\left($   $\right)$   $\left($   $\left($   $\right)$   $\left($   $\left($   $\right)$   $\left($   $\left($   $\right)$   $\left($   $\left($   $\right)$   $\left($ 

✞ ☎

<span id="page-3143-0"></span>✝ ✆

input <mark>integrate((-a\*c\*x+c)\*\*(1/2)/(a\*x+1)\*\*3\*(-a\*\*2\*x\*\*2+1)\*\*(3/2)/x\*\*2,x)</mark>

output <mark>| Integral(sqrt(-c\*(a\*x - 1))\*(-(a\*x - 1)\*(a\*x + 1))\*\*(3/2)/(x\*\*2\*(a\*x + 1)\*</mark> ✞ ☎ \*3), x)

#### **3.433.7 Maxima [F]**

$$
\int \frac{e^{-3 \arctanh(ax)} \sqrt{c - acx}}{x^2} dx = \int \frac{(-a^2x^2 + 1)^{\frac{3}{2}} \sqrt{-acx + c}}{(ax + 1)^3 x^2} dx
$$

✞ ☎

✝ ✆

✞ ☎

<span id="page-3143-2"></span> $\left($   $\left($   $\right)$   $\left($   $\left($   $\right)$   $\left($   $\left($   $\right)$   $\left($   $\left($   $\right)$   $\left($   $\left($   $\right)$   $\left($   $\left($   $\right)$   $\left($   $\left($   $\right)$   $\left($   $\left($   $\right)$   $\left($   $\left($   $\right)$   $\left($   $\left($   $\right)$   $\left($   $\left($   $\right)$   $\left($   $\left($   $\right)$   $\left($ 

input <mark>integrate((-a\*c\*x+c)^(1/2)/(a\*x+1)^3\*(-a^2\*x^2+1)^(3/2)/x^2,x, algorithm="</mark> maxima")

output <mark>integrate((-a^2\*x^2 + 1)^(3/2)\*sqrt(-a\*c\*x + c)/((a\*x + 1)^3\*x^2), x)</mark>

# **3.433.8 Giac [F(-2)]**

Exception generated.

$$
\int \frac{e^{-3 \arctanh(ax)} \sqrt{c - acx}}{x^2} dx = \text{Exception raised: TypeError}
$$

✞ ☎

✝ ✆

✞ ☎

<span id="page-3144-0"></span>✝ ✆

input <mark>integrate((-a\*c\*x+c)^(1/2)/(a\*x+1)^3\*(-a^2\*x^2+1)^(3/2)/x^2,x, algorithm="</mark> giac")

output <mark>Exception raised: TypeError >> an error occurred running a Giac command:IN</mark> PUT:sage2:=int(sage0,sageVARx):;OUTPUT:sym2poly/r2sym(const gen & e,const index\_m & i,const vecteur & l) Error: Bad Argument Value

# **3.433.9 Mupad [F(-1)]**

Timed out.

$$
\int \frac{e^{-3 \arctanh(ax)} \sqrt{c - acx}}{x^2} dx = \int \frac{(1 - a^2 x^2)^{3/2} \sqrt{c - acx}}{x^2 (a x + 1)^3} dx
$$

✝ ✆

✞ ☎

✝ ✆

input ✞ ☎ int(((1 - a^2\*x^2)^(3/2)\*(c - a\*c\*x)^(1/2))/(x^2\*(a\*x + 1)^3),x)

output <mark>int(((1 - a^2\*x^2)^(3/2)\*(c - a\*c\*x)^(1/2))/(x^2\*(a\*x + 1)^3), x)</mark>

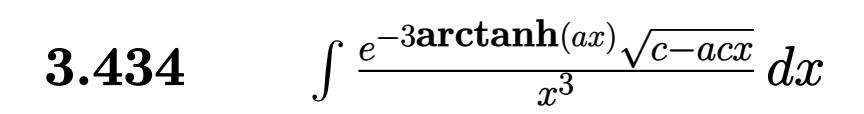

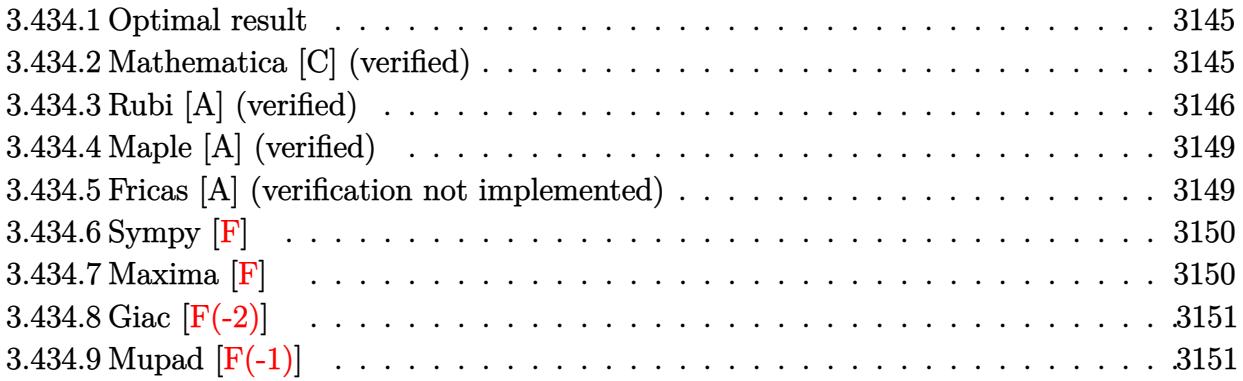

### <span id="page-3145-0"></span>**3.434.1 Optimal result**

Integrand size  $= 23$ , antiderivative size  $= 163$ 

$$
\int \frac{e^{-3\arctanh(ax)}\sqrt{c - acx}}{x^3} dx = \frac{47a^2c^2(1 - ax)^{3/2}}{4\sqrt{1 + ax}(c - acx)^{3/2}} - \frac{c^2(1 - ax)^{3/2}}{2x^2\sqrt{1 + ax}(c - acx)^{3/2}} + \frac{13ac^2(1 - ax)^{3/2}}{4x\sqrt{1 + ax}(c - acx)^{3/2}} - \frac{47a^2c^2(1 - ax)^{3/2}\text{arctanh}(\sqrt{1 + ax})}{4(c - acx)^{3/2}}
$$

✞ ☎

<span id="page-3145-1"></span>✝ ✆

output <mark>-47/4\*a^2\*c^2\*(-a\*x+1)^(3/2)\*arctanh((a\*x+1)^(1/2))/(-a\*c\*x+c)^(3/2)+47/4\*</mark>  $a^2x^c^2*(-a*x+1)^(3/2)/(-a*c*x+c)^(3/2)/(a*x+1)^(1/2)-1/2*c^2*(-a*x+1)^(3/2)$  $2)/x^2/(-a*c*x+c)^(3/2)/(a*x+1)^(1/2)+13/4*a*c^2*(-a*x+1)^(3/2)/x/(-a*c*x+1)$ c)^(3/2)/(a\*x+1)^(1/2)

# **3.434.2 Mathematica [C] (verified)**

Result contains higher order function than in optimal. Order 5 vs. order 3 in optimal. Time  $= 0.02$  (sec), antiderivative size  $= 65$ , normalized size of antiderivative  $= 0.40$ 

$$
\int \frac{e^{-3\arctanh(ax)}\sqrt{c - acx}}{x^3} dx
$$
\n
$$
= \frac{c\sqrt{1 - ax}(-2 + 13ax + 47a^2x^2 \text{ Hypergeometric2F1}\left(-\frac{1}{2}, 1, \frac{1}{2}, 1 + ax\right))}{4x^2\sqrt{1 + ax}\sqrt{c - acx}}
$$

3.434. 
$$
\int \frac{e^{-3 \arctanh(ax)} \sqrt{c - acx}}{x^3} dx
$$

input Integrate[Sqrt[c - a\*c\*x]/(E^(3\*ArcTanh[a\*x])\*x^3),x]

```
output
```

```
(c*sqrt1 - a*x)*(-2 + 13*ax + 47*a^2*x^2*Hypergeometric2FI[-1/2, 1, 1/2,1 + a*x]))/(4*x^2*Sqrt[1 + a*x]*Sqrt[c - a*c*x])
```
# **3.434.3 Rubi [A] (verified)**

Time  $= 0.31$  (sec), antiderivative size  $= 88$ , normalized size of antiderivative  $= 0.54$ , number of steps used = 9, number of rules used = 8,  $\frac{\text{number of rules}}{\text{integral size}}$  = 0.348, Rules used = {6680, 37, 100, 27, 87, 61, 73, 221}

✞ ☎

 $\left($   $\left($   $\right)$   $\left($   $\left($   $\right)$   $\left($   $\left($   $\right)$   $\left($   $\left($   $\right)$   $\left($   $\left($   $\right)$   $\left($   $\left($   $\right)$   $\left($   $\left($   $\right)$   $\left($   $\left($   $\right)$   $\left($   $\left($   $\right)$   $\left($   $\left($   $\right)$   $\left($   $\left($   $\right)$   $\left($   $\left($   $\right)$   $\left($ 

✞ ☎

<span id="page-3146-0"></span> $\left($   $\left($   $\right)$   $\left($   $\left($   $\right)$   $\left($   $\left($   $\right)$   $\left($   $\left($   $\right)$   $\left($   $\left($   $\right)$   $\left($   $\left($   $\right)$   $\left($   $\left($   $\right)$   $\left($   $\left($   $\right)$   $\left($   $\left($   $\right)$   $\left($   $\left($   $\right)$   $\left($   $\left($   $\right)$   $\left($   $\left($   $\right)$   $\left($ 

Below are the steps used by Rubi to obtain the solution. The rule number used for the transformation is given above next to the arrow. The rules definitions used are listed below.

$$
\int \frac{e^{-3 \arctanh(ax)} \sqrt{c - acx}}{x^3} dx
$$
\n
$$
\int \frac{(1 - ax)^{3/2} \sqrt{c - acx}}{x^3 (ax + 1)^{3/2}} dx
$$
\n
$$
\int \frac{37}{37}
$$
\n
$$
\frac{\sqrt{c - acx} \int \frac{(1 - ax)^2}{x^3 (ax + 1)^{3/2}} dx}{\sqrt{1 - ax}}
$$
\n
$$
\int \frac{100}{100}
$$
\n
$$
\int \frac{\sqrt{c - acx} \left(\frac{1}{2} \int -\frac{a(13 - 4ax)}{2x^2 (ax + 1)^{3/2}} dx - \frac{1}{2x^2 \sqrt{ax + 1}}\right)}{\sqrt{1 - ax}}
$$
\n
$$
\int \frac{27}{27}
$$
\n
$$
\int \frac{\sqrt{c - acx} \left(-\frac{1}{4}a \int \frac{13 - 4ax}{x^2 (ax + 1)^{3/2}} dx - \frac{1}{2x^2 \sqrt{ax + 1}}\right)}{\sqrt{1 - ax}}
$$
\n
$$
\int \frac{87}{27}
$$
\n
$$
\int \frac{\sqrt{c - acx} \left(-\frac{1}{4}a \left(-\frac{47}{2}a \int \frac{1}{x(ax + 1)^{3/2}} dx - \frac{13}{x \sqrt{ax + 1}}\right) - \frac{1}{2x^2 \sqrt{ax + 1}}\right)}{\sqrt{1 - ax}}
$$
\n
$$
\int \frac{61}{27}
$$

3.434. 
$$
\int \frac{e^{-3 \arctanh(ax)} \sqrt{c - acx}}{x^3} dx
$$

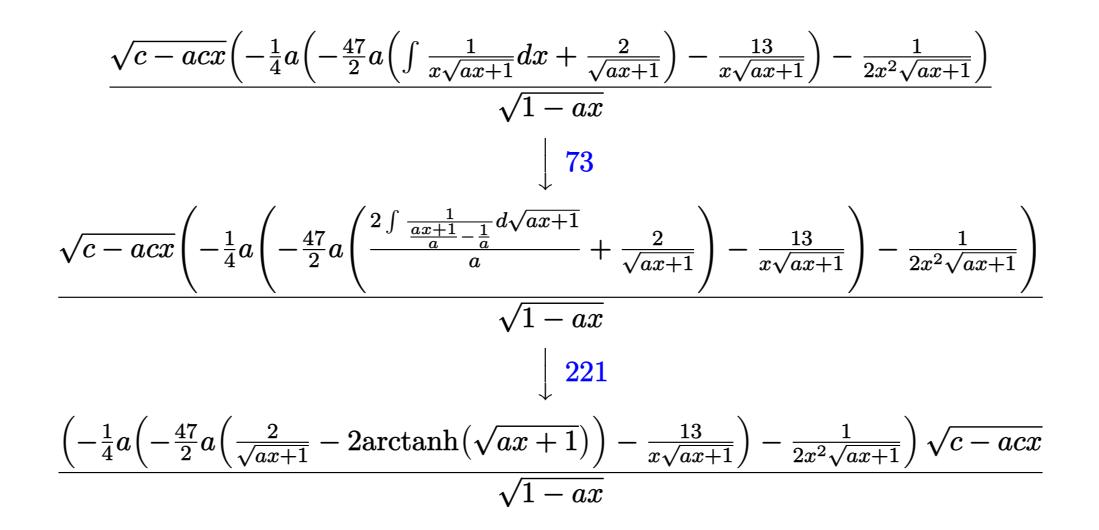

 $input$  Int [Sqrt [c - a\*c\*x] / (E<sup>o</sup>(3\*ArcTanh [a\*x]) \*x<sup>o</sup>3), x]

output  $(Sqrt[c - a*c*x)*(-1/2*1/(x^2*Sqrt[1 + a*x]) - (a*(-13/(x*Sqrt[1 + a*x]) (47*a*(2/Sqrt[1 + a*x] - 2*ArcTanh[Sqrt[1 + a*x]]))/2))/4))/Sqrt[1 - a*x]$ 

#### 3.434.3.1 Defintions of rubi rules used

rule  $27 \mid Int[(a_)* (Fx_), x_Symb01]$  :> Simp[a Int[Fx, x], x] /; FreeQ[a, x] && !Ma  $tchQ[Fx, (b_)*(Gx])$  /;  $FreeQ[b, x]]$ 

rule 37 Int  $[(u_{\cdot},)*(a_{\cdot})+(b_{\cdot},)*(x_{\cdot}))^{(m)}*(c_{\cdot})+(d_{\cdot},*(x_{\cdot}))^{(n)}, x$  Symbol] :> S  $imp[(a + b*x)^m/(c + d*x)^m$  Int[u\*(c + d\*x)<sup>o</sup>(m + n), x], x] /; FreeQ[{a, b, c, d, m, n}, x] & EqQ[b\*c - a\*d, 0] & &! SimplerQ[a + b\*x, c + d\*x]

rule 61  $Int[((a_{-}) + (b_{-})*(x_{-}))^{(m_{+})}((c_{-}) + (d_{-})*(x_{-}))^{(n_{-})}, x_{-}Symbol]$  :> Simp  $(a + b*x)^{m} (m + 1)*(c + d*x)^{m} (n + 1)/((b*c - a*d)*(m + 1))$ , x] - Simp[d\*((  $m + n + 2)/((b*c - a*d)*(m + 1)))$  Int[(a + b\*x)<sup>o</sup>(m + 1)\*(c + d\*x)<sup>o</sup>n, x], x] /; FreeQ[{a, b, c, d, n}, x] && LtQ[m, -1] && !(LtQ[n, -1] && (EqQ[a, 0 ] | | (NeQ[c, 0] && LtQ[m - n, 0] && IntegerQ[n]))) && IntLinearQ[a, b, c, d , m, n, x]

rule 73 <mark>Int[((a\_.) + (b\_.)\*(x\_))^(m\_)\*((c\_.) + (d\_.)\*(x\_))^(n\_), x\_Symbol] :> With[</mark> ✞ ☎  ${p = Demoninator[m]}$ ,  $Simp[p/b$  Subst $[Int[x^(p*(m + 1) - 1)*(c - a*(d/b) +$  $d*(x^p(b))^n, x, (a + b*x)^(1/p), x]$  /; FreeQ[{a, b, c, d}, x] && Lt Q[-1, m, 0] && LeQ[-1, n, 0] && LeQ[Denominator[n], Denominator[m]] && IntL inearQ[a, b, c, d, m, n, x] ✝ ✆

```
rule 87 <mark>| Int [((a_.) + (b_.)*(x_))*((c_.) + (d_.)*(x_))^(n_.)*((e_.) + (f_.)*(x_))^(p</mark>
         .), x<sup>1</sup> :> Simp[(-(b*e - a*f))*(c + d*x)^(n + 1)*((e + f*x)^(p + 1)/(f*(p
         + 1)*(c*f - d*e)), x] - Simp[(a*d*f*(n + p + 2) - b*(d*e*(n + 1) + c*f*(p
         + 1)))/(f*(p + 1)*(c*f - d*e)) Int[(c + d*x)^n*(e + f*x)^(p + 1), x], x]
         /; FreeQ[{a, b, c, d, e, f, n}, x] && LtQ[p, -1] && ( !LtQ[n, -1] || Intege
         rQ[p] || !(\text{IntegerQ[n]} || !(\text{EqQ[e, 0]} || !(\text{EqQ[c, 0]} || \text{LtQ[p, n]})))\left( \left( \right) \left( \left( \right) \left( \left( \right) \left( \left( \right) \left( \left( \right) \left( \left( \right) \left( \left( \right) \left( \left( \right) \left( \left( \right) \left( \left( \right) \left( \left( \right) \left( \left( \right) \left(
```
✞ ☎

- rule 100 <mark>| Int [((a\_.) + (b\_.)\*(x\_))^2\*((c\_.) + (d\_.)\*(x\_))^(n\_)\*((e\_.) + (f\_.)\*(x\_))^(</mark> ✞ ☎ p\_), x\_] :> Simp[(b\*c - a\*d)^2\*(c + d\*x)^(n + 1)\*((e + f\*x)^(p + 1)/(d^2\*(d \*e - c\*f)\*(n + 1))), x] - Simp[1/(d^2\*(d\*e - c\*f)\*(n + 1)) Int[(c + d\*x)^  $(n + 1)*(e + f*x)^{p*Simp[a^2*d^2*f*(n + p + 2) + b^2*c*(d*e*(n + 1) + c*f*(n + 1))]}$  $p + 1)$ ) - 2\*a\*b\*d\*(d\*e\*(n + 1) + c\*f\*(p + 1)) - b^2\*d\*(d\*e - c\*f)\*(n + 1)\*x , x], x], x] /; FreeQ[{a, b, c, d, e, f, n, p}, x] && (LtQ[n, -1] || (EqQ[n  $+ p + 3$ , 0] && NeQ $[n, -1]$  && (SumSimplerQ $[n, 1]$  || !SumSimplerQ $(p, 1]$ )))  $\left($   $\left($   $\right)$   $\left($   $\left($   $\right)$   $\left($   $\left($   $\right)$   $\left($   $\left($   $\right)$   $\left($   $\left($   $\right)$   $\left($   $\left($   $\right)$   $\left($   $\left($   $\right)$   $\left($   $\left($   $\right)$   $\left($   $\left($   $\right)$   $\left($   $\left($   $\right)$   $\left($   $\left($   $\right)$   $\left($   $\left($   $\right)$   $\left($
- rule 221|<mark>Int[((a\_) + (b\_.)\*(x\_)^2)^(-1), x\_Symbol] :> Simp[(Rt[-a/b, 2]/a)\*ArcTanh[x</mark> ✞ ☎  $/$ Rt[-a/b, 2]], x] /; FreeQ[{a, b}, x] && NegQ[a/b] ✝ ✆

rule 6680 <mark>| Int[E^(ArcTanh[(a\_.)\*(x\_)]\*(n\_.))\*(u\_.)\*((c\_) + (d\_.)\*(x\_))^(p\_.), x\_Symbol</mark> ] :> Int[u\*(c + d\*x)^p\*((1 + a\*x)^(n/2)/(1 - a\*x)^(n/2)), x] /; FreeQ[{a, c , d, n, p}, x] && EqQ[a^2\*c^2 - d^2, 0] && !(IntegerQ[p] || GtQ[c, 0]) ✝ ✆

<span id="page-3148-0"></span>✞ ☎

# **3.434.4 Maple [A] (verified)**

Time  $= 0.13$  (sec), antiderivative size  $= 100$ , normalized size of antiderivative  $= 0.61$ 

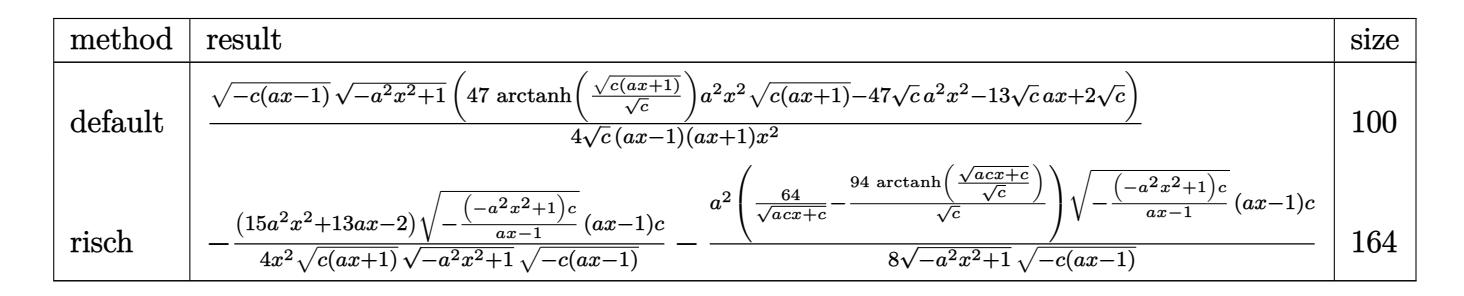

input ✞ ☎  $int((-a*c*x+c)^{(1/2)}(a*x+1)^3+(a^2*x^2+1)^(3/2)/x^3,x,method=[RETURE$ OSE)

output <mark>| 1/4\*(-c\*(a\*x-1))^(1/2)\*(-a^2\*x^2+1)^(1/2)\*(47\*arctanh((c\*(a\*x+1))^(1/2)/c^</mark>  $(1/2))$ \*a^2\*x^2\*(c\*(a\*x+1))^(1/2)-47\*c^(1/2)\*a^2\*x^2-13\*c^(1/2)\*a\*x+2\*c^(1/  $2)$ )/c^(1/2)/(a\*x-1)/(a\*x+1)/x^2

# **3.434.5 Fricas [A] (verification not implemented)**

Time  $= 0.27$  (sec), antiderivative size  $= 252$ , normalized size of antiderivative  $= 1.55$ 

✝ ✆

✞ ☎

<span id="page-3149-0"></span>✝ ✆

$$
\int \frac{e^{-3 \arctanh(ax)} \sqrt{c - acx}}{x^3} dx
$$
\n
$$
= \left[ \frac{47 (a^4 x^4 - a^2 x^2) \sqrt{c} \log \left( -\frac{a^2 c x^2 + acx + 2 \sqrt{-a^2 x^2 + 1} \sqrt{-acx + c} \sqrt{c} - 2c}{ax^2 - x} \right) - 2 (47 a^2 x^2 + 13 ax - 2) \sqrt{-a^2 x^2 + 1} \sqrt{-a^2 x^2 + 1} \sqrt{-a^2 x^2 + 1
$$

input <mark>integrate((-a\*c\*x+c)^(1/2)/(a\*x+1)^3\*(-a^2\*x^2+1)^(3/2)/x^3,x, algorithm="</mark> fricas")

✞ ☎

✝ ✆

3.434. 
$$
\int \frac{e^{-3 \arctanh(ax)} \sqrt{c - acx}}{x^3} dx
$$

```
output
[1/8*(47*(a^4*x^4 - a^2*x^2)*sqrt(c)*log(-(a^2*c*x^2 + a*c*x + 2*sqrt(-a^2
      *x^2 + 1)*sqrt(-a*c*x + c)*sqrt(c) - 2*c)/(a*x^2 - x) - 2*(47*a^2*x^2 + 1)3*ax - 2)*sqrt(-a^2*x^2 + 1)*sqrt(-a*c*x + c))/(a^2*x^4 - x^2), -1/4*(47*(a^4*x^4 - a^2*x^2)*sqrt(-c)*arctan(sqrt(-a^2*x^2 + 1)*sqrt(-a*x*x + c)*sqrt(-c)/(a^2*c*x^2 - c) + (47*a^2*x^2 + 13*ax - 2)*sqrt(-a^2*x^2 + 1)*sqrtt(-a*c*x + c))/(a^2*x^4 - x^2)
```
# **3.434.6 Sympy [F]**

$$
\int \frac{e^{-3\arctanh(ax)}\sqrt{c-acx}}{x^3} dx = \int \frac{\sqrt{-c(ax-1)}(-(ax-1)(ax+1))^{\frac{3}{2}}}{x^3(ax+1)^3} dx
$$

✞ ☎

✝ ✆

<span id="page-3150-1"></span>✝ ✆

✞ ☎

<span id="page-3150-0"></span>✝ ✆

input <mark>| integrate((-a\*c\*x+c)\*\*(1/2)/(a\*x+1)\*\*3\*(-a\*\*2\*x\*\*2+1)\*\*(3/2)/x\*\*3,x)</mark>

output <mark>| Integral(sqrt(-c\*(a\*x - 1))\*(-(a\*x - 1)\*(a\*x + 1))\*\*(3/2)/(x\*\*3\*(a\*x + 1)\*</mark> ✞ ☎ \*3), x)

### **3.434.7 Maxima [F]**

$$
\int \frac{e^{-3 \arctanh(ax)} \sqrt{c - acx}}{x^3} dx = \int \frac{(-a^2x^2 + 1)^{\frac{3}{2}} \sqrt{-acx + c}}{(ax + 1)^3 x^3} dx
$$

✞ ☎

✝ ✆

✞ ☎

<span id="page-3150-2"></span>✝ ✆

input <mark>integrate((-a\*c\*x+c)^(1/2)/(a\*x+1)^3\*(-a^2\*x^2+1)^(3/2)/x^3,x, algorithm="</mark> maxima")

$$
\text{output} \left| \text{integrate} \left( (-a^2 \cdot x^2 + 1)^(3/2) \cdot \sqrt{3} \cdot (a^2 \cdot x + c) / ((a^2 \cdot x + 1)^3 \cdot x^2), x \right) \right|
$$

3.434. 
$$
\int \frac{e^{-3 \arctanh(ax)} \sqrt{c - acx}}{x^3} dx
$$

# **3.434.8 Giac [F(-2)]**

Exception generated.

$$
\int \frac{e^{-3 \arctanh(ax)} \sqrt{c - acx}}{x^3} dx = \text{Exception raised: TypeError}
$$

✞ ☎

✝ ✆

✞ ☎

<span id="page-3151-0"></span>✝ ✆

input <mark>integrate((-a\*c\*x+c)^(1/2)/(a\*x+1)^3\*(-a^2\*x^2+1)^(3/2)/x^3,x, algorithm="</mark> giac")

output <mark>Exception raised: TypeError >> an error occurred running a Giac command:IN</mark> PUT:sage2:=int(sage0,sageVARx):;OUTPUT:sym2poly/r2sym(const gen & e,const index\_m & i,const vecteur & l) Error: Bad Argument Value

# **3.434.9 Mupad [F(-1)]**

Timed out.

$$
\int \frac{e^{-3 \arctanh(ax)} \sqrt{c - acx}}{x^3} dx = \int \frac{(1 - a^2 x^2)^{3/2} \sqrt{c - acx}}{x^3 (a x + 1)^3} dx
$$

✝ ✆

✞ ☎

✝ ✆

input ✞ ☎ int(((1 - a^2\*x^2)^(3/2)\*(c - a\*c\*x)^(1/2))/(x^3\*(a\*x + 1)^3),x)

output <mark>int(((1 - a^2\*x^2)^(3/2)\*(c - a\*c\*x)^(1/2))/(x^3\*(a\*x + 1)^3), x)</mark>

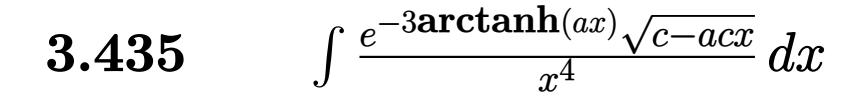

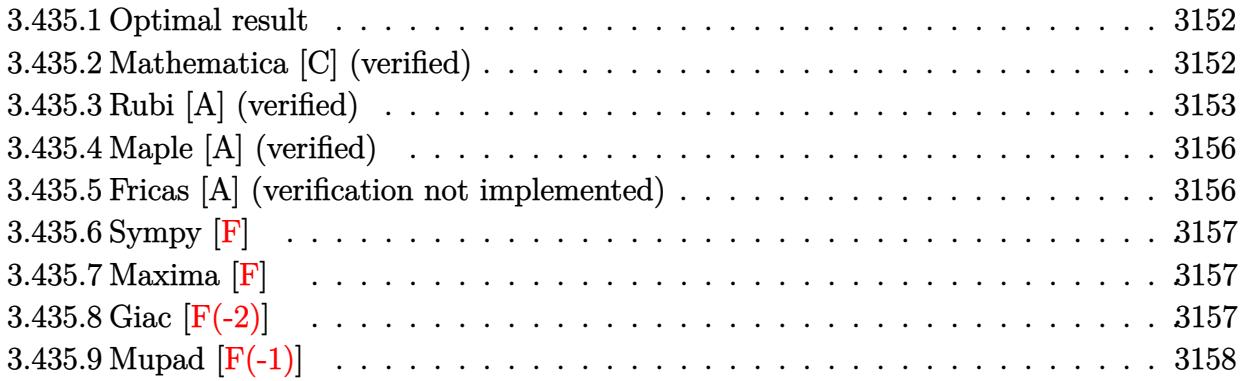

#### <span id="page-3152-0"></span>Optimal result 3.435.1

Integrand size  $= 23$ , antiderivative size  $= 206$ 

$$
\int \frac{e^{-3 \arctanh(ax)} \sqrt{c - acx}}{x^4} dx = -\frac{119a^3c^2(1 - ax)^{3/2}}{8\sqrt{1 + ax}(c - acx)^{3/2}} - \frac{c^2(1 - ax)^{3/2}}{3x^3\sqrt{1 + ax}(c - acx)^{3/2}} \n+ \frac{19ac^2(1 - ax)^{3/2}}{12x^2\sqrt{1 + ax}(c - acx)^{3/2}} - \frac{119a^2c^2(1 - ax)^{3/2}}{24x\sqrt{1 + ax}(c - acx)^{3/2}} \n+ \frac{119a^3c^2(1 - ax)^{3/2}\text{arctanh}\left(\sqrt{1 + ax}\right)}{8(c - acx)^{3/2}}
$$

output  $119/8*a^3*c^2*(-a*x+1)^(3/2)*arctanh((a*x+1)^(1/2))/(-a*c*x+c)^(3/2)-119/8$ \*a<sup>-</sup>3\*c<sup>-</sup>2\*(-a\*x+1)<sup>-</sup>(3/2)/(-a\*c\*x+c)<sup>-</sup>(3/2)/(a\*x+1)<sup>-</sup>(1/2)-1/3\*c<sup>-</sup>2\*(-a\*x+1)<sup>-</sup>(3 /2)/x<sup>-</sup>3/(-a\*c\*x+c)<sup>-</sup>(3/2)/(a\*x+1)<sup>-</sup>(1/2)+19/12\*a\*c<sup>-</sup>2\*(-a\*x+1)<sup>-</sup>(3/2)/x<sup>-</sup>2/(-a\*  $(x*x+c)^(3/2)/(a*x+1)^(1/2)-119/24*a^2*c^2*(-a*x+1)^(3/2)/x/(-a*c*x+c)^(3/2)$  $)/(a*x+1)^{(1/2)}$ 

#### <span id="page-3152-1"></span>Mathematica [C] (verified) 3.435.2

Result contains higher order function than in optimal. Order 5 vs. order 3 in optimal. Time =  $0.02$  (sec), antiderivative size = 65, normalized size of antiderivative = 0.32

$$
\int \frac{e^{-3 \arctanh(ax)} \sqrt{c - acx}}{x^4} dx
$$
\n
$$
= -\frac{c\sqrt{1 - ax}(4 - 19ax + 119a^3x^3 \text{ Hypergeometric2F1}(-\frac{1}{2}, 2, \frac{1}{2}, 1 + ax))}{12x^3\sqrt{1 + ax}\sqrt{c - acx}}
$$

 $\int \frac{e^{-3 \text{arctanh}(ax)} \sqrt{c - a c x}}{x^4} dx$ 3.435.

input Integrate[Sqrt[c - a\*c\*x]/(E^(3\*ArcTanh[a\*x])\*x^4),x]

output <mark>-1/12\*(c\*Sqrt[1 - a\*x]\*(4 - 19\*a\*x + 119\*a^3\*x^3\*Hypergeometric2F1[-1/2, 2</mark> ✞ ☎  $, 1/2, 1 + ax)$ ))/(x<sup>-</sup>3\*Sqrt[1 + a\*x]\*Sqrt[c - a\*c\*x])

# **3.435.3 Rubi [A] (verified)**

Time =  $0.32$  (sec), antiderivative size = 110, normalized size of antiderivative =  $0.53$ , number of steps used = 10, number of rules used = 9,  $\frac{\text{number of rules}}{\text{integrand size}}$  = 0.391, Rules used  $= \{6680, 37, 100, 27, 87, 52, 61, 73, 221\}$ 

✞ ☎

 $\left( \begin{array}{cc} \text{ } & \text{ } \\ \text{ } & \text{ } \end{array} \right)$ 

<span id="page-3153-0"></span> $\left($   $\left($   $\right)$   $\left($   $\left($   $\right)$   $\left($   $\left($   $\right)$   $\left($   $\left($   $\right)$   $\left($   $\left($   $\right)$   $\left($   $\left($   $\right)$   $\left($   $\left($   $\right)$   $\left($   $\left($   $\right)$   $\left($   $\left($   $\right)$   $\left($   $\left($   $\right)$   $\left($   $\left($   $\right)$   $\left($   $\left($   $\right)$   $\left($ 

Below are the steps used by Rubi to obtain the solution. The rule number used for the transformation is given above next to the arrow. The rules definitions used are listed below.

$$
\int \frac{e^{-3 \arctanh(ax)} \sqrt{c - acx}}{x^4} dx
$$
\n
$$
\int \frac{6680}{x^4 (ax + 1)^{3/2}} dx
$$
\n
$$
\int \frac{(1 - ax)^{3/2} \sqrt{c - acx}}{x^4 (ax + 1)^{3/2}} dx
$$
\n
$$
\int \frac{37}{37}
$$
\n
$$
\frac{\sqrt{c - acx} \int \frac{(1 - ax)^2}{x^4 (ax + 1)^{3/2}} dx}{\sqrt{1 - ax}}
$$
\n
$$
\int \frac{100}{100}
$$
\n
$$
\frac{\sqrt{c - acx} \left(\frac{1}{3} \int -\frac{a(19 - 6ax)}{2x^3 (ax + 1)^{3/2}} dx - \frac{1}{3x^3 \sqrt{ax + 1}}\right)}{\sqrt{1 - ax}}
$$
\n
$$
\int \frac{27}{27}
$$
\n
$$
\frac{\sqrt{c - acx} \left(-\frac{1}{6}a \int \frac{19 - 6ax}{x^3 (ax + 1)^{3/2}} dx - \frac{1}{3x^3 \sqrt{ax + 1}}\right)}{\sqrt{1 - ax}}
$$
\n
$$
\int \frac{87}{27}
$$
\n
$$
\frac{\sqrt{c - acx} \left(-\frac{1}{6}a \left(-\frac{119}{4}a \int \frac{1}{x^2 (ax + 1)^{3/2}} dx - \frac{19}{2x^2 \sqrt{ax + 1}}\right) - \frac{1}{3x^3 \sqrt{ax + 1}}\right)}{\sqrt{1 - ax}}
$$
\n
$$
\int \frac{52}{\sqrt{1 - ax}}
$$

3.435. 
$$
\int \frac{e^{-3 \arctanh(ax)} \sqrt{c - acx}}{x^4} dx
$$

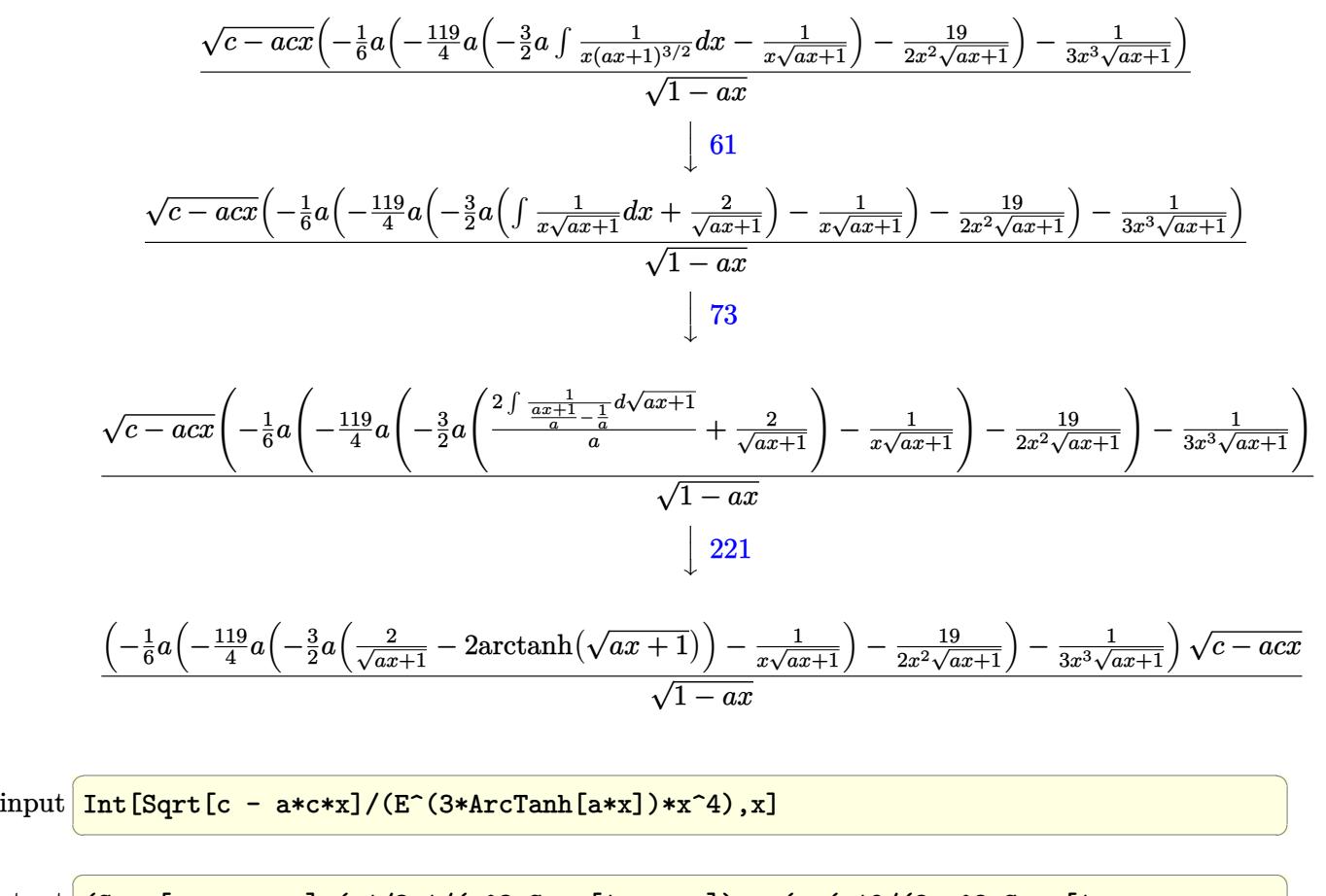

output (Sqrt[c - a\*c\*x]\*(-1/3\*1/(x^3\*Sqrt[1 + a\*x]) - (a\*(-19/(2\*x^2\*Sqrt[1 + a\*x ]) -  $(119*a*(-(1/(x*Sort[1 + a*x])) - (3*a*(2/Sqrt[1 + a*x] - 2*ArcTanh[Sq$  $rt[1 + ax][)$ (2)(4)(6))/Sqrt $[1 - ax]$ 

✝ ✆

 $\left($   $\left($   $\right)$   $\left($   $\left($   $\right)$   $\left($   $\left($   $\right)$   $\left($   $\left($   $\right)$   $\left($   $\left($   $\right)$   $\left($   $\left($   $\right)$   $\left($   $\left($   $\right)$   $\left($   $\left($   $\right)$   $\left($   $\left($   $\right)$   $\left($   $\left($   $\right)$   $\left($   $\left($   $\right)$   $\left($   $\left($   $\right)$   $\left($ 

✞ ☎

✞ ☎

#### **3.435.3.1 Defintions of rubi rules used**

rule  $27 \text{ Int}[(a_*)*(Fx_), x_Symbol]$  :> Simp[a ✞ ☎  $Int[Fx, x], x]$  /;  $FreeQ[a, x]$  && !Ma tchQ $[Fx, (b)*(Gx)$  /; FreeQ $[b, x]$ ]

rule 37 Int[(u\_.)\*((a\_) + (b\_.)\*(x\_))^(m\_)\*((c\_) + (d\_.)\*(x\_))^(n\_), x\_Symbol] :> S  $imp[(a + b*x)^m/(c + d*x)^m$  Int $[u*(c + d*x)^m(m + n), x], x]$  /; FreeQ[{a, b, c, d, m, n}, x] & EqQ[b\*c - a\*d, 0] & !SimplerQ[a + b\*x, c + d\*x] ✝ ✆

```
rule 52 <mark>Int[((a_.) + (b_.)*(x_))^(m_)*((c_.) + (d_.)*(x_))^(n_), x_Symbol] :> Simp[</mark>
      (a + b*x)^{m}(m + 1)*((c + d*x)^(n + 1)/((b*c - a*d)*(m + 1))), x] - Simp[d*((
     m + n + 2)/((b*c - a*d)*(m + 1))) Int[(a + b*x)<sup>o</sup>(m + 1)*(c + d*x)<sup>o</sup>n, x],
     x] /; FreeQ[{a, b, c, d, n}, x] && ILtQ[m, -1] && FractionQ[n] && LtQ[n, 0]
     ✝ ✆
```
 $\frac{e^{-3 \arctanh(ax)} \sqrt{c-a c x}}{x^4} dx$ 

 $3.435.$ 

rule  $61 \text{ Int}((a_{-}) + (b_{-})*(x_{-}))^m(x_{+})*((c_{-}) + (d_{-})*(x_{-}))^m(x_{-})$ , x\_Symbol] :> Simp[  $(a + b*x)^{m} (m + 1)*(c + d*x)^{m} (n + 1)/((b*c - a*d)*(m + 1))), x] - Simp[d*(c)]$  $m + n + 2)/((b*c - a*d)*(m + 1)))$  Int[(a + b\*x)<sup>o</sup>(m + 1)\*(c + d\*x)<sup>o</sup>n, x], x] /; FreeQ[{a, b, c, d, n}, x] && LtQ[m, -1] && !(LtQ[n, -1] && (EqQ[a, 0 ] | | (NeQ[c, 0] && LtQ[m - n, 0] && IntegerQ[n]))) && IntLinearQ[a, b, c, d , m, n, x]

rule 73 Int  $[(a_1) + (b_1)*(x_1)^{(m_1)*(c_1) + (d_1)*(x_1)^{(n_1)}, x_2^{\text{symbol}}]$  :> With  $[$  ${p = Demoninator[m]}$ ,  $Simp[p/b$  Subst[Int[x^(p\*(m + 1) - 1)\*(c - a\*(d/b) +  $d*(x^p/b))^n$ , x], x,  $(a + b*x)^(1/p)$ , x]] /; FreeQ[{a, b, c, d}, x] && Lt Q[-1, m, 0] && LeQ[-1, n, 0] && LeQ[Denominator[n], Denominator[m]] && IntL  $i$ nearQ[a, b, c, d, m, n, x]

rule 87 Int  $[(a_{-}) + (b_{-}) * (x_{-}) * ((c_{-}) + (d_{-}) * (x_{-})) (n_{-}) * ((e_{-}) + (f_{-}) * (x_{-})) (p_{-})$ ..), x<sup>1</sup> :> Simp[(-(b\*e - a\*f))\*(c + d\*x)^(n + 1)\*((e + f\*x)^(p + 1)/(f\*(p + 1)\*(c\*f - d\*e))), x] - Simp[(a\*d\*f\*(n + p + 2) - b\*(d\*e\*(n + 1) + c\*f\*(p + 1)))/(f\*(p + 1)\*(c\*f - d\*e)) Int[(c + d\*x)^n\*(e + f\*x)^(p + 1), x], x] /; FreeQ[{a, b, c, d, e, f, n}, x] && LtQ[p, -1] && ( !LtQ[n, -1] || Intege  $rQ[p]$  ||  $!(\text{IntegerQ[n]}$  ||  $!(\text{EqQ[e, 0]} || \cdot | (\text{EqQ[c, 0]} || \cdot \text{LetQ[p, n]}))))$ 

rule 100  $Int[((a_.) + (b_.)*(x_))^2*((c_.) + (d_.)*(x_))^2((a_.) + (f_.)*(x_))^2)$ p\_), x\_] :> Simp[(b\*c - a\*d)^2\*(c + d\*x)^(n + 1)\*((e + f\*x)^(p + 1)/(d^2\*(d \*e - c\*f)\*(n + 1))), x] - Simp[1/(d^2\*(d\*e - c\*f)\*(n + 1)) Int[(c + d\*x)^  $(n + 1)*(e + f*x)^p * \Simp[a^2*d^2*f*(n + p + 2) + b^2*c*(d*e*(n + 1) + c*f*(d*e*(n + 1)))]$  $p + 1$ ) - 2\*a\*b\*d\*(d\*e\*(n + 1) + c\*f\*(p + 1)) - b^2\*d\*(d\*e - c\*f)\*(n + 1)\*x , x], x], x] /; FreeQ[{a, b, c, d, e, f, n, p}, x] && (LtQ[n, -1] || (EqQ[n  $+ p + 3$ , 0] && NeQ[n, -1] && (SumSimplerQ[n, 1] || !SumSimplerQ[p, 1])))

rule 221 Int $[(a_+) + (b_+) * (x_-)^2)^{-(-1)}$ , x\_Symbol] :> Simp $[(Rt[-a/b, 2]/a) * ArcTanh[x$ /Rt[-a/b, 2]], x] /; FreeQ[{a, b}, x] && NegQ[a/b]

<span id="page-3155-0"></span>rule 6680 Int  $[E^-(\text{Arctanh}[(a_{-})*(x_{-})]*(n_{-}))*(u_{-})*((c_{-}) + (d_{-})*(x_{-}))^-(p_{-})$ , x\_Symbol ] :> Int[u\*(c + d\*x)^p\*((1 + a\*x)^(n/2)/(1 - a\*x)^(n/2)), x] /; FreeQ[{a, c , d, n, p}, x] && EqQ[a^2\*c^2 - d^2, 0] && !(IntegerQ[p] || GtQ[c, 0])

# **3.435.4 Maple [A] (verified)**

Time  $= 0.13$  (sec), antiderivative size  $= 111$ , normalized size of antiderivative  $= 0.54$ 

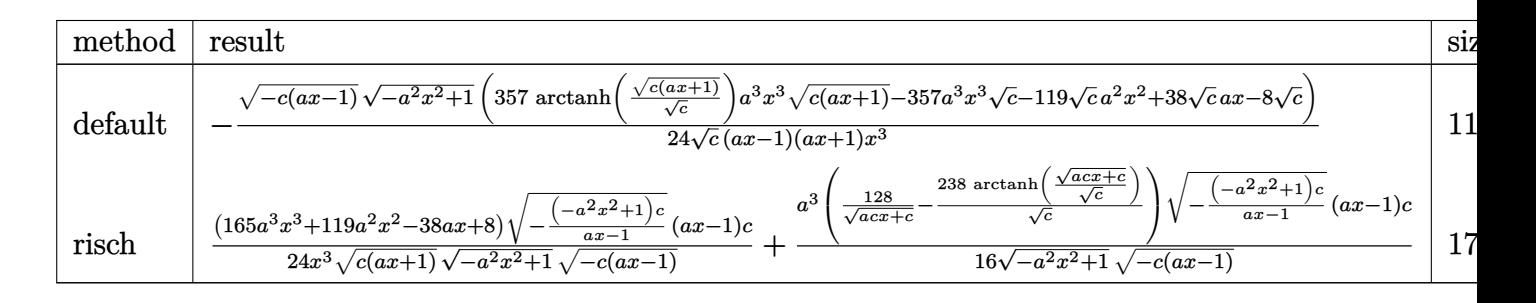

```
input <mark>| int((-a*c*x+c)^(1/2)/(a*x+1)^3*(-a^2*x^2+1)^(3/2)/x^4,x,method=_RETURNVERB</mark>
   ✞ ☎
   OSE)
```
output <mark>-1/24\*(-c\*(a\*x-1))^(1/2)\*(-a^2\*x^2+1)^(1/2)\*(357\*arctanh((c\*(a\*x+1))^(1/2)</mark>  $\frac{\cosh(1/2))}*a^3*x^3*(c*(a*x+1))^(1/2)-357*a^3*x^3*c^(1/2)-119*c^(1/2)*a^2*x^2$  $2+38*c^(1/2)*a*x-8*c^(1/2))/c^(1/2)/(a*x-1)/(a*x+1)/x^3$ 

#### **3.435.5 Fricas [A] (verification not implemented)**

Time  $= 0.28$  (sec), antiderivative size  $= 268$ , normalized size of antiderivative  $= 1.30$ 

✝ ✆

✞ ☎

<span id="page-3156-0"></span>✝ ✆

✞ ☎

✝ ✆

<span id="page-3156-1"></span>✝ ✆

$$
\int \frac{e^{-3\arctanh(ax)}\sqrt{c - acx}}{x^4} dx
$$
\n
$$
= \left[\frac{357\left(a^5x^5 - a^3x^3\right)\sqrt{c}\log\left(-\frac{a^2cx^2 + acx - 2\sqrt{-a^2x^2 + 1}\sqrt{-acx + c\sqrt{c} - 2c}}{ax^2 - x}\right) + 2\left(357\,a^3x^3 + 119\,a^2x^2 - 38\,ax + 8\right)\sqrt{-a^2x^2 - 2acx^2 - 2acx^2}}{48\left(a^2x^5 - x^3\right)}\right]
$$

input <mark>integrate((-a\*c\*x+c)^(1/2)/(a\*x+1)^3\*(-a^2\*x^2+1)^(3/2)/x^4,x, algorithm="</mark> fricas")

output [1/48\*(357\*(a^5\*x^5 - a^3\*x^3)\*sqrt(c)\*log(-(a^2\*c\*x^2 + a\*c\*x - 2\*sqrt(-a ✞ ☎  $\text{``2*x^2 + 1)*sqrt(-a*cx + c)*sqrt(c) - 2*c)/(a*x^2 - x) + 2*(357*a^3*x^3)$ + 119\*a^2\*x^2 - 38\*a\*x + 8)\*sqrt(-a^2\*x^2 + 1)\*sqrt(-a\*c\*x + c))/(a^2\*x^5 - x<sup>-</sup>3),  $1/24*(357*(a^5*x^5 - a^3*x^3)*sqrt(-c)*arctan(sqrt(-a^2*x^2 + 1)*s$ qrt(-a\*c\*x + c)\*sqrt(-c)/(a^2\*c\*x^2 - c)) + (357\*a^3\*x^3 + 119\*a^2\*x^2 - 3  $8*ax + 8*sqrt(-a^2*x^2 + 1)*sqrt(-a*x*x + c))/(a^2*x^5 - x^3)$ 

3.435. R  $\frac{e^{-3 \arctanh(ax)} \sqrt{c-a c x}}{x^4} dx$ 

# **3.435.6 Sympy [F]**

$$
\int \frac{e^{-3 \text{arctanh}(ax)} \sqrt{c - acx}}{x^4} dx = \int \frac{\sqrt{-c (ax - 1)} (- (ax - 1) (ax + 1))^{\frac{3}{2}}}{x^4 (ax + 1)^3} dx
$$

✞ ☎

✝ ✆

<span id="page-3157-0"></span> $\left($   $\left($   $\right)$   $\left($   $\left($   $\right)$   $\left($   $\left($   $\right)$   $\left($   $\left($   $\right)$   $\left($   $\left($   $\right)$   $\left($   $\left($   $\right)$   $\left($   $\left($   $\right)$   $\left($   $\left($   $\right)$   $\left($   $\left($   $\right)$   $\left($   $\left($   $\right)$   $\left($   $\left($   $\right)$   $\left($   $\left($   $\right)$   $\left($ 

input <mark>| integrate((-a\*c\*x+c)\*\*(1/2)/(a\*x+1)\*\*3\*(-a\*\*2\*x\*\*2+1)\*\*(3/2)/x\*\*4,x)</mark>

output <mark>| Integral(sqrt(-c\*(a\*x - 1))\*(-(a\*x - 1)\*(a\*x + 1))\*\*(3/2)/(x\*\*4\*(a\*x + 1)\*</mark> ✞ ☎ \*3), x)

# **3.435.7 Maxima [F]**

$$
\int \frac{e^{-3 \arctanh(ax)} \sqrt{c - a c x}}{x^4} dx = \int \frac{(-a^2 x^2 + 1)^{\frac{3}{2}} \sqrt{-a c x + c}}{(ax + 1)^3 x^4} dx
$$

✞ ☎

✝ ✆

✞ ☎

<span id="page-3157-1"></span>✝ ✆

input <mark>integrate((-a\*c\*x+c)^(1/2)/(a\*x+1)^3\*(-a^2\*x^2+1)^(3/2)/x^4,x, algorithm="</mark> maxima")

output <mark>integrate((-a^2\*x^2 + 1)^(3/2)\*sqrt(-a\*c\*x + c)/((a\*x + 1)^3\*x^4), x)</mark>

# **3.435.8 Giac [F(-2)]**

Exception generated.

$$
\int \frac{e^{-3 \arctanh(ax)} \sqrt{c - acx}}{x^4} dx = \text{Exception raised: TypeError}
$$

✞ ☎

✝ ✆

✞ ☎

<span id="page-3157-2"></span>✝ ✆

input <mark>integrate((-a\*c\*x+c)^(1/2)/(a\*x+1)^3\*(-a^2\*x^2+1)^(3/2)/x^4,x, algorithm="</mark> giac")

output <mark>Exception raised: TypeError >> an error occurred running a Giac command:IN</mark> PUT:sage2:=int(sage0,sageVARx):;OUTPUT:sym2poly/r2sym(const gen & e,const index\_m & i,const vecteur & l) Error: Bad Argument Value

 $3.435.$  $\frac{e^{-3 \arctanh(ax)} \sqrt{c-a c x}}{x^4} dx$ 

# 3.435.9 Mupad  $[F(-1)]$

Timed out.

$$
\int \frac{e^{-3 \arctanh(ax)} \sqrt{c - a c x}}{x^4} dx = \int \frac{(1 - a^2 x^2)^{3/2} \sqrt{c - a c x}}{x^4 (a x + 1)^3} dx
$$

input  $\frac{\text{int}((1 - a^2*x^2)^(3/2)*(c - a*c*x)^(1/2))/(x^4*(a*x + 1)^3)x)}{x^2 + x^2}$ 

output  $int((1 - a^2*x^2)^(3/2)*(c - a*c*x)^(1/2))/(x^4*(a*x + 1)^3)$ , x)

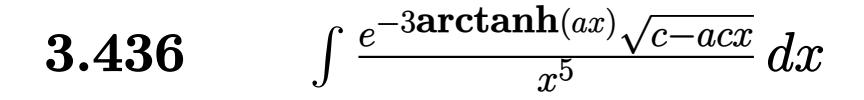

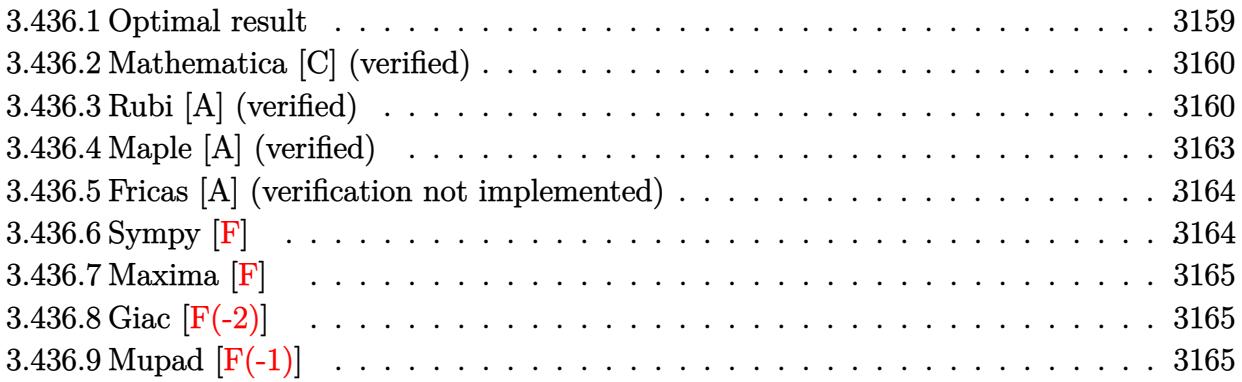

### <span id="page-3159-0"></span>3.436.1 Optimal result

Integrand size  $= 23$ , antiderivative size  $= 249$ 

$$
\int \frac{e^{-3 \arctanh(ax)} \sqrt{c - acx}}{x^5} dx = \frac{1115a^4 c^2 (1 - ax)^{3/2}}{64\sqrt{1 + ax}(c - acx)^{3/2}} - \frac{c^2 (1 - ax)^{3/2}}{4x^4 \sqrt{1 + ax}(c - acx)^{3/2}} \n+ \frac{25ac^2 (1 - ax)^{3/2}}{24x^3 \sqrt{1 + ax}(c - acx)^{3/2}} - \frac{223a^2 c^2 (1 - ax)^{3/2}}{96x^2 \sqrt{1 + ax}(c - acx)^{3/2}} \n+ \frac{1115a^3 c^2 (1 - ax)^{3/2}}{192x \sqrt{1 + ax}(c - acx)^{3/2}} \n- \frac{1115a^4 c^2 (1 - ax)^{3/2} \text{arctanh}(\sqrt{1 + ax})}{64(c - acx)^{3/2}}
$$

<span id="page-3159-1"></span>output  $-1115/64*a^2*c^2*(-a*x+1)^(3/2)*arctanh((a*x+1)^(1/2))/(-a*c*x+c)^(3/2)+11$ 15/64\*a^4\*c^2\*(-a\*x+1)^(3/2)/(-a\*c\*x+c)^(3/2)/(a\*x+1)^(1/2)-1/4\*c^2\*(-a\*x+  $1)^{(3/2)}x^{(4/(-a*c*x+c)^(3/2)/(a*x+1)^(1/2)+25/24*a*c^2*(-a*x+1)^(3/2)/x^3)}$  $/(-a*c*x+c)^(3/2)/(a*x+1)^(1/2)-223/96*a^2*c^2*(-a*x+1)^(3/2)/x^2/(-a*c*x+1)$ c)  $\frac{-(3/2)}{(a*x+1)}$  (1/2) +1115/192\*a<sup>-</sup>3\*c<sup>-</sup>2\*(-a\*x+1)<sup>-</sup>(3/2)/x/(-a\*c\*x+c)<sup>-</sup>(3/2)/  $(axx+1)^(1/2)$ 

# **3.436.2 Mathematica [C] (verified)**

Result contains higher order function than in optimal. Order 5 vs. order 3 in optimal.

Time  $= 0.02$  (sec), antiderivative size  $= 65$ , normalized size of antiderivative  $= 0.26$ 

$$
\int \frac{e^{-3 \arctanh(ax)} \sqrt{c - acx}}{x^5} dx
$$
\n
$$
= \frac{c\sqrt{1 - ax}(-6 + 25ax + 223a^4x^4 \text{ Hypergeometric2F1}(-\frac{1}{2}, 3, \frac{1}{2}, 1 + ax))}{24x^4\sqrt{1 + ax}\sqrt{c - acx}}
$$

✞ ☎

✝ ✆

✞ ☎

<span id="page-3160-0"></span> $\left($   $\left($   $\right)$   $\left($   $\left($   $\right)$   $\left($   $\left($   $\right)$   $\left($   $\left($   $\right)$   $\left($   $\left($   $\right)$   $\left($   $\left($   $\right)$   $\left($   $\left($   $\right)$   $\left($   $\left($   $\right)$   $\left($   $\left($   $\right)$   $\left($   $\left($   $\right)$   $\left($   $\left($   $\right)$   $\left($   $\left($   $\right)$   $\left($ 

input Integrate[Sqrt[c - a\*c\*x]/(E^(3\*ArcTanh[a\*x])\*x^5),x]

output (c\*Sqrt[1 - a\*x]\*(-6 + 25\*a\*x + 223\*a^4\*x^4\*Hypergeometric2F1[-1/2, 3, 1/2 ,  $1 + a*x$ ]))/(24\* $x^4*Sqrt[1 + a*x]*Sqrt[c - a*c*x])$ 

# **3.436.3 Rubi [A] (verified)**

Time  $= 0.33$  (sec), antiderivative size  $= 132$ , normalized size of antiderivative  $= 0.53$ , number of steps used = 11, number of rules used = 10,  $\frac{\text{number of rules}}{\text{integrand size}} = 0.435$ , Rules used =  $\{6680, 37, 100, 27, 87, 52, 52, 61, 73, 221\}$ 

Below are the steps used by Rubi to obtain the solution. The rule number used for the transformation is given above next to the arrow. The rules definitions used are listed below.

$$
\int \frac{e^{-3 \arctanh(ax)} \sqrt{c - acx}}{x^5} dx
$$
  
\n
$$
\int \frac{(1 - ax)^{3/2} \sqrt{c - acx}}{x^5 (ax + 1)^{3/2}} dx
$$
  
\n
$$
\int \frac{37}{37}
$$
  
\n
$$
\frac{\sqrt{c - acx} \int \frac{(1 - ax)^2}{x^5 (ax + 1)^{3/2}} dx}{\sqrt{1 - ax}}
$$
  
\n
$$
\int 100
$$
  
\n
$$
\frac{\sqrt{c - acx} \left(\frac{1}{4} \int -\frac{a(25 - 8ax)}{2x^4 (ax + 1)^{3/2}} dx - \frac{1}{4x^4 \sqrt{ax + 1}}\right)}{\sqrt{1 - ax}}
$$
  
\n27

3.436. R  $\frac{e^{-3 \text{arctanh}(ax)} \sqrt{c-a c x}}{x^5} dx$ 

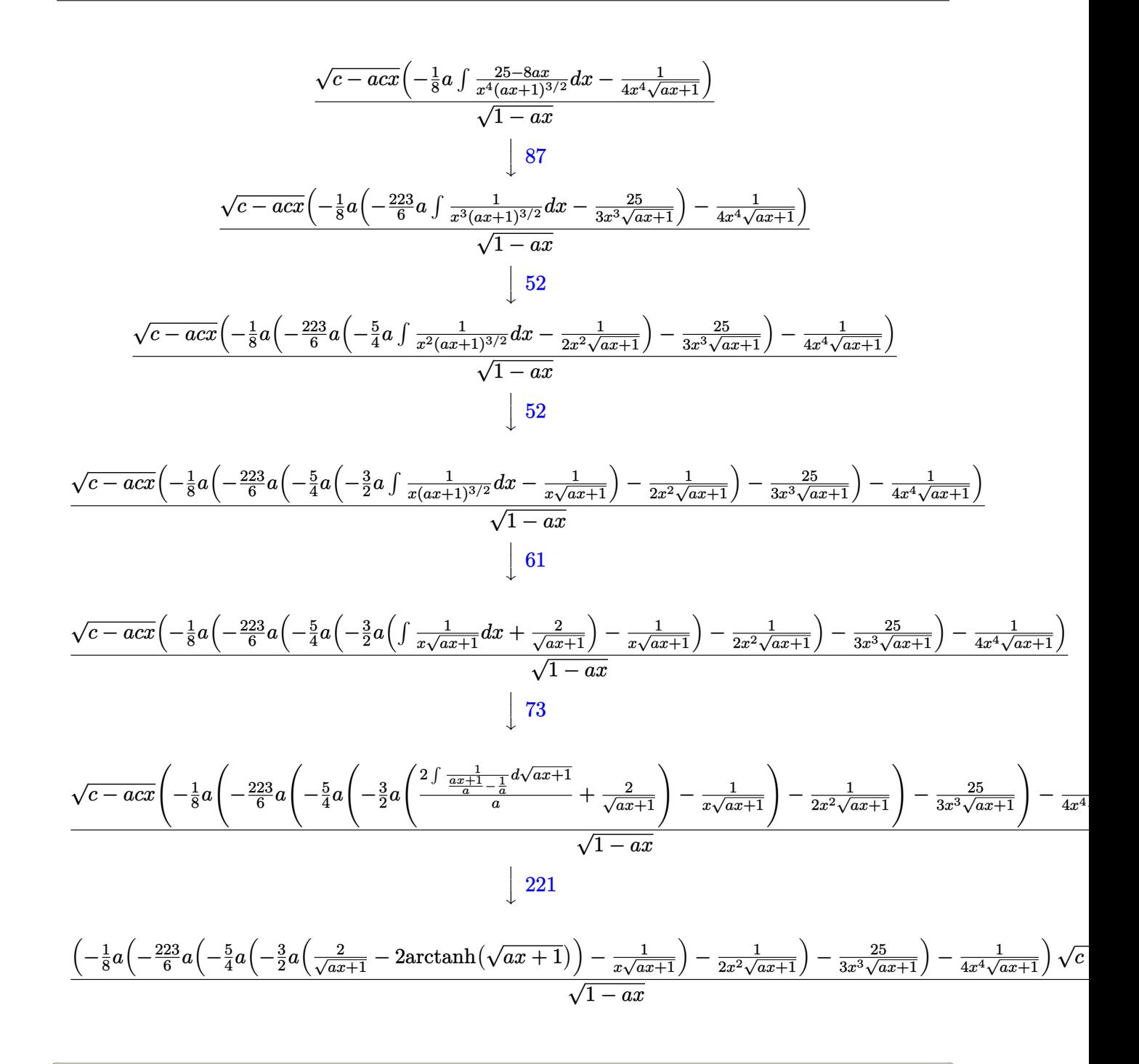

 $input$  Int [Sqrt [c - a\*c\*x] / (E<sup>o</sup>(3\*ArcTanh [a\*x]) \*x<sup>o</sup>5), x]

output (Sqrt [c - a\*c\*x]\*(-1/4\*1/(x^4\*Sqrt [1 + a\*x]) - (a\*(-25/(3\*x^3\*Sqrt [1 + a\*x ]) -  $(223*a*(-1/2*1/({x^2}*Sqrt[1 + a*x]) - (5*a*(-(1/({x*Sqrt[1 + a*x]})) - ($  $3*a*(2/Sqrt[1 + a*x] - 2*ArcTanh[Sqrt[1 + a*x]]))/2))/(4))/6)/(8)/8$  $a*x$ ]

 $\int \frac{e^{-3 \text{arctanh}(ax)} \sqrt{c - a c x}}{r^5} dx$ 3.436.

#### **3.436.3.1 Defintions of rubi rules used**

rule 27 $\boxed{\texttt{Int}$ [(a\_)\*(Fx\_), x\_Symbol] :> Simp[a  $\boxed{\texttt{Int}$ [Fx, x], x] /; FreeQ[a, x] && !Ma  $tchQ[Fx, (b_)*(Gx])$  /;  $FreeQ[b, x]]$ 

✞ ☎

✝ ✆

✞ ☎

✞ ☎

✞ ☎

✝ ✆

✞ ☎

rule 37 Int[(u\_.)\*((a\_) + (b\_.)\*(x\_))^(m\_)\*((c\_) + (d\_.)\*(x\_))^(n\_), x\_Symbol] :> S  $imp[(a + b*x)^m/(c + d*x)^m$  Int $[u*(c + d*x)^m(m + n), x], x]$ /; FreeQ[{a, b, c, d, m, n}, x] && EqQ[b\*c - a\*d, 0] && !SimplerQ[a + b\*x, c + d\*x] ✝ ✆

rule 52 <mark>Int[((a\_.) + (b\_.)\*(x\_))^(m\_)\*((c\_.) + (d\_.)\*(x\_))^(n\_), x\_Symbol] :> Simp[</mark> ✞ ☎  $(a + b*x)^{m}$ (m + 1)\*((c + d\*x)^(n + 1)/((b\*c - a\*d)\*(m + 1))), x] - Simp[d\*((  $m + n + 2)/((b*c - a*d)*(m + 1)))$  Int[(a + b\*x)<sup>o</sup>(m + 1)\*(c + d\*x)<sup>o</sup>n, x], x] /; FreeQ[{a, b, c, d, n}, x] && ILtQ[m, -1] && FractionQ[n] && LtQ[n, 0]  $\left($   $\left($   $\right)$   $\left($   $\left($   $\right)$   $\left($   $\left($   $\right)$   $\left($   $\left($   $\right)$   $\left($   $\left($   $\right)$   $\left($   $\left($   $\right)$   $\left($   $\left($   $\right)$   $\left($   $\left($   $\right)$   $\left($   $\left($   $\right)$   $\left($   $\left($   $\right)$   $\left($   $\left($   $\right)$   $\left($   $\left($   $\right)$   $\left($ 

rule 61|<mark>Int[((a\_.) + (b\_.)\*(x\_))^(m\_)\*((c\_.) + (d\_.)\*(x\_))^(n\_), x\_Symbol] :> Simp[</mark>  $(a + b*x)^{m} + 1)*(c + dxx)^{m} + 1/((b*c - a*d)*(m + 1)), x] - Sim[d*((a + b *x)^{m} + 1)]$  $m + n + 2)/((b*c - a*d)*(m + 1)))$  Int[(a + b\*x)<sup>o</sup>(m + 1)\*(c + d\*x)<sup>o</sup>n, x], x] /; FreeQ[{a, b, c, d, n}, x] && LtQ[m, -1] && !(LtQ[n, -1] && (EqQ[a, 0 ] || (NeQ[c, 0] && LtQ[m - n, 0] && IntegerQ[n]))) && IntLinearQ[a, b, c, d , m, n, x] ✝ ✆

rule 73 <mark>Int[((a\_.) + (b\_.)\*(x\_))^(m\_)\*((c\_.) + (d\_.)\*(x\_))^(n\_), x\_Symbol] :> With[</mark>  ${p = Demoninator[m]}$ ,  $Simp[p/b$  Subst $[Int[x^c(p*(m + 1) - 1)*(c - a*(d/b) +$  $d*(x^p/b))^n, x, (a + b*x)^(1/p), x]$  /; FreeQ[{a, b, c, d}, x] && Lt Q[-1, m, 0] && LeQ[-1, n, 0] && LeQ[Denominator[n], Denominator[m]] && IntL inearQ[a, b, c, d, m, n, x]

rule 87 <mark>| Int [((a\_.) + (b\_.)\*(x\_))\*((c\_.) + (d\_.)\*(x\_))^(n\_.)\*((e\_.) + (f\_.)\*(x\_))^(p</mark> .), x<sup>1</sup> :> Simp[(-(b\*e - a\*f))\*(c + d\*x)^(n + 1)\*((e + f\*x)^(p + 1)/(f\*(p  $+ 1)*(c*f - d*e))$ , x] - Simp[(a\*d\*f\*(n + p + 2) - b\*(d\*e\*(n + 1) + c\*f\*(p  $+ 1$ )))/(f\*(p + 1)\*(c\*f - d\*e)) Int[(c + d\*x)^n\*(e + f\*x)^(p + 1), x], x] /; FreeQ[{a, b, c, d, e, f, n}, x] && LtQ[p, -1] && ( !LtQ[n, -1] || Intege  $rQ[p]$  ||  $!(InterQ[n]$  ||  $!(EqQ[e, 0]$  ||  $!(EqQ[c, 0]$  || LtQ $[p, n]))$ ) ✝ ✆ rule 100 <mark>Int[((a\_.) + (b\_.)\*(x\_))^2\*((c\_.) + (d\_.)\*(x\_))^(n\_)\*((e\_.) + (f\_.)\*(x\_))^(</mark> ✞ ☎ p\_), x\_] :> Simp[(b\*c - a\*d)^2\*(c + d\*x)^(n + 1)\*((e + f\*x)^(p + 1)/(d^2\*(d \*e - c\*f)\*(n + 1))), x] - Simp[1/(d^2\*(d\*e - c\*f)\*(n + 1)) Int[(c + d\*x)^  $(n + 1)*(e + f*x)^p*Simp[a^2*d^2*f*(n + p + 2) + b^2*c*(d*e*(n + 1) + c*f*(n + 1))$  $p + 1$ ) - 2\*a\*b\*d\*(d\*e\*(n + 1) + c\*f\*(p + 1)) - b^2\*d\*(d\*e - c\*f)\*(n + 1)\*x , x], x], x] /; FreeQ[{a, b, c, d, e, f, n, p}, x] && (LtQ[n, -1] || (EqQ[n  $+p+3$ , 0] && NeQ[n, -1] && (SumSimplerQ[n, 1] || !SumSimplerQ[p, 1])))

```
rule 221|<mark>Int[((a_) + (b_.)*(x_)^2)^(-1), x_Symbol] :> Simp[(Rt[-a/b, 2]/a)*ArcTanh[x</mark>
   ✞ ☎
   /Rt[-a/b, 2]], x] /; FreeQ[{a, b}, x] && NegQ[a/b]
   ✝ ✆
```
✝ ✆

✞ ☎

<span id="page-3163-0"></span>✝ ✆

```
rule 6680 <mark>| Int[E^(ArcTanh[(a_.)*(x_)]*(n_.))*(u_.)*((c_) + (d_.)*(x_))^(p_.), x_Symbol</mark>
         ] :> Int[u*(c + d*x)^p*((1 + a*x)^(n/2)/(1 - a*x)^(n/2)), x] /; FreeQ[{a, c
         , d, n, p}, x] && EqQ[a^2*c^2 - d^2, 0] && !(IntegerQ[p] || GtQ[c, 0])
```
# **3.436.4 Maple [A] (verified)**

Time  $= 0.13$  (sec), antiderivative size  $= 122$ , normalized size of antiderivative  $= 0.49$ 

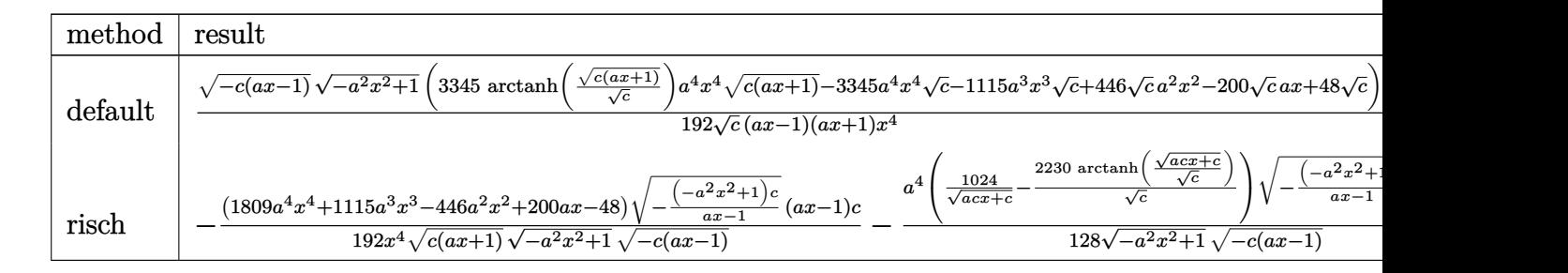

```
input <mark>| int((-a*c*x+c)^(1/2)/(a*x+1)^3*(-a^2*x^2+1)^(3/2)/x^5,x,method=_RETURNVERB</mark>
   ✞ ☎
   OSE)
```
✝ ✆

✞ ☎

<span id="page-3163-1"></span>✝ ✆

output 1/192\*(-c\*(a\*x-1))^(1/2)\*(-a^2\*x^2+1)^(1/2)\*(3345\*arctanh((c\*(a\*x+1))^(1/2  $)(c^{(1/2)})$ \*a^4\*x^4\*(c\*(a\*x+1))^(1/2)-3345\*a^4\*x^4\*c^(1/2)-1115\*a^3\*x^3\*c^(  $1/2$ +446\*c^(1/2)\*a^2\*x^2-200\*c^(1/2)\*a\*x+48\*c^(1/2))/c^(1/2)/(a\*x-1)/(a\*x+  $1)/x^4$ 

#### **3.436.5 Fricas [A] (verification not implemented)**

Time  $= 0.27$  (sec), antiderivative size  $= 284$ , normalized size of antiderivative  $= 1.14$ 

$$
\int \frac{e^{-3\arctanh(ax)}\sqrt{c - acx}}{x^5} dx
$$
\n
$$
= \left[\frac{3345 \left(a^6 x^6 - a^4 x^4\right) \sqrt{c} \log \left(-\frac{a^2 c x^2 + acx + 2 \sqrt{-a^2 x^2 + 1} \sqrt{-acx + c \sqrt{c} - 2c}}{ax^2 - x}\right) - 2 \left(3345 a^4 x^4 + 1115 a^3 x^3 - 446 a^2 x^2 + 384 \left(a^2 x^6 - x^4\right)\right)}{384 \left(a^2 x^6 - x^4\right)}\right]
$$
\n
$$
- \frac{3345 \left(a^6 x^6 - a^4 x^4\right) \sqrt{-c} \arctan\left(\frac{\sqrt{-a^2 x^2 + 1} \sqrt{-acx + c \sqrt{-c}}}{a^2 c x^2 - c}\right) + \left(3345 a^4 x^4 + 1115 a^3 x^3 - 446 a^2 x^2 + 200 a x - 192 \left(a^2 x^6 - x^4\right)\right)}{192 \left(a^2 x^6 - x^4\right)}
$$

input <mark>integrate((-a\*c\*x+c)^(1/2)/(a\*x+1)^3\*(-a^2\*x^2+1)^(3/2)/x^5,x, algorithm="</mark> fricas")

✞ ☎

✝ ✆

✞ ☎

output [1/384\*(3345\*(a^6\*x^6 - a^4\*x^4)\*sqrt(c)\*log(-(a^2\*c\*x^2 + a\*c\*x + 2\*sqrt(  $-a^2*x^2 + 1)*sqrt{(-a*c*x + c)*sqrt(c) - 2*c)/(a*x^2 - x)} - 2*(3345*a^4*x$  $^2$  + 1115\*a<sup>2</sup>\*x<sup>2</sup> - 446\*a<sup>2</sup>\*x<sup>2</sup> + 200\*a\*x - 48)\*sqrt(-a<sup>2</sup>\*x<sup>2</sup> + 1)\*sqrt(-a \*c\*x + c))/(a^2\*x^6 - x^4), -1/192\*(3345\*(a^6\*x^6 - a^4\*x^4)\*sqrt(-c)\*arct  $an(sqrt(-a^2*x^2 + 1)*sqrt(-a*x*x + c)*sqrt(-c)/(a^2*x^2 - c)) + (3345*a$  $^4*x^4 + 1115*a^3*x^3 - 446*a^2*x^2 + 200*a*x - 48)*sqrt(-a^2*x^2 + 1)*sqrt$  $t(-a*c*x + c))/(a^2*x^6 - x^4)$ ✝ ✆

# <span id="page-3164-0"></span>**3.436.6 Sympy [F]**

$$
\int \frac{e^{-3 \text{arctanh}(ax)} \sqrt{c - a c x}}{x^5} \, dx = \int \frac{\sqrt{-c \, (ax - 1)} \, (- (ax - 1) \, (ax + 1))^{\frac{3}{2}}}{x^5 \, (ax + 1)^3} \, dx
$$

✞ ☎

✝ ✆

<span id="page-3164-1"></span>✝ ✆

input <mark>| integrate((-a\*c\*x+c)\*\*(1/2)/(a\*x+1)\*\*3\*(-a\*\*2\*x\*\*2+1)\*\*(3/2)/x\*\*5,x)</mark>

output <mark>| Integral(sqrt(-c\*(a\*x - 1))\*(-(a\*x - 1)\*(a\*x + 1))\*\*(3/2)/(x\*\*5\*(a\*x + 1)\*</mark> ✞ ☎ \*3), x)

3.436. 
$$
\int \frac{e^{-3 \arctanh(ax)} \sqrt{c - acx}}{x^5} dx
$$

### **3.436.7 Maxima [F]**

$$
\int \frac{e^{-3 \arctanh(ax)} \sqrt{c - acx}}{x^5} dx = \int \frac{(-a^2x^2 + 1)^{\frac{3}{2}} \sqrt{-acx + c}}{(ax + 1)^3 x^5} dx
$$

✞ ☎

✝ ✆

✞ ☎

<span id="page-3165-0"></span>✝ ✆

input <mark>integrate((-a\*c\*x+c)^(1/2)/(a\*x+1)^3\*(-a^2\*x^2+1)^(3/2)/x^5,x, algorithm="</mark> maxima")

output <mark>integrate((-a^2\*x^2 + 1)^(3/2)\*sqrt(-a\*c\*x + c)/((a\*x + 1)^3\*x^5), x)</mark>

# **3.436.8 Giac [F(-2)]**

Exception generated.

$$
\int \frac{e^{-3 \arctanh(ax)}\sqrt{c - acx}}{x^5} dx = \text{Exception raised: TypeError}
$$

✝ ✆

✞ ☎

<span id="page-3165-1"></span>✝ ✆

input <mark>integrate((-a\*c\*x+c)^(1/2)/(a\*x+1)^3\*(-a^2\*x^2+1)^(3/2)/x^5,x, algorithm="</mark> ✞ ☎ giac")

output <mark>Exception raised: TypeError >> an error occurred running a Giac command:IN</mark> PUT:sage2:=int(sage0,sageVARx):;OUTPUT:sym2poly/r2sym(const gen & e,const index\_m & i,const vecteur & l) Error: Bad Argument Value

# **3.436.9 Mupad [F(-1)]**

Timed out.

$$
\int \frac{e^{-3 \arctanh(ax)} \sqrt{c - a c x}}{x^5} dx = \int \frac{(1 - a^2 x^2)^{3/2} \sqrt{c - a c x}}{x^5 (a x + 1)^3} dx
$$

✞ ☎

✝ ✆

 $\left($   $\left($   $\right)$   $\left($   $\left($   $\right)$   $\left($   $\left($   $\right)$   $\left($   $\left($   $\right)$   $\left($   $\left($   $\right)$   $\left($   $\left($   $\right)$   $\left($   $\left($   $\right)$   $\left($   $\left($   $\right)$   $\left($   $\left($   $\right)$   $\left($   $\left($   $\right)$   $\left($   $\left($   $\right)$   $\left($   $\left($   $\right)$   $\left($ 

input  $\int \frac{\pi}{1} \frac{1}{\pi} \frac{((1 - a^2 \cdot x^2)^2)(3/2) * (c - a \cdot x^2 x)^2(1/2))}{(x^2 + x^2 + 1)^2}$ 

output <mark>int(((1 - a^2\*x^2)^(3/2)\*(c - a\*c\*x)^(1/2))/(x^5\*(a\*x + 1)^3), x)</mark> ✞ ☎

3.436. 
$$
\int \frac{e^{-3 \arctanh(ax)} \sqrt{c - acx}}{x^5} dx
$$

#### **3.437** R  $e^{-2p{\bf arctanh}(ax)}(c - acx)^p\,dx$

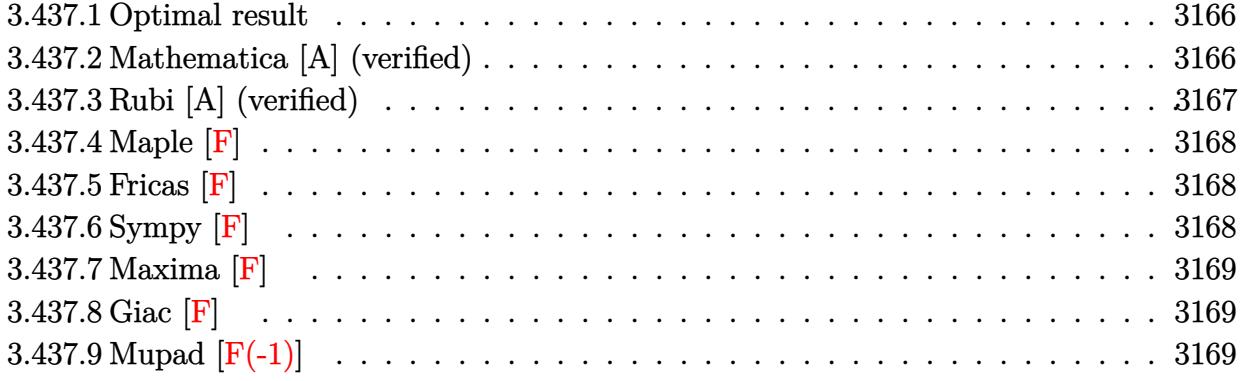

## <span id="page-3166-0"></span>**3.437.1 Optimal result**

Integrand size  $= 19$ , antiderivative size  $= 61$ 

$$
\int e^{-2\text{partanh}(ax)} (c - acx)^p dx
$$
  
= 
$$
-\frac{2^{-p}(1 - ax)^p (c - acx)^{1+p} \text{Hypergoometric2F1}(p, 1 + 2p, 2(1 + p), \frac{1}{2}(1 - ax))}{ac(1 + 2p)}
$$

output <mark>-(-a\*x+1)^p\*(-a\*c\*x+c)^(p+1)\*hypergeom([p, 1+2\*p],[2\*p+2],-1/2\*a\*x+1/2)/(2</mark> ✞ ☎  $\hat{p}/a/c/(1+2*p)$ ✝ ✆

### <span id="page-3166-1"></span>**3.437.2 Mathematica [A] (verified)**

Time  $= 0.02$  (sec), antiderivative size  $= 56$ , normalized size of antiderivative  $= 0.92$ 

$$
\int e^{-2\text{partanh}(ax)} (c - acx)^p dx
$$
  
=  $-\frac{2^{-p}(1 - ax)^{1+p}(c - acx)^p \text{Hypergeometric2F1} (p, 1 + 2p, 2 + 2p, \frac{1}{2} - \frac{ax}{2})}{a + 2ap}$ 

✞ ☎

✝ ✆

✞ ☎

<span id="page-3166-2"></span>✝ ✆

input <mark>Integrate[(c - a\*c\*x)^p/E^(2\*p\*ArcTanh[a\*x]),x]</mark>

output  $-(((1 - a*x)^{2} + p)*(c - a*c*x)^{2}+Hypergeometric2F1[p, 1 + 2*p, 2 + 2*p,$  $1/2 - (a*x)/2)/(2^p*(a + 2*a*p)))$ 

3.437. R  $e^{-2p \text{arctanh}(ax)} (c - acx)^p \, dx$ 

# **3.437.3 Rubi [A] (verified)**

Time  $= 0.25$  (sec), antiderivative size  $= 58$ , normalized size of antiderivative  $= 0.95$ , number of steps used = 3, number of rules used = 3,  $\frac{\text{number of rules}}{\text{integral size}}$  = 0.158, Rules used = {6680, 37, 79}

Below are the steps used by Rubi to obtain the solution. The rule number used for the transformation is given above next to the arrow. The rules definitions used are listed below.

$$
\int e^{-2\text{partanh}(ax)}(c - acx)^p dx
$$
  
\n
$$
\int 6680
$$
  
\n
$$
\int (1 - ax)^p (ax + 1)^{-p} (c - acx)^p dx
$$
  
\n
$$
\int 37
$$
  
\n
$$
(1 - ax)^{-p} (c - acx)^p \int (1 - ax)^{2p} (ax + 1)^{-p} dx
$$
  
\n
$$
\int 79
$$
  
\n
$$
-\frac{2^{-p}(1 - ax)^{p+1}(c - acx)^p \text{Hypergeometric2F1}(p, 2p + 1, 2(p + 1), \frac{1}{2}(1 - ax))}{a(2p + 1)}
$$

✝ ✆

✞ ☎

✝ ✆

$$
input \left[ \frac{Int[(c - a*c*x)^p/E^2(2*p*ArcTanh[a*x]), x]}{Int[(c - a*c*x)^p/E^2(2*p*ArcTanh[a*x]), x]} \right]
$$

output <mark>-(((1 - a\*x)^(1 + p)\*(c - a\*c\*x)^p\*Hypergeometric2F1[p, 1 + 2\*p, 2\*(1 + p)</mark> ,  $(1 - a*x)/2)/(2^p*a*(1 + 2*p))$ ✝ ✆

#### **3.437.3.1 Defintions of rubi rules used**

rule 37 <mark>Int[(u\_.)\*((a\_) + (b\_.)\*(x\_))^(m\_)\*((c\_) + (d\_.)\*(x\_))^(n\_), x\_Symbol] :> S</mark> ✞ ☎  $imp[(a + b*x)^m/(c + d*x)^m$  Int $[u*(c + d*x)^m(m + n), x], x]$  /; FreeQ[{a, b, c, d, m, n}, x] & EqQ[b\*c - a\*d, 0] & !SimplerQ[a + b\*x, c + d\*x]

rule 79 <mark>Int[((a\_) + (b\_.)\*(x\_))^(m\_)\*((c\_) + (d\_.)\*(x\_))^(n\_), x\_Symbol] :> Simp[((</mark> ✞ ☎  $a + b*x$ <sup> $\text{m + 1}/(b*(m + 1)*(b/(b*c - a*d))^n)$ \*Hypergeometric2F1[-n, m + 1</sup> ,  $m + 2$ ,  $(-d)*( (a + b*x)/(b*c - a*d))]$ , x] /; FreeQ[{a, b, c, d, m, n}, x] && !IntegerQ[m] && !IntegerQ[n] && GtQ[b/(b\*c - a\*d), 0] && (RationalQ[m] | |  $!(RationalQ[n] \&G GQ[-d/(b*c - a*d), 0]))$ ✝ ✆
rule 6680 ✞ ☎  $Int\left[E\hat{\;} (ArcTanh[(a_-.)*(x_-)]*(n_-.))*(u_-.)*((c_-) + (d_-.)*(x_-))\hat{\;} (p_-.)\,,\,\,x\_Symbol\right]$ ] :> Int[u\*(c + d\*x)^p\*((1 + a\*x)^(n/2)/(1 - a\*x)^(n/2)), x] /; FreeQ[{a, c , d, n, p}, x] && EqQ[a^2\*c^2 - d^2, 0] && !(IntegerQ[p] || GtQ[c, 0]) ✝ ✆

# **3.437.4 Maple [F]**

$$
\int \left(-a c x + c\right)^p \mathrm{e}^{-2 p\; \mathrm{arctanh}(ax)} dx
$$

✞ ☎

 $\left($   $\left($   $\right)$   $\left($   $\left($   $\right)$   $\left($   $\left($   $\right)$   $\left($   $\left($   $\right)$   $\left($   $\left($   $\right)$   $\left($   $\left($   $\right)$   $\left($   $\left($   $\right)$   $\left($   $\left($   $\right)$   $\left($   $\left($   $\right)$   $\left($   $\left($   $\right)$   $\left($   $\left($   $\right)$   $\left($   $\left($   $\right)$   $\left($ 

input <mark>int((-a\*c\*x+c)^p/exp(2\*p\*arctanh(a\*x)),x)</mark> ✝ ✆

output <mark>int((-a\*c\*x+c)^p/exp(2\*p\*arctanh(a\*x)),x)</mark> ✞ ☎

# **3.437.5 Fricas [F]**

$$
\int e^{-2\text{partanh}(ax)}(c-acx)^p dx = \int \frac{(-acx+c)^p}{\left(-\frac{ax+1}{ax-1}\right)^p} dx
$$

✝ ✆

✝ ✆

$$
\text{input} \boxed{\text{integrate}(\text{--a} * \text{c} * \text{x} + \text{c}) \hat{p} / \text{exp}(2 * \text{p} * \text{arctanh}(a * \text{x})), x, \text{ algorithm} = \text{"fricas"}}
$$

output <mark>integral((-a\*c\*x + c)^p/(-(a\*x + 1)/(a\*x - 1))^p, x)</mark> ✞ ☎

# **3.437.6 Sympy [F]**

$$
\int e^{-2p \text{arctanh}(ax)} (c - acx)^p dx = \int \left( -c (ax - 1) \right)^p e^{-2p \text{atanh}(ax)} dx
$$

✞ ☎

✝ ✆

✝ ✆

input <mark>integrate((-a\*c\*x+c)\*\*p/exp(2\*p\*atanh(a\*x)),x)</mark>

output <mark>Integral((-c\*(a\*x - 1))\*\*p\*exp(-2\*p\*atanh(a\*x)), x)</mark> ✞ ☎

#### $3.437.$  $e^{-2p \text{arctanh}(ax)} (c - acx)^p \, dx$

# **3.437.7 Maxima [F]**

$$
\int e^{-2\text{partanh}(ax)}(c-acx)^p dx = \int \frac{(-acx+c)^p}{\left(-\frac{ax+1}{ax-1}\right)^p} dx
$$

✞ ☎

✝ ✆

✞ ☎

✝ ✆

input integrate((-a\*c\*x+c)^p/exp(2\*p\*arctanh(a\*x)),x, algorithm="maxima")

output  $integrate((-a*c*x + c)^p/(-a*x + 1)/(a*x - 1))^p, x)$ 

$$
3.437.8 \quad \text{Giac [F]}
$$

$$
\int e^{-2\text{partanh}(ax)}(c - acx)^p dx = \int \frac{(-acx + c)^p}{\left(-\frac{ax + 1}{ax - 1}\right)^p} dx
$$

✞ ☎

 $\left($   $\left($   $\right)$   $\left($   $\left($   $\right)$   $\left($   $\left($   $\right)$   $\left($   $\left($   $\right)$   $\left($   $\left($   $\right)$   $\left($   $\left($   $\right)$   $\left($   $\left($   $\right)$   $\left($   $\left($   $\right)$   $\left($   $\left($   $\right)$   $\left($   $\left($   $\right)$   $\left($   $\left($   $\right)$   $\left($   $\left($   $\right)$   $\left($ 

✞ ☎

✝ ✆

input integrate((-a\*c\*x+c)^p/exp(2\*p\*arctanh(a\*x)),x, algorithm="giac")

output  $integrate((-a*c*x + c)^p/(-a*x + 1)/(a*x - 1))^p, x)$ 

# **3.437.9 Mupad [F(-1)]**

Timed out.

$$
\int e^{-2p \text{arctanh}(ax)} (c - acx)^p dx = \int e^{-2p \text{atanh}(ax)} (c - a c x)^p dx
$$

✞ ☎

✝ ✆

✞ ☎

 $\left($   $\left($   $\right)$   $\left($   $\left($   $\right)$   $\left($   $\left($   $\right)$   $\left($   $\left($   $\right)$   $\left($   $\left($   $\right)$   $\left($   $\left($   $\right)$   $\left($   $\left($   $\right)$   $\left($   $\left($   $\right)$   $\left($   $\left($   $\right)$   $\left($   $\left($   $\right)$   $\left($   $\left($   $\right)$   $\left($   $\left($   $\right)$   $\left($ 

input  $\texttt{int}(\texttt{exp}(-2*\texttt{p*atanh}(\texttt{a}*\texttt{x}))*(\texttt{c - a*c*x})^p,\texttt{x})$ 

output  $int(exp(-2*p*atanh(ax*x))*c - axc*x)^p, x)$ 

#### **3.438** R  $e^{2p{\bf arctanh}(ax)}(c - acx)^p\,dx$

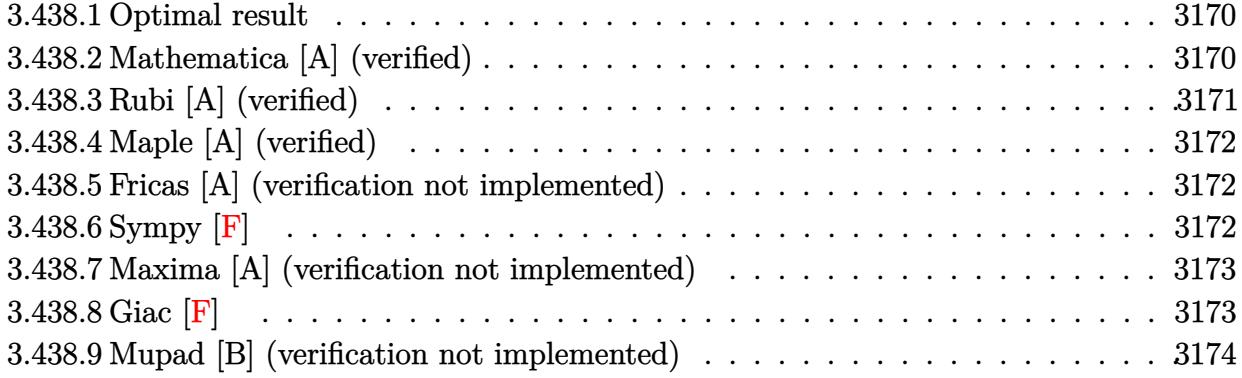

# <span id="page-3170-0"></span>**3.438.1 Optimal result**

Integrand size  $= 19$ , antiderivative size  $= 37$ 

$$
\int e^{2p \operatorname{arctanh}(ax)} (c - acx)^p dx = \frac{(1 - ax)^{-p} (1 + ax)^{1+p} (c - acx)^p}{a(1 + p)}
$$

<span id="page-3170-1"></span>✝ ✆

output ✞ ☎  $(axx+1)^{(p+1)*(-a*cx+c)^p/a/(p+1)/((-a*x+1)^p)}$ 

# **3.438.2 Mathematica [A] (verified)**

Time  $= 0.02$  (sec), antiderivative size  $= 32$ , normalized size of antiderivative  $= 0.86$ 

$$
\int e^{2p \operatorname{arctanh}(ax)} (c - acx)^p dx = \frac{e^{2p \operatorname{arctanh}(ax)} (1 + ax)(c - acx)^p}{a(1 + p)}
$$

✞ ☎

 $\left($   $\left($   $\right)$   $\left($   $\left($   $\right)$   $\left($   $\left($   $\right)$   $\left($   $\left($   $\right)$   $\left($   $\left($   $\right)$   $\left($   $\left($   $\right)$   $\left($   $\left($   $\right)$   $\left($   $\left($   $\right)$   $\left($   $\left($   $\right)$   $\left($   $\left($   $\right)$   $\left($   $\left($   $\right)$   $\left($   $\left($   $\right)$   $\left($ 

✞ ☎

<span id="page-3170-2"></span>✝ ✆

input <mark>Integrate[E^(2\*p\*ArcTanh[a\*x])\*(c - a\*c\*x)^p,x]</mark>

output <mark>(E^(2\*p\*ArcTanh[a\*x])\*(1 + a\*x)\*(c - a\*c\*x)^p)/(a\*(1 + p))</mark>

# **3.438.3 Rubi [A] (verified)**

Time  $= 0.22$  (sec), antiderivative size  $= 37$ , normalized size of antiderivative  $= 1.00$ , number of steps used = 3, number of rules used = 3,  $\frac{\text{number of rules}}{\text{integral size}}$  = 0.158, Rules used = {6680, 37, 17}

Below are the steps used by Rubi to obtain the solution. The rule number used for the transformation is given above next to the arrow. The rules definitions used are listed below.

$$
\int e^{2\text{partanh}(ax)}(c - acx)^p dx
$$

$$
\int 6680
$$

$$
\int (1 - ax)^{-p} (ax + 1)^p (c - acx)^p dx
$$

$$
\int 37
$$

$$
(1 - ax)^{-p} (c - acx)^p \int (ax + 1)^p dx
$$

$$
\int 17
$$

$$
\frac{(1 - ax)^{-p} (ax + 1)^{p+1} (c - acx)^p}{a(p+1)}
$$

✞ ☎

✝ ✆

✞ ☎

 $\left($   $\left($   $\right)$   $\left($   $\left($   $\right)$   $\left($   $\left($   $\right)$   $\left($   $\left($   $\right)$   $\left($   $\left($   $\right)$   $\left($   $\left($   $\right)$   $\left($   $\left($   $\right)$   $\left($   $\left($   $\right)$   $\left($   $\left($   $\right)$   $\left($   $\left($   $\right)$   $\left($   $\left($   $\right)$   $\left($   $\left($   $\right)$   $\left($ 

✞ ☎

✞ ☎

<span id="page-3171-0"></span>✝ ✆

$$
input \boxed{Int \left[E^{(2*p*ArcTanh[a*x]) * (c - a*cx)^p, x\right]}
$$

output <mark>((1 + a\*x)^(1 + p)\*(c - a\*c\*x)^p)/(a\*(1 + p)\*(1 - a\*x)^p)</mark>

#### **3.438.3.1 Defintions of rubi rules used**

rule 17 <mark>Int[(c\_.)\*((a\_.) + (b\_.)\*(x\_))^(m\_.), x\_Symbol] :> Simp[c\*((a + b\*x)^(m + 1</mark> ✞ ☎  $)/(b*(m + 1))$ , x] /; FreeQ[{a, b, c, m}, x] && NeQ[m, -1]  $\left($   $\left($   $\right)$   $\left($   $\left($   $\right)$   $\left($   $\left($   $\right)$   $\left($   $\left($   $\right)$   $\left($   $\left($   $\right)$   $\left($   $\left($   $\right)$   $\left($   $\left($   $\right)$   $\left($   $\left($   $\right)$   $\left($   $\left($   $\right)$   $\left($   $\left($   $\right)$   $\left($   $\left($   $\right)$   $\left($   $\left($   $\right)$   $\left($ 

rule 37 Int[(u\_.)\*((a\_) + (b\_.)\*(x\_))^(m\_)\*((c\_) + (d\_.)\*(x\_))^(n\_), x\_Symbol] :> S  $imp[(a + b*x)^m/(c + d*x)^m$  Int $[u*(c + d*x)^m(m + n), x], x]$  /; FreeQ[{a, b, c, d, m, n}, x] && EqQ[b\*c - a\*d, 0] && !SimplerQ[a + b\*x, c + d\*x]  $\left( \begin{array}{cc} \text{ } & \text{ } \\ \text{ } & \text{ } \end{array} \right)$ 

rule 6680 <mark>| Int[E^(ArcTanh[(a\_.)\*(x\_)]\*(n\_.))\*(u\_.)\*((c\_) + (d\_.)\*(x\_))^(p\_.), x\_Symbol</mark> ] :> Int[u\*(c + d\*x)^p\*((1 + a\*x)^(n/2)/(1 - a\*x)^(n/2)), x] /; FreeQ[{a, c , d, n, p}, x] && EqQ[a^2\*c^2 - d^2, 0] && !(IntegerQ[p] || GtQ[c, 0])

# **3.438.4 Maple [A] (verified)**

Time  $= 0.71$  (sec), antiderivative size  $= 32$ , normalized size of antiderivative  $= 0.86$ 

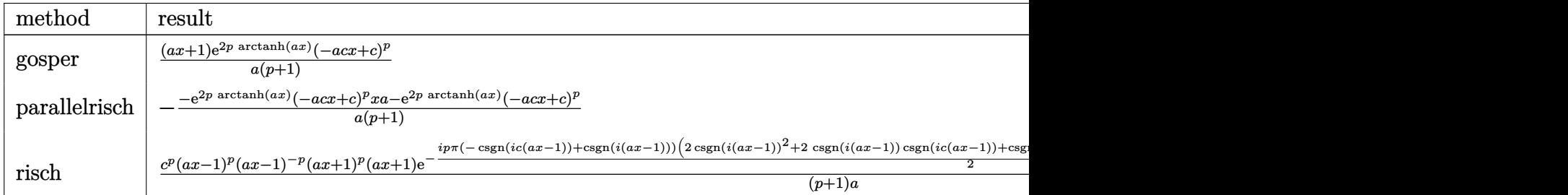

$$
\operatorname{input}
$$

✞ ☎ int(exp(2\*p\*arctanh(a\*x))\*(-a\*c\*x+c)^p,x,method=\_RETURNVERBOSE)

output (a\*x+1)/a/(p+1)\*exp(2\*p\*arctanh(a\*x))\*(-a\*c\*x+c)^p ✞ ☎

# **3.438.5 Fricas [A] (verification not implemented)**

Time  $= 0.27$  (sec), antiderivative size  $= 38$ , normalized size of antiderivative  $= 1.03$ 

$$
\int e^{2p \text{arctanh}(ax)} (c - acx)^p dx = \frac{(ax + 1)(-acx + c)^p (-\frac{ax + 1}{ax - 1})^p}{ap + a}
$$

✞ ☎

✞ ☎

<span id="page-3172-1"></span> $\left($   $\left($   $\right)$   $\left($   $\left($   $\right)$   $\left($   $\left($   $\right)$   $\left($   $\left($   $\right)$   $\left($   $\left($   $\right)$   $\left($   $\left($   $\right)$   $\left($   $\left($   $\right)$   $\left($   $\left($   $\right)$   $\left($   $\left($   $\right)$   $\left($   $\left($   $\right)$   $\left($   $\left($   $\right)$   $\left($   $\left($   $\right)$   $\left($ 

✝ ✆

<span id="page-3172-0"></span> $\left( \begin{array}{cc} \text{ } & \text{ } \\ \text{ } & \text{ } \end{array} \right)$ 

input <mark>integrate(exp(2\*p\*arctanh(a\*x))\*(-a\*c\*x+c)^p,x, algorithm="fricas")</mark> ✝ ✆

output <mark>(a\*x + 1)\*(-a\*c\*x + c)^p\*(-(a\*x + 1)/(a\*x - 1))^p/(a\*p + a)</mark>

# **3.438.6 Sympy [F]**

$$
\int e^{2\text{partanh}(ax)} (c - acx)^p dx
$$
  
\n
$$
= \begin{cases}\n\frac{x}{c} & \text{for } a = 0 \land p = -1 \\
c^p x & \text{for } a = 0 \\
-\frac{\int \frac{1}{ace^{2\text{ atanh}(ax)} - e^{2\text{ atanh}(ax)}} dx}{c} & \text{for } p = -1 \\
\frac{ax(-acx+c)^p e^{2p\text{ atanh}(ax)}}{ap+a} + \frac{(-acx+c)^p e^{2p\text{ atanh}(ax)}}{ap+a} & \text{otherwise}\n\end{cases}
$$

input <mark>integrate(exp(2\*p\*atanh(a\*x))\*(-a\*c\*x+c)\*\*p,x)</mark>

output Piecewise((x/c, Eq(a, 0) & Eq(p, -1)), (c\*\*p\*x, Eq(a, 0)), (-Integral(1/(a ✞ ☎  $*x*exp(2*atanh(axx)) - exp(2*atanh(axx))), x/c, Eq(p, -1)), (a*x*(-a*cx)$ + c)\*\*p\*exp(2\*p\*atanh(a\*x))/(a\*p + a) + (-a\*c\*x + c)\*\*p\*exp(2\*p\*atanh(a\*x)  $)/(a*p + a)$ , True)) ✝ ✆

### <span id="page-3173-0"></span>**3.438.7 Maxima [A] (verification not implemented)**

Time  $= 0.20$  (sec), antiderivative size  $= 26$ , normalized size of antiderivative  $= 0.70$ 

$$
\int e^{2p \operatorname{arctanh}(ax)} (c - acx)^p dx = \frac{(ac^p x + c^p)(ax + 1)^p}{a(p+1)}
$$

✞ ☎

 $\left( \begin{array}{cc} \text{ } & \text{ } \\ \text{ } & \text{ } \end{array} \right)$ 

✞ ☎

<span id="page-3173-1"></span>✝ ✆

✞ ☎

 $\left( \begin{array}{cc} \text{ } & \text{ } \\ \text{ } & \text{ } \end{array} \right)$ 

input <mark>integrate(exp(2\*p\*arctanh(a\*x))\*(-a\*c\*x+c)^p,x, algorithm="maxima")</mark>

```
output
(a*c^p*x + c^p)*(a*x + 1)^p/(a*(p + 1))
```

$$
3.438.8 \quad \text{Giac [F]}
$$

$$
\int e^{2p \operatorname{arctanh}(ax)} (c - acx)^p dx = \int (-acx + c)^p \left(-\frac{ax + 1}{ax - 1}\right)^p dx
$$

✞ ☎

 $\overline{\mathcal{A}}$   $\overline{\mathcal{A}}$   $\overline{\$ 

✞ ☎

<span id="page-3173-2"></span>✝ ✆

input integrate(exp(2\*p\*arctanh(a\*x))\*(-a\*c\*x+c)^p,x, algorithm="giac")

$$
output\left|integrate((-a*c*x + c)^{p*(-(a*x + 1)/(a*x - 1))^p, x)\right|
$$

# **3.438.9 Mupad [B] (verification not implemented)**

Time  $= 3.79$  (sec), antiderivative size  $= 37$ , normalized size of antiderivative  $= 1.00$ 

$$
\int e^{2p \text{arctanh}(ax)} (c - acx)^p dx = \frac{(c - a c x)^p (a x + 1)^{p+1}}{a (1 - a x)^p (p+1)}
$$

✞ ☎

✞ ☎

 $\left($   $\left($   $\right)$   $\left($   $\left($   $\right)$   $\left($   $\left($   $\right)$   $\left($   $\left($   $\right)$   $\left($   $\left($   $\right)$   $\left($   $\left($   $\right)$   $\left($   $\left($   $\right)$   $\left($   $\left($   $\right)$   $\left($   $\left($   $\right)$   $\left($   $\left($   $\right)$   $\left($   $\left($   $\right)$   $\left($   $\left($   $\right)$   $\left($ 

input  $\int \int (exp(2*pt*atanh(ax*x))*(c - axc*x)^p, x)$ ✝ ✆

output <mark>((c - a\*c\*x)^p\*(a\*x + 1)^(p + 1))/(a\*(1 - a\*x)^p\*(p + 1))</mark>

#### **3.439** R  $e^{n\textbf{arctanh}(ax)}(c - acx)^p\,dx$

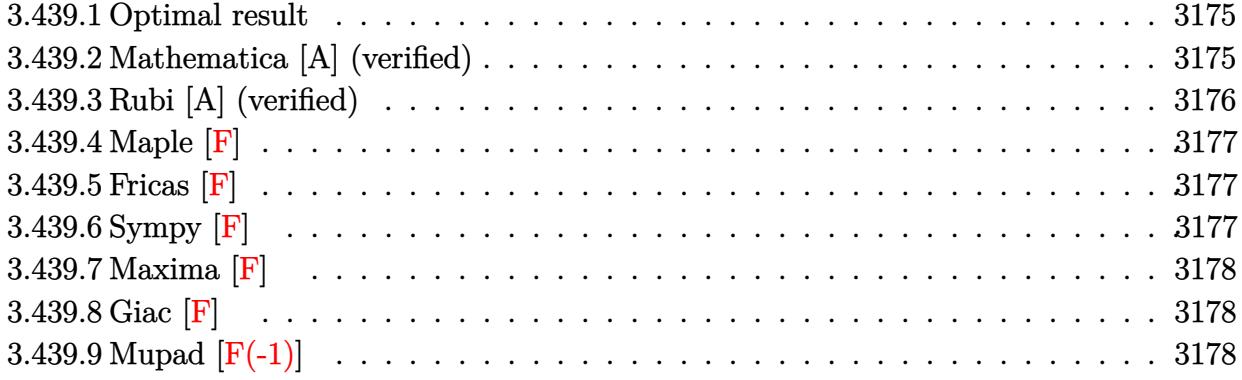

# <span id="page-3175-0"></span>**3.439.1 Optimal result**

Integrand size  $= 18$ , antiderivative size  $= 82$ 

$$
\int e^{n \arctanh(ax)} (c - acx)^p dx =
$$
\n
$$
-\frac{2^{1+\frac{n}{2}}(1 - ax)^{-n/2}(c - acx)^{1+p} \text{Hypergeometric2F1}\left(-\frac{n}{2}, 1 - \frac{n}{2} + p, 2 - \frac{n}{2} + p, \frac{1}{2}(1 - ax)\right)}{ac(2 - n + 2p)}
$$

<span id="page-3175-1"></span>✝ ✆

output <mark>-2^(1+1/2\*n)\*(-a\*c\*x+c)^(p+1)\*hypergeom([-1/2\*n, 1-1/2\*n+p],[2-1/2\*n+p],-1</mark> ✞ ☎ /2\*a\*x+1/2)/a/c/(2-n+2\*p)/((-a\*x+1)^(1/2\*n))

### **3.439.2 Mathematica [A] (verified)**

Time =  $0.02$  (sec), antiderivative size = 77, normalized size of antiderivative =  $0.94$ 

$$
\int e^{n \arctanh(ax)} (c - acx)^p dx
$$
\n
$$
= \frac{2^{1+\frac{n}{2}} (1 - ax)^{1-\frac{n}{2}} (c - acx)^p \text{Hypergeometric2F1} \left(-\frac{n}{2}, 1 - \frac{n}{2} + p, 2 - \frac{n}{2} + p, \frac{1}{2} - \frac{ax}{2}\right)}{a(n-2(1+p))}
$$

✞ ☎

✝ ✆

✞ ☎

<span id="page-3175-2"></span>✝ ✆

input <mark>Integrate[E^(n\*ArcTanh[a\*x])\*(c - a\*c\*x)^p,x]</mark>

output <mark>(2^(1 + n/2)\*(1 - a\*x)^(1 - n/2)\*(c - a\*c\*x)^p\*Hypergeometric2F1[-1/2\*n, 1</mark> -  $n/2 + p$ , 2 -  $n/2 + p$ , 1/2 -  $(a*x)/2$ ])/ $(a*(n - 2*(1 + p)))$ 

3.439. R  $e^{n \text{arctanh}(ax)} (c - acx)^p \, dx$ 

# **3.439.3 Rubi [A] (verified)**

Time  $= 0.25$  (sec), antiderivative size  $= 79$ , normalized size of antiderivative  $= 0.96$ , number of steps used = 3, number of rules used = 3,  $\frac{\text{number of rules}}{\text{integral size}}$  = 0.167, Rules used = {6680, 37, 79}

Below are the steps used by Rubi to obtain the solution. The rule number used for the transformation is given above next to the arrow. The rules definitions used are listed below.

$$
\int e^{n \arctanh(ax)} (c - acx)^p dx
$$
  

$$
\int 6680
$$
  

$$
\int (1 - ax)^{-n/2} (ax + 1)^{n/2} (c - acx)^p dx
$$
  

$$
\int 37
$$
  

$$
(1 - ax)^{-p} (c - acx)^p \int (1 - ax)^{p - \frac{n}{2}} (ax + 1)^{n/2} dx
$$
  

$$
\int 79
$$
  

$$
-\frac{2^{\frac{n}{2} + 1} (1 - ax)^{1 - \frac{n}{2}} (c - acx)^p \text{ Hypergeometric2F1} \left(-\frac{n}{2}, -\frac{n}{2} + p + 1, -\frac{n}{2} + p + 2, \frac{1}{2} (1 - ax)\right)}{a(-n + 2p + 2)}
$$

✝ ✆

input Int[E^(n\*ArcTanh[a\*x])\*(c - a\*c\*x)^p,x] ✞ ☎

output <mark>-((2^(1 + n/2)\*(1 - a\*x)^(1 - n/2)\*(c - a\*c\*x)^p\*Hypergeometric2F1[-1/2\*n,</mark> ✞ ☎  $1 - n/2 + p$ ,  $2 - n/2 + p$ ,  $(1 - a*x)/2$ )/ $(a*(2 - n + 2*p))$ ✝ ✆

#### **3.439.3.1 Defintions of rubi rules used**

rule 37 Int[(u\_.)\*((a\_) + (b\_.)\*(x\_))^(m\_)\*((c\_) + (d\_.)\*(x\_))^(n\_), x\_Symbol] :> S ✞ ☎  $imp[(a + b*x)^m/(c + d*x)^m$  Int $[u*(c + d*x)^m(m + n), x], x]$ /; FreeQ[{a, b, c, d, m, n}, x] && EqQ[b\*c - a\*d, 0] && !SimplerQ[a + b\*x, c + d\*x] ✝ ✆

```
rule 79 <mark>Int[((a_) + (b_.)*(x_))^(m_)*((c_) + (d_.)*(x_))^(n_), x_Symbol] :> Simp[((</mark>
    ✞ ☎
     a + b*x<sup>\text{m + 1}/(b*(m + 1)*(b/(b*c - a*d))^n)*Hypergeometric2F1[-n, m + 1</sup>
     , m + 2, (-d)*( (a + b*x)/(b*c - a*d))], x] /; FreeQ[{a, b, c, d, m, n}, x]
     && !IntegerQ[m] && !IntegerQ[n] && GtQ[b/(b*c - a*d), 0] && (RationalQ[m]
     | | !(RationalQ[n] \&G GQ[-d/(b*c - a*d), 0]))✝ ✆
```
rule 6680 ✞ ☎  $Int\left[E\hat{\;} (ArcTanh[(a_-.)*(x_-)]*(n_-.))*(u_-.)*((c_-) + (d_-.)*(x_-))\hat{\;} (p_-.)\,,\,\,x\_Symbol\right]$ ] :> Int[u\*(c + d\*x)^p\*((1 + a\*x)^(n/2)/(1 - a\*x)^(n/2)), x] /; FreeQ[{a, c , d, n, p}, x] && EqQ[a^2\*c^2 - d^2, 0] && !(IntegerQ[p] || GtQ[c, 0]) ✝ ✆

<span id="page-3177-0"></span>**3.439.4 Maple [F]**

$$
\int \mathrm{e}^n \sqrt{\mathrm{arctanh}(ax)} (-acx + c)^p dx
$$

✞ ☎

<span id="page-3177-1"></span> $\left($   $\left($   $\right)$   $\left($   $\left($   $\right)$   $\left($   $\left($   $\right)$   $\left($   $\left($   $\right)$   $\left($   $\left($   $\right)$   $\left($   $\left($   $\right)$   $\left($   $\left($   $\right)$   $\left($   $\left($   $\right)$   $\left($   $\left($   $\right)$   $\left($   $\left($   $\right)$   $\left($   $\left($   $\right)$   $\left($   $\left($   $\right)$   $\left($ 

input <mark>int(exp(n\*arctanh(a\*x))\*(-a\*c\*x+c)^p,x)</mark> ✝ ✆

```
output <mark>int(exp(n*arctanh(a*x))*(-a*c*x+c)^p,x)</mark>
   ✞ ☎
```
### **3.439.5 Fricas [F]**

$$
\int e^{n \operatorname{arctanh}(ax)} (c - acx)^p dx = \int \left( -acx + c \right)^p \left( -\frac{ax + 1}{ax - 1} \right)^{\frac{1}{2}n} dx
$$

✝ ✆

<span id="page-3177-2"></span>✝ ✆

input <mark>integrate(exp(n\*arctanh(a\*x))\*(-a\*c\*x+c)^p,x, algorithm="fricas")</mark> ✞ ☎

output <mark>integral((-a\*c\*x + c)^p\*(-(a\*x + 1)/(a\*x - 1))^(1/2\*n), x)</mark> ✞ ☎

# **3.439.6 Sympy [F]**

$$
\int e^{n \operatorname{arctanh}(ax)} (c - acx)^p dx = \int \left( -c(ax - 1) \right)^p e^{n \operatorname{atanh}(ax)} dx
$$

✞ ☎

<span id="page-3177-3"></span>✝ ✆

input <mark>integrate(exp(n\*atanh(a\*x))\*(-a\*c\*x+c)\*\*p,x)</mark>

output <mark>Integral((-c\*(a\*x - 1))\*\*p\*exp(n\*atanh(a\*x)), x)</mark> ✞ ☎ ✝ ✆

# **3.439.7 Maxima [F]**

$$
\int e^{n \operatorname{arctanh}(ax)} (c - acx)^p dx = \int \left( -acx + c \right)^p \left( -\frac{ax + 1}{ax - 1} \right)^{\frac{1}{2}n} dx
$$

✞ ☎

✝ ✆

✞ ☎

<span id="page-3178-0"></span> $\left($   $\left($   $\right)$   $\left($   $\left($   $\right)$   $\left($   $\left($   $\right)$   $\left($   $\left($   $\right)$   $\left($   $\left($   $\right)$   $\left($   $\left($   $\right)$   $\left($   $\left($   $\right)$   $\left($   $\left($   $\right)$   $\left($   $\left($   $\right)$   $\left($   $\left($   $\right)$   $\left($   $\left($   $\right)$   $\left($   $\left($   $\right)$   $\left($ 

input integrate(exp(n\*arctanh(a\*x))\*(-a\*c\*x+c)^p,x, algorithm="maxima")

output  $integrate((-a*c*x + c)^p * (-(a*x + 1)/(a*x - 1))^(1/2*n), x)$ 

$$
3.439.8 \quad \text{Giac [F]}
$$

$$
\int e^{n \operatorname{arctanh}(ax)} (c - acx)^p dx = \int \left( -acx + c \right)^p \left( -\frac{ax + 1}{ax - 1} \right)^{\frac{1}{2}n} dx
$$

✞ ☎

✝ ✆

✞ ☎

<span id="page-3178-1"></span>✝ ✆

input integrate(exp(n\*arctanh(a\*x))\*(-a\*c\*x+c)^p,x, algorithm="giac")

output <mark>integrate((-a\*c\*x + c)^p\*(-(a\*x + 1)/(a\*x - 1))^(1/2\*n), x)</mark>

# **3.439.9 Mupad [F(-1)]**

Timed out.

$$
\int e^{n \operatorname{arctanh}(ax)} (c - acx)^p dx = \int e^{n \operatorname{atanh}(ax)} (c - a c x)^p dx
$$

✞ ☎

✝ ✆

✞ ☎

✝ ✆

input <mark>int(exp(n\*atanh(a\*x))\*(c - a\*c\*x)^p,x)</mark>

output <mark>int(exp(n\*atanh(a\*x))\*(c - a\*c\*x)^p, x)</mark>

#### **3.440** R  $e^{n\textbf{arctanh}(ax)}(c - acx)^{3}\,dx$

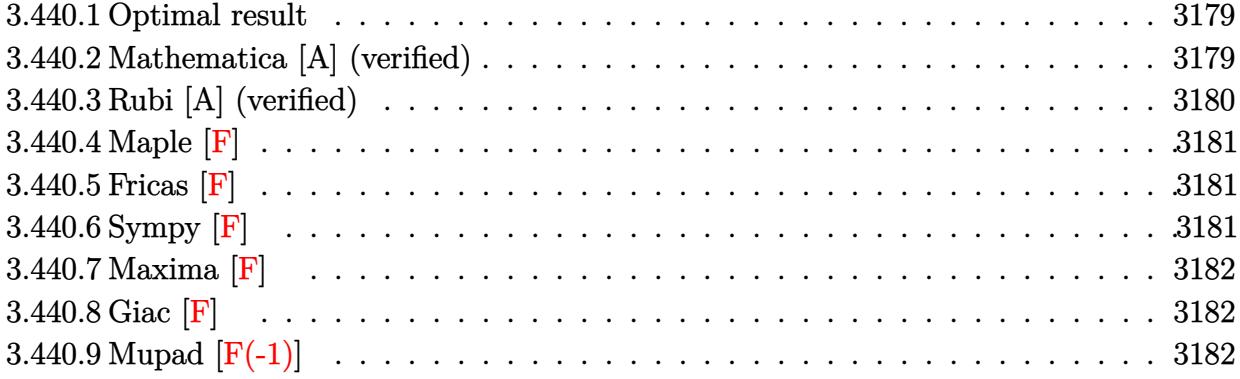

### <span id="page-3179-0"></span>**3.440.1 Optimal result**

Integrand size  $= 18$ , antiderivative size  $= 68$ 

$$
\int e^{n \arctanh(ax)} (c - acx)^3 dx
$$
\n
$$
= -\frac{2^{1+\frac{n}{2}}c^3(1 - ax)^{4-\frac{n}{2}} \text{Hypergeometric2F1 } (4 - \frac{n}{2}, -\frac{n}{2}, 5 - \frac{n}{2}, \frac{1}{2}(1 - ax))}{a(8 - n)}
$$

<span id="page-3179-1"></span>✝ ✆

output <mark>-2^(1+1/2\*n)\*c^3\*(-a\*x+1)^(4-1/2\*n)\*hypergeom([-1/2\*n, 4-1/2\*n],[5-1/2\*n],</mark> ✞ ☎ -1/2\*a\*x+1/2)/a/(8-n)

### **3.440.2 Mathematica [A] (verified)**

Time  $= 0.02$  (sec), antiderivative size  $= 65$ , normalized size of antiderivative  $= 0.96$ 

$$
\int e^{n \arctanh(ax)} (c - acx)^3 dx
$$
\n
$$
= \frac{2^{1+\frac{n}{2}}c^3(1 - ax)^{4-\frac{n}{2}} \text{Hypergeometric2F1 } (4 - \frac{n}{2}, -\frac{n}{2}, 5 - \frac{n}{2}, \frac{1}{2}(1 - ax))}{a(-8+n)}
$$

✞ ☎

✝ ✆

✞ ☎

<span id="page-3179-2"></span>✝ ✆

input <mark>Integrate[E^(n\*ArcTanh[a\*x])\*(c - a\*c\*x)^3,x]</mark>

output <mark>(2^(1 + n/2)\*c^3\*(1 - a\*x)^(4 - n/2)\*Hypergeometric2F1[4 - n/2, -1/2\*n, 5</mark>  $- n/2$ ,  $(1 - a*x)/2$ ])/ $(a*(-8 + n))$ 

 $3.440.$  $e^{n\arctanh(ax)}(c - acx)^3\,dx$ 

# **3.440.3 Rubi [A] (verified)**

Time  $= 0.24$  (sec), antiderivative size  $= 68$ , normalized size of antiderivative  $= 1.00$ , number of steps used = 2, number of rules used = 2,  $\frac{\text{number of rules}}{\text{integral size}}$  = 0.111, Rules used = {6679, 79}

Below are the steps used by Rubi to obtain the solution. The rule number used for the transformation is given above next to the arrow. The rules definitions used are listed below.

$$
\int (c - acx)^{3} e^{n \arctanh(ax)} dx
$$
\n
$$
\int 6679
$$
\n
$$
c^{3} \int (1 - ax)^{3 - \frac{n}{2}} (ax + 1)^{n/2} dx
$$
\n
$$
\int 79
$$
\n
$$
-\frac{c^{3} 2^{\frac{n}{2} + 1} (1 - ax)^{4 - \frac{n}{2}} \text{Hypergeometric 2F1 } (4 - \frac{n}{2}, -\frac{n}{2}, 5 - \frac{n}{2}, \frac{1}{2}(1 - ax))}{a(8 - n)}
$$

✞ ☎

✝ ✆

✝ ✆

<span id="page-3180-0"></span>✞ ☎

$$
input \left[ \text{Int} \left[ \text{E}^{\text{-}} \left( \text{n} \ast \text{Arctanh} \left[ \text{a} \ast \text{x} \right] \right) \ast \left( \text{c} - \text{a} \ast \text{c} \ast \text{x} \right) \right] \right]
$$

output <mark>-((2^(1 + n/2)\*c^3\*(1 - a\*x)^(4 - n/2)\*Hypergeometric2F1[4 - n/2, -1/2\*n,</mark> ✞ ☎  $5 - n/2$ ,  $(1 - a*x)/2$ )/ $(a*(8 - n))$ ✝ ✆

#### **3.440.3.1 Defintions of rubi rules used**

rule 79 <mark>Int[((a\_) + (b\_.)\*(x\_))^(m\_)\*((c\_) + (d\_.)\*(x\_))^(n\_), x\_Symbol] :> Simp[((</mark> ✞ ☎  $a + b*x$ <sup> $\text{m + 1}/(b*(m + 1)*(b/(b*c - a*d))^n)$ \*Hypergeometric2F1[-n, m + 1</sup> ,  $m + 2$ ,  $(-d)*( (a + b*x)/(b*c - a*d))]$ , x] /; FreeQ[{a, b, c, d, m, n}, x] && !IntegerQ[m] && !IntegerQ[n] && GtQ[b/(b\*c - a\*d), 0] && (RationalQ[m]  $|| |$  !(RationalQ[n] && GtQ[-d/(b\*c - a\*d), 0]))

rule 6679 Int[E^(ArcTanh[(a\_.)\*(x\_)]\*(n\_.))\*(u\_.)\*((c\_) + (d\_.)\*(x\_))^(p\_.), x\_Symbol ] :> Simp[c^p Int[u\*(1 + d\*(x/c))^p\*((1 + a\*x)^(n/2)/(1 - a\*x)^(n/2)), x] , x] /; FreeQ[{a, c, d, n, p}, x] && EqQ[a^2\*c^2 - d^2, 0] && (IntegerQ[p] || GtQ[c, 0])  $\left( \begin{array}{cc} \text{ } & \text{ } \\ \text{ } & \text{ } \end{array} \right)$ 

# **3.440.4 Maple [F]**

$$
\int \mathrm{e}^n \sqrt{\mathrm{arctanh}(ax)} \left(-a c x + c\right)^3 dx
$$

✞ ☎

 $\left( \begin{array}{cc} \bullet & \bullet & \bullet \\ \bullet & \bullet & \bullet \end{array} \right)$ 

<span id="page-3181-0"></span>✝ ✆

input <mark>int(exp(n\*arctanh(a\*x))\*(-a\*c\*x+c)^3,x)</mark>

output <mark>int(exp(n\*arctanh(a\*x))\*(-a\*c\*x+c)^3,x)</mark> ✞ ☎

# **3.440.5 Fricas [F]**

$$
\int e^{n\arctanh(ax)}(c - acx)^3 dx = \int -(acx - c)^3 \left(-\frac{ax + 1}{ax - 1}\right)^{\frac{1}{2}n} dx
$$

✞ ☎

 $\left($   $\left($   $\right)$   $\left($   $\left($   $\right)$   $\left($   $\left($   $\right)$   $\left($   $\left($   $\right)$   $\left($   $\left($   $\right)$   $\left($   $\left($   $\right)$   $\left($   $\left($   $\right)$   $\left($   $\left($   $\right)$   $\left($   $\left($   $\right)$   $\left($   $\left($   $\right)$   $\left($   $\left($   $\right)$   $\left($   $\left($   $\right)$   $\left($ 

✞ ☎

<span id="page-3181-1"></span>✝ ✆

input integrate(exp(n\*arctanh(a\*x))\*(-a\*c\*x+c)^3,x, algorithm="fricas")

output <mark>| integral(-(a^3\*c^3\*x^3 - 3\*a^2\*c^3\*x^2 + 3\*a\*c^3\*x - c^3)\*(-(a\*x + 1)/(a\*x</mark>  $- (1)/2 * n, x$ 

# **3.440.6 Sympy [F]**

$$
\int e^{n \operatorname{arctanh}(ax)} (c - acx)^3 dx = -c^3 \left( \int 3ax e^{n \operatorname{atanh}(ax)} dx + \int (-3a^2 x^2 e^{n \operatorname{atanh}(ax)} dx + \int a^3 x^3 e^{n \operatorname{atanh}(ax)} dx + \int (-e^{n \operatorname{atanh}(ax)} dx \right)
$$

✞ ☎

 $\left($   $\left($   $\right)$   $\left($   $\left($   $\right)$   $\left($   $\left($   $\right)$   $\left($   $\left($   $\right)$   $\left($   $\left($   $\right)$   $\left($   $\left($   $\right)$   $\left($   $\left($   $\right)$   $\left($   $\left($   $\right)$   $\left($   $\left($   $\right)$   $\left($   $\left($   $\right)$   $\left($   $\left($   $\right)$   $\left($   $\left($   $\right)$   $\left($ 

✞ ☎

<span id="page-3181-2"></span> $\left($   $\left($   $\right)$   $\left($   $\left($   $\right)$   $\left($   $\left($   $\right)$   $\left($   $\left($   $\right)$   $\left($   $\left($   $\right)$   $\left($   $\left($   $\right)$   $\left($   $\left($   $\right)$   $\left($   $\left($   $\right)$   $\left($   $\left($   $\right)$   $\left($   $\left($   $\right)$   $\left($   $\left($   $\right)$   $\left($   $\left($   $\right)$   $\left($ 

input <mark>integrate(exp(n\*atanh(a\*x))\*(-a\*c\*x+c)\*\*3,x)</mark>

output -c\*\*3\*(Integral(3\*a\*x\*exp(n\*atanh(a\*x)), x) + Integral(-3\*a\*\*2\*x\*\*2\*exp(n\* atanh(a\*x)), x) + Integral(a\*\*3\*x\*\*3\*exp(n\*atanh(a\*x)), x) + Integral(-exp  $(n*atanh(a*x)), x)$ 

#### $3.440.$  $e^{n\arctanh(ax)}(c - acx)^3\,dx$

# **3.440.7 Maxima [F]**

$$
\int e^{n\arctanh(ax)}(c - acx)^3 dx = \int -(acx - c)^3 \left(-\frac{ax + 1}{ax - 1}\right)^{\frac{1}{2}n} dx
$$

✞ ☎

✝ ✆

✞ ☎

<span id="page-3182-0"></span> $\left($   $\left($   $\right)$   $\left($   $\left($   $\right)$   $\left($   $\left($   $\right)$   $\left($   $\left($   $\right)$   $\left($   $\left($   $\right)$   $\left($   $\left($   $\right)$   $\left($   $\left($   $\right)$   $\left($   $\left($   $\right)$   $\left($   $\left($   $\right)$   $\left($   $\left($   $\right)$   $\left($   $\left($   $\right)$   $\left($   $\left($   $\right)$   $\left($ 

input integrate(exp(n\*arctanh(a\*x))\*(-a\*c\*x+c)^3,x, algorithm="maxima")

output  $-{\rm integer}$  ${\rm det}((a*c*x - c)^3*(-a*x + 1)/(a*x - 1))^2(1/2*n), x)$ 

$$
3.440.8 \quad \text{Giac [F]}
$$

$$
\int e^{n\arctanh(ax)}(c - acx)^3 dx = \int -(acx - c)^3 \left(-\frac{ax + 1}{ax - 1}\right)^{\frac{1}{2}n} dx
$$

✞ ☎

✝ ✆

✞ ☎

<span id="page-3182-1"></span>✝ ✆

input <mark>integrate(exp(n\*arctanh(a\*x))\*(-a\*c\*x+c)^3,x, algorithm="giac")</mark>

output <mark>integrate(-(a\*c\*x - c)^3\*(-(a\*x + 1)/(a\*x - 1))^(1/2\*n), x)</mark>

# **3.440.9 Mupad [F(-1)]**

Timed out.

$$
\int e^{n \operatorname{arctanh}(ax)} (c - acx)^3 dx = \int e^{n \operatorname{atanh}(ax)} (c - a cx)^3 dx
$$

✞ ☎

✝ ✆

✞ ☎

✝ ✆

input <mark>int(exp(n\*atanh(a\*x))\*(c - a\*c\*x)^3,x)</mark>

output <mark>int(exp(n\*atanh(a\*x))\*(c - a\*c\*x)^3, x)</mark>

#### **3.441** R  $e^{n\textbf{arctanh}(ax)}(c - acx)^2\,dx$

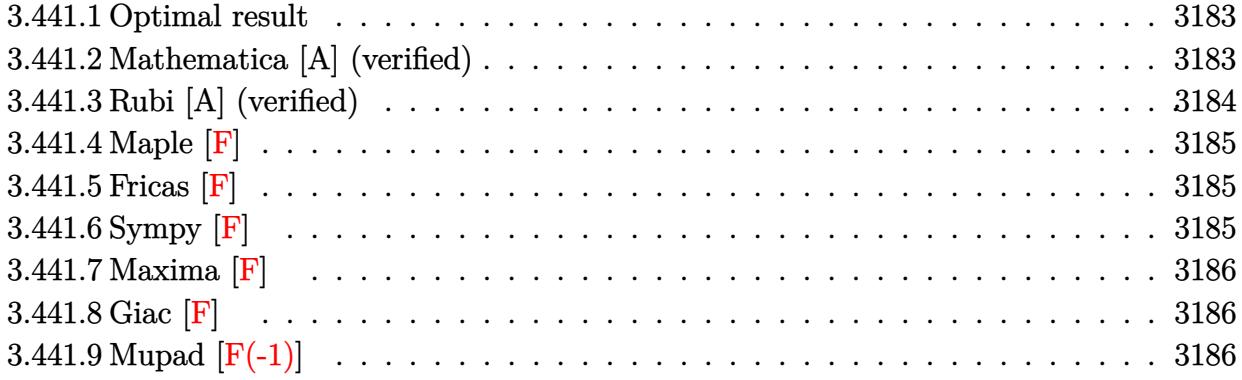

### <span id="page-3183-0"></span>**3.441.1 Optimal result**

Integrand size  $= 18$ , antiderivative size  $= 68$ 

$$
\int e^{n \arctanh(ax)} (c - acx)^2 dx
$$
\n
$$
= -\frac{2^{1+\frac{n}{2}}c^2(1 - ax)^{3-\frac{n}{2}} \text{Hypergeometric 2F1 } (3 - \frac{n}{2}, -\frac{n}{2}, 4 - \frac{n}{2}, \frac{1}{2}(1 - ax))}{a(6-n)}
$$

<span id="page-3183-1"></span>✝ ✆

output <mark>-2^(1+1/2\*n)\*c^2\*(-a\*x+1)^(3-1/2\*n)\*hypergeom([-1/2\*n, 3-1/2\*n],[4-1/2\*n],</mark> ✞ ☎  $-1/2*ax+1/2)/a/(6-n)$ 

### **3.441.2 Mathematica [A] (verified)**

Time  $= 0.02$  (sec), antiderivative size  $= 65$ , normalized size of antiderivative  $= 0.96$ 

$$
\int e^{n \arctanh(ax)} (c - acx)^2 dx
$$
\n
$$
= \frac{2^{1+\frac{n}{2}}c^2(1 - ax)^{3-\frac{n}{2}} \text{Hypergeometric2F1 } (3 - \frac{n}{2}, -\frac{n}{2}, 4 - \frac{n}{2}, \frac{1}{2}(1 - ax))}{a(-6 + n)}
$$

✞ ☎

✝ ✆

✞ ☎

<span id="page-3183-2"></span>✝ ✆

input <mark>Integrate[E^(n\*ArcTanh[a\*x])\*(c - a\*c\*x)^2,x]</mark>

output <mark>(2^(1 + n/2)\*c^2\*(1 - a\*x)^(3 - n/2)\*Hypergeometric2F1[3 - n/2, -1/2\*n, 4</mark>  $- n/2$ ,  $(1 - a*x)/2$ ])/ $(a*(-6 + n))$ 

 $3.441.$  $e^{n\arctanh(ax)}(c - acx)^2\,dx$ 

# **3.441.3 Rubi [A] (verified)**

Time  $= 0.24$  (sec), antiderivative size  $= 68$ , normalized size of antiderivative  $= 1.00$ , number of steps used = 2, number of rules used = 2,  $\frac{\text{number of rules}}{\text{integral size}}$  = 0.111, Rules used = {6679, 79}

Below are the steps used by Rubi to obtain the solution. The rule number used for the transformation is given above next to the arrow. The rules definitions used are listed below.

$$
\int (c - acx)^2 e^{n \arctanh(ax)} dx
$$
  

$$
\int 6679
$$
  

$$
c^2 \int (1 - ax)^{2 - \frac{n}{2}} (ax + 1)^{n/2} dx
$$
  

$$
\int 79
$$
  

$$
-\frac{c^2 2^{\frac{n}{2} + 1} (1 - ax)^{3 - \frac{n}{2}} \text{ Hypergeometric2F1 } (3 - \frac{n}{2}, -\frac{n}{2}, 4 - \frac{n}{2}, \frac{1}{2}(1 - ax))}{a(6 - n)}
$$

✝ ✆

✝ ✆

<span id="page-3184-0"></span>✞ ☎

$$
input \left[ Int \left[ E^{(n*Arctanh[a*x]) * (c - a*c*x)^2, x \right] \right]
$$

output <mark>-((2^(1 + n/2)\*c^2\*(1 - a\*x)^(3 - n/2)\*Hypergeometric2F1[3 - n/2, -1/2\*n,</mark> ✞ ☎  $4 - n/2$ ,  $(1 - a*x)/2$ )/ $(a*(6 - n))$ ✝ ✆

#### **3.441.3.1 Defintions of rubi rules used**

rule 79 <mark>Int[((a\_) + (b\_.)\*(x\_))^(m\_)\*((c\_) + (d\_.)\*(x\_))^(n\_), x\_Symbol] :> Simp[((</mark> ✞ ☎  $a + b*x$ <sup> $\text{m + 1}/(b*(m + 1)*(b/(b*c - a*d))^n)$ \*Hypergeometric2F1[-n, m + 1</sup> ,  $m + 2$ ,  $(-d)*( (a + b*x)/(b*c - a*d))]$ , x] /; FreeQ[{a, b, c, d, m, n}, x] && !IntegerQ[m] && !IntegerQ[n] && GtQ[b/(b\*c - a\*d), 0] && (RationalQ[m]  $|| |$  !(RationalQ[n] && GtQ[-d/(b\*c - a\*d), 0]))

rule 6679 Int[E^(ArcTanh[(a\_.)\*(x\_)]\*(n\_.))\*(u\_.)\*((c\_) + (d\_.)\*(x\_))^(p\_.), x\_Symbol ] :> Simp[c^p Int[u\*(1 + d\*(x/c))^p\*((1 + a\*x)^(n/2)/(1 - a\*x)^(n/2)), x] , x] /; FreeQ[{a, c, d, n, p}, x] && EqQ[a^2\*c^2 - d^2, 0] && (IntegerQ[p] || GtQ[c, 0])  $\left( \begin{array}{cc} \text{ } & \text{ } \\ \text{ } & \text{ } \end{array} \right)$ 

# **3.441.4 Maple [F]**

$$
\int \mathrm{e}^n \sqrt{\mathrm{arctanh}(ax)} \left(-a c x + c\right)^2 dx
$$

✞ ☎

 $\left( \begin{array}{cc} \bullet & \bullet & \bullet \\ \bullet & \bullet & \bullet \end{array} \right)$ 

✞ ☎

<span id="page-3185-0"></span>✝ ✆

input <mark>int(exp(n\*arctanh(a\*x))\*(-a\*c\*x+c)^2,x)</mark>

output <mark>int(exp(n\*arctanh(a\*x))\*(-a\*c\*x+c)^2,x)</mark>

### **3.441.5 Fricas [F]**

$$
\int e^{n\arctanh(ax)}(c - acx)^2 dx = \int (acx - c)^2 \left(-\frac{ax + 1}{ax - 1}\right)^{\frac{1}{2}n} dx
$$

✞ ☎

 $\left($   $\left($   $\right)$   $\left($   $\left($   $\right)$   $\left($   $\left($   $\right)$   $\left($   $\left($   $\right)$   $\left($   $\left($   $\right)$   $\left($   $\left($   $\right)$   $\left($   $\left($   $\right)$   $\left($   $\left($   $\right)$   $\left($   $\left($   $\right)$   $\left($   $\left($   $\right)$   $\left($   $\left($   $\right)$   $\left($   $\left($   $\right)$   $\left($ 

input <mark>integrate(exp(n\*arctanh(a\*x))\*(-a\*c\*x+c)^2,x, algorithm="fricas")</mark>

output <mark>| integral((a^2\*c^2\*x^2 - 2\*a\*c^2\*x + c^2)\*(-(a\*x + 1)/(a\*x - 1))^(1/2\*n), x</mark> ✞ ☎  $\lambda$ ✝ ✆

# <span id="page-3185-1"></span>**3.441.6 Sympy [F]**

$$
\int e^{n \operatorname{arctanh}(ax)} (c - acx)^2 dx = c^2 \left( \int \left( -2ax e^{n \operatorname{atanh}(ax)} \right) dx + \int a^2 x^2 e^{n \operatorname{atanh}(ax)} dx + \int e^{n \operatorname{atanh}(ax)} dx \right)
$$

✞ ☎

 $\left($   $\left($   $\right)$   $\left($   $\left($   $\right)$   $\left($   $\left($   $\right)$   $\left($   $\left($   $\right)$   $\left($   $\left($   $\right)$   $\left($   $\left($   $\right)$   $\left($   $\left($   $\right)$   $\left($   $\left($   $\right)$   $\left($   $\left($   $\right)$   $\left($   $\left($   $\right)$   $\left($   $\left($   $\right)$   $\left($   $\left($   $\right)$   $\left($ 

✞ ☎

<span id="page-3185-2"></span>✝ ✆

$$
input \text{ } \frac{interval (exp(n*atanh(a*x)) * (-a*cx+c) **2, x)}{}
$$

output c\*\*2\*(Integral(-2\*a\*x\*exp(n\*atanh(a\*x)), x) + Integral(a\*\*2\*x\*\*2\*exp(n\*ata  $nh(a*x)$ ,  $x$ ) + Integral(exp(n\*atanh(a\*x)),  $x$ ))

#### $3.441.$  $e^{n\arctanh(ax)}(c - acx)^2\,dx$

# **3.441.7 Maxima [F]**

$$
\int e^{n \operatorname{arctanh}(ax)} (c - acx)^2 dx = \int (acx - c)^2 \left( -\frac{ax + 1}{ax - 1} \right)^{\frac{1}{2}n} dx
$$

✞ ☎

✝ ✆

✞ ☎

<span id="page-3186-0"></span> $\left($   $\left($   $\right)$   $\left($   $\left($   $\right)$   $\left($   $\left($   $\right)$   $\left($   $\left($   $\right)$   $\left($   $\left($   $\right)$   $\left($   $\left($   $\right)$   $\left($   $\left($   $\right)$   $\left($   $\left($   $\right)$   $\left($   $\left($   $\right)$   $\left($   $\left($   $\right)$   $\left($   $\left($   $\right)$   $\left($   $\left($   $\right)$   $\left($ 

input integrate(exp(n\*arctanh(a\*x))\*(-a\*c\*x+c)^2,x, algorithm="maxima")

output  $integrate((a*c*x - c)^2*(-(a*x + 1)/(a*x - 1))^{(1/2*n)}, x)$ 

$$
3.441.8 \quad \text{Giac [F]}
$$

$$
\int e^{n \operatorname{arctanh}(ax)} (c - acx)^2 dx = \int (acx - c)^2 \left( -\frac{ax + 1}{ax - 1} \right)^{\frac{1}{2}n} dx
$$

✞ ☎

✝ ✆

✞ ☎

<span id="page-3186-1"></span>✝ ✆

input integrate(exp(n\*arctanh(a\*x))\*(-a\*c\*x+c)^2,x, algorithm="giac")

output <mark>integrate((a\*c\*x - c)^2\*(-(a\*x + 1)/(a\*x - 1))^(1/2\*n), x)</mark>

# **3.441.9 Mupad [F(-1)]**

Timed out.

$$
\int e^{n \operatorname{arctanh}(ax)} (c - acx)^2 dx = \int e^{n \operatorname{atanh}(ax)} (c - a cx)^2 dx
$$

✞ ☎

✝ ✆

✞ ☎

✝ ✆

input <mark>int(exp(n\*atanh(a\*x))\*(c - a\*c\*x)^2,x)</mark>

output <mark>int(exp(n\*atanh(a\*x))\*(c - a\*c\*x)^2, x)</mark>

#### **3.442** R  $e^{n\textbf{arctanh}(ax)}(c - acx)\,dx$

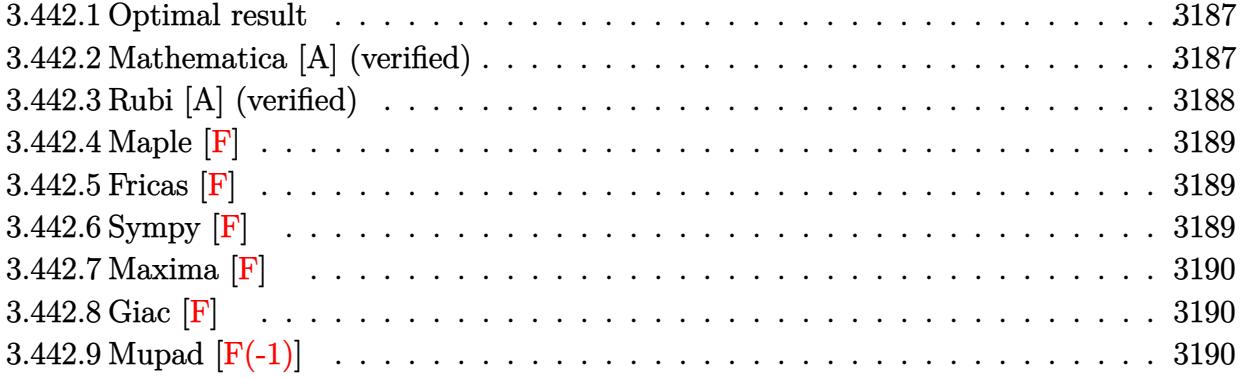

### <span id="page-3187-0"></span>**3.442.1 Optimal result**

Integrand size  $= 16$ , antiderivative size  $= 66$ 

$$
\int e^{n \arctanh(ax)} (c - acx) dx
$$
\n
$$
= -\frac{2^{1+\frac{n}{2}}c(1 - ax)^{2-\frac{n}{2}} \text{Hypergometric 2F1 } (2 - \frac{n}{2}, -\frac{n}{2}, 3 - \frac{n}{2}, \frac{1}{2}(1 - ax))}{a(4 - n)}
$$

<span id="page-3187-1"></span>✝ ✆

output <mark>-2^(1+1/2\*n)\*c\*(-a\*x+1)^(2-1/2\*n)\*hypergeom([-1/2\*n, 2-1/2\*n],[3-1/2\*n],-1</mark> ✞ ☎ /2\*a\*x+1/2)/a/(4-n)

### **3.442.2 Mathematica [A] (verified)**

Time  $= 0.01$  (sec), antiderivative size  $= 63$ , normalized size of antiderivative  $= 0.95$ 

$$
\int e^{n \arctanh(ax)} (c - acx) dx
$$
\n
$$
= \frac{2^{1 + \frac{n}{2}} c (1 - ax)^{2 - \frac{n}{2}} \text{Hypergeometric2F1} (2 - \frac{n}{2}, -\frac{n}{2}, 3 - \frac{n}{2}, \frac{1}{2}(1 - ax))}{a(-4 + n)}
$$

✞ ☎

✝ ✆

✞ ☎

<span id="page-3187-2"></span>✝ ✆

input <mark>Integrate[E^(n\*ArcTanh[a\*x])\*(c - a\*c\*x),x]</mark>

output <mark>(2^(1 + n/2)\*c\*(1 - a\*x)^(2 - n/2)\*Hypergeometric2F1[2 - n/2, -1/2\*n, 3 -</mark>  $n/2$ ,  $(1 - \frac{a*x}{2})/(a*(-4 + n))$ 

3.442. R  $e^{n \text{arctanh}(ax)} (c - acx) \, dx$ 

# **3.442.3 Rubi [A] (verified)**

Time  $= 0.23$  (sec), antiderivative size  $= 66$ , normalized size of antiderivative  $= 1.00$ , number of steps used = 2, number of rules used = 2,  $\frac{\text{number of rules}}{\text{integral size}}$  = 0.125, Rules used = {6679, 79}

Below are the steps used by Rubi to obtain the solution. The rule number used for the transformation is given above next to the arrow. The rules definitions used are listed below.

$$
\int (c - acx)e^{n \arctanh(ax)} dx
$$
\n
$$
\begin{array}{r}\n\int 6679 \\
c \int (1 - ax)^{1 - \frac{n}{2}} (ax + 1)^{n/2} dx \\
\int 79 \\
-c \frac{c2^{\frac{n}{2} + 1} (1 - ax)^{2 - \frac{n}{2}} \text{ Hypergeometric2F1 } (2 - \frac{n}{2}, -\frac{n}{2}, 3 - \frac{n}{2}, \frac{1}{2}(1 - ax))}{a(4 - n)}\n\end{array}
$$

✝ ✆

✝ ✆

<span id="page-3188-0"></span>✞ ☎

$$
input \left[ Int \left[ E^{(n*Arctanh[a*x]) * (c - a * c * x), x \right] \right]
$$

output <mark>-((2^(1 + n/2)\*c\*(1 - a\*x)^(2 - n/2)\*Hypergeometric2F1[2 - n/2, -1/2\*n, 3</mark> ✞ ☎  $- n/2$ ,  $(1 - a*x)/2$ ])/ $(a*(4 - n)))$ ✝ ✆

#### **3.442.3.1 Defintions of rubi rules used**

rule 79 <mark>Int[((a\_) + (b\_.)\*(x\_))^(m\_)\*((c\_) + (d\_.)\*(x\_))^(n\_), x\_Symbol] :> Simp[((</mark> ✞ ☎  $a + b*x$ <sup> $\text{m + 1}/(b*(m + 1)*(b/(b*c - a*d))^n)$ \*Hypergeometric2F1[-n, m + 1</sup> ,  $m + 2$ ,  $(-d)*( (a + b*x)/(b*c - a*d))]$ , x] /; FreeQ[{a, b, c, d, m, n}, x] && !IntegerQ[m] && !IntegerQ[n] && GtQ[b/(b\*c - a\*d), 0] && (RationalQ[m]  $|| |$  !(RationalQ[n] && GtQ[-d/(b\*c - a\*d), 0]))

rule 6679 Int[E^(ArcTanh[(a\_.)\*(x\_)]\*(n\_.))\*(u\_.)\*((c\_) + (d\_.)\*(x\_))^(p\_.), x\_Symbol ] :> Simp[c^p Int[u\*(1 + d\*(x/c))^p\*((1 + a\*x)^(n/2)/(1 - a\*x)^(n/2)), x] , x] /; FreeQ[{a, c, d, n, p}, x] && EqQ[a^2\*c^2 - d^2, 0] && (IntegerQ[p] || GtQ[c, 0])  $\left( \begin{array}{cc} \text{ } & \text{ } \\ \text{ } & \text{ } \end{array} \right)$ 

# **3.442.4 Maple [F]**

$$
\int e^{n \arctanh(ax)} (-acx + c) dx
$$

✞ ☎

 $\left( \begin{array}{cc} \bullet & \bullet & \bullet \\ \bullet & \bullet & \bullet \end{array} \right)$ 

<span id="page-3189-0"></span>✝ ✆

input <mark>int(exp(n\*arctanh(a\*x))\*(-a\*c\*x+c),x)</mark>

output <mark>int(exp(n\*arctanh(a\*x))\*(-a\*c\*x+c),x)</mark> ✞ ☎

**3.442.5 Fricas [F]**

$$
\int e^{n \operatorname{arctanh}(ax)} (c - acx) \, dx = \int -(acx - c) \left( -\frac{ax + 1}{ax - 1} \right)^{\frac{1}{2}n} \, dx
$$

✞ ☎

 $\left($   $\left($   $\right)$   $\left($   $\left($   $\right)$   $\left($   $\left($   $\right)$   $\left($   $\left($   $\right)$   $\left($   $\left($   $\right)$   $\left($   $\left($   $\right)$   $\left($   $\left($   $\right)$   $\left($   $\left($   $\right)$   $\left($   $\left($   $\right)$   $\left($   $\left($   $\right)$   $\left($   $\left($   $\right)$   $\left($   $\left($   $\right)$   $\left($ 

✞ ☎

<span id="page-3189-1"></span>✝ ✆

input <mark>integrate(exp(n\*arctanh(a\*x))\*(-a\*c\*x+c),x, algorithm="fricas")</mark>

output <mark>integral(-(a\*c\*x - c)\*(-(a\*x + 1)/(a\*x - 1))^(1/2\*n), x)</mark>

# **3.442.6 Sympy [F]**

$$
\int e^{n \operatorname{arctanh}(ax)} (c - acx) \, dx = -c \left( \int a x e^{n \operatorname{atanh}(ax)} \, dx + \int \left( -e^{n \operatorname{atanh}(ax)} \right) \, dx \right)
$$

✞ ☎

✝ ✆

✞ ☎

<span id="page-3189-2"></span>✝ ✆

$$
input \mid integrate(exp(n*atanh(a*x))*(-a*cx+c),x)
$$

output -c\*(Integral(a\*x\*exp(n\*atanh(a\*x)), x) + Integral(-exp(n\*atanh(a\*x)), x))

# **3.442.7 Maxima [F]**

$$
\int e^{n \operatorname{arctanh}(ax)} (c - acx) dx = \int -(acx - c) \left( -\frac{ax + 1}{ax - 1} \right)^{\frac{1}{2} n} dx
$$

✞ ☎

✝ ✆

✞ ☎

<span id="page-3190-0"></span> $\left($   $\left($   $\right)$   $\left($   $\left($   $\right)$   $\left($   $\left($   $\right)$   $\left($   $\left($   $\right)$   $\left($   $\left($   $\right)$   $\left($   $\left($   $\right)$   $\left($   $\left($   $\right)$   $\left($   $\left($   $\right)$   $\left($   $\left($   $\right)$   $\left($   $\left($   $\right)$   $\left($   $\left($   $\right)$   $\left($   $\left($   $\right)$   $\left($ 

input integrate(exp(n\*arctanh(a\*x))\*(-a\*c\*x+c),x, algorithm="maxima")

output -integrate((a\*c\*x - c)\*(-(a\*x + 1)/(a\*x - 1))^(1/2\*n), x)

$$
3.442.8 \quad \text{Giac [F]}
$$

$$
\int e^{n \operatorname{arctanh}(ax)} (c - acx) \, dx = \int -(acx - c) \left( -\frac{ax + 1}{ax - 1} \right)^{\frac{1}{2}n} \, dx
$$

✞ ☎

✝ ✆

✞ ☎

<span id="page-3190-1"></span>✝ ✆

input <mark>integrate(exp(n\*arctanh(a\*x))\*(-a\*c\*x+c),x, algorithm="giac")</mark>

output <mark>integrate(-(a\*c\*x - c)\*(-(a\*x + 1)/(a\*x - 1))^(1/2\*n), x)</mark>

# **3.442.9 Mupad [F(-1)]**

Timed out.

$$
\int e^{n \operatorname{arctanh}(ax)} (c - acx) dx = \int e^{n \operatorname{atanh}(ax)} (c - a c x) dx
$$

✞ ☎

✝ ✆

✞ ☎

✝ ✆

input <mark>int(exp(n\*atanh(a\*x))\*(c - a\*c\*x),x)</mark>

output int(exp(n\*atanh(a\*x))\*(c - a\*c\*x), x)

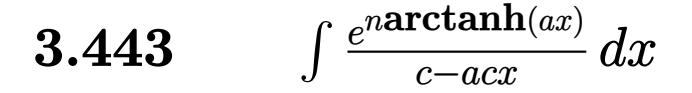

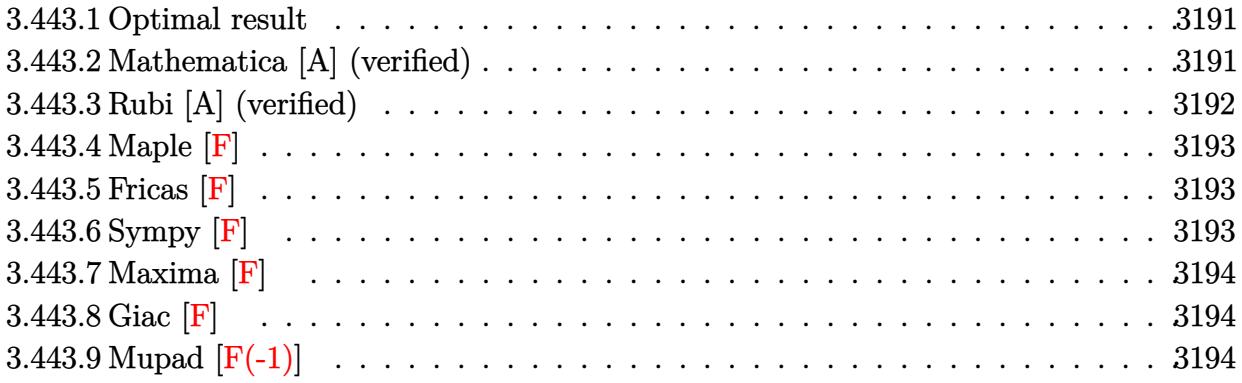

### <span id="page-3191-0"></span>**3.443.1 Optimal result**

Integrand size  $= 18$ , antiderivative size  $= 59$ 

$$
\int \frac{e^{n \arctanh(ax)}}{c - acx} dx = \frac{2^{1 + \frac{n}{2}} (1 - ax)^{-n/2} \text{Hypergeometric2F1}\left(-\frac{n}{2}, -\frac{n}{2}, 1 - \frac{n}{2}, \frac{1}{2}(1 - ax)\right)}{acn}
$$

<span id="page-3191-1"></span>✝ ✆

output <mark>2^(1+1/2\*n)\*hypergeom([-1/2\*n, -1/2\*n],[1-1/2\*n],-1/2\*a\*x+1/2)/a/c/n/((-a\*</mark> ✞ ☎  $x+1)$ <sup>(1/2\*n)</sup>)

## **3.443.2 Mathematica [A] (verified)**

Time =  $0.01$  (sec), antiderivative size = 59, normalized size of antiderivative =  $1.00$ 

$$
\int \frac{e^{n \arctanh(ax)}}{c - acx} dx = \frac{2^{1 + \frac{n}{2}} (1 - ax)^{-n/2} \text{Hypergeometric2F1}\left(-\frac{n}{2}, -\frac{n}{2}, 1 - \frac{n}{2}, \frac{1}{2}(1 - ax)\right)}{acn}
$$

✞ ☎

 $\left($   $\left($   $\right)$   $\left($   $\left($   $\right)$   $\left($   $\left($   $\right)$   $\left($   $\left($   $\right)$   $\left($   $\left($   $\right)$   $\left($   $\left($   $\right)$   $\left($   $\left($   $\right)$   $\left($   $\left($   $\right)$   $\left($   $\left($   $\right)$   $\left($   $\left($   $\right)$   $\left($   $\left($   $\right)$   $\left($   $\left($   $\right)$   $\left($ 

<span id="page-3191-2"></span>✝ ✆

input <mark>Integrate[E^(n\*ArcTanh[a\*x])/(c - a\*c\*x),x]</mark>

output (2^(1 + n/2)\*Hypergeometric2F1[-1/2\*n, -1/2\*n, 1 - n/2, (1 - a\*x)/2])/(a\*c ✞ ☎  $*n*(1 - a*x)^{n}(n/2))$ 

# **3.443.3 Rubi [A] (verified)**

Time  $= 0.23$  (sec), antiderivative size  $= 59$ , normalized size of antiderivative  $= 1.00$ , number of steps used = 2, number of rules used = 2,  $\frac{\text{number of rules}}{\text{integral size}}$  = 0.111, Rules used = {6679, 79}

Below are the steps used by Rubi to obtain the solution. The rule number used for the transformation is given above next to the arrow. The rules definitions used are listed below.

$$
\int \frac{e^{n \arctanh(ax)}}{c - acx} dx
$$
\n
$$
\int \frac{6679}{6679}
$$
\n
$$
\frac{\int (1 - ax)^{-\frac{n}{2} - 1} (ax + 1)^{n/2} dx}{c}
$$
\n
$$
\int \frac{79}{79}
$$
\n
$$
\frac{2^{\frac{n}{2} + 1} (1 - ax)^{-n/2} \text{ Hypergeometric2F1} \left(-\frac{n}{2}, -\frac{n}{2}, 1 - \frac{n}{2}, \frac{1}{2}(1 - ax)\right)}{acn}
$$

 $\left($   $\left($   $\right)$   $\left($   $\left($   $\right)$   $\left($   $\left($   $\right)$   $\left($   $\left($   $\right)$   $\left($   $\left($   $\right)$   $\left($   $\left($   $\right)$   $\left($   $\left($   $\right)$   $\left($   $\left($   $\right)$   $\left($   $\left($   $\right)$   $\left($   $\left($   $\right)$   $\left($   $\left($   $\right)$   $\left($   $\left($   $\right)$   $\left($ 

✝ ✆

 $\left($   $\left($   $\right)$   $\left($   $\left($   $\right)$   $\left($   $\right)$   $\left($   $\left($   $\right)$   $\left($   $\left($   $\right)$   $\left($   $\left($   $\right)$   $\left($   $\right)$   $\left($   $\left($   $\right)$   $\left($   $\left($   $\right)$   $\left($   $\right)$   $\left($   $\left($   $\right)$   $\left($   $\left($   $\right)$   $\left($   $\left($   $\right)$   $\left($ 

<span id="page-3192-0"></span>✞ ☎

$$
input \left[ Int \left[ E^{(n*Arctanh[a*x])}/(c - a*c*x), x \right] \right]
$$

output (2^(1 + n/2)\*Hypergeometric2F1[-1/2\*n, -1/2\*n, 1 - n/2, (1 - a\*x)/2])/(a\*c ✞ ☎  $*n*(1 - a*x)^{(n/2)})$ 

#### **3.443.3.1 Defintions of rubi rules used**

```
rule 79 <mark>Int[((a_) + (b_.)*(x_))^(m_)*((c_) + (d_.)*(x_))^(n_), x_Symbol] :> Simp[((</mark>
     ✞ ☎
     a + b*x<sup>(m + 1)/(b*(m + 1)*(b/(b*c - a*d))^n))*Hypergeometric2F1[-n, m + 1</sup>
      , m + 2, (-d)*( (a + b*x)/(b*c - a*d))], x] /; FreeQ[{a, b, c, d, m, n}, x]
     && !IntegerQ[m] && !IntegerQ[n] && GtQ[b/(b*c - a*d), 0] && (RationalQ[m]
      || | !(RationalQ[n] && GtQ[-d/(b*c - a*d), 0]))
```
rule 6679 Int[E^(ArcTanh[(a\_.)\*(x\_)]\*(n\_.))\*(u\_.)\*((c\_) + (d\_.)\*(x\_))^(p\_.), x\_Symbol ] :> Simp[c^p Int[u\*(1 + d\*(x/c))^p\*((1 + a\*x)^(n/2)/(1 - a\*x)^(n/2)), x] , x] /; FreeQ[{a, c, d, n, p}, x] && EqQ[a^2\*c^2 - d^2, 0] && (IntegerQ[p] || GtQ[c, 0]) ✝ ✆

# **3.443.4 Maple [F]**

$$
\int \frac{\mathrm{e}^n \arctanh(ax)}{-acx + c} dx
$$

✞ ☎

✝ ✆

✞ ☎

<span id="page-3193-0"></span> $\left($   $\left($   $\right)$   $\left($   $\left($   $\right)$   $\left($   $\left($   $\right)$   $\left($   $\left($   $\right)$   $\left($   $\left($   $\right)$   $\left($   $\left($   $\right)$   $\left($   $\left($   $\right)$   $\left($   $\left($   $\right)$   $\left($   $\left($   $\right)$   $\left($   $\left($   $\right)$   $\left($   $\left($   $\right)$   $\left($   $\left($   $\right)$   $\left($ 

```
input <mark>int(exp(n*arctanh(a*x))/(-a*c*x+c),x)</mark>
```
output int(exp(n\*arctanh(a\*x))/(-a\*c\*x+c),x)

**3.443.5 Fricas [F]**

$$
\int \frac{e^{n \arctanh(ax)}}{c - a c x} dx = \int -\frac{\left(-\frac{ax+1}{ax-1}\right)^{\frac{1}{2}n}}{acx - c} dx
$$

✞ ☎

<span id="page-3193-1"></span> $\left($   $\left($   $\right)$   $\left($   $\left($   $\right)$   $\left($   $\left($   $\right)$   $\left($   $\left($   $\right)$   $\left($   $\left($   $\right)$   $\left($   $\left($   $\right)$   $\left($   $\left($   $\right)$   $\left($   $\left($   $\right)$   $\left($   $\left($   $\right)$   $\left($   $\left($   $\right)$   $\left($   $\left($   $\right)$   $\left($   $\left($   $\right)$   $\left($ 

$$
input \underbrace{\texttt{integrate}(\texttt{exp}(\texttt{n*arctanh}(a*x)) / (-a*c*x+c), x, \texttt{algorithm="fricas")}}_{\textcolor{red}{%}\textcolor{blue}{\textbf{int}}(\texttt{exp}(\texttt{exp}(a*x)x, a \texttt{log}(\texttt{exp}(a*x))))}.
$$

output ✞ ☎  $integral(-(-(a*x + 1)/(a*x - 1))^{(1/2*n)/(a*c*x - c)}, x)$ 

# **3.443.6 Sympy [F]**

$$
\int \frac{e^{n \operatorname{arctanh}(ax)}}{c - acx} dx = -\frac{\int \frac{e^{n \operatorname{atanh}(ax)}}{ax - 1} dx}{c}
$$

✞ ☎

✝ ✆

✞ ☎

<span id="page-3193-2"></span> $\left($   $\left($   $\right)$   $\left($   $\left($   $\right)$   $\left($   $\right)$   $\left($   $\left($   $\right)$   $\left($   $\left($   $\right)$   $\left($   $\left($   $\right)$   $\left($   $\right)$   $\left($   $\left($   $\right)$   $\left($   $\left($   $\right)$   $\left($   $\right)$   $\left($   $\left($   $\right)$   $\left($   $\left($   $\right)$   $\left($   $\left($   $\right)$   $\left($ 

input integrate(exp(n\*atanh(a\*x))/(-a\*c\*x+c),x)

output -Integral(exp(n\*atanh(a\*x))/(a\*x - 1), x)/c

# **3.443.7 Maxima [F]**

$$
\int \frac{e^{n \arctanh(ax)}}{c - a c x} dx = \int -\frac{\left(-\frac{ax+1}{ax-1}\right)^{\frac{1}{2}n}}{acx - c} dx
$$

✞ ☎

✝ ✆

✞ ☎

<span id="page-3194-0"></span>✝ ✆

input integrate(exp(n\*arctanh(a\*x))/(-a\*c\*x+c),x, algorithm="maxima")

output -integrate((-(a\*x + 1)/(a\*x - 1))^(1/2\*n)/(a\*c\*x - c), x)

$$
3.443.8 \quad \text{Giac [F]}
$$

$$
\int \frac{e^{n \arctanh(ax)}}{c - acx} dx = \int -\frac{\left(-\frac{ax+1}{ax-1}\right)^{\frac{1}{2}n}}{acx - c} dx
$$

✞ ☎

 $\left($   $\left($   $\right)$   $\left($   $\left($   $\right)$   $\left($   $\left($   $\right)$   $\left($   $\left($   $\right)$   $\left($   $\left($   $\right)$   $\left($   $\left($   $\right)$   $\left($   $\left($   $\right)$   $\left($   $\left($   $\right)$   $\left($   $\left($   $\right)$   $\left($   $\left($   $\right)$   $\left($   $\left($   $\right)$   $\left($   $\left($   $\right)$   $\left($ 

✞ ☎

<span id="page-3194-1"></span>✝ ✆

input integrate(exp(n\*arctanh(a\*x))/(-a\*c\*x+c),x, algorithm="giac")

output  $integrate(-(-(a*x + 1)/(a*x - 1))^{(1/2*n)/(a*c*x - c)}, x)$ 

# **3.443.9 Mupad [F(-1)]**

Timed out.

$$
\int \frac{e^{n \operatorname{arctanh}(ax)}}{c - acx} dx = \int \frac{e^{n \operatorname{atanh}(a x)}}{c - a c x} dx
$$

✞ ☎

✝ ✆

✞ ☎

input <mark>int(exp(n\*atanh(a\*x))/(c - a\*c\*x),x)</mark>

output int (exp(n\*atanh(a\*x))/(c - a\*c\*x), x)  $\left($   $\left($   $\right)$   $\left($   $\left($   $\right)$   $\left($   $\left($   $\right)$   $\left($   $\left($   $\right)$   $\left($   $\left($   $\right)$   $\left($   $\left($   $\right)$   $\left($   $\left($   $\right)$   $\left($   $\left($   $\right)$   $\left($   $\left($   $\right)$   $\left($   $\left($   $\right)$   $\left($   $\left($   $\right)$   $\left($   $\left($   $\right)$   $\left($ 

$$
\textbf{3.444} \qquad \int \frac{e^{n \mathbf{arctanh}(ax)}}{(c-acx)^2} \, dx
$$

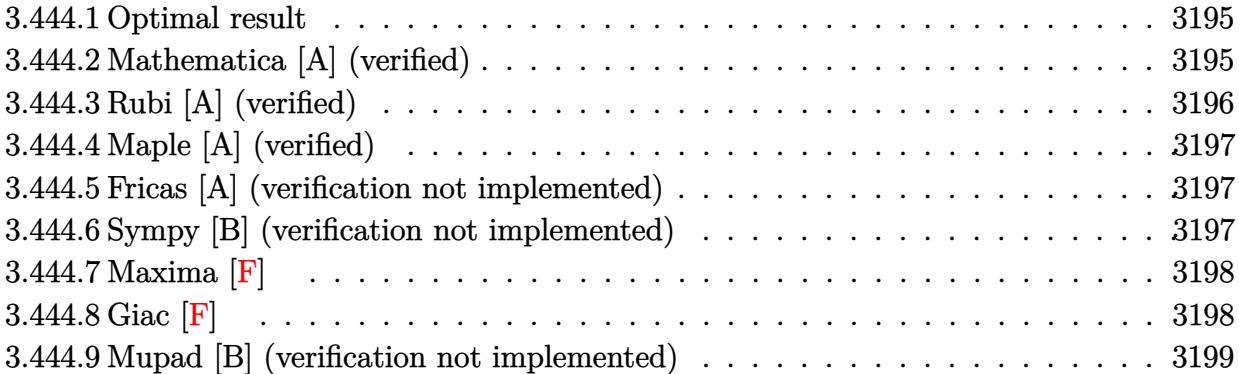

### <span id="page-3195-0"></span>**3.444.1 Optimal result**

Integrand size  $= 18$ , antiderivative size  $= 39$ 

$$
\int \frac{e^{n \arctanh(ax)}}{(c - acx)^2} dx = \frac{(1 - ax)^{-1 - \frac{n}{2}} (1 + ax)^{\frac{2+n}{2}}}{ac^2 (2+n)}
$$

✞ ☎

<span id="page-3195-1"></span>✝ ✆

output <mark>(-a\*x+1)^(-1-1/2\*n)\*(a\*x+1)^(1+1/2\*n)/a/c^2/(2+n)</mark>

# **3.444.2 Mathematica [A] (verified)**

Time =  $0.02$  (sec), antiderivative size = 39, normalized size of antiderivative =  $1.00$ 

$$
\int \frac{e^{n \arctanh(ax)}}{(c - a c x)^2} dx = \frac{(1 - ax)^{-1 - \frac{n}{2}} (1 + ax)^{1 + \frac{n}{2}}}{ac^2 (2 + n)}
$$

✞ ☎

✝ ✆

✞ ☎

<span id="page-3195-2"></span> $\left($   $\left($   $\right)$   $\left($   $\left($   $\right)$   $\left($   $\left($   $\right)$   $\left($   $\left($   $\right)$   $\left($   $\left($   $\right)$   $\left($   $\left($   $\right)$   $\left($   $\left($   $\right)$   $\left($   $\left($   $\right)$   $\left($   $\left($   $\right)$   $\left($   $\left($   $\right)$   $\left($   $\left($   $\right)$   $\left($   $\left($   $\right)$   $\left($ 

input Integrate[E^(n\*ArcTanh[a\*x])/(c - a\*c\*x)^2,x]

output  $((1 - a*x)^{-1} - n/2)*(1 + a*x)^{1} + n/2)/(a*c^2*(2 + n))$ 

# **3.444.3 Rubi [A] (verified)**

Time  $= 0.22$  (sec), antiderivative size  $= 39$ , normalized size of antiderivative  $= 1.00$ , number of steps used = 2, number of rules used = 2,  $\frac{\text{number of rules}}{\text{integral size}}$  = 0.111, Rules used = {6679, 48}

Below are the steps used by Rubi to obtain the solution. The rule number used for the transformation is given above next to the arrow. The rules definitions used are listed below.

$$
\int \frac{e^{n \arctanh(ax)}}{(c - a c x)^2} dx
$$

$$
\int \frac{6679}{6679}
$$

$$
\frac{\int (1 - ax)^{-\frac{n}{2} - 2} (ax + 1)^{n/2} dx}{c^2}
$$

$$
\int \frac{48}{48}
$$

$$
\frac{(1 - ax)^{-\frac{n}{2} - 1} (ax + 1)^{\frac{n+2}{2}}}{ac^2(n+2)}
$$

✞ ☎

 $\left( \begin{array}{cc} \text{ } & \text{ } \\ \text{ } & \text{ } \end{array} \right)$ 

✞ ☎

✝ ✆

<span id="page-3196-0"></span>✞ ☎

$$
input \left[ Int \left[ E^{(n*ArcTanh[a*x])}/(c - a*cx)^2, x \right] \right]
$$

output ((1 - a\*x)^(-1 - n/2)\*(1 + a\*x)^((2 + n)/2))/(a\*c^2\*(2 + n)) ✞ ☎

#### **3.444.3.1 Defintions of rubi rules used**

rule 48 <mark>Int[((a\_.) + (b\_.)\*(x\_))^(m\_.)\*((c\_.) + (d\_.)\*(x\_))^(n\_), x\_Symbol] :> Simp</mark>  $[(a + b*x)^{m} + 1)*(c + d*x)^{m} + 1)/((b*c - a*d)*(m + 1))$ , x] /; FreeQ[{ a, b, c, d, m, n}, x] & & EqQ $[m + n + 2, 0]$  & & NeQ $[m, -1]$ 

rule 6679 Int[E^(ArcTanh[(a\_.)\*(x\_)]\*(n\_.))\*(u\_.)\*((c\_) + (d\_.)\*(x\_))^(p\_.), x\_Symbol ] :> Simp[c^p Int[u\*(1 + d\*(x/c))^p\*((1 + a\*x)^(n/2)/(1 - a\*x)^(n/2)), x] , x] /; FreeQ[{a, c, d, n, p}, x] && EqQ[a^2\*c^2 - d^2, 0] && (IntegerQ[p] || GtQ[c, 0]) ✝ ✆

# **3.444.4 Maple [A] (verified)**

Time  $= 1.10$  (sec), antiderivative size  $= 33$ , normalized size of antiderivative  $= 0.85$ 

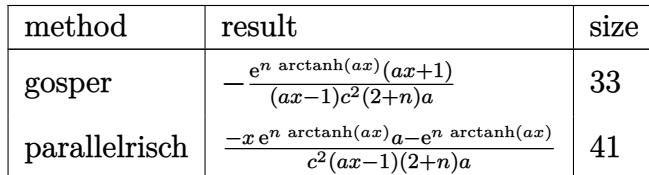

✞ ☎

✝ ✆

✞ ☎

<span id="page-3197-0"></span>✝ ✆

input int(exp(n\*arctanh(a\*x))/(-a\*c\*x+c)^2,x,method=\_RETURNVERBOSE)

output -exp(n\*arctanh(a\*x))\*(a\*x+1)/(a\*x-1)/c^2/(2+n)/a

### **3.444.5 Fricas [A] (verification not implemented)**

Time  $= 0.26$  (sec), antiderivative size  $= 59$ , normalized size of antiderivative  $= 1.51$ 

$$
\int \frac{e^{n \arctanh(ax)}}{(c - acx)^2} dx = \frac{(ax + 1)(-\frac{ax+1}{ax-1})^{\frac{1}{2}n}}{ac^2n + 2ac^2 - (a^2c^2n + 2a^2c^2)x}
$$

✞ ☎

✝ ✆

✞ ☎

<span id="page-3197-1"></span>✝ ✆

input <mark>integrate(exp(n\*arctanh(a\*x))/(-a\*c\*x+c)^2,x, algorithm="fricas")</mark>

output  $(axx + 1)*(-(a*x + 1)/(a*x - 1))^(1/2*n)/(a*c^2*n + 2*a*c^2 - (a^2*c^2*n + 1))$  $2*a^2*c^2)*x)$ 

# **3.444.6 Sympy [B] (verification not implemented)**

Leaf count of result is larger than twice the leaf count of optimal. 175 vs.  $2(29) = 58$ . Time  $= 11.31$  (sec), antiderivative size  $= 175$ , normalized size of antiderivative  $= 4.49$ 

$$
\int \frac{e^{n \arctanh(ax)}}{(c - acx)^2} dx
$$
\n
$$
= \begin{cases}\n\frac{x}{c^2} & \text{for } a = 0 \land (a = 0 \lor n = -2) \\
-\frac{ax \arctanh(ax)}{a^2 c^2 x e^{2 \arctanh(ax)} - ac^2 e^{2 \arctanh(ax)}} - \frac{\arctanh(ax)}{a^2 c^2 x e^{2 \arctanh(ax)} - ac^2 e^{2 \arctanh(ax)}} & \text{for } n = -2 \\
-\frac{ax e^{n \arctanh(ax)}}{a^2 c^2 n x + 2a^2 c^2 x - ac^2 n - 2ac^2} - \frac{e^{n \arctanh(ax)}}{a^2 c^2 n x + 2a^2 c^2 x - ac^2 n - 2ac^2} & \text{otherwise}\n\end{cases}
$$

3.444. 
$$
\int \frac{e^{n \arctanh(ax)}}{(c-acx)^2} dx
$$

input <mark>integrate(exp(n\*atanh(a\*x))/(-a\*c\*x+c)\*\*2,x)</mark>

```
output
Piecewise((x/c**2, Eq(a, 0) & (Eq(a, 0) | Eq(n, -2))), (-a*x*atanh(a*x)/(a
     ✞ ☎
     *2*c**2*x*exp(2*atanh(axx)) - a*c**2*exp(2*atanh(axx))) - atanh(axx)/(a**)2*c**2*x*exp(2*atanh(a*x)) - a*c**2*exp(2*atanh(a*x))), Eq(n, -2)), (-a*x*exp(n*atanh(axx))/(a**2*c**2*n*x + 2*ax*2*c**2*x - a*c**2*n - 2*ax*2) -exp(n*atanh(a*x))/(a**2*c**2*n*x + 2*a**2*c**2*x - a*c**2*n - 2*a*c**2), T
     rue))
```
# **3.444.7 Maxima [F]**

$$
\int \frac{e^{n \arctanh(ax)}}{(c - acx)^2} dx = \int \frac{\left(-\frac{ax+1}{ax-1}\right)^{\frac{1}{2}n}}{\left(ax - c\right)^2} dx
$$

✞ ☎

✝ ✆

✞ ☎

<span id="page-3198-1"></span>✝ ✆

<span id="page-3198-0"></span> $\left($   $\left($   $\right)$   $\left($   $\left($   $\right)$   $\left($   $\right)$   $\left($   $\left($   $\right)$   $\left($   $\left($   $\right)$   $\left($   $\left($   $\right)$   $\left($   $\right)$   $\left($   $\left($   $\right)$   $\left($   $\left($   $\right)$   $\left($   $\right)$   $\left($   $\left($   $\right)$   $\left($   $\left($   $\right)$   $\left($   $\left($   $\right)$   $\left($ 

✞ ☎

 $\left($   $\left($   $\right)$   $\left($   $\left($   $\right)$   $\left($   $\left($   $\right)$   $\left($   $\left($   $\right)$   $\left($   $\left($   $\right)$   $\left($   $\left($   $\right)$   $\left($   $\left($   $\right)$   $\left($   $\left($   $\right)$   $\left($   $\left($   $\right)$   $\left($   $\left($   $\right)$   $\left($   $\left($   $\right)$   $\left($   $\left($   $\right)$   $\left($ 

input <mark>integrate(exp(n\*arctanh(a\*x))/(-a\*c\*x+c)^2,x, algorithm="maxima")</mark>

output <mark>integrate((-(a\*x + 1)/(a\*x - 1))^(1/2\*n)/(a\*c\*x - c)^2, x)</mark>

$$
3.444.8 \quad \text{Giac [F]}
$$

$$
\int \frac{e^{n \arctanh(ax)}}{(c - acx)^2} dx = \int \frac{\left(-\frac{ax+1}{ax-1}\right)^{\frac{1}{2}n}}{\left(ax - c\right)^2} dx
$$

✞ ☎

✝ ✆

✞ ☎

<span id="page-3198-2"></span>✝ ✆

input integrate(exp(n\*arctanh(a\*x))/(-a\*c\*x+c)^2,x, algorithm="giac")

output <mark>integrate((-(a\*x + 1)/(a\*x - 1))^(1/2\*n)/(a\*c\*x - c)^2, x)</mark>

3.444. 
$$
\int \frac{e^{n \arctanh(ax)}}{(c-acx)^2} dx
$$

# **3.444.9 Mupad [B] (verification not implemented)**

Time  $= 3.83$  (sec), antiderivative size  $= 37$ , normalized size of antiderivative  $= 0.95$ 

$$
\int \frac{e^{n \arctanh(ax)}}{(c - acx)^2} dx = \frac{(a x + 1)^{\frac{n}{2} + 1}}{a c^2 (1 - a x)^{\frac{n}{2} + 1} (n + 2)}
$$

✞ ☎

 $\left($   $\left($   $\right)$   $\left($   $\left($   $\right)$   $\left($   $\right)$   $\left($   $\left($   $\right)$   $\left($   $\left($   $\right)$   $\left($   $\left($   $\right)$   $\left($   $\right)$   $\left($   $\left($   $\right)$   $\left($   $\left($   $\right)$   $\left($   $\right)$   $\left($   $\left($   $\right)$   $\left($   $\left($   $\right)$   $\left($   $\left($   $\right)$   $\left($ 

✞ ☎

✝ ✆

input  $int(exp(n*atanh(a*x))/(c - a*cx)^2,x)$ 

output  $(a*x + 1)^{n}(n/2 + 1)/(a*c^2*(1 - a*x)^{n}(n/2 + 1)*(n + 2))$ 

**3.445** 
$$
\int \frac{e^{n \arctanh(ax)}}{(c-acx)^{3}} dx
$$

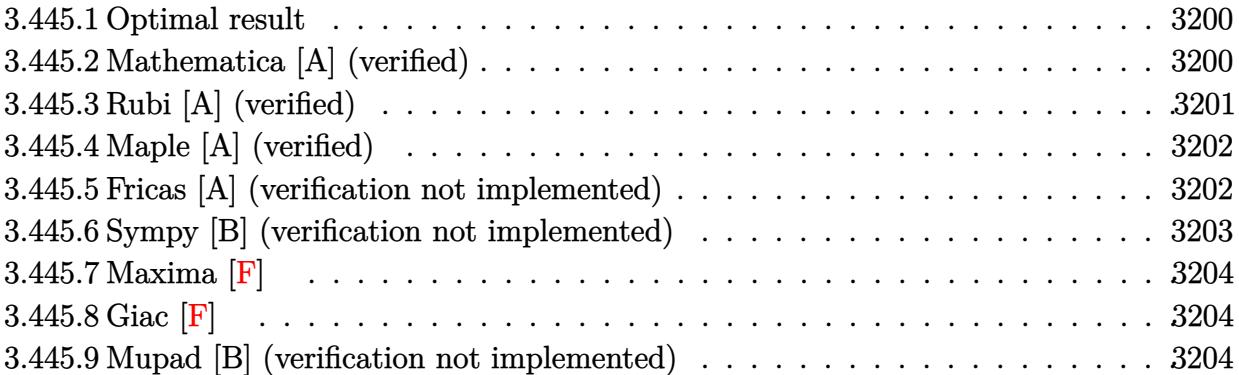

# <span id="page-3200-0"></span>**3.445.1 Optimal result**

Integrand size  $= 18$ , antiderivative size  $= 84$ 

$$
\int \frac{e^{n \arctanh(ax)}}{(c - acx)^3} dx = \frac{(1 - ax)^{-2 - \frac{n}{2}} (1 + ax)^{\frac{2+n}{2}}}{ac^3 (4+n)} + \frac{(1 - ax)^{-1 - \frac{n}{2}} (1 + ax)^{\frac{2+n}{2}}}{ac^3 (8 + 6n + n^2)}
$$

<span id="page-3200-1"></span>✝ ✆

output <mark>| (-a\*x+1)^(-1-1/2\*n)\*(a\*x+1)^(1+1/2\*n)/a/c^3/(n^2+6\*n+8)+(-a\*x+1)^(-2-1/2\*n</mark> ✞ ☎  $(x^{*x+1})^{(1+1/2*n)}/a/c^{3/(4+n)}$ 

### **3.445.2 Mathematica [A] (verified)**

Time  $= 0.03$  (sec), antiderivative size  $= 51$ , normalized size of antiderivative  $= 0.61$ 

$$
\int \frac{e^{n \arctanh(ax)}}{(c - acx)^3} dx = \frac{(1 - ax)^{-2 - \frac{n}{2}} (3 + n - ax)(1 + ax)^{1 + \frac{n}{2}}}{ac^3 (2 + n)(4 + n)}
$$

✞ ☎

✝ ✆

<span id="page-3200-2"></span>✝ ✆

input <mark>Integrate[E^(n\*ArcTanh[a\*x])/(c - a\*c\*x)^3,x]</mark>

output ((1 - a\*x)^(-2 - n/2)\*(3 + n - a\*x)\*(1 + a\*x)^(1 + n/2))/(a\*c^3\*(2 + n)\*(4 ✞ ☎ + n))

$$
3.445. \qquad \int \frac{e^{n \arctanh(ax)}}{(c-acx)^3} \, dx
$$

# **3.445.3 Rubi [A] (verified)**

Time  $= 0.26$  (sec), antiderivative size  $= 82$ , normalized size of antiderivative  $= 0.98$ , number of steps used = 3, number of rules used = 3,  $\frac{\text{number of rules}}{\text{integral size}}$  = 0.167, Rules used = {6679, 55, 48}

Below are the steps used by Rubi to obtain the solution. The rule number used for the transformation is given above next to the arrow. The rules definitions used are listed below.

$$
\int \frac{e^{n \arctanh(ax)}}{(c - acx)^3} dx
$$
\n
$$
\int \frac{6679}{6679}
$$
\n
$$
\frac{\int (1 - ax)^{-\frac{n}{2} - 3} (ax + 1)^{n/2} dx}{c^3}
$$
\n
$$
\int \frac{55}{2}
$$
\n
$$
\frac{\int (1 - ax)^{-\frac{n}{2} - 2} (ax + 1)^{n/2} dx}{n + 4} + \frac{(ax + 1)^{\frac{n+2}{2}} (1 - ax)^{-\frac{n}{2} - 2}}{a(n + 4)}
$$
\n
$$
\frac{(ax + 1)^{\frac{n+2}{2}} (1 - ax)^{-\frac{n}{2} - 2}}{a(n + 4)} + \frac{(ax + 1)^{\frac{n+2}{2}} (1 - ax)^{-\frac{n}{2} - 1}}{a(n + 2)(n + 4)}
$$
\n
$$
c^3
$$

✞ ☎

✝ ✆

✞ ☎

 $\left($   $\left($   $\right)$   $\left($   $\left($   $\right)$   $\left($   $\left($   $\right)$   $\left($   $\left($   $\right)$   $\left($   $\left($   $\right)$   $\left($   $\left($   $\right)$   $\left($   $\left($   $\right)$   $\left($   $\left($   $\right)$   $\left($   $\left($   $\right)$   $\left($   $\left($   $\right)$   $\left($   $\left($   $\right)$   $\left($   $\left($   $\right)$   $\left($ 

input Int[E^(n\*ArcTanh[a\*x])/(c - a\*c\*x)^3,x]

output (((1 - a\*x)^(-2 - n/2)\*(1 + a\*x)^((2 + n)/2))/(a\*(4 + n)) + ((1 - a\*x)^(-1  $-n/2$   $*(1 + a*x)^((2 + n)/2))/a*(2 + n)*(4 + n))$ /c<sup>-3</sup> ✝ ✆

#### **3.445.3.1 Defintions of rubi rules used**

rule 48 <mark>Int[((a\_.) + (b\_.)\*(x\_))^(m\_.)\*((c\_.) + (d\_.)\*(x\_))^(n\_), x\_Symbol] :> Simp</mark> ✞ ☎  $[(a + b*x)^{m} + 1)*(c + d*x)^{m} + 1)/((b*c - a*d)*(m + 1)), x]$  ; FreeQ[{ a, b, c, d, m, n}, x] & & EqQ $[m + n + 2, 0]$  & & NeQ $[m, -1]$ 

rule 55 <mark>Int[((a\_.) + (b\_.)\*(x\_))^(m\_)\*((c\_.) + (d\_.)\*(x\_))^(n\_), x\_Symbol] :> Simp[</mark>  $(a + b*x)^{m} (m + 1)*(c + d*x)^{m} (n + 1)/((b*c - a*d)*(m + 1))), x] - Simp[d*(S)]$  $imply[m + n + 2]/((b*c - a*d)*(m + 1)))$  Int $[(a + b*x)^Simplify[m + 1]*($  $c + d*x$   $n, x$ , x]  $/$ ; FreeQ[{a, b, c, d, m, n}, x] && ILtQ[Simplify[m + n + 2], 0] && NeQ[m, -1] && !(LtQ[m, -1] && LtQ[n, -1] && (EqQ[a, 0] || (NeQ[ c, 0] && LtQ $[m - n, 0]$  && IntegerQ $[n]$ ))) && (SumSimplerQ $[m, 1]$  || !SumSimp lerQ[n, 1])

✞ ☎

✝ ✆

✞ ☎

<span id="page-3202-0"></span> $\left($   $\left($   $\right)$   $\left($   $\left($   $\right)$   $\left($   $\left($   $\right)$   $\left($   $\left($   $\right)$   $\left($   $\left($   $\right)$   $\left($   $\left($   $\right)$   $\left($   $\left($   $\right)$   $\left($   $\left($   $\right)$   $\left($   $\left($   $\right)$   $\left($   $\left($   $\right)$   $\left($   $\left($   $\right)$   $\left($   $\left($   $\right)$   $\left($ 

```
rule 6679
        Int[E^(ArcTanh[(a_.)*(x_)]*(n_.))*(u_.)*((c_) + (d_.)*(x_))^(p_.), x_Symbol
        ] :> Simp[c^p Int[u*(1 + d*(x/c))^p*((1 + a*x)^(n/2)/(1 - a*x)^(n/2)), x]
        , x] /; FreeQ[{a, c, d, n, p}, x] && EqQ[a^2*c^2 - d^2, 0] && (IntegerQ[p]
        || GtQ[c, 0])
```
# **3.445.4 Maple [A] (verified)**

Time  $= 3.46$  (sec), antiderivative size  $= 46$ , normalized size of antiderivative  $= 0.55$ 

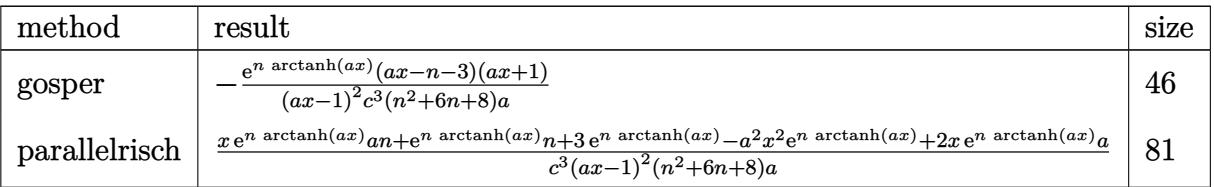

✞ ☎

✝ ✆

✞ ☎

<span id="page-3202-1"></span> $\left($   $\left($   $\right)$   $\left($   $\left($   $\right)$   $\left($   $\right)$   $\left($   $\left($   $\right)$   $\left($   $\left($   $\right)$   $\left($   $\left($   $\right)$   $\left($   $\right)$   $\left($   $\left($   $\right)$   $\left($   $\left($   $\right)$   $\left($   $\right)$   $\left($   $\left($   $\right)$   $\left($   $\left($   $\right)$   $\left($   $\left($   $\right)$   $\left($ 

input <mark>int(exp(n\*arctanh(a\*x))/(-a\*c\*x+c)^3,x,method=\_RETURNVERBOSE)</mark>

output -exp(n\*arctanh(a\*x))\*(a\*x-n-3)\*(a\*x+1)/(a\*x-1)^2/c^3/(n^2+6\*n+8)/a

### **3.445.5 Fricas [A] (verification not implemented)**

Time  $= 0.27$  (sec), antiderivative size  $= 129$ , normalized size of antiderivative  $= 1.54$ 

$$
\int \frac{e^{n \arctanh(ax)}}{(c - acx)^3} dx
$$
\n
$$
-\frac{(a^2x^2 - (an + 2a)x - n - 3)(-\frac{ax + 1}{ax - 1})^{\frac{1}{2}n}}{ac^3n^2 + 6ac^3n + 8ac^3 + (a^3c^3n^2 + 6a^3c^3n + 8a^3c^3)x^2 - 2(a^2c^3n^2 + 6a^2c^3n + 8a^2c^3)x}
$$

✞ ☎

✝ ✆

input <mark>integrate(exp(n\*arctanh(a\*x))/(-a\*c\*x+c)^3,x, algorithm="fricas")</mark>

$$
3.445. \qquad \int \frac{e^{n \arctanh(ax)}}{(c-acx)^3} \, dx
$$

```
output <mark>-(a^2*x^2 - (a*n + 2*a)*x - n - 3)*(-(a*x + 1)/(a*x - 1))^(1/2*n)/(a*c^3*n</mark>
       2 + 6*a*c^3*n + 8*a*c^3 + (a^3*c^3*n^2 + 6*a^3*c^3*n + 8*a^3*c^3)*x^2 - 2*(a^2x^c^3*n^2 + 6*a^2*c^3*n + 8*a^2*c^3)*x)
```
✞ ☎

<span id="page-3203-0"></span>✝ ✆

# **3.445.6 Sympy [B] (verification not implemented)**

Leaf count of result is larger than twice the leaf count of optimal. 1103 vs.  $2(65) = 130$ . Time  $= 58.62$  (sec), antiderivative size  $= 1103$ , normalized size of antiderivative  $= 13.13$ 

$$
\int \frac{e^{n \arctanh(ax)}}{(c - acx)^3} dx = \text{Too large to display}
$$

✞ ☎

✝ ✆

input <mark>integrate(exp(n\*atanh(a\*x))/(-a\*c\*x+c)\*\*3,x)</mark>

```
output
Piecewise((x/c**3, Eq(a, 0)), (a**2*x**2*atanh(a*x)/(2*a**3*c**3*x**2*exp(
     ✞ ☎
      4*atanh(a*x)) - 4*a**2*c**3*x*exp(4*atanh(a*x)) + 2*a*c**3*exp(4*atanh(a*x
      ))) + 2*a*x*atanh(a*x)/(2*a**3*c**3*x**2*exp(4*atanh(a*x)) - 4*a**2*c**3*x
      *exp(4*atanh(axx)) + 2*axc**3*exp(4*atanh(axx))) - axx/(2*ax**3*cx*3*x**2*ec)xp(4*atanh(a*x)) - 4*a**2*c**3*xx*exp(4*atanh(a*x)) + 2*a*c**3*exp(4*atanh(c*ax))a*x))) + atanh(a*x)/(2*a**3*c**3*x**2*exp(4*atanh(a*x)) - 4*a**2*c**3*x*ex
     p(4*atanh(axx)) + 2*axc**3*exp(4*atanh(axx))) - 1/(2*ax**3*cx**3*xx*2*exp(4*ax))atanh(axx) - 4*ax*2*c**3*x*exp(4*atanh(axx)) + 2*axc**3*exp(4*atanh(axx))), Eq(n, -4)), (-a**2*x**2*atanh(a*x)/(2*a**3*x**3*x**2*exp(2*atanh(a*x))- 4*a**2*c**3*x*exp(2*atanh(a*x)) + 2*a*c**3*exp(2*atanh(a*x))) + a*x/(2*a
      **3*c**3*x**2*exp(2*atanh(a*x)) - 4*a**2*c**3*x*exp(2*atanh(a*x)) + 2*a*c*
      *3*exp(2*atanh(axx))) + atanh(axx)/(2*ax*3*cx*3*xx*2*exp(2*atanh(axx)) - 4*a**2*c**3*x*exp(2*atanh(a*x)) + 2*a*c**3*exp(2*atanh(a*x))) + 1/(2*a**3*c
      ***3*x**2*exp(2*atanh(axx)) - 4*ax*2*cx*3*x*exp(2*atanh(axx)) + 2*axc**3*exp(2*atanh(a*x))), Eq(n, -2)), (-a**2*x**2*exp(n*atanh(a*x))/(a**3*c**3*n**))2*x**2 + 6*a**3*c**3*n*x**2 + 8*a**3*c**3*x**2 - 2*a**2*c**3*n**2*x - 12*a
      **2*c**3*n*x - 16*a**2*c**3*x + a*c**3*n**2 + 6*a*c**3*n + 8*a*c**3) + a*n
      *x*exp(n*atanh(a*x))/(a**3*c**3*n**2*x**2 + 6*a**3*c**3*n*x**2 + 8*a**3*c*
      *3*x**2 - 2*a**2*c**3*n**2*x - 12*a**2*c**3*n*x - 16*a**2*c**3*x + a*c**3*
      n**2 + 6*a*c**3*n + 8*a*c**3) + 2*a*x*exp(n*atanh(a*x))/(a**3*c**3*n**2...
     ✝ ✆
```
## **3.445.7 Maxima [F]**

$$
\int \frac{e^{n \arctanh(ax)}}{(c - acx)^3} dx = \int -\frac{\left(-\frac{ax+1}{ax-1}\right)^{\frac{1}{2}n}}{\left(acx - c\right)^3} dx
$$

✞ ☎

✝ ✆

✞ ☎

✝ ✆

input <mark>integrate(exp(n\*arctanh(a\*x))/(-a\*c\*x+c)^3,x, algorithm="maxima")</mark>

output <mark>-integrate((-(a\*x + 1)/(a\*x - 1))^(1/2\*n)/(a\*c\*x - c)^3, x)</mark>

$$
3.445.8 \quad \text{Giac [F]}
$$

$$
\int \frac{e^{n \arctanh(ax)}}{(c - acx)^3} \, dx = \int -\frac{\left(-\frac{ax+1}{ax-1}\right)^{\frac{1}{2}n}}{(acx - c)^3} \, dx
$$

✞ ☎

✝ ✆

✞ ☎

 $\left($   $\left($   $\right)$   $\left($   $\left($   $\right)$   $\left($   $\left($   $\right)$   $\left($   $\left($   $\right)$   $\left($   $\left($   $\right)$   $\left($   $\left($   $\right)$   $\left($   $\left($   $\right)$   $\left($   $\left($   $\right)$   $\left($   $\left($   $\right)$   $\left($   $\left($   $\right)$   $\left($   $\left($   $\right)$   $\left($   $\left($   $\right)$   $\left($ 

input <mark>integrate(exp(n\*arctanh(a\*x))/(-a\*c\*x+c)^3,x, algorithm="giac")</mark>

output <mark>integrate(-(-(a\*x + 1)/(a\*x - 1))^(1/2\*n)/(a\*c\*x - c)^3, x)</mark>

### **3.445.9 Mupad [B] (verification not implemented)**

Time  $= 3.94$  (sec), antiderivative size  $= 100$ , normalized size of antiderivative  $= 1.19$ 

$$
\int \frac{e^{n \arctanh(ax)}}{(c - acx)^3} dx = \frac{e^{\frac{n \ln(a x + 1)}{2} - \frac{n \ln(1 - a x)}{2}} \left( \frac{n+3}{a^3 c^3 (n^2 + 6 n + 8)} - \frac{x^2}{a c^3 (n^2 + 6 n + 8)} + \frac{x (n+2)}{a^2 c^3 (n^2 + 6 n + 8)} \right)}{\frac{1}{a^2} - \frac{2x}{a} + x^2}
$$

✞ ☎

✝ ✆

✞ ☎

✝ ✆

input <mark>int(exp(n\*atanh(a\*x))/(c - a\*c\*x)^3,x)</mark>

output 
$$
\frac{(exp((n*log(a*x + 1))/2 - (n*log(1 - a*x))/2)*( (n + 3)/(a^3*c^3*(6*n + n^2 + 8)) - x^2/(a*c^3*(6*n + n^2 + 8)) + (x*(n + 2))/(a^2*c^3*(6*n + n^2 + 8))))/(1/a^2 - (2*x)/a + x^2)}
$$

**3.446** 
$$
\int \frac{e^{n \arctanh(ax)}}{(c-acx)^{4}} dx
$$

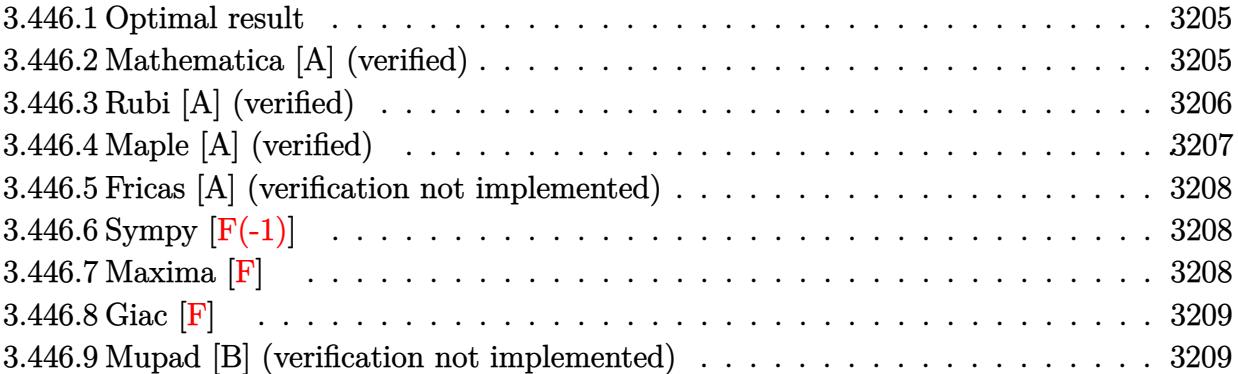

#### <span id="page-3205-0"></span>**3.446.1 Optimal result**

Integrand size  $= 18$ , antiderivative size  $= 135$ 

$$
\int \frac{e^{n \arctanh(ax)}}{(c - acx)^4} dx = \frac{(1 - ax)^{-3 - \frac{n}{2}} (1 + ax)^{\frac{2+n}{2}}}{ac^4 (6+n)} + \frac{2(1 - ax)^{-2 - \frac{n}{2}} (1 + ax)^{\frac{2+n}{2}}}{ac^4 (4+n)(6+n)} + \frac{2(1 - ax)^{-1 - \frac{n}{2}} (1 + ax)^{\frac{2+n}{2}}}{ac^4 (6+n) (8 + 6n + n^2)}
$$

✞ ☎

<span id="page-3205-1"></span>✝ ✆

output <mark>2\*(-a\*x+1)^(-2-1/2\*n)\*(a\*x+1)^(1+1/2\*n)/a/c^4/(n^2+10\*n+24)+2\*(-a\*x+1)^(-1</mark>  $-1/2$ \*n)\*(a\*x+1)^(1+1/2\*n)/a/c^4/(n^3+12\*n^2+44\*n+48)+(-a\*x+1)^(-3-1/2\*n)\*(  $a*x+1)^(1+1/2*n)/a/c^4/(6+n)$ 

### **3.446.2 Mathematica [A] (verified)**

Time  $= 0.04$  (sec), antiderivative size  $= 74$ , normalized size of antiderivative  $= 0.55$ 

$$
\int \frac{e^{n \arctanh(ax)}}{(c - acx)^4} dx = \frac{(1 - ax)^{-3 - \frac{n}{2}} (1 + ax)^{1 + \frac{n}{2}} (14 + 8n + n^2 - 8ax - 2anx + 2a^2x^2)}{ac^4 (2 + n)(4 + n)(6 + n)}
$$

✞ ☎

✝ ✆

✞ ☎

<span id="page-3205-2"></span>✝ ✆

input <mark>Integrate[E^(n\*ArcTanh[a\*x])/(c - a\*c\*x)^4,x]</mark>

output ((1 - a\*x)^(-3 - n/2)\*(1 + a\*x)^(1 + n/2)\*(14 + 8\*n + n^2 - 8\*a\*x - 2\*a\*n\*  $x + 2*a^2*x^2)/(a*c^4*(2 + n)*(4 + n)*(6 + n))$ 

## **3.446.3 Rubi [A] (verified)**

Time  $= 0.29$  (sec), antiderivative size  $= 126$ , normalized size of antiderivative  $= 0.93$ , number of steps used = 4, number of rules used = 4,  $\frac{\text{number of rules}}{\text{integral size}} = 0.222$ , Rules used  $= \{6679, 55, 55, 48\}$ 

Below are the steps used by Rubi to obtain the solution. The rule number used for the transformation is given above next to the arrow. The rules definitions used are listed below.

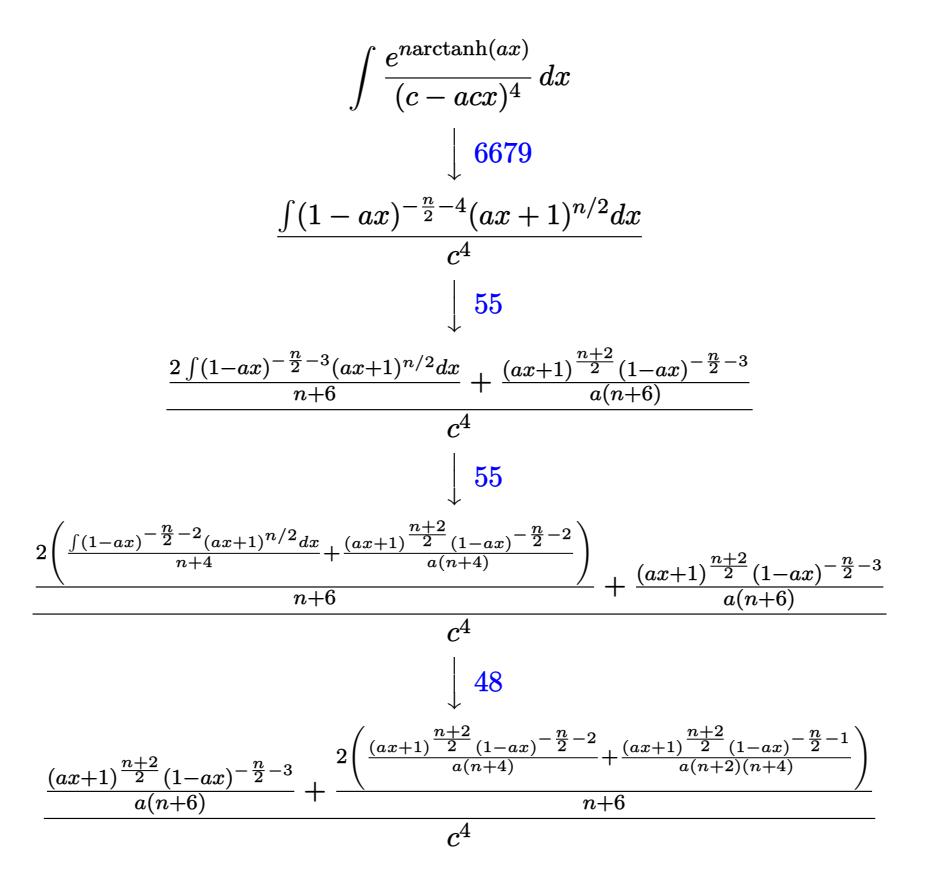

✞ ☎

✝ ✆

✞ ☎

input Int[E^(n\*ArcTanh[a\*x])/(c - a\*c\*x)^4,x]

output (((1 - a\*x)^(-3 - n/2)\*(1 + a\*x)^((2 + n)/2))/(a\*(6 + n)) + (2\*(((1 - a\*x)  $\hat{(-2 - n/2)*(1 + a*x)^((2 + n)/2))/(a*(4 + n)) + ((1 - a*x)^(-1 - n/2)*(1)$  $+\text{ a*x}$ <sup>((2 + n)/2))/(a\*(2 + n)\*(4 + n))))/(6 + n))/c<sup>-</sup>4</sup> ✝ ✆

3.446. 
$$
\int \frac{e^{n \arctanh(ax)}}{(c-acx)^4} dx
$$

#### **3.446.3.1 Defintions of rubi rules used**

```
rule 48
    ✞ ☎
     Int[((a_.) + (b_.)*(x_))^(m_.)*((c_.) + (d_.)*(x_))^(n_), x_Symbol] :> Simp
     [(a + b*x)^{(m + 1)*(c + d*x)^{(n + 1})/((b*c - a*d)*(m + 1))), x] /; FreeQ[{
     a, b, c, d, m, n}, x] & & EqQ[m + n + 2, 0] & & NeQ[m, -1]
```
✝ ✆

✞ ☎

```
rule 55 <mark>| Int[((a_.) + (b_.)*(x_))^(m_)*((c_.) + (d_.)*(x_))^(n_), x_Symbol] :> Simp[</mark>
         (a + b*x)^{m} (m + 1)*(c + d*x)^{m} (n + 1)/((b*c - a*d)*(m + 1))), x] - Simp[d*(S)]imply[m + n + 2]/((b*c - a*d)*(m + 1))) Int[(a + b*x)^Simplify[m + 1]*(c + d*x n, x, x] /; FreeQ[{a, b, c, d, m, n}, x] && ILtQ[Simplify[m + n +
          2], 0] && NeQ[m, -1] && !(LtQ[m, -1] && LtQ[n, -1] && (EqQ[a, 0] || (NeQ[
         c, 0] && LtQ[m - n, 0] && IntegerQ[n]))) && (SumSimplerQ[m, 1] || !SumSimp
        lerQ[n, 1])
        \left( \left( \right) \left( \left( \right) \left( \right) \left( \left( \right) \left( \left( \right) \left( \left( \right) \left( \right) \left( \left( \right) \left( \left( \right) \left( \right) \left( \left( \right) \left( \left( \right) \left( \left( \right) \left(
```
rule 6679 Int[E^(ArcTanh[(a\_.)\*(x\_)]\*(n\_.))\*(u\_.)\*((c\_) + (d\_.)\*(x\_))^(p\_.), x\_Symbol ✞ ☎ ] :> Simp[c^p Int[u\*(1 + d\*(x/c))^p\*((1 + a\*x)^(n/2)/(1 - a\*x)^(n/2)), x] , x] /; FreeQ[{a, c, d, n, p}, x] && EqQ[a^2\*c^2 - d^2, 0] && (IntegerQ[p] || GtQ[c, 0])

## **3.446.4 Maple [A] (verified)**

Time  $= 9.68$  (sec), antiderivative size  $= 68$ , normalized size of antiderivative  $= 0.50$ 

<span id="page-3207-0"></span>✝ ✆

 $\left($   $\left($   $\right)$   $\left($   $\left($   $\right)$   $\left($   $\left($   $\right)$   $\left($   $\left($   $\right)$   $\left($   $\left($   $\right)$   $\left($   $\left($   $\right)$   $\left($   $\left($   $\right)$   $\left($   $\left($   $\right)$   $\left($   $\left($   $\right)$   $\left($   $\left($   $\right)$   $\left($   $\left($   $\right)$   $\left($   $\left($   $\right)$   $\left($ 

<span id="page-3207-1"></span>✝ ✆

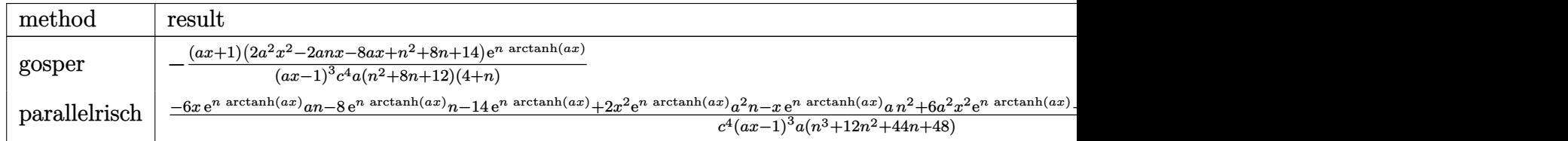

input <mark>int(exp(n\*arctanh(a\*x))/(-a\*c\*x+c)^4,x,method=\_RETURNVERBOSE)</mark> ✞ ☎

```
output <mark>-(a*x+1)*(2*a^2*x^2-2*a*n*x-8*a*x+n^2+8*n+14)*exp(n*arctanh(a*x))/(a*x-1)^</mark>
   ✞ ☎
    3/c^2/2/(n^2+8*n+12)/(4+n)
```
#### Fricas [A] (verification not implemented) 3.446.5

Time =  $0.27$  (sec), antiderivative size = 229, normalized size of antiderivative = 1.70

$$
\int \frac{e^{n \arctanh(ax)}}{(c - acx)^4} \, dx
$$

 $=\frac{(2\,a^3x^3-2\,(a^2n+3\,a^2)x^2+n^2+(an^2+6\,an+6\,a)x^2+a^2)}{ac^4n^3+12\,ac^4n^2+44\,ac^4n+48\,ac^4-(a^4c^4n^3+12\,a^4c^4n^2+44\,a^4c^4n+48\,a^4c^4)x^3+3\,(a^3c^4n^3+12\,a^3c^4n^2+44\,a^4c^4n+48\,a^4c^4)x^3+3\,(a^3c^4n^3+12\,a^3c^4n^2+$ 

input integrate(exp(n\*arctanh(a\*x))/(-a\*c\*x+c)^4,x, algorithm="fricas")

```
output (2*a^3*x^3 - 2*(a^2*n + 3*a^2)*x^2 + n^2 + (a*n^2 + 6*a*n + 6*a)*x + 8*n +14)*(-(a*x + 1)/(a*x - 1))^{(1/2*n)/(a*c^4*n^3 + 12*a*c^4*n^2 + 44*a*c^4*n)}+ 48*ax^2 - (a^2*x^2*n^3 + 12*a^2*c^2*n^2 + 44*a^2*c^4*n^2+ 48*a^2*a^2*c^2*x^2*x^2*x^2)3 + 3*(a^3*c^4*n^3 + 12*a^3*c^4*n^2 + 44*a^3*c^4*n + 48*a^3*c^4)*x^2 - 3*(a^2*c^4*n^3 + 12*a^2*c^4*n^2 + 44*a^2*c^4*n + 48*a^2*c^4)*x)
```
#### <span id="page-3208-0"></span>Sympy  $\lvert \mathbf{F}(-1) \rvert$  $3.446.6$

Timed out.

$$
\int \frac{e^{n \arctanh(ax)}}{(c - a c x)^4} \, dx = \text{Timed out}
$$

input integrate(exp(n\*atanh(a\*x))/(-a\*c\*x+c)\*\*4,x)

output Timed out

#### <span id="page-3208-1"></span>Maxima  $[F]$ 3.446.7

$$
\int \frac{e^{n\arctanh(ax)}}{(c - acx)^4} dx = \int \frac{\left(-\frac{ax+1}{ax-1}\right)^{\frac{1}{2}n}}{\left(ax - c\right)^4} dx
$$

input integrate(exp(n\*arctanh(a\*x))/(-a\*c\*x+c)^4,x, algorithm="maxima")

output integrate((-(a\*x + 1)/(a\*x - 1))^(1/2\*n)/(a\*c\*x - c)^4, x)

<span id="page-3208-2"></span>3.446. 
$$
\int \frac{e^{n \arctanh(ax)}}{(c - acx)^4} dx
$$

## **3.446.8 Giac [F]**

$$
\int \frac{e^{n \arctanh(ax)}}{(c - acx)^4} dx = \int \frac{\left(-\frac{ax+1}{ax-1}\right)^{\frac{1}{2}n}}{\left(ax - c\right)^4} dx
$$

✞ ☎

✝ ✆

✞ ☎

<span id="page-3209-0"></span>✝ ✆

✞ ☎

✝ ✆

✞ ☎

input <mark>integrate(exp(n\*arctanh(a\*x))/(-a\*c\*x+c)^4,x, algorithm="giac")</mark>

output <mark>integrate((-(a\*x + 1)/(a\*x - 1))^(1/2\*n)/(a\*c\*x - c)^4, x)</mark>

#### **3.446.9 Mupad [B] (verification not implemented)**

Time  $= 4.02$  (sec), antiderivative size  $= 167$ , normalized size of antiderivative  $= 1.24$ 

$$
\int \frac{e^{n \arctanh(ax)}}{(c - acx)^4} dx =
$$
\n
$$
-\frac{(ax + 1)^{n/2} \left(\frac{2x^3}{a c^4 (n^3 + 12 n^2 + 44 n + 48)} + \frac{n^2 + 8n + 14}{a^4 c^4 (n^3 + 12 n^2 + 44 n + 48)} - \frac{x^2 (2n + 6)}{a^2 c^4 (n^3 + 12 n^2 + 44 n + 48)} + \frac{x (n^2 + 6n + 6)}{a^3 c^4 (n^3 + 12 n^2 + 44 n + 48)}\right)}{(1 - a x)^{n/2} \left(\frac{3x}{a^2} - \frac{1}{a^3} + x^3 - \frac{3x^2}{a}\right)}
$$

input <mark>int(exp(n\*atanh(a\*x))/(c - a\*c\*x)^4,x)</mark>

output  $-(\frac{a*x + 1}{n/2} * (\frac{2*x^3}{a*c^4 * (\frac{44*n + 12*n^2 + n^3 + 48)} ) + (8*n + n^2)}$ + 14)/(a<sup>2</sup>4\*c<sup>2</sup>\*(44\*n + 12\*n<sup>2</sup> + n<sup>2</sup> + 48)) - (x<sup>2</sup>x(2\*n + 6))/(a<sup>2</sup>\*c<sup>2</sup>\*(44  $*n + 12*n^2 + n^3 + 48)$  + (x\*(6\*n + n^2 + 6))/(a^3\*c^4\*(44\*n + 12\*n^2 + n  $\hat{(-3 + 48)})))/((1 - a*x)^{n}(n/2)*(3*x)/a^2 - 1/a^3 + x^3 - (3*x^2)/a))$ ✝ ✆

# **3.447** R  $e^{\operatorname{arctanh}(ax)}\big(c-\frac{c}{ax}\big)^p\ dx$

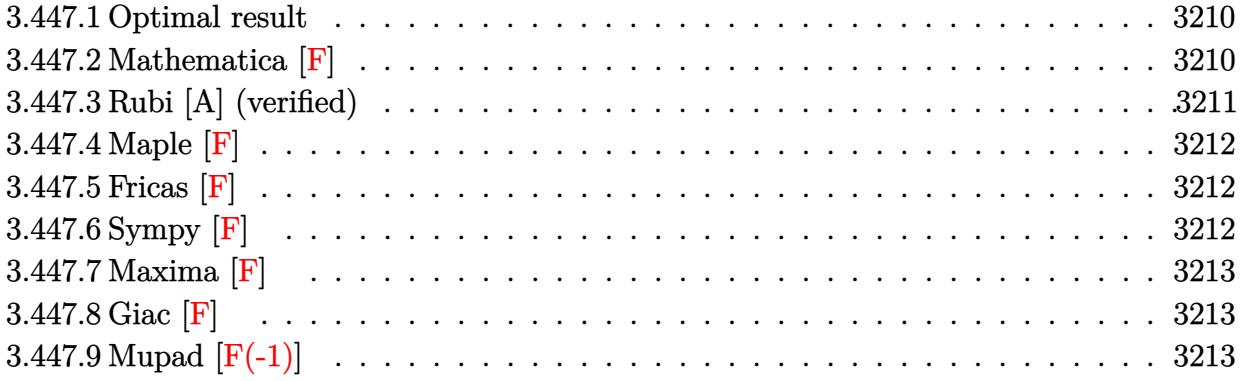

## <span id="page-3210-0"></span>**3.447.1 Optimal result**

Integrand size  $= 20$ , antiderivative size  $= 60$ 

$$
\int e^{\arctanh(ax)} \left(c - \frac{c}{ax}\right)^p dx
$$
\n
$$
= \frac{\left(c - \frac{c}{ax}\right)^p x (1 - ax)^{-p} \text{ Appendix 1 } (1 - p, \frac{1}{2} - p, -\frac{1}{2}, 2 - p, ax, -ax)}{1 - p}
$$

output ✞ ☎  $(c-c/a/x)^p$ \*x\*AppellF1(1-p,1/2-p,-1/2,2-p,a\*x,-a\*x)/(1-p)/((-a\*x+1)^p)

# **3.447.2 Mathematica [F]**

$$
\int e^{\operatorname{arctanh}(ax)} \left(c - \frac{c}{ax}\right)^p dx = \int e^{\operatorname{arctanh}(ax)} \left(c - \frac{c}{ax}\right)^p dx
$$

✞ ☎

<span id="page-3210-2"></span>✞ ☎

<span id="page-3210-1"></span>✝ ✆

input Integrate[E^ArcTanh[a\*x]\*(c - c/(a\*x))^p,x]  $\left($   $\left($   $\right)$   $\left($   $\left($   $\right)$   $\left($   $\left($   $\right)$   $\left($   $\left($   $\right)$   $\left($   $\left($   $\right)$   $\left($   $\left($   $\right)$   $\left($   $\left($   $\right)$   $\left($   $\left($   $\right)$   $\left($   $\left($   $\right)$   $\left($   $\left($   $\right)$   $\left($   $\left($   $\right)$   $\left($   $\left($   $\right)$   $\left($ 

output Integrate[E^ArcTanh[a\*x]\*(c - c/(a\*x))^p, x] ✝ ✆

$$
3.447. \qquad \int e^{\operatorname{arctanh}(ax)} \big(c - \tfrac{c}{ax}\big)^p \ dx
$$

## **3.447.3 Rubi [A] (verified)**

Time  $= 0.35$  (sec), antiderivative size  $= 60$ , normalized size of antiderivative  $= 1.00$ , number of steps used = 3, number of rules used = 3,  $\frac{\text{number of rules}}{\text{integral size}}$  = 0.150, Rules used = {6684, 6679, 150}

Below are the steps used by Rubi to obtain the solution. The rule number used for the transformation is given above next to the arrow. The rules definitions used are listed below.

$$
\int e^{\operatorname{arctanh}(ax)} \left(c - \frac{c}{ax}\right)^p dx
$$
\n
$$
\int 6684
$$
\n
$$
x^p (1 - ax)^{-p} \left(c - \frac{c}{ax}\right)^p \int e^{\operatorname{arctanh}(ax)} x^{-p} (1 - ax)^p dx
$$
\n
$$
\int 6679
$$
\n
$$
x^p (1 - ax)^{-p} \left(c - \frac{c}{ax}\right)^p \int x^{-p} (1 - ax)^{p - \frac{1}{2}} \sqrt{ax + 1} dx
$$
\n
$$
\int 150
$$
\n
$$
\frac{x(1 - ax)^{-p} \text{ AppellF1} \left(1 - p, \frac{1}{2} - p, -\frac{1}{2}, 2 - p, ax, -ax\right) \left(c - \frac{c}{ax}\right)^p}{1 - p}
$$

✞ ☎

 $\left($   $\left($   $\right)$   $\left($   $\left($   $\right)$   $\left($   $\left($   $\right)$   $\left($   $\left($   $\right)$   $\left($   $\left($   $\right)$   $\left($   $\left($   $\right)$   $\left($   $\left($   $\right)$   $\left($   $\left($   $\right)$   $\left($   $\left($   $\right)$   $\left($   $\left($   $\right)$   $\left($   $\left($   $\right)$   $\left($   $\left($   $\right)$   $\left($ 

✞ ☎

✝ ✆

✞ ☎

✞ ☎

✝ ✆

$$
input \left[ Int \left[ E^{\uparrow} ArcTanh \left[ a*x \right] * (c - c/(a*x))^{\uparrow} p, x \right] \right]
$$

output ((c - c/(a\*x))^p\*x\*AppellF1[1 - p, 1/2 - p, -1/2, 2 - p, a\*x, -(a\*x)])/((1  $(- p) * (1 - a * x)^p)$ 

#### **3.447.3.1 Defintions of rubi rules used**

```
rule 150 <mark>Int[((b_.)*(x_))^(m_)*((c_) + (d_.)*(x_))^(n_)*((e_) + (f_.)*(x_))^(p_), x_</mark>
      ] :> Simp[c^n*e^p*((b*x)^(m + 1)/(b*(m + 1)))*AppellF1[m + 1, -n, -p, m + 2
      , (-d)*(x/c), (-f)*(x/e)], x] /; FreeQ[{b, c, d, e, f, m, n, p}, x] && !In
      tegerQ[m] && !IntegerQ[n] && GtQ[c, 0] && (IntegerQ[p] || GtQ[e, 0])
     ✝ ✆
```

```
rule 6679
Int[E^(ArcTanh[(a_.)*(x_)]*(n_.))*(u_.)*((c_) + (d_.)*(x_))^(p_.), x_Symbol
        ] :> Simp[c^p Int[u*(1 + d*(x/c))^p*((1 + a*x)^(n/2)/(1 - a*x)^(n/2)), x]
        , x] /; FreeQ[{a, c, d, n, p}, x] && EqQ[a^2*c^2 - d^2, 0] && (IntegerQ[p]
        || GtQ[c, 0])
```
3.447. R  $e^{\operatorname{arctanh}(ax)}\big(c-\frac{c}{ax}\big)^p\ dx$  rule 6684 Int [E^(ArcTanh [(a\_.)\*(x\_)]\*(n\_.))\*(u\_.)\*((c\_) + (d\_.)/(x\_))^(p\_), x\_Symbol] :> Simp[x^p\*((c + d/x)^p/(1 + c\*(x/d))^p) Int[u\*(1 + c\*(x/d))^p\*(E^(n\*Ar cTanh[a\*x])/x^p), x], x] /; FreeQ[{a, c, d, n, p}, x] && EqQ[c^2 - a^2\*d^2, 0] && !IntegerQ[p]

<span id="page-3212-0"></span>3.447.4 Maple  $\mathbf{F}$ 

$$
\int \frac{(ax+1)\left(c-\frac{c}{ax}\right)^p}{\sqrt{-a^2x^2+1}} dx
$$

 $\text{input} \frac{\text{int}((a*x+1)/(-a^2*x^2+1)^(1/2)*(c-c/a/x)^p, x)}{x}$ 

output  $\int \frac{\sin(x+x+1)}{-a^2+x^2+1} (1/2) * (c-c/a/x)^p, x}$ 

#### <span id="page-3212-1"></span>3.447.5 Fricas  $\mathbf{F}$

$$
\int e^{\operatorname{arctanh}(ax)} \left(c - \frac{c}{ax}\right)^p dx = \int \frac{(ax+1)(c - \frac{c}{ax})^p}{\sqrt{-a^2x^2 + 1}} dx
$$

input integrate((a\*x+1)/(-a^2\*x^2+1)^(1/2)\*(c-c/a/x)^p,x, algorithm="fricas")

output integral(-sqrt(-a<sup>2\*x^2</sup> + 1)\*((a\*c\*x - c)/(a\*x))^p/(a\*x - 1), x)

<span id="page-3212-2"></span>
$$
3.447.6 \quad \text{Sympy [F]}
$$

$$
\int e^{\operatorname{arctanh}(ax)} \left(c - \frac{c}{ax}\right)^p dx = \int \frac{\left(-c\left(-1 + \frac{1}{ax}\right)\right)^p (ax + 1)}{\sqrt{-\left(ax - 1\right)\left(ax + 1\right)}} dx
$$

input  $\frac{1}{1}ntegrate((a*x+1)/(-a**2*x**2+1)*((1/2)*(c-c/a/x)**p,x)$ 

output Integral( $(-c*(-1 + 1/(a*x)))**p*(a*x + 1)/sqrt(-a*x - 1)*(a*x + 1)), x)$ 

<span id="page-3212-3"></span>3.447. 
$$
\int e^{\arctanh(ax)} \left(c - \frac{c}{ax}\right)^p dx
$$

## **3.447.7 Maxima [F]**

$$
\int e^{\operatorname{arctanh}(ax)} \left(c - \frac{c}{ax}\right)^p dx = \int \frac{(ax+1)(c - \frac{c}{ax})^p}{\sqrt{-a^2x^2 + 1}} dx
$$

✞ ☎

✝ ✆

✞ ☎

<span id="page-3213-0"></span>✝ ✆

input integrate((a\*x+1)/(-a^2\*x^2+1)^(1/2)\*(c-c/a/x)^p,x, algorithm="maxima")

output <mark>integrate((a\*x + 1)\*(c - c/(a\*x))^p/sqrt(-a^2\*x^2 + 1), x)</mark>

## **3.447.8 Giac [F]**

$$
\int e^{\operatorname{arctanh}(ax)} \left(c - \frac{c}{ax}\right)^p dx = \int \frac{(ax+1)(c - \frac{c}{ax})^p}{\sqrt{-a^2x^2 + 1}} dx
$$

✞ ☎

 $\overline{\mathcal{A}}$   $\overline{\mathcal{A}}$   $\overline{\$ 

✞ ☎

<span id="page-3213-1"></span>✝ ✆

input <mark>integrate((a\*x+1)/(-a^2\*x^2+1)^(1/2)\*(c-c/a/x)^p,x, algorithm="giac")</mark>

output <mark>integrate((a\*x + 1)\*(c - c/(a\*x))^p/sqrt(-a^2\*x^2 + 1), x)</mark>

## **3.447.9 Mupad [F(-1)]**

Timed out.

$$
\int e^{\arctanh(ax)} \left(c - \frac{c}{ax}\right)^p dx = \int \frac{\left(c - \frac{c}{ax}\right)^p (ax + 1)}{\sqrt{1 - a^2 x^2}} dx
$$

✞ ☎

✝ ✆

✞ ☎

 $\left($   $\left($   $\right)$   $\left($   $\left($   $\right)$   $\left($   $\left($   $\right)$   $\left($   $\left($   $\right)$   $\left($   $\left($   $\right)$   $\left($   $\left($   $\right)$   $\left($   $\left($   $\right)$   $\left($   $\left($   $\right)$   $\left($   $\left($   $\right)$   $\left($   $\left($   $\right)$   $\left($   $\left($   $\right)$   $\left($   $\left($   $\right)$   $\left($ 

input 
$$
\int ( (c - c/(a*x))^p * (a*x + 1) ) / (1 - a^2*x^2)^(1/2) x
$$

output  $int(((c - c/(a*x))^2 + (a*x + 1))/(1 - a^2*x^2)^2)(1/2), x)$ 

#### $3.447.$  $e^{\operatorname{arctanh}(ax)}\big(c-\frac{c}{ax}\big)^p\ dx$

# **3.448** R  $e^{\operatorname{arctanh}(ax)}\big(c-\frac{c}{ax}\big)^4\ dx$

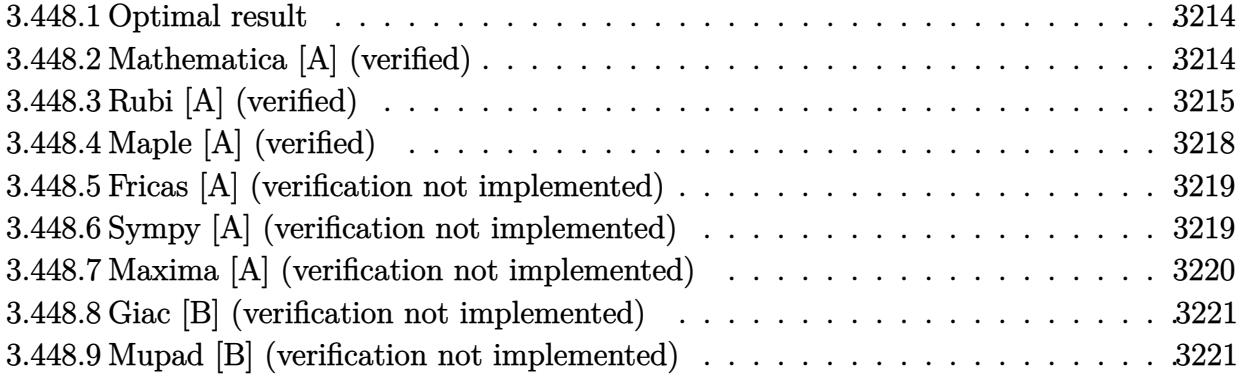

### <span id="page-3214-0"></span>**3.448.1 Optimal result**

Integrand size  $= 20$ , antiderivative size  $= 125$ 

$$
\int e^{\operatorname{arctanh}(ax)} \left(c - \frac{c}{ax}\right)^4 dx = -\frac{c^4 (6 - ax)\sqrt{1 - a^2 x^2}}{2a^2 x} - \frac{c^4 (1 - a^2 x^2)^{3/2}}{3a^4 x^3} + \frac{3c^4 (1 - a^2 x^2)^{3/2}}{2a^3 x^2} - \frac{3c^4 \operatorname{arcsin}(ax)}{a} - \frac{c^4 \operatorname{arctanh}(\sqrt{1 - a^2 x^2})}{2a}
$$

✞ ☎

<span id="page-3214-1"></span> $\left($   $\left($   $\right)$   $\left($   $\left($   $\right)$   $\left($   $\left($   $\right)$   $\left($   $\left($   $\right)$   $\left($   $\left($   $\right)$   $\left($   $\left($   $\right)$   $\left($   $\left($   $\right)$   $\left($   $\left($   $\right)$   $\left($   $\left($   $\right)$   $\left($   $\left($   $\right)$   $\left($   $\left($   $\right)$   $\left($   $\left($   $\right)$   $\left($ 

✞ ☎

output -1/3\*c^4\*(-a^2\*x^2+1)^(3/2)/a^4/x^3+3/2\*c^4\*(-a^2\*x^2+1)^(3/2)/a^3/x^2-3\*c  $\hat{a}^*$ arcsin(a\*x)/a-1/2\*c^4\*arctanh((-a^2\*x^2+1)^(1/2))/a-1/2\*c^4\*(-a\*x+6)\*( $a^2*x^2+1)^(1/2)/a^2/x$ 

#### **3.448.2 Mathematica [A] (verified)**

Time  $= 0.16$  (sec), antiderivative size  $= 167$ , normalized size of antiderivative  $= 1.34$ 

$$
\int e^{\arctanh(ax)} \left(c - \frac{c}{ax}\right)^4 dx
$$
\n
$$
= \frac{c^4 \left(-4 + 18ax - 28a^2x^2 - 30a^3x^3 + 32a^4x^4 + 12a^5x^5 + 3a^3x^3\sqrt{1 - a^2x^2}\arcsin(ax) + 78a^3x^3\sqrt{1 - a^2x^2}\right)}{12a^4x^3\sqrt{1 - a^2x^2}}
$$

input <mark>Integrate[E^ArcTanh[a\*x]\*(c - c/(a\*x))^4,x]</mark> ✝ ✆

3.448. R  $e^{\operatorname{arctanh}(ax)}\big(c-\frac{c}{ax}\big)^4\ dx$ 

output (c^4\*(-4 + 18\*a\*x - 28\*a^2\*x^2 - 30\*a^3\*x^3 + 32\*a^4\*x^4 + 12\*a^5\*x^5 + 3\*  $a^3*x^3*Sqrt[1 - a^2*x^2]*ArcSin[a*x] + 78*a^3*x^3*Sqrt[1 - a^2*x^2]*ArcSi$  $n[Sqrt[1 - axx]/Sqrt[2]] - 6*a^3*x^3*Sqrt[1 - a^2*x^2]*ArcTanh[Sqrt[1 - a^2])$  $2*x^2]$ ]))/(12\*a<sup>^4\*x^3\*Sqrt[1 - a^2\*x^2])</sup>

✞ ☎

<span id="page-3215-0"></span> $\left($   $\left($   $\right)$   $\left($   $\left($   $\right)$   $\left($   $\right)$   $\left($   $\left($   $\right)$   $\left($   $\left($   $\right)$   $\left($   $\left($   $\right)$   $\left($   $\right)$   $\left($   $\left($   $\right)$   $\left($   $\left($   $\right)$   $\left($   $\right)$   $\left($   $\left($   $\right)$   $\left($   $\left($   $\right)$   $\left($   $\left($   $\right)$   $\left($ 

## **3.448.3 Rubi [A] (verified)**

Time  $= 0.51$  (sec), antiderivative size  $= 109$ , normalized size of antiderivative  $= 0.87$ , number of steps used = 13, number of rules used = 12,  $\frac{\text{number of rules}}{\text{integrand size}} = 0.600$ , Rules used = {6681, 6678, 540, 27, 2338, 27, 536, 538, 223, 243, 73, 221}

Below are the steps used by Rubi to obtain the solution. The rule number used for the transformation is given above next to the arrow. The rules definitions used are listed below.

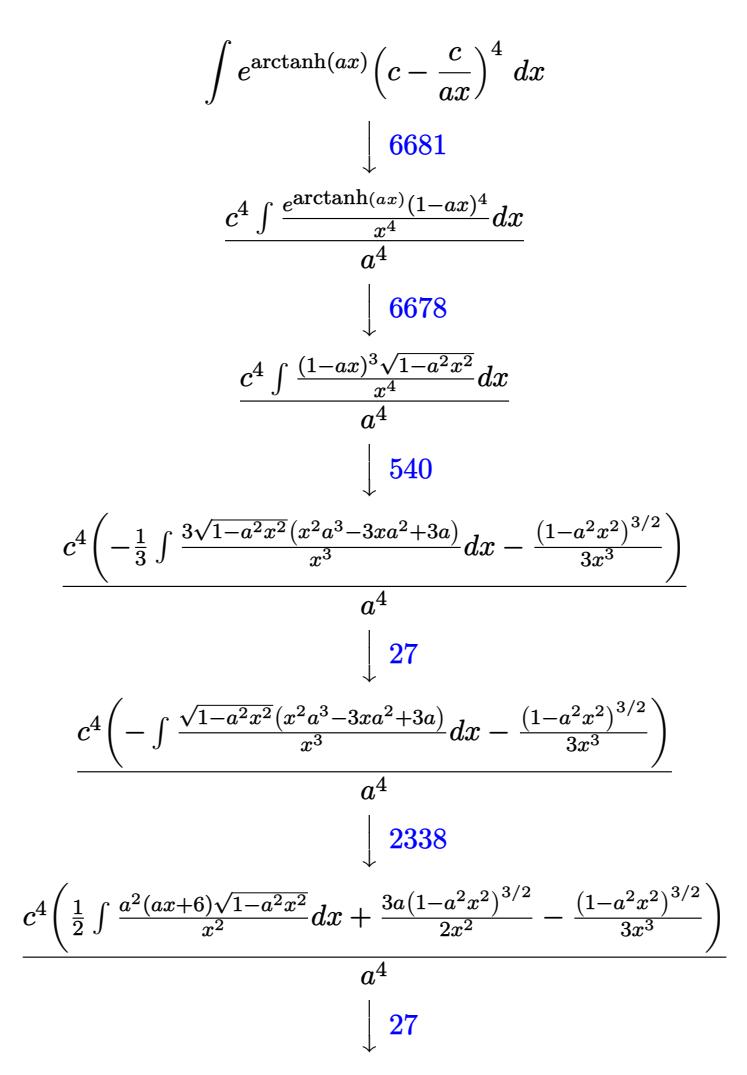

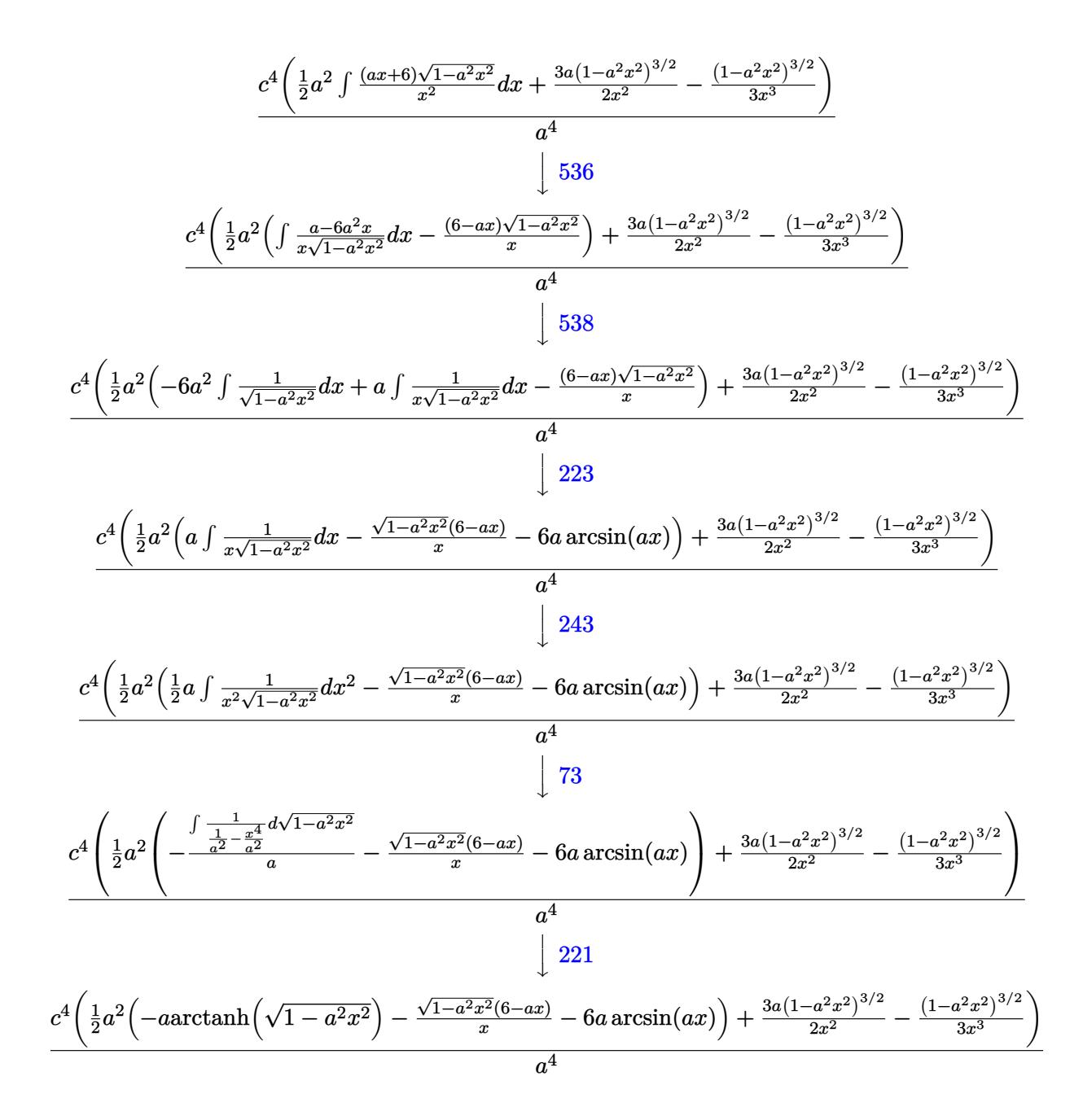

input  $Int [E^{\hat{ }}Arctanh[a*x]*(c - c/(a*x))^2, x]$ 

output  $(c^4*(-1/3*(1 - a^2*x^2)^(3/2))/x^3 + (3*ax(1 - a^2*x^2)^(3/2))/2*x^2) + ($  $a^2$  + (-(((6 - a\*x)\*Sqrt[1 - a<sup>2\*x^2</sup>])/x) - 6\*a\*ArcSin[a\*x] - a\*ArcTanh[Sqrt]  $[1 - a^2*x^2]]$ ))/2))/a<sup>-4</sup>

3.448. 
$$
\int e^{\arctanh(ax)} \left(c - \frac{c}{ax}\right)^4 dx
$$

#### 3.448.3.1 Defintions of rubi rules used

- rule 27  $Int[(a_*)*(Fx_), x_Symb01]$  :> Simp[a Int[Fx, x], x] /; FreeQ[a, x] && !Ma  $tchQ[Fx, (b_)*(Gx])$  /;  $FreeQ[b, x]]$
- rule 73  $Int[(a_.) + (b_.)*(x_))^{(m_)}*(c_.) + (d_.)*(x_))^{(n_)}, x_Symbol]$  :> With  $d*(x^p(b))^n, x, (a + b*x)^(1/p), x]$  /; FreeQ[{a, b, c, d}, x] && Lt Q[-1, m, 0] && LeQ[-1, n, 0] && LeQ[Denominator[n], Denominator[m]] && IntL  $inearQ[a, b, c, d, m, n, x]$
- rule 221 Int  $[(a_+) + (b_-,)*(x_-)^2)^{-(-1)}$ , x\_Symbol] :> Simp  $[(Rt[-a/b, 2]/a)*Arctanh[x]$ /Rt[-a/b, 2]], x] /; FreeQ[{a, b}, x] && NegQ[a/b]
- rule 223 Int  $[1/Sqrt[(a]) + (b_*)*(x_')^2]$ , x\_Symbol] :> Simp [ArcSin [Rt [-b, 2] \*(x/Sqrt  $[a])]/Rt[-b, 2], x]$  /; FreeQ[{a, b}, x] && GtQ[a, 0] && NegQ[b]
- rule 243  $Int[(x_*)^(m_*)*(a_*) + (b_*)*(x_*)^2)^(p_*)$ , x\_Symbol] :> Simp[1/2 Subst[In  $t[x^*((m-1)/2)*(a + b*x)^p, x], x, x^2], x]$ /; FreeQ[{a, b, m, p}, x] & x I  $ntegerQ[(m - 1)/2]$
- rule 536  $Int[((c_+) + (d_-)*(x_-))*((a_-) + (b_-)*(x_-)^2)^{(p_-)})/(x_-)^2, x_Symbol]$  :> S  $imp[(- (2*c*p - d*x)) * ((a + b*x^2)^p/(2*p*x)), x] + Int[(a*d + 2*b*c*p*x)*($  $a + b*x^2$ <sup>(p-1)/x), x] /; FreeQ[{a, b, c, d}, x] && GtQ[p, 0] && Integer</sup>  $Q[2*p]$
- rule 538  $Int[((c_*) + (d_*)*(x_*))/((x_*)*Sqrt[(a_*) + (b_*)*(x_*)^2]), x_Symb01]$  :> Simp  $[c Int[1/(x*Sort[a + b*x^2]), x], x] + Simp[d Int[1/Sqrt[a + b*x^2], x]$  $x$  /; FreeQ[{a, b, c, d}, x]

rule 540  $Int[(x)^(m)*(c-) + (d_-)*(x))^(n)*(a+) + (b_-)*(x)^2)(p), x_Symbol$ ] :> With[{Qx = PolynomialQuotient[(c + d\*x)^n, x, x], R = PolynomialRemain der[(c + d\*x)^n, x, x]}, Simp[R\*x^(m + 1)\*((a + b\*x^2)^(p + 1)/(a\*(m + 1))) , x] + Simp[1/(a\*(m + 1)) Int[x^(m + 1)\*(a + b\*x^2)^p\*ExpandToSum[a\*(m +  $1)*Qx - b*R*(m + 2*p + 3)*x, x], x], x]]$  ; FreeQ[{a, b, c, d, p}, x] && IG  $tQ[n, 1]$  && ILtQ[m, -1] && GtQ[p, -1] && IntegerQ[2\*p]

 $\int e^{\arctanh(ax)}(c-\frac{c}{ax})^4 dx$ 3.448

```
rule 2338 <mark>Int[(Pq_)*((c_.)*(x_))^(m_)*((a_) + (b_.)*(x_)^2)^(p_), x_Symbol] :> With[{</mark>
       Q = PolynomialQuotient[Pq, c*x, x], R = PolynomialRemainder[Pq, c*x, x]}, S
       imp[R*(c*x)^*(m + 1)*( (a + b*x^2)^*(p + 1)/(a*c*(m + 1))), x] + Simp[1/(a*c*(
       m + 1) Int[(c*x)^(m + 1)*(a + b*x^2)^p*x^2] were [a*c*(m + 1)*Q - b*Rx(0))m + 2*p + 3*x, x, x, x], x], x]] /; FreeQ[{a, b, c, p}, x] && PolyQ[Pq, x] && Lt
       Q[m, -1] && (IntegerQ[2*p] || NeQ[Expon[Pq, x], 1])
       ✝ ✆
```
✞ ☎

✞ ☎

✞ ☎

```
rule 6678 <mark>| Int [E^(ArcTanh [(a_.)*(x_)]*(n_.))*((c_) + (d_.)*(x_))^(p_.)*((e_.) + (f_.)*</mark>
            (x_))^(m_.), x_Symbol] :> Simp[c^n Int[(e + f*x)^m*(c + d*x)^(p - n)*(1 -
             a^2*x^2)^{(n/2)}, x], x] /; FreeQ[{a, c, d, e, f, m, p}, x] && EqQ[a*c + d,
            0] && IntegerQ[(n - 1)/2] && (IntegerQ[p] || EqQ[p, n/2] || EqQ[p - n/2 - 1
             , 0]) && IntegerQ[2*p]
            \left( \left( \right) \left( \left( \right) \left( \left( \right) \left( \left( \right) \left( \left( \right) \left( \left( \right) \left( \left( \right) \left( \left( \right) \left( \left( \right) \left( \left( \right) \left( \left( \right) \left( \left( \right) \left(
```
rule 6681 <mark>| Int[E^(ArcTanh[(a\_.)\*(x\_)]\*(n\_.))\*(u\_.)\*((c\_) + (d\_.)/(x\_))^(p\_.), x\_Symbol</mark> ] :> Simp[d^p Int[u\*(1 + c\*(x/d))^p\*(E^(n\*ArcTanh[a\*x])/x^p), x], x] /; F reeQ[ $\{a, c, d, n\}$ , x] && EqQ[c^2 - a^2\*d^2, 0] && IntegerQ[p]  $\left($   $\left($   $\right)$   $\left($   $\left($   $\right)$   $\left($   $\left($   $\right)$   $\left($   $\left($   $\right)$   $\left($   $\left($   $\right)$   $\left($   $\left($   $\right)$   $\left($   $\left($   $\right)$   $\left($   $\left($   $\right)$   $\left($   $\left($   $\right)$   $\left($   $\left($   $\right)$   $\left($   $\left($   $\right)$   $\left($   $\left($   $\right)$   $\left($ 

# <span id="page-3218-0"></span>**3.448.4 Maple [A] (verified)**

Time  $= 0.19$  (sec), antiderivative size  $= 128$ , normalized size of antiderivative  $= 1.02$ 

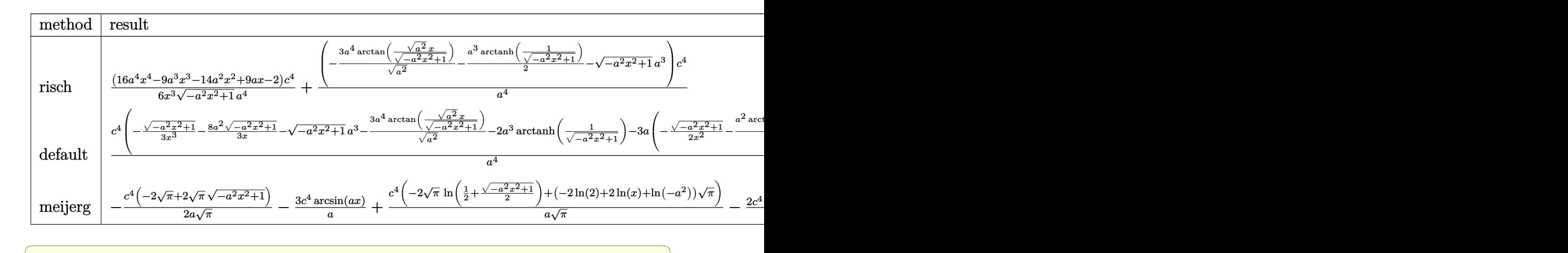

input <mark>int((a\*x+1)/(-a^2\*x^2+1)^(1/2)\*(c-c/a/x)^4,x,method=\_RETURNVERBOSE)</mark>

```
output
1/6*(16*a^4*x^4-9*a^3*x^3-14*a^2*x^2+9*a*x-2)/x^3/(-a^2*x^2+1)^(1/2)*c^4/a
     \hat{a}^4+(-3*a^4/(a^2)^(1/2)*arctan((a^2)^(1/2)*x/(-a^2*x^2+1)^(1/2))-1/2*a^3*ar
     ctanh(1/(-a^2*x^2+1)^(1/2)) - (-a^2*x^2+1)^(1/2)*a^3)*c^4/a^4✝ ✆
```
✝ ✆

✞ ☎

<span id="page-3218-1"></span>3.448. R  $e^{\operatorname{arctanh}(ax)}\big(c-\frac{c}{ax}\big)^4\ dx$ 

#### **3.448.5 Fricas [A] (verification not implemented)**

Time  $= 0.27$  (sec), antiderivative size  $= 132$ , normalized size of antiderivative  $= 1.06$ 

✞ ☎

 $\left($   $\left($   $\right)$   $\left($   $\left($   $\right)$   $\left($   $\left($   $\right)$   $\left($   $\left($   $\right)$   $\left($   $\left($   $\right)$   $\left($   $\left($   $\right)$   $\left($   $\left($   $\right)$   $\left($   $\left($   $\right)$   $\left($   $\left($   $\right)$   $\left($   $\left($   $\right)$   $\left($   $\left($   $\right)$   $\left($   $\left($   $\right)$   $\left($ 

<span id="page-3219-0"></span> $\left($   $\left($   $\right)$   $\left($   $\left($   $\right)$   $\left($   $\left($   $\right)$   $\left($   $\left($   $\right)$   $\left($   $\left($   $\right)$   $\left($   $\left($   $\right)$   $\left($   $\left($   $\right)$   $\left($   $\left($   $\right)$   $\left($   $\left($   $\right)$   $\left($   $\left($   $\right)$   $\left($   $\left($   $\right)$   $\left($   $\left($   $\right)$   $\left($ 

$$
\int e^{\arctanh(ax)} \left(c - \frac{c}{ax}\right)^4 dx
$$
\n
$$
= \frac{36 a^3 c^4 x^3 \arctan\left(\frac{\sqrt{-a^2 x^2 + 1} - 1}{ax}\right) + 3 a^3 c^4 x^3 \log\left(\frac{\sqrt{-a^2 x^2 + 1} - 1}{x}\right) - 6 a^3 c^4 x^3 - (6 a^3 c^4 x^3 + 16 a^2 c^4 x^2 - 9 a c^4 x + 6 a^4 x^3)\right)}{6 a^4 x^3}
$$

input <mark>integrate((a\*x+1)/(-a^2\*x^2+1)^(1/2)\*(c-c/a/x)^4,x, algorithm="fricas")</mark>

```
output
1/6*(36*a^3*c^4*x^3*arctan((sqrt(-a^2*x^2 + 1) - 1)/(a*x)) + 3*a^3*c^4*x^3
    ✞ ☎
    *log((sqrt(-a^2*x^2 + 1) - 1)/x) - 6*a^3*c^4*x^3 - (6*a^3*c^4*x^3 + 16*a^2)*c^4*x^2 - 9*ax^4*x + 2*c^4)*sqrt(-a^2*x^2 + 1)/(a^4*x^3)
```
#### **3.448.6 Sympy [A] (verification not implemented)**

Time  $= 6.50$  (sec), antiderivative size  $= 354$ , normalized size of antiderivative  $= 2.83$ 

$$
\int e^{\arctanh(ax)} \left( c - \frac{c}{ax} \right)^4 dx
$$
\n
$$
= ac^4 \left( \begin{cases} -\frac{\sqrt{-a^2x^2+1}}{a^2} & \text{for } a^2 \neq 0 \\ \frac{x^2}{2} & \text{otherwise} \end{cases} \right) - 3c^4 \left( \begin{cases} \frac{\log(-2a^2x+2\sqrt{-a^2}\sqrt{-a^2x^2+1})}{\sqrt{-a^2}} & \text{for } a^2 \neq 0 \\ x & \text{otherwise} \end{cases} \right)
$$
\n
$$
+ \frac{2c^4 \left( \begin{cases} -\arcsin\left(\frac{1}{ax}\right) & \text{for } \frac{1}{|a^2x^2|} > 1 \\ i \text{asin}\left(\frac{1}{ax}\right) & \text{otherwise} \end{cases} \right) + \frac{2c^4 \left( \begin{cases} -\frac{i\sqrt{a^2x^2-1}}{x} & \text{for } |a^2x^2| > 1 \\ -\frac{\sqrt{-a^2x^2+1}}{x} & \text{otherwise} \end{cases} \right)}{a^2}
$$
\n
$$
- \frac{3c^4 \left( \begin{cases} -\frac{a^2\arcsin\left(\frac{1}{ax}\right)}{2} + \frac{a}{2x\sqrt{-1+\frac{1}{a^2x^2}}} - \frac{1}{2ax^3\sqrt{-1+\frac{1}{a^2x^2}}} & \text{for } \frac{1}{|a^2x^2|} > 1 \\ \frac{ia^2\arcsin\left(\frac{1}{ax}\right)}{2} - \frac{ia\sqrt{1-\frac{1}{a^2x^2}}}{2x} & \text{otherwise} \end{cases} \right)}{a^3}
$$
\n
$$
+ \frac{c^4 \left( \begin{cases} -\frac{2ia^2\sqrt{a^2x^2-1}}{3x} - \frac{i\sqrt{a^2x^2-1}}{3x^3} & \text{for } |a^2x^2| > 1 \\ -\frac{2a^2\sqrt{-a^2x^2+1}}{3x} - \frac{\sqrt{-a^2x^2+1}}{3x^3} & \text{otherwise} \end{cases} \right)
$$

✞ ☎

✝ ✆

input <mark>integrate((a\*x+1)/(-a\*\*2\*x\*\*2+1)\*\*(1/2)\*(c-c/a/x)\*\*4,x)</mark>

3.448. R  $e^{\operatorname{arctanh}(ax)}\big(c-\frac{c}{ax}\big)^4\ dx$ 

```
output <mark>a*c**4*Piecewise((-sqrt(-a**2*x**2 + 1)/a**2, Ne(a**2, 0)), (x**2/2, True)</mark>
      ) - 3*c**4*Piecewise((log(-2*a**2*x + 2*sqrt(-a**2)*sqrt(-a**2*x**2 + 1))/
      sqrt(-a**2), Ne(a**2, 0)), (x, True) + 2*c**4*Picewise((-acosh(1/(a*x)),1/Abs(a**2*x**2) > 1, (I*asin(1/(a*x)), True))/a + 2*c**4*Picewise((-1*x))sqrt(a**2*x**2 - 1)/x, Abs(a**2*x**2) > 1), (-sqrt(-a**2*x**2 + 1)/x), True
      ))/a**2 - 3*c**4*Piecewise((-a**2*acosh(1/(a*x))/2 + a/(2*x*sqrt(-1 + 1/(a*2*x**2))) - 1/(2*a*x**3*sqrt(-1 + 1/(a**2*x**2))), 1/Abs(a**2*x**2) > 1)
      , (I*a**2*asin(I/(a*x))/2 - I*a*sqrt(1 - 1/(a**2*x**2))/(2*x), True))/a**3+ c**4*Piecewise((-2*I*a**2*sqrt(a**2*x**2 - 1)/(3*x) - I*sqrt(a**2*x**2
      - 1)/(3*x**3), Abs(a**2*x**2) > 1), (-2*a**2*sqrt(-a**2*x**2 + 1)/(3*x) -sqrt(-a**2*x**2 + 1)/(3*x**3), True))/a**4
```
✞ ☎

#### **3.448.7 Maxima [A] (verification not implemented)**

Time  $= 0.29$  (sec), antiderivative size  $= 190$ , normalized size of antiderivative  $= 1.52$ 

<span id="page-3220-0"></span>✝ ✆

$$
\int e^{\arctanh(ax)} \left(c - \frac{c}{ax}\right)^4 dx = -\frac{3 c^4 \arcsin(ax)}{a} - \frac{2 c^4 \log\left(\frac{2 \sqrt{-a^2 x^2 + 1}}{|x|} + \frac{2}{|x|}\right)}{a} - \frac{\sqrt{-a^2 x^2 + 1} c^4}{a} + \frac{3 \left(a^2 \log\left(\frac{2 \sqrt{-a^2 x^2 + 1}}{|x|} + \frac{2}{|x|}\right) + \frac{\sqrt{-a^2 x^2 + 1}}{x^2}\right) c^4}{2 a^3} - \frac{2 \sqrt{-a^2 x^2 + 1} c^4}{a^2 x} - \frac{\left(\frac{2 \sqrt{-a^2 x^2 + 1} a^2}{x} + \frac{\sqrt{-a^2 x^2 + 1}}{x^3}\right) c^4}{3 a^4}
$$

✞ ☎

 $\left($   $\left($   $\right)$   $\left($   $\left($   $\right)$   $\left($   $\right)$   $\left($   $\left($   $\right)$   $\left($   $\left($   $\right)$   $\left($   $\left($   $\right)$   $\left($   $\right)$   $\left($   $\left($   $\right)$   $\left($   $\left($   $\right)$   $\left($   $\right)$   $\left($   $\left($   $\right)$   $\left($   $\left($   $\right)$   $\left($   $\left($   $\right)$   $\left($ 

✞ ☎

<span id="page-3220-1"></span> $\left( \begin{array}{cc} \text{ } & \text{ } \\ \text{ } & \text{ } \end{array} \right)$ 

input <mark>integrate((a\*x+1)/(-a^2\*x^2+1)^(1/2)\*(c-c/a/x)^4,x, algorithm="maxima")</mark>

output -3\*c^4\*arcsin(a\*x)/a - 2\*c^4\*log(2\*sqrt(-a^2\*x^2 + 1)/abs(x) + 2/abs(x))/a - sqrt(-a^2\*x^2 + 1)\*c^4/a + 3/2\*(a^2\*log(2\*sqrt(-a^2\*x^2 + 1)/abs(x) + 2  $/abs(x)) + sqrt(-a^2*x^2 + 1)/x^2)*c^4/a^3 - 2*sqrt(-a^2*x^2 + 1)*c^4/(a^2)$ \*x) -  $1/3*(2*sqrt(-a^2*x^2 + 1)*a^2/x + sqrt(-a^2*x^2 + 1)/x^3)*c^4/a^4$ 

### **3.448.8 Giac [B] (verification not implemented)**

Leaf count of result is larger than twice the leaf count of optimal. 263 vs.  $2(108) = 216$ . Time =  $0.31$  (sec), antiderivative size =  $263$ , normalized size of antiderivative =  $2.10$ 

$$
\int e^{\operatorname{arctanh}(ax)} \left(c - \frac{c}{ax}\right)^4 dx = \frac{\left(c^4 - \frac{9\left(\sqrt{-a^2x^2 + 1}|a| + a\right)c^4}{a^2x} + \frac{33\left(\sqrt{-a^2x^2 + 1}|a| + a\right)^2 c^4}{a^4x^2}\right)a^6x^3}{24\left(\sqrt{-a^2x^2 + 1}|a| + a\right)^3|a| - \frac{3\left(c^4 \arcsin\left(ax\right)\operatorname{sgn}(a)\right)}{|a|} - \frac{c^4 \log\left(\frac{|-2\sqrt{-a^2x^2 + 1}|a| - 2a|}{2a^2|x|}\right)}{2\left|a\right|} - \frac{c^4 \log\left(\frac{|-2\sqrt{-a^2x^2 + 1}|a| - 2a|}{2a^2|x|}\right)}{2\left|a\right|} - \frac{\sqrt{-a^2x^2 + 1}c^4}{a}
$$
\n
$$
-\frac{\frac{33\left(\sqrt{-a^2x^2 + 1}|a| + a\right)c^4}{x} - \frac{9\left(\sqrt{-a^2x^2 + 1}|a| + a\right)^2 c^4}{a^2x^2} + \frac{\left(\sqrt{-a^2x^2 + 1}|a| + a\right)^3 c^4}{a^4x^3}}{24\left|a\right|}
$$

✞ ☎

✝ ✆

<span id="page-3221-0"></span>✝ ✆

$$
input\left| \text{integrate}((a*x+1)/(-a^2*x^2+1)^(1/2)*(c-c/a/x)^4,x, algorithm="giac") \right|
$$

output 
$$
\frac{1}{24*(c^4 - 9*(sqrt(-a^2*x^2 + 1)*abs(a) + a)*c^4/(a^2*x) + 33*(sqrt(-a^2*x)x^2 + 1)*abs(a) + a)^2xc^4/(a^4*x^2)*a^6*x^3/((sqrt(-a^2*x^2 + 1)*abs(a) + a)^3*abs(a)) - 3*c^4*arcsin(a*x)*sgn(a)/abs(a) - 1/2*c^4*log(1/2*abs(-2*sqrt(-a^2*x^2 + 1)*abs(a) - 2*a)/(a^2*abs(x)))/abs(a) - sqrt(-a^2*x^2 + 1) *c^4/a - 1/24*(33*(sqrt(-a^2*x^2 + 1)*abs(a) + a)*c^4/x - 9*(sqrt(-a^2*x^2 + 1)*abs(a) + a)^2*c^4/(a^2*x^2) + (sqrt(-a^2*x^2 + 1)*abs(a) + a)^3*c^4/\n(a^4*x^3))/(a^2*abs(a))
$$

#### **3.448.9 Mupad [B] (verification not implemented)**

Time  $= 0.10$  (sec), antiderivative size  $= 137$ , normalized size of antiderivative  $= 1.10$ 

$$
\int e^{\operatorname{arctanh}(ax)} \left(c - \frac{c}{ax}\right)^4 dx = \frac{3 c^4 \sqrt{1 - a^2 x^2}}{2 a^3 x^2} - \frac{c^4 \sqrt{1 - a^2 x^2}}{a} - \frac{8 c^4 \sqrt{1 - a^2 x^2}}{3 a^2 x} - \frac{3 c^4 \operatorname{asinh}(x \sqrt{-a^2})}{\sqrt{-a^2}} - \frac{c^4 \sqrt{1 - a^2 x^2}}{3 a^4 x^3} + \frac{c^4 \operatorname{atan}(\sqrt{1 - a^2 x^2} \operatorname{1i}) \operatorname{1i}}{2 a}
$$

3.448. R  $e^{\operatorname{arctanh}(ax)}\big(c-\frac{c}{ax}\big)^4\ dx$  input  $\frac{\text{int}((c - c/(a*x))^2+(a*x + 1))/(1 - a^2*x^2)^{(1/2)},x)}{x}$ 

```
output (c^4*atan((1 - a^2*x^2)^(1/2)*1i)*1i)/(2*a) - (3*c^4*asinh(x*(-a^2)^(1/2)))/(-a<sup>2</sup>)<sup>2</sup>(1/2) - (c<sup>2</sup>+(1 - a<sup>2</sup>*x<sup>2</sup>)<sup>2</sup>(1/2))/a - (8*c<sup>2</sup>+(1 - a<sup>2</sup>*x<sup>2</sup>)<sup>2</sup>(1/2))
         /(3*a^2*x) + (3*c^4*(1 - a^2*x^2)^(1/2))/(2*a^3*x^2) - (c^4*(1 - a^2*x^2)^2)(1/2))/(3*a^4*x^3)
```
# **3.449** R  $e^{\operatorname{arctanh}(ax)}\big(c-\frac{c}{ax}\big)^3\ dx$

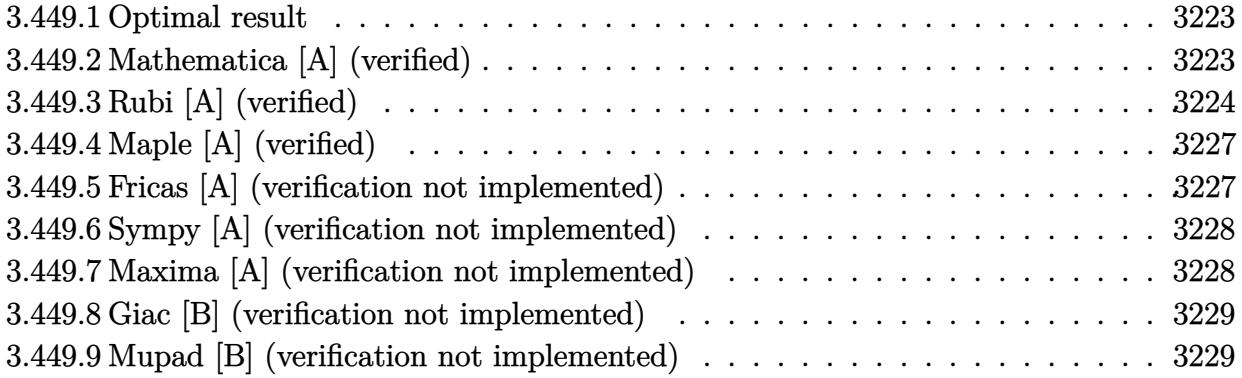

#### <span id="page-3223-0"></span>**3.449.1 Optimal result**

Integrand size  $= 20$ , antiderivative size  $= 97$ 

$$
\int e^{\operatorname{arctanh}(ax)} \left(c - \frac{c}{ax}\right)^3 dx = -\frac{c^3(4+ax)\sqrt{1-a^2x^2}}{2a^2x} + \frac{c^3(1-a^2x^2)^{3/2}}{2a^3x^2} - \frac{2c^3\operatorname{arcsin}(ax)}{a} + \frac{c^3\operatorname{arctanh}(\sqrt{1-a^2x^2})}{2a}
$$

✞ ☎

<span id="page-3223-1"></span>✝ ✆

✞ ☎

 $\left($   $\left($   $\right)$   $\left($   $\left($   $\right)$   $\left($   $\left($   $\right)$   $\left($   $\left($   $\right)$   $\left($   $\left($   $\right)$   $\left($   $\left($   $\right)$   $\left($   $\left($   $\right)$   $\left($   $\left($   $\right)$   $\left($   $\left($   $\right)$   $\left($   $\left($   $\right)$   $\left($   $\left($   $\right)$   $\left($   $\left($   $\right)$   $\left($ 

output 1/2\*c^3\*(-a^2\*x^2+1)^(3/2)/a^3/x^2-2\*c^3\*arcsin(a\*x)/a+1/2\*c^3\*arctanh((-a  $\frac{2*x^2+1}(1/2)(a-1/2*c^3*(a*x+4)*(-a^2*x^2+1)^(1/2)/a^2/x$ 

# **3.449.2 Mathematica [A] (verified)**

Time  $= 0.12$  (sec), antiderivative size  $= 159$ , normalized size of antiderivative  $= 1.64$ 

$$
\begin{split} &\int e^{\arctanh(ax)} \Big(c-\frac{c}{ax}\Big)^3 \ dx \\ &= \frac{c^3 \Big(2-8ax-6a^2x^2+8a^3x^3+4a^4x^4-a^2x^2\sqrt{1-a^2x^2}\arcsin(ax)+14a^2x^2\sqrt{1-a^2x^2}\arcsin\left(\frac{\sqrt{1-ax}}{\sqrt{2}}\right)+ \\ & \qquad \qquad 4a^3x^2\sqrt{1-a^2x^2} \end{split}
$$

input <mark>Integrate[E^ArcTanh[a\*x]\*(c - c/(a\*x))^3,x]</mark>

3.449. 
$$
\int e^{\operatorname{arctanh}(ax)} \left(c - \frac{c}{ax}\right)^3 dx
$$

output

 $(c^3*(2 - 8*a*x - 6*a^2*x^2 + 8*a^3*x^3 + 4*a^4*x^4 - a^2*x^2*Sqrt[1 - a^2)x^2]$  $*x^2$ ]\*ArcSin[a\*x] + 14\*a^2\*x^2\*Sqrt[1 - a^2\*x^2]\*ArcSin[Sqrt[1 - a\*x]/Sqrt  $[2]$ ] + 2\*a^2\*x^2\*Sqrt $[1 - a^2*x^2]*ArcTanh[Sqrt[1 - a^2*x^2]]$ ))/(4\*a^3\*x^2  $*sqrt[3]{(1 - a^2)*x^2]}$ 

## **3.449.3 Rubi [A] (verified)**

Time  $= 0.39$  (sec), antiderivative size  $= 84$ , normalized size of antiderivative  $= 0.87$ , number of steps used = 11, number of rules used = 10,  $\frac{\text{number of rules}}{\text{integral size}}$  = 0.500, Rules used = {6681, 6678, 540, 27, 536, 538, 223, 243, 73, 221}

✞ ☎

<span id="page-3224-0"></span> $\left($   $\left($   $\right)$   $\left($   $\left($   $\right)$   $\left($   $\right)$   $\left($   $\left($   $\right)$   $\left($   $\left($   $\right)$   $\left($   $\left($   $\right)$   $\left($   $\right)$   $\left($   $\left($   $\right)$   $\left($   $\left($   $\right)$   $\left($   $\right)$   $\left($   $\left($   $\right)$   $\left($   $\left($   $\right)$   $\left($   $\left($   $\right)$   $\left($ 

Below are the steps used by Rubi to obtain the solution. The rule number used for the transformation is given above next to the arrow. The rules definitions used are listed below.

$$
\int e^{\arctanh(ax)} \left(c - \frac{c}{ax}\right)^3 dx
$$
\n
$$
- \frac{c^3 \int \frac{e^{\arctanh(ax)} (1 - ax)^3}{x^3} dx}{a^3}
$$
\n
$$
- \frac{c^3 \int \frac{(1 - ax)^2 \sqrt{1 - a^2 x^2}}{x^3} dx}{a^3}
$$
\n
$$
- \frac{b^3 \int \frac{(1 - ax)^2 \sqrt{1 - a^2 x^2}}{x^3} dx}{a^3}
$$
\n
$$
- \frac{b^3 \left(-\frac{1}{2} \int \frac{a(4 - ax)\sqrt{1 - a^2 x^2}}{x^2} dx - \frac{(1 - a^2 x^2)^{3/2}}{2x^2}\right)}{a^3}
$$
\n
$$
- \frac{c^3 \left(-\frac{1}{2} a \int \frac{(4 - ax)\sqrt{1 - a^2 x^2}}{x^2} dx - \frac{(1 - a^2 x^2)^{3/2}}{2x^2}\right)}{a^3}
$$
\n
$$
- \frac{c^3 \left(-\frac{1}{2} a \left(\int \frac{-4xa^2 - a}{x\sqrt{1 - a^2 x^2}} dx - \frac{(ax+4)\sqrt{1 - a^2 x^2}}{x}\right) - \frac{(1 - a^2 x^2)^{3/2}}{2x^2}\right)}{a^3}
$$
\n
$$
- \frac{b^3 \left(-\frac{1}{2} a \left(\int \frac{-4xa^2 - a}{x\sqrt{1 - a^2 x^2}} dx - \frac{(ax+4)\sqrt{1 - a^2 x^2}}{x}\right) - \frac{(1 - a^2 x^2)^{3/2}}{2x^2}\right)}{a^3}
$$
\n
$$
= \frac{b^3}{38}
$$

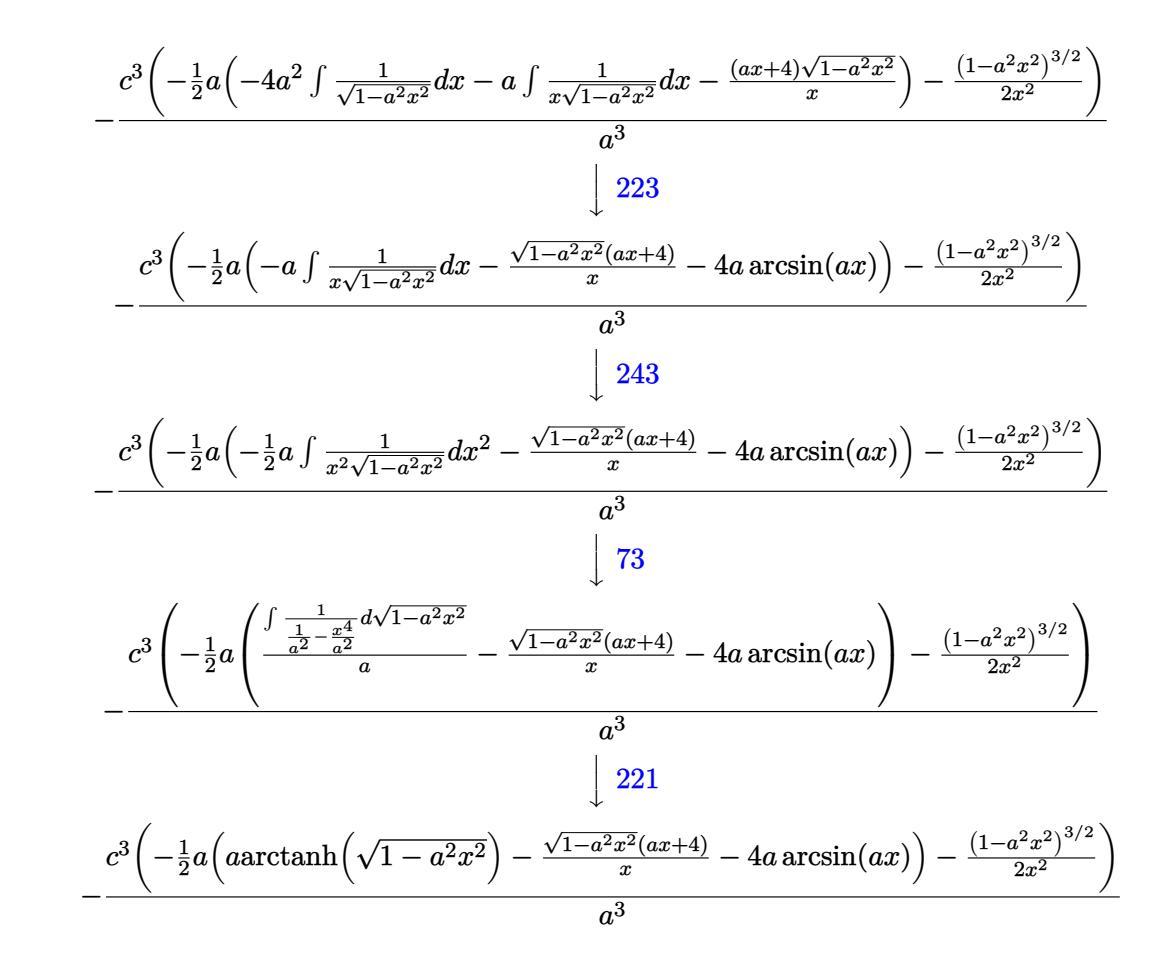

$$
input \left[ Int \left[ E^{\hat{}}\text{ArcTanh} \left[ a*x \right] * (c - c/(a*x))^{\hat{}}3, x \right] \right]
$$

output 
$$
-( (c^3*(-1/2*(1 - a^2*x^2)^(3/2)/x^2 - (a*(-(((4 + a*x)*Sqrt[1 - a^2*x^2])))))x) - 4*a*ArcSin[a*x] + a*ArcTanh[Sqrt[1 - a^2*x^2]])) / 2)) / a^3)
$$

✝ ✆

 $\left($   $\left($   $\right)$   $\left($   $\left($   $\right)$   $\left($   $\left($   $\right)$   $\left($   $\left($   $\right)$   $\left($   $\left($   $\right)$   $\left($   $\left($   $\right)$   $\left($   $\left($   $\right)$   $\left($   $\left($   $\right)$   $\left($   $\left($   $\right)$   $\left($   $\left($   $\right)$   $\left($   $\left($   $\right)$   $\left($   $\left($   $\right)$   $\left($ 

✞ ☎

#### **3.449.3.1 Defintions of rubi rules used**

$$
\text{rule } 27 \overbrace{\text{Int}[(a_*)*(Fx_), x_Symbol] :} \text{Simp}[a \quad Int[Fx, x], x] /; \text{FreeQ}[a, x] && !Ma}^{\text{true}} \quad \text{int[Fx, c], x]} \text{tr}[(a_*) * (b_*) * (c_*) /; \text{FreeQ}[b, x]]
$$

rule 73 <mark>Int[((a\_.) + (b\_.)\*(x\_))^(m\_)\*((c\_.) + (d\_.)\*(x\_))^(n\_), x\_Symbol] :> With[</mark>  ${p = Demoninator[m]}$ ,  $Simp[p/b$  Subst $[Int[x^(p*(m + 1) - 1)*(c - a*(d/b) +$  $d*(x^p(b))^n, x, (a + b*x)^(1/p), x]$  /; FreeQ[{a, b, c, d}, x] && Lt Q[-1, m, 0] && LeQ[-1, n, 0] && LeQ[Denominator[n], Denominator[m]] && IntL  $i$ nearQ $[a, b, c, d, m, n, x]$ ✝ ✆

3.449. R  $e^{\operatorname{arctanh}(ax)}\big(c-\frac{c}{ax}\big)^3\ dx$  rule 221|<mark>Int[((a\_) + (b\_.)\*(x\_)^2)^(-1), x\_Symbol] :> Simp[(Rt[-a/b, 2]/a)\*ArcTanh[x</mark> ✞ ☎ /Rt[-a/b, 2]], x] /; FreeQ[{a, b}, x] && NegQ[a/b]

✝ ✆

✞ ☎

✝ ✆

✞ ☎

✝ ✆

✞ ☎

✝ ✆

✞ ☎

 $\overline{\mathcal{A}}$   $\overline{\mathcal{A}}$   $\overline{\$ 

✞ ☎

✞ ☎

✞ ☎

- rule 223 Int[1/Sqrt[(a\_) + (b\_.)\*(x\_)^2], x\_Symbol] :> Simp[ArcSin[Rt[-b, 2]\*(x/Sqrt  $[a])]/Rt[-b, 2], x]/;$  FreeQ $[{a, b}, x]$  && GtQ $[a, 0]$  && NegQ $[b]$
- rule 243 <mark>Int[(x\_)^(m\_.)\*((a\_) + (b\_.)\*(x\_)^2)^(p\_), x\_Symbol] :> Simp[1/2 Subst[In</mark>  $t[x^*((m - 1)/2)*(a + b*x)^p, x], x, x^2], x]$  /; FreeQ[{a, b, m, p}, x] && I  $ntegerQ[(m - 1)/2]$
- rule 536 <mark>Int[(((c\_) + (d\_.)\*(x\_))\*((a\_) + (b\_.)\*(x\_)^2)^(p\_))/(x\_)^2, x\_Symbol] :> S</mark>  $imp[(- (2*c*p - d*x)) * ((a + b*x^2)^p/(2*p*x)), x] + Int[(a*d + 2*b*c*p*x)*(()$  $a + b*x^2)^{(p - 1)/x}$ , x] /; FreeQ[{a, b, c, d}, x] && GtQ[p, 0] && Integer  $Q[2*p]$
- rule 538 <mark>Int[((c\_) + (d\_.)\*(x\_))/((x\_)\*Sqrt[(a\_) + (b\_.)\*(x\_)^2]), x\_Symbol] :> Simp</mark>  $[c \quad Int[1/(x*Sort[a + b*x^2]), x], x] + Simp[d \quad Int[1/Sqrt[a + b*x^2], x]$  $\{ x \}$  /; FreeQ[ $\{ a, b, c, d \}$ ,  $x$ ]

rule 540 <mark>Int[(x\_)^(m\_)\*((c\_) + (d\_.)\*(x\_))^(n\_)\*((a\_) + (b\_.)\*(x\_)^2)^(p\_), x\_Symbol</mark> ] :> With[ ${Qx = PolynomialQuotient[(c + d*x)^n, x, x]}$ , R = PolynomialRemain der[(c + d\*x)^n, x, x]}, Simp[R\*x^(m + 1)\*((a + b\*x^2)^(p + 1)/(a\*(m + 1))) , x] + Simp[1/(a\*(m + 1)) Int[x^(m + 1)\*(a + b\*x^2)^p\*ExpandToSum[a\*(m +  $1)*Qx - b*R*(m + 2*p + 3)*x, x], x], x]]$  ; FreeQ[{a, b, c, d, p}, x] && IG  $tQ[n, 1]$  && ILtQ[m, -1] && GtQ[p, -1] && IntegerQ[2\*p] ✝ ✆

```
rule 6678 <mark>Int[E^(ArcTanh[(a_.)*(x_)]*(n_.))*((c_) + (d_.)*(x_))^(p_.)*((e_.) + (f_.)*</mark>
       (x_))^(m_.), x_Symbol] :> Simp[c^n Int[(e + f*x)^m*(c + d*x)^(p - n)*(1 -
       a^2*x^2)^{(n/2)}, x], x] /; FreeQ[{a, c, d, e, f, m, p}, x] && EqQ[a*c + d,
       0] && IntegerQ[(n - 1)/2] && (IntegerQ[p] || EqQ[p, n/2] || EqQ[p - n/2 - 1
       , 0]) && IntegerQ[2*p]
      ✝ ✆
```

```
rule 6681 <mark>| Int[E^(ArcTanh[(a_.)*(x_)]*(n_.))*(u_.)*((c_) + (d_.)/(x_))^(p_.), x_Symbol</mark>
      ] :> Simp[d^p Int[u*(1 + c*(x/d))^p*(E^(n*ArcTanh[a*x])/x^p), x], x] /; F
      reeQ[\{a, c, d, n\}, x] && EqQ[c^2 - a^2*d^2, 0] && IntegerQ[p]
      ✝ ✆
```

```
3.449. R
                            e^{\operatorname{arctanh}(ax)}\big(c-\frac{c}{ax}\big)^3\ dx
```
## **3.449.4 Maple [A] (verified)**

Time  $= 0.16$  (sec), antiderivative size  $= 109$ , normalized size of antiderivative  $= 1.12$ 

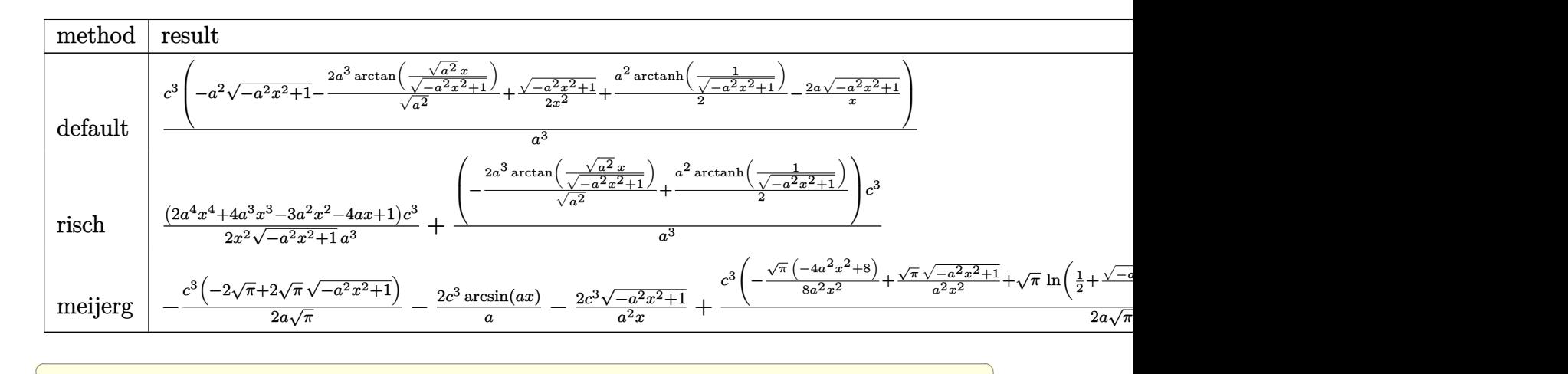

$$
\mathrm{input}\left(\frac{\texttt{int}((a*x+1)/(-a^2*x^2+1)^(1/2)*(c-c/a/x)^3,x,method={RETURNVERBOSE})}{\texttt{min}((a*x+1)/(-a^2*x^2+1)^(1/2)*(c-c/a/x)^3,x,method={RETURNVERBOSE})}\right)
$$

output <mark>| c^3/a^3\*(-a^2\*(-a^2\*x^2+1)^(1/2)-2\*a^3/(a^2)^(1/2)\*arctan((a^2)^(1/2)\*x/(-</mark> ✞ ☎  $a^2*x^2+1)^(1/2)+1/2*(-a^2*x^2+1)^(1/2)/x^2+1/2*a^2*arctanh(1/(-a^2*x^2+1))$  $)^(1/2)$ )-2\*a\*(-a^2\*x^2+1)^(1/2)/x)

### **3.449.5 Fricas [A] (verification not implemented)**

Time  $= 0.27$  (sec), antiderivative size  $= 121$ , normalized size of antiderivative  $= 1.25$ 

✝ ✆

<span id="page-3227-0"></span>✝ ✆

✞ ☎

✝ ✆

✞ ☎

<span id="page-3227-1"></span>✝ ✆

$$
\int e^{\arctanh(ax)} \left(c - \frac{c}{ax}\right)^3 dx
$$
\n
$$
= \frac{8 a^2 c^3 x^2 \arctan\left(\frac{\sqrt{-a^2 x^2 + 1} - 1}{ax}\right) - a^2 c^3 x^2 \log\left(\frac{\sqrt{-a^2 x^2 + 1} - 1}{x}\right) - 2 a^2 c^3 x^2 - (2 a^2 c^3 x^2 + 4 a c^3 x - c^3)\sqrt{-a^2 x^2 + 2 a^3 x^2}
$$

$$
input|integrate((a*x+1)/(-a^2*x^2+1)^(1/2)*(c-c/a/x)^3,x, algorithm="fricas")
$$

output 1/2\*(8\*a^2\*c^3\*x^2\*arctan((sqrt(-a^2\*x^2 + 1) - 1)/(a\*x)) - a^2\*c^3\*x^2\*lo  $g((sqrt(-a^2*x^2 + 1) - 1)/x) - 2*a^2*c^3*x^2 - (2*a^2*c^3*x^2 + 4* a*c^3*x$  $- c^3)*sqrt(-a^2*x^2 + 1)/(a^3*x^2)$ 

3.449. 
$$
\int e^{\arctanh(ax)} \left(c - \frac{c}{ax}\right)^3 dx
$$

#### **3.449.6 Sympy [A] (verification not implemented)**

Time  $= 4.02$  (sec), antiderivative size  $= 224$ , normalized size of antiderivative  $= 2.31$ 

$$
\int e^{\operatorname{arctanh}(ax)} \left(c - \frac{c}{ax}\right)^3 dx
$$
\n
$$
= ac^3 \left( \begin{cases} -\frac{\sqrt{-a^2x^2+1}}{a^2} & \text{for } a^2 \neq 0 \\ \frac{x^2}{2} & \text{otherwise} \end{cases} \right) - 2c^3 \left( \begin{cases} \frac{\log(-2a^2x+2\sqrt{-a^2}\sqrt{-a^2x^2+1})}{\sqrt{-a^2}} & \text{for } a^2 \neq 0 \\ x & \text{otherwise} \end{cases} \right)
$$
\n
$$
+ \frac{2c^3 \left( \begin{cases} -\frac{i\sqrt{a^2x^2-1}}{x} & \text{for } |a^2x^2| > 1 \\ -\frac{\sqrt{-a^2x^2+1}}{x} & \text{otherwise} \end{cases} \right)}{a^2}
$$
\n
$$
+ \frac{a^2}{\left( \begin{cases} -\frac{a^2\operatorname{acosh}\left(\frac{1}{ax}\right)}{2} + \frac{a}{2x\sqrt{-1+\frac{1}{a^2x^2}}} - \frac{1}{2ax^3\sqrt{-1+\frac{1}{a^2x^2}}} & \text{for } \frac{1}{|a^2x^2|} > 1 \\ \frac{ia^2\operatorname{asin}\left(\frac{1}{ax}\right)}{2} - \frac{ia\sqrt{1-\frac{1}{a^2x^2}}}{2x} & \text{otherwise} \end{cases} \right)}
$$
\n
$$
- \frac{a^3}{a^3}
$$

✞ ☎

 $\left( \begin{array}{cc} \bullet & \bullet & \bullet \\ \bullet & \bullet & \bullet \end{array} \right)$ 

$$
input|interval((a*x+1)/(-a*x*x*x+2+1)**(1/2)*(c-c/a/x)**3,x)
$$

output a\*c\*\*3\*Piecewise((-sqrt(-a\*\*2\*x\*\*2 + 1)/a\*\*2, Ne(a\*\*2, 0)), (x\*\*2/2, True) ✞ ☎ ) - 2\*c\*\*3\*Piecewise((log(-2\*a\*\*2\*x + 2\*sqrt(-a\*\*2)\*sqrt(-a\*\*2\*x\*\*2 + 1))/ sqrt(-a\*\*2), Ne(a\*\*2, 0)), (x, True)) + 2\*c\*\*3\*Piecewise((-I\*sqrt(a\*\*2\*x\*\* 2 - 1)/x, Abs(a\*\*2\*x\*\*2) > 1),  $(-sqrt-2*x*x+2 + 1)/x$ , True))/a\*\*2 - c\*\*  $3*Piecewise((-a**2*acosh(1/(a*x))/2 + a/(2*x*sqrt(-1 + 1/(a**2*x**2))) - 1$  $/(2*a*x**3*sqrt(-1 + 1/(a*x*x*x))), 1/Abs(a**2*x*x2) > 1), (I*a**2*asin(1,1))$  $1/(a*x))/2 - I*a*sqrt(1 - 1/(a**2*x**2))/(2*x)$ , True))/a\*\*3

#### **3.449.7 Maxima [A] (verification not implemented)**

Time  $= 0.29$  (sec), antiderivative size  $= 111$ , normalized size of antiderivative  $= 1.14$ 

$$
\int e^{\arctanh(ax)} \left(c - \frac{c}{ax}\right)^3 dx = -\frac{2 c^3 \arcsin(ax)}{a} - \frac{\sqrt{-a^2 x^2 + 1} c^3}{a} + \frac{\left(a^2 \log \left(\frac{2 \sqrt{-a^2 x^2 + 1}}{|x|} + \frac{2}{|x|}\right) + \frac{\sqrt{-a^2 x^2 + 1}}{x^2}\right) c^3}{2 a^3} - \frac{2 \sqrt{-a^2 x^2 + 1} c^3}{a^2 x}
$$

✞ ☎

✝ ✆

<span id="page-3228-0"></span>✝ ✆

input <mark>integrate((a\*x+1)/(-a^2\*x^2+1)^(1/2)\*(c-c/a/x)^3,x, algorithm="maxima")</mark>

3.449. 
$$
\int e^{\operatorname{arctanh}(ax)} \left(c - \frac{c}{ax}\right)^3 dx
$$

output -2\*c^3\*arcsin(a\*x)/a - sqrt(-a^2\*x^2 + 1)\*c^3/a + 1/2\*(a^2\*log(2\*sqrt(-a^2  $*x^2 + 1$ /abs(x) + 2/abs(x)) + sqrt(-a^2\*x^2 + 1)/x^2)\*c^3/a^3 - 2\*sqrt(-a  $\hat{2}*\hat{x}^2 + 1)*c^3/(a^2*\hat{x})$ 

✞ ☎

<span id="page-3229-0"></span>✝ ✆

## **3.449.8 Giac [B] (verification not implemented)**

Leaf count of result is larger than twice the leaf count of optimal. 207 vs.  $2(85) = 170$ . Time  $= 0.30$  (sec), antiderivative size  $= 207$ , normalized size of antiderivative  $= 2.13$ 

$$
\int e^{\operatorname{arctanh}(ax)} \left(c - \frac{c}{ax}\right)^3 dx = -\frac{\left(c^3 - \frac{8\left(\sqrt{-a^2x^2 + 1}|a| + a\right)c^3}{a^2x}\right)a^4x^2}{8\left(\sqrt{-a^2x^2 + 1}|a| + a\right)^2|a|} - \frac{2\,c^3\arcsin\left(ax\right)\operatorname{sgn}(a)}{|a|} + \frac{c^3\log\left(\frac{\left|-2\sqrt{-a^2x^2 + 1}|a| - 2a|}{2\,a^2|x|}\right)}{2\,|a|} - \frac{\sqrt{-a^2x^2 + 1}c^3}{a}}{a} - \frac{\frac{8\left(\sqrt{-a^2x^2 + 1}|a| + a\right)c^3|a|}{a^2x} - \frac{\left(\sqrt{-a^2x^2 + 1}|a| + a\right)^2c^3|a|}{a^4x^2}}{8\,a^2}}
$$

✝ ✆

✞ ☎

$$
input\left(\frac{1}{integrate((a*x+1)/(-a^2*x^2+1)^(1/2)*(c-c/a/x)^3,x, algorithm="giac")}\right)
$$

output -1/8\*(c^3 - 8\*(sqrt(-a^2\*x^2 + 1)\*abs(a) + a)\*c^3/(a^2\*x))\*a^4\*x^2/((sqrt(  $-a^2*x^2 + 1)*abs(a) + a^2*abs(a) - 2*c^3*arcsin(a*x)*sgn(a)/abs(a) + 1/2*abs(a)$  $2*c^3*log(1/2*abs(-2*sqrt(-a^2*x^2 + 1)*abs(a) - 2*a)/(a^2*abs(x)))/abs(a)$ - sqrt(-a^2\*x^2 + 1)\*c^3/a - 1/8\*(8\*(sqrt(-a^2\*x^2 + 1)\*abs(a) + a)\*c^3\*a bs(a)/(a^2\*x) - (sqrt(-a^2\*x^2 + 1)\*abs(a) + a)^2\*c^3\*abs(a)/(a^4\*x^2))/a^ 2 ✝ ✆

#### <span id="page-3229-1"></span>**3.449.9 Mupad [B] (verification not implemented)**

Time  $= 0.04$  (sec), antiderivative size  $= 114$ , normalized size of antiderivative  $= 1.18$ 

$$
\int e^{\arctanh(ax)} \left(c - \frac{c}{ax}\right)^3 dx = \frac{c^3 \sqrt{1 - a^2 x^2}}{2 a^3 x^2} - \frac{c^3 \sqrt{1 - a^2 x^2}}{a} - \frac{2 c^3 \sqrt{1 - a^2 x^2}}{a^2 x} - \frac{a^2 x}{2 a^2 x} - \frac{c^3 \sinh(x \sqrt{-a^2})}{\sqrt{-a^2}} - \frac{c^3 \tan(\sqrt{1 - a^2 x^2} \, 1i)}{2 a} \frac{1i}{\sqrt{-a^2}} \right)
$$

3.449. R  $e^{\operatorname{arctanh}(ax)}\big(c-\frac{c}{ax}\big)^3\ dx$  input  $\frac{\text{int}((c - c/(a*x))^3*(a*x + 1))/(1 - a^2*x^2)^{(1/2)},x)}{x}$ 

```
output (c^3*(1 - a^2*x^2)^(1/2))/(2*a^3*x^2) - (c^3*atan((1 - a^2*x^2)^(1/2)*1i)*1i)/(2*a) - (c^3*(1 - a^2*x^2)^(1/2))/a - (2*c^3*(1 - a^2*x^2)^(1/2))/a^2*x) - (2*c^3*asinh(x*(-a^2)^(1/2)))/(-a^2)^(1/2)
```
# **3.450** R  $e^{\operatorname{arctanh}(ax)}\big(c-\frac{c}{ax}\big)^2\,\,dx$

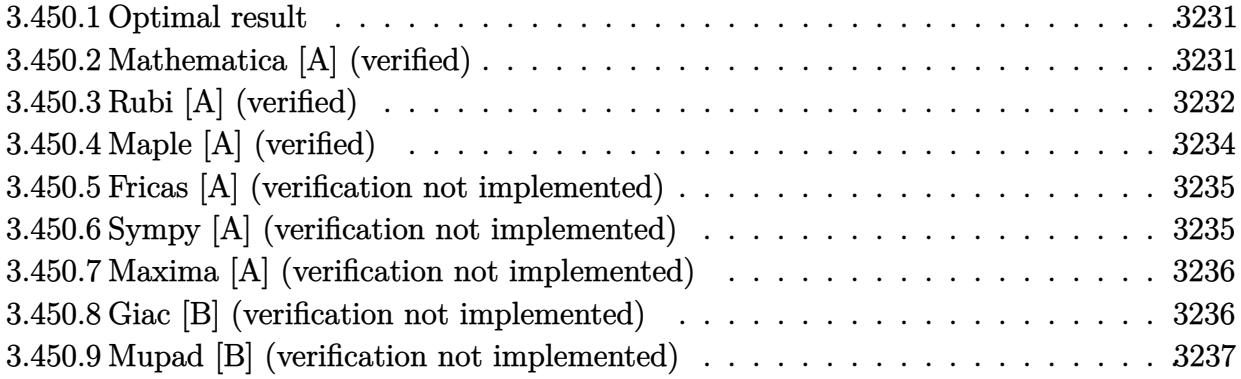

#### <span id="page-3231-0"></span>**3.450.1 Optimal result**

Integrand size  $= 20$ , antiderivative size  $= 65$ 

$$
\int e^{\arctanh(ax)} \left(c - \frac{c}{ax}\right)^2 dx = -\frac{c^2(1+ax)\sqrt{1-a^2x^2}}{a^2x} - \frac{c^2\arcsin(ax)}{a} + \frac{c^2\arctanh(\sqrt{1-a^2x^2})}{a}
$$

output <mark>-c^2\*arcsin(a\*x)/a+c^2\*arctanh((-a^2\*x^2+1)^(1/2))/a-c^2\*(a\*x+1)\*(-a^2\*x^2</mark> ✞ ☎  $+1)^{(1/2)/a^2/ x}$  $\left($   $\left($   $\right)$   $\left($   $\left($   $\right)$   $\left($   $\left($   $\right)$   $\left($   $\left($   $\right)$   $\left($   $\left($   $\right)$   $\left($   $\left($   $\right)$   $\left($   $\left($   $\right)$   $\left($   $\left($   $\right)$   $\left($   $\left($   $\right)$   $\left($   $\left($   $\right)$   $\left($   $\left($   $\right)$   $\left($   $\left($   $\right)$   $\left($ 

#### <span id="page-3231-1"></span>**3.450.2 Mathematica [A] (verified)**

Time  $= 0.17$  (sec), antiderivative size  $= 87$ , normalized size of antiderivative  $= 1.34$ 

$$
\int e^{\operatorname{arctanh}(ax)} \left(c - \frac{c}{ax}\right)^2 dx
$$
\n
$$
= \frac{c^2 \left(\frac{2(-1+ax)(1+ax)^2}{x\sqrt{1-a^2x^2}} - a\arcsin(ax) + 2a\arcsin\left(\frac{\sqrt{1-ax}}{\sqrt{2}}\right) + 2a\arctanh\left(\sqrt{1-a^2x^2}\right)\right)}{2a^2}
$$

✞ ☎

✞ ☎

<span id="page-3231-2"></span>✝ ✆

input <mark>Integrate[E^ArcTanh[a\*x]\*(c - c/(a\*x))^2,x]</mark> ✝ ✆

```
output
      (c^2*(2*(-1 + a*x)*(1 + a*x)^2)/(x*Sqrt[1 - a^2*x^2]) - a*ArcSin[a*x] + 2*a*ArcSin[Sqrt[1 - a*x]/Sqrt[2]] + 2* a*ArcTanh[Sqrt[1 - a^2*x^2]]))/(2*a^2)
```
3.450. R  $e^{\operatorname{arctanh}(ax)}\big(c-\frac{c}{ax}\big)^2\,\,dx$ 

## **3.450.3 Rubi [A] (verified)**

Time  $= 0.37$  (sec), antiderivative size  $= 56$ , normalized size of antiderivative  $= 0.86$ , number of steps used = 9, number of rules used = 8,  $\frac{\text{number of rules}}{\text{integral size}}$  = 0.400, Rules used = {6681, 6678, 536, 538, 223, 243, 73, 221}

Below are the steps used by Rubi to obtain the solution. The rule number used for the transformation is given above next to the arrow. The rules definitions used are listed below.

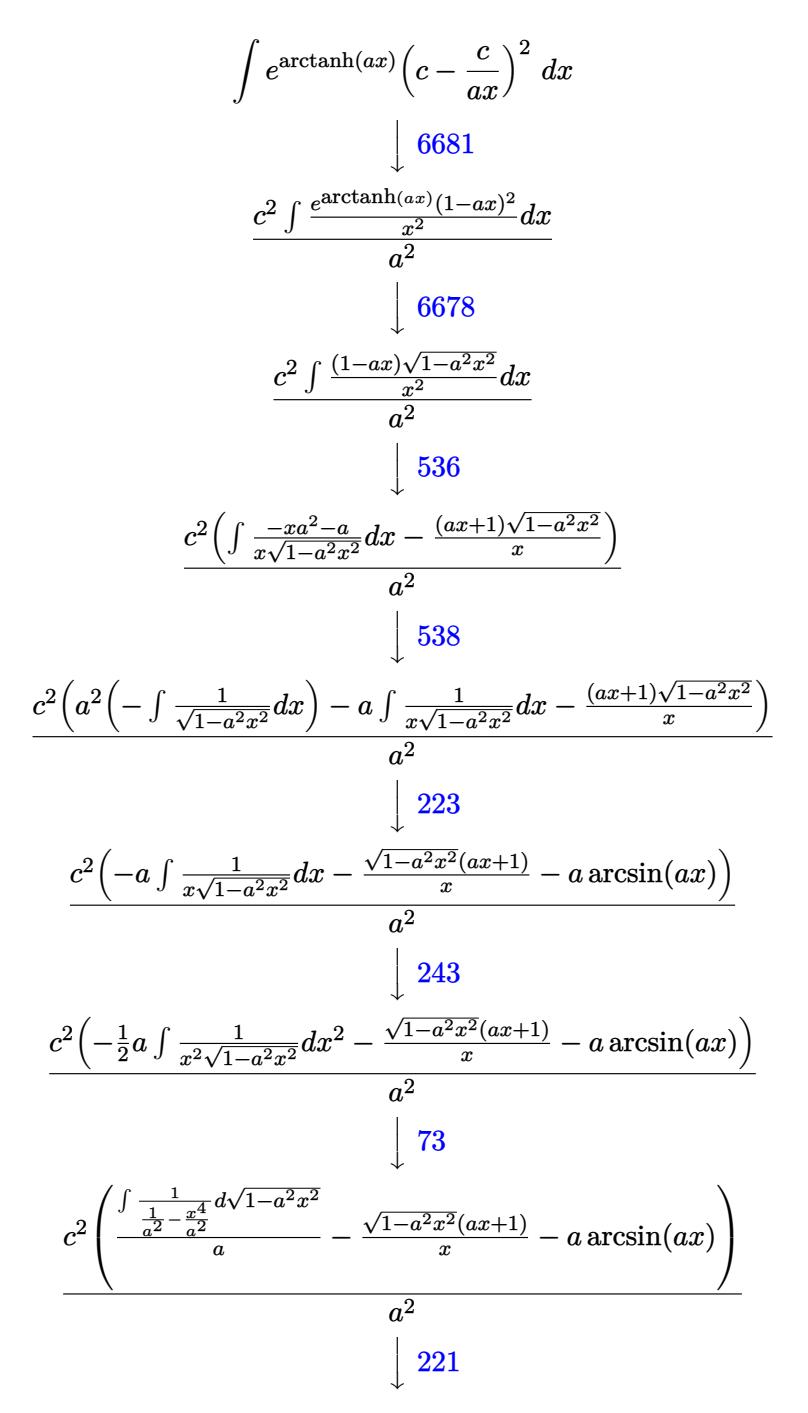

$$
\frac{c^2\left(a\arctanh\left(\sqrt{1-a^2x^2}\right)-\frac{\sqrt{1-a^2x^2}(ax+1)}{x}-a\arcsin(ax)\right)}{a^2}
$$

 $input$  Int  $[E^{\frown}ArcTanh[a*x]*(c - c/(a*x))^{\frown}2,x]$ 

output <mark>(c^2\*(-(((1 + a\*x)\*Sqrt[1 - a^2\*x^2])/x) - a\*ArcSin[a\*x] + a\*ArcTanh[Sqrt[</mark>  $1 - a^2*x^2]])/a^2$ 

3.450.3.1 Defintions of rubi rules used

```
rule 73 Int[((a_.) + (b_.)*(x_))^(m_)*((c_.) + (d_.)*(x_))^(n_), x_Symbol] :> With[
     d*(x^p(b))^n, x, x \cdot (a + b*x)^(1/p), x] /; FreeQ[{a, b, c, d}, x] && Lt
     Q[-1, m, 0] && LeQ[-1, n, 0] && LeQ[Denominator[n], Denominator[m]] && IntL
     inearQ[a, b, c, d, m, n, x]
```
- rule 221 Int  $[(a_+) + (b_+) * (x_-)^2)^{-(-1)}$ , x\_Symbol] :> Simp  $[(Rt[-a/b, 2]/a) * ArcTanh[x]$ /Rt[-a/b, 2]], x] /; FreeQ[{a, b}, x] && NegQ[a/b]
- rule 223 Int  $[1/Sqrt[(a]) + (b_*)*(x_*)^2]$ , x\_Symbol] :> Simp [ArcSin [Rt [-b, 2] \*(x/Sqrt  $[a])]/Rt[-b, 2], x]$  /; FreeQ[{a, b}, x] && GtQ[a, 0] && NegQ[b]
- rule 243 Int  $[(x_{-})^*(m_{-})*(a_{-}) + (b_{-})*(x_{-})^2)^*(p_{-})$ , x\_Symbol] :> Simp  $[1/2$  Subst  $[In$  $t[x^*((m-1)/2)*(a + b*x)^p, x], x, x^2], x]$ /; FreeQ[{a, b, m, p}, x] & X I  $ntegerQ[(m - 1)/2]$

rule 536  $Int[((c_+) + (d_-)*(x_-))*((a_-) + (b_-)*(x_-)^2)^{(p_-)})/(x_-)^2, x_Symb01]$  :> S  $imp[(- (2*c*p - d*x)) * ((a + b*x^2)^p/(2*p*x)), x] + Int[(a*d + 2*b*c*p*x)*($  $a + b*x^2$  (p - 1)/x), x] /; FreeQ[{a, b, c, d}, x] && GtQ[p, 0] && Integer  $Q[2*p]$ 

rule 538  $Int[((c_) + (d_.)*(x_))/((x_**\sqrt{5}t[(a_+) + (b_.)*(x_')^2]), x_*\sqrt{5}t[(c_') + (d_')*(x_')^2])$  $\mathsf{[c]}$  $Int[1/(x*Sort[a + b*x^2]), x], x] + Simp[d Int[1/Sqrt[a + b*x^2], x]$ , x] /; FreeQ[{a, b, c, d}, x]

 $\int e^{\arctanh(ax)}(c-\frac{c}{ax})^2 dx$  $3.450.$ 

rule 6678 ✞ ☎  ${\tt Int}\bigl[{\tt E\char'_{\bullet}}({\tt ArcTanh}[(a_-.)*(x_-)]*(n_-.))*( (c_-)+ (d_-.)*(x_-))^{\hat{}}(p_-.)*((e_-.)\ +\ (f_-.)*$  $(x_1^*)^{\hat{m}}(m_1, 0, x_Symbo1]$  :> Simp[c^n Int[(e + f\*x)^m\*(c + d\*x)^(p - n)\*(1  $a^2*x^2)^{(n/2)}$ , x], x] /; FreeQ[{a, c, d, e, f, m, p}, x] && EqQ[a\*c + d, 0] && IntegerQ[(n - 1)/2] && (IntegerQ[p] || EqQ[p, n/2] || EqQ[p - n/2 - 1 , 0]) && IntegerQ[2\*p]  $\left($   $\left($   $\right)$   $\left($   $\left($   $\right)$   $\left($   $\left($   $\right)$   $\left($   $\left($   $\right)$   $\left($   $\left($   $\right)$   $\left($   $\left($   $\right)$   $\left($   $\left($   $\right)$   $\left($   $\left($   $\right)$   $\left($   $\left($   $\right)$   $\left($   $\left($   $\right)$   $\left($   $\left($   $\right)$   $\left($   $\left($   $\right)$   $\left($ 

```
rule 6681 <mark>| Int[E^(ArcTanh[(a_.)*(x_)]*(n_.))*(u_.)*((c_) + (d_.)/(x_))^(p_.), x_Symbol</mark>
      ] :> Simp[d^p Int[u*(1 + c*(x/d))^p*(E^(n*ArcTanh[a*x])/x^p), x], x] /; F
      reeQ[{a, c, d, n}, x] && EqQ[c^2 - a^2*d^2, 0] && IntegerQ[p]
      ✝ ✆
```
## <span id="page-3234-0"></span>**3.450.4 Maple [A] (verified)**

Time  $= 0.12$  (sec), antiderivative size  $= 86$ , normalized size of antiderivative  $= 1.32$ 

✞ ☎

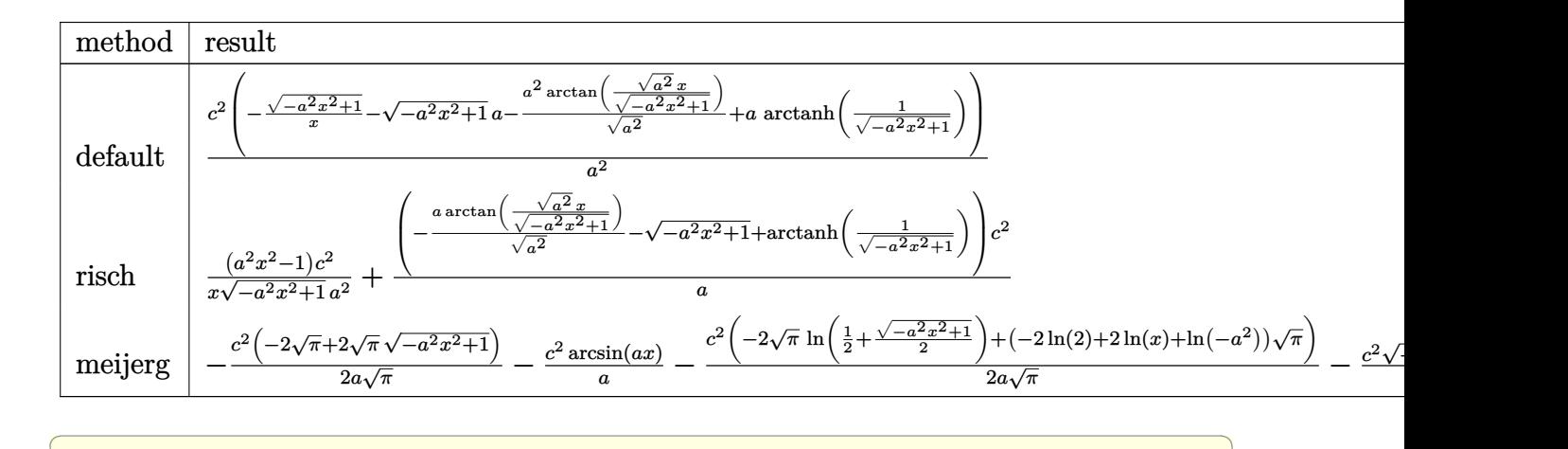

input <mark>int((a\*x+1)/(-a^2\*x^2+1)^(1/2)\*(c-c/a/x)^2,x,method=\_RETURNVERBOSE)</mark>

output <mark>| c^2/a^2\*(-(-a^2\*x^2+1)^(1/2)/x-(-a^2\*x^2+1)^(1/2)\*a-a^2/(a^2)^(1/2)\*arctan</mark> ✞ ☎  $((a^2)^(1/2)*x/(-a^2*x^2+1)^(1/2))*a*arctanh(1/(-a^2*x^2+1)^(1/2)))$ 

 $\left($   $\left($   $\right)$   $\left($   $\left($   $\right)$   $\left($   $\left($   $\right)$   $\left($   $\left($   $\right)$   $\left($   $\left($   $\right)$   $\left($   $\left($   $\right)$   $\left($   $\left($   $\right)$   $\left($   $\left($   $\right)$   $\left($   $\left($   $\right)$   $\left($   $\left($   $\right)$   $\left($   $\left($   $\right)$   $\left($   $\left($   $\right)$   $\left($ 

<span id="page-3234-1"></span>✝ ✆

#### **3.450.5 Fricas [A] (verification not implemented)**

Time  $= 0.27$  (sec), antiderivative size  $= 94$ , normalized size of antiderivative  $= 1.45$ 

$$
\int e^{\arctanh(ax)} \left(c - \frac{c}{ax}\right)^2 dx
$$
\n
$$
= \frac{2 ac^2 x \arctan\left(\frac{\sqrt{-a^2 x^2 + 1}}{ax}\right) - ac^2 x \log\left(\frac{\sqrt{-a^2 x^2 + 1}}{x}\right) - ac^2 x - (ac^2 x + c^2)\sqrt{-a^2 x^2 + 1}}
$$
\n
$$
= \frac{2 ac^2 x \arctan\left(\frac{\sqrt{-a^2 x^2 + 1}}{ax}\right) - ac^2 x \log\left(\frac{\sqrt{-a^2 x^2 + 1}}{x}\right) - ac^2 x - (ac^2 x + c^2)\sqrt{-a^2 x^2 + 1}}
$$

✞ ☎

✝ ✆

✞ ☎

<span id="page-3235-0"></span>✝ ✆

input <mark>integrate((a\*x+1)/(-a^2\*x^2+1)^(1/2)\*(c-c/a/x)^2,x, algorithm="fricas")</mark>

```
output
(2*a*c^2*x*arctan((sqrt(-a^2*x^2 + 1) - 1)/(a*x)) - a*c^2*x*log((sqrt(-a^2
        *x^2 + 1) - 1)/x) - a*c<sup>2</sup>*x - (a*c<sup>2</sup>*x + c<sup>2</sup>)*sqrt(-a<sup>2*x^2</sup> + 1))/(a<sup>2*x</sup>)
```
#### **3.450.6 Sympy [A] (verification not implemented)**

Time  $= 3.56$  (sec), antiderivative size  $= 150$ , normalized size of antiderivative  $= 2.31$ 

$$
\int e^{\operatorname{arctanh}(ax)} \left(c - \frac{c}{ax}\right)^2 dx = ac^2 \left(\begin{cases} -\frac{\sqrt{-a^2x^2+1}}{a^2} & \text{for } a^2 \neq 0\\ \frac{x^2}{2} & \text{otherwise} \end{cases}\right)
$$

$$
-c^2 \left(\begin{cases} \frac{\log\left(-2a^2x + 2\sqrt{-a^2}\sqrt{-a^2x^2+1}\right)}{\sqrt{-a^2}} & \text{for } a^2 \neq 0\\ x & \text{otherwise} \end{cases}\right)
$$

$$
- \frac{c^2 \left(\begin{cases} -\operatorname{acosh}\left(\frac{1}{ax}\right) & \text{for } \frac{1}{|a^2x^2|} > 1\\ i \operatorname{asin}\left(\frac{1}{ax}\right) & \text{otherwise} \end{cases}\right)}{a}
$$

$$
+ \frac{c^2 \left(\begin{cases} -\frac{i\sqrt{a^2x^2-1}}{x} & \text{for } |a^2x^2| > 1\\ -\frac{\sqrt{-a^2x^2+1}}{x} & \text{otherwise} \end{cases}\right)}{a^2}
$$

✞ ☎

✝ ✆

input <mark>integrate((a\*x+1)/(-a\*\*2\*x\*\*2+1)\*\*(1/2)\*(c-c/a/x)\*\*2,x)</mark>

output <mark>a\*c\*\*2\*Piecewise((-sqrt(-a\*\*2\*x\*\*2 + 1)/a\*\*2, Ne(a\*\*2, 0)), (x\*\*2/2, True)</mark> ) - c\*\*2\*Piecewise((log(-2\*a\*\*2\*x + 2\*sqrt(-a\*\*2)\*sqrt(-a\*\*2\*x\*\*2 + 1))/sq  $rt(-a**2)$ , Ne $(a**2, 0)$ ),  $(x, True)$  -  $c**2*Piecewise((-acosh(1/(a*x)), 1/A))$ bs(a\*\*2\*x\*\*2) > 1), (I\*asin(1/(a\*x)), True))/a + c\*\*2\*Piecewise((-I\*sqrt(a \*\*2\*x\*\*2 - 1)/x, Abs(a\*\*2\*x\*\*2) > 1),  $(-sqrt(-a**2*x**2 + 1)/x, True))/a**$ 2

#### **3.450.7 Maxima [A] (verification not implemented)**

Time  $= 0.29$  (sec), antiderivative size  $= 89$ , normalized size of antiderivative  $= 1.37$ 

$$
\int e^{\arctanh(ax)} \left(c - \frac{c}{ax}\right)^2 dx = -\frac{c^2 \arcsin(ax)}{a} + \frac{c^2 \log\left(\frac{2\sqrt{-a^2x^2+1}}{|x|} + \frac{2}{|x|}\right)}{a} - \frac{\sqrt{-a^2x^2+1}c^2}{a} - \frac{\sqrt{-a^2x^2+1}c^2}{a^2x}
$$

✞ ☎

✝ ✆

✞ ☎

<span id="page-3236-1"></span>✝ ✆

✞ ☎

<span id="page-3236-0"></span>✝ ✆

input <mark>integrate((a\*x+1)/(-a^2\*x^2+1)^(1/2)\*(c-c/a/x)^2,x, algorithm="maxima")</mark>

output -c^2\*arcsin(a\*x)/a + c^2\*log(2\*sqrt(-a^2\*x^2 + 1)/abs(x) + 2/abs(x))/a - s qrt(-a^2\*x^2 + 1)\*c^2/a - sqrt(-a^2\*x^2 + 1)\*c^2/(a^2\*x)

### **3.450.8 Giac [B] (verification not implemented)**

Leaf count of result is larger than twice the leaf count of optimal. 139 vs.  $2(61) = 122$ . Time  $= 0.29$  (sec), antiderivative size  $= 139$ , normalized size of antiderivative  $= 2.14$ 

$$
\int e^{\operatorname{arctanh}(ax)} \left(c - \frac{c}{ax}\right)^2 dx = \frac{a^2 c^2 x}{2 \left(\sqrt{-a^2 x^2 + 1} |a| + a\right)|a|} - \frac{c^2 \arcsin(ax) \operatorname{sgn}(a)}{|a|} + \frac{c^2 \log\left(\frac{|-2\sqrt{-a^2 x^2 + 1} |a| - 2a|}{2 a^2 |x|}\right)}{|a|} - \frac{\sqrt{-a^2 x^2 + 1} c^2}{a} - \frac{(\sqrt{-a^2 x^2 + 1} |a| + a)c^2}{2 a^2 x |a|}
$$

✞ ☎

 $\left($   $\left($   $\right)$   $\left($   $\left($   $\right)$   $\left($   $\left($   $\right)$   $\left($   $\left($   $\right)$   $\left($   $\left($   $\right)$   $\left($   $\left($   $\right)$   $\left($   $\left($   $\right)$   $\left($   $\left($   $\right)$   $\left($   $\left($   $\right)$   $\left($   $\left($   $\right)$   $\left($   $\left($   $\right)$   $\left($   $\left($   $\right)$   $\left($ 

input <mark>integrate((a\*x+1)/(-a^2\*x^2+1)^(1/2)\*(c-c/a/x)^2,x, algorithm="giac")</mark>

 $3.450.$  $e^{\operatorname{arctanh}(ax)}\big(c-\frac{c}{ax}\big)^2\,\,dx$  output  $1/2*a^2*c^2*x/((sqrt(-a^2*x^2 + 1)*abs(a) + a)*abs(a)) - c^2*arcsin(a*x)*s$  $gn(a)/abs(a) + c^2*log(1/2*abs(-2*sqrt(-a^2*x^2 + 1)*abs(a) - 2*a)/(a^2*ab)$  $s(x))$ /abs(a) - sqrt(-a<sup>2\*x2</sup> + 1)\*c<sup>2</sup>/a - 1/2\*(sqrt(-a<sup>2\*x2</sup> + 1)\*abs(a)  $+$  a)\*c<sup>-2</sup>/(a<sup>-2\*x\*abs(a))</sup>

#### <span id="page-3237-0"></span>Mupad [B] (verification not implemented) 3.450.9

Time = 3.50 (sec), antiderivative size = 91, normalized size of antiderivative =  $1.40$ 

$$
\int e^{\arctanh(ax)} \left(c - \frac{c}{ax}\right)^2 dx = -\frac{c^2 \operatorname{asinh}(x \sqrt{-a^2})}{\sqrt{-a^2}} - \frac{c^2 \sqrt{1 - a^2 x^2}}{a} - \frac{c^2 \sqrt{1 - a^2 x^2} \operatorname{atan}(\sqrt{1 - a^2 x^2} \operatorname{1i}) \operatorname{1i}}{a^2 x} - \frac{c^2 \sqrt{1 - a^2 x^2}}{a} - \frac{c^2 \operatorname{atan}(\sqrt{1 - a^2 x^2} \operatorname{1i}) \operatorname{1i}}{a}
$$

input  $\frac{\text{int}((c - c/(a*x))^2*(a*x + 1))/(1 - a^2*x^2)^{(1/2)},x)}{x}$ 

output -  $(c^2*\alpha\sinh(x*(-a^2)^(1/2)))/(-a^2)^(1/2) - (c^2*\alpha\tan((1 - a^2*\alpha^2)^(1/2)))$ \*1i)\*1i)/a - (c<sup>2</sup>\*(1 - a<sup>2</sup>\*x<sup>2</sup>)<sup>2</sup>(1/2))/a - (c<sup>2</sup>\*(1 - a<sup>2</sup>\*x<sup>2</sup>)<sup>2</sup>(1/2))/(a<sup>2</sup>\*  $\mathbf{x}$ )

#### **3.451** R  $e^{\operatorname{arctanh}(ax)}\big(c-\frac{c}{ax}\big) \,\, dx$

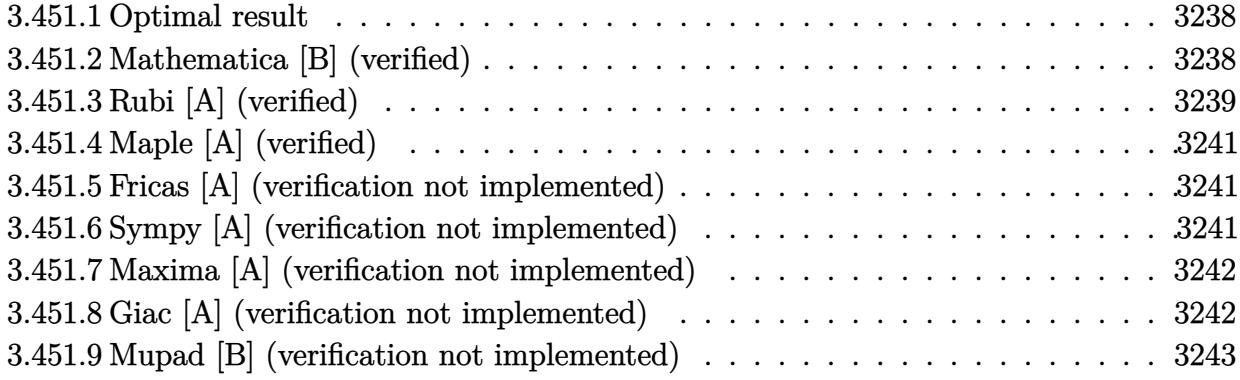

#### <span id="page-3238-0"></span>**3.451.1 Optimal result**

Integrand size  $= 18$ , antiderivative size  $= 41$ 

$$
\int e^{\operatorname{arctanh}(ax)} \left(c - \frac{c}{ax}\right) dx = -\frac{c\sqrt{1 - a^2x^2}}{a} + \frac{\operatorname{carctanh}(\sqrt{1 - a^2x^2})}{a}
$$

✞ ☎

<span id="page-3238-1"></span>✝ ✆

output <mark>| c\*arctanh((-a^2\*x^2+1)^(1/2))/a-c\*(-a^2\*x^2+1)^(1/2)/a</mark>

#### **3.451.2 Mathematica [B] (verified)**

Leaf count is larger than twice the leaf count of optimal. 84 vs.  $2(41) = 82$ . Time  $= 0.08$  (sec), antiderivative size  $= 84$ , normalized size of antiderivative  $= 2.05$ 

$$
\int e^{\arctanh(ax)} \left(c - \frac{c}{ax}\right) dx
$$
\n
$$
= \frac{c\left(-\arcsin(ax) + \frac{-1 + a^2x^2 - 2\sqrt{1 - a^2x^2}\arcsin\left(\frac{\sqrt{1 - ax}}{\sqrt{2}}\right)}{\sqrt{1 - a^2x^2}} + \arctanh\left(\sqrt{1 - a^2x^2}\right)\right)}{a}
$$

✞ ☎

✝ ✆

✞ ☎

input Integrate[E^ArcTanh[a\*x]\*(c - c/(a\*x)),x]

output  $(c*(-ArcSin[a*x] + (-1 + a^2*x^2 - 2*Sqrt[1 - a^2*x^2]*ArcSin[Sqrt[1 - ax*xx])$  $1/Sqrt[2]])/Sqrt[1 - a^2*x^2] + ArcTanh[Sqrt[1 - a^2*x^2]])/a$ ✝ ✆

<span id="page-3238-2"></span> $3.451.$  $e^{\operatorname{arctanh}(ax)}\big(c-\frac{c}{ax}\big) \,\,dx$ 

## **3.451.3 Rubi [A] (verified)**

Time  $= 0.30$  (sec), antiderivative size  $= 42$ , normalized size of antiderivative  $= 1.02$ , number of steps used = 7, number of rules used = 6,  $\frac{\text{number of rules}}{\text{integral size}}$  = 0.333, Rules used = {6681, 6678, 243, 60, 73, 221}

Below are the steps used by Rubi to obtain the solution. The rule number used for the transformation is given above next to the arrow. The rules definitions used are listed below.

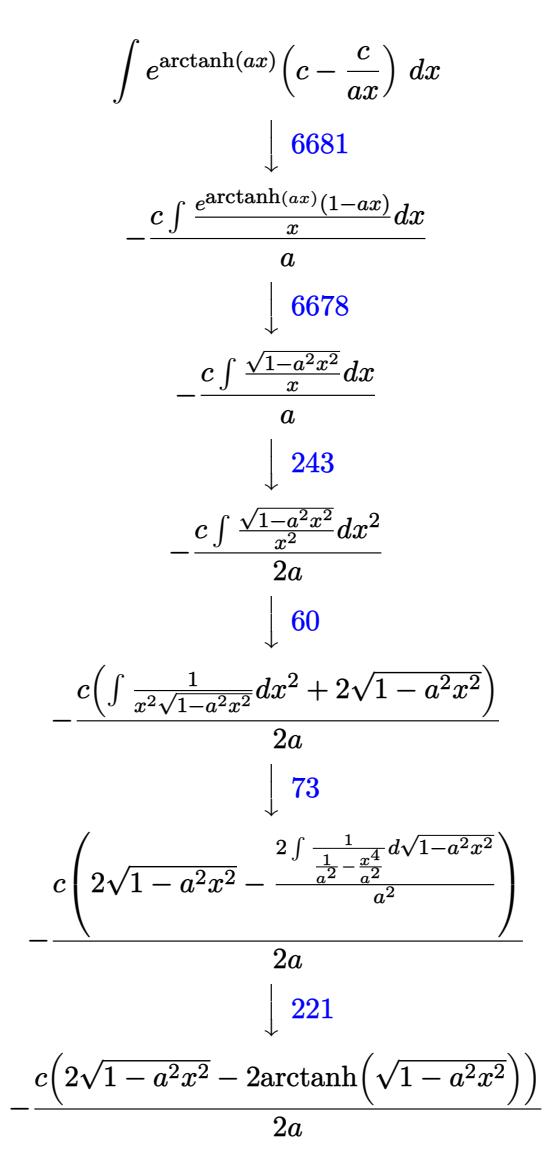

✞ ☎

✝ ✆

✝ ✆

input <mark>Int[E^ArcTanh[a\*x]\*(c - c/(a\*x)),x]</mark>

output -1/2\*(c\*(2\*Sqrt[1 - a^2\*x^2] - 2\*ArcTanh[Sqrt[1 - a^2\*x^2]]))/a ✞ ☎

#### 3.451. R  $e^{\operatorname{arctanh}(ax)}\big(c-\frac{c}{ax}\big) \,\,dx$
#### **3.451.3.1 Defintions of rubi rules used**

rule 60 <mark>| Int[((a\_.) + (b\_.)\*(x\_))^(m\_)\*((c\_.) + (d\_.)\*(x\_))^(n\_), x\_Symbol] :> Simp[</mark>  $(a + b*x)^{m}$ (m + 1)\*((c + d\*x)^n/(b\*(m + n + 1))), x] + Simp[n\*((b\*c - a\*d)/(  $b*(m + n + 1))$  Int[ $(a + b*x)^m*(c + d*x)^m(n - 1), x$ ], x] /; FreeQ[{a, b, c, d}, x] && GtQ[n, 0] && NeQ[m + n + 1, 0] && !(IGtQ[m, 0] && ( !Integer  $Q[n]$  || (GtQ[m, 0] && LtQ[m - n, 0]))) && !ILtQ[m + n + 2, 0] && IntLinear  $Q[a, b, c, d, m, n, x]$ ✝ ✆

✞ ☎

✞ ☎

✞ ☎

 $\left($   $\left($   $\right)$   $\left($   $\left($   $\right)$   $\left($   $\left($   $\right)$   $\left($   $\left($   $\right)$   $\left($   $\left($   $\right)$   $\left($   $\left($   $\right)$   $\left($   $\left($   $\right)$   $\left($   $\left($   $\right)$   $\left($   $\left($   $\right)$   $\left($   $\left($   $\right)$   $\left($   $\left($   $\right)$   $\left($   $\left($   $\right)$   $\left($ 

✞ ☎

✞ ☎

✞ ☎

- rule 73 <mark>Int[((a\_.) + (b\_.)\*(x\_))^(m\_)\*((c\_.) + (d\_.)\*(x\_))^(n\_), x\_Symbol] :> With[</mark>  ${p = Demoninator[m]}$ ,  $Simp[p/b$  Subst $[Int[x^-(p*(m + 1) - 1)*(c - a*(d/b) +$  $d*(x^p(b))^n, x, (a + b*x)^(1/p), x]$ , FreeQ[{a, b, c, d}, x] && Lt Q[-1, m, 0] && LeQ[-1, n, 0] && LeQ[Denominator[n], Denominator[m]] && IntL  $i$ nearQ $[a, b, c, d, m, n, x]$  $\left( \begin{array}{cc} \text{ } & \text{ } \\ \text{ } & \text{ } \end{array} \right)$
- rule 221|<mark>Int[((a\_) + (b\_.)\*(x\_)^2)^(-1), x\_Symbol] :> Simp[(Rt[-a/b, 2]/a)\*ArcTanh[x</mark>  $/$ Rt[-a/b, 2]], x] /; FreeQ[{a, b}, x] && NegQ[a/b]
- rule 243 <mark>Int[(x\_)^(m\_.)\*((a\_) + (b\_.)\*(x\_)^2)^(p\_), x\_Symbol] :> Simp[1/2 Subst[In</mark>  $t[x^*((m - 1)/2)*(a + b*x)^p, x], x, x^2], x] /$ ; FreeQ[{a, b, m, p}, x] && I  $ntegerQ[(m - 1)/2]$  $\left($   $\left($   $\right)$   $\left($   $\left($   $\right)$   $\left($   $\left($   $\right)$   $\left($   $\left($   $\right)$   $\left($   $\left($   $\right)$   $\left($   $\left($   $\right)$   $\left($   $\left($   $\right)$   $\left($   $\left($   $\right)$   $\left($   $\left($   $\right)$   $\left($   $\left($   $\right)$   $\left($   $\left($   $\right)$   $\left($   $\left($   $\right)$   $\left($
- rule 6678 <mark>| Int [E^(ArcTanh [(a\_.)\*(x\_)]\*(n\_.))\*((c\_) + (d\_.)\*(x\_))^(p\_.)\*((e\_.) + (f\_.)\*</mark>  $(x_n)$ <sup>(m\_</sup>.), x\_Symbol] :> Simp[c^n Int[(e + f\*x)^m\*(c + d\*x)^(p - n)\*(1  $a^2*x^2)^{(n/2)}$ , x], x] /; FreeQ[{a, c, d, e, f, m, p}, x] && EqQ[a\*c + d, 0] && IntegerQ[(n - 1)/2] && (IntegerQ[p] || EqQ[p, n/2] || EqQ[p - n/2 - 1 , 0]) && IntegerQ[2\*p] ✝ ✆

rule 6681 <mark>| Int[E^(ArcTanh[(a\_.)\*(x\_)]\*(n\_.))\*(u\_.)\*((c\_) + (d\_.)/(x\_))^(p\_.), x\_Symbol</mark> ] :> Simp[d^p Int[u\*(1 + c\*(x/d))^p\*(E^(n\*ArcTanh[a\*x])/x^p), x], x] /; F reeQ[ $\{a, c, d, n\}$ , x] && EqQ[c^2 - a^2\*d^2, 0] && IntegerQ[p] ✝ ✆

## **3.451.4 Maple [A] (verified)**

Time  $= 0.10$  (sec), antiderivative size  $= 34$ , normalized size of antiderivative  $= 0.83$ 

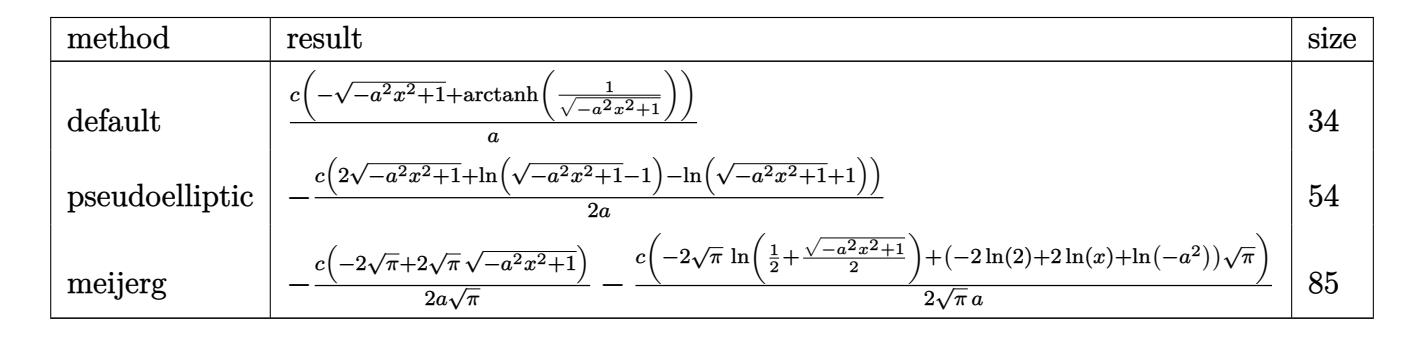

✞ ☎

✝ ✆

✞ ☎

 $\left($   $\left($   $\right)$   $\left($   $\left($   $\right)$   $\left($   $\left($   $\right)$   $\left($   $\left($   $\right)$   $\left($   $\left($   $\right)$   $\left($   $\left($   $\right)$   $\left($   $\left($   $\right)$   $\left($   $\left($   $\right)$   $\left($   $\left($   $\right)$   $\left($   $\left($   $\right)$   $\left($   $\left($   $\right)$   $\left($   $\left($   $\right)$   $\left($ 

input <mark>int((a\*x+1)/(-a^2\*x^2+1)^(1/2)\*(c-c/a/x),x,method=\_RETURNVERBOSE)</mark>

$$
\text{output} \left| \frac{c}{a*(-(-a^2*x^2+1)^(1/2) + \operatorname{arctanh}(1/(-a^2*x^2+1)^(1/2)))} \right|
$$

#### **3.451.5 Fricas [A] (verification not implemented)**

Time  $= 0.25$  (sec), antiderivative size  $= 41$ , normalized size of antiderivative  $= 1.00$ 

$$
\int e^{\arctanh(ax)} \left(c - \frac{c}{ax}\right) dx = -\frac{c \log\left(\frac{\sqrt{-a^2x^2 + 1}}{x}\right) + \sqrt{-a^2x^2 + 1}c}{a}
$$

✞ ☎

✝ ✆

 $\left($   $\left($   $\right)$   $\left($   $\left($   $\right)$   $\left($   $\left($   $\right)$   $\left($   $\left($   $\right)$   $\left($   $\left($   $\right)$   $\left($   $\left($   $\right)$   $\left($   $\left($   $\right)$   $\left($   $\left($   $\right)$   $\left($   $\left($   $\right)$   $\left($   $\left($   $\right)$   $\left($   $\left($   $\right)$   $\left($   $\left($   $\right)$   $\left($ 

input <mark>integrate((a\*x+1)/(-a^2\*x^2+1)^(1/2)\*(c-c/a/x),x, algorithm="fricas")</mark>

output <mark>-(c\*log((sqrt(-a^2\*x^2 + 1) - 1)/x) + sqrt(-a^2\*x^2 + 1)\*c)/a</mark> ✞ ☎

#### **3.451.6 Sympy [A] (verification not implemented)**

Time  $= 3.82$  (sec), antiderivative size  $= 61$ , normalized size of antiderivative  $= 1.49$ 

$$
\int e^{\operatorname{arctanh}(ax)} \left(c - \frac{c}{ax}\right) dx = \begin{cases} \frac{-c\sqrt{-a^2x^2+1} - \frac{c\log\left(\sqrt{-a^2x^2+1}-1\right)}{2} + \frac{c\log\left(\sqrt{-a^2x^2+1}+1\right)}{2}}{a} & \text{for } a \neq 0\\ cx + \tilde{\infty}c\log\left(x\right) & \text{otherwise} \end{cases}
$$

✞ ☎

 $\left($   $\left($   $\right)$   $\left($   $\left($   $\right)$   $\left($   $\left($   $\right)$   $\left($   $\left($   $\right)$   $\left($   $\left($   $\right)$   $\left($   $\left($   $\right)$   $\left($   $\left($   $\right)$   $\left($   $\left($   $\right)$   $\left($   $\left($   $\right)$   $\left($   $\left($   $\right)$   $\left($   $\left($   $\right)$   $\left($   $\left($   $\right)$   $\left($ 

input <mark>integrate((a\*x+1)/(-a\*\*2\*x\*\*2+1)\*\*(1/2)\*(c-c/a/x),x)</mark>

3.451. R  $e^{\operatorname{arctanh}(ax)}\big(c-\frac{c}{ax}\big) \,\,dx$  output <mark>Piecewise(((-c\*sqrt(-a\*\*2\*x\*\*2 + 1) - c\*log(sqrt(-a\*\*2\*x\*\*2 + 1) - 1)/2 +</mark> ✞ ☎  $c*log(sqrt(-a**2*x**2 + 1) + 1)/2)/a$ ,  $Ne(a, 0)$ ,  $(c*x + zoo*c*log(x)$ , True ))

## **3.451.7 Maxima [A] (verification not implemented)**

Time  $= 0.20$  (sec), antiderivative size  $= 50$ , normalized size of antiderivative  $= 1.22$ 

$$
\int e^{\operatorname{arctanh}(ax)} \left(c - \frac{c}{ax}\right) dx = \frac{c \log\left(\frac{2\sqrt{-a^2x^2+1}}{|x|} + \frac{2}{|x|}\right)}{a} - \frac{\sqrt{-a^2x^2+1}c}{a}
$$

✞ ☎

 $\left( \begin{array}{cc} \bullet & \bullet & \bullet \\ \bullet & \bullet & \bullet \end{array} \right)$ 

✞ ☎

✝ ✆

✝ ✆

input <mark>integrate((a\*x+1)/(-a^2\*x^2+1)^(1/2)\*(c-c/a/x),x, algorithm="maxima")</mark>

output c\*log(2\*sqrt(-a^2\*x^2 + 1)/abs(x) + 2/abs(x))/a - sqrt(-a^2\*x^2 + 1)\*c/a

#### **3.451.8 Giac [A] (verification not implemented)**

Time  $= 0.27$  (sec), antiderivative size  $= 58$ , normalized size of antiderivative  $= 1.41$ 

$$
\int e^{\arctanh(ax)} \left(c - \frac{c}{ax}\right) dx
$$
  
= 
$$
\frac{c \log \left(\sqrt{-a^2x^2 + 1} + 1\right) - c \log \left(-\sqrt{-a^2x^2 + 1} + 1\right) - 2\sqrt{-a^2x^2 + 1}c}{2a}
$$

✞ ☎

✝ ✆

✞ ☎

 $\left($   $\left($   $\right)$   $\left($   $\left($   $\right)$   $\left($   $\right)$   $\left($   $\left($   $\right)$   $\left($   $\left($   $\right)$   $\left($   $\left($   $\right)$   $\left($   $\right)$   $\left($   $\left($   $\right)$   $\left($   $\left($   $\right)$   $\left($   $\right)$   $\left($   $\left($   $\right)$   $\left($   $\left($   $\right)$   $\left($   $\left($   $\right)$   $\left($ 

$$
input\left| \text{integrate}((a*x+1)/(-a^2*x^2+1)^(1/2)*(c-c/a/x),x, algorithm="giac") \right|
$$

output  $1/2*(-*log(sqrt(-a^2*x^2 + 1) + 1) - c*log(-sqrt(-a^2*x^2 + 1) + 1) - 2*sq$  $rt(-a^2*x^2 + 1)*c)/a$ 

## **3.451.9 Mupad [B] (verification not implemented)**

Time  $= 0.06$  (sec), antiderivative size  $= 37$ , normalized size of antiderivative  $= 0.90$ 

$$
\int e^{\operatorname{arctanh}(ax)} \left(c - \frac{c}{ax}\right) dx = \frac{c \operatorname{atanh}\left(\sqrt{1 - a^2 x^2}\right)}{a} - \frac{c \sqrt{1 - a^2 x^2}}{a}
$$

✞ ☎

 $\left($   $\left($   $\right)$   $\left($   $\left($   $\right)$   $\left($   $\left($   $\right)$   $\left($   $\left($   $\right)$   $\left($   $\left($   $\right)$   $\left($   $\left($   $\right)$   $\left($   $\left($   $\right)$   $\left($   $\left($   $\right)$   $\left($   $\left($   $\right)$   $\left($   $\left($   $\right)$   $\left($   $\left($   $\right)$   $\left($   $\left($   $\right)$   $\left($ 

✞ ☎

✝ ✆

 $\text{input} \left| \frac{\text{int}((c - c/(a*x)) * (a*x + 1))/(1 - a^2*x^2)^(1/2), x)}{\text{input} \right|$ 

output <mark>(c\*atanh((1 - a^2\*x^2)^(1/2)))/a - (c\*(1 - a^2\*x^2)^(1/2))/a</mark>

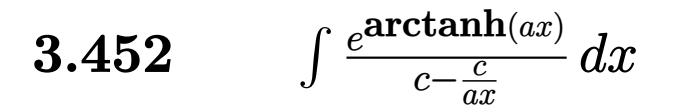

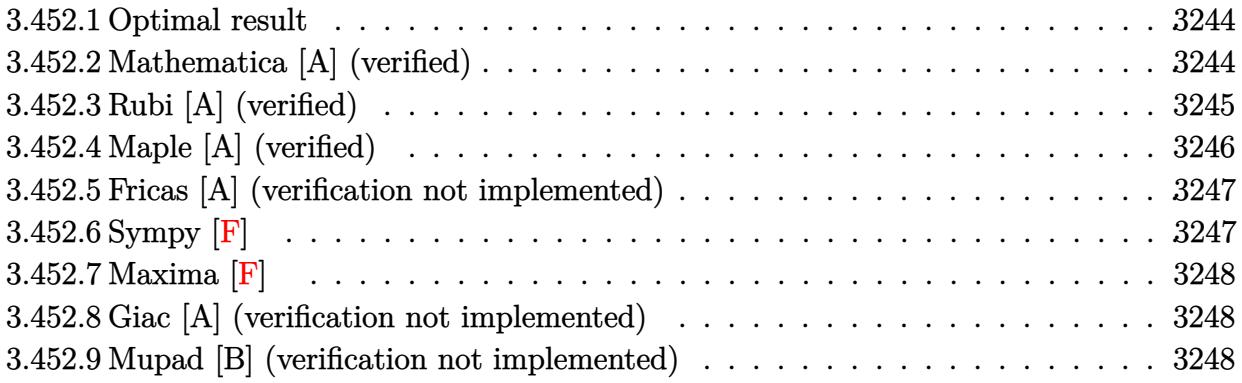

#### <span id="page-3244-0"></span>3.452.1 **Optimal result**

Integrand size  $= 20$ , antiderivative size  $= 65$ 

$$
\int \frac{e^{\arctanh(ax)}}{c-\frac{c}{ax}} \, dx = -\frac{2\sqrt{1-a^2x^2}}{ac} - \frac{(1-a^2x^2)^{3/2}}{ac(1-ax)^2} + \frac{2\arcsin(ax)}{ac}
$$

output  $-(-a^2*x^2+1)^(3/2)/a/c/(-a*x+1)^2+2*arcsin(a*x)/a/c-2*(-a^2*x^2+1)^(1/2)/$  $a/c$ 

#### <span id="page-3244-1"></span>3.452.2 Mathematica [A] (verified)

Time =  $0.03$  (sec), antiderivative size = 52, normalized size of antiderivative =  $0.80$ 

$$
\int \frac{e^{\arctanh(ax)}}{c - \frac{c}{ax}} dx = \frac{\frac{(-3 + ax)\sqrt{1 + ax}}{\sqrt{1 - ax}} - 4\arcsin\left(\frac{\sqrt{1 - ax}}{\sqrt{2}}\right)}{ac}
$$

input Integrate [E^ArcTanh [a\*x]/(c - c/(a\*x)), x]

<span id="page-3244-2"></span>

3.452. 
$$
\int \frac{e^{\arctanh(ax)}}{c-\frac{c}{ax}} dx
$$

## **3.452.3 Rubi [A] (verified)**

Time  $= 0.34$  (sec), antiderivative size  $= 68$ , normalized size of antiderivative  $= 1.05$ , number of steps used = 5, number of rules used = 5,  $\frac{\text{number of rules}}{\text{integral size}}$  = 0.250, Rules used = {6681, 6678, 563, 455, 223}

Below are the steps used by Rubi to obtain the solution. The rule number used for the transformation is given above next to the arrow. The rules definitions used are listed below.

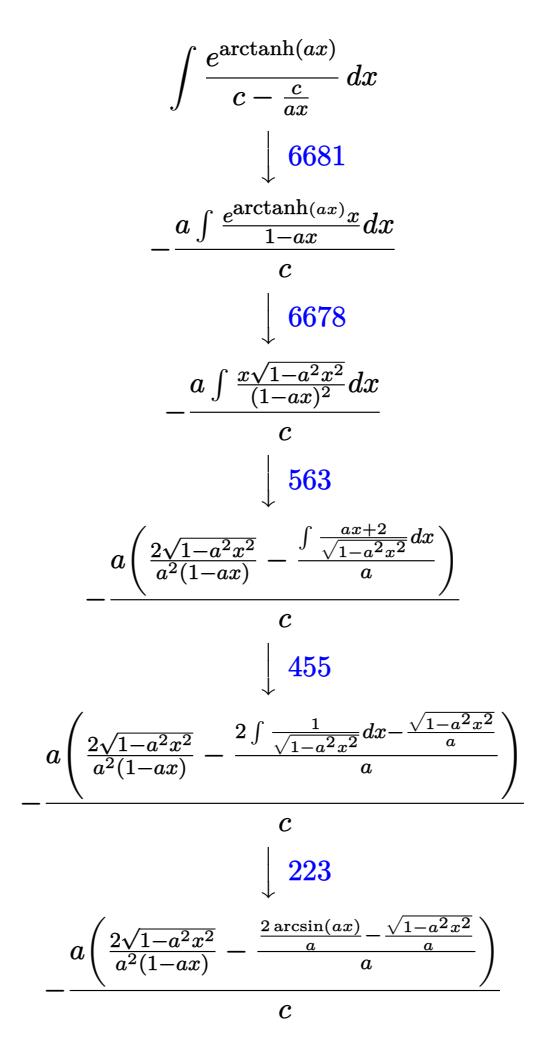

✞ ☎

✝ ✆

input <mark>Int[E^ArcTanh[a\*x]/(c - c/(a\*x)),x]</mark>

output ✞ ☎ -((a\*((2\*Sqrt[1 - a^2\*x^2])/(a^2\*(1 - a\*x)) - (-(Sqrt[1 - a^2\*x^2]/a) + (2  $*\text{ArcSin}[a*x]/a)/(a)$ ✝ ✆

3.452. 
$$
\int \frac{e^{\arctanh(ax)}}{c - \frac{c}{ax}} dx
$$

#### **3.452.3.1 Defintions of rubi rules used**

rule 223 Int[1/Sqrt[(a\_) + (b\_.)\*(x\_)^2], x\_Symbol] :> Simp[ArcSin[Rt[-b, 2]\*(x/Sqrt ✞ ☎ [a])]/Rt[-b, 2], x] /; FreeQ[{a, b}, x] && GtQ[a, 0] && NegQ[b]

✝ ✆

✞ ☎

✝ ✆

rule 455 <mark>| Int[((c\_) + (d\_.)\*(x\_))\*((a\_) + (b\_.)\*(x\_)^2)^(p\_.), x\_Symbol] :> Simp[d\*((</mark>  $a + b*x^2)^{(p + 1)/(2*b*(p + 1))}, x] + Simp[c Int[(a + b*x^2)^p, x], x]$ /; FreeQ $[{a, b, c, d, p}, x]$  &  $'$  !LeQ $[p, -1]$ 

rule 563 <mark>Int[(x\_)^(m\_.)\*((c\_) + (d\_.)\*(x\_))^(n\_)\*((a\_) + (b\_.)\*(x\_)^2)^(p\_), x\_Symbo</mark> ✞ ☎ l] :>  $\text{Simp}[(-(-c)^{m} - n - 2))*d^{m}(2*n - m + 3)*(Sqrt[a + b*x^{m}](2^{m} + 1)*$  $b^{(n + 2)*(c + d*x)}$ , x] - Simp[d^(2\*n - m + 2)/b^(n + 1) Int[(1/Sqrt[a + b\*x^2])\*ExpandToSum[(2^(-n - 1)\*(-c)^(m - n - 1) - d^m\*x^m\*(-c + d\*x)^(-n - 1))/(c + d\*x), x], x], x] /; FreeQ[{a, b, c, d}, x] && EqQ[b\*c<sup> $\sim$ </sup>2 + a\*d<sup> $\sim$ </sup>2 , 0] && IGtQ[m, 0] && ILtQ[n, 0] && EqQ[n + p, -3/2] ✝ ✆

rule 6678 <mark>| Int [E^(ArcTanh [(a\_.)\*(x\_)]\*(n\_.))\*((c\_) + (d\_.)\*(x\_))^(p\_.)\*((e\_.) + (f\_.)\*</mark> ✞ ☎  $(x_1)^{n}(m_1)$ ,  $x_2$ Symbol] :> Simp[c^n Int[(e + f\*x)^m\*(c + d\*x)^(p - n)\*(1  $a^2*x^2)^{(n/2)}$ , x], x] /; FreeQ[{a, c, d, e, f, m, p}, x] && EqQ[a\*c + d, 0] && IntegerQ[(n - 1)/2] && (IntegerQ[p] || EqQ[p, n/2] || EqQ[p - n/2 - 1 , 0]) && IntegerQ[2\*p]  $\left($   $\left($   $\right)$   $\left($   $\left($   $\right)$   $\left($   $\left($   $\right)$   $\left($   $\left($   $\right)$   $\left($   $\left($   $\right)$   $\left($   $\left($   $\right)$   $\left($   $\left($   $\right)$   $\left($   $\left($   $\right)$   $\left($   $\left($   $\right)$   $\left($   $\left($   $\right)$   $\left($   $\left($   $\right)$   $\left($   $\left($   $\right)$   $\left($ 

rule 6681 <mark>| Int[E^(ArcTanh[(a\_.)\*(x\_)]\*(n\_.))\*(u\_.)\*((c\_) + (d\_.)/(x\_))^(p\_.), x\_Symbol</mark> ] :> Simp[d^p Int[u\*(1 + c\*(x/d))^p\*(E^(n\*ArcTanh[a\*x])/x^p), x], x] /; F reeQ[ $\{a, c, d, n\}$ , x] && EqQ[c^2 - a^2\*d^2, 0] && IntegerQ[p]

# **3.452.4 Maple [A] (verified)**

Time  $= 0.10$  (sec), antiderivative size  $= 95$ , normalized size of antiderivative  $= 1.46$ 

✞ ☎

<span id="page-3246-0"></span> $\left( \begin{array}{cc} \text{ } & \text{ } \\ \text{ } & \text{ } \end{array} \right)$ 

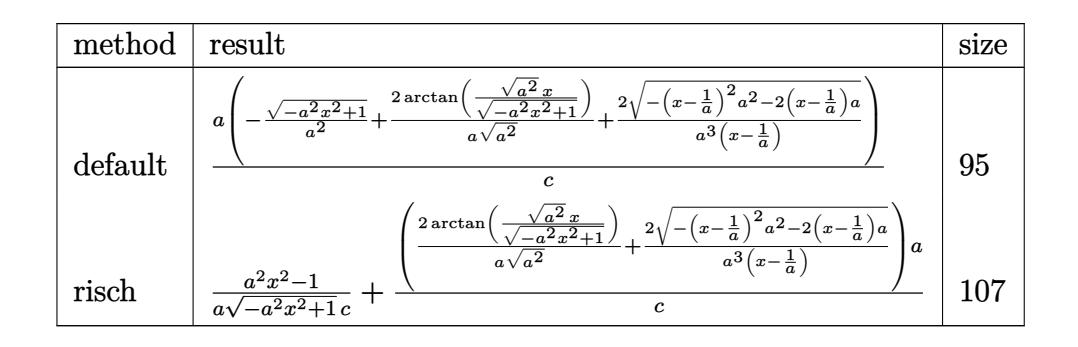

input <mark>int((a\*x+1)/(-a^2\*x^2+1)^(1/2)/(c-c/a/x),x,method=\_RETURNVERBOSE)</mark>

output <mark>| a/c\*(-(-a^2\*x^2+1)^(1/2)/a^2+2/a/(a^2)^(1/2)\*arctan((a^2)^(1/2)\*x/(-a^2\*x^</mark>  $2+1)^{(1/2)}+2/a^{(3/(\mathbf{x}-1/\mathbf{a})*(-(\mathbf{x}-1/\mathbf{a})^2*\mathbf{a}^2-2*(\mathbf{x}-1/\mathbf{a})*\mathbf{a})^{\circ}(1/2))}$ 

## **3.452.5 Fricas [A] (verification not implemented)**

Time  $= 0.25$  (sec), antiderivative size  $= 68$ , normalized size of antiderivative  $= 1.05$ 

$$
\int \frac{e^{\arctanh(ax)}}{c - \frac{c}{ax}} dx = -\frac{3ax + 4(ax - 1)\arctan\left(\frac{\sqrt{-a^2x^2 + 1} - 1}{ax}\right) + \sqrt{-a^2x^2 + 1}(ax - 3) - 3}{a^2cx - ac}
$$

 $\left($   $\left($   $\right)$   $\left($   $\left($   $\right)$   $\left($   $\left($   $\right)$   $\left($   $\left($   $\right)$   $\left($   $\left($   $\right)$   $\left($   $\left($   $\right)$   $\left($   $\left($   $\right)$   $\left($   $\left($   $\right)$   $\left($   $\left($   $\right)$   $\left($   $\left($   $\right)$   $\left($   $\left($   $\right)$   $\left($   $\left($   $\right)$   $\left($ 

✞ ☎

<span id="page-3247-1"></span>✝ ✆

✞ ☎

 $\left( \begin{array}{cc} \text{ } & \text{ } \\ \text{ } & \text{ } \end{array} \right)$ 

✞ ☎

<span id="page-3247-0"></span> $\left($   $\left($   $\right)$   $\left($   $\left($   $\right)$   $\left($   $\left($   $\right)$   $\left($   $\left($   $\right)$   $\left($   $\left($   $\right)$   $\left($   $\left($   $\right)$   $\left($   $\left($   $\right)$   $\left($   $\left($   $\right)$   $\left($   $\left($   $\right)$   $\left($   $\left($   $\right)$   $\left($   $\left($   $\right)$   $\left($   $\left($   $\right)$   $\left($ 

input <mark>integrate((a\*x+1)/(-a^2\*x^2+1)^(1/2)/(c-c/a/x),x, algorithm="fricas")</mark> ✞ ☎

output <mark>-(3\*a\*x + 4\*(a\*x - 1)\*arctan((sqrt(-a^2\*x^2 + 1) - 1)/(a\*x)) + sqrt(-a^2\*x</mark>  $\hat{c}$  + 1)\*(a\*x - 3) - 3)/(a<sup>2</sup>\*c\*x - a\*c)

# **3.452.6 Sympy [F]**

$$
\int \frac{e^{\arctanh(ax)}}{c - \frac{c}{ax}} dx = \frac{a \left( \int \frac{x}{ax \sqrt{-a^2 x^2 + 1} - \sqrt{-a^2 x^2 + 1}} dx + \int \frac{ax^2}{ax \sqrt{-a^2 x^2 + 1} - \sqrt{-a^2 x^2 + 1}} dx \right)}{c}
$$

✞ ☎

✝ ✆

✞ ☎

<span id="page-3247-2"></span>✝ ✆

$$
input \frac{intergate((a*x+1)/(-a*x*x*x+2+1)**(1/2)/(c-c/a/x),x)}{max}
$$

output <mark>a\*(Integral(x/(a\*x\*sqrt(-a\*\*2\*x\*\*2 + 1) - sqrt(-a\*\*2\*x\*\*2 + 1)), x) + Inte</mark> gral(a\*x\*\*2/(a\*x\*sqrt(-a\*\*2\*x\*\*2 + 1) - sqrt(-a\*\*2\*x\*\*2 + 1)), x))/c

3.452. 
$$
\int \frac{e^{\arctanh(ax)}}{c - \frac{c}{ax}} dx
$$

#### **3.452.7 Maxima [F]**

$$
\int \frac{e^{\arctanh(ax)}}{c - \frac{c}{ax}} dx = \int \frac{ax + 1}{\sqrt{-a^2x^2 + 1}(c - \frac{c}{ax})} dx
$$

✞ ☎

✝ ✆

✞ ☎

<span id="page-3248-0"></span>✝ ✆

input <mark>integrate((a\*x+1)/(-a^2\*x^2+1)^(1/2)/(c-c/a/x),x, algorithm="maxima")</mark>

output <mark>integrate((a\*x + 1)/(sqrt(-a^2\*x^2 + 1)\*(c - c/(a\*x))), x)</mark>

## **3.452.8 Giac [A] (verification not implemented)**

Time  $= 0.29$  (sec), antiderivative size  $= 73$ , normalized size of antiderivative  $= 1.12$ 

$$
\int \frac{e^{\arctanh(ax)}}{c - \frac{c}{ax}} dx = \frac{2 \arcsin (ax) \operatorname{sgn}(a)}{c|a|} - \frac{\sqrt{-a^2 x^2 + 1}}{ac} - \frac{4}{c(\frac{\sqrt{-a^2 x^2 + 1}|a| + a}{a^2 x} - 1)|a|}
$$

✝ ✆

✞ ☎

<span id="page-3248-1"></span>✝ ✆

$$
input\left(\frac{1}{integrate((a*x+1)/(-a^2*x^2+1)^(1/2)/(c-c/a/x),x, algorithm="giac")}\right)
$$

output 2\*arcsin(a\*x)\*sgn(a)/(c\*abs(a)) - sqrt(-a^2\*x^2 + 1)/(a\*c) - 4/(c\*((sqrt(  $a^2*x^2 + 1)*abs(a) + a)/(a^2*x) - 1)*abs(a)$ 

#### **3.452.9 Mupad [B] (verification not implemented)**

Time  $= 0.07$  (sec), antiderivative size  $= 91$ , normalized size of antiderivative  $= 1.40$ 

$$
\int \frac{e^{\arctanh(ax)}}{c - \frac{c}{ax}} dx = \frac{2 \sinh(x \sqrt{-a^2})}{c \sqrt{-a^2}} - \frac{\sqrt{1 - a^2 x^2}}{a c} - \frac{2 \sqrt{1 - a^2 x^2}}{c \left(x \sqrt{-a^2} - \frac{\sqrt{-a^2}}{a}\right) \sqrt{-a^2}}
$$

✞ ☎

✝ ✆

✞ ☎

✝ ✆

 $\text{input} \left| \frac{\text{int}((a*x + 1)/((c - c/(a*x))*(1 - a^2*x^2)^((1/2)), x))}{\text{int}((a*x + 1)/((c - c/(a*x))*(1 - a^2*x^2)^((1/2))), x)} \right|$ 

output (2\*asinh(x\*(-a^2)^(1/2)))/(c\*(-a^2)^(1/2)) - (1 - a^2\*x^2)^(1/2)/(a\*c) - (  $2*(1 - a^2*x^2)^(1/2))/(c*(x*(-a^2)^(1/2) - (-a^2)^(1/2)/a)*(-a^2)^(1/2))$ 

$$
3.452. \qquad \int \frac{e^{\arctanh(ax)}}{c - \frac{c}{ax}} \, dx
$$

**3.453** 
$$
\int \frac{e^{\mathbf{arctanh}(ax)}}{\left(c-\frac{c}{ax}\right)^2} dx
$$

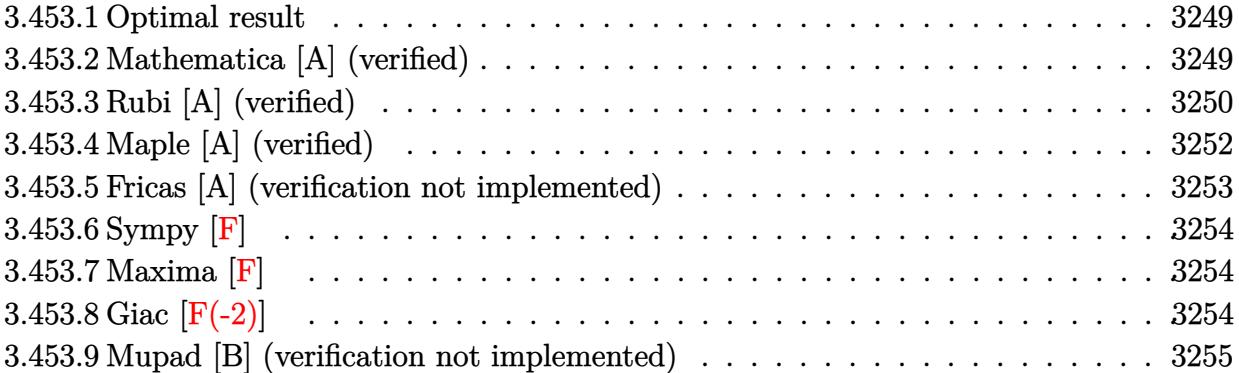

#### <span id="page-3249-0"></span>**3.453.1 Optimal result**

Integrand size  $= 20$ , antiderivative size  $= 104$ 

$$
\int \frac{e^{\arctanh(ax)}}{(c-\frac{c}{ax})^2} dx = -\frac{6\sqrt{1-a^2x^2}}{ac^2(1-ax)} + \frac{(1-a^2x^2)^{3/2}}{3ac^2(1-ax)^3} + \frac{(1-a^2x^2)^{3/2}}{ac^2(1-ax)^2} + \frac{3\arcsin(ax)}{ac^2}
$$

✞ ☎

<span id="page-3249-1"></span> $\left($   $\left($   $\right)$   $\left($   $\left($   $\right)$   $\left($   $\left($   $\right)$   $\left($   $\left($   $\right)$   $\left($   $\left($   $\right)$   $\left($   $\left($   $\right)$   $\left($   $\left($   $\right)$   $\left($   $\left($   $\right)$   $\left($   $\left($   $\right)$   $\left($   $\left($   $\right)$   $\left($   $\left($   $\right)$   $\left($   $\left($   $\right)$   $\left($ 

output <mark>| 1/3\*(-a^2\*x^2+1)^(3/2)/a/c^2/(-a\*x+1)^3+(-a^2\*x^2+1)^(3/2)/a/c^2/(-a\*x+1)^</mark>  $2+3*arcsin(a*x)/a/c^2-6*(-a^2*x^2+1)^(1/2)/a/c^2/(-a*x+1)$ 

## **3.453.2 Mathematica [A] (verified)**

Time  $= 0.08$  (sec), antiderivative size  $= 64$ , normalized size of antiderivative  $= 0.62$ 

$$
\int \frac{e^{\arctanh(ax)}}{\left(c - \frac{c}{ax}\right)^2} dx = \frac{\frac{\sqrt{1+ax}(-14+19ax-3a^2x^2)}{(1-ax)^{3/2}} - 18 \arcsin\left(\frac{\sqrt{1-ax}}{\sqrt{2}}\right)}{3ac^2}
$$

✞ ☎

input Integrate[E^ArcTanh[a\*x]/(c - c/(a\*x))^2,x] ✝ ✆

output ((Sqrt[1 + a\*x]\*(-14 + 19\*a\*x - 3\*a^2\*x^2))/(1 - a\*x)^(3/2) - 18\*ArcSin[Sq ✞ ☎  $rt[1 - ax]/Sqrt[2]])/(3*a*c^2)$ ✝ ✆

<span id="page-3249-2"></span>
$$
3.453. \qquad \int \frac{e^{\arctanh(ax)}}{\left(c - \frac{c}{ax}\right)^2} \, dx
$$

## **3.453.3 Rubi [A] (verified)**

Time  $= 0.42$  (sec), antiderivative size  $= 108$ , normalized size of antiderivative  $= 1.04$ , number of steps used = 8, number of rules used = 8,  $\frac{\text{number of rules}}{\text{integral size}}$  = 0.400, Rules used  $= \{6681, 6678, 581, 25, 671, 463, 25, 223\}$ 

Below are the steps used by Rubi to obtain the solution. The rule number used for the transformation is given above next to the arrow. The rules definitions used are listed below.

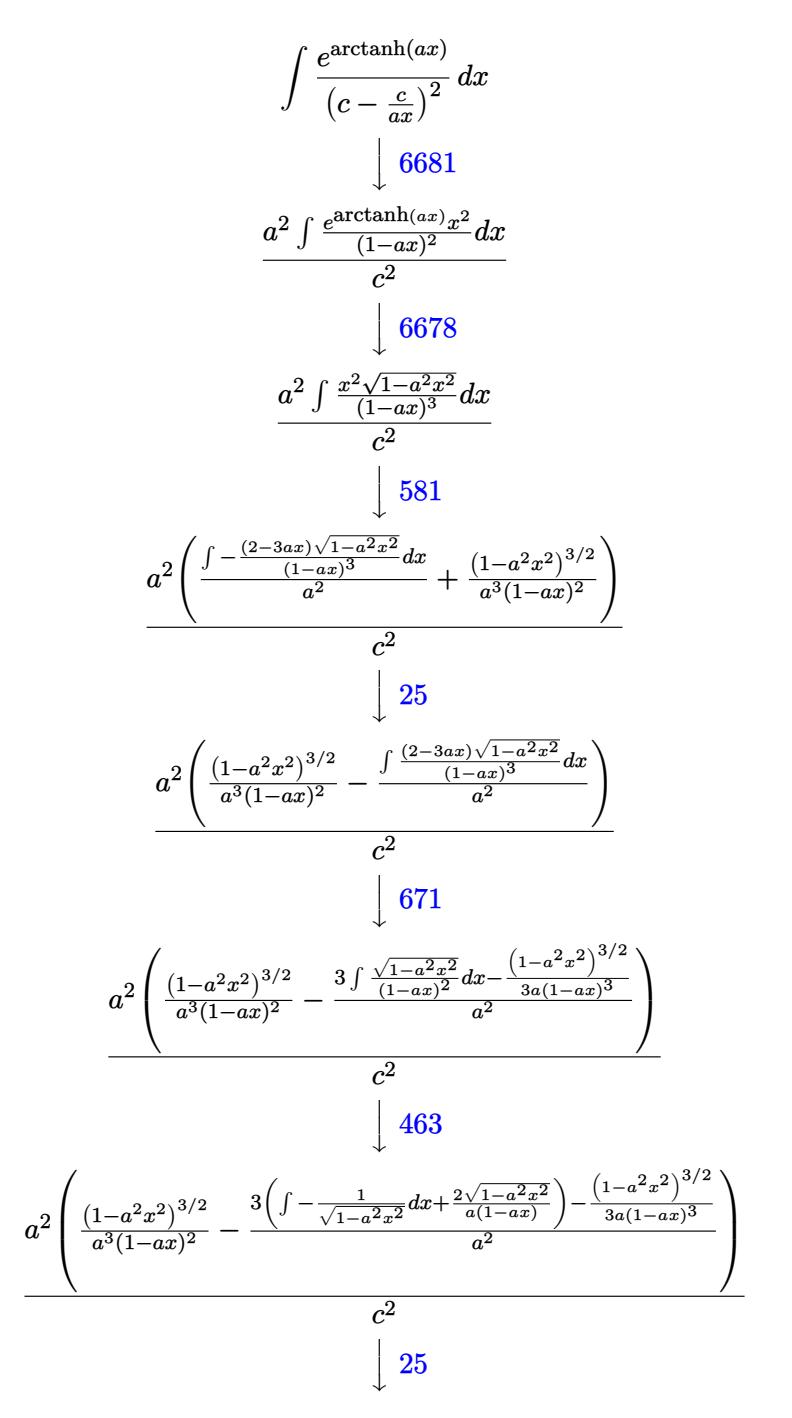

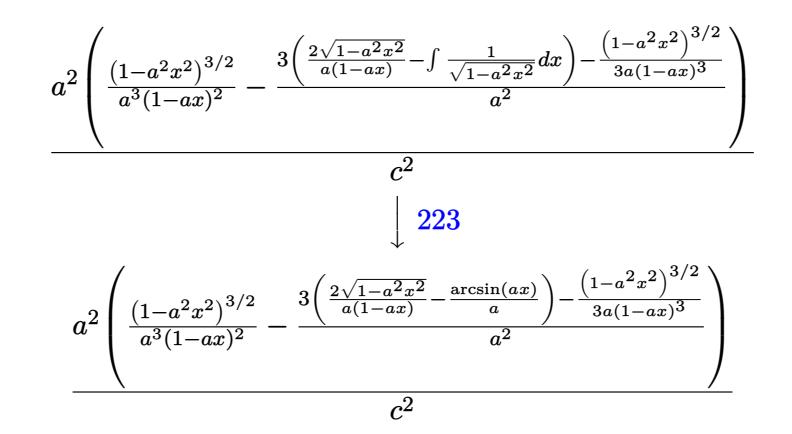

✞ ☎

 $\left( \begin{array}{cc} \bullet & \bullet & \bullet \\ \bullet & \bullet & \bullet \end{array} \right)$ 

✞ ☎

✞ ☎

✝ ✆

✞ ☎

✝ ✆

✞ ☎

$$
input \left[ Int \left[ E^{\uparrow} \text{ArcTanh} \left[ a \ast x \right] / (c - c / (a \ast x))^{\uparrow} 2, x \right]
$$

output (a^2\*((1 - a^2\*x^2)^(3/2)/(a^3\*(1 - a\*x)^2) - (-1/3\*(1 - a^2\*x^2)^(3/2)/(a  $*(1 - a*x)^3$  + 3\*((2\*Sqrt[1 - a<sup>2</sup>\*x<sup>2</sup>])/(a\*(1 - a\*x)) - ArcSin[a\*x]/a))/a  $^2$ ))/c<sup>2</sup> ✝ ✆

#### **3.453.3.1 Defintions of rubi rules used**

rule 25 <mark>Int[-(Fx\_), x\_Symbol] :> Simp[Identity[-1] Int[Fx, x], x]</mark>

rule 223 Int[1/Sqrt[(a\_) + (b\_.)\*(x\_)^2], x\_Symbol] :> Simp[ArcSin[Rt[-b, 2]\*(x/Sqrt  $[a])]/Rt[-b, 2], x]$  /; FreeQ[{a, b}, x] && GtQ[a, 0] && NegQ[b]

rule 463 <mark>Int[((c\_) + (d\_.)\*(x\_))^(n\_)\*((a\_) + (b\_.)\*(x\_)^2)^(p\_), x\_Symbol] :> Simp[</mark>  $(-(-c)^{(-n - 2)})$ \*d^(2\*n + 3)\*(Sqrt[a + b\*x^2]/(2^(n + 1)\*b^(n + 2)\*(c + d\*x ))), x] - Simp $[d^{(2*n + 2)/b^(n + 1)}$  Int $[(1/Sqrt[a + bx^2))*ExpandToSum[$  $(2^(-n - 1)*(-c)^{-}(-n - 1) - (-c + d*x)^{-}(-n - 1))/(c + d*x), x], x], x]$ reeQ[{a, b, c, d}, x] && EqQ[b\*c^2 + a\*d^2, 0] && ILtQ[n, 0] && EqQ[n + p, -3/2]  $\left($   $\left($   $\right)$   $\left($   $\left($   $\right)$   $\left($   $\left($   $\right)$   $\left($   $\left($   $\right)$   $\left($   $\left($   $\right)$   $\left($   $\left($   $\right)$   $\left($   $\left($   $\right)$   $\left($   $\left($   $\right)$   $\left($   $\left($   $\right)$   $\left($   $\left($   $\right)$   $\left($   $\left($   $\right)$   $\left($   $\left($   $\right)$   $\left($  rule 581 | Int[(x\_)^(m\_)\*((c\_) + (d\_.)\*(x\_))^(n\_)\*((a\_) + (b\_.)\*(x\_)^2)^(p\_), x\_Symbol ✞ ☎ ] :> Simp[(c + d\*x)^(m + n - 1)\*((a + b\*x^2)^(p + 1)/(b\*d^(m - 1)\*(m + n +  $2*p + 1$ )), x] + Simp[1/(d^m\*(m + n + 2\*p + 1)) Int[(c + d\*x)^n\*(a + b\*x^ 2)^p\*ExpandToSum[d^m\*(m + n + 2\*p + 1)\*x^m - (m + n + 2\*p + 1)\*(c + d\*x)^m + c\*(c + d\*x)^(m - 2)\*(c\*(m + n - 1) + c\*(m + n + 2\*p + 1) + 2\*d\*(m + n + p  $(x + x)$ , x], x], x] /; FreeQ[{a, b, c, d, n, p}, x] && EqQ[b\*c<sup>2</sup> + a\*d<sup>2</sup>2, 0] & & IGtQ[m, 1] && NeQ[m + n + 2\*p + 1, 0] && (IntegerQ[2\*p] || ILtQ[m + n, 0]  $\lambda$ 

 $\left($   $\left($   $\right)$   $\left($   $\left($   $\right)$   $\left($   $\left($   $\right)$   $\left($   $\left($   $\right)$   $\left($   $\left($   $\right)$   $\left($   $\left($   $\right)$   $\left($   $\left($   $\right)$   $\left($   $\left($   $\right)$   $\left($   $\left($   $\right)$   $\left($   $\left($   $\right)$   $\left($   $\left($   $\right)$   $\left($   $\left($   $\right)$   $\left($ 

✞ ☎

✞ ☎

✞ ☎

```
rule 671 | Int[((d_) + (e_.)*(x_))^(m_)*((f_.) + (g_.)*(x_))*((a_) + (c_.)*(x_)^2)^(p_
         ), x Symbol] :> Simp[(d*g - e*f)*(d + e*x)^m*((a + c*x^2)^(p + 1)/(2*c*d*(m
           + p + 1)), x] + Simp[(m*(g*c*d + c*e*f) + 2*e*c*f*(p + 1))/(e*(2*c*d)*(m
          + p + 1) Int[(d + e*x)^(m + 1)*(a + c*x^2)^p, x], x] /; FreeQ[{a, c, d,
          e, f, g, m, p}, x] && EqQ[c*d^2 + a*e^2, 0] && ((LtQ[m, -1] && !IGtQ[m + p
           + 1, 0]) || (LtQ[m, 0] && LtQ[p, -1]) || EqQ[m + 2*p + 2, 0]) && NeQ[m + p
           + 1, 0]
         \left( \left( \right) \left( \left( \right) \left( \left( \right) \left( \left( \right) \left( \left( \right) \left( \left( \right) \left( \left( \right) \left( \left( \right) \left( \left( \right) \left( \left( \right) \left( \left( \right) \left( \left( \right) \left(
```

```
rule 6678 <mark>| Int [E^(ArcTanh [(a_.)*(x_)]*(n_.))*((c_) + (d_.)*(x_))^(p_.)*((e_.) + (f_.)*</mark>
       (x_1)^{n}(m_1), x_2Symbol] :> Simp[c^n Int[(e + f*x)^m*(c + d*x)^(p - n)*(1 -
       a^2*x^2)^{(n/2)}, x], x] /; FreeQ[{a, c, d, e, f, m, p}, x] && EqQ[a*c + d,
       0] && IntegerQ[(n - 1)/2] && (IntegerQ[p] || EqQ[p, n/2] || EqQ[p - n/2 - 1
       , 0]) && IntegerQ[2*p]
       ✝ ✆
```
rule 6681 <mark>| Int[E^(ArcTanh[(a\_.)\*(x\_)]\*(n\_.))\*(u\_.)\*((c\_) + (d\_.)/(x\_))^(p\_.), x\_Symbol</mark> ] :> Simp[d^p Int[u\*(1 + c\*(x/d))^p\*(E^(n\*ArcTanh[a\*x])/x^p), x], x] /; F reeQ[ $\{a, c, d, n\}$ , x] && EqQ[ $c^2$  - a^2\*d^2, 0] && IntegerQ[p] ✝ ✆

## <span id="page-3252-0"></span>**3.453.4 Maple [A] (verified)**

Time  $= 0.15$  (sec), antiderivative size  $= 150$ , normalized size of antiderivative  $= 1.44$ 

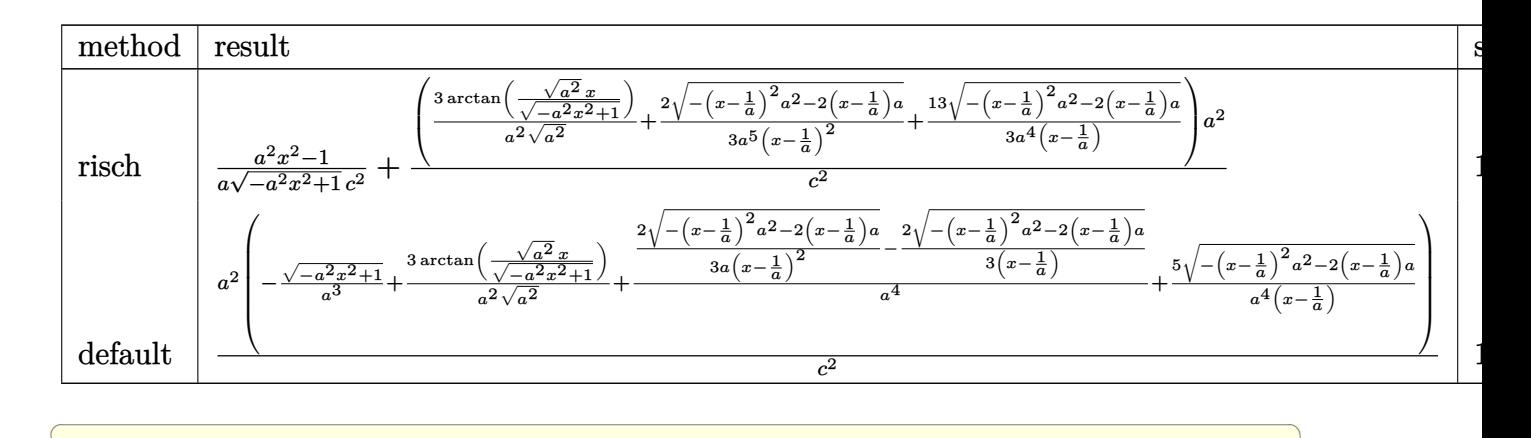

$$
input \int (a*x+1)/(-a^2*x^2+1)^(1/2)/(c-c/a/x)^2, x, method = RETURNVERBOSE)
$$

output 1/a\*(a^2\*x^2-1)/(-a^2\*x^2+1)^(1/2)/c^2+(3/a^2/(a^2)^(1/2)\*arctan((a^2)^(1/ ✞ ☎  $2)*x/(-a^2*x^2+1)^(1/2)+2/3/a^5/(x-1/a)^2*(-(x-1/a)^2*a^2-2*(x-1/a)*a)^(1)$  $(2)+13/3/a^2/(x-1/a)*(-(x-1/a)^2*a^2-2*(x-1/a)*a)(1/2))*a^2/c^2$ 

#### **3.453.5 Fricas [A] (verification not implemented)**

Time  $= 0.28$  (sec), antiderivative size  $= 107$ , normalized size of antiderivative  $= 1.03$ 

✝ ✆

<span id="page-3253-0"></span>✝ ✆

✞ ☎

✝ ✆

<span id="page-3253-1"></span>✝ ✆

$$
\int \frac{e^{\arctanh(ax)}}{(c-\frac{c}{ax})^2} dx =
$$
\n
$$
-\frac{14a^2x^2 - 28ax + 18(a^2x^2 - 2ax + 1)\arctan\left(\frac{\sqrt{-a^2x^2 + 1} - 1}{ax}\right) + (3a^2x^2 - 19ax + 14)\sqrt{-a^2x^2 + 1} + 14}{3(a^3c^2x^2 - 2a^2c^2x + ac^2)}
$$

$$
input\left| \text{integrate}((a*x+1)/(-a^2*x^2+1)^(1/2)/(c-c/a/x)^2,x, algorithm="fricas") \right|
$$

✞ ☎

output -1/3\*(14\*a^2\*x^2 - 28\*a\*x + 18\*(a^2\*x^2 - 2\*a\*x + 1)\*arctan((sqrt(-a^2\*x^2 + 1) - 1)/(a\*x)) + (3\*a^2\*x^2 - 19\*a\*x + 14)\*sqrt(-a^2\*x^2 + 1) + 14)/(a^  $3*c^2*x^2 - 2*a^2*c^2*x + a*c^2)$ 

## **3.453.6 Sympy [F]**

$$
\int \frac{e^{\arctanh(ax)}}{(c-\frac{c}{ax})^2} dx
$$
\n
$$
= \frac{a^2 \left(\int \frac{x^2}{a^2 x^2 \sqrt{-a^2 x^2 + 1} - 2ax \sqrt{-a^2 x^2 + 1} + \sqrt{-a^2 x^2 + 1}} dx + \int \frac{ax^3}{a^2 x^2 \sqrt{-a^2 x^2 + 1} - 2ax \sqrt{-a^2 x^2 + 1} + \sqrt{-a^2 x^2 + 1}} dx\right)}{c^2}
$$

✞ ☎

 $\left($   $\left($   $\right)$   $\left($   $\left($   $\right)$   $\left($   $\left($   $\right)$   $\left($   $\left($   $\right)$   $\left($   $\left($   $\right)$   $\left($   $\left($   $\right)$   $\left($   $\left($   $\right)$   $\left($   $\left($   $\right)$   $\left($   $\left($   $\right)$   $\left($   $\left($   $\right)$   $\left($   $\left($   $\right)$   $\left($   $\left($   $\right)$   $\left($ 

✞ ☎

$$
input\left| \text{integrate}((a*x+1)/(-a*x*x*x+2+1)**(1/2)/(c-c/a/x)**2,x)\right|
$$

```
output <mark>| a**2*(Integral(x**2/(a**2*x**2*sqrt(-a**2*x**2 + 1) - 2*a*x*sqrt(-a**2*x**</mark>
          2 + 1 + sqrt(-a**2*x**2 + 1)), x) + Integral(a*x**3/(a**2*x**2*sqrt(-a**2
          *x**2 + 1 - 2*a*x*sqrt(-a**2*x**2 + 1) + sqrt(-a**2*x**2 + 1)), x))/c**2
         \left( \left( \right) \left( \left( \right) \left( \left( \right) \left( \left( \right) \left( \left( \right) \left( \left( \right) \left( \left( \right) \left( \left( \right) \left( \left( \right) \left( \left( \right) \left( \left( \right) \left( \left( \right) \left(
```
#### <span id="page-3254-0"></span>**3.453.7 Maxima [F]**

$$
\int \frac{e^{\arctanh(ax)}}{\left(c - \frac{c}{ax}\right)^2} dx = \int \frac{ax + 1}{\sqrt{-a^2x^2 + 1}\left(c - \frac{c}{ax}\right)^2} dx
$$

✞ ☎

✝ ✆

✞ ☎

<span id="page-3254-1"></span>✝ ✆

input <mark>integrate((a\*x+1)/(-a^2\*x^2+1)^(1/2)/(c-c/a/x)^2,x, algorithm="maxima")</mark>

output  $integrate((a*x + 1)/(sqrt(-a^2*x^2 + 1)*(c - c/(a*x))^2), x)$ 

#### **3.453.8 Giac [F(-2)]**

Exception generated.

$$
\int \frac{e^{\operatorname{arctanh}(ax)}}{\left(c - \frac{c}{ax}\right)^2} dx = \text{Exception raised: TypeError}
$$

✞ ☎

✝ ✆

✞ ☎

<span id="page-3254-2"></span>✝ ✆

input <mark>integrate((a\*x+1)/(-a^2\*x^2+1)^(1/2)/(c-c/a/x)^2,x, algorithm="giac")</mark>

output <mark>Exception raised: TypeError >> an error occurred running a Giac command:IN</mark> PUT:sage2:=int(sage0,sageVARx):;OUTPUT:sym2poly/r2sym(const gen & e,const index\_m & i,const vecteur & l) Error: Bad Argument Value

$$
3.453. \qquad \int \frac{e^{\arctanh(ax)}}{\left(c - \frac{c}{ax}\right)^2} \, dx
$$

## **3.453.9 Mupad [B] (verification not implemented)**

Time  $= 3.49$  (sec), antiderivative size  $= 140$ , normalized size of antiderivative  $= 1.35$ 

$$
\int \frac{e^{\arctanh(ax)}}{\left(c - \frac{c}{ax}\right)^2} dx = \frac{2 a \sqrt{1 - a^2 x^2}}{3 \left(a^4 c^2 x^2 - 2 a^3 c^2 x + a^2 c^2\right)} + \frac{3 \operatorname{asinh}\left(x \sqrt{-a^2}\right)}{c^2 \sqrt{-a^2}} - \frac{\sqrt{1 - a^2 x^2}}{3 \sqrt{-a^2} \left(c^2 x \sqrt{-a^2} - \frac{c^2 \sqrt{-a^2}}{a}\right)}
$$

✞ ☎

 $\left($   $\left($   $\right)$   $\left($   $\left($   $\right)$   $\left($   $\left($   $\right)$   $\left($   $\left($   $\right)$   $\left($   $\left($   $\right)$   $\left($   $\left($   $\right)$   $\left($   $\left($   $\right)$   $\left($   $\left($   $\right)$   $\left($   $\left($   $\right)$   $\left($   $\left($   $\right)$   $\left($   $\left($   $\right)$   $\left($   $\left($   $\right)$   $\left($ 

✞ ☎

✝ ✆

 $\text{input} \left| \frac{\text{int}((a*x + 1)/((c - c/(a*x))^2*(1 - a^2*x^2)^((1/2))), x)}{\text{int}((a*x + 1)/((c - c/(a*x))^2*(1 - a^2*x^2)^2)(1/2))}\right|\right|$ 

output  $(2*a*(1 - a^2*x^2)^((1/2))/(3*(a^2*c^2 - 2*a^3*c^2*x + a^4*c^2*x^2)) + (3*a^2*ca^2)$  $sinh(x*(-a^2)^(1/2)))/(c^2*(-a^2)^(1/2)) - (1 - a^2*x^2)^(1/2)/(a*c^2) 13*(1 - a^2*x^2)^(1/2))/(3*(-a^2)^(1/2)*(c^2*x*(-a^2)^(1/2) - (c^2*(-a^2)^*)$  $(1/2)/(a)$ 

**3.454** 
$$
\int \frac{e^{\mathbf{arctanh}(ax)}}{\left(c-\frac{c}{ax}\right)^3} dx
$$

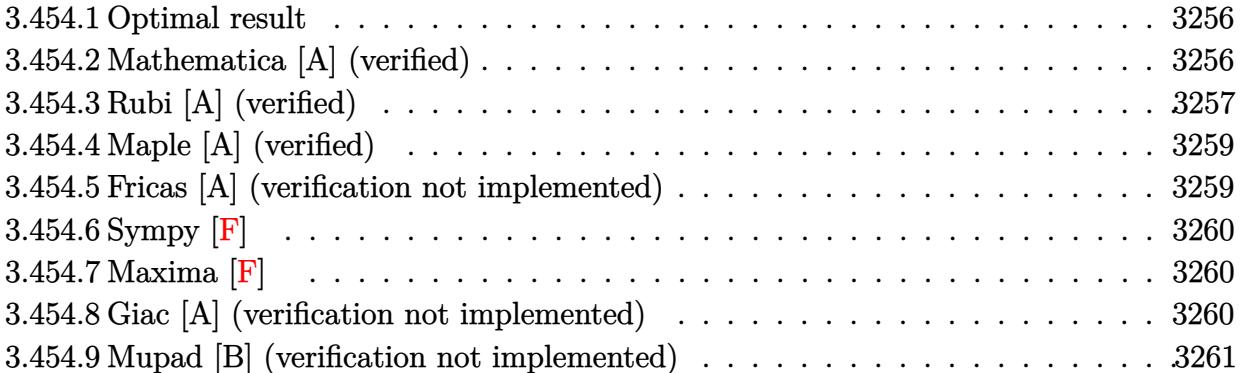

#### <span id="page-3256-0"></span>**Optimal result** 3.454.1

Integrand size  $= 20$ , antiderivative size  $= 136$ 

$$
\int \frac{e^{\arctanh(ax)}}{(c - \frac{c}{ax})^3} dx = -\frac{8\sqrt{1 - a^2x^2}}{ac^3(1 - ax)} - \frac{(1 - a^2x^2)^{3/2}}{5ac^3(1 - ax)^4} + \frac{14(1 - a^2x^2)^{3/2}}{15ac^3(1 - ax)^3} + \frac{(1 - a^2x^2)^{3/2}}{ac^3(1 - ax)^2} + \frac{4\arcsin(ax)}{ac^3}
$$

output -1/5\*(-a<sup>2</sup>\*x<sup>2</sup>+1)<sup>2</sup>(3/2)/a/c<sup>2</sup>3/(-a\*x+1)<sup>2</sup>4+14/15\*(-a<sup>2</sup>\*x<sup>2</sup>+1)<sup>2</sup>(3/2)/a/c<sup>2</sup>3/( $a*x+1$ <sup>2</sup>+(-a<sup>2</sup>x<sup>2</sup>+1)<sup>2</sup>(3/2)/a/c<sup>2</sup>3/(-a\*x+1)<sup>2</sup>+4\*arcsin(a\*x)/a/c<sup>2</sup>-8\*(-a<sup>2</sup>x  $^2+1)^(1/2)/a/c^3/(-a*x+1)$ 

#### <span id="page-3256-1"></span>Mathematica [A] (verified) 3.454.2

Time =  $0.08$  (sec), antiderivative size = 72, normalized size of antiderivative =  $0.53$ 

$$
\int \frac{e^{\arctanh(ax)}}{\left(c - \frac{c}{ax}\right)^3} dx = \frac{\frac{\sqrt{1+ax}(-94+222ax-149a^2x^2+15a^3x^3)}{(1-ax)^{5/2}} - 120 \arcsin\left(\frac{\sqrt{1-ax}}{\sqrt{2}}\right)}{15ac^3}
$$

input Integrate  $[E^{\frown}$  ArcTanh  $[a*x]/(c - c/(a*x))^{\frown}3, x]$ 

output  $((Sqrt[1 + a*x)*(-94 + 222* a*x - 149*a^2*x^2 + 15*a^3*x^3))/(1 - a*x)^(5/2)$ ) -  $120*ArcSin[Sqrt[1 - a*x]/Sqrt[2]])/(15*a*c^3)$ 

<span id="page-3256-2"></span>3.454. 
$$
\int \frac{e^{\arctanh(ax)}}{(c-\frac{c}{ax})^3} dx
$$

## **3.454.3 Rubi [A] (verified)**

Time =  $0.53$  (sec), antiderivative size = 135, normalized size of antiderivative = 0.99, number of steps used = 6, number of rules used = 6,  $\frac{\text{number of rules}}{\text{integral size}}$  = 0.300, Rules used  $= \{6681, 6678, 581, 25, 2168, 2009\}$ 

Below are the steps used by Rubi to obtain the solution. The rule number used for the transformation is given above next to the arrow. The rules definitions used are listed below.

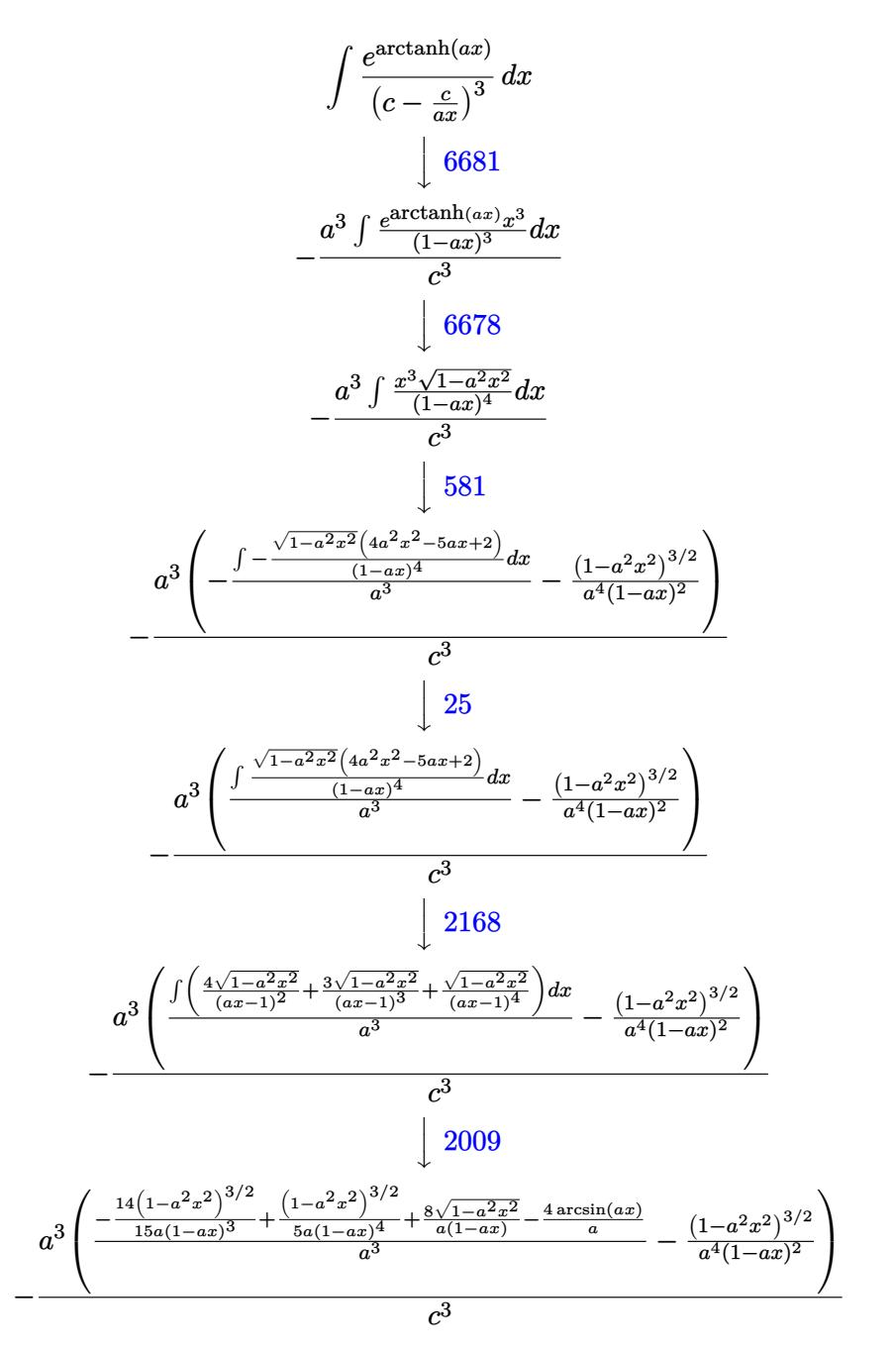

input Int[E^ArcTanh[a\*x]/(c - c/(a\*x))^3,x]

```
output
-((a^3*(-((1 - a^2*x^2)^(3/2)/(a^4*(1 - a*x)^2)) + ((8*Sqrt[1 - a^2*x^2])/
      (a*(1 - a*x)) + (1 - a^2*x^2)^(3/2)/(5*a*(1 - a*x)^4) - (14*(1 - a^2*x^2)^4)(3/2))/(15*a*(1 - a*x)^3) - (4*ArcSin[a*x])/a)/(a^3)/(c^3)
```
✞ ☎

 $\left( \begin{array}{cc} \text{ } & \text{ } \\ \text{ } & \text{ } \end{array} \right)$ 

✞ ☎

 $\left( \begin{array}{cc} \bullet & \bullet & \bullet \\ \bullet & \bullet & \bullet \end{array} \right)$ 

✞ ☎

✝ ✆

✞ ☎

✝ ✆

✞ ☎

✝ ✆

✞ ☎

✝ ✆

✞ ☎

<span id="page-3258-0"></span>✞ ☎

**3.454.3.1 Defintions of rubi rules used**

rule 25 <mark>Int[-(Fx\_), x\_Symbol] :> Simp[Identity[-1] Int[Fx, x], x]</mark>

```
rule 581|<mark>Int[(x_)^(m_)*((c_) + (d_.)*(x_))^(n_)*((a_) + (b_.)*(x_)^2)^(p_), x_Symbol</mark>
       ] :> Simp[(c + d*x)^{m}(m + n - 1)*((a + b*x^2)^(p + 1)/(b*d^(m - 1)*(m + n +
        2*p + 1)), x] + Simp[1/(d^m*(m + n + 2*p + 1)) Int[(c + d*x)^n*(a + b*x^
       2)^p*ExpandToSum[d^m*(m + n + 2*p + 1)*x^m - (m + n + 2*p + 1)*(c + d*x)^m
        + c*(c + d*x)^{m} - 2)*(c*(m + n - 1) + c*(m + n + 2*p + 1) + 2*d*(m + n + p
       (x + x), x], x], x] /; FreeQ[{a, b, c, d, n, p}, x] && EqQ[b*c<sup>2</sup> + a*d<sup>2</sup>, 0] &
       & IGtQ[m, 1] && NeQ[m + n + 2*p + 1, 0] && (IntegerQ[2*p] || ILtQ[m + n, 0]
       \lambda
```
rule 2009 <mark>Int[u\_, x\_Symbol] :> Simp[IntSum[u, x], x] /; SumQ[u]</mark>

```
rule 2168 <mark>Int[(Pq_)*((d_) + (e_.)*(x_))^(m_)*((a_) + (b_.)*(x_)^2)^(p_), x_Symbol] :></mark>
         Int[ExpandIntegrand[(a + b*x^2)^p, (d + e*x)^m*Pq, x], x] /; FreeQ[{a, b,
        d, e}, x] && PolyQ[Pq, x] && EqQ[b*d^2 + a*e^2, 0] && EqQ[m + Expon[Pq, x]
         + 2*p + 1, 0] && ILtQ[m, 0]
```
rule 6678 <mark>| Int [E^(ArcTanh [(a\_.)\*(x\_)]\*(n\_.))\*((c\_) + (d\_.)\*(x\_))^(p\_.)\*((e\_.) + (f\_.)\*</mark>  $(x_1^*)^{\frown}(m_*)$ , x\_Symbol] :> Simp[c^n Int[(e + f\*x)^m\*(c + d\*x)^(p - n)\*(1  $a^2*x^2)^{(n/2)}$ , x], x] /; FreeQ[{a, c, d, e, f, m, p}, x] && EqQ[a\*c + d, 0] && IntegerQ[(n - 1)/2] && (IntegerQ[p] || EqQ[p, n/2] || EqQ[p - n/2 - 1 , 0]) && IntegerQ[2\*p] ✝ ✆

```
rule 6681 <mark>| Int[E^(ArcTanh[(a_.)*(x_)]*(n_.))*(u_.)*((c_) + (d_.)/(x_))^(p_.), x_Symbol</mark>
      ] :> Simp[d^p Int[u*(1 + c*(x/d))^p*(E^(n*ArcTanh[a*x])/x^p), x], x] /; F
      reeQ[\{a, c, d, n\}, x] && EqQ[c^2 - a^2*d^2, 0] && IntegerQ[p]
      ✝ ✆
```
## **3.454.4 Maple [A] (verified)**

Time  $= 0.16$  (sec), antiderivative size  $= 191$ , normalized size of antiderivative  $= 1.40$ 

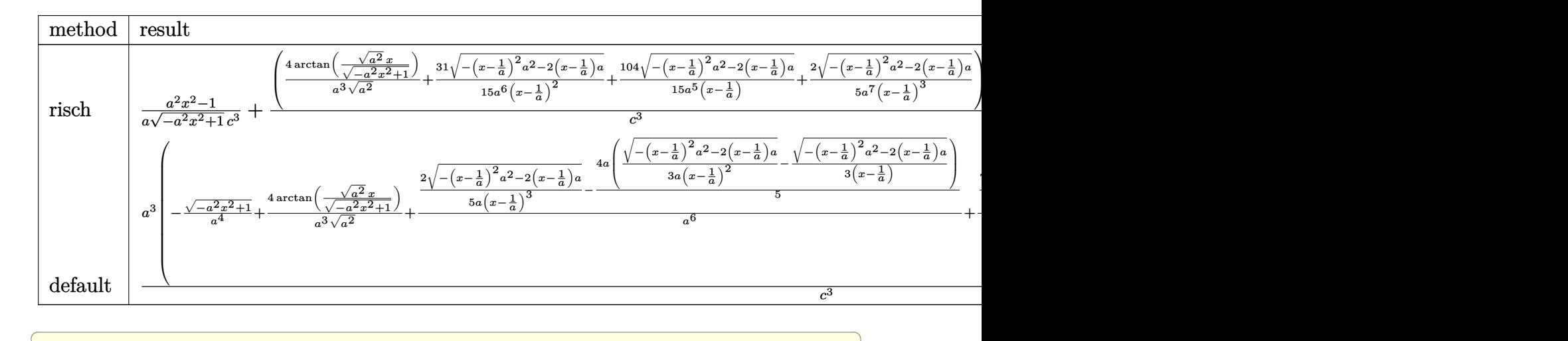

input <mark>int((a\*x+1)/(-a^2\*x^2+1)^(1/2)/(c-c/a/x)^3,x,method=\_RETURNVERBOSE)</mark>

output 1/a\*(a^2\*x^2-1)/(-a^2\*x^2+1)^(1/2)/c^3+(4/a^3/(a^2)^(1/2)\*arctan((a^2)^(1/  $2)*x/(-a^2*x^2+1)^(1/2)+31/15/a^6/(x-1/a)^2*(-(x-1/a)^2*a^2-2*(x-1/a)*a)^2$  $(1/2)+104/15/a^5/(x-1/a)*(-(x-1/a)^2*a^2-2*(x-1/a)*a)^(1/2)+2/5/a^7/(x-1/a)$  $)^2$ 3\*(-(x-1/a)^2\*a^2-2\*(x-1/a)\*a)^(1/2))\*a^3/c^3

✝ ✆

✞ ☎

<span id="page-3259-0"></span>✝ ✆

✞ ☎

<span id="page-3259-1"></span> $\left($   $\left($   $\right)$   $\left($   $\left($   $\right)$   $\left($   $\left($   $\right)$   $\left($   $\left($   $\right)$   $\left($   $\left($   $\right)$   $\left($   $\left($   $\right)$   $\left($   $\left($   $\right)$   $\left($   $\left($   $\right)$   $\left($   $\left($   $\right)$   $\left($   $\left($   $\right)$   $\left($   $\left($   $\right)$   $\left($   $\left($   $\right)$   $\left($ 

#### **3.454.5 Fricas [A] (verification not implemented)**

Time  $= 0.26$  (sec), antiderivative size  $= 143$ , normalized size of antiderivative  $= 1.05$ 

$$
\int \frac{e^{\arctanh(ax)}}{\left(c - \frac{c}{ax}\right)^3} dx =
$$
\n
$$
-\frac{94 a^3 x^3 - 282 a^2 x^2 + 282 a x + 120 (a^3 x^3 - 3 a^2 x^2 + 3 a x - 1) \arctan\left(\frac{\sqrt{-a^2 x^2 + 1}}{ax}\right) + (15 a^3 x^3 - 149 a^2 x^2 + 3 a^2 x^3 - 3 a^3 x^3 x^2 + 3 a^2 x^3 - a c^3)}{15 (a^4 c^3 x^3 - 3 a^3 c^3 x^2 + 3 a^2 c^3 x - a c^3)}
$$

input <mark>integrate((a\*x+1)/(-a^2\*x^2+1)^(1/2)/(c-c/a/x)^3,x, algorithm="fricas")</mark> ✝ ✆

```
output
-1/15*(94*a^3*x^3 - 282*a^2*x^2 + 282*a*x + 120*(a^3*x^3 - 3*a^2*x^2 + 3*a
    ✞ ☎
    *x - 1)*arctan((sqrt-c^2*x^2 + 1) - 1)/(a*x) + (15*a^3*x^3 - 149*a^2*x^2)+ 222*a*x - 94)*sqrt(-a^2*x^2 + 1) - 94)/(a^4*c^3*x^3 - 3*a^3*c^3*x^2 + 3
     *a^2*c^3*x - a*c^3
```

$$
3.454. \qquad \int \frac{e^{\arctanh(ax)}}{\left(c - \frac{c}{ax}\right)^3} \, dx
$$

## **3.454.6 Sympy [F]**

$$
\int \frac{e^{\arctanh(ax)}}{(c-\frac{c}{ax})^3} dx
$$
\n
$$
=\frac{a^3\left(\int \frac{c}{a^3x^3\sqrt{-a^2x^2+1}-3a^2x^2\sqrt{-a^2x^2+1}+3ax\sqrt{-a^2x^2+1}-\sqrt{-a^2x^2+1}}}{c^3}dx+\int \frac{c^3}{a^3x^3\sqrt{-a^2x^2+1}-3a^2x^2\sqrt{-a^2x^2+1}+3ax\sqrt{-a^2x^2+1}-\sqrt{-a^2x^2+1}}{c^3}dx
$$

$$
input|intergrate((a*x+1)/(-a*x*x*x+2+1)**(1/2)/(c-c/a/x)**3,x)
$$

output <mark>| a\*\*3\*(Integral(x\*\*3/(a\*\*3\*x\*\*3\*sqrt(-a\*\*2\*x\*\*2 + 1) - 3\*a\*\*2\*x\*\*2\*sqrt(-a\*</mark> ✞ ☎  $*2*x**2 + 1) + 3*ax*sqrt(-a**2*x**2 + 1) - sqrt(-a**2*x**2 + 1), x) + In$ tegral(a\*x\*\*4/(a\*\*3\*x\*\*3\*sqrt(-a\*\*2\*x\*\*2 + 1) - 3\*a\*\*2\*x\*\*2\*sqrt(-a\*\*2\*x\*\*  $2 + 1$ ) + 3\*a\*x\*sqrt(-a\*\*2\*x\*\*2 + 1) - sqrt(-a\*\*2\*x\*\*2 + 1)), x))/c\*\*3

### **3.454.7 Maxima [F]**

$$
\int \frac{e^{\operatorname{arctanh}(ax)}}{\left(c - \frac{c}{ax}\right)^3} dx = \int \frac{ax + 1}{\sqrt{-a^2x^2 + 1}\left(c - \frac{c}{ax}\right)^3} dx
$$

✞ ☎

✝ ✆

✞ ☎

<span id="page-3260-1"></span> $\left($   $\left($   $\right)$   $\left($   $\left($   $\right)$   $\left($   $\left($   $\right)$   $\left($   $\left($   $\right)$   $\left($   $\left($   $\right)$   $\left($   $\left($   $\right)$   $\left($   $\left($   $\right)$   $\left($   $\left($   $\right)$   $\left($   $\left($   $\right)$   $\left($   $\left($   $\right)$   $\left($   $\left($   $\right)$   $\left($   $\left($   $\right)$   $\left($ 

✞ ☎

✝ ✆

<span id="page-3260-0"></span> $\left( \begin{array}{cc} \text{ } & \text{ } \\ \text{ } & \text{ } \end{array} \right)$ 

input <mark>integrate((a\*x+1)/(-a^2\*x^2+1)^(1/2)/(c-c/a/x)^3,x, algorithm="maxima")</mark>

output <mark>integrate((a\*x + 1)/(sqrt(-a^2\*x^2 + 1)\*(c - c/(a\*x))^3), x)</mark>

### **3.454.8 Giac [A] (verification not implemented)**

Time  $= 0.29$  (sec), antiderivative size  $= 181$ , normalized size of antiderivative  $= 1.33$ 

$$
\int \frac{e^{\arctanh(ax)}}{(c-\frac{c}{ax})^3} dx = \frac{4 \arcsin (ax) \operatorname{sgn}(a)}{c^3 |a|} - \frac{\sqrt{-a^2 x^2 + 1}}{ac^3}
$$

$$
+ \frac{2 \left( \frac{335 \left( \sqrt{-a^2 x^2 + 1} |a| + a \right)}{a^2 x} - \frac{505 \left( \sqrt{-a^2 x^2 + 1} |a| + a \right)^2}{a^4 x^2} + \frac{285 \left( \sqrt{-a^2 x^2 + 1} |a| + a \right)^3}{a^6 x^3} - \frac{60 \left( \sqrt{-a^2 x^2 + 1} |a| + a \right)^4}{a^8 x^4} - 79 \right)}{a^8 x^4}
$$

$$
15 c^3 \left( \frac{\sqrt{-a^2 x^2 + 1} |a| + a}{a^2 x} - 1 \right)^5 |a|
$$

3.454. 
$$
\int \frac{e^{\arctanh(ax)}}{\left(c - \frac{c}{ax}\right)^3} dx
$$

 $input$  integrate((a\*x+1)/(-a^2\*x^2+1)^(1/2)/(c-c/a/x)^3,x, algorithm="giac")

output  $4*arcsin(a*x)*sgn(a)/(c^3*abs(a)) - sqrt(-a^2*x^2 + 1)/(a*c^3) + 2/15*(335$  $*(sqrt(-a^2*x^2 + 1)*abs(a) + a)/(a^2*x) - 505*(sqrt(-a^2*x^2 + 1)*abs(a))$ + a)^2/(a^4\*x^2) + 285\*(sqrt(-a^2\*x^2 + 1)\*abs(a) + a)^3/(a^6\*x^3) - 60\*(s  $qrt(-a^2*x^2 + 1)*abs(a) + a)^2/(a^8*x^2 - 79)/(c^3*((sqrt(-a^2*x^2 + 1)*c^2 + 1))$  $abs(a) + a)/ (a^2*x) - 1)^5*abs(a)$ 

#### <span id="page-3261-0"></span>Mupad [B] (verification not implemented)  $\boldsymbol{3.454.9}$

Time =  $3.47$  (sec), antiderivative size = 225, normalized size of antiderivative = 1.65

$$
\int \frac{e^{\arctanh(ax)}}{\left(c - \frac{c}{ax}\right)^3} dx = \frac{31 a \sqrt{1 - a^2 x^2}}{15 \left(a^4 c^3 x^2 - 2 a^3 c^3 x + a^2 c^3\right)} + \frac{4 \operatorname{asinh}\left(x \sqrt{-a^2}\right)}{c^3 \sqrt{-a^2}} - \frac{\sqrt{1 - a^2 x^2}}{a c^3} - \frac{104 \sqrt{1 - a^2 x^2}}{15 \sqrt{-a^2} \left(c^3 x \sqrt{-a^2} - \frac{c^3 \sqrt{-a^2}}{a}\right)} - \frac{2 \sqrt{1 - a^2 x^2}}{5 \sqrt{-a^2} \left(3 c^3 x \sqrt{-a^2} - \frac{c^3 \sqrt{-a^2}}{a} + a^2 c^3 x^3 \sqrt{-a^2} - 3 a c^3 x^2 \sqrt{-a^2}\right)}
$$

input 
$$
\frac{\text{int}((a*x + 1)/((c - c/(a*x))^3*(1 - a^2*x^2)^(1/2)),x)}{}
$$

output  $(31*a*(1 - a^2*x^2)^(1/2))/(15*(a^2*x^3 - 2*a^3*c^3*x + a^4*c^3*x^2)) + (4$  $*\asinh(x*(-a^2)^(1/2)))/ (c^3*(-a^2)^(1/2)) - (1 - a^2*x^2)^(1/2)/ (a*c^3) (104*(1 - a^2*x^2)^(1/2))/(15*(-a^2)^(1/2)*(c^3*x*(-a^2)^(1/2) - (c^3*(-a^2))^2$  $(2)^{(1/2)}$  (a) -  $(2*(1 - a^2*x^2)^{(1/2)})/(5*(-a^2)^{(1/2)}*(3*c^3*x^2-(a^2))^2$  $1/2$ ) -  $(c^3*(-a^2)^(1/2))/a + a^2*(-3*x^3*(-a^2)^(1/2) - 3*ax^3*x^2*(-a^2)$  $)^(1/2))$ 

**3.455** 
$$
\int \frac{e^{\mathbf{arctanh}(ax)}}{\left(c-\frac{c}{ax}\right)^4} dx
$$

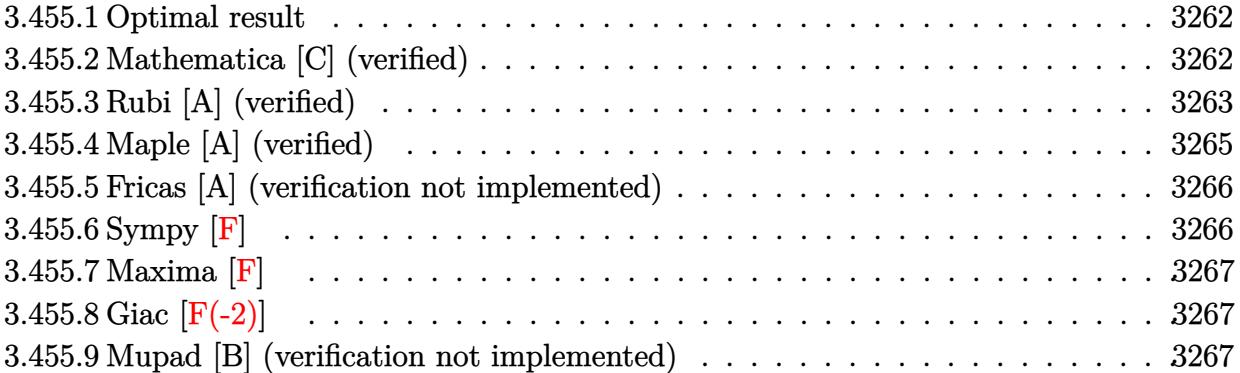

#### <span id="page-3262-0"></span>**3.455.1 Optimal result**

Integrand size  $= 20$ , antiderivative size  $= 168$ 

$$
\int \frac{e^{\arctanh(ax)}}{\left(c - \frac{c}{ax}\right)^4} dx = -\frac{10\sqrt{1 - a^2x^2}}{ac^4(1 - ax)} + \frac{(1 - a^2x^2)^{3/2}}{7ac^4(1 - ax)^5} - \frac{26(1 - a^2x^2)^{3/2}}{35ac^4(1 - ax)^4} + \frac{184(1 - a^2x^2)^{3/2}}{105ac^4(1 - ax)^3} + \frac{(1 - a^2x^2)^{3/2}}{ac^4(1 - ax)^2} + \frac{5\arcsin(ax)}{ac^4}
$$

✞ ☎

output 1/7\*(-a^2\*x^2+1)^(3/2)/a/c^4/(-a\*x+1)^5-26/35\*(-a^2\*x^2+1)^(3/2)/a/c^4/(-a  $*x+1$ )^4+184/105\*(-a^2\*x^2+1)^(3/2)/a/c^4/(-a\*x+1)^3+(-a^2\*x^2+1)^(3/2)/a/c  $\hat{a}/(-a*x+1)^2+5*arcsin(a*x)/a/c^4-10*(-a^2*x^2+1)^(1/2)/a/c^4/(-a*x+1)$  $\left($   $\left($   $\right)$   $\left($   $\left($   $\right)$   $\left($   $\left($   $\right)$   $\left($   $\left($   $\right)$   $\left($   $\left($   $\right)$   $\left($   $\left($   $\right)$   $\left($   $\left($   $\right)$   $\left($   $\left($   $\right)$   $\left($   $\left($   $\right)$   $\left($   $\left($   $\right)$   $\left($   $\left($   $\right)$   $\left($   $\left($   $\right)$   $\left($ 

## <span id="page-3262-1"></span>**3.455.2 Mathematica [C] (verified)**

Result contains higher order function than in optimal. Order 5 vs. order 3 in optimal.

Time  $= 0.12$  (sec), antiderivative size  $= 95$ , normalized size of antiderivative  $= 0.57$ 

$$
\int \frac{e^{\arctanh(ax)}}{\left(c - \frac{c}{ax}\right)^4} dx =
$$
\n
$$
-\frac{\sqrt{1 + ax}(124 + 29ax - 244a^2x^2 - 44a^3x^3 + 105a^4x^4) - 700\sqrt{2}(-1 + ax)^2 \text{ Hypergeometric2F1}\left(-\frac{3}{2}, -\frac{3}{2}\right)}{105ac^4(1 - ax)^{7/2}}
$$

3.455. 
$$
\int \frac{e^{\arctanh(ax)}}{\left(c - \frac{c}{ax}\right)^4} dx
$$

input <mark>Integrate[E^ArcTanh[a\*x]/(c - c/(a\*x))^4,x]</mark>

```
output
-1/105*(Sqrt[1 + a*x]*(124 + 29*a*x - 244*a^2*x^2 - 44*a^3*x^3 + 105*a^4*x
       (2) - 700*Sqrt[2]*(-1 + a*x)^2*Hypergeometric2F1[-3/2, -3/2, -1/2, (1 - a*
       x)/2])/(a*c<sup>^</sup>4*(1 - a*x)<sup>^</sup>(7/2))
```
### **3.455.3 Rubi [A] (verified)**

Time =  $0.59$  (sec), antiderivative size = 163, normalized size of antiderivative = 0.97, number of steps used = 6, number of rules used = 6,  $\frac{\text{number of rules}}{\text{integral size}}$  = 0.300, Rules used  $= \{6681, 6678, 581, 25, 2168, 2009\}$ 

✞ ☎

 $\left( \begin{array}{cc} \text{ } & \text{ } \\ \text{ } & \text{ } \end{array} \right)$ 

✞ ☎

<span id="page-3263-0"></span> $\left( \begin{array}{cc} \bullet & \bullet & \bullet \\ \bullet & \bullet & \bullet \end{array} \right)$ 

Below are the steps used by Rubi to obtain the solution. The rule number used for the transformation is given above next to the arrow. The rules definitions used are listed below.

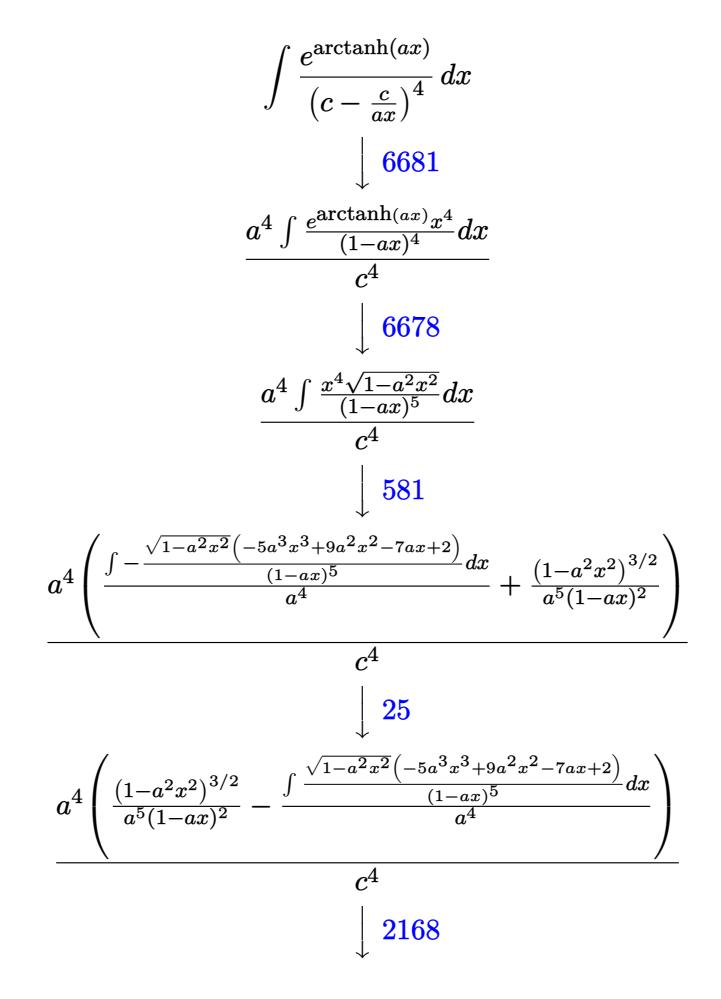

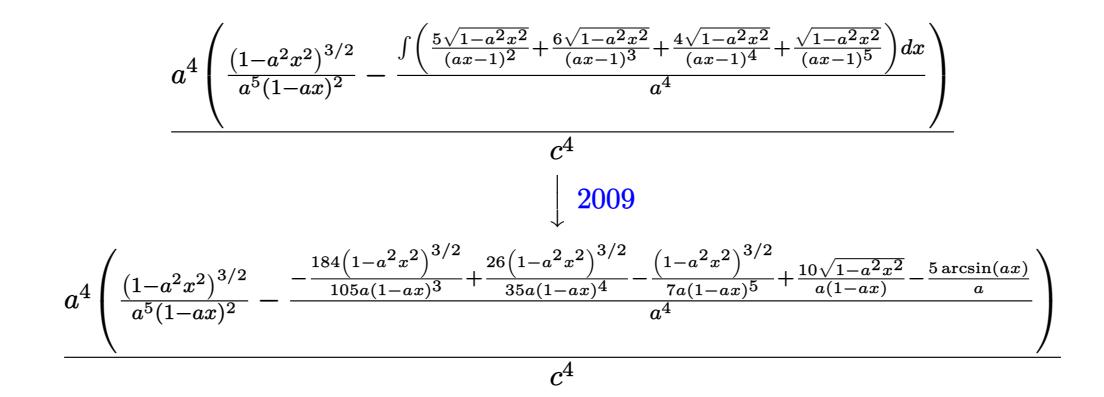

input  $Int [E^AncTanh[a*x]/(c - c/(a*x))^4, x]$ 

output  $(a^4*(1 - a^2*x^2)^(3/2)/(a^5*(1 - a*x)^2) - ((10*8qrt[1 - a^2*x^2])/(a*(1 - a^2*x^2)))$  $1 - axx) - (1 - a^2*x^2)^{2}(3/2)/(7*a*(1 - axx)^5) + (26*(1 - a^2*x^2)^{2}(3/2))$ ))/(35\*a\*(1 - a\*x)^4) - (184\*(1 - a^2\*x^2)^(3/2))/(105\*a\*(1 - a\*x)^3) - (5 \*ArcSin[a\*x])/a)/a<sup>2</sup>4))/c<sup>2</sup>4

#### 3.455.3.1 Defintions of rubi rules used

rule  $25 \mid Int[-(Fx_{2}), x_{symbol}]$  :> Simp[Identity[-1] Int[Fx, x], x]

rule 581 Int  $[(x)^{(m)}*(c) + (d_{.})*(x))^{(n)}*(a) + (b_{.})*(x)^{(n)}(p), x$  Symbol ] :> Simp[(c + d\*x)^(m + n - 1)\*((a + b\*x^2)^(p + 1)/(b\*d^(m - 1)\*(m + n +  $2*p + 1$ )), x] + Simp[1/(d^m\*(m + n + 2\*p + 1)) Int[(c + d\*x)^n\*(a + b\*x^  $2)^p$  \*ExpandToSum  $[d^m*(m + n + 2*p + 1)*x^m - (m + n + 2*p + 1)*(c + d*x)^m$ +  $c*(c + d*x)^{m} - 2*(c*(m + n - 1) + c*(m + n + 2*p + 1) + 2*d*(m + n + p))$  $(x, x, x, x, x]$ , x], x] /; FreeQ[{a, b, c, d, n, p}, x] & EqQ[b\*c^2 + a\*d^2, 0] & & IGtQ[m, 1] && NeQ[m + n + 2\*p + 1, 0] && (IntegerQ[2\*p] || ILtQ[m + n, 0]

rule  $2009$  Int[u\_, x\_Symbol] :> Simp[IntSum[u, x], x] /; SumQ[u]

```
rule 2168 Int[(Pq_*)(d_+ + (e_*)*(x_*))^n](m_)*(a_+) + (b_*)*(x_-)^n)(p_*, x_5 \text{ymbol}):\Int[ExpandIntegrand[(a + b*x^2)^p, (d + e*x)^m*Pq, x], x] /; FreeQ[{a, b,
         d, e}, x] && PolyQ[Pq, x] && EqQ[b*d^2 + a*e^2, 0] && EqQ[m + Expon[Pq, x]
         + 2*p + 1, 0] & [LtQ[m, 0]
```
rule 6678 <mark>| Int [E^(ArcTanh [(a\_.)\*(x\_)]\*(n\_.))\*((c\_) + (d\_.)\*(x\_))^(p\_.)\*((e\_.) + (f\_.)\*</mark> ✞ ☎  $(x_1^*)^{\hat{m}}(m_1, 0, x_Symbo1]$  :> Simp[c^n Int[(e + f\*x)^m\*(c + d\*x)^(p - n)\*(1  $a^2*x^2)^{(n/2)}$ , x], x] /; FreeQ[{a, c, d, e, f, m, p}, x] && EqQ[a\*c + d, 0] && IntegerQ[(n - 1)/2] && (IntegerQ[p] || EqQ[p, n/2] || EqQ[p - n/2 - 1 , 0]) && IntegerQ[2\*p] ✝ ✆

```
rule 6681 <mark>| Int[E^(ArcTanh[(a_.)*(x_)]*(n_.))*(u_.)*((c_) + (d_.)/(x_))^(p_.), x_Symbol</mark>
      ] :> Simp[d^p Int[u*(1 + c*(x/d))^p*(E^(n*ArcTanh[a*x])/x^p), x], x] /; F
      reeQ[{a, c, d, n}, x] && EqQ[c^2 - a^2*d^2, 0] && IntegerQ[p]
      ✝ ✆
```
# <span id="page-3265-0"></span>**3.455.4 Maple [A] (verified)**

Time  $= 0.20$  (sec), antiderivative size  $= 232$ , normalized size of antiderivative  $= 1.38$ 

✞ ☎

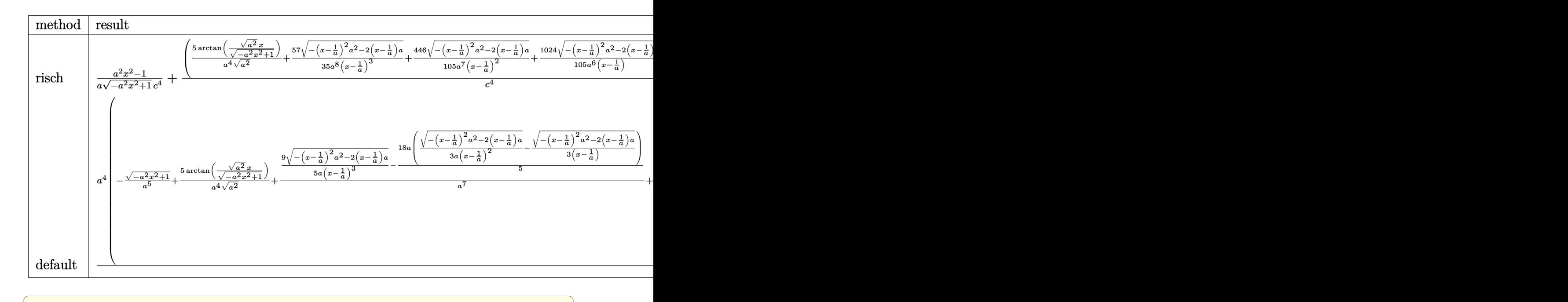

```
input <mark>int((a*x+1)/(-a^2*x^2+1)^(1/2)/(c-c/a/x)^4,x,method=_RETURNVERBOSE)</mark>
```

```
output
1/a*(a^2*x^2-1)/(-a^2*x^2+1)^(1/2)/c^4+(5/a^4/(a^2)^(1/2)*arctan((a^2)^(1/
      2)*x/(-a^2*x^2+1)^(1/2)+57/35/a^8/(x-1/a)^3*(-(x-1/a)^2*a^2-2*(x-1/a)*a)^2(1/2)+446/105/a^{2}/(x-1/a)^{2}*(-(x-1/a)^{2}a^{2}-2*(x-1/a)*a)^{2}(1/2)+1024/105/a^{2}6/(x-1/a)*(-(x-1/a)^2*a^2-2*(x-1/a)*a)^{(1/2)+2/7/a^9/(x-1/a)^2*(-(x-1/a)^2)}*a^2-2*(x-1/a)*a^2(1/2))*a^4/c^4
```
✝ ✆

✞ ☎

<span id="page-3265-1"></span>✝ ✆

$$
3.455. \qquad \int \frac{e^{\arctanh(ax)}}{\left(c - \frac{c}{ax}\right)^4} \, dx
$$

#### Fricas [A] (verification not implemented) 3.455.5

Time =  $0.27$  (sec), antiderivative size = 177, normalized size of antiderivative = 1.05

$$
\int \frac{e^{\arctanh(ax)}}{(c-\frac{c}{ax})^4} dx =
$$
\n
$$
-\frac{824 a^4 x^4 - 3296 a^3 x^3 + 4944 a^2 x^2 - 3296 a x + 1050 (a^4 x^4 - 4 a^3 x^3 + 6 a^2 x^2 - 4 a x + 1) \arctan\left(\frac{\sqrt{-a^2 x^2}}{a x^2}\right)}{105 (a^5 c^4 x^4 - 4 a^4 c^4 x^3 + 6 a^3 c^4 x^2 - 6 a^4 x^2)}
$$

input integrate((a\*x+1)/(-a^2\*x^2+1)^(1/2)/(c-c/a/x)^4,x, algorithm="fricas")

```
output -1/105*(824*a<sup>2</sup>*x<sup>2</sup>4 - 3296*a<sup>2</sup>3*x<sup>2</sup>3 + 4944*a<sup>2</sup>*x<sup>2</sup> - 3296*a*x + 1050*(a<sup>2</sup>*x
         -4 - 4*a<sup>-3*x<sup>-3</sup> + 6*a<sup>-2*x-2</sup> - 4*a*x + 1)*arctan((sqrt(-a<sup>-2*x-2</sup> + 1) - 1)/(a</sup>
         *x)) + (105*a^4*x^4 - 1444*a^3*x^3 + 3256*a^2*x^2 - 2771*a*x + 824)*sqrt(-a^2*x^2 + 1 + 824)/(a^5*c^4*x^4 - 4*a^4*c^4*x^3 + 6*a^3*c^4*x^2 - 4*a^2*c^4*x + a*c^4
```
## <span id="page-3266-0"></span>3.455.6 Sympy  $|F|$

$$
\int \frac{e^{\arctanh(ax)}}{\left(c - \frac{c}{ax}\right)^4} dx
$$
\n
$$
= \frac{a^4 \left(\int \frac{x^4}{a^4 x^4 \sqrt{-a^2 x^2 + 1} - 4a^3 x^3 \sqrt{-a^2 x^2 + 1} + 6a^2 x^2 \sqrt{-a^2 x^2 + 1} - 4ax \sqrt{-a^2 x^2 + 1} + \sqrt{-a^2 x^2 + 1}}{c^4} dx + \int \frac{x^4}{a^4 x^4 \sqrt{-a^2 x^2 + 1} - 4a^3 x^3 \sqrt{-a^2 x^2 + 1} + 6a^2 x^2 \sqrt{-a^2 x^2 + 1} + 6a^2 x^2 \sqrt{-a^2 x^2 + 1} + 6a
$$

$$
input | interest((a*x+1)/(-a*x*x*x+2+1)**(1/2)/(c-c/a/x)**4,x)
$$

```
output a***4*(\text{Integral}(x***4/(a***4***3**4*sqrt(-a***2***2*2+1) - 4* a***3*xx**3*sqrt(-a*))*2*x**2 + 1) + 6*a**2*x**2*sqrt(-a**2*x**2 + 1) - 4*a*x*sqrt(-a**2*x**2 +1) + sqrt(-a**2*x**2 + 1)), x) + Integral(a*x**5/(a**4*x**4*sqrt(-a**2*x**
      2 + 1 - 4*a**3*x**3*sqrt(-a**2*x**2 + 1) + 6*a**2*x**2*sqrt(-a**2*x**2 +
       1) - 4*a*x*sqrt(-a**2*x**2 + 1) + sqrt(-a**2*x**2 + 1)), x))/c**4
```
<span id="page-3266-1"></span>3.455. 
$$
\int \frac{e^{\arctanh(ax)}}{(c-\frac{c}{ax})^4} dx
$$

## **3.455.7 Maxima [F]**

$$
\int \frac{e^{\arctanh(ax)}}{\left(c - \frac{c}{ax}\right)^4} dx = \int \frac{ax + 1}{\sqrt{-a^2x^2 + 1}\left(c - \frac{c}{ax}\right)^4} dx
$$

✞ ☎

✝ ✆

✞ ☎

<span id="page-3267-0"></span>✝ ✆

$$
input\left| \text{integrate}((a*x+1)/(-a^2*x^2+1)^(1/2)/(c-c/a/x)^4,x, algorithm="maxima") \right|
$$

output <mark>integrate((a\*x + 1)/(sqrt(-a^2\*x^2 + 1)\*(c - c/(a\*x))^4), x)</mark>

# **3.455.8 Giac [F(-2)]**

Exception generated.

$$
\int \frac{e^{\operatorname{arctanh}(ax)}}{\left(c - \frac{c}{ax}\right)^4} dx = \text{Exception raised: TypeError}
$$

✞ ☎

✝ ✆

✞ ☎

<span id="page-3267-1"></span>✝ ✆

input <mark>integrate((a\*x+1)/(-a^2\*x^2+1)^(1/2)/(c-c/a/x)^4,x, algorithm="giac")</mark>

output <mark>Exception raised: TypeError >> an error occurred running a Giac command:IN</mark> PUT:sage2:=int(sage0,sageVARx):;OUTPUT:sym2poly/r2sym(const gen & e,const index\_m & i,const vecteur & l) Error: Bad Argument Value

# **3.455.9 Mupad [B] (verification not implemented)**

Time  $= 0.09$  (sec), antiderivative size  $= 389$ , normalized size of antiderivative  $= 2.32$ 

$$
\int \frac{e^{\arctanh(ax)}}{(c-\frac{c}{ax})^4} dx = \frac{16 a \sqrt{1-a^2 x^2}}{3 (a^4 c^4 x^2 - 2 a^3 c^4 x + a^2 c^4)} + \frac{5 a \sinh(x \sqrt{-a^2})}{c^4 \sqrt{-a^2}}
$$
  
+ 
$$
\frac{4 a^3 \sqrt{1-a^2 x^2}}{35 (a^6 c^4 x^2 - 2 a^5 c^4 x + a^4 c^4)} - \frac{6 a^4 \sqrt{1-a^2 x^2}}{5 (a^7 c^4 x^2 - 2 a^6 c^4 x + a^5 c^4)}
$$
  
- 
$$
\frac{\sqrt{1-a^2 x^2}}{a c^4} + \frac{2 a \sqrt{1-a^2 x^2}}{7 (a^6 c^4 x^4 - 4 a^5 c^4 x^3 + 6 a^4 c^4 x^2 - 4 a^3 c^4 x + a^2 c^4)}
$$
  
- 
$$
\frac{1024 \sqrt{1-a^2 x^2}}{105 \sqrt{-a^2} (c^4 x \sqrt{-a^2} - \frac{c^4 \sqrt{-a^2}}{a})}
$$
  
- 
$$
\frac{57 \sqrt{1-a^2 x^2}}{35 \sqrt{-a^2} (3 c^4 x \sqrt{-a^2} - \frac{c^4 \sqrt{-a^2}}{a} + a^2 c^4 x^3 \sqrt{-a^2} - 3 a c^4 x^2 \sqrt{-a^2})}
$$

3.455. 
$$
\int \frac{e^{\arctanh(ax)}}{(c-\frac{c}{ax})^4} dx
$$

input  $\frac{\text{int}(\frac{a*x + 1)}{(c - c/(a*x))^2 + (1 - a^2*x^2)^(1/2)}, x}$ 

```
output (16*a*(1 - a^2*x^2)^(1/2))/(3*(a^2*c^4 - 2*a^3*c^4*x + a^4*c^4*x^2)) + (5*\frac{\text{asinh}(x*(-a^2)^(1/2))}{(c^2)*(-a^2)^(1/2)} + \frac{4*a^3*(1 - a^2*x^2)^(1/2)}{(3-2)x^2}5*(a^4*c^4 - 2*a^5*c^4*x + a^6*c^4*x^2) - (6*a^4*(1 - a^2*x^2)^(1/2))/(5*(a^5*(-4 - 2*a^6*c^4*x + a^7*c^4*x^2)) - (1 - a^2*x^2)^(1/2)/(a*c^4) + (2*a*(1 - a^2*x^2)^(1/2)/(7*(a<sup>-2*</sup>c<sup>-4</sup> - 4*a<sup>-3*c-4*x</sup> + 6*a<sup>-4*c-4*x</sup><sup>-2</sup> - 4*a<sup>-5*c</sup>
       (1/2)*(1/2)*(1/2+1/2) - (1024*(1 - a^2*x^2)^(1/2))/(105*(-a^2)^(1/2)*(c^4)*x*(-a^2)^(1/2) - (c^4*(-a^2)^(1/2))/a) - (57*(1 - a^2*x^2)^(1/2))/(35*(-1))a^2)((1/2)*(3*c^4*x*(-a^2)^(1/2) - (c^4*(-a^2)^(1/2))/a + a^2*c^4*x^3*(-a^2)2)^(1/2) - 3*ax^2+3*x^2*(-a^2)(1/2))
```
# **3.456** R  $e^{2 \textbf{arctanh}(ax)} \big( c - \frac{c}{ax} \big)^p \ dx$

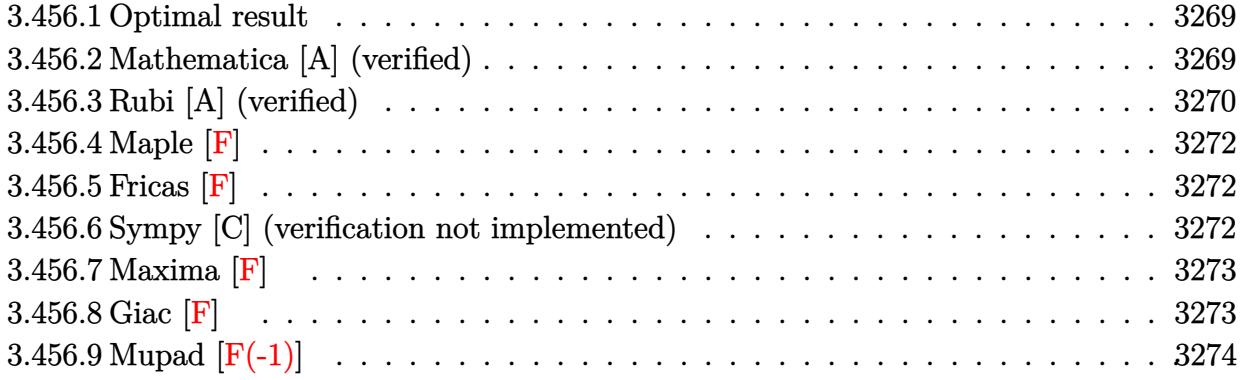

#### <span id="page-3269-0"></span>**3.456.1 Optimal result**

Integrand size  $= 22$ , antiderivative size  $= 59$ 

$$
\int e^{2\arctanh(ax)} \left(c - \frac{c}{ax}\right)^p dx = -\left(c - \frac{c}{ax}\right)^p x
$$

$$
-\frac{\left(2 - p\right)\left(c - \frac{c}{ax}\right)^p \text{Hypergometric2F1 (1, p, 1 + p, 1 -  $\frac{1}{ax}\right)}{ap}$
$$

<span id="page-3269-1"></span>✝ ✆

output ✞ ☎ -(c-c/a/x)^p\*x-(2-p)\*(c-c/a/x)^p\*hypergeom([1, p],[p+1],1-1/a/x)/a/p

#### **3.456.2 Mathematica [A] (verified)**

Time  $= 0.02$  (sec), antiderivative size  $= 46$ , normalized size of antiderivative  $= 0.78$ 

$$
\int e^{2\arctanh(ax)} \left(c - \frac{c}{ax}\right)^p dx
$$
\n
$$
= \frac{\left(c - \frac{c}{ax}\right)^p \left(-apx + (-2 + p)\right) \text{Hypergeometric2F1}\left(1, p, 1 + p, 1 - \frac{1}{ax}\right))}{ap}
$$

✞ ☎

 $\left($   $\left($   $\right)$   $\left($   $\left($   $\right)$   $\left($   $\left($   $\right)$   $\left($   $\left($   $\right)$   $\left($   $\left($   $\right)$   $\left($   $\left($   $\right)$   $\left($   $\left($   $\right)$   $\left($   $\left($   $\right)$   $\left($   $\left($   $\right)$   $\left($   $\left($   $\right)$   $\left($   $\left($   $\right)$   $\left($   $\left($   $\right)$   $\left($ 

<span id="page-3269-2"></span>✝ ✆

input Integrate[E^(2\*ArcTanh[a\*x])\*(c - c/(a\*x))^p,x]

output ((c - c/(a\*x))^p\*(-(a\*p\*x) + (-2 + p)\*Hypergeometric2F1[1, p, 1 + p, 1 - 1 ✞ ☎ /(a\*x)]))/(a\*p)

3.456. 
$$
\int e^{2\arctanh(ax)} \left(c - \frac{c}{ax}\right)^p dx
$$

## **3.456.3 Rubi [A] (verified)**

Time  $= 0.29$  (sec), antiderivative size  $= 68$ , normalized size of antiderivative  $= 1.15$ , number of steps used = 7, number of rules used = 6,  $\frac{\text{number of rules}}{\text{integral size}}$  = 0.273, Rules used = {6683, 1035, 281, 899, 87, 75}

Below are the steps used by Rubi to obtain the solution. The rule number used for the transformation is given above next to the arrow. The rules definitions used are listed below.

$$
\int e^{2 \operatorname{arctanh}(ax)} \left(c - \frac{c}{ax}\right)^p dx
$$
\n
$$
\int \frac{(ax+1)(c-\frac{c}{ax})^p}{1-ax} dx
$$
\n
$$
\int \frac{(a+\frac{1}{x})(c-\frac{c}{ax})^p}{\frac{1}{x}-a} dx
$$
\n
$$
\int \frac{(a+\frac{1}{x})(c-\frac{c}{ax})^p}{\frac{1}{x}-a} dx
$$
\n
$$
\int \frac{281}{899}
$$
\n
$$
\frac{c \int (a+\frac{1}{x}) (c-\frac{c}{ax})^{p-1} x^2 d\frac{1}{x}}{a}
$$
\n
$$
\int \frac{87}{7}
$$
\n
$$
\frac{c \left((2-p) \int (c-\frac{c}{ax})^{p-1} x d\frac{1}{x} - \frac{ax(c-\frac{c}{ax})^p}{c}\right)}{a}
$$
\n
$$
\int \frac{75}{7}
$$
\n
$$
\frac{c \left(-\frac{(2-p)(c-\frac{c}{ax})^p \text{ Hypergeometric 2F1(1,p,p+1,1-\frac{1}{ax})}{c} - \frac{ax(c-\frac{c}{ax})^p}{c}\right)}{a}
$$

✞ ☎

✝ ✆

input <mark>Int[E^(2\*ArcTanh[a\*x])\*(c - c/(a\*x))^p,x]</mark>

output (c\*(-((a\*(c - c/(a\*x))^p\*x)/c) - ((2 - p)\*(c - c/(a\*x))^p\*Hypergeometric2F ✞ ☎ 1[1, p, 1 + p, 1 -  $1/(a*x)]/(c*p))/a$ ✝ ✆

3.456. R  $e^{2 \text{arctanh}(ax)} \big( c - \frac{c}{ax} \big)^p \ dx$ 

#### **3.456.3.1 Defintions of rubi rules used**

rule 75 <mark>| Int[((b\_.)\*(x\_))^(m\_)\*((c\_) + (d\_.)\*(x\_))^(n\_), x\_Symbol] :> Simp[((c + d\*x</mark>  $)^{(n + 1)/(d*(n + 1)*(-d/(b*c))^m)) * Hypergeometric2F1[-m, n + 1, n + 2, 1 +$  $d*(x/c)$ , x] /; FreeQ[{b, c, d, m, n}, x] && !IntegerQ[n] && (IntegerQ[m] || GtQ[-d/(b\*c), 0]) ✝ ✆

✞ ☎

✞ ☎

✞ ☎

✝ ✆

✞ ☎

✞ ☎

✞ ☎

<span id="page-3271-0"></span> $\left($   $\left($   $\right)$   $\left($   $\left($   $\right)$   $\left($   $\left($   $\right)$   $\left($   $\left($   $\right)$   $\left($   $\left($   $\right)$   $\left($   $\left($   $\right)$   $\left($   $\left($   $\right)$   $\left($   $\left($   $\right)$   $\left($   $\left($   $\right)$   $\left($   $\left($   $\right)$   $\left($   $\left($   $\right)$   $\left($   $\left($   $\right)$   $\left($ 

rule 87 <mark>| Int [((a\_.) + (b\_.)\*(x\_))\*((c\_.) + (d\_.)\*(x\_))^(n\_.)\*((e\_.) + (f\_.)\*(x\_))^(p</mark> .), x<sup>1</sup> :> Simp[(-(b\*e - a\*f))\*(c + d\*x)^(n + 1)\*((e + f\*x)^(p + 1)/(f\*(p  $+ 1)*(c*f - d*e))$ , x] - Simp[(a\*d\*f\*(n + p + 2) - b\*(d\*e\*(n + 1) + c\*f\*(p  $+ 1$ )))/(f\*(p + 1)\*(c\*f - d\*e)) Int[(c + d\*x)^n\*(e + f\*x)^(p + 1), x], x] /; FreeQ[{a, b, c, d, e, f, n}, x] && LtQ[p, -1] && ( !LtQ[n, -1] || Intege  $rQ[p]$  ||  $!(InterqQ[n]$  ||  $!(EqQ[e, 0]$  ||  $!(EqQ[c, 0]$  || LtQ $[p, n]))$ )  $\left($   $\left($   $\right)$   $\left($   $\left($   $\right)$   $\left($   $\right)$   $\left($   $\left($   $\right)$   $\left($   $\left($   $\right)$   $\left($   $\left($   $\right)$   $\left($   $\right)$   $\left($   $\left($   $\right)$   $\left($   $\left($   $\right)$   $\left($   $\right)$   $\left($   $\left($   $\right)$   $\left($   $\left($   $\right)$   $\left($   $\left($   $\right)$   $\left($ 

rule 281 | **Int[(u\_.)\*((a\_) + (b\_.)\*(x\_)^(n\_))^(p\_.)\*((c\_) + (d\_.)\*(x\_)^(n\_))^(q\_.), x\_** Symbol] :> Simp[(b/d)^p Int[u\*(c + d\*x^n)^(p + q), x], x] /; FreeQ[{a, b, c, d, n, p, q}, x] && EqQ[b\*c - a\*d, 0] && IntegerQ[p] && !(IntegerQ[q] & & SimplerQ[a + b\*x^n, c + d\*x^n])

rule 899 Int[((a\_) + (b\_.)\*(x\_)^(n\_))^(p\_.)\*((c\_) + (d\_.)\*(x\_)^(n\_))^(q\_.), x\_Symbol ] :>  $-Subst[Int[(a + b/x^n)^p*(c + d/x^n)^q/x^n), x], x, 1/x]$  /; FreeQ[{a, b, c, d, p, q}, x] && NeQ[b\*c - a\*d, 0] && ILtQ[n, 0] ✝ ✆

rule 1035 <mark>Int[((c\_) + (d\_.)\*(x\_)^(mn\_.))^(q\_.)\*((a\_.) + (b\_.)\*(x\_)^(n\_.))^(p\_.)\*((e\_)</mark> +  $(f_-)_*(x_-)^(n_-))^(r_-)$ , x\_Symbol] :> Int[x^(n\*(p + r))\*(b + a/x^n)^p\*(c  $+ d/x^n$ n)<sup>o</sup>q\*(f + e/x<sup>o</sup>n)<sup>o</sup>r, x] /; FreeQ[{a, b, c, d, e, f, n, q}, x] && EqQ[ mn, -n] && IntegerQ[p] && IntegerQ[r] ✝ ✆

rule 6683 <mark>Int[E^(ArcTanh[(a\_.)\*(x\_)]\*(n\_))\*(u\_.)\*((c\_) + (d\_.)/(x\_))^(p\_), x\_Symbol]</mark> :> Int[u\*(c + d/x)^p\*((1 + a\*x)^(n/2)/(1 - a\*x)^(n/2)), x] /; FreeQ[{a, c, d, p}, x] && EqQ[c^2 - a^2\*d^2, 0] && !IntegerQ[p] && IntegerQ[n/2] && !G tQ[c, 0]

### **3.456.4 Maple [F]**

$$
\int \frac{(ax+1)^2 (c-\frac{c}{ax})^p}{-a^2x^2+1} dx
$$

✞ ☎

✝ ✆

✞ ☎

<span id="page-3272-0"></span>✝ ✆

$$
input\left(\frac{1}{n} \left(\frac{a*x+1}{2}\right)^2 - \frac{a^2*x^2+1}{x^2+1}\right) \cdot (c-c/a/x)^p, x)
$$

$$
\text{output} \mid \text{int} \left( \frac{a*x+1}{2} / \left( -a^2*x^2+1 \right) * \left( c - c/a/x \right)^p p, x \right)
$$

**3.456.5 Fricas [F]**

$$
\int e^{2\arctanh(ax)} \left(c - \frac{c}{ax}\right)^p dx = \int -\frac{(ax+1)^2(c - \frac{c}{ax})^p}{a^2x^2 - 1} dx
$$

✞ ☎

✝ ✆

✞ ☎

<span id="page-3272-1"></span>✝ ✆

input integrate((a\*x+1)^2/(-a^2\*x^2+1)\*(c-c/a/x)^p,x, algorithm="fricas")

output <mark>integral(-(a\*x + 1)\*((a\*c\*x - c)/(a\*x))^p/(a\*x - 1), x)</mark>

## **3.456.6 Sympy [C] (verification not implemented)**

Result contains complex when optimal does not.

Time  $= 6.22$  (sec), antiderivative size  $= 270$ , normalized size of antiderivative  $= 4.58$ 

$$
\int e^{2 \arctanh(ax)} \left( c - \frac{c}{ax} \right)^p dx
$$
\n
$$
= -a \left( \begin{cases}\n \frac{0^p x}{a} + \frac{0^p \log(ax-1)}{a^2} - \frac{a^{-p} c^p px^{2-p} e^{i\pi p} \Gamma(p) \Gamma(2-p)_{2} F_1} \left( 1-p, 2-p \Big|_{ax} \right) \\
 \frac{0^p x}{a} + \frac{0^p \log(ax-1)}{a^2} - \frac{a^{-p} c^p px^{2-p} e^{i\pi p} \Gamma(p) \Gamma(2-p)_{2} F_1} \left( 1-p, 2-p \Big|_{ax} \right) \\
 \frac{0^p x}{a} + \frac{0^p \log(-ax+1)}{a^2} - \frac{a^{-p} c^p px^{2-p} e^{i\pi p} \Gamma(p) \Gamma(1-p)_{2} F_1} \left( 1-p, 1-p \Big|_{ax} \right) \\
 \frac{0^p \log(ax-1)}{a} - \frac{a^{-p} c^p px^{1-p} e^{i\pi p} \Gamma(p) \Gamma(1-p)_{2} F_1} \left( 1-p, 1-p \Big|_{ax} \right) \\
 \frac{0^p \log(ax-1)}{a} - \frac{a^{-p} c^p px^{1-p} e^{i\pi p} \Gamma(p) \Gamma(1-p)_{2} F_1} \left( 1-p, 1-p \Big|_{ax} \right) \\
 \frac{0^p \log(-ax+1)}{a} - \frac{a^{-p} c^p px^{1-p} e^{i\pi p} \Gamma(p) \Gamma(1-p)_{2} F_1} \left( 1-p, 1-p \Big|_{ax} \right) \\
 \frac{0^p \log(-ax+1)}{a} - \frac{1}{\Gamma(2-p) \Gamma(p+1)} \n\end{cases} \text{otherwise}
$$

3.456. R  $e^{2 \text{arctanh}(ax)} \big( c - \frac{c}{ax} \big)^p \ dx$  input integrate((a\*x+1)\*\*2/(-a\*\*2\*x\*\*2+1)\*(c-c/a/x)\*\*p,x) ✞ ☎

```
output
-a*Piecewise((0**p*x/a + 0**p*log(a*x - 1)/a**2 - c**p*p*x**(2 - p)*exp(I*
     ✞ ☎
     pi*p)*gamma(p)*gamma(2 - p)*hyper((1 - p, 2 - p), (3 - p,), a*x)/(a**p*gam
     ma(3 - p)*gamma(p + 1)), Abs(a*x) > 1), (0**p*x/a + 0**p*log(-a*x + 1)/a**2 - c**p*p*x**(2 - p)*exp(I*pi*p)*gamma(p)*gamma(2 - p)*hyper((1 - p, 2 -
     p), (3 - p), a*x/(a*xp*gamma(3 - p)*gamma(p + 1), True)) - Piecewise((0
     **p*log(a*x - 1)/a - c**p*p*x**(1 - p)*exp(I*pi*p)*gamma(p)*gamma(1 - p)*h
     yper((1 - p, 1 - p), (2 - p), ax*)/(a*mp*gamma(2 - p)*gamma(p + 1)), Abs(a*x) > 1), (0**p*log(-a*x + 1)/a - c**p*p*x**(1 - p)*exp(I*pi*p)*gamma(p)*gamma(1 - p) * hyper((1 - p, 1 - p), (2 - p), \frac{a * x}{a * p * gamma}(2 - p) * gamma(p + 1), True))
```
#### **3.456.7 Maxima [F]**

$$
\int e^{2\arctanh(ax)} \left(c - \frac{c}{ax}\right)^p dx = \int -\frac{(ax+1)^2(c - \frac{c}{ax})^p}{a^2x^2 - 1} dx
$$

✞ ☎

 $\left($   $\left($   $\right)$   $\left($   $\left($   $\right)$   $\left($   $\left($   $\right)$   $\left($   $\left($   $\right)$   $\left($   $\left($   $\right)$   $\left($   $\left($   $\right)$   $\left($   $\left($   $\right)$   $\left($   $\left($   $\right)$   $\left($   $\left($   $\right)$   $\left($   $\left($   $\right)$   $\left($   $\left($   $\right)$   $\left($   $\left($   $\right)$   $\left($ 

✞ ☎

<span id="page-3273-1"></span>✝ ✆

<span id="page-3273-0"></span> $\left($   $\left($   $\right)$   $\left($   $\left($   $\right)$   $\left($   $\left($   $\right)$   $\left($   $\left($   $\right)$   $\left($   $\left($   $\right)$   $\left($   $\left($   $\right)$   $\left($   $\left($   $\right)$   $\left($   $\left($   $\right)$   $\left($   $\left($   $\right)$   $\left($   $\left($   $\right)$   $\left($   $\left($   $\right)$   $\left($   $\left($   $\right)$   $\left($ 

 $\left( \begin{array}{cc} \text{ } & \text{ } \\ \text{ } & \text{ } \end{array} \right)$ 

input <mark>integrate((a\*x+1)^2/(-a^2\*x^2+1)\*(c-c/a/x)^p,x, algorithm="maxima")</mark>

output <mark>-integrate((a\*x + 1)^2\*(c - c/(a\*x))^p/(a^2\*x^2 - 1), x)</mark>

**3.456.8 Giac [F]**

$$
\int e^{2\arctanh(ax)} \left(c - \frac{c}{ax}\right)^p dx = \int -\frac{(ax+1)^2(c - \frac{c}{ax})^p}{a^2x^2 - 1} dx
$$

✞ ☎

✝ ✆

✞ ☎

<span id="page-3273-2"></span>✝ ✆

input <mark>integrate((a\*x+1)^2/(-a^2\*x^2+1)\*(c-c/a/x)^p,x, algorithm="giac")</mark>

output <mark>integrate(-(a\*x + 1)^2\*(c - c/(a\*x))^p/(a^2\*x^2 - 1), x)</mark>

 $3.456.$  $e^{2 \text{arctanh}(ax)} \big( c - \frac{c}{ax} \big)^p \ dx$ 

#### Mupad  $[F(-1)]$ 3.456.9

Timed out.

$$
\int e^{2\arctanh(ax)}\left(c-\frac{c}{ax}\right)^p dx = \int -\frac{\left(c-\frac{c}{ax}\right)^p \left(a\,x+1\right)^2}{a^2\,x^2-1} dx
$$

input  $\frac{\text{int}(-(c - c/(a*x))^p*(a*x + 1)^2)}{(a^2*x^2 - 1)}$ , x)

output  $int(-(c - c/(a*x))^p*(a*x + 1)^2)/(a^2*x^2 - 1), x)$ 

# **3.457** R  $e^{2\arctanh(ax)}\big(c-\frac{c}{ax}\big)^{5}\;dx$

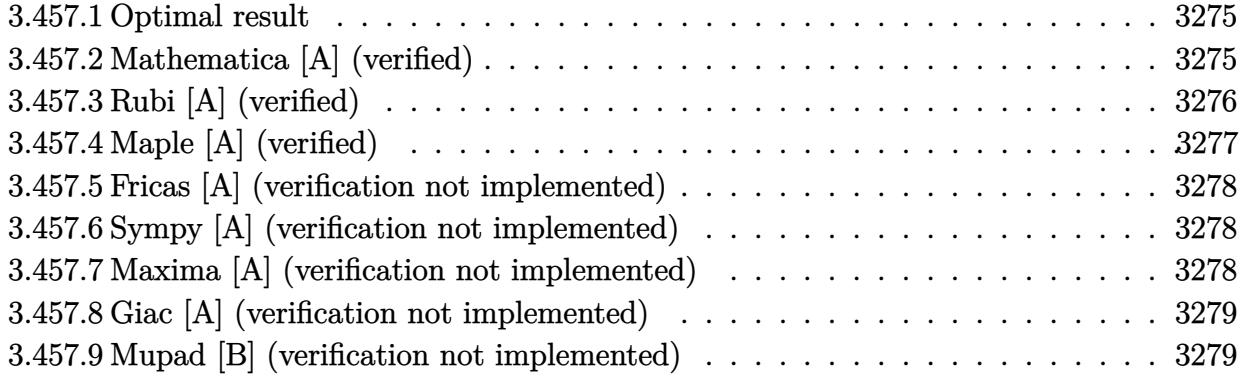

#### <span id="page-3275-0"></span>**3.457.1 Optimal result**

Integrand size  $= 22$ , antiderivative size  $= 62$ 

$$
\int e^{2\arctanh(ax)} \left(c - \frac{c}{ax}\right)^5 dx = \frac{c^5}{4a^5x^4} - \frac{c^5}{a^4x^3} + \frac{c^5}{a^3x^2} + \frac{2c^5}{a^2x} - c^5x + \frac{3c^5\log(x)}{a}
$$

✞ ☎

<span id="page-3275-1"></span>✝ ✆

output 1/4\*c^5/a^5/x^4-c^5/a^4/x^3+c^5/a^3/x^2+2\*c^5/a^2/x-c^5\*x+3\*c^5\*ln(x)/a

#### **3.457.2 Mathematica [A] (verified)**

Time  $= 0.06$  (sec), antiderivative size  $= 56$ , normalized size of antiderivative  $= 0.90$ 

$$
\int e^{2\arctanh(ax)} \left(c - \frac{c}{ax}\right)^5 dx = \frac{c^5 \left(\frac{5a^4}{4} + \frac{1}{4x^4} - \frac{a}{x^3} + \frac{a^2}{x^2} + \frac{2a^3}{x} - a^5 x + 3a^4 \log(x)\right)}{a^5}
$$

✞ ☎

 $\left( \begin{array}{cc} \text{ } & \text{ } \\ \text{ } & \text{ } \end{array} \right)$ 

<span id="page-3275-2"></span> $\left($   $\left($   $\right)$   $\left($   $\left($   $\right)$   $\left($   $\left($   $\right)$   $\left($   $\left($   $\right)$   $\left($   $\left($   $\right)$   $\left($   $\left($   $\right)$   $\left($   $\left($   $\right)$   $\left($   $\left($   $\right)$   $\left($   $\left($   $\right)$   $\left($   $\left($   $\right)$   $\left($   $\left($   $\right)$   $\left($   $\left($   $\right)$   $\left($ 

input Integrate[E^(2\*ArcTanh[a\*x])\*(c - c/(a\*x))^5,x]

output ✞ ☎  $(c^5*(5*(6*a^2)/4 + 1/(4*x^2) - a/x^3 + a^2/x^2 + (2*a^3)/x - a^5*x + 3*a^4*)$  $Log[x]/2^5$
## **3.457.3 Rubi [A] (verified)**

Time  $= 0.36$  (sec), antiderivative size  $= 49$ , normalized size of antiderivative  $= 0.79$ , number of steps used = 4, number of rules used = 4,  $\frac{\text{number of rules}}{\text{integral size}}$  = 0.182, Rules used = {6681, 6679, 84, 2009}

Below are the steps used by Rubi to obtain the solution. The rule number used for the transformation is given above next to the arrow. The rules definitions used are listed below.

$$
\int e^{2 \operatorname{arctanh}(ax)} \left(c - \frac{c}{ax}\right)^5 dx
$$
\n
$$
\int \frac{6681}{x^5} dx
$$
\n
$$
-\frac{c^5 \int \frac{e^{2 \operatorname{arctanh}(ax)} (1 - ax)^5}{x^5} dx}{a^5}
$$
\n
$$
\int \frac{6679}{a^5}
$$
\n
$$
-\frac{c^5 \int \left( a^5 - \frac{3a^4}{x} + \frac{2a^3}{x^2} + \frac{2a^2}{x^3} - \frac{3a}{x^4} + \frac{1}{x^5} \right) dx}{a^5}
$$
\n
$$
\int \frac{2009}{2009}
$$
\n
$$
-\frac{c^5 \left( a^5 x - 3a^4 \log(x) - \frac{2a^3}{x} - \frac{a^2}{x^2} + \frac{a}{x^3} - \frac{1}{4x^4} \right)}{a^5}
$$

✞ ☎

✝ ✆

✞ ☎

input Int[E^(2\*ArcTanh[a\*x])\*(c - c/(a\*x))^5,x]

output -((c^5\*(-1/4\*1/x^4 + a/x^3 - a^2/x^2 - (2\*a^3)/x + a^5\*x - 3\*a^4\*Log[x]))/  $a^5$ ✝ ✆

### **3.457.3.1 Defintions of rubi rules used**

rule 84 <mark>Int[((d\_.)\*(x\_))^(n\_.)\*((a\_) + (b\_.)\*(x\_))\*((e\_) + (f\_.)\*(x\_))^(p\_.), x\_] :</mark> ✞ ☎ > Int[ExpandIntegrand[(a + b\*x)\*(d\*x)^n\*(e + f\*x)^p, x], x] /; FreeQ[{a, b, d, e, f, n}, x] && IGtQ[p, 0] && EqQ[b\*e + a\*f, 0] && !(ILtQ[n + p + 2, 0  $3$  & GtQ[n + 2\*p, 0]) ✝ ✆

rule 2009 <mark>Int[u\_, x\_Symbol] :> Simp[IntSum[u, x], x] /; SumQ[u]</mark> ✞ ☎

```
rule 6679
Int[E^(ArcTanh[(a_.)*(x_)]*(n_.))*(u_.)*((c_) + (d_.)*(x_))^(p_.), x_Symbol
          ✞ ☎
          ] :> Simp[c^p Int[u*(1 + d*(x/c))^p*((1 + a*x)^(n/2)/(1 - a*x)^(n/2)), x]
           , x] /; FreeQ[{a, c, d, n, p}, x] && EqQ[a^2*c^2 - d^2, 0] && (IntegerQ[p]
           || GtQ[c, 0])
          \left( \left( \right) \left( \left( \right) \left( \left( \right) \left( \left( \right) \left( \left( \right) \left( \left( \right) \left( \left( \right) \left( \left( \right) \left( \left( \right) \left( \left( \right) \left( \left( \right) \left( \left( \right) \left(
```
✝ ✆

✞ ☎

 $\left($   $\left($   $\right)$   $\left($   $\left($   $\right)$   $\left($   $\left($   $\right)$   $\left($   $\left($   $\right)$   $\left($   $\left($   $\right)$   $\left($   $\left($   $\right)$   $\left($   $\left($   $\right)$   $\left($   $\left($   $\right)$   $\left($   $\left($   $\right)$   $\left($   $\left($   $\right)$   $\left($   $\left($   $\right)$   $\left($   $\left($   $\right)$   $\left($ 

rule 6681 <mark>| Int[E^(ArcTanh[(a\_.)\*(x\_)]\*(n\_.))\*(u\_.)\*((c\_) + (d\_.)/(x\_))^(p\_.), x\_Symbol</mark> ] :> Simp[d^p Int[u\*(1 + c\*(x/d))^p\*(E^(n\*ArcTanh[a\*x])/x^p), x], x] /; F reeQ[{a, c, d, n}, x] && EqQ[c^2 - a^2\*d^2, 0] && IntegerQ[p]

## **3.457.4 Maple [A] (verified)**

Time  $= 0.13$  (sec), antiderivative size  $= 48$ , normalized size of antiderivative  $= 0.77$ 

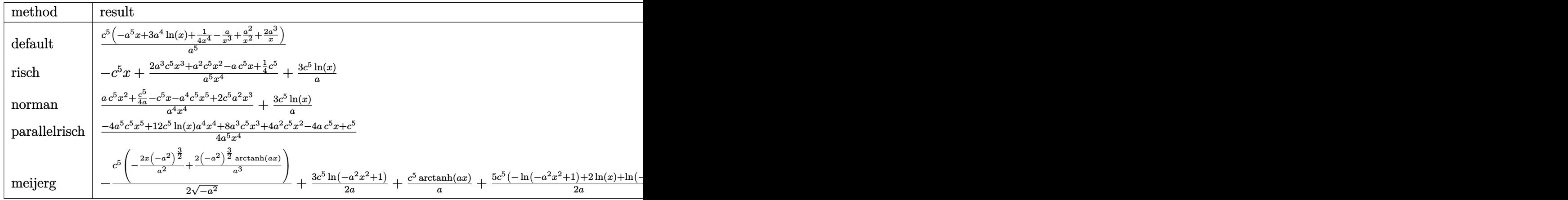

✝ ✆

✝ ✆

input <mark>int((a\*x+1)^2/(-a^2\*x^2+1)\*(c-c/a/x)^5,x,method=\_RETURNVERBOSE)</mark> ✞ ☎

output c^5/a^5\*(-a^5\*x+3\*a^4\*ln(x)+1/4/x^4-a/x^3+a^2/x^2+2\*a^3/x) ✞ ☎

### **3.457.5 Fricas [A] (verification not implemented)**

Time  $= 0.24$  (sec), antiderivative size  $= 67$ , normalized size of antiderivative  $= 1.08$ 

$$
\int e^{2\arctanh(ax)} \left(c - \frac{c}{ax}\right)^5 dx
$$
  
= 
$$
-\frac{4 a^5 c^5 x^5 - 12 a^4 c^5 x^4 \log(x) - 8 a^3 c^5 x^3 - 4 a^2 c^5 x^2 + 4 a c^5 x - c^5}{4 a^5 x^4}
$$

✞ ☎

 $\left($   $\left($   $\right)$   $\left($   $\left($   $\right)$   $\left($   $\left($   $\right)$   $\left($   $\left($   $\right)$   $\left($   $\left($   $\right)$   $\left($   $\left($   $\right)$   $\left($   $\left($   $\right)$   $\left($   $\left($   $\right)$   $\left($   $\left($   $\right)$   $\left($   $\left($   $\right)$   $\left($   $\left($   $\right)$   $\left($   $\left($   $\right)$   $\left($ 

✞ ☎

✝ ✆

input <mark>integrate((a\*x+1)^2/(-a^2\*x^2+1)\*(c-c/a/x)^5,x, algorithm="fricas")</mark>

output|<mark>-1/4\*(4\*a^5\*c^5\*x^5 - 12\*a^4\*c^5\*x^4\*log(x) - 8\*a^3\*c^5\*x^3 - 4\*a^2\*c^5\*x^</mark>  $2 + 4*ax^5+x - c^5/(a^5*x^4)$ 

## **3.457.6 Sympy [A] (verification not implemented)**

Time  $= 0.19$  (sec), antiderivative size  $= 63$ , normalized size of antiderivative  $= 1.02$ 

$$
\int e^{2\arctanh(ax)} \left(c - \frac{c}{ax}\right)^5 dx = \frac{-a^5c^5x + 3a^4c^5\log\left(x\right) - \frac{-8a^3c^5x^3 - 4a^2c^5x^2 + 4ac^5x - c^5}{4x^4}}{a^5}
$$

✞ ☎

✝ ✆

✞ ☎

input integrate((a\*x+1)\*\*2/(-a\*\*2\*x\*\*2+1)\*(c-c/a/x)\*\*5,x)

output <mark>(-a\*\*5\*c\*\*5\*x + 3\*a\*\*4\*c\*\*5\*1og(x) - (-8\*a\*\*3\*c\*\*5\*x\*\*3 - 4\*a\*\*2\*c\*\*5\*x\*\*2</mark>  $+$  4\*a\*c\*\*5\*x - c\*\*5)/(4\*x\*\*4))/a\*\*5  $\left($   $\left($   $\right)$   $\left($   $\left($   $\right)$   $\left($   $\left($   $\right)$   $\left($   $\left($   $\right)$   $\left($   $\left($   $\right)$   $\left($   $\left($   $\right)$   $\left($   $\left($   $\right)$   $\left($   $\left($   $\right)$   $\left($   $\left($   $\right)$   $\left($   $\left($   $\right)$   $\left($   $\left($   $\right)$   $\left($   $\left($   $\right)$   $\left($ 

### **3.457.7 Maxima [A] (verification not implemented)**

Time  $= 0.19$  (sec), antiderivative size  $= 58$ , normalized size of antiderivative  $= 0.94$ 

$$
\int e^{2 \text{arctanh}(ax)} \left(c-\frac{c}{ax}\right)^5 \, dx = -c^5x + \frac{3\,c^5\log{(x)}}{a} + \frac{8\,a^3c^5x^3 + 4\,a^2c^5x^2 - 4\,ac^5x + c^5}{4\,a^5x^4}
$$

✞ ☎

✝ ✆

✞ ☎

✝ ✆

input <mark>integrate((a\*x+1)^2/(-a^2\*x^2+1)\*(c-c/a/x)^5,x, algorithm="maxima")</mark>

output <mark>-c^5\*x + 3\*c^5\*log(x)/a + 1/4\*(8\*a^3\*c^5\*x^3 + 4\*a^2\*c^5\*x^2 - 4\*a\*c^5\*x +</mark>  $c^5$ )/( $a^5$ \*x<sup>^</sup>4)

## **3.457.8 Giac [A] (verification not implemented)**

Time  $= 0.27$  (sec), antiderivative size  $= 59$ , normalized size of antiderivative  $= 0.95$ 

$$
\int e^{2\arctanh(ax)} \left(c - \frac{c}{ax}\right)^5 dx = -c^5x + \frac{3 c^5 \log(|x|)}{a} + \frac{8 a^3 c^5 x^3 + 4 a^2 c^5 x^2 - 4 a c^5 x + c^5}{4 a^5 x^4}
$$

✝ ✆

✞ ☎

input <mark>integrate((a\*x+1)^2/(-a^2\*x^2+1)\*(c-c/a/x)^5,x, algorithm="giac")</mark> ✞ ☎

output <mark>-c^5\*x + 3\*c^5\*log(abs(x))/a + 1/4\*(8\*a^3\*c^5\*x^3 + 4\*a^2\*c^5\*x^2 - 4\*a\*c^</mark>  $5*x + c^5)/(a^5*x^4)$ ✝ ✆

## **3.457.9 Mupad [B] (verification not implemented)**

Time  $= 0.09$  (sec), antiderivative size  $= 49$ , normalized size of antiderivative  $= 0.79$ 

$$
\int e^{2\arctanh(ax)} \left(c - \frac{c}{ax}\right)^5 dx = \frac{c^5 \left(a^2 x^2 - a x + 2 a^3 x^3 - a^5 x^5 + 3 a^4 x^4 \ln(x) + \frac{1}{4}\right)}{a^5 x^4}
$$

✝ ✆

✞ ☎

 $\left($   $\left($   $\right)$   $\left($   $\left($   $\right)$   $\left($   $\left($   $\right)$   $\left($   $\left($   $\right)$   $\left($   $\left($   $\right)$   $\left($   $\left($   $\right)$   $\left($   $\left($   $\right)$   $\left($   $\left($   $\right)$   $\left($   $\left($   $\right)$   $\left($   $\left($   $\right)$   $\left($   $\left($   $\right)$   $\left($   $\left($   $\right)$   $\left($ 

input int(-((c - c/(a\*x))^5\*(a\*x + 1)^2)/(a^2\*x^2 - 1),x) ✞ ☎

output (c^5\*(a^2\*x^2 - a\*x + 2\*a^3\*x^3 - a^5\*x^5 + 3\*a^4\*x^4\*log(x) + 1/4))/(a^5\*  $x^2$ 

# **3.458** R  $e^{2\arctanh(ax)}\big(c-\frac{c}{ax}\big)^4\ dx$

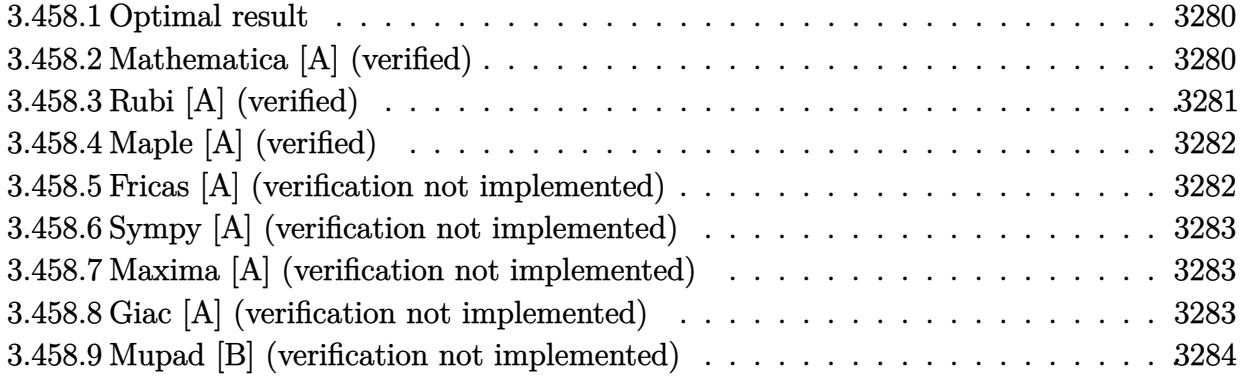

### <span id="page-3280-0"></span>**3.458.1 Optimal result**

Integrand size  $= 22$ , antiderivative size  $= 40$ 

$$
\int e^{2\arctanh(ax)} \left(c - \frac{c}{ax}\right)^4 dx = -\frac{c^4}{3a^4x^3} + \frac{c^4}{a^3x^2} - c^4x + \frac{2c^4\log(x)}{a}
$$

<span id="page-3280-1"></span>✝ ✆

output -1/3\*c^4/a^4/x^3+c^4/a^3/x^2-c^4\*x+2\*c^4\*ln(x)/a ✞ ☎

### **3.458.2 Mathematica [A] (verified)**

Time  $= 0.04$  (sec), antiderivative size  $= 40$ , normalized size of antiderivative  $= 1.00$ 

$$
\int e^{2\arctanh(ax)} \left(c - \frac{c}{ax}\right)^4 dx = \frac{c^4 \left(\frac{4a^3}{3} - \frac{1}{3x^3} + \frac{a}{x^2} - a^4 x + 2a^3 \log(x)\right)}{a^4}
$$

✞ ☎

 $\left( \begin{array}{cc} \text{ } & \text{ } \\ \text{ } & \text{ } \end{array} \right)$ 

✞ ☎

<span id="page-3280-2"></span>✝ ✆

input Integrate[E^(2\*ArcTanh[a\*x])\*(c - c/(a\*x))^4,x]

output  $(c^4*(4*a^3)/3 - 1/(3*x^3) + a/x^2 - a^4*x + 2*a^3*Log[x]))/a^4$ 

## **3.458.3 Rubi [A] (verified)**

Time  $= 0.34$  (sec), antiderivative size  $= 33$ , normalized size of antiderivative  $= 0.82$ , number of steps used = 4, number of rules used = 4,  $\frac{\text{number of rules}}{\text{integral size}}$  = 0.182, Rules used = {6681, 6679, 84, 2009}

Below are the steps used by Rubi to obtain the solution. The rule number used for the transformation is given above next to the arrow. The rules definitions used are listed below.

$$
\int e^{2 \arctanh(ax)} \left(c - \frac{c}{ax}\right)^4 dx
$$
\n
$$
\int \frac{6681}{x^4} dx
$$
\n
$$
\int \frac{e^{2 \arctanh(ax)} (1 - ax)^4}{a^4} dx
$$
\n
$$
\int \frac{6679}{a^4}
$$
\n
$$
\int \frac{(1 - ax)^3(ax + 1)}{a^4} dx
$$
\n
$$
\int \frac{84}{a^4}
$$
\n
$$
\int \frac{e^4 \int \left(-a^4 + \frac{2a^3}{x} - \frac{2a}{x^3} + \frac{1}{x^4}\right) dx}{a^4}
$$
\n
$$
\int \frac{2009}{a^4}
$$
\n
$$
\int \frac{a^4}{a^4} dx
$$
\n
$$
\int \frac{a^4}{a^4} dx
$$
\n
$$
\int \frac{a^4}{a^4} dx
$$
\n
$$
\int \frac{a^4}{a^4} dx
$$
\n
$$
\int \frac{a^4}{a^4} dx
$$

✞ ☎

✝ ✆

✞ ☎

 $\left( \begin{array}{cc} \bullet & \bullet & \bullet \\ \bullet & \bullet & \bullet \end{array} \right)$ 

✞ ☎

✞ ☎

✝ ✆

input Int[E^(2\*ArcTanh[a\*x])\*(c - c/(a\*x))^4,x]

output (c^4\*(-1/3\*1/x^3 + a/x^2 - a^4\*x + 2\*a^3\*Log[x]))/a^4

#### **3.458.3.1 Defintions of rubi rules used**

rule 84 <mark>Int[((d\_.)\*(x\_))^(n\_.)\*((a\_) + (b\_.)\*(x\_))\*((e\_) + (f\_.)\*(x\_))^(p\_.), x\_] :</mark> > Int [ExpandIntegrand  $[(a + b*x)*(d*x)^n*(e + f*x)^p, x], x]$  /; FreeQ [{a, b, d, e, f, n}, x] && IGtQ[p, 0] && EqQ[b\*e + a\*f, 0] && !(ILtQ[n + p + 2, 0  $3 \& c \text{ GtQ}[n + 2*p, 0]$ ✝ ✆

rule 2009 <mark>Int[u\_, x\_Symbol] :> Simp[IntSum[u, x], x] /; SumQ[u]</mark>

3.458. R  $e^{2 \operatorname{arctanh}(ax)} \big( c - \frac{c}{a x} \big)^4 \,\, dx$  rule 6679 Int[E^(ArcTanh[(a\_.)\*(x\_)]\*(n\_.))\*(u\_.)\*((c\_) + (d\_.)\*(x\_))^(p\_.), x\_Symbol ✞ ☎ ] :> Simp[c^p Int[u\*(1 + d\*(x/c))^p\*((1 + a\*x)^(n/2)/(1 - a\*x)^(n/2)), x] , x] /; FreeQ[{a, c, d, n, p}, x] && EqQ[a^2\*c^2 - d^2, 0] && (IntegerQ[p] || GtQ[c, 0])

```
rule 6681
               Int\left[E\hat{\;} (ArcTanh[(a_-.)*(x_-)]*(n_-.))*(u_-.)*((c_-) + (d_-.)/(x_-))\hat{\;} (p_-.)\,,\,\,x\_Symbol\right]] :> Simp[d^p Int[u*(1 + c*(x/d))^p*(E^(n*ArcTanh[a*x])/x^p), x], x] /; F
              reeQ[\{a, c, d, n\}, x] && EqQ[c^2 - a^2*d^2, 0] && IntegerQ[p]
              \left( \left( \right) \left( \left( \right) \left( \left( \right) \left( \left( \right) \left( \left( \right) \left( \left( \right) \left( \left( \right) \left( \left( \right) \left( \left( \right) \left( \left( \right) \left( \left( \right) \left( \left( \right) \left(
```
## <span id="page-3282-0"></span>**3.458.4 Maple [A] (verified)**

Time  $= 0.12$  (sec), antiderivative size  $= 32$ , normalized size of antiderivative  $= 0.80$ 

 $\left($   $\left($   $\right)$   $\left($   $\left($   $\right)$   $\left($   $\right)$   $\left($   $\left($   $\right)$   $\left($   $\left($   $\right)$   $\left($   $\left($   $\right)$   $\left($   $\right)$   $\left($   $\left($   $\right)$   $\left($   $\left($   $\right)$   $\left($   $\right)$   $\left($   $\left($   $\right)$   $\left($   $\left($   $\right)$   $\left($   $\left($   $\right)$   $\left($ 

✞ ☎

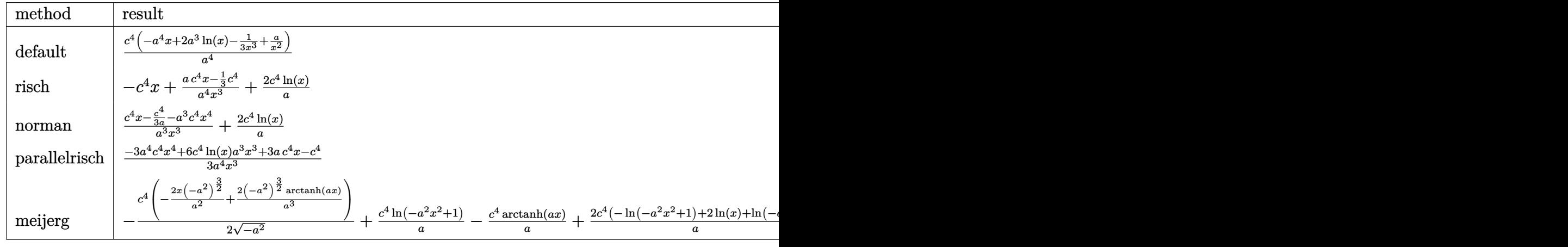

input <mark>int((a\*x+1)^2/(-a^2\*x^2+1)\*(c-c/a/x)^4,x,method=\_RETURNVERBOSE)</mark>

output <mark>| c^4/a^4\*(-a^4\*x+2\*a^3\*1n(x)-1/3/x^3+a/x^2)</mark>

### **3.458.5 Fricas [A] (verification not implemented)**

Time  $= 0.25$  (sec), antiderivative size  $= 43$ , normalized size of antiderivative  $= 1.08$ 

$$
\int e^{2 \text{arctanh}(ax)} \left(c - \frac{c}{ax}\right)^4 dx = -\frac{3 a^4 c^4 x^4 - 6 a^3 c^4 x^3 \log(x) - 3 a c^4 x + c^4}{3 a^4 x^3}
$$

✞ ☎

 $\left($   $\left($   $\right)$   $\left($   $\left($   $\right)$   $\left($   $\left($   $\right)$   $\left($   $\left($   $\right)$   $\left($   $\left($   $\right)$   $\left($   $\left($   $\right)$   $\left($   $\left($   $\right)$   $\left($   $\left($   $\right)$   $\left($   $\left($   $\right)$   $\left($   $\left($   $\right)$   $\left($   $\left($   $\right)$   $\left($   $\left($   $\right)$   $\left($ 

✞ ☎

✝ ✆

✞ ☎

<span id="page-3282-1"></span>✝ ✆

input <mark>integrate((a\*x+1)^2/(-a^2\*x^2+1)\*(c-c/a/x)^4,x, algorithm="fricas")</mark>

3.458. R  $e^{2 \operatorname{arctanh}(ax)} \big( c - \frac{c}{a x} \big)^4 \,\, dx$  output <mark>-1/3\*(3\*a^4\*c^4\*x^4 - 6\*a^3\*c^4\*x^3\*log(x) - 3\*a\*c^4\*x + c^4)/(a^4\*x^3)</mark>

## **3.458.6 Sympy [A] (verification not implemented)**

Time  $= 0.12$  (sec), antiderivative size  $= 39$ , normalized size of antiderivative  $= 0.98$ 

$$
\int e^{2\arctanh(ax)} \left(c - \frac{c}{ax}\right)^4 dx = \frac{-a^4c^4x + 2a^3c^4\log\left(x\right) - \frac{-3ac^4x + c^4}{3x^3}}{a^4}
$$

✞ ☎

✝ ✆

✞ ☎

<span id="page-3283-1"></span>✝ ✆

✞ ☎

<span id="page-3283-0"></span> $\left( \begin{array}{cc} \text{ } & \text{ } \\ \text{ } & \text{ } \end{array} \right)$ 

input integrate((a\*x+1)\*\*2/(-a\*\*2\*x\*\*2+1)\*(c-c/a/x)\*\*4,x)

output (-a\*\*4\*c\*\*4\*x + 2\*a\*\*3\*c\*\*4\*log(x) - (-3\*a\*c\*\*4\*x + c\*\*4)/(3\*x\*\*3))/a\*\*4

### **3.458.7 Maxima [A] (verification not implemented)**

Time  $= 0.19$  (sec), antiderivative size  $= 38$ , normalized size of antiderivative  $= 0.95$ 

$$
\int e^{2 \text{arctanh}(ax)} \left(c - \frac{c}{ax}\right)^4 dx = -c^4x + \frac{2 c^4 \log(x)}{a} + \frac{3 ac^4x - c^4}{3 a^4x^3}
$$

✞ ☎

✝ ✆

✞ ☎

<span id="page-3283-2"></span>✝ ✆

input <mark>integrate((a\*x+1)^2/(-a^2\*x^2+1)\*(c-c/a/x)^4,x, algorithm="maxima")</mark>

output <mark>-c^4\*x + 2\*c^4\*log(x)/a + 1/3\*(3\*a\*c^4\*x - c^4)/(a^4\*x^3)</mark>

### **3.458.8 Giac [A] (verification not implemented)**

Time  $= 0.27$  (sec), antiderivative size  $= 39$ , normalized size of antiderivative  $= 0.98$ 

$$
\int e^{2 \text{arctanh}(ax)} \left(c - \frac{c}{ax}\right)^4 dx = -c^4x + \frac{2 c^4 \log(|x|)}{a} + \frac{3 ac^4x - c^4}{3 a^4x^3}
$$

✞ ☎

✝ ✆

✞ ☎

<span id="page-3283-3"></span>✝ ✆

input <mark>integrate((a\*x+1)^2/(-a^2\*x^2+1)\*(c-c/a/x)^4,x, algorithm="giac")</mark>

output <mark>-c^4\*x + 2\*c^4\*log(abs(x))/a + 1/3\*(3\*a\*c^4\*x - c^4)/(a^4\*x^3)</mark>

3.458. R  $e^{2 \operatorname{arctanh}(ax)} \big( c - \frac{c}{a x} \big)^4 \,\, dx$ 

## **3.458.9 Mupad [B] (verification not implemented)**

Time  $= 3.47$  (sec), antiderivative size  $= 35$ , normalized size of antiderivative  $= 0.88$ 

$$
\int e^{2\arctanh(ax)} \left(c - \frac{c}{ax}\right)^4 dx = \frac{c^4 (3ax - 3a^4x^4 + 6a^3x^3 \ln(x) - 1)}{3a^4x^3}
$$

✞ ☎

✝ ✆

✞ ☎

✝ ✆

input  $int(-( (c - c/(a*x))^24*(a*x + 1)^2)/(a^2*x^2 - 1),x)$ 

output  $(c^4*(3*a*x - 3*a^4*x^4 + 6*a^3*x^3*log(x) - 1))/(3*a^4*x^3)$ 

# **3.459** R  $e^{2\arctanh(ax)}\big(c-\frac{c}{ax}\big)^3\ dx$

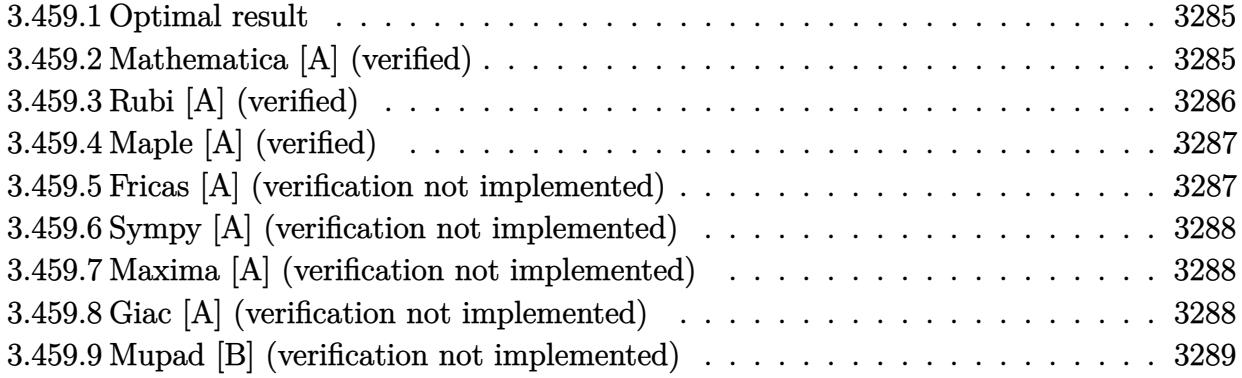

### <span id="page-3285-0"></span>**3.459.1 Optimal result**

Integrand size  $= 22$ , antiderivative size  $= 40$ 

$$
\int e^{2\arctanh(ax)} \left(c - \frac{c}{ax}\right)^3 dx = \frac{c^3}{2a^3x^2} - \frac{c^3}{a^2x} - c^3x + \frac{c^3\log(x)}{a}
$$

✞ ☎

<span id="page-3285-1"></span>✝ ✆

output 1/2\*c^3/a^3/x^2-c^3/a^2/x-c^3\*x+c^3\*ln(x)/a

### **3.459.2 Mathematica [A] (verified)**

Time  $= 0.04$  (sec), antiderivative size  $= 40$ , normalized size of antiderivative  $= 1.00$ 

$$
\int e^{2\arctanh(ax)} \left(c - \frac{c}{ax}\right)^3 dx = \frac{c^3 \left(\frac{3a^2}{2} + \frac{1}{2x^2} - \frac{a}{x} - a^3 x + a^2 \log(x)\right)}{a^3}
$$

✞ ☎

 $\left($   $\left($   $\right)$   $\left($   $\left($   $\right)$   $\left($   $\left($   $\right)$   $\left($   $\left($   $\right)$   $\left($   $\left($   $\right)$   $\left($   $\left($   $\right)$   $\left($   $\left($   $\right)$   $\left($   $\left($   $\right)$   $\left($   $\left($   $\right)$   $\left($   $\left($   $\right)$   $\left($   $\left($   $\right)$   $\left($   $\left($   $\right)$   $\left($ 

✞ ☎

<span id="page-3285-2"></span>✝ ✆

input Integrate[E^(2\*ArcTanh[a\*x])\*(c - c/(a\*x))^3,x]

output  $(c^3*((3*a^2)/2 + 1/(2*x^2) - a/x - a^3*x + a^2*Log[x]))/a^3$ 

## **3.459.3 Rubi [A] (verified)**

Time  $= 0.34$  (sec), antiderivative size  $= 33$ , normalized size of antiderivative  $= 0.82$ , number of steps used = 4, number of rules used = 4,  $\frac{\text{number of rules}}{\text{integral size}}$  = 0.182, Rules used = {6681, 6679, 84, 2009}

Below are the steps used by Rubi to obtain the solution. The rule number used for the transformation is given above next to the arrow. The rules definitions used are listed below.

$$
\int e^{2 \arctanh(ax)} \left(c - \frac{c}{ax}\right)^3 dx
$$
\n
$$
- \frac{c^3 \int \frac{e^{2 \arctanh(ax)} (1 - ax)^3}{x^3} dx}{a^3}
$$
\n
$$
- \frac{c^3 \int \frac{(1 - ax)^2 (ax + 1)}{x^3} dx}{a^3}
$$
\n
$$
+ \frac{c^3 \int \left(a^3 - \frac{a^2}{x} - \frac{a}{x^2} + \frac{1}{x^3}\right) dx}{a^3}
$$
\n
$$
- \frac{c^3 \int \left(a^3 - \frac{a^2}{x} - \frac{a}{x^2} + \frac{1}{x^3}\right) dx}{a^3}
$$
\n
$$
- \frac{c^3 (a^3x - a^2 \log(x) + \frac{a}{x} - \frac{1}{2x^2})}{a^3}
$$

✞ ☎

✝ ✆

✞ ☎

 $\left( \begin{array}{cc} \bullet & \bullet & \bullet \\ \bullet & \bullet & \bullet \end{array} \right)$ 

✞ ☎

✞ ☎

✝ ✆

input Int[E^(2\*ArcTanh[a\*x])\*(c - c/(a\*x))^3,x]

output <mark>-((c^3\*(-1/2\*1/x^2 + a/x + a^3\*x - a^2\*Log[x]))/a^3)</mark>

#### **3.459.3.1 Defintions of rubi rules used**

rule 84 <mark>Int[((d\_.)\*(x\_))^(n\_.)\*((a\_) + (b\_.)\*(x\_))\*((e\_) + (f\_.)\*(x\_))^(p\_.), x\_] :</mark> > Int [ExpandIntegrand  $[(a + b*x)*(d*x)^n*(e + f*x)^p, x], x]$  /; FreeQ  $[\{a, b,$ d, e, f, n}, x] && IGtQ[p, 0] && EqQ[b\*e + a\*f, 0] && !(ILtQ[n + p + 2, 0  $3 \& c \text{ GtQ}[n + 2*p, 0]$ ✝ ✆

rule 2009 <mark>Int[u\_, x\_Symbol] :> Simp[IntSum[u, x], x] /; SumQ[u]</mark>

rule 6679 Int[E^(ArcTanh[(a\_.)\*(x\_)]\*(n\_.))\*(u\_.)\*((c\_) + (d\_.)\*(x\_))^(p\_.), x\_Symbol ✞ ☎ ] :> Simp[c^p Int[u\*(1 + d\*(x/c))^p\*((1 + a\*x)^(n/2)/(1 - a\*x)^(n/2)), x] , x] /; FreeQ[{a, c, d, n, p}, x] && EqQ[a^2\*c^2 - d^2, 0] && (IntegerQ[p] || GtQ[c, 0])

```
rule 6681 <mark>| Int[E^(ArcTanh[(a_.)*(x_)]*(n_.))*(u_.)*((c_) + (d_.)/(x_))^(p_.), x_Symbol</mark>
             ] :> Simp[d^p Int[u*(1 + c*(x/d))^p*(E^(n*ArcTanh[a*x])/x^p), x], x] /; F
             reeQ[\{a, c, d, n\}, x] && EqQ[c^2 - a^2*d^2, 0] && IntegerQ[p]
             \left( \left( \right) \left( \left( \right) \left( \left( \right) \left( \left( \right) \left( \left( \right) \left( \left( \right) \left( \left( \right) \left( \left( \right) \left( \left( \right) \left( \left( \right) \left( \left( \right) \left( \left( \right) \left(
```
## <span id="page-3287-0"></span>**3.459.4 Maple [A] (verified)**

Time  $= 0.11$  (sec), antiderivative size  $= 32$ , normalized size of antiderivative  $= 0.80$ 

 $\left($   $\left($   $\right)$   $\left($   $\left($   $\right)$   $\left($   $\right)$   $\left($   $\left($   $\right)$   $\left($   $\left($   $\right)$   $\left($   $\left($   $\right)$   $\left($   $\right)$   $\left($   $\left($   $\right)$   $\left($   $\left($   $\right)$   $\left($   $\right)$   $\left($   $\left($   $\right)$   $\left($   $\left($   $\right)$   $\left($   $\left($   $\right)$   $\left($ 

✞ ☎

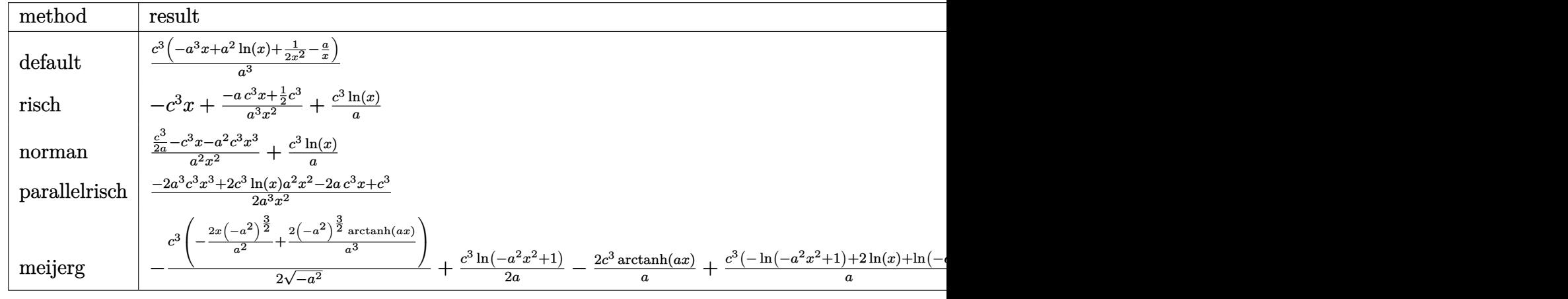

input <mark>int((a\*x+1)^2/(-a^2\*x^2+1)\*(c-c/a/x)^3,x,method=\_RETURNVERBOSE)</mark>

output <mark>| c^3/a^3\*(-a^3\*x+a^2\*ln(x)+1/2/x^2-a/x)</mark>

### **3.459.5 Fricas [A] (verification not implemented)**

Time  $= 0.23$  (sec), antiderivative size  $= 45$ , normalized size of antiderivative  $= 1.12$ 

$$
\int e^{2\arctanh(ax)} \left(c - \frac{c}{ax}\right)^3 dx = -\frac{2 a^3 c^3 x^3 - 2 a^2 c^3 x^2 \log(x) + 2 a c^3 x - c^3}{2 a^3 x^2}
$$

✞ ☎

 $\left($   $\left($   $\right)$   $\left($   $\left($   $\right)$   $\left($   $\left($   $\right)$   $\left($   $\left($   $\right)$   $\left($   $\left($   $\right)$   $\left($   $\left($   $\right)$   $\left($   $\left($   $\right)$   $\left($   $\left($   $\right)$   $\left($   $\left($   $\right)$   $\left($   $\left($   $\right)$   $\left($   $\left($   $\right)$   $\left($   $\left($   $\right)$   $\left($ 

✞ ☎

✝ ✆

✞ ☎

<span id="page-3287-1"></span>✝ ✆

input <mark>integrate((a\*x+1)^2/(-a^2\*x^2+1)\*(c-c/a/x)^3,x, algorithm="fricas")</mark>

output -1/2\*(2\*a^3\*c^3\*x^3 - 2\*a^2\*c^3\*x^2\*log(x) + 2\*a\*c^3\*x - c^3)/(a^3\*x^2)

## **3.459.6 Sympy [A] (verification not implemented)**

Time  $= 0.09$  (sec), antiderivative size  $= 37$ , normalized size of antiderivative  $= 0.92$ 

$$
\int e^{2\arctanh(ax)} \left(c - \frac{c}{ax}\right)^3 dx = \frac{-a^3c^3x + a^2c^3\log(x) - \frac{2ac^3x - c^3}{2x^2}}{a^3}
$$

✞ ☎

✝ ✆

✞ ☎

<span id="page-3288-1"></span>✝ ✆

✞ ☎

<span id="page-3288-0"></span> $\left( \begin{array}{cc} \text{ } & \text{ } \\ \text{ } & \text{ } \end{array} \right)$ 

input integrate((a\*x+1)\*\*2/(-a\*\*2\*x\*\*2+1)\*(c-c/a/x)\*\*3,x)

output <mark>(-a\*\*3\*c\*\*3\*x + a\*\*2\*c\*\*3\*1og(x) - (2\*a\*c\*\*3\*x - c\*\*3)/(2\*x\*\*2))/a\*\*3</mark>

### **3.459.7 Maxima [A] (verification not implemented)**

Time  $= 0.18$  (sec), antiderivative size  $= 37$ , normalized size of antiderivative  $= 0.92$ 

$$
\int e^{2 \text{arctanh}(ax)} \left(c - \frac{c}{ax}\right)^3 dx = -c^3x + \frac{c^3 \log(x)}{a} - \frac{2 ac^3x - c^3}{2 a^3x^2}
$$

✞ ☎

✝ ✆

✞ ☎

<span id="page-3288-2"></span>✝ ✆

input <mark>integrate((a\*x+1)^2/(-a^2\*x^2+1)\*(c-c/a/x)^3,x, algorithm="maxima")</mark>

output <mark>-c^3\*x + c^3\*log(x)/a - 1/2\*(2\*a\*c^3\*x - c^3)/(a^3\*x^2)</mark>

### **3.459.8 Giac [A] (verification not implemented)**

Time  $= 0.27$  (sec), antiderivative size  $= 38$ , normalized size of antiderivative  $= 0.95$ 

$$
\int e^{2 \text{arctanh}(ax)} \left(c - \frac{c}{ax}\right)^3 dx = -c^3x + \frac{c^3 \log(|x|)}{a} - \frac{2ac^3x - c^3}{2a^3x^2}
$$

✞ ☎

✝ ✆

✞ ☎

<span id="page-3288-3"></span>✝ ✆

input <mark>integrate((a\*x+1)^2/(-a^2\*x^2+1)\*(c-c/a/x)^3,x, algorithm="giac")</mark>

output <mark>-c^3\*x + c^3\*log(abs(x))/a - 1/2\*(2\*a\*c^3\*x - c^3)/(a^3\*x^2)</mark>

## **3.459.9 Mupad [B] (verification not implemented)**

Time  $= 0.06$  (sec), antiderivative size  $= 35$ , normalized size of antiderivative  $= 0.88$ 

$$
\int e^{2\arctanh(ax)} \left(c - \frac{c}{ax}\right)^3 dx = -\frac{c^3 (2ax + 2a^3x^3 - 2a^2x^2 \ln(x) - 1)}{2a^3x^2}
$$

✞ ☎

✝ ✆

✞ ☎

✝ ✆

input  $int(-( (c - c/(a*x))^2*(a*x + 1)^2)/(a^2*x^2 - 1),x)$ 

output -(c^3\*(2\*a\*x + 2\*a^3\*x^3 - 2\*a^2\*x^2\*log(x) - 1))/(2\*a^3\*x^2)

# **3.460** R  $e^{2\arctanh(ax)}\big(c-\frac{c}{ax}\big)^2\ dx$

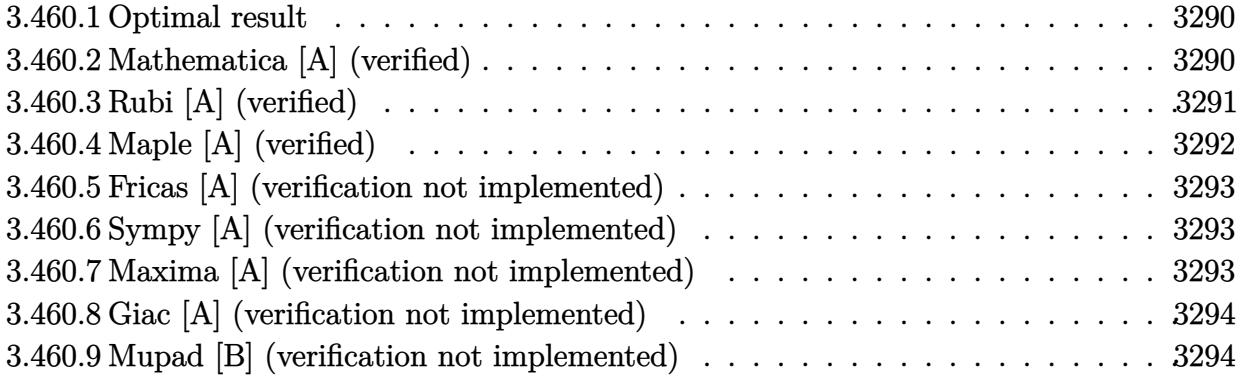

### <span id="page-3290-0"></span>**3.460.1 Optimal result**

Integrand size  $= 22$ , antiderivative size  $= 18$ 

$$
\int e^{2\arctanh(ax)} \left(c - \frac{c}{ax}\right)^2 dx = -\frac{c^2}{a^2x} - c^2x
$$

✞ ☎

<span id="page-3290-1"></span>✝ ✆

output <mark>-c^2/a^2/x-c^2\*x</mark>

## **3.460.2 Mathematica [A] (verified)**

Time =  $0.03$  (sec), antiderivative size = 18, normalized size of antiderivative =  $1.00$ 

$$
\int e^{2\arctanh(ax)} \left(c - \frac{c}{ax}\right)^2 dx = -\frac{c^2}{a^2x} - c^2x
$$

✞ ☎

 $\left($   $\left($   $\right)$   $\left($   $\left($   $\right)$   $\left($   $\left($   $\right)$   $\left($   $\left($   $\right)$   $\left($   $\left($   $\right)$   $\left($   $\left($   $\right)$   $\left($   $\left($   $\right)$   $\left($   $\left($   $\right)$   $\left($   $\left($   $\right)$   $\left($   $\left($   $\right)$   $\left($   $\left($   $\right)$   $\left($   $\left($   $\right)$   $\left($ 

✞ ☎

<span id="page-3290-2"></span>✝ ✆

input Integrate[E^(2\*ArcTanh[a\*x])\*(c - c/(a\*x))^2,x]

output <mark>-(c^2/(a^2\*x)) - c^2\*x</mark>

## **3.460.3 Rubi [A] (verified)**

Time  $= 0.32$  (sec), antiderivative size  $= 19$ , normalized size of antiderivative  $= 1.06$ , number of steps used = 5, number of rules used = 5,  $\frac{\text{number of rules}}{\text{integral size}}$  = 0.227, Rules used = {6681, 6679, 82, 244, 2009}

Below are the steps used by Rubi to obtain the solution. The rule number used for the transformation is given above next to the arrow. The rules definitions used are listed below.

$$
\int e^{2 \arctanh(ax)} \left(c - \frac{c}{ax}\right)^2 dx
$$
\n
$$
\int \frac{6681}{x^2} dx
$$
\n
$$
\int \frac{e^{2} \int \frac{e^{2 \arctanh(ax)}(1 - ax)^2}{x^2} dx}{a^2}
$$
\n
$$
\int \frac{6679}{a^2}
$$
\n
$$
\int \frac{2 \int \frac{(1 - ax)(ax + 1)}{x^2} dx}{a^2}
$$
\n
$$
\int \frac{82}{a^2}
$$
\n
$$
\int \frac{244}{a^2}
$$
\n
$$
\int \frac{244}{a^2}
$$
\n
$$
\int \frac{2009}{a^2}
$$
\n
$$
\frac{c^2 \left(a^2(-x) - \frac{1}{x}\right)}{a^2}
$$

✞ ☎

✝ ✆

✞ ☎

✝ ✆

$$
input \mid Int \left[ E^{(2*Arctanh[a*x]) * (c - c/(a*x))^2, x \right]
$$

output <mark>(c^2\*(-x^(-1) - a^2\*x))/a^2</mark>

### **3.460.3.1 Defintions of rubi rules used**

```
rule 82 <mark>Int[((a_) + (b_.)*(x_))^(m_.)*((c_) + (d_.)*(x_))^(n_.)*((e_.) + (f_.)*(x_)</mark>
    ✞ ☎
     )^(p_.), x_] :> Int[(a*c + b*d*x^2)^m*(e + f*x)^p, x] /; FreeQ[{a, b, c, d,
     e, f, m, n, p}, x] && EqQ[b*c + a*d, 0] && EqQ[n, m] && IntegerQ[m]
```
✝ ✆

✞ ☎

✝ ✆

✞ ☎

<span id="page-3292-0"></span>✝ ✆

```
rule 244 <mark>Int[((c_.)*(x_))^(m_.)*((a_) + (b_.)*(x_)^2)^(p_.), x_Symbol] :> Int[Expand</mark>
     Integrand[(c*x)^m*(a + b*x^2)^p, x], x] /; FreeQ[{a, b, c, m}, x] && IGtQ[p
     , 0]
     ✝ ✆
```
rule 2009 <mark>Int[u\_, x\_Symbol] :> Simp[IntSum[u, x], x] /; SumQ[u]</mark> ✞ ☎

```
rule 6679
Int[E^(ArcTanh[(a_.)*(x_)]*(n_.))*(u_.)*((c_) + (d_.)*(x_))^(p_.), x_Symbol
      ] :> Simp[c^p Int[u*(1 + d*(x/c))^p*((1 + a*x)^(n/2)/(1 - a*x)^(n/2)), x]
      , x] /; FreeQ[{a, c, d, n, p}, x] && EqQ[a^2*c^2 - d^2, 0] && (IntegerQ[p]
      || GtQ[c, 0])
      ✝ ✆
```

```
rule 6681 <mark>| Int[E^(ArcTanh[(a_.)*(x_)]*(n_.))*(u_.)*((c_) + (d_.)/(x_))^(p_.), x_Symbol</mark>
      ✞ ☎
      ] :> Simp[d^p Int[u*(1 + c*(x/d))^p*(E^(n*ArcTanh[a*x])/x^p), x], x] /; F
      reeQ[{a, c, d, n}, x] && EqQ[c^2 - a^2*d^2, 0] && IntegerQ[p]
```
## **3.460.4 Maple [A] (verified)**

Time  $= 0.10$  (sec), antiderivative size  $= 19$ , normalized size of antiderivative  $= 1.06$ 

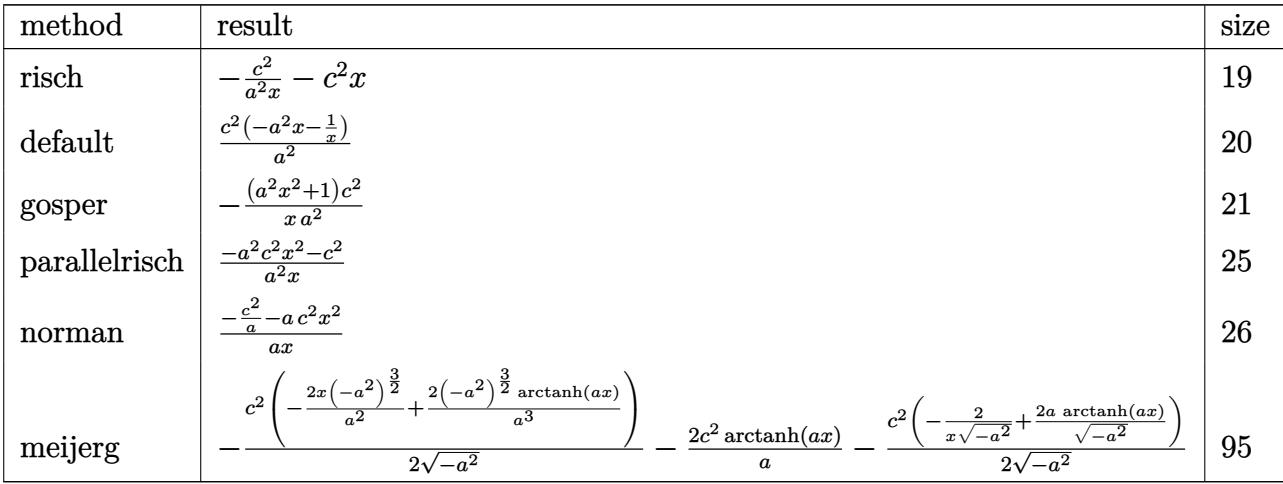

3.460. 
$$
\int e^{2\arctanh(ax)} \left(c - \frac{c}{ax}\right)^2 dx
$$

input <mark>int((a\*x+1)^2/(-a^2\*x^2+1)\*(c-c/a/x)^2,x,method=\_RETURNVERBOSE)</mark>

output <mark>-c^2/a^2/x-c^2\*x</mark> ✝ ✆

### <span id="page-3293-0"></span>**3.460.5 Fricas [A] (verification not implemented)**

Time  $= 0.23$  (sec), antiderivative size  $= 22$ , normalized size of antiderivative  $= 1.22$ 

$$
\int e^{2\arctanh(ax)} \left(c - \frac{c}{ax}\right)^2 dx = -\frac{a^2c^2x^2 + c^2}{a^2x}
$$

✞ ☎

 $\left($   $\left($   $\right)$   $\left($   $\left($   $\right)$   $\left($   $\left($   $\right)$   $\left($   $\left($   $\right)$   $\left($   $\left($   $\right)$   $\left($   $\left($   $\right)$   $\left($   $\left($   $\right)$   $\left($   $\left($   $\right)$   $\left($   $\left($   $\right)$   $\left($   $\left($   $\right)$   $\left($   $\left($   $\right)$   $\left($   $\left($   $\right)$   $\left($ 

✞ ☎

<span id="page-3293-1"></span>✝ ✆

✞ ☎

 $\left( \begin{array}{cc} \text{ } & \text{ } \\ \text{ } & \text{ } \end{array} \right)$ 

✞ ☎

input <mark>integrate((a\*x+1)^2/(-a^2\*x^2+1)\*(c-c/a/x)^2,x, algorithm="fricas")</mark>

output <mark>-(a^2\*c^2\*x^2 + c^2)/(a^2\*x)</mark>

### **3.460.6 Sympy [A] (verification not implemented)**

Time  $= 0.05$  (sec), antiderivative size  $= 17$ , normalized size of antiderivative  $= 0.94$ 

$$
\int e^{2\arctanh(ax)} \left(c - \frac{c}{ax}\right)^2 dx = \frac{-a^2c^2x - \frac{c^2}{x}}{a^2}
$$

✞ ☎

✝ ✆

✞ ☎

<span id="page-3293-2"></span>✝ ✆

input integrate((a\*x+1)\*\*2/(-a\*\*2\*x\*\*2+1)\*(c-c/a/x)\*\*2,x)

output <mark>(-a\*\*2\*c\*\*2\*x - c\*\*2/x)/a\*\*2</mark>

### **3.460.7 Maxima [A] (verification not implemented)**

Time  $= 0.20$  (sec), antiderivative size  $= 18$ , normalized size of antiderivative  $= 1.00$ 

$$
\int e^{2\arctanh(ax)} \left(c - \frac{c}{ax}\right)^2 dx = -c^2x - \frac{c^2}{a^2x}
$$

✞ ☎

✝ ✆

✞ ☎

<span id="page-3293-3"></span>✝ ✆

input <mark>integrate((a\*x+1)^2/(-a^2\*x^2+1)\*(c-c/a/x)^2,x, algorithm="maxima")</mark>

output <mark>-c^2\*x - c^2/(a^2\*x)</mark>

## **3.460.8 Giac [A] (verification not implemented)**

Time  $= 0.27$  (sec), antiderivative size  $= 18$ , normalized size of antiderivative  $= 1.00$ 

$$
\int e^{2\arctanh(ax)} \left(c - \frac{c}{ax}\right)^2 dx = -c^2x - \frac{c^2}{a^2x}
$$

✞ ☎

✝ ✆

✞ ☎

<span id="page-3294-0"></span>✝ ✆

input integrate((a\*x+1)^2/(-a^2\*x^2+1)\*(c-c/a/x)^2,x, algorithm="giac")

output <mark>-c^2\*x - c^2/(a^2\*x)</mark>

# **3.460.9 Mupad [B] (verification not implemented)**

Time  $= 0.04$  (sec), antiderivative size  $= 20$ , normalized size of antiderivative  $= 1.11$ 

$$
\int e^{2\arctanh(ax)} \left(c - \frac{c}{ax}\right)^2 dx = -\frac{c^2(a^2x^2 + 1)}{a^2x}
$$

✝ ✆

✞ ☎

✝ ✆

input 
$$
\int \frac{\int \int (-(c - c/(a*x))^2*(a*x + 1)^2)}{(a^2*x^2 - 1)},x}
$$

output <mark>–(c^2\*(a^2\*x^2 + 1))/(a^2\*x)</mark>

### **3.461** R  $e^{2 \textbf{arctanh}(a x)} \big( c - \frac{c}{a x} \big) \,\, dx$

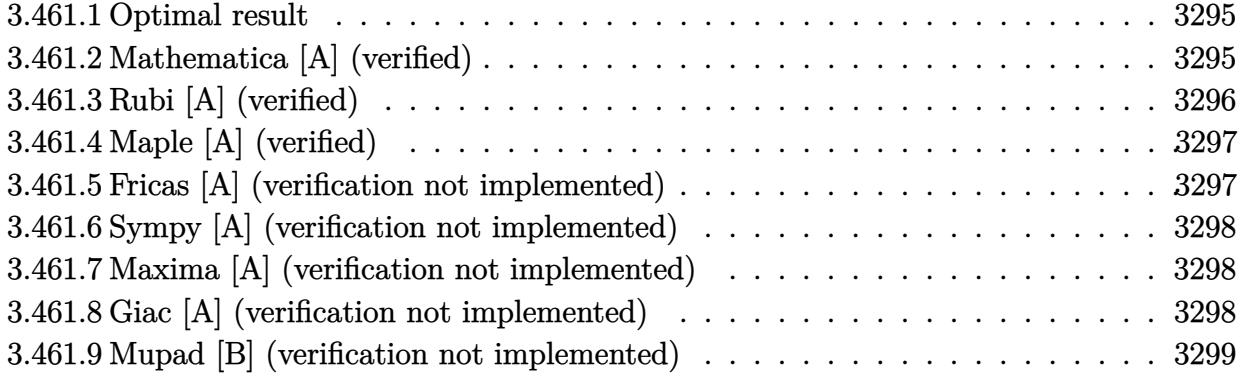

## <span id="page-3295-0"></span>**3.461.1 Optimal result**

Integrand size  $= 20$ , antiderivative size  $= 13$ 

$$
\int e^{2\arctanh(ax)} \left(c - \frac{c}{ax}\right) dx = -cx - \frac{c \log(x)}{a}
$$

✞ ☎

<span id="page-3295-1"></span> $\left($   $\left($   $\right)$   $\left($   $\left($   $\right)$   $\left($   $\left($   $\right)$   $\left($   $\left($   $\right)$   $\left($   $\left($   $\right)$   $\left($   $\left($   $\right)$   $\left($   $\left($   $\right)$   $\left($   $\left($   $\right)$   $\left($   $\left($   $\right)$   $\left($   $\left($   $\right)$   $\left($   $\left($   $\right)$   $\left($   $\left($   $\right)$   $\left($ 

output <mark>-c\*x-c\*ln(x)/a</mark>

# **3.461.2 Mathematica [A] (verified)**

Time  $= 0.02$  (sec), antiderivative size  $= 13$ , normalized size of antiderivative  $= 1.00$ 

$$
\int e^{2\arctanh(ax)} \left(c - \frac{c}{ax}\right) dx = -cx - \frac{c \log(x)}{a}
$$

✞ ☎

✝ ✆

✞ ☎

<span id="page-3295-2"></span>✝ ✆

input <mark>Integrate[E^(2\*ArcTanh[a\*x])\*(c - c/(a\*x)),x]</mark>

output <mark>-(c\*x) - (c\*Log[x])/a</mark>

## **3.461.3 Rubi [A] (verified)**

Time  $= 0.28$  (sec), antiderivative size  $= 12$ , normalized size of antiderivative  $= 0.92$ , number of steps used = 4, number of rules used = 4,  $\frac{\text{number of rules}}{\text{integral size}}$  = 0.200, Rules used = {6681, 6679, 49, 2009}

Below are the steps used by Rubi to obtain the solution. The rule number used for the transformation is given above next to the arrow. The rules definitions used are listed below.

$$
\int e^{2 \operatorname{arctanh}(ax)} \left(c - \frac{c}{ax}\right) dx
$$

$$
- \frac{c \int \frac{e^{2 \operatorname{arctanh}(ax)} (1 - ax)}{x} dx}{a}
$$

$$
- \frac{c \int \frac{ax + 1}{x} dx}{a}
$$

$$
- \frac{c \int \left(a + \frac{1}{x}\right) dx}{a}
$$

$$
- \frac{c \int \left(a + \frac{1}{x}\right) dx}{a}
$$

$$
- \frac{c(ax + \log(x))}{a}
$$

✞ ☎

✝ ✆

✞ ☎

✝ ✆

✞ ☎

✝ ✆

✞ ☎

✝ ✆

input Int[E^(2\*ArcTanh[a\*x])\*(c - c/(a\*x)),x]

output -((c\*(a\*x + Log[x]))/a)

#### **3.461.3.1 Defintions of rubi rules used**

rule 49 <mark>Int[((a\_.) + (b\_.)\*(x\_))^(m\_.)\*((c\_.) + (d\_.)\*(x\_))^(n\_.), x\_Symbol] :> Int</mark> [ExpandIntegrand[ $(a + b*x)^m*(c + d*x)^n$ , x], x] /; FreeQ[{a, b, c, d}, x]  $k$  IGtQ[m, 0]  $k$  IGtQ[m + n + 2, 0]

rule 2009 <mark>Int[u\_, x\_Symbol] :> Simp[IntSum[u, x], x] /; SumQ[u]</mark>

rule 6679 Int[E^(ArcTanh[(a\_.)\*(x\_)]\*(n\_.))\*(u\_.)\*((c\_) + (d\_.)\*(x\_))^(p\_.), x\_Symbol ✞ ☎ ] :> Simp[c^p Int[u\*(1 + d\*(x/c))^p\*((1 + a\*x)^(n/2)/(1 - a\*x)^(n/2)), x] , x] /; FreeQ[{a, c, d, n, p}, x] && EqQ[a^2\*c^2 - d^2, 0] && (IntegerQ[p] || GtQ[c, 0])

```
rule 6681 <mark>| Int[E^(ArcTanh[(a_.)*(x_)]*(n_.))*(u_.)*((c_) + (d_.)/(x_))^(p_.), x_Symbol</mark>
        ] :> Simp[d^p Int[u*(1 + c*(x/d))^p*(E^(n*ArcTanh[a*x])/x^p), x], x] /; F
        reeQ[\{a, c, d, n\}, x] && EqQ[c^2 - a^2*d^2, 0] && IntegerQ[p]
```
## **3.461.4 Maple [A] (verified)**

Time  $= 0.11$  (sec), antiderivative size  $= 14$ , normalized size of antiderivative  $= 1.08$ 

 $\left($   $\left($   $\right)$   $\left($   $\left($   $\right)$   $\left($   $\right)$   $\left($   $\left($   $\right)$   $\left($   $\left($   $\right)$   $\left($   $\left($   $\right)$   $\left($   $\right)$   $\left($   $\left($   $\right)$   $\left($   $\left($   $\right)$   $\left($   $\right)$   $\left($   $\left($   $\right)$   $\left($   $\left($   $\right)$   $\left($   $\left($   $\right)$   $\left($ 

✞ ☎

<span id="page-3297-0"></span>✝ ✆

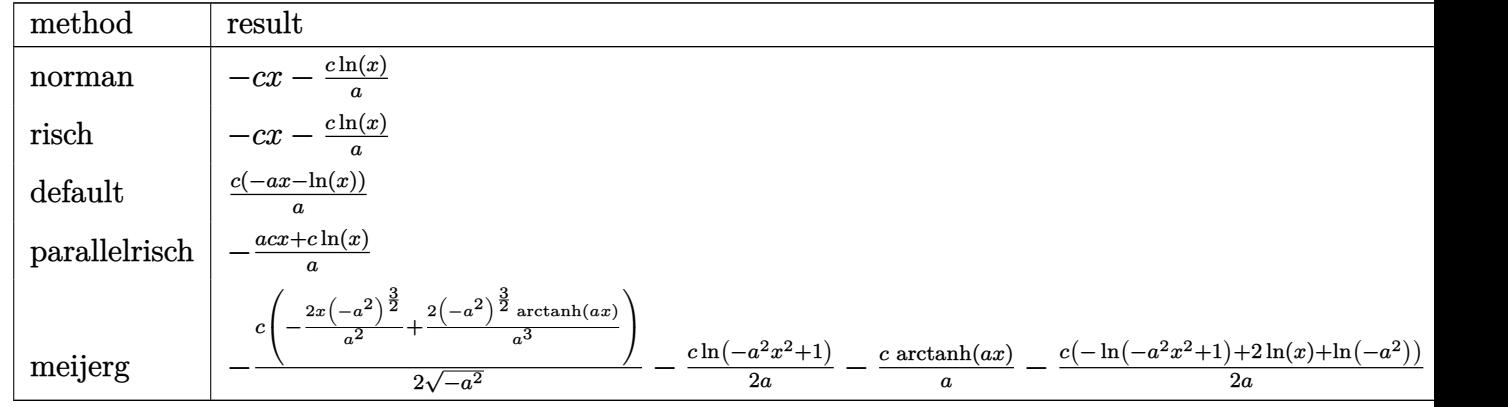

input <mark>int((a\*x+1)^2/(-a^2\*x^2+1)\*(c-c/a/x),x,method=\_RETURNVERBOSE)</mark> ✞ ☎

output <mark>-c\*x-c\*ln(x)/a</mark>

### **3.461.5 Fricas [A] (verification not implemented)**

Time  $= 0.25$  (sec), antiderivative size  $= 14$ , normalized size of antiderivative  $= 1.08$ 

$$
\int e^{2\arctanh(ax)}\left(c-\frac{c}{ax}\right) dx = -\frac{acx + c\log{(x)}}{a}
$$

✞ ☎

✝ ✆

✞ ☎

<span id="page-3297-2"></span>✝ ✆

 $\left($   $\left($   $\right)$   $\left($   $\left($   $\right)$   $\left($   $\right)$   $\left($   $\left($   $\right)$   $\left($   $\left($   $\right)$   $\left($   $\left($   $\right)$   $\left($   $\right)$   $\left($   $\left($   $\right)$   $\left($   $\left($   $\right)$   $\left($   $\right)$   $\left($   $\left($   $\right)$   $\left($   $\left($   $\right)$   $\left($   $\left($   $\right)$   $\left($ 

✞ ☎

<span id="page-3297-1"></span>✝ ✆

input <mark>integrate((a\*x+1)^2/(-a^2\*x^2+1)\*(c-c/a/x),x, algorithm="fricas")</mark>

output -(a\*c\*x + c\*log(x))/a

3.461. R  $e^{2 \operatorname{arctanh}(ax)} \big( c - \frac{c}{ax} \big) \,\, dx$ 

# **3.461.6 Sympy [A] (verification not implemented)**

Time  $= 0.04$  (sec), antiderivative size  $= 12$ , normalized size of antiderivative  $= 0.92$ 

$$
\int e^{2\arctanh(ax)} \left(c - \frac{c}{ax}\right) dx = \frac{-acx - c\log(x)}{a}
$$

✞ ☎

 $\left( \begin{array}{cc} \text{ } & \text{ } \\ \text{ } & \text{ } \end{array} \right)$ 

✞ ☎

<span id="page-3298-0"></span>✝ ✆

input integrate((a\*x+1)\*\*2/(-a\*\*2\*x\*\*2+1)\*(c-c/a/x),x)

output (-a\*c\*x - c\*log(x))/a

## **3.461.7 Maxima [A] (verification not implemented)**

Time  $= 0.21$  (sec), antiderivative size  $= 13$ , normalized size of antiderivative  $= 1.00$ 

$$
\int e^{2\arctanh(ax)} \left(c - \frac{c}{ax}\right) dx = -cx - \frac{c \log(x)}{a}
$$

✞ ☎

✝ ✆

✞ ☎

<span id="page-3298-1"></span> $\left($   $\left($   $\right)$   $\left($   $\left($   $\right)$   $\left($   $\left($   $\right)$   $\left($   $\left($   $\right)$   $\left($   $\left($   $\right)$   $\left($   $\left($   $\right)$   $\left($   $\left($   $\right)$   $\left($   $\left($   $\right)$   $\left($   $\left($   $\right)$   $\left($   $\left($   $\right)$   $\left($   $\left($   $\right)$   $\left($   $\left($   $\right)$   $\left($ 

$$
input | \text{integrate}((a*x+1)^2/(-a^2*x^2+1)*(c-c/a/x), x, algorithm="maxima")
$$

output <mark>-c\*x - c\*log(x)/a</mark>

### **3.461.8 Giac [A] (verification not implemented)**

Time  $= 0.28$  (sec), antiderivative size  $= 14$ , normalized size of antiderivative  $= 1.08$ 

$$
\int e^{2\arctanh(ax)}\left(c - \frac{c}{ax}\right) dx = -cx - \frac{c\log(|x|)}{a}
$$

✞ ☎

✝ ✆

✞ ☎

<span id="page-3298-2"></span>✝ ✆

input <mark>integrate((a\*x+1)^2/(-a^2\*x^2+1)\*(c-c/a/x),x, algorithm="giac")</mark>

output -c\*x - c\*log(abs(x))/a

# **3.461.9 Mupad [B] (verification not implemented)**

Time  $= 3.43$  (sec), antiderivative size  $= 12$ , normalized size of antiderivative  $= 0.92$ 

$$
\int e^{2\arctanh(ax)}\left(c-\frac{c}{ax}\right) dx = -\frac{c\left(\ln\left(x\right)+a\,x\right)}{a}
$$

✞ ☎

 $\left( \begin{array}{cc} \text{ } & \text{ } \\ \text{ } & \text{ } \end{array} \right)$ 

✞ ☎

✝ ✆

 $\text{input}$   $\frac{\text{int}(-((c - c/(a*x))*(a*x + 1)^{2})/(a^2*x^2 - 1),x)}{x}$ 

output <mark>-(c\*(log(x) + a\*x))/a</mark>

**3.462** 
$$
\int \frac{e^{2 \arctanh(ax)}}{c - \frac{c}{ax}} dx
$$

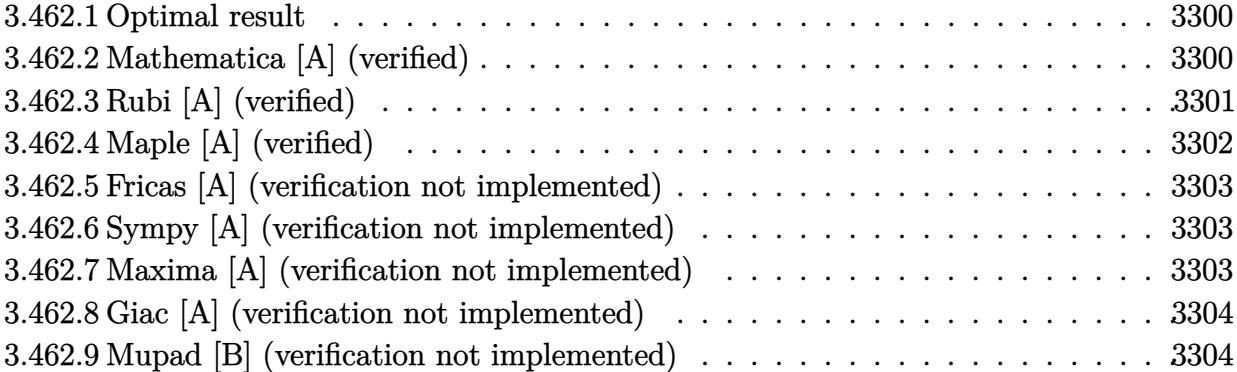

### <span id="page-3300-0"></span>**3.462.1 Optimal result**

Integrand size  $= 22$ , antiderivative size  $= 38$ 

$$
\int \frac{e^{2\arctanh(ax)}}{c - \frac{c}{ax}} dx = -\frac{x}{c} - \frac{2}{ac(1 - ax)} - \frac{3\log(1 - ax)}{ac}
$$

✞ ☎

<span id="page-3300-1"></span> $\left($   $\left($   $\right)$   $\left($   $\left($   $\right)$   $\left($   $\left($   $\right)$   $\left($   $\left($   $\right)$   $\left($   $\left($   $\right)$   $\left($   $\left($   $\right)$   $\left($   $\left($   $\right)$   $\left($   $\left($   $\right)$   $\left($   $\left($   $\right)$   $\left($   $\left($   $\right)$   $\left($   $\left($   $\right)$   $\left($   $\left($   $\right)$   $\left($ 

output -x/c-2/a/c/(-a\*x+1)-3\*ln(-a\*x+1)/a/c

# **3.462.2 Mathematica [A] (verified)**

Time  $= 0.02$  (sec), antiderivative size  $= 31$ , normalized size of antiderivative  $= 0.82$ 

$$
\int \frac{e^{2\arctanh(ax)}}{c - \frac{c}{ax}} dx = -\frac{ax + \frac{2}{1-ax} + 3\log(1 - ax)}{ac}
$$

✞ ☎

 $\left( \begin{array}{cc} \bullet & \bullet & \bullet \\ \bullet & \bullet & \bullet \end{array} \right)$ 

<span id="page-3300-2"></span>✝ ✆

input <mark>Integrate[E^(2\*ArcTanh[a\*x])/(c - c/(a\*x)),x]</mark>

output -((a\*x + 2/(1 - a\*x) + 3\*Log[1 - a\*x])/(a\*c)) ✞ ☎

## **3.462.3 Rubi [A] (verified)**

Time  $= 0.33$  (sec), antiderivative size  $= 37$ , normalized size of antiderivative  $= 0.97$ , number of steps used = 4, number of rules used = 4,  $\frac{\text{number of rules}}{\text{integral size}}$  = 0.182, Rules used = {6681, 6679, 86, 2009}

Below are the steps used by Rubi to obtain the solution. The rule number used for the transformation is given above next to the arrow. The rules definitions used are listed below.

$$
\int \frac{e^{2 \arctanh(ax)}}{c - \frac{c}{ax}} dx
$$
\n
$$
= \frac{a \int \frac{e^{2 \arctanh(ax)}x}{1 - ax} dx}{c}
$$
\n
$$
= \frac{a \int \frac{x(ax+1)}{(1 - ax)^2} dx}{c}
$$
\n
$$
= \frac{a \int (\frac{x(ax+1)}{(1 - ax)^2}) dx}{c}
$$
\n
$$
= \frac{a \int (\frac{3}{(ax-1)a} + \frac{2}{(ax-1)^2a} + \frac{1}{a}) dx}{c}
$$
\n
$$
= \frac{a(\frac{2}{a^2(1 - ax)} + \frac{3 \log(1 - ax)}{a^2} + \frac{x}{a})}{c}
$$

input 
$$
\left[ \text{Int} \left[ E^{\hat{c}} (2 * \text{Arctanh} [a * x]) / (c - c/(a * x)), x \right] \right]
$$
  
output  $\left[ - ((a * (x/a + 2/(a^2 * (1 - a * x)) + (3 * Log[1 - a * x])/a^2))/c) \right]$ 

### **3.462.3.1 Defintions of rubi rules used**

```
rule 86 <mark>| Int [((a_.) + (b_.)*(x_))*((c_) + (d_.)*(x_))^(n_.)*((e_.) + (f_.)*(x_))^(p_</mark>
       .), x_ :> Int [ExpandIntegrand [(a + b*x)*(c + d*x)^n*(e + f*x)^p, x], x] /;
       FreeQ[\{a, b, c, d, e, f, n\}, x] && (\text{ILLQ}[n, 0] && ILtQ[p, 0]) || EqQ[p, 1]] || (IGtQ[p, 0] && ( !IntegerQ[n] || LeQ[9*p + 5*(n + 2), 0] || GeQ[n + p
       + 1, 0] || (GeQ[n + p + 2, 0] && RationalQ[a, b, c, d, e, f]))))
```
✞ ☎

✝ ✆

✞ ☎

✝ ✆

✞ ☎

✞ ☎

rule 2009 <mark>Int[u\_, x\_Symbol] :> Simp[IntSum[u, x], x] /; SumQ[u]</mark>

```
rule 6679
Int[E^(ArcTanh[(a_.)*(x_)]*(n_.))*(u_.)*((c_) + (d_.)*(x_))^(p_.), x_Symbol
      ] :> Simp[c^p Int[u*(1 + d*(x/c))^p*((1 + a*x)^(n/2)/(1 - a*x)^(n/2)), x]
      , x] /; FreeQ[{a, c, d, n, p}, x] && EqQ[a^2*c^2 - d^2, 0] && (IntegerQ[p]
      || GtQ[c, 0])
      ✝ ✆
```
rule 6681 <mark>| Int[E^(ArcTanh[(a\_.)\*(x\_)]\*(n\_.))\*(u\_.)\*((c\_) + (d\_.)/(x\_))^(p\_.), x\_Symbol</mark> ] :> Simp[d^p Int[u\*(1 + c\*(x/d))^p\*(E^(n\*ArcTanh[a\*x])/x^p), x], x] /; F reeQ[ $\{a, c, d, n\}$ , x] && EqQ[c^2 - a^2\*d^2, 0] && IntegerQ[p] ✝ ✆

### <span id="page-3302-0"></span>**3.462.4 Maple [A] (verified)**

Time  $= 0.10$  (sec), antiderivative size  $= 36$ , normalized size of antiderivative  $= 0.95$ 

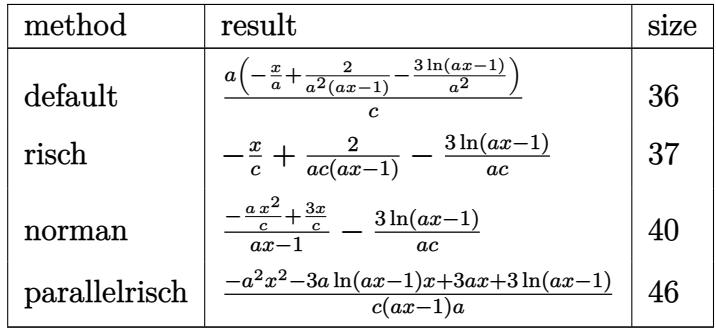

✞ ☎

✝ ✆

✞ ☎

<span id="page-3302-1"></span> $\left( \begin{array}{cc} \bullet & \bullet & \bullet \\ \bullet & \bullet & \bullet \end{array} \right)$ 

input <mark>int((a\*x+1)^2/(-a^2\*x^2+1)/(c-c/a/x),x,method=\_RETURNVERBOSE)</mark>

output a/c\*(-x/a+2/a^2/(a\*x-1)-3/a^2\*ln(a\*x-1))

$$
3.462. \qquad \int \frac{e^{2 \arctanh(ax)}}{c - \frac{c}{ax}} \, dx
$$

### **3.462.5 Fricas [A] (verification not implemented)**

Time  $= 0.25$  (sec), antiderivative size  $= 41$ , normalized size of antiderivative  $= 1.08$ 

$$
\int \frac{e^{2 \arctanh(ax)}}{c - \frac{c}{ax}} dx = -\frac{a^2x^2 - ax + 3(ax - 1)\log(ax - 1) - 2}{a^2cx - ac}
$$

✞ ☎

 $\left($   $\left($   $\right)$   $\left($   $\left($   $\right)$   $\left($   $\left($   $\right)$   $\left($   $\left($   $\right)$   $\left($   $\left($   $\right)$   $\left($   $\left($   $\right)$   $\left($   $\left($   $\right)$   $\left($   $\left($   $\right)$   $\left($   $\left($   $\right)$   $\left($   $\left($   $\right)$   $\left($   $\left($   $\right)$   $\left($   $\left($   $\right)$   $\left($ 

✞ ☎

<span id="page-3303-0"></span>✝ ✆

input <mark>integrate((a\*x+1)^2/(-a^2\*x^2+1)/(c-c/a/x),x, algorithm="fricas")</mark>

output <mark>-(a^2\*x^2 - a\*x + 3\*(a\*x - 1)\*log(a\*x - 1) - 2)/(a^2\*c\*x - a\*c)</mark>

### **3.462.6 Sympy [A] (verification not implemented)**

Time  $= 0.10$  (sec), antiderivative size  $= 26$ , normalized size of antiderivative  $= 0.68$ 

$$
\int \frac{e^{2\arctanh(ax)}}{c - \frac{c}{ax}} dx = \frac{2}{a^2cx - ac} - \frac{x}{c} - \frac{3\log(ax - 1)}{ac}
$$

✞ ☎

✝ ✆

✞ ☎

<span id="page-3303-1"></span> $\left($   $\left($   $\right)$   $\left($   $\left($   $\right)$   $\left($   $\left($   $\right)$   $\left($   $\left($   $\right)$   $\left($   $\left($   $\right)$   $\left($   $\left($   $\right)$   $\left($   $\left($   $\right)$   $\left($   $\left($   $\right)$   $\left($   $\left($   $\right)$   $\left($   $\left($   $\right)$   $\left($   $\left($   $\right)$   $\left($   $\left($   $\right)$   $\left($ 

$$
input \frac{interstate((a*x+1)**2/(-a**2*x**2+1)/(c-c/a/x),x)}{x}
$$

output 2/(a\*\*2\*c\*x - a\*c) - x/c - 3\*log(a\*x - 1)/(a\*c)

### **3.462.7 Maxima [A] (verification not implemented)**

Time  $= 0.19$  (sec), antiderivative size  $= 36$ , normalized size of antiderivative  $= 0.95$ 

$$
\int \frac{e^{2\arctanh(ax)}}{c - \frac{c}{ax}} dx = -\frac{x}{c} + \frac{2}{a^2cx - ac} - \frac{3\,\log\,(ax - 1)}{ac}
$$

✞ ☎

✝ ✆

✞ ☎

<span id="page-3303-2"></span>✝ ✆

input <mark>integrate((a\*x+1)^2/(-a^2\*x^2+1)/(c-c/a/x),x, algorithm="maxima")</mark>

output -x/c + 2/(a^2\*c\*x - a\*c) - 3\*log(a\*x - 1)/(a\*c)

3.462. 
$$
\int \frac{e^{2 \arctanh(ax)}}{c - \frac{c}{ax}} dx
$$

## **3.462.8 Giac [A] (verification not implemented)**

Time  $= 0.27$  (sec), antiderivative size  $= 37$ , normalized size of antiderivative  $= 0.97$ 

$$
\int \frac{e^{2\arctanh(ax)}}{c - \frac{c}{ax}} dx = -\frac{x}{c} - \frac{3 \log(|ax - 1|)}{ac} + \frac{2}{(ax - 1)ac}
$$

✞ ☎

 $\left($   $\left($   $\right)$   $\left($   $\left($   $\right)$   $\left($   $\left($   $\right)$   $\left($   $\left($   $\right)$   $\left($   $\left($   $\right)$   $\left($   $\left($   $\right)$   $\left($   $\left($   $\right)$   $\left($   $\left($   $\right)$   $\left($   $\left($   $\right)$   $\left($   $\left($   $\right)$   $\left($   $\left($   $\right)$   $\left($   $\left($   $\right)$   $\left($ 

✞ ☎

<span id="page-3304-0"></span>✝ ✆

input <mark>integrate((a\*x+1)^2/(-a^2\*x^2+1)/(c-c/a/x),x, algorithm="giac")</mark>

output -x/c - 3\*log(abs(a\*x - 1))/(a\*c) + 2/((a\*x - 1)\*a\*c)

### **3.462.9 Mupad [B] (verification not implemented)**

Time  $= 0.07$  (sec), antiderivative size  $= 35$ , normalized size of antiderivative  $= 0.92$ 

$$
\int \frac{e^{2 \operatorname{arctanh}(ax)}}{c - \frac{c}{ax}} dx = -\frac{x}{c} - \frac{2}{a (c - a c x)} - \frac{3 \ln(a x - 1)}{a c}
$$

✝ ✆

 $\left($   $\left($   $\right)$   $\left($   $\left($   $\right)$   $\left($   $\left($   $\right)$   $\left($   $\left($   $\right)$   $\left($   $\left($   $\right)$   $\left($   $\left($   $\right)$   $\left($   $\left($   $\right)$   $\left($   $\left($   $\right)$   $\left($   $\left($   $\right)$   $\left($   $\left($   $\right)$   $\left($   $\left($   $\right)$   $\left($   $\left($   $\right)$   $\left($ 

input 
$$
\int \frac{\sinh(-\left(\frac{1}{2}x + 1\right)^2 / \left((c - \frac{c}{\left(\frac{1}{2}x\right)} + \frac{c^2}{x^2} - 1)\right),x)}{\sinh(-\left(\frac{1}{2}x + 1\right)^2 / \left((c - \frac{c^2}{x^2}\right) + \frac{c^2}{x^2} - 1)\right)}
$$

output - x/c - 2/(a\*(c - a\*c\*x)) - (3\*log(a\*x - 1))/(a\*c) ✞ ☎

**3.463** 
$$
\int \frac{e^{2\arctanh(ax)}}{\left(c-\frac{c}{ax}\right)^2} dx
$$

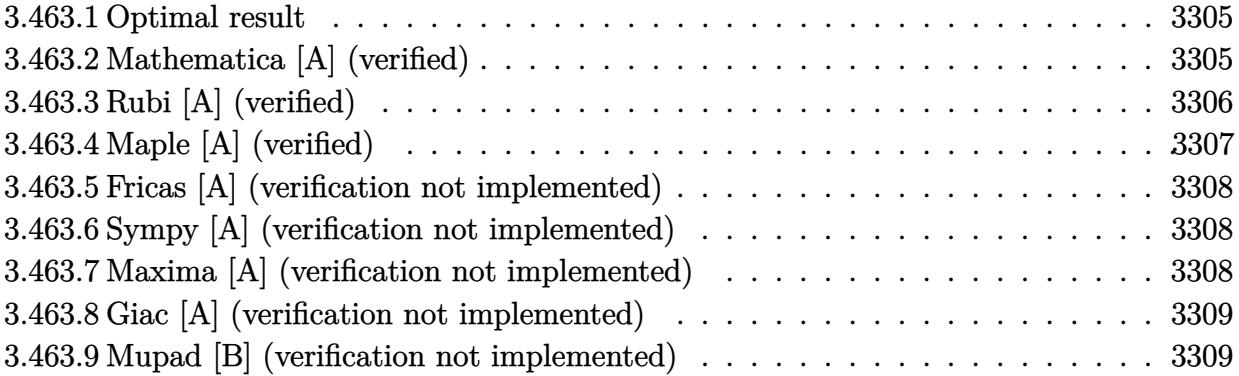

## <span id="page-3305-0"></span>**3.463.1 Optimal result**

Integrand size  $= 22$ , antiderivative size  $= 53$ 

$$
\int \frac{e^{2\arctanh(ax)}}{(c-\frac{c}{ax})^2} dx = -\frac{x}{c^2} + \frac{1}{ac^2(1-ax)^2} - \frac{5}{ac^2(1-ax)} - \frac{4\log(1-ax)}{ac^2}
$$

✞ ☎

<span id="page-3305-1"></span> $\left($   $\left($   $\right)$   $\left($   $\left($   $\right)$   $\left($   $\left($   $\right)$   $\left($   $\left($   $\right)$   $\left($   $\left($   $\right)$   $\left($   $\left($   $\right)$   $\left($   $\left($   $\right)$   $\left($   $\left($   $\right)$   $\left($   $\left($   $\right)$   $\left($   $\left($   $\right)$   $\left($   $\left($   $\right)$   $\left($   $\left($   $\right)$   $\left($ 

output <mark>|-x/c^2+1/a/c^2/(-a\*x+1)^2-5/a/c^2/(-a\*x+1)-4\*ln(-a\*x+1)/a/c^2</mark>

## **3.463.2 Mathematica [A] (verified)**

Time  $= 0.04$  (sec), antiderivative size  $= 51$ , normalized size of antiderivative  $= 0.96$ 

$$
\int \frac{e^{2 \operatorname{arctanh}(ax)}}{\left(c - \frac{c}{ax}\right)^2} dx = \frac{a^2 \left(-\frac{x}{a^2} + \frac{1}{a^3(1 - ax)^2} - \frac{5}{a^3(1 - ax)} - \frac{4 \log(1 - ax)}{a^3}\right)}{c^2}
$$

✞ ☎

✝ ✆

<span id="page-3305-2"></span>✝ ✆

input  $Integrate [E^-(2*ArcTanh[a*x])/(c - c/(a*x))^2,x]$ 

output (a^2\*(-(x/a^2) + 1/(a^3\*(1 - a\*x)^2) - 5/(a^3\*(1 - a\*x)) - (4\*Log[1 - a\*x] ✞ ☎  $)(a^23)/c^2$ 

$$
3.463. \qquad \int \frac{e^{\arctanh(ax)}}{\left(c - \frac{c}{ax}\right)^2} \, dx
$$

## **3.463.3 Rubi [A] (verified)**

Time  $= 0.37$  (sec), antiderivative size  $= 51$ , normalized size of antiderivative  $= 0.96$ , number of steps used = 4, number of rules used = 4,  $\frac{\text{number of rules}}{\text{integral size}}$  = 0.182, Rules used = {6681, 6679, 86, 2009}

Below are the steps used by Rubi to obtain the solution. The rule number used for the transformation is given above next to the arrow. The rules definitions used are listed below.

$$
\int \frac{e^{2 \arctanh(ax)}}{(c - \frac{c}{ax})^2} dx
$$
\n
$$
\int \frac{6681}{6681}
$$
\n
$$
\frac{a^2 \int \frac{e^{2 \arctanh(ax)}x^2}{(1 - ax)^2} dx}{c^2}
$$
\n
$$
\int \frac{6679}{6679}
$$
\n
$$
\frac{a^2 \int \frac{x^2(ax+1)}{(1 - ax)^3} dx}{c^2}
$$
\n
$$
\int \frac{86}{6}
$$
\n
$$
\frac{a^2 \int \left(-\frac{1}{a^2} - \frac{4}{a^2(ax-1)} - \frac{5}{a^2(ax-1)^2} - \frac{2}{a^2(ax-1)^3}\right) dx}{c^2}
$$
\n
$$
\int \frac{2009}{2009}
$$
\n
$$
\frac{a^2 \left(-\frac{5}{a^3(1 - ax)} + \frac{1}{a^3(1 - ax)^2} - \frac{4 \log(1 - ax)}{a^3} - \frac{x}{a^2}\right)}{c^2}
$$

✝ ✆

$$
input \left[ Int \left[ E^{(2*Arctanh[a*x])}/(c - c/(a*x))^{2}, x \right] \right]
$$

output (a^2\*(-(x/a^2) + 1/(a^3\*(1 - a\*x)^2) - 5/(a^3\*(1 - a\*x)) - (4\*Log[1 - a\*x] ✞ ☎  $)(a^23)/c^2$  $\left($   $\left($   $\right)$   $\left($   $\left($   $\right)$   $\left($   $\left($   $\right)$   $\left($   $\left($   $\right)$   $\left($   $\left($   $\right)$   $\left($   $\left($   $\right)$   $\left($   $\left($   $\right)$   $\left($   $\left($   $\right)$   $\left($   $\left($   $\right)$   $\left($   $\left($   $\right)$   $\left($   $\left($   $\right)$   $\left($   $\left($   $\right)$   $\left($ 

### **3.463.3.1 Defintions of rubi rules used**

```
rule 86 <mark>| Int [((a_.) + (b_.)*(x_))*((c_) + (d_.)*(x_))^(n_.)*((e_.) + (f_.)*(x_))^(p_</mark>
       .), x_ :> Int [ExpandIntegrand [(a + b*x)*(c + d*x)^n*(e + f*x)^p, x], x] /;
        FreeQ[\{a, b, c, d, e, f, n\}, x] && (\text{ILLQ}[n, 0] && \text{ILLQ}[p, 0]) || EqQ\text{[p, 1]}] || (IGtQ[p, 0] && ( !IntegerQ[n] || LeQ[9*p + 5*(n + 2), 0] || GeQ[n + p
       + 1, 0] || (GeQ[n + p + 2, 0] && RationalQ[a, b, c, d, e, f]))))
```
✞ ☎

✝ ✆

✞ ☎

✝ ✆

✞ ☎

✞ ☎

rule 2009 <mark>Int[u\_, x\_Symbol] :> Simp[IntSum[u, x], x] /; SumQ[u]</mark>

```
rule 6679
Int[E^(ArcTanh[(a_.)*(x_)]*(n_.))*(u_.)*((c_) + (d_.)*(x_))^(p_.), x_Symbol
      ] :> Simp[c^p Int[u*(1 + d*(x/c))^p*((1 + a*x)^(n/2)/(1 - a*x)^(n/2)), x]
      , x] /; FreeQ[{a, c, d, n, p}, x] && EqQ[a^2*c^2 - d^2, 0] && (IntegerQ[p]
      || GtQ[c, 0])
      ✝ ✆
```
rule 6681 <mark>| Int[E^(ArcTanh[(a\_.)\*(x\_)]\*(n\_.))\*(u\_.)\*((c\_) + (d\_.)/(x\_))^(p\_.), x\_Symbol</mark> ] :> Simp[d^p Int[u\*(1 + c\*(x/d))^p\*(E^(n\*ArcTanh[a\*x])/x^p), x], x] /; F reeQ[ $\{a, c, d, n\}$ , x] && EqQ[c^2 - a^2\*d^2, 0] && IntegerQ[p] ✝ ✆

### <span id="page-3307-0"></span>**3.463.4 Maple [A] (verified)**

Time  $= 0.11$  (sec), antiderivative size  $= 48$ , normalized size of antiderivative  $= 0.91$ 

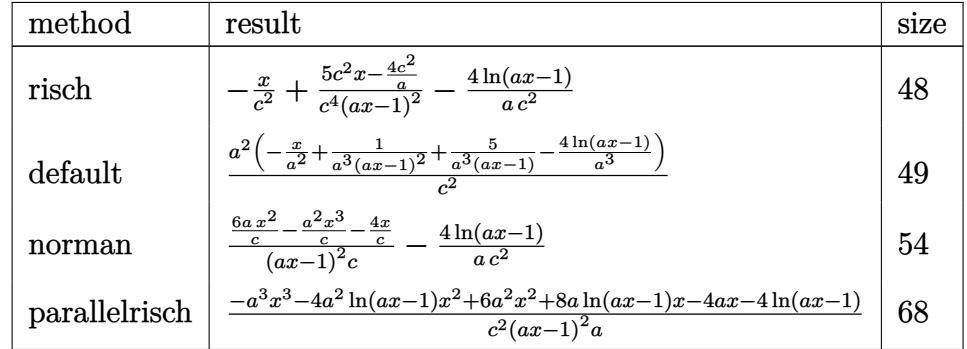

✞ ☎

✝ ✆

✞ ☎

<span id="page-3307-1"></span> $\overline{\mathcal{A}}$   $\overline{\mathcal{A}}$   $\overline{\$ 

input <mark>int((a\*x+1)^2/(-a^2\*x^2+1)/(c-c/a/x)^2,x,method=\_RETURNVERBOSE)</mark>

output <mark>-x/c^2+(5\*c^2\*x-4\*c^2/a)/c^4/(a\*x-1)^2-4/a/c^2\*ln(a\*x-1)</mark>

3.463. 
$$
\int \frac{e^{2 \operatorname{arctanh}(ax)}}{\left(c - \frac{c}{ax}\right)^2} dx
$$

### **3.463.5 Fricas [A] (verification not implemented)**

Time  $= 0.25$  (sec), antiderivative size  $= 71$ , normalized size of antiderivative  $= 1.34$ 

$$
\int \frac{e^{2 \operatorname{arctanh}(ax)}}{\left(c - \frac{c}{ax}\right)^2} dx = -\frac{a^3 x^3 - 2 a^2 x^2 - 4 ax + 4 (a^2 x^2 - 2 ax + 1) \log(ax - 1) + 4}{a^3 c^2 x^2 - 2 a^2 c^2 x + ac^2}
$$

✞ ☎

 $\left($   $\left($   $\right)$   $\left($   $\left($   $\right)$   $\left($   $\left($   $\right)$   $\left($   $\left($   $\right)$   $\left($   $\left($   $\right)$   $\left($   $\left($   $\right)$   $\left($   $\left($   $\right)$   $\left($   $\left($   $\right)$   $\left($   $\left($   $\right)$   $\left($   $\left($   $\right)$   $\left($   $\left($   $\right)$   $\left($   $\left($   $\right)$   $\left($ 

✞ ☎

<span id="page-3308-0"></span>✝ ✆

input <mark>integrate((a\*x+1)^2/(-a^2\*x^2+1)/(c-c/a/x)^2,x, algorithm="fricas")</mark>

output -(a^3\*x^3 - 2\*a^2\*x^2 - 4\*a\*x + 4\*(a^2\*x^2 - 2\*a\*x + 1)\*log(a\*x - 1) + 4)/  $(a^3*c^2*x^2 - 2*a^2*c^2*x + a*c^2)$ 

## **3.463.6 Sympy [A] (verification not implemented)**

Time  $= 0.15$  (sec), antiderivative size  $= 51$ , normalized size of antiderivative  $= 0.96$ 

$$
\int \frac{e^{2 \arctanh(ax)}}{\left(c - \frac{c}{ax}\right)^2} dx = -\frac{-5ax + 4}{a^3 c^2 x^2 - 2a^2 c^2 x + ac^2} - \frac{x}{c^2} - \frac{4 \log (ax - 1)}{ac^2}
$$

✞ ☎

✝ ✆

✞ ☎

<span id="page-3308-1"></span> $\left( \begin{array}{cc} \bullet & \bullet & \bullet \\ \bullet & \bullet & \bullet \end{array} \right)$ 

input <mark>integrate((a\*x+1)\*\*2/(-a\*\*2\*x\*\*2+1)/(c-c/a/x)\*\*2,x)</mark>

output -(-5\*a\*x + 4)/(a\*\*3\*c\*\*2\*x\*\*2 - 2\*a\*\*2\*c\*\*2\*x + a\*c\*\*2) - x/c\*\*2 - 4\*log(a  $*x - 1)/ (a * c * * 2)$ 

## **3.463.7 Maxima [A] (verification not implemented)**

Time  $= 0.19$  (sec), antiderivative size  $= 55$ , normalized size of antiderivative  $= 1.04$ 

$$
\int \frac{e^{2 \arctanh(ax)}}{\left(c - \frac{c}{ax}\right)^2} dx = \frac{5 ax - 4}{a^3 c^2 x^2 - 2 a^2 c^2 x + ac^2} - \frac{x}{c^2} - \frac{4 \log(ax - 1)}{ac^2}
$$

✞ ☎

✝ ✆

✞ ☎

<span id="page-3308-2"></span>✝ ✆

input <mark>integrate((a\*x+1)^2/(-a^2\*x^2+1)/(c-c/a/x)^2,x, algorithm="maxima")</mark>

output (5\*a\*x - 4)/(a^3\*c^2\*x^2 - 2\*a^2\*c^2\*x + a\*c^2) - x/c^2 - 4\*log(a\*x - 1)/(  $a*c^2)$ 

$$
3.463. \qquad \int \frac{e^{\arctanh(ax)}}{\left(c - \frac{c}{ax}\right)^2} \, dx
$$

## **3.463.8 Giac [A] (verification not implemented)**

Time  $= 0.28$  (sec), antiderivative size  $= 42$ , normalized size of antiderivative  $= 0.79$ 

$$
\int \frac{e^{2\arctanh(ax)}}{\left(c - \frac{c}{ax}\right)^2} dx = -\frac{x}{c^2} - \frac{4 \log(|ax - 1|)}{ac^2} + \frac{5 ax - 4}{(ax - 1)^2 ac^2}
$$

✞ ☎

 $\left($   $\left($   $\right)$   $\left($   $\left($   $\right)$   $\left($   $\left($   $\right)$   $\left($   $\left($   $\right)$   $\left($   $\left($   $\right)$   $\left($   $\left($   $\right)$   $\left($   $\left($   $\right)$   $\left($   $\left($   $\right)$   $\left($   $\left($   $\right)$   $\left($   $\left($   $\right)$   $\left($   $\left($   $\right)$   $\left($   $\left($   $\right)$   $\left($ 

✞ ☎

<span id="page-3309-0"></span>✝ ✆

input <mark>integrate((a\*x+1)^2/(-a^2\*x^2+1)/(c-c/a/x)^2,x, algorithm="giac")</mark>

output -x/c^2 - 4\*log(abs(a\*x - 1))/(a\*c^2) + (5\*a\*x - 4)/((a\*x - 1)^2\*a\*c^2)

## **3.463.9 Mupad [B] (verification not implemented)**

Time  $= 0.07$  (sec), antiderivative size  $= 54$ , normalized size of antiderivative  $= 1.02$ 

$$
\int \frac{e^{2 \operatorname{arctanh}(ax)}}{\left(c - \frac{c}{ax}\right)^2} \, dx = \frac{5x - \frac{4}{a}}{a^2 c^2 x^2 - 2ac^2 x + c^2} - \frac{x}{c^2} - \frac{4 \ln(a \, x - 1)}{a \, c^2}
$$

✝ ✆

✝ ✆

$$
input\left(\frac{1}{int(-(a*x+1)^2}/((c-c/(a*x))^2*(a^2*x^2-1)),x)\right)
$$

output (5\*x - 4/a)/(c^2 + a^2\*c^2\*x^2 - 2\*a\*c^2\*x) - x/c^2 - (4\*log(a\*x - 1))/(a\* ✞ ☎  $c^2$ )

**3.464** 
$$
\int \frac{e^{2 \textbf{arctanh}(ax)}}{\left(c - \frac{c}{ax}\right)^3} dx
$$

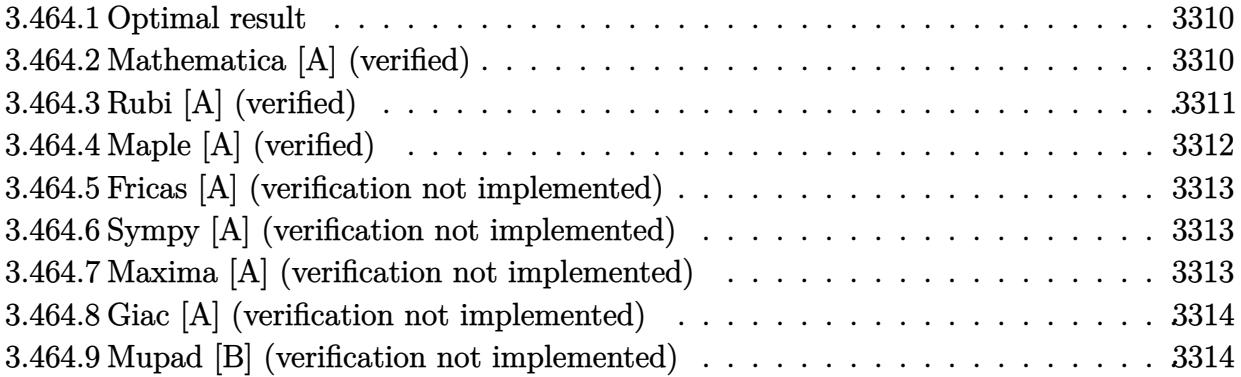

### <span id="page-3310-0"></span>**3.464.1 Optimal result**

Integrand size  $= 22$ , antiderivative size  $= 74$ 

$$
\int \frac{e^{2\arctanh(ax)}}{\left(c - \frac{c}{ax}\right)^3} dx = -\frac{x}{c^3} - \frac{2}{3ac^3(1 - ax)^3} + \frac{7}{2ac^3(1 - ax)^2} - \frac{9}{ac^3(1 - ax)} - \frac{5\log(1 - ax)}{ac^3}
$$

output -x/c^3-2/3/a/c^3/(-a\*x+1)^3+7/2/a/c^3/(-a\*x+1)^2-9/a/c^3/(-a\*x+1)-5\*ln(-a\* ✞ ☎  $x+1)/a/c^3$ ✝ ✆

## <span id="page-3310-1"></span>**3.464.2 Mathematica [A] (verified)**

Time  $= 0.06$  (sec), antiderivative size  $= 63$ , normalized size of antiderivative  $= 0.85$ 

$$
\int \frac{e^{2 \operatorname{arctanh}(ax)}}{\left(c - \frac{c}{ax}\right)^3} dx = \frac{37 - 81ax + 36a^2x^2 + 18a^3x^3 - 6a^4x^4 - 30(-1 + ax)^3 \log(1 - ax)}{6ac^3(-1 + ax)^3}
$$

✞ ☎

✝ ✆

✞ ☎

<span id="page-3310-2"></span>✝ ✆

input <mark>Integrate[E^(2\*ArcTanh[a\*x])/(c - c/(a\*x))^3,x]</mark>

output (37 - 81\*a\*x + 36\*a^2\*x^2 + 18\*a^3\*x^3 - 6\*a^4\*x^4 - 30\*(-1 + a\*x)^3\*Log[1  $- a*x$ ])/(6\*a\*c<sup>-</sup>3\*(-1 + a\*x)<sup>-</sup>3)

$$
3.464. \qquad \int \frac{e^{\arctanh(ax)}}{\left(c - \frac{c}{ax}\right)^3} \, dx
$$

## **3.464.3 Rubi [A] (verified)**

Time  $= 0.38$  (sec), antiderivative size  $= 69$ , normalized size of antiderivative  $= 0.93$ , number of steps used = 4, number of rules used = 4,  $\frac{\text{number of rules}}{\text{integral size}}$  = 0.182, Rules used = {6681, 6679, 86, 2009}

Below are the steps used by Rubi to obtain the solution. The rule number used for the transformation is given above next to the arrow. The rules definitions used are listed below.

$$
\int \frac{e^{2\arctanh(ax)}}{(c - \frac{c}{ax})^3} dx
$$
\n
$$
-\frac{a^3 \int \frac{e^{2\arctanh(ax)}x^3}{(1 - ax)^3} dx}{c^3}
$$
\n
$$
-\frac{a^3 \int \frac{x^3(ax+1)}{(1 - ax)^4} dx}{c^3}
$$
\n
$$
-\frac{a^3 \int \frac{x^3(ax+1)}{(1 - ax)^4} dx}{c^3}
$$
\n
$$
86
$$
\n
$$
-\frac{a^3 \int (\frac{1}{a^3} + \frac{5}{a^3(ax-1)} + \frac{9}{a^3(ax-1)^2} + \frac{7}{a^3(ax-1)^3} + \frac{2}{a^3(ax-1)^4}) dx}{c^3}
$$
\n
$$
2009
$$
\n
$$
-\frac{a^3 \left(\frac{9}{a^4(1 - ax)} - \frac{7}{2a^4(1 - ax)^2} + \frac{2}{3a^4(1 - ax)^3} + \frac{5\log(1 - ax)}{a^4} + \frac{x}{a^3}\right)}{c^3}
$$

✞ ☎

✝ ✆

input Int[E^(2\*ArcTanh[a\*x])/(c - c/(a\*x))^3,x]

output -((a^3\*(x/a^3 + 2/(3\*a^4\*(1 - a\*x)^3) - 7/(2\*a^4\*(1 - a\*x)^2) + 9/(a^4\*(1 ✞ ☎  $- a*x)$  +  $(5 * Log[1 - a*x]/a^4)/(c^3)$  $\left($   $\left($   $\right)$   $\left($   $\left($   $\right)$   $\left($   $\left($   $\right)$   $\left($   $\left($   $\right)$   $\left($   $\left($   $\right)$   $\left($   $\left($   $\right)$   $\left($   $\left($   $\right)$   $\left($   $\left($   $\right)$   $\left($   $\left($   $\right)$   $\left($   $\left($   $\right)$   $\left($   $\left($   $\right)$   $\left($   $\left($   $\right)$   $\left($ 

3.464. 
$$
\int \frac{e^{2 \operatorname{arctanh}(ax)}}{\left(c - \frac{c}{ax}\right)^3} dx
$$
### **3.464.3.1 Defintions of rubi rules used**

```
rule 86 <mark>| Int [((a_.) + (b_.)*(x_))*((c_) + (d_.)*(x_))^(n_.)*((e_.) + (f_.)*(x_))^(p_</mark>
       .), x_ :> Int [ExpandIntegrand [(a + b*x)*(c + d*x)^n*(e + f*x)^p, x], x] /;
       FreeQ[\{a, b, c, d, e, f, n\}, x] && ((ILtQ[n, 0] && ILtQ[p, 0]) || EqQ[p, 1]] || (IGtQ[p, 0] && ( !IntegerQ[n] || LeQ[9*p + 5*(n + 2), 0] || GeQ[n + p
       + 1, 0] || (GeQ[n + p + 2, 0] && RationalQ[a, b, c, d, e, f]))))
```
✞ ☎

✝ ✆

✞ ☎

✝ ✆

✞ ☎

✞ ☎

rule 2009 <mark>Int[u\_, x\_Symbol] :> Simp[IntSum[u, x], x] /; SumQ[u]</mark>

```
rule 6679
Int[E^(ArcTanh[(a_.)*(x_)]*(n_.))*(u_.)*((c_) + (d_.)*(x_))^(p_.), x_Symbol
      ] :> Simp[c^p Int[u*(1 + d*(x/c))^p*((1 + a*x)^(n/2)/(1 - a*x)^(n/2)), x]
      , x] /; FreeQ[{a, c, d, n, p}, x] && EqQ[a^2*c^2 - d^2, 0] && (IntegerQ[p]
      || GtQ[c, 0])
      ✝ ✆
```
rule 6681 <mark>| Int[E^(ArcTanh[(a\_.)\*(x\_)]\*(n\_.))\*(u\_.)\*((c\_) + (d\_.)/(x\_))^(p\_.), x\_Symbol</mark> ] :> Simp[d^p Int[u\*(1 + c\*(x/d))^p\*(E^(n\*ArcTanh[a\*x])/x^p), x], x] /; F reeQ[ $\{a, c, d, n\}$ , x] && EqQ[c^2 - a^2\*d^2, 0] && IntegerQ[p] ✝ ✆

### **3.464.4 Maple [A] (verified)**

Time  $= 0.11$  (sec), antiderivative size  $= 57$ , normalized size of antiderivative  $= 0.77$ 

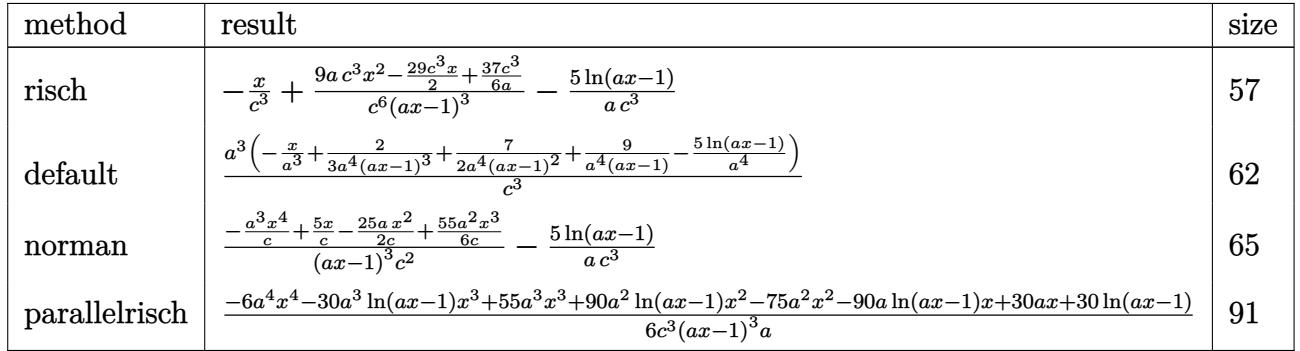

✞ ☎

✝ ✆

✞ ☎

 $\overline{\mathcal{A}}$   $\overline{\mathcal{A}}$   $\overline{\$ 

input <mark>int((a\*x+1)^2/(-a^2\*x^2+1)/(c-c/a/x)^3,x,method=\_RETURNVERBOSE)</mark>

output -x/c^3+(9\*a\*c^3\*x^2-29/2\*c^3\*x+37/6\*c^3/a)/c^6/(a\*x-1)^3-5/a/c^3\*ln(a\*x-1)

3.464. 
$$
\int \frac{e^{2 \operatorname{arctanh}(ax)}}{\left(c - \frac{c}{ax}\right)^3} dx
$$

### **3.464.5 Fricas [A] (verification not implemented)**

Time  $= 0.25$  (sec), antiderivative size  $= 100$ , normalized size of antiderivative  $= 1.35$ 

$$
\int \frac{e^{2\arctanh(ax)}}{\left(c - \frac{c}{ax}\right)^3} dx
$$
\n
$$
= -\frac{6 a^4 x^4 - 18 a^3 x^3 - 36 a^2 x^2 + 81 ax + 30 (a^3 x^3 - 3 a^2 x^2 + 3 ax - 1) \log (ax - 1) - 37}{6 (a^4 c^3 x^3 - 3 a^3 c^3 x^2 + 3 a^2 c^3 x - ac^3)}
$$

✞ ☎

✝ ✆

✞ ☎

input <mark>integrate((a\*x+1)^2/(-a^2\*x^2+1)/(c-c/a/x)^3,x, algorithm="fricas")</mark>

output -1/6\*(6\*a^4\*x^4 - 18\*a^3\*x^3 - 36\*a^2\*x^2 + 81\*a\*x + 30\*(a^3\*x^3 - 3\*a^2\*x  $2 + 3*a*x - 1)*log(a*x - 1) - 37)/(a^4*c^3*x^3 - 3*a^3*c^3*x^2 + 3*a^2*c^2$  $3*x - a*c^3$ ✝ ✆

## **3.464.6 Sympy [A] (verification not implemented)**

Time  $= 0.22$  (sec), antiderivative size  $= 75$ , normalized size of antiderivative  $= 1.01$ 

$$
\int \frac{e^{2\arctanh(ax)}}{\left(c - \frac{c}{ax}\right)^3} dx = -\frac{-54a^2x^2 + 87ax - 37}{6a^4c^3x^3 - 18a^3c^3x^2 + 18a^2c^3x - 6ac^3} - \frac{x}{c^3} - \frac{5\log\left(ax - 1\right)}{ac^3}
$$

✞ ☎

 $\left($   $\left($   $\right)$   $\left($   $\left($   $\right)$   $\left($   $\left($   $\right)$   $\left($   $\left($   $\right)$   $\left($   $\left($   $\right)$   $\left($   $\left($   $\right)$   $\left($   $\left($   $\right)$   $\left($   $\left($   $\right)$   $\left($   $\left($   $\right)$   $\left($   $\left($   $\right)$   $\left($   $\left($   $\right)$   $\left($   $\left($   $\right)$   $\left($ 

✞ ☎

✝ ✆

input integrate((a\*x+1)\*\*2/(-a\*\*2\*x\*\*2+1)/(c-c/a/x)\*\*3,x)

output <mark>-(-54\*a\*\*2\*x\*\*2 + 87\*a\*x - 37)/(6\*a\*\*4\*c\*\*3\*x\*\*3 - 18\*a\*\*3\*c\*\*3\*x\*\*2 + 18\*</mark>  $a**2*c**3*x - 6* a* c**3 - x/c**3 - 5*log(a*x - 1)/(a* c**3)$ 

### **3.464.7 Maxima [A] (verification not implemented)**

Time  $= 0.20$  (sec), antiderivative size  $= 76$ , normalized size of antiderivative  $= 1.03$ 

$$
\int \frac{e^{2\arctanh(ax)}}{\left(c - \frac{c}{ax}\right)^3} dx = \frac{54 a^2 x^2 - 87 ax + 37}{6 \left(a^4 c^3 x^3 - 3 a^3 c^3 x^2 + 3 a^2 c^3 x - a c^3\right)} - \frac{x}{c^3} - \frac{5 \log\left(ax - 1\right)}{ac^3}
$$

✞ ☎

✝ ✆

✞ ☎

✝ ✆

input <mark>integrate((a\*x+1)^2/(-a^2\*x^2+1)/(c-c/a/x)^3,x, algorithm="maxima")</mark>

output 1/6\*(54\*a^2\*x^2 - 87\*a\*x + 37)/(a^4\*c^3\*x^3 - 3\*a^3\*c^3\*x^2 + 3\*a^2\*c^3\*x  $-$  a\*c^3) - x/c^3 - 5\*log(a\*x - 1)/(a\*c^3)

$$
3.464. \qquad \int \frac{e^{\arctanh(ax)}}{\left(c - \frac{c}{ax}\right)^3} \, dx
$$

## **3.464.8 Giac [A] (verification not implemented)**

Time  $= 0.27$  (sec), antiderivative size  $= 51$ , normalized size of antiderivative  $= 0.69$ 

$$
\int \frac{e^{2 \arctanh(ax)}}{\left(c - \frac{c}{ax}\right)^3} \, dx = -\frac{x}{c^3} - \frac{5 \, \log\left(|ax - 1|\right)}{ac^3} + \frac{54 \, a^2 x^2 - 87 \, ax + 37}{6 \, (ax - 1)^3 ac^3}
$$

✞ ☎

 $\left($   $\left($   $\right)$   $\left($   $\left($   $\right)$   $\left($   $\left($   $\right)$   $\left($   $\left($   $\right)$   $\left($   $\left($   $\right)$   $\left($   $\left($   $\right)$   $\left($   $\left($   $\right)$   $\left($   $\left($   $\right)$   $\left($   $\left($   $\right)$   $\left($   $\left($   $\right)$   $\left($   $\left($   $\right)$   $\left($   $\left($   $\right)$   $\left($ 

✞ ☎

✝ ✆

input <mark>integrate((a\*x+1)^2/(-a^2\*x^2+1)/(c-c/a/x)^3,x, algorithm="giac")</mark>

output -x/c^3 - 5\*log(abs(a\*x - 1))/(a\*c^3) + 1/6\*(54\*a^2\*x^2 - 87\*a\*x + 37)/((a\*  $x - 1)^34a*c^3$ 

## **3.464.9 Mupad [B] (verification not implemented)**

Time  $= 3.48$  (sec), antiderivative size  $= 73$ , normalized size of antiderivative  $= 0.99$ 

$$
\int \frac{e^{2\arctanh(ax)}}{\left(c-\frac{c}{ax}\right)^3} dx = -\frac{9\,a\,x^2 - \frac{29\,x}{2} + \frac{37}{6\,a}}{-a^3\,c^3\,x^3 + 3\,a^2\,c^3\,x^2 - 3\,a\,c^3\,x + c^3} - \frac{x}{c^3} - \frac{5\,\ln\left(a\,x - 1\right)}{a\,c^3}
$$

✞ ☎

✝ ✆

✞ ☎

✝ ✆

 $\text{input}$   $\frac{\text{int}(-\frac{a*x + 1)^2}{(c - c)(a*x))^3+(a^2*x^2 - 1)}{,x}$ 

output - (9\*a\*x^2 - (29\*x)/2 + 37/(6\*a))/(c^3 + 3\*a^2\*c^3\*x^2 - a^3\*c^3\*x^3 - 3\*a  $*c^3*x$  - x/c<sup>2</sup> - (5\*log(a\*x - 1))/(a\*c<sup>2</sup>3)

**3.465** 
$$
\int \frac{e^{2 \arctanh(ax)}}{\left(c - \frac{c}{ax}\right)^4} dx
$$

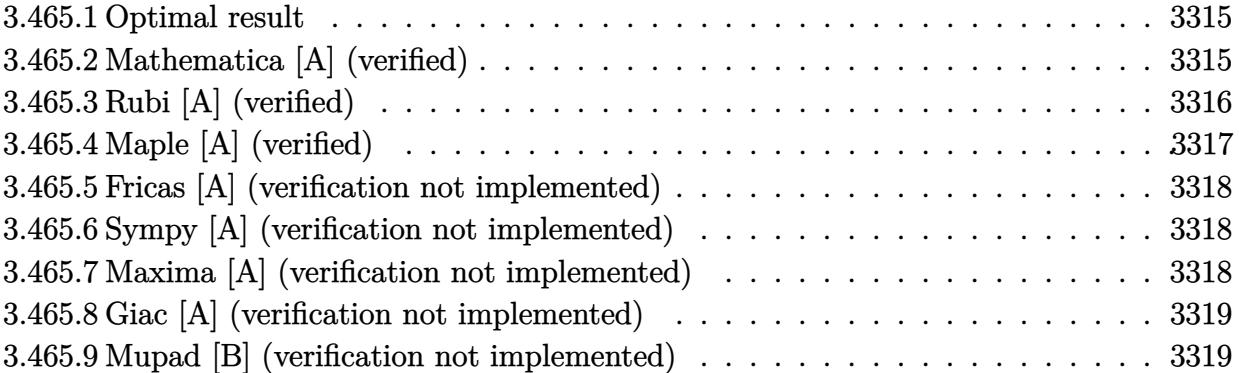

### <span id="page-3315-0"></span>**3.465.1 Optimal result**

Integrand size  $= 22$ , antiderivative size  $= 88$ 

$$
\int \frac{e^{2\arctanh(ax)}}{(c - \frac{c}{ax})^4} dx = -\frac{x}{c^4} + \frac{1}{2ac^4(1 - ax)^4} - \frac{3}{ac^4(1 - ax)^3} + \frac{8}{ac^4(1 - ax)^2} - \frac{14}{ac^4(1 - ax)} - \frac{6\log(1 - ax)}{ac^4}
$$

✞ ☎

<span id="page-3315-1"></span>✝ ✆

output -x/c^4+1/2/a/c^4/(-a\*x+1)^4-3/a/c^4/(-a\*x+1)^3+8/a/c^4/(-a\*x+1)^2-14/a/c^4 /(-a\*x+1)-6\*ln(-a\*x+1)/a/c^4

### **3.465.2 Mathematica [A] (verified)**

Time  $= 0.06$  (sec), antiderivative size  $= 71$ , normalized size of antiderivative  $= 0.81$ 

$$
\int \frac{e^{2\arctanh(ax)}}{(c - \frac{c}{ax})^4} dx
$$
\n
$$
= \frac{-17 + 56ax - 60a^2x^2 + 16a^3x^3 + 8a^4x^4 - 2a^5x^5 - 12(-1 + ax)^4\log(1 - ax)}{2ac^4(-1 + ax)^4}
$$

✞ ☎

✝ ✆

✞ ☎

<span id="page-3315-2"></span>✝ ✆

input  $Integrate [E^-(2*ArcTanh[a*x])/(c - c/(a*x))^2, x]$ 

output (-17 + 56\*a\*x - 60\*a^2\*x^2 + 16\*a^3\*x^3 + 8\*a^4\*x^4 - 2\*a^5\*x^5 - 12\*(-1 +  $a*x)^4*Log[1 - a*x]/(2*a*c^4*(-1 + a*x)^4)$ 

3.465. 
$$
\int \frac{e^{2\arctanh(ax)}}{\left(c - \frac{c}{ax}\right)^4} dx
$$

## **3.465.3 Rubi [A] (verified)**

Time  $= 0.40$  (sec), antiderivative size  $= 80$ , normalized size of antiderivative  $= 0.91$ , number of steps used = 4, number of rules used = 4,  $\frac{\text{number of rules}}{\text{integral size}}$  = 0.182, Rules used = {6681, 6679, 86, 2009}

Below are the steps used by Rubi to obtain the solution. The rule number used for the transformation is given above next to the arrow. The rules definitions used are listed below.

$$
\int \frac{e^{2 \arctanh(ax)}}{(c - \frac{c}{ax})^4} dx
$$
\n
$$
\int \frac{6681}{6681}
$$
\n
$$
\frac{a^4 \int \frac{e^{2 \arctanh(ax)}x^4}{(1 - ax)^4} dx}{c^4}
$$
\n
$$
\int \frac{6679}{6679}
$$
\n
$$
\frac{a^4 \int \frac{x^4(ax+1)}{(1 - ax)^5} dx}{c^4}
$$
\n
$$
\int \frac{86}{66}
$$
\n
$$
\frac{a^4 \int \left(-\frac{1}{a^4} - \frac{6}{a^4(ax-1)} - \frac{14}{a^4(ax-1)^2} - \frac{16}{a^4(ax-1)^3} - \frac{9}{a^4(ax-1)^4} - \frac{2}{a^4(ax-1)^5} \right) dx}{c^4}
$$
\n
$$
\int \frac{2009}{2009}
$$
\n
$$
\frac{a^4 \left(-\frac{14}{a^5(1 - ax)} + \frac{8}{a^5(1 - ax)^2} - \frac{3}{a^5(1 - ax)^3} + \frac{1}{2a^5(1 - ax)^4} - \frac{6 \log(1 - ax)}{a^5} - \frac{x}{a^4}\right)}{c^4}
$$

✞ ☎

✝ ✆

 $\left($   $\left($   $\right)$   $\left($   $\left($   $\right)$   $\left($   $\left($   $\right)$   $\left($   $\left($   $\right)$   $\left($   $\left($   $\right)$   $\left($   $\left($   $\right)$   $\left($   $\left($   $\right)$   $\left($   $\left($   $\right)$   $\left($   $\left($   $\right)$   $\left($   $\left($   $\right)$   $\left($   $\left($   $\right)$   $\left($   $\left($   $\right)$   $\left($ 

input Int[E^(2\*ArcTanh[a\*x])/(c - c/(a\*x))^4,x]

output (a^4\*(-(x/a^4) + 1/(2\*a^5\*(1 - a\*x)^4) - 3/(a^5\*(1 - a\*x)^3) + 8/(a^5\*(1 - ✞ ☎  $a*x$ <sup>2</sup>) - 14/(a<sup>2</sup>+(1 - a\*x)) - (6\*Log[1 - a\*x])/a<sup>2</sup>5))/c<sup>2</sup>4

### **3.465.3.1 Defintions of rubi rules used**

```
rule 86 <mark>| Int [((a_.) + (b_.)*(x_))*((c_) + (d_.)*(x_))^(n_.)*((e_.) + (f_.)*(x_))^(p_</mark>
       .), x_ :> Int [ExpandIntegrand [(a + b*x)*(c + d*x)^n*(e + f*x)^p, x], x] /;
        FreeQ[\{a, b, c, d, e, f, n\}, x] && (\text{ILLQ}[n, 0] && \text{ILLQ}[p, 0]) || EqQ\text{[p, 1]}] || (IGtQ[p, 0] && ( !IntegerQ[n] || LeQ[9*p + 5*(n + 2), 0] || GeQ[n + p
       + 1, 0] || (GeQ[n + p + 2, 0] && RationalQ[a, b, c, d, e, f]))))
```
✞ ☎

✝ ✆

✞ ☎

✝ ✆

✞ ☎

✞ ☎

rule 2009 <mark>Int[u\_, x\_Symbol] :> Simp[IntSum[u, x], x] /; SumQ[u]</mark>

```
rule 6679
Int[E^(ArcTanh[(a_.)*(x_)]*(n_.))*(u_.)*((c_) + (d_.)*(x_))^(p_.), x_Symbol
      ] :> Simp[c^p Int[u*(1 + d*(x/c))^p*((1 + a*x)^(n/2)/(1 - a*x)^(n/2)), x]
      , x] /; FreeQ[{a, c, d, n, p}, x] && EqQ[a^2*c^2 - d^2, 0] && (IntegerQ[p]
      || GtQ[c, 0])
      ✝ ✆
```
rule 6681 <mark>| Int[E^(ArcTanh[(a\_.)\*(x\_)]\*(n\_.))\*(u\_.)\*((c\_) + (d\_.)/(x\_))^(p\_.), x\_Symbol</mark> ] :> Simp[d^p Int[u\*(1 + c\*(x/d))^p\*(E^(n\*ArcTanh[a\*x])/x^p), x], x] /; F reeQ[ $\{a, c, d, n\}$ , x] && EqQ[c^2 - a^2\*d^2, 0] && IntegerQ[p] ✝ ✆

### <span id="page-3317-0"></span>**3.465.4 Maple [A] (verified)**

Time  $= 0.10$  (sec), antiderivative size  $= 68$ , normalized size of antiderivative  $= 0.77$ 

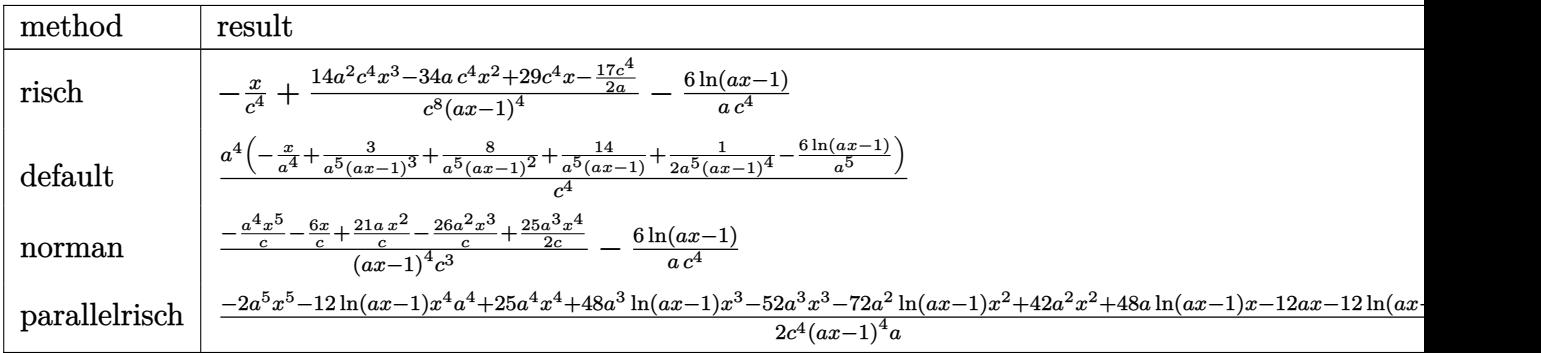

✞ ☎

✝ ✆

✞ ☎

<span id="page-3317-1"></span> $\left($   $\left($   $\right)$   $\left($   $\left($   $\right)$   $\left($   $\left($   $\right)$   $\left($   $\left($   $\right)$   $\left($   $\left($   $\right)$   $\left($   $\left($   $\right)$   $\left($   $\left($   $\right)$   $\left($   $\left($   $\right)$   $\left($   $\left($   $\right)$   $\left($   $\left($   $\right)$   $\left($   $\left($   $\right)$   $\left($   $\left($   $\right)$   $\left($ 

input <mark>int((a\*x+1)^2/(-a^2\*x^2+1)/(c-c/a/x)^4,x,method=\_RETURNVERBOSE)</mark>

output -x/c^4+(14\*a^2\*c^4\*x^3-34\*a\*c^4\*x^2+29\*c^4\*x-17/2\*c^4/a)/c^8/(a\*x-1)^4-6/a  $/c^4*ln(a*x-1)$ 

$$
3.465. \qquad \int \frac{e^{2 \operatorname{arctanh}(ax)}}{\left(c - \frac{c}{ax}\right)^4} \, dx
$$

### **3.465.5 Fricas [A] (verification not implemented)**

Time  $= 0.24$  (sec), antiderivative size  $= 126$ , normalized size of antiderivative  $= 1.43$ 

✞ ☎

 $\left($   $\left($   $\right)$   $\left($   $\left($   $\right)$   $\left($   $\left($   $\right)$   $\left($   $\left($   $\right)$   $\left($   $\left($   $\right)$   $\left($   $\left($   $\right)$   $\left($   $\left($   $\right)$   $\left($   $\left($   $\right)$   $\left($   $\left($   $\right)$   $\left($   $\left($   $\right)$   $\left($   $\left($   $\right)$   $\left($   $\left($   $\right)$   $\left($ 

✞ ☎

$$
\int \frac{e^{2 \operatorname{arctanh}(ax)}}{\left(c - \frac{c}{ax}\right)^4} dx =
$$
\n
$$
-\frac{2 a^5 x^5 - 8 a^4 x^4 - 16 a^3 x^3 + 60 a^2 x^2 - 56 a x + 12 (a^4 x^4 - 4 a^3 x^3 + 6 a^2 x^2 - 4 a x + 1) \log (ax - 1) + 17}{2 (a^5 c^4 x^4 - 4 a^4 c^4 x^3 + 6 a^3 c^4 x^2 - 4 a^2 c^4 x + a c^4)}
$$

input <mark>integrate((a\*x+1)^2/(-a^2\*x^2+1)/(c-c/a/x)^4,x, algorithm="fricas")</mark>

output -1/2\*(2\*a^5\*x^5 - 8\*a^4\*x^4 - 16\*a^3\*x^3 + 60\*a^2\*x^2 - 56\*a\*x + 12\*(a^4\*x  $^4$  - 4\*a^3\*x^3 + 6\*a^2\*x^2 - 4\*a\*x + 1)\*log(a\*x - 1) + 17)/(a^5\*c^4\*x^4 - $4*a^4*c^4*x^3 + 6*a^3*c^4*x^2 - 4*a^2*c^4*x + a*c^4)$  $\left($   $\left($   $\right)$   $\left($   $\left($   $\right)$   $\left($   $\left($   $\right)$   $\left($   $\left($   $\right)$   $\left($   $\left($   $\right)$   $\left($   $\left($   $\right)$   $\left($   $\left($   $\right)$   $\left($   $\left($   $\right)$   $\left($   $\left($   $\right)$   $\left($   $\left($   $\right)$   $\left($   $\left($   $\right)$   $\left($   $\left($   $\right)$   $\left($ 

## <span id="page-3318-0"></span>**3.465.6 Sympy [A] (verification not implemented)**

Time  $= 0.26$  (sec), antiderivative size  $= 95$ , normalized size of antiderivative  $= 1.08$ 

$$
\int \frac{e^{2 \arctanh(ax)}}{\left(c - \frac{c}{ax}\right)^4} dx = -\frac{-28a^3x^3 + 68a^2x^2 - 58ax + 17}{2a^5c^4x^4 - 8a^4c^4x^3 + 12a^3c^4x^2 - 8a^2c^4x + 2ac^4} - \frac{x}{c^4} - \frac{6 \log\left(ax - 1\right)}{ac^4}
$$

✞ ☎

✝ ✆

✞ ☎

<span id="page-3318-1"></span>✝ ✆

input <mark>integrate((a\*x+1)\*\*2/(-a\*\*2\*x\*\*2+1)/(c-c/a/x)\*\*4,x)</mark>

output <mark>-(-28\*a\*\*3\*x\*\*3 + 68\*a\*\*2\*x\*\*2 - 58\*a\*x + 17)/(2\*a\*\*5\*c\*\*4\*x\*\*4 - 8\*a\*\*4\*c</mark> \*\*4\*x\*\*3 + 12\*a\*\*3\*c\*\*4\*x\*\*2 - 8\*a\*\*2\*c\*\*4\*x + 2\*a\*c\*\*4) - x/c\*\*4 - 6\*log(  $a*x - 1)/(a*c**4)$ 

### **3.465.7 Maxima [A] (verification not implemented)**

Time  $= 0.19$  (sec), antiderivative size  $= 94$ , normalized size of antiderivative  $= 1.07$ 

$$
\int \frac{e^{2 \operatorname{arctanh}(ax)}}{\left(c - \frac{c}{ax}\right)^4} dx = \frac{28 \, a^3 x^3 - 68 \, a^2 x^2 + 58 \, ax - 17}{2 \left(a^5 c^4 x^4 - 4 \, a^4 c^4 x^3 + 6 \, a^3 c^4 x^2 - 4 \, a^2 c^4 x + ac^4\right)} - \frac{x}{c^4} - \frac{6 \, \log\left(ax - 1\right)}{ac^4}
$$

✞ ☎

✝ ✆

✞ ☎

<span id="page-3318-2"></span>✝ ✆

input <mark>integrate((a\*x+1)^2/(-a^2\*x^2+1)/(c-c/a/x)^4,x, algorithm="maxima")</mark>

```
output
1/2*(28*a^3*x^3 - 68*a^2*x^2 + 58*a*x - 17)/(a^5*c^4*x^4 - 4*a^4*c^4*x^3 +
       6*a^3*c^4*x^2 - 4*a^2*c^4*x + a*c^4) - x/c^4 - 6*log(a*x - 1)/(a*c^4)
```
3.465. 
$$
\int \frac{e^{2 \arctanh(ax)}}{\left(c - \frac{c}{ax}\right)^4} dx
$$

## **3.465.8 Giac [A] (verification not implemented)**

Time  $= 0.27$  (sec), antiderivative size  $= 59$ , normalized size of antiderivative  $= 0.67$ 

$$
\int \frac{e^{2 \operatorname{arctanh}(ax)}}{\left(c - \frac{c}{ax}\right)^4} \, dx = -\frac{x}{c^4} - \frac{6 \log\left(|ax - 1|\right)}{ac^4} + \frac{28 \, a^3 x^3 - 68 \, a^2 x^2 + 58 \, ax - 17}{2 \left(ax - 1\right)^4 ac^4}
$$

✞ ☎

 $\left($   $\left($   $\right)$   $\left($   $\left($   $\right)$   $\left($   $\left($   $\right)$   $\left($   $\left($   $\right)$   $\left($   $\left($   $\right)$   $\left($   $\left($   $\right)$   $\left($   $\left($   $\right)$   $\left($   $\left($   $\right)$   $\left($   $\left($   $\right)$   $\left($   $\left($   $\right)$   $\left($   $\left($   $\right)$   $\left($   $\left($   $\right)$   $\left($ 

✞ ☎

<span id="page-3319-0"></span>✝ ✆

input <mark>integrate((a\*x+1)^2/(-a^2\*x^2+1)/(c-c/a/x)^4,x, algorithm="giac")</mark>

output -x/c^4 - 6\*log(abs(a\*x - 1))/(a\*c^4) + 1/2\*(28\*a^3\*x^3 - 68\*a^2\*x^2 + 58\*a  $*x - 17)/((a*x - 1)^{4*a*c^4)$ 

## **3.465.9 Mupad [B] (verification not implemented)**

Time  $= 3.54$  (sec), antiderivative size  $= 90$ , normalized size of antiderivative  $= 1.02$ 

$$
\int \frac{e^{2\arctanh(ax)}}{\left(c-\frac{c}{ax}\right)^4} dx = \frac{29x - 34ax^2 - \frac{17}{2a} + 14a^2x^3}{a^4c^4x^4 - 4a^3c^4x^3 + 6a^2c^4x^2 - 4ac^4x + c^4} - \frac{x}{c^4} - \frac{6\ln(ax - 1)}{ac^4}
$$

✞ ☎

✝ ✆

✞ ☎

✝ ✆

 $\text{input}$   $\frac{\text{int}(-\frac{a*x + 1)^2}{(c - c)(a*x))^4*(a^2*x^2 - 1)}{,x}$ 

```
output
(29*x - 34*a*x^2 - 17/(2*a) + 14*a^2*x^3)/(c^4 + 6*a^2*c^4*x^2 - 4*a^3*c^4
      *x^3 + a^4*c^4*x^4 - 4*ax^4*x - x/c^4 - (6*log(ax - 1))/(ax^2)
```
# **3.466** R  $e^{3\arctanh(ax)}\big(c-\frac{c}{ax}\big)^4\ dx$

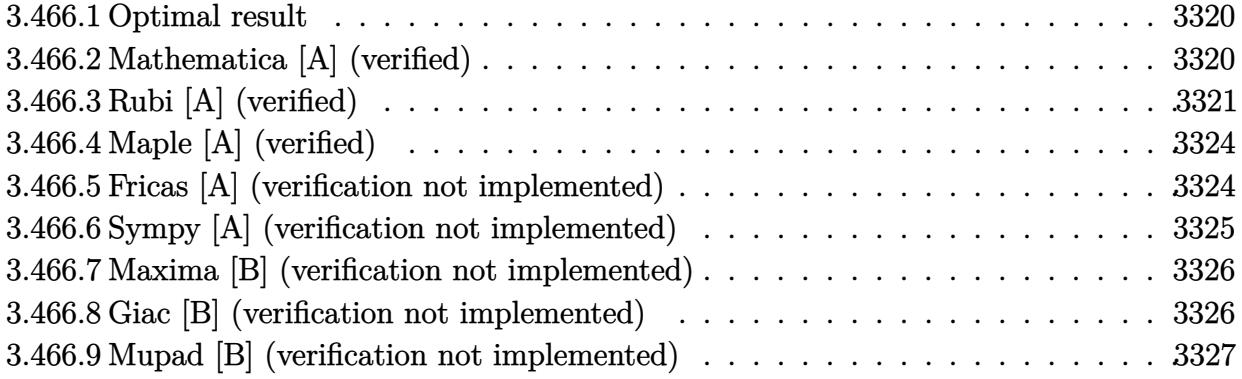

## <span id="page-3320-0"></span>**3.466.1 Optimal result**

Integrand size  $= 22$ , antiderivative size  $= 103$ 

$$
\int e^{3 \operatorname{arctanh}(ax)} \left(c - \frac{c}{ax}\right)^4 dx = \frac{c^4 (2 + 3ax)\sqrt{1 - a^2 x^2}}{2a^2 x} - \frac{c^4 (2 - 3ax)(1 - a^2 x^2)^{3/2}}{6a^4 x^3} + \frac{c^4 \operatorname{arcsin}(ax)}{a} - \frac{3c^4 \operatorname{arctanh}(\sqrt{1 - a^2 x^2})}{2a}
$$

✞ ☎

<span id="page-3320-1"></span>✝ ✆

✞ ☎

 $\left($   $\left($   $\right)$   $\left($   $\left($   $\right)$   $\left($   $\left($   $\right)$   $\left($   $\left($   $\right)$   $\left($   $\left($   $\right)$   $\left($   $\left($   $\right)$   $\left($   $\left($   $\right)$   $\left($   $\left($   $\right)$   $\left($   $\left($   $\right)$   $\left($   $\left($   $\right)$   $\left($   $\left($   $\right)$   $\left($   $\left($   $\right)$   $\left($ 

output -1/6\*c^4\*(-3\*a\*x+2)\*(-a^2\*x^2+1)^(3/2)/a^4/x^3+c^4\*arcsin(a\*x)/a-3/2\*c^4\*a  $rctanh((-a^2*x^2+1)^{1}(1/2))/a+1/2*c^4*(3*ax+2)*(-a^2*x^2+1)^{1}(1/2)/a^2/x$ 

## **3.466.2 Mathematica [A] (verified)**

Time  $= 0.15$  (sec), antiderivative size  $= 167$ , normalized size of antiderivative  $= 1.62$ 

$$
\int e^{3 \operatorname{arctanh}(ax)} \left(c - \frac{c}{ax}\right)^4 dx
$$
\n
$$
= \frac{c^4 \left(-16 + 24ax + 80a^2x^2 + 24a^3x^3 - 64a^4x^4 - 48a^5x^5 + 45a^3x^3\sqrt{1 - a^2x^2}\arcsin(ax) - 6a^3x^3\sqrt{1 - a^2x^2}\right)}{48a^4x^3\sqrt{1 - a^2x^2}}
$$

input Integrate[E^(3\*ArcTanh[a\*x])\*(c - c/(a\*x))^4,x]

3.466. 
$$
\int e^{3\arctanh(ax)} \left(c - \frac{c}{ax}\right)^4 dx
$$

 $\overline{2}$ 

```
output
(c^4*(-16 + 24*a*x + 80*a^2*x^2 + 24*a^3*x^3 - 64*a^4*x^4 - 48*a^5*x^5 + 4
       5*a^3*x^3*Sqrt[1 - a^2*x^2]*ArcSin[a*x] - 6*a^3*x^3*Sqrt[1 - a^2*x^2]*ArcSin[sqrt[1 - axx]/Sqrt[2]] - 72*a^3*x^3*Sqrt[1 - a^2*x^2]*ArcTanh[Sqrt[1 -a^2*x^2]]))/(48*a<sup>^</sup>4*x<sup>^</sup>3*Sqrt[1 - a<sup>^</sup>2*x<sup>^</sup>2])
```
✞ ☎

<span id="page-3321-0"></span> $\left($   $\left($   $\right)$   $\left($   $\left($   $\right)$   $\left($   $\right)$   $\left($   $\left($   $\right)$   $\left($   $\left($   $\right)$   $\left($   $\left($   $\right)$   $\left($   $\right)$   $\left($   $\left($   $\right)$   $\left($   $\left($   $\right)$   $\left($   $\right)$   $\left($   $\left($   $\right)$   $\left($   $\left($   $\right)$   $\left($   $\left($   $\right)$   $\left($ 

## **3.466.3 Rubi [A] (verified)**

Time  $= 0.43$  (sec), antiderivative size  $= 93$ , normalized size of antiderivative  $= 0.90$ , number of steps used = 11, number of rules used = 10,  $\frac{\text{number of rules}}{\text{integral size}}$  = 0.455, Rules used = {6681, 6678, 537, 25, 536, 538, 223, 243, 73, 221}

Below are the steps used by Rubi to obtain the solution. The rule number used for the transformation is given above next to the arrow. The rules definitions used are listed below.

$$
\int e^{3 \arctanh(ax)} \left(c - \frac{c}{ax}\right)^4 dx
$$
\n
$$
\frac{6681}{6681}
$$
\n
$$
\frac{c^4 \int \frac{e^{3 \arctanh(ax)} (1 - ax)^4}{x^4} dx}{a^4}
$$
\n
$$
\frac{6678}{6678}
$$
\n
$$
\frac{c^4 \int \frac{(1 - ax)(1 - a^2x)^{3/2}}{x^4} dx}{a^4}
$$
\n
$$
\frac{537}{537}
$$
\n
$$
\frac{c^4 \left(\frac{1}{2}a^2 \int -\frac{(2 - 3ax)\sqrt{1 - a^2x^2}}{x^2} dx - \frac{(2 - 3ax)(1 - a^2x^2)^{3/2}}{6x^3}\right)}{a^4}
$$
\n
$$
\frac{25}{25}
$$
\n
$$
\frac{c^4 \left(-\frac{1}{2}a^2 \int \frac{(2 - 3ax)\sqrt{1 - a^2x^2}}{x^2} dx - \frac{(2 - 3ax)(1 - a^2x^2)^{3/2}}{6x^3}\right)}{a^4}
$$
\n
$$
\frac{536}{536}
$$
\n
$$
\frac{c^4 \left(-\frac{1}{2}a^2 \left(\int \frac{-2xa^2 - 3a}{x\sqrt{1 - a^2x^2}} dx - \frac{(3ax + 2)\sqrt{1 - a^2x^2}}{x}\right) - \frac{(2 - 3ax)(1 - a^2x^2)^{3/2}}{6x^3}\right)}{a^4}
$$
\n
$$
\frac{4}{538}
$$

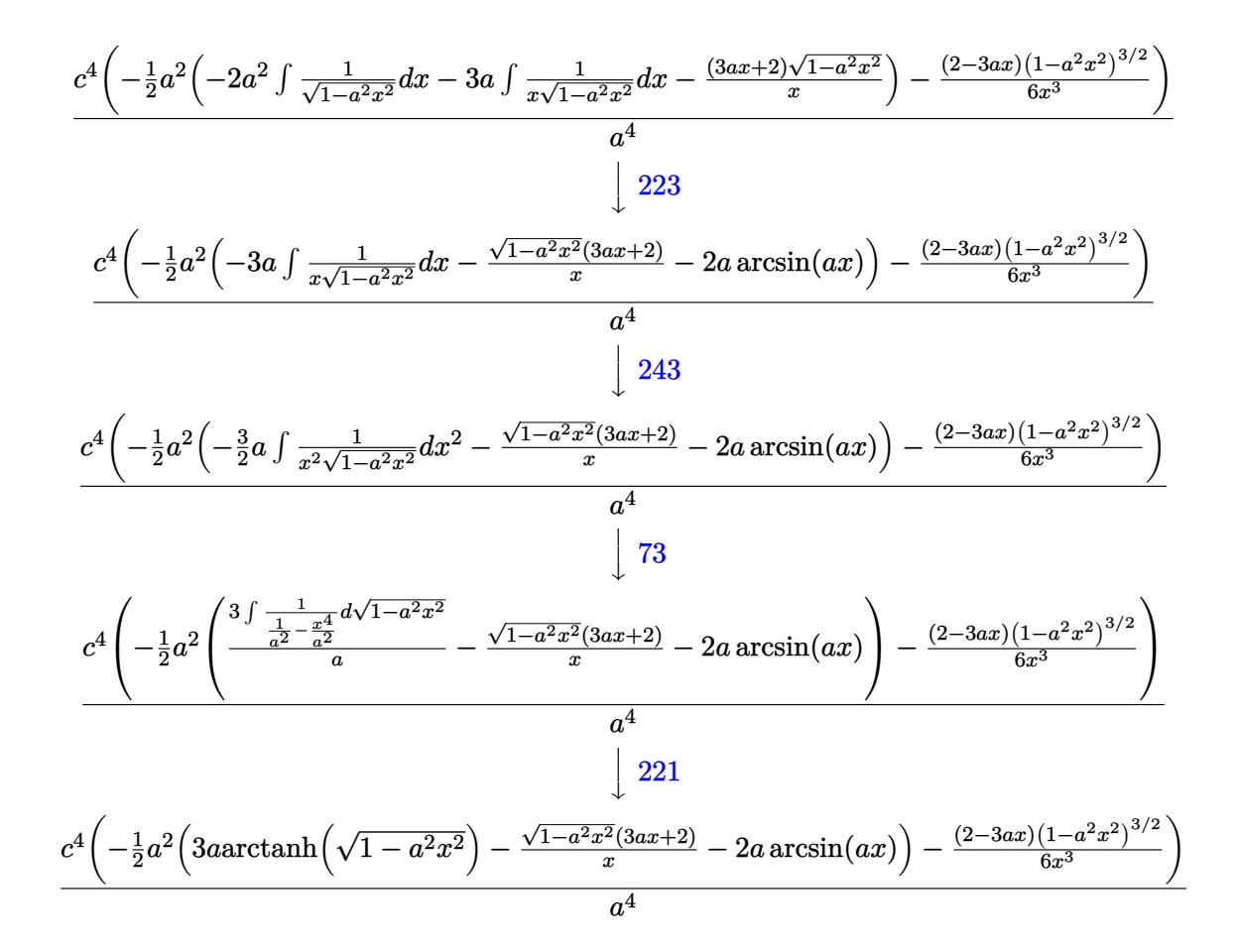

✞ ☎

✝ ✆

✞ ☎

✝ ✆

✞ ☎

input <mark>Int[E^(3\*ArcTanh[a\*x])\*(c - c/(a\*x))^4,x]</mark>

output <mark>| (c^4\*(-1/6\*((2 - 3\*a\*x)\*(1 - a^2\*x^2)^(3/2))/x^3 - (a^2\*(-(((2 + 3\*a\*x)\*Sq</mark> ✞ ☎  $rt[1 - a^2*x^2]/x$  -  $2*a*ArcSin[a*x] + 3*ax*ArcTanh[Sqrt[1 - a^2*x^2]])/2$  $)$ )/a<sup>2</sup>4 ✝ ✆

### **3.466.3.1 Defintions of rubi rules used**

rule 25 <mark>Int[-(Fx\_), x\_Symbol] :> Simp[Identity[-1] Int[Fx, x], x]</mark>

rule 73 <mark>Int[((a\_.) + (b\_.)\*(x\_))^(m\_)\*((c\_.) + (d\_.)\*(x\_))^(n\_), x\_Symbol] :> With[</mark>  ${p = Demoninator[m]}$ ,  $Simp[p/b$  Subst $[Int[x^(p*(m + 1) - 1)*(c - a*(d/b) +$  $d*(x^p(b))^n, x, (a + b*x)^(1/p), x]$  /; FreeQ[{a, b, c, d}, x] && Lt Q[-1, m, 0] && LeQ[-1, n, 0] && LeQ[Denominator[n], Denominator[m]] && IntL  $i$ nearQ $[a, b, c, d, m, n, x]$  $\left($   $\left($   $\right)$   $\left($   $\left($   $\right)$   $\left($   $\left($   $\right)$   $\left($   $\left($   $\right)$   $\left($   $\left($   $\right)$   $\left($   $\left($   $\right)$   $\left($   $\left($   $\right)$   $\left($   $\left($   $\right)$   $\left($   $\left($   $\right)$   $\left($   $\left($   $\right)$   $\left($   $\left($   $\right)$   $\left($   $\left($   $\right)$   $\left($ 

3.466.  $e^{3 \text{arctanh}(ax)} \big( c - \frac{c}{ax} \big)^4 \,\, dx$  rule 221|<mark>Int[((a\_) + (b\_.)\*(x\_)^2)^(-1), x\_Symbol] :> Simp[(Rt[-a/b, 2]/a)\*ArcTanh[x</mark> ✞ ☎ /Rt[-a/b, 2]], x] /; FreeQ[{a, b}, x] && NegQ[a/b]

✝ ✆

✞ ☎

✝ ✆

✞ ☎

✝ ✆

✞ ☎

✞ ☎

✞ ☎

✞ ☎

✞ ☎

<span id="page-3323-0"></span> $\left($   $\left($   $\right)$   $\left($   $\left($   $\right)$   $\left($   $\left($   $\right)$   $\left($   $\left($   $\right)$   $\left($   $\left($   $\right)$   $\left($   $\left($   $\right)$   $\left($   $\left($   $\right)$   $\left($   $\left($   $\right)$   $\left($   $\left($   $\right)$   $\left($   $\left($   $\right)$   $\left($   $\left($   $\right)$   $\left($   $\left($   $\right)$   $\left($ 

- rule 223 Int[1/Sqrt[(a\_) + (b\_.)\*(x\_)^2], x\_Symbol] :> Simp[ArcSin[Rt[-b, 2]\*(x/Sqrt  $[a])]/Rt[-b, 2], x]/;$  FreeQ $[{a, b}, x]$  && GtQ $[a, 0]$  && NegQ $[b]$
- rule 243 <mark>Int[(x\_)^(m\_.)\*((a\_) + (b\_.)\*(x\_)^2)^(p\_), x\_Symbol] :> Simp[1/2 Subst[In</mark>  $t[x^*((m - 1)/2)*(a + b*x)^p, x], x, x^2], x]$  /; FreeQ[{a, b, m, p}, x] && I  $ntegerQ[(m - 1)/2]$
- rule 536 <mark>Int[(((c\_) + (d\_.)\*(x\_))\*((a\_) + (b\_.)\*(x\_)^2)^(p\_))/(x\_)^2, x\_Symbol] :> S</mark>  $imp[(- (2*c*p - d*x)) * ((a + b*x^2)^p/(2*p*x)), x] + Int[(a*d + 2*b*c*p*x)*(()$  $a + b*x^2)^{(p - 1)/x}$ , x] /; FreeQ[{a, b, c, d}, x] && GtQ[p, 0] && Integer  $Q[2*p]$ ✝ ✆
- rule 537 | Int[(x\_)^(m\_)\*((c\_) + (d\_.)\*(x\_))\*((a\_) + (b\_.)\*(x\_)^2)^(p\_), x\_Symbol] :>  $Simp[x^m + 1)*(c*(m + 2) + d*(m + 1)*x)*(a + b*x^2)^p/((m + 1)*(m + 2))$ ,  $x$ ] - Simp[2\*b\*(p/((m + 1)\*(m + 2))) Int[x<sup>-</sup>(m + 2)\*(c\*(m + 2) + d\*(m + 1)  $*x)*(a + b*x^2)^{(p - 1)}, x], x]$  /; FreeQ[{a, b, c, d}, x] && ILtQ[m, -2] && GtQ[p, 0] && !ILtQ[m + 2\*p + 3, 0] && IntegerQ[2\*p] ✝ ✆
- rule 538 Int[((c\_) + (d\_.)\*(x\_))/((x\_)\*Sqrt[(a\_) + (b\_.)\*(x\_)^2]), x\_Symbol] :> Simp  $[c \text{Int}[1/(x*Sort[a + b*x^2]), x], x] + Simp[d \text{Int}[1/Sqrt[a + b*x^2], x]$ , x] /; FreeQ[{a, b, c, d}, x] ✝ ✆

```
rule 6678 <mark>| Int [E^(ArcTanh [(a_.)*(x_)]*(n_.))*((c_) + (d_.)*(x_))^(p_.)*((e_.) + (f_.)*</mark>
            (x_))^(m_.), x_Symbol] :> Simp[c^n Int[(e + f*x)^m*(c + d*x)^(p - n)*(1 -
             a^2*x^2)^{(n/2)}, x], x] /; FreeQ[{a, c, d, e, f, m, p}, x] && EqQ[a*c + d,
            0] && IntegerQ[(n - 1)/2] && (IntegerQ[p] || EqQ[p, n/2] || EqQ[p - n/2 - 1
             , 0]) && IntegerQ[2*p]
            \left( \left( \right) \left( \left( \right) \left( \left( \right) \left( \left( \right) \left( \left( \right) \left( \left( \right) \left( \left( \right) \left( \left( \right) \left( \left( \right) \left( \left( \right) \left( \left( \right) \left( \left( \right) \left(
```

```
rule 6681 <mark>| Int[E^(ArcTanh[(a_.)*(x_)]*(n_.))*(u_.)*((c_) + (d_.)/(x_))^(p_.), x_Symbol</mark>
        ] :> Simp[d^p Int[u*(1 + c*(x/d))^p*(E^(n*ArcTanh[a*x])/x^p), x], x] /; F
        reeQ[{a, c, d, n}, x] && EqQ[c^2 - a^2*d^2, 0] && IntegerQ[p]
```

```
3.466.e^{3 \text{arctanh}(ax)} \big( c - \frac{c}{ax} \big)^4 \,\, dx
```
# **3.466.4 Maple [A] (verified)**

Time  $= 0.23$  (sec), antiderivative size  $= 129$ , normalized size of antiderivative  $= 1.25$ 

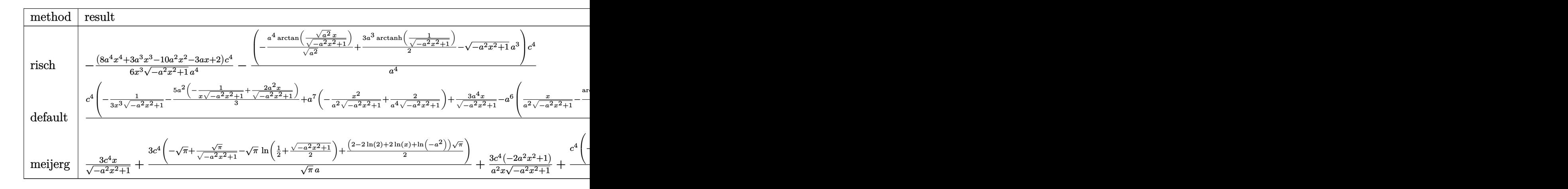

input <mark>int((a\*x+1)^3/(-a^2\*x^2+1)^(3/2)\*(c-c/a/x)^4,x,method=\_RETURNVERBOSE)</mark>

output -1/6\*(8\*a^4\*x^4+3\*a^3\*x^3-10\*a^2\*x^2-3\*a\*x+2)/x^3/(-a^2\*x^2+1)^(1/2)\*c^4/a  $^2-(-a^2/(a^2)^{2}(1/2)*\arctan((a^2)^{2}(1/2)*x/(-a^2*x^2+1)^{2}(1/2))+3/2*a^3*arct$ anh(1/(-a^2\*x^2+1)^(1/2))-(-a^2\*x^2+1)^(1/2)\*a^3)\*c^4/a^4

## **3.466.5 Fricas [A] (verification not implemented)**

Time  $= 0.26$  (sec), antiderivative size  $= 132$ , normalized size of antiderivative  $= 1.28$ 

✞ ☎

✝ ✆

✞ ☎

<span id="page-3324-0"></span>✝ ✆

✞ ☎

 $\left($   $\left($   $\right)$   $\left($   $\left($   $\right)$   $\left($   $\left($   $\right)$   $\left($   $\left($   $\right)$   $\left($   $\left($   $\right)$   $\left($   $\left($   $\right)$   $\left($   $\left($   $\right)$   $\left($   $\left($   $\right)$   $\left($   $\left($   $\right)$   $\left($   $\left($   $\right)$   $\left($   $\left($   $\right)$   $\left($   $\left($   $\right)$   $\left($ 

<span id="page-3324-1"></span> $\left($   $\left($   $\right)$   $\left($   $\left($   $\right)$   $\left($   $\left($   $\right)$   $\left($   $\left($   $\right)$   $\left($   $\left($   $\right)$   $\left($   $\left($   $\right)$   $\left($   $\left($   $\right)$   $\left($   $\left($   $\right)$   $\left($   $\left($   $\right)$   $\left($   $\left($   $\right)$   $\left($   $\left($   $\right)$   $\left($   $\left($   $\right)$   $\left($ 

$$
\int e^{3 \arctanh(ax)} \left(c - \frac{c}{ax}\right)^4 dx =
$$
\n
$$
-\frac{12 a^3 c^4 x^3 \arctan\left(\frac{\sqrt{-a^2 x^2 + 1} - 1}{ax}\right) - 9 a^3 c^4 x^3 \log\left(\frac{\sqrt{-a^2 x^2 + 1} - 1}{x}\right) - 6 a^3 c^4 x^3 - (6 a^3 c^4 x^3 + 8 a^2 c^4 x^2 + 3 a c^4 x^4)\right)}{6 a^4 x^3}
$$

$$
input\left| \text{integrate}((a*x+1)^3/(-a^2*x^2+1)^(3/2)*(c-c/a/x)^4,x, algorithm="fricas") \right|
$$

output <mark>-1/6\*(12\*a^3\*c^4\*x^3\*arctan((sqrt(-a^2\*x^2 + 1) - 1)/(a\*x)) - 9\*a^3\*c^4\*x^</mark> ✞ ☎  $3*log((sqrt(-a^2*x^2 + 1) - 1)/x) - 6*a^3*c^4*x^3 - (6*a^3*c^4*x^3 + 8*a^2)$  $*c^4 * x^2 + 3 * a * c^4 * x - 2 * c^4 * sgrt(-a^2 * x^2 + 1)/(a^4 * x^3)$ 

#### 3.466. R  $e^{3 \text{arctanh}(ax)} \big( c - \frac{c}{ax} \big)^4 \,\, dx$

## **3.466.6 Sympy [A] (verification not implemented)**

Time  $= 9.60$  (sec), antiderivative size  $= 350$ , normalized size of antiderivative  $= 3.40$ 

$$
\int e^{3 \arctanh(ax)} \left( c - \frac{c}{ax} \right)^4 dx
$$
\n
$$
= -ac^4 \left( \begin{cases} -\frac{\sqrt{-a^2 x^2 + 1}}{a^2} & \text{for } a^2 \neq 0 \\ \frac{x^2}{2} & \text{otherwise} \end{cases} \right) + c^4 \left( \begin{cases} \frac{\log \left( -2a^2 x + 2\sqrt{-a^2 \sqrt{-a^2 x^2 + 1}} \right)}{\sqrt{-a^2}} & \text{for } a^2 \neq 0 \\ x & \text{otherwise} \end{cases} \right)
$$
\n
$$
+ \frac{2c^4 \left( \begin{cases} -\arcsin\left( \frac{1}{ax} \right) & \text{for } \frac{1}{|a^2 x^2|} > 1 \\ i \text{asin} \left( \frac{1}{ax} \right) & \text{otherwise} \end{cases} \right) - \frac{2c^4 \left( \begin{cases} -\frac{i\sqrt{a^2 x^2 - 1}}{x} & \text{for } |a^2 x^2| > 1 \\ -\frac{\sqrt{-a^2 x^2 + 1}}{x} & \text{otherwise} \end{cases} \right)}{a^2}
$$
\n
$$
- \frac{c^4 \left( \begin{cases} -\frac{a^2 \arcsin\left( \frac{1}{ax} \right)}{2} + \frac{a}{2x\sqrt{-1 + \frac{1}{a^2 x^2}}} - \frac{1}{2ax^3 \sqrt{-1 + \frac{1}{a^2 x^2}}} & \text{for } \frac{1}{|a^2 x^2|} > 1 \\ \frac{ia^2 \arcsin\left( \frac{1}{ax} \right)}{2} - \frac{i\sqrt{a^2 x^2 - 1}}{2x} & \text{otherwise} \end{cases} \right)}{a^3}
$$
\n
$$
+ \frac{c^4 \left( \begin{cases} -\frac{2ia^2 \sqrt{a^2 x^2 - 1}}{3x} - \frac{i\sqrt{a^2 x^2 - 1}}{3x^3} & \text{for } |a^2 x^2| > 1 \\ -\frac{2a^2 \sqrt{-a^2 x^2 + 1}}{3x} - \frac{\sqrt{-a^2 x^2 + 1}}{3x^3} & \text{otherwise} \end{cases} \right)
$$

✞ ☎

✝ ✆

✞ ☎

$$
input | interval((a*x+1)**3/(-a**2*x**2+1)**(3/2)*(c-c/a/x)**4,x)
$$

```
output
-a*c**4*Piecewise((-sqrt(-a**2*x**2 + 1)/a**2, Ne(a**2, 0)), (x**2/2, True
     )) + c**4*Picewise((log(-2*a**2*x + 2*sqrt(-a**2)*sqrt(-a**2*x**2 + 1))/sqrt(-a**2), Ne(a**2, 0)), (x, True) + 2*c**4*Piecewise((-acosh(1/(a*x)),
     1/Abs(a**2*x**2) > 1, (I*asin(1/(a*x)), True)/a - 2*c**4*Piecewise((-I*s))qrt(a**2*x**2 - 1)/x, Abs(a**2*x**2) > 1), (-sqrt(-a**2*x**2 + 1)/x, True))/a**2 - c**4*Piecewise((-a**2*acosh(1/(a*x))/2 + a/(2*x*sqrt(-1 + 1/(a**2
     *x**2))) - 1/(2*a*x**3*sqrt(-1 + 1/(a**2*x**2))), 1/Abs(a**2*x**2) > 1), (
     I*a**2*asin(1/(a*x))/2 - I*a*sqrt(1 - 1/(a**2*x**2))/(2*x), True))/a**3 +
     c**4*Piecewise((-2*I*a**2*sqrt(a**2*x**2 - 1)/(3*x) - I*sqrt(a**2*x**2 - 1
     )/(3*x**3), Abs(a**2*x**2) > 1), (-2*a**2*sqrt(-a**2*x**2 + 1)/(3*x) - sqr
     t(-a**2*x**2 + 1)/(3*x**3), True)/a**4
     ✝ ✆
```
### **3.466.7 Maxima [B] (verification not implemented)**

Leaf count of result is larger than twice the leaf count of optimal. 349 vs.  $2(91) = 182$ . Time  $= 0.27$  (sec), antiderivative size  $= 349$ , normalized size of antiderivative  $= 3.39$ 

$$
\int e^{3 \operatorname{arctanh}(ax)} \left(c - \frac{c}{ax}\right)^4 dx = -a^3 c^4 \left(\frac{x^2}{\sqrt{-a^2 x^2 + 1} a^2} - \frac{2}{\sqrt{-a^2 x^2 + 1} a^4}\right) \n- a^2 c^4 \left(\frac{x}{\sqrt{-a^2 x^2 + 1} a^2} - \frac{\arcsin (ax)}{a^3}\right) + \frac{3 c^4 x}{\sqrt{-a^2 x^2 + 1}} \n+ \frac{3 c^4 \left(\frac{1}{\sqrt{-a^2 x^2 + 1}} - \log \left(\frac{2 \sqrt{-a^2 x^2 + 1}}{|x|} + \frac{2}{|x|}\right)\right)}{a} \n- \frac{3 \left(\frac{2 a^2 x}{\sqrt{-a^2 x^2 + 1}} - \frac{1}{\sqrt{-a^2 x^2 + 1} x}\right) c^4}{a^2} - \frac{3 c^4}{\sqrt{-a^2 x^2 + 1} a} \n+ \frac{\left(3 a^2 \log \left(\frac{2 \sqrt{-a^2 x^2 + 1}}{|x|} + \frac{2}{|x|}\right) - \frac{3 a^2}{\sqrt{-a^2 x^2 + 1}} + \frac{1}{\sqrt{-a^2 x^2 + 1} x^2}\right) c^4}{2 a^3} \n+ \frac{\left(\frac{8 a^4 x}{\sqrt{-a^2 x^2 + 1}} - \frac{4 a^2}{\sqrt{-a^2 x^2 + 1} x} - \frac{1}{\sqrt{-a^2 x^2 + 1} x^3}\right) c^4}{3 a^4}
$$

✝ ✆

✞ ☎

input <mark>integrate((a\*x+1)^3/(-a^2\*x^2+1)^(3/2)\*(c-c/a/x)^4,x, algorithm="maxima")</mark> ✞ ☎

output -a^3\*c^4\*(x^2/(sqrt(-a^2\*x^2 + 1)\*a^2) - 2/(sqrt(-a^2\*x^2 + 1)\*a^4)) - a^2  $*c^4*(x/(sqrt(-a^2*x^2 + 1)*a^2) - arcsin(axx)/a^3) + 3*c^4*x/sqrt(-a^2*x^2)$  $2 + 1$ ) + 3\*c^4\*(1/sqrt(-a^2\*x^2 + 1) - log(2\*sqrt(-a^2\*x^2 + 1)/abs(x) + 2  $\lambda$ abs(x)))/a - 3\*(2\*a^2\*x/sqrt(-a^2\*x^2 + 1) - 1/(sqrt(-a^2\*x^2 + 1)\*x))\*c^  $4/a^2$  - 3\*c^4/(sqrt(-a^2\*x^2 + 1)\*a) + 1/2\*(3\*a^2\*log(2\*sqrt(-a^2\*x^2 + 1)  $/abs(x) + 2/abs(x) - 3*a^2/sqrt(-a^2*x^2 + 1) + 1/(sqrt(-a^2*x^2 + 1)*x^2)$ ))\*c^4/a^3 + 1/3\*(8\*a^4\*x/sqrt(-a^2\*x^2 + 1) - 4\*a^2/(sqrt(-a^2\*x^2 + 1)\*x ) -  $1/(sqrt(-a^2*x^2 + 1)*x^3))*c^4/a^4$  $\left( \begin{array}{cc} \text{ } & \text{ } \\ \text{ } & \text{ } \end{array} \right)$ 

### <span id="page-3326-0"></span>**3.466.8 Giac [B] (verification not implemented)**

Leaf count of result is larger than twice the leaf count of optimal. 262 vs.  $2(91) = 182$ .

Time  $= 0.31$  (sec), antiderivative size  $= 262$ , normalized size of antiderivative  $= 2.54$ 

$$
\int e^{3 \operatorname{arctanh}(ax)} \left(c - \frac{c}{ax}\right)^4 dx
$$
\n
$$
= \frac{\left(c^4 - \frac{3\left(\sqrt{-a^2x^2 + 1}|a| + a\right)c^4}{a^2x} - \frac{15\left(\sqrt{-a^2x^2 + 1}|a| + a\right)^2 c^4}{a^4x^2}\right)a^6x^3 + \frac{c^4 \operatorname{arcsin}(ax) \operatorname{sgn}(a)}{|a|} - \frac{3\left(c^4 \operatorname{log}\left(\frac{|-2\sqrt{-a^2x^2 + 1}|a| - 2a|}{2a^2|x|}\right)\right)}{2|a|} + \frac{\sqrt{-a^2x^2 + 1}c^4}{a}
$$
\n
$$
+ \frac{\frac{15\left(\sqrt{-a^2x^2 + 1}|a| + a\right)c^4}{x} + \frac{3\left(\sqrt{-a^2x^2 + 1}|a| + a\right)^2 c^4}{a^2x^2} - \frac{\left(\sqrt{-a^2x^2 + 1}|a| + a\right)^3 c^4}{a^4x^3}}{24\left|a\right|}
$$

✞ ☎

✝ ✆

✞ ☎

<span id="page-3327-0"></span> $\left($   $\left($   $\right)$   $\left($   $\left($   $\right)$   $\left($   $\left($   $\right)$   $\left($   $\left($   $\right)$   $\left($   $\left($   $\right)$   $\left($   $\left($   $\right)$   $\left($   $\left($   $\right)$   $\left($   $\left($   $\right)$   $\left($   $\left($   $\right)$   $\left($   $\left($   $\right)$   $\left($   $\left($   $\right)$   $\left($   $\left($   $\right)$   $\left($ 

input <mark>integrate((a\*x+1)^3/(-a^2\*x^2+1)^(3/2)\*(c-c/a/x)^4,x, algorithm="giac")</mark>

output 1/24\*(c^4 - 3\*(sqrt(-a^2\*x^2 + 1)\*abs(a) + a)\*c^4/(a^2\*x) - 15\*(sqrt(-a^2\*  $x^2 + 1$  \*abs(a) + a)^2\*c^4/(a^4\*x^2))\*a^6\*x^3/((sqrt(-a^2\*x^2 + 1)\*abs(a)  $+ a$ <sup>2</sup>3\*abs(a)) + c<sup>2</sup>\*arcsin(a\*x)\*sgn(a)/abs(a) - 3/2\*c<sup>2</sup>4\*log(1/2\*abs(-2\*sq  $rt(-a^2*x^2 + 1)*abs(a) - 2*a)/(a^2*abs(x)))/abs(a) + sqrt(-a^2*x^2 + 1)*c$  $\hat{a}$  + 1/24\*(15\*(sqrt(-a^2\*x^2 + 1)\*abs(a) + a)\*c^4/x + 3\*(sqrt(-a^2\*x^2 +  $1)*abs(a) + a)^2*c^4/(a^2*x^2) - (sqrt(-a^2*x^2 + 1)*abs(a) + a)^3*c^4/(a^2*x^2 + 1)$  $(4*x^3)/(a^2*abs(a))$ 

### **3.466.9 Mupad [B] (verification not implemented)**

Time  $= 0.05$  (sec), antiderivative size  $= 135$ , normalized size of antiderivative  $= 1.31$ 

$$
\int e^{3 \operatorname{arctanh}(ax)} \left(c - \frac{c}{ax}\right)^4 dx = \frac{c^4 \operatorname{asinh}\left(x \sqrt{-a^2}\right)}{\sqrt{-a^2}} + \frac{c^4 \sqrt{1 - a^2 x^2}}{a} + \frac{4 c^4 \sqrt{1 - a^2 x^2}}{3 a^2 x} + \frac{c^4 \sqrt{1 - a^2 x^2}}{2 a^3 x^2} - \frac{c^4 \sqrt{1 - a^2 x^2}}{3 a^4 x^3} + \frac{c^4 \operatorname{atan}\left(\sqrt{1 - a^2 x^2} \right)}{2 a}
$$

✞ ☎

 $\left($   $\left($   $\right)$   $\left($   $\left($   $\right)$   $\left($   $\left($   $\right)$   $\left($   $\left($   $\right)$   $\left($   $\left($   $\right)$   $\left($   $\left($   $\right)$   $\left($   $\left($   $\right)$   $\left($   $\left($   $\right)$   $\left($   $\left($   $\right)$   $\left($   $\left($   $\right)$   $\left($   $\left($   $\right)$   $\left($   $\left($   $\right)$   $\left($ 

✞ ☎

✝ ✆

 $\text{input} \frac{\text{int}((c - c/(a*x))^24*(a*x + 1)^3)/(1 - a^2*x^2)^3(3/2),x)}$ 

output <mark>(c^4\*asinh(x\*(-a^2)^(1/2)))/(-a^2)^(1/2) + (c^4\*atan((1 - a^2\*x^2)^(1/2)\*1</mark>  $i)*3i)/(2*a) + (c^4*(1 - a^2*x^2)^(1/2))/a + (4*c^4*(1 - a^2*x^2)^(1/2))/b$  $3*a^2*x$  + (c<sup>^</sup>4\*(1 - a<sup>^</sup>2\*x<sup>^</sup>2)<sup>^</sup>(1/2))/(2\*a<sup>^3</sup>\*x<sup>^2</sup>) - (c<sup>^</sup>4\*(1 - a<sup>^</sup>2\*x<sup>^2</sup>)<sup>^</sup>(1/2  $)$ /(3\*a<sup>2</sup>4\*x<sup>2</sup>3)

 $3.466.$  $e^{3 \text{arctanh}(ax)} \big( c - \frac{c}{ax} \big)^4 \,\, dx$ 

# **3.467** R  $e^{3\arctanh(ax)}\big(c-\frac{c}{ax}\big)^3\ dx$

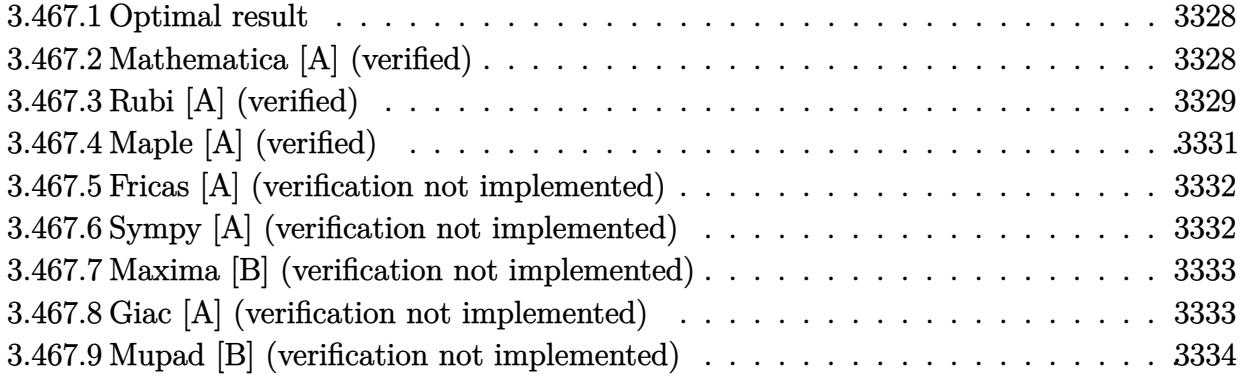

### <span id="page-3328-0"></span>**3.467.1 Optimal result**

Integrand size  $= 22$ , antiderivative size  $= 77$ 

$$
\int e^{3\arctanh(ax)} \left(c - \frac{c}{ax}\right)^3 dx = \frac{3c^3\sqrt{1 - a^2x^2}}{2a} + \frac{c^3(1 - a^2x^2)^{3/2}}{2a^3x^2} - \frac{3c^3\arctanh(\sqrt{1 - a^2x^2})}{2a}
$$

<span id="page-3328-1"></span>✝ ✆

output 1/2\*c^3\*(-a^2\*x^2+1)^(3/2)/a^3/x^2-3/2\*c^3\*arctanh((-a^2\*x^2+1)^(1/2))/a+3 ✞ ☎  $/2*c^3*(-a^2*x^2+1)^(1/2)/a$ 

## **3.467.2 Mathematica [A] (verified)**

Time  $= 0.14$  (sec), antiderivative size  $= 114$ , normalized size of antiderivative  $= 1.48$ 

$$
\int e^{3 \arctanh(ax)} \left(c - \frac{c}{ax}\right)^3 dx
$$
\n
$$
= \frac{c^3 \left(3a^2 \arcsin(ax) + \frac{1+a^2x^2 - 2a^4x^4 + 6a^2x^2\sqrt{1-a^2x^2}\arcsin\left(\frac{\sqrt{1-ax}}{\sqrt{2}}\right)}{x^2\sqrt{1-a^2x^2}} - 3a^2 \arctanh\left(\sqrt{1-a^2x^2}\right)\right)}{2a^3}
$$

✞ ☎

✝ ✆

✞ ☎

<span id="page-3328-2"></span>✝ ✆

$$
input | Integrate [E^{(3*Arctanh[a*x]) * (c - c/(a*x))^3, x]
$$

output  $(c^3*(3*a^2*ArcSin[a*x] + (1 + a^2*x^2 - 2*a^4*x^4 + 6*a^2*x^2*Sqrt[1 - a^2)x^3]$  $2*x^2] * ArcSin[Sqrt[1 - a*x]/Sqrt[2]])/(x^2*Sqrt[1 - a^2*x^2]) - 3*a^2*ArcT$ anh[Sqrt[1 - a<sup>2\*x^2]]</sup>))/(2\*a<sup>^3</sup>)

3.467. R  $e^{3 \text{arctanh}(ax)} \big( c - \frac{c}{ax} \big)^3 \ dx$ 

## **3.467.3 Rubi [A] (verified)**

Time  $= 0.35$  (sec), antiderivative size  $= 71$ , normalized size of antiderivative  $= 0.92$ , number of steps used = 8, number of rules used = 7,  $\frac{\text{number of rules}}{\text{integral size}}$  = 0.318, Rules used = {6681, 6678, 243, 51, 60, 73, 221}

Below are the steps used by Rubi to obtain the solution. The rule number used for the transformation is given above next to the arrow. The rules definitions used are listed below.

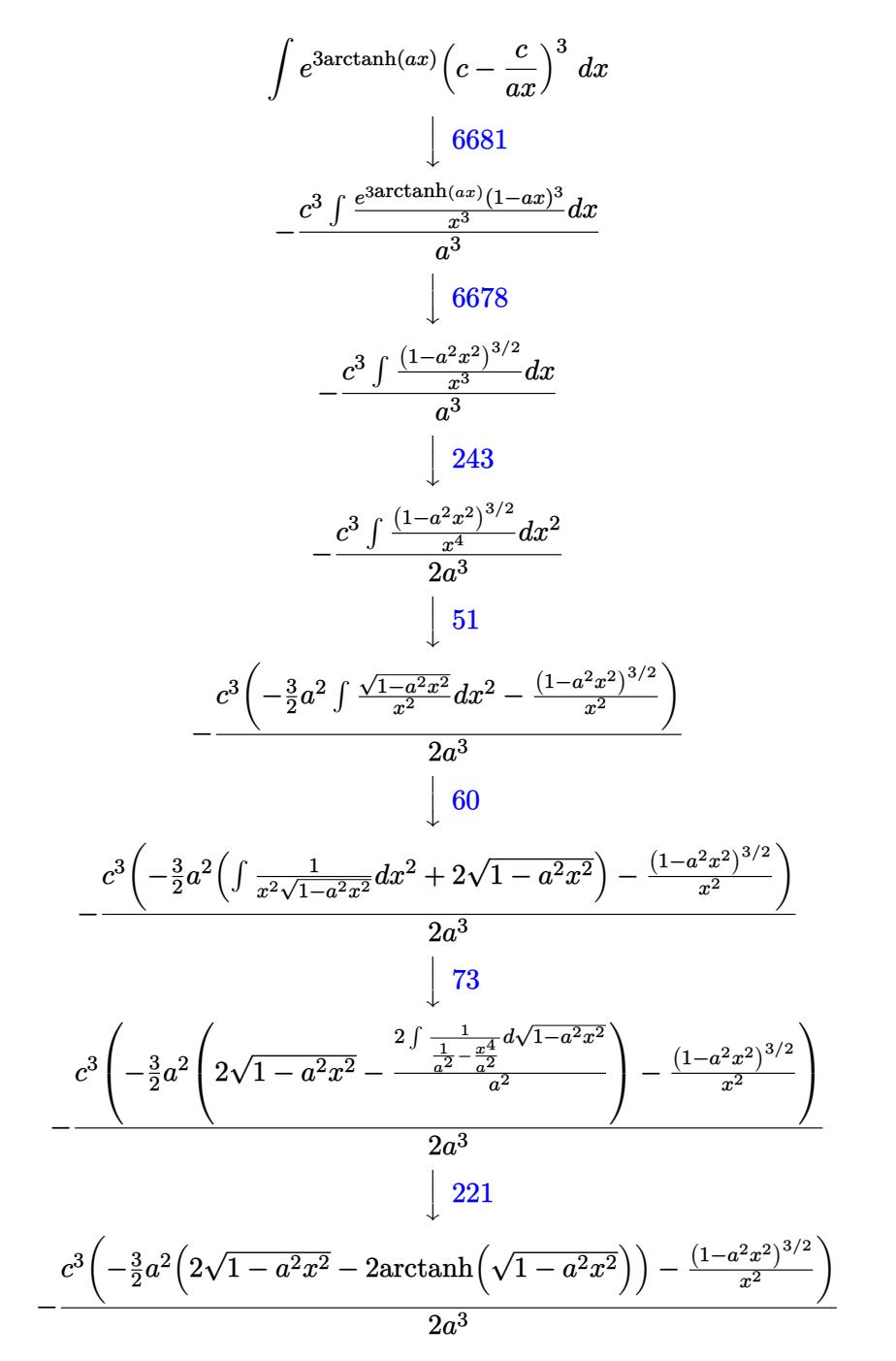

input <mark>Int[E^(3\*ArcTanh[a\*x])\*(c - c/(a\*x))^3,x]</mark>

output -1/2\*(c^3\*(-((1 - a^2\*x^2)^(3/2)/x^2) - (3\*a^2\*(2\*Sqrt[1 - a^2\*x^2] - 2\*Ar  $cTanh[Sqrt[1 - a^2*x^2]])/2)/(a^3$ 

✞ ☎

 $\left( \begin{array}{cc} \text{ } & \text{ } \\ \text{ } & \text{ } \end{array} \right)$ 

✞ ☎

 $\left($   $\left($   $\right)$   $\left($   $\left($   $\right)$   $\left($   $\left($   $\right)$   $\left($   $\left($   $\right)$   $\left($   $\left($   $\right)$   $\left($   $\left($   $\right)$   $\left($   $\left($   $\right)$   $\left($   $\left($   $\right)$   $\left($   $\left($   $\right)$   $\left($   $\left($   $\right)$   $\left($   $\left($   $\right)$   $\left($   $\left($   $\right)$   $\left($ 

✞ ☎

✞ ☎

✞ ☎

✞ ☎

✝ ✆

✞ ☎

✝ ✆

### **3.467.3.1 Defintions of rubi rules used**

```
rule 51 <mark>Int[((a_.) + (b_.)*(x_))^(m_)*((c_.) + (d_.)*(x_))^(n_), x_Symbol] :> Simp[</mark>
          (a + b*x)^{(m + 1)*(c + d*x)^n/(b*(m + 1))}, x] - Simp[d*(n/(b*(m + 1)))Int[(a + b*x)^{m} + 1)*(c + d*x)^{m} - 1, x], x], FreeQ[{a, b, c, d, n}, x
         ] && ILtQ[m, -1] && FractionQ[n] && GtQ[n, 0]\left( \left( \right) \left( \left( \right) \left( \left( \right) \left( \left( \right) \left( \left( \right) \left( \left( \right) \left( \left( \right) \left( \left( \right) \left( \left( \right) \left( \left( \right) \left( \left( \right) \left( \left( \right) \left(
```

```
rule 60 <mark>| Int[((a_.) + (b_.)*(x_))^(m_)*((c_.) + (d_.)*(x_))^(n_), x_Symbol] :> Simp[</mark>
           (a + b*x)^{m}(m + 1)*((c + d*x)^n/(b*(m + n + 1))), x] + Simp[n*((b*c - a*d)/(
           b*(m + n + 1)) Int[(a + b*x)^m*(c + d*x)^n(n - 1), x], x] ; FreeQ[{a, b,
            c, d}, x] && GtQ[n, 0] && NeQ[m + n + 1, 0] && !(IGtQ[m, 0] && ( !Integer
           Q[n] || (GtQ[m, 0] && LtQ[m - n, 0]))) && !ILtQ[m + n + 2, 0] && IntLinear
           Q[a, b, c, d, m, n, x]
          \overline{\mathcal{A}} \overline{\mathcal{A}} \overline{\
```
rule 73 <mark>Int[((a\_.) + (b\_.)\*(x\_))^(m\_)\*((c\_.) + (d\_.)\*(x\_))^(n\_), x\_Symbol] :> With[</mark>  ${p = Demoninator[m]}$ ,  $Simp[p/b$  Subst $[Int[x^-(p*(m + 1) - 1)*(c - a*(d/b) +$  $d*(x^p(b))^n, x, (a + b*x)^(1/p), x]$  /; FreeQ[{a, b, c, d}, x] && Lt Q[-1, m, 0] && LeQ[-1, n, 0] && LeQ[Denominator[n], Denominator[m]] && IntL  $i$ nearQ $[a, b, c, d, m, n, x]$ ✝ ✆

rule 221|<mark>Int[((a\_) + (b\_.)\*(x\_)^2)^(-1), x\_Symbol] :> Simp[(Rt[-a/b, 2]/a)\*ArcTanh[x</mark> /Rt[-a/b, 2]], x] /; FreeQ[{a, b}, x] && NegQ[a/b]

rule 243 <mark>Int[(x\_)^(m\_.)\*((a\_) + (b\_.)\*(x\_)^2)^(p\_), x\_Symbol] :> Simp[1/2 Subst[In</mark>  $t[x^*((m - 1)/2)*(a + b*x)^p, x], x, x^2], x]$  /; FreeQ[{a, b, m, p}, x] && I  $ntegerQ[(m - 1)/2]$ 

#### $3.467.$  $e^{3 \text{arctanh}(ax)} \big( c - \frac{c}{ax} \big)^3 \ dx$

rule 6678 <mark>| Int [E^(ArcTanh [(a\_.)\*(x\_)]\*(n\_.))\*((c\_) + (d\_.)\*(x\_))^(p\_.)\*((e\_.) + (f\_.)\*</mark> ✞ ☎  $(x_1^*)^{\hat{m}}(m_1, 0, x_Symbo1]$  :> Simp[c^n Int[(e + f\*x)^m\*(c + d\*x)^(p - n)\*(1  $a^2*x^2)^{(n/2)}$ , x], x] /; FreeQ[{a, c, d, e, f, m, p}, x] && EqQ[a\*c + d, 0] && IntegerQ[(n - 1)/2] && (IntegerQ[p] || EqQ[p, n/2] || EqQ[p - n/2 - 1 , 0]) && IntegerQ[2\*p]  $\left($   $\left($   $\right)$   $\left($   $\left($   $\right)$   $\left($   $\left($   $\right)$   $\left($   $\left($   $\right)$   $\left($   $\left($   $\right)$   $\left($   $\left($   $\right)$   $\left($   $\left($   $\right)$   $\left($   $\left($   $\right)$   $\left($   $\left($   $\right)$   $\left($   $\left($   $\right)$   $\left($   $\left($   $\right)$   $\left($   $\left($   $\right)$   $\left($ 

```
rule 6681 <mark>| Int[E^(ArcTanh[(a_.)*(x_)]*(n_.))*(u_.)*((c_) + (d_.)/(x_))^(p_.), x_Symbol</mark>
     ✞ ☎
     ] :> Simp[d^p Int[u*(1 + c*(x/d))^p*(E^(n*ArcTanh[a*x])/x^p), x], x] /; F
     reeQ[{a, c, d, n}, x] && EqQ[c^2 - a^2*d^2, 0] && IntegerQ[p]
     ✝ ✆
```
# <span id="page-3331-0"></span>**3.467.4 Maple [A] (verified)**

Time  $= 0.16$  (sec), antiderivative size  $= 72$ , normalized size of antiderivative  $= 0.94$ 

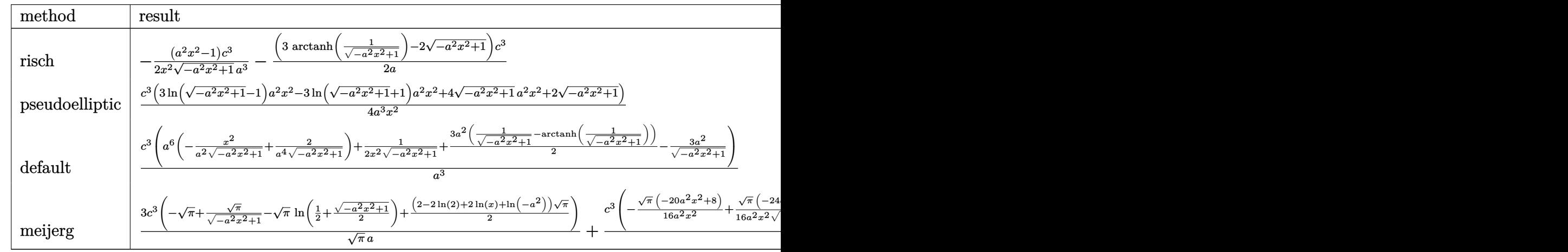

$$
\text{input} \left( \frac{\text{int} \left( \frac{1}{(a*x+1)^3} / \left( -a^2*x^2+1 \right)^2 (3/2)*(c-c/a/x)^3, x, \text{method} = \text{RETURNVERBOSE} \right)}{1 - \left( \frac{1}{(a*x+1)^2} \right)^2 \left( -a^2*x^2+1 \right)^2 (3/2)*(c-c/a/x)^3, x, \text{method} = \text{RETURNVERBOSE} \right)}
$$

<span id="page-3331-1"></span>output -1/2\*(a^2\*x^2-1)/x^2/(-a^2\*x^2+1)^(1/2)\*c^3/a^3-1/2/a\*(3\*arctanh(1/(-a^2\*x ✞ ☎  $\hat{(-2+1)}(1/2))$ -2\*(-a^2\*x^2+1)^(1/2))\*c^3 ✝ ✆

✝ ✆

### **3.467.5 Fricas [A] (verification not implemented)**

Time  $= 0.28$  (sec), antiderivative size  $= 78$ , normalized size of antiderivative  $= 1.01$ 

$$
\int e^{3\arctanh(ax)} \left(c - \frac{c}{ax}\right)^3 dx
$$
\n
$$
= \frac{3 a^2 c^3 x^2 \log \left(\frac{\sqrt{-a^2 x^2 + 1}}{x} \right) + 2 a^2 c^3 x^2 + (2 a^2 c^3 x^2 + c^3) \sqrt{-a^2 x^2 + 1}}{2 a^3 x^2}
$$

✞ ☎

✝ ✆

✞ ☎

<span id="page-3332-0"></span>✝ ✆

input <mark>integrate((a\*x+1)^3/(-a^2\*x^2+1)^(3/2)\*(c-c/a/x)^3,x, algorithm="fricas")</mark>

output 1/2\*(3\*a^2\*c^3\*x^2\*log((sqrt(-a^2\*x^2 + 1) - 1)/x) + 2\*a^2\*c^3\*x^2 + (2\*a^  $2*c^3*x^2 + c^3)*sqrt(-a^2*x^2 + 1)/(a^3*x^2)$ 

### **3.467.6 Sympy [A] (verification not implemented)**

Time  $= 9.15$  (sec), antiderivative size  $= 129$ , normalized size of antiderivative  $= 1.68$ 

$$
\int e^{3\arctanh(ax)} \left(c - \frac{c}{ax}\right)^3 dx
$$
\n
$$
-2a^2 \left(-c^3 \sqrt{-a^2 x^2 + 1} - \frac{3c^3 \log \left(\sqrt{-a^2 x^2 + 1} - 1\right)}{4} + \frac{3c^3 \log \left(\sqrt{-a^2 x^2 + 1} + 1\right)}{4} + \frac{c^3}{4\left(\sqrt{-a^2 x^2 + 1} + 1\right)} + \frac{c^3}{4\left(\sqrt{-a^2 x^2 + 1} - 1\right)}\right)
$$
\n
$$
= \frac{\left(2a^2 c^3 \log \left(x^2\right) + \frac{c^3}{x^2}\right)}{2a^2 c^3 \log \left(x^2\right) + \frac{c^3}{x^2}}
$$

2*a* 3

$$
input | interval((a*x+1)**3/(-a**2*x**2+1)**(3/2)*(c-c/a/x)**3,x)
$$

output <mark>Piecewise((-2\*a\*\*2\*(-c\*\*3\*sqrt(-a\*\*2\*x\*\*2 + 1) - 3\*c\*\*3\*log(sqrt(-a\*\*2\*x\*\*</mark>  $2 + 1$ ) - 1)/4 + 3\*c\*\*3\*log(sqrt(-a\*\*2\*x\*\*2 + 1) + 1)/4 + c\*\*3/(4\*(sqrt(-a\*  $*2*x**2 + 1) + 1) + c**3/(4*(sqrt(-a**2*x**2 + 1) - 1))), Ne(a**2, 0)),$  $2*a**2*c**3*log(x**2) + c**3/x**2, True)/(2*a**3)$ 

✞ ☎

✝ ✆

✞ ☎

<span id="page-3332-1"></span>✝ ✆

### **3.467.7 Maxima [B] (verification not implemented)**

Leaf count of result is larger than twice the leaf count of optimal. 188 vs.  $2(65) = 130$ . Time  $= 0.28$  (sec), antiderivative size  $= 188$ , normalized size of antiderivative  $= 2.44$ 

$$
\int e^{3 \operatorname{arctanh}(ax)} \left(c - \frac{c}{ax}\right)^3 dx = -a^3 c^3 \left(\frac{x^2}{\sqrt{-a^2 x^2 + 1} a^2} - \frac{2}{\sqrt{-a^2 x^2 + 1} a^4}\right) \n+ \frac{3 c^3 \left(\frac{1}{\sqrt{-a^2 x^2 + 1}} - \log\left(\frac{2 \sqrt{-a^2 x^2 + 1}}{|x|} + \frac{2}{|x|}\right)\right)}{a} - \frac{3 c^3}{\sqrt{-a^2 x^2 + 1} a} \n+ \frac{\left(3 a^2 \log\left(\frac{2 \sqrt{-a^2 x^2 + 1}}{|x|} + \frac{2}{|x|}\right) - \frac{3 a^2}{\sqrt{-a^2 x^2 + 1}} + \frac{1}{\sqrt{-a^2 x^2 + 1} x^2}\right) c^3}{2 a^3}
$$

✞ ☎

✝ ✆

✞ ☎

input <mark>integrate((a\*x+1)^3/(-a^2\*x^2+1)^(3/2)\*(c-c/a/x)^3,x, algorithm="maxima")</mark>

output <mark>-a^3\*c^3\*(x^2/(sqrt(-a^2\*x^2 + 1)\*a^2) - 2/(sqrt(-a^2\*x^2 + 1)\*a^4)) + 3\*c</mark>  $\hat{3}*(1/\sqrt{sqrt}(-a^2*x^2 + 1) - \log(2*sqrt(-a^2*x^2 + 1)/abs(x) + 2/abs(x)))/a$  $-$  3\*c^3/(sqrt(-a^2\*x^2 + 1)\*a) + 1/2\*(3\*a^2\*log(2\*sqrt(-a^2\*x^2 + 1)/abs(x ) + 2/abs(x)) - 3\*a^2/sqrt(-a^2\*x^2 + 1) + 1/(sqrt(-a^2\*x^2 + 1)\*x^2))\*c^3  $/a<sup>3</sup>$ ✝ ✆

### <span id="page-3333-0"></span>**3.467.8 Giac [A] (verification not implemented)**

Time  $= 0.27$  (sec), antiderivative size  $= 97$ , normalized size of antiderivative  $= 1.26$ 

$$
\int e^{3 \arctanh(ax)} \left(c - \frac{c}{ax}\right)^3 dx =
$$
\n
$$
- \frac{3 a^4 c^3 \log \left(\sqrt{-a^2 x^2 + 1} + 1\right) - 3 a^4 c^3 \log \left(-\sqrt{-a^2 x^2 + 1} + 1\right) - 4 \sqrt{-a^2 x^2 + 1} a^4 c^3 - \frac{2 \sqrt{-a^2 x^2 + 1} a^2 c^3}{x^2}}{4 a^5}
$$

✞ ☎

 $\left($   $\left($   $\right)$   $\left($   $\left($   $\right)$   $\left($   $\left($   $\right)$   $\left($   $\left($   $\right)$   $\left($   $\left($   $\right)$   $\left($   $\left($   $\right)$   $\left($   $\left($   $\right)$   $\left($   $\left($   $\right)$   $\left($   $\left($   $\right)$   $\left($   $\left($   $\right)$   $\left($   $\left($   $\right)$   $\left($   $\left($   $\right)$   $\left($ 

✞ ☎

<span id="page-3333-1"></span> $\left($   $\left($   $\right)$   $\left($   $\left($   $\right)$   $\left($   $\left($   $\right)$   $\left($   $\left($   $\right)$   $\left($   $\left($   $\right)$   $\left($   $\left($   $\right)$   $\left($   $\left($   $\right)$   $\left($   $\left($   $\right)$   $\left($   $\left($   $\right)$   $\left($   $\left($   $\right)$   $\left($   $\left($   $\right)$   $\left($   $\left($   $\right)$   $\left($ 

input <mark>integrate((a\*x+1)^3/(-a^2\*x^2+1)^(3/2)\*(c-c/a/x)^3,x, algorithm="giac")</mark>

```
output
-1/4*(3*a^4*c^3*log(sqrt(-a^2*x^2 + 1) + 1) - 3*a^4*c^3*log(-sqrt(-a^2*x^2
       + 1) + 1) - 4*sqrt(-a^2*x^2 + 1)*a^24*c^3 - 2*sqrt(-a^2*x^2 + 1)*a^2kc^3/x2)/a^5
```
3.467. 
$$
\int e^{3\arctanh(ax)} \left(c - \frac{c}{ax}\right)^3 dx
$$

## **3.467.9 Mupad [B] (verification not implemented)**

Time  $= 0.06$  (sec), antiderivative size  $= 64$ , normalized size of antiderivative  $= 0.83$ 

$$
\int e^{3 \text{arctanh}(ax)} \left(c - \frac{c}{ax}\right)^3 dx = \frac{c^3 \sqrt{1 - a^2 x^2}}{a} - \frac{3 c^3 \text{atanh}\left(\sqrt{1 - a^2 x^2}\right)}{2 a} + \frac{c^3 \sqrt{1 - a^2 x^2}}{2 a^3 x^2}
$$

 $\left($   $\left($   $\right)$   $\left($   $\left($   $\right)$   $\left($   $\left($   $\right)$   $\left($   $\left($   $\right)$   $\left($   $\left($   $\right)$   $\left($   $\left($   $\right)$   $\left($   $\left($   $\right)$   $\left($   $\left($   $\right)$   $\left($   $\left($   $\right)$   $\left($   $\left($   $\right)$   $\left($   $\left($   $\right)$   $\left($   $\left($   $\right)$   $\left($ 

✝ ✆

input ✞ ☎  $int(((c - c/(a*x))^3*(a*x + 1)^3)/(1 - a^2*x^2)^3(3/2),x)$ 

output ✞ ☎  $(c^3*(1 - a^2*x^2)^((1/2))/a - (3*c^3*atanh((1 - a^2*x^2)^((1/2)))/(2*a) + (1/2))$  $c^3*(1 - a^2*x^2)^(1/2)/(2*a^3*x^2)$ 

# **3.468** R  $e^{3\arctanh(ax)}\big(c-\frac{c}{ax}\big)^2\ dx$

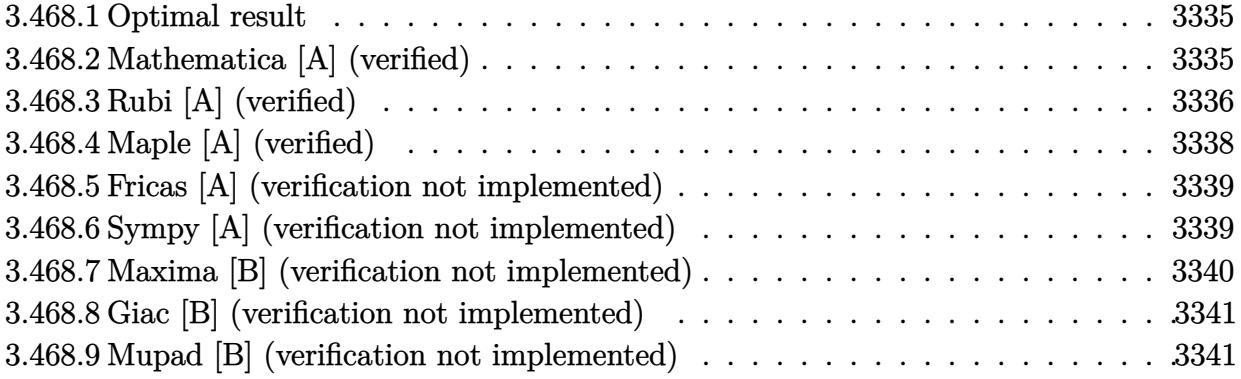

### <span id="page-3335-0"></span>**3.468.1 Optimal result**

Integrand size  $= 22$ , antiderivative size  $= 67$ 

$$
\int e^{3\arctanh(ax)} \left(c - \frac{c}{ax}\right)^2 dx
$$
\n
$$
= -\frac{c^2(1 - ax)\sqrt{1 - a^2x^2}}{a^2x} - \frac{c^2\arcsin(ax)}{a} - \frac{c^2\arctanh(\sqrt{1 - a^2x^2})}{a}
$$

✞ ☎

<span id="page-3335-1"></span>✝ ✆

✞ ☎

✝ ✆

✞ ☎

<span id="page-3335-2"></span>✝ ✆

output <mark>-c^2\*arcsin(a\*x)/a-c^2\*arctanh((-a^2\*x^2+1)^(1/2))/a-c^2\*(-a\*x+1)\*(-a^2\*x^</mark>  $2+1)^{(1/2)}/a^2/x$ 

### **3.468.2 Mathematica [A] (verified)**

Time  $= 0.09$  (sec), antiderivative size  $= 133$ , normalized size of antiderivative  $= 1.99$ 

$$
\int e^{3\arctanh(ax)} \left(c - \frac{c}{ax}\right)^2 dx
$$
\n
$$
= \frac{c^2 \left(-1 + ax + a^2x^2 - a^3x^3 + ax\sqrt{1 - a^2x^2}\arcsin(ax) + 4ax\sqrt{1 - a^2x^2}\arcsin\left(\frac{\sqrt{1 - ax}}{\sqrt{2}}\right) - ax\sqrt{1 - a^2x^2}arcsin\left(\frac{\sqrt{1 - ax}}{\sqrt{2}}\right)\right)}{a^2x\sqrt{1 - a^2x^2}}
$$

input Integrate[E^(3\*ArcTanh[a\*x])\*(c - c/(a\*x))^2,x]

output (c^2\*(-1 + a\*x + a^2\*x^2 - a^3\*x^3 + a\*x\*Sqrt[1 - a^2\*x^2]\*ArcSin[a\*x] + 4  $*$ a\*x\*Sqrt[1 - a^2\*x^2]\*ArcSin[Sqrt[1 - a\*x]/Sqrt[2]] - a\*x\*Sqrt[1 - a^2\*x^  $2] * ArcTanh[Sqrt[1 - a^2*x^2]]))/(a^2*x*Sqrt[1 - a^2*x^2])$ 

3.468. R  $e^{3 \text{arctanh}(ax)} \big( c - \frac{c}{ax} \big)^2 \,\, dx$ 

## **3.468.3 Rubi [A] (verified)**

Time  $= 0.38$  (sec), antiderivative size  $= 58$ , normalized size of antiderivative  $= 0.87$ , number of steps used = 10, number of rules used = 9,  $\frac{\text{number of rules}}{\text{integral size}}$  = 0.409, Rules used = {6681, 6678, 566, 536, 538, 223, 243, 73, 221}

Below are the steps used by Rubi to obtain the solution. The rule number used for the transformation is given above next to the arrow. The rules definitions used are listed below.

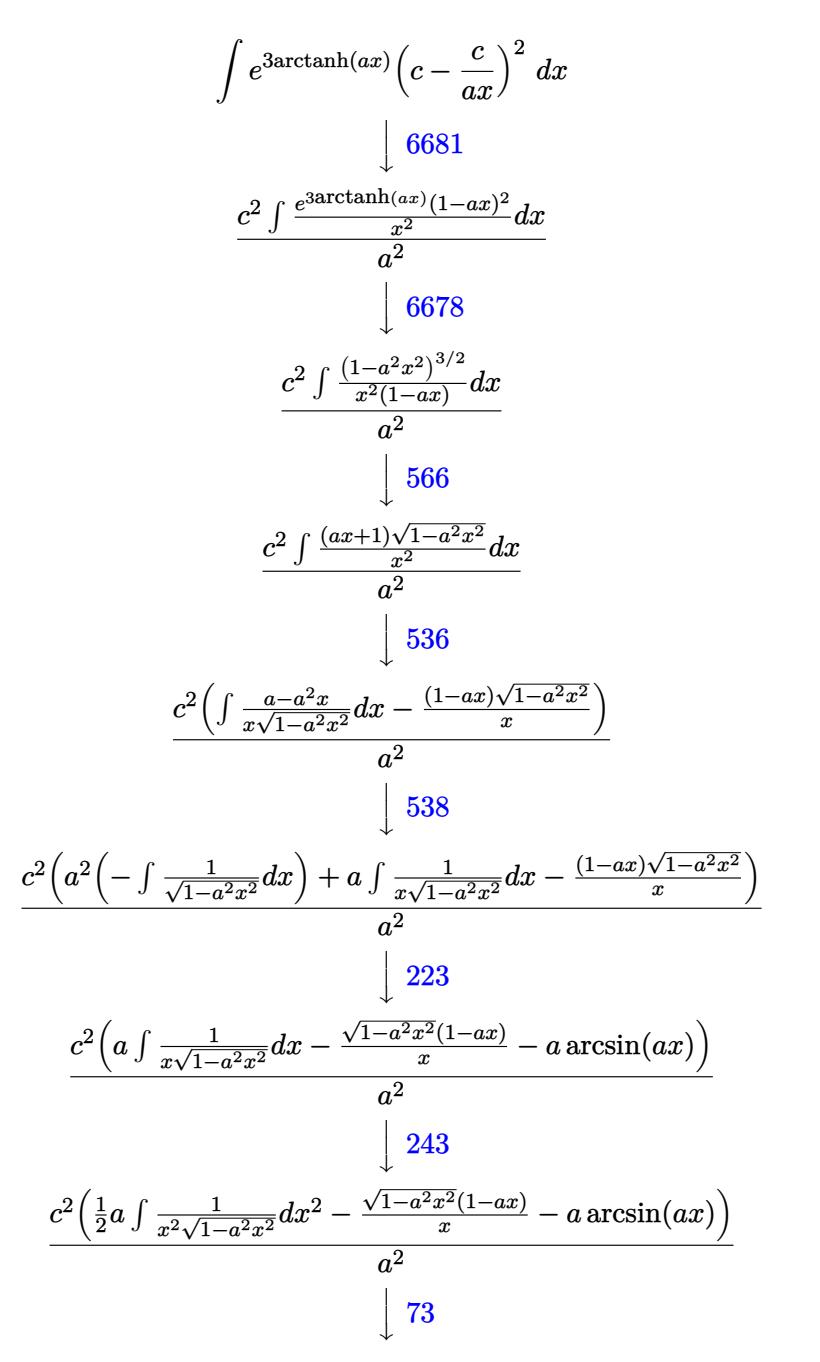

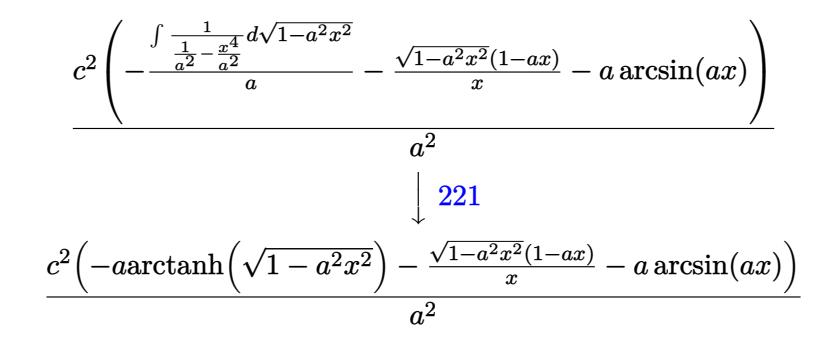

✞ ☎

 $\left($   $\left($   $\right)$   $\left($   $\left($   $\right)$   $\left($   $\left($   $\right)$   $\left($   $\left($   $\right)$   $\left($   $\left($   $\right)$   $\left($   $\left($   $\right)$   $\left($   $\left($   $\right)$   $\left($   $\left($   $\right)$   $\left($   $\left($   $\right)$   $\left($   $\left($   $\right)$   $\left($   $\left($   $\right)$   $\left($   $\left($   $\right)$   $\left($ 

✞ ☎

✝ ✆

✝ ✆

✝ ✆

✞ ☎

✝ ✆

✞ ☎

✞ ☎

$$
input \left[ Int \left[ E^{(3*Arctanh[a*x]) * (c - c/(a*x))^2, x \right] \right]
$$

output (c^2\*(-(((1 - a\*x)\*Sqrt[1 - a^2\*x^2])/x) - a\*ArcSin[a\*x] - a\*ArcTanh[Sqrt[  $1 - a^2*x^2]$ ]))/a<sup>2</sup>

### **3.468.3.1 Defintions of rubi rules used**

- rule 73 <mark>Int[((a\_.) + (b\_.)\*(x\_))^(m\_)\*((c\_.) + (d\_.)\*(x\_))^(n\_), x\_Symbol] :> With[</mark> ✞ ☎  ${p = Demoninator[m]}$ ,  $Simp[p/b$   $Subst[Int[x^-(p*(m + 1) - 1)*(c - a*(d/b) +$  $d*(x^p(b))^n, x, (a + b*x)^(1/p), x]$  /; FreeQ[{a, b, c, d}, x] && Lt Q[-1, m, 0] && LeQ[-1, n, 0] && LeQ[Denominator[n], Denominator[m]] && IntL  $i$ nearQ $[a, b, c, d, m, n, x]$
- rule 221|<mark>Int[((a\_) + (b\_.)\*(x\_)^2)^(-1), x\_Symbol] :> Simp[(Rt[-a/b, 2]/a)\*ArcTanh[x</mark> ✞ ☎ /Rt[-a/b, 2]], x] /; FreeQ[{a, b}, x] && NegQ[a/b]

rule 223 Int[1/Sqrt[(a\_) + (b\_.)\*(x\_)^2], x\_Symbol] :> Simp[ArcSin[Rt[-b, 2]\*(x/Sqrt [a])]/Rt[-b, 2], x] /; FreeQ[{a, b}, x] && GtQ[a, 0] && NegQ[b]

rule 243 <mark>Int[(x\_)^(m\_.)\*((a\_) + (b\_.)\*(x\_)^2)^(p\_), x\_Symbol] :> Simp[1/2 Subst[In</mark>  $t[x^*((m - 1)/2)*(a + b*x)^p, x], x, x^2], x]$  /; FreeQ[{a, b, m, p}, x] && I  $ntegerQ[(m - 1)/2]$ ✝ ✆

rule 536 <mark>Int[(((c\_) + (d\_.)\*(x\_))\*((a\_) + (b\_.)\*(x\_)^2)^(p\_))/(x\_)^2, x\_Symbol] :> S</mark>  $imp[(- (2*c*p - d*x)) * ((a + b*x^2)^p/(2*p*x)), x] + Int[(a*d + 2*b*c*p*x)*(()$  $a + b*x^2)^{(p - 1)/x}$ , x] /; FreeQ[{a, b, c, d}, x] && GtQ[p, 0] && Integer  $Q[2*p]$ ✝ ✆

3.468. R  $e^{3 \text{arctanh}(ax)} \big( c - \frac{c}{ax} \big)^2 \,\, dx$  rule 538 Int[((c\_) + (d\_.)\*(x\_))/((x\_)\*Sqrt[(a\_) + (b\_.)\*(x\_)^2]), x\_Symbol] :> Simp ✞ ☎  $[c \quad Int[1/(x*Sqrt[a + b*x^2]), x], x] + Simp[d \quad Int[1/Sqrt[a + b*x^2], x]$ , x] /; FreeQ[{a, b, c, d}, x]

✝ ✆

```
rule 566 <mark>Int[((x_)^(m_)*((a_) + (b_.)*(x_)^2)^(p_))/((c_) + (d_.)*(x_)), x_Symbol] :</mark>
    ✞ ☎
    > \text{Int}[x^m*(a/c + b*(x/d))*(a + b*x^2)^{(p - 1)}, x] /; FreeQ[{a, b, c, d}, x]
     && EqQ[b*c^2 + a*d^2, 0] && GtQ[p, 0]
    ✝ ✆
```
rule 6678 <mark>| Int [E^(ArcTanh [(a\_.)\*(x\_)]\*(n\_.))\*((c\_) + (d\_.)\*(x\_))^(p\_.)\*((e\_.) + (f\_.)\*</mark> ✞ ☎  $(x_1^*)^{\hat{m}}(m_1, 0, x_Symbo1]$  :> Simp[c^n Int[(e + f\*x)^m\*(c + d\*x)^(p - n)\*(1  $a^2*x^2)^{(n/2)}$ , x], x] /; FreeQ[{a, c, d, e, f, m, p}, x] && EqQ[a\*c + d, 0] && IntegerQ[(n - 1)/2] && (IntegerQ[p] || EqQ[p, n/2] || EqQ[p - n/2 - 1 , 0]) && IntegerQ[2\*p] ✝ ✆

rule 6681 <mark>| Int[E^(ArcTanh[(a\_.)\*(x\_)]\*(n\_.))\*(u\_.)\*((c\_) + (d\_.)/(x\_))^(p\_.), x\_Symbol</mark> ] :> Simp[d^p Int[u\*(1 + c\*(x/d))^p\*(E^(n\*ArcTanh[a\*x])/x^p), x], x] /; F reeQ[{a, c, d, n}, x] && EqQ[c^2 - a^2\*d^2, 0] && IntegerQ[p]

# **3.468.4 Maple [A] (verified)**

Time  $= 0.17$  (sec), antiderivative size  $= 96$ , normalized size of antiderivative  $= 1.43$ 

✞ ☎

<span id="page-3338-0"></span>✝ ✆

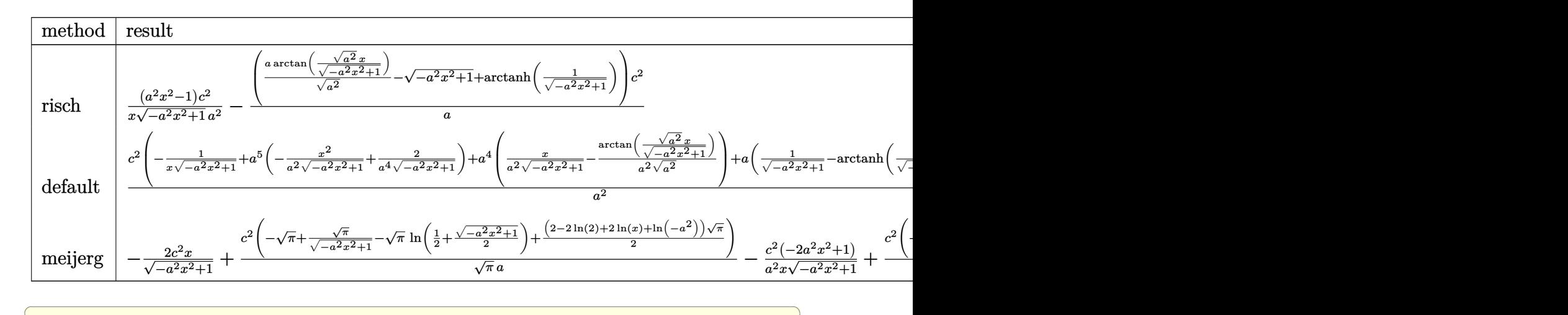

✝ ✆

input <mark>int((a\*x+1)^3/(-a^2\*x^2+1)^(3/2)\*(c-c/a/x)^2,x,method=\_RETURNVERBOSE)</mark>

3.468. R  $e^{3 \text{arctanh}(ax)} \big( c - \frac{c}{ax} \big)^2 \,\, dx$  output ✞ ☎  $(a^2*x^2-1)/x/(-a^2*x^2+1)^(1/2)*c^2/a^2-1/a*(a/(a^2)^(1/2)*arctan((a^2)^c)$  $1/2$ )\*x/(-a^2\*x^2+1)^(1/2))-(-a^2\*x^2+1)^(1/2)+arctanh(1/(-a^2\*x^2+1)^(1/2)  $)$ ) \*c<sup> $2$ </sup>

## **3.468.5 Fricas [A] (verification not implemented)**

Time  $= 0.27$  (sec), antiderivative size  $= 93$ , normalized size of antiderivative  $= 1.39$ 

$$
\int e^{3 \arctanh(ax)} \left(c - \frac{c}{ax}\right)^2 dx
$$
\n
$$
= \frac{2 ac^2 x \arctan\left(\frac{\sqrt{-a^2 x^2 + 1}}{ax}\right) + ac^2 x \log\left(\frac{\sqrt{-a^2 x^2 + 1}}{x}\right) + ac^2 x + (ac^2 x - c^2)\sqrt{-a^2 x^2 + 1}}
$$
\n
$$
= \frac{a^2 x}{a^2}
$$

✞ ☎

 $\left($   $\left($   $\right)$   $\left($   $\left($   $\right)$   $\left($   $\right)$   $\left($   $\left($   $\right)$   $\left($   $\left($   $\right)$   $\left($   $\left($   $\right)$   $\left($   $\right)$   $\left($   $\left($   $\right)$   $\left($   $\left($   $\right)$   $\left($   $\right)$   $\left($   $\left($   $\right)$   $\left($   $\left($   $\right)$   $\left($   $\left($   $\right)$   $\left($ 

✞ ☎

<span id="page-3339-1"></span>✝ ✆

<span id="page-3339-0"></span>✝ ✆

$$
input\frac{interstate((a*x+1)^3/(-a^2*x^2+1)^(3/2)*(c-c/a/x)^2,x, algorithm="fricas")}{(a*x+1)^3/(a^2*x^2+1)^(3/2)*(c-c/a/x)^2,x, algorithm="fricas")}
$$

output (2\*a\*c^2\*x\*arctan((sqrt(-a^2\*x^2 + 1) - 1)/(a\*x)) + a\*c^2\*x\*log((sqrt(-a^2  $*x^2 + 1$ ) - 1)/x) + a\*c<sup>2</sup>\*x + (a\*c<sup>2</sup>\*x - c<sup>2</sup>)\*sqrt(-a<sup>2</sup>\*x<sup>2</sup> + 1))/(a<sup>2</sup>\*x)

# **3.468.6 Sympy [A] (verification not implemented)**

Time  $= 7.55$  (sec), antiderivative size  $= 150$ , normalized size of antiderivative  $= 2.24$ 

$$
\int e^{3 \operatorname{arctanh}(ax)} \left(c - \frac{c}{ax}\right)^2 dx = -ac^2 \left( \begin{cases} -\frac{\sqrt{-a^2x^2+1}}{a^2} & \text{for } a^2 \neq 0 \\ \frac{x^2}{2} & \text{otherwise} \end{cases} \right)
$$

$$
-c^2 \left( \begin{cases} \frac{\log\left(-2a^2x + 2\sqrt{-a^2\sqrt{-a^2x^2+1}}\right)}{\sqrt{-a^2}} & \text{for } a^2 \neq 0 \\ x & \text{otherwise} \end{cases} \right)
$$

$$
+ \frac{c^2 \left( \begin{cases} -\operatorname{acosh}\left(\frac{1}{ax}\right) & \text{for } \frac{1}{|a^2x^2|} > 1 \\ i \operatorname{asin}\left(\frac{1}{ax}\right) & \text{otherwise} \end{cases} \right)}{a}
$$

$$
+ \frac{c^2 \left( \begin{cases} -\frac{i\sqrt{a^2x^2-1}}{x} & \text{for } |a^2x^2| > 1 \\ -\frac{\sqrt{-a^2x^2+1}}{x} & \text{otherwise} \end{cases} \right)}{a^2}
$$

input <mark>integrate((a\*x+1)\*\*3/(-a\*\*2\*x\*\*2+1)\*\*(3/2)\*(c-c/a/x)\*\*2,x)</mark> ✞ ☎

```
output
-a*c**2*Piecewise((-sqrt(-a**2*x**2 + 1)/a**2, Ne(a**2, 0)), (x**2/2, True
      )) - c**2*Piecewise((log(-2*a**2*x + 2*sqrt(-a**2)*sqrt(-a**2*x**2 + 1))/sqrt(-a**2), Ne(a**2, 0)), (x, True)) + c**2*Piecewise((-acosh(1/(a*x)), 1/Abs(a***2***2) > 1), (I*asin(1/(a*x)), True))/a + c**2*Piccewise((-I*sqrt(a**2*x**2 - 1)/x, Abs(a**2*x**2) > 1), (-sqrt(-a**2*x**2 + 1)/x, True))/a**2
```
 $\left( \begin{array}{cc} \text{ } & \text{ } \\ \text{ } & \text{ } \end{array} \right)$ 

✞ ☎

<span id="page-3340-0"></span> $\left($   $\left($   $\right)$   $\left($   $\left($   $\right)$   $\left($   $\left($   $\right)$   $\left($   $\left($   $\right)$   $\left($   $\left($   $\right)$   $\left($   $\left($   $\right)$   $\left($   $\left($   $\right)$   $\left($   $\left($   $\right)$   $\left($   $\left($   $\right)$   $\left($   $\left($   $\right)$   $\left($   $\left($   $\right)$   $\left($   $\left($   $\right)$   $\left($ 

## **3.468.7 Maxima [B] (verification not implemented)**

Leaf count of result is larger than twice the leaf count of optimal. 209 vs.  $2(61) = 122$ . Time  $= 0.28$  (sec), antiderivative size  $= 209$ , normalized size of antiderivative  $= 3.12$ 

$$
\int e^{3 \arctanh(ax)} \left(c - \frac{c}{ax}\right)^2 dx = -a^3 c^2 \left(\frac{x^2}{\sqrt{-a^2 x^2 + 1} a^2} - \frac{2}{\sqrt{-a^2 x^2 + 1} a^4}\right) \n+ a^2 c^2 \left(\frac{x}{\sqrt{-a^2 x^2 + 1} a^2} - \frac{\arcsin(ax)}{a^3}\right) - \frac{2 c^2 x}{\sqrt{-a^2 x^2 + 1}} \n+ \frac{c^2 \left(\frac{1}{\sqrt{-a^2 x^2 + 1}} - \log\left(\frac{2 \sqrt{-a^2 x^2 + 1}}{|x|} + \frac{2}{|x|}\right)\right)}{a} \n+ \frac{\left(\frac{2 a^2 x}{\sqrt{-a^2 x^2 + 1}} - \frac{1}{\sqrt{-a^2 x^2 + 1} x}\right) c^2}{a^2} - \frac{2 c^2}{\sqrt{-a^2 x^2 + 1} a}
$$

✞ ☎

✝ ✆

✞ ☎

<span id="page-3340-1"></span>✝ ✆

input <mark>integrate((a\*x+1)^3/(-a^2\*x^2+1)^(3/2)\*(c-c/a/x)^2,x, algorithm="maxima")</mark>

output -a^3\*c^2\*(x^2/(sqrt(-a^2\*x^2 + 1)\*a^2) - 2/(sqrt(-a^2\*x^2 + 1)\*a^4)) + a^2  $*(x)(sqrt(-a^2*x^2 + 1)*a^2) - arcsin(axx)/a^3) - 2*c^2*x/sqrt(-a^2*x^2)$  $2 + 1$ ) + c<sup>2</sup>\*(1/sqrt(-a<sup>2\*x^2</sup> + 1) - log(2\*sqrt(-a<sup>2\*x^2</sup> + 1)/abs(x) + 2/a bs(x)))/a +  $(2*a^2*x/sqrt(-a^2*x^2 + 1) - 1/(sqrt(-a^2*x^2 + 1)*x))*c^2/a^2)$  $2 - 2 * c^2 / (sqrt(-a^2 * x^2 + 1) * a)$ 

### **3.468.8 Giac [B] (verification not implemented)**

Leaf count of result is larger than twice the leaf count of optimal. 139 vs.  $2(61) = 122$ . Time  $= 0.29$  (sec), antiderivative size  $= 139$ , normalized size of antiderivative  $= 2.07$ 

$$
\int e^{3 \arctanh(ax)} \left(c - \frac{c}{ax}\right)^2 dx = \frac{a^2 c^2 x}{2 \left(\sqrt{-a^2 x^2 + 1} |a| + a\right)|a|} - \frac{c^2 \arcsin(ax) \operatorname{sgn}(a)}{|a|} - \frac{c^2 \log\left(\frac{|-2\sqrt{-a^2 x^2 + 1}|a| - 2a|}{2 a^2 |x|}\right)}{|a|} + \frac{\sqrt{-a^2 x^2 + 1} c^2}{a} - \frac{(\sqrt{-a^2 x^2 + 1}|a| + a)c^2}{2 a^2 x |a|}
$$

✞ ☎

 $\left($   $\left($   $\right)$   $\left($   $\left($   $\right)$   $\left($   $\left($   $\right)$   $\left($   $\left($   $\right)$   $\left($   $\left($   $\right)$   $\left($   $\left($   $\right)$   $\left($   $\left($   $\right)$   $\left($   $\left($   $\right)$   $\left($   $\left($   $\right)$   $\left($   $\left($   $\right)$   $\left($   $\left($   $\right)$   $\left($   $\left($   $\right)$   $\left($ 

✞ ☎

<span id="page-3341-0"></span>✝ ✆

input <mark>integrate((a\*x+1)^3/(-a^2\*x^2+1)^(3/2)\*(c-c/a/x)^2,x, algorithm="giac")</mark>

output 1/2\*a^2\*c^2\*x/((sqrt(-a^2\*x^2 + 1)\*abs(a) + a)\*abs(a)) - c^2\*arcsin(a\*x)\*s  $gn(a)/abs(a) - c^2*log(1/2*abs(-2*sqrt(-a^2*x^2 + 1)*abs(a) - 2*a)/(a^2*ab)$  $s(x))$ /abs(a) + sqrt(-a^2\*x^2 + 1)\*c^2/a - 1/2\*(sqrt(-a^2\*x^2 + 1)\*abs(a)  $+$  a)\*c<sup> $2/(a^2***abs(a))$ </sup>

## **3.468.9 Mupad [B] (verification not implemented)**

Time  $= 0.05$  (sec), antiderivative size  $= 90$ , normalized size of antiderivative  $= 1.34$ 

$$
\int e^{3\arctanh(ax)} \left(c - \frac{c}{ax}\right)^2 dx = \frac{c^2 \sqrt{1 - a^2 x^2}}{a} - \frac{c^2 \operatorname{asinh}(x \sqrt{-a^2})}{\sqrt{-a^2}} - \frac{c^2 \sqrt{1 - a^2 x^2}}{a^2 x} + \frac{c^2 \operatorname{atan}(\sqrt{1 - a^2 x^2} 1i) 1i}{a}
$$

✞ ☎

 $\left($   $\left($   $\right)$   $\left($   $\left($   $\right)$   $\left($   $\left($   $\right)$   $\left($   $\left($   $\right)$   $\left($   $\left($   $\right)$   $\left($   $\left($   $\right)$   $\left($   $\left($   $\right)$   $\left($   $\left($   $\right)$   $\left($   $\left($   $\right)$   $\left($   $\left($   $\right)$   $\left($   $\left($   $\right)$   $\left($   $\left($   $\right)$   $\left($ 

✞ ☎

✝ ✆

 $\text{input}$   $\frac{\text{int}((c - c/(a*x))^2*(a*x + 1)^3)/(1 - a^2*x^2)^3(3/2),x)}{x}$ 

output <mark>(c^2\*atan((1 - a^2\*x^2)^(1/2)\*1i)\*1i)/a - (c^2\*asinh(x\*(-a^2)^(1/2)))/(-a^</mark>  $2)^{(1/2)} + (c^2 * (1 - a^2 * x^2)^((1/2))/a - (c^2 * (1 - a^2 * x^2)^((1/2))/(a^2 * x))$ 

#### 3.468. R  $e^{3 \text{arctanh}(ax)} \big( c - \frac{c}{ax} \big)^2 \,\, dx$

### **3.469** R  $e^{3\arctanh(ax)}\big(c-\frac{c}{ax}\big) \,\, dx$

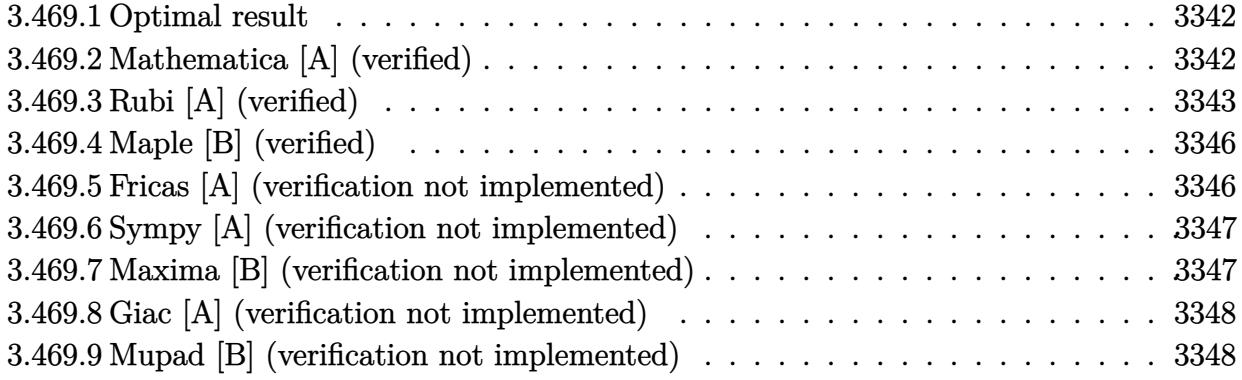

### <span id="page-3342-0"></span>**3.469.1 Optimal result**

Integrand size  $= 20$ , antiderivative size  $= 50$ 

$$
\int e^{3\arctanh(ax)} \left(c - \frac{c}{ax}\right) dx = \frac{c\sqrt{1 - a^2x^2}}{a} - \frac{2c \arcsin(ax)}{a} + \frac{c \arctanh(\sqrt{1 - a^2x^2})}{a}
$$

<span id="page-3342-1"></span>✝ ✆

output <mark>-2\*c\*arcsin(a\*x)/a+c\*arctanh((-a^2\*x^2+1)^(1/2))/a+c\*(-a^2\*x^2+1)^(1/2)/a</mark> ✞ ☎

## **3.469.2 Mathematica [A] (verified)**

Time  $= 0.07$  (sec), antiderivative size  $= 60$ , normalized size of antiderivative  $= 1.20$ 

$$
\int e^{3\arctanh(ax)} \left(c - \frac{c}{ax}\right) dx
$$
\n
$$
= \frac{c\left(\sqrt{1 - a^2x^2} - \arcsin(ax) + 2\arcsin\left(\frac{\sqrt{1 - ax}}{\sqrt{2}}\right) + \arctanh(\sqrt{1 - a^2x^2})\right)}{a}
$$

✞ ☎

 $\left($   $\left($   $\right)$   $\left($   $\left($   $\right)$   $\left($   $\left($   $\right)$   $\left($   $\left($   $\right)$   $\left($   $\left($   $\right)$   $\left($   $\left($   $\right)$   $\left($   $\left($   $\right)$   $\left($   $\left($   $\right)$   $\left($   $\left($   $\right)$   $\left($   $\left($   $\right)$   $\left($   $\left($   $\right)$   $\left($   $\left($   $\right)$   $\left($ 

✞ ☎

<span id="page-3342-2"></span>✝ ✆

input <mark>Integrate[E^(3\*ArcTanh[a\*x])\*(c - c/(a\*x)),x]</mark>

output (c\*(Sqrt[1 - a^2\*x^2] - ArcSin[a\*x] + 2\*ArcSin[Sqrt[1 - a\*x]/Sqrt[2]] + Ar  $cTanh[Sqrt[1 - a^2*x^2]])/a$ 

3.469. R  $e^{3 \text{arctanh}(ax)} \big( c - \frac{c}{ax} \big) \; dx$ 

## **3.469.3 Rubi [A] (verified)**

Time  $= 0.36$  (sec), antiderivative size  $= 46$ , normalized size of antiderivative  $= 0.92$ , number of steps used = 12, number of rules used = 11,  $\frac{\text{number of rules}}{\text{integral size}}$  = 0.550, Rules used = {6681, 6678, 570, 541, 25, 27, 538, 223, 243, 73, 221}

Below are the steps used by Rubi to obtain the solution. The rule number used for the transformation is given above next to the arrow. The rules definitions used are listed below.

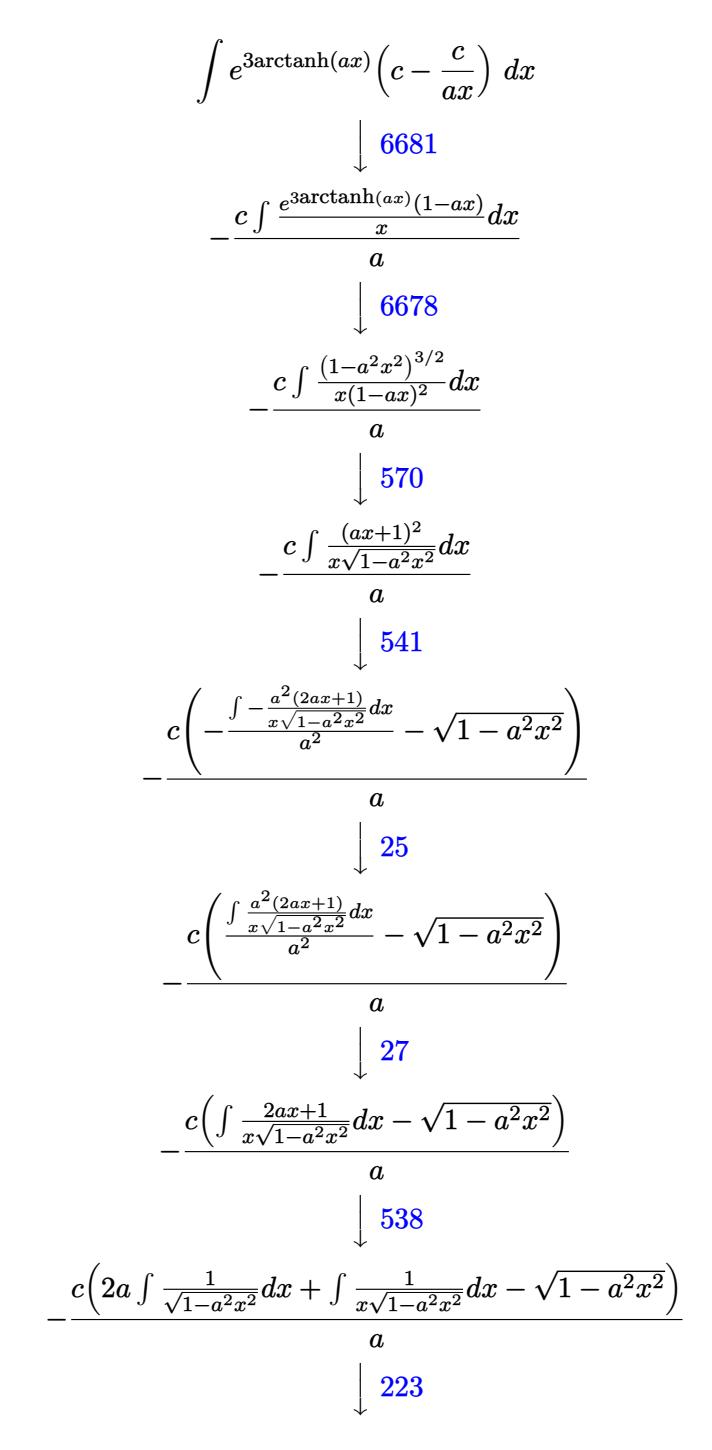

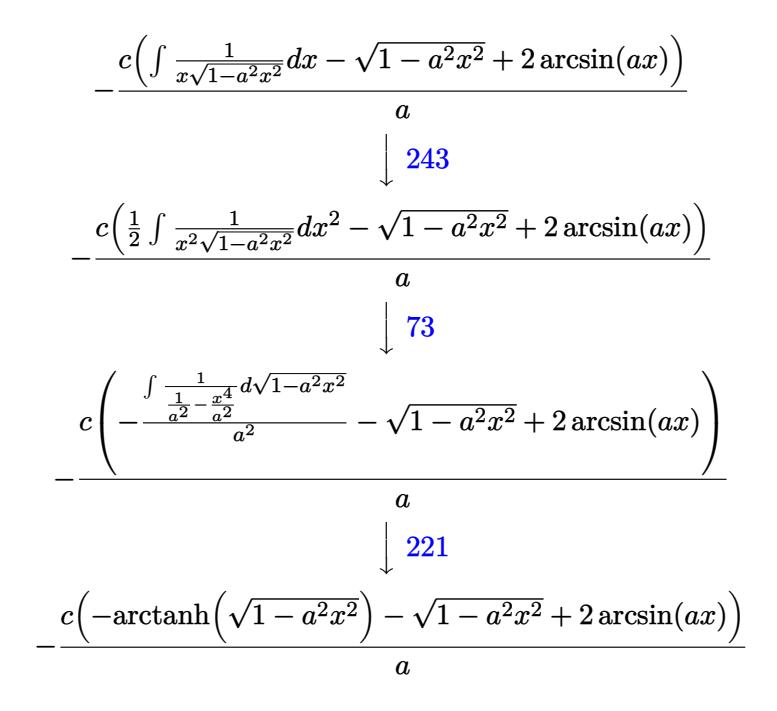

✞ ☎

 $\left($   $\left($   $\right)$   $\left($   $\left($   $\right)$   $\left($   $\left($   $\right)$   $\left($   $\left($   $\right)$   $\left($   $\left($   $\right)$   $\left($   $\left($   $\right)$   $\left($   $\left($   $\right)$   $\left($   $\left($   $\right)$   $\left($   $\left($   $\right)$   $\left($   $\left($   $\right)$   $\left($   $\left($   $\right)$   $\left($   $\left($   $\right)$   $\left($ 

✝ ✆

✞ ☎

✝ ✆

✞ ☎

✝ ✆

✞ ☎

✞ ☎

 $\left($   $\left($   $\right)$   $\left($   $\left($   $\right)$   $\left($   $\left($   $\right)$   $\left($   $\left($   $\right)$   $\left($   $\left($   $\right)$   $\left($   $\left($   $\right)$   $\left($   $\left($   $\right)$   $\left($   $\left($   $\right)$   $\left($   $\left($   $\right)$   $\left($   $\left($   $\right)$   $\left($   $\left($   $\right)$   $\left($   $\left($   $\right)$   $\left($ 

$$
input \left[ Int \left[ E^{(3*Arctanh[a*x]) * (c - c/(a*x)), x \right] \right]
$$

output -((c\*(-Sqrt[1 - a^2\*x^2] + 2\*ArcSin[a\*x] - ArcTanh[Sqrt[1 - a^2\*x^2]]))/a) ✞ ☎

### **3.469.3.1 Defintions of rubi rules used**

rule 25 <mark>Int[-(Fx\_), x\_Symbol] :> Simp[Identity[-1] Int[Fx, x], x]</mark>

rule 27 $\boxed{\texttt{Int}$ [(a\_)\*(Fx\_), x\_Symbol] :> Simp[a  $\boxed{\texttt{Int}$ [Fx, x], x] /; FreeQ[a, x] && !Ma  $tchQ[Fx, (b_)*(Gx])$  /;  $FreeQ[b, x]]$ 

rule 73 <mark>Int[((a\_.) + (b\_.)\*(x\_))^(m\_)\*((c\_.) + (d\_.)\*(x\_))^(n\_), x\_Symbol] :> With[</mark>  ${p = Denominator[m]}$ ,  $Simp[p/b$  Subst $[Int[x^-(p*(m + 1) - 1)*(c - a*(d/b) +$  $d*(x^p(b))^n, x, (a + b*x)^(1/p), x]$ , FreeQ[{a, b, c, d}, x] && Lt Q[-1, m, 0] && LeQ[-1, n, 0] && LeQ[Denominator[n], Denominator[m]] && IntL inearQ[a, b, c, d, m, n, x]  $\left($   $\left($   $\right)$   $\left($   $\left($   $\right)$   $\left($   $\left($   $\right)$   $\left($   $\left($   $\right)$   $\left($   $\left($   $\right)$   $\left($   $\left($   $\right)$   $\left($   $\left($   $\right)$   $\left($   $\left($   $\right)$   $\left($   $\left($   $\right)$   $\left($   $\left($   $\right)$   $\left($   $\left($   $\right)$   $\left($   $\left($   $\right)$   $\left($ 

rule 221|<mark>Int[((a\_) + (b\_.)\*(x\_)^2)^(-1), x\_Symbol] :> Simp[(Rt[-a/b, 2]/a)\*ArcTanh[x</mark> /Rt[-a/b, 2]], x] /; FreeQ[{a, b}, x] && NegQ[a/b]

3.469. R  $e^{3 \text{arctanh}(ax)} \big( c - \frac{c}{ax} \big) \; dx$  rule 223 Int[1/Sqrt[(a\_) + (b\_.)\*(x\_)^2], x\_Symbol] :> Simp[ArcSin[Rt[-b, 2]\*(x/Sqrt ✞ ☎  $[a]$ )]/Rt[-b, 2], x] /; FreeQ[{a, b}, x] && GtQ[a, 0] && NegQ[b]

✝ ✆

✞ ☎

✝ ✆

✞ ☎

✞ ☎

✞ ☎

✞ ☎

<span id="page-3345-0"></span>✞ ☎

- rule 243 <mark>Int[(x\_)^(m\_.)\*((a\_) + (b\_.)\*(x\_)^2)^(p\_), x\_Symbol] :> Simp[1/2 Subst[In</mark>  $t[x^*((m - 1)/2)*(a + b*x)^p, x], x, x^2], x]$  /; FreeQ[{a, b, m, p}, x] && I  $ntegerQ[(m - 1)/2]$
- rule 538 Int[((c\_) + (d\_.)\*(x\_))/((x\_)\*Sqrt[(a\_) + (b\_.)\*(x\_)^2]), x\_Symbol] :> Simp  $[c \quad Int[1/(x*Sort[a + b*x^2]), x], x] + Simp[d \quad Int[1/Sqrt[a + b*x^2], x]$  $[x, x]$  /; FreeQ[{a, b, c, d}, x] ✝ ✆
- rule 541|<mark>Int[(x\_)^(m\_.)\*((c\_) + (d\_.)\*(x\_))^(n\_)\*((a\_) + (b\_.)\*(x\_)^2)^(p\_), x\_Symbo</mark> 1] :>  $\text{Simp}[d^n*x^m(m + n - 1)*( (a + b*x^2)^m(p + 1)/(b*(m + n + 2*p + 1)))$ , x ] + Simp[1/(b\*(m + n + 2\*p + 1)) Int[x^m\*(a + b\*x^2)^p\*ExpandToSum[b\*(m +  $n + 2*p + 1)*(c + d*x)^n - b*d^n x*(m + n + 2*p + 1)*x^n - a*d^n x*(m + n - 1)$  $*x^{(n - 2)}, x$ , x], x] /; FreeQ[{a, b, c, d, m, p}, x] && IGtQ[n, 1] && IGt Q[m, -2] && GtQ[p, -1] && IntegerQ[2\*p] ✝ ✆
- rule 570  $Int[((e_.)*(x_-))^{\hat{}}(m_)*((c_-) + (d_-)*(x_-))^{\hat{}}(n_-)*(a_-) + (b_-)*(x_-)^{\hat{}}(p_-),$  $x_Symbol$  :> Simp[c^(2\*n)/a^n Int[(e\*x)^m\*((a + b\*x^2)^(n + p)/(c - d\*x)^ n), x], x] /; FreeQ[{a, b, c, d, e, m, p}, x] && EqQ[b\*c^2 + a\*d^2, 0] && I LtQ[n, -1] && !(IGtQ[m, 0] && ILtQ[m + n, 0] && !GtQ[p, 1])  $\overline{\mathcal{A}}$   $\overline{\mathcal{A}}$   $\overline{\$

rule 6678 <mark>| Int [E^(ArcTanh [(a\_.)\*(x\_)]\*(n\_.))\*((c\_) + (d\_.)\*(x\_))^(p\_.)\*((e\_.) + (f\_.)\*</mark>  $(x_$ ))^(m\_.), x\_Symbol] :> Simp[c^n Int[(e + f\*x)^m\*(c + d\*x)^(p - n)\*(1  $a^2*x^2)^{(n/2)}$ , x], x] /; FreeQ[{a, c, d, e, f, m, p}, x] && EqQ[a\*c + d, 0] && IntegerQ[(n - 1)/2] && (IntegerQ[p] || EqQ[p, n/2] || EqQ[p - n/2 - 1 , 0]) && IntegerQ[2\*p] ✝ ✆

rule 6681 <mark>| Int[E^(ArcTanh[(a\_.)\*(x\_)]\*(n\_.))\*(u\_.)\*((c\_) + (d\_.)/(x\_))^(p\_.), x\_Symbol</mark> ] :> Simp[d^p Int[u\*(1 + c\*(x/d))^p\*(E^(n\*ArcTanh[a\*x])/x^p), x], x] /; F reeQ[ $\{a, c, d, n\}$ , x] && EqQ[c^2 - a^2\*d^2, 0] && IntegerQ[p] ✝ ✆

## **3.469.4 Maple [B] (verified)**

Leaf count of result is larger than twice the leaf count of optimal. 144 vs.  $2(46) = 92$ . Time  $= 0.15$  (sec), antiderivative size  $= 145$ , normalized size of antiderivative  $= 2.90$ 

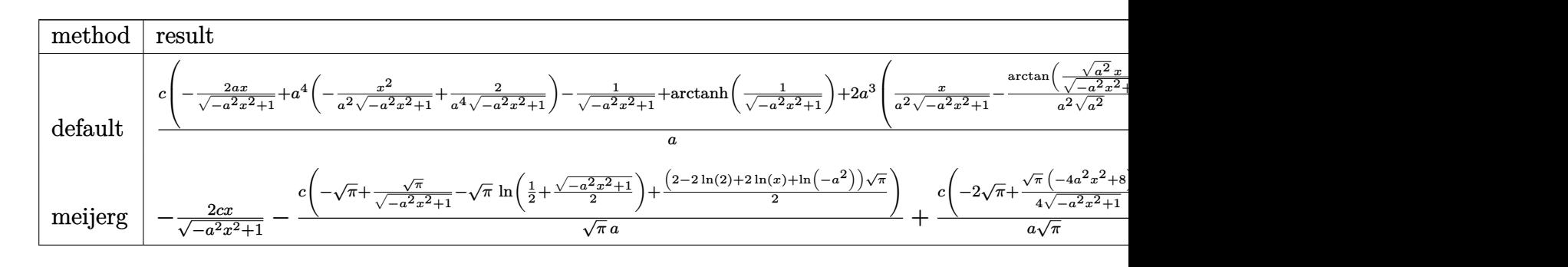

```
input <mark>int((a*x+1)^3/(-a^2*x^2+1)^(3/2)*(c-c/a/x),x,method=_RETURNVERBOSE)</mark>
  ✞ ☎
```
output <mark>| c/a\*(-2\*a/(-a^2\*x^2+1)^(1/2)\*x+a^4\*(-x^2/a^2/(-a^2\*x^2+1)^(1/2)+2/a^4/(-a^</mark>  $2*x^2+1)^(1/2)-1/(-a^2*x^2+1)^(1/2)+\arctanh(1/(-a^2*x^2+1)^(1/2))+2*a^3*(1/2)$  $x/a^2/(-a^2*x^2+1)^(1/2)-1/a^2/(a^2)(1/2)*arctan((a^2)^(1/2)*x/(-a^2*x^2+$  $1)$ <sup> $(1/2))$ </sup>) ✝ ✆

✝ ✆

✞ ☎

## <span id="page-3346-0"></span>**3.469.5 Fricas [A] (verification not implemented)**

Time  $= 0.26$  (sec), antiderivative size  $= 66$ , normalized size of antiderivative  $= 1.32$ 

$$
\int e^{3\arctanh(ax)}\left(c - \frac{c}{ax}\right) dx = \frac{4 c \arctan\left(\frac{\sqrt{-a^2x^2 + 1} - 1}{ax}\right) - c \log\left(\frac{\sqrt{-a^2x^2 + 1} - 1}{x}\right) + \sqrt{-a^2x^2 + 1}c}{a}
$$

 $\left($   $\left($   $\right)$   $\left($   $\left($   $\right)$   $\left($   $\left($   $\right)$   $\left($   $\left($   $\right)$   $\left($   $\left($   $\right)$   $\left($   $\left($   $\right)$   $\left($   $\left($   $\right)$   $\left($   $\left($   $\right)$   $\left($   $\left($   $\right)$   $\left($   $\left($   $\right)$   $\left($   $\left($   $\right)$   $\left($   $\left($   $\right)$   $\left($ 

✞ ☎

<span id="page-3346-1"></span>✝ ✆

input <mark>integrate((a\*x+1)^3/(-a^2\*x^2+1)^(3/2)\*(c-c/a/x),x, algorithm="fricas")</mark> ✞ ☎

output (4\*c\*arctan((sqrt(-a^2\*x^2 + 1) - 1)/(a\*x)) - c\*log((sqrt(-a^2\*x^2 + 1) -  $1)/x$ ) + sqrt(-a<sup>2\*x^2</sup> + 1)\*c)/a

#### 3.469. R  $e^{3 \text{arctanh}(ax)} \big( c - \frac{c}{ax} \big) \; dx$

### **3.469.6 Sympy [A] (verification not implemented)**

Time  $= 5.25$  (sec), antiderivative size  $= 102$ , normalized size of antiderivative  $= 2.04$ 

$$
\int e^{3\arctanh(ax)} \left( c - \frac{c}{ax} \right) dx = -ac \left( \begin{cases} -\frac{\sqrt{-a^2x^2 + 1}}{a^2} & \text{for } a^2 \neq 0 \\ \frac{x^2}{2} & \text{otherwise} \end{cases} \right)
$$

$$
-2c \left( \begin{cases} \frac{\log \left( -2a^2x + 2\sqrt{-a^2}\sqrt{-a^2x^2 + 1} \right)}{\sqrt{-a^2}} & \text{for } a^2 \neq 0 \\ x & \text{otherwise} \end{cases} \right)
$$

$$
- \frac{c \left( \begin{cases} -a \cosh \left( \frac{1}{ax} \right) & \text{for } \frac{1}{|a^2x^2|} > 1 \\ i \operatorname{asin} \left( \frac{1}{ax} \right) & \text{otherwise} \end{cases} \right)}{a}
$$

✞ ☎

✝ ✆

✞ ☎

<span id="page-3347-0"></span> $\left($   $\left($   $\right)$   $\left($   $\left($   $\right)$   $\left($   $\left($   $\right)$   $\left($   $\left($   $\right)$   $\left($   $\left($   $\right)$   $\left($   $\left($   $\right)$   $\left($   $\left($   $\right)$   $\left($   $\left($   $\right)$   $\left($   $\left($   $\right)$   $\left($   $\left($   $\right)$   $\left($   $\left($   $\right)$   $\left($   $\left($   $\right)$   $\left($ 

input <mark>integrate((a\*x+1)\*\*3/(-a\*\*2\*x\*\*2+1)\*\*(3/2)\*(c-c/a/x),x)</mark>

output -a\*c\*Piecewise((-sqrt(-a\*\*2\*x\*\*2 + 1)/a\*\*2, Ne(a\*\*2, 0)), (x\*\*2/2, True)) - 2\*c\*Piecewise((log(-2\*a\*\*2\*x + 2\*sqrt(-a\*\*2)\*sqrt(-a\*\*2\*x\*\*2 + 1))/sqrt(  $-$ a\*\*2), Ne(a\*\*2, 0)), (x, True)) - c\*Piecewise((-acosh(1/(a\*x)), 1/Abs(a\*\*  $2*x**2) > 1$ ,  $(I*asin(1/(a*x)), True))/a$ 

## **3.469.7 Maxima [B] (verification not implemented)**

Leaf count of result is larger than twice the leaf count of optimal. 140 vs.  $2(46) = 92$ . Time  $= 0.27$  (sec), antiderivative size  $= 140$ , normalized size of antiderivative  $= 2.80$ 

$$
\int e^{3 \operatorname{arctanh}(ax)} \left( c - \frac{c}{ax} \right) dx = -a^3 c \left( \frac{x^2}{\sqrt{-a^2 x^2 + 1} a^2} - \frac{2}{\sqrt{-a^2 x^2 + 1} a^4} \right) \n+ 2 a^2 c \left( \frac{x}{\sqrt{-a^2 x^2 + 1} a^2} - \frac{\arcsin (ax)}{a^3} \right) - \frac{2 cx}{\sqrt{-a^2 x^2 + 1}} \n- \frac{c \left( \frac{1}{\sqrt{-a^2 x^2 + 1}} - \log \left( \frac{2 \sqrt{-a^2 x^2 + 1}}{|x|} + \frac{2}{|x|} \right) \right)}{a}
$$

✞ ☎

✝ ✆

input <mark>integrate((a\*x+1)^3/(-a^2\*x^2+1)^(3/2)\*(c-c/a/x),x, algorithm="maxima")</mark>

3.469. R  $e^{3 \text{arctanh}(ax)} \big( c - \frac{c}{ax} \big) \; dx$
output -a^3\*c\*(x^2/(sqrt(-a^2\*x^2 + 1)\*a^2) - 2/(sqrt(-a^2\*x^2 + 1)\*a^4)) + 2\*a^2 ✞ ☎  $*c*(x/(sqrt(-a^2*x^2 + 1)*a^2) - arcsin(axx)/a^3) - 2*c*x/sqrt(-a^2*x^2 +$ 1) -  $c*(1/sqrt(-a^2*x^2 + 1) - log(2*sqrt(-a^2*x^2 + 1)/abs(x) + 2/abs(x))$ )/a

## **3.469.8 Giac [A] (verification not implemented)**

Time  $= 0.31$  (sec), antiderivative size  $= 68$ , normalized size of antiderivative  $= 1.36$ 

$$
\int e^{3\arctanh(ax)} \left(c - \frac{c}{ax}\right) dx = -\frac{2 c \arcsin (ax) \operatorname{sgn}(a)}{|a|} + \frac{c \log \left(\frac{\left|-2\sqrt{-a^2 x^2 + 1}|a| - 2a|}{2 a^2 |x|}\right)}{|a|} + \frac{\sqrt{-a^2 x^2 + 1} c}{a}
$$

✞ ☎

✝ ✆

✞ ☎

 $\left($   $\left($   $\right)$   $\left($   $\left($   $\right)$   $\left($   $\right)$   $\left($   $\left($   $\right)$   $\left($   $\left($   $\right)$   $\left($   $\left($   $\right)$   $\left($   $\right)$   $\left($   $\left($   $\right)$   $\left($   $\left($   $\right)$   $\left($   $\right)$   $\left($   $\left($   $\right)$   $\left($   $\left($   $\right)$   $\left($   $\left($   $\right)$   $\left($ 

input <mark>integrate((a\*x+1)^3/(-a^2\*x^2+1)^(3/2)\*(c-c/a/x),x, algorithm="giac")</mark>

output -2\*c\*arcsin(a\*x)\*sgn(a)/abs(a) + c\*log(1/2\*abs(-2\*sqrt(-a^2\*x^2 + 1)\*abs(a ) - 2\*a)/(a^2\*abs(x)))/abs(a) + sqrt(-a^2\*x^2 + 1)\*c/a ✝ ✆

## **3.469.9 Mupad [B] (verification not implemented)**

Time  $= 0.06$  (sec), antiderivative size  $= 56$ , normalized size of antiderivative  $= 1.12$ 

$$
\int e^{3\arctanh(ax)}\left(c - \frac{c}{ax}\right) dx = \frac{c\sqrt{1 - a^2x^2}}{a} + \frac{c \operatorname{atanh}\left(\sqrt{1 - a^2x^2}\right)}{a} - \frac{2\,c \operatorname{asinh}\left(x\sqrt{-a^2}\right)}{\sqrt{-a^2}}
$$

✞ ☎

✝ ✆

✝ ✆

input  $int(((c - c/(a*x))*(a*x + 1)^3)/(1 - a^2*x^2)^3)(3/2),x)$ 

output <mark>(c\*(1 - a^2\*x^2)^(1/2))/a + (c\*atanh((1 - a^2\*x^2)^(1/2)))/a - (2\*c\*asinh(</mark> ✞ ☎  $x*(-a^2)^(1/2)))/(-a^2)(1/2)$ 

**3.470** 
$$
\int \frac{e^{3\arctanh(ax)}}{c-\frac{c}{ax}} dx
$$

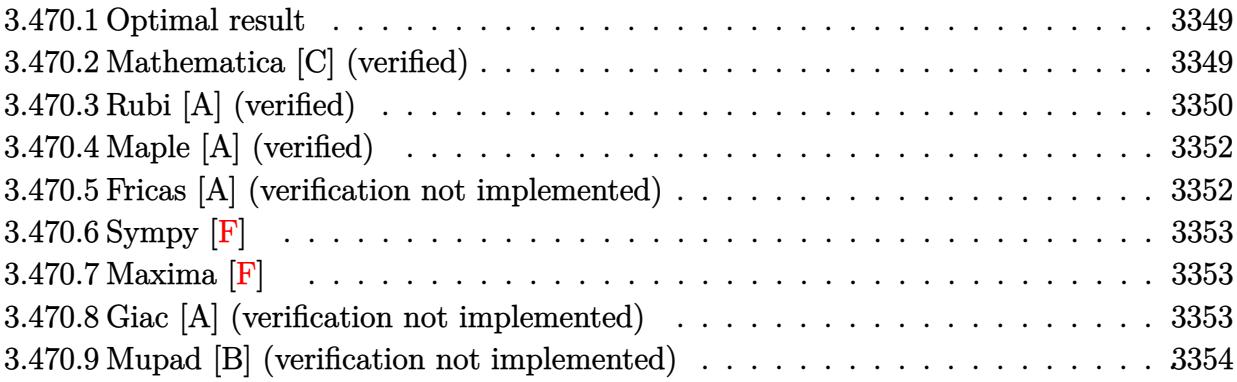

### <span id="page-3349-0"></span>Optimal result  $3.470.1$

Integrand size  $= 22$ , antiderivative size  $= 99$ 

$$
\int \frac{e^{3 \arctanh(ax)}}{c-\frac{c}{ax}} dx = \frac{4\sqrt{1-a^2x^2}}{ac} + \frac{8(1-a^2x^2)^{3/2}}{3ac(1-ax)^2} - \frac{(1-a^2x^2)^{5/2}}{3ac(1-ax)^4} - \frac{4 \arcsin(ax)}{ac}
$$

output 8/3\*(-a<sup>2</sup>\*x<sup>2+1)</sup> (3/2)/a/c/(-a\*x+1)<sup>2-1</sup>/3\*(-a<sup>2</sup>\*x<sup>2+1</sup>)<sup>2</sup>(5/2)/a/c/(-a\*x+1)<sup>2</sup> 4-4\*arcsin(a\*x)/a/c+4\*(-a^2\*x^2+1)^(1/2)/a/c

### <span id="page-3349-1"></span>Mathematica [C] (verified) 3.470.2

Result contains higher order function than in optimal. Order 5 vs. order 3 in optimal. Time =  $0.03$  (sec), antiderivative size = 62, normalized size of antiderivative = 0.63

$$
\int \frac{e^{3\arctanh(ax)}}{c - \frac{c}{ax}} dx
$$
\n
$$
= -\frac{(1+ax)^{5/2} + 16\sqrt{2}(-1+ax) \text{ Hypergeometric2F1}\left(-\frac{3}{2}, -\frac{1}{2}, \frac{1}{2}, \frac{1}{2}(1-ax)\right)}{3ac(1-ax)^{3/2}}
$$

input Integrate [E^(3\*ArcTanh [a\*x])/(c - c/(a\*x)), x]

output  $-1/3*((1 + a*x)^{6}/2) + 16*sqrt[2]*(-1 + a*x)*Hypergeometric2F1[-3/2, -1/2]$  $1/2$ ,  $(1 - a*x)/2$ ])/ $(a*c*(1 - a*x)^(3/2))$ 

<span id="page-3349-2"></span>3.470. 
$$
\int \frac{e^{\arctanh(ax)}}{c - \frac{c}{ax}} dx
$$

# **3.470.3 Rubi [A] (verified)**

Time  $= 0.36$  (sec), antiderivative size  $= 98$ , normalized size of antiderivative  $= 0.99$ , number of steps used = 6, number of rules used = 6,  $\frac{\text{number of rules}}{\text{integral size}}$  = 0.273, Rules used = {6681, 6678, 571, 463, 455, 223}

Below are the steps used by Rubi to obtain the solution. The rule number used for the transformation is given above next to the arrow. The rules definitions used are listed below.

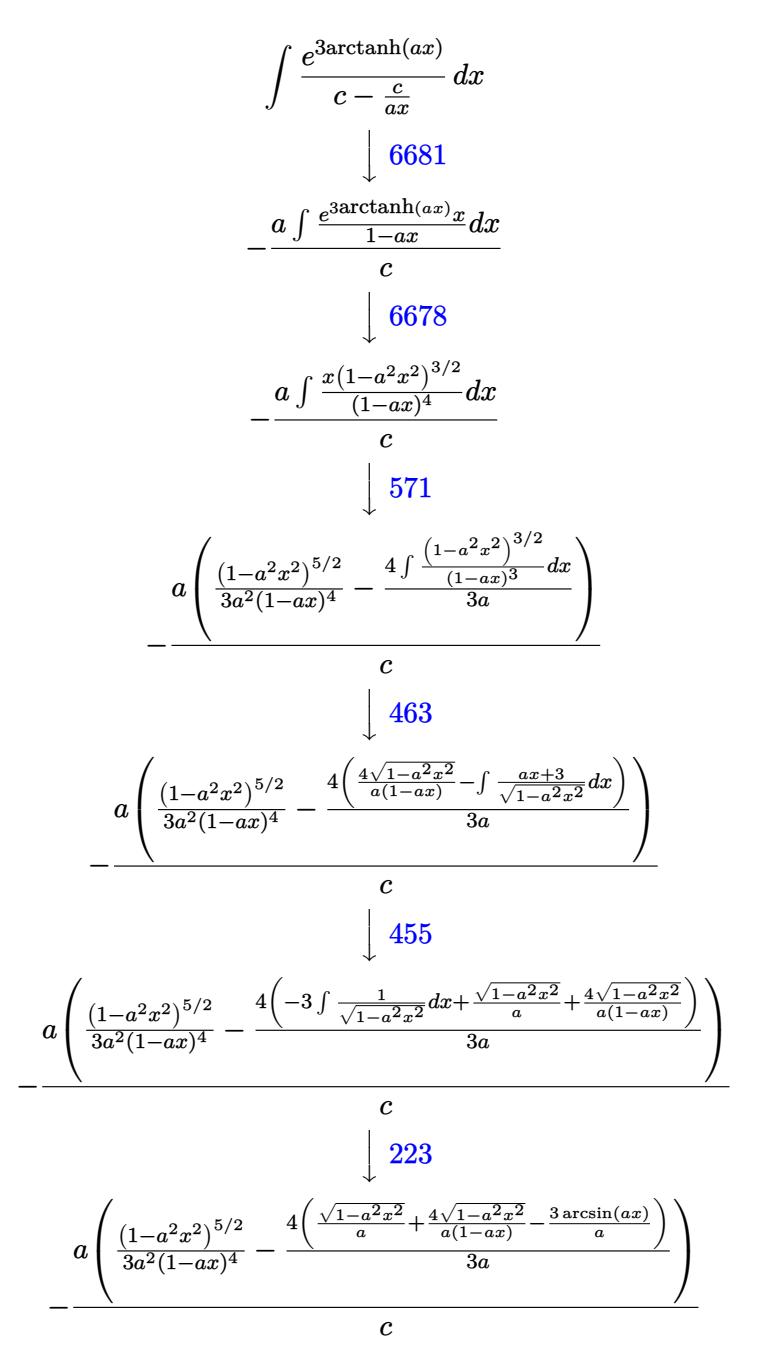

input Int[E^(3\*ArcTanh[a\*x])/(c - c/(a\*x)),x] ✞ ☎

output -((a\*((1 - a^2\*x^2)^(5/2)/(3\*a^2\*(1 - a\*x)^4) - (4\*(Sqrt[1 - a^2\*x^2]/a +  $(4*Sort[1 - a^2*x^2])/(a*(1 - a*x)) - (3*ArcSin[a*x])/a))/(3*a))/(c)$ 

 $\left( \begin{array}{cc} \text{ } & \text{ } \\ \text{ } & \text{ } \end{array} \right)$ 

✞ ☎

 $\left($   $\left($   $\right)$   $\left($   $\left($   $\right)$   $\left($   $\left($   $\right)$   $\left($   $\left($   $\right)$   $\left($   $\left($   $\right)$   $\left($   $\left($   $\right)$   $\left($   $\left($   $\right)$   $\left($   $\left($   $\right)$   $\left($   $\left($   $\right)$   $\left($   $\left($   $\right)$   $\left($   $\left($   $\right)$   $\left($   $\left($   $\right)$   $\left($ 

✞ ☎

✝ ✆

✞ ☎

✞ ☎

✝ ✆

✞ ☎

✞ ☎

## **3.470.3.1 Defintions of rubi rules used**

```
rule 223
Int[1/Sqrt[(a_) + (b_.)*(x_)^2], x_Symbol] :> Simp[ArcSin[Rt[-b, 2]*(x/Sqrt
       [a])]/Rt[-b, 2], x] /; FreeQ[{a, b}, x] && GtQ[a, 0] && NegQ[b]
```

```
rule 455 <mark>| Int[((c_) + (d_.)*(x_))*((a_) + (b_.)*(x_)^2)^(p_.), x_Symbol] :> Simp[d*((</mark>
     a + b*x^2)^{(p + 1)/(2*b*(p + 1))}, x] + Simp[c Int[(a + b*x^2)^p, x], x]/; FreeQ[{a, b, c, d, p}, x] && !LeQ[p, -1]✝ ✆
```
rule 463 <mark>Int[((c\_) + (d\_.)\*(x\_))^(n\_)\*((a\_) + (b\_.)\*(x\_)^2)^(p\_), x\_Symbol] :> Simp[</mark>  $(-(-c)^{(-n - 2)})^*d^{\hat{-(2*n + 3)*(Sqrt[a + b*x^2]/(2^(n + 1)*b^n(n + 2)*(c + d*x))})$ ))), x] - Simp $\lceil d^{(2*n + 2)/b^n(n + 1)} \rceil$  Int $\lceil (1/\sqrt{\sqrt{2}} + b^*x^2) \rceil$  \*ExpandToSum $\lceil$  $(2^(-n - 1)*(-c)^(-n - 1) - (-c + d*x)^{-}(-n - 1))/(c + d*x), x], x], x]$ ,  $|f|$ ; F reeQ[{a, b, c, d}, x] && EqQ[b\*c^2 + a\*d^2, 0] && ILtQ[n, 0] && EqQ[n + p, -3/2]

rule 571 | Int[(x\_)\*((c\_) + (d\_.)\*(x\_))^(n\_)\*((a\_) + (b\_.)\*(x\_)^2)^(p\_), x\_Symbol] :>  $Simp[(c + d*x)^n*(a + b*x^2)^p(p + 1)/(2*b*(n + p + 1))), x] + Simp[n/(2*d*)$  $(n + p + 1)$  Int $[(c + d*x)^{n}(n + 1)*(a + b*x^2)^{n}, x], x]$  /; FreeQ[{a, b, c, d, n, p}, x] && EqQ[b\*c^2 + a\*d^2, 0] && ((LtQ[n, -1] && !IGtQ[n + p + 1, 0]) || (LtQ[n, 0] && LtQ[p, -1]) || EqQ[n + 2\*p + 2, 0]) && NeQ[n + p + 1, 0] ✝ ✆

rule 6678 <mark>| Int [E^(ArcTanh [(a\_.)\*(x\_)]\*(n\_.))\*((c\_) + (d\_.)\*(x\_))^(p\_.)\*((e\_.) + (f\_.)\*</mark>  $(x_1^*)^{\hat{m}}(m_1, 0, x_Symbo1]$  :> Simp[c^n Int[(e + f\*x)^m\*(c + d\*x)^(p - n)\*(1  $a^2*x^2)^{(n/2)}$ , x], x] /; FreeQ[{a, c, d, e, f, m, p}, x] && EqQ[a\*c + d, 0] && IntegerQ[(n - 1)/2] && (IntegerQ[p] || EqQ[p, n/2] || EqQ[p - n/2 - 1 , 0]) && IntegerQ[2\*p] ✝ ✆ rule 6681 <mark>Int[E^(ArcTanh[(a\_.)\*(x\_)]\*(n\_.))\*(u\_.)\*((c\_) + (d\_.)/(x\_))^(p\_.), x\_Symbol</mark> ✞ ☎ ] :> Simp[d^p Int[u\*(1 + c\*(x/d))^p\*(E^(n\*ArcTanh[a\*x])/x^p), x], x] /; F reeQ[ $\{a, c, d, n\}$ , x] && EqQ[ $c^2$  - a<sup>2\*d^2</sup>, 0] && IntegerQ[p]

# **3.470.4 Maple [A] (verified)**

Time  $= 0.18$  (sec), antiderivative size  $= 150$ , normalized size of antiderivative  $= 1.52$ 

<span id="page-3352-0"></span>✝ ✆

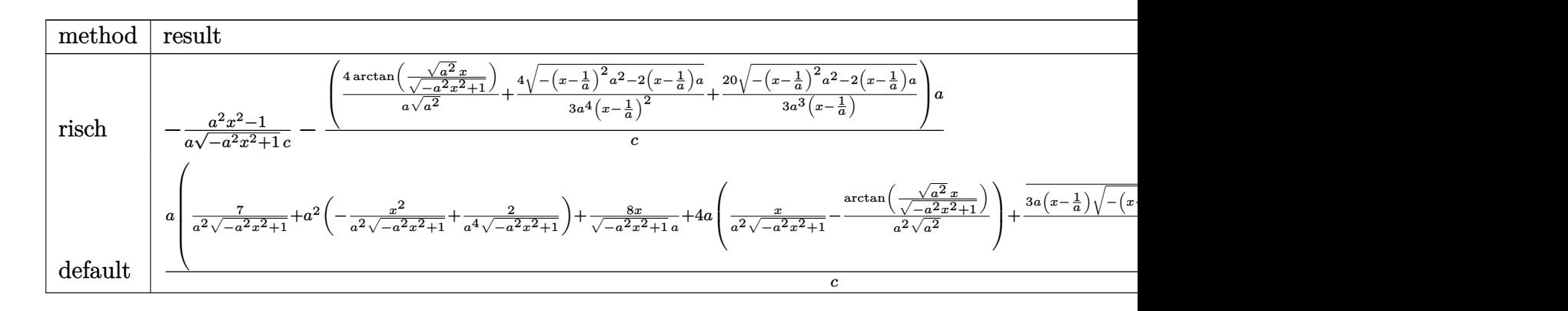

input <mark>int((a\*x+1)^3/(-a^2\*x^2+1)^(3/2)/(c-c/a/x),x,method=\_RETURNVERBOSE)</mark> ✞ ☎

```
output <mark>-1/a*(a^2*x^2-1)/(-a^2*x^2+1)^(1/2)/c-(4/a/(a^2)^(1/2)*arctan((a^2)^(1/2)*</mark>
      x/(-a^2*x^2+1)^(1/2)+4/3/a^4/(x-1/a)^2*(-(x-1/a)^2*x^2-2*(x-1/a)*a)^(1/2)+20/3/a^3/(x-1/a)*(-(x-1/a)^2*a^2-2*(x-1/a)*a)(1/2))*a/c
```
✝ ✆

✞ ☎

<span id="page-3352-1"></span>✝ ✆

✝ ✆

✞ ☎

<span id="page-3352-2"></span>✝ ✆

# **3.470.5 Fricas [A] (verification not implemented)**

Time  $= 0.26$  (sec), antiderivative size  $= 101$ , normalized size of antiderivative  $= 1.02$ 

$$
\int \frac{e^{3 \arctanh(ax)}}{c - \frac{c}{ax}} dx
$$
\n
$$
= \frac{19 a^2 x^2 - 38 ax + 24 (a^2 x^2 - 2 ax + 1) \arctan\left(\frac{\sqrt{-a^2 x^2 + 1} - 1}{ax}\right) + (3 a^2 x^2 - 26 ax + 19)\sqrt{-a^2 x^2 + 1} + 19}{3 (a^3 c x^2 - 2 a^2 c x + ac)}
$$

input <mark>integrate((a\*x+1)^3/(-a^2\*x^2+1)^(3/2)/(c-c/a/x),x, algorithm="fricas")</mark> ✞ ☎

```
output
1/3*(19*a^2*x^2 - 38*a*x + 24*(a^2*x^2 - 2*a*x + 1)*arctan((sqrt(-a^2*x^2
        + 1) - 1)/(a*x)) + (3*a<sup>2</sup>*x<sup>2</sup> - 26*a*x + 19)*sqrt(-a<sup>2</sup>*x<sup>2</sup> + 1) + 19)/(a<sup>2</sup>3
        *c*x^2 - 2*a^2*c*x + a*c)
```
3.470. 
$$
\int \frac{e^{\arctanh(ax)}}{c - \frac{c}{ax}} dx
$$

# **3.470.6 Sympy [F]**

$$
\int \frac{e^{3 \arctanh(ax)}}{c - \frac{c}{ax}} dx
$$
\n
$$
= \frac{a \left( \int \frac{x}{-a^3 x^3 \sqrt{-a^2 x^2 + 1} + a^2 x^2 \sqrt{-a^2 x^2 + 1} + ax \sqrt{-a^2 x^2 + 1} - \sqrt{-a^2 x^2 + 1}} dx + \int \frac{3ax^2}{-a^3 x^3 \sqrt{-a^2 x^2 + 1} + a^2 x^2 \sqrt{-a^2 x^2 + 1} + ax \sqrt{-a^2 x^2 + 1} - \sqrt{-a^2 x^2 + 1}} dx
$$

✞ ☎

✝ ✆

input <mark>| integrate((a\*x+1)\*\*3/(-a\*\*2\*x\*\*2+1)\*\*(3/2)/(c-c/a/x),x)</mark>

output 
$$
\begin{array}{l}\n\text{a*(Integral(x/(-a**3*x**3*sqrt(-a**2*x**2 + 1) + a**2*x**2*sqrt(-a**2*x**2 + 1)) + a*x*sqrt(-a**3*x*x*2 + 1) - \text{sqrt}(-a**2*x*x+2 + 1)), x) + \text{Integral}(3* \\
\text{a*x*x}2/(-a**3*x*x*3*sqrt(-a**2*x*x+2 + 1) + a*x*2*x*x*2*sqrt(-a**2*x*x+2 + 1)) + a*x*sqrt(-a**2*x*x*2 + 1) - \text{sqrt}(-a**2*x*x*2 + 1)), x) + \text{Integral}(3*a*x*2*x*2 *3/(-a**3*x*x*3*sqrt(-a**2*x*x+2 + 1) + a*x*2*x*x*2 + 1)) + a*x*2*x*x*2 + 1) - \text{sqrt}(-a**2*x*x+2 + 1)), x) + \text{Integral}(a**3*x*x+4/(-a**3*x*x*3*sqrt(-a**2*x*x+2 + 1) + a**2*x*x*2*sqrt(-a**2*x*x+2 + 1)) + a*x*2*x*x+2 + 1) - \text{sqrt}(-a**2*x*x+2 + 1)), x))/c\n\end{array}
$$

# **3.470.7 Maxima [F]**

$$
\int \frac{e^{3\arctanh(ax)}}{c - \frac{c}{ax}} dx = \int \frac{(ax+1)^3}{(-a^2x^2+1)^{\frac{3}{2}}(c - \frac{c}{ax})} dx
$$

✞ ☎

✝ ✆

✞ ☎

<span id="page-3353-1"></span>✝ ✆

<span id="page-3353-0"></span>✝ ✆

input integrate((a\*x+1)^3/(-a^2\*x^2+1)^(3/2)/(c-c/a/x),x, algorithm="maxima")

output <mark>integrate((a\*x + 1)^3/((-a^2\*x^2 + 1)^(3/2)\*(c - c/(a\*x))), x)</mark>

# **3.470.8 Giac [A] (verification not implemented)**

Time  $= 0.30$  (sec), antiderivative size  $= 126$ , normalized size of antiderivative  $= 1.27$ 

$$
\int \frac{e^{3\arctanh(ax)}}{c - \frac{c}{ax}} dx = -\frac{4 \arcsin (ax) \operatorname{sgn}(a)}{c|a|} + \frac{\sqrt{-a^2x^2 + 1}}{ac}
$$

$$
= \frac{8 \left( \frac{9 \left( \sqrt{-a^2x^2 + 1}|a| + a \right)}{a^2x} - \frac{3 \left( \sqrt{-a^2x^2 + 1}|a| + a \right)^2}{a^4x^2} - 4 \right)}{3 \left( \frac{\sqrt{-a^2x^2 + 1}|a| + a}{a^2x} - 1 \right)^3 |a|}
$$

3.470. 
$$
\int \frac{e^{\arctanh(ax)}}{c - \frac{c}{ax}} dx
$$

<sup>2</sup>*x*2+1 *dx* +

input  $\frac{1}{1}$ ntegrate((a\*x+1)^3/(-a^2\*x^2+1)^(3/2)/(c-c/a/x),x, algorithm="giac")

output  $-4*arcsin(a*x)*sgn(a)/(c*abs(a)) + sqrt(-a^2*x^2 + 1)/(a*c) - 8/3*(9*(sqrtt)$  $(-a^2*x^2 + 1)*abs(a) + a)/(a^2*x) - 3*(sqrt(-a^2*x^2 + 1)*abs(a) + a)^2/(a^2*x^2 + 1)*abs(a) + a^2/(a^2*x^2 + 1)*abs(a) + a^2/(a^2*x^2 + 1)*abs(a) + a^2/(a^2*x^2 + 1)*abs(a) + a^2/(a^2*x^2 + 1)*abs(a) + a^2/(a^2*x^2 + 1)*abs(a) + a^2/(a^2*x^2 + 1)*abs(a) + a^2/(a^2*x^2 + 1)*abs(a) + a^2/(a^2*x^2 + 1)*abs(a) + a^2/(a^2*x^2 + 1)*abs(a$  $a^4*x^2$  - 4)/(c\*((sqrt(-a<sup>2</sup>\*x<sup>2</sup> + 1)\*abs(a) + a)/(a<sup>2</sup>\*x) - 1)<sup>2</sup>3\*abs(a))

### <span id="page-3354-0"></span>Mupad [B] (verification not implemented) 3.470.9

Time =  $0.07$  (sec), antiderivative size = 129, normalized size of antiderivative = 1.30

$$
\int \frac{e^{3 \arctanh(ax)}}{c - \frac{c}{ax}} dx = \frac{\sqrt{1 - a^2 x^2}}{a c} - \frac{20 \sqrt{1 - a^2 x^2}}{3 \left(\frac{c \sqrt{-a^2}}{a} - c \, x \sqrt{-a^2}\right) \sqrt{-a^2}} - \frac{4 \, \text{asinh}\left(x \sqrt{-a^2}\right)}{c \sqrt{-a^2}} - \frac{4 \, a \sqrt{1 - a^2 x^2}}{3 \left(c \, a^4 x^2 - 2 \, c \, a^3 x + c \, a^2\right)}
$$

input 
$$
\frac{\text{int}((a*x + 1)^3/((c - c/(a*x))*(1 - a^2*x^2)^((3/2)), x)}{\text{int}((a*x + 1)^3/((c - c/(a*x)))(1 - a^2*x^2)^2)}
$$

output  $(1 - a^2*x^2)^(1/2)/(a*c) - (20*(1 - a^2*x^2)^(1/2))/(3*((c*(-a^2)^(1/2)))/$  $a - c*x*(-a^2)^(1/2) * (-a^2)^(1/2) - (4*asinh(x*(-a^2)^(1/2)) / (c*(-a^2)^{-1}$  $(1/2)$  -  $(4*a*(1 - a^2*x^2)^(1/2))/(3*(a^2*c + a^4*c*x^2 - 2*a^3*c*x))$ 

**3.471** 
$$
\int \frac{e^{3\arctanh(ax)}}{\left(c-\frac{c}{ax}\right)^2} dx
$$

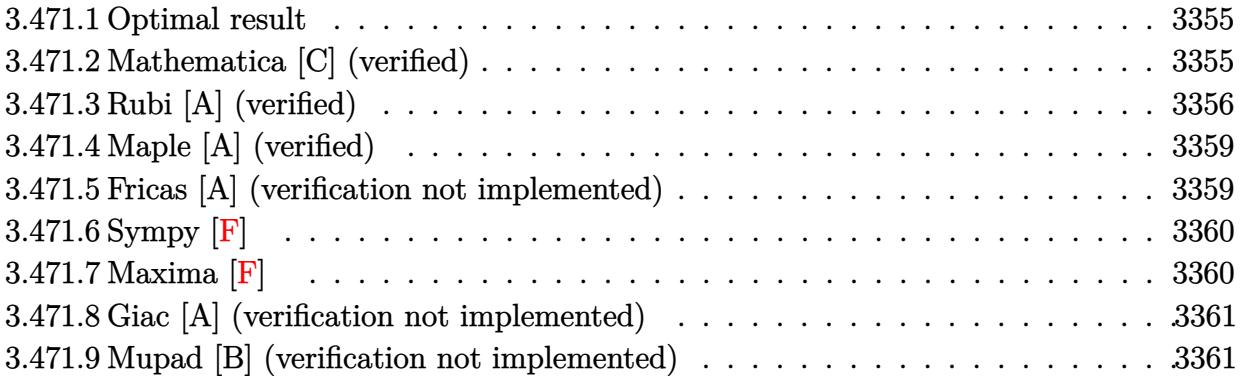

#### <span id="page-3355-0"></span>3.471.1 **Optimal result**

Integrand size  $= 22$ , antiderivative size  $= 128$ 

$$
\int \frac{e^{3 \arctanh(ax)}}{\left(c - \frac{c}{ax}\right)^2} dx = \frac{(1 + ax)^5}{5ac^2 \left(1 - a^2 x^2\right)^{5/2}} - \frac{2(1 + ax)^4}{3ac^2 \left(1 - a^2 x^2\right)^{3/2}} + \frac{10(1 + ax)^2}{3ac^2 \sqrt{1 - a^2 x^2}} + \frac{5\sqrt{1 - a^2 x^2}}{ac^2} - \frac{5 \arcsin(ax)}{ac^2}
$$

output 1/5\*(a\*x+1)^5/a/c^2/(-a^2\*x^2+1)^(5/2)-2/3\*(a\*x+1)^4/a/c^2/(-a^2\*x^2+1)^(3 /2)-5\*arcsin(a\*x)/a/c<sup>-</sup>2+10/3\*(a\*x+1)<sup>-</sup>2/a/c<sup>-</sup>2/(-a<sup>-</sup>2\*x<sup>-</sup>2+1)<sup>-</sup>(1/2)+5\*(-a<sup>-</sup>2\*x<sup>-</sup>  $2+1)^{(1/2)}$ /a/c<sup>2</sup>

## <span id="page-3355-1"></span>Mathematica [C] (verified) 3.471.2

Result contains higher order function than in optimal. Order 5 vs. order 3 in optimal. Time =  $0.06$  (sec), antiderivative size = 71, normalized size of antiderivative =  $0.55$ 

$$
\int \frac{e^{3 \arctanh(ax)}}{(c - \frac{c}{ax})^2} dx
$$
\n
$$
= \frac{(1 + ax)^{5/2}(-7 + 10ax) + 100\sqrt{2}(-1 + ax)^2 \text{Hypergeometric2F1}\left(-\frac{3}{2}, -\frac{1}{2}, \frac{1}{2}, \frac{1}{2}(1 - ax)\right)}{15ac^2(1 - ax)^{5/2}}
$$

input Integrate[E^(3\*ArcTanh[a\*x])/(c - c/(a\*x))^2,x]

output <mark>((1 + a\*x)^(5/2)\*(-7 + 10\*a\*x) + 100\*Sqrt[2]\*(-1 + a\*x)^2\*Hypergeometric2F</mark>  $1[-3/2, -1/2, 1/2, (1 - a*x)/2]/(15*a*c^2*(1 - a*x)^{5/2}))$ 

# **3.471.3 Rubi [A] (verified)**

Time =  $0.45$  (sec), antiderivative size = 126, normalized size of antiderivative = 0.98, number of steps used = 9, number of rules used = 9,  $\frac{\text{number of rules}}{\text{integral size}}$  = 0.409, Rules used  $= \{6681, 6678, 570, 529, 27, 468, 462, 455, 223\}$ 

✞ ☎

 $\left( \begin{array}{cc} \text{ } & \text{ } \\ \text{ } & \text{ } \end{array} \right)$ 

✞ ☎

<span id="page-3356-0"></span> $\left($   $\left($   $\right)$   $\left($   $\left($   $\right)$   $\left($   $\left($   $\right)$   $\left($   $\left($   $\right)$   $\left($   $\left($   $\right)$   $\left($   $\left($   $\right)$   $\left($   $\left($   $\right)$   $\left($   $\left($   $\right)$   $\left($   $\left($   $\right)$   $\left($   $\left($   $\right)$   $\left($   $\left($   $\right)$   $\left($   $\left($   $\right)$   $\left($ 

Below are the steps used by Rubi to obtain the solution. The rule number used for the transformation is given above next to the arrow. The rules definitions used are listed below.

$$
\int \frac{e^{3 \arctanh(ax)}}{(c - \frac{c}{ax})^2} dx
$$
\n
$$
\frac{a^2 \int \frac{e^{3 \arctanh(ax)} x^2}{(1 - ax)^2} dx}{\sqrt{c^2}}
$$
\n
$$
\frac{a^2 \int \frac{x^2 (1 - a^2 x^2)^{3/2}}{(1 - ax)^5} dx}{c^2}
$$
\n
$$
\frac{a^2 \int \frac{x^2 (ax + 1)^5}{(1 - ax)^5} dx}{c^2}
$$
\n
$$
\frac{a^2 \int \frac{x^2 (ax + 1)^5}{(1 - a^2 x^2)^{7/2}} dx}{c^2}
$$
\n
$$
\frac{a^2 \left(\frac{(ax + 1)^5}{5a^3(1 - a^2 x^2)^{5/2}} - \frac{1}{5} \int \frac{5(ax + 1)^5}{a^2(1 - a^2 x^2)^{5/2}} dx\right)}{c^2}
$$
\n
$$
\frac{a^2 \left(\frac{(ax + 1)^5}{5a^3(1 - a^2 x^2)^{5/2}} - \frac{\int \frac{(ax + 1)^5}{(1 - a^2 x^2)^{5/2}} dx}{a^2}\right)}{c^2}
$$
\n
$$
\frac{a^2 \left(\frac{(ax + 1)^5}{5a^3(1 - a^2 x^2)^{5/2}} - \frac{\int \frac{(ax + 1)^5}{(1 - a^2 x^2)^{5/2}} dx}{a^2}\right)}{c^2}
$$
\n468

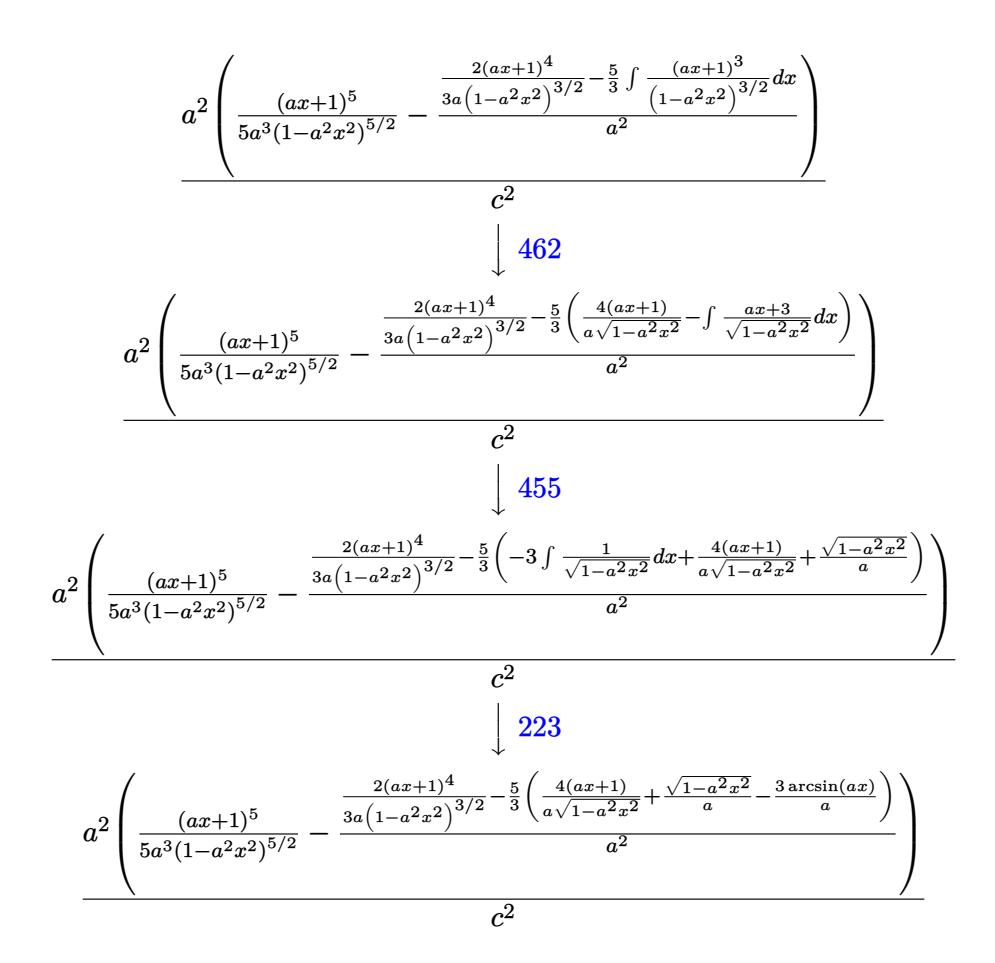

input Int [E^(3\*ArcTanh [a\*x])/(c - c/(a\*x))^2,x]

output  $(a^2*(1 + a*x)^5)/(5*a^3*(1 - a^2*x^2)^(5/2)) - ((2*(1 + a*x)^4)/(3*a*(1 - a^2*x^2)^2))$  $a^2*x^2$  (3/2)) -  $(5*((4*(1 + a*x))/(a*Sqrt[1 - a^2*x^2]) + Sqrt[1 - a^2*$  $x^2/2$  -  $(3*Arcsin[a*x]/a)/(3/a^2)/(a^2)$ 

## 3.471.3.1 Defintions of rubi rules used

rule  $27 \mid Int[(a_)* (Fx_), x_Symbol]$  :> Simp[a Int[Fx, x], x] /; FreeQ[a, x] && !Ma  $tchQ[Fx, (b_)*(Gx])$  /;  $FreeQ[b, x]]$ 

rule 223 Int[1/Sqrt[(a\_) + (b\_.)\*(x\_)^2], x\_Symbol] :> Simp[ArcSin[Rt[-b, 2]\*(x/Sqrt  $[a]/Rt[-b, 2], x]/;$  FreeQ[{a, b}, x] && GtQ[a, 0] && NegQ[b]

3.471. 
$$
\int \frac{e^{\arctanh(ax)}}{(c-\frac{c}{ax})^2} dx
$$

rule 455 <mark>| Int[((c\_) + (d\_.)\*(x\_))\*((a\_) + (b\_.)\*(x\_)^2)^(p\_.), x\_Symbol] :> Simp[d\*((</mark>  $a + b*x^2)^{(p + 1)/(2*b*(p + 1))}, x] + Simp[c Int[(a + b*x^2)^p, x], x]$ /; FreeQ $[\{a, b, c, d, p\}, x]$  &  $!\text{LeQ}[p, -1]$ 

✞ ☎

✝ ✆

✞ ☎

✞ ☎

✝ ✆

✞ ☎

✞ ☎

✞ ☎

```
rule 462 <mark>Int[((c_) + (d_.)*(x_))^(n_)/((a_) + (b_.)*(x_)^2)^(3/2), x_Symbol] :> Simp</mark>
       [(-2^(n - 1))*dx^c(n - 2)*((c + d*x)/(b*Sort[a + b*x^2])), x] + Simp[d<sup>2</sup>2/b
        Int[(1/Sqrt[a + b*x^2])*ExpandToSum[(2^(n - 1)*c^(n - 1) - (c + d*x)^n(n -1))/(c - d*x), x], x], x] /; FreeQ[{a, b, c, d}, x] && EqQ[b*c<sup>\sim</sup>2 + a*d<sup>\sim</sup>2,
       0] && IGtQ[n, 2]
      ✝ ✆
```

```
rule 468
          Int[((\texttt{c}_+) + (\texttt{d}_-)+(\texttt{x}_-))\char'(\texttt{n}_+)(\texttt{a}_-) + (\texttt{b}_-)+(\texttt{x}_-)\char'2)\char'(\texttt{p}_-), \texttt{x\_Symbol}] :> \texttt{Simp}[d*(c + d*x)^{n} - 1*(a + b*x^{n})^{n}(p + 1)/(b*(p + 1))), x] - Simp[d^2*((n +
          p)/(b*(p + 1))) Int[(c + d*x)^(n - 2)*(a + b*x^2)^(p + 1), x], x] /; Free
          Q[\{a, b, c, d\}, x] && EqQ[b*c^2 + a*d^2, 0] && LtQ[p, -1] && GtQ[n, 1] && I
          ntegerQ[2*p]
```

```
rule 529 <mark>Int[(x_)^(m_)*((c_) + (d_.)*(x_))^(n_.)*((a_) + (b_.)*(x_)^2)^(p_), x_Symbo</mark>
          1] :> With [{Qx = PolynomialQuotient[x^m, a*d + b*c*x, x]}, R = PolynomialRemainder[x^m, a*d + b*c*x, x]}, Simp[(-c)*R*(c + d*x)^n*((a + b*x^2)^(p + 1)/
          (2*a*d*(p + 1))), x] + Simp[c/(2*a*(p + 1)) Int[(c + d*x)^(n - 1)*(a + b*
          x^2) (p + 1)*ExpandToSum[2*a*d*(p + 1)*Qx + R*(n + 2*p + 2), x], x], x]FreeQ[\{a, b, c, d\}, x] && IGtQ[n, 0] && IGtQ[m, 1] && LtQ[p, -1] && EqQ[b*]c^2 + a*d^2, 0\left( \left( \right) \left( \left( \right) \left( \left( \right) \left( \left( \right) \left( \left( \right) \left( \left( \right) \left( \left( \right) \left( \left( \right) \left( \left( \right) \left( \left( \right) \left( \left( \right) \left( \left( \right) \left(
```

```
rule 570 Int[((e_.)*(x_-))^{\hat{}}(m_)*((c_-) + (d_-)*(x_-))^{\hat{}}(n_-)*(a_-) + (b_-)*(x_-)^{\hat{}}(p_-),x_Symbo1] :> Simp[c^(2*n)/a^n Int[(e*x)^m*((a + b*x^2)^(n + p)/(c - d*x)^
      n), x], x] /; FreeQ[{a, b, c, d, e, m, p}, x] && EqQ[b*c^2 + a*d^2, 0] && I
      LtQ[n, -1] & \ell ! (IGtQ[m, 0] & \ell ILtQ[m + n, 0] & \ell !GtQ[p, 1])
      ✝ ✆
```

```
rule 6678 <mark>| Int [E^(ArcTanh [(a_.)*(x_)]*(n_.))*((c_) + (d_.)*(x_))^(p_.)*((e_.) + (f_.)*</mark>
             (x_1^*)^{\hat{m}}(m_1, 0, x_Symbo1] :> Simp[c^n Int[(e + f*x)^m*(c + d*x)^(p - n)*(1 -
              a^2*x^2)^{(n/2)}, x], x] /; FreeQ[{a, c, d, e, f, m, p}, x] && EqQ[a*c + d,
             0] && IntegerQ[(n - 1)/2] && (IntegerQ[p] || EqQ[p, n/2] || EqQ[p - n/2 - 1
             , 0]) && IntegerQ[2*p]
            \left( \left( \right) \left( \left( \right) \left( \right) \left( \left( \right) \left( \left( \right) \left( \left( \right) \left( \right) \left( \left( \right) \left( \left( \right) \left( \right) \left( \left( \right) \left( \left( \right) \left( \left( \right) \left(
```
rule 6681 <mark>Int[E^(ArcTanh[(a\_.)\*(x\_)]\*(n\_.))\*(u\_.)\*((c\_) + (d\_.)/(x\_))^(p\_.), x\_Symbol</mark> ✞ ☎ ] :> Simp[d^p Int[u\*(1 + c\*(x/d))^p\*(E^(n\*ArcTanh[a\*x])/x^p), x], x] /; F reeQ[ $\{a, c, d, n\}$ , x] && EqQ[c^2 - a^2\*d^2, 0] && IntegerQ[p]

# **3.471.4 Maple [A] (verified)**

Time  $= 0.24$  (sec), antiderivative size  $= 193$ , normalized size of antiderivative  $= 1.51$ 

<span id="page-3359-0"></span>✝ ✆

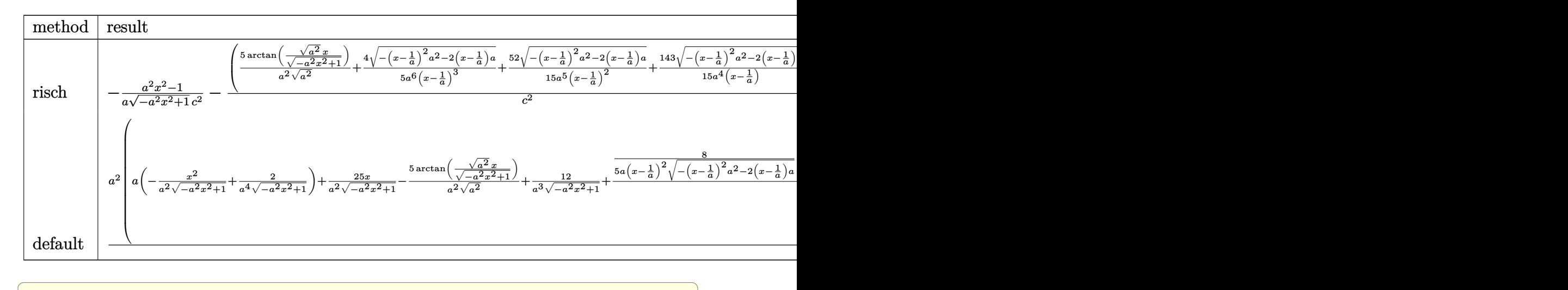

input <mark>int((a\*x+1)^3/(-a^2\*x^2+1)^(3/2)/(c-c/a/x)^2,x,method=\_RETURNVERBOSE)</mark>

output -1/a\*(a^2\*x^2-1)/(-a^2\*x^2+1)^(1/2)/c^2-(5/a^2/(a^2)^(1/2)\*arctan((a^2)^(1  $(2)*x/(-a^2*x^2+1)^(1/2))+4/5/a^6/(x-1/a)^3*(-(x-1/a)^2*x^2-2*(x-1/a)*a)^{-1}(x-1/2)x^2$ 

## $1/2$ +52/15/a<sup>2</sup>5/(x-1/a)<sup>2</sup>\*(-(x-1/a)<sup>2</sup>\*a<sup>2</sup>-2\*(x-1/a)\*a)<sup>2</sup>(1/2)+143/15/a<sup>2</sup>/(x- $1/a)*(- (x-1/a)^2*a^2-2*(x-1/a)*a)^-(1/2))*a^2/c^2$

✝ ✆

✞ ☎

<span id="page-3359-1"></span> $\left($   $\left($   $\right)$   $\left($   $\left($   $\right)$   $\left($   $\left($   $\right)$   $\left($   $\left($   $\right)$   $\left($   $\left($   $\right)$   $\left($   $\left($   $\right)$   $\left($   $\left($   $\right)$   $\left($   $\left($   $\right)$   $\left($   $\left($   $\right)$   $\left($   $\left($   $\right)$   $\left($   $\left($   $\right)$   $\left($   $\left($   $\right)$   $\left($ 

✞ ☎

✝ ✆

# **3.471.5 Fricas [A] (verification not implemented)**

Time  $= 0.27$  (sec), antiderivative size  $= 143$ , normalized size of antiderivative  $= 1.12$ 

$$
\int \frac{e^{3 \arctanh(ax)}}{\left(c - \frac{c}{ax}\right)^2} dx
$$
\n
$$
= \frac{118 a^3 x^3 - 354 a^2 x^2 + 354 ax + 150 (a^3 x^3 - 3 a^2 x^2 + 3 ax - 1) \arctan\left(\frac{\sqrt{-a^2 x^2 + 1}}{ax}\right) + (15 a^3 x^3 - 188 a^2 x^2 + 3 a^2 x^2 + 3 a^2 x^2 + 3 a^2 x^2 - a c^2)}{15 (a^4 c^2 x^3 - 3 a^3 c^2 x^2 + 3 a^2 c^2 x - a c^2)}
$$

input <mark>integrate((a\*x+1)^3/(-a^2\*x^2+1)^(3/2)/(c-c/a/x)^2,x, algorithm="fricas")</mark>

3.471. 
$$
\int \frac{e^{\arctanh(ax)}}{(c-\frac{c}{ax})^2} dx
$$

output  $1/15*(118*a^3*x^3 - 354*a^2*x^2 + 354*a*x + 150*(a^3*x^3 - 3*a^2*x^2 + 3*a)$ \*x - 1)\*arctan((sqrt(-a<sup>2</sup>\*x<sup>2</sup> + 1) - 1)/(a\*x)) + (15\*a<sup>2</sup>\*x<sup>2</sup> - 188\*a<sup>2</sup>\*x<sup>2</sup> + 279\*a\*x - 118)\*sqrt(-a<sup>2</sup>\*x<sup>2</sup> + 1) - 118)/(a<sup>2</sup>\*c<sup>2</sup>\*x<sup>2</sup> - 3\*a<sup>2</sup>\*c<sup>2</sup>\*x<sup>2</sup> +  $3*a^2*c^2*x - a*c^2)$ 

# <span id="page-3360-0"></span>3.471.6 Sympy  $\mathbf{F}$

$$
\int \frac{e^{3 \arctanh(ax)}}{\left(c - \frac{c}{ax}\right)^2} dx
$$
\n
$$
= \frac{a^2 \left(\int \frac{x^2}{-a^4 x^4 \sqrt{-a^2 x^2 + 1} + 2a^3 x^3 \sqrt{-a^2 x^2 + 1} - 2ax \sqrt{-a^2 x^2 + 1} + \sqrt{-a^2 x^2 + 1}} dx + \int \frac{3ax^3}{-a^4 x^4 \sqrt{-a^2 x^2 + 1} + 2a^3 x^3 \sqrt{-a^2 x^2 + 1} - 2ax \sqrt{-a^2 x^2 + 1}} dx\right)}
$$

input integrate((a\*x+1)\*\*3/(-a\*\*2\*x\*\*2+1)\*\*(3/2)/(c-c/a/x)\*\*2,x)

output  $a**2*(\text{Integral}(x**2)(-a**4*x**4*sqrt(-a**2*x**2 + 1) + 2*a**3*x**3*sqrt(-a$ \*\*2\*x\*\*2 + 1) - 2\*a\*x\*sqrt(-a\*\*2\*x\*\*2 + 1) + sqrt(-a\*\*2\*x\*\*2 + 1)), x) + I  $ntegral(3*a*x**3/(-a**4*x**4*sgrt(-a**2*x**2 + 1) + 2*a**3*x**3*sgrt(-a**2))$  $***2 + 1$  - 2\*a\*x\*sqrt(-a\*\*2\*x\*\*2 + 1) + sqrt(-a\*\*2\*x\*\*2 + 1)), x) + Inte  $gral(3*a**2*x**4/(-a**4*x**4*sqrt(-a**2*x**2 + 1) + 2*a**3*x**3*sqrt(-a**2$  $*x**2 + 1$  - 2\*a\*x\*sqrt(-a\*\*2\*x\*\*2 + 1) + sqrt(-a\*\*2\*x\*\*2 + 1)), x) + Inte  $gral(a**3*x**5/(-a**4*x**4*sqrt(-a**2*x**2 + 1) + 2*a**3*x**3*sqrt(-a**2*x$ \*\*2 + 1) - 2\*a\*x\*sqrt(-a\*\*2\*x\*\*2 + 1) + sqrt(-a\*\*2\*x\*\*2 + 1)), x))/c\*\*2

## <span id="page-3360-1"></span>3.471.7 Maxima  $\mathbf{F}$

$$
\int \frac{e^{3 \arctanh(ax)}}{(c - \frac{c}{ax})^2} \, dx = \int \frac{(ax + 1)^3}{(-a^2x^2 + 1)^{\frac{3}{2}}(c - \frac{c}{ax})^2} \, dx
$$

 $input$  integrate((a\*x+1)^3/(-a^2\*x^2+1)^(3/2)/(c-c/a/x)^2,x, algorithm="maxima")

<span id="page-3360-2"></span>output integrate((a\*x + 1)^3/((-a^2\*x^2 + 1)^(3/2)\*(c - c/(a\*x))^2), x)

3.471. 
$$
\int \frac{e^{\arctanh(ax)}}{(c-\frac{c}{ax})^2} dx
$$

## **3.471.8 Giac [A] (verification not implemented)**

Time  $= 0.28$  (sec), antiderivative size  $= 180$ , normalized size of antiderivative  $= 1.41$ 

$$
\int \frac{e^{3\arctanh(ax)}}{\left(c - \frac{c}{ax}\right)^2} dx = -\frac{5 \arcsin (ax) \operatorname{sgn}(a)}{c^2|a|} + \frac{\sqrt{-a^2x^2 + 1}}{ac^2}
$$

$$
-\frac{2 \left(\frac{440 \left(\sqrt{-a^2x^2 + 1}|a| + a\right)}{a^2x} - \frac{670 \left(\sqrt{-a^2x^2 + 1}|a| + a\right)^2}{a^4x^2} + \frac{360 \left(\sqrt{-a^2x^2 + 1}|a| + a\right)^3}{a^6x^3} - \frac{75 \left(\sqrt{-a^2x^2 + 1}|a| + a\right)^4}{a^8x^4} - 103\right)}
$$

$$
15 c^2 \left(\frac{\sqrt{-a^2x^2 + 1}|a| + a}{a^2x} - 1\right)^5 |a|
$$

✞ ☎

✝ ✆

✞ ☎

<span id="page-3361-0"></span> $\overline{\mathcal{A}}$   $\overline{\mathcal{A}}$   $\overline{\$ 

input <mark>integrate((a\*x+1)^3/(-a^2\*x^2+1)^(3/2)/(c-c/a/x)^2,x, algorithm="giac")</mark>

```
output
-5*arcsin(a*x)*sgn(a)/(c^2*abs(a)) + sqrt(-a^2*x^2 + 1)/(a*c^2) - 2/15*(44
      0*(sqrt(-a^2*x^2 + 1)*abs(a) + a)/(a^2*x) - 670*(sqrt(-a^2*x^2 + 1)*abs(a))+ a)^2/(a^4*x^2) + 360*(sqrt(-a^2*x^2 + 1)*abs(a) + a)^3/(a^6*x^3) - 75*(
      sqrt(-a^2*x^2 + 1)*abs(a) + a)^4/(a^8*x^4) - 103)/(c^2*((sqrt(-a^2*x^2 + 1)^2))(*abs(a) + a)/ (a^2*x) - 1)^5*abs(a)
```
## **3.471.9 Mupad [B] (verification not implemented)**

Time  $= 3.45$  (sec), antiderivative size  $= 270$ , normalized size of antiderivative  $= 2.11$ 

$$
\int \frac{e^{3 \arctanh(ax)}}{\left(c - \frac{c}{ax}\right)^2} dx = \frac{8 a^2 \sqrt{1 - a^2 x^2}}{15 \left(a^5 c^2 x^2 - 2 a^4 c^2 x + a^3 c^2\right)} - \frac{5 a \sinh\left(x \sqrt{-a^2}\right)}{c^2 \sqrt{-a^2}} \\
- \frac{4 a \sqrt{1 - a^2 x^2}}{a^4 c^2 x^2 - 2 a^3 c^2 x + a^2 c^2} + \frac{\sqrt{1 - a^2 x^2}}{a c^2} \\
+ \frac{143 \sqrt{1 - a^2 x^2}}{15 \sqrt{-a^2} \left(c^2 x \sqrt{-a^2} - \frac{c^2 \sqrt{-a^2}}{a}\right)} \\
+ \frac{4 \sqrt{1 - a^2 x^2}}{5 \sqrt{-a^2} \left(3 c^2 x \sqrt{-a^2} - \frac{c^2 \sqrt{-a^2}}{a} + a^2 c^2 x^3 \sqrt{-a^2} - 3 a c^2 x^2 \sqrt{-a^2}\right)}
$$

✞ ☎

✝ ✆

 $\text{input} \left| \frac{\text{int}((a*x + 1)^{3}/((c - c/(a*x))^2*(1 - a^2*x^2)^{3/3})}{x}\right|\right|$ 

3.471. 
$$
\int \frac{e^{3 \arctanh(ax)}}{\left(c - \frac{c}{ax}\right)^2} dx
$$

output  $(8*a^2*(1 - a^2*x^2)^(1/2))/(15*(a^3*c^2 - 2*a^4*c^2*x + a^5*c^2*x^2)) 5*asinh(x*(-a^2)^(1/2)) / (c^2*(-a^2)^(1/2)) - (4*a*(1 - a^2*x^2)^(1/2)) / (a^2 + (a^2)x^2 + (a^2)x^2)$  $2*c^2$  -  $2*a^3*c^2*x + a^4*c^2*x^2) + (1 - a^2*x^2)^(1/2)/(a*c^2) + (143*(a^2)x^2)(1/2)$  $1 - a^2*x^2)^(1/2)/(15*(-a^2)^(1/2)*(c^2*x*(-a^2)^(1/2) - (c^2*(-a^2)^(1/2))$ 2))/a)) +  $(4*(1 - a^2*x^2)^(1/2))/(5*(-a^2)^(1/2)*(3*c^2*x*(-a^2)^(1/2) (c^2*(-a^2)^(1/2))/a + a^2*c^2*x^3*(-a^2)^(1/2) - 3*ac^2*x^2*(-a^2)^(1/2)$  $)$ 

**3.472** 
$$
\int \frac{e^{3\arctanh(ax)}}{\left(c-\frac{c}{ax}\right)^3} dx
$$

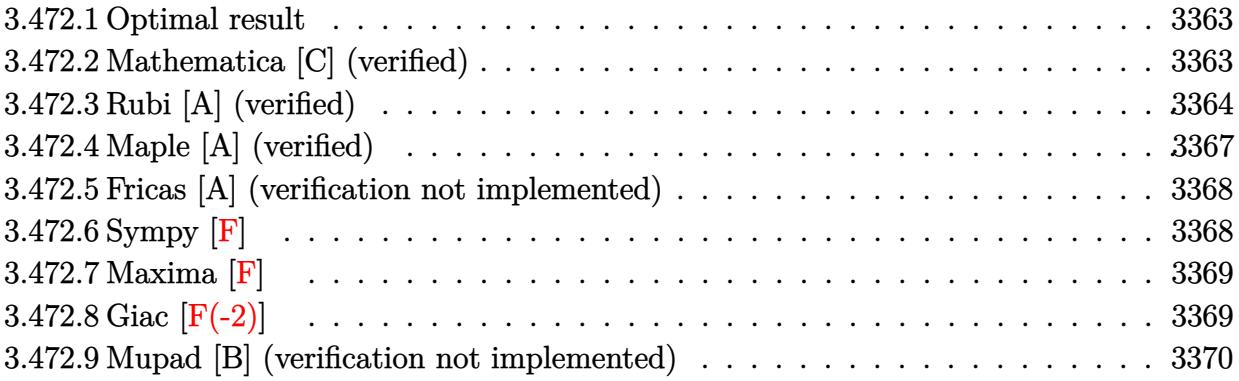

#### <span id="page-3363-0"></span>3.472.1 Optimal result

Integrand size  $= 22$ , antiderivative size  $= 155$ 

$$
\int \frac{e^{3 \arctanh(ax)}}{(c - \frac{c}{ax})^3} dx = -\frac{(1 + ax)^6}{7ac^3 (1 - a^2x^2)^{7/2}} + \frac{4(1 + ax)^5}{7ac^3 (1 - a^2x^2)^{5/2}} - \frac{(1 + ax)^4}{ac^3 (1 - a^2x^2)^{3/2}} + \frac{4(1 + ax)^2}{ac^3 \sqrt{1 - a^2x^2}} + \frac{6\sqrt{1 - a^2x^2}}{ac^3} - \frac{6 \arcsin(ax)}{ac^3}
$$

output -1/7\*(a\*x+1)^6/a/c^3/(-a^2\*x^2+1)^(7/2)+4/7\*(a\*x+1)^5/a/c^3/(-a^2\*x^2+1)^(  $5/2$  -(a\*x+1)^4/a/c^3/(-a^2\*x^2+1)^(3/2)-6\*arcsin(a\*x)/a/c^3+4\*(a\*x+1)^2/a/  $c^3/(-a^2*x^2+1)^(1/2)+6*(-a^2*x^2+1)^(1/2)/a/c^3$ 

### <span id="page-3363-1"></span>Mathematica [C] (verified) 3.472.2

Result contains higher order function than in optimal. Order 5 vs. order 3 in optimal. Time =  $0.07$  (sec), antiderivative size = 79, normalized size of antiderivative =  $0.51$ 

$$
\int \frac{e^{3 \arctanh(ax)}}{\left(c - \frac{c}{ax}\right)^3} dx =
$$
\n
$$
-\frac{\left(1 + ax\right)^{5/2} \left(-10 + 18ax - 7a^2x^2\right) + 56\sqrt{2}\left(-1 + ax\right)^2 \text{Hypergoometric2F1}\left(-\frac{3}{2}, -\frac{3}{2}, -\frac{1}{2}, \frac{1}{2}(1 - ax)\right)}{7ac^3(1 - ax)^{7/2}}
$$

3.472. 
$$
\int \frac{e^{3 \arctanh(ax)}}{(c-\frac{c}{ax})^3} dx
$$

input Integrate[E^(3\*ArcTanh[a\*x])/(c - c/(a\*x))^3,x]

output <mark>-1/7\*((1 + a\*x)^(5/2)\*(-10 + 18\*a\*x - 7\*a^2\*x^2) + 56\*Sqrt[2]\*(-1 + a\*x)^2</mark> \*Hypergeometric2F1[-3/2, -3/2, -1/2,  $(1 - axx)/2$ ])/ $(axc^3*(1 - axx)^{2})(7/2)$ 

# **3.472.3 Rubi [A] (verified)**

Time =  $0.60$  (sec), antiderivative size = 153, normalized size of antiderivative = 0.99, number of steps used = 10, number of rules used = 10,  $\frac{\text{number of rules}}{\text{integrand size}} = 0.455$ , Rules used =  $\{6681, 6678, 570, 529, 2166, 27, 669, 462, 455, 223\}$ 

✞ ☎

 $\left($   $\left($   $\right)$   $\left($   $\left($   $\right)$   $\left($   $\left($   $\right)$   $\left($   $\left($   $\right)$   $\left($   $\left($   $\right)$   $\left($   $\left($   $\right)$   $\left($   $\left($   $\right)$   $\left($   $\left($   $\right)$   $\left($   $\left($   $\right)$   $\left($   $\left($   $\right)$   $\left($   $\left($   $\right)$   $\left($   $\left($   $\right)$   $\left($ 

✞ ☎

<span id="page-3364-0"></span> $\left($   $\left($   $\right)$   $\left($   $\left($   $\right)$   $\left($   $\left($   $\right)$   $\left($   $\left($   $\right)$   $\left($   $\left($   $\right)$   $\left($   $\left($   $\right)$   $\left($   $\left($   $\right)$   $\left($   $\left($   $\right)$   $\left($   $\left($   $\right)$   $\left($   $\left($   $\right)$   $\left($   $\left($   $\right)$   $\left($   $\left($   $\right)$   $\left($ 

Below are the steps used by Rubi to obtain the solution. The rule number used for the transformation is given above next to the arrow. The rules definitions used are listed below.

$$
\int \frac{e^{3 \arctanh(ax)}}{(c-\frac{c}{ax})^3} dx
$$
\n
$$
-\frac{a^3 \int \frac{e^{3 \arctanh(ax)} x^3}{(1-ax)^3} dx}{c^3}
$$
\n
$$
-\frac{a^3 \int \frac{x^3 (1-a^2x^2)^{3/2}}{(1-ax)^3} dx}{c^3}
$$
\n
$$
-\frac{a^3 \int \frac{x^3 (1-a^2x^2)^{3/2}}{(1-ax)^6} dx}{c^3}
$$
\n
$$
-\frac{a^3 \int \frac{x^3 (ax+1)^6}{(1-a^2x^2)^{9/2}} dx}{c^3}
$$
\n
$$
-\frac{a^3 \left(\frac{(ax+1)^6}{7a^4(1-a^2x^2)^{7/2}} - \frac{1}{7} \int \frac{(ax+1)^5 \left(\frac{7x^2}{a} + \frac{7x}{a^2} + \frac{6}{a^3}\right)}{(1-a^2x^2)^{7/2}} dx\right)}{c^3}
$$
\n
$$
-\frac{a^3 \left(\frac{1}{7} \left(\frac{1}{5} \int \frac{35(ax+1)^4(ax+2)}{a^3(1-a^2x^2)^{5/2}} dx - \frac{4(ax+1)^5}{a^4(1-a^2x^2)^{5/2}}\right) + \frac{(ax+1)^6}{7a^4(1-a^2x^2)^{7/2}}\right)}{c^3}
$$
\n
$$
27
$$

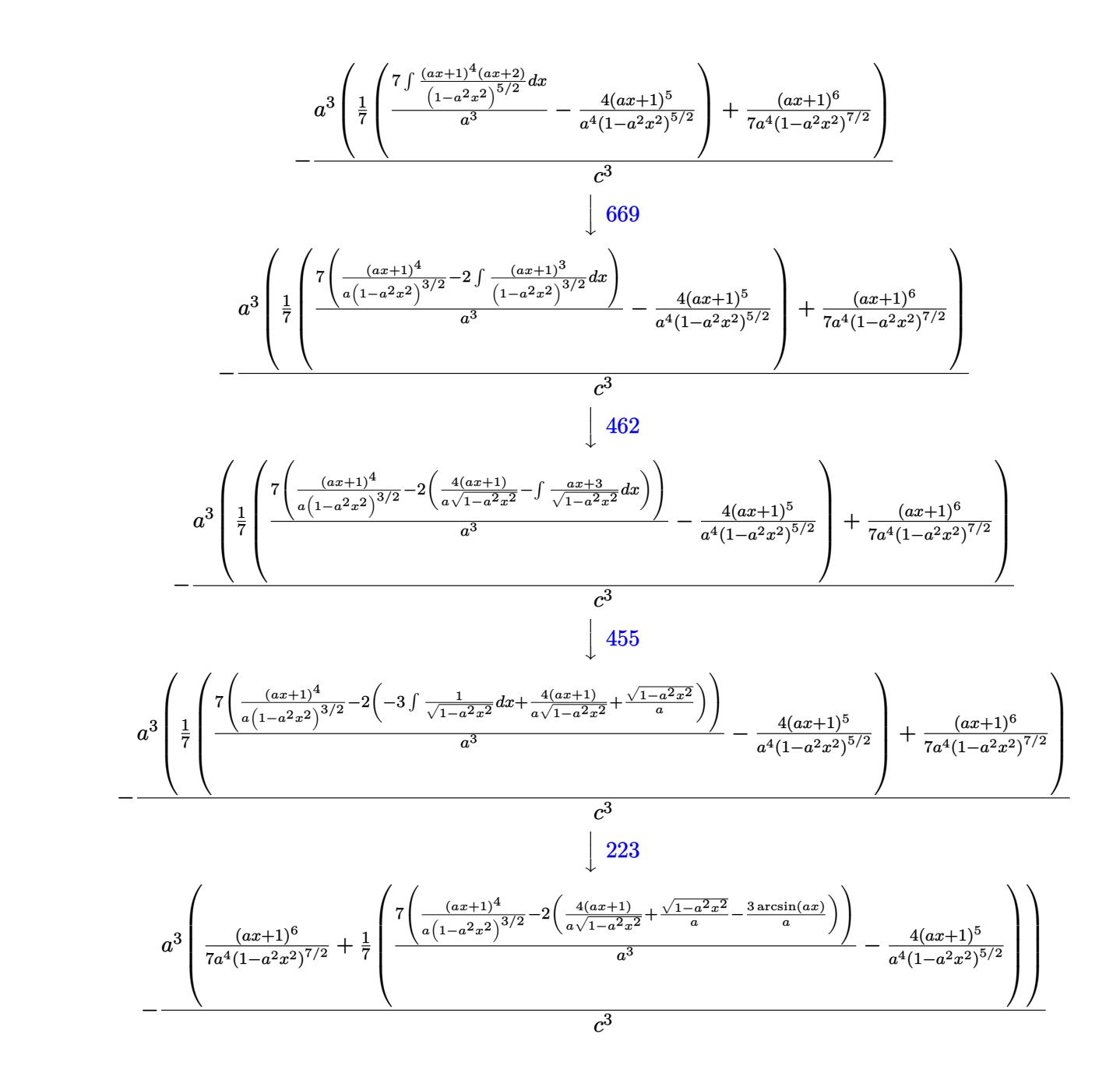

 $input$  Int  $[E^{(3*Arctanh[a*x])/(c - c/(a*x))^3,x]$ 

output 
$$
-((a^3*((1 + ax)^6)/(7*a^4*(1 - a^2*x^2)^((7/2)) + ((-4*(1 + ax)^5)/(a^4*(1 - a^2*x^2)^((5/2))) + (7*((1 + ax)^4/(a*(1 - a^2*x^2)^((3/2))) - 2*((4*(1 + ax)))(a*8qrt[1 - a^2*x^2]) + Sqrt[1 - a^2*x^2]/a - (3*ArcSin[a*x]/a)))/a^3]/7)/c^3)
$$

3.472. 
$$
\int \frac{e^{\arctanh(ax)}}{(c-\frac{c}{ax})^3} dx
$$

## **3.472.3.1 Defintions of rubi rules used**

rule 27 $\boxed{\texttt{Int}$ [(a\_)\*(Fx\_), x\_Symbol] :> Simp[a  $\boxed{\texttt{Int}$ [Fx, x], x] /; FreeQ[a, x] && !Ma  $tchQ[Fx, (b_)*(Gx])$  /;  $FreeQ[b, x]]$ 

✞ ☎

✝ ✆

✞ ☎

✝ ✆

✞ ☎

✝ ✆

✞ ☎

 $\left($   $\left($   $\right)$   $\left($   $\left($   $\right)$   $\left($   $\left($   $\right)$   $\left($   $\left($   $\right)$   $\left($   $\left($   $\right)$   $\left($   $\left($   $\right)$   $\left($   $\left($   $\right)$   $\left($   $\left($   $\right)$   $\left($   $\left($   $\right)$   $\left($   $\left($   $\right)$   $\left($   $\left($   $\right)$   $\left($   $\left($   $\right)$   $\left($ 

✞ ☎

✝ ✆

✞ ☎

✝ ✆

✞ ☎

rule 223 Int[1/Sqrt[(a\_) + (b\_.)\*(x\_)^2], x\_Symbol] :> Simp[ArcSin[Rt[-b, 2]\*(x/Sqrt  $[a])]/Rt[-b, 2], x]$  /; FreeQ[{a, b}, x] && GtQ[a, 0] && NegQ[b]

rule 455 <mark>| Int[((c\_) + (d\_.)\*(x\_))\*((a\_) + (b\_.)\*(x\_)^2)^(p\_.), x\_Symbol] :> Simp[d\*((</mark>  $a + b*x^2)^{(p + 1)/(2*b*(p + 1))}, x] + Simp[c Int[(a + b*x^2)^p, x], x]$ /; FreeQ[ $\{a, b, c, d, p\}$ , x] &  $lL \in Q[p, -1]$ 

rule 462 <mark>Int[((c\_) + (d\_.)\*(x\_))^(n\_)/((a\_) + (b\_.)\*(x\_)^2)^(3/2), x\_Symbol] :> Simp</mark>  $[(-2^{(n - 1)}) * d * c^{(n - 2) * ((c + d * x)/(b * Sqrt[a + b * x^2)]))$ , x] + Simp[d^2/b Int $[(1/Sqrt[a + bx^2])*ExpandToSum[(2^(n - 1)*c^(n - 1) - (c + d*x)^n(n -$ 1))/(c - d\*x), x], x], x] /; FreeQ[{a, b, c, d}, x] && EqQ[b\*c<sup> $\sim$ </sup>2 + a\*d<sup> $\sim$ </sup>2, 0] && IGtQ[n, 2]

rule 529 <mark>Int[(x\_)^(m\_)\*((c\_) + (d\_.)\*(x\_))^(n\_.)\*((a\_) + (b\_.)\*(x\_)^2)^(p\_), x\_Symbo</mark> 1] :> With  $[Qx = PolynomialQuotient[x^m, a*d + b*c*x, x], R = PolynomialRem$ ainder[x^m, a\*d + b\*c\*x, x]}, Simp[(-c)\*R\*(c + d\*x)^n\*((a + b\*x^2)^(p + 1)/  $(2*a*d*(p + 1)))$ , x] + Simp[c/(2\*a\*(p + 1)) Int[(c + d\*x)^(n - 1)\*(a + b\*  $x^2$ )^(p + 1)\*ExpandToSum[2\*a\*d\*(p + 1)\*Qx + R\*(n + 2\*p + 2), x], x], x]] /; FreeQ[{a, b, c, d}, x] && IGtQ[n, 0] && IGtQ[m, 1] && LtQ[p, -1] && EqQ[b\*  $c^2 + a*d^2, 0$ 

rule 570  $Int[((e_.)*(x_-))^{\hat{}}(m_)*((c_-) + (d_-)*(x_-))^{\hat{}}(n_-)*(a_-) + (b_-)*(x_-)^{\hat{}}(p_-),$  $x_Symbo1$  :> Simp[c^(2\*n)/a^n Int[(e\*x)^m\*((a + b\*x^2)^(n + p)/(c - d\*x)^ n), x], x] /; FreeQ[{a, b, c, d, e, m, p}, x] && EqQ[b\*c^2 + a\*d^2, 0] && I LtQ $[n, -1]$  &  $!(\text{IdtQ}[m, 0]$  &  $\text{ILtQ}[m + n, 0]$  &  $!(\text{IdQ}[p, 1])$ 

rule 669 <mark>Int[((d\_.) + (e\_.)\*(x\_))^(m\_.)\*((f\_.) + (g\_.)\*(x\_))\*((a\_) + (c\_.)\*(x\_)^2)^(</mark> p\_), x\_Symbol] :> Simp[(d\*g + e\*f)\*(d + e\*x)^m\*((a + c\*x^2)^(p + 1)/(2\*c\*d\*  $(p + 1))$ , x] - Simp[e\*((m\*(d\*g + e\*f) + 2\*e\*f\*(p + 1))/(2\*c\*d\*(p + 1))) Int $[(d + e*x)^{m} - 1)*(a + c*x^{m} - 1)(p + 1), x], x]$  /; FreeQ[{a, c, d, e, f,  $g$ , x] && EqQ[c\*d^2 + a\*e^2, 0] && LtQ[p, -1] && GtQ[m, 0]  $\left($   $\left($   $\right)$   $\left($   $\left($   $\right)$   $\left($   $\left($   $\right)$   $\left($   $\left($   $\right)$   $\left($   $\left($   $\right)$   $\left($   $\left($   $\right)$   $\left($   $\left($   $\right)$   $\left($   $\left($   $\right)$   $\left($   $\left($   $\right)$   $\left($   $\left($   $\right)$   $\left($   $\left($   $\right)$   $\left($   $\left($   $\right)$   $\left($  rule 2166  $Int[(Pq_)*((d_+ + (e_+)*(x_+))^*(m_+)*((a_+ + (b_+)*(x_-)^2)^*(p_+), x_Symb01]$ : > With[{Qx = PolynomialQuotient[Pq, a\*e + b\*d\*x, x], R = PolynomialRemainde  $r[$ Pq, a\*e + b\*d\*x, x]}, Simp[(-d)\*R\*(d + e\*x)^m\*((a + b\*x^2)^(p + 1)/(2\*a\*e \*(p + 1))), x] + Simp[d/(2\*a\*(p + 1)) Int[(d + e\*x)^(m - 1)\*(a + b\*x^2)^(  $p + 1$  \*ExpandToSum[2\*a\*e\*( $p + 1$ )\*Qx + R\*(m + 2\*p + 2), x], x], x]] /; FreeQ [{a, b, d, e}, x] & & PolyQ[Pq, x] & & EqQ[b\*d^2 + a\*e^2, 0] & & ILtQ[p + 1/2, 0] && GtQ[m, 0]

```
rule 6678 Int [E^{(arcTanh[(a_.),*(x_))]*(n_.),)*(c_+) + (d_{'},*(x_'))^{(p_),*((e_{'}, + (f_{'},(*)))}(x_1)^{n}(m_1), x_2Symbol] :> Simp[c<sup>n</sup> Int[(e + f*x)<sup>n*</sup>(c + d*x)<sup>o</sup>(p - n)*(1 -
           a^2*x^2 (n/2), x], x] /; FreeQ[{a, c, d, e, f, m, p}, x] & EqQ[a*c + d,
          0] && IntegerQ[(n - 1)/2] && (IntegerQ[p] || EqQ[p, n/2] || EqQ[p - n/2 - 1
          , 0]) && IntegerQ[2*p]
```
rule 6681 Int  $E^{(arcTanh[(a_.),*(x_))]*(n_.),*(u_.),*(c_+) + (d_.),'(x_-))^c(p_.), x_Symbol$ ] :> Simp[d^p Int[u\*(1 + c\*(x/d))^p\*(E^(n\*ArcTanh[a\*x])/x^p), x], x] /; F reeQ[{a, c, d, n}, x] && EqQ[c^2 - a^2\*d^2, 0] && IntegerQ[p]

# <span id="page-3367-0"></span> $3.472.4$  Maple [A] (verified)

Time =  $0.26$  (sec), antiderivative size = 234, normalized size of antiderivative = 1.51

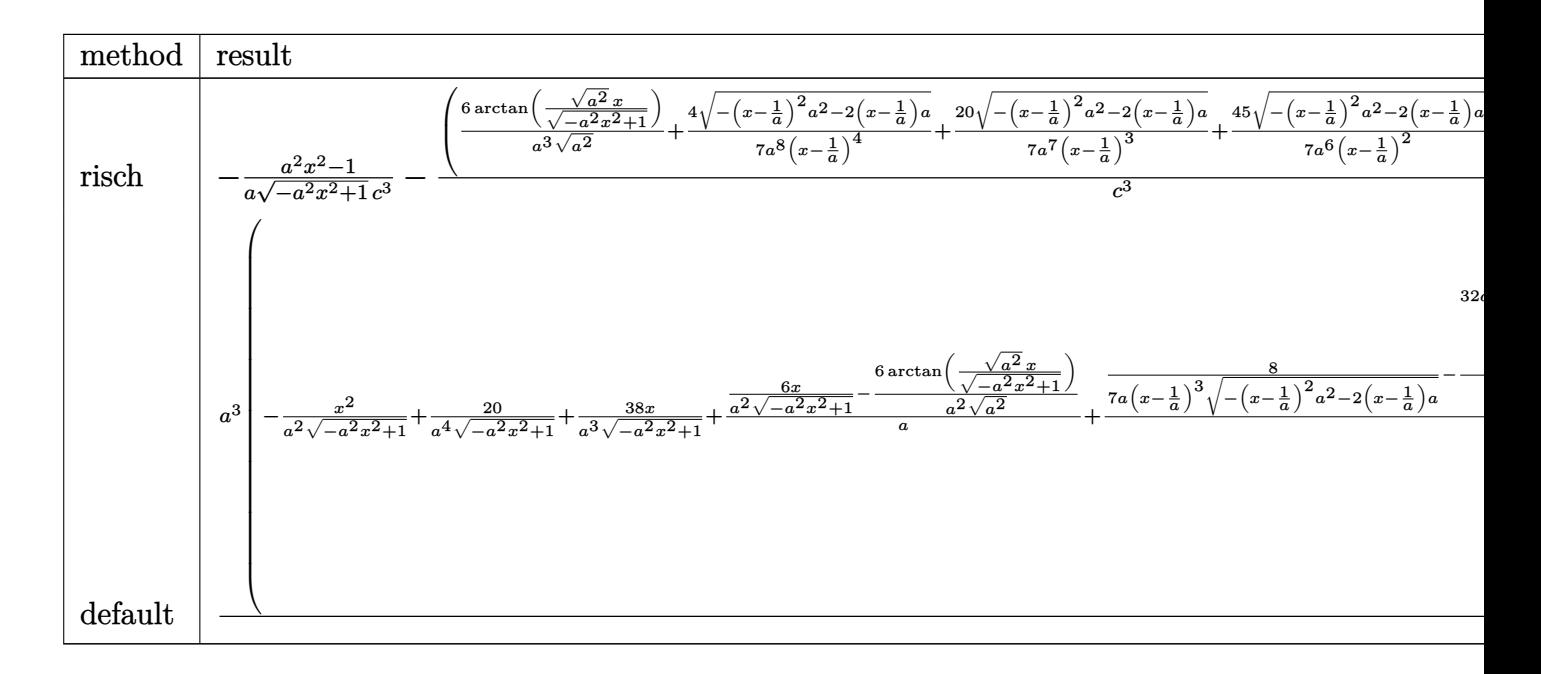

input <mark>int((a\*x+1)^3/(-a^2\*x^2+1)^(3/2)/(c-c/a/x)^3,x,method=\_RETURNVERBOSE)</mark>

output -1/a\*(a^2\*x^2-1)/(-a^2\*x^2+1)^(1/2)/c^3-(6/a^3/(a^2)^(1/2)\*arctan((a^2)^(1  $(2)*x/(-a^2*x^2+1)^(1/2))+4/7/a^8/(x-1/a)^4*(-(x-1/a)^2*x^2-2*(x-1/a)*a)^{-1}$  $1/2$ +20/7/a<sup>2</sup>7/(x-1/a)<sup>2</sup>\*(-(x-1/a)<sup>2</sup>\*a<sup>2</sup>-2\*(x-1/a)\*a)<sup>2</sup>(1/2)+45/7/a<sup>2</sup>6/(x-1/a) )^2\*(-(x-1/a)^2\*a^2-2\*(x-1/a)\*a)^(1/2)+88/7/a^5/(x-1/a)\*(-(x-1/a)^2\*a^2-2\*  $(x-1/a)*a^(1/2))*a^3/c^3$ ✝ ✆

✞ ☎

 $\left($   $\left($   $\right)$   $\left($   $\left($   $\right)$   $\left($   $\left($   $\right)$   $\left($   $\left($   $\right)$   $\left($   $\left($   $\right)$   $\left($   $\left($   $\right)$   $\left($   $\left($   $\right)$   $\left($   $\left($   $\right)$   $\left($   $\left($   $\right)$   $\left($   $\left($   $\right)$   $\left($   $\left($   $\right)$   $\left($   $\left($   $\right)$   $\left($ 

✞ ☎

## <span id="page-3368-0"></span>**3.472.5 Fricas [A] (verification not implemented)**

Time  $= 0.27$  (sec), antiderivative size  $= 177$ , normalized size of antiderivative  $= 1.14$ 

$$
\int \frac{e^{3 \arctanh(ax)}}{\left(c - \frac{c}{ax}\right)^3} dx
$$
\n
$$
= \frac{66 a^4 x^4 - 264 a^3 x^3 + 396 a^2 x^2 - 264 a x + 84 \left(a^4 x^4 - 4 a^3 x^3 + 6 a^2 x^2 - 4 a x + 1\right) \arctan\left(\frac{\sqrt{-a^2 x^2 + 1}}{ax}\right) + 7 \left(a^5 c^3 x^4 - 4 a^4 c^3 x^3 + 6 a^3 c^3 x^2 - 4 a^2 c^3 x + a^3 a^2 x^2\right)}{7 \left(a^5 c^3 x^4 - 4 a^4 c^3 x^3 + 6 a^3 c^3 x^2 - 4 a^2 c^3 x + a^4 a^4 x^2\right)}
$$

$$
\text{input} \left[ \text{integrate} \left( \frac{(\text{a} \cdot x + 1)^3}{(\text{a} \cdot x + 1)^2 - (\text{a} \cdot 2 \cdot x)^2 + 1} \right) (3/2) / (c - c/a/x)^3, x, \text{ algorithm} = \text{"fricas"} \right]
$$

✞ ☎

<span id="page-3368-1"></span> $\left($   $\left($   $\right)$   $\left($   $\left($   $\right)$   $\left($   $\left($   $\right)$   $\left($   $\left($   $\right)$   $\left($   $\left($   $\right)$   $\left($   $\left($   $\right)$   $\left($   $\left($   $\right)$   $\left($   $\left($   $\right)$   $\left($   $\left($   $\right)$   $\left($   $\left($   $\right)$   $\left($   $\left($   $\right)$   $\left($   $\left($   $\right)$   $\left($ 

✞ ☎

✝ ✆

output 1/7\*(66\*a^4\*x^4 - 264\*a^3\*x^3 + 396\*a^2\*x^2 - 264\*a\*x + 84\*(a^4\*x^4 - 4\*a^  $3*x^3 + 6*a^2*x^2 - 4*ax + 1)*arctan((sqrt-c^2*x^2 + 1) - 1)/(axx)) + (7$  $*\text{a}^24*\text{x}^2 - 116*\text{a}^3*\text{x}^3 + 261*\text{a}^2*\text{x}^2 - 222*\text{a}*\text{x} + 66)*\text{sqrt}(-\text{a}^2*\text{x}^2 + 1) +$  $66)/(a^5*c^3*x^4 - 4*a^4*c^3*x^3 + 6*a^3*c^3*x^2 - 4*a^2*c^3*x + a*c^3)$ 

## **3.472.6 Sympy [F]**

$$
\int \frac{e^{3 \arctanh(ax)}}{\left(c - \frac{c}{ax}\right)^3} dx
$$
\n
$$
= \frac{a^3 \left(\int \frac{x^3}{-a^5 x^5 \sqrt{-a^2 x^2 + 1} + 3a^4 x^4 \sqrt{-a^2 x^2 + 1} - 2a^3 x^3 \sqrt{-a^2 x^2 + 1} - 2a^2 x^2 \sqrt{-a^2 x^2 + 1} + 3ax \sqrt{-a^2 x^2 + 1} - \sqrt{-a^2 x^2 + 1}} dx + \int \frac{x^3}{-a^5 x^5 \sqrt{-a^2 x^2 + 1}} dx
$$

input <mark>integrate((a\*x+1)\*\*3/(-a\*\*2\*x\*\*2+1)\*\*(3/2)/(c-c/a/x)\*\*3,x)</mark>

3.472. 
$$
\int \frac{e^{\arctanh(ax)}}{(c-\frac{c}{ax})^3} dx
$$

```
output a**3*(\text{Integral}(x**3/(-a**5*x**5*sart(-a**2*x**2 + 1) + 3*a**4*x**4*sart(-a*2*x**2 + 1) - 2*3*x**3*3*sqrt(-a**2*x**2 + 1) - 2*3*x*x*2*sqrt(-a**2*x**2 + 1 + 3*a*x*sqrt(-a**2*x**2 + 1) - sqrt(-a**2*x**2 + 1)), x) + Integ
      ral(3*ax***4/(-a**5*x**5*sqrt(-a**2*x**2 + 1) + 3*ax*4*x**4*sqrt(-a**2*x**2 + 1 - 2*a**3*x**3*sqrt(-a**2*x**2 + 1) - 2*a**2*x**2*sqrt(-a**2*x**2 +
      1) + 3*ax*sgrt(-a**2*x**2 + 1) - sqrt(-a**2*x**2 + 1), x) + Integral(3*a)**2*x**5/(-a**5*x**5*sqrt(-a**2*x**2 + 1) + 3*a**4*x**4*sqrt(-a**2*x**2 +
      1) - 2*ax*3*x**3*sqrt(-ax*2*x**2 + 1) - 2*ax*2*x*x*2*sqrt(-ax*2*x*x + 1) +3*a*x*sqrt(-a**2*x**2 + 1) - sqrt(-a**2*x**2 + 1)), x) + Integral(a**3*x*
      *6/(-a**5*x**5*sqrt(-a**2*x**2 + 1) + 3*a**4*x**4*sqrt(-a**2*x**2 + 1) - 2*a**3*x**3*sqrt(-a**2*x**2 + 1) - 2*a**2*x**2*sqrt(-a**2*x**2 + 1) + 3*a*x
      *sqrt(-a**2*x**2 + 1) - sqrt(-a**2*x**2 + 1)), x)/(c**3
```
# <span id="page-3369-0"></span>3.472.7 Maxima [F]

$$
\int \frac{e^{3 \arctanh(ax)}}{(c - \frac{c}{ax})^3} dx = \int \frac{(ax + 1)^3}{(-a^2x^2 + 1)^{\frac{3}{2}}(c - \frac{c}{ax})^3} dx
$$

$$
input\left| \text{integrate}((a*x+1)^3/(-a^2*x^2+1)^(3/2)/(c-c/a/x)^3,x, algorithm="maxima") \right|
$$

output integrate( $(a*x + 1)^{3}/(-a^2*x^2 + 1)^{3}/(3/2)*(c - c/(a*x))^3$ , x)

### <span id="page-3369-1"></span>Giac  $[F(-2)]$ 3.472.8

Exception generated.

$$
\int \frac{e^{3 \text{arctanh}(ax)}}{\left(c - \frac{c}{ax}\right)^3} dx = \text{Exception raised: TypeError}
$$

input integrate((a\*x+1)^3/(-a^2\*x^2+1)^(3/2)/(c-c/a/x)^3,x, algorithm="giac")

output Exception raised: TypeError >> an error occurred running a Giac command: IN PUT:sage2:=int(sage0,sageVARx):;OUTPUT:sym2poly/r2sym(const gen & e,const index\_m & i, const vecteur & 1) Error: Bad Argument Value

<span id="page-3369-2"></span>3.472. 
$$
\int \frac{e^{3 \arctanh(ax)}}{\left(c - \frac{c}{ax}\right)^3} dx
$$

# **3.472.9 Mupad [B] (verification not implemented)**

Time  $= 0.08$  (sec), antiderivative size  $= 340$ , normalized size of antiderivative  $= 2.19$ 

$$
\int \frac{e^{3 \arctanh(ax)}}{\left(c - \frac{c}{ax}\right)^3} dx = \frac{\sqrt{1 - a^2 x^2}}{a c^3} - \frac{6 \operatorname{asinh}\left(x \sqrt{-a^2}\right)}{c^3 \sqrt{-a^2}} - \frac{8 \, a^3 \sqrt{1 - a^2 x^2}}{35 \, \left(a^6 c^3 x^2 - 2 \, a^5 c^3 x + a^4 c^3\right)} \n- \frac{31 \, a \sqrt{1 - a^2 x^2}}{5 \, \left(a^4 c^3 x^2 - 2 \, a^3 c^3 x + a^2 c^3\right)} \n- \frac{4 \, a \sqrt{1 - a^2 x^2}}{7 \, \left(a^6 c^3 x^4 - 4 \, a^5 c^3 x^3 + 6 \, a^4 c^3 x^2 - 4 \, a^3 c^3 x + a^2 c^3\right)} \n+ \frac{88 \sqrt{1 - a^2 x^2}}{7 \sqrt{-a^2} \, \left(c^3 x \sqrt{-a^2} - \frac{c^3 \sqrt{-a^2}}{a}\right)} \n+ \frac{20 \sqrt{1 - a^2 x^2}}{7 \sqrt{-a^2} \, \left(3 c^3 x \sqrt{-a^2} - \frac{c^3 \sqrt{-a^2}}{a} + a^2 c^3 x^3 \sqrt{-a^2} - 3 \, a c^3 x^2 \sqrt{-a^2}\right)}
$$

✞ ☎

✝ ✆

input  $int((a*x + 1)^{3}/((c - c/(a*x))^{3}*(1 - a^{2*x})^{3}(3/2)),x)$ 

output 
$$
(1 - a^2*x^2)^(1/2)/(a*c^3) - (6*asinh(x*(-a^2)^(1/2)))(c^3*(-a^2)^(1/2)) - (8*a^3*(1 - a^2*x^2)^(1/2))/(35*(a^4*c^3 - 2*a^5kc^3*x + a^6kc^3*x^2)) - (31*a*(1 - a^2*x^2)^(1/2))/(5*(a^2*c^3 - 2*a^3kc^3*x + a^4kc^3*x^2) - (4*a*(1 - a^2*x^2)^(1/2))/(7*(a^2kc^3 - 4*a^3kc^3*x + 6*a^4kc^3*x^2 - 4*a^5kc^3*x^3 + a^6kc^3*x^4)) + (88*(1 - a^2*x^2)^(1/2))/(7*(-a^2)^(1/2)*(c^3*x + (a^2)^(1/2))^2/(7*(-a^2)^(1/2)*(c^3*x + (a^2)^(1/2)) - (c^3*(-a^2)^(1/2))^2)
$$
 + (20\*(1 - a^2\*x^2)^(1/2))/(7\*(-a^2)^(1/2)\*(3\*c^3\*x\*(-a^2)^(1/2) - (c^3\*(-a^2)^(1/2))^2 + a^2kc^3\*x^3\*(-a^2)^(-1/2) - 3\*ac^3\*x^2\*(-a^2)^(1/2))

**3.473** 
$$
\int \frac{e^{3\arctanh(ax)}}{\left(c-\frac{c}{ax}\right)^4} dx
$$

 $\overline{a}$ 

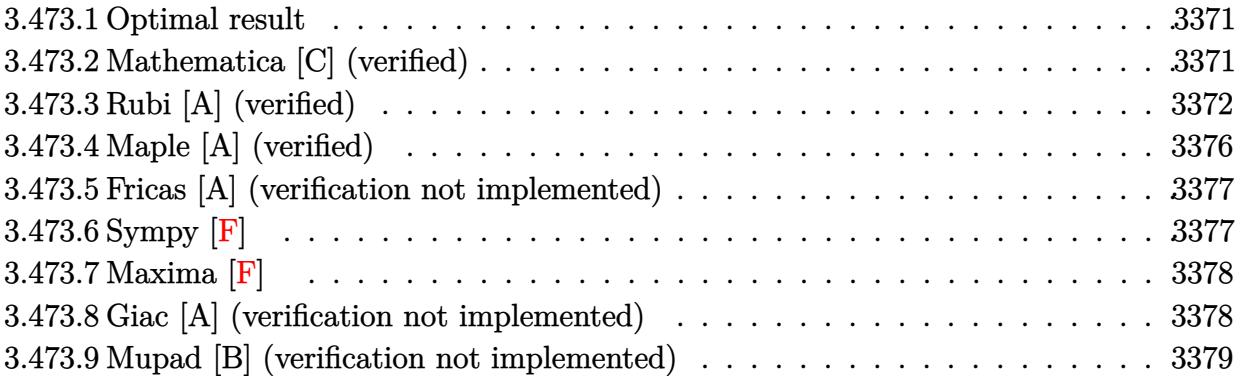

#### <span id="page-3371-0"></span>**Optimal result** 3.473.1

Integrand size  $= 22$ , antiderivative size  $= 190$ 

$$
\int \frac{e^{3 \arctanh(ax)}}{\left(c - \frac{c}{ax}\right)^4} dx = \frac{(1 + ax)^7}{9ac^4 \left(1 - a^2 x^2\right)^{9/2}} - \frac{34(1 + ax)^6}{63ac^4 \left(1 - a^2 x^2\right)^{7/2}} + \frac{344(1 + ax)^5}{315ac^4 \left(1 - a^2 x^2\right)^{5/2}} - \frac{4(1 + ax)^4}{3ac^4 \left(1 - a^2 x^2\right)^{3/2}} + \frac{14(1 + ax)^2}{3ac^4 \sqrt{1 - a^2 x^2}} + \frac{7\sqrt{1 - a^2 x^2}}{ac^4} - \frac{7 \arcsin(ax)}{ac^4}
$$

output 1/9\*(a\*x+1)^7/a/c^4/(-a^2\*x^2+1)^(9/2)-34/63\*(a\*x+1)^6/a/c^4/(-a^2\*x^2+1)^  $(7/2) + 344/315*(a*x+1)^5/a/c^4/(-a^2*x^2+1)^(5/2) - 4/3*(a*x+1)^4/a/c^4/(-a^2)$ \*x<sup>2+1)</sup> (3/2)-7\*arcsin(a\*x)/a/c<sup>2</sup>4+14/3\*(a\*x+1)<sup>2</sup>/a/c<sup>2</sup>/(-a<sup>2</sup>\*x<sup>2</sup>+1)<sup>2</sup>(1/2)+  $7*(-a^2*x^2+1)^(1/2)/a/c^4$ 

### <span id="page-3371-1"></span>Mathematica [C] (verified) 3.473.2

Result contains higher order function than in optimal. Order 5 vs. order 3 in optimal. Time =  $0.13$  (sec), antiderivative size = 87, normalized size of antiderivative = 0.46

$$
\int \frac{e^{3 \arctanh(ax)}}{\left(c - \frac{c}{ax}\right)^4} dx
$$
\n
$$
= \frac{\left(1 + ax\right)^{5/2} \left(-358 + 301ax + 407a^2x^2 - 315a^3x^3\right) + 3528\sqrt{2}\left(-1 + ax\right)^2 \text{Hypergeometric2F1}\left(-\frac{5}{2}, -\frac{5}{2}, -\frac{5}{2}\right)}{315ac^4(1 - ax)^{9/2}}
$$

3.473. 
$$
\int \frac{e^{3 \arctanh(ax)}}{(c-\frac{c}{ax})^4} dx
$$

input Integrate[E^(3\*ArcTanh[a\*x])/(c - c/(a\*x))^4,x]

```
output
((1 + a*x)^(5/2)*(-358 + 301*a*x + 407*a^2*x^2 - 315*a^3*x^3) + 3528*Sqrt[
      2]*(-1 + a*x)^2*Hypergeometric2F1[-5/2, -5/2, -3/2, (1 - a*x)/2])/(315*a*c)\hat{(-4*(1 - a*x)^{(9/2)})
```
# **3.473.3 Rubi [A] (verified)**

Time  $= 0.77$  (sec), antiderivative size  $= 192$ , normalized size of antiderivative  $= 1.01$ , number of steps used = 11, number of rules used = 11,  $\frac{\text{number of rules}}{\text{integrand size}} = 0.500$ , Rules used =  $\{6681, 6678, 570, 529, 2166, 2166, 27, 669, 462, 455, 223\}$ 

✞ ☎

 $\left( \begin{array}{cc} \text{ } & \text{ } \\ \text{ } & \text{ } \end{array} \right)$ 

✞ ☎

<span id="page-3372-0"></span> $\left( \begin{array}{cc} \bullet & \bullet & \bullet \\ \bullet & \bullet & \bullet \end{array} \right)$ 

Below are the steps used by Rubi to obtain the solution. The rule number used for the transformation is given above next to the arrow. The rules definitions used are listed below.

$$
\int \frac{e^{3 \arctanh(ax)}}{(c - \frac{c}{ax})^4} dx
$$
\n
$$
\frac{6681}{6681}
$$
\n
$$
\frac{a^4 \int \frac{e^{3 \arctanh(ax)} (1 - ax)^4}{(1 - ax)^4} dx}{c^4}
$$
\n
$$
\frac{6678}{c^4}
$$
\n
$$
\frac{a^4 \int \frac{x^4 (1 - a^2 x^2)^{3/2}}{(1 - ax)^7} dx}{c^4}
$$
\n
$$
\frac{a^4 \int \frac{x^4 (ax + 1)^7}{(1 - a^2 x^2)^{11/2}} dx}{c^4}
$$
\n
$$
\frac{a^4 \int \frac{x^4 (ax + 1)^7}{(1 - a^2 x^2)^{11/2}} dx}{c^4}
$$
\n
$$
\frac{a^4 \left(\frac{(ax + 1)^7}{9a^5(1 - a^2 x^2)^{9/2}} - \frac{1}{9} \int \frac{(ax + 1)^6 \left(\frac{9x^3}{a} + \frac{9x^2}{a^2} + \frac{9x}{a^3} + \frac{7}{a^4}\right)}{(1 - a^2 x^2)^{9/2}} dx\right)}{c^4}
$$
\n
$$
\frac{a^4 \left(\frac{1}{9} \left(\frac{1}{7} \int \frac{(ax + 1)^5 \left(\frac{63x^2}{a^2} + \frac{126x}{a^3} + \frac{155}{a^5}\right)}{(1 - a^2 x^2)^{7/2}} dx - \frac{34(ax + 1)^6}{7a^5(1 - a^2 x^2)^{7/2}}\right) + \frac{(ax + 1)^7}{9a^5(1 - a^2 x^2)^{9/2}}}{c^4}
$$

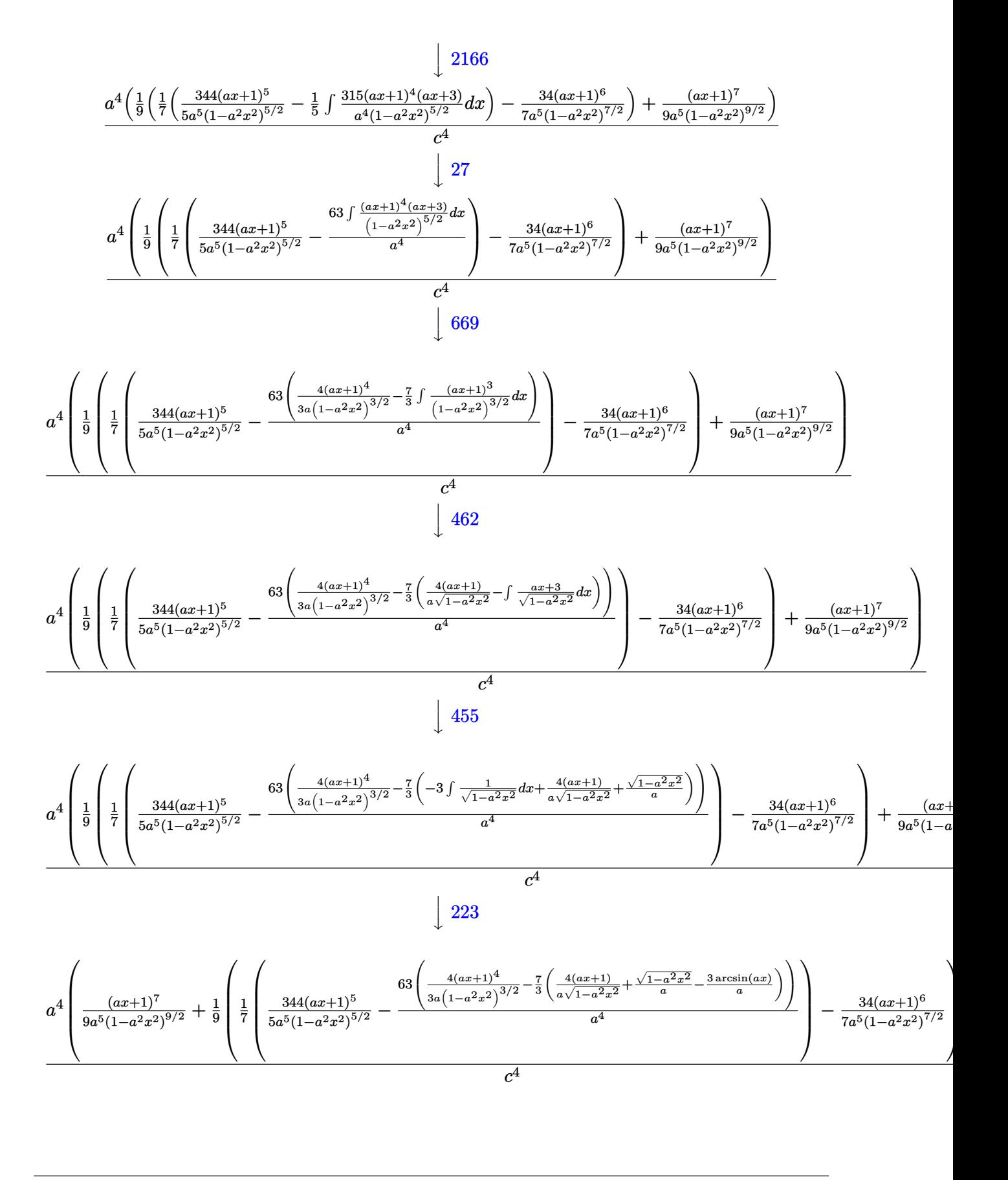

3.473. 
$$
\int \frac{e^{3 \arctanh(ax)}}{(c-\frac{c}{ax})^4} dx
$$

input Int[E^(3\*ArcTanh[a\*x])/(c - c/(a\*x))^4,x]

```
output
(a^4*((1 + a*x)^7/(9*a^5*(1 - a^2*x^2)^(9/2)) + ((-34*(1 + a*x)^6)/(7*a^5*
    ✞ ☎
    (1 - a^2*x^2)^((7/2)) + ((344*(1 + ax^2)^5)/(5*a^5*(1 - a^2*x^2)^((5/2)) - (63*((4*(1 + a*x)^4)/(3*ax(1 - a^2*x^2)^(3/2)) - (7*((4*(1 + a*x))/(a*Sqrt[1- a^2*x^2]) + Sqrt[1 - a^2*x^2]/a - (3*ArcSin[a*x])/a))/3))/a^4)/7)/9))/c
    \mathbf{A}✝ ✆
```
✞ ☎

 $\left( \begin{array}{cc} \text{ } & \text{ } \\ \text{ } & \text{ } \end{array} \right)$ 

✞ ☎

 $\left($   $\left($   $\right)$   $\left($   $\left($   $\right)$   $\left($   $\left($   $\right)$   $\left($   $\left($   $\right)$   $\left($   $\left($   $\right)$   $\left($   $\left($   $\right)$   $\left($   $\left($   $\right)$   $\left($   $\left($   $\right)$   $\left($   $\left($   $\right)$   $\left($   $\left($   $\right)$   $\left($   $\left($   $\right)$   $\left($   $\left($   $\right)$   $\left($ 

 $\left($   $\left($   $\right)$   $\left($   $\left($   $\right)$   $\left($   $\left($   $\right)$   $\left($   $\left($   $\right)$   $\left($   $\left($   $\right)$   $\left($   $\left($   $\right)$   $\left($   $\left($   $\right)$   $\left($   $\left($   $\right)$   $\left($   $\left($   $\right)$   $\left($   $\left($   $\right)$   $\left($   $\left($   $\right)$   $\left($   $\left($   $\right)$   $\left($ 

✞ ☎

✞ ☎

**3.473.3.1 Defintions of rubi rules used**

```
rule 27|<mark>Int[(a_)*(Fx_), x_Symbol] :> Simp[a    Int[Fx, x], x] /; FreeQ[a, x] && !Ma</mark>
    ✞ ☎
     tchQ[Fx, (b)*(Gx) /; FreeQ[b, x]]
    \left( \begin{array}{cc} \text{ } & \text{ } \\ \text{ } & \text{ } \end{array} \right)
```
rule 223 Int[1/Sqrt[(a\_) + (b\_.)\*(x\_)^2], x\_Symbol] :> Simp[ArcSin[Rt[-b, 2]\*(x/Sqrt  $[a])]/Rt[-b, 2], x]$  /; FreeQ[{a, b}, x] && GtQ[a, 0] && NegQ[b]

```
rule 455 <mark>| Int[((c_) + (d_.)*(x_))*((a_) + (b_.)*(x_)^2)^(p_.), x_Symbol] :> Simp[d*((</mark>
      ✞ ☎
      a + b*x^2<sup>o</sup>(p + 1)/(2*b*(p + 1))), x] + Simp[c Int[(a + b*x<sup>o</sup>2)<sup>o</sup>p, x], x]
      /; FreeQ[[a, b, c, d, p], x] & !=Q[p, -1]
```

```
rule 462 <mark>Int[((c_) + (d_.)*(x_))^(n_)/((a_) + (b_.)*(x_)^2)^(3/2), x_Symbol] :> Simp</mark>
      [(-2^(n - 1))*dx^c(n - 2)*((c + dx)/(b*Sort[a + bx^2)]), x] + Simp[d^2/bInt[(1/Sqrt[a + b*x^2))*ExpandToSum[(2^(n - 1)*c^(n - 1) - (c + d*x)^n(n -1))/(c - d*x), x], x], x] /; FreeQ[{a, b, c, d}, x] && EqQ[b*c^2 + a*d^2,
      0] && IGtQ[n, 2]
     ✝ ✆
```

```
rule 529 <mark>Int[(x_)^(m_)*((c_) + (d_.)*(x_))^(n_.)*((a_) + (b_.)*(x_)^2)^(p_), x_Symbo</mark>
      1] :> With [{Qx = PolynomialQuotient[x^m, a*d + b*c*x, x]}, R = PolynomialRemainder[x^m, a*d + b*c*x, x]}, Simp[(-c)*R*(c + d*x)^n*((a + b*x^2)^(p + 1)/
      (2*a*d*(p + 1))), x] + Simp[c/(2*a*(p + 1)) Int[(c + d*x)^(n - 1)*(a + b*
      x^2)^(p + 1)*ExpandToSum[2*a*d*(p + 1)*Qx + R*(n + 2*p + 2), x], x], x]FreeQ[\{a, b, c, d\}, x] && IGtQ[n, 0] && IGtQ[m, 1] && LtQ[p, -1] && EqQ[b*]c^2 + a*d^2, 0✝ ✆
```
rule 570  $Int[((e_.)*(x_-))^{\hat{}}(m_)*((c_-) + (d_-)*(x_-))^{\hat{}}(n_-)*(a_-) + (b_-)*(x_-)^{\hat{}}(p_-),$ ✞ ☎  $x_Symbol$  :> Simp[c^(2\*n)/a^n Int[(e\*x)^m\*((a + b\*x^2)^(n + p)/(c - d\*x)^ n), x], x] /; FreeQ[{a, b, c, d, e, m, p}, x] && EqQ[b\*c^2 + a\*d^2, 0] && I LtQ[n, -1] && !(IGtQ[m, 0] && ILtQ[m + n, 0] && !GtQ[p, 1])

 $\left($   $\left($   $\right)$   $\left($   $\left($   $\right)$   $\left($   $\right)$   $\left($   $\left($   $\right)$   $\left($   $\left($   $\right)$   $\left($   $\left($   $\right)$   $\left($   $\right)$   $\left($   $\left($   $\right)$   $\left($   $\left($   $\right)$   $\left($   $\right)$   $\left($   $\left($   $\right)$   $\left($   $\left($   $\right)$   $\left($   $\left($   $\right)$   $\left($ 

✞ ☎

✝ ✆

```
rule 669 <mark>Int[((d_.) + (e_.)*(x_))^(m_.)*((f_.) + (g_.)*(x_))*((a_) + (c_.)*(x_)^2)^(</mark>
      p_), x_Symbol] :> Simp[(d*g + e*f)*(d + e*x)^m*((a + c*x^2)^(p + 1)/(2*c*d*
      (p + 1)), x] - Simp[e*((m*(d*g + e*f) + 2*e*f*(p + 1))/(2*c*d*(p + 1)))
      Int[(d + e*x)^{m} - 1)*(a + c*x^{m} - 1)(p + 1), x], x] /; FreeQ[{a, c, d, e, f,
      g}, x] && EqQ[c*d^2 + a*e^2, 0] && LtQ[p, -1] && GtQ[m, 0]
      ✝ ✆
```

```
rule 2166 <mark>Int[(Pq_)*((d_) + (e_.)*(x_))^(m_.)*((a_) + (b_.)*(x_)^2)^(p_), x_Symbol] :</mark>
       ✞ ☎
       > With[{Qx = PolynomialQuotient[Pq, a*e + b*d*x, x], R = PolynomialRemainde
       r[Pq, a*e + b*d*x, x], Simp[(-d)*R*(d + e*x)^m*(a + b*x^2)^(p + 1)/(2*axe)]*(p + 1)), x] + Simp[d/(2*a*(p + 1)) Int[(d + e*x)^(m - 1)*(a + b*x^2)^(
       p + 1 *ExpandToSum [2*ax+ex+(p + 1)*Qx + Rx(m + 2*p + 2), x], x], x], x] /; FreeQ
       [{\a, b, d, e}, x] & PolyQ[Pq, x] & EqQ[b*d^2 + a*e^2, 0] & ILtQ[p + 1/2,0] && GtQ[m, 0]
```

```
rule 6678 <mark>Int[E^(ArcTanh[(a_.)*(x_)]*(n_.))*((c_) + (d_.)*(x_))^(p_.)*((e_.) + (f_.)*</mark>
     ✞ ☎
      (x_1^*)^{\frown}(m_*), x_Symbol] :> Simp[c^n Int[(e + f*x)^m*(c + d*x)^(p - n)*(1 -
      a^2*x^2)^{(n/2)}, x], x] /; FreeQ[{a, c, d, e, f, m, p}, x] && EqQ[a*c + d,
      0] && IntegerQ[(n - 1)/2] && (IntegerQ[p] || EqQ[p, n/2] || EqQ[p - n/2 - 1
      , 0]) && IntegerQ[2*p]
     ✝ ✆
```

```
✞ ☎
```

```
rule 6681 <mark>| Int[E^(ArcTanh[(a_.)*(x_)]*(n_.))*(u_.)*((c_) + (d_.)/(x_))^(p_.), x_Symbol</mark>
      ] :> Simp[d^p Int[u*(1 + c*(x/d))^p*(E^(n*ArcTanh[a*x])/x^p), x], x] /; F
      reeQ[\{a, c, d, n\}, x] && EqQ[c^2 - a^2*d^2, 0] && IntegerQ[p]
      ✝ ✆
```
## Maple [A] (verified)  $3.473.4$

Time =  $0.31$  (sec), antiderivative size = 275, normalized size of antiderivative = 1.45

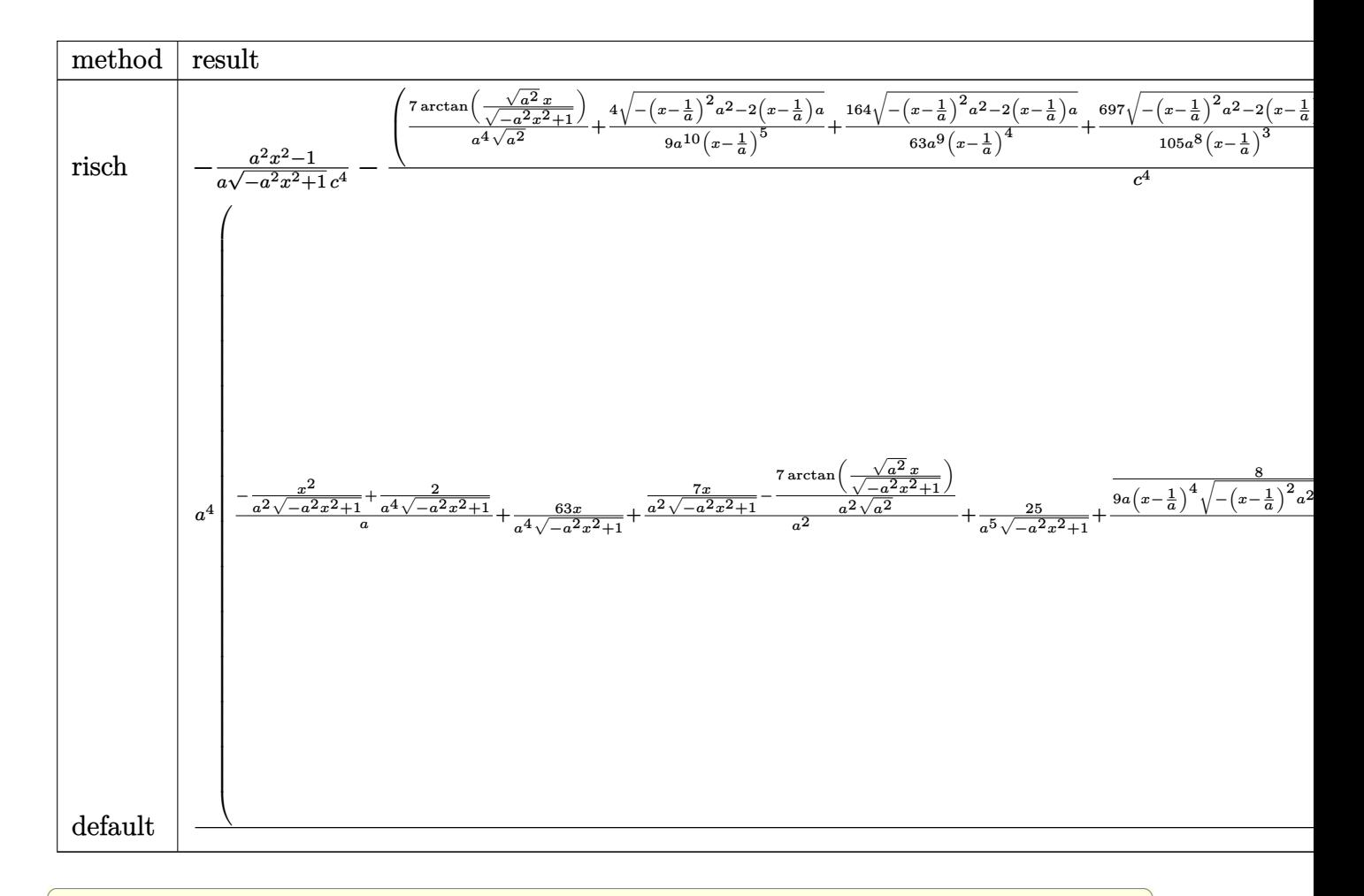

## $\text{input} \left( (a*x+1)^{3}/(-a^2*x^2+1)^{3}/(3/2)/(c-c/a/x)^{4}, x, \text{method} - \text{RETURNVERBOSE} \right)$

output  $-1/a*(a^2*x^2-1)/(-a^2*x^2+1)^(1/2)/c^4-(7/a^2/(a^2)^(1/2)*arctan((a^2)^(1/2)))$ /2)\*x/(-a^2\*x^2+1)^(1/2))+4/9/a^10/(x-1/a)^5\*(-(x-1/a)^2\*a^2-2\*(x-1/a)\*a)^  $(1/2)+164/63/a^9/(x-1/a)^4*(-(x-1/a)^2*a^2-2*(x-1/a)*a)(1/2)+697/105/a^8/$  $(x-1/a)^{3*}$   $(-x-1/a)^{2*}a^2-2*(x-1/a)*a)^{1/2+3226/315/a^7/(x-1/a)^2*(-(x-1/a))^2}$ /a)<sup>-</sup>2\*a<sup>-</sup>2-2\*(x-1/a)\*a)<sup>-</sup>(1/2)+4964/315/a<sup>-</sup>6/(x-1/a)\*(-(x-1/a)<sup>-</sup>2\*a<sup>-</sup>2-2\*(x-1/a  $(x^{*})$  (1/2) \*  $a^{4}/c^{4}$ 

<span id="page-3376-0"></span>3.473. 
$$
\int \frac{e^{3 \arctanh(ax)}}{(c-\frac{c}{ax})^4} dx
$$

#### Fricas [A] (verification not implemented) 3.473.5

Time =  $0.28$  (sec), antiderivative size = 213, normalized size of antiderivative = 1.12

$$
\int \frac{e^{3 \arctanh(ax)}}{\left(c - \frac{c}{ax}\right)^4} dx
$$
\n
$$
= \frac{3464 a^5 x^5 - 17320 a^4 x^4 + 34640 a^3 x^3 - 34640 a^2 x^2 + 17320 a x + 4410 (a^5 x^5 - 5 a^4 x^4 + 10 a^3 x^3 - 10 a^2 x^2 + 17320 a x + 4410 a^3 x^5 - 5 a^4 x^4 + 10 a^3 x^3 - 10 a^2 x^2 + 17320 a x + 4410 a^3 x^5 - 5 a^4 x^4 + 10 a^3 x^3 - 10 a^2 x^2 + 17320 a x + 4410 a^3 x^5 - 5 a^4 x^4 + 10 a^3 x^2 - 10 a^2 x^2 + 10 a^3 x^3 - 10 a^2 x^2 + 10 a^3 x^3 - 10 a^2 x^2 + 10 a^3 x^2 - 10 a^2 x^2 + 10 a^3 x^3 - 10 a^2 x^2 + 10 a^3 x^2 - 10 a^2 x^2 + 10 a^3 x^3 - 10 a^2 x^2 + 10 a^3 x^2 - 10 a^2 x^2 + 10 a^3 x^3 - 10 a^2 x^2 + 10 a^3 x^2 - 10 a^2 x^2 + 10 a^3 x^3 - 10 a^2 x^2 + 10 a^3 x^2 - 10 a^2 x^2 + 10 a^3 x^3 - 10 a^2 x^2 + 10 a^3 x^3 - 10 a^2 x^2 + 10 a^3 x^2 - 10 a^2 x^2 + 10 a^3 x^3 - 10 a^2 x^2 + 10 a^3 x^2 - 10 a^2 x^2 + 10 a^3 x^3 - 10 a^2 x^2 + 10 a^3 x^2 - 10 a^2 x^2 + 10 a^3 x^3 - 10 a^2 x^2 + 10 a^3 x^2 - 10 a^2 x^2 + 10 a^3 x^2 - 10 a^2 x^2 + 10 a^3 x^2 - 10 a^2 x^2 + 10 a^3 x^2 - 10 a^2 x^2 + 10 a^
$$

input integrate((a\*x+1)^3/(-a^2\*x^2+1)^(3/2)/(c-c/a/x)^4,x, algorithm="fricas")

```
output 1/315*(3464*a^5*x^5 - 17320*a^4*x^4 + 34640*a^3*x^3 - 34640*a^2*x^2 + 17320*ax + 4410*(a^5*x^5 - 5*a^4*x^4 + 10*a^3*x^3 - 10*a^2*x^2 + 5*a*x - 1)*arctan((sqrt(-a^2*x^2 + 1) - 1)/(a*x)) + (315*a^5*x^5 - 6539*a^4*x^4 + 19780*a^3*x^3 - 25347*a^2*x^2 + 15115*a*x - 3464)*sqrt(-a^2*x^2 + 1) - 3464)/(a^6 *c<sup>-</sup>4*x<sup>-</sup>5 - 5*a<sup>-</sup>5*c<sup>-</sup>4*x<sup>-</sup>4 + 10*a<sup>-</sup>4*c<sup>-</sup>4*x<sup>-</sup>3 - 10*a<sup>-</sup>3*c<sup>-</sup>4*x<sup>-</sup>2 + 5*a<sup>-</sup>2*c<sup>-</sup>4*
         x - a*c^4
```
# <span id="page-3377-0"></span>3.473.6 Sympy  $[F]$

$$
\begin{aligned} &\int \frac{e^{3 \text{arctanh}(ax)}}{\left(c-\frac{c}{ax}\right)^4} \, dx \\ &= \frac{a^4 \left(\int \frac{x^4}{-a^6 x^6 \sqrt{-a^2 x^2+1}+4 a^5 x^5 \sqrt{-a^2 x^2+1}-5 a^4 x^4 \sqrt{-a^2 x^2+1}+5 a^2 x^2 \sqrt{-a^2 x^2+1}-4 a x \sqrt{-a^2 x^2+1}+\sqrt{-a^2 x^2+1}} \, dx + \int \frac{x^4}{-a^6 x^6 \sqrt{-a^2 x^2+1}} \, dx \end{aligned}
$$

input integrate((a\*x+1)\*\*3/(-a\*\*2\*x\*\*2+1)\*\*(3/2)/(c-c/a/x)\*\*4,x)

```
output a**4*(\text{Integral}(x**4/(-a**6*x**6*sart(-a**2*x**2 + 1) + 4*a**5*x**5*sqrt(-a*2*x**2 + 1) - 5*3**4*x**4*sqrt*4*5qrt(-a**2*x**2 + 1) + 5*3*x**2*x**2*5qrt(-a**2*x**2 + 1 - 4*ax**sqrt(-a**2*x**2 + 1) + sqrt(-a**2*x**2 + 1), x) + Integral(3*a*x**5/(-a**6*x**6*sqrt(-a**2*x**2 + 1) + 4*a**5*x**5*sqrt(-a**2*x**
      2 + 1 - 5*a**4*x**4*sqrt(-a**2*x**2 + 1) + 5*a**2*x**2*sqrt(-a**2*x**2 +
      1) - 4*ax*sqrt(-a**2*x**2 + 1) + sqrt(-a**2*x**2 + 1), x) + Integral(3*a)**2*x**6/(-a**6*x**6*sqrt(-a**2*x**2 + 1) + 4*a**5*x**5*sqrt(-a**2*x**2 +
      1) - 5*ax*4*x**4*sqrt(-ax*2*x**2 + 1) + 5*ax*2*x*x*2*sqrt(-ax*2*x*x+2 + 1) -4*a*x*sqrt(-a**2*x**2 + 1) + sqrt(-a**2*x**2 + 1)), x) + Integral(a**3*x*
      *7/(-a**6*x**6*sqrt(-a**2*x**2 + 1) + 4*a**5*x**5*sqrt(-a**2*x**2 + 1) - 5*a**4*x**4*sqrt(-a**2*x**2 + 1) + 5*a**2*x**2*sqrt(-a**2*x**2 + 1) - 4*a*x
      *sqrt(-a**2*x**2 + 1) + sqrt(-a**2*x**2 + 1)), x)/(c**4
```
### <span id="page-3378-0"></span>Maxima  $[F]$  $3.473.7$

$$
\int \frac{e^{3 \arctanh(ax)}}{(c - \frac{c}{ax})^4} dx = \int \frac{(ax + 1)^3}{(-a^2x^2 + 1)^{\frac{3}{2}}(c - \frac{c}{ax})^4} dx
$$

$$
input|integrate((a*x+1)^3/(-a^2*x^2+1)^(3/2)/(c-c/a/x)^4,x, algorithm="maxima")
$$

output integrate( $(a*x + 1)^{3}/((-a^2*x^2 + 1)^{3}/(3/2)*(c - c/(a*x))^4)$ , x)

## <span id="page-3378-1"></span>3.473.8 Giac [A] (verification not implemented)

Time =  $0.31$  (sec), antiderivative size = 288, normalized size of antiderivative = 1.52

$$
\int \frac{e^{3\arctanh(ax)}}{\left(c - \frac{c}{ax}\right)^4} dx = -\frac{7 \arcsin (ax) \operatorname{sgn}(a)}{c^4 |a|} + \frac{\sqrt{-a^2 x^2 + 1}}{ac^4}
$$

$$
= \frac{2 \left(\frac{26136 \left(\sqrt{-a^2 x^2 + 1}|a| + a\right)}{a^2 x} - \frac{93834 \left(\sqrt{-a^2 x^2 + 1}|a| + a\right)^2}{a^4 x^2} + \frac{188706 \left(\sqrt{-a^2 x^2 + 1}|a| + a\right)^3}{a^6 x^3} - \frac{229194 \left(\sqrt{-a^2 x^2 + 1}|a| + a\right)^4}{a^8 x^4} + \frac{167586 \left(\sqrt{-a^2 x^2 + 1}|a| + a\right)}{a^8 x^4} - \frac{271116 \left(\sqrt{-a^2 x^2 + 1}|a| + a\right)}{a^8 x^4} + \frac{167586 \left(\sqrt{-a^2 x^2 + 1}|a| + a\right)}{a^8 x^4} - \frac{271116 \left(\sqrt{-a^2 x^2 + 1}|a| + a\right)}{a^8 x^4} + \frac{167586 \left(\sqrt{-a^2 x^2 + 1}|a| + a\right)}{a^8 x^4} - \frac{271116 \left(\sqrt{-a^2 x^2 + 1}|a| + a\right)}{a^8 x^4} + \frac{167586 \left(\sqrt{-a^2 x^2 + 1}|a| + a\right)}{a^8 x^4} - \frac{27116 \left(\sqrt{-a^2 x^2 + 1}|a| + a\right)}{a^8 x^4} + \frac{167586 \left(\sqrt{-a^2 x^2 + 1}|a| + a\right)}{a^8 x^4} + \frac{167586 \left(\sqrt{-a^2 x^2 + 1}|a| + a\right)}{a^8 x^4} - \frac{27116 \left(\sqrt{-a^2 x^2 + 1}|a| + a\right)}{a^8 x^4} + \frac{167586 \left(\sqrt{-a^2 x^2 + 1}|a| + a\right)}{a^8 x^4} + \frac{167586 \left(\sqrt{-a^2 x^2 + 1}|a| + a
$$

input  $\frac{1}{\text{integrate}}((a*x+1)^{3}/(-a^2*x^2+1)^{(3/2)}/(-c^2/x)^{4},x, \text{ algorithm="giac")}$ 

3.473. 
$$
\int \frac{e^{\arctanh(ax)}}{(c-\frac{c}{ax})^4} dx
$$

output  $-7*arcsin(a*x)*sgn(a)/(c^4*abs(a)) + sqrt(-a^2*x^2 + 1)/(a*c^4) - 2/315*(2$  $6136*(sqrt(-a^2*x^2 + 1)*abs(a) + a)/(a^2*x) - 93834*(sqrt(-a^2*x^2 + 1)*a)$ bs(a) + a)^2/(a^4\*x^2) + 188706\*(sqrt(-a^2\*x^2 + 1)\*abs(a) + a)^3/(a^6\*x^3 ) - 229194\*(sqrt(-a<sup>2\*x^2</sup> + 1)\*abs(a) + a)^4/(a^8\*x^4) + 167580\*(sqrt(-a^2)  $*x^2 + 1)*abs(a) + a)^5/(a^10*x^5) - 75810*(sqrt(-a^2*x^2 + 1)*abs(a) + a)$  $\hat{C}$ (a^12\*x^6) + 19530\*(sqrt(-a^2\*x^2 + 1)\*abs(a) + a)^7/(a^14\*x^7) - 2205\*  $(sqrt(-a^2*x^2 + 1)*abs(a) + a)^8/(a^16*x^8) - 3149)/(c^4*((sqrt(-a^2*x^2 + 1)*abs(a) + a)^8)(a^1+3a^2)$  $+ 1)*abs(a) + a)/(a^2*x) - 1)^9*abs(a)$ 

#### <span id="page-3379-0"></span>Mupad [B] (verification not implemented) 3.473.9

Time =  $3.64$  (sec), antiderivative size = 579, normalized size of antiderivative =  $3.05$ 

$$
\int \frac{e^{3 \arctanh(ax)}}{\left(c-\frac{c}{ax}\right)^4} dx
$$
\n
$$
= \frac{4\sqrt{1-a^2x^2}}{9\sqrt{-a^2}\left(5c^4x\sqrt{-a^2}-\frac{c^4\sqrt{-a^2}}{a}+10a^2c^4x^3\sqrt{-a^2}-5a^3c^4x^4\sqrt{-a^2}+a^4c^4x^5\sqrt{-a^2}-10ac^4x^2\sqrt{-a^2}}\right)}{-\frac{44a\sqrt{1-a^2x^2}}{3(a^4c^4x^2-2a^3c^4x+a^2c^4)}-\frac{7\operatorname{asinh}(x\sqrt{-a^2})}{c^4\sqrt{-a^2}}}
$$
\n
$$
-\frac{8a^3\sqrt{1-a^2x^2}}{7(a^6c^4x^2-2a^5c^4x+a^4c^4)}+\frac{1754a^4\sqrt{1-a^2x^2}}{315(a^7c^4x^2-2a^6c^4x+a^5c^4)}
$$
\n
$$
+\frac{\sqrt{1-a^2x^2}}{a\,c^4}-\frac{20a\sqrt{1-a^2x^2}}{7(a^6c^4x^4-4a^5c^4x^3+6a^4c^4x^2-4a^3c^4x+a^2c^4)}
$$
\n
$$
+\frac{4964\sqrt{1-a^2x^2}}{315\sqrt{-a^2}\left(c^4x\sqrt{-a^2}-\frac{c^4\sqrt{-a^2}}{a}\right)}
$$
\n
$$
+\frac{697\sqrt{1-a^2x^2}}{105\sqrt{-a^2}\left(3c^4x\sqrt{-a^2}-\frac{c^4\sqrt{-a^2}}{a}+a^2c^4x^3\sqrt{-a^2}-3ac^4x^2\sqrt{-a^2}\right)}
$$
\n
$$
+\frac{16a^6\sqrt{1-a^2x^2}}{63(a^{11}c^4x^4-4a^{10}c^4x^3+6a^9c^4x^2-4a^8c^4x+a^7c^4)}
$$
\n
$$
\frac{16a^6\sqrt{1-a^2x^2}}{105\sqrt{-a^2}\left(3c^4x\sqrt{-a^2}-\frac{c^4\sqrt{-a^2}}{a}+
$$

input  $\frac{\text{int}(\frac{ax}{1} + 1)^3}{\text{int}(\frac{a*x}{1} - c/(a*x))^4*(1 - a^2*x^2)^3(3/2))}$ 

3.473. 
$$
\int \frac{e^{3 \arctanh(ax)}}{(c-\frac{c}{ax})^4} dx
$$

output  $(4*(1 - a^2*x^2)^(1/2))/(9*(-a^2)^(1/2)*(5*c^4*x*(-a^2)^(1/2) - (c^4*(-a^2))$  $\binom{1}{2}$  /a + 10\*a<sup>2</sup>\*c<sup>2</sup>4\*x<sup>2</sup>\*(-a<sup>2</sup>)<sup>2</sup>(1/2) - 5\*a<sup>2</sup>\*c<sup>2</sup>4\*x<sup>2</sup>4\*(-a<sup>2</sup>)<sup>2</sup>(1/2) + a<sup>2</sup>  $4*c^4*x^5*(-a^2)^(1/2) - 10*ax^2*x^2*(-a^2)(1/2)) - (44*ax(1 - a^2*x^2)$  $\binom{(1/2)}{(3*(a^2)*(a^2)^2 - 2*a^3*c^4*x + a^4*c^4*x^2)}$  -  $(7*asinh(x*(-a^2)^{(1/2)})(1/2$ )))/(c<sup>-</sup>4\*(-a<sup>-</sup>2)<sup>-</sup>(1/2)) - (8\*a<sup>-</sup>3\*(1 - a<sup>-</sup>2\*x<sup>-</sup>2)<sup>-</sup>(1/2))/(7\*(a<sup>-</sup>4\*c<sup>-</sup>4 - 2\*a<sup>-</sup>5\*c  $(1 + x + a^6 * c^4 * x^2)) + (1754 * a^4 * (1 - a^2 * x^2)^(1/2)) / (315 * (a^5 * c^4 - 2 * a^2))$  $6*c^4*x + a^7*c^4*x^2) + (1 - a^2*x^2)^(1/2)/(a*c^4) - (20*a*(1 - a^2*x^2))$  $\binom{1}{2}$ /(7\*(a<sup>-2</sup>\*c<sup>-4</sup> - 4\*a<sup>-3\*c-4\*x</sup> + 6\*a<sup>-4\*c-4\*x-2 - 4\*a<sup>-5\*c-4\*x-3 + a<sup>-6\*c</sup></sup></sup>  $(1/2)*(1/2)*(4964*(1 - a^2*x^2)^(1/2))/(315*(-a^2)^(1/2)*(c^4*x*(-a^2)^(1/2))$ ) -  $(c^4*(-a^2)^(1/2))/a)$  +  $(697*(1 - a^2*x^2)^(1/2))/(105*(-a^2)^(1/2)*($  $3*c^4*x*(-a^2)^(1/2) - (c^4*(-a^2)^(1/2))/a + a^2*c^4*x^3*(-a^2)^(1/2) - 3$ \*a\*c^4\*x^2\*(-a^2)^(1/2))) + (16\*a^6\*(1 - a^2\*x^2)^(1/2))/(63\*(a^7\*c^4 - 4\*  $a^8k^2*x + 6*a^9*c^4*x^2 - 4*a^10*c^4*x^3 + a^11*c^4*x^4)$ 

# $\int e^{4\arctanh(ax)}\left(c-\frac{c}{ax}\right)^p dx$ 3.474

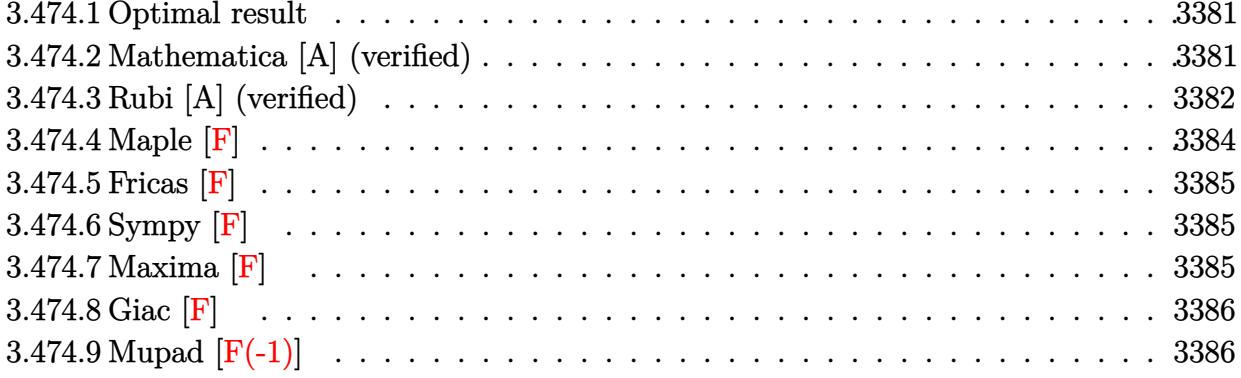

### <span id="page-3381-0"></span>Optimal result 3.474.1

Integrand size  $= 22$ , antiderivative size  $= 93$ 

$$
\int e^{4\arctanh(ax)} \left(c - \frac{c}{ax}\right)^p dx = -\frac{c(5-p)\left(c - \frac{c}{ax}\right)^{-1+p}}{a(1-p)} + c\left(c - \frac{c}{ax}\right)^{-1+p} x
$$

$$
+ \frac{\left(4-p\right)\left(c - \frac{c}{ax}\right)^p \text{Hypergometric2F1 (1, p, 1 + p, 1 -  $\frac{1}{ax}\right)}{ap}$
$$

output  $-c*(5-p)*(c-c/a/x)^(-1+p)/a/(1-p)+c*(c-c/a/x)^(-1+p)*x+(4-p)*(c-c/a/x)^{p*h}$ ypergeom( $[1, p]$ ,  $[p+1]$ ,  $1-1/a/x$ )/a/p

#### <span id="page-3381-1"></span>3.474.2 Mathematica [A] (verified)

Time =  $0.03$  (sec), antiderivative size = 81, normalized size of antiderivative = 0.87

$$
\int e^{4\arctanh(ax)} \left(c - \frac{c}{ax}\right)^p dx
$$
\n
$$
= \frac{\left(c - \frac{c}{ax}\right)^p \left(apx(5 - ax + p(-1 + ax)) - (4 - 5p + p^2)(-1 + ax)\right) \text{Hypergometric 2F1 (1, p, 1 + p, 1 -  $\frac{1}{ax}$  n(-1 + p)p(-1 + ax))}
$$

input Integrate [E^(4\*ArcTanh [a\*x])\*(c - c/(a\*x))^p,x]

output  $((c - c/(a*x))^p*(a*p*x*(5 - a*x + p*(-1 + a*x)) - (4 - 5*p + p^2)*(-1 + a*x))$ \*x)\*Hypergeometric2F1[1, p, 1 + p, 1 - 1/(a\*x)]))/(a\*(-1 + p)\*p\*(-1 + a\*x)  $\lambda$ 

<span id="page-3381-2"></span> $\int e^{4 \text{arctanh}(ax)} \left(c - \frac{c}{ax}\right)^p dx$ 3.474.

# **3.474.3 Rubi [A] (verified)**

Time =  $0.34$  (sec), antiderivative size = 108, normalized size of antiderivative = 1.16, number of steps used = 9, number of rules used = 8,  $\frac{\text{number of rules}}{\text{integral size}}$  = 0.364, Rules used  $= \{6683, 1035, 281, 899, 100, 27, 88, 75\}$ 

Below are the steps used by Rubi to obtain the solution. The rule number used for the transformation is given above next to the arrow. The rules definitions used are listed below.

$$
\int e^{4 \arctanh(ax)} \left(c - \frac{c}{ax}\right)^p dx
$$
\n
$$
\int \frac{6683}{6683}
$$
\n
$$
\int \frac{(ax + 1)^2 (c - \frac{c}{ax})^p}{(1 - ax)^2} dx
$$
\n
$$
\int \frac{1035}{(\frac{1}{x} - a)^2} dx
$$
\n
$$
\int \frac{(a + \frac{1}{x})^2 (c - \frac{c}{ax})^p}{(\frac{1}{x} - a)^2} dx
$$
\n
$$
\int \frac{281}{281}
$$
\n
$$
\frac{c^2 \int (a + \frac{1}{x})^2 (c - \frac{c}{ax})^{p-2} dx}{a^2}
$$
\n
$$
\int \frac{899}{899}
$$
\n
$$
-\frac{c^2 \int (a + \frac{1}{x})^2 (c - \frac{c}{ax})^{p-2} x^2 d\frac{1}{x}}{a^2}
$$
\n
$$
\int \frac{100}{100}
$$
\n
$$
\frac{c^2 \left(\int c(a(4-p) + \frac{1}{x}) (c - \frac{c}{ax})^{p-2} x d\frac{1}{x} - \frac{a^2 x (c - \frac{c}{ax})^{p-1}}{c}\right)}{a^2}
$$
\n
$$
-\frac{c^2 \left(\int (a(4-p) + \frac{1}{x}) (c - \frac{c}{ax})^{p-2} x d\frac{1}{x} - \frac{a^2 x (c - \frac{c}{ax})^{p-1}}{c}\right)}{a^2}
$$
\n
$$
\int \frac{88}{88}
$$
\n
$$
-\frac{c^2 \left(\frac{a(4-p) \int (c - \frac{c}{ax})^{p-1} x d\frac{1}{x}}{c} - \frac{a^2 x (c - \frac{c}{ax})^{p-1}}{c} + \frac{a(5-p) (c - \frac{c}{ax})^{p-1}}{c(1-p)}\right)}{a^2}
$$
\n
$$
\int \frac{75}{2}
$$

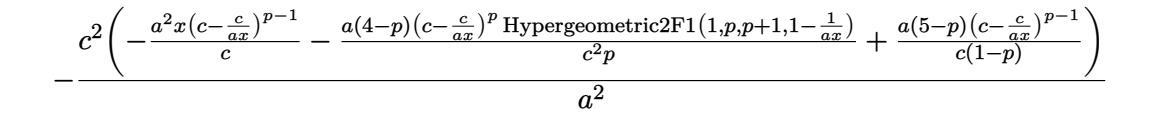

✝ ✆

✞ ☎

✝ ✆

✞ ☎

✝ ✆

input <mark>Int[E^(4\*ArcTanh[a\*x])\*(c - c/(a\*x))^p,x]</mark> ✞ ☎

output <mark>-((c^2\*((a\*(5 - p)\*(c - c/(a\*x))^(-1 + p))/(c\*(1 - p)) - (a^2\*(c - c/(a\*x)</mark> ✞ ☎  $)^{-}(-1 + p) *x)/c - (a*(4 - p)*(c - c/(a*x))^p * Hypergeometric2F1[1, p, 1 + p)$  $, 1 - 1/(a*x)]/((c^2*p))/(a^2)$ ✝ ✆

## **3.474.3.1 Defintions of rubi rules used**

rule 27|<mark>Int[(a\_)\*(Fx\_), x\_Symbol] :> Simp[a Int[Fx, x], x] /; FreeQ[a, x] && !Ma</mark> ✞ ☎  $tchQ[Fx, (b_)*(Gx_)/; FreeQ[b, x]]$  $\left($   $\left($   $\right)$   $\left($   $\left($   $\right)$   $\left($   $\left($   $\right)$   $\left($   $\left($   $\right)$   $\left($   $\left($   $\right)$   $\left($   $\left($   $\right)$   $\left($   $\left($   $\right)$   $\left($   $\left($   $\right)$   $\left($   $\left($   $\right)$   $\left($   $\left($   $\right)$   $\left($   $\left($   $\right)$   $\left($   $\left($   $\right)$   $\left($ 

rule 75 <mark>| Int[((b\_.)\*(x\_))^(m\_)\*((c\_) + (d\_.)\*(x\_))^(n\_), x\_Symbol] :> Simp[((c + d\*x</mark>  $)^{n}(n + 1)/(d*(n + 1)*(-d/(b*c))^m) * Hypergeometric2F1[-m, n + 1, n + 2, 1 +$  $d*(x/c)$ , x] /; FreeQ[{b, c, d, m, n}, x] && !IntegerQ[n] && (IntegerQ[m] || GtQ[-d/(b\*c), 0])

rule 88 <mark>Int[((a\_.) + (b\_.)\*(x\_))\*((c\_.) + (d\_.)\*(x\_))^(n\_.)\*((e\_.) + (f\_.)\*(x\_))^(p</mark> .), x<sup>1</sup> :> Simp[(-(b\*e - a\*f))\*(c + d\*x)^(n + 1)\*((e + f\*x)^(p + 1)/(f\*(p  $+ 1)*(c*f - d*e))$ , x] - Simp[(a\*d\*f\*(n + p + 2) - b\*(d\*e\*(n + 1) + c\*f\*(p + 1)))/( $f*(p + 1)*(c*f - d*e)$  Int $[(c + d*x)^n*(e + f*x)^s$ Simplify[p + 1], x], x] /; FreeQ[{a, b, c, d, e, f, n, p}, x] && !RationalQ[p] && SumSimpl erQ[p, 1]

```
rule 100 <mark>| Int [((a_.) + (b_.)*(x_))^2*((c_.) + (d_.)*(x_))^(n_)*((e_.) + (f_.)*(x_))^(</mark>
     ✞ ☎
      p_), x_] :> Simp[(b*c - a*d)^2*(c + d*x)^(n + 1)*((e + f*x)^(p + 1)/(d^2*(d
      *e - c*f)*(n + 1))), x] - Simp[1/(d^2*(d*e - c*f)*(n + 1)) Int[(c + d*x)^
      (n + 1)*(e + f*x)^p * \text{Simp}[a^2*d^2*f*(n + p + 2) + b^2*c*(d*e*(n + 1) + c*f*(n + 1))]p + 1) - 2*a*b*d*(d*e*(n + 1) + c*f*(p + 1)) - b^2*d*(d*e - c*f)*(n + 1)*x
      , x], x], x] /; FreeQ[{a, b, c, d, e, f, n, p}, x] && (LtQ[n, -1] || (EqQ[n
      + p + 3, 0] && NeQ[n, -1] && (SumSimplerQ[n, 1] || !SumSimplerQ[p, 1])))
     ✝ ✆
```
## 3.474. R  $e^{4 \text{arctanh}(ax)} \big( c - \frac{c}{ax} \big)^p \ dx$
rule 281 | Int[(u\_.)\*((a\_) + (b\_.)\*(x\_)^(n\_))^(p\_.)\*((c\_) + (d\_.)\*(x\_)^(n\_))^(q\_.), x\_ ✞ ☎ Symbol] :> Simp[(b/d)^p Int[u\*(c + d\*x^n)^(p + q), x], x] /; FreeQ[{a, b, c, d, n, p, q}, x] && EqQ[b\*c - a\*d, 0] && IntegerQ[p] && !(IntegerQ[q] & & SimplerQ[a + b\*x^n, c + d\*x^n])  $\left($   $\left($   $\right)$   $\left($   $\left($   $\right)$   $\left($   $\right)$   $\left($   $\left($   $\right)$   $\left($   $\left($   $\right)$   $\left($   $\left($   $\right)$   $\left($   $\right)$   $\left($   $\left($   $\right)$   $\left($   $\left($   $\right)$   $\left($   $\right)$   $\left($   $\left($   $\right)$   $\left($   $\left($   $\right)$   $\left($   $\left($   $\right)$   $\left($ 

rule 899 <mark>Int[((a\_) + (b\_.)\*(x\_)^(n\_))^(p\_.)\*((c\_) + (d\_.)\*(x\_)^(n\_))^(q\_.), x\_Symbol</mark> ] :>  $-Subst[Int[(a + b/x^n)^p * ((c + d/x^n)^q/x^n), x], x, 1/x]$  /; FreeQ[{a, b, c, d, p, q}, x] && NeQ[b\*c - a\*d, 0] && ILtQ[n, 0]  $\left($   $\left($   $\right)$   $\left($   $\left($   $\right)$   $\left($   $\left($   $\right)$   $\left($   $\left($   $\right)$   $\left($   $\left($   $\right)$   $\left($   $\left($   $\right)$   $\left($   $\left($   $\right)$   $\left($   $\left($   $\right)$   $\left($   $\left($   $\right)$   $\left($   $\left($   $\right)$   $\left($   $\left($   $\right)$   $\left($   $\left($   $\right)$   $\left($ 

✞ ☎

rule 1035 <mark>Int[((c\_) + (d\_.)\*(x\_)^(mn\_.))^(q\_.)\*((a\_.) + (b\_.)\*(x\_)^(n\_.))^(p\_.)\*((e\_)</mark> ✞ ☎ +  $(f_.)*(x_.)^(n_.)^-(r_.), x_Symbo1]$  :> Int $[x^*(n*(p + r))*(b + a/x^n)^p*(c$  $+ d/x^n$ )<sup>o</sup>q\*(f + e/x<sup>o</sup>n)<sup>o</sup>r, x] /; FreeQ[{a, b, c, d, e, f, n, q}, x] && EqQ[ mn, -n] && IntegerQ[p] && IntegerQ[r] ✝ ✆

rule 6683 Int[E^(ArcTanh[(a\_.)\*(x\_)]\*(n\_))\*(u\_.)\*((c\_) + (d\_.)/(x\_))^(p\_), x\_Symbol] ✞ ☎ :> Int[u\*(c + d/x)^p\*((1 + a\*x)^(n/2)/(1 - a\*x)^(n/2)), x] /; FreeQ[{a, c, d, p}, x] && EqQ[c^2 - a^2\*d^2, 0] && !IntegerQ[p] && IntegerQ[n/2] && !G tQ[c, 0] ✝ ✆

# **3.474.4 Maple [F]**

$$
\int \frac{\left(ax+1\right)^{4} \left(c-\frac{c}{ax}\right)^{p}}{\left(-a^{2}x^{2}+1\right)^{2}} dx
$$

✞ ☎

 $\left($   $\left($   $\right)$   $\left($   $\left($   $\right)$   $\left($   $\left($   $\right)$   $\left($   $\left($   $\right)$   $\left($   $\left($   $\right)$   $\left($   $\left($   $\right)$   $\left($   $\left($   $\right)$   $\left($   $\left($   $\right)$   $\left($   $\left($   $\right)$   $\left($   $\left($   $\right)$   $\left($   $\left($   $\right)$   $\left($   $\left($   $\right)$   $\left($ 

✞ ☎

✝ ✆

input int((a\*x+1)^4/(-a^2\*x^2+1)^2\*(c-c/a/x)^p,x)

output <mark>| int((a\*x+1)^4/(-a^2\*x^2+1)^2\*(c-c/a/x)^p,x)</mark>

# **3.474.5 Fricas [F]**

$$
\int e^{4\arctanh(ax)} \left(c - \frac{c}{ax}\right)^p dx = \int \frac{(ax+1)^4 (c - \frac{c}{ax})^p}{(a^2x^2 - 1)^2} dx
$$

✞ ☎

✝ ✆

✞ ☎

input integrate((a\*x+1)^4/(-a^2\*x^2+1)^2\*(c-c/a/x)^p,x, algorithm="fricas")

output  $integral((a^2*x^2 + 2*a*x + 1)*( (a*c*x - c)/(a*x))^p/(a^2*x^2 - 2*a*x + 1)$ , x)  $\left($   $\left($   $\right)$   $\left($   $\left($   $\right)$   $\left($   $\left($   $\right)$   $\left($   $\left($   $\right)$   $\left($   $\left($   $\right)$   $\left($   $\left($   $\right)$   $\left($   $\left($   $\right)$   $\left($   $\left($   $\right)$   $\left($   $\left($   $\right)$   $\left($   $\left($   $\right)$   $\left($   $\left($   $\right)$   $\left($   $\left($   $\right)$   $\left($ 

# **3.474.6 Sympy [F]**

$$
\int e^{4\arctanh(ax)} \left(c - \frac{c}{ax}\right)^p dx = \int \frac{\left(-c\left(-1 + \frac{1}{ax}\right)\right)^p (ax + 1)^2}{\left(ax - 1\right)^2} dx
$$

✞ ☎

✝ ✆

✞ ☎

✝ ✆

$$
input integrate((a*x+1)**4/(-a**2*x**2+1)**2*(c-c/a/x)**p,x)
$$

output Integral((-c\*(-1 + 1/(a\*x)))\*\*p\*(a\*x + 1)\*\*2/(a\*x - 1)\*\*2, x)

# **3.474.7 Maxima [F]**

$$
\int e^{4\arctanh(ax)} \left(c - \frac{c}{ax}\right)^p dx = \int \frac{(ax+1)^4 (c - \frac{c}{ax})^p}{(a^2x^2 - 1)^2} dx
$$

✞ ☎

✝ ✆

✞ ☎

✝ ✆

input <mark>integrate((a\*x+1)^4/(-a^2\*x^2+1)^2\*(c-c/a/x)^p,x, algorithm="maxima")</mark>

output  $integrate((a*x + 1)^4*(c - c/(a*x))^p/(a^2*x^2 - 1)^2, x)$ 

3.474. 
$$
\int e^{4 \arctanh(ax)} \left(c - \frac{c}{ax}\right)^p dx
$$

# **3.474.8 Giac [F]**

$$
\int e^{4\arctanh(ax)} \left(c - \frac{c}{ax}\right)^p dx = \int \frac{(ax+1)^4 (c - \frac{c}{ax})^p}{(a^2x^2 - 1)^2} dx
$$

✞ ☎

✝ ✆

✞ ☎

✝ ✆

input integrate((a\*x+1)^4/(-a^2\*x^2+1)^2\*(c-c/a/x)^p,x, algorithm="giac")

output  $integrate((a*x + 1)^4*(c - c/(a*x))^p/(a^2*x^2 - 1)^2, x)$ 

# **3.474.9 Mupad [F(-1)]**

Timed out.

$$
\int e^{4\arctanh(ax)} \left(c - \frac{c}{ax}\right)^p dx = \int \frac{\left(c - \frac{c}{ax}\right)^p (ax + 1)^4}{\left(a^2 x^2 - 1\right)^2} dx
$$

✞ ☎

 $\left($   $\left($   $\right)$   $\left($   $\left($   $\right)$   $\left($   $\left($   $\right)$   $\left($   $\left($   $\right)$   $\left($   $\left($   $\right)$   $\left($   $\left($   $\right)$   $\left($   $\left($   $\right)$   $\left($   $\left($   $\right)$   $\left($   $\left($   $\right)$   $\left($   $\left($   $\right)$   $\left($   $\left($   $\right)$   $\left($   $\left($   $\right)$   $\left($ 

✝ ✆

input  $int(((c - c/(a*x))^2^*(a*x + 1)^2)/(a^2*x^2 - 1)^2,x)$ 

output ✞ ☎  $int(((c - c/(a*x))^2^*(a*x + 1)^2)/((a^2*x^2 - 1)^2, x)$ 

## $\int e^{4\arctanh(ax)}\left(c-\frac{c}{ax}\right)^5 dx$ 3.475

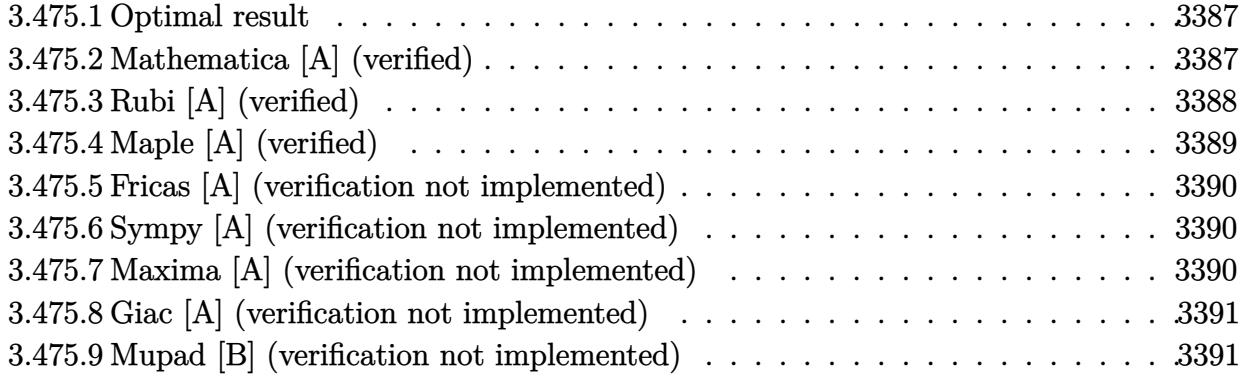

#### <span id="page-3387-0"></span>**Optimal result**  $\bf3.475.1$

Integrand size  $= 22$ , antiderivative size  $= 64$ 

$$
\int e^{4\arctanh(ax)} \left(c - \frac{c}{ax}\right)^5 dx = \frac{c^5}{4a^5x^4} - \frac{c^5}{3a^4x^3} - \frac{c^5}{a^3x^2} + \frac{2c^5}{a^2x} + c^5x - \frac{c^5\log(x)}{a}
$$

output 1/4\*c^5/a^5/x^4-1/3\*c^5/a^4/x^3-c^5/a^3/x^2+2\*c^5/a^2/x+c^5\*x-c^5\*1n(x)/a

#### <span id="page-3387-1"></span>Mathematica [A] (verified) 3.475.2

Time =  $0.06$  (sec), antiderivative size = 51, normalized size of antiderivative =  $0.80$ 

$$
\int e^{4 \text{arctanh}(ax)} \Big( c - \frac{c}{ax} \Big)^5 \ dx = \frac{c^5 \Big( \frac{1}{4x^4} - \frac{a}{3x^3} - \frac{a^2}{x^2} + \frac{2a^3}{x} + a^5 x - a^4 \log(x) \Big)}{a^5}
$$

input Integrate [E^(4\*ArcTanh [a\*x])\*(c - c/(a\*x))^5,x]

<span id="page-3387-2"></span>output  $(c^5*(1/(4*x^4) - a/(3*x^3) - a^2/x^2 + (2*a^3)/x + a^5*x - a^4*Log[x]))/a$  $\hat{5}$ 

# **3.475.3 Rubi [A] (verified)**

Time  $= 0.36$  (sec), antiderivative size  $= 51$ , normalized size of antiderivative  $= 0.80$ , number of steps used = 4, number of rules used = 4,  $\frac{\text{number of rules}}{\text{integral size}}$  = 0.182, Rules used = {6681, 6679, 99, 2009}

Below are the steps used by Rubi to obtain the solution. The rule number used for the transformation is given above next to the arrow. The rules definitions used are listed below.

$$
\int e^{4 \arctanh(ax)} \left(c - \frac{c}{ax}\right)^5 dx
$$
\n
$$
\int \frac{6681}{x^5} dx
$$
\n
$$
- \frac{c^5 \int \frac{e^{4 \arctanh(ax)} (1 - ax)^5}{x^5} dx}{a^5}
$$
\n
$$
\int \frac{6679}{x^5}
$$
\n
$$
- \frac{c^5 \int \frac{(1 - ax)^3 (ax + 1)^2}{x^5} dx}{a^5}
$$
\n
$$
\int \frac{99}{x^5}
$$
\n
$$
- \frac{c^5 \int \left(-a^5 + \frac{a^4}{x} + \frac{2a^3}{x^2} - \frac{2a^2}{x^3} - \frac{a}{x^4} + \frac{1}{x^5}\right) dx}{a^5}
$$
\n
$$
\int \frac{2009}{a^5}
$$
\n
$$
- \frac{c^5 \left(a^5(-x) + a^4 \log(x) - \frac{2a^3}{x} + \frac{a^2}{x^2} + \frac{a}{3x^3} - \frac{1}{4x^4}\right)}{a^5}
$$

✞ ☎

✝ ✆

✞ ☎

input Int[E^(4\*ArcTanh[a\*x])\*(c - c/(a\*x))^5,x]

output <mark>-((c^5\*(-1/4\*1/x^4 + a/(3\*x^3) + a^2/x^2 - (2\*a^3)/x - a^5\*x + a^4\*Log[x])</mark>  $)(a^5)$ ✝ ✆

### **3.475.3.1 Defintions of rubi rules used**

rule 99 <mark>Int[((a\_.) + (b\_.)\*(x\_))^(m\_)\*((c\_.) + (d\_.)\*(x\_))^(n\_)\*((e\_.) + (f\_.)\*(x\_)</mark> ✞ ☎  $)^(p_), x_]$  :> Int[ExpandIntegrand[(a + b\*x)^m\*(c + d\*x)^n\*(e + f\*x)^p, x], x] /; FreeQ[{a, b, c, d, e, f, p}, x] && IntegersQ[m, n] && (IntegerQ[p] |  $( GtQ[m, 0]$  & &  $GeQ[n, -1] )$ ✝ ✆

rule 2009 <mark>Int[u\_, x\_Symbol] :> Simp[IntSum[u, x], x] /; SumQ[u]</mark> ✞ ☎

```
rule 6679
Int[E^(ArcTanh[(a_.)*(x_)]*(n_.))*(u_.)*((c_) + (d_.)*(x_))^(p_.), x_Symbol
          ✞ ☎
          ] :> Simp[c^p Int[u*(1 + d*(x/c))^p*((1 + a*x)^(n/2)/(1 - a*x)^(n/2)), x]
           , x] /; FreeQ[{a, c, d, n, p}, x] && EqQ[a^2*c^2 - d^2, 0] && (IntegerQ[p]
           || GtQ[c, 0])
          \left( \left( \right) \left( \left( \right) \left( \left( \right) \left( \left( \right) \left( \left( \right) \left( \left( \right) \left( \left( \right) \left( \left( \right) \left( \left( \right) \left( \left( \right) \left( \left( \right) \left( \left( \right) \left(
```
✝ ✆

rule 6681 <mark>| Int[E^(ArcTanh[(a\_.)\*(x\_)]\*(n\_.))\*(u\_.)\*((c\_) + (d\_.)/(x\_))^(p\_.), x\_Symbol</mark> ✞ ☎ ] :> Simp[d^p Int[u\*(1 + c\*(x/d))^p\*(E^(n\*ArcTanh[a\*x])/x^p), x], x] /; F reeQ[{a, c, d, n}, x] && EqQ[c^2 - a^2\*d^2, 0] && IntegerQ[p]

# **3.475.4 Maple [A] (verified)**

Time  $= 0.14$  (sec), antiderivative size  $= 48$ , normalized size of antiderivative  $= 0.75$ 

<span id="page-3389-0"></span> $\left($   $\left($   $\right)$   $\left($   $\left($   $\right)$   $\left($   $\left($   $\right)$   $\left($   $\left($   $\right)$   $\left($   $\left($   $\right)$   $\left($   $\left($   $\right)$   $\left($   $\left($   $\right)$   $\left($   $\left($   $\right)$   $\left($   $\left($   $\right)$   $\left($   $\left($   $\right)$   $\left($   $\left($   $\right)$   $\left($   $\left($   $\right)$   $\left($ 

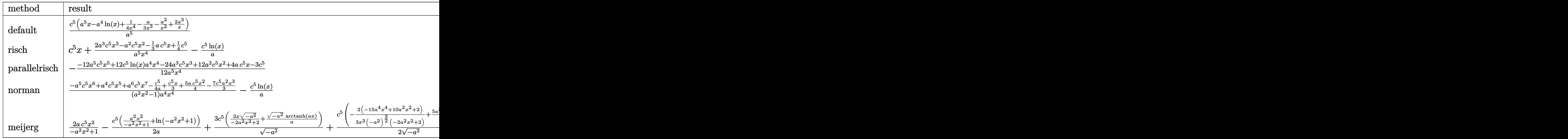

✝ ✆

<span id="page-3389-1"></span> $\left($   $\left($   $\right)$   $\left($   $\left($   $\right)$   $\left($   $\left($   $\right)$   $\left($   $\left($   $\right)$   $\left($   $\left($   $\right)$   $\left($   $\left($   $\right)$   $\left($   $\left($   $\right)$   $\left($   $\left($   $\right)$   $\left($   $\left($   $\right)$   $\left($   $\left($   $\right)$   $\left($   $\left($   $\right)$   $\left($   $\left($   $\right)$   $\left($ 

input <mark>int((a\*x+1)^4/(-a^2\*x^2+1)^2\*(c-c/a/x)^5,x,method=\_RETURNVERBOSE)</mark> ✞ ☎

output c^5/a^5\*(a^5\*x-a^4\*ln(x)+1/4/x^4-1/3\*a/x^3-a^2/x^2+2\*a^3/x) ✞ ☎

 $3.475.$  $e^{4 \mathrm{arctanh}(ax)} \big( c - \frac{c}{ax} \big)^5 \,\, dx$ 

### **3.475.5 Fricas [A] (verification not implemented)**

Time  $= 0.26$  (sec), antiderivative size  $= 67$ , normalized size of antiderivative  $= 1.05$ 

$$
\int e^{4 \arctanh(ax)} \left(c - \frac{c}{ax}\right)^5 dx
$$
  
= 
$$
\frac{12 a^5 c^5 x^5 - 12 a^4 c^5 x^4 \log(x) + 24 a^3 c^5 x^3 - 12 a^2 c^5 x^2 - 4 a c^5 x + 3 c^5}{12 a^5 x^4}
$$

✞ ☎

 $\left($   $\left($   $\right)$   $\left($   $\left($   $\right)$   $\left($   $\left($   $\right)$   $\left($   $\left($   $\right)$   $\left($   $\left($   $\right)$   $\left($   $\left($   $\right)$   $\left($   $\left($   $\right)$   $\left($   $\left($   $\right)$   $\left($   $\left($   $\right)$   $\left($   $\left($   $\right)$   $\left($   $\left($   $\right)$   $\left($   $\left($   $\right)$   $\left($ 

✞ ☎

<span id="page-3390-0"></span>✝ ✆

input <mark>integrate((a\*x+1)^4/(-a^2\*x^2+1)^2\*(c-c/a/x)^5,x, algorithm="fricas")</mark>

output 1/12\*(12\*a^5\*c^5\*x^5 - 12\*a^4\*c^5\*x^4\*log(x) + 24\*a^3\*c^5\*x^3 - 12\*a^2\*c^5  $*x^2$  - 4 $*ax^5x + 3*c^5/(a^5*x^4)$ 

## **3.475.6 Sympy [A] (verification not implemented)**

Time  $= 0.19$  (sec), antiderivative size  $= 63$ , normalized size of antiderivative  $= 0.98$ 

$$
\int e^{4\arctanh(ax)} \left(c - \frac{c}{ax}\right)^5 dx = \frac{a^5 c^5 x - a^4 c^5 \log(x) + \frac{24a^3 c^5 x^3 - 12a^2 c^5 x^2 - 4ac^5 x + 3c^5}{12x^4}}{a^5}
$$

✞ ☎

✝ ✆

✞ ☎

<span id="page-3390-1"></span> $\left($   $\left($   $\right)$   $\left($   $\left($   $\right)$   $\left($   $\left($   $\right)$   $\left($   $\left($   $\right)$   $\left($   $\left($   $\right)$   $\left($   $\left($   $\right)$   $\left($   $\left($   $\right)$   $\left($   $\left($   $\right)$   $\left($   $\left($   $\right)$   $\left($   $\left($   $\right)$   $\left($   $\left($   $\right)$   $\left($   $\left($   $\right)$   $\left($ 

input <mark>integrate((a\*x+1)\*\*4/(-a\*\*2\*x\*\*2+1)\*\*2\*(c-c/a/x)\*\*5,x)</mark>

output (a\*\*5\*c\*\*5\*x - a\*\*4\*c\*\*5\*log(x) + (24\*a\*\*3\*c\*\*5\*x\*\*3 - 12\*a\*\*2\*c\*\*5\*x\*\*2 - 4\*a\*c\*\*5\*x + 3\*c\*\*5)/(12\*x\*\*4))/a\*\*5

## **3.475.7 Maxima [A] (verification not implemented)**

Time  $= 0.19$  (sec), antiderivative size  $= 59$ , normalized size of antiderivative  $= 0.92$ 

$$
\int e^{4 \text{arctanh}(ax)} \Big( c - \frac{c}{ax} \Big)^5 \ dx = c^5 x - \frac{c^5 \log(x)}{a} + \frac{24 \, a^3 c^5 x^3 - 12 \, a^2 c^5 x^2 - 4 \, a c^5 x + 3 \, c^5}{12 \, a^5 x^4}
$$

✞ ☎

✝ ✆

✞ ☎

<span id="page-3390-2"></span>✝ ✆

input <mark>integrate((a\*x+1)^4/(-a^2\*x^2+1)^2\*(c-c/a/x)^5,x, algorithm="maxima")</mark>

output <mark>c^5\*x - c^5\*log(x)/a + 1/12\*(24\*a^3\*c^5\*x^3 - 12\*a^2\*c^5\*x^2 - 4\*a\*c^5\*x +</mark>  $3*c^5)/(a^5*x^4)$ 

3.475. R  $e^{4 \mathrm{arctanh}(ax)} \big( c - \frac{c}{ax} \big)^5 \,\, dx$ 

# **3.475.8 Giac [A] (verification not implemented)**

Time  $= 0.26$  (sec), antiderivative size  $= 60$ , normalized size of antiderivative  $= 0.94$ 

$$
\int e^{4 \text{arctanh}(ax)} \Big( c - \frac{c}{a x} \Big)^{5}\ dx = c^{5} x - \frac{c^{5} \log{(|x|)}}{a} + \frac{24\, a^{3} c^{5} x^{3} - 12\, a^{2} c^{5} x^{2} - 4\, a c^{5} x + 3\, c^{5} }{12\, a^{5} x^{4}}
$$

✝ ✆

✞ ☎

input <mark>integrate((a\*x+1)^4/(-a^2\*x^2+1)^2\*(c-c/a/x)^5,x, algorithm="giac")</mark> ✞ ☎

output <mark>c^5\*x - c^5\*log(abs(x))/a + 1/12\*(24\*a^3\*c^5\*x^3 - 12\*a^2\*c^5\*x^2 - 4\*a\*c^</mark>  $5*x + 3*c^5)/(a^5*x^4)$ ✝ ✆

## <span id="page-3391-0"></span>**3.475.9 Mupad [B] (verification not implemented)**

Time  $= 4.24$  (sec), antiderivative size  $= 51$ , normalized size of antiderivative  $= 0.80$ 

$$
\int e^{4\arctanh(ax)} \left(c - \frac{c}{ax}\right)^5 dx = -\frac{c^5 \left(4 \, a \, x + 12 \, a^2 \, x^2 - 24 \, a^3 \, x^3 - 12 \, a^5 \, x^5 + 12 \, a^4 \, x^4 \, \ln\left(x\right) - 3\right)}{12 \, a^5 \, x^4}
$$

 $\left($   $\left($   $\right)$   $\left($   $\left($   $\right)$   $\left($   $\left($   $\right)$   $\left($   $\left($   $\right)$   $\left($   $\left($   $\right)$   $\left($   $\left($   $\right)$   $\left($   $\left($   $\right)$   $\left($   $\left($   $\right)$   $\left($   $\left($   $\right)$   $\left($   $\left($   $\right)$   $\left($   $\left($   $\right)$   $\left($   $\left($   $\right)$   $\left($ 

✞ ☎

✝ ✆

 $\text{input}$   $\frac{\text{int}((c - c/(a*x))^5*(a*x + 1)^4)/(a^2*x^2 - 1)^2,x)}{x}$ ✞ ☎

output|<mark>-(c^5\*(4\*a\*x + 12\*a^2\*x^2 - 24\*a^3\*x^3 - 12\*a^5\*x^5 + 12\*a^4\*x^4\*log(x) -</mark>  $3)$ )/(12\*a<sup>-5\*x<sup>-4</sup>)</sup>

# $\int e^{4\arctanh(ax)}\left(c-\frac{c}{ax}\right)^4 dx$ 3.476

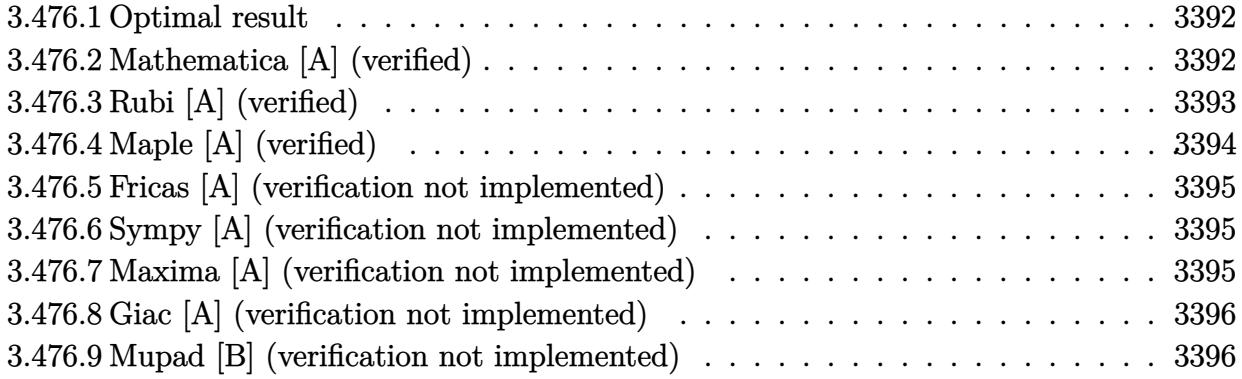

#### <span id="page-3392-0"></span>3.476.1 **Optimal result**

Integrand size  $= 22$ , antiderivative size  $= 30$ 

$$
\int e^{4\arctanh(ax)} \left(c - \frac{c}{ax}\right)^4 dx = -\frac{c^4}{3a^4x^3} + \frac{2c^4}{a^2x} + c^4x
$$

output  $-1/3*c^2/a^2/x^3+2*c^2/a^2/xt^2*x$ 

#### <span id="page-3392-1"></span>Mathematica [A] (verified) 3.476.2

Time =  $0.04$  (sec), antiderivative size = 28, normalized size of antiderivative = 0.93

$$
\int e^{4 \text{arctanh}(ax)} \left(c - \frac{c}{ax}\right)^4 dx = \frac{c^4 \left(-\frac{1}{3x^3} + \frac{2a^2}{x} + a^4 x\right)}{a^4}
$$

 $input$  Integrate  $[E^{(4*Arctanh[a*x])*(c - c/(a*x))^2, x]$ 

<span id="page-3392-2"></span>output  $(c^4*(-1/3*1/x^3 + (2*a^2)/x + a^4*x))/a^4$ 

3.476. 
$$
\int e^{4\arctanh(ax)} \left(c - \frac{c}{ax}\right)^4 dx
$$

# **3.476.3 Rubi [A] (verified)**

Time  $= 0.33$  (sec), antiderivative size  $= 28$ , normalized size of antiderivative  $= 0.93$ , number of steps used = 5, number of rules used = 5,  $\frac{\text{number of rules}}{\text{integral size}}$  = 0.227, Rules used = {6681, 6679, 82, 244, 2009}

Below are the steps used by Rubi to obtain the solution. The rule number used for the transformation is given above next to the arrow. The rules definitions used are listed below.

$$
\int e^{4 \arctanh(ax)} \left(c - \frac{c}{ax}\right)^4 dx
$$
  

$$
\int \frac{6681}{x^4} dx
$$
  

$$
\int \frac{e^{4} \int \frac{e^{4 \arctanh(ax)} (1 - ax)^4}{x^4} dx}{a^4}
$$
  

$$
\int \frac{6679}{a^4}
$$
  

$$
\int \frac{4 \int \frac{(1 - ax)^2 (ax + 1)^2}{x^4} dx}{a^4}
$$
  

$$
\int \frac{82}{a^4}
$$
  

$$
\int \frac{244}{a^4}
$$
  

$$
\int \frac{244}{a^4}
$$
  

$$
\int \frac{244}{a^4}
$$
  

$$
\int \frac{2009}{a^4}
$$
  

$$
\int \frac{a^4 (a^4x + \frac{2a^2}{x} - \frac{1}{3x^3})}{a^4}
$$

✞ ☎

 $\left($   $\left($   $\right)$   $\left($   $\left($   $\right)$   $\left($   $\left($   $\right)$   $\left($   $\left($   $\right)$   $\left($   $\left($   $\right)$   $\left($   $\left($   $\right)$   $\left($   $\left($   $\right)$   $\left($   $\left($   $\right)$   $\left($   $\left($   $\right)$   $\left($   $\left($   $\right)$   $\left($   $\left($   $\right)$   $\left($   $\left($   $\right)$   $\left($ 

✞ ☎

✝ ✆

$$
\mathrm{input}\left[\text{Int}\left[\text{E}^{\text{-}}\left(4*\text{ArcTanh}\left[a*x\right]\right) * \left(c - c/(a*x)\right)\right]^{2}, x\right]
$$

output (c^4\*(-1/3\*1/x^3 + (2\*a^2)/x + a^4\*x))/a^4

$$
3.476. \qquad \int e^{4 \arctanh(ax)} \left(c - \frac{c}{ax}\right)^4 dx
$$

### **3.476.3.1 Defintions of rubi rules used**

```
rule 82 <mark>Int[((a_) + (b_.)*(x_))^(m_.)*((c_) + (d_.)*(x_))^(n_.)*((e_.) + (f_.)*(x_)</mark>
    ✞ ☎
     )^(p_.), x_] :> Int[(a*c + b*d*x^2)^m*(e + f*x)^p, x] /; FreeQ[{a, b, c, d,
     e, f, m, n, p}, x] && EqQ[b*c + a*d, 0] && EqQ[n, m] && IntegerQ[m]
```
✝ ✆

✞ ☎

✞ ☎

✝ ✆

✞ ☎

✞ ☎

<span id="page-3394-0"></span>✝ ✆

```
rule 244 <mark>Int[((c_.)*(x_))^(m_.)*((a_) + (b_.)*(x_)^2)^(p_.), x_Symbol] :> Int[Expand</mark>
     Integrand[(c*x)^m*(a + b*x^2)^p, x], x] /; FreeQ[\{a, b, c, m\}, x] && IGtQ[p
     , 0]
     ✝ ✆
```
rule 2009 <mark>Int[u\_, x\_Symbol] :> Simp[IntSum[u, x], x] /; SumQ[u]</mark>

```
rule 6679
Int[E^(ArcTanh[(a_.)*(x_)]*(n_.))*(u_.)*((c_) + (d_.)*(x_))^(p_.), x_Symbol
      ] :> Simp[c^p Int[u*(1 + d*(x/c))^p*((1 + a*x)^(n/2)/(1 - a*x)^(n/2)), x]
      , x] /; FreeQ[{a, c, d, n, p}, x] && EqQ[a^2*c^2 - d^2, 0] && (IntegerQ[p]
      || GtQ[c, 0])
      ✝ ✆
```

```
rule 6681 <mark>| Int[E^(ArcTanh[(a_.)*(x_)]*(n_.))*(u_.)*((c_) + (d_.)/(x_))^(p_.), x_Symbol</mark>
        ] :> Simp[d^p Int[u*(1 + c*(x/d))^p*(E^(n*ArcTanh[a*x])/x^p), x], x] /; F
        reeQ[\{a, c, d, n\}, x] && EqQ[c^2 - a^2*d^2, 0] && IntegerQ[p]
```
# **3.476.4 Maple [A] (verified)**

Time  $= 0.12$  (sec), antiderivative size  $= 27$ , normalized size of antiderivative  $= 0.90$ 

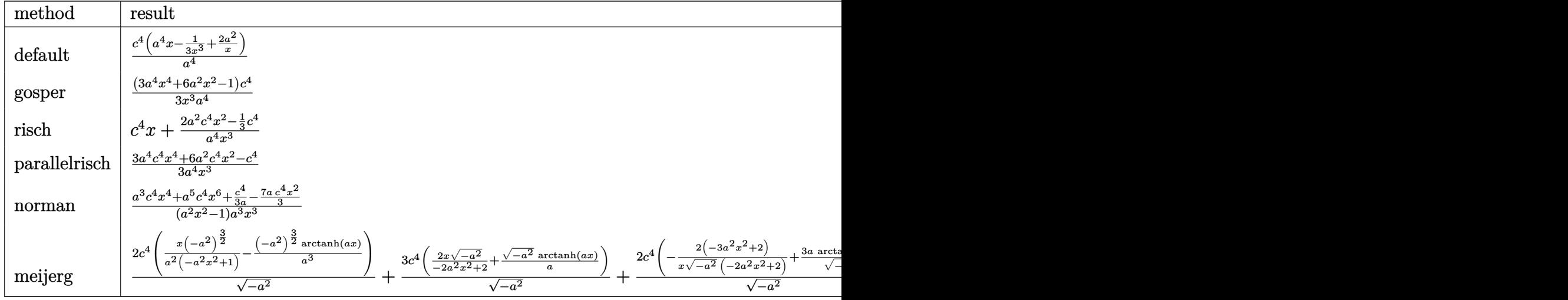

input <mark>int((a\*x+1)^4/(-a^2\*x^2+1)^2\*(c-c/a/x)^4,x,method=\_RETURNVERBOSE)</mark>

output <mark>c^4/a^4\*(a^4\*x-1/3/x^3+2\*a^2/x)</mark>

## **3.476.5 Fricas [A] (verification not implemented)**

Time  $= 0.25$  (sec), antiderivative size  $= 36$ , normalized size of antiderivative  $= 1.20$ 

$$
\int e^{4\arctanh(ax)} \left(c - \frac{c}{ax}\right)^4 dx = \frac{3 a^4 c^4 x^4 + 6 a^2 c^4 x^2 - c^4}{3 a^4 x^3}
$$

✞ ☎

 $\left(\begin{array}{ccccc} \text{---} & \text{---} &$ 

✞ ☎

<span id="page-3395-1"></span>✝ ✆

✞ ☎

 $\left($   $\left($   $\right)$   $\left($   $\left($   $\right)$   $\left($   $\left($   $\right)$   $\left($   $\left($   $\right)$   $\left($   $\left($   $\right)$   $\left($   $\left($   $\right)$   $\left($   $\left($   $\right)$   $\left($   $\left($   $\right)$   $\left($   $\left($   $\right)$   $\left($   $\left($   $\right)$   $\left($   $\left($   $\right)$   $\left($   $\left($   $\right)$   $\left($ 

✞ ☎

<span id="page-3395-0"></span>✝ ✆

input <mark>integrate((a\*x+1)^4/(-a^2\*x^2+1)^2\*(c-c/a/x)^4,x, algorithm="fricas")</mark>

output 1/3\*(3\*a^4\*c^4\*x^4 + 6\*a^2\*c^4\*x^2 - c^4)/(a^4\*x^3)

### **3.476.6 Sympy [A] (verification not implemented)**

Time  $= 0.11$  (sec), antiderivative size  $= 31$ , normalized size of antiderivative  $= 1.03$ 

$$
\int e^{4 \text{arctanh}(ax)} \left(c - \frac{c}{ax}\right)^4 dx = \frac{a^4 c^4 x + \frac{6a^2 c^4 x^2 - c^4}{3x^3}}{a^4}
$$

✞ ☎

✝ ✆

✞ ☎

<span id="page-3395-2"></span>✝ ✆

input <mark>integrate((a\*x+1)\*\*4/(-a\*\*2\*x\*\*2+1)\*\*2\*(c-c/a/x)\*\*4,x)</mark>

output <mark>(a\*\*4\*c\*\*4\*x + (6\*a\*\*2\*c\*\*4\*x\*\*2 - c\*\*4)/(3\*x\*\*3))/a\*\*4</mark>

## **3.476.7 Maxima [A] (verification not implemented)**

Time  $= 0.20$  (sec), antiderivative size  $= 31$ , normalized size of antiderivative  $= 1.03$ 

$$
\int e^{4\arctanh(ax)} \left(c - \frac{c}{ax}\right)^4 dx = c^4x + \frac{6\,a^2c^4x^2 - c^4}{3\,a^4x^3}
$$

✞ ☎

✝ ✆

✞ ☎

<span id="page-3395-3"></span>✝ ✆

input <mark>integrate((a\*x+1)^4/(-a^2\*x^2+1)^2\*(c-c/a/x)^4,x, algorithm="maxima")</mark>

output <mark>c^4\*x + 1/3\*(6\*a^2\*c^4\*x^2 - c^4)/(a^4\*x^3)</mark>

3.476. R  $e^{4 \mathrm{arctanh}(ax)} \big( c - \frac{c}{ax} \big)^4 \,\, dx$ 

# **3.476.8 Giac [A] (verification not implemented)**

Time  $= 0.27$  (sec), antiderivative size  $= 31$ , normalized size of antiderivative  $= 1.03$ 

$$
\int e^{4 \text{arctanh}(ax)} \Big( c - \frac{c}{ax} \Big)^4 \ dx = c^4 x + \frac{6 \, a^2 c^4 x^2 - c^4}{3 \, a^4 x^3}
$$

✞ ☎

✝ ✆

✞ ☎

<span id="page-3396-0"></span>✝ ✆

input <mark>integrate((a\*x+1)^4/(-a^2\*x^2+1)^2\*(c-c/a/x)^4,x, algorithm="giac")</mark>

output <mark>c^4\*x + 1/3\*(6\*a^2\*c^4\*x^2 - c^4)/(a^4\*x^3)</mark>

# **3.476.9 Mupad [B] (verification not implemented)**

Time =  $0.05$  (sec), antiderivative size = 27, normalized size of antiderivative =  $0.90$ 

$$
\int e^{4 \text{arctanh}(ax)} \left(c - \frac{c}{ax}\right)^4 dx = \frac{c^4 \left(a^4 \, x^4 + 2 \, a^2 \, x^2 - \frac{1}{3}\right)}{a^4 \, x^3}
$$

 $\left($   $\left($   $\right)$   $\left($   $\left($   $\right)$   $\left($   $\left($   $\right)$   $\left($   $\left($   $\right)$   $\left($   $\left($   $\right)$   $\left($   $\left($   $\right)$   $\left($   $\left($   $\right)$   $\left($   $\left($   $\right)$   $\left($   $\left($   $\right)$   $\left($   $\left($   $\right)$   $\left($   $\left($   $\right)$   $\left($   $\left($   $\right)$   $\left($ 

✞ ☎

✝ ✆

input 
$$
\int \frac{\int \int ( ( (c - c/(a*x))^2 + (a*x + 1)^2) / (a^2*x^2 - 1)^2 x )}{\int \int (a^2*x^2 - 1)^2} dx
$$

output <mark>(c^4\*(2\*a^2\*x^2 + a^4\*x^4 - 1/3))/(a^4\*x^3)</mark>

# $\int e^{4\arctanh(ax)}\left(c-\frac{c}{ax}\right)^3 dx$  $3.477$

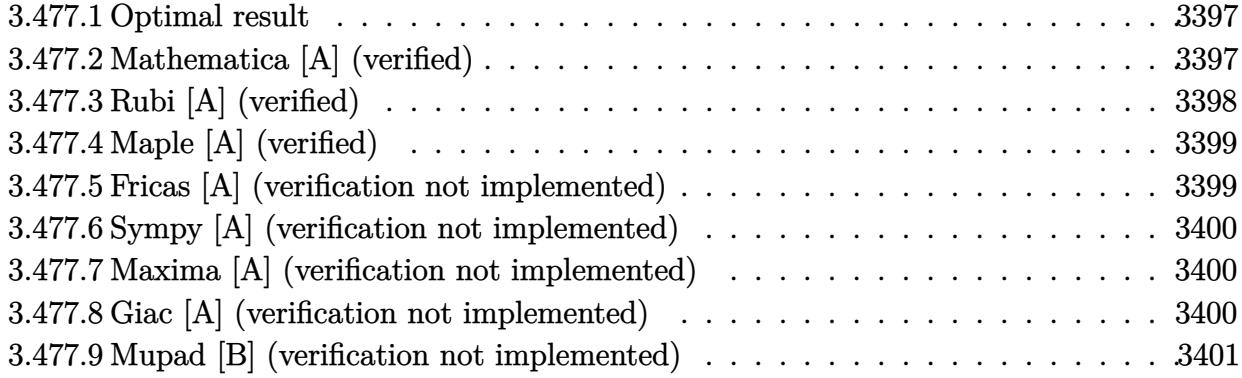

### <span id="page-3397-0"></span>Optimal result  $3.477.1$

Integrand size  $= 22$ , antiderivative size  $= 38$ 

$$
\int e^{4\arctanh(ax)} \left(c - \frac{c}{ax}\right)^3 dx = \frac{c^3}{2a^3x^2} + \frac{c^3}{a^2x} + c^3x + \frac{c^3\log(x)}{a}
$$

output 1/2\*c<sup>-3</sup>/a<sup>-3</sup>/x<sup>-2+c<sup>-3</sup>/a<sup>-2</sup>/x+c<sup>-3\*x+c</sub>-3\*1n(x)/a</sup></sup>

#### <span id="page-3397-1"></span>Mathematica [A] (verified) 3.477.2

Time =  $0.04$  (sec), antiderivative size = 38, normalized size of antiderivative = 1.00

$$
\int e^{4 \operatorname{arctanh}(ax)} \left(c - \frac{c}{ax}\right)^3 dx = \frac{c^3 \left(\frac{3a^2}{2} + \frac{1}{2x^2} + \frac{a}{x} + a^3 x + a^2 \log(x)\right)}{a^3}
$$

input Integrate [E^(4\*ArcTanh [a\*x])\*(c - c/(a\*x))^3,x]

<span id="page-3397-2"></span>output  $(c^3*(3*a^2)/2 + 1/(2*x^2) + a/x + a^3*x + a^2*Log[x]))/a^3$ 

# **3.477.3 Rubi [A] (verified)**

Time  $= 0.34$  (sec), antiderivative size  $= 35$ , normalized size of antiderivative  $= 0.92$ , number of steps used = 4, number of rules used = 4,  $\frac{\text{number of rules}}{\text{integral size}}$  = 0.182, Rules used = {6681, 6679, 84, 2009}

Below are the steps used by Rubi to obtain the solution. The rule number used for the transformation is given above next to the arrow. The rules definitions used are listed below.

$$
\int e^{4 \arctanh(ax)} \left(c - \frac{c}{ax}\right)^3 dx
$$
\n
$$
- \frac{c^3 \int \frac{e^{4 \arctanh(ax)} (1 - ax)^3}{x^3} dx}{a^3}
$$
\n
$$
- \frac{c^3 \int \frac{(1 - ax)(ax + 1)^2}{x^3} dx}{a^3}
$$
\n
$$
- \frac{c^3 \int \frac{(1 - ax)(ax + 1)^2}{x^3} dx}{a^3}
$$
\n
$$
- \frac{c^3 \int \left(-a^3 - \frac{a^2}{x} + \frac{a}{x^2} + \frac{1}{x^3}\right) dx}{a^3}
$$
\n
$$
- \frac{c^3 \left(a^3(-x) - a^2 \log(x) - \frac{a}{x} - \frac{1}{2x^2}\right)}{a^3}
$$

✞ ☎

✝ ✆

✞ ☎

 $\left( \begin{array}{cc} \bullet & \bullet & \bullet \\ \bullet & \bullet & \bullet \end{array} \right)$ 

✞ ☎

✞ ☎

✝ ✆

input Int[E^(4\*ArcTanh[a\*x])\*(c - c/(a\*x))^3,x]

output <mark>-((c^3\*(-1/2\*1/x^2 - a/x - a^3\*x - a^2\*Log[x]))/a^3)</mark>

### **3.477.3.1 Defintions of rubi rules used**

rule 84 <mark>Int[((d\_.)\*(x\_))^(n\_.)\*((a\_) + (b\_.)\*(x\_))\*((e\_) + (f\_.)\*(x\_))^(p\_.), x\_] :</mark> > Int [ExpandIntegrand  $[(a + b*x)*(d*x)^n*(e + f*x)^p, x], x]$  /; FreeQ  $[\{a, b,$ d, e, f, n}, x] && IGtQ[p, 0] && EqQ[b\*e + a\*f, 0] && !(ILtQ[n + p + 2, 0  $3 \& c \text{ GtQ}[n + 2*p, 0]$ ✝ ✆

rule 2009 <mark>Int[u\_, x\_Symbol] :> Simp[IntSum[u, x], x] /; SumQ[u]</mark>

3.477. R  $e^{4 \mathrm{arctanh}(ax)} \big( c - \frac{c}{ax} \big)^3 \; dx$  rule 6679 Int[E^(ArcTanh[(a\_.)\*(x\_)]\*(n\_.))\*(u\_.)\*((c\_) + (d\_.)\*(x\_))^(p\_.), x\_Symbol ✞ ☎ ] :> Simp[c^p Int[u\*(1 + d\*(x/c))^p\*((1 + a\*x)^(n/2)/(1 - a\*x)^(n/2)), x] , x] /; FreeQ[{a, c, d, n, p}, x] && EqQ[a^2\*c^2 - d^2, 0] && (IntegerQ[p] || GtQ[c, 0])

```
rule 6681 <mark>| Int[E^(ArcTanh[(a_.)*(x_)]*(n_.))*(u_.)*((c_) + (d_.)/(x_))^(p_.), x_Symbol</mark>
             ] :> Simp[d^p Int[u*(1 + c*(x/d))^p*(E^(n*ArcTanh[a*x])/x^p), x], x] /; F
             reeQ[\{a, c, d, n\}, x] && EqQ[c^2 - a^2*d^2, 0] && IntegerQ[p]
             \left( \left( \right) \left( \left( \right) \left( \left( \right) \left( \left( \right) \left( \left( \right) \left( \left( \right) \left( \left( \right) \left( \left( \right) \left( \left( \right) \left( \left( \right) \left( \left( \right) \left( \left( \right) \left(
```
# <span id="page-3399-0"></span>**3.477.4 Maple [A] (verified)**

Time  $= 0.13$  (sec), antiderivative size  $= 30$ , normalized size of antiderivative  $= 0.79$ 

 $\left($   $\left($   $\right)$   $\left($   $\left($   $\right)$   $\left($   $\right)$   $\left($   $\left($   $\right)$   $\left($   $\left($   $\right)$   $\left($   $\left($   $\right)$   $\left($   $\right)$   $\left($   $\left($   $\right)$   $\left($   $\left($   $\right)$   $\left($   $\right)$   $\left($   $\left($   $\right)$   $\left($   $\left($   $\right)$   $\left($   $\left($   $\right)$   $\left($ 

✞ ☎

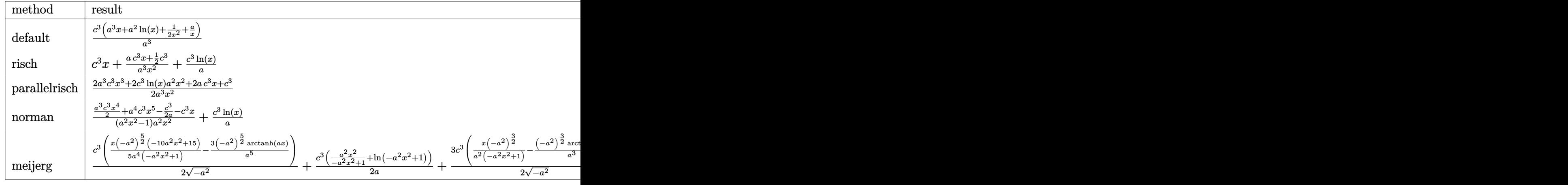

input <mark>int((a\*x+1)^4/(-a^2\*x^2+1)^2\*(c-c/a/x)^3,x,method=\_RETURNVERBOSE)</mark>

output <mark>| c^3/a^3\*(a^3\*x+a^2\*ln(x)+1/2/x^2+a/x)</mark>

## **3.477.5 Fricas [A] (verification not implemented)**

Time  $= 0.24$  (sec), antiderivative size  $= 43$ , normalized size of antiderivative  $= 1.13$ 

$$
\int e^{4\arctanh(ax)} \left(c - \frac{c}{ax}\right)^3 dx = \frac{2 a^3 c^3 x^3 + 2 a^2 c^3 x^2 \log(x) + 2 a c^3 x + c^3}{2 a^3 x^2}
$$

✞ ☎

✝ ✆

✞ ☎

✝ ✆

✞ ☎

<span id="page-3399-1"></span> $\left($   $\left($   $\right)$   $\left($   $\left($   $\right)$   $\left($   $\left($   $\right)$   $\left($   $\left($   $\right)$   $\left($   $\left($   $\right)$   $\left($   $\left($   $\right)$   $\left($   $\left($   $\right)$   $\left($   $\left($   $\right)$   $\left($   $\left($   $\right)$   $\left($   $\left($   $\right)$   $\left($   $\left($   $\right)$   $\left($   $\left($   $\right)$   $\left($ 

input <mark>integrate((a\*x+1)^4/(-a^2\*x^2+1)^2\*(c-c/a/x)^3,x, algorithm="fricas")</mark>

3.477. R  $e^{4 \mathrm{arctanh}(ax)} \big( c - \frac{c}{ax} \big)^3 \; dx$  output 1/2\*(2\*a^3\*c^3\*x^3 + 2\*a^2\*c^3\*x^2\*log(x) + 2\*a\*c^3\*x + c^3)/(a^3\*x^2)

## **3.477.6 Sympy [A] (verification not implemented)**

Time  $= 0.13$  (sec), antiderivative size  $= 37$ , normalized size of antiderivative  $= 0.97$ 

$$
\int e^{4\arctanh(ax)} \left(c - \frac{c}{ax}\right)^3 dx = \frac{a^3c^3x + a^2c^3\log(x) + \frac{2ac^3x + c^3}{2x^2}}{a^3}
$$

✞ ☎

✝ ✆

✞ ☎

<span id="page-3400-1"></span>✝ ✆

✞ ☎

<span id="page-3400-0"></span> $\left( \begin{array}{cc} \text{ } & \text{ } \\ \text{ } & \text{ } \end{array} \right)$ 

input <mark>integrate((a\*x+1)\*\*4/(-a\*\*2\*x\*\*2+1)\*\*2\*(c-c/a/x)\*\*3,x)</mark>

output (a\*\*3\*c\*\*3\*x + a\*\*2\*c\*\*3\*log(x) + (2\*a\*c\*\*3\*x + c\*\*3)/(2\*x\*\*2))/a\*\*3

## **3.477.7 Maxima [A] (verification not implemented)**

Time  $= 0.20$  (sec), antiderivative size  $= 34$ , normalized size of antiderivative  $= 0.89$ 

$$
\int e^{4 \arctanh(ax)} \left( c - \frac{c}{ax} \right)^3 dx = c^3 x + \frac{c^3 \log(x)}{a} + \frac{2ac^3 x + c^3}{2 a^3 x^2}
$$

✞ ☎

✝ ✆

✞ ☎

<span id="page-3400-2"></span>✝ ✆

input <mark>integrate((a\*x+1)^4/(-a^2\*x^2+1)^2\*(c-c/a/x)^3,x, algorithm="maxima")</mark>

output <mark>c^3\*x + c^3\*log(x)/a + 1/2\*(2\*a\*c^3\*x + c^3)/(a^3\*x^2)</mark>

## **3.477.8 Giac [A] (verification not implemented)**

Time  $= 0.26$  (sec), antiderivative size  $= 35$ , normalized size of antiderivative  $= 0.92$ 

$$
\int e^{4 \text{arctanh}(ax)} \left(c - \frac{c}{ax}\right)^3 dx = c^3x + \frac{c^3 \log(|x|)}{a} + \frac{2ac^3x + c^3}{2a^3x^2}
$$

✞ ☎

✝ ✆

✞ ☎

<span id="page-3400-3"></span>✝ ✆

input <mark>integrate((a\*x+1)^4/(-a^2\*x^2+1)^2\*(c-c/a/x)^3,x, algorithm="giac")</mark>

output <mark>c^3\*x + c^3\*log(abs(x))/a + 1/2\*(2\*a\*c^3\*x + c^3)/(a^3\*x^2)</mark>

3.477. R  $e^{4 \mathrm{arctanh}(ax)} \big( c - \frac{c}{ax} \big)^3 \; dx$ 

### Mupad [B] (verification not implemented) 3.477.9

Time =  $0.05$  (sec), antiderivative size = 31, normalized size of antiderivative =  $0.82$ 

$$
\int e^{4 \text{arctanh}(ax)} \left(c - \frac{c}{ax}\right)^3 dx = \frac{c^3 \left(a \, x + a^3 \, x^3 + a^2 \, x^2 \, \ln\left(x\right) + \frac{1}{2}\right)}{a^3 \, x^2}
$$

input  $\frac{\text{int}((c - c/(a*x))^3+(a*x + 1)^4)/(a^2*x^2 - 1)^2}{x}$ 

output  $(c^3*(a*x + a^3*x^3 + a^2*x^2*log(x) + 1/2))/(a^3*x^2)$ 

# $\int e^{4\arctanh(ax)}\left(c-\frac{c}{ax}\right)^2 dx$ 3.478

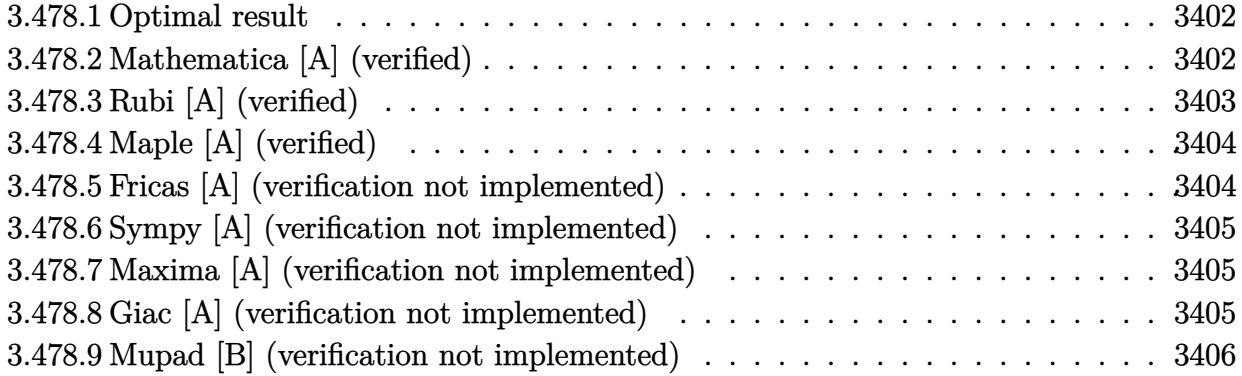

### <span id="page-3402-0"></span>**Optimal result** 3.478.1

Integrand size  $= 22$ , antiderivative size  $= 27$ 

$$
\int e^{4\arctanh(ax)} \left(c - \frac{c}{ax}\right)^2 dx = -\frac{c^2}{a^2x} + c^2x + \frac{2c^2\log(x)}{a}
$$

output  $-c^2/a^2/x+c^2*x+2*c^2*ln(x)/a$ 

### <span id="page-3402-1"></span>3.478.2 Mathematica [A] (verified)

Time =  $0.03$  (sec), antiderivative size = 23, normalized size of antiderivative =  $0.85$ 

$$
\int e^{4\arctanh(ax)} \left(c - \frac{c}{ax}\right)^2 dx = \frac{c^2\left(-\frac{1}{x} + a^2x + 2a\log(x)\right)}{a^2}
$$

input Integrate [E^(4\*ArcTanh [a\*x])\*(c - c/(a\*x))^2,x]

<span id="page-3402-2"></span>output  $(c^2*(-x^(-1) + a^2*x + 2*a*Log[x]))/a^2$ 

### $\int e^{4 \text{arctanh}(ax)} \left(c - \frac{c}{ax}\right)^2 dx$ 3.478.

# **3.478.3 Rubi [A] (verified)**

Time  $= 0.32$  (sec), antiderivative size  $= 23$ , normalized size of antiderivative  $= 0.85$ , number of steps used = 4, number of rules used = 4,  $\frac{\text{number of rules}}{\text{integral size}}$  = 0.182, Rules used = {6681, 6679, 49, 2009}

Below are the steps used by Rubi to obtain the solution. The rule number used for the transformation is given above next to the arrow. The rules definitions used are listed below.

$$
\int e^{4 \arctanh(ax)} \left(c - \frac{c}{ax}\right)^2 dx
$$
  

$$
\int \frac{6681}{x^2} dx
$$
  

$$
\int \frac{c^2 \int \frac{e^{4 \arctanh(ax)}(1 - ax)^2}{x^2} dx}{a^2}
$$
  

$$
\int \frac{6679}{a^2}
$$
  

$$
\int \frac{c^2 \int \frac{(ax+1)^2}{x^2} dx}{a^2}
$$
  

$$
\int \frac{49}{a^2}
$$
  

$$
\int \frac{2009}{a^2}
$$
  

$$
\int \frac{c^2 (a^2x + 2a \log(x) - \frac{1}{x})}{a^2}
$$

✞ ☎

 $\left($   $\left($   $\right)$   $\left($   $\left($   $\right)$   $\left($   $\left($   $\right)$   $\left($   $\left($   $\right)$   $\left($   $\left($   $\right)$   $\left($   $\left($   $\right)$   $\left($   $\left($   $\right)$   $\left($   $\left($   $\right)$   $\left($   $\left($   $\right)$   $\left($   $\left($   $\right)$   $\left($   $\left($   $\right)$   $\left($   $\left($   $\right)$   $\left($ 

✝ ✆

✞ ☎

✝ ✆

✞ ☎

✝ ✆

input Int[E^(4\*ArcTanh[a\*x])\*(c - c/(a\*x))^2,x]

output (c^2\*(-x^(-1) + a^2\*x + 2\*a\*Log[x]))/a^2 ✞ ☎

### **3.478.3.1 Defintions of rubi rules used**

rule 49 <mark>Int[((a\_.) + (b\_.)\*(x\_))^(m\_.)\*((c\_.) + (d\_.)\*(x\_))^(n\_.), x\_Symbol] :> Int</mark> [ExpandIntegrand[ $(a + b*x)^m*(c + d*x)^n$ , x], x] /; FreeQ[{a, b, c, d}, x]  $k$  IGtQ[m, 0]  $k$  IGtQ[m + n + 2, 0]

rule 2009 <mark>Int[u\_, x\_Symbol] :> Simp[IntSum[u, x], x] /; SumQ[u]</mark>

3.478. R  $e^{4 \mathrm{arctanh}(ax)} \big( c - \frac{c}{ax} \big)^2 \,\, dx$  rule 6679 Int[E^(ArcTanh[(a\_.)\*(x\_)]\*(n\_.))\*(u\_.)\*((c\_) + (d\_.)\*(x\_))^(p\_.), x\_Symbol ✞ ☎ ] :> Simp[c^p Int[u\*(1 + d\*(x/c))^p\*((1 + a\*x)^(n/2)/(1 - a\*x)^(n/2)), x] , x] /; FreeQ[{a, c, d, n, p}, x] && EqQ[a^2\*c^2 - d^2, 0] && (IntegerQ[p] || GtQ[c, 0])

```
rule 6681
               Int\left[E\hat{\;} (ArcTanh[(a_-.)*(x_-)]*(n_-.))*(u_-.)*((c_-) + (d_-.)/(x_-))\hat{\;} (p_-.), \; x\_Symbol\right]] :> Simp[d^p Int[u*(1 + c*(x/d))^p*(E^(n*ArcTanh[a*x])/x^p), x], x] /; F
              reeQ[\{a, c, d, n\}, x] && EqQ[c^2 - a^2*d^2, 0] && IntegerQ[p]
             \left( \left( \right) \left( \left( \right) \left( \left( \right) \left( \left( \right) \left( \left( \right) \left( \left( \right) \left( \left( \right) \left( \left( \right) \left( \left( \right) \left( \left( \right) \left( \left( \right) \left( \left( \right) \left(
```
# <span id="page-3404-0"></span>**3.478.4 Maple [A] (verified)**

Time  $= 0.12$  (sec), antiderivative size  $= 24$ , normalized size of antiderivative  $= 0.89$ 

 $\left($   $\left($   $\right)$   $\left($   $\left($   $\right)$   $\left($   $\left($   $\right)$   $\left($   $\left($   $\right)$   $\left($   $\left($   $\right)$   $\left($   $\left($   $\right)$   $\left($   $\left($   $\right)$   $\left($   $\left($   $\right)$   $\left($   $\left($   $\right)$   $\left($   $\left($   $\right)$   $\left($   $\left($   $\right)$   $\left($   $\left($   $\right)$   $\left($ 

✞ ☎

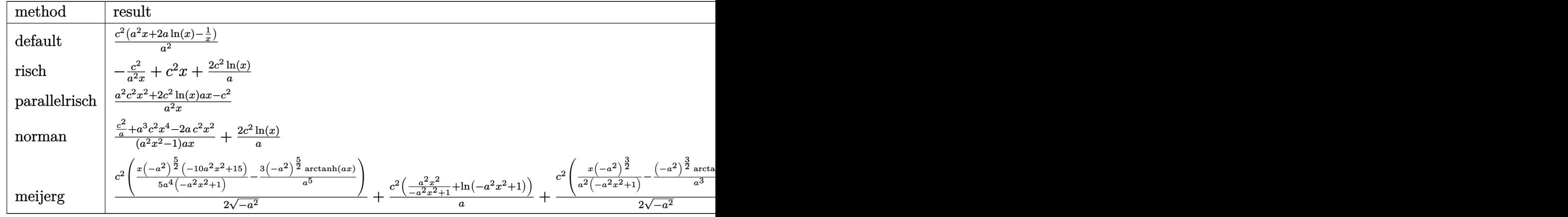

```
input <mark>int((a*x+1)^4/(-a^2*x^2+1)^2*(c-c/a/x)^2,x,method=_RETURNVERBOSE)</mark>
  ✞ ☎
```
output <mark>c^2/a^2\*(a^2\*x+2\*a\*ln(x)-1/x)</mark>

### **3.478.5 Fricas [A] (verification not implemented)**

Time  $= 0.25$  (sec), antiderivative size  $= 32$ , normalized size of antiderivative  $= 1.19$ 

$$
\int e^{4\arctanh(ax)} \left(c - \frac{c}{ax}\right)^2 dx = \frac{a^2c^2x^2 + 2ac^2x\log(x) - c^2}{a^2x}
$$

✞ ☎

✝ ✆

✝ ✆

✞ ☎

<span id="page-3404-1"></span>✝ ✆

input <mark>integrate((a\*x+1)^4/(-a^2\*x^2+1)^2\*(c-c/a/x)^2,x, algorithm="fricas")</mark>

3.478. R  $e^{4 \mathrm{arctanh}(ax)} \big( c - \frac{c}{ax} \big)^2 \,\, dx$  output <mark>(a^2\*c^2\*x^2 + 2\*a\*c^2\*x\*log(x) - c^2)/(a^2\*x)</mark>

## **3.478.6 Sympy [A] (verification not implemented)**

Time  $= 0.07$  (sec), antiderivative size  $= 26$ , normalized size of antiderivative  $= 0.96$ 

$$
\int e^{4\arctanh(ax)} \left(c - \frac{c}{ax}\right)^2 dx = \frac{a^2c^2x + 2ac^2\log\left(x\right) - \frac{c^2}{x}}{a^2}
$$

✞ ☎

✝ ✆

✞ ☎

<span id="page-3405-1"></span>✝ ✆

✞ ☎

<span id="page-3405-0"></span> $\left( \begin{array}{cc} \text{ } & \text{ } \\ \text{ } & \text{ } \end{array} \right)$ 

input <mark>integrate((a\*x+1)\*\*4/(-a\*\*2\*x\*\*2+1)\*\*2\*(c-c/a/x)\*\*2,x)</mark>

output (a\*\*2\*c\*\*2\*x + 2\*a\*c\*\*2\*log(x) - c\*\*2/x)/a\*\*2

## **3.478.7 Maxima [A] (verification not implemented)**

Time  $= 0.18$  (sec), antiderivative size  $= 27$ , normalized size of antiderivative  $= 1.00$ 

$$
\int e^{4\arctanh(ax)} \left(c - \frac{c}{ax}\right)^2 dx = c^2x + \frac{2 c^2 \log(x)}{a} - \frac{c^2}{a^2x}
$$

✞ ☎

✝ ✆

✞ ☎

<span id="page-3405-2"></span>✝ ✆

input <mark>integrate((a\*x+1)^4/(-a^2\*x^2+1)^2\*(c-c/a/x)^2,x, algorithm="maxima")</mark>

output <mark>c^2\*x + 2\*c^2\*log(x)/a - c^2/(a^2\*x)</mark>

## **3.478.8 Giac [A] (verification not implemented)**

Time  $= 0.27$  (sec), antiderivative size  $= 28$ , normalized size of antiderivative  $= 1.04$ 

$$
\int e^{4\arctanh(ax)} \left(c - \frac{c}{ax}\right)^2 dx = c^2x + \frac{2 c^2 \log(|x|)}{a} - \frac{c^2}{a^2x}
$$

✞ ☎

✝ ✆

✞ ☎

<span id="page-3405-3"></span>✝ ✆

input <mark>integrate((a\*x+1)^4/(-a^2\*x^2+1)^2\*(c-c/a/x)^2,x, algorithm="giac")</mark>

output <mark>c^2\*x + 2\*c^2\*log(abs(x))/a - c^2/(a^2\*x)</mark>

3.478. R  $e^{4 \mathrm{arctanh}(ax)} \big( c - \frac{c}{ax} \big)^2 \,\, dx$ 

### Mupad [B] (verification not implemented) 3.478.9

Time =  $3.85$  (sec), antiderivative size = 25, normalized size of antiderivative =  $0.93$ 

$$
\int e^{4\arctanh(ax)} \left(c - \frac{c}{ax}\right)^2 dx = \frac{c^2 (a^2 x^2 + 2 a x \ln(x) - 1)}{a^2 x}
$$

input  $\frac{\text{int}((c - c/(a*x))^2*(a*x + 1)^2)}{(\frac{a^2*x^2 - 1)^2}{x}}$ 

output  $(c^2*(a^2*x^2 + 2*ax*log(x) - 1))/(a^2*x)$ 

# $\int e^{4\textbf{arctanh}(ax)}\big(c-\frac{c}{ax}\big) \;dx$ 3.479

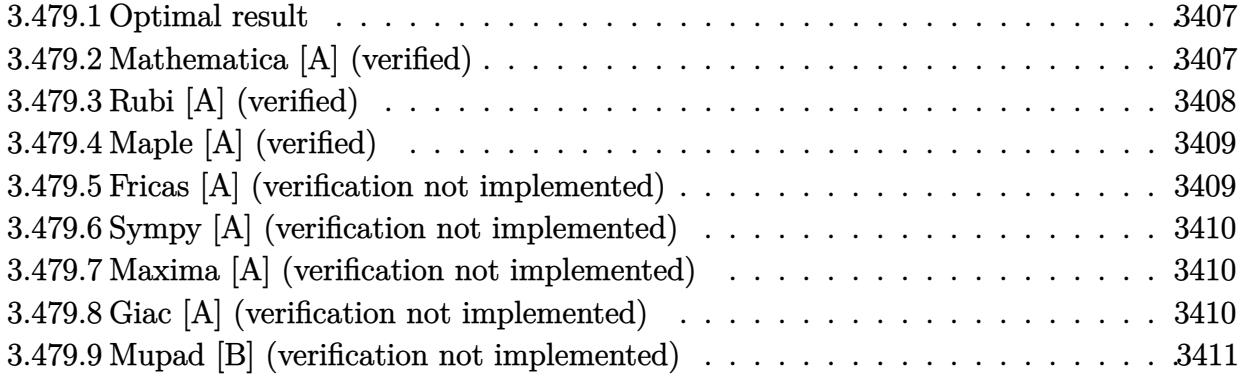

### <span id="page-3407-0"></span>3.479.1 Optimal result

Integrand size  $= 20$ , antiderivative size  $= 25$ 

$$
\int e^{4\arctanh(ax)} \left(c - \frac{c}{ax}\right) dx = cx - \frac{c \log(x)}{a} + \frac{4c \log(1 - ax)}{a}
$$

output  $\frac{c*x-c*ln(x)}{a+4*c*ln(-a*x+1)}$ 

### <span id="page-3407-1"></span>Mathematica [A] (verified) 3.479.2

Time =  $0.03$  (sec), antiderivative size = 22, normalized size of antiderivative = 0.88

$$
\int e^{4\arctanh(ax)} \left(c - \frac{c}{ax}\right) dx = \frac{c(ax - \log(x) + 4\log(1 - ax))}{a}
$$

input Integrate [E^(4\*ArcTanh [a\*x])\*(c - c/(a\*x)), x]

<span id="page-3407-2"></span>output  $(c*(a*x - Log[x] + 4*Log[1 - a*x]))/a$ 

# **3.479.3 Rubi [A] (verified)**

Time  $= 0.29$  (sec), antiderivative size  $= 22$ , normalized size of antiderivative  $= 0.88$ , number of steps used = 4, number of rules used = 4,  $\frac{\text{number of rules}}{\text{integral size}}$  = 0.200, Rules used = {6681, 6679, 93, 2009}

Below are the steps used by Rubi to obtain the solution. The rule number used for the transformation is given above next to the arrow. The rules definitions used are listed below.

$$
\int e^{4 \arctanh(ax)} \left(c - \frac{c}{ax}\right) dx
$$
\n
$$
\int \frac{6681}{x} dx
$$
\n
$$
-\frac{c \int \frac{e^{4 \arctanh(ax)}(1-ax)}{x} dx}{a}
$$
\n
$$
\int \frac{6679}{x(1-ax)} dx
$$
\n
$$
-\frac{c \int \frac{(ax+1)^2}{x(1-ax)} dx}{a}
$$
\n
$$
\int \frac{93}{x} dx
$$
\n
$$
-\frac{c \int \left(-\frac{4a}{ax-1} - a + \frac{1}{x}\right) dx}{a}
$$
\n
$$
\int \frac{2009}{a}
$$
\n
$$
-\frac{c(-ax - 4\log(1 - ax) + \log(x))}{a}
$$

✞ ☎

✝ ✆

✞ ☎

 $\left( \begin{array}{cc} \bullet & \bullet & \bullet \\ \bullet & \bullet & \bullet \end{array} \right)$ 

✞ ☎

✝ ✆

input Int[E^(4\*ArcTanh[a\*x])\*(c - c/(a\*x)),x]

output -((c\*(-(a\*x) + Log[x] - 4\*Log[1 - a\*x]))/a)

### **3.479.3.1 Defintions of rubi rules used**

rule 93 <mark>Int[((e\_.) + (f\_.)\*(x\_))^(p\_)/(((a\_.) + (b\_.)\*(x\_))\*((c\_.) + (d\_.)\*(x\_))),</mark> ✞ ☎  $x_$ ] :> Int[ExpandIntegrand[(e + f\*x)^p/((a + b\*x)\*(c + d\*x)), x], x] /; Fre eQ[{a, b, c, d, e, f}, x] && IntegerQ[p]  $\left($   $\left($   $\right)$   $\left($   $\left($   $\right)$   $\left($   $\right)$   $\left($   $\left($   $\right)$   $\left($   $\left($   $\right)$   $\left($   $\left($   $\right)$   $\left($   $\right)$   $\left($   $\left($   $\right)$   $\left($   $\left($   $\right)$   $\left($   $\right)$   $\left($   $\left($   $\right)$   $\left($   $\left($   $\right)$   $\left($   $\left($   $\right)$   $\left($ 

rule 2009 <mark>Int[u\_, x\_Symbol] :> Simp[IntSum[u, x], x] /; SumQ[u]</mark>

3.479. R  $e^{4 \text{arctanh}(ax)} \big( c - \frac{c}{ax} \big) \; dx$  rule 6679 Int[E^(ArcTanh[(a\_.)\*(x\_)]\*(n\_.))\*(u\_.)\*((c\_) + (d\_.)\*(x\_))^(p\_.), x\_Symbol ✞ ☎ ] :> Simp[c^p Int[u\*(1 + d\*(x/c))^p\*((1 + a\*x)^(n/2)/(1 - a\*x)^(n/2)), x] , x] /; FreeQ[{a, c, d, n, p}, x] && EqQ[a^2\*c^2 - d^2, 0] && (IntegerQ[p] || GtQ[c, 0])

```
rule 6681 <mark>| Int[E^(ArcTanh[(a_.)*(x_)]*(n_.))*(u_.)*((c_) + (d_.)/(x_))^(p_.), x_Symbol</mark>
        ] :> Simp[d^p Int[u*(1 + c*(x/d))^p*(E^(n*ArcTanh[a*x])/x^p), x], x] /; F
        reeQ[\{a, c, d, n\}, x] && EqQ[c^2 - a^2*d^2, 0] && IntegerQ[p]
```
# **3.479.4 Maple [A] (verified)**

Time  $= 0.11$  (sec), antiderivative size  $= 22$ , normalized size of antiderivative  $= 0.88$ 

 $\left($   $\left($   $\right)$   $\left($   $\left($   $\right)$   $\left($   $\right)$   $\left($   $\left($   $\right)$   $\left($   $\left($   $\right)$   $\left($   $\left($   $\right)$   $\left($   $\right)$   $\left($   $\left($   $\right)$   $\left($   $\left($   $\right)$   $\left($   $\right)$   $\left($   $\left($   $\right)$   $\left($   $\left($   $\right)$   $\left($   $\left($   $\right)$   $\left($ 

✞ ☎

<span id="page-3409-0"></span>✝ ✆

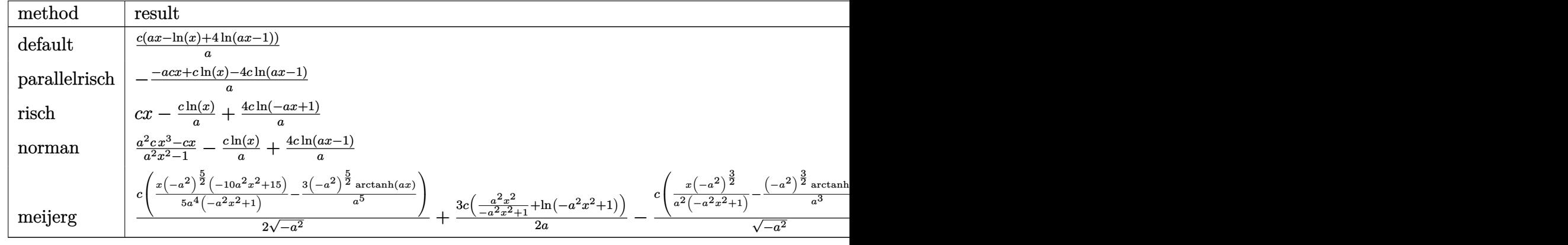

input <mark>int((a\*x+1)^4/(-a^2\*x^2+1)^2\*(c-c/a/x),x,method=\_RETURNVERBOSE)</mark>

output <mark>c/a\*(a\*x-1n(x)+4\*1n(a\*x-1))</mark> ✝ ✆

## <span id="page-3409-1"></span>**3.479.5 Fricas [A] (verification not implemented)**

Time  $= 0.26$  (sec), antiderivative size  $= 23$ , normalized size of antiderivative  $= 0.92$ 

$$
\int e^{4\arctanh(ax)} \left(c - \frac{c}{ax}\right) dx = \frac{acx + 4c \log(ax - 1) - c \log(x)}{a}
$$

✞ ☎

✝ ✆

✞ ☎

<span id="page-3409-2"></span>✝ ✆

✞ ☎

✝ ✆

✞ ☎

input integrate((a\*x+1)^4/(-a^2\*x^2+1)^2\*(c-c/a/x),x, algorithm="fricas")

output (a\*c\*x + 4\*c\*log(a\*x - 1) - c\*log(x))/a

3.479. R  $e^{4 \text{arctanh}(ax)} \big( c - \frac{c}{ax} \big) \; dx$ 

# **3.479.6 Sympy [A] (verification not implemented)**

Time  $= 0.16$  (sec), antiderivative size  $= 17$ , normalized size of antiderivative  $= 0.68$ 

$$
\int e^{4\arctanh(ax)} \left(c - \frac{c}{ax}\right) dx = cx + \frac{c\left(-\log\left(x\right) + 4\log\left(x - \frac{1}{a}\right)\right)}{a}
$$

✞ ☎

 $\left($   $\left($   $\right)$   $\left($   $\left($   $\right)$   $\left($   $\left($   $\right)$   $\left($   $\left($   $\right)$   $\left($   $\left($   $\right)$   $\left($   $\left($   $\right)$   $\left($   $\left($   $\right)$   $\left($   $\left($   $\right)$   $\left($   $\left($   $\right)$   $\left($   $\left($   $\right)$   $\left($   $\left($   $\right)$   $\left($   $\left($   $\right)$   $\left($ 

✞ ☎

<span id="page-3410-0"></span>✝ ✆

input integrate((a\*x+1)\*\*4/(-a\*\*2\*x\*\*2+1)\*\*2\*(c-c/a/x),x)

output c\*x + c\*(-log(x) + 4\*log(x - 1/a))/a

## **3.479.7 Maxima [A] (verification not implemented)**

Time  $= 0.19$  (sec), antiderivative size  $= 24$ , normalized size of antiderivative  $= 0.96$ 

$$
\int e^{4\arctanh(ax)} \left(c - \frac{c}{ax}\right) dx = cx + \frac{4 c \log (ax - 1)}{a} - \frac{c \log (x)}{a}
$$

✞ ☎

✝ ✆

✞ ☎

<span id="page-3410-1"></span>✝ ✆

$$
input\left| \text{integrate}((a*x+1)^{2}/(-a^2*x^2+1)^{2}*(c-c/a/x),x, algorithm="maxima") \right|
$$

output c\*x + 4\*c\*log(a\*x - 1)/a - c\*log(x)/a

### **3.479.8 Giac [A] (verification not implemented)**

Time  $= 0.26$  (sec), antiderivative size  $= 26$ , normalized size of antiderivative  $= 1.04$ 

$$
\int e^{4\arctanh(ax)}\left(c - \frac{c}{ax}\right) dx = cx + \frac{4 c \log(|ax - 1|)}{a} - \frac{c \log(|x|)}{a}
$$

✞ ☎

✝ ✆

✞ ☎

<span id="page-3410-2"></span>✝ ✆

input <mark>integrate((a\*x+1)^4/(-a^2\*x^2+1)^2\*(c-c/a/x),x, algorithm="giac")</mark>

output c\*x + 4\*c\*log(abs(a\*x - 1))/a - c\*log(abs(x))/a

3.479. R  $e^{4 \text{arctanh}(ax)} \big( c - \frac{c}{ax} \big) \; dx$ 

### Mupad [B] (verification not implemented) 3.479.9

Time =  $0.09$  (sec), antiderivative size = 24, normalized size of antiderivative =  $0.96$ 

$$
\int e^{4\arctanh(ax)} \left(c - \frac{c}{ax}\right) dx = cx - \frac{c \ln(x)}{a} + \frac{4 c \ln(ax - 1)}{a}
$$

input  $\frac{\text{int}((c - c/(a*x))*(a*x + 1)^{2})}{(a^2*x^2 - 1)^{2}x}$ 

output  $cx - (c * log(x))/a + (4 * c * log(a * x - 1))/a$ 

**3.480** 
$$
\int \frac{e^{4 \arctanh(ax)}}{c - \frac{c}{ax}} dx
$$

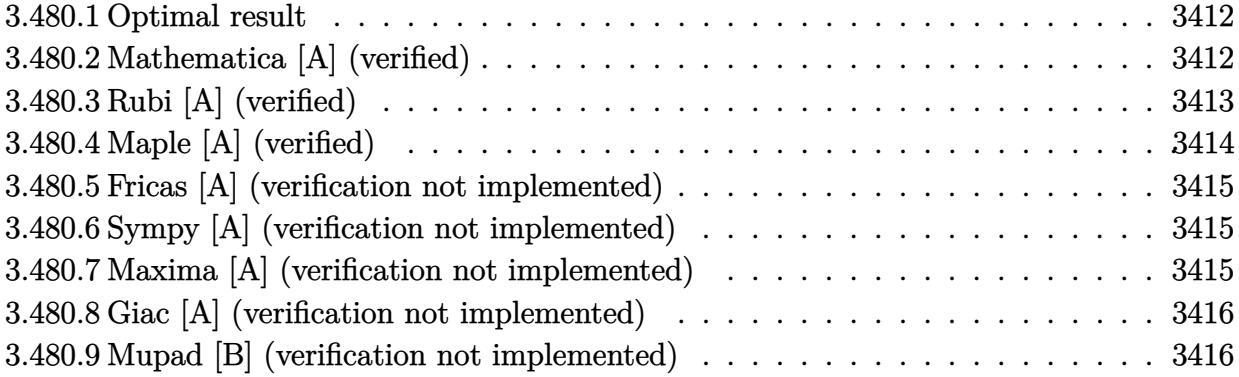

#### <span id="page-3412-0"></span>**Optimal result** 3.480.1

Integrand size  $= 22$ , antiderivative size  $= 53$ 

$$
\int \frac{e^{4\arctanh(ax)}}{c-\frac{c}{ax}}\,dx = \frac{x}{c} - \frac{2}{ac(1-ax)^2} + \frac{8}{ac(1-ax)} + \frac{5\log(1-ax)}{ac}
$$

output x/c-2/a/c/(-a\*x+1)<sup>2+8</sup>/a/c/(-a\*x+1)+5\*ln(-a\*x+1)/a/c

### <span id="page-3412-1"></span>Mathematica [A] (verified) 3.480.2

Time =  $0.02$  (sec), antiderivative size = 51, normalized size of antiderivative =  $0.96$ 

$$
\int \frac{e^{4 \arctanh(ax)}}{c - \frac{c}{ax}} dx = -\frac{a\left(-\frac{x}{a} + \frac{2}{a^2(1 - ax)^2} - \frac{8}{a^2(1 - ax)} - \frac{5\log(1 - ax)}{a^2}\right)}{c}
$$

input Integrate [E^(4\*ArcTanh [a\*x])/(c - c/(a\*x)), x]

<span id="page-3412-2"></span>output  $-((a*(-(x/a) + 2/(a^2*(-(1 - a*x)^2) - 8/(a^2*(-(1 - a*x))) - (5*Log[1 - a*x])/$  $a^2)(c)$ 

# **3.480.3 Rubi [A] (verified)**

Time  $= 0.34$  (sec), antiderivative size  $= 51$ , normalized size of antiderivative  $= 0.96$ , number of steps used = 4, number of rules used = 4,  $\frac{\text{number of rules}}{\text{integral size}}$  = 0.182, Rules used = {6681, 6679, 86, 2009}

Below are the steps used by Rubi to obtain the solution. The rule number used for the transformation is given above next to the arrow. The rules definitions used are listed below.

$$
\int \frac{e^{4\arctanh(ax)}}{c - \frac{c}{ax}} dx
$$
\n
$$
\int \frac{6681}{6681}
$$
\n
$$
= \frac{a \int \frac{e^{4\arctanh(ax)}x}{1 - ax} dx}{c}
$$
\n
$$
\int \frac{6679}{6679}
$$
\n
$$
= \frac{a \int \frac{x(ax+1)^2}{(1 - ax)^3} dx}{c}
$$
\n
$$
\int \frac{86}{6}
$$
\n
$$
= \frac{a \int \left(-\frac{5}{(ax-1)a} - \frac{8}{(ax-1)^2a} - \frac{4}{(ax-1)^3a} - \frac{1}{a}\right) dx}{c}
$$
\n
$$
\int \frac{2009}{2009}
$$
\n
$$
= \frac{a \left(-\frac{8}{a^2(1 - ax)} + \frac{2}{a^2(1 - ax)^2} - \frac{5\log(1 - ax)}{a^2} - \frac{x}{a}\right)}{c}
$$

✝ ✆

$$
input \left[ Int \left[ E^{(4*Arctanh[a*x])/(c - c/(a*x)), x \right] \right]
$$

output -((a\*(-(x/a) + 2/(a^2\*(1 - a\*x)^2) - 8/(a^2\*(1 - a\*x)) - (5\*Log[1 - a\*x])/ ✞ ☎  $a^2)(c)$  $\left($   $\left($   $\right)$   $\left($   $\left($   $\right)$   $\left($   $\left($   $\right)$   $\left($   $\left($   $\right)$   $\left($   $\left($   $\right)$   $\left($   $\left($   $\right)$   $\left($   $\left($   $\right)$   $\left($   $\left($   $\right)$   $\left($   $\left($   $\right)$   $\left($   $\left($   $\right)$   $\left($   $\left($   $\right)$   $\left($   $\left($   $\right)$   $\left($ 

### **3.480.3.1 Defintions of rubi rules used**

```
rule 86 <mark>| Int [((a_.) + (b_.)*(x_))*((c_) + (d_.)*(x_))^(n_.)*((e_.) + (f_.)*(x_))^(p_</mark>
       .), x_ :> Int [ExpandIntegrand [(a + b*x)*(c + d*x)^n*(e + f*x)^p, x], x] /;
       FreeQ[\{a, b, c, d, e, f, n\}, x] && ((ILtQ[n, 0] && ILtQ[p, 0]) || EqQ[p, 1]] || (IGtQ[p, 0] && ( !IntegerQ[n] || LeQ[9*p + 5*(n + 2), 0] || GeQ[n + p
       + 1, 0] || (GeQ[n + p + 2, 0] && RationalQ[a, b, c, d, e, f]))))
```
✞ ☎

✝ ✆

✞ ☎

✝ ✆

✞ ☎

✞ ☎

rule 2009 <mark>Int[u\_, x\_Symbol] :> Simp[IntSum[u, x], x] /; SumQ[u]</mark>

```
rule 6679
Int[E^(ArcTanh[(a_.)*(x_)]*(n_.))*(u_.)*((c_) + (d_.)*(x_))^(p_.), x_Symbol
      ] :> Simp[c^p Int[u*(1 + d*(x/c))^p*((1 + a*x)^(n/2)/(1 - a*x)^(n/2)), x]
      , x] /; FreeQ[{a, c, d, n, p}, x] && EqQ[a^2*c^2 - d^2, 0] && (IntegerQ[p]
      || GtQ[c, 0])
      ✝ ✆
```
rule 6681 <mark>| Int[E^(ArcTanh[(a\_.)\*(x\_)]\*(n\_.))\*(u\_.)\*((c\_) + (d\_.)/(x\_))^(p\_.), x\_Symbol</mark> ] :> Simp[d^p Int[u\*(1 + c\*(x/d))^p\*(E^(n\*ArcTanh[a\*x])/x^p), x], x] /; F reeQ[ $\{a, c, d, n\}$ , x] && EqQ[c^2 - a^2\*d^2, 0] && IntegerQ[p] ✝ ✆

## <span id="page-3414-0"></span>**3.480.4 Maple [A] (verified)**

Time  $= 0.10$  (sec), antiderivative size  $= 43$ , normalized size of antiderivative  $= 0.81$ 

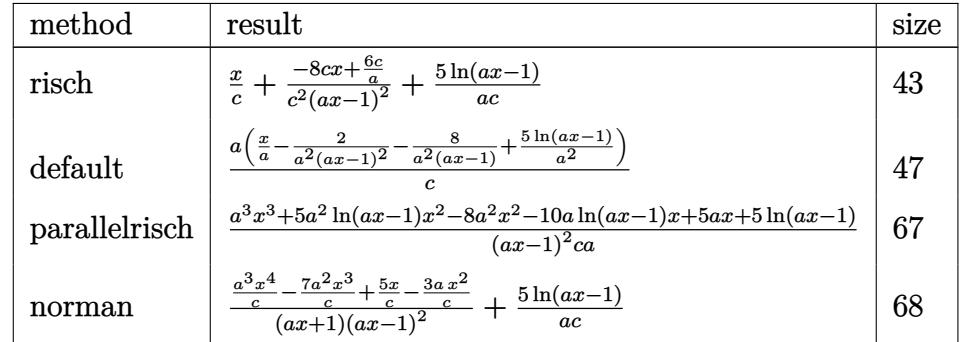

✞ ☎

 $\left($   $\left($   $\right)$   $\left($   $\left($   $\right)$   $\left($   $\right)$   $\left($   $\left($   $\right)$   $\left($   $\left($   $\right)$   $\left($   $\left($   $\right)$   $\left($   $\right)$   $\left($   $\left($   $\right)$   $\left($   $\left($   $\right)$   $\left($   $\right)$   $\left($   $\left($   $\right)$   $\left($   $\left($   $\right)$   $\left($   $\left($   $\right)$   $\left($ 

✞ ☎

<span id="page-3414-1"></span>✝ ✆

input <mark>int((a\*x+1)^4/(-a^2\*x^2+1)^2/(c-c/a/x),x,method=\_RETURNVERBOSE)</mark>

output <mark>x/c+(-8\*c\*x+6\*c/a)/c^2/(a\*x-1)^2+5/a/c\*ln(a\*x-1)</mark>

$$
3.480. \qquad \int \frac{e^{4 \arctanh(ax)}}{c - \frac{c}{ax}} \, dx
$$

## **3.480.5 Fricas [A] (verification not implemented)**

Time  $= 0.26$  (sec), antiderivative size  $= 64$ , normalized size of antiderivative  $= 1.21$ 

$$
\int \frac{e^{4 \arctanh(ax)}}{c - \frac{c}{ax}} dx = \frac{a^3 x^3 - 2 a^2 x^2 - 7 ax + 5 (a^2 x^2 - 2 ax + 1) \log(ax - 1) + 6}{a^3 cx^2 - 2 a^2 cx + ac}
$$

✞ ☎

 $\left($   $\left($   $\right)$   $\left($   $\left($   $\right)$   $\left($   $\left($   $\right)$   $\left($   $\left($   $\right)$   $\left($   $\left($   $\right)$   $\left($   $\left($   $\right)$   $\left($   $\left($   $\right)$   $\left($   $\left($   $\right)$   $\left($   $\left($   $\right)$   $\left($   $\left($   $\right)$   $\left($   $\left($   $\right)$   $\left($   $\left($   $\right)$   $\left($ 

✞ ☎

<span id="page-3415-0"></span> $\left($   $\left($   $\right)$   $\left($   $\left($   $\right)$   $\left($   $\right)$   $\left($   $\left($   $\right)$   $\left($   $\left($   $\right)$   $\left($   $\left($   $\right)$   $\left($   $\right)$   $\left($   $\left($   $\right)$   $\left($   $\left($   $\right)$   $\left($   $\right)$   $\left($   $\left($   $\right)$   $\left($   $\left($   $\right)$   $\left($   $\left($   $\right)$   $\left($ 

input <mark>integrate((a\*x+1)^4/(-a^2\*x^2+1)^2/(c-c/a/x),x, algorithm="fricas")</mark>

output (a^3\*x^3 - 2\*a^2\*x^2 - 7\*a\*x + 5\*(a^2\*x^2 - 2\*a\*x + 1)\*log(a\*x - 1) + 6)/(  $a^3*c*x^2 - 2*a^2*c*x + a*c)$ 

## **3.480.6 Sympy [A] (verification not implemented)**

Time  $= 0.18$  (sec), antiderivative size  $= 41$ , normalized size of antiderivative  $= 0.77$ 

$$
\int \frac{e^{4 \arctanh(ax)}}{c - \frac{c}{ax}} dx = \frac{-8ax + 6}{a^3cx^2 - 2a^2cx + ac} + \frac{x}{c} + \frac{5 \log (ax - 1)}{ac}
$$

✞ ☎

✝ ✆

✞ ☎

<span id="page-3415-1"></span>✝ ✆

input integrate((a\*x+1)\*\*4/(-a\*\*2\*x\*\*2+1)\*\*2/(c-c/a/x),x)

output <mark>(-8\*a\*x + 6)/(a\*\*3\*c\*x\*\*2 - 2\*a\*\*2\*c\*x + a\*c) + x/c + 5\*log(a\*x - 1)/(a\*c)</mark>

### **3.480.7 Maxima [A] (verification not implemented)**

Time  $= 0.21$  (sec), antiderivative size  $= 49$ , normalized size of antiderivative  $= 0.92$ 

$$
\int \frac{e^{4 \arctanh(ax)}}{c - \frac{c}{ax}} dx = -\frac{2(4ax - 3)}{a^3cx^2 - 2a^2cx + ac} + \frac{x}{c} + \frac{5 \log(ax - 1)}{ac}
$$

✞ ☎

 $\left($   $\left($   $\right)$   $\left($   $\left($   $\right)$   $\left($   $\left($   $\right)$   $\left($   $\left($   $\right)$   $\left($   $\left($   $\right)$   $\left($   $\left($   $\right)$   $\left($   $\left($   $\right)$   $\left($   $\left($   $\right)$   $\left($   $\left($   $\right)$   $\left($   $\left($   $\right)$   $\left($   $\left($   $\right)$   $\left($   $\left($   $\right)$   $\left($ 

✞ ☎

<span id="page-3415-2"></span>✝ ✆

input <mark>integrate((a\*x+1)^4/(-a^2\*x^2+1)^2/(c-c/a/x),x, algorithm="maxima")</mark>

output -2\*(4\*a\*x - 3)/(a^3\*c\*x^2 - 2\*a^2\*c\*x + a\*c) + x/c + 5\*log(a\*x - 1)/(a\*c)

$$
3.480. \qquad \int \frac{e^{4 \arctanh(ax)}}{c - \frac{c}{ax}} \, dx
$$

# **3.480.8 Giac [A] (verification not implemented)**

Time  $= 0.27$  (sec), antiderivative size  $= 42$ , normalized size of antiderivative  $= 0.79$ 

$$
\int \frac{e^{4\arctanh(ax)}}{c-\frac{c}{ax}} dx = \frac{x}{c} + \frac{5 \log(|ax-1|)}{ac} - \frac{2(4ax-3)}{(ax-1)^2ac}
$$

✞ ☎

✝ ✆

✞ ☎

<span id="page-3416-0"></span>✝ ✆

input <mark>integrate((a\*x+1)^4/(-a^2\*x^2+1)^2/(c-c/a/x),x, algorithm="giac")</mark>

output x/c + 5\*log(abs(a\*x - 1))/(a\*c) - 2\*(4\*a\*x - 3)/((a\*x - 1)^2\*a\*c)

## **3.480.9 Mupad [B] (verification not implemented)**

Time  $= 3.82$  (sec), antiderivative size  $= 48$ , normalized size of antiderivative  $= 0.91$ 

$$
\int \frac{e^{4 \arctanh(ax)}}{c - \frac{c}{ax}} dx = \frac{x}{c} - \frac{8 x - \frac{6}{a}}{c a^2 x^2 - 2 c a x + c} + \frac{5 \ln (ax - 1)}{a c}
$$

✞ ☎

 $\left($   $\left($   $\right)$   $\left($   $\left($   $\right)$   $\left($   $\left($   $\right)$   $\left($   $\left($   $\right)$   $\left($   $\left($   $\right)$   $\left($   $\left($   $\right)$   $\left($   $\left($   $\right)$   $\left($   $\left($   $\right)$   $\left($   $\left($   $\right)$   $\left($   $\left($   $\right)$   $\left($   $\left($   $\right)$   $\left($   $\left($   $\right)$   $\left($ 

✞ ☎

✝ ✆

input 
$$
\int \frac{\int \int (a*x + 1)^{4}/((c - c/(a*x)) * (a^{2*x^{2} - 1)^{2}}, x)}{\int (c - c/(a*x)) * (a^{2*x^{2} - 1)^{2}})} dx
$$

output x/c - (8\*x - 6/a)/(c + a^2\*c\*x^2 - 2\*a\*c\*x) + (5\*log(a\*x - 1))/(a\*c)

**3.481** 
$$
\int \frac{e^{4\arctanh(ax)}}{\left(c-\frac{c}{ax}\right)^2} dx
$$

 $\mathbf{r}$ 

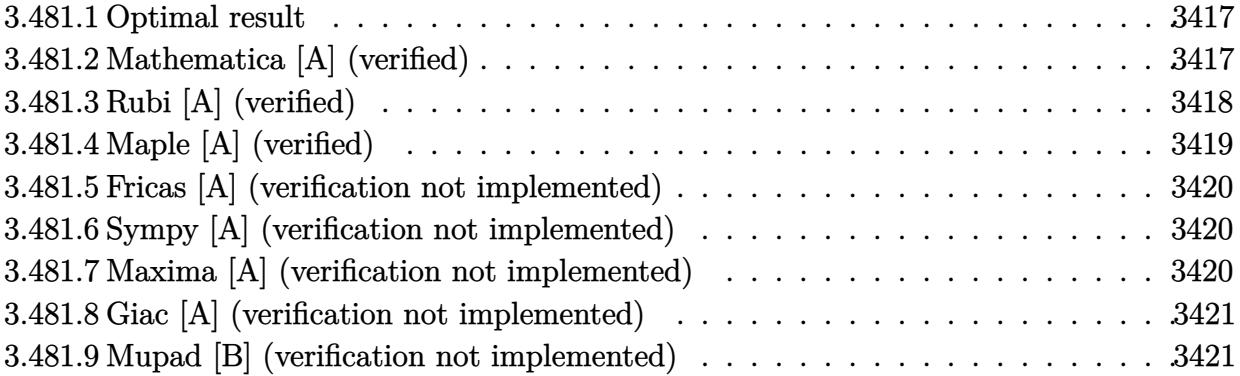

#### <span id="page-3417-0"></span>3.481.1 Optimal result

Integrand size  $= 22$ , antiderivative size  $= 71$ 

$$
\int \frac{e^{4 \operatorname{arctanh}(ax)}}{\left(c - \frac{c}{ax}\right)^2} dx = \frac{x}{c^2} + \frac{4}{3ac^2(1 - ax)^3} - \frac{6}{ac^2(1 - ax)^2} + \frac{13}{ac^2(1 - ax)} + \frac{6 \log(1 - ax)}{ac^2}
$$

output x/c<sup>-</sup>2+4/3/a/c<sup>-</sup>2/(-a\*x+1)<sup>-3-6</sup>/a/c<sup>-</sup>2/(-a\*x+1)<sup>-</sup>2+13/a/c<sup>-</sup>2/(-a\*x+1)+6\*ln(-a\*x+  $1)/a/c^2$ 

### <span id="page-3417-1"></span>Mathematica [A] (verified) 3.481.2

Time =  $0.05$  (sec), antiderivative size = 63, normalized size of antiderivative = 0.89

$$
\int \frac{e^{4\arctanh(ax)}}{\left(c - \frac{c}{ax}\right)^2} dx = \frac{-25 + 57ax - 30a^2x^2 - 9a^3x^3 + 3a^4x^4 + 18(-1 + ax)^3\log(1 - ax)}{3ac^2(-1 + ax)^3}
$$

input Integrate [E^(4\*ArcTanh [a\*x])/(c - c/(a\*x))^2,x]

<span id="page-3417-2"></span>output  $(-25 + 57*ax - 30*a^2*x^2 - 9*a^3*x^3 + 3*a^4*x^4 + 18*(-1 + ax)^3*klog[1]$  $- a*x]/(3*a*c^2*(-1 + a*x)^3)$ 

3.481. 
$$
\int \frac{e^{4 \arctanh(ax)}}{\left(c - \frac{c}{ax}\right)^2} dx
$$

# **3.481.3 Rubi [A] (verified)**

Time  $= 0.38$  (sec), antiderivative size  $= 66$ , normalized size of antiderivative  $= 0.93$ , number of steps used = 4, number of rules used = 4,  $\frac{\text{number of rules}}{\text{integral size}}$  = 0.182, Rules used = {6681, 6679, 99, 2009}

Below are the steps used by Rubi to obtain the solution. The rule number used for the transformation is given above next to the arrow. The rules definitions used are listed below.

$$
\int \frac{e^{4 \arctanh(ax)}}{(c - \frac{c}{ax})^2} dx
$$
\n
$$
\int \frac{6681}{6681}
$$
\n
$$
\frac{a^2 \int \frac{e^{4 \arctanh(ax)} x^2}{(1 - ax)^2} dx}{c^2}
$$
\n
$$
\int \frac{6679}{6679}
$$
\n
$$
\frac{a^2 \int \frac{x^2 (ax + 1)^2}{(1 - ax)^4} dx}{c^2}
$$
\n
$$
\int \frac{99}{99}
$$
\n
$$
\frac{a^2 \int \left(\frac{1}{a^2} + \frac{6}{a^2 (ax - 1)} + \frac{13}{a^2 (ax - 1)^2} + \frac{12}{a^2 (ax - 1)^3} + \frac{4}{a^2 (ax - 1)^4}\right) dx}{c^2}
$$
\n
$$
\int \frac{2009}{290}
$$
\n
$$
\frac{a^2 \left(\frac{13}{a^3 (1 - ax)} - \frac{6}{a^3 (1 - ax)^2} + \frac{4}{3a^3 (1 - ax)^3} + \frac{6 \log(1 - ax)}{a^3} + \frac{x}{a^2}\right)}{c^2}
$$

✞ ☎

✝ ✆

input Int[E^(4\*ArcTanh[a\*x])/(c - c/(a\*x))^2,x]

output (a^2\*(x/a^2 + 4/(3\*a^3\*(1 - a\*x)^3) - 6/(a^3\*(1 - a\*x)^2) + 13/(a^3\*(1 - a ✞ ☎  $*x)$ ) + (6\*Log[1 - a\*x])/a<sup>2</sup>3))/c<sup>2</sup>2  $\left($   $\left($   $\right)$   $\left($   $\left($   $\right)$   $\left($   $\left($   $\right)$   $\left($   $\left($   $\right)$   $\left($   $\left($   $\right)$   $\left($   $\left($   $\right)$   $\left($   $\left($   $\right)$   $\left($   $\left($   $\right)$   $\left($   $\left($   $\right)$   $\left($   $\left($   $\right)$   $\left($   $\left($   $\right)$   $\left($   $\left($   $\right)$   $\left($ 

3.481. 
$$
\int \frac{e^{4 \arctanh(ax)}}{\left(c - \frac{c}{ax}\right)^2} dx
$$

### **3.481.3.1 Defintions of rubi rules used**

rule 99 <mark>Int[((a\_.) + (b\_.)\*(x\_))^(m\_)\*((c\_.) + (d\_.)\*(x\_))^(n\_)\*((e\_.) + (f\_.)\*(x\_)</mark> ✞ ☎  $)^(p_), x_]$  :> Int[ExpandIntegrand[(a + b\*x)^m\*(c + d\*x)^n\*(e + f\*x)^p, x], x] /; FreeQ[{a, b, c, d, e, f, p}, x] && IntegersQ[m, n] && (IntegerQ[p] |  $( GtQ[m, 0]$  & &  $GeQ[n, -1] )$ ✝ ✆

rule 2009 <mark>Int[u\_, x\_Symbol] :> Simp[IntSum[u, x], x] /; SumQ[u]</mark> ✞ ☎

```
rule 6679
Int[E^(ArcTanh[(a_.)*(x_)]*(n_.))*(u_.)*((c_) + (d_.)*(x_))^(p_.), x_Symbol
          ✞ ☎
          ] :> Simp[c^p Int[u*(1 + d*(x/c))^p*((1 + a*x)^(n/2)/(1 - a*x)^(n/2)), x]
           , x] /; FreeQ[{a, c, d, n, p}, x] && EqQ[a^2*c^2 - d^2, 0] && (IntegerQ[p]
           || GtQ[c, 0])
          \left( \left( \right) \left( \left( \right) \left( \left( \right) \left( \left( \right) \left( \left( \right) \left( \left( \right) \left( \left( \right) \left( \left( \right) \left( \left( \right) \left( \left( \right) \left( \left( \right) \left( \left( \right) \left(
```
✝ ✆

rule 6681 <mark>| Int[E^(ArcTanh[(a\_.)\*(x\_)]\*(n\_.))\*(u\_.)\*((c\_) + (d\_.)/(x\_))^(p\_.), x\_Symbol</mark> ✞ ☎ ] :> Simp[d^p Int[u\*(1 + c\*(x/d))^p\*(E^(n\*ArcTanh[a\*x])/x^p), x], x] /; F reeQ[{a, c, d, n}, x] && EqQ[c^2 - a^2\*d^2, 0] && IntegerQ[p]

# **3.481.4 Maple [A] (verified)**

Time  $= 0.12$  (sec), antiderivative size  $= 56$ , normalized size of antiderivative  $= 0.79$ 

<span id="page-3419-0"></span> $\left($   $\left($   $\right)$   $\left($   $\left($   $\right)$   $\left($   $\left($   $\right)$   $\left($   $\left($   $\right)$   $\left($   $\left($   $\right)$   $\left($   $\left($   $\right)$   $\left($   $\left($   $\right)$   $\left($   $\left($   $\right)$   $\left($   $\left($   $\right)$   $\left($   $\left($   $\right)$   $\left($   $\left($   $\right)$   $\left($   $\left($   $\right)$   $\left($ 

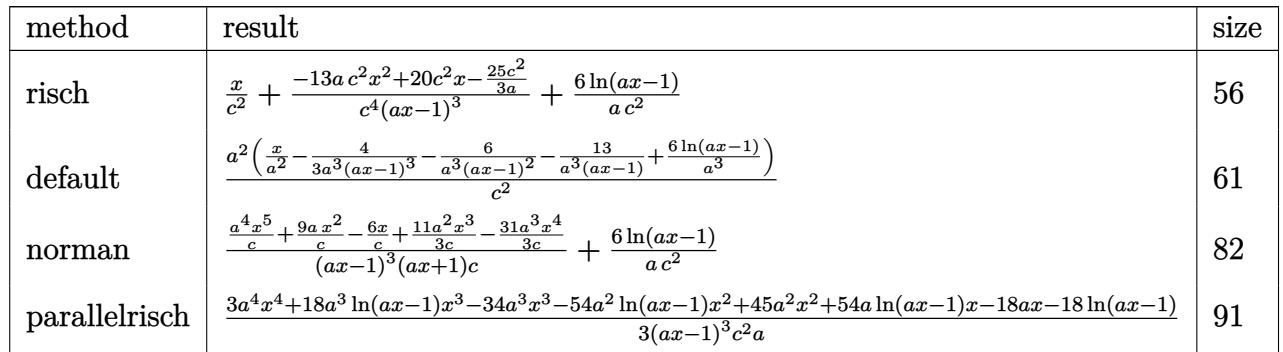

 $\left($   $\left($   $\right)$   $\left($   $\left($   $\right)$   $\left($   $\left($   $\right)$   $\left($   $\left($   $\right)$   $\left($   $\left($   $\right)$   $\left($   $\left($   $\right)$   $\left($   $\left($   $\right)$   $\left($   $\left($   $\right)$   $\left($   $\left($   $\right)$   $\left($   $\left($   $\right)$   $\left($   $\left($   $\right)$   $\left($   $\left($   $\right)$   $\left($ 

<span id="page-3419-1"></span>✝ ✆

input <mark>int((a\*x+1)^4/(-a^2\*x^2+1)^2/(c-c/a/x)^2,x,method=\_RETURNVERBOSE)</mark> ✞ ☎

output x/c^2+(-13\*a\*c^2\*x^2+20\*c^2\*x-25/3\*c^2/a)/c^4/(a\*x-1)^3+6/a/c^2\*ln(a\*x-1) ✞ ☎

3.481. 
$$
\int \frac{e^{4 \arctanh(ax)}}{(c - \frac{c}{ax})^2} dx
$$
#### **3.481.5 Fricas [A] (verification not implemented)**

Time  $= 0.26$  (sec), antiderivative size  $= 100$ , normalized size of antiderivative  $= 1.41$ 

$$
\int \frac{e^{4\arctanh(ax)}}{\left(c - \frac{c}{ax}\right)^2} dx
$$
\n
$$
= \frac{3 a^4 x^4 - 9 a^3 x^3 - 30 a^2 x^2 + 57 ax + 18 (a^3 x^3 - 3 a^2 x^2 + 3 ax - 1) \log (ax - 1) - 25}{3 (a^4 c^2 x^3 - 3 a^3 c^2 x^2 + 3 a^2 c^2 x - ac^2)}
$$

✞ ☎

✝ ✆

✞ ☎

input <mark>integrate((a\*x+1)^4/(-a^2\*x^2+1)^2/(c-c/a/x)^2,x, algorithm="fricas")</mark>

output 1/3\*(3\*a^4\*x^4 - 9\*a^3\*x^3 - 30\*a^2\*x^2 + 57\*a\*x + 18\*(a^3\*x^3 - 3\*a^2\*x^2 + 3\*a\*x - 1)\*log(a\*x - 1) - 25)/(a<sup>2</sup>\*c<sup>2</sup>\*x<sup>2</sup>3 - 3\*a<sup>2</sup>\*c<sup>2</sup>\*x<sup>2</sup> + 3\*a<sup>2</sup>\*c<sup>2\*</sup>  $x - a*c^2$ ✝ ✆

#### **3.481.6 Sympy [A] (verification not implemented)**

Time  $= 0.22$  (sec), antiderivative size  $= 73$ , normalized size of antiderivative  $= 1.03$ 

$$
\int \frac{e^{4\arctanh(ax)}}{\left(c - \frac{c}{ax}\right)^2} dx = \frac{-39a^2x^2 + 60ax - 25}{3a^4c^2x^3 - 9a^3c^2x^2 + 9a^2c^2x - 3ac^2} + \frac{x}{c^2} + \frac{6\log(ax - 1)}{ac^2}
$$

✞ ☎

 $\left($   $\left($   $\right)$   $\left($   $\left($   $\right)$   $\left($   $\left($   $\right)$   $\left($   $\left($   $\right)$   $\left($   $\left($   $\right)$   $\left($   $\left($   $\right)$   $\left($   $\left($   $\right)$   $\left($   $\left($   $\right)$   $\left($   $\left($   $\right)$   $\left($   $\left($   $\right)$   $\left($   $\left($   $\right)$   $\left($   $\left($   $\right)$   $\left($ 

✞ ☎

✝ ✆

input <mark>integrate((a\*x+1)\*\*4/(-a\*\*2\*x\*\*2+1)\*\*2/(c-c/a/x)\*\*2,x)</mark>

output <mark>(-39\*a\*\*2\*x\*\*2 + 60\*a\*x - 25)/(3\*a\*\*4\*c\*\*2\*x\*\*3 - 9\*a\*\*3\*c\*\*2\*x\*\*2 + 9\*a\*\*</mark>  $2*c**2*x - 3*a*c**2) + x/c**2 + 6*log(a*x - 1)/(a*c**2)$ 

#### **3.481.7 Maxima [A] (verification not implemented)**

Time  $= 0.19$  (sec), antiderivative size  $= 75$ , normalized size of antiderivative  $= 1.06$ 

$$
\int \frac{e^{4 \operatorname{arctanh}(ax)}}{\left(c-\frac{c}{ax}\right)^2} dx = -\frac{39 a^2 x^2 - 60 ax + 25}{3 \left(a^4 c^2 x^3 - 3 a^3 c^2 x^2 + 3 a^2 c^2 x - ac^2\right)} + \frac{x}{c^2} + \frac{6 \log\left(ax - 1\right)}{ac^2}
$$

✞ ☎

✝ ✆

✞ ☎

✝ ✆

input <mark>integrate((a\*x+1)^4/(-a^2\*x^2+1)^2/(c-c/a/x)^2,x, algorithm="maxima")</mark>

output -1/3\*(39\*a^2\*x^2 - 60\*a\*x + 25)/(a^4\*c^2\*x^3 - 3\*a^3\*c^2\*x^2 + 3\*a^2\*c^2\*x  $-$  a\*c^2) + x/c^2 + 6\*log(a\*x - 1)/(a\*c^2)

$$
3.481. \qquad \int \frac{e^{4 \arctanh(ax)}}{\left(c - \frac{c}{ax}\right)^2} \, dx
$$

#### **3.481.8 Giac [A] (verification not implemented)**

Time  $= 0.27$  (sec), antiderivative size  $= 50$ , normalized size of antiderivative  $= 0.70$ 

$$
\int \frac{e^{4 \arctanh(ax)}}{\left(c - \frac{c}{ax}\right)^2} dx = \frac{x}{c^2} + \frac{6 \log\left(|ax - 1|\right)}{ac^2} - \frac{39 a^2 x^2 - 60 ax + 25}{3 (ax - 1)^3 ac^2}
$$

✞ ☎

 $\left($   $\left($   $\right)$   $\left($   $\left($   $\right)$   $\left($   $\left($   $\right)$   $\left($   $\left($   $\right)$   $\left($   $\left($   $\right)$   $\left($   $\left($   $\right)$   $\left($   $\left($   $\right)$   $\left($   $\left($   $\right)$   $\left($   $\left($   $\right)$   $\left($   $\left($   $\right)$   $\left($   $\left($   $\right)$   $\left($   $\left($   $\right)$   $\left($ 

✞ ☎

✝ ✆

input <mark>integrate((a\*x+1)^4/(-a^2\*x^2+1)^2/(c-c/a/x)^2,x, algorithm="giac")</mark>

output x/c^2 + 6\*log(abs(a\*x - 1))/(a\*c^2) - 1/3\*(39\*a^2\*x^2 - 60\*a\*x + 25)/((a\*x  $- 1)^3$ \*a\*c^2)

#### **3.481.9 Mupad [B] (verification not implemented)**

Time  $= 3.94$  (sec), antiderivative size  $= 71$ , normalized size of antiderivative  $= 1.00$ 

$$
\int \frac{e^{4 \arctanh(ax)}}{\left(c - \frac{c}{ax}\right)^2} dx = \frac{13 \, a \, x^2 - 20 \, x + \frac{25}{3 \, a}}{-a^3 \, c^2 \, x^3 + 3 \, a^2 \, c^2 \, x^2 - 3 \, a \, c^2 \, x + c^2} + \frac{x}{c^2} + \frac{6 \, \ln\left(a \, x - 1\right)}{a \, c^2}
$$

✝ ✆

✞ ☎

✝ ✆

 $\text{input}$   $\frac{\text{int}(\text{a} * x + 1)^4}{(\text{c} - \text{c} / (\text{a} * x))^2 (\text{a}^2 * x^2 - 1)^2)}$ , x) ✞ ☎

output (13\*a\*x^2 - 20\*x + 25/(3\*a))/(c^2 + 3\*a^2\*c^2\*x^2 - a^3\*c^2\*x^3 - 3\*a\*c^2\*  $x)$  +  $x/c^2$  + (6\*log(a\*x - 1))/(a\*c<sup>2</sup>)

**3.482** 
$$
\int \frac{e^{4\arctanh(ax)}}{\left(c-\frac{c}{ax}\right)^3} dx
$$

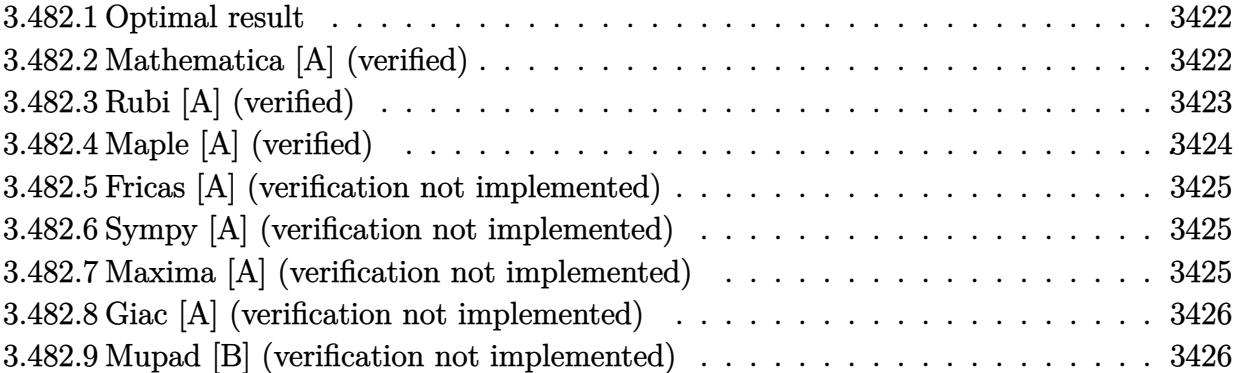

#### <span id="page-3422-0"></span>**Optimal result** 3.482.1

Integrand size  $= 22$ , antiderivative size  $= 89$ 

$$
\int \frac{e^{4 \arctanh(ax)}}{(c - \frac{c}{ax})^3} dx = \frac{x}{c^3} - \frac{1}{ac^3(1 - ax)^4} + \frac{16}{3ac^3(1 - ax)^3} - \frac{25}{2ac^3(1 - ax)^2} + \frac{19}{ac^3(1 - ax)} + \frac{7 \log(1 - ax)}{ac^3}
$$

output x/c<sup>-3-1</sup>/a/c<sup>-3</sup>/(-a\*x+1)<sup>-4+16</sup>/3/a/c<sup>-3</sup>/(-a\*x+1)<sup>-3-25</sup>/2/a/c<sup>-3</sup>/(-a\*x+1)<sup>-2+19</sup>/a/  $c^3/(-a*x+1)+7*ln(-a*x+1)/a/c^3$ 

#### <span id="page-3422-1"></span>Mathematica [A] (verified) 3.482.2

Time =  $0.06$  (sec), antiderivative size = 71, normalized size of antiderivative =  $0.80$ 

$$
\int \frac{e^{4\arctanh(ax)}}{(c - \frac{c}{ax})^3} dx
$$
\n
$$
= \frac{65 - 218ax + 243a^2x^2 - 78a^3x^3 - 24a^4x^4 + 6a^5x^5 + 42(-1 + ax)^4\log(1 - ax)}{6ac^3(-1 + ax)^4}
$$

input Integrate [E^(4\*ArcTanh [a\*x])/(c - c/(a\*x))^3,x]

output  $(65 - 218*ax + 243*a^2*x^2 - 78*a^3*x^3 - 24*a^4*x^4 + 6*a^5*x^5 + 42*(-1)$ +  $a*x$ <sup>-4</sup>\*Log[1 -  $a*x$ ])/( $6*a*c$ <sup>-3</sup>\*(-1 +  $a*x$ )<sup>-4</sup>)

<span id="page-3422-2"></span>3.482. 
$$
\int \frac{e^{4\arctanh(ax)}}{(c-\frac{c}{ax})^3} dx
$$

## **3.482.3 Rubi [A] (verified)**

Time  $= 0.40$  (sec), antiderivative size  $= 82$ , normalized size of antiderivative  $= 0.92$ , number of steps used = 4, number of rules used = 4,  $\frac{\text{number of rules}}{\text{integral size}}$  = 0.182, Rules used = {6681, 6679, 99, 2009}

Below are the steps used by Rubi to obtain the solution. The rule number used for the transformation is given above next to the arrow. The rules definitions used are listed below.

$$
\int \frac{e^{4\arctanh(ax)}}{(c-\frac{c}{ax})^3} dx
$$
\n
$$
\int \frac{6681}{6681}
$$
\n
$$
-\frac{a^3 \int \frac{e^{4\arctanh(ax)}x^3}{(1-ax)^3} dx}{c^3}
$$
\n
$$
-\frac{a^3 \int \frac{x^3(ax+1)^2}{(1-ax)^5} dx}{c^3}
$$
\n
$$
-\frac{a^3 \int \frac{x^3(ax+1)^2}{(1-ax)^5} dx}{c^3}
$$
\n
$$
99
$$
\n
$$
-\frac{a^3 \int \left(-\frac{1}{a^3} - \frac{7}{a^3(ax-1)} - \frac{19}{a^3(ax-1)^2} - \frac{25}{a^3(ax-1)^3} - \frac{16}{a^3(ax-1)^4} - \frac{4}{a^3(ax-1)^5}\right) dx}{c^3}
$$
\n
$$
2009
$$
\n
$$
-\frac{a^3 \left(-\frac{19}{a^4(1-ax)} + \frac{25}{2a^4(1-ax)^2} - \frac{16}{3a^4(1-ax)^3} + \frac{1}{a^4(1-ax)^4} - \frac{7\log(1-ax)}{a^4} - \frac{x}{a^3}\right)}{c^3}
$$

✞ ☎

✝ ✆

 $\left($   $\left($   $\right)$   $\left($   $\left($   $\right)$   $\left($   $\left($   $\right)$   $\left($   $\left($   $\right)$   $\left($   $\left($   $\right)$   $\left($   $\left($   $\right)$   $\left($   $\left($   $\right)$   $\left($   $\left($   $\right)$   $\left($   $\left($   $\right)$   $\left($   $\left($   $\right)$   $\left($   $\left($   $\right)$   $\left($   $\left($   $\right)$   $\left($ 

input Int[E^(4\*ArcTanh[a\*x])/(c - c/(a\*x))^3,x]

output -((a^3\*(-(x/a^3) + 1/(a^4\*(1 - a\*x)^4) - 16/(3\*a^4\*(1 - a\*x)^3) + 25/(2\*a^ ✞ ☎  $4*(1 - a*x)^2$  - 19/(a<sup>2</sup>4\*(1 - a\*x)) - (7\*Log[1 - a\*x])/a<sup>2</sup>))/c<sup>2</sup>3)

3.482. 
$$
\int \frac{e^{4 \arctanh(ax)}}{(c-\frac{c}{ax})^3} dx
$$

#### **3.482.3.1 Defintions of rubi rules used**

rule 99 <mark>Int[((a\_.) + (b\_.)\*(x\_))^(m\_)\*((c\_.) + (d\_.)\*(x\_))^(n\_)\*((e\_.) + (f\_.)\*(x\_)</mark> ✞ ☎  $)^(p_), x_]$  :> Int[ExpandIntegrand[(a + b\*x)^m\*(c + d\*x)^n\*(e + f\*x)^p, x], x] /; FreeQ[{a, b, c, d, e, f, p}, x] && IntegersQ[m, n] && (IntegerQ[p] |  $( GtQ[m, 0]$  & &  $GeQ[n, -1] )$ ✝ ✆

rule 2009 <mark>Int[u\_, x\_Symbol] :> Simp[IntSum[u, x], x] /; SumQ[u]</mark> ✞ ☎

```
rule 6679
Int[E^(ArcTanh[(a_.)*(x_)]*(n_.))*(u_.)*((c_) + (d_.)*(x_))^(p_.), x_Symbol
          ✞ ☎
          ] :> Simp[c^p Int[u*(1 + d*(x/c))^p*((1 + a*x)^(n/2)/(1 - a*x)^(n/2)), x]
           , x] /; FreeQ[{a, c, d, n, p}, x] && EqQ[a^2*c^2 - d^2, 0] && (IntegerQ[p]
           || GtQ[c, 0])
          \left( \left( \right) \left( \left( \right) \left( \left( \right) \left( \left( \right) \left( \left( \right) \left( \left( \right) \left( \left( \right) \left( \left( \right) \left( \left( \right) \left( \left( \right) \left( \left( \right) \left( \left( \right) \left(
```
✝ ✆

rule 6681 <mark>| Int[E^(ArcTanh[(a\_.)\*(x\_)]\*(n\_.))\*(u\_.)\*((c\_) + (d\_.)/(x\_))^(p\_.), x\_Symbol</mark> ✞ ☎ ] :> Simp[d^p Int[u\*(1 + c\*(x/d))^p\*(E^(n\*ArcTanh[a\*x])/x^p), x], x] /; F reeQ[{a, c, d, n}, x] && EqQ[c^2 - a^2\*d^2, 0] && IntegerQ[p]

## **3.482.4 Maple [A] (verified)**

Time  $= 0.10$  (sec), antiderivative size  $= 67$ , normalized size of antiderivative  $= 0.75$ 

<span id="page-3424-0"></span> $\left($   $\left($   $\right)$   $\left($   $\left($   $\right)$   $\left($   $\left($   $\right)$   $\left($   $\left($   $\right)$   $\left($   $\left($   $\right)$   $\left($   $\left($   $\right)$   $\left($   $\left($   $\right)$   $\left($   $\left($   $\right)$   $\left($   $\left($   $\right)$   $\left($   $\left($   $\right)$   $\left($   $\left($   $\right)$   $\left($   $\left($   $\right)$   $\left($ 

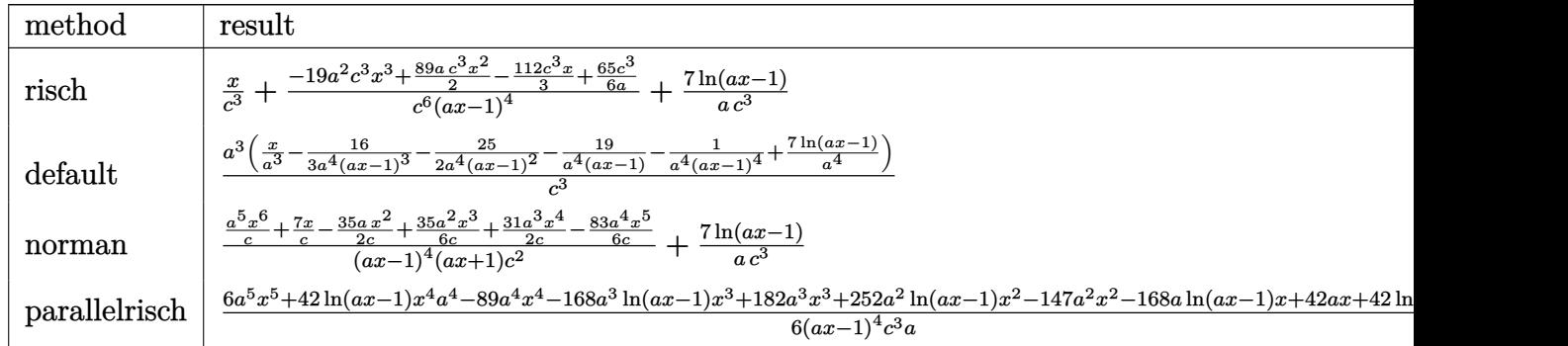

input <mark>int((a\*x+1)^4/(-a^2\*x^2+1)^2/(c-c/a/x)^3,x,method=\_RETURNVERBOSE)</mark> ✞ ☎

output <mark>| x/c^3+(-19\*a^2\*c^3\*x^3+89/2\*a\*c^3\*x^2-112/3\*c^3\*x+65/6\*c^3/a)/c^6/(a\*x-1)^</mark> ✞ ☎  $4+7/a/c^3*ln(a*x-1)$ 

 $\left($   $\left($   $\right)$   $\left($   $\left($   $\right)$   $\left($   $\left($   $\right)$   $\left($   $\left($   $\right)$   $\left($   $\left($   $\right)$   $\left($   $\left($   $\right)$   $\left($   $\left($   $\right)$   $\left($   $\left($   $\right)$   $\left($   $\left($   $\right)$   $\left($   $\left($   $\right)$   $\left($   $\left($   $\right)$   $\left($   $\left($   $\right)$   $\left($ 

<span id="page-3424-1"></span> $\overline{\mathcal{A}}$   $\overline{\mathcal{A}}$   $\overline{\$ 

3.482. 
$$
\int \frac{e^{4 \arctanh(ax)}}{\left(c - \frac{c}{ax}\right)^3} dx
$$

#### **3.482.5 Fricas [A] (verification not implemented)**

Time  $= 0.24$  (sec), antiderivative size  $= 126$ , normalized size of antiderivative  $= 1.42$ 

✞ ☎

 $\left($   $\left($   $\right)$   $\left($   $\left($   $\right)$   $\left($   $\left($   $\right)$   $\left($   $\left($   $\right)$   $\left($   $\left($   $\right)$   $\left($   $\left($   $\right)$   $\left($   $\left($   $\right)$   $\left($   $\left($   $\right)$   $\left($   $\left($   $\right)$   $\left($   $\left($   $\right)$   $\left($   $\left($   $\right)$   $\left($   $\left($   $\right)$   $\left($ 

✞ ☎

$$
\int \frac{e^{4 \operatorname{arctanh}(ax)}}{\left(c - \frac{c}{ax}\right)^3} dx
$$
\n
$$
= \frac{6 a^5 x^5 - 24 a^4 x^4 - 78 a^3 x^3 + 243 a^2 x^2 - 218 a x + 42 (a^4 x^4 - 4 a^3 x^3 + 6 a^2 x^2 - 4 a x + 1) \log (ax - 1) + 6}{6 (a^5 c^3 x^4 - 4 a^4 c^3 x^3 + 6 a^3 c^3 x^2 - 4 a^2 c^3 x + a c^3)}
$$

input <mark>integrate((a\*x+1)^4/(-a^2\*x^2+1)^2/(c-c/a/x)^3,x, algorithm="fricas")</mark>

output 1/6\*(6\*a^5\*x^5 - 24\*a^4\*x^4 - 78\*a^3\*x^3 + 243\*a^2\*x^2 - 218\*a\*x + 42\*(a^4  $*x^4$  - 4\*a^3\*x^3 + 6\*a^2\*x^2 - 4\*a\*x + 1)\*log(a\*x - 1) + 65)/(a^5\*c^3\*x^4  $-$  4\*a^4\*c^3\*x^3 + 6\*a^3\*c^3\*x^2 - 4\*a^2\*c^3\*x + a\*c^3)  $\left($   $\left($   $\right)$   $\left($   $\left($   $\right)$   $\left($   $\left($   $\right)$   $\left($   $\left($   $\right)$   $\left($   $\left($   $\right)$   $\left($   $\left($   $\right)$   $\left($   $\left($   $\right)$   $\left($   $\left($   $\right)$   $\left($   $\left($   $\right)$   $\left($   $\left($   $\right)$   $\left($   $\left($   $\right)$   $\left($   $\left($   $\right)$   $\left($ 

#### <span id="page-3425-0"></span>**3.482.6 Sympy [A] (verification not implemented)**

Time  $= 0.29$  (sec), antiderivative size  $= 94$ , normalized size of antiderivative  $= 1.06$ 

$$
\int \frac{e^{4 \arctanh(ax)}}{\left(c - \frac{c}{ax}\right)^3} dx = \frac{-114a^3x^3 + 267a^2x^2 - 224ax + 65}{6a^5c^3x^4 - 24a^4c^3x^3 + 36a^3c^3x^2 - 24a^2c^3x + 6ac^3} + \frac{x}{c^3} + \frac{7 \log(ax - 1)}{ac^3}
$$

✞ ☎

✝ ✆

✞ ☎

<span id="page-3425-1"></span>✝ ✆

input <mark>integrate((a\*x+1)\*\*4/(-a\*\*2\*x\*\*2+1)\*\*2/(c-c/a/x)\*\*3,x)</mark>

output <mark>(-114\*a\*\*3\*x\*\*3 + 267\*a\*\*2\*x\*\*2 - 224\*a\*x + 65)/(6\*a\*\*5\*c\*\*3\*x\*\*4 - 24\*a\*\*</mark>  $4*c**3*xx*3 + 36*a**3*c**3*xx*2 - 24*a**2*cx*3*x + 6*a*cx*3) + x/c**3 + 7*$  $log(a*x - 1)/(a*c**3)$ 

#### **3.482.7 Maxima [A] (verification not implemented)**

Time  $= 0.19$  (sec), antiderivative size  $= 93$ , normalized size of antiderivative  $= 1.04$ 

$$
\int \frac{e^{4\arctanh(ax)}}{\left(c-\frac{c}{ax}\right)^3} dx = -\frac{114a^3x^3 - 267a^2x^2 + 224ax - 65}{6\left(a^5c^3x^4 - 4a^4c^3x^3 + 6a^3c^3x^2 - 4a^2c^3x + ac^3\right)} + \frac{x}{c^3} + \frac{7\log(ax-1)}{ac^3}
$$

✞ ☎

✝ ✆

✞ ☎

<span id="page-3425-2"></span>✝ ✆

input <mark>integrate((a\*x+1)^4/(-a^2\*x^2+1)^2/(c-c/a/x)^3,x, algorithm="maxima")</mark>

output -1/6\*(114\*a^3\*x^3 - 267\*a^2\*x^2 + 224\*a\*x - 65)/(a^5\*c^3\*x^4 - 4\*a^4\*c^3\*x  $\hat{C}$ 3 + 6\*a^3\*c^3\*x^2 - 4\*a^2\*c^3\*x + a\*c^3) + x/c^3 + 7\*log(a\*x - 1)/(a\*c^3)

3.482. 
$$
\int \frac{e^{4 \arctanh(ax)}}{\left(c - \frac{c}{ax}\right)^3} dx
$$

#### **3.482.8 Giac [A] (verification not implemented)**

Time  $= 0.27$  (sec), antiderivative size  $= 58$ , normalized size of antiderivative  $= 0.65$ 

$$
\int \frac{e^{4\arctanh(ax)}}{\left(c - \frac{c}{ax}\right)^3} dx = \frac{x}{c^3} + \frac{7 \log(|ax - 1|)}{ac^3} - \frac{114 a^3 x^3 - 267 a^2 x^2 + 224 ax - 65}{6 (ax - 1)^4 ac^3}
$$

✞ ☎

 $\left($   $\left($   $\right)$   $\left($   $\left($   $\right)$   $\left($   $\left($   $\right)$   $\left($   $\left($   $\right)$   $\left($   $\left($   $\right)$   $\left($   $\left($   $\right)$   $\left($   $\left($   $\right)$   $\left($   $\left($   $\right)$   $\left($   $\left($   $\right)$   $\left($   $\left($   $\right)$   $\left($   $\left($   $\right)$   $\left($   $\left($   $\right)$   $\left($ 

✞ ☎

<span id="page-3426-0"></span>✝ ✆

input <mark>integrate((a\*x+1)^4/(-a^2\*x^2+1)^2/(c-c/a/x)^3,x, algorithm="giac")</mark>

output x/c^3 + 7\*log(abs(a\*x - 1))/(a\*c^3) - 1/6\*(114\*a^3\*x^3 - 267\*a^2\*x^2 + 224  $*a*x - 65)/((a*x - 1)^4*a*c^3)$ 

### **3.482.9 Mupad [B] (verification not implemented)**

Time  $= 0.10$  (sec), antiderivative size  $= 90$ , normalized size of antiderivative  $= 1.01$ 

$$
\int \frac{e^{4 \arctanh(ax)}}{\left(c - \frac{c}{ax}\right)^3} dx = \frac{x}{c^3} - \frac{\frac{112 x}{3} - \frac{89 a x^2}{2} - \frac{65}{6 a} + 19 a^2 x^3}{a^4 c^3 x^4 - 4 a^3 c^3 x^3 + 6 a^2 c^3 x^2 - 4 a c^3 x + c^3} + \frac{7 \ln\left(a x - 1\right)}{a c^3}
$$

✝ ✆

✞ ☎

✝ ✆

 $\text{input}$   $\frac{\text{int}((a*x + 1)^{4}/((c - c/(a*x))^3*(a^2*x^2 - 1)^{2},x)}{x}$ ✞ ☎

output x/c^3 - ((112\*x)/3 - (89\*a\*x^2)/2 - 65/(6\*a) + 19\*a^2\*x^3)/(c^3 + 6\*a^2\*c^  $3*x^2 - 4*a^3*c^3*x^3 + a^4*c^3*x^4 - 4*a*c^3*x + (7*log(a*x - 1))/(a*c^3)$ )

**3.483** 
$$
\int \frac{e^{4\arctanh(ax)}}{\left(c-\frac{c}{ax}\right)^4} dx
$$

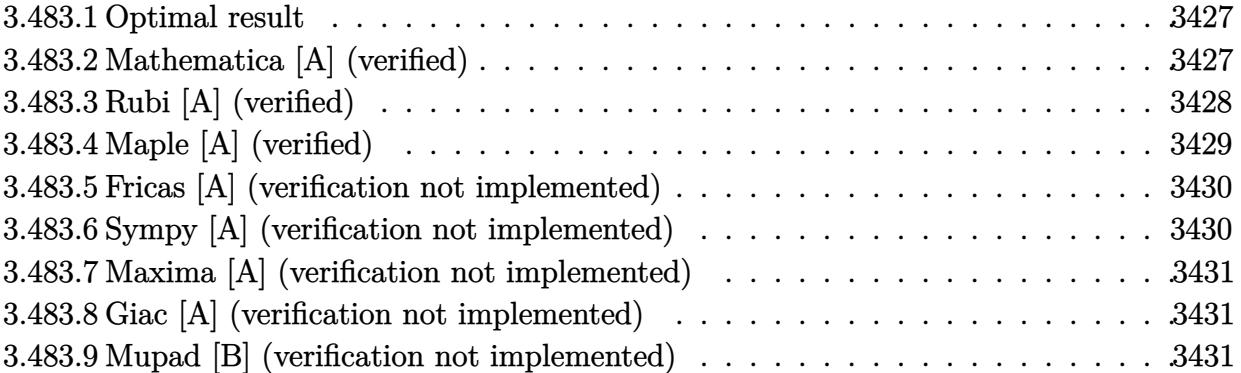

#### <span id="page-3427-0"></span>**Optimal result** 3.483.1

Integrand size  $= 22$ , antiderivative size  $= 105$ 

$$
\int \frac{e^{4\arctanh(ax)}}{\left(c - \frac{c}{ax}\right)^4} dx = \frac{x}{c^4} + \frac{4}{5ac^4(1 - ax)^5} - \frac{5}{ac^4(1 - ax)^4} + \frac{41}{3ac^4(1 - ax)^3} - \frac{22}{ac^4(1 - ax)^2} + \frac{26}{ac^4(1 - ax)} + \frac{8\log(1 - ax)}{ac^4}
$$

output x/c<sup>2</sup>+4/5/a/c<sup>2</sup>/(-a\*x+1)<sup>2</sup>5-5/a/c<sup>2</sup>/(-a\*x+1)<sup>2</sup>+41/3/a/c<sup>2</sup>/(-a\*x+1)<sup>2</sup>3-22/a/c  $^4/(-a*x+1)^2+26/a/c^4/(-a*x+1)+8*ln(-a*x+1)/a/c^4$ 

#### <span id="page-3427-1"></span>Mathematica [A] (verified) 3.483.2

Time =  $0.07$  (sec), antiderivative size = 79, normalized size of antiderivative = 0.75

$$
\int \frac{e^{4\arctanh(ax)}}{(c - \frac{c}{ax})^4} dx
$$
\n
$$
= \frac{-202 + 890ax - 1480a^2x^2 + 1080a^3x^3 - 240a^4x^4 - 75a^5x^5 + 15a^6x^6 + 120(-1 + ax)^5\log(1 - ax)}{15ac^4(-1 + ax)^5}
$$

 $\mathrm{input}\left[\text{Integrate}\left[\text{E}^{\text{-}}\left(4*\text{ArcTanh}\left[a*\text{x}\right]\right)\right)\right](c - c/\left(a*\text{x}\right))^\text{-}4, \text{x}\right]$ 

output  $\frac{(-202 + 890* a*x - 1480*a^2*x^2 + 1080*a^3*x^3 - 240*a^4*x^4 - 75*a^5*x^5 +$  $15*a^6*x^6 + 120*(-1 + a*x)^5*Log[1 - a*x]/(15*a*c^4*(-1 + a*x)^5)$ 

<span id="page-3427-2"></span> $\int \frac{e^{4 \arctanh(ax)}}{\left(c-\frac{c}{ax}\right)^4} dx$ 3.483.

## **3.483.3 Rubi [A] (verified)**

Time  $= 0.42$  (sec), antiderivative size  $= 94$ , normalized size of antiderivative  $= 0.90$ , number of steps used = 4, number of rules used = 4,  $\frac{\text{number of rules}}{\text{integral size}}$  = 0.182, Rules used = {6681, 6679, 99, 2009}

Below are the steps used by Rubi to obtain the solution. The rule number used for the transformation is given above next to the arrow. The rules definitions used are listed below.

$$
\int \frac{e^{4 \arctanh(ax)}}{(c - \frac{c}{ax})^4} dx
$$
\n
$$
\int \frac{6681}{6681}
$$
\n
$$
\frac{a^4 \int \frac{e^{4 \arctanh(ax)}x^4}{(1 - ax)^4} dx}{c^4}
$$
\n
$$
\int \frac{6679}{6679}
$$
\n
$$
\frac{a^4 \int \frac{x^4(ax+1)^2}{(1 - ax)^6} dx}{c^4}
$$
\n
$$
\int \frac{99}{99}
$$
\n
$$
\frac{a^4 \int \left(\frac{1}{a^4} + \frac{8}{a^4(ax-1)} + \frac{26}{a^4(ax-1)^2} + \frac{44}{a^4(ax-1)^3} + \frac{41}{a^4(ax-1)^4} + \frac{20}{a^4(ax-1)^5} + \frac{4}{a^4(ax-1)^6} \right) dx}{c^4}
$$
\n
$$
\int \frac{2009}{2009}
$$
\n
$$
\frac{a^4 \left(\frac{26}{a^5(1 - ax)} - \frac{22}{a^5(1 - ax)^2} + \frac{41}{3a^5(1 - ax)^3} - \frac{5}{a^5(1 - ax)^4} + \frac{4}{5a^5(1 - ax)^5} + \frac{8 \log(1 - ax)}{a^5} + \frac{x}{a^4} \right)}{c^4}
$$

✞ ☎

✝ ✆

✝ ✆

input Int[E^(4\*ArcTanh[a\*x])/(c - c/(a\*x))^4,x]

output (a^4\*(x/a^4 + 4/(5\*a^5\*(1 - a\*x)^5) - 5/(a^5\*(1 - a\*x)^4) + 41/(3\*a^5\*(1 - ✞ ☎  $a*x$ <sup>2</sup>) - 22/(a<sup>2</sup>5\*(1 - a\*x)<sup>2</sup>) + 26/(a<sup>2</sup>5\*(1 - a\*x)) + (8\*Log[1 - a\*x])/a<sup>2</sup> 5) $/c<sup>2</sup>4$ 

3.483. 
$$
\int \frac{e^{4 \arctanh(ax)}}{(c-\frac{c}{ax})^4} dx
$$

#### **3.483.3.1 Defintions of rubi rules used**

rule 99 <mark>Int[((a\_.) + (b\_.)\*(x\_))^(m\_)\*((c\_.) + (d\_.)\*(x\_))^(n\_)\*((e\_.) + (f\_.)\*(x\_)</mark> ✞ ☎  $)^(p_), x_]$  :> Int[ExpandIntegrand[(a + b\*x)^m\*(c + d\*x)^n\*(e + f\*x)^p, x], x] /; FreeQ[{a, b, c, d, e, f, p}, x] && IntegersQ[m, n] && (IntegerQ[p] |  $( GtQ[m, 0]$  & &  $GeQ[n, -1] )$ ✝ ✆

rule 2009 <mark>Int[u\_, x\_Symbol] :> Simp[IntSum[u, x], x] /; SumQ[u]</mark> ✞ ☎

```
rule 6679
Int[E^(ArcTanh[(a_.)*(x_)]*(n_.))*(u_.)*((c_) + (d_.)*(x_))^(p_.), x_Symbol
          ✞ ☎
          ] :> Simp[c^p Int[u*(1 + d*(x/c))^p*((1 + a*x)^(n/2)/(1 - a*x)^(n/2)), x]
           , x] /; FreeQ[{a, c, d, n, p}, x] && EqQ[a^2*c^2 - d^2, 0] && (IntegerQ[p]
           || GtQ[c, 0])
          \left( \left( \right) \left( \left( \right) \left( \left( \right) \left( \left( \right) \left( \left( \right) \left( \left( \right) \left( \left( \right) \left( \left( \right) \left( \left( \right) \left( \left( \right) \left( \left( \right) \left( \left( \right) \left(
```
✝ ✆

rule 6681 <mark>| Int[E^(ArcTanh[(a\_.)\*(x\_)]\*(n\_.))\*(u\_.)\*((c\_) + (d\_.)/(x\_))^(p\_.), x\_Symbol</mark> ✞ ☎ ] :> Simp[d^p Int[u\*(1 + c\*(x/d))^p\*(E^(n\*ArcTanh[a\*x])/x^p), x], x] /; F reeQ[{a, c, d, n}, x] && EqQ[c^2 - a^2\*d^2, 0] && IntegerQ[p]

## **3.483.4 Maple [A] (verified)**

Time  $= 0.10$  (sec), antiderivative size  $= 78$ , normalized size of antiderivative  $= 0.74$ 

<span id="page-3429-0"></span> $\left($   $\left($   $\right)$   $\left($   $\left($   $\right)$   $\left($   $\left($   $\right)$   $\left($   $\left($   $\right)$   $\left($   $\left($   $\right)$   $\left($   $\left($   $\right)$   $\left($   $\left($   $\right)$   $\left($   $\left($   $\right)$   $\left($   $\left($   $\right)$   $\left($   $\left($   $\right)$   $\left($   $\left($   $\right)$   $\left($   $\left($   $\right)$   $\left($ 

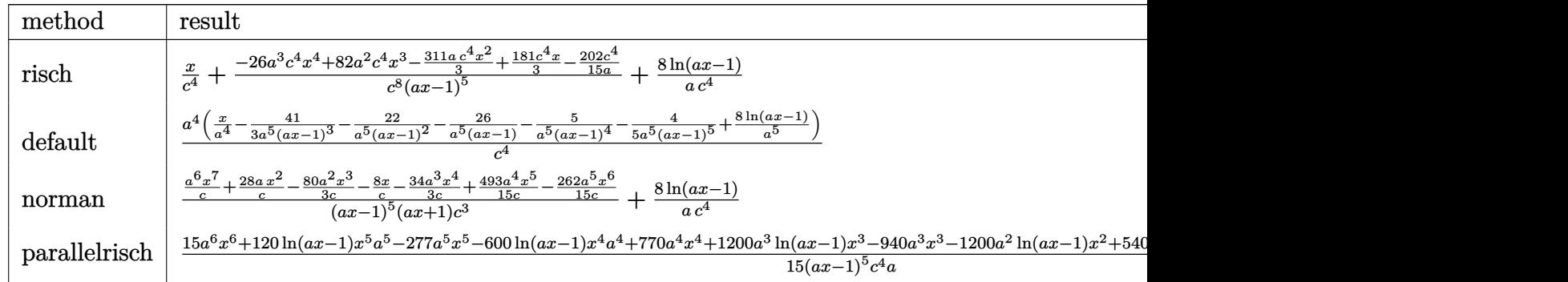

input <mark>int((a\*x+1)^4/(-a^2\*x^2+1)^2/(c-c/a/x)^4,x,method=\_RETURNVERBOSE)</mark> ✞ ☎

output x/c^4+(-26\*a^3\*c^4\*x^4+82\*a^2\*c^4\*x^3-311/3\*a\*c^4\*x^2+181/3\*c^4\*x-202/15\*c ✞ ☎  $^4/$ a)/c<sup> $^$ </sup>8/(a\*x-1)<sup> $^$ </sup>5+8/a/c<sup> $^$ </sup>4\*ln(a\*x-1)

 $\left($   $\left($   $\right)$   $\left($   $\left($   $\right)$   $\left($   $\left($   $\right)$   $\left($   $\left($   $\right)$   $\left($   $\left($   $\right)$   $\left($   $\left($   $\right)$   $\left($   $\left($   $\right)$   $\left($   $\left($   $\right)$   $\left($   $\left($   $\right)$   $\left($   $\left($   $\right)$   $\left($   $\left($   $\right)$   $\left($   $\left($   $\right)$   $\left($ 

<span id="page-3429-1"></span>✝ ✆

3.483. 
$$
\int \frac{e^{4 \arctanh(ax)}}{(c-\frac{c}{ax})^4} dx
$$

#### **3.483.5 Fricas [A] (verification not implemented)**

Time  $= 0.25$  (sec), antiderivative size  $= 154$ , normalized size of antiderivative  $= 1.47$ 

✞ ☎

✝ ✆

✞ ☎

<span id="page-3430-0"></span>✝ ✆

$$
\int \frac{e^{4 \arctanh(ax)}}{\left(c - \frac{c}{ax}\right)^4} dx
$$
\n
$$
= \frac{15 a^6 x^6 - 75 a^5 x^5 - 240 a^4 x^4 + 1080 a^3 x^3 - 1480 a^2 x^2 + 890 a x + 120 (a^5 x^5 - 5 a^4 x^4 + 10 a^3 x^3 - 10 a^2 x^2 + 15 (a^6 c^4 x^5 - 5 a^5 c^4 x^4 + 10 a^4 c^4 x^3 - 10 a^3 c^4 x^2 + 5 a^2 c^4 x - a c^4)}{15 (a^6 c^4 x^5 - 5 a^5 c^4 x^4 + 10 a^4 c^4 x^3 - 10 a^3 c^4 x^2 + 5 a^2 c^4 x - a c^4)}
$$

input <mark>integrate((a\*x+1)^4/(-a^2\*x^2+1)^2/(c-c/a/x)^4,x, algorithm="fricas")</mark>

output 
$$
\frac{1/15*(15*a^6*x^6 - 75*a^5*x^5 - 240*a^4*x^4 + 1080*a^3*x^3 - 1480*a^2*x^2 + 890*a*x + 120*(a^5*x^5 - 5*a^4*x^4 + 10*a^3*x^3 - 10*a^2*x^2 + 5*a*x - 1 + 202)/(a^6*c^4*x^5 - 5*a^5kc^4*x^4 + 10*a^4*c^4*x^3 - 10*a^3*c^4*x^2 + 5*a^2kc^4*x - a*c^4)
$$

#### **3.483.6 Sympy [A] (verification not implemented)**

Time  $= 0.37$  (sec), antiderivative size  $= 114$ , normalized size of antiderivative  $= 1.09$ 

$$
\int \frac{e^{4\arctanh(ax)}}{\left(c - \frac{c}{ax}\right)^4} dx = \frac{-390a^4x^4 + 1230a^3x^3 - 1555a^2x^2 + 905ax - 202}{15a^6c^4x^5 - 75a^5c^4x^4 + 150a^4c^4x^3 - 150a^3c^4x^2 + 75a^2c^4x - 15ac^4}
$$

$$
+ \frac{x}{c^4} + \frac{8\log\left(ax - 1\right)}{ac^4}
$$

✞ ☎

 $\left($   $\left($   $\right)$   $\left($   $\left($   $\right)$   $\left($   $\left($   $\right)$   $\left($   $\left($   $\right)$   $\left($   $\left($   $\right)$   $\left($   $\left($   $\right)$   $\left($   $\left($   $\right)$   $\left($   $\left($   $\right)$   $\left($   $\left($   $\right)$   $\left($   $\left($   $\right)$   $\left($   $\left($   $\right)$   $\left($   $\left($   $\right)$   $\left($ 

✞ ☎

<span id="page-3430-1"></span> $\left($   $\left($   $\right)$   $\left($   $\left($   $\right)$   $\left($   $\left($   $\right)$   $\left($   $\left($   $\right)$   $\left($   $\left($   $\right)$   $\left($   $\left($   $\right)$   $\left($   $\left($   $\right)$   $\left($   $\left($   $\right)$   $\left($   $\left($   $\right)$   $\left($   $\left($   $\right)$   $\left($   $\left($   $\right)$   $\left($   $\left($   $\right)$   $\left($ 

input <mark>integrate((a\*x+1)\*\*4/(-a\*\*2\*x\*\*2+1)\*\*2/(c-c/a/x)\*\*4,x)</mark>

```
output <mark>(-390*a**4*x**4 + 1230*a**3*x**3 - 1555*a**2*x**2 + 905*a*x - 202)/(15*a**</mark>
      6*c**4*x**5 - 75*a**5*c**4*x**4 + 150*a**4*c**4*x**3 - 150*a**3*c**4*x**2
      + 75*a**2*c**4*x - 15*a*c**4) + x/c**4 + 8*log(a*x - 1)/(a*c**4)
```
#### **3.483.7 Maxima [A] (verification not implemented)**

Time  $= 0.20$  (sec), antiderivative size  $= 113$ , normalized size of antiderivative  $= 1.08$ 

$$
\int \frac{e^{4\arctanh(ax)}}{\left(c - \frac{c}{ax}\right)^4} dx = -\frac{390 a^4 x^4 - 1230 a^3 x^3 + 1555 a^2 x^2 - 905 ax + 202}{15 \left(a^6 c^4 x^5 - 5 a^5 c^4 x^4 + 10 a^4 c^4 x^3 - 10 a^3 c^4 x^2 + 5 a^2 c^4 x - ac^4\right)} + \frac{x}{c^4} + \frac{8 \log\left(ax - 1\right)}{ac^4}
$$

✞ ☎

✝ ✆

✞ ☎

<span id="page-3431-0"></span>✝ ✆

input <mark>integrate((a\*x+1)^4/(-a^2\*x^2+1)^2/(c-c/a/x)^4,x, algorithm="maxima")</mark>

output -1/15\*(390\*a^4\*x^4 - 1230\*a^3\*x^3 + 1555\*a^2\*x^2 - 905\*a\*x + 202)/(a^6\*c^4  $*x^5$  - 5\*a^5\*c^4\*x^4 + 10\*a^4\*c^4\*x^3 - 10\*a^3\*c^4\*x^2 + 5\*a^2\*c^4\*x - a\*c  $^4)$  + x/c<sup>2</sup> + 8\*log(a\*x - 1)/(a\*c<sup>2</sup>4)

#### **3.483.8 Giac [A] (verification not implemented)**

Time  $= 0.27$  (sec), antiderivative size  $= 66$ , normalized size of antiderivative  $= 0.63$ 

$$
\int \frac{e^{4 \arctanh(ax)}}{\left(c - \frac{c}{ax}\right)^4} dx = \frac{x}{c^4} + \frac{8 \log\left(|ax - 1|\right)}{ac^4} - \frac{390 \, a^4 x^4 - 1230 \, a^3 x^3 + 1555 \, a^2 x^2 - 905 \, ax + 202}{15 \left(ax - 1\right)^5 ac^4}
$$

✞ ☎

✝ ✆

✞ ☎

<span id="page-3431-1"></span> $\left($   $\left($   $\right)$   $\left($   $\left($   $\right)$   $\left($   $\left($   $\right)$   $\left($   $\left($   $\right)$   $\left($   $\left($   $\right)$   $\left($   $\left($   $\right)$   $\left($   $\left($   $\right)$   $\left($   $\left($   $\right)$   $\left($   $\left($   $\right)$   $\left($   $\left($   $\right)$   $\left($   $\left($   $\right)$   $\left($   $\left($   $\right)$   $\left($ 

input <mark>integrate((a\*x+1)^4/(-a^2\*x^2+1)^2/(c-c/a/x)^4,x, algorithm="giac")</mark>

output x/c^4 + 8\*log(abs(a\*x - 1))/(a\*c^4) - 1/15\*(390\*a^4\*x^4 - 1230\*a^3\*x^3 + 1  $555*a^2*x^2 - 905*a*x + 202)/((a*x - 1)^5*x*c^4)$ 

#### **3.483.9 Mupad [B] (verification not implemented)**

Time  $= 3.54$  (sec), antiderivative size  $= 109$ , normalized size of antiderivative  $= 1.04$ 

$$
\int \frac{e^{4 \arctanh(ax)}}{\left(c - \frac{c}{ax}\right)^4} dx = \frac{x}{c^4} + \frac{\frac{311 \, a \, x^2}{3} - \frac{181 \, x}{3} + \frac{202}{15 \, a} - 82 \, a^2 \, x^3 + 26 \, a^3 \, x^4}{-a^5 \, c^4 \, x^5 + 5 \, a^4 \, c^4 \, x^4 - 10 \, a^3 \, c^4 \, x^3 + 10 \, a^2 \, c^4 \, x^2 - 5 \, a \, c^4 \, x + c^4} + \frac{8 \ln(a \, x - 1)}{a \, c^4}
$$

$$
3.483. \qquad \int \frac{e^{4\arctanh(ax)}}{\left(c - \frac{c}{ax}\right)^4} \, dx
$$

input  $\frac{\text{int}(\frac{a*x + 1)^{4}}{c - c(\frac{a*x}{c})^2 + (a^2*x^2 - 1)^{2}}}{x}$ 

```
output x/c^4 + ((311*a*x<sup>2</sup>)/3 - (181*x)/3 + 202/(15*a) - 82*a<sup>2</sup>x<sup>2</sup>3 + 26*a<sup>2</sup>x<sup>2</sup>4)
             /(c<sup>2</sup> + 10*a<sup>2</sup>*c<sup>2</sup>***<sup>2</sup> - 10*a<sup>2</sup>*c<sup>2</sup>***<sup>2</sup> + 5*a<sup>2</sup>***<sup>2</sup>***<sup>2</sup> - a<sup>2</sup>kc<sup>2</sup>***<sup>5</sup> - 5*a*c^4*x + (8*log(a*x - 1))/(a*c^4)
```
## **3.484** R  $e^{-\operatorname{arctanh}(ax)}\big(c-\frac{c}{ax}\big)^p\ dx$

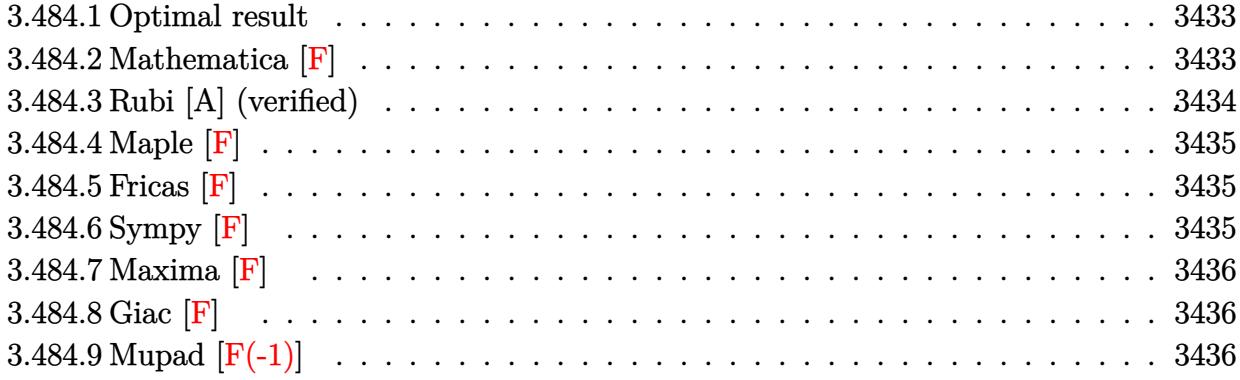

### <span id="page-3433-0"></span>**3.484.1 Optimal result**

Integrand size  $= 22$ , antiderivative size  $= 60$ 

$$
\int e^{-\operatorname{arctanh}(ax)} \left(c - \frac{c}{ax}\right)^p dx
$$
\n
$$
= \frac{\left(c - \frac{c}{ax}\right)^p x (1 - ax)^{-p} \operatorname{AppellF1}\left(1 - p, -\frac{1}{2} - p, \frac{1}{2}, 2 - p, ax, -ax\right)}{1 - p}
$$

✞ ☎

output  $(c-c/a/x)^p$ \*x\*AppellF1(1-p,-1/2-p,1/2,2-p,a\*x,-a\*x)/(1-p)/((-a\*x+1)^p) ✝ ✆

## <span id="page-3433-1"></span>**3.484.2 Mathematica [F]**

$$
\int e^{-\operatorname{arctanh}(ax)} \left(c - \frac{c}{ax}\right)^p dx = \int e^{-\operatorname{arctanh}(ax)} \left(c - \frac{c}{ax}\right)^p dx
$$

✞ ☎

 $\left($   $\left($   $\right)$   $\left($   $\left($   $\right)$   $\left($   $\left($   $\right)$   $\left($   $\left($   $\right)$   $\left($   $\left($   $\right)$   $\left($   $\left($   $\right)$   $\left($   $\left($   $\right)$   $\left($   $\left($   $\right)$   $\left($   $\left($   $\right)$   $\left($   $\left($   $\right)$   $\left($   $\left($   $\right)$   $\left($   $\left($   $\right)$   $\left($ 

✞ ☎

<span id="page-3433-2"></span>✝ ✆

input Integrate[(c - c/(a\*x))^p/E^ArcTanh[a\*x],x]

output Integrate[(c - c/(a\*x))^p/E^ArcTanh[a\*x], x]

# 3.484.  $\int e^{-\operatorname{arctanh}(ax)} (c - \frac{c}{ax})^p dx$

### **3.484.3 Rubi [A] (verified)**

Time  $= 0.36$  (sec), antiderivative size  $= 60$ , normalized size of antiderivative  $= 1.00$ , number of steps used = 3, number of rules used = 3,  $\frac{\text{number of rules}}{\text{integral size}}$  = 0.136, Rules used = {6684, 6679, 150}

Below are the steps used by Rubi to obtain the solution. The rule number used for the transformation is given above next to the arrow. The rules definitions used are listed below.

$$
\int e^{-\operatorname{arctanh}(ax)} \left(c - \frac{c}{ax}\right)^p dx
$$
\n
$$
\int 6684
$$
\n
$$
x^p (1 - ax)^{-p} \left(c - \frac{c}{ax}\right)^p \int e^{-\operatorname{arctanh}(ax)} x^{-p} (1 - ax)^p dx
$$
\n
$$
\int 6679
$$
\n
$$
x^p (1 - ax)^{-p} \left(c - \frac{c}{ax}\right)^p \int \frac{x^{-p} (1 - ax)^{p + \frac{1}{2}}}{\sqrt{ax + 1}} dx
$$
\n
$$
\int 150
$$
\n
$$
\frac{x(1 - ax)^{-p} \text{ AppellF1} \left(1 - p, -p - \frac{1}{2}, \frac{1}{2}, 2 - p, ax, -ax\right) \left(c - \frac{c}{ax}\right)^p}{1 - p}
$$

✞ ☎

✝ ✆

✞ ☎

✞ ☎

✝ ✆

input  $Int[(c - c/(a*x))^p/E^A r cTanh[a*x],x]$ 

output  $((c - c/(a*x))^p*x*AppellF1[1 - p, -1/2 - p, 1/2, 2 - p, a*x, -(a*x)])/(1$  $-p)*(1 - a*x)^p$ ✝ ✆

#### **3.484.3.1 Defintions of rubi rules used**

```
rule 150 <mark>Int[((b_.)*(x_))^(m_)*((c_) + (d_.)*(x_))^(n_)*((e_) + (f_.)*(x_))^(p_), x_</mark>
    ✞ ☎
     ] :> Simp[c^n*e^p*((b*x)^(m + 1)/(b*(m + 1)))*AppellF1[m + 1, -n, -p, m + 2
     , (-d)*(x/c), (-f)*(x/e)], x] /; FreeQ[{b, c, d, e, f, m, n, p}, x] && !In
     tegerQ[m] && !IntegerQ[n] && GtQ[c, 0] && (IntegerQ[p] || GtQ[e, 0])
    ✝ ✆
```

```
rule 6679
Int[E^(ArcTanh[(a_.)*(x_)]*(n_.))*(u_.)*((c_) + (d_.)*(x_))^(p_.), x_Symbol
        ] :> Simp[c^p Int[u*(1 + d*(x/c))^p*((1 + a*x)^(n/2)/(1 - a*x)^(n/2)), x]
        , x] /; FreeQ[{a, c, d, n, p}, x] && EqQ[a^2*c^2 - d^2, 0] && (IntegerQ[p]
        || GtQ[c, 0])
```
3.484. R  $e^{-\operatorname{arctanh}(ax)}\left(c-\frac{c}{ax}\right)^p dx$  rule 6684 Int [E^(ArcTanh [(a\_.)\*(x\_)]\*(n\_.))\*(u\_.)\*((c\_) + (d\_.)/(x\_))^(p\_), x\_Symbol] :> Simp[x^p\*((c + d/x)^p/(1 + c\*(x/d))^p) Int[u\*(1 + c\*(x/d))^p\*(E^(n\*Ar cTanh[a\*x])/x^p), x], x] /; FreeQ[{a, c, d, n, p}, x] && EqQ[c^2 - a^2\*d^2, 0] && !IntegerQ[p]

> <span id="page-3435-0"></span> $3.484.4$ Maple  $[F]$

$$
\int \frac{\left(c - \frac{c}{ax}\right)^p \sqrt{-a^2 x^2 + 1}}{ax + 1} dx
$$

input  $\int \frac{\text{int}((c-c/a/x)^p)(a*x+1)*( - a^2*x^2+1)^(1/2),x)}{x}$ 

output  $\int \frac{\arctan(x - c/a/x)^p}{(a*x+1)*(-a^2*x^2+1)^(1/2)}$ , x)

#### <span id="page-3435-1"></span>3.484.5 Fricas  $\mathbf{F}$

$$
\int e^{-\operatorname{arctanh}(ax)} \left(c - \frac{c}{ax}\right)^p dx = \int \frac{\sqrt{-a^2x^2 + 1}(c - \frac{c}{ax})^p}{ax + 1} dx
$$

$$
input\left| \text{integrate}((c-c/a/x)^p/(a*x+1)*(-a^2*x^2+1)^(1/2),x, algorithm="fricas") \right|
$$

output integral(sqrt(-a<sup>2\*x^2</sup> + 1)\*((a\*c\*x - c)/(a\*x))^p/(a\*x + 1), x)

# <span id="page-3435-2"></span>3.484.6 Sympy  $[F]$

$$
\int e^{-\operatorname{arctanh}(ax)} \left(c - \frac{c}{ax}\right)^p dx = \int \frac{\left(-c(-1 + \frac{1}{ax})\right)^p \sqrt{- (ax - 1) (ax + 1)}}{ax + 1} dx
$$

 $input|intergrate((c-c/a/x)**p/(a*x+1)*(-a**2*x**2+1)**(1/2),x)$ 

output Integral( $(-c*(-1 + 1/(a*x)))**p*sqrt(-a*x - 1)*(a*x + 1)/(a*x + 1), x)$ 

<span id="page-3435-3"></span> $\int e^{-\operatorname{arctanh}(ax)}\left(c-\frac{c}{ax}\right)^p dx$ 3.484.

### **3.484.7 Maxima [F]**

$$
\int e^{-\operatorname{arctanh}(ax)} \left(c - \frac{c}{ax}\right)^p dx = \int \frac{\sqrt{-a^2x^2 + 1}(c - \frac{c}{ax})^p}{ax + 1} dx
$$

✞ ☎

✝ ✆

✞ ☎

<span id="page-3436-0"></span> $\left($   $\left($   $\right)$   $\left($   $\left($   $\right)$   $\left($   $\left($   $\right)$   $\left($   $\left($   $\right)$   $\left($   $\left($   $\right)$   $\left($   $\left($   $\right)$   $\left($   $\left($   $\right)$   $\left($   $\left($   $\right)$   $\left($   $\left($   $\right)$   $\left($   $\left($   $\right)$   $\left($   $\left($   $\right)$   $\left($   $\left($   $\right)$   $\left($ 

input <mark>integrate((c-c/a/x)^p/(a\*x+1)\*(-a^2\*x^2+1)^(1/2),x, algorithm="maxima")</mark>

output  $integrate(sqrt(-a^2*x^2 + 1)*(c - c/(a*x))^p/(a*x + 1), x)$ 

**3.484.8 Giac [F]**

$$
\int e^{-\operatorname{arctanh}(ax)} \left(c - \frac{c}{ax}\right)^p dx = \int \frac{\sqrt{-a^2x^2 + 1}(c - \frac{c}{ax})^p}{ax + 1} dx
$$

✞ ☎

✝ ✆

<span id="page-3436-1"></span>✝ ✆

input <mark>integrate((c-c/a/x)^p/(a\*x+1)\*(-a^2\*x^2+1)^(1/2),x, algorithm="giac")</mark>

output ✞ ☎  $integrate(sqrt(-a^2*x^2 + 1)*(c - c/(a*x))^p/(a*x + 1), x)$ 

### **3.484.9 Mupad [F(-1)]**

Timed out.

$$
\int e^{-\operatorname{arctanh}(ax)} \left(c - \frac{c}{ax}\right)^p dx = \int \frac{\left(c - \frac{c}{ax}\right)^p \sqrt{1 - a^2 x^2}}{a x + 1} dx
$$

✞ ☎

✝ ✆

✞ ☎

✝ ✆

input  $int(((c - c/(a*x))^2 + (1 - a^2*x^2)^2)(1/2))/(a*x + 1),x)$ 

output  $int(((c - c/(a*x))^2 + (1 - a^2*x^2)^(1/2))/(a*x + 1), x)$ 

#### 3.484. R  $e^{-\operatorname{arctanh}(ax)}\left(c-\frac{c}{ax}\right)^p dx$

### $\int e^{-\mathbf{arctanh}(ax)}\left(c-\frac{c}{ax}\right)^4 dx$ 3.485

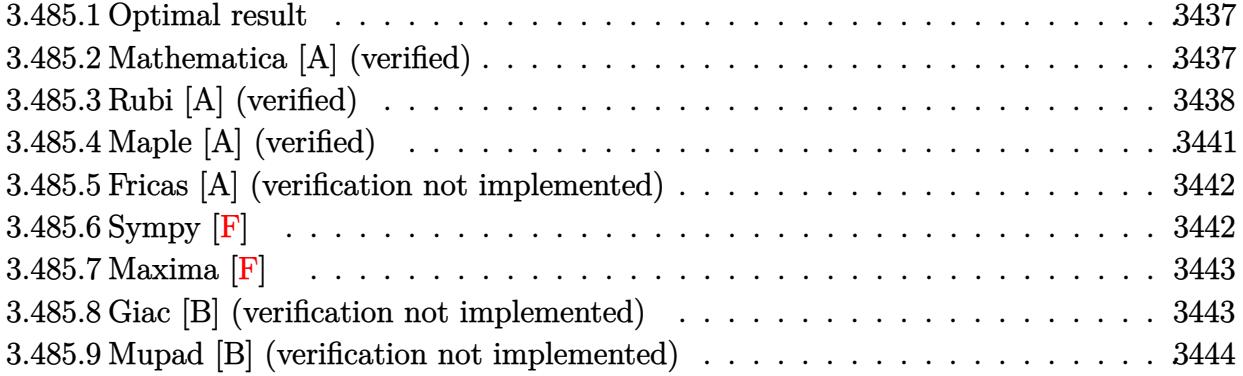

#### <span id="page-3437-0"></span>**Optimal result**  $\bf3.485.1$

Integrand size  $= 22$ , antiderivative size  $= 140$ 

$$
\int e^{-\operatorname{arctanh}(ax)} \left(c - \frac{c}{ax}\right)^4 dx = \frac{c^4 \sqrt{1 - a^2 x^2}}{a} - \frac{c^4 \sqrt{1 - a^2 x^2}}{3a^4 x^3} + \frac{5c^4 \sqrt{1 - a^2 x^2}}{2a^3 x^2} - \frac{32c^4 \sqrt{1 - a^2 x^2}}{3a^2 x} + \frac{5c^4 \operatorname{arcsin}(ax)}{a} + \frac{25c^4 \operatorname{arctanh}(\sqrt{1 - a^2 x^2})}{2a}
$$

output 5\*c<sup>^4\*</sup>arcsin(a\*x)/a+25/2\*c^4\*arctanh((-a^2\*x^2+1)^(1/2))/a+c^4\*(-a^2\*x^2+1 )^(1/2)/a-1/3\*c^4\*(-a^2\*x^2+1)^(1/2)/a^4/x^3+5/2\*c^4\*(-a^2\*x^2+1)^(1/2)/a^  $3/x^2-32/3*c^4*(-a^2*x^2+1)^(1/2)/a^2/x$ 

#### <span id="page-3437-1"></span>Mathematica [A] (verified) 3.485.2

Time =  $0.13$  (sec), antiderivative size = 167, normalized size of antiderivative = 1.19

$$
\int e^{-\operatorname{arctanh}(ax)} \left(c - \frac{c}{ax}\right)^4 dx
$$
\n
$$
= \frac{c^4 \left(-2 + 15ax - 62a^2x^2 - 9a^3x^3 + 64a^4x^4 - 6a^5x^5 + 75a^3x^3\sqrt{1 - a^2x^2}\arcsin(ax) + 90a^3x^3\sqrt{1 - a^2x^2}\arcsin(ax)\right)}{6a^4x^3\sqrt{1 - a^2x^2}}
$$

input Integrate [(c - c/(a\*x))^4/E^ArcTanh [a\*x], x]

 $\int e^{-\operatorname{arctanh}(ax)} \left(c - \frac{c}{ax}\right)^4 dx$ 3.485.

output (c^4\*(-2 + 15\*a\*x - 62\*a^2\*x^2 - 9\*a^3\*x^3 + 64\*a^4\*x^4 - 6\*a^5\*x^5 + 75\*a ^3\*x^3\*Sqrt[1 - a^2\*x^2]\*ArcSin[a\*x] + 90\*a^3\*x^3\*Sqrt[1 - a^2\*x^2]\*ArcSin  $[Sqrt[1 - a*x]/Sqrt[2]] + 75*a^3*x^3*Sqrt[1 - a^2*x^2]*ArcTanh[Sqrt[1 - a^2])$  $2*x^2]/(6*a^4*x^3*Sqrt[1 - a^2*x^2])$ 

✞ ☎

<span id="page-3438-0"></span> $\left($   $\left($   $\right)$   $\left($   $\left($   $\right)$   $\left($   $\right)$   $\left($   $\left($   $\right)$   $\left($   $\left($   $\right)$   $\left($   $\left($   $\right)$   $\left($   $\right)$   $\left($   $\left($   $\right)$   $\left($   $\left($   $\right)$   $\left($   $\right)$   $\left($   $\left($   $\right)$   $\left($   $\left($   $\right)$   $\left($   $\left($   $\right)$   $\left($ 

### **3.485.3 Rubi [A] (verified)**

Time  $= 0.74$  (sec), antiderivative size  $= 134$ , normalized size of antiderivative  $= 0.96$ , number of steps used = 14, number of rules used = 13,  $\frac{\text{number of rules}}{\text{integrand size}} = 0.591$ , Rules used = {6681, 6678, 540, 2338, 2338, 27, 2340, 27, 538, 223, 243, 73, 221}

Below are the steps used by Rubi to obtain the solution. The rule number used for the transformation is given above next to the arrow. The rules definitions used are listed below.

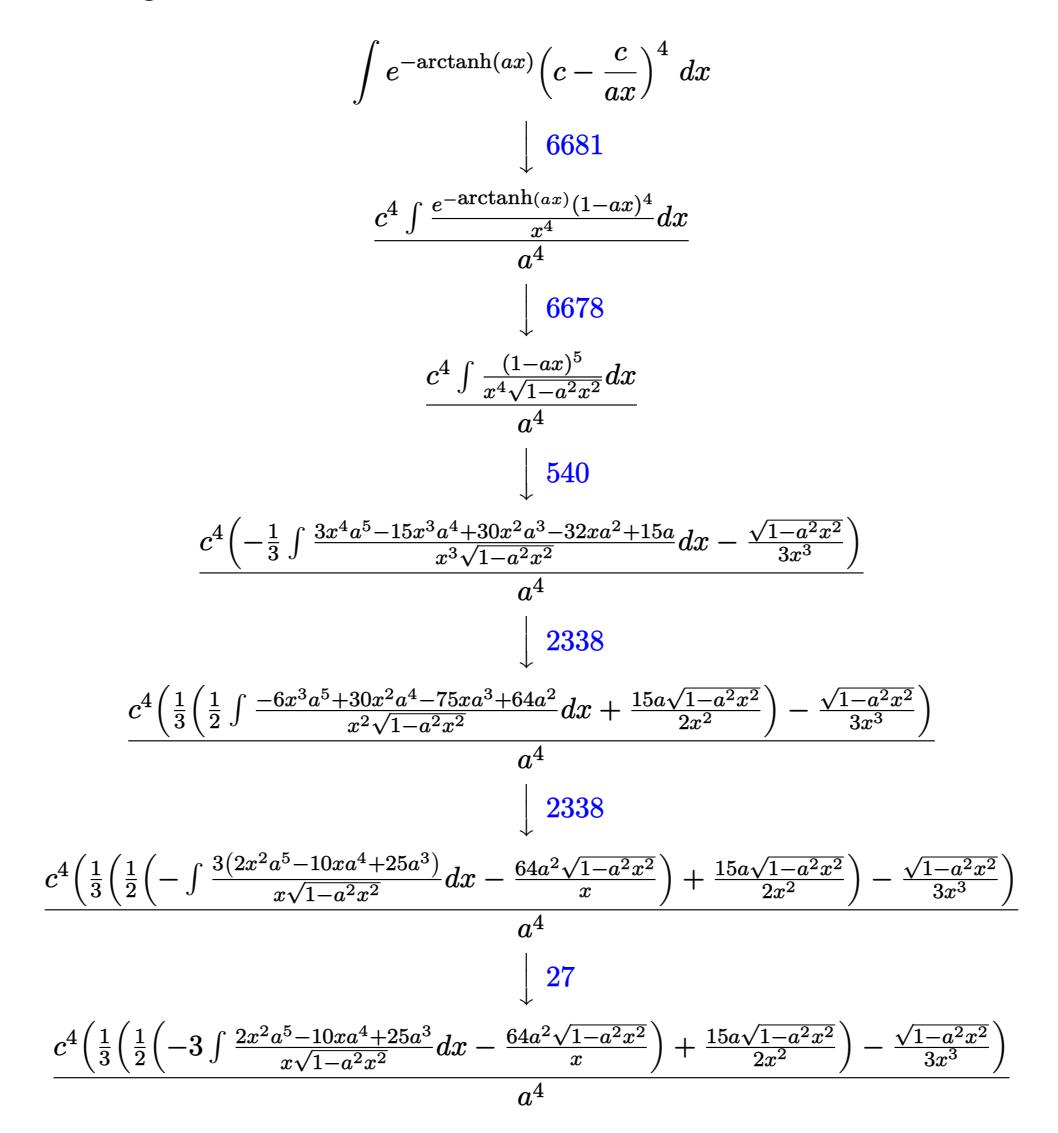

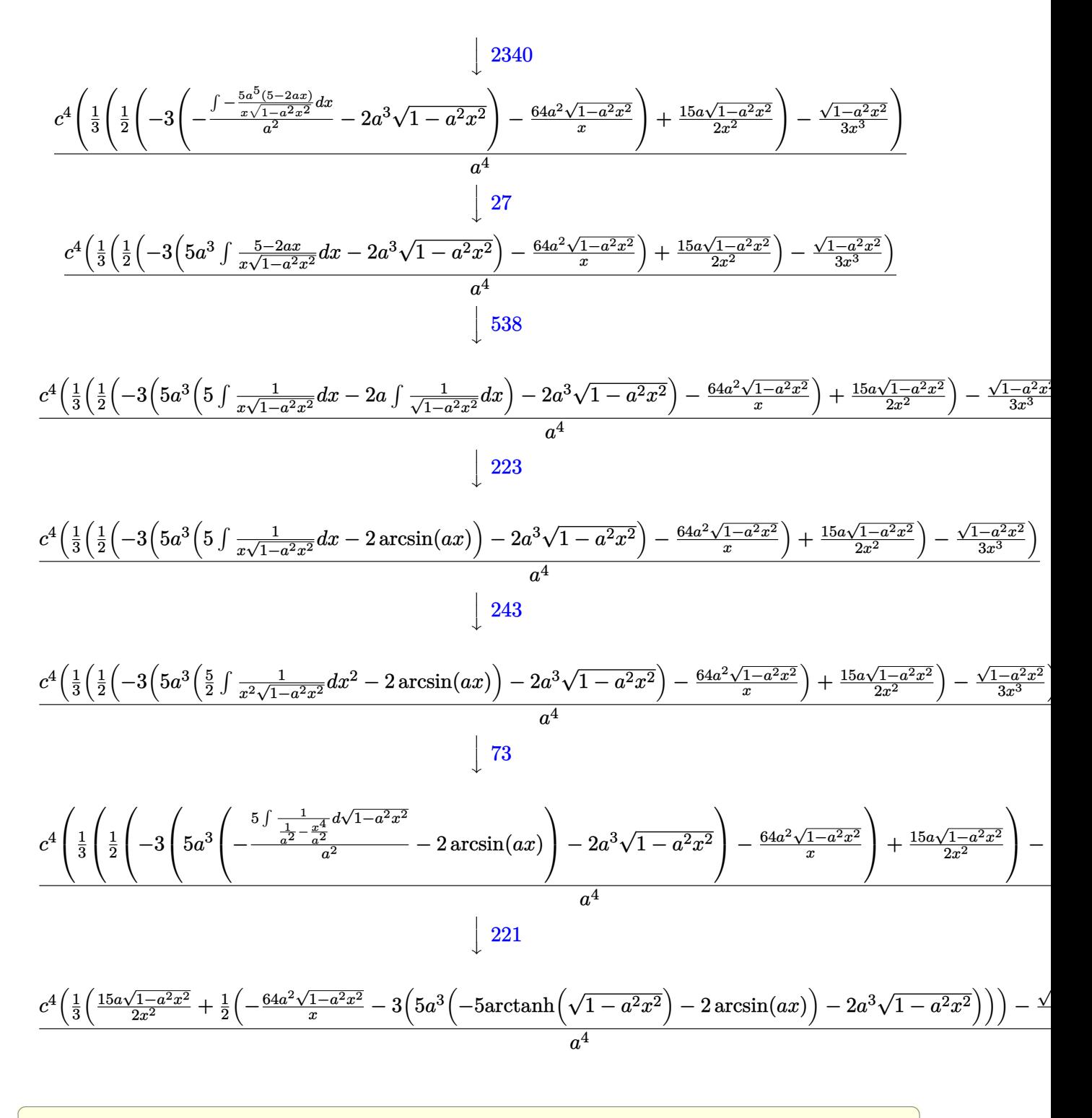

 $\text{input}$   $\boxed{\text{Int}[(c - c/(a*x))^2/E^{\uparrow}$  ArcTanh $[a*x],x]}$ 

 $\int e^{-\arctanh(ax)} \left(c - \frac{c}{ax}\right)^4 dx$ 3.485.

output  $(c^4*(-1/3*sqrt[1]{-a^2*x^2)/x^3 + ((15*a*sqrt[1]{-a^2*x^2})/(2*x^2) + ((-16)*2*x^2)/x^3 + ((15*a*sqrt[1]{-a^2*x^2})/(2*x^2))$  $64*a^2*Sort[1 - a^2*x^2]/x - 3*(-2*a^3*Sort[1 - a^2*x^2] + 5*a^3*(-2*ArcS)$  $in[a*x] - 5*ArcTanh[Sqrt[1 - a^2*x^2]]))/2)/3))/a^4$ 

#### 3.485.3.1 Defintions of rubi rules used

rule  $27 \mid Int[(a_{}) * (Fx_{})$ , x\_Symbol] :> Simp[a  $Int[Fx, x], x]$  /;  $FreeQ[a, x]$  & & !Ma  $tchQ[Fx, (b_)*(Gx_)/; FreeQ[b, x]]$ 

- rule 73  $Int[((a_{-}) + (b_{-})*(x_{-}))^m(\mathbb{m}_{-})*((c_{-}) + (d_{-})*(x_{-}))^m(\mathbb{n}_{-})$ , x\_Symbol] :> With {p = Denominator[m]}, Simp[p/b Subst[Int[x^(p\*(m + 1) - 1)\*(c - a\*(d/b) +  $d*(x^p(b))^n, x, (a + b*x)^(1/p), x]$  /; FreeQ[{a, b, c, d}, x] && Lt Q[-1, m, 0] && LeQ[-1, n, 0] && LeQ[Denominator[n], Denominator[m]] && IntL inearQ[a, b, c, d, m, n, x]
- rule 221 Int $[(a_>) + (b_.)*(x_')^2)^(-1)$ , x\_Symbol] :> Simp $[(Rt[-a/b, 2]/a)*Arctanh[x]$ /Rt[-a/b, 2]], x] /; FreeQ[{a, b}, x] && NegQ[a/b]
- rule 223 Int  $[1/Sqrt[(a]) + (b_*)*(x_')^2]$ , x\_Symbol] :> Simp [ArcSin [Rt [-b, 2] \*(x/Sqrt  $[a])]/Rt[-b, 2], x]/;$  FreeQ[{a, b}, x] && GtQ[a, 0] && NegQ[b]
- rule  $243 \text{ Int}[(x_{})^m(n_*)*(a_*) + (b_*)*(x_*)^2)^n(p_*, x_5$ ymbol] :> Simp[1/2 Subst[In  $t[x^*((m-1)/2)*(a + b*x)^p, x], x, x^2], x]$  /; FreeQ[{a, b, m, p}, x] & I  $ntegerQ[(m - 1)/2]$
- rule 538  $Int[((c_+) + (d_-)*(x_-))/((x_-)*sqrt[(a_-) + (b_-)*(x_-)^2]), x_Symb0]]$  :> Simp  $\begin{bmatrix} c & \text{Int}[1/(x*Sort[a + b*x^2]), x], x \end{bmatrix}$  + Simp $\begin{bmatrix} d & \text{Int}[1/Sqrt[a + b*x^2], x] \end{bmatrix}$ , x] /; FreeQ[{a, b, c, d}, x]

rule 540  $Int[(x)^(m)*(c-) + (d_-)*(x))^(n)*(a+) + (b_-)*(x)^2)(p), x_Symbol$ ] :> With[{Qx = PolynomialQuotient[(c + d\*x)^n, x, x], R = PolynomialRemain der[(c + d\*x)^n, x, x]}, Simp[R\*x^(m + 1)\*((a + b\*x^2)^(p + 1)/(a\*(m + 1))) , x] + Simp[1/(a\*(m + 1)) Int[x^(m + 1)\*(a + b\*x^2)^p\*ExpandToSum[a\*(m +  $1)*Qx - b*R*(m + 2*p + 3)*x, x], x], x]]$  ; FreeQ[{a, b, c, d, p}, x] && IG tQ[n, 1] && ILtQ[m, -1] && GtQ[p, -1] && IntegerQ[2\*p]

 $\int e^{-\arctanh(ax)} \left(c - \frac{c}{ax}\right)^4 dx$ 3.485

```
rule 2338 <mark>Int[(Pq_)*((c_.)*(x_))^(m_)*((a_) + (b_.)*(x_)^2)^(p_), x_Symbol] :> With[{</mark>
      ✞ ☎
      Q = PolynomialQuotient[Pq, c*x, x], R = PolynomialRemainder[Pq, c*x, x]}, S
      imp[R*(c*x)^*(m + 1)*( (a + b*x^2)^*(p + 1)/(a*c*(m + 1))), x] + Simp[1/(a*c*(
      m + 1) Int[(c*x)^{m} + 1)*(a + b*x^2)^{m}FXpandToSum[a*c*(m + 1)*Q - b*Rxm + 2*p + 3*x, x, x, x], x] /; FreeQ[{a, b, c, p}, x] && PolyQ[Pq, x] && Lt
      Q[m, -1] && (IntegerQ[2*p] || NeQ[Expon[Pq, x], 1])
      ✝ ✆
```

```
rule 2340 <mark>Int[(Pq_)*((c_.)*(x_))^(m_.)*((a_) + (b_.)*(x_)^2)^(p_), x_Symbol] :> With[</mark>
      ✞ ☎
       {q = \text{Expon[Pq, x], f = Coeff[Pq, x, Expon[Pq, x]]}, \text{Simp[f*(c*x)^(m + q - 1)]}}(*)((a + b*x^2)^{(p + 1)}/b*c(q - 1)*(m + q + 2*p + 1)), x] + Simp[1/(b*(m+ q + 2*p + 1)) Int [(c*x)^m*(a + bx^2)^p*x^2)^p * ExpandToSum [b*(m + q + 2*p + 1)]*Pq - b*f*(m + q + 2*p + 1)*x<sup>^</sup>q - a*f*(m + q - 1)*x<sup>^</sup>(q - 2), x], x], x] /;
       GtQ[q, 1] && NeQ[m + q + 2*p + 1, 0]] /; FreeQ[{a, b, c, m, p}, x] && PolyQ
       [Pq, x] & ( !IGtQ[m, 0] || IGtQ[p + 1/2, -1])
      ✝ ✆
```
rule 6678 <mark>| Int [E^(ArcTanh [(a\_.)\*(x\_)]\*(n\_.))\*((c\_) + (d\_.)\*(x\_))^(p\_.)\*((e\_.) + (f\_.)\*</mark> ✞ ☎  $(x_1)^{n}(m_1)$ ,  $x_2$ Symbol] :> Simp[c^n Int[(e + f\*x)^m\*(c + d\*x)^(p - n)\*(1  $a^2*x^2)^{(n/2)}$ , x], x] /; FreeQ[{a, c, d, e, f, m, p}, x] && EqQ[a\*c + d, 0] && IntegerQ[(n - 1)/2] && (IntegerQ[p] || EqQ[p, n/2] || EqQ[p - n/2 - 1 , 0]) && IntegerQ[2\*p]  $\left($   $\left($   $\right)$   $\left($   $\left($   $\right)$   $\left($   $\left($   $\right)$   $\left($   $\left($   $\right)$   $\left($   $\left($   $\right)$   $\left($   $\left($   $\right)$   $\left($   $\left($   $\right)$   $\left($   $\left($   $\right)$   $\left($   $\left($   $\right)$   $\left($   $\left($   $\right)$   $\left($   $\left($   $\right)$   $\left($   $\left($   $\right)$   $\left($ 

rule 6681 <mark>| Int[E^(ArcTanh[(a\_.)\*(x\_)]\*(n\_.))\*(u\_.)\*((c\_) + (d\_.)/(x\_))^(p\_.), x\_Symbol</mark> ✞ ☎ ] :> Simp[d^p Int[u\*(1 + c\*(x/d))^p\*(E^(n\*ArcTanh[a\*x])/x^p), x], x] /; F reeQ[ $\{a, c, d, n\}$ , x] && EqQ[ $c^2$  - a^2\*d^2, 0] && IntegerQ[p]

# **3.485.4 Maple [A] (verified)**

Time  $= 0.20$  (sec), antiderivative size  $= 127$ , normalized size of antiderivative  $= 0.91$ 

<span id="page-3441-0"></span>✝ ✆

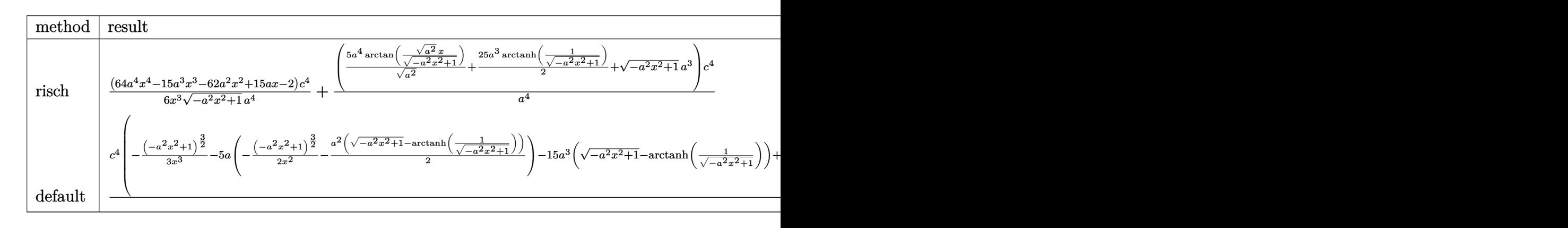

3.485. 
$$
\int e^{-\operatorname{arctanh}(ax)} \left(c - \frac{c}{ax}\right)^4 dx
$$

input <mark>int((c-c/a/x)^4/(a\*x+1)\*(-a^2\*x^2+1)^(1/2),x,method=\_RETURNVERBOSE)</mark>

```
output
1/6*(64*a^4*x^4-15*a^3*x^3-62*a^2*x^2+15*a*x-2)/x^3/(-a^2*x^2+1)^(1/2)*c^4
      /a^4+(5*a^4/(a^2)^(1/2)*arctan((a^2)^(1/2)*x/(-a^2*x^2+1)^(1/2))+25/2*a^3*arctanh(1/(-a^2*x^2+1)^(1/2))+(-a^2*x^2+1)^(1/2)*a^3)*c^4/a^4
```
✞ ☎

 $\left( \begin{array}{cc} \text{ } & \text{ } \\ \text{ } & \text{ } \end{array} \right)$ 

✞ ☎

<span id="page-3442-0"></span> $\left( \begin{array}{cc} \bullet & \bullet & \bullet \\ \bullet & \bullet & \bullet \end{array} \right)$ 

✞ ☎

 $\left($   $\left($   $\right)$   $\left($   $\left($   $\right)$   $\left($   $\left($   $\right)$   $\left($   $\left($   $\right)$   $\left($   $\left($   $\right)$   $\left($   $\left($   $\right)$   $\left($   $\left($   $\right)$   $\left($   $\left($   $\right)$   $\left($   $\left($   $\right)$   $\left($   $\left($   $\right)$   $\left($   $\left($   $\right)$   $\left($   $\left($   $\right)$   $\left($ 

✞ ☎

#### **3.485.5 Fricas [A] (verification not implemented)**

Time  $= 0.26$  (sec), antiderivative size  $= 132$ , normalized size of antiderivative  $= 0.94$ 

$$
\int e^{-\operatorname{arctanh}(ax)} \left(c - \frac{c}{ax}\right)^4 dx =
$$
\n
$$
- \frac{60 a^3 c^4 x^3 \arctan\left(\frac{\sqrt{-a^2 x^2 + 1} - 1}{ax}\right) + 75 a^3 c^4 x^3 \log\left(\frac{\sqrt{-a^2 x^2 + 1} - 1}{x}\right) - 6 a^3 c^4 x^3 - (6 a^3 c^4 x^3 - 64 a^2 c^4 x^2 + 15 a^3 x^2)\right)}{6 a^4 x^3}
$$

input <mark>integrate((c-c/a/x)^4/(a\*x+1)\*(-a^2\*x^2+1)^(1/2),x, algorithm="fricas")</mark>

output <mark>-1/6\*(60\*a^3\*c^4\*x^3\*arctan((sqrt(-a^2\*x^2 + 1) - 1)/(a\*x)) + 75\*a^3\*c^4\*x</mark>  $\text{G*log}((\text{sqrt}(-a^2*\text{x}^2 + 1) - 1)/\text{x}) - 6*\text{a}^3*\text{c}^4*\text{x}^3 - (6*\text{a}^3*\text{c}^4*\text{x}^3 - 64*\text{a})$  $\text{``2*c``4*x``2 + 15*a*c``4*x - 2*c``4)*sqrt(-a^2*x^2 + 1})/(a^4*x^3)$  $\left( \begin{array}{cc} \text{ } & \text{ } \\ \text{ } & \text{ } \end{array} \right)$ 

### <span id="page-3442-1"></span>**3.485.6 Sympy [F]**

$$
\begin{split} &\int e^{-\mathrm{arctanh}(ax)}\Big(c-\frac{c}{ax}\Big)^{4}\;dx\\ &=\frac{c^{4}\Big(\int\frac{\sqrt{-a^{2}x^{2}+1}}{ax^{5}+x^{4}}\;dx+\int\left(-\frac{4ax\sqrt{-a^{2}x^{2}+1}}{ax^{5}+x^{4}}\right)\;dx+\int\frac{6a^{2}x^{2}\sqrt{-a^{2}x^{2}+1}}{ax^{5}+x^{4}}\;dx+\int\left(-\frac{4a^{3}x^{3}\sqrt{-a^{2}x^{2}+1}}{ax^{5}+x^{4}}\right)\;dx+\int\frac{a^{4}x^{4}\sqrt{-a^{2}x^{2}}}{ax^{5}+x^{4}}\;dx}{a^{4}}\end{split}
$$

input <mark>integrate((c-c/a/x)\*\*4/(a\*x+1)\*(-a\*\*2\*x\*\*2+1)\*\*(1/2),x)</mark>

output <mark>c\*\*4\*(Integral(sqrt(-a\*\*2\*x\*\*2 + 1)/(a\*x\*\*5 + x\*\*4), x) + Integral(-4\*a\*x\*</mark>  $sqrt(-a**2*x**2 + 1)/(a*x**5 + x**4), x) + Integral(6*a**2*x**2*sqrt(-a**2)$ \*x\*\*2 + 1)/(a\*x\*\*5 + x\*\*4), x) + Integral(-4\*a\*\*3\*x\*\*3\*sqrt(-a\*\*2\*x\*\*2 + 1  $)/(a*x**5 + x**4), x$  + Integral( $a**4*x**4*sqrt*(-a**2*x**2 + 1)/(a*x**5 +$  $x**4), x)) /a**4$ ✝ ✆

✞ ☎

✝ ✆

✞ ☎

<span id="page-3442-2"></span>3.485. R  $e^{-\operatorname{arctanh}(ax)}\big(c-\frac{c}{ax}\big)^4\,\,dx$ 

#### **3.485.7 Maxima [F]**

$$
\int e^{-\operatorname{arctanh}(ax)} \left(c - \frac{c}{ax}\right)^4 dx = \int \frac{\sqrt{-a^2x^2 + 1}(c - \frac{c}{ax})^4}{ax + 1} dx
$$

✞ ☎

✝ ✆

✞ ☎

<span id="page-3443-0"></span>✝ ✆

input <mark>integrate((c-c/a/x)^4/(a\*x+1)\*(-a^2\*x^2+1)^(1/2),x, algorithm="maxima")</mark>

```
output
4*a*c^4*(arcsin(a*x)/a^2 + log(2*sqrt(-a^2*x^2 + 1)/abs(x) + 2/abs(x))/a^2
       ) + c^4*(\arcsin(\frac{a*x}{a} + \sqrt{2}x^2 + 1)/a) + \sqrt{2}(\frac{6*x^2}{a^2}x^2 + 1)/a)- 4*a*c^4*x + c^4)*sqrt(a*x + 1)*sqrt(-a*x + 1)/(a^5*x^5 + a^4*x^4), x)
```
#### **3.485.8 Giac [B] (verification not implemented)**

Leaf count of result is larger than twice the leaf count of optimal. 262 vs.  $2(122) = 244$ . Time  $= 0.30$  (sec), antiderivative size  $= 262$ , normalized size of antiderivative  $= 1.87$ 

$$
\int e^{-\arctanh(ax)} \left(c - \frac{c}{ax}\right)^4 dx
$$
\n
$$
= \frac{\left(c^4 - \frac{15\left(\sqrt{-a^2x^2 + 1}|a| + a\right)c^4}{a^2x} + \frac{129\left(\sqrt{-a^2x^2 + 1}|a| + a\right)^2 c^4}{a^4x^2}\right)a^6x^3 + \frac{24\left(\sqrt{-a^2x^2 + 1}|a| + a\right)^3|a|}{24\left(\sqrt{-a^2x^2 + 1}|a| + a\right)^3|a|} + \frac{5\,c^4\arcsin(ax)\,\text{sgn}(a)}{|a|} + \frac{\frac{25\,c^4\log\left(\frac{|-2\sqrt{-a^2x^2 + 1}|a| - 2a|}{2\,a^2|x|}\right)}{|2|a|} + \frac{\sqrt{-a^2x^2 + 1}c^4}{a} - \frac{\frac{129\left(\sqrt{-a^2x^2 + 1}|a| + a\right)c^4}{x} - \frac{\frac{15\left(\sqrt{-a^2x^2 + 1}|a| + a\right)^2 c^4}{a^2x^2} + \frac{\left(\sqrt{-a^2x^2 + 1}|a| + a\right)^3 c^4}{a^4x^3}}{24\,a^2|a|} + \frac{\frac{\left(\sqrt{-a^2x^2 + 1}|a| + a\right)^3 c^4}{a^4x^3}}{a^4x^3} \right)}
$$

✞ ☎

 $\left( \begin{array}{cc} \text{ } & \text{ } \\ \text{ } & \text{ } \end{array} \right)$ 

✞ ☎

$$
input \text{ integrate}((c-c/a/x)^{2}/(a*x+1)*(-a^2*x^2+1)^{(1/2)}, x, algorithm='giac")
$$

output 1/24\*(c^4 - 15\*(sqrt(-a^2\*x^2 + 1)\*abs(a) + a)\*c^4/(a^2\*x) + 129\*(sqrt(-a^  $2*x^2 + 1)*abs(a) + a)^2*c^4/(a^4*x^2)*a^6*x^3/((sqrt(-a^2*x^2 + 1)*abs(a^2))$ ) + a)^3\*abs(a)) + 5\*c^4\*arcsin(a\*x)\*sgn(a)/abs(a) + 25/2\*c^4\*log(1/2\*abs(  $-2*sqrt(-a^2*x^2 + 1)*abs(a) - 2*a)/(a^2*abs(x)))/abs(a) + sqrt(-a^2*x^2 +$  $1)*c^4/a - 1/24*(129*(sqrt-c^2*x^2 + 1)*abs(a) + a)*c^4/x - 15*(sqrt-c^2)x$  $2*x^2 + 1)*abs(a) + a)^2*c^4/(a^2*x^2) + (sqrt-(a^2*x^2 + 1)*abs(a) + a)^3$  $*(c^2/((a^4*x^3))/(a^2*abs(a)))$ ✝ ✆

<span id="page-3443-1"></span>3.485. R  $e^{-\operatorname{arctanh}(ax)}\big(c-\frac{c}{ax}\big)^4\,\,dx$ 

### **3.485.9 Mupad [B] (verification not implemented)**

Time  $= 0.05$  (sec), antiderivative size  $= 136$ , normalized size of antiderivative  $= 0.97$ 

$$
\int e^{-\operatorname{arctanh}(ax)} \left(c - \frac{c}{ax}\right)^4 dx = \frac{5 c^4 \operatorname{asinh}\left(x \sqrt{-a^2}\right)}{\sqrt{-a^2}} + \frac{c^4 \sqrt{1 - a^2 x^2}}{a} \n- \frac{32 c^4 \sqrt{1 - a^2 x^2}}{3 a^2 x} + \frac{5 c^4 \sqrt{1 - a^2 x^2}}{2 a^3 x^2} \n- \frac{c^4 \sqrt{1 - a^2 x^2}}{3 a^4 x^3} - \frac{c^4 \operatorname{atan}\left(\sqrt{1 - a^2 x^2} \right)}{2 a}
$$

✝ ✆

✞ ☎

✝ ✆

 $\text{input} \left| \frac{\text{int}((c - c/(a*x))^24*(1 - a^2*x^2)^2(1/2))/(a*x + 1),x)}{\text{min}} \right|$ ✞ ☎

output (5\*c^4\*asinh(x\*(-a^2)^(1/2)))/(-a^2)^(1/2) - (c^4\*atan((1 - a^2\*x^2)^(1/2)  $*1i)*25i$ /(2\*a) + (c<sup>^</sup>4\*(1 - a<sup>^</sup>2\*x<sup>^</sup>2)<sup>^</sup>(1/2))/a - (32\*c<sup>^</sup>4\*(1 - a<sup>^</sup>2\*x<sup>^</sup>2)<sup>^</sup>(1/2 ))/(3\*a^2\*x) + (5\*c^4\*(1 - a^2\*x^2)^(1/2))/(2\*a^3\*x^2) - (c^4\*(1 - a^2\*x^2  $)^(1/2)/(3*a^4*x^3)$ 

### $\int e^{-\arctanh(ax)}\left(c-\frac{c}{ax}\right)^3 dx$ 3.486

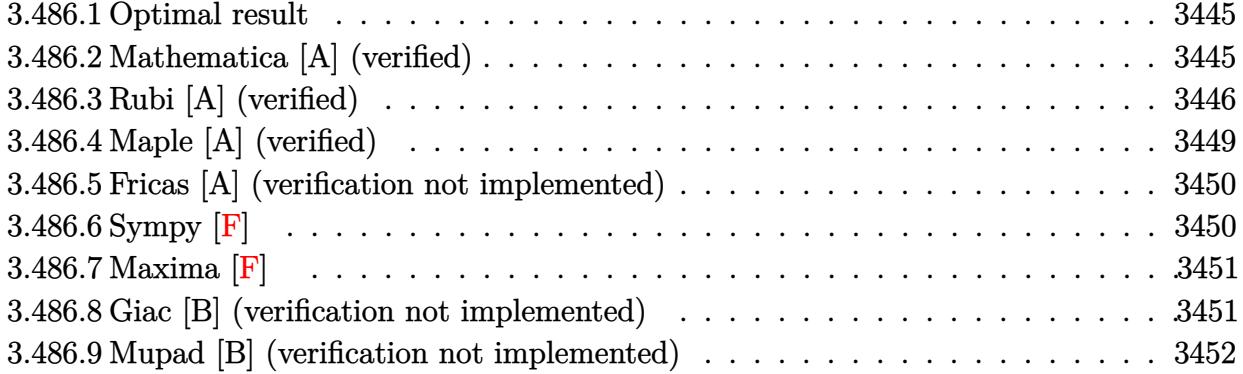

#### <span id="page-3445-0"></span>**Optimal result** 3.486.1

Integrand size  $= 22$ , antiderivative size  $= 111$ 

$$
\int e^{-\operatorname{arctanh}(ax)} \left(c - \frac{c}{ax}\right)^3 dx = \frac{c^3 \sqrt{1 - a^2 x^2}}{a} + \frac{c^3 \sqrt{1 - a^2 x^2}}{2a^3 x^2} - \frac{4c^3 \sqrt{1 - a^2 x^2}}{a^2 x} + \frac{4c^3 \operatorname{arcsin}(ax)}{a} + \frac{13c^3 \operatorname{arctanh}\left(\sqrt{1 - a^2 x^2}\right)}{2a}
$$

output 4\*c^3\*arcsin(a\*x)/a+13/2\*c^3\*arctanh((-a^2\*x^2+1)^(1/2))/a+c^3\*(-a^2\*x^2+1  $)^(1/2)/a+1/2*c^3*(-a^2*x^2+1)^(1/2)/a^3/x^2-4*c^3*(-a^2*x^2+1)^(1/2)/a^2/$  $\mathbf{x}$ 

#### <span id="page-3445-1"></span>Mathematica [A] (verified) 3.486.2

Time =  $0.10$  (sec), antiderivative size = 158, normalized size of antiderivative = 1.42

$$
\int e^{-\arctanh(ax)} \left(c - \frac{c}{ax}\right)^3 dx
$$
\n
$$
= \frac{c^3 \left(1 - 8ax + a^2x^2 + 8a^3x^3 - 2a^4x^4 + 13a^2x^2\sqrt{1 - a^2x^2}\arcsin(ax) + 10a^2x^2\sqrt{1 - a^2x^2}\arcsin\left(\frac{\sqrt{1 - ax}}{\sqrt{2}}\right) - 2a^3x^2\sqrt{1 - a^2x^2}\arcsin\left(\frac{\sqrt{1 - ax}}{\sqrt{2}}\right) - a^2x^2\arcsin\left(\frac{\sqrt{1 - ax}}{\sqrt{2}}\right) - a^2x^2\arcsin\left(\frac{\sqrt{1 - ax}}{\sqrt{2}}\right) -
$$

input Integrate[(c - c/(a\*x))^3/E^ArcTanh[a\*x],x]

 $\int e^{-\operatorname{arctanh}(ax)}\left(c-\frac{c}{ax}\right)^3 dx$ 3.486.

output <mark>(c^3\*(1 - 8\*a\*x + a^2\*x^2 + 8\*a^3\*x^3 - 2\*a^4\*x^4 + 13\*a^2\*x^2\*Sqrt[1 - a^</mark>  $2*x^2] * ArcSin[a*x] + 10*a^2*x^2*Sqrt[1 - a^2*x^2]*ArcSin[Sqrt[1 - a*x]/Sqr$  $t[2]$ ] + 13\*a^2\*x^2\*Sqrt $[1 - a^2*x^2]*ArcTanh[Sqrt[1 - a^2*x^2]]$ ))/(2\*a^3\*x  $\text{2*Sqrt}[1 - a^2 * x^2]$ 

## **3.486.3 Rubi [A] (verified)**

Time  $= 0.58$  (sec), antiderivative size  $= 102$ , normalized size of antiderivative  $= 0.92$ , number of steps used = 13, number of rules used = 12,  $\frac{\text{number of rules}}{\text{integrand size}} = 0.545$ , Rules used = {6681, 6678, 540, 2338, 2340, 25, 27, 538, 223, 243, 73, 221}

✞ ☎

<span id="page-3446-0"></span> $\left($   $\left($   $\right)$   $\left($   $\left($   $\right)$   $\left($   $\right)$   $\left($   $\left($   $\right)$   $\left($   $\left($   $\right)$   $\left($   $\left($   $\right)$   $\left($   $\right)$   $\left($   $\left($   $\right)$   $\left($   $\left($   $\right)$   $\left($   $\right)$   $\left($   $\left($   $\right)$   $\left($   $\left($   $\right)$   $\left($   $\left($   $\right)$   $\left($ 

Below are the steps used by Rubi to obtain the solution. The rule number used for the transformation is given above next to the arrow. The rules definitions used are listed below.

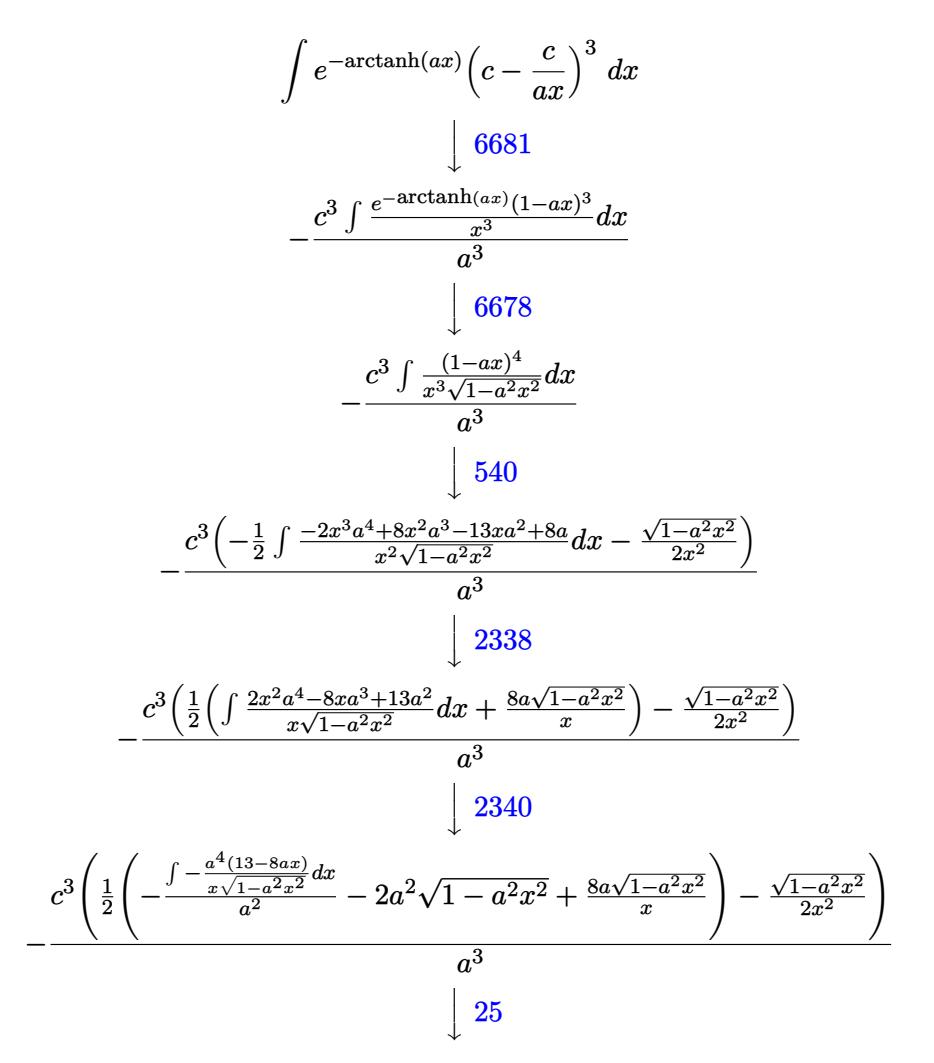

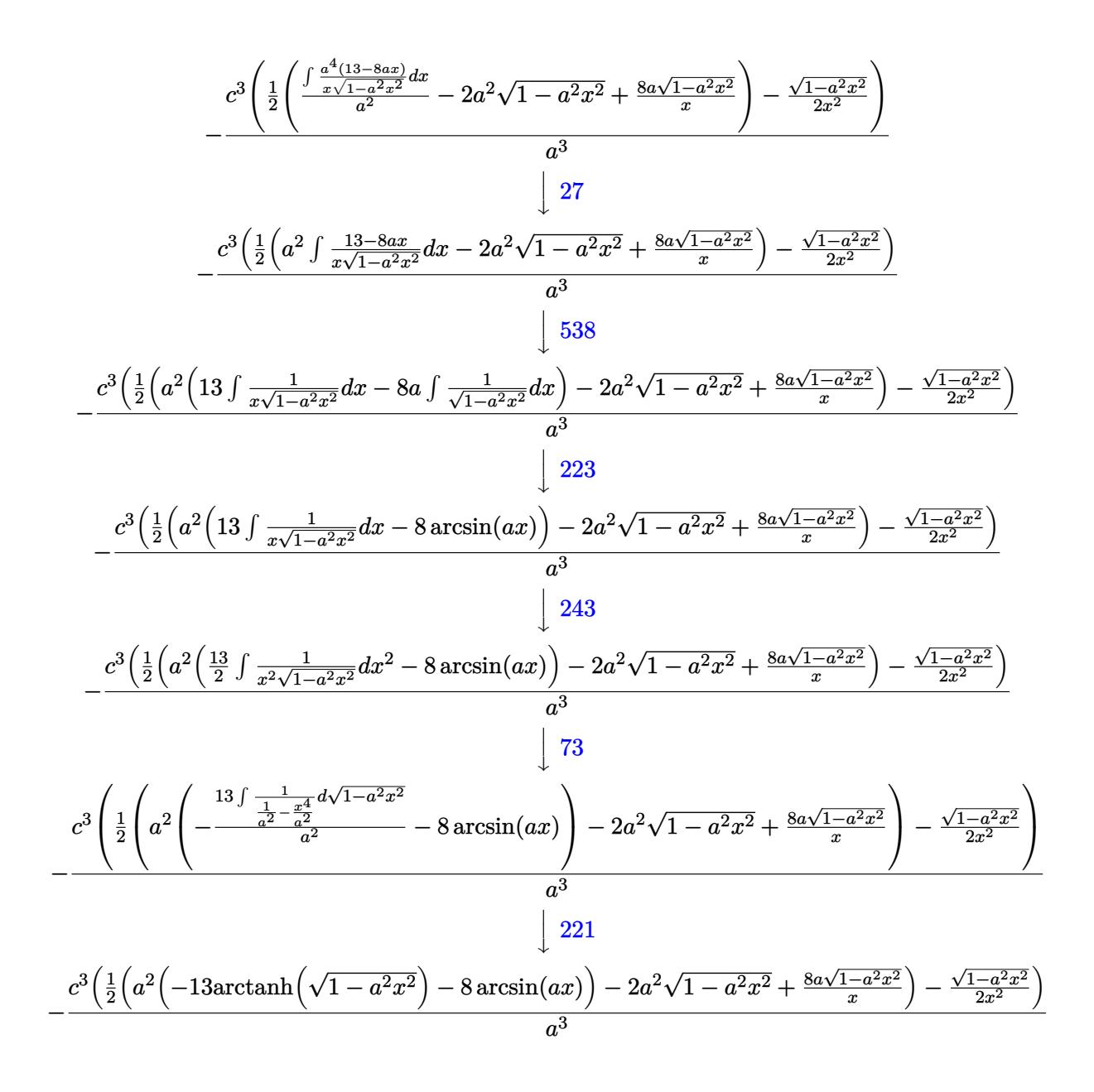

 $\text{input}$  Int  $[(c - c/(a*x))^3/E^2ArcTanh[a*x],x]$ 

output  $-((c^3*(-1/2*Sqrt[1 - a^2*x^2]/x^2 + (-2*a^2*xqrt[1 - a^2*x^2] + (8*a*Sqrt[1 - x^2)x^2))))$  $[1 - a^2*x^2]/x + a^2*(-8*ArcSin[a*x] - 13*ArcTanh[Sqrt[1 - a^2*x^2]])/2$  $)$ /a<sup>-3</sup>)

3.486. 
$$
\int e^{-\operatorname{arctanh}(ax)} \left(c - \frac{c}{ax}\right)^3 dx
$$

 $\ddot{\cdot}$ 

#### **3.486.3.1 Defintions of rubi rules used**

rule 25 <mark>Int[-(Fx\_), x\_Symbol] :> Simp[Identity[-1] Int[Fx, x], x]</mark>

rule 27|<mark>Int[(a\_)\*(Fx\_), x\_Symbol] :> Simp[a Int[Fx, x], x] /; FreeQ[a, x] && !Ma</mark> ✞ ☎  $tchQ[Fx, (b_)*(Gx])$  /;  $FreeQ[b, x]]$ 

✞ ☎

✝ ✆

 $\left($   $\left($   $\right)$   $\left($   $\left($   $\right)$   $\left($   $\left($   $\right)$   $\left($   $\left($   $\right)$   $\left($   $\left($   $\right)$   $\left($   $\left($   $\right)$   $\left($   $\left($   $\right)$   $\left($   $\left($   $\right)$   $\left($   $\left($   $\right)$   $\left($   $\left($   $\right)$   $\left($   $\left($   $\right)$   $\left($   $\left($   $\right)$   $\left($ 

✞ ☎

✞ ☎

✝ ✆

✞ ☎

✝ ✆

✞ ☎

✞ ☎

✝ ✆

✞ ☎

- rule 73 <mark>Int[((a\_.) + (b\_.)\*(x\_))^(m\_)\*((c\_.) + (d\_.)\*(x\_))^(n\_), x\_Symbol] :> With[</mark>  ${p = Demoninator[m]}$ ,  $Simp[p/b \quad Subst[Int[x^-(p*(m + 1) - 1)*(c - a*(d/b) +$  $d*(x^p(b))^n, x, (a + b*x)^(1/p), x]$ , FreeQ[{a, b, c, d}, x] && Lt Q[-1, m, 0] && LeQ[-1, n, 0] && LeQ[Denominator[n], Denominator[m]] && IntL inearQ[a, b, c, d, m, n, x] ✝ ✆
- rule 221|<mark>Int[((a\_) + (b\_.)\*(x\_)^2)^(-1), x\_Symbol] :> Simp[(Rt[-a/b, 2]/a)\*ArcTanh[x</mark> /Rt[-a/b, 2]], x] /; FreeQ[{a, b}, x] && NegQ[a/b]

rule 223 Int[1/Sqrt[(a\_) + (b\_.)\*(x\_)^2], x\_Symbol] :> Simp[ArcSin[Rt[-b, 2]\*(x/Sqrt  $[a])]/Rt[-b, 2], x]$  /; FreeQ[{a, b}, x] && GtQ[a, 0] && NegQ[b]

rule 243 <mark>Int[(x\_)^(m\_.)\*((a\_) + (b\_.)\*(x\_)^2)^(p\_), x\_Symbol] :> Simp[1/2 Subst[In</mark>  $t[x^*((m - 1)/2)*(a + b*x)^p, x], x, x^2], x]$ /; FreeQ[{a, b, m, p}, x] && I  $ntegerQ[(m - 1)/2]$ ✝ ✆

rule 538 Int[((c\_) + (d\_.)\*(x\_))/((x\_)\*Sqrt[(a\_) + (b\_.)\*(x\_)^2]), x\_Symbol] :> Simp  $[c \text{Int}[1/(x*Sqrt[a + b*x^2]), x], x] + Simp[d \text{Int}[1/Sqrt[a + b*x^2], x]$ , x] /; FreeQ[{a, b, c, d}, x]

rule 540 <mark>Int[(x\_)^(m\_)\*((c\_) + (d\_.)\*(x\_))^(n\_)\*((a\_) + (b\_.)\*(x\_)^2)^(p\_), x\_Symbol</mark> ] :> With[ ${Qx = PolynomialQuotient[(c + d*x)^n, x, x]}$ , R = PolynomialRemain der[(c + d\*x)^n, x, x]}, Simp[R\*x^(m + 1)\*((a + b\*x^2)^(p + 1)/(a\*(m + 1))) , x] + Simp[1/(a\*(m + 1)) Int[x^(m + 1)\*(a + b\*x^2)^p\*ExpandToSum[a\*(m + 1)\*Qx - b\*R\*(m + 2\*p + 3)\*x, x], x], x]] /; FreeQ[{a, b, c, d, p}, x] && IG  $tQ[n, 1]$  && ILtQ[m, -1] && GtQ[p, -1] && IntegerQ[2\*p] ✝ ✆

3.486.  $e^{-\operatorname{arctanh}(ax)}\big(c-\frac{c}{ax}\big)^3\,\,dx$ 

```
rule 2338 <mark>Int[(Pq_)*((c_.)*(x_))^(m_)*((a_) + (b_.)*(x_)^2)^(p_), x_Symbol] :> With[{</mark>
      ✞ ☎
      Q = PolynomialQuotient[Pq, c*x, x], R = PolynomialRemainder[Pq, c*x, x]}, S
      imp[R*(c*x)^*(m + 1)*( (a + b*x^2)^*(p + 1)/(a*c*(m + 1))), x] + Simp[1/(a*c*(
      m + 1) Int[(c*x)^{m} + 1)*(a + b*x^2)^{m}FXpandToSum[a*c*(m + 1)*Q - b*Rxm + 2*p + 3*x, x, x, x], x] /; FreeQ[{a, b, c, p}, x] && PolyQ[Pq, x] && Lt
      Q[m, -1] && (IntegerQ[2*p] || NeQ[Expon[Pq, x], 1])
      ✝ ✆
```

```
rule 2340 <mark>Int[(Pq_)*((c_.)*(x_))^(m_.)*((a_) + (b_.)*(x_)^2)^(p_), x_Symbol] :> With[</mark>
      ✞ ☎
       {q = \text{Expon[Pq, x], f = Coeff[Pq, x, Expon[Pq, x]]}, \text{Simp[f*(c*x)^(m + q - 1)]}}(*)((a + b*x^2)^{(p + 1)}/b*c(q - 1)*(m + q + 2*p + 1)), x] + Simp[1/(b*(m+ q + 2*p + 1)) Int [(c*x)^m*(a + bx^2)^p*x^2)^p * ExpandToSum [b*(m + q + 2*p + 1)]*Pq - b*f*(m + q + 2*p + 1)*x^q - a*f*(m + q - 1)*x^(q - 2), x], x], x] /;
       GtQ[q, 1] && NeQ[m + q + 2*p + 1, 0]] /; FreeQ[{a, b, c, m, p}, x] && PolyQ
       [Pq, x] & ( !IGtQ[m, 0] || IGtQ[p + 1/2, -1])
      ✝ ✆
```
rule 6678 <mark>| Int [E^(ArcTanh [(a\_.)\*(x\_)]\*(n\_.))\*((c\_) + (d\_.)\*(x\_))^(p\_.)\*((e\_.) + (f\_.)\*</mark> ✞ ☎  $(x_1)^{n}(m_1)$ ,  $x_2$ Symbol] :> Simp[c^n Int[(e + f\*x)^m\*(c + d\*x)^(p - n)\*(1  $a^2*x^2)^{(n/2)}$ , x], x] /; FreeQ[{a, c, d, e, f, m, p}, x] && EqQ[a\*c + d, 0] && IntegerQ[(n - 1)/2] && (IntegerQ[p] || EqQ[p, n/2] || EqQ[p - n/2 - 1 , 0]) && IntegerQ[2\*p]  $\left($   $\left($   $\right)$   $\left($   $\left($   $\right)$   $\left($   $\left($   $\right)$   $\left($   $\left($   $\right)$   $\left($   $\left($   $\right)$   $\left($   $\left($   $\right)$   $\left($   $\left($   $\right)$   $\left($   $\left($   $\right)$   $\left($   $\left($   $\right)$   $\left($   $\left($   $\right)$   $\left($   $\left($   $\right)$   $\left($   $\left($   $\right)$   $\left($ 

rule 6681 <mark>| Int[E^(ArcTanh[(a\_.)\*(x\_)]\*(n\_.))\*(u\_.)\*((c\_) + (d\_.)/(x\_))^(p\_.), x\_Symbol</mark> ✞ ☎ ] :> Simp[d^p Int[u\*(1 + c\*(x/d))^p\*(E^(n\*ArcTanh[a\*x])/x^p), x], x] /; F reeQ[ $\{a, c, d, n\}$ , x] && EqQ[ $c^2$  - a^2\*d^2, 0] && IntegerQ[p]

# **3.486.4 Maple [A] (verified)**

Time  $= 0.19$  (sec), antiderivative size  $= 119$ , normalized size of antiderivative  $= 1.07$ 

<span id="page-3449-0"></span>✝ ✆

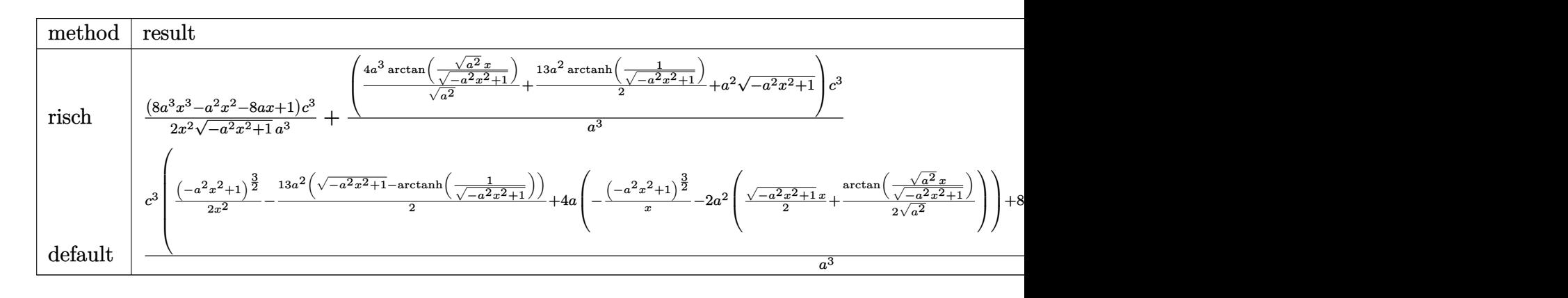

3.486. 
$$
\int e^{-\operatorname{arctanh}(ax)} \left(c - \frac{c}{ax}\right)^3 dx
$$

input <mark>int((c-c/a/x)^3/(a\*x+1)\*(-a^2\*x^2+1)^(1/2),x,method=\_RETURNVERBOSE)</mark>

```
output
1/2*(8*a^3*x^3-a^2*x^2-8*a*x+1)/x^2/(-a^2*x^2+1)^(1/2)*c^3/a^3+(4*a^3/(a^2
       )^(1/2)*arctan((a^2)^(1/2)*x/(-a^2*x^2+1)^(1/2))+13/2*a^2*arctanh(1/(-a^2*
       x^2+1<sup>^</sup>(1/2))+a<sup>^</sup>2*(-a^2*x^2+1)^(1/2))*c^3/a^3
```
✞ ☎

 $\left($   $\left($   $\right)$   $\left($   $\left($   $\right)$   $\left($   $\left($   $\right)$   $\left($   $\left($   $\right)$   $\left($   $\left($   $\right)$   $\left($   $\left($   $\right)$   $\left($   $\left($   $\right)$   $\left($   $\left($   $\right)$   $\left($   $\left($   $\right)$   $\left($   $\left($   $\right)$   $\left($   $\left($   $\right)$   $\left($   $\left($   $\right)$   $\left($ 

✞ ☎

<span id="page-3450-0"></span> $\left( \begin{array}{cc} \text{ } & \text{ } \\ \text{ } & \text{ } \end{array} \right)$ 

✞ ☎

✝ ✆

#### **3.486.5 Fricas [A] (verification not implemented)**

Time  $= 0.27$  (sec), antiderivative size  $= 119$ , normalized size of antiderivative  $= 1.07$ 

$$
\int e^{-\arctanh(ax)} \left(c - \frac{c}{ax}\right)^3 dx =
$$
\n
$$
- \frac{16 a^2 c^3 x^2 \arctan\left(\frac{\sqrt{-a^2 x^2 + 1} - 1}{ax}\right) + 13 a^2 c^3 x^2 \log\left(\frac{\sqrt{-a^2 x^2 + 1} - 1}{x}\right) - 2 a^2 c^3 x^2 - (2 a^2 c^3 x^2 - 8 a c^3 x + c^3)\sqrt{-a^2 x^2 + 1} - 2 a^2 c^3 x^2 - 2 a^2 c^3 x^2 - 8 a c^3 x + c^3 \sqrt{-a^2 x^2 + 1} - 2 a^2 c^3 x^2 - 8 a c^3 x + c^3 \sqrt{-a^2 x^2 + 1} - 2 a^2 c^3 x^2 - 8 a c^3 x + c^3
$$

$$
input\left| \text{integrate}((c-c/a/x)^3/(a*x+1)*(-a^2*x^2+1)^(1/2),x, algorithm="fricas") \right|
$$

output 
$$
\frac{-1/2*(16*a^2*c^3*x^2*arctan((sqrt-c^2*x^2 + 1) - 1)/(a*x)) + 13*a^2*c^3*x}{2*log((sqrt(-a^2*x^2 + 1) - 1)/x) - 2*a^2*c^3*x^2 - (2*a^2*c^3*x^2 - 8*a*)}{c^3*x + c^3)*sqrt(-a^2*x^2 + 1)})/(a^3*x^2)}
$$

## <span id="page-3450-1"></span>**3.486.6 Sympy [F]**

$$
\int e^{-\arctanh(ax)} \left(c - \frac{c}{ax}\right)^3 dx
$$
\n
$$
= \frac{c^3 \left(\int \left(-\frac{\sqrt{-a^2 x^2 + 1}}{ax^4 + x^3}\right) dx + \int \frac{3ax\sqrt{-a^2 x^2 + 1}}{ax^4 + x^3} dx + \int \left(-\frac{3a^2 x^2 \sqrt{-a^2 x^2 + 1}}{ax^4 + x^3}\right) dx + \int \frac{a^3 x^3 \sqrt{-a^2 x^2 + 1}}{ax^4 + x^3} dx\right)}{a^3}
$$

✞ ☎

✞ ☎

input <mark>integrate((c-c/a/x)\*\*3/(a\*x+1)\*(-a\*\*2\*x\*\*2+1)\*\*(1/2),x)</mark> ✝ ✆

```
output <mark>c**3*(Integral(-sqrt(-a**2*x**2 + 1)/(a*x**4 + x**3), x) + Integral(3*a*x*</mark>
     sqrt(-a**2*x**2 + 1)/(a*x**4 + x**3), x) + Integral(-3*a**2*x**2*sqrt(-a**
     2*x**2 + 1)/(a*x**4 + x**3), x) + Integral(a**3*x**3*sqrt(-a**2*x**2 + 1)/
     (a*x**4 + x**3), x)/a**3
    ✝ ✆
```
<span id="page-3450-2"></span>3.486.  $e^{-\operatorname{arctanh}(ax)}\big(c-\frac{c}{ax}\big)^3\,\,dx$ 

#### **3.486.7 Maxima [F]**

$$
\int e^{-\operatorname{arctanh}(ax)} \left(c - \frac{c}{ax}\right)^3 dx = \int \frac{\sqrt{-a^2x^2 + 1}(c - \frac{c}{ax})^3}{ax + 1} dx
$$

✞ ☎

✝ ✆

✞ ☎

<span id="page-3451-0"></span>✝ ✆

input <mark>integrate((c-c/a/x)^3/(a\*x+1)\*(-a^2\*x^2+1)^(1/2),x, algorithm="maxima")</mark>

output 3\*a\*c^3\*(arcsin(a\*x)/a^2 + log(2\*sqrt(-a^2\*x^2 + 1)/abs(x) + 2/abs(x))/a^2 ) + c^3\*(arcsin(a\*x)/a + sqrt(-a^2\*x^2 + 1)/a) + integrate((3\*a\*c^3\*x - c^ 3)\*sqrt(a\*x + 1)\*sqrt(-a\*x + 1)/(a^4\*x^4 + a^3\*x^3), x)

### **3.486.8 Giac [B] (verification not implemented)**

Leaf count of result is larger than twice the leaf count of optimal. 206 vs.  $2(99) = 198$ . Time  $= 0.27$  (sec), antiderivative size  $= 206$ , normalized size of antiderivative  $= 1.86$ 

$$
\int e^{-\operatorname{arctanh}(ax)} \left(c - \frac{c}{ax}\right)^3 dx = -\frac{\left(c^3 - \frac{16\left(\sqrt{-a^2x^2 + 1}|a| + a\right)c^3}{a^2x}\right)a^4x^2}{8\left(\sqrt{-a^2x^2 + 1}|a| + a\right)^2|a|} + \frac{4\,c^3\arcsin\left(ax\right)\operatorname{sgn}(a)}{|a|} + \frac{13\,c^3\log\left(\frac{|-2\sqrt{-a^2x^2 + 1}|a| - 2\,a|}{2\,a^2|x|}\right)}{2\,|a|} + \frac{\sqrt{-a^2x^2 + 1}c^3}{a} - \frac{\frac{16\left(\sqrt{-a^2x^2 + 1}|a| + a\right)c^3|a|}{a^2x} - \frac{\left(\sqrt{-a^2x^2 + 1}|a| + a\right)^2c^3|a|}{a^4x^2}}{8\,a^2}
$$

✞ ☎

 $\left($   $\left($   $\right)$   $\left($   $\left($   $\right)$   $\left($   $\left($   $\right)$   $\left($   $\left($   $\right)$   $\left($   $\left($   $\right)$   $\left($   $\left($   $\right)$   $\left($   $\left($   $\right)$   $\left($   $\left($   $\right)$   $\left($   $\left($   $\right)$   $\left($   $\left($   $\right)$   $\left($   $\left($   $\right)$   $\left($   $\left($   $\right)$   $\left($ 

<span id="page-3451-1"></span>✝ ✆

input <mark>integrate((c-c/a/x)^3/(a\*x+1)\*(-a^2\*x^2+1)^(1/2),x, algorithm="giac")</mark>

✞ ☎

output -1/8\*(c^3 - 16\*(sqrt(-a^2\*x^2 + 1)\*abs(a) + a)\*c^3/(a^2\*x))\*a^4\*x^2/((sqrt  $(-a^2*x^2 + 1)*abs(a) + a)^2*abs(a) + 4*c^3*arcsin(a*x)*sgn(a)/abs(a) + 1$  $3/2$ \*c<sup>^</sup>3\*log(1/2\*abs(-2\*sqrt(-a^2\*x^2 + 1)\*abs(a) - 2\*a)/(a^2\*abs(x)))/abs( a) + sqrt(-a^2\*x^2 + 1)\*c^3/a - 1/8\*(16\*(sqrt(-a^2\*x^2 + 1)\*abs(a) + a)\*c^  $3*abs(a)/(a^2*x) - (sqrt(-a^2*x^2 + 1)*abs(a) + a)^2*c^3*abs(a)/(a^4*x^2))$  $/a^2$ 

3.486.  $e^{-\operatorname{arctanh}(ax)}\big(c-\frac{c}{ax}\big)^3\,\,dx$ 

#### Mupad [B] (verification not implemented) 3.486.9

Time =  $0.04$  (sec), antiderivative size = 113, normalized size of antiderivative = 1.02

$$
\int e^{-\operatorname{arctanh}(ax)} \left(c - \frac{c}{ax}\right)^3 dx = \frac{4 c^3 \operatorname{asinh}(x \sqrt{-a^2})}{\sqrt{-a^2}} + \frac{c^3 \sqrt{1 - a^2 x^2}}{a} - \frac{4 c^3 \sqrt{1 - a^2 x^2}}{a^2 x} + \frac{c^3 \sqrt{1 - a^2 x^2}}{2 a^3 x^2} - \frac{c^3 \operatorname{atan}(\sqrt{1 - a^2 x^2} 1i) 13i}{2 a}
$$

input  $\frac{\text{int}((c - c/(a*x))^3+(1 - a^2*x^2)^(1/2))}{(a*x + 1)}$ , x)

output  $(4*c^3*asinh(x*(-a^2)^(1/2)))/(-a^2)^(1/2) - (c^3*atan((1 - a^2*x^2)^(1/2)))$  $*1i)*13i)/(2*a) + (c^3*(1 - a^2*x^2)^(1/2))/a - (4*c^3*(1 - a^2*x^2)^(1/2))$  $)/(a^2*x) + (c^3*(1 - a^2*x^2)^(1/2))/(2*a^3*x^2)$ 

### $\int e^{-\mathbf{arctanh}(ax)}\left(c-\frac{c}{ax}\right)^2 dx$  $3.487$

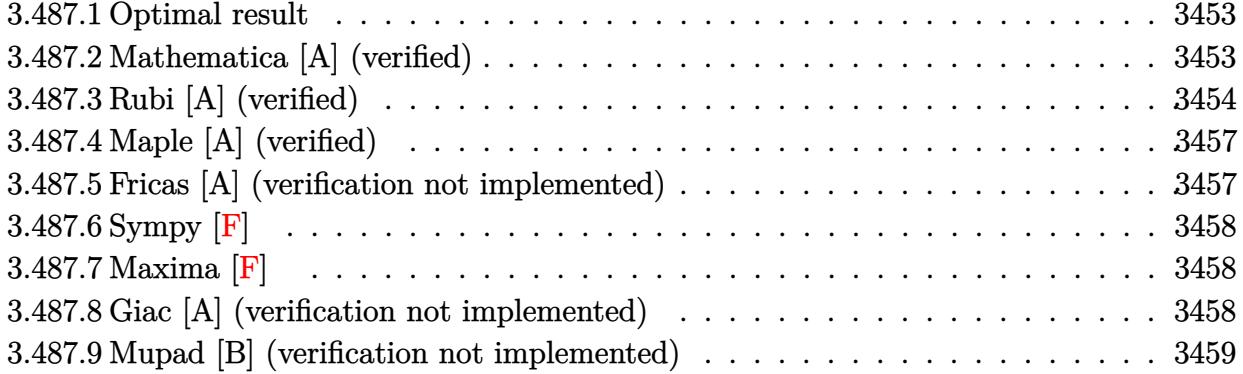

#### <span id="page-3453-0"></span>**Optimal result**  $3.487.1$

Integrand size  $= 22$ , antiderivative size  $= 82$ 

$$
\int e^{-\operatorname{arctanh}(ax)} \left(c - \frac{c}{ax}\right)^2 dx = \frac{c^2 \sqrt{1 - a^2 x^2}}{a} - \frac{c^2 \sqrt{1 - a^2 x^2}}{a^2 x} + \frac{3c^2 \operatorname{arcsin}(ax)}{a} + \frac{3c^2 \operatorname{arctanh}(\sqrt{1 - a^2 x^2})}{a}
$$

output 3\*c<sup>-</sup>2\*arcsin(a\*x)/a+3\*c<sup>-</sup>2\*arctanh((-a<sup>-</sup>2\*x<sup>-</sup>2+1)<sup>-</sup>(1/2))/a+c<sup>-</sup>2\*(-a<sup>-</sup>2\*x<sup>-</sup>2+1)<sup>-</sup>(  $1/2)/a-c^2*(-a^2*x^2+1)^(1/2)/a^2/x$ 

#### <span id="page-3453-1"></span>3.487.2 Mathematica [A] (verified)

Time =  $0.12$  (sec), antiderivative size = 64, normalized size of antiderivative = 0.78

$$
\int e^{-\arctanh(ax)} \left(c - \frac{c}{ax}\right)^2 dx = \frac{c^2 \left(-\frac{(-1+ax)^2(1+ax)}{x\sqrt{1-a^2x^2}} + 3a\arcsin(ax) + 3a\arctanh(\sqrt{1-a^2x^2})\right)}{a^2}
$$

input Integrate[(c - c/(a\*x))^2/E^ArcTanh[a\*x],x]

```
output (c^2*(-(((-1 + a*x)^2)*(1 + a*x))/(x*Sqrt[1 - a^2*x^2])) + 3*a*ArcSin[a*x]+ 3*a*ArcTanh[Sqrt[1 - a<sup>2*x^2</sup>]]))/a<sup>2</sup>
```
<span id="page-3453-2"></span> $\int e^{-\arctanh(ax)} \left(c - \frac{c}{ax}\right)^2 dx$ 3.487.

### **3.487.3 Rubi [A] (verified)**

Time  $= 0.48$  (sec), antiderivative size  $= 70$ , normalized size of antiderivative  $= 0.85$ , number of steps used = 11, number of rules used = 10,  $\frac{\text{number of rules}}{\text{integral size}}$  = 0.455, Rules used = {6681, 6678, 540, 2340, 27, 538, 223, 243, 73, 221}

Below are the steps used by Rubi to obtain the solution. The rule number used for the transformation is given above next to the arrow. The rules definitions used are listed below.

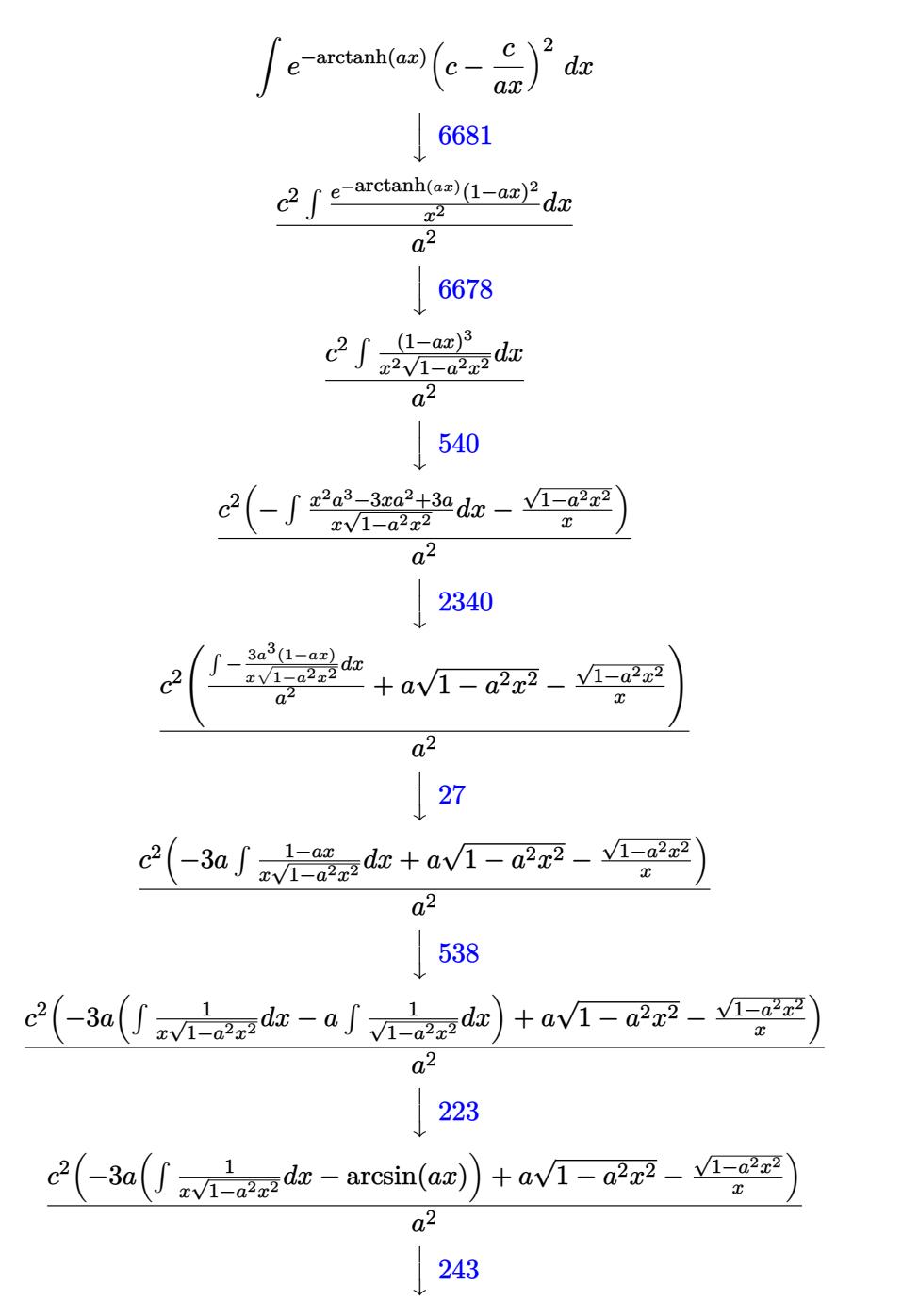

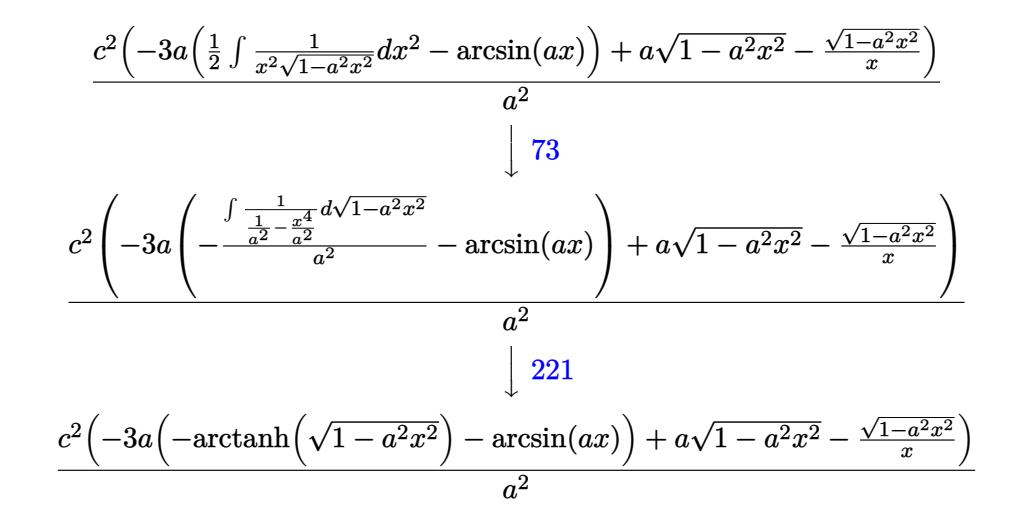

✞ ☎

✝ ✆

✞ ☎

✝ ✆

✞ ☎

✞ ☎

✞ ☎

✝ ✆

✞ ☎

input Int[(c - c/(a\*x))^2/E^ArcTanh[a\*x],x]

output (c^2\*(a\*Sqrt[1 - a^2\*x^2] - Sqrt[1 - a^2\*x^2]/x - 3\*a\*(-ArcSin[a\*x] - ArcT  $anh[Sqrt[1 - a^2*x^2]]))/a^2$ 

#### **3.487.3.1 Defintions of rubi rules used**

rule 27|<mark>Int[(a\_)\*(Fx\_), x\_Symbol] :> Simp[a Int[Fx, x], x] /; FreeQ[a, x] && !Ma</mark>  $tchQ[Fx, (b_)*(Gx])$  /;  $FreeQ[b, x]$  $\left($   $\left($   $\right)$   $\left($   $\left($   $\right)$   $\left($   $\left($   $\right)$   $\left($   $\left($   $\right)$   $\left($   $\left($   $\right)$   $\left($   $\left($   $\right)$   $\left($   $\left($   $\right)$   $\left($   $\left($   $\right)$   $\left($   $\left($   $\right)$   $\left($   $\left($   $\right)$   $\left($   $\left($   $\right)$   $\left($   $\left($   $\right)$   $\left($ 

rule 73 <mark>Int[((a\_.) + (b\_.)\*(x\_))^(m\_)\*((c\_.) + (d\_.)\*(x\_))^(n\_), x\_Symbol] :> With[</mark>  ${p = Demoninator[m]}$ ,  $Simp[p/b$  Subst[Int[x^(p\*(m + 1) - 1)\*(c - a\*(d/b) +  $d*(x^p/b))^n, x, (a + b*x)^(1/p), x]$  /; FreeQ[{a, b, c, d}, x] && Lt Q[-1, m, 0] && LeQ[-1, n, 0] && LeQ[Denominator[n], Denominator[m]] && IntL  $i$ nearQ $[a, b, c, d, m, n, x]$ ✝ ✆

rule 221|<mark>Int[((a\_) + (b\_.)\*(x\_)^2)^(-1), x\_Symbol] :> Simp[(Rt[-a/b, 2]/a)\*ArcTanh[x</mark> /Rt[-a/b, 2]], x] /; FreeQ[{a, b}, x] && NegQ[a/b]

rule 223 Int[1/Sqrt[(a\_) + (b\_.)\*(x\_)^2], x\_Symbol] :> Simp[ArcSin[Rt[-b, 2]\*(x/Sqrt  $[a])]/Rt[-b, 2], x]$  /; FreeQ[{a, b}, x] && GtQ[a, 0] && NegQ[b] ✝ ✆

3.487. R  $e^{-\operatorname{arctanh}(ax)}\big(c-\frac{c}{ax}\big)^2\,\,dx$
rule 243 Int  $[(x)^(m_*)*(a_*) + (b_*)*(x^2)^2](p_*)$ , x Symbol] :> Simp  $[1/2$  Subst  $[In$  $t[x^{(m-1)/2)*(a + b*x)^p, x], x, x^2], x]$ /; FreeQ[{a, b, m, p}, x] & I  $ntegerQ[(m - 1)/2]$ 

rule 538  $Int[((c_) + (d_.)*(x_))/((x_)*Sqrt[(a_) + (b_.)*(x_*)^2]), x_Symb01]$  :> Simp  $\mathsf{c}$  $Int[1/(x*Sort[a + b*x^2]), x], x] + Simp[d Int[1/Sqrt[a + b*x^2], x]$  $x$  /; FreeQ[{a, b, c, d}, x]

rule 540  $Int[(x)^(m_)*(c_-) + (d_-)*(x_-))^n(n_)*(a_-) + (b_-)*(x_-^2)^n(p_), x_Symbol$ ] :> With  $[Qx = PolynomialQuotient[(c + d*x)^n, x, x], R = PolynomialRemain$ der[(c + d\*x)^n, x, x]}, Simp[R\*x^(m + 1)\*((a + b\*x^2)^(p + 1)/(a\*(m + 1))) , x] + Simp[1/(a\*(m + 1)) Int[x<sup>^</sup>(m + 1)\*(a + b\*x<sup>^</sup>2)<sup>^</sup>p\*ExpandToSum[a\*(m +  $1)*Qx - b*R*(m + 2*p + 3)*x, x], x], x]]$  ; FreeQ[{a, b, c, d, p}, x] && IG  $tQ[n, 1]$  && ILtQ[m, -1] && GtQ[p, -1] && IntegerQ[2\*p]

rule 2340  $Int[(Pq_)*(c_.),*(x_))^(m_),*(a_+) + (b_),*(x_*)^2^(p_), x_Symbol]$  :> With  $\{q = \text{Expon}[\text{Pq}, x], f = \text{Coeff}[\text{Pq}, x, \text{Expon}[\text{Pq}, x]]\}, \text{Simp}[f*(c*x)^{m} + q - 1]$  $)*((a + b*x^2)^{(p + 1)/(b*c)(q - 1)*(m + q + 2*p + 1))}, x] + Simp[1/(b*(m + q + 2*p + 1))$ + q + 2\*p + 1)) Int  $[(c*x)^m*(a + bx^2))^p * ExpandToSum[b*(m + q + 2*p + 1)]$ \*Pq - b\*f\*(m + q + 2\*p + 1)\*x<sup>2</sup>q - a\*f\*(m + q - 1)\*x<sup>2</sup>(q - 2), x], x], x] /; GtQ[q, 1] && NeQ[m + q + 2\*p + 1, 0]] /; FreeQ[{a, b, c, m, p}, x] && PolyQ [Pq, x] && ( !IGtQ[m, 0] || IGtQ[p +  $1/2$ , -1])

rule 6678 Int  $[E^-(\text{ArcTanh}[(a_{-},)*(x_{-})](n_{-},))*(c_{-}) + (d_{-},)*(x_{-}))^-(p_{-},)*(e_{-},) + (f_{-},)*$  $(x_1)^{n}(m_1)$ ,  $x_2$ Symbol] :> Simp[c^n Int[(e + f\*x)^m\*(c + d\*x)^(p - n)\*(1  $a^2*x^2$ <sup>(n/2)</sup>, x], x] /; FreeQ[{a, c, d, e, f, m, p}, x] & EqQ[a\*c + d, 0] && IntegerQ[(n - 1)/2] && (IntegerQ[p] || EqQ[p, n/2] || EqQ[p - n/2 - 1 , 0]) && IntegerQ[2\*p]

rule 6681 Int  $[E^-(\text{Arctanh}[(a_{-})*(x_{-})](n_{-}))*(n_{-})*(c_{-}) + (d_{-})/(x_{-}))^-(p_{-}), x_{-}Symbol$ ] :> Simp[d^p Int[u\*(1 + c\*(x/d))^p\*(E^(n\*ArcTanh[a\*x])/x^p), x], x] /; F reeQ[{a, c, d, n}, x] && EqQ[c^2 - a^2\*d^2, 0] && IntegerQ[p]

#### $\int e^{-\arctanh(ax)} \left(c - \frac{c}{ax}\right)^2 dx$ 3.487

## **3.487.4 Maple [A] (verified)**

Time  $= 0.16$  (sec), antiderivative size  $= 101$ , normalized size of antiderivative  $= 1.23$ 

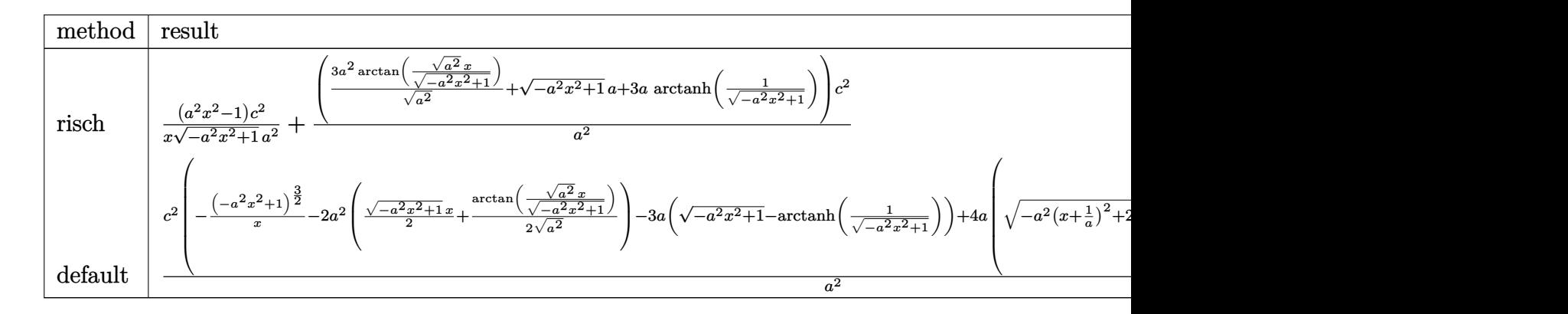

```
input <mark>int((c-c/a/x)^2/(a*x+1)*(-a^2*x^2+1)^(1/2),x,method=_RETURNVERBOSE)</mark>
```

```
output
(a^2*x^2-1)/x/(-a^2*x^2+1)^(1/2)*c^2/a^2+(3*a^2/(a^2)^(1/2)*arctan((a^2)^(
      1/2)*x/(-a^2*x^2+1)^(1/2))+(-a^2*x^2+1)^(1/2)*a+3*a*arctanh(1/(-a^2*x^2+1)
      ^(1/2)))*c^2/a^2
```
### **3.487.5 Fricas [A] (verification not implemented)**

Time  $= 0.26$  (sec), antiderivative size  $= 97$ , normalized size of antiderivative  $= 1.18$ 

$$
\int e^{-\arctanh(ax)} \left(c - \frac{c}{ax}\right)^2 dx =
$$
\n
$$
- \frac{6ac^2x \arctan\left(\frac{\sqrt{-a^2x^2+1}-1}{ax}\right) + 3ac^2x \log\left(\frac{\sqrt{-a^2x^2+1}-1}{x}\right) - ac^2x - (ac^2x - c^2)\sqrt{-a^2x^2+1}}{a^2x}
$$

✞ ☎

✝ ✆

✞ ☎

✝ ✆

✞ ☎

 $\left($   $\left($   $\right)$   $\left($   $\left($   $\right)$   $\left($   $\left($   $\right)$   $\left($   $\left($   $\right)$   $\left($   $\left($   $\right)$   $\left($   $\left($   $\right)$   $\left($   $\left($   $\right)$   $\left($   $\left($   $\right)$   $\left($   $\left($   $\right)$   $\left($   $\left($   $\right)$   $\left($   $\left($   $\right)$   $\left($   $\left($   $\right)$   $\left($ 

✞ ☎

 $\left($   $\left($   $\right)$   $\left($   $\left($   $\right)$   $\left($   $\left($   $\right)$   $\left($   $\left($   $\right)$   $\left($   $\left($   $\right)$   $\left($   $\left($   $\right)$   $\left($   $\left($   $\right)$   $\left($   $\left($   $\right)$   $\left($   $\left($   $\right)$   $\left($   $\left($   $\right)$   $\left($   $\left($   $\right)$   $\left($   $\left($   $\right)$   $\left($ 

$$
input\text{ }integrate((c-c/a/x)^2/(a*x+1)*(-a^2*x^2+1)^(1/2),x, algorithm="fricas")
$$

output <mark>-(6\*a\*c^2\*x\*arctan((sqrt(-a^2\*x^2 + 1) - 1)/(a\*x)) + 3\*a\*c^2\*x\*log((sqrt(-</mark>  $a^2*x^2 + 1$ ) - 1)/x) - a\*c^2\*x - (a\*c^2\*x - c^2)\*sqrt(-a^2\*x^2 + 1))/(a^2\* x)

3.487. 
$$
\int e^{-\operatorname{arctanh}(ax)} \left(c - \frac{c}{ax}\right)^2 dx
$$

# **3.487.6 Sympy [F]**

$$
\int e^{-\arctanh(ax)} \left(c - \frac{c}{ax}\right)^2 dx
$$
\n
$$
= \frac{c^2 \left(\int \frac{\sqrt{-a^2 x^2 + 1}}{ax^3 + x^2} dx + \int \left(-\frac{2ax\sqrt{-a^2 x^2 + 1}}{ax^3 + x^2}\right) dx + \int \frac{a^2 x^2 \sqrt{-a^2 x^2 + 1}}{ax^3 + x^2} dx\right)}{a^2}
$$

✞ ☎

 $\left($   $\left($   $\right)$   $\left($   $\left($   $\right)$   $\left($   $\left($   $\right)$   $\left($   $\left($   $\right)$   $\left($   $\left($   $\right)$   $\left($   $\left($   $\right)$   $\left($   $\left($   $\right)$   $\left($   $\left($   $\right)$   $\left($   $\left($   $\right)$   $\left($   $\left($   $\right)$   $\left($   $\left($   $\right)$   $\left($   $\left($   $\right)$   $\left($ 

 $\left( \begin{array}{cc} \text{ } & \text{ } \\ \text{ } & \text{ } \end{array} \right)$ 

input <mark>integrate((c-c/a/x)\*\*2/(a\*x+1)\*(-a\*\*2\*x\*\*2+1)\*\*(1/2),x)</mark>

output <mark>c\*\*2\*(Integral(sqrt(-a\*\*2\*x\*\*2 + 1)/(a\*x\*\*3 + x\*\*2), x) + Integral(-2\*a\*x\*</mark> ✞ ☎  $sqrt(-a**2*x**2 + 1)/(a*x**3 + x**2), x) + Integral(a**2*x**2*sqrt(-a**2*x)$  $*2 + 1)/((a*x**3 + x**2), x))/a**2$ 

## **3.487.7 Maxima [F]**

$$
\int e^{-\operatorname{arctanh}(ax)} \left(c - \frac{c}{ax}\right)^2 dx = \int \frac{\sqrt{-a^2x^2 + 1}(c - \frac{c}{ax})^2}{ax + 1} dx
$$

✞ ☎

 $\left($   $\left($   $\right)$   $\left($   $\left($   $\right)$   $\left($   $\left($   $\right)$   $\left($   $\left($   $\right)$   $\left($   $\left($   $\right)$   $\left($   $\left($   $\right)$   $\left($   $\left($   $\right)$   $\left($   $\left($   $\right)$   $\left($   $\left($   $\right)$   $\left($   $\left($   $\right)$   $\left($   $\left($   $\right)$   $\left($   $\left($   $\right)$   $\left($ 

✞ ☎

 $\left($   $\left($   $\right)$   $\left($   $\left($   $\right)$   $\left($   $\left($   $\right)$   $\left($   $\left($   $\right)$   $\left($   $\left($   $\right)$   $\left($   $\left($   $\right)$   $\left($   $\left($   $\right)$   $\left($   $\left($   $\right)$   $\left($   $\left($   $\right)$   $\left($   $\left($   $\right)$   $\left($   $\left($   $\right)$   $\left($   $\left($   $\right)$   $\left($ 

input <mark>integrate((c-c/a/x)^2/(a\*x+1)\*(-a^2\*x^2+1)^(1/2),x, algorithm="maxima")</mark>

output 2\*a\*c^2\*(arcsin(a\*x)/a^2 + log(2\*sqrt(-a^2\*x^2 + 1)/abs(x) + 2/abs(x))/a^2 ) +  $c^2*(\arcsin(a*x)/a + \sqrt{2}x^2 + 1)/a$  +  $c^2*\int x^2 + \sqrt{2}x^2 + 1/4$ 1)\*sqrt(-a\*x + 1)/(a<sup>-</sup>3\*x<sup>-</sup>3 + a<sup>-</sup>2\*x<sup>-</sup>2), x)

#### **3.487.8 Giac [A] (verification not implemented)**

Time  $= 0.27$  (sec), antiderivative size  $= 139$ , normalized size of antiderivative  $= 1.70$ 

$$
\int e^{-\operatorname{arctanh}(ax)} \left(c - \frac{c}{ax}\right)^2 dx = \frac{a^2 c^2 x}{2 \left(\sqrt{-a^2 x^2 + 1} |a| + a\right)|a|} + \frac{3 c^2 \arcsin\left(ax\right) \operatorname{sgn}(a)}{|a|} + \frac{3 c^2 \log\left(\frac{|-2\sqrt{-a^2 x^2 + 1} |a| - 2a|}{2 a^2 |x|}\right)}{|a|} + \frac{\sqrt{-a^2 x^2 + 1} c^2}{a} - \frac{\left(\sqrt{-a^2 x^2 + 1} |a| + a\right) c^2}{2 a^2 x |a|}
$$

3.487. R  $e^{-\operatorname{arctanh}(ax)}\big(c-\frac{c}{ax}\big)^2\,\,dx$  input integrate((c-c/a/x)^2/(a\*x+1)\*(-a^2\*x^2+1)^(1/2),x, algorithm="giac")

```
output 1/2*a^2*c^2*x/((sqrt(-a^2*x^2 + 1)*abs(a) + a)*abs(a)) + 3*c^2*arcsin(a*x)*sgn(a)/abs(a) + 3*c^2*log(1/2*abs(-2*sqrt(-a^2*x^2 + 1)*abs(a) - 2*a)/(a^2)2*abs(x))/abs(a) + sqrt(-a<sup>2**2</sup> + 1)*c<sup>2</sup>/a - 1/2*(sqrt(-a<sup>2**2</sup> + 1)*abs
       (a) + a)*c^2/(a^2***abs(a))
```
#### Mupad [B] (verification not implemented)  $3.487.9$

Time =  $0.04$  (sec), antiderivative size = 90, normalized size of antiderivative = 1.10

$$
\int e^{-\operatorname{arctanh}(ax)} \left(c - \frac{c}{ax}\right)^2 dx = \frac{3 c^2 \operatorname{asinh}\left(x \sqrt{-a^2}\right)}{\sqrt{-a^2}} + \frac{c^2 \sqrt{1 - a^2 x^2}}{a} - \frac{c^2 \sqrt{1 - a^2 x^2}}{a^2 x} - \frac{c^2 \operatorname{atan}\left(\sqrt{1 - a^2 x^2} \right) \operatorname{Li}(3)}{a}
$$

input 
$$
\frac{\text{int}((c - c/(a*x))^2*(1 - a^2*x^2)^(1/2))}{(a*x + 1)x}
$$

output  $(3*c^2*asinh(x*(-a^2)^(1/2)))/(-a^2)^(1/2) - (c^2*atan((1 - a^2*x^2)^(1/2))$ \*1i)\*3i)/a + (c<sup>2</sup>\*(1 - a<sup>2</sup>\*x<sup>2</sup>)<sup>2</sup>(1/2))/a - (c<sup>2</sup>\*(1 - a<sup>2</sup>\*x<sup>2</sup>)<sup>2</sup>(1/2))/(a<sup>2</sup>\*  $x)$ 

#### **3.488** R  $e^{-\operatorname{arctanh}(ax)}\big(c-\frac{c}{ax}\big) \,\,dx$

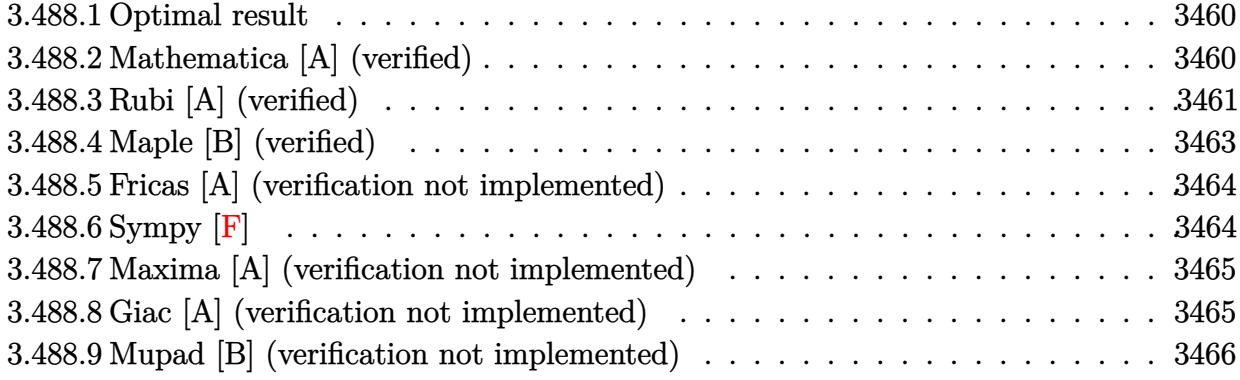

#### <span id="page-3460-0"></span>**3.488.1 Optimal result**

Integrand size  $= 20$ , antiderivative size  $= 50$ 

$$
\int e^{-\operatorname{arctanh}(ax)} \left(c - \frac{c}{ax}\right) dx = \frac{c\sqrt{1 - a^2x^2}}{a} + \frac{2c \arcsin(ax)}{a} + \frac{\operatorname{carctanh}(\sqrt{1 - a^2x^2})}{a}
$$

<span id="page-3460-1"></span>✝ ✆

output 2\*c\*arcsin(a\*x)/a+c\*arctanh((-a^2\*x^2+1)^(1/2))/a+c\*(-a^2\*x^2+1)^(1/2)/a ✞ ☎

### **3.488.2 Mathematica [A] (verified)**

Time  $= 0.07$  (sec), antiderivative size  $= 80$ , normalized size of antiderivative  $= 1.60$ 

$$
\int e^{-\operatorname{arctanh}(ax)} \left(c - \frac{c}{ax}\right) dx
$$
\n
$$
= \frac{c\left(\frac{1}{\sqrt{1-a^2x^2}} - \frac{a^2x^2}{\sqrt{1-a^2x^2}} + \arcsin(ax) - 2\arcsin\left(\frac{\sqrt{1-ax}}{\sqrt{2}}\right) + \arctanh\left(\sqrt{1-a^2x^2}\right)\right)}{a}
$$

✞ ☎

 $\left($   $\left($   $\right)$   $\left($   $\left($   $\right)$   $\left($   $\left($   $\right)$   $\left($   $\left($   $\right)$   $\left($   $\left($   $\right)$   $\left($   $\left($   $\right)$   $\left($   $\left($   $\right)$   $\left($   $\left($   $\right)$   $\left($   $\left($   $\right)$   $\left($   $\left($   $\right)$   $\left($   $\left($   $\right)$   $\left($   $\left($   $\right)$   $\left($ 

✞ ☎

<span id="page-3460-2"></span>✝ ✆

input Integrate[(c - c/(a\*x))/E^ArcTanh[a\*x],x]

output (c\*(1/Sqrt[1 - a^2\*x^2] - (a^2\*x^2)/Sqrt[1 - a^2\*x^2] + ArcSin[a\*x] - 2\*Ar  $cSin[Sqrt[1 - a*x]/Sqrt[2]] + ArcTanh[Sqrt[1 - a^2*x^2]]))/a$ 

### **3.488.3 Rubi [A] (verified)**

Time  $= 0.34$  (sec), antiderivative size  $= 46$ , normalized size of antiderivative  $= 0.92$ , number of steps used = 11, number of rules used = 10,  $\frac{\text{number of rules}}{\text{integral size}}$  = 0.500, Rules used = {6681, 6678, 541, 25, 27, 538, 223, 243, 73, 221}

Below are the steps used by Rubi to obtain the solution. The rule number used for the transformation is given above next to the arrow. The rules definitions used are listed below.

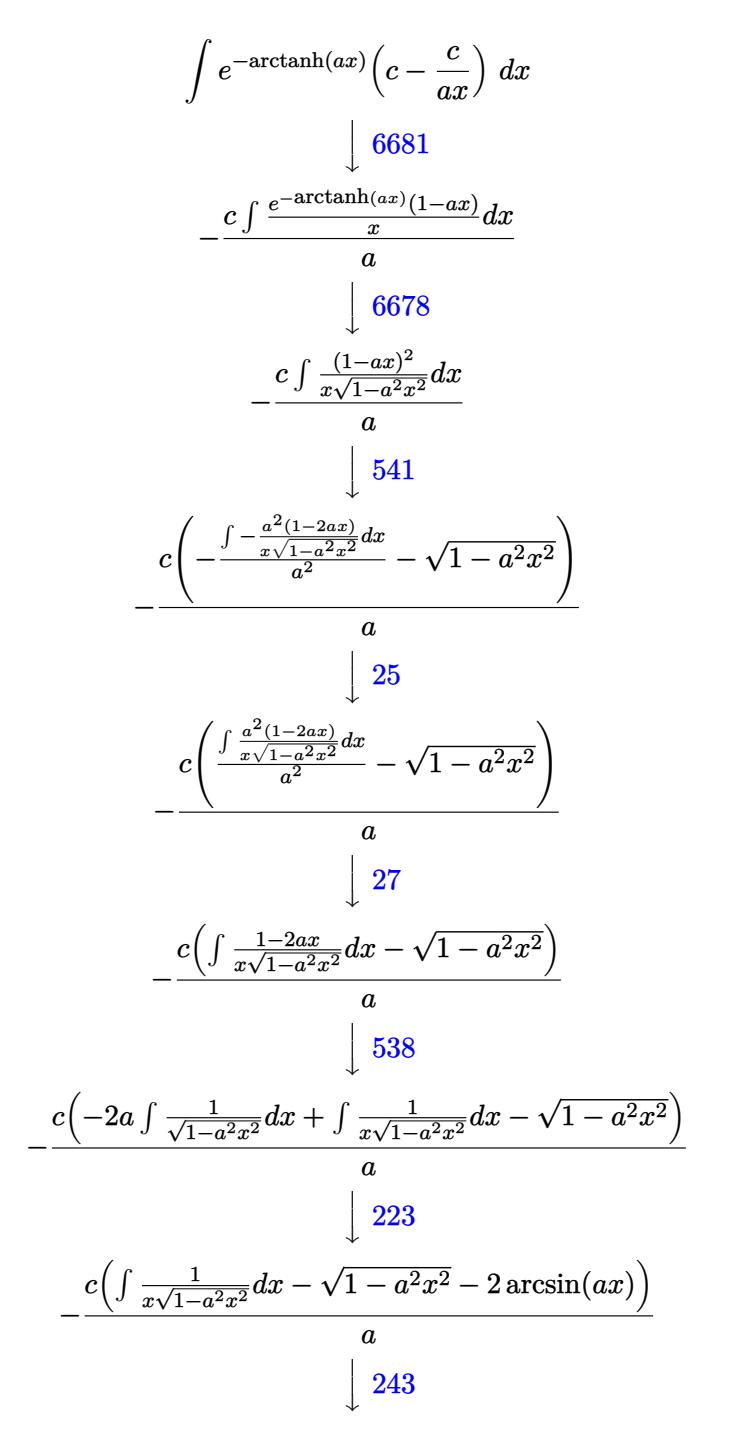

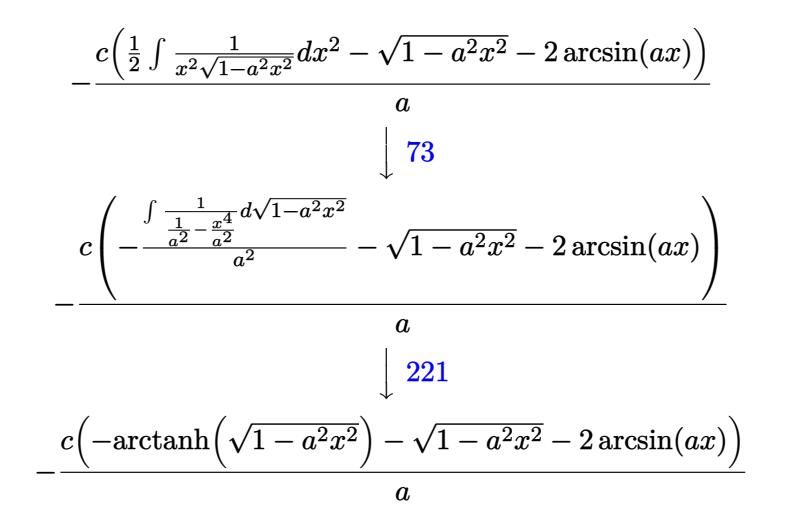

✞ ☎

✝ ✆

✝ ✆

✝ ✆

✞ ☎

✝ ✆

✞ ☎

✞ ☎

✞ ☎

✝ ✆

input Int[(c - c/(a\*x))/E^ArcTanh[a\*x],x]

output -((c\*(-Sqrt[1 - a^2\*x^2] - 2\*ArcSin[a\*x] - ArcTanh[Sqrt[1 - a^2\*x^2]]))/a) ✞ ☎

#### **3.488.3.1 Defintions of rubi rules used**

rule 25 <mark>Int[-(Fx\_), x\_Symbol] :> Simp[Identity[-1] Int[Fx, x], x]</mark> ✞ ☎

rule 27 $\boxed{\texttt{Int}$ [(a\_)\*(Fx\_), x\_Symbol] :> Simp[a  $\boxed{\texttt{Int}$ [Fx, x], x] /; FreeQ[a, x] && !Ma  $tchQ[Fx, (b_)*(Gx])$  /;  $FreeQ[b, x]$ 

rule 73 <mark>Int[((a\_.) + (b\_.)\*(x\_))^(m\_)\*((c\_.) + (d\_.)\*(x\_))^(n\_), x\_Symbol] :> With[</mark>  ${p = Demoninator[m]}$ ,  $Simp[p/b$  Subst $[Int[x^-(p*(m + 1) - 1)*(c - a*(d/b) +$  $d*(x^p(b))^n, x, (a + b*x)^(1/p), x]$  /; FreeQ[{a, b, c, d}, x] && Lt Q[-1, m, 0] && LeQ[-1, n, 0] && LeQ[Denominator[n], Denominator[m]] && IntL  $i$ nearQ $[a, b, c, d, m, n, x]$ ✝ ✆

rule 221|<mark>Int[((a\_) + (b\_.)\*(x\_)^2)^(-1), x\_Symbol] :> Simp[(Rt[-a/b, 2]/a)\*ArcTanh[x</mark> /Rt[-a/b, 2]], x] /; FreeQ[{a, b}, x] && NegQ[a/b] ✝ ✆

rule 223 Int[1/Sqrt[(a\_) + (b\_.)\*(x\_)^2], x\_Symbol] :> Simp[ArcSin[Rt[-b, 2]\*(x/Sqrt  $[a])]/Rt[-b, 2], x]$  /; FreeQ[{a, b}, x] && GtQ[a, 0] && NegQ[b]

3.488. R  $e^{-\operatorname{arctanh}(ax)}\big(c-\frac{c}{ax}\big) \,\, dx$  rule 243 <mark>Int[(x\_)^(m\_.)\*((a\_) + (b\_.)\*(x\_)^2)^(p\_), x\_Symbol] :> Simp[1/2 Subst[In</mark> ✞ ☎  $t[x^*((m - 1)/2)*(a + b*x)^p, x], x, x^2], x] /$ ; FreeQ[{a, b, m, p}, x] && I  $ntegerQ[(m - 1)/2]$ 

✝ ✆

✞ ☎

rule 538 <mark>Int[((c\_) + (d\_.)\*(x\_))/((x\_)\*Sqrt[(a\_) + (b\_.)\*(x\_)^2]), x\_Symbol] :> Simp</mark> ✞ ☎  $[c \quad Int[1/(x*Sqrt[a + b*x^2]), x], x] + Simp[d \quad Int[1/Sqrt[a + b*x^2], x]$ , x] /; FreeQ[{a, b, c, d}, x] ✝ ✆

```
rule 541|<mark>Int[(x_)^(m_.)*((c_) + (d_.)*(x_))^(n_)*((a_) + (b_.)*(x_)^2)^(p_), x_Symbo</mark>
      l] :> Simp[d^n*x^(m + n - 1)*((a + b*x^2)^(p + 1)/(b*(m + n + 2*p + 1))), x
      ] + Simp[1/(b*(m + n + 2*p + 1)) Int[x^m*(a + b*x^2)^p*ExpandToSum[b*(m +
       n + 2*p + 1)*(c + d*x)^n - b*d^n x*(m + n + 2*p + 1)*x^n - a*d^n x*(m + n - 1)*\mathbf{x}^{\wedge}(n-2), x], x], x] /; FreeQ[{a, b, c, d, m, p}, x] && IGtQ[n, 1] && IGt
      Q[m, -2] && GtQ[p, -1] && IntegerQ[2*p]
      ✝ ✆
```
rule 6678 <mark>Int[E^(ArcTanh[(a\_.)\*(x\_)]\*(n\_.))\*((c\_) + (d\_.)\*(x\_))^(p\_.)\*((e\_.) + (f\_.)\*</mark> ✞ ☎  $(x_$ ))^(m\_.), x\_Symbol] :> Simp[c^n Int[(e + f\*x)^m\*(c + d\*x)^(p - n)\*(1  $a^2*x^2)^{(n/2)}$ , x], x] /; FreeQ[{a, c, d, e, f, m, p}, x] && EqQ[a\*c + d, 0] && IntegerQ[(n - 1)/2] && (IntegerQ[p] || EqQ[p, n/2] || EqQ[p - n/2 - 1 , 0]) && IntegerQ[2\*p] ✝ ✆

```
rule 6681 <mark>| Int[E^(ArcTanh[(a_.)*(x_)]*(n_.))*(u_.)*((c_) + (d_.)/(x_))^(p_.), x_Symbol</mark>
      ] :> Simp[d^p Int[u*(1 + c*(x/d))^p*(E^(n*ArcTanh[a*x])/x^p), x], x] /; F
      reeQ[\{a, c, d, n\}, x] && EqQ[c^2 - a^2*d^2, 0] && IntegerQ[p]
      ✝ ✆
```
### <span id="page-3463-0"></span>**3.488.4 Maple [B] (verified)**

Leaf count of result is larger than twice the leaf count of optimal. 97 vs.  $2(46) = 92$ . Time  $= 0.14$  (sec), antiderivative size  $= 98$ , normalized size of antiderivative  $= 1.96$ 

✞ ☎

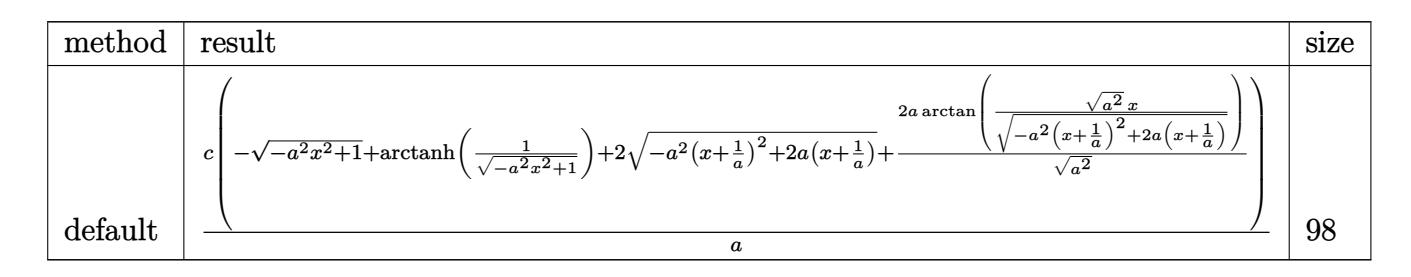

input <mark>int((c-c/a/x)/(a\*x+1)\*(-a^2\*x^2+1)^(1/2),x,method=\_RETURNVERBOSE)</mark>

```
output <mark>| c/a*(-(-a^2*x^2+1)^(1/2)+arctanh(1/(-a^2*x^2+1)^(1/2))+2*(-a^2*(x+1/a)^2+2</mark>
       *a*(x+1/a))^c(1/2)+2*a/(a^2)^c(1/2)*arctan((a^2)^c(1/2)*x/(-a^2*(x+1/a)^2+2*a))*(x+1/a))^-(1/2))\left( \begin{array}{cc} \text{ } & \text{ } \\ \text{ } & \text{ } \end{array} \right)
```
#### <span id="page-3464-0"></span>**3.488.5 Fricas [A] (verification not implemented)**

Time  $= 0.27$  (sec), antiderivative size  $= 67$ , normalized size of antiderivative  $= 1.34$ 

$$
\int e^{-\operatorname{arctanh}(ax)} \left(c - \frac{c}{ax}\right) dx = -\frac{4 c \arctan\left(\frac{\sqrt{-a^2 x^2 + 1}}{ax}\right) + c \log\left(\frac{\sqrt{-a^2 x^2 + 1}}{x}\right) - \sqrt{-a^2 x^2 + 1}c}{a}
$$

✞ ☎

✝ ✆

<span id="page-3464-1"></span>✝ ✆

✞ ☎

 $\left($   $\left($   $\right)$   $\left($   $\left($   $\right)$   $\left($   $\left($   $\right)$   $\left($   $\left($   $\right)$   $\left($   $\left($   $\right)$   $\left($   $\left($   $\right)$   $\left($   $\left($   $\right)$   $\left($   $\left($   $\right)$   $\left($   $\left($   $\right)$   $\left($   $\left($   $\right)$   $\left($   $\left($   $\right)$   $\left($   $\left($   $\right)$   $\left($ 

✞ ☎

input <mark>integrate((c-c/a/x)/(a\*x+1)\*(-a^2\*x^2+1)^(1/2),x, algorithm="fricas")</mark>

output -(4\*c\*arctan((sqrt(-a^2\*x^2 + 1) - 1)/(a\*x)) + c\*log((sqrt(-a^2\*x^2 + 1) - ✞ ☎  $1)/x$ ) - sqrt(-a<sup>2</sup>\*x<sup>2</sup> + 1)\*c)/a

## **3.488.6 Sympy [F]**

$$
\int e^{-\operatorname{arctanh}(ax)} \left(c - \frac{c}{ax}\right) \, dx = \frac{c\left(\int \left(-\frac{\sqrt{-a^2x^2+1}}{ax^2+x}\right) \, dx + \int \frac{ax\sqrt{-a^2x^2+1}}{ax^2+x} \, dx\right)}{a}
$$

✞ ☎

✝ ✆

✞ ☎

<span id="page-3464-2"></span>✝ ✆

input <mark>integrate((c-c/a/x)/(a\*x+1)\*(-a\*\*2\*x\*\*2+1)\*\*(1/2),x)</mark>

output <mark>c\*(Integral(-sqrt(-a\*\*2\*x\*\*2 + 1)/(a\*x\*\*2 + x), x) + Integral(a\*x\*sqrt(-a\*</mark>  $*2*x**2 + 1)/(a*x**2 + x), x)/a$ 

#### **3.488.7 Maxima [A] (verification not implemented)**

Time  $= 0.30$  (sec), antiderivative size  $= 70$ , normalized size of antiderivative  $= 1.40$ 

$$
\int e^{-\operatorname{arctanh}(ax)} \left(c - \frac{c}{ax}\right) dx = ac \left( \frac{\operatorname{arcsin}(ax)}{a^2} + \frac{\log\left(\frac{2\sqrt{-a^2x^2+1}}{|x|} + \frac{2}{|x|}\right)}{a^2} + c \left( \frac{\operatorname{arcsin}(ax)}{a} + \frac{\sqrt{-a^2x^2+1}}{a}\right) \right)
$$

✞ ☎

✝ ✆

✞ ☎

<span id="page-3465-0"></span> $\left($   $\left($   $\right)$   $\left($   $\left($   $\right)$   $\left($   $\left($   $\right)$   $\left($   $\left($   $\right)$   $\left($   $\left($   $\right)$   $\left($   $\left($   $\right)$   $\left($   $\left($   $\right)$   $\left($   $\left($   $\right)$   $\left($   $\left($   $\right)$   $\left($   $\left($   $\right)$   $\left($   $\left($   $\right)$   $\left($   $\left($   $\right)$   $\left($ 

input <mark>integrate((c-c/a/x)/(a\*x+1)\*(-a^2\*x^2+1)^(1/2),x, algorithm="maxima")</mark>

output a\*c\*(arcsin(a\*x)/a^2 + log(2\*sqrt(-a^2\*x^2 + 1)/abs(x) + 2/abs(x))/a^2) +  $c*(\arcsin(a*x)/a + sqrt(-a^2*x^2 + 1)/a)$ 

#### **3.488.8 Giac [A] (verification not implemented)**

Time  $= 0.27$  (sec), antiderivative size  $= 68$ , normalized size of antiderivative  $= 1.36$ 

$$
\int e^{-\operatorname{arctanh}(ax)} \left(c - \frac{c}{ax}\right) dx = \frac{2 c \arcsin (ax) \operatorname{sgn}(a)}{|a|} + \frac{c \log \left(\frac{|-2\sqrt{-a^2 x^2 + 1}|a| - 2a|}{2 a^2 |x|}\right)}{|a|} + \frac{\sqrt{-a^2 x^2 + 1} c}{a}
$$

✞ ☎

✝ ✆

✞ ☎

<span id="page-3465-1"></span>✝ ✆

input <mark>integrate((c-c/a/x)/(a\*x+1)\*(-a^2\*x^2+1)^(1/2),x, algorithm="giac")</mark>

output 2\*c\*arcsin(a\*x)\*sgn(a)/abs(a) + c\*log(1/2\*abs(-2\*sqrt(-a^2\*x^2 + 1)\*abs(a)  $- 2*a)/(a^2*abs(x)))/abs(a) + sqrt(-a^2*x^2 + 1)*c/a$ 

## **3.488.9 Mupad [B] (verification not implemented)**

Time  $= 0.06$  (sec), antiderivative size  $= 56$ , normalized size of antiderivative  $= 1.12$ 

$$
\int e^{-\operatorname{arctanh}(ax)} \left(c - \frac{c}{ax}\right) dx = \frac{c\sqrt{1 - a^2 x^2}}{a} + \frac{c \operatorname{atanh}\left(\sqrt{1 - a^2 x^2}\right)}{a} + \frac{2\operatorname{c\,ashh}\left(x\sqrt{-a^2}\right)}{\sqrt{-a^2}}
$$

✞ ☎

✝ ✆

✝ ✆

input  $int(((c - c/(a*x)) * (1 - a^2*x^2)^(1/2)) / (a*x + 1),x)$ 

output <mark>(c\*(1 - a^2\*x^2)^(1/2))/a + (c\*atanh((1 - a^2\*x^2)^(1/2)))/a + (2\*c\*asinh(</mark> ✞ ☎  $x*(-a^2)^(1/2)))/(-a^2)(1/2)$ 

**3.489** 
$$
\int \frac{e^{-\operatorname{arctanh}(ax)}}{c-\frac{c}{ax}} dx
$$

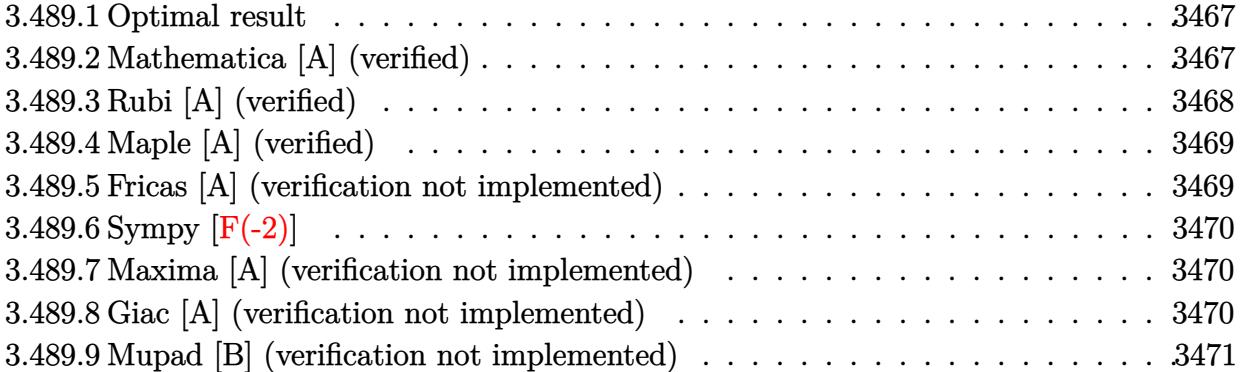

### <span id="page-3467-0"></span>**3.489.1 Optimal result**

Integrand size  $= 22$ , antiderivative size  $= 21$ 

$$
\int \frac{e^{-\operatorname{arctanh}(ax)}}{c - \frac{c}{ax}} dx = \frac{\sqrt{1 - a^2 x^2}}{ac}
$$

✞ ☎

<span id="page-3467-1"></span>✝ ✆

output <mark>(-a^2\*x^2+1)^(1/2)/a/c</mark>

# **3.489.2 Mathematica [A] (verified)**

Time =  $0.01$  (sec), antiderivative size =  $21$ , normalized size of antiderivative =  $1.00$ 

$$
\int \frac{e^{-\operatorname{arctanh}(ax)}}{c - \frac{c}{ax}} dx = \frac{\sqrt{1 - a^2 x^2}}{ac}
$$

✞ ☎

✝ ✆

✞ ☎

<span id="page-3467-2"></span>✝ ✆

```
input
     Integrate[1/(E^ArcTanh[a*x]*(c - c/(a*x))),x]
```
output <mark>Sqrt[1 - a^2\*x^2]/(a\*c)</mark>

## **3.489.3 Rubi [A] (verified)**

Time  $= 0.30$  (sec), antiderivative size  $= 21$ , normalized size of antiderivative  $= 1.00$ , number of steps used = 3, number of rules used = 3,  $\frac{\text{number of rules}}{\text{integral size}}$  = 0.136, Rules used = {6681, 6678, 241}

Below are the steps used by Rubi to obtain the solution. The rule number used for the transformation is given above next to the arrow. The rules definitions used are listed below.

$$
\int \frac{e^{-\arctanh(ax)}}{c - \frac{c}{ax}} dx
$$
\n
$$
-\frac{a \int \frac{e^{-\arctanh(ax)}x}{1 - ax} dx}{c}
$$
\n
$$
-\frac{a \int \frac{x}{\sqrt{1 - a^2 x^2}} dx}{c}
$$
\n
$$
-\frac{a \int \frac{x}{\sqrt{1 - a^2 x^2}} dx}{2}
$$
\n
$$
\frac{241}{ac}
$$

✞ ☎

✝ ✆

 $\left($   $\left($   $\right)$   $\left($   $\left($   $\right)$   $\left($   $\left($   $\right)$   $\left($   $\left($   $\right)$   $\left($   $\left($   $\right)$   $\left($   $\left($   $\right)$   $\left($   $\left($   $\right)$   $\left($   $\left($   $\right)$   $\left($   $\left($   $\right)$   $\left($   $\left($   $\right)$   $\left($   $\left($   $\right)$   $\left($   $\left($   $\right)$   $\left($ 

$$
input\n[Int[1/(E^{\hat{r}}\text{ArcTanh}[a*x]*(c - c/(a*x))), x]
$$

output <mark>Sqrt[1 - a^2\*x^2]/(a\*c)</mark> ✞ ☎

#### **3.489.3.1 Defintions of rubi rules used**

rule 241|<mark>Int[(x\_)\*((a\_) + (b\_.)\*(x\_)^2)^(p\_), x\_Symbol] :> Simp[(a + b\*x^2)^(p + 1)/</mark> ✞ ☎  $(2*b*(p + 1)), x]$  /; FreeQ[{a, b, p}, x] && NeQ[p, -1]

rule 6678 <mark>| Int [E^(ArcTanh [(a\_.)\*(x\_)]\*(n\_.))\*((c\_) + (d\_.)\*(x\_))^(p\_.)\*((e\_.) + (f\_.)\*</mark> ✞ ☎  $(x_n)$ <sup> $\cap$ </sup>(m<sub>-</sub>.), x\_Symbol] :> Simp[c<sup> $\cap$ </sup> Int[(e + f\*x) $\cap$ m\*(c + d\*x) $\cap$ (p - n)\*(1  $a^2*x^2)^{(n/2)}$ , x], x] /; FreeQ[{a, c, d, e, f, m, p}, x] && EqQ[a\*c + d, 0] && IntegerQ[(n - 1)/2] && (IntegerQ[p] || EqQ[p, n/2] || EqQ[p - n/2 - 1 , 0]) && IntegerQ[2\*p] ✝ ✆

rule 6681 Int [E^(ArcTanh [(a\_.)\*(x\_)]\*(n\_.))\*(u\_.)\*((c\_) + (d\_.)/(x\_))^(p\_.), x\_Symbol ] :> Simp[d^p Int[u\*(1 + c\*(x/d))^p\*(E^(n\*ArcTanh[a\*x])/x^p), x], x] /; F reeQ[{a, c, d, n}, x] && EqQ[c^2 - a^2\*d^2, 0] && IntegerQ[p]

#### <span id="page-3469-0"></span>Maple [A] (verified) 3.489.4

Time =  $0.10$  (sec), antiderivative size = 20, normalized size of antiderivative = 0.95

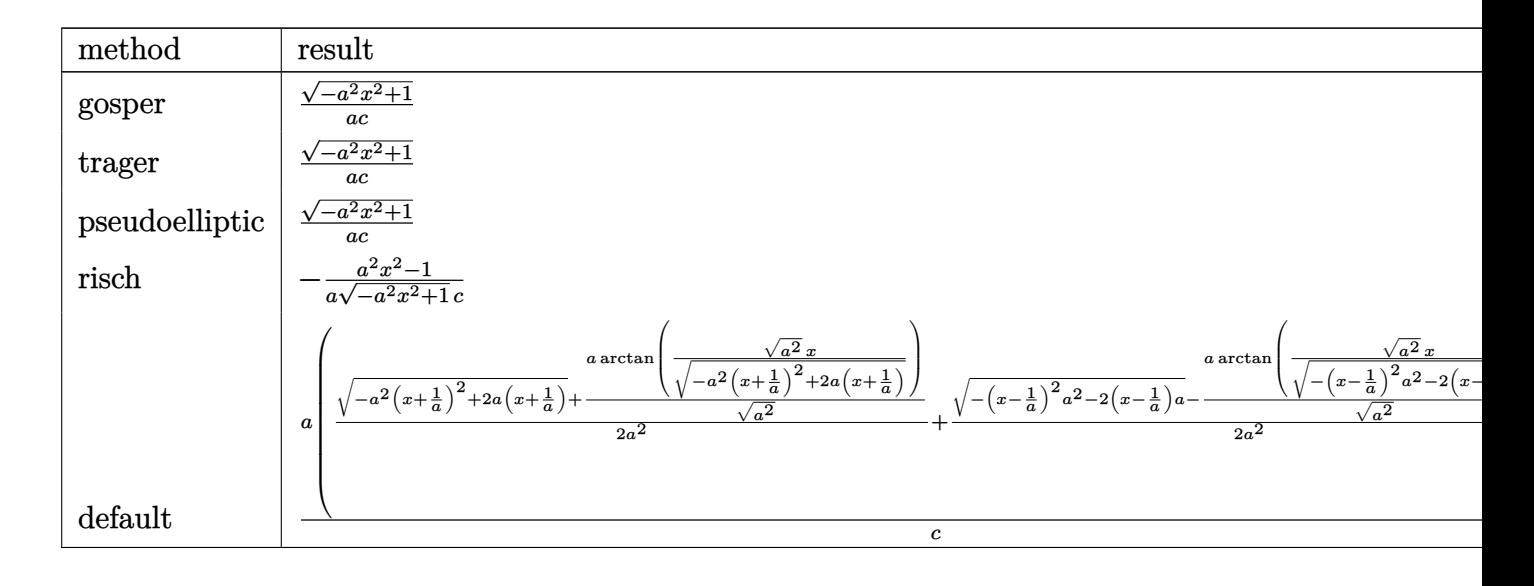

$$
input \int int(1/(a*x+1)*(-a^2*x^2+1)^(1/2)/(c-c/a/x), x, method = \text{RETURNVERBOSE}
$$

output  $(-a^2*x^2+1)^(1/2)/a/c$ 

#### <span id="page-3469-1"></span>Fricas [A] (verification not implemented) 3.489.5

Time =  $0.25$  (sec), antiderivative size = 19, normalized size of antiderivative =  $0.90$ 

$$
\int \frac{e^{-\arctanh(ax)}}{c - \frac{c}{ax}} dx = \frac{\sqrt{-a^2x^2 + 1}}{ac}
$$

 $\text{input}$  integrate(1/(a\*x+1)\*(-a^2\*x^2+1)^(1/2)/(c-c/a/x),x, algorithm="fricas")

output  $sqrt(-a^2*x^2 + 1)/(a*c)$ 

<span id="page-3469-2"></span>3.489. 
$$
\int \frac{e^{-\arctanh(ax)}}{c - \frac{c}{ax}} dx
$$

# **3.489.6 Sympy [F(-2)]**

Exception generated.

$$
\int \frac{e^{-\arctanh(ax)}}{c - \frac{c}{ax}} dx = \text{Exception raised: TypeError}
$$

✞ ☎

 $\left($   $\left($   $\right)$   $\left($   $\left($   $\right)$   $\left($   $\left($   $\right)$   $\left($   $\left($   $\right)$   $\left($   $\left($   $\right)$   $\left($   $\left($   $\right)$   $\left($   $\left($   $\right)$   $\left($   $\left($   $\right)$   $\left($   $\left($   $\right)$   $\left($   $\left($   $\right)$   $\left($   $\left($   $\right)$   $\left($   $\left($   $\right)$   $\left($ 

✞ ☎

<span id="page-3470-0"></span>✝ ✆

input <mark>integrate(1/(a\*x+1)\*(-a\*\*2\*x\*\*2+1)\*\*(1/2)/(c-c/a/x),x)</mark>

output Exception raised: TypeError >> Invalid comparison of non-real zoo

#### **3.489.7 Maxima [A] (verification not implemented)**

Time  $= 0.19$  (sec), antiderivative size  $= 22$ , normalized size of antiderivative  $= 1.05$ 

$$
\int \frac{e^{-\operatorname{arctanh}(ax)}}{c - \frac{c}{ax}} dx = \frac{\sqrt{ax + 1}\sqrt{-ax + 1}}{ac}
$$

✞ ☎

 $\left($   $\left($   $\right)$   $\left($   $\left($   $\right)$   $\left($   $\left($   $\right)$   $\left($   $\left($   $\right)$   $\left($   $\left($   $\right)$   $\left($   $\left($   $\right)$   $\left($   $\left($   $\right)$   $\left($   $\left($   $\right)$   $\left($   $\left($   $\right)$   $\left($   $\left($   $\right)$   $\left($   $\left($   $\right)$   $\left($   $\left($   $\right)$   $\left($ 

✞ ☎

<span id="page-3470-1"></span>✝ ✆

input <mark>integrate(1/(a\*x+1)\*(-a^2\*x^2+1)^(1/2)/(c-c/a/x),x, algorithm="maxima")</mark>

output sqrt(a\*x + 1)\*sqrt(-a\*x + 1)/(a\*c)

# **3.489.8 Giac [A] (verification not implemented)**

Time  $= 0.26$  (sec), antiderivative size  $= 19$ , normalized size of antiderivative  $= 0.90$ 

$$
\int \frac{e^{-\operatorname{arctanh}(ax)}}{c - \frac{c}{ax}} dx = \frac{\sqrt{-a^2x^2 + 1}}{ac}
$$

✞ ☎

✝ ✆

✞ ☎

<span id="page-3470-2"></span>✝ ✆

input <mark>integrate(1/(a\*x+1)\*(-a^2\*x^2+1)^(1/2)/(c-c/a/x),x, algorithm="giac")</mark>

output <mark>sqrt(-a^2\*x^2 + 1)/(a\*c)</mark>

$$
3.489. \qquad \int \frac{e^{-\arctanh(ax)}}{c-\frac{c}{ax}} \, dx
$$

# **3.489.9 Mupad [B] (verification not implemented)**

Time  $= 3.37$  (sec), antiderivative size  $= 19$ , normalized size of antiderivative  $= 0.90$ 

$$
\int \frac{e^{-\operatorname{arctanh}(ax)}}{c - \frac{c}{ax}} dx = \frac{\sqrt{1 - a^2 x^2}}{a c}
$$

✞ ☎

✝ ✆

✞ ☎

 $\left($   $\left($   $\right)$   $\left($   $\left($   $\right)$   $\left($   $\left($   $\right)$   $\left($   $\left($   $\right)$   $\left($   $\left($   $\right)$   $\left($   $\left($   $\right)$   $\left($   $\left($   $\right)$   $\left($   $\left($   $\right)$   $\left($   $\left($   $\right)$   $\left($   $\left($   $\right)$   $\left($   $\left($   $\right)$   $\left($   $\left($   $\right)$   $\left($ 

input  $int((1 - a^2*x^2)^(1/2)/((c - c/(a*x))*(a*x + 1)),x)$ 

output (1 - a<sup>2</sup>\*x<sup>2</sup>)<sup>2</sup>(1/2)/(a\*c)

**3.490** 
$$
\int \frac{e^{-\mathbf{arctanh}(ax)}}{\left(c-\frac{c}{ax}\right)^2} dx
$$

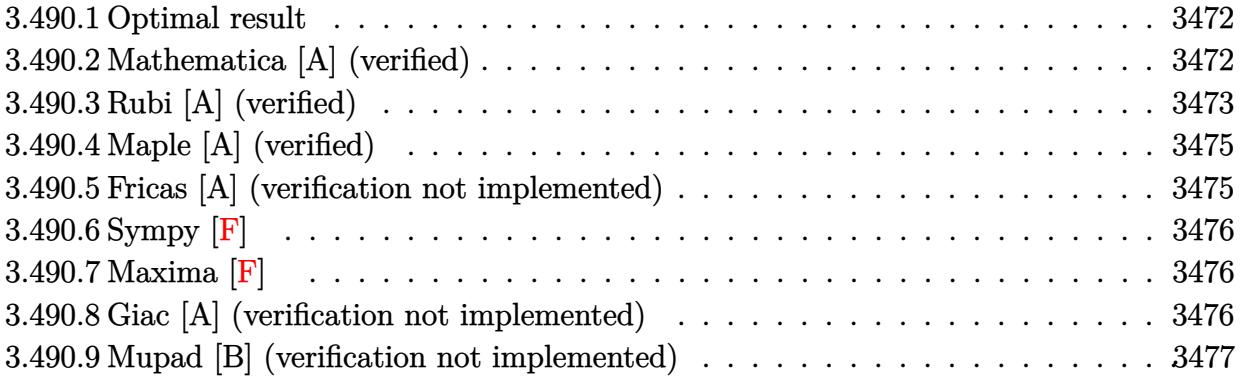

#### <span id="page-3472-0"></span>3.490.1 **Optimal result**

Integrand size  $= 22$ , antiderivative size  $= 63$ 

$$
\int \frac{e^{-\arctanh(ax)}}{(c-\frac{c}{ax})^2} dx = \frac{\sqrt{1-a^2x^2}}{ac^2} + \frac{\sqrt{1-a^2x^2}}{ac^2(1-ax)} - \frac{\arcsin(ax)}{ac^2}
$$

output -arcsin(a\*x)/a/c<sup>2</sup>+(-a<sup>2</sup>\*x<sup>2</sup>+1)<sup>2</sup>(1/2)/a/c<sup>2</sup>+(-a<sup>2</sup>\*x<sup>2</sup>+1)<sup>2</sup>(1/2)/a/c<sup>2</sup>/(-a\*x  $+1)$ 

#### <span id="page-3472-1"></span>Mathematica [A] (verified) 3.490.2

Time =  $0.05$  (sec), antiderivative size = 40, normalized size of antiderivative = 0.63

$$
\int \frac{e^{-\operatorname{arctanh}(ax)}}{\left(c-\frac{c}{ax}\right)^2}\,dx=\frac{\frac{(2-ax)\sqrt{1+ax}}{\sqrt{1-ax}}-\arcsin(ax)}{ac^2}
$$

input Integrate [1/(E^ArcTanh [a\*x]\*(c - c/(a\*x))^2),x]

<span id="page-3472-2"></span>output  $((2 - a*x)*Sqrt[1 + a*x])/Sqrt[1 - a*x] - ArcSin[a*x])/(a*c^2)$ 

3.490. 
$$
\int \frac{e^{-\operatorname{arctanh}(ax)}}{\left(c-\frac{c}{ax}\right)^2} dx
$$

## **3.490.3 Rubi [A] (verified)**

Time  $= 0.35$  (sec), antiderivative size  $= 67$ , normalized size of antiderivative  $= 1.06$ , number of steps used = 5, number of rules used = 5,  $\frac{\text{number of rules}}{\text{integral size}}$  = 0.227, Rules used = {6681, 6678, 563, 455, 223}

Below are the steps used by Rubi to obtain the solution. The rule number used for the transformation is given above next to the arrow. The rules definitions used are listed below.

$$
\int \frac{e^{-\arctanh(ax)}}{(c-\frac{c}{ax})^2} dx
$$
\n
$$
\int \frac{6681}{6681}
$$
\n
$$
\frac{a^2 \int \frac{e^{-\arctanh(ax)}x^2}{(1-ax)^2} dx}{c^2}
$$
\n
$$
\int \frac{6678}{6678}
$$
\n
$$
\frac{a^2 \int \frac{x^2}{(1-ax)\sqrt{1-a^2x^2}} dx}{c^2}
$$
\n
$$
\int \frac{563}{63}
$$
\n
$$
\frac{a^2 \left(\frac{\sqrt{1-a^2x^2}}{a^3(1-ax)} - \frac{\int \frac{ax+1}{\sqrt{1-a^2x^2}} dx}{a^2}\right)}{c^2}
$$
\n
$$
\int \frac{455}{a^3(1-ax)} dx
$$
\n
$$
\frac{a^2 \left(\frac{\sqrt{1-a^2x^2}}{a^3(1-ax)} - \frac{\int \frac{1}{\sqrt{1-a^2x^2}} dx - \frac{\sqrt{1-a^2x^2}}{a}}{a^2}\right)}{c^2}
$$
\n
$$
\frac{a^2 \left(\frac{\sqrt{1-a^2x^2}}{a^3(1-ax)} - \frac{\arcsin(ax)}{a^2} - \frac{\sqrt{1-a^2x^2}}{a}\right)}{c^2}
$$
\n
$$
\frac{a^2 \left(\frac{\sqrt{1-a^2x^2}}{a^3(1-ax)} - \frac{\arcsin(ax)}{a^2} - \frac{\sqrt{1-a^2x^2}}{a}\right)}{c^2}
$$

✞ ☎

✝ ✆

input Int[1/(E^ArcTanh[a\*x]\*(c - c/(a\*x))^2),x]

output (a^2\*(Sqrt[1 - a^2\*x^2]/(a^3\*(1 - a\*x)) - (-(Sqrt[1 - a^2\*x^2]/a) + ArcSin ✞ ☎  $[a*x]/a)/a^2)$ )/c<sup>2</sup>  $\left( \begin{array}{cc} \bullet & \bullet & \bullet \\ \bullet & \bullet & \bullet \end{array} \right)$ 

$$
3.490. \qquad \int \frac{e^{-\operatorname{arctanh}(ax)}}{\left(c - \frac{c}{ax}\right)^2} \, dx
$$

#### **3.490.3.1 Defintions of rubi rules used**

rule 223 Int[1/Sqrt[(a\_) + (b\_.)\*(x\_)^2], x\_Symbol] :> Simp[ArcSin[Rt[-b, 2]\*(x/Sqrt ✞ ☎  $[a])]/Rt[-b, 2], x]/;$  FreeQ $[{a, b}, x]$  && GtQ $[a, 0]$  && NegQ $[b]$ 

✝ ✆

✞ ☎

✝ ✆

✞ ☎

✞ ☎

<span id="page-3474-0"></span> $\left( \begin{array}{cc} \text{ } & \text{ } \\ \text{ } & \text{ } \end{array} \right)$ 

rule 455 <mark>| Int[((c\_) + (d\_.)\*(x\_))\*((a\_) + (b\_.)\*(x\_)^2)^(p\_.), x\_Symbol] :> Simp[d\*((</mark>  $a + b*x^2)^{(p + 1)/(2*b*(p + 1))}, x] + Simp[c Int[(a + b*x^2)^p, x], x]$ /; FreeQ[ $\{a, b, c, d, p\}$ , x] && !LeQ[ $p, -1$ ]

rule 563 <mark>Int[(x\_)^(m\_.)\*((c\_) + (d\_.)\*(x\_))^(n\_)\*((a\_) + (b\_.)\*(x\_)^2)^(p\_), x\_Symbo</mark> ✞ ☎ 1] :>  $\text{Simp}[(-(-c)^{m} - n - 2))*d^{m}(2*n - m + 3)*(Sqrt[a + b*x^{m}](2^{m} + 1)*$  $b^{(n + 2)*(c + d*x)}$ , x] - Simp[d^(2\*n - m + 2)/b^(n + 1) Int[(1/Sqrt[a + b\*x^2])\*ExpandToSum[(2^(-n - 1)\*(-c)^(m - n - 1) - d^m\*x^m\*(-c + d\*x)^(-n  $-$  1))/(c + d\*x), x], x], x] /; FreeQ[{a, b, c, d}, x] && EqQ[b\*c^2 + a\*d^2 , 0] && IGtQ[m, 0] && ILtQ[n, 0] && EqQ[n + p, -3/2] ✝ ✆

rule 6678 <mark>| Int [E^(ArcTanh [(a\_.)\*(x\_)]\*(n\_.))\*((c\_) + (d\_.)\*(x\_))^(p\_.)\*((e\_.) + (f\_.)\*</mark>  $(x_$ ))^(m\_.), x\_Symbol] :> Simp[c^n Int[(e + f\*x)^m\*(c + d\*x)^(p - n)\*(1  $a^2*x^2)^{(n/2)}$ , x], x] /; FreeQ[{a, c, d, e, f, m, p}, x] && EqQ[a\*c + d, 0] && IntegerQ[(n - 1)/2] && (IntegerQ[p] || EqQ[p, n/2] || EqQ[p - n/2 - 1 , 0]) && IntegerQ[2\*p]  $\left($   $\left($   $\right)$   $\left($   $\left($   $\right)$   $\left($   $\left($   $\right)$   $\left($   $\left($   $\right)$   $\left($   $\left($   $\right)$   $\left($   $\left($   $\right)$   $\left($   $\left($   $\right)$   $\left($   $\left($   $\right)$   $\left($   $\left($   $\right)$   $\left($   $\left($   $\right)$   $\left($   $\left($   $\right)$   $\left($   $\left($   $\right)$   $\left($ 

rule 6681 <mark>| Int[E^(ArcTanh[(a\_.)\*(x\_)]\*(n\_.))\*(u\_.)\*((c\_) + (d\_.)/(x\_))^(p\_.), x\_Symbol</mark> ] :> Simp[d^p Int[u\*(1 + c\*(x/d))^p\*(E^(n\*ArcTanh[a\*x])/x^p), x], x] /; F reeQ[ $\{a, c, d, n\}$ , x] && EqQ[ $c^2$  - a^2\*d^2, 0] && IntegerQ[p]

## **3.490.4 Maple [A] (verified)**

Time  $= 0.15$  (sec), antiderivative size  $= 110$ , normalized size of antiderivative  $= 1.75$ 

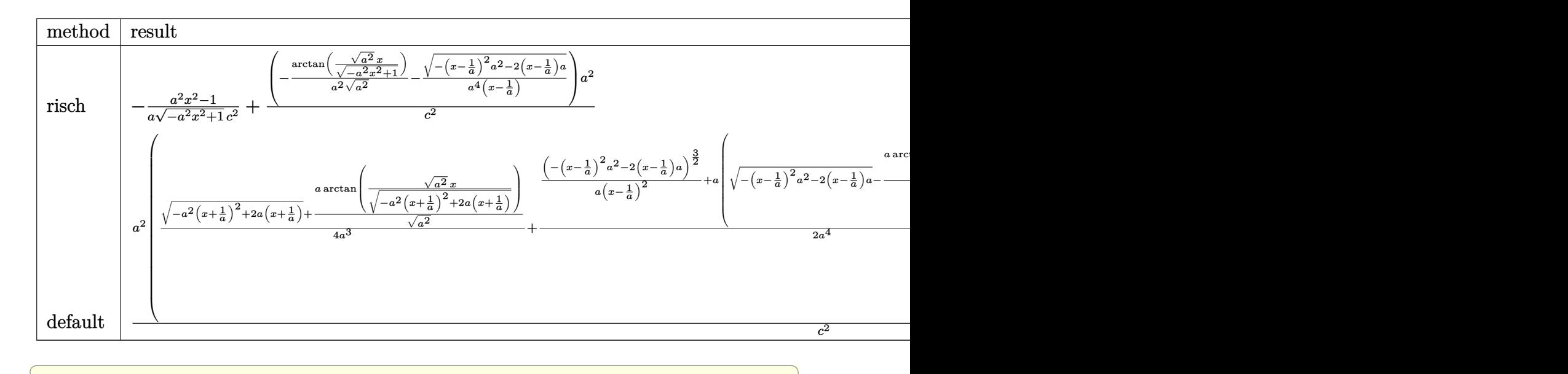

input <mark>int(1/(a\*x+1)\*(-a^2\*x^2+1)^(1/2)/(c-c/a/x)^2,x,method=\_RETURNVERBOSE)</mark>

output -1/a\*(a^2\*x^2-1)/(-a^2\*x^2+1)^(1/2)/c^2+(-1/a^2/(a^2)^(1/2)\*arctan((a^2)^(  $1/2$ )\*x/(-a^2\*x^2+1)^(1/2))-1/a^4/(x-1/a)\*(-(x-1/a)^2\*a^2-2\*(x-1/a)\*a)^(1/2  $)) *a^2/c^2$ ✝ ✆

✝ ✆

✞ ☎

#### <span id="page-3475-0"></span>**3.490.5 Fricas [A] (verification not implemented)**

Time  $= 0.26$  (sec), antiderivative size  $= 71$ , normalized size of antiderivative  $= 1.13$ 

$$
\int \frac{e^{-\arctanh(ax)}}{\left(c - \frac{c}{ax}\right)^2} dx = \frac{2ax + 2(ax - 1)\arctan\left(\frac{\sqrt{-a^2x^2 + 1}}{ax}\right) + \sqrt{-a^2x^2 + 1}(ax - 2) - 2}{a^2c^2x - ac^2}
$$

✝ ✆

<span id="page-3475-1"></span>✝ ✆

input <mark>integrate(1/(a\*x+1)\*(-a^2\*x^2+1)^(1/2)/(c-c/a/x)^2,x, algorithm="fricas")</mark> ✞ ☎

output (2\*a\*x + 2\*(a\*x - 1)\*arctan((sqrt(-a^2\*x^2 + 1) - 1)/(a\*x)) + sqrt(-a^2\*x^ ✞ ☎  $2 + 1)*(a*x - 2) - 2)/(a^2*c^2*x - a*c^2)$ 

$$
3.490. \qquad \int \frac{e^{-\operatorname{arctanh}(ax)}}{\left(c - \frac{c}{ax}\right)^2} \, dx
$$

## **3.490.6 Sympy [F]**

$$
\int \frac{e^{-\arctanh(ax)}}{\left(c - \frac{c}{ax}\right)^2} dx = \frac{a^2 \int \frac{x^2 \sqrt{-a^2 x^2 + 1}}{a^3 x^3 - a^2 x^2 - ax + 1} dx}{c^2}
$$

✞ ☎

✝ ✆

✞ ☎

<span id="page-3476-0"></span>✝ ✆

$$
input\left| interest(1/(a*x+1)*(-a*x*x*x+2+1)**(1/2)/(c-c/a/x)**2,x)\right|
$$

output <mark>a\*\*2\*Integral(x\*\*2\*sqrt(-a\*\*2\*x\*\*2 + 1)/(a\*\*3\*x\*\*3 - a\*\*2\*x\*\*2 - a\*x + 1),</mark>  $x)/c**2$ 

#### **3.490.7 Maxima [F]**

$$
\int \frac{e^{-\arctanh(ax)}}{\left(c - \frac{c}{ax}\right)^2} dx = \int \frac{\sqrt{-a^2x^2 + 1}}{(ax + 1)\left(c - \frac{c}{ax}\right)^2} dx
$$

✞ ☎

 $\left($   $\left($   $\right)$   $\left($   $\left($   $\right)$   $\left($   $\left($   $\right)$   $\left($   $\left($   $\right)$   $\left($   $\left($   $\right)$   $\left($   $\left($   $\right)$   $\left($   $\left($   $\right)$   $\left($   $\left($   $\right)$   $\left($   $\left($   $\right)$   $\left($   $\left($   $\right)$   $\left($   $\left($   $\right)$   $\left($   $\left($   $\right)$   $\left($ 

✞ ☎

<span id="page-3476-1"></span>✝ ✆

$$
input\left| \text{integrate}(1/(a*x+1)*(-a^2*x^2+1)^(1/2)/(c-c/a/x)^2,x, algorithm="maxima") \right|
$$

output <mark>integrate(sqrt(-a^2\*x^2 + 1)/((a\*x + 1)\*(c - c/(a\*x))^2), x)</mark>

### **3.490.8 Giac [A] (verification not implemented)**

Time  $= 0.28$  (sec), antiderivative size  $= 72$ , normalized size of antiderivative  $= 1.14$ 

$$
\int \frac{e^{-\arctanh(ax)}}{(c-\frac{c}{ax})^2} dx = -\frac{\arcsin (ax) \operatorname{sgn}(a)}{c^2|a|} + \frac{\sqrt{-a^2x^2+1}}{ac^2} + \frac{2}{c^2(\frac{\sqrt{-a^2x^2+1}|a|+a}{a^2x}-1)|a|}
$$

✞ ☎

 $\left($   $\left($   $\right)$   $\left($   $\left($   $\right)$   $\left($   $\left($   $\right)$   $\left($   $\left($   $\right)$   $\left($   $\left($   $\right)$   $\left($   $\left($   $\right)$   $\left($   $\left($   $\right)$   $\left($   $\left($   $\right)$   $\left($   $\left($   $\right)$   $\left($   $\left($   $\right)$   $\left($   $\left($   $\right)$   $\left($   $\left($   $\right)$   $\left($ 

✞ ☎

<span id="page-3476-2"></span>✝ ✆

input <mark>integrate(1/(a\*x+1)\*(-a^2\*x^2+1)^(1/2)/(c-c/a/x)^2,x, algorithm="giac")</mark>

output -arcsin(a\*x)\*sgn(a)/(c^2\*abs(a)) + sqrt(-a^2\*x^2 + 1)/(a\*c^2) + 2/(c^2\*((s qrt(-a<sup>2\*x^2</sup> + 1)\*abs(a) + a)/(a<sup>2\*x</sup>) - 1)\*abs(a))

$$
3.490. \qquad \int \frac{e^{-\operatorname{arctanh}(ax)}}{\left(c - \frac{c}{ax}\right)^2} \, dx
$$

# **3.490.9 Mupad [B] (verification not implemented)**

Time  $= 0.06$  (sec), antiderivative size  $= 89$ , normalized size of antiderivative  $= 1.41$ 

$$
\int \frac{e^{-\arctanh(ax)}}{\left(c - \frac{c}{ax}\right)^2} dx = \frac{\sqrt{1 - a^2 x^2}}{a c^2} - \frac{\operatorname{asinh}\left(x \sqrt{-a^2}\right)}{c^2 \sqrt{-a^2}} + \frac{\sqrt{1 - a^2 x^2}}{c^2 \left(x \sqrt{-a^2} - \frac{\sqrt{-a^2}}{a}\right) \sqrt{-a^2}}
$$

✞ ☎

✝ ✆

✝ ✆

input  $int((1 - a^2*x^2)^{(1/2)}((c - c/(a*x))^2*x + 1)),x)$ 

output 
$$
(1 - a^2*x^2)^(1/2)/(a*c^2) - asinh(x*(-a^2)^(1/2))/(c^2*(-a^2)^(1/2)) + (1 - a^2*x^2)^(1/2)/(c^2*(x*(-a^2)^(1/2)) - (-a^2)^(1/2)/a)*(-a^2)^(1/2)
$$

3.490. 
$$
\int \frac{e^{-\operatorname{arctanh}(ax)}}{\left(c - \frac{c}{ax}\right)^2} dx
$$

**3.491** 
$$
\int \frac{e^{-\mathbf{arctanh}(ax)}}{\left(c-\frac{c}{ax}\right)^3} dx
$$

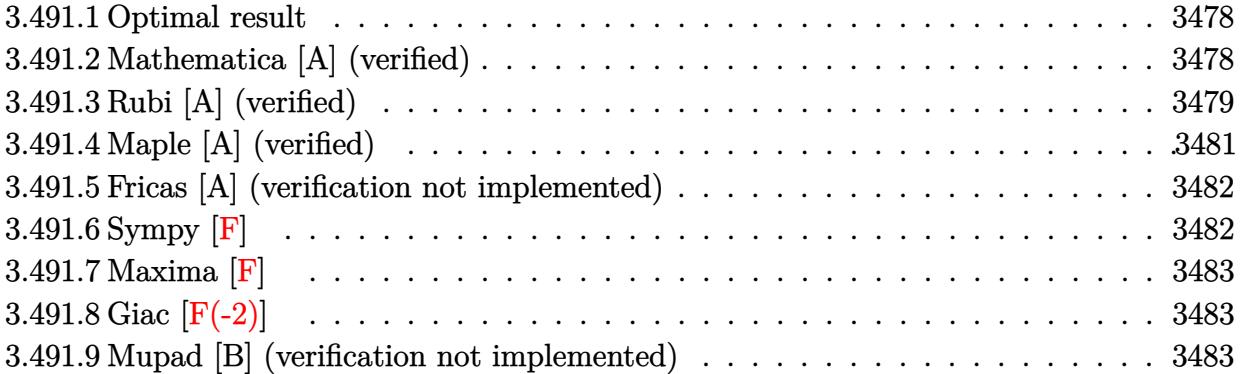

#### <span id="page-3478-0"></span>3.491.1 **Optimal result**

Integrand size  $= 22$ , antiderivative size  $= 94$ 

$$
\int \frac{e^{-\arctanh(ax)}}{\left(c-\frac{c}{ax}\right)^3} dx = -\frac{(1+ax)^2}{3ac^3(1-a^2x^2)^{3/2}} + \frac{8(1+ax)}{3ac^3\sqrt{1-a^2x^2}} + \frac{\sqrt{1-a^2x^2}}{ac^3} - \frac{2\arcsin(ax)}{ac^3}
$$

output  $-1/3*(a*x+1)^2/a/c^3/(-a^2*x^2+1)^(3/2)-2*arcsin(a*x)/a/c^3+8/3*(a*x+1)/a/$  $c^3/(-a^2*x^2+1)^(1/2)+(-a^2*x^2+1)^(1/2)/a/c^3$ 

#### <span id="page-3478-1"></span>Mathematica [A] (verified) 3.491.2

Time =  $0.08$  (sec), antiderivative size = 51, normalized size of antiderivative =  $0.54$ 

$$
\int \frac{e^{-\arctanh(ax)}}{\left(c-\frac{c}{ax}\right)^3} \, dx = \frac{\frac{\sqrt{1+ax}(10-14ax+3a^2x^2)}{(1-ax)^{3/2}}-6\arcsin(ax)}{3ac^3}
$$

input Integrate [1/(E<sup>o</sup>ArcTanh [a\*x] \* (c - c/(a\*x))<sup>o</sup>3), x]

output  $((Sqrt[1 + a*x)*(10 - 14* a*x + 3*a^2*x^2))/(1 - a*x)^(3/2) - 6*ArcSin[a*x]$  $)/(3*axc^3)$ 

<span id="page-3478-2"></span>
$$
3.491. \qquad \int \frac{e^{-\operatorname{arctanh}(ax)}}{\left(c - \frac{c}{ax}\right)^3} \, dx
$$

### **3.491.3 Rubi [A] (verified)**

Time  $= 0.50$  (sec), antiderivative size  $= 100$ , normalized size of antiderivative  $= 1.06$ , number of steps used = 8, number of rules used = 8,  $\frac{\text{number of rules}}{\text{integral size}}$  = 0.364, Rules used  $= \{6681, 6678, 570, 529, 2166, 27, 455, 223\}$ 

Below are the steps used by Rubi to obtain the solution. The rule number used for the transformation is given above next to the arrow. The rules definitions used are listed below.

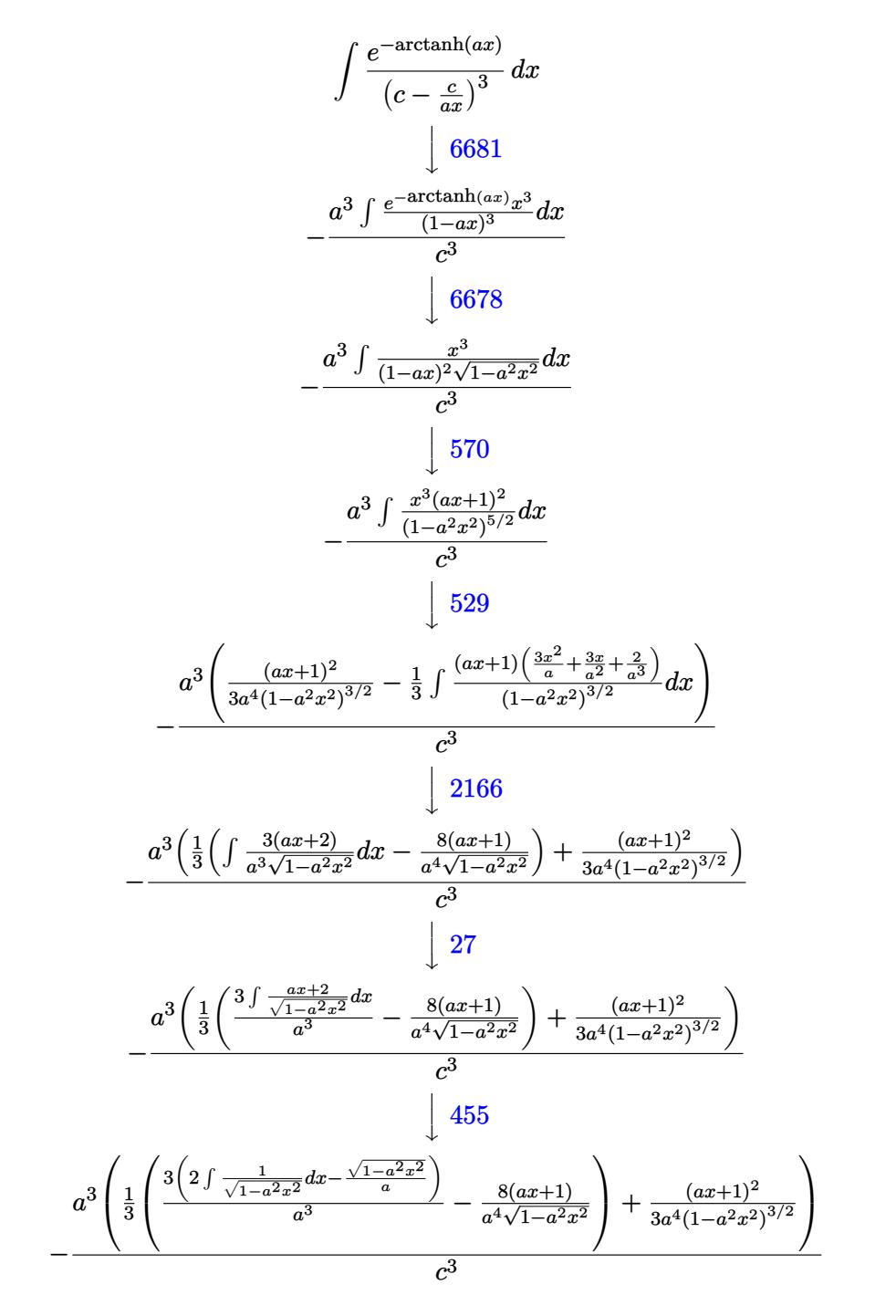

$$
3.491. \qquad \int \frac{e^{-\operatorname{arctanh}(ax)}}{\left(c - \frac{c}{ax}\right)^3} \, dx
$$

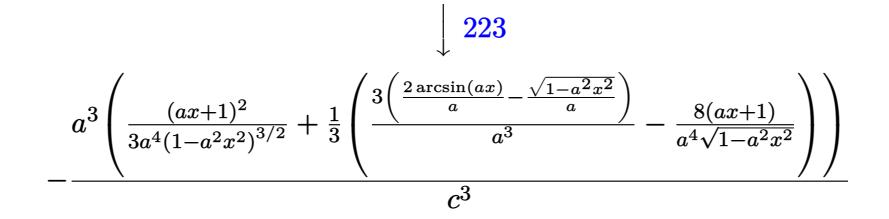

 $input \mid Int[1/(E^AncTanh[a*x]*(c - c/(a*x))^3],x]$ 

output  $-((a^3 * ((1 + a*x)^2)/(3*a^4 * (1 - a^2*x^2)^2)(3/2)) + ((-8 * (1 + a*x))/(a^4 * Sqr))$  $t[1 - a^2*x^2]$  +  $(3*(-(Sqrt[1 - a^2*x^2]/a) + (2*ArcSin[a*x])/a))/a^3)/3)$  $)(c<sup>3</sup>)$ 

#### 3.491.3.1 Defintions of rubi rules used

rule 27 Int  $[(a_*)*(Fx_), x_Symbo1]$  :> Simp  $[a_$  Int  $Fx, x]$ , x] /; FreeQ $[a, x]$  && !Ma  $tchQ[Fx, (b_)*(Gx_)/; FreeQ[b, x]]$ 

rule 223 Int  $[1/Sqrt[(a_+) + (b_.)*(x_')^2], x_Symbol]$ : Simp  $[ArcSin[Rt[-b, 2]*(x/Sqrt$  $[a])]/Rt[-b, 2], x]$  /; FreeQ[{a, b}, x] && GtQ[a, 0] && NegQ[b]

rule  $455 \text{ Int}((c_+) + (d_-)*(x_-))*((a_-) + (b_-)*(x_-)^2)^(p_-), x_Symb01]$  :> Simp[d\*((  $a + b*x^2$ <sup>o</sup>(p + 1)/(2\*b\*(p + 1))), x] + Simp[c Int[(a + b\*x<sup>2</sup>)<sup>o</sup>p, x], x] /; FreeQ[ $\{a, b, c, d, p\}$ , x] &  $lLeQ[p, -1]$ 

rule 529  $Int[(x)^(m)*(c-) + (d_-)*(x))^(n_-)*(a+) + (b_-)*(x^2)(p_-, x_{\text{symbo}})$ 1] :> With  $[Qx = PolynomialQuotient[x^m, a*d + b*c*x, x], R = PolynomialRem$  $\{x^m, a^*d + b^*c*x, x\}$ ,  $\{Simp[(-c)*R*(c + d*x)^n *((a + b*x^2)^n(p + 1))\}$  $(2*a*d*(p + 1))$ , x] + Simp[c/(2\*a\*(p + 1)) Int[(c + d\*x)^(n - 1)\*(a + b\*  $x^2$ )  $(p + 1)$ \*ExpandToSum[2\*a\*d\*(p + 1)\*Qx + R\*(n + 2\*p + 2), x], x], x]] /; FreeQ[{a, b, c, d}, x] && IGtQ[n, 0] && IGtQ[m, 1] && LtQ[p, -1] && EqQ[b\*  $c^2 + a*d^2$ , 0]

rule 570  $Int[((e_.,)*(x_-))^-(m_)*((c_-) + (d_.,)*(x_-))^-(n_)*((a_-) + (b_.,)*(x_-)^2)^-(p_),$ x\_Symbol] :> Simp[c^(2\*n)/a^n Int[(e\*x)^m\*((a + b\*x^2)^(n + p)/(c - d\*x)^ n), x], x] /; FreeQ[{a, b, c, d, e, m, p}, x] && EqQ[b\*c^2 + a\*d^2, 0] && I LtQ[n, -1] && !(IGtQ[m, 0] && ILtQ[m + n, 0] && !GtQ[p, 1])

```
\int \frac{e^{-\operatorname{arctanh}(ax)}}{\left(c-\frac{c}{\epsilon_-}\right)^3}\,dx3.491.
```
rule 2166  $Int[(Pq_)*((d_+ + (e_+)*(x_+))^*(m_+)*((a_+ + (b_+)*(x_-)^2)^*(p_+), x_Symb0]]$ : > With[{Qx = PolynomialQuotient[Pq, a\*e + b\*d\*x, x], R = PolynomialRemainde  $r[Pq, a*e + b*d*x, x], Simp[(-d)*R*(d + e*x)^m*(a + b*x^2)(p + 1)/(2*a*e)$  $*(p + 1))$ , x] + Simp[d/(2\*a\*(p + 1)) Int[(d + e\*x)<sup>--</sup>(m - 1)\*(a + b\*x<sup>--</sup>2)<sup>--</sup>(  $p + 1$  \*ExpandToSum[2\*a\*e\*( $p + 1$ )\*Qx + R\*(m + 2\*p + 2), x], x], x]] /; FreeQ [{a, b, d, e}, x] & & PolyQ[Pq, x] & & EqQ[b\*d^2 + a\*e^2, 0] & & ILtQ[p + 1/2, 0] && GtQ[m, 0]

```
rule 6678 Int [E^{(arcTanh[(a_.),*(x_))]*(n_.),)*(c_+) + (d_{'},*(x_'))^{(p_),*((e_{'}, + (f_{'},(*)))}(x_1)^{n}(m_1), x_2Symbol] :> Simp[c<sup>n</sup> Int[(e + f*x)<sup>n*</sup>(c + d*x)<sup>o</sup>(p - n)*(1 -
           a^2*x^2 (n/2), x], x] /; FreeQ[{a, c, d, e, f, m, p}, x] && EqQ[a*c + d,
          0] && IntegerQ[(n - 1)/2] && (IntegerQ[p] || EqQ[p, n/2] || EqQ[p - n/2 - 1
          , 0]) && IntegerQ[2*p]
```
rule 6681 Int  $E^{(arcTanh[(a_.),*(x_))]*(n_.),*(u_.),*(c_+) + (d_.),'(x_-))^c(p_.), x_Symbol$ ] :> Simp[d^p Int[u\*(1 + c\*(x/d))^p\*(E^(n\*ArcTanh[a\*x])/x^p), x], x] /; F reeQ[{a, c, d, n}, x] && EqQ[c^2 - a^2\*d^2, 0] && IntegerQ[p]

#### <span id="page-3481-0"></span>Maple [A] (verified)  $\boldsymbol{3.491.4}$

Time =  $0.20$  (sec), antiderivative size = 151, normalized size of antiderivative = 1.61

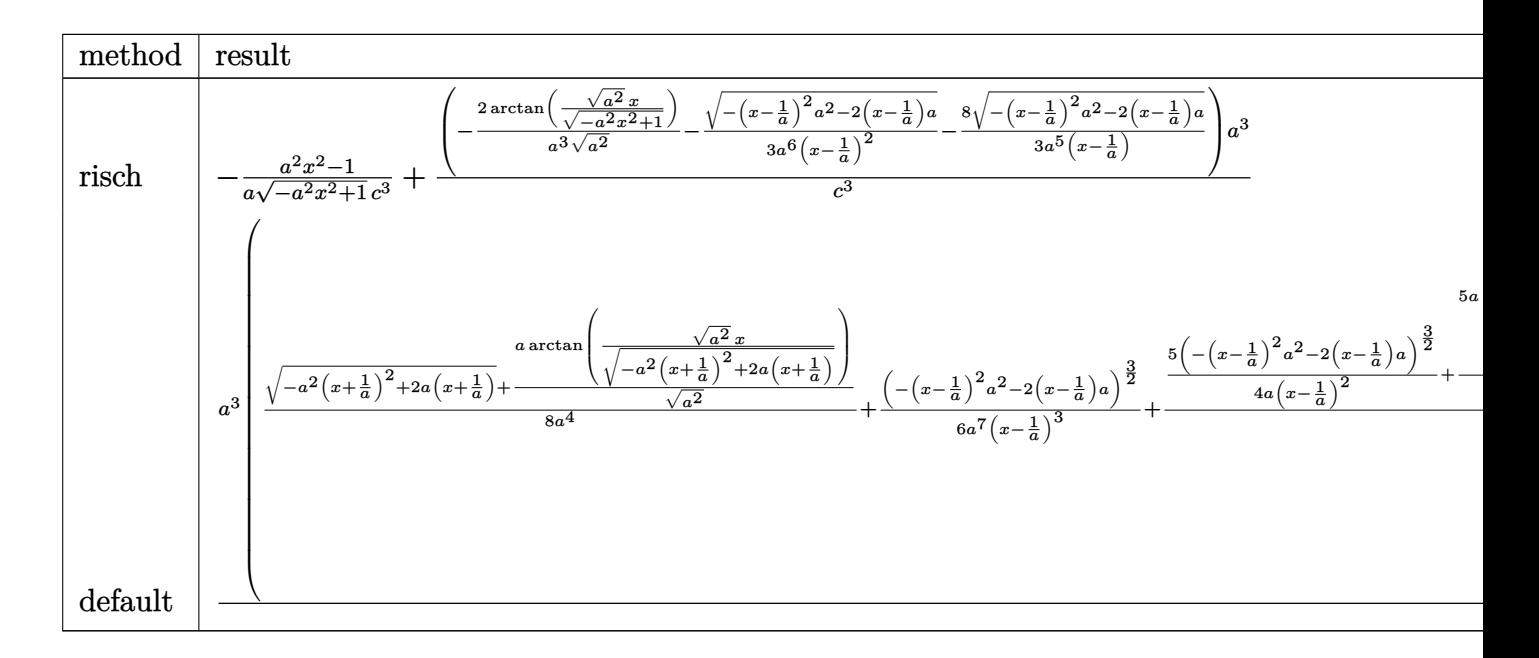

3.491. 
$$
\int \frac{e^{-\operatorname{arctanh}(ax)}}{\left(c - \frac{c}{ax}\right)^3} dx
$$

input <mark>int(1/(a\*x+1)\*(-a^2\*x^2+1)^(1/2)/(c-c/a/x)^3,x,method=\_RETURNVERBOSE)</mark>

```
output
-1/a*(a^2*x^2-1)/(-a^2*x^2+1)^(1/2)/c^3+(-2/a^3/(a^2)^(1/2)*arctan((a^2)^(
      1/2*x/(-a^2*x^2+1)^(1/2))-1/3/a^6/(x-1/a)^2*(-(x-1/a)^2*a^2-2*(x-1/a)*a)^
      (1/2)-8/3/a^{5}/(x-1/a)*(-(x-1/a)^{2}a^{2}-2*(x-1/a)*a)(1/2)*a^{3}/c^{3}
```
✞ ☎

 $\left( \begin{array}{cc} \text{ } & \text{ } \\ \text{ } & \text{ } \end{array} \right)$ 

✞ ☎

<span id="page-3482-0"></span> $\left( \begin{array}{cc} \bullet & \bullet & \bullet \\ \bullet & \bullet & \bullet \end{array} \right)$ 

✞ ☎

✝ ✆

<span id="page-3482-1"></span>✝ ✆

#### **3.491.5 Fricas [A] (verification not implemented)**

Time  $= 0.26$  (sec), antiderivative size  $= 107$ , normalized size of antiderivative  $= 1.14$ 

$$
\int \frac{e^{-\arctanh(ax)}}{\left(c - \frac{c}{ax}\right)^3} dx
$$
\n
$$
= \frac{10 a^2 x^2 - 20 ax + 12 (a^2 x^2 - 2 ax + 1) \arctan\left(\frac{\sqrt{-a^2 x^2 + 1}}{ax}\right) + (3 a^2 x^2 - 14 ax + 10)\sqrt{-a^2 x^2 + 1} + 10}{3 (a^3 c^3 x^2 - 2 a^2 c^3 x + a c^3)}
$$

$$
input\left| \text{integrate}(1/(a*x+1)*(-a^2*x^2+1)^(1/2)/(c-c/a/x)^3,x, algorithm="fricas") \right|
$$

output 1/3\*(10\*a^2\*x^2 - 20\*a\*x + 12\*(a^2\*x^2 - 2\*a\*x + 1)\*arctan((sqrt(-a^2\*x^2 ✞ ☎ + 1) - 1)/(a\*x)) + (3\*a<sup>-2</sup>\*x<sup>-</sup>2 - 14\*a\*x + 10)\*sqrt(-a<sup>-2\*x<sup>-</sup>2 + 1) + 10)/(a<sup>-</sup>3</sup>  $*c^3*x^2 - 2*a^2*c^3*x + a*c^3)$ 

### **3.491.6 Sympy [F]**

$$
\int \frac{e^{-\arctanh(ax)}}{\left(c - \frac{c}{ax}\right)^3} dx = \frac{a^3 \int \frac{x^3 \sqrt{-a^2 x^2 + 1}}{a^4 x^4 - 2a^3 x^3 + 2ax - 1} dx}{c^3}
$$

✞ ☎

✝ ✆

<span id="page-3482-2"></span>✝ ✆

input <mark>integrate(1/(a\*x+1)\*(-a\*\*2\*x\*\*2+1)\*\*(1/2)/(c-c/a/x)\*\*3,x)</mark>

output <mark>| a\*\*3\*Integral(x\*\*3\*sqrt(-a\*\*2\*x\*\*2 + 1)/(a\*\*4\*x\*\*4 - 2\*a\*\*3\*x\*\*3 + 2\*a\*x -</mark> ✞ ☎ 1), x)/c\*\*3

3.491. 
$$
\int \frac{e^{-\operatorname{arctanh}(ax)}}{\left(c - \frac{c}{ax}\right)^3} dx
$$

#### **3.491.7 Maxima [F]**

$$
\int \frac{e^{-\arctanh(ax)}}{\left(c - \frac{c}{ax}\right)^3} dx = \int \frac{\sqrt{-a^2x^2 + 1}}{(ax + 1)\left(c - \frac{c}{ax}\right)^3} dx
$$

✞ ☎

✝ ✆

✞ ☎

<span id="page-3483-0"></span>✝ ✆

input <mark>integrate(1/(a\*x+1)\*(-a^2\*x^2+1)^(1/2)/(c-c/a/x)^3,x, algorithm="maxima")</mark>

output <mark>integrate(sqrt(-a^2\*x^2 + 1)/((a\*x + 1)\*(c - c/(a\*x))^3), x)</mark>

## **3.491.8 Giac [F(-2)]**

Exception generated.

$$
\int \frac{e^{-\arctanh(ax)}}{\left(c - \frac{c}{ax}\right)^3} dx = \text{Exception raised: TypeError}
$$

✞ ☎

 $\left($   $\left($   $\right)$   $\left($   $\left($   $\right)$   $\left($   $\left($   $\right)$   $\left($   $\left($   $\right)$   $\left($   $\left($   $\right)$   $\left($   $\left($   $\right)$   $\left($   $\left($   $\right)$   $\left($   $\left($   $\right)$   $\left($   $\left($   $\right)$   $\left($   $\left($   $\right)$   $\left($   $\left($   $\right)$   $\left($   $\left($   $\right)$   $\left($ 

✞ ☎

<span id="page-3483-1"></span> $\left($   $\left($   $\right)$   $\left($   $\left($   $\right)$   $\left($   $\left($   $\right)$   $\left($   $\left($   $\right)$   $\left($   $\left($   $\right)$   $\left($   $\left($   $\right)$   $\left($   $\left($   $\right)$   $\left($   $\left($   $\right)$   $\left($   $\left($   $\right)$   $\left($   $\left($   $\right)$   $\left($   $\left($   $\right)$   $\left($   $\left($   $\right)$   $\left($ 

input <mark>integrate(1/(a\*x+1)\*(-a^2\*x^2+1)^(1/2)/(c-c/a/x)^3,x, algorithm="giac")</mark>

output <mark>Exception raised: TypeError >> an error occurred running a Giac command:IN</mark> PUT:sage2:=int(sage0,sageVARx):;OUTPUT:sym2poly/r2sym(const gen & e,const index\_m & i,const vecteur & l) Error: Bad Argument Value

#### **3.491.9 Mupad [B] (verification not implemented)**

Time  $= 0.07$  (sec), antiderivative size  $= 139$ , normalized size of antiderivative  $= 1.48$ 

$$
\int \frac{e^{-\arctanh(ax)}}{\left(c - \frac{c}{ax}\right)^3} dx = \frac{\sqrt{1 - a^2 x^2}}{a c^3} - \frac{2 \operatorname{asinh}\left(x \sqrt{-a^2}\right)}{c^3 \sqrt{-a^2}} - \frac{a \sqrt{1 - a^2 x^2}}{3 \left(a^4 c^3 x^2 - 2 a^3 c^3 x + a^2 c^3\right)} + \frac{8 \sqrt{1 - a^2 x^2}}{3 \sqrt{-a^2} \left(c^3 x \sqrt{-a^2} - \frac{c^3 \sqrt{-a^2}}{a}\right)}
$$

✞ ☎

 $\left($   $\left($   $\right)$   $\left($   $\left($   $\right)$   $\left($   $\left($   $\right)$   $\left($   $\left($   $\right)$   $\left($   $\left($   $\right)$   $\left($   $\left($   $\right)$   $\left($   $\left($   $\right)$   $\left($   $\left($   $\right)$   $\left($   $\left($   $\right)$   $\left($   $\left($   $\right)$   $\left($   $\left($   $\right)$   $\left($   $\left($   $\right)$   $\left($ 

✝ ✆

 $\text{input} \left| \frac{\text{int}((1 - a^2 \cdot x^2)^(1/2))((c - c/(a*x))^3 + (a*x + 1))}{x} \right|$ 

output (1 - a^2\*x^2)^(1/2)/(a\*c^3) - (2\*asinh(x\*(-a^2)^(1/2)))/(c^3\*(-a^2)^(1/2)) ✞ ☎  $-$  (a\*(1 - a^2\*x^2)^(1/2))/(3\*(a^2\*c^3 - 2\*a^3\*c^3\*x + a^4\*c^3\*x^2)) + (8\*  $(1 - a^2*x^2)^((1/2))/(3*(-a^2)^((1/2)*(c^3*x*(-a^2)^((1/2)) - (c^3*(-a^2)^((1/2)))$  $2)$   $(a)$ 

3.491. R *e*−arctanh(*ax*)  $\frac{a_1 \cos(\tan(x))}{\left(c-\frac{c}{ax}\right)^3} dx$ 

**3.492** 
$$
\int \frac{e^{-\mathbf{arctanh}(ax)}}{\left(c-\frac{c}{ax}\right)^4} dx
$$

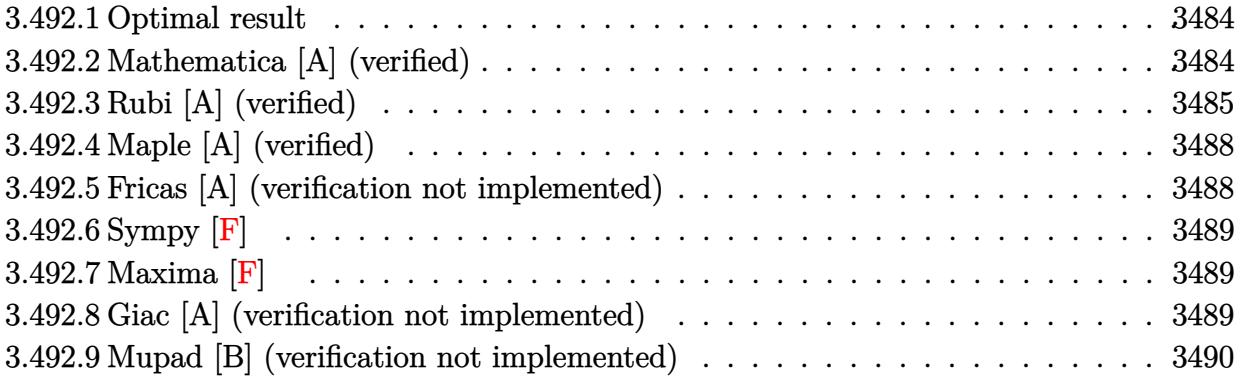

#### <span id="page-3484-0"></span>**Optimal result** 3.492.1

Integrand size  $= 22$ , antiderivative size  $= 125$ 

$$
\int \frac{e^{-\arctanh(ax)}}{\left(c - \frac{c}{ax}\right)^4} dx = \frac{(1 + ax)^3}{5ac^4 \left(1 - a^2x^2\right)^{5/2}} - \frac{6(1 + ax)^2}{5ac^4 \left(1 - a^2x^2\right)^{3/2}} + \frac{24(1 + ax)}{5ac^4 \sqrt{1 - a^2x^2}} + \frac{\sqrt{1 - a^2x^2}}{ac^4} - \frac{3\arcsin(ax)}{ac^4}
$$

output 1/5\*(a\*x+1)^3/a/c^4/(-a^2\*x^2+1)^(5/2)-6/5\*(a\*x+1)^2/a/c^4/(-a^2\*x^2+1)^(3  $(2)-3*arcsin(a*x)/a/c^4+24/5*(a*x+1)/a/c^4/(-a^2*x^2+1)^(1/2)+(-a^2*x^2+1)$  $\frac{(1/2)}{a/c^4}$ 

#### <span id="page-3484-1"></span>Mathematica [A] (verified) 3.492.2

Time =  $0.13$  (sec), antiderivative size = 72, normalized size of antiderivative =  $0.58$ 

$$
\int \frac{e^{-\arctanh(ax)}}{\left(c - \frac{c}{ax}\right)^4} dx = \frac{\frac{\sqrt{1+ax}(24-57ax+39a^2x^2-5a^3x^3)}{(1-ax)^{5/2}} + 30\arcsin\left(\frac{\sqrt{1-ax}}{\sqrt{2}}\right)}{5ac^4}
$$

 $\text{input}$  Integrate  $[1/(\text{E}^{\text{-}}\text{ArcTanh}[a*x]*(c - c/(a*x))^{\text{-}}4), x]$ 

output  $((Sqrt[1 + axx)*(24 - 57*ax + 39*a^2*x^2 - 5*a^3*x^3))/(1 - axx)^(5/2) +$  $30*ArcSin[Sqrt[1 - a*x]/Sqrt[2]])/(5*a*c^4)$ 

<span id="page-3484-2"></span>3.492. 
$$
\int \frac{e^{-\arctanh(ax)}}{\left(c-\frac{c}{ax}\right)^4} dx
$$

## **3.492.3 Rubi [A] (verified)**

Time =  $0.66$  (sec), antiderivative size = 125, normalized size of antiderivative = 1.00, number of steps used = 10, number of rules used = 10,  $\frac{\text{number of rules}}{\text{integral size}} = 0.455$ , Rules used =  $\{6681, 6678, 570, 529, 2166, 27, 2166, 27, 455, 223\}$ 

Below are the steps used by Rubi to obtain the solution. The rule number used for the transformation is given above next to the arrow. The rules definitions used are listed below.

$$
\int \frac{e^{-\arctanh(ax)}}{(c-\frac{c}{ax})^4} dx
$$
\n
$$
\int \frac{6681}{6681}
$$
\n
$$
\frac{a^4 \int \frac{e^{-\arctanh(ax)}(ax)^2}{(1-ax)^4} dx}{c^4}
$$
\n
$$
\int \frac{6678}{6678}
$$
\n
$$
\frac{a^4 \int \frac{x^4}{(1-ax)^3\sqrt{1-a^2x^2}} dx}{c^4}
$$
\n
$$
\int \frac{570}{570}
$$
\n
$$
\frac{a^4 \int \frac{x^4(ax+1)^3}{(1-a^2x^2)^7/2} dx}{c^4}
$$
\n
$$
\int \frac{529}{54^5(1-a^2x^2)^{5/2}} - \frac{1}{5} \int \frac{(ax+1)^2 \left(\frac{5x^3}{a} + \frac{5x^2}{a^2} + \frac{5x}{a^3} + \frac{3}{a^4}\right)}{(1-a^2x^2)^{5/2}} dx
$$
\n
$$
\int \frac{2166}{(1-a^2x^2)^{5/2}} dx
$$
\n
$$
\frac{a^4 \left(\frac{1}{5} \left(\frac{1}{3} \int \frac{3(ax+1) \left(\frac{5x^2}{a} + \frac{10x}{a^2} + \frac{3}{a^2}\right)}{(1-a^2x^2)^{3/2}} dx - \frac{6(ax+1)^2}{a^5(1-a^2x^2)^{3/2}}\right) + \frac{(ax+1)^3}{5a^5(1-a^2x^2)^{5/2}}\right)}{c^4}
$$
\n
$$
\frac{a^4 \left(\frac{1}{5} \left(\int \frac{(ax+1) \left(\frac{5x^2}{a^2} + \frac{10x}{a^3} + \frac{3}{a^4}\right)}{(1-a^2x^2)^{3/2}} dx - \frac{6(ax+1)^2}{a^5(1-a^2x^2)^{3/2}}\right) + \frac{(ax+1)^3}{5a^5(1-a^2x^2)^{5/2}}\right)}{c^4}
$$
\n
$$
\frac{a^4 \left(\frac{1}{5} \left(- \int \frac{5(ax+3)}{a^4\sqrt{1-a^2x^2}} dx - \frac{6(ax+1)^2}{a^
$$

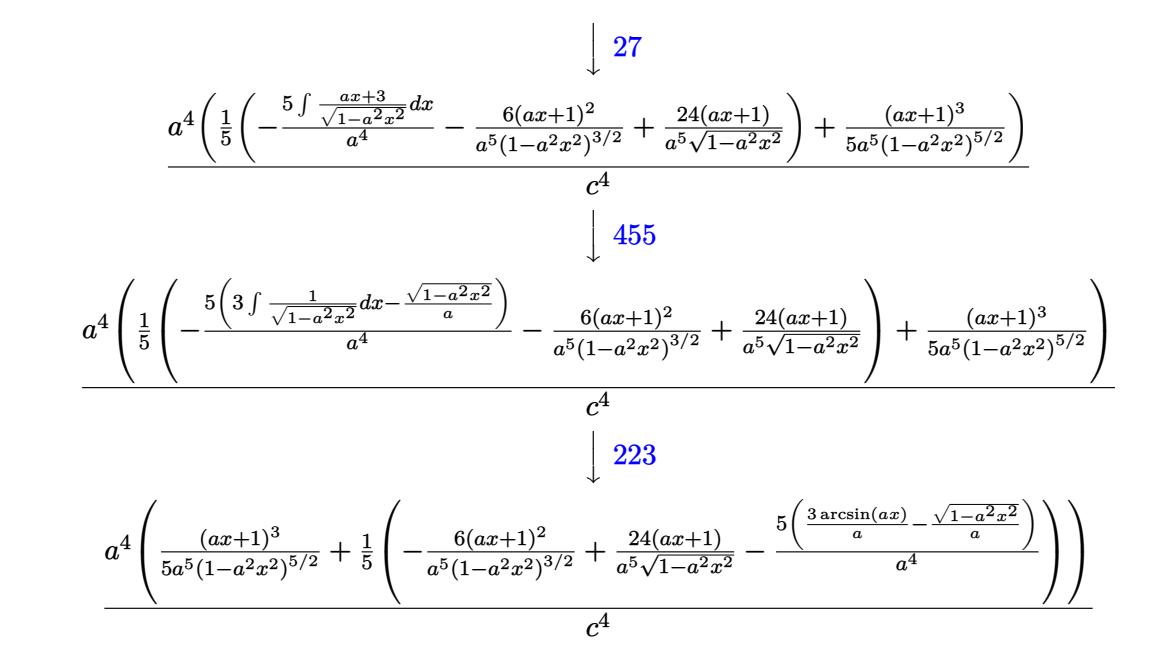

 $input \mid Int[1/(E^A r cTanh[a*x]*(c - c/(a*x))^2], x]$ 

output 
$$
\frac{(a^4*((1 + ax)^3/(5*a^5*(1 - a^2*x^2)^((5/2)) + ((-6*(1 + a*x)^2)/(a^5*(1 - a^2*x^2)^((3/2)) + (24*(1 + a*x))/(a^5*Sqrt[1 - a^2*x^2]) - (5*(-(Sqrt[1 - a^2*x^2]/a) + (3*ArcSin[a*x])/a))/a^2)/5))/c^4}
$$

#### 3.492.3.1 Defintions of rubi rules used

rule 27 Int  $[(a_*)*(Fx_), x_Symbo1]$  :> Simp  $[a_$  Int  $Fx, x]$ , x] /; FreeQ $[a, x]$  && !Ma  $tchQ[Fx, (b_)*(Gx])$  /;  $FreeQ[b, x]]$ 

rule 223 Int  $[1/Sqrt[(a]) + (b_*)*(x_*)^2]$ , x\_Symbol] :> Simp [ArcSin [Rt [-b, 2] \*(x/Sqrt  $[a])]/Rt[-b, 2], x]/;$  FreeQ[{a, b}, x] && GtQ[a, 0] && NegQ[b]

rule  $455 \text{ Int}((c_+) + (d_-)*(x_-)*(a_-) + (b_-)*(x_-)^2)(p_-,)$ , x\_Symbol] :> Simp[d\*((  $a + b*x^2$ <sup>(p + 1)</sub>(2\*b\*(p + 1))), x] + Simp[c Int[(a + b\*x<sup>-2</sup>)<sup>-</sup>p, x], x]</sup> /; FreeQ[ $\{a, b, c, d, p\}$ , x] &  $lL \in Q[p, -1]$ 

3.492. 
$$
\int \frac{e^{-\arctanh(ax)}}{\left(c - \frac{c}{ax}\right)^4} dx
$$

rule 529  $Int[(x_')^(m_*)*(c_-) + (d_-)*(x_-))^(n_*)*(a_-) + (b_-)*(x_-)^2](p_-), x_Symb$ 1] :> With  $[(Qx = PolynomialQuotient[x^m, a*d + b*c*x, x], R = PolynomialRem$ ainder[x^m, a\*d + b\*c\*x, x]}, Simp[(-c)\*R\*(c + d\*x)^n\*((a + b\*x^2)^(p + 1)/  $(2*a*d*(p + 1))$ , x] + Simp[c/(2\*a\*(p + 1)) Int[(c + d\*x)^(n - 1)\*(a + b\*  $x^2$ )  $(p + 1)$ \*ExpandToSum[2\*a\*d\*(p + 1)\*Qx + R\*(n + 2\*p + 2), x], x], x]] /; FreeQ[{a, b, c, d}, x] && IGtQ[n, 0] && IGtQ[m, 1] && LtQ[p, -1] && EqQ[b\*  $c^2 + a*d^2, 0$ 

```
rule 570 Int[((e_.)*(x_-))^(m_)*(c_-) + (d_.)*(x_-))^(n_-)*(a_-) + (b_.)*(x_-)^2)(p_),x_Symbol :> Simp[c^(2*n)/a^n Int[(e*x)^m*((a + b*x^2)^(n + p)/(c - d*x)^
       n), x], x] /; FreeQ[{a, b, c, d, e, m, p}, x] && EqQ[b*c^2 + a*d^2, 0] && I
       LtQ[n, -1] & &! (IGtQ[m, 0] & &ILtQ[m + n, 0] & &! GtQ[p, 1])
```
rule 2166  $Int[(Pq_)*(d_-) + (e_-)*(x_-))^(m_+) *((a_-) + (b_-)*(x_-)^2)(p_-, x_Symb01]$ : > With  $[Qx = PolynomialQuotient[Pq, a*e + b*d*x, x], R = PolynomialRemainde$  $r[Pq, a*e + b*d*x, x], Simp[(-d)*Rx(d + e*x)^m*(a + b*x^2)^(p + 1)/(2*axe)$  $*(p + 1))$ , x] + Simp[d/(2\*a\*(p + 1)) Int[(d + e\*x)^(m - 1)\*(a + b\*x^2)^(  $p + 1$  \*ExpandToSum[2\*a\*e\*(p + 1)\*Qx + R\*(m + 2\*p + 2), x], x], x]] /; FreeQ  $[4a, b, d, e], x]$  & PolyQ[Pq, x] & EqQ[b\*d^2 + a\*e^2, 0] & ELtQ[p + 1/2,  $0$ ] & & GtO  $\lceil m. 0 \rceil$ 

rule 6678 Int  $E^{(arcTanh[(a_.),*(x_+)*(n_+))*(c_-) + (d_+)*(x_-))^c(p_+)*((e_+) + (f_-)*$  $(x))^{n}(m)$ , x Symbol] :> Simp[c<sup>n</sup> Int[(e + f\*x)<sup>n\*</sup>(c + d\*x)<sup>n</sup>(p - n)\*(1  $a^2*x^2$  (n/2), x], x] /; FreeQ[{a, c, d, e, f, m, p}, x] & EqQ[a\*c + d, 0] && IntegerQ[(n - 1)/2] && (IntegerQ[p] || EqQ[p, n/2] || EqQ[p - n/2 - 1 , 0]) && IntegerQ[2\*p]

<span id="page-3487-0"></span>rule 6681 Int  $[E^-(\text{Arctanh}[(a_-,)*(x_-)]*(n_-))*(u_-,)*((c_-)+(d_-)/(x_-))^c(p_-,), x_Symbol$ ] :> Simp[d^p Int[u\*(1 + c\*(x/d))^p\*(E^(n\*ArcTanh[a\*x])/x^p), x], x] /; F reeQ[{a, c, d, n}, x] && EqQ[c^2 - a^2\*d^2, 0] && IntegerQ[p]

## **3.492.4 Maple [A] (verified)**

Time  $= 0.17$  (sec), antiderivative size  $= 192$ , normalized size of antiderivative  $= 1.54$ 

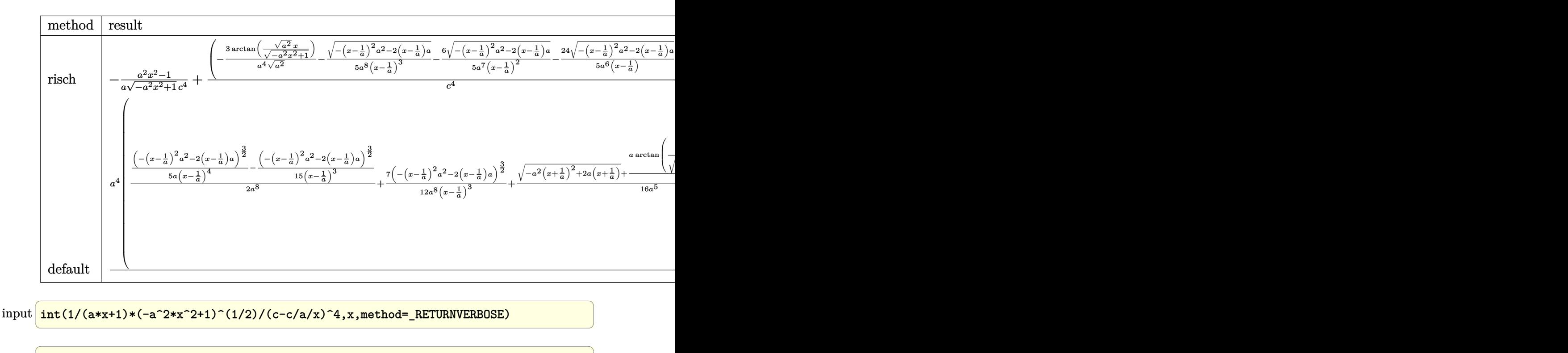

output -1/a\*(a^2\*x^2-1)/(-a^2\*x^2+1)^(1/2)/c^4+(-3/a^4/(a^2)^(1/2)\*arctan((a^2)^(  $1/2$ \*x/(-a^2\*x^2+1)^(1/2))-1/5/a^8/(x-1/a)^3\*(-(x-1/a)^2\*a^2-2\*(x-1/a)\*a)^  $(1/2)-6/5/a^2/(x-1/a)^2*(-(x-1/a)^2*\alpha^2-2*(x-1/a)*a)^2(1/2)-24/5/a^6/(x-1/a)$  $(*)*(-(x-1/a)^2*a^2-2*(x-1/a)*a)^(1/2))*a^4/c^4$ 

#### **3.492.5 Fricas [A] (verification not implemented)**

Time  $= 0.26$  (sec), antiderivative size  $= 143$ , normalized size of antiderivative  $= 1.14$ 

<span id="page-3488-0"></span> $\left($   $\left($   $\right)$   $\left($   $\left($   $\right)$   $\left($   $\left($   $\right)$   $\left($   $\left($   $\right)$   $\left($   $\left($   $\right)$   $\left($   $\left($   $\right)$   $\left($   $\left($   $\right)$   $\left($   $\left($   $\right)$   $\left($   $\left($   $\right)$   $\left($   $\left($   $\right)$   $\left($   $\left($   $\right)$   $\left($   $\left($   $\right)$   $\left($ 

✞ ☎

 $\left( \begin{array}{cc} \text{ } & \text{ } \\ \text{ } & \text{ } \end{array} \right)$ 

$$
\int \frac{e^{-\arctanh(ax)}}{\left(c - \frac{c}{ax}\right)^4} dx
$$
\n
$$
= \frac{24 a^3 x^3 - 72 a^2 x^2 + 72 ax + 30 (a^3 x^3 - 3 a^2 x^2 + 3 ax - 1) \arctan\left(\frac{\sqrt{-a^2 x^2 + 1}}{ax}\right) + (5 a^3 x^3 - 39 a^2 x^2 + 57 a^2 x^3 - 39 a^2 x^2 + 57 a^3 x^2 - 32 a^2 x^2 + 57 a^2 x^3 - 32 a^2 x^2 + 57 a^3 x^2 - 32 a^2 x^2 + 32 a^2 x^3 - 32 a^2 x^2 + 32 a^2 x^2 - 32 a^2 x^2 + 32 a^2 x^3 - 32 a^2 x^2 + 32 a^2 x^2 - 32 a^2 x^2 + 32 a^2 x^3 - 32 a^2 x^2 + 32 a^2 x^2 - 32 a^2 x^2 + 32 a^2 x^2 - 32 a^2 x^2 - 32 a^2 x^2 - 32 a^2 x^2 - 32 a^2 x^2 - 32 a^2 x^2 -
$$

input <mark>integrate(1/(a\*x+1)\*(-a^2\*x^2+1)^(1/2)/(c-c/a/x)^4,x, algorithm="fricas")</mark>

3.492. 
$$
\int \frac{e^{-\operatorname{arctanh}(ax)}}{(c-\frac{c}{ax})^4} dx
$$

output  $1/5*(24*a^3*x^3 - 72*a^2*x^2 + 72*a*x + 30*(a^3*x^3 - 3*a^2*x^2 + 3*a*x 1)*arctan((sqrt(-a^2*x^2 + 1) - 1)/(a*x)) + (5*a^3*x^3 - 39*a^2*x^2 + 57*a)$ \*x - 24)\*sqrt(-a<sup>2</sup>\*x<sup>2</sup> + 1) - 24)/(a<sup>2</sup>\*c<sup>2</sup>\*x<sup>2</sup>3 - 3\*a<sup>2</sup>\*c<sup>2</sup>\*x<sup>2</sup> + 3\*a<sup>2</sup>c<sup>2</sup>4  $*x - a*c^4)$ 

### <span id="page-3489-0"></span>3.492.6 Sympy  $\mathbf{F}$

$$
\int \frac{e^{-\arctanh(ax)}}{\left(c - \frac{c}{ax}\right)^4} dx = \frac{a^4 \int \frac{x^4 \sqrt{-a^2 x^2 + 1}}{a^5 x^5 - 3a^4 x^4 + 2a^3 x^3 + 2a^2 x^2 - 3ax + 1} dx}{c^4}
$$

input  $\frac{1}{1}ntegrate(1/(a*x+1)*(-a*x*x*x+2+1)*(1/2)/(c-c/a/x)**4, x)$ 

```
output a**4*Integral(x**4*sqrt(-a**2*x**2 + 1)/(a**5*x**5 - 3*a**4*x**4 + 2*a**3*x**3 + 2*3*2*x**2 - 3*3*x + 1, x)/c**4
```
#### <span id="page-3489-1"></span>3.492.7 Maxima  $\mathbf{F}$

$$
\int \frac{e^{-\operatorname{arctanh}(ax)}}{\left(c - \frac{c}{ax}\right)^4} dx = \int \frac{\sqrt{-a^2x^2 + 1}}{\left(ax + 1\right)\left(c - \frac{c}{ax}\right)^4} dx
$$

 $\text{input} \mid \text{integrate} (1/(\text{a} * \text{x}+1) * (-\text{a}^2 * \text{x}^2+1)^(1/2) / (c-c/\text{a} / \text{x})^4, x, \text{ algorithm="maxima")}$ 

output integrate(sqrt(-a<sup>2\*x^2</sup> + 1)/((a\*x + 1)\*(c - c/(a\*x))<sup>2</sup>4), x)

#### <span id="page-3489-2"></span>3.492.8 Giac [A] (verification not implemented)

Time =  $0.29$  (sec), antiderivative size = 180, normalized size of antiderivative = 1.44

$$
\int \frac{e^{-\arctanh(ax)}}{\left(c - \frac{c}{ax}\right)^4} dx = -\frac{3 \arcsin (ax) \operatorname{sgn}(a)}{c^4|a|} + \frac{\sqrt{-a^2x^2 + 1}}{ac^4}
$$

$$
2 \left(\frac{80\left(\sqrt{-a^2x^2 + 1}|a| + a\right)}{a^2x} - \frac{120\left(\sqrt{-a^2x^2 + 1}|a| + a\right)^2}{a^4x^2} + \frac{70\left(\sqrt{-a^2x^2 + 1}|a| + a\right)^3}{a^6x^3} - \frac{15\left(\sqrt{-a^2x^2 + 1}|a| + a\right)^4}{a^8x^4} - 19\right)}
$$

$$
5 c^4 \left(\frac{\sqrt{-a^2x^2 + 1}|a| + a}{a^2x} - 1\right)^5 |a|
$$

3.492. 
$$
\int \frac{e^{-\operatorname{arctanh}(ax)}}{\left(c - \frac{c}{ax}\right)^4} dx
$$

 $input|interrate(1/(a*x+1)*(-a^2*x^2+1)^(1/2)/(c-c/a/x)^4, x, algorithm="giac")$ 

```
output -3*arcsin(a*x)*sgn(a)/(c^4*abs(a)) + sqrt(-a^2*x^2 + 1)/(a*c^4) - 2/5*(80*(sqrt(-a^2*x^2 + 1)*abs(a) + a)/(a^2*x) - 120*(sqrt(-a^2*x^2 + 1)*abs(a) +a)<sup>2</sup>/(a<sup>2</sup>4*x<sup>2</sup>) + 70*(sqrt(-a<sup>2</sup>*x<sup>2</sup> + 1)*abs(a) + a)<sup>2</sup>/(a<sup>2</sup>6*x<sup>2</sup>3) - 15*(sqr
        t(-a^2*x^2 + 1)*abs(a) + a^2/(a^8*x^2) - 19)/(c^4*((sqrt(-a^2*x^2 + 1)*ab))s(a) + a)/ (a^2*x) - 1)^5*abs(a)
```
#### <span id="page-3490-0"></span>Mupad [B] (verification not implemented)  $\boldsymbol{3.492.9}$

Time = 3.38 (sec), antiderivative size = 272, normalized size of antiderivative =  $2.18$ 

$$
\int \frac{e^{-\arctanh(ax)}}{\left(c-\frac{c}{ax}\right)^4} dx = \frac{2 a^4 \sqrt{1-a^2 x^2}}{15 \left(a^7 c^4 x^2 - 2 a^6 c^4 x + a^5 c^4\right)} - \frac{3 \operatorname{asinh}\left(x \sqrt{-a^2}\right)}{c^4 \sqrt{-a^2}} \\
- \frac{4 a \sqrt{1-a^2 x^2}}{3 \left(a^4 c^4 x^2 - 2 a^3 c^4 x + a^2 c^4\right)} + \frac{\sqrt{1-a^2 x^2}}{a c^4} \\
+ \frac{24 \sqrt{1-a^2 x^2}}{5 \sqrt{-a^2} \left(c^4 x \sqrt{-a^2} - \frac{c^4 \sqrt{-a^2}}{a}\right)} \\
+ \frac{\sqrt{1-a^2 x^2}}{5 \sqrt{-a^2} \left(3 c^4 x \sqrt{-a^2} - \frac{c^4 \sqrt{-a^2}}{a} + a^2 c^4 x^3 \sqrt{-a^2} - 3 a c^4 x^2 \sqrt{-a^2}\right)}
$$

input  $\int \frac{\sinh((1 - a^2*x^2)^(1/2))}{(c - c/(a*x))^2+x^2+x+1)}$ , x)

```
output (2*a^2*(1 - a^2*x^2)^(1/2))/(15*(a^5*c^4 - 2*a^6*c^4*x + a^7*c^4*x^2)) -3*asinh(x*(-a^2)^(1/2))}/(c^4*(-a^2)^(1/2)) - (4*a*(1 - a^2*x^2)^(1/2))/(3)*(a<sup>2</sup>*c<sup>2</sup>4 - 2*a<sup>2</sup>*c<sup>2</sup>4*x + a<sup>2</sup>*c<sup>2</sup>+x<sup>2</sup>) + (1 - a<sup>2</sup>*x<sup>2</sup>)<sup>2</sup>(1/2)/(a*c<sup>2</sup>) + (2
         4*(1 - a^2*x^2)^(1/2)/(5*(-a^2)^(1/2)*(c^4*x*(-a^2)^(1/2) - (c^4*(-a^2)^(-1/2))1/2))/a)) + (1 - a<sup>2</sup>*x<sup>2</sup>)<sup>2</sup>(1/2)/(5*(-a<sup>2</sup>)<sup>2</sup>(1/2)*(3*c<sup>2</sup>+x*(-a<sup>2</sup>)<sup>2</sup>(1/2) - (c
         ^4*(-a^2)^(1/2)/a + a^2*c^4*x^3*(-a^2)^(1/2) - 3*ac^4*x^2*(-a^2)^(1/2))
```
## $\int e^{-2\textbf{arctanh}(ax)}\big(c-\frac{c}{ax}\big)^p dx$ 3.493

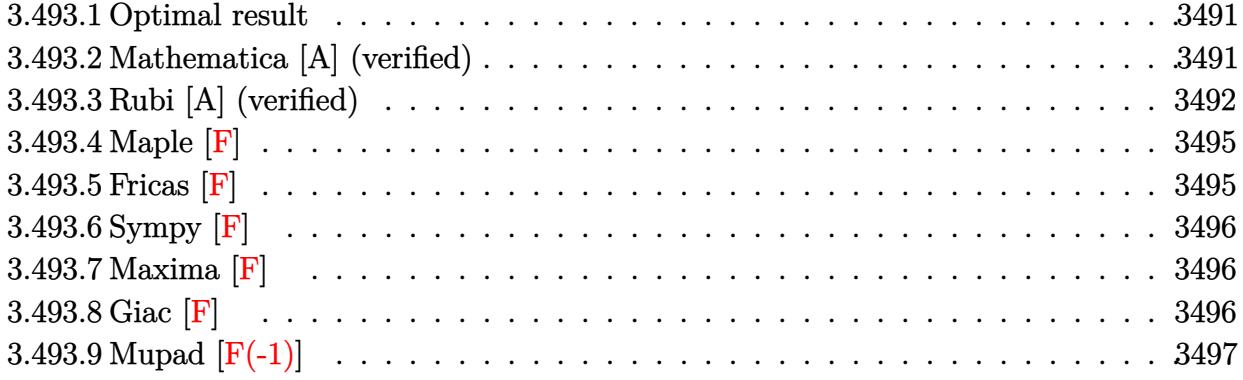

#### <span id="page-3491-0"></span>Optimal result 3.493.1

Integrand size  $= 22$ , antiderivative size  $= 114$ 

$$
\int e^{-2 \operatorname{arctanh}(ax)} \left(c - \frac{c}{ax}\right)^p dx = -\frac{\left(c - \frac{c}{ax}\right)^{2+p} x}{c^2}
$$
\n
$$
-\frac{\left(c - \frac{c}{ax}\right)^{2+p} \operatorname{Hypergeometric2F1}\left(1, 2+p, 3+p, \frac{a - \frac{1}{x}}{2a}\right)}{2ac^2(2+p)}
$$
\n
$$
+\frac{\left(c - \frac{c}{ax}\right)^{2+p} \operatorname{Hypergeometric2F1}\left(1, 2+p, 3+p, 1-\frac{1}{ax}\right)}{ac^2}
$$

output  $- (c-c/a/x) (2+p) * x/c^2 - 1/2 * (c-c/a/x) (2+p) * hypergeom([1, 2+p], [3+p], 1/2 * (a))$  $-1/x$ )/a)/a/c<sup>2</sup>/(2+p)+(c-c/a/x)<sup>2</sup>(2+p)\*hypergeom([1, 2+p],[3+p],1-1/a/x)/a/c  $\mathbf{r}_2$ 

#### <span id="page-3491-1"></span>3.493.2 Mathematica [A] (verified)

Time =  $0.04$  (sec), antiderivative size = 87, normalized size of antiderivative = 0.76

$$
\int e^{-2\arctanh(ax)} \left(c - \frac{c}{ax}\right)^p dx =
$$
\n
$$
-\frac{\left(c - \frac{c}{ax}\right)^p (-1 + ax)^2 \left(\text{Hypergeometric2F1}\left(1, 2 + p, 3 + p, \frac{a - \frac{1}{x}}{2a}\right) + 2(2 + p) \left(ax - \text{Hypergeometric2F1}\left(1, 2 + p, \frac{a - \frac{1}{x}}{2a^3(2 + p)x^2}\right)\right)\right)}{2a^3(2 + p)x^2}
$$
input <mark>Integrate[(c - c/(a\*x))^p/E^(2\*ArcTanh[a\*x]),x]</mark>

```
output <mark>-1/2*((c - c/(a*x))^p*(-1 + a*x)^2*(Hypergeometric2F1[1, 2 + p, 3 + p, (a</mark>
       -x^(-1))/(2*a] + 2*(2 + p)*(a*x - Hypergeometric2F1[1, 2 + p, 3 + p, 1 -1/(a*x)])))/(a^3*(2 + p)*x^2)
```
## **3.493.3 Rubi [A] (verified)**

Time  $= 0.36$  (sec), antiderivative size  $= 123$ , normalized size of antiderivative  $= 1.08$ , number of steps used = 10, number of rules used = 9,  $\frac{\text{number of rules}}{\text{integrand size}}$  = 0.409, Rules used  $=\{6683, 1035, 281, 899, 114, 27, 174, 75, 78\}$ 

✞ ☎

 $\left( \begin{array}{cc} \text{ } & \text{ } \\ \text{ } & \text{ } \end{array} \right)$ 

✞ ☎

 $\left( \begin{array}{cc} \bullet & \bullet & \bullet \\ \bullet & \bullet & \bullet \end{array} \right)$ 

Below are the steps used by Rubi to obtain the solution. The rule number used for the transformation is given above next to the arrow. The rules definitions used are listed below.

$$
\int e^{-2 \operatorname{arctanh}(ax)} \left(c - \frac{c}{ax}\right)^p dx
$$
\n
$$
\int \frac{(1 - ax) (c - \frac{c}{ax})^p}{ax + 1} dx
$$
\n
$$
\int \frac{1035}{1035}
$$
\n
$$
\int \frac{\left(\frac{1}{x} - a\right) (c - \frac{c}{ax})^p}{a + \frac{1}{x}} dx
$$
\n
$$
\int \frac{281}{281}
$$
\n
$$
- \frac{a \int \frac{(c - \frac{c}{ax})^{p+1}}{a + \frac{1}{x}} dx}{c}
$$
\n
$$
\int \frac{899}{4}
$$
\n
$$
\frac{a \int \frac{(c - \frac{c}{ax})^{p+1} x^2}{a + \frac{1}{x}} d\frac{1}{x}}{c}
$$
\n
$$
\int \frac{114}{114}
$$
\n
$$
a \left(-\frac{\int \frac{c(c - \frac{c}{ax})^{p+1} \left(\frac{p+1}{x} + a(p+2)\right)x}{a(a + \frac{1}{x})} d\frac{1}{x}}{ac} - \frac{x(c - \frac{c}{ax})^{p+2}}{ac}\right)
$$

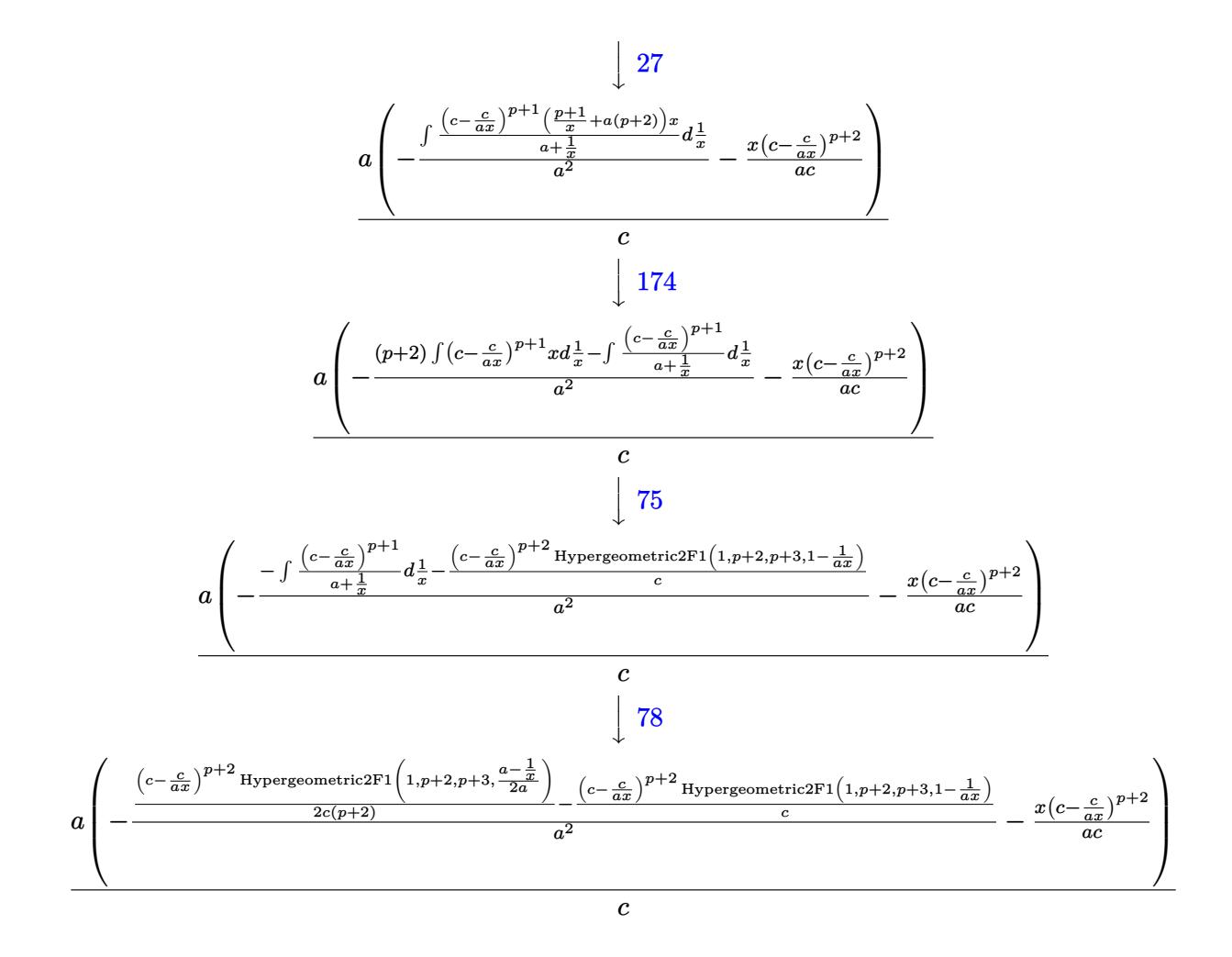

 $input$  Int[(c - c/(a\*x))  $\gamma$ E (2\*ArcTanh[a\*x]), x]

output  $(a*(-(((c - c/(a*x))^(2 + p)*x)/(a*c)) - (((c - c/(a*x))^(2 + p)*Hypergeon$ etric2F1[1, 2 + p, 3 + p, (a - x<sup>-</sup>(-1))/(2\*a)])/(2\*c\*(2 + p)) - ((c - c/(a\* x))^(2 + p)\*Hypergeometric2F1[1, 2 + p, 3 + p, 1 - 1/(a\*x)])/c)/a^2))/c

#### $\int e^{-2\arctanh(ax)}\left(c-\frac{c}{ax}\right)^p dx$ 3.493.

#### **3.493.3.1 Defintions of rubi rules used**

rule 27 $\boxed{\texttt{Int}$ [(a\_)\*(Fx\_), x\_Symbol] :> Simp[a  $\boxed{\texttt{Int}$ [Fx, x], x] /; FreeQ[a, x] && !Ma ✞ ☎  $tchQ[Fx, (b_)*(Gx])$  /;  $FreeQ[b, x]]$ 

✝ ✆

✞ ☎

✞ ☎

✞ ☎

✞ ☎

✞ ☎

 $\left($   $\left($   $\right)$   $\left($   $\left($   $\right)$   $\left($   $\left($   $\right)$   $\left($   $\left($   $\right)$   $\left($   $\left($   $\right)$   $\left($   $\left($   $\right)$   $\left($   $\left($   $\right)$   $\left($   $\left($   $\right)$   $\left($   $\left($   $\right)$   $\left($   $\left($   $\right)$   $\left($   $\left($   $\right)$   $\left($   $\left($   $\right)$   $\left($ 

✞ ☎

rule 75 <mark>Int[((b\_.)\*(x\_))^(m\_)\*((c\_) + (d\_.)\*(x\_))^(n\_), x\_Symbol] :> Simp[((c + d\*x</mark>  $)^{-(n + 1)/(d * (n + 1) * (-d/(b * c))^m)) * Hypergeometric2F1[-m, n + 1, n + 2, 1 +$  $d*(x/c)$ , x] /; FreeQ[{b, c, d, m, n}, x] && !IntegerQ[n] && (IntegerQ[m] || GtQ[-d/(b\*c), 0]) ✝ ✆

```
rule 78 <mark>Int[((a_) + (b_.)*(x_))^(m_)*((c_) + (d_.)*(x_))^(n_), x_Symbol] :> Simp[(b</mark>
     *c - a*d)^n*((a + b*x)^(m + 1)/(b^(n + 1)*(m + 1)))*Hypergeometric2F1[-n, m
      + 1, m + 2, (-d)*( (a + b*x)/(b*c - a*d))], x] /; FreeQ[{a, b, c, d, m}, x]
      && !IntegerQ[m] && IntegerQ[n]
     ✝ ✆
```

```
rule 114 Int[((a_.) + (b_.)*(x_))^(m_)*((c_.) + (d_.)*(x_))^(n_)*((e_.) + (f_.)*(x_)
      )^(p_), x_] :> Simp[b*(a + b*x)^(m + 1)*(c + d*x)^(n + 1)*((e + f*x)^(p + 1
      )/((m + 1)*(b*c - a*d)*(b*e - a*f)), x] + Simp[1/((m + 1)*(b*c - a*d)*(b*e)- a*f)) Int[(a + b*x)^(m + 1)*(c + d*x)^n*(e + f*x)^p*Simp[a*d*f*(m + 1)
       - b*(d*e*(m + n + 2) + c*f*(m + p + 2)) - b*d*f*(m + n + p + 3)*x, x], x],
       x] /; FreeQ[{a, b, c, d, e, f, n, p}, x] && ILtQ[m, -1] && (IntegerQ[n] ||
       IntegersQ[2*n, 2*p] || LitQ[m + n + p + 3, 0])✝ ✆
```

```
rule 174 <mark>Int[(((e_.) + (f_.)*(x_))^(p_)*((g_.) + (h_.)*(x_)))/(((a_.) + (b_.)*(x_))*</mark>
      ((c_-.) + (d_-)*(x_-))), x_ :> Simp[(b*g - a*h)/(b*c - a*d) Int[(e + f*x)^
      p/(a + b*x), x, x] - Simp[(d*g - c*h)/(b*c - a*d) Int[(e + f*x)^p/(c + d
      *x), x], x] /; FreeQ[{a, b, c, d, e, f, g, h}, x]
     ✝ ✆
```
rule 281 | **Int[(u\_.)\*((a\_) + (b\_.)\*(x\_)^(n\_))^(p\_.)\*((c\_) + (d\_.)\*(x\_)^(n\_))^(q\_.), x\_** Symbol] :> Simp[(b/d)^p Int[u\*(c + d\*x^n)^(p + q), x], x] /; FreeQ[{a, b, c, d, n, p, q}, x] && EqQ[b\*c - a\*d, 0] && IntegerQ[p] && !(IntegerQ[q] & & SimplerQ[a + b\*x^n, c + d\*x^n])

rule 899 Int[((a\_) + (b\_.)\*(x\_)^(n\_))^(p\_.)\*((c\_) + (d\_.)\*(x\_)^(n\_))^(q\_.), x\_Symbol ] :>  $-Subst[Int[(a + b/x^n)^p*(c + d/x^n)^q/x^n), x], x, 1/x]$  /; FreeQ[{a, b, c, d, p, q}, x] && NeQ[b\*c - a\*d, 0] && ILtQ[n, 0]  $\left($   $\left($   $\right)$   $\left($   $\left($   $\right)$   $\left($   $\left($   $\right)$   $\left($   $\left($   $\right)$   $\left($   $\left($   $\right)$   $\left($   $\left($   $\right)$   $\left($   $\left($   $\right)$   $\left($   $\left($   $\right)$   $\left($   $\left($   $\right)$   $\left($   $\left($   $\right)$   $\left($   $\left($   $\right)$   $\left($   $\left($   $\right)$   $\left($ 

rule 1035 
$$
\frac{\text{Int}((c_-) + (d_-)*(x_-)^(mn_-))^{(q_-)*(a_-) + (b_-)*(x_-)^(n_-))^{(p_-)*(e_-)}{(f_-)*(x_-)^(n_-))^{(r_-)}}{(f_+ + (f_-)*(x_-)^(n_-))^{(r_-)}{(x_-) + (x_-)^2}+(f_+ + (x_-))^r}{x_-}
$$

rule 6683  $Int\left[E\hat{~}(ArcTanh[(a_-,)*(x_-)]*(n_-))*(u_-,)*( (c_-) + (d_-)/(x_-))^c(p_-), x_Symbol\right]$ :> Int[u\*(c + d/x)^p\*((1 + a\*x)^(n/2)/(1 - a\*x)^(n/2)), x] /; FreeQ[{a, c, d, p}, x] && EqQ[c^2 - a^2\*d^2, 0] && !IntegerQ[p] && IntegerQ[n/2] && !G tQ[c, 0] ✝ ✆

## **3.493.4 Maple [F]**

$$
\int \frac{\left(c - \frac{c}{ax}\right)^p \left(-a^2 x^2 + 1\right)}{\left(ax + 1\right)^2} dx
$$

✞ ☎

 $\left($   $\left($   $\right)$   $\left($   $\left($   $\right)$   $\left($   $\left($   $\right)$   $\left($   $\left($   $\right)$   $\left($   $\left($   $\right)$   $\left($   $\left($   $\right)$   $\left($   $\left($   $\right)$   $\left($   $\left($   $\right)$   $\left($   $\left($   $\right)$   $\left($   $\left($   $\right)$   $\left($   $\left($   $\right)$   $\left($   $\left($   $\right)$   $\left($ 

✝ ✆

✞ ☎

input int((c-c/a/x)^p/(a\*x+1)^2\*(-a^2\*x^2+1),x)

$$
\text{output} \left[ \frac{\text{int} \left( \frac{c - c}{a} \cdot x \right)^2 p}{\text{int} \left( \frac{c - c}{a} \cdot x \right)^2 p} \cdot \frac{a^2 x^2 - 2a^2 x^2 + 1}{a^2 x^2 - 2a^2 x^2} \right] \right]
$$

$$
3.493.5 \quad \text{Fricas} \quad \text{[F]}
$$

$$
\int e^{-2\arctanh(ax)} \left(c - \frac{c}{ax}\right)^p dx = \int -\frac{(a^2x^2 - 1)(c - \frac{c}{ax})^p}{(ax + 1)^2} dx
$$

✞ ☎

✝ ✆

✞ ☎

✝ ✆

$$
input\nintegrate((c-c/a/x)^p/(a*x+1)^2*(-a^2*x^2+1),x, algorithm="fricas")
$$

$$
output\left|integral(-(a*x-1)*( (a*c*x-c)/(a*x))^p/(a*x+1), x)
$$

# **3.493.6 Sympy [F]**

$$
\int e^{-2\arctanh(ax)} \left(c - \frac{c}{ax}\right)^p dx = -\int \left(-\frac{\left(c - \frac{c}{ax}\right)^p}{ax + 1}\right) dx - \int \frac{ax\left(c - \frac{c}{ax}\right)^p}{ax + 1} dx
$$

✞ ☎

 $\left($   $\left($   $\right)$   $\left($   $\left($   $\right)$   $\left($   $\left($   $\right)$   $\left($   $\left($   $\right)$   $\left($   $\left($   $\right)$   $\left($   $\left($   $\right)$   $\left($   $\left($   $\right)$   $\left($   $\left($   $\right)$   $\left($   $\left($   $\right)$   $\left($   $\left($   $\right)$   $\left($   $\left($   $\right)$   $\left($   $\left($   $\right)$   $\left($ 

✞ ☎

✝ ✆

input integrate((c-c/a/x)\*\*p/(a\*x+1)\*\*2\*(-a\*\*2\*x\*\*2+1),x)

output -Integral(-(c - c/(a\*x))\*\*p/(a\*x + 1), x) - Integral(a\*x\*(c - c/(a\*x))\*\*p/  $(ax + 1), x)$ 

# **3.493.7 Maxima [F]**

$$
\int e^{-2\arctanh(ax)}\left(c-\frac{c}{ax}\right)^p dx = \int -\frac{(a^2x^2-1)(c-\frac{c}{ax})^p}{(ax+1)^2} dx
$$

✞ ☎

 $\left($   $\left($   $\right)$   $\left($   $\left($   $\right)$   $\left($   $\left($   $\right)$   $\left($   $\left($   $\right)$   $\left($   $\left($   $\right)$   $\left($   $\left($   $\right)$   $\left($   $\left($   $\right)$   $\left($   $\left($   $\right)$   $\left($   $\left($   $\right)$   $\left($   $\left($   $\right)$   $\left($   $\left($   $\right)$   $\left($   $\left($   $\right)$   $\left($ 

✞ ☎

✝ ✆

$$
input\left| \text{integrate}((c-c/a/x)^p/(a*x+1)^2*(-a^2*x^2+1),x, algorithm="maxima") \right|
$$

output  $-$ integrate((a^2\*x^2 - 1)\*(c - c/(a\*x))^p/(a\*x + 1)^2, x)

$$
3.493.8 \quad \text{Giac [F]}
$$

$$
\int e^{-2\arctanh(ax)}\left(c-\frac{c}{ax}\right)^p dx = \int -\frac{(a^2x^2-1)(c-\frac{c}{ax})^p}{(ax+1)^2} dx
$$

✞ ☎

✝ ✆

✞ ☎

✝ ✆

input <mark>integrate((c-c/a/x)^p/(a\*x+1)^2\*(-a^2\*x^2+1),x, algorithm="giac")</mark>

output <mark>integrate(-(a^2\*x^2 - 1)\*(c - c/(a\*x))^p/(a\*x + 1)^2, x)</mark>

3.493. 
$$
\int e^{-2\arctanh(ax)} \left(c - \frac{c}{ax}\right)^p dx
$$

# 3.493.9 Mupad  $[F(-1)]$

Timed out.

$$
\int e^{-2\arctanh(ax)} \left(c - \frac{c}{ax}\right)^p dx = -\int \frac{\left(c - \frac{c}{ax}\right)^p (a^2 x^2 - 1)}{(a x + 1)^2} dx
$$

input  $\int \frac{\sinh(-((c - c/(a*x))^2 + (a^2*x^2 - 1))}{(ax + x + 1)^2} x)$ 

output  $\left[-int(((c - c/(a*x))^p*(a^2*x^2 - 1))/(a*x + 1)^2, x)\right]$ 

# $\int e^{-2\textbf{arctanh}(ax)}\big(c-\frac{c}{ax}\big)^4\ dx$ 3.494

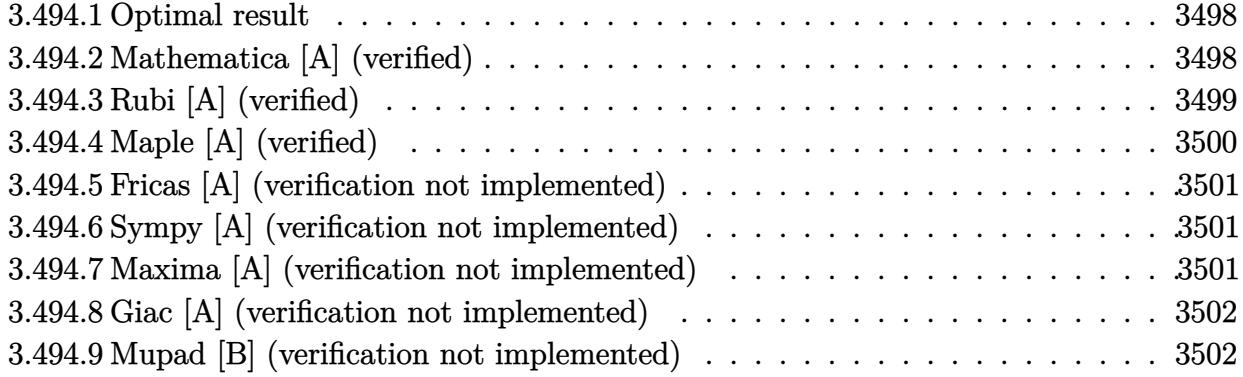

#### <span id="page-3498-0"></span>**Optimal result**  $3.494.1$

Integrand size  $= 22$ , antiderivative size  $= 66$ 

$$
\int e^{-2\arctanh(ax)} \left(c - \frac{c}{ax}\right)^4 dx = -\frac{c^4}{3a^4x^3} + \frac{3c^4}{a^3x^2} - \frac{16c^4}{a^2x} - c^4x - \frac{26c^4\log(x)}{a} + \frac{32c^4\log(1+ax)}{a}
$$

output -1/3\*c^4/a^4/x^3+3\*c^4/a^3/x^2-16\*c^4/a^2/x-c^4\*x-26\*c^4\*1n(x)/a+32\*c^4\*1n  $(a*x+1)/a$ 

#### <span id="page-3498-1"></span>3.494.2 Mathematica [A] (verified)

Time =  $0.06$  (sec), antiderivative size = 53, normalized size of antiderivative =  $0.80$ 

$$
\int e^{-2\arctanh(ax)} \left(c - \frac{c}{ax}\right)^4 dx = \frac{c^4 \left(-\frac{1}{3x^3} + \frac{3a}{x^2} - \frac{16a^2}{x} - a^4x - 26a^3\log(x) + 32a^3\log(1+ax)\right)}{a^4}
$$

input Integrate[(c - c/(a\*x))^4/E^(2\*ArcTanh[a\*x]),x]

<span id="page-3498-2"></span>output  $(c^4*(-1/3*1/x^3 + (3*a)/x^2 - (16*a^2)/x - a^4*x - 26*a^3*Log[x] + 32*a^3)$ \*Log[1 +  $a*x$ ]))/a<sup>2</sup>4

3.494. 
$$
\int e^{-2\arctanh(ax)} \left(c - \frac{c}{ax}\right)^4 dx
$$

# **3.494.3 Rubi [A] (verified)**

Time  $= 0.38$  (sec), antiderivative size  $= 53$ , normalized size of antiderivative  $= 0.80$ , number of steps used = 4, number of rules used = 4,  $\frac{\text{number of rules}}{\text{integral size}}$  = 0.182, Rules used = {6681, 6679, 99, 2009}

Below are the steps used by Rubi to obtain the solution. The rule number used for the transformation is given above next to the arrow. The rules definitions used are listed below.

$$
\int e^{-2 \text{arctanh}(ax)} \left(c - \frac{c}{ax}\right)^4 dx
$$
\n
$$
\int \frac{6681}{x^4}
$$
\n
$$
\frac{c^4 \int \frac{e^{-2 \text{arctanh}(ax)} (1 - ax)^4}{x^4} dx}{a^4}
$$
\n
$$
\int \frac{6679}{x^4 (ax+1)} dx
$$
\n
$$
\int \frac{99}{99}
$$
\n
$$
\frac{c^4 \int \left(\frac{32a^4}{ax+1} - a^4 - \frac{26a^3}{x} + \frac{16a^2}{x^2} - \frac{6a}{x^3} + \frac{1}{x^4}\right) dx}{a^4}
$$
\n
$$
\int \frac{2009}{2009}
$$
\n
$$
\frac{c^4 \left(a^4(-x) - 26a^3 \log(x) + 32a^3 \log(ax+1) - \frac{16a^2}{x} + \frac{3a}{x^2} - \frac{1}{3x^3}\right)}{a^4}
$$

✞ ☎

✝ ✆

✞ ☎

 $\left($   $\left($   $\right)$   $\left($   $\left($   $\right)$   $\left($   $\left($   $\right)$   $\left($   $\left($   $\right)$   $\left($   $\left($   $\right)$   $\left($   $\left($   $\right)$   $\left($   $\left($   $\right)$   $\left($   $\left($   $\right)$   $\left($   $\left($   $\right)$   $\left($   $\left($   $\right)$   $\left($   $\left($   $\right)$   $\left($   $\left($   $\right)$   $\left($ 

input <mark>Int[(c - c/(a\*x))^4/E^(2\*ArcTanh[a\*x]),x]</mark>

output  $(c^4*(-1/3*1/x^3 + (3*a)/x^2 - (16*a^2)/x - a^4*x - 26*a^3*Log[x] + 32*a^3)$  $*Log[1 + axx]))/a^4$ 

#### **3.494.3.1 Defintions of rubi rules used**

rule 99 <mark>Int[((a\_.) + (b\_.)\*(x\_))^(m\_)\*((c\_.) + (d\_.)\*(x\_))^(n\_)\*((e\_.) + (f\_.)\*(x\_)</mark> ✞ ☎  $)^(p_), x_]$  :> Int[ExpandIntegrand[(a + b\*x)^m\*(c + d\*x)^n\*(e + f\*x)^p, x], x] /; FreeQ[{a, b, c, d, e, f, p}, x] && IntegersQ[m, n] && (IntegerQ[p] |  $( GtQ[m, 0]$  & &  $GeQ[n, -1] )$ ✝ ✆

rule 2009 <mark>Int[u\_, x\_Symbol] :> Simp[IntSum[u, x], x] /; SumQ[u]</mark> ✞ ☎

```
rule 6679
Int[E^(ArcTanh[(a_.)*(x_)]*(n_.))*(u_.)*((c_) + (d_.)*(x_))^(p_.), x_Symbol
          ✞ ☎
          ] :> Simp[c^p Int[u*(1 + d*(x/c))^p*((1 + a*x)^(n/2)/(1 - a*x)^(n/2)), x]
           , x] /; FreeQ[{a, c, d, n, p}, x] && EqQ[a^2*c^2 - d^2, 0] && (IntegerQ[p]
           || GtQ[c, 0])
          \left( \left( \right) \left( \left( \right) \left( \left( \right) \left( \left( \right) \left( \left( \right) \left( \left( \right) \left( \left( \right) \left( \left( \right) \left( \left( \right) \left( \left( \right) \left( \left( \right) \left( \left( \right) \left(
```
✝ ✆

rule 6681 <mark>| Int[E^(ArcTanh[(a\_.)\*(x\_)]\*(n\_.))\*(u\_.)\*((c\_) + (d\_.)/(x\_))^(p\_.), x\_Symbol</mark> ✞ ☎ ] :> Simp[d^p Int[u\*(1 + c\*(x/d))^p\*(E^(n\*ArcTanh[a\*x])/x^p), x], x] /; F reeQ[{a, c, d, n}, x] && EqQ[c^2 - a^2\*d^2, 0] && IntegerQ[p]

# **3.494.4 Maple [A] (verified)**

Time  $= 0.13$  (sec), antiderivative size  $= 52$ , normalized size of antiderivative  $= 0.79$ 

<span id="page-3500-0"></span> $\left($   $\left($   $\right)$   $\left($   $\left($   $\right)$   $\left($   $\left($   $\right)$   $\left($   $\left($   $\right)$   $\left($   $\left($   $\right)$   $\left($   $\left($   $\right)$   $\left($   $\left($   $\right)$   $\left($   $\left($   $\right)$   $\left($   $\left($   $\right)$   $\left($   $\left($   $\right)$   $\left($   $\left($   $\right)$   $\left($   $\left($   $\right)$   $\left($ 

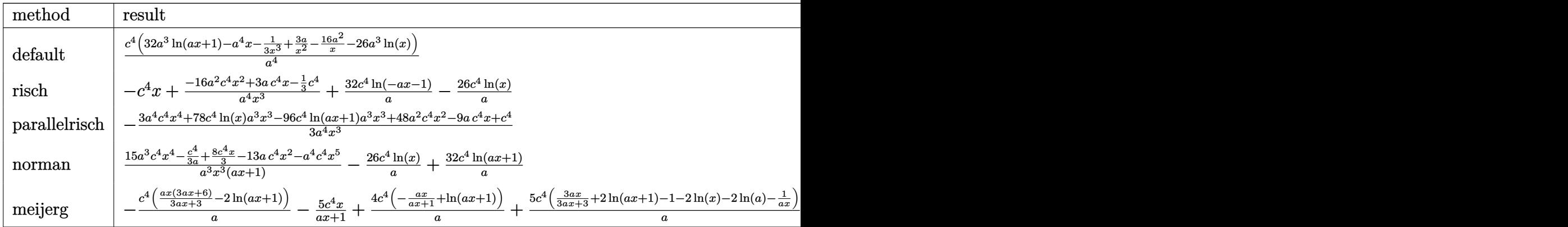

input <mark>int((c-c/a/x)^4/(a\*x+1)^2\*(-a^2\*x^2+1),x,method=\_RETURNVERBOSE)</mark>

✞ ☎

✝ ✆

<span id="page-3500-1"></span> $\left($   $\left($   $\right)$   $\left($   $\left($   $\right)$   $\left($   $\left($   $\right)$   $\left($   $\left($   $\right)$   $\left($   $\left($   $\right)$   $\left($   $\left($   $\right)$   $\left($   $\left($   $\right)$   $\left($   $\left($   $\right)$   $\left($   $\left($   $\right)$   $\left($   $\left($   $\right)$   $\left($   $\left($   $\right)$   $\left($   $\left($   $\right)$   $\left($ 

output <mark>| c^4/a^4\*(32\*a^3\*1n(a\*x+1)-a^4\*x-1/3/x^3+3\*a/x^2-16\*a^2/x-26\*a^3\*1n(x))</mark> ✞ ☎

3.494. R  $e^{-2 \text{arctanh}(ax)} \big( c - \frac{c}{ax} \big)^4 \ dx$ 

#### **3.494.5 Fricas [A] (verification not implemented)**

Time  $= 0.26$  (sec), antiderivative size  $= 71$ , normalized size of antiderivative  $= 1.08$ 

$$
\int e^{-2\arctanh(ax)} \left(c - \frac{c}{ax}\right)^4 dx
$$
  
= 
$$
-\frac{3 a^4 c^4 x^4 - 96 a^3 c^4 x^3 \log(ax + 1) + 78 a^3 c^4 x^3 \log(x) + 48 a^2 c^4 x^2 - 9 a c^4 x + c^4}{3 a^4 x^3}
$$

✞ ☎

✝ ✆

✞ ☎

<span id="page-3501-0"></span>✝ ✆

input <mark>integrate((c-c/a/x)^4/(a\*x+1)^2\*(-a^2\*x^2+1),x, algorithm="fricas")</mark>

output <mark>-1/3\*(3\*a^4\*c^4\*x^4 - 96\*a^3\*c^4\*x^3\*log(a\*x + 1) + 78\*a^3\*c^4\*x^3\*log(x)</mark> +  $48*a^2*c^4*x^2 - 9*a*c^4*x + c^4)/(a^4*x^3)$ 

### **3.494.6 Sympy [A] (verification not implemented)**

Time  $= 0.30$  (sec), antiderivative size  $= 58$ , normalized size of antiderivative  $= 0.88$ 

$$
\int e^{-2\arctanh(ax)} \left(c - \frac{c}{ax}\right)^4 dx = -c^4x - \frac{2c^4 \cdot (13\log(x) - 16\log(x + \frac{1}{a}))}{a}
$$

$$
- \frac{48a^2c^4x^2 - 9ac^4x + c^4}{3a^4x^3}
$$

✞ ☎

✝ ✆

<span id="page-3501-1"></span> $\left($   $\left($   $\right)$   $\left($   $\left($   $\right)$   $\left($   $\left($   $\right)$   $\left($   $\left($   $\right)$   $\left($   $\left($   $\right)$   $\left($   $\left($   $\right)$   $\left($   $\left($   $\right)$   $\left($   $\left($   $\right)$   $\left($   $\left($   $\right)$   $\left($   $\left($   $\right)$   $\left($   $\left($   $\right)$   $\left($   $\left($   $\right)$   $\left($ 

input <mark>integrate((c-c/a/x)\*\*4/(a\*x+1)\*\*2\*(-a\*\*2\*x\*\*2+1),x)</mark>

output -c\*\*4\*x - 2\*c\*\*4\*(13\*log(x) - 16\*log(x + 1/a))/a - (48\*a\*\*2\*c\*\*4\*x\*\*2 - 9\* ✞ ☎  $a*c**4*x + c**4)/(3*a**4*x**3)$ 

# **3.494.7 Maxima [A] (verification not implemented)**

Time  $= 0.20$  (sec), antiderivative size  $= 61$ , normalized size of antiderivative  $= 0.92$ 

$$
\int e^{-2 \operatorname{arctanh}(ax)} \left(c - \frac{c}{ax}\right)^4 dx = -c^4 x + \frac{32 c^4 \log (ax + 1)}{a} - \frac{26 c^4 \log (x)}{a} - \frac{48 a^2 c^4 x^2 - 9 a c^4 x + c^4}{3 a^4 x^3}
$$

3.494. R  $e^{-2 \text{arctanh}(ax)} \big( c - \frac{c}{ax} \big)^4 \ dx$  input <mark>integrate((c-c/a/x)^4/(a\*x+1)^2\*(-a^2\*x^2+1),x, algorithm="maxima")</mark>

output -c^4\*x + 32\*c^4\*log(a\*x + 1)/a - 26\*c^4\*log(x)/a - 1/3\*(48\*a^2\*c^4\*x^2 - 9  $*a*c^4*x + c^4)/(a^4*x^3)$ 

### **3.494.8 Giac [A] (verification not implemented)**

Time  $= 0.26$  (sec), antiderivative size  $= 112$ , normalized size of antiderivative  $= 1.70$ 

✞ ☎

 $\left($   $\left($   $\right)$   $\left($   $\left($   $\right)$   $\left($   $\left($   $\right)$   $\left($   $\left($   $\right)$   $\left($   $\left($   $\right)$   $\left($   $\left($   $\right)$   $\left($   $\left($   $\right)$   $\left($   $\left($   $\right)$   $\left($   $\left($   $\right)$   $\left($   $\left($   $\right)$   $\left($   $\left($   $\right)$   $\left($   $\left($   $\right)$   $\left($ 

✞ ☎

<span id="page-3502-0"></span> $\left($   $\left($   $\right)$   $\left($   $\left($   $\right)$   $\left($   $\left($   $\right)$   $\left($   $\left($   $\right)$   $\left($   $\left($   $\right)$   $\left($   $\left($   $\right)$   $\left($   $\left($   $\right)$   $\left($   $\left($   $\right)$   $\left($   $\left($   $\right)$   $\left($   $\left($   $\right)$   $\left($   $\left($   $\right)$   $\left($   $\left($   $\right)$   $\left($ 

$$
\int e^{-2 \operatorname{arctanh}(ax)} \left(c - \frac{c}{ax}\right)^4 dx = -\frac{6 c^4 \log \left(\frac{|ax+1|}{(ax+1)^2|a|}\right)}{a} - \frac{26 c^4 \log \left(\left|\frac{1}{ax+1}+1\right|\right)}{a} + \frac{\left(3 c^4 + \frac{49 c^4}{ax+1} - \frac{117 c^4}{(ax+1)^2} + \frac{66 c^4}{(ax+1)^3}\right)(ax+1)}{3 a \left(\frac{1}{ax+1} - 1\right)^3}
$$

✞ ☎

✝ ✆

✞ ☎

<span id="page-3502-1"></span>✝ ✆

input <mark>integrate((c-c/a/x)^4/(a\*x+1)^2\*(-a^2\*x^2+1),x, algorithm="giac")</mark>

output -6\*c^4\*log(abs(a\*x + 1)/((a\*x + 1)^2\*abs(a)))/a - 26\*c^4\*log(abs(-1/(a\*x + 1) + 1))/a +  $1/3*(3*c^4 + 49*c^4/(a*x + 1) - 117*c^4/(a*x + 1)^2 + 66*c^4)$  $/(a*x + 1)^3$ )\*(a\*x + 1)/(a\*(1/(a\*x + 1) - 1)^3)

#### **3.494.9 Mupad [B] (verification not implemented)**

Time  $= 3.64$  (sec), antiderivative size  $= 63$ , normalized size of antiderivative  $= 0.95$ 

$$
\int e^{-2 \operatorname{arctanh}(ax)} \left(c - \frac{c}{ax}\right)^4 dx = \frac{32 c^4 \ln(a x + 1)}{a} - \frac{16 a^2 c^4 x^2 - 3 a c^4 x + \frac{c^4}{3}}{a^4 x^3} - \frac{26 c^4 \ln(x)}{a} - c^4 x
$$

✞ ☎

✝ ✆

✞ ☎

✝ ✆

 $\text{input} \left| \frac{\text{int}(-(c - c/(a*x))^2 + (a^2*x^2 - 1))/(a*x + 1)^2, x)}{\text{input} \right|$ 

output  $(32*c^4*log(axx + 1))/a - (c^4/3 + 16*a^2*c^4*x^2 - 3*a*c^4*x)/(a^4*x^3) (26*c^4*log(x))/a - c^4*x$ 

3.494. R  $e^{-2 \text{arctanh}(ax)} \big( c - \frac{c}{ax} \big)^4 \ dx$ 

# $\int e^{-2\textbf{arctanh}(ax)}\big(c-\frac{c}{ax}\big)^3 dx$ 3.495

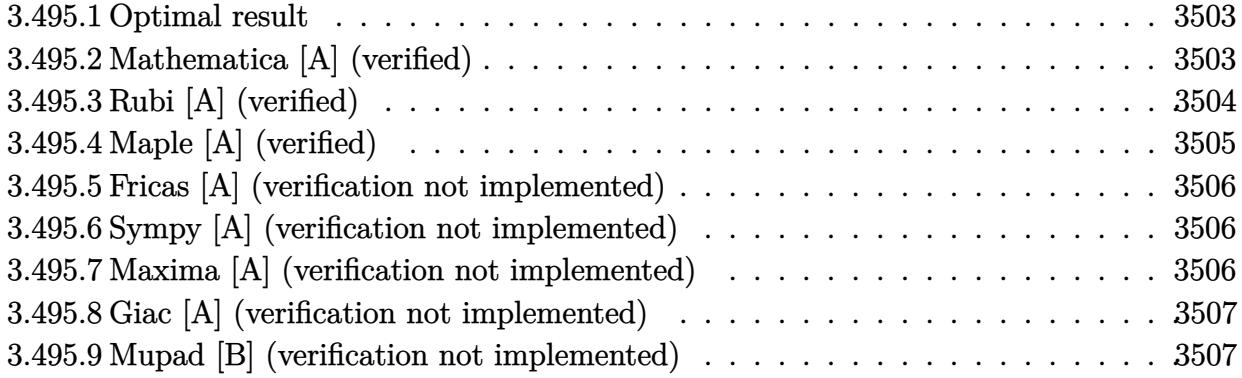

#### <span id="page-3503-0"></span>**Optimal result**  $3.495.1$

Integrand size  $= 22$ , antiderivative size  $= 55$ 

$$
\int e^{-2\arctanh(ax)} \left(c - \frac{c}{ax}\right)^3 dx = \frac{c^3}{2a^3x^2} - \frac{5c^3}{a^2x} - c^3x - \frac{11c^3\log(x)}{a} + \frac{16c^3\log(1+ax)}{a}
$$

output 1/2\*c<sup>-3</sup>/a<sup>-3</sup>/x<sup>-2-5\*c<sup>-3</sup>/a<sup>-2</sup>/x-c<sup>-3\*x-11\*c<sup>-</sup>3\*ln(x)/a+16\*c<sup>-</sup>3\*ln(a\*x+1)/a</sup></sup>

#### <span id="page-3503-1"></span>Mathematica [A] (verified) 3.495.2

Time =  $0.05$  (sec), antiderivative size = 45, normalized size of antiderivative = 0.82

$$
\int e^{-2\arctanh(ax)} \left(c - \frac{c}{ax}\right)^3 dx = \frac{c^3\left(\frac{1}{2x^2} - \frac{5a}{x} - a^3x - 11a^2\log(x) + 16a^2\log(1 + ax)\right)}{a^3}
$$

input Integrate[(c - c/(a\*x))^3/E^(2\*ArcTanh[a\*x]),x]

<span id="page-3503-2"></span>output  $(c^3*(1/(2*x^2) - (5*a)/x - a^3*x - 11*a^2*Log[x] + 16*a^2*Log[1 + a*x]))/$  $a^3$ 

3.495. 
$$
\int e^{-2\arctanh(ax)} \left(c - \frac{c}{ax}\right)^3 dx
$$

 $\ddot{\cdot}$ 

# **3.495.3 Rubi [A] (verified)**

Time  $= 0.36$  (sec), antiderivative size  $= 45$ , normalized size of antiderivative  $= 0.82$ , number of steps used = 4, number of rules used = 4,  $\frac{\text{number of rules}}{\text{integral size}}$  = 0.182, Rules used = {6681, 6679, 99, 2009}

Below are the steps used by Rubi to obtain the solution. The rule number used for the transformation is given above next to the arrow. The rules definitions used are listed below.

$$
\int e^{-2 \text{arctanh}(ax)} \left(c - \frac{c}{ax}\right)^3 dx
$$
  
\n
$$
\int \frac{6681}{x^3} dx
$$
  
\n
$$
-\frac{c^3 \int \frac{e^{-2 \text{arctanh}(ax)}(1 - ax)^3}{x^3} dx}{a^3}
$$
  
\n
$$
\int \frac{6679}{x^3(ax+1)} dx
$$
  
\n
$$
-\frac{c^3 \int \frac{(1 - ax)^4}{x^3(ax+1)} dx}{a^3}
$$
  
\n
$$
\int \frac{99}{x^3(ax+1)} dx
$$
  
\n
$$
-\frac{a^3 \int \left(-\frac{16a^3}{ax+1} + a^3 + \frac{11a^2}{x} - \frac{5a}{x^2} + \frac{1}{x^3}\right) dx}{a^3}
$$
  
\n
$$
\int \frac{2009}{a^3}
$$
  
\n
$$
-\frac{c^3 (a^3x + 11a^2 \log(x) - 16a^2 \log(ax + 1) + \frac{5a}{x} - \frac{1}{2x^2})}{a^3}
$$

✞ ☎

✝ ✆

✞ ☎

input Int[(c - c/(a\*x))^3/E^(2\*ArcTanh[a\*x]),x]

output -((c^3\*(-1/2\*1/x^2 + (5\*a)/x + a^3\*x + 11\*a^2\*Log[x] - 16\*a^2\*Log[1 + a\*x]  $)$ /a<sup>-3</sup>) ✝ ✆

#### **3.495.3.1 Defintions of rubi rules used**

rule 99 <mark>Int[((a\_.) + (b\_.)\*(x\_))^(m\_)\*((c\_.) + (d\_.)\*(x\_))^(n\_)\*((e\_.) + (f\_.)\*(x\_)</mark> ✞ ☎  $)^(p_), x_]$  :> Int[ExpandIntegrand[(a + b\*x)^m\*(c + d\*x)^n\*(e + f\*x)^p, x], x] /; FreeQ[{a, b, c, d, e, f, p}, x] && IntegersQ[m, n] && (IntegerQ[p] |  $( GtQ[m, 0]$  & &  $GeQ[n, -1] )$ ✝ ✆

rule 2009 <mark>Int[u\_, x\_Symbol] :> Simp[IntSum[u, x], x] /; SumQ[u]</mark> ✞ ☎

```
rule 6679
Int[E^(ArcTanh[(a_.)*(x_)]*(n_.))*(u_.)*((c_) + (d_.)*(x_))^(p_.), x_Symbol
          ✞ ☎
          ] :> Simp[c^p Int[u*(1 + d*(x/c))^p*((1 + a*x)^(n/2)/(1 - a*x)^(n/2)), x]
           , x] /; FreeQ[{a, c, d, n, p}, x] && EqQ[a^2*c^2 - d^2, 0] && (IntegerQ[p]
           || GtQ[c, 0])
          \left( \left( \right) \left( \left( \right) \left( \left( \right) \left( \left( \right) \left( \left( \right) \left( \left( \right) \left( \left( \right) \left( \left( \right) \left( \left( \right) \left( \left( \right) \left( \left( \right) \left( \left( \right) \left(
```
✝ ✆

rule 6681 <mark>| Int[E^(ArcTanh[(a\_.)\*(x\_)]\*(n\_.))\*(u\_.)\*((c\_) + (d\_.)/(x\_))^(p\_.), x\_Symbol</mark> ✞ ☎ ] :> Simp[d^p Int[u\*(1 + c\*(x/d))^p\*(E^(n\*ArcTanh[a\*x])/x^p), x], x] /; F reeQ[{a, c, d, n}, x] && EqQ[c^2 - a^2\*d^2, 0] && IntegerQ[p]

# **3.495.4 Maple [A] (verified)**

Time  $= 0.12$  (sec), antiderivative size  $= 44$ , normalized size of antiderivative  $= 0.80$ 

<span id="page-3505-0"></span> $\left($   $\left($   $\right)$   $\left($   $\left($   $\right)$   $\left($   $\left($   $\right)$   $\left($   $\left($   $\right)$   $\left($   $\left($   $\right)$   $\left($   $\left($   $\right)$   $\left($   $\left($   $\right)$   $\left($   $\left($   $\right)$   $\left($   $\left($   $\right)$   $\left($   $\left($   $\right)$   $\left($   $\left($   $\right)$   $\left($   $\left($   $\right)$   $\left($ 

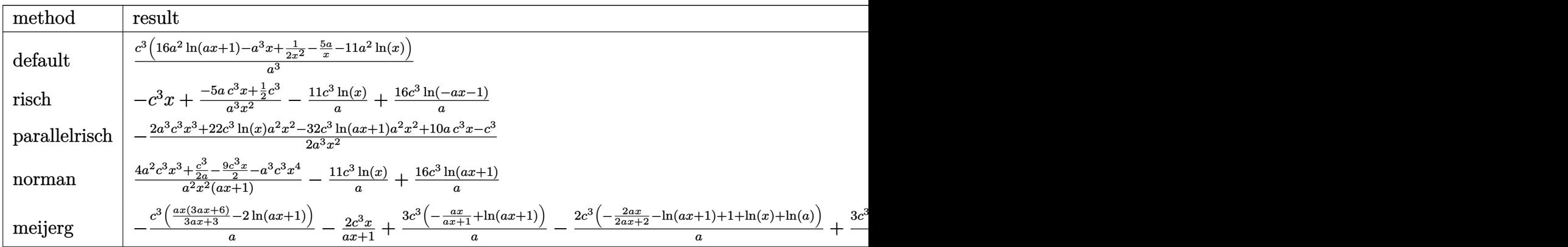

input <mark>int((c-c/a/x)^3/(a\*x+1)^2\*(-a^2\*x^2+1),x,method=\_RETURNVERBOSE)</mark> ✝ ✆

✞ ☎

<span id="page-3505-1"></span>✝ ✆

output <mark>c^3/a^3\*(16\*a^2\*1n(a\*x+1)-a^3\*x+1/2/x^2-5\*a/x-11\*a^2\*1n(x))</mark> ✞ ☎

#### 3.495. R  $e^{-2 \text{arctanh}(ax)} \big( c - \frac{c}{ax} \big)^3 \ dx$

#### **3.495.5 Fricas [A] (verification not implemented)**

Time  $= 0.25$  (sec), antiderivative size  $= 62$ , normalized size of antiderivative  $= 1.13$ 

$$
\int e^{-2\arctanh(ax)} \left(c - \frac{c}{ax}\right)^3 dx
$$
  
= 
$$
-\frac{2 a^3 c^3 x^3 - 32 a^2 c^3 x^2 \log(ax + 1) + 22 a^2 c^3 x^2 \log(x) + 10 a c^3 x - c^3}{2 a^3 x^2}
$$

✞ ☎

 $\left($   $\left($   $\right)$   $\left($   $\left($   $\right)$   $\left($   $\left($   $\right)$   $\left($   $\left($   $\right)$   $\left($   $\left($   $\right)$   $\left($   $\left($   $\right)$   $\left($   $\left($   $\right)$   $\left($   $\left($   $\right)$   $\left($   $\left($   $\right)$   $\left($   $\left($   $\right)$   $\left($   $\left($   $\right)$   $\left($   $\left($   $\right)$   $\left($ 

✞ ☎

<span id="page-3506-0"></span>✝ ✆

input <mark>integrate((c-c/a/x)^3/(a\*x+1)^2\*(-a^2\*x^2+1),x, algorithm="fricas")</mark>

output -1/2\*(2\*a^3\*c^3\*x^3 - 32\*a^2\*c^3\*x^2\*log(a\*x + 1) + 22\*a^2\*c^3\*x^2\*log(x)  $+ 10*axc^3*x - c^3)/(a^3*x^2)$ 

### **3.495.6 Sympy [A] (verification not implemented)**

Time  $= 0.21$  (sec), antiderivative size  $= 44$ , normalized size of antiderivative  $= 0.80$ 

$$
\int e^{-2 \text{arctanh}(ax)} \left(c - \frac{c}{ax}\right)^3 dx = -c^3 x - \frac{c^3 \cdot (11 \log(x) - 16 \log\left(x + \frac{1}{a}\right))}{a} - \frac{10ac^3 x - c^3}{2a^3 x^2}
$$

✝ ✆

✞ ☎

<span id="page-3506-1"></span> $\left($   $\left($   $\right)$   $\left($   $\left($   $\right)$   $\left($   $\left($   $\right)$   $\left($   $\left($   $\right)$   $\left($   $\left($   $\right)$   $\left($   $\left($   $\right)$   $\left($   $\left($   $\right)$   $\left($   $\left($   $\right)$   $\left($   $\left($   $\right)$   $\left($   $\left($   $\right)$   $\left($   $\left($   $\right)$   $\left($   $\left($   $\right)$   $\left($ 

input <mark>integrate((c-c/a/x)\*\*3/(a\*x+1)\*\*2\*(-a\*\*2\*x\*\*2+1),x)</mark> ✞ ☎

output -c\*\*3\*x - c\*\*3\*(11\*log(x) - 16\*log(x + 1/a))/a - (10\*a\*c\*\*3\*x - c\*\*3)/(2\*a \*\*3\*x\*\*2)

#### **3.495.7 Maxima [A] (verification not implemented)**

Time  $= 0.19$  (sec), antiderivative size  $= 52$ , normalized size of antiderivative  $= 0.95$ 

$$
\int e^{-2 \text{arctanh}(ax)} \Big( c - \frac{c}{ax} \Big)^3 \ dx = -c^3 x + \frac{16 \, c^3 \log \left( ax + 1 \right)}{a} - \frac{11 \, c^3 \log \left( x \right)}{a} - \frac{10 \, ac^3 x - c^3}{2 \, a^3 x^2}
$$

✞ ☎

✝ ✆

✞ ☎

<span id="page-3506-2"></span>✝ ✆

input <mark>integrate((c-c/a/x)^3/(a\*x+1)^2\*(-a^2\*x^2+1),x, algorithm="maxima")</mark>

output -c^3\*x + 16\*c^3\*log(a\*x + 1)/a - 11\*c^3\*log(x)/a - 1/2\*(10\*a\*c^3\*x - c^3)/  $(a^3*x^2)$ 

3.495. R  $e^{-2 \text{arctanh}(ax)} \big( c - \frac{c}{ax} \big)^3 \ dx$ 

### **3.495.8 Giac [A] (verification not implemented)**

Time  $= 0.27$  (sec), antiderivative size  $= 100$ , normalized size of antiderivative  $= 1.82$ 

$$
\int e^{-2 \operatorname{arctanh}(ax)} \left(c - \frac{c}{ax}\right)^3 dx = -\frac{5 c^3 \log\left(\frac{|ax+1|}{(ax+1)^2|a|}\right)}{a} - \frac{11 c^3 \log\left(\left|\frac{1}{ax+1}+1\right|\right)}{a} - \frac{\left(2 c^3 + \frac{7 c^3}{ax+1} - \frac{10 c^3}{(ax+1)^2}\right)(ax+1)}{2 a \left(\frac{1}{ax+1} - 1\right)^2}
$$

✞ ☎

 $\left($   $\left($   $\right)$   $\left($   $\left($   $\right)$   $\left($   $\left($   $\right)$   $\left($   $\left($   $\right)$   $\left($   $\left($   $\right)$   $\left($   $\left($   $\right)$   $\left($   $\left($   $\right)$   $\left($   $\left($   $\right)$   $\left($   $\left($   $\right)$   $\left($   $\left($   $\right)$   $\left($   $\left($   $\right)$   $\left($   $\left($   $\right)$   $\left($ 

✞ ☎

input <mark>integrate((c-c/a/x)^3/(a\*x+1)^2\*(-a^2\*x^2+1),x, algorithm="giac")</mark>

output -5\*c^3\*log(abs(a\*x + 1)/((a\*x + 1)^2\*abs(a)))/a - 11\*c^3\*log(abs(-1/(a\*x + 1) + 1))/a -  $1/2*(2*c^3 + 7*c^3/(a*x + 1) - 10*c^3/(a*x + 1)^2)*(a*x + 1)$  $/(a*(1/(a*x + 1) - 1)^{-2})$  $\left($   $\left($   $\right)$   $\left($   $\left($   $\right)$   $\left($   $\left($   $\right)$   $\left($   $\left($   $\right)$   $\left($   $\left($   $\right)$   $\left($   $\left($   $\right)$   $\left($   $\left($   $\right)$   $\left($   $\left($   $\right)$   $\left($   $\left($   $\right)$   $\left($   $\left($   $\right)$   $\left($   $\left($   $\right)$   $\left($   $\left($   $\right)$   $\left($ 

# <span id="page-3507-0"></span>**3.495.9 Mupad [B] (verification not implemented)**

Time  $= 3.48$  (sec), antiderivative size  $= 51$ , normalized size of antiderivative  $= 0.93$ 

$$
\int e^{-2 \text{arctanh}(ax)} \left(c - \frac{c}{ax}\right)^3 dx = \frac{\frac{c^3}{2} - 5ac^3x}{a^3x^2} - c^3x - \frac{11c^3\ln(x)}{a} + \frac{16c^3\ln(ax+1)}{a}
$$

✞ ☎

✝ ✆

✞ ☎

 $\text{input} \left| \frac{\text{int}(-( (c - c/(a*x))^2 + (a^2*x^2 - 1))/(a*x + 1)^2, x)}{\text{input} \right|$ 

output (c^3/2 - 5\*a\*c^3\*x)/(a^3\*x^2) - c^3\*x - (11\*c^3\*log(x))/a + (16\*c^3\*log(a\*  $x + 1$ ) /a ✝ ✆

## $\int e^{-2\textbf{arctanh}(ax)}\big(c-\frac{c}{ax}\big)^2 dx$ 3.496

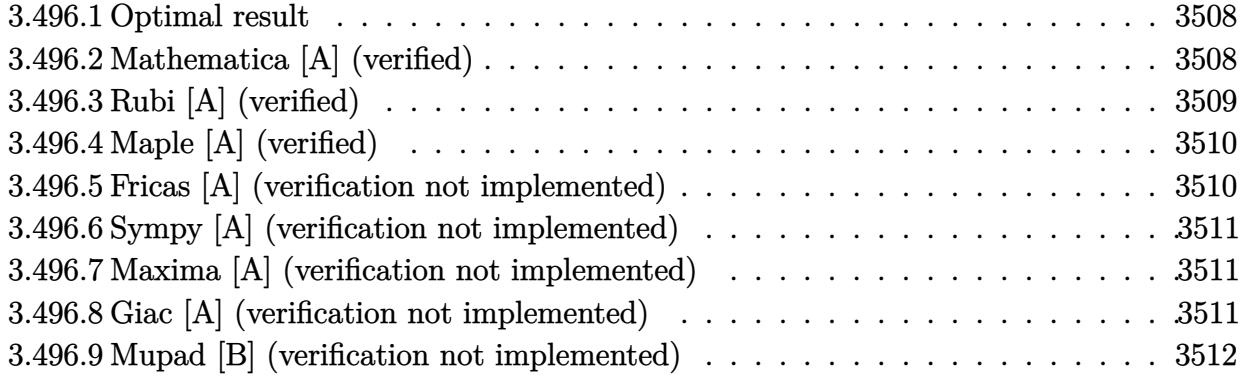

#### <span id="page-3508-0"></span>**Optimal result** 3.496.1

Integrand size  $= 22$ , antiderivative size  $= 42$ 

$$
\int e^{-2\arctanh(ax)} \left(c - \frac{c}{ax}\right)^2 dx = -\frac{c^2}{a^2x} - c^2x - \frac{4c^2\log(x)}{a} + \frac{8c^2\log(1+ax)}{a}
$$

output -c<sup>-2</sup>/a<sup>-2</sup>/x-c<sup>-2\*x-4\*c<sup>-2\*1n(x)</sup>/a+8\*c<sup>-2\*1n(a\*x+1)/a</sup></sup>

#### <span id="page-3508-1"></span>Mathematica [A] (verified) 3.496.2

Time =  $0.04$  (sec), antiderivative size = 33, normalized size of antiderivative = 0.79

$$
\int e^{-2\arctanh(ax)} \left(c - \frac{c}{ax}\right)^2 dx = \frac{c^2(-\frac{1}{x} - a^2x - 4a\log(x) + 8a\log(1 + ax))}{a^2}
$$

input Integrate [(c - c/(a\*x))^2/E^(2\*ArcTanh [a\*x]), x]

<span id="page-3508-2"></span>output  $(c^2*(-x^(-1) - a^2*x - 4*a*Log[x] + 8*a*Log[1 + a*x]))/a^2$ 

#### $\int e^{-2\arctanh(ax)} \left(c - \frac{c}{ax}\right)^2 dx$ 3.496.

## **3.496.3 Rubi [A] (verified)**

Time  $= 0.35$  (sec), antiderivative size  $= 33$ , normalized size of antiderivative  $= 0.79$ , number of steps used = 4, number of rules used = 4,  $\frac{\text{number of rules}}{\text{integral size}}$  = 0.182, Rules used = {6681, 6679, 99, 2009}

Below are the steps used by Rubi to obtain the solution. The rule number used for the transformation is given above next to the arrow. The rules definitions used are listed below.

$$
\int e^{-2 \operatorname{arctanh}(ax)} \left(c - \frac{c}{ax}\right)^2 dx
$$
\n
$$
\int \frac{6681}{x^2}
$$
\n
$$
\frac{c^2 \int \frac{e^{-2 \operatorname{arctanh}(ax)} (1 - ax)^2}{x^2} dx}{a^2}
$$
\n
$$
\int \frac{6679}{x^2(ax+1)} dx
$$
\n
$$
\frac{c^2 \int \frac{(1 - ax)^3}{x^2(ax+1)} dx}{a^2}
$$
\n
$$
\int \frac{99}{a^2}
$$
\n
$$
\frac{c^2 \int \left(\frac{8a^2}{ax+1} - a^2 - \frac{4a}{x} + \frac{1}{x^2}\right) dx}{a^2}
$$
\n
$$
\int \frac{2009}{a^2}
$$
\n
$$
\frac{c^2(a^2(-x) - 4a \log(x) + 8a \log(ax+1) - \frac{1}{x})}{a^2}
$$

✞ ☎

✝ ✆

✞ ☎

✝ ✆

✞ ☎

✝ ✆

input Int[(c - c/(a\*x))^2/E^(2\*ArcTanh[a\*x]),x]

output (c^2\*(-x^(-1) - a^2\*x - 4\*a\*Log[x] + 8\*a\*Log[1 + a\*x]))/a^2

#### **3.496.3.1 Defintions of rubi rules used**

rule 99 ✞ ☎  $Int[((a_{{\tt \_}}\ )\ +\ (b_{{\tt \_}}\ )\ast(x_{{\tt \_}}))\widehat{\ }\ (m_{{\tt \_}}\ )\ast((c_{{\tt \_}}\ )\ +\ (d_{{\tt \_}}\ )\ast(x_{{\tt \_}}))\widehat{\ }\ (n_{{\tt \_}}\ )\ast((e_{{\tt \_}}\ )\ +\ (f_{{\tt \_}}\ )\ast(x_{{\tt \_}})$  $)^(p)$ , x<sup>]</sup> :> Int[ExpandIntegrand[(a + b\*x)^m\*(c + d\*x)^n\*(e + f\*x)^p, x], x] /; FreeQ[{a, b, c, d, e, f, p}, x] && IntegersQ[m, n] && (IntegerQ[p] |  $( GtQ[m, 0]$  &&  $GeQ[n, -1] )$  $\overline{\mathcal{A}}$   $\overline{\mathcal{A}}$   $\overline{\$ 

rule 2009 <mark>Int[u\_, x\_Symbol] :> Simp[IntSum[u, x], x] /; SumQ[u]</mark>

3.496. R  $e^{-2 \text{arctanh}(ax)} \big( c - \frac{c}{ax} \big)^2 \ dx$  rule 6679 Int[E^(ArcTanh[(a\_.)\*(x\_)]\*(n\_.))\*(u\_.)\*((c\_) + (d\_.)\*(x\_))^(p\_.), x\_Symbol ✞ ☎ ] :> Simp[c^p Int[u\*(1 + d\*(x/c))^p\*((1 + a\*x)^(n/2)/(1 - a\*x)^(n/2)), x] , x] /; FreeQ[{a, c, d, n, p}, x] && EqQ[a^2\*c^2 - d^2, 0] && (IntegerQ[p] || GtQ[c, 0])

```
rule 6681 <mark>| Int[E^(ArcTanh[(a_.)*(x_)]*(n_.))*(u_.)*((c_) + (d_.)/(x_))^(p_.), x_Symbol</mark>
      ] :> Simp[d^p Int[u*(1 + c*(x/d))^p*(E^(n*ArcTanh[a*x])/x^p), x], x] /; F
      reeQ[\{a, c, d, n\}, x] && EqQ[c^2 - a<sup>2*d^2</sup>, 0] && IntegerQ[p]
      ✝ ✆
```
### <span id="page-3510-0"></span>**3.496.4 Maple [A] (verified)**

Time  $= 0.11$  (sec), antiderivative size  $= 34$ , normalized size of antiderivative  $= 0.81$ 

 $\left($   $\left($   $\right)$   $\left($   $\left($   $\right)$   $\left($   $\right)$   $\left($   $\left($   $\right)$   $\left($   $\left($   $\right)$   $\left($   $\left($   $\right)$   $\left($   $\right)$   $\left($   $\left($   $\right)$   $\left($   $\left($   $\right)$   $\left($   $\right)$   $\left($   $\left($   $\right)$   $\left($   $\left($   $\right)$   $\left($   $\left($   $\right)$   $\left($ 

✞ ☎

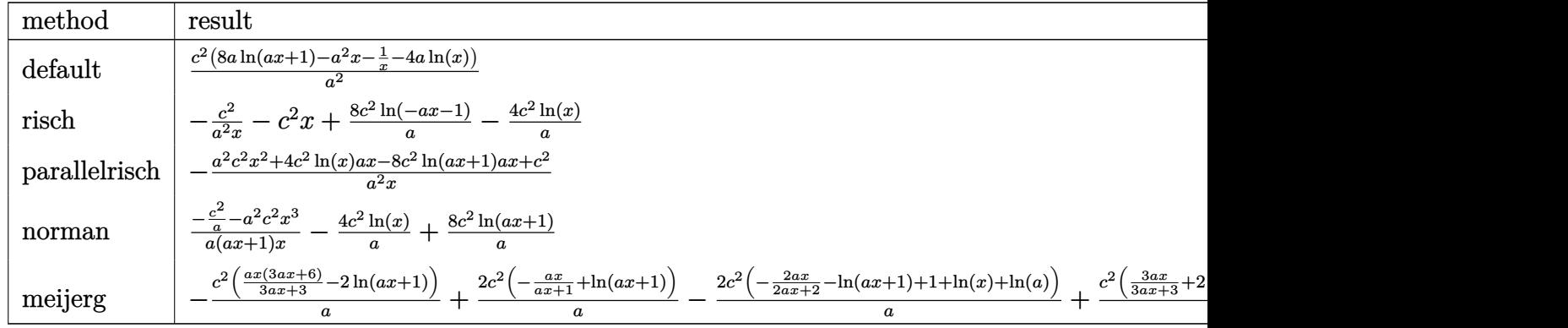

input <mark>int((c-c/a/x)^2/(a\*x+1)^2\*(-a^2\*x^2+1),x,method=\_RETURNVERBOSE)</mark>

output <mark>c^2/a^2\*(8\*a\*ln(a\*x+1)-a^2\*x-1/x-4\*a\*ln(x))</mark>

### **3.496.5 Fricas [A] (verification not implemented)**

Time  $= 0.27$  (sec), antiderivative size  $= 44$ , normalized size of antiderivative  $= 1.05$ 

$$
\int e^{-2\arctanh(ax)} \left(c - \frac{c}{ax}\right)^2 dx = -\frac{a^2c^2x^2 - 8ac^2x\log(ax + 1) + 4ac^2x\log(x) + c^2}{a^2x}
$$

✞ ☎

✝ ✆

✞ ☎

<span id="page-3510-2"></span>✝ ✆

✞ ☎

 $\left($   $\left($   $\right)$   $\left($   $\left($   $\right)$   $\left($   $\right)$   $\left($   $\left($   $\right)$   $\left($   $\left($   $\right)$   $\left($   $\left($   $\right)$   $\left($   $\right)$   $\left($   $\left($   $\right)$   $\left($   $\left($   $\right)$   $\left($   $\left($   $\right)$   $\left($   $\left($   $\right)$   $\left($   $\left($   $\right)$   $\left($   $\left($   $\right)$ 

✞ ☎

<span id="page-3510-1"></span>✝ ✆

input <mark>integrate((c-c/a/x)^2/(a\*x+1)^2\*(-a^2\*x^2+1),x, algorithm="fricas")</mark>

output <mark>-(a^2\*c^2\*x^2 - 8\*a\*c^2\*x\*log(a\*x + 1) + 4\*a\*c^2\*x\*log(x) + c^2)/(a^2\*x)</mark>

3.496.  $e^{-2 \text{arctanh}(ax)} \big( c - \frac{c}{ax} \big)^2 \ dx$ 

## **3.496.6 Sympy [A] (verification not implemented)**

Time  $= 0.16$  (sec), antiderivative size  $= 32$ , normalized size of antiderivative  $= 0.76$ 

$$
\int e^{-2\arctanh(ax)}\left(c-\frac{c}{ax}\right)^2 dx = -c^2x - \frac{4c^2(\log(x) - 2\log(x + \frac{1}{a}))}{a} - \frac{c^2}{a^2x}
$$

✞ ☎

 $\left($   $\left($   $\right)$   $\left($   $\left($   $\right)$   $\left($   $\right)$   $\left($   $\left($   $\right)$   $\left($   $\left($   $\right)$   $\left($   $\left($   $\right)$   $\left($   $\right)$   $\left($   $\left($   $\right)$   $\left($   $\left($   $\right)$   $\left($   $\right)$   $\left($   $\left($   $\right)$   $\left($   $\left($   $\right)$   $\left($   $\left($   $\right)$   $\left($ 

✞ ☎

<span id="page-3511-0"></span>✝ ✆

input integrate((c-c/a/x)\*\*2/(a\*x+1)\*\*2\*(-a\*\*2\*x\*\*2+1),x)

output <mark>-c\*\*2\*x - 4\*c\*\*2\*(log(x) - 2\*log(x + 1/a))/a - c\*\*2/(a\*\*2\*x)</mark>

#### **3.496.7 Maxima [A] (verification not implemented)**

Time  $= 0.19$  (sec), antiderivative size  $= 42$ , normalized size of antiderivative  $= 1.00$ 

$$
\int e^{-2 \text{arctanh}(ax)} \left(c - \frac{c}{ax}\right)^2 dx = -c^2 x + \frac{8 c^2 \log(ax + 1)}{a} - \frac{4 c^2 \log(x)}{a} - \frac{c^2}{a^2 x}
$$

✞ ☎

 $\left($   $\left($   $\right)$   $\left($   $\left($   $\right)$   $\left($   $\left($   $\right)$   $\left($   $\left($   $\right)$   $\left($   $\left($   $\right)$   $\left($   $\left($   $\right)$   $\left($   $\left($   $\right)$   $\left($   $\left($   $\right)$   $\left($   $\left($   $\right)$   $\left($   $\left($   $\right)$   $\left($   $\left($   $\right)$   $\left($   $\left($   $\right)$   $\left($ 

✞ ☎

<span id="page-3511-1"></span>✝ ✆

input integrate((c-c/a/x)^2/(a\*x+1)^2\*(-a^2\*x^2+1),x, algorithm="maxima")

output -c^2\*x + 8\*c^2\*log(a\*x + 1)/a - 4\*c^2\*log(x)/a - c^2/(a^2\*x)

### **3.496.8 Giac [A] (verification not implemented)**

Time  $= 0.27$  (sec), antiderivative size  $= 72$ , normalized size of antiderivative  $= 1.71$ 

$$
\int e^{-2 \text{arctanh}(ax)} \left(c - \frac{c}{ax}\right)^2 dx = -\frac{4 c^2 \log \left(\frac{|ax+1|}{(ax+1)^2|a|}\right)}{a} - \frac{4 c^2 \log \left(\left|-\frac{1}{ax+1}+1\right|\right)}{a} + \frac{(ax+1)c^2}{a\left(\frac{1}{ax+1}-1\right)}
$$

✞ ☎

✝ ✆

✞ ☎

<span id="page-3511-2"></span>✝ ✆

input <mark>integrate((c-c/a/x)^2/(a\*x+1)^2\*(-a^2\*x^2+1),x, algorithm="giac")</mark>

output 
$$
\frac{-4*c^2*log(abs(a*x + 1)/((a*x + 1)^2*abs(a))}{1) + 1})/a + (a*x + 1)*c^2/(a*(1/(a*x + 1) - 1))
$$

3.496. R  $e^{-2 \text{arctanh}(ax)} \big( c - \frac{c}{ax} \big)^2 \ dx$ 

#### Mupad [B] (verification not implemented) 3.496.9

Time =  $0.09$  (sec), antiderivative size = 42, normalized size of antiderivative = 1.00

$$
\int e^{-2\arctanh(ax)} \left(c - \frac{c}{ax}\right)^2 dx = \frac{8 c^2 \ln(a x + 1)}{a} - \frac{c^2}{a^2 x} - \frac{4 c^2 \ln(x)}{a} - c^2 x
$$

input  $\frac{1}{\ln t}$  (-((c - c/(a\*x))<sup>-2\*</sup>(a<sup>-2\*x<sup>-2</sup> - 1))/(a\*x + 1)<sup>-2</sup>,x)</sup>

output  $(8*c^2*log(a*x + 1))/a - c^2/(a^2*x) - (4*c^2*log(x))/a - c^2*x$ 

### **3.497** R  $e^{-2\textbf{arctanh}(ax)}\big(c-\frac{c}{ax}\big) \,\,dx$

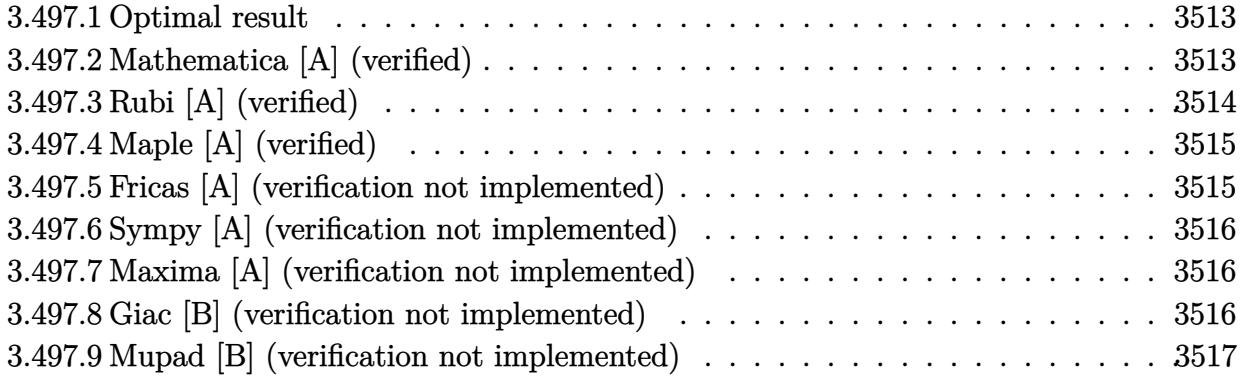

### <span id="page-3513-0"></span>**3.497.1 Optimal result**

Integrand size  $= 20$ , antiderivative size  $= 25$ 

$$
\int e^{-2\arctanh(ax)} \left(c - \frac{c}{ax}\right) dx = -cx - \frac{c \log(x)}{a} + \frac{4c \log(1+ax)}{a}
$$

✞ ☎

<span id="page-3513-1"></span> $\left($   $\left($   $\right)$   $\left($   $\left($   $\right)$   $\left($   $\left($   $\right)$   $\left($   $\left($   $\right)$   $\left($   $\left($   $\right)$   $\left($   $\left($   $\right)$   $\left($   $\left($   $\right)$   $\left($   $\left($   $\right)$   $\left($   $\left($   $\right)$   $\left($   $\left($   $\right)$   $\left($   $\left($   $\right)$   $\left($   $\left($   $\right)$   $\left($ 

output -c\*x-c\*ln(x)/a+4\*c\*ln(a\*x+1)/a

# **3.497.2 Mathematica [A] (verified)**

Time  $= 0.03$  (sec), antiderivative size  $= 22$ , normalized size of antiderivative  $= 0.88$ 

$$
\int e^{-2\arctanh(ax)} \left(c - \frac{c}{ax}\right) dx = \frac{c(-ax - \log(x) + 4\log(1 + ax))}{a}
$$

✞ ☎

✝ ✆

<span id="page-3513-2"></span>✞ ☎

input <mark>Integrate[(c - c/(a\*x))/E^(2\*ArcTanh[a\*x]),x]</mark>

output (c\*(-(a\*x) - Log[x] + 4\*Log[1 + a\*x]))/a ✝ ✆

## **3.497.3 Rubi [A] (verified)**

Time  $= 0.30$  (sec), antiderivative size  $= 20$ , normalized size of antiderivative  $= 0.80$ , number of steps used = 4, number of rules used = 4,  $\frac{\text{number of rules}}{\text{integral size}}$  = 0.200, Rules used = {6681, 6679, 93, 2009}

Below are the steps used by Rubi to obtain the solution. The rule number used for the transformation is given above next to the arrow. The rules definitions used are listed below.

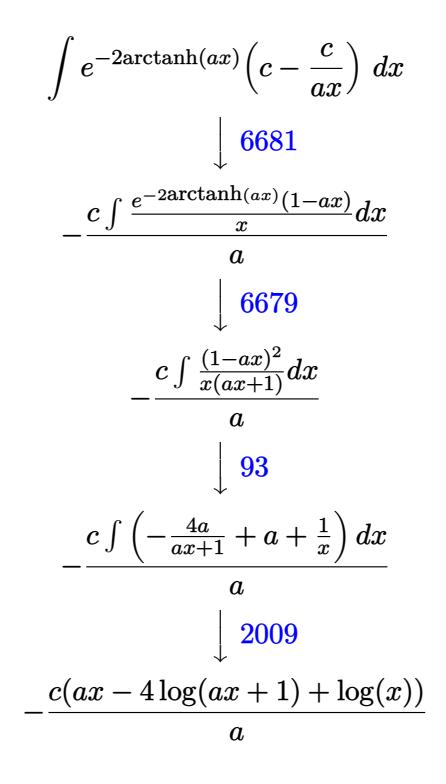

✞ ☎

✝ ✆

✞ ☎

✝ ✆

✞ ☎

✝ ✆

input Int[(c - c/(a\*x))/E^(2\*ArcTanh[a\*x]),x]

output -((c\*(a\*x + Log[x] - 4\*Log[1 + a\*x]))/a)

#### **3.497.3.1 Defintions of rubi rules used**

rule 93 <mark>Int[((e\_.) + (f\_.)\*(x\_))^(p\_)/(((a\_.) + (b\_.)\*(x\_))\*((c\_.) + (d\_.)\*(x\_))),</mark> ✞ ☎  $x_$ ] :> Int [ExpandIntegrand[(e + f\*x)^p/((a + b\*x)\*(c + d\*x)), x], x] /; Fre eQ[{a, b, c, d, e, f}, x] && IntegerQ[p]  $\left($   $\left($   $\right)$   $\left($   $\left($   $\right)$   $\left($   $\right)$   $\left($   $\left($   $\right)$   $\left($   $\left($   $\right)$   $\left($   $\left($   $\right)$   $\left($   $\right)$   $\left($   $\left($   $\right)$   $\left($   $\left($   $\right)$   $\left($   $\right)$   $\left($   $\left($   $\right)$   $\left($   $\left($   $\right)$   $\left($   $\left($   $\right)$   $\left($ 

rule 2009 <mark>Int[u\_, x\_Symbol] :> Simp[IntSum[u, x], x] /; SumQ[u]</mark>

3.497.  $\int e^{-2\arctanh(ax)}(c - \frac{c}{ax}) dx$ 

rule 6679 Int[E^(ArcTanh[(a\_.)\*(x\_)]\*(n\_.))\*(u\_.)\*((c\_) + (d\_.)\*(x\_))^(p\_.), x\_Symbol ✞ ☎ ] :> Simp[c^p Int[u\*(1 + d\*(x/c))^p\*((1 + a\*x)^(n/2)/(1 - a\*x)^(n/2)), x] , x] /; FreeQ[{a, c, d, n, p}, x] && EqQ[a^2\*c^2 - d^2, 0] && (IntegerQ[p] || GtQ[c, 0])

```
rule 6681
       Int\left[E\hat{\;} (ArcTanh[(a_-.)*(x_-)]*(n_-.))*(u_-.)*((c_-) + (d_-.)/(x_-))\hat{\;} (p_-.), \; x\_Symbol\right]] :> Simp[d^p Int[u*(1 + c*(x/d))^p*(E^(n*ArcTanh[a*x])/x^p), x], x] /; F
       reeQ[\{a, c, d, n\}, x] && EqQ[c^2 - a<sup>2*d^2</sup>, 0] && IntegerQ[p]
       ✝ ✆
```
# <span id="page-3515-0"></span>**3.497.4 Maple [A] (verified)**

Time  $= 0.10$  (sec), antiderivative size  $= 23$ , normalized size of antiderivative  $= 0.92$ 

 $\left($   $\left($   $\right)$   $\left($   $\left($   $\right)$   $\left($   $\right)$   $\left($   $\left($   $\right)$   $\left($   $\left($   $\right)$   $\left($   $\left($   $\right)$   $\left($   $\right)$   $\left($   $\left($   $\right)$   $\left($   $\left($   $\right)$   $\left($   $\right)$   $\left($   $\left($   $\right)$   $\left($   $\left($   $\right)$   $\left($   $\left($   $\right)$   $\left($ 

✞ ☎

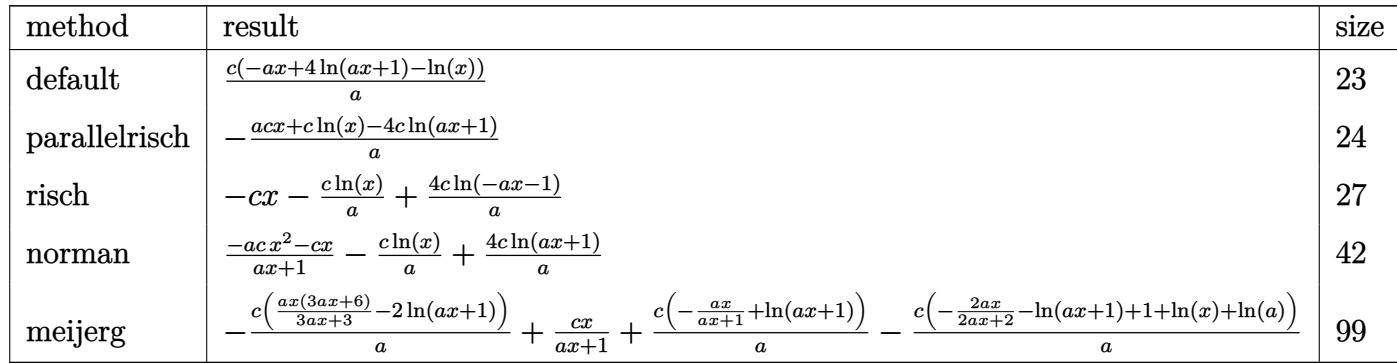

input <mark>int((c-c/a/x)/(a\*x+1)^2\*(-a^2\*x^2+1),x,method=\_RETURNVERBOSE)</mark>

output <mark>| c/a\*(-a\*x+4\*1n(a\*x+1)-1n(x))</mark>

#### **3.497.5 Fricas [A] (verification not implemented)**

Time  $= 0.25$  (sec), antiderivative size  $= 23$ , normalized size of antiderivative  $= 0.92$ 

$$
\int e^{-2\arctanh(ax)} \left(c - \frac{c}{ax}\right) dx = -\frac{acx - 4c\log(ax + 1) + c\log(x)}{a}
$$

✞ ☎

✝ ✆

✞ ☎

<span id="page-3515-2"></span>✝ ✆

✞ ☎

✝ ✆

✞ ☎

<span id="page-3515-1"></span>✝ ✆

input <mark>integrate((c-c/a/x)/(a\*x+1)^2\*(-a^2\*x^2+1),x, algorithm="fricas")</mark>

output -(a\*c\*x - 4\*c\*log(a\*x + 1) + c\*log(x))/a

3.497. R  $e^{-2 \text{arctanh}(ax)} \big( c - \frac{c}{ax} \big) \; dx$ 

#### **3.497.6 Sympy [A] (verification not implemented)**

Time  $= 0.12$  (sec), antiderivative size  $= 19$ , normalized size of antiderivative  $= 0.76$ 

$$
\int e^{-2\arctanh(ax)}\left(c - \frac{c}{ax}\right) dx = -cx - \frac{c(\log(x) - 4\log\left(x + \frac{1}{a}\right))}{a}
$$

✞ ☎

 $\left($   $\left($   $\right)$   $\left($   $\left($   $\right)$   $\left($   $\left($   $\right)$   $\left($   $\left($   $\right)$   $\left($   $\left($   $\right)$   $\left($   $\left($   $\right)$   $\left($   $\left($   $\right)$   $\left($   $\left($   $\right)$   $\left($   $\left($   $\right)$   $\left($   $\left($   $\right)$   $\left($   $\left($   $\right)$   $\left($   $\left($   $\right)$   $\left($ 

✞ ☎

<span id="page-3516-0"></span>✝ ✆

input <mark>| integrate((c-c/a/x)/(a\*x+1)\*\*2\*(-a\*\*2\*x\*\*2+1),x)</mark>

output -c\*x - c\*(log(x) - 4\*log(x + 1/a))/a

### **3.497.7 Maxima [A] (verification not implemented)**

Time  $= 0.19$  (sec), antiderivative size  $= 25$ , normalized size of antiderivative  $= 1.00$ 

$$
\int e^{-2\arctanh(ax)}\left(c - \frac{c}{ax}\right) dx = -cx + \frac{4c\log(ax + 1)}{a} - \frac{c\log(x)}{a}
$$

✞ ☎

✝ ✆

✞ ☎

<span id="page-3516-1"></span>✝ ✆

$$
input \frac{interstate((c - c/a/x)/(a*x + 1)^2*(-a^2*x^2 + 1), x, algorithm="maxima")}{}
$$

output -c\*x + 4\*c\*log(a\*x + 1)/a - c\*log(x)/a

#### **3.497.8 Giac [B] (verification not implemented)**

Leaf count of result is larger than twice the leaf count of optimal. 56 vs.  $2(25) = 50$ . Time  $= 0.27$  (sec), antiderivative size  $= 56$ , normalized size of antiderivative  $= 2.24$ 

$$
\int e^{-2 \text{arctanh}(ax)} \Big( c - \frac{c}{ax} \Big) \ dx = - \frac{(ax+1)c}{a} - \frac{3 \, c \log \left( \frac{|ax+1|}{(ax+1)^2 |a|} \right)}{a} - \frac{c \log \left( \left| - \frac{1}{ax+1} + 1 \right| \right)}{a}
$$

✞ ☎

 $\left($   $\left($   $\right)$   $\left($   $\left($   $\right)$   $\left($   $\left($   $\right)$   $\left($   $\left($   $\right)$   $\left($   $\left($   $\right)$   $\left($   $\left($   $\right)$   $\left($   $\left($   $\right)$   $\left($   $\left($   $\right)$   $\left($   $\left($   $\right)$   $\left($   $\left($   $\right)$   $\left($   $\left($   $\right)$   $\left($   $\left($   $\right)$   $\left($ 

✞ ☎

<span id="page-3516-2"></span>✝ ✆

input <mark>integrate((c-c/a/x)/(a\*x+1)^2\*(-a^2\*x^2+1),x, algorithm="giac")</mark>

output -(a\*x + 1)\*c/a - 3\*c\*log(abs(a\*x + 1)/((a\*x + 1)^2\*abs(a)))/a - c\*log(abs(  $-1/(a*x + 1) + 1)/a$ 

3.497. R  $e^{-2 \text{arctanh}(ax)} \big( c - \frac{c}{ax} \big) \; dx$ 

#### Mupad [B] (verification not implemented) 3.497.9

Time =  $0.08$  (sec), antiderivative size = 25, normalized size of antiderivative =  $1.00$ 

$$
\int e^{-2\arctanh(ax)}\left(c-\frac{c}{ax}\right) dx = \frac{4 c \ln (a x + 1)}{a} - \frac{c \ln (x)}{a} - c x
$$

input  $int(-(c - c/(a*x))*(a^2*x^2 - 1))/(a*x + 1)^2,x)$ 

output  $(4*c*log(a*x + 1))/a - (c*log(x))/a - c*x$ 

3.497.

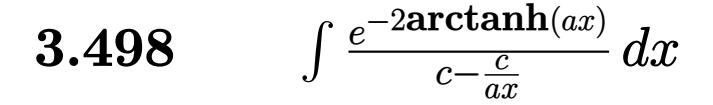

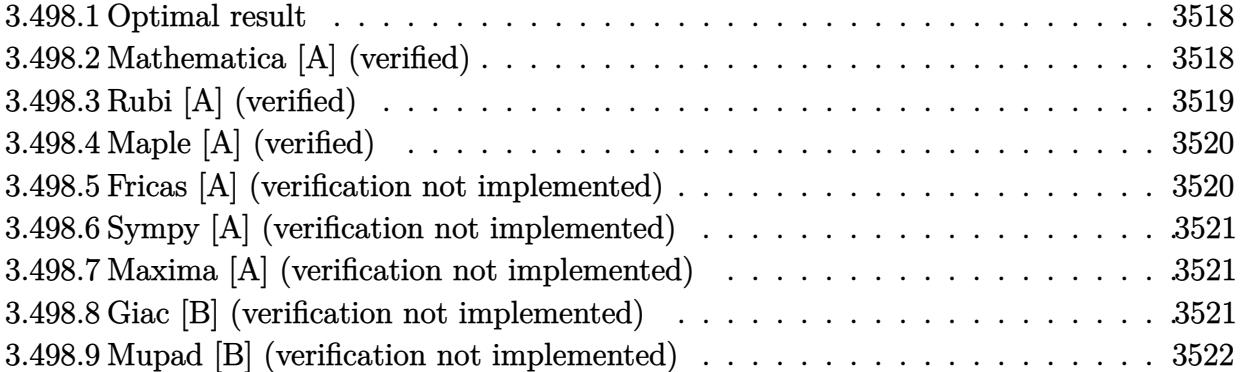

### <span id="page-3518-0"></span>**3.498.1 Optimal result**

Integrand size  $= 22$ , antiderivative size  $= 20$ 

$$
\int \frac{e^{-2\arctanh(ax)}}{c - \frac{c}{ax}} dx = -\frac{x}{c} + \frac{\log(1 + ax)}{ac}
$$

✞ ☎

<span id="page-3518-1"></span> $\left($   $\left($   $\right)$   $\left($   $\left($   $\right)$   $\left($   $\left($   $\right)$   $\left($   $\left($   $\right)$   $\left($   $\left($   $\right)$   $\left($   $\left($   $\right)$   $\left($   $\left($   $\right)$   $\left($   $\left($   $\right)$   $\left($   $\left($   $\right)$   $\left($   $\left($   $\right)$   $\left($   $\left($   $\right)$   $\left($   $\left($   $\right)$   $\left($ 

output -x/c+ln(a\*x+1)/a/c

# **3.498.2 Mathematica [A] (verified)**

Time  $= 0.01$  (sec), antiderivative size  $= 18$ , normalized size of antiderivative  $= 0.90$ 

$$
\int \frac{e^{-2\arctanh(ax)}}{c - \frac{c}{ax}} dx = \frac{-ax + \log(1 + ax)}{ac}
$$

✞ ☎

 $\left($   $\left($   $\right)$   $\left($   $\left($   $\right)$   $\left($   $\left($   $\right)$   $\left($   $\left($   $\right)$   $\left($   $\left($   $\right)$   $\left($   $\left($   $\right)$   $\left($   $\left($   $\right)$   $\left($   $\left($   $\right)$   $\left($   $\left($   $\right)$   $\left($   $\left($   $\right)$   $\left($   $\left($   $\right)$   $\left($   $\left($   $\right)$   $\left($ 

<span id="page-3518-2"></span>✞ ☎

$$
input\n[Interval (E^{(2*ArcTanh[a*x])*(c - c/(a*x))), x]
$$

output  $(- (a * x) + Log[1 + a * x])/(a * c)$ ✝ ✆

## **3.498.3 Rubi [A] (verified)**

Time  $= 0.31$  (sec), antiderivative size  $= 23$ , normalized size of antiderivative  $= 1.15$ , number of steps used = 4, number of rules used = 4,  $\frac{\text{number of rules}}{\text{integral size}}$  = 0.182, Rules used = {6681, 6679, 49, 2009}

Below are the steps used by Rubi to obtain the solution. The rule number used for the transformation is given above next to the arrow. The rules definitions used are listed below.

$$
\int \frac{e^{-2 \arctanh(ax)}}{c - \frac{c}{ax}} dx
$$
\n
$$
-\frac{a \int \frac{e^{-2 \arctanh(ax)}x}{1 - ax} dx}{c}
$$
\n
$$
-\frac{a \int \frac{x}{ax + 1} dx}{c}
$$
\n
$$
-\frac{a \int \frac{x}{ax + 1} dx}{49}
$$
\n
$$
-\frac{a \int (\frac{1}{a} - \frac{1}{a(ax + 1)}) dx}{c}
$$
\n
$$
-\frac{a (\frac{x}{a} - \frac{\log(ax + 1)}{a^2})}{c}
$$

✞ ☎

 $\left($   $\left($   $\right)$   $\left($   $\left($   $\right)$   $\left($   $\left($   $\right)$   $\left($   $\left($   $\right)$   $\left($   $\left($   $\right)$   $\left($   $\left($   $\right)$   $\left($   $\left($   $\right)$   $\left($   $\left($   $\right)$   $\left($   $\left($   $\right)$   $\left($   $\left($   $\right)$   $\left($   $\left($   $\right)$   $\left($   $\left($   $\right)$   $\left($ 

✞ ☎

✝ ✆

✞ ☎

✞ ☎

✝ ✆

input Int[1/(E^(2\*ArcTanh[a\*x])\*(c - c/(a\*x))),x]

output -((a\*(x/a - Log[1 + a\*x]/a^2))/c)

#### **3.498.3.1 Defintions of rubi rules used**

rule 49 <mark>Int[((a\_.) + (b\_.)\*(x\_))^(m\_.)\*((c\_.) + (d\_.)\*(x\_))^(n\_.), x\_Symbol] :> Int</mark> [ExpandIntegrand[ $(a + b*x)^m*(c + d*x)^n$ , x], x] /; FreeQ[{a, b, c, d}, x]  $k$  IGtQ[m, 0]  $k$  IGtQ[m + n + 2, 0]  $\left($   $\left($   $\right)$   $\left($   $\left($   $\right)$   $\left($   $\left($   $\right)$   $\left($   $\left($   $\right)$   $\left($   $\left($   $\right)$   $\left($   $\left($   $\right)$   $\left($   $\left($   $\right)$   $\left($   $\left($   $\right)$   $\left($   $\left($   $\right)$   $\left($   $\left($   $\right)$   $\left($   $\left($   $\right)$   $\left($   $\left($   $\right)$   $\left($ 

rule 2009 <mark>Int[u\_, x\_Symbol] :> Simp[IntSum[u, x], x] /; SumQ[u]</mark>

$$
3.498. \qquad \int \frac{e^{-2 \text{arctanh}(ax)}}{c - \frac{c}{ax}} \, dx
$$

rule 6679 Int[E^(ArcTanh[(a\_.)\*(x\_)]\*(n\_.))\*(u\_.)\*((c\_) + (d\_.)\*(x\_))^(p\_.), x\_Symbol ✞ ☎ ] :> Simp[c^p Int[u\*(1 + d\*(x/c))^p\*((1 + a\*x)^(n/2)/(1 - a\*x)^(n/2)), x] , x] /; FreeQ[{a, c, d, n, p}, x] && EqQ[a^2\*c^2 - d^2, 0] && (IntegerQ[p] || GtQ[c, 0])

```
rule 6681 <mark>| Int[E^(ArcTanh[(a_.)*(x_)]*(n_.))*(u_.)*((c_) + (d_.)/(x_))^(p_.), x_Symbol</mark>
        ] :> Simp[d^p Int[u*(1 + c*(x/d))^p*(E^(n*ArcTanh[a*x])/x^p), x], x] /; F
        reeQ[\{a, c, d, n\}, x] && EqQ[c^2 - a^2*d^2, 0] && IntegerQ[p]
```
# **3.498.4 Maple [A] (verified)**

Time  $= 0.09$  (sec), antiderivative size  $= 19$ , normalized size of antiderivative  $= 0.95$ 

 $\left($   $\left($   $\right)$   $\left($   $\left($   $\right)$   $\left($   $\right)$   $\left($   $\left($   $\right)$   $\left($   $\left($   $\right)$   $\left($   $\left($   $\right)$   $\left($   $\right)$   $\left($   $\left($   $\right)$   $\left($   $\left($   $\right)$   $\left($   $\right)$   $\left($   $\left($   $\right)$   $\left($   $\left($   $\right)$   $\left($   $\left($   $\right)$   $\left($ 

✞ ☎

<span id="page-3520-0"></span> $\left($   $\left($   $\right)$   $\left($   $\left($   $\right)$   $\left($   $\left($   $\right)$   $\left($   $\left($   $\right)$   $\left($   $\left($   $\right)$   $\left($   $\left($   $\right)$   $\left($   $\left($   $\right)$   $\left($   $\left($   $\right)$   $\left($   $\left($   $\right)$   $\left($   $\left($   $\right)$   $\left($   $\left($   $\right)$   $\left($   $\left($   $\right)$   $\left($ 

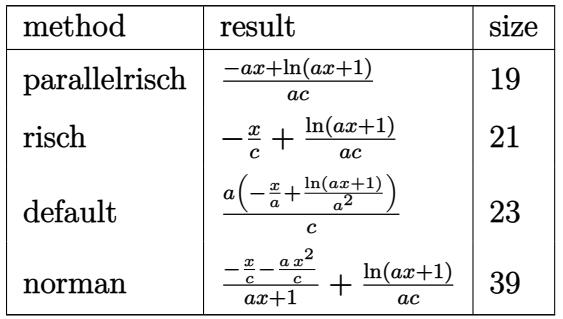

✞ ☎

 $\left($   $\left($   $\right)$   $\left($   $\left($   $\right)$   $\left($   $\left($   $\right)$   $\left($   $\left($   $\right)$   $\left($   $\left($   $\right)$   $\left($   $\left($   $\right)$   $\left($   $\left($   $\right)$   $\left($   $\left($   $\right)$   $\left($   $\left($   $\right)$   $\left($   $\left($   $\right)$   $\left($   $\left($   $\right)$   $\left($   $\left($   $\right)$   $\left($ 

<span id="page-3520-1"></span>✝ ✆

input <mark>int(1/(a\*x+1)^2\*(-a^2\*x^2+1)/(c-c/a/x),x,method=\_RETURNVERBOSE)</mark>

output <mark>(-a\*x+1n(a\*x+1))/a/c</mark> ✞ ☎

#### **3.498.5 Fricas [A] (verification not implemented)**

Time  $= 0.26$  (sec), antiderivative size  $= 20$ , normalized size of antiderivative  $= 1.00$ 

$$
\int \frac{e^{-2\arctanh(ax)}}{c - \frac{c}{ax}} dx = -\frac{ax - \log(ax + 1)}{ac}
$$

✞ ☎

✝ ✆

✞ ☎

input <mark>integrate(1/(a\*x+1)^2\*(-a^2\*x^2+1)/(c-c/a/x),x, algorithm="fricas")</mark>

output <mark>-(a\*x - log(a\*x + 1))/(a\*c)</mark> ✝ ✆

<span id="page-3520-2"></span>
$$
3.498. \qquad \int \frac{e^{-2 \text{arctanh}(ax)}}{c - \frac{c}{ax}} \, dx
$$

### **3.498.6 Sympy [A] (verification not implemented)**

Time  $= 0.06$  (sec), antiderivative size  $= 19$ , normalized size of antiderivative  $= 0.95$ 

$$
\int \frac{e^{-2\arctanh(ax)}}{c - \frac{c}{ax}} dx = -a\left(\frac{x}{ac} - \frac{\log(ax + 1)}{a^2c}\right)
$$

✞ ☎

 $\left($   $\left($   $\right)$   $\left($   $\left($   $\right)$   $\left($   $\left($   $\right)$   $\left($   $\left($   $\right)$   $\left($   $\left($   $\right)$   $\left($   $\left($   $\right)$   $\left($   $\left($   $\right)$   $\left($   $\left($   $\right)$   $\left($   $\left($   $\right)$   $\left($   $\left($   $\right)$   $\left($   $\left($   $\right)$   $\left($   $\left($   $\right)$   $\left($ 

✞ ☎

<span id="page-3521-0"></span>✝ ✆

input <mark>integrate(1/(a\*x+1)\*\*2\*(-a\*\*2\*x\*\*2+1)/(c-c/a/x),x)</mark>

output -a\*(x/(a\*c) - log(a\*x + 1)/(a\*\*2\*c))

### **3.498.7 Maxima [A] (verification not implemented)**

Time  $= 0.19$  (sec), antiderivative size  $= 20$ , normalized size of antiderivative  $= 1.00$ 

$$
\int \frac{e^{-2\arctanh(ax)}}{c - \frac{c}{ax}} dx = -\frac{x}{c} + \frac{\log(ax + 1)}{ac}
$$

✞ ☎

✝ ✆

✞ ☎

<span id="page-3521-1"></span> $\left($   $\left($   $\right)$   $\left($   $\left($   $\right)$   $\left($   $\left($   $\right)$   $\left($   $\left($   $\right)$   $\left($   $\left($   $\right)$   $\left($   $\left($   $\right)$   $\left($   $\left($   $\right)$   $\left($   $\left($   $\right)$   $\left($   $\left($   $\right)$   $\left($   $\left($   $\right)$   $\left($   $\left($   $\right)$   $\left($   $\left($   $\right)$   $\left($ 

$$
input\left| \text{integrate}(1/(a*x+1)^2*(-a^2*x^2+1)/(c-c/a/x),x, algorithm="maxima")\right|
$$

output  $-x/c + \log(a*x + 1)/(a*c)$ 

#### **3.498.8 Giac [B] (verification not implemented)**

Leaf count of result is larger than twice the leaf count of optimal. 41 vs.  $2(20) = 40$ . Time  $= 0.26$  (sec), antiderivative size  $= 41$ , normalized size of antiderivative  $= 2.05$ 

$$
\int \frac{e^{-2 \text{arctanh}(ax)}}{c - \frac{c}{ax}} dx = -\frac{ax + 1}{ac} - \frac{\log\left(\frac{|ax + 1|}{(ax + 1)^2|a|}\right)}{ac}
$$

✞ ☎

✝ ✆

✞ ☎

<span id="page-3521-2"></span>✝ ✆

input <mark>integrate(1/(a\*x+1)^2\*(-a^2\*x^2+1)/(c-c/a/x),x, algorithm="giac")</mark>

output -(a\*x + 1)/(a\*c) - log(abs(a\*x + 1)/((a\*x + 1)^2\*abs(a)))/(a\*c)

$$
3.498. \qquad \int \frac{e^{-2 \text{arctanh}(ax)}}{c - \frac{c}{ax}} \, dx
$$

#### Mupad [B] (verification not implemented) 3.498.9

Time =  $3.80$  (sec), antiderivative size = 18, normalized size of antiderivative =  $0.90$ 

$$
\int \frac{e^{-2\arctanh(ax)}}{c - \frac{c}{ax}} dx = \frac{\ln(a x + 1) - a x}{a c}
$$

input  $\int \frac{\sinh(-\frac{2*x^2 - 1)}{(c - c)(a*x)}*(a*x + 1)^2)}{x}$ 

output  $\frac{(\log(a*x + 1) - a*x)}{(a*c)}$ 

**3.499** 
$$
\int \frac{e^{-2 \mathbf{arctanh}(ax)}}{\left(c - \frac{c}{ax}\right)^2} dx
$$

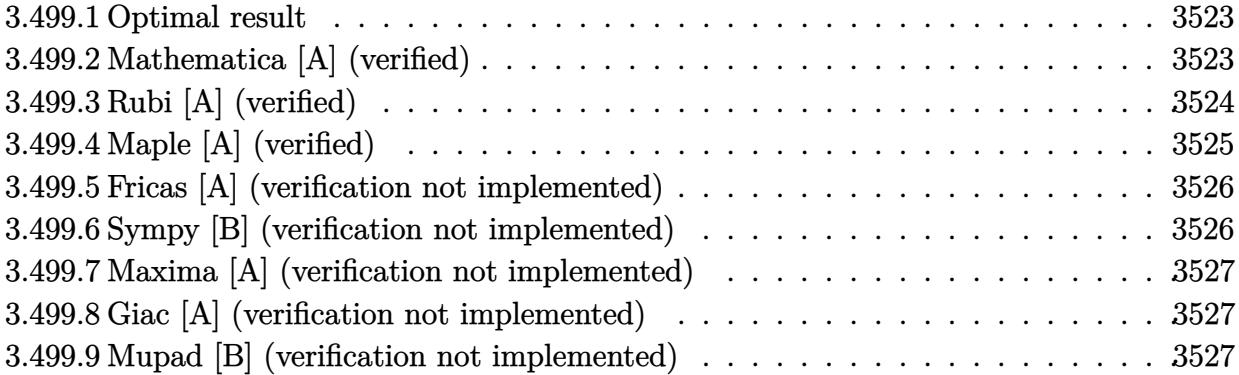

# <span id="page-3523-0"></span>**3.499.1 Optimal result**

Integrand size  $= 22$ , antiderivative size  $= 18$ 

$$
\int \frac{e^{-2 \operatorname{arctanh}(ax)}}{\left(c - \frac{c}{ax}\right)^2} dx = -\frac{x}{c^2} + \frac{\operatorname{arctanh}(ax)}{ac^2}
$$

✞ ☎

<span id="page-3523-1"></span> $\left($   $\left($   $\right)$   $\left($   $\left($   $\right)$   $\left($   $\right)$   $\left($   $\left($   $\right)$   $\left($   $\left($   $\right)$   $\left($   $\left($   $\right)$   $\left($   $\right)$   $\left($   $\left($   $\right)$   $\left($   $\left($   $\right)$   $\left($   $\right)$   $\left($   $\left($   $\right)$   $\left($   $\left($   $\right)$   $\left($   $\left($   $\right)$   $\left($ 

output -x/c^2+arctanh(a\*x)/a/c^2

# **3.499.2 Mathematica [A] (verified)**

Time  $= 0.04$  (sec), antiderivative size  $= 18$ , normalized size of antiderivative  $= 1.00$ 

$$
\int \frac{e^{-2 \operatorname{arctanh}(ax)}}{\left(c - \frac{c}{ax}\right)^2} dx = -\frac{x}{c^2} + \frac{\operatorname{arctanh}(ax)}{ac^2}
$$

✞ ☎

✝ ✆

✞ ☎

<span id="page-3523-2"></span> $\left($   $\left($   $\right)$   $\left($   $\left($   $\right)$   $\left($   $\left($   $\right)$   $\left($   $\left($   $\right)$   $\left($   $\left($   $\right)$   $\left($   $\left($   $\right)$   $\left($   $\left($   $\right)$   $\left($   $\left($   $\right)$   $\left($   $\left($   $\right)$   $\left($   $\left($   $\right)$   $\left($   $\left($   $\right)$   $\left($   $\left($   $\right)$   $\left($ 

input Integrate[1/(E^(2\*ArcTanh[a\*x])\*(c - c/(a\*x))^2),x]

output  $-(x/c^2) + ArcTanh[a*x]/(a*c^2)$ 

$$
3.499. \qquad \int \frac{e^{-2 \text{arctanh}(ax)}}{\left(c - \frac{c}{ax}\right)^2} \, dx
$$

# **3.499.3 Rubi [A] (verified)**

Time  $= 0.32$  (sec), antiderivative size  $= 22$ , normalized size of antiderivative  $= 1.22$ , number of steps used = 5, number of rules used = 5,  $\frac{\text{number of rules}}{\text{integral size}}$  = 0.227, Rules used = {6681, 6679, 82, 262, 219}

Below are the steps used by Rubi to obtain the solution. The rule number used for the transformation is given above next to the arrow. The rules definitions used are listed below.

$$
\int \frac{e^{-2 \arctanh(ax)}}{\left(c - \frac{c}{ax}\right)^2} dx
$$
\n
$$
\int \frac{6681}{6681}
$$
\n
$$
\frac{a^2 \int \frac{e^{-2 \arctanh(ax)}x^2}{(1 - ax)^2} dx}{c^2}
$$
\n
$$
\frac{a^2 \int \frac{x^2}{(1 - ax)(ax + 1)} dx}{c^2}
$$
\n
$$
\frac{a^2 \int \frac{x^2}{1 - a^2x^2} dx}{c^2}
$$
\n
$$
\frac{a^2 \int \frac{x^2}{1 - a^2x^2} dx}{c^2}
$$
\n
$$
\frac{a^2 \left(\frac{\int \frac{1}{1 - a^2x^2} dx}{a^2} - \frac{x}{a^2}\right)}{c^2}
$$
\n
$$
\frac{a^2 \left(\frac{\arctanh(ax)}{a^3} - \frac{x}{a^2}\right)}{c^2}
$$
\n
$$
\frac{a^2 \left(\frac{\arctanh(ax)}{a^3} - \frac{x}{a^2}\right)}{c^2}
$$

✝ ✆

 $\left($   $\left($   $\right)$   $\left($   $\left($   $\right)$   $\left($   $\left($   $\right)$   $\left($   $\left($   $\right)$   $\left($   $\left($   $\right)$   $\left($   $\left($   $\right)$   $\left($   $\left($   $\right)$   $\left($   $\left($   $\right)$   $\left($   $\left($   $\right)$   $\left($   $\left($   $\right)$   $\left($   $\left($   $\right)$   $\left($   $\left($   $\right)$   $\left($ 

input <mark>| Int[1/(E^(2\*ArcTanh[a\*x])\*(c - c/(a\*x))^2),x]</mark> ✞ ☎

output (a^2\*(-(x/a^2) + ArcTanh[a\*x]/a^3))/c^2 ✞ ☎

3.499. 
$$
\int \frac{e^{-2 \arctanh(ax)}}{(c-\frac{c}{ax})^2} dx
$$

#### **3.499.3.1 Defintions of rubi rules used**

```
rule 82
     ✞ ☎
      Int[((a_-) + (b_-)*(x_-))^{\hat{}}(\mathbb{m}_-.)*((c_-) + (d_-)*(x_-))^{\hat{}}(\mathbb{n}_-.)*((e_-)) + (f_-.)*(x_-))\binom{n}{p}.), x<sub>_</sub>] :> Int[(a*c + b*d*x^2)^m*(e + f*x)^p, x] /; FreeQ[{a, b, c, d,
       e, f, m, n, p}, x] && EqQ[b*c + a*d, 0] && EqQ[n, m] && IntegerQ[m]
```
✝ ✆

✞ ☎

✞ ☎

✞ ☎

✞ ☎

<span id="page-3525-0"></span> $\left($   $\left($   $\right)$   $\left($   $\left($   $\right)$   $\left($   $\left($   $\right)$   $\left($   $\left($   $\right)$   $\left($   $\left($   $\right)$   $\left($   $\left($   $\right)$   $\left($   $\left($   $\right)$   $\left($   $\left($   $\right)$   $\left($   $\left($   $\right)$   $\left($   $\left($   $\right)$   $\left($   $\left($   $\right)$   $\left($   $\left($   $\right)$   $\left($ 

rule 219 <mark>Int[((a\_) + (b\_.)\*(x\_)^2)^(-1), x\_Symbol] :> Simp[(1/(Rt[a, 2]\*Rt[-b, 2]))\*</mark>  $ArcTanh[Rt[-b, 2]*(x/Rt[a, 2])], x]$  /;  $FreeQ[fa, b], x]$  &&  $NegQ[a/b]$  && (Gt Q[a, 0] || LtQ[b, 0]) ✝ ✆

rule 262 <mark>Int[((c\_.)\*(x\_))^(m\_)\*((a\_) + (b\_.)\*(x\_)^2)^(p\_), x\_Symbol] :> Simp[c\*(c\*x)</mark>  $\hat{m}$  - 1)\*((a + b\*x<sup>2</sup>)^(p + 1)/(b\*(m + 2\*p + 1))), x] - Simp[a\*c<sup>2</sup>\*((m - 1)/  $(b*(m + 2*p + 1)))$  Int $[(c*x)^(m - 2)*(a + b*x^2)^p, x], x]$  ; FreeQ[{a, b , c, p}, x] && GtQ[m, 2 - 1] && NeQ[m + 2\*p + 1, 0] && IntBinomialQ[a, b, c , 2, m, p, x] ✝ ✆

rule 6679 Int[E^(ArcTanh[(a\_.)\*(x\_)]\*(n\_.))\*(u\_.)\*((c\_) + (d\_.)\*(x\_))^(p\_.), x\_Symbol ] :> Simp[c^p Int[u\*(1 + d\*(x/c))^p\*((1 + a\*x)^(n/2)/(1 - a\*x)^(n/2)), x] , x] /; FreeQ[{a, c, d, n, p}, x] && EqQ[a^2\*c^2 - d^2, 0] && (IntegerQ[p] || GtQ[c, 0]) ✝ ✆

rule 6681 <mark>| Int[E^(ArcTanh[(a\_.)\*(x\_)]\*(n\_.))\*(u\_.)\*((c\_) + (d\_.)/(x\_))^(p\_.), x\_Symbol</mark> ] :> Simp[d^p Int[u\*(1 + c\*(x/d))^p\*(E^(n\*ArcTanh[a\*x])/x^p), x], x] /; F reeQ[ $\{a, c, d, n\}$ , x] && EqQ[ $c^2$  - a^2\*d^2, 0] && IntegerQ[p]

## **3.499.4 Maple [A] (verified)**

Time  $= 0.10$  (sec), antiderivative size  $= 28$ , normalized size of antiderivative  $= 1.56$ 

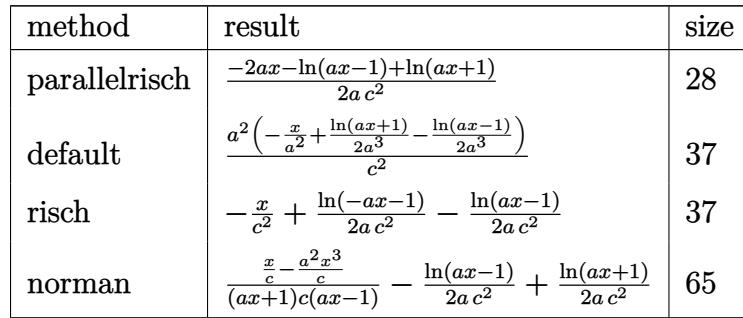

input <mark>int(1/(a\*x+1)^2\*(-a^2\*x^2+1)/(c-c/a/x)^2,x,method=\_RETURNVERBOSE)</mark>

output 1/2\*(-2\*a\*x-ln(a\*x-1)+ln(a\*x+1))/a/c^2

#### **3.499.5 Fricas [A] (verification not implemented)**

Time  $= 0.25$  (sec), antiderivative size  $= 27$ , normalized size of antiderivative  $= 1.50$ 

$$
\int \frac{e^{-2\arctanh(ax)}}{\left(c - \frac{c}{ax}\right)^2} dx = -\frac{2 ax - \log(ax + 1) + \log(ax - 1)}{2 ac^2}
$$

✞ ☎

✝ ✆

✞ ☎

<span id="page-3526-1"></span>✝ ✆

✞ ☎

 $\left( \begin{array}{cc} \text{ } & \text{ } \\ \text{ } & \text{ } \end{array} \right)$ 

✞ ☎

<span id="page-3526-0"></span>✝ ✆

input <mark>integrate(1/(a\*x+1)^2\*(-a^2\*x^2+1)/(c-c/a/x)^2,x, algorithm="fricas")</mark>

output -1/2\*(2\*a\*x - log(a\*x + 1) + log(a\*x - 1))/(a\*c^2)

#### **3.499.6 Sympy [B] (verification not implemented)**

Leaf count of result is larger than twice the leaf count of optimal. 36 vs.  $2(14) = 28$ . Time  $= 0.09$  (sec), antiderivative size  $= 36$ , normalized size of antiderivative  $= 2.00$ 

$$
\int \frac{e^{-2 \text{arctanh}(ax)}}{\left(c - \frac{c}{ax}\right)^2} dx = -a^2 \left(\frac{x}{a^2 c^2} + \frac{\frac{\log(x - \frac{1}{a})}{2} - \frac{\log(x + \frac{1}{a})}{2}}{a^3 c^2}\right)
$$

✞ ☎

✝ ✆

✞ ☎

<span id="page-3526-2"></span>✝ ✆

input <mark>integrate(1/(a\*x+1)\*\*2\*(-a\*\*2\*x\*\*2+1)/(c-c/a/x)\*\*2,x)</mark>

output -a\*\*2\*(x/(a\*\*2\*c\*\*2) + (log(x - 1/a)/2 - log(x + 1/a)/2)/(a\*\*3\*c\*\*2))

### **3.499.7 Maxima [A] (verification not implemented)**

Time  $= 0.19$  (sec), antiderivative size  $= 35$ , normalized size of antiderivative  $= 1.94$ 

$$
\int \frac{e^{-2 \arctanh(ax)}}{(c - \frac{c}{ax})^2} dx = -\frac{x}{c^2} + \frac{\log(ax + 1)}{2 ac^2} - \frac{\log(ax - 1)}{2 ac^2}
$$

✞ ☎

 $\left($   $\left($   $\right)$   $\left($   $\left($   $\right)$   $\left($   $\left($   $\right)$   $\left($   $\left($   $\right)$   $\left($   $\left($   $\right)$   $\left($   $\left($   $\right)$   $\left($   $\left($   $\right)$   $\left($   $\left($   $\right)$   $\left($   $\left($   $\right)$   $\left($   $\left($   $\right)$   $\left($   $\left($   $\right)$   $\left($   $\left($   $\right)$   $\left($ 

✞ ☎

<span id="page-3527-0"></span>✝ ✆

input <mark>integrate(1/(a\*x+1)^2\*(-a^2\*x^2+1)/(c-c/a/x)^2,x, algorithm="maxima")</mark>

output -x/c^2 + 1/2\*log(a\*x + 1)/(a\*c^2) - 1/2\*log(a\*x - 1)/(a\*c^2)

#### **3.499.8 Giac [A] (verification not implemented)**

Time  $= 0.29$  (sec), antiderivative size  $= 35$ , normalized size of antiderivative  $= 1.94$ 

$$
\int \frac{e^{-2 \arctanh(ax)}}{\left(c - \frac{c}{ax}\right)^2} dx = -\frac{ax+1}{ac^2} - \frac{\log\left(\left|-\frac{2}{ax+1}+1\right|\right)}{2\,ac^2}
$$

✝ ✆

✞ ☎

<span id="page-3527-1"></span> $\left($   $\left($   $\right)$   $\left($   $\left($   $\right)$   $\left($   $\left($   $\right)$   $\left($   $\left($   $\right)$   $\left($   $\left($   $\right)$   $\left($   $\left($   $\right)$   $\left($   $\left($   $\right)$   $\left($   $\left($   $\right)$   $\left($   $\left($   $\right)$   $\left($   $\left($   $\right)$   $\left($   $\left($   $\right)$   $\left($   $\left($   $\right)$   $\left($ 

$$
input\n{\hbox{integerate(1/(a*x+1)^2*(-a^2*x^2+1)/(c-c/a/x)^2,x, algorithm="giac")}}
$$

output -(a\*x + 1)/(a\*c^2) - 1/2\*log(abs(-2/(a\*x + 1) + 1))/(a\*c^2)

### **3.499.9 Mupad [B] (verification not implemented)**

Time  $= 3.64$  (sec), antiderivative size  $= 16$ , normalized size of antiderivative  $= 0.89$ 

$$
\int \frac{e^{-2\arctanh(ax)}}{\left(c - \frac{c}{ax}\right)^2} dx = \frac{\operatorname{atanh}(a x) - a x}{a c^2}
$$

✞ ☎

✝ ✆

✞ ☎

✝ ✆

 $\text{input}$   $\frac{\text{int}(-\frac{a^2x^2 - 1}{(c - c)(a*x)})^2*(a*x + 1)^2)}{x}$ 

output (atanh(a\*x) - a\*x)/(a\*c^2)

$$
3.499. \qquad \int \frac{e^{-2 \text{arctanh}(ax)}}{\left(c - \frac{c}{ax}\right)^2} \, dx
$$
**3.500** 
$$
\int \frac{e^{-2\mathbf{arctanh}(ax)}}{\left(c-\frac{c}{ax}\right)^3} dx
$$

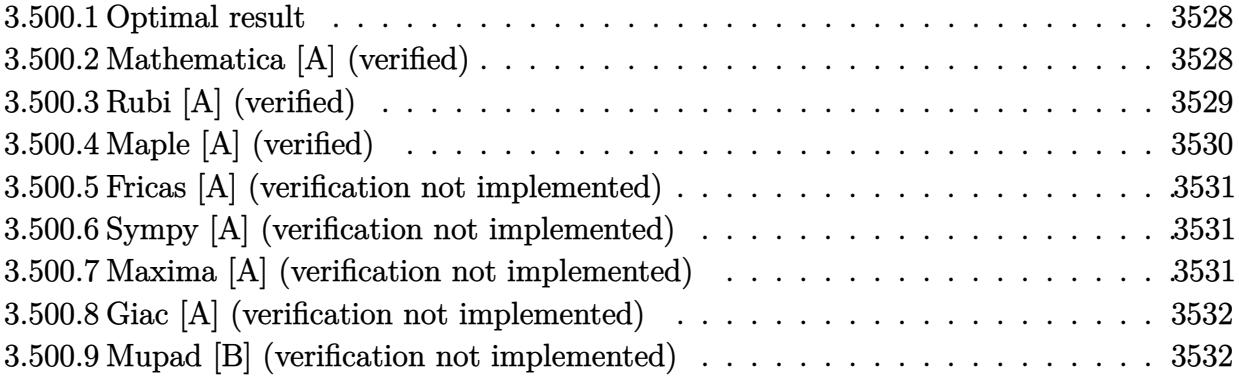

#### <span id="page-3528-0"></span>Optimal result 3.500.1

Integrand size  $= 22$ , antiderivative size  $= 58$ 

$$
\int \frac{e^{-2\arctanh(ax)}}{\left(c - \frac{c}{ax}\right)^3} dx = -\frac{x}{c^3} - \frac{1}{2ac^3(1 - ax)} - \frac{5\log(1 - ax)}{4ac^3} + \frac{\log(1 + ax)}{4ac^3}
$$

$$
\text{output} \left| \frac{-x/c^3 - 1/2}{a/c^3} / \frac{(-a*x+1) - 5/4* \ln(-a*x+1)}{a/c^3 + 1/4* \ln(a*x+1)} / \frac{a}{c^3}
$$

### <span id="page-3528-1"></span>Mathematica [A] (verified) 3.500.2

Time =  $0.05$  (sec), antiderivative size = 56, normalized size of antiderivative =  $0.97$ 

$$
\int \frac{e^{-2 \operatorname{arctanh}(ax)}}{\left(c - \frac{c}{ax}\right)^3} dx = \frac{a^3 \left(-\frac{x}{a^3} - \frac{1}{2a^4(1-ax)} - \frac{5 \log(1-ax)}{4a^4} + \frac{\log(1+ax)}{4a^4}\right)}{c^3}
$$

 $input$  Integrate  $[1/(E^{(2*Arctanh[a*x])*(c - c/(a*x))^3], x]$ 

<span id="page-3528-2"></span>output 
$$
(a^3*(-(x/a^3) - 1/(2*a^4*(1 - ax)) - (5*Log[1 - ax)])/(4*a^4) + Log[1 + ax]/(4*a^4))/c^3
$$

3.500. 
$$
\int \frac{e^{-2\arctanh(ax)}}{\left(c-\frac{c}{ax}\right)^3} dx
$$

# **3.500.3 Rubi [A] (verified)**

Time  $= 0.37$  (sec), antiderivative size  $= 56$ , normalized size of antiderivative  $= 0.97$ , number of steps used = 4, number of rules used = 4,  $\frac{\text{number of rules}}{\text{integral size}}$  = 0.182, Rules used = {6681, 6679, 99, 2009}

Below are the steps used by Rubi to obtain the solution. The rule number used for the transformation is given above next to the arrow. The rules definitions used are listed below.

$$
\int \frac{e^{-2 \arctanh(ax)}}{(c - \frac{c}{ax})^3} dx
$$
  
\n
$$
\int \frac{6681}{6681}
$$
  
\n
$$
- \frac{a^3 \int \frac{e^{-2 \arctanh(ax)}x^3}{(1 - ax)^3} dx}{c^3}
$$
  
\n
$$
\int \frac{6679}{679}
$$
  
\n
$$
- \frac{a^3 \int \frac{x^3}{(1 - ax)^2(ax + 1)} dx}{c^3}
$$
  
\n
$$
\int \frac{99}{99}
$$
  
\n
$$
- \frac{a^3 \int \left(-\frac{1}{4a^3(ax + 1)} + \frac{1}{a^3} + \frac{5}{4a^3(ax - 1)} + \frac{1}{2a^3(ax - 1)^2}\right) dx}{c^3}
$$
  
\n
$$
\int \frac{2009}{209}
$$
  
\n
$$
- \frac{a^3 \left(\frac{1}{2a^4(1 - ax)} + \frac{5 \log(1 - ax)}{4a^4} - \frac{\log(ax + 1)}{4a^4} + \frac{x}{a^3}\right)}{c^3}
$$

✝ ✆

 $\left($   $\left($   $\right)$   $\left($   $\left($   $\right)$   $\left($   $\left($   $\right)$   $\left($   $\left($   $\right)$   $\left($   $\left($   $\right)$   $\left($   $\left($   $\right)$   $\left($   $\left($   $\right)$   $\left($   $\left($   $\right)$   $\left($   $\left($   $\right)$   $\left($   $\left($   $\right)$   $\left($   $\left($   $\right)$   $\left($   $\left($   $\right)$   $\left($ 

input <mark>| Int[1/(E^(2\*ArcTanh[a\*x])\*(c - c/(a\*x))^3),x]</mark> ✞ ☎

output -((a^3\*(x/a^3 + 1/(2\*a^4\*(1 - a\*x)) + (5\*Log[1 - a\*x])/(4\*a^4) - Log[1 + a ✞ ☎  $*x]/(4*a^2))$ /c<sup>-3</sup>)

3.500. 
$$
\int \frac{e^{-2 \arctanh(ax)}}{(c-\frac{c}{ax})^3} dx
$$

### **3.500.3.1 Defintions of rubi rules used**

rule 99 <mark>Int[((a\_.) + (b\_.)\*(x\_))^(m\_)\*((c\_.) + (d\_.)\*(x\_))^(n\_)\*((e\_.) + (f\_.)\*(x\_)</mark> ✞ ☎  $)^(p_), x_]$  :> Int[ExpandIntegrand[(a + b\*x)^m\*(c + d\*x)^n\*(e + f\*x)^p, x], x] /; FreeQ[{a, b, c, d, e, f, p}, x] && IntegersQ[m, n] && (IntegerQ[p] |  $( GtQ[m, 0]$  & &  $GeQ[n, -1] )$ ✝ ✆

rule 2009 <mark>Int[u\_, x\_Symbol] :> Simp[IntSum[u, x], x] /; SumQ[u]</mark> ✞ ☎

```
rule 6679
Int[E^(ArcTanh[(a_.)*(x_)]*(n_.))*(u_.)*((c_) + (d_.)*(x_))^(p_.), x_Symbol
          ✞ ☎
          ] :> Simp[c^p Int[u*(1 + d*(x/c))^p*((1 + a*x)^(n/2)/(1 - a*x)^(n/2)), x]
           , x] /; FreeQ[{a, c, d, n, p}, x] && EqQ[a^2*c^2 - d^2, 0] && (IntegerQ[p]
           || GtQ[c, 0])
          \left( \left( \right) \left( \left( \right) \left( \left( \right) \left( \left( \right) \left( \left( \right) \left( \left( \right) \left( \left( \right) \left( \left( \right) \left( \left( \right) \left( \left( \right) \left( \left( \right) \left( \left( \right) \left(
```
✝ ✆

rule 6681 <mark>| Int[E^(ArcTanh[(a\_.)\*(x\_)]\*(n\_.))\*(u\_.)\*((c\_) + (d\_.)/(x\_))^(p\_.), x\_Symbol</mark> ✞ ☎ ] :> Simp[d^p Int[u\*(1 + c\*(x/d))^p\*(E^(n\*ArcTanh[a\*x])/x^p), x], x] /; F reeQ[{a, c, d, n}, x] && EqQ[c^2 - a^2\*d^2, 0] && IntegerQ[p]

# **3.500.4 Maple [A] (verified)**

Time  $= 0.11$  (sec), antiderivative size  $= 49$ , normalized size of antiderivative  $= 0.84$ 

<span id="page-3530-0"></span> $\left($   $\left($   $\right)$   $\left($   $\left($   $\right)$   $\left($   $\left($   $\right)$   $\left($   $\left($   $\right)$   $\left($   $\left($   $\right)$   $\left($   $\left($   $\right)$   $\left($   $\left($   $\right)$   $\left($   $\left($   $\right)$   $\left($   $\left($   $\right)$   $\left($   $\left($   $\right)$   $\left($   $\left($   $\right)$   $\left($   $\left($   $\right)$   $\left($ 

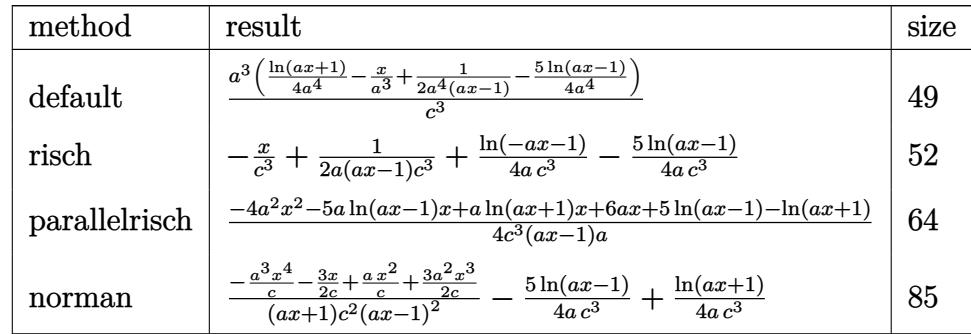

✝ ✆

<span id="page-3530-1"></span>✝ ✆

input <mark>int(1/(a\*x+1)^2\*(-a^2\*x^2+1)/(c-c/a/x)^3,x,method=\_RETURNVERBOSE)</mark> ✞ ☎

output <mark>| a^3/c^3\*(1/4\*ln(a\*x+1)/a^4-x/a^3+1/2/a^4/(a\*x-1)-5/4/a^4\*ln(a\*x-1))</mark> ✞ ☎

3.500. 
$$
\int \frac{e^{-2 \arctanh(ax)}}{(c-\frac{c}{ax})^3} dx
$$

### **3.500.5 Fricas [A] (verification not implemented)**

Time  $= 0.25$  (sec), antiderivative size  $= 59$ , normalized size of antiderivative  $= 1.02$ 

$$
\int \frac{e^{-2\arctanh(ax)}}{\left(c - \frac{c}{ax}\right)^3} dx = -\frac{4a^2x^2 - 4ax - (ax - 1)\log(ax + 1) + 5(ax - 1)\log(ax - 1) - 2}{4(a^2c^3x - ac^3)}
$$

✞ ☎

 $\left($   $\left($   $\right)$   $\left($   $\left($   $\right)$   $\left($   $\left($   $\right)$   $\left($   $\left($   $\right)$   $\left($   $\left($   $\right)$   $\left($   $\left($   $\right)$   $\left($   $\left($   $\right)$   $\left($   $\left($   $\right)$   $\left($   $\left($   $\right)$   $\left($   $\left($   $\right)$   $\left($   $\left($   $\right)$   $\left($   $\left($   $\right)$   $\left($ 

✞ ☎

<span id="page-3531-0"></span>✝ ✆

input <mark>integrate(1/(a\*x+1)^2\*(-a^2\*x^2+1)/(c-c/a/x)^3,x, algorithm="fricas")</mark>

output -1/4\*(4\*a^2\*x^2 - 4\*a\*x - (a\*x - 1)\*log(a\*x + 1) + 5\*(a\*x - 1)\*log(a\*x - 1 ) - 2)/(a<sup>2\*c^3\*x</sup> - a\*c<sup>^3</sup>)

## **3.500.6 Sympy [A] (verification not implemented)**

Time  $= 0.18$  (sec), antiderivative size  $= 58$ , normalized size of antiderivative  $= 1.00$ 

$$
\int \frac{e^{-2 \operatorname{arctanh}(ax)}}{\left(c - \frac{c}{ax}\right)^3} dx = -a^3 \left(-\frac{1}{2a^5 c^3 x - 2a^4 c^3} + \frac{x}{a^3 c^3} + \frac{\frac{5 \log(x - \frac{1}{a})}{4} - \frac{\log(x + \frac{1}{a})}{4}}{a^4 c^3}\right)
$$

✞ ☎

✝ ✆

✞ ☎

<span id="page-3531-1"></span>✝ ✆

$$
input\left| \text{integrate}(1/(a*x+1)**2*(-a**2*x**2+1)/(c-c/a/x)**3,x)\right|
$$

output -a\*\*3\*(-1/(2\*a\*\*5\*c\*\*3\*x - 2\*a\*\*4\*c\*\*3) + x/(a\*\*3\*c\*\*3) + (5\*log(x - 1/a)/  $4 - \log(x + 1/a)/4)/(a**4*c**3)$ 

## **3.500.7 Maxima [A] (verification not implemented)**

Time  $= 0.18$  (sec), antiderivative size  $= 54$ , normalized size of antiderivative  $= 0.93$ 

$$
\int \frac{e^{-2 \arctanh(ax)}}{\left(c-\frac{c}{ax}\right)^3} dx = \frac{1}{2\left(a^2c^3x - ac^3\right)} - \frac{x}{c^3} + \frac{\log\left(ax + 1\right)}{4ac^3} - \frac{5 \log\left(ax - 1\right)}{4ac^3}
$$

✞ ☎

✝ ✆

✞ ☎

<span id="page-3531-2"></span> $\left($   $\left($   $\right)$   $\left($   $\left($   $\right)$   $\left($   $\left($   $\right)$   $\left($   $\left($   $\right)$   $\left($   $\left($   $\right)$   $\left($   $\left($   $\right)$   $\left($   $\left($   $\right)$   $\left($   $\left($   $\right)$   $\left($   $\left($   $\right)$   $\left($   $\left($   $\right)$   $\left($   $\left($   $\right)$   $\left($   $\left($   $\right)$   $\left($ 

input <mark>integrate(1/(a\*x+1)^2\*(-a^2\*x^2+1)/(c-c/a/x)^3,x, algorithm="maxima")</mark>

output 1/2/(a^2\*c^3\*x - a\*c^3) - x/c^3 + 1/4\*log(a\*x + 1)/(a\*c^3) - 5/4\*log(a\*x -  $1)/(a*c^3)$ 

$$
3.500. \qquad \int \frac{e^{-2 \text{arctanh}(ax)}}{\left(c - \frac{c}{ax}\right)^3} \, dx
$$

## **3.500.8 Giac [A] (verification not implemented)**

Time  $= 0.27$  (sec), antiderivative size  $= 85$ , normalized size of antiderivative  $= 1.47$ 

$$
\int \frac{e^{-2 \operatorname{arctanh}(ax)}}{\left(c - \frac{c}{ax}\right)^3} dx = -\frac{(ax+1)\left(\frac{9}{ax+1} - 4\right)}{4\,a c^3 \left(\frac{2}{ax+1} - 1\right)} + \frac{\log\left(\frac{|ax+1|}{(ax+1)^2|a|}\right)}{ac^3} - \frac{5\,\log\left(\left|-\frac{2}{ax+1} + 1\right|\right)}{4\,a c^3}
$$

✞ ☎

✝ ✆

<span id="page-3532-0"></span> $\left($   $\left($   $\right)$   $\left($   $\left($   $\right)$   $\left($   $\left($   $\right)$   $\left($   $\left($   $\right)$   $\left($   $\left($   $\right)$   $\left($   $\left($   $\right)$   $\left($   $\left($   $\right)$   $\left($   $\left($   $\right)$   $\left($   $\left($   $\right)$   $\left($   $\left($   $\right)$   $\left($   $\left($   $\right)$   $\left($   $\left($   $\right)$   $\left($ 

input <mark>integrate(1/(a\*x+1)^2\*(-a^2\*x^2+1)/(c-c/a/x)^3,x, algorithm="giac")</mark>

output 
$$
\frac{-1/4*(a*x + 1)*(9/(a*x + 1) - 4)/(a*c^3*(2/(a*x + 1) - 1)) + \log(abs(a*x + 1)/(a*x + 1)^2*abs(a))}{(a*x + 1)^2*abs(a))}/(a*c^3) - 5/4*log(abs(-2/(a*x + 1) + 1))/(a*c^3)}
$$

### **3.500.9 Mupad [B] (verification not implemented)**

Time  $= 0.10$  (sec), antiderivative size  $= 53$ , normalized size of antiderivative  $= 0.91$ 

$$
\int \frac{e^{-2\arctanh(ax)}}{\left(c-\frac{c}{ax}\right)^3} dx = \frac{\ln(a x + 1)}{4 a c^3} - \frac{1}{2 a \left(c^3 - a c^3 x\right)} - \frac{5 \ln(a x - 1)}{4 a c^3} - \frac{x}{c^3}
$$

✞ ☎

✝ ✆

✞ ☎

✝ ✆

 $\text{input}$   $\frac{\text{int}(-\frac{a^2x^2 - 1}{(c - c)(a*x))^3+(a*x + 1)^2}{x}$ 

output log(a\*x + 1)/(4\*a\*c^3) - 1/(2\*a\*(c^3 - a\*c^3\*x)) - (5\*log(a\*x - 1))/(4\*a\*c  $^{\circ}3) - x/c^{\circ}3$ 

3.500. 
$$
\int \frac{e^{-2 \arctanh(ax)}}{(c-\frac{c}{ax})^3} dx
$$

**3.501** 
$$
\int \frac{e^{-2 \mathbf{arctanh}(ax)}}{\left(c - \frac{c}{ax}\right)^4} dx
$$

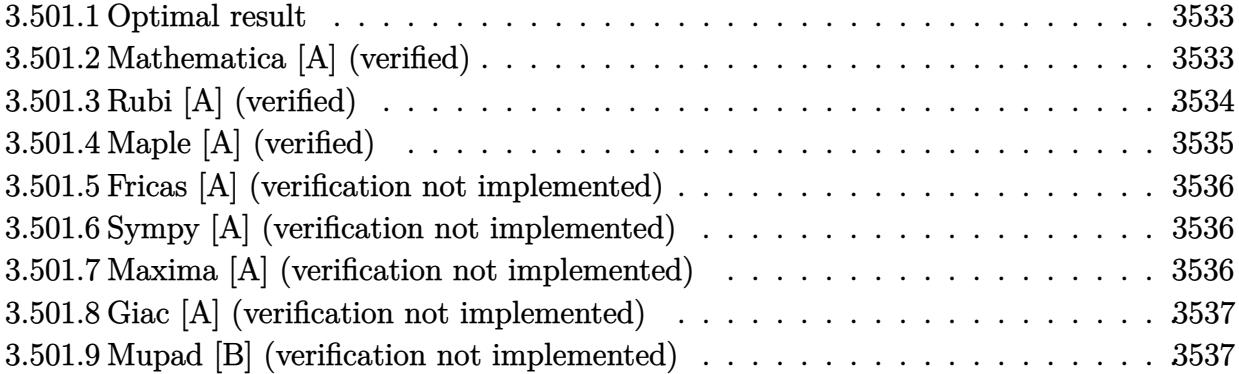

### <span id="page-3533-0"></span>**3.501.1 Optimal result**

Integrand size  $= 22$ , antiderivative size  $= 76$ 

$$
\int \frac{e^{-2\arctanh(ax)}}{\left(c-\frac{c}{ax}\right)^4} dx = -\frac{x}{c^4} + \frac{1}{4ac^4(1-ax)^2} - \frac{7}{4ac^4(1-ax)} - \frac{17\log(1-ax)}{8ac^4} + \frac{\log(1+ax)}{8ac^4}
$$

output -x/c^4+1/4/a/c^4/(-a\*x+1)^2-7/4/a/c^4/(-a\*x+1)-17/8\*ln(-a\*x+1)/a/c^4+1/8\*l ✞ ☎ n(a\*x+1)/a/c^4 ✝ ✆

# <span id="page-3533-1"></span>**3.501.2 Mathematica [A] (verified)**

Time  $= 0.06$  (sec), antiderivative size  $= 71$ , normalized size of antiderivative  $= 0.93$ 

$$
\int \frac{e^{-2\arctanh(ax)}}{\left(c-\frac{c}{ax}\right)^4} dx = \frac{a^4\left(-\frac{x}{a^4} + \frac{1}{4a^5(1-ax)^2} - \frac{7}{4a^5(1-ax)} - \frac{17\log(1-ax)}{8a^5} + \frac{\log(1+ax)}{8a^5}\right)}{c^4}
$$

✞ ☎

 $\left($   $\left($   $\right)$   $\left($   $\left($   $\right)$   $\left($   $\left($   $\right)$   $\left($   $\left($   $\right)$   $\left($   $\left($   $\right)$   $\left($   $\left($   $\right)$   $\left($   $\left($   $\right)$   $\left($   $\left($   $\right)$   $\left($   $\left($   $\right)$   $\left($   $\left($   $\right)$   $\left($   $\left($   $\right)$   $\left($   $\left($   $\right)$   $\left($ 

✞ ☎

<span id="page-3533-2"></span> $\left($   $\left($   $\right)$   $\left($   $\left($   $\right)$   $\left($   $\left($   $\right)$   $\left($   $\left($   $\right)$   $\left($   $\left($   $\right)$   $\left($   $\left($   $\right)$   $\left($   $\left($   $\right)$   $\left($   $\left($   $\right)$   $\left($   $\left($   $\right)$   $\left($   $\left($   $\right)$   $\left($   $\left($   $\right)$   $\left($   $\left($   $\right)$   $\left($ 

input Integrate[1/(E^(2\*ArcTanh[a\*x])\*(c - c/(a\*x))^4),x]

output  $(a^4*(-(x/a^4) + 1/(4*a^5*(1 - a*x)^2) - 7/(4*a^5*(1 - a*x)) - (17*Log[1$  $a*x]/(8*a^5) + Log[1 + a*x]/(8*a^5))/c^4$ 

$$
3.501. \qquad \int \frac{e^{-2 \text{arctanh}(ax)}}{\left(c - \frac{c}{ax}\right)^4} \, dx
$$

# **3.501.3 Rubi [A] (verified)**

Time  $= 0.39$  (sec), antiderivative size  $= 71$ , normalized size of antiderivative  $= 0.93$ , number of steps used = 4, number of rules used = 4,  $\frac{\text{number of rules}}{\text{integral size}}$  = 0.182, Rules used = {6681, 6679, 99, 2009}

Below are the steps used by Rubi to obtain the solution. The rule number used for the transformation is given above next to the arrow. The rules definitions used are listed below.

$$
\int \frac{e^{-2 \arctanh(ax)}}{(c - \frac{c}{ax})^4} dx
$$
\n
$$
\int \frac{6681}{6681}
$$
\n
$$
\frac{a^4 \int \frac{e^{-2 \arctanh(ax)}x^4}{(1 - ax)^4} dx}{c^4}
$$
\n
$$
\int \frac{6679}{6679}
$$
\n
$$
\frac{a^4 \int \frac{x^4}{(1 - ax)^3(ax + 1)} dx}{c^4}
$$
\n
$$
\int \frac{99}{99}
$$
\n
$$
\frac{a^4 \int \left(\frac{1}{8a^4(ax + 1)} - \frac{1}{a^4} - \frac{17}{8a^4(ax - 1)} - \frac{7}{4a^4(ax - 1)^2} - \frac{1}{2a^4(ax - 1)^3}\right) dx}{c^4}
$$
\n
$$
\int \frac{2009}{2009}
$$
\n
$$
\frac{a^4 \left(-\frac{7}{4a^5(1 - ax)} + \frac{1}{4a^5(1 - ax)^2} - \frac{17 \log(1 - ax)}{8a^5} + \frac{\log(ax + 1)}{8a^5} - \frac{x}{a^4}\right)}{c^4}
$$

✞ ☎

✝ ✆

 $\left($   $\left($   $\right)$   $\left($   $\left($   $\right)$   $\left($   $\left($   $\right)$   $\left($   $\left($   $\right)$   $\left($   $\left($   $\right)$   $\left($   $\left($   $\right)$   $\left($   $\left($   $\right)$   $\left($   $\left($   $\right)$   $\left($   $\left($   $\right)$   $\left($   $\left($   $\right)$   $\left($   $\left($   $\right)$   $\left($   $\left($   $\right)$   $\left($ 

input <mark>| Int[1/(E^(2\*ArcTanh[a\*x])\*(c - c/(a\*x))^4),x]</mark>

output (a^4\*(-(x/a^4) + 1/(4\*a^5\*(1 - a\*x)^2) - 7/(4\*a^5\*(1 - a\*x)) - (17\*Log[1 - ✞ ☎  $a*x]/(8*a^5) + Log[1 + a*x]/(8*a^5))/c^4$ 

3.501. 
$$
\int \frac{e^{-2 \arctanh(ax)}}{(c-\frac{c}{ax})^4} dx
$$

### **3.501.3.1 Defintions of rubi rules used**

rule 99 <mark>Int[((a\_.) + (b\_.)\*(x\_))^(m\_)\*((c\_.) + (d\_.)\*(x\_))^(n\_)\*((e\_.) + (f\_.)\*(x\_)</mark> ✞ ☎  $)^(p_), x_]$  :> Int[ExpandIntegrand[(a + b\*x)^m\*(c + d\*x)^n\*(e + f\*x)^p, x], x] /; FreeQ[{a, b, c, d, e, f, p}, x] && IntegersQ[m, n] && (IntegerQ[p] |  $( GtQ[m, 0]$  & &  $GeQ[n, -1] )$ ✝ ✆

rule 2009 <mark>Int[u\_, x\_Symbol] :> Simp[IntSum[u, x], x] /; SumQ[u]</mark> ✞ ☎

```
rule 6679
Int[E^(ArcTanh[(a_.)*(x_)]*(n_.))*(u_.)*((c_) + (d_.)*(x_))^(p_.), x_Symbol
          ✞ ☎
          ] :> Simp[c^p Int[u*(1 + d*(x/c))^p*((1 + a*x)^(n/2)/(1 - a*x)^(n/2)), x]
           , x] /; FreeQ[{a, c, d, n, p}, x] && EqQ[a^2*c^2 - d^2, 0] && (IntegerQ[p]
           || GtQ[c, 0])
          \left( \left( \right) \left( \left( \right) \left( \left( \right) \left( \left( \right) \left( \left( \right) \left( \left( \right) \left( \left( \right) \left( \left( \right) \left( \left( \right) \left( \left( \right) \left( \left( \right) \left( \left( \right) \left(
```
✝ ✆

rule 6681 <mark>| Int[E^(ArcTanh[(a\_.)\*(x\_)]\*(n\_.))\*(u\_.)\*((c\_) + (d\_.)/(x\_))^(p\_.), x\_Symbol</mark> ✞ ☎ ] :> Simp[d^p Int[u\*(1 + c\*(x/d))^p\*(E^(n\*ArcTanh[a\*x])/x^p), x], x] /; F reeQ[{a, c, d, n}, x] && EqQ[c^2 - a^2\*d^2, 0] && IntegerQ[p]

# **3.501.4 Maple [A] (verified)**

Time  $= 0.10$  (sec), antiderivative size  $= 61$ , normalized size of antiderivative  $= 0.80$ 

<span id="page-3535-0"></span> $\left($   $\left($   $\right)$   $\left($   $\left($   $\right)$   $\left($   $\left($   $\right)$   $\left($   $\left($   $\right)$   $\left($   $\left($   $\right)$   $\left($   $\left($   $\right)$   $\left($   $\left($   $\right)$   $\left($   $\left($   $\right)$   $\left($   $\left($   $\right)$   $\left($   $\left($   $\right)$   $\left($   $\left($   $\right)$   $\left($   $\left($   $\right)$   $\left($ 

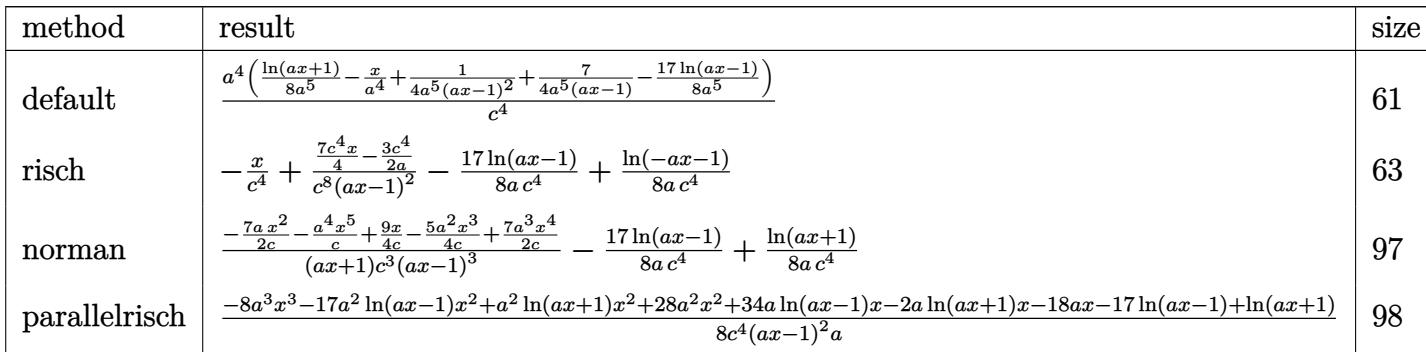

input <mark>int(1/(a\*x+1)^2\*(-a^2\*x^2+1)/(c-c/a/x)^4,x,method=\_RETURNVERBOSE)</mark> ✞ ☎

output <mark>| a^4/c^4\*(1/8\*1n(a\*x+1)/a^5-x/a^4+1/4/a^5/(a\*x-1)^2+7/4/a^5/(a\*x-1)-17/8/a^</mark> ✞ ☎ 5\*ln(a\*x-1))

 $\left($   $\left($   $\right)$   $\left($   $\left($   $\right)$   $\left($   $\left($   $\right)$   $\left($   $\left($   $\right)$   $\left($   $\left($   $\right)$   $\left($   $\left($   $\right)$   $\left($   $\left($   $\right)$   $\left($   $\left($   $\right)$   $\left($   $\left($   $\right)$   $\left($   $\left($   $\right)$   $\left($   $\left($   $\right)$   $\left($   $\left($   $\right)$   $\left($ 

<span id="page-3535-1"></span>✝ ✆

3.501. 
$$
\int \frac{e^{-2 \arctanh(ax)}}{(c-\frac{c}{ax})^4} dx
$$

### **3.501.5 Fricas [A] (verification not implemented)**

Time  $= 0.24$  (sec), antiderivative size  $= 93$ , normalized size of antiderivative  $= 1.22$ 

$$
\int \frac{e^{-2 \operatorname{arctanh}(ax)}}{\left(c - \frac{c}{ax}\right)^4} dx =
$$
\n
$$
-\frac{8 a^3 x^3 - 16 a^2 x^2 - 6 ax - (a^2 x^2 - 2 ax + 1) \log(ax + 1) + 17 (a^2 x^2 - 2 ax + 1) \log(ax - 1) + 12}{8 (a^3 c^4 x^2 - 2 a^2 c^4 x + ac^4)}
$$

✞ ☎

 $\left($   $\left($   $\right)$   $\left($   $\left($   $\right)$   $\left($   $\left($   $\right)$   $\left($   $\left($   $\right)$   $\left($   $\left($   $\right)$   $\left($   $\left($   $\right)$   $\left($   $\left($   $\right)$   $\left($   $\left($   $\right)$   $\left($   $\left($   $\right)$   $\left($   $\left($   $\right)$   $\left($   $\left($   $\right)$   $\left($   $\left($   $\right)$   $\left($ 

✞ ☎

<span id="page-3536-0"></span>✝ ✆

input <mark>integrate(1/(a\*x+1)^2\*(-a^2\*x^2+1)/(c-c/a/x)^4,x, algorithm="fricas")</mark>

output -1/8\*(8\*a^3\*x^3 - 16\*a^2\*x^2 - 6\*a\*x - (a^2\*x^2 - 2\*a\*x + 1)\*log(a\*x + 1) +  $17*(a^2*x^2 - 2*ax + 1)*log(axx - 1) + 12)/(a^3*c^4*x^2 - 2*a^2kc^4*x +$  $a*c^4$ 

## **3.501.6 Sympy [A] (verification not implemented)**

Time  $= 0.22$  (sec), antiderivative size  $= 75$ , normalized size of antiderivative  $= 0.99$ 

$$
\int \frac{e^{-2 \operatorname{arctanh}(ax)}}{\left(c-\frac{c}{ax}\right)^4} dx = -a^4 \left(\frac{-7ax+6}{4a^7c^4x^2 - 8a^6c^4x + 4a^5c^4} + \frac{x}{a^4c^4} + \frac{\frac{17\log(x-\frac{1}{a})}{8} - \frac{\log(x+\frac{1}{a})}{8}}{a^5c^4}\right)
$$

✞ ☎

 $\left($   $\left($   $\right)$   $\left($   $\left($   $\right)$   $\left($   $\left($   $\right)$   $\left($   $\left($   $\right)$   $\left($   $\left($   $\right)$   $\left($   $\left($   $\right)$   $\left($   $\left($   $\right)$   $\left($   $\left($   $\right)$   $\left($   $\left($   $\right)$   $\left($   $\left($   $\right)$   $\left($   $\left($   $\right)$   $\left($   $\left($   $\right)$   $\left($ 

✞ ☎

<span id="page-3536-1"></span>✝ ✆

input <mark>integrate(1/(a\*x+1)\*\*2\*(-a\*\*2\*x\*\*2+1)/(c-c/a/x)\*\*4,x)</mark>

output -a\*\*4\*((-7\*a\*x + 6)/(4\*a\*\*7\*c\*\*4\*x\*\*2 - 8\*a\*\*6\*c\*\*4\*x + 4\*a\*\*5\*c\*\*4) + x/(  $a**4*c**4$  +  $(17*log(x - 1/a)/8 - log(x + 1/a)/8)/(a**5*c**4))$ 

### **3.501.7 Maxima [A] (verification not implemented)**

Time  $= 0.18$  (sec), antiderivative size  $= 70$ , normalized size of antiderivative  $= 0.92$ 

$$
\int \frac{e^{-2\arctanh(ax)}}{\left(c-\frac{c}{ax}\right)^4} dx = \frac{7\,ax-6}{4\left(a^3c^4x^2-2\,a^2c^4x+ac^4\right)} - \frac{x}{c^4} + \frac{\log\left(ax+1\right)}{8\,ac^4} - \frac{17\,\log\left(ax-1\right)}{8\,ac^4}
$$

✞ ☎

✝ ✆

✞ ☎

<span id="page-3536-2"></span>✝ ✆

input <mark>integrate(1/(a\*x+1)^2\*(-a^2\*x^2+1)/(c-c/a/x)^4,x, algorithm="maxima")</mark>

output 1/4\*(7\*a\*x - 6)/(a^3\*c^4\*x^2 - 2\*a^2\*c^4\*x + a\*c^4) - x/c^4 + 1/8\*log(a\*x  $+ 1)/(\text{a} * \text{c}^2) - 17/8 * \log(\text{a} * \text{x} - 1)/(\text{a} * \text{c}^2)$ 

$$
3.501. \qquad \int \frac{e^{-2 \text{arctanh}(ax)}}{\left(c - \frac{c}{ax}\right)^4} \, dx
$$

## **3.501.8 Giac [A] (verification not implemented)**

Time  $= 0.27$  (sec), antiderivative size  $= 95$ , normalized size of antiderivative  $= 1.25$ 

$$
\int \frac{e^{-2 \operatorname{arctanh}(ax)}}{\left(c - \frac{c}{ax}\right)^4} dx = \frac{2 \log \left(\frac{|ax+1|}{(ax+1)^2|a|}\right)}{ac^4} - \frac{17 \log \left(\left|-\frac{2}{ax+1}+1\right|\right)}{8 \, ac^4} + \frac{\left(ax+1\right)\left(\frac{77}{ax+1} - \frac{88}{(ax+1)^2} - 16\right)}{16 \, ac^4 \left(\frac{2}{ax+1} - 1\right)^2}
$$

✞ ☎

✝ ✆

✞ ☎

<span id="page-3537-0"></span>✝ ✆

input <mark>integrate(1/(a\*x+1)^2\*(-a^2\*x^2+1)/(c-c/a/x)^4,x, algorithm="giac")</mark>

output 2\*log(abs(a\*x + 1)/((a\*x + 1)^2\*abs(a)))/(a\*c^4) - 17/8\*log(abs(-2/(a\*x + 1) + 1))/(a\*c<sup> $\alpha$ </sup>) + 1/16\*(a\*x + 1)\*(77/(a\*x + 1) - 88/(a\*x + 1)<sup> $\gamma$ </sup> - 16)/(a\*  $c^4*(2/(a*x + 1) - 1)^2)$ 

### **3.501.9 Mupad [B] (verification not implemented)**

Time  $= 3.57$  (sec), antiderivative size  $= 68$ , normalized size of antiderivative  $= 0.89$ 

$$
\int \frac{e^{-2 \text{arctanh}(ax)}}{\left(c-\frac{c}{ax}\right)^4} dx = \frac{\frac{7x}{4}-\frac{3}{2a}}{a^2 c^4 x^2 - 2 a c^4 x + c^4} - \frac{x}{c^4} - \frac{17 \ln(a x - 1)}{8 a c^4} + \frac{\ln(a x + 1)}{8 a c^4}
$$

✞ ☎

✝ ✆

✝ ✆

 $\text{input}$   $\frac{\text{int}(-\frac{a^2*x^2 - 1)}{(c - c)(a*x))^4*(a*x + 1)^2, x}}$ 

output 
$$
((7*x)/4 - 3/(2*a))/(c^4 + a^2*c^4*x^2 - 2*asc^4*x) - x/c^4 - (17*log(a*x - 1))/(8*a*c^4) + log(a*x + 1)/(8*asc^4)
$$

# $\int e^{-3\arctanh(ax)}\left(c-\frac{c}{ax}\right)^3 dx$ 3.502

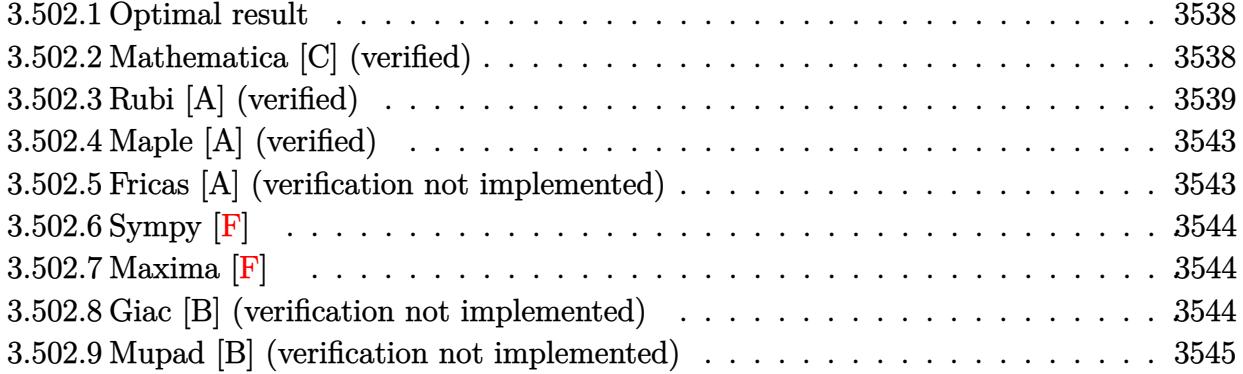

#### <span id="page-3538-0"></span>3.502.1 **Optimal result**

Integrand size  $= 22$ , antiderivative size  $= 140$ 

$$
\int e^{-3 \arctanh(ax)} \left(c - \frac{c}{ax}\right)^3 dx = -\frac{32c^3(1 - ax)}{a\sqrt{1 - a^2x^2}} - \frac{c^3\sqrt{1 - a^2x^2}}{a} + \frac{c^3\sqrt{1 - a^2x^2}}{2a^3x^2} - \frac{6c^3\sqrt{1 - a^2x^2}}{a^2x} - \frac{6c^3\sqrt{1 - a^2x^2}}{a} + \frac{33c^3\arctanh(\sqrt{1 - a^2x^2})}{2a}
$$

output -6\*c^3\*arcsin(a\*x)/a+33/2\*c^3\*arctanh((-a^2\*x^2+1)^(1/2))/a-32\*c^3\*(-a\*x+1  $)/a/(-a^2*x^2+1)^(1/2)-c^3*(-a^2*x^2+1)^(1/2)/a+1/2*c^3*(-a^2*x^2+1)^(1/2)$  $(a^3/x^2-6*c^3*(-a^2*x^2+1)^(1/2)/a^2/x$ 

#### <span id="page-3538-1"></span>Mathematica [C] (verified) 3.502.2

Result contains higher order function than in optimal. Order 5 vs. order 3 in optimal.

Time =  $0.49$  (sec), antiderivative size = 438, normalized size of antiderivative = 3.13

$$
\int e^{-3\arctanh(ax)} \left(c - \frac{c}{ax}\right)^3 dx =
$$
\n
$$
- \frac{c^3 \left(-63\sqrt{2}a^2x^2(-1+ax)^3(1+ax)\text{Hypergoometric2F1}\left(\frac{3}{2}, \frac{5}{2}, \frac{7}{2}, \frac{1}{2}(1-ax)\right) + 45\sqrt{2}a^2x^2(-1+ax)^4(1-ax)\right)}{x^3(1+ax)^3(1+ax)^3(1+ax)^2(1-ax)^3(1+ax)^2(1-ax)^3(1+ax)^2(1-ax)^3(1+ax)^3(1+ax)^
$$

 $input$  Integrate[(c - c/(a\*x))<sup>2</sup>3/E<sup>2</sup>(3\*ArcTanh[a\*x]),x]

```
output -1/140*(-3*(-63*Sqrt[2]*a^2*x^2*(-1 + a*x)^3*(1 + a*x)*Hypergeometric2FI3/2, 5/2, 7/2, (1 - a*x)/2 + 45*Sart[2]*a^2*x^2*(-1 + a*x)*4*(1 + a*x)*4[ypergeometric2F1[3/2, 7/2, 9/2, (1 - axx)/2] + 35*(-2*Sqrt[1 + a*x] + 24*a*
        x*Sort[1 + axx] - 670*a^2*x^2*Sort[1 + axx] + 406*a^3*x^3*Sort[1 + axx] +290*a<sup>2</sup>4*x<sup>2</sup>4*Sqrt[1 + a*x] - 54*a<sup>2</sup>5*x<sup>2</sup>5*Sqrt[1 + a*x] + 6*a<sup>2</sup>6*x<sup>2</sup>6*Sqrt[1 +
        a*x] - 48*a^2*x^2*Sqrt[1 - a*x]*ArcSin[a*x] - 48*a^3*x^3*Sqrt[1 - a*x]*ArcSin[a*x] + 864*a^2*x^2*Sqrt[1 - a*x]*ArcSin[Sqrt[1 - a*x]/Sqrt[2]] + 864*a3*x^3*Sqrt[1 - a*x]*ArcSin[Sqrt[1 - a*x]/Sqrt[2]] - 66*a^2*x^2*Sqrt[1 + a*)*x] * Sqrt[1 - a^2*x^2]*ArcTanh[Sqrt[1 - a^2*x^2]] - Sqrt[2]*a^2*x^2*(-1 + a^2*x^2]]*x)<sup>-5</sup>*(1 + a*x)*Hypergeometric2F1[3/2, 9/2, 11/2, (1 - a*x)/2])))/(a<sup>-</sup>3*x<sup>-2</sup>
        *\sqrt{sqrt[3]{2}t[1 - axx]*(1 + axx)}
```
#### <span id="page-3539-0"></span>Rubi [A] (verified) 3.502.3

Time = 0.73 (sec), antiderivative size = 128, normalized size of antiderivative =  $0.91$ , number of steps used = 13, number of rules used = 12,  $\frac{\text{number of rules}}{\text{interend disc}}$  = 0.545, Rules used =  $\{6681, 6678, 528, 2338, 2338, 2340, 27, 538, 223, 243, 73, 221\}$ 

Below are the steps used by Rubi to obtain the solution. The rule number used for the transformation is given above next to the arrow. The rules definitions used are listed below.

$$
\int e^{-3 \text{arctanh}(ax)} \left(c - \frac{c}{ax}\right)^3 dx
$$
\n
$$
\int \frac{6681}{x^3}
$$
\n
$$
-\frac{c^3 \int \frac{e^{-3 \text{arctanh}(ax)}(1 - ax)^3}{x^3} dx}{a^3}
$$
\n
$$
\int \frac{6678}{x^3(1 - a^2x^2)^{3/2}} dx
$$
\n
$$
-\frac{c^3 \int \frac{(1 - ax)^6}{x^3(1 - a^2x^2)^{3/2}} dx}{a^3}
$$
\n
$$
\int \frac{528}{x^3\sqrt{1 - a^2x^2}} dx + \frac{32a^2(1 - ax)}{\sqrt{1 - a^2x^2}} dx
$$
\n
$$
\int \frac{2338}{x^3(1 - a^2x^2)} dx = \frac{3}{2}
$$

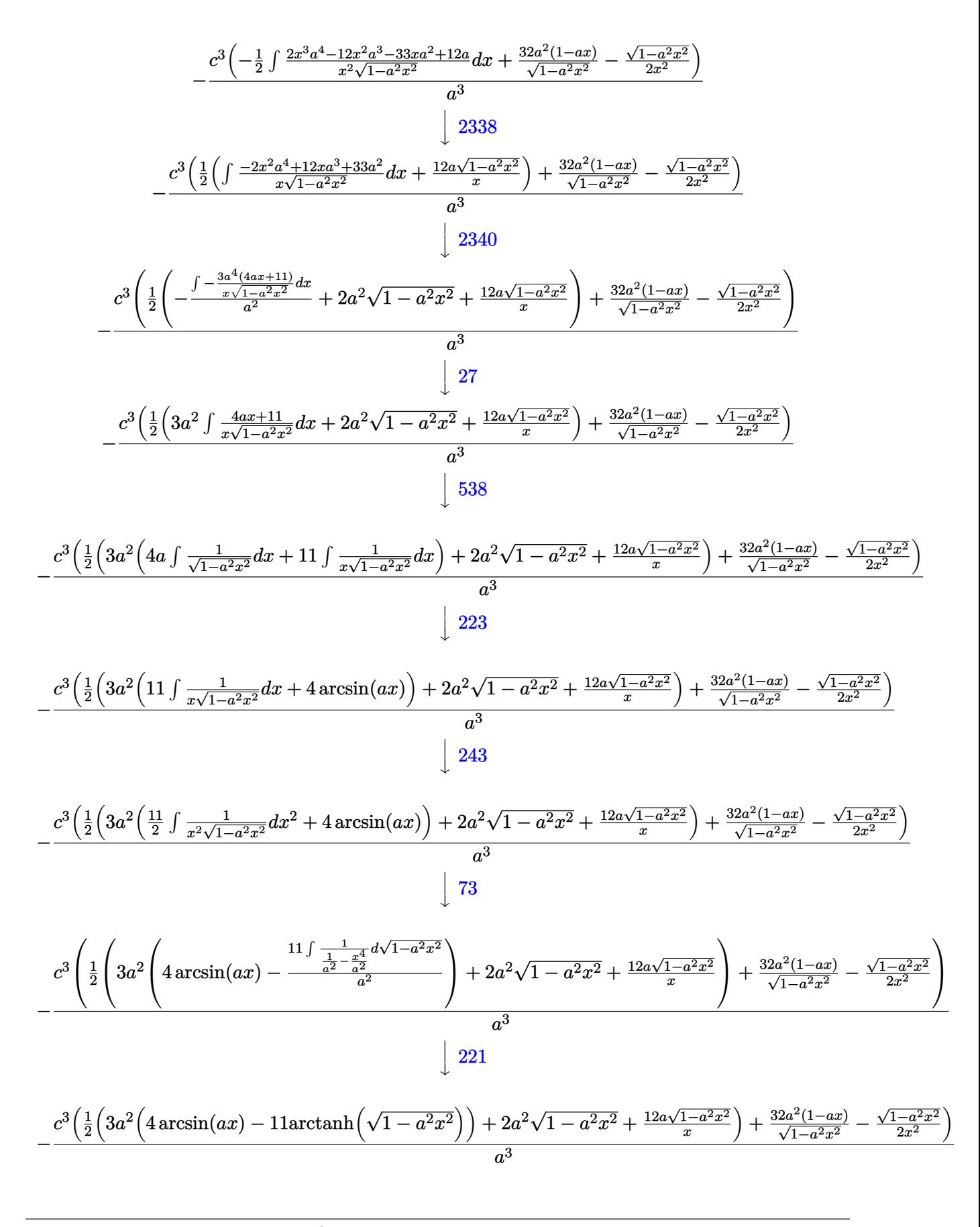

$$
3.502. \qquad \int e^{-3 \text{arctanh}(ax)} \big(c - \tfrac{c}{ax}\big)^3 \ dx
$$

 $input$   $Int[(c - c/(a*x))^3/E^3/krCTanh[a*x], x]$ 

output  $-((c^3*(32*a^2*(1 - a*x))/\sqrt{3qt}[1 - a^2*x^2] - \sqrt{3qt}[1 - a^2*x^2]/(2*x^2) +$  $(2*a^2*Sqrt[1 - a^2*x^2] + (12*a*Sqrt[1 - a^2*x^2])/x + 3*a^2*(4*ArcSin[a^2])])$ \*x] - 11\*ArcTanh[Sqrt[1 - a<sup>2</sup>\*x<sup>2</sup>]]))/2))/a<sup>2</sup>3)

3.502.3.1 Defintions of rubi rules used

rule 27 Int  $[(a_*)*(Fx_), x_Symbol]$  :> Simp  $[a_$  Int  $[Fx, x], x]$  ; FreeQ $[a, x]$  && !Ma  $tchQ[Fx, (b_)*(Gx_)/; FreeQ[b, x]]$ 

rule 73 Int  $[(a_.) + (b_.) * (x_)) ^ (m_) * ((c_.) + (d_.) * (x_)) ^ (n_), x_S$  ymbol] :> With [  ${p = Demoninator[m]}$ ,  $Simp[p/b$  Subst[Int[x^(p\*(m + 1) - 1)\*(c - a\*(d/b) +  $d*(x^p(b))^n, x, x$ , x,  $(a + b*x)^(1/p), x]$ ,  $x$ ,  $f: FreeQ$  [{a, b, c, d}, x] & & Lt Q[-1, m, 0] && LeQ[-1, n, 0] && LeQ[Denominator[n], Denominator[m]] && IntL  $i$ nearQ $[a, b, c, d, m, n, x]$ 

- rule 221 Int  $[(a_{-}) + (b_{-})*(x_{-})^2)^(-1)$ , x\_Symbol] :> Simp  $[(Rt[-a/b, 2]/a)*Arctanh[x$ /Rt[-a/b, 2]], x] /; FreeQ[{a, b}, x] && NegQ[a/b]
- rule  $223 \mid Int[1/Sqrt[(a]) + (b_*)*(x])^2], x_Symbol]$ : Simp[ArcSin[Rt[-b, 2]\*(x/Sqrt  $[a])]/Rt[-b, 2], x]$  /; FreeQ[{a, b}, x] && GtQ[a, 0] && NegQ[b]

rule 243  $Int[(x_')^(m_*)*(a_+) + (b_*)*(x_')^2)^{(p)}, x_Symbo1]$  :> Simp $[1/2$  Subst[In  $t[x^*((m-1)/2)*(a + b*x)^p, x], x, x^2], x]$ /; FreeQ[{a, b, m, p}, x] & x I  $ntegerQ[(m - 1)/2]$ 

rule 528  $Int[((x_*)^(m_*)*((c_*) + (d_*)*(x_*))^(n_*))/((a_*) + (b_*)*(x_*)^2)^(3/2), x_Sy$ mbol] :> Simp[(-2^(n - 1))\*c^(m + n - 2)\*((c + d\*x)/(b\*d^(m - 1)\*Sqrt[a + b  $*x^2$ )), x] + Simp[c<sup>2</sup>/a Int[(x<sup>-m</sup>/Sqrt[a + b\*x<sup>-2</sup>])\*ExpandToSum[((c + d\*x)  $\hat{r}(n-1) - (2\hat{r}(n-1)*c\hat{r}(m+n-1))/(d\hat{r}m*x\hat{r}m)/(c-d*x), x, x, x, x]$ , (Fr eeQ[{a, b, c, d}, x] & & IGtQ[n, 0] & & ILtQ[m, 0] & & EqQ[b\*c^2 + a\*d^2, 0]

```
rule 538 Int[((c_+) + (d_-)*(x_-))/((x_*)*sqrt[(a_+) + (b_-)*(x_-)^2]), x_5ymbol] :> Simp
             Int[1/(x*Sort[a + b*x^2]), x], x] + Simp[d Int[1/Sqrt[a + b*x^2], x]\mathsf{c}x /; FreeQ[{a, b, c, d}, x]
```

```
rule 2338 Int[(Pq_)*(c_.),*(x_))^(m_)*(a_+) + (b_.),*(x_')^2^(p_), x_Symbol] :> With [Q = PolynomialQuotient[Pq, c*x, x], R = PolynomialRemainder[Pq, c*x, x]}, S
         \text{imp}[R*(c*x)^-(m + 1)*( (a + b*x^2)^-(p + 1)/(a*c*(m + 1))), x] + \text{Simp}[1/(a*c*(m + 1))m + 1) Int[(c*x)^{m} + 1*(a + b*x^2)^{m}ExpandToSum[a*c*(m + 1)*(q - b*k*(b))m + 2*p + 3*x, x, x, x], x], x]] /; FreeQ[{a, b, c, p}, x] && PolyQ[Pq, x] && Lt
         Q[m, -1] && (IntegerQ[2*p] || NeQ[Expon[Pq, x], 1])
```

```
rule 2340 Int[(Pq_)*(c_.),*(x_))^(m_),*(a_+) + (b_),*(x_*)^2^(p_), x_Symbol] :> With
          \{q = \text{Expon}[\text{Pq}, x], f = \text{Coeff}[\text{Pq}, x, \text{Expon}[\text{Pq}, x]]\}, \text{Simp}[f*(c*x)^{m} + q - 1])*((a + b*x^2)^{(p + 1)/(b*c)(q - 1)*(m + q + 2*p + 1))}, x] + Simp[1/(b*(m + q + 2*p + 1))+ q + 2*p + 1)) Int[(c*x)^m*(a + b*x^2)^p*ExpandToSum[b*(m + q + 2*p + 1)
          *Pq - b*f*(m + q + 2*p + 1)*x^q - a*f*(m + q - 1)*x^(q - 2), x], x], x] /;
          GtQ[q, 1] && NeQ[m + q + 2*p + 1, 0]] /; FreeQ[{a, b, c, m, p}, x] && PolyQ
          [Pq, x] && ( !IGtQ[m, 0] || IGtQ[p + 1/2, -1])
```

```
rule 6678 Int E^{(arcTanh[(a_.),*(x_+)]*(n_.),)*((c_+) + (d_.),*(x_-))^c(p_,),*(e_+) + (f_,),*)})(x_)) ^m(m_.), x_Symbol] :> Simp[c^m Int[(e + f*x)^m*(c + d*x)^m(p - n)*(1 -
          a^2*x^2 (n/2), x], x] /; FreeQ[{a, c, d, e, f, m, p}, x] & EqQ[a*c + d,
         0] && IntegerQ[(n - 1)/2] && (IntegerQ[p] || EqQ[p, n/2] || EqQ[p - n/2 - 1
         , 0]) && IntegerQ[2*p]
```

```
rule 6681 Int [E^-(Arctanh[(a_{-})*(x_{-})](n_{-}))*(u_{-})*(c_{-}) + (d_{-})/(x_{-}))^-(p_{-}), x_Symbol
         ] :> Simp[d^p Int[u*(1 + c*(x/d))^p*(E^(n*ArcTanh[a*x])/x^p), x], x] /; F
         reeQ[{a, c, d, n}, x] && EqQ[c^2 - a^2*d^2, 0] && IntegerQ[p]
```
## **3.502.4 Maple [A] (verified)**

Time  $= 0.28$  (sec), antiderivative size  $= 153$ , normalized size of antiderivative  $= 1.09$ 

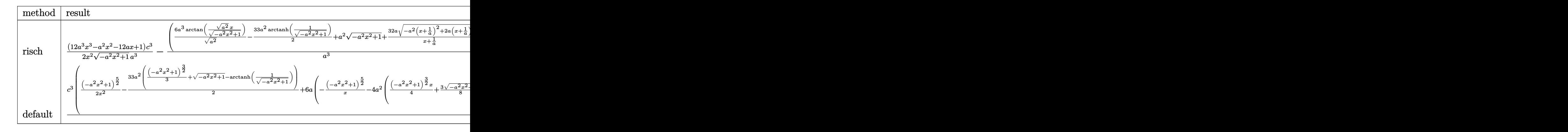

input <mark>int((c-c/a/x)^3/(a\*x+1)^3\*(-a^2\*x^2+1)^(3/2),x,method=\_RETURNVERBOSE)</mark>

```
output
1/2*(12*a^3*x^3-a^2*x^2-12*a*x+1)/x^2/(-a^2*x^2+1)^(1/2)*c^3/a^3-(6*a^3/(a
       (2)^{(1/2)*\arctan((a^2)^{(1/2)*x/(-a^2*x^2+1)^{(1/2)})-33/2*a^2*\arctanh(1/(-a^2)x^2)}2*x^2+1)^(1/2)+a^2*(-a^2*x^2+1)^(1/2)+32*a/(x+1/a)*(-a^2*(x+1/a)^2+2*a*(x+1/a))+(1/a))^{\hat{ }}(1/2))*c^{\hat{ }}3/a^{\hat{ }}3
```
## **3.502.5 Fricas [A] (verification not implemented)**

Time  $= 0.27$  (sec), antiderivative size  $= 177$ , normalized size of antiderivative  $= 1.26$ 

✞ ☎

 $\left($   $\left($   $\right)$   $\left($   $\left($   $\right)$   $\left($   $\left($   $\right)$   $\left($   $\left($   $\right)$   $\left($   $\left($   $\right)$   $\left($   $\left($   $\right)$   $\left($   $\left($   $\right)$   $\left($   $\left($   $\right)$   $\left($   $\left($   $\right)$   $\left($   $\left($   $\right)$   $\left($   $\left($   $\right)$   $\left($   $\left($   $\right)$   $\left($ 

✞ ☎

<span id="page-3543-0"></span>✝ ✆

✞ ☎

✝ ✆

✞ ☎

<span id="page-3543-1"></span>✝ ✆

$$
\int e^{-3\arctanh(ax)} \left(c - \frac{c}{ax}\right)^3 dx =
$$
\n
$$
- \frac{66 a^3 c^3 x^3 + 66 a^2 c^3 x^2 - 24 (a^3 c^3 x^3 + a^2 c^3 x^2) \arctan\left(\frac{\sqrt{-a^2 x^2 + 1} - 1}{ax}\right) + 33 (a^3 c^3 x^3 + a^2 c^3 x^2) \log\left(\frac{\sqrt{-a^2 x^2 + 1}}{x}\right) - 2 (a^4 x^3 + a^3 x^2)}
$$

$$
input\left| \text{integrate}((c-c/a/x)^3/(a*x+1)^3*(-a^2*x^2+1)^(3/2),x, algorithm="fricas") \right|
$$

output -1/2\*(66\*a^3\*c^3\*x^3 + 66\*a^2\*c^3\*x^2 - 24\*(a^3\*c^3\*x^3 + a^2\*c^3\*x^2)\*arc  $tan((sqrt(-a^2*x^2 + 1) - 1)/(a*x)) + 33*(a^3*c^3*x^3 + a^2*c^3*x^2)*log((a^2*x^2 + 1))$  $sqrt(-a^2*x^2 + 1) - 1)/x$  +  $(2*a^3*c^3*x^3 + 78*a^2kc^3*x^2 + 11*a*c^3*x$  $- c^3$ )\*sqrt(-a^2\*x^2 + 1))/(a^4\*x^3 + a^3\*x^2)

 $3.502.$  $e^{-3 \arctanh(ax)} \left( c - \frac{c}{ax} \right)^3 \, dx$ 

## 3.502.6 Sympy  $\mathbf{F}$

$$
\int e^{-3 \arctanh(ax)} \left(c - \frac{c}{ax}\right)^3 dx
$$
\n
$$
= \frac{c^3 \left(\int \left(-\frac{\sqrt{-a^2 x^2 + 1}}{a^3 x^6 + 3a^2 x^5 + 3ax^4 + x^3}\right) dx + \int \frac{3ax\sqrt{-a^2 x^2 + 1}}{a^3 x^6 + 3a^2 x^5 + 3ax^4 + x^3} dx + \int \left(-\frac{2a^2 x^2 \sqrt{-a^2 x^2 + 1}}{a^3 x^6 + 3a^2 x^5 + 3ax^4 + x^3}\right) dx + \int \left(-\frac{2a^3 x^3 \sqrt{-a^2 x^2 + 1}}{a^3 x^6 + 3a^2 x^5 + 3ax^4 + x^3}\right) dx + \int \left(-\frac{2a^2 x^2 \sqrt{-a^2 x^2 + 1}}{a^3 x^6 + 3a^2 x^5 + 3ax^4 + x^3}\right) dx + \int \left(-\frac{2a^2 x^2 \sqrt{-a^2 x^2 + 1}}{a^3 x^6 + 3a^2 x^5 + 3ax^4 + x^3}\right) dx + \int \left(-\frac{2a^2 x^2 \sqrt{-a^2 x^2 + 1}}{a^3 x^6 + 3a^2 x^5 + 3ax^4 + x^3}\right) dx + \int \left(-\frac{2a^2 x^2 \sqrt{-a^2 x^2 + 1}}{a^3 x^6 + 3a^2 x^5 + 3ax^4 + x^3}\right) dx + \int \left(-\frac{2a^2 x^2 \sqrt{-a^2 x^2 + 1}}{a^3 x^6 + 3a^2 x^5 + 3ax^4 + x^3}\right) dx + \int \left(-\frac{2a^2 x^2 \sqrt{-a^2 x^2 + 1}}{a^3 x^6 + 3a^2 x^5 + 3ax^4 + x^3}\right) dx + \int \left(-\frac{2a^2 x^2 \sqrt{-a^2 x^2 + 1}}{a^3 x^6 + 3a^2 x^5 + 3ax^4 + x^3}\right) dx + \int \left(-\frac{2a^2 x^2 \sqrt{-a^2 x^2 + 1}}{a^3 x^6 + 3a^2 x^5 + 3ax^4 + x^3}\right) dx + \int \left(-\frac{2a^2 x^2 \sqrt{-a^2 x^2 +
$$

 $input|interrate((c-c/a/x)*3/(a*x+1)*3*(-a**2*x**2+1)**(3/2),x)$ 

```
output c**3*(Integral(-sqrt(-a**2*x**2 + 1)/(a**3*x**6 + 3*a**2*x**5 + 3*a*x**4 +
       x**3, x) + Integral(3*a*x*sqrt(-a**2*x**2 + 1)/(a**3*x**6 + 3*a**2*x**5
      + 3*ax***4 + x**3, x) + Integral(-2*a**2*x**2*sqrt(-a**2*x**2 + 1)/(a**3*
      x**6 + 3*a**2*x**5 + 3*a*x**4 + x**3), x) + Integral(-2*a**3*x**3*sqrt(-a*
      *2*x**2 + 1)/(a**3*x**6 + 3*a**2*x**5 + 3*a*x**4 + x**3), x) + Integral(3*
      a**4***4*sqrt(-a**2*xx**2 + 1)/(a**3*x**6 + 3*ax**7*x**5 + 3*ax**4 + xx**3), x) + Integral(-a**5*x**5*sqrt(-a**2*x**2 + 1)/(a**3*x**6 + 3*a**2*x**5 +
       3*ax**4 + x**3, x)/a**3
```
#### <span id="page-3544-0"></span> $3.502.7$ Maxima  $\bf{F}$

$$
\int e^{-3\arctanh (ax)}\Big(c-\frac{c}{ax}\Big)^3\ dx=\int \frac{(-a^2x^2+1)^{\frac{3}{2}}\big(c-\frac{c}{ax}\big)^3}{\left(ax+1\right)^3}dx
$$

input integrate((c-c/a/x)^3/(a\*x+1)^3\*(-a^2\*x^2+1)^(3/2),x, algorithm="maxima")

output  $\frac{1}{\pi}$  integrate( $\frac{-(-a^2*x^2 + 1)^(3/2)*(c - c/(a*x))^3/(a*x + 1)^3, x}$ 

#### <span id="page-3544-1"></span>Giac [B] (verification not implemented) 3.502.8

Leaf count of result is larger than twice the leaf count of optimal. 265 vs.  $2(125) = 250$ .

3.502. 
$$
\int e^{-3\arctanh(ax)} \left(c - \frac{c}{ax}\right)^3 dx
$$

Time  $= 0.31$  (sec), antiderivative size  $= 265$ , normalized size of antiderivative  $= 1.89$ 

$$
\int e^{-3 \operatorname{arctanh}(ax)} \left(c - \frac{c}{ax}\right)^3 dx = -\frac{6 c^3 \arcsin (ax) \operatorname{sgn}(a)}{|a|}
$$

$$
-\frac{\left(c^3 - \frac{23 \left(\sqrt{-a^2 x^2 + 1} |a| + a\right) c^3}{a^2 x} - \frac{536 \left(\sqrt{-a^2 x^2 + 1} |a| + a\right)^2 c^3}{a^4 x^2}\right) a^4 x^2 + \frac{33 \left(c^3 \left(\sqrt{-a^2 x^2 + 1} |a| + a\right)^2 \left(\frac{\sqrt{-a^2 x^2 + 1} |a| + a}{a^2 x} + 1\right) |a| + \frac{33 \left(c^3 \left(\sqrt{-a^2 x^2 + 1} |a| + a\right)^2 \left(\frac{\sqrt{-a^2 x^2 + 1} |a| + a}{a^2 x} + 1\right) |a| + \frac{33 \left(c^3 \left(\sqrt{-a^2 x^2 + 1} |a| + a\right)^2 \left(\sqrt{-a^2 x^2 + 1} |a| + a\right)^2 c^3 |a|}{2 |a|} - \frac{\sqrt{-a^2 x^2 + 1} |a| + a^2 c^3 |a|}{a}
$$

$$
-\frac{\frac{24 \left(\sqrt{-a^2 x^2 + 1} |a| + a\right) c^3 |a|}{a^2 x} - \frac{\left(\sqrt{-a^2 x^2 + 1} |a| + a\right)^2 c^3 |a|}{a^4 x^2}}{8 a^2}
$$

✞ ☎

✝ ✆

✞ ☎

<span id="page-3545-0"></span>✝ ✆

input <mark>integrate((c-c/a/x)^3/(a\*x+1)^3\*(-a^2\*x^2+1)^(3/2),x, algorithm="giac")</mark>

output -6\*c^3\*arcsin(a\*x)\*sgn(a)/abs(a) - 1/8\*(c^3 - 23\*(sqrt(-a^2\*x^2 + 1)\*abs(a ) + a)\*c^3/(a^2\*x) - 536\*(sqrt(-a^2\*x^2 + 1)\*abs(a) + a)^2\*c^3/(a^4\*x^2))\*  $a^4*x^2/((sqrt(-a^2*x^2 + 1)*abs(a) + a)^2*((sqrt(-a^2*x^2 + 1)*abs(a) + a))$  $)/(a^2*x$  + 1)\*abs(a)) + 33/2\*c<sup>-</sup>3\*log(1/2\*abs(-2\*sqrt(-a<sup>-</sup>2\*x<sup>-</sup>2 + 1)\*abs(a)  $- 2*a)/(a^2*abs(x)))/abs(a) - sqrt(-a^2*x^2 + 1)*c^3/a - 1/8*(24*(sqrt-a^2)x^2 + 1)$  $2*x^2 + 1)*abs(a) + a)*c^3*abs(a)/(a^2*x) - (sqrt(-a^2*x^2 + 1)*abs(a) +$  $a)^2*c^3*abs(a)/(a^4*x^2))/a^2$ 

### **3.502.9 Mupad [B] (verification not implemented)**

Time  $= 0.06$  (sec), antiderivative size  $= 161$ , normalized size of antiderivative  $= 1.15$ 

$$
\int e^{-3 \operatorname{arctanh}(ax)} \left(c - \frac{c}{ax}\right)^3 dx = \frac{32 c^3 \sqrt{1 - a^2 x^2}}{\left(x \sqrt{-a^2} + \frac{\sqrt{-a^2}}{a}\right) \sqrt{-a^2}} - \frac{c^3 \sqrt{1 - a^2 x^2}}{a} \n- \frac{6 c^3 \operatorname{asinh}(x \sqrt{-a^2})}{\sqrt{-a^2}} - \frac{6 c^3 \sqrt{1 - a^2 x^2}}{a^2 x} \n+ \frac{c^3 \sqrt{1 - a^2 x^2}}{2 a^3 x^2} - \frac{c^3 \operatorname{atan}(\sqrt{1 - a^2 x^2} 1i) 33i}{2 a}
$$

 $\left($   $\left($   $\right)$   $\left($   $\left($   $\right)$   $\left($   $\left($   $\right)$   $\left($   $\left($   $\right)$   $\left($   $\left($   $\right)$   $\left($   $\left($   $\right)$   $\left($   $\left($   $\right)$   $\left($   $\left($   $\right)$   $\left($   $\left($   $\right)$   $\left($   $\left($   $\right)$   $\left($   $\left($   $\right)$   $\left($   $\left($   $\right)$   $\left($ 

 $\text{input} \text{int}(((c - c/(a*x))^3*(1 - a^2*x^2)^(3/2))/(a*x + 1)^3,x)$ ✞ ☎

3.502. R  $e^{-3 \arctanh(ax)} \left( c - \frac{c}{ax} \right)^3 \, dx$  output  $(32*c^3*(1 - a^2*x^2)^(1/2))/(x*(-a^2)^(1/2) + (-a^2)^(1/2)/a)*(-a^2)(1/2)$ 2)) -  $(c^3*atan((1 - a^2*x^2)^(1/2)*1i)*33i)/(2*a) - (c^3*(1 - a^2*x^2)^(1$ /2))/a -  $(6*c^3*asinh(x*(-a^2)^(1/2)))/(-a^2)^(1/2) - (6*c^3*(1 - a^2*x^2))$  $\hat{-(1/2)})/(\hat{a}^2*x) + (\hat{c}^3*(1 - \hat{a}^2*x^2)^*(1/2))/(2*a^3*x^2)$ 

## $\int e^{-3\arctanh(ax)}\left(c-\frac{c}{ax}\right)^2 dx$ 3.503

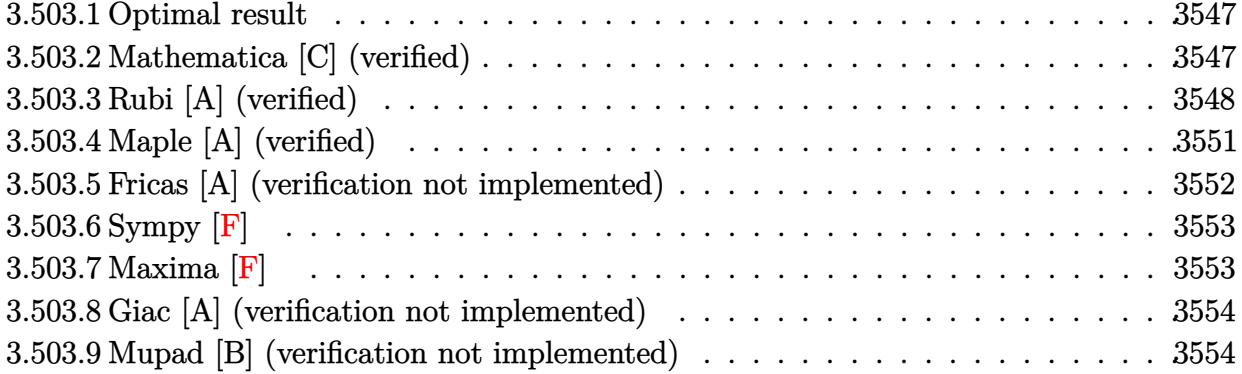

#### <span id="page-3547-0"></span>3.503.1 **Optimal result**

Integrand size  $= 22$ , antiderivative size  $= 111$ 

$$
\int e^{-3 \arctanh(ax)} \left(c - \frac{c}{ax}\right)^2 dx = -\frac{16c^2(1 - ax)}{a\sqrt{1 - a^2x^2}} - \frac{c^2\sqrt{1 - a^2x^2}}{a} - \frac{c^2\sqrt{1 - a^2x^2}}{a^2x} - \frac{5c^2\arcsin(ax)}{a} + \frac{5c^2\arctanh(\sqrt{1 - a^2x^2})}{a}
$$

output -5\*c^2\*arcsin(a\*x)/a+5\*c^2\*arctanh((-a^2\*x^2+1)^(1/2))/a-16\*c^2\*(-a\*x+1)/a  $/(-a^2*x^2+1)^(1/2)-c^2*(-a^2*x^2+1)^(1/2)/a-c^2*(-a^2*x^2+1)^(1/2)/a^2/x$ 

#### <span id="page-3547-1"></span>Mathematica [C] (verified) 3.503.2

Result contains higher order function than in optimal. Order 5 vs. order 3 in optimal. Time =  $0.33$  (sec), antiderivative size = 321, normalized size of antiderivative = 2.89

$$
\int e^{-3\arctanh(ax)} \left(c - \frac{c}{ax}\right)^2 dx
$$
\n
$$
= \frac{c^2 \left(35\left(-\sqrt{1+ax} + 17ax\sqrt{1+ax} - 8a^2x^2\sqrt{1+ax} - 9a^3x^3\sqrt{1+ax} + a^4x^4\sqrt{1+ax} + 3ax\sqrt{1-ax}(1-4ax)\right)\right)}{a^2 \left(35\left(-\sqrt{1+ax} + 17ax\sqrt{1+ax} - 8a^2x^2\sqrt{1+ax} - 9a^3x^3\sqrt{1+ax} + a^4x^4\sqrt{1+ax} + 3ax\sqrt{1-ax}(1-4ax)\right)\right)}
$$

input Integrate[(c - c/(a\*x))^2/E^(3\*ArcTanh[a\*x]),x]

 $\int e^{-3\arctanh(ax)} \left(c - \frac{c}{ax}\right)^2 dx$ 3.503.

```
output (c^2*(35*(-Sqrt[1 + a*x] + 17*a*x*Sqrt[1 + a*x] - 8*a^2*x^2*Sqrt[1 + a*x])- 9*a<sup>2</sup>3*x<sup>2</sup>3*Sqrt[1 + a*x] + a<sup>2</sup>4*x<sup>2</sup>4*Sqrt[1 + a*x] + 3*a*x*Sqrt[1 - a*x]*(1
        + a*x)*ArcSin[a*x] - 26*a*x*Sqrt[1 - a*x]*ArcSin[Sqrt[1 - a*x]/Sqrt[2]] -
        26*a^2*x^2*Sqrt[1 - a*x]*ArcSin[Sqrt[1 - a*x]/Sqrt[2]] + 5*a*x*Sqrt[1 + a*x]*Sqrt[1 - a^2*x^2]*ArcTanh[Sqrt[1 - a^2*x^2]]) + 7*Sqrt[2]*a*x*(-1 + a*
       x)<sup>-3*</sup>(1 + a*x)*Hypergeometric2F1[3/2, 5/2, 7/2, (1 - axx)/2] - 5*Sqrt[2]*a
       *x*(-1 + a*x)^4*(1 + a*x)*Hypergeometric2F1[3/2, 7/2, 9/2, (1 - a*x)/2]))/(35*a^2*x*Sort[1 - a*x)*(1 + a*x))
```
#### <span id="page-3548-0"></span>Rubi [A] (verified) 3.503.3

Time = 0.58 (sec), antiderivative size = 92, normalized size of antiderivative = 0.83, number of steps used = 12, number of rules used = 11,  $\frac{\text{number of rules}}{\text{integrand size}}$  = 0.500, Rules used =  $\{6681, 6678, 528, 2338, 2340, 27, 538, 223, 243, 73, 221\}$ 

Below are the steps used by Rubi to obtain the solution. The rule number used for the transformation is given above next to the arrow. The rules definitions used are listed below.

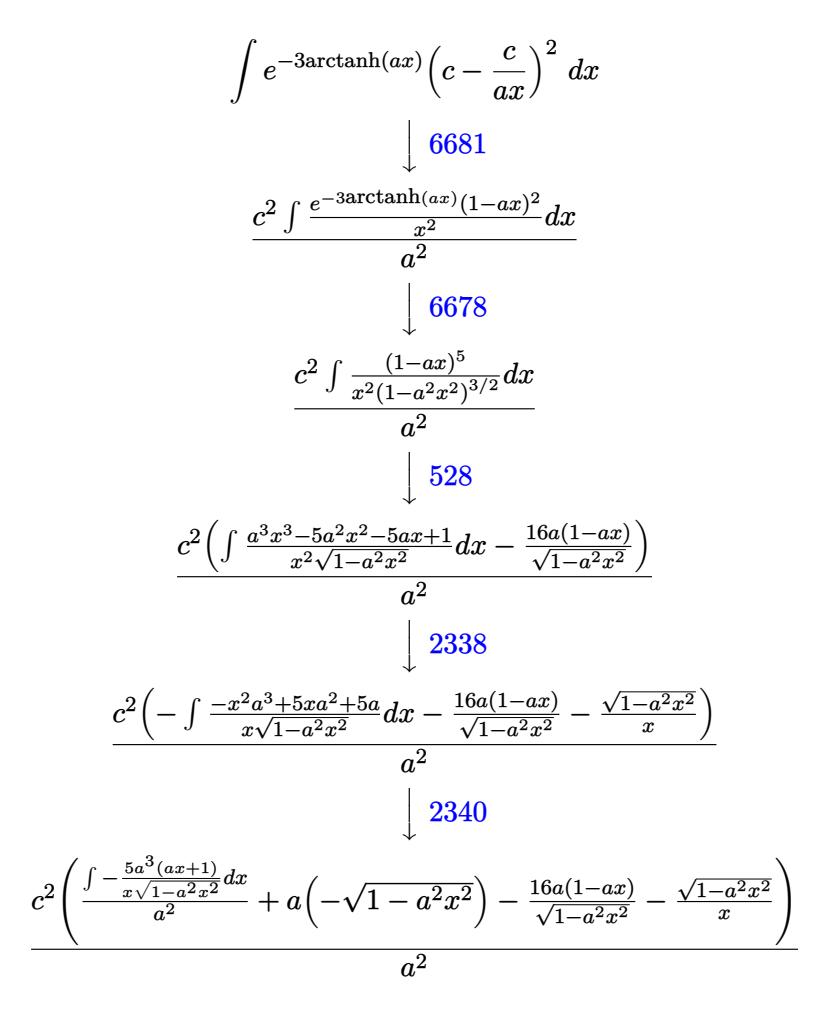

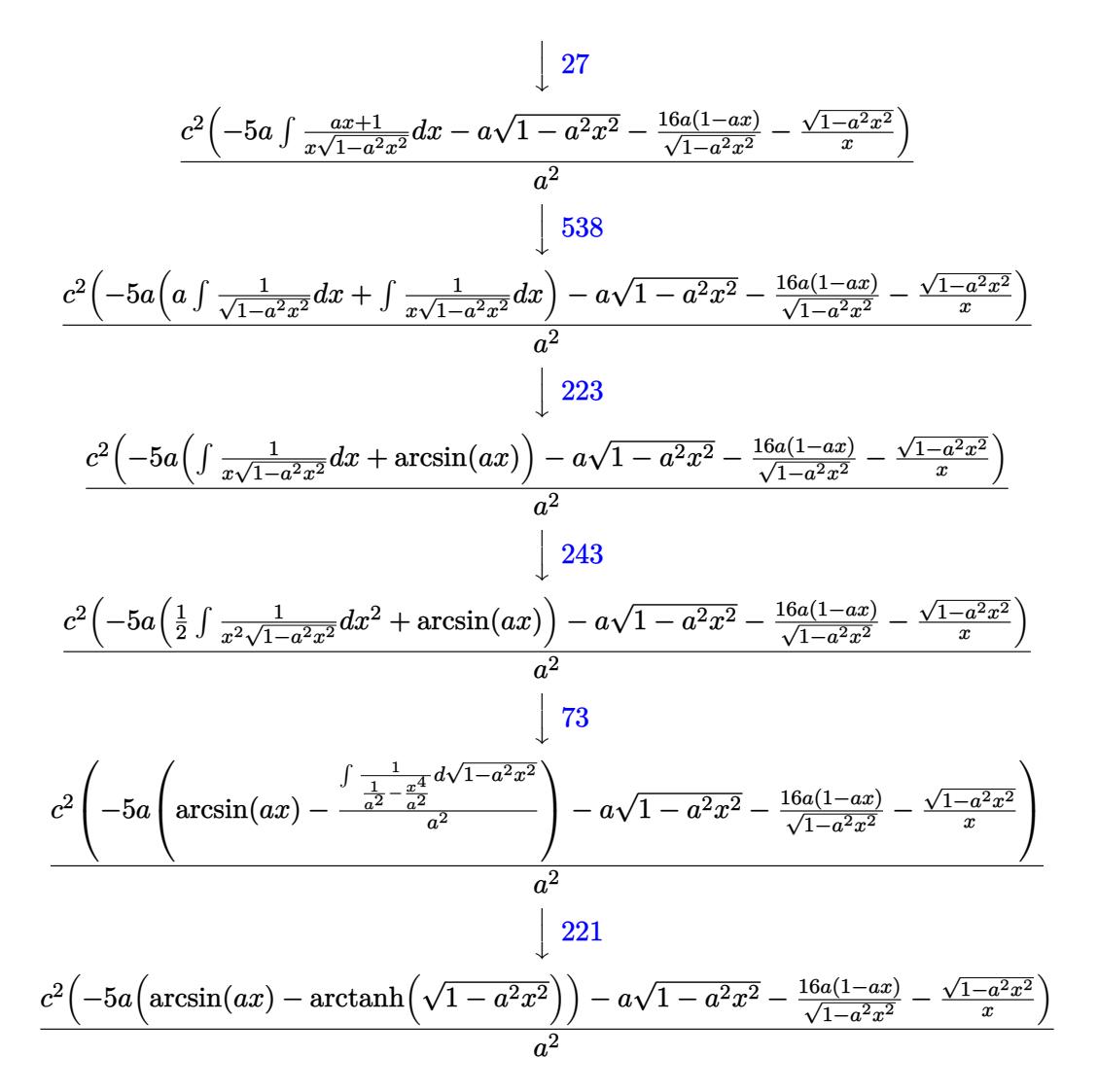

 $input \left[ Int [ (c - c/(a*x))^2/E^2(3*ArcTanh[a*x]), x \right]$ 

output <mark>(c^2\*((-16\*a\*(1 - a\*x))/Sqrt[1 - a^2\*x^2] - a\*Sqrt[1 - a^2\*x^2] - Sqrt[1 -</mark>  $a^2*x^2]/x - 5*a*(ArcSin[a*x] - ArcTanh[Sqrt[1 - a^2*x^2]])))/a^2$ 

### 3.503.3.1 Defintions of rubi rules used

rule 27 Int  $[(a) * (Fx), x Symbol]$  :> Simp  $[a \text{ Int}[Fx, x], x]$  ; FreeQ $[a, x]$  &  $k$  !Ma  $tchQ[Fx, (b_)*(Gx])$  /;  $FreeQ[b, x]]$ 

rule 73 Int  $[(a_{.}) + (b_{.}) * (x_{.}) \hat{(}m_{.}) * ((c_{.}) + (d_{.}) * (x_{.})) \hat{(}n_{.})$ , x\_Symbol] :> With [  ${p = Demoninator[m]}$ ,  $Simp[p/b$  Subst $[Int[x^-(p*(m + 1) - 1)*(c - a*(d/b) +$  $d*(x^p(b))^n, x, (a + b*x)^(1/p), x]$  /; FreeQ[{a, b, c, d}, x] && Lt Q[-1, m, 0] && LeQ[-1, n, 0] && LeQ[Denominator[n], Denominator[m]] && IntL inearQ[a, b, c, d, m, n, x]

- rule 221 Int  $[(a_{-}) + (b_{-})*(x_{-})^2)^(-1)$ , x\_Symbol] :> Simp  $[(Rt[-a/b, 2]/a)*Arctanh[x$ /Rt[-a/b, 2]], x] /; FreeQ[{a, b}, x] && NegQ[a/b]
- rule 223 Int  $[1/Sqrt[(a]) + (b_*)*(x_2)^2]$ , x\_Symbol] :> Simp [ArcSin [Rt [-b, 2] \* (x/Sqrt  $[a])]/Rt[-b, 2], x]$  /; FreeQ[{a, b}, x] && GtQ[a, 0] && NegQ[b]
- rule 243 Int  $[(x_{-})^*(m_{-})*(a_{-}) + (b_{-})*(x_{-})^2)(p_{-})$ , x\_Symbol] :> Simp  $[1/2$  Subst  $[In$  $t[x^{(m-1)/2)*(a + b*x)^p, x], x, x^2], x]$  /; FreeQ[{a, b, m, p}, x] & I  $ntegerQ[(m - 1)/2]$

rule 528  $Int[((x_*)^(m_*)*((c_*) + (d_*)*(x_*))^(n_*))/((a_*) + (b_*)*(x_*)^2)^(3/2), x_s[y_0]$ mbol] :> Simp[ $(-2^{(n-1)})$ \*c $(m + n - 2)$ \* $((c + d*x)/(b*d^{(n-1)})$ \*Sqrt[a + b  $*x^2$ )), x] + Simp[c<sup>2</sup>/a Int[(x<sup>-m</sup>/Sqrt[a + b\*x<sup>-2</sup>])\*ExpandToSum[((c + d\*x)  $\hat{r}(n-1) - (2\hat{r}(n-1)*\hat{r}(m+n-1))/(d\hat{r}m*x\hat{r}m))/(c-d*x), x, x, x, x]$ ,  $x$  /; Fr eeQ[{a, b, c, d}, x] & EqQ[n, 0] & ELtQ[m, 0] & EqQ[b\*c^2 + a\*d^2, 0]

rule 538 Int  $[(c_+) + (d_-)*(x_-)/((x_-)*Sqrt[(a_-) + (b_-)*(x_-)^2]), x_Symb01]$  :> Simp  $Int[1/(x*Sort[a + b*x^2]), x], x] + Simp[d Int[1/Sqrt[a + b*x^2], x]$  $\mathsf{[c]}$ , x] /; FreeQ[ $\{a, b, c, d\}$ , x]

```
rule 2338 <mark>Int[(Pq_)*((c_.)*(x_))^(m_)*((a_) + (b_.)*(x_)^2)^(p_), x_Symbol] :> With[{</mark>
       Q = PolynomialQuotient[Pq, c*x, x], R = PolynomialRemainder[Pq, c*x, x]}, S
       imp[R*(c*x)^*(m + 1)*( (a + b*x^2)^*(p + 1)/(a*c*(m + 1))), x] + Simp[1/(a*c*(
       m + 1) Int[(c*x)^{m} + 1)*(a + b*x^2)^{m}FXpandToSum[a*c*(m + 1)*Q - b*Rxm + 2*p + 3*x, x, x, x], x], x]] /; FreeQ[{a, b, c, p}, x] && PolyQ[Pq, x] && Lt
       Q[m, -1] && (IntegerQ[2*p] || NeQ[Expon[Pq, x], 1])
       ✝ ✆
```
✞ ☎

✞ ☎

```
rule 2340 <mark>Int[(Pq_)*((c_.)*(x_))^(m_.)*((a_) + (b_.)*(x_)^2)^(p_), x_Symbol] :> With[</mark>
       {q = \text{Expon[Pq, x], f = Coeff[Pq, x, Expon[Pq, x]]}, \text{Simp[f*(c*x)^(m + q - 1)]}}(*)((a + b*x^2)^{(p + 1)}/b*c(q - 1)*(m + q + 2*p + 1)), x] + Simp[1/(b*(m+ q + 2*p + 1)) Int[(c*x)^m*(a + bx^2)^p*x^m*(a)]*Pq - b*f*(m + q + 2*p + 1)*x<sup>^</sup>q - a*f*(m + q - 1)*x<sup>^</sup>(q - 2), x], x], x] /;
       GtQ[q, 1] && NeQ[m + q + 2*p + 1, 0]] /; FreeQ[{a, b, c, m, p}, x] && PolyQ
       [Pq, x] & ( !IGtQ[m, 0] || IGtQ[p + 1/2, -1])
       ✝ ✆
```
rule 6678 <mark>| Int [E^(ArcTanh [(a\_.)\*(x\_)]\*(n\_.))\*((c\_) + (d\_.)\*(x\_))^(p\_.)\*((e\_.) + (f\_.)\*</mark> ✞ ☎  $(x_1^*)^{\hat{m}}(m_1, 0, x_Symbo1]$  :> Simp[c^n Int[(e + f\*x)^m\*(c + d\*x)^(p - n)\*(1  $a^2*x^2)^{(n/2)}$ , x], x] /; FreeQ[{a, c, d, e, f, m, p}, x] && EqQ[a\*c + d, 0] && IntegerQ[(n - 1)/2] && (IntegerQ[p] || EqQ[p, n/2] || EqQ[p - n/2 - 1 , 0]) && IntegerQ[2\*p]  $\left($   $\left($   $\right)$   $\left($   $\left($   $\right)$   $\left($   $\left($   $\right)$   $\left($   $\left($   $\right)$   $\left($   $\left($   $\right)$   $\left($   $\left($   $\right)$   $\left($   $\left($   $\right)$   $\left($   $\left($   $\right)$   $\left($   $\left($   $\right)$   $\left($   $\left($   $\right)$   $\left($   $\left($   $\right)$   $\left($   $\left($   $\right)$   $\left($ 

rule 6681 <mark>| Int[E^(ArcTanh[(a\_.)\*(x\_)]\*(n\_.))\*(u\_.)\*((c\_) + (d\_.)/(x\_))^(p\_.), x\_Symbol</mark> ] :> Simp[d^p Int[u\*(1 + c\*(x/d))^p\*(E^(n\*ArcTanh[a\*x])/x^p), x], x] /; F reeQ[{a, c, d, n}, x] && EqQ[c^2 - a^2\*d^2, 0] && IntegerQ[p]

# **3.503.4 Maple [A] (verified)**

Time  $= 0.24$  (sec), antiderivative size  $= 134$ , normalized size of antiderivative  $= 1.21$ 

✞ ☎

<span id="page-3551-0"></span>✝ ✆

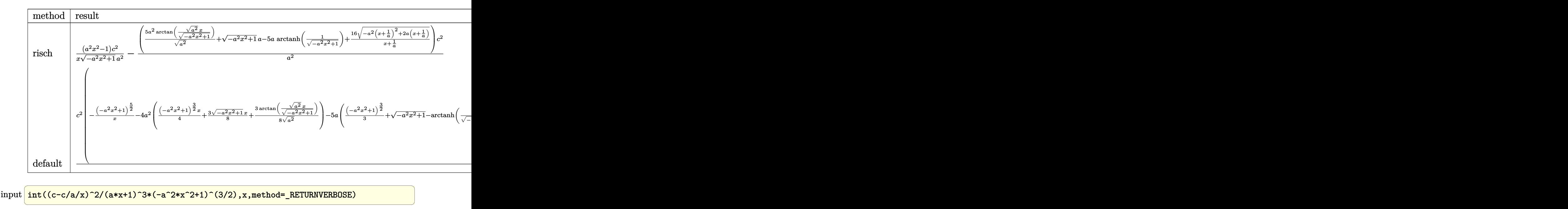

```
output
(a^2*x^2-1)/x/(-a^2*x^2+1)^(1/2)*c^2/a^2-(5*a^2/(a^2)^(1/2)*arctan((a^2)^(
    ✞ ☎
     1/2)*x/(-a^2*x^2+1)^(1/2))+(-a^2*x^2+1)^(1/2)*a-5*a*arctanh(1/(-a^2*x^2+1)
     \hat{-(1/2)})+16/(x+1/a)*(-a^2*(x+1/a)^2+2*a*(x+1/a))^2(1/2))*c^2/a^2
```
## **3.503.5 Fricas [A] (verification not implemented)**

Time  $= 0.26$  (sec), antiderivative size  $= 149$ , normalized size of antiderivative  $= 1.34$ 

<span id="page-3552-0"></span>✝ ✆

✞ ☎

 $\left($   $\left($   $\right)$   $\left($   $\left($   $\right)$   $\left($   $\left($   $\right)$   $\left($   $\left($   $\right)$   $\left($   $\left($   $\right)$   $\left($   $\left($   $\right)$   $\left($   $\left($   $\right)$   $\left($   $\left($   $\right)$   $\left($   $\left($   $\right)$   $\left($   $\left($   $\right)$   $\left($   $\left($   $\right)$   $\left($   $\left($   $\right)$   $\left($ 

<span id="page-3552-1"></span>✝ ✆

$$
\int e^{-3\arctanh(ax)} \left(c - \frac{c}{ax}\right)^2 dx =
$$
\n
$$
- \frac{17 a^2 c^2 x^2 + 17 a c^2 x - 10 (a^2 c^2 x^2 + a c^2 x) \arctan\left(\frac{\sqrt{-a^2 x^2 + 1} - 1}{ax}\right) + 5 (a^2 c^2 x^2 + a c^2 x) \log\left(\frac{\sqrt{-a^2 x^2 + 1} - 1}{x}\right) + \frac{a^3 x^2 + a^2 x}{a^3 x^2 + a^2 x}
$$

$$
input\left| \text{integrate}((c-c/a/x)^2/(a*x+1)^3*(-a^2*x^2+1)^(3/2),x, algorithm="fricas") \right|
$$

output <mark>-(17\*a^2\*c^2\*x^2 + 17\*a\*c^2\*x - 10\*(a^2\*c^2\*x^2 + a\*c^2\*x)\*arctan((sqrt(-a</mark> ✞ ☎  $2*x^2 + 1$ ) - 1)/(a\*x)) + 5\*(a<sup>2</sup>\*c<sup>2</sup>\*x<sup>2</sup> + a\*c<sup>2</sup>\*x)\*log((sqrt(-a<sup>2\*x<sup>2</sup> + 1</sup> ) - 1)/x) +  $(a^2 * c^2 * x^2 + 18 * a * c^2 * x + c^2) * sqrt(-a^2 * x^2 + 1)$ / $(a^3 * x^2$  $+ a^2 x$ 

3.503. R  $e^{-3 \arctanh(ax)} \left( c - \frac{c}{ax} \right)^2 \, dx$ 

## 3.503.6 Sympy  $[F]$

$$
\int e^{-3 \arctanh(ax)} \left(c - \frac{c}{ax}\right)^2 dx
$$
\n
$$
= \frac{c^2 \left(\int \frac{a^2 x^2 + 1}{a^3 x^5 + 3a^2 x^4 + 3ax^3 + x^2} dx + \int \left(-\frac{2ax\sqrt{-a^2 x^2 + 1}}{a^3 x^5 + 3a^2 x^4 + 3ax^3 + x^2}\right) dx + \int \frac{2a^3 x^3 \sqrt{-a^2 x^2 + 1}}{a^3 x^5 + 3a^2 x^4 + 3ax^3 + x^2} dx + \int \left(-\frac{a^4 x^4 \sqrt{-a^2 x^2 + 1}}{a^3 x^5 + 3a^2 x^4 + 3ax^3 + x^2}\right) dx}{a^2}
$$

$$
input|intergate((c-c/a/x)**2/(a*x+1)**3*(-a**2*x**2+1)**(3/2),x)
$$

```
output \frac{1}{x^{*2*}(Integral(sqrt(-a**2*x**2 + 1))/(a**3*x**5 + 3*a**2*x**4 + 3*a*x**3 + 3*x**4)}{x^{*2*}(Integral(sqrt(-a**2*x**2 + 1))/(a**3*x**5 + 3*x**2*x**4 + 3*x**3 + 3*x**4))}x**2, x) + Integral(-2*a*x*sqrt(-a**2*x**2 + 1)/(a**3*x**5 + 3*a**2*x**4
        + 3*a*x**3 + x**2), x) + Integral(2*a**3*x**3*sqrt(-a**2*x**2 + 1)/(a**3*x
        **5 + 3*a**2*x**4 + 3*a*x**3 + x**2), x) + Integral(-a**4*x**4*sqrt(-a**2*
        x**2 + 1)/ (a**3*x**5 + 3*a**2*x**4 + 3*a*x**3 + x**2), x)/a**2
```
#### <span id="page-3553-0"></span>Maxima  $|F|$  $3.503.7$

$$
\int e^{-3\arctanh(ax)}\left(c-\frac{c}{ax}\right)^2 dx = \int \frac{\left(-a^2x^2+1\right)^{\frac{3}{2}}\left(c-\frac{c}{ax}\right)^2}{\left(ax+1\right)^3} dx
$$

input integrate((c-c/a/x)^2/(a\*x+1)^3\*(-a^2\*x^2+1)^(3/2),x, algorithm="maxima")

<span id="page-3553-1"></span>output integrate( $(-a^2*x^2 + 1)^{(3/2)*(c - c/(a*x))^2/(a*x + 1)^3, x)$ 

## **3.503.8 Giac [A] (verification not implemented)**

Time  $= 0.29$  (sec), antiderivative size  $= 197$ , normalized size of antiderivative  $= 1.77$ 

$$
\int e^{-3 \operatorname{arctanh}(ax)} \left(c - \frac{c}{ax}\right)^2 dx = -\frac{5 c^2 \arcsin (ax) \operatorname{sgn}(a)}{|a|} + \frac{5 c^2 \log \left(\frac{|-2\sqrt{-a^2 x^2 + 1}|a|-2a|}{2 a^2 |x|}\right)}{|a|} - \frac{\sqrt{-a^2 x^2 + 1} c^2}{a}
$$

$$
+ \frac{\left(c^2 + \frac{65 \left(\sqrt{-a^2 x^2 + 1}|a| + a\right) c^2}{a^2 x}\right) a^2 x}{2 \left(\sqrt{-a^2 x^2 + 1}|a| + a\right) \left(\frac{\sqrt{-a^2 x^2 + 1}|a| + a}{a^2 x} + 1\right) |a|}
$$

$$
- \frac{\left(\sqrt{-a^2 x^2 + 1}|a| + a\right) c^2}{2 a^2 x |a|}
$$

✞ ☎

✝ ✆

✞ ☎

<span id="page-3554-0"></span> $\left($   $\left($   $\right)$   $\left($   $\left($   $\right)$   $\left($   $\left($   $\right)$   $\left($   $\left($   $\right)$   $\left($   $\left($   $\right)$   $\left($   $\left($   $\right)$   $\left($   $\left($   $\right)$   $\left($   $\left($   $\right)$   $\left($   $\left($   $\right)$   $\left($   $\left($   $\right)$   $\left($   $\left($   $\right)$   $\left($   $\left($   $\right)$   $\left($ 

input <mark>integrate((c-c/a/x)^2/(a\*x+1)^3\*(-a^2\*x^2+1)^(3/2),x, algorithm="giac")</mark>

output <mark>-5\*c^2\*arcsin(a\*x)\*sgn(a)/abs(a) + 5\*c^2\*log(1/2\*abs(-2\*sqrt(-a^2\*x^2 + 1)</mark> \*abs(a) - 2\*a)/(a^2\*abs(x)))/abs(a) - sqrt(-a^2\*x^2 + 1)\*c^2/a + 1/2\*(c^2 + 65\*(sqrt(-a^2\*x^2 + 1)\*abs(a) + a)\*c^2/(a^2\*x))\*a^2\*x/((sqrt(-a^2\*x^2 +  $1)*abs(a) + a)*( (sqrt(-a^2*x^2 + 1)*abs(a) + a)/(a^2*x) + 1)*abs(a)) - 1/2$  $*(sqrt(-a^2*x^2 + 1)*abs(a) + a)*c^2/(a^2*x*abs(a))$ 

### **3.503.9 Mupad [B] (verification not implemented)**

Time  $= 3.46$  (sec), antiderivative size  $= 138$ , normalized size of antiderivative  $= 1.24$ 

$$
\int e^{-3 \arctanh(ax)} \left(c - \frac{c}{ax}\right)^2 dx = \frac{16 c^2 \sqrt{1 - a^2 x^2}}{\left(x \sqrt{-a^2} + \frac{\sqrt{-a^2}}{a}\right) \sqrt{-a^2}} - \frac{c^2 \sqrt{1 - a^2 x^2}}{a}
$$

$$
- \frac{5 c^2 \operatorname{asinh}\left(x \sqrt{-a^2}\right)}{\sqrt{-a^2}} - \frac{c^2 \sqrt{1 - a^2 x^2}}{a^2 x}
$$

$$
- \frac{c^2 \operatorname{atan}\left(\sqrt{1 - a^2 x^2} \right) \operatorname{1i}}{a}
$$

✞ ☎

✝ ✆

 $\text{input} \text{int}(((c - c/(a*x))^2*(1 - a^2*x^2)^((3/2))/(a*x + 1)^3,x))$ 

3.503. R  $e^{-3 \arctanh(ax)} \left( c - \frac{c}{ax} \right)^2 \, dx$  output  $(16*c^2*(1 - a^2*x^2)^(1/2))/(x*(-a^2)^(1/2) + (-a^2)^(1/2)/a)*(-a^2)(1/2)$ 2)) -  $(c^2*\atan((1 - a^2*\tfrac{1}{2})^((1/2)*1i)*5i)/a - (c^2*(1 - a^2*\tfrac{1}{2})^((1/2)))/a)$ a -  $(5*c^2*asinh(x*(-a^2)^(1/2)))/(-a^2)^(1/2) - (c^2*(1 - a^2*x^2)^(1/2))$  $/(a^2*x)$ 

## $\int e^{-3\textbf{arctanh}(ax)}\big(c-\frac{c}{ax}\big) dx$ 3.504

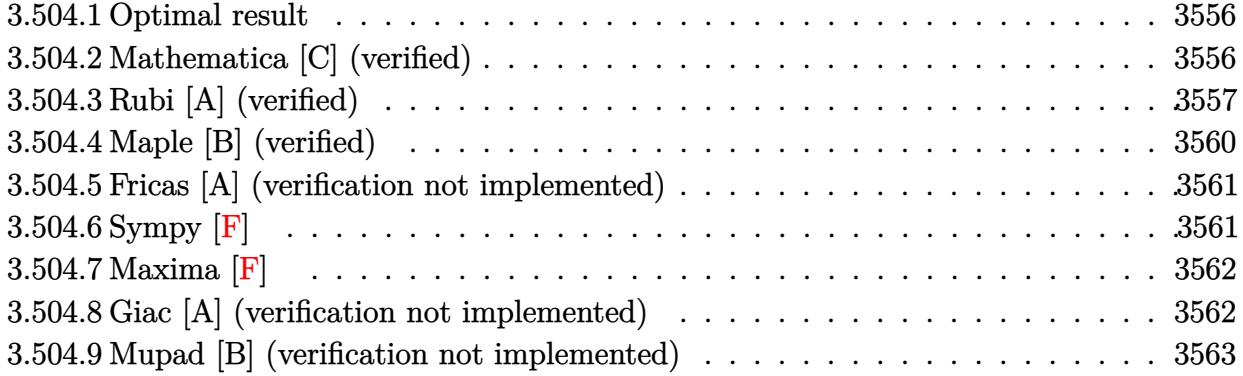

#### <span id="page-3556-0"></span>Optimal result 3.504.1

Integrand size  $= 20$ , antiderivative size  $= 77$ 

$$
\int e^{-3\arctanh(ax)} \left(c - \frac{c}{ax}\right) dx = -\frac{8c(1 - ax)}{a\sqrt{1 - a^2x^2}} - \frac{c\sqrt{1 - a^2x^2}}{a} - \frac{4c\arcsin(ax)}{a} + \frac{\arctanh(\sqrt{1 - a^2x^2})}{a}
$$

output  $-4*c*arcsin(a*x)/a+c*arctanh((-a^2*x^2+1)^(1/2))/a-8*c*(-a*x+1)/a/(-a^2*x^2+1)/a$  $2+1$ <sup>(1/2)-c\*(-a<sup>2</sup>\*x<sup>2+1)</sup>(1/2)/a</sup>

#### <span id="page-3556-1"></span>Mathematica [C] (verified) 3.504.2

Result contains higher order function than in optimal. Order 5 vs. order 3 in optimal. Time =  $0.14$  (sec), antiderivative size = 156, normalized size of antiderivative = 2.03

$$
\int e^{-3\arctanh(ax)} \left(c - \frac{c}{ax}\right) dx
$$
\n
$$
= \frac{c\left(10\left(4(-1+ax)\sqrt{1+ax} + 2\sqrt{1-ax}(1+ax)\arcsin\left(\frac{\sqrt{1-ax}}{\sqrt{2}}\right) + \sqrt{1+ax}\sqrt{1-a^2x^2}\arctanh(\sqrt{1-a^2x}\right)\right)}{10a\sqrt{1-ax}(1+ax)}
$$

input **Integrate** [(c - c/(a\*x))/E<sup>2</sup>(3\*ArcTanh [a\*x]), x]

 $\int e^{-3\arctanh(ax)}\left(c-\frac{c}{ax}\right) dx$ 3.504.

```
output
(c*(10*(4*(-1 + a*x)*Sqrt[1 + a*x] + 2*Sqrt[1 - a*x]*(1 + a*x)*ArcSin[Sqrt
       [1 - a*x]/Sqrt[2]] + Sqrt[1 + a*x]*Sqrt[1 - a^2*x^2]*ArcTanh[Sqrt[1 - a^2*x^2]]x^2]]) + Sqrt[2]*(-1 + a*x)<sup>2</sup>*(1 + a*x)*Hypergeometric2F1[3/2, 5/2, 7/2, (
      1 - a*x/(2)})/(10*a*Sqrt[1 - a*x)*(1 + a*x))
```
## **3.504.3 Rubi [A] (verified)**

Time  $= 0.45$  (sec), antiderivative size  $= 66$ , normalized size of antiderivative  $= 0.86$ , number of steps used = 12, number of rules used = 11,  $\frac{\text{number of rules}}{\text{integral size}}$  = 0.550, Rules used = {6681, 6678, 528, 2340, 25, 27, 538, 223, 243, 73, 221}

✞ ☎

<span id="page-3557-0"></span> $\left($   $\left($   $\right)$   $\left($   $\left($   $\right)$   $\left($   $\right)$   $\left($   $\left($   $\right)$   $\left($   $\left($   $\right)$   $\left($   $\left($   $\right)$   $\left($   $\right)$   $\left($   $\left($   $\right)$   $\left($   $\left($   $\right)$   $\left($   $\right)$   $\left($   $\left($   $\right)$   $\left($   $\left($   $\right)$   $\left($   $\left($   $\right)$   $\left($ 

Below are the steps used by Rubi to obtain the solution. The rule number used for the transformation is given above next to the arrow. The rules definitions used are listed below.

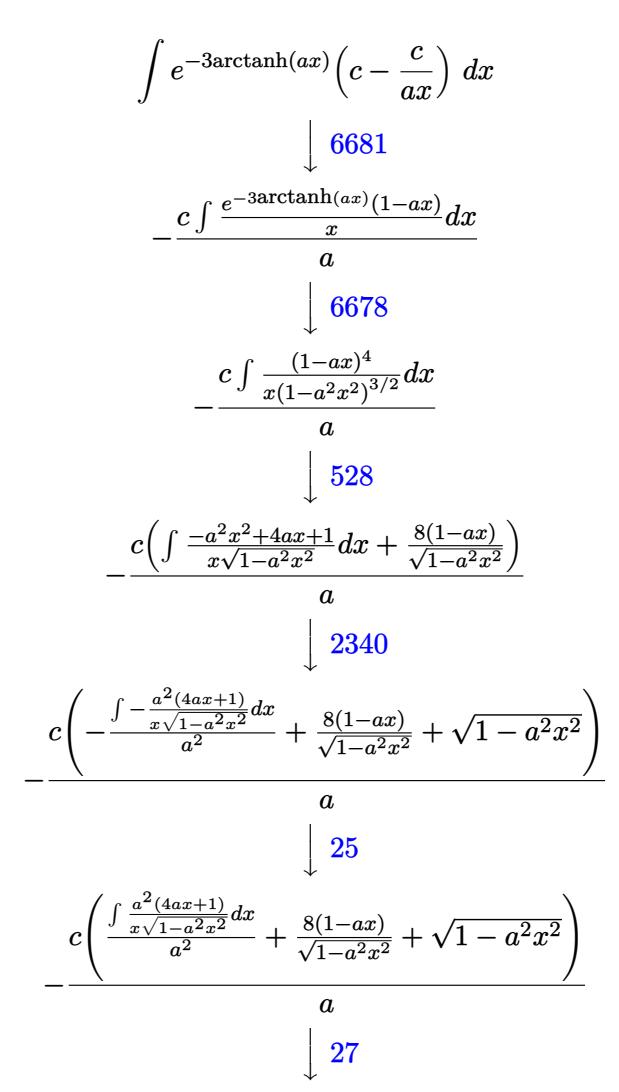

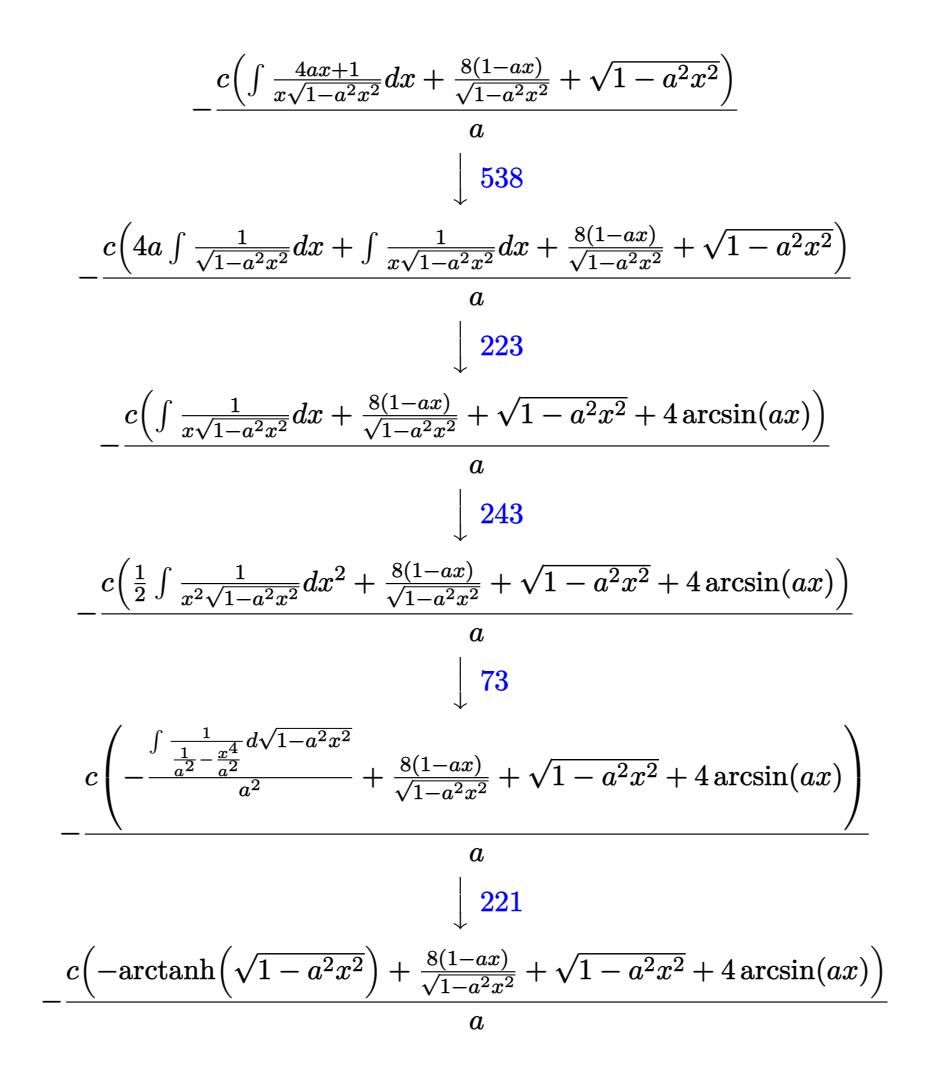

✞ ☎

 $\left($   $\left($   $\right)$   $\left($   $\left($   $\right)$   $\left($   $\left($   $\right)$   $\left($   $\left($   $\right)$   $\left($   $\left($   $\right)$   $\left($   $\left($   $\right)$   $\left($   $\left($   $\right)$   $\left($   $\left($   $\right)$   $\left($   $\left($   $\right)$   $\left($   $\left($   $\right)$   $\left($   $\left($   $\right)$   $\left($   $\left($   $\right)$   $\left($ 

 $\left($   $\left($   $\right)$   $\left($   $\left($   $\right)$   $\left($   $\left($   $\right)$   $\left($   $\left($   $\right)$   $\left($   $\left($   $\right)$   $\left($   $\left($   $\right)$   $\left($   $\left($   $\right)$   $\left($   $\left($   $\right)$   $\left($   $\left($   $\right)$   $\left($   $\left($   $\right)$   $\left($   $\left($   $\right)$   $\left($   $\left($   $\right)$   $\left($ 

✞ ☎

 $\left($   $\left($   $\right)$   $\left($   $\left($   $\right)$   $\left($   $\left($   $\right)$   $\left($   $\left($   $\right)$   $\left($   $\left($   $\right)$   $\left($   $\left($   $\right)$   $\left($   $\left($   $\right)$   $\left($   $\left($   $\right)$   $\left($   $\left($   $\right)$   $\left($   $\left($   $\right)$   $\left($   $\left($   $\right)$   $\left($   $\left($   $\right)$   $\left($ 

input Int[(c - c/(a\*x))/E^(3\*ArcTanh[a\*x]),x]

output -((c\*((8\*(1 - a\*x))/Sqrt[1 - a^2\*x^2] + Sqrt[1 - a^2\*x^2] + 4\*ArcSin[a\*x] ✞ ☎  $-$  ArcTanh[Sqrt[1 - a<sup>2\*x^2]]</sup>))/a)

### **3.504.3.1 Defintions of rubi rules used**

rule 25 <mark>Int[-(Fx\_), x\_Symbol] :> Simp[Identity[-1] Int[Fx, x], x]</mark>

rule 27|<mark>Int[(a\_)\*(Fx\_), x\_Symbol] :> Simp[a Int[Fx, x], x] /; FreeQ[a, x] && !Ma</mark> ✞ ☎  $tchQ[Fx, (b_)*(Gx_)/; FreeQ[b, x]]$  $\left($   $\left($   $\right)$   $\left($   $\left($   $\right)$   $\left($   $\left($   $\right)$   $\left($   $\left($   $\right)$   $\left($   $\left($   $\right)$   $\left($   $\left($   $\right)$   $\left($   $\left($   $\right)$   $\left($   $\left($   $\right)$   $\left($   $\left($   $\right)$   $\left($   $\left($   $\right)$   $\left($   $\left($   $\right)$   $\left($   $\left($   $\right)$   $\left($ 

 $3.504.$  $e^{-3 \arctanh(ax)} \left( c - \frac{c}{ax} \right) \, dx$ 

- rule 73 <mark>Int[((a\_.) + (b\_.)\*(x\_))^(m\_)\*((c\_.) + (d\_.)\*(x\_))^(n\_), x\_Symbol] :> With[</mark> ✞ ☎  ${p = Demoninator[m]}$ ,  $Simp[p/b$  Subst[Int[x^(p\*(m + 1) - 1)\*(c - a\*(d/b) +  $d*(x^p(b))^n, x, (a + b*x)^(1/p), x]$  /; FreeQ[{a, b, c, d}, x] && Lt Q[-1, m, 0] && LeQ[-1, n, 0] && LeQ[Denominator[n], Denominator[m]] && IntL inearQ[a, b, c, d, m, n, x] ✝ ✆
- rule 221|<mark>Int[((a\_) + (b\_.)\*(x\_)^2)^(-1), x\_Symbol] :> Simp[(Rt[-a/b, 2]/a)\*ArcTanh[x</mark> ✞ ☎ /Rt[-a/b, 2]], x] /; FreeQ[{a, b}, x] && NegQ[a/b]

 $\left($   $\left($   $\right)$   $\left($   $\left($   $\right)$   $\left($   $\left($   $\right)$   $\left($   $\left($   $\right)$   $\left($   $\left($   $\right)$   $\left($   $\left($   $\right)$   $\left($   $\left($   $\right)$   $\left($   $\left($   $\right)$   $\left($   $\left($   $\right)$   $\left($   $\left($   $\right)$   $\left($   $\left($   $\right)$   $\left($   $\left($   $\right)$   $\left($ 

✞ ☎

✞ ☎

✞ ☎

✞ ☎

✞ ☎

- rule 223 Int[1/Sqrt[(a\_) + (b\_.)\*(x\_)^2], x\_Symbol] :> Simp[ArcSin[Rt[-b, 2]\*(x/Sqrt  $[a])]/Rt[-b, 2], x]$  /; FreeQ[{a, b}, x] && GtQ[a, 0] && NegQ[b] ✝ ✆
- rule 243 <mark>Int[(x\_)^(m\_.)\*((a\_) + (b\_.)\*(x\_)^2)^(p\_), x\_Symbol] :> Simp[1/2 Subst[In</mark>  $t[x^*((m - 1)/2)*(a + b*x)^p, x], x, x^2], x] /$ ; FreeQ[{a, b, m, p}, x] && I  $ntegerQ[(m - 1)/2]$  $\left($   $\left($   $\right)$   $\left($   $\left($   $\right)$   $\left($   $\left($   $\right)$   $\left($   $\left($   $\right)$   $\left($   $\left($   $\right)$   $\left($   $\left($   $\right)$   $\left($   $\left($   $\right)$   $\left($   $\left($   $\right)$   $\left($   $\left($   $\right)$   $\left($   $\left($   $\right)$   $\left($   $\left($   $\right)$   $\left($   $\left($   $\right)$   $\left($
- rule 528 <mark>Int[((x\_)^(m\_)\*((c\_) + (d\_.)\*(x\_))^(n\_.))/((a\_) + (b\_.)\*(x\_)^2)^(3/2), x\_Sy</mark> mbol] :> Simp[ $(-2^{(n - 1)})$ \*c $(m + n - 2)$ \*((c + d\*x)/(b\*d<sup>o</sup>(m - 1)\*Sqrt[a + b  $*\mathbf{x}$ <sup>2</sup>])), x] + Simp[c<sup>2</sup>/a Int[(x<sup>^</sup>m/Sqrt[a + b\*x<sup>^2</sup>])\*ExpandToSum[((c + d\*x)  $\hat{m}(n - 1) - (2\hat{m} - 1)*c^{\hat{m}} - (n - 1)/(d\hat{m}*\hat{x}\hat{m})/(c - d*\hat{x}), x, x]$ , x], x] /; Fr eeQ[{a, b, c, d}, x] && IGtQ[n, 0] && ILtQ[m, 0] && EqQ[b\*c^2 + a\*d^2, 0] ✝ ✆
- rule 538 Int[((c\_) + (d\_.)\*(x\_))/((x\_)\*Sqrt[(a\_) + (b\_.)\*(x\_)^2]), x\_Symbol] :> Simp  $[c \quad Int[1/(x*Sort[a + b*x^2]), x], x] + Simp[d \quad Int[1/Sqrt[a + b*x^2], x]$ , x] /; FreeQ[{a, b, c, d}, x] ✝ ✆

rule 2340 <mark>Int[(Pq\_)\*((c\_.)\*(x\_))^(m\_.)\*((a\_) + (b\_.)\*(x\_)^2)^(p\_), x\_Symbol] :> With[</mark>  ${q = \text{Expon[Pq, x], f = Coeff[Pq, x, Expon[Pq, x]]}, \text{Simp[f*(c*x)^(m + q - 1)]}}$  $(*)$ ((a + b\*x<sup>2</sup>)<sup>o</sup>(p + 1)/(b\*c<sup>o</sup>(q - 1)\*(m + q + 2\*p + 1))), x] + Simp[1/(b\*(m + q + 2\*p + 1)) Int  $[(c*x)^m*(a + bx^2)^p*x^2)^p * ExpandToS$ um  $[b*(m + q + 2*p + 1)]$ \*Pq - b\*f\*(m + q + 2\*p + 1)\*x^q - a\*f\*(m + q - 1)\*x^(q - 2), x], x], x] /; GtQ[q, 1] && NeQ[m + q + 2\*p + 1, 0]] /; FreeQ[{a, b, c, m, p}, x] && PolyQ  $[Pq, x]$  & ( !IGtQ $[m, 0]$  || IGtQ $[p + 1/2, -1]$ ) ✝ ✆ rule 6678 <mark>| Int [E^(ArcTanh [(a\_.)\*(x\_)]\*(n\_.))\*((c\_) + (d\_.)\*(x\_))^(p\_.)\*((e\_.) + (f\_.)\*</mark> ✞ ☎  $(x_1^*)^{\hat{m}}(m_1, 0, x_Symbo1]$  :> Simp[c^n Int[(e + f\*x)^m\*(c + d\*x)^(p - n)\*(1  $a^2*x^2)^{(n/2)}$ , x], x] /; FreeQ[{a, c, d, e, f, m, p}, x] && EqQ[a\*c + d, 0] && IntegerQ[(n - 1)/2] && (IntegerQ[p] || EqQ[p, n/2] || EqQ[p - n/2 - 1 , 0]) && IntegerQ[2\*p] ✝ ✆

```
rule 6681 <mark>| Int[E^(ArcTanh[(a_.)*(x_)]*(n_.))*(u_.)*((c_) + (d_.)/(x_))^(p_.), x_Symbol</mark>
     ✞ ☎
     ] :> Simp[d^p Int[u*(1 + c*(x/d))^p*(E^(n*ArcTanh[a*x])/x^p), x], x] /; F
     reeQ[{a, c, d, n}, x] && EqQ[c^2 - a^2*d^2, 0] && IntegerQ[p]
     ✝ ✆
```
# <span id="page-3560-0"></span>**3.504.4 Maple [B] (verified)**

Leaf count of result is larger than twice the leaf count of optimal. 497 vs.  $2(71) = 142$ . Time  $= 0.18$  (sec), antiderivative size  $= 498$ , normalized size of antiderivative  $= 6.47$ 

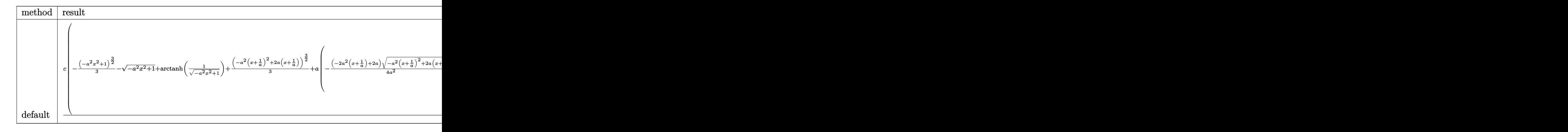

✝ ✆

input <mark>int((c-c/a/x)/(a\*x+1)^3\*(-a^2\*x^2+1)^(3/2),x,method=\_RETURNVERBOSE)</mark> ✞ ☎

```
output c/a*(-1/3*(-a^2*x^2+1)^(3/2)-(-a^2*x^2+1)^(1/2)+\arctanh(1/(-a^2*x^2+1)^(1/2))2) +1/3*(-a<sup>2</sup>x(x+1/a)<sup>2</sup>+2*a*(x+1/a))<sup>2</sup>(3/2)+a*(-1/4*(-2*a<sup>2</sup>x(x+1/a)+2*a)/a<sup>2</sup>
       2*(-a^2*(x+1/a)^2+2*a*(x+1/a))^2(1/2)+1/2/(a^2)^2(1/2)*arctan((a^2)^2(1/2)*x/2)(-a^2*(x+1/a)^2+2*a*(x+1/a))^2(1/2)) +1/a*(1/a/(x+1/a)^2*(-a^2*(x+1/a)^2+2*)a*(x+1/a))^{(5/2)+3*a*(1/3*(-a^2*(x+1/a)^2+2*a*(x+1/a))^2(3/2)+a*(-1/4*(-2*a))}2*(x+1/a)+2*a/a<sup>2</sup>x(-a<sup>2</sup>x(x+1/a)<sup>2</sup>+2*a*(x+1/a))(1/2)+1/2/(a<sup>2</sup>)(1/2)*arc
       tan((a^2)^(1/2)*x/(-a^2*(x+1/a)^2+2*a*(x+1/a))^2(1/2))))+2/a^2*(-1/a/(x+1/a^2))a)^3 + (-a^2*(x+1/a)^2+2*a*(x+1/a))^2(5/2)-2*a*(1/a)(x+1/a)^2*(-a^2*(x+1/a)^2)+2*a*(x+1/a))^-(5/2)+3*a*(1/3*(-a^2*(x+1/a)^2+2*a*(x+1/a))^-(3/2)+a*(-1/4*(-1/4^2))2*a^2*(x+1/a)+2*a (a^2*(-a^2*(x+1/a)^2+2*a*(x+1/a))^2(1/2)+1/2/(a^2)^2*(1/2)*arctan((a^2)^(1/2)*x/(-a^2)*(x+1/a)^2+2*a*(x+1/a))^(1/2))))))
```
#### <span id="page-3561-0"></span>Fricas [A] (verification not implemented) 3.504.5

Time =  $0.28$  (sec), antiderivative size = 97, normalized size of antiderivative = 1.26

$$
\int e^{-3 \arctanh(ax)} \left(c - \frac{c}{ax}\right) dx =
$$
\n
$$
-\frac{9 \, acx - 8 \, (acx + c) \arctan\left(\frac{\sqrt{-a^2 x^2 + 1} - 1}{ax}\right) + (acx + c) \log\left(\frac{\sqrt{-a^2 x^2 + 1} - 1}{x}\right) + \sqrt{-a^2 x^2 + 1}(acx + 9 \, c) + 9 \, c)}{a^2 x + a}
$$

$$
input|integrate((c-c/a/x)/(a*x+1)^3*(-a^2*x^2+1)^(3/2),x, algorithm="fricas")
$$

output  $-(9*a*c*x - 8*(a*c*x + c)*arctan((sqrt-c2*x^2 + 1) - 1)/(a*x)) + (a*c*x)$ + c)\*log((sqrt(-a<sup>2</sup>\*x<sup>2</sup> + 1) - 1)/x) + sqrt(-a<sup>2</sup>\*x<sup>2</sup> + 1)\*(a\*c\*x + 9\*c) +  $9*c)/(a^2*x + a)$ 

### <span id="page-3561-1"></span>3.504.6 Sympy  $\mathbf{F}$

$$
\int e^{-3 \arctanh(ax)} \left(c - \frac{c}{ax}\right) dx
$$
\n
$$
= \frac{c\left(\int \left(-\frac{\sqrt{-a^2x^2+1}}{a^3x^4+3a^2x^3+3ax^2+x}\right) dx + \int \frac{ax\sqrt{-a^2x^2+1}}{a^3x^4+3a^2x^3+3ax^2+x} dx + \int \frac{a^2x^2\sqrt{-a^2x^2+1}}{a^3x^4+3a^2x^3+3ax^2+x} dx + \int \left(-\frac{a^3x^3\sqrt{-a^2x^2+1}}{a^3x^4+3a^2x^3+3ax^2+x}\right) dx\right)}{a}
$$

input integrate((c-c/a/x)/(a\*x+1)\*\*3\*(-a\*\*2\*x\*\*2+1)\*\*(3/2),x)

 $\int e^{-3\arctanh(ax)}(c-\frac{c}{ax}) dx$  $3.504$ 

```
output c*(\text{Integral}(-sqrt(-a**2*x**2 + 1)/(a**3*x**4 + 3*a**2*x**3 + 3*a*x**2 + x)), x) + Integral(a*x*sqrt(-a**2*x**2 + 1)/(a**3*x**4 + 3*a**2*x**3 + 3*a*x*
      *2 + x), x) + Integral(a**2*x**2*sqrt(-a**2*x**2 + 1)/(a**3*x**4 + 3*a**2*
      x**3 + 3*ax***2 + x), x) + Integral(-a**3*x**3*sqrt(-a**2*x**2 + 1)/(a**3*
      x**4 + 3*a**2*x**3 + 3*a*x**2 + x), x))/a
```
# <span id="page-3562-0"></span>3.504.7 Maxima [F]

$$
\int e^{-3\arctanh(ax)}\left(c-\frac{c}{ax}\right) dx = \int \frac{\left(-a^2x^2+1\right)^{\frac{3}{2}}\left(c-\frac{c}{ax}\right)}{\left(ax+1\right)^3} dx
$$

$$
input|integrate((c-c/a/x)/(a*x+1)^3*(-a^2*x^2+1)^(3/2),x, algorithm="maxima")
$$

output integrate( $(-a^2*x^2 + 1)^{2}(3/2)*(c - c/(a*x))/(a*x + 1)^{3}, x)$ 

#### <span id="page-3562-1"></span>Giac [A] (verification not implemented)  $3.504.8$

Time =  $0.29$  (sec), antiderivative size = 104, normalized size of antiderivative =  $1.35$ 

$$
\int e^{-3 \arctanh(ax)} \left( c - \frac{c}{ax} \right) dx = -\frac{4 c \arcsin(ax) \operatorname{sgn}(a)}{|a|} + \frac{c \log \left( \frac{|-2\sqrt{-a^2 x^2 + 1}|a| - 2a|}{2 a^2 |x|} \right)}{|a|} - \frac{\sqrt{-a^2 x^2 + 1} c}{a} + \frac{16 c}{\left( \frac{\sqrt{-a^2 x^2 + 1}|a| + a}{a^2 x} + 1 \right) |a|}
$$

input integrate((c-c/a/x)/(a\*x+1)^3\*(-a^2\*x^2+1)^(3/2),x, algorithm="giac")

<span id="page-3562-2"></span>output  $-4$ \*c\*arcsin(a\*x)\*sgn(a)/abs(a) + c\*log(1/2\*abs(-2\*sqrt(-a^2\*x^2 + 1)\*abs(a  $(-2*a)/((a^2*abs(x)))/abs(a) - sqrt(-a^2*x^2 + 1)*c/a + 16*c/(((sqrt(-a^2)$  $*x^2 + 1)*abs(a) + a)/(a^2*x) + 1)*abs(a)$ 

#### $\int e^{-3\arctanh(ax)}\left(c-\frac{c}{ax}\right) dx$ 3.504.

## **3.504.9 Mupad [B] (verification not implemented)**

Time  $= 3.44$  (sec), antiderivative size  $= 102$ , normalized size of antiderivative  $= 1.32$ 

$$
\int e^{-3 \text{arctanh}(ax)} \left(c - \frac{c}{ax}\right) dx = \frac{c \text{atanh}\left(\sqrt{1 - a^2 x^2}\right)}{a} - \frac{c \sqrt{1 - a^2 x^2}}{a} - \frac{4 \cosh(x \sqrt{-a^2})}{\sqrt{-a^2}} + \frac{8 \, c \sqrt{1 - a^2 x^2}}{\left(x \sqrt{-a^2} + \frac{\sqrt{-a^2}}{a}\right) \sqrt{-a^2}}
$$

✞ ☎

✞ ☎

✝ ✆

 $\text{input} \text{int}((c - c/(a*x)) * (1 - a^2*x^2)^(3/2))/(a*x + 1)^3, x)$ ✝ ✆

output (c\*atanh((1 - a^2\*x^2)^(1/2)))/a - (c\*(1 - a^2\*x^2)^(1/2))/a - (4\*c\*asinh(  $x*(-a^2)^(1/2)))/(-a^2)^(1/2) + (8*c*(1 - a^2*x^2)^(1/2))/((x*(-a^2)^(1/2))$ +  $(-a^2)^(1/2)/a*(-a^2)^(1/2)$
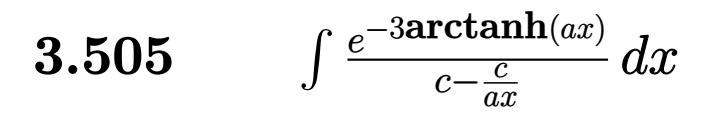

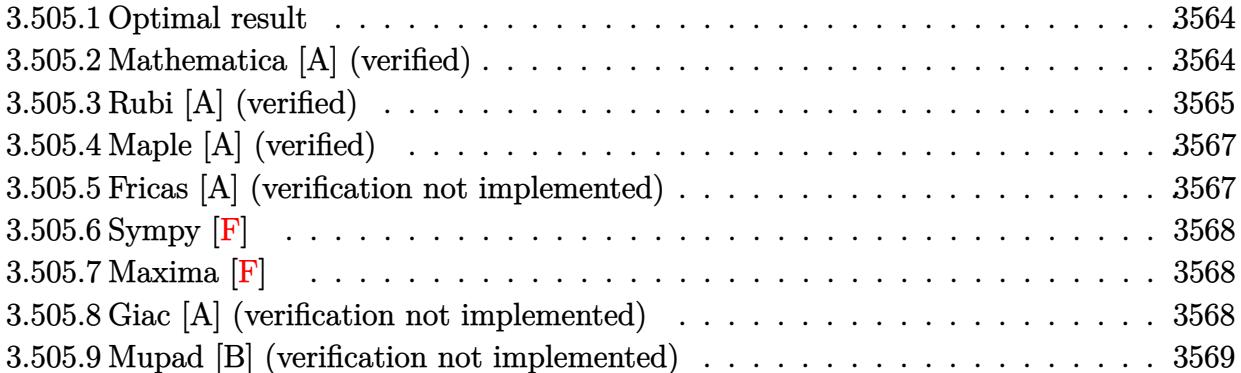

#### <span id="page-3564-0"></span>**Optimal result** 3.505.1

Integrand size  $= 22$ , antiderivative size  $= 65$ 

$$
\int \frac{e^{-3 \text{arctanh}(ax)}}{c - \frac{c}{ax}} dx = -\frac{(1 - ax)^2}{ac\sqrt{1 - a^2 x^2}} - \frac{2 \sqrt{1 - a^2 x^2}}{ac} - \frac{2 \arcsin(ax)}{ac}
$$

output  $-2*arcsin(a*x)/a/c-(-a*x+1)^2/a/c/(-a^2*x^2+1)^(1/2)-2*(-a^2*x^2+1)^(1/2)/$  $a/c$ 

#### <span id="page-3564-1"></span>Mathematica [A] (verified) 3.505.2

Time =  $0.02$  (sec), antiderivative size = 67, normalized size of antiderivative = 1.03

$$
\int \frac{e^{-3 \arctanh(ax)}}{c - \frac{c}{ax}} dx = \frac{-3 + 2ax + a^2x^2 + 4\sqrt{1 - a^2x^2} \arcsin\left(\frac{\sqrt{1 - ax}}{\sqrt{2}}\right)}{ac\sqrt{1 - a^2x^2}}
$$

 $input$  Integrate  $[1/(E^{(3*Arctanh[a*x])*(c - c/(a*x))),x]$ 

<span id="page-3564-2"></span>output  $(-3 + 2*ax + a^2*x^2 + 4*Sqrt[1 - a^2*x^2]*ArcSin[Sqrt[1 - a*x]/Sqrt[2]])$  $/(a*c*Sqrt[1 - a^2*x^2])$ 

$$
3.505. \qquad \int \frac{e^{-3 \text{arctanh} (ax)}}{c - \frac{c}{ax}} \, dx
$$

### **3.505.3 Rubi [A] (verified)**

Time  $= 0.35$  (sec), antiderivative size  $= 64$ , normalized size of antiderivative  $= 0.98$ , number of steps used = 5, number of rules used = 5,  $\frac{\text{number of rules}}{\text{integral size}}$  = 0.227, Rules used = {6681, 6678, 527, 455, 223}

Below are the steps used by Rubi to obtain the solution. The rule number used for the transformation is given above next to the arrow. The rules definitions used are listed below.

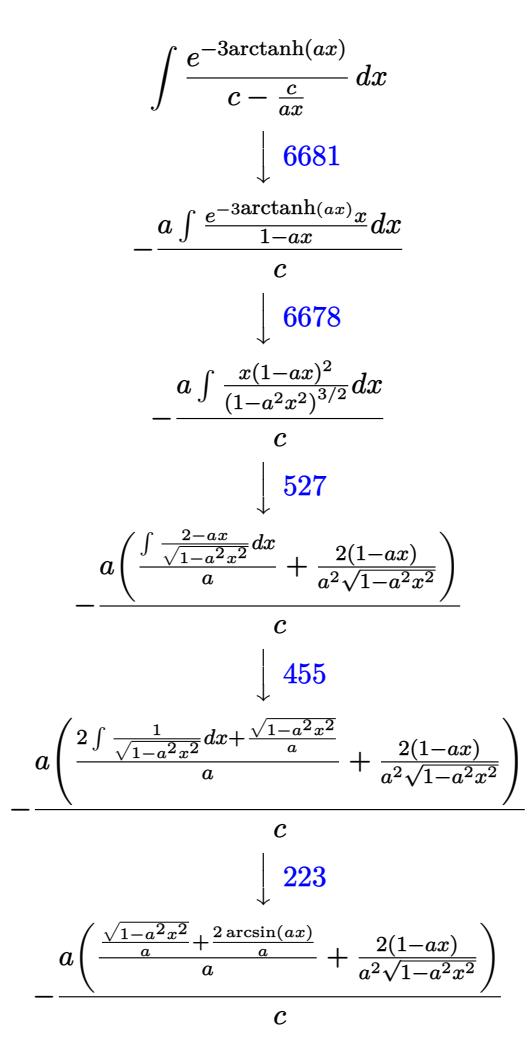

✞ ☎

✝ ✆

input <mark>| Int[1/(E^(3\*ArcTanh[a\*x])\*(c - c/(a\*x))),x]</mark>

output -((a\*((2\*(1 - a\*x))/(a^2\*Sqrt[1 - a^2\*x^2]) + (Sqrt[1 - a^2\*x^2]/a + (2\*Ar ✞ ☎ cSin[a\*x])/a)/a))/c)  $\left( \begin{array}{cc} \text{ } & \text{ } \\ \text{ } & \text{ } \end{array} \right)$ 

$$
3.505. \qquad \int \frac{e^{-3 \text{arctanh}(ax)}}{c - \frac{c}{ax}} \, dx
$$

### **3.505.3.1 Defintions of rubi rules used**

rule 223 Int[1/Sqrt[(a\_) + (b\_.)\*(x\_)^2], x\_Symbol] :> Simp[ArcSin[Rt[-b, 2]\*(x/Sqrt ✞ ☎  $[a])]/Rt[-b, 2], x]/;$  FreeQ $[{a, b}, x]$  && GtQ $[a, 0]$  && NegQ $[b]$ 

✝ ✆

✞ ☎

✝ ✆

✞ ☎

✞ ☎

✞ ☎

<span id="page-3566-0"></span> $\left( \begin{array}{cc} \text{ } & \text{ } \\ \text{ } & \text{ } \end{array} \right)$ 

rule 455 <mark>| Int[((c\_) + (d\_.)\*(x\_))\*((a\_) + (b\_.)\*(x\_)^2)^(p\_.), x\_Symbol] :> Simp[d\*((</mark>  $a + b*x^2)^{(p + 1)/(2*b*(p + 1))}, x] + Simp[c Int[(a + b*x^2)^p, x], x]$ /; FreeQ[ $\{a, b, c, d, p\}$ , x] &  $lLeQ[p, -1]$ 

rule 527 <mark>Int[((x\_)^(m\_.)\*((c\_) + (d\_.)\*(x\_))^(n\_.))/((a\_) + (b\_.)\*(x\_)^2)^(3/2), x\_S</mark> ymbol] :> Simp[ $(-2^{(n - 1)})$ \*c^(m + n - 2)\*((c + d\*x)/(b\*d^(m - 1)\*Sqrt[a +  $b*x^2$ ])), x] + Simp[1/(b\*d^(m - 2)) Int[(1/Sqrt[a + b\*x^2])\*ExpandToSum[(  $2^-(n - 1)*c^-(m + n - 1) - d^m*x^m*(c + d*x)^{(n - 1)})/(c - d*x), x], x], x$ /; FreeQ[{a, b, c, d}, x] && IGtQ[n, 0] && IGtQ[m, 0] && EqQ[b\*c<sup>-</sup>2 + a\*d<sup>-2</sup>, 0] ✝ ✆

rule 6678 <mark>| Int [E^(ArcTanh [(a\_.)\*(x\_)]\*(n\_.))\*((c\_) + (d\_.)\*(x\_))^(p\_.)\*((e\_.) + (f\_.)\*</mark>  $(x_1)^{n}(m_1)$ ,  $x_2$ Symbol] :> Simp[c^n Int[(e + f\*x)^m\*(c + d\*x)^(p - n)\*(1  $a^2*x^2)^{(n/2)}$ , x], x] /; FreeQ[{a, c, d, e, f, m, p}, x] && EqQ[a\*c + d, 0] && IntegerQ[(n - 1)/2] && (IntegerQ[p] || EqQ[p, n/2] || EqQ[p - n/2 - 1 , 0]) && IntegerQ[2\*p]  $\left($   $\left($   $\right)$   $\left($   $\left($   $\right)$   $\left($   $\left($   $\right)$   $\left($   $\left($   $\right)$   $\left($   $\left($   $\right)$   $\left($   $\left($   $\right)$   $\left($   $\left($   $\right)$   $\left($   $\left($   $\right)$   $\left($   $\left($   $\right)$   $\left($   $\left($   $\right)$   $\left($   $\left($   $\right)$   $\left($   $\left($   $\right)$   $\left($ 

rule 6681 <mark>| Int[E^(ArcTanh[(a\_.)\*(x\_)]\*(n\_.))\*(u\_.)\*((c\_) + (d\_.)/(x\_))^(p\_.), x\_Symbol</mark> ] :> Simp[d^p Int[u\*(1 + c\*(x/d))^p\*(E^(n\*ArcTanh[a\*x])/x^p), x], x] /; F reeQ[ $\{a, c, d, n\}$ , x] && EqQ[ $c^2$  - a^2\*d^2, 0] && IntegerQ[p]

### **3.505.4 Maple [A] (verified)**

Time  $= 0.14$  (sec), antiderivative size  $= 102$ , normalized size of antiderivative  $= 1.57$ 

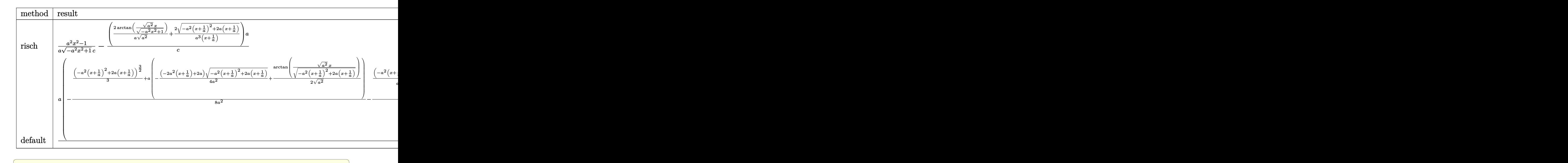

input <mark>int(1/(a\*x+1)^3\*(-a^2\*x^2+1)^(3/2)/(c-c/a/x),x,method=\_RETURNVERBOSE)</mark>

output 1/a\*(a^2\*x^2-1)/(-a^2\*x^2+1)^(1/2)/c-(2/a/(a^2)^(1/2)\*arctan((a^2)^(1/2)\*x ✞ ☎  $/(-a^2*x^2+1)^(1/2))+2/a^3/(x+1/a)*(-a^2*(x+1/a)^2+2*a*(x+1/a))^(1/2))*a/c$ ✝ ✆

### <span id="page-3567-0"></span>**3.505.5 Fricas [A] (verification not implemented)**

Time  $= 0.27$  (sec), antiderivative size  $= 67$ , normalized size of antiderivative  $= 1.03$ 

$$
\int \frac{e^{-3 \arctanh(ax)}}{c - \frac{c}{ax}} dx = -\frac{3ax - 4(ax + 1)\arctan\left(\frac{\sqrt{-a^2x^2 + 1}}{ax}\right) + \sqrt{-a^2x^2 + 1}(ax + 3) + 3}{a^2cx + ac}
$$

✞ ☎

✝ ✆

<span id="page-3567-1"></span>✝ ✆

✝ ✆

input <mark>integrate(1/(a\*x+1)^3\*(-a^2\*x^2+1)^(3/2)/(c-c/a/x),x, algorithm="fricas")</mark>

output ✞ ☎ -(3\*a\*x - 4\*(a\*x + 1)\*arctan((sqrt(-a^2\*x^2 + 1) - 1)/(a\*x)) + sqrt(-a^2\*x  $\hat{2} + 1)*(a*x + 3) + 3)/(a^2*x*x + a*c)$ 

$$
3.505. \qquad \int \frac{e^{-3 \text{arctanh}(ax)}}{c - \frac{c}{ax}} \, dx
$$

### **3.505.6 Sympy [F]**

$$
\int \frac{e^{-3\arctanh(ax)}}{c - \frac{c}{ax}} dx = \frac{a\left(\int \frac{x\sqrt{-a^2x^2+1}}{a^4x^4+2a^3x^3-2ax-1} dx + \int \left(-\frac{a^2x^3\sqrt{-a^2x^2+1}}{a^4x^4+2a^3x^3-2ax-1} dx\right) dx\right)}{c}
$$

 $\left($   $\left($   $\right)$   $\left($   $\left($   $\right)$   $\left($   $\left($   $\right)$   $\left($   $\left($   $\right)$   $\left($   $\left($   $\right)$   $\left($   $\left($   $\right)$   $\left($   $\left($   $\right)$   $\left($   $\left($   $\right)$   $\left($   $\left($   $\right)$   $\left($   $\left($   $\right)$   $\left($   $\left($   $\right)$   $\left($   $\left($   $\right)$   $\left($ 

✞ ☎

<span id="page-3568-0"></span> $\left($   $\left($   $\right)$   $\left($   $\left($   $\right)$   $\left($   $\left($   $\right)$   $\left($   $\left($   $\right)$   $\left($   $\left($   $\right)$   $\left($   $\left($   $\right)$   $\left($   $\left($   $\right)$   $\left($   $\left($   $\right)$   $\left($   $\left($   $\right)$   $\left($   $\left($   $\right)$   $\left($   $\left($   $\right)$   $\left($   $\left($   $\right)$   $\left($ 

input <mark>integrate(1/(a\*x+1)\*\*3\*(-a\*\*2\*x\*\*2+1)\*\*(3/2)/(c-c/a/x),x)</mark> ✞ ☎

```
output <mark>a*(Integral(x*sqrt(-a**2*x**2 + 1)/(a**4*x**4 + 2*a**3*x**3 - 2*a*x - 1),</mark>
      x) + Integral(-a**2*x**3*sqrt(-a**2*x**2 + 1)/(a**4*x**4 + 2*a**3*x**3 - 2
       *a*x - 1, x))/c
```
### **3.505.7 Maxima [F]**

$$
\int \frac{e^{-3\arctanh(ax)}}{c - \frac{c}{ax}} dx = \int \frac{(-a^2x^2 + 1)^{\frac{3}{2}}}{(ax + 1)^3(c - \frac{c}{ax})} dx
$$

 $\left($   $\left($   $\right)$   $\left($   $\left($   $\right)$   $\left($   $\left($   $\right)$   $\left($   $\left($   $\right)$   $\left($   $\left($   $\right)$   $\left($   $\left($   $\right)$   $\left($   $\left($   $\right)$   $\left($   $\left($   $\right)$   $\left($   $\left($   $\right)$   $\left($   $\left($   $\right)$   $\left($   $\left($   $\right)$   $\left($   $\left($   $\right)$   $\left($ 

✞ ☎

<span id="page-3568-1"></span>✝ ✆

$$
\text{input} \left[ \frac{\text{integrate}(1/(a*x+1)^3*(-a^2*x^2+1)^(3/2)/(c-c/a/x),x, algorithm="maxima")}{\text{integrate}(1/(a*x+1)^3*(-a^2*x^2+1)^(3/2)/(c-c/a/x),x, algorithm="maxima")} \right]
$$

output <mark>integrate((-a^2\*x^2 + 1)^(3/2)/((a\*x + 1)^3\*(c - c/(a\*x))), x)</mark>

### **3.505.8 Giac [A] (verification not implemented)**

Time  $= 0.29$  (sec), antiderivative size  $= 73$ , normalized size of antiderivative  $= 1.12$ 

$$
\int \frac{e^{-3 \arctanh(ax)}}{c - \frac{c}{ax}} dx = -\frac{2 \arcsin (ax) \operatorname{sgn}(a)}{c|a|} - \frac{\sqrt{-a^2 x^2 + 1}}{ac} + \frac{4}{c \left( \frac{\sqrt{-a^2 x^2 + 1} |a| + a}{a^2 x} + 1 \right) |a|}
$$

✞ ☎

 $\left($   $\left($   $\right)$   $\left($   $\left($   $\right)$   $\left($   $\left($   $\right)$   $\left($   $\left($   $\right)$   $\left($   $\left($   $\right)$   $\left($   $\left($   $\right)$   $\left($   $\left($   $\right)$   $\left($   $\left($   $\right)$   $\left($   $\left($   $\right)$   $\left($   $\left($   $\right)$   $\left($   $\left($   $\right)$   $\left($   $\left($   $\right)$   $\left($ 

✞ ☎

<span id="page-3568-2"></span>✝ ✆

input <mark>integrate(1/(a\*x+1)^3\*(-a^2\*x^2+1)^(3/2)/(c-c/a/x),x, algorithm="giac")</mark>

output -2\*arcsin(a\*x)\*sgn(a)/(c\*abs(a)) - sqrt(-a^2\*x^2 + 1)/(a\*c) + 4/(c\*((sqrt(  $-a^2*x^2 + 1)*abs(a) + a)/(a^2*x + 1)*abs(a)$ 

$$
3.505. \qquad \int \frac{e^{-3 \text{arctanh}(ax)}}{c - \frac{c}{ax}} \, dx
$$

# **3.505.9 Mupad [B] (verification not implemented)**

Time  $= 0.06$  (sec), antiderivative size  $= 90$ , normalized size of antiderivative  $= 1.38$ 

$$
\int \frac{e^{-3 \text{arctanh}(ax)}}{c - \frac{c}{ax}} dx = \frac{2\sqrt{1 - a^2 x^2}}{c \left(x \sqrt{-a^2} + \frac{\sqrt{-a^2}}{a}\right) \sqrt{-a^2}} - \frac{\sqrt{1 - a^2 x^2}}{a c} - \frac{2 \operatorname{asinh}(x \sqrt{-a^2})}{c \sqrt{-a^2}}
$$

✞ ☎

✝ ✆

input  $int((1 - a^2*x^2)^{2}(3/2)/((c - c/(a*x))*(a*x + 1)^{2}x))$ 

output 
$$
\frac{(2*(1 - a^2*x^2)^(1/2))/(c*(x*(-a^2)^(1/2)) + (-a^2)^(1/2))}{(1 - a^2*x^2)^(1/2)/(a*c) - (2*asinh(x*(-a^2)^(1/2)))/(c*(-a^2)^(1/2))}
$$

**3.506** 
$$
\int \frac{e^{-3\mathbf{arctanh}(ax)}}{\left(c-\frac{c}{ax}\right)^2} dx
$$

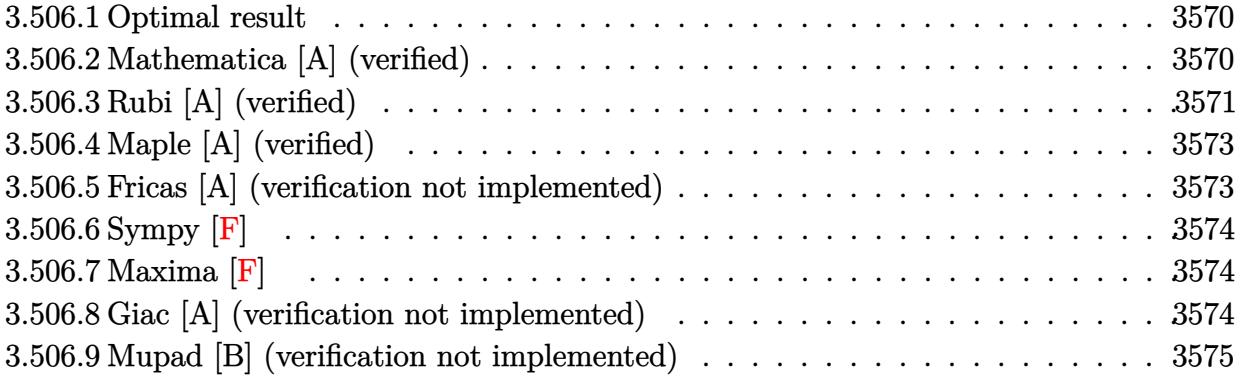

#### <span id="page-3570-0"></span>3.506.1 **Optimal result**

Integrand size  $= 22$ , antiderivative size  $= 63$ 

$$
\int \frac{e^{-3 \arctanh(ax)}}{(c - \frac{c}{ax})^2} dx = -\frac{1 - ax}{ac^2 \sqrt{1 - a^2 x^2}} - \frac{\sqrt{1 - a^2 x^2}}{ac^2} - \frac{\arcsin(ax)}{ac^2}
$$

output -arcsin(a\*x)/a/c<sup>2</sup>+(a\*x-1)/a/c<sup>2</sup>/(-a<sup>2\*x<sup>2</sup>+1)<sup>2</sup>(1/2)-(-a<sup>2\*x<sup>2</sup>+1)<sup>2</sup>(1/2)/a/c</sup></sup>  $\mathbf{r}_2$ 

#### <span id="page-3570-1"></span>3.506.2 Mathematica [A] (verified)

Time =  $0.07$  (sec), antiderivative size = 38, normalized size of antiderivative =  $0.60$ 

$$
\int \frac{e^{-3 \text{arctanh}(ax)}}{\left(c-\frac{c}{ax}\right)^2} \, dx = -\frac{\frac{\sqrt{1-ax}(2+ax)}{\sqrt{1+ax}} + \arcsin(ax)}{ac^2}
$$

input Integrate [1/(E^(3\*ArcTanh [a\*x])\*(c - c/(a\*x))^2),x]

<span id="page-3570-2"></span>output  $-((\text{Sqrt}[1 - a*x)*(2 + a*x))/\text{Sqrt}[1 + a*x] + ArcSin[a*x])/(a*c^2))$ 

3.506. 
$$
\int \frac{e^{-3\arctanh(ax)}}{(c-\frac{c}{ax})^2} dx
$$

### **3.506.3 Rubi [A] (verified)**

Time  $= 0.37$  (sec), antiderivative size  $= 65$ , normalized size of antiderivative  $= 1.03$ , number of steps used = 5, number of rules used = 5,  $\frac{\text{number of rules}}{\text{integral size}}$  = 0.227, Rules used = {6681, 6678, 527, 455, 223}

Below are the steps used by Rubi to obtain the solution. The rule number used for the transformation is given above next to the arrow. The rules definitions used are listed below.

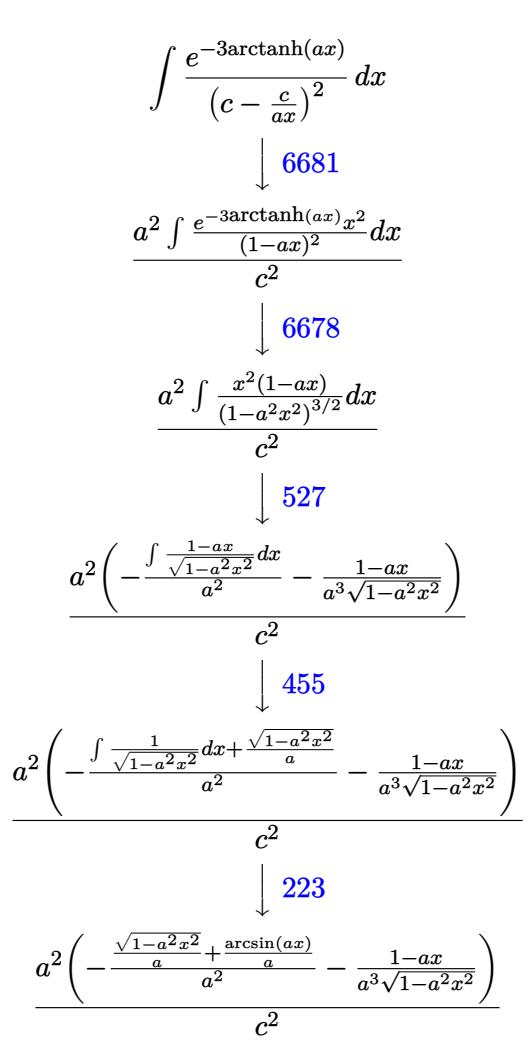

✞ ☎

✝ ✆

input <mark>| Int[1/(E^(3\*ArcTanh[a\*x])\*(c - c/(a\*x))^2),x]</mark>

output (a^2\*(-((1 - a\*x)/(a^3\*Sqrt[1 - a^2\*x^2])) - (Sqrt[1 - a^2\*x^2]/a + ArcSin ✞ ☎  $[a*x]/a)/a^2)$ )/c<sup>2</sup> ✝ ✆

$$
3.506. \qquad \int \frac{e^{-3 \arctanh(ax)}}{\left(c - \frac{c}{ax}\right)^2} \, dx
$$

### **3.506.3.1 Defintions of rubi rules used**

rule 223 Int[1/Sqrt[(a\_) + (b\_.)\*(x\_)^2], x\_Symbol] :> Simp[ArcSin[Rt[-b, 2]\*(x/Sqrt  $[a])]/Rt[-b, 2], x]/;$  FreeQ $[{a, b}, x]$  && GtQ $[a, 0]$  && NegQ $[b]$ 

✞ ☎

✝ ✆

✞ ☎

✝ ✆

✞ ☎

✞ ☎

✞ ☎

<span id="page-3572-0"></span> $\left( \begin{array}{cc} \text{ } & \text{ } \\ \text{ } & \text{ } \end{array} \right)$ 

rule 455 <mark>| Int[((c\_) + (d\_.)\*(x\_))\*((a\_) + (b\_.)\*(x\_)^2)^(p\_.), x\_Symbol] :> Simp[d\*((</mark>  $a + b*x^2)^{(p + 1)/(2*b*(p + 1))}, x] + Simp[c Int[(a + b*x^2)^p, x], x]$ /; FreeQ[ $\{a, b, c, d, p\}$ , x] &  $lLeQ[p, -1]$ 

rule 527 <mark>Int[((x\_)^(m\_.)\*((c\_) + (d\_.)\*(x\_))^(n\_.))/((a\_) + (b\_.)\*(x\_)^2)^(3/2), x\_S</mark> ymbol] :> Simp[ $(-2^{(n - 1)})$ \*c^(m + n - 2)\*((c + d\*x)/(b\*d^(m - 1)\*Sqrt[a +  $b*x^2$ ])), x] + Simp[1/(b\*d^(m - 2)) Int[(1/Sqrt[a + b\*x^2])\*ExpandToSum[(  $2^-(n - 1)*c^-(m + n - 1) - d^m*x^m*(c + d*x)^-(n - 1))/(c - d*x), x], x], x$ /; FreeQ[{a, b, c, d}, x] && IGtQ[n, 0] && IGtQ[m, 0] && EqQ[b\*c<sup>-</sup>2 + a\*d<sup>-2</sup>, 0] ✝ ✆

rule 6678 <mark>| Int [E^(ArcTanh [(a\_.)\*(x\_)]\*(n\_.))\*((c\_) + (d\_.)\*(x\_))^(p\_.)\*((e\_.) + (f\_.)\*</mark>  $(x_1)^{n}(m_1)$ ,  $x_2$ Symbol] :> Simp[c^n Int[(e + f\*x)^m\*(c + d\*x)^(p - n)\*(1  $a^2*x^2)^{(n/2)}$ , x], x] /; FreeQ[{a, c, d, e, f, m, p}, x] && EqQ[a\*c + d, 0] && IntegerQ[(n - 1)/2] && (IntegerQ[p] || EqQ[p, n/2] || EqQ[p - n/2 - 1 , 0]) && IntegerQ[2\*p]  $\left($   $\left($   $\right)$   $\left($   $\left($   $\right)$   $\left($   $\left($   $\right)$   $\left($   $\left($   $\right)$   $\left($   $\left($   $\right)$   $\left($   $\left($   $\right)$   $\left($   $\left($   $\right)$   $\left($   $\left($   $\right)$   $\left($   $\left($   $\right)$   $\left($   $\left($   $\right)$   $\left($   $\left($   $\right)$   $\left($   $\left($   $\right)$   $\left($ 

rule 6681 <mark>| Int[E^(ArcTanh[(a\_.)\*(x\_)]\*(n\_.))\*(u\_.)\*((c\_) + (d\_.)/(x\_))^(p\_.), x\_Symbol</mark> ] :> Simp[d^p Int[u\*(1 + c\*(x/d))^p\*(E^(n\*ArcTanh[a\*x])/x^p), x], x] /; F reeQ[ $\{a, c, d, n\}$ , x] && EqQ[ $c^2$  - a^2\*d^2, 0] && IntegerQ[p]

### **3.506.4 Maple [A] (verified)**

Time  $= 0.17$  (sec), antiderivative size  $= 102$ , normalized size of antiderivative  $= 1.62$ 

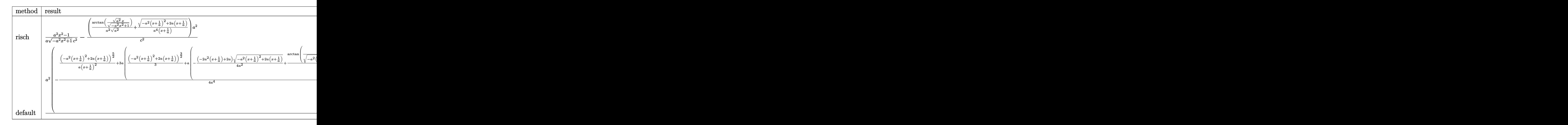

input <mark>int(1/(a\*x+1)^3\*(-a^2\*x^2+1)^(3/2)/(c-c/a/x)^2,x,method=\_RETURNVERBOSE)</mark>

output 1/a\*(a^2\*x^2-1)/(-a^2\*x^2+1)^(1/2)/c^2-(1/a^2/(a^2)^(1/2)\*arctan((a^2)^(1/  $2)*x/(-a^2*x^2+1)^(1/2)+1/a^4/(x+1/a)*(-a^2*(x+1/a)^2+2*a*(x+1/a))^(1/2))$  $*a^2/c^2$ ✝ ✆

✞ ☎

✝ ✆

✞ ☎

### <span id="page-3573-0"></span>**3.506.5 Fricas [A] (verification not implemented)**

Time  $= 0.26$  (sec), antiderivative size  $= 71$ , normalized size of antiderivative  $= 1.13$ 

$$
\int \frac{e^{-3 \arctanh(ax)}}{\left(c - \frac{c}{ax}\right)^2} dx = -\frac{2ax - 2(ax + 1)\arctan\left(\frac{\sqrt{-a^2x^2 + 1} - 1}{ax}\right) + \sqrt{-a^2x^2 + 1}(ax + 2) + 2}{a^2c^2x + ac^2}
$$

✝ ✆

✞ ☎

<span id="page-3573-1"></span>✝ ✆

input <mark>integrate(1/(a\*x+1)^3\*(-a^2\*x^2+1)^(3/2)/(c-c/a/x)^2,x, algorithm="fricas"</mark> ✞ ☎ )

output <mark>-(2\*a\*x - 2\*(a\*x + 1)\*arctan((sqrt(-a^2\*x^2 + 1) - 1)/(a\*x)) + sqrt(-a^2\*x</mark>  $\hat{C}$  + 1)\*(a\*x + 2) + 2)/(a $\hat{C}$ \*c $\hat{C}$ \*x + a\*c $\hat{C}$ 2)

$$
3.506. \qquad \int \frac{e^{-3 \arctanh(ax)}}{\left(c - \frac{c}{ax}\right)^2} \, dx
$$

### 3.506.6 Sympy  $[F]$

$$
\int \frac{e^{-3\arctanh(ax)}}{\left(c - \frac{c}{ax}\right)^2} dx
$$
\n
$$
= \frac{a^2 \left(\int \frac{x^2 \sqrt{-a^2 x^2 + 1}}{a^5 x^5 + a^4 x^4 - 2a^3 x^3 - 2a^2 x^2 + ax + 1}\right) dx + \int \left(-\frac{a^2 x^4 \sqrt{-a^2 x^2 + 1}}{a^5 x^5 + a^4 x^4 - 2a^3 x^3 - 2a^2 x^2 + ax + 1}\right) dx}{c^2}
$$

 $input$  integrate(1/(a\*x+1)\*\*3\*(-a\*\*2\*x\*\*2+1)\*\*(3/2)/(c-c/a/x)\*\*2,x)

output a\*\*2\*(Integral(x\*\*2\*sqrt(-a\*\*2\*x\*\*2 + 1)/(a\*\*5\*x\*\*5 + a\*\*4\*x\*\*4 - 2\*a\*\*3\*x \*\*3 - 2\*a\*\*2\*x\*\*2 + a\*x + 1), x) + Integral(-a\*\*2\*x\*\*4\*sqrt(-a\*\*2\*x\*\*2 + 1  $)/(\text{a}$ \*\*5\*x\*\*5 + a\*\*4\*x\*\*4 - 2\*a\*\*3\*x\*\*3 - 2\*a\*\*2\*x\*\*2 + a\*x + 1), x))/c\*\*2

#### <span id="page-3574-0"></span> $3.506.7$ Maxima  $[F]$

$$
\int \frac{e^{-3\arctanh(ax)}}{\left(c - \frac{c}{ax}\right)^2} dx = \int \frac{\left(-a^2x^2 + 1\right)^{\frac{3}{2}}}{\left(ax + 1\right)^3 \left(c - \frac{c}{ax}\right)^2} dx
$$

input integrate(1/(a\*x+1)^3\*(-a^2\*x^2+1)^(3/2)/(c-c/a/x)^2,x, algorithm="maxima"  $\lambda$ 

output integrate( $(-a^2*x^2 + 1)^{2}(3/2)/((a*x + 1)^{2}*(c - c/(a*x))^2), x)$ 

### <span id="page-3574-1"></span>3.506.8 Giac [A] (verification not implemented)

Time =  $0.27$  (sec), antiderivative size = 73, normalized size of antiderivative = 1.16

$$
\int \frac{e^{-3 \arctanh (ax)}}{\left(c-\frac{c}{ax}\right)^2} dx = -\frac{\arcsin (ax) \, \text{sgn}(a)}{c^2 |a|} - \frac{\sqrt{-a^2 x^2 + 1}}{ac^2} + \frac{2}{c^2 \left(\frac{\sqrt{-a^2 x^2 + 1} |a| + a}{a^2 x} + 1\right) |a|}
$$

input  $\frac{1}{\text{integrate}(1/(a*x+1)^3*(-a^2*x^2+1)^((3/2))/(c-c/a/x)^2,x, \text{ algorithm}=\text{``giac'')}$ 

output <mark>-arcsin(a\*x)\*sgn(a)/(c^2\*abs(a)) - sqrt(-a^2\*x^2 + 1)/(a\*c^2) + 2/(c^2\*((s</mark> qrt(-a<sup>2\*x^2</sup> + 1)\*abs(a) + a)/(a<sup>2\*x</sup>) + 1)\*abs(a))

<span id="page-3574-2"></span>3.506. 
$$
\int \frac{e^{-3\arctanh(ax)}}{(c-\frac{c}{ax})^2} dx
$$

# **3.506.9 Mupad [B] (verification not implemented)**

Time  $= 0.06$  (sec), antiderivative size  $= 89$ , normalized size of antiderivative  $= 1.41$ 

$$
\int \frac{e^{-3\arctanh(ax)}}{\left(c - \frac{c}{ax}\right)^2} dx = \frac{\sqrt{1 - a^2 x^2}}{c^2 \left(x \sqrt{-a^2 + \frac{\sqrt{-a^2}}{a}}\right) \sqrt{-a^2}} - \frac{\sqrt{1 - a^2 x^2}}{a c^2} - \frac{\operatorname{asinh}(x \sqrt{-a^2})}{c^2 \sqrt{-a^2}}
$$

✞ ☎

✝ ✆

input  $int((1 - a^2*x^2)^{2}(3/2)/((c - c/(a*x))^2*(a*x + 1)^{2}),x)$ 

output 
$$
(1 - a^2*x^2)^(1/2)/(c^2*(x*(-a^2)^(1/2)) + (-a^2)(1/2)/a)*(-a^2)^(1/2)) -
$$

$$
(1 - a^2*x^2)^(1/2)/(a*c^2) - asinh(x*(-a^2)^(1/2))/(c^2*(-a^2)^(1/2))
$$

3.506. 
$$
\int \frac{e^{-3 \arctanh(ax)}}{\left(c - \frac{c}{ax}\right)^2} dx
$$

**3.507** 
$$
\int \frac{e^{-3\mathbf{arctanh}(ax)}}{\left(c-\frac{c}{ax}\right)^3} dx
$$

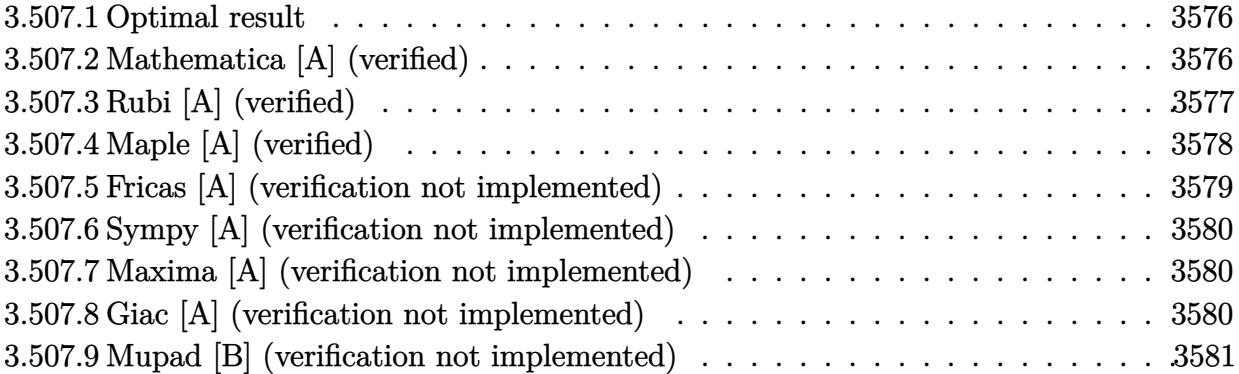

#### <span id="page-3576-0"></span>Optimal result 3.507.1

Integrand size  $= 22$ , antiderivative size  $= 45$ 

$$
\int \frac{e^{-3\arctanh(ax)}}{(c - \frac{c}{ax})^3} dx = -\frac{1}{ac^3 \sqrt{1 - a^2 x^2}} - \frac{\sqrt{1 - a^2 x^2}}{ac^3}
$$

output -1/a/c<sup>-</sup>3/(-a<sup>-2\*x<sup>-2+1)</sup><sup>-</sup>(1/2)-(-a<sup>-2\*x-2+1)<sup>-</sup>(1/2)/a/c<sup>-3</sup></sup></sup>

#### <span id="page-3576-1"></span>Mathematica [A] (verified) 3.507.2

Time = 0.04 (sec) , antiderivative size = 30, normalized size of antiderivative = 0.67

$$
\int \frac{e^{-3\arctanh(ax)}}{(c - \frac{c}{ax})^3} dx = \frac{-2 + a^2x^2}{ac^3\sqrt{1 - a^2x^2}}
$$

```
input Integrate [1/(E^{(3*Arctanh[a*x])*(c - c/(a*x))^3], x]
```
<span id="page-3576-2"></span>output  $(-2 + a^2*x^2)/(a*c^3*Sqrt[1 - a^2*x^2])$ 

$$
3.507. \qquad \int \frac{e^{-3 \arctanh(ax)}}{\left(c - \frac{c}{ax}\right)^3} \, dx
$$

## **3.507.3 Rubi [A] (verified)**

Time  $= 0.37$  (sec), antiderivative size  $= 49$ , normalized size of antiderivative  $= 1.09$ , number of steps used = 6, number of rules used = 5,  $\frac{\text{number of rules}}{\text{integral size}}$  = 0.227, Rules used = {6681, 6678, 243, 53, 2009}

Below are the steps used by Rubi to obtain the solution. The rule number used for the transformation is given above next to the arrow. The rules definitions used are listed below.

$$
\int \frac{e^{-3 \arctanh(ax)}}{(c - \frac{c}{ax})^3} dx
$$
\n
$$
= \frac{a^3 \int \frac{e^{-3 \arctanh(ax)}x^3}{(1 - ax)^3} dx}{c^3}
$$
\n
$$
= \frac{a^3 \int \frac{x^3}{(1 - a^2x^2)^{3/2}} dx}{c^3}
$$
\n
$$
= \frac{a^3 \int \frac{x^2}{(1 - a^2x^2)^{3/2}} dx}{2a^3}
$$
\n
$$
= \frac{a^3 \int \frac{x^2}{(1 - a^2x^2)^{3/2}} dx^2}{2c^3}
$$
\n
$$
= \frac{a^3 \int \left(\frac{1}{a^2(1 - a^2x^2)^{3/2}} - \frac{1}{a^2\sqrt{1 - a^2x^2}}\right) dx^2}{2c^3}
$$
\n
$$
= \frac{a^3 \left(\frac{2\sqrt{1 - a^2x^2}}{a^4} + \frac{2}{a^4\sqrt{1 - a^2x^2}}\right)}{2c^3}
$$

 $\left($   $\left($   $\right)$   $\left($   $\left($   $\right)$   $\left($   $\left($   $\right)$   $\left($   $\left($   $\right)$   $\left($   $\left($   $\right)$   $\left($   $\left($   $\right)$   $\left($   $\left($   $\right)$   $\left($   $\left($   $\right)$   $\left($   $\left($   $\right)$   $\left($   $\left($   $\right)$   $\left($   $\left($   $\right)$   $\left($   $\left($   $\right)$   $\left($ 

✝ ✆

input <mark>| Int[1/(E^(3\*ArcTanh[a\*x])\*(c - c/(a\*x))^3),x]</mark> ✞ ☎

output ✞ ☎ -1/2\*(a^3\*(2/(a^4\*Sqrt[1 - a^2\*x^2]) + (2\*Sqrt[1 - a^2\*x^2])/a^4))/c^3

3.507. 
$$
\int \frac{e^{-3 \arctanh(ax)}}{(c-\frac{c}{ax})^3} dx
$$

### **3.507.3.1 Defintions of rubi rules used**

```
rule 53
    ✞ ☎
    Int[((a_+ + (b_-)*(x_-))^{\hat{}}\,(m_-.*((c_-)) + (d_-)*(x_-))^{\hat{}}\,(n_-), x\_Symbol] :> Int[ExpandIntegrand[(a + b*x)^m*(c + d*x)^n, x], x] /; FreeQ[{a, b, c, d, n},
    x] && IGtQ[m, 0] && ( !IntegerQ[n] || (EqQ[c, 0] && LeQ[7*m + 4*n + 4, 0])
    || LtQ[9*m + 5*(n + 1), 0] || GtQ[m + n + 2, 0])
    ✝ ✆
```
rule 243 <mark>Int[(x\_)^(m\_.)\*((a\_) + (b\_.)\*(x\_)^2)^(p\_), x\_Symbol] :> Simp[1/2 Subst[In</mark> ✞ ☎  $t[x^*((m - 1)/2)*(a + b*x)^p, x], x, x^2], x]$  /; FreeQ[{a, b, m, p}, x] && I  $ntegerQ[(m - 1)/2]$  $\left( \begin{array}{cc} \text{ } & \text{ } \\ \text{ } & \text{ } \end{array} \right)$ 

✞ ☎

✞ ☎

✞ ☎

rule 2009 <mark>Int[u\_, x\_Symbol] :> Simp[IntSum[u, x], x] /; SumQ[u]</mark> ✝ ✆

```
rule 6678 <mark>| Int [E^(ArcTanh [(a_.)*(x_)]*(n_.))*((c_) + (d_.)*(x_))^(p_.)*((e_.) + (f_.)*</mark>
       (x_1)^{n}(m_1), x_2Symbol] :> Simp[c^n Int[(e + f*x)^m*(c + d*x)^(p - n)*(1 -
        a^2*x^2)^{(n/2)}, x], x] /; FreeQ[{a, c, d, e, f, m, p}, x] && EqQ[a*c + d,
       0] && IntegerQ[(n - 1)/2] && (IntegerQ[p] || EqQ[p, n/2] || EqQ[p - n/2 - 1
       , 0]) && IntegerQ[2*p]
       ✝ ✆
```

```
rule 6681 <mark>| Int[E^(ArcTanh[(a_.)*(x_)]*(n_.))*(u_.)*((c_) + (d_.)/(x_))^(p_.), x_Symbol</mark>
      ] :> Simp[d^p Int[u*(1 + c*(x/d))^p*(E^(n*ArcTanh[a*x])/x^p), x], x] /; F
       reeQ[\{a, c, d, n\}, x] && EqQ[c^2 - a<sup>2*d^2</sup>, 0] && IntegerQ[p]
      ✝ ✆
```
### <span id="page-3578-0"></span>**3.507.4 Maple [A] (verified)**

Time  $= 0.12$  (sec), antiderivative size  $= 29$ , normalized size of antiderivative  $= 0.64$ 

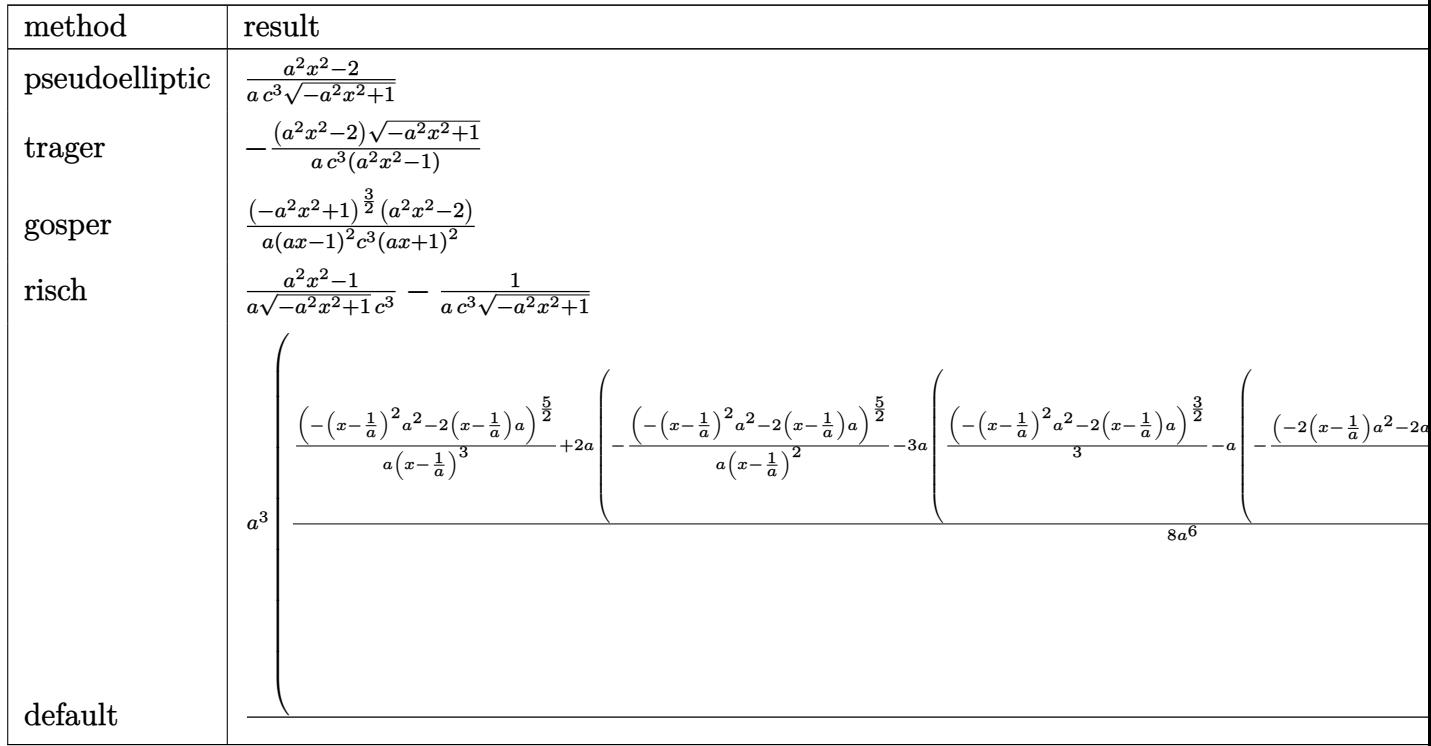

$$
input | int (1/(a*x+1)^3*(-a^2*x^2+1)^(3/2)/(c-c/a/x)^3,x, method = RETURNVERBOSE)
$$

output  $(a^2*x^2-2)/a/c^3/(-a^2*x^2+1)^(1/2)$ 

#### <span id="page-3579-0"></span>Fricas [A] (verification not implemented) 3.507.5

Time =  $0.27$  (sec), antiderivative size = 53, normalized size of antiderivative = 1.18

$$
\int \frac{e^{-3\arctanh(ax)}}{\left(c - \frac{c}{ax}\right)^3} dx = -\frac{2 a^2 x^2 + (a^2 x^2 - 2)\sqrt{-a^2 x^2 + 1} - 2}{a^3 c^3 x^2 - ac^3}
$$

 $\mathrm{input}\text{ \texttt{integrate}(1/(a*x+1)^3*(-a^2*x^2+1)^(3/2)/(c-c/a/x)^3,x, \text{ algorithm="fricas"}}$  $\mathcal{E}$ 

<span id="page-3579-1"></span>output  $-(2*a^2*x^2 + (a^2*x^2 - 2)*sqrt(-a^2*x^2 + 1) - 2)/ (a^3*c^3*x^2 - a*c^3)$ 

$$
3.507. \qquad \int \frac{e^{-3 \arctanh(ax)}}{\left(c - \frac{c}{ax}\right)^3} \, dx
$$

### **3.507.6 Sympy [A] (verification not implemented)**

Time  $= 18.88$  (sec), antiderivative size  $= 68$ , normalized size of antiderivative  $= 1.51$ 

$$
\int \frac{e^{-3\arctanh(ax)}}{\left(c - \frac{c}{ax}\right)^3} dx = -a^3 \left( \begin{cases} \frac{2\left(\frac{\sqrt{-a^2x^2+1}}{2c^3} + \frac{1}{2c^3\sqrt{-a^2x^2+1}}\right)}{a^4} & \text{for } a^2 \neq 0\\ \frac{\log\left(2a^4c^3x^4 + 2c^3\right)}{4a^4c^3} & \text{otherwise} \end{cases} \right)
$$

✞ ☎

✝ ✆

✞ ☎

input <mark>integrate(1/(a\*x+1)\*\*3\*(-a\*\*2\*x\*\*2+1)\*\*(3/2)/(c-c/a/x)\*\*3,x)</mark>

output -a\*\*3\*Piecewise((2\*(sqrt(-a\*\*2\*x\*\*2 + 1)/(2\*c\*\*3) + 1/(2\*c\*\*3\*sqrt(-a\*\*2\*x \*\*2 + 1)))/a\*\*4, Ne(a\*\*2, 0)), (log(2\*a\*\*4\*c\*\*3\*x\*\*4 + 2\*c\*\*3)/(4\*a\*\*4\*c\*\* 3), True)) ✝ ✆

### <span id="page-3580-0"></span>**3.507.7 Maxima [A] (verification not implemented)**

Time  $= 0.21$  (sec), antiderivative size  $= 45$ , normalized size of antiderivative  $= 1.00$ 

$$
\int \frac{e^{-3 \arctanh(ax)}}{(c - \frac{c}{ax})^3} dx = -\frac{(a^2x^2 - 2)\sqrt{ax + 1}\sqrt{-ax + 1}}{a^3c^3x^2 - ac^3}
$$

✞ ☎

✝ ✆

✞ ☎

<span id="page-3580-1"></span>✝ ✆

input <mark>integrate(1/(a\*x+1)^3\*(-a^2\*x^2+1)^(3/2)/(c-c/a/x)^3,x, algorithm="maxima"</mark>  $\lambda$ 

output <mark>-(a^2\*x^2 - 2)\*sqrt(a\*x + 1)\*sqrt(-a\*x + 1)/(a^3\*c^3\*x^2 - a\*c^3)</mark>

### **3.507.8 Giac [A] (verification not implemented)**

Time  $= 0.27$  (sec), antiderivative size  $= 38$ , normalized size of antiderivative  $= 0.84$ 

$$
\int \frac{e^{-3 \arctanh(ax)}}{(c - \frac{c}{ax})^3} dx = -\frac{\frac{\sqrt{-a^2x^2 + 1}}{c^3} + \frac{1}{\sqrt{-a^2x^2 + 1}c^3}}{a}
$$

✞ ☎

✝ ✆

✞ ☎

<span id="page-3580-2"></span>✝ ✆

input <mark>integrate(1/(a\*x+1)^3\*(-a^2\*x^2+1)^(3/2)/(c-c/a/x)^3,x, algorithm="giac")</mark>

output <mark>-(sqrt(-a^2\*x^2 + 1)/c^3 + 1/(sqrt(-a^2\*x^2 + 1)\*c^3))/a</mark>

$$
3.507. \qquad \int \frac{e^{-3 \arctanh(ax)}}{\left(c - \frac{c}{ax}\right)^3} \, dx
$$

### **3.507.9 Mupad [B] (verification not implemented)**

Time  $= 3.39$  (sec), antiderivative size  $= 116$ , normalized size of antiderivative  $= 2.58$ 

$$
\int \frac{e^{-3\arctanh(ax)}}{(c - \frac{c}{ax})^3} dx = \frac{\sqrt{1 - a^2 x^2}}{2 c^3 \left(x \sqrt{-a^2} + \frac{\sqrt{-a^2}}{a}\right) \sqrt{-a^2}} - \frac{\sqrt{1 - a^2 x^2}}{2 c^3 \left(x \sqrt{-a^2} - \frac{\sqrt{-a^2}}{a}\right) \sqrt{-a^2}} - \frac{\sqrt{1 - a^2 x^2}}{2 c^3 \left(x \sqrt{-a^2} - \frac{\sqrt{-a^2}}{a}\right) \sqrt{-a^2}}
$$

✞ ☎

✞ ☎

input  $int((1 - a^2*x^2)^{2}(3/2)/((c - c/(a*x))^3*(a*x + 1)^3),x)$  $\left($   $\left($   $\right)$   $\left($   $\left($   $\right)$   $\left($   $\left($   $\right)$   $\left($   $\left($   $\right)$   $\left($   $\left($   $\right)$   $\left($   $\left($   $\right)$   $\left($   $\left($   $\right)$   $\left($   $\left($   $\right)$   $\left($   $\left($   $\right)$   $\left($   $\left($   $\right)$   $\left($   $\left($   $\right)$   $\left($   $\left($   $\right)$   $\left($ 

output  $(1 - a^2*x^2)^(1/2)/(2*c^3*(x*(-a^2)^(1/2) + (-a^2)^(1/2)/a)*(-a^2)(1/2))$  $-$  (1 - a^2\*x^2)^(1/2)/(a\*c^3) - (1 - a^2\*x^2)^(1/2)/(2\*c^3\*(x\*(-a^2)^(1/2 ) -  $(-a^2)^(1/2)/a*(-a^2)^(1/2)$  $\left($   $\left($   $\right)$   $\left($   $\left($   $\right)$   $\left($   $\left($   $\right)$   $\left($   $\left($   $\right)$   $\left($   $\left($   $\right)$   $\left($   $\left($   $\right)$   $\left($   $\left($   $\right)$   $\left($   $\left($   $\right)$   $\left($   $\left($   $\right)$   $\left($   $\left($   $\right)$   $\left($   $\left($   $\right)$   $\left($   $\left($   $\right)$   $\left($ 

**3.508** 
$$
\int \frac{e^{-3\mathbf{arctanh}(ax)}}{\left(c-\frac{c}{ax}\right)^4} dx
$$

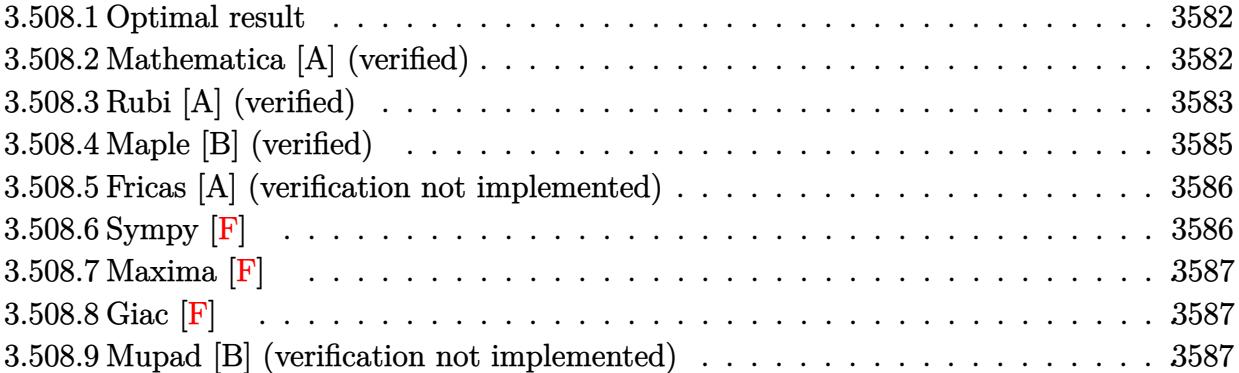

#### <span id="page-3582-0"></span>3.508.1 Optimal result

Integrand size  $= 22$ , antiderivative size  $= 96$ 

$$
\int \frac{e^{-3\arctanh(ax)}}{\left(c-\frac{c}{ax}\right)^4} dx = \frac{a^2x^3(1+ax)}{3c^4(1-a^2x^2)^{3/2}} - \frac{x(3+4ax)}{3c^4\sqrt{1-a^2x^2}} - \frac{8\sqrt{1-a^2x^2}}{3ac^4} + \frac{\arcsin(ax)}{ac^4}
$$

output 1/3\*a<sup>2</sup>\*x<sup>2</sup>3\*(a\*x+1)/c<sup>2</sup>/(-a<sup>2\*x2</sup>2+1)<sup>2</sup>(3/2)+arcsin(a\*x)/a/c<sup>2</sup>-1/3\*x\*(4\*a\*x+  $3)/c^4/(-a^2*x^2+1)^(1/2)-8/3*(-a^2*x^2+1)^(1/2)/a/c^4$ 

#### <span id="page-3582-1"></span>Mathematica [A] (verified) 3.508.2

Time =  $0.10$  (sec), antiderivative size = 78, normalized size of antiderivative = 0.81

$$
\int \frac{e^{-3 \arctanh (ax)}}{\left(c-\frac{c}{ax}\right)^4} dx = \frac{8-5ax-7a^2x^2+3a^3x^3+3(-1+ax)\sqrt{1-a^2x^2}\arcsin (ax)}{3ac^4(-1+ax)\sqrt{1-a^2x^2}}
$$

input  $Integrate[1/(E^{(3*Arctanh[a*x])*(c - c/(a*x))^2, x]$ 

<span id="page-3582-2"></span>output 
$$
(8 - 5*a*x - 7*a^2*x^2 + 3*a^3*x^3 + 3*(-1 + a*x)*Sqrt[1 - a^2*x^2]*ArcSin
$$
  
[a\*x])/(3\*a\*c^4\*(-1 + a\*x)\*Sqrt[1 - a^2\*x^2])

### **3.508.3 Rubi [A] (verified)**

Time  $= 0.42$  (sec), antiderivative size  $= 106$ , normalized size of antiderivative  $= 1.10$ , number of steps used = 7, number of rules used = 7,  $\frac{\text{number of rules}}{\text{integral size}}$  = 0.318, Rules used  $= \{6681, 6678, 568, 530, 27, 455, 223\}$ 

Below are the steps used by Rubi to obtain the solution. The rule number used for the transformation is given above next to the arrow. The rules definitions used are listed below.

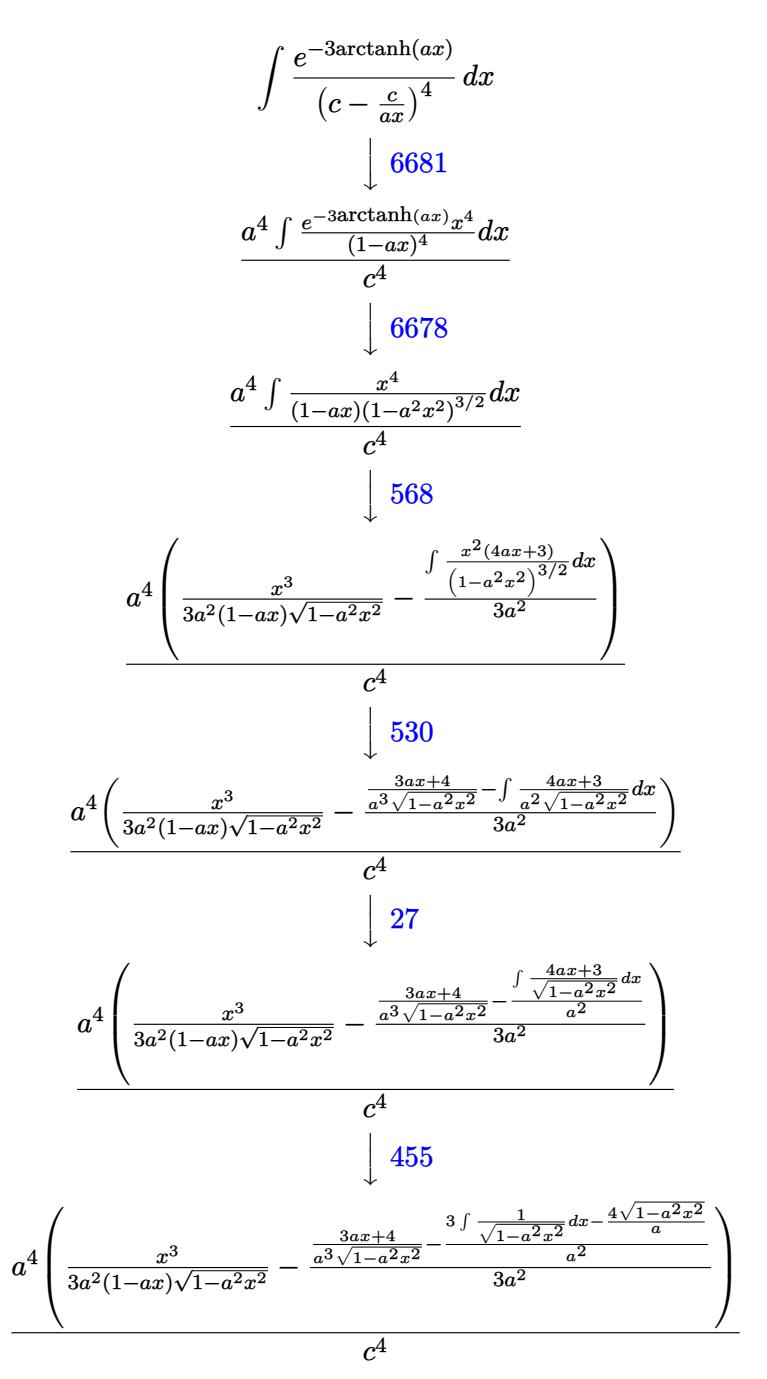

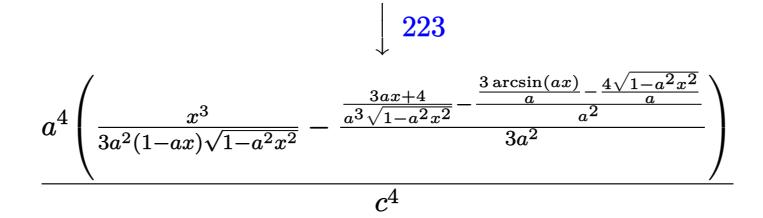

 $input \left[1/(E^{(3*Arctanh[a*x])*(c - c/(a*x))^2, x\right]$ 

output (a^4\*(x^3/(3\*a^2\*(1 - a\*x)\*Sqrt[1 - a^2\*x^2]) - ((4 + 3\*a\*x)/(a^3\*Sqrt[1  $a^2*x^2$ ]) -  $((-4*Sqrt[1 - a^2*x^2])/a + (3*ArcSin[a*x])/a)/a^2)/(3*a^2))$  $/c<sup>2</sup>4$ 

### 3.508.3.1 Defintions of rubi rules used

rule 27 Int  $[(a) * (Fx), x Symbol]$  :> Simp  $[a]$  $Int[Fx, x], x]$  /;  $FreeQ[a, x]$  & & !Ma  $tchQ[Fx, (b_)*(Gx])$  /;  $FreeQ[b, x]]$ 

rule 223 Int  $[1/Sqrt[(a]) + (b_*)*(x_*)^2]$ , x\_Symbol] :> Simp [ArcSin [Rt [-b, 2] \* (x/Sqrt  $[a])]/Rt[-b, 2], x]/;$  FreeQ[{a, b}, x] && GtQ[a, 0] && NegQ[b]

```
rule 455 \text{ Int}((c_-) + (d_-)*(x_-))*((a_-) + (b_-)*(x_-)^2)^(p_-,), x_Symbo1] :> Simp[d*((
         a + b*x^2<sup>o</sup>(p + 1)/(2*b*(p + 1))), x] + Simp[c Int[(a + b*x<sup>-2</sup>)<sup>o</sup>p, x], x]
         /; FreeQ[{a, b, c, d, p}, x] && !LeQ[p, -1]
```

```
rule 530 Int[(x_')^(m_*)*(c_-) + (d_*)*(x_-))^(n_*)*(a_-) + (b_*)*(x_-^2)^(p_), x_Symbol] :> With [Qx = PolynomialQuotient[x^m*(c + d*x)^n, a + b*x^2, x], e = Coeff [PolynomialRemainder [x^m*(c + d*x)^n, a + b*x^2, x], x, 0], f = Coeff [Po
        lynomialRemainder[x^m*(c + d*x)^n, a + b*x^2, x], x, 1]}, Simp[(a*f - b*e*x
        (*)*((a + b*x^2)^{(p + 1)/(2*a*b*(p + 1))}, x] + Simp[1/(2*a*(p + 1)) Int[(a + b*x^2)]+ b*x^2)^(p + 1)*ExpandToSum[2*a*(p + 1)*Qx + e*(2*p + 3), x], x], x]] /;
        FreeQ[{a, b, c, d}, x] && IGtQ[n, 0] && IGtQ[m, 0] && LtQ[p, -1] && EqQ[n,
        1] && IntegerQ[2*p]
```

```
rule 568 | Int[((x_)^(m_)*((a_) + (b_.)*(x_)^2)^(p_))/((c_) + (d_.)*(x_)), x_Symbol] :
      ✞ ☎
       > Simp[x<sup>\hat{m}</sup>(m - 1)*((a + b*x<sup>\hat{m}</sup>2)^(p + 1)/(2*b*p*(c + d*x))), x] + Simp[1/(2*d^
       2*p) Int[x<sup>o</sup>(m - 2)*(a + b*x<sup>o</sup>2)<sup>o</sup>p*(c*(m - 1) - d*m*x), x], x] /; FreeQ[{a,
        b, c, d}, x] && EqQ[b*c^2 + a*d^2, 0] && IGtQ[m, 1] && LtQ[p, -1]
```
 $\left($   $\left($   $\right)$   $\left($   $\left($   $\right)$   $\left($   $\right)$   $\left($   $\left($   $\right)$   $\left($   $\left($   $\right)$   $\left($   $\left($   $\right)$   $\left($   $\right)$   $\left($   $\left($   $\right)$   $\left($   $\left($   $\right)$   $\left($   $\right)$   $\left($   $\left($   $\right)$   $\left($   $\left($   $\right)$   $\left($   $\left($   $\right)$   $\left($ 

✞ ☎

✝ ✆

✞ ☎

```
rule 6678 <mark>| Int [E^(ArcTanh [(a_.)*(x_)]*(n_.))*((c_) + (d_.)*(x_))^(p_.)*((e_.) + (f_.)*</mark>
         (x_1)^{n}(m_1), x_2Symbol] :> Simp[c^n Int[(e + f*x)^m*(c + d*x)^(p - n)*(1 -
          a^2*x^2)^{(n/2)}, x], x] /; FreeQ[{a, c, d, e, f, m, p}, x] && EqQ[a*c + d,
         0] && IntegerQ[(n - 1)/2] && (IntegerQ[p] || EqQ[p, n/2] || EqQ[p - n/2 - 1
         , 0]) && IntegerQ[2*p]
```

```
rule 6681 <mark>Int[E^(ArcTanh[(a_.)*(x_)]*(n_.))*(u_.)*((c_) + (d_.)/(x_))^(p_.), x_Symbol</mark>
      ] :> Simp[d^p Int[u*(1 + c*(x/d))^p*(E^(n*ArcTanh[a*x])/x^p), x], x] /; F
      reeQ[\{a, c, d, n\}, x] && EqQ[c^2 - a<sup>2*d^2</sup>, 0] && IntegerQ[p]
      ✝ ✆
```
## <span id="page-3585-0"></span>**3.508.4 Maple [B] (verified)**

Leaf count of result is larger than twice the leaf count of optimal. 185 vs.  $2(84) = 168$ . Time  $= 0.22$  (sec), antiderivative size  $= 186$ , normalized size of antiderivative  $= 1.94$ 

 $\left($   $\left($   $\right)$   $\left($   $\left($   $\right)$   $\left($   $\left($   $\right)$   $\left($   $\left($   $\right)$   $\left($   $\left($   $\right)$   $\left($   $\left($   $\right)$   $\left($   $\left($   $\right)$   $\left($   $\left($   $\right)$   $\left($   $\left($   $\right)$   $\left($   $\left($   $\right)$   $\left($   $\left($   $\right)$   $\left($   $\left($   $\right)$   $\left($ 

<span id="page-3585-1"></span>✞ ☎

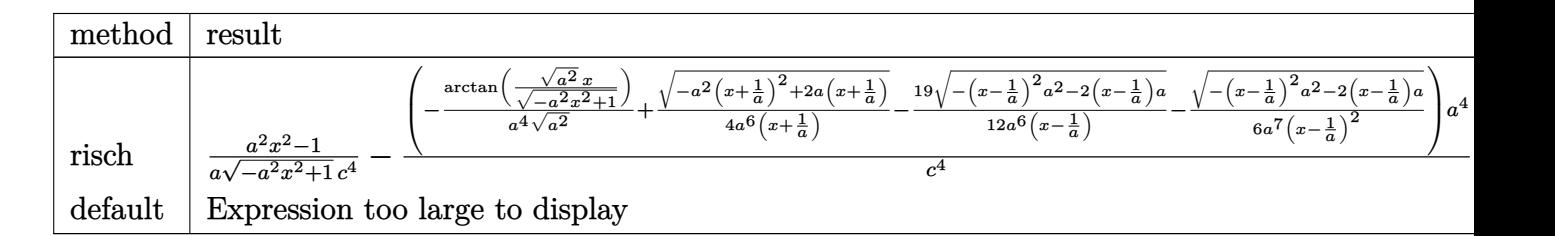

```
input <mark>int(1/(a*x+1)^3*(-a^2*x^2+1)^(3/2)/(c-c/a/x)^4,x,method=_RETURNVERBOSE)</mark>
  ✞ ☎
```
output 1/a\*(a^2\*x^2-1)/(-a^2\*x^2+1)^(1/2)/c^4-(-1/a^4/(a^2)^(1/2)\*arctan((a^2)^(1  $(2)*x/(-a^2*x^2+1)^(1/2))+1/4/a^6/(x+1/a)*(-a^2*(x+1/a)^2+2*aa*(x+1/a))^2(1/2)$  $2)-19/12/a^6/(x-1/a)*(-(x-1/a)^2*a^2-2*(x-1/a)*a)^(1/2)-1/6/a^7/(x-1/a)^2*$  $(- (x-1/a)^2)*a^2-2*(x-1/a)*a)^(1/2))*a^4/c^4$ ✝ ✆

3.508. 
$$
\int \frac{e^{-3 \arctanh(ax)}}{(c-\frac{c}{ax})^4} dx
$$

### **3.508.5 Fricas [A] (verification not implemented)**

Time  $= 0.26$  (sec), antiderivative size  $= 142$ , normalized size of antiderivative  $= 1.48$ 

✞ ☎

✝ ✆

✞ ☎

<span id="page-3586-0"></span>✝ ✆

$$
\int \frac{e^{-3\arctanh(ax)}}{\left(c - \frac{c}{ax}\right)^4} dx =
$$
\n
$$
-\frac{8a^3x^3 - 8a^2x^2 - 8ax + 6(a^3x^3 - a^2x^2 - ax + 1)\arctan\left(\frac{\sqrt{-a^2x^2 + 1}}{ax}\right) + (3a^3x^3 - 7a^2x^2 - 5ax + 8)}{3(a^4c^4x^3 - a^3c^4x^2 - a^2c^4x + ac^4)}
$$

$$
\frac{\text{input}}{\text{integrate}(1/(\text{a} * x + 1)^3 * (-\text{a}^2 * x^2 + 1)^(3/2)/(c - c/a/x)^4, x, \text{ algorithm} = "fricas"}
$$

```
output
-1/3*(8*a^3*x^3 - 8*a^2*x^2 - 8*a*x + 6*(a^3*x^3 - a^2*x^2 - a*x + 1)*arct
      an((sqrt(-a^2*x^2 + 1) - 1)/(a*x)) + (3*a^3*x^3 - 7*a^2*x^2 - 5*a*x + 8)*s
      qrt(-a^2*x^2 + 1) + 8)/(a^4*c^4*x^3 - a^3*c^4*x^2 - a^2*c^4*x + a*c^4)
```
## **3.508.6 Sympy [F]**

$$
\int \frac{e^{-3 \arctanh(ax)}}{\left(c - \frac{c}{ax}\right)^4} dx
$$
\n
$$
= \frac{a^4 \left(\int \frac{x^4 \sqrt{-a^2 x^2 + 1}}{a^7 x^7 - a^6 x^6 - 3 a^5 x^5 + 3 a^4 x^4 + 3 a^3 x^3 - 3 a^2 x^2 - ax + 1} dx + \int \left(-\frac{a^2 x^6 \sqrt{-a^2 x^2 + 1}}{a^7 x^7 - a^6 x^6 - 3 a^5 x^5 + 3 a^4 x^4 + 3 a^3 x^3 - 3 a^2 x^2 - ax + 1}\right) dx\right)}{c^4}
$$

✞ ☎

✝ ✆

<span id="page-3586-1"></span>✝ ✆

$$
input\_integrate(1/(a*x+1)**3*(-a**2*x**2+1)**(3/2)/(c-c/a/x)**4,x)
$$

output ✞ ☎ a\*\*4\*(Integral(x\*\*4\*sqrt(-a\*\*2\*x\*\*2 + 1)/(a\*\*7\*x\*\*7 - a\*\*6\*x\*\*6 - 3\*a\*\*5\*x \*\*5 + 3\*a\*\*4\*x\*\*4 + 3\*a\*\*3\*x\*\*3 - 3\*a\*\*2\*x\*\*2 - a\*x + 1), x) + Integral(-a \*\*2\*x\*\*6\*sqrt(-a\*\*2\*x\*\*2 + 1)/(a\*\*7\*x\*\*7 - a\*\*6\*x\*\*6 - 3\*a\*\*5\*x\*\*5 + 3\*a\*\* 4\*x\*\*4 + 3\*a\*\*3\*x\*\*3 - 3\*a\*\*2\*x\*\*2 - a\*x + 1), x))/c\*\*4

3.508. 
$$
\int \frac{e^{-3 \arctanh(ax)}}{(c-\frac{c}{ax})^4} dx
$$

### **3.508.7 Maxima [F]**

$$
\int \frac{e^{-3\arctanh(ax)}}{(c - \frac{c}{ax})^4} dx = \int \frac{(-a^2x^2 + 1)^{\frac{3}{2}}}{(ax + 1)^3(c - \frac{c}{ax})^4} dx
$$

✞ ☎

✝ ✆

✞ ☎

<span id="page-3587-0"></span> $\left($   $\left($   $\right)$   $\left($   $\left($   $\right)$   $\left($   $\left($   $\right)$   $\left($   $\left($   $\right)$   $\left($   $\left($   $\right)$   $\left($   $\left($   $\right)$   $\left($   $\left($   $\right)$   $\left($   $\left($   $\right)$   $\left($   $\left($   $\right)$   $\left($   $\left($   $\right)$   $\left($   $\left($   $\right)$   $\left($   $\left($   $\right)$   $\left($ 

input <mark>integrate(1/(a\*x+1)^3\*(-a^2\*x^2+1)^(3/2)/(c-c/a/x)^4,x, algorithm="maxima"</mark> )

output <mark>integrate((-a^2\*x^2 + 1)^(3/2)/((a\*x + 1)^3\*(c - c/(a\*x))^4), x)</mark>

$$
3.508.8 \quad \text{Giac [F]}
$$

$$
\int \frac{e^{-3\arctanh(ax)}}{(c - \frac{c}{ax})^4} dx = \int \frac{(-a^2x^2 + 1)^{\frac{3}{2}}}{(ax + 1)^3(c - \frac{c}{ax})^4} dx
$$

✞ ☎

✝ ✆

✞ ☎

<span id="page-3587-1"></span> $\overline{\mathcal{A}}$   $\overline{\mathcal{A}}$   $\overline{\$ 

input <mark>integrate(1/(a\*x+1)^3\*(-a^2\*x^2+1)^(3/2)/(c-c/a/x)^4,x, algorithm="giac")</mark>

output <mark>integrate((-a^2\*x^2 + 1)^(3/2)/((a\*x + 1)^3\*(c - c/(a\*x))^4), x)</mark>

### **3.508.9 Mupad [B] (verification not implemented)**

Time  $= 0.07$  (sec), antiderivative size  $= 188$ , normalized size of antiderivative  $= 1.96$ 

$$
\int \frac{e^{-3\arctanh(ax)}}{\left(c - \frac{c}{ax}\right)^4} dx = \frac{a\sqrt{1 - a^2x^2}}{6\left(a^4c^4x^2 - 2a^3c^4x + a^2c^4\right)} + \frac{\operatorname{asinh}\left(x\sqrt{-a^2}\right)}{c^4\sqrt{-a^2}} - \frac{\sqrt{1 - a^2x^2}}{a\,c^4} + \frac{\sqrt{1 - a^2x^2}}{4\sqrt{-a^2}\left(c^4x\sqrt{-a^2} + \frac{c^4\sqrt{-a^2}}{a}\right)} - \frac{19\sqrt{1 - a^2x^2}}{12\sqrt{-a^2}\left(c^4x\sqrt{-a^2} - \frac{c^4\sqrt{-a^2}}{a}\right)}
$$

✞ ☎

✝ ✆

✞ ☎

✝ ✆

 $\text{input} \left| \frac{\text{int}((1 - a^2 \cdot x^2)^(3/2))((c - c/(a*x))^2 \cdot (a*x + 1)^3)}{x} \right|$ 

output (a\*(1 - a^2\*x^2)^(1/2))/(6\*(a^2\*c^4 - 2\*a^3\*c^4\*x + a^4\*c^4\*x^2)) + asinh(  $x*(-a^2)^(1/2)/(c^4*(-a^2)^(1/2)) - (1 - a^2*x^2)^(1/2)/(a*c^4) + (1 - a^2)$  $2*x^2)^(1/2)/(4*(-a^2)^(1/2)*(c^4*x*(-a^2)^(1/2) + (c^4*(-a^2)^(1/2))/a)$ -  $(19*(1 - a^2*x^2)^((1/2))/(12*(-a^2)^((1/2)*(c^4*x*(-a^2)^((1/2) - (c^4*(-a^2)))$  $^{\circ}2)^{\circ}(1/2))/a)$ 

3.508. 
$$
\int \frac{e^{-3 \arctanh(ax)}}{(c-\frac{c}{ax})^4} dx
$$

**3.509** 
$$
\int \frac{e^{-3\arctanh(ax)}}{\left(c-\frac{c}{ax}\right)^5} dx
$$

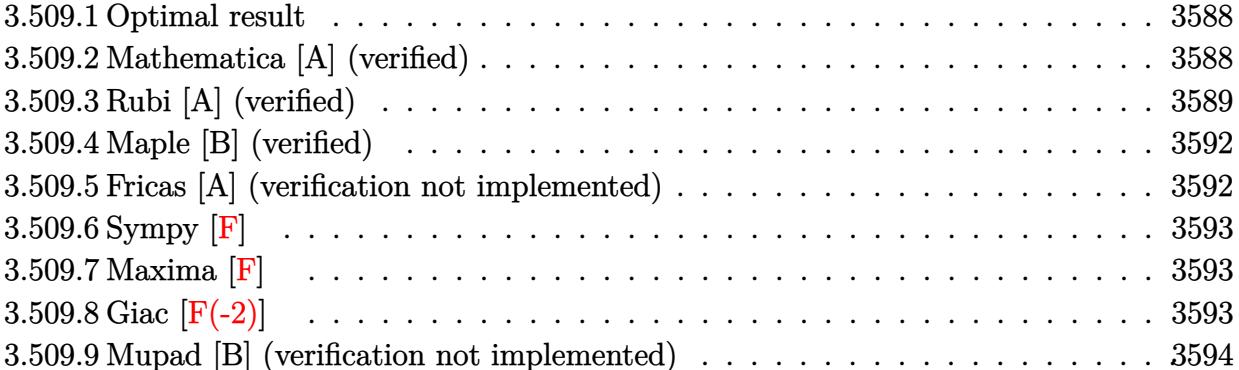

 $\blacksquare$ 

#### <span id="page-3588-0"></span>**Optimal result** 3.509.1

Integrand size  $= 22$ , antiderivative size  $= 125$ 

$$
\int \frac{e^{-3\arctanh(ax)}}{\left(c - \frac{c}{ax}\right)^5} dx = -\frac{(1+ax)^2}{5ac^5 \left(1 - a^2x^2\right)^{5/2}} + \frac{22(1+ax)}{15ac^5 \left(1 - a^2x^2\right)^{3/2}} - \frac{2(30+23ax)}{15ac^5 \sqrt{1 - a^2x^2}} - \frac{\sqrt{1 - a^2x^2}}{ac^5} + \frac{2 \arcsin(ax)}{ac^5}
$$

output -1/5\*(a\*x+1)^2/a/c^5/(-a^2\*x^2+1)^(5/2)+22/15\*(a\*x+1)/a/c^5/(-a^2\*x^2+1)^(  $3/2$ )+2\*arcsin(a\*x)/a/c^5-2/15\*(23\*a\*x+30)/a/c^5/(-a^2\*x^2+1)^(1/2)-(-a^2\*x  $^2+1)^{(1/2)/a/c^5}$ 

#### <span id="page-3588-1"></span>Mathematica [A] (verified) 3.509.2

Time =  $0.12$  (sec), antiderivative size = 76, normalized size of antiderivative = 0.61

$$
\int \frac{e^{-3\arctanh(ax)}}{\left(c-\frac{c}{ax}\right)^5} dx = \frac{\frac{\sqrt{1-a^2x^2}(56-82ax-32a^2x^2+76a^3x^3-15a^4x^4)}{(-1+ax)^3(1+ax)}+30\arcsin(ax)}{15ac^5}
$$

 $\text{input}$  Integrate  $\left[1/(\text{E}^{\sim}(3*\text{ArcTanh}[\text{a}*\text{x}]) * (\text{c} - \text{c}/(\text{a}*\text{x})) \right]$ 

output  $((Sqrt[1 - a^2*x^2)*(56 - 82*ax - 32*a^2*x^2 + 76*a^3*x^3 - 15*a^4*x^4))/$  $((-1 + a*x)^3*(1 + a*x)) + 30*ArcSin[a*x])/(15* a*c5)$ 

<span id="page-3588-2"></span>3.509. 
$$
\int \frac{e^{-3 \arctanh(ax)}}{\left(c - \frac{c}{ax}\right)^5} dx
$$

### **3.509.3 Rubi [A] (verified)**

Time =  $0.62$  (sec), antiderivative size = 132, normalized size of antiderivative = 1.06, number of steps used = 9, number of rules used = 9,  $\frac{\text{number of rules}}{\text{integral size}}$  = 0.409, Rules used  $= \{6681, 6678, 570, 529, 2166, 2345, 27, 455, 223\}$ 

Below are the steps used by Rubi to obtain the solution. The rule number used for the transformation is given above next to the arrow. The rules definitions used are listed below.

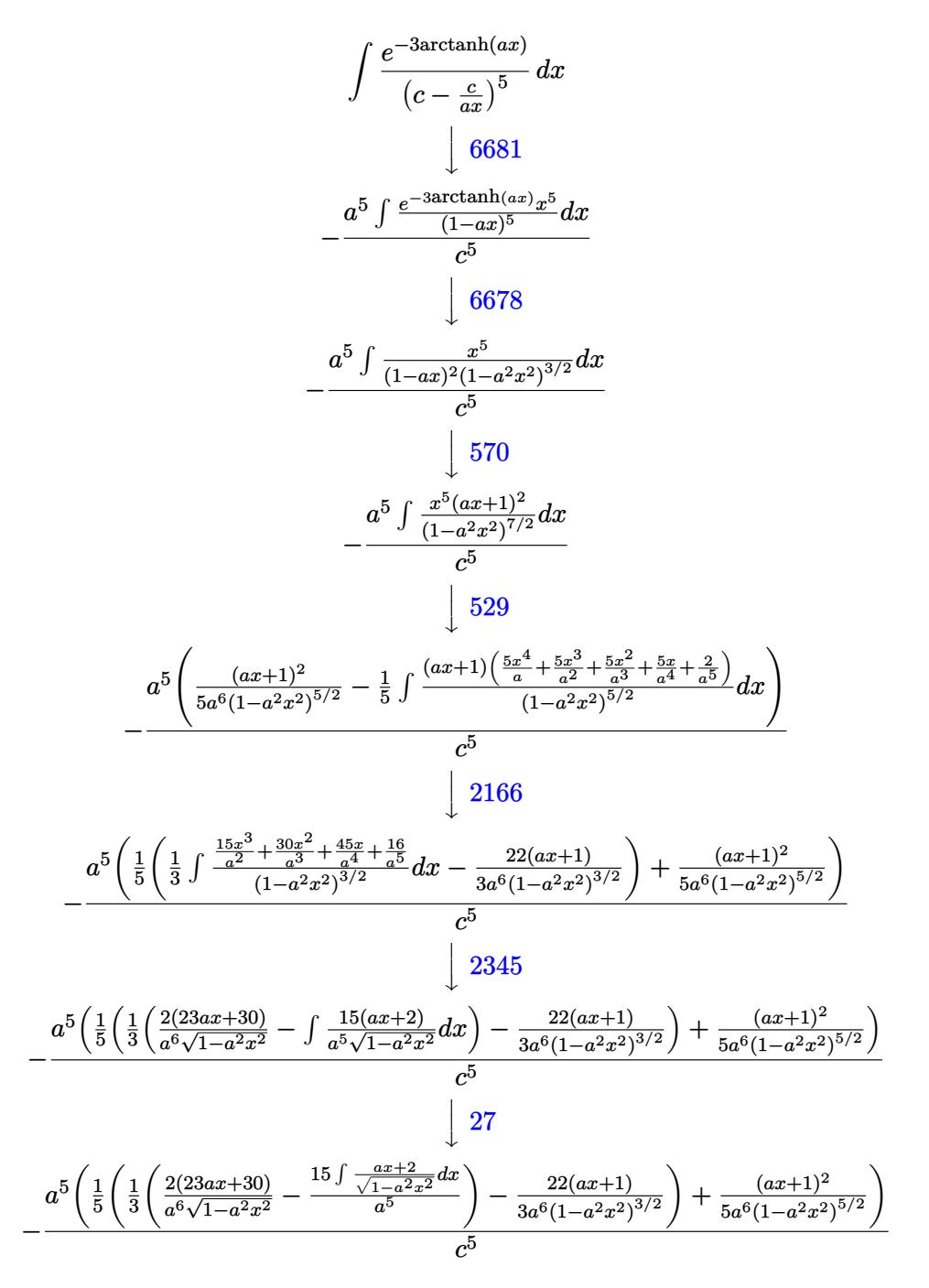

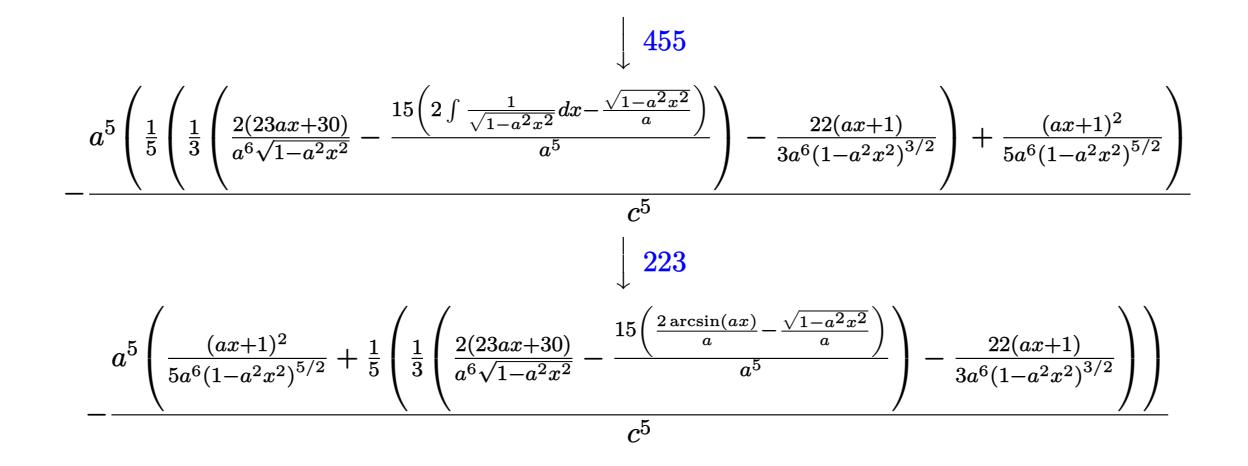

 $input \left[1/(E^{(3*Arctanh[a*x])*(c - c/(a*x))^5), x\right]$ 

output  $-((a^5*(1 + a*x)^2)/(5*a^6*(1 - a^2*x^2)^(5/2)) + ((-22*(1 + a*x))/(3*a^6*)$  $(1 - a^2*x^2)^(3/2)$  +  $((2*(30 + 23*ax)))(a^6*sqrt[1 - a^2*x^2]) - (15*(-14*3*34)*12)$  $(Sqrt[1 - a^2*x^2]/a) + (2*ArcSin[a*x])/a))/a^5)/(3)(5)/c^5)$ 

### 3.509.3.1 Defintions of rubi rules used

rule  $27 \mid Int[(a_*)*(Fx_), x_Symbol]$  :> Simp[a Int[Fx, x], x] /; FreeQ[a, x] && !Ma  $tchQ[Fx, (b_)*(Gx])$  /;  $FreeQ[b, x]]$ 

rule 223 Int  $[1/Sqrt[(a]) + (b_*)*(x_*)^2]$ , x\_Symbol] :> Simp [ArcSin [Rt [-b, 2] \*(x/Sqrt  $[a]/Rt[-b, 2], x]$  /; FreeQ[{a, b}, x] && GtQ[a, 0] && NegQ[b]

rule  $455 \text{ Int}((c_-) + (d_-)*(x_-))*((a_-) + (b_-)*(x_-)^2)^{(p_-)}, x_Symbo1]$  :> Simp[d\*((  $a + b*x^2$ <sup>(p + 1)/(2\*b\*(p + 1))), x] + Simp[c Int[(a + b\*x<sup>2</sup>)<sup>p</sup>p, x], x]</sup> /; FreeQ[{a, b, c, d, p}, x] && !LeQ[p, -1]

rule  $529 \text{ Int}[(x_{-})^*(m_{-})*(c_{-}) + (d_{-})*(x_{-}))^*(n_{-})*(a_{-}) + (b_{-})*(x_{-})^*(p_{-}), x_{-}Symbo$ 1] :> With  $[{Qx = PolynomialQuotient[x^m, a*d + b*c*x, x]}, R = PolynomialRem$  $\{x^m, a^*d + b^*c*x, x\}$ ,  $\{Simp[(-c)*R*(c + d*x)^n *((a + b*x^2)^n(p + 1))\}$  $(2*a*d*(p + 1))$ , x] + Simp[c/(2\*a\*(p + 1)) Int[(c + d\*x)^(n - 1)\*(a + b\*  $x^2$ )<sup>-</sup>(p + 1)\*ExpandToSum[2\*a\*d\*(p + 1)\*Qx + R\*(n + 2\*p + 2), x], x], x]] /; FreeQ[{a, b, c, d}, x] && IGtQ[n, 0] && IGtQ[m, 1] && LtQ[p, -1] && EqQ[b\*  $c^2 + a*d^2$ , 0]

 $\int \frac{e^{-3 \text{arctanh}(ax)}}{\left(c-\frac{c}{a}\right)^5} dx$ 3.509.

rule 570  $Int[((e_.)*(x_-))^{\hat{}}(m_)*((c_-) + (d_-)*(x_-))^{\hat{}}(n_-)*(a_-) + (b_-)*(x_-)^{\hat{}}(p_-),$  $x_Symbo1]$  :> Simp[c^(2\*n)/a^n Int[(e\*x)^m\*((a + b\*x^2)^(n + p)/(c - d\*x)^ n), x], x] /; FreeQ[{a, b, c, d, e, m, p}, x] && EqQ[b\*c^2 + a\*d^2, 0] && I LtQ[n, -1] && !(IGtQ[m, 0] && ILtQ[m + n, 0] && !GtQ[p, 1])

✞ ☎

 $\left($   $\left($   $\right)$   $\left($   $\left($   $\right)$   $\left($   $\right)$   $\left($   $\left($   $\right)$   $\left($   $\left($   $\right)$   $\left($   $\left($   $\right)$   $\left($   $\right)$   $\left($   $\left($   $\right)$   $\left($   $\left($   $\right)$   $\left($   $\right)$   $\left($   $\left($   $\right)$   $\left($   $\left($   $\right)$   $\left($   $\left($   $\right)$   $\left($ 

✞ ☎

✞ ☎

✞ ☎

<span id="page-3591-0"></span>✝ ✆

rule 2166 <mark>Int[(Pq\_)\*((d\_) + (e\_.)\*(x\_))^(m\_.)\*((a\_) + (b\_.)\*(x\_)^2)^(p\_), x\_Symbol] :</mark> ✞ ☎ > With[{Qx = PolynomialQuotient[Pq, a\*e + b\*d\*x, x], R = PolynomialRemainde  $r[Pa, a*e + b*d*x, x],$  Simp $[(-d)*R*(d + e*x)^m*(a + b*x^2)^(p + 1)/(2*a*e)$  $*(p + 1))$ , x] + Simp[d/(2\*a\*(p + 1)) Int[(d + e\*x)^(m - 1)\*(a + b\*x^2)^(  $p + 1$  \*ExpandToSum[2\*a\*e\*( $p + 1$  \*Qx + R\*(m + 2\*p + 2), x], x], x]] /; FreeQ  $[{\a, b, d, e}, x]$  & PolyQ[Pq, x] & EqQ[b\*d^2 + a\*e^2, 0] & ILtQ[p + 1/2, 0] && GtQ[m, 0]  $\left($   $\left($   $\right)$   $\left($   $\left($   $\right)$   $\left($   $\left($   $\right)$   $\left($   $\left($   $\right)$   $\left($   $\left($   $\right)$   $\left($   $\left($   $\right)$   $\left($   $\left($   $\right)$   $\left($   $\left($   $\right)$   $\left($   $\left($   $\right)$   $\left($   $\left($   $\right)$   $\left($   $\left($   $\right)$   $\left($   $\left($   $\right)$   $\left($ 

rule 2345 <mark>Int[(Pq\_)\*((a\_) + (b\_.)\*(x\_)^2)^(p\_), x\_Symbol] :> With[{Q = PolynomialQuot</mark>  $ient[Pq, a + b*x^2, x], f = Coeff[PolynomialRemainder[Pq, a + b*x^2, x], x,$ 0],  $g = Coeff[PolynomialRemainder[Pq, a + b*x^2, x], x, 1]$ , Simp[(a\*g - b  $*f*x)*( (a + b*x^2)^{(p + 1)/(2*a*b*(p + 1))}, x] + Simp[1/(2*a*(p + 1))$  In  $t[(a + b*x^2)^{(p + 1)*ExpandToSum[2*a*(p + 1)*Q + f*(2*p + 3), x], x], x]]$ /; FreeQ $[$ {a, b}, x] && PolyQ $[$ Pq, x] && LtQ $[p, -1]$ ✝ ✆

rule 6678 <mark>| Int [E^(ArcTanh [(a\_.)\*(x\_)]\*(n\_.))\*((c\_) + (d\_.)\*(x\_))^(p\_.)\*((e\_.) + (f\_.)\*</mark>  $(x_1^*)^{\hat{m}}(m_1, 0, x_Symbo1]$  :> Simp[c^n Int[(e + f\*x)^m\*(c + d\*x)^(p - n)\*(1  $a^2*x^2)^{(n/2)}$ , x], x] /; FreeQ[{a, c, d, e, f, m, p}, x] && EqQ[a\*c + d, 0] && IntegerQ[(n - 1)/2] && (IntegerQ[p] || EqQ[p, n/2] || EqQ[p - n/2 - 1 , 0]) && IntegerQ[2\*p] ✝ ✆

rule 6681 <mark>Int[E^(ArcTanh[(a\_.)\*(x\_)]\*(n\_.))\*(u\_.)\*((c\_) + (d\_.)/(x\_))^(p\_.), x\_Symbol</mark> ] :> Simp[d^p Int[u\*(1 + c\*(x/d))^p\*(E^(n\*ArcTanh[a\*x])/x^p), x], x] /; F reeQ[ $\{a, c, d, n\}$ , x] && EqQ[ $c^2$  - a<sup>2\*d^2</sup>, 0] && IntegerQ[p]

### **3.509.4 Maple [B] (verified)**

Leaf count of result is larger than twice the leaf count of optimal. 226 vs.  $2(111) = 222$ .

Time  $= 0.23$  (sec), antiderivative size  $= 227$ , normalized size of antiderivative  $= 1.82$ 

✝ ✆

✞ ☎

<span id="page-3592-0"></span>✝ ✆

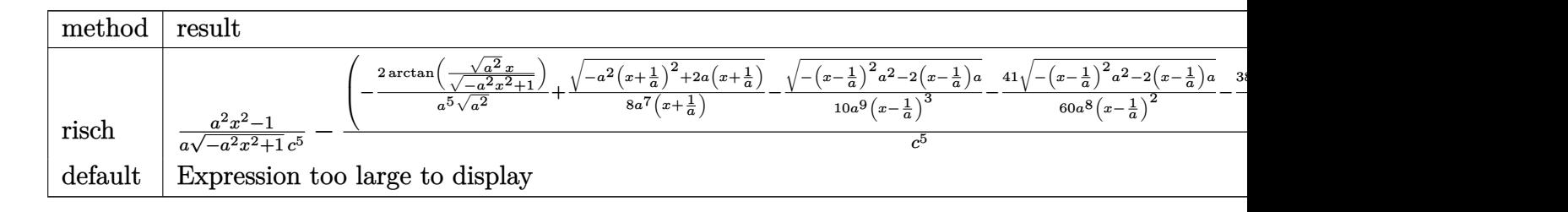

input <mark>int(1/(a\*x+1)^3\*(-a^2\*x^2+1)^(3/2)/(c-c/a/x)^5,x,method=\_RETURNVERBOSE)</mark> ✞ ☎

```
output
1/a*(a^2*x^2-1)/(-a^2*x^2+1)^(1/2)/c^5-(-2/a^5/(a^2)^(1/2)*arctan((a^2)^(1
      (1/2)*x/(-a^2*x^2+1)^(1/2))+1/8/a^7/(x+1/a)*(-a^2*(x+1/a)^2+2*aa*(x+1/a))^2(1/2)2)-1/10/a^9/(x-1/a)^3*(-(x-1/a)^2*a^2-2*(x-1/a)*a)^(1/2)-41/60/a^8/(x-1/a)2*(-(x-1/a)^2*a^2-2*(x-1/a)*a)^(1/2)-383/120/a^7/(x-1/a)*(-(x-1/a)^2*a^2-2+1/2)2*(x-1/a)*a^(1/2))*a^5/c^5
```
## **3.509.5 Fricas [A] (verification not implemented)**

Time  $= 0.25$  (sec), antiderivative size  $= 151$ , normalized size of antiderivative  $= 1.21$ 

$$
\int \frac{e^{-3\arctanh(ax)}}{\left(c - \frac{c}{ax}\right)^5} dx =
$$
\n
$$
- \frac{56 a^4 x^4 - 112 a^3 x^3 + 112 a x + 60 (a^4 x^4 - 2 a^3 x^3 + 2 a x - 1) \arctan\left(\frac{\sqrt{-a^2 x^2 + 1} - 1}{ax}\right) + (15 a^4 x^4 - 76 a^3 x^3 + 112 a x + 60 a^4 x^4 - 2 a^3 x^3 + 2 a^2 x^2 + 11 a^3 x^2 + 112 a x^2 + 112 a x^2 + 112 a x^3 + 112 a x^2 + 112 a x^2 + 112 a x^
$$

$$
\frac{\text{input}}{\text{integrate}(1/(a*x+1)^3*(-a^2*x^2+1)^((3/2))/(c-c/a/x)^5,x, algorithm="fricas"}
$$

✝ ✆

output 
$$
\frac{-1/15*(56*a^4*x^4 - 112*a^3*x^3 + 112*a*x + 60*(a^4*x^4 - 2*a^3*x^3 + 2*a*x - 1)*arctan((sqrt-a^2*x^2 + 1) - 1)/(ax)) + (15*a^4*x^4 - 76*a^3*x^3 + 32*a^2*x^2 + 82*a*x - 56)*sqrt(-a^2*x^2 + 1) - 56)/(a^5*c^5*x^4 - 2*a^4*c^5*x^3 + 2*a^2kc^5*x - a*c^5)}
$$

<span id="page-3592-1"></span>
$$
3.509. \qquad \int \frac{e^{-3 \arctanh(ax)}}{\left(c - \frac{c}{ax}\right)^5} \, dx
$$

## 3.509.6 Sympy F

$$
\int \frac{e^{-3\arctanh(ax)}}{\left(c-\frac{c}{ax}\right)^5} dx
$$
\n
$$
=\frac{a^5 \left(\int \frac{x^5 \sqrt{-a^2 x^2+1}}{a^8 x^8 - 2a^7 x^7 - 2a^6 x^6 + 6a^5 x^5 - 6a^3 x^3 + 2a^2 x^2 + 2ax - 1} dx + \int \left(-\frac{a^2 x^7 \sqrt{-a^2 x^2+1}}{a^8 x^8 - 2a^7 x^7 - 2a^6 x^6 + 6a^5 x^5 - 6a^3 x^3 + 2a^2 x^2 + 2ax - 1}\right) dx\right)}{c^5}
$$

input integrate(1/(a\*x+1)\*\*3\*(-a\*\*2\*x\*\*2+1)\*\*(3/2)/(c-c/a/x)\*\*5,x)

```
output a**5*(Integral(x**5*sqrt(-a**2*x**2 + 1)/(a**8*x**8 - 2*a**7*x**7 - 2*a**6
      *x**6 + 6*a**5*x**5 - 6*a**3*x**3 + 2*a**2*x**2 + 2*a*x - 1), x) + Integra
      1(-a**2*x**7*sqrt(-a**2*x**2 + 1)/(a**8*x**8 - 2*a**7*x**7 - 2*a**6*x**6 +6*a**5*x**5 - 6*a**3*x**3 + 2*a**2*x**2 + 2*a*x - 1), x))/c**5
```
#### <span id="page-3593-0"></span>Maxima  $[F]$ 3.509.7

$$
\int \frac{e^{-3\arctanh(ax)}}{\left(c - \frac{c}{ax}\right)^5} dx = \int \frac{\left(-a^2x^2 + 1\right)^{\frac{3}{2}}}{\left(ax + 1\right)^3 \left(c - \frac{c}{ax}\right)^5} dx
$$

input integrate(1/(a\*x+1)^3\*(-a^2\*x^2+1)^(3/2)/(c-c/a/x)^5,x, algorithm="maxima"

output integrate( $(-a^2*x^2 + 1)^{2}(3/2)/((a*x + 1)^{2}*(c - c/(a*x))^5)$ , x)

#### <span id="page-3593-1"></span>Giac  $[F(-2)]$ 3.509.8

Exception generated.

$$
\int \frac{e^{-3\arctanh(ax)}}{\left(c - \frac{c}{ax}\right)^5} dx = \text{Exception raised: TypeError}
$$

input  $\frac{1}{1}$  integrate(1/(a\*x+1)^3\*(-a^2\*x^2+1)^(3/2)/(c-c/a/x)^5,x, algorithm="giac")

output Exception raised: TypeError >> an error occurred running a Giac command: IN PUT:sage2:=int(sage0,sageVARx):;OUTPUT:sym2poly/r2sym(const gen & e,const index\_m & i, const vecteur & 1) Error: Bad Argument Value

<span id="page-3593-2"></span>3.509. 
$$
\int \frac{e^{-3\arctanh(ax)}}{(c-\frac{c}{ax})^5} dx
$$

### **3.509.9 Mupad [B] (verification not implemented)**

Time  $= 3.51$  (sec), antiderivative size  $= 275$ , normalized size of antiderivative  $= 2.20$ 

$$
\int \frac{e^{-3\arctanh(ax)}}{\left(c-\frac{c}{ax}\right)^5} dx = \frac{41 a \sqrt{1-a^2 x^2}}{60 \left(a^4 c^5 x^2 - 2 a^3 c^5 x + a^2 c^5\right)} + \frac{2 \operatorname{asinh}\left(x \sqrt{-a^2}\right)}{c^5 \sqrt{-a^2}} - \frac{\sqrt{1-a^2 x^2}}{a c^5} + \frac{\sqrt{1-a^2 x^2}}{8 \sqrt{-a^2} \left(c^5 x \sqrt{-a^2} + \frac{c^5 \sqrt{-a^2}}{a}\right)} - \frac{383 \sqrt{1-a^2 x^2}}{120 \sqrt{-a^2} \left(c^5 x \sqrt{-a^2} - \frac{c^5 \sqrt{-a^2}}{a}\right)} - \frac{\sqrt{1-a^2 x^2}}{\sqrt{1-a^2 x^2}} - \frac{\sqrt{1-a^2 x^2}}{10 \sqrt{-a^2} \left(3 c^5 x \sqrt{-a^2} - \frac{c^5 \sqrt{-a^2}}{a} + a^2 c^5 x^3 \sqrt{-a^2} - 3 a c^5 x^2 \sqrt{-a^2}\right)}
$$

✞ ☎

✝ ✆

✞ ☎

✝ ✆

 $\text{input} \left| \frac{\text{int}((1 - a^2 \cdot x^2)^(3/2))((c - c/(a \cdot x))^5*(a \cdot x + 1)^3),x)}{\text{min}} \right|$ 

output (41\*a\*(1 - a^2\*x^2)^(1/2))/(60\*(a^2\*c^5 - 2\*a^3\*c^5\*x + a^4\*c^5\*x^2)) + (2  $*\alpha sinh(x*(-a^2)^(1/2)))/(c^5*(-a^2)^(1/2)) - (1 - a^2*x^2)^(1/2)/(a*c^5) +$  $(1 - a^2*x^2)^(1/2)/(8*(-a^2)^(1/2)*(c^5*x*(-a^2)^(1/2) + (c^5*(-a^2)^(1/2))^2$ 2))/a)) -  $(383*(1 - a^2*x^2)^{(1/2)})/(120*(-a^2)^{(1/2)*(c^5*x*(-a^2)^{(1/2)})$  $(c^5*(-a^2)^(1/2))/a)$  -  $(1 - a^2*x^2)^(1/2)/(10*(-a^2)^(1/2)*(3*c^5*x*(0))^2)$  $-a^2)$ ^(1/2) - (c^5\*(-a^2)^(1/2))/a + a^2\*c^5\*x^3\*(-a^2)^(1/2) - 3\*a\*c^5\*x^  $2*(-a^2)^(1/2))$ 

# **3.510** R  $e^{\operatorname{arctanh}(ax)}\big(c-\frac{c}{ax}\big)^{9/2}\;dx$

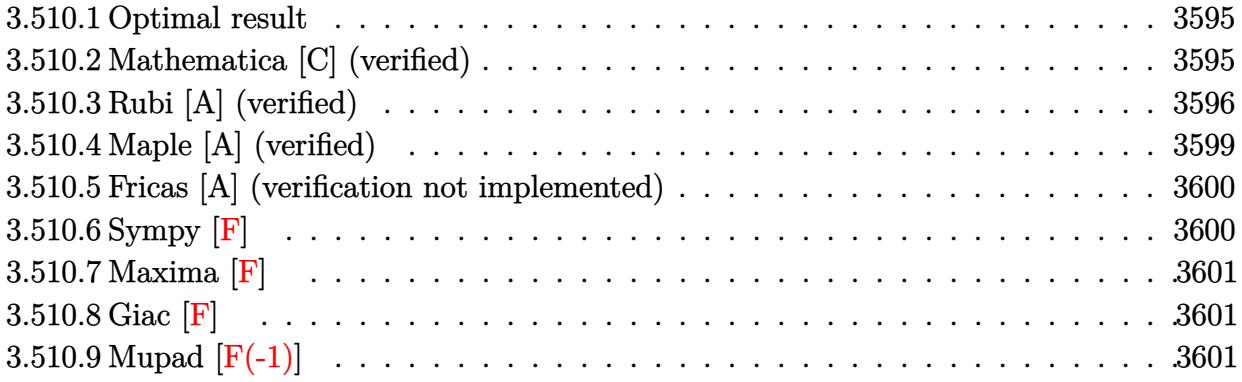

### <span id="page-3595-0"></span>**3.510.1 Optimal result**

Integrand size  $= 22$ , antiderivative size  $= 225$ 

$$
\int e^{\operatorname{arctanh}(ax)} \left(c - \frac{c}{ax}\right)^{9/2} dx = -\frac{a^3 \left(c - \frac{c}{ax}\right)^{9/2} x^4 (54 - 227ax) \sqrt{1 + ax}}{105(1 - ax)^{9/2}} \n- \frac{10a^2 \left(c - \frac{c}{ax}\right)^{9/2} x^3 \sqrt{1 + ax}}{21(1 - ax)^{5/2}} + \frac{2a \left(c - \frac{c}{ax}\right)^{9/2} x^2 \sqrt{1 + ax}}{5(1 - ax)^{3/2}} \n- \frac{2 \left(c - \frac{c}{ax}\right)^{9/2} x \sqrt{1 + ax}}{7\sqrt{1 - ax}} - \frac{7a^{7/2} \left(c - \frac{c}{ax}\right)^{9/2} x^{9/2} \text{arcsinh}\left(\sqrt{a}\sqrt{x}\right)}{(1 - ax)^{9/2}}
$$

output\n
$$
\begin{bmatrix}\n-7*a^{(7/2)*(c-c/a/x)^(9/2)*x^{(9/2)*arcsinh(a^{(1/2)*x^{(1/2)})/(-a*x+1)^(9/2)}} \\
-1/105*a^{3*(c-c/a/x)^(9/2)*x^{4*(-27*a*x+54)*(a*x+1)^(1/2)/(-a*x+1)^(9/2)} \\
10/21*a^{2*(c-c/a/x)^(9/2)*x^{3*(a*x+1)^(1/2)/(-a*x+1)^(5/2)+2/5*a*(c-c/a/x)} \\
(9/2)*x^{2*(a*x+1)^(1/2)/(-a*x+1)^(3/2)-2/7*(c-c/a/x)^(9/2)*x*(a*x+1)^(1/2)} \\
-(a*x+1)^(1/2)\n\end{bmatrix}
$$

### **3.510.2 Mathematica [C] (verified)**

Result contains higher order function than in optimal. Order 5 vs. order 3 in optimal. Time  $= 0.06$  (sec), antiderivative size  $= 101$ , normalized size of antiderivative  $= 0.45$ 

<span id="page-3595-1"></span>✝ ✆

$$
\int e^{\operatorname{arctanh}(ax)} \left(c\right)
$$
  
 
$$
-\frac{c}{ax}\right)^{9/2} dx = \frac{c^4 \sqrt{c - \frac{c}{ax}} (\sqrt{1 + ax}(-30 + 162ax - 601a^2x^2 - 688a^3x^3 + 105a^4x^4) + 245a^2x^2 \text{ Hypergeom}(x^2 - 688a^3x^3 + 105a^4x^3\sqrt{1 - ax})}{105a^4x^3\sqrt{1 - ax}}
$$

 $3.510.$  $e^{\operatorname{arctanh}(ax)}\big(c-\frac{c}{ax}\big)^{9/2}\;dx$  input Integrate[E^ArcTanh[a\*x]\*(c - c/(a\*x))^(9/2),x]

```
output
(c^4*Sqrt[c - c/(a*x)]*(Sqrt[1 + a*x]*(-30 + 162*a*x - 601*a^2*x^2 - 688*a
       \hat{=}3*x^3 + 105*a^4*x^4 + 245*a^2*x^2*Hypergeometric2F1[-3/2, -3/2, -1/2, -1/2]a*x)]))/(105*a^4*x^3*Sqrt[1 - a*x])
```
### **3.510.3 Rubi [A] (verified)**

Time  $= 0.48$  (sec), antiderivative size  $= 169$ , normalized size of antiderivative  $= 0.75$ , number of steps used = 12, number of rules used = 11,  $\frac{\text{number of rules}}{\text{integrand size}} = 0.500$ , Rules used =  $\{6684, 6679, 108, 27, 167, 27, 167, 27, 160, 63, 222\}$ 

✞ ☎

 $\left($   $\left($   $\right)$   $\left($   $\left($   $\right)$   $\left($   $\left($   $\right)$   $\left($   $\left($   $\right)$   $\left($   $\left($   $\right)$   $\left($   $\left($   $\right)$   $\left($   $\left($   $\right)$   $\left($   $\left($   $\right)$   $\left($   $\left($   $\right)$   $\left($   $\left($   $\right)$   $\left($   $\left($   $\right)$   $\left($   $\left($   $\right)$   $\left($ 

✞ ☎

<span id="page-3596-0"></span> $\left( \begin{array}{cc} \text{ } & \text{ } \\ \text{ } & \text{ } \end{array} \right)$ 

Below are the steps used by Rubi to obtain the solution. The rule number used for the transformation is given above next to the arrow. The rules definitions used are listed below.

$$
\int e^{\arctanh(ax)} \left(c - \frac{c}{ax}\right)^{9/2} dx
$$
\n
$$
\int 6684
$$
\n
$$
\frac{x^{9/2} \left(c - \frac{c}{ax}\right)^{9/2} \int \frac{e^{\arctanh(ax)} (1 - ax)^{9/2}}{x^{9/2}} dx}{(1 - ax)^{9/2}}
$$
\n
$$
\int 6679
$$
\n
$$
\frac{x^{9/2} \left(c - \frac{c}{ax}\right)^{9/2} \int \frac{(1 - ax)^{4} \sqrt{ax + 1}}{x^{9/2}} dx}{(1 - ax)^{9/2}}
$$
\n
$$
\int 108
$$
\n
$$
\frac{x^{9/2} \left(c - \frac{c}{ax}\right)^{9/2} \left(\frac{2}{7} \int -\frac{a(1 - ax)^{3}(3ax + 7)}{2x^{7/2} \sqrt{ax + 1}} dx - \frac{2(1 - ax)^{4} \sqrt{ax + 1}}{7x^{7/2}}\right)}{(1 - ax)^{9/2}}
$$
\n
$$
\int 27
$$
\n
$$
\frac{x^{9/2} \left(c - \frac{c}{ax}\right)^{9/2} \left(-\frac{1}{7} a \int \frac{(1 - ax)^{3}(9ax + 7)}{x^{7/2} \sqrt{ax + 1}} dx - \frac{2\sqrt{ax + 1}(1 - ax)^{4}}{7x^{7/2}}\right)}{(1 - ax)^{9/2}}
$$
\n
$$
\int 167
$$
\n
$$
\frac{x^{9/2} \left(c - \frac{c}{ax}\right)^{9/2} \left(-\frac{1}{7} a \left(\frac{2}{5} \int -\frac{a(1 - ax)^{2}(59ax + 25)}{2x^{5/2} \sqrt{ax + 1}} dx - \frac{14(1 - ax)^{3} \sqrt{ax + 1}}{5x^{5/2}}\right) - \frac{2\sqrt{ax + 1}(1 - ax)^{4}}{7x^{7/2}}\right)}{(1 - ax)^{9/2}}
$$
\n
$$
\int 27
$$

$$
\frac{x^{9/2}(c-\frac{c}{ax})^{9/2}\left(-\frac{1}{7}a\left(-\frac{1}{5}a\int \frac{(1-ax)^2(59ax+25)}{x^{5/2}\sqrt{ax+1}}dx - \frac{14\sqrt{ax+1}(1-ax)^3}{5x^{5/2}}\right) - \frac{2\sqrt{ax+1}(1-ax)^4}{7x^{7/2}}\right)}{(1-ax)^{9/2}}
$$
\n
$$
\frac{x^{9/2}(c-\frac{c}{ax})^{9/2}\left(-\frac{1}{7}a\left(-\frac{1}{5}a\left(\frac{2}{5}\int \frac{a(27-227ax)(1-ax)}{2x^{3/2}\sqrt{ax+1}}dx - \frac{50(1-ax)^2\sqrt{ax+1}}{3x^{5/2}}\right) - \frac{14\sqrt{ax+1}(1-ax)^3}{5x^{5/2}}\right) - \frac{2\sqrt{ax+1}(1-ax)^4}{7x^{7/2}}\right)}{(1-ax)^{9/2}}
$$
\n
$$
\frac{27}{27}
$$
\n
$$
\frac{x^{9/2}(c-\frac{c}{ax})^{9/2}\left(-\frac{1}{7}a\left(-\frac{1}{5}a\left(\frac{1}{3}a\int \frac{(27-227ax)(1-ax)}{x^{3/2}\sqrt{ax+1}}dx - \frac{50(1-ax)^2\sqrt{ax+1}}{3x^{3/2}}\right) - \frac{14\sqrt{ax+1}(1-ax)^3}{5x^{5/2}}\right) - \frac{2\sqrt{ax+1}(1-ax)^4}{7x^{7/2}}\right)}{(1-ax)^{9/2}}
$$
\n
$$
\frac{160}{27}
$$
\n
$$
\frac{x^{9/2}(c-\frac{c}{ax})^{9/2}\left(-\frac{1}{7}a\left(-\frac{1}{5}a\left(\frac{1}{3}a\left(-\frac{735}{2a}a\int \frac{1}{\sqrt{x}\sqrt{ax+1}}dx - \frac{\sqrt{ax+1}(54-227ax)}{3x^{3/2}}\right) - \frac{50(1-ax)^2\sqrt{ax+1}}{3x^{5/2}}\right) - \frac{14\sqrt{ax+1}(1-ax)^3}{5x^{5/2}}\right) - \frac{14\sqrt{ax+1}(1-ax)^3}{5x^{5/2}}\
$$

 $\text{input}$  Int [E<sup>^</sup>ArcTanh [a\*x] \* (c - c/(a\*x))^(9/2), x]

output  $((c - c/(a*x))^2(9/2)*x^2(9/2)*((-2*(1 - a*x)^4)*sqrt[1 + a*x)})/(7*x^2(7/2)) (a*(-14*(1 - a*x)^3*sqrt[1 + a*x))/(5*x^{(5/2)}) - (a*((-50*(1 - a*x)^2)*Sq))$  $rt[1 + axx]/(3*x^{(3/2)}) + (a*(-(((54 - 227*a*x)*Sqrt[1 + a*x])/Sqrt[x]) -$ 735\*Sqrt[a]\*ArcSinh[Sqrt[a]\*Sqrt[x]]))/3))/5))/7))/(1 - a\*x)^(9/2)

3.510. 
$$
\int e^{\arctanh(ax)} \left(c - \frac{c}{ax}\right)^{9/2} dx
$$

### **3.510.3.1 Defintions of rubi rules used**

rule 27 $\boxed{\texttt{Int}$ [(a\_)\*(Fx\_), x\_Symbol] :> Simp[a  $\boxed{\texttt{Int}$ [Fx, x], x] /; FreeQ[a, x] && !Ma  $tchQ[Fx, (b_)*(Gx])$  /;  $FreeQ[b, x]]$ 

✞ ☎

✝ ✆

✞ ☎

✞ ☎

✞ ☎

✞ ☎

✝ ✆

rule 63 Int[1/(Sqrt[(b\_.)\*(x\_)]\*Sqrt[(c\_) + (d\_.)\*(x\_)]), x\_Symbol] :> Simp[2/b S ubst[Int[1/Sqrt[c + d\*(x^2/b)], x], x, Sqrt[b\*x]], x] /; FreeQ[{b, c, d}, x ] && GtQ[c, 0] ✝ ✆

rule 108 **Int[((a\_.)** + (b\_.)\*(x\_))^(m\_)\*((c\_.) + (d\_.)\*(x\_))^(n\_)\*((e\_.) + (f\_.)\*(x\_) ✞ ☎  $)^(p_), x_$  :> Simp[(a + b\*x)^(m + 1)\*(c + d\*x)^n\*((e + f\*x)^p/(b\*(m + 1))) , x] - Simp[1/(b\*(m + 1)) Int[(a + b\*x)^(m + 1)\*(c + d\*x)^(n - 1)\*(e + f\*  $x^{\prime}(p - 1)*Simp[d*e*n + c*f*p + d*f*(n + p)*x, x], x], x$  /; FreeQ[{a, b, c , d, e, f}, x] && LtQ[m, -1] && GtQ[n, 0] && GtQ[p, 0] && (IntegersQ[2\*m, 2 \*n,  $2*p$ ] || IntegersQ[m, n + p] || IntegersQ[p, m + n]) ✝ ✆

```
rule 160 | Int[((a_.) + (b_.)*(x_))^(m_)*((c_.) + (d_.)*(x_))^(n_.)*((e_) + (f_.)*(x_)
       (*)*(g_{-}.) + (h_{-}.)*(x_{-})), x<sub>-</sub>] :> Simp[(b<sup>o</sup>2*d*e*g - a<sup>o</sup>2*d*f*h*m - a*b*(d*(f*g
       + e*h) - c*f*h*(m + 1)) + b*f*h*(b*c - a*d)*(m + 1)*x)*(a + b*x)<sup>-</sup>(m + 1)*((
       c + d*x<sup>(n + 1)</sub>(b<sup>2*d*</sup>(b*c - a*d)*(m + 1))), x] + Simp[(a*d*f*h*m + b*(d*</sup>
       (f*g + e*h) - c*f*h*(m + 2)) / (b^2*d) Int[(a + b*x)^*(m + 1)*(c + d*x)^n,x], x] /; FreeQ[{a, b, c, d, e, f, g, h, m, n}, x] && EqQ[m + n + 2, 0] &&
       NeQ[m, -1] && (SumSimplerQ[m, 1] || !SumSimplerQ[n, 1])
       ✝ ✆
```

```
rule 167 Int[((a_.) + (b_.)*(x_))^(m_)*((c_.) + (d_.)*(x_))^(n_)*((e_.) + (f_.)*(x_)
      )^(p_)*((g_-.) + (h_-)*(x_-)), x_ :> Simp[(b*g - a*h)*(a + b*x)<sup>-</sup>(m + 1)*(c +
       d*x)^n*(e + f*x)^-(p + 1)/(b*(b*e - a*f)*(m + 1)), x] - Simp[1/(b*(b*e - b*f)*(m + 1))]a*f (m + 1)) Int[(a + b*x)^(m + 1)*(c + d*x)^(n - 1)*(e + f*x)^p*Simp[b*
      c*(f*g - e*h)*(m + 1) + (b*g - a*h)*(d*e*n + c*f*(p + 1)) + d*(b*(f*g - e*h(*)*(m + 1) + f*(b*g - a*h)*(n + p + 1))*x, x], x], x], '); FreeQ[{a, b, c, d,
      e, f, g, h, p}, x] && LtQ[m, -1] && GtQ[n, 0] && IntegersQ[2*m, 2*n, 2*p]
      ✝ ✆
```
rule 222 Int[1/Sqrt[(a\_) + (b\_.)\*(x\_)^2], x\_Symbol] :> Simp[ArcSinh[Rt[b, 2]\*(x/Sqrt  $[a])]/Rt[b, 2], x]/;$  FreeQ $[{a, b}, x]$  && GtQ $[a, 0]$  && PosQ $[b]$ 

#### $3.510.$  $e^{\operatorname{arctanh}(ax)}\big(c-\frac{c}{ax}\big)^{9/2}\;dx$

rule 6679 Int[E^(ArcTanh[(a\_.)\*(x\_)]\*(n\_.))\*(u\_.)\*((c\_) + (d\_.)\*(x\_))^(p\_.), x\_Symbol ✞ ☎ ] :> Simp[c^p Int[u\*(1 + d\*(x/c))^p\*((1 + a\*x)^(n/2)/(1 - a\*x)^(n/2)), x] , x] /; FreeQ[{a, c, d, n, p}, x] && EqQ[a^2\*c^2 - d^2, 0] && (IntegerQ[p] || GtQ[c, 0])

```
rule 6684 <mark>Int[E^(ArcTanh[(a_.)*(x_)]*(n_.))*(u_.)*((c_) + (d_.)/(x_))^(p_), x_Symbol]</mark>
       :> Simp[x^p*((c + d/x)^p/(1 + c*(x/d))^p) Int[u*(1 + c*(x/d))^p*(E^(n*Ar
      cTanh[a*x]/x^p, x], x] /; FreeQ[{a, c, d, n, p}, x] && EqQ[c^2 - a^2*d^2,
       0] && !IntegerQ[p]
      ✝ ✆
```
## <span id="page-3599-0"></span>**3.510.4 Maple [A] (verified)**

Time  $= 0.14$  (sec), antiderivative size  $= 172$ , normalized size of antiderivative  $= 0.76$ 

 $\left($   $\left($   $\right)$   $\left($   $\left($   $\right)$   $\left($   $\right)$   $\left($   $\left($   $\right)$   $\left($   $\left($   $\right)$   $\left($   $\left($   $\right)$   $\left($   $\right)$   $\left($   $\left($   $\right)$   $\left($   $\left($   $\right)$   $\left($   $\right)$   $\left($   $\left($   $\right)$   $\left($   $\left($   $\right)$   $\left($   $\left($   $\right)$   $\left($ 

✞ ☎

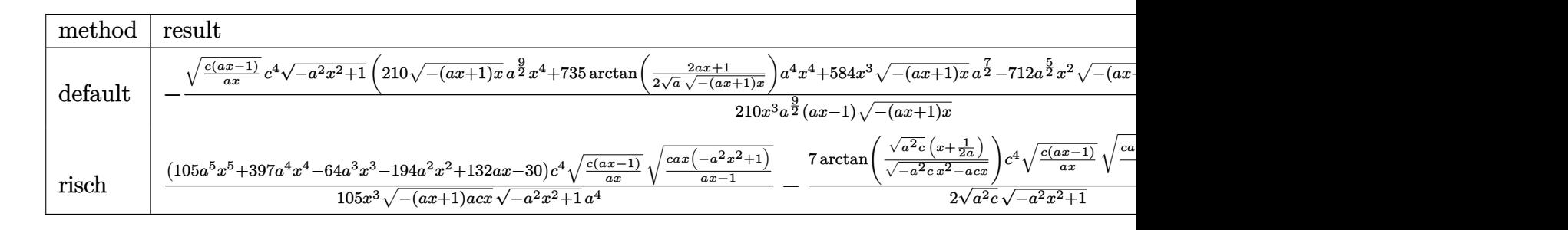

```
input <mark>int((a*x+1)/(-a^2*x^2+1)^(1/2)*(c-c/a/x)^(9/2),x,method=_RETURNVERBOSE)</mark>
  ✞ ☎
```

```
output <mark>-1/210*(c*(a*x-1)/a/x)^(1/2)/x^3*c^4/a^(9/2)*(-a^2*x^2+1)^(1/2)*(210*(-(a*</mark>
      x+1)*x)^(1/2)*a^(9/2)*x^4+735*arctan(1/2/a^(1/2)*(2*a*x+1)/(-(a*x+1)*x)^(1
      (2)*a^2*x^2+584*x^3*(-(a*x+1)*x)^(1/2)*a^2(7/2)-712*a^2(5/2)*x^2*(-(a*x+1)*x^2)x)^(1/2)+324*a^(3/2)*x*(-(a*x+1)*x)^(1/2)-60*a^(1/2)*(-(a*x+1)*x)^(1/2))a*x-1)/(-a*x+1)*x)^(1/2)
```
✝ ✆

✞ ☎

<span id="page-3599-1"></span>✝ ✆
#### **3.510.5 Fricas [A] (verification not implemented)**

Time  $= 0.29$  (sec), antiderivative size  $= 386$ , normalized size of antiderivative  $= 1.72$ 

$$
\int e^{\arctanh(ax)} \left(c\right)
$$
  

$$
-\frac{c}{ax}\right)^{9/2} dx = \left[\frac{735 \left(a^4 c^4 x^4 - a^3 c^4 x^3\right) \sqrt{-c} \log \left(-\frac{8 a^3 c x^3 - 7 a c x - 4 \left(2 a^2 x^2 + a x\right) \sqrt{-a^2 x^2 + 1} \sqrt{-c} \sqrt{\frac{a c x - c}{a x}} - c}{420 \left(a^5 x^4 - a^4 x^3\right)}\right)\right]
$$

$$
\frac{\text{input}\left(\frac{\text{integrate}((a*x+1)/(-a^2*x^2+1)^(1/2)*(c-c/a/x)^(9/2),x, algorithm="fricas"}{\text{integrate}((a*x+1)/(-a^2*x^2+1)^(1/2)*(c-c/a/x)^(9/2),x, algorithm="fricas"}{\text{integrate}((a*x+1)/(-a^2*x^2+1)^(1/2)*(c-c/a/x)^(9/2),x, algorithm="fricas"}{\text{integrate}((a*x+1)/(-a^2*x^2+1)^(1/2)*(c-c/a/x)^(9/2),x, algorithm="fricas"}{\text{integrate}((a*x+1)/(-a^2*x^2+1)^(1/2)*((c-c/a/x)^(1/2),x, column="frices"}{\text{integrate}((a*x+1)/(-a^2*x^2+1)^(1/2))}
$$

```
output
[1/420*(735*(a^4*c^4*x^4 - a^3*c^4*x^3)*sqrt(-c)*log(-(8*a^3*c*x^3 - 7*a*c
     ✞ ☎
     *x - 4*(2*a^2*x^2 + ax)*sqrt(-a^2*x^2 + 1)*sqrt(-c)*sqrt((a*c*x - c)/(a*x)))) - c)/(a*x - 1)) - 4*(105*a^4*c^4*x^4 + 292*a^3*c^4*x^3 - 356*a^2*c^4*x^
     2 + 162*axc^4*x - 30*c^4)*sqrt(-a^2*x^2 + 1)*sqrt((a*c*x - c)/(a*x)))/(a^5*x^4 - a^4*x^3), 1/210*(735*(a^4*c^4*x^4 - a^3*c^4*x^3)*sqrt(c)*arctan(2*s
     qrt(-a^2*x^2 + 1)*a*sqrt(c)*x*sqrt((a*c*x - c)/(a*x))/(2*a^2*c*x^2 - a*c*x
      -c)) - 2*(105*a^4*c^4*x^4 + 292*a^3*c^4*x^3 - 356*a^2*c^4*x^2 + 162*a*c^
     4*x - 30*c^4)*sqrt(-a^2*x^2 + 1)*sqrt((a*c*x - c)/(a*x))/(a^5*x^4 - a^4*x)\hat{c}3)]
```
## **3.510.6 Sympy [F]**

$$
\int e^{\operatorname{arctanh}(ax)} \left(c - \frac{c}{ax}\right)^{9/2} dx = \int \frac{\left(-c\left(-1 + \frac{1}{ax}\right)\right)^{\frac{9}{2}}(ax + 1)}{\sqrt{-\left(ax - 1\right)\left(ax + 1\right)}} dx
$$

✞ ☎

 $\left($   $\left($   $\right)$   $\left($   $\left($   $\right)$   $\left($   $\left($   $\right)$   $\left($   $\left($   $\right)$   $\left($   $\left($   $\right)$   $\left($   $\left($   $\right)$   $\left($   $\left($   $\right)$   $\left($   $\left($   $\right)$   $\left($   $\left($   $\right)$   $\left($   $\left($   $\right)$   $\left($   $\left($   $\right)$   $\left($   $\left($   $\right)$   $\left($ 

✝ ✆

 $\left($   $\left($   $\right)$   $\left($   $\left($   $\right)$   $\left($   $\left($   $\right)$   $\left($   $\left($   $\right)$   $\left($   $\left($   $\right)$   $\left($   $\left($   $\right)$   $\left($   $\left($   $\right)$   $\left($   $\left($   $\right)$   $\left($   $\left($   $\right)$   $\left($   $\left($   $\right)$   $\left($   $\left($   $\right)$   $\left($   $\left($   $\right)$   $\left($ 

input <mark>integrate((a\*x+1)/(-a\*\*2\*x\*\*2+1)\*\*(1/2)\*(c-c/a/x)\*\*(9/2),x)</mark>

output ✞ ☎ Integral((-c\*(-1 + 1/(a\*x)))\*\*(9/2)\*(a\*x + 1)/sqrt(-(a\*x - 1)\*(a\*x + 1)), x)

 $3.510.$  $e^{\operatorname{arctanh}(ax)}\big(c-\frac{c}{ax}\big)^{9/2}\;dx$ 

## **3.510.7 Maxima [F]**

$$
\int e^{\operatorname{arctanh}(ax)} \left(c - \frac{c}{ax}\right)^{9/2} dx = \int \frac{(ax+1)(c-\frac{c}{ax})^{\frac{9}{2}}}{\sqrt{-a^2x^2+1}} dx
$$

✞ ☎

✝ ✆

✞ ☎

✝ ✆

input <mark>integrate((a\*x+1)/(-a^2\*x^2+1)^(1/2)\*(c-c/a/x)^(9/2),x, algorithm="maxima"</mark>  $\lambda$ 

output <mark>integrate((a\*x + 1)\*(c - c/(a\*x))^(9/2)/sqrt(-a^2\*x^2 + 1), x)</mark>

$$
3.510.8 \quad \text{Giac [F]}
$$

$$
\int e^{\arctanh(ax)} \Big(c - \frac{c}{ax}\Big)^{9/2} dx = \int \frac{(ax + 1)(c - \frac{c}{ax})^{\frac{9}{2}}}{\sqrt{-a^2x^2 + 1}} dx
$$

✞ ☎

✝ ✆

✞ ☎

 $\left($   $\left($   $\right)$   $\left($   $\left($   $\right)$   $\left($   $\right)$   $\left($   $\left($   $\right)$   $\left($   $\left($   $\right)$   $\left($   $\left($   $\right)$   $\left($   $\right)$   $\left($   $\left($   $\right)$   $\left($   $\left($   $\right)$   $\left($   $\right)$   $\left($   $\left($   $\right)$   $\left($   $\left($   $\right)$   $\left($   $\left($   $\right)$   $\left($ 

input integrate((a\*x+1)/(-a^2\*x^2+1)^(1/2)\*(c-c/a/x)^(9/2),x, algorithm="giac")

output  $integrate((a*x + 1)*(c - c/(a*x))^c(9/2)/sqrt(-a^2*x^2 + 1), x)$ 

## **3.510.9 Mupad [F(-1)]**

Timed out.

$$
\int e^{\arctanh(ax)} \left(c - \frac{c}{ax}\right)^{9/2} dx = \int \frac{\left(c - \frac{c}{ax}\right)^{9/2} (ax + 1)}{\sqrt{1 - a^2 x^2}} dx
$$

✞ ☎

✝ ✆

✞ ☎

 $\left($   $\left($   $\right)$   $\left($   $\left($   $\right)$   $\left($   $\left($   $\right)$   $\left($   $\left($   $\right)$   $\left($   $\left($   $\right)$   $\left($   $\left($   $\right)$   $\left($   $\left($   $\right)$   $\left($   $\left($   $\right)$   $\left($   $\left($   $\right)$   $\left($   $\left($   $\right)$   $\left($   $\left($   $\right)$   $\left($   $\left($   $\right)$   $\left($ 

 $\text{input} \left| \frac{\text{int}((c - c/(a*x))^{\hat{}}(9/2)*(a*x + 1))/(1 - a^2*x^2)^{\hat{}}(1/2),x) \right|$ 

output  $int(((c - c/(a*x))^c(9/2)*(a*x + 1))/(1 - a^2*x^2)^c(1/2), x)$ 

3.510. 
$$
\int e^{\arctanh(ax)} (c - \frac{c}{ax})^{9/2} dx
$$

## **3.511** R  $e^{\operatorname{arctanh}(ax)}\big(c-\frac{c}{ax}\big)^{7/2}\,\,dx$

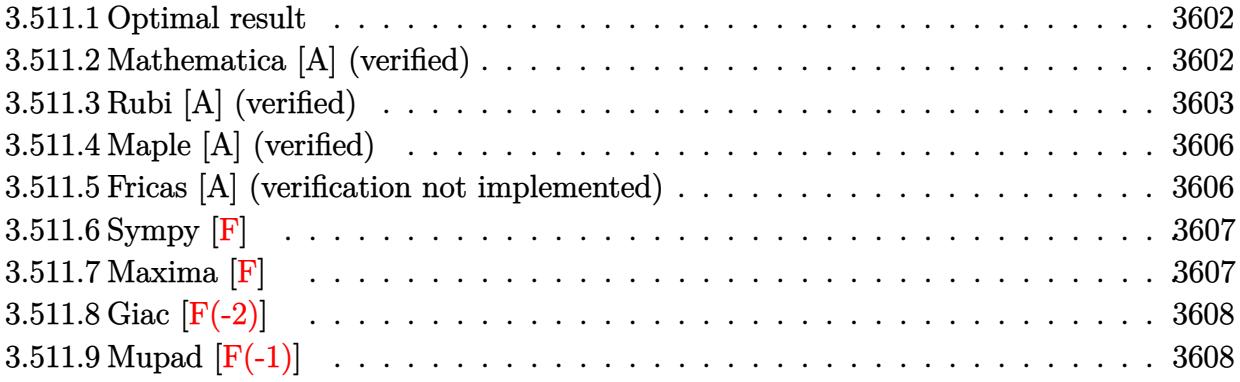

#### <span id="page-3602-0"></span>**3.511.1 Optimal result**

Integrand size  $= 22$ , antiderivative size  $= 181$ 

$$
\int e^{\operatorname{arctanh}(ax)} \left(c - \frac{c}{ax}\right)^{7/2} dx = \frac{2a\left(c - \frac{c}{ax}\right)^{7/2} x^2 \sqrt{1 + ax}}{3(1 - ax)^{3/2}} - \frac{2\left(c - \frac{c}{ax}\right)^{7/2} x \sqrt{1 + ax}}{5\sqrt{1 - ax}}
$$

$$
- \frac{a^2\left(c - \frac{c}{ax}\right)^{7/2} x^3 \sqrt{1 + ax} (18 + 31ax)}{15(1 - ax)^{7/2}} + \frac{5a^{5/2} \left(c - \frac{c}{ax}\right)^{7/2} x^{7/2} \text{arcsinh}\left(\sqrt{a}\sqrt{x}\right)}{(1 - ax)^{7/2}}
$$

✞ ☎

output <mark>5\*a^(5/2)\*(c-c/a/x)^(7/2)\*x^(7/2)\*arcsinh(a^(1/2)\*x^(1/2))/(-a\*x+1)^(7/2)+</mark>  $2/3*a*(c-c/a/x)^{(7/2)*x^2*(a*x+1)^(1/2)/(-a*x+1)^(3/2)-1/15*a^2*(c-c/a/x)^{-1/2}$  $(7/2)*x^3*(31*a*x+18)*(a*x+1)^(1/2)/(-a*x+1)^(7/2)-2/5*(c-c/a/x)^(7/2)*x*(c-a/x)$  $a*x+1)^(1/2)/(-a*x+1)^(1/2)$  $\left($   $\left($   $\right)$   $\left($   $\left($   $\right)$   $\left($   $\right)$   $\left($   $\left($   $\right)$   $\left($   $\left($   $\right)$   $\left($   $\left($   $\right)$   $\left($   $\right)$   $\left($   $\left($   $\right)$   $\left($   $\left($   $\right)$   $\left($   $\right)$   $\left($   $\left($   $\right)$   $\left($   $\left($   $\right)$   $\left($   $\left($   $\right)$   $\left($ 

#### <span id="page-3602-1"></span>**3.511.2 Mathematica [A] (verified)**

Time  $= 0.06$  (sec), antiderivative size  $= 95$ , normalized size of antiderivative  $= 0.52$ 

$$
\int e^{\arctanh(ax)} \Big( c
$$
\n
$$
-\frac{c}{ax} \Big)^{7/2} dx = \frac{c^3 \sqrt{c - \frac{c}{ax}} (\sqrt{1 + ax}(6 - 28ax + 56a^2x^2 + 15a^3x^3) - 75a^{5/2}x^{5/2}\text{arcsinh}(\sqrt{a}\sqrt{x}))}{15a^3x^2\sqrt{1 - ax}}
$$

✝ ✆

input Integrate[E^ArcTanh[a\*x]\*(c - c/(a\*x))^(7/2),x] ✞ ☎

3.511. 
$$
\int e^{\operatorname{arctanh}(ax)} \left(c - \frac{c}{ax}\right)^{7/2} dx
$$

output (c^3\*Sqrt[c - c/(a\*x)]\*(Sqrt[1 + a\*x]\*(6 - 28\*a\*x + 56\*a^2\*x^2 + 15\*a^3\*x^ ✞ ☎ 3) - 75\*a^(5/2)\*x^(5/2)\*ArcSinh[Sqrt[a]\*Sqrt[x]]))/(15\*a^3\*x^2\*Sqrt[1 - a\* x])

## **3.511.3 Rubi [A] (verified)**

Time =  $0.45$  (sec), antiderivative size = 137, normalized size of antiderivative = 0.76, number of steps used = 10, number of rules used = 9,  $\frac{\text{number of rules}}{\text{integrand size}}$  = 0.409, Rules used  $=$  {6684, 6679, 108, 27, 167, 27, 160, 63, 222}

<span id="page-3603-0"></span>✝ ✆

Below are the steps used by Rubi to obtain the solution. The rule number used for the transformation is given above next to the arrow. The rules definitions used are listed below.

$$
\int e^{\arctanh(ax)} \left(c - \frac{c}{ax}\right)^{7/2} dx
$$
\n
$$
\int \frac{6684}{6684}
$$
\n
$$
\frac{x^{7/2} \left(c - \frac{c}{ax}\right)^{7/2} \int \frac{e^{\arctanh(ax)} (1 - ax)^{7/2}}{x^{7/2}} dx}{(1 - ax)^{7/2}} dx
$$
\n
$$
\int \frac{6679}{6679}
$$
\n
$$
\frac{x^{7/2} \left(c - \frac{c}{ax}\right)^{7/2} \int \frac{(1 - ax)^3 \sqrt{ax+1}}{x^{7/2}} dx}{(1 - ax)^{7/2}}
$$
\n
$$
\int \frac{108}{108}
$$
\n
$$
\frac{x^{7/2} \left(c - \frac{c}{ax}\right)^{7/2} \left(\frac{2}{5} \int -\frac{a(1 - ax)^2 (7ax+5)}{2x^{5/2} \sqrt{ax+1}} dx - \frac{2(1 - ax)^3 \sqrt{ax+1}}{5x^{5/2}}\right)}{(1 - ax)^{7/2}}
$$
\n
$$
\int \frac{27}{27}
$$
\n
$$
\frac{x^{7/2} \left(c - \frac{c}{ax}\right)^{7/2} \left(-\frac{1}{5}a \int \frac{(1 - ax)^2 (7ax+5)}{x^{5/2} \sqrt{ax+1}} dx - \frac{2\sqrt{ax+1}(1 - ax)^3}{5x^{5/2}}\right)}{(1 - ax)^{7/2}}
$$
\n
$$
\int \frac{167}{167}
$$
\n
$$
\frac{x^{7/2} \left(c - \frac{c}{ax}\right)^{7/2} \left(-\frac{1}{5}a \left(\frac{2}{3} \int -\frac{a(1 - ax)(31ax+9)}{2x^{3/2} \sqrt{ax+1}} dx - \frac{10(1 - ax)^2 \sqrt{ax+1}}{3x^{3/2}}\right) - \frac{2\sqrt{ax+1}(1 - ax)^3}{5x^{5/2}}\right)}{(1 - ax)^{7/2}}
$$
\n
$$
\int \frac{27}{27}
$$
\n
$$
\frac{x^{7/2} \left(c - \frac{c}{ax}\right)^{7/2} \left(-\frac{1}{5}a \left(-\frac{1}{3}a \int \frac{(1 - ax)(31ax+
$$

3.511. R  $e^{\operatorname{arctanh}(ax)}\big(c-\frac{c}{ax}\big)^{7/2}\,\,dx$ 

$$
\begin{array}{|c|c|c|c|c|}\n\hline\n&160 & \\
\hline\nx^{7/2} (c - \frac{c}{ax})^{7/2} \left(-\frac{1}{5}a \left(-\frac{1}{3}a \left(\frac{75}{2}a \int \frac{1}{\sqrt{x}\sqrt{ax+1}}dx - \frac{\sqrt{ax+1}(31ax+18)}{\sqrt{x}}\right) - \frac{10\sqrt{ax+1}(1-ax)^2}{3x^{3/2}}\right) - \frac{2\sqrt{ax+1}(1-ax)^3}{5x^{5/2}}\right) \\
& & (1 - ax)^{7/2} & \\
& & (63 & \\
\hline\nx^{7/2} (c - \frac{c}{ax})^{7/2} \left(-\frac{1}{5}a \left(-\frac{1}{3}a \left(75a \int \frac{1}{\sqrt{ax+1}}d\sqrt{x} - \frac{\sqrt{ax+1}(31ax+18)}{\sqrt{x}}\right) - \frac{10\sqrt{ax+1}(1-ax)^2}{3x^{3/2}}\right) - \frac{2\sqrt{ax+1}(1-ax)^3}{5x^{5/2}}\right) \\
& & (1 - ax)^{7/2} & \\
& & 222 & \\
\hline\n\frac{x^{7/2} \left(-\frac{1}{5}a \left(-\frac{1}{3}a \left(75\sqrt{a} \arcsinh(\sqrt{a}\sqrt{x}) - \frac{\sqrt{ax+1}(31ax+18)}{\sqrt{x}}\right) - \frac{10\sqrt{ax+1}(1-ax)^2}{3x^{3/2}}\right) - \frac{2\sqrt{ax+1}(1-ax)^3}{5x^{5/2}}\right)(c - \frac{c}{ax})^{7/2}}{(1-ax)^{7/2}}\n\end{array}
$$

✞ ☎

 $\left($   $\left($   $\right)$   $\left($   $\left($   $\right)$   $\left($   $\left($   $\right)$   $\left($   $\left($   $\right)$   $\left($   $\left($   $\right)$   $\left($   $\left($   $\right)$   $\left($   $\left($   $\right)$   $\left($   $\left($   $\right)$   $\left($   $\left($   $\right)$   $\left($   $\left($   $\right)$   $\left($   $\left($   $\right)$   $\left($   $\left($   $\right)$   $\left($ 

✞ ☎

✞ ☎

input Int[E^ArcTanh[a\*x]\*(c - c/(a\*x))^(7/2),x]

output ✞ ☎  $((c - c/(a*x))^{\hat{ }}(7/2)*x^{\hat{ }}(7/2)*((-2*(1 - a*x)^3)*Sqrt[1 + a*x])/(5*x^{\hat{ }}(5/2)) (a*(-10*(1 - a*x)^2)*Sqrt[1 + a*x)/(3*x^(3/2)) - (a*(-((Sqrt[1 + a*x)*(1$ 8 + 31\*a\*x))/Sqrt[x]) + 75\*Sqrt[a]\*ArcSinh[Sqrt[a]\*Sqrt[x]]))/3))/5))/(1  $a*x)^(7/2)$ ✝ ✆

#### **3.511.3.1 Defintions of rubi rules used**

rule  $27 \mid Int[(a_{-}) * (Fx_{-}), x_{-}Symbol]$  :> Simp[a Int $[Fx, x], x]$  /; FreeQ[a, x] && !Ma  $tchQ[Fx, (b_)*(Gx_') /; FreeQ[b, x]]$ ✝ ✆

rule 63 <mark>Int[1/(Sqrt[(b\_.)\*(x\_)]\*Sqrt[(c\_) + (d\_.)\*(x\_)]), x\_Symbol] :> Simp[2/b S</mark> ubst[Int[1/Sqrt[c + d\*(x^2/b)], x], x, Sqrt[b\*x]], x] /; FreeQ[{b, c, d}, x ] && GtQ[c, 0] ✝ ✆

3.511. 
$$
\int e^{\arctanh(ax)} \left(c - \frac{c}{ax}\right)^{7/2} dx
$$

rule 108 **Int[((a\_.)** + (b\_.)\*(x\_))^(m\_)\*((c\_.) + (d\_.)\*(x\_))^(n\_)\*((e\_.) + (f\_.)\*(x\_) ✞ ☎  $)^(p_), x_$  :> Simp[(a + b\*x)^(m + 1)\*(c + d\*x)^n\*((e + f\*x)^p/(b\*(m + 1))) , x] - Simp[1/(b\*(m + 1)) Int[(a + b\*x)^(m + 1)\*(c + d\*x)^(n - 1)\*(e + f\*  $x^{\prime}(p - 1)*Simp[d*e*n + c*f*p + d*f*(n + p)*x, x], x], x$ ], x] /; FreeQ[{a, b, c , d, e, f}, x] && LtQ[m, -1] && GtQ[n, 0] && GtQ[p, 0] && (IntegersQ[2\*m, 2  $*n, 2*p]$  || IntegersQ $[m, n + p]$  || IntegersQ $[p, m + n]$ ) ✝ ✆

rule 160 | **Int**[((a\_.) + (b\_.)\*(x\_))^(m\_)\*((c\_.) + (d\_.)\*(x\_))^(n\_.)\*((e\_) + (f\_.)\*(x\_)  $(*)*(g_{-}.) + (h_{-}.)*(x_{-}))$ , x<sub>-</sub>] :> Simp[(b<sup>o</sup>2\*d\*e\*g - a<sup>o</sup>2\*d\*f\*h\*m - a\*b\*(d\*(f\*g + e\*h) - c\*f\*h\*(m + 1)) + b\*f\*h\*(b\*c - a\*d)\*(m + 1)\*x)\*(a + b\*x)<sup>-</sup>(m + 1)\*((  $c + d*x$ <sup>(n + 1)</sub>(b<sup>2\*d\*</sup>(b\*c - a\*d)\*(m + 1))), x] + Simp[(a\*d\*f\*h\*m + b\*(d\*</sup>  $(f*g + e*h) - c*f*h*(m + 2)) / (b^2*d)$  Int $[(a + b*x)^m(m + 1)*(c + d*x)^n,$ x], x] /; FreeQ[{a, b, c, d, e, f, g, h, m, n}, x] && EqQ[m + n + 2, 0] && NeQ[m, -1] && (SumSimplerQ[m, 1] || !SumSimplerQ[n, 1]) ✝ ✆

✞ ☎

rule 167 **Int[((a\_.)** + (b\_.)\*(x\_))^(m\_)\*((c\_.) + (d\_.)\*(x\_))^(n\_)\*((e\_.) + (f\_.)\*(x\_) ✞ ☎  $)^(p_)*((g_-.) + (h_-)*(x_-)), x_$  :> Simp[(b\*g - a\*h)\*(a + b\*x)<sup>-</sup>(m + 1)\*(c +  $d*x)^n*(e + f*x)^*(p + 1)/(b*(b*e - a*f)*(m + 1)), x] - Simp[1/(b*(b*e - b*f)*(m + 1))]$  $a*f$  + 1)) Int[(a + b\*x)^(m + 1)\*(c + d\*x)^(n - 1)\*(e + f\*x)^p\*Simp[b\*  $c*(f*g - e*h)*(m + 1) + (b*g - a*h)*(d*e*n + c*f*(p + 1)) + d*(b*(f*g - e*h$  $(*)*(m + 1) + f*(b*g - a*h)*(n + p + 1))*x, x], x], x$  /; FreeQ[{a, b, c, d, e, f, g, h, p}, x] && LtQ[m, -1] && GtQ[n, 0] && IntegersQ[2\*m, 2\*n, 2\*p] ✝ ✆

rule 222 Int[1/Sqrt[(a\_) + (b\_.)\*(x\_)^2], x\_Symbol] :> Simp[ArcSinh[Rt[b, 2]\*(x/Sqrt ✞ ☎  $[a])]/Rt[b, 2], x]/;$  FreeQ $[{a, b}, x]$  && GtQ $[a, 0]$  && PosQ $[b]$ 

✝ ✆

✞ ☎

✝ ✆

<span id="page-3605-0"></span>✞ ☎

rule 6679 Int[E^(ArcTanh[(a\_.)\*(x\_)]\*(n\_.))\*(u\_.)\*((c\_) + (d\_.)\*(x\_))^(p\_.), x\_Symbol ] :> Simp[c^p Int[u\*(1 + d\*(x/c))^p\*((1 + a\*x)^(n/2)/(1 - a\*x)^(n/2)), x] , x] /; FreeQ[{a, c, d, n, p}, x] && EqQ[a^2\*c^2 - d^2, 0] && (IntegerQ[p] || GtQ[c, 0])

rule 6684 <mark>Int[E^(ArcTanh[(a\_.)\*(x\_)]\*(n\_.))\*(u\_.)\*((c\_) + (d\_.)/(x\_))^(p\_), x\_Symbol]</mark> :> Simp[x^p\*((c + d/x)^p/(1 + c\*(x/d))^p) Int[u\*(1 + c\*(x/d))^p\*(E^(n\*Ar cTanh[a\*x])/x^p), x], x] /; FreeQ[{a, c, d, n, p}, x] && EqQ[c^2 - a^2\*d^2, 0] && !IntegerQ[p] ✝ ✆

## **3.511.4 Maple [A] (verified)**

Time  $= 0.10$  (sec), antiderivative size  $= 154$ , normalized size of antiderivative  $= 0.85$ 

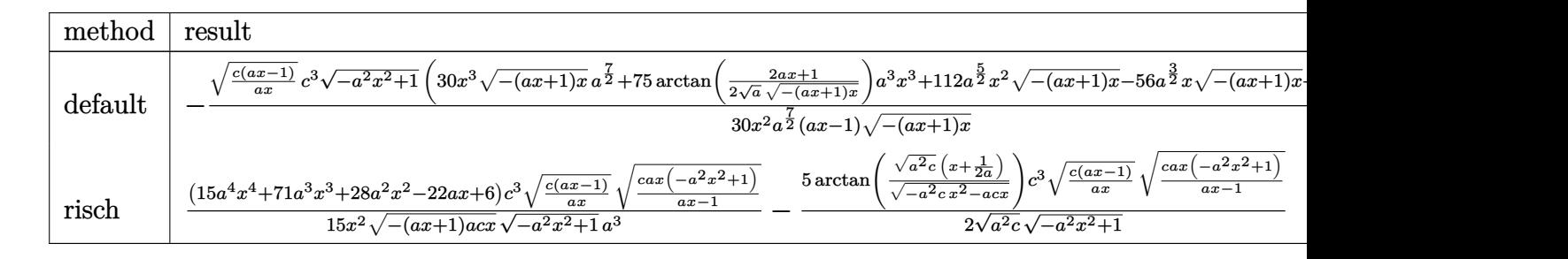

input <mark>int((a\*x+1)/(-a^2\*x^2+1)^(1/2)\*(c-c/a/x)^(7/2),x,method=\_RETURNVERBOSE)</mark> ✞ ☎

```
output
-1/30*(c*(a*x-1)/a/x)^(1/2)/x^2*c^3/a^(7/2)*(-a^2*x^2+1)^(1/2)*(30*x^3*(-(
    ✞ ☎
     a*x+1)*x^{\(1/2)*a^{\(1/2)+75*arctan(1/2/a^{\(1/2)*(2*axx+1)/(-(axx+1)*x)^{\(1/2)}})})*a^3*x^3+112*a^(5/2)*x^2*(-(a*x+1)*x)^(1/2)-56*a^(3/2)*x*(-(a*x+1)*x)^(1/
     2)+12*a^(1/2)*(-(a*x+1)*x)^(1/2))/(a*x-1)/(-(a*x+1)*x)^(1/2)
```
## **3.511.5 Fricas [A] (verification not implemented)**

Time  $= 0.30$  (sec), antiderivative size  $= 364$ , normalized size of antiderivative  $= 2.01$ 

✝ ✆

<span id="page-3606-0"></span>✝ ✆

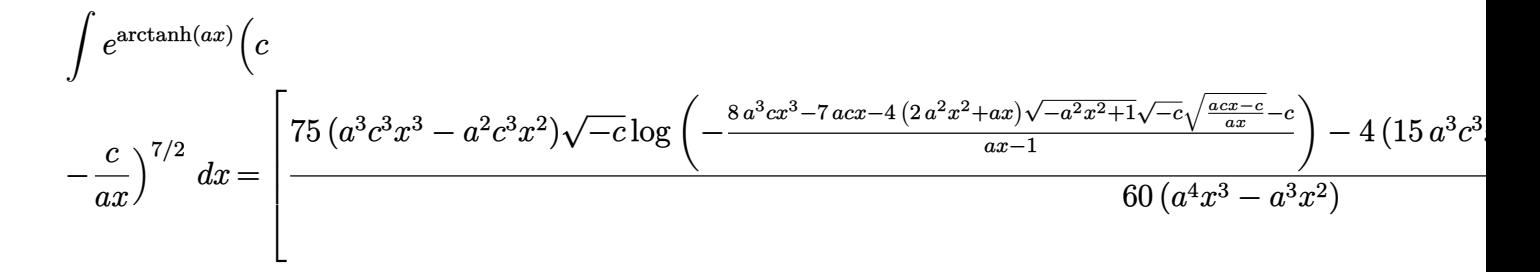

```
input <mark>integrate((a*x+1)/(-a^2*x^2+1)^(1/2)*(c-c/a/x)^(7/2),x, algorithm="fricas"</mark>
   ✞ ☎
   )
```
✝ ✆

```
output
[1/60*(75*(a^3*c^3*x^3 - a^2*c^3*x^2)*sqrt(-c)*log(-(8*a^3*c*x^3 - 7*a*c*x
       - 4*(2*a^2*x^2 + a*x)*sqrt(-a^2*x^2 + 1)*sqrt(-c)*sqrt((a*c*x - c)/(a*x))
       -c)/(a*x - 1) - 4*(15*a^3*c^3*x^3 + 56*a^2*c^3*x^2 - 28*a*c^3*x + 6*c^3)*sqrt(-a^2*x^2 + 1)*sqrt((a*c*x - c)/(a*x)))/(a^4*x^3 - a^3*x^2), 1/30*(7)5*(a^3*c^3*x^3 - a^2*c^3*x^2)*sqrt(c)*arctan(2*sqrt(-a^2*x^2 + 1)*a*sqrt(c(**sqrt((a*c*x - c)/(a*x))/(2*a^2*c*x^2 - a*c*x - c)) - 2*(15*a^3*c^3*x^3)+ 56*a^2*c^3*x^2 - 28*a*c^3*x + 6*c^3)*sqrt(-a^2*x^2 + 1)*sqrt((a*c*x - c
      )/(a*x))/(a^4*x^3 - a^3*x^2)
```
#### **3.511.6 Sympy [F]**

$$
\int e^{\arctanh(ax)} \left(c - \frac{c}{ax}\right)^{7/2} dx = \int \frac{\left(-c(-1 + \frac{1}{ax})\right)^{\frac{7}{2}} (ax + 1)}{\sqrt{-(ax - 1)(ax + 1)}} dx
$$

✞ ☎

 $\left($   $\left($   $\right)$   $\left($   $\left($   $\right)$   $\left($   $\left($   $\right)$   $\left($   $\left($   $\right)$   $\left($   $\left($   $\right)$   $\left($   $\left($   $\right)$   $\left($   $\left($   $\right)$   $\left($   $\left($   $\right)$   $\left($   $\left($   $\right)$   $\left($   $\left($   $\right)$   $\left($   $\left($   $\right)$   $\left($   $\left($   $\right)$   $\left($ 

✞ ☎

<span id="page-3607-0"></span> $\left($   $\left($   $\right)$   $\left($   $\left($   $\right)$   $\left($   $\left($   $\right)$   $\left($   $\left($   $\right)$   $\left($   $\left($   $\right)$   $\left($   $\left($   $\right)$   $\left($   $\left($   $\right)$   $\left($   $\left($   $\right)$   $\left($   $\left($   $\right)$   $\left($   $\left($   $\right)$   $\left($   $\left($   $\right)$   $\left($   $\left($   $\right)$   $\left($ 

✞ ☎

$$
input integrate((a*x+1)/(-a*x*x*x+2+1)**(1/2)*(c-c/a/x)**(7/2),x)
$$

output <mark>Integral((-c\*(-1 + 1/(a\*x)))\*\*(7/2)\*(a\*x + 1)/sqrt(-(a\*x - 1)\*(a\*x + 1)),</mark> x) ✝ ✆

#### <span id="page-3607-1"></span>**3.511.7 Maxima [F]**

$$
\int e^{\operatorname{arctanh}(ax)} \left(c - \frac{c}{ax}\right)^{7/2} dx = \int \frac{(ax+1)(c-\frac{c}{ax})^{\frac{7}{2}}}{\sqrt{-a^2x^2+1}} dx
$$

✞ ☎

<span id="page-3607-2"></span>✝ ✆

$$
\frac{\text{input}\left(\frac{\text{integrate}((a*x+1)/(-a^2*x^2+1)^(1/2)*(c-c/a/x)^(7/2),x,\text{ algorithm="maxima"})}{2}\right)}{2}
$$

output <mark>integrate((a\*x + 1)\*(c - c/(a\*x))^(7/2)/sqrt(-a^2\*x^2 + 1), x)</mark>

3.511. 
$$
\int e^{\arctanh(ax)} (c - \frac{c}{ax})^{7/2} dx
$$

## **3.511.8 Giac [F(-2)]**

Exception generated.

$$
\int e^{\operatorname{arctanh}(ax)} \Big(c - \frac{c}{ax}\Big)^{7/2} dx = \text{Exception raised: TypeError}
$$

✞ ☎

✝ ✆

✞ ☎

<span id="page-3608-0"></span>✝ ✆

input <mark>integrate((a\*x+1)/(-a^2\*x^2+1)^(1/2)\*(c-c/a/x)^(7/2),x, algorithm="giac")</mark>

output <mark>Exception raised: TypeError >> an error occurred running a Giac command:IN</mark> PUT:sage2:=int(sage0,sageVARx):;OUTPUT:sym2poly/r2sym(const gen & e,const index\_m & i,const vecteur & l) Error: Bad Argument Value

### **3.511.9 Mupad [F(-1)]**

Timed out.

$$
\int e^{\arctanh(ax)} \left(c - \frac{c}{ax}\right)^{7/2} dx = \int \frac{\left(c - \frac{c}{ax}\right)^{7/2} (ax + 1)}{\sqrt{1 - a^2 x^2}} dx
$$

✞ ☎

✝ ✆

✞ ☎

✝ ✆

input  $int(((c - c/(a*x))^c(7/2)*(a*x + 1))/(1 - a^2*x^2)^c(1/2),x)$ 

output <mark>int(((c - c/(a\*x))^(7/2)\*(a\*x + 1))/(1 - a^2\*x^2)^(1/2), x)</mark>

## **3.512**  $e^{\operatorname{arctanh}(ax)}\big(c-\frac{c}{ax}\big)^{5/2}\,\,dx$

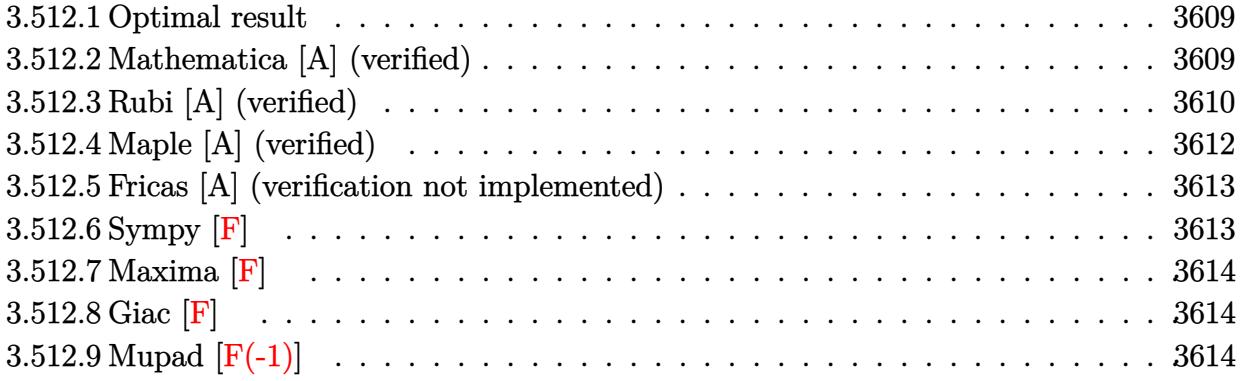

#### <span id="page-3609-0"></span>**3.512.1 Optimal result**

Integrand size  $= 22$ , antiderivative size  $= 171$ 

$$
\int e^{\operatorname{arctanh}(ax)} \left(c - \frac{c}{ax}\right)^{5/2} dx = -\frac{3a^2\left(c - \frac{c}{ax}\right)^{5/2} x^3 \sqrt{1 + ax}}{(1 - ax)^{5/2}} - \frac{2\left(c - \frac{c}{ax}\right)^{5/2} x (1 + ax)^{3/2}}{3(1 - ax)^{5/2}} + \frac{4a\left(c - \frac{c}{ax}\right)^{5/2} x^2 (1 + ax)^{3/2}}{(1 - ax)^{5/2}} - \frac{3a^{3/2} \left(c - \frac{c}{ax}\right)^{5/2} x^{5/2} \text{arcsinh}\left(\sqrt{a}\sqrt{x}\right)}{(1 - ax)^{5/2}}
$$

✞ ☎

<span id="page-3609-1"></span> $\left($   $\left($   $\right)$   $\left($   $\left($   $\right)$   $\left($   $\left($   $\right)$   $\left($   $\left($   $\right)$   $\left($   $\left($   $\right)$   $\left($   $\left($   $\right)$   $\left($   $\left($   $\right)$   $\left($   $\left($   $\right)$   $\left($   $\left($   $\right)$   $\left($   $\left($   $\right)$   $\left($   $\left($   $\right)$   $\left($   $\left($   $\right)$   $\left($ 

output -2/3\*(c-c/a/x)^(5/2)\*x\*(a\*x+1)^(3/2)/(-a\*x+1)^(5/2)+4\*a\*(c-c/a/x)^(5/2)\*x^  $2*(a*x+1)^(3/2)/(-a*x+1)^(5/2)-3*a(3/2)*(c-c/a/x)^(5/2)*x^(5/2)*arcsinh(a$  $\hat{\gamma}(1/2)*x\hat{\gamma}(1/2)/(-a*x+1)\hat{\gamma}(5/2)-3*a\hat{\gamma}*(c-c/a/x)\hat{\gamma}(5/2)*x\hat{\gamma}*(a*x+1)\hat{\gamma}(1/2)/(-a^2+x^2)\hat{\gamma}(5/2)$  $*x+1)$ <sup>(5/2)</sup>

#### **3.512.2 Mathematica [A] (verified)**

Time  $= 0.05$  (sec), antiderivative size  $= 87$ , normalized size of antiderivative  $= 0.51$ 

$$
\int e^{\operatorname{arctanh}(ax)} \Big( c\n-\frac{c}{ax}\Big)^{5/2} dx = \frac{c^2 \sqrt{c - \frac{c}{ax}} (\sqrt{1 + ax}(-2 + 10ax + 3a^2x^2) - 9a^{3/2}x^{3/2}\arcsinh(\sqrt{a}\sqrt{x}))}{3a^2 x \sqrt{1 - ax}}
$$

✝ ✆

input Integrate[E^ArcTanh[a\*x]\*(c - c/(a\*x))^(5/2),x] ✞ ☎

3.512. 
$$
\int e^{\operatorname{arctanh}(ax)} \left(c - \frac{c}{ax}\right)^{5/2} dx
$$

output (c^2\*Sqrt[c - c/(a\*x)]\*(Sqrt[1 + a\*x]\*(-2 + 10\*a\*x + 3\*a^2\*x^2) - 9\*a^(3/2  $(x^{*}(3/2)*ArcSinh[Sqrt[a]*Sqrt[x]])/(3*a^2*x*Sqrt[1 - a*x])$ 

## **3.512.3 Rubi [A] (verified)**

Time  $= 0.42$  (sec), antiderivative size  $= 107$ , normalized size of antiderivative  $= 0.63$ , number of steps used = 9, number of rules used = 8,  $\frac{\text{number of rules}}{\text{integral size}}$  = 0.364, Rules used  $= \{6684, 6679, 100, 27, 87, 60, 63, 222\}$ 

✞ ☎

<span id="page-3610-0"></span>✝ ✆

Below are the steps used by Rubi to obtain the solution. The rule number used for the transformation is given above next to the arrow. The rules definitions used are listed below.

$$
\int e^{\operatorname{arctanh}(ax)} \left(c - \frac{c}{ax}\right)^{5/2} dx
$$
\n
$$
\int \frac{6684}{6684}
$$
\n
$$
\frac{x^{5/2} \left(c - \frac{c}{ax}\right)^{5/2} \int \frac{\operatorname{arctanh}(ax)(1-ax)^{5/2}}{x^{5/2}} dx}{(1-ax)^{5/2}} dx
$$
\n
$$
\frac{6679}{6679}
$$
\n
$$
\frac{x^{5/2} \left(c - \frac{c}{ax}\right)^{5/2} \int \frac{(1-ax)^2 \sqrt{ax+1}}{x^{5/2}} dx}{(1-ax)^{5/2}}
$$
\n
$$
\frac{100}{(1-ax)^{5/2}}
$$
\n
$$
\frac{x^{5/2} \left(c - \frac{c}{ax}\right)^{5/2} \left(\frac{2}{3} \int \frac{3a(2-ax)\sqrt{ax+1}}{2x^{3/2}} dx - \frac{2(ax+1)^{3/2}}{3x^{3/2}}\right)}{(1-ax)^{5/2}}
$$
\n
$$
\frac{27}{27}
$$
\n
$$
\frac{x^{5/2} \left(c - \frac{c}{ax}\right)^{5/2} \left(-a \int \frac{(2-ax)\sqrt{ax+1}}{x^{3/2}} dx - \frac{2(ax+1)^{3/2}}{3x^{3/2}}\right)}{(1-ax)^{5/2}}
$$
\n
$$
\frac{87}{87}
$$
\n
$$
\frac{x^{5/2} \left(c - \frac{c}{ax}\right)^{5/2} \left(-a \left(3a \int \frac{\sqrt{ax+1}}{\sqrt{x}} dx - \frac{4(ax+1)^{3/2}}{\sqrt{x}}\right) - \frac{2(ax+1)^{3/2}}{3x^{3/2}}\right)}{(1-ax)^{5/2}}
$$
\n
$$
\frac{60}{8}
$$
\n
$$
\frac{x^{5/2} \left(c - \frac{c}{ax}\right)^{5/2} \left(-a \left(3a \left(\frac{1}{2} \int \frac{1}{\sqrt{x} \sqrt{ax+1}} dx + \sqrt{x} \sqrt{ax+1}\right) - \frac{4(ax+1)^{3/2}}{\sqrt{x}}\right) - \frac{2(ax+1)^{3/2}}{3x^{3/2}}\right)}{(1-ax)^{5/2}}
$$
\

3.512. R  $e^{\operatorname{arctanh}(ax)}\big(c-\frac{c}{ax}\big)^{5/2}\,\,dx$ 

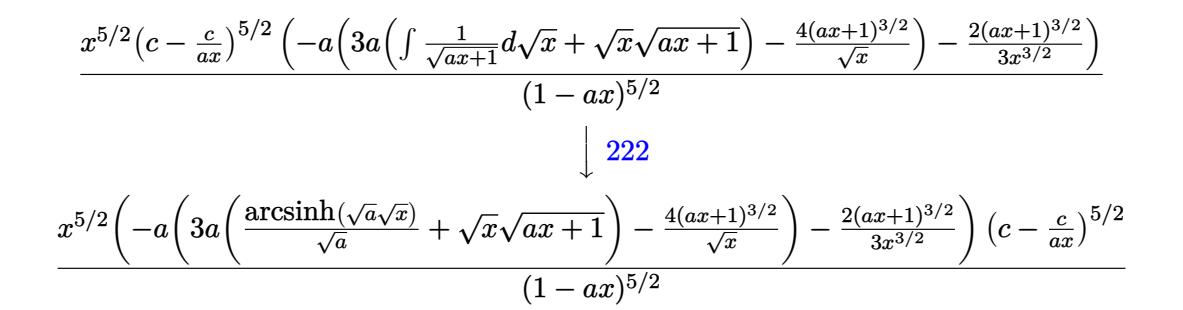

✞ ☎

✝ ✆

✞ ☎

✝ ✆

✞ ☎

✞ ☎

input Int[E^ArcTanh[a\*x]\*(c - c/(a\*x))^(5/2),x] ✝ ✆

output ✞ ☎  $((c - c/(a*x))^{\hat{}}(5/2)*x^{\hat{}}(5/2)*((-2*(1 + a*x)^{\hat{}}(3/2))/(3*x^{\hat{}}(3/2)) - a*((-4*(1 + a*x)^{\hat{}}(3/2)))(3*x^{\hat{}}(3/2))$  $+ a*x)^{(3/2)}$ /Sqrt $[x] + 3*a*(Sqrt[x]*Sqrt[1 + a*x] + ArcSinh[Sqrt[a]*Sqrt$  $[x]/\sqrt{Sqrt[a]}))$ ))/(1 - a\*x)<sup>^</sup>(5/2) ✝ ✆

#### **3.512.3.1 Defintions of rubi rules used**

rule 27|<mark>Int[(a\_)\*(Fx\_), x\_Symbol] :> Simp[a Int[Fx, x], x] /; FreeQ[a, x] && !Ma</mark> ✞ ☎ tchQ[Fx, (b )\*(Gx ) /; FreeQ[b, x]]

```
rule 60 <mark>| Int[((a_.) + (b_.)*(x_))^(m_)*((c_.) + (d_.)*(x_))^(n_), x_Symbol] :> Simp[</mark>
       (a + b*x)^{m}(m + 1)*((c + d*x)^n/(b*(m + n + 1))), x] + Simp[n*((b*c - a*d)/(
      b*(m + n + 1)) Int[(a + b*x)^m*(c + d*x)^n(n - 1), x], x] ; FreeQ[{a, b,
       c, d}, x] && GtQ[n, 0] && NeQ[m + n + 1, 0] && !(IGtQ[m, 0] && ( !Integer
      Q[n] || (GtQ[m, 0] && LtQ[m - n, 0]))) && !ILtQ[m + n + 2, 0] && IntLinear
      Q[a, b, c, d, m, n, x]
```
rule 63 <mark>Int[1/(Sqrt[(b\_.)\*(x\_)]\*Sqrt[(c\_) + (d\_.)\*(x\_)]), x\_Symbol] :> Simp[2/b S</mark> ubst[Int[1/Sqrt[c + d\*(x^2/b)], x], x, Sqrt[b\*x]], x] /; FreeQ[{b, c, d}, x ] && GtQ[c, 0] ✝ ✆

rule 87 <mark>| Int [((a\_.) + (b\_.)\*(x\_))\*((c\_.) + (d\_.)\*(x\_))^(n\_.)\*((e\_.) + (f\_.)\*(x\_))^(p</mark> .), x<sup>1</sup> :> Simp[(-(b\*e - a\*f))\*(c + d\*x)^(n + 1)\*((e + f\*x)^(p + 1)/(f\*(p  $+ 1)*(c*f - d*e))$ , x] - Simp[(a\*d\*f\*(n + p + 2) - b\*(d\*e\*(n + 1) + c\*f\*(p + 1)))/( $f*(p + 1)*(c*f - d*e)$  Int $[(c + d*x)^n*(e + f*x)^-(p + 1), x], x]$ /; FreeQ[{a, b, c, d, e, f, n}, x] && LtQ[p, -1] && ( !LtQ[n, -1] || Intege  $rQ[p]$  ||  $!(InterqQ[n]$  ||  $!(EqQ[e, 0]$  ||  $!(EqQ[c, 0]$  || LtQ $[p, n]$ )))) ✝ ✆

 $3.512.$  $e^{\operatorname{arctanh}(ax)}\big(c-\frac{c}{ax}\big)^{5/2}\,\,dx$  rule 100 <mark>Int[((a\_.) + (b\_.)\*(x\_))^2\*((c\_.) + (d\_.)\*(x\_))^(n\_)\*((e\_.) + (f\_.)\*(x\_))^(</mark> ✞ ☎ p\_), x\_] :> Simp[(b\*c - a\*d)^2\*(c + d\*x)^(n + 1)\*((e + f\*x)^(p + 1)/(d^2\*(d \*e - c\*f)\*(n + 1))), x] - Simp[1/(d^2\*(d\*e - c\*f)\*(n + 1)) Int[(c + d\*x)^  $(n + 1)*(e + f*x)^p*Simp[a^2*d^2*f*(n + p + 2) + b^2*c*(d*e*(n + 1) + c*f*(n + 1))$  $p + 1)$ ) - 2\*a\*b\*d\*(d\*e\*(n + 1) + c\*f\*(p + 1)) - b^2\*d\*(d\*e - c\*f)\*(n + 1)\*x , x], x], x] /; FreeQ[{a, b, c, d, e, f, n, p}, x] && (LtQ[n, -1] || (EqQ[n  $+ p + 3$ , 0] && NeQ $[n, -1]$  && (SumSimplerQ $[n, 1]$  || !SumSimplerQ $(p, 1]$ )))

rule 222 Int[1/Sqrt[(a\_) + (b\_.)\*(x\_)^2], x\_Symbol] :> Simp[ArcSinh[Rt[b, 2]\*(x/Sqrt  $[a])]/Rt[b, 2], x]/;$  FreeQ $[{a, b}, x]$  && GtQ $[a, 0]$  && PosQ $[b]$ ✝ ✆

✝ ✆

✞ ☎

✞ ☎

✞ ☎

```
rule 6679
Int[E^(ArcTanh[(a_.)*(x_)]*(n_.))*(u_.)*((c_) + (d_.)*(x_))^(p_.), x_Symbol
      ] :> Simp[c^p Int[u*(1 + d*(x/c))^p*((1 + a*x)^(n/2)/(1 - a*x)^(n/2)), x]
      , x] /; FreeQ[{a, c, d, n, p}, x] && EqQ[a^2*c^2 - d^2, 0] && (IntegerQ[p]
      || GtQ[c, 0])
      ✝ ✆
```
rule 6684 <mark>Int[E^(ArcTanh[(a\_.)\*(x\_)]\*(n\_.))\*(u\_.)\*((c\_) + (d\_.)/(x\_))^(p\_), x\_Symbol]</mark> :> Simp[x^p\*((c + d/x)^p/(1 + c\*(x/d))^p) Int[u\*(1 + c\*(x/d))^p\*(E^(n\*Ar cTanh[a\*x])/x^p), x], x] /; FreeQ[{a, c, d, n, p}, x] && EqQ[c^2 - a^2\*d^2, 0] && !IntegerQ[p] ✝ ✆

## <span id="page-3612-0"></span>**3.512.4 Maple [A] (verified)**

Time  $= 0.11$  (sec), antiderivative size  $= 136$ , normalized size of antiderivative  $= 0.80$ 

✝ ✆

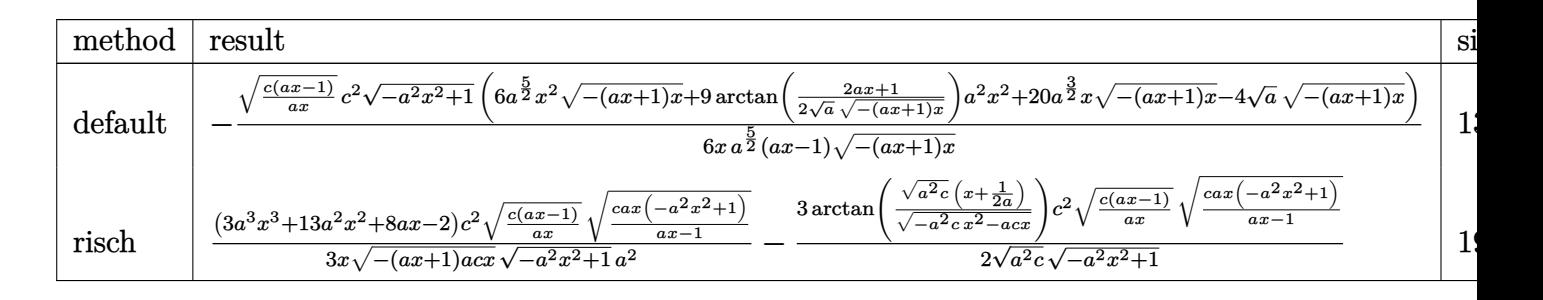

input <mark>int((a\*x+1)/(-a^2\*x^2+1)^(1/2)\*(c-c/a/x)^(5/2),x,method=\_RETURNVERBOSE)</mark> ✞ ☎

3.512. 
$$
\int e^{\arctanh(ax)} (c - \frac{c}{ax})^{5/2} dx
$$

output -1/6\*(c\*(a\*x-1)/a/x)^(1/2)/x\*c^2/a^(5/2)\*(-a^2\*x^2+1)^(1/2)\*(6\*a^(5/2)\*x^2  $*(-(a*x+1)*x)^(1/2)+9*arctan(1/2/a^(1/2)*(2*a*x+1)/(-(a*x+1)*x)^(1/2))*a^2$  $*x^2+20*a^(3/2)*x*(-(a*x+1)*x)^(1/2)-4*a^(1/2)*(-(a*x+1)*x)^(1/2))/(a*x-1)$  $/(-(\text{a}*x+1)*x)^{(1/2)}$ 

#### **3.512.5 Fricas [A] (verification not implemented)**

Time  $= 0.29$  (sec), antiderivative size  $= 330$ , normalized size of antiderivative  $= 1.93$ 

✞ ☎

<span id="page-3613-0"></span> $\left($   $\left($   $\right)$   $\left($   $\left($   $\right)$   $\left($   $\right)$   $\left($   $\left($   $\right)$   $\left($   $\left($   $\right)$   $\left($   $\left($   $\right)$   $\left($   $\right)$   $\left($   $\left($   $\right)$   $\left($   $\left($   $\right)$   $\left($   $\right)$   $\left($   $\left($   $\right)$   $\left($   $\left($   $\right)$   $\left($   $\left($   $\right)$   $\left($ 

✞ ☎

✝ ✆

✞ ☎

$$
\int e^{\arctanh(ax)} \left(c\right) \frac{1}{a x^2} dx = \n\begin{bmatrix}\n\frac{9 (a^2 c^2 x^2 - ac^2 x) \sqrt{-c} \log \left(-\frac{8 a^3 c x^3 - 7 ac x - 4 (2 a^2 x^2 + ax) \sqrt{-a^2 x^2 + 1} \sqrt{-c} \sqrt{\frac{ac x - c}{ax}} - c\right)}{ax - 1} + (3 a^2 c^2 x^2 + \frac{1}{a^2 x^2 + 1} \sqrt{-c} \sqrt{\frac{ac x - c}{ax}} - c\right)}{12 (a^3 x^2 - a^2 x)}\n\end{bmatrix}
$$

input <mark>integrate((a\*x+1)/(-a^2\*x^2+1)^(1/2)\*(c-c/a/x)^(5/2),x, algorithm="fricas"</mark> )

output 
$$
\frac{[1/12*(9*(a^2*c^2*x^2 - a*c^2*x)*sqrt(-c)*log(-(8*a^3*c*x^3 - 7*akc*x - 4* (2*a^2*x^2 + a*x)*sqrt(-a^2*x^2 + 1)*sqrt(-c)*sqrt((a*c*x - c)/(a*x)) - c)}{((a*x - 1)) - 4*(3*a^2kc^2*x^2 + 10*ak^2zc^2*x - 2*c^2)*sqrt(-a^2*x^2 + 1)*sqrt(-a^2*x^2 + 1)*sqrt(-a^2*x^2 - a^2*x))}/(a^3*x^2 - a^2*x), 1/6*(9*(a^2kc^2*x^2 - a*c^2*x)*sqrt(-a^2*x^2 - a*c^2*x)*sqrt(-a^2*x^2 - a^2*x^2 - a^2*x^2 - a^2*x^2 - a^2*x^2 - a^2*x^2 - 2*c^2)*sqrt(-a^2*x^2 + 1)*sqrt((a*c*x - c)/(a*x)))/(a^3*x^2 - a^2*x)]}
$$

## **3.512.6 Sympy [F]**

$$
\int e^{\arctanh(ax)} \left(c - \frac{c}{ax}\right)^{5/2} dx = \int \frac{\left(-c(-1 + \frac{1}{ax})\right)^{\frac{5}{2}} (ax + 1)}{\sqrt{-(ax - 1)(ax + 1)}} dx
$$

✞ ☎

✝ ✆

<span id="page-3613-2"></span>✝ ✆

<span id="page-3613-1"></span>✝ ✆

input <mark>integrate((a\*x+1)/(-a\*\*2\*x\*\*2+1)\*\*(1/2)\*(c-c/a/x)\*\*(5/2),x)</mark>

output <mark>Integral((-c\*(-1 + 1/(a\*x)))\*\*(5/2)\*(a\*x + 1)/sqrt(-(a\*x - 1)\*(a\*x + 1)),</mark> ✞ ☎ x)

 $3.512.$  $e^{\operatorname{arctanh}(ax)}\big(c-\frac{c}{ax}\big)^{5/2}\,\,dx$ 

### **3.512.7 Maxima [F]**

$$
\int e^{\arctanh(ax)} \left(c - \frac{c}{ax}\right)^{5/2} dx = \int \frac{(ax+1)(c - \frac{c}{ax})^{\frac{5}{2}}}{\sqrt{-a^2x^2 + 1}} dx
$$

✞ ☎

✝ ✆

✞ ☎

<span id="page-3614-0"></span>✝ ✆

input <mark>integrate((a\*x+1)/(-a^2\*x^2+1)^(1/2)\*(c-c/a/x)^(5/2),x, algorithm="maxima"</mark>  $\lambda$ 

output <mark>integrate((a\*x + 1)\*(c - c/(a\*x))^(5/2)/sqrt(-a^2\*x^2 + 1), x)</mark>

$$
3.512.8 \quad \text{Giac [F]}
$$

$$
\int e^{\arctanh(ax)} \Big(c - \frac{c}{ax}\Big)^{5/2} dx = \int \frac{(ax + 1)(c - \frac{c}{ax})^{\frac{5}{2}}}{\sqrt{-a^2x^2 + 1}} dx
$$

✞ ☎

✝ ✆

✞ ☎

<span id="page-3614-1"></span> $\left($   $\left($   $\right)$   $\left($   $\left($   $\right)$   $\left($   $\right)$   $\left($   $\left($   $\right)$   $\left($   $\left($   $\right)$   $\left($   $\left($   $\right)$   $\left($   $\right)$   $\left($   $\left($   $\right)$   $\left($   $\left($   $\right)$   $\left($   $\right)$   $\left($   $\left($   $\right)$   $\left($   $\left($   $\right)$   $\left($   $\left($   $\right)$   $\left($ 

input integrate((a\*x+1)/(-a^2\*x^2+1)^(1/2)\*(c-c/a/x)^(5/2),x, algorithm="giac")

output  $integrate((a*x + 1)*(c - c/(a*x))^{(5/2)}/sqrt(-a^2*x^2 + 1), x)$ 

## **3.512.9 Mupad [F(-1)]**

Timed out.

$$
\int e^{\arctanh(ax)} \left(c - \frac{c}{ax}\right)^{5/2} dx = \int \frac{\left(c - \frac{c}{ax}\right)^{5/2} (ax + 1)}{\sqrt{1 - a^2 x^2}} dx
$$

✞ ☎

✝ ✆

✞ ☎

 $\left($   $\left($   $\right)$   $\left($   $\left($   $\right)$   $\left($   $\left($   $\right)$   $\left($   $\left($   $\right)$   $\left($   $\left($   $\right)$   $\left($   $\left($   $\right)$   $\left($   $\left($   $\right)$   $\left($   $\left($   $\right)$   $\left($   $\left($   $\right)$   $\left($   $\left($   $\right)$   $\left($   $\left($   $\right)$   $\left($   $\left($   $\right)$   $\left($ 

 $\text{input} \left| \frac{\text{int}((c - c/(a*x))^{\hat{}}(5/2)*(a*x + 1))/(1 - a^2*x^2)^{\hat{}}(1/2),x) \right|$ 

output  $int(((c - c/(a*x))^c(5/2)*(a*x + 1))/(1 - a^2*x^2)^c(1/2), x)$ 

3.512. 
$$
\int e^{\arctanh(ax)} \left(c - \frac{c}{ax}\right)^{5/2} dx
$$

## **3.513** R  $e^{\operatorname{arctanh}(ax)}\big(c-\frac{c}{ax}\big)^{3/2}\,\,dx$

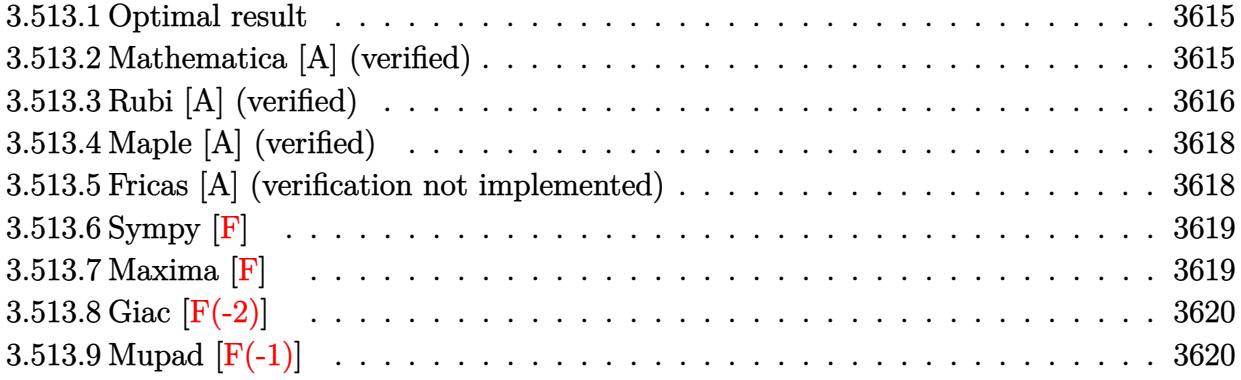

#### <span id="page-3615-0"></span>**3.513.1 Optimal result**

Integrand size  $= 22$ , antiderivative size  $= 128$ 

$$
\int e^{\operatorname{arctanh}(ax)} \left(c - \frac{c}{ax}\right)^{3/2} dx = \frac{a\left(c - \frac{c}{ax}\right)^{3/2} x^2 \sqrt{1 + ax}}{(1 - ax)^{3/2}} \n- \frac{2\left(c - \frac{c}{ax}\right)^{3/2} x (1 - a^2 x^2)^{3/2}}{(1 - ax)^3} + \frac{\sqrt{a}\left(c - \frac{c}{ax}\right)^{3/2} x^{3/2} \operatorname{arcsinh}\left(\sqrt{a}\sqrt{x}\right)}{(1 - ax)^{3/2}}
$$

✞ ☎

<span id="page-3615-1"></span>✝ ✆

output -2\*(c-c/a/x)^(3/2)\*x\*(-a^2\*x^2+1)^(3/2)/(-a\*x+1)^3+(c-c/a/x)^(3/2)\*x^(3/2)  $*arcsinh(a^(1/2)*x^(1/2))*a^(1/2)/(-a*x+1)^(3/2)+a*(c-c/a/x)^(3/2)*x^2*(a*x+1)$  $x+1)^{(1/2)/(-a*x+1)^{(3/2)}$ 

#### **3.513.2 Mathematica [A] (verified)**

Time  $= 0.03$  (sec), antiderivative size  $= 70$ , normalized size of antiderivative  $= 0.55$ 

$$
\int e^{\operatorname{arctanh}(ax)} \left(c - \frac{c}{ax}\right)^{3/2} dx = \frac{c\sqrt{c - \frac{c}{ax}}(\sqrt{1 + ax}(2 + ax) - \sqrt{a}\sqrt{x}\text{arcsinh}(\sqrt{a}\sqrt{x}))}{a\sqrt{1 - ax}}
$$

✞ ☎

 $\left($   $\left($   $\right)$   $\left($   $\left($   $\right)$   $\left($   $\left($   $\right)$   $\left($   $\left($   $\right)$   $\left($   $\left($   $\right)$   $\left($   $\left($   $\right)$   $\left($   $\left($   $\right)$   $\left($   $\left($   $\right)$   $\left($   $\left($   $\right)$   $\left($   $\left($   $\right)$   $\left($   $\left($   $\right)$   $\left($   $\left($   $\right)$   $\left($ 

✞ ☎

input Integrate[E^ArcTanh[a\*x]\*(c - c/(a\*x))^(3/2),x]

output (c\*Sqrt[c - c/(a\*x)]\*(Sqrt[1 + a\*x]\*(2 + a\*x) - Sqrt[a]\*Sqrt[x]\*ArcSinh[Sq  $rt[a]*Sqrt[x]])/(a*Sqrt[1 - a*x])$ ✝ ✆

<span id="page-3615-2"></span>3.513. R  $e^{\operatorname{arctanh}(ax)}\big(c-\frac{c}{ax}\big)^{3/2}\,\,dx$ 

## **3.513.3 Rubi [A] (verified)**

Time  $= 0.41$  (sec), antiderivative size  $= 84$ , normalized size of antiderivative  $= 0.66$ , number of steps used = 8, number of rules used = 7,  $\frac{\text{number of rules}}{\text{integral size}}$  = 0.318, Rules used = {6684, 6678, 516, 87, 60, 63, 222}

Below are the steps used by Rubi to obtain the solution. The rule number used for the transformation is given above next to the arrow. The rules definitions used are listed below.

$$
\int e^{\operatorname{arctanh}(ax)} \left(c - \frac{c}{ax}\right)^{3/2} dx
$$
\n
$$
\int \frac{6684}{6684}
$$
\n
$$
\frac{x^{3/2}(c - \frac{c}{ax})^{3/2} \int \frac{\operatorname{erctanh}(ax)(1 - ax)^{3/2}}{x^{3/2}} dx}{(1 - ax)^{3/2}}
$$
\n
$$
\int \frac{6678}{6678}
$$
\n
$$
\frac{x^{3/2}(c - \frac{c}{ax})^{3/2} \int \frac{\sqrt{1 - ax}\sqrt{1 - a^2x^2}}{x^{3/2}} dx}{(1 - ax)^{3/2}}
$$
\n
$$
\int \frac{516}{16}
$$
\n
$$
\frac{x^{3/2}(c - \frac{c}{ax})^{3/2} \int \frac{(1 - ax)\sqrt{ax + 1}}{x^{3/2}} dx}{(1 - ax)^{3/2}}
$$
\n
$$
\int \frac{87}{1 - ax)^{3/2}}
$$
\n
$$
\frac{x^{3/2}(c - \frac{c}{ax})^{3/2} \left(a \int \frac{\sqrt{ax + 1}}{\sqrt{x}} dx - \frac{2(ax + 1)^{3/2}}{\sqrt{x}}\right)}{(1 - ax)^{3/2}}
$$
\n
$$
\int \frac{60}{60}
$$
\n
$$
\frac{x^{3/2}(c - \frac{c}{ax})^{3/2} \left(a \left(\frac{1}{2} \int \frac{1}{\sqrt{x}\sqrt{ax + 1}} dx + \sqrt{x}\sqrt{ax + 1}\right) - \frac{2(ax + 1)^{3/2}}{\sqrt{x}}\right)}{(1 - ax)^{3/2}}
$$
\n
$$
\int \frac{63}{63}
$$
\n
$$
\frac{x^{3/2}(c - \frac{c}{ax})^{3/2} \left(a \left(\int \frac{1}{\sqrt{ax + 1}} d\sqrt{x} + \sqrt{x}\sqrt{ax + 1}\right) - \frac{2(ax + 1)^{3/2}}{\sqrt{x}}\right)}{(1 - ax)^{3/2}}
$$
\n
$$
\frac{222}{1 - (1 - ax)^{3/2}}
$$
\n
$$
\frac{x^{3/2}(a \left(\frac{\arcsinh(\sqrt{a}\sqrt{x})}{\sqrt{a}} + \sqrt{x}\sqrt{ax + 1}\right) - \frac{2(ax + 1)^{3/2}}{\sqrt{x}}
$$

input Int[E^ArcTanh[a\*x]\*(c - c/(a\*x))^(3/2),x]

output <mark>|((c - c/(a\*x))^(3/2)\*x^(3/2)\*((-2\*(1 + a\*x)^(3/2))/Sqrt[x] + a\*(Sqrt[x]\*Sq</mark>  $rt[1 + ax] + ArcSinh[Sqrt[a]*Sqrt[x])/Sqrt[a]))/(1 - axx)^(3/2)$ 

✞ ☎

 $\left( \begin{array}{cc} \text{ } & \text{ } \\ \text{ } & \text{ } \end{array} \right)$ 

✞ ☎

 $\left($   $\left($   $\right)$   $\left($   $\left($   $\right)$   $\left($   $\left($   $\right)$   $\left($   $\left($   $\right)$   $\left($   $\left($   $\right)$   $\left($   $\left($   $\right)$   $\left($   $\left($   $\right)$   $\left($   $\left($   $\right)$   $\left($   $\left($   $\right)$   $\left($   $\left($   $\right)$   $\left($   $\left($   $\right)$   $\left($   $\left($   $\right)$   $\left($ 

✞ ☎

✞ ☎

✝ ✆

✞ ☎

✞ ☎

✝ ✆

✞ ☎

#### **3.513.3.1 Defintions of rubi rules used**

```
rule 60 <mark>Int[((a_.) + (b_.)*(x_))^(m_)*((c_.) + (d_.)*(x_))^(n_), x_Symbol] :> Simp[</mark>
     (a + b*x)^{m} (m + 1)*(c + d*x)^{m} / (b*(m + n + 1)), x] + Simp[n*((b*c - a*d)/(
     b*(m + n + 1)) Int[(a + b*x)^m*(c + d*x)^n(n - 1), x], x] ; FreeQ[{a, b,
      c, d}, x] && GtQ[n, 0] && NeQ[m + n + 1, 0] && !(IGtQ[m, 0] && ( !Integer
     Q[n] || (GtQ[m, 0] && LtQ[m - n, 0]))) && !ILtQ[m + n + 2, 0] && IntLinear
     Q[a, b, c, d, m, n, x]
     ✝ ✆
```
rule 63 Int[1/(Sqrt[(b\_.)\*(x\_)]\*Sqrt[(c\_) + (d\_.)\*(x\_)]), x\_Symbol] :> Simp[2/b S ubst[Int[1/Sqrt[c + d\*(x^2/b)], x], x, Sqrt[b\*x]], x] /; FreeQ[{b, c, d}, x ] && GtQ[c, 0]

rule 87 <mark>Int[((a\_.) + (b\_.)\*(x\_))\*((c\_.) + (d\_.)\*(x\_))^(n\_.)\*((e\_.) + (f\_.)\*(x\_))^(p</mark> .), x<sup>1</sup> :> Simp[(-(b\*e - a\*f))\*(c + d\*x)^(n + 1)\*((e + f\*x)^(p + 1)/(f\*(p  $+ 1)*(c*f - d*e))$ , x] - Simp[(a\*d\*f\*(n + p + 2) - b\*(d\*e\*(n + 1) + c\*f\*(p  $+ 1$ )))/(f\*(p + 1)\*(c\*f - d\*e)) Int[(c + d\*x)^n\*(e + f\*x)^(p + 1), x], x] /; FreeQ[{a, b, c, d, e, f, n}, x] && LtQ[p, -1] && ( !LtQ[n, -1] || Intege  $rQ[p]$  ||  $!(\text{IntegerQ[n]}$  ||  $!(\text{EqQ[e, 0]}$  ||  $!(\text{EqQ[c, 0]}$  ||  $\text{LtQ[p, n]}))))$ ✝ ✆

rule 222 Int[1/Sqrt[(a\_) + (b\_.)\*(x\_)^2], x\_Symbol] :> Simp[ArcSinh[Rt[b, 2]\*(x/Sqrt  $[a])]/Rt[b, 2], x]/;$  FreeQ[{a, b}, x] && GtQ[a, 0] && PosQ[b]

rule 516 | Int[((e\_.)\*(x\_))^(m\_.)\*((c\_) + (d\_.)\*(x\_))^(n\_.)\*((a\_) + (b\_.)\*(x\_)^2)^(p\_. ), x\_Symbol] :> Int[(e\*x)^m\*(c + d\*x)^(n + p)\*(a/c + (b/d)\*x)^p, x] /; Free  $Q[\{a, b, c, d, e, m, n, p\}, x]$  & EqQ[b\*c^2 + a\*d^2, 0] & & (IntegerQ[p] || (GtQ[a, 0] && GtQ[c, 0] && !IntegerQ[n])) ✝ ✆ rule 6678 <mark>| Int [E^(ArcTanh [(a\_.)\*(x\_)]\*(n\_.))\*((c\_) + (d\_.)\*(x\_))^(p\_.)\*((e\_.) + (f\_.)\*</mark>  $(x_1^*)^{\frown}(m_*)$ , x\_Symbol] :> Simp[c^n Int[(e + f\*x)^m\*(c + d\*x)^(p - n)\*(1  $a^2*x^2)^{(n/2)}$ , x], x] /; FreeQ[{a, c, d, e, f, m, p}, x] && EqQ[a\*c + d, 0] && IntegerQ[(n - 1)/2] && (IntegerQ[p] || EqQ[p, n/2] || EqQ[p - n/2 - 1 , 0]) && IntegerQ[2\*p] ✝ ✆

✞ ☎

✞ ☎

```
rule 6684 <mark>Int[E^(ArcTanh[(a_.)*(x_)]*(n_.))*(u_.)*((c_) + (d_.)/(x_))^(p_), x_Symbol]</mark>
       :> Simp[x^p*((c + d/x)^p/(1 + c*(x/d))^p) Int[u*(1 + c*(x/d))^p*(E^(n*Ar
      cTanh[a*x])/x^p), x], x] /; FreeQ[{a, c, d, n, p}, x] && EqQ[c^2 - a^2*d^2,
       0] && !IntegerQ[p]
      ✝ ✆
```
## <span id="page-3618-0"></span>**3.513.4 Maple [A] (verified)**

Time  $= 0.11$  (sec), antiderivative size  $= 108$ , normalized size of antiderivative  $= 0.84$ 

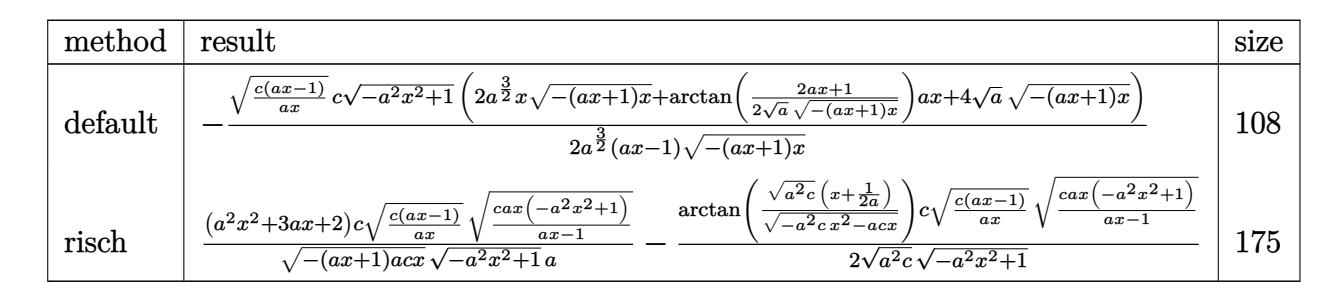

✝ ✆

input <mark>int((a\*x+1)/(-a^2\*x^2+1)^(1/2)\*(c-c/a/x)^(3/2),x,method=\_RETURNVERBOSE)</mark> ✞ ☎

output <mark>-1/2\*(c\*(a\*x-1)/a/x)^(1/2)\*c/a^(3/2)\*(-a^2\*x^2+1)^(1/2)\*(2\*a^(3/2)\*x\*(-(a\*</mark> ✞ ☎  $x+1$ )\*x)^(1/2)+arctan(1/2/a^(1/2)\*(2\*a\*x+1)/(-(a\*x+1)\*x)^(1/2))\*a\*x+4\*a^(1/  $2)*(-(a*x+1)*x^(1/2))/(a*x-1)/(-(a*x+1)*x^(1/2)$ ✝ ✆

### <span id="page-3618-1"></span>**3.513.5 Fricas [A] (verification not implemented)**

Time  $= 0.29$  (sec), antiderivative size  $= 266$ , normalized size of antiderivative  $= 2.08$ 

$$
\int e^{\arctanh(ax)} \left(c\right) \frac{1}{a x^2} dx = \left[ \frac{(acx - c)\sqrt{-c} \log \left(-\frac{8 a^3 c x^3 - 7 ac x - 4 (2 a^2 x^2 + ax)\sqrt{-a^2 x^2 + 1} \sqrt{-c} \sqrt{\frac{ac x - c}{ax}} - c}{4 (a^2 x - a)}\right) - 4 \sqrt{-a^2 x^2 + 1} (acx + a)^2 \right] dx
$$

3.513. 
$$
\int e^{\arctanh(ax)} (c - \frac{c}{ax})^{3/2} dx
$$

input <mark>integrate((a\*x+1)/(-a^2\*x^2+1)^(1/2)\*(c-c/a/x)^(3/2),x, algorithm="fricas"</mark> )

✞ ☎

✝ ✆

✞ ☎

<span id="page-3619-0"></span>✝ ✆

```
output
[1/4*((a*c*x - c)*sqrt(-c)*log(-(8*a^3*c*x^3 - 7*a*c*x - 4*(2*a^2*x^2 + a*
      x)*sqrt{-(a^2*x^2 + 1)*sqrt{-(c)*sqrt((a*c*x - c)/(a*x)) - c)/(a*x - 1)) - 4}*sqrt(-a^2*x^2 + 1)*(a*c*x + 2*c)*sqrt((a*c*x - c)/(a*x)))/(a^2*x - a), 1/
      2*((a*cx - c)*sqrt(c)*arctan(2*sqrt(-a^2*x^2 + 1)*a*sqrt(c)*x*sqrt((a*cx*xy))-c)/(a*x)/(2*a^2*c*x^2 - a*c*x - c) - 2*sqrt(-a^2*x^2 + 1)*(a*c*x + 2*c)*sqrt((a*c*x - c)/(a*x)))/(a<sup>2</sup>*x - a)]
```
#### **3.513.6 Sympy [F]**

$$
\int e^{\operatorname{arctanh}(ax)} \Big( c - \frac{c}{ax} \Big)^{3/2} \ dx = \int \frac{\big(-c \big(-1 + \frac{1}{ax}\big)\big)^{\frac{3}{2}} \, (ax+1)}{\sqrt{-(ax-1)\,(ax+1)}} \, dx
$$

✞ ☎

✝ ✆

<span id="page-3619-1"></span> $\left($   $\left($   $\right)$   $\left($   $\left($   $\right)$   $\left($   $\left($   $\right)$   $\left($   $\left($   $\right)$   $\left($   $\left($   $\right)$   $\left($   $\left($   $\right)$   $\left($   $\left($   $\right)$   $\left($   $\left($   $\right)$   $\left($   $\left($   $\right)$   $\left($   $\left($   $\right)$   $\left($   $\left($   $\right)$   $\left($   $\left($   $\right)$   $\left($ 

input <mark>integrate((a\*x+1)/(-a\*\*2\*x\*\*2+1)\*\*(1/2)\*(c-c/a/x)\*\*(3/2),x)</mark>

output <mark>Integral((-c\*(-1 + 1/(a\*x)))\*\*(3/2)\*(a\*x + 1)/sqrt(-(a\*x - 1)\*(a\*x + 1)),</mark> ✞ ☎ x)

#### **3.513.7 Maxima [F]**

$$
\int e^{\operatorname{arctanh}(ax)} \left(c - \frac{c}{ax}\right)^{3/2} dx = \int \frac{(ax+1)(c - \frac{c}{ax})^{\frac{3}{2}}}{\sqrt{-a^2x^2 + 1}} dx
$$

✞ ☎

✝ ✆

✞ ☎

<span id="page-3619-2"></span> $\left($   $\left($   $\right)$   $\left($   $\left($   $\right)$   $\left($   $\left($   $\right)$   $\left($   $\left($   $\right)$   $\left($   $\left($   $\right)$   $\left($   $\left($   $\right)$   $\left($   $\left($   $\right)$   $\left($   $\left($   $\right)$   $\left($   $\left($   $\right)$   $\left($   $\left($   $\right)$   $\left($   $\left($   $\right)$   $\left($   $\left($   $\right)$   $\left($ 

input <mark>integrate((a\*x+1)/(-a^2\*x^2+1)^(1/2)\*(c-c/a/x)^(3/2),x, algorithm="maxima"</mark> )

output <mark>integrate((a\*x + 1)\*(c - c/(a\*x))^(3/2)/sqrt(-a^2\*x^2 + 1), x)</mark>

3.513. 
$$
\int e^{\arctanh(ax)} (c - \frac{c}{ax})^{3/2} dx
$$

## **3.513.8 Giac [F(-2)]**

Exception generated.

$$
\int e^{\operatorname{arctanh}(ax)} \Big(c - \frac{c}{ax}\Big)^{3/2} dx = \text{Exception raised: TypeError}
$$

✞ ☎

✝ ✆

✞ ☎

<span id="page-3620-0"></span>✝ ✆

input <mark>integrate((a\*x+1)/(-a^2\*x^2+1)^(1/2)\*(c-c/a/x)^(3/2),x, algorithm="giac")</mark>

output <mark>Exception raised: TypeError >> an error occurred running a Giac command:IN</mark> PUT:sage2:=int(sage0,sageVARx):;OUTPUT:sym2poly/r2sym(const gen & e,const index\_m & i,const vecteur & l) Error: Bad Argument Value

### **3.513.9 Mupad [F(-1)]**

Timed out.

$$
\int e^{\arctanh(ax)} \left(c - \frac{c}{ax}\right)^{3/2} dx = \int \frac{\left(c - \frac{c}{ax}\right)^{3/2} (ax + 1)}{\sqrt{1 - a^2 x^2}} dx
$$

✝ ✆

✞ ☎

✝ ✆

input ✞ ☎  $int(((c - c/(a*x))^c(3/2)*(a*x + 1))/(1 - a^2*x^2)^c(1/2),x)$ 

output <mark>int(((c - c/(a\*x))^(3/2)\*(a\*x + 1))/(1 - a^2\*x^2)^(1/2), x)</mark>

#### **3.514**  $e^{\operatorname{arctanh}(ax)}\sqrt{c-\frac{c}{a^2}}$  $\overline{\frac{c}{a x}} \, dx$

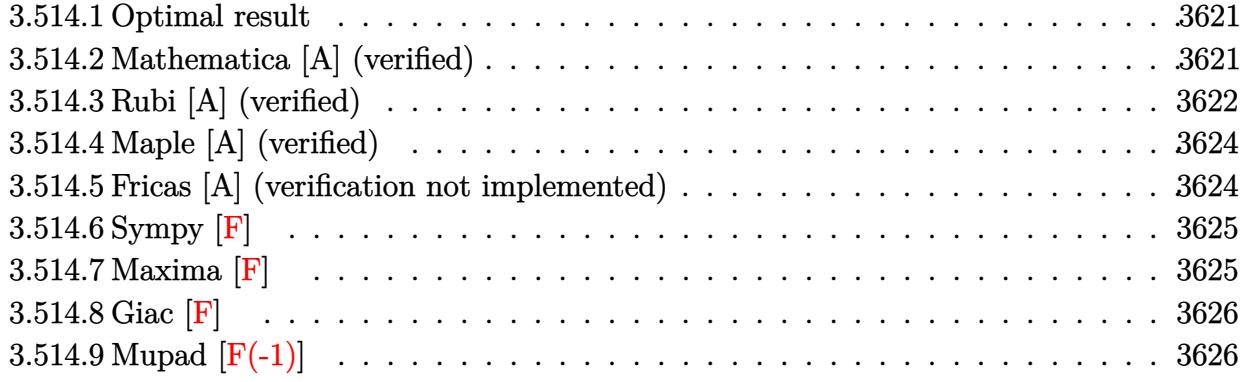

#### <span id="page-3621-0"></span>**3.514.1 Optimal result**

Integrand size  $= 22$ , antiderivative size  $= 84$ 

$$
\int e^{\operatorname{arctanh}(ax)} \sqrt{c - \frac{c}{ax}} dx = -\frac{c\sqrt{1 - a^2x^2}}{a\sqrt{c - \frac{c}{ax}}} + \frac{\sqrt{c - \frac{c}{ax}}\sqrt{x}\operatorname{arcsinh}(\sqrt{a}\sqrt{x})}{\sqrt{a}\sqrt{1 - ax}}
$$

<span id="page-3621-1"></span>✝ ✆

output <mark>| arcsinh(a^(1/2)\*x^(1/2))\*(c-c/a/x)^(1/2)\*x^(1/2)/a^(1/2)/(-a\*x+1)^(1/2)-c\*</mark> ✞ ☎  $(-a^2*x^2+1)^(1/2)/a/(c-c/a/x)^(1/2)$ 

#### **3.514.2 Mathematica [A] (verified)**

Time  $= 0.03$  (sec), antiderivative size  $= 65$ , normalized size of antiderivative  $= 0.77$ 

$$
\int e^{\operatorname{arctanh}(ax)} \sqrt{c-\frac{c}{ax}} \, dx = \frac{\sqrt{c-\frac{c}{ax}} \sqrt{x} \left(\sqrt{x} \sqrt{1+ax} + \frac{\operatorname{arcsinh}(\sqrt{a} \sqrt{x})}{\sqrt{a}}\right)}{\sqrt{1-ax}}
$$

✞ ☎

✝ ✆

<span id="page-3621-2"></span>✝ ✆

input Integrate[E^ArcTanh[a\*x]\*Sqrt[c - c/(a\*x)],x]

output ✞ ☎  $(Sqrt[c - c/(a*x)]*Sqrt[x)*(Sqrt[x]*Sqrt[1 + a*x] + ArcSinh[Sqrt[a]*Sqrt[x$  $1$ /Sqrt $[a]$ ))/Sqrt $[1 - axx]$ 

3.514. 
$$
\int e^{\operatorname{arctanh}(ax)} \sqrt{c - \frac{c}{ax}} \, dx
$$

## **3.514.3 Rubi [A] (verified)**

Time  $= 0.39$  (sec), antiderivative size  $= 65$ , normalized size of antiderivative  $= 0.77$ , number of steps used = 7, number of rules used = 6,  $\frac{\text{number of rules}}{\text{integral size}}$  = 0.273, Rules used = {6684, 6678, 516, 60, 63, 222}

Below are the steps used by Rubi to obtain the solution. The rule number used for the transformation is given above next to the arrow. The rules definitions used are listed below.

$$
\int e^{\operatorname{arctanh}(ax)} \sqrt{c - \frac{c}{ax}} dx
$$
\n
$$
\int \frac{6684}{\sqrt{x}} dx
$$
\n
$$
\frac{\sqrt{x}\sqrt{c - \frac{c}{ax}} \int \frac{e^{\operatorname{arctanh}(ax)} \sqrt{1 - ax}}{\sqrt{x}} dx}{\sqrt{1 - ax}}
$$
\n
$$
\int \frac{6678}{\sqrt{x}\sqrt{c - \frac{c}{ax}} \int \frac{\sqrt{1 - a^2x^2}}{\sqrt{x}\sqrt{1 - ax}} dx}} \frac{\int 516}{\sqrt{x}\sqrt{c - \frac{c}{ax}} \int \frac{\sqrt{ax + 1}}{\sqrt{x}} dx}}{\sqrt{1 - ax}}
$$
\n
$$
\int \frac{60}{\sqrt{x}\sqrt{c - \frac{c}{ax}} \left(\frac{1}{2} \int \frac{1}{\sqrt{x}\sqrt{ax + 1}} dx + \sqrt{x}\sqrt{ax + 1}\right)}}{\sqrt{1 - ax}}
$$
\n
$$
\int \frac{63}{\sqrt{x}\sqrt{c - \frac{c}{ax}} \left(\int \frac{1}{\sqrt{ax + 1}} d\sqrt{x} + \sqrt{x}\sqrt{ax + 1}\right)} \sqrt{1 - ax}}
$$
\n
$$
\int \frac{222}{\sqrt{x}\sqrt{a^2 + 1}} dx
$$
\n
$$
\int \frac{222}{\sqrt{x}\sqrt{a^2 + 1}} dx
$$
\n
$$
\int \frac{1}{\sqrt{a^2 + 1}} dx
$$
\n
$$
\int \frac{1}{\sqrt{a^2 + 1}} dx
$$
\n
$$
\int \frac{1}{\sqrt{a^2 + 1}} dx
$$
\n
$$
\int \frac{1}{\sqrt{a^2 + 1}} dx
$$
\n
$$
\int \frac{1}{\sqrt{a^2 + 1}} dx
$$
\n
$$
\int \frac{1}{\sqrt{a^2 + 1}} dx
$$
\n
$$
\int \frac{1}{\sqrt{a^2 + 1}} dx
$$
\n
$$
\int \frac{1}{\sqrt{a^2 + 1}} dx
$$
\n
$$
\int \frac{1}{\sqrt{a^2 + 1}} dx
$$
\n
$$
\int \frac{1}{\sqrt{a^2 + 1}} dx
$$
\n
$$
\int \frac{1}{\sqrt{a^2 + 1}} dx
$$
\n
$$
\int \frac{1}{\sqrt{a^2
$$

✞ ☎

✝ ✆

input Int[E^ArcTanh[a\*x]\*Sqrt[c - c/(a\*x)],x]

$$
3.514. \qquad \int e^{\operatorname{arctanh}(ax)} \sqrt{c-\tfrac{c}{ax}} \, dx
$$

output (Sqrt[c - c/(a\*x)]\*Sqrt[x]\*(Sqrt[x]\*Sqrt[1 + a\*x] + ArcSinh[Sqrt[a]\*Sqrt[x ✞ ☎  $1$ /Sqrt $[a]$ ))/Sqrt $[1 - a*x]$ 

✝ ✆

✞ ☎

#### **3.514.3.1 Defintions of rubi rules used**

```
rule 60 <mark>| Int[((a_.) + (b_.)*(x_))^(m_)*((c_.) + (d_.)*(x_))^(n_), x_Symbol] :> Simp[</mark>
         (a + b*x)^{m}(m + 1)*((c + d*x)^n/(b*(m + n + 1))), x] + Simp[n*((b*c - a*d)/(
         b*(m + n + 1)) Int[(a + b*x)^m*(c + d*x)^n(n - 1), x], x] /; FreeQ[{a, b,
          c, d}, x] && GtQ[n, 0] && NeQ[m + n + 1, 0] && !(IGtQ[m, 0] && ( !Integer
         Q[n] || (GtQ[m, 0] && LtQ[m - n, 0]))) && !ILtQ[m + n + 2, 0] && IntLinear
         Q[a, b, c, d, m, n, x]\left( \left( \right) \left( \left( \right) \left( \right) \left( \left( \right) \left( \left( \right) \left( \left( \right) \left( \right) \left( \left( \right) \left( \left( \right) \left( \right) \left( \left( \right) \left( \left( \right) \left( \left( \right) \left(
```
- rule 63 <mark>Int[1/(Sqrt[(b\_.)\*(x\_)]\*Sqrt[(c\_) + (d\_.)\*(x\_)]), x\_Symbol] :> Simp[2/b S</mark> ✞ ☎ ubst[Int[1/Sqrt[c + d\*(x^2/b)], x], x, Sqrt[b\*x]], x] /; FreeQ[{b, c, d}, x ] && GtQ[c, 0]  $\left($   $\left($   $\right)$   $\left($   $\left($   $\right)$   $\left($   $\left($   $\right)$   $\left($   $\left($   $\right)$   $\left($   $\left($   $\right)$   $\left($   $\left($   $\right)$   $\left($   $\left($   $\right)$   $\left($   $\left($   $\right)$   $\left($   $\left($   $\right)$   $\left($   $\left($   $\right)$   $\left($   $\left($   $\right)$   $\left($   $\left($   $\right)$   $\left($
- rule 222 Int[1/Sqrt[(a\_) + (b\_.)\*(x\_)^2], x\_Symbol] :> Simp[ArcSinh[Rt[b, 2]\*(x/Sqrt ✞ ☎  $[a])$ ]/Rt[b, 2], x] /; FreeQ[{a, b}, x] && GtQ[a, 0] && PosQ[b]

✝ ✆

✞ ☎

 $\left( \begin{array}{cc} \text{ } & \text{ } \\ \text{ } & \text{ } \end{array} \right)$ 

✞ ☎

✝ ✆

<span id="page-3623-0"></span>✞ ☎

rule 516 | Int[((e\_.)\*(x\_))^(m\_.)\*((c\_) + (d\_.)\*(x\_))^(n\_.)\*((a\_) + (b\_.)\*(x\_)^2)^(p\_. ), x\_Symbol] :> Int[(e\*x)^m\*(c + d\*x)^(n + p)\*(a/c + (b/d)\*x)^p, x] /; Free  $Q[{a, b, c, d, e, m, n, p}, x]$  & EqQ $[b*c^2 + a*d^2, 0]$  & (IntegerQ[p] || (GtQ[a, 0] && GtQ[c, 0] && !IntegerQ[n]))

rule 6678 <mark>| Int [E^(ArcTanh [(a\_.)\*(x\_)]\*(n\_.))\*((c\_) + (d\_.)\*(x\_))^(p\_.)\*((e\_.) + (f\_.)\*</mark>  $(x_$ ))^(m\_.), x\_Symbol] :> Simp[c^n Int[(e + f\*x)^m\*(c + d\*x)^(p - n)\*(1  $a^2*x^2)^{(n/2)}$ , x], x] /; FreeQ[{a, c, d, e, f, m, p}, x] && EqQ[a\*c + d, 0] && IntegerQ[(n - 1)/2] && (IntegerQ[p] || EqQ[p, n/2] || EqQ[p - n/2 - 1 , 0]) && IntegerQ[2\*p]

rule 6684 <mark>Int[E^(ArcTanh[(a\_.)\*(x\_)]\*(n\_.))\*(u\_.)\*((c\_) + (d\_.)/(x\_))^(p\_), x\_Symbol]</mark> :> Simp[x^p\*((c + d/x)^p/(1 + c\*(x/d))^p) Int[u\*(1 + c\*(x/d))^p\*(E^(n\*Ar cTanh[a\*x])/x^p), x], x] /; FreeQ[{a, c, d, n, p}, x] && EqQ[c^2 - a^2\*d^2, 0] && !IntegerQ[p]  $\left($   $\left($   $\right)$   $\left($   $\left($   $\right)$   $\left($   $\left($   $\right)$   $\left($   $\left($   $\right)$   $\left($   $\left($   $\right)$   $\left($   $\left($   $\right)$   $\left($   $\left($   $\right)$   $\left($   $\left($   $\right)$   $\left($   $\left($   $\right)$   $\left($   $\left($   $\right)$   $\left($   $\left($   $\right)$   $\left($   $\left($   $\right)$   $\left($ 

## **3.514.4 Maple [A] (verified)**

Time  $= 0.10$  (sec), antiderivative size  $= 89$ , normalized size of antiderivative  $= 1.06$ 

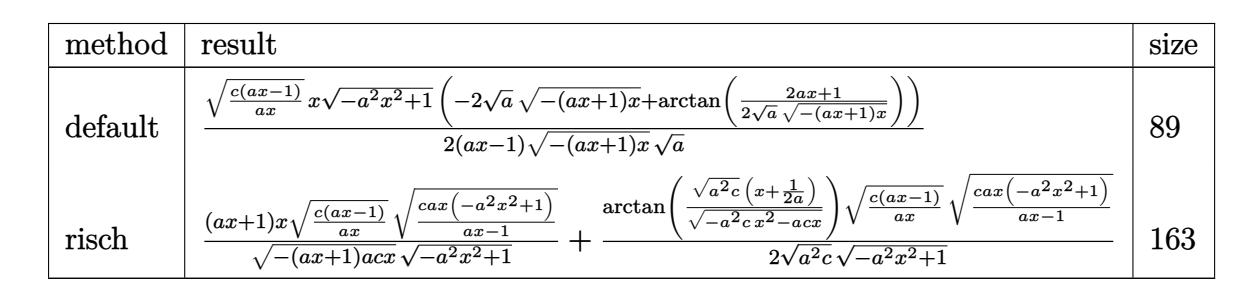

✞ ☎

✝ ✆

✞ ☎

<span id="page-3624-0"></span>✝ ✆

input <mark>int((a\*x+1)/(-a^2\*x^2+1)^(1/2)\*(c-c/a/x)^(1/2),x,method=\_RETURNVERBOSE)</mark>

output 1/2\*(c\*(a\*x-1)/a/x)^(1/2)\*x\*(-a^2\*x^2+1)^(1/2)\*(-2\*a^(1/2)\*(-(a\*x+1)\*x)^(1  $/2$ )+arctan(1/2/a<sup>^</sup>(1/2)\*(2\*a\*x+1)/(-(a\*x+1)\*x)^(1/2)))/(a\*x-1)/(-(a\*x+1)\*x)  $\hat{-(1/2)}/a^*(1/2)$ 

#### **3.514.5 Fricas [A] (verification not implemented)**

Time  $= 0.28$  (sec), antiderivative size  $= 249$ , normalized size of antiderivative  $= 2.96$ 

$$
\int e^{\arctanh(ax)} \sqrt{c - \frac{c}{ax}} dx
$$
\n
$$
= \left[ -\frac{4 \sqrt{-a^2 x^2 + 1} ax \sqrt{\frac{acx - c}{ax}} - (ax - 1) \sqrt{-c} \log \left( -\frac{8 a^3 c x^3 - 7 ac x + 4 (2 a^2 x^2 + ax) \sqrt{-a^2 x^2 + 1} \sqrt{-c} \sqrt{\frac{acx - c}{ax}} - c}{4 (a^2 x - a)} \right) \sqrt{c} \arctan \left( \frac{2 \sqrt{-a^2 x^2 + 1} a \sqrt{c} x \sqrt{\frac{acx - c}{ax}}}{2 a^2 c x^2 - ac x - c} \right) \sqrt{c} \arctan \left( \frac{2 \sqrt{-a^2 x^2 + 1} a \sqrt{c} x \sqrt{\frac{acx - c}{ax}}}{2 a^2 c x^2 - ac x - c} \right)}{2 (a^2 x - a)} \right]
$$

✝ ✆

input <mark>integrate((a\*x+1)/(-a^2\*x^2+1)^(1/2)\*(c-c/a/x)^(1/2),x, algorithm="fricas"</mark> ✞ ☎ )

```
output
[-1/4*(4*sqrt(-a^2*x^2 + 1)*a*x*sqrt((a*c*x - c)/(a*x)) - (a*x - 1)*sqrt(-
      c)*log(-(8*a^3*c*x^3 - 7*a*c*x + 4*(2*a^2*x^2 + a*x)*sqrt(-a^2*x^2 + 1)*sq
      rt(-c)*sqrt((a*c*x - c)/(a*x)) - c)/(a*x - 1))/(a<sup>2</sup>*x - a), -1/2*(2*sqrt(
      -a^2*x^2 + 1)*a*x*sqrt((a*c*x - c)/(a*x)) + (a*x - 1)*sqrt(c)*arctan(2*sqrtt(-a^2*x^2 + 1)*a*sqrt(c)*x*sqrt((a*c*x - c)/(a*x))/(2*a^2*c*x^2 - a*c*x -c)))/(a^2*x - a]
```
## **3.514.6 Sympy [F]**

$$
\int e^{\operatorname{arctanh}(ax)} \sqrt{c-\frac{c}{ax}} \, dx = \int \frac{\sqrt{-c\left(-1+\frac{1}{ax}\right)}(ax+1)}{\sqrt{-\left(ax-1\right)\left(ax+1\right)}} \, dx
$$

✞ ☎

✝ ✆

✞ ☎

<span id="page-3625-1"></span>✝ ✆

✞ ☎

<span id="page-3625-0"></span>✝ ✆

input <mark>integrate((a\*x+1)/(-a\*\*2\*x\*\*2+1)\*\*(1/2)\*(c-c/a/x)\*\*(1/2),x)</mark>

output Integral(sqrt(-c\*(-1 + 1/(a\*x)))\*(a\*x + 1)/sqrt(-(a\*x - 1)\*(a\*x + 1)), x)

#### **3.514.7 Maxima [F]**

$$
\int e^{\operatorname{arctanh}(ax)} \sqrt{c - \frac{c}{ax}} \, dx = \int \frac{(ax+1)\sqrt{c - \frac{c}{ax}}}{\sqrt{-a^2x^2 + 1}} \, dx
$$

✞ ☎

<span id="page-3625-2"></span>✝ ✆

$$
\boxed{\text{integrate}((a*x+1)/(-a^2*x^2+1)^(1/2)*(c-c/a/x)^(1/2),x, algorithm="maxima" \newline )}
$$

output <mark>integrate((a\*x + 1)\*sqrt(c - c/(a\*x))/sqrt(-a^2\*x^2 + 1), x)</mark>

## **3.514.8 Giac [F]**

$$
\int e^{\operatorname{arctanh}(ax)} \sqrt{c - \frac{c}{ax}} \, dx = \int \frac{(ax+1)\sqrt{c - \frac{c}{ax}}}{\sqrt{-a^2x^2 + 1}} \, dx
$$

✝ ✆

✞ ☎

<span id="page-3626-0"></span>✝ ✆

input ✞ ☎ integrate((a\*x+1)/(-a^2\*x^2+1)^(1/2)\*(c-c/a/x)^(1/2),x, algorithm="giac")

output integrate((a\*x + 1)\*sqrt(c - c/(a\*x))/sqrt(-a^2\*x^2 + 1), x)

## **3.514.9 Mupad [F(-1)]**

Timed out.

$$
\int e^{\operatorname{arctanh}(ax)} \sqrt{c - \frac{c}{ax}} \, dx = \int \frac{\sqrt{c - \frac{c}{ax}} \left( a \, x + 1 \right)}{\sqrt{1 - a^2 \, x^2}} \, dx
$$

✞ ☎

 $\left($   $\left($   $\right)$   $\left($   $\left($   $\right)$   $\left($   $\left($   $\right)$   $\left($   $\left($   $\right)$   $\left($   $\left($   $\right)$   $\left($   $\left($   $\right)$   $\left($   $\left($   $\right)$   $\left($   $\left($   $\right)$   $\left($   $\left($   $\right)$   $\left($   $\left($   $\right)$   $\left($   $\left($   $\right)$   $\left($   $\left($   $\right)$   $\left($ 

✝ ✆

input  $int(((c - c/(a*x))^{(1/2)*(a*x + 1))/(1 - a^{2*x^{2})^{(1/2)},x)$ 

output ✞ ☎  $int(((c - c/(a*x))^c(1/2)*(a*x + 1))/(1 - a^2*x^2)^c(1/2), x)$ 

**3.515** 
$$
\int \frac{e^{\arctanh(ax)}}{\sqrt{c-\frac{c}{ax}}} dx
$$

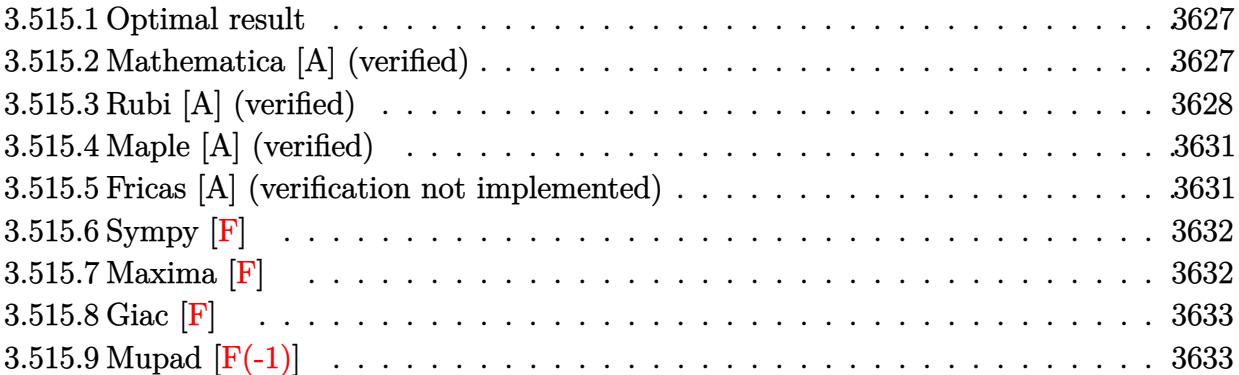

#### <span id="page-3627-0"></span>**3.515.1 Optimal result**

Integrand size  $= 22$ , antiderivative size  $= 157$ 

$$
\int \frac{e^{\operatorname{arctanh}(ax)}}{\sqrt{c - \frac{c}{ax}}} dx = -\frac{\sqrt{1 - ax}\sqrt{1 + ax}}{a\sqrt{c - \frac{c}{ax}}} - \frac{3\sqrt{1 - ax}\operatorname{arcsinh}(\sqrt{a}\sqrt{x})}{a^{3/2}\sqrt{c - \frac{c}{ax}}\sqrt{x}} + \frac{2\sqrt{2}\sqrt{1 - ax}\operatorname{arctanh}\left(\frac{\sqrt{2}\sqrt{a}\sqrt{x}}{\sqrt{1 + ax}}\right)}{a^{3/2}\sqrt{c - \frac{c}{ax}}\sqrt{x}}
$$

✞ ☎

<span id="page-3627-1"></span> $\left($   $\left($   $\right)$   $\left($   $\left($   $\right)$   $\left($   $\left($   $\right)$   $\left($   $\left($   $\right)$   $\left($   $\left($   $\right)$   $\left($   $\left($   $\right)$   $\left($   $\left($   $\right)$   $\left($   $\left($   $\right)$   $\left($   $\left($   $\right)$   $\left($   $\left($   $\right)$   $\left($   $\left($   $\right)$   $\left($   $\left($   $\right)$   $\left($ 

output -3\*arcsinh(a^(1/2)\*x^(1/2))\*(-a\*x+1)^(1/2)/a^(3/2)/(c-c/a/x)^(1/2)/x^(1/2)  $+2*arctanh(2^(1/2)*a^(1/2)*x^(1/2)/(a*x+1)^(1/2))*2^(1/2)*(-a*x+1)^(1/2)/a$  $\hat{-(3/2)}/(c-c/a/x)^{2}(1/2)\frac{(1/2)-(-a*x+1)^{2}(1/2)*(a*x+1)^{2}(1/2)}{a/(c-c/a/x)^{2}(1/2)}$ /2)

#### **3.515.2 Mathematica [A] (verified)**

Time  $= 0.04$  (sec), antiderivative size  $= 105$ , normalized size of antiderivative  $= 0.67$ 

$$
\int \frac{e^{\arctanh(ax)}}{\sqrt{c - \frac{c}{ax}}} dx
$$
\n
$$
= -\frac{\sqrt{1 - ax}\left(\sqrt{a}\sqrt{x}\sqrt{1 + ax} + 3\arcsinh\left(\sqrt{a}\sqrt{x}\right) - 2\sqrt{2}\arctanh\left(\frac{\sqrt{2}\sqrt{a}\sqrt{x}}{\sqrt{1 + ax}}\right)\right)}{a^{3/2}\sqrt{c - \frac{c}{ax}}\sqrt{x}}
$$

3.515. 
$$
\int \frac{e^{\arctanh(ax)}}{\sqrt{c-\frac{c}{ax}}} dx
$$

input Integrate[E^ArcTanh[a\*x]/Sqrt[c - c/(a\*x)],x]

output -((Sqrt[1 - a\*x]\*(Sqrt[a]\*Sqrt[x]\*Sqrt[1 + a\*x] + 3\*ArcSinh[Sqrt[a]\*Sqrt[x ✞ ☎ ]] - 2\*Sqrt $[2]$ \*ArcTanh $[$ (Sqrt $[2]$ \*Sqrt $[a]$ \*Sqrt $[x]$ )/Sqrt $[1 + a*x]$ ]))/(a^(3/2) \*Sqrt[c - c/(a\*x)]\*Sqrt[x]))  $\left( \begin{array}{cc} \bullet & \bullet & \bullet \\ \bullet & \bullet & \bullet \end{array} \right)$ 

## <span id="page-3628-0"></span>**3.515.3 Rubi [A] (verified)**

Time  $= 0.43$  (sec), antiderivative size  $= 116$ , normalized size of antiderivative  $= 0.74$ , number of steps used = 10, number of rules used = 9,  $\frac{\text{number of rules}}{\text{integrand size}} = 0.409$ , Rules used  $= \{6684, 6679, 112, 27, 175, 63, 104, 219, 222\}$ 

✞ ☎

 $\left( \begin{array}{cc} \text{ } & \text{ } \\ \text{ } & \text{ } \end{array} \right)$ 

Below are the steps used by Rubi to obtain the solution. The rule number used for the transformation is given above next to the arrow. The rules definitions used are listed below.

$$
\int \frac{e^{\operatorname{arctanh}(ax)}}{\sqrt{c - \frac{c}{ax}}} dx
$$
\n
$$
\frac{6684}{6684}
$$
\n
$$
\frac{\sqrt{1 - ax} \int \frac{e^{\operatorname{arctanh}(ax)} \sqrt{x}}{\sqrt{1 - ax}} dx}{\sqrt{x} \sqrt{c - \frac{c}{ax}}} \qquad \frac{6679}{1 - ax}
$$
\n
$$
\frac{\sqrt{1 - ax} \int \frac{\sqrt{x} \sqrt{ax + 1}}{1 - ax}}{\sqrt{x} \sqrt{c - \frac{c}{ax}}} dx
$$
\n
$$
\frac{112}{112}
$$
\n
$$
\frac{\sqrt{1 - ax} \left( \frac{\int \frac{3ax + 1}{2\sqrt{x} (1 - ax) \sqrt{ax + 1}} dx - \sqrt{x} \sqrt{ax + 1} \right)}{\sqrt{x} \sqrt{c - \frac{c}{ax}}} \qquad \frac{27}{x}
$$
\n
$$
\frac{\sqrt{1 - ax} \left( \frac{\int \frac{3ax + 1}{\sqrt{x} (1 - ax) \sqrt{ax + 1}} dx - \sqrt{x} \sqrt{ax + 1} \right)}{2a}}{\sqrt{x} \sqrt{c - \frac{c}{ax}}} \qquad \frac{175}{x}
$$
\n
$$
\frac{\sqrt{1 - ax} \left( \frac{4 \int \frac{1}{\sqrt{x} (1 - ax) \sqrt{ax + 1}} dx - 3 \int \frac{1}{\sqrt{x} \sqrt{ax + 1}} dx - \frac{\sqrt{x} \sqrt{ax + 1}}{a} \right)}{2a}}{\sqrt{x} \sqrt{c - \frac{c}{ax}}} \qquad \frac{\sqrt{x} \sqrt{ax + 1}}{2a}
$$

$$
3.515. \qquad \int \frac{e^{\arctanh(ax)}}{\sqrt{c-\frac{c}{ax}}} \, dx
$$

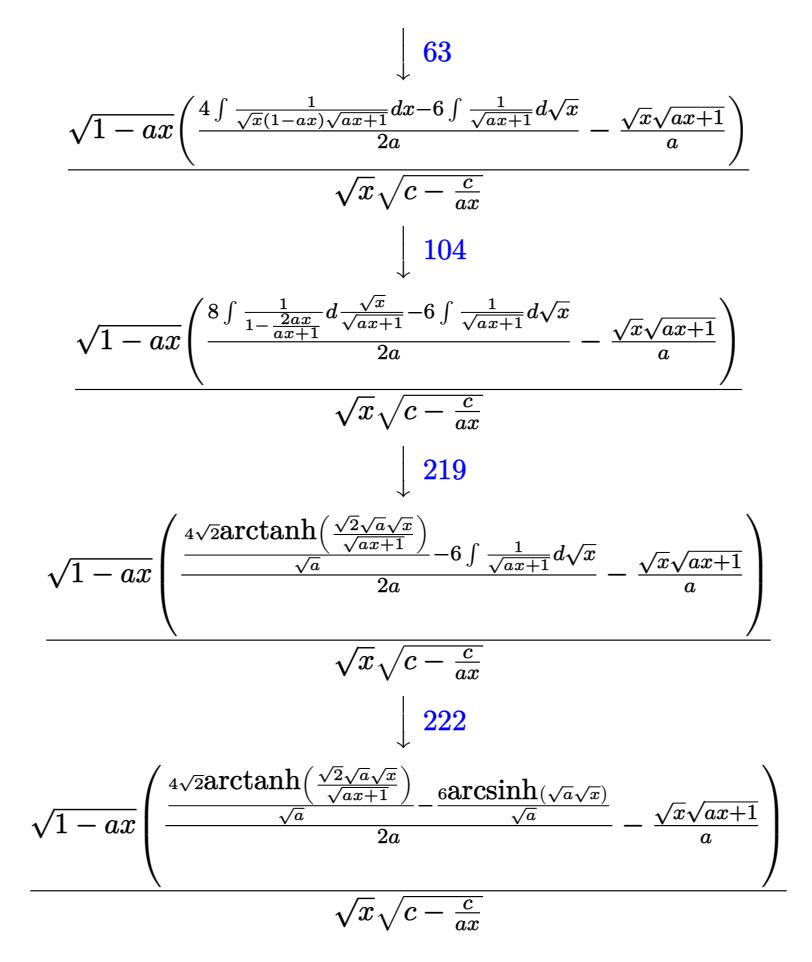

✞ ☎

✝ ✆

✞ ☎

input Int[E^ArcTanh[a\*x]/Sqrt[c - c/(a\*x)],x]

output (Sqrt[1 - a\*x]\*(-((Sqrt[x]\*Sqrt[1 + a\*x])/a) + ((-6\*ArcSinh[Sqrt[a]\*Sqrt[x ✞ ☎  $]$ ])/Sqrt[a] +  $(4*Sqrt[2]*ArcTanh[(Sqrt[2]*Sqrt[a]*Sqrt[x])/Sqrt[1 + a*x])])$ /Sqrt[a])/(2\*a)))/(Sqrt[c - c/(a\*x)]\*Sqrt[x]) ✝ ✆

#### **3.515.3.1 Defintions of rubi rules used**

rule 27|<mark>Int[(a\_)\*(Fx\_), x\_Symbol] :> Simp[a Int[Fx, x], x] /; FreeQ[a, x] && !Ma</mark> ✞ ☎  $tchQ[Fx, (b_)*(Gx])$  /;  $FreeQ[b, x]$  $\left($   $\left($   $\right)$   $\left($   $\left($   $\right)$   $\left($   $\left($   $\right)$   $\left($   $\left($   $\right)$   $\left($   $\left($   $\right)$   $\left($   $\left($   $\right)$   $\left($   $\left($   $\right)$   $\left($   $\left($   $\right)$   $\left($   $\left($   $\right)$   $\left($   $\left($   $\right)$   $\left($   $\left($   $\right)$   $\left($   $\left($   $\right)$   $\left($ 

rule 63 Int[1/(Sqrt[(b\_.)\*(x\_)]\*Sqrt[(c\_) + (d\_.)\*(x\_)]), x\_Symbol] :> Simp[2/b S ubst[Int[1/Sqrt[c + d\*(x^2/b)], x], x, Sqrt[b\*x]], x] /; FreeQ[{b, c, d}, x ] && GtQ[c, 0]  $\left($   $\left($   $\right)$   $\left($   $\left($   $\right)$   $\left($   $\left($   $\right)$   $\left($   $\left($   $\right)$   $\left($   $\left($   $\right)$   $\left($   $\left($   $\right)$   $\left($   $\left($   $\right)$   $\left($   $\left($   $\right)$   $\left($   $\left($   $\right)$   $\left($   $\left($   $\right)$   $\left($   $\left($   $\right)$   $\left($   $\left($   $\right)$   $\left($ 

$$
3.515. \qquad \int \frac{e^{\arctanh(ax)}}{\sqrt{c-\frac{c}{ax}}} \, dx
$$

```
rule 104 <mark>Int[(((a_.) + (b_.)*(x_))^(m_)*((c_.) + (d_.)*(x_))^(n_))/((e_.) + (f_.)*(x</mark>
      ()), x<sub>-</sub>] :> With[{q = Denominator[m]}, Simp[q Subst[Int[x^(q*(m + 1) - 1)
      /(b*e - a*f - (d*e - c*f)*x^q), x, (a + b*x)^(1/q)/(c + d*x)^(1/q), x]] /; FreeQ[{a, b, c, d, e, f}, x] && EqQ[m + n + 1, 0] && RationalQ[n] && L
      tQ[-1, m, 0] && SimplerQ[a + b*x, c + d*x]
      ✝ ✆
```
✞ ☎

✞ ☎

✞ ☎

✞ ☎

✝ ✆

✞ ☎

✞ ☎

```
rule 112 Int[((a_.) + (b_.)*(x_))^(m_)*((c_.) + (d_.)*(x_))^(n_)*((e_.) + (f_.)*(x_)
      )^(p_), x_] :> Simp[(a + b*x)^m*(c + d*x)^n*((e + f*x)^(p + 1)/(f*(m + n +
      p + 1)), x] - Simp[1/(f*(m + n + p + 1)) Int[(a + b*x)^(m - 1)*(c + d*x)
      ^(n - 1)*(e + f*x)*p*Simp[c*m*(b*e - a*f) + a*n*(d*e - c*f) + (d*m*(b*e - a*f))])*f) + b*n*(d*e - c*f))*x, x], x], x] /; FreeQ[{a, b, c, d, e, f, p}, x] &&
      GtQ[m, 0] && GtQ[n, 0] && NeQ[m + n + p + 1, 0] && (IntegersQ[2*m, 2*n, 2*p
      \frac{1}{1} || (IntegersQ[m, n + p] || IntegersQ[p, m + n]))
      ✝ ✆
```

```
rule 175 <mark>Int[(((c_.) + (d_.)*(x_))^(n_)*((e_.) + (f_.)*(x_))^(p_)*((g_.) + (h_.)*(x_</mark>
    ✞ ☎
     )))/((a_.) + (b_.)*(x_)), x_] :> Simp[h/b Int[(c + d*x)^n*(e + f*x)^p, x]
     , x] + Simp[(b*g - a*h)/b Int[(c + d*x)^n*((e + f*x)^p/(a + b*x)), x], x]
     /; FreeQ[{a, b, c, d, e, f, g, h, n, p}, x]
    ✝ ✆
```
rule 219 <mark>Int[((a\_) + (b\_.)\*(x\_)^2)^(-1), x\_Symbol] :> Simp[(1/(Rt[a, 2]\*Rt[-b, 2]))\*</mark>  $ArcTanh[Rt[-b, 2]*(x/Rt[a, 2])], x]$  /;  $FreeQ[fa, b], x]$  &&  $NegQ[a/b]$  &&  $(Gt)$ Q[a, 0] || LtQ[b, 0]) ✝ ✆

rule 222 Int[1/Sqrt[(a\_) + (b\_.)\*(x\_)^2], x\_Symbol] :> Simp[ArcSinh[Rt[b, 2]\*(x/Sqrt  $[a]$ )]/Rt $[b, 2], x$ ] /; FreeQ $[a, b], x$ ] && GtQ $[a, 0]$  && PosQ $[b]$ 

```
rule 6679
Int[E^(ArcTanh[(a_.)*(x_)]*(n_.))*(u_.)*((c_) + (d_.)*(x_))^(p_.), x_Symbol
      ] :> Simp[c^p Int[u*(1 + d*(x/c))^p*((1 + a*x)^(n/2)/(1 - a*x)^(n/2)), x]
      , x] /; FreeQ[{a, c, d, n, p}, x] && EqQ[a^2*c^2 - d^2, 0] && (IntegerQ[p]
      || GtQ[c, 0])
      ✝ ✆
```
rule 6684 <mark>Int[E^(ArcTanh[(a\_.)\*(x\_)]\*(n\_.))\*(u\_.)\*((c\_) + (d\_.)/(x\_))^(p\_), x\_Symbol]</mark> :> Simp[x^p\*((c + d/x)^p/(1 + c\*(x/d))^p) Int[u\*(1 + c\*(x/d))^p\*(E^(n\*Ar cTanh[a\*x])/x^p), x], x] /; FreeQ[{a, c, d, n, p}, x] && EqQ[c^2 - a^2\*d^2, 0] && !IntegerQ[p] ✝ ✆

<span id="page-3630-0"></span>3.515. 
$$
\int \frac{e^{\arctanh(ax)}}{\sqrt{c-\frac{c}{ax}}} dx
$$

## **3.515.4 Maple [A] (verified)**

Time  $= 0.12$  (sec), antiderivative size  $= 168$ , normalized size of antiderivative  $= 1.07$ 

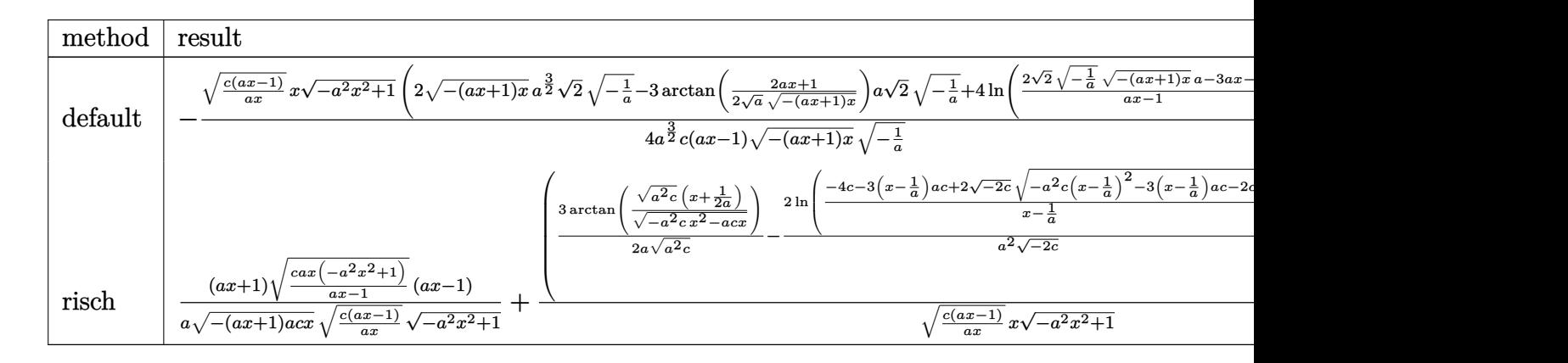

✞ ☎

✝ ✆

✞ ☎

input <mark>int((a\*x+1)/(-a^2\*x^2+1)^(1/2)/(c-c/a/x)^(1/2),x,method=\_RETURNVERBOSE)</mark>

output -1/4\*(c\*(a\*x-1)/a/x)^(1/2)\*x\*(-a^2\*x^2+1)^(1/2)\*(2\*(-(a\*x+1)\*x)^(1/2)\*a^(3  $(2)*2^((1/2)*(-1/a)^((1/2)-3*arctan(1/2/a^((1/2)*2*ax+1)/(-(a*x+1)*x)^((1/2)))$  $\frac{1}{a^{*2^-(1/2)^*(-1/a)^(-1/4)^+4*ln((2*2^-(1/2)*(-1/a)^-(1/2)*(-(a*x+1)*x)^(-1/2)*a)}$  $-3*a*x-1)/a*x-1) *a^(1/2)*2^(1/2)/a^(3/2)/c/(a*x-1)/(-a*x+1)*x)^(1/2)/(c)(k^2-1)/c$  $-1/a)^{(1/2)}$ ✝ ✆

## <span id="page-3631-0"></span>**3.515.5 Fricas [A] (verification not implemented)**

Time  $= 0.32$  (sec), antiderivative size  $= 447$ , normalized size of antiderivative  $= 2.85$ 

$$
\int \frac{e^{\arctanh(ax)}}{\sqrt{c - \frac{c}{ax}}} dx
$$
\n
$$
= \left[ -\frac{4\sqrt{-a^2x^2 + 1}ax\sqrt{\frac{acx - c}{ax}} - 2\sqrt{2}(acx - c)\sqrt{-\frac{1}{c}}\log\left(-\frac{17a^3x^3 - 3a^2x^2 - 4\sqrt{2}(3a^2x^2 + ax)\sqrt{-a^2x^2 + 1}\sqrt{-\frac{1}{c}}\sqrt{\frac{acx - c}{ax}} - 1}{a^3x^3 - 3a^2x^2 + 3ax - 1} + 4(a^2cx - ac)\right)}\right]
$$
\n
$$
= \frac{2\sqrt{-a^2x^2 + 1}ax\sqrt{\frac{acx - c}{ax}} + 3(ax - 1)\sqrt{c}\arctan\left(\frac{2\sqrt{-a^2x^2 + 1}a\sqrt{cx}\sqrt{\frac{acx - c}{ax}}}{2a^2cx^2 - acx - c}\right) - \frac{2\sqrt{2}(acx - c)\arctan\left(\frac{2\sqrt{2}\sqrt{-a^2x^2 + 1}a\sqrt{cx}\sqrt{\frac{acx - c}{ax}}}{\sqrt{c}}\right)}{-2(a^2cx - ac)}
$$

3.515. 
$$
\int \frac{e^{\arctanh(ax)}}{\sqrt{c-\frac{c}{ax}}} dx
$$

input integrate((a\*x+1)/(-a^2\*x^2+1)^(1/2)/(c-c/a/x)^(1/2),x, algorithm="fricas"  $\lambda$ 

✞ ☎

✝ ✆

✞ ☎

output 
$$
[-1/4*(4*sqrt(-a^2*x^2 + 1)*a*x*sqrt((a*c*x - c)/(a*x)) - 2*sqrt(2)*(a*c*x - c)*sqrt(-1/c)*log(-(17*a^3*x^3 - 3*a^2*x^2 - 4*sqrt(2)*(3*a^2*x^2 + a*x) *sqrt(-a^2*x^2 + 1)*sqrt(-1/c)*sqrt((a*c*x - c)/(a*x)) - 13*axx - 1)/(a^3*x^3 - 3*a^2*x^2 + 3*axx - 1)) + 3*(a*x - 1)*sqrt(-c)*log(-(8*a^3*c*x^3 - 7*akc*x - 4*(2*a^2*x^2 + a*x)*sqrt(-a^2*x^2 + 1)*sqrt(-c)*sqrt((a*c*x - c)/(a*x)) - c)/(a*x - 1)))/(a^2kc*x - axc), -1/2*(2*sqrt(-a^2*x^2 + 1)*a*x*s
$$
qrt((a\*c\*x - c)/(a\*x)) + 3\*(a\*x - 1)\*sqrt(c)\*arctan(2\*sqrt(-a^2\*x^2 + 1)\*a \*sqrt(c)\*x\*sqrt((a\*c\*x - c)/(a\*x))/(2\*a^2kc\*x^2 - a\*c\*x - c)) - 2\*sqrt(2)\*(a\*c\*x - c)\*arctan(2\*sqrt(2)\*sqrt(-a^2\*x^2 + 1)\*a\*x\*sqrt((a\*c\*x - c)/(a\*x)))/((3\*a^2\*x^2 - 2\*a\*x - 1)\*sqrt(c)))/sqrt(c))/(a^2kc\*x - axc)]

## **3.515.6 Sympy [F]**

$$
\int \frac{e^{\operatorname{arctanh}(ax)}}{\sqrt{c - \frac{c}{ax}}} dx = \int \frac{ax + 1}{\sqrt{-c\left(-1 + \frac{1}{ax}\right)}\sqrt{-(ax - 1)\left(ax + 1\right)}} dx
$$

✞ ☎

✝ ✆

<span id="page-3632-1"></span> $\left($   $\left($   $\right)$   $\left($   $\left($   $\right)$   $\left($   $\left($   $\right)$   $\left($   $\left($   $\right)$   $\left($   $\left($   $\right)$   $\left($   $\left($   $\right)$   $\left($   $\left($   $\right)$   $\left($   $\left($   $\right)$   $\left($   $\left($   $\right)$   $\left($   $\left($   $\right)$   $\left($   $\left($   $\right)$   $\left($   $\left($   $\right)$   $\left($ 

<span id="page-3632-0"></span>✝ ✆

input <mark>integrate((a\*x+1)/(-a\*\*2\*x\*\*2+1)\*\*(1/2)/(c-c/a/x)\*\*(1/2),x)</mark>

output ✞ ☎ Integral((a\*x + 1)/(sqrt(-c\*(-1 + 1/(a\*x)))\*sqrt(-(a\*x - 1)\*(a\*x + 1))), x  $\mathcal{L}$ 

### **3.515.7 Maxima [F]**

$$
\int \frac{e^{\arctanh(ax)}}{\sqrt{c - \frac{c}{ax}}} dx = \int \frac{ax + 1}{\sqrt{-a^2x^2 + 1}\sqrt{c - \frac{c}{ax}}} dx
$$

✞ ☎

 $\overline{\mathcal{A}}$   $\overline{\mathcal{A}}$   $\overline{\$ 

✞ ☎

<span id="page-3632-2"></span>✝ ✆

input <mark>integrate((a\*x+1)/(-a^2\*x^2+1)^(1/2)/(c-c/a/x)^(1/2),x, algorithm="maxima"</mark> )

output integrate((a\*x + 1)/(sqrt(-a^2\*x^2 + 1)\*sqrt(c - c/(a\*x))), x)

3.515. 
$$
\int \frac{e^{\arctanh(ax)}}{\sqrt{c-\frac{c}{ax}}} dx
$$

## **3.515.8 Giac [F]**

$$
\int \frac{e^{\operatorname{arctanh}(ax)}}{\sqrt{c - \frac{c}{ax}}} dx = \int \frac{ax + 1}{\sqrt{-a^2x^2 + 1}\sqrt{c - \frac{c}{ax}}} dx
$$

✞ ☎

✝ ✆

✞ ☎

<span id="page-3633-0"></span> $\left( \begin{array}{cc} \bullet & \bullet & \bullet \\ \bullet & \bullet & \bullet \end{array} \right)$ 

input integrate((a\*x+1)/(-a^2\*x^2+1)^(1/2)/(c-c/a/x)^(1/2),x, algorithm="giac")

output integrate((a\*x + 1)/(sqrt(-a^2\*x^2 + 1)\*sqrt(c - c/(a\*x))), x)

# **3.515.9 Mupad [F(-1)]**

Timed out.

$$
\int \frac{e^{\arctanh(ax)}}{\sqrt{c - \frac{c}{ax}}} dx = \int \frac{a x + 1}{\sqrt{c - \frac{c}{ax}} \sqrt{1 - a^2 x^2}} dx
$$

✞ ☎

✝ ✆

✝ ✆

$$
input \int int((a*x + 1)/((c - c/(a*x))^-(1/2)*(1 - a^2*x^2)^-(1/2)),x)
$$

output ✞ ☎  $int((a*x + 1)/((c - c/(a*x))^{\hat{}}(1/2)*(1 - a^2*x^{\hat{}})^{\hat{}}(1/2)), x)$ 

**3.516** 
$$
\int \frac{e^{\mathbf{arctanh}(ax)}}{\left(c-\frac{c}{ax}\right)^{3/2}} dx
$$

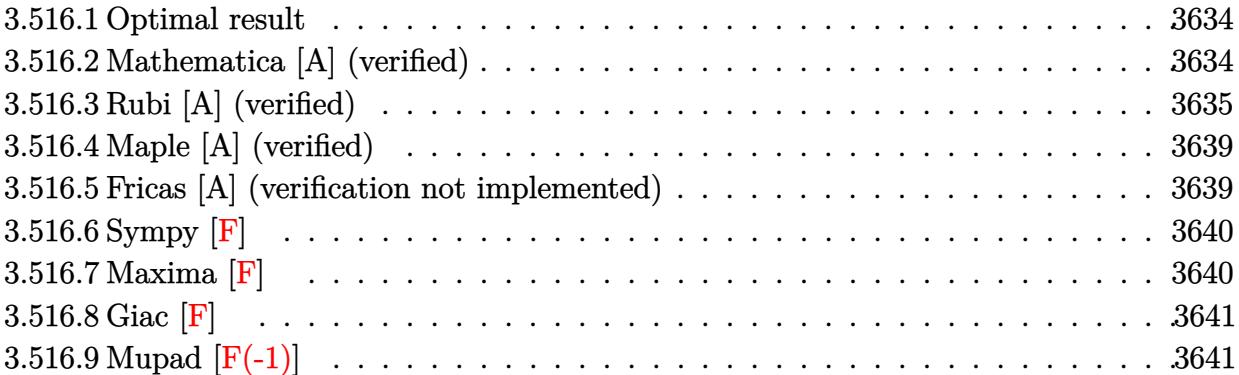

#### <span id="page-3634-0"></span>**3.516.1 Optimal result**

Integrand size  $= 22$ , antiderivative size  $= 198$ 

$$
\int \frac{e^{\operatorname{arctanh}(ax)}}{\left(c - \frac{c}{ax}\right)^{3/2}} dx = \frac{\sqrt{1 - ax}\sqrt{1 + ax}}{a\left(c - \frac{c}{ax}\right)^{3/2}} + \frac{2(1 - ax)^{3/2}\sqrt{1 + ax}}{a^2\left(c - \frac{c}{ax}\right)^{3/2}x} + \frac{5(1 - ax)^{3/2}\operatorname{arcsinh}\left(\sqrt{a}\sqrt{x}\right)}{a^{5/2}\left(c - \frac{c}{ax}\right)^{3/2}x^{3/2}} - \frac{7(1 - ax)^{3/2}\operatorname{arctanh}\left(\frac{\sqrt{2}\sqrt{a}\sqrt{x}}{\sqrt{1 + ax}}\right)}{\sqrt{2}a^{5/2}\left(c - \frac{c}{ax}\right)^{3/2}x^{3/2}}
$$

✞ ☎

<span id="page-3634-1"></span>✝ ✆

✞ ☎

 $\left($   $\left($   $\right)$   $\left($   $\left($   $\right)$   $\left($   $\left($   $\right)$   $\left($   $\left($   $\right)$   $\left($   $\left($   $\right)$   $\left($   $\left($   $\right)$   $\left($   $\left($   $\right)$   $\left($   $\left($   $\right)$   $\left($   $\left($   $\right)$   $\left($   $\left($   $\right)$   $\left($   $\left($   $\right)$   $\left($   $\left($   $\right)$   $\left($ 

output <mark>| 5\*(-a\*x+1)^(3/2)\*arcsinh(a^(1/2)\*x^(1/2))/a^(5/2)/(c-c/a/x)^(3/2)/x^(3/2)-</mark>  $7/2*(-a*x+1)^(3/2)*arctanh(2^{(1/2)*a^(1/2)*x^(1/2)})/(a*x+1)^(1/2))/a^{(5/2)}/x$  $(c-c/a/x)^{(3/2)}/x^{(3/2)*2^{(1/2)+2*(-a*x+1)}(3/2)*(a*x+1)^{(1/2)}/a^2/(c-c/a)/2$  $x)^{(3/2)}x+(-a*x+1)^{(1/2)*(a*x+1)^(1/2)}a/(c-c/a/x)^(3/2)$ 

#### **3.516.2 Mathematica [A] (verified)**

Time  $= 0.10$  (sec), antiderivative size  $= 126$ , normalized size of antiderivative  $= 0.64$ 

$$
\int \frac{e^{\arctanh(ax)}}{\left(c-\frac{c}{ax}\right)^{3/2}} dx = \frac{2\sqrt{a}\sqrt{x}(-2+ax)\sqrt{1+ax}+10(-1+ax)\arcsinh\left(\sqrt{a}\sqrt{x}\right)-7\sqrt{2}(-1+ax)\arctanh\left(\frac{\sqrt{a}\sqrt{x}}{x}\right)}{2a^{3/2}c\sqrt{c-\frac{c}{ax}}\sqrt{x}\sqrt{1-ax}}
$$

input <mark>Integrate[E^ArcTanh[a\*x]/(c - c/(a\*x))^(3/2),x]</mark>

3.516. 
$$
\int \frac{e^{\arctanh(ax)}}{(c-\frac{c}{ax})^{3/2}} dx
$$

*<sup>x</sup>* <sup>√</sup>

output

```
(2 * Sqrt[a] * Sqrt[x] * (-2 + a*x) * Sqrt[1 + a*x] + 10 * (-1 + a*x) * ArcSinh[Sqrt[a]*Sqrt[x]] - 7*Sqrt[2]*(-1 + a*x)*ArcTanh[(Sqrt[2]*Sqrt[a]*Sqrt[x])/Sqrt[1
+ a*x]])/(2*a^(3/2)*c*Sqrt[c - c/(a*x)]*Sqrt[x]*Sqrt[1 - a*x])
```
## **3.516.3 Rubi [A] (verified)**

Time  $= 0.49$  (sec), antiderivative size  $= 147$ , normalized size of antiderivative  $= 0.74$ , number of steps used = 13, number of rules used = 12,  $\frac{\text{number of rules}}{\text{integrand size}} = 0.545$ , Rules used =  $\{6684, 6679, 108, 27, 171, 25, 27, 175, 63, 104, 219, 222\}$ 

✞ ☎

<span id="page-3635-0"></span>✝ ✆

Below are the steps used by Rubi to obtain the solution. The rule number used for the transformation is given above next to the arrow. The rules definitions used are listed below.

$$
\int \frac{e^{\arctanh(ax)}}{(c-\frac{c}{ax})^{3/2}} dx
$$
\n
$$
\frac{6684}{6684}
$$
\n
$$
\frac{(1-ax)^{3/2} \int \frac{e^{\arctanh(ax)}x^{3/2}}{(1-ax)^{3/2}} dx}{x^{3/2} (c-\frac{c}{ax})^{3/2}}
$$
\n
$$
\frac{6679}{6679}
$$
\n
$$
\frac{(1-ax)^{3/2} \int \frac{x^{3/2}\sqrt{ax+1}}{(1-ax)^2} dx}{x^{3/2} (c-\frac{c}{ax})^{3/2}}
$$
\n
$$
\frac{108}{108}
$$
\n
$$
\frac{(1-ax)^{3/2} \left(\frac{x^{3/2}\sqrt{ax+1}}{a(1-ax)} - \frac{\int \frac{\sqrt{x}(4ax+3)}{2(1-ax)\sqrt{ax+1}} dx}{a}\right)}{x^{3/2} (c-\frac{c}{ax})^{3/2}}
$$
\n
$$
\frac{27}{27}
$$
\n
$$
\frac{(1-ax)^{3/2} \left(\frac{x^{3/2}\sqrt{ax+1}}{a(1-ax)} - \frac{\int \frac{\sqrt{x}(4ax+3)}{(1-ax)\sqrt{ax+1}} dx}{2a}\right)}{x^{3/2} (c-\frac{c}{ax})^{3/2}}
$$
\n
$$
\frac{171}{171}
$$
\n
$$
\frac{(1-ax)^{3/2} \left(\frac{x^{3/2}\sqrt{ax+1}}{a(1-ax)} - \frac{\frac{\int -\frac{a(5ax+2)}{\sqrt{x}(1-ax)\sqrt{ax+1}} dx}{a^2} - \frac{4\sqrt{x}\sqrt{ax+1}}{a}\right)}{x^{3/2} (c-\frac{c}{ax})^{3/2}}
$$
$$
\frac{\left(25\left(1-ax\right)^{3/2}\left(\frac{x^{3/2}\sqrt{ax+1}}{a(1-ax)}-\frac{\frac{\int\frac{a(5ax+2)}{a(1-ax)\sqrt{ax+1}}dx}{a^{2}}-\frac{4\sqrt{x}\sqrt{ax+1}}{a}}{2a}\right)\right)}{x^{3/2}\left(c-\frac{c}{ax}\right)^{3/2}}
$$
\n
$$
\frac{\left(1-ax\right)^{3/2}\left(\frac{x^{3/2}\sqrt{ax+1}}{a(1-ax)}-\frac{\frac{\int\frac{5ax+2}{\sqrt{x}(1-ax)\sqrt{ax+1}}dx}{a}-\frac{4\sqrt{x}\sqrt{ax+1}}{a}}{2a}\right)}{x^{3/2}\left(c-\frac{c}{ax}\right)^{3/2}}\right)}{x^{3/2}\left(c-\frac{c}{ax}\right)^{3/2}}
$$
\n
$$
\frac{\left(1-ax\right)^{3/2}\left(\frac{x^{3/2}\sqrt{ax+1}}{a(1-ax)}-\frac{\frac{7\int\frac{5ax+2}{\sqrt{x}(1-ax)\sqrt{ax+1}}dx-5\int\frac{1}{\sqrt{x}\sqrt{ax+1}}dx}{2a}-\frac{4\sqrt{x}\sqrt{ax+1}}{a}}{2a}\right)}{x^{3/2}\left(c-\frac{c}{ax}\right)^{3/2}}
$$
\n
$$
\frac{\left(1-ax\right)^{3/2}\left(\frac{x^{3/2}\sqrt{ax+1}}{a(1-ax)}-\frac{\frac{7\int\frac{1}{\sqrt{x}(1-ax)\sqrt{ax+1}}dx-10\int\frac{1}{\sqrt{ax+1}}dx-\frac{4\sqrt{x}\sqrt{ax+1}}{a}}{2a}\right)}{x^{3/2}\left(c-\frac{c}{ax}\right)^{3/2}}
$$
\n
$$
\frac{\left(1-ax\right)^{3/2}\left(\frac{x^{3/2}\sqrt{ax+1}}{a(1-ax)}-\frac{\frac{14\int\frac{1}{1-ax^2+x}}{a^2+x^2}}\right)}{x^{3/2}\left(c-\frac{c}{ax}\right)^{3/2}}
$$
\n
$$
\frac{\left(1-ax\right)^{3/2}\left(\frac{x^{3/2}\sqrt{ax+1}}{a(1-ax)}-\frac{\frac{14\int\frac{1}{1-ax^2+x}}{a^2+x^2}}\right)}{x^{3/2}\left(c-\frac{c}{ax}\right)^{3
$$

3.516. 
$$
\int \frac{e^{\arctanh(ax)}}{\left(c-\frac{c}{ax}\right)^{3/2}} dx
$$

$$
\frac{(1-ax)^{3/2}\left(\frac{x^{3/2}\sqrt{ax+1}}{a(1-ax)}-\frac{\frac{7\sqrt{2}arctanh\left(\frac{\sqrt{2}\sqrt{a}\sqrt{x}}{\sqrt{ax+1}}\right)}{a}-\frac{10arcsinh\left(\sqrt{a}\sqrt{x}\right)}{\sqrt{a}}-\frac{4\sqrt{x}\sqrt{ax+1}}{a}}{2a}\right)}{x^{3/2}\left(c-\frac{c}{ax}\right)^{3/2}}
$$

✝ ✆

✞ ☎

✞ ☎

✝ ✆

✞ ☎

 $\left($   $\left($   $\right)$   $\left($   $\left($   $\right)$   $\left($   $\left($   $\right)$   $\left($   $\left($   $\right)$   $\left($   $\left($   $\right)$   $\left($   $\left($   $\right)$   $\left($   $\left($   $\right)$   $\left($   $\left($   $\right)$   $\left($   $\left($   $\right)$   $\left($   $\left($   $\right)$   $\left($   $\left($   $\right)$   $\left($   $\left($   $\right)$   $\left($ 

✞ ☎

✞ ☎

input Int[E^ArcTanh[a\*x]/(c - c/(a\*x))^(3/2),x]

```
output
((1 - a*x)^(3/2)*((x^(3/2)*Sqrt[1 + a*x])/(a*(1 - a*x)) - ((-4*Sqrt[x]*Sqr
     t[1 + ax])/a + ((-10*ArcSinh[Sqrt[a]*Sqrt[x]))/Sqrt[a] + (7*Sqrt[2]*ArcTanh[(Sqrt[2]*Sqrt[a]*Sqrt[x])/Sqrt[1 + a*x]])/Sqrt[a])/a)/(2*a)))/((c - c/(
     a*x)<sup>(3/2)*x<sup>^</sup>(3/2))</sup>
     ✝ ✆
```
#### **3.516.3.1 Defintions of rubi rules used**

rule 25 <mark>Int[-(Fx\_), x\_Symbol] :> Simp[Identity[-1] Int[Fx, x], x]</mark>

rule 27|<mark>Int[(a\_)\*(Fx\_), x\_Symbol] :> Simp[a Int[Fx, x], x] /; FreeQ[a, x] && !Ma</mark> ✞ ☎  $tchQ[Fx, (b_)*(Gx])$  /;  $FreeQ[b, x]]$  $\left($   $\left($   $\right)$   $\left($   $\left($   $\right)$   $\left($   $\left($   $\right)$   $\left($   $\left($   $\right)$   $\left($   $\left($   $\right)$   $\left($   $\left($   $\right)$   $\left($   $\left($   $\right)$   $\left($   $\left($   $\right)$   $\left($   $\left($   $\right)$   $\left($   $\left($   $\right)$   $\left($   $\left($   $\right)$   $\left($   $\left($   $\right)$   $\left($ 

```
rule 63 <mark>Int[1/(Sqrt[(b_.)*(x_)]*Sqrt[(c_) + (d_.)*(x_)]), x_Symbol] :> Simp[2/b S</mark>
       ubst[Int[1/Sqrt[c + d*(x^2/b)], x], x, Sqrt[b*x]], x] /; FreeQ[{b, c, d}, x
       ] && GtQ[c, 0]
```
rule 104 <mark>Int[(((a\_.) + (b\_.)\*(x\_))^(m\_)\*((c\_.) + (d\_.)\*(x\_))^(n\_))/((e\_.) + (f\_.)\*(x</mark>  $_$ )), x<sup>1</sup> :> With[{q = Denominator[m]}, Simp[q Subst[Int[x^(q\*(m + 1) - 1)  $/(b*e - a*f - (d*e - c*f)*x^q), x, (a + b*x)^(1/q)/(c + d*x)^(1/q), x]$ ] /; FreeQ[ $\{a, b, c, d, e, f\}$ , x] && EqQ[ $m + n + 1$ , 0] && RationalQ[n] && L  $tQ[-1, m, 0]$  && SimplerQ[a + b\*x, c + d\*x] ✝ ✆

rule 108 **Int[((a\_.)** + (b\_.)\*(x\_))^(m\_)\*((c\_.) + (d\_.)\*(x\_))^(n\_)\*((e\_.) + (f\_.)\*(x\_) )^(p\_), x\_] :> Simp[(a + b\*x)^(m + 1)\*(c + d\*x)^n\*((e + f\*x)^p/(b\*(m + 1))) , x] - Simp[1/(b\*(m + 1)) Int[(a + b\*x)^(m + 1)\*(c + d\*x)^(n - 1)\*(e + f\*  $x^{\prime}(p - 1)*Simp[d*e*n + c*f*p + d*f*(n + p)*x, x], x], x$  /; FreeQ[{a, b, c , d, e, f}, x] && LtQ[m, -1] && GtQ[n, 0] && GtQ[p, 0] && (IntegersQ[2\*m, 2 \*n, 2\*p] || IntegersQ[m, n + p] || IntegersQ[p, m + n]) ✝ ✆

```
rule 171 Int[((a_+) + (b_-)*(x_-))^{\hat{m}}*(c_-) + (d_-)*(x_-))^{\hat{m}}(n_+*(c_-)) + (f_-)*(x_-)✞ ☎
      )^(p_)*((g_.) + (h_.)*(x_)), x<sub>_</sub>] :> Simp[h*(a + b*x)^m*(c + d*x)^(n + 1)*((
      e + f*x)^{(p + 1)/(d*f*(m + n + p + 2)))}, x] + Simp[1/(d*f*(m + n + p + 2))
       Int[(a + b*x)^(m - 1)*(c + d*x)^n*(e + f*x)^n*x]) - h*(b*c*e*m + a*(d*e*(n + 1) + c*f*(p + 1))) + (b*d*f*g*(m + n + p + 2)
      + h*(a*d*f*m - b*(d*e*(m + n + 1) + c*f*(m + p + 1))))*x, x], x], x]; Fre
      eQ[{a, b, c, d, e, f, g, h, n, p}, x] && GtQ[m, 0] && NeQ[m + n + p + 2, 0]
       && IntegersQ[2*m, 2*n, 2*p]
```
 $\left($   $\left($   $\right)$   $\left($   $\left($   $\right)$   $\left($   $\left($   $\right)$   $\left($   $\left($   $\right)$   $\left($   $\left($   $\right)$   $\left($   $\left($   $\right)$   $\left($   $\left($   $\right)$   $\left($   $\left($   $\right)$   $\left($   $\left($   $\right)$   $\left($   $\left($   $\right)$   $\left($   $\left($   $\right)$   $\left($   $\left($   $\right)$   $\left($ 

✞ ☎

✝ ✆

✞ ☎

✝ ✆

✞ ☎

✞ ☎

✝ ✆

```
rule 175 <mark>Int[(((c_.) + (d_.)*(x_))^(n_)*((e_.) + (f_.)*(x_))^(p_)*((g_.) + (h_.)*(x_</mark>
      )))/((a_.) + (b_.)*(x_)), x_] :> Simp[h/b Int[(c + d*x)^n*(e + f*x)^p, x]
      , x] + Simp[(b*g - a*h)/b Int[(c + d*x)^n*((e + f*x)^p/(a + b*x)), x], x]
      /; FreeQ[{a, b, c, d, e, f, g, h, n, p}, x]
     ✝ ✆
```
rule 219 <mark>Int[((a\_) + (b\_.)\*(x\_)^2)^(-1), x\_Symbol] :> Simp[(1/(Rt[a, 2]\*Rt[-b, 2]))\*</mark> ✞ ☎  $ArcTanh[Rt[-b, 2]*(x/Rt[a, 2])]$ , x] /;  $FreeQ[fa, b]$ , x] &&  $NegQ[a/b]$  &&  $(Gt)$ Q[a, 0] || LtQ[b, 0])

rule 222 Int[1/Sqrt[(a\_) + (b\_.)\*(x\_)^2], x\_Symbol] :> Simp[ArcSinh[Rt[b, 2]\*(x/Sqrt  $[a])$ ]/Rt[b, 2], x] /; FreeQ[{a, b}, x] && GtQ[a, 0] && PosQ[b]

```
rule 6679
Int[E^(ArcTanh[(a_.)*(x_)]*(n_.))*(u_.)*((c_) + (d_.)*(x_))^(p_.), x_Symbol
      ] :> Simp[c^p Int[u*(1 + d*(x/c))^p*((1 + a*x)^(n/2)/(1 - a*x)^(n/2)), x]
      , x] /; FreeQ[{a, c, d, n, p}, x] && EqQ[a^2*c^2 - d^2, 0] && (IntegerQ[p]
      || GtQ[c, 0])
      ✝ ✆
```
rule 6684 <mark>Int[E^(ArcTanh[(a\_.)\*(x\_)]\*(n\_.))\*(u\_.)\*((c\_) + (d\_.)/(x\_))^(p\_), x\_Symbol]</mark> :> Simp[x^p\*((c + d/x)^p/(1 + c\*(x/d))^p) Int[u\*(1 + c\*(x/d))^p\*(E^(n\*Ar cTanh[a\*x])/x^p), x], x] /; FreeQ[{a, c, d, n, p}, x] && EqQ[c^2 - a^2\*d^2, 0] && !IntegerQ[p]

# **3.516.4 Maple [A] (verified)**

Time  $= 0.12$  (sec), antiderivative size  $= 276$ , normalized size of antiderivative  $= 1.39$ 

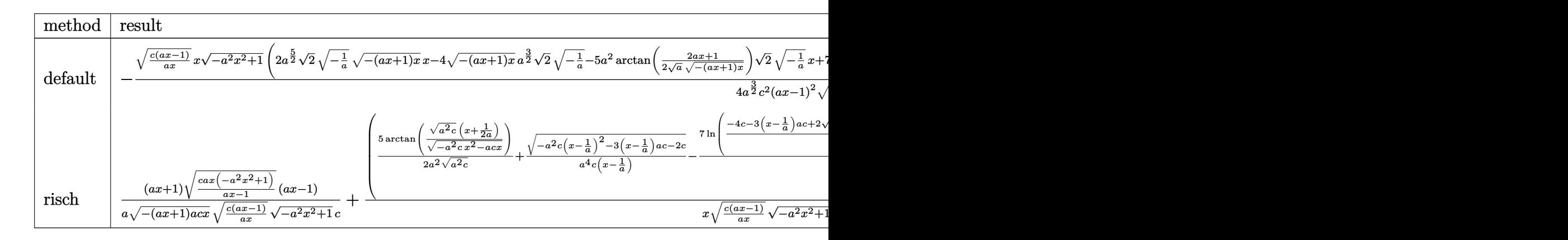

✞ ☎

✝ ✆

input <mark>int((a\*x+1)/(-a^2\*x^2+1)^(1/2)/(c-c/a/x)^(3/2),x,method=\_RETURNVERBOSE)</mark>

output ✞ ☎ -1/4\*(c\*(a\*x-1)/a/x)^(1/2)\*x\*(-a^2\*x^2+1)^(1/2)\*(2\*a^(5/2)\*2^(1/2)\*(-1/a)^ (1/2)\*(-(a\*x+1)\*x)^(1/2)\*x-4\*(-(a\*x+1)\*x)^(1/2)\*a^(3/2)\*2^(1/2)\*(-1/a)^(1/ 2)-5\*a^2\*arctan(1/2/a^(1/2)\*(2\*a\*x+1)/(-(a\*x+1)\*x)^(1/2))\*2^(1/2)\*(-1/a)^( 1/2)\*x+7\*a^(3/2)\*ln((2\*2^(1/2)\*(-1/a)^(1/2)\*(-(a\*x+1)\*x)^(1/2)\*a-3\*a\*x-1)/ (a\*x-1))\*x+5\*arctan(1/2/a^(1/2)\*(2\*a\*x+1)/(-(a\*x+1)\*x)^(1/2))\*a\*2^(1/2)\*(- 1/a)^(1/2)-7\*ln((2\*2^(1/2)\*(-1/a)^(1/2)\*(-(a\*x+1)\*x)^(1/2)\*a-3\*a\*x-1)/(a\*x -1))\*a^(1/2))\*2^(1/2)/a^(3/2)/c^2/(a\*x-1)^2/(-(a\*x+1)\*x)^(1/2)/(-1/a)^(1/2 )

### **3.516.5 Fricas [A] (verification not implemented)**

Time  $= 0.32$  (sec), antiderivative size  $= 526$ , normalized size of antiderivative  $= 2.66$ 

✝ ✆

✝ ✆

$$
\int \frac{e^{\arctanh(ax)}}{\left(c-\frac{c}{ax}\right)^{3/2}} dx = \left[ -\frac{7\sqrt{2}(a^2x^2-2ax+1)\sqrt{-c}\log\left(-\frac{17a^3cx^3-3a^2cx^2-13acx+4\sqrt{2}(3a^2x^2+ax)\sqrt{-a^2x^2+1}\sqrt{-c}\sqrt{\frac{ac^2x^2+4ac^2x^2+4ac^2
$$

input <mark>integrate((a\*x+1)/(-a^2\*x^2+1)^(1/2)/(c-c/a/x)^(3/2),x, algorithm="fricas"</mark> ✞ ☎ )

3.516. 
$$
\int \frac{e^{\operatorname{arctanh}(ax)}}{(c-\frac{c}{ax})^{3/2}} dx
$$

*ax* −*c*

```
output
[-1/8*(7*sqrt(2)*(a^2*x^2 - 2*a*x + 1)*sqrt(-c)*log(-(17*a^3*c*x^3 - 3*a^2
      *c*x^2 - 13*a*c*x + 4*sqrt(2)*(3*a^2*x^2 + a*x)*sqrt(-a^2*x^2 + 1)*sqrt(-c
      *sqrt((a*c*x - c)/(a*x) - c)/(a^3*x^3 - 3*a^2*x^2 + 3*axx - 1)) + 10*(a^2)2*x^2 - 2*ax + 1)*sqrt(-c)*log(-(8*a^3*c*x^3 - 7*axc*x - 4*(2*a^2*x^2 + a*x)*sqrt(-a^2*x^2 + 1)*sqrt(-c)*sqrt((a*c*x - c)/(a*x)) - c)/(a*x - 1)) +8*(a^2*x^2 - 2*ax)*sqrt(-a^2*x^2 + 1)*sqrt((a*c*x - c)/(a*x)))/(a^3*c^2*x\hat{z} - 2*a^2*c^2*x + a*c^2), 1/4*(7*sqrt(2)*(a^2*x^2 - 2*a*x + 1)*sqrt(c)*ar
      ctan(2*sqrt(2)*sqrt(-a^2*x^2 + 1)*a*sqrt(c)*x*sqrt((a*c*x - c)/(a*x))/(3*a
      2*c*x^2 - 2*a*cx - c) - 10*(a^2*x^2 - 2*ax + 1)*sqrt(c)*arctan(2*sqrt(c))-a^2*x^2 + 1)*a*sqrt(c)*x*sqrt((a*c*x - c)/(a*x))/(2*a^2*c*x^2 - a*c*x - c))) - 4*(a^2*x^2 - 2*ax)*sqrt(-a^2*x^2 + 1)*sqrt((a*x-x)/(a*x)))/(a^3*x)c^2*x^2 - 2*a^2*c^2*x + a*c^2)
```
## **3.516.6 Sympy [F]**

$$
\int \frac{e^{\arctanh(ax)}}{\left(c-\frac{c}{ax}\right)^{3/2}} dx = \int \frac{ax+1}{\left(-c\left(-1+\frac{1}{ax}\right)\right)^{\frac{3}{2}}\sqrt{-\left(ax-1\right)\left(ax+1\right)}} dx
$$

✞ ☎

 $\left($   $\left($   $\right)$   $\left($   $\left($   $\right)$   $\left($   $\left($   $\right)$   $\left($   $\left($   $\right)$   $\left($   $\left($   $\right)$   $\left($   $\left($   $\right)$   $\left($   $\left($   $\right)$   $\left($   $\left($   $\right)$   $\left($   $\left($   $\right)$   $\left($   $\left($   $\right)$   $\left($   $\left($   $\right)$   $\left($   $\left($   $\right)$   $\left($ 

✞ ☎

✝ ✆

 $\left($   $\left($   $\right)$   $\left($   $\left($   $\right)$   $\left($   $\left($   $\right)$   $\left($   $\left($   $\right)$   $\left($   $\left($   $\right)$   $\left($   $\left($   $\right)$   $\left($   $\left($   $\right)$   $\left($   $\left($   $\right)$   $\left($   $\left($   $\right)$   $\left($   $\left($   $\right)$   $\left($   $\left($   $\right)$   $\left($   $\left($   $\right)$   $\left($ 

$$
input\frac{intergate((a*x+1)/(-a*x*x*x+2+1)**(1/2)/(c-c/a/x)**(3/2),x)}{index}
$$

output Integral((a\*x + 1)/((-c\*(-1 + 1/(a\*x)))\*\*(3/2)\*sqrt(-(a\*x - 1)\*(a\*x + 1))) , x)

#### **3.516.7 Maxima [F]**

$$
\int \frac{e^{\arctanh(ax)}}{(c - \frac{c}{ax})^{3/2}} dx = \int \frac{ax + 1}{\sqrt{-a^2x^2 + 1(c - \frac{c}{ax})^{\frac{3}{2}}}} dx
$$

 $\left($   $\left($   $\right)$   $\left($   $\left($   $\right)$   $\left($   $\left($   $\right)$   $\left($   $\left($   $\right)$   $\left($   $\left($   $\right)$   $\left($   $\left($   $\right)$   $\left($   $\left($   $\right)$   $\left($   $\left($   $\right)$   $\left($   $\left($   $\right)$   $\left($   $\left($   $\right)$   $\left($   $\left($   $\right)$   $\left($   $\left($   $\right)$   $\left($ 

✞ ☎

✝ ✆

input <mark>integrate((a\*x+1)/(-a^2\*x^2+1)^(1/2)/(c-c/a/x)^(3/2),x, algorithm="maxima"</mark> ✞ ☎ )

output <mark>integrate((a\*x + 1)/(sqrt(-a^2\*x^2 + 1)\*(c - c/(a\*x))^(3/2)), x)</mark>

3.516. 
$$
\int \frac{e^{\arctanh(ax)}}{(c-\frac{c}{ax})^{3/2}} dx
$$

# **3.516.8 Giac [F]**

$$
\int \frac{e^{\arctanh(ax)}}{(c - \frac{c}{ax})^{3/2}} dx = \int \frac{ax + 1}{\sqrt{-a^2x^2 + 1(c - \frac{c}{ax})^{\frac{3}{2}}}} dx
$$

✝ ✆

✞ ☎

✝ ✆

input ✞ ☎ integrate((a\*x+1)/(-a^2\*x^2+1)^(1/2)/(c-c/a/x)^(3/2),x, algorithm="giac")

output  $integrate((a*x + 1)/(sqrt(-a^2*x^2 + 1)*(c - c/(a*x))^2/3))$ , x)

# **3.516.9 Mupad [F(-1)]**

Timed out.

$$
\int \frac{e^{\arctanh(ax)}}{\left(c - \frac{c}{ax}\right)^{3/2}} dx = \int \frac{ax + 1}{\left(c - \frac{c}{ax}\right)^{3/2} \sqrt{1 - a^2 x^2}} dx
$$

✞ ☎

✝ ✆

input 
$$
\left(\frac{\text{int}((a*x + 1)/((c - c/(a*x))^2(3/2)*(1 - a^2*x^2)^2(1/2)),x)}{\text{int}((a*x + 1)/((c - c/(a*x))^2(3/2)*(1 - a^2*x^2))^2(1/2))\right)}
$$

output  $int((a*x + 1)/((c - c/(a*x))^c(3/2)*(1 - a^2*x^2)^c(1/2)), x)$ 

$$
\textbf{3.517} \qquad \int \frac{e^{\textbf{arctanh}(ax)}}{\left(c-\frac{c}{ax}\right)^{5/2}} \, dx
$$

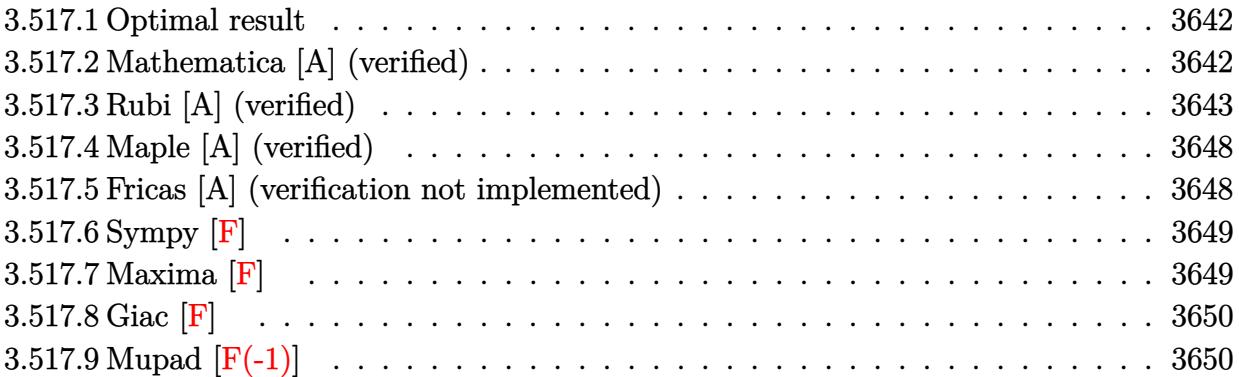

#### <span id="page-3642-0"></span>**3.517.1 Optimal result**

Integrand size  $= 22$ , antiderivative size  $= 249$ 

$$
\int \frac{e^{\arctanh(ax)}}{\left(c - \frac{c}{ax}\right)^{5/2}} dx = \frac{\sqrt{1 - ax}\sqrt{1 + ax}}{2a\left(c - \frac{c}{ax}\right)^{5/2}} - \frac{11(1 - ax)^{3/2}\sqrt{1 + ax}}{8a^2\left(c - \frac{c}{ax}\right)^{5/2}x} - \frac{23(1 - ax)^{5/2}\sqrt{1 + ax}}{8a^3\left(c - \frac{c}{ax}\right)^{5/2}x^2} - \frac{7(1 - ax)^{5/2}\arcsinh(\sqrt{a}\sqrt{x})}{a^{7/2}\left(c - \frac{c}{ax}\right)^{5/2}x^{5/2}} + \frac{79(1 - ax)^{5/2}\arctanh\left(\frac{\sqrt{2}\sqrt{a}\sqrt{x}}{\sqrt{1 + ax}}\right)}{8\sqrt{2}a^{7/2}\left(c - \frac{c}{ax}\right)^{5/2}x^{5/2}}
$$

✞ ☎

output <mark>-7\*(-a\*x+1)^(5/2)\*arcsinh(a^(1/2)\*x^(1/2))/a^(7/2)/(c-c/a/x)^(5/2)/x^(5/2)</mark>  $+79/16*(-a*x+1)^{(5/2)*arctanh(2^{(1/2)*a^(1/2)*x^(1/2)/(a*x+1)^(1/2)})/a^{(7/2)}$  $2)/({c-c/a/x})^(5/2)/x^(5/2)*2^(1/2)-11/8*(-a*x+1)^(3/2)*(a*x+1)^(1/2)/a^2/$  $c-c/a/x)^{6/2}/x-23/8*(-a*x+1)^{6/2)*(a*x+1)^(1/2)/a^3/({c-c/a/x)^6(5/2)}/x^2$  $+1/2*(-a*x+1)^(1/2)*(a*x+1)^(1/2)/a/(c-c/a/x)^(5/2)$ ✝ ✆

### <span id="page-3642-1"></span>**3.517.2 Mathematica [A] (verified)**

Time  $= 0.13$  (sec), antiderivative size  $= 139$ , normalized size of antiderivative  $= 0.56$ 

✞ ☎

✝ ✆

$$
\int \frac{e^{\arctanh(ax)}}{\left(c-\frac{c}{ax}\right)^{5/2}} dx = \frac{-2\sqrt{a}\sqrt{x}\sqrt{1+ax}(23-35ax+8a^2x^2)-112(-1+ax)^2\arcsinh\left(\sqrt{a}\sqrt{x}\right)+79\sqrt{2}(-1+ax)^2\arcsinh\left(\sqrt{a}\sqrt{x}\right)}{16a^{3/2}c^2\sqrt{c-\frac{c}{ax}}\sqrt{x}(1-ax)^{3/2}}
$$

input <mark>Integrate[E^ArcTanh[a\*x]/(c - c/(a\*x))^(5/2),x]</mark>

$$
3.517. \qquad \int \frac{e^{\arctanh(ax)}}{\left(c - \frac{c}{ax}\right)^{5/2}} \, dx
$$

```
output <mark>(-2*Sqrt[a]*Sqrt[x]*Sqrt[1 + a*x]*(23 - 35*a*x + 8*a^2*x^2) - 112*(-1 + a*</mark>
      x)^2*ArcSinh[Sqrt[a]*Sqrt[x]] + 79*Sqrt[2]*(-1 + a*x)^2*ArcTanh[(Sqrt[2]*S
      qrt[a]*Sqrt[x])/Sqrt[1 + a*x]])/(16*a^(3/2)*c^2*Sqrt[c - c/(a*x)]*Sqrt[x]*
       (1 - a*x)^(3/2))
```
# **3.517.3 Rubi [A] (verified)**

Time  $= 0.50$  (sec), antiderivative size  $= 187$ , normalized size of antiderivative  $= 0.75$ , number of steps used = 15, number of rules used = 14,  $\frac{\text{number of rules}}{\text{integrand size}} = 0.636$ , Rules used =  $\{6684, 6679, 108, 27, 166, 27, 171, 25, 27, 175, 63, 104, 219, 222\}$ 

✞ ☎

<span id="page-3643-0"></span> $\left($   $\left($   $\right)$   $\left($   $\left($   $\right)$   $\left($   $\right)$   $\left($   $\left($   $\right)$   $\left($   $\left($   $\right)$   $\left($   $\left($   $\right)$   $\left($   $\right)$   $\left($   $\left($   $\right)$   $\left($   $\left($   $\right)$   $\left($   $\right)$   $\left($   $\left($   $\right)$   $\left($   $\left($   $\right)$   $\left($   $\left($   $\right)$   $\left($ 

Below are the steps used by Rubi to obtain the solution. The rule number used for the transformation is given above next to the arrow. The rules definitions used are listed below.

$$
\int \frac{e^{\arctanh(ax)}}{(c-\frac{c}{ax})^{5/2}} dx
$$
\n
$$
\frac{(1-ax)^{5/2} \int \frac{e^{\arctanh(ax)}x^{5/2}}{(1-ax)^{5/2}} dx}{x^{5/2} (c-\frac{c}{ax})^{5/2}}
$$
\n
$$
\frac{6679}{6679}
$$
\n
$$
\frac{(1-ax)^{5/2} \int \frac{x^{5/2}\sqrt{ax+1}}{(1-ax)^3} dx}{x^{5/2} (c-\frac{c}{ax})^{5/2}}
$$
\n
$$
\frac{108}{108}
$$
\n
$$
\frac{(1-ax)^{5/2} \left(\frac{x^{5/2}\sqrt{ax+1}}{2a(1-ax)^2} - \frac{\int \frac{x^{3/2}(6ax+5)}{2(1-ax)^2\sqrt{ax+1}} dx}{2a}\right)}{x^{5/2} (c-\frac{c}{ax})^{5/2}}
$$
\n
$$
\frac{1}{27}
$$
\n
$$
\frac{(1-ax)^{5/2} \left(\frac{x^{5/2}\sqrt{ax+1}}{2a(1-ax)^2} - \frac{\int \frac{x^{3/2}(6ax+5)}{(1-ax)^2\sqrt{ax+1}} dx}{4a}\right)}{x^{5/2} (c-\frac{c}{ax})^{5/2}}
$$
\n
$$
\frac{166}{166}
$$

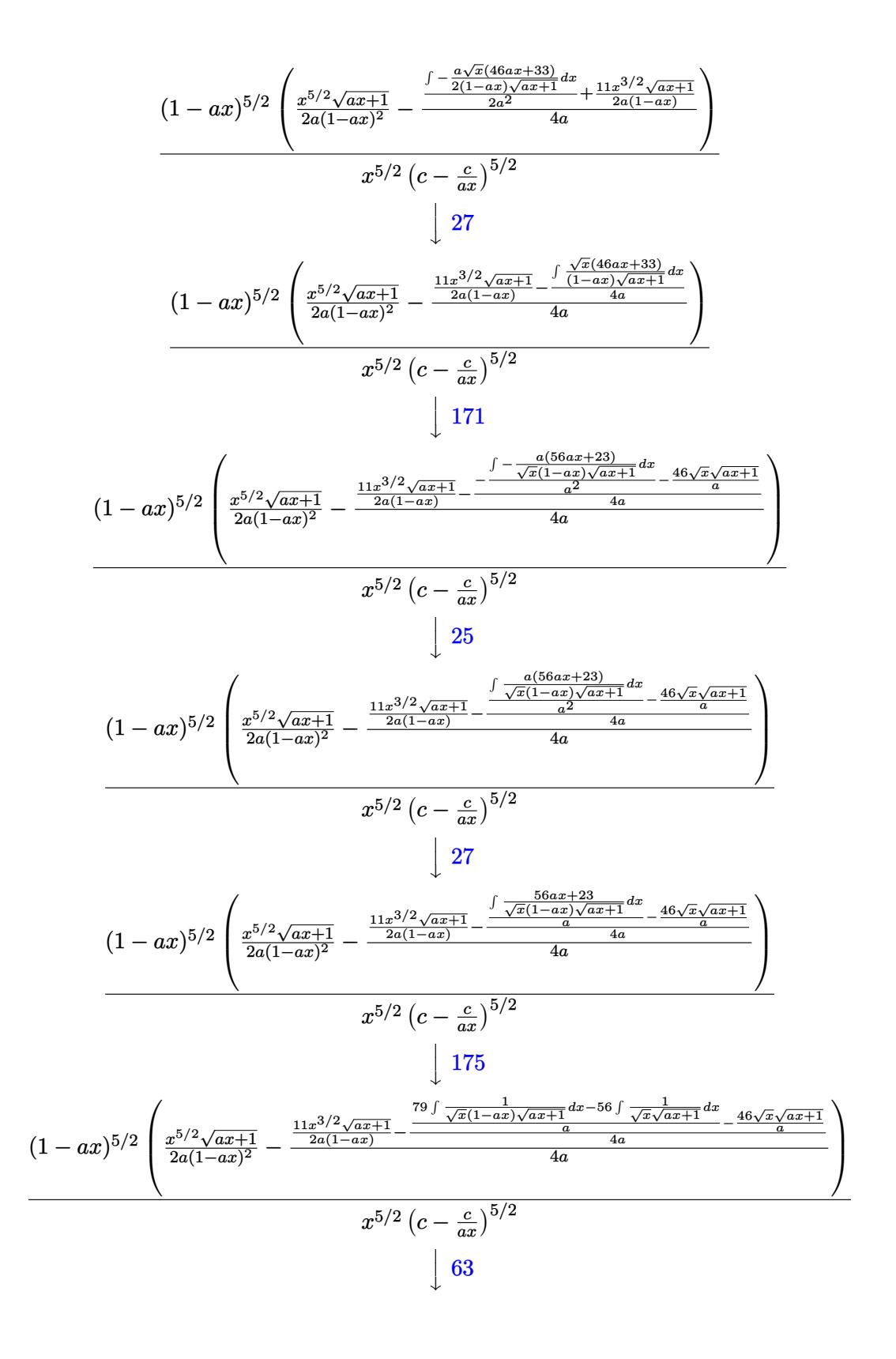

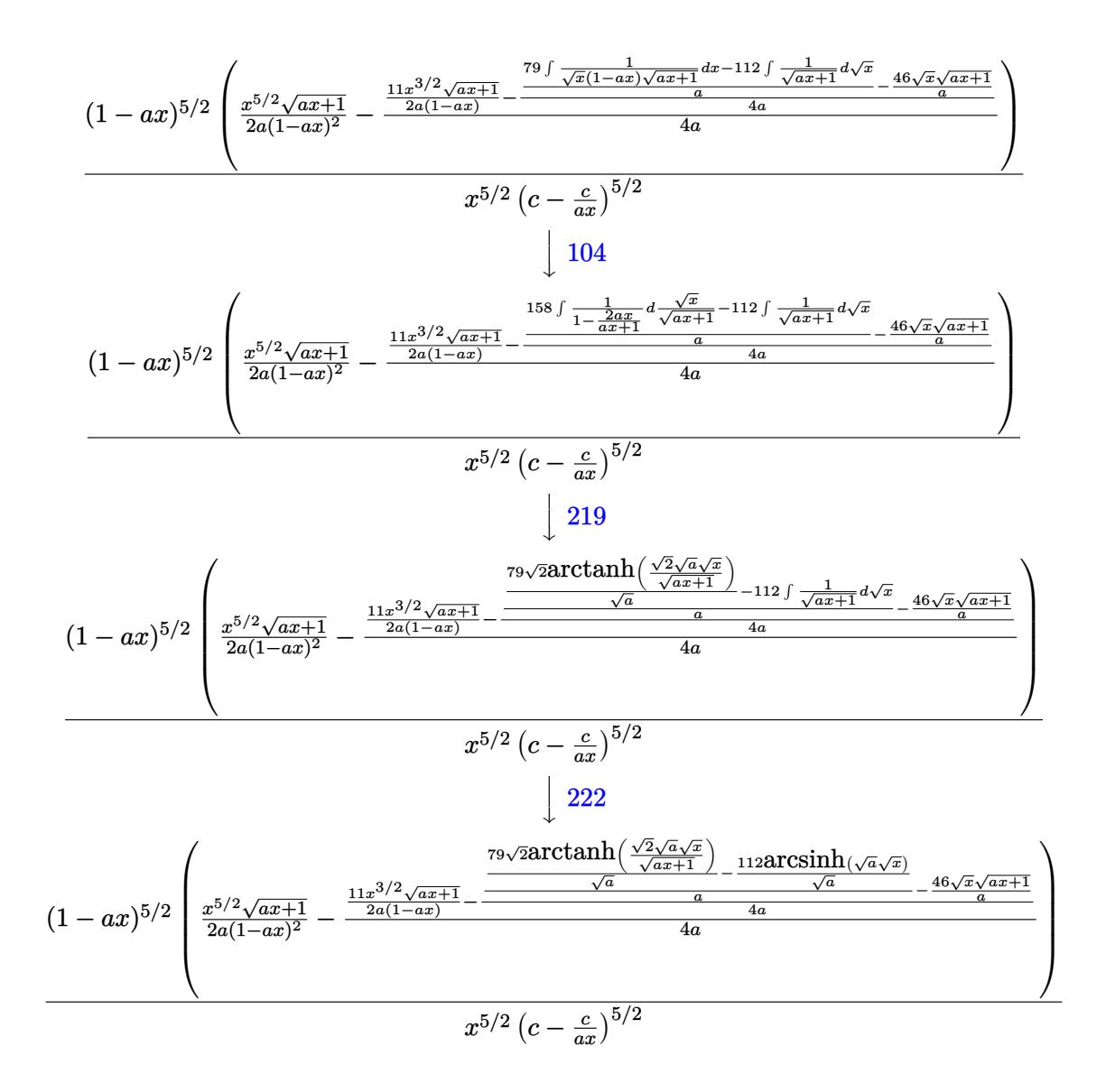

✝ ✆

✝ ✆

input Int[E^ArcTanh[a\*x]/(c - c/(a\*x))^(5/2),x]

output ((1 - a\*x)^(5/2)\*((x^(5/2)\*Sqrt[1 + a\*x])/(2\*a\*(1 - a\*x)^2) - ((11\*x^(3/2) ✞ ☎  $\frac{8}{3}$  \*Sqrt[1 + a\*x])/(2\*a\*(1 - a\*x)) - ((-46\*Sqrt[x]\*Sqrt[1 + a\*x])/a + ((-112\* ArcSinh[Sqrt[a]\*Sqrt[x]])/Sqrt[a] + (79\*Sqrt[2]\*ArcTanh[(Sqrt[2]\*Sqrt[a]\*S qrt[x])/Sqrt[1 + a\*x]])/Sqrt[a])/a)/(4\*a))/(4\*a)))/((c - c/(a\*x))^(5/2)\*x^ (5/2))

3.517. 
$$
\int \frac{e^{\operatorname{arctanh}(ax)}}{(c-\frac{c}{ax})^{5/2}} dx
$$

#### **3.517.3.1 Defintions of rubi rules used**

rule 25 <mark>Int[-(Fx\_), x\_Symbol] :> Simp[Identity[-1] Int[Fx, x], x]</mark>

rule 27|<mark>Int[(a\_)\*(Fx\_), x\_Symbol] :> Simp[a Int[Fx, x], x] /; FreeQ[a, x] && !Ma</mark> ✞ ☎  $tchQ[Fx, (b_)*(Gx])$  /;  $FreeQ[b, x]]$ 

✞ ☎

✝ ✆

 $\left($   $\left($   $\right)$   $\left($   $\left($   $\right)$   $\left($   $\left($   $\right)$   $\left($   $\left($   $\right)$   $\left($   $\left($   $\right)$   $\left($   $\left($   $\right)$   $\left($   $\left($   $\right)$   $\left($   $\left($   $\right)$   $\left($   $\left($   $\right)$   $\left($   $\left($   $\right)$   $\left($   $\left($   $\right)$   $\left($   $\left($   $\right)$   $\left($ 

✞ ☎

✞ ☎

✞ ☎

✞ ☎

rule 63 Int[1/(Sqrt[(b\_.)\*(x\_)]\*Sqrt[(c\_) + (d\_.)\*(x\_)]), x\_Symbol] :> Simp[2/b S ubst[Int[1/Sqrt[c + d\*(x^2/b)], x], x, Sqrt[b\*x]], x] /; FreeQ[{b, c, d}, x ] && GtQ[c, 0] ✝ ✆

```
rule 104 <mark>Int[(((a_.) + (b_.)*(x_))^(m_)*((c_.) + (d_.)*(x_))^(n_))/((e_.) + (f_.)*(x</mark>
      _{\text{max}})), x<sub>1</sub> :> With[{q = Denominator[m]}, Simp[q Subst[Int[x^(q*(m + 1) - 1)
      /(b*e - a*f - (d*e - c*f)*x^q), x], x, (a + b*x)^(1/q)/(c + d*x)^(1/q)], x]
      ] /; FreeQ[{a, b, c, d, e, f}, x] && EqQ[m + n + 1, 0] && RationalQ[n] && L
      tQ[-1, m, 0] && SimplerQ[a + b*x, c + d*x]✝ ✆
```

```
rule 108 <mark>Int[((a_.) + (b_.)*(x_))^(m_)*((c_.) + (d_.)*(x_))^(n_)*((e_.) + (f_.)*(x_)</mark>
      )^(p_), x_] :> Simp[(a + b*x)^(m + 1)*(c + d*x)^n*((e + f*x)^p/(b*(m + 1)))
      , x] - Simp[1/(b*(m + 1)) Int[(a + b*x)^(m + 1)*(c + d*x)^(n - 1)*(e + f*
      x^{\prime}(p - 1)*Simp[d*e*n + c*f*p + d*f*(n + p)*x, x], x], x /; FreeQ[{a, b, c
      , d, e, f}, x] && LtQ[m, -1] && GtQ[n, 0] && GtQ[p, 0] && (IntegersQ[2*m, 2
      *n, 2*p] || IntegersQ[m, n + p] || IntegersQ[p, m + n])
      ✝ ✆
```

```
rule 166 <mark>Int[((a_.) + (b_.)*(x_))^(m_)*((c_.) + (d_.)*(x_))^(n_)*((e_.) + (f_.)*(x_)</mark>
      )^(p_)*((g_-.) + (h_-)*(x_-)), x_1 : > Simp[(b*g - a*h)*(a + b*x)<sup>-</sup>(m + 1)*(c +
       d*x)^n*(e + f*x)^n(p + 1)/(b*(b*e - a*f)*(m + 1)), x] - Simp[1/(b*(b*e -a*f (m + 1)) Int[(a + b*x)^(m + 1)*(c + d*x)^(n - 1)*(e + f*x)^p*Simp[b*
      c*(f*g - e*h)*(m + 1) + (b*g - a*h)*(d*e*n + c*f*(p + 1)) + d*(b*(f*g - e*h))(*)*(m + 1) + f*(b*g - a*h)*(n + p + 1))*x, x], x], x; FreeQ[{a, b, c, d,
      e, f, g, h, p}, x] && ILtQ[m, -1] && GtQ[n, 0]
      ✝ ✆
```

```
rule 171 Int[((a_+) + (b_-)*(x_-))^{\hat{m}}*(c_-) + (d_-)*(x_-))^{\hat{m}}(n_+*(c_-)) + (f_-)*(x_-)✞ ☎
      )^(p_)*((g_.) + (h_.)*(x_)), x<sub>_</sub>] :> Simp[h*(a + b*x)^m*(c + d*x)^(n + 1)*((
      e + f*x)^{(p + 1)/(d*f*(m + n + p + 2)))}, x] + Simp[1/(d*f*(m + n + p + 2))
       Int[(a + b*x)^(m - 1)*(c + d*x)^n*(e + f*x)^n*x]) - h*(b*c*e*m + a*(d*e*(n + 1) + c*f*(p + 1))) + (b*d*f*g*(m + n + p + 2)
      + h*(a*d*f*m - b*(d*e*(m + n + 1) + c*f*(m + p + 1))))*x, x], x], x]; Fre
      eQ[{a, b, c, d, e, f, g, h, n, p}, x] && GtQ[m, 0] && NeQ[m + n + p + 2, 0]
       && IntegersQ[2*m, 2*n, 2*p]
```
 $\left($   $\left($   $\right)$   $\left($   $\left($   $\right)$   $\left($   $\left($   $\right)$   $\left($   $\left($   $\right)$   $\left($   $\left($   $\right)$   $\left($   $\left($   $\right)$   $\left($   $\left($   $\right)$   $\left($   $\left($   $\right)$   $\left($   $\left($   $\right)$   $\left($   $\left($   $\right)$   $\left($   $\left($   $\right)$   $\left($   $\left($   $\right)$   $\left($ 

✞ ☎

✝ ✆

✞ ☎

✝ ✆

✞ ☎

✞ ☎

<span id="page-3647-0"></span>✝ ✆

```
rule 175 <mark>Int[(((c_.) + (d_.)*(x_))^(n_)*((e_.) + (f_.)*(x_))^(p_)*((g_.) + (h_.)*(x_</mark>
      )))/((a_.) + (b_.)*(x_)), x_] :> Simp[h/b Int[(c + d*x)^n*(e + f*x)^p, x]
      , x] + Simp[(b*g - a*h)/b Int[(c + d*x)^n*((e + f*x)^p/(a + b*x)), x], x]
      /; FreeQ[{a, b, c, d, e, f, g, h, n, p}, x]
     ✝ ✆
```
rule 219 <mark>Int[((a\_) + (b\_.)\*(x\_)^2)^(-1), x\_Symbol] :> Simp[(1/(Rt[a, 2]\*Rt[-b, 2]))\*</mark> ✞ ☎  $ArcTanh[Rt[-b, 2]*(x/Rt[a, 2])]$ , x] /;  $FreeQ[fa, b]$ , x] &&  $NegQ[a/b]$  &&  $(Gt)$  $Q[a, 0]$  || LtQ $[b, 0]$ )

rule 222 Int[1/Sqrt[(a\_) + (b\_.)\*(x\_)^2], x\_Symbol] :> Simp[ArcSinh[Rt[b, 2]\*(x/Sqrt  $[a])$ ]/Rt[b, 2], x] /; FreeQ[{a, b}, x] && GtQ[a, 0] && PosQ[b]

```
rule 6679
Int[E^(ArcTanh[(a_.)*(x_)]*(n_.))*(u_.)*((c_) + (d_.)*(x_))^(p_.), x_Symbol
      ] :> Simp[c^p Int[u*(1 + d*(x/c))^p*((1 + a*x)^(n/2)/(1 - a*x)^(n/2)), x]
      , x] /; FreeQ[{a, c, d, n, p}, x] && EqQ[a^2*c^2 - d^2, 0] && (IntegerQ[p]
      || GtQ[c, 0])
      ✝ ✆
```
rule 6684 <mark>Int[E^(ArcTanh[(a\_.)\*(x\_)]\*(n\_.))\*(u\_.)\*((c\_) + (d\_.)/(x\_))^(p\_), x\_Symbol]</mark> :> Simp[x^p\*((c + d/x)^p/(1 + c\*(x/d))^p) Int[u\*(1 + c\*(x/d))^p\*(E^(n\*Ar cTanh[a\*x])/x^p), x], x] /; FreeQ[{a, c, d, n, p}, x] && EqQ[c^2 - a^2\*d^2, 0] && !IntegerQ[p]

# **3.517.4 Maple [A] (verified)**

Time  $= 0.12$  (sec), antiderivative size  $= 365$ , normalized size of antiderivative  $= 1.47$ 

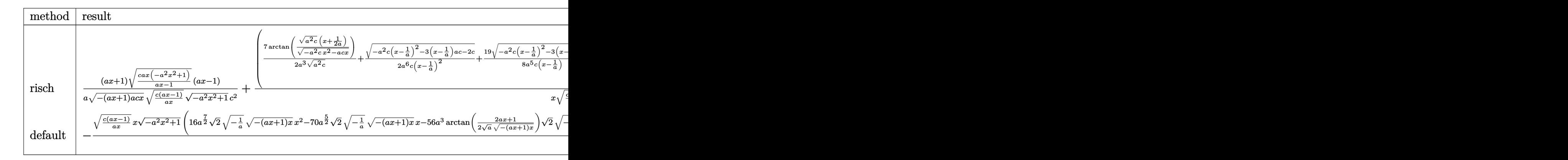

input <mark>int((a\*x+1)/(-a^2\*x^2+1)^(1/2)/(c-c/a/x)^(5/2),x,method=\_RETURNVERBOSE)</mark> ✞ ☎

✝ ✆

```
output
1/a*(a*x+1)/(-(a*x+1)*a*c*x)^(1/2)/(c*(a*x-1)/a/x)^(1/2)*(c/(a*x-1)*a*x*(-
     ✞ ☎
      a^2*x^2+1))^(1/2)/(-a^2*x^2+1)^(1/2)*(a*x-1)/c^2+(7/2/a^3/(a^2*c)^(1/2)*ar
      ctan((a^2*c)^{2}*(x+1/2)*(x+1/2/a)/(-a^2*c*x^2-a*c*x)^{2}(1/2))+1/2/a^6/(c/(x-1/a)^2)*(-a^2x-c*(x-1/a)^2-3*(x-1/a)*a*c-2*c)^(1/2)+19/8/a^5/c/(x-1/a)*(-a^2*c*(x-1/a))1/a)^2-3*(x-1/a)*a*c-2*c)^(1/2)-79/16/a^4/(-2*c)^(1/2)*ln((-4*c-3*(x-1/a)*k^2))a*(-2*(-2*(-2*(-1/2)*(-a^2*c*(x-1/a)^2-3*(x-1/a)*a*c-2*c)^(1/2))/(x-1/a)))*a\frac{2}{x}(\frac{x}{\frac{ax-1}{a}})(a/x)^{(1/2)*(c/(ax-1)*a*x*(-a^2*x^2+1))^{(1/2)/(-a^2*x^2+1)}\hat{-(1/2)*(a*x-1)/c^2}
```
# **3.517.5 Fricas [A] (verification not implemented)**

Time  $= 0.32$  (sec), antiderivative size  $= 600$ , normalized size of antiderivative  $= 2.41$ 

<span id="page-3648-0"></span>✝ ✆

✝ ✆

$$
\int \frac{e^{\arctanh(ax)}}{(c-\frac{c}{ax})^{5/2}} dx = \left[ -\frac{79\sqrt{2}(a^3x^3 - 3a^2x^2 + 3ax - 1)\sqrt{-c}\log\left(-\frac{17a^3cx^3 - 3a^2cx^2 - 13acx + 4\sqrt{2}(3a^2x^2 + ax)\sqrt{-a^2x}}{a^3x^3 - 3a^2x^2 + 3ax - 1}\right]}{(-1)^{5/2} (a^3x^3 - 3a^2x^2 + a^2x^2 + a^
$$

input <mark>integrate((a\*x+1)/(-a^2\*x^2+1)^(1/2)/(c-c/a/x)^(5/2),x, algorithm="fricas"</mark> ✞ ☎ )

3.517. 
$$
\int \frac{e^{\operatorname{arctanh}(ax)}}{(c-\frac{c}{ax})^{5/2}} dx
$$

```
output
[-1/64*(79*sqrt(2)*(a^3*x^3 - 3*a^2*x^2 + 3*a*x - 1)*sqrt(-c)*log(-(17*a^3
       *c*x^3 - 3*a^2*c*x^2 - 13*a*c*x + 4*sqrt(2)*(3*a^2*x^2 + a*x)*sqrt(-a^2*x^2)2 + 1)*sqrt{-(c)*sqrt((a*c*x - c)/(a*x)) - c)/(a^3*x^3 - 3*a^2*x^2 + 3*axx)}- 1)) + 112*(a^3*x^3 - 3*a^2*x^2 + 3*a*x - 1)*sqrt(-c)*log(-(8*a^3*c*x^3 -7*a*c*x - 4*(2*a^2*x^2 + a*x)*sqrt(-a^2*x^2 + 1)*sqrt(-c)*sqrt((a*c*x - c
       )/(a*x) - c)/(a*x - 1) + 8*(8*a^3*x^3 - 35*a^2*x^2 + 23*a*x)*sqrt(-a^2*x)\hat{z} + 1)*sqrt((a*c*x - c)/(a*x)))/(a<sup>2</sup>4*c<sup>-2</sup>*x<sup>-2</sup> - 3*a<sup>-2*c^3</sup>*x<sup>-2</sup> + 3*a<sup>-2*c^3*</sup>
      x - a * c^3, 1/32*(79*sqrt(2)*(a^3*x^3 - 3*a^2*x^2 + 3*a*x - 1)*sqrt(c)*arc
       tan(2*sqrt(2)*sqrt(-a^2*x^2 + 1)*a*sqrt(c)*x*sqrt((a*c*x - c)/(a*x))/(3*a^2))2*c*x^2 - 2*a*cx - c) - 112*(a^3*x^3 - 3*a^2*x^2 + 3*a*x - 1)*sqrt(c)*ar
       ctan(2*sqrt(-a^2*x^2 + 1)*a*sqrt(c)*x*sqrt((a*c*x - c)/(a*x))/(2*a^2*c*x^2
       - a*c*x - c)) - 4*(8*a^3*x^3 - 35*a^2*x^2 + 23*a*x)*sqrt(-a^2*x^2 + 1)*sq
      rt((a*c*x - c)/(a*x)) / (a^4*c^3*x^3 - 3*a^3*c^3*x^2 + 3*a^2kc^3*x - a*c^3)]
```
## **3.517.6 Sympy [F]**

$$
\int \frac{e^{\arctanh(ax)}}{\left(c-\frac{c}{ax}\right)^{5/2}} dx = \int \frac{ax+1}{\left(-c\left(-1+\frac{1}{ax}\right)\right)^{\frac{5}{2}} \sqrt{-\left(ax-1\right)\left(ax+1\right)}} dx
$$

✞ ☎

✝ ✆

✞ ☎

<span id="page-3649-1"></span>✝ ✆

<span id="page-3649-0"></span>✝ ✆

$$
input\left| \text{integrate}((a*x+1)/(-a*x*x*x+2+1)**(1/2)/(c-c/a/x)**(5/2),x) \right|
$$

output Integral((a\*x + 1)/((-c\*(-1 + 1/(a\*x)))\*\*(5/2)\*sqrt(-(a\*x - 1)\*(a\*x + 1))) , x)

#### **3.517.7 Maxima [F]**

$$
\int \frac{e^{\arctanh(ax)}}{\left(c - \frac{c}{ax}\right)^{5/2}} dx = \int \frac{ax + 1}{\sqrt{-a^2x^2 + 1}\left(c - \frac{c}{ax}\right)^{\frac{5}{2}}} dx
$$

✝ ✆

✞ ☎

<span id="page-3649-2"></span>✝ ✆

$$
\boxed{\text{integrate}(\text{a*x+1}) \cdot (-\text{a}^2 \cdot \text{x}^2 \cdot 1)^(1/2) \cdot (c - c/a/x)^(5/2), x, \text{ algorithm="maxima"}}
$$

output <mark>integrate((a\*x + 1)/(sqrt(-a^2\*x^2 + 1)\*(c - c/(a\*x))^(5/2)), x)</mark>

$$
3.517. \qquad \int \frac{e^{\arctanh(ax)}}{\left(c - \frac{c}{ax}\right)^{5/2}} \, dx
$$

# **3.517.8 Giac [F]**

$$
\int \frac{e^{\arctanh(ax)}}{(c - \frac{c}{ax})^{5/2}} dx = \int \frac{ax + 1}{\sqrt{-a^2x^2 + 1(c - \frac{c}{ax})^{\frac{5}{2}}}} dx
$$

✝ ✆

✞ ☎

<span id="page-3650-0"></span>✝ ✆

input ✞ ☎ integrate((a\*x+1)/(-a^2\*x^2+1)^(1/2)/(c-c/a/x)^(5/2),x, algorithm="giac")

output  $integrate((a*x + 1)/(sqrt(-a^2*x^2 + 1)*(c - c/(a*x))^2, x)$ 

# **3.517.9 Mupad [F(-1)]**

Timed out.

$$
\int \frac{e^{\arctanh(ax)}}{\left(c - \frac{c}{ax}\right)^{5/2}} dx = \int \frac{ax + 1}{\left(c - \frac{c}{ax}\right)^{5/2} \sqrt{1 - a^2 x^2}} dx
$$

✞ ☎

✝ ✆

input 
$$
\left(\frac{\text{int}((a*x + 1)/((c - c/(a*x))^c(5/2)*(1 - a^2*x^2)^c(1/2)),x)}{\text{int}((a*x + 1)/((c - c/(a*x))^c(5/2)*(1 - a^2*x^2)^c(1/2)),x)}\right)
$$

output  $int((a*x + 1)/((c - c/(a*x))^c(5/2)*(1 - a^2*x^2)^c(1/2)), x)$ 

# **3.518** R  $e^{2 \textbf{arctanh}(a x)} \big( c - \frac{c}{a x} \big)^{9/2} \,\, dx$

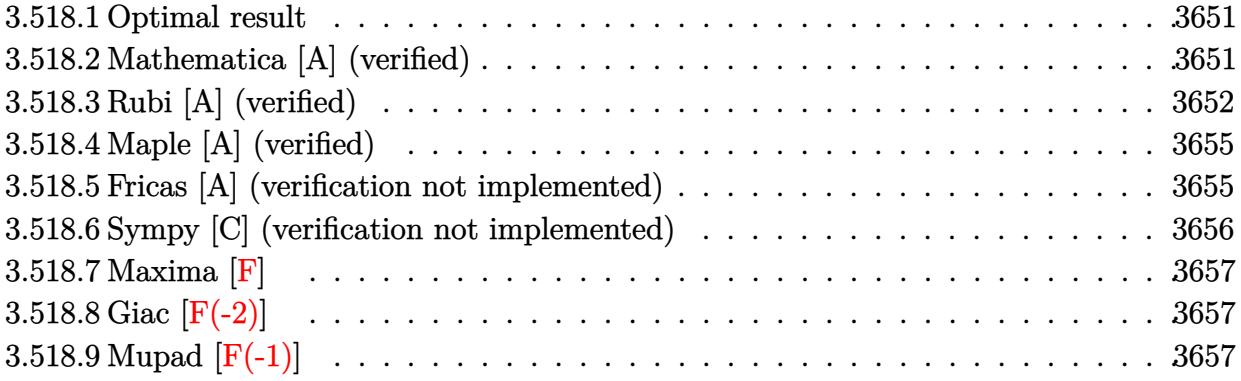

#### <span id="page-3651-0"></span>**3.518.1 Optimal result**

Integrand size  $= 24$ , antiderivative size  $= 145$ 

$$
\int e^{2\arctanh(ax)} \left(c - \frac{c}{ax}\right)^{9/2} dx = -\frac{5c^4 \sqrt{c - \frac{c}{ax}}}{a} - \frac{5c^3 \left(c - \frac{c}{ax}\right)^{3/2}}{3a}
$$

$$
-\frac{c^2 \left(c - \frac{c}{ax}\right)^{5/2}}{a} - \frac{5c \left(c - \frac{c}{ax}\right)^{7/2}}{7a} - \left(c - \frac{c}{ax}\right)^{9/2} x + \frac{5c^{9/2} \text{arctanh}\left(\frac{\sqrt{c - \frac{c}{ax}}}{\sqrt{c}}\right)}{a}
$$

✞ ☎

<span id="page-3651-1"></span>✝ ✆

output -5/3\*c^3\*(c-c/a/x)^(3/2)/a-c^2\*(c-c/a/x)^(5/2)/a-5/7\*c\*(c-c/a/x)^(7/2)/a-(  $c-c/a/x)^{(9/2)*x+5*c^{(9/2)*arctanh((c-c/a/x)^(1/2)/c^{(1/2)})/a-5*c^4*(c-c/a)}$  $(x)^{-(1/2)/a}$ 

#### **3.518.2 Mathematica [A] (verified)**

Time  $= 0.11$  (sec), antiderivative size  $= 91$ , normalized size of antiderivative  $= 0.63$ 

$$
\int e^{2\arctanh(ax)} \left(c - \frac{c}{ax}\right)^{9/2} dx =
$$
\n
$$
-\frac{c^4 \sqrt{c - \frac{c}{ax}} (6 - 18ax + 4a^2 x^2 + 92a^3 x^3 + 21a^4 x^4)}{21a^4 x^3} + \frac{5c^{9/2} \text{arctanh}\left(\frac{\sqrt{c - \frac{c}{ax}}}{\sqrt{c}}\right)}{a}
$$

✞ ☎

 $\left($   $\left($   $\right)$   $\left($   $\left($   $\right)$   $\left($   $\left($   $\right)$   $\left($   $\left($   $\right)$   $\left($   $\left($   $\right)$   $\left($   $\left($   $\right)$   $\left($   $\left($   $\right)$   $\left($   $\left($   $\right)$   $\left($   $\left($   $\right)$   $\left($   $\left($   $\right)$   $\left($   $\left($   $\right)$   $\left($   $\left($   $\right)$   $\left($ 

input Integrate[E^(2\*ArcTanh[a\*x])\*(c - c/(a\*x))^(9/2),x]

3.518. 
$$
\int e^{2\arctanh(ax)} \left(c - \frac{c}{ax}\right)^{9/2} dx
$$

output -1/21\*(c^4\*Sqrt[c - c/(a\*x)]\*(6 - 18\*a\*x + 4\*a^2\*x^2 + 92\*a^3\*x^3 + 21\*a^4  $*x^4)$ )/(a^4\*x^3) + (5\*c^(9/2)\*ArcTanh[Sqrt[c - c/(a\*x)]/Sqrt[c]])/a

# **3.518.3 Rubi [A] (verified)**

Time =  $0.37$  (sec), antiderivative size = 145, normalized size of antiderivative = 1.00, number of steps used = 12, number of rules used = 11,  $\frac{\text{number of rules}}{\text{integrand size}} = 0.458$ , Rules used =  $\{6683, 1035, 281, 899, 87, 60, 60, 60, 60, 73, 221\}$ 

✞ ☎

<span id="page-3652-0"></span>✝ ✆

Below are the steps used by Rubi to obtain the solution. The rule number used for the transformation is given above next to the arrow. The rules definitions used are listed below.

$$
\int e^{2 \arctanh(ax)} \left(c - \frac{c}{ax}\right)^{9/2} dx
$$
\n
$$
\int \frac{(ax + 1) (c - \frac{c}{ax})^{9/2}}{1 - ax} dx
$$
\n
$$
\int \frac{(a + \frac{1}{x}) (c - \frac{c}{ax})^{9/2}}{1 - a} dx
$$
\n
$$
\int \frac{(a + \frac{1}{x}) (c - \frac{c}{ax})^{9/2}}{\frac{1}{x} - a} dx
$$
\n
$$
\int \frac{281}{281}
$$
\n
$$
-\frac{c \int (a + \frac{1}{x}) (c - \frac{c}{ax})^{7/2} dx}{a}
$$
\n
$$
\int \frac{899}{89}
$$
\n
$$
\frac{c \int (a + \frac{1}{x}) (c - \frac{c}{ax})^{7/2} x^2 d\frac{1}{x}}{a}
$$
\n
$$
\int \frac{87}{87}
$$
\n
$$
c \left(-\frac{5}{2} \int (c - \frac{c}{ax})^{7/2} x d\frac{1}{x} + \frac{2}{7} (c - \frac{c}{ax})^{7/2}\right) - \frac{ax(c - \frac{c}{ax})^{9/2}}{c}
$$
\n
$$
\frac{a}{60}
$$
\n
$$
\frac{c}{60}
$$
\n60

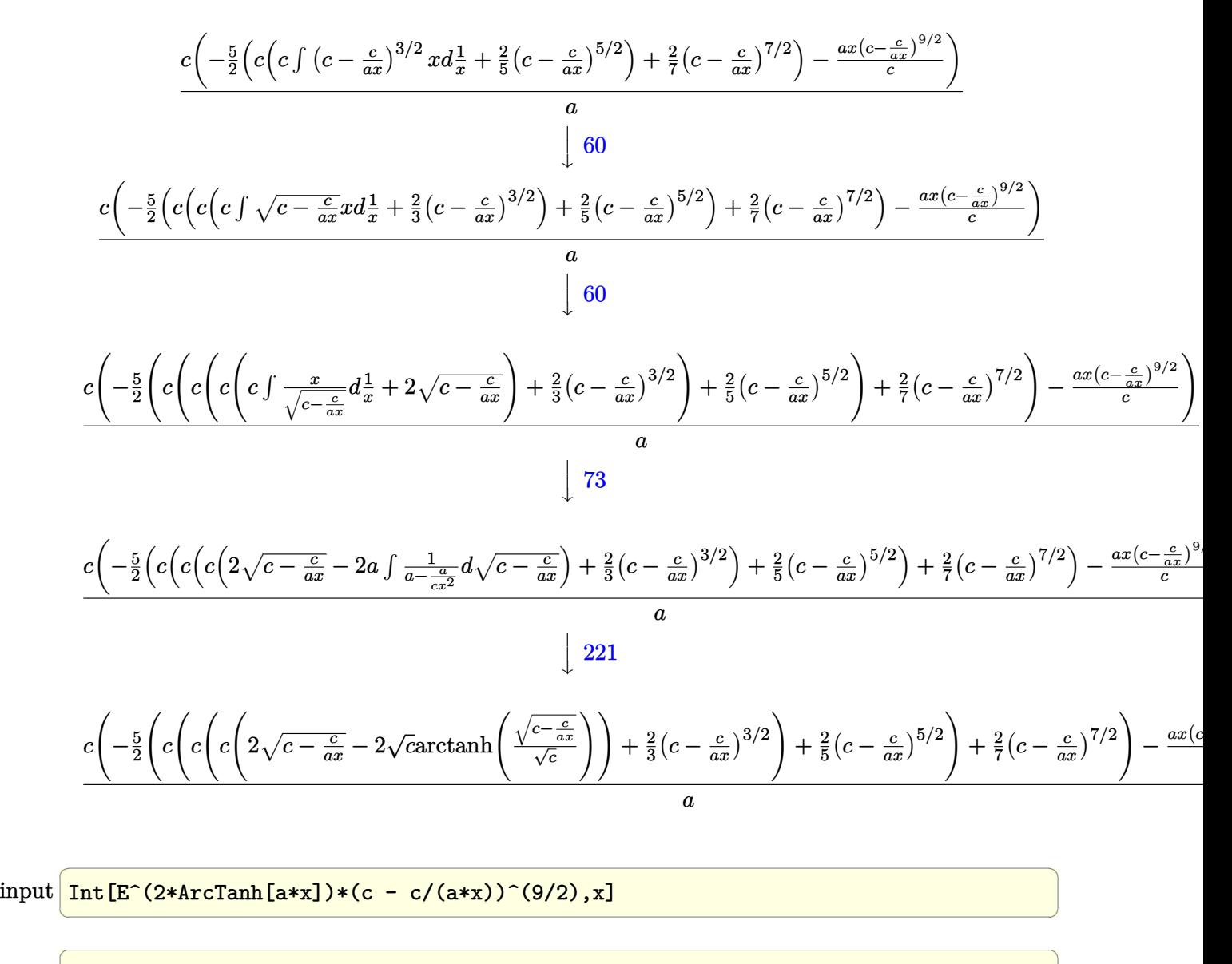

output (c\*(-((a\*(c - c/(a\*x))^(9/2)\*x)/c) - (5\*((2\*(c - c/(a\*x))^(7/2))/7 + c\*((2  $*(c - c/(a*x))^c(5/2))/5 + c*((2*(c - c/(a*x))^c(3/2))/3 + c*(2*Sqrt[c - c/(a*x))^c(3/2))]$  $a*x$ ] - 2\*Sqrt[c]\*ArcTanh[Sqrt[c - c/(a\*x)]/Sqrt[c]])))))/2))/a

 $\left( \begin{array}{cc} \text{ } & \text{ } \\ \text{ } & \text{ } \end{array} \right)$ 

**3.518.3.1 Defintions of rubi rules used**

rule 60 <mark>| Int[((a\_.) + (b\_.)\*(x\_))^(m\_)\*((c\_.) + (d\_.)\*(x\_))^(n\_), x\_Symbol] :> Simp[</mark> ✞ ☎  $(a + b*x)^{m}$ (m + 1)\*((c + d\*x)^n/(b\*(m + n + 1))), x] + Simp[n\*((b\*c - a\*d)/(  $b*(m + n + 1))$  Int $[(a + b*x)^m*(c + d*x)^m(n - 1), x], x]$  /; FreeQ[{a, b, c, d}, x] && GtQ[n, 0] && NeQ[m + n + 1, 0] && !(IGtQ[m, 0] && ( !Integer  $Q[n]$  || (GtQ[m, 0] && LtQ[m - n, 0]))) && !ILtQ[m + n + 2, 0] && IntLinear  $Q[a, b, c, d, m, n, x]$ ✝ ✆

3.518. R  $e^{2 \operatorname{arctanh}(ax)} \big( c - \frac{c}{ax} \big)^{9/2} \ dx$  rule 73 <mark>Int[((a\_.) + (b\_.)\*(x\_))^(m\_)\*((c\_.) + (d\_.)\*(x\_))^(n\_), x\_Symbol] :> With[</mark>  ${p = Demoninator[m]}$ ,  $Simp[p/b$  Subst $[Int[x^(p*(m + 1) - 1)*(c - a*(d/b) +$  $d*(x^p(b))^n, x, (a + b*x)^(1/p), x]$  /; FreeQ[{a, b, c, d}, x] && Lt Q[-1, m, 0] && LeQ[-1, n, 0] && LeQ[Denominator[n], Denominator[m]] && IntL  $i$ nearQ $[a, b, c, d, m, n, x]$ ✝ ✆

✞ ☎

✞ ☎

✞ ☎

✞ ☎

✝ ✆

✞ ☎

✞ ☎

✝ ✆

✞ ☎

```
rule 87
Int[((a_.) + (b_.)*(x_))*((c_.) + (d_.)*(x_))^(n_.)*((e_.) + (f_.)*(x_))^(p
         .), x<sup>1</sup> :> Simp[(-(b*e - a*f))*(c + d*x)^(n + 1)*((e + f*x)^(p + 1)/(f*(p
         + 1)*(c*f - d*e))), x] - Simp[(a*d*f*(n + p + 2) - b*(d*e*(n + 1) + c*f*(p
         + 1)))/(f*(p + 1)*(c*f - d*e)) Int[(c + d*x)^n*(e + f*x)^(p + 1), x], x]
         /; FreeQ[{a, b, c, d, e, f, n}, x] && LtQ[p, -1] && ( !LtQ[n, -1] || Intege
         rQ[p] || !(\text{IntegerQ[n]} || !(\text{EqQ[e, 0]} || !(\text{EqQ[c, 0]} || \text{LtQ[p, n]})))\left( \left( \right) \left( \left( \right) \left( \left( \right) \left( \left( \right) \left( \left( \right) \left( \left( \right) \left( \left( \right) \left( \left( \right) \left( \left( \right) \left( \left( \right) \left( \left( \right) \left( \left( \right) \left(
```
- rule 221|<mark>Int[((a\_) + (b\_.)\*(x\_)^2)^(-1), x\_Symbol] :> Simp[(Rt[-a/b, 2]/a)\*ArcTanh[x</mark>  $/$ Rt[-a/b, 2]], x] /; FreeQ[{a, b}, x] && NegQ[a/b] ✝ ✆
- rule 281 | **Int[(u\_.)\*((a\_) + (b\_.)\*(x\_)^(n\_))^(p\_.)\*((c\_) + (d\_.)\*(x\_)^(n\_))^(q\_.), x\_** Symbol] :> Simp[(b/d)^p Int[u\*(c + d\*x^n)^(p + q), x], x] /; FreeQ[{a, b, c, d, n, p, q}, x] && EqQ[b\*c - a\*d, 0] && IntegerQ[p] && !(IntegerQ[q] & & SimplerQ[a + b\*x^n, c + d\*x^n])

```
rule 899
Int[((a_) + (b_.)*(x_)^(n_))^(p_.)*((c_) + (d_.)*(x_)^(n_))^(q_.), x_Symbol
     ] :> -Subst[Int[(a + b/x^n)^p*(c + d/x^n)^q/x^n), x], x, 1/x] /; FreeQ[{a,
      b, c, d, p, q}, x] && NeQ[b*c - a*d, 0] && ILtQ[n, 0]
     ✝ ✆
```

```
rule 1035 <mark>Int[((c_) + (d_.)*(x_)^(mn_.))^(q_.)*((a_.) + (b_.)*(x_)^(n_.))^(p_.)*((e_)</mark>
          + (f_-,*(x_-)^(n_-))^r(r_-), x_Symbol] :> Int[x^(n*(p + r))*(b + a/x^n)^p*(c
          + d/x^n)<sup>o</sup>q*(f + e/x<sup>o</sup>n)<sup>o</sup>r, x] /; FreeQ[{a, b, c, d, e, f, n, q}, x] && EqQ[
          mn, -n] && IntegerQ[p] && IntegerQ[r]
```
rule 6683 Int[E^(ArcTanh[(a\_.)\*(x\_)]\*(n\_))\*(u\_.)\*((c\_) + (d\_.)/(x\_))^(p\_), x\_Symbol] :> Int[u\*(c + d/x)^p\*((1 + a\*x)^(n/2)/(1 - a\*x)^(n/2)), x] /; FreeQ[{a, c, d, p}, x] && EqQ[c^2 - a^2\*d^2, 0] && !IntegerQ[p] && IntegerQ[n/2] && !G tQ[c, 0]  $\left($   $\left($   $\right)$   $\left($   $\left($   $\right)$   $\left($   $\left($   $\right)$   $\left($   $\left($   $\right)$   $\left($   $\left($   $\right)$   $\left($   $\left($   $\right)$   $\left($   $\left($   $\right)$   $\left($   $\left($   $\right)$   $\left($   $\left($   $\right)$   $\left($   $\left($   $\right)$   $\left($   $\left($   $\right)$   $\left($   $\left($   $\right)$   $\left($ 

#### <span id="page-3654-0"></span> $3.518.$  $e^{2 \operatorname{arctanh}(ax)} \big( c - \frac{c}{ax} \big)^{9/2} \ dx$

# **3.518.4 Maple [A] (verified)**

Time  $= 0.14$  (sec), antiderivative size  $= 155$ , normalized size of antiderivative  $= 1.07$ 

✞ ☎

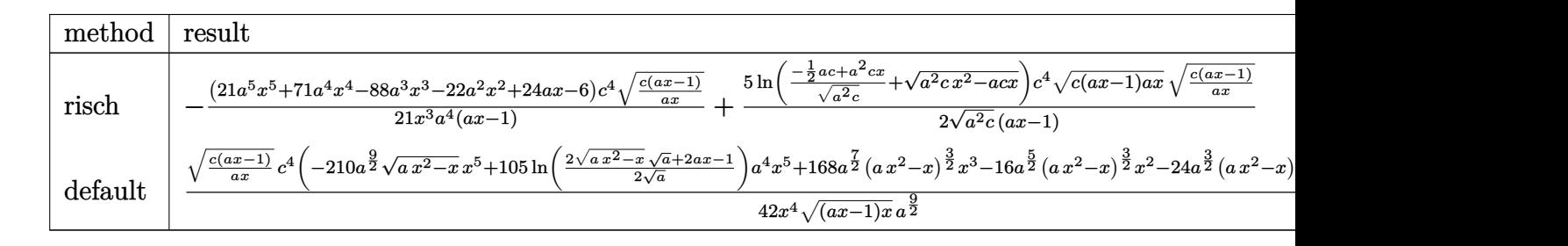

input <mark>int((a\*x+1)^2/(-a^2\*x^2+1)\*(c-c/a/x)^(9/2),x,method=\_RETURNVERBOSE)</mark> ✝ ✆

```
output
-1/21*(21*a^5*x^5+71*a^4*x^4-88*a^3*x^3-22*a^2*x^2+24*a*x-6)/x^3*c^4/a^4*(
       ✞ ☎
        c*(a*x-1)/a/x)^{(1/2)/(a*x-1)+5/2*ln((-1/2*ax+ca^2*x*x)/(a^2*c)^{(1/2)+(a^2*x)}c*x^2-axc*x)^(1/2)/(a^2x)c^(1/2)*c^4*(c*(ax-1)*ax)(1/2)*(c*(ax-1)/a/x))^(1/2)/ (a*x-1)\left( \left( \right) \left( \left( \right) \left( \left( \right) \left( \left( \right) \left( \left( \right) \left( \left( \right) \left( \left( \right) \left( \left( \right) \left( \left( \right) \left( \left( \right) \left( \left( \right) \left( \left( \right) \left(
```
#### <span id="page-3655-0"></span>**3.518.5 Fricas [A] (verification not implemented)**

Time  $= 0.26$  (sec), antiderivative size  $= 234$ , normalized size of antiderivative  $= 1.61$ 

$$
\int e^{2\arctanh(ax)} \left(c\right)
$$
  

$$
-\frac{c}{ax}\right)^{9/2} dx = \left[\frac{105 a^3 c^{\frac{9}{2}} x^3 \log \left(-2 \, acx - 2 \, a \sqrt{c} x \sqrt{\frac{acx - c}{ax}} + c\right) - 2 \left(21 \, a^4 c^4 x^4 + 92 \, a^3 c^4 x^3 + 4 \, a^2 c^4 x^2 - 18 \, a^4 x^3 + 4 \, a^2 c^4 x^2 - 18 \, a^4 x^3\right)}{42 \, a^4 x^3}\right]
$$

$$
-\frac{105 a^3 \sqrt{-c} c^4 x^3 \arctan\left(\frac{\sqrt{-c} \sqrt{\frac{acx - c}{ax}}}{c}\right) + \left(21 \, a^4 c^4 x^4 + 92 \, a^3 c^4 x^3 + 4 \, a^2 c^4 x^2 - 18 \, a c^4 x + 6 \, c^4\right) \sqrt{\frac{acx - c}{ax}}}{21 \, a^4 x^3}\right]
$$

input <mark>integrate((a\*x+1)^2/(-a^2\*x^2+1)\*(c-c/a/x)^(9/2),x, algorithm="fricas")</mark>

✞ ☎

✝ ✆

3.518. 
$$
\int e^{2\arctanh(ax)} \left(c - \frac{c}{ax}\right)^{9/2} dx
$$

output [1/42\*(105\*a^3\*c^(9/2)\*x^3\*log(-2\*a\*c\*x - 2\*a\*sqrt(c)\*x\*sqrt((a\*c\*x - c)/( ✞ ☎  $a*x$ ) + c) - 2\*(21\*a^4\*c^4\*x^4 + 92\*a^3\*c^4\*x^3 + 4\*a^2\*c^4\*x^2 - 18\*a\*c^4  $*x + 6*c^4)*sqrt((a*c*x - c)/(a*x))/(a^4*x^3), -1/21*(105*a^3*sqrt(-c)*c^2)$  $4*x^3*arctan(sqrt(-c)*sqrt((a*c*x - c)/(a*x))/c) + (21*a^4*c^4*x^4 + 92*a^2)$  $3*c^4*x^3 + 4*a^2*c^4*x^2 - 18*a*c^4*x + 6*c^4)*sqrt((a*c*x - c)/(a*x))$  $a^4*x^3$ 

#### **3.518.6 Sympy [C] (verification not implemented)**

Result contains complex when optimal does not.

Time  $= 14.77$  (sec), antiderivative size  $= 2222$ , normalized size of antiderivative  $= 15.32$ 

<span id="page-3656-0"></span>✝ ✆

$$
\int e^{2\arctanh(ax)} \left(c - \frac{c}{ax}\right)^{9/2} dx = \text{Too large to display}
$$

✞ ☎

✝ ✆

input <mark>integrate((a\*x+1)\*\*2/(-a\*\*2\*x\*\*2+1)\*(c-c/a/x)\*\*(9/2),x)</mark>

```
output
-c**4*Piecewise((-sqrt(c)*acosh(sqrt(a)*sqrt(x))/a + sqrt(c)*sqrt(x)*sqrt(
     ✞ ☎
      a*x - 1)/sqrt(a), Abs(a*x) > 1, (-I*sqrt(a)*sqrt(c)*x**(3/2)/sqrt(-a*x +1) + I*sqrt(c)*asin(sqrt(a)*sqrt(x))/a + I*sqrt(c)*sqrt(x)/(sqrt(a)*sqrt(-
      a*x + 1), True)) - 2*c**4*Piecewise((2*c*atan(sqrt(c - c/(a*x))/sqrt(-c))
      \sqrt{\sqrt{2\sqrt{2}}(c^2 + 2\sqrt{2\sqrt{2}})}, Ne(c/a, 0)), \frac{1}{\sqrt{2}}, \frac{1}{\sqrt{2}} a -
      2*c**4*Piecewise((-4*a**(11/2)*sqrt(c)*x**(7/2)/(15*a**(7/2)*x**(7/2) - 1
      5*a**(5/2)*x**(5/2)) + 4*a**(9/2)*sqrt(c)*x**(5/2)/(15*a**(7/2)*x**(7/2) -
      15*a**(5/2)*x**(5/2)) + 4*a**5*sqrt(c)*x**3*sqrt(a*x - 1)/(15*a**(7/2)*x**(7/2) - 15*a**(5/2)*x**(5/2)) - 2*a**4*sqrt(c)*x**2*sqrt(a*x - 1)/(15*a**
      (7/2)*x**(7/2) - 15*a**(5/2)*x**(5/2)) - 8*a**3*sqrt(c)*x*sqrt(a*x - 1)/(1
      5*a**(7/2)*x**(7/2) - 15*a**(5/2)*x**(5/2)) + 6*a**2*sqrt(c)*sqrt(a*x - 1)/(15*a**(7/2)*x**(7/2) - 15*a**(5/2)*x**(5/2)), Abs(a*x) > 1), (-4*a**(11/
      2)*sqrt(c)*x**(7/2)/(15*a**(7/2)*x**(7/2) - 15*a**(5/2)*x**(5/2)) + 4*a**(7/2)9/2)*sqrt*(c)*x**(5/2)/(15*a**(7/2)*x**(7/2) - 15*a**(5/2)*x**(5/2)) + 4*I*a**5*sqrt(c)*x**3*sqrt(-a*x + 1)/(15*a**(7/2)*x**(7/2) - 15*a**(5/2)*x**(5/2))(2)) - 2*I*a**4*sqrt(c)*x**2*sqrt(-a*x + 1)/(15*a**(7/2)*x**(7/2) - 15*a**
      (5/2)*x**(5/2)) - 8*I*a**3*sqrt(c)*x*sqrt(-a*x + 1)/(15*a**(7/2)*x**(7/2))- 15*a**(5/2)*x**(5/2)) + 6*I*a**2*sqrt(c)*sqrt(-a*x + 1)/(15*a**(7/2)*x**
      (7/2) - 15*ax*(5/2)*x**(5/2), True))/a**3 + c**4*Piecewise((-16*a**(19/2)
      *sqrt(c)*x**(13/2)/(105*a**(13/2)*x**(13/2) - 315*a**(11/2)*x**(11/2) +...✝ ✆
```
## **3.518.7 Maxima [F]**

$$
\int e^{2 \text{arctanh}(ax)} \Big( c - \frac{c}{ax} \Big)^{9/2} \ dx = \int - \frac{(ax+1)^2 \big( c - \frac{c}{ax} \big)^{\frac{9}{2}}}{a^2 x^2 - 1} \ dx
$$

✞ ☎

 $\left($   $\left($   $\right)$   $\left($   $\left($   $\right)$   $\left($   $\left($   $\right)$   $\left($   $\left($   $\right)$   $\left($   $\left($   $\right)$   $\left($   $\left($   $\right)$   $\left($   $\left($   $\right)$   $\left($   $\left($   $\right)$   $\left($   $\left($   $\right)$   $\left($   $\left($   $\right)$   $\left($   $\left($   $\right)$   $\left($   $\left($   $\right)$   $\left($ 

✞ ☎

<span id="page-3657-0"></span>✝ ✆

input <mark>integrate((a\*x+1)^2/(-a^2\*x^2+1)\*(c-c/a/x)^(9/2),x, algorithm="maxima")</mark>

output <mark>-integrate((a\*x + 1)^2\*(c - c/(a\*x))^(9/2)/(a^2\*x^2 - 1), x)</mark>

#### **3.518.8 Giac [F(-2)]**

Exception generated.

$$
\int e^{2\arctanh(ax)} \left(c - \frac{c}{ax}\right)^{9/2} dx = \text{Exception raised: TypeError}
$$

✞ ☎

✝ ✆

✞ ☎

<span id="page-3657-1"></span>✝ ✆

input <mark>integrate((a\*x+1)^2/(-a^2\*x^2+1)\*(c-c/a/x)^(9/2),x, algorithm="giac")</mark>

output <mark>Exception raised: TypeError >> an error occurred running a Giac command:IN</mark> PUT:sage2:=int(sage0,sageVARx):;OUTPUT:Limit: Max order reached or unable to make series expansion Error: Bad Argument Value

#### **3.518.9 Mupad [F(-1)]**

Timed out.

$$
\int e^{2\arctanh(ax)} \left(c - \frac{c}{ax}\right)^{9/2} dx = \int -\frac{\left(c - \frac{c}{ax}\right)^{9/2} \left(a x + 1\right)^2}{a^2 x^2 - 1} dx
$$

✞ ☎

✝ ✆

✞ ☎

 $\left($   $\left($   $\right)$   $\left($   $\left($   $\right)$   $\left($   $\left($   $\right)$   $\left($   $\left($   $\right)$   $\left($   $\left($   $\right)$   $\left($   $\left($   $\right)$   $\left($   $\left($   $\right)$   $\left($   $\left($   $\right)$   $\left($   $\left($   $\right)$   $\left($   $\left($   $\right)$   $\left($   $\left($   $\right)$   $\left($   $\left($   $\right)$   $\left($ 

 $\text{input} \left| \frac{\text{int}(-(c - c/(a*x))^{\hat{}}(9/2)*(a*x + 1)^{\hat{}})}{a(2*x - 1)x} \right|$ 

output <mark>int(-((c - c/(a\*x))^(9/2)\*(a\*x + 1)^2)/(a^2\*x^2 - 1), x)</mark>

3.518. 
$$
\int e^{2\arctanh(ax)} \left(c - \frac{c}{ax}\right)^{9/2} dx
$$

$$
3\,6\,5\,7
$$

# **3.519** R  $e^{2 \textbf{arctanh}(a x)} \big( c - \frac{c}{a x} \big)^{7/2} \,\, dx$

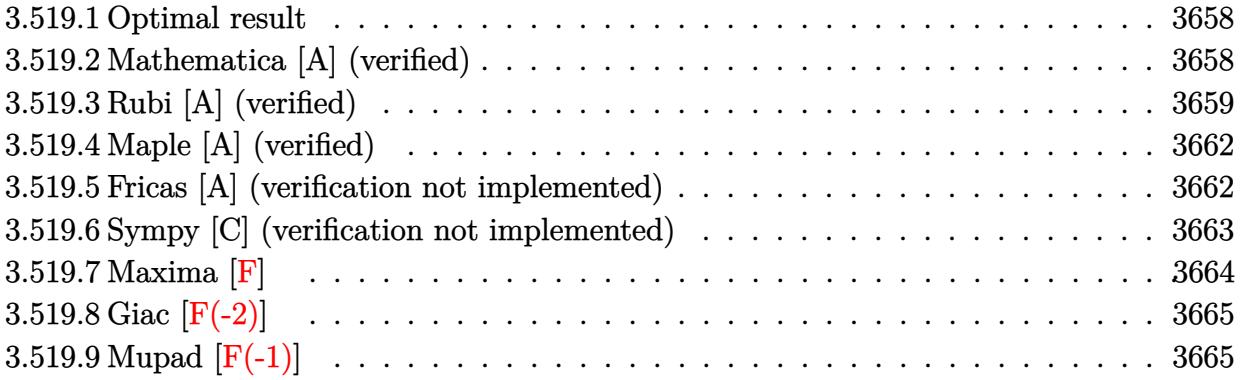

#### <span id="page-3658-0"></span>**3.519.1 Optimal result**

Integrand size  $= 24$ , antiderivative size  $= 120$ 

$$
\int e^{2\arctanh(ax)} \left(c - \frac{c}{ax}\right)^{7/2} dx = -\frac{3c^3\sqrt{c - \frac{c}{ax}}}{a} - \frac{c^2\left(c - \frac{c}{ax}\right)^{3/2}}{a}
$$

$$
-\frac{3c\left(c - \frac{c}{ax}\right)^{5/2}}{5a} - \left(c - \frac{c}{ax}\right)^{7/2}x + \frac{3c^{7/2}\arctanh\left(\frac{\sqrt{c - \frac{c}{ax}}}{\sqrt{c}}\right)}{a}
$$

<span id="page-3658-1"></span> $\left($   $\left($   $\right)$   $\left($   $\left($   $\right)$   $\left($   $\left($   $\right)$   $\left($   $\left($   $\right)$   $\left($   $\left($   $\right)$   $\left($   $\left($   $\right)$   $\left($   $\left($   $\right)$   $\left($   $\left($   $\right)$   $\left($   $\left($   $\right)$   $\left($   $\left($   $\right)$   $\left($   $\left($   $\right)$   $\left($   $\left($   $\right)$   $\left($ 

output -c^2\*(c-c/a/x)^(3/2)/a-3/5\*c\*(c-c/a/x)^(5/2)/a-(c-c/a/x)^(7/2)\*x+3\*c^(7/2) ✞ ☎  $*\arctanh((c-c/a/x)^{-(1/2)}/c^{-(1/2)})/a-3*c^3*(c-c/a/x)^{-(1/2)}/a$ 

#### **3.519.2 Mathematica [A] (verified)**

Time  $= 0.07$  (sec), antiderivative size  $= 83$ , normalized size of antiderivative  $= 0.69$ 

$$
\int e^{2\arctanh(ax)} \left(c - \frac{c}{ax}\right)^{7/2} dx =
$$
\n
$$
-\frac{c^3 \sqrt{c - \frac{c}{ax}} (-2 + 4ax + 8a^2x^2 + 5a^3x^3)}{5a^3x^2} + \frac{3c^{7/2} \operatorname{arctanh}\left(\frac{\sqrt{c - \frac{c}{ax}}}{\sqrt{c}}\right)}{a}
$$

✞ ☎

✝ ✆

✞ ☎

<span id="page-3658-2"></span>✝ ✆

input Integrate[E^(2\*ArcTanh[a\*x])\*(c - c/(a\*x))^(7/2),x]

output -1/5\*(c^3\*Sqrt[c - c/(a\*x)]\*(-2 + 4\*a\*x + 8\*a^2\*x^2 + 5\*a^3\*x^3))/(a^3\*x^2 ) + (3\*c^(7/2)\*ArcTanh[Sqrt[c - c/(a\*x)]/Sqrt[c]])/a

3.519. R  $e^{2 \operatorname{arctanh}(ax)} \big( c - \frac{c}{ax} \big)^{7/2} \ dx$ 

# **3.519.3 Rubi [A] (verified)**

Time =  $0.37$  (sec), antiderivative size = 123, normalized size of antiderivative = 1.02, number of steps used = 11, number of rules used = 10,  $\frac{\text{number of rules}}{\text{integrand size}} = 0.417$ , Rules used =  $\{6683, 1035, 281, 899, 87, 60, 60, 60, 73, 221\}$ 

Below are the steps used by Rubi to obtain the solution. The rule number used for the transformation is given above next to the arrow. The rules definitions used are listed below.

$$
\int e^{2 \arctanh(ax)} \left(c - \frac{c}{ax}\right)^{7/2} dx
$$
\n
$$
\int \frac{6683}{1 - ax} dx
$$
\n
$$
\int \frac{(ax + 1) (c - \frac{c}{ax})^{7/2}}{1 - ax} dx
$$
\n
$$
\int \frac{1035}{1 - a} dx
$$
\n
$$
\int \frac{a + \frac{1}{x} (c - \frac{c}{ax})^{7/2}}{\frac{1}{x} - a} dx
$$
\n
$$
\int \frac{281}{281}
$$
\n
$$
- \frac{c \int (a + \frac{1}{x}) (c - \frac{c}{ax})^{5/2} dx}{a}
$$
\n
$$
\int \frac{899}{899}
$$
\n
$$
\frac{c \int (a + \frac{1}{x}) (c - \frac{c}{ax})^{5/2} x^2 d\frac{1}{x}}{a}
$$
\n
$$
\int \frac{87}{87}
$$
\n
$$
\frac{c \left(-\frac{3}{2} \int (c - \frac{c}{ax})^{5/2} x d\frac{1}{x} - \frac{ax(c - \frac{c}{ax})^{7/2}}{c}\right)}{a}
$$
\n
$$
\frac{c}{2} \left(\frac{-\frac{3}{2} (c \int (c - \frac{c}{ax})^{3/2} x d\frac{1}{x} + \frac{2}{5} (c - \frac{c}{ax})^{5/2}\right) - \frac{ax(c - \frac{c}{ax})^{7/2}}{c}}{a}\right)}
$$
\n
$$
\frac{c \left(-\frac{3}{2} (c \int (c - \frac{c}{ax})^{3/2} x d\frac{1}{x} + \frac{2}{5} (c - \frac{c}{ax})^{5/2}\right) - \frac{ax(c - \frac{c}{ax})^{7/2}}{c}\right)}{a}
$$
\n
$$
\frac{c}{60}
$$

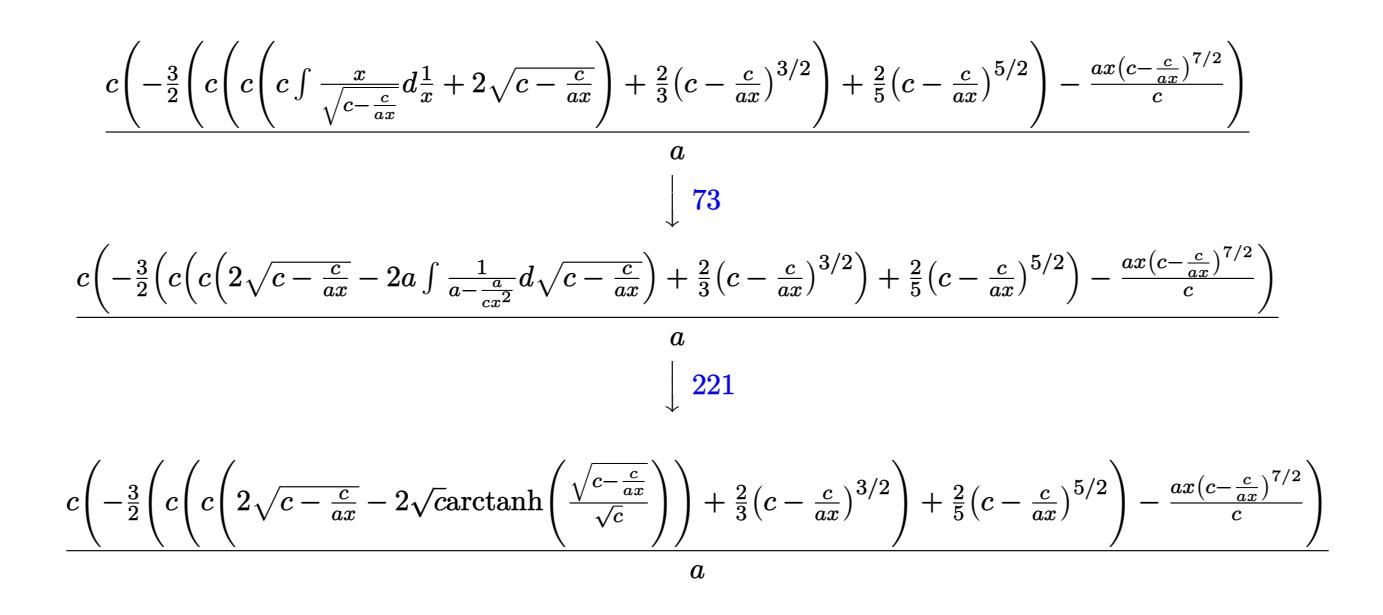

✝ ✆

✝ ✆

✞ ☎

input <mark>| Int[E^(2\*ArcTanh[a\*x])\*(c - c/(a\*x))^(7/2),x]</mark>

output (c\*(-((a\*(c - c/(a\*x))^(7/2)\*x)/c) - (3\*((2\*(c - c/(a\*x))^(5/2))/5 + c\*((2 ✞ ☎  $*(c - c/(a*x))^c(3/2))/3 + c*(2*Sqrt[c - c/(a*x)] - 2*Sqrt[c]*ArcTanh[Sqrt[c - c/(a*x)] - 2*Sqrt[c]$  $c - c/(a*x)$ ]/Sqrt[c]]))))/2))/a

#### **3.519.3.1 Defintions of rubi rules used**

rule 60 <mark>| Int[((a\_.) + (b\_.)\*(x\_))^(m\_)\*((c\_.) + (d\_.)\*(x\_))^(n\_), x\_Symbol] :> Simp[</mark>  $(a + b*x)^{m}$ (m + 1)\*((c + d\*x)^n/(b\*(m + n + 1))), x] + Simp[n\*((b\*c - a\*d)/(  $b*(m + n + 1))$  Int[ $(a + b*x)^m*(c + d*x)^m(n - 1), x$ ], x] /; FreeQ[{a, b, c, d}, x] && GtQ[n, 0] && NeQ[m + n + 1, 0] && !(IGtQ[m, 0] && ( !Integer  $Q[n]$  || (GtQ[m, 0] && LtQ[m - n, 0]))) && !ILtQ[m + n + 2, 0] && IntLinear  $Q[a, b, c, d, m, n, x]$  $\left($   $\left($   $\right)$   $\left($   $\left($   $\right)$   $\left($   $\left($   $\right)$   $\left($   $\left($   $\right)$   $\left($   $\left($   $\right)$   $\left($   $\left($   $\right)$   $\left($   $\left($   $\right)$   $\left($   $\left($   $\right)$   $\left($   $\left($   $\right)$   $\left($   $\left($   $\right)$   $\left($   $\left($   $\right)$   $\left($   $\left($   $\right)$   $\left($ 

rule 73 <mark>Int[((a\_.) + (b\_.)\*(x\_))^(m\_)\*((c\_.) + (d\_.)\*(x\_))^(n\_), x\_Symbol] :> With[</mark> ✞ ☎  ${p = Demoninator[m]}$ ,  $Simp[p/b$   $Subst[Int[x^-(p*(m + 1) - 1)*(c - a*(d/b) +$  $d*(x^p(b))^n, x, (a + b*x)^(1/p), x]$  /; FreeQ[{a, b, c, d}, x] && Lt Q[-1, m, 0] && LeQ[-1, n, 0] && LeQ[Denominator[n], Denominator[m]] && IntL  $i$ nearQ $[a, b, c, d, m, n, x]$ ✝ ✆ rule 87 <mark>Int[((a\_.) + (b\_.)\*(x\_))\*((c\_.) + (d\_.)\*(x\_))^(n\_.)\*((e\_.) + (f\_.)\*(x\_))^(p</mark> ✞ ☎ .), x<sup>1</sup> :> Simp[(-(b\*e - a\*f))\*(c + d\*x)^(n + 1)\*((e + f\*x)^(p + 1)/(f\*(p  $+ 1)*(c*f - d*e))$ , x] - Simp[(a\*d\*f\*(n + p + 2) - b\*(d\*e\*(n + 1) + c\*f\*(p  $+ 1$ )))/(f\*(p + 1)\*(c\*f - d\*e)) Int[(c + d\*x)^n\*(e + f\*x)^(p + 1), x], x] /; FreeQ[{a, b, c, d, e, f, n}, x] && LtQ[p, -1] && ( !LtQ[n, -1] || Intege  $rQ[p]$  ||  $!(InterqQ[n]$  ||  $!(EqQ[e, 0]$  ||  $!(EqQ[c, 0]$  || LtQ $[p, n]$ )))) ✝ ✆

rule 221|<mark>Int[((a\_) + (b\_.)\*(x\_)^2)^(-1), x\_Symbol] :> Simp[(Rt[-a/b, 2]/a)\*ArcTanh[x</mark> /Rt[-a/b, 2]], x] /; FreeQ[{a, b}, x] && NegQ[a/b] ✝ ✆

✞ ☎

✞ ☎

✞ ☎

 $\left($   $\left($   $\right)$   $\left($   $\left($   $\right)$   $\left($   $\left($   $\right)$   $\left($   $\left($   $\right)$   $\left($   $\left($   $\right)$   $\left($   $\left($   $\right)$   $\left($   $\left($   $\right)$   $\left($   $\left($   $\right)$   $\left($   $\left($   $\right)$   $\left($   $\left($   $\right)$   $\left($   $\left($   $\right)$   $\left($   $\left($   $\right)$   $\left($ 

✞ ☎

<span id="page-3661-0"></span>✝ ✆

```
rule 281 | Int[(u_.)*((a_) + (b_.)*(x_)^(n_))^(p_.)*((c_) + (d_.)*(x_)^(n_))^(q_.), x_
     Symbol] :> Simp[(b/d)^p Int[u*(c + d*x^n)^(p + q), x], x] /; FreeQ[{a, b,
      c, d, n, p, q}, x] && EqQ[b*c - a*d, 0] && IntegerQ[p] && !(IntegerQ[q] &
     & SimplerQ[a + b*x^n, c + d*x^n])
     ✝ ✆
```
rule 899 <mark>Int[((a\_) + (b\_.)\*(x\_)^(n\_))^(p\_.)\*((c\_) + (d\_.)\*(x\_)^(n\_))^(q\_.), x\_Symbol</mark> ✞ ☎ ] :>  $-Subst[Int[(a + b/x^n)^p*(c + d/x^n)^q/x^n), x], x, 1/x]$  /; FreeQ[{a, b, c, d, p, q}, x] & & NeQ[b\*c - a\*d, 0] & & ILtQ[n, 0] ✝ ✆

rule 1035 <mark>Int[((c\_) + (d\_.)\*(x\_)^(mn\_.))^(q\_.)\*((a\_.) + (b\_.)\*(x\_)^(n\_.))^(p\_.)\*((e\_)</mark> +  $(f_.)*(x_')^(n_...)^*(r_.), x_Symbo1]$  :> Int $[x^(n*(p + r))*(b + a/x^n)^*p*(c$  $+ d/x^n$ )<sup>o</sup>q\*(f + e/x<sup>o</sup>n)<sup>o</sup>r, x] /; FreeQ[{a, b, c, d, e, f, n, q}, x] && EqQ[ mn, -n] && IntegerQ[p] && IntegerQ[r]

rule 6683 Int[E^(ArcTanh[(a\_.)\*(x\_)]\*(n\_))\*(u\_.)\*((c\_) + (d\_.)/(x\_))^(p\_), x\_Symbol] :> Int[u\*(c + d/x)^p\*((1 + a\*x)^(n/2)/(1 - a\*x)^(n/2)), x] /; FreeQ[{a, c, d, p}, x] && EqQ[c^2 - a^2\*d^2, 0] && !IntegerQ[p] && IntegerQ[n/2] && !G tQ[c, 0]

# **3.519.4 Maple [A] (verified)**

Time  $= 0.12$  (sec), antiderivative size  $= 144$ , normalized size of antiderivative  $= 1.20$ 

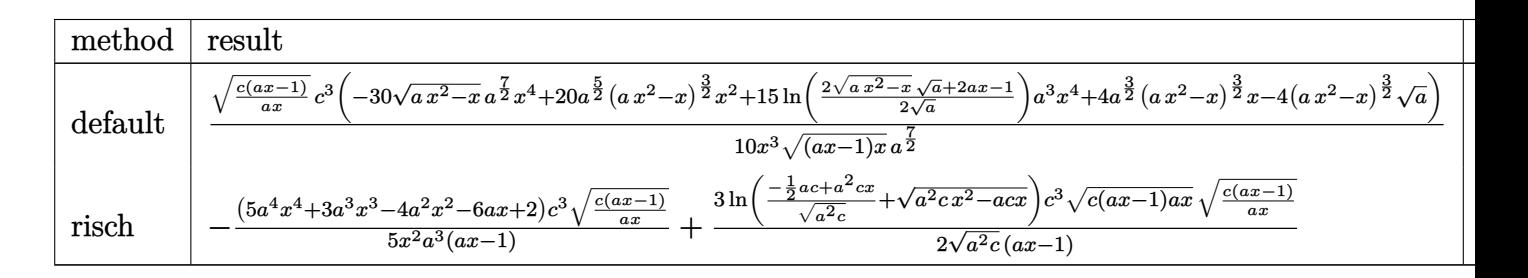

✞ ☎

✝ ✆

input <mark>int((a\*x+1)^2/(-a^2\*x^2+1)\*(c-c/a/x)^(7/2),x,method=\_RETURNVERBOSE)</mark>

```
output
1/10*(c*(a*x-1)/a/x)^(1/2)/x^3*c^3*(-30*(a*x^2-x)^(1/2)*a^(7/2)*x^4+20*a^(
        ✞ ☎
        5/2 *(a*x^2-x)^{(3/2)*x^2+15*ln(1/2*(2*(a*x^2-x)^{(1/2)*a^2(1/2)+2*axx-1)/a^2)}1/2))*a^3*x^4+4*a^(3/2)*(a*x^2-x)^(3/2)*x-4*(a*x^2-x)^(3/2)*a^(1/2))/((a*x
        (-1)*x<sup>^</sup>(1/2)/a<sup>^</sup>(7/2)
        \left( \left( \right) \left( \left( \right) \left( \left( \right) \left( \left( \right) \left( \left( \right) \left( \left( \right) \left( \left( \right) \left( \left( \right) \left( \left( \right) \left( \left( \right) \left( \left( \right) \left( \left( \right) \left(
```
#### <span id="page-3662-0"></span>**3.519.5 Fricas [A] (verification not implemented)**

Time  $= 0.26$  (sec), antiderivative size  $= 212$ , normalized size of antiderivative  $= 1.77$ 

$$
\int e^{2\arctanh(ax)} \left(c\right)
$$
  

$$
-\frac{c}{ax}\right)^{7/2} dx = \left[\frac{15 a^2 c^{\frac{7}{2}} x^2 \log(-2 a c x - 2 a \sqrt{c} x \sqrt{\frac{a c x - c}{a x}} + c) - 2 (5 a^3 c^3 x^3 + 8 a^2 c^3 x^2 + 4 a c^3 x - 2 c^3) \sqrt{\frac{a c}{c}}}{10 a^3 x^2}\right]
$$
  

$$
-\frac{15 a^2 \sqrt{-c} c^3 x^2 \arctan\left(\frac{\sqrt{-c} \sqrt{\frac{a c x - c}{a x}}}{c}\right) + (5 a^3 c^3 x^3 + 8 a^2 c^3 x^2 + 4 a c^3 x - 2 c^3) \sqrt{\frac{a c x - c}{a x}}}{5 a^3 x^2}\right]
$$

input <mark>integrate((a\*x+1)^2/(-a^2\*x^2+1)\*(c-c/a/x)^(7/2),x, algorithm="fricas")</mark>

✞ ☎

 $\overline{\mathcal{A}}$   $\overline{\mathcal{A}}$   $\overline{\$ 

3.519. 
$$
\int e^{2\arctanh(ax)} \left(c - \frac{c}{ax}\right)^{7/2} dx
$$

output [1/10\*(15\*a^2\*c^(7/2)\*x^2\*log(-2\*a\*c\*x - 2\*a\*sqrt(c)\*x\*sqrt((a\*c\*x - c)/(a \*x)) + c) - 2\*(5\*a^3\*c^3\*x^3 + 8\*a^2\*c^3\*x^2 + 4\*a\*c^3\*x - 2\*c^3)\*sqrt((a\* c\*x - c)/(a\*x)))/(a^3\*x^2), -1/5\*(15\*a^2\*sqrt(-c)\*c^3\*x^2\*arctan(sqrt(-c)\*  $sqrt((a*c*x - c)/(a*x))/(c) + (5*a^3*c^3*x^3 + 8*a^2*c^3*x^2 + 4*a*c^3*x 2*c^3)*sqrt((a*c*x - c)/(a*x))/(a^3*x^2)$ 

✞ ☎

<span id="page-3663-0"></span>✝ ✆

# **3.519.6 Sympy [C] (verification not implemented)**

Result contains complex when optimal does not.

Time  $= 12.00$  (sec), antiderivative size  $= 740$ , normalized size of antiderivative  $= 6.17$ 

$$
\int e^{2 \arctanh(ax)} \left( c - \frac{c}{ax} \right)^{7/2} dx =
$$
\n
$$
-c^{3} \left( \begin{cases}\n-\frac{\sqrt{c} \csch\left(\sqrt{a}\sqrt{x}\right)}{a} + \frac{\sqrt{c}\sqrt{x}\sqrt{ax-1}}{\sqrt{a}} & \text{for } |ax| > 1 \\
-\frac{i\sqrt{a}\sqrt{cx^{2}}}{\sqrt{-ax+1}} + \frac{i\sqrt{c} \csch\left(\sqrt{a}\sqrt{x}\right)}{a} + \frac{i\sqrt{c}\sqrt{x}}{\sqrt{a}\sqrt{-ax+1}} & \text{otherwise}\n\end{cases}\right)
$$
\n
$$
- \frac{c^{3} \left( \begin{cases}\n2c \arctan\left(\frac{\sqrt{c-\frac{c}{ax}}}{\sqrt{-c}}\right) + 2\sqrt{c - \frac{c}{ax}} & \text{for } \frac{c}{a} \neq 0 \\
-\sqrt{c} \log\left(x\right) & \text{otherwise}\n\end{cases}\right) + \frac{c^{3} \left( \begin{cases}\n0 & \text{for } c = 0 \\
\frac{2a(c - \frac{c}{ax})^{3}}{3c} & \text{otherwise}\n\end{cases}\right)}{a^{2}}
$$
\n
$$
- \frac{c^{3} \left( \begin{cases}\n-\frac{4a^{11}_{2}\sqrt{cx^{2}}}{15a^{2}x^{2} - 15a^{2}x^{2}} + \frac{4a^{2}_{2}\sqrt{cx^{2}}}{15a^{2}x^{2} - 15a^{2}x^{2}} + \frac{4a^{5}\sqrt{cx^{3}\sqrt{ax-1}}}{15a^{2}x^{2} - 15a^{2}x^{2}} - \frac{2a^{4}\sqrt{cx^{2}\sqrt{ax-1}}}{15a^{2}x^{2} - 15a^{2}x^{2}} - \frac{8a^{3}\sqrt{cx\sqrt{ax-1}}}{15a^{2}x^{2} - 15a^{2}x^{2}} + \frac{6a^{2}\sqrt{c}\sqrt{ax-1}}{15a^{2}x^{2} - 15a^{2}x^{2}} + \frac{4a^{2}_{2}\sqrt{cx^{2}}}{15a^{2}x^{2} - 15a^{2}x^{2}} + \frac{4a^{2}_{2}\sqrt{cx^{2}}}{15a^{2}x^{2} - 15a^{2}x^{2}} + \frac{4a^{2}_{2}\
$$

✞ ☎

✝ ✆

$$
input | interval ((a*x+1)*2/(-a**2*x**2+1)*(c-c/a/x)**(7/2), x)
$$

5 2 *x*

```
output
-c**3*Piecewise((-sqrt(c)*acosh(sqrt(a)*sqrt(x))/a + sqrt(c)*sqrt(x)*sqrt(
      a*x - 1)/sqrt(a), Abs(a*x) > 1, (-I*sqrt(a)*sqrt(c)*x**(3/2)/sqrt(-a*x +1) + I*sqrt(c)*asin(sqrt(a)*sqrt(x))/a + I*sqrt(c)*sqrt(x)/(sqrt(a)*sqrt(-
      a*x + 1), True)) - c**3*Piecewise((2*c*atan(sqrt(c - c/(a*x))/sqrt(-c))/sqrt(-c) + 2*sqrt(c - c/(a*x)), Ne(c/a, 0)), (-sqrt(c)*log(x), True))/a + c**3*Piccewise((0, Eq(c, 0)), (2*a*(c - c/(a*x))**(3/2)/(3*c), True))/a**2- c**3*Piecewise((-4*a**(11/2)*sqrt(c)*x**(7/2)/(15*a**(7/2)*x**(7/2) - 15
      *a***(5/2)*x**(5/2)) + 4*a**(9/2)*sqrt(c)*x**(5/2)/(15*a**(7/2)*x**(7/2) -15*a**(5/2)*x**(5/2)) + 4*a**5*sqrt(c)*x**3*sqrt(a*x - 1)/(15*a**(7/2)*x**(7/2) - 15*a**(5/2)*x**(5/2)) - 2*a**4*sqrt(c)*x**2*sqrt(a*x - 1)/(15*a**(
      7/2)*x**(7/2) - 15*a**(5/2)*x**(5/2)) - 8*a**3*sqrt(c)*x*sqrt(a*x - 1)/(15
      *a**(7/2)*x**(7/2) - 15*a**(5/2)*x**(5/2)) + 6*a**2*sqrt(c)*sqrt(a*x - 1)(15*a**(7/2)*x**(7/2) - 15*a**(5/2)*x**(5/2)), Abs(a*x) > 1, (-4*a**(11/2))*sqrt(c)*x**(7/2)/(15*a**(7/2)*x**(7/2) - 15*a**(5/2)*x**(5/2)) + 4*a**(9
      /2)*sqrt(c)*x**(5/2)/(15*a**(7/2)*x**(7/2) - 15*a**(5/2)*x**(5/2)) + 4*I*a***5*sqrt(c)*x**3*sqrt(-a*x + 1)/(15*a**(7/2)*x**(7/2) - 15*a**(5/2)*x**(5/2))2)) - 2*I*a**4*sqrt(c)*x**2*sqrt(-a*x + 1)/(15*a**(7/2)*x**(7/2) - 15*a**(
      5/2 *x**(5/2)) - 8*I*a**3*sqrt(c)*x*sqrt(-a*x + 1)/(15*a**(7/2)*x**(7/2) -
       15*a**(5/2)*x**(5/2)) + 6*I*a**2*sqrt(c)*sqrt(-a*x + 1)/(15*a**(7/2)*x**(7/2))7/2) - 15*a**(5/2)*x**(5/2)), True))/a**3
```
#### **3.519.7 Maxima [F]**

$$
\int e^{2\arctanh(ax)}\Big(c-\frac{c}{ax}\Big)^{7/2}\ dx=\int -\frac{(ax+1)^2(c-\frac{c}{ax})^{\frac{7}{2}}}{a^2x^2-1}\ dx
$$

✞ ☎

✝ ✆

✞ ☎

<span id="page-3664-1"></span> $\left( \begin{array}{cc} \text{ } & \text{ } \\ \text{ } & \text{ } \end{array} \right)$ 

<span id="page-3664-0"></span> $\left($   $\left($   $\right)$   $\left($   $\left($   $\right)$   $\left($   $\left($   $\right)$   $\left($   $\left($   $\right)$   $\left($   $\left($   $\right)$   $\left($   $\left($   $\right)$   $\left($   $\left($   $\right)$   $\left($   $\left($   $\right)$   $\left($   $\left($   $\right)$   $\left($   $\left($   $\right)$   $\left($   $\left($   $\right)$   $\left($   $\left($   $\right)$   $\left($ 

$$
input\left| \text{integrate}((a*x+1)^2/(-a^2*x^2+1)*(c-c/a/x)^((7/2),x, algorithm="maxima")\right|
$$

$$
output\left[-integrate((a*x + 1)^2*(c - c/(a*x))^2(7/2)/(a^2*x^2 - 1), x)\right]
$$

# **3.519.8 Giac [F(-2)]**

Exception generated.

$$
\int e^{2\arctanh(ax)} \left(c - \frac{c}{ax}\right)^{7/2} dx = \text{Exception raised: TypeError}
$$

✞ ☎

✝ ✆

✞ ☎

<span id="page-3665-0"></span>✝ ✆

input <mark>integrate((a\*x+1)^2/(-a^2\*x^2+1)\*(c-c/a/x)^(7/2),x, algorithm="giac")</mark>

output <mark>Exception raised: TypeError >> an error occurred running a Giac command:IN</mark> PUT:sage2:=int(sage0,sageVARx):;OUTPUT:Limit: Max order reached or unable to make series expansion Error: Bad Argument Value

# **3.519.9 Mupad [F(-1)]**

Timed out.

$$
\int e^{2\arctanh(ax)} \left(c - \frac{c}{ax}\right)^{7/2} dx = \int -\frac{\left(c - \frac{c}{ax}\right)^{7/2} \left(a x + 1\right)^2}{a^2 x^2 - 1} dx
$$

✞ ☎

✝ ✆

✞ ☎

✝ ✆

input 
$$
\frac{\text{int}(-(c - c/(a*x))^2(7/2)*(a*x + 1)^2)}{(a^2*x^2 - 1)x}
$$

output  $int(-(c - c/(a*x))^{\hat{ }}(7/2)*(a*x + 1)^{\hat{ }}2)/(a^2*x^2 - 1), x)$ 

# **3.520** R  $e^{2 \textbf{arctanh}(a x)} \big( c - \frac{c}{a x} \big)^{5/2} \,\, dx$

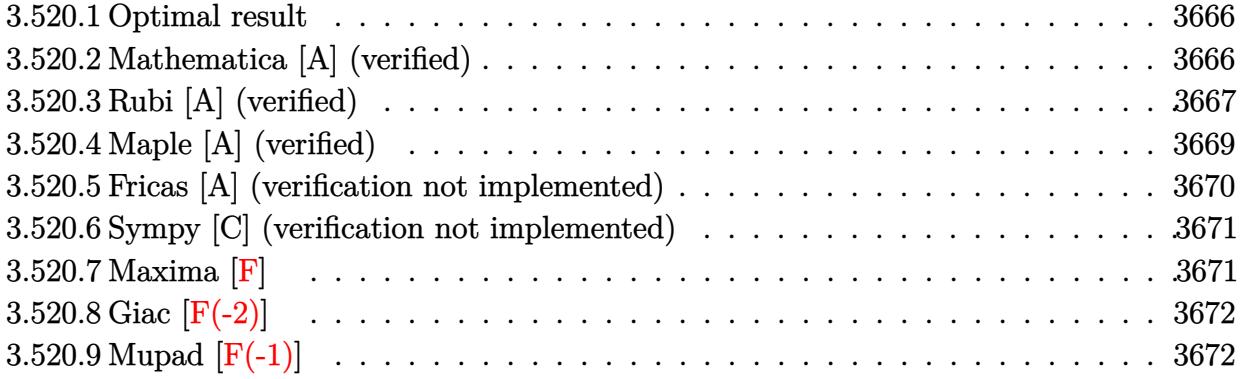

#### <span id="page-3666-0"></span>**3.520.1 Optimal result**

Integrand size  $= 24$ , antiderivative size  $= 96$ 

$$
\int e^{2\arctanh(ax)} \left(c - \frac{c}{ax}\right)^{5/2} dx = -\frac{c^2 \sqrt{c - \frac{c}{ax}}}{a}
$$

$$
-\frac{c(c - \frac{c}{ax})^{3/2}}{3a} - \left(c - \frac{c}{ax}\right)^{5/2} x + \frac{c^{5/2} \operatorname{arctanh}\left(\frac{\sqrt{c - \frac{c}{ax}}}{\sqrt{c}}\right)}{a}
$$

✞ ☎

output -1/3\*c\*(c-c/a/x)^(3/2)/a-(c-c/a/x)^(5/2)\*x+c^(5/2)\*arctanh((c-c/a/x)^(1/2)  $/(c^{(1/2)})/a-c^{2}*(c-c/a/x)^{(1/2)}/a$ ✝ ✆

## <span id="page-3666-1"></span>**3.520.2 Mathematica [A] (verified)**

Time  $= 0.06$  (sec), antiderivative size  $= 75$ , normalized size of antiderivative  $= 0.78$ 

$$
\int e^{2 \text{arctanh}(ax)} \left(c - \frac{c}{ax}\right)^{5/2} dx = \frac{c^2 \sqrt{c - \frac{c}{ax}} (-2 + 2ax - 3a^2 x^2) + 3ac^{5/2} x \text{arctanh}\left(\frac{\sqrt{c - \frac{c}{ax}}}{\sqrt{c}}\right)}{3a^2 x}
$$

✞ ☎

✞ ☎

<span id="page-3666-2"></span>✝ ✆

input Integrate[E^(2\*ArcTanh[a\*x])\*(c - c/(a\*x))^(5/2),x] ✝ ✆

output  $(c^2*)\sqrt{c - c/(a*x)}*(-2 + 2*ax - 3*a^2*x^2) + 3*a*c^(5/2)*x*ArcTanh[Sq$ rt[c - c/(a\*x)]/Sqrt[c]])/(3\*a^2\*x)

 $3.520.$  $e^{2 \operatorname{arctanh}(ax)} \big( c - \frac{c}{ax} \big)^{5/2} \ dx$ 

# **3.520.3 Rubi [A] (verified)**

Time =  $0.36$  (sec), antiderivative size = 102, normalized size of antiderivative = 1.06, number of steps used = 10, number of rules used = 9,  $\frac{\text{number of rules}}{\text{integrand size}}$  = 0.375, Rules used  $= \{6683, 1035, 281, 899, 87, 60, 60, 73, 221\}$ 

Below are the steps used by Rubi to obtain the solution. The rule number used for the transformation is given above next to the arrow. The rules definitions used are listed below.

$$
\int e^{2 \arctanh(ax)} \left(c - \frac{c}{ax}\right)^{5/2} dx
$$
\n
$$
\int \frac{(ax + 1) (c - \frac{c}{ax})^{5/2}}{1 - ax} dx
$$
\n
$$
\int \frac{(a + \frac{1}{x}) (c - \frac{c}{ax})^{5/2}}{1 - a} dx
$$
\n
$$
\int \frac{(a + \frac{1}{x}) (c - \frac{c}{ax})^{5/2}}{\frac{1}{x} - a} dx
$$
\n
$$
\int \frac{281}{3}
$$
\n
$$
- \frac{c \int (a + \frac{1}{x}) (c - \frac{c}{ax})^{3/2} dx}{a}
$$
\n
$$
\int \frac{899}{39}
$$
\n
$$
\frac{c \int (a + \frac{1}{x}) (c - \frac{c}{ax})^{3/2} x^2 d\frac{1}{x}}{a}
$$
\n
$$
\int \frac{87}{6}
$$
\n
$$
c \left(-\frac{1}{2} \int (c - \frac{c}{ax})^{3/2} x d\frac{1}{x} - \frac{ax (c - \frac{c}{ax})^{5/2}}{c}\right)}{a}
$$
\n
$$
\frac{c}{2} \left(-c \int \sqrt{c - \frac{c}{ax}} x d\frac{1}{x} - \frac{2}{3} (c - \frac{c}{ax})^{3/2}\right) - \frac{ax (c - \frac{c}{ax})^{5/2}}{c}
$$
\n
$$
\frac{a}{2} \left(-c \left(c \int \frac{x}{\sqrt{c - \frac{c}{ax}}} d\frac{1}{x} + 2\sqrt{c - \frac{c}{ax}}\right) - \frac{2}{3} (c - \frac{c}{ax})^{3/2}\right) - \frac{ax (c - \frac{c}{ax})^{5/2}}{a}\right)
$$
\n
$$
\frac{a}{2} \left(73\right)
$$

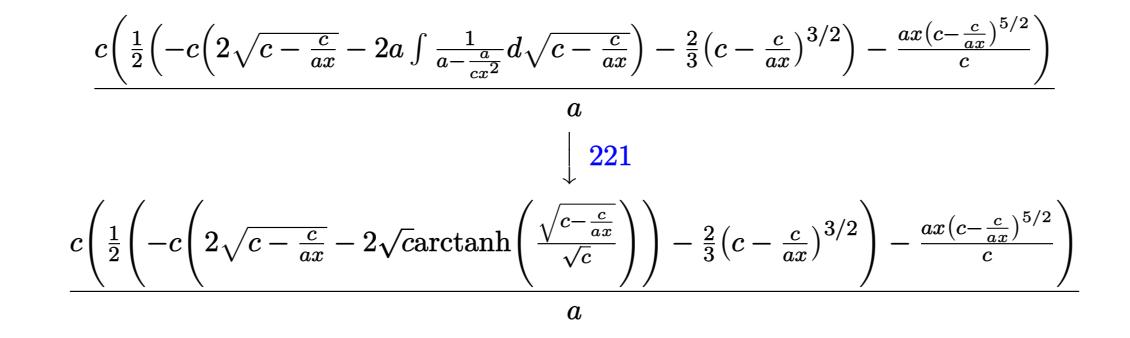

✝ ✆

✞ ☎

✝ ✆

 $\left($   $\left($   $\right)$   $\left($   $\left($   $\right)$   $\left($   $\left($   $\right)$   $\left($   $\left($   $\right)$   $\left($   $\left($   $\right)$   $\left($   $\left($   $\right)$   $\left($   $\left($   $\right)$   $\left($   $\left($   $\right)$   $\left($   $\left($   $\right)$   $\left($   $\left($   $\right)$   $\left($   $\left($   $\right)$   $\left($   $\left($   $\right)$   $\left($ 

✞ ☎

input <mark>| Int[E^(2\*ArcTanh[a\*x])\*(c - c/(a\*x))^(5/2),x]</mark>

output (c\*(-((a\*(c - c/(a\*x))^(5/2)\*x)/c) + ((-2\*(c - c/(a\*x))^(3/2))/3 - c\*(2\*Sq rt[c - c/(a\*x)] - 2\*Sqrt[c]\*ArcTanh[Sqrt[c - c/(a\*x)]/Sqrt[c]]))/2))/a

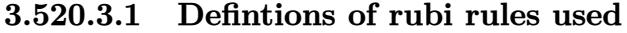

rule 60 <mark>| Int[((a\_.) + (b\_.)\*(x\_))^(m\_)\*((c\_.) + (d\_.)\*(x\_))^(n\_), x\_Symbol] :> Simp[</mark> ✞ ☎  $(a + b*x)^{m} (m + 1)*(c + d*x)^{m} / (b*(m + n + 1))$ , x] + Simp[n\*((b\*c - a\*d)/(  $b*(m + n + 1))$  Int $[(a + b*x)^m*(c + d*x)^m(n - 1), x], x]$  ; FreeQ[{a, b, c, d}, x] && GtQ[n, 0] && NeQ[m + n + 1, 0] && !(IGtQ[m, 0] && ( !Integer  $Q[n]$  || (GtQ[m, 0] && LtQ[m - n, 0]))) && !ILtQ[m + n + 2, 0] && IntLinear  $Q[a, b, c, d, m, n, x]$ 

rule 73 <mark>Int[((a\_.) + (b\_.)\*(x\_))^(m\_)\*((c\_.) + (d\_.)\*(x\_))^(n\_), x\_Symbol] :> With[</mark>  ${p = Demoninator[m]}$ ,  $Simp[p/b$   $Subst[Int[x^(p*(m + 1) - 1)*(c - a*(d/b) +$  $d*(x^p(b))^n, x, (a + b*x)^(1/p), x]$  /; FreeQ[{a, b, c, d}, x] && Lt Q[-1, m, 0] && LeQ[-1, n, 0] && LeQ[Denominator[n], Denominator[m]] && IntL  $i$ nearQ $[a, b, c, d, m, n, x]$ ✝ ✆

rule 87 <mark>Int[((a\_.) + (b\_.)\*(x\_))\*((c\_.) + (d\_.)\*(x\_))^(n\_.)\*((e\_.) + (f\_.)\*(x\_))^(p</mark> ✞ ☎ .), x<sup>1</sup> :> Simp[(-(b\*e - a\*f))\*(c + d\*x)^(n + 1)\*((e + f\*x)^(p + 1)/(f\*(p  $+ 1)*(c*f - d*e))$ , x] - Simp[(a\*d\*f\*(n + p + 2) - b\*(d\*e\*(n + 1) + c\*f\*(p  $+ 1$ )))/(f\*(p + 1)\*(c\*f - d\*e)) Int[(c + d\*x)^n\*(e + f\*x)^(p + 1), x], x] /; FreeQ[{a, b, c, d, e, f, n}, x] && LtQ[p, -1] && ( !LtQ[n, -1] || Intege  $rQ[p]$  ||  $!(IntererQ[n]$  ||  $!(EqQ[e, 0]$  ||  $!(EqQ[c, 0]$  || LtQ $[p, n]))))$ ✝ ✆ rule 221|<mark>Int[((a\_) + (b\_.)\*(x\_)^2)^(-1), x\_Symbol] :> Simp[(Rt[-a/b, 2]/a)\*ArcTanh[x</mark> ✞ ☎ /Rt[-a/b, 2]], x] /; FreeQ[{a, b}, x] && NegQ[a/b]

✝ ✆

✞ ☎

✞ ☎

✞ ☎

<span id="page-3669-0"></span>✝ ✆

```
rule 281 | Int[(u_.)*((a_) + (b_.)*(x_)^(n_))^(p_.)*((c_) + (d_.)*(x_)^(n_))^(q_.), x_
    ✞ ☎
    Symbol] :> Simp[(b/d)^p Int[u*(c + d*x^n)^(p + q), x], x] /; FreeQ[{a, b,
     c, d, n, p, q}, x] && EqQ[b*c - a*d, 0] && IntegerQ[p] && !(IntegerQ[q] &
    & SimplerQ[a + b*x^n, c + d*x^n])
    ✝ ✆
```

```
rule 899 <mark>Int[((a_) + (b_.)*(x_)^(n_))^(p_.)*((c_) + (d_.)*(x_)^(n_))^(q_.), x_Symbol</mark>
     ] :> -Subst[Int[(a + b/x^n)^p*(c + d/x^n)^q/x^2), x], x, 1/x] /; FreeQ[{a,
      b, c, d, p, q}, x] & & NeQ[b*c - a*d, 0] & & ILtQ[n, 0]
     ✝ ✆
```

```
rule 1035 <mark>Int[((c_) + (d_.)*(x_)^(mn_.))^(q_.)*((a_.) + (b_.)*(x_)^(n_.))^(p_.)*((e_)</mark>
           + (f_.)*(x_*)^(n_.)^*(r_.), x_Symbo1] :> Int[x^*(n*(p + r))*(b + a/x^n)^*p*(c+ d/x^n)<sup>o</sup>q*(f + e/x<sup>o</sup>n)<sup>o</sup>r, x] /; FreeQ[{a, b, c, d, e, f, n, q}, x] && EqQ[
          mn, -n] && IntegerQ[p] && IntegerQ[r]
         \left( \begin{array}{cc} \bullet & \bullet & \bullet \\ \bullet & \bullet & \bullet \end{array} \right)
```

```
rule 6683
Int[E^(ArcTanh[(a_.)*(x_)]*(n_))*(u_.)*((c_) + (d_.)/(x_))^(p_), x_Symbol]
        :> Int[u*(c + d/x)^p*((1 + a*x)^(n/2)/(1 - a*x)^(n/2)), x] /; FreeQ[{a, c,
        d, p}, x] && EqQ[c^2 - a^2*d^2, 0] && !IntegerQ[p] && IntegerQ[n/2] && !G
        tQ[c, 0]
```
# **3.520.4 Maple [A] (verified)**

Time  $= 0.12$  (sec), antiderivative size  $= 108$ , normalized size of antiderivative  $= 1.12$ 

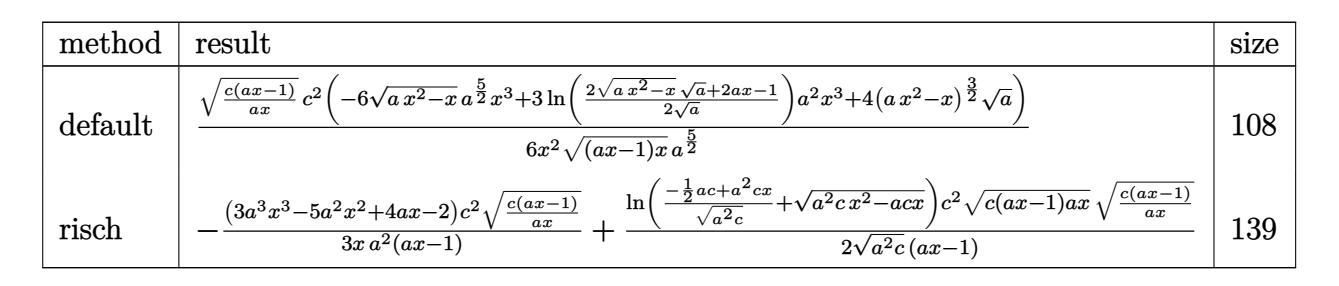

 $\left($   $\left($   $\right)$   $\left($   $\left($   $\right)$   $\left($   $\left($   $\right)$   $\left($   $\left($   $\right)$   $\left($   $\left($   $\right)$   $\left($   $\left($   $\right)$   $\left($   $\left($   $\right)$   $\left($   $\left($   $\right)$   $\left($   $\left($   $\right)$   $\left($   $\left($   $\right)$   $\left($   $\left($   $\right)$   $\left($   $\left($   $\right)$   $\left($ 

input <mark>int((a\*x+1)^2/(-a^2\*x^2+1)\*(c-c/a/x)^(5/2),x,method=\_RETURNVERBOSE)</mark> ✞ ☎

```
3.520. R
                               e^{2 \operatorname{arctanh}(ax)} \big( c - \frac{c}{ax} \big)^{5/2} \ dx
```
output 1/6\*(c\*(a\*x-1)/a/x)^(1/2)/x^2\*c^2\*(-6\*(a\*x^2-x)^(1/2)\*a^(5/2)\*x^3+3\*ln(1/2 ✞ ☎  $*(2*(a*x^2-x)^(1/2)*a^(1/2)+2*a*x-1)/a^(1/2))*a^2*x^3+4*(a*x^2-x)^(3/2)*a^2$  $(1/2))/(({a*x-1})*x)^{(1/2)}/a^{(5/2)}$ 

# **3.520.5 Fricas [A] (verification not implemented)**

Time  $= 0.26$  (sec), antiderivative size  $= 182$ , normalized size of antiderivative  $= 1.90$ 

<span id="page-3670-0"></span>✝ ✆

$$
\int e^{2\arctanh(ax)} \Big(e
$$
  

$$
-\frac{c}{ax}\Big)^{5/2} dx = \left[\frac{3ac^{\frac{5}{2}}x \log \Big(-2 \, acx - 2 \, a\sqrt{cx}\sqrt{\frac{acx - c}{ax}} + c\Big) - 2 \, (3 \, a^2 c^2 x^2 - 2 \, ac^2 x + 2 \, c^2) \sqrt{\frac{acx - c}{ax}}}{6 \, a^2 x}, \frac{3 \, a\sqrt{-cc^2}x \arctan \Big(\frac{\sqrt{-c}\sqrt{\frac{acx - c}{ax}}}{c}\Big) + (3 \, a^2 c^2 x^2 - 2 \, ac^2 x + 2 \, c^2) \sqrt{\frac{acx - c}{ax}}}{3 \, a^2 x}\right]
$$

✝ ✆

<span id="page-3670-1"></span>✝ ✆

$$
\text{input} \left[ \frac{\text{integrate}((a*x+1)^2/(-a^2*x^2+1)*(c-c/a/x)^(5/2),x, \text{algorithm}="fricas")}{\text{integrate}((a*x+1)^2/(-a^2*x^2+1)*(c-c/a/x)^(5/2),x, \text{algorithm}="fricas")} \right]
$$

✞ ☎

```
output
[1/6*(3*a*c^(5/2)*x*log(-2*a*c*x - 2*a*sqrt(c)*x*sqrt((a*c*x - c)/(a*x)) +
       c) - 2*(3*a^2*c^2*x^2 - 2*a*c^2*x + 2*c^2)*sqrt((a*c*x - c)/(a*x)))/(a^2*
      x), -1/3*(3*a*sqrt(-c)*c^2*x*arctan(sqrt(-c)*sqrt((a*c*x - c)/(a*x))/c) +(3*a^2*c^2*x^2 - 2*ax^2*x + 2*c^2)*sqrt((a*c*x - c)/(a*x)))(a^2*x)
```
## **3.520.6 Sympy [C] (verification not implemented)**

Result contains complex when optimal does not.

Time  $= 3.73$  (sec), antiderivative size  $= 144$ , normalized size of antiderivative  $= 1.50$ 

$$
\int e^{2\arctanh(ax)} \left(c - \frac{c}{ax}\right)^{5/2} dx =
$$
\n
$$
-c^2 \left( \begin{cases}\n-\frac{\sqrt{c}\arcsin(\sqrt{a}\sqrt{x})}{a} + \frac{\sqrt{c}\sqrt{x}\sqrt{ax-1}}{\sqrt{a}} & \text{for } |ax| > 1 \\
-\frac{i\sqrt{a}\sqrt{cx}^{\frac{3}{2}}}{\sqrt{-ax+1}} + \frac{i\sqrt{c}\arcsin(\sqrt{a}\sqrt{x})}{a} + \frac{i\sqrt{c}\sqrt{x}}{\sqrt{a}\sqrt{-ax+1}} & \text{otherwise}\n\end{cases} \right)
$$
\n
$$
c^2 \left( \begin{cases}\n0 & \text{for } c = 0 \\
\frac{2a(c - \frac{c}{ax})^{\frac{3}{2}}}{3c} & \text{otherwise}\n\end{cases} \right)
$$

✞ ☎

 $\left($   $\left($   $\right)$   $\left($   $\left($   $\right)$   $\left($   $\left($   $\right)$   $\left($   $\left($   $\right)$   $\left($   $\left($   $\right)$   $\left($   $\left($   $\right)$   $\left($   $\left($   $\right)$   $\left($   $\left($   $\right)$   $\left($   $\left($   $\right)$   $\left($   $\left($   $\right)$   $\left($   $\left($   $\right)$   $\left($   $\left($   $\right)$   $\left($ 

✞ ☎

<span id="page-3671-0"></span>✝ ✆

input <mark>integrate((a\*x+1)\*\*2/(-a\*\*2\*x\*\*2+1)\*(c-c/a/x)\*\*(5/2),x)</mark>

output -c\*\*2\*Piecewise((-sqrt(c)\*acosh(sqrt(a)\*sqrt(x))/a + sqrt(c)\*sqrt(x)\*sqrt(  $a*x - 1)/sqrt(a)$ ,  $Abs(a*x) > 1)$ ,  $(-I*sqrt(a)*sqrt(c)*x**(3/2)/sqrt(-a*x +$ 1) +  $I*sqrt(c)*asin(sqrt(a)*sqrt(x))/a + I*sqrt(c)*sqrt(x)/(sqrt(a)*sqrt($  $a*x + 1)$ , True)) + c\*\*2\*Piecewise((0, Eq(c, 0)), (2\*a\*(c - c/(a\*x))\*\*(3/2 )/(3\*c), True))/a\*\*2

#### **3.520.7 Maxima [F]**

$$
\int e^{2 \text{arctanh}(ax)} \Big(c - \frac{c}{ax}\Big)^{5/2} dx = \int - \frac{(ax+1)^2 (c - \frac{c}{ax})^{\frac{5}{2}}}{a^2 x^2 - 1} dx
$$

✞ ☎

 $\left( \begin{array}{cc} \bullet & \bullet & \bullet \\ \bullet & \bullet & \bullet \end{array} \right)$ 

✞ ☎

<span id="page-3671-1"></span>✝ ✆

input <mark>integrate((a\*x+1)^2/(-a^2\*x^2+1)\*(c-c/a/x)^(5/2),x, algorithm="maxima")</mark>

output <mark>-integrate((a\*x + 1)^2\*(c - c/(a\*x))^(5/2)/(a^2\*x^2 - 1), x)</mark>

3.520. 
$$
\int e^{2\arctanh(ax)} \left(c - \frac{c}{ax}\right)^{5/2} dx
$$
### **3.520.8 Giac [F(-2)]**

Exception generated.

$$
\int e^{2\arctanh(ax)} \left(c - \frac{c}{ax}\right)^{5/2} dx = \text{Exception raised: TypeError}
$$

✞ ☎

✝ ✆

✞ ☎

✝ ✆

input <mark>integrate((a\*x+1)^2/(-a^2\*x^2+1)\*(c-c/a/x)^(5/2),x, algorithm="giac")</mark>

output Exception raised: TypeError >> an error occurred running a Giac command:IN PUT:sage2:=int(sage0,sageVARx):;OUTPUT:Limit: Max order reached or unable to make series expansion Error: Bad Argument Value

## **3.520.9 Mupad [F(-1)]**

Timed out.

$$
\int e^{2\arctanh(ax)} \left(c - \frac{c}{ax}\right)^{5/2} dx = \int -\frac{\left(c - \frac{c}{ax}\right)^{5/2} (ax + 1)^2}{a^2 x^2 - 1} dx
$$

✞ ☎

✞ ☎

✝ ✆

input 
$$
\frac{\text{int}(-( (c - c/(a*x))^{\hat{}}(5/2)*(a*x + 1)^{\hat{}}/2)/(a^2*x^2 - 1),x)}
$$

output  $int(-(c - c/(a*x))^c(5/2)*(a*x + 1)^c)/((a^2*x^2 - 1), x)$ 

## $\int e^{2\arctanh(ax)}\left(c-\frac{c}{ax}\right)^{3/2} dx$ 3.521

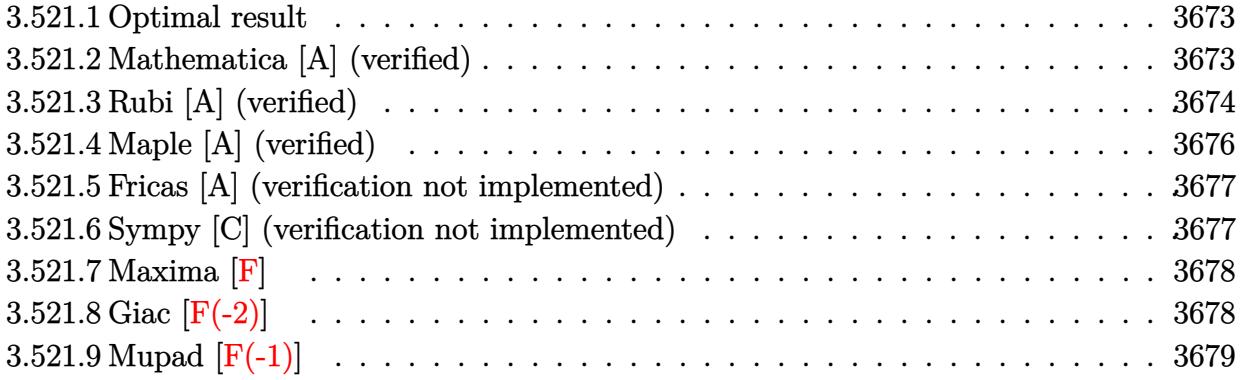

#### <span id="page-3673-0"></span>**Optimal result**  $3.521.1$

Integrand size  $= 24$ , antiderivative size  $= 71$ 

$$
\int e^{2\arctanh(ax)} \left(c - \frac{c}{ax}\right)^{3/2} dx = \frac{c\sqrt{c - \frac{c}{ax}}}{a} - \left(c - \frac{c}{ax}\right)^{3/2} x - \frac{c^{3/2}\arctanh\left(\frac{\sqrt{c - \frac{c}{ax}}}{\sqrt{c}}\right)}{a}
$$

output  $-(c-c/a/x)^(3/2)*x-c^(3/2)*arctanh((c-c/a/x)^(1/2)/c^(1/2))/a+c*(c-c/a/x)^{-}$  $(1/2)/a$ 

#### <span id="page-3673-1"></span>Mathematica [A] (verified) 3.521.2

Time =  $0.04$  (sec), antiderivative size = 57, normalized size of antiderivative = 0.80

$$
\int e^{2 \text{arctanh}(ax)} \left(c - \frac{c}{ax}\right)^{3/2} dx = \frac{c \sqrt{c - \frac{c}{ax}} (2 - ax) - c^{3/2} \text{arctanh}\left(\frac{\sqrt{c - \frac{c}{ax}}}{\sqrt{c}}\right)}{a}
$$

input Integrate [E^(2\*ArcTanh [a\*x])\*(c - c/(a\*x))^(3/2),x]

output  $cc*Sqrt[c - c/(a*x)]*(2 - a*x) - c^{(3/2)*Arctanh[Sqrt[c - c/(a*x)]/Sqrt[c]}$  $]/a$ 

<span id="page-3673-2"></span>3.521. 
$$
\int e^{2\arctanh(ax)} \left(c - \frac{c}{ax}\right)^{3/2} dx
$$

## **3.521.3 Rubi [A] (verified)**

Time  $= 0.34$  (sec), antiderivative size  $= 79$ , normalized size of antiderivative  $= 1.11$ , number of steps used = 9, number of rules used = 8,  $\frac{\text{number of rules}}{\text{integral size}}$  = 0.333, Rules used = {6683, 1035, 281, 899, 87, 60, 73, 221}

Below are the steps used by Rubi to obtain the solution. The rule number used for the transformation is given above next to the arrow. The rules definitions used are listed below.

$$
\int e^{2 \arctanh(ax)} \left(c - \frac{c}{ax}\right)^{3/2} dx
$$
\n
$$
\int \frac{6683}{1 - ax} dx
$$
\n
$$
\int \frac{(ax + 1) (c - \frac{c}{ax})^{3/2}}{1 - ax} dx
$$
\n
$$
\int \frac{(a + \frac{1}{x}) (c - \frac{c}{ax})^{3/2}}{\frac{1}{x} - a} dx
$$
\n
$$
\int \frac{281}{x - a} dx
$$
\n
$$
\int \frac{899}{x - a} dx
$$
\n
$$
\int \frac{899}{x - a} dx
$$
\n
$$
\int \frac{899}{x - a} dx
$$
\n
$$
\int \frac{87}{x - a} dx
$$
\n
$$
\int \frac{87}{x - a} dx
$$
\n
$$
\int \frac{60}{x - a} dx
$$
\n
$$
\int \frac{60}{x - a} dx
$$
\n
$$
\int \frac{60}{x - a} dx
$$
\n
$$
\int \frac{60}{x - a} dx
$$
\n
$$
\int \frac{60}{x^2 - a} dx
$$
\n
$$
\int \frac{73}{x^2 - a} dx
$$
\n
$$
\int \frac{1}{x^2 - a} dx
$$
\n
$$
\int \frac{1}{x^2 - a} dx
$$
\n
$$
\int \frac{1}{x^2 - a} dx
$$
\n
$$
\int \frac{1}{x^2 - a} dx
$$
\n
$$
\int \frac{1}{x^2 - a} dx
$$
\n
$$
\int \frac{1}{x^2 - a} dx
$$
\n
$$
\int \frac{1}{x^2 - a} dx
$$
\n
$$
\int \frac{1}{x^2 - a} dx
$$
\n
$$
\int \frac{1}{x^2 - a} dx
$$
\n
$$
\int \frac{1}{x^2 - a} dx
$$
\n
$$
\int \frac{1}{x^2 - a} dx
$$
\n
$$
\int \frac{1}{x^2 - a} dx
$$
\n
$$
\int \frac{1}{x^2 - a} dx
$$
\n
$$
\int \frac{1}{x^2 - a} dx
$$
\n
$$
\int \frac{1}{x^2 - a} dx
$$

$$
\frac{c \bigg(\frac{1}{2}\bigg(2 \sqrt{c-\frac{c}{ax}}-2 \sqrt{c} \text{arctanh}\bigg(\frac{\sqrt{c-\frac{c}{ax}}}{\sqrt{c}}\bigg)\bigg)-\frac{ax (c-\frac{c}{ax})^{3/2}}{c}\bigg)}{a}
$$

input  $Int[E^-(2*ArcTanh[a*x])*(c - c/(a*x))^-(3/2),x]$ 

output (c\*(-((a\*(c - c/(a\*x))^(3/2)\*x)/c) + (2\*Sqrt[c - c/(a\*x)] - 2\*Sqrt[c]\*ArcT  $anh[Sqrt[c - c/(a*x)]/Sqrt[c]])/2))/a$ 

### 3.521.3.1 Defintions of rubi rules used

```
rule 60 Int[((a_{-}) + (b_{-})*(x_{-}))^{(m_{+})}((c_{-}) + (d_{-})*(x_{-}))^{(n_{-})}, x_{-}Symbol] :> Simp
       (a + b*x)^{m} (m + 1)*(c + d*x)^{m} / (b*(m + n + 1))), x] + Simp[n*((b*c - a*d))b*(m + n + 1)) Int[(a + b*x)^m*(c + d*x)^(n - 1), x], x] /; FreeQ[{a, b,
        c, d}, x] && GtQ[n, 0] && NeQ[m + n + 1, 0] && !(IGtQ[m, 0] && ( !Integer
       Q[n] | | (GtQ[m, 0] & & LtQ[m - n, 0]))) & & !ILtQ[m + n + 2, 0] & & IntLinear
       Q[a, b, c, d, m, n, x]
```
rule 73 Int  $[(a_{-}) + (b_{-}) * (x_{-})) (m_{+}) * ((c_{-}) + (d_{-}) * (x_{-})) (n_{-}), x_{-} symbol]$  :> With [  ${p = Demoninator[m]}$ ,  $Simp[p/b$  Subst[Int[x^(p\*(m + 1) - 1)\*(c - a\*(d/b) +  $d*(x^p(b))^n, x, x \in (a + b*x)^(1/p), x]$  /; FreeQ[{a, b, c, d}, x] & Lt Q[-1, m, 0] && LeQ[-1, n, 0] && LeQ[Denominator[n], Denominator[m]] && IntL  $i$ nearQ[a, b, c, d, m, n, x]

rule 87 Int  $[(a_{-}) + (b_{-}) * (x_{-}) * ((c_{-}) + (d_{-}) * (x_{-})) \hat{(n_{-})} * ((e_{-}) + (f_{-}) * (x_{-})) \hat{(p_{-})}$ ..), x<sup>1</sup> :> Simp[(-(b\*e - a\*f))\*(c + d\*x)^(n + 1)\*((e + f\*x)^(p + 1)/(f\*(p + 1)\*(c\*f - d\*e))), x] - Simp[(a\*d\*f\*(n + p + 2) - b\*(d\*e\*(n + 1) + c\*f\*(p + 1)))/(f\*(p + 1)\*(c\*f - d\*e)) Int[(c + d\*x)^n\*(e + f\*x)^(p + 1), x], x] /; FreeQ[{a, b, c, d, e, f, n}, x] && LtQ[p, -1] && ( !LtQ[n, -1] || Intege  $rQ[p]$  ||  $!($ Integer $Q[n]$  ||  $!($ Eq $Q[e, 0]$  ||  $!($ Eq $Q[c, 0]$  ||  $LtQ[p, n]$  $))))$ 

rule 221 Int $[(a_+) + (b_+) * (x_-)^2)^(-1)$ , x\_Symbol] :> Simp $[(Rt[-a/b, 2]/a) * ArcTanh[x]$ /Rt[-a/b, 2]], x] /; FreeQ[{a, b}, x] && NegQ[a/b]

rule 281 | Int[(u\_.)\*((a\_) + (b\_.)\*(x\_)^(n\_))^(p\_.)\*((c\_) + (d\_.)\*(x\_)^(n\_))^(q\_.), x\_ ✞ ☎ Symbol] :> Simp[(b/d)^p Int[u\*(c + d\*x^n)^(p + q), x], x] /; FreeQ[{a, b, c, d, n, p, q}, x] && EqQ[b\*c - a\*d, 0] && IntegerQ[p] && !(IntegerQ[q] & & SimplerQ[a + b\*x^n, c + d\*x^n])  $\left($   $\left($   $\right)$   $\left($   $\left($   $\right)$   $\left($   $\right)$   $\left($   $\left($   $\right)$   $\left($   $\left($   $\right)$   $\left($   $\left($   $\right)$   $\left($   $\right)$   $\left($   $\left($   $\right)$   $\left($   $\left($   $\right)$   $\left($   $\right)$   $\left($   $\left($   $\right)$   $\left($   $\left($   $\right)$   $\left($   $\left($   $\right)$   $\left($ 

rule 899 <mark>Int[((a\_) + (b\_.)\*(x\_)^(n\_))^(p\_.)\*((c\_) + (d\_.)\*(x\_)^(n\_))^(q\_.), x\_Symbol</mark> ✞ ☎ ] :>  $-Subst[Int[(a + b/x^n)^p*(c + d/x^n)^q/x^n), x], x, 1/x]$  /; FreeQ[{a, b, c, d, p, q}, x] && NeQ[b\*c - a\*d, 0] && ILtQ[n, 0]  $\left($   $\left($   $\right)$   $\left($   $\left($   $\right)$   $\left($   $\left($   $\right)$   $\left($   $\left($   $\right)$   $\left($   $\left($   $\right)$   $\left($   $\left($   $\right)$   $\left($   $\left($   $\right)$   $\left($   $\left($   $\right)$   $\left($   $\left($   $\right)$   $\left($   $\left($   $\right)$   $\left($   $\left($   $\right)$   $\left($   $\left($   $\right)$   $\left($ 

rule 1035 <mark>Int[((c\_) + (d\_.)\*(x\_)^(mn\_.))^(q\_.)\*((a\_.) + (b\_.)\*(x\_)^(n\_.))^(p\_.)\*((e\_)</mark> ✞ ☎ +  $(f_.,)*(x_-)^(n_.,))^(r_.,), x_Symbo1]$  :> Int $[x^*(n*(p + r))*(b + a/x^n)^*p*(c$ + d/x^n)^q\*(f + e/x^n)^r, x] /; FreeQ[{a, b, c, d, e, f, n, q}, x] && EqQ[ mn, -n] && IntegerQ[p] && IntegerQ[r] ✝ ✆

rule 6683 Int[E^(ArcTanh[(a\_.)\*(x\_)]\*(n\_))\*(u\_.)\*((c\_) + (d\_.)/(x\_))^(p\_), x\_Symbol] ✞ ☎ :> Int[u\*(c + d/x)^p\*((1 + a\*x)^(n/2)/(1 - a\*x)^(n/2)), x] /; FreeQ[{a, c, d, p}, x] && EqQ[c^2 - a^2\*d^2, 0] && !IntegerQ[p] && IntegerQ[n/2] && !G tQ[c, 0] ✝ ✆

## <span id="page-3676-0"></span>**3.521.4 Maple [A] (verified)**

Time  $= 0.12$  (sec), antiderivative size  $= 103$ , normalized size of antiderivative  $= 1.45$ 

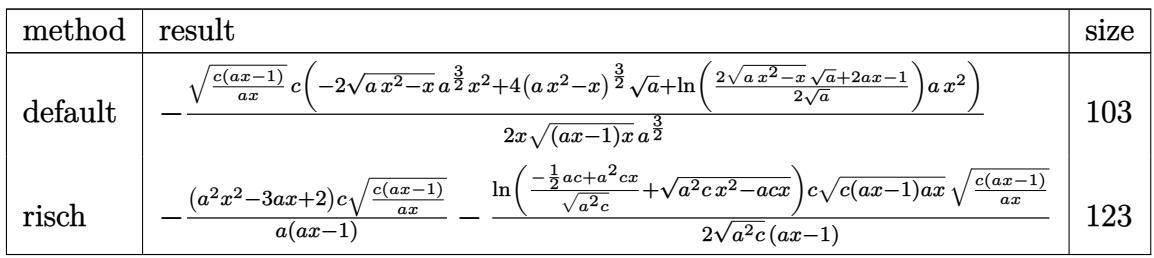

✝ ✆

input <mark>int((a\*x+1)^2/(-a^2\*x^2+1)\*(c-c/a/x)^(3/2),x,method=\_RETURNVERBOSE)</mark> ✞ ☎

output -1/2\*(c\*(a\*x-1)/a/x)^(1/2)/x\*c\*(-2\*(a\*x^2-x)^(1/2)\*a^(3/2)\*x^2+4\*(a\*x^2-x) ✞ ☎  $\hat{-(3/2)}$ \*a^(1/2)+ln(1/2\*(2\*(a\*x^2-x)^(1/2)\*a^(1/2)+2\*a\*x-1)/a^(1/2))\*a\*x^2)/  $((a*x-1)*x)^{(1/2)}/a^{(3/2)}$ ✝ ✆

<span id="page-3676-1"></span>3.521. 
$$
\int e^{2\arctanh(ax)} \left(c - \frac{c}{ax}\right)^{3/2} dx
$$

### **3.521.5 Fricas [A] (verification not implemented)**

Time  $= 0.26$  (sec), antiderivative size  $= 136$ , normalized size of antiderivative  $= 1.92$ 

$$
\int e^{2\arctanh(ax)} \left(c\right) \frac{e^{2\arctanh(ax)} \left(c\right)}{-\frac{c}{ax}\right)^{3/2}} dx = \left[\frac{c^{\frac{3}{2}} \log \left(-2 \, ax + 2 \, a \sqrt{c} x \sqrt{\frac{acx - c}{ax}} + c\right) - 2 \left(ac - 2 \, c\right) \sqrt{\frac{acx - c}{ax}}}{2 \, a}, \frac{\sqrt{-c} c \arctan\left(\frac{\sqrt{-c} \sqrt{\frac{acx - c}{ax}}}{c}\right)}{a}\right]
$$

✞ ☎

 $\left($   $\left($   $\right)$   $\left($   $\left($   $\right)$   $\left($   $\left($   $\right)$   $\left($   $\left($   $\right)$   $\left($   $\left($   $\right)$   $\left($   $\left($   $\right)$   $\left($   $\left($   $\right)$   $\left($   $\left($   $\right)$   $\left($   $\left($   $\right)$   $\left($   $\left($   $\right)$   $\left($   $\left($   $\right)$   $\left($   $\left($   $\right)$   $\left($ 

✞ ☎

<span id="page-3677-0"></span> $\left($   $\left($   $\right)$   $\left($   $\left($   $\right)$   $\left($   $\left($   $\right)$   $\left($   $\left($   $\right)$   $\left($   $\left($   $\right)$   $\left($   $\left($   $\right)$   $\left($   $\left($   $\right)$   $\left($   $\left($   $\right)$   $\left($   $\left($   $\right)$   $\left($   $\left($   $\right)$   $\left($   $\left($   $\right)$   $\left($   $\left($   $\right)$   $\left($ 

$$
input\left| \text{integrate}((a*x+1)^2/(-a^2*x^2+1)*(c-c/a/x)^(3/2),x, algorithm="frac}{frac=ifricas")
$$

```
output <mark>[1/2*(c^(3/2)*log(-2*a*c*x + 2*a*sqrt(c)*x*sqrt((a*c*x - c)/(a*x)) + c) -</mark>
       2*(a*c*x - 2*c)*sqrt((a*c*x - c)/(a*x)))/a, (sqrt(-c)*c*arctan(sqrt(-c)*sq))rt((a*c*x - c)/(a*x))/c) - (a*c*x - 2*c)*sqrt((a*c*x - c)/(a*x)))/a]
```
### **3.521.6 Sympy [C] (verification not implemented)**

Result contains complex when optimal does not.

Time  $= 13.32$  (sec), antiderivative size  $= 173$ , normalized size of antiderivative  $= 2.44$ 

$$
\int e^{2\arctanh(ax)} \left(c - \frac{c}{ax}\right)^{3/2} dx =
$$
\n
$$
-c \left( \begin{cases}\n-\frac{\sqrt{c}\cosh(\sqrt{a}\sqrt{x})}{a} + \frac{\sqrt{c}\sqrt{x}\sqrt{ax-1}}{\sqrt{a}} & \text{for } |ax| > 1 \\
-\frac{i\sqrt{a}\sqrt{cx^{\frac{3}{2}}}}{\sqrt{-ax+1}} + \frac{i\sqrt{c}\cosh(\sqrt{a}\sqrt{x})}{a} + \frac{i\sqrt{c}\sqrt{x}}{\sqrt{a}\sqrt{-ax+1}} & \text{otherwise}\n\end{cases} \right)
$$
\n
$$
c \left( \begin{cases}\n\frac{2c\arctan\left(\frac{\sqrt{c} - \frac{c}{ax}}{\sqrt{-c}}\right)}{\sqrt{-c}} + 2\sqrt{c - \frac{c}{ax}} & \text{for } \frac{c}{a} \neq 0 \\
-\sqrt{c}\log(x) & \text{otherwise}\n\end{cases} \right)
$$
\n
$$
+ \frac{c}{\sqrt{-c}} \left( \begin{cases}\n\frac{2c\arctan\left(\frac{\sqrt{c} - \frac{c}{ax}}{\sqrt{-c}}\right)}{\sqrt{-c}} + 2\sqrt{c - \frac{c}{ax}} & \text{for } \frac{c}{a} \neq 0 \\
\frac{-\sqrt{c}\log(x)}{\sqrt{-c}} & \text{otherwise}\n\end{cases} \right)
$$

✞ ☎

✝ ✆

input <mark>integrate((a\*x+1)\*\*2/(-a\*\*2\*x\*\*2+1)\*(c-c/a/x)\*\*(3/2),x)</mark>

− (*acx* − 2 *c*)

```
output
-c*Piecewise((-sqrt(c)*acosh(sqrt(a)*sqrt(x))/a + sqrt(c)*sqrt(x)*sqrt(a*x
       - 1)/sqrt(a), Abs(a*x) > 1), (-I*sqrt(a)*sqrt(c)*x**(3/2)/sqrt(-a*x + 1)
      + I*sqrt(c)*asin(sqrt(a)*sqrt(x))/a + I*sqrt(c)*sqrt(x)/(sqrt(a)*sqrt(-a*x
       + 1)), True)) + c*Piecewise((2*c*atan(sqrt(c - c/(a*x))/sqrt(-c))/sqrt(-c
      ) + 2*sqrt(c - c/(a*x)), Ne(c/a, 0)), (-sqrt(c)*log(x), True))/a
```
### **3.521.7 Maxima [F]**

$$
\int e^{2 \text{arctanh}(ax)} \Big(c - \frac{c}{ax}\Big)^{3/2} dx = \int - \frac{(ax+1)^2 (c - \frac{c}{ax})^{\frac{3}{2}}}{a^2 x^2 - 1} dx
$$

✞ ☎

✝ ✆

✞ ☎

<span id="page-3678-1"></span>✝ ✆

✞ ☎

<span id="page-3678-0"></span>✝ ✆

input <mark>integrate((a\*x+1)^2/(-a^2\*x^2+1)\*(c-c/a/x)^(3/2),x, algorithm="maxima")</mark>

output -integrate((a\*x + 1)^2\*(c - c/(a\*x))^(3/2)/(a^2\*x^2 - 1), x)

### **3.521.8 Giac [F(-2)]**

Exception generated.

$$
\int e^{2\arctanh(ax)} \left(c - \frac{c}{ax}\right)^{3/2} dx = \text{Exception raised: TypeError}
$$

✞ ☎

✝ ✆

✞ ☎

<span id="page-3678-2"></span>✝ ✆

input <mark>integrate((a\*x+1)^2/(-a^2\*x^2+1)\*(c-c/a/x)^(3/2),x, algorithm="giac")</mark>

output <mark>Exception raised: TypeError >> an error occurred running a Giac command:IN</mark> PUT:sage2:=int(sage0,sageVARx):;OUTPUT:Limit: Max order reached or unable to make series expansion Error: Bad Argument Value

# 3.521.9 Mupad  $[F(-1)]$

Timed out.

$$
\int e^{2 \text{arctanh}(ax)} \Big(c - \frac{c}{ax}\Big)^{3/2} dx = \int - \frac{\left(c - \frac{c}{ax}\right)^{3/2} \left(a \, x + 1\right)^2}{a^2 \, x^2 - 1} dx
$$

input  $\frac{\text{int}(-((c - c/(a*x))^2(3/2)*(a*x + 1)^2)/(a^2*x^2 - 1),x)}{x}$ 

output  $int(-(c - c/(a*x))^2(3/2)*(a*x + 1)^2)/(a^2*x^2 - 1), x)$ 

### $\int e^{2\textbf{arctanh}(ax)}\sqrt{c-\frac{c}{ax}}\,dx$ 3.522

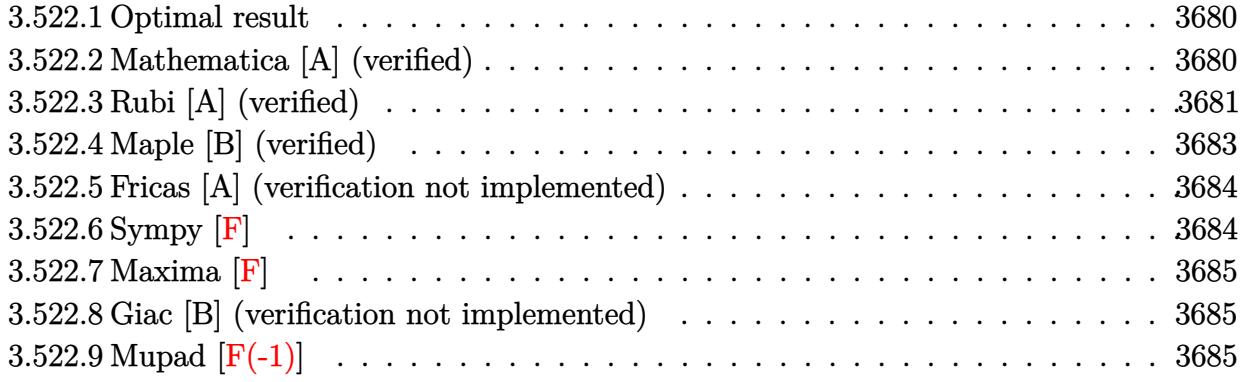

#### <span id="page-3680-0"></span>Optimal result 3.522.1

Integrand size  $= 24$ , antiderivative size  $= 51$ 

$$
\int e^{2\arctanh(ax)} \sqrt{c - \frac{c}{ax}} dx = -\sqrt{c - \frac{c}{ax}} x - \frac{3\sqrt{c}\arctanh\left(\frac{\sqrt{c - \frac{c}{ax}}}{\sqrt{c}}\right)}{a}
$$

output  $-3*arctanh((c-c/a/x)^{(1/2)}c^{(1/2)*c^{(1/2)})a-x*(c-c/a/x)^{(1/2)}$ 

#### <span id="page-3680-1"></span>3.522.2 Mathematica [A] (verified)

Time =  $0.02$  (sec), antiderivative size = 51, normalized size of antiderivative = 1.00

$$
\int e^{2\arctanh(ax)} \sqrt{c - \frac{c}{ax}} dx = -\sqrt{c - \frac{c}{ax}} x - \frac{3\sqrt{c}\arctanh\left(\frac{\sqrt{c - \frac{c}{ax}}}{\sqrt{c}}\right)}{a}
$$

input Integrate [E^(2\*ArcTanh [a\*x])\*Sqrt [c - c/(a\*x)], x]

<span id="page-3680-2"></span>output <mark>-(Sqrt[c - c/(a\*x)]\*x) - (3\*Sqrt[c]\*ArcTanh[Sqrt[c - c/(a\*x)]/Sqrt[c]])/a</mark>

### $\int e^{2 \text{arctanh}(ax)} \sqrt{c - \frac{c}{ax}} dx$ 3.522.

## **3.522.3 Rubi [A] (verified)**

Time  $= 0.32$  (sec), antiderivative size  $= 57$ , normalized size of antiderivative  $= 1.12$ , number of steps used = 8, number of rules used = 7,  $\frac{\text{number of rules}}{\text{integral size}}$  = 0.292, Rules used = {6683, 1035, 281, 899, 87, 73, 221}

Below are the steps used by Rubi to obtain the solution. The rule number used for the transformation is given above next to the arrow. The rules definitions used are listed below.

$$
\int e^{2 \arctanh(ax)} \sqrt{c - \frac{c}{ax}} dx
$$
\n
$$
\int \frac{6683}{1 - ax} dx
$$
\n
$$
\int \frac{(ax + 1)\sqrt{c - \frac{c}{ax}}}{1 - ax} dx
$$
\n
$$
\int \frac{1035}{1 - a} dx
$$
\n
$$
\int \frac{281}{\frac{1}{x} - a} dx
$$
\n
$$
\int \frac{c \int \frac{a + \frac{1}{x}}{\sqrt{c - \frac{c}{ax}}} dx}{281}
$$
\n
$$
\int \frac{e \int \frac{a + \frac{1}{x}}{\sqrt{c - \frac{c}{ax}}} dx}{a}
$$
\n
$$
\int \frac{899}{87}
$$
\n
$$
\int \frac{c \left(\frac{3}{2} \int \frac{x}{\sqrt{c - \frac{c}{ax}}} d\frac{1}{x} - \frac{ax\sqrt{c - \frac{c}{ax}}}{c}\right)}{a}
$$
\n
$$
\int \frac{73}{221}
$$
\n
$$
\int \frac{221}{221}
$$

 $\setminus$ 

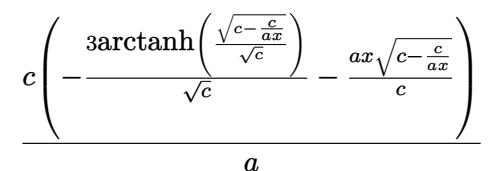

 $input | Int [E^{(2*ArcTanh[a*x])*Sqrt[c - c/(a*x)],x]$ 

output  $(c*(-((a*Sqrt[c - c/(a*x))*x)/c) - (3*ArcTanh[Sqrt[c - c/(a*x)]/Sqrt[c]]))$  $Sqrt[c])$ /a

3.522.3.1 Defintions of rubi rules used

rule 73 Int[((a\_.) + (b\_.)\*(x\_))^(m\_)\*((c\_.) + (d\_.)\*(x\_))^(n\_), x\_Symbol] :> With[  $d*(x^p(b))^n, x, (a + b*x)^(1/p), x]$  /; FreeQ[{a, b, c, d}, x] && Lt Q[-1, m, 0] && LeQ[-1, n, 0] && LeQ[Denominator[n], Denominator[m]] && IntL  $inearQ[a, b, c, d, m, n, x]$ 

rule 87  $Int[((a_{-}) + (b_{-})*(x_{-}))*((c_{-}) + (d_{-})*(x_{-}))^{(n-)})*(e_{-}) + (f_{-})*(x_{-}))^{(n-)}$ ..), x\_] :> Simp[(-(b\*e - a\*f))\*(c + d\*x)^(n + 1)\*((e + f\*x)^(p + 1)/(f\*(p + 1)\*(c\*f - d\*e))), x] - Simp[(a\*d\*f\*(n + p + 2) - b\*(d\*e\*(n + 1) + c\*f\*(p + 1)))/(f\*(p + 1)\*(c\*f - d\*e)) Int[(c + d\*x)^n\*(e + f\*x)^(p + 1), x], x] /; FreeQ[{a, b, c, d, e, f, n}, x] && LtQ[p, -1] && ( !LtQ[n, -1] || Intege  $rQ[p]$  ||  $!(\text{IntegerQ[n]}$  ||  $!(\text{EqQ[e, 0]}$  ||  $!(\text{EqQ[c, 0]}$  ||  $\text{LtQ[p, n]})))$ 

rule 221 Int  $[(a_{-}) + (b_{-}) * (x_{-})^2)^(-1)$ , x\_Symbol] :> Simp $[(Rt[-a/b, 2]/a) * ArcTanh[x$ /Rt[-a/b, 2]], x] /; FreeQ[{a, b}, x] && NegQ[a/b]

rule 281 Int  $[(u_{-}) * ((a_{-}) + (b_{-}) * (x_{-})^(n_{-}))^(p_{-}) * ((c_{-}) + (d_{-}) * (x_{-})^(n_{-}))^(q_{-})$ , x\_ Symbol] :> Simp[(b/d)^p Int[u\*(c + d\*x^n)^(p + q), x], x] /; FreeQ[{a, b, c, d, n, p, q}, x] & EqQ[b\*c - a\*d, 0] & IntegerQ[p] & 8 ! (IntegerQ[q] & & SimplerQ[a + b\*x^n, c + d\*x^n])

rule 899  $Int[((a_+) + (b_+) * (x_-)^(n_+))^(p_+) * ((c_-) + (d_-) * (x_-)^(n_-))^(q_+)$ ,  $x_Symbol$ ] :>  $-Subst[Int[(a + b/x^n)^p * ((c + d/x^n)^q/x^n), x], x, 1/x]$  /; FreeQ[{a, b, c, d, p, q}, x] & & NeQ[b\*c - a\*d, 0] & & ILtQ[n, 0]

 $\int e^{2\arctanh(ax)}\sqrt{c-\frac{c}{ax}} dx$ 3.522

rule 1035 ✞ ☎  $Int[((\texttt{c}_+) + (\texttt{d}_-)*(\texttt{x}_-)^( \texttt{mn}_-))^(q_-)*((\texttt{a}_-)+(\texttt{b}_-)*(\texttt{x}_-)^( \texttt{n}_-))^(p_-)*((\texttt{e}_-)$ +  $(f_.)*(x_*)^(n_.)^*(r_.), x_Symbo1]$  :> Int $[x^*(n*(p + r))*(b + a/x^n)^*p*(c$  $+ d/x^n$ )<sup>o</sup>q\*(f + e/x<sup>o</sup>n)<sup>o</sup>r, x] /; FreeQ[{a, b, c, d, e, f, n, q}, x] && EqQ[ mn, -n] && IntegerQ[p] && IntegerQ[r]  $\left($   $\left($   $\right)$   $\left($   $\left($   $\right)$   $\left($   $\right)$   $\left($   $\left($   $\right)$   $\left($   $\left($   $\right)$   $\left($   $\left($   $\right)$   $\left($   $\right)$   $\left($   $\left($   $\right)$   $\left($   $\left($   $\right)$   $\left($   $\right)$   $\left($   $\left($   $\right)$   $\left($   $\left($   $\right)$   $\left($   $\left($   $\right)$   $\left($ 

rule 6683 <mark>Int[E^(ArcTanh[(a\_.)\*(x\_)]\*(n\_))\*(u\_.)\*((c\_) + (d\_.)/(x\_))^(p\_), x\_Symbol]</mark> :> Int[u\*(c + d/x)^p\*((1 + a\*x)^(n/2)/(1 - a\*x)^(n/2)), x] /; FreeQ[{a, c, d, p}, x] && EqQ[c^2 - a^2\*d^2, 0] && !IntegerQ[p] && IntegerQ[n/2] && !G tQ[c, 0] ✝ ✆

## <span id="page-3683-0"></span>**3.522.4 Maple [B] (verified)**

Leaf count of result is larger than twice the leaf count of optimal.  $98 \text{ vs. } 2(43) = 86$ . Time  $= 0.10$  (sec), antiderivative size  $= 99$ , normalized size of antiderivative  $= 1.94$ 

✞ ☎

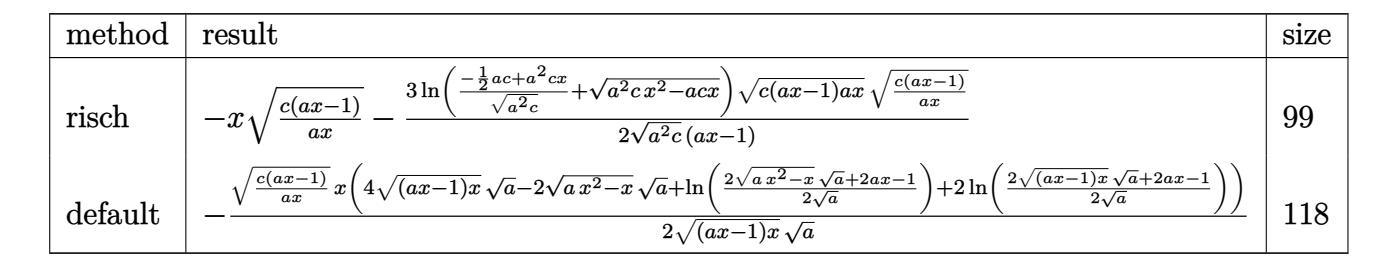

✝ ✆

<span id="page-3683-1"></span>✝ ✆

input <mark>int((a\*x+1)^2/(-a^2\*x^2+1)\*(c-c/a/x)^(1/2),x,method=\_RETURNVERBOSE)</mark> ✞ ☎

output <mark>-x\*(c\*(a\*x-1)/a/x)^(1/2)-3/2\*1n((-1/2\*a\*c+a^2\*c\*x)/(a^2\*c)^(1/2)+(a^2\*c\*x^</mark> ✞ ☎  $2-a*c*x)^(1/2)/(a^2*c)^(1/2)*(c*(a*x-1)*a*x)^(1/2)*(c*(a*x-1)/a/x)^(1/2)/x$  $(a*x-1)$ 

### **3.522.5 Fricas [A] (verification not implemented)**

Time  $= 0.26$  (sec), antiderivative size  $= 125$ , normalized size of antiderivative  $= 2.45$ 

$$
\int e^{2\arctanh(ax)} \sqrt{c - \frac{c}{ax}} dx = \left[ -\frac{2 \, ax \sqrt{\frac{acx - c}{ax}} - 3 \sqrt{c} \log\left(-2 \, acx + 2 \, a \sqrt{c} x \sqrt{\frac{acx - c}{ax}} + c\right)}{2 \, a}, \frac{ax \sqrt{\frac{acx - c}{ax}} - 3 \sqrt{-c} \arctan\left(\frac{\sqrt{-c} \sqrt{\frac{acx - c}{ax}}}{c}\right)}{a} \right]
$$

✞ ☎

✝ ✆

✞ ☎

<span id="page-3684-0"></span>✝ ✆

input <mark>integrate((a\*x+1)^2/(-a^2\*x^2+1)\*(c-c/a/x)^(1/2),x, algorithm="fricas")</mark>

```
output
[-1/2*(2*a*x*sqrt((a*c*x - c)/(a*x)) - 3*sqrt(c)*log(-2*a*c*x + 2*a*sqrt(c
      (**x*sqrt((a*c*x - c)/(a*x)) + c))/a, -(a*x*sqrt((a*c*x - c)/(a*x)) - 3*sqrtt(-c)*arctan(sqrt(-c)*sqrt((a*c*x - c)/(a*x))/c))/a]
```
# **3.522.6 Sympy [F]**

$$
\int e^{2\arctanh(ax)} \sqrt{c - \frac{c}{ax}} \, dx = -\int \frac{\sqrt{c - \frac{c}{ax}}}{ax - 1} \, dx - \int \frac{ax\sqrt{c - \frac{c}{ax}}}{ax - 1} \, dx
$$

✞ ☎

✝ ✆

$$
input | interval((a*x+1)**2/(-a**2*x**2+1)*(c-c/a/x)**(1/2),x)
$$

<span id="page-3684-1"></span>output ✞ ☎ -Integral(sqrt(c - c/(a\*x))/(a\*x - 1), x) - Integral(a\*x\*sqrt(c - c/(a\*x))  $/(a*x - 1), x)$ ✝ ✆

### **3.522.7 Maxima [F]**

$$
\int e^{2\arctanh(ax)} \sqrt{c - \frac{c}{ax}} \, dx = \int -\frac{(ax+1)^2 \sqrt{c - \frac{c}{ax}}}{a^2 x^2 - 1} \, dx
$$

✞ ☎

✝ ✆

✞ ☎

<span id="page-3685-0"></span> $\left($   $\left($   $\right)$   $\left($   $\left($   $\right)$   $\left($   $\left($   $\right)$   $\left($   $\left($   $\right)$   $\left($   $\left($   $\right)$   $\left($   $\left($   $\right)$   $\left($   $\left($   $\right)$   $\left($   $\left($   $\right)$   $\left($   $\left($   $\right)$   $\left($   $\left($   $\right)$   $\left($   $\left($   $\right)$   $\left($   $\left($   $\right)$   $\left($ 

input <mark>integrate((a\*x+1)^2/(-a^2\*x^2+1)\*(c-c/a/x)^(1/2),x, algorithm="maxima")</mark>

output <mark>-integrate((a\*x + 1)^2\*sqrt(c - c/(a\*x))/(a^2\*x^2 - 1), x)</mark>

### **3.522.8 Giac [B] (verification not implemented)**

Leaf count of result is larger than twice the leaf count of optimal. 97 vs.  $2(43) = 86$ . Time  $= 0.30$  (sec), antiderivative size  $= 97$ , normalized size of antiderivative  $= 1.90$ 

$$
\int e^{2\arctanh(ax)} \sqrt{c - \frac{c}{ax}} dx = -\frac{3\sqrt{c}\log(|a||c|) \operatorname{sgn}(x)}{2 a} \n+ \frac{3\sqrt{c}\log(|-2(\sqrt{a^2cx} - \sqrt{a^2cx^2 - acx})\sqrt{c}|a| + ac|)}{2 \operatorname{asgn}(x)} \n- \frac{\sqrt{a^2cx^2 - acx}|a|}{a^2 \operatorname{sgn}(x)}
$$

✞ ☎

✝ ✆

✞ ☎

<span id="page-3685-1"></span>✝ ✆

input <mark>integrate((a\*x+1)^2/(-a^2\*x^2+1)\*(c-c/a/x)^(1/2),x, algorithm="giac")</mark>

output -3/2\*sqrt(c)\*log(abs(a)\*abs(c))\*sgn(x)/a + 3/2\*sqrt(c)\*log(abs(-2\*(sqrt(a^  $2*c$  \*x - sqrt(a<sup>2</sup>\*c\*x<sup>2</sup> - a\*c\*x))\*sqrt(c)\*abs(a) + a\*c))/(a\*sgn(x)) - sqrt  $(a^2*c*x^2 - a*c*x)*abs(a)/(a^2*sgn(x))$ 

### **3.522.9 Mupad [F(-1)]**

Timed out.

$$
\int e^{2\arctanh(ax)} \sqrt{c - \frac{c}{ax}} \, dx = \int -\frac{\sqrt{c - \frac{c}{ax}} (a x + 1)^2}{a^2 x^2 - 1} \, dx
$$

✝ ✆

✞ ☎

✝ ✆

 $\text{input} \left| \frac{\text{int}(-(c - c/(a*x))^{\hat{}}(1/2)*(a*x + 1)^{\hat{}})}{a(2*x - 1)},x) \right|$ ✞ ☎

output <mark>int(-((c - c/(a\*x))^(1/2)\*(a\*x + 1)^2)/(a^2\*x^2 - 1), x)</mark>

3.522. R  $e^{2 \arctanh(ax)} \sqrt{c - \frac{c^2}{ax^2}}$  $\frac{\overline{c}}{ax}$ *dx* 

**3.523** 
$$
\int \frac{e^{2\arctanh(ax)}}{\sqrt{c-\frac{c}{ax}}} dx
$$

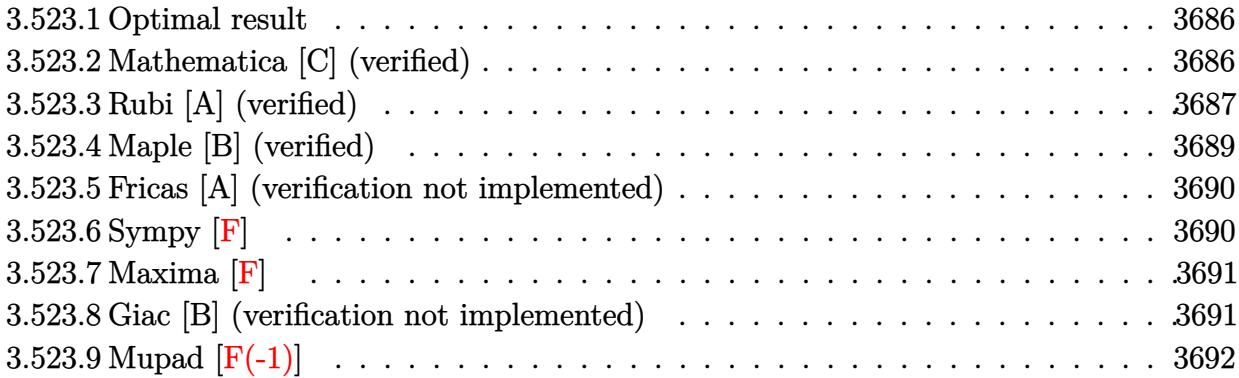

#### <span id="page-3686-0"></span>3.523.1 **Optimal result**

Integrand size  $= 24$ , antiderivative size  $= 71$ 

$$
\int \frac{e^{2 \text{arctanh}(ax)}}{\sqrt{c - \frac{c}{ax}}} dx = \frac{5}{a\sqrt{c - \frac{c}{ax}}} - \frac{x}{\sqrt{c - \frac{c}{ax}}} - \frac{5 \text{arctanh}\left(\frac{\sqrt{c - \frac{c}{ax}}}{\sqrt{c}}\right)}{a\sqrt{c}}
$$

output -5\*arctanh((c-c/a/x)^(1/2)/c^(1/2))/a/c^(1/2)+5/a/(c-c/a/x)^(1/2)-x/(c-c/a  $(x)^{(1/2)}$ 

#### <span id="page-3686-1"></span>Mathematica [C] (verified) 3.523.2

Result contains higher order function than in optimal. Order 5 vs. order 3 in optimal. Time =  $0.02$  (sec), antiderivative size = 44, normalized size of antiderivative =  $0.62$ 

$$
\int \frac{e^{2\arctanh(ax)}}{\sqrt{c-\frac{c}{ax}}} dx = \frac{-ax+5 \text{ Hypergeometric2F1}\left(-\frac{1}{2},1,\frac{1}{2},1-\frac{1}{ax}\right)}{a\sqrt{c-\frac{c}{ax}}}
$$

input Integrate [E^(2\*ArcTanh [a\*x])/Sqrt [c - c/(a\*x)], x]

output  $(-(\text{a*x}) + 5*Hypergoometric2F1[-1/2, 1, 1/2, 1 - 1/(\text{a*x})])/(\text{a*Sqrt}[c - c/(a$  $*<sub>x</sub>)$ ])

<span id="page-3686-2"></span>3.523. 
$$
\int \frac{e^{2 \arctanh(ax)}}{\sqrt{c - \frac{c}{ax}}} dx
$$

## **3.523.3 Rubi [A] (verified)**

Time  $= 0.32$  (sec), antiderivative size  $= 82$ , normalized size of antiderivative  $= 1.15$ , number of steps used = 9, number of rules used = 8,  $\frac{\text{number of rules}}{\text{integral size}}$  = 0.333, Rules used = {6683, 1035, 281, 899, 87, 61, 73, 221}

Below are the steps used by Rubi to obtain the solution. The rule number used for the transformation is given above next to the arrow. The rules definitions used are listed below.

$$
\int \frac{e^{2\arctanh(ax)}}{\sqrt{c - \frac{c}{ax}}} dx
$$
\n
$$
\int \frac{6683}{(1 - ax)\sqrt{c - \frac{c}{ax}}} dx
$$
\n
$$
\int \frac{1035}{(1 - ax)\sqrt{c - \frac{c}{ax}}} dx
$$
\n
$$
\int \frac{1035}{(\frac{1}{x} - a)\sqrt{c - \frac{c}{ax}}} dx
$$
\n
$$
\int \frac{281}{(c - \frac{c}{ax})^{3/2}} dx
$$
\n
$$
-\frac{c \int \frac{a + \frac{1}{x}}{(c - \frac{c}{ax})^{3/2}} dx}{a}
$$
\n
$$
\int \frac{899}{(c - \frac{c}{ax})^{3/2}} dx
$$
\n
$$
\int \frac{87}{(c - \frac{c}{ax})^{3/2}} dx
$$
\n
$$
\int \frac{6}{\frac{1}{2}} \int \frac{x}{(c - \frac{c}{ax})^{3/2}} dx - \frac{ax}{c\sqrt{c - \frac{c}{ax}}}
$$
\n
$$
\int \frac{61}{\frac{1}{2}} dx
$$
\n
$$
\int \frac{5}{\sqrt{c - \frac{c}{ax}}} dx
$$
\n
$$
\int \frac{73}{\sqrt{c - \frac{c}{ax}}} dx
$$
\n
$$
\int \frac{73}{\sqrt{c - \frac{c}{ax}}} dx
$$
\n
$$
\int \frac{73}{\sqrt{c - \frac{c}{ax}}} dx
$$
\n
$$
\int \frac{73}{\sqrt{c - \frac{c}{ax}}} dx
$$

3.523. 
$$
\int \frac{e^{2 \arctanh(ax)}}{\sqrt{c - \frac{c}{ax}}} dx
$$

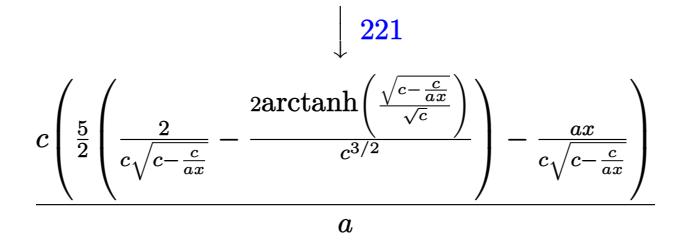

 $input | Int [E^{(2*ArcTanh[a*x])/Sqrt[c - c/(a*x)], x]$ 

output <mark>(c\*(-((a\*x)/(c\*Sqrt[c - c/(a\*x)])) + (5\*(2/(c\*Sqrt[c - c/(a\*x)]) - (2\*ArcT</mark>  $anh[Sqrt[c - c/(a*x)]/Sqrt[c]])/(c^{(3/2)})/2)$ /a

### 3.523.3.1 Defintions of rubi rules used

rule  $61 \text{ Int}((a_{-}) + (b_{-})*(x_{-}))^-(m_{-})*(c_{-}) + (d_{-})*(x_{-}))^-(n_{-})$ , x\_Symbol] :> Simp[  $(a + b*x)^{m} (m + 1)*(c + d*x)^{m} (n + 1)/((b*c - a*d)*(m + 1))$ , x] - Simp[d\*((  $m + n + 2)/((b*c - a*d)*(m + 1)))$  Int[(a + b\*x)<sup>o</sup>(m + 1)\*(c + d\*x)<sup>o</sup>n, x], x] /; FreeQ[{a, b, c, d, n}, x] && LtQ[m, -1] && !(LtQ[n, -1] && (EqQ[a, 0 ] | (NeQ[c, 0] && LtQ[m - n, 0] && IntegerQ[n]))) && IntLinearQ[a, b, c, d  $, m, n, x]$ 

rule 73 Int  $[(a_.), + (b_.),*(x_))^-(m_)*(c_), + (d_.,*(x_-))^-(n_), x_Symb0]$  :> With [  ${p = Demoninator[m]}$ ,  $Simp[p/b$  Subst $[Int[x^-(p*(m + 1) - 1)*(c - a*(d/b) +$  $d*(x^p(b))^n, x, (a + b*x)^(1/p), x]$  /; FreeQ[{a, b, c, d}, x] && Lt Q[-1, m, 0] && LeQ[-1, n, 0] && LeQ[Denominator[n], Denominator[m]] && IntL  $inearQ[a, b, c, d, m, n, x]$ 

```
rule 87 Int[(a_.) + (b_.)*(x_))*(c_.) + (d_.)*(x_))^-(n_.)*(e_.) + (f_.)*(x_))^p(p_0)..), x_] :> Simp[(-(b*e - a*f))*(c + d*x)^(n + 1)*((e + f*x)^(p + 1)/(f*(p
       + 1)*(c*f - d*e))), x] - Simp[(a*d*f*(n + p + 2) - b*(d*e*(n + 1) + c*f*(p
       + 1)))/(f*(p + 1)*(c*f - d*e)) Int[(c + d*x)^n*(e + f*x)^(p + 1), x], x]
       /; FreeQ[{a, b, c, d, e, f, n}, x] && LtQ[p, -1] && ( !LtQ[n, -1] || Intege
       rQ[p] || !(\text{IntegerQ[n]} || !(\text{EqQ[e, 0]} || !(\text{EqQ[c, 0]} || \text{LtQ[p, n]})))
```
rule 221 Int  $[(a_+) + (b_-,)*(x_-)^2)^{-(-1)}$ , x\_Symbol] :> Simp  $[(Rt[-a/b, 2]/a)*Arctanh[x]$ /Rt[-a/b, 2]], x] /; FreeQ[{a, b}, x] && NegQ[a/b]

3.523. 
$$
\int \frac{e^{2\arctanh(ax)}}{\sqrt{c-\frac{c}{ax}}} dx
$$

rule 281 | Int[(u\_.)\*((a\_) + (b\_.)\*(x\_)^(n\_))^(p\_.)\*((c\_) + (d\_.)\*(x\_)^(n\_))^(q\_.), x\_ ✞ ☎ Symbol] :> Simp[(b/d)^p Int[u\*(c + d\*x^n)^(p + q), x], x] /; FreeQ[{a, b, c, d, n, p, q}, x] && EqQ[b\*c - a\*d, 0] && IntegerQ[p] && !(IntegerQ[q] & & SimplerQ[a + b\*x^n, c + d\*x^n])  $\left($   $\left($   $\right)$   $\left($   $\left($   $\right)$   $\left($   $\right)$   $\left($   $\left($   $\right)$   $\left($   $\left($   $\right)$   $\left($   $\left($   $\right)$   $\left($   $\right)$   $\left($   $\left($   $\right)$   $\left($   $\left($   $\right)$   $\left($   $\right)$   $\left($   $\left($   $\right)$   $\left($   $\left($   $\right)$   $\left($   $\left($   $\right)$   $\left($ 

rule 899 <mark>Int[((a\_) + (b\_.)\*(x\_)^(n\_))^(p\_.)\*((c\_) + (d\_.)\*(x\_)^(n\_))^(q\_.), x\_Symbol</mark> ✞ ☎ ] :>  $-Subst[Int[(a + b/x^n)^p * ((c + d/x^n)^q/x^n), x], x, 1/x]$  /; FreeQ[{a, b, c, d, p, q}, x] && NeQ[b\*c - a\*d, 0] && ILtQ[n, 0]  $\left($   $\left($   $\right)$   $\left($   $\left($   $\right)$   $\left($   $\left($   $\right)$   $\left($   $\left($   $\right)$   $\left($   $\left($   $\right)$   $\left($   $\left($   $\right)$   $\left($   $\left($   $\right)$   $\left($   $\left($   $\right)$   $\left($   $\left($   $\right)$   $\left($   $\left($   $\right)$   $\left($   $\left($   $\right)$   $\left($   $\left($   $\right)$   $\left($ 

rule 1035 <mark>Int[((c\_) + (d\_.)\*(x\_)^(mn\_.))^(q\_.)\*((a\_.) + (b\_.)\*(x\_)^(n\_.))^(p\_.)\*((e\_)</mark> ✞ ☎ +  $(f_.)*(x_*)^(n_.)^*(r_.), x_Symbo1]$  :> Int $[x^*(n*(p + r))*(b + a/x^n)^*p*(c$  $+ d/x^n$ )<sup>o</sup>q\*(f + e/x<sup>o</sup>n)<sup>o</sup>r, x] /; FreeQ[{a, b, c, d, e, f, n, q}, x] && EqQ[ mn, -n] && IntegerQ[p] && IntegerQ[r] ✝ ✆

rule 6683 Int[E^(ArcTanh[(a\_.)\*(x\_)]\*(n\_))\*(u\_.)\*((c\_) + (d\_.)/(x\_))^(p\_), x\_Symbol] ✞ ☎ :> Int[u\*(c + d/x)^p\*((1 + a\*x)^(n/2)/(1 - a\*x)^(n/2)), x] /; FreeQ[{a, c, d, p}, x] && EqQ[c^2 - a^2\*d^2, 0] && !IntegerQ[p] && IntegerQ[n/2] && !G tQ[c, 0] ✝ ✆

## <span id="page-3689-0"></span>**3.523.4 Maple [B] (verified)**

Leaf count of result is larger than twice the leaf count of optimal. 151 vs.  $2(61) = 122$ . Time  $= 0.12$  (sec), antiderivative size  $= 152$ , normalized size of antiderivative  $= 2.14$ 

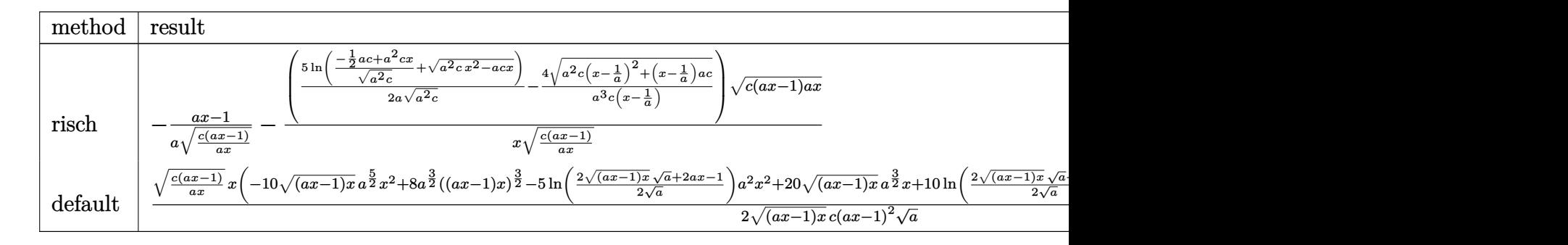

input <mark>int((a\*x+1)^2/(-a^2\*x^2+1)/(c-c/a/x)^(1/2),x,method=\_RETURNVERBOSE)</mark> ✞ ☎ ✝ ✆

3.523. 
$$
\int \frac{e^{2 \arctanh(ax)}}{\sqrt{c - \frac{c}{ax}}} dx
$$

output  $-1/a*(a*x-1)/(c*(a*x-1)/a/x)^(1/2) - (5/2/a*ln((-1/2*a*c+a^2*c*x)/(a^2kc)^(1/2*x))$  $(2)+(a^2*x^2-a*c*x)^(1/2))/(a^2*c)^(1/2)-4/a^3/c/(x-1/a)*(a^2*c*(x-1/a)^2)$  $2+(x-1/a)*a*c)^(1/2)*(c*(a*x-1)*a*x)^(1/2)/x/(c*(a*x-1)/a/x)^(1/2)$ 

#### <span id="page-3690-0"></span>Fricas [A] (verification not implemented)  $3.523.5$

Time =  $0.27$  (sec), antiderivative size = 175, normalized size of antiderivative = 2.46

input integrate((a\*x+1)^2/(-a^2\*x^2+1)/(c-c/a/x)^(1/2),x, algorithm="fricas")

output 
$$
[1/2*(5*(a*x - 1)*sqrt(c)*log(-2*a*c*x + 2*a*sqrt(c)*xsqrt((a*c*x - c)/(a*x)) + c) - 2*(a^2*x^2 - 5*a*x)*sqrt((a*c*x - c)/(a*x)))/(a^2kc*x - a*c),
$$
  
(5\*(a\*x - 1)\*sqrt(-c)\*arctan(sqrt(-c)\*sqrt((a\*c\*x - c)/(a\*x))/c) - (a^2\*x^2 - 5\*a\*x)\*sqrt((a\*c\*x - c)/(a\*x)))/(a^2kc\*x - a\*c)]

### <span id="page-3690-1"></span>3.523.6 Sympy  $F$

$$
\int \frac{e^{2\arctanh(ax)}}{\sqrt{c-\frac{c}{ax}}} dx = -\int \frac{ax}{ax\sqrt{c-\frac{c}{ax}} - \sqrt{c-\frac{c}{ax}}} dx - \int \frac{1}{ax\sqrt{c-\frac{c}{ax}} - \sqrt{c-\frac{c}{ax}}} dx
$$

$$
input\left| \text{integrate}((a*x+1)**2/(-a**2*x**2+1)/(c-c/a/x)**(1/2),x) \right|
$$

<span id="page-3690-2"></span>output -Integral(a\*x/(a\*x\*sqrt(c - c/(a\*x)) - sqrt(c - c/(a\*x))), x) - Integral(1  $/(a*x*sqrt(c - c/(a*x)) - sqrt(c - c/(a*x))), x)$ 

3.523. 
$$
\int \frac{e^{2 \arctanh(ax)}}{\sqrt{c - \frac{c}{ax}}} dx
$$

### **3.523.7 Maxima [F]**

$$
\int \frac{e^{2 \operatorname{arctanh}(ax)}}{\sqrt{c-\frac{c}{ax}}} \, dx = \int -\frac{\left(ax+1\right)^2}{\left(a^2x^2-1\right)\sqrt{c-\frac{c}{ax}}} \, dx
$$

✞ ☎

✝ ✆

✞ ☎

<span id="page-3691-0"></span>✝ ✆

input <mark>integrate((a\*x+1)^2/(-a^2\*x^2+1)/(c-c/a/x)^(1/2),x, algorithm="maxima")</mark>

output <mark>-integrate((a\*x + 1)^2/((a^2\*x^2 - 1)\*sqrt(c - c/(a\*x))), x)</mark>

### **3.523.8 Giac [B] (verification not implemented)**

Leaf count of result is larger than twice the leaf count of optimal. 171 vs.  $2(61) = 122$ . Time  $= 0.37$  (sec), antiderivative size  $= 171$ , normalized size of antiderivative  $= 2.41$ 

✞ ☎

✝ ✆

✞ ☎

<span id="page-3691-1"></span> $\left($   $\left($   $\right)$   $\left($   $\left($   $\right)$   $\left($   $\left($   $\right)$   $\left($   $\left($   $\right)$   $\left($   $\left($   $\right)$   $\left($   $\left($   $\right)$   $\left($   $\left($   $\right)$   $\left($   $\left($   $\right)$   $\left($   $\left($   $\right)$   $\left($   $\left($   $\right)$   $\left($   $\left($   $\right)$   $\left($   $\left($   $\right)$   $\left($ 

$$
\int \frac{e^{2\arctanh(ax)}}{\sqrt{c-\frac{c}{ax}}} dx = -\frac{5 \log(c^2|a|) \operatorname{sgn}(x)}{6 a \sqrt{c}}
$$
  
\n
$$
5 \log \left( \left| 2 \left( \sqrt{a^2cx} - \sqrt{a^2cx^2 - acx} \right)^3 \sqrt{c|a|} - 5 \left( \sqrt{a^2cx} - \sqrt{a^2cx^2 - acx} \right)^2 ac + 4 \left( \sqrt{a^2cx} - \sqrt{a^2cx^2 - acx} \right)^2 ac \right|
$$
  
\n
$$
- \frac{\sqrt{a^2cx^2 - acx}|a| \operatorname{sgn}(x)}{a^2c}
$$

input <mark>integrate((a\*x+1)^2/(-a^2\*x^2+1)/(c-c/a/x)^(1/2),x, algorithm="giac")</mark>

```
output
       -5/6*log(c^2*abs(a))*sgn(x)/(a*sqrt(c)) + 5/6*log(abs(2*(sqrt(a^2*c)*x - s
       qrt(a^2*c*x^2 - a*c*x))^3*sqrt(c)*abs(a) - 5*(sqrt(a^2*c)*x - sqrt(a^2*c*x
       \hat{C} - a*c*x))\hat{C}*a*c + 4*(sqrt(a\hat{C}*c)*x - sqrt(a\hat{C}*c*x\hat{C} - a*c*x))*c\hat{C}(3/2)*a
       bs(a) - a*c^2))*sgn(x)/(a*sqrt(c)) - sqrt(a^2*c*x^2 - a*c*x)*abs(a)*sgn(x)/(a^2*c)
```
# 3.523.9 Mupad  $[F(-1)]$

Timed out.

$$
\int \frac{e^{2\arctanh(ax)}}{\sqrt{c-\frac{c}{ax}}} dx = \int -\frac{(a x + 1)^2}{\sqrt{c-\frac{c}{ax}} (a^2 x^2 - 1)} dx
$$

input  $\frac{\int \int \int (-(a*x + 1)^2/((c - c/(a*x))^2)(1/2)*(a^2*x^2 - 1))}{x}$ 

output  $\int \int \int (-(a*x + 1)^2/((c - c/(a*x))^2)(1/2)*(a^2*x^2 - 1)), x)$ 

$$
\textbf{3.524} \qquad \int \frac{e^{2 \textbf{arctanh}(ax)}}{\left(c - \frac{c}{ax}\right)^{3/2}} \, dx
$$

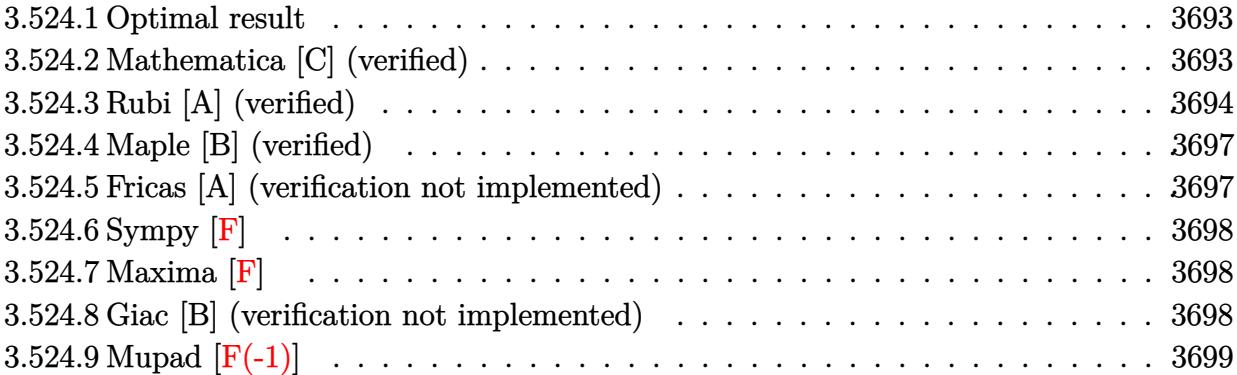

#### <span id="page-3693-0"></span>3.524.1 **Optimal result**

Integrand size  $= 24$ , antiderivative size  $= 96$ 

$$
\int \frac{e^{2\arctanh(ax)}}{\left(c-\frac{c}{ax}\right)^{3/2}} dx = \frac{7}{3a\left(c-\frac{c}{ax}\right)^{3/2}} + \frac{7}{ac\sqrt{c-\frac{c}{ax}}} - \frac{x}{\left(c-\frac{c}{ax}\right)^{3/2}} - \frac{7\textrm{arctanh}\left(\frac{\sqrt{c-\frac{c}{ax}}}{\sqrt{c}}\right)}{ac^{3/2}}
$$

output  $7/3/a/(c-c/a/x)^{(3/2)-x/ (c-c/a/x)^{(3/2)-7*arctanh((c-c/a/x)^{(1/2)}/c^(1/2))}$ /a/c<sup>-</sup>(3/2)+7/a/c/(c-c/a/x)<sup>-</sup>(1/2)

#### <span id="page-3693-1"></span>Mathematica [C] (verified) 3.524.2

Result contains higher order function than in optimal. Order 5 vs. order 3 in optimal. Time =  $0.02$  (sec), antiderivative size = 55, normalized size of antiderivative = 0.57

$$
\int \frac{e^{2\arctanh(ax)}}{\left(c-\frac{c}{ax}\right)^{3/2}} dx = \frac{x\left(-3ax + 7\text{ Hypergeometric2F1}\left(-\frac{3}{2}, 1, -\frac{1}{2}, 1-\frac{1}{ax}\right)\right)}{3c\sqrt{c-\frac{c}{ax}}(-1+ax)}
$$

input Integrate [E^(2\*ArcTanh [a\*x])/(c - c/(a\*x))^(3/2), x]

output  $(x*(-3*ax + 7*Hypergeometric2F1[-3/2, 1, -1/2, 1 - 1/(a*x)]))/(3*c*Sqrt[c]$  $- c/(a*x)$  +  $(-1 + a*x)$ 

<span id="page-3693-2"></span>3.524. 
$$
\int \frac{e^{2 \arctanh(ax)}}{(c-\frac{c}{ax})^{3/2}} dx
$$

## **3.524.3 Rubi [A] (verified)**

Time  $= 0.35$  (sec), antiderivative size  $= 109$ , normalized size of antiderivative  $= 1.14$ , number of steps used = 10, number of rules used = 9,  $\frac{\text{number of rules}}{\text{integrand size}}$  = 0.375, Rules used  $= \{6683, 1035, 281, 899, 87, 61, 61, 73, 221\}$ 

Below are the steps used by Rubi to obtain the solution. The rule number used for the transformation is given above next to the arrow. The rules definitions used are listed below.

$$
\int \frac{e^{2\arctanh(ax)}}{(c-\frac{c}{ax})^{3/2}} dx
$$
\n
$$
\int \frac{ax+1}{(1-ax)(c-\frac{c}{ax})^{3/2}} dx
$$
\n
$$
\int \frac{1035}{(\frac{1}{x}-a)(c-\frac{c}{ax})^{3/2}} dx
$$
\n
$$
\int \frac{281}{(\frac{1}{x}-a)(\frac{c-\frac{c}{ax}}{c-\frac{c}{ax}})^{3/2}} dx
$$
\n
$$
-\frac{c\int \frac{a+\frac{1}{x}}{(c-\frac{c}{ax})^{5/2}} dx}{a}
$$
\n
$$
\int \frac{899}{(c-\frac{c}{ax})^{5/2}} dx
$$
\n
$$
\frac{c\int \frac{(a+\frac{1}{x})x^2}{(c-\frac{c}{ax})^{5/2}} d\frac{1}{x}}{a}
$$
\n
$$
\frac{c\left(\frac{7}{2}\int \frac{x}{(c-\frac{c}{ax})^{5/2}} d\frac{1}{x} - \frac{ax}{c(c-\frac{c}{ax})^{3/2}}\right)}{a}
$$
\n
$$
\frac{c\left(\frac{7}{2}\left(\frac{\sqrt{(\frac{x}{(c-\frac{c}{ax})})^{3/2}}}{c} + \frac{2}{3c(c-\frac{c}{ax})^{3/2}}\right) - \frac{ax}{c(c-\frac{c}{ax})^{3/2}}\right)}{a}
$$
\n
$$
\frac{a}{b}
$$
\n61

3.524. 
$$
\int \frac{e^{2 \arctanh(ax)}}{(c-\frac{c}{ax})^{3/2}} dx
$$

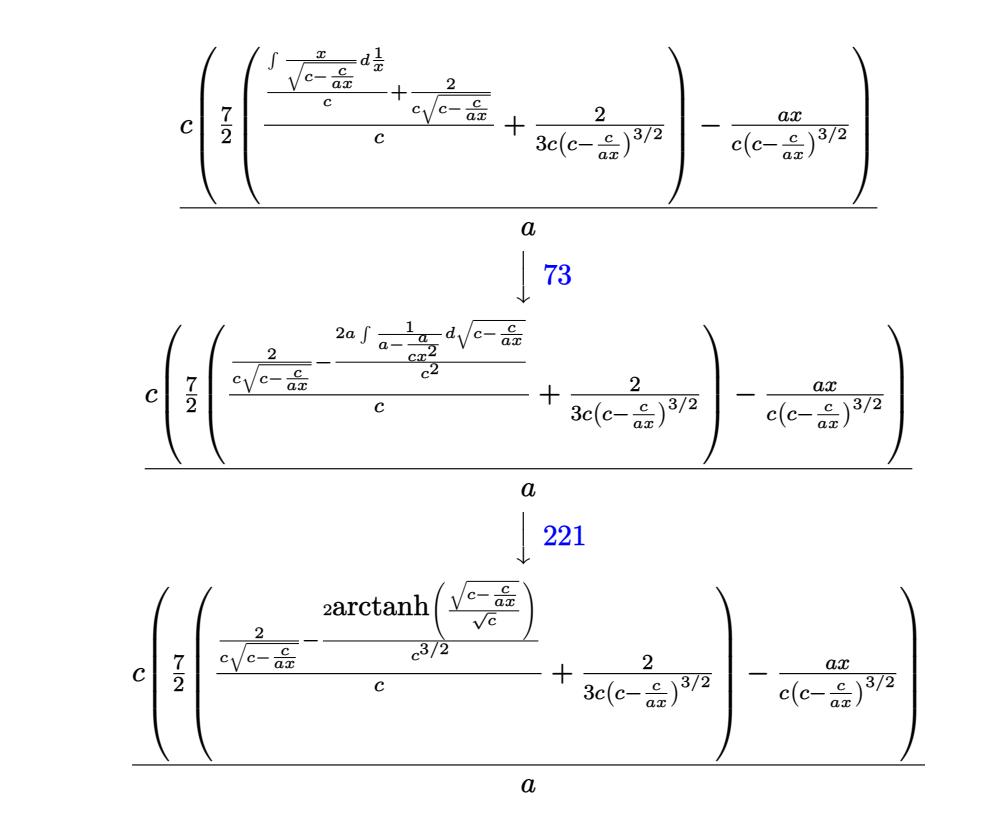

✞ ☎

✝ ✆

✝ ✆

✞ ☎

$$
input \left[ Int \left[ E^{(2*Arctanh[a*x])}/(c - c/(a*x))^{(3/2)}, x \right] \right]
$$

output (c\*(-((a\*x)/(c\*(c - c/(a\*x))^(3/2))) + (7\*(2/(3\*c\*(c - c/(a\*x))^(3/2)) + ( ✞ ☎  $2/(\text{c*Sort}[c - c/(\text{a*x})]) - (2*\text{ArcTanh}[Sqrt[c - c/(\text{a*x})]/Sqrt[c]])/c^(3/2))/$ c))/2))/a

### **3.524.3.1 Defintions of rubi rules used**

```
rule 61 <mark>Int[((a_.) + (b_.)*(x_))^(m_)*((c_.) + (d_.)*(x_))^(n_), x_Symbol] :> Simp[</mark>
     (a + b*x)^{m}(m + 1)*((c + d*x)^(n + 1)/((b*c - a*d)*(m + 1))), x] - Simp[d*((
     m + n + 2)/((b*c - a*d)*(m + 1))) Int[(a + b*x)^{(m + 1)*(c + d*x)^n, x],x] /; FreeQ[{a, b, c, d, n}, x] && LtQ[m, -1] && !(LtQ[n, -1] && (EqQ[a, 0
     ] || (NeQ[c, 0] && LtQ[m - n, 0] && IntegerQ[n]))) && IntLinearQ[a, b, c, d
     , m, n, x]
     ✝ ✆
```

$$
3.524. \qquad \int \frac{e^{2 \arctanh(ax)}}{\left(c - \frac{c}{ax}\right)^{3/2}} \, dx
$$

rule 73 <mark>Int[((a\_.) + (b\_.)\*(x\_))^(m\_)\*((c\_.) + (d\_.)\*(x\_))^(n\_), x\_Symbol] :> With[</mark>  ${p = Demoninator[m]}$ ,  $Simp[p/b$  Subst $[Int[x^p(p*(m + 1) - 1)*(c - a*(d/b) +$  $d*(x^p(b))^n, x, (a + b*x)^(1/p), x]$  /; FreeQ[{a, b, c, d}, x] && Lt Q[-1, m, 0] && LeQ[-1, n, 0] && LeQ[Denominator[n], Denominator[m]] && IntL  $i$ nearQ $[a, b, c, d, m, n, x]$ ✝ ✆

✞ ☎

✞ ☎

✞ ☎

✞ ☎

✝ ✆

✞ ☎

✞ ☎

✝ ✆

✞ ☎

<span id="page-3696-0"></span> $\left($   $\left($   $\right)$   $\left($   $\left($   $\right)$   $\left($   $\left($   $\right)$   $\left($   $\left($   $\right)$   $\left($   $\left($   $\right)$   $\left($   $\left($   $\right)$   $\left($   $\left($   $\right)$   $\left($   $\left($   $\right)$   $\left($   $\left($   $\right)$   $\left($   $\left($   $\right)$   $\left($   $\left($   $\right)$   $\left($   $\left($   $\right)$   $\left($ 

```
rule 87
Int[((a_.) + (b_.)*(x_))*((c_.) + (d_.)*(x_))^(n_.)*((e_.) + (f_.)*(x_))^(p
         .), x<sup>1</sup> :> Simp[(-(b*e - a*f))*(c + d*x)^(n + 1)*((e + f*x)^(p + 1)/(f*(p
         + 1)*(c*f - d*e)), x] - Simp[(a*d*f*(n + p + 2) - b*(d*e*(n + 1) + c*f*(p
         + 1)))/(f*(p + 1)*(c*f - d*e)) Int[(c + d*x)^n*(e + f*x)^(p + 1), x], x]
         /; FreeQ[{a, b, c, d, e, f, n}, x] && LtQ[p, -1] && ( !LtQ[n, -1] || Intege
         rQ[p] || !(\text{IntegerQ[n]} || !(\text{EqQ[e, 0]} || !(\text{EqQ[c, 0]} || \text{LtQ[p, n]})))\left( \left( \right) \left( \left( \right) \left( \left( \right) \left( \left( \right) \left( \left( \right) \left( \left( \right) \left( \left( \right) \left( \left( \right) \left( \left( \right) \left( \left( \right) \left( \left( \right) \left( \left( \right) \left(
```
- rule 221|<mark>Int[((a\_) + (b\_.)\*(x\_)^2)^(-1), x\_Symbol] :> Simp[(Rt[-a/b, 2]/a)\*ArcTanh[x</mark>  $/$ Rt[-a/b, 2]], x] /; FreeQ[{a, b}, x] && NegQ[a/b] ✝ ✆
- rule 281 | **Int[(u\_.)\*((a\_) + (b\_.)\*(x\_)^(n\_))^(p\_.)\*((c\_) + (d\_.)\*(x\_)^(n\_))^(q\_.), x\_** Symbol] :> Simp[(b/d)^p Int[u\*(c + d\*x^n)^(p + q), x], x] /; FreeQ[{a, b, c, d, n, p, q}, x] && EqQ[b\*c - a\*d, 0] && IntegerQ[p] && !(IntegerQ[q] & & SimplerQ[a + b\*x^n, c + d\*x^n])

```
rule 899
Int[((a_) + (b_.)*(x_)^(n_))^(p_.)*((c_) + (d_.)*(x_)^(n_))^(q_.), x_Symbol
     ] :> -Subst[Int[(a + b/x^n)^p*((c + d/x^n)^q/x^2), x], x, 1/x] /; FreeQ[{a,
      b, c, d, p, q}, x] && NeQ[b*c - a*d, 0] && ILtQ[n, 0]
     ✝ ✆
```

```
rule 1035 <mark>Int[((c_) + (d_.)*(x_)^(mn_.))^(q_.)*((a_.) + (b_.)*(x_)^(n_.))^(p_.)*((e_)</mark>
          + (f_-,*(x_-)^(n_-))^r(r_-), x_Symbol] :> Int[x^(n*(p + r))*(b + a/x^n)^p*(c
          + d/x^n)<sup>\gamma q*(f + e/x^n)<sup>r</sup>, x] /; FreeQ[{a, b, c, d, e, f, n, q}, x] && EqQ[</sup>
         mn, -n] && IntegerQ[p] && IntegerQ[r]
```
rule 6683 <mark>Int[E^(ArcTanh[(a\_.)\*(x\_)]\*(n\_))\*(u\_.)\*((c\_) + (d\_.)/(x\_))^(p\_), x\_Symbol]</mark> :> Int[u\*(c + d/x)^p\*((1 + a\*x)^(n/2)/(1 - a\*x)^(n/2)), x] /; FreeQ[{a, c, d, p}, x] && EqQ[c^2 - a^2\*d^2, 0] && !IntegerQ[p] && IntegerQ[n/2] && !G tQ[c, 0]

### **3.524.4 Maple [B] (verified)**

Leaf count of result is larger than twice the leaf count of optimal. 202 vs.  $2(82) = 164$ . Time  $= 0.12$  (sec), antiderivative size  $= 203$ , normalized size of antiderivative  $= 2.11$ 

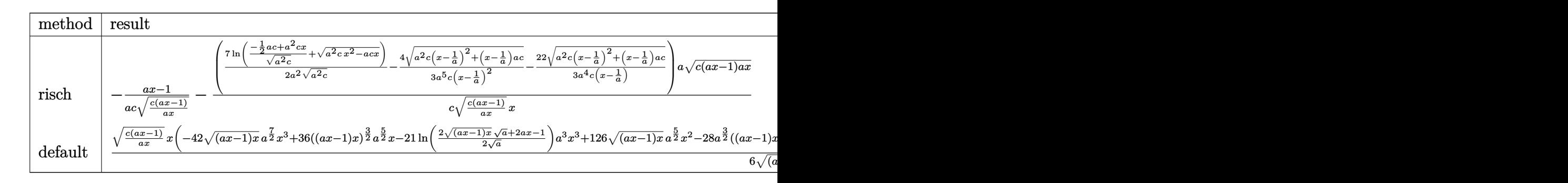

$$
\mathrm{input}\left(\frac{1}{\mathrm{int}\left((a*x+1)^2/(-a^2*x^2+1)/(c-c/a/x)^2(3/2),x, \text{method}=\text{RETURNVERBOSE}}\right)\right)
$$

output -1/a\*(a\*x-1)/c/(c\*(a\*x-1)/a/x)^(1/2)-(7/2/a^2\*ln((-1/2\*a\*c+a^2\*c\*x)/(a^2\*c ✞ ☎  $)^(1/2)+$ (a^2\*c\*x^2-a\*c\*x)^(1/2))/(a^2\*c)^(1/2)-4/3/a^5/c/(x-1/a)^2\*(a^2\*c\*  $(x-1/a)^2+(x-1/a)*a*c)^(1/2)-22/3/a^4/c/(x-1/a)*(a^2*c*(x-1/a)^2+(x-1/a)*a$  $*(c)^(1/2))*a/c*(c*(a*x-1)*a*x)^(1/2)/(c*(a*x-1)/a/x)^(1/2)/x$ ✝ ✆

### <span id="page-3697-0"></span>**3.524.5 Fricas [A] (verification not implemented)**

Time  $= 0.27$  (sec), antiderivative size  $= 238$ , normalized size of antiderivative  $= 2.48$ 

✞ ☎

✝ ✆

✞ ☎

<span id="page-3697-1"></span>✝ ✆

 $\left($   $\left($   $\right)$   $\left($   $\left($   $\right)$   $\left($   $\left($   $\right)$   $\left($   $\left($   $\right)$   $\left($   $\left($   $\right)$   $\left($   $\left($   $\right)$   $\left($   $\left($   $\right)$   $\left($   $\left($   $\right)$   $\left($   $\left($   $\right)$   $\left($   $\left($   $\right)$   $\left($   $\left($   $\right)$   $\left($   $\left($   $\right)$   $\left($ 

$$
\int \frac{e^{2\arctanh(ax)}}{\left(c-\frac{c}{ax}\right)^{3/2}} dx = \left[ \frac{21\left(a^2x^2 - 2ax + 1\right)\sqrt{c}\log\left(-2\,ax + 2\,a\sqrt{cx}\sqrt{\frac{acx-c}{ax}} + c\right) - 2\left(3\,a^3x^3 - 28\,a^2x^2 + 21\right)}{6\left(a^3c^2x^2 - 2\,a^2c^2x + ac^2\right)} \right]
$$

input <mark>integrate((a\*x+1)^2/(-a^2\*x^2+1)/(c-c/a/x)^(3/2),x, algorithm="fricas")</mark>

```
output
[1/6*(21*(a^2*x^2 - 2*a*x + 1)*sqrt(c)*log(-2*a*c*x + 2*a*sqrt(c)*x*sqrt((
        a*c*x - c)/(a*x) + c) - 2*(3*a^3*x^3 - 28*a^2*x^2 + 21*a*x)*sqrt((a*c*x -c)/(a*x)))/(a<sup>-</sup>3*c<sup>-</sup>2*x<sup>-</sup>2 - 2*a<sup>-</sup>2*c<sup>-</sup>2*x + a*c<sup>-</sup>2), 1/3*(21*(a<sup>-</sup>2*x<sup>-</sup>2 - 2*a*x
        + 1)*sqrt(-c)*arctan(sqrt(-c)*sqrt((a*c*x - c)/(a*x))/c) - (3*a^3*x^3 - 28*a^2*x^2 + 21*a*x)*sqrt((a*c*x - c)/(a*x)))/(a<sup>2</sup>3*c<sup>2</sup>*x<sup>2</sup> - 2*a<sup>2</sup>xc<sup>2</sup>*x + a
        *c^2)]
```
3.524. 
$$
\int \frac{e^{2\arctanh(ax)}}{(c-\frac{c}{ax})^{3/2}} dx
$$

### **3.524.6 Sympy [F]**

$$
\int \frac{e^{2\arctanh(ax)}}{\left(c - \frac{c}{ax}\right)^{3/2}} dx = -\int \frac{ax}{a c x \sqrt{c - \frac{c}{ax}} - 2c\sqrt{c - \frac{c}{ax}} + \frac{c\sqrt{c - \frac{c}{ax}}}{ax}} dx
$$

$$
-\int \frac{1}{a c x \sqrt{c - \frac{c}{ax}} - 2c\sqrt{c - \frac{c}{ax}} + \frac{c\sqrt{c - \frac{c}{ax}}}{ax}} dx
$$

✞ ☎

✝ ✆

✞ ☎

<span id="page-3698-0"></span>✝ ✆

$$
input\left| interest((a*x+1)**2/(-a**2*x**2+1)/(c-c/a/x)**(3/2),x)\right|
$$

output -Integral(a\*x/(a\*c\*x\*sqrt(c - c/(a\*x)) - 2\*c\*sqrt(c - c/(a\*x)) + c\*sqrt(c  $-c/(a*x))/(a*x)$ , x) - Integral(1/(a\*c\*x\*sqrt(c - c/(a\*x)) - 2\*c\*sqrt(c  $c/(a*x)$  +  $c*sqrt(c - c/(a*x))/(a*x)$ , x)

### **3.524.7 Maxima [F]**

$$
\int \frac{e^{2 \text{arctanh}(ax)}}{\left(c - \frac{c}{ax}\right)^{3/2}} dx = \int -\frac{\left(ax + 1\right)^2}{\left(a^2 x^2 - 1\right)\left(c - \frac{c}{ax}\right)^{\frac{3}{2}}} dx
$$

✞ ☎

 $\left( \begin{array}{cc} \bullet & \bullet & \bullet \\ \bullet & \bullet & \bullet \end{array} \right)$ 

✞ ☎

<span id="page-3698-1"></span>✝ ✆

$$
input\text{ }integrate((a*x+1)^2/(-a^2*x^2+1)/(c-c/a/x)^(3/2),x, algorithm="maxima")
$$

output <mark>-integrate((a\*x + 1)^2/((a^2\*x^2 - 1)\*(c - c/(a\*x))^(3/2)), x)</mark>

### **3.524.8 Giac [B] (verification not implemented)**

Leaf count of result is larger than twice the leaf count of optimal. 246 vs.  $2(82) = 164$ . Time  $= 0.43$  (sec), antiderivative size  $= 246$ , normalized size of antiderivative  $= 2.56$ 

$$
\int \frac{e^{2\arctanh(ax)}}{(c-\frac{c}{ax})^{3/2}} dx = -\frac{7 \log(c^2|a||c|) \operatorname{sgn}(x)}{10 ac^{\frac{3}{2}}}
$$
  
\n
$$
-\frac{7 \log(\left|2\left(\sqrt{a^2cx} - \sqrt{a^2cx^2 - acx}\right)^5 \sqrt{c}|a| - 9\left(\sqrt{a^2cx} - \sqrt{a^2cx^2 - acx}\right)^4 ac + 16\left(\sqrt{a^2cx} - \sqrt{a^2cx^2 - acx}\right)^4 a^2 \left(\sqrt{a^2cx} - \sqrt{a^2cx^2 - acx}|a|\right) \sin\left(\sqrt{a^2cx}\right)}{10 ac^{\frac{3}{2}}}
$$
  
\n
$$
-\frac{\sqrt{a^2cx^2 - acx}|a|\operatorname{sgn}(x)}{a^2c^2}
$$
  
\n3.524.  $\int \frac{e^{2\arctanh(ax)}}{(c-\frac{c}{ax})^{3/2}} dx$ 

input  $integrate((a*x+1)^2/(-a^2*x^2+1)/(-c^2/x)^(3/2),x, algebra'$ 

output  $-7/10*log(c^2*abs(a)*abs(c))*sgn(x)/(a*c^(3/2)) + 7/10*log(abs(2*(sqrt(a^2$ \*c)\*x - sqrt(a<sup>2\*</sup>c\*x<sup>2</sup> - a\*c\*x))<sup>2</sup>5\*sqrt(c)\*abs(a) - 9\*(sqrt(a<sup>2\*</sup>c)\*x - sqr  $t(a^2*c*x^2 - a*c*x))^4*axc + 16*(sqrt(a^2*c)*x - sqrt(a^2*c*x^2 - a*c*x))$  $\text{``3*c}^{\text{`}}(3/2)*\text{abs(a)} - 14*(\text{sqrt}(a^2*c)*x - \text{sqrt}(a^2*c*x^2 - a*c*x))^2*\text{a*c}^2 +$  $6*(sqrt(a^2*c)*x - sqrt(a^2*c*x^2 - a*c*x))*c^(5/2)*abs(a) - a*c^3))*sgn($  $x)/(a*c^{(3/2)}) - sqrt(a^2*c*x^2 - a*c*x)*abs(a)*sgn(x)/(a^2*c^2)$ 

#### <span id="page-3699-0"></span>Mupad  $\left| \mathbf{F\left( -1\right) }\right|$ 3.524.9

Timed out.

$$
\int \frac{e^{2\arctanh(ax)}}{(c-\frac{c}{ax})^{3/2}} dx = \int -\frac{(a x + 1)^2}{(c-\frac{c}{ax})^{3/2} (a^2 x^2 - 1)} dx
$$

input  $\frac{\text{int}(-\frac{a*x + 1)^2}{(c - c)(a*x))^2(3/2)*(a^2*x^2 - 1),x}$ 

output  $\int \frac{\sin(-\frac{3x}{2} + 1)^2}{\sin(-\frac{3x}{2})}$  (c - c/(a\*x))<sup>-</sup>(3/2)\*(a<sup>-</sup>2\*x<sup>-</sup>2 - 1)), x)

**3.525** 
$$
\int \frac{e^{2\arctanh(ax)}}{(c-\frac{c}{ax})^{5/2}} dx
$$

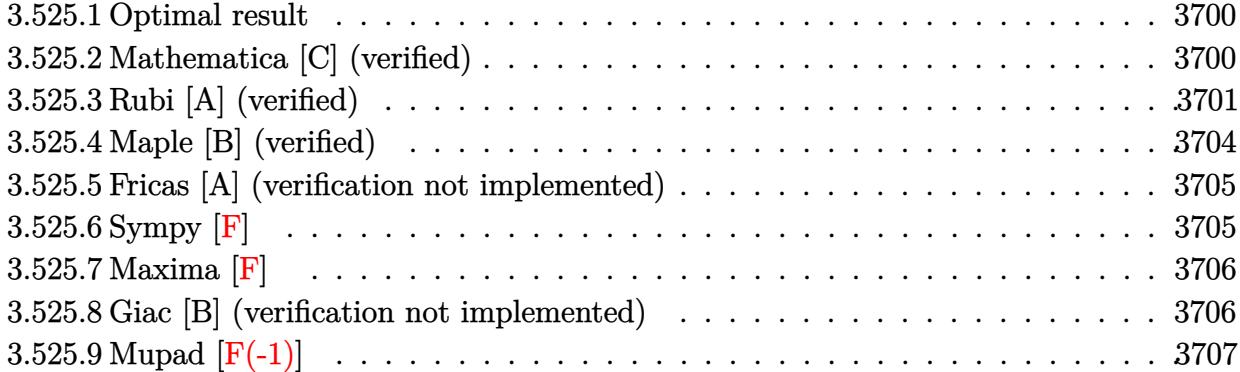

#### <span id="page-3700-0"></span>**Optimal result** 3.525.1

Integrand size  $= 24$ , antiderivative size  $= 119$ 

$$
\int \frac{e^{2\arctanh(ax)}}{\left(c - \frac{c}{ax}\right)^{5/2}} dx = \frac{9}{5a \left(c - \frac{c}{ax}\right)^{5/2}} + \frac{3}{ac \left(c - \frac{c}{ax}\right)^{3/2}}
$$

$$
+ \frac{9}{ac^2 \sqrt{c - \frac{c}{ax}}} - \frac{x}{\left(c - \frac{c}{ax}\right)^{5/2}} - \frac{9 \arctanh\left(\frac{\sqrt{c - \frac{c}{ax}}}{\sqrt{c}}\right)}{ac^{5/2}}
$$

output  $9/5/a/$ (c-c/a/x)<sup>-</sup>(5/2)+3/a/c/(c-c/a/x)<sup>-</sup>(3/2)-x/(c-c/a/x)<sup>-</sup>(5/2)-9\*arctanh((c  $-c/a/x$ <sup>2</sup>(1/2)/c<sup>2</sup>(1/2))/a/c<sup>2</sup>(5/2)+9/a/c<sup>2</sup>/(c-c/a/x)<sup>2</sup>(1/2)

#### <span id="page-3700-1"></span>Mathematica [C] (verified) 3.525.2

Result contains higher order function than in optimal. Order 5 vs. order 3 in optimal. Time =  $0.02$  (sec), antiderivative size = 59, normalized size of antiderivative =  $0.50$ 

$$
\int \frac{e^{2 \operatorname{arctanh}(ax)}}{\left(c-\frac{c}{ax}\right)^{5/2}} \, dx = -\frac{x}{\left(c-\frac{c}{ax}\right)^{5/2}} + \frac{9 \, \text{Hypergeometric2F1}\left(-\frac{5}{2},1,-\frac{3}{2},1-\frac{1}{ax}\right)}{5a\left(c-\frac{c}{ax}\right)^{5/2}}
$$

 $\text{input}$  Integrate  $\text{E}^{\sim}(2*\text{ArcTanh}[\text{a}*\text{x}])/(c - c/(\text{a}*\text{x}))^{*}(5/2), \text{x}$ 

output  $-(x/(c - c/(a*x))^{(5/2)}) + (9*Hypergeometric2F1[-5/2, 1, -3/2, 1 - 1/(a*x))$  $\frac{1}{(5 \cdot 4 \cdot 6 - c/(4 \cdot x))^{2}(5/2)}$ 

<span id="page-3700-2"></span>3.525. 
$$
\int \frac{e^{2\arctanh(ax)}}{\left(c-\frac{c}{ax}\right)^{5/2}} dx
$$

### **3.525.3 Rubi [A] (verified)**

Time =  $0.39$  (sec), antiderivative size = 136, normalized size of antiderivative = 1.14, number of steps used = 11, number of rules used = 10,  $\frac{\text{number of rules}}{\text{integrand size}} = 0.417$ , Rules used = {6683, 1035, 281, 899, 87, 61, 61, 61, 73, 221}

Below are the steps used by Rubi to obtain the solution. The rule number used for the transformation is given above next to the arrow. The rules definitions used are listed below.

$$
\int \frac{e^{2 \arctanh(ax)}}{(c - \frac{c}{ax})^{5/2}} dx
$$
\n
$$
\int \frac{ax + 1}{(1 - ax) (c - \frac{c}{ax})^{5/2}} dx
$$
\n
$$
\int \frac{1035}{(\frac{1}{x} - a) (c - \frac{c}{ax})^{5/2}} dx
$$
\n
$$
\int \frac{281}{(\frac{c}{x} - a) (\frac{c - \frac{a}{ax}}{a})^{7/2}} dx
$$
\n
$$
\int \frac{899}{(c - \frac{c}{ax})^{7/2}} dx
$$
\n
$$
\int \frac{87}{(c - \frac{c}{ax})^{7/2}} dx
$$
\n
$$
\int \frac{87}{(c - \frac{c}{ax})^{7/2}} dx
$$
\n
$$
\int \frac{6}{x} dx
$$
\n
$$
\int \frac{1}{x} dx
$$
\n
$$
\int \frac{1}{x} dx
$$
\n
$$
\int \frac{1}{x} dx
$$
\n
$$
\int \frac{1}{x} dx
$$
\n
$$
\int \frac{1}{x} dx
$$
\n
$$
\int \frac{1}{x} dx
$$
\n
$$
\int \frac{1}{x} dx
$$
\n
$$
\int \frac{1}{x} dx
$$
\n
$$
\int \frac{1}{x} dx
$$
\n
$$
\int \frac{1}{x} dx
$$
\n
$$
\int \frac{1}{x} dx
$$
\n
$$
\int \frac{1}{x} dx
$$
\n
$$
\int \frac{1}{x} dx
$$
\n
$$
\int \frac{1}{x} dx
$$
\n
$$
\int \frac{1}{x} dx
$$
\n
$$
\int \frac{1}{x} dx
$$
\n
$$
\int \frac{1}{x} dx
$$
\n
$$
\int \frac{1}{x} dx
$$
\n
$$
\int \frac{1}{x} dx
$$
\n
$$
\int \frac{1}{x} dx
$$
\n
$$
\int \frac{1}{x} dx
$$
\n
$$
\int \frac{1}{x} dx
$$
\n
$$
\int \frac{1}{x} dx
$$
\n
$$
\int \frac{1}{x} dx
$$
\n
$$
\int \frac{1}{x} dx
$$

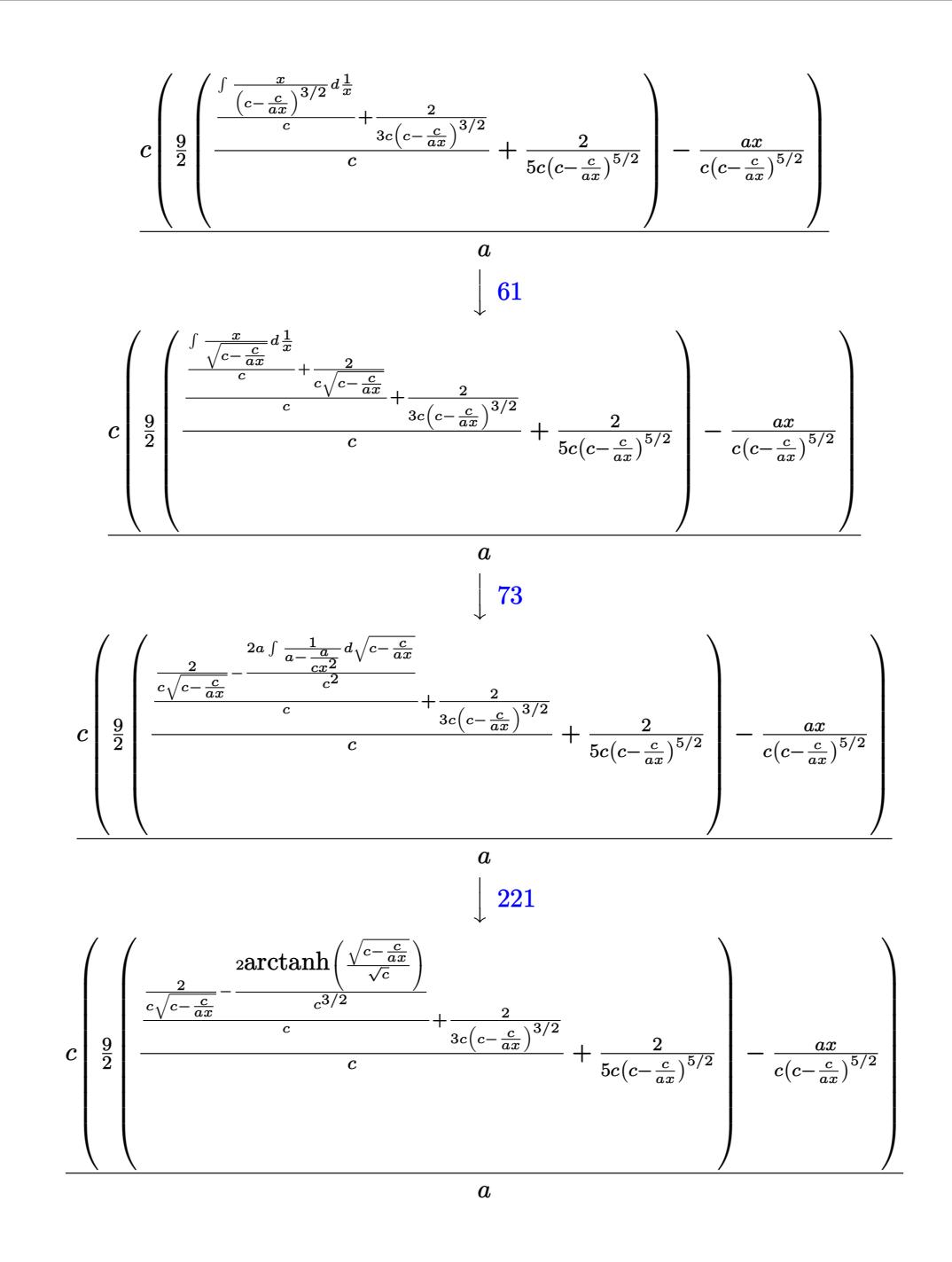

input  $\frac{1}{\ln t}$  [E<sup>^</sup>(2\*ArcTanh [a\*x])/(c - c/(a\*x))<sup>^</sup>(5/2), x]

output  $(c*(-((a*x)/(c*(c - c/(a*x))^(5/2))) + (9*(2/(5*c*(c - c/(a*x))^(5/2))) + (c*(c*(c - c/(a*x))))^2))$  $2/(3*c*(c - c/(a*x))^{(3/2)}) + (2/(c*sqrt[c - c/(a*x)]) - (2*ArcTanh[sqrt[c]{c}$ -  $c/(a*x)]/Sqrt[c]]/c^(3/2))/(c)/(c)/(2))/a$ 

3.525. 
$$
\int \frac{e^{2\arctanh(ax)}}{\left(c-\frac{c}{ax}\right)^{5/2}} dx
$$

### **3.525.3.1 Defintions of rubi rules used**

```
rule 61 <mark>Int[((a_.) + (b_.)*(x_))^(m_)*((c_.) + (d_.)*(x_))^(n_), x_Symbol] :> Simp[</mark>
     (a + b*x)^{m}(m + 1)*((c + d*x)^(n + 1)/((b*c - a*d)*(m + 1))), x] - Simp[d*((
     m + n + 2)/((b*c - a*d)*(m + 1))) Int[(a + b*x)^{(m + 1)*(c + d*x)^n, x],x] /; FreeQ[{a, b, c, d, n}, x] && LtQ[m, -1] && !(LtQ[n, -1] && (EqQ[a, 0
     ] || (NeQ[c, 0] && LtQ[m - n, 0] && IntegerQ[n]))) && IntLinearQ[a, b, c, d
     , m, n, x]
     ✝ ✆
```
✞ ☎

✞ ☎

✞ ☎

✞ ☎

✝ ✆

✞ ☎

✞ ☎

rule 73 <mark>Int[((a\_.) + (b\_.)\*(x\_))^(m\_)\*((c\_.) + (d\_.)\*(x\_))^(n\_), x\_Symbol] :> With[</mark>  ${p = Demoninator[m]}$ ,  $Simp[p/b$  Subst $[Int[x^-(p*(m + 1) - 1)*(c - a*(d/b) +$  $d*(x^p(b))^n, x, (a + b*x)^(1/p), x]$  /; FreeQ[{a, b, c, d}, x] && Lt Q[-1, m, 0] && LeQ[-1, n, 0] && LeQ[Denominator[n], Denominator[m]] && IntL  $i$ nearQ $[a, b, c, d, m, n, x]$  $\left( \begin{array}{cc} \text{ } & \text{ } \\ \text{ } & \text{ } \end{array} \right)$ 

rule 87 Int[((a\_.) + (b\_.)\*(x\_))\*((c\_.) + (d\_.)\*(x\_))^(n\_.)\*((e\_.) + (f\_.)\*(x\_))^(p .), x  $]$  :> Simp[(-(b\*e - a\*f))\*(c + d\*x)^(n + 1)\*((e + f\*x)^(p + 1)/(f\*(p  $+ 1)*(c*f - d*e))$ , x] - Simp[(a\*d\*f\*(n + p + 2) - b\*(d\*e\*(n + 1) + c\*f\*(p + 1)))/(f\*(p + 1)\*(c\*f - d\*e)) Int[(c + d\*x)^n\*(e + f\*x)^(p + 1), x], x] /; FreeQ[ $\{a, b, c, d, e, f, n\}$ , x] && LtQ $[p, -1]$  && ( !LtQ $[n, -1]$  || Intege  $rQ[p]$  || !(Integer $Q[n]$  || !(Eq $Q[e, 0]$  || !(Eq $Q[c, 0]$  || Lt $Q[p, n]$ ))))  $\left($   $\left($   $\right)$   $\left($   $\left($   $\right)$   $\left($   $\left($   $\right)$   $\left($   $\left($   $\right)$   $\left($   $\left($   $\right)$   $\left($   $\left($   $\right)$   $\left($   $\left($   $\right)$   $\left($   $\left($   $\right)$   $\left($   $\left($   $\right)$   $\left($   $\left($   $\right)$   $\left($   $\left($   $\right)$   $\left($   $\left($   $\right)$   $\left($ 

rule 221|<mark>Int[((a\_) + (b\_.)\*(x\_)^2)^(-1), x\_Symbol] :> Simp[(Rt[-a/b, 2]/a)\*ArcTanh[x</mark> /Rt[-a/b, 2]], x] /; FreeQ[{a, b}, x] && NegQ[a/b]

rule 281 | **Int[(u\_.)\*((a\_) + (b\_.)\*(x\_)^(n\_))^(p\_.)\*((c\_) + (d\_.)\*(x\_)^(n\_))^(q\_.), x\_** Symbol] :> Simp[(b/d)^p Int[u\*(c + d\*x^n)^(p + q), x], x] /; FreeQ[{a, b, c, d, n, p, q}, x] && EqQ[b\*c - a\*d, 0] && IntegerQ[p] && !(IntegerQ[q] & & SimplerQ[a + b\*x^n, c + d\*x^n]) ✝ ✆

rule 899 Int[((a\_) + (b\_.)\*(x\_)^(n\_))^(p\_.)\*((c\_) + (d\_.)\*(x\_)^(n\_))^(q\_.), x\_Symbol ] :>  $-Subst[Int[(a + b/x^n)^p*(c + d/x^n)^q/x^n), x], x, 1/x]$  /; FreeQ[{a, b, c, d, p, q}, x] && NeQ[b\*c - a\*d, 0] && ILtQ[n, 0] ✝ ✆ rule 1035 <mark>Int[((c\_) + (d\_.)\*(x\_)^(mn\_.))^(q\_.)\*((a\_.) + (b\_.)\*(x\_)^(n\_.))^(p\_.)\*((e\_)</mark> ✞ ☎ +  $(f_.)*(x_*)^(n_.)^*(r_.), x_Symbo1]$  :> Int $[x^*(n*(p + r))*(b + a/x^n)^*p*(c$  $+ d/x^n$ )<sup>o</sup>q\*(f + e/x<sup>o</sup>n)<sup>o</sup>r, x] /; FreeQ[{a, b, c, d, e, f, n, q}, x] && EqQ[ mn, -n] && IntegerQ[p] && IntegerQ[r]  $\left($   $\left($   $\right)$   $\left($   $\left($   $\right)$   $\left($   $\right)$   $\left($   $\left($   $\right)$   $\left($   $\left($   $\right)$   $\left($   $\left($   $\right)$   $\left($   $\right)$   $\left($   $\left($   $\right)$   $\left($   $\left($   $\right)$   $\left($   $\right)$   $\left($   $\left($   $\right)$   $\left($   $\left($   $\right)$   $\left($   $\left($   $\right)$   $\left($ 

```
rule 6683 <mark>Int[E^(ArcTanh[(a_.)*(x_)]*(n_))*(u_.)*((c_) + (d_.)/(x_))^(p_), x_Symbol]</mark>
     ✞ ☎
     :> Int[u*(c + d/x)^p*((1 + a*x)^(n/2)/(1 - a*x)^(n/2)), x] /; FreeQ[{a, c,
     d, p}, x] && EqQ[c^2 - a^2*d^2, 0] && !IntegerQ[p] && IntegerQ[n/2] && !G
     tQ[c, 0]
     ✝ ✆
```
# <span id="page-3704-0"></span>**3.525.4 Maple [B] (verified)**

Leaf count of result is larger than twice the leaf count of optimal. 248 vs.  $2(103) = 206$ . Time  $= 0.16$  (sec), antiderivative size  $= 249$ , normalized size of antiderivative  $= 2.09$ 

✝ ✆

<span id="page-3704-1"></span>✝ ✆

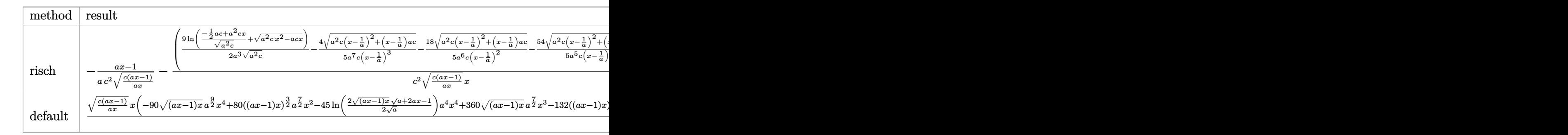

input <mark>int((a\*x+1)^2/(-a^2\*x^2+1)/(c-c/a/x)^(5/2),x,method=\_RETURNVERBOSE)</mark> ✞ ☎

```
output
-1/a*(a*x-1)/c^2/(c*(a*x-1)/a/x)^(1/2)-(9/2/a^3*ln((-1/2*a*c+a^2*c*x)/(a^2
     ✞ ☎
     *(c)^{(1/2)+(a^2+c*x^2-a*c*x)^((1/2))/(a^2*c)^((1/2)-4/5/a^2/(x-1/a)^3*(a^2*x))c*(x-1/a)^2+(x-1/a)*a*c)^(1/2)-18/5/a^6/c/(x-1/a)^2*(a^2*c*(x-1/a)^2+(x-1/a))^2a)*a*c)^(1/2)-54/5/a^5/c/(x-1/a)*(a^2*c*(x-1/a)^2+(x-1/a)*a*c)^(1/2))*a^2/
     c^2*(c*(a*x-1)*a*x)^{(1/2)/(c*(a*x-1)/a/x)^(1/2)/x}
```
#### Fricas [A] (verification not implemented) 3.525.5

Time =  $0.26$  (sec), antiderivative size = 294, normalized size of antiderivative = 2.47

$$
\int \frac{e^{2\arctanh(ax)}}{(c-\frac{c}{ax})^{5/2}} dx = \left[ \frac{45\left(a^3x^3 - 3\,a^2x^2 + 3\,ax - 1\right)\sqrt{c}\log\left(-2\,acx + 2\,a\sqrt{cx}\sqrt{\frac{acx-c}{ax}} + c\right) - 2\left(5\,a^4x^4 - 69\right)}{10\left(a^4c^3x^3 - 3\,a^3c^3x^2 + 3\,a^2c^3x - ac^3\right)} \right]
$$

 $input$  integrate( $(axx+1)^2/(-a^2*x^2+1)/(c-c/a/x)^2(5/2),x$ , algorithm="fricas")

```
output 1/10*(45*(a^3*x^3 - 3*a^2*x^2 + 3*a*x - 1)*sqrt(c)*log(-2*a*c*x + 2*a*sqr
        t(c)*x*sqrt((a*c*x - c)/(a*x)) + c) - 2*(5*a^4*x^4 - 69*a^3*x^3 + 105*a^2*x^3)x^2 - 45*a*x)*sqrt((a*c*x - c)/(a*x)))/(a<sup>-</sup>4*c<sup>-</sup>3*x<sup>-</sup>3 - 3*a<sup>-</sup>3*c<sup>-</sup>3*x<sup>-</sup>2 + 3*a<sup>-</sup>
        2*c^3*x - a*c^3), 1/5*(45*(a^3*x^3 - 3*a^2*x^2 + 3*a*x - 1)*sqrt(-c)*arctan(sqrt(-c)*sqrt((a*c*x - c)/(a*x))/c) - (5*a^4*x^4 - 69*a^3*x^3 + 105*a^2*x^3 +x^2 - 45*a*x)*sqrt((a*c*x - c)/(a*x)))/(a<sup>2</sup>4*c<sup>2</sup>3*x<sup>2</sup> - 3*a<sup>2</sup>3*c<sup>2</sup>+ 3*a<sup>2</sup>
        2*c^3*x - a*c^3]
```
### <span id="page-3705-0"></span>3.525.6 Sympy  $\mathbf{F}$

$$
\int \frac{e^{2\arctanh(ax)}}{(c-\frac{c}{ax})^{5/2}} dx = -\int \frac{ax}{ac^2x\sqrt{c-\frac{c}{ax}} - 3c^2\sqrt{c-\frac{c}{ax}} + \frac{3c^2\sqrt{c-\frac{c}{ax}}}{ax} - \frac{c^2\sqrt{c-\frac{c}{ax}}}{a^2x^2}} dx
$$

$$
-\int \frac{1}{ac^2x\sqrt{c-\frac{c}{ax}} - 3c^2\sqrt{c-\frac{c}{ax}} + \frac{3c^2\sqrt{c-\frac{c}{ax}}}{ax} - \frac{c^2\sqrt{c-\frac{c}{ax}}}{a^2x^2}} dx
$$

output -Integral(a\*x/(a\*c\*\*2\*x\*sqrt(c - c/(a\*x)) - 3\*c\*\*2\*sqrt(c - c/(a\*x)) + 3\*c \*\*2\*sqrt(c - c/(a\*x))/(a\*x) - c\*\*2\*sqrt(c - c/(a\*x))/(a\*\*2\*x\*\*2)), x) - In tegral(1/(a\*c\*\*2\*x\*sqrt(c - c/(a\*x)) - 3\*c\*\*2\*sqrt(c - c/(a\*x)) + 3\*c\*\*2\*s qrt(c - c/(a\*x))/(a\*x) - c\*\*2\*sqrt(c - c/(a\*x))/(a\*\*2\*x\*\*2)), x)

<span id="page-3705-1"></span>3.525. 
$$
\int \frac{e^{2 \arctanh(ax)}}{\left(c - \frac{c}{ax}\right)^{5/2}} dx
$$

### **3.525.7 Maxima [F]**

$$
\int \frac{e^{2 \text{arctanh}(ax)}}{(c - \frac{c}{ax})^{5/2}} dx = \int - \frac{(ax + 1)^2}{(a^2x^2 - 1)(c - \frac{c}{ax})^{\frac{5}{2}}} dx
$$

✞ ☎

✝ ✆

✞ ☎

<span id="page-3706-0"></span>✝ ✆

input <mark>integrate((a\*x+1)^2/(-a^2\*x^2+1)/(c-c/a/x)^(5/2),x, algorithm="maxima")</mark>

output <mark>-integrate((a\*x + 1)^2/((a^2\*x^2 - 1)\*(c - c/(a\*x))^(5/2)), x)</mark>

### **3.525.8 Giac [B] (verification not implemented)**

Leaf count of result is larger than twice the leaf count of optimal. 317 vs.  $2(103) = 206$ . Time  $= 0.49$  (sec), antiderivative size  $= 317$ , normalized size of antiderivative  $= 2.66$ 

✞ ☎

✝ ✆

✞ ☎

$$
\int \frac{e^{2\arctanh(ax)}}{(c - \frac{c}{ax})^{5/2}} dx = -\frac{9 \log(c^4|a|) \operatorname{sgn}(x)}{14 \, ac^{\frac{5}{2}}}
$$
  
\n
$$
9 \log \left( \left| 2 \left( \sqrt{a^2cx} - \sqrt{a^2cx^2 - acx} \right)^7 \sqrt{c|a|} - 13 \left( \sqrt{a^2cx} - \sqrt{a^2cx^2 - acx} \right)^6 ac + 36 \left( \sqrt{a^2cx} - \sqrt{a^2cx^2 - acx} \right)^6 ac \right|
$$
  
\n
$$
-\frac{\sqrt{a^2cx^2 - acx}|a|\operatorname{sgn}(x)}{a^2c^3}
$$

input <mark>integrate((a\*x+1)^2/(-a^2\*x^2+1)/(c-c/a/x)^(5/2),x, algorithm="giac")</mark>

```
output
-9/14*log(c^4*abs(a))*sgn(x)/(a*c^(5/2)) + 9/14*log(abs(2*(sqrt(a^2*c)*x -
         sqrt(a^2*c*x^2 - a*c*x))^7*sqrt(c)*abs(a) - 13*(sqrt(a^2*c)*x - sqrt(a^2*x))c*x^2 - a*c*x))^6*a*c + 36*(sqrt(a^2*c)*x - sqrt(a^2*c*x^2 - a*c*x))^5*c^(
        3/2)*abs(a) - 55*(sqrt(a^2*c)*x - sqrt(a^2*c*x^2 - a*c*x))^4*a*c^2 + 50*(s)qrt(a<sup>2*</sup>c)*x - sqrt(a<sup>2*c*x^2</sup> - a*c*x))^3*c^(5/2)*abs(a) - 27*(sqrt(a<sup>2*</sup>c)
        *x - sqrt(a^2*c*x^2 - a*c*x))^2*a*c^3 + 8*(sqrt(a^2*c)*x - sqrt(a^2*c*x^2
        - a*c*x))*c^(7/2)*abs(a) - a*c^4))*sgn(x)/(a*c^(5/2)) - sqrt(a^2*c*x^2 - a
         *c*x)*abs(a)*sgn(x)/(a^2*c^3)\left( \left( \right) \left( \left( \right) \left( \right) \left( \left( \right) \left( \left( \right) \left( \left( \right) \left( \right) \left( \left( \right) \left( \left( \right) \left( \right) \left( \left( \right) \left( \left( \right) \left( \left( \right) \left(
```
#### Mupad  $[F(-1)]$ 3.525.9

Timed out.

$$
\int \frac{e^{2\arctanh(ax)}}{(c-\frac{c}{ax})^{5/2}} dx = \int -\frac{(a x + 1)^2}{(c-\frac{c}{ax})^{5/2} (a^2 x^2 - 1)} dx
$$

input  $\frac{\int \int \int (-(a*x + 1)^2/((c - c/(a*x))^2)(5/2)*(a^2*x^2 - 1))}{x}$ 

output  $int(-(a*x + 1)^2/((c - c/(a*x))^2(5/2)*(a^2*x^2 - 1)), x)$
**3.526** 
$$
\int \frac{e^{2 \arctanh(ax)}}{\left(c - \frac{c}{ax}\right)^{7/2}} dx
$$

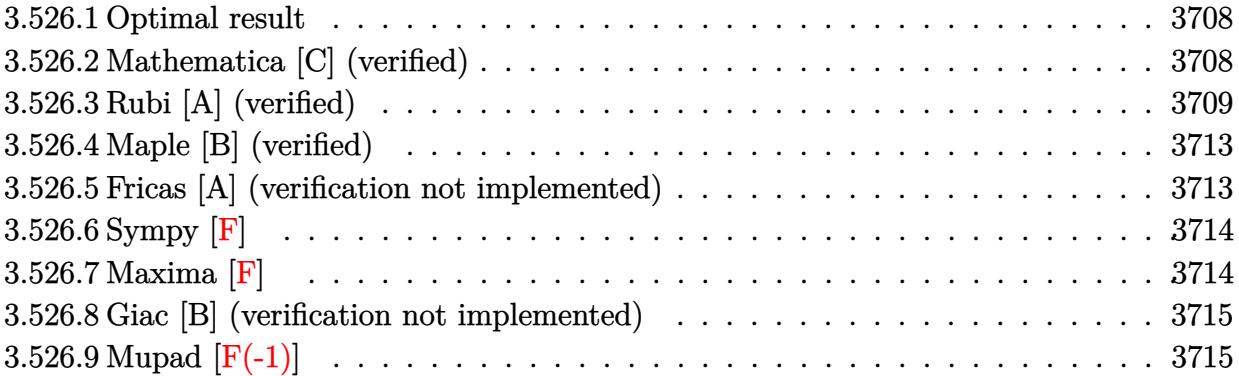

## <span id="page-3708-0"></span>**3.526.1 Optimal result**

Integrand size  $= 24$ , antiderivative size  $= 146$ 

$$
\int \frac{e^{2\arctanh(ax)}}{\left(c - \frac{c}{ax}\right)^{7/2}} dx = \frac{11}{7a\left(c - \frac{c}{ax}\right)^{7/2}} + \frac{11}{5ac\left(c - \frac{c}{ax}\right)^{5/2}} + \frac{11}{3ac^2\left(c - \frac{c}{ax}\right)^{3/2}}
$$

$$
+ \frac{11}{ac^3\sqrt{c - \frac{c}{ax}}} - \frac{x}{\left(c - \frac{c}{ax}\right)^{7/2}} - \frac{11}{ac^{7/2}}
$$

✞ ☎

<span id="page-3708-1"></span> $\left($   $\left($   $\right)$   $\left($   $\left($   $\right)$   $\left($   $\left($   $\right)$   $\left($   $\left($   $\right)$   $\left($   $\left($   $\right)$   $\left($   $\left($   $\right)$   $\left($   $\left($   $\right)$   $\left($   $\left($   $\right)$   $\left($   $\left($   $\right)$   $\left($   $\left($   $\right)$   $\left($   $\left($   $\right)$   $\left($   $\left($   $\right)$   $\left($ 

output 11/7/a/(c-c/a/x)^(7/2)+11/5/a/c/(c-c/a/x)^(5/2)+11/3/a/c^2/(c-c/a/x)^(3/2)  $-x/({c-c/a/x})^{\hat{ }}(7/2)-11*arctanh({(c-c/a/x)^{\hat{ }}(1/2)/c^{\hat{ }}(1/2)})/a/c^{\hat{ }}(7/2)+11/a/c^3/2)$  $(c-c/a/x)^{(1/2)}$ 

## **3.526.2 Mathematica [C] (verified)**

Result contains higher order function than in optimal. Order 5 vs. order 3 in optimal. Time  $= 0.03$  (sec), antiderivative size  $= 46$ , normalized size of antiderivative  $= 0.32$ 

$$
\int \frac{e^{2 \arctanh(ax)}}{(c - \frac{c}{ax})^{7/2}} dx = \frac{-7x + \frac{11 \text{ Hypergeometric2F1}(-\frac{7}{2}, 1, -\frac{5}{2}, 1 - \frac{1}{ax})}{7 (c - \frac{c}{ax})^{7/2}}
$$

✞ ☎

✝ ✆

input Integrate[E^(2\*ArcTanh[a\*x])/(c - c/(a\*x))^(7/2),x]

$$
3.526. \qquad \int \frac{e^{\arctanh(ax)}}{\left(c - \frac{c}{ax}\right)^{7/2}} \, dx
$$

output  $(-7*x + (11*Hypergeometric2F1[-7/2, 1, -5/2, 1 - 1/(a*x)])/a)/(7*(c - c/(a))$  $(x)$ <sup>(7/2)</sup>)

### <span id="page-3709-0"></span>Rubi [A] (verified) 3.526.3

Time =  $0.39$  (sec), antiderivative size = 163, normalized size of antiderivative = 1.12, number of steps used = 12, number of rules used = 11,  $\frac{\text{number of rules}}{\text{integrand size}}$  = 0.458, Rules used = {6683, 1035, 281, 899, 87, 61, 61, 61, 61, 73, 221}

Below are the steps used by Rubi to obtain the solution. The rule number used for the transformation is given above next to the arrow. The rules definitions used are listed below.

$$
\int \frac{e^{2 \arctanh(ax)}}{(c - \frac{c}{ax})^{7/2}} dx
$$
\n
$$
\int \frac{ax + 1}{(1 - ax) (c - \frac{c}{ax})^{7/2}} dx
$$
\n
$$
\int \frac{1035}{(\frac{1}{x} - a) (c - \frac{c}{ax})^{7/2}} dx
$$
\n
$$
\int \frac{281}{(c - \frac{c}{ax})^{7/2}} dx
$$
\n
$$
\int \frac{281}{a}
$$
\n
$$
\int \frac{e \int \frac{a + \frac{1}{x}}{(c - \frac{c}{ax})^{9/2}} dx}{a}
$$
\n
$$
\int \frac{899}{(c - \frac{c}{ax})^{9/2}} dx
$$
\n
$$
\int \frac{87}{a}
$$
\n
$$
\frac{c \left(\frac{11}{2} \int \frac{x}{(c - \frac{c}{ax})^{9/2}} d\frac{1}{x} - \frac{ax}{c(c - \frac{c}{ax})^{7/2}}\right)}{a}
$$
\n
$$
\int \frac{61}{61}
$$
\n
$$
\frac{c \left(\frac{11}{2} \left(\frac{\int \frac{x}{(c - \frac{c}{ax})^{7/2}} dx + \frac{2}{c(c - \frac{c}{ax})^{7/2}}\right) - \frac{ax}{c(c - \frac{c}{ax})^{7/2}}\right)}{a}
$$

3.526. 
$$
\int \frac{e^{2\arctanh(ax)}}{\left(c-\frac{c}{ax}\right)^{7/2}} dx
$$

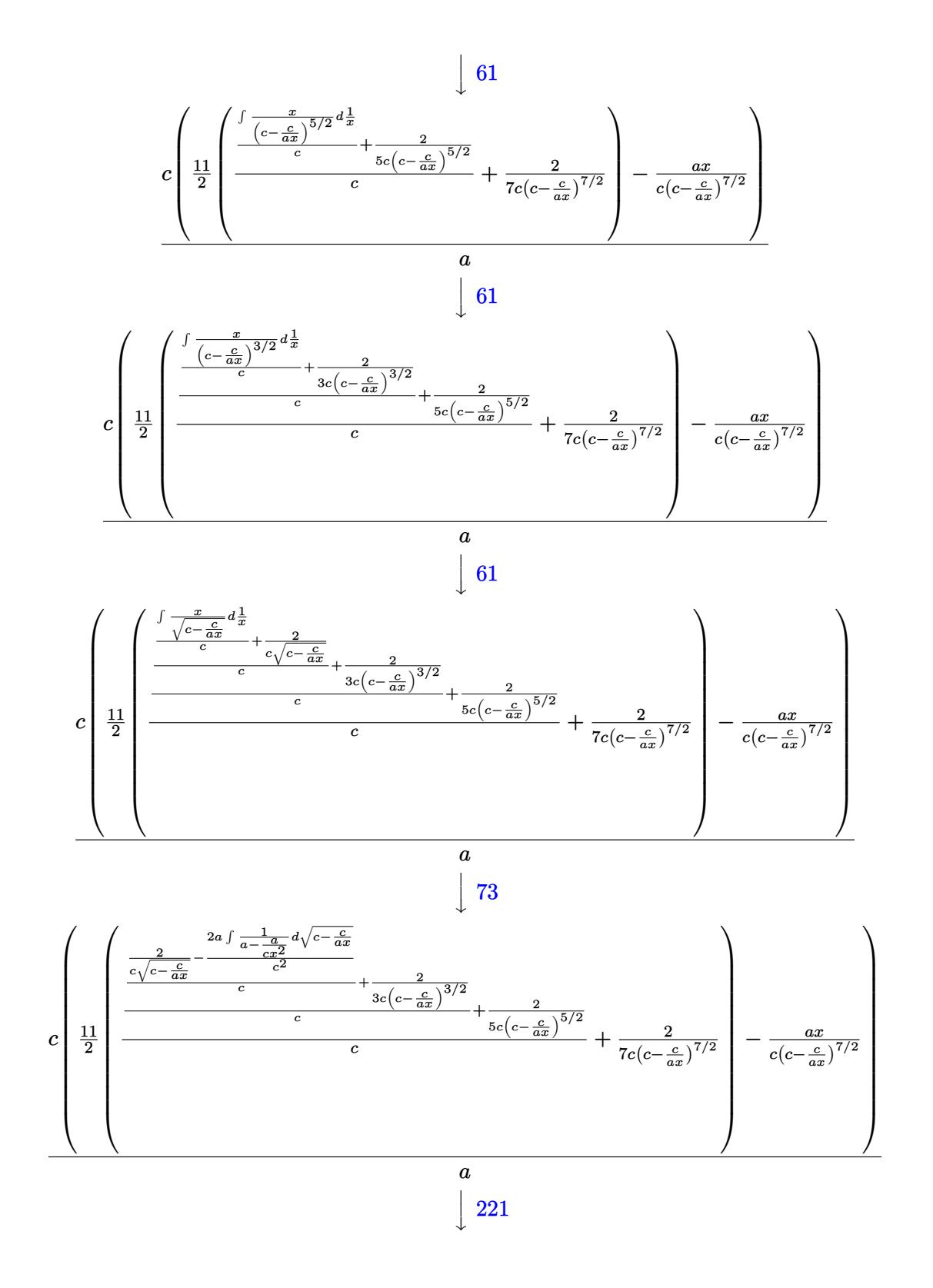

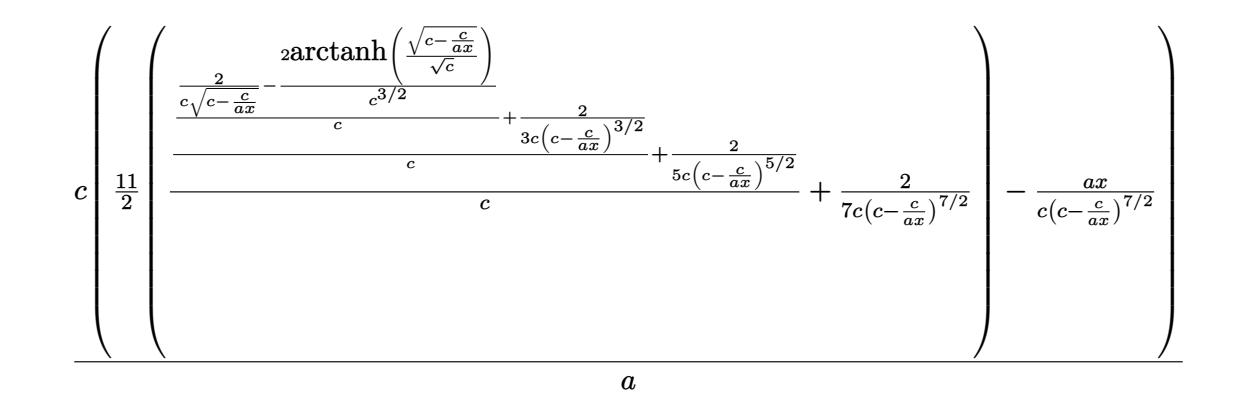

✞ ☎

✝ ✆

✞ ☎

✝ ✆

✞ ☎

input <mark>| Int[E^(2\*ArcTanh[a\*x])/(c - c/(a\*x))^(7/2),x]</mark>

```
output <mark>| (c*(-((a*x)/(c*(c - c/(a*x))^(7/2))) + (11*(2/(7*c*(c - c/(a*x))^(7/2)) +</mark>
       (2/5*c*(c - c/(a*x))^c(5/2)) + (2/(3*c*(c - c/(a*x))^c(3/2)) + (2/(c*Sqrt[c/2))))-c/(a*x)]) - (2*ArcTanh[Sqrt[c - c/(a*x)]/Sqrt[c]])/c^{(3/2)}/(c)/(c)/c))))/a
```
### **3.526.3.1 Defintions of rubi rules used**

```
rule 61|<mark>Int[((a_.) + (b_.)*(x_))^(m_)*((c_.) + (d_.)*(x_))^(n_), x_Symbol] :> Simp[</mark>
     ✞ ☎
      (a + b*x)^{m}(m + 1)*((c + d*x)<sup>o</sup>(n + 1)/((b*c - a*d)*(m + 1))), x] - Simp[d*((
      m + n + 2)/((b*c - a*d)*(m + 1))) Int[(a + b*x)<sup>o</sup>(m + 1)*(c + d*x)<sup>o</sup>n, x],
      x] /; FreeQ[{a, b, c, d, n}, x] && LtQ[m, -1] && !(LtQ[n, -1] && (EqQ[a, 0
      ] || (NeQ[c, 0] && LtQ[m - n, 0] && IntegerQ[n]))) && IntLinearQ[a, b, c, d
      , m, n, x]
     \left( \begin{array}{cc} \bullet & \bullet & \bullet \\ \bullet & \bullet & \bullet \end{array} \right)
```

```
rule 73
      Int[((a_+ + (b_-)*(x_-))^{\hat{}}\,(m_-)*((c_-)) + (d_-)*(x_-))^{\hat{}}\,(n_-), \ x\_Symbol] \ : > \text{With}[x]{p = Denominator[m]}, Simp[p/b Subst[Int[x^-(p*(m + 1) - 1)*(c - a*(d/b) +d*(x^p(b))^n, x, (a + b*x)^(1/p), x] /; FreeQ[{a, b, c, d}, x] && Lt
     Q[-1, m, 0] && LeQ[-1, n, 0] && LeQ[Denominator[n], Denominator[m]] && IntL
     inearQ[a, b, c, d, m, n, x]✝ ✆
```
rule 87 <mark>Int[((a\_.) + (b\_.)\*(x\_))\*((c\_.) + (d\_.)\*(x\_))^(n\_.)\*((e\_.) + (f\_.)\*(x\_))^(p</mark> ✞ ☎ .), x<sup>1</sup> :> Simp[(-(b\*e - a\*f))\*(c + d\*x)^(n + 1)\*((e + f\*x)^(p + 1)/(f\*(p  $+ 1)*(c*f - d*e))$ , x] - Simp[(a\*d\*f\*(n + p + 2) - b\*(d\*e\*(n + 1) + c\*f\*(p  $+ 1$ )))/(f\*(p + 1)\*(c\*f - d\*e)) Int[(c + d\*x)^n\*(e + f\*x)^(p + 1), x], x] /; FreeQ[{a, b, c, d, e, f, n}, x] && LtQ[p, -1] && ( !LtQ[n, -1] || Intege  $rQ[p]$  ||  $!(InterqQ[n]$  ||  $!(EqQ[e, 0]$  ||  $!(EqQ[c, 0]$  || LtQ $[p, n]$ )))) ✝ ✆

rule 221|<mark>Int[((a\_) + (b\_.)\*(x\_)^2)^(-1), x\_Symbol] :> Simp[(Rt[-a/b, 2]/a)\*ArcTanh[x</mark> /Rt[-a/b, 2]], x] /; FreeQ[{a, b}, x] && NegQ[a/b] ✝ ✆

✞ ☎

✞ ☎

✞ ☎

 $\left($   $\left($   $\right)$   $\left($   $\left($   $\right)$   $\left($   $\left($   $\right)$   $\left($   $\left($   $\right)$   $\left($   $\left($   $\right)$   $\left($   $\left($   $\right)$   $\left($   $\left($   $\right)$   $\left($   $\left($   $\right)$   $\left($   $\left($   $\right)$   $\left($   $\left($   $\right)$   $\left($   $\left($   $\right)$   $\left($   $\left($   $\right)$   $\left($ 

✞ ☎

<span id="page-3712-0"></span>✝ ✆

```
rule 281 | Int[(u_.)*((a_) + (b_.)*(x_)^(n_))^(p_.)*((c_) + (d_.)*(x_)^(n_))^(q_.), x_
     Symbol] :> Simp[(b/d)^p Int[u*(c + d*x^n)^(p + q), x], x] /; FreeQ[{a, b,
      c, d, n, p, q}, x] && EqQ[b*c - a*d, 0] && IntegerQ[p] && !(IntegerQ[q] &
     & SimplerQ[a + b*x^n, c + d*x^n])
     ✝ ✆
```
rule 899 <mark>Int[((a\_) + (b\_.)\*(x\_)^(n\_))^(p\_.)\*((c\_) + (d\_.)\*(x\_)^(n\_))^(q\_.), x\_Symbol</mark> ✞ ☎ ] :>  $-Subst[Int[(a + b/x^n)^p*(c + d/x^n)^q/x^n), x], x, 1/x]$  /; FreeQ[{a, b, c, d, p, q}, x] & & NeQ[b\*c - a\*d, 0] & & ILtQ[n, 0] ✝ ✆

rule 1035 <mark>Int[((c\_) + (d\_.)\*(x\_)^(mn\_.))^(q\_.)\*((a\_.) + (b\_.)\*(x\_)^(n\_.))^(p\_.)\*((e\_)</mark> +  $(f_.)*(x_')^(n_...)^*(r_.), x_Symbo1]$  :> Int $[x^(n*(p + r))*(b + a/x^n)^*p*(c$  $+ d/x^n$ )<sup>o</sup>q\*(f + e/x<sup>o</sup>n)<sup>o</sup>r, x] /; FreeQ[{a, b, c, d, e, f, n, q}, x] && EqQ[ mn, -n] && IntegerQ[p] && IntegerQ[r]

rule 6683 Int[E^(ArcTanh[(a\_.)\*(x\_)]\*(n\_))\*(u\_.)\*((c\_) + (d\_.)/(x\_))^(p\_), x\_Symbol] :> Int[u\*(c + d/x)^p\*((1 + a\*x)^(n/2)/(1 - a\*x)^(n/2)), x] /; FreeQ[{a, c, d, p}, x] && EqQ[c^2 - a^2\*d^2, 0] && !IntegerQ[p] && IntegerQ[n/2] && !G tQ[c, 0]

## **3.526.4 Maple [B] (verified)**

Leaf count of result is larger than twice the leaf count of optimal. 292 vs.  $2(124) = 248$ .

Time  $= 0.12$  (sec), antiderivative size  $= 293$ , normalized size of antiderivative  $= 2.01$ 

✞ ☎

 $\left($   $\left($   $\right)$   $\left($   $\left($   $\right)$   $\left($   $\left($   $\right)$   $\left($   $\left($   $\right)$   $\left($   $\left($   $\right)$   $\left($   $\left($   $\right)$   $\left($   $\left($   $\right)$   $\left($   $\left($   $\right)$   $\left($   $\left($   $\right)$   $\left($   $\left($   $\right)$   $\left($   $\left($   $\right)$   $\left($   $\left($   $\right)$   $\left($ 

✞ ☎

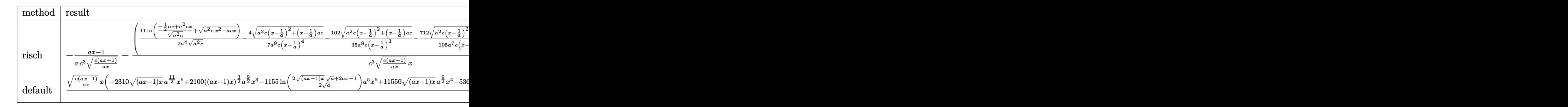

$$
input \int int((a*x+1)^2/(-a^2*x^2+1)/(c-c/a/x)^(7/2), x, method = RETURNVERBOSE)
$$

output <mark>-1/a\*(a\*x-1)/c^3/(c\*(a\*x-1)/a/x)^(1/2)-(11/2/a^4\*ln((-1/2\*a\*c+a^2\*c\*x)/(a^</mark>  $2*c)^(1/2)+(a^2*c*x^2-a*c*x)^(1/2))/(a^2*c)^(1/2)-4/7/a^9/c/(x-1/a)^4*(a^2)$  $*c*(x-1/a)^2+(x-1/a)*a*c)^(1/2)-102/35/a^8/c/(x-1/a)^3*(a^2*c*(x-1/a)^2+(x-1/a))^2$  $-1/a$ )\*a\*c)^(1/2)-712/105/a^7/c/(x-1/a)^2\*(a^2\*c\*(x-1/a)^2+(x-1/a)\*a\*c)^(1/  $2)-1516/105/a^6/c/(x-1/a)*(a^2*c*(x-1/a)^2+(x-1/a)*a*c)^(1/2))*a^3/c^3*(c*$  $(a*x-1)*a*x)^(1/2)/(c*(a*x-1)/a/x)^(1/2)/x$ ✝ ✆

## <span id="page-3713-0"></span>**3.526.5 Fricas [A] (verification not implemented)**

Time  $= 0.27$  (sec), antiderivative size  $= 346$ , normalized size of antiderivative  $= 2.37$ 

✞ ☎

✝ ✆

$$
\int \frac{e^{2\arctanh(ax)}}{\left(c-\frac{c}{ax}\right)^{7/2}} dx = \left[ \frac{1155\left(a^4x^4 - 4\,a^3x^3 + 6\,a^2x^2 - 4\,ax + 1\right)\sqrt{c}\log\left(-2\,acx + 2\,a\sqrt{cx}\sqrt{\frac{acx-c}{ax}} + c\right) - 2\left(1\right)}{210\left(a^5c^4x^4 - 4\,a^4c^4x^3 + 6\,a^3c^4x^2 - 1\right)}\right]
$$

input <mark>integrate((a\*x+1)^2/(-a^2\*x^2+1)/(c-c/a/x)^(7/2),x, algorithm="fricas")</mark>

3.526. 
$$
\int \frac{e^{2 \operatorname{arctanh}(ax)}}{\left(c - \frac{c}{ax}\right)^{7/2}} dx
$$

output  $1/210*(1155*(a^4*x^4 - 4*a^3*x^3 + 6*a^2*x^2 - 4*a*x + 1)*sqrt(c)*log(-2*x^2 + 4*x)x + 1$  $a*c*x + 2*a*sqrt(c)*x*sqrt((a*c*x - c)/(a*x)) + c) - 2*(105*a^5*x^5 - 1936)$  $*a^4*x^4 + 4466*a^3*x^3 - 3850*a^2*x^2 + 1155*a*x)*sqrt((a*c*x - c)/(a*x))$  $)/(\hat{a}^5 * c^4 * x^4 - 4 * a^4 * c^4 * x^3 + 6 * a^3 * c^4 * x^2 - 4 * a^2 * c^4 * x + a * c^4), 1/1$  $05*(1155*(a^4*x^4 - 4*a^3*x^3 + 6*a^2*x^2 - 4*ax + 1)*sqrt(-c)*arctan(sqr))$  $t(-c)*sqrt((a*c*x - c)/(a*x))/c) - (105*a^5*x^5 - 1936*a^4*x^4 + 4466*a^3*$  $x^3$  - 3850\*a<sup>2</sup>\*x<sup>2</sup> + 1155\*a\*x)\*sqrt((a\*c\*x - c)/(a\*x)))/(a<sup>-5\*c2</sup>\*x<sup>2</sup> - 4\*a  $2*c^4*x^3 + 6*a^3*c^4*x^2 - 4*a^2*c^4*x + a*c^4]$ 

## <span id="page-3714-0"></span>3.526.6 Sympy  $|F|$

$$
\int \frac{e^{2\arctanh(ax)}}{\left(c - \frac{c}{ax}\right)^{7/2}} dx =
$$
\n
$$
-\int \frac{ax}{ac^3x\sqrt{c - \frac{c}{ax}} - 4c^3\sqrt{c - \frac{c}{ax}} + \frac{6c^3\sqrt{c - \frac{c}{ax}}}{ax} - \frac{4c^3\sqrt{c - \frac{c}{ax}}}{a^2x^2} + \frac{c^3\sqrt{c - \frac{c}{ax}}}{a^3x^3}}{1}
$$
\n
$$
-\int \frac{1}{ac^3x\sqrt{c - \frac{c}{ax}} - 4c^3\sqrt{c - \frac{c}{ax}} + \frac{6c^3\sqrt{c - \frac{c}{ax}}}{ax} - \frac{4c^3\sqrt{c - \frac{c}{ax}}}{a^2x^2} + \frac{c^3\sqrt{c - \frac{c}{ax}}}{a^3x^3}} dx
$$

$$
input \frac{intergate((a*x+1)**2/(-a**2*x**2+1)/(c-c/a/x)**(7/2),x)}{max}
$$

```
output -Integral(a*x/(a*c**3*x*sqrt(c - c/(a*x)) - 4*c**3*sqrt(c - c/(a*x)) + 6*c
      **3*sqrt(c - c/(a*x))/(a*x) - 4*c**3*sqrt(c - c/(a*x))/(a**2*x**2) + c**3*
      sqrt(c - c/(a*x))/(a**3*x**3)), x) - Integral(1/(a*c**3*x*sqrt(c - c/(a*x)))) - 4*c**3*sqrt(c - c/(a*x)) + 6*c**3*sqrt(c - c/(a*x))/(a*x) - 4*c**3*sqrtt(c - c/(a*x))/(a**2*x**2) + c**3*sqrt(c - c/(a*x))/(a**3*x**3)), x)
```
#### <span id="page-3714-1"></span> $3.526.7$ Maxima  $\bf{F}$

$$
\int \frac{e^{2\arctanh(ax)}}{\left(c-\frac{c}{ax}\right)^{7/2}} dx = \int -\frac{(ax+1)^2}{(a^2x^2-1)\left(c-\frac{c}{ax}\right)^{\frac{7}{2}}} dx
$$

 $input$  integrate( $(axx+1)^2/(-a^2*x^2+1)/(c-c/a/x)^2(7/2),x$ , algorithm="maxima")

output <mark>-integrate((a\*x + 1)^2/((a^2\*x^2 - 1)\*(c - c/(a\*x))^(7/2)), x)</mark>

<span id="page-3714-2"></span>3.526. 
$$
\int \frac{e^{2 \arctanh(ax)}}{\left(c - \frac{c}{ax}\right)^{7/2}} dx
$$

## **3.526.8 Giac [B] (verification not implemented)**

Leaf count of result is larger than twice the leaf count of optimal. 392 vs.  $2(124) = 248$ .

✞ ☎

✝ ✆

✞ ☎

Time  $= 0.60$  (sec), antiderivative size  $= 392$ , normalized size of antiderivative  $= 2.68$ 

$$
\int \frac{e^{2\arctanh(ax)}}{(c - \frac{c}{ax})^{7/2}} dx = -\frac{11 \log (c^4|a||c|) \operatorname{sgn}(x)}{18 \, ac^{\frac{7}{2}}}
$$
\n
$$
+ \frac{11 \log \left( \left| 2\left(\sqrt{a^2cx} - \sqrt{a^2cx^2 - acx}\right)^9 \sqrt{c}|a| - 17\left(\sqrt{a^2cx} - \sqrt{a^2cx^2 - acx}\right)^8 ac + 64\left(\sqrt{a^2cx} - \sqrt{a^2cx^2 - acx}|a| \operatorname{sgn}(x)\right)\right)}{-\frac{\sqrt{a^2cx^2 - acx}|a| \operatorname{sgn}(x)}{a^2c^4}}
$$

input <mark>integrate((a\*x+1)^2/(-a^2\*x^2+1)/(c-c/a/x)^(7/2),x, algorithm="giac")</mark>

output -11/18\*log(c^4\*abs(a)\*abs(c))\*sgn(x)/(a\*c^(7/2)) + 11/18\*log(abs(2\*(sqrt(a  $^2*c$ )\*x - sqrt(a^2\*c\*x^2 - a\*c\*x))^9\*sqrt(c)\*abs(a) - 17\*(sqrt(a^2\*c)\*x  $sqrt(a^2*c*x^2 - a*c*x))^s*a*c + 64*(sqrt(a^2*c)*x - sqrt(a^2*c*x^2 - a*c*$  $x)$ )^7\*c^(3/2)\*abs(a) - 140\*(sqrt(a^2\*c)\*x - sqrt(a^2\*c\*x^2 - a\*c\*x))^6\*a\*c  $\hat{C}$  + 196\*(sqrt(a^2\*c)\*x - sqrt(a^2\*c\*x^2 - a\*c\*x))^5\*c^(5/2)\*abs(a) - 182\*  $(sqrt(a^2*c)*x - sqrt(a^2*c*x^2 - a*c*x))^4*a*c^3 + 112*(sqrt(a^2*c)*x - s)$ qrt(a^2\*c\*x^2 - a\*c\*x))^3\*c^(7/2)\*abs(a) - 44\*(sqrt(a^2\*c)\*x - sqrt(a^2\*c\*  $x^2$  - a\*c\*x))^2\*a\*c^4 + 10\*(sqrt(a^2\*c)\*x - sqrt(a^2\*c\*x^2 - a\*c\*x))\*c^(9/ 2)\*abs(a) - a\*c^5))\*sgn(x)/(a\*c^(7/2)) - sqrt(a^2\*c\*x^2 - a\*c\*x)\*abs(a)\*sg  $n(x)/(a^2*c^4)$ 

## **3.526.9 Mupad [F(-1)]**

Timed out.

$$
\int \frac{e^{2 \arctanh(ax)}}{(c - \frac{c}{ax})^{7/2}} dx = \int -\frac{(a x + 1)^2}{(c - \frac{c}{ax})^{7/2} (a^2 x^2 - 1)} dx
$$

✝ ✆

✝ ✆

<span id="page-3715-0"></span>✝ ✆

 $\text{input} \left| \frac{\text{int}(-\text{(a*x + 1)}^2/((c - c/(\text{a*x}))^2(7/2)*(a^2*x^2 - 1)),x)}{k} \right|$ ✞ ☎

output <mark>int(-(a\*x + 1)^2/((c - c/(a\*x))^(7/2)\*(a^2\*x^2 - 1)), x)</mark> ✞ ☎

3.526. 
$$
\int \frac{e^{2\arctanh(ax)}}{(c-\frac{c}{ax})^{7/2}} dx
$$

## $\int e^{3\arctanh(ax)}\left(c-\frac{c}{ax}\right)^{9/2}dx$ 3.527

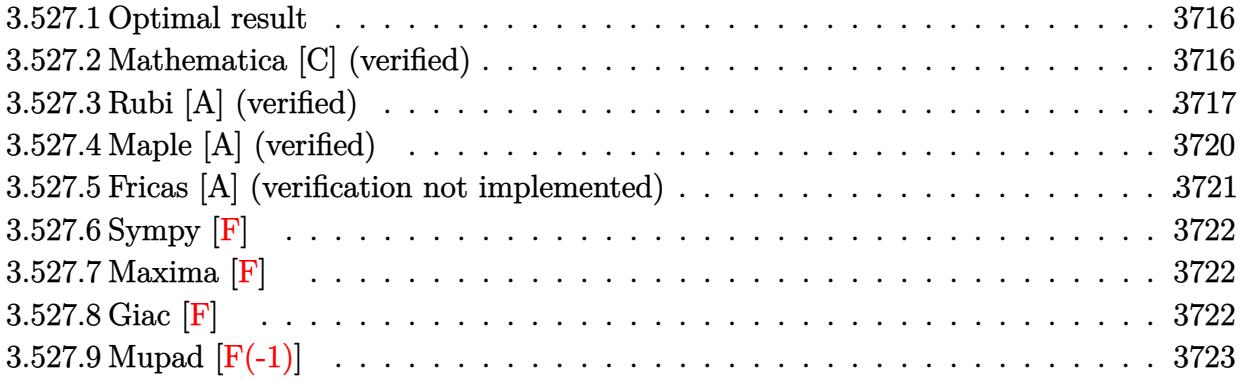

#### <span id="page-3716-0"></span>3.527.1 Optimal result

Integrand size  $= 24$ , antiderivative size  $= 223$ 

$$
\int e^{3 \arctanh(ax)} \left(c - \frac{c}{ax}\right)^{9/2} dx = -\frac{3a^3 \left(c - \frac{c}{ax}\right)^{9/2} x^4 \sqrt{1 + ax}}{(1 - ax)^{9/2}} \n+ \frac{3a^2 \left(c - \frac{c}{ax}\right)^{9/2} x^3 (6 - 17ax)(1 + ax)^{3/2}}{35(1 - ax)^{9/2}} + \frac{6a \left(c - \frac{c}{ax}\right)^{9/2} x^2 (1 + ax)^{3/2}}{35(1 - ax)^{5/2}} \n- \frac{2 \left(c - \frac{c}{ax}\right)^{9/2} x (1 + ax)^{3/2}}{7(1 - ax)^{3/2}} + \frac{3a^{7/2} \left(c - \frac{c}{ax}\right)^{9/2} x^{9/2} \text{arcsinh}\left(\sqrt{a}\sqrt{x}\right)}{(1 - ax)^{9/2}}
$$

 $\sim$   $\sim$ 

output  $3/35*a^2*(c-c/a/x)^{9/2}**^3*(-17*a*x+6)*(a*x+1)^(3/2)/(-a*x+1)^(9/2)+6/35$ \*a\*(c-c/a/x)^(9/2)\*x^2\*(a\*x+1)^(3/2)/(-a\*x+1)^(5/2)-2/7\*(c-c/a/x)^(9/2)\*x\*  $(a*x+1)^(3/2)/(-a*x+1)^(3/2)+3*a(7/2)*(c-c/a/x)^(9/2)*x^(9/2)*arcsinh(a)(a)(3/2)$  $1/2$  \*x<sup>-</sup>(1/2))/(-a\*x+1)<sup>-</sup>(9/2)-3\*a<sup>-</sup>3\*(c-c/a/x)<sup>-</sup>(9/2)\*x<sup>-</sup>4\*(a\*x+1)<sup>-</sup>(1/2)/(-a\*x  $+1)^{(9/2)}$ 

### <span id="page-3716-1"></span>Mathematica [C] (verified) 3.527.2

Result contains higher order function than in optimal. Order 5 vs. order 3 in optimal. Time =  $0.05$  (sec), antiderivative size = 85, normalized size of antiderivative = 0.38

$$
\int e^{3\arctanh(ax)} \left(c - \frac{c}{ax}\right)^{9/2} dx =
$$
\n
$$
-\frac{c^4 \sqrt{c - \frac{c}{ax}} \left((1 + ax)^{5/2} (10 - 46ax + 35a^2 x^2) + 35a^2 x^2 \text{ Hypergeometric2F1} \left(-\frac{3}{2}, -\frac{3}{2}, -\frac{1}{2}, -ax\right)\right)}{35a^4 x^3 \sqrt{1 - ax}}
$$

3.527. 
$$
\int e^{3\arctanh(ax)} \left(c - \frac{c}{ax}\right)^{9/2} dx
$$

input Integrate[E^(3\*ArcTanh[a\*x])\*(c - c/(a\*x))^(9/2),x]

```
output
-1/35*(c^4*Sqrt[c - c/(a*x)]*((1 + a*x)^(5/2)*(10 - 46*a*x + 35*a^2*x^2) +
     ✞ ☎
      35*a^2*x^2*Hypergeometric2F1[-3/2, -3/2, -1/2, -(a*x)]))/(a^4*x^3*Sqrt[1
     - a*x])
     \left( \begin{array}{cc} \bullet & \bullet & \bullet \\ \bullet & \bullet & \bullet \end{array} \right)
```
## <span id="page-3717-0"></span>**3.527.3 Rubi [A] (verified)**

Time  $= 0.46$  (sec), antiderivative size  $= 159$ , normalized size of antiderivative  $= 0.71$ , number of steps used = 11, number of rules used = 10,  $\frac{\text{number of rules}}{\text{integrand size}} = 0.417$ , Rules used =  $\{6684, 6679, 108, 27, 167, 27, 160, 57, 63, 222\}$ 

✞ ☎

 $\left( \begin{array}{cc} \text{ } & \text{ } \\ \text{ } & \text{ } \end{array} \right)$ 

Below are the steps used by Rubi to obtain the solution. The rule number used for the transformation is given above next to the arrow. The rules definitions used are listed below.

$$
\int e^{3 \arctanh(ax)} \left(c - \frac{c}{ax}\right)^{9/2} dx
$$
\n
$$
\frac{6684}{6684}
$$
\n
$$
\frac{x^{9/2} \left(c - \frac{c}{ax}\right)^{9/2} \int \frac{e^{3 \arctanh(ax)} (1 - ax)^{9/2}}{(1 - ax)^{9/2}} dx}{(1 - ax)^{9/2}}
$$
\n
$$
\frac{6679}{6679}
$$
\n
$$
\frac{x^{9/2} \left(c - \frac{c}{ax}\right)^{9/2} \int \frac{(1 - ax)^3 (ax + 1)^{3/2}}{x^{3/2}} dx}{(1 - ax)^{9/2}}
$$
\n
$$
\frac{108}{(1 - ax)^{9/2}}
$$
\n
$$
\frac{x^{9/2} \left(c - \frac{c}{ax}\right)^{9/2} \left(\frac{2}{7} \int -\frac{3a(1 - ax)^2 \sqrt{ax + 1}(3ax + 1)}{2x^{7/2}} dx - \frac{2(1 - ax)^3 (ax + 1)^{3/2}}{7x^{7/2}}\right)}{(1 - ax)^{9/2}}
$$
\n
$$
\frac{27}{(1 - ax)^{9/2}}
$$
\n
$$
\frac{x^{9/2} \left(c - \frac{c}{ax}\right)^{9/2} \left(-\frac{3}{7} a \int \frac{(1 - ax)^2 \sqrt{ax + 1}(3ax + 1)}{x^{7/2}} dx - \frac{2(ax + 1)^{3/2}(1 - ax)^3}{7x^{7/2}}\right)}{(1 - ax)^{9/2}}
$$
\n
$$
\frac{167}{(1 - ax)^{9/2}}
$$
\n
$$
\frac{27}{(1 - ax)^{9/2}}
$$
\n
$$
\frac{27}{(1 - ax)^{9/2}}
$$
\n
$$
\frac{27}{(1 - ax)^{9/2}}
$$
\n
$$
\frac{27}{(1 - ax)^{9/2}}
$$

$$
\frac{x^{9/2}\left(c-\frac{c}{ax}\right)^{9/2}\left(-\frac{3}{7}a\left(\frac{1}{5}a\int\frac{(9-17ax)(1-ax)\sqrt{ax+1}}{x^{5/2}}dx-\frac{2(1-ax)^2(ax+1)^{3/2}}{5x^{5/2}}\right)-\frac{2(ax+1)^{3/2}(1-ax)^3}{7x^{7/2}}\right)}{(1-ax)^{9/2}}
$$
\n
$$
\downarrow 160
$$
\n
$$
\frac{x^{9/2}\left(c-\frac{c}{ax}\right)^{9/2}\left(-\frac{3}{7}a\left(\frac{1}{5}a\left(-\frac{35}{2}a\int\frac{\sqrt{ax+1}}{x^{3/2}}dx-\frac{(6-17ax)(ax+1)^{3/2}}{x^{3/2}}\right)-\frac{2(1-ax)^2(ax+1)^{3/2}}{5x^{5/2}}\right)-\frac{2(ax+1)^{3/2}(1-ax)^3}{7x^{7/2}}\right)}{(1-ax)^{9/2}}
$$
\n
$$
\downarrow 57
$$
\n
$$
\frac{x^{9/2}\left(c-\frac{c}{ax}\right)^{9/2}\left(-\frac{3}{7}a\left(\frac{1}{5}a\left(-\frac{35}{2}a\left(a\int\frac{1}{\sqrt{x}\sqrt{ax+1}}dx-\frac{2\sqrt{ax+1}}{\sqrt{x}}\right)-\frac{(6-17ax)(ax+1)^{3/2}}{x^{3/2}}\right)-\frac{2(1-ax)^2(ax+1)^{3/2}}{5x^{5/2}}\right)-\frac{2(ax+1)^{3/2}}{7x^{7/2}}\right)-\frac{2(ax+1)^{3/2}}{7x^{7/2}}\right)}{(1-ax)^{9/2}}
$$
\n
$$
\downarrow 63
$$
\n
$$
\frac{x^{9/2}\left(c-\frac{c}{ax}\right)^{9/2}\left(-\frac{3}{7}a\left(\frac{1}{5}a\left(-\frac{35}{2}a\left(2a\int\frac{1}{\sqrt{ax+1}}d\sqrt{x}-\frac{2\sqrt{ax+1}}{\sqrt{x}}\right)-\frac{(6-17ax)(ax+1)^{3/2}}{x^{3/2}}\right)-\frac{2(1-ax)^2(ax+1)^{3/2}}{5x^{5/2}}\right)-\frac{2(ax+1)^{
$$

input  $Int[E^-(3*ArcTanh[a*x])*(c - c/(a*x))^-(9/2),x]$ 

output  $((c - c/(a*x))^2(9/2)*x^3(9/2)*((-2*(1 - a*x)^3*(1 + a*x)^3(3/2))/(7*x^3(7/2)))$ -  $(3*a*((-2*(1 - a*x)^2*(1 + a*x)^((3/2)))(5*x((5/2)) + (a*(-)((6 - 17*a*x)))$  $)*(1 + a*x)^(3/2)/(x^{(3/2)}) - (35*a*((-2*Sqrt[1 + a*x])/Sqrt[x] + 2*Sqrt[a$  $\frac{1*ArcSinh[Sqrt[a]*Sqrt[x]])}{2}$  (5) (7) (1 - a\*x) (9/2)

### **3.527.3.1 Defintions of rubi rules used**

```
rule 27 \text{ Int} [(a)*(Fx), x Symbol] :> Simp [a
    ✞ ☎
                           Int[Fx, x], x] /; FreeQ[a, x] && !Ma
    tchQ[Fx, (b_)*(Gx]) /; FreeQ[b, x]]
```
✝ ✆

✞ ☎

✞ ☎

✞ ☎

```
rule 57\boxed{\texttt{Int}[((a_-,)\ +\ (b_-,)*(x_-))\hat{~}(\texttt{m\_})*((c_-,)\ +\ (d_-,)*(x_-))\hat{~}(\texttt{n\_})}, \ \texttt{x\_Symbol}] \ \texttt{::} \ \texttt{Simp}[(a + b*x)^{\hat{}}(m + 1)*(c + d*x)^{\hat{}}n/(b*(m + 1))), x] - \text{Simp}[d*(n/(b*(m + 1)))Int[(a + b*x)^{m}(m + 1)*(c + d*x)^{m}(n - 1), x], x] /; FreeQ[{a, b, c, d}, x] &
       & GtQ[n, 0] && LtQ[m, -1] && !(IntegerQ[n] && !IntegerQ[m]) && !(ILeQ[m
       + n + 2, 0] && (FractionQ[m] || GeQ[2*n + m + 1, 0])) && IntLinearQ[a, b, c
       , d, m, n, x]
      ✝ ✆
```

```
rule 63
Int[1/(Sqrt[(b_.)*(x_)]*Sqrt[(c_) + (d_.)*(x_)]), x_Symbol] :> Simp[2/b S
    ubst[Int[1/Sqrt[c + d*(x^2/b)], x], x, Sqrt[b*x]], x] /; FreeQ[{b, c, d}, x
    ] && GtQ[c, 0]
    ✝ ✆
```

```
rule 108 Int[((a_.) + (b_.)*(x_))^(m_)*((c_.) + (d_.)*(x_))^(n_)*((e_.) + (f_.)*(x_)
     ✞ ☎
     )^(p_), x_] :> Simp[(a + b*x)^(m + 1)*(c + d*x)^n*((e + f*x)^p/(b*(m + 1)))
     , x] - Simp[1/(b*(m + 1)) Int[(a + b*x)^(m + 1)*(c + d*x)^(n - 1)*(e + f*
     (x)<sup>(p - 1)*Simp[d*e*n + c*f*p + d*f*(n + p)*x, x], x], x] /; FreeQ[{a, b, c</sup>
     , d, e, f}, x] && LtQ[m, -1] && GtQ[n, 0] && GtQ[p, 0] && (IntegersQ[2*m, 2
     *n, 2*pi || IntegersQ[m, n + p] || IntegersQ[p, m + n])
     ✝ ✆
```

```
rule 160 | Int[((a_.) + (b_.)*(x_))^(m_)*((c_.) + (d_.)*(x_))^(n_.)*((e_) + (f_.)*(x_)
      )*((g.) + (h.)*(x)), x ] :> Simp[(b^2*d*e*g - a^2*d*f*h*m - a*b*(d*(f*g)
      + e*h) - c*f*h*(m + 1)) + b*f*h*(b*c - a*d)*(m + 1)*x)*(a + b*x)<sup>-</sup>(m + 1)*((
       c + d*x<sup>(n + 1)</sub>(b<sup>2*d*</sup>(b*c - a*d)*(m + 1))), x] + Simp[(a*d*f*h*m + b*(d*</sup>
       (f*g + e*h) - c*f*h*(m + 2)) / (b^2*d) Int[(a + b*x)^m + 1)*(c + d*x)^n,
      x], x] /; FreeQ[{a, b, c, d, e, f, g, h, m, n}, x] & & EqQ[m + n + 2, 0] & &
      NeQ[m, -1] && (SumSimplerQ[m, 1] || !SumSimplerQ[n, 1])
      ✝ ✆
```
rule  $167 \text{ Int}((a_+) + (b_+) * (x_+) ) (m_+) * ((c_+) + (d_+) * (x_-) ) (n_+) * ((e_+) + (f_-) * (x_-) )$  $\binom{m}{x}$  + (g\_, ) + (h\_, )\*(x\_)), x\_] :> Simp[(b\*g - a\*h)\*(a + b\*x)^(m + 1)\*(c +  $dx^2$ )  $n*(e + f*x)^{(p + 1)/(b*(b*e - a*f)*(m + 1))}, x] -$  Simp[1/(b\*(b\*e  $a*f$  (m + 1)) Int[(a + b\*x)^(m + 1)\*(c + d\*x)^(n - 1)\*(e + f\*x)^p\*Simp[b\*  $c*(f*g - e*h)*(m + 1) + (b*g - a*h)*(d*e*n + c*f*(p + 1)) + d*(b*(f*g - e*h$  $)*(m + 1) + f*(b*g - a*h)*(n + p + 1))*x, x], x], x$ ; FreeQ[{a, b, c, d, e, f, g, h, p}, x] && LtQ[m, -1] && GtQ[n, 0] && IntegersQ[2\*m, 2\*n, 2\*p]

rule 222 Int  $[1/Sqrt[(a]) + (b_*)*(x_*)^2]$ , x\_Symbol] :> Simp [ArcSinh [Rt [b, 2] \*(x/Sqrt  $[a])]/Rt[b, 2], x]/;$  FreeQ[{a, b}, x] && GtQ[a, 0] && PosQ[b]

```
rule 6679 Int E^{(arcTanh[(a_.),*(x_+)*(n_.),*(u_+)*((c_-)+ (d_.),*(x_-))^c(p_.), x_Symbol])}Int[u*(1 + d*(x/c))^p*((1 + a*x)^(n/2)/(1 - a*x)^(n/2)), x]
         ] :> Simp[c^p
         , x] /; FreeQ[{a, c, d, n, p}, x] && EqQ[a^2*c^2 - d^2, 0] && (IntegerQ[p]
         || GtQ[c, 0]
```
rule 6684 Int  $[E^{(arcTanh[(a_.),*(x_+)*(n_.),)*(u_.),*(c_-)*((c_-)+ (d_-)/(x_-))^c(p_), x_Symbol]}$ :> Simp[x^p\*((c + d/x)^p/(1 + c\*(x/d))^p) Int[u\*(1 + c\*(x/d))^p\*(E^(n\*Ar cTanh[a\*x])/x<sup>o</sup>p), x], x] /; FreeQ[{a, c, d, n, p}, x] && EqQ[c<sup>o</sup>2 - a<sup>o</sup>2\*d<sup>o</sup>2, 0] && !IntegerQ[p]

### <span id="page-3720-0"></span>Maple [A] (verified)  $3.527.4$

Time =  $0.14$  (sec), antiderivative size = 172, normalized size of antiderivative = 0.77

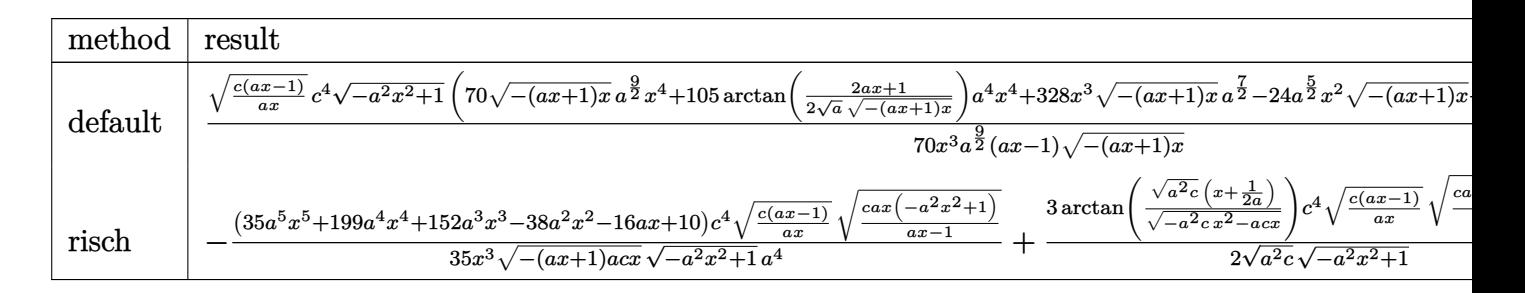

input  $int((a*x+1)^3/(-a^2*x^2+1)^(3/2)*(c-c/a/x)^(9/2),x, method=-RETUREBUSE)$ 

3.527. 
$$
\int e^{3\arctanh(ax)} \left(c - \frac{c}{ax}\right)^{9/2} dx
$$

```
output 1/70*(-*(a*x-1)/a/x)^{(1/2)}x^3*(-4/a^(9/2)*(-a^2*x^2+1)^(1/2)*(70*(-(a*x+1))(x^{*}(1/2)*a^{(9/2)*x^{(1/2)*arctan(1/2/a^{(1/2)*(2*a*x+1)}/(-(a*x+1)*x^{(1/2)}))}x^2+2x^2+328*x^3*(-(a*x+1)*x)^(1/2)*a^(7/2)-24*a(5/2)*x^2*(-(a*x+1)*x)^(1/2)1/2)-52*a^(3/2)*x*(-(a*x+1)*x)^(1/2)+20*a^(1/2)*(-(a*x+1)*x)^(1/2))/(a*x-1)/(- (a*x+1)*x)^(1/2)
```
#### <span id="page-3721-0"></span>Fricas [A] (verification not implemented) 3.527.5

Time =  $0.30$  (sec), antiderivative size = 386, normalized size of antiderivative = 1.73

$$
\int e^{3 \arctanh(ax)} \left(c\right)
$$
  

$$
-\frac{c}{ax}\right)^{9/2} dx = \left[\frac{105 \left(a^4 c^4 x^4 - a^3 c^4 x^3\right) \sqrt{-c} \log\left(-\frac{8 a^3 c x^3 - 7 ac x + 4 \left(2 a^2 x^2 + a x\right) \sqrt{-a^2 x^2 + 1} \sqrt{-c} \sqrt{\frac{ac x - c}{a x}} - c}{4 x - 1}\right) + 4 \left(35 a^4 c \sqrt{-c} \sqrt{\frac{a^2 x^2 + a^2}{a^2}}\right)}{140 \left(a^5 x^4 - a^4 x^3\right)}\right]
$$
  

$$
-\frac{105 \left(a^4 c^4 x^4 - a^3 c^4 x^3\right) \sqrt{c} \arctan\left(\frac{2 \sqrt{-a^2 x^2 + 1} a \sqrt{c} x \sqrt{\frac{ac x - c}{a x}}}{2 a^2 c x^2 - ac x - c}\right) - 2 \left(35 a^4 c^4 x^4 + 164 a^3 c^4 x^3 - 12 a^2 c^4 x^2 - 26 a c^4 x^3\right)}{70 \left(a^5 x^4 - a^4 x^3\right)}
$$

$$
\frac{\text{input}}{\text{s'}}
$$

<span id="page-3721-1"></span>output  $[1/140*(105*(a^2*x^2+x^2 - a^3*c^4*x^3)*sqrt(-c)*log(-(8*a^3*c*x^3 - 7*a*c))$  $*x + 4*(2*a^2*x^2 + ax)*sqrt(-a^2*x^2 + 1)*sqrt(-c)*sqrt((a*c*x - c)/(a*x))$ )) - c)/(a\*x - 1)) + 4\*(35\*a<sup>-</sup>4\*c<sup>-</sup>4\*x<sup>-</sup>4 + 164\*a<sup>-</sup>3\*c<sup>-</sup>4\*x<sup>-</sup>3 - 12\*a<sup>-</sup>2\*c<sup>-</sup>4\*x<sup>-</sup>2 -  $26*ax^2+x + 10*c^2$ /\*sqrt(-a<sup>2</sup>\*x<sup>2</sup> + 1)\*sqrt((a\*c\*x - c)/(a\*x)))/(a<sup>2</sup>5\*x<sup>2</sup>  $4 - a^4*x^3$ ,  $-1/70*(105*(a^4*c^4*x^4 - a^3*c^4*x^3)*sqrt(c)*arctan(2*sqrt$  $(-a^2*x^2 + 1)*a*sqrt(c)*x*sqrt((a*c*x - c)/(a*x))/(2*a^2kc*x^2 - a*c*x$ c)) - 2\*(35\*a<sup>2</sup>4\*c<sup>2</sup>+x<sup>2</sup>4 + 164\*a<sup>2</sup>\*c<sup>2</sup>+x<sup>2</sup>3 - 12\*a<sup>2</sup>\*c<sup>2</sup>+x<sup>2</sup>2 - 26\*a\*c<sup>2</sup>\*x +  $10*c^4)*sqrt(-a^2*x^2 + 1)*sqrt((a*c*x - c)/(a*x))/(a^5*x^4 - a^4*x^3)]$ 

# **3.527.6 Sympy [F]**

$$
\int e^{3 \text{arctanh}(ax)} \Big(c-\frac{c}{ax}\Big)^{9/2} \ dx = \int \frac{\big(-c\big(-1+\frac{1}{ax}\big)\big)^{\frac{9}{2}} \big(ax+1\big)^3}{\big(-\big(ax-1\big)\big(ax+1\big))^{\frac{3}{2}}} \ dx
$$

✞ ☎

✝ ✆

✞ ☎

<span id="page-3722-0"></span>✝ ✆

input <mark>integrate((a\*x+1)\*\*3/(-a\*\*2\*x\*\*2+1)\*\*(3/2)\*(c-c/a/x)\*\*(9/2),x)</mark>

output Integral((-c\*(-1 + 1/(a\*x)))\*\*(9/2)\*(a\*x + 1)\*\*3/(-(a\*x - 1)\*(a\*x + 1))\*\*(  $3/2)$ , x)

## **3.527.7 Maxima [F]**

$$
\int e^{3 \text{arctanh}(ax)} \Big( c - \frac{c}{ax} \Big)^{9/2} \ dx = \int \frac{(ax+1)^3 (c - \frac{c}{ax})^{\frac{9}{2}}}{(-a^2 x^2 + 1)^{\frac{3}{2}}} \ dx
$$

✝ ✆

✞ ☎

<span id="page-3722-1"></span>✝ ✆

$$
\left| \frac{\text{integrate}((a*x+1)^3/(-a^2*x^2+1)^(3/2)*(c-c/a/x)^(9/2),x, algorithm="maxim}{a")} \right|
$$

output <mark>integrate((a\*x + 1)^3\*(c - c/(a\*x))^(9/2)/(-a^2\*x^2 + 1)^(3/2), x)</mark>

**3.527.8 Giac [F]**

$$
\int e^{3 \text{arctanh}(ax)} \Big( c - \frac{c}{ax} \Big)^{9/2} \ dx = \int \frac{(ax+1)^3 \big( c - \frac{c}{ax} \big)^{\frac{9}{2}}}{\big( -a^2x^2 + 1 \big)^{\frac{3}{2}}} \ dx
$$

✝ ✆

✞ ☎

<span id="page-3722-2"></span> $\left( \begin{array}{cc} \text{ } & \text{ } \\ \text{ } & \text{ } \end{array} \right)$ 

input ✞ ☎ integrate((a\*x+1)^3/(-a^2\*x^2+1)^(3/2)\*(c-c/a/x)^(9/2),x, algorithm="giac" )

output <mark>integrate((a\*x + 1)^3\*(c - c/(a\*x))^(9/2)/(-a^2\*x^2 + 1)^(3/2), x)</mark>

 $3.527.$  $e^{3 \arctanh(ax)} \big( c - \frac{c}{ax} \big)^{9/2} \ dx$ 

### Mupad  $[F(-1)]$ 3.527.9

Timed out.

$$
\int e^{3\arctanh(ax)} \left(c - \frac{c}{ax}\right)^{9/2} dx = \int \frac{\left(c - \frac{c}{ax}\right)^{9/2} \left(ax + 1\right)^3}{\left(1 - a^2 x^2\right)^{3/2}} dx
$$

input  $\frac{\text{int}((c - c/(a*x))^2(9/2)*(a*x + 1)^3)/(1 - a^2*x^2)^2(3/2),x)}{x}$ 

output  $int((c - c/(a*x))^2(9/2)*(a*x + 1)^3)/(1 - a^2*x^2)^2(3/2), x)$ 

## $\int e^{3\arctanh(ax)}\left(c-\frac{c}{ax}\right)^{7/2} dx$ 3.528

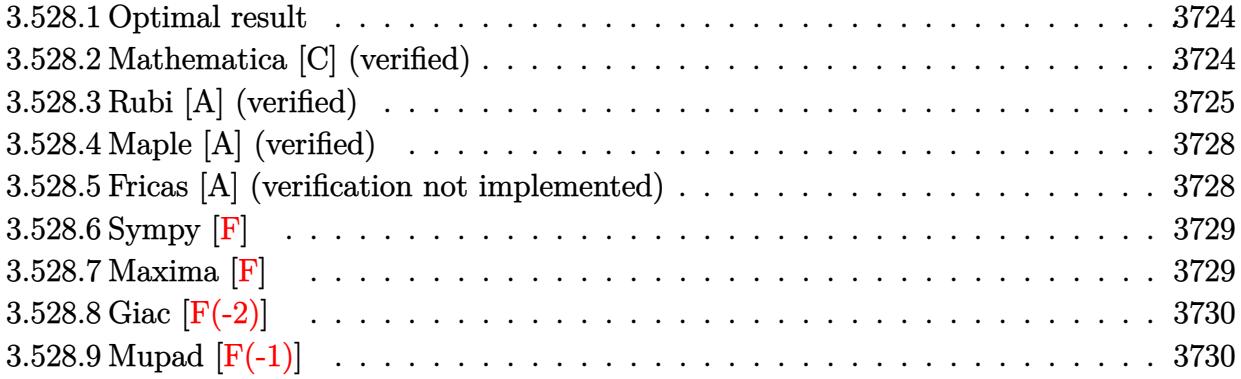

#### <span id="page-3724-0"></span>Optimal result 3.528.1

Integrand size  $= 24$ , antiderivative size  $= 217$ 

$$
\int e^{3 \arctanh(ax)} \left(c - \frac{c}{ax}\right)^{7/2} dx = -\frac{a^3 \left(c - \frac{c}{ax}\right)^{7/2} x^4 \sqrt{1 + ax}}{(1 - ax)^{7/2}} \n+ \frac{2a^2 \left(c - \frac{c}{ax}\right)^{7/2} x^3 (1 + ax)^{3/2}}{3(1 - ax)^{7/2}} - \frac{2 \left(c - \frac{c}{ax}\right)^{7/2} x (1 + ax)^{5/2}}{5(1 - ax)^{7/2}} \n+ \frac{4a \left(c - \frac{c}{ax}\right)^{7/2} x^2 (1 + ax)^{5/2}}{3(1 - ax)^{7/2}} - \frac{a^{5/2} \left(c - \frac{c}{ax}\right)^{7/2} x^{7/2} \text{arcsinh}\left(\sqrt{a}\sqrt{x}\right)}{(1 - ax)^{7/2}}
$$

output  $2/3*a^2*(c-c/a/x)^{(7/2)*x^3*(a*x+1)^(3/2)}(-a*x+1)^{(7/2)-2/5*(c-c/a/x)^(7)}$  $2)*x*(a*x+1)^(5/2)/(-a*x+1)^(7/2)+4/3*a*(c-c/a/x)^(7/2)*x^2*(a*x+1)^(5/2)/$  $(-a*x+1)^{-(7/2)}-a^{-(5/2)*(c-c/a/x)^{-(7/2)*x^-(7/2)*arcsinh(a^{(1/2)*x^-(1/2)})/(-1)^{-(6/2)(c-c/a/x)^{-(7/2)*x^-(1/2))^2}}$  $a*x+1$ <sup>(7/2</sup>)-a<sup>-</sup>3\*(c-c/a/x)<sup>-</sup>(7/2)\*x<sup>-</sup>4\*(a\*x+1)<sup>-</sup>(1/2)/(-a\*x+1)<sup>-</sup>(7/2)

#### <span id="page-3724-1"></span>Mathematica [C] (verified) 3.528.2

Result contains higher order function than in optimal. Order 5 vs. order 3 in optimal. Time =  $0.05$  (sec), antiderivative size = 77, normalized size of antiderivative =  $0.35$ 

$$
\int e^{3 \arctanh(ax)} \left(c - \frac{c}{ax}\right)^{7/2} dx =
$$
\n
$$
-\frac{2c^3 \sqrt{c - \frac{c}{ax}((1 + ax)^{5/2}(-3 + 10ax) + 5a^2x^2 \text{Hypergeometric2F1}\left(-\frac{3}{2}, -\frac{1}{2}, \frac{1}{2}, -ax)\right)}{15a^3x^2\sqrt{1 - ax}}
$$

3.528. 
$$
\int e^{3\arctanh(ax)} \left(c - \frac{c}{ax}\right)^{7/2} dx
$$

input <mark>Integrate[E^(3\*ArcTanh[a\*x])\*(c - c/(a\*x))^(7/2),x]</mark>

```
output
       (-2*c^3*Sqrt[c - c/(a*x)*(1 + a*x)^{(5/2)*(-3 + 10*axx) + 5*a^2*x^2*Hypergeometric2F1[-3/2, -1/2, 1/2, -(a*x)]))/(15*a<sup>-</sup>3*x<sup>-</sup>2*Sqrt[1 - a*x])
```
## **3.528.3 Rubi [A] (verified)**

Time =  $0.45$  (sec), antiderivative size = 131, normalized size of antiderivative = 0.60, number of steps used = 10, number of rules used = 9,  $\frac{\text{number of rules}}{\text{integral size}}$  = 0.375, Rules used  $= \{6684, 6679, 100, 27, 87, 57, 60, 63, 222\}$ 

✞ ☎

 $\left($   $\left($   $\right)$   $\left($   $\left($   $\right)$   $\left($   $\left($   $\right)$   $\left($   $\left($   $\right)$   $\left($   $\left($   $\right)$   $\left($   $\left($   $\right)$   $\left($   $\left($   $\right)$   $\left($   $\left($   $\right)$   $\left($   $\left($   $\right)$   $\left($   $\left($   $\right)$   $\left($   $\left($   $\right)$   $\left($   $\left($   $\right)$   $\left($ 

✞ ☎

<span id="page-3725-0"></span> $\left($   $\left($   $\right)$   $\left($   $\left($   $\right)$   $\left($   $\left($   $\right)$   $\left($   $\left($   $\right)$   $\left($   $\left($   $\right)$   $\left($   $\left($   $\right)$   $\left($   $\left($   $\right)$   $\left($   $\left($   $\right)$   $\left($   $\left($   $\right)$   $\left($   $\left($   $\right)$   $\left($   $\left($   $\right)$   $\left($   $\left($   $\right)$   $\left($ 

Below are the steps used by Rubi to obtain the solution. The rule number used for the transformation is given above next to the arrow. The rules definitions used are listed below.

$$
\int e^{3 \arctanh(ax)} \left(c - \frac{c}{ax}\right)^{7/2} dx
$$
\n
$$
\int \frac{6684}{6684}
$$
\n
$$
\frac{x^{7/2} \left(c - \frac{c}{ax}\right)^{7/2} \int \frac{e^{3 \arctanh(ax)} (1 - ax)^{7/2}}{x^{7/2}} dx}{(1 - ax)^{7/2}} \right)
$$
\n
$$
\int \frac{6679}{6679}
$$
\n
$$
\frac{x^{7/2} \left(c - \frac{c}{ax}\right)^{7/2} \int \frac{(1 - ax)^2 (ax + 1)^{3/2}}{x^{7/2}} dx}{(1 - ax)^{7/2}} \right)
$$
\n
$$
\int \frac{100}{100}
$$
\n
$$
\frac{x^{7/2} \left(c - \frac{c}{ax}\right)^{7/2} \left(\frac{2}{5} \int -\frac{5a(2 - ax)(ax + 1)^{3/2}}{2x^{5/2}} dx - \frac{2(ax + 1)^{5/2}}{5x^{5/2}}\right)}{(1 - ax)^{7/2}} \right)
$$
\n
$$
\int \frac{27}{27}
$$
\n
$$
\frac{x^{7/2} \left(c - \frac{c}{ax}\right)^{7/2} \left(-a \int \frac{(2 - ax)(ax + 1)^{3/2}}{x^{5/2}} dx - \frac{2(ax + 1)^{5/2}}{5x^{5/2}}\right)}{(1 - ax)^{7/2}} \left(\frac{87}{1 - ax}\right)^{7/2} \left(\frac{87}{1 - ax}\right)^{7/2} \left(\frac{4(ax + 1)^{5/2}}{3x^{3/2}}\right) - \frac{2(ax + 1)^{5/2}}{5x^{5/2}} \left(\frac{1 - ax}{1 - ax}\right)^{7/2} \left(\frac{57}{1 - ax}\right)^{7/2}
$$

3.528. R  $e^{3 \arctanh(ax)} \big( c - \frac{c}{ax} \big)^{7/2} \ dx$ 

$$
\frac{x^{7/2}(c-\frac{c}{ax})^{7/2}\left(-a\left(\frac{1}{3}a\left(3a\int \frac{\sqrt{ax+1}}{\sqrt{x}}dx-\frac{2(ax+1)^{3/2}}{\sqrt{x}}\right)-\frac{4(ax+1)^{5/2}}{3x^{3/2}}\right)-\frac{2(ax+1)^{5/2}}{5x^{5/2}}\right)}{(1-ax)^{7/2}}
$$
\n
$$
\downarrow 60
$$
\n
$$
\frac{x^{7/2}(c-\frac{c}{ax})^{7/2}\left(-a\left(\frac{1}{3}a\left(3a\left(\frac{1}{2}\int \frac{1}{\sqrt{x\sqrt{ax+1}}}dx+\sqrt{x}\sqrt{ax+1}\right)-\frac{2(ax+1)^{3/2}}{\sqrt{x}}\right)-\frac{4(ax+1)^{5/2}}{3x^{3/2}}\right)-\frac{2(ax+1)^{5/2}}{5x^{5/2}}\right)}{(1-ax)^{7/2}}
$$
\n
$$
\downarrow 63
$$
\n
$$
\frac{x^{7/2}(c-\frac{c}{ax})^{7/2}\left(-a\left(\frac{1}{3}a\left(3a\left(\int \frac{1}{\sqrt{ax+1}}d\sqrt{x}+\sqrt{x}\sqrt{ax+1}\right)-\frac{2(ax+1)^{3/2}}{\sqrt{x}}\right)-\frac{4(ax+1)^{5/2}}{3x^{3/2}}\right)-\frac{2(ax+1)^{5/2}}{5x^{5/2}}\right)}{(1-ax)^{7/2}}
$$
\n
$$
\downarrow 222
$$
\n
$$
\frac{x^{7/2}\left(-a\left(\frac{1}{3}a\left(3a\left(\frac{\arcsinh(\sqrt{a}\sqrt{x})}{\sqrt{a}}+\sqrt{x}\sqrt{ax+1}\right)-\frac{2(ax+1)^{3/2}}{\sqrt{x}}\right)-\frac{4(ax+1)^{5/2}}{3x^{3/2}}\right)-\frac{2(ax+1)^{5/2}}{5x^{5/2}}\right)(c-\frac{c}{ax})^{7/2}}{(1-ax)^{7/2}}
$$
\n
$$
\frac{(1-ax)^{7/2}}{(1-ax)^{7/2}}
$$

$$
input \left[ Int \left[ E^{(3*Arctanh[a*x]) * (c - c/(a*x))^{(7/2)}, x \right] \right]
$$

output 
$$
((c - c/(a*x))^((7/2)*x^((7/2)*((-2*(1 + a*x)^(5/2))/(5*x^(5/2)) - a*((-4*(1 + a*x)^((5/2))/(3*x^(3/2)) + (a*((-2*(1 + a*x)^(3/2))/\sqrt{3}r t[x] + 3*a*(\sqrt{3}r t[x] + 3*2*(\sqrt{3}r t[x] + 4*x) + ArcSinh[\sqrt{3}r t[x]/\sqrt{3}r t[x]))/(3)))/(1 - a*x)^((7/2 + a*x) + ArcSinh[\sqrt{3}r t[x]/\sqrt{3}r t[x]/\sqrt{3}r t[x])/(1 - a*x)^((7/2 + a*x) + AcSinh[\sqrt{3}r t[x]/\sqrt{3}r t[x])/(3))
$$

✝ ✆

✝ ✆

### **3.528.3.1 Defintions of rubi rules used**

rule 27|<mark>Int[(a\_)\*(Fx\_), x\_Symbol] :> Simp[a Int[Fx, x], x] /; FreeQ[a, x] && !Ma</mark> ✞ ☎  $tchQ[Fx, (b_)*(Gx])$  /;  $FreeQ[b, x]$ ✝ ✆

rule 57 $\boxed{\texttt{Int}[((a_-,)\ +\ (b_-,)*(x_-))\hat{~}(\texttt{m}_-)*((c_-,)\ +\ (d_-,)*(x_-))\hat{~}(\texttt{n}_-),\ x_S$ ymbol] :> Simp[ ✞ ☎  $(a + b*x)^{\hat{}}(m + 1)*(c + d*x)^{\hat{n}}(b*(m + 1))), x] - Simp[d*(n/(b*(m + 1)))$ Int $[(a + b*x)^{m}(m + 1)*(c + d*x)^{m}(n - 1), x], x]$  /; FreeQ[{a, b, c, d}, x] & & GtQ[n, 0] && LtQ[m, -1] && !(IntegerQ[n] && !IntegerQ[m]) && !(ILeQ[m  $+ n + 2$ , 0] && (FractionQ[m] || GeQ[2\*n + m + 1, 0])) && IntLinearQ[a, b, c , d, m, n, x] ✝ ✆

3.528. 
$$
\int e^{3\arctanh(ax)} \left(c - \frac{c}{ax}\right)^{7/2} dx
$$

rule 60 <mark>Int[((a\_.) + (b\_.)\*(x\_))^(m\_)\*((c\_.) + (d\_.)\*(x\_))^(n\_), x\_Symbol] :> Simp[</mark>  $(a + b*x)^{m}$ (m + 1)\*((c + d\*x)^n/(b\*(m + n + 1))), x] + Simp[n\*((b\*c - a\*d)/(  $b*(m + n + 1))$  Int[ $(a + b*x)^m*(c + d*x)^n(n - 1), x$ ], x] /; FreeQ[{a, b, c, d}, x] && GtQ[n, 0] && NeQ[m + n + 1, 0] && !(IGtQ[m, 0] && ( !Integer  $Q[n]$  || (GtQ[m, 0] && LtQ[m - n, 0]))) && !ILtQ[m + n + 2, 0] && IntLinear  $Q[a, b, c, d, m, n, x]$ ✝ ✆

✞ ☎

✞ ☎

✞ ☎

rule 63 Int[1/(Sqrt[(b\_.)\*(x\_)]\*Sqrt[(c\_) + (d\_.)\*(x\_)]), x\_Symbol] :> Simp[2/b S ubst[Int[1/Sqrt[c + d\*(x^2/b)], x], x, Sqrt[b\*x]], x] /; FreeQ[{b, c, d}, x ] && GtQ[c, 0] ✝ ✆

```
rule 87 <mark>Int[((a_.) + (b_.)*(x_))*((c_.) + (d_.)*(x_))^(n_.)*((e_.) + (f_.)*(x_))^(p</mark>
     .), x<sup>1</sup> :> Simp[(-(b*e - a*f))*(c + d*x)^(n + 1)*((e + f*x)^(p + 1)/(f*(p
     + 1)*(c*f - d*e)), x] - Simp[(a*d*f*(n + p + 2) - b*(d*e*(n + 1) + c*f*(p
     + 1)))/(f*(p + 1)*(c*f - d*e) Int[(c + d*x)^n*(e + f*x)^-(p + 1), x], x]/; FreeQ[{a, b, c, d, e, f, n}, x] && LtQ[p, -1] && ( !LtQ[n, -1] || Intege
     rQ[p] || !(InterqQ[n] || !(EqQ[e, 0] || !(EqQ[c, 0] || LtQ[p, n]))))
     ✝ ✆
```

```
rule 100 <mark>| Int [((a_.) + (b_.)*(x_))^2*((c_.) + (d_.)*(x_))^(n_)*((e_.) + (f_.)*(x_))^(</mark>
     ✞ ☎
      p_), x_] :> Simp[(b*c - a*d)^2*(c + d*x)^(n + 1)*((e + f*x)^(p + 1)/(d^2*(d
      *e - c*f)*(n + 1))), x] - Simp[1/(d^2*(d*e - c*f)*(n + 1)) Int[(c + d*x)^
      (n + 1)*(e + f*x)^p * \text{Simp}[a^2*d^2*f*(n + p + 2) + b^2*c*(d*e*(n + 1) + c*f*(n + 1))]p + 1) - 2*a*b*d*(d*e*(n + 1) + c*f*(p + 1)) - b^2*d*(d*e - c*f)*(n + 1)*x
      , x], x], x] /; FreeQ[{a, b, c, d, e, f, n, p}, x] && (LtQ[n, -1] || (EqQ[n
      + p + 3, 0] && NeQ[n, -1] && (SumSimplerQ[n, 1] || !SumSimplerQ(p, 1])))
     ✝ ✆
```
rule 222 Int[1/Sqrt[(a\_) + (b\_.)\*(x\_)^2], x\_Symbol] :> Simp[ArcSinh[Rt[b, 2]\*(x/Sqrt  $[a])$ ]/Rt[b, 2], x] /; FreeQ[{a, b}, x] && GtQ[a, 0] && PosQ[b]

✞ ☎

✝ ✆

✞ ☎

rule 6679 Int[E^(ArcTanh[(a\_.)\*(x\_)]\*(n\_.))\*(u\_.)\*((c\_) + (d\_.)\*(x\_))^(p\_.), x\_Symbol ] :> Simp[c^p Int[u\*(1 + d\*(x/c))^p\*((1 + a\*x)^(n/2)/(1 - a\*x)^(n/2)), x] , x] /; FreeQ[{a, c, d, n, p}, x] && EqQ[a^2\*c^2 - d^2, 0] && (IntegerQ[p] || GtQ[c, 0]) ✝ ✆

### 3.528. R  $e^{3 \arctanh(ax)} \big( c - \frac{c}{ax} \big)^{7/2} \ dx$

rule 6684 <mark>Int[E^(ArcTanh[(a\_.)\*(x\_)]\*(n\_.))\*(u\_.)\*((c\_) + (d\_.)/(x\_))^(p\_), x\_Symbol]</mark> ✞ ☎ :> Simp[x^p\*((c + d/x)^p/(1 + c\*(x/d))^p) Int[u\*(1 + c\*(x/d))^p\*(E^(n\*Ar  $cTanh[a*x]/x^p$ , x], x] /; FreeQ[{a, c, d, n, p}, x] && EqQ[c^2 - a^2\*d^2, 0] && !IntegerQ[p]

## **3.528.4 Maple [A] (verified)**

Time  $= 0.12$  (sec), antiderivative size  $= 154$ , normalized size of antiderivative  $= 0.71$ 

<span id="page-3728-0"></span> $\left($   $\left($   $\right)$   $\left($   $\left($   $\right)$   $\left($   $\right)$   $\left($   $\left($   $\right)$   $\left($   $\left($   $\right)$   $\left($   $\left($   $\right)$   $\left($   $\right)$   $\left($   $\left($   $\right)$   $\left($   $\left($   $\right)$   $\left($   $\right)$   $\left($   $\left($   $\right)$   $\left($   $\left($   $\right)$   $\left($   $\left($   $\right)$   $\left($ 

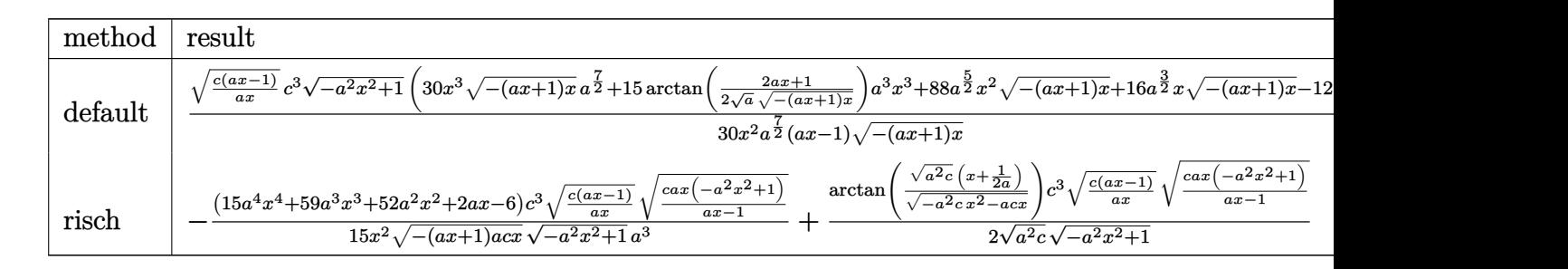

input <mark>int((a\*x+1)^3/(-a^2\*x^2+1)^(3/2)\*(c-c/a/x)^(7/2),x,method=\_RETURNVERBOSE)</mark> ✞ ☎

output 1/30\*(c\*(a\*x-1)/a/x)^(1/2)/x^2\*c^3/a^(7/2)\*(-a^2\*x^2+1)^(1/2)\*(30\*x^3\*(-(a  $*x+1)*x^{\(1/2)*a^{\(7/2)+15}*arctan(1/2/a^{\(1/2)*(2*axx+1)/(-(axx+1)*x)^{\(1/2))})}$  $*\text{a}^3*\text{x}^3+88*\text{a}^(5/2)*\text{x}^2*(-(\text{a}^*x+1)*x)^((1/2)+16*\text{a}^*(3/2)*x*(-(\text{a}^*x+1)*x)^((1/2))$  $-12*a^(1/2)*(-(a*x+1)*x)^(1/2))/(a*x-1)/(-(a*x+1)*x)^(1/2)$ ✝ ✆

 $\left($   $\left($   $\right)$   $\left($   $\left($   $\right)$   $\left($   $\left($   $\right)$   $\left($   $\left($   $\right)$   $\left($   $\left($   $\right)$   $\left($   $\left($   $\right)$   $\left($   $\left($   $\right)$   $\left($   $\left($   $\right)$   $\left($   $\left($   $\right)$   $\left($   $\left($   $\right)$   $\left($   $\left($   $\right)$   $\left($   $\left($   $\right)$   $\left($ 

✞ ☎

## <span id="page-3728-1"></span>**3.528.5 Fricas [A] (verification not implemented)**

Time  $= 0.28$  (sec), antiderivative size  $= 364$ , normalized size of antiderivative  $= 1.68$ 

$$
\int e^{3 \operatorname{arctanh}(ax)} \left(c\right)
$$
  

$$
-\frac{c}{ax}\right)^{7/2} dx = \left[\frac{15 \left(a^3 c^3 x^3 - a^2 c^3 x^2\right) \sqrt{-c} \log\left(-\frac{8 a^3 c x^3 - 7 a c x + 4 \left(2 a^2 x^2 + a x\right) \sqrt{-a^2 x^2 + 1} \sqrt{-c} \sqrt{\frac{a c x - c}{a x}} - c}{60 \left(a^4 x^3 - a^3 x^2\right)}\right) + 4 \left(15 a^3 c^3 x^4 + 4 \left(a^2 x^3 - a^3 x^2\right) \sqrt{-c} \left(a^2 x^3 - a^2 x^2\right)\sqrt{c} \arctan\left(\frac{2 \sqrt{-a^2 x^2 + 1} a \sqrt{c} x \sqrt{\frac{a c x - c}{a x}}}{2 a^2 c x^2 - a c x - c}\right) - 2 \left(15 a^3 c^3 x^3 + 44 a^2 c^3 x^2 + 8 a c^3 x - 6 c^3\right) \sqrt{-a^2 x^3 - a^2 x^2}}}{30 \left(a^4 x^3 - a^3 x^2\right)}\right]
$$

3.528. 
$$
\int e^{3 \arctanh(ax)} \left(c - \frac{c}{ax}\right)^{7/2} dx
$$

input <mark>integrate((a\*x+1)^3/(-a^2\*x^2+1)^(3/2)\*(c-c/a/x)^(7/2),x, algorithm="frica</mark>  $s$ ")

✞ ☎

✝ ✆

✞ ☎

```
output
[1/60*(15*(a^3*c^3*x^3 - a^2*c^3*x^2)*sqrt(-c)*log(-(8*a^3*c*x^3 - 7*a*c*x
      + 4*(2*a^2*x^2 + a*x)*sqrt(-a^2*x^2 + 1)*sqrt(-c)*sqrt((a*c*x - c)/(a*x))-c)/(a*x - 1) + 4*(15*a^3*c^3*x^3 + 44*a^2*c^3*x^2 + 8*a*c^3*x - 6*c^3)*sqrt(-a^2*x^2 + 1)*sqrt((a*c*x - c)/(a*x)))/(a^4*x^3 - a^3*x^2), -1/30*(1
     5*(a^3*c^3*x^3 - a^2*c^3*x^2)*sqrt(c)*arctan(2*sqrt(-a^2*x^2 + 1)*a*sqrt(c(**x*sqrt((a*c*x - c)/(a*x))/(2*a^2*c*x^2 - a*c*x - c)) - 2*(15*a^3*c^3*x^3)+ 44*a^2*c^3*x^2 + 8*a*c^3*x - 6*c^3)*sqrt(-a^2*x^2 + 1)*sqrt((a*c*x - c)/(a*x))/(a^4*x^3 - a^3*x^2)✝ ✆
```
## <span id="page-3729-0"></span>**3.528.6 Sympy [F]**

$$
\int e^{3 \arctanh(ax)} \left( c - \frac{c}{ax} \right)^{7/2} dx = \int \frac{\left( -c \left( -1 + \frac{1}{ax} \right) \right)^{\frac{7}{2}} (ax+1)^3}{\left( -\left( ax -1 \right) \left( ax +1 \right) \right)^{\frac{3}{2}}} dx
$$

✝ ✆

<span id="page-3729-1"></span>✝ ✆

$$
input\n{\hbox{integrate}((a*x+1)**3/(-a**2*x**2+1)**(3/2)*(c-c/a/x)**(7/2),x)}
$$

output Integral((-c\*(-1 + 1/(a\*x)))\*\*(7/2)\*(a\*x + 1)\*\*3/(-(a\*x - 1)\*(a\*x + 1))\*\*( ✞ ☎  $3/2)$ , x)

## **3.528.7 Maxima [F]**

$$
\int e^{3\arctanh(ax)} \left(c - \frac{c}{ax}\right)^{7/2} dx = \int \frac{(ax+1)^3 (c - \frac{c}{ax})^{\frac{7}{2}}}{\left(-a^2x^2 + 1\right)^{\frac{3}{2}}} dx
$$

 $\left($   $\left($   $\right)$   $\left($   $\left($   $\right)$   $\left($   $\left($   $\right)$   $\left($   $\left($   $\right)$   $\left($   $\left($   $\right)$   $\left($   $\left($   $\right)$   $\left($   $\left($   $\right)$   $\left($   $\left($   $\right)$   $\left($   $\left($   $\right)$   $\left($   $\left($   $\right)$   $\left($   $\left($   $\right)$   $\left($   $\left($   $\right)$   $\left($ 

✞ ☎

<span id="page-3729-2"></span>✝ ✆

input <mark>integrate((a\*x+1)^3/(-a^2\*x^2+1)^(3/2)\*(c-c/a/x)^(7/2),x, algorithm="maxim</mark> ✞ ☎ a")

output <mark>integrate((a\*x + 1)^3\*(c - c/(a\*x))^(7/2)/(-a^2\*x^2 + 1)^(3/2), x)</mark>

3.528. 
$$
\int e^{3\arctanh(ax)} \left(c - \frac{c}{ax}\right)^{7/2} dx
$$

## **3.528.8 Giac [F(-2)]**

Exception generated.

$$
\int e^{3\arctanh(ax)} \left(c - \frac{c}{ax}\right)^{7/2} dx = \text{Exception raised: TypeError}
$$

✝ ✆

✞ ☎

<span id="page-3730-0"></span>✝ ✆

input <mark>integrate((a\*x+1)^3/(-a^2\*x^2+1)^(3/2)\*(c-c/a/x)^(7/2),x, algorithm="giac"</mark> ✞ ☎  $\mathcal{L}$ 

output <mark>Exception raised: TypeError >> an error occurred running a Giac command:IN</mark> PUT:sage2:=int(sage0,sageVARx):;OUTPUT:sym2poly/r2sym(const gen & e,const index\_m & i,const vecteur & l) Error: Bad Argument Value

# **3.528.9 Mupad [F(-1)]**

Timed out.

$$
\int e^{3 \text{arctanh}(ax)} \Big( c - \frac{c}{ax} \Big)^{7/2} dx = \int \frac{\big( c - \frac{c}{a x} \big)^{7/2} \big( a \, x + 1 \big)^3}{\big( 1 - a^2 \, x^2 \big)^{3/2}} dx
$$

 $\left($   $\left($   $\right)$   $\left($   $\left($   $\right)$   $\left($   $\left($   $\right)$   $\left($   $\left($   $\right)$   $\left($   $\left($   $\right)$   $\left($   $\left($   $\right)$   $\left($   $\left($   $\right)$   $\left($   $\left($   $\right)$   $\left($   $\left($   $\right)$   $\left($   $\left($   $\right)$   $\left($   $\left($   $\right)$   $\left($   $\left($   $\right)$   $\left($ 

✞ ☎

✝ ✆

input ✞ ☎  $int(((c - c/(a*x))^c(7/2)*(a*x + 1)^c)(1 - a^2*x^c)^c(3/2),x)$ 

output <mark>int(((c - c/(a\*x))^(7/2)\*(a\*x + 1)^3)/(1 - a^2\*x^2)^(3/2), x)</mark>

## $\int e^{3\arctanh(ax)}\left(c-\frac{c}{ax}\right)^{5/2} dx$ 3.529

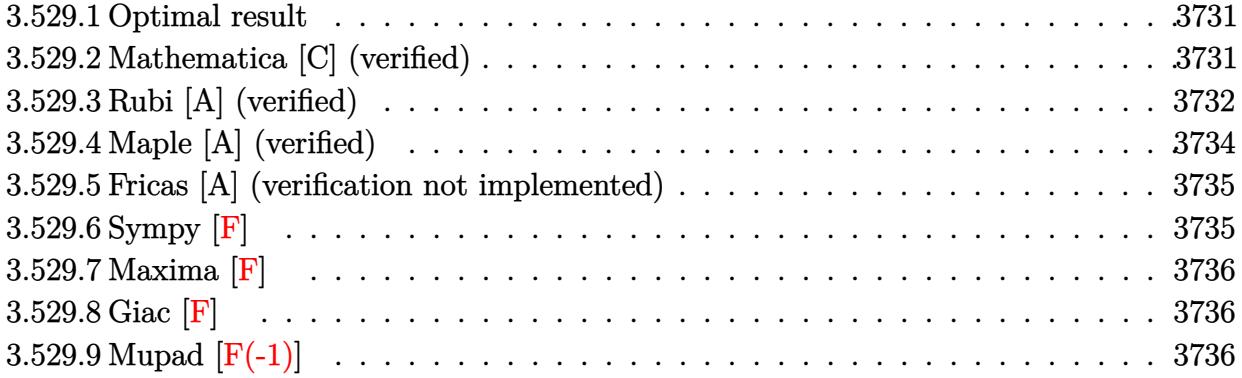

#### <span id="page-3731-0"></span>Optimal result 3.529.1

Integrand size  $= 24$ , antiderivative size  $= 176$ 

$$
\int e^{3 \arctanh(ax)} \left(c - \frac{c}{ax}\right)^{5/2} dx = -\frac{a^2 \left(c - \frac{c}{ax}\right)^{5/2} x^3 \sqrt{1 + ax}}{(1 - ax)^{5/2}} \n+ \frac{2a \left(c - \frac{c}{ax}\right)^{5/2} x^2 (1 + ax)^{3/2}}{3(1 - ax)^{5/2}} - \frac{2 \left(c - \frac{c}{ax}\right)^{5/2} x (1 - a^2 x^2)^{5/2}}{3(1 - ax)^5} \n- \frac{a^{3/2} \left(c - \frac{c}{ax}\right)^{5/2} x^{5/2} \text{arcsinh}\left(\sqrt{a}\sqrt{x}\right)}{(1 - ax)^{5/2}}
$$

output  $2/3*a*(c-c/a/x)^{(5/2)*x^2*(a*x+1)^(3/2)/(-a*x+1)^(5/2)-2/3*(-c/a/x)^(5/2)}$  $*x*(-a^2*x^2+1)^(5/2)/(-a*x+1)^5-a^(3/2)*(c-c/a/x)^(5/2)*x^(5/2)*arcsinh(a$  $\binom{(1/2) * x^-(1/2)}{(-a*x+1)^{(5/2)}-a^2*(c-c/a/x)^{(5/2)}*x^3*(a*x+1)^(1/2)}$  $+1)^{(-5/2)}$ 

#### <span id="page-3731-1"></span>Mathematica [C] (verified) 3.529.2

Result contains higher order function than in optimal. Order 5 vs. order 3 in optimal. Time =  $0.03$  (sec), antiderivative size = 66, normalized size of antiderivative = 0.38

$$
\int e^{3\arctanh(ax)} \left(c - \frac{c}{ax}\right)^{5/2} dx =
$$
\n
$$
-\frac{2c^2\sqrt{c - \frac{c}{ax}}((1+ax)^{5/2} - ax \text{ Hypergeometric2F1}(-\frac{3}{2}, -\frac{1}{2}, \frac{1}{2}, -ax))}{3a^2x\sqrt{1 - ax}}
$$

$$
3.529. \qquad \int e^{3\arctanh(ax)} \left(c - \frac{c}{ax}\right)^{5/2} dx
$$

input Integrate[E^(3\*ArcTanh[a\*x])\*(c - c/(a\*x))^(5/2),x]

output

```
(-2*c^2*Sqrt[c - c/(a*x)*(1 + a*x)^{(5/2)} - a*x*Hypergeometric2F1[-3/2, -1/2, 1/2, -(a*x)]))/(3*a<sup>2*</sup>x*Sqrt[1 - a*x])
```
## **3.529.3 Rubi [A] (verified)**

Time =  $0.45$  (sec), antiderivative size = 109, normalized size of antiderivative =  $0.62$ , number of steps used = 9, number of rules used = 8,  $\frac{\text{number of rules}}{\text{integral size}}$  = 0.333, Rules used  $=$  {6684, 6678, 516, 87, 57, 60, 63, 222}

✞ ☎

 $\left($   $\left($   $\right)$   $\left($   $\left($   $\right)$   $\left($   $\left($   $\right)$   $\left($   $\left($   $\right)$   $\left($   $\left($   $\right)$   $\left($   $\left($   $\right)$   $\left($   $\left($   $\right)$   $\left($   $\left($   $\right)$   $\left($   $\left($   $\right)$   $\left($   $\left($   $\right)$   $\left($   $\left($   $\right)$   $\left($   $\left($   $\right)$   $\left($ 

✞ ☎

<span id="page-3732-0"></span> $\left($   $\left($   $\right)$   $\left($   $\left($   $\right)$   $\left($   $\left($   $\right)$   $\left($   $\left($   $\right)$   $\left($   $\left($   $\right)$   $\left($   $\left($   $\right)$   $\left($   $\left($   $\right)$   $\left($   $\left($   $\right)$   $\left($   $\left($   $\right)$   $\left($   $\left($   $\right)$   $\left($   $\left($   $\right)$   $\left($   $\left($   $\right)$   $\left($ 

Below are the steps used by Rubi to obtain the solution. The rule number used for the transformation is given above next to the arrow. The rules definitions used are listed below.

$$
\int e^{3 \arctanh(ax)} \left(c - \frac{c}{ax}\right)^{5/2} dx
$$
\n
$$
\frac{6684}{6684}
$$
\n
$$
\frac{x^{5/2} \left(c - \frac{c}{ax}\right)^{5/2} \int \frac{e^{3 \arctanh(ax)} (1 - ax)^{5/2}}{x^{5/2}} dx}{(1 - ax)^{5/2}} dx
$$
\n
$$
\frac{6678}{6678}
$$
\n
$$
\frac{x^{5/2} \left(c - \frac{c}{ax}\right)^{5/2} \int \frac{(1 - a^2 x^2)^{3/2}}{x^{5/2} \sqrt{1 - ax}} dx}{(1 - ax)^{5/2}}
$$
\n
$$
\frac{516}{516}
$$
\n
$$
\frac{x^{5/2} \left(c - \frac{c}{ax}\right)^{5/2} \int \frac{(1 - ax)(ax + 1)^{3/2}}{x^{5/2}} dx}{(1 - ax)^{5/2}}
$$
\n
$$
\frac{87}{87}
$$
\n
$$
\frac{x^{5/2} \left(c - \frac{c}{ax}\right)^{5/2} \left(-\frac{1}{3}a \int \frac{(ax + 1)^{3/2}}{x^{3/2}} dx - \frac{2(ax + 1)^{5/2}}{3x^{3/2}}\right)}{(1 - ax)^{5/2}}
$$
\n
$$
\frac{57}{1 - ax)^{5/2}}
$$
\n
$$
\frac{x^{5/2} \left(c - \frac{c}{ax}\right)^{5/2} \left(-\frac{1}{3}a \left(3a \int \frac{\sqrt{ax + 1}}{\sqrt{x}} dx - \frac{2(ax + 1)^{3/2}}{\sqrt{x}}\right) - \frac{2(ax + 1)^{5/2}}{3x^{3/2}}\right)}{(1 - ax)^{5/2}}
$$
\n
$$
\left.\begin{matrix}\n60\n\end{matrix}
$$

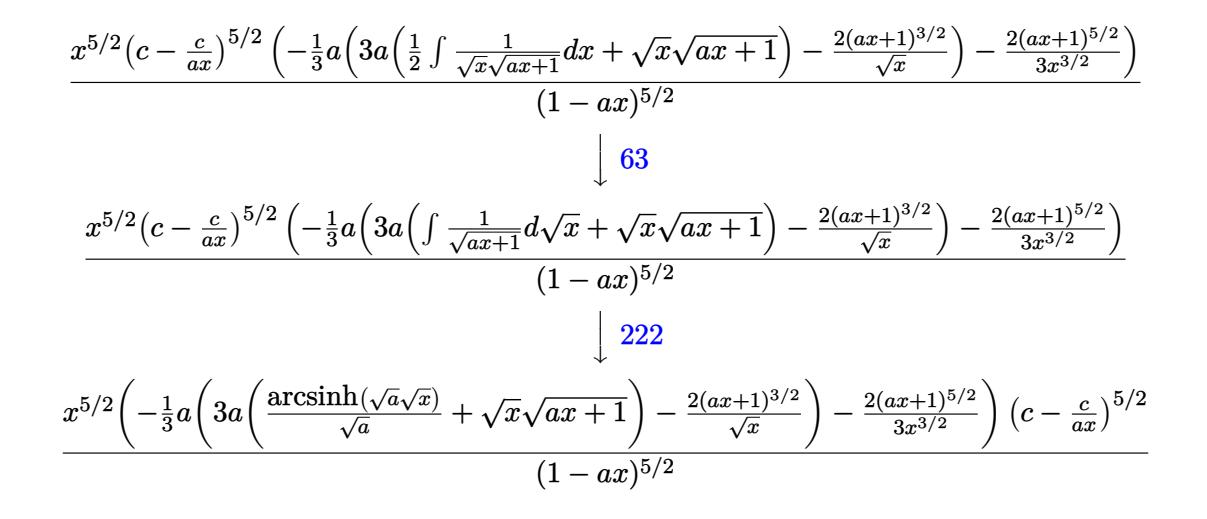

✞ ☎

✝ ✆

✞ ☎

✝ ✆

✞ ☎

✞ ☎

✞ ☎

input <mark>| Int[E^(3\*ArcTanh[a\*x])\*(c - c/(a\*x))^(5/2),x]</mark>

output ((c - c/(a\*x))^(5/2)\*x^(5/2)\*((-2\*(1 + a\*x)^(5/2))/(3\*x^(3/2)) - (a\*((-2\*(  $1 + ax^*(3/2))$ /Sqrt[x] + 3\*a\*(Sqrt[x]\*Sqrt[1 + a\*x] + ArcSinh[Sqrt[a]\*Sqr  $t[x]/\sqrt{3}$ (x) $\frac{1}{3}$ (sqrt[a])))/3))/(1 - a\*x)<sup>^</sup>(5/2)

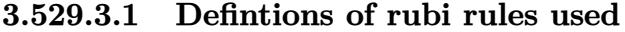

```
rule 57\boxed{\texttt{Int}[((a_-,)\ +\ (b_-,)*(x_-))\hat{~}(\texttt{m\_})*((c_-,)\ +\ (d_-,)*(x_-))\hat{~}(\texttt{n\_})}, \ \texttt{x\_Symbol}] \ \texttt{::} \ \texttt{Simp}[(a + b*x)^{m} (m + 1)*(c + d*x)^{m} (b*(m + 1)), x] - Simp[d*(n/(b*(m + 1)))
      Int[(a + b*x)^{m} + 1)*(c + d*x)^{m} - 1, x, x], x /; FreeQ[{a, b, c, d}, x] &
      & GtQ[n, 0] && LtQ[m, -1] && !(IntegerQ[n] && !IntegerQ[m]) && !(ILeQ[m
      + n + 2, 0] && (FractionQ[m] || GeQ[2*n + m + 1, 0])) && IntLinearQ[a, b, c
       , d, m, n, x]
      ✝ ✆
```

```
rule 60 <mark>| Int[((a_.) + (b_.)*(x_))^(m_)*((c_.) + (d_.)*(x_))^(n_), x_Symbol] :> Simp[</mark>
     (a + b*x)^{m}(m + 1)*((c + d*x)^n/(b*(m + n + 1))), x] + Simp[n*((b*c - a*d)/(
     b*(m + n + 1)) Int[(a + b*x)^m*(c + d*x)^n(n - 1), x], x] /; FreeQ[{a, b,
      c, d}, x] && GtQ[n, 0] && NeQ[m + n + 1, 0] && !(IGtQ[m, 0] && ( !Integer
     Q[n] || (GtQ[m, 0] && LtQ[m - n, 0]))) && !ILtQ[m + n + 2, 0] && IntLinear
     Q[a, b, c, d, m, n, x]
     ✝ ✆
```
rule 63 Int[1/(Sqrt[(b\_.)\*(x\_)]\*Sqrt[(c\_) + (d\_.)\*(x\_)]), x\_Symbol] :> Simp[2/b S ubst[Int[1/Sqrt[c + d\*(x^2/b)], x], x, Sqrt[b\*x]], x] /; FreeQ[{b, c, d}, x ] && GtQ[c, 0] ✝ ✆

3.529. R  $e^{3 \arctanh(ax)} \big( c - \frac{c}{ax} \big)^{5/2} \ dx$  rule 87 <mark>Int[((a\_.) + (b\_.)\*(x\_))\*((c\_.) + (d\_.)\*(x\_))^(n\_.)\*((e\_.) + (f\_.)\*(x\_))^(p</mark> ✞ ☎ .), x<sup>1</sup> :> Simp[(-(b\*e - a\*f))\*(c + d\*x)^(n + 1)\*((e + f\*x)^(p + 1)/(f\*(p  $+ 1)*(c*f - d*e))$ , x] - Simp[(a\*d\*f\*(n + p + 2) - b\*(d\*e\*(n + 1) + c\*f\*(p  $+ 1$ )))/(f\*(p + 1)\*(c\*f - d\*e)) Int[(c + d\*x)^n\*(e + f\*x)^(p + 1), x], x] /; FreeQ[{a, b, c, d, e, f, n}, x] && LtQ[p, -1] && ( !LtQ[n, -1] || Intege  $rQ[p]$  ||  $!(InterqQ[n]$  ||  $!(EqQ[e, 0]$  ||  $!(EqQ[c, 0]$  || LtQ $[p, n]$ )))) ✝ ✆

rule 222 Int[1/Sqrt[(a\_) + (b\_.)\*(x\_)^2], x\_Symbol] :> Simp[ArcSinh[Rt[b, 2]\*(x/Sqrt ✞ ☎  $[a])$ ]/Rt[b, 2], x] /; FreeQ[{a, b}, x] && GtQ[a, 0] && PosQ[b] ✝ ✆

```
rule 516 | Int[((e_.)*(x_))^(m_.)*((c_) + (d_.)*(x_))^(n_.)*((a_) + (b_.)*(x_)^2)^(p_.
     ), x_Symbol] :> Int[(e*x)^m*(c + d*x)^(n + p)*(a/c + (b/d)*x)^p, x] /; Free
      Q[f(a, b, c, d, e, m, n, p], x] && EqQ[b*c^2 + a*d^2, 0] && (IntegerQ[p] ||
      (GtQ[a, 0] && GtQ[c, 0] && !IntegerQ[n]))
     ✝ ✆
```
✞ ☎

✞ ☎

✞ ☎

<span id="page-3734-0"></span>✝ ✆

rule 6678 <mark>Int[E^(ArcTanh[(a\_.)\*(x\_)]\*(n\_.))\*((c\_) + (d\_.)\*(x\_))^(p\_.)\*((e\_.) + (f\_.)\*</mark>  $(x_$ ))^(m\_.), x\_Symbol] :> Simp[c^n Int[(e + f\*x)^m\*(c + d\*x)^(p - n)\*(1  $a^2*x^2)^{(n/2)}$ , x], x] /; FreeQ[{a, c, d, e, f, m, p}, x] && EqQ[a\*c + d, 0] && IntegerQ[(n - 1)/2] && (IntegerQ[p] || EqQ[p, n/2] || EqQ[p - n/2 - 1 , 0]) && IntegerQ[2\*p] ✝ ✆

rule 6684 <mark>Int[E^(ArcTanh[(a\_.)\*(x\_)]\*(n\_.))\*(u\_.)\*((c\_) + (d\_.)/(x\_))^(p\_), x\_Symbol]</mark> :> Simp[x^p\*((c + d/x)^p/(1 + c\*(x/d))^p) Int[u\*(1 + c\*(x/d))^p\*(E^(n\*Ar cTanh[a\*x])/x^p), x], x] /; FreeQ[{a, c, d, n, p}, x] && EqQ[c^2 - a^2\*d^2, 0] && !IntegerQ[p]

## **3.529.4 Maple [A] (verified)**

Time  $= 0.11$  (sec), antiderivative size  $= 136$ , normalized size of antiderivative  $= 0.77$ 

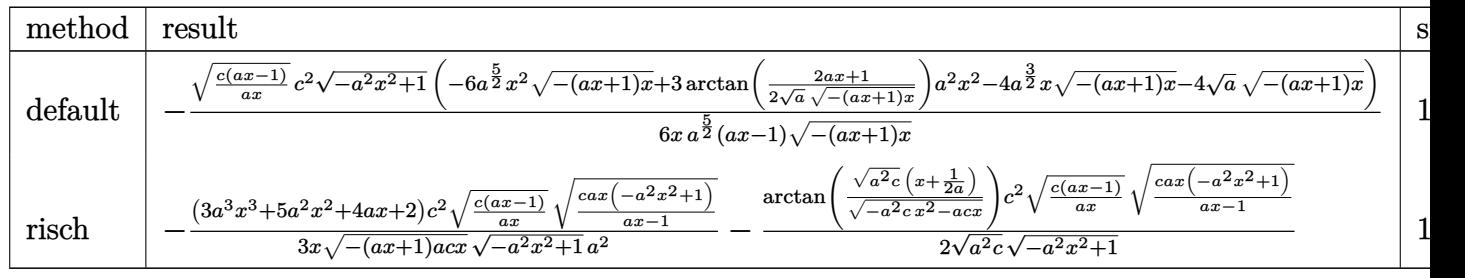

3.529. 
$$
\int e^{3\arctanh(ax)} \left(c - \frac{c}{ax}\right)^{5/2} dx
$$

input <mark>int((a\*x+1)^3/(-a^2\*x^2+1)^(3/2)\*(c-c/a/x)^(5/2),x,method=\_RETURNVERBOSE)</mark>

```
output <mark>-1/6*(c*(a*x-1)/a/x)^(1/2)/x*c^2/a^(5/2)*(-a^2*x^2+1)^(1/2)*(-6*a^(5/2)*x^</mark>
       2*(-(a*x+1)*x)^{(1/2)}+3*arctan(1/2/a^{(1/2)*(2*a*x+1)/(-(a*x+1)*x)^{(1/2)*a^2}2*x^2-4*a^(3/2)*x*(-(a*x+1)*x)^(1/2)-4*a^(1/2)*(-(a*x+1)*x)^(1/2))/(a*x-1)/(-(\text{a}*x+1)*x)^{(1/2)}
```
✞ ☎

 $\left($   $\left($   $\right)$   $\left($   $\left($   $\right)$   $\left($   $\left($   $\right)$   $\left($   $\left($   $\right)$   $\left($   $\left($   $\right)$   $\left($   $\left($   $\right)$   $\left($   $\left($   $\right)$   $\left($   $\left($   $\right)$   $\left($   $\left($   $\right)$   $\left($   $\left($   $\right)$   $\left($   $\left($   $\right)$   $\left($   $\left($   $\right)$   $\left($ 

✞ ☎

<span id="page-3735-0"></span>✝ ✆

### **3.529.5 Fricas [A] (verification not implemented)**

Time  $= 0.29$  (sec), antiderivative size  $= 330$ , normalized size of antiderivative  $= 1.88$ 

$$
\int e^{3\arctanh(ax)} \left(c\right)
$$
  

$$
-\frac{c}{ax}\right)^{5/2} dx = \left[\frac{3\left(a^2c^2x^2 - ac^2x\right)\sqrt{-c}\log\left(-\frac{8a^3cx^3 - 7acx - 4\left(2a^2x^2 + ax\right)\sqrt{-a^2x^2 + 1}\sqrt{-c}\sqrt{\frac{acx - c}{ax}} - c\right)}{12\left(a^3x^2 - a^2x\right)} + 4\left(3\left(a^2c^2x^2 + \frac{1}{a^2c^2}\right)\right)\sqrt{-c}\log\left(-\frac{8a^3cx^3 - 7acx - 4\left(2a^2x^2 + ax\right)\sqrt{-a^2x^2 + 1}\sqrt{-c}\sqrt{\frac{acx - c}{ax}} - c\right)}{12\left(a^3x^2 - a^2x\right)}\right]
$$

$$
\left| \frac{\text{integrate}((a*x+1)^3/(-a^2*x^2+1)^(3/2)*(c-c/a/x)^(5/2),x, algorithm="frica)}{s")} \right|
$$

✝ ✆

✞ ☎

output <mark>[1/12\*(3\*(a^2\*c^2\*x^2 - a\*c^2\*x)\*sqrt(-c)\*log(-(8\*a^3\*c\*x^3 - 7\*a\*c\*x - 4\*</mark>  $(2*a^2*x^2 + axx)*sqrt(-a^2*x^2 + 1)*sqrt(-c)*sqrt((a*c*x - c)/(a*x)) - c)$  $/(a*x - 1)) + 4*(3*a^2*c^2*x^2 + 2*ax^2*x + 2*c^2)*sqrt(-a^2*x^2 + 1)*sqrt$  $t((a*c*x - c)/(a*x)) / (a^3*x^2 - a^2*x)$ , 1/6\*(3\*(a<sup>-2\*c^2\*x</sub><sup>-2</sup> - a\*c<sup>-2\*x</sup>)\*sq</sup>  $rt(c)*arctan(2*sqrtc-a^2*x^2 + 1)*a*sqrt(c)*x*sqrt((a*cx-x)/(a*x))/(2*a$  $2*c*x^2$  - a\*c\*x - c)) + 2\*(3\*a^2\*c^2\*x^2 + 2\*a\*c^2\*x + 2\*c^2)\*sqrt(-a^2\*x  $\hat{C}$  + 1)\*sqrt((a\*c\*x - c)/(a\*x)))/(a $\hat{C}$ 3\*x $\hat{C}$  - a $\hat{C}$ \*x)]

## **3.529.6 Sympy [F]**

$$
\int e^{3\arctanh (ax)} \Big(c-\frac{c}{ax}\Big)^{5/2}\ dx=\int \frac{\big(-c\big(-1+\frac{1}{ax}\big)\big)^{\frac{5}{2}}\, (ax+1)^3}{\big(-(ax-1)\,(ax+1)\big)^{\frac{3}{2}}}\, dx
$$

✞ ☎

✝ ✆

<span id="page-3735-1"></span>✝ ✆

input <mark>integrate((a\*x+1)\*\*3/(-a\*\*2\*x\*\*2+1)\*\*(3/2)\*(c-c/a/x)\*\*(5/2),x)</mark>

3.529. 
$$
\int e^{3\arctanh(ax)} \left(c - \frac{c}{ax}\right)^{5/2} dx
$$

output Integral((-c\*(-1 + 1/(a\*x)))\*\*(5/2)\*(a\*x + 1)\*\*3/(-(a\*x - 1)\*(a\*x + 1))\*\*( ✞ ☎  $3/2)$ , x)

## **3.529.7 Maxima [F]**

$$
\int e^{3 \text{arctanh}(ax)} \Big(c - \frac{c}{ax}\Big)^{5/2} dx = \int \frac{(ax+1)^3 (c - \frac{c}{ax})^{\frac{5}{2}}}{(-a^2x^2+1)^{\frac{3}{2}}} dx
$$

✞ ☎

<span id="page-3736-1"></span>✝ ✆

<span id="page-3736-0"></span>✝ ✆

$$
\text{input} \left( \frac{\text{integrate}((a*x+1)^3/(-a^2*x^2+1)^(3/2)*(c-c/a/x)^(5/2), x, \text{ algorithm="maximum} \atop a^n)}{\text{a}^n} \right)
$$

output <mark>integrate((a\*x + 1)^3\*(c - c/(a\*x))^(5/2)/(-a^2\*x^2 + 1)^(3/2), x)</mark>

$$
3.529.8 \quad \text{Giac [F]}
$$

$$
\int e^{3\arctanh(ax)} \Big(c - \frac{c}{ax}\Big)^{5/2} dx = \int \frac{(ax+1)^3(c-\frac{c}{ax})^{\frac{5}{2}}}{(-a^2x^2+1)^{\frac{3}{2}}} dx
$$

✞ ☎

✝ ✆

✞ ☎

<span id="page-3736-2"></span>✝ ✆

input <mark>integrate((a\*x+1)^3/(-a^2\*x^2+1)^(3/2)\*(c-c/a/x)^(5/2),x, algorithm="giac"</mark> )

output <mark>integrate((a\*x + 1)^3\*(c - c/(a\*x))^(5/2)/(-a^2\*x^2 + 1)^(3/2), x)</mark>

## **3.529.9 Mupad [F(-1)]**

Timed out.

$$
\int e^{3\arctanh(ax)} \left(c - \frac{c}{ax}\right)^{5/2} dx = \int \frac{\left(c - \frac{c}{ax}\right)^{5/2} \left(ax + 1\right)^3}{\left(1 - a^2 x^2\right)^{3/2}} dx
$$

✝ ✆

✞ ☎

✝ ✆

input  $\int \frac{\sinh((c - c/(a*x))^c(5/2)*(a*x + 1)^s)}{(1 - a^2*x^2)^s(3/2)},x)$ ✞ ☎

output <mark>int(((c - c/(a\*x))^(5/2)\*(a\*x + 1)^3)/(1 - a^2\*x^2)^(3/2), x)</mark>

3.529. 
$$
\int e^{3\arctanh(ax)} \left(c - \frac{c}{ax}\right)^{5/2} dx
$$

## $\int e^{3\arctanh(ax)}\left(c-\frac{c}{ax}\right)^{3/2}dx$ 3.530

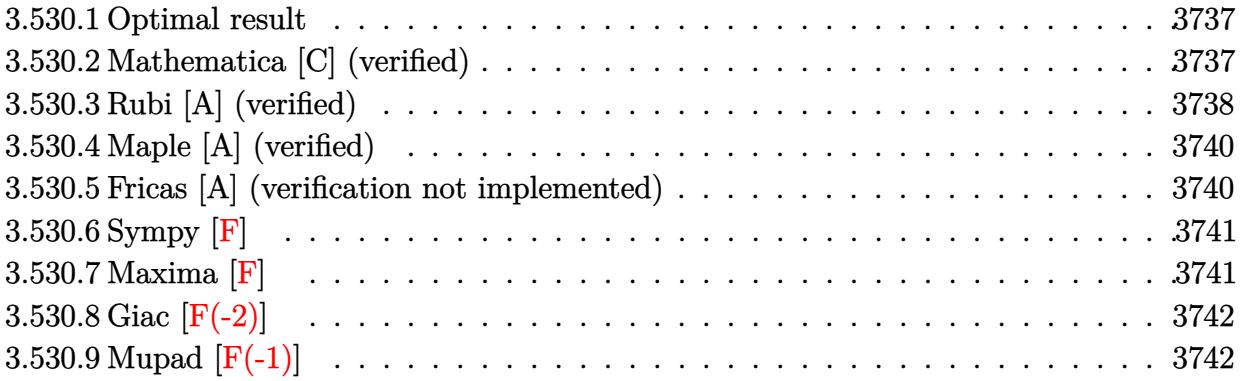

#### <span id="page-3737-0"></span>Optimal result 3.530.1

Integrand size  $= 24$ , antiderivative size  $= 127$ 

$$
\int e^{3 \arctanh(ax)} \left(c - \frac{c}{ax}\right)^{3/2} dx = \frac{3a\left(c - \frac{c}{ax}\right)^{3/2} x^2 \sqrt{1 + ax}}{(1 - ax)^{3/2}} - \frac{2\left(c - \frac{c}{ax}\right)^{3/2} x (1 + ax)^{3/2}}{(1 - ax)^{3/2}} + \frac{3\sqrt{a}\left(c - \frac{c}{ax}\right)^{3/2} x^{3/2} \text{arcsinh}\left(\sqrt{a}\sqrt{x}\right)}{(1 - ax)^{3/2}}
$$

 $0/0$ 

output  $-2*(-c/a/x)^(3/2)*x*(a*x+1)^(3/2)/(-a*x+1)^(3/2)+3*(-c/a/x)^(3/2)*x^(3/2)$  $*\arcsinh(a^(1/2)*x^(1/2))*a^(1/2)/(-a*x+1)^(3/2)+3*a*(c-c/a/x)^(3/2)*x^2*$  $(a*x+1)^(1/2)/(-a*x+1)^(3/2)$ 

### <span id="page-3737-1"></span>Mathematica [C] (verified) 3.530.2

Result contains higher order function than in optimal. Order 5 vs. order 3 in optimal. Time =  $0.02$  (sec), antiderivative size = 42, normalized size of antiderivative = 0.33

$$
\int e^{3 \arctanh(ax)} \left(c - \frac{c}{ax}\right)^{3/2} dx = -\frac{2\left(c - \frac{c}{ax}\right)^{3/2} x \text{ Hypergeometric2F1}\left(-\frac{3}{2}, -\frac{1}{2}, \frac{1}{2}, -ax\right)}{(1 - ax)^{3/2}}
$$

input Integrate [E^(3\*ArcTanh [a\*x])\*(c - c/(a\*x))^(3/2),x]

output  $(-2*(c - c/(a*x))^c(3/2)*x*Hypergeometric2F1[-3/2, -1/2, 1/2, -(a*x)])/(1$  $a*x$ <sup>(3/2)</sup>

<span id="page-3737-2"></span> $\int e^{3\arctanh(ax)}\left(c-\frac{c}{ax}\right)^{3/2} dx$ 3.530.

## **3.530.3 Rubi [A] (verified)**

Time  $= 0.43$  (sec), antiderivative size  $= 85$ , normalized size of antiderivative  $= 0.67$ , number of steps used = 8, number of rules used = 7,  $\frac{\text{number of rules}}{\text{integral size}}$  = 0.292, Rules used = {6684, 6678, 516, 57, 60, 63, 222}

Below are the steps used by Rubi to obtain the solution. The rule number used for the transformation is given above next to the arrow. The rules definitions used are listed below.

$$
\int e^{3 \arctanh(ax)} \left(c - \frac{c}{ax}\right)^{3/2} dx
$$
\n
$$
\int \frac{6684}{6684}
$$
\n
$$
\frac{x^{3/2} (c - \frac{c}{ax})^{3/2} \int \frac{e^{3 \arctanh(ax)} (1 - ax)^{3/2}}{(1 - ax)^{3/2}} dx}{(1 - ax)^{3/2}} \right|
$$
\n
$$
\frac{6678}{6678}
$$
\n
$$
\frac{x^{3/2} (c - \frac{c}{ax})^{3/2} \int \frac{(1 - a^2 x^2)^{3/2}}{x^{3/2} (1 - ax)^{3/2}} dx}{(1 - ax)^{3/2}} \Big|
$$
\n516\n
$$
\frac{x^{3/2} (c - \frac{c}{ax})^{3/2} \int \frac{(ax + 1)^{3/2}}{x^{3/2}} dx}{(1 - ax)^{3/2}} \Big|
$$
\n57\n
$$
\frac{x^{3/2} (c - \frac{c}{ax})^{3/2} \left(3a \int \frac{\sqrt{ax + 1}}{\sqrt{x}} dx - \frac{2(ax + 1)^{3/2}}{\sqrt{x}}\right)}{(1 - ax)^{3/2}} \Big|
$$
\n60\n
$$
\frac{x^{3/2} (c - \frac{c}{ax})^{3/2} \left(3a \left(\frac{1}{2} \int \frac{1}{\sqrt{x} \sqrt{ax + 1}} dx + \sqrt{x} \sqrt{ax + 1}\right) - \frac{2(ax + 1)^{3/2}}{\sqrt{x}}\right)}{(1 - ax)^{3/2}} \Big|
$$
\n63\n
$$
\frac{x^{3/2} (c - \frac{c}{ax})^{3/2} \left(3a \left(\int \frac{1}{\sqrt{ax + 1}} dx + \sqrt{x} \sqrt{ax + 1}\right) - \frac{2(ax + 1)^{3/2}}{\sqrt{x}}\right)}{(1 - ax)^{3/2}} \Big|
$$
\n
$$
\frac{222}{(1 - ax)^{3/2}} \Big| \frac{2(222)}{(1 - ax)^{3/2}}
$$
\n
$$
\frac{23}{(1 - ax)^{3/2}} \Big| \frac{2(2x + 1)^{3/2}}{(1 - ax)^{3/2}} \Big| \frac{c - \frac{c}{ax}}{(1 - ax)^{3/2}} \Big|
$$

3.530. 
$$
\int e^{3\arctanh(ax)} \left(c - \frac{c}{ax}\right)^{3/2} dx
$$

input <mark>Int[E^(3\*ArcTanh[a\*x])\*(c - c/(a\*x))^(3/2),x]</mark> ✞ ☎

output <mark>| ((c - c/(a\*x))^(3/2)\*x^(3/2)\*((-2\*(1 + a\*x)^(3/2))/Sqrt[x] + 3\*a\*(Sqrt[x]\*</mark>  $Sart[1 + a*x] + ArcSinh[Sqrt[a]*Sqrt[x]]/Sqrt[a]))/(1 - a*x)^(3/2)$ 

 $\left( \begin{array}{cc} \text{ } & \text{ } \\ \text{ } & \text{ } \end{array} \right)$ 

✞ ☎

 $\left($   $\left($   $\right)$   $\left($   $\left($   $\right)$   $\left($   $\left($   $\right)$   $\left($   $\left($   $\right)$   $\left($   $\left($   $\right)$   $\left($   $\left($   $\right)$   $\left($   $\left($   $\right)$   $\left($   $\left($   $\right)$   $\left($   $\left($   $\right)$   $\left($   $\left($   $\right)$   $\left($   $\left($   $\right)$   $\left($   $\left($   $\right)$   $\left($ 

✞ ☎

✞ ☎

✞ ☎

✝ ✆

✞ ☎

✞ ☎

**3.530.3.1 Defintions of rubi rules used**

```
rule 57\boxed{\texttt{Int}[((a_-,)\ +\ (b_-,)*(x_-))\hat{~}(\texttt{m\_})*((c_-,)\ +\ (d_-,)*(x_-))\hat{~}(\texttt{n\_})}, \ \texttt{x\_Symbol}] \ \texttt{::} \ \texttt{Simp}[(a + b*x)^{\hat{m}}(m + 1)*(c + d*x)^{\hat{m}}(b*(m + 1))), x] - Simp[d*(n/(b*(m + 1)))Int[(a + b*x)^{m} + 1)*(c + d*x)^{m} - 1, x], x], FreeQ[{a, b, c, d}, x] && GtQ[n, 0] && LtQ[m, -1] && !(IntegerQ[n] && !IntegerQ[m]) && !(ILeQ[m
      + n + 2, 0] && (FractionQ[m] || GeQ[2*n + m + 1, 0])) && IntLinearQ[a, b, c
       , d, m, n, x]
      ✝ ✆
```
rule 60 <mark>| Int[((a\_.) + (b\_.)\*(x\_))^(m\_)\*((c\_.) + (d\_.)\*(x\_))^(n\_), x\_Symbol] :> Simp[</mark>  $(a + b*x)^{m}$ (m + 1)\*((c + d\*x)^n/(b\*(m + n + 1))), x] + Simp[n\*((b\*c - a\*d)/( b\*(m + n + 1))) Int[(a + b\*x)^m\*(c + d\*x)^(n - 1), x], x] /; FreeQ[{a, b, c, d}, x] && GtQ[n, 0] && NeQ[m + n + 1, 0] && !(IGtQ[m, 0] && ( !Integer  $Q[n]$  || (GtQ[m, 0] && LtQ[m - n, 0]))) && !ILtQ[m + n + 2, 0] && IntLinear Q[a, b, c, d, m, n, x] ✝ ✆

rule 63 Int[1/(Sqrt[(b\_.)\*(x\_)]\*Sqrt[(c\_) + (d\_.)\*(x\_)]), x\_Symbol] :> Simp[2/b S ubst[Int[1/Sqrt[c + d\*(x^2/b)], x], x, Sqrt[b\*x]], x] /; FreeQ[{b, c, d}, x ] && GtQ[c, 0]

rule 222 Int[1/Sqrt[(a\_) + (b\_.)\*(x\_)^2], x\_Symbol] :> Simp[ArcSinh[Rt[b, 2]\*(x/Sqrt  $[a]$ )]/Rt $[b, 2], x$ ] /; FreeQ $[{a, b}, x]$  & CtQ $[a, 0]$  & PosQ $[b]$ ✝ ✆

rule 516 | Int[((e\_.)\*(x\_))^(m\_.)\*((c\_) + (d\_.)\*(x\_))^(n\_.)\*((a\_) + (b\_.)\*(x\_)^2)^(p\_. ), x\_Symbol] :> Int[(e\*x)^m\*(c + d\*x)^(n + p)\*(a/c + (b/d)\*x)^p, x] /; Free  $Q[f(a, b, c, d, e, m, n, p], x]$  & EqQ[b\*c^2 + a\*d^2, 0] & & (IntegerQ[p] || (GtQ[a, 0] && GtQ[c, 0] && !IntegerQ[n])) ✝ ✆ rule 6678 <mark>| Int [E^(ArcTanh [(a\_.)\*(x\_)]\*(n\_.))\*((c\_) + (d\_.)\*(x\_))^(p\_.)\*((e\_.) + (f\_.)\*</mark>  $(x_1^*)^{\frown}(m_*)$ , x\_Symbol] :> Simp[c^n Int[(e + f\*x)^m\*(c + d\*x)^(p - n)\*(1  $a^2*x^2)^{(n/2)}$ , x], x] /; FreeQ[{a, c, d, e, f, m, p}, x] && EqQ[a\*c + d, 0] && IntegerQ[(n - 1)/2] && (IntegerQ[p] || EqQ[p, n/2] || EqQ[p - n/2 - 1 , 0]) && IntegerQ[2\*p] ✝ ✆

✞ ☎

✞ ☎

```
rule 6684 <mark>Int[E^(ArcTanh[(a_.)*(x_)]*(n_.))*(u_.)*((c_) + (d_.)/(x_))^(p_), x_Symbol]</mark>
       :> Simp[x^p*((c + d/x)^p/(1 + c*(x/d))^p) Int[u*(1 + c*(x/d))^p*(E^(n*Ar
      cTanh[a*x])/x^p), x], x] /; FreeQ[{a, c, d, n, p}, x] && EqQ[c^2 - a^2*d^2,
       0] && !IntegerQ[p]
      ✝ ✆
```
## <span id="page-3740-0"></span>**3.530.4 Maple [A] (verified)**

Time  $= 0.15$  (sec), antiderivative size  $= 109$ , normalized size of antiderivative  $= 0.86$ 

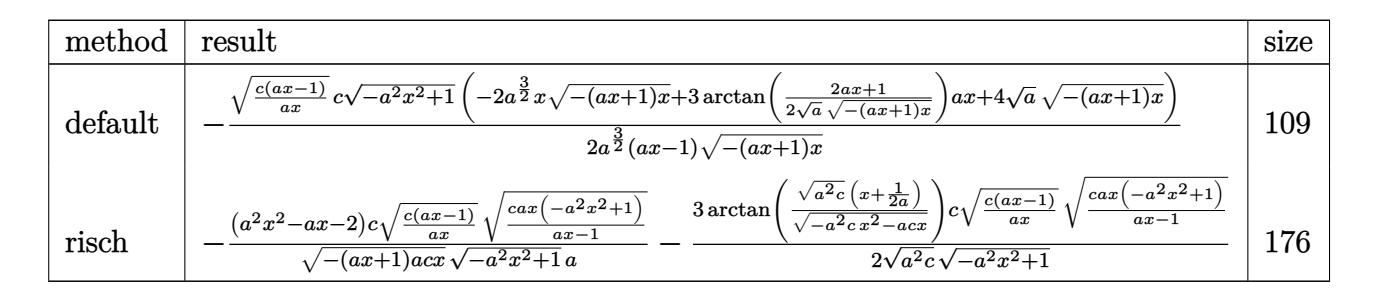

✝ ✆

input <mark>int((a\*x+1)^3/(-a^2\*x^2+1)^(3/2)\*(c-c/a/x)^(3/2),x,method=\_RETURNVERBOSE)</mark> ✞ ☎

output -1/2\*(c\*(a\*x-1)/a/x)^(1/2)\*c/a^(3/2)\*(-a^2\*x^2+1)^(1/2)\*(-2\*a^(3/2)\*x\*(-(a ✞ ☎  $*x+1)*x^{\(1/2)+3*arctan(1/2/a^(1/2)*(2*ax*x+1)/(-(ax*x+1)*x)^(1/2))*ax*x+4*a^2)}$  $(1/2)*(-(a*x+1)*x)^{(1/2)})/(a*x-1)/(-(a*x+1)*x)^{(1/2)}$ ✝ ✆

## <span id="page-3740-1"></span>**3.530.5 Fricas [A] (verification not implemented)**

Time  $= 0.31$  (sec), antiderivative size  $= 268$ , normalized size of antiderivative  $= 2.11$ 

$$
\int e^{3 \arctanh(ax)} \left(c\right)
$$
  

$$
-\frac{c}{ax}\right)^{3/2} dx = \left[\frac{3 \left(ax - c\right) \sqrt{-c} \log \left(-\frac{8 a^3 c x^3 - 7 ac x - 4 (2 a^2 x^2 + a x) \sqrt{-a^2 x^2 + 1} \sqrt{-c} \sqrt{\frac{ac x - c}{ax}} - c}{4 (a^2 x - a)}\right) + 4 \sqrt{-a^2 x^2 + 1} (ac x - c)(\sqrt{-c} \log \left(-\frac{8 a^3 c x^3 - 7 ac x - 4 (2 a^2 x^2 + a x) \sqrt{-a^2 x^2 + 1} \sqrt{-c} \sqrt{\frac{ac x - c}{ax}} - c}{4 (a^2 x - a)}\right) + 4 \sqrt{-a^2 x^2 + 1} (ac x - c)(\sqrt{-c} \log \left(-\frac{8 a^3 c x^3 - 7 ac x - 4 (2 a^2 x^2 + a x) \sqrt{-a^2 x^2 + 1} \sqrt{-c} \sqrt{\frac{ac x - c}{ax}} - c}{4 (a^2 x - a)}\right)]
$$

3.530. 
$$
\int e^{3\arctanh(ax)} \left(c - \frac{c}{ax}\right)^{3/2} dx
$$

input <mark>integrate((a\*x+1)^3/(-a^2\*x^2+1)^(3/2)\*(c-c/a/x)^(3/2),x, algorithm="frica</mark>  $s$ ")

✞ ☎

✝ ✆

✞ ☎

<span id="page-3741-0"></span>✝ ✆

```
output
[1/4*(3*(a*c*x - c)*sqrt(-c)*log(-(8*a^3*c*x^3 - 7*a*c*x - 4*(2*a^2*x^2 +
      a*x)*sqrt(-a^2*x^2 + 1)*sqrt(-c)*sqrt((a*c*x - c)/(a*x)) - c)/(a*x - 1)) +4*sqrt(-a^2*x^2 + 1)*(a*c*x - 2*c)*sqrt((a*c*x - c)/(a*x)))/(a^2*x - a),1/2*(3*(a*c*x - c)*sqrt(c)*arctan(2*sqrt(-a^2*x^2 + 1)*a*sqrt(c)*x*sqrt(c))*c*x - c)/(a*x)/(2*a^2*c*x^2 - a*c*x - c) + 2*sqrt(-a^2*x^2 + 1)*(a*c*x)- 2*c)*sqrt((a*c*x - c)/(a*x)))/(a^2*x - a)]
```
## **3.530.6 Sympy [F]**

$$
\int e^{3\arctanh(ax)}\Big(c-\frac{c}{ax}\Big)^{3/2}\;dx=\int \frac{\big(-c\big(-1+\frac{1}{ax}\big)\big)^{\frac{3}{2}}\,(ax+1)^3}{\big(-(ax-1)\,(ax+1)\big)^{\frac{3}{2}}}\,dx
$$

✞ ☎

✝ ✆

input <mark>integrate((a\*x+1)\*\*3/(-a\*\*2\*x\*\*2+1)\*\*(3/2)\*(c-c/a/x)\*\*(3/2),x)</mark>

output Integral((-c\*(-1 + 1/(a\*x)))\*\*(3/2)\*(a\*x + 1)\*\*3/(-(a\*x - 1)\*(a\*x + 1))\*\*( ✞ ☎  $3/2)$ , x)  $\left( \begin{array}{cc} \text{ } & \text{ } \\ \text{ } & \text{ } \end{array} \right)$ 

## <span id="page-3741-1"></span>**3.530.7 Maxima [F]**

$$
\int e^{3 \text{arctanh}(ax)} \Big(c - \frac{c}{ax}\Big)^{3/2} \ dx = \int \frac{(ax+1)^3 (c - \frac{c}{ax})^{\frac{3}{2}}}{(-a^2 x^2 + 1)^{\frac{3}{2}}} \ dx
$$

✞ ☎

✝ ✆

✞ ☎

<span id="page-3741-2"></span> $\left($   $\left($   $\right)$   $\left($   $\left($   $\right)$   $\left($   $\left($   $\right)$   $\left($   $\left($   $\right)$   $\left($   $\left($   $\right)$   $\left($   $\left($   $\right)$   $\left($   $\left($   $\right)$   $\left($   $\left($   $\right)$   $\left($   $\left($   $\right)$   $\left($   $\left($   $\right)$   $\left($   $\left($   $\right)$   $\left($   $\left($   $\right)$   $\left($ 

input <mark>integrate((a\*x+1)^3/(-a^2\*x^2+1)^(3/2)\*(c-c/a/x)^(3/2),x, algorithm="maxim</mark> a")

output <mark>integrate((a\*x + 1)^3\*(c - c/(a\*x))^(3/2)/(-a^2\*x^2 + 1)^(3/2), x)</mark>

3.530. 
$$
\int e^{3\arctanh(ax)} \left(c - \frac{c}{ax}\right)^{3/2} dx
$$

# **3.530.8 Giac [F(-2)]**

Exception generated.

$$
\int e^{3\arctanh(ax)} \left(c - \frac{c}{ax}\right)^{3/2} dx = \text{Exception raised: TypeError}
$$

✝ ✆

✞ ☎

<span id="page-3742-0"></span>✝ ✆

input <mark>integrate((a\*x+1)^3/(-a^2\*x^2+1)^(3/2)\*(c-c/a/x)^(3/2),x, algorithm="giac"</mark> ✞ ☎  $\mathcal{L}$ 

output <mark>Exception raised: TypeError >> an error occurred running a Giac command:IN</mark> PUT:sage2:=int(sage0,sageVARx):;OUTPUT:sym2poly/r2sym(const gen & e,const index\_m & i,const vecteur & l) Error: Bad Argument Value

# **3.530.9 Mupad [F(-1)]**

Timed out.

$$
\int e^{3 \text{arctanh}(ax)} \Big( c - \frac{c}{ax} \Big)^{3/2} dx = \int \frac{\big( c - \frac{c}{ax} \big)^{3/2} \big( a \, x + 1 \big)^3}{\big( 1 - a^2 \, x^2 \big)^{3/2}} dx
$$

 $\left($   $\left($   $\right)$   $\left($   $\left($   $\right)$   $\left($   $\left($   $\right)$   $\left($   $\left($   $\right)$   $\left($   $\left($   $\right)$   $\left($   $\left($   $\right)$   $\left($   $\left($   $\right)$   $\left($   $\left($   $\right)$   $\left($   $\left($   $\right)$   $\left($   $\left($   $\right)$   $\left($   $\left($   $\right)$   $\left($   $\left($   $\right)$   $\left($ 

✞ ☎

✝ ✆

input ✞ ☎  $int(((c - c/(a*x))^c(3/2)*(a*x + 1)^c(3/2))$  -  $a^2*x^2)^c(3/2),x)$ 

output <mark>int(((c - c/(a\*x))^(3/2)\*(a\*x + 1)^3)/(1 - a^2\*x^2)^(3/2), x)</mark>

### **3.531** R  $e^{3\arctanh(ax)}\sqrt{c-\frac{c^2}{a^2}}$  $\overline{\frac{c}{a x}} \, dx$

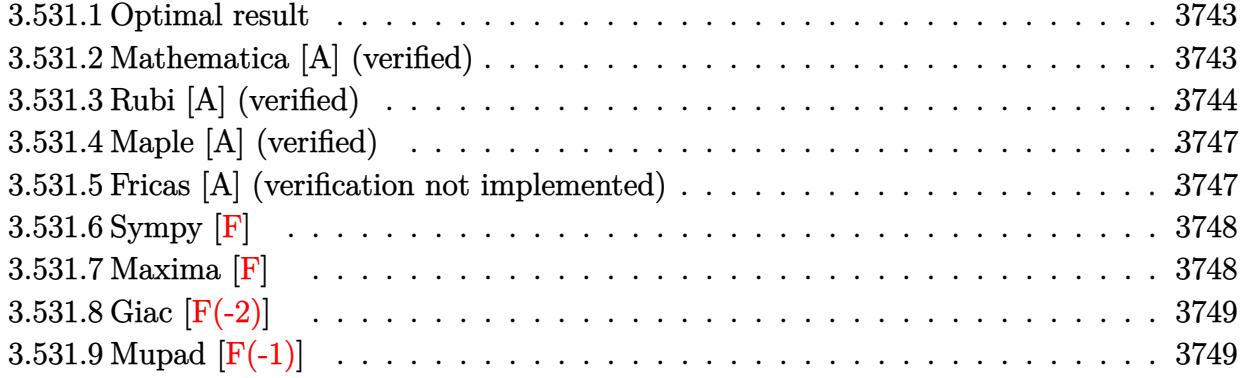

## <span id="page-3743-0"></span>**3.531.1 Optimal result**

Integrand size  $= 24$ , antiderivative size  $= 155$ 

$$
\int e^{3\arctanh(ax)} \sqrt{c - \frac{c}{ax}} dx = -\frac{\sqrt{c - \frac{c}{ax}} x \sqrt{1 + ax}}{\sqrt{1 - ax}} - \frac{5\sqrt{c - \frac{c}{ax}} \sqrt{x} \operatorname{arcsinh}\left(\sqrt{a} \sqrt{x}\right)}{\sqrt{a} \sqrt{1 - ax}} + \frac{4\sqrt{2} \sqrt{c - \frac{c}{ax}} \sqrt{x} \operatorname{arctanh}\left(\frac{\sqrt{2} \sqrt{a} \sqrt{x}}{\sqrt{1 + ax}}\right)}{\sqrt{a} \sqrt{1 - ax}}
$$

✞ ☎

<span id="page-3743-1"></span> $\overline{\mathcal{A}}$   $\overline{\mathcal{A}}$   $\overline{\$ 

output <mark>-5\*arcsinh(a^(1/2)\*x^(1/2))\*(c-c/a/x)^(1/2)\*x^(1/2)/a^(1/2)/(-a\*x+1)^(1/2)</mark>  $+4*arctanh(2^{(1/2)*a^{(1/2)*x^{(1/2)}/(a*x+1)^{(1/2)})*2^{(1/2)*}(c-c/a/x)^{(1/2)*}}$  $x^(1/2)/a^(1/2)/(-a*x+1)^(1/2)-x*(c-c/a/x)^(1/2)*(a*x+1)^(1/2)/(-a*x+1)^(1/2)$ /2)

## **3.531.2 Mathematica [A] (verified)**

Time  $= 0.04$  (sec), antiderivative size  $= 105$ , normalized size of antiderivative  $= 0.68$ 

$$
\int e^{3\arctanh(ax)} \sqrt{c - \frac{c}{ax}} dx
$$
\n
$$
= \frac{\sqrt{c - \frac{c}{ax}} \sqrt{x} \left( -\sqrt{x} \sqrt{1 + ax} - \frac{5 \arcsinh(\sqrt{a} \sqrt{x})}{\sqrt{a}} + \frac{4 \sqrt{2} \arctanh(\frac{\sqrt{2} \sqrt{a} \sqrt{x}}{\sqrt{1 + ax}})}{\sqrt{a}} \right)}{\sqrt{1 - ax}}
$$

✞ ☎

✝ ✆

input Integrate[E^(3\*ArcTanh[a\*x])\*Sqrt[c - c/(a\*x)],x]

3.531. 
$$
\int e^{3\arctanh(ax)} \sqrt{c - \frac{c}{ax}} dx
$$
output ✞ ☎  $(Sqrt[c - c/(a*x)]*Sqrt[x]*(-(Sqrt[x]*Sqrt[1 + a*x]) - (5*ArcSinh[Sqrt[a]*s])])$  $Sqrt[x])$ /Sqrt $[a] + (4*Sqrt[2]*ArcTanh[(Sqrt[2]*Sqrt[a]*Sqrt[x])/Sqrt[1 +$  $a*x$ ]])/Sqrt[a]))/Sqrt[1 -  $a*x$ ]

## **3.531.3 Rubi [A] (verified)**

Time =  $0.43$  (sec), antiderivative size = 110, normalized size of antiderivative = 0.71, number of steps used = 10, number of rules used = 9,  $\frac{\text{number of rules}}{\text{integrand size}}$  = 0.375, Rules used  $= \{6684, 6679, 113, 27, 175, 63, 104, 219, 222\}$ 

✝ ✆

Below are the steps used by Rubi to obtain the solution. The rule number used for the transformation is given above next to the arrow. The rules definitions used are listed below.

$$
\int e^{3 \arctanh(ax)} \sqrt{c - \frac{c}{ax}} dx
$$
\n
$$
\frac{\sqrt{x}\sqrt{c - \frac{c}{ax}} \int \frac{e^{3 \arctanh(ax)} \sqrt{1 - ax}}{\sqrt{x}} dx}{\sqrt{1 - ax}}
$$
\n
$$
\frac{\sqrt{x}\sqrt{c - \frac{c}{ax}} \int \frac{(ax + 1)^{3/2}}{\sqrt{x}(1 - ax)} dx}{\sqrt{1 - ax}}
$$
\n
$$
\frac{\sqrt{x}\sqrt{c - \frac{c}{ax}} \left(-\frac{\int -\frac{a(5ax + 3)}{\sqrt{x}(1 - ax)} dx}{a} - \sqrt{x}\sqrt{ax + 1}\right)}{\sqrt{1 - ax}}
$$
\n
$$
\frac{1}{\sqrt{x}} \sqrt{c - \frac{c}{ax}} \left(\frac{1}{2} \int \frac{5ax + 3}{\sqrt{x}(1 - ax)\sqrt{ax + 1}} dx - \sqrt{x}\sqrt{ax + 1}\right)}
$$
\n
$$
\frac{1}{\sqrt{1 - ax}}
$$
\n
$$
\frac{1}{\sqrt{1 - ax}}
$$
\n
$$
\frac{1}{\sqrt{1 - ax}}
$$
\n
$$
\frac{\sqrt{x}\sqrt{c - \frac{c}{ax}} \left(\frac{1}{2} \left(8 \int \frac{1}{\sqrt{x}(1 - ax)\sqrt{ax + 1}} dx - 5 \int \frac{1}{\sqrt{x}\sqrt{ax + 1}} dx\right) - \sqrt{x}\sqrt{ax + 1}\right)}{\sqrt{1 - ax}}
$$
\n
$$
\frac{1}{\sqrt{1 - ax}}
$$
\n
$$
\frac{1}{\sqrt{1 - ax}}
$$
\n
$$
\frac{1}{\sqrt{1 - ax}}
$$
\n
$$
\frac{1}{\sqrt{1 - ax}}
$$
\n
$$
\frac{1}{\sqrt{1 - ax}}
$$
\n
$$
\frac{1}{\sqrt{1 - ax}}
$$
\n
$$
\frac{1}{\sqrt{1 - ax}}
$$
\n
$$
\frac{1}{\sqrt{1 - ax}}
$$
\n
$$
\frac{1}{\sqrt{1 - ax}}
$$
\n
$$
\frac{1}{\sqrt{1 - ax}}
$$
\n
$$
\frac{1}{\sqrt{1 - ax}}
$$
\n
$$
\frac{1}{\sqrt{1 - ax}}
$$
\n
$$
\frac{1}{\sqrt{1 - ax}}
$$
\n
$$
\frac{1}{\sqrt{1 - ax}}
$$
\n
$$
\frac{1}{\sqrt{x
$$

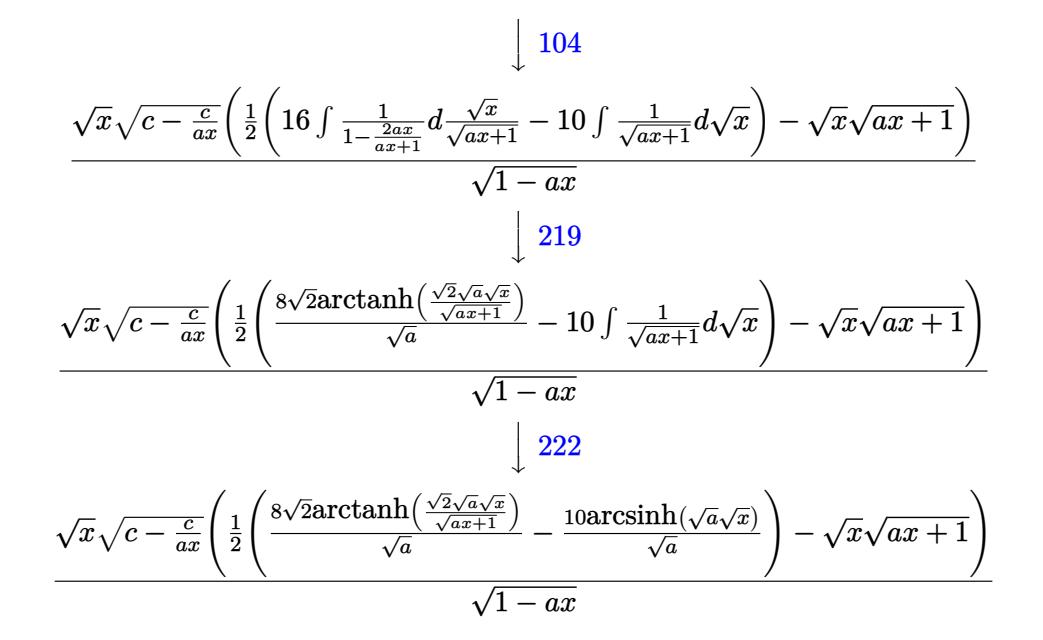

✞ ☎

✝ ✆

✝ ✆

✞ ☎

✞ ☎

input Int[E^(3\*ArcTanh[a\*x])\*Sqrt[c - c/(a\*x)],x]

output ✞ ☎ (Sqrt[c - c/(a\*x)]\*Sqrt[x]\*(-(Sqrt[x]\*Sqrt[1 + a\*x]) + ((-10\*ArcSinh[Sqrt[ a]\*Sqrt[x]])/Sqrt[a] + (8\*Sqrt[2]\*ArcTanh[(Sqrt[2]\*Sqrt[a]\*Sqrt[x])/Sqrt[1  $+ a*x$ ]])/Sqrt[a])/2))/Sqrt[1 - a\*x] ✝ ✆

#### **3.531.3.1 Defintions of rubi rules used**

rule 27|<mark>Int[(a\_)\*(Fx\_), x\_Symbol] :> Simp[a Int[Fx, x], x] /; FreeQ[a, x] && !Ma</mark> ✞ ☎  $tchQ[Fx, (b_)*(Gx_') /; FreeQ[b, x]]$ 

rule 63 <mark>Int[1/(Sqrt[(b\_.)\*(x\_)]\*Sqrt[(c\_) + (d\_.)\*(x\_)]), x\_Symbol] :> Simp[2/b S</mark> ubst[Int[1/Sqrt[c + d\*(x^2/b)], x], x, Sqrt[b\*x]], x] /; FreeQ[{b, c, d}, x ] && GtQ[c, 0] ✝ ✆

rule 104 <mark>Int[(((a\_.) + (b\_.)\*(x\_))^(m\_)\*((c\_.) + (d\_.)\*(x\_))^(n\_))/((e\_.) + (f\_.)\*(x</mark>  $($ )), x $_$ ] :> With[{q = Denominator[m]}, Simp[q Subst[Int[x^(q\*(m + 1) - 1)  $/(b*e - a*f - (d*e - c*f)*x^q), x], x, (a + b*x)^(1/q)/(c + d*x)^(1/q), x]$ ] /; FreeQ[ $\{a, b, c, d, e, f\}$ , x] && EqQ[ $m + n + 1$ , 0] && RationalQ[n] && L  $tQ[-1, m, 0]$  && SimplerQ[a + b\*x, c + d\*x] ✝ ✆ rule 113  $Int[((a_.) + (b_.)*(x_))^(m_)*((c_.) + (d_.)*(x_))^(n_)*((e_.) + (f_.)*(x_))$ ✞ ☎ )^(p\_), x\_] :> Simp[b\*(a + b\*x)^(m - 1)\*(c + d\*x)^(n + 1)\*((e + f\*x)^(p + 1  $)/$ (d\*f\*(m + n + p + 1))), x] + Simp[1/(d\*f\*(m + n + p + 1)) Int[(a + b\*x)  $\hat{m}$  - 2)\*(c + d\*x)^n\*(e + f\*x)^p\*Simp[a^2\*d\*f\*(m + n + p + 1) - b\*(b\*c\*e\*(m  $- 1$ ) + a\*(d\*e\*(n + 1) + c\*f\*(p + 1))) + b\*(a\*d\*f\*(2\*m + n + p) - b\*(d\*e\*(m + n) + c\*f\*(m + p)))\*x, x], x], x] /; FreeQ[{a, b, c, d, e, f, n, p}, x] & & GtQ[m, 1] && NeQ[m + n + p + 1, 0] && IntegersQ[2\*m, 2\*n, 2\*p] ✝ ✆

```
rule 175 <mark>Int[(((c_.) + (d_.)*(x_))^(n_)*((e_.) + (f_.)*(x_))^(p_)*((g_.) + (h_.)*(x_</mark>
         ✞ ☎
         )))/((a_.) + (b_.)*(x_)), x_] :> Simp[h/b Int[(c + d*x)^n*(e + f*x)^p, x]
         , x] + Simp[(b*g - a*h)/b Int[(c + d*x)^n*((e + f*x)^p/(a + b*x)), x], x]
          /; FreeQ[{a, b, c, d, e, f, g, h, n, p}, x]
         \left( \left( \right) \left( \left( \right) \left( \left( \right) \left( \left( \right) \left( \left( \right) \left( \left( \right) \left( \left( \right) \left( \left( \right) \left( \left( \right) \left( \left( \right) \left( \left( \right) \left( \left( \right) \left(
```
rule 219 <mark>Int[((a\_) + (b\_.)\*(x\_)^2)^(-1), x\_Symbol] :> Simp[(1/(Rt[a, 2]\*Rt[-b, 2]))\*</mark>  $ArcTanh[Rt[-b, 2]*(x/Rt[a, 2])]$ , x] /;  $FreeQ[fa, b]$ , x] &&  $NegQ[a/b]$  &&  $(Gt)$ Q[a, 0] || LtQ[b, 0])  $\left($   $\left($   $\right)$   $\left($   $\left($   $\right)$   $\left($   $\left($   $\right)$   $\left($   $\left($   $\right)$   $\left($   $\left($   $\right)$   $\left($   $\left($   $\right)$   $\left($   $\left($   $\right)$   $\left($   $\left($   $\right)$   $\left($   $\left($   $\right)$   $\left($   $\left($   $\right)$   $\left($   $\left($   $\right)$   $\left($   $\left($   $\right)$   $\left($ 

✞ ☎

✞ ☎

 $\left($   $\left($   $\right)$   $\left($   $\left($   $\right)$   $\left($   $\left($   $\right)$   $\left($   $\left($   $\right)$   $\left($   $\left($   $\right)$   $\left($   $\left($   $\right)$   $\left($   $\left($   $\right)$   $\left($   $\left($   $\right)$   $\left($   $\left($   $\right)$   $\left($   $\left($   $\right)$   $\left($   $\left($   $\right)$   $\left($   $\left($   $\right)$   $\left($ 

✞ ☎

✞ ☎

✝ ✆

rule 222 Int[1/Sqrt[(a\_) + (b\_.)\*(x\_)^2], x\_Symbol] :> Simp[ArcSinh[Rt[b, 2]\*(x/Sqrt  $[a])]/Rt[b, 2], x]$  /; FreeQ[{a, b}, x] && GtQ[a, 0] && PosQ[b]

```
rule 6679
Int[E^(ArcTanh[(a_.)*(x_)]*(n_.))*(u_.)*((c_) + (d_.)*(x_))^(p_.), x_Symbol
      ] :> Simp[c^p Int[u*(1 + d*(x/c))^p*((1 + a*x)^(n/2)/(1 - a*x)^(n/2)), x]
      , x] /; FreeQ[{a, c, d, n, p}, x] && EqQ[a^2*c^2 - d^2, 0] && (IntegerQ[p]
      || GtQ[c, 0])
      ✝ ✆
```
rule 6684 <mark>Int[E^(ArcTanh[(a\_.)\*(x\_)]\*(n\_.))\*(u\_.)\*((c\_) + (d\_.)/(x\_))^(p\_), x\_Symbol]</mark> :> Simp[x^p\*((c + d/x)^p/(1 + c\*(x/d))^p) Int[u\*(1 + c\*(x/d))^p\*(E^(n\*Ar  $cTanh[a*x]/x^p$ , x], x] /; FreeQ[{a, c, d, n, p}, x] && EqQ[c^2 - a^2\*d^2, 0] && !IntegerQ[p]

## **3.531.4 Maple [A] (verified)**

Time  $= 0.12$  (sec), antiderivative size  $= 165$ , normalized size of antiderivative  $= 1.06$ 

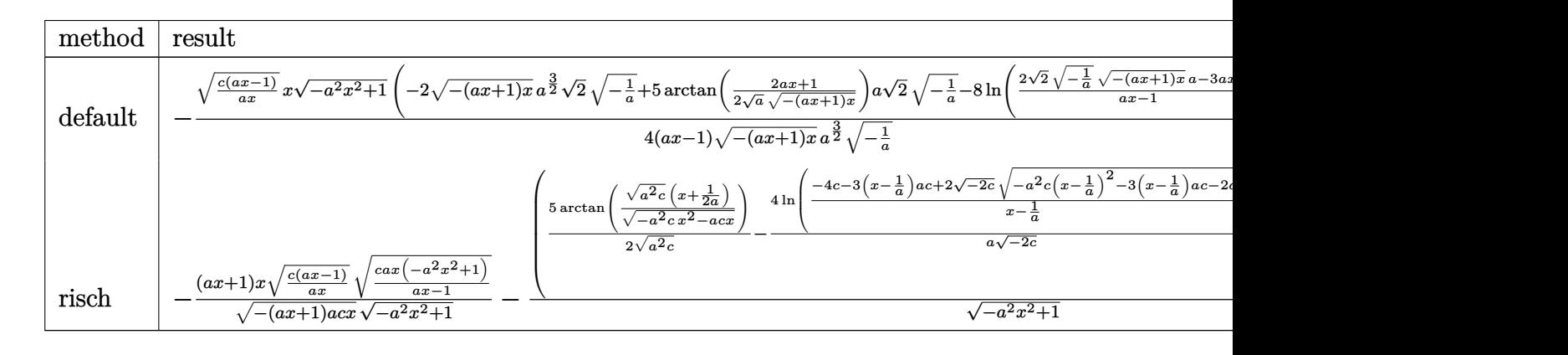

$$
input \left(\frac{1}{int((a*x+1)^3/(-a^2*x^2+1)^(3/2)*(c-c/a/x)^(1/2),x,method={RETURNVERBOSE)}\right)
$$

 $\left($   $\left($   $\right)$   $\left($   $\left($   $\right)$   $\left($   $\left($   $\right)$   $\left($   $\left($   $\right)$   $\left($   $\left($   $\right)$   $\left($   $\left($   $\right)$   $\left($   $\left($   $\right)$   $\left($   $\left($   $\right)$   $\left($   $\left($   $\right)$   $\left($   $\left($   $\right)$   $\left($   $\left($   $\right)$   $\left($   $\left($   $\right)$   $\left($ 

✞ ☎

output -1/4\*(c\*(a\*x-1)/a/x)^(1/2)\*x\*(-a^2\*x^2+1)^(1/2)\*(-2\*(-(a\*x+1)\*x)^(1/2)\*a^(  $3/2$ <sup>\*</sup>(1/2)\*(-1/a)^(1/2)+5\*arctan(1/2/a^(1/2)\*(2\*a\*x+1)/(-(a\*x+1)\*x)^(1/2 ))\*a\*2^(1/2)\*(-1/a)^(1/2)-8\*ln((2\*2^(1/2)\*(-1/a)^(1/2)\*(-(a\*x+1)\*x)^(1/2)\*  $a-3*a*x-1)/(a*x-1)*a^(1/2))/(a*x-1)/(-(a*x+1)*x)^(1/2)/a^(3/2)*2^(1/2)/(-1/2)$  $1/a)^{(1/2)}$ ✝ ✆

#### **3.531.5 Fricas [A] (verification not implemented)**

Time  $= 0.31$  (sec), antiderivative size  $= 442$ , normalized size of antiderivative  $= 2.85$ 

$$
\int e^{3\arctanh(ax)} \sqrt{c - \frac{c}{ax}} dx
$$
\n
$$
= \left[ \frac{4\sqrt{-a^2x^2 + 1}ax\sqrt{\frac{acx - c}{ax}} + 4\sqrt{2}(ax - 1)\sqrt{-c}\log\left(-\frac{17a^3cx^3 - 3a^2cx^2 - 13acx + 4\sqrt{2}(3a^2x^2 + ax)\sqrt{-a^2x^2 + 1}\sqrt{-c}\sqrt{\frac{acx - c}{ax}}}{4(a^2x - a)}\right)}{4(a^2x - a)} \right]
$$

input <mark>integrate((a\*x+1)^3/(-a^2\*x^2+1)^(3/2)\*(c-c/a/x)^(1/2),x, algorithm="frica</mark> s") ✝ ✆

✞ ☎

```
output
[1/4*(4*sqrt(-a^2*x^2 + 1)*a*x*sqrt((a*c*x - c)/(a*x)) + 4*sqrt(2)*(a*x -
       1)*sqrt{(-c)*log(-(17*a^3*c*x^3 - 3*a^2*c*x^2 - 13*a*x*x + 4*sqrt(2)*(3*a^2)}*x^2 + a*x)*sqrt(-a^2*x^2 + 1)*sqrt(-c)*sqrt((a*c*x - c)/(a*x)) - c)/(a^3*x^3 - 3*a<sup>2</sup>*x<sup>2</sup> + 3*a*x - 1)) + 5*(a*x - 1)*sqrt(-c)*log(-(8*a<sup>2</sup>*c*x<sup>2</sup> - 7
       *a*c*x - 4*(2*a^2*x^2 + a*x)*sqrt(-a^2*x^2 + 1)*sqrt(-c)*sqrt((a*c*x - c))(axx)) - c)/(a*x - 1)))/(a<sup>2</sup>*x - a), 1/2*(2*sqrt(-a<sup>2*x^2</sup> + 1)*a*x*sqrt((a
       *c*x - c)/(a*x)) - 4*sqrt(2)*(a*x - 1)*sqrt(c)*arctan(2*sqrt(2)*sqrt(-a^2*
      x^2 + 1)*a*sqrt(c)*x*sqrt((a*c*x - c)/(a*x))/(3*a^2*c*x^2 - 2*a*c*x - c))+ 5*(a*x - 1)*sqrt(c)*arctan(2*sqrt(-a^2*x^2 + 1)*a*sqrt(c)*x*sqrt((a*c*x
       -c)/((a*x))/(2*a^2*x^2 - a*c*x - c))/(a^2*x - a)
```
✞ ☎

### **3.531.6 Sympy [F]**

$$
\int e^{3\arctanh(ax)} \sqrt{c - \frac{c}{ax}} dx = \int \frac{\sqrt{-c(-1 + \frac{1}{ax})(ax + 1)^3}}{(- (ax - 1) (ax + 1))^{\frac{3}{2}}} dx
$$

✞ ☎

 $\overline{\mathcal{A}}$   $\overline{\mathcal{A}}$   $\overline{\$ 

✝ ✆

✝ ✆

$$
input\left| \text{integrate}((a*x+1)**3/(-a**2*x**2+1)**(3/2)*(c-c/a/x)**(1/2),x)\right|
$$

output Integral(sqrt(-c\*(-1 + 1/(a\*x)))\*(a\*x + 1)\*\*3/(-(a\*x - 1)\*(a\*x + 1))\*\*(3/2 ✞ ☎ ), x)

#### **3.531.7 Maxima [F]**

$$
\int e^{3\arctanh(ax)} \sqrt{c - \frac{c}{ax}} \, dx = \int \frac{(ax+1)^3 \sqrt{c - \frac{c}{ax}}}{\left(-a^2x^2 + 1\right)^{\frac{3}{2}}} \, dx
$$

✞ ☎

✝ ✆

✞ ☎

✝ ✆

input <mark>integrate((a\*x+1)^3/(-a^2\*x^2+1)^(3/2)\*(c-c/a/x)^(1/2),x, algorithm="maxim</mark> a")

output <mark>integrate((a\*x + 1)^3\*sqrt(c - c/(a\*x))/(-a^2\*x^2 + 1)^(3/2), x)</mark>

#### $3.531.$  $e^{3 \arctanh(ax)} \sqrt{c - \frac{c^2}{ax^2}}$  $\frac{\overline{c}}{ax}$ *dx*

## **3.531.8 Giac [F(-2)]**

Exception generated.

$$
\int e^{3\arctanh(ax)} \sqrt{c - \frac{c}{ax}} dx = \text{Exception raised: TypeError}
$$

✝ ✆

✞ ☎

✝ ✆

input <mark>integrate((a\*x+1)^3/(-a^2\*x^2+1)^(3/2)\*(c-c/a/x)^(1/2),x, algorithm="giac"</mark> ✞ ☎  $\mathcal{L}$ 

output <mark>Exception raised: TypeError >> an error occurred running a Giac command:IN</mark> PUT:sage2:=int(sage0,sageVARx):;OUTPUT:sym2poly/r2sym(const gen & e,const index\_m & i,const vecteur & l) Error: Bad Argument Value

## **3.531.9 Mupad [F(-1)]**

Timed out.

$$
\int e^{3\arctanh(ax)} \sqrt{c - \frac{c}{ax}} dx = \int \frac{\sqrt{c - \frac{c}{a x}} (a x + 1)^3}{(1 - a^2 x^2)^{3/2}} dx
$$

✞ ☎

✝ ✆

input ✞ ☎  $int(((c - c/(a*x))^c(1/2)*(a*x + 1)^c) / (1 - a^2*x^c)^c(3/2),x)$  $\left($   $\left($   $\right)$   $\left($   $\left($   $\right)$   $\left($   $\left($   $\right)$   $\left($   $\left($   $\right)$   $\left($   $\left($   $\right)$   $\left($   $\left($   $\right)$   $\left($   $\left($   $\right)$   $\left($   $\left($   $\right)$   $\left($   $\left($   $\right)$   $\left($   $\left($   $\right)$   $\left($   $\left($   $\right)$   $\left($   $\left($   $\right)$   $\left($ 

output <mark>int(((c - c/(a\*x))^(1/2)\*(a\*x + 1)^3)/(1 - a^2\*x^2)^(3/2), x)</mark>

**3.532** 
$$
\int \frac{e^{3\arctanh(ax)}}{\sqrt{c-\frac{c}{ax}}} dx
$$

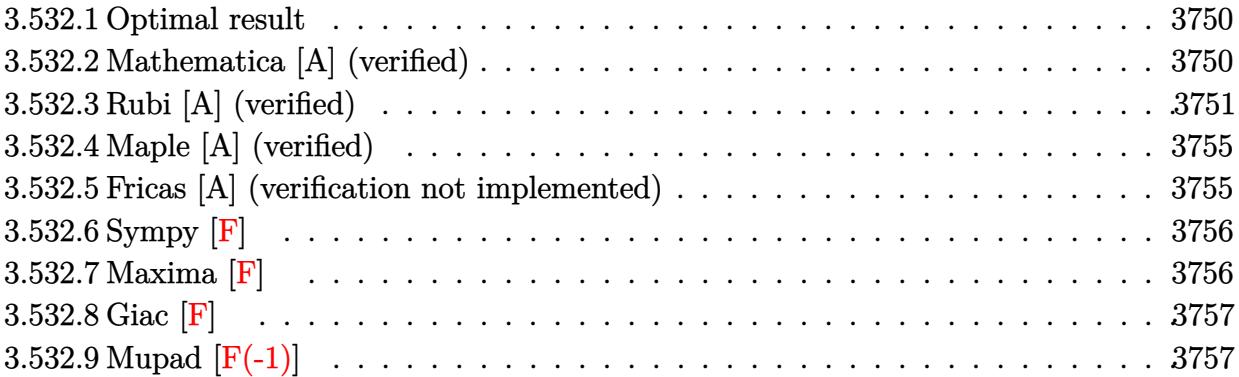

#### <span id="page-3750-0"></span>3.532.1 Optimal result

Integrand size  $= 24$ , antiderivative size  $= 195$ 

$$
\int \frac{e^{3\arctanh(ax)}}{\sqrt{c - \frac{c}{ax}}} dx = \frac{2\sqrt{1 - ax}\sqrt{1 + ax}}{a\sqrt{c - \frac{c}{ax}}} + \frac{(1 + ax)^{3/2}}{a\sqrt{c - \frac{c}{ax}}\sqrt{1 - ax}} + \frac{7\sqrt{1 - axarcsinh}(\sqrt{a}\sqrt{x})}{a^{3/2}\sqrt{c - \frac{c}{ax}}\sqrt{x}} - \frac{5\sqrt{2}\sqrt{1 - axarctanh}(\frac{\sqrt{2}\sqrt{a}\sqrt{x}}{\sqrt{1 + ax}})}{a^{3/2}\sqrt{c - \frac{c}{ax}}\sqrt{x}}
$$

output  $(a*x+1)^(3/2)/a/(c-c/a/x)^(1/2)/(-a*x+1)^(1/2)+7*arcsinh(a^{(1/2)*x^(1/2))*x})$  $(-a*x+1)^(1/2)/a^(3/2)/(c-c/a/x)^(1/2)/x^(1/2)-5*arctanh(2^(1/2)*a^(1/2)*x$  $\binom{(1/2)}{(a*x+1)^{(1/2)}}*2^{(1/2)*(-a*x+1)^{(1/2)}/a^{(3/2)}/(c-c/a/x)^{(1/2)}/x^{(1/2)}$  $2)+2*(-a*x+1)^(1/2)*(a*x+1)^(1/2)/a/(c-c/a/x)^(1/2)$ 

#### <span id="page-3750-1"></span>Mathematica [A] (verified) 3.532.2

Time =  $0.11$  (sec), antiderivative size = 120, normalized size of antiderivative = 0.62

$$
\int \frac{e^{3\arctanh(ax)}}{\sqrt{c - \frac{c}{ax}}} dx
$$
\n
$$
= \frac{\sqrt{a}\sqrt{x}(3 - ax)\sqrt{1 + ax} + (7 - 7ax)\arcsinh(\sqrt{a}\sqrt{x}) + 5\sqrt{2}(-1 + ax)\arctanh(\frac{\sqrt{2}\sqrt{a}\sqrt{x}}{\sqrt{1 + ax}})}{a^{3/2}\sqrt{c - \frac{c}{ax}}\sqrt{x}\sqrt{1 - ax}}
$$

3.532. 
$$
\int \frac{e^{\arctanh(ax)}}{\sqrt{c-\frac{c}{ax}}} dx
$$

input Integrate[E^(3\*ArcTanh[a\*x])/Sqrt[c - c/(a\*x)],x]

output

```
(Sqrt[a]*Sqrt[x)*(3 - a*x)*Sqrt[1 + a*x] + (7 - 7*a*x)*ArcSinh[Sqrt[a]*Sqrt[x] + 5*Sqrt[2]*(-1 + a*x)*ArcTanh[(Sqrt[2]*Sqrt[a]*Sqrt[x])/Sqrt[1 + a*
x]])/(a^(3/2)*Sqrt[c - c/(a*x)]*Sqrt[x]*Sqrt[1 - a*x])
```
### **3.532.3 Rubi [A] (verified)**

Time  $= 0.45$  (sec), antiderivative size  $= 139$ , normalized size of antiderivative  $= 0.71$ , number of steps used = 13, number of rules used = 12,  $\frac{\text{number of rules}}{\text{integrand size}} = 0.500$ , Rules used =  $\{6684, 6679, 108, 27, 171, 25, 27, 175, 63, 104, 219, 222\}$ 

✞ ☎

 $\left( \begin{array}{cc} \text{ } & \text{ } \\ \text{ } & \text{ } \end{array} \right)$ 

✞ ☎

<span id="page-3751-0"></span> $\left( \begin{array}{cc} \bullet & \bullet & \bullet \\ \bullet & \bullet & \bullet \end{array} \right)$ 

Below are the steps used by Rubi to obtain the solution. The rule number used for the transformation is given above next to the arrow. The rules definitions used are listed below.

$$
\int \frac{e^{3 \arctanh(ax)}}{\sqrt{c - \frac{c}{ax}}} dx
$$
\n
$$
\int \frac{6684}{6684}
$$
\n
$$
\frac{\sqrt{1 - ax} \int \frac{e^{3 \arctanh(ax)} \sqrt{x}}{\sqrt{1 - ax}} dx}{\sqrt{x} \sqrt{c - \frac{c}{ax}}}
$$
\n
$$
\int \frac{6679}{6679}
$$
\n
$$
\frac{\sqrt{1 - ax} \int \frac{\sqrt{x} (ax + 1)^{3/2}}{(1 - ax)^2} dx}{\sqrt{x} \sqrt{c - \frac{c}{ax}}}
$$
\n
$$
\int \frac{108}{108}
$$
\n
$$
\sqrt{1 - ax} \left( \frac{\sqrt{x} (ax + 1)^{3/2}}{a(1 - ax)} - \frac{\int \frac{\sqrt{ax + 1} (4ax + 1)}{2\sqrt{x} (1 - ax)} dx}{a} \right)
$$
\n
$$
\sqrt{x} \sqrt{c - \frac{c}{ax}}
$$
\n
$$
\int \frac{27}{a(1 - ax)} \sqrt{x} \sqrt{c - \frac{c}{ax}}
$$
\n
$$
\int \frac{7}{2} \sqrt{x} \sqrt{c - \frac{c}{ax}}
$$
\n
$$
\int \frac{171}{171}
$$

3.532. 
$$
\int \frac{e^{\arctanh(ax)}}{\sqrt{c-\frac{c}{ax}}} dx
$$

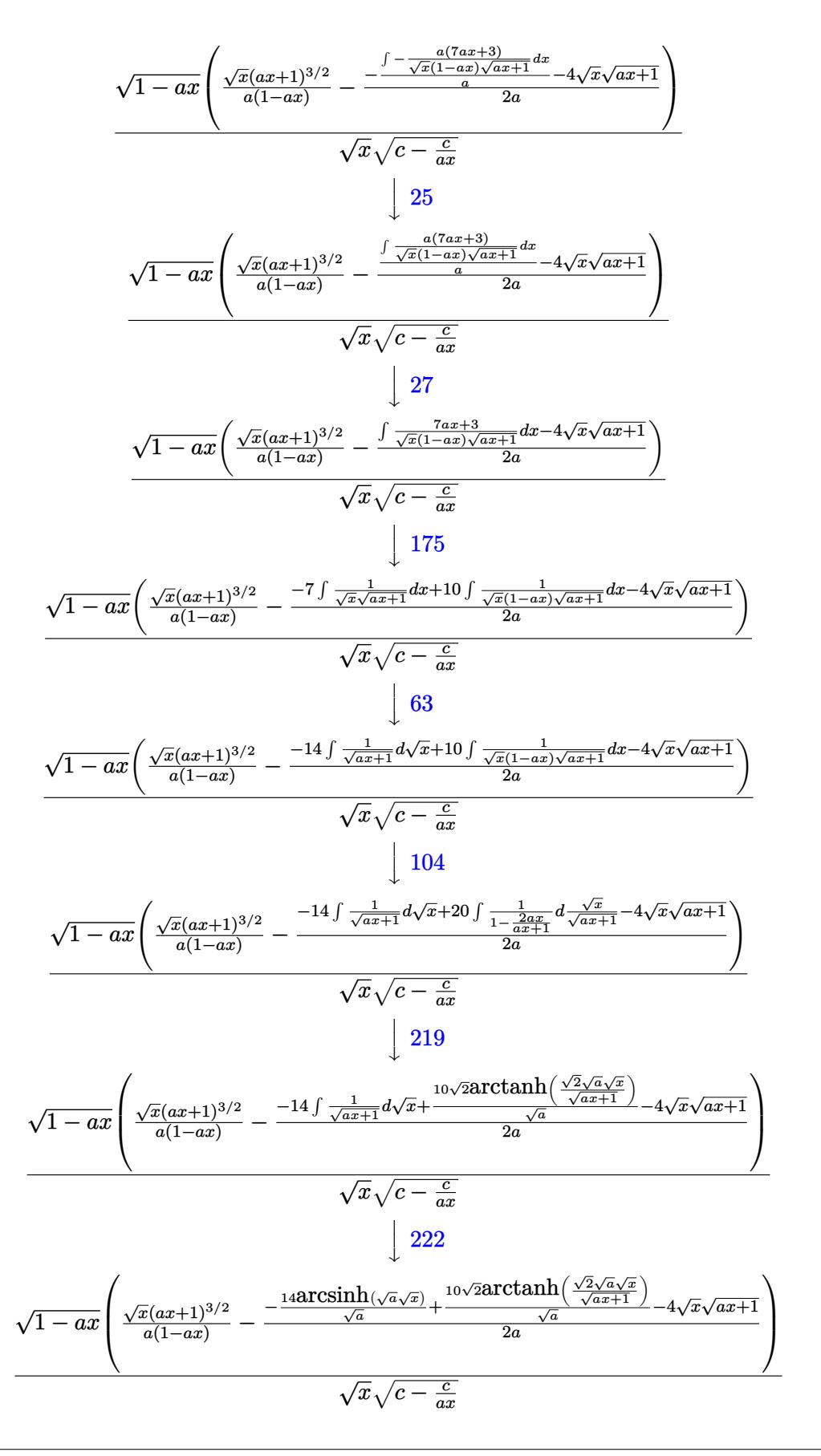

3.532. 
$$
\int \frac{e^{\arctanh(ax)}}{\sqrt{c - \frac{c}{ax}}} dx
$$

input Int[E^(3\*ArcTanh[a\*x])/Sqrt[c - c/(a\*x)],x]

output (Sqrt[1 - a\*x]\*((Sqrt[x]\*(1 + a\*x)^(3/2))/(a\*(1 - a\*x)) - (-4\*Sqrt[x]\*Sqrt ✞ ☎  $[1 + a*x] - (14*ArcSinh[Sqrt[a]*Sqrt[x]))/Sqrt[a] + (10*Sqrt[2]*ArcTanh[(S+i])]/Sqrt[a] + (10*Scart[i]))/Sqrt[a]$ qrt $[2]*Sqrt[a]*Sqrt[x])/Sqrt[1 + a*x]])/Sqrt[a])/(2*a))/(Sqrt[c - c/(a*x))$ ]\*Sqrt[x])

✞ ☎

 $\left( \begin{array}{cc} \text{ } & \text{ } \\ \text{ } & \text{ } \end{array} \right)$ 

✝ ✆

✞ ☎

✝ ✆

✝ ✆

✞ ☎

✝ ✆

✞ ☎

✞ ☎

**3.532.3.1 Defintions of rubi rules used**

rule 25 <mark>Int[-(Fx\_), x\_Symbol] :> Simp[Identity[-1] Int[Fx, x], x]</mark>

rule 27 $\boxed{\texttt{Int}$ [(a\_)\*(Fx\_), x\_Symbol] :> Simp[a  $\boxed{\texttt{Int}$ [Fx, x], x] /; FreeQ[a, x] && !Ma ✞ ☎  $tchQ[Fx, (b_)*(Gx])$  /;  $FreeQ[b, x]]$ 

rule 63 Int[1/(Sqrt[(b\_.)\*(x\_)]\*Sqrt[(c\_) + (d\_.)\*(x\_)]), x\_Symbol] :> Simp[2/b S ubst[Int[1/Sqrt[c + d\*(x^2/b)], x], x, Sqrt[b\*x]], x] /; FreeQ[{b, c, d}, x ] && GtQ[c, 0]

```
rule 104 <mark>Int[(((a_.) + (b_.)*(x_))^(m_)*((c_.) + (d_.)*(x_))^(n_))/((e_.) + (f_.)*(x</mark>
        ()), x<sub>1</sub> :> With[{q = Denominator[m]}, Simp[q Subst[Int[x^(q*(m + 1) - 1)
        /(b*e - a*f - (d*e - c*f)*x^q, x], x, (a + b*x)^(1/q)/(c + d*x)^(1/q), x]
        ] /; FreeQ[{a, b, c, d, e, f}, x] && EqQ[m + n + 1, 0] && RationalQ[n] && L
        tQ[-1, m, 0] && SimplerQ[a + b*x, c + d*x]
       \left( \begin{array}{cc} \bullet & \bullet & \bullet \\ \bullet & \bullet & \bullet \end{array} \right)
```

```
rule 108 Int[((a_.) + (b_.)*(x_))^(m_)*((c_.) + (d_.)*(x_))^(n_)*((e_.) + (f_.)*(x_)
          )^(p_), x_] :> Simp[(a + b*x)^(m + 1)*(c + d*x)^n*((e + f*x)^p/(b*(m + 1)))
          , x] - Simp[1/(b*(m + 1)) Int[(a + b*x)^(m + 1)*(c + d*x)^(n - 1)*(e + f*
          x^{\prime}(p - 1)*Simp[d*e*n + c*f*p + d*f*(n + p)*x, x], x], x /; FreeQ[{a, b, c
          , d, e, f}, x] && LtQ[m, -1] && GtQ[n, 0] && GtQ[p, 0] && (IntegersQ[2*m, 2
          *n, 2*p] || IntegersQ[m, n + p] || IntegersQ[p, m + n])
         \left( \left( \right) \left( \left( \right) \left( \left( \right) \left( \left( \right) \left( \left( \right) \left( \left( \right) \left( \left( \right) \left( \left( \right) \left( \left( \right) \left( \left( \right) \left( \left( \right) \left( \left( \right) \left(
```

```
rule 171 Int[((a_+) + (b_-)*(x_-))^{\hat{m}}*(c_-) + (d_-)*(x_-))^{\hat{m}}(n_+*(c_-)) + (f_-)*(x_-))^(p_)*((g_.) + (h_.)*(x_)), x<sub>_</sub>] :> Simp[h*(a + b*x)^m*(c + d*x)^(n + 1)*((
       e + f*x)^{(p + 1)/(d*f*(m + n + p + 2)))}, x] + Simp[1/(d*f*(m + n + p + 2))
         Int[(a + b*x)^(m - 1)*(c + d*x)^n*(e + f*x)^n*x]imp[a*d*f*g*(m + n + p + 2)]) - h*(b*c*e*m + a*(d*e*(n + 1) + c*f*(p + 1))) + (b*d*f*g*(m + n + p + 2)
       + h*(a*d*f*m - b*(d*e*(m + n + 1) + c*f*(m + p + 1))))*x, x], x], x]; Fre
       eQ[{a, b, c, d, e, f, g, h, n, p}, x] && GtQ[m, 0] && NeQ[m + n + p + 2, 0]
        && IntegersQ[2*m, 2*n, 2*p]
```
✞ ☎

 $\left($   $\left($   $\right)$   $\left($   $\left($   $\right)$   $\left($   $\left($   $\right)$   $\left($   $\left($   $\right)$   $\left($   $\left($   $\right)$   $\left($   $\left($   $\right)$   $\left($   $\left($   $\right)$   $\left($   $\left($   $\right)$   $\left($   $\left($   $\right)$   $\left($   $\left($   $\right)$   $\left($   $\left($   $\right)$   $\left($   $\left($   $\right)$   $\left($ 

✞ ☎

✝ ✆

✞ ☎

✝ ✆

✞ ☎

✞ ☎

<span id="page-3754-0"></span>✝ ✆

```
rule 175 <mark>Int[(((c_.) + (d_.)*(x_))^(n_)*((e_.) + (f_.)*(x_))^(p_)*((g_.) + (h_.)*(x_</mark>
      )))/((a_.) + (b_.)*(x_)), x_] :> Simp[h/b Int[(c + d*x)^n*(e + f*x)^p, x]
      , x] + Simp[(b*g - a*h)/b Int[(c + d*x)^n*((e + f*x)^p/(a + b*x)), x], x]
      /; FreeQ[{a, b, c, d, e, f, g, h, n, p}, x]
     ✝ ✆
```
- rule 219 <mark>Int[((a\_) + (b\_.)\*(x\_)^2)^(-1), x\_Symbol] :> Simp[(1/(Rt[a, 2]\*Rt[-b, 2]))\*</mark> ✞ ☎  $ArcTanh[Rt[-b, 2]*(x/Rt[a, 2])]$ , x] /;  $FreeQ[fa, b]$ , x] &&  $NegQ[a/b]$  &&  $(Gt)$  $Q[a, 0]$  || Lt $Q[b, 0]$ )
- rule 222 Int[1/Sqrt[(a\_) + (b\_.)\*(x\_)^2], x\_Symbol] :> Simp[ArcSinh[Rt[b, 2]\*(x/Sqrt  $[a])$ ]/Rt[b, 2], x] /; FreeQ[{a, b}, x] && GtQ[a, 0] && PosQ[b]

```
rule 6679
Int[E^(ArcTanh[(a_.)*(x_)]*(n_.))*(u_.)*((c_) + (d_.)*(x_))^(p_.), x_Symbol
      ] :> Simp[c^p Int[u*(1 + d*(x/c))^p*((1 + a*x)^(n/2)/(1 - a*x)^(n/2)), x]
      , x] /; FreeQ[{a, c, d, n, p}, x] && EqQ[a^2*c^2 - d^2, 0] && (IntegerQ[p]
      || GtQ[c, 0])
      ✝ ✆
```

```
rule 6684 <mark>Int[E^(ArcTanh[(a_.)*(x_)]*(n_.))*(u_.)*((c_) + (d_.)/(x_))^(p_), x_Symbol]</mark>
         :> Simp[x^p*((c + d/x)^p/(1 + c*(x/d))^p) Int[u*(1 + c*(x/d))^p*(E^(n*Ar
        cTanh[a*x])/x^p), x], x] /; FreeQ[{a, c, d, n, p}, x] && EqQ[c^2 - a^2*d^2,
         0] && !IntegerQ[p]
```
## **3.532.4 Maple [A] (verified)**

Time  $= 0.13$  (sec), antiderivative size  $= 276$ , normalized size of antiderivative  $= 1.42$ 

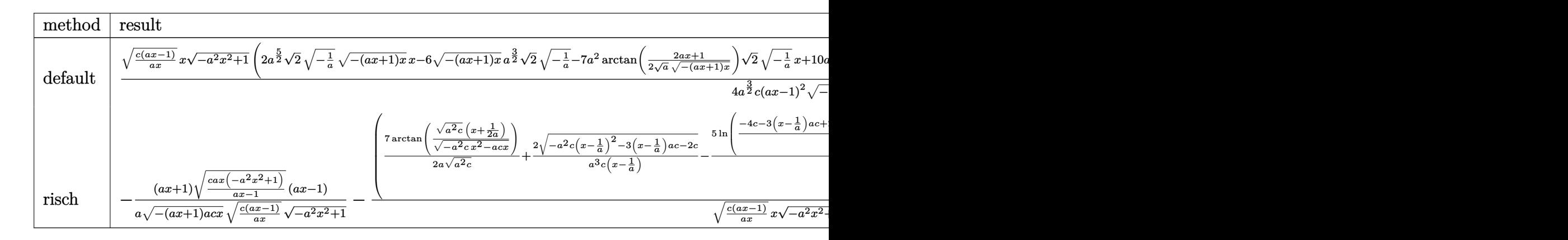

input <mark>| int((a\*x+1)^3/(-a^2\*x^2+1)^(3/2)/(c-c/a/x)^(1/2),x,method=\_RETURNVERBOSE)</mark>

✞ ☎

✝ ✆

✞ ☎

<span id="page-3755-0"></span>✝ ✆

output 1/4\*(c\*(a\*x-1)/a/x)^(1/2)\*x\*(-a^2\*x^2+1)^(1/2)\*(2\*a^(5/2)\*2^(1/2)\*(-1/a)^( 1/2)\*(-(a\*x+1)\*x)^(1/2)\*x-6\*(-(a\*x+1)\*x)^(1/2)\*a^(3/2)\*2^(1/2)\*(-1/a)^(1/2 )-7\*a^2\*arctan(1/2/a^(1/2)\*(2\*a\*x+1)/(-(a\*x+1)\*x)^(1/2))\*2^(1/2)\*(-1/a)^(1 /2)\*x+10\*a^(3/2)\*ln((2\*2^(1/2)\*(-1/a)^(1/2)\*(-(a\*x+1)\*x)^(1/2)\*a-3\*a\*x-1)/ (a\*x-1))\*x+7\*arctan(1/2/a^(1/2)\*(2\*a\*x+1)/(-(a\*x+1)\*x)^(1/2))\*a\*2^(1/2)\*(- 1/a)^(1/2)-10\*ln((2\*2^(1/2)\*(-1/a)^(1/2)\*(-(a\*x+1)\*x)^(1/2)\*a-3\*a\*x-1)/(a\* x-1))\*a^(1/2))\*2^(1/2)/a^(3/2)/c/(a\*x-1)^2/(-(a\*x+1)\*x)^(1/2)/(-1/a)^(1/2)

### **3.532.5 Fricas [A] (verification not implemented)**

Time  $= 0.32$  (sec), antiderivative size  $= 513$ , normalized size of antiderivative  $= 2.63$ 

$$
\int \frac{e^{3\arctanh(ax)}}{\sqrt{c - \frac{c}{ax}}} dx
$$
\n
$$
= \left[\frac{5\sqrt{2}(a^2cx^2 - 2\,acx + c)\sqrt{-\frac{1}{c}}\log\left(-\frac{17a^3x^3 - 3\,a^2x^2 + 4\sqrt{2}(3\,a^2x^2 + ax)\sqrt{-a^2x^2 + 1}\sqrt{-\frac{1}{c}}\sqrt{\frac{acx - c}{ax}} - 13\,ax - 1}{4\,(a^3cx^2 - a^3x^2 + a^2x^2 + a^2x
$$

input <mark>integrate((a\*x+1)^3/(-a^2\*x^2+1)^(3/2)/(c-c/a/x)^(1/2),x, algorithm="frica</mark> s") ✝ ✆

✞ ☎

3.532. 
$$
\int \frac{e^{\arctanh(ax)}}{\sqrt{c-\frac{c}{ax}}} dx
$$

```
output
[1/4*(5*sqrt(2)*(a^2*c*x^2 - 2*a*c*x + c)*sqrt(-1/c)*log(-(17*a^3*x^3 - 3*
      a^2*x^2 + 4*sqrt(2)*(3*a^2*x^2 + ax)*sqrt(-a^2*x^2 + 1)*sqrt(-1/c)*sqrt(a*c*x - c)/(a*x) - 13*a*x - 1)/(a^3*x^3 - 3*a^2*x^2 + 3*a*x - 1) - 7*(a^2)2*x^2 - 2*ax + 1)*sqrt(-c)*log(-(8*a^3*c*x^3 - 7*axc*x + 4*(2*a^2*x^2 + a*x)*sqrt(-a^2*x^2 + 1)*sqrt(-c)*sqrt((a*c*x - c)/(a*x)) - c)/(a*x - 1)) +4*(a^2*x^2 - 3*ax)*sqrt(-a^2*x^2 + 1)*sqrt((a*c*x - c)/(a*x)))/(a^3*c*x^2- 2*a^2*c*x + a*c), 1/2*(7*(a^2*x^2 - 2*x + 1)*sqrt(c)*arctan(2*sqrt(-a^2*x))2*x^2 + 1)*a*sqrt(c)*x*sqrt((a*c*x - c)/(a*x))/(2*a^2*c*x^2 - a*c*x - c))+ 2*(a^2*x^2 - 3*a*x)*sqrt(-a^2*x^2 + 1)*sqrt((a*c*x - c)/(a*x)) - 5*sqrt
      (2)*(a^2*c*x^2 - 2*a*c*x + c)*arctan(2*sqrt(2)*sqrt(-a^2*x^2 + 1)*a*x*sqrt((a*c*x - c)/(a*x))/(3*a^2*x^2 - 2*axx - 1)*sqrt(c))/(sqrt(c)/(a^3*c*x^2)- 2*a^2*c*x + a*c]
```
✞ ☎

## **3.532.6 Sympy [F]**

$$
\int \frac{e^{3 \operatorname{arctanh}(ax)}}{\sqrt{c-\frac{c}{ax}}} \, dx = \int \frac{(ax+1)^3}{\sqrt{-c\left(-1+\frac{1}{ax}\right)} \left(-\left(ax-1\right)\left(ax+1\right)\right)^{\frac{3}{2}}} \, dx
$$

✝ ✆

✞ ☎

<span id="page-3756-1"></span>✝ ✆

<span id="page-3756-0"></span> $\left($   $\left($   $\right)$   $\left($   $\left($   $\right)$   $\left($   $\left($   $\right)$   $\left($   $\left($   $\right)$   $\left($   $\left($   $\right)$   $\left($   $\left($   $\right)$   $\left($   $\left($   $\right)$   $\left($   $\left($   $\right)$   $\left($   $\left($   $\right)$   $\left($   $\left($   $\right)$   $\left($   $\left($   $\right)$   $\left($   $\left($   $\right)$   $\left($ 

$$
input\n{\hbox{integrate}((a*x+1)**3/(-a**2*x**2+1)**(3/2)/(c-c/a/x)**(1/2),x)}
$$

output Integral((a\*x + 1)\*\*3/(sqrt(-c\*(-1 + 1/(a\*x)))\*(-(a\*x - 1)\*(a\*x + 1))\*\*(3/  $2)$ , x)

#### **3.532.7 Maxima [F]**

$$
\int \frac{e^{3\arctanh(ax)}}{\sqrt{c-\frac{c}{ax}}} dx = \int \frac{(ax+1)^3}{\left(-a^2x^2+1\right)^{\frac{3}{2}}\sqrt{c-\frac{c}{ax}}} dx
$$

✞ ☎

✝ ✆

✞ ☎

<span id="page-3756-2"></span>✝ ✆

input <mark>integrate((a\*x+1)^3/(-a^2\*x^2+1)^(3/2)/(c-c/a/x)^(1/2),x, algorithm="maxim</mark> a")

output <mark>integrate((a\*x + 1)^3/((-a^2\*x^2 + 1)^(3/2)\*sqrt(c - c/(a\*x))), x)</mark>

3.532. 
$$
\int \frac{e^{\arctanh(ax)}}{\sqrt{c-\frac{c}{ax}}} dx
$$

## **3.532.8 Giac [F]**

$$
\int \frac{e^{3\arctanh(ax)}}{\sqrt{c-\frac{c}{ax}}} dx = \int \frac{(ax+1)^3}{(-a^2x^2+1)^{\frac{3}{2}}\sqrt{c-\frac{c}{ax}}} dx
$$

✞ ☎

✝ ✆

✞ ☎

<span id="page-3757-0"></span>✝ ✆

input integrate((a\*x+1)^3/(-a^2\*x^2+1)^(3/2)/(c-c/a/x)^(1/2),x, algorithm="giac" )

output  $integrate((a*x + 1)^{3}/((-a^2*x^2 + 1)^{3}/(3/2)*sqrt(c - c/(a*x))), x)$ 

## **3.532.9 Mupad [F(-1)]**

Timed out.

$$
\int \frac{e^{3 \arctanh(ax)}}{\sqrt{c - \frac{c}{ax}}} dx = \int \frac{(a x + 1)^3}{\sqrt{c - \frac{c}{ax}} (1 - a^2 x^2)^{3/2}} dx
$$

 $\left($   $\left($   $\right)$   $\left($   $\left($   $\right)$   $\left($   $\left($   $\right)$   $\left($   $\left($   $\right)$   $\left($   $\left($   $\right)$   $\left($   $\left($   $\right)$   $\left($   $\left($   $\right)$   $\left($   $\left($   $\right)$   $\left($   $\left($   $\right)$   $\left($   $\left($   $\right)$   $\left($   $\left($   $\right)$   $\left($   $\left($   $\right)$   $\left($ 

✞ ☎

✝ ✆

$$
input \left( \frac{int((a*x + 1)^3/((c - c/(a*x))^2)(1/2)*(1 - a^2*x^2)^2)(3/2))}{x} \right)
$$

output  $int((a*x + 1)^{3}/((c - c/(a*x))^{2}/1/2)*(1 - a^{2*x^{2}})^{2}/3/2)), x)$ 

**3.533** 
$$
\int \frac{e^{3\arctanh(ax)}}{(c-\frac{c}{ax})^{3/2}} dx
$$

 $\cdot$ 

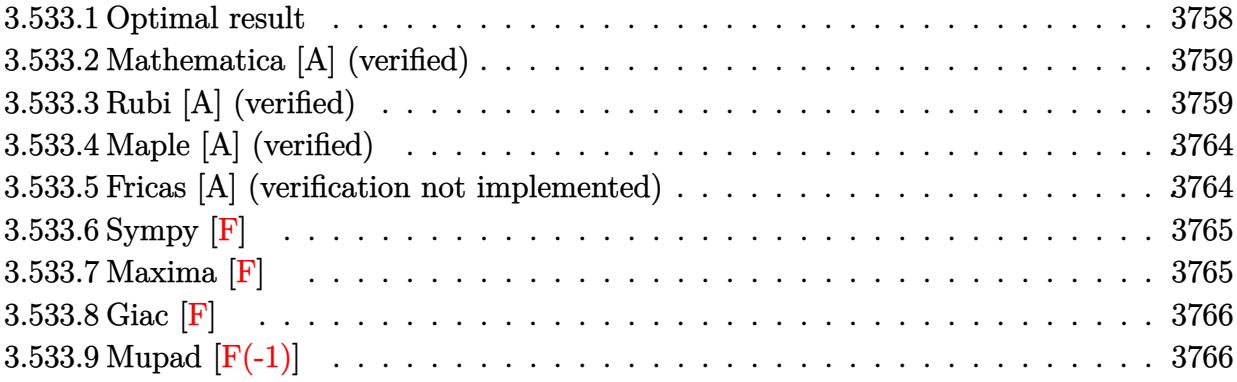

#### <span id="page-3758-0"></span>Optimal result 3.533.1

Integrand size = 24, antiderivative size =  $249$ 

$$
\int \frac{e^{3 \arctanh(ax)}}{(c-\frac{c}{ax})^{3/2}} dx = -\frac{21(1-ax)^{3/2}\sqrt{1+ax}}{8a^2(c-\frac{c}{ax})^{3/2}x} \n+ \frac{(1+ax)^{3/2}}{2a(c-\frac{c}{ax})^{3/2}\sqrt{1-ax}} - \frac{9\sqrt{1-ax}(1+ax)^{3/2}}{8a^2(c-\frac{c}{ax})^{3/2}x} \n- \frac{9(1-ax)^{3/2}\text{arcsinh}(\sqrt{a}\sqrt{x})}{a^{5/2}(c-\frac{c}{ax})^{3/2}x^{3/2}} + \frac{51(1-ax)^{3/2}\text{arctanh}\left(\frac{\sqrt{2}\sqrt{a}\sqrt{x}}{\sqrt{1+ax}}\right)}{4\sqrt{2}a^{5/2}(c-\frac{c}{ax})^{3/2}x^{3/2}}
$$

<span id="page-3758-1"></span>

output  $-9*(-a*x+1)^(3/2)*arcsinh(a^(1/2)*x^(1/2))/a^(5/2)/c-c/a/x)^(3/2)/x^(3/2)$  $+51/8*(-a*x+1)^(3/2)*arctanh(2^(1/2)*a^(1/2)*x^(1/2)/(a*x+1)^(1/2))/a^(5/2$  $\frac{1}{(c-c/a/x)^2(3/2)}$   $\frac{x^2(3/2)*2^2(1/2)+1/2*(a*x+1)^2(3/2)}{a/(c-c/a/x)^2(3/2)}$  $x+1$ <sup>(1/2)-9/8\*(a\*x+1)<sup>-</sup>(3/2)\*(-a\*x+1)<sup>-</sup>(1/2)/a<sup>-2</sup>/(c-c/a/x)<sup>-</sup>(3/2)/x-21/8\*(-a</sup>  $*x+1$ <sup>(3/2)</sup>\*(a\*x+1)<sup>^</sup>(1/2)/a<sup>^2</sup>/(c-c/a/x)<sup>^</sup>(3/2)/x

#### **3.533.2 Mathematica [A] (verified)**

Time  $= 0.14$  (sec), antiderivative size  $= 139$ , normalized size of antiderivative  $= 0.56$ 

✞ ☎

 $\left($   $\left($   $\right)$   $\left($   $\left($   $\right)$   $\left($   $\left($   $\right)$   $\left($   $\left($   $\right)$   $\left($   $\left($   $\right)$   $\left($   $\left($   $\right)$   $\left($   $\left($   $\right)$   $\left($   $\left($   $\right)$   $\left($   $\left($   $\right)$   $\left($   $\left($   $\right)$   $\left($   $\left($   $\right)$   $\left($   $\left($   $\right)$   $\left($ 

✞ ☎

$$
\int \frac{e^{3 \arctanh(ax)}}{\left(c - \frac{c}{ax}\right)^{3/2}} dx = \frac{2\sqrt{a}\sqrt{x}\sqrt{1 + ax}(15 - 23ax + 4a^2x^2) + 72(-1 + ax)^2 \text{arcsinh}\left(\sqrt{a}\sqrt{x}\right) - 51\sqrt{2}(-1 + ax)^2}{8a^{3/2}c\sqrt{c - \frac{c}{ax}}\sqrt{x}(1 - ax)^{3/2}}
$$

input Integrate[E^(3\*ArcTanh[a\*x])/(c - c/(a\*x))^(3/2),x]

```
output
(2*Sqrt[a]*Sqrt[x]*Sqrt[1 + a*x]*(15 - 23*a*x + 4*a^2*x^2) + 72*(-1 + a*x)
     \text{``2*ArcSinh}[Sqrt[a]*Sqrt[x]] - 51*Sqrt[2]*(-1 + a*x)^\text{``2*ArcTanh}[(Sqrt[2]*Sqrt[a]*Sqrt[x])/Sqrt[1 + a*x]])/(8*a^{(3/2)*c*Sqrt[c - c/(a*x)]*Sqrt[x)*(1 -a*x)^(3/2)✝ ✆
```
### <span id="page-3759-0"></span>**3.533.3 Rubi [A] (verified)**

Time  $= 0.49$  (sec), antiderivative size  $= 182$ , normalized size of antiderivative  $= 0.73$ , number of steps used = 14, number of rules used = 13,  $\frac{\text{number of rules}}{\text{integrand size}} = 0.542$ , Rules used =  $\{6684, 6679, 108, 27, 166, 27, 171, 27, 175, 63, 104, 219, 222\}$ 

Below are the steps used by Rubi to obtain the solution. The rule number used for the transformation is given above next to the arrow. The rules definitions used are listed below.

$$
\int \frac{e^{3 \arctanh(ax)}}{(c-\frac{c}{ax})^{3/2}} dx
$$
\n
$$
\int \frac{6684}{6684}
$$
\n
$$
\frac{(1-ax)^{3/2} \int \frac{e^{3 \arctanh(ax)}x^{3/2}}{(1-ax)^{3/2}} dx}{x^{3/2} (c-\frac{c}{ax})^{3/2}}
$$
\n
$$
\frac{(1-ax)^{3/2} \int \frac{x^{3/2}(ax+1)^{3/2}}{(1-ax)^3} dx}{x^{3/2} (c-\frac{c}{ax})^{3/2}}
$$
\n
$$
\int \frac{108}{108}
$$
\n
$$
\frac{(1-ax)^{3/2} \left(\frac{x^{3/2}(ax+1)^{3/2}}{2a(1-ax)^2} - \frac{\int \frac{3\sqrt{x}\sqrt{ax+1}(2ax+1)}{2(1-ax)^2} dx}{2a}\right)}{x^{3/2} (c-\frac{c}{ax})^{3/2}}
$$

3.533. 
$$
\int \frac{e^{\arctanh(ax)}}{(c-\frac{c}{ax})^{3/2}} dx
$$

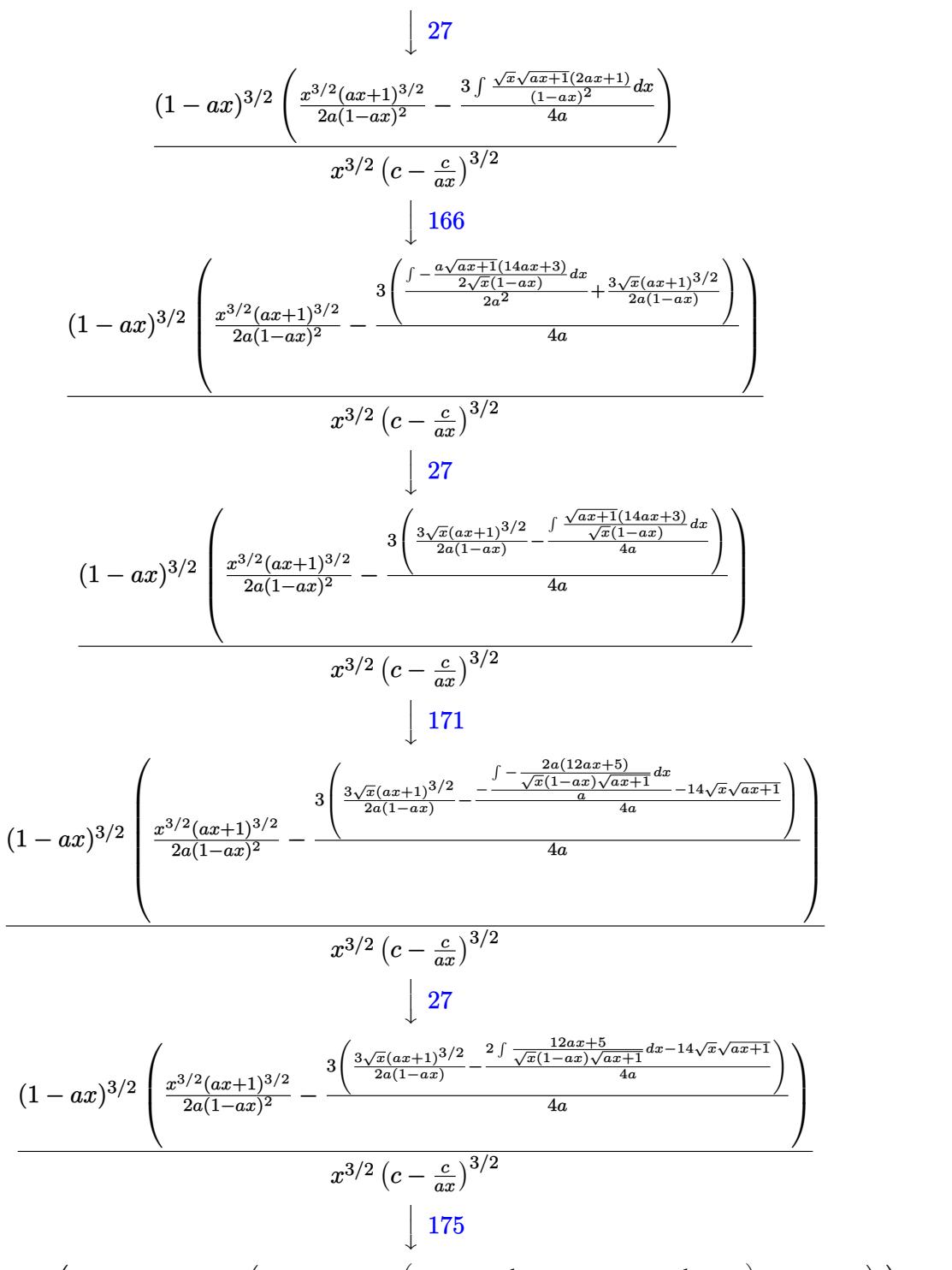

$$
(1 - ax)^{3/2}\left(\frac{x^{3/2}(ax+1)^{3/2}}{2a(1-ax)^2} - \frac{x^{3\left(\frac{3\sqrt{x}(ax+1)^{3/2}}{2a(1-ax)} - \frac{2\left(17\int\frac{1}{\sqrt{x}(1-ax)\sqrt{ax+1}}dx - 12\int\frac{1}{\sqrt{x}\sqrt{ax+1}}dx\right) - 14\sqrt{x}\sqrt{ax+1}}}{4a}\right)}{4a}\right)
$$

3.533. 
$$
\int \frac{e^{\arctanh(ax)}}{(c-\frac{c}{ax})^{3/2}} dx
$$

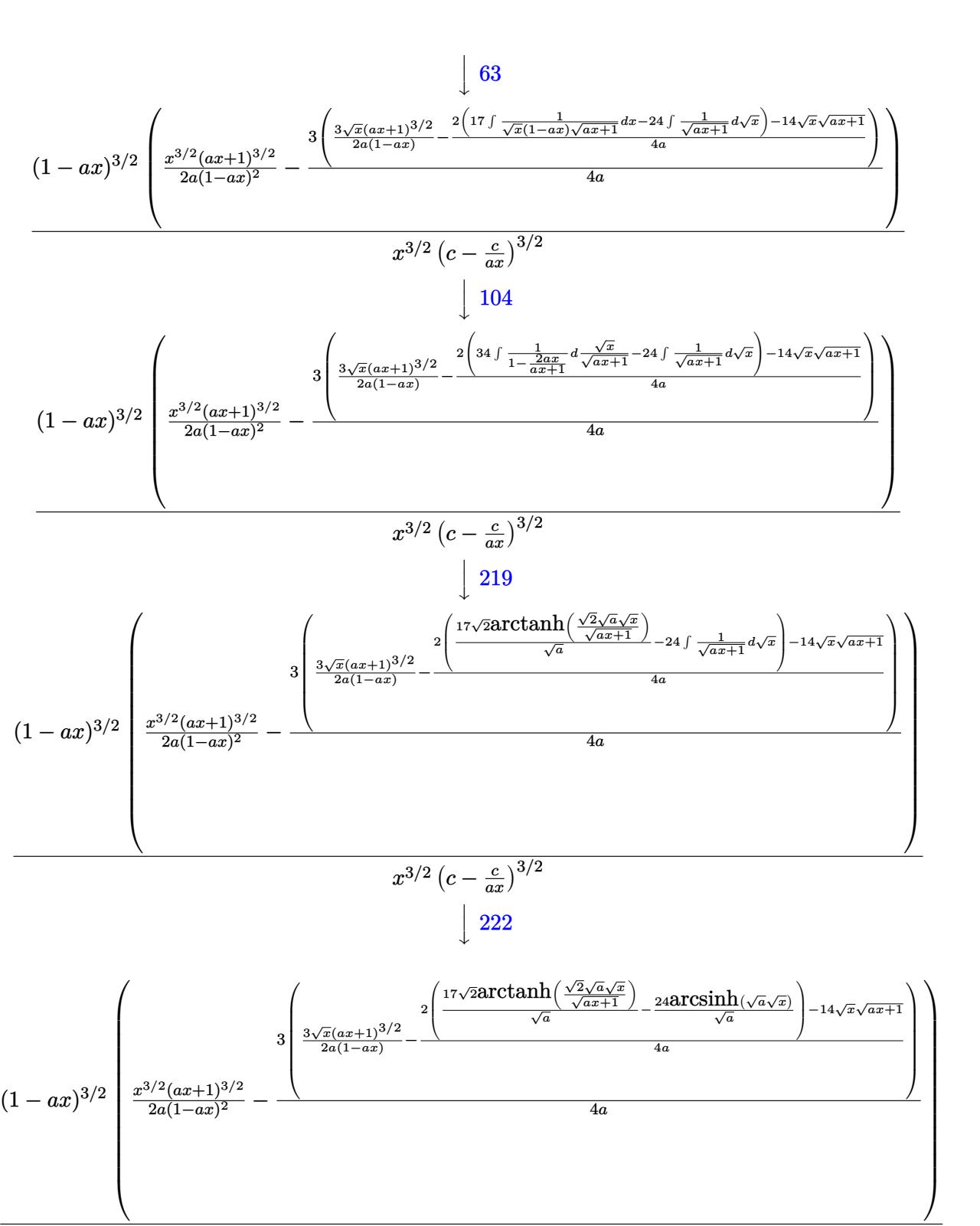

$$
x^{3/2}\left(c-\tfrac{c}{ax}\right)^{3/2}
$$

✞ ☎

✝ ✆

input <mark>| Int[E^(3\*ArcTanh[a\*x])/(c - c/(a\*x))^(3/2),x]</mark>

3.533. 
$$
\int \frac{e^{\arctanh(ax)}}{(c-\frac{c}{ax})^{3/2}} dx
$$

output  $((1 - ax)^{2}(3/2)*((x^{2}(3/2)*(1 + ax)^{2}(3/2))/(2+ax)^{2}) - (3*((3*8ar)^{2}))$  $t[x)*(1 + a*x)^(3/2))/(2*a*(1 - a*x)) - (-14*Sqrt[x]*Sqrt[1 + a*x] + 2*((-$ 24\*ArcSinh[Sqrt[a]\*Sqrt[x]])/Sqrt[a] + (17\*Sqrt[2]\*ArcTanh[(Sqrt[2]\*Sqrt[a  $\frac{1}{2}$  = Sqrt[x])/Sqrt[1 + a\*x]])/Sqrt[a]))/(4\*a)))/(4\*a)))/((c - c/(a\*x))^(3/2)\*  $x^*(3/2)$ 

#### 3.533.3.1 Defintions of rubi rules used

rule  $27 \mid Int[(a_*)*(Fx_), x_Symb01]$  :> Simp[a  $Int[Fx, x], x]$  /;  $FreeQ[a, x]$  && !Ma  $tchQ[Fx, (b_)*(Gx_)/; FreeQ[b, x]]$ 

rule 63  $Int[1/(Sqrt[(b_{.})*(x_{.})]*Sqrt[(c_{.}) + (d_{.})*(x_{.})]), x_Symbol]$  :> Simp[2/b S. ubst[Int[1/Sqrt[c + d\*(x<sup>2</sup>/b)], x], x, Sqrt[b\*x]], x] /; FreeQ[{b, c, d}, x ]  $\&&$  GtQ[c, 0]

rule  $104 \text{ Int}((a_1) + (b_1)*(x_1)^*(m_1)*(c_1) + (d_1)*(x_1)^*(n_1)) / ((e_1) + (f_1)*(x_1)$ \_)), x\_] :> With[{q = Denominator[m]}, Simp[q Subst[Int[x^(q\*(m + 1) - 1) /(b\*e - a\*f - (d\*e - c\*f)\*x^q), x], x, (a + b\*x)^(1/q)/(c + d\*x)^(1/q)], x] ] /; FreeQ[{a, b, c, d, e, f}, x] && EqQ[m + n + 1, 0] && RationalQ[n] && L  $tQ[-1, m, 0]$  && SimplerQ[a + b\*x, c + d\*x]

rule  $108 \text{ Int}((a \cdot) + (b \cdot)*(x))^{n}(m)*(c \cdot) + (d \cdot)*(x))^{n}(n)*(e \cdot) + (f \cdot)*(x)$  $)^(p_), x_1$  :> Simp[(a + b\*x)^(m + 1)\*(c + d\*x)^n\*((e + f\*x)^p/(b\*(m + 1))) , x] - Simp[1/(b\*(m + 1)) Int[(a + b\*x)^(m + 1)\*(c + d\*x)^(n - 1)\*(e + f\*  $x^{\prime}(p-1) * Simp[d*e*n + c*f*p + d*f*(n + p)*x, x], x], x]$  /; FreeQ[{a, b, c , d, e, f}, x] && LtQ[m, -1] && GtQ[n, 0] && GtQ[p, 0] && (IntegersQ[2\*m, 2 \*n, 2\*p] | | IntegersQ[m, n + p] | | IntegersQ[p, m + n])

rule  $166 \left[ Int((a_*) + (b_*)*(x_*))^{(m_*)}((c_*) + (d_*)*(x_*))^{(n_*)}((e_*) + (f_*)*(x_*))^{(n_*)}((e_*)^*(f_*))^{(n_*)}((e_*)^*(f_*))^{(n_*)}((e_*)^*(f_*))^{(n_*)}((e_*)^*(f_*))^{(n_*)}((e_*)^*(f_*))^{(n_*)}((e_*)^*(f_*))^{(n_*)}((e_*)^*(f_*))^{(n_*)}((e_*)^*(f_*))^{(n_*)}((e_*)^*(f_*))^{(n_*)}((e_*)^*(f_*))^{(n_*)}(($  $)^(p_+*(g_-) + (h_-)*(x_-)), x_$  :> Simp[(b\*g - a\*h)\*(a + b\*x)<sup>-</sup>(m + 1)\*(c +  $dx^2$  ax  $\int_n^x ((e + f*x)^(p + 1)/(b*(b*e - a*f)*(m + 1))), x] - \frac{\sinh(1)}{b*(b*e - a*f)}$  $a*f$  (m + 1)) Int[(a + b\*x)^(m + 1)\*(c + d\*x)^(n - 1)\*(e + f\*x)^p\*Simp[b\*  $c*(f*g - e*h)*(m + 1) + (b*g - a*h)*(d*e*n + c*f*(p + 1)) + d*(b*(f*g - e*h$  $)*(m + 1) + f*(b*g - a*h)*(n + p + 1))*x, x], x], x]$ ; FreeQ[{a, b, c, d, e, f, g, h, p}, x] & & ILtQ[m, -1] & & GtQ[n, 0]

```
rule 171 Int[((a_+) + (b_-)*(x_-))^{\hat{m}}*(c_-) + (d_-)*(x_-))^{\hat{m}}(n_+*(c_-)) + (f_-)*(x_-)✞ ☎
       )^(p_)*((g_.) + (h_.)*(x_)), x<sub>_</sub>] :> Simp[h*(a + b*x)^m*(c + d*x)^(n + 1)*((
       e + f*x)^{(p + 1)/(d*f*(m + n + p + 2)))}, x] + Simp[1/(d*f*(m + n + p + 2))
        Int[(a + b*x)^(m - 1)*(c + d*x)^n*(e + f*x)^n*x^{\text{sim}}(a * d * f * g * (m + n + p + 2))) - h*(b*c*e*m + a*(d*e*(n + 1) + c*f*(p + 1))) + (b*d*f*g*(m + n + p + 2)
       + h*(a*d*f*m - b*(d*e*(m + n + 1) + c*f*(m + p + 1))))*x, x], x], x]; Fre
       eQ[{a, b, c, d, e, f, g, h, n, p}, x] && GtQ[m, 0] && NeQ[m + n + p + 2, 0]
       && IntegersQ[2*m, 2*n, 2*p]
```
 $\left($   $\left($   $\right)$   $\left($   $\left($   $\right)$   $\left($   $\left($   $\right)$   $\left($   $\left($   $\right)$   $\left($   $\left($   $\right)$   $\left($   $\left($   $\right)$   $\left($   $\left($   $\right)$   $\left($   $\left($   $\right)$   $\left($   $\left($   $\right)$   $\left($   $\left($   $\right)$   $\left($   $\left($   $\right)$   $\left($   $\left($   $\right)$   $\left($ 

✞ ☎

✝ ✆

✞ ☎

✝ ✆

✞ ☎

✞ ☎

<span id="page-3763-0"></span>✝ ✆

```
rule 175 <mark>Int[(((c_.) + (d_.)*(x_))^(n_)*((e_.) + (f_.)*(x_))^(p_)*((g_.) + (h_.)*(x_</mark>
      )))/((a_.) + (b_.)*(x_)), x_] :> Simp[h/b Int[(c + d*x)^n*(e + f*x)^p, x]
      , x] + Simp[(b*g - a*h)/b Int[(c + d*x)^n*((e + f*x)^p/(a + b*x)), x], x]
      /; FreeQ[{a, b, c, d, e, f, g, h, n, p}, x]
     ✝ ✆
```
rule 219 <mark>Int[((a\_) + (b\_.)\*(x\_)^2)^(-1), x\_Symbol] :> Simp[(1/(Rt[a, 2]\*Rt[-b, 2]))\*</mark> ✞ ☎  $ArcTanh[Rt[-b, 2]*(x/Rt[a, 2])]$ , x] /;  $FreeQ[fa, b]$ , x] &&  $NegQ[a/b]$  &&  $(Gt)$ Q[a, 0] || LtQ[b, 0])

rule 222 Int[1/Sqrt[(a\_) + (b\_.)\*(x\_)^2], x\_Symbol] :> Simp[ArcSinh[Rt[b, 2]\*(x/Sqrt  $[a])$ ]/Rt[b, 2], x] /; FreeQ[{a, b}, x] && GtQ[a, 0] && PosQ[b]

```
rule 6679
Int[E^(ArcTanh[(a_.)*(x_)]*(n_.))*(u_.)*((c_) + (d_.)*(x_))^(p_.), x_Symbol
      ] :> Simp[c^p Int[u*(1 + d*(x/c))^p*((1 + a*x)^(n/2)/(1 - a*x)^(n/2)), x]
      , x] /; FreeQ[{a, c, d, n, p}, x] && EqQ[a^2*c^2 - d^2, 0] && (IntegerQ[p]
      || GtQ[c, 0])
      ✝ ✆
```
rule 6684 <mark>Int[E^(ArcTanh[(a\_.)\*(x\_)]\*(n\_.))\*(u\_.)\*((c\_) + (d\_.)/(x\_))^(p\_), x\_Symbol]</mark> :> Simp[x^p\*((c + d/x)^p/(1 + c\*(x/d))^p) Int[u\*(1 + c\*(x/d))^p\*(E^(n\*Ar cTanh[a\*x])/x^p), x], x] /; FreeQ[{a, c, d, n, p}, x] && EqQ[c^2 - a^2\*d^2, 0] && !IntegerQ[p]

## **3.533.4 Maple [A] (verified)**

Time  $= 0.12$  (sec), antiderivative size  $= 364$ , normalized size of antiderivative  $= 1.46$ 

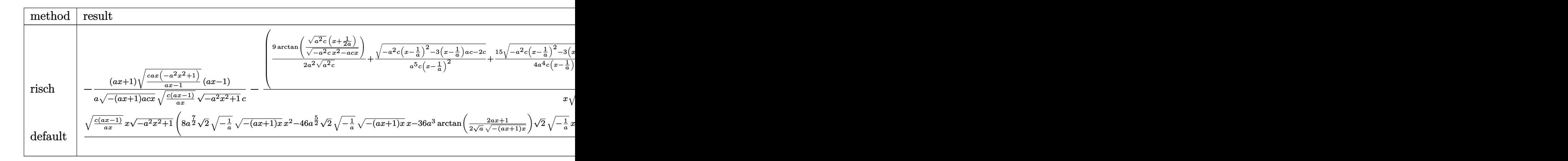

$$
input\left(\frac{int((a*x+1)^3/(-a^2*x^2+1)^(3/2)/(c-c/a/x)^(3/2),x,method={RETURNVERBOSE)}\right)
$$

✝ ✆

✞ ☎

<span id="page-3764-0"></span>✝ ✆

output 
$$
-1/a*(a*x+1)/(-a*x+1)*a*c*x)^(1/2)/(c*(a*x-1)/a/x)^(1/2)*(c/(a*x-1)*a*x*(
$$
  
\n $-a^2*x^2+1))^(1/2)/(-a^2*x^2+1)^(1/2)*(a*x-1)/c-(9/2/a^2/(a^2kc)^(1/2)*arc$   
\ntan((a^2kc)^(1/2)\*(x+1/2/a)/(-a^2kc\*x^2-a\*c\*x)^(1/2))+1/a^5/c/(x-1/a)^2\*(-  
\na^2kc\*(x-1/a)^2-3\*(x-1/a)\*a\*c-2\*c)^(1/2)+15/4/a^4/c/(x-1/a)\*(-a^2kc\*(x-1/a)  
\n $-2-3*(x-1/a)*a*c-2*c)^(1/2)-51/8/a^3/(-2*c)^(1/2)*ln((-4*c-3*(x-1/a)*a*c+\n2*(-2*c)^(1/2)*(-a^2kc*(x-1/a)^2-3*(x-1/a)*a*c-2*c)^(1/2))/(x-1/a)))*a/x/(\nc*(a*x-1)/a/x)^(1/2)*(c/(a*x-1)*a*x*(-a^2*x^2+1))^(1/2)/(-a^2*x^2+1)^(1/2)$   
\n\*(a\*x-1)/c

#### **3.533.5 Fricas [A] (verification not implemented)**

Time  $= 0.33$  (sec), antiderivative size  $= 600$ , normalized size of antiderivative  $= 2.41$ 

$$
\int \frac{e^{3 \arctanh(ax)}}{(c-\frac{c}{ax})^{3/2}} dx = \left[ -\frac{51\sqrt{2}(a^3x^3 - 3a^2x^2 + 3ax - 1)\sqrt{-c}\log\left(-\frac{17a^3cx^3 - 3a^2cx^2 - 13acx - 4\sqrt{2}(3a^2x^2 + ax)\sqrt{-a^2x}}{a^3x^3 - 3a^2x^2 + 3ax - 1}} -\frac{51\sqrt{2}(a^3x^3 - 3a^2x^2 + 3ax - 1)\sqrt{c}\arctan\left(\frac{2\sqrt{2}\sqrt{-a^2x^2 + 1}a\sqrt{cx}\sqrt{\frac{acx - c}{ax}}}{3a^2cx^2 - 2acx - c}\right) - 72\left(a^3x^3 - 3a^2x^2 + 3ax - 1\right)\sqrt{c}\arctan\left(\frac{2\sqrt{2}\sqrt{-a^2x^2 + 1}a\sqrt{cx}\sqrt{\frac{acx - c}{ax}}}{3a^2cx^2 - 2acx - c}\right) - 72\left(a^3x^3 - 3a^2x^2 + 3ax - 1\right)\sqrt{c}\arctan\left(\frac{2\sqrt{2}\sqrt{-a^2x^2 + 1}a\sqrt{cx}\sqrt{\frac{acx - c}{ax}}}{3a^2cx^2 - 2acx - c}\right) - 72\left(a^3x^3 - 3a^2x^2 + 3ax - 1\right)\sqrt{c}\arctan\left(\frac{2\sqrt{2}\sqrt{-a^2x^2 + 1}a\sqrt{cx}\sqrt{\frac{acx - c}{ax}}}{3a^2cx^2 - 2acx - c}\right) - \frac{72}{\sqrt{c}\sqrt{-a^2x^2 + 1}a\sqrt{c}\sqrt{-a^2x}} - \frac{72}{\sqrt{c}\sqrt{-a^2x^2 + 1}a\sqrt{c}\sqrt{-a^2x}} - \frac{72}{\sqrt{c}\sqrt{-a^2x^2 + 1}a\sqrt{c}\sqrt{-a^2x}} - \frac{72}{\sqrt{c}\sqrt{-a^2x^2 + 1}a\sqrt{c}\sqrt{-a^2x}} - \frac{72}{\sqrt{c}\sqrt{-a^2x^2 + 1}a\sqrt{c}\sqrt{-a^2x}} - \frac{72}{\sqrt{c}\sqrt{-a^2x^2 + 1}a\sqrt{c}\sqrt{-a^2x}} -
$$

3.533. 
$$
\int \frac{e^{3 \arctanh(ax)}}{(c-\frac{c}{ax})^{3/2}} dx
$$

input <mark>integrate((a\*x+1)^3/(-a^2\*x^2+1)^(3/2)/(c-c/a/x)^(3/2),x, algorithm="frica</mark> s")

✞ ☎

✝ ✆

output ✞ ☎ [-1/32\*(51\*sqrt(2)\*(a^3\*x^3 - 3\*a^2\*x^2 + 3\*a\*x - 1)\*sqrt(-c)\*log(-(17\*a^3 \*c\*x^3 - 3\*a^2\*c\*x^2 - 13\*a\*c\*x - 4\*sqrt(2)\*(3\*a^2\*x^2 + a\*x)\*sqrt(-a^2\*x^ 2 + 1)\*sqrt(-c)\*sqrt((a\*c\*x - c)/(a\*x)) - c)/(a^3\*x^3 - 3\*a^2\*x^2 + 3\*a\*x - 1)) + 72\*(a^3\*x^3 - 3\*a^2\*x^2 + 3\*a\*x - 1)\*sqrt(-c)\*log(-(8\*a^3\*c\*x^3 - 7\*a\*c\*x + 4\*(2\*a^2\*x^2 + a\*x)\*sqrt(-a^2\*x^2 + 1)\*sqrt(-c)\*sqrt((a\*c\*x - c) /(a\*x)) - c)/(a\*x - 1)) - 8\*(4\*a^3\*x^3 - 23\*a^2\*x^2 + 15\*a\*x)\*sqrt(-a^2\*x^ 2 + 1)\*sqrt((a\*c\*x - c)/(a\*x)))/(a^4\*c^2\*x^3 - 3\*a^3\*c^2\*x^2 + 3\*a^2\*c^2\*x - a\*c^2), -1/16\*(51\*sqrt(2)\*(a^3\*x^3 - 3\*a^2\*x^2 + 3\*a\*x - 1)\*sqrt(c)\*arc tan(2\*sqrt(2)\*sqrt(-a^2\*x^2 + 1)\*a\*sqrt(c)\*x\*sqrt((a\*c\*x - c)/(a\*x))/(3\*a^ 2\*c\*x^2 - 2\*a\*c\*x - c)) - 72\*(a^3\*x^3 - 3\*a^2\*x^2 + 3\*a\*x - 1)\*sqrt(c)\*arc tan(2\*sqrt(-a^2\*x^2 + 1)\*a\*sqrt(c)\*x\*sqrt((a\*c\*x - c)/(a\*x))/(2\*a^2\*c\*x^2 - a\*c\*x - c)) - 4\*(4\*a^3\*x^3 - 23\*a^2\*x^2 + 15\*a\*x)\*sqrt(-a^2\*x^2 + 1)\*sqr t((a\*c\*x - c)/(a\*x)))/(a^4\*c^2\*x^3 - 3\*a^3\*c^2\*x^2 + 3\*a^2\*c^2\*x - a\*c^2)]

## **3.533.6 Sympy [F]**

$$
\int \frac{e^{3\arctanh(ax)}}{\left(c-\frac{c}{ax}\right)^{3/2}} dx = \int \frac{\left(ax+1\right)^3}{\left(-c\left(-1+\frac{1}{ax}\right)\right)^{\frac{3}{2}}\left(-\left(ax-1\right)\left(ax+1\right)\right)^{\frac{3}{2}}} dx
$$

✞ ☎

✝ ✆

<span id="page-3765-0"></span> $\left($   $\left($   $\right)$   $\left($   $\left($   $\right)$   $\left($   $\left($   $\right)$   $\left($   $\left($   $\right)$   $\left($   $\left($   $\right)$   $\left($   $\left($   $\right)$   $\left($   $\left($   $\right)$   $\left($   $\left($   $\right)$   $\left($   $\left($   $\right)$   $\left($   $\left($   $\right)$   $\left($   $\left($   $\right)$   $\left($   $\left($   $\right)$   $\left($ 

input <mark>integrate((a\*x+1)\*\*3/(-a\*\*2\*x\*\*2+1)\*\*(3/2)/(c-c/a/x)\*\*(3/2),x)</mark>

output ✞ ☎ Integral((a\*x + 1)\*\*3/((-c\*(-1 + 1/(a\*x)))\*\*(3/2)\*(-(a\*x - 1)\*(a\*x + 1))\*\*  $(3/2)$ , x) ✝ ✆

### <span id="page-3765-1"></span>**3.533.7 Maxima [F]**

$$
\int \frac{e^{3 \arctanh(ax)}}{\left(c - \frac{c}{ax}\right)^{3/2}} dx = \int \frac{(ax + 1)^3}{\left(-a^2x^2 + 1\right)^{\frac{3}{2}}\left(c - \frac{c}{ax}\right)^{\frac{3}{2}}} dx
$$

✞ ☎

✝ ✆

input integrate((a\*x+1)^3/(-a^2\*x^2+1)^(3/2)/(c-c/a/x)^(3/2),x, algorithm="maxim a")

$$
3.533. \qquad \int \frac{e^{\arctanh(ax)}}{\left(c - \frac{c}{ax}\right)^{3/2}} \, dx
$$

output <mark>integrate((a\*x + 1)^3/((-a^2\*x^2 + 1)^(3/2)\*(c - c/(a\*x))^(3/2)), x)</mark> ✞ ☎

## **3.533.8 Giac [F]**

$$
\int \frac{e^{3 \arctanh(ax)}}{\left(c - \frac{c}{ax}\right)^{3/2}} dx = \int \frac{(ax + 1)^3}{\left(-a^2x^2 + 1\right)^{\frac{3}{2}}\left(c - \frac{c}{ax}\right)^{\frac{3}{2}}} dx
$$

✞ ☎

✝ ✆

✞ ☎

<span id="page-3766-1"></span>✝ ✆

<span id="page-3766-0"></span> $\left( \begin{array}{cc} \text{ } & \text{ } \\ \text{ } & \text{ } \end{array} \right)$ 

input <mark>integrate((a\*x+1)^3/(-a^2\*x^2+1)^(3/2)/(c-c/a/x)^(3/2),x, algorithm="giac"</mark> )

output <mark>|integrate((a\*x + 1)^3/((-a^2\*x^2 + 1)^(3/2)\*(c - c/(a\*x))^(3/2)), x)</mark>

## **3.533.9 Mupad [F(-1)]**

Timed out.

$$
\int \frac{e^{3 \arctanh(ax)}}{(c - \frac{c}{ax})^{3/2}} dx = \int \frac{(a x + 1)^3}{(c - \frac{c}{ax})^{3/2} (1 - a^2 x^2)^{3/2}} dx
$$

✞ ☎

✝ ✆

✞ ☎

✝ ✆

input  $int((a*x + 1)^{3}/((c - c/(a*x))^{3}/(3/2)*(1 - a^{2*x^{2}})^{3}/(3/2)),x)$ 

output <mark>int((a\*x + 1)^3/((c - c/(a\*x))^(3/2)\*(1 - a^2\*x^2)^(3/2)), x)</mark>

**3.534** 
$$
\int \frac{e^{3\arctanh(ax)}}{\left(c-\frac{c}{ax}\right)^{5/2}} dx
$$

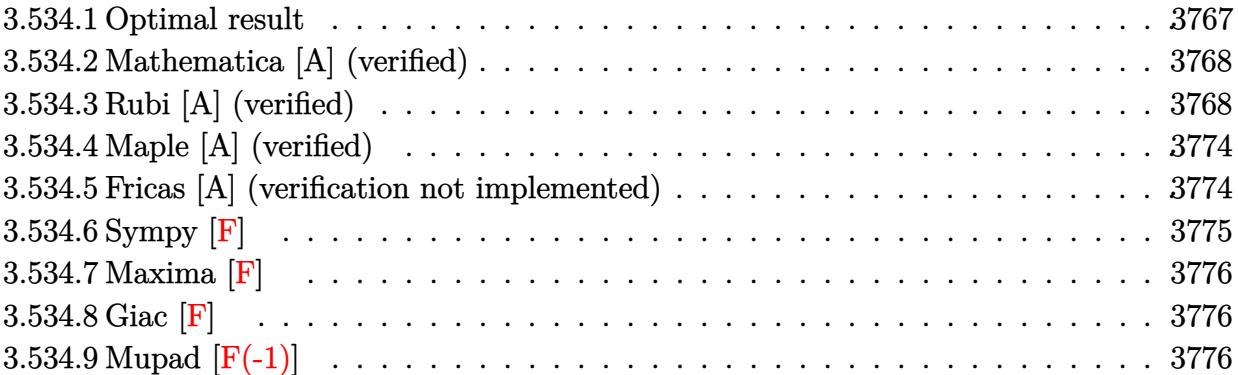

### <span id="page-3767-0"></span>**3.534.1 Optimal result**

Integrand size  $= 24$ , antiderivative size  $= 293$ 

$$
\int \frac{e^{3 \arctanh(ax)}}{\left(c - \frac{c}{ax}\right)^{5/2}} dx = \frac{103(1 - ax)^{5/2}\sqrt{1 + ax}}{32a^3 \left(c - \frac{c}{ax}\right)^{5/2}x^2} + \frac{(1 + ax)^{3/2}}{3a \left(c - \frac{c}{ax}\right)^{5/2}\sqrt{1 - ax}} - \frac{13\sqrt{1 - ax}(1 + ax)^{3/2}}{24a^2 \left(c - \frac{c}{ax}\right)^{5/2}x} + \frac{43(1 - ax)^{3/2}(1 + ax)^{3/2}}{32a^3 \left(c - \frac{c}{ax}\right)^{5/2}x^2} + \frac{11(1 - ax)^{5/2}\arcsinh\left(\sqrt{a}\sqrt{x}\right)}{a^{7/2} \left(c - \frac{c}{ax}\right)^{5/2}x^{5/2}} - \frac{249(1 - ax)^{5/2}\arctanh\left(\frac{\sqrt{2}\sqrt{a}\sqrt{x}}{\sqrt{1 + ax}}\right)}{16\sqrt{2}a^{7/2} \left(c - \frac{c}{ax}\right)^{5/2}x^{5/2}}
$$

✞ ☎

<span id="page-3767-1"></span>✝ ✆

output 43/32\*(-a\*x+1)^(3/2)\*(a\*x+1)^(3/2)/a^3/(c-c/a/x)^(5/2)/x^2+11\*(-a\*x+1)^(5/  $2)*arcsinh(a^(1/2)*x^(1/2))/a^(7/2)/(c-c/a/x)^(5/2)/x^(5/2)-249/32*(-a*x+1)/x$ )^(5/2)\*arctanh(2^(1/2)\*a^(1/2)\*x^(1/2)/(a\*x+1)^(1/2))/a^(7/2)/(c-c/a/x)^(  $5/2)/x^(5/2)*2^(1/2)+1/3*(a*x+1)^(3/2)/a/(c-c/a/x)^(5/2)/(-a*x+1)^(1/2)-13$  $/24*(a*x+1)^(3/2)*(-a*x+1)^(1/2)/a^2/(\text{c}-\text{c}/\text{a}/\text{x})^(5/2)/x+103/32*(-a*x+1)^(5/2)$  $2)*(a*x+1)^(1/2)/a^3/(c-c/a/x)^(5/2)/x^2$ 

#### **3.534.2 Mathematica [A] (verified)**

Time  $= 0.13$  (sec), antiderivative size  $= 147$ , normalized size of antiderivative  $= 0.50$ 

$$
\int \frac{e^{3 \arctanh(ax)}}{(c - \frac{c}{ax})^{5/2}} dx =
$$
\n
$$
-\frac{2\sqrt{a}\sqrt{x}\sqrt{1 + ax}(-219 + 554ax - 415a^2x^2 + 48a^3x^3) + 1056(-1 + ax)^3 \arcsinh(\sqrt{a}\sqrt{x}) - 747\sqrt{2}(-1 + a^2)}{96a^{3/2}c^2\sqrt{c - \frac{c}{ax}}\sqrt{x}(1 - ax)^{5/2}}
$$

input Integrate[E^(3\*ArcTanh[a\*x])/(c - c/(a\*x))^(5/2),x]

#### output -1/96\*(2\*Sqrt[a]\*Sqrt[x]\*Sqrt[1 + a\*x]\*(-219 + 554\*a\*x - 415\*a^2\*x^2 + 48\*  $a^3*x^3$ ) + 1056\*(-1 + a\*x)^3\*ArcSinh[Sqrt[a]\*Sqrt[x]] - 747\*Sqrt[2]\*(-1 + a\*x)^3\*ArcTanh[(Sqrt[2]\*Sqrt[a]\*Sqrt[x])/Sqrt[1 + a\*x]])/(a^(3/2)\*c^2\*Sqrt  $[c - c/(a*x)]*Sqrt[x)*(1 - a*x)^(5/2))$ ✝ ✆

#### <span id="page-3768-0"></span>**3.534.3 Rubi [A] (verified)**

Time  $= 0.53$  (sec), antiderivative size  $= 219$ , normalized size of antiderivative  $= 0.75$ , number of steps used = 16, number of rules used = 15,  $\frac{\text{number of rules}}{\text{integrand size}} = 0.625$ , Rules used = {6684, 6679, 108, 27, 166, 27, 166, 27, 171, 27, 175, 63, 104, 219, 222}

✞ ☎

 $\left($   $\left($   $\right)$   $\left($   $\left($   $\right)$   $\left($   $\left($   $\right)$   $\left($   $\left($   $\right)$   $\left($   $\left($   $\right)$   $\left($   $\left($   $\right)$   $\left($   $\left($   $\right)$   $\left($   $\left($   $\right)$   $\left($   $\left($   $\right)$   $\left($   $\left($   $\right)$   $\left($   $\left($   $\right)$   $\left($   $\left($   $\right)$   $\left($ 

✞ ☎

Below are the steps used by Rubi to obtain the solution. The rule number used for the transformation is given above next to the arrow. The rules definitions used are listed below.

$$
\int \frac{e^{3 \arctanh(ax)}}{(c - \frac{c}{ax})^{5/2}} dx
$$
\n
$$
\int \frac{6684}{6684}
$$
\n
$$
\frac{(1 - ax)^{5/2} \int \frac{e^{3 \arctanh(ax)}x^{5/2}}{(1 - ax)^{5/2}} dx}{x^{5/2} (c - \frac{c}{ax})^{5/2}}
$$
\n
$$
\int \frac{6679}{(1 - ax)^4} dx
$$
\n
$$
\frac{(1 - ax)^{5/2} \int \frac{x^{5/2}(ax + 1)^{3/2}}{(1 - ax)^4} dx}{x^{5/2} (c - \frac{c}{ax})^{5/2}}
$$
\n
$$
\int \frac{108}{x^{5/2} (x - \frac{c}{ax})^{5/2}}
$$

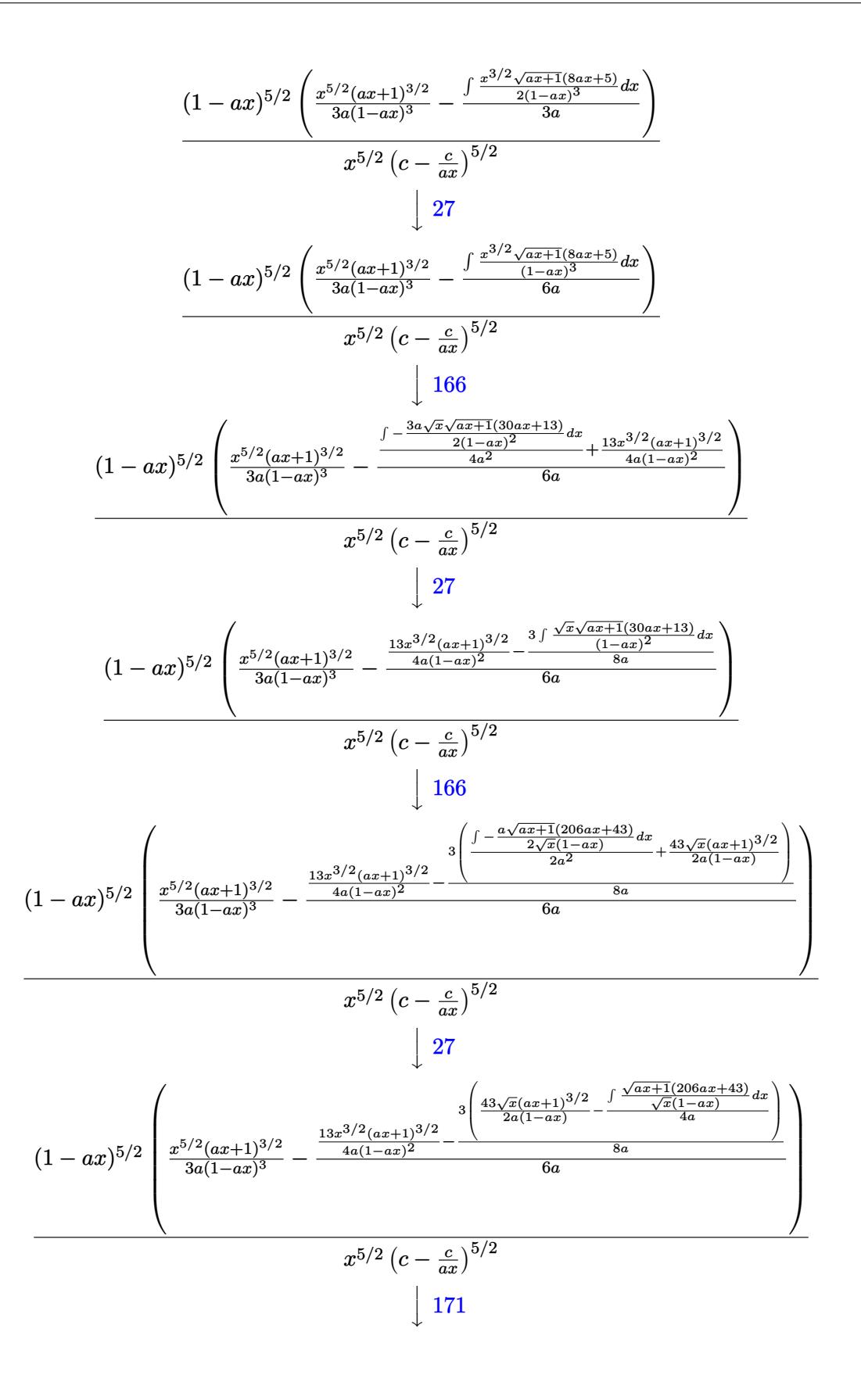

3.534. 
$$
\int \frac{e^{\arctanh(ax)}}{(c-\frac{c}{ax})^{5/2}} dx
$$

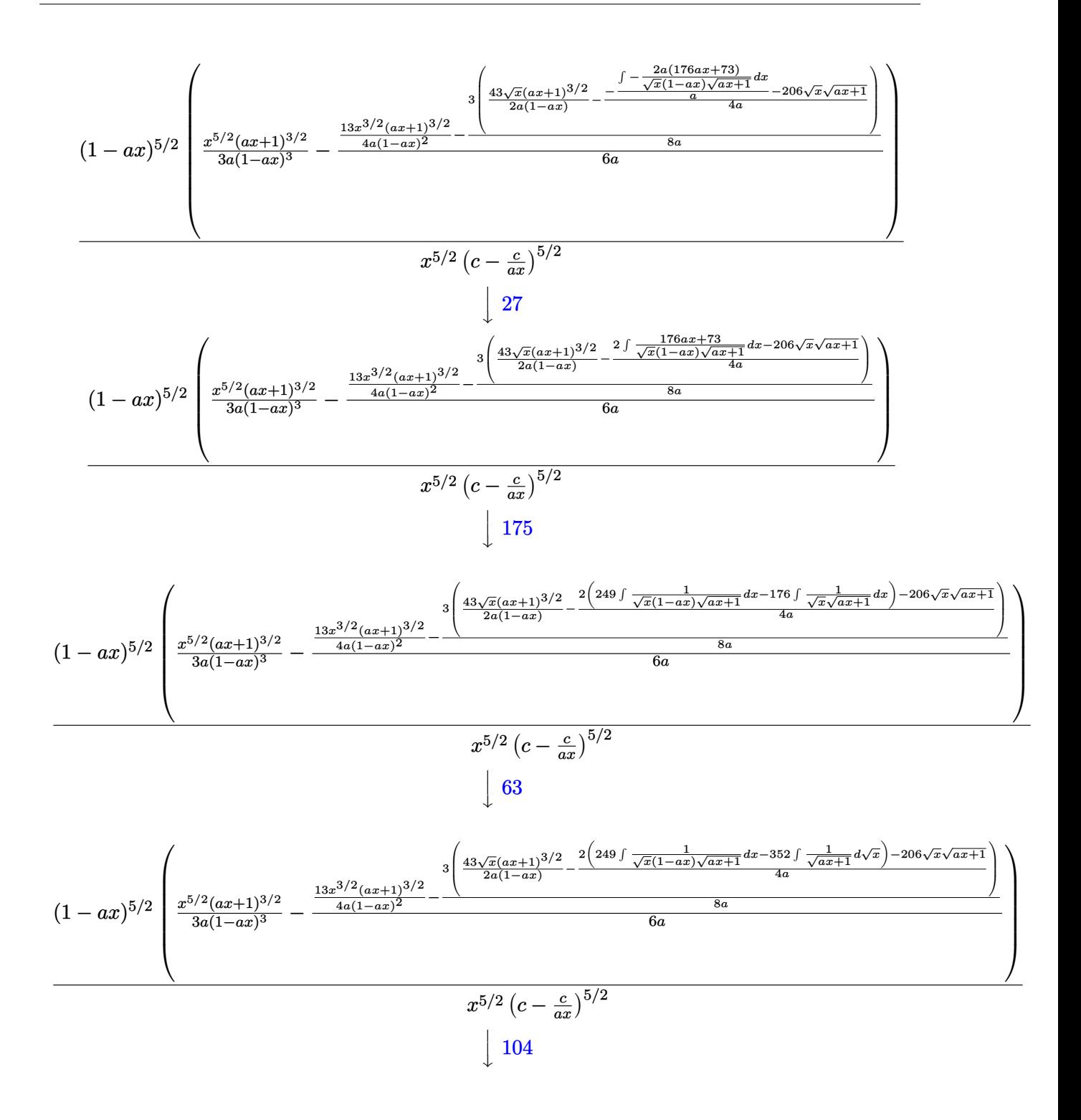

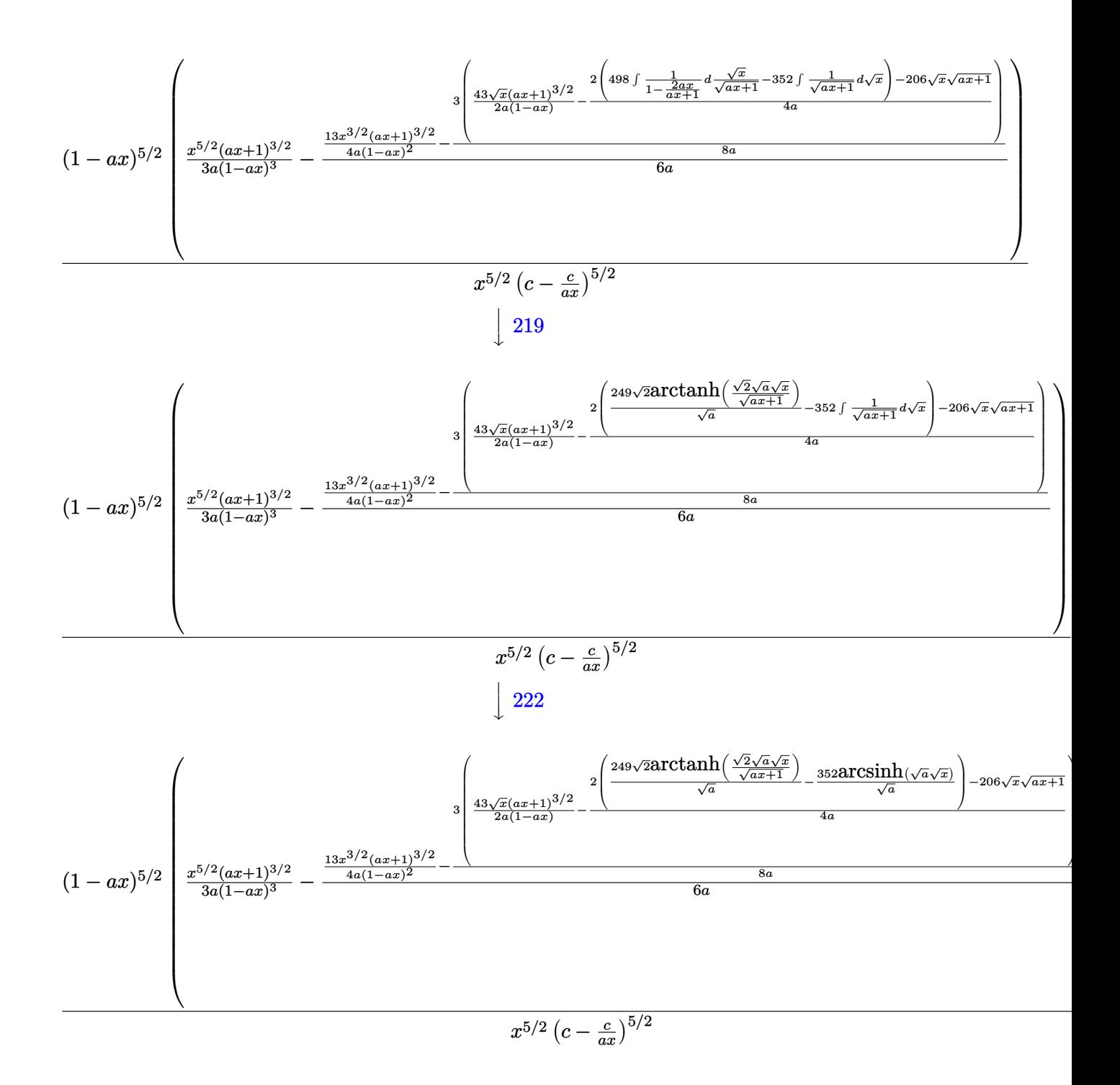

✞ ☎

✝ ✆

input <mark>| Int[E^(3\*ArcTanh[a\*x])/(c - c/(a\*x))^(5/2),x]</mark>

3.534. 
$$
\int \frac{e^{3 \arctanh(ax)}}{(c-\frac{c}{ax})^{5/2}} dx
$$

output  $((1 - ax)^{(5/2)*((x^{(5/2)*}(1 + ax)^{(3/2)}))(3*ax)(1 - ax)^{3}) - ((13*x^{(3/2)})(3*ax)(1 - ax)^{2})$  $2)*(1 + ax)(3/2)/(4*a*(1 - ax)(2) - (3*((43*sqrt[3]{(1 + ax)})(3/2))/$  $2*a*(1 - a*x)) - (-206*Sqrt[x]*Sqrt[1 + a*x] + 2*((-352*ArcSinh[Sqrt[a]*Sq$  $rt[x])$ /Sqrt[a] + (249\*Sqrt[2]\*ArcTanh[(Sqrt[2]\*Sqrt[a]\*Sqrt[x])/Sqrt[1 +  $a*x]])/Sqrt[a]/(4*a))/(8*a))/(6*a))/((c - c/(a*x))^(5/2)*x^(5/2))$ 

#### 3.534.3.1 Defintions of rubi rules used

rule  $27 \mid Int[(a_*)*(Fx_), x_Symb01]$  :> Simp[a  $Int[Fx, x], x]$  /;  $FreeQ[a, x]$  && !Ma  $tchQ[Fx, (b_)*(Gx_)/; FreeQ[b, x]]$ 

rule 63  $Int[1/(Sqrt[(b_{.})*(x_{.})]*Sqrt[(c_{.}) + (d_{.})*(x_{.})]), x_Symbol]$  :> Simp[2/b S. ubst[Int[1/Sqrt[c + d\*(x<sup>2</sup>/b)], x], x, Sqrt[b\*x]], x] /; FreeQ[{b, c, d}, x ]  $\&&$  GtQ[c, 0]

rule  $104 \text{ Int}((a_1) + (b_1)*(x_1)^*(m_1)*(c_1) + (d_1)*(x_1)^*(n_1)) / ((e_1) + (f_1)*(x_1)$ \_)), x\_] :> With[{q = Denominator[m]}, Simp[q Subst[Int[x^(q\*(m + 1) - 1) /(b\*e - a\*f - (d\*e - c\*f)\*x^q), x], x, (a + b\*x)^(1/q)/(c + d\*x)^(1/q)], x] ] /; FreeQ[{a, b, c, d, e, f}, x] && EqQ[m + n + 1, 0] && RationalQ[n] && L  $tQ[-1, m, 0]$  && SimplerQ[a + b\*x, c + d\*x]

rule  $108 \text{ Int}((a \cdot) + (b \cdot)*(x))^{n}(m)*(c \cdot) + (d \cdot)*(x))^{n}(n)*(e \cdot) + (f \cdot)*(x)$  $)^(p_), x_1$  :> Simp[(a + b\*x)^(m + 1)\*(c + d\*x)^n\*((e + f\*x)^p/(b\*(m + 1))) , x] - Simp[1/(b\*(m + 1)) Int[(a + b\*x)^(m + 1)\*(c + d\*x)^(n - 1)\*(e + f\*  $x^{\prime}(p-1) * Simp[d*e*n + c*f*p + d*f*(n + p)*x, x], x], x]$  /; FreeQ[{a, b, c , d, e, f}, x] && LtQ[m, -1] && GtQ[n, 0] && GtQ[p, 0] && (IntegersQ[2\*m, 2 \*n, 2\*p] | | IntegersQ[m, n + p] | | IntegersQ[p, m + n])

rule  $166 \left[ Int((a_*) + (b_*)*(x_*))^{(m_*)}((c_*) + (d_*)*(x_*))^{(n_*)}((e_*) + (f_*)*(x_*))^{(n_*)}((e_*)^*(f_*))^{(n_*)}((e_*)^*(f_*))^{(n_*)}((e_*)^*(f_*))^{(n_*)}((e_*)^*(f_*))^{(n_*)}((e_*)^*(f_*))^{(n_*)}((e_*)^*(f_*))^{(n_*)}((e_*)^*(f_*))^{(n_*)}((e_*)^*(f_*))^{(n_*)}((e_*)^*(f_*))^{(n_*)}((e_*)^*(f_*))^{(n_*)}(($  $)^(p_+*(g_-) + (h_-)*(x_-)), x_$  :> Simp[(b\*g - a\*h)\*(a + b\*x)<sup>-</sup>(m + 1)\*(c +  $dx^2$  ax  $\int_n^x ((e + f*x)^(p + 1)/(b*(b*e - a*f)*(m + 1))), x] - \frac{\sinh(1)}{b*(b*e - a*f)}$  $a*f$  (m + 1)) Int[(a + b\*x)^(m + 1)\*(c + d\*x)^(n - 1)\*(e + f\*x)^p\*Simp[b\*  $c*(f*g - e*h)*(m + 1) + (b*g - a*h)*(d*e*n + c*f*(p + 1)) + d*(b*(f*g - e*h$  $)*(m + 1) + f*(b*g - a*h)*(n + p + 1))*x, x], x], x]$ ; FreeQ[{a, b, c, d, e, f, g, h, p}, x] & & ILtQ[m, -1] & & GtQ[n, 0]

```
rule 171 Int[((a_+) + (b_-)*(x_-))^{\hat{m}}*(c_-) + (d_-)*(x_-))^{\hat{m}}(n_+*(c_-)) + (f_-)*(x_-)✞ ☎
       )^(p_)*((g_.) + (h_.)*(x_)), x<sub>_</sub>] :> Simp[h*(a + b*x)^m*(c + d*x)^(n + 1)*((
       e + f*x)^{(p + 1)/(d*f*(m + n + p + 2)))}, x] + Simp[1/(d*f*(m + n + p + 2))
        Int[(a + b*x)^(m - 1)*(c + d*x)^n*(e + f*x)^n*x^{\text{sim}}(a * d * f * g * (m + n + p + 2))) - h*(b*c*e*m + a*(d*e*(n + 1) + c*f*(p + 1))) + (b*d*f*g*(m + n + p + 2)
       + h*(a*d*f*m - b*(d*e*(m + n + 1) + c*f*(m + p + 1))))*x, x], x], x]; Fre
       eQ[{a, b, c, d, e, f, g, h, n, p}, x] && GtQ[m, 0] && NeQ[m + n + p + 2, 0]
       && IntegersQ[2*m, 2*n, 2*p]
```
 $\left($   $\left($   $\right)$   $\left($   $\left($   $\right)$   $\left($   $\left($   $\right)$   $\left($   $\left($   $\right)$   $\left($   $\left($   $\right)$   $\left($   $\left($   $\right)$   $\left($   $\left($   $\right)$   $\left($   $\left($   $\right)$   $\left($   $\left($   $\right)$   $\left($   $\left($   $\right)$   $\left($   $\left($   $\right)$   $\left($   $\left($   $\right)$   $\left($ 

✞ ☎

✝ ✆

✝ ✆

✞ ☎

✞ ☎

<span id="page-3773-0"></span>✝ ✆

```
rule 175 <mark>Int[(((c_.) + (d_.)*(x_))^(n_)*((e_.) + (f_.)*(x_))^(p_)*((g_.) + (h_.)*(x_</mark>
      )))/((a_.) + (b_.)*(x_)), x_] :> Simp[h/b Int[(c + d*x)^n*(e + f*x)^p, x]
      , x] + Simp[(b*g - a*h)/b Int[(c + d*x)^n*((e + f*x)^p/(a + b*x)), x], x]
      /; FreeQ[{a, b, c, d, e, f, g, h, n, p}, x]
     ✝ ✆
```
- rule 219 <mark>Int[((a\_) + (b\_.)\*(x\_)^2)^(-1), x\_Symbol] :> Simp[(1/(Rt[a, 2]\*Rt[-b, 2]))\*</mark> ✞ ☎  $ArcTanh[Rt[-b, 2]*(x/Rt[a, 2])]$ , x] /;  $FreeQ[fa, b]$ , x] &&  $NegQ[a/b]$  &&  $(Gt)$ Q[a, 0] || LtQ[b, 0])
- rule 222 Int[1/Sqrt[(a\_) + (b\_.)\*(x\_)^2], x\_Symbol] :> Simp[ArcSinh[Rt[b, 2]\*(x/Sqrt ✞ ☎  $[a])$ ]/Rt[b, 2], x] /; FreeQ[{a, b}, x] && GtQ[a, 0] && PosQ[b]

```
rule 6679
Int[E^(ArcTanh[(a_.)*(x_)]*(n_.))*(u_.)*((c_) + (d_.)*(x_))^(p_.), x_Symbol
      ] :> Simp[c^p Int[u*(1 + d*(x/c))^p*((1 + a*x)^(n/2)/(1 - a*x)^(n/2)), x]
      , x] /; FreeQ[{a, c, d, n, p}, x] && EqQ[a^2*c^2 - d^2, 0] && (IntegerQ[p]
      || GtQ[c, 0])
      ✝ ✆
```

```
rule 6684 <mark>Int[E^(ArcTanh[(a_.)*(x_)]*(n_.))*(u_.)*((c_) + (d_.)/(x_))^(p_), x_Symbol]</mark>
         :> Simp[x^p*((c + d/x)^p/(1 + c*(x/d))^p) Int[u*(1 + c*(x/d))^p*(E^(n*Ar
         cTanh[a*x])/x^p), x], x] /; FreeQ[{a, c, d, n, p}, x] && EqQ[c^2 - a^2*d^2,
         0] && !IntegerQ[p]
```
## **3.534.4 Maple [A] (verified)**

Time  $= 0.13$  (sec), antiderivative size  $= 416$ , normalized size of antiderivative  $= 1.42$ 

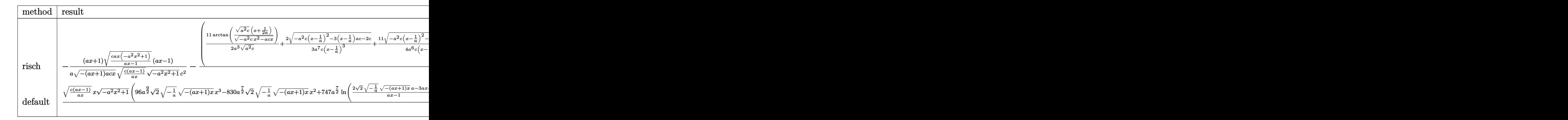

$$
input\left(\frac{1}{int((a*x+1)^3/(-a^2*x^2+1)^(3/2)/(c-c/a/x)^(5/2),x,method=RETURNVERBOSE)}\right)
$$

✝ ✆

✞ ☎

output 
$$
-1/a*(a*x+1)/(-a*x+1)*a*c*x)^(1/2)/(c*(a*x-1)/a/x)^(1/2)*(c/(a*x-1)*a*x*(
$$
  
\n $-a^2*x^2+1))^(1/2)/(-a^2*x^2+1)^(1/2)*(a*x-1)/c^2-(11/2/a^3/(a^2kc)^(1/2)*$   
\n $arctan((a^2kc)^(1/2)*(x+1/2/a)/(-a^2kc*x^2-akc*x)^(1/2))+2/3/a^7/(c/(x-1/a)$   
\n $-3*(-a^2kc*(x-1/a)^2-3*(x-1/a)*a*c-2*c)^(1/2)+11/4/a^6/c/(x-1/a)^2*(-a^2kc$   
\n $*(x-1/a)^2-3*(x-1/a)*a*c-2kc)^(1/2)+271/48/a^5/c/(x-1/a)*(-a^2kc*(x-1/a)^2)$   
\n $-3*(x-1/a)*a*c-2kc)^(1/2)-249/32/a^4/(-2*c)^(1/2)*ln((-4*c-3*(x-1/a)*a*c+2\n*(-2*c)^(1/2)*(-a^2kc*(x-1/a)^2-3*(x-1/a)*a*c-2kc)^(1/2))/(x-1/a)))*a^2/x/\n(c*(a*x-1)/a/x)^(1/2)*(c/(a*x-1)*a*x*(-a^2*x^2+1))^(1/2)/(-a^2*x^2+1)^(1/2)$   
\n $*(a*x-1)/c^2$ 

## **3.534.5 Fricas [A] (verification not implemented)**

Time  $= 0.34$  (sec), antiderivative size  $= 668$ , normalized size of antiderivative  $= 2.28$ 

<span id="page-3774-0"></span> $\left($   $\left($   $\right)$   $\left($   $\left($   $\right)$   $\left($   $\right)$   $\left($   $\left($   $\right)$   $\left($   $\left($   $\right)$   $\left($   $\left($   $\right)$   $\left($   $\right)$   $\left($   $\left($   $\right)$   $\left($   $\left($   $\right)$   $\left($   $\right)$   $\left($   $\left($   $\right)$   $\left($   $\left($   $\right)$   $\left($   $\left($   $\right)$   $\left($ 

$$
\int \frac{e^{3\arctanh(ax)}}{(c-\frac{c}{ax})^{5/2}} dx = \left[ -\frac{747\sqrt{2}(a^4x^4 - 4a^3x^3 + 6a^2x^2 - 4ax + 1)\sqrt{-c}\log\left(-\frac{17a^3cx^3 - 3a^2cx^2 - 13acx - 4\sqrt{2}(3a^2x^2 - 4ax + 1)\sqrt{c}\right)}{a^3x^3 - 3a^2x^2}}{192(a^4x^4 - 4a^3x^3 + 6a^2x^2 - 4ax + 1)\sqrt{c}\arctan\left(\frac{2\sqrt{2}\sqrt{-a^2x^2 + 1}a\sqrt{cx}\sqrt{\frac{acx - c}{ax}}}{3a^2cx^2 - 2acx - c}\right) - 1056(a^4x^4 - 4a^3x^3 + 6a^2x^2 - 4ax + 1)\sqrt{c}\arctan\left(\frac{2\sqrt{2}\sqrt{-a^2x^2 + 1}a\sqrt{cx}\sqrt{\frac{acx - c}{ax}}}{3a^2cx^2 - 2acx - c}\right) - 1056(a^4x^4 - 4a^3x^3 + 6a^2x^2 - 4a^2x^2 - 4a^2x^2
$$

3.534. 
$$
\int \frac{e^{\arctanh(ax)}}{(c-\frac{c}{ax})^{5/2}} dx
$$

input  $\frac{1}{\text{integrate}}((a*x+1)^{3}/(-a^2*x^2+1)^{(3/2)}/(c-c/a/x)^{(5/2)}, x, \text{ algorithm}$ -"frica  $s^{(n)}$ 

```
output \boxed{-1/384*(747*sqrt(2)*(a^4*x^4 - 4*a^3*x^3 + 6*a^2*x^2 - 4*a*x + 1)*sqrt(-c)})*log(-(17*a^3*cx^3 - 3*a^2*cx^2 - 13*a*cx - 4*sqrt(2)*(3*a^2*x^2 + a*x))*\sqrt{2*x^2 + 1}*\sqrt{(-c)*sqrt((a*c*x - c)/(a*x)) - c)/(a^3*x^3 - 3*a^2)}2*x^2 + 3*a*x - 1) + 1056*(a^4*x^4 - 4*a^3*x^3 + 6*a^2*x^2 - 4*a*x + 1)*sqrt(-c)*log(-(8*a^3*x*x^3 - 7*axc*x + 4*(2*a^2*x^2 + ax*x)*sqrt(-a^2*x^2 +1)*sqrt(-c)*sqrt((a*c*x - c)/(a*x)) - c)/(a*x - 1)) - 8*(48*a<sup>-4*x<sup>-4</sup> - 415*</sup>
      a^3*x^3 + 554*a^2*x^2 - 219*a*x)*sqrt(-a^2*x^2 + 1)*sqrt((a*c*x - c)/(a*x))))/(a^5*c^3*x^4 - 4*a^4*c^3*x^3 + 6*a^3*c^3*x^2 - 4*a^2*c^3*x + a*c^3), -1
      /192*(747*sqrt(2)*(a^4*x^4 - 4*a^3*x^3 + 6*a^2*x^2 - 4*a*x + 1)*sqrt(c)*ar
      ctan(2*sqrt(2)*sqrt(-a^2*x^2 + 1)*a*sqrt(c)*x*sqrt((a*c*x - c)/(a*x))/(3*a
      2*cx+2 - 2*ax+2 - c) - 1056*(a^2*x^2 - 4*a^3*x^3 + 6*a^2*x^2 - 4*a*x +1)*sqrt(c)*arctan(2*sqrt(-a^2*x^2 + 1)*a*sqrt(c)*x*sqrt((a*c*x - c)/(a*x)
      )/(2*a^2*cx^2 - a*cx - c) - 4*(48*a^4*x^4 - 415*a^3*x^3 + 554*a^2*x^2 -219*axx)*sqrt(-a^2*x^2 + 1)*sqrt((a*c*x - c)/(a*x)))/(a^5*c^3*x^4 - 4*a^4)*c^3*x^3 + 6*a^3*c^3*x^2 - 4*a^2*c^3*x + a*c^3]
```
## <span id="page-3775-0"></span>3.534.6 Sympy F

$$
\int\frac{e^{3\arctanh(ax)}}{\left(c-\frac{c}{ax}\right)^{5/2}}\,dx=\int\frac{\left(ax+1\right)^3}{\left(-c\left(-1+\frac{1}{ax}\right)\right)^{\frac{5}{2}}\left(-\left(ax-1\right)\left(ax+1\right)\right)^{\frac{3}{2}}}\,dx
$$

 $input$   $intergrate((a*x+1)**3/(-a**2*x**2+1)**(3/2)/(c-c/a/x)**(5/2),x)$ 

<span id="page-3775-1"></span>output  $\frac{1}{\pi}$  Integral((a\*x + 1)\*\*3/((-c\*(-1 + 1/(a\*x)))\*\*(5/2)\*(-(a\*x - 1)\*(a\*x + 1))\*\*  $(3/2)$ , x)

## **3.534.7 Maxima [F]**

$$
\int \frac{e^{3 \arctanh(ax)}}{\left(c - \frac{c}{ax}\right)^{5/2}} dx = \int \frac{\left(ax + 1\right)^3}{\left(-a^2x^2 + 1\right)^{\frac{3}{2}}\left(c - \frac{c}{ax}\right)^{\frac{5}{2}}} dx
$$

✞ ☎

✝ ✆

✞ ☎

<span id="page-3776-0"></span>✝ ✆

input integrate((a\*x+1)^3/(-a^2\*x^2+1)^(3/2)/(c-c/a/x)^(5/2),x, algorithm="maxim a")

output <mark>| integrate((a\*x + 1)^3/((-a^2\*x^2 + 1)^(3/2)\*(c - c/(a\*x))^(5/2)), x)</mark>

# **3.534.8 Giac [F]**

$$
\int \frac{e^{3 \arctanh(ax)}}{\left(c - \frac{c}{ax}\right)^{5/2}} dx = \int \frac{(ax + 1)^3}{\left(-a^2x^2 + 1\right)^{\frac{3}{2}}\left(c - \frac{c}{ax}\right)^{\frac{5}{2}}} dx
$$

✞ ☎

<span id="page-3776-1"></span>✝ ✆

$$
\frac{\text{input}\left(\text{integrate}\left((a*x+1)^3/(-a^2*x^2+1)^(3/2)\right)(c-c/a/x)^(5/2),x, \text{ algorithm="giac"}\right)}{}
$$

output <mark>| integrate((a\*x + 1)^3/((-a^2\*x^2 + 1)^(3/2)\*(c - c/(a\*x))^(5/2)), x)</mark>

## **3.534.9 Mupad [F(-1)]**

Timed out.

$$
\int \frac{e^{3\arctanh(ax)}}{(c - \frac{c}{ax})^{5/2}} dx = \int \frac{(a x + 1)^3}{(c - \frac{c}{ax})^{5/2} (1 - a^2 x^2)^{3/2}} dx
$$

✞ ☎

 $\left($   $\left($   $\right)$   $\left($   $\left($   $\right)$   $\left($   $\left($   $\right)$   $\left($   $\left($   $\right)$   $\left($   $\left($   $\right)$   $\left($   $\left($   $\right)$   $\left($   $\left($   $\right)$   $\left($   $\left($   $\right)$   $\left($   $\left($   $\right)$   $\left($   $\left($   $\right)$   $\left($   $\left($   $\right)$   $\left($   $\left($   $\right)$   $\left($ 

✞ ☎

✝ ✆

 $\text{input} \text{int}((a*x + 1)^{3}/((c - c/(a*x))^{3/5}/2)*(1 - a^{2*x^{2}})^{3/5}/x)$ 

output <mark>int((a\*x + 1)^3/((c - c/(a\*x))^(5/2)\*(1 - a^2\*x^2)^(3/2)), x)</mark>

3.534. 
$$
\int \frac{e^{\arctanh(ax)}}{(c-\frac{c}{ax})^{5/2}} dx
$$

## **3.535** R  $e^{-\operatorname{arctanh}(ax)}\big(c-\frac{c}{ax}\big)^{9/2}\,\,dx$

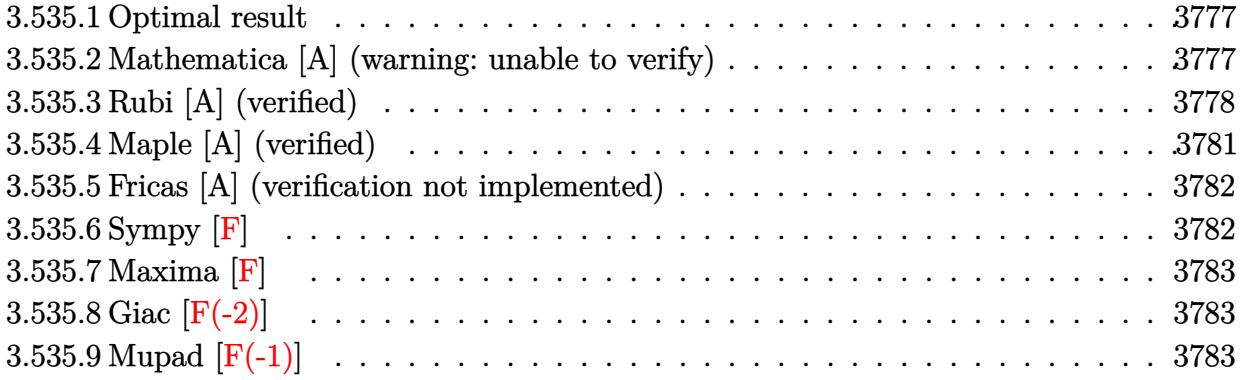

#### <span id="page-3777-0"></span>**3.535.1 Optimal result**

Integrand size  $= 24$ , antiderivative size  $= 225$ 

$$
\int e^{-\operatorname{arctanh}(ax)} \left(c - \frac{c}{ax}\right)^{9/2} dx = -\frac{94a^2\left(c - \frac{c}{ax}\right)^{9/2} x^3 \sqrt{1 + ax}}{21(1 - ax)^{5/2}} \n+ \frac{6a\left(c - \frac{c}{ax}\right)^{9/2} x^2 \sqrt{1 + ax}}{5(1 - ax)^{3/2}} - \frac{2\left(c - \frac{c}{ax}\right)^{9/2} x \sqrt{1 + ax}}{7\sqrt{1 - ax}} \n+ \frac{a^3\left(c - \frac{c}{ax}\right)^{9/2} x^4 \sqrt{1 + ax} (2718 + 521ax)}{105(1 - ax)^{9/2}} + \frac{11a^{7/2}\left(c - \frac{c}{ax}\right)^{9/2} x^{9/2} \text{arcsinh}\left(\sqrt{a}\sqrt{x}\right)}{(1 - ax)^{9/2}}
$$

✞ ☎

<span id="page-3777-1"></span> $\left($   $\left($   $\right)$   $\left($   $\left($   $\right)$   $\left($   $\left($   $\right)$   $\left($   $\left($   $\right)$   $\left($   $\left($   $\right)$   $\left($   $\left($   $\right)$   $\left($   $\left($   $\right)$   $\left($   $\left($   $\right)$   $\left($   $\left($   $\right)$   $\left($   $\left($   $\right)$   $\left($   $\left($   $\right)$   $\left($   $\left($   $\right)$   $\left($ 

output <mark>11\*a^(7/2)\*(c-c/a/x)^(9/2)\*x^(9/2)\*arcsinh(a^(1/2)\*x^(1/2))/(-a\*x+1)^(9/2)</mark>  $-94/21*a^2*(c-c/a/x)^{(9/2)*x^3*(a*x+1)^(1/2)/(-a*x+1)^(5/2)+6/5*a*(c-c/a/x)}$  $)^(9/2)*x^2*(a*x+1)^(1/2)/(-a*x+1)^(3/2)+1/105*a^3*(c-c/a/x)^(9/2)*x^4*(52))$  $1*axx+2718)*(a*x+1)^(1/2)/(-a*x+1)^(9/2)-2/7*(c-c/a/x)^(9/2)*x*(a*x+1)^(1/2)$  $2)/(-a*x+1)^{(1/2)}$ 

#### **3.535.2 Mathematica [A] (warning: unable to verify)**

Time  $= 2.35$  (sec), antiderivative size  $= 108$ , normalized size of antiderivative  $= 0.48$ 

$$
\int e^{-\arctanh(ax)} \Big(c
$$
  

$$
-\frac{c}{ax}\Big)^{9/2} dx = \frac{c^4 \sqrt{c - \frac{c}{ax}} \Big(\sqrt{-ax(1+ax)}(30-246ax+1028a^2x^2-4156a^3x^3+105a^4x^4)-1155a^4x^4\arcsin(30+2466a^3x^2)(-ax)^{3/2}\sqrt{1-ax}}
$$

$$
3.535. \qquad \int e^{-\operatorname{arctanh}(ax)} \left(c - \frac{c}{ax}\right)^{9/2} dx
$$

input <mark>Integrate[(c - c/(a\*x))^(9/2)/E^ArcTanh[a\*x],x]</mark>

```
output
(c^4*Sqrt[c - c/(a*x)]*(Sqrt[-(a*x*(1 + a*x))]*(30 - 246*a*x + 1028*a^2*x^
        2 - 4156*a^3*x^3 + 105*a^4*x^4 - 1155*a^4*x^4*ArcSin[Sqrt[-(a*x)]]))/(105*\text{a}^3*\text{x}^2*(-(\text{a}*\text{x}))^(3/2)*\text{Sqrt}[1 - \text{a}*\text{x}])
```
### **3.535.3 Rubi [A] (verified)**

Time  $= 0.47$  (sec), antiderivative size  $= 169$ , normalized size of antiderivative  $= 0.75$ , number of steps used = 12, number of rules used = 11,  $\frac{\text{number of rules}}{\text{integrand size}} = 0.458$ , Rules used =  $\{6684, 6679, 109, 27, 167, 27, 167, 27, 160, 63, 222\}$ 

✞ ☎

 $\left($   $\left($   $\right)$   $\left($   $\left($   $\right)$   $\left($   $\left($   $\right)$   $\left($   $\left($   $\right)$   $\left($   $\left($   $\right)$   $\left($   $\left($   $\right)$   $\left($   $\left($   $\right)$   $\left($   $\left($   $\right)$   $\left($   $\left($   $\right)$   $\left($   $\left($   $\right)$   $\left($   $\left($   $\right)$   $\left($   $\left($   $\right)$   $\left($ 

✞ ☎

<span id="page-3778-0"></span> $\left( \begin{array}{cc} \text{ } & \text{ } \\ \text{ } & \text{ } \end{array} \right)$ 

Below are the steps used by Rubi to obtain the solution. The rule number used for the transformation is given above next to the arrow. The rules definitions used are listed below.

$$
\int e^{-\arctanh(ax)} \left(c - \frac{c}{ax}\right)^{9/2} dx
$$
\n
$$
\int 6684
$$
\n
$$
\frac{x^{9/2} \left(c - \frac{c}{ax}\right)^{9/2} \int \frac{e^{-\arctanh(ax)} (1 - ax)^{9/2}}{x^{9/2}} dx}{(1 - ax)^{9/2}}
$$
\n
$$
\int 6679
$$
\n
$$
\frac{x^{9/2} \left(c - \frac{c}{ax}\right)^{9/2} \int \frac{(1 - ax)^5}{x^{9/2} \sqrt{ax + 1}} dx}{(1 - ax)^{9/2}}
$$
\n
$$
\int 109
$$
\n
$$
\frac{x^{9/2} \left(c - \frac{c}{ax}\right)^{9/2} \left(-\frac{2}{7} \int \frac{a(21 - 5ax)(1 - ax)^3}{2x^{7/2} \sqrt{ax + 1}} dx - \frac{2\sqrt{ax + 1}(1 - ax)^4}{7x^{7/2}}\right)}{(1 - ax)^{9/2}}
$$
\n
$$
\int 27
$$
\n
$$
\frac{x^{9/2} \left(c - \frac{c}{ax}\right)^{9/2} \left(-\frac{1}{7} a \int \frac{(21 - 5ax)(1 - ax)^3}{x^{7/2} \sqrt{ax + 1}} dx - \frac{2\sqrt{ax + 1}(1 - ax)^4}{7x^{7/2}}\right)}{(1 - ax)^{9/2}}
$$
\n
$$
\int 167
$$
\n
$$
\frac{x^{9/2} \left(c - \frac{c}{ax}\right)^{9/2} \left(-\frac{1}{7} a \left(\frac{2}{5} \int -\frac{a(1 - ax)^2 (17ax + 235)}{2x^{5/2} \sqrt{ax + 1}} dx - \frac{42(1 - ax)^3 \sqrt{ax + 1}}{5x^{5/2}}\right) - \frac{2\sqrt{ax + 1}(1 - ax)^4}{7x^{7/2}}}{(1 - ax)^{9/2}}
$$
\n
$$
\int 27
$$

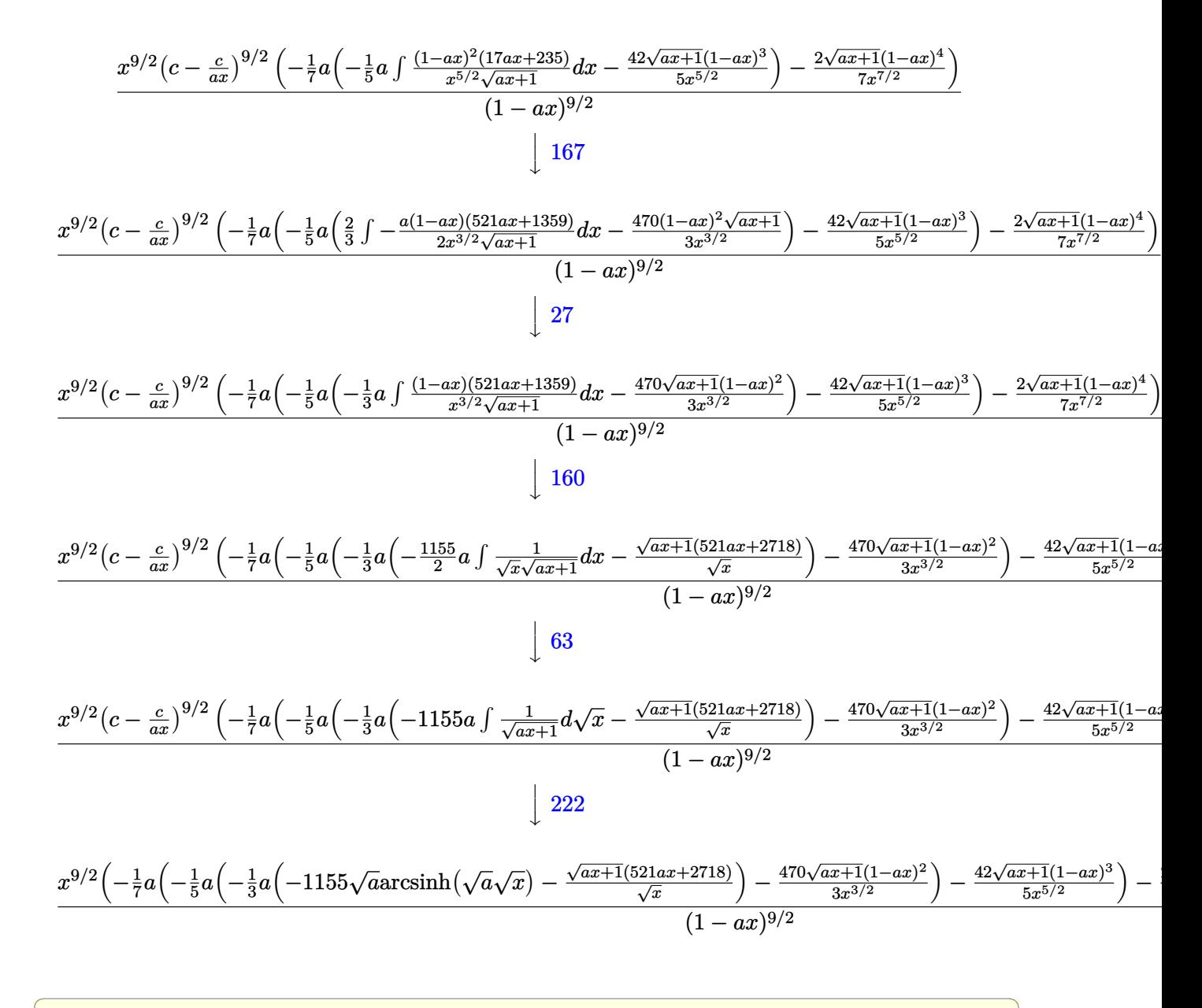

$$
input \left[ \frac{\text{Int} \left[ (c - c/(a*x))^{(9/2)} / E^{r} \text{ArcTanh} \left[ a*x \right], x \right] }{1 + (c - c)/(a*x)} \right]
$$

output  $((c - c/(a*x))^{\hat{ }}(9/2)*x^{\hat{ }}(9/2)*((-2*(1 - a*x)^{4}*sqrt[1 + a*x)})/(7*x^{\hat{ }}(7/2)) (a*((-42*(1 - a*x)^3*Sqrt[1 + a*x])/(5*x^(5/2)) - (a*((-470*(1 - a*x)^2)*S))$  $qrt[1 + axx]/(3*x^{(3/2)}) - (a*(-((sqrt[1 + ax)x*(2718 + 521*ax)))/sqrt[2]$ ) - 1155\*Sqrt[a]\*ArcSinh[Sqrt[a]\*Sqrt[x]]))/3))/5))/7))/(1 - a\*x)^(9/2)

3.535. 
$$
\int e^{-\arctanh(ax)} \left(c - \frac{c}{ax}\right)^{9/2} dx
$$
#### **3.535.3.1 Defintions of rubi rules used**

rule 27 $\boxed{\texttt{Int}$ [(a\_)\*(Fx\_), x\_Symbol] :> Simp[a  $\boxed{\texttt{Int}$ [Fx, x], x] /; FreeQ[a, x] && !Ma ✞ ☎  $tchQ[Fx, (b_)*(Gx])$  /;  $FreeQ[b, x]]$ 

✝ ✆

✞ ☎

 $\left($   $\left($   $\right)$   $\left($   $\left($   $\right)$   $\left($   $\left($   $\right)$   $\left($   $\left($   $\right)$   $\left($   $\left($   $\right)$   $\left($   $\left($   $\right)$   $\left($   $\left($   $\right)$   $\left($   $\left($   $\right)$   $\left($   $\left($   $\right)$   $\left($   $\left($   $\right)$   $\left($   $\left($   $\right)$   $\left($   $\left($   $\right)$   $\left($ 

✞ ☎

✞ ☎

 $\left($   $\left($   $\right)$   $\left($   $\left($   $\right)$   $\left($   $\left($   $\right)$   $\left($   $\left($   $\right)$   $\left($   $\left($   $\right)$   $\left($   $\left($   $\right)$   $\left($   $\left($   $\right)$   $\left($   $\left($   $\right)$   $\left($   $\left($   $\right)$   $\left($   $\left($   $\right)$   $\left($   $\left($   $\right)$   $\left($   $\left($   $\right)$   $\left($ 

rule 63 Int[1/(Sqrt[(b\_.)\*(x\_)]\*Sqrt[(c\_) + (d\_.)\*(x\_)]), x\_Symbol] :> Simp[2/b S ubst[Int[1/Sqrt[c + d\*(x^2/b)], x], x, Sqrt[b\*x]], x] /; FreeQ[{b, c, d}, x ] && GtQ[c, 0] ✝ ✆

rule 109 **Int[((a\_.)** + (b\_.)\*(x\_))^(m\_)\*((c\_.) + (d\_.)\*(x\_))^(n\_)\*((e\_.) + (f\_.)\*(x\_) ✞ ☎ )^(p), x ] :> Simp[(b\*c - a\*d)\*(a + b\*x)^(m + 1)\*(c + d\*x)^(n - 1)\*((e + f  $*x)$ <sup>(p + 1)/(b\*(b\*e - a\*f)\*(m + 1))), x] + Simp[1/(b\*(b\*e - a\*f)\*(m + 1))</sup> Int $[(a + b*x)^{(m + 1)*(c + d*x)}(n - 2)*(e + f*x)^p*Simp[a*d*(d*e*(n - 1))]$ +  $c*f*(p + 1)$  +  $b*c*(d*e*(m - n + 2) - c*f*(m + p + 2)) + d*(a*d*f*(n + p))$  $+ b*(d*e*(m + 1) - c*f*(m + n + p + 1))) *x, x, x, x]$ ,  $x$ ,  $x$ ,  $y$ ,  $y$ ,  $freeQ[{a, b, c, a]}$ d, e, f, p}, x] && LtQ[m, -1] && GtQ[n, 1] && (IntegersQ[2\*m, 2\*n, 2\*p] ||  $IntegersQ[m, n + p] || IntegersQ[p, m + n])$ 

rule 160 | **Int**[((a\_.) + (b\_.)\*(x\_))^(m\_)\*((c\_.) + (d\_.)\*(x\_))^(n\_.)\*((e\_) + (f\_.)\*(x\_) ✞ ☎  $(*)*( (g_{-}. ) + (h_{-}.)*(x_{-}))$ , x<sub>-</sub>] :> Simp[(b<sup>-</sup>2\*d\*e\*g - a<sup>-</sup>2\*d\*f\*h\*m - a\*b\*(d\*(f\*g) + e\*h) - c\*f\*h\*(m + 1)) + b\*f\*h\*(b\*c - a\*d)\*(m + 1)\*x)\*(a + b\*x)<sup>^</sup>(m + 1)\*(( c + d\*x)^(n + 1)/(b^2\*d\*(b\*c - a\*d)\*(m + 1))), x] + Simp[(a\*d\*f\*h\*m + b\*(d\*  $(f*g + e*h) - c*f*h*(m + 2)) / (b^2*d)$  Int $[(a + b*x)^m(m + 1)*(c + d*x)^n,$  $x$ ],  $x$ ] /; FreeQ[{a, b, c, d, e, f, g, h, m, n}, x] && EqQ[m + n + 2, 0] && NeQ[m, -1] && (SumSimplerQ[m, 1] || !SumSimplerQ[n, 1])  $\left($   $\left($   $\right)$   $\left($   $\left($   $\right)$   $\left($   $\left($   $\right)$   $\left($   $\left($   $\right)$   $\left($   $\left($   $\right)$   $\left($   $\left($   $\right)$   $\left($   $\left($   $\right)$   $\left($   $\left($   $\right)$   $\left($   $\left($   $\right)$   $\left($   $\left($   $\right)$   $\left($   $\left($   $\right)$   $\left($   $\left($   $\right)$   $\left($ 

rule 167 **Int[((a\_.)** + (b\_.)\*(x\_))^(m\_)\*((c\_.) + (d\_.)\*(x\_))^(n\_)\*((e\_.) + (f\_.)\*(x\_)  $)^(p_)*((g_-.) + (h_-)*(x_-)), x_1 : > Simp[(b*g - a*h)*(a + b*x)^{(m + 1)*(c + b*f)}]$  $d*x)^n*(e + f*x)^-(p + 1)/(b*(b*e - a*f)*(m + 1)), x] - Simp[1/(b*(b*e - b*f)*(m + 1))]$  $a*f$  (m + 1)) Int[(a + b\*x)^(m + 1)\*(c + d\*x)^(n - 1)\*(e + f\*x)^p\*Simp[b\*  $c*(f*g - e*h)*(m + 1) + (b*g - a*h)*(d*e*n + c*f*(p + 1)) + d*(b*(f*g - e*h$  $(*)*(m + 1) + f*(b*g - a*h)*(n + p + 1))*x, x], x], x]$ ; FreeQ[{a, b, c, d, e, f, g, h, p}, x] && LtQ[m, -1] && GtQ[n, 0] && IntegersQ[2\*m, 2\*n, 2\*p] ✝ ✆

rule 222 Int[1/Sqrt[(a\_) + (b\_.)\*(x\_)^2], x\_Symbol] :> Simp[ArcSinh[Rt[b, 2]\*(x/Sqrt  $[a])$ ]/Rt[b, 2], x] /; FreeQ[{a, b}, x] && GtQ[a, 0] && PosQ[b]

rule 6679 Int[E^(ArcTanh[(a\_.)\*(x\_)]\*(n\_.))\*(u\_.)\*((c\_) + (d\_.)\*(x\_))^(p\_.), x\_Symbol ✞ ☎ ] :> Simp[c^p Int[u\*(1 + d\*(x/c))^p\*((1 + a\*x)^(n/2)/(1 - a\*x)^(n/2)), x] , x] /; FreeQ[{a, c, d, n, p}, x] && EqQ[a^2\*c^2 - d^2, 0] && (IntegerQ[p] || GtQ[c, 0])

```
rule 6684 <mark>Int[E^(ArcTanh[(a_.)*(x_)]*(n_.))*(u_.)*((c_) + (d_.)/(x_))^(p_), x_Symbol]</mark>
       :> Simp[x^p*((c + d/x)^p/(1 + c*(x/d))^p) Int[u*(1 + c*(x/d))^p*(E^(n*Ar
      cTanh[a*x]/x^p, x], x] /; FreeQ[{a, c, d, n, p}, x] && EqQ[c^2 - a^2*d^2,
       0] && !IntegerQ[p]
      ✝ ✆
```
# **3.535.4 Maple [A] (verified)**

Time  $= 0.11$  (sec), antiderivative size  $= 172$ , normalized size of antiderivative  $= 0.76$ 

 $\left($   $\left($   $\right)$   $\left($   $\left($   $\right)$   $\left($   $\right)$   $\left($   $\left($   $\right)$   $\left($   $\left($   $\right)$   $\left($   $\left($   $\right)$   $\left($   $\right)$   $\left($   $\left($   $\right)$   $\left($   $\left($   $\right)$   $\left($   $\right)$   $\left($   $\left($   $\right)$   $\left($   $\left($   $\right)$   $\left($   $\left($   $\right)$   $\left($ 

✞ ☎

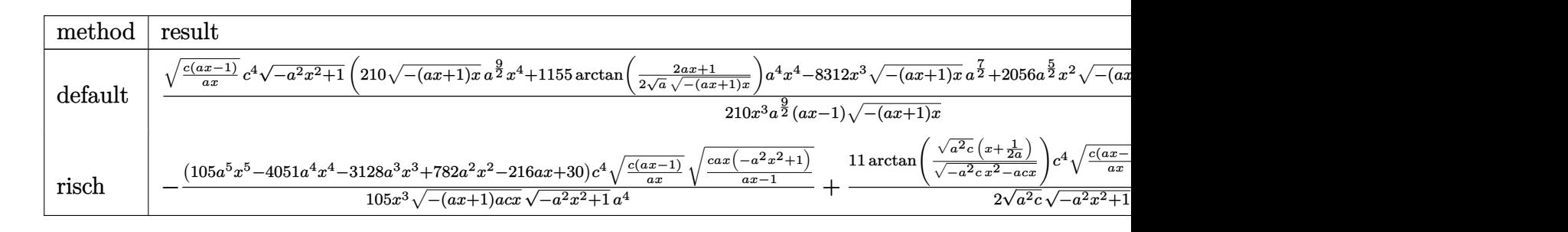

```
input <mark>int((c-c/a/x)^(9/2)/(a*x+1)*(-a^2*x^2+1)^(1/2),x,method=_RETURNVERBOSE)</mark>
  ✞ ☎
```

```
output
1/210*(c*(a*x-1)/a/x)^(1/2)/x^3*c^4/a^(9/2)*(-a^2*x^2+1)^(1/2)*(210*(-(a*x
      +1)*x)^(1/2)*a^(9/2)*x^4+1155*arctan(1/2/a^(1/2)*(2*a*x+1)/(-(a*x+1)*x)^(1
      (2))*a^4*x^4-8312*x^3*(-(a*x+1)*x)^(1/2)*a^(7/2)+2056*a^(5/2)*x^2*(-(a*x+1
      (x^{*}-x)^{(1/2)-492*a^(3/2)*x*(-(a*x+1)*x)^(1/2)+60*a^(1/2)*(-(a*x+1)*x)^(1/2))/(a*x-1)/(-(a*x+1)*x)^{(1/2)}
```
✝ ✆

✞ ☎

✝ ✆

#### **3.535.5 Fricas [A] (verification not implemented)**

Time  $= 0.28$  (sec), antiderivative size  $= 386$ , normalized size of antiderivative  $= 1.72$ 

$$
\int e^{-\arctanh(ax)} \left(c\right)
$$
  

$$
-\frac{c}{ax}\right)^{9/2} dx = \left[\frac{1155 \left(a^4 c^4 x^4 - a^3 c^4 x^3\right) \sqrt{-c} \log\left(-\frac{8 a^3 c x^3 - 7 a c x + 4 \left(2 a^2 x^2 + a x\right) \sqrt{-a^2 x^2 + 1} \sqrt{-c} \sqrt{\frac{a c x - c}{a x}} - c}{420 \left(a^5 x^4 - a^4 x^3\right)}\right)\right] + 4 \left(105 a^4 x^4 - a^3 c^4 x^3\right) \sqrt{c} \arctan\left(\frac{2 \sqrt{-a^2 x^2 + 1} a \sqrt{c} x \sqrt{\frac{a c x - c}{a x}}}{2 a^2 c x^2 - a c x - c}\right)\right]
$$
  

$$
- \frac{1155 \left(a^4 c^4 x^4 - a^3 c^4 x^3\right) \sqrt{c} \arctan\left(\frac{2 \sqrt{-a^2 x^2 + 1} a \sqrt{c} x \sqrt{\frac{a c x - c}{a x}}}{2 a^2 c x^2 - a c x - c}\right) - 2 \left(105 a^4 c^4 x^4 - 4156 a^3 c^4 x^3 + 1028 a^2 c^4 x^2 - 206 a^2 c^4 x^2\right)\right]
$$

$$
210\left(a^{5}x^{4}-a^{4}x^{3}\right)
$$

input <mark>integrate((c-c/a/x)^(9/2)/(a\*x+1)\*(-a^2\*x^2+1)^(1/2),x, algorithm="fricas"</mark> ✞ ☎ )

 $\left($   $\left($   $\right)$   $\left($   $\left($   $\right)$   $\left($   $\right)$   $\left($   $\left($   $\right)$   $\left($   $\left($   $\right)$   $\left($   $\left($   $\right)$   $\left($   $\right)$   $\left($   $\left($   $\right)$   $\left($   $\left($   $\right)$   $\left($   $\right)$   $\left($   $\left($   $\right)$   $\left($   $\left($   $\right)$   $\left($   $\left($   $\right)$   $\left($ 

✞ ☎

```
output
[1/420*(1155*(a^4*c^4*x^4 - a^3*c^4*x^3)*sqrt(-c)*log(-(8*a^3*c*x^3 - 7*a*
       c*x + 4*(2*a^2*x^2 + a*x)*sqrt(-a^2*x^2 + 1)*sqrt(-c)*sqrt((a*c*x - c)/(a*
       x)) - c)/(a*x - 1)) + 4*(105*a^4*c^4*x^4 - 4156*a^3*c^4*x^3 + 1028*a^2*c^4*x^2 - 246*a*c^4*x + 30*c^4)*sqrt(-a^2*x^2 + 1)*sqrt((a*c*x - c)/(a*x)))/(
       a^5*x^4 - a^4*x^3, -1/210*(1155*(a^4*c^4*x^4 - a^3*c^4*x^3)*sqrt(c)*arctan(2*sqrt(-a^2*x^2 + 1)*a*sqrt(c)*x*sqrt((a*c*x - c)/(a*x))/(2*a^2*c*x^2 -a*c*x - c) - 2*(105*a<sup>2</sup>4*c<sup>2</sup>*x<sup>2</sup> - 4156*a<sup>2</sup>*c<sup>2</sup>*x<sup>2</sup> + 1028*a<sup>2</sup>*c<sup>2</sup>4*x<sup>2</sup> - 2
       46*a*c^4*x + 30*c^4)*sqrt(-a^2*x^2 + 1)*sqrt((a*c*x - c)/(a*x))/(a^5*x^4)- a^4*x^3]
```
### **3.535.6 Sympy [F]**

$$
\int e^{-\operatorname{arctanh}(ax)} \left(c - \frac{c}{ax}\right)^{9/2} dx = \int \frac{\left(-c\left(-1 + \frac{1}{ax}\right)\right)^{\frac{9}{2}} \sqrt{-\left(ax - 1\right)\left(ax + 1\right)}}{ax + 1} dx
$$

✞ ☎

✝ ✆

✝ ✆

✝ ✆

input <mark>integrate((c-c/a/x)\*\*(9/2)/(a\*x+1)\*(-a\*\*2\*x\*\*2+1)\*\*(1/2),x)</mark>

output <mark>Integral((-c\*(-1 + 1/(a\*x)))\*\*(9/2)\*sqrt(-(a\*x - 1)\*(a\*x + 1))/(a\*x + 1),</mark> ✞ ☎ x)

 $3.535.$  $e^{-\operatorname{arctanh}(ax)}\big(c-\frac{c}{ax}\big)^{9/2}\;dx$ 

### **3.535.7 Maxima [F]**

$$
\int e^{-\operatorname{arctanh}(ax)} \left(c - \frac{c}{ax}\right)^{9/2} dx = \int \frac{\sqrt{-a^2x^2 + 1}(c - \frac{c}{ax})^{\frac{9}{2}}}{ax + 1} dx
$$

✞ ☎

✝ ✆

✞ ☎

✝ ✆

input integrate((c-c/a/x)^(9/2)/(a\*x+1)\*(-a^2\*x^2+1)^(1/2),x, algorithm="maxima"  $\mathcal{L}$ 

output <mark>integrate(sqrt(-a^2\*x^2 + 1)\*(c - c/(a\*x))^(9/2)/(a\*x + 1), x)</mark>

### **3.535.8 Giac [F(-2)]**

Exception generated.

$$
\int e^{-\operatorname{arctanh}(ax)} \Big(c - \frac{c}{ax}\Big)^{9/2} \ dx = \text{Exception raised: TypeError}
$$

✝ ✆

✞ ☎

✝ ✆

$$
input\left(\frac{1}{integrate((c-c/a/x)^{2}(9/2)/(a*x+1)*(-a^2*x^2+1)^{(1/2)},x, algorithm="giac")}\right)
$$

output <mark>Exception raised: TypeError >> an error occurred running a Giac command:IN</mark> PUT:sage2:=int(sage0,sageVARx):;OUTPUT:sym2poly/r2sym(const gen & e,const index\_m & i,const vecteur & l) Error: Bad Argument Value

## **3.535.9 Mupad [F(-1)]**

Timed out.

$$
\int e^{-\arctanh(ax)} \left(c - \frac{c}{ax}\right)^{9/2} dx = \int \frac{\left(c - \frac{c}{ax}\right)^{9/2} \sqrt{1 - a^2 x^2}}{a x + 1} dx
$$

✞ ☎

✝ ✆

✞ ☎

✝ ✆

input  $int(((c - c/(a*x))^c(9/2)*(1 - a^2*x^2)^c(1/2))/(a*x + 1),x)$ 

output  $int(((c - c/(a*x))^c(9/2)*(1 - a^2*x^2)^c(1/2))/(a*x + 1), x)$ 

3.535. R  $e^{-\operatorname{arctanh}(ax)}\big(c-\frac{c}{ax}\big)^{9/2}\;dx$ 

## **3.536** R  $e^{-\operatorname{arctanh}(ax)}\big(c-\frac{c}{ax}\big)^{7/2}\,\,dx$

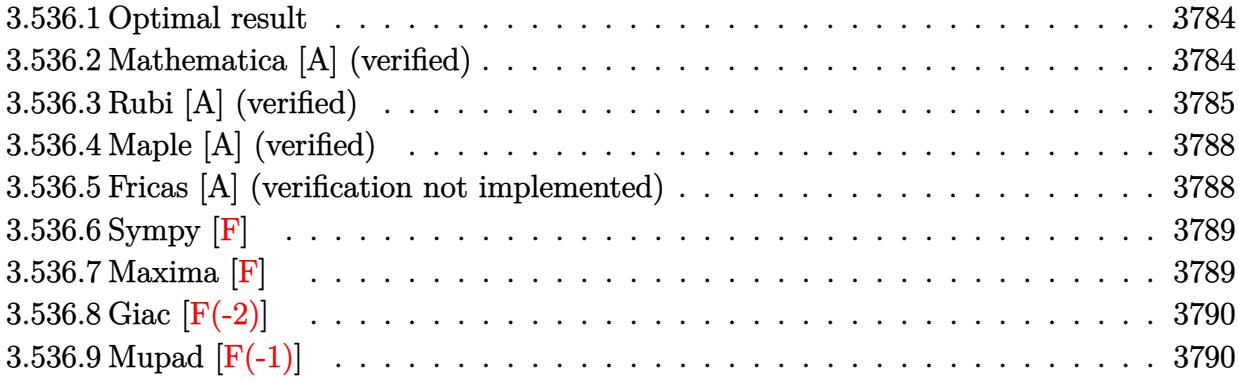

#### <span id="page-3784-0"></span>**3.536.1 Optimal result**

Integrand size  $= 24$ , antiderivative size  $= 179$ 

$$
\int e^{-\operatorname{arctanh}(ax)} \left(c - \frac{c}{ax}\right)^{7/2} dx = \frac{2a\left(c - \frac{c}{ax}\right)^{7/2} x^2 \sqrt{1 + ax}}{(1 - ax)^{3/2}} - \frac{2\left(c - \frac{c}{ax}\right)^{7/2} x \sqrt{1 + ax}}{5\sqrt{1 - ax}}
$$

$$
- \frac{a^2\left(c - \frac{c}{ax}\right)^{7/2} x^3 \sqrt{1 + ax} (66 + 7ax)}{5(1 - ax)^{7/2}} - \frac{9a^{5/2}\left(c - \frac{c}{ax}\right)^{7/2} x^{7/2} \text{arcsinh}\left(\sqrt{a}\sqrt{x}\right)}{(1 - ax)^{7/2}}
$$

output <mark>-9\*a^(5/2)\*(c-c/a/x)^(7/2)\*x^(7/2)\*arcsinh(a^(1/2)\*x^(1/2))/(-a\*x+1)^(7/2)</mark> ✞ ☎  $+2*a*(c-c/a/x)^{(7/2)*x^2*(a*x+1)^(1/2)/(-a*x+1)^(3/2)-1/5*a^2*(c-c/a/x)^(7)}$  $/2$ )\*x^3\*(7\*a\*x+66)\*(a\*x+1)^(1/2)/(-a\*x+1)^(7/2)-2/5\*(c-c/a/x)^(7/2)\*x\*(a\*x  $+1)$ <sup>(1/2)</sup>/(-a\*x+1)<sup>(1/2)</sup>  $\left($   $\left($   $\right)$   $\left($   $\left($   $\right)$   $\left($   $\right)$   $\left($   $\left($   $\right)$   $\left($   $\left($   $\right)$   $\left($   $\left($   $\right)$   $\left($   $\right)$   $\left($   $\left($   $\right)$   $\left($   $\left($   $\right)$   $\left($   $\right)$   $\left($   $\left($   $\right)$   $\left($   $\left($   $\right)$   $\left($   $\left($   $\right)$   $\left($ 

#### <span id="page-3784-1"></span>**3.536.2 Mathematica [A] (verified)**

Time  $= 0.07$  (sec), antiderivative size  $= 95$ , normalized size of antiderivative  $= 0.53$ 

$$
\int e^{-\arctanh(ax)} \left(c - \frac{c}{ax}\right)^{7/2} dx =
$$
\n
$$
-\frac{c^3 \sqrt{c - \frac{c}{ax}} (\sqrt{1 + ax}(-2 + 16ax - 92a^2x^2 + 5a^3x^3) - 45a^{5/2}x^{5/2}\arcsinh(\sqrt{a}\sqrt{x}))}{5a^3x^2\sqrt{1 - ax}}
$$

✞ ☎

✝ ✆

input <mark>Integrate[(c - c/(a\*x))^(7/2)/E^ArcTanh[a\*x],x]</mark>

$$
3.536. \qquad \int e^{-\operatorname{arctanh}(ax)} \left(c - \frac{c}{ax}\right)^{7/2} dx
$$

output -1/5\*(c^3\*Sqrt[c - c/(a\*x)]\*(Sqrt[1 + a\*x]\*(-2 + 16\*a\*x - 92\*a^2\*x^2 + 5\*a ✞ ☎  $^2***^3$ ) - 45\*a^(5/2)\*x^(5/2)\*ArcSinh[Sqrt[a]\*Sqrt[x]]))/(a^3\*x^2\*Sqrt[1 a\*x])

## **3.536.3 Rubi [A] (verified)**

Time =  $0.45$  (sec), antiderivative size = 137, normalized size of antiderivative = 0.77, number of steps used = 10, number of rules used = 9,  $\frac{\text{number of rules}}{\text{integrand size}}$  = 0.375, Rules used  $= \{6684, 6679, 109, 27, 167, 27, 160, 63, 222\}$ 

<span id="page-3785-0"></span>✝ ✆

Below are the steps used by Rubi to obtain the solution. The rule number used for the transformation is given above next to the arrow. The rules definitions used are listed below.

$$
\int e^{-\arctanh(ax)} \left(c - \frac{c}{ax}\right)^{7/2} dx
$$
\n
$$
\int 6684
$$
\n
$$
\frac{x^{7/2} \left(c - \frac{c}{ax}\right)^{7/2} \int e^{-\arctanh(ax)} (1 - ax)^{7/2}}{(1 - ax)^{7/2}} dx
$$
\n
$$
\frac{6679}{(1 - ax)^{7/2}} \int \frac{1 - ax^4}{x^{7/2}} dx
$$
\n
$$
\frac{x^{7/2} \left(c - \frac{c}{ax}\right)^{7/2} \int \frac{1 - ax^4}{x^{7/2} \sqrt{ax} + 1} dx}{(1 - ax)^{7/2}}
$$
\n
$$
\frac{109}{(1 - ax)^{7/2}}
$$
\n
$$
\frac{x^{7/2} \left(c - \frac{c}{ax}\right)^{7/2} \left(-\frac{2}{5} \int \frac{3a(1 - ax)^2 (5 - ax)}{2x^{5/2} \sqrt{ax} + 1} dx - \frac{2\sqrt{ax} + 1(1 - ax)^3}{5x^{5/2}}\right)}{(1 - ax)^{7/2}}
$$
\n
$$
\frac{27}{(1 - ax)^{7/2}}
$$
\n
$$
\frac{x^{7/2} \left(c - \frac{c}{ax}\right)^{7/2} \left(-\frac{3}{5} a \int \frac{(1 - ax)^2 (5 - ax)}{x^{5/2} \sqrt{ax} + 1} dx - \frac{2\sqrt{ax} + 1(1 - ax)^3}{5x^{5/2}}\right)}{(1 - ax)^{7/2}}
$$
\n
$$
\frac{167}{(1 - ax)^{7/2}}
$$
\n
$$
\frac{x^{7/2} \left(c - \frac{c}{ax}\right)^{7/2} \left(-\frac{3}{5} a \left(\frac{2}{3} \int -\frac{a(1 - ax)(7ax + 33)}{2x^{3/2} \sqrt{ax} + 1} dx - \frac{10(1 - ax)^2 \sqrt{ax} + 1}{3x^{3/2}}\right) - \frac{2\sqrt{ax} + 1(1 - ax)^3}{5x^{5/2}}\right)}{(1 - ax)^{7/2}}
$$
\n
$$
\frac{x^{7/2} \left(c - \frac{c}{ax}\right)^{7/2} \left(-\frac{3}{5} a \left(-\frac{1}{3} a \int
$$

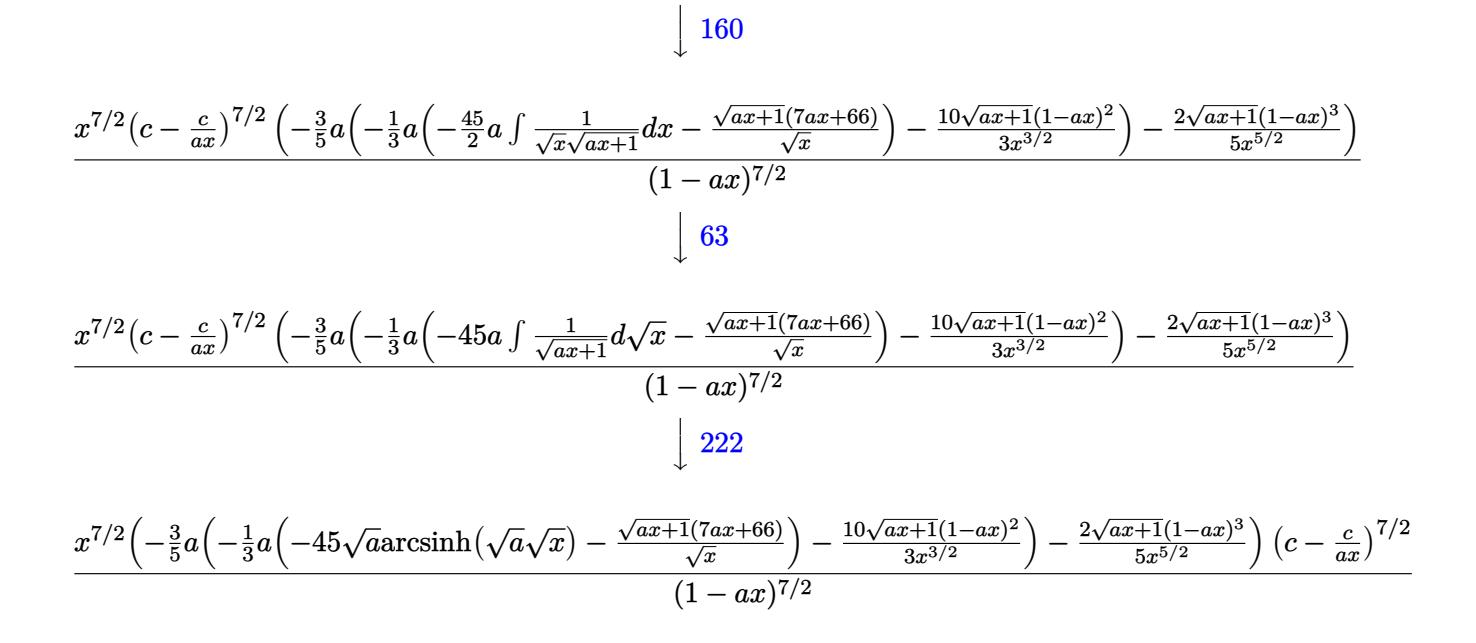

✞ ☎

 $\left($   $\left($   $\right)$   $\left($   $\left($   $\right)$   $\left($   $\left($   $\right)$   $\left($   $\left($   $\right)$   $\left($   $\left($   $\right)$   $\left($   $\left($   $\right)$   $\left($   $\left($   $\right)$   $\left($   $\left($   $\right)$   $\left($   $\left($   $\right)$   $\left($   $\left($   $\right)$   $\left($   $\left($   $\right)$   $\left($   $\left($   $\right)$   $\left($ 

✞ ☎

✞ ☎

✝ ✆

input Int[(c - c/(a\*x))^(7/2)/E^ArcTanh[a\*x],x]

output <mark>((c - c/(a\*x))^(7/2)\*x^(7/2)\*((-2\*(1 - a\*x)^3\*Sqrt[1 + a\*x])/(5\*x^(5/2)) -</mark> ✞ ☎  $(3*a*((-10*(1 - a*x)^2)*Sqrt[1 + a*x])/(3*x*(3/2)) - (a*(-((Sqrt[1 + a*x)*s^2))))$  $(66 + 7*axx))$ /Sqrt[x]) -  $45*Sqrt[a]*ArcSinh[Sqrt[a]*Sqrt[x]])/3))/5$ )/(1  $- a*x)^(7/2)$ ✝ ✆

#### **3.536.3.1 Defintions of rubi rules used**

rule 27 $\boxed{\texttt{Int}$ [(a\_)\*(Fx\_), x\_Symbol] :> Simp[a  $\boxed{\texttt{Int}$ [Fx, x], x] /; FreeQ[a, x] && !Ma  $tchQ[Fx, (b_)*(Gx_)/; FreeQ[b, x]]$ ✝ ✆

rule 63 <mark>Int[1/(Sqrt[(b\_.)\*(x\_)]\*Sqrt[(c\_) + (d\_.)\*(x\_)]), x\_Symbol] :> Simp[2/b S</mark> ubst[Int[1/Sqrt[c + d\*(x^2/b)], x], x, Sqrt[b\*x]], x] /; FreeQ[{b, c, d}, x ] && GtQ[c, 0]

```
rule 109 \text{ Int}((a_{-}) + (b_{-})*(x_{-}))^{(m)}*(c_{-}) + (d_{-})*(x_{-}))^{(n)}*(a_{-}) + (f_{-})*(x_{-}))^(p), x<sup>1</sup> :> Simp[(b*c - a*d)*(a + b*x)^(m + 1)*(c + d*x)^(n - 1)*((e + f
        (x^{*}-x)^{n}(p + 1)/(b*(b*e - a*f)*(m + 1)), x] + Simp[1/(b*(b*e - a*f)*(m + 1))Int[(a + b*x)^(m + 1)*(c + d*x)^(n - 2)*(e + f*x)^p*Simp[a*d*(d*e*(n - 1)
        + c*f*(p + 1)) + b*c*(d*e*(m - n + 2) - c*f*(m + p + 2)) + d*(a*d*f*(n + p))+ b*(d*e*(m + 1) - c*f*(m + n + p + 1)))*x, x], x], x] /; FreeQ[{a, b, c,
        d, e, f, p}, x] && LtQ[m, -1] && GtQ[n, 1] && (IntegersQ[2*m, 2*n, 2*p] ||
        IntegersQ[m, n + p] || IntegersQ[p, m + n])
```

```
rule 160 \text{ Int}((a_*) + (b_*)(x_*))^{(n)}(x_* + (d_*)(x_*))^{(n)}(x_* + (d_*)(x_*))^{(n)}(x_* + (f_*)(x_*))(*)*((g_{-}.) + (h_{-}.)*(x_{-})), x_{-} :> Simp[(b^2*d*e*g - a^2*d*f*h*m - a*b*(d*(f*g)
        + e*h) - c*f*h*(m + 1)) + b*f*h*(b*c - a*d)*(m + 1)*x)*(a + b*x)<sup>-</sup>(m + 1)*((
        c + d*x<sup>-</sup>(n + 1)/(b<sup>-2*</sup>d*(b*c - a*d)*(m + 1))), x] + Simp[(a*d*f*h*m + b*(d*
        (f*g + e*h) - c*f*h*(m + 2)) / (b^2*d) Int[(a + b*x)^m + 1)*(c + d*x)^n,x], x] /; FreeQ[{a, b, c, d, e, f, g, h, m, n}, x] & & EqQ[m + n + 2, 0] & &
        NeQ[m, -1] && (SumSimplerQ[m, 1] || !SumSimplerQ[n, 1])
```

```
rule 167 \text{ Int}((a_{-}) + (b_{-})*(x_{-}))^m(\mathbb{m}) * ((c_{-}) + (d_{-})*(x_{-}))^m(\mathbb{n}) * ((e_{-}) + (f_{-})*(x_{-}))^(p_)*((g_.) + (h_.)*(x_)), x<sub>1</sub> :> Simp[(b*g - a*h)*(a + b*x)<sup>-</sup>(m + 1)*(c +
         d*x)^n*(e + f*x)^{(p + 1)/(b*(b*e - a*f)*(m + 1))}, x] - Simp[1/(b*(b*e - a*f)*m + 1)]a*f (m + 1)) Int[(a + b*x)^(m + 1)*(c + d*x)^(n - 1)*(e + f*x)^p*Simp[b*
         c*(f*g - e*h)*(m + 1) + (b*g - a*h)*(d*e*n + c*f*(p + 1)) + d*(b*(f*g - e*h)*(m + 1) + f*(b*g - a*h)*(n + p + 1))*x, x, x, x, x], x, x; FreeQ[{a, b, c, d,
         e, f, g, h, p}, x] && LtQ[m, -1] && GtQ[n, 0] && IntegersQ[2*m, 2*n, 2*p]
```
rule 222 Int  $[1/Sqrt[(a]) + (b_*)*(x_')^2]$ , x\_Symbol] :> Simp [ArcSinh [Rt [b, 2] \*(x/Sqrt [a])]/Rt[b, 2], x] /; FreeQ[{a, b}, x] && GtQ[a, 0] && PosQ[b]

rule 6679 Int  $[E^-(Arctanh[(a_{-.})*(x_{-})]*(n_{-.})*(u_{-.})*(c_{-})+(d_{-.})*(x_{-}))^-(p_{-.}), x_Symbol$ ] :> Simp[c^p Int[u\*(1 + d\*(x/c))^p\*((1 + a\*x)^(n/2)/(1 - a\*x)^(n/2)), x] , x] /; FreeQ[{a, c, d, n, p}, x] && EqQ[a^2\*c^2 - d^2, 0] && (IntegerQ[p]  $||$  GtQ $[c, 0]$ 

rule 6684 Int  $[E^{(arcTanh[(a_.),*(x_+)]*(n_.),(*(u_.),*(c_-)+ (d_-)/(x_-))^c(p_), x_Symbol]}$ :> Simp[x^p\*((c + d/x)^p/(1 + c\*(x/d))^p) Int[u\*(1 + c\*(x/d))^p\*(E^(n\*Ar cTanh[a\*x])/x^p), x], x] /; FreeQ[{a, c, d, n, p}, x] && EqQ[c^2 - a^2\*d^2, 0] && !IntegerQ[p]

> <span id="page-3787-0"></span> $\int e^{-\arctanh(ax)} \left(c - \frac{c}{ax}\right)^{7/2} dx$ 3.536.

## **3.536.4 Maple [A] (verified)**

Time  $= 0.11$  (sec), antiderivative size  $= 154$ , normalized size of antiderivative  $= 0.86$ 

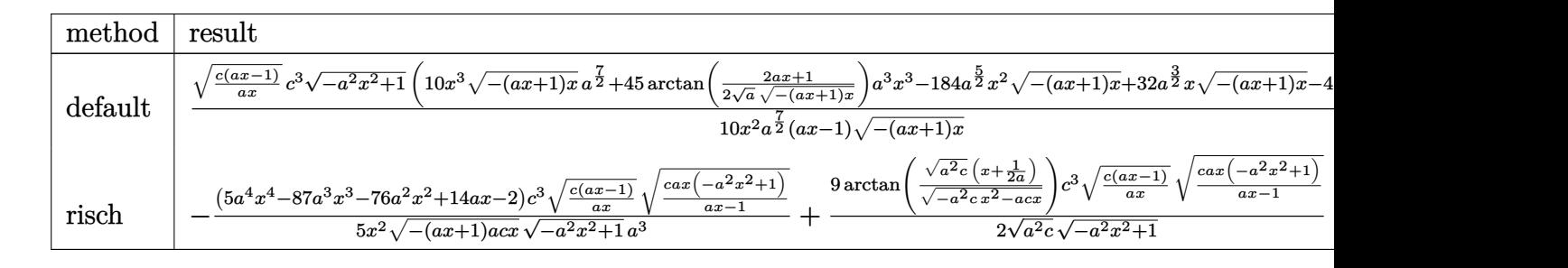

✞ ☎

✝ ✆

✞ ☎

<span id="page-3788-0"></span>✝ ✆

input <mark>int((c-c/a/x)^(7/2)/(a\*x+1)\*(-a^2\*x^2+1)^(1/2),x,method=\_RETURNVERBOSE)</mark>

```
output
1/10*(c*(a*x-1)/a/x)^(1/2)/x^2*c^3/a^(7/2)*(-a^2*x^2+1)^(1/2)*(10*x^3*(-(a
      *x+1)*x^{\(1/2)*a^{\(7/2)+45*arctan(1/2/a^{\(1/2)*(2*axx+1)/(-(axx+1)*x)^{(1/2)}))}}*a^3*x^3-184*a(5/2)*x^2*(-(a*x+1)*x)^(1/2)+32*a(3/2)*x*(-(a*x+1)*x)^(1/2)(-4*a^(1/2)*(-(a*x+1)*x)^(1/2))/(a*x-1)/(-(a*x+1)*x)^(1/2)
```
#### **3.536.5 Fricas [A] (verification not implemented)**

Time  $= 0.30$  (sec), antiderivative size  $= 364$ , normalized size of antiderivative  $= 2.03$ 

$$
\int e^{-\arctanh(ax)} \left(c\right)
$$
  

$$
-\frac{c}{ax}\right)^{7/2} dx = \int \frac{45 \left(a^3 c^3 x^3 - a^2 c^3 x^2\right) \sqrt{-c} \log\left(-\frac{8 a^3 c x^3 - 7 a c x + 4 (2 a^2 x^2 + a x) \sqrt{-a^2 x^2 + 1} \sqrt{-c} \sqrt{\frac{a c x - c}{a x}} - c}{20 \left(a^4 x^3 - a^3 x^2\right)}\right) + 4 (5 a^3 c^3 x
$$
  

$$
-45 \left(a^3 c^3 x^3 - a^2 c^3 x^2\right) \sqrt{c} \arctan\left(\frac{2 \sqrt{-a^2 x^2 + 1} a \sqrt{c} x \sqrt{\frac{a c x - c}{a x}}}{2 a^2 c x^2 - a c x - c}\right) - 2 (5 a^3 c^3 x^3 - 92 a^2 c^3 x^2 + 16 a c^3 x - 2 c^3) \sqrt{-a^2 x}}
$$
  

$$
- \frac{10 \left(a^4 x^3 - a^3 x^2\right)}
$$

input <mark>integrate((c-c/a/x)^(7/2)/(a\*x+1)\*(-a^2\*x^2+1)^(1/2),x, algorithm="fricas"</mark> )

✞ ☎

✝ ✆

3.536. 
$$
\int e^{-\operatorname{arctanh}(ax)} \left(c - \frac{c}{ax}\right)^{7/2} dx
$$

output  $[1/20*(45*(a^3*c^3*x^3 - a^2*c^3*x^2)*sqrt(-c)*log(-(8*a^3*c*x^3 - 7*a*c*x))^2]$ + 4\*(2\*a<sup>2</sup>\*x<sup>2</sup> + a\*x)\*sqrt(-a<sup>2</sup>\*x<sup>2</sup> + 1)\*sqrt(-c)\*sqrt((a\*c\*x - c)/(a\*x)) - c)/(a\*x - 1)) + 4\*(5\*a<sup>-</sup>3\*c<sup>-</sup>3\*x<sup>-</sup>3 - 92\*a<sup>-</sup>2\*c<sup>-</sup>3\*x<sup>-</sup>2 + 16\*a\*c<sup>-</sup>3\*x - 2\*c<sup>-</sup>3)  $*sqrt(-a^2*x^2 + 1)*sqrt((a*c*x - c)/(a*x)))/(a^4*x^3 - a^3*x^2), -1/10*(4$  $5*(a^3*c^3*x^3 - a^2*c^3*x^2)*sqrt(c)*arctan(2*sqrt(-a^2*x^2 + 1)*a*sqrt(c$  $\frac{\sqrt{3}}{2}$  +x\*sqrt((a\*c\*x - c)/(a\*x))/(2\*a<sup>2</sup>xc\*x<sup>2</sup> - a\*c\*x - c)) - 2\*(5\*a<sup>2</sup>x<sup>2</sup>3\*x<sup>2</sup>3  $-92*a^2*c^3*x^2 + 16*axc^3*x - 2*c^3)*sqrt(-a^2*x^2 + 1)*sqrt((a*c*x - c)$  $/(a*x))/(a^4*x^3 - a^3*x^2)$ 

#### <span id="page-3789-0"></span>3.536.6 Sympy  $|F|$

$$
\int e^{-\operatorname{arctanh}(ax)} \left(c - \frac{c}{ax}\right)^{7/2} dx = \int \frac{\left(-c\left(-1 + \frac{1}{ax}\right)\right)^{\frac{7}{2}} \sqrt{-\left(ax - 1\right)\left(ax + 1\right)}}{ax + 1} dx
$$

 $input|intergrate((c-c/a/x)**(7/2)/(a*x+1)*(-a**2*x**2+1)**(1/2),x)$ 

output Integral( $(-c*(-1 + 1/(a*x)))**(7/2)*sqrt(-a*x - 1)*(a*x + 1))/(a*x + 1)$ ,  $\mathbf{x})$ 

#### <span id="page-3789-1"></span>3.536.7 Maxima  $\mathbf{F}$

$$
\int e^{-\operatorname{arctanh}(ax)} \Big(c-\frac{c}{ax}\Big)^{7/2} dx = \int \frac{\sqrt{-a^2x^2+1}\big(c-\frac{c}{ax}\big)^{\frac{7}{2}}}{ax+1} dx
$$

$$
\frac{\text{input}}{\text{integrate}((c-c/a/x)^{2}/(7/2)/(a*x+1)*(-a^2*x^2+1)^{(1/2)},x, \text{ algorithm="maxima"})}
$$

<span id="page-3789-2"></span>output integrate(sqrt(-a^2\*x^2 + 1)\*(c - c/(a\*x))^(7/2)/(a\*x + 1), x)

3.536. 
$$
\int e^{-\arctanh(ax)} \left(c - \frac{c}{ax}\right)^{7/2} dx
$$

## **3.536.8 Giac [F(-2)]**

Exception generated.

$$
\int e^{-\operatorname{arctanh}(ax)} \Big(c - \frac{c}{ax}\Big)^{7/2} dx = \text{Exception raised: TypeError}
$$

✝ ✆

✞ ☎

<span id="page-3790-0"></span>✝ ✆

input <mark>integrate((c-c/a/x)^(7/2)/(a\*x+1)\*(-a^2\*x^2+1)^(1/2),x, algorithm="giac")</mark> ✞ ☎

output Exception raised: TypeError >> an error occurred running a Giac command:IN PUT:sage2:=int(sage0,sageVARx):;OUTPUT:sym2poly/r2sym(const gen & e,const index\_m & i,const vecteur & l) Error: Bad Argument Value

## **3.536.9 Mupad [F(-1)]**

Timed out.

$$
\int e^{-\operatorname{arctanh}(ax)} \left(c - \frac{c}{ax}\right)^{7/2} dx = \int \frac{\left(c - \frac{c}{ax}\right)^{7/2} \sqrt{1 - a^2 x^2}}{a x + 1} dx
$$

✞ ☎

✝ ✆

✞ ☎

✝ ✆

input 
$$
\frac{\text{int}((c - c/(a*x))^{\hat{ }}(7/2)*(1 - a^2*x^2)^{\hat{ }}(1/2))/(a*x + 1),x)}
$$

output  $int(((c - c/(a*x))^c(7/2)*(1 - a^2*x^2)^c(1/2))/(a*x + 1), x)$ 

## **3.537** R  $e^{-\operatorname{arctanh}(ax)}\big(c-\frac{c}{ax}\big)^{5/2}\,\,dx$

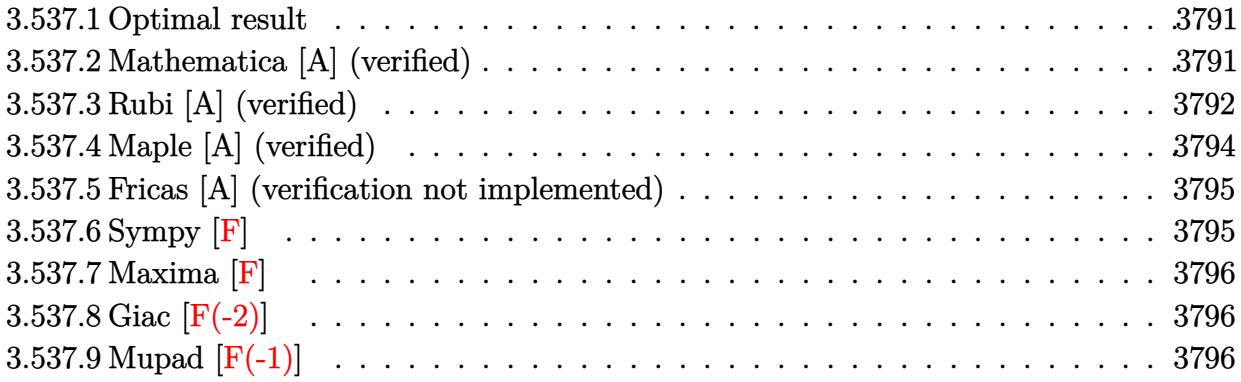

#### <span id="page-3791-0"></span>**3.537.1 Optimal result**

Integrand size  $= 24$ , antiderivative size  $= 137$ 

$$
\int e^{-\operatorname{arctanh}(ax)} \left(c - \frac{c}{ax}\right)^{5/2} dx = -\frac{2\left(c - \frac{c}{ax}\right)^{5/2} x \sqrt{1 + ax}}{3\sqrt{1 - ax}} \n+ \frac{a\left(c - \frac{c}{ax}\right)^{5/2} x^2 (18 - ax) \sqrt{1 + ax}}{3(1 - ax)^{5/2}} + \frac{7a^{3/2} \left(c - \frac{c}{ax}\right)^{5/2} x^{5/2} \operatorname{arcsinh}\left(\sqrt{a}\sqrt{x}\right)}{(1 - ax)^{5/2}}
$$

output <mark>7\*a^(3/2)\*(c-c/a/x)^(5/2)\*x^(5/2)\*arcsinh(a^(1/2)\*x^(1/2))/(-a\*x+1)^(5/2)+</mark> ✞ ☎  $1/3*a*(c-c/a/x)^{(5/2)*x^2*(-a*x+18)*(a*x+1)^{(1/2)}/(-a*x+1)^{(5/2)-2/3*(c-c)}$  $a/x)^{(5/2)*x*(a*x+1)^(1/2)/(-a*x+1)^(1/2)}$ 

### **3.537.2 Mathematica [A] (verified)**

Time  $= 0.05$  (sec), antiderivative size  $= 87$ , normalized size of antiderivative  $= 0.64$ 

$$
\int e^{-\arctanh(ax)} \left(c - \frac{c}{ax}\right)^{5/2} dx =
$$
  

$$
-\frac{c^2 \sqrt{c - \frac{c}{ax}} (\sqrt{1 + ax}(2 - 22ax + 3a^2x^2) - 21a^{3/2}x^{3/2} \text{arcsinh}(\sqrt{a}\sqrt{x}))}{3a^2 x \sqrt{1 - ax}}
$$

✞ ☎

✝ ✆

✞ ☎

<span id="page-3791-2"></span>✝ ✆

<span id="page-3791-1"></span>✝ ✆

input <mark>Integrate[(c - c/(a\*x))^(5/2)/E^ArcTanh[a\*x],x]</mark>

output -1/3\*(c^2\*Sqrt[c - c/(a\*x)]\*(Sqrt[1 + a\*x]\*(2 - 22\*a\*x + 3\*a^2\*x^2) - 21\*a  $\hat{-(3/2)}$ \*x^(3/2)\*ArcSinh[Sqrt[a]\*Sqrt[x]]))/(a^2\*x\*Sqrt[1 - a\*x])

3.537. R  $e^{-\operatorname{arctanh}(ax)}\big(c-\frac{c}{ax}\big)^{5/2}\;dx$ 

## **3.537.3 Rubi [A] (verified)**

Time =  $0.42$  (sec), antiderivative size = 105, normalized size of antiderivative = 0.77, number of steps used = 8, number of rules used = 7,  $\frac{\text{number of rules}}{\text{integral size}}$  = 0.292, Rules used  $= \{6684, 6679, 109, 27, 160, 63, 222\}$ 

Below are the steps used by Rubi to obtain the solution. The rule number used for the transformation is given above next to the arrow. The rules definitions used are listed below.

$$
\int e^{-\arctanh(ax)} \left(c - \frac{c}{ax}\right)^{5/2} dx
$$
\n
$$
\int 6684
$$
\n
$$
\frac{x^{5/2} \left(c - \frac{c}{ax}\right)^{5/2} \int \frac{e^{-\arctanh(ax)} (1 - ax)^{5/2}}{x^{5/2}} dx}{(1 - ax)^{5/2}}
$$
\n
$$
\int 6679
$$
\n
$$
\frac{x^{5/2} \left(c - \frac{c}{ax}\right)^{5/2} \int \frac{(1 - ax)^3}{x^{5/2} \sqrt{ax + 1}} dx}{(1 - ax)^{5/2}}
$$
\n
$$
\int 109
$$
\n
$$
\frac{x^{5/2} \left(c - \frac{c}{ax}\right)^{5/2} \left(-\frac{2}{3} \int \frac{a(1 - ax)(9 - ax)}{2x^{3/2} \sqrt{ax + 1}} dx - \frac{2\sqrt{ax + 1}(1 - ax)^2}{3x^{3/2}}\right)}{(1 - ax)^{5/2}}
$$
\n
$$
\int 27
$$
\n
$$
\frac{x^{5/2} \left(c - \frac{c}{ax}\right)^{5/2} \left(-\frac{1}{3}a \int \frac{(1 - ax)(9 - ax)}{x^{3/2} \sqrt{ax + 1}} dx - \frac{2\sqrt{ax + 1}(1 - ax)^2}{3x^{3/2}}\right)}{(1 - ax)^{5/2}}
$$
\n
$$
\int 160
$$
\n
$$
\frac{x^{5/2} \left(c - \frac{c}{ax}\right)^{5/2} \left(-\frac{1}{3}a \left(-\frac{21}{2}a \int \frac{(1 - ax)(9 - ax)}{\sqrt{x} \sqrt{ax + 1}} dx - \frac{\sqrt{ax + 1}(18 - ax)}{3x^{3/2}}\right) - \frac{2\sqrt{ax + 1}(1 - ax)^2}{3x^{3/2}}\right)}{(1 - ax)^{5/2}}
$$
\n
$$
\int 63
$$
\n
$$
\frac{x^{5/2} \left(c - \frac{c}{ax}\right)^{5/2} \left(-\frac{1}{3}a \left(-21a \int \frac{1}{\sqrt{ax + 1}} dx - \frac{\sqrt{ax + 1}(18 - ax)}{\sqrt{x}}\right) - \frac{2\sqrt{ax + 1}(1 - ax)^2}{3x^{3/2}}
$$

3.537. 
$$
\int e^{-\operatorname{arctanh}(ax)} \left(c - \frac{c}{ax}\right)^{5/2} dx
$$

 $\overline{\phantom{a}}$ 

 $\overline{a}$ 

 $\text{input}$   $\text{Int}$   $\left[ (c - c/(a*x))^{(5/2)} / E^{(2)} \right]$ 

output  $((c - c/(a*x))^-(5/2)*x^-(5/2)*((-2*(1 - a*x)^2)*sqrt[1 + a*x])/(3*x^-(3/2)) (a*(-(((18 - a*x)*Sqrt[1 + a*x])/Sqrt[x]) - 21*Sqrt[a]*ArcSinh[Sqrt[a]*Sq$  $rt[x]]))$ /3))/(1 - a\*x)<sup>-</sup>(5/2)

3.537.3.1 Defintions of rubi rules used

rule 27 Int  $[(a_*)*(Fx_), x_Symbol]$  :> Simp  $[a_$  Int  $[Fx, x], x]$  ; FreeQ $[a, x]$  && !Ma  $tchQ[Fx, (b_)*(Gx_)/; FreeQ[b, x]]$ 

rule  $63 \text{ Int}[1/(\text{Sqrt}[(b_{.})*(x_{.})]*\text{Sqrt}[(c_{.}) + (d_{.})*(x_{.})]), x_{.}$ Symbol] :> Simp[2/b <sub>S</sub> ubst[Int[1/Sqrt[c + d\*(x<sup>2</sup>/b)], x], x, Sqrt[b\*x]], x] /; FreeQ[{b, c, d}, x ]  $\&$  GtQ[c, 0]

rule  $109 \text{ Int}((a_+) + (b_-)*(x_-))^n(m_)*(c_-) + (d_-)*(x_-))^n(n_)*(e_-) + (f_-)*(x_-)$  $\binom{n}{2}$ , x<sup>1</sup> :> Simp[(b\*c - a\*d)\*(a + b\*x)^(m + 1)\*(c + d\*x)^(n - 1)\*((e + f  $(x^{*})^{(p + 1)/(b*(b*e - a*f)*(m + 1))}, x] + Simp[1/(b*(b*e - a*f)*(m + 1))$ Int[(a + b\*x)^(m + 1)\*(c + d\*x)^(n - 2)\*(e + f\*x)^p\*Simp[a\*d\*(d\*e\*(n - 1)  $+ c*f*(p + 1) + b*c*(d*e*(m - n + 2) - c*f*(m + p + 2)) + d*(a*d*f*(n + p))$ + b\*(d\*e\*(m + 1) - c\*f\*(m + n + p + 1)))\*x, x], x], x] /; FreeQ[{a, b, c, d, e, f, p}, x] && LtQ[m, -1] && GtQ[n, 1] && (IntegersQ[2\*m, 2\*n, 2\*p] ||  $IntegersQ[m, n + p] || IntegersQ[p, m + n])$ 

```
rule 160 \text{ Int}((a_{-}) + (b_{-})*(x_{-}))^m(\mathbb{m})^*((c_{-}) + (d_{-})*(x_{-}))^m(\mathbb{n}_{-})^*((e_{-}) + (f_{-})*(x_{-}))*((g_,) + (h_,)*(x_)), x_] :> Simp[(b^2*d*e*g - a^2*d*f*h*m - a*b*(d*(f*g
         + e*h) - c*f*h*(m + 1)) + b*f*h*(b*c - a*d)*(m + 1)*x)*(a + b*x)<sup>-</sup>(m + 1)*((
         c + d*x<sup>-</sup>(n + 1)/(b<sup>-</sup>2*d*(b*c - a*d)*(m + 1))), x] + Simp[(a*d*f*h*m + b*(d*
         (f*g + e*h) - c*f*h*(m + 2)) / (b^2*d) Int[(a + b*x)^m(m + 1)*(c + d*x)^n,
         x], x] /; FreeQ[{a, b, c, d, e, f, g, h, m, n}, x] & & EqQ[m + n + 2, 0] & &
         NeQ[m, -1] && (SumSimplerQ[m, 1] || !SumSimplerQ[n, 1])
```
rule 222 Int  $[1/Sqrt[(a]) + (b_*)*(x_')^2]$ , x\_Symbol] :> Simp [ArcSinh [Rt [b, 2] \*(x/Sqrt  $[a])]/Rt[b, 2], x]$  /; FreeQ[{a, b}, x] && GtQ[a, 0] && PosQ[b]

rule 6679 Int[E^(ArcTanh[(a\_.)\*(x\_)]\*(n\_.))\*(u\_.)\*((c\_) + (d\_.)\*(x\_))^(p\_.), x\_Symbol ✞ ☎ ] :> Simp[c^p Int[u\*(1 + d\*(x/c))^p\*((1 + a\*x)^(n/2)/(1 - a\*x)^(n/2)), x] , x] /; FreeQ[{a, c, d, n, p}, x] && EqQ[a^2\*c^2 - d^2, 0] && (IntegerQ[p] || GtQ[c, 0])

```
rule 6684 <mark>Int[E^(ArcTanh[(a_.)*(x_)]*(n_.))*(u_.)*((c_) + (d_.)/(x_))^(p_), x_Symbol]</mark>
       :> Simp[x^p*((c + d/x)^p/(1 + c*(x/d))^p) Int[u*(1 + c*(x/d))^p*(E^(n*Ar
      cTanh[a*x]/x^p, x], x] /; FreeQ[{a, c, d, n, p}, x] && EqQ[c^2 - a^2*d^2,
       0] && !IntegerQ[p]
      ✝ ✆
```
# <span id="page-3794-0"></span>**3.537.4 Maple [A] (verified)**

Time  $= 0.11$  (sec), antiderivative size  $= 136$ , normalized size of antiderivative  $= 0.99$ 

 $\left($   $\left($   $\right)$   $\left($   $\left($   $\right)$   $\left($   $\right)$   $\left($   $\left($   $\right)$   $\left($   $\left($   $\right)$   $\left($   $\left($   $\right)$   $\left($   $\right)$   $\left($   $\left($   $\right)$   $\left($   $\left($   $\right)$   $\left($   $\right)$   $\left($   $\left($   $\right)$   $\left($   $\left($   $\right)$   $\left($   $\left($   $\right)$   $\left($ 

✞ ☎

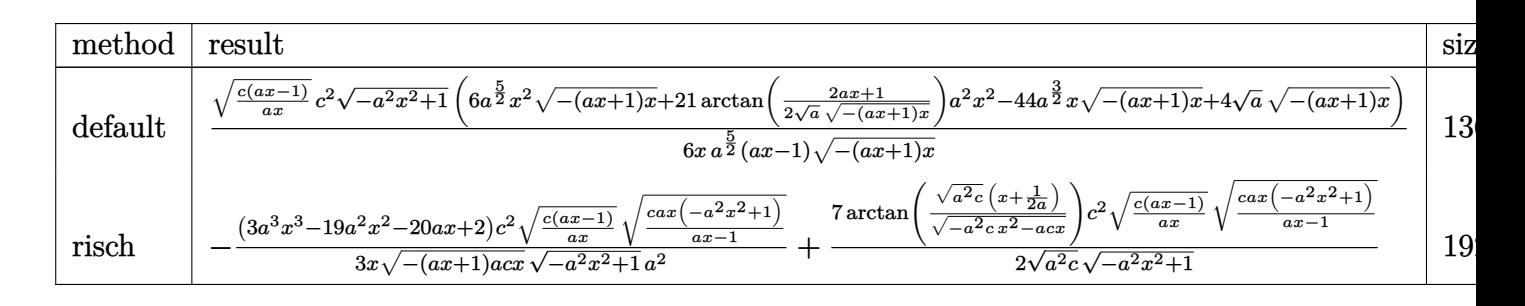

```
input <mark>int((c-c/a/x)^(5/2)/(a*x+1)*(-a^2*x^2+1)^(1/2),x,method=_RETURNVERBOSE)</mark>
  ✞ ☎
```

```
output
1/6*(c*(a*x-1)/a/x)^(1/2)/x*c^2/a^(5/2)*(-a^2*x^2+1)^(1/2)*(6*a^(5/2)*x^2*
       (-(\text{a}**1)*x)^{(1/2)+21*arctan(1/2/a^{(1/2)*(2*ax+1)/(-(\text{a}**x+1)*x)^{(1/2))*a^2})}*x^2-44*a^(3/2)*x*(-(a*x+1)*x)^(1/2)+4*a^(1/2)*(-(a*x+1)*x)^(1/2))/(a*x-1)/(-(\text{a}*x+1)*x)^{(1/2)}
```
✝ ✆

✞ ☎

<span id="page-3794-1"></span>✝ ✆

## **3.537.5 Fricas [A] (verification not implemented)**

Time  $= 0.28$  (sec), antiderivative size  $= 330$ , normalized size of antiderivative  $= 2.41$ 

$$
\int e^{-\arctanh(ax)} \left(c\right)
$$
  

$$
-\frac{c}{ax}\right)^{5/2} dx = \left[\frac{21 (a^2 c^2 x^2 - ac^2 x)\sqrt{-c} \log \left(-\frac{8 a^3 c x^3 - 7 ac x + 4 (2 a^2 x^2 + ax)\sqrt{-a^2 x^2 + 1}\sqrt{-c}\sqrt{\frac{ac x - c}{ax}}}{12 (a^3 x^2 - a^2 x)}\right) + 4 (3 a^2 c^2 x^2 - a^2 x^2 + a^2 x^2 + a
$$

input integrate((c-c/a/x)^(5/2)/(a\*x+1)\*(-a^2\*x^2+1)^(1/2),x, algorithm="fricas" )

✞ ☎

✝ ✆

output 
$$
\frac{\left[1/12*(21*(a^2*c^2*x^2 - a*c^2*x)*sqrt(-c)*log(-(8*a^3kc*x^3 - 7*akc*x + 4)*(2*a^2*x^2 + a*x)*sqrt(-a^2*x^2 + 1)*sqrt(-(c)*sqrt((a*c*x - c)/(a*x)) - c)\right]}{(a*x - 1) + 4*(3*a^2kc^2*x^2 - 22*ac^2*x + 2*c^2)*sqrt(-a^2*x^2 + 1)*s}
$$
qrt((a\*c\*x - c)/(a\*x)))(a^3\*x^2 - a^2\*x), -1/6\*(21\*(a^2kc^2\*x^2 - a\*c^2\*x)\n\*\*sqrt(c)\*arctan(2\*sqrt(-(a^2\*x^2 + 1)\*asqrt(c)\*xsqrt((a\*c\*x - c)/(a\*x)))}{(2\*a^2kc\*x^2 - a\*c\*x - c)) - 2\*(3\*a^2kc^2\*x^2 - 22\*a\*c^2\*x + 2\*c^2)\*sqrt(-(a^2\*x^2 + 1)\*sqrt((a\*c\*x - c)/(a\*x)))(a^3\*x^2 - a^2\*x)]}

## **3.537.6 Sympy [F]**

$$
\int e^{-\operatorname{arctanh}(ax)} \Big( c - \frac{c}{ax} \Big)^{5/2} \ dx = \int \frac{\big(-c \big(-1 + \frac{1}{ax}\big)\big)^{\frac{5}{2}} \sqrt{- \left(ax - 1\right)\left(ax + 1\right)}}{ax + 1} \ dx
$$

✞ ☎

 $\left($   $\left($   $\right)$   $\left($   $\left($   $\right)$   $\left($   $\left($   $\right)$   $\left($   $\left($   $\right)$   $\left($   $\left($   $\right)$   $\left($   $\left($   $\right)$   $\left($   $\left($   $\right)$   $\left($   $\left($   $\right)$   $\left($   $\left($   $\right)$   $\left($   $\left($   $\right)$   $\left($   $\left($   $\right)$   $\left($   $\left($   $\right)$   $\left($ 

<span id="page-3795-1"></span>✝ ✆

<span id="page-3795-0"></span>✝ ✆

input integrate((c-c/a/x)\*\*(5/2)/(a\*x+1)\*(-a\*\*2\*x\*\*2+1)\*\*(1/2),x)

output ✞ ☎ Integral((-c\*(-1 + 1/(a\*x)))\*\*(5/2)\*sqrt(-(a\*x - 1)\*(a\*x + 1))/(a\*x + 1), x)

3.537. R  $e^{-\operatorname{arctanh}(ax)}\big(c-\frac{c}{ax}\big)^{5/2}\;dx$ 

### **3.537.7 Maxima [F]**

$$
\int e^{-\operatorname{arctanh}(ax)} \left(c - \frac{c}{ax}\right)^{5/2} dx = \int \frac{\sqrt{-a^2x^2 + 1}(c - \frac{c}{ax})^{\frac{5}{2}}}{ax + 1} dx
$$

✝ ✆

✞ ☎

<span id="page-3796-0"></span>✝ ✆

input ✞ ☎ integrate((c-c/a/x)^(5/2)/(a\*x+1)\*(-a^2\*x^2+1)^(1/2),x, algorithm="maxima"  $\mathcal{L}$ 

output <mark>integrate(sqrt(-a^2\*x^2 + 1)\*(c - c/(a\*x))^(5/2)/(a\*x + 1), x)</mark>

### **3.537.8 Giac [F(-2)]**

Exception generated.

$$
\int e^{-\operatorname{arctanh}(ax)} \Big(c - \frac{c}{ax}\Big)^{5/2} \ dx = \text{Exception raised: TypeError}
$$

✝ ✆

✞ ☎

<span id="page-3796-1"></span>✝ ✆

$$
input\left(\frac{1}{integrate((c-c/a/x)^{6/2})/(a*x+1)*(-a^2*x^2+1)^{6/2},x, algorithm='giac")\right)
$$

output <mark>Exception raised: TypeError >> an error occurred running a Giac command:IN</mark> PUT:sage2:=int(sage0,sageVARx):;OUTPUT:sym2poly/r2sym(const gen & e,const index\_m & i,const vecteur & l) Error: Bad Argument Value

## **3.537.9 Mupad [F(-1)]**

Timed out.

$$
\int e^{-\arctanh(ax)} \left(c - \frac{c}{ax}\right)^{5/2} dx = \int \frac{\left(c - \frac{c}{ax}\right)^{5/2} \sqrt{1 - a^2 x^2}}{a x + 1} dx
$$

✞ ☎

✝ ✆

✞ ☎

✝ ✆

input  $\int \frac{\pi}{10}((c - c/(a*x))^2(5/2)*(1 - a^2*x^2)^2(1/2))/(a*x + 1),x)$ 

output  $int(((c - c/(a*x))^c(5/2)*(1 - a^2*x^2)^c(1/2))/(a*x + 1), x)$ 

3.537.  $\int e^{-\arctanh(ax)} (c - \frac{c}{ax})^{5/2} dx$ 

## **3.538** R  $e^{-\operatorname{arctanh}(ax)}\big(c-\frac{c}{ax}\big)^{3/2}\,\,dx$

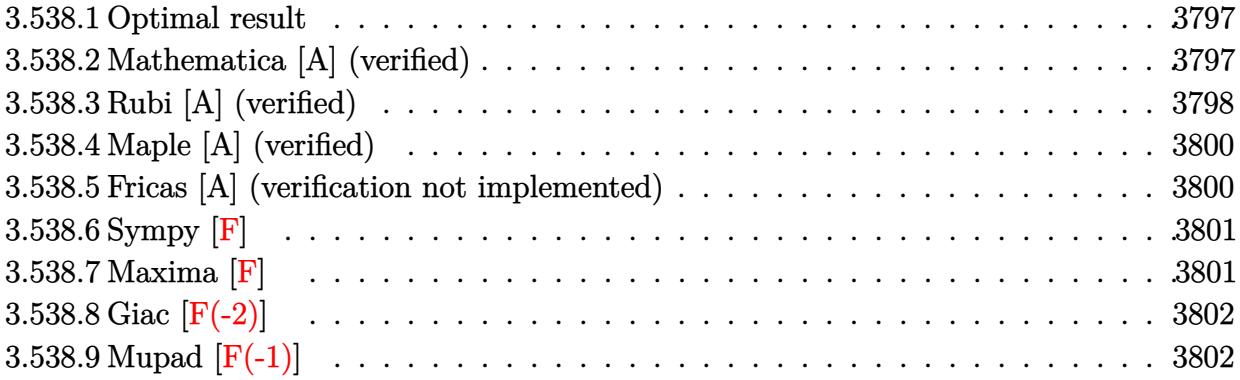

#### <span id="page-3797-0"></span>**3.538.1 Optimal result**

Integrand size  $= 24$ , antiderivative size  $= 126$ 

$$
\int e^{-\operatorname{arctanh}(ax)} \left(c - \frac{c}{ax}\right)^{3/2} dx = -\frac{2\left(c - \frac{c}{ax}\right)^{3/2} x \sqrt{1 + ax}}{(1 - ax)^{3/2}} \n+ \frac{a\left(c - \frac{c}{ax}\right)^{3/2} x^2 \sqrt{1 + ax}}{(1 - ax)^{3/2}} - \frac{5\sqrt{a}\left(c - \frac{c}{ax}\right)^{3/2} x^{3/2} \operatorname{arcsinh}\left(\sqrt{a}\sqrt{x}\right)}{(1 - ax)^{3/2}}
$$

✞ ☎

<span id="page-3797-1"></span>✝ ✆

output  $-5*(c-c/a/x)^{2}*\frac{(3/2)*\arcsinh(a^2(1/2)*\arcsinh^2(1/2))*a^2(1/2)}{(1/2)}$  $-2*(c-c/a/x)^{(3/2)*x*(a*x+1)^(1/2)/(-a*x+1)^(3/2)}$ +a\*(c-c/a/x)^(3/2)\*x^2\*(a  $*x+1)^{(1/2)/(-a*x+1)^{(3/2)}$ 

#### **3.538.2 Mathematica [A] (verified)**

Time  $= 0.04$  (sec), antiderivative size  $= 71$ , normalized size of antiderivative  $= 0.56$ 

$$
\int e^{-\operatorname{arctanh}(ax)} \left(c - \frac{c}{ax}\right)^{3/2} dx = -\frac{c\sqrt{c - \frac{c}{ax}} \left((-2 + ax)\sqrt{1 + ax} - 5\sqrt{a}\sqrt{x}\text{arcsinh}\left(\sqrt{a}\sqrt{x}\right)\right)}{a\sqrt{1 - ax}}
$$

✞ ☎

 $\left($   $\left($   $\right)$   $\left($   $\left($   $\right)$   $\left($   $\left($   $\right)$   $\left($   $\left($   $\right)$   $\left($   $\left($   $\right)$   $\left($   $\left($   $\right)$   $\left($   $\left($   $\right)$   $\left($   $\left($   $\right)$   $\left($   $\left($   $\right)$   $\left($   $\left($   $\right)$   $\left($   $\left($   $\right)$   $\left($   $\left($   $\right)$   $\left($ 

✞ ☎

input <mark>Integrate[(c - c/(a\*x))^(3/2)/E^ArcTanh[a\*x],x]</mark>

output -((c\*Sqrt[c - c/(a\*x)]\*((-2 + a\*x)\*Sqrt[1 + a\*x] - 5\*Sqrt[a]\*Sqrt[x]\*ArcSi  $nh[Sort[a]*Sqrt[x]]))/(a*Sqrt[1 - a*x]))$ ✝ ✆

<span id="page-3797-2"></span>3.538. R  $e^{-\operatorname{arctanh}(ax)}\big(c-\frac{c}{ax}\big)^{3/2}\;dx$ 

## **3.538.3 Rubi [A] (verified)**

Time  $= 0.40$  (sec), antiderivative size  $= 87$ , normalized size of antiderivative  $= 0.69$ , number of steps used = 8, number of rules used = 7,  $\frac{\text{number of rules}}{\text{integral size}}$  = 0.292, Rules used = {6684, 6679, 100, 27, 90, 63, 222}

Below are the steps used by Rubi to obtain the solution. The rule number used for the transformation is given above next to the arrow. The rules definitions used are listed below.

$$
\int e^{-\arctanh(ax)} \left(c - \frac{c}{ax}\right)^{3/2} dx
$$
\n
$$
\int 6684
$$
\n
$$
\frac{x^{3/2} (c - \frac{c}{ax})^{3/2} \int \frac{e^{-\arctanh(ax)} (1-ax)^{3/2}}{x^{3/2}} dx}{(1-ax)^{3/2}}
$$
\n
$$
\int 6679
$$
\n
$$
\frac{x^{3/2} (c - \frac{c}{ax})^{3/2} \int \frac{(1-ax)^2}{x^{3/2} \sqrt{ax+1}} dx}{(1-ax)^{3/2}}
$$
\n
$$
\int 100
$$
\n
$$
\frac{x^{3/2} (c - \frac{c}{ax})^{3/2} \left(2 \int -\frac{a(2-ax)}{2\sqrt{x} \sqrt{ax+1}} dx - \frac{2\sqrt{ax+1}}{\sqrt{x}}\right)}{(1-ax)^{3/2}}
$$
\n
$$
\int 27
$$
\n
$$
\frac{x^{3/2} (c - \frac{c}{ax})^{3/2} \left(-a \int \frac{2-ax}{\sqrt{x} \sqrt{ax+1}} dx - \frac{2\sqrt{ax+1}}{\sqrt{x}}\right)}{(1-ax)^{3/2}}
$$
\n
$$
\int 90
$$
\n
$$
\frac{x^{3/2} (c - \frac{c}{ax})^{3/2} \left(-a \left(\frac{5}{2} \int \frac{1}{\sqrt{x} \sqrt{ax+1}} dx - \sqrt{x} \sqrt{ax+1}\right) - \frac{2\sqrt{ax+1}}{\sqrt{x}}\right)}{(1-ax)^{3/2}}
$$
\n
$$
\int 63
$$
\n
$$
\frac{x^{3/2} (c - \frac{c}{ax})^{3/2} \left(-a \left(5 \int \frac{1}{\sqrt{ax+1}} d\sqrt{x} - \sqrt{x} \sqrt{ax+1}\right) - \frac{2\sqrt{ax+1}}{\sqrt{x}}\right)}{(1-ax)^{3/2}}
$$
\n
$$
\int 222
$$
\n
$$
x^{3/2} \left(-a \left(\frac{\arcsinh(\sqrt{a}\sqrt{x})}{\sqrt{a}} - \sqrt{x} \sqrt{ax+1}\right) - \frac{2\sqrt{ax+1}}{\sqrt{x}}\right) (c - \frac{c}{ax})^{3/2}
$$
\n
$$
\frac{1}{(1
$$

 $\text{input}$   $\text{Int}$   $\left[ (c - c/(a*x))$  (3/2)/E<sup>2</sup> ArcTanh  $[a*x]$ , x]

```
output ((c - c/(a*x))^2(3/2)*x^3(3/2)*((-2*sqrt[1 + a*x))/sqrt[x] - a*(-(sqrt[x]*sqrt[x])})rt[1 + axx]) + (5*ArcSinh[Sqrt[a]*Sqrt[x]))/Sqrt[a]))/(1 - axx)^(3/2)
```
3.538.3.1 Defintions of rubi rules used

rule 27 Int  $[(a_*)*(Fx_), x_Symb01]$  :> Simp $[a_$ Int  $[Fx, x], x]$  /; FreeQ $[a, x]$  && !Ma  $tchQ[Fx, (b_)*(Gx_)/; FreeQ[b, x]]$ 

rule 63 Int  $[1/({\rm Sqrt}[(b_{-})*(x_{-})]*{\rm Sqrt}[(c_{-}) + (d_{-})*(x_{-})])$ , x\_Symbol] :> Simp [2/b S. ubst[Int[1/Sqrt[c + d\*(x<sup>2</sup>/b)], x], x, Sqrt[b\*x]], x] /; FreeQ[{b, c, d}, x ]  $&E \text{ GtQ}[c, 0]$ 

rule 90  $Int[((a_{-}) + (b_{-})*(x_{-})*(c_{-}) + (d_{-})*(x_{-}))^{(n-)})*(e_{-}) + (f_{-})*(x_{-}))^{(n-)}$ .), x\_] :> Simp[b\*(c + d\*x)^(n + 1)\*((e + f\*x)^(p + 1)/(d\*f\*(n + p + 2))), x] + Simp[(a\*d\*f\*(n + p + 2) - b\*(d\*e\*(n + 1) + c\*f\*(p + 1)))/(d\*f\*(n + p + 2))  $Int[(c + d*x)^n * (e + f*x)^n, x], x]$  /;  $FreeQ[{a, b, c, d, e, f, n,}$  $p$ }, x] & & NeQ $[n + p + 2, 0]$ 

rule  $100 \text{ Int}((a_+) + (b_-)*(x_-))^2 * ((c_-) + (d_-)*(x_-))^n (n_-)*(e_-) + (f_-)*(x_-))^n$ p\_), x\_] :> Simp[(b\*c - a\*d)^2\*(c + d\*x)^(n + 1)\*((e + f\*x)^(p + 1)/(d^2\*(d \*e - c\*f)\*(n + 1))), x] - Simp[1/(d^2\*(d\*e - c\*f)\*(n + 1)) Int[(c + d\*x)^  $(n + 1)*(e + f*x)^{p*Simp[a^2*d^2*f*(n + p + 2) + b^2*c*(d*e*(n + 1) + c*f*(d*e*(n + 1)))]$  $p + 1$ ) - 2\*a\*b\*d\*(d\*e\*(n + 1) + c\*f\*(p + 1)) - b^2\*d\*(d\*e - c\*f)\*(n + 1)\*x , x], x], x] /; FreeQ[{a, b, c, d, e, f, n, p}, x] & & (LtQ[n, -1] || (EqQ[n  $+ p + 3$ , 0] && NeQ[n, -1] && (SumSimplerQ[n, 1] || !SumSimplerQ[p, 1])))

rule 222 Int  $[1/\sqrt{\sqrt{a}}] + (b_{.})*(x_{.})^2$ , x\_Symbol] :> Simp [ArcSinh [Rt [b, 2] \*(x/Sqrt [a])]/Rt[b, 2], x] /; FreeQ[{a, b}, x] && GtQ[a, 0] && PosQ[b]

```
rule 6679 Int E^{(arcTanh[(a_{-},)*(x_{-})](n_{-},))(*(u_{-},)*(c_{-}) + (d_{-},)*(x_{-}))^{(p_{-},)}, x_{-}symbol{1}] :> Simp[c^p Int[u*(1 + d*(x/c))^p*((1 + a*x)^(n/2)/(1 - a*x)^(n/2)), x]
          , x] /; FreeQ[{a, c, d, n, p}, x] && EqQ[a^2*c^2 - d^2, 0] && (IntegerQ[p]
         || GtQ[c, 0])
```
 $\int e^{-\arctanh(ax)} \left(c - \frac{c}{ax}\right)^{3/2} dx$ 3.538

rule 6684 <mark>Int[E^(ArcTanh[(a\_.)\*(x\_)]\*(n\_.))\*(u\_.)\*((c\_) + (d\_.)/(x\_))^(p\_), x\_Symbol]</mark> :> Simp[x^p\*((c + d/x)^p/(1 + c\*(x/d))^p) Int[u\*(1 + c\*(x/d))^p\*(E^(n\*Ar cTanh[a\*x])/x^p), x], x] /; FreeQ[{a, c, d, n, p}, x] && EqQ[c^2 - a^2\*d^2, 0] && !IntegerQ[p]

#### **3.538.4 Maple [A] (verified)**

Time  $= 0.11$  (sec), antiderivative size  $= 109$ , normalized size of antiderivative  $= 0.87$ 

✞ ☎

<span id="page-3800-0"></span> $\left($   $\left($   $\right)$   $\left($   $\left($   $\right)$   $\left($   $\right)$   $\left($   $\left($   $\right)$   $\left($   $\left($   $\right)$   $\left($   $\left($   $\right)$   $\left($   $\right)$   $\left($   $\left($   $\right)$   $\left($   $\left($   $\right)$   $\left($   $\right)$   $\left($   $\left($   $\right)$   $\left($   $\left($   $\right)$   $\left($   $\left($   $\right)$   $\left($ 

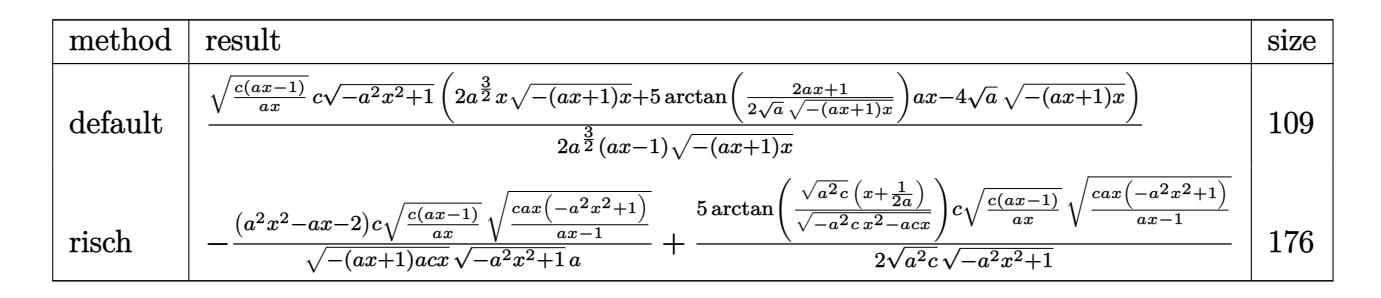

✞ ☎

 $\left($   $\left($   $\right)$   $\left($   $\left($   $\right)$   $\left($   $\right)$   $\left($   $\left($   $\right)$   $\left($   $\left($   $\right)$   $\left($   $\left($   $\right)$   $\left($   $\right)$   $\left($   $\left($   $\right)$   $\left($   $\left($   $\right)$   $\left($   $\right)$   $\left($   $\left($   $\right)$   $\left($   $\left($   $\right)$   $\left($   $\left($   $\right)$   $\left($ 

✞ ☎

input <mark>int((c-c/a/x)^(3/2)/(a\*x+1)\*(-a^2\*x^2+1)^(1/2),x,method=\_RETURNVERBOSE)</mark>

output 1/2\*(c\*(a\*x-1)/a/x)^(1/2)\*c/a^(3/2)\*(-a^2\*x^2+1)^(1/2)\*(2\*a^(3/2)\*x\*(-(a\*x  $+1$ )\*x)^(1/2)+5\*arctan(1/2/a^(1/2)\*(2\*a\*x+1)/(-(a\*x+1)\*x)^(1/2))\*a\*x-4\*a^(1  $(2)*(-(a*x+1)*x)^{(1/2)})/(a*x-1)/(-(a*x+1)*x)^{(1/2)}$  $\left($   $\left($   $\right)$   $\left($   $\left($   $\right)$   $\left($   $\right)$   $\left($   $\left($   $\right)$   $\left($   $\left($   $\right)$   $\left($   $\left($   $\right)$   $\left($   $\right)$   $\left($   $\left($   $\right)$   $\left($   $\left($   $\right)$   $\left($   $\right)$   $\left($   $\left($   $\right)$   $\left($   $\left($   $\right)$   $\left($   $\left($   $\right)$   $\left($ 

#### <span id="page-3800-1"></span>**3.538.5 Fricas [A] (verification not implemented)**

Time  $= 0.30$  (sec), antiderivative size  $= 268$ , normalized size of antiderivative  $= 2.13$ 

$$
\int e^{-\arctanh(ax)} \left(c\right)
$$
  

$$
-\frac{c}{ax}\right)^{3/2} dx = \left[\frac{5 \left(ax - c\right) \sqrt{-c} \log \left(-\frac{8 a^3 c x^3 - 7 ac x + 4 \left(2 a^2 x^2 + ax\right) \sqrt{-a^2 x^2 + 1} \sqrt{-c} \sqrt{\frac{ac x - c}{ax}} - c}{4 \left(a^2 x - a\right)}\right) + 4 \sqrt{-a^2 x^2 + 1} (ac x - c) \sqrt{c} \arctan\left(\frac{2 \sqrt{-a^2 x^2 + 1} a \sqrt{c} x \sqrt{\frac{ac x - c}{ax}}}{2 a^2 c x^2 - ac x - c}\right) - 2 \sqrt{-a^2 x^2 + 1} (ac x - 2 c) \sqrt{\frac{ac x - c}{ax}}}{2 \left(a^2 x - a\right)}\right]
$$

3.538. 
$$
\int e^{-\operatorname{arctanh}(ax)} \left(c - \frac{c}{ax}\right)^{3/2} dx
$$

input <mark>integrate((c-c/a/x)^(3/2)/(a\*x+1)\*(-a^2\*x^2+1)^(1/2),x, algorithm="fricas"</mark> )

✞ ☎

✝ ✆

✞ ☎

<span id="page-3801-0"></span>✝ ✆

```
output
[1/4*(5*(a*c*x - c)*sqrt(-c)*log(-(8*a^3*c*x^3 - 7*a*c*x + 4*(2*a^2*x^2 +
       a*x)*sqrt(-a^2*x^2 + 1)*sqrt(-c)*sqrt((a*c*x - c)/(a*x)) - c)/(a*x - 1)) +4*sqrt(-a^2*x^2 + 1)*(a*c*x - 2*c)*sqrt((a*c*x - c)/(a*x)))/(a^2*x - a),-1/2*(5*(a*c*x - c)*sqrt(c)*arctan(2*sqrt(-a^2*x^2 + 1)*a*sqrt(c)*x*sqrt(c))a*c*x - c)/ (a*x)/(2*a<sup>2</sup>*c*x<sup>2</sup> - a*c*x - c)) - 2*sqrt(-a<sup>2*x<sup>2</sup> + 1)*(a*c*x</sup>
        - 2*c *sqrt((a*c*x - c)/(a*x)))/(a<sup>2*x</sup> - a)]
```
### **3.538.6 Sympy [F]**

$$
\int e^{-\operatorname{arctanh}(ax)} \left(c - \frac{c}{ax}\right)^{3/2} dx = \int \frac{\left(-c\left(-1 + \frac{1}{ax}\right)\right)^{\frac{3}{2}} \sqrt{-\left(ax - 1\right)\left(ax + 1\right)}}{ax + 1} dx
$$

✝ ✆

input <mark>integrate((c-c/a/x)\*\*(3/2)/(a\*x+1)\*(-a\*\*2\*x\*\*2+1)\*\*(1/2),x)</mark> ✞ ☎

output <mark>Integral((-c\*(-1 + 1/(a\*x)))\*\*(3/2)\*sqrt(-(a\*x - 1)\*(a\*x + 1))/(a\*x + 1),</mark> ✞ ☎ x) ✝ ✆

#### <span id="page-3801-1"></span>**3.538.7 Maxima [F]**

$$
\int e^{-\operatorname{arctanh}(ax)}\Big(c-\frac{c}{ax}\Big)^{3/2}\ dx=\int \frac{\sqrt{-a^2x^2+1}\big(c-\frac{c}{ax}\big)^{\frac{3}{2}}}{ax+1}\ dx
$$

✞ ☎

✝ ✆

✞ ☎

<span id="page-3801-2"></span> $\left($   $\left($   $\right)$   $\left($   $\left($   $\right)$   $\left($   $\left($   $\right)$   $\left($   $\left($   $\right)$   $\left($   $\left($   $\right)$   $\left($   $\left($   $\right)$   $\left($   $\left($   $\right)$   $\left($   $\left($   $\right)$   $\left($   $\left($   $\right)$   $\left($   $\left($   $\right)$   $\left($   $\left($   $\right)$   $\left($   $\left($   $\right)$   $\left($ 

input <mark>integrate((c-c/a/x)^(3/2)/(a\*x+1)\*(-a^2\*x^2+1)^(1/2),x, algorithm="maxima"</mark> )

output <mark>integrate(sqrt(-a^2\*x^2 + 1)\*(c - c/(a\*x))^(3/2)/(a\*x + 1), x)</mark>

3.538. 
$$
\int e^{-\operatorname{arctanh}(ax)} \left(c - \frac{c}{ax}\right)^{3/2} dx
$$

## **3.538.8 Giac [F(-2)]**

Exception generated.

$$
\int e^{-\operatorname{arctanh}(ax)} \Big(c - \frac{c}{ax}\Big)^{3/2} \ dx = \text{Exception raised: TypeError}
$$

✞ ☎

✝ ✆

✞ ☎

<span id="page-3802-0"></span>✝ ✆

input <mark>integrate((c-c/a/x)^(3/2)/(a\*x+1)\*(-a^2\*x^2+1)^(1/2),x, algorithm="giac")</mark>

output Exception raised: TypeError >> an error occurred running a Giac command:IN PUT:sage2:=int(sage0,sageVARx):;OUTPUT:sym2poly/r2sym(const gen & e,const index\_m & i,const vecteur & l) Error: Bad Argument Value

## **3.538.9 Mupad [F(-1)]**

Timed out.

$$
\int e^{-\arctanh(ax)} \left(c - \frac{c}{ax}\right)^{3/2} dx = \int \frac{\left(c - \frac{c}{ax}\right)^{3/2} \sqrt{1 - a^2 x^2}}{a x + 1} dx
$$

✞ ☎

✝ ✆

✞ ☎

✝ ✆

input 
$$
\frac{\text{int}((c - c/(a*x))^2(3/2)*(1 - a^2*x^2)^2(1/2))}{(a*x + 1)x}
$$

output  $int(((c - c/(a*x))^c(3/2)*(1 - a^2*x^2)^c(1/2))/(a*x + 1), x)$ 

#### **3.539** R  $e^{-\operatorname{arctanh}(ax)}\sqrt{c-\frac{c}{a^2}}$  $\overline{\frac{c}{a x}} \, dx$

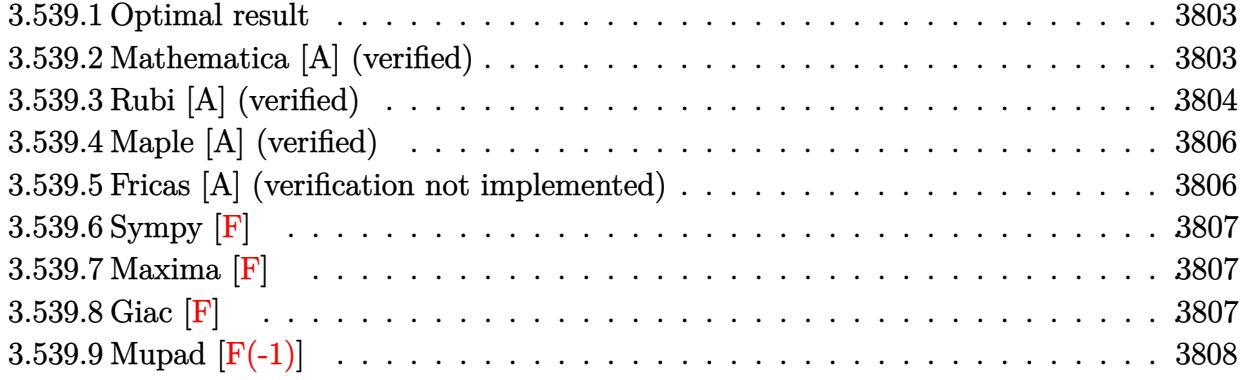

#### <span id="page-3803-0"></span>**3.539.1 Optimal result**

Integrand size  $= 24$ , antiderivative size  $= 90$ 

$$
\int e^{-\operatorname{arctanh}(ax)} \sqrt{c - \frac{c}{ax}} dx = -\frac{\sqrt{c - \frac{c}{ax}x\sqrt{1 - a^2x^2}}}{1 - ax} + \frac{3\sqrt{c - \frac{c}{ax}\sqrt{x}}\arcsinh(\sqrt{a}\sqrt{x})}{\sqrt{a}\sqrt{1 - ax}}
$$

<span id="page-3803-1"></span>✝ ✆

output <mark>3\*arcsinh(a^(1/2)\*x^(1/2))\*(c-c/a/x)^(1/2)\*x^(1/2)/a^(1/2)/(-a\*x+1)^(1/2)-</mark> ✞ ☎  $x*(c-c/a/x)^{(1/2)*(-a^2*x^2+1)^{(1/2)}/(-a*x+1)}$ 

#### **3.539.2 Mathematica [A] (verified)**

Time  $= 0.04$  (sec), antiderivative size  $= 67$ , normalized size of antiderivative  $= 0.74$ 

$$
\int e^{-\operatorname{arctanh}(ax)} \sqrt{c-\frac{c}{ax}} \, dx = \frac{\sqrt{c-\frac{c}{ax}}\sqrt{x}\left(-\sqrt{x}\sqrt{1+ax}+\frac{\operatorname{aarcsinh}(\sqrt{a}\sqrt{x})}{\sqrt{a}}\right)}{\sqrt{1-ax}}
$$

✞ ☎

 $\left($   $\left($   $\right)$   $\left($   $\left($   $\right)$   $\left($   $\left($   $\right)$   $\left($   $\left($   $\right)$   $\left($   $\left($   $\right)$   $\left($   $\left($   $\right)$   $\left($   $\left($   $\right)$   $\left($   $\left($   $\right)$   $\left($   $\left($   $\right)$   $\left($   $\left($   $\right)$   $\left($   $\left($   $\right)$   $\left($   $\left($   $\right)$   $\left($ 

<span id="page-3803-2"></span>✝ ✆

input Integrate[Sqrt[c - c/(a\*x)]/E^ArcTanh[a\*x],x]

output ✞ ☎  $(Sqrt[c - c/(a*x)] * Sqrt[x] * (-(Sqrt[x] * Sqrt[1 + a*x]) + (3*ArcSinh[Sqrt[a]*$  $Sqrt[x]])/Sqrt[a]))/Sqrt[1 - a*x]$ 

## **3.539.3 Rubi [A] (verified)**

Time  $= 0.40$  (sec), antiderivative size  $= 67$ , normalized size of antiderivative  $= 0.74$ , number of steps used = 7, number of rules used = 6,  $\frac{\text{number of rules}}{\text{integral size}}$  = 0.250, Rules used = {6684, 6678, 516, 90, 63, 222}

Below are the steps used by Rubi to obtain the solution. The rule number used for the transformation is given above next to the arrow. The rules definitions used are listed below.

$$
\int e^{-\operatorname{arctanh}(ax)} \sqrt{c - \frac{c}{ax}} dx
$$
\n
$$
\int \frac{6684}{6684}
$$
\n
$$
\frac{\sqrt{x}\sqrt{c - \frac{c}{ax}} \int \frac{e^{-\operatorname{arctanh}(ax)} \sqrt{1 - ax}}{\sqrt{x}} dx}{\sqrt{1 - ax}}
$$
\n
$$
\int \frac{6678}{6678}
$$
\n
$$
\frac{\sqrt{x}\sqrt{c - \frac{c}{ax}} \int \frac{(1 - ax)^{3/2}}{\sqrt{x}\sqrt{1 - ax}} dx}{\sqrt{1 - ax}}
$$
\n
$$
\int \frac{516}{516}
$$
\n
$$
\frac{\sqrt{x}\sqrt{c - \frac{c}{ax}} \int \frac{1}{\sqrt{x}\sqrt{ax + 1}} dx}{\sqrt{1 - ax}}
$$
\n
$$
\int \frac{90}{90}
$$
\n
$$
\frac{\sqrt{x}\sqrt{c - \frac{c}{ax}} \left(\frac{3}{2} \int \frac{1}{\sqrt{x}\sqrt{ax + 1}} dx - \sqrt{x}\sqrt{ax + 1}\right)}{\sqrt{1 - ax}}
$$
\n
$$
\int \frac{63}{90}
$$
\n
$$
\frac{\sqrt{x}\sqrt{c - \frac{c}{ax}} \left(3 \int \frac{1}{\sqrt{ax + 1}} d\sqrt{x} - \sqrt{x}\sqrt{ax + 1}\right)}{\sqrt{1 - ax}}
$$
\n
$$
\int \frac{222}{\sqrt{a}} dx
$$
\n
$$
\frac{\sqrt{x}\sqrt{a^2 - 1}}{\sqrt{a^2 - 1}} dx
$$
\n
$$
\frac{\sqrt{x}\sqrt{a^2 - 1}}{\sqrt{a^2 - 1}} dx
$$
\n
$$
\frac{\sqrt{x}\sqrt{a^2 - 1}}{\sqrt{a^2 - 1}} dx
$$
\n
$$
\frac{\sqrt{x}\sqrt{a^2 - 1}}{\sqrt{a^2 - 1}} dx
$$
\n
$$
\frac{\sqrt{x}\sqrt{a^2 - 1}}{\sqrt{a^2 - 1}} dx
$$
\n
$$
\frac{\sqrt{x}\sqrt{a^2 - 1}}{\sqrt{a^2 - 1}} dx
$$
\n
$$
\frac{\sqrt{x}\sqrt{a^2 - 1}}{\sqrt{a^2 - 1}} dx
$$
\n
$$
\frac{\sqrt{x}\sqrt{a^2 - 1}}{\sqrt{1 - a^2}} dx
$$
\n<math display="block</math>

✞ ☎

✝ ✆

input Int[Sqrt[c - c/(a\*x)]/E^ArcTanh[a\*x],x]

3.539. 
$$
\int e^{-\operatorname{arctanh}(ax)} \sqrt{c - \frac{c}{ax}} dx
$$

output  $(Sqrt[c - c/(a*x)] * Sqrt[x] * (-(Sqrt[x] * Sqrt[1 + a*x]) + (3*ArcSinh[Sqrt[a]*a])])$  $Sqrt[x]])/Sqrt[a]))/Sqrt[1 - a*x]$ 

#### 3.539.3.1 Defintions of rubi rules used

```
rule 63 \text{ Int}[1/(\text{Sqrt}[(b_{-})*(x_{-})]*\text{Sqrt}[(c_{-}) + (d_{-})*(x_{-})]), x_Symbol] :> Simp[2/b
                                                                                                        <sub>S</sub>
         {\tt ubst[Int[1/Sqrt[c + d*(x^2/b)], x], x, Sqrt[b*x]], x}, /; FreeQ[{b, c, d}, x
         ] & GtQ[c, 0]
```

```
rule 90 Int[((a, ) + (b, )*(x))*(c, ) + (d, )*(x))^(n, )*(e, ) + (f, )*(x))^(p).), x_] :> Simp[b*(c + d*x)^(n + 1)*((e + f*x)^(p + 1)/(d*f*(n + p + 2))),
       x] + Simp[(a*d*f*(n + p + 2) - b*(d*e*(n + 1) + c*f*(p + 1)))/(d*f*(n + p
              Int[(c + d*x)^n * (e + f*x)^n, x], x] /; FreeQ[(a, b, c, d, e, f, n,+2)p}, x] & & NeQ[n + p + 2, 0]
```
rule 222 Int  $[1/Sqrt[(a]) + (b_*)*(x_*)^2]$ , x\_Symbol] :> Simp [ArcSinh [Rt [b, 2] \*(x/Sqrt [a])]/Rt[b, 2], x] /; FreeQ[{a, b}, x] && GtQ[a, 0] && PosQ[b]

rule 516  $Int[((e_{.})*(x_{.}))^-(m_{.})*((c_{.}) + (d_{.})*(x_{.}))^-(n_{.})*((a_{.}) + (b_{.})*(x_{.})^2)(p_{.})$ ), x\_Symbol] :> Int[(e\*x)^m\*(c + d\*x)^(n + p)\*(a/c + (b/d)\*x)^p, x] /; Free  $Q[{a, b, c, d, e, m, n, p}, x]$  & EqQ[b\*c^2 + a\*d^2, 0] & & (IntegerQ[p] | |  $(GtQ[a, 0]$  & &  $GtQ[c, 0]$  & & !Integer $Q[n])$ 

rule 6678 Int  $E^{(arcTanh[(a_{.})*(x_{.})](n_{.}))*(c_{.}) + (d_{.})*(x_{.}))^{(p_{.})*((e_{.}) + (f_{.})*(f_{.}))(n_{.})}$  $(x_$ ))^(m\_.), x\_Symbol] :> Simp[c^n Int[(e + f\*x)^m\*(c + d\*x)^(p - n)\*(1  $a^2*x^2$  (n/2), x], x] /; FreeQ[{a, c, d, e, f, m, p}, x] & EqQ[a\*c + d, 0] && IntegerQ[(n - 1)/2] && (IntegerQ[p] || EqQ[p, n/2] || EqQ[p - n/2 - 1 , 0]) && IntegerQ[2\*p]

<span id="page-3805-0"></span>rule 6684 Int  $[E^-(\text{ArcTanh}[(a_{-})*(x_{-})]*(n_{-}))*(u_{-})*((c_{-}) + (d_{-})/(x_{-}))^-(p_{-}), x_{-}Symbol]$ :> Simp[x^p\*((c + d/x)^p/(1 + c\*(x/d))^p) Int[u\*(1 + c\*(x/d))^p\*(E^(n\*Ar cTanh[a\*x])/x^p), x], x] /; FreeQ[{a, c, d, n, p}, x] && EqQ[c^2 - a^2\*d^2, 0] && !IntegerQ[p]

## **3.539.4 Maple [A] (verified)**

Time  $= 0.11$  (sec), antiderivative size  $= 91$ , normalized size of antiderivative  $= 1.01$ 

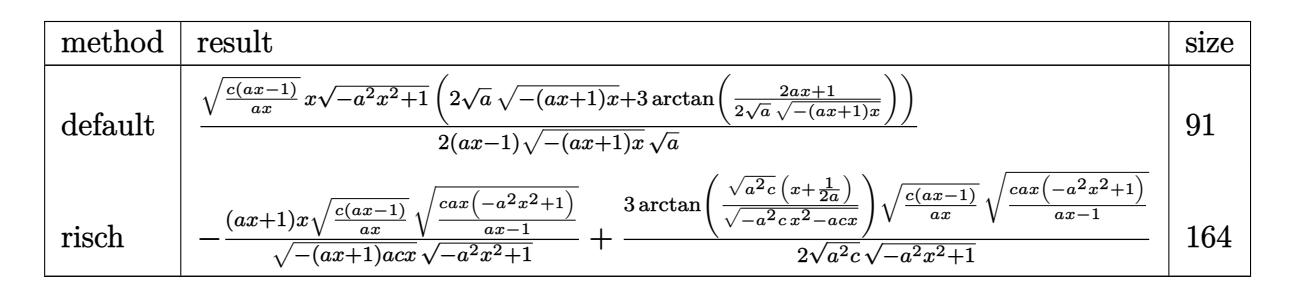

✞ ☎

✝ ✆

✞ ☎

<span id="page-3806-0"></span>✝ ✆

input <mark>int((c-c/a/x)^(1/2)/(a\*x+1)\*(-a^2\*x^2+1)^(1/2),x,method=\_RETURNVERBOSE)</mark>

output 1/2\*(c\*(a\*x-1)/a/x)^(1/2)\*x\*(-a^2\*x^2+1)^(1/2)\*(2\*a^(1/2)\*(-(a\*x+1)\*x)^(1/ 2)+3\*arctan(1/2/a^(1/2)\*(2\*a\*x+1)/(-(a\*x+1)\*x)^(1/2)))/(a\*x-1)/(-(a\*x+1)\*x  $)^(1/2)/a^(1/2)$ 

#### **3.539.5 Fricas [A] (verification not implemented)**

Time  $= 0.28$  (sec), antiderivative size  $= 250$ , normalized size of antiderivative  $= 2.78$ 

$$
\int e^{-\arctanh(ax)} \sqrt{c - \frac{c}{ax}} dx
$$
\n
$$
= \left[ \frac{4\sqrt{-a^2x^2 + 1}ax\sqrt{\frac{acx - c}{ax}} + 3(ax - 1)\sqrt{-c}\log\left(-\frac{8a^3cx^3 - 7acx + 4(2a^2x^2 + ax)\sqrt{-a^2x^2 + 1}\sqrt{-c}\sqrt{\frac{acx - c}{ax} - c}}{ax - 1}\right), \frac{2\sqrt{-a^2x^2 + 1}\sqrt{-c}\sqrt{c^2x^2 + 1}}{4(a^2x - a)}, \frac{2\sqrt{-a^2x^2 + 1}\sqrt{-c}\sqrt{\frac{acx - c}{ax}}}{2(a^2x - a)}
$$

```
input <mark>integrate((c-c/a/x)^(1/2)/(a*x+1)*(-a^2*x^2+1)^(1/2),x, algorithm="fricas"</mark>
  ✞ ☎
   )
```
✝ ✆

```
output
[1/4*(4*sqrt(-a^2*x^2 + 1)*a*x*sqrt((a*c*x - c)/(a*x)) + 3*(a*x - 1)*sqrt(
     ✞ ☎
     -c)*log(-(8*a^3*c*x^3 - 7*a*c*x + 4*(2*a^2*x^2 + a*x)*sqrt(-a^2*x^2 + 1)*s
     qrt(-c)*sqrt((a*c*x - c)/(a*x)) - c)/(a*x - 1)))/(a<sup>2</sup>*x - a), 1/2*(2*sqrt(
     -a^2*x^2 + 1)*a*x*sqrt((a*c*x - c)/(a*x)) - 3*(a*x - 1)*sqrt(c)*arctan(2*s)qrt(-a<sup>2</sup>*x<sup>2</sup> + 1)*a*sqrt(c)*x*sqrt((a*c*x - c)/(a*x))/(2*a<sup>2</sup>*c*x<sup>2</sup> - a*c*x
      - c)))/(a<sup>2</sup>*x - a)]
     ✝ ✆
```
<span id="page-3806-1"></span>3.539. R  $e^{-\arctanh(ax)}\sqrt{c-\frac{c^2}{a^2}}$  $\overline{\frac{c}{ax}}$ *dx* 

## **3.539.6 Sympy [F]**

$$
\int e^{-\operatorname{arctanh}(ax)} \sqrt{c - \frac{c}{ax}} \, dx = \int \frac{\sqrt{-c\left(-1 + \frac{1}{ax}\right)} \sqrt{-\left(ax - 1\right)\left(ax + 1\right)}}{ax + 1} \, dx
$$

✞ ☎

 $\left($   $\left($   $\right)$   $\left($   $\left($   $\right)$   $\left($   $\left($   $\right)$   $\left($   $\left($   $\right)$   $\left($   $\left($   $\right)$   $\left($   $\left($   $\right)$   $\left($   $\left($   $\right)$   $\left($   $\left($   $\right)$   $\left($   $\left($   $\right)$   $\left($   $\left($   $\right)$   $\left($   $\left($   $\right)$   $\left($   $\left($   $\right)$   $\left($ 

✞ ☎

<span id="page-3807-0"></span>✝ ✆

input <mark>integrate((c-c/a/x)\*\*(1/2)/(a\*x+1)\*(-a\*\*2\*x\*\*2+1)\*\*(1/2),x)</mark>

output Integral(sqrt(-c\*(-1 + 1/(a\*x)))\*sqrt(-(a\*x - 1)\*(a\*x + 1))/(a\*x + 1), x)

#### **3.539.7 Maxima [F]**

$$
\int e^{-\operatorname{arctanh}(ax)} \sqrt{c - \frac{c}{ax}} \, dx = \int \frac{\sqrt{-a^2x^2 + 1}\sqrt{c - \frac{c}{ax}}}{ax + 1} \, dx
$$

✞ ☎

<span id="page-3807-1"></span>✝ ✆

$$
\boxed{\text{integrate}((c-c/a/x)^{n}(1/2)/(a*x+1)*(-a^2*x^2+1)^{n}(1/2),x, algorithm="maxima" \newline )}
$$

output <mark>integrate(sqrt(-a^2\*x^2 + 1)\*sqrt(c - c/(a\*x))/(a\*x + 1), x)</mark>

### **3.539.8 Giac [F]**

$$
\int e^{-\operatorname{arctanh}(ax)} \sqrt{c - \frac{c}{ax}} \, dx = \int \frac{\sqrt{-a^2x^2 + 1}\sqrt{c - \frac{c}{ax}}}{ax + 1} \, dx
$$

✞ ☎

✝ ✆

✞ ☎

<span id="page-3807-2"></span>✝ ✆

$$
input\text{ }integrate((c-c/a/x)^{(1/2)}(a*x+1)*(-a^2*x^2+1)^{(1/2)},x, \text{ }algorithm="giac")
$$

output  $integrate(sqrt(-a^2*x^2 + 1)*sqrt(c - c/(a*x))/(a*x + 1), x)$ 

3.539. 
$$
\int e^{-\operatorname{arctanh}(ax)} \sqrt{c - \frac{c}{ax}} dx
$$

# **3.539.9 Mupad [F(-1)]**

Timed out.

$$
\int e^{-\operatorname{arctanh}(ax)} \sqrt{c - \frac{c}{ax}} \, dx = \int \frac{\sqrt{c - \frac{c}{ax}} \sqrt{1 - a^2 x^2}}{a x + 1} \, dx
$$

✞ ☎

✝ ✆

✞ ☎

✝ ✆

input  $int(((c - c/(a*x))^{(1/2)*(1 - a^2*x^2)^{(1/2)})/(a*x + 1),x)$ 

output  $int(((c - c/(a*x))^c(1/2)*(1 - a^2*x^2)^c(1/2))/(a*x + 1), x)$ 

**3.540** 
$$
\int \frac{e^{-\operatorname{arctanh}(ax)}}{\sqrt{c-\frac{c}{ax}}} dx
$$

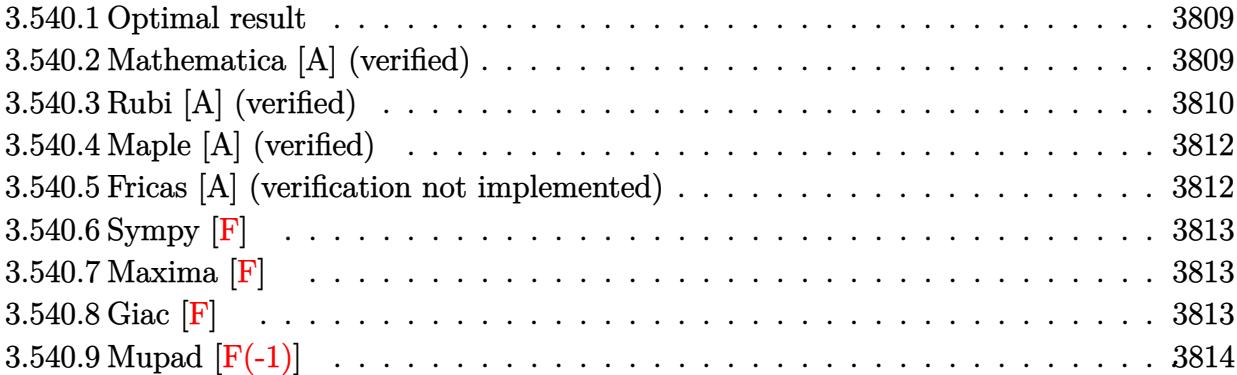

#### <span id="page-3809-0"></span>**3.540.1 Optimal result**

Integrand size  $= 24$ , antiderivative size  $= 88$ 

$$
\int \frac{e^{-\operatorname{arctanh}(ax)}}{\sqrt{c-\frac{c}{ax}}} dx = \frac{\sqrt{1-ax}\sqrt{1+ax}}{a\sqrt{c-\frac{c}{ax}}} - \frac{\sqrt{1-ax}\operatorname{arcsinh}(\sqrt{a}\sqrt{x})}{a^{3/2}\sqrt{c-\frac{c}{ax}}\sqrt{x}}
$$

✞ ☎

<span id="page-3809-1"></span>✝ ✆

output <mark>-arcsinh(a^(1/2)\*x^(1/2))\*(-a\*x+1)^(1/2)/a^(3/2)/(c-c/a/x)^(1/2)/x^(1/2)+(</mark>  $-a*x+1)^(1/2)*(a*x+1)^(1/2)/a/(c-c/a/x)^(1/2)$ 

### **3.540.2 Mathematica [A] (verified)**

Time  $= 0.03$  (sec), antiderivative size  $= 69$ , normalized size of antiderivative  $= 0.78$ 

$$
\int \frac{e^{-\operatorname{arctanh}(ax)}}{\sqrt{c-\frac{c}{ax}}} dx = \frac{\sqrt{1-ax}\left(\frac{\sqrt{x}\sqrt{1+ax}}{a}-\frac{\operatorname{arcsinh}(\sqrt{a}\sqrt{x})}{a^{3/2}}\right)}{\sqrt{c-\frac{c}{ax}}\sqrt{x}}
$$

✞ ☎

<span id="page-3809-2"></span>✞ ☎

input Integrate[1/(E^ArcTanh[a\*x]\*Sqrt[c - c/(a\*x)]),x] ✝ ✆

output (Sqrt[1 - a\*x]\*((Sqrt[x]\*Sqrt[1 + a\*x])/a - ArcSinh[Sqrt[a]\*Sqrt[x]]/a^(3/  $2))$ /(Sqrt[c - c/(a\*x)]\*Sqrt[x]) ✝ ✆

$$
3.540. \qquad \int \frac{e^{-\operatorname{arctanh}(ax)}}{\sqrt{c - \frac{c}{ax}}} \, dx
$$

## **3.540.3 Rubi [A] (verified)**

Time  $= 0.39$  (sec), antiderivative size  $= 69$ , normalized size of antiderivative  $= 0.78$ , number of steps used = 7, number of rules used = 6,  $\frac{\text{number of rules}}{\text{integral size}}$  = 0.250, Rules used = {6684, 6678, 516, 60, 63, 222}

Below are the steps used by Rubi to obtain the solution. The rule number used for the transformation is given above next to the arrow. The rules definitions used are listed below.

$$
\int \frac{e^{-\arctanh(ax)}}{\sqrt{c-\frac{c}{ax}}} dx
$$
\n
$$
\int \frac{6684}{\sqrt{1-ax}} \int \frac{e^{-\arctanh(ax)} \sqrt{x}}{\sqrt{x} \sqrt{c-\frac{c}{ax}}} dx
$$
\n
$$
\int \frac{6678}{6678}
$$
\n
$$
\frac{\sqrt{1-ax} \int \frac{\sqrt{x} \sqrt{1-ax}}{\sqrt{1-ax^2}} dx}{\sqrt{x} \sqrt{c-\frac{c}{ax}}} \int \frac{516}{516}
$$
\n
$$
\frac{\sqrt{1-ax} \int \frac{\sqrt{x}}{\sqrt{ax+1}} dx}{\sqrt{x} \sqrt{c-\frac{c}{ax}}} \int \frac{60}{60}
$$
\n
$$
\frac{\sqrt{1-ax} \left(\frac{\sqrt{x} \sqrt{ax+1}}{a} - \frac{\int \frac{1}{\sqrt{x} \sqrt{ax+1}} dx}{2a}\right)}{\sqrt{x} \sqrt{c-\frac{c}{ax}}} \int \frac{63}{63}
$$
\n
$$
\frac{\sqrt{1-ax} \left(\frac{\sqrt{x} \sqrt{ax+1}}{a} - \frac{\int \frac{1}{\sqrt{ax+1}} dx \sqrt{x}}{a}\right)}{\sqrt{x} \sqrt{c-\frac{c}{ax}}} \int \frac{222}{22}
$$
\n
$$
\frac{\sqrt{1-ax} \left(\frac{\sqrt{x} \sqrt{ax+1}}{a} - \frac{\arcsinh(\sqrt{a} \sqrt{x})}{a^{3/2}}\right)}{\sqrt{x} \sqrt{c-\frac{c}{ax}}}
$$

✞ ☎

✝ ✆

 $\setminus$ 

input <mark>Int[1/(E^ArcTanh[a\*x]\*Sqrt[c - c/(a\*x)]),x]</mark>

3.540. 
$$
\int \frac{e^{-\operatorname{arctanh}(ax)}}{\sqrt{c-\frac{c}{ax}}} dx
$$

output  $(Sqrt[1 - a*x] * (Sqrt[x] * Sqrt[1 + a*x])/a - ArcSinh[Sqrt[a]*Sqrt[x])/a^3)$  $2)))/$ (Sqrt[c - c/(a\*x)]\*Sqrt[x])

#### 3.540.3.1 Defintions of rubi rules used

```
rule 60 Int[((a_{-}) + (b_{-})*(x_{-}))^-(m_{-})*(c_{-}) + (d_{-})*(x_{-}))^-(n_{-}), x_{-Symbol} :> Simp
       (a + b*x)^{m} (m + 1)*(c + d*x)^{m} (b*(m + n + 1))), x] + Simp[n*((b*c - a*d)/(
       b*(m + n + 1)) Int[(a + b*x)^m*(c + d*x)^(n - 1), x], x] /; FreeQ[{a, b,
        c, d}, x] && GtQ[n, 0] && NeQ[m + n + 1, 0] && !(IGtQ[m, 0] && ( !Integer
       Q[n] | | (GtQ[m, 0] & & LtQ[m - n, 0]))) & x !ILtQ[m + n + 2, 0] & x IntLinear
       Q[a, b, c, d, m, n, x]
```
- rule 63 Int  $[1/({\rm Sqrt}[(b_.),*(x_*)]*{\rm Sqrt}[(c_*) + (d_.),*(x_*)]), x_Symbol]$  :> Simp  $[2/b$ S. ubst[Int[1/Sqrt[c + d\*(x<sup>2</sup>/b)], x], x, Sqrt[b\*x]], x] /; FreeQ[{b, c, d}, x ]  $&E$  GtQ[c, 0]
- rule 222 Int  $[1/Sqrt[(a]) + (b_*)*(x_*)^2]$ , x\_Symbol] :> Simp [ArcSinh [Rt [b, 2] \*(x/Sqrt [a])]/Rt[b, 2], x] /; FreeQ[{a, b}, x] && GtQ[a, 0] && PosQ[b]

rule 516 Int  $[(e_.,)*(x_-)^*(m_.,)*(c_-) + (d_.,)*(x_-))^*(n_.,)*(a_-) + (b_.,)*(x_-)^2)(p_.,$ ), x\_Symbol] :> Int[(e\*x)^m\*(c + d\*x)^(n + p)\*(a/c + (b/d)\*x)^p, x] /; Free  $Q[f_a, b, c, d, e, m, n, p], x]$  & EqQ[b\*c^2 + a\*d^2, 0] & & (IntegerQ[p] || (GtQ[a, 0] && GtQ[c, 0] && !IntegerQ[n]))

rule 6678 Int  $E^{(arcTanh[(a_{-},)*(x_{-})](n_{-},))(*(c_{-}) + (d_{-},)*(x_{-}))^{(p_{-},*)(e_{-},) + (f_{-},)*}$  $(x_1)^{n}(m_1)$ , x\_Symbol] :> Simp[c^n Int[(e + f\*x)^m\*(c + d\*x)^(p - n)\*(1  $a^2*x^2)^{(n/2)}$ , x], x] /; FreeQ[{a, c, d, e, f, m, p}, x] & EqQ[a\*c + d, 0] && IntegerQ[(n - 1)/2] && (IntegerQ[p] || EqQ[p, n/2] || EqQ[p - n/2 - 1 , 0]) && IntegerQ[2\*p]

<span id="page-3811-0"></span>rule 6684 Int  $[E^-(ArcTanh[(a_{-})*(x_{-}))*(n_{-}))*(u_{-})*((c_{-}) + (d_{-})/(x_{-}))^-(p_{-}), x_{-}Symbol]$ :> Simp[x^p\*((c + d/x)^p/(1 + c\*(x/d))^p) Int[u\*(1 + c\*(x/d))^p\*(E^(n\*Ar cTanh[a\*x])/x^p), x], x] /; FreeQ[{a, c, d, n, p}, x] && EqQ[c^2 - a^2\*d^2, 0] && !IntegerQ[p]

## **3.540.4 Maple [A] (verified)**

Time  $= 0.11$  (sec), antiderivative size  $= 92$ , normalized size of antiderivative  $= 1.05$ 

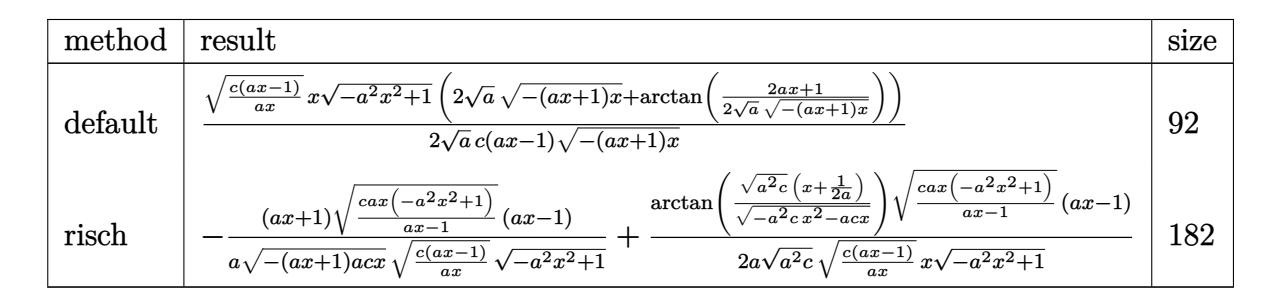

✝ ✆

✞ ☎

<span id="page-3812-0"></span>✝ ✆

```
input <mark>int(1/(a*x+1)*(-a^2*x^2+1)^(1/2)/(c-c/a/x)^(1/2),x,method=_RETURNVERBOSE)</mark>
  ✞ ☎
```
output 1/2\*(c\*(a\*x-1)/a/x)^(1/2)\*x/a^(1/2)/c\*(-a^2\*x^2+1)^(1/2)\*(2\*a^(1/2)\*(-(a\*x +1)\*x)^(1/2)+arctan(1/2/a^(1/2)\*(2\*a\*x+1)/(-(a\*x+1)\*x)^(1/2)))/(a\*x-1)/(-(  $a*x+1)*x^(1/2)$ 

#### **3.540.5 Fricas [A] (verification not implemented)**

Time  $= 0.30$  (sec), antiderivative size  $= 254$ , normalized size of antiderivative  $= 2.89$ 

$$
\int \frac{e^{-\arctanh(ax)}}{\sqrt{c - \frac{c}{ax}}} dx
$$
\n
$$
= \left[ \frac{4\sqrt{-a^2x^2 + 1}ax\sqrt{\frac{acx - c}{ax}} - (ax - 1)\sqrt{-c}\log\left(-\frac{8a^3cx^3 - 7acx - 4(2a^2x^2 + ax)\sqrt{-a^2x^2 + 1}\sqrt{-c}\sqrt{\frac{acx - c}{ax} - c}}{ax - 1}, \frac{2\sqrt{-a^2x^2 + 1}}{4(a^2cx - ac)}, \frac{2\sqrt{-a^2x^2 + 1}}{a^2cx - ac}\right]}{4(a^2cx - ac)} \right]
$$

input <mark>integrate(1/(a\*x+1)\*(-a^2\*x^2+1)^(1/2)/(c-c/a/x)^(1/2),x, algorithm="frica</mark> ✞ ☎ s")

✝ ✆

```
output
[1/4*(4*sqrt(-a^2*x^2 + 1)*a*x*sqrt((a*c*x - c)/(a*x)) - (a*x - 1)*sqrt(-c
    ✞ ☎
    )*log(-(8*a^3*c*x^3 - 7*a*c*x - 4*(2*a^2*x^2 + a*x)*sqrt(-a^2*x^2 + 1)*sqrtt(-c)*sqrt((a*c*x - c)/(a*x)) - c)/(a*x - 1))/(a<sup>2*</sup>c*x - a*c), 1/2*(2*sqr
    t(-a^2*x^2 + 1)*a*x*sqrt((a*c*x - c)/(a*x)) - (a*x - 1)*sqrt(c)*arctan(2*sqrt(-a^2*x^2 + 1)*a*sqrt(c)*x*sqrt((a*c*x - c)/(a*x))/(2*a^2*c*x^2 - a*c*x
     - c)))/(a<sup>2*</sup>c*x - a*c)]
    ✝ ✆
```

```
3.540. R
                 e−arctanh(ax)
                    q
c− c
ax
                                 dx
```
# **3.540.6 Sympy [F]**

$$
\int \frac{e^{-\operatorname{arctanh}(ax)}}{\sqrt{c-\frac{c}{ax}}} dx = \int \frac{\sqrt{-\left(ax-1\right)\left(ax+1\right)}}{\sqrt{-c\left(-1+\frac{1}{ax}\right)}\left(ax+1\right)}} dx
$$

✞ ☎

✝ ✆

✞ ☎

input <mark>integrate(1/(a\*x+1)\*(-a\*\*2\*x\*\*2+1)\*\*(1/2)/(c-c/a/x)\*\*(1/2),x)</mark>

output Integral(sqrt(-(a\*x - 1)\*(a\*x + 1))/(sqrt(-c\*(-1 + 1/(a\*x)))\*(a\*x + 1)), x  $\lambda$ ✝ ✆

## <span id="page-3813-0"></span>**3.540.7 Maxima [F]**

$$
\int \frac{e^{-\operatorname{arctanh}(ax)}}{\sqrt{c-\frac{c}{ax}}} dx = \int \frac{\sqrt{-a^2x^2+1}}{(ax+1)\sqrt{c-\frac{c}{ax}}} dx
$$

✝ ✆

✞ ☎

<span id="page-3813-1"></span>✝ ✆

$$
\left| \frac{\text{integrate}(1/(a*x+1)*(-a^2*x^2+1)^(1/2)/(c-c/a/x)^(1/2),x, \text{ algorithm="maxim} \right)}{a")} \right|
$$

output <mark>integrate(sqrt(-a^2\*x^2 + 1)/((a\*x + 1)\*sqrt(c - c/(a\*x))), x)</mark>

$$
3.540.8\quad\text{Giac [F]}
$$

$$
\int \frac{e^{-\arctanh(ax)}}{\sqrt{c-\frac{c}{ax}}} dx = \int \frac{\sqrt{-a^2x^2+1}}{(ax+1)\sqrt{c-\frac{c}{ax}}} dx
$$

✞ ☎

✝ ✆

✞ ☎

<span id="page-3813-2"></span>✝ ✆

input integrate(1/(a\*x+1)\*(-a^2\*x^2+1)^(1/2)/(c-c/a/x)^(1/2),x, algorithm="giac"  $\lambda$ 

output <mark>integrate(sqrt(-a^2\*x^2 + 1)/((a\*x + 1)\*sqrt(c - c/(a\*x))), x)</mark>

3.540. 
$$
\int \frac{e^{-\operatorname{arctanh}(ax)}}{\sqrt{c-\frac{c}{ax}}} dx
$$

# **3.540.9 Mupad [F(-1)]**

Timed out.

$$
\int \frac{e^{-\operatorname{arctanh}(ax)}}{\sqrt{c-\frac{c}{ax}}} dx = \int \frac{\sqrt{1-a^2 x^2}}{\sqrt{c-\frac{c}{ax}} (a x + 1)} dx
$$

✞ ☎

✝ ✆

✞ ☎

✝ ✆

input  $int((1 - a^2*x^2)^(1/2)/((c - c/(a*x))^2(1/2)*(a*x + 1)),x)$ 

output  $int((1 - a^2*x^2)^(1/2)/((c - c/(a*x))^2(1/2)*(a*x + 1)), x)$ 

**3.541** 
$$
\int \frac{e^{-\mathbf{arctanh}(ax)}}{\left(c-\frac{c}{ax}\right)^{3/2}} dx
$$

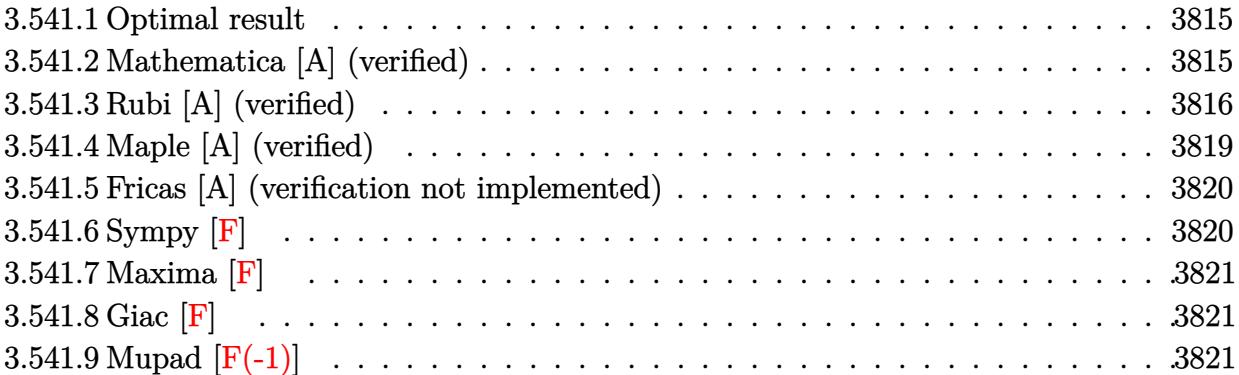

#### <span id="page-3815-0"></span>**3.541.1 Optimal result**

Integrand size  $= 24$ , antiderivative size  $= 159$ 

$$
\int \frac{e^{-\arctanh(ax)}}{(c-\frac{c}{ax})^{3/2}} dx = -\frac{(1-ax)^{3/2}\sqrt{1+ax}}{a^2(c-\frac{c}{ax})^{3/2}x} \n- \frac{(1-ax)^{3/2}\arcsinh(\sqrt{a}\sqrt{x})}{a^{5/2}(c-\frac{c}{ax})^{3/2}x^{3/2}} + \frac{\sqrt{2}(1-ax)^{3/2}\arctanh(\frac{\sqrt{2}\sqrt{a}\sqrt{x}}{\sqrt{1+ax}})}{a^{5/2}(c-\frac{c}{ax})^{3/2}x^{3/2}}
$$

✞ ☎

<span id="page-3815-1"></span>✝ ✆

output <mark>-(-a\*x+1)^(3/2)\*arcsinh(a^(1/2)\*x^(1/2))/a^(5/2)/(c-c/a/x)^(3/2)/x^(3/2)+(</mark>  $-a*x+1)^{(3/2)*\arctanh(2^{(1/2)*a^{(1/2)*x^{(1/2)}/(a*x+1)^{(1/2)})/a^{(5/2)}/(c-c/4)}$  $a(x)^{(3/2)}/x^{(3/2)*2^{(1/2)-(-a*x+1)^(3/2)*(a*x+1)^(1/2)}a^2/({c-c/a/x})^{(3/2)}$  $)/x$ 

## **3.541.2 Mathematica [A] (verified)**

Time  $= 0.05$  (sec), antiderivative size  $= 107$ , normalized size of antiderivative  $= 0.67$ 

$$
\int \frac{e^{-\arctanh(ax)}}{(c-\frac{c}{ax})^{3/2}} dx = \frac{(1-ax)^{3/2} \left(-\frac{\sqrt{x}\sqrt{1+ax}}{a^2} - \frac{\arcsinh(\sqrt{a}\sqrt{x})}{a^{5/2}} + \frac{\sqrt{2}\arctanh(\frac{\sqrt{2}\sqrt{a}\sqrt{x}}{\sqrt{1+ax}})}{a^{5/2}}\right)}{(c-\frac{c}{ax})^{3/2} x^{3/2}}
$$

✞ ☎

✝ ✆

input Integrate[1/(E^ArcTanh[a\*x]\*(c - c/(a\*x))^(3/2)),x]

$$
3.541. \qquad \int \frac{e^{-\operatorname{arctanh}(ax)}}{\left(c - \frac{c}{ax}\right)^{3/2}} \, dx
$$
output ((1 - a\*x)^(3/2)\*(-((Sqrt[x]\*Sqrt[1 + a\*x])/a^2) - ArcSinh[Sqrt[a]\*Sqrt[x] ✞ ☎  $1/a^{(5/2)} + (Sqrt[2]*ArcTanh[(Sqrt[2]*Sqrt[a]*Sqrt[x])/Sqrt[1 + a*x]])/a^{(5/2)}]$  $5/2)))/((c - c/(a*x))^c(3/2)*x^c(3/2))$ 

## **3.541.3 Rubi [A] (verified)**

Time  $= 0.45$  (sec), antiderivative size  $= 116$ , normalized size of antiderivative  $= 0.73$ , number of steps used = 11, number of rules used = 10,  $\frac{\text{number of rules}}{\text{integrand size}} = 0.417$ , Rules used = {6684, 6679, 113, 27, 140, 27, 63, 104, 219, 222}

✝ ✆

Below are the steps used by Rubi to obtain the solution. The rule number used for the transformation is given above next to the arrow. The rules definitions used are listed below.

$$
\int \frac{e^{-\arctanh(ax)}}{(c-\frac{c}{ax})^{3/2}} dx
$$
\n
$$
\int \frac{6684}{6684}
$$
\n
$$
\frac{(1-ax)^{3/2} \int \frac{e^{-\arctanh(ax)}x^{3/2}}{(1-ax)^{3/2}} dx}{x^{3/2} (c-\frac{c}{ax})^{3/2}}
$$
\n
$$
\int \frac{6679}{6679}
$$
\n
$$
\frac{(1-ax)^{3/2} \int \frac{x^{3/2}}{(1-ax)\sqrt{ax}+1} dx}{(1-ax)^{3/2} (c-\frac{c}{ax})^{3/2}}
$$
\n
$$
\int \frac{113}{113}
$$
\n
$$
\frac{(1-ax)^{3/2} \left(-\frac{\int -\frac{\sqrt{ax}+1}{\sqrt{x}(1-ax)} dx}{a^2} - \frac{\sqrt{x}\sqrt{ax}+1}{a^2}\right)}{x^{3/2} (c-\frac{c}{ax})^{3/2}}
$$
\n
$$
\int \frac{27}{27}
$$
\n
$$
\frac{(1-ax)^{3/2} \left(\frac{\int \frac{\sqrt{ax}+1}{\sqrt{x}(1-ax)} dx}{2a^2} - \frac{\sqrt{x}\sqrt{ax}+1}{a^2}\right)}{x^{3/2} (c-\frac{c}{ax})^{3/2}}
$$
\n
$$
\int \frac{140}{140}
$$
\n
$$
\frac{(1-ax)^{3/2} \left(\frac{\int \frac{1}{\sqrt{x}(1-ax)\sqrt{ax}+1} dx - \int \frac{1}{\sqrt{x}\sqrt{ax}+1} dx}{2a^2} - \frac{\sqrt{x}\sqrt{ax}+1}{a^2}\right)}{x^{3/2} (c-\frac{c}{ax})^{3/2}}
$$
\n
$$
\int \frac{27}{27}
$$

3.541. R *e*−arctanh(*ax*)  $\frac{c}{(c-\frac{c}{ax})^{3/2}} dx$ 

$$
\frac{(1 - ax)^{3/2} \left( \frac{2 \int \frac{1}{\sqrt{x}(1 - ax)\sqrt{ax+1}} dx - \int \frac{1}{\sqrt{x}\sqrt{ax+1}} dx - \frac{\sqrt{x}\sqrt{ax+1}}{a^2} \right)}{x^{3/2} (c - \frac{c}{ax})^{3/2}} \right)}{x^{3/2} (c - \frac{c}{ax})^{3/2}}
$$
\n
$$
\frac{(1 - ax)^{3/2} \left( \frac{2 \int \frac{1}{\sqrt{x}(1 - ax)\sqrt{ax+1}} dx - 2 \int \frac{1}{\sqrt{ax+1}} d\sqrt{x}}{2a^2} - \frac{\sqrt{x}\sqrt{ax+1}}{a^2} \right)}{x^{3/2} (c - \frac{c}{ax})^{3/2}} \right)}
$$
\n
$$
x^{3/2} (c - \frac{c}{ax})^{3/2}
$$
\n
$$
\frac{104}{104}
$$
\n
$$
\frac{(1 - ax)^{3/2} \left( \frac{4 \int \frac{1}{1 - \frac{2ax}{ax+1}} dx - 2 \int \frac{1}{\sqrt{ax+1}} dx \sqrt{x}}{2a^2} - \frac{\sqrt{x}\sqrt{ax+1}}{a^2} \right)}{x^{3/2} (c - \frac{c}{ax})^{3/2}}
$$
\n
$$
\frac{219}{219}
$$
\n
$$
\frac{(1 - ax)^{3/2} \left( \frac{2\sqrt{2}\arctanh\left(\frac{\sqrt{2}\sqrt{a}\sqrt{x}}{\sqrt{ax+1}}\right) - 2 \int \frac{1}{\sqrt{ax+1}} d\sqrt{x}}{2a^2} - \frac{\sqrt{x}\sqrt{ax+1}}{a^2} \right)}{x^{3/2} (c - \frac{c}{ax})^{3/2}}
$$
\n
$$
\frac{222}{22}
$$
\n
$$
\frac{(1 - ax)^{3/2} \left( \frac{2\sqrt{2}\arctanh\left(\frac{\sqrt{2}\sqrt{a}\sqrt{x}}{\sqrt{ax+1}}\right) - \frac{\arcsinh\left(\sqrt{a}\sqrt{x}}{\sqrt{a}}\right)}{2a^2} - \frac{\sqrt{x}\sqrt{ax+1}}{a^2} \right)}{x^{3/2} (c - \frac{c}{ax})^{3/2}}
$$

✞ ☎

✝ ✆

✝ ✆

input  $Int[1/(E^AncTanh[a*x]*(c - c/(a*x))^-(3/2)),x]$ 

output ✞ ☎  $((1 - a*x)^{2} * (-((sqrt[x] *sqrt[1 + a*x))/a^2) + ((-2*ArcSinh[sqrt[a] *sqrt[3 + a*x]))/a^2))$ rt[x]])/Sqrt[a] +  $(2*Sqrt[2]*ArcTanh[(Sqrt[2]*Sqrt[a]*Sqrt[x])/Sqrt[1 + a*$  $x]$ ])/Sqrt[a])/(2\*a^2)))/((c - c/(a\*x))^(3/2)\*x^(3/2))

3.541. 
$$
\int \frac{e^{-\operatorname{arctanh}(ax)}}{(c-\frac{c}{ax})^{3/2}} dx
$$

### **3.541.3.1 Defintions of rubi rules used**

rule 27 $\boxed{\texttt{Int}$ [(a\_)\*(Fx\_), x\_Symbol] :> Simp[a  $\boxed{\texttt{Int}$ [Fx, x], x] /; FreeQ[a, x] && !Ma  $tchQ[Fx, (b_)*(Gx])$  /;  $FreeQ[b, x]]$ 

✞ ☎

✝ ✆

✞ ☎

✞ ☎

✞ ☎

✞ ☎

✞ ☎

 $\left($   $\left($   $\right)$   $\left($   $\left($   $\right)$   $\left($   $\left($   $\right)$   $\left($   $\left($   $\right)$   $\left($   $\left($   $\right)$   $\left($   $\left($   $\right)$   $\left($   $\left($   $\right)$   $\left($   $\left($   $\right)$   $\left($   $\left($   $\right)$   $\left($   $\left($   $\right)$   $\left($   $\left($   $\right)$   $\left($   $\left($   $\right)$   $\left($ 

rule 63 Int[1/(Sqrt[(b\_.)\*(x\_)]\*Sqrt[(c\_) + (d\_.)\*(x\_)]), x\_Symbol] :> Simp[2/b S ubst[Int[1/Sqrt[c + d\*(x^2/b)], x], x, Sqrt[b\*x]], x] /; FreeQ[{b, c, d}, x ] && GtQ[c, 0] ✝ ✆

rule 104 <mark>Int[(((a\_.) + (b\_.)\*(x\_))^(m\_)\*((c\_.) + (d\_.)\*(x\_))^(n\_))/((e\_.) + (f\_.)\*(x</mark> ✞ ☎  $_{2}$ )), x<sub>-</sub>] :> With[{q = Denominator[m]}, Simp[q Subst[Int[x^(q\*(m + 1) - 1) /(b\*e - a\*f -  $(d*e - c*f)*x^q, x]$ , x,  $(a + b*x)^(1/q)/(c + d*x)^(1/q)$ , x] ] /; FreeQ[ $\{a, b, c, d, e, f\}$ , x] && EqQ[ $m + n + 1$ , 0] && RationalQ[n] && L  $tQ[-1, m, 0]$  && SimplerQ[a + b\*x, c + d\*x] ✝ ✆

rule 113 **Int[((a\_.)** + (b\_.)\*(x\_))^(m\_)\*((c\_.) + (d\_.)\*(x\_))^(n\_)\*((e\_.) + (f\_.)\*(x\_) )^(p\_), x\_] :> Simp[b\*(a + b\*x)^(m - 1)\*(c + d\*x)^(n + 1)\*((e + f\*x)^(p + 1 )/( $d*f*(m + n + p + 1)$ ), x] + Simp[1/( $d*f*(m + n + p + 1)$ ) Int[( $a + b*x$ )  $\hat{m}$  - 2)\*(c + d\*x)^n\*(e + f\*x)^p\*Simp[a^2\*d\*f\*(m + n + p + 1) - b\*(b\*c\*e\*(m - 1) +  $a*(d*e*(n + 1) + c*f*(p + 1))) + b*(a*d*f*(2*m + n + p) - b*(d*e*(m$  $+$  n) + c\*f\*(m + p)))\*x, x], x], x] /; FreeQ[{a, b, c, d, e, f, n, p}, x] & & GtQ[m, 1] && NeQ[m + n + p + 1, 0] && IntegersQ[2\*m, 2\*n, 2\*p] ✝ ✆

rule 140 **Int[((a\_.)** + (b\_.)\*(x\_))^(m\_)\*((c\_.) + (d\_.)\*(x\_))^(n\_)\*((e\_.) + (f\_.)\*(x\_)  $)^{(n)}(p_), x_$  :> Simp[b\*d^(m + n)\*f^p Int[(a + b\*x)^(m - 1)/(c + d\*x)^m, x] , x] + Int[(a + b\*x)^(m - 1)\*((e + f\*x)^p/(c + d\*x)^m)\*ExpandToSum[(a + b\*x )\*(c + d\*x)^(-p - 1) - (b\*d^(-p - 1)\*f^p)/(e + f\*x)^p, x], x] /; FreeQ[{a, b, c, d, e, f, m, n}, x] & & EqQ[m + n + p + 1, 0] & & ILtQ[p, 0] & & (GtQ[m, 0] || SumSimplerQ[m, -1] || !(GtQ[n, 0] || SumSimplerQ[n, -1])) ✝ ✆

rule 219 <mark>Int[((a\_) + (b\_.)\*(x\_)^2)^(-1), x\_Symbol] :> Simp[(1/(Rt[a, 2]\*Rt[-b, 2]))\*</mark>  $ArcTanh[Rt[-b, 2]*(x/Rt[a, 2])], x]$  /;  $FreeQ[{a, b}, x]$  &&  $NegQ[a/b]$  && (Gt Q[a, 0] || LtQ[b, 0]) ✝ ✆

rule 222 Int[1/Sqrt[(a\_) + (b\_.)\*(x\_)^2], x\_Symbol] :> Simp[ArcSinh[Rt[b, 2]\*(x/Sqrt  $[a])$ ]/Rt[b, 2], x] /; FreeQ[{a, b}, x] && GtQ[a, 0] && PosQ[b]

3.541. 
$$
\int \frac{e^{-\operatorname{arctanh}(ax)}}{\left(c-\frac{c}{ax}\right)^{3/2}} dx
$$

rule 6679 Int[E^(ArcTanh[(a\_.)\*(x\_)]\*(n\_.))\*(u\_.)\*((c\_) + (d\_.)\*(x\_))^(p\_.), x\_Symbol ✞ ☎ ] :> Simp[c^p Int[u\*(1 + d\*(x/c))^p\*((1 + a\*x)^(n/2)/(1 - a\*x)^(n/2)), x] , x] /; FreeQ[{a, c, d, n, p}, x] && EqQ[a^2\*c^2 - d^2, 0] && (IntegerQ[p] || GtQ[c, 0])  $\left($   $\left($   $\right)$   $\left($   $\left($   $\right)$   $\left($   $\right)$   $\left($   $\left($   $\right)$   $\left($   $\left($   $\right)$   $\left($   $\left($   $\right)$   $\left($   $\right)$   $\left($   $\left($   $\right)$   $\left($   $\left($   $\right)$   $\left($   $\right)$   $\left($   $\left($   $\right)$   $\left($   $\left($   $\right)$   $\left($   $\left($   $\right)$   $\left($ 

```
rule 6684 <mark>Int[E^(ArcTanh[(a_.)*(x_)]*(n_.))*(u_.)*((c_) + (d_.)/(x_))^(p_), x_Symbol]</mark>
       :> Simp[x^p*((c + d/x)^p/(1 + c*(x/d))^p) Int[u*(1 + c*(x/d))^p*(E^(n*Ar
      cTanh[a*x]/x^p, x], x] /; FreeQ[{a, c, d, n, p}, x] && EqQ[c^2 - a^2*d^2,
       0] && !IntegerQ[p]
      ✝ ✆
```
# **3.541.4 Maple [A] (verified)**

Time  $= 0.12$  (sec), antiderivative size  $= 168$ , normalized size of antiderivative  $= 1.06$ 

✞ ☎

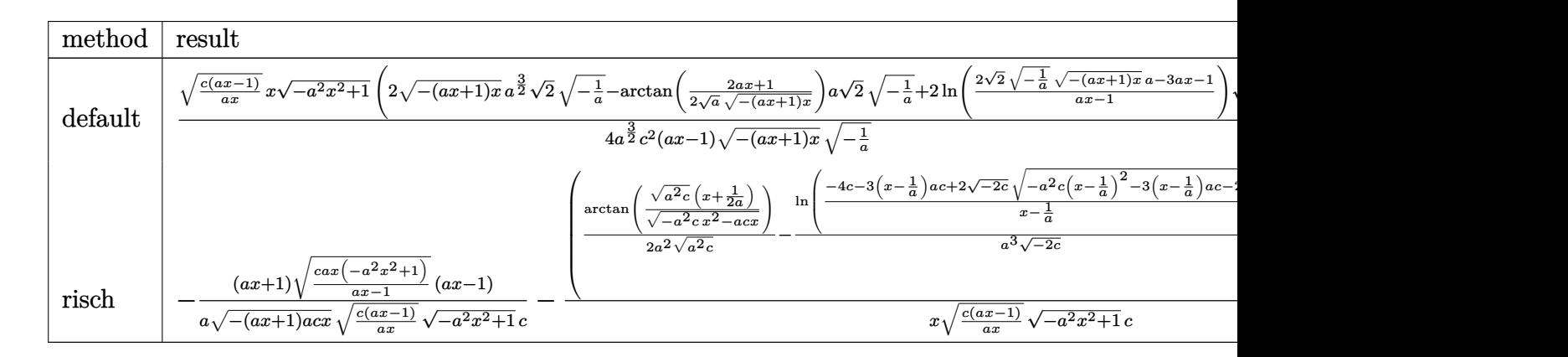

```
input <mark>int(1/(a*x+1)*(-a^2*x^2+1)^(1/2)/(c-c/a/x)^(3/2),x,method=_RETURNVERBOSE)</mark>
  ✞ ☎
  ✝ ✆
```

```
output
1/4*(c*(a*x-1)/a/x)^(1/2)*x*(-a^2*x^2+1)^(1/2)*(2*(-(a*x+1)*x)^(1/2)*a^(3/
    ✞ ☎
     2)*2^(1/2)*(-1/a)^(1/2)-arctan(1/2/a^(1/2)*(2*a*x+1)/(-(a*x+1)*x)^(1/2))*a*2^(1/2)*(-1/a)^(1/2)+2*ln((2*2^(1/2)*(-1/a)^(1/2)*(-(a*x+1)*x)^(1/2)*a-3*a*x-1)/a*x-1) * a^(1/2)*2^(1/2)/a^(3/2)/c^2/(a*x-1)/(-a*x+1)*x)^(1/2)/(-1/2)1/a)^{(1/2)}
```
✝ ✆

## **3.541.5 Fricas [A] (verification not implemented)**

Time  $= 0.32$  (sec), antiderivative size  $= 453$ , normalized size of antiderivative  $= 2.85$ 

✞ ☎

✞ ☎

$$
\int \frac{e^{-\arctanh(ax)}}{\left(c-\frac{c}{ax}\right)^{3/2}} dx = \n\begin{bmatrix}\n4\sqrt{-a^2x^2+1}ax\sqrt{\frac{acx-c}{ax}} + \sqrt{2}(acx-c)\sqrt{-\frac{1}{c}}\log\left(-\frac{17a^3x^3-3a^2x^2+4\sqrt{2}(3a^2x^2+ax)\sqrt{-a^2x^2+4\sqrt{2}(3a^2x^2+ax)}}{a^3x^3-3a^2x^2+3ax}}\right. \\
4\left.(a^2 - a^2)\right)\n\end{bmatrix}
$$

input <mark>integrate(1/(a\*x+1)\*(-a^2\*x^2+1)^(1/2)/(c-c/a/x)^(3/2),x, algorithm="frica</mark>  $s$ ") ✝ ✆

```
output
[1/4*(4*sqrt(-a^2*x^2 + 1)*a*x*sqrt((a*c*x - c)/(a*x)) + sqrt(2)*(a*c*x -
       c)*sqrt(-1/c)*log(-(17*a^3*x^3 - 3*a^2*x^2 + 4*sqrt(2)*(3*a^2*x^2 + a*x)*s
       qrt(-a<sup>2</sup>*x<sup>2</sup> + 1)*sqrt(-1/c)*sqrt((a*c*x - c)/(a*x)) - 13*a*x - 1)/(a<sup>2</sup>*x<sup>2</sup>
       3 - 3*a^2*x^2 + 3*ax - 1) - (a*x - 1)*sqrt(-c)*log(-(8*a^3*c*x^3 - 7*axc))*x + 4*(2*a^2*x^2 + a*x)*sqrt(-a^2*x^2 + 1)*sqrt(-c)*sqrt((a*c*x - c)/(a*x)))) - c)/(a*x - 1)))/(a<sup>2</sup>*c<sup>2</sup>*x - a*c<sup>2</sup>), 1/2*(2*sqrt(-a<sup>2</sup>*x<sup>2</sup> + 1)*a*x*sqr
       t((a*c*x - c)/(a*x) + (a*x - 1)*sqrt(c)*arctan(2*sqrt(-a^2*x^2 + 1)*a*sqrtct(c)*x*sqrt((a*c*x - c)/(a*x))/(2*a^2*c*x^2 - a*c*x - c)) - sqrt(2)*(a*c*x)-c)*arctan(2*sqrt(2)*sqrt(-a^2*x^2 + 1)*a*x*sqrt((a*c*x - c)/(a*x))/((3*
       a^2*x^2 - 2*axx - 1)*sqrt(c))}/sqrt(c) (a^2*c^2*x - a*c^2)]
```
## **3.541.6 Sympy [F]**

$$
\int \frac{e^{-\arctanh(ax)}}{\left(c-\frac{c}{ax}\right)^{3/2}} dx = \int \frac{\sqrt{-\left(ax-1\right)\left(ax+1\right)}}{\left(-c\left(-1+\frac{1}{ax}\right)\right)^{\frac{3}{2}}\left(ax+1\right)} dx
$$

✞ ☎

✝ ✆

✝ ✆

input <mark>integrate(1/(a\*x+1)\*(-a\*\*2\*x\*\*2+1)\*\*(1/2)/(c-c/a/x)\*\*(3/2),x)</mark>

output Integral(sqrt(-(a\*x - 1)\*(a\*x + 1))/((-c\*(-1 + 1/(a\*x)))\*\*(3/2)\*(a\*x + 1)) ✞ ☎ , x) ✝ ✆

3.541. 
$$
\int \frac{e^{-\operatorname{arctanh}(ax)}}{(c-\frac{c}{ax})^{3/2}} dx
$$

## **3.541.7 Maxima [F]**

$$
\int \frac{e^{-\operatorname{arctanh}(ax)}}{\left(c - \frac{c}{ax}\right)^{3/2}} dx = \int \frac{\sqrt{-a^2x^2 + 1}}{(ax + 1)\left(c - \frac{c}{ax}\right)^{\frac{3}{2}}} dx
$$

✞ ☎

 $\left($   $\left($   $\right)$   $\left($   $\left($   $\right)$   $\left($   $\left($   $\right)$   $\left($   $\left($   $\right)$   $\left($   $\left($   $\right)$   $\left($   $\left($   $\right)$   $\left($   $\left($   $\right)$   $\left($   $\left($   $\right)$   $\left($   $\left($   $\right)$   $\left($   $\left($   $\right)$   $\left($   $\left($   $\right)$   $\left($   $\left($   $\right)$   $\left($ 

✞ ☎

✝ ✆

input integrate(1/(a\*x+1)\*(-a^2\*x^2+1)^(1/2)/(c-c/a/x)^(3/2),x, algorithm="maxim a")

output <mark>integrate(sqrt(-a^2\*x^2 + 1)/((a\*x + 1)\*(c - c/(a\*x))^(3/2)), x)</mark>

**3.541.8 Giac [F]**

$$
\int \frac{e^{-\arctanh(ax)}}{(c - \frac{c}{ax})^{3/2}} dx = \int \frac{\sqrt{-a^2x^2 + 1}}{(ax + 1)(c - \frac{c}{ax})^{\frac{3}{2}}} dx
$$

 $\left( \begin{array}{cc} \text{ } & \text{ } \\ \text{ } & \text{ } \end{array} \right)$ 

✞ ☎

✝ ✆

$$
\frac{\text{input}}{\text{integrate}(1/(a*x+1)*(-a^2*x^2+1)^(1/2)/(c-c/a/x)^(3/2),x, algorithm="\text{giac"})}
$$

output  $integrate(sqrt(-a^2*x^2 + 1)/((a*x + 1)*(c - c/(a*x))^2(3/2)), x)$ 

## **3.541.9 Mupad [F(-1)]**

Timed out.

$$
\int \frac{e^{-\arctanh(ax)}}{(c - \frac{c}{ax})^{3/2}} dx = \int \frac{\sqrt{1 - a^2 x^2}}{(c - \frac{c}{ax})^{3/2} (a x + 1)} dx
$$

✞ ☎

✝ ✆

✞ ☎

 $\left($   $\left($   $\right)$   $\left($   $\left($   $\right)$   $\left($   $\right)$   $\left($   $\left($   $\right)$   $\left($   $\left($   $\right)$   $\left($   $\left($   $\right)$   $\left($   $\right)$   $\left($   $\left($   $\right)$   $\left($   $\left($   $\right)$   $\left($   $\right)$   $\left($   $\left($   $\right)$   $\left($   $\left($   $\right)$   $\left($   $\left($   $\right)$   $\left($ 

input  $int((1 - a^2*x^2)^(1/2)/((c - c/(a*x))^2(3/2)*(a*x + 1)),x)$ 

output  $int((1 - a^2*x^2)^(1/2)/((c - c/(a*x))^2(3/2)*(a*x + 1)), x)$ 

$$
3.541. \qquad \int \frac{e^{-\operatorname{arctanh}(ax)}}{\left(c - \frac{c}{ax}\right)^{3/2}} \, dx
$$

**3.542** 
$$
\int \frac{e^{-\mathbf{arctanh}(ax)}}{(c-\frac{c}{ax})^{5/2}} dx
$$

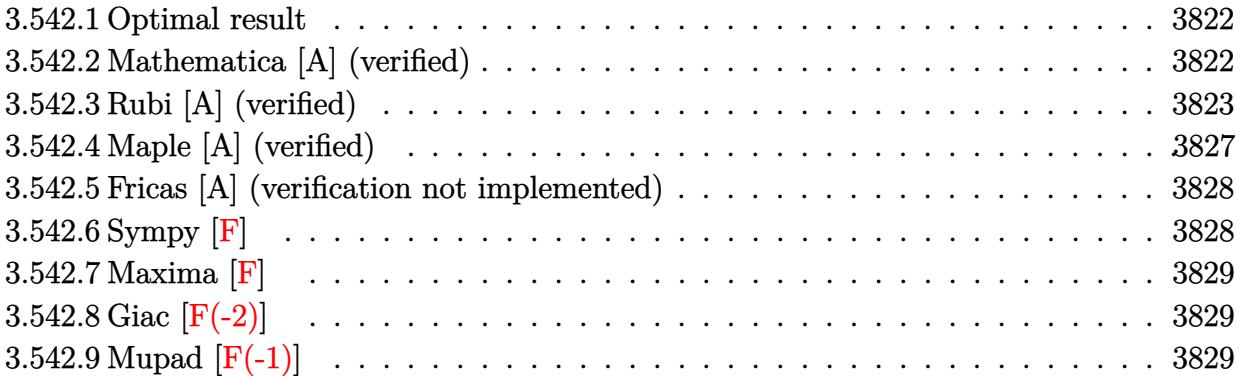

### <span id="page-3822-0"></span>**3.542.1 Optimal result**

Integrand size  $= 24$ , antiderivative size  $= 208$ 

$$
\int \frac{e^{-\arctanh(ax)}}{\left(c-\frac{c}{ax}\right)^{5/2}} dx = \frac{(1-ax)^{3/2}\sqrt{1+ax}}{2a^2\left(c-\frac{c}{ax}\right)^{5/2}x} + \frac{3(1-ax)^{5/2}\sqrt{1+ax}}{2a^3\left(c-\frac{c}{ax}\right)^{5/2}x^2} + \frac{3(1-ax)^{5/2}\arcsinh(\sqrt{a}\sqrt{x})}{a^{7/2}\left(c-\frac{c}{ax}\right)^{5/2}x^{5/2}} - \frac{9(1-ax)^{5/2}\arctanh\left(\frac{\sqrt{2}\sqrt{a}\sqrt{x}}{\sqrt{1+ax}}\right)}{2\sqrt{2}a^{7/2}\left(c-\frac{c}{ax}\right)^{5/2}x^{5/2}}
$$

✞ ☎

<span id="page-3822-1"></span>✝ ✆

✞ ☎

 $\left($   $\left($   $\right)$   $\left($   $\left($   $\right)$   $\left($   $\left($   $\right)$   $\left($   $\left($   $\right)$   $\left($   $\left($   $\right)$   $\left($   $\left($   $\right)$   $\left($   $\left($   $\right)$   $\left($   $\left($   $\right)$   $\left($   $\left($   $\right)$   $\left($   $\left($   $\right)$   $\left($   $\left($   $\right)$   $\left($   $\left($   $\right)$   $\left($ 

output <mark>3\*(-a\*x+1)^(5/2)\*arcsinh(a^(1/2)\*x^(1/2))/a^(7/2)/(c-c/a/x)^(5/2)/x^(5/2)-</mark>  $9/4*(-a*x+1)^(5/2)*arctanh(2^{(1/2)*a^(1/2)*x^(1/2)}/(a*x+1)^(1/2))/a^{(7/2)}/x$  $(c-c/a/x)^{-(5/2)}/x^{(5/2)*2^{(1/2)+1/2*(-a*x+1)^(3/2)*(a*x+1)^(1/2)/a^2/((c-c)/2)}$  $a/x)^(5/2)/x+3/2*(-a*x+1)^(5/2)*(a*x+1)^(1/2)/a^3/(\frac{c-c}{a/x}^(5/2)/x^2)$ 

## **3.542.2 Mathematica [A] (verified)**

Time  $= 0.12$  (sec), antiderivative size  $= 127$ , normalized size of antiderivative  $= 0.61$ 

$$
\int \frac{e^{-\arctanh(ax)}}{\left(c-\frac{c}{ax}\right)^{5/2}} dx = \frac{2\sqrt{a}\sqrt{x}(3-2ax)\sqrt{1+ax}-12(-1+ax)\arcsinh\left(\sqrt{a}\sqrt{x}\right)+9\sqrt{2}(-1+ax)\arctanh\left(\frac{\sqrt{x}}{\sqrt{x}}\right)}{4a^{3/2}c^2\sqrt{c-\frac{c}{ax}}\sqrt{x}\sqrt{1-ax}}
$$

input Integrate[1/(E^ArcTanh[a\*x]\*(c - c/(a\*x))^(5/2)),x]

3.542. 
$$
\int \frac{e^{-\operatorname{arctanh}(ax)}}{\left(c - \frac{c}{ax}\right)^{5/2}} dx
$$

:

output (2\*Sqrt[a]\*Sqrt[x]\*(3 - 2\*a\*x)\*Sqrt[1 + a\*x] - 12\*(-1 + a\*x)\*ArcSinh[Sqrt[ a]\*Sqrt[x]] + 9\*Sqrt[2]\*(-1 + a\*x)\*ArcTanh[(Sqrt[2]\*Sqrt[a]\*Sqrt[x])/Sqrt[  $1 + axx$ ]])/(4\*a^(3/2)\*c^2\*Sqrt[c - c/(a\*x)]\*Sqrt[x]\*Sqrt[1 - a\*x])

## **3.542.3 Rubi [A] (verified)**

Time  $= 0.47$  (sec), antiderivative size  $= 150$ , normalized size of antiderivative  $= 0.72$ , number of steps used = 13, number of rules used = 12,  $\frac{\text{number of rules}}{\text{integrand size}} = 0.500$ , Rules used =  $\{6684, 6679, 109, 27, 171, 25, 27, 175, 63, 104, 219, 222\}$ 

✞ ☎

<span id="page-3823-0"></span>✝ ✆

Below are the steps used by Rubi to obtain the solution. The rule number used for the transformation is given above next to the arrow. The rules definitions used are listed below.

$$
\int \frac{e^{-\arctanh(ax)}}{(c-\frac{c}{ax})^{5/2}} dx
$$
\n
$$
\int \frac{6684}{6684}
$$
\n
$$
\frac{(1-ax)^{5/2} \int \frac{e^{-\arctanh(ax)}x^{5/2}}{(1-ax)^{5/2}} dx}{x^{5/2} (c-\frac{c}{ax})^{5/2}}
$$
\n
$$
\int \frac{6679}{6679}
$$
\n
$$
\frac{(1-ax)^{5/2} \int \frac{x^{5/2}}{(1-ax)^2 \sqrt{ax+1}} dx}{x^{5/2} (c-\frac{c}{ax})^{5/2}}
$$
\n
$$
\int \frac{109}{109}
$$
\n
$$
\frac{(1-ax)^{5/2} \left(\frac{x^{3/2} \sqrt{ax+1}}{2a^2(1-ax)} - \frac{\int \frac{3\sqrt{x}(2ax+1)}{2(1-ax)\sqrt{ax+1}} dx}{2a^2}\right)}{x^{5/2} (c-\frac{c}{ax})^{5/2}}
$$
\n
$$
\int \frac{27}{27}
$$
\n
$$
\frac{(1-ax)^{5/2} \left(\frac{x^{3/2} \sqrt{ax+1}}{2a^2(1-ax)} - \frac{3 \int \frac{\sqrt{x}(2ax+1)}{(1-ax)\sqrt{ax+1}} dx}{4a^2}\right)}{x^{5/2} (c-\frac{c}{ax})^{5/2}}
$$
\n
$$
\int \frac{171}{171}
$$

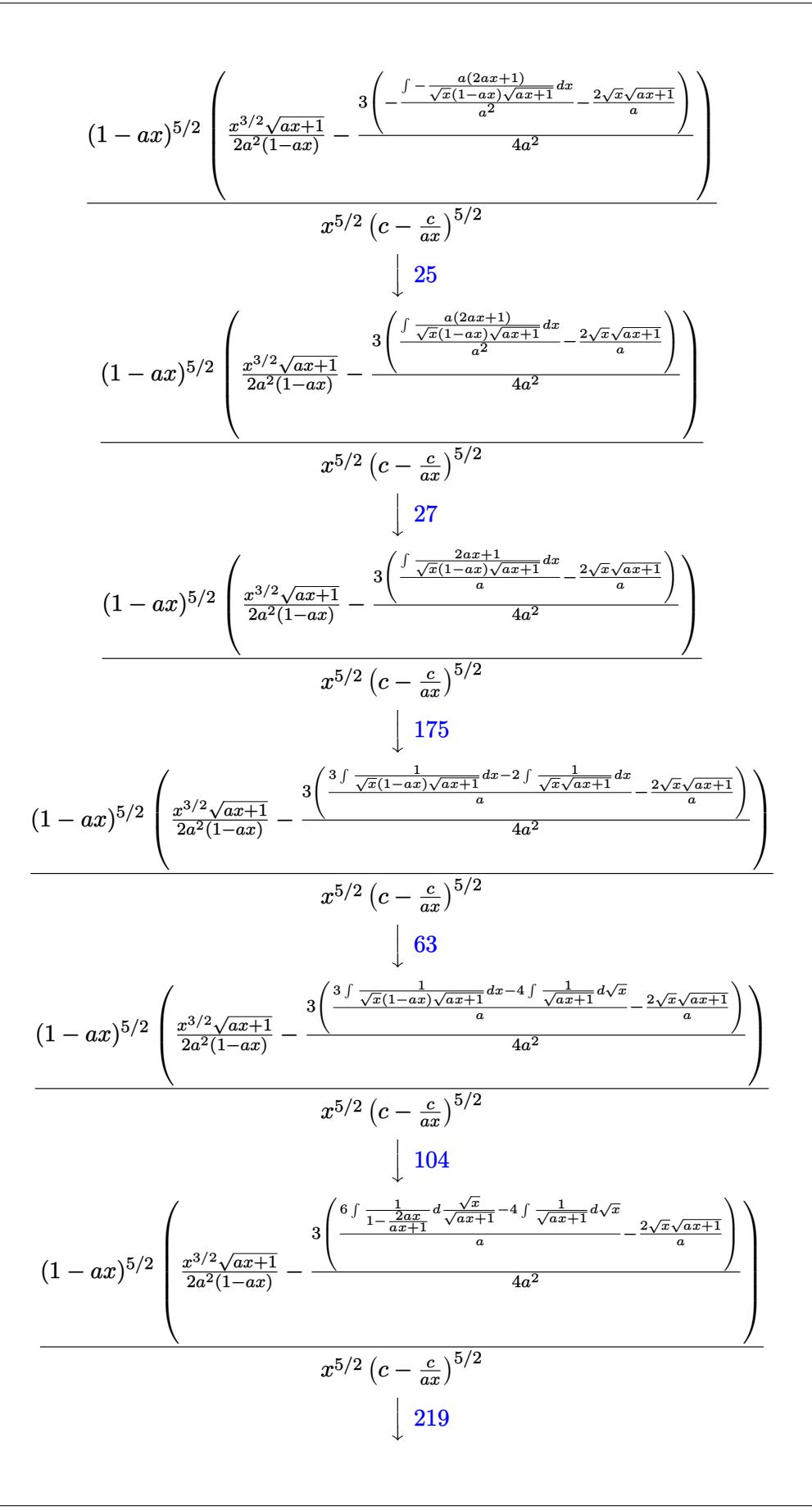

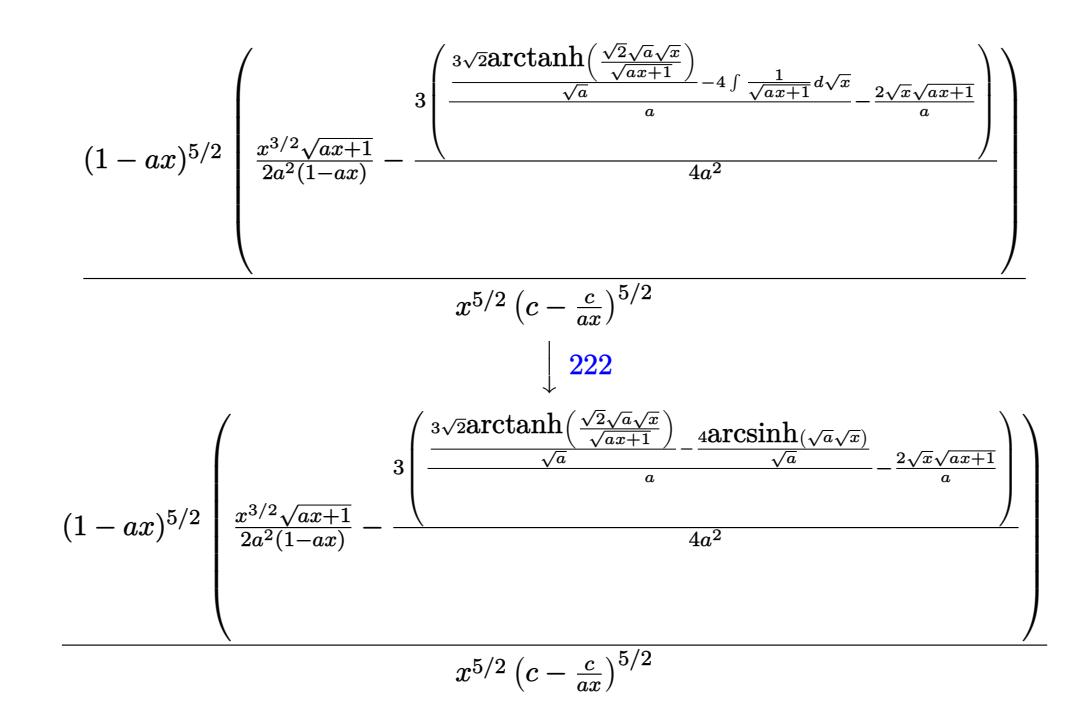

✞ ☎

✝ ✆

 $\left($   $\left($   $\right)$   $\left($   $\left($   $\right)$   $\left($   $\left($   $\right)$   $\left($   $\left($   $\right)$   $\left($   $\left($   $\right)$   $\left($   $\left($   $\right)$   $\left($   $\left($   $\right)$   $\left($   $\left($   $\right)$   $\left($   $\left($   $\right)$   $\left($   $\left($   $\right)$   $\left($   $\left($   $\right)$   $\left($   $\left($   $\right)$   $\left($ 

✝ ✆

 $\left($   $\left($   $\right)$   $\left($   $\left($   $\right)$   $\left($   $\left($   $\right)$   $\left($   $\left($   $\right)$   $\left($   $\left($   $\right)$   $\left($   $\left($   $\right)$   $\left($   $\left($   $\right)$   $\left($   $\left($   $\right)$   $\left($   $\left($   $\right)$   $\left($   $\left($   $\right)$   $\left($   $\left($   $\right)$   $\left($   $\left($   $\right)$   $\left($ 

✞ ☎

✝ ✆

$$
\text{input} \left[ \frac{1}{\left( \frac{E^2 \arctan\left[a * x\right] * (c - c/(a * x))^2 (5/2)\right), x \right]}{x}
$$

output ((1 - a\*x)^(5/2)\*((x^(3/2)\*Sqrt[1 + a\*x])/(2\*a^2\*(1 - a\*x)) - (3\*((-2\*Sqrt ✞ ☎  $[x]*Sqrt[1 + a*x]/a + ((-4*ArcSinh[Sqrt[a]*Sqrt[x]))/Sqrt[a] + (3*Sqrt[2])$ \*ArcTanh[(Sqrt[2]\*Sqrt[a]\*Sqrt[x])/Sqrt[1 + a\*x]])/Sqrt[a])/a))/(4\*a^2)))/  $((c - c/(a*x))^c(5/2)*x^c(5/2))$ 

### **3.542.3.1 Defintions of rubi rules used**

rule 25 <mark>Int[-(Fx\_), x\_Symbol] :> Simp[Identity[-1] Int[Fx, x], x]</mark> ✞ ☎

rule 27 ✞ ☎ Int[(a\_)\*(Fx\_), x\_Symbol] :> Simp[a Int[Fx, x], x] /; FreeQ[a, x] && !Ma  $tchQ[Fx, (b_)*(Gx_)/; FreeQ[b, x]]$ 

rule 63 <mark>Int[1/(Sqrt[(b\_.)\*(x\_)]\*Sqrt[(c\_) + (d\_.)\*(x\_)]), x\_Symbol] :> Simp[2/b S</mark> ubst[Int[1/Sqrt[c + d\*(x^2/b)], x], x, Sqrt[b\*x]], x] /; FreeQ[{b, c, d}, x ] && GtQ[c, 0]

3.542. 
$$
\int \frac{e^{-\operatorname{arctanh}(ax)}}{\left(c - \frac{c}{ax}\right)^{5/2}} dx
$$

```
rule 104 <mark>Int[(((a_.) + (b_.)*(x_))^(m_)*((c_.) + (d_.)*(x_))^(n_))/((e_.) + (f_.)*(x</mark>
        ()), x<sub>-</sub>] :> With[{q = Denominator[m]}, Simp[q Subst[Int[x^(q*(m + 1) - 1)
        /(b*e - a*f - (d*e - c*f)*x^q), x, (a + b*x)^(1/q)/(c + d*x)^(1/q), x]] /; FreeQ[{a, b, c, d, e, f}, x] && EqQ[m + n + 1, 0] && RationalQ[n] && L
       tQ[-1, m, 0] && SimplerQ[a + b*x, c + d*x]
```
✞ ☎

✝ ✆

✞ ☎

```
rule 109 Int[((a_.) + (b_.)*(x_))^(m_)*((c_.) + (d_.)*(x_))^(n_)*((e_.) + (f_.)*(x_)
       )^(p_), x_] :> Simp[(b*c - a*d)*(a + b*x)^(m + 1)*(c + d*x)^(n - 1)*((e + f
       *x)<sup>(p + 1)/(b*(b*e - a*f)*(m + 1))), x] + Simp[1/(b*(b*e - a*f)*(m + 1))</sup>
       Int[(a + b*x)^{m} + 1)*(c + d*x)^{m} - 2*(e + f*x)^{m}+ \text{Simp}[a*d*(d*e*(n - 1))]+ c*f*(p + 1) + b*c*(d*e*(m - n + 2) - c*f*(m + p + 2)) + d*(a*d*f*(n + p))+ b*(d*e*(m + 1) - c*f*(m + n + p + 1))) *x, x, x, x], x, x, y, y, freeQ[{a, b, c, a]}d, e, f, p}, x] && LtQ[m, -1] && GtQ[n, 1] && (IntegersQ[2*m, 2*n, 2*p] ||
       IntegersQ[m, n + p] || IntegersQ[p, m + n])✝ ✆
```

```
rule 171 Int[((a_+) + (b_-)*(x_-))^{\hat{m}}*(c_-) + (d_-)*(x_-))^{\hat{m}}(n_+*(c_-)) + (f_-)*(x_-)✞ ☎
        )^(p_*)*(g_.) + (h_).)*(x_)), x_] :> Simp[h*(a + b*x)^m*(c + d*x)^(n + 1)*((
        e + f*x)^{(p + 1)/(d*f*(m + n + p + 2))}, x] + Simp[1/(d*f*(m + n + p + 2))Int[(a + b*x)^m - 1)*(c + d*x)^n*(e + f*x)^k+xSimp[a * d * f * g * (m + n + p + 2)]) - h*(b*c*e*m + a*(d*e*(n + 1) + c*f*(p + 1))) + (b*d*f*g*(m + n + p + 2)
        + h*(a*d*f*m - b*(d*e*(m + n + 1) + c*f*(m + p + 1))))*x, x], x], x]; Fre
        eQ[{a, b, c, d, e, f, g, h, n, p}, x] && GtQ[m, 0] && NeQ[m + n + p + 2, 0]
         && IntegersQ[2*m, 2*n, 2*p]
        \left( \left( \right) \left( \left( \right) \left( \left( \right) \left( \left( \right) \left( \left( \right) \left( \left( \right) \left( \left( \right) \left( \left( \right) \left( \left( \right) \left( \left( \right) \left( \left( \right) \left( \left( \right) \left(
```

```
rule 175 <mark>Int[(((c_.) + (d_.)*(x_))^(n_)*((e_.) + (f_.)*(x_))^(p_)*((g_.) + (h_.)*(x_</mark>
       )))/((a_.) + (b_.)*(x_)), x_] :> Simp[h/b Int[(c + d*x)^n*(e + f*x)^p, x]
        , x] + Simp[(b*g - a*h)/b Int[(c + d*x)^n*((e + f*x)^p/(a + b*x)), x], x]
        /; FreeQ[{a, b, c, d, e, f, g, h, n, p}, x]
```
✞ ☎

✝ ✆

✞ ☎

✝ ✆

✝ ✆

rule 219 <mark>Int[((a\_) + (b\_.)\*(x\_)^2)^(-1), x\_Symbol] :> Simp[(1/(Rt[a, 2]\*Rt[-b, 2]))\*</mark>  $ArcTanh[Rt[-b, 2]*(x/Rt[a, 2])]$ , x] /;  $FreeQ[fa, b]$ , x] &&  $NegQ[a/b]$  &&  $(Gt)$ Q[a, 0] || LtQ[b, 0])

rule 222 Int[1/Sqrt[(a\_) + (b\_.)\*(x\_)^2], x\_Symbol] :> Simp[ArcSinh[Rt[b, 2]\*(x/Sqrt ✞ ☎  $[a])$ ]/Rt[b, 2], x] /; FreeQ[{a, b}, x] && GtQ[a, 0] && PosQ[b]

rule 6679 Int[E^(ArcTanh[(a\_.)\*(x\_)]\*(n\_.))\*(u\_.)\*((c\_) + (d\_.)\*(x\_))^(p\_.), x\_Symbol ✞ ☎ ] :> Simp[c^p Int[u\*(1 + d\*(x/c))^p\*((1 + a\*x)^(n/2)/(1 - a\*x)^(n/2)), x] , x] /; FreeQ[{a, c, d, n, p}, x] && EqQ[a^2\*c^2 - d^2, 0] && (IntegerQ[p] || GtQ[c, 0])  $\left($   $\left($   $\right)$   $\left($   $\left($   $\right)$   $\left($   $\right)$   $\left($   $\left($   $\right)$   $\left($   $\left($   $\right)$   $\left($   $\left($   $\right)$   $\left($   $\right)$   $\left($   $\left($   $\right)$   $\left($   $\left($   $\right)$   $\left($   $\right)$   $\left($   $\left($   $\right)$   $\left($   $\left($   $\right)$   $\left($   $\left($   $\right)$   $\left($ 

```
rule 6684 <mark>Int[E^(ArcTanh[(a_.)*(x_)]*(n_.))*(u_.)*((c_) + (d_.)/(x_))^(p_), x_Symbol]</mark>
     ✞ ☎
      :> Simp[x^p*((c + d/x)^p/(1 + c*(x/d))^p) Int[u*(1 + c*(x/d))^p*(E^(n*Ar
     cTanh[a*x]/x^p, x], x] /; FreeQ[{a, c, d, n, p}, x] && EqQ[c^2 - a^2*d^2,
      0] && !IntegerQ[p]
     ✝ ✆
```
# <span id="page-3827-0"></span>**3.542.4 Maple [A] (verified)**

Time  $= 0.14$  (sec), antiderivative size  $= 276$ , normalized size of antiderivative  $= 1.33$ 

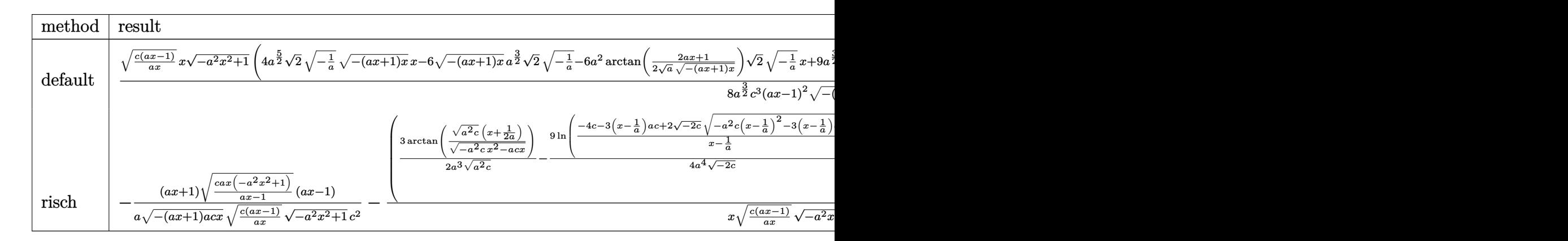

```
input <mark>int(1/(a*x+1)*(-a^2*x^2+1)^(1/2)/(c-c/a/x)^(5/2),x,method=_RETURNVERBOSE)</mark>
  ✞ ☎
```
✝ ✆

```
output
1/8*(c*(a*x-1)/a/x)^(1/2)*x*(-a^2*x^2+1)^(1/2)*(4*a^(5/2)*2^(1/2)*(-1/a)^(
    ✞ ☎
     1/2 * (-(a*x+1)*x)^(1/2)*x-6*(-(a*x+1)*x)^(1/2)*a^(3/2)*2^(1/2)*(-1/a)^(1/2
     (-6*a^2*arctan(1/2/a^2*(1/2)*(2*a*x+1)/(-(a*x+1)*x)^2(1/2))*2^2(1/2)*(-1/a)^2(1/2))\frac{1}{2}*x+9*a^(3/2)*ln((2*2^(1/2)*(-1/a)^(1/2)*(-(a*x+1)*x)^(1/2)*a-3*a*x-1)/(
     a*x-1))*x+6*arctan(1/2/a^(1/2)*(2*a*x+1)/(-(a*x+1)*x)^(1/2))*a*2^(1/2)*(-1
     \frac{1}{2} (1/2)-9*ln((2*2^(1/2)*(-1/a)^(1/2)*(-(a*x+1)*x)^(1/2)*a-3*a*x-1)/(a*x-
     1))*a^(1/2))*2^(1/2)/a^(3/2)/c^3/(a*x-1)^2/(-(a*x+1)*x)^(1/2)/(-1/a)^(1/2)
    ✝ ✆
```
## **3.542.5 Fricas [A] (verification not implemented)**

Time  $= 0.33$  (sec), antiderivative size  $= 528$ , normalized size of antiderivative  $= 2.54$ 

$$
\int \frac{e^{-\arctanh(ax)}}{(c-\frac{c}{ax})^{5/2}} dx = \left[ \frac{9\sqrt{2}(a^2x^2-2ax+1)\sqrt{-c}\log\left(-\frac{17a^3cx^3-3a^2cx^2-13acx-4\sqrt{2}(3a^2x^2+ax)\sqrt{-a^2x^2+1}\sqrt{-c}\sqrt{\frac{ac^2x^2+4ac^2x^2+4ac^2x^2+
$$

input <mark>integrate(1/(a\*x+1)\*(-a^2\*x^2+1)^(1/2)/(c-c/a/x)^(5/2),x, algorithm="frica</mark>  $s'$ 

✞ ☎

✝ ✆

✞ ☎

```
output <mark>[-1/16*(9*sqrt(2)*(a^2*x^2 - 2*a*x + 1)*sqrt(-c)*log(-(17*a^3*c*x^3 - 3*a^</mark>
      2*c*x^2 - 13*a*c*x - 4*sqrt(2)*(3*a^2*x^2 + a*x)*sqrt(-a^2*x^2 + 1)*sqrt(-
      c)*sqrt((a*c*x - c)/(a*x)) - c)/(a<sup>-3*x<sup>-3</sup> - 3*a<sup>-</sup>2*x<sup>-2</sup> + 3*a*x - 1)) + 12*(a</sup>
       2*x^2 - 2*a*x + 1)*sqrt(-c)*log(-(8*a^3*c*x^3 - 7*a*c*x + 4*(2*a^2*x^2 +
      a*x)*sqrt(-a^2*x^2 + 1)*sqrt(-c)*sqrt((a*c*x - c)/(a*x)) - c)/(a*x - 1)) -8*(2*a^2*x^2 - 3*ax)*sqrt(-a^2*x^2 + 1)*sqrt((a*c*x - c)/(a*x)))/(a^3*c^2)3*x^2 - 2*a^2*c^3*x + ak^3), -1/8*(9*sqrt(2)*(a^2*x^2 - 2*axx + 1)*sqrt(c*arctan(2*sqrt(2)*sqrt(-a^2*x^2 + 1)*a*sqrt(c)*x*sqrt((a*c*x - c)/(a*x))/(3*a^2*x^2 - 2*ax*x - c)) - 12*(a^2*x^2 - 2*ax + 1)*sqrt(c)*arctan(2*s)qrt(-a^2*x^2 + 1)*a*sqrt(c)*x*sqrt((a*c*x - c)/(a*x))/(2*a^2*c*x^2 - a*c*x
       - c)) - 4*(2*a^2*x^2 - 3*ax)*sqrt(-a^2*x^2 + 1)*sqrt((a*c*x - c)/(a*x)))/(a^3*c^3*x^2 - 2*a^2*c^3*x + a*c^3)]
```
## **3.542.6 Sympy [F]**

$$
\int \frac{e^{-\arctanh(ax)}}{\left(c-\frac{c}{ax}\right)^{5/2}} dx = \int \frac{\sqrt{-\left(ax-1\right)\left(ax+1\right)}}{\left(-c\left(-1+\frac{1}{ax}\right)\right)^{\frac{5}{2}}\left(ax+1\right)} dx
$$

✞ ☎

✝ ✆

✞ ☎

<span id="page-3828-0"></span>✝ ✆

input <mark>integrate(1/(a\*x+1)\*(-a\*\*2\*x\*\*2+1)\*\*(1/2)/(c-c/a/x)\*\*(5/2),x)</mark>

output Integral(sqrt(-(a\*x - 1)\*(a\*x + 1))/((-c\*(-1 + 1/(a\*x)))\*\*(5/2)\*(a\*x + 1)) , x) ✝ ✆

<span id="page-3828-1"></span>
$$
3.542. \qquad \int \frac{e^{-\operatorname{arctanh}(ax)}}{\left(c - \frac{c}{ax}\right)^{5/2}} \, dx
$$

*ax* −*c*

## **3.542.7 Maxima [F]**

$$
\int \frac{e^{-\operatorname{arctanh}(ax)}}{\left(c - \frac{c}{ax}\right)^{5/2}} dx = \int \frac{\sqrt{-a^2x^2 + 1}}{(ax + 1)\left(c - \frac{c}{ax}\right)^{\frac{5}{2}}} dx
$$

✞ ☎

 $\left($   $\left($   $\right)$   $\left($   $\left($   $\right)$   $\left($   $\left($   $\right)$   $\left($   $\left($   $\right)$   $\left($   $\left($   $\right)$   $\left($   $\left($   $\right)$   $\left($   $\left($   $\right)$   $\left($   $\left($   $\right)$   $\left($   $\left($   $\right)$   $\left($   $\left($   $\right)$   $\left($   $\left($   $\right)$   $\left($   $\left($   $\right)$   $\left($ 

✞ ☎

<span id="page-3829-0"></span>✝ ✆

input <mark>integrate(1/(a\*x+1)\*(-a^2\*x^2+1)^(1/2)/(c-c/a/x)^(5/2),x, algorithm="maxim</mark> a")

output <mark>integrate(sqrt(-a^2\*x^2 + 1)/((a\*x + 1)\*(c - c/(a\*x))^(5/2)), x)</mark>

# **3.542.8 Giac [F(-2)]**

Exception generated.

$$
\int \frac{e^{-\arctanh(ax)}}{\left(c - \frac{c}{ax}\right)^{5/2}} dx = \text{Exception raised: TypeError}
$$

 $\left($   $\left($   $\right)$   $\left($   $\left($   $\right)$   $\left($   $\left($   $\right)$   $\left($   $\left($   $\right)$   $\left($   $\left($   $\right)$   $\left($   $\left($   $\right)$   $\left($   $\left($   $\right)$   $\left($   $\left($   $\right)$   $\left($   $\left($   $\right)$   $\left($   $\left($   $\right)$   $\left($   $\left($   $\right)$   $\left($   $\left($   $\right)$   $\left($ 

✞ ☎

<span id="page-3829-1"></span>✝ ✆

input <mark>integrate(1/(a\*x+1)\*(-a^2\*x^2+1)^(1/2)/(c-c/a/x)^(5/2),x, algorithm="giac"</mark> ✞ ☎ )

output <mark>Exception raised: TypeError >> an error occurred running a Giac command:IN</mark> PUT:sage2:=int(sage0,sageVARx):;OUTPUT:sym2poly/r2sym(const gen & e,const index\_m & i,const vecteur & l) Error: Bad Argument Value

## **3.542.9 Mupad [F(-1)]**

Timed out.

$$
\int \frac{e^{-\arctanh(ax)}}{(c - \frac{c}{ax})^{5/2}} dx = \int \frac{\sqrt{1 - a^2 x^2}}{(c - \frac{c}{ax})^{5/2} (ax + 1)} dx
$$

✞ ☎

✝ ✆

✞ ☎

✝ ✆

 $\text{input} \left| \frac{\text{int}((1 - a^2 \cdot x^2)^(1/2))((c - c/(a \cdot x))^2(5/2) * (a \cdot x + 1))}{x} \right|$ 

output <mark>int((1 - a^2\*x^2)^(1/2)/((c - c/(a\*x))^(5/2)\*(a\*x + 1)), x)</mark>

3.542. 
$$
\int \frac{e^{-\operatorname{arctanh}(ax)}}{\left(c-\frac{c}{ax}\right)^{5/2}} dx
$$

**3.543** 
$$
\int \frac{e^{-\mathbf{arctanh}(ax)}}{\left(c-\frac{c}{ax}\right)^{7/2}} dx
$$

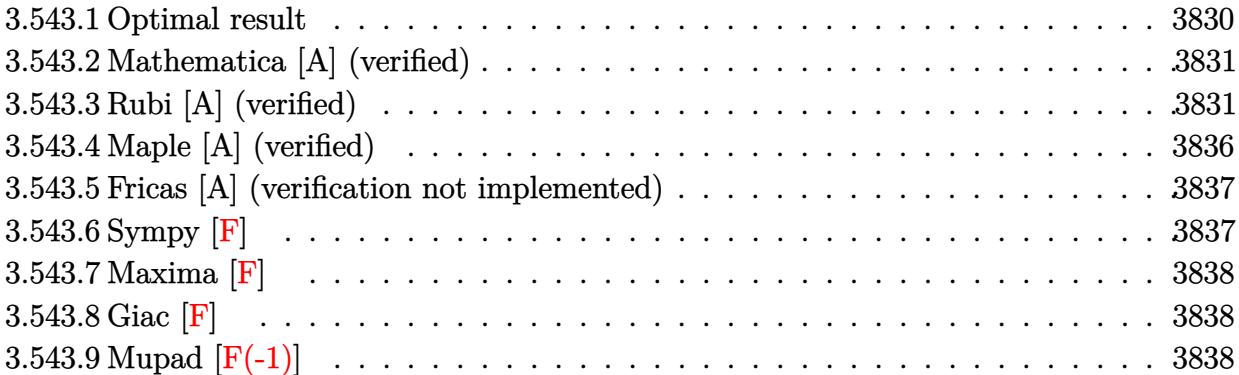

## <span id="page-3830-0"></span>**3.543.1 Optimal result**

Integrand size  $= 24$ , antiderivative size  $= 252$ 

$$
\int \frac{e^{-\arctanh(ax)}}{\left(c - \frac{c}{ax}\right)^{7/2}} dx = \frac{(1 - ax)^{3/2}\sqrt{1 + ax}}{4a^2 \left(c - \frac{c}{ax}\right)^{7/2} x}
$$
\n
$$
-\frac{15(1 - ax)^{5/2}\sqrt{1 + ax}}{16a^3 \left(c - \frac{c}{ax}\right)^{7/2} x^2} - \frac{35(1 - ax)^{7/2}\sqrt{1 + ax}}{16a^4 \left(c - \frac{c}{ax}\right)^{7/2} x^3}
$$
\n
$$
-\frac{5(1 - ax)^{7/2}\arcsinh(\sqrt{a}\sqrt{x})}{a^{9/2} \left(c - \frac{c}{ax}\right)^{7/2} x^{7/2}} + \frac{115(1 - ax)^{7/2}\arctanh\left(\frac{\sqrt{2}\sqrt{a}\sqrt{x}}{\sqrt{1 + ax}}\right)}{16\sqrt{2}a^{9/2} \left(c - \frac{c}{ax}\right)^{7/2} x^{7/2}}
$$

✞ ☎

<span id="page-3830-1"></span>output <mark>-5\*(-a\*x+1)^(7/2)\*arcsinh(a^(1/2)\*x^(1/2))/a^(9/2)/(c-c/a/x)^(7/2)/x^(7/2)</mark>  $+115/32*(-a*x+1)^(7/2)*arctanh(2^{(1/2)*a^(1/2)*x^(1/2)/(a*x+1)^(1/2)})/a^{(9)}$  $/2)/({c-c/a/x})^{\gamma}(7/2)/x^{\gamma}(7/2)*2^{\gamma}(1/2)+1/4*(-a*x+1)^{\gamma}(3/2)*(a*x+1)^{\gamma}(1/2)/a^{\gamma}2/$  $c-c/a/x)^{-(7/2)/x-15/16*(-a*x+1)^{}(5/2)*(a*x+1)^{(1/2)/a^3/((c-c/a/x)^{(7/2)})/x^2}$  $2-35/16*(-a*x+1)^{(7/2)*(a*x+1)^(1/2)/a^4/({c-c/a/x)^(7/2)/x^3}$  $\left($   $\left($   $\right)$   $\left($   $\left($   $\right)$   $\left($   $\left($   $\right)$   $\left($   $\left($   $\right)$   $\left($   $\left($   $\right)$   $\left($   $\left($   $\right)$   $\left($   $\left($   $\right)$   $\left($   $\left($   $\right)$   $\left($   $\left($   $\right)$   $\left($   $\left($   $\right)$   $\left($   $\left($   $\right)$   $\left($   $\left($   $\right)$   $\left($ 

### **3.543.2 Mathematica [A] (verified)**

Time  $= 0.15$  (sec), antiderivative size  $= 139$ , normalized size of antiderivative  $= 0.55$ 

✞ ☎

 $\left($   $\left($   $\right)$   $\left($   $\left($   $\right)$   $\left($   $\left($   $\right)$   $\left($   $\left($   $\right)$   $\left($   $\left($   $\right)$   $\left($   $\left($   $\right)$   $\left($   $\left($   $\right)$   $\left($   $\left($   $\right)$   $\left($   $\left($   $\right)$   $\left($   $\left($   $\right)$   $\left($   $\left($   $\right)$   $\left($   $\left($   $\right)$   $\left($ 

$$
\int \frac{e^{-\arctanh(ax)}}{\left(c-\frac{c}{ax}\right)^{7/2}} dx = \frac{2\sqrt{a}\sqrt{x}\sqrt{1+ax}(35-55ax+16a^2x^2)+160(-1+ax)^2 \text{arcsinh}\left(\sqrt{a}\sqrt{x}\right)-115\sqrt{2}(-1-3x)}{32a^{3/2}c^3\sqrt{c-\frac{c}{ax}}\sqrt{x}(1-ax)^{3/2}}
$$

input Integrate[1/(E^ArcTanh[a\*x]\*(c - c/(a\*x))^(7/2)),x]

```
output
(2*Sqrt[a]*Sqrt[x]*Sqrt[1 + a*x]*(35 - 55*a*x + 16*a^2*x^2) + 160*(-1 + a*
   ✞ ☎
    x)^2*ArcSinh[Sqrt[a]*Sqrt[x]] - 115*Sqrt[2]*(-1 + a*x)^2*ArcTanh[(Sqrt[2]*
    Sqrt[a]*Sqrt[x])/Sqrt[1 + a*x]])/(32*a^(3/2)*c^3*Sqrt[c - c/(a*x)]*Sqrt[x]
    *(1 - a*x)^(3/2))✝ ✆
```
## <span id="page-3831-0"></span>**3.543.3 Rubi [A] (verified)**

Time  $= 0.51$  (sec), antiderivative size  $= 187$ , normalized size of antiderivative  $= 0.74$ , number of steps used = 15, number of rules used = 14,  $\frac{\text{number of rules}}{\text{integrand size}} = 0.583$ , Rules used = {6684, 6679, 109, 27, 166, 27, 171, 25, 27, 175, 63, 104, 219, 222}

Below are the steps used by Rubi to obtain the solution. The rule number used for the transformation is given above next to the arrow. The rules definitions used are listed below.

$$
\int \frac{e^{-\arctanh(ax)}}{(c-\frac{c}{ax})^{7/2}} dx
$$
\n
$$
\int \frac{6684}{6684}
$$
\n
$$
\frac{(1-ax)^{7/2} \int \frac{e^{-\arctanh(ax)}x^{7/2}}{(1-ax)^{7/2}} dx}{x^{7/2} (c-\frac{c}{ax})^{7/2}}
$$
\n
$$
\int \frac{6679}{6679}
$$
\n
$$
\frac{(1-ax)^{7/2} \int \frac{x^{7/2}}{(1-ax)^3 \sqrt{ax+1}} dx}{x^{7/2} (c-\frac{c}{ax})^{7/2}}
$$
\n
$$
\int \frac{109}{109}
$$
\n
$$
\frac{(1-ax)^{7/2} \left(\frac{x^{5/2} \sqrt{ax+1}}{4a^2(1-ax)^2} - \frac{\int \frac{5x^{3/2} (2ax+1)}{2(1-ax)^2 \sqrt{ax+1}} da^2}{4a^2}\right)}{x^{7/2} (c-\frac{c}{ax})^{7/2}}
$$

3.543. 
$$
\int \frac{e^{-\operatorname{arctanh}(ax)}}{\left(c - \frac{c}{ax}\right)^{7/2}} dx
$$

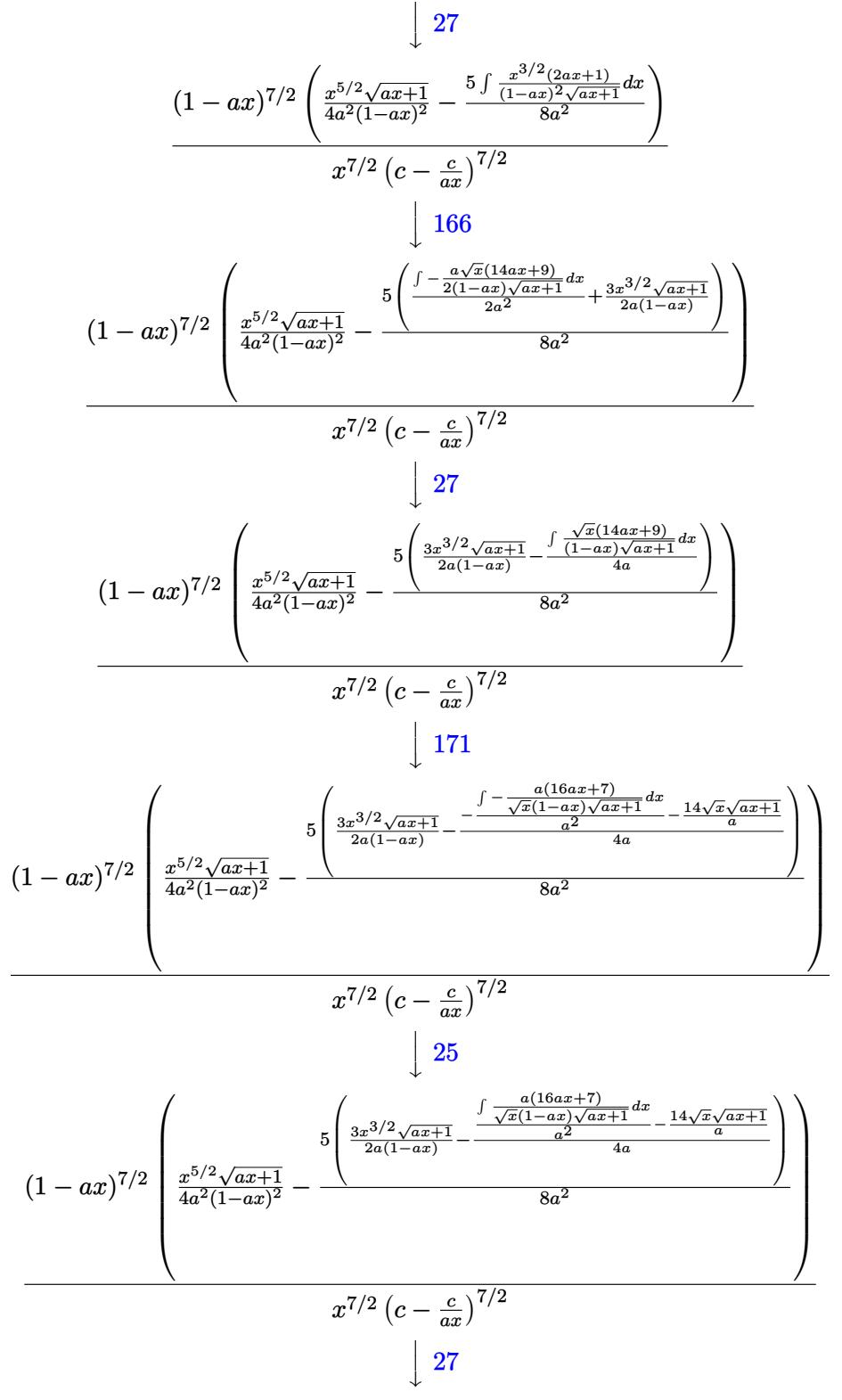

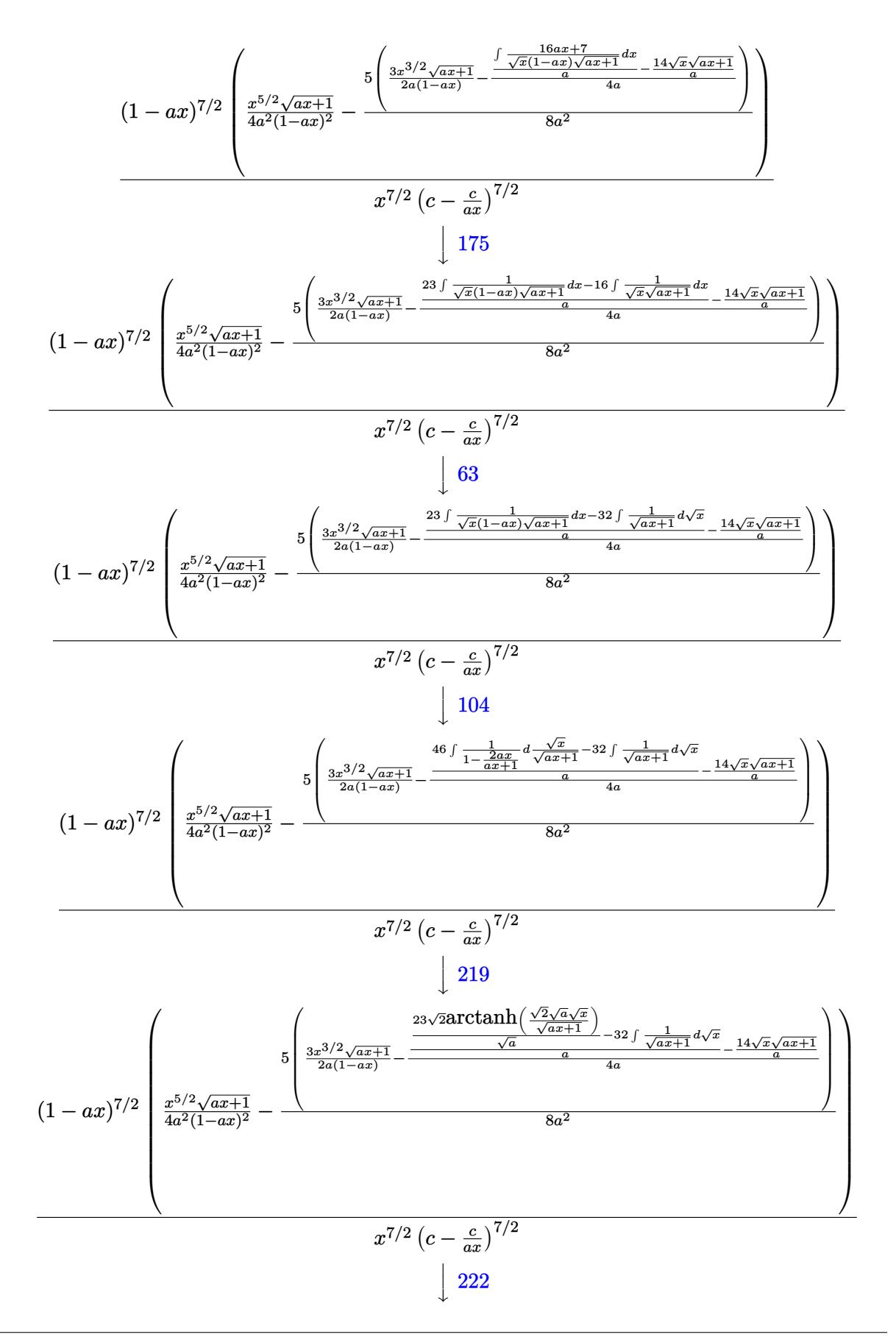

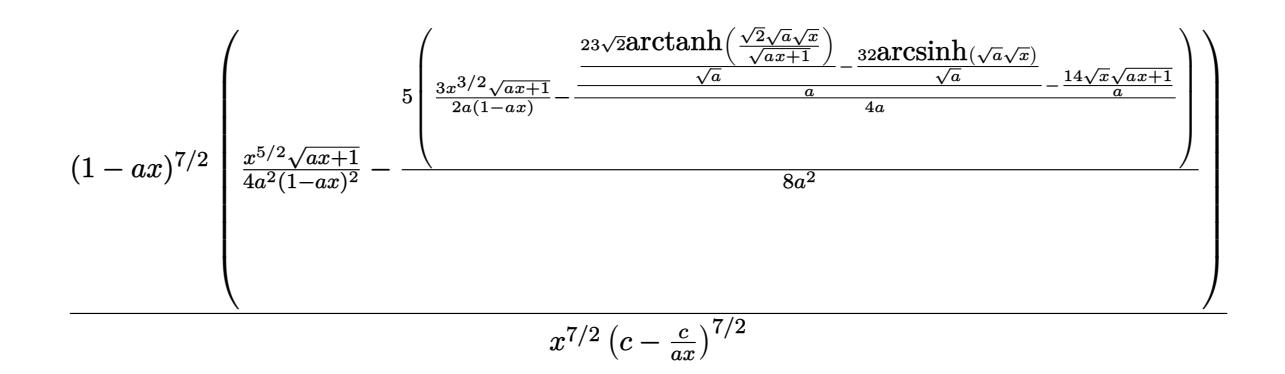

✞ ☎

✝ ✆

✞ ☎

✝ ✆

✞ ☎

 $\left($   $\left($   $\right)$   $\left($   $\left($   $\right)$   $\left($   $\left($   $\right)$   $\left($   $\left($   $\right)$   $\left($   $\left($   $\right)$   $\left($   $\left($   $\right)$   $\left($   $\left($   $\right)$   $\left($   $\left($   $\right)$   $\left($   $\left($   $\right)$   $\left($   $\left($   $\right)$   $\left($   $\left($   $\right)$   $\left($   $\left($   $\right)$   $\left($ 

✞ ☎

 $\left($   $\left($   $\right)$   $\left($   $\left($   $\right)$   $\left($   $\left($   $\right)$   $\left($   $\left($   $\right)$   $\left($   $\left($   $\right)$   $\left($   $\left($   $\right)$   $\left($   $\left($   $\right)$   $\left($   $\left($   $\right)$   $\left($   $\left($   $\right)$   $\left($   $\left($   $\right)$   $\left($   $\left($   $\right)$   $\left($   $\left($   $\right)$   $\left($ 

✞ ☎

$$
input \left[1/(\text{E}^{\text{-} \text{ArcTanh} [\text{a} * x] * (c - c/(a * x)) ^ (7/2)), x]\right]
$$

```
output
((1 - a*x)^(7/2)*((x^(5/2)*Sqrt[1 + a*x])/(4*a^2*(1 - a*x)^2) - (5*((3*x^(
       ✞ ☎
        3/2)*Sqrt[1 + a*x])/(2*a*(1 - a*x)) - ((-14*Sqrt[x]*Sqrt[1 + a*x])/a + ((-
        32*ArcSinh[Sqrt[a]*Sqrt[x]])/Sqrt[a] + (23*Sqrt[2]*ArcTanh[(Sqrt[2]*Sqrt[a
        \frac{1}{8}(sqrt[x])/Sqrt[1 + a*x]])/Sqrt[a])/a)/(4*a)))/(8*a^2)))/((c - c/(a*x))^(7
        (7/2)*x^(7/2))\left( \left( \right) \left( \left( \right) \left( \left( \right) \left( \left( \right) \left( \left( \right) \left( \left( \right) \left( \left( \right) \left( \left( \right) \left( \left( \right) \left( \left( \right) \left( \left( \right) \left( \left( \right) \left(
```
#### **3.543.3.1 Defintions of rubi rules used**

rule 25 <mark>Int[-(Fx\_), x\_Symbol] :> Simp[Identity[-1] Int[Fx, x], x]</mark>

rule 27|<mark>Int[(a\_)\*(Fx\_), x\_Symbol] :> Simp[a Int[Fx, x], x] /; FreeQ[a, x] && !Ma</mark>  $tchQ[Fx, (b_)*(Gx])$  /;  $FreeQ[b, x]$ 

rule 63 <mark>Int[1/(Sqrt[(b\_.)\*(x\_)]\*Sqrt[(c\_) + (d\_.)\*(x\_)]), x\_Symbol] :> Simp[2/b S</mark> ubst[Int[1/Sqrt[c + d\*(x^2/b)], x], x, Sqrt[b\*x]], x] /; FreeQ[{b, c, d}, x ] && GtQ[c, 0]

rule 104 <mark>Int[(((a\_.) + (b\_.)\*(x\_))^(m\_)\*((c\_.) + (d\_.)\*(x\_))^(n\_))/((e\_.) + (f\_.)\*(x</mark>  $_{\text{max}}$ )), x<sub>-</sub>] :> With[{q = Denominator[m]}, Simp[q Subst[Int[x^(q\*(m + 1) - 1) /(b\*e - a\*f - (d\*e - c\*f)\*x^q), x], x, (a + b\*x)^(1/q)/(c + d\*x)^(1/q)], x] ] /; FreeQ[ $\{a, b, c, d, e, f\}$ , x] && EqQ[m + n + 1, 0] && RationalQ[n] && L  $tQ[-1, m, 0]$  && SimplerQ[a + b\*x, c + d\*x] ✝ ✆

```
rule 109 \text{ Int}((a_{-}) + (b_{-})*(x_{-}))^{(m)}*(c_{-}) + (d_{-})*(x_{-}))^{(n)}*(e_{-}) + (f_{-})*(x_{-}))^(p), x ] :> Simp[(b*c - a*d)*(a + b*x)^(m + 1)*(c + d*x)^(n - 1)*((e + f
        (x^{*}-x)^{n}(p + 1)/(b*(b*e - a*f)*(m + 1)), x] + Simp[1/(b*(b*e - a*f)*(m + 1))Int[(a + b*x)^(m + 1)*(c + d*x)^(n - 2)*(e + f*x)^p*Simp[a*d*(d*e*(n - 1)
        + c*f*(p + 1)) + b*c*(d*e*(m - n + 2) - c*f*(m + p + 2)) + d*(a*d*f*(n + p))+ b*(d*e*(m + 1) - c*f*(m + n + p + 1)))*x, x], x], x] /; FreeQ[{a, b, c,
        d, e, f, p}, x] && LtQ[m, -1] && GtQ[n, 1] && (IntegersQ[2*m, 2*n, 2*p] ||
        IntegersQ[m, n + p] || IntegersQ[p, m + n])
```

```
rule 166 \text{ Int}((a_*) + (b_*)*(x_*')^(m_*)*((c_*') + (d_*)*(x_*'))^(n_*)*((e_*) + (f_*)*(x_*'))^(p_+*(g_-) + (h_-)*(x_-)), x_1 \gg \text{Simp}[(b*g - a*h)*(a + b*x)^*(m + 1)*(c + b*g)(b*g - a*b)dx^2 ax \int_n^x ((e + f*x)^{n}(p + 1)/(b*(b*e - a*f)*(m + 1))), x] - \frac{\sinh(1)}{b*(b*e - a*f)}a*f (m + 1)) Int[(a + b*x)^(m + 1)*(c + d*x)^(n - 1)*(e + f*x)^p*Simp[b*
        c*(f*g - e*h)*(m + 1) + (b*g - a*h)*(d*e*n + c*f*(p + 1)) + d*(b*(f*g - e*h)*(m + 1) + f*(b*g - a*h)*(n + p + 1))*x, x], x], x]; FreeQ[{a, b, c, d,
        e, f, g, h, p}, x] && ILtQ[m, -1] && GtQ[n, 0]
```

```
rule 171 Int[((a_.) + (b_.)*(x_))^(m_)*((c_.) + (d_.)*(x_))^(n_)*((e_.) + (f_.)*(x_))\binom{m}{x} + (g_, ) + (h_, )*(x_)), x_] :> Simp[h*(a + b*x)^m*(c + d*x)^(n + 1)*((
        e + f*x<sup>(p + 1)</sub>(d*f*(m + n + p + 2)), x] + Simp[1/(d*f*(m + n + p + 2))</sup>
         Int[(a + b*x)^(m - 1)*(c + d*x)^n*(e + f*x)^p*Simp[a*d*f*g*(m + n + p + 2
        ) - h*(b*c*e*m + a*(d*e*(n + 1) + c*f*(p + 1))) + (b*d*f*g*(m + n + p + 2)
        + h*(a*d*f*m - b*(d*e*(m + n + 1) + c*f*(m + p + 1))))*x, x], x], x] /; Fre
        eQ[{a, b, c, d, e, f, g, h, n, p}, x] & & GtQ[m, 0] & & NeQ[m + n + p + 2, 0]
         && IntegersQ[2*m, 2*n, 2*p]
```

```
rule 175 Int[((c_*) + (d_*)*(x_*)^*(n_*)*(e_*) + (f_*)*(x_*)^*(p_*)*(g_*) + (h_*)*(x_*))))/((a_.) + (b_.)*(x_)), x_] :> Simp[h/b Int[(c + d*x)^n*(e + f*x)^p, x]
        , x] + Simp[(b*g - a*h)/b Int[(c + d*x)^n*((e + f*x)^p/(a + b*x)), x], x]
        /; FreeQ[\{a, b, c, d, e, f, g, h, n, p\}, x]
```
rule 219 Int  $[(a_>) + (b_*)*(x_*)^2)^(-1)$ , x\_Symbol] :> Simp $[(1/((Rt[a_1 2]*Rt[-b_1 2]))*$  $ArcTanh[Rt[-b, 2]*(x/Rt[a, 2])], x]$  /;  $FreeQ[{a, b}, x]$  & NegQ[a/b] & (Gt  $Q[a, 0]$  || LtQ $[b, 0]$ )

rule 222 Int  $[1/Sqrt[(a]) + (b_*)*(x_*)^2]$ , x\_Symbol] :> Simp [ArcSinh [Rt [b, 2] \*(x/Sqrt  $[a])]/Rt[b, 2], x]$  /; FreeQ[{a, b}, x] && GtQ[a, 0] && PosQ[b]

```
\int \frac{e^{-\arctanh(ax)}}{\left(c-\frac{c}{ax}\right)^{7/2}} dx3.543.
```
rule 6679 Int[E^(ArcTanh[(a\_.)\*(x\_)]\*(n\_.))\*(u\_.)\*((c\_) + (d\_.)\*(x\_))^(p\_.), x\_Symbol ✞ ☎ ] :> Simp[c^p Int[u\*(1 + d\*(x/c))^p\*((1 + a\*x)^(n/2)/(1 - a\*x)^(n/2)), x] , x] /; FreeQ[{a, c, d, n, p}, x] && EqQ[a^2\*c^2 - d^2, 0] && (IntegerQ[p] || GtQ[c, 0])

```
rule 6684 <mark>Int[E^(ArcTanh[(a_.)*(x_)]*(n_.))*(u_.)*((c_) + (d_.)/(x_))^(p_), x_Symbol]</mark>
     ✞ ☎
      :> Simp[x^p*((c + d/x)^p/(1 + c*(x/d))^p) Int[u*(1 + c*(x/d))^p*(E^(n*Ar
     cTanh[a*x]/x^p, x], x] /; FreeQ[{a, c, d, n, p}, x] && EqQ[c^2 - a^2*d^2,
      0] && !IntegerQ[p]
     ✝ ✆
```
# <span id="page-3836-0"></span>**3.543.4 Maple [A] (verified)**

Time  $= 0.14$  (sec), antiderivative size  $= 367$ , normalized size of antiderivative  $= 1.46$ 

 $\left($   $\left($   $\right)$   $\left($   $\left($   $\right)$   $\left($   $\right)$   $\left($   $\left($   $\right)$   $\left($   $\left($   $\right)$   $\left($   $\left($   $\right)$   $\left($   $\right)$   $\left($   $\left($   $\right)$   $\left($   $\left($   $\right)$   $\left($   $\right)$   $\left($   $\left($   $\right)$   $\left($   $\left($   $\right)$   $\left($   $\left($   $\right)$   $\left($ 

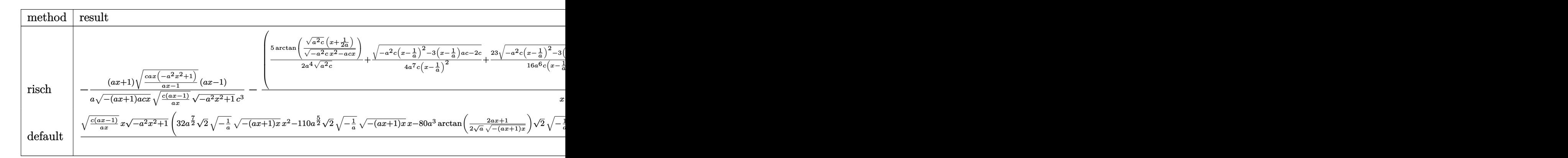

```
input <mark>| int(1/(a*x+1)*(-a^2*x^2+1)^(1/2)/(c-c/a/x)^(7/2),x,method=_RETURNVERBOSE)</mark>
   ✞ ☎
```
✝ ✆

```
output
-1/a*(a*x+1)/(-(a*x+1)*a*c*x)^(1/2)/(c*(a*x-1)/a/x)^(1/2)*(c/(a*x-1)*a*x*(
     ✞ ☎
     -\frac{a^2x^2+1)}{(1/2)(-\frac{a^2x^2+1)(1/2)(a+x-1)}{c^3-(5/2/a^4)(a^2+c)^2}}rctan((a^2*c)^(1/2)*(x+1/2/a)/(-a^2z^2-c*x^2-a*c*x)^(1/2))+1/4/a^2/c/(x-1/a)^22*(-a^2*c*(x-1/a)^2-3*(x-1/a)*a*c-2*c)^(1/2)+23/16/a^6/c/(x-1/a)*(-a^2*cx*(x-1/a))x-1/a)^2-3*(x-1/a)*a*c-2*c)^(1/2)-115/32/a^5/(-2*c)^(1/2)*ln((-4*c-3*(x-1/
     a)*a*c+2*(-2*c)^(1/2)*(-a^2*c*(x-1/a)^2-3*(x-1/a)*a*c-2*c)^(1/2))/(x-1/a))
     \frac{\frac{1}{2}}{2} )*a<sup>2</sup>/x/(c*(a*x-1)/a/x)^(1/2)*(c/(a*x-1)*a*x*(-a^2*x^2+1))^(1/2)/(-a^2*x^2
     +1)^{(1/2)*(a*x-1)/c^3}✝ ✆
```
# **3.543.5 Fricas [A] (verification not implemented)**

Time  $= 0.33$  (sec), antiderivative size  $= 600$ , normalized size of antiderivative  $= 2.38$ 

$$
\int \frac{e^{-\arctanh(ax)}}{\left(c-\frac{c}{ax}\right)^{7/2}} dx = \left[ \frac{115\sqrt{2}(a^3x^3 - 3a^2x^2 + 3ax - 1)\sqrt{-c}\log\left(-\frac{17a^3cx^3 - 3a^2cx^2 - 13acx - 4\sqrt{2}(3a^2x^2 + ax)\sqrt{-a^2x^2 + 3ax - 1}}{a^3x^3 - 3a^2x^2 + 3ax - 1}}\right]}{115\sqrt{2}(a^3x^3 - 3a^2x^2 + 3ax - 1)\sqrt{c}\arctan\left(\frac{2\sqrt{2}\sqrt{-a^2x^2 + 1}a\sqrt{cx}\sqrt{\frac{acx - c}{ax}}}{3a^2cx^2 - 2acx - c}\right)} - 160\left(a^3x^3 - 3a^2x^2 + 3ax - 1\right)\sqrt{c}\arctan\left(\frac{2\sqrt{2}\sqrt{-a^2x^2 + 1}a\sqrt{cx}\sqrt{\frac{acx - c}{ax}}}{3a^2cx^2 - 2acx - c}\right)}{64\left(a^4c^4x^3 - 3a^3c^4x^2 + 3a^2c^4\right)}\right]
$$

$$
\text{input} \left[ \frac{\text{integrate}(1/(a*x+1)*(-a^2*x^2+1)^(1/2)/(c-c/a/x)^(7/2),x, algorithm="frica}{s")} \right]
$$

 $\left($   $\left($   $\right)$   $\left($   $\left($   $\right)$   $\left($   $\left($   $\right)$   $\left($   $\left($   $\right)$   $\left($   $\left($   $\right)$   $\left($   $\left($   $\right)$   $\left($   $\left($   $\right)$   $\left($   $\left($   $\right)$   $\left($   $\left($   $\right)$   $\left($   $\left($   $\right)$   $\left($   $\left($   $\right)$   $\left($   $\left($   $\right)$   $\left($ 

✞ ☎

output 
$$
[-1/128*(115*sqrt(2)*(a^3*x^3 - 3*a^2*x^2 + 3*ax - 1)*sqrt(-c)*log(-(17*a^2*x^3 - 3*a^2*x^2 - 13*axk*x - 4*sqrt(2)*(3*a^2*x^2 + axx)*sqrt(-a^2*x^2 + 1)*sqrt(-c)*sqrt((a*x*x - c)/(a*x)) - c)/(a^3*x^3 - 3*a^2*x^2 + 3*ax - 1) + 160*(a^3*x^3 - 3*a^2*x^2 + 3*ax - 1)*sqrt(-c)*log(-(8*a^3*xk^3 - 7*axk*x + 4*(2*a^2*x^2 + axx)*sqrt(-a^2*x^2 + 1)*sqrt(-c)*sqrt((a*x*x - c)/(a*x)) - c)/(a*x - 1)) - 8*(16*a^3*x^3 - 55*a^2*x^2 + 35*axx)*sqrt+sqrt(-a^2*x^2 + 1)*sqrt((a*x*x - c)/(a*x)))/(a^4*c^4*c^4*x^3 - 3*a^3kc^4*x^2 + 3*a^2kc^2 + 2*x^2 + 1)*sqrt((a*x*x - c)/(a*x))/(a^4kc^4*x^3 - 3*a^2*x^2 + 3*ax - 1)*sqrt(c)*arctan(2*sqrt(2)*sqrt(-a^2*x^2 + 1)*axsqrt(c)*x*sqrt((a*c*x - c)/(a*x))/(3*a^2kc*x^2 - 2*axk*x - c)) - 160*(a^3*x^3 - 3*a^2*x^2 + 3*ax - 1)*sqrt(c)*arctan(2*sqrt(-a^2*x^2 + 1)*axsqrt(c)*x*sqrt((akc*x - c)/(a*x))/(2*a^2*x^2 - axk*x - c)) - 4*(16*a^3*x^3 - 55*a^2*x^2 + 35*axx)*sqrt(-a^2*x^2 + 1)*sqrt((a*c*x - c)/(a*x)))/(a^4*c^4*x^3 - 3*a^3*c^4*x^2 + 3*a^2kc^4*x - 1)*sqrt((a*c*x - c)/(a*x)))/(a^4kc^4*x^3 - 3*a^3kc^4*x^2 + 3*a^2kc^4*x - 1)*sqrt((a*c*x - c)/(a*x)))/(a^4kc^4*x^3 - 3*a^3kc^4*x^2 + 3*a^2kc^4*x - 1)*sqrt((a*c*x - c)/(a*x)))/(a^4kc^4*x^3 - 3*a^3kc^4*x^2 + 3*ax - 1)*sqrt((a*c*x - c)(a
$$

# **3.543.6 Sympy [F]**

$$
\int \frac{e^{-\arctanh(ax)}}{\left(c-\frac{c}{ax}\right)^{7/2}} dx = \int \frac{\sqrt{-\left(ax-1\right)\left(ax+1\right)}}{\left(-c\left(-1+\frac{1}{ax}\right)\right)^{\frac{7}{2}}\left(ax+1\right)} dx
$$

✞ ☎

✝ ✆

<span id="page-3837-0"></span> $\left($   $\left($   $\right)$   $\left($   $\left($   $\right)$   $\left($   $\right)$   $\left($   $\left($   $\right)$   $\left($   $\left($   $\right)$   $\left($   $\left($   $\right)$   $\left($   $\right)$   $\left($   $\left($   $\right)$   $\left($   $\left($   $\right)$   $\left($   $\right)$   $\left($   $\left($   $\right)$   $\left($   $\left($   $\right)$   $\left($   $\left($   $\right)$   $\left($ 

input integrate(1/(a\*x+1)\*(-a\*\*2\*x\*\*2+1)\*\*(1/2)/(c-c/a/x)\*\*(7/2),x)

$$
3.543. \qquad \int \frac{e^{-\operatorname{arctanh}(ax)}}{\left(c - \frac{c}{ax}\right)^{7/2}} \, dx
$$

output Integral(sqrt(-(a\*x - 1)\*(a\*x + 1))/((-c\*(-1 + 1/(a\*x)))\*\*(7/2)\*(a\*x + 1)) ✞ ☎ , x)

## **3.543.7 Maxima [F]**

$$
\int \frac{e^{-\operatorname{arctanh}(ax)}}{\left(c - \frac{c}{ax}\right)^{7/2}} dx = \int \frac{\sqrt{-a^2x^2 + 1}}{(ax + 1)\left(c - \frac{c}{ax}\right)^{\frac{7}{2}}} dx
$$

✞ ☎

<span id="page-3838-1"></span>✝ ✆

<span id="page-3838-0"></span>✝ ✆

$$
\text{input} \left( \frac{\text{integrate}(1/(a*x+1)*(-a^2*x^2+1)^(1/2)/(c-c/a/x)^(7/2),x, \text{ algorithm="maxim} \right)}{a")}
$$

output <mark>integrate(sqrt(-a^2\*x^2 + 1)/((a\*x + 1)\*(c - c/(a\*x))^(7/2)), x)</mark>

$$
3.543.8 \quad \text{Giac [F]}
$$

$$
\int \frac{e^{-\arctanh(ax)}}{(c - \frac{c}{ax})^{7/2}} dx = \int \frac{\sqrt{-a^2x^2 + 1}}{(ax + 1)(c - \frac{c}{ax})^{\frac{7}{2}}} dx
$$

✞ ☎

✝ ✆

✞ ☎

<span id="page-3838-2"></span> $\left($   $\left($   $\right)$   $\left($   $\left($   $\right)$   $\left($   $\left($   $\right)$   $\left($   $\left($   $\right)$   $\left($   $\left($   $\right)$   $\left($   $\left($   $\right)$   $\left($   $\left($   $\right)$   $\left($   $\left($   $\right)$   $\left($   $\left($   $\right)$   $\left($   $\left($   $\right)$   $\left($   $\left($   $\right)$   $\left($   $\left($   $\right)$   $\left($ 

input <mark>integrate(1/(a\*x+1)\*(-a^2\*x^2+1)^(1/2)/(c-c/a/x)^(7/2),x, algorithm="giac"</mark>  $\mathcal{L}$ 

output  $integrate(sqrt(-a^2*x^2 + 1)/((a*x + 1)*(c - c/(a*x))^2(7/2)), x)$ 

## **3.543.9 Mupad [F(-1)]**

Timed out.

$$
\int \frac{e^{-\operatorname{arctanh}(ax)}}{\left(c - \frac{c}{ax}\right)^{7/2}} dx = \int \frac{\sqrt{1 - a^2 x^2}}{\left(c - \frac{c}{ax}\right)^{7/2} \left(a x + 1\right)} dx
$$

✝ ✆

✞ ☎

✝ ✆

 $\text{input} \left| \frac{\text{int}((1 - a^2 \cdot x^2)^(1/2))((c - c/(a \cdot x))^2(7/2) * (a \cdot x + 1))}{x} \right|$ ✞ ☎

output <mark>int((1 - a^2\*x^2)^(1/2)/((c - c/(a\*x))^(7/2)\*(a\*x + 1)), x)</mark>

3.543. 
$$
\int \frac{e^{-\operatorname{arctanh}(ax)}}{\left(c-\frac{c}{ax}\right)^{7/2}} dx
$$

## $\int e^{-2\arctanh(ax)}\left(c-\frac{c}{ax}\right)^{9/2}dx$ 3.544

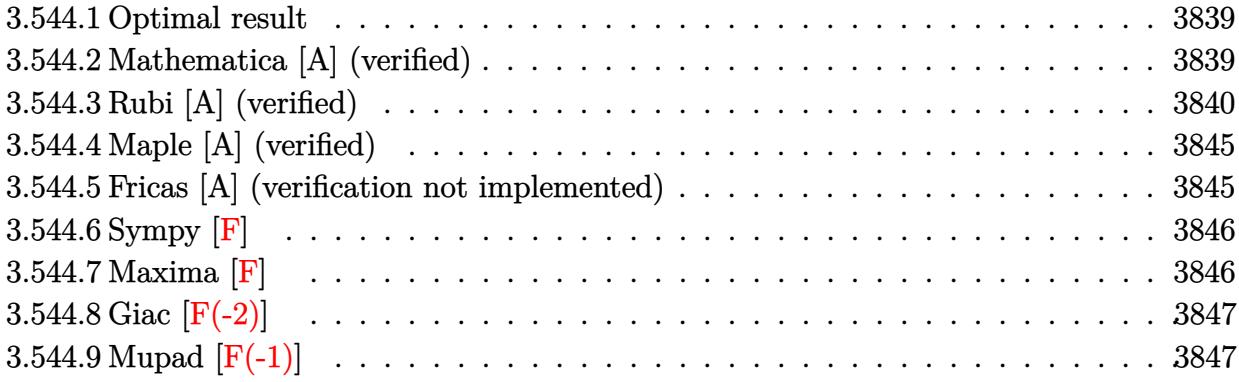

#### <span id="page-3839-0"></span>Optimal result  $3.544.1$

Integrand size  $= 24$ , antiderivative size  $= 189$ 

$$
\int e^{-2 \arctanh(ax)} \left(c - \frac{c}{ax}\right)^{9/2} dx = \frac{51c^4 \sqrt{c - \frac{c}{ax}}}{a} + \frac{19c^3 \left(c - \frac{c}{ax}\right)^{3/2}}{3a} + \frac{3c^2 \left(c - \frac{c}{ax}\right)^{5/2}}{5a}
$$

$$
-\frac{5c \left(c - \frac{c}{ax}\right)^{7/2}}{7a} - \left(c - \frac{c}{ax}\right)^{9/2} x + \frac{13c^{9/2} \arctanh\left(\frac{\sqrt{c - \frac{c}{ax}}}{\sqrt{c}}\right)}{a} - \frac{64\sqrt{2}c^{9/2} \arctanh\left(\frac{\sqrt{c - \frac{c}{ax}}}{\sqrt{2}\sqrt{c}}\right)}{a}
$$

output 19/3\*c<sup>-</sup>3\*(c-c/a/x)<sup>-</sup>(3/2)/a+3/5\*c<sup>-</sup>2\*(c-c/a/x)<sup>-</sup>(5/2)/a-5/7\*c\*(c-c/a/x)<sup>-</sup>(7/2) /a-(c-c/a/x)^(9/2)\*x+13\*c^(9/2)\*arctanh((c-c/a/x)^(1/2)/c^(1/2))/a-64\*c^(9 /2)\*arctanh(1/2\*(c-c/a/x)^(1/2)\*2^(1/2)/c^(1/2))\*2^(1/2)/a+51\*c^4\*(c-c/a/x  $\frac{1}{2}(1/2)/a$ 

#### <span id="page-3839-1"></span>3.544.2 Mathematica [A] (verified)

Time =  $0.25$  (sec), antiderivative size = 133, normalized size of antiderivative =  $0.70$ 

$$
\int e^{-2 \operatorname{arctanh}(ax)} \left(c\right)
$$
  
-  $\frac{c}{ax}\right)^{9/2} dx = \frac{c^4 \sqrt{c - \frac{c}{ax}} (-30 + 258ax - 1196a^2x^2 + 6428a^3x^3 - 105a^4x^4)}{105a^4x^3}$   
+  $\frac{13c^{9/2} \operatorname{arctanh}\left(\frac{\sqrt{c - \frac{c}{ax}}}{\sqrt{c}}\right)}{a} - \frac{64\sqrt{2}c^{9/2} \operatorname{arctanh}\left(\frac{\sqrt{c - \frac{c}{ax}}}{\sqrt{2}\sqrt{c}}\right)}{a}$ 

3.544. 
$$
\int e^{-2\arctanh(ax)} \left(c - \frac{c}{ax}\right)^{9/2} dx
$$

input <mark>Integrate[(c - c/(a\*x))^(9/2)/E^(2\*ArcTanh[a\*x]),x]</mark>

```
output
(c^4*Sqrt[c - c/(a*x)]*(-30 + 258*a*x - 1196*a^2*x^2 + 6428*a^3*x^3 - 105*
      a^4*x^4)/(105*a^4*x^3) + (13*c^(9/2)*ArcTanh[Sqrt[c - c/(a*x)]/Sqrt[c]])/a - (64*Sqrt[2]*c^(9/2)*ArcTanh[Sqrt[c - c/(a*x)]/(Sqrt[2]*Sqrt[c]))/a
```
## **3.544.3 Rubi [A] (verified)**

Time  $= 0.48$  (sec), antiderivative size  $= 193$ , normalized size of antiderivative  $= 1.02$ , number of steps used = 18, number of rules used = 17,  $\frac{\text{number of rules}}{\text{integrand size}} = 0.708$ , Rules used =  $\{6683, 1035, 281, 899, 109, 27, 171, 27, 171, 27, 171, 27, 171, 27, 174, 73, 221\}$ 

✞ ☎

 $\left( \begin{array}{cc} \text{ } & \text{ } \\ \text{ } & \text{ } \end{array} \right)$ 

✞ ☎

<span id="page-3840-0"></span> $\left( \begin{array}{cc} \bullet & \bullet & \bullet \\ \bullet & \bullet & \bullet \end{array} \right)$ 

Below are the steps used by Rubi to obtain the solution. The rule number used for the transformation is given above next to the arrow. The rules definitions used are listed below.

$$
\int e^{-2 \operatorname{arctanh}(ax)} \left(c - \frac{c}{ax}\right)^{9/2} dx
$$
\n
$$
\int \frac{(1 - ax) (c - \frac{c}{ax})^{9/2}}{ax + 1} dx
$$
\n
$$
\int \frac{(1 - a)x (c - \frac{c}{ax})^{9/2}}{1035}
$$
\n
$$
\int \frac{\left(\frac{1}{x} - a\right) (c - \frac{c}{ax})^{9/2}}{a + \frac{1}{x}} dx
$$
\n
$$
\int \frac{281}{281}
$$
\n
$$
- \frac{a \int \frac{(c - \frac{c}{ax})^{11/2}}{a + \frac{1}{x}} dx}{c}
$$
\n
$$
\int \frac{899}{299}
$$
\n
$$
\frac{a \int \frac{(c - \frac{c}{ax})^{11/2} x^2}{a + \frac{1}{x}} d\frac{1}{x}}{c}
$$
\n
$$
\int \frac{109}{2a(a + \frac{1}{x}) (c - \frac{c}{ax})^{7/2} x}{a} d\frac{1}{x}} - \frac{cx (c - \frac{c}{ax})^{9/2}}{a}
$$
\n
$$
c
$$

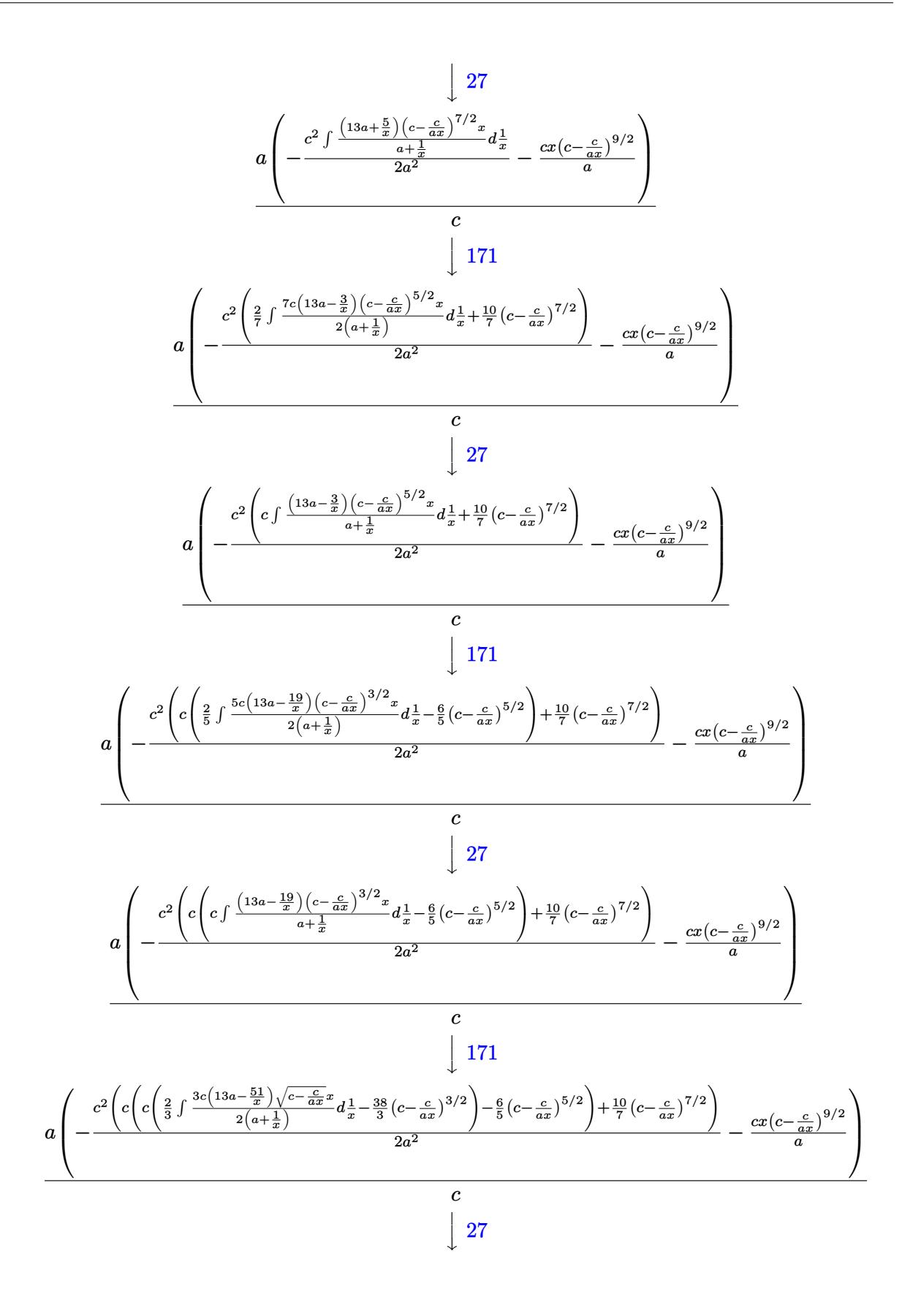

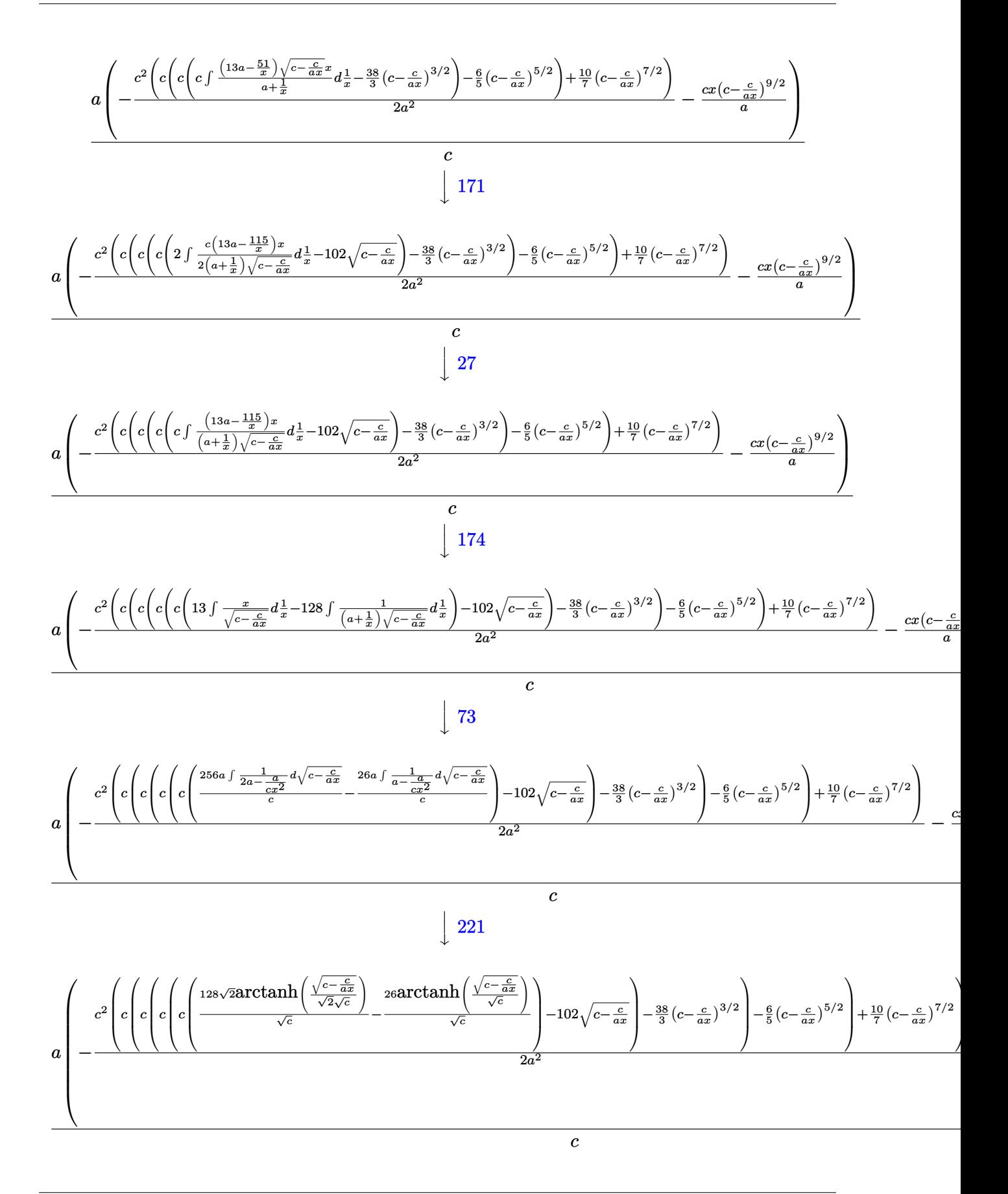

input <mark>| Int[(c - c/(a\*x))^(9/2)/E^(2\*ArcTanh[a\*x]),x]</mark>

output (a\*(-((c\*(c - c/(a\*x))^(9/2)\*x)/a) - (c^2\*((10\*(c - c/(a\*x))^(7/2))/7 + c\* ✞ ☎  $((-\frac{6*(c - c)(a*x))^{6}(5/2)}{5 + c*(-38*(c - c/(a*x))^{6}(3/2)})/3 + c*(-102*Sar$  $t[c - c/(a*x)] + c*((-26*ArcTanh[Sqrt[c - c/(a*x)]/Sqrt[c]))/Sqrt[c] + (12$ 8\*Sqrt[2]\*ArcTanh[Sqrt[c - c/(a\*x)]/(Sqrt[2]\*Sqrt[c])])/Sqrt[c]))))))/(2\*a  $(2))$ )/c ✝ ✆

✞ ☎

 $\left( \begin{array}{cc} \text{ } & \text{ } \\ \text{ } & \text{ } \end{array} \right)$ 

✞ ☎

 $\overline{\mathcal{A}}$   $\overline{\mathcal{A}}$   $\overline{\$ 

✞ ☎

 $\left($   $\left($   $\right)$   $\left($   $\left($   $\right)$   $\left($   $\left($   $\right)$   $\left($   $\left($   $\right)$   $\left($   $\left($   $\right)$   $\left($   $\left($   $\right)$   $\left($   $\left($   $\right)$   $\left($   $\left($   $\right)$   $\left($   $\left($   $\right)$   $\left($   $\left($   $\right)$   $\left($   $\left($   $\right)$   $\left($   $\left($   $\right)$   $\left($ 

✞ ☎

#### **3.544.3.1 Defintions of rubi rules used**

```
rule 27|<mark>Int[(a_)*(Fx_), x_Symbol] :> Simp[a    Int[Fx, x], x] /; FreeQ[a, x] && !Ma</mark>
   ✞ ☎
   tchQ[Fx, (b_)*(Gx_)/; FreeQ[b, x]]✝ ✆
```
rule 73 <mark>Int[((a\_.) + (b\_.)\*(x\_))^(m\_)\*((c\_.) + (d\_.)\*(x\_))^(n\_), x\_Symbol] :> With[</mark>  ${p = Demoninator[m]}$ ,  $Simp[p/b$   $Subst[Int[x^-(p*(m + 1) - 1)*(c - a*(d/b) +$  $d*(x^p(b))^n, x, (a + b*x)^(1/p), x]$  /; FreeQ[{a, b, c, d}, x] && Lt Q[-1, m, 0] && LeQ[-1, n, 0] && LeQ[Denominator[n], Denominator[m]] && IntL  $i$ nearQ $[a, b, c, d, m, n, x]$ 

rule 109 **Int[((a\_.)** + (b\_.)\*(x\_))^(m\_)\*((c\_.) + (d\_.)\*(x\_))^(n\_)\*((e\_.) + (f\_.)\*(x\_) )^(p\_), x\_] :> Simp[(b\*c - a\*d)\*(a + b\*x)^(m + 1)\*(c + d\*x)^(n - 1)\*((e + f  $*x)$ <sup>(p + 1)/(b\*(b\*e - a\*f)\*(m + 1))), x] + Simp[1/(b\*(b\*e - a\*f)\*(m + 1))</sup> Int $[(a + b*x)^{m} + 1)*(c + d*x)^{m} - 2*(e + f*x)^{m}+Simp[a*d*(d*e*(n - 1))]$ +  $c*f*(p + 1)$  +  $b*c*(d*e*(m - n + 2) - c*f*(m + p + 2)) + d*(a*d*f*(n + p))$  $+ b*(d*e*(m + 1) - c*f*(m + n + p + 1))) *x, x, x, x]$ ,  $x$ ,  $x$ ,  $y$ ,  $y$ ,  $f^{\text{free}}([a, b, c, d]]$ d, e, f, p}, x] && LtQ[m, -1] && GtQ[n, 1] && (IntegersQ[2\*m, 2\*n, 2\*p] ||  $IntegersQ[m, n + p] || IntegersQ[p, m + n])$ 

```
rule 171 Int[((a_+) + (b_-)*(x_-))^{\hat{}}(\mathfrak{m}_-*((c_-)) + (d_-)*(x_-))^{\hat{}}(\mathfrak{n}_-*((e_-)) + (f_-)*(x_-)))^(p_+*(g_-)) + (h_-)*(x_-)), x_ :> Simp[h*(a + b*x)^m*(c + d*x)^(n + 1)*((
       e + f*x)^{(p + 1)/(d*f*(m + n + p + 2)))}, x] + Simp[1/(d*f*(m + n + p + 2))
        Int[(a + b*x)^m - 1)*(c + d*x)^n*(e + f*x)^k+xSimp[a * d * f * g * (m + n + p + 2)]) - h*(b*c*e*m + a*(d*e*(n + 1) + c*f*(p + 1))) + (b*d*f*g*(m + n + p + 2)
       + h*(a*d*f*m - b*(d*e*(m + n + 1) + c*f*(m + p + 1))))*x, x], x], x] /; Fre
       eQ[{a, b, c, d, e, f, g, h, n, p}, x] && GtQ[m, 0] && NeQ[m + n + p + 2, 0]
       && IntegersQ[2*m, 2*n, 2*p]
      ✝ ✆
```
rule 174 <mark>Int[(((e\_.) + (f\_.)\*(x\_))^(p\_)\*((g\_.) + (h\_.)\*(x\_)))/(((a\_.) + (b\_.)\*(x\_))\*</mark> ✞ ☎  $((c_.) + (d_.) * (x_)))$ , x<sub>1</sub> :> Simp[(b\*g - a\*h)/(b\*c - a\*d) Int[(e + f\*x)<sup>2</sup>  $p/(a + b*x), x$ , x] - Simp[(d\*g - c\*h)/(b\*c - a\*d) Int[(e + f\*x)^p/(c + d  $*x$ , x], x] /; FreeQ[{a, b, c, d, e, f, g, h}, x]

 $\left($   $\left($   $\right)$   $\left($   $\left($   $\right)$   $\left($   $\left($   $\right)$   $\left($   $\left($   $\right)$   $\left($   $\left($   $\right)$   $\left($   $\left($   $\right)$   $\left($   $\left($   $\right)$   $\left($   $\left($   $\right)$   $\left($   $\left($   $\right)$   $\left($   $\left($   $\right)$   $\left($   $\left($   $\right)$   $\left($   $\left($   $\right)$   $\left($ 

✞ ☎

✞ ☎

✞ ☎

✞ ☎

<span id="page-3844-0"></span>✝ ✆

- rule 221|<mark>Int[((a\_) + (b\_.)\*(x\_)^2)^(-1), x\_Symbol] :> Simp[(Rt[-a/b, 2]/a)\*ArcTanh[x</mark> ✞ ☎ /Rt[-a/b, 2]], x] /; FreeQ[{a, b}, x] && NegQ[a/b] ✝ ✆
- rule 281 | **Int[(u\_.)\*((a\_) + (b\_.)\*(x\_)^(n\_))^(p\_.)\*((c\_) + (d\_.)\*(x\_)^(n\_))^(q\_.), x\_** Symbol] :> Simp[(b/d)^p Int[u\*(c + d\*x^n)^(p + q), x], x] /; FreeQ[{a, b, c, d, n, p, q}, x] && EqQ[b\*c - a\*d, 0] && IntegerQ[p] && !(IntegerQ[q] & & SimplerQ[a + b\*x^n, c + d\*x^n])  $\left($   $\left($   $\right)$   $\left($   $\left($   $\right)$   $\left($   $\left($   $\right)$   $\left($   $\left($   $\right)$   $\left($   $\left($   $\right)$   $\left($   $\left($   $\right)$   $\left($   $\left($   $\right)$   $\left($   $\left($   $\right)$   $\left($   $\left($   $\right)$   $\left($   $\left($   $\right)$   $\left($   $\left($   $\right)$   $\left($   $\left($   $\right)$   $\left($
- rule 899 Int[((a\_) + (b\_.)\*(x\_)^(n\_))^(p\_.)\*((c\_) + (d\_.)\*(x\_)^(n\_))^(q\_.), x\_Symbol ] :>  $-Subst[Int[(a + b/x^n)^p*(c + d/x^n)^q/x^n), x], x, 1/x]$  /; FreeQ[{a, b, c, d, p, q}, x] &  $NeQ[b*c - a*d, 0]$  &  $ILtQ[n, 0]$ ✝ ✆

rule 1035 <mark>Int[((c\_) + (d\_.)\*(x\_)^(mn\_.))^(q\_.)\*((a\_.) + (b\_.)\*(x\_)^(n\_.))^(p\_.)\*((e\_)</mark> +  $(f_-,\ast(x_-)^(n_-))^-(r_-),$  x\_Symbol] :> Int[x^(n\*(p + r))\*(b + a/x^n)^p\*(c  $+ d/x^n$ )<sup>o</sup>q\*(f + e/x<sup>o</sup>n)<sup>o</sup>r, x] /; FreeQ[{a, b, c, d, e, f, n, q}, x] && EqQ[ mn, -n] && IntegerQ[p] && IntegerQ[r] ✝ ✆

rule 6683 <mark>Int[E^(ArcTanh[(a\_.)\*(x\_)]\*(n\_))\*(u\_.)\*((c\_) + (d\_.)/(x\_))^(p\_), x\_Symbol]</mark> :> Int[u\*(c + d/x)^p\*((1 + a\*x)^(n/2)/(1 - a\*x)^(n/2)), x] /; FreeQ[{a, c, d, p}, x] && EqQ[c^2 - a^2\*d^2, 0] && !IntegerQ[p] && IntegerQ[n/2] && !G tQ[c, 0]

## **3.544.4 Maple [A] (verified)**

Time  $= 0.14$  (sec), antiderivative size  $= 232$ , normalized size of antiderivative  $= 1.23$ 

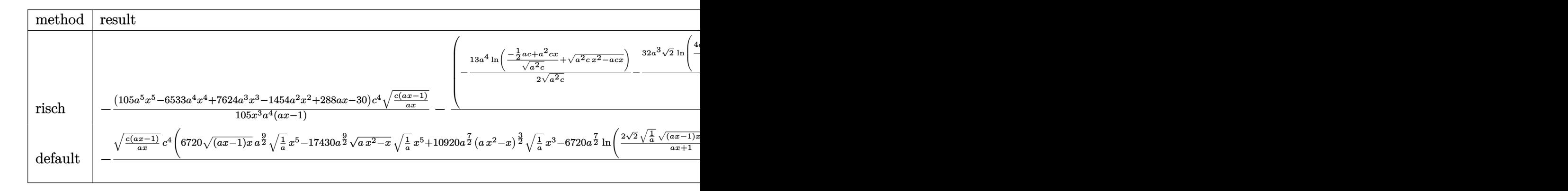

✞ ☎

✝ ✆

✞ ☎

$$
input \int (c - c/a/x)^{(9/2)} (a*x+1)^{2}(-a^2*x^2+1), x, method = RETURNVERBOSE)
$$

```
output <mark>-1/105*(105*a^5*x^5-6533*a^4*x^4+7624*a^3*x^3-1454*a^2*x^2+288*a*x-30)/x^3</mark>
             *(c^2/a^2 + (c*(a*x-1)/a/x)^{(1/2)} + (a*x-1) - (-13/2*a^2*x^2)x^2 + (c*(a*x))^2(a^2*x^2)x^3 + (c*(a*x))^2(x^2+x^2)x^2 + (c*(a*x))^2(x^2+x^2)x^2 + (c*(a*x))^2(x^2+x^2)x^2 + (c*(a*x))^2(x^2+x^2)x^2 + (c*(a*x))^2(x^2+x^2)x^2 + (c*(a*x))^2(x^2+x^2)x^2 + (c*(a*x))^2(x^2+x^2)x^2 + (c*(a*x))^2(x^2+x^2)x^2 + (c*(a*x))^2(x^2+x^2)x^2 + (c^2*c)^(1/2)+(a^2*c*x^2-a*c*x)^*(1/2))/(a^2*c)^*(1/2)-32*a^3*2^*(1/2)/c^*(1/2)*\ln((4*c-3*(x+1/a)*a*c+2*2^(1/2)*c^(1/2)*(a^2*c*(x+1/a)^2-3*(x+1/a)*a*c+2*c)\binom{1}{2}\binom{1}{2}\binom{x+1}{a}))*c^4/a^4*(c*(a*x-1)*a*x)^(1/2)*(c*(a*x-1)/a/x)^(1/2)/(a*
             x-1)\left( \left( \right) \left( \left( \right) \left( \left( \right) \left( \left( \right) \left( \left( \right) \left( \left( \right) \left( \left( \right) \left( \left( \right) \left( \left( \right) \left( \left( \right) \left( \left( \right) \left( \left( \right) \left(
```
## <span id="page-3845-0"></span>**3.544.5 Fricas [A] (verification not implemented)**

Time  $= 0.27$  (sec), antiderivative size  $= 342$ , normalized size of antiderivative  $= 1.81$ 

✞ ☎

✝ ✆

$$
\int e^{-2 \operatorname{arctanh}(ax)} \left(c\right) \left(\frac{c}{ax}\right)^{9/2} dx = \left[\frac{6720\sqrt{2}a^3 c^{\frac{9}{2}} x^3 \log \left(\frac{2\sqrt{2}a\sqrt{c}x \sqrt{\frac{acx-c}{ax}} - 3 \sec x + c}{ax+1}\right) + 1365 a^3 c^{\frac{9}{2}} x^3 \log \left(-2 \sec x - 2 \frac{a\sqrt{c}x \sqrt{\frac{acx-c}{ax}} + 2 \tan x}{210 a^4 x^3}\right)\right]}{210 a^4 x^3}\right]
$$

input <mark>integrate((c-c/a/x)^(9/2)/(a\*x+1)^2\*(-a^2\*x^2+1),x, algorithm="fricas")</mark>

3.544. 
$$
\int e^{-2\arctanh(ax)} \left(c - \frac{c}{ax}\right)^{9/2} dx
$$

```
output
[1/210*(6720*sqrt(2)*a^3*c^(9/2)*x^3*log((2*sqrt(2)*a*sqrt(c)*x*sqrt((a*c*
      ✞ ☎
       x - c/(a*x)) - 3*a*c*x + c)/(a*x + 1)) + 1365*a<sup>o</sup>3*c<sup>o</sup>(9/2)*x<sup>o</sup>3*log(-2*a*c*
      x - 2*a*sqrt(c)*x*sqrt((a*c*x - c)/(a*x)) + c) - 2*(105*a<sup>-</sup>4*c<sup>-</sup>4*x<sup>-</sup>4 - 6428
       *a^3*c^4*x^3 + 1196*a^2*c^4*x^2 - 258*a*c^4*x + 30*c^4)*sqrt((a*c*x - c)/(a*x)))/(a^4*x^3), 1/105*(6720*sqrt(2)*a^3*sqrt(-c)*c^4*x^3*arctan(1/2*sqrt
       (2)*sqrt(-c)*sqrt((a*c*x - c)/(a*x))/c) - 1365*a^3*sqrt(-c)*c^4*x^3*arctan(sqrt(-c)*sqrt((a*c*x - c)/(a*x))/c) - (105*a^4*c^4*x^4 - 6428*a^3*c^4*x^3)+ 1196*a<sup>2</sup>*c<sup>2</sup>*x<sup>2</sup> - 258*a*c<sup>2</sup>*x + 30*c<sup>2</sup>)*sqrt((a*c*x - c)/(a*x)))/(a<sup>2</sup>*
       x^23)]
```
## **3.544.6 Sympy [F]**

$$
\int e^{-2\arctanh(ax)} \left(c - \frac{c}{ax}\right)^{9/2} dx =
$$
\n
$$
-\int \left(-\frac{5c^4 \sqrt{c - \frac{c}{ax}}}{ax + 1}\right) dx - \int \frac{10c^4 \sqrt{c - \frac{c}{ax}}}{a^2 x^2 + ax} dx - \int \left(-\frac{10c^4 \sqrt{c - \frac{c}{ax}}}{a^3 x^3 + a^2 x^2}\right) dx
$$
\n
$$
-\int \frac{5c^4 \sqrt{c - \frac{c}{ax}}}{a^4 x^4 + a^3 x^3} dx - \int \left(-\frac{c^4 \sqrt{c - \frac{c}{ax}}}{a^5 x^5 + a^4 x^4}\right) dx - \int \frac{ac^4 x \sqrt{c - \frac{c}{ax}}}{ax + 1} dx
$$

✞ ☎

✝ ✆

✞ ☎

<span id="page-3846-1"></span>✝ ✆

<span id="page-3846-0"></span>✝ ✆

$$
input|interval((c-c/a/x)**(9/2)/(a*x+1)**2*(-a**2*x**2+1),x)
$$

```
output
-Integral(-5*c**4*sqrt(c - c/(a*x))/(a*x + 1), x) - Integral(10*c**4*sqrt(
      c - c/(a*x))/(a**2*x**2 + a*x), x) - Integral(-10*c**4*sqrt(c - c/(a*x))/(
      a**3*x**3 + a**2*x**2, x) - Integral(5*c**4*sqrt(c - c/(a*x))/(a**4*x**4)+ a**3*x**3), x) - Integral(-c**4*sqrt(c - c/(a*x))/(a**5*x**5 + a**4*x**4
      ), x) - Integral(a*c**4*x*sqrt(c - c/(a*x))/(a*x + 1), x)
```
## **3.544.7 Maxima [F]**

$$
\int e^{-2 \text{arctanh}(ax)} \left(c - \frac{c}{ax}\right)^{9/2} dx = \int -\frac{(a^2x^2 - 1)(c - \frac{c}{ax})^{\frac{9}{2}}}{(ax + 1)^2} dx
$$

✝ ✆

<span id="page-3846-2"></span>✝ ✆

input <mark>integrate((c-c/a/x)^(9/2)/(a\*x+1)^2\*(-a^2\*x^2+1),x, algorithm="maxima")</mark> ✞ ☎

output <mark>-integrate((a^2\*x^2 - 1)\*(c - c/(a\*x))^(9/2)/(a\*x + 1)^2, x)</mark> ✞ ☎

3.544. 
$$
\int e^{-2\arctanh(ax)} \left(c - \frac{c}{ax}\right)^{9/2} dx
$$

## **3.544.8 Giac [F(-2)]**

Exception generated.

$$
\int e^{-2\arctanh(ax)} \left(c - \frac{c}{ax}\right)^{9/2} dx = \text{Exception raised: TypeError}
$$

✞ ☎

✝ ✆

✞ ☎

<span id="page-3847-0"></span>✝ ✆

input <mark>integrate((c-c/a/x)^(9/2)/(a\*x+1)^2\*(-a^2\*x^2+1),x, algorithm="giac")</mark>

output <mark>Exception raised: TypeError >> an error occurred running a Giac command:IN</mark> PUT:sage2:=int(sage0,sageVARx):;OUTPUT:sym2poly/r2sym(const gen & e,const index\_m & i,const vecteur & l) Error: Bad Argument Value

## **3.544.9 Mupad [F(-1)]**

Timed out.

$$
\int e^{-2 \text{arctanh}(ax)} \left(c - \frac{c}{ax}\right)^{9/2} dx = -\int \frac{\left(c - \frac{c}{ax}\right)^{9/2} (a^2 x^2 - 1)}{(a x + 1)^2} dx
$$

✞ ☎

 $\left($   $\left($   $\right)$   $\left($   $\left($   $\right)$   $\left($   $\left($   $\right)$   $\left($   $\left($   $\right)$   $\left($   $\left($   $\right)$   $\left($   $\left($   $\right)$   $\left($   $\left($   $\right)$   $\left($   $\left($   $\right)$   $\left($   $\left($   $\right)$   $\left($   $\left($   $\right)$   $\left($   $\left($   $\right)$   $\left($   $\left($   $\right)$   $\left($ 

✞ ☎

✝ ✆

 $\text{input} \left| \frac{\text{int}(-( (c - c/(a*x))^{\hat{}}(9/2)*(a^2*x^2 - 1))/(a*x + 1)^2,x)}{\hat{c}} \right|$ 

output  $-int(((c - c/(a*x))^{\hat{}}(9/2)*(a^2*x^2 - 1))/(a*x + 1)^2, x)$ 

## $\int e^{-2\arctanh(ax)}(c-\frac{c}{ax})^{7/2} dx$ 3.545

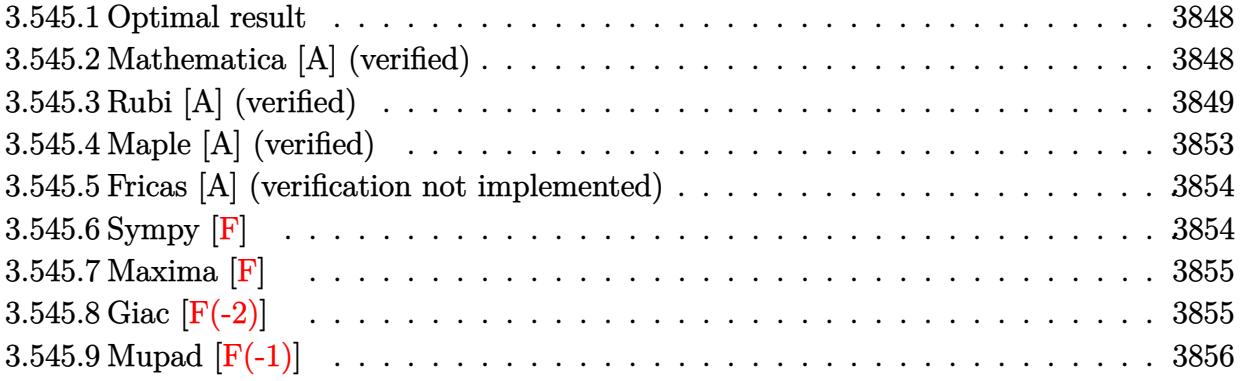

#### <span id="page-3848-0"></span>Optimal result 3.545.1

Integrand size  $= 24$ , antiderivative size  $= 164$ 

$$
\int e^{-2\arctanh(ax)} \left(c - \frac{c}{ax}\right)^{7/2} dx = \frac{21c^3\sqrt{c - \frac{c}{ax}}}{a} + \frac{5c^2\left(c - \frac{c}{ax}\right)^{3/2}}{3a} - \frac{3c\left(c - \frac{c}{ax}\right)^{5/2}}{5a}
$$

$$
-\left(c - \frac{c}{ax}\right)^{7/2}x + \frac{11c^{7/2}\arctanh\left(\frac{\sqrt{c - \frac{c}{ax}}}{\sqrt{c}}\right)}{a} - \frac{32\sqrt{2}c^{7/2}\arctanh\left(\frac{\sqrt{c - \frac{c}{ax}}}{\sqrt{2}\sqrt{c}}\right)}{a}
$$

output 5/3\*c<sup>-</sup>2\*(c-c/a/x)<sup>-</sup>(3/2)/a-3/5\*c\*(c-c/a/x)<sup>-</sup>(5/2)/a-(c-c/a/x)<sup>-</sup>(7/2)\*x+11\*c<sup>-</sup>(  $7/2$ )\*arctanh((c-c/a/x)^(1/2)/c^(1/2))/a-32\*c^(7/2)\*arctanh(1/2\*(c-c/a/x)^(  $1/2$ )\*2<sup>-</sup>(1/2)/c<sup>-</sup>(1/2))\*2<sup>-</sup>(1/2)/a+21\*c<sup>-</sup>3\*(c-c/a/x)<sup>-</sup>(1/2)/a

#### <span id="page-3848-1"></span>Mathematica [A] (verified) 3.545.2

Time =  $0.13$  (sec), antiderivative size = 125, normalized size of antiderivative = 0.76

$$
\int e^{-2\arctanh(ax)} \left(c - \frac{c}{ax}\right)^{7/2} dx = \frac{c^3 \sqrt{c - \frac{c}{ax}} (6 - 52ax + 376a^2 x^2 - 15a^3 x^3)}{15a^3 x^2}
$$

$$
+ \frac{11c^{7/2} \text{arctanh}\left(\frac{\sqrt{c - \frac{c}{ax}}}{\sqrt{c}}\right)}{a} - \frac{32\sqrt{2}c^{7/2} \text{arctanh}\left(\frac{\sqrt{c - \frac{c}{ax}}}{\sqrt{2}\sqrt{c}}\right)}{a}
$$

input Integrate [(c - c/(a\*x))^(7/2)/E^(2\*ArcTanh [a\*x]), x]

3.545. 
$$
\int e^{-2\arctanh(ax)} \left(c - \frac{c}{ax}\right)^{7/2} dx
$$

```
output
(c^3*Sqrt[c - c/(a*x)]*(6 - 52*a*x + 376*a^2*x^2 - 15*a^3*x^3))/(15*a^3*x^
      2) + (1*c^((7/2)*ArcTanh[Sqrt[c - c/(a*x)]/Sqrt[c]])/a - (32*Sqrt[2]*c^((7/2)*a])2)*ArcTanh[Sqrt[c - c/(a*x)]/(Sqrt[2]*Sqrt[c]))/a
```
## **3.545.3 Rubi [A] (verified)**

Time  $= 0.44$  (sec), antiderivative size  $= 171$ , normalized size of antiderivative  $= 1.04$ , number of steps used = 16, number of rules used = 15,  $\frac{\text{number of rules}}{\text{integrand size}} = 0.625$ , Rules used =  $\{6683, 1035, 281, 899, 109, 27, 171, 27, 171, 27, 171, 27, 174, 73, 221\}$ 

✞ ☎

<span id="page-3849-0"></span>✝ ✆

Below are the steps used by Rubi to obtain the solution. The rule number used for the transformation is given above next to the arrow. The rules definitions used are listed below.

$$
\int e^{-2 \operatorname{arctanh}(ax)} \left(c - \frac{c}{ax}\right)^{7/2} dx
$$
\n
$$
\int \frac{6683}{6683}
$$
\n
$$
\int \frac{(1 - ax) (c - \frac{c}{ax})^{7/2}}{ax + 1} dx
$$
\n
$$
\int \frac{1035}{a + \frac{1}{x}} dx
$$
\n
$$
\int \frac{281}{a + \frac{1}{x}} dx
$$
\n
$$
\int \frac{899}{a + \frac{1}{x}} dx
$$
\n
$$
\int \frac{899}{c}
$$
\n
$$
\frac{a \int \frac{(c - \frac{c}{ax})^{9/2} x^2}{a + \frac{1}{x}} d\frac{1}{x}}{c}
$$
\n
$$
\int \frac{109}{a}
$$
\n
$$
\frac{a \left(-\frac{\int \frac{c^2 (11a + \frac{3}{x})(c - \frac{c}{ax})^{5/2} x}{a + \frac{1}{x}} d\frac{1}{x}}{c} - \frac{cx (c - \frac{c}{ax})^{7/2}}{a}\right)}{c}
$$
\n
$$
\frac{27}{}
$$

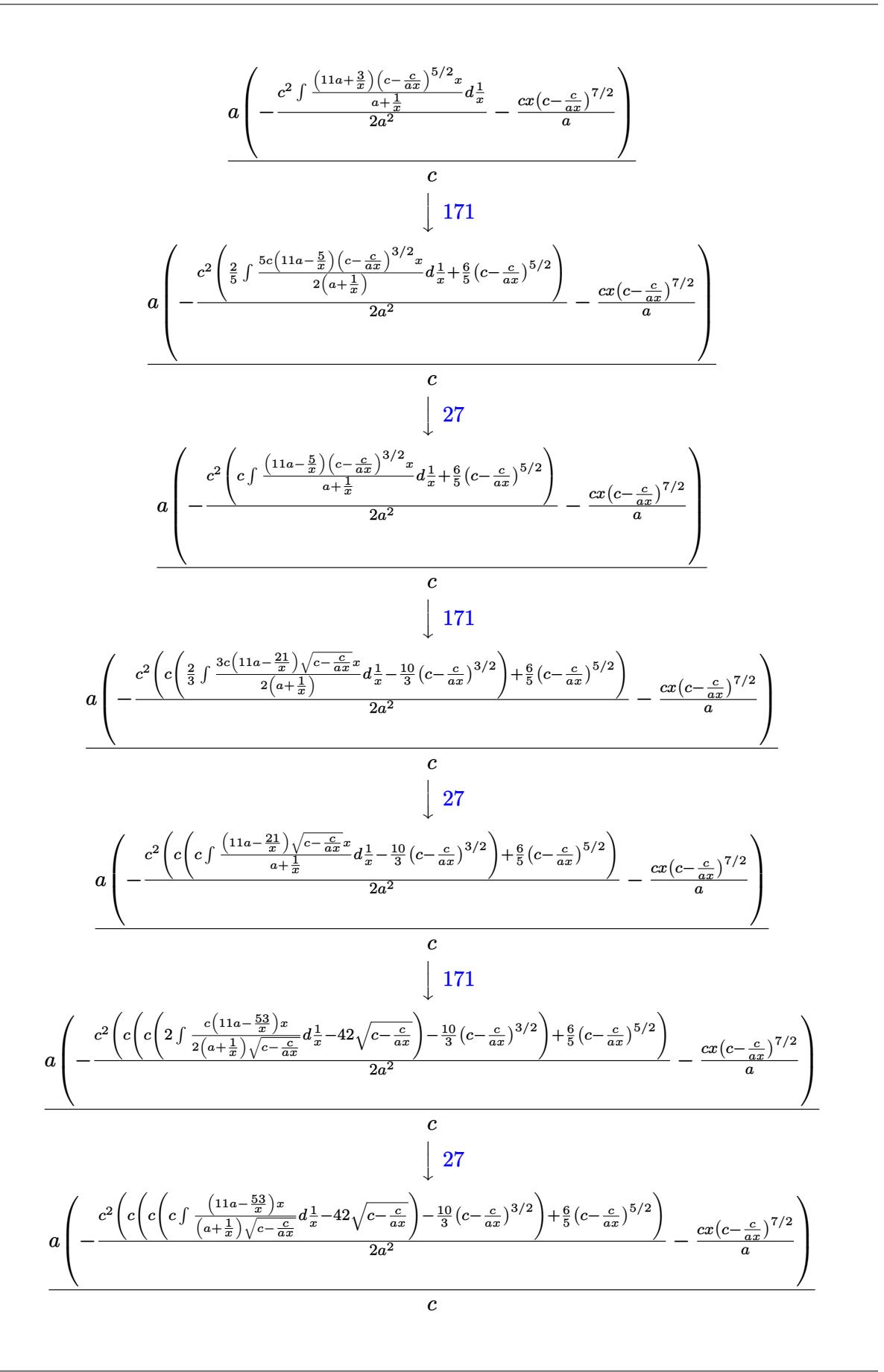

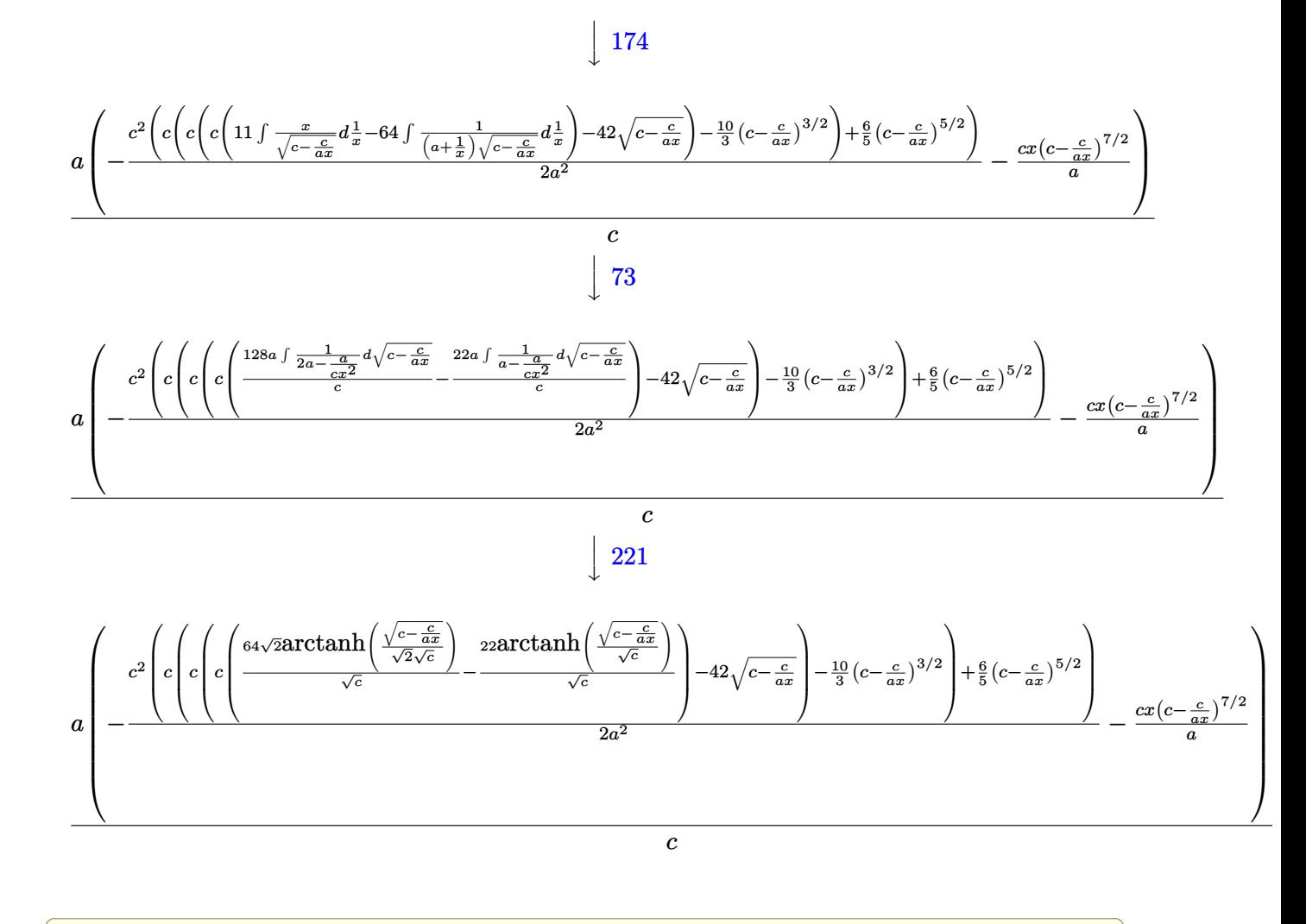

 $\text{input}$   $\boxed{\text{Int}[(c - c/(a*x))^(7/2)/E^-(2*ArcTanh[a*x]),x]}$ 

output

$$
(\mathbf{a}^*(-((c*(c - c/(a*x))^c(7/2)*x)/a) - (c^2*((6*(c - c/(a*x))^c(5/2))/5 + c*((-10*(c - c/(a*x))^c(3/2))/3 + c*(-42*Sqrt[c - c/(a*x)] + c*((-22*ArcTanh[Sqrt[c - c/(a*x)]/Sqrt[c]))/Sqrt[c] + (64*Sqrt[2]*ArcTanh[Sqrt[c - c/(a*x)]/Sqrt[c]))))/(2*a^2))/c
$$
#### 3.545.3.1 Defintions of rubi rules used

rule  $27 \mid Int[(a_*)*(Fx_), x_Symb01]$  :> Simp[a  $Int[Fx, x], x]$  /;  $FreeQ[a, x]$  & & !Ma  $tchQ[Fx, (b_)*(Gx])$  /;  $FreeQ[b, x]]$ 

rule 73 Int  $[(a_.) + (b_.) * (x_)) ^ (m_) * ((c_.) + (d_.) * (x_)) ^ (n_), x_S$  ymbol] :> With [  ${p = Demoninator[m]}$ ,  $Simp[p/b$  Subst[Int[x^(p\*(m + 1) - 1)\*(c - a\*(d/b) +  $d*(x^p(b))^n, x, (a + b*x)^(1/p), x]$  /; FreeQ[{a, b, c, d}, x] && Lt Q[-1, m, 0] && LeQ[-1, n, 0] && LeQ[Denominator[n], Denominator[m]] && IntL inearQ[a, b, c, d, m, n, x]

```
rule 109 \text{ Int}((a_+) + (b_+) * (x_+) ) (m_+ * ((c_+) + (d_+) * (x_-) ) (n_+ * ((e_+) + (f_-) * (x_-)))^(p_), x_ :> Simp[(b*c - a*d)*(a + b*x)^(m + 1)*(c + d*x)^(n - 1)*((e + f
        *x)^(p + 1)/(b*(b*e - a*f)*(m + 1))), x] + Simp[1/(b*(b*e - a*f)*(m + 1))
        Int[(a + b*x)^(m + 1)*(c + d*x)^(n - 2)*(e + f*x)^p*Simp[a*d*(d*e*(n - 1)
        + c*f*(p + 1) + b*c*(d*e*(m - n + 2) - c*f*(m + p + 2)) + d*(a*d*f*(n + p))+ b*(d*e*(m + 1) - c*f*(m + n + p + 1)))*x, x], x], x] /; FreeQ[{a, b, c,
        d, e, f, p}, x] && LtQ[m, -1] && GtQ[n, 1] && (IntegersQ[2*m, 2*n, 2*p] ||
        IntegersQ[m, n + p] || IntegersQ[p, m + n])
```

```
rule 171 Int[((a_+) + (b_+) * (x_+))^(m_+ * ((c_+) + (d_-) * (x_-))^(n_+ * ((e_-) + (f_-) * (x_-))\binom{m}{x} + (g_, ) + (h_, )*(x_)), x_] :> Simp[h*(a + b*x)^m*(c + d*x)^(n + 1)*((
        e + f*x<sup>(p+1)</sup>/(d*f*(m + n + p + 2))), x] + Simp[1/(d*f*(m + n + p + 2))
         Int[(a + b*x)^(m - 1)*(c + d*x)^n*(e + f*x)^p*Simp[a*d*f*g*(m + n + p + 2
        ) - h*(b*c*e*m + a*(d*e*(n + 1) + c*f*(p + 1))) + (b*d*f*g*(m + n + p + 2)
        + h*(a*d*f*m - b*(d*e*(m + n + 1) + c*f*(m + p + 1))))*x, x], x], x] /; Fre
        eQ[{a, b, c, d, e, f, g, h, n, p}, x] & &GtQ[m, 0] & &NeQ[m + n + p + 2, 0]
         && IntegersQ[2*m, 2*n, 2*p]
```
rule 174  $Int[((e_.) + (f_.)*(x_))^(p_)*((g_.) + (h_.)*(x_)))/(((a_.) + (b_.)*(x_)))*$  $((c_.) + (d_.) * (x_)))$ , x<sub>1</sub> :> Simp[(b\*g - a\*h)/(b\*c - a\*d) Int[(e + f\*x)<sup>2</sup>  $p/(a + b*x), x$ , x] - Simp[(d\*g - c\*h)/(b\*c - a\*d) Int[(e + f\*x)<sup>-</sup>p/(c + d  $*x$ , x], x] /; FreeQ[{a, b, c, d, e, f, g, h}, x]

rule 221 Int  $[(a_+ + (b_-)*(x_-)^2)^(-1), x_Symb01]$  :> Simp  $[(Rt[-a/b, 2]/a)*Arctanh[x]$  $/$ Rt[-a/b, 2]], x] /; FreeQ[{a, b}, x] & NegQ[a/b]

```
\int e^{-2\arctanh(ax)} \left(c - \frac{c}{ax}\right)^{7/2} dx3.545
```
rule 281 | Int[(u\_.)\*((a\_) + (b\_.)\*(x\_)^(n\_))^(p\_.)\*((c\_) + (d\_.)\*(x\_)^(n\_))^(q\_.), x\_ ✞ ☎ Symbol] :> Simp[(b/d)^p Int[u\*(c + d\*x^n)^(p + q), x], x] /; FreeQ[{a, b, c, d, n, p, q}, x] && EqQ[b\*c - a\*d, 0] && IntegerQ[p] && !(IntegerQ[q] & & SimplerQ[a + b\*x^n, c + d\*x^n])  $\left($   $\left($   $\right)$   $\left($   $\left($   $\right)$   $\left($   $\right)$   $\left($   $\left($   $\right)$   $\left($   $\left($   $\right)$   $\left($   $\left($   $\right)$   $\left($   $\right)$   $\left($   $\left($   $\right)$   $\left($   $\left($   $\right)$   $\left($   $\right)$   $\left($   $\left($   $\right)$   $\left($   $\left($   $\right)$   $\left($   $\left($   $\right)$   $\left($ 

rule 899 <mark>Int[((a\_) + (b\_.)\*(x\_)^(n\_))^(p\_.)\*((c\_) + (d\_.)\*(x\_)^(n\_))^(q\_.), x\_Symbol</mark> ] :>  $-Subst[Int[(a + b/x^n)^p * ((c + d/x^n)^q/x^n), x], x, 1/x]$  /; FreeQ[{a, b, c, d, p, q}, x] && NeQ[b\*c - a\*d, 0] && ILtQ[n, 0]  $\left($   $\left($   $\right)$   $\left($   $\left($   $\right)$   $\left($   $\left($   $\right)$   $\left($   $\left($   $\right)$   $\left($   $\left($   $\right)$   $\left($   $\left($   $\right)$   $\left($   $\left($   $\right)$   $\left($   $\left($   $\right)$   $\left($   $\left($   $\right)$   $\left($   $\left($   $\right)$   $\left($   $\left($   $\right)$   $\left($   $\left($   $\right)$   $\left($ 

✞ ☎

rule 1035 <mark>Int[((c\_) + (d\_.)\*(x\_)^(mn\_.))^(q\_.)\*((a\_.) + (b\_.)\*(x\_)^(n\_.))^(p\_.)\*((e\_)</mark> ✞ ☎ +  $(f_.)*(x_*)^(n_.)^*(r_.), x_Symbo1]$  :> Int $[x^*(n*(p + r))*(b + a/x^n)^*p*(c$  $+ d/x^n$ )^q\*(f + e/x^n)^r, x] /; FreeQ[{a, b, c, d, e, f, n, q}, x] && EqQ[ mn, -n] && IntegerQ[p] && IntegerQ[r] ✝ ✆

rule 6683 Int[E^(ArcTanh[(a\_.)\*(x\_)]\*(n\_))\*(u\_.)\*((c\_) + (d\_.)/(x\_))^(p\_), x\_Symbol] ✞ ☎ :> Int[u\*(c + d/x)^p\*((1 + a\*x)^(n/2)/(1 - a\*x)^(n/2)), x] /; FreeQ[{a, c, d, p}, x] && EqQ[c^2 - a^2\*d^2, 0] && !IntegerQ[p] && IntegerQ[n/2] && !G tQ[c, 0] ✝ ✆

# **3.545.4 Maple [A] (verified)**

Time  $= 0.14$  (sec), antiderivative size  $= 224$ , normalized size of antiderivative  $= 1.37$ 

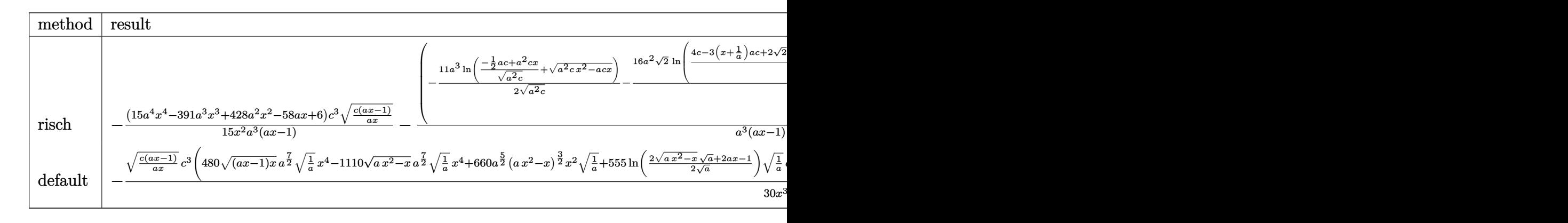

✝ ✆

input <mark>int((c-c/a/x)^(7/2)/(a\*x+1)^2\*(-a^2\*x^2+1),x,method=\_RETURNVERBOSE)</mark> ✞ ☎

3.545. 
$$
\int e^{-2\arctanh(ax)} \left(c - \frac{c}{ax}\right)^{7/2} dx
$$

output  $-1/15*(15*a^2***^4-391*a^3*x^3+428*a^2*x^2-58*a*x+6)/x^2*c^3/a^3*(c*(a*x-1))$  $(a/x)^{(1/2)/(a*x-1)-(-11/2*a^3*ln((-1/2*a*x+a^2*x*x)/(a^2kc)^(1/2)+(a^2*x)x)}$  $x^2-axc*x$   $(1/2)/(a^2*c)^{(1/2)-16*a^2*2^(1/2)/c^(1/2)*ln((4*c-3*(x+1/a)*a))}$  $*(2*2^(1/2)*c^(1/2)*(a^2*c*(x+1/a)^2-3*(x+1/a)*a*c+2*c)^(1/2))/(x+1/a)))*$  $c^3/a^3*(c*(a*x-1)*a*x)^(1/2)*(c*(a*x-1)/a/x)^(1/2)/(a*x-1)$ 

#### Fricas [A] (verification not implemented)  $3.545.5$

Time =  $0.27$  (sec), antiderivative size = 320, normalized size of antiderivative = 1.95

$$
\int e^{-2\arctanh(ax)} \left(c\right)
$$

$$
-\frac{c}{ax}\right)^{7/2} dx = \left[\frac{480\sqrt{2}a^2c^{\frac{7}{2}}x^2\log\left(\frac{2\sqrt{2}a\sqrt{cx}\sqrt{\frac{acx-c}{ax}}-3\,acx+c}{ax+1}\right) + 165\,a^2c^{\frac{7}{2}}x^2\log\left(-2\,acx - 2\,a\sqrt{cx}\sqrt{\frac{acx-c}{ax}}+c\,30\,a^3x^2\right)}{30\,a^3x^2}\right]
$$

$$
input \mid integral((c - c/a/x)^{2}/(7/2)/(a*x + 1)^{2}*(-a^2*x^2 + 1), x, algorithm='fricas")
$$

```
output [1/30*(480*sqrt(2)*a^2*c^T/2)*x^2*log((2*sqrt(2)*a*sqrt(c)*x*sqrt(c)*x*sqrt((a*c*x)*c**)]- c)/(a*x)) - 3*a*c*x + c)/(a*x + 1)) + 165*a<sup>-2*</sup>c<sup>-</sup>(7/2)*x<sup>-2*1</sup>og(-2*a*c*x -
       2*a*sqrt(c)*x*sqrt((a*c*x - c)/(a*x)) + c) - 2*(15*a^3*c^3*x^3 - 376*a^2*
      c^3*x^2 + 52*ax^3*x - 6*c^3)*sqrt((axcx - c)/(axx))/(a^3*x^2), 1/15*(48))/(a*x)/(c) - 165*a^2*sqrt(-c)*c^3*x^2*arctan(sqrt(-c)*sqrt((a*c*x - c)/(a*x))/c - (15*a^3*c^3*x^3 - 376*a^2*c^3*x^2 + 52*a*c^3*x - 6*c^3)*sqrt((a*(x*x - c)/(a*x))/(a^3*x^2)
```
### 3.545.6 Sympy  $|F|$

$$
\int e^{-2\arctanh(ax)} \left(c - \frac{c}{ax}\right)^{7/2} dx = -\int \left(-\frac{4c^3\sqrt{c - \frac{c}{ax}}}{ax + 1}\right) dx - \int \frac{6c^3\sqrt{c - \frac{c}{ax}}}{a^2x^2 + ax} dx
$$

$$
-\int \left(-\frac{4c^3\sqrt{c - \frac{c}{ax}}}{a^3x^3 + a^2x^2}\right) dx - \int \frac{c^3\sqrt{c - \frac{c}{ax}}}{a^4x^4 + a^3x^3} dx - \int \frac{ac^3x\sqrt{c - \frac{c}{ax}}}{ax + 1} dx
$$

3.545. 
$$
\int e^{-2\arctanh(ax)} \left(c - \frac{c}{ax}\right)^{7/2} dx
$$

input <mark>integrate((c-c/a/x)\*\*(7/2)/(a\*x+1)\*\*2\*(-a\*\*2\*x\*\*2+1),x)</mark> ✞ ☎

```
output
-Integral(-4*c**3*sqrt(c - c/(a*x))/(a*x + 1), x) - Integral(6*c**3*sqrt(c
       -c/(a*x))/(a**2*x**2 + a*x), x) - Integral(-4*c**3*sqrt(c - c/(a*x))/(a**3*x**3 + a**2*x**2, x) - Integral(c**3*sqrt(c - c/(a*x))/(a**4*x**4 + a**3*x**3, x) - Integral(a*c**3*x*sqrt(c - c/(a*x))/(a*x + 1), x)
```
## **3.545.7 Maxima [F]**

$$
\int e^{-2\arctanh(ax)}\Big(c-\frac{c}{ax}\Big)^{7/2}\;dx=\int-\frac{(a^2x^2-1)(c-\frac{c}{ax})^{\frac{7}{2}}}{\left(ax+1\right)^2}dx
$$

✞ ☎

✝ ✆

✞ ☎

✝ ✆

 $\left( \begin{array}{cc} \text{ } & \text{ } \\ \text{ } & \text{ } \end{array} \right)$ 

✞ ☎

✝ ✆

input <mark>integrate((c-c/a/x)^(7/2)/(a\*x+1)^2\*(-a^2\*x^2+1),x, algorithm="maxima")</mark>

output <mark>-integrate((a^2\*x^2 - 1)\*(c - c/(a\*x))^(7/2)/(a\*x + 1)^2, x)</mark>

### **3.545.8 Giac [F(-2)]**

Exception generated.

$$
\int e^{-2\arctanh(ax)} \left(c - \frac{c}{ax}\right)^{7/2} dx = \text{Exception raised: TypeError}
$$

✞ ☎

✝ ✆

✞ ☎

✝ ✆

input <mark>integrate((c-c/a/x)^(7/2)/(a\*x+1)^2\*(-a^2\*x^2+1),x, algorithm="giac")</mark>

output <mark>Exception raised: TypeError >> an error occurred running a Giac command:IN</mark> PUT:sage2:=int(sage0,sageVARx):;OUTPUT:sym2poly/r2sym(const gen & e,const index\_m & i,const vecteur & l) Error: Bad Argument Value

#### $3.545.$  $e^{-2 \mathrm{arctanh}(ax)} \big( c - \frac{c}{ax} \big)^{7/2} \ dx$

# 3.545.9 Mupad  $[F(-1)]$

Timed out.

$$
\int e^{-2\arctanh(ax)} \left(c - \frac{c}{ax}\right)^{7/2} dx = -\int \frac{\left(c - \frac{c}{ax}\right)^{7/2} (a^2 x^2 - 1)}{(a x + 1)^2} dx
$$

input  $\frac{\text{int}(-(c - c/(a*x))^2(7/2)*(a^2*x^2 - 1))/(a*x + 1)^2}$ 

output  $\frac{-int(((c - c/(a*x))^2(7/2)*(a^2*x^2 - 1))/(a*x + 1)^2, x)}{x}$ 

## $\int e^{-2\arctanh(ax)}\left(c-\frac{c}{ax}\right)^{5/2} dx$ 3.546

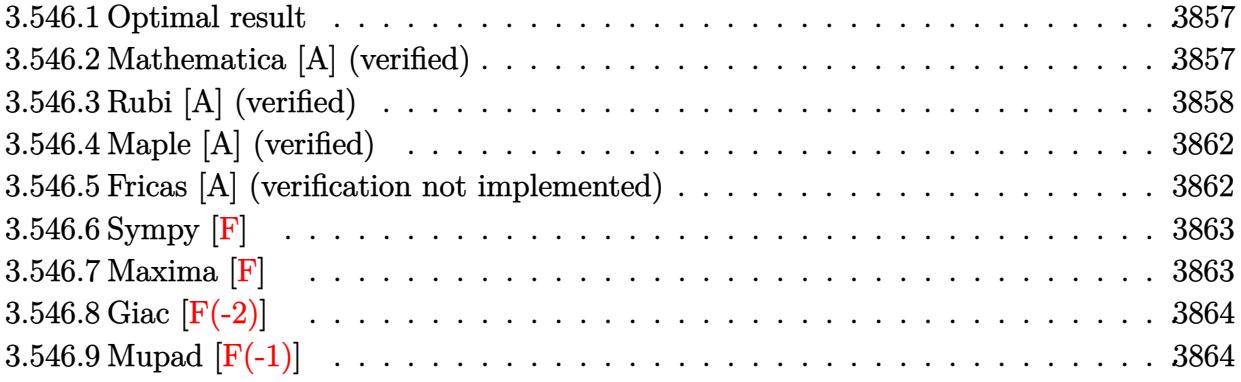

#### <span id="page-3857-0"></span>Optimal result 3.546.1

Integrand size  $= 24$ , antiderivative size  $= 139$ 

$$
\int e^{-2\arctanh(ax)} \left(c - \frac{c}{ax}\right)^{5/2} dx = \frac{7c^2 \sqrt{c - \frac{c}{ax}}}{a} - \frac{c\left(c - \frac{c}{ax}\right)^{3/2}}{3a}
$$

$$
-\left(c - \frac{c}{ax}\right)^{5/2} x + \frac{9c^{5/2} \operatorname{arctanh}\left(\frac{\sqrt{c - \frac{c}{ax}}}{\sqrt{c}}\right)}{a} - \frac{16\sqrt{2}c^{5/2} \operatorname{arctanh}\left(\frac{\sqrt{c - \frac{c}{ax}}}{\sqrt{2}\sqrt{c}}\right)}{a}
$$

output  $-1/3*c*(c-c/a/x)^(3/2)/a-(c-c/a/x)^(5/2)*x+9*c^(5/2)*arctanh((c-c/a/x)^(1/2))$  $2)/c^(1/2)/a-16*c^(5/2)*arctanh(1/2*(c-c/a/x)^(1/2)*2^(1/2)/c^(1/2))*2^(1/2)$  $(2)/a+7*c^2*(c-c/a/x)^{(1/2)/a}$ 

#### <span id="page-3857-1"></span>3.546.2 Mathematica [A] (verified)

Time =  $0.08$  (sec), antiderivative size = 116, normalized size of antiderivative = 0.83

$$
\int e^{-2 \operatorname{arctanh}(ax)} \left(c\right)
$$
\n
$$
-\frac{c}{ax}\right)^{5/2} dx = \frac{c^2 \sqrt{c - \frac{c}{ax}} (-2 + 26ax - 3a^2x^2) + 27ac^{5/2}x \arctanh\left(\frac{\sqrt{c - \frac{c}{ax}}}{\sqrt{c}}\right) - 48\sqrt{2}ac^{5/2}x \arctanh\left(\frac{\sqrt{c - \frac{c}{ax}}}{\sqrt{2}\sqrt{c}}\right)}{3a^2x}
$$

input Integrate [(c - c/(a\*x))^(5/2)/E^(2\*ArcTanh [a\*x]), x]

3.546. 
$$
\int e^{-2\arctanh(ax)} \left(c - \frac{c}{ax}\right)^{5/2} dx
$$

output (c^2\*Sqrt[c - c/(a\*x)]\*(-2 + 26\*a\*x - 3\*a^2\*x^2) + 27\*a\*c^(5/2)\*x\*ArcTanh[ ✞ ☎ Sqrt $[c - c/(a*x)]/Sqrt[c]] - 48*Sqrt[2]*a*c^{(5/2)*x*ArcTanh[Sqrt[c - c/(a*$ x)]/(Sqrt[2]\*Sqrt[c])])/(3\*a^2\*x)

# **3.546.3 Rubi [A] (verified)**

Time  $= 0.42$  (sec), antiderivative size  $= 149$ , normalized size of antiderivative  $= 1.07$ , number of steps used = 14, number of rules used = 13,  $\frac{\text{number of rules}}{\text{integrand size}} = 0.542$ , Rules used =  $\{6683, 1035, 281, 899, 109, 27, 171, 27, 171, 27, 174, 73, 221\}$ 

<span id="page-3858-0"></span>✝ ✆

Below are the steps used by Rubi to obtain the solution. The rule number used for the transformation is given above next to the arrow. The rules definitions used are listed below.

$$
\int e^{-2 \operatorname{arctanh}(ax)} \left(c - \frac{c}{ax}\right)^{5/2} dx
$$
\n
$$
\int \frac{6683}{6683}
$$
\n
$$
\int \frac{(1 - ax) (c - \frac{c}{ax})^{5/2}}{ax + 1} dx
$$
\n
$$
\int \frac{1035}{1035}
$$
\n
$$
\int \frac{\left(\frac{1}{x} - a\right) (c - \frac{c}{ax})^{5/2}}{a + \frac{1}{x}} dx
$$
\n
$$
\int \frac{281}{281}
$$
\n
$$
- \frac{a \int \frac{(c - \frac{c}{ax})^{7/2}}{a + \frac{1}{x}} dx}{c}
$$
\n
$$
\int \frac{899}{4}
$$
\n
$$
\frac{a \int \frac{(c - \frac{c}{ax})^{7/2} x^2}{a + \frac{1}{x}} d\frac{1}{x}}{c}
$$
\n
$$
\int \frac{109}{a}
$$
\n
$$
\frac{a \left(-\frac{\int \frac{c^2 \left(9a + \frac{1}{x}\right) (c - \frac{c}{ax})^{3/2} x}{a} d\frac{1}{x}}{c} - \frac{cx (c - \frac{c}{ax})^{5/2}}{a}\right)}{c}
$$
\n
$$
\frac{27}{27}
$$

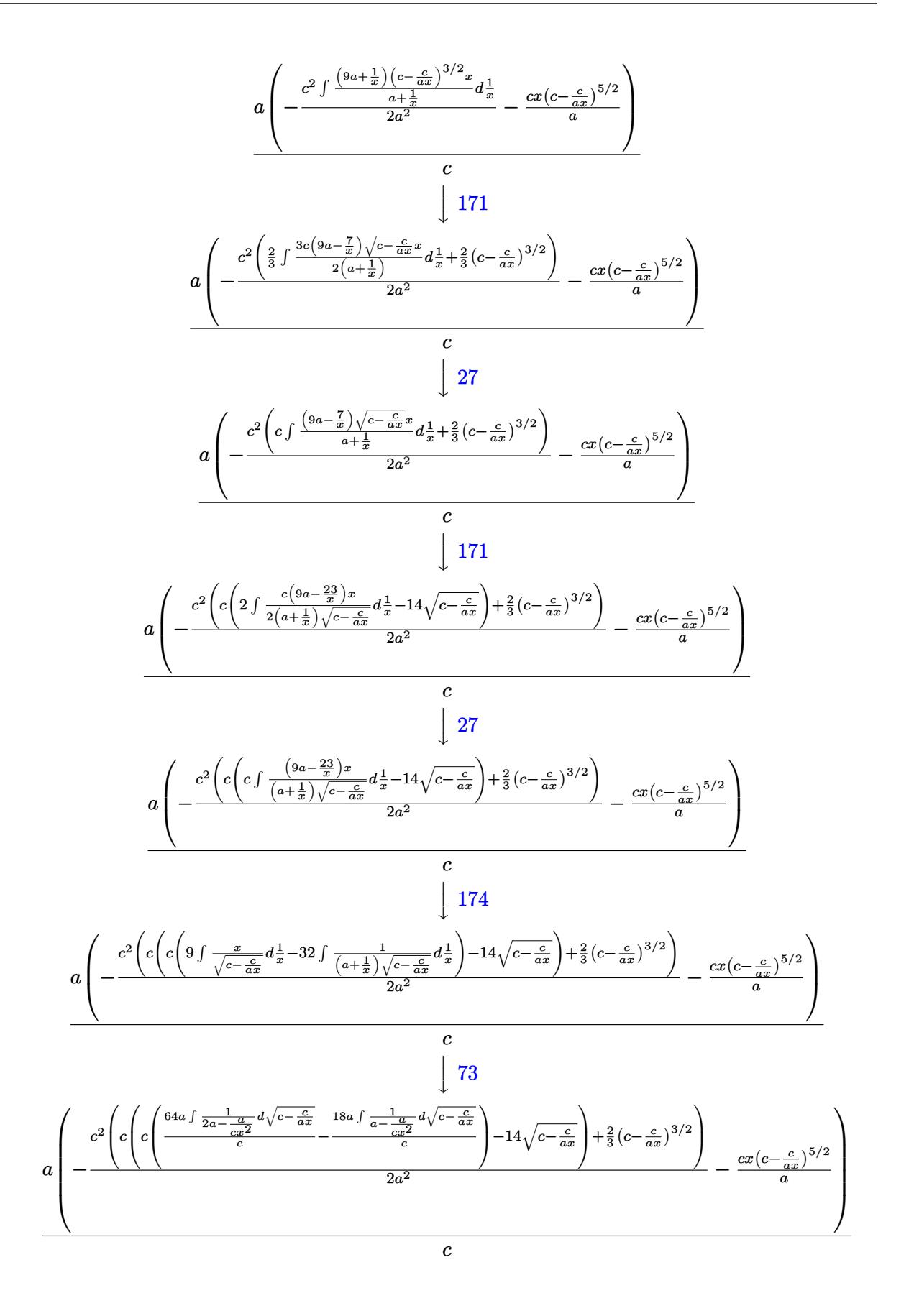

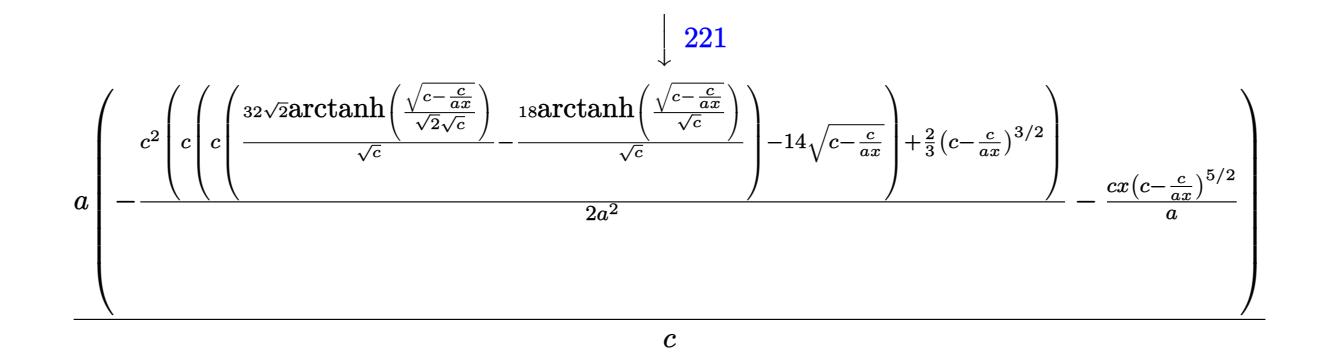

✞ ☎

✝ ✆

✞ ☎

✝ ✆

✞ ☎

```
input <mark>| Int[(c - c/(a*x))^(5/2)/E^(2*ArcTanh[a*x]),x]</mark>
```

```
output
(a*(-((c*(c - c/(a*x))^(5/2)*x)/a) - (c^2*((2*(c - c/(a*x))^(3/2))/3 + c*(
          -14*Sqrt[c - c/(a*x)] + c*((-18*ArcTanh[Sqrt[c - c/(a*x)]/Sqrt[c]])/Sqrt[c] + (32*Sqrt[2]*ArcTanh[Sqrt[c - c/(a*x)]/(Sqrt[2]*Sqrt[c])))/Sqrt[c]))(2*a^2)))/c\left( \left( \right) \left( \left( \right) \left( \left( \right) \left( \left( \right) \left( \left( \right) \left( \left( \right) \left( \left( \right) \left( \left( \right) \left( \left( \right) \left( \left( \right) \left( \left( \right) \left( \left( \right) \left(
```
#### **3.546.3.1 Defintions of rubi rules used**

rule 27 $\boxed{\texttt{Int}$ [(a\_)\*(Fx\_), x\_Symbol] :> Simp[a  $\boxed{\texttt{Int}$ [Fx, x], x] /; FreeQ[a, x] && !Ma ✞ ☎ tchQ[Fx, (b )\*(Gx ) /; FreeQ[b, x]]

rule 73 <mark>Int[((a\_.) + (b\_.)\*(x\_))^(m\_)\*((c\_.) + (d\_.)\*(x\_))^(n\_), x\_Symbol] :> With[</mark>  ${p = Demoninator[m]}$ ,  $Simp[p/b$  Subst $[Int[x^-(p*(m + 1) - 1)*(c - a*(d/b) +$  $d*(x^p(b))^n, x, (a + b*x)^(1/p), x]$  /; FreeQ[{a, b, c, d}, x] && Lt Q[-1, m, 0] && LeQ[-1, n, 0] && LeQ[Denominator[n], Denominator[m]] && IntL inearQ[a, b, c, d, m, n, x]  $\left( \begin{array}{cc} \text{ } & \text{ } \\ \text{ } & \text{ } \end{array} \right)$ 

rule 109 **Int[((a\_.)** + (b\_.)\*(x\_))^(m\_)\*((c\_.) + (d\_.)\*(x\_))^(n\_)\*((e\_.) + (f\_.)\*(x\_) ✞ ☎ )^(p\_), x\_] :> Simp[(b\*c - a\*d)\*(a + b\*x)^(m + 1)\*(c + d\*x)^(n - 1)\*((e + f  $*x)^{(p + 1)/(b*(b*e - a*f)*(m + 1))}, x] + Simp[1/(b*(b*e - a*f)*(m + 1))$ Int $[(a + b*x)^{(m + 1)*(c + d*x)^{(n - 2)*(e + f*x)^p*x^s}][a*d*(d*e*(n - 1))]$ +  $c*f*(p + 1)$  +  $b*c*(d*e*(m - n + 2) - c*f*(m + p + 2)) + d*(a*d*f*(n + p))$  $+ b*(d*e*(m + 1) - c*f*(m + n + p + 1))) *x, x, x, x, x]$ , x] /; FreeQ[{a, b, c, d, e, f, p}, x] && LtQ[m, -1] && GtQ[n, 1] && (IntegersQ[2 $\ast$ m, 2 $\ast$ n, 2 $\ast$ p] ||  $IntegersQ[m, n + p] || IntegersQ[p, m + n])$ ✝ ✆

```
rule 171 Int[((a_+) + (b_-)*(x_-))^{\hat{}}(\mathfrak{m}_-)*(c_-) + (d_-)*(x_-))^{\hat{}}(\mathfrak{n}_-)*(e_-) + (f_-)*(x_-))^(p_+*(g_-)) + (h_-)*(x_-)), x_1 \implies \text{Simp}[h*(a + b*x)^m*(c + d*x)^(n + 1)*(f_-))e + f*x<sup>-</sup>(p + 1)/(d*f*(m + n + p + 2))), x] + Simp[1/(d*f*(m + n + p + 2))
          Int[(a + b*x)^(m - 1)*(c + d*x)^n*(e + f*x)^p*Simp[a*d*f*g*(m + n + p + 2
        ) - h*(b*c*e*m + a*(d*e*(n + 1) + c*f*(p + 1))) + (b*d*f*g*(m + n + p + 2)
        + h*(a*d*f*m - b*(d*e*(m + n + 1) + c*f*(m + p + 1))))*x, x], x], x] /; Fre
        eQ[{a, b, c, d, e, f, g, h, n, p}, x] & & GtQ[m, 0] & & NeQ[m + n + p + 2, 0]
         && IntegersQ[2*m, 2*n, 2*p]
```

```
rule 174 Int [(((e_*) + (f_*))^*(x_*)^*(p_*^*(g_*)) + (h_*^*(x_*^*))) / (((a_*^*) + (b_*^*(x_*^*))^*)((c_{-}) + (d_{-}) * (x_{-}))), x<sub>-</sub>] :> Simp[(b*g - a*h)/(b*c - a*d) Int[(e + f*x)<sup>-</sup>
        p/(a + b*x), x], x] - Simp[(d*g - c*h)/(b*c - a*d) Int[(e + f*x)^p/(c + d
         *x), x], x] /; FreeQ[{a, b, c, d, e, f, g, h}, x]
```
- rule 221 Int  $[(a_+ + (b_-)*(x_-)^2)^(-1), x_Symb01]$  :> Simp  $[(Rt[-a/b, 2]/a)*Arctanh[x]$ /Rt[-a/b, 2]], x] /; FreeQ[{a, b}, x] && NegQ[a/b]
- rule 281 Int  $[(u_{\cdot},)*(a_{\cdot})+(b_{\cdot},)*(x_{\cdot})^{(n)})^{(p_{\cdot},)*(c_{\cdot})}+(d_{\cdot},*(x_{\cdot})^{(n)})^{(q_{\cdot},)}$ Symbol] :> Simp[(b/d)^p Int[u\*(c + d\*x^n)^(p + q), x], x] /; FreeQ[{a, b, c, d, n, p, q}, x] && EqQ[b\*c - a\*d, 0] && IntegerQ[p] && !(IntegerQ[q] & & SimplerQ[a + b\*x^n, c + d\*x^n])
- rule 899  $Int[((a_>) + (b_.)*(x_')^(n_*))^(p_.)*(c_') + (d_.)*(x_')^(n_))^(q_.)$ , x\_Symbol ] :>  $-Subst[Int[(a + b/x^n)^p * ((c + d/x^n)^q/x^n), x], x, 1/x]$  /; FreeQ[{a, b, c, d, p, q}, x] & & NeQ[b\*c - a\*d, 0] & & ILtQ[n, 0]

```
rule 1035 \left| Int[(c_+) + (d_-)*(x_-)^(mn_-))^(q_-)*((a_-) + (b_-)*(x_-)(n_-))^(p_-)*((e_-)+ (f_.)*(x_')^(n_.))^(r_.), x_Symbol] :> Int[x^(n*(p + r))*(b + a/x^n)^p*(c+ d/x^n)\gamma^*(f + e/x^n)r, x] /; FreeQ[{a, b, c, d, e, f, n, q}, x] && EqQ[
         mn, -n] && IntegerQ[p] && IntegerQ[r]
```
rule 6683 Int  $[E^-(Arctanh[(a_.),*(x_+)]*(n_-))*(u_+)*((c_-) + (d_-)/(x_-))^c(p_), x_Symbol]$ :> Int[u\*(c + d/x)^p\*((1 + a\*x)^(n/2)/(1 - a\*x)^(n/2)), x] /; FreeQ[{a, c, d, p}, x] && EqQ[c^2 - a^2\*d^2, 0] && !IntegerQ[p] && IntegerQ[n/2] && !G  $tQ[c, 0]$ 

> <span id="page-3861-0"></span> $\int e^{-2\arctanh(ax)}\left(c-\frac{c}{ax}\right)^{5/2}dx$  $3.546.$

## **3.546.4 Maple [A] (verified)**

Time  $= 0.13$  (sec), antiderivative size  $= 214$ , normalized size of antiderivative  $= 1.54$ 

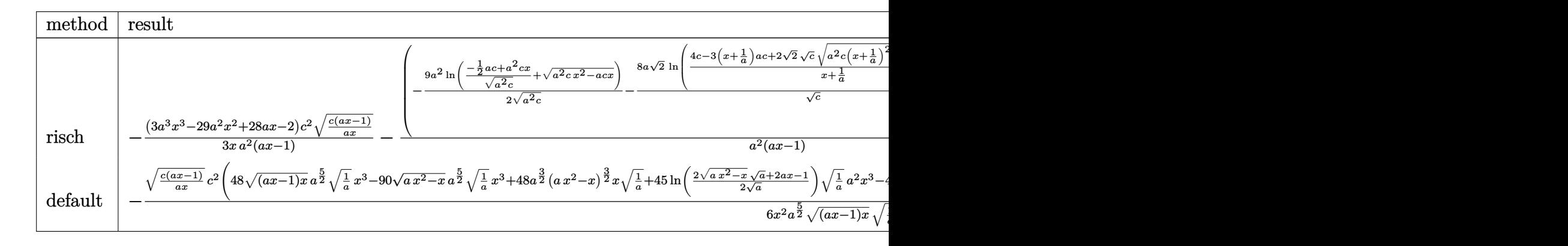

```
input <mark>int((c-c/a/x)^(5/2)/(a*x+1)^2*(-a^2*x^2+1),x,method=_RETURNVERBOSE)</mark>
  ✞ ☎
```

```
output
-1/3*(3*a^3*x^3-29*a^2*x^2+28*a*x-2)/x*c^2/a^2*(c*(a*x-1)/a/x)^(1/2)/(a*x-
     ✞ ☎
     1)-(-9/2*a^2*ln((-1/2*axc+a^2*x-x^2)(a^2*c)^(1/2)+(a^2zcz*x^2-a*c*x)^(1/2))/(a^2*c)^(1/2)-8*a*2^(1/2)/c^(1/2)*ln((4*c-3*(x+1/a)*a*c+2*2^(1/2)*c^(1/2)*c))(a^2*c*(x+1/a)^2-3*(x+1/a)*a*c+2*c)^(1/2))/(x+1/a))*c^2/a^2*(c*(a*x-1)*a*x)^{(1/2)*(c*(a*x-1)/a/x)^(1/2)/(a*x-1)}
```
### **3.546.5 Fricas [A] (verification not implemented)**

Time  $= 0.27$  (sec), antiderivative size  $= 282$ , normalized size of antiderivative  $= 2.03$ 

✝ ✆

<span id="page-3862-0"></span>✝ ✆

✞ ☎

✝ ✆

$$
\int e^{-2\arctanh(ax)} \left(c\right)
$$

$$
-\frac{c}{ax}\right)^{5/2} dx = \left[\frac{48\sqrt{2}ac^{\frac{5}{2}}x \log \left(\frac{2\sqrt{2}a\sqrt{cx}\sqrt{\frac{acx-c}{ax}}-3\,acx+c}{ax+1}\right)+27\,ac^{\frac{5}{2}}x \log \left(-2\,acx-2\,a\sqrt{cx}\sqrt{\frac{acx-c}{ax}}+c\right)-2\,c^{\frac{5}{2}}x \log \left(-2\,acx-2\,a\sqrt{cx}\sqrt{\frac{acx-c}{ax}}+c\right)-2\,c^{\frac{5}{2}}x \log \left(-2\,acx-2\,a\sqrt{cx}\sqrt{\frac{acx-c}{ax}}+c\right)-2\,c^{\frac{5}{2}}x \log \left(-2\,acx-2\,a\sqrt{cx}\sqrt{\frac{acx-c}{ax}}+c\right)-2\,c^{\frac{5}{2}}x \log \left(-2\,acx-2\,a\sqrt{cx}\sqrt{\frac{acx-c}{ax}}+c\right)-2\,c^{\frac{5}{2}}x \log \left(-2\,acx-2\,a\sqrt{cx}\sqrt{\frac{acx-c}{ax}}+c\right)-2\,c^{\frac{5}{2}}x \log \left(-2\,acx-2\,a\sqrt{cx}\sqrt{\frac{acx-c}{ax}}+c\right)-2\,c^{\frac{5}{2}}x \log \left(-2\,acx-2\,a\sqrt{cx}\sqrt{\frac{acx-c}{ax}}+c\right)-2\,c^{\frac{5}{2}}x \log \left(-2\,acx-2\,a\sqrt{cx}\sqrt{\frac{acx-c}{ax}}+c\right)-2\,c^{\frac{5}{2}}x \log \left(-2\,acx-2\,a\sqrt{cx}\sqrt{\frac{acx-c}{ax}}+c\right)-2\,c^{\frac{5}{2}}x \log \left(-2\,acx-2\,a\sqrt{cx}\sqrt{\frac{acx-c}{ax}}+c\right)-2\,c^{\frac{5}{2}}x \log \left(-2\,acx-2\,a\sqrt{cx}\sqrt{\frac{acx-c}{ax}}+c\right)-2\,c^{\frac{5}{2}}x \log \left(-2\,acx-2\,a\sqrt{cx}\sqrt{\frac{acx-c}{ax}}+c\right)-2\,c^{\frac{5}{2}}x \log \left(-2\,acx-2\,a\sqrt
$$

input integrate((c-c/a/x)^(5/2)/(a\*x+1)^2\*(-a^2\*x^2+1),x, algorithm="fricas")

3.546. 
$$
\int e^{-2\arctanh(ax)} \left(c - \frac{c}{ax}\right)^{5/2} dx
$$

```
output
[1/6*(48*sqrt(2)*a*c^(5/2)*x*log((2*sqrt(2)*a*sqrt(c)*x*sqrt((a*c*x - c)/(
      a*x)) - 3*a*c*x + c)/(a*x + 1)) + 27*a*c<sup>o</sup>(5/2)*x*log(-2*a*c*x - 2*a*sqrt(c
      )*x*sqrt((a*c*x - c)/(a*x) + c) - 2*(3*a^2*c^2*x^2 - 26*a*c^2*x + 2*c^2)*sqrt((a*c*x - c)/(a*x)))/(a^2*x), 1/3*(48*sqrt(2)*a*sqrt(-c)*c^2*x*arctan(
      1/2*sqrt(2)*sqrt(-c)*sqrt((a*c*x - c)/(a*x))/c) - 27*a*sqrt(-c)*c^2*x*arctan(sqrt(-c)*sqrt((a*c*x - c)/(a*x))/c) - (3*a^2*c^2*x^2 - 26*a*c^2*x + 2*c)\text{G2}*\sqrt{2*x - c}/(a*x))/(a<sup>2*x</sup>)]
```
## **3.546.6 Sympy [F]**

$$
\int e^{-2\arctanh(ax)} \left(c - \frac{c}{ax}\right)^{5/2} dx = -\int \left(-\frac{3c^2\sqrt{c - \frac{c}{ax}}}{ax + 1}\right) dx
$$

$$
-\int \frac{3c^2\sqrt{c - \frac{c}{ax}}}{a^2x^2 + ax} dx - \int \left(-\frac{c^2\sqrt{c - \frac{c}{ax}}}{a^3x^3 + a^2x^2}\right) dx - \int \frac{ac^2x\sqrt{c - \frac{c}{ax}}}{ax + 1} dx
$$

✝ ✆

✞ ☎

<span id="page-3863-1"></span>✝ ✆

✞ ☎

<span id="page-3863-0"></span>✝ ✆

$$
input\n{\hbox{integrate}((c-c/a/x)**(5/2)/(a*x+1)**2*(-a**2*x**2+1),x)}
$$

output -Integral(-3\*c\*\*2\*sqrt(c - c/(a\*x))/(a\*x + 1), x) - Integral(3\*c\*\*2\*sqrt(c - c/(a\*x))/(a\*\*2\*x\*\*2 + a\*x), x) - Integral(-c\*\*2\*sqrt(c - c/(a\*x))/(a\*\*3 \*x\*\*3 + a\*\*2\*x\*\*2), x) - Integral(a\*c\*\*2\*x\*sqrt(c - c/(a\*x))/(a\*x + 1), x)

### **3.546.7 Maxima [F]**

$$
\int e^{-2 \text{arctanh}(ax)} \Big(c - \frac{c}{ax}\Big)^{5/2} dx = \int -\frac{(a^2x^2 - 1)(c - \frac{c}{ax})^{\frac{5}{2}}}{(ax + 1)^2} dx
$$

✞ ☎

✝ ✆

✞ ☎

<span id="page-3863-2"></span>✝ ✆

```
input <mark>integrate((c-c/a/x)^(5/2)/(a*x+1)^2*(-a^2*x^2+1),x, algorithm="maxima")</mark>
```
output <mark>-integrate((a^2\*x^2 - 1)\*(c - c/(a\*x))^(5/2)/(a\*x + 1)^2, x)</mark>

3.546. 
$$
\int e^{-2\arctanh(ax)} \left(c - \frac{c}{ax}\right)^{5/2} dx
$$

## **3.546.8 Giac [F(-2)]**

Exception generated.

$$
\int e^{-2\arctanh(ax)} \left(c - \frac{c}{ax}\right)^{5/2} dx = \text{Exception raised: TypeError}
$$

✞ ☎

✝ ✆

✞ ☎

<span id="page-3864-0"></span>✝ ✆

input <mark>integrate((c-c/a/x)^(5/2)/(a\*x+1)^2\*(-a^2\*x^2+1),x, algorithm="giac")</mark>

output <mark>Exception raised: TypeError >> an error occurred running a Giac command:IN</mark> PUT:sage2:=int(sage0,sageVARx):;OUTPUT:sym2poly/r2sym(const gen & e,const index\_m & i,const vecteur & l) Error: Bad Argument Value

## **3.546.9 Mupad [F(-1)]**

Timed out.

$$
\int e^{-2 \text{arctanh}(ax)} \left(c - \frac{c}{ax}\right)^{5/2} dx = -\int \frac{\left(c - \frac{c}{ax}\right)^{5/2} (a^2 x^2 - 1)}{(a x + 1)^2} dx
$$

✞ ☎

 $\left($   $\left($   $\right)$   $\left($   $\left($   $\right)$   $\left($   $\left($   $\right)$   $\left($   $\left($   $\right)$   $\left($   $\left($   $\right)$   $\left($   $\left($   $\right)$   $\left($   $\left($   $\right)$   $\left($   $\left($   $\right)$   $\left($   $\left($   $\right)$   $\left($   $\left($   $\right)$   $\left($   $\left($   $\right)$   $\left($   $\left($   $\right)$   $\left($ 

✞ ☎

✝ ✆

 $\text{input} \left| \frac{\text{int}(-(c - c/(a*x))^{\hat{}}(5/2)*(a^2*x^2 - 1))/(a*x + 1)^2,x)}{\hat{c}} \right|$ 

output  $-int(((c - c/(a*x))^c(5/2)*(a^2*x^2 - 1))/(a*x + 1)^2, x)$ 

### $\int e^{-2\arctanh(ax)}\left(c-\frac{c}{ax}\right)^{3/2} dx$  $3.547$

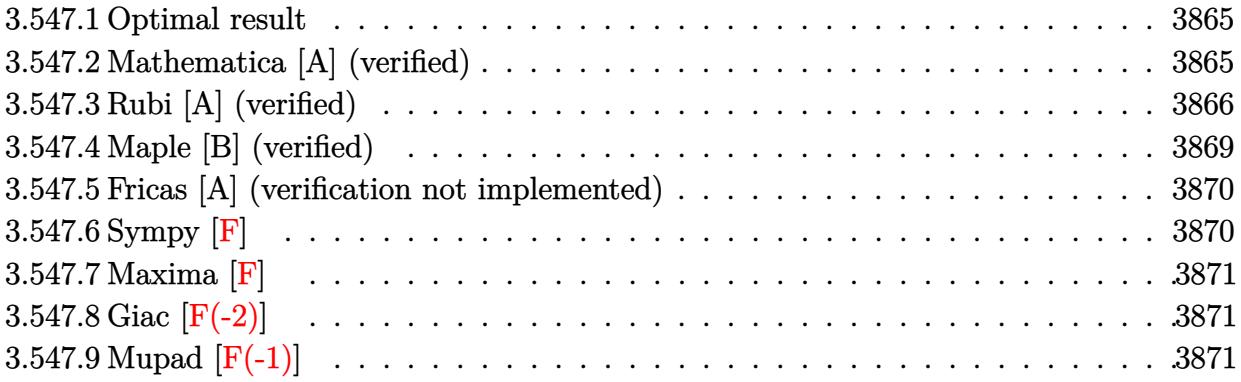

#### <span id="page-3865-0"></span>Optimal result 3.547.1

Integrand size  $= 24$ , antiderivative size  $= 113$ 

$$
\int e^{-2\arctanh(ax)} \left(c - \frac{c}{ax}\right)^{3/2} dx = \frac{c\sqrt{c - \frac{c}{ax}}}{a}
$$

$$
- \left(c - \frac{c}{ax}\right)^{3/2} x + \frac{7c^{3/2}\arctanh\left(\frac{\sqrt{c - \frac{c}{ax}}}{\sqrt{c}}\right)}{a} - \frac{8\sqrt{2}c^{3/2}\arctanh\left(\frac{\sqrt{c - \frac{c}{ax}}}{\sqrt{2}\sqrt{c}}\right)}{a}
$$

output  $- (c-c/a/x)^{(3/2) * x + 7 * c^(3/2) * arctanh((c-c/a/x)^(1/2)) / c^(1/2)) / a - 8 * c^(3/2) *$  $\arctanh(1/2*(-c/a/x)^{(1/2)*2^{(1/2)}/c^{(1/2)*2^{(1/2)}/a+c*(c-c/a/x)^{(1/2)}/a}$ 

#### <span id="page-3865-1"></span>Mathematica [A] (verified) 3.547.2

Time =  $0.06$  (sec), antiderivative size = 96, normalized size of antiderivative = 0.85

$$
\int e^{-2\arctanh(ax)} \left(c\right)
$$
  

$$
-\frac{c}{ax}\right)^{3/2} dx = \frac{c\sqrt{c - \frac{c}{ax}(2 - ax) + 7c^{3/2}\arctanh\left(\frac{\sqrt{c - \frac{c}{ax}}}{\sqrt{c}}\right) - 8\sqrt{2}c^{3/2}\arctanh\left(\frac{\sqrt{c - \frac{c}{ax}}}{\sqrt{2}\sqrt{c}}\right)}}{a}
$$

input Integrate [(c - c/(a\*x))^(3/2)/E^(2\*ArcTanh [a\*x]), x]

output  $cc*Sqrt[c - c/(a*x)*(2 - a*x) + 7*c^(3/2)*ArcTanh[Sqrt[c - c/(a*x)]/Sqrt[c - c/(a*x))]$ c]] - 8\*Sqrt[2]\*c^(3/2)\*ArcTanh[Sqrt[c - c/(a\*x)]/(Sqrt[2]\*Sqrt[c])])/a

<span id="page-3865-2"></span> $\int e^{-2 \text{arctanh}(ax)} \big(c - \frac{c}{ax}\big)^{3/2} dx$ 3.547.

### **3.547.3 Rubi [A] (verified)**

Time  $= 0.40$  (sec), antiderivative size  $= 127$ , normalized size of antiderivative  $= 1.12$ , number of steps used = 12, number of rules used = 11,  $\frac{\text{number of rules}}{\text{integrand size}} = 0.458$ , Rules used = {6683, 1035, 281, 899, 109, 27, 171, 27, 174, 73, 221}

Below are the steps used by Rubi to obtain the solution. The rule number used for the transformation is given above next to the arrow. The rules definitions used are listed below.

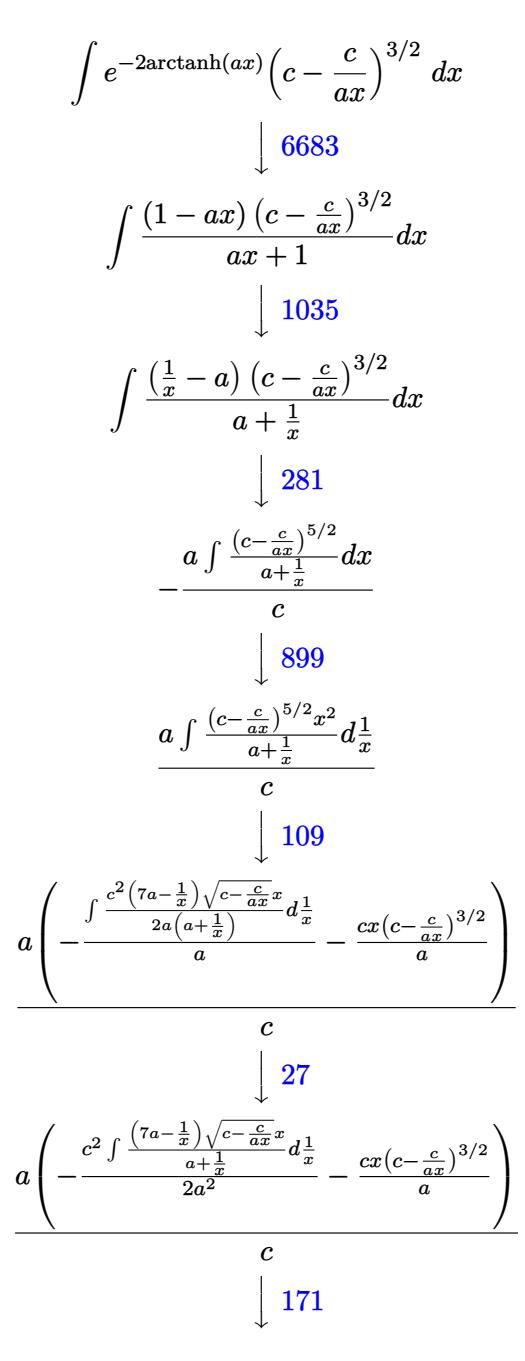

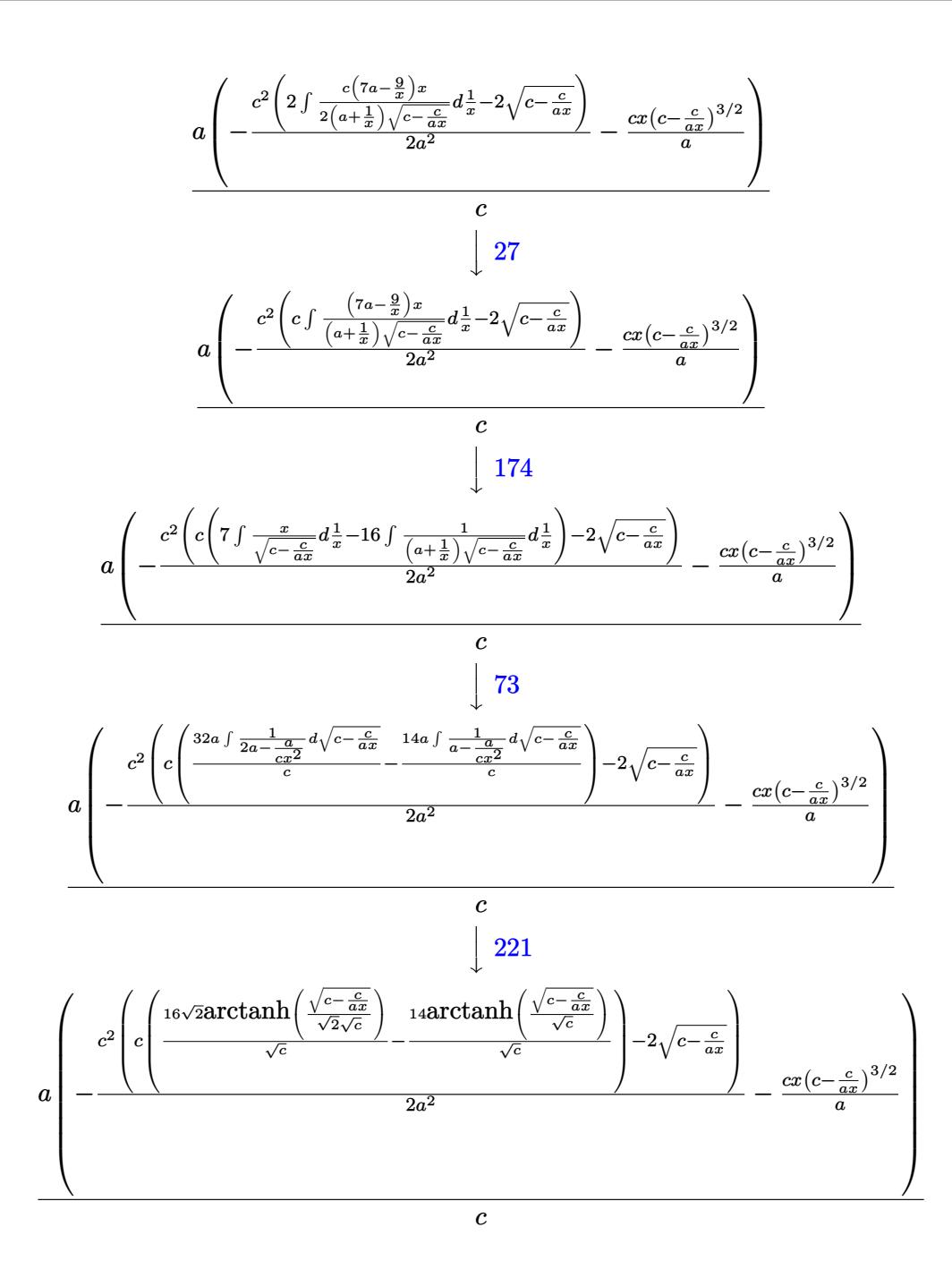

input  $Int[ (c - c/(a*x))^-(3/2)/E^-(2*ArcTanh[a*x]), x]$ 

output  $\frac{a*(-((c*(-c-a)(a*x))^2(3/2)*x)}{a} - \frac{c^2*(-2*sqrt[c-c/(a*x)] + c*((-14*c)) + c^2(-14*c))}{a^2 + c^2(-14*c)}$ ArcTanh[Sqrt[c - c/(a\*x)]/Sqrt[c]])/Sqrt[c] + (16\*Sqrt[2]\*ArcTanh[Sqrt[c  $c/(a*x)]/(Sqrt[2]*Sqrt[c])))/Sqrt[c])))/(2*a^2))/(c$ 

#### 3.547.3.1 Defintions of rubi rules used

rule  $27 \mid Int[(a_*)*(Fx_), x_Symb01]$  :> Simp[a  $Int[Fx, x], x]$  /;  $FreeQ[a, x]$  & & !Ma  $tchQ[Fx, (b_)*(Gx])$  /;  $FreeQ[b, x]]$ 

rule 73 Int  $[(a_.) + (b_.) * (x_)) ^ (m_) * ((c_.) + (d_.) * (x_)) ^ (n_), x_S$  ymbol] :> With [  ${p = Demoninator[m]}$ ,  $Simp[p/b$  Subst[Int[x^(p\*(m + 1) - 1)\*(c - a\*(d/b) +  $d*(x^p(b))^n, x, (a + b*x)^(1/p), x]$  /; FreeQ[{a, b, c, d}, x] && Lt Q[-1, m, 0] && LeQ[-1, n, 0] && LeQ[Denominator[n], Denominator[m]] && IntL inearQ[a, b, c, d, m, n, x]

```
rule 109 \text{ Int}((a_+) + (b_+) * (x_+) ) (m_+ * ((c_+) + (d_+) * (x_-) ) (n_+ * ((e_+) + (f_-) * (x_-)))^(p_), x_ :> Simp[(b*c - a*d)*(a + b*x)^(m + 1)*(c + d*x)^(n - 1)*((e + f
        *x)^(p + 1)/(b*(b*e - a*f)*(m + 1))), x] + Simp[1/(b*(b*e - a*f)*(m + 1))
        Int[(a + b*x)^(m + 1)*(c + d*x)^(n - 2)*(e + f*x)^p*Simp[a*d*(d*e*(n - 1)
        + c*f*(p + 1) + b*c*(d*e*(m - n + 2) - c*f*(m + p + 2)) + d*(a*d*f*(n + p))+ b*(d*e*(m + 1) - c*f*(m + n + p + 1)))*x, x], x], x] /; FreeQ[{a, b, c,
        d, e, f, p}, x] && LtQ[m, -1] && GtQ[n, 1] && (IntegersQ[2*m, 2*n, 2*p] ||
        IntegersQ[m, n + p] || IntegersQ[p, m + n])
```

```
rule 171 Int[((a_+) + (b_-)*(x_-))^{\hat{ }}(m_)*((c_-) + (d_-)*(x_-))^{\hat{ }}(n_)*((e_-) + (f_-)*(x_-))\binom{n}{y}*(g_1) + (h_1)*(x_2), x_1 :> Simp[h*(a + b*x)^m*(c + d*x)^(n + 1)*((
        e + f*x<sup>(p+1)</sup>/(d*f*(m + n + p + 2))), x] + Simp[1/(d*f*(m + n + p + 2))
          Int[(a + b*x)<sup>-</sup>(m - 1)*(c + d*x)<sup>-</sup>n*(e + f*x)<sup>-</sup>p*Simp[a*d*f*g*(m + n + p + 2
        ) - h*(b*c*e*m + a*(d*e*(n + 1) + c*f*(p + 1))) + (b*d*f*g*(m + n + p + 2)
        + h*(a*d*f*m - b*(d*e*(m + n + 1) + c*f*(m + p + 1))))*x, x], x], x] /; Fre
        eQ[{a, b, c, d, e, f, g, h, n, p}, x] & &GtQ[m, 0] & &NeQ[m + n + p + 2, 0]
         && IntegersQ[2*m, 2*n, 2*p]
```
rule 174  $Int[((e_.) + (f_.)*(x_))^(p_)*((g_.) + (h_.)*(x_)))/(((a_.) + (b_.)*(x_)))*$  $((c_.) + (d_.) * (x_)))$ , x<sub>1</sub> :> Simp[(b\*g - a\*h)/(b\*c - a\*d) Int[(e + f\*x)<sup>2</sup>  $p/(a + b*x), x$ , x] - Simp[(d\*g - c\*h)/(b\*c - a\*d) Int[(e + f\*x)<sup>-</sup>p/(c + d  $*x$ , x], x] /; FreeQ[{a, b, c, d, e, f, g, h}, x]

rule 221 Int  $[(a_+ + (b_-)*(x_-)^2)^(-1), x_Symb01]$  :> Simp  $[(Rt[-a/b, 2]/a)*Arctanh[x]$  $/$ Rt[-a/b, 2]], x] /; FreeQ[{a, b}, x] & NegQ[a/b]

 $\int e^{-2\arctanh(ax)}\left(c-\frac{c}{ax}\right)^{3/2} dx$ 3.547

rule 281 | Int[(u\_.)\*((a\_) + (b\_.)\*(x\_)^(n\_))^(p\_.)\*((c\_) + (d\_.)\*(x\_)^(n\_))^(q\_.), x\_ ✞ ☎ Symbol] :> Simp[(b/d)^p Int[u\*(c + d\*x^n)^(p + q), x], x] /; FreeQ[{a, b, c, d, n, p, q}, x] && EqQ[b\*c - a\*d, 0] && IntegerQ[p] && !(IntegerQ[q] & & SimplerQ[a + b\*x^n, c + d\*x^n])  $\left($   $\left($   $\right)$   $\left($   $\left($   $\right)$   $\left($   $\left($   $\right)$   $\left($   $\left($   $\right)$   $\left($   $\left($   $\right)$   $\left($   $\left($   $\right)$   $\left($   $\left($   $\right)$   $\left($   $\left($   $\right)$   $\left($   $\left($   $\right)$   $\left($   $\left($   $\right)$   $\left($   $\left($   $\right)$   $\left($   $\left($   $\right)$   $\left($ 

rule 899 <mark>Int[((a\_) + (b\_.)\*(x\_)^(n\_))^(p\_.)\*((c\_) + (d\_.)\*(x\_)^(n\_))^(q\_.), x\_Symbol</mark> ✞ ☎ ] :>  $-Subst[Int[(a + b/x^n)^p * ((c + d/x^n)^q/x^n), x], x, 1/x]$  /; FreeQ[{a, b, c, d, p, q}, x] & NeQ[b\*c - a\*d, 0] & XILtQ[n, 0]  $\left($   $\left($   $\right)$   $\left($   $\left($   $\right)$   $\left($   $\left($   $\right)$   $\left($   $\left($   $\right)$   $\left($   $\left($   $\right)$   $\left($   $\left($   $\right)$   $\left($   $\left($   $\right)$   $\left($   $\left($   $\right)$   $\left($   $\left($   $\right)$   $\left($   $\left($   $\right)$   $\left($   $\left($   $\right)$   $\left($   $\left($   $\right)$   $\left($ 

rule 1035 <mark>Int[((c\_) + (d\_.)\*(x\_)^(mn\_.))^(q\_.)\*((a\_.) + (b\_.)\*(x\_)^(n\_.))^(p\_.)\*((e\_)</mark> ✞ ☎ +  $(f_.)*(x_')^(n_.)^*(r_.), x_Symbo1]$  :> Int $[x^(n*(p + r))*(b + a/x^n)^*p*(c$  $+ d/x^n$ )<sup>o</sup>q\*(f + e/x<sup>o</sup>n)<sup>o</sup>r, x] /; FreeQ[{a, b, c, d, e, f, n, q}, x] && EqQ[ mn, -n] && IntegerQ[p] && IntegerQ[r] ✝ ✆

rule 6683 Int[E^(ArcTanh[(a\_.)\*(x\_)]\*(n\_))\*(u\_.)\*((c\_) + (d\_.)/(x\_))^(p\_), x\_Symbol] ✞ ☎ :> Int[u\*(c + d/x)^p\*((1 + a\*x)^(n/2)/(1 - a\*x)^(n/2)), x] /; FreeQ[{a, c, d, p}, x] && EqQ[c^2 - a^2\*d^2, 0] && !IntegerQ[p] && IntegerQ[n/2] && !G tQ[c, 0] ✝ ✆

## <span id="page-3869-0"></span>**3.547.4 Maple [B] (verified)**

Leaf count of result is larger than twice the leaf count of optimal. 194 vs.  $2(94) = 188$ . Time  $= 0.14$  (sec), antiderivative size  $= 195$ , normalized size of antiderivative  $= 1.73$ 

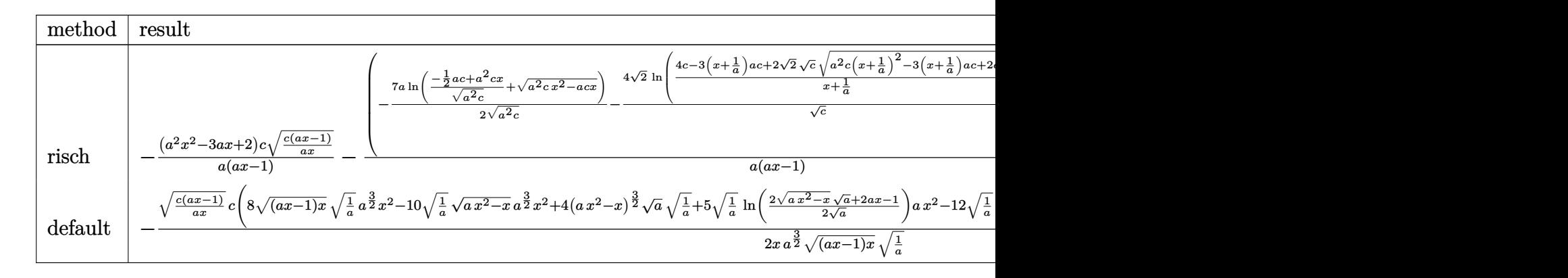

✝ ✆

input <mark>int((c-c/a/x)^(3/2)/(a\*x+1)^2\*(-a^2\*x^2+1),x,method=\_RETURNVERBOSE)</mark> ✞ ☎ output  $-(a^2*x^2-3*a*x+2)*c/a*(c*(a*x-1)/a/x)^(1/2)/(a*x-1)-(-7/2*a*ln((-1/2*a+c+1)))(c*(a*x-1))$  $a^2*c*x$ /( $a^2*c$ )<sup>-</sup>(1/2)+( $a^2*c*x^2-a*c*x$ )<sup>-</sup>(1/2))/( $a^2*c$ )<sup>-</sup>(1/2)-4\*2<sup>-</sup>(1/2)/c<sup>-</sup>  $(1/2)*ln((4*c-3*(x+1/a)*a*c+2*2^{(1/2)*c^{(1/2)*(a^2*c*(x+1/a)^2-3*(x+1/a)*a)}))$ \*c+2\*c)^(1/2))/(x+1/a)))\*c/a\*(c\*(a\*x-1)\*a\*x)^(1/2)\*(c\*(a\*x-1)/a/x)^(1/2)/(  $a*x-1$ 

### <span id="page-3870-0"></span>3.547.5 Fricas [A] (verification not implemented)

Time =  $0.27$  (sec), antiderivative size = 231, normalized size of antiderivative = 2.04

$$
\int e^{-2\arctanh(ax)} \left(c\right)
$$

$$
-\frac{c}{ax}\right)^{3/2} dx = \left[\frac{8\sqrt{2}c^{\frac{3}{2}}\log\left(\frac{2\sqrt{2}a\sqrt{cx}\sqrt{\frac{acx-c}{ax}}-3\,acx+c}{ax+1}\right)+7\,c^{\frac{3}{2}}\log\left(-2\,acx-2\,a\sqrt{cx}\sqrt{\frac{acx-c}{ax}}+c\right)-2\left(acx-\frac{3}{2}\right)\,acx+c}{2\,a}\right]
$$

input integrate((c-c/a/x)^(3/2)/(a\*x+1)^2\*(-a^2\*x^2+1),x, algorithm="fricas")

```
output [1/2*(8*sqrt(2)*c^(3/2)*log((2*sqrt(2)*a*sqrt(c)*x*sqrt((a*cx - c)/(a*x)))- 3*ax*xx + c)/(a*x + 1) + 7*c^(3/2)*log(-2*ax*xx - 2*axsqrt(c)*x*sqrt((c)*ax*xyt))a*c*x - c)/(a*x) + c) - 2*(a*c*x - 2*c)*sqrt((a*c*x - c)/(a*x)))/a, (8*sq
      rt(2)*sqrt(-c)*c*arctan(1/2*sqrt(2)*sqrt(-c)*sqrt((a*c*x-c)/(a*x))/c) -7*sqrt(-c)*c*arctan(sqrt(-c)*sqrt((a*c*x - c)/(a*x))/c) - (a*c*x - 2*c)*sq
      rt((a*c*x - c)/(a*x)))/a]
```
### <span id="page-3870-1"></span>3.547.6 Sympy F

$$
\int e^{-2\arctanh(ax)} \left(c - \frac{c}{ax}\right)^{3/2} dx =
$$
\n
$$
-\int \left(-\frac{2c\sqrt{c - \frac{c}{ax}}}{ax + 1}\right) dx - \int \frac{c\sqrt{c - \frac{c}{ax}}}{a^2x^2 + ax} dx - \int \frac{acx\sqrt{c - \frac{c}{ax}}}{ax + 1} dx
$$

input  $\frac{1}{1}ntegrate((c-c/a/x)**(3/2)/(a*x+1)**2*(-a**2*x**2+1),x)$ 

```
output -Integral(-2*c*sqrt(c - c/(a*x))/(a*x + 1), x) - Integral(c*sqrt(c - c/(a*
      x))/(a**2*x**2 + a*x), x) - Integral(a*c*x*sqrt(c - c/(a*x))/(a*x + 1), x)
```
<span id="page-3870-2"></span> $\int e^{-2\arctanh(ax)}\left(c-\frac{c}{ax}\right)^{3/2} dx$ 3.547

## **3.547.7 Maxima [F]**

$$
\int e^{-2 \text{arctanh}(ax)} \Big(c - \frac{c}{ax}\Big)^{3/2} dx = \int -\frac{(a^2x^2 - 1)(c - \frac{c}{ax})^{\frac{3}{2}}}{(ax + 1)^2} dx
$$

✞ ☎

✝ ✆

✞ ☎

<span id="page-3871-0"></span>✝ ✆

input <mark>integrate((c-c/a/x)^(3/2)/(a\*x+1)^2\*(-a^2\*x^2+1),x, algorithm="maxima")</mark>

output <mark>-integrate((a^2\*x^2 - 1)\*(c - c/(a\*x))^(3/2)/(a\*x + 1)^2, x)</mark>

## **3.547.8 Giac [F(-2)]**

Exception generated.

$$
\int e^{-2\arctanh(ax)} \left(c - \frac{c}{ax}\right)^{3/2} dx = \text{Exception raised: TypeError}
$$

✞ ☎

 $\left( \begin{array}{cc} \bullet & \bullet & \bullet \\ \bullet & \bullet & \bullet \end{array} \right)$ 

✞ ☎

<span id="page-3871-1"></span>✝ ✆

input <mark>integrate((c-c/a/x)^(3/2)/(a\*x+1)^2\*(-a^2\*x^2+1),x, algorithm="giac")</mark>

output <mark>Exception raised: TypeError >> an error occurred running a Giac command:IN</mark> PUT:sage2:=int(sage0,sageVARx):;OUTPUT:sym2poly/r2sym(const gen & e,const index\_m & i,const vecteur & l) Error: Bad Argument Value

### **3.547.9 Mupad [F(-1)]**

Timed out.

$$
\int e^{-2 \text{arctanh}(ax)} \left(c - \frac{c}{ax}\right)^{3/2} dx = -\int \frac{\left(c - \frac{c}{ax}\right)^{3/2} \left(a^2 x^2 - 1\right)}{\left(a x + 1\right)^2} dx
$$

✞ ☎

 $\left($   $\left($   $\right)$   $\left($   $\left($   $\right)$   $\left($   $\left($   $\right)$   $\left($   $\left($   $\right)$   $\left($   $\left($   $\right)$   $\left($   $\left($   $\right)$   $\left($   $\left($   $\right)$   $\left($   $\left($   $\right)$   $\left($   $\left($   $\right)$   $\left($   $\left($   $\right)$   $\left($   $\left($   $\right)$   $\left($   $\left($   $\right)$   $\left($ 

✞ ☎

✝ ✆

 $\text{input} \left| \frac{\text{int}(-(c - c/(a*x))^{\hat{}}(3/2)*(a^2*x^2 - 1))/(a*x + 1)^2,x)}{\hat{c}} \right|$ 

output <mark>-int(((c - c/(a\*x))^(3/2)\*(a^2\*x^2 - 1))/(a\*x + 1)^2, x)</mark>

3.547. 
$$
\int e^{-2\arctanh(ax)} \left(c - \frac{c}{ax}\right)^{3/2} dx
$$

## $\int e^{-2\textbf{arctanh}(ax)}\sqrt{c-\frac{c}{ax}}\,dx$ 3.548

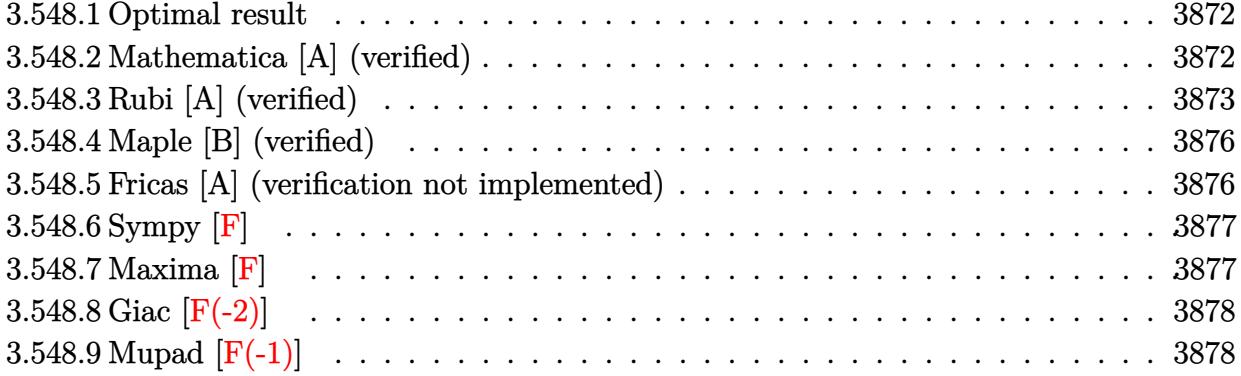

#### <span id="page-3872-0"></span>Optimal result  $3.548.1$

Integrand size  $= 24$ , antiderivative size  $= 93$ 

$$
\int e^{-2\arctanh(ax)} \sqrt{c - \frac{c}{ax}} dx
$$
\n
$$
= -\sqrt{c - \frac{c}{ax}}x + \frac{5\sqrt{c}\arctanh\left(\frac{\sqrt{c - \frac{c}{ax}}}{\sqrt{c}}\right)}{a} - \frac{4\sqrt{2}\sqrt{c}\arctanh\left(\frac{\sqrt{c - \frac{c}{ax}}}{\sqrt{2\sqrt{c}}}\right)}{a}
$$

output  $5*arctanh((c-c/a/x)^(1/2)/c^(1/2))*c^(1/2)/a-4*arctanh(1/2*(c-c/a/x)^(1/2))$  $*2^{(1/2)}/c^{(1/2)}*2^{(1/2)*c^{(1/2)}c^{(1/2)}/a-x*(c-c/a/x)^{(1/2)}}$ 

#### <span id="page-3872-1"></span>Mathematica [A] (verified) 3.548.2

Time =  $0.04$  (sec), antiderivative size = 93, normalized size of antiderivative = 1.00

$$
\int e^{-2\arctanh(ax)} \sqrt{c - \frac{c}{ax}} dx
$$
\n
$$
= -\sqrt{c - \frac{c}{ax}}x + \frac{5\sqrt{c}\arctanh\left(\frac{\sqrt{c - \frac{c}{ax}}}{\sqrt{c}}\right)}{a} - \frac{4\sqrt{2}\sqrt{c}\arctanh\left(\frac{\sqrt{c - \frac{c}{ax}}}{\sqrt{2}\sqrt{c}}\right)}{a}
$$

input Integrate [Sqrt [c - c/(a\*x)]/E^(2\*ArcTanh [a\*x]), x]

output  $-(sqrt(c - c/(a*x))*x) + (5*sqrt(c)*Arctanh[sqrt(c - c/(a*x)]/sqrt(c)])/a$ -  $(4*sqrt[2]*sqrt[2]*sqrt[2]*4rcTanh[sqrt[5qrt[c - c/(a*x)]/(sqrt[2]*sqrt[2]*sqrt[2]}))/a$ 

<span id="page-3872-2"></span> $\int e^{-2\arctanh(ax)}\sqrt{c-\frac{c}{ax}} dx$ 3.548.

## **3.548.3 Rubi [A] (verified)**

Time =  $0.38$  (sec), antiderivative size = 107, normalized size of antiderivative = 1.15, number of steps used = 10, number of rules used = 9,  $\frac{\text{number of rules}}{\text{integrand size}}$  = 0.375, Rules used  $= \{6683, 1035, 281, 899, 109, 27, 174, 73, 221\}$ 

Below are the steps used by Rubi to obtain the solution. The rule number used for the transformation is given above next to the arrow. The rules definitions used are listed below.

$$
\int e^{-2 \operatorname{arctanh}(ax)} \sqrt{c - \frac{c}{ax}} dx
$$
\n
$$
\int \frac{6683}{6683}
$$
\n
$$
\int \frac{(1 - ax)\sqrt{c - \frac{c}{ax}}}{ax + 1} dx
$$
\n
$$
\int \frac{1035}{1035}
$$
\n
$$
\int \frac{(\frac{1}{x} - a)\sqrt{c - \frac{c}{ax}}}{a + \frac{1}{x}} dx
$$
\n
$$
\int \frac{281}{281}
$$
\n
$$
- \frac{a \int \frac{(c - \frac{c}{ax})^{3/2}}{a + \frac{1}{x}} dx}{c}
$$
\n
$$
\int \frac{899}{899}
$$
\n
$$
\frac{a \int \frac{(c - \frac{c}{ax})^{3/2}x^2}{a + \frac{1}{x}} d\frac{1}{x}}{c}
$$
\n
$$
\int \frac{109}{109}
$$
\n
$$
a \left( -\frac{\int \frac{c^2(5a - \frac{3}{x})x}{2a(a + \frac{1}{x})\sqrt{c - \frac{c}{ax}}} d\frac{1}{x}}{a} - \frac{cx\sqrt{c - \frac{c}{ax}}}{a} \right)
$$
\n
$$
c
$$
\n
$$
\int \frac{27}{2a^2} dx
$$
\n
$$
a \left( -\frac{\int \frac{c^2\int \frac{(5a - \frac{3}{x})x}{(a + \frac{1}{x})\sqrt{c - \frac{c}{ax}}} d\frac{1}{x}}{2a^2} - \frac{cx\sqrt{c - \frac{c}{ax}}}{a} \right)
$$
\n
$$
c
$$
\n
$$
\int \frac{174}{174}
$$

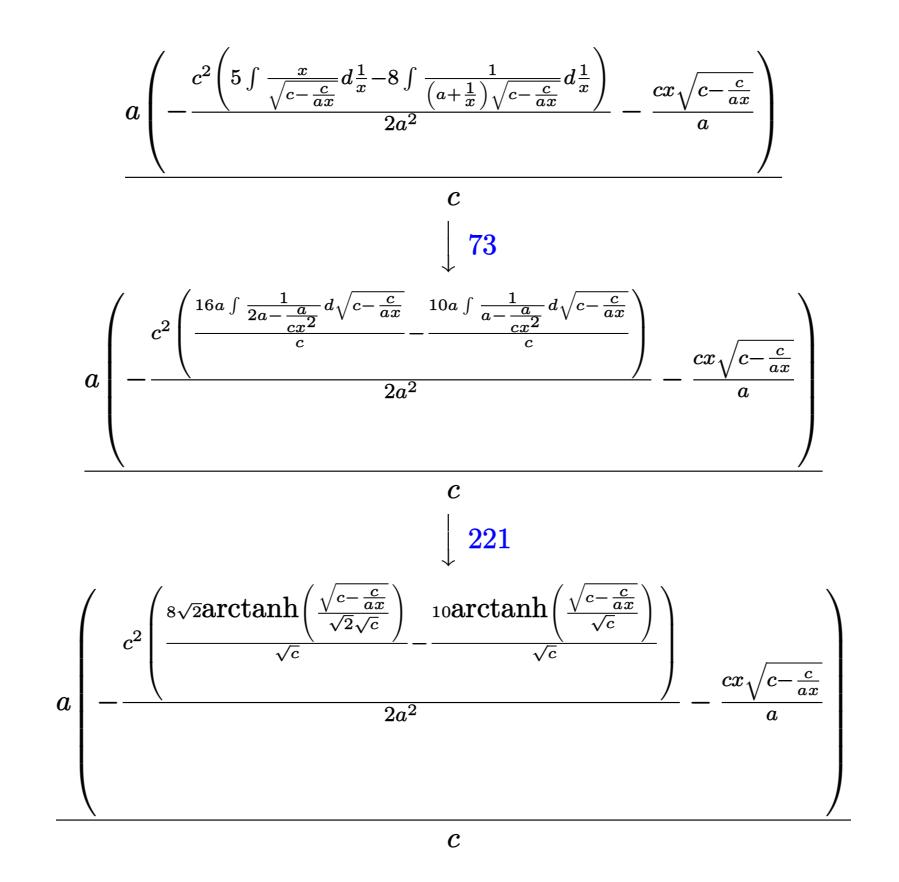

$$
input \left[ \text{Int} \left[ \text{Sqrt} \left[ c - c / (a * x) \right] / E^{\hat{}} \left( 2 * \text{ArcTanh} \left[ a * x \right] \right), x \right]
$$

output  $(a*(-((c*Sort[c - c/(a*x))*x)/a) - (c^2*((-10*Arctanh[Sort[c - c/(a*x)]/Sq$  $rt[c]])/sqrt[c] + (8*sqrt[2]*ArcTanh[sqrt[c - c/(a*x)]/(sqrt[2]*sqrt[c])])$ /Sqrt[c]))/(2\*a<sup>2</sup>)))/c

#### 3.548.3.1 Defintions of rubi rules used

rule  $27 \mid Int[(a_*)*(Fx_), x_Symbol]$  :> Simp[a  $Int[Fx, x], x]$  /;  $FreeQ[a, x]$  & & !Ma  $tchQ[Fx, (b_)*(Gx])$  /;  $FreeQ[b, x]]$ 

rule 73 Int[((a\_.) + (b\_.)\*(x\_))^(m\_)\*((c\_.) + (d\_.)\*(x\_))^(n\_), x\_Symbol] :> With[  $d*(x^p(b))^n, x, (a + b*x)^(1/p), x]$  /; FreeQ[{a, b, c, d}, x] && Lt Q[-1, m, 0] && LeQ[-1, n, 0] && LeQ[Denominator[n], Denominator[m]] && IntL inearQ[a, b, c, d, m, n, x]

3.548. 
$$
\int e^{-2\arctanh(ax)} \sqrt{c - \frac{c}{ax}} dx
$$

rule  $109 \text{ Int}((a_{-}) + (b_{-})*(x_{-}))^{(m)}*(c_{-}) + (d_{-})*(x_{-}))^{(n)}*(e_{-}) + (f_{-})*(x_{-})$  $)^(p)$ , x  $]$  :> Simp[(b\*c - a\*d)\*(a + b\*x)^(m + 1)\*(c + d\*x)^(n - 1)\*((e + f  $(x^{*}-x)^{n}(p + 1)/(b*(b*e - a*f)*(m + 1)), x] + Simp[1/(b*(b*e - a*f)*(m + 1))$ Int[(a + b\*x)^(m + 1)\*(c + d\*x)^(n - 2)\*(e + f\*x)^p\*Simp[a\*d\*(d\*e\*(n - 1)  $+ c*f*(p + 1)) + b*c*(d*e*(m - n + 2) - c*f*(m + p + 2)) + d*(a*d*f*(n + p))$ + b\*(d\*e\*(m + 1) - c\*f\*(m + n + p + 1)))\*x, x], x], x] /; FreeQ[{a, b, c, d, e, f, p}, x] && LtQ[m, -1] && GtQ[n, 1] && (IntegersQ[2\*m, 2\*n, 2\*p] ||  $IntegersQ[m, n + p] || IntegersQ[p, m + n])$ 

- rule 174 Int  $[(((e_*) + (f_*))^*(x_*)^*(p_*^*(g_*)) + (h_*^*(x_*^*))) / (((a_*^*) + (b_*^*(x_*^*))^*)$  $((c_{-}) + (d_{-}) * (x_{-})))$ , x<sub>-</sub>] :> Simp[(b\*g - a\*h)/(b\*c - a\*d) Int[(e + f\*x)<sup>-</sup>  $p/(a + b*x), x$ , x] - Simp[(d\*g - c\*h)/(b\*c - a\*d) Int[(e + f\*x)<sup>-</sup>p/(c + d \*x), x], x] /; FreeQ[{a, b, c, d, e, f, g, h}, x]
- rule 221 Int  $[(a_+ + (b_-)*(x_-)^2)^(-1), x_Symb01]$  :> Simp  $[(Rt[-a/b, 2]/a)*Arctanh[x]$ /Rt[-a/b, 2]], x] /; FreeQ[{a, b}, x] && NegQ[a/b]
- rule 281 Int  $[(u_{\cdot},)*(a_{\cdot})+(b_{\cdot},)*(x_{\cdot})^{(n)})^{(p_{\cdot},)*(c_{\cdot})}+(d_{\cdot},*(x_{\cdot})^{(n)})^{(q_{\cdot},)}$ Symbol] :> Simp[(b/d)^p Int[u\*(c + d\*x^n)^(p + q), x], x] /; FreeQ[{a, b, c, d, n, p, q}, x] && EqQ[b\*c - a\*d, 0] && IntegerQ[p] && !(IntegerQ[q] & & SimplerQ[a + b\*x^n, c + d\*x^n])
- rule 899 Int  $[(a_+) + (b_+) * (x_-)^(n_+)^(p_+) * ((c_-) + (d_-) * (x_-)^(n_-))^(q_-,), x_S^{\text{subol}}]$ ] :>  $-Subst[Int[(a + b/x^n)^p * ((c + d/x^n)^q/x^n), x], x, 1/x]$  /; FreeQ[{a, b, c, d, p, q}, x] & & NeQ[b\*c - a\*d, 0] & & ILtQ[n, 0]

```
rule 1035 \left[ Int((c_{-}) + (d_{-}) * (x_{-}) \hat{m}_{-}) \hat{m}_{-}) (q_{-}) * ((a_{-}) + (b_{-}) * (x_{-}) \hat{m}_{-}) \hat{m}_{-}) * ((e_{-})+ (f_.)*(x_')^(n_.))^(r_.), x_Symbol] :> Int[x^(n*(p + r))*(b + a/x^n)^p*(c+ d/x^n)\gamma^*(f + e/x^n)r, x] /; FreeQ[{a, b, c, d, e, f, n, q}, x] && EqQ[
           mn, -n] && IntegerQ[p] && IntegerQ[r]
```
rule 6683 Int  $[E^-(Arctanh[(a_.),*(x_+)]*(n_-))*(u_+)*((c_-) + (d_-)/(x_-))^c(p_), x_Symbol]$ :> Int[u\*(c + d/x)^p\*((1 + a\*x)^(n/2)/(1 - a\*x)^(n/2)), x] /; FreeQ[{a, c, d, p}, x] && EqQ[c^2 - a^2\*d^2, 0] && !IntegerQ[p] && IntegerQ[n/2] && !G  $tQ[c, 0]$ 

> <span id="page-3875-0"></span> $\int e^{-2\arctanh(ax)}\sqrt{c-\frac{c}{ax}} dx$ 3.548

## **3.548.4 Maple [B] (verified)**

Leaf count of result is larger than twice the leaf count of optimal. 169 vs.  $2(76) = 152$ . Time  $= 0.11$  (sec), antiderivative size  $= 170$ , normalized size of antiderivative  $= 1.83$ 

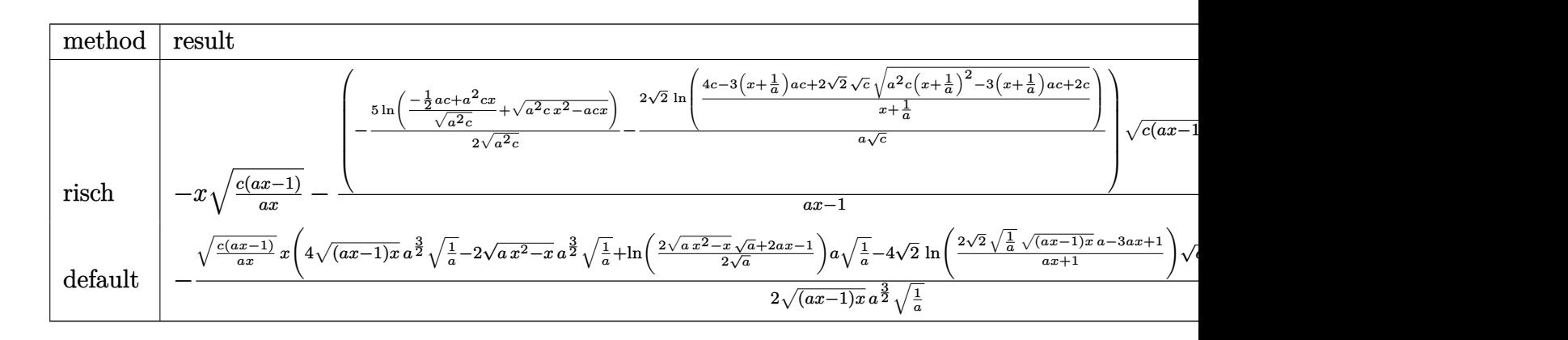

input <mark>int((c-c/a/x)^(1/2)/(a\*x+1)^2\*(-a^2\*x^2+1),x,method=\_RETURNVERBOSE)</mark>

output <mark>-x\*(c\*(a\*x-1)/a/x)^(1/2)-(-5/2\*1n((-1/2\*a\*c+a^2\*c\*x)/(a^2\*c)^(1/2)+(a^2\*c\*</mark> ✞ ☎  $x^2-ax+cx^*(1/2)/(a^2x-c)^{(1/2)-2/a*2^*(1/2)/c^*(1/2)*ln((4*c-3*(x+1/a)*a+c+1))}$  $2*2^(1/2)*c^(1/2)*$ (a<sup>^</sup>2\*c\*(x+1/a)<sup>^2</sup>-3\*(x+1/a)\*a\*c+2\*c)^(1/2))/(x+1/a)))\*(c\*  $(a*x-1)*a*x)^(1/2)*(c*(a*x-1)/a/x)^(1/2)/(a*x-1)$ ✝ ✆

### <span id="page-3876-0"></span>**3.548.5 Fricas [A] (verification not implemented)**

Time  $= 0.26$  (sec), antiderivative size  $= 217$ , normalized size of antiderivative  $= 2.33$ 

✞ ☎

 $\left($   $\left($   $\right)$   $\left($   $\left($   $\right)$   $\left($   $\left($   $\right)$   $\left($   $\left($   $\right)$   $\left($   $\left($   $\right)$   $\left($   $\left($   $\right)$   $\left($   $\left($   $\right)$   $\left($   $\left($   $\right)$   $\left($   $\left($   $\right)$   $\left($   $\left($   $\right)$   $\left($   $\left($   $\right)$   $\left($   $\left($   $\right)$   $\left($ 

$$
\int e^{-2 \operatorname{arctanh}(ax)} \sqrt{c - \frac{c}{ax}} dx
$$
\n
$$
= \left[ -\frac{2 \operatorname{ax} \sqrt{\frac{acx - c}{ax}} - 4 \sqrt{2} \sqrt{c} \log \left( \frac{2 \sqrt{2}a \sqrt{c}x \sqrt{\frac{acx - c}{ax}} - 3 \operatorname{ac}x + c}{ax + 1} \right) - 5 \sqrt{c} \log \left( -2 \operatorname{ac}x - 2 \operatorname{a} \sqrt{c}x \sqrt{\frac{acx - c}{ax}} + c \right)}{2 a}, \frac{ax \sqrt{\frac{acx - c}{ax}} - 4 \sqrt{2} \sqrt{-c} \arctan \left( \frac{\sqrt{2} \sqrt{-c} \sqrt{\frac{acx - c}{ax}}}{2 c} \right) + 5 \sqrt{-c} \arctan \left( \frac{\sqrt{-c} \sqrt{\frac{acx - c}{ax}}}{c} \right)}{a} \right]
$$

✞ ☎

 $\left($   $\left($   $\right)$   $\left($   $\left($   $\right)$   $\left($   $\left($   $\right)$   $\left($   $\left($   $\right)$   $\left($   $\left($   $\right)$   $\left($   $\left($   $\right)$   $\left($   $\left($   $\right)$   $\left($   $\left($   $\right)$   $\left($   $\left($   $\right)$   $\left($   $\left($   $\right)$   $\left($   $\left($   $\right)$   $\left($   $\left($   $\right)$   $\left($ 

input <mark>integrate((c-c/a/x)^(1/2)/(a\*x+1)^2\*(-a^2\*x^2+1),x, algorithm="fricas")</mark>

3.548. R  $e^{-2 \arctanh(ax)} \sqrt{c - \frac{c}{a^2}}$  $\frac{\overline{c}}{ax}$ *dx*  output [-1/2\*(2\*a\*x\*sqrt((a\*c\*x - c)/(a\*x)) - 4\*sqrt(2)\*sqrt(c)\*log((2\*sqrt(2)\*a\* ✞ ☎  $sqrt(c)*x*sqrt((a*c*x - c)/(a*x)) - 3*a*c*x + c)/(a*x + 1)) - 5*sqrt(c)*lo$  $g(-2*a*c*x - 2*a*sqrt(c)*x*sqrt((a*c*x - c)/(a*x)) + c))/a, -(a*x*sqrt((a*x) + c))$  $c*x - c)/(a*x)$  - 4\*sqrt(2)\*sqrt(-c)\*arctan(1/2\*sqrt(2)\*sqrt(-c)\*sqrt((a\*c \*x - c)/(a\*x))/c) + 5\*sqrt(-c)\*arctan(sqrt(-c)\*sqrt((a\*c\*x - c)/(a\*x))/c)) /a]

## **3.548.6 Sympy [F]**

$$
\int e^{-2\arctanh(ax)} \sqrt{c - \frac{c}{ax}} dx = -\int \left( -\frac{\sqrt{c - \frac{c}{ax}}}{ax + 1} \right) dx - \int \frac{ax\sqrt{c - \frac{c}{ax}}}{ax + 1} dx
$$

✞ ☎

 $\left($   $\left($   $\right)$   $\left($   $\left($   $\right)$   $\left($   $\left($   $\right)$   $\left($   $\left($   $\right)$   $\left($   $\left($   $\right)$   $\left($   $\left($   $\right)$   $\left($   $\left($   $\right)$   $\left($   $\left($   $\right)$   $\left($   $\left($   $\right)$   $\left($   $\left($   $\right)$   $\left($   $\left($   $\right)$   $\left($   $\left($   $\right)$   $\left($ 

<span id="page-3877-1"></span> $\left($   $\left($   $\right)$   $\left($   $\left($   $\right)$   $\left($   $\left($   $\right)$   $\left($   $\left($   $\right)$   $\left($   $\left($   $\right)$   $\left($   $\left($   $\right)$   $\left($   $\left($   $\right)$   $\left($   $\left($   $\right)$   $\left($   $\left($   $\right)$   $\left($   $\left($   $\right)$   $\left($   $\left($   $\right)$   $\left($   $\left($   $\right)$   $\left($ 

<span id="page-3877-0"></span>✝ ✆

input <mark>integrate((c-c/a/x)\*\*(1/2)/(a\*x+1)\*\*2\*(-a\*\*2\*x\*\*2+1),x)</mark>

output -Integral(-sqrt(c - c/(a\*x))/(a\*x + 1), x) - Integral(a\*x\*sqrt(c - c/(a\*x) ✞ ☎  $)/(a*x + 1), x)$ 

## **3.548.7 Maxima [F]**

$$
\int e^{-2\arctanh(ax)} \sqrt{c-\frac{c}{ax}} \, dx = \int -\frac{(a^2x^2-1)\sqrt{c-\frac{c}{ax}}}{(ax+1)^2} \, dx
$$

✞ ☎

✝ ✆

✞ ☎

<span id="page-3877-2"></span> $\left($   $\left($   $\right)$   $\left($   $\left($   $\right)$   $\left($   $\left($   $\right)$   $\left($   $\left($   $\right)$   $\left($   $\left($   $\right)$   $\left($   $\left($   $\right)$   $\left($   $\left($   $\right)$   $\left($   $\left($   $\right)$   $\left($   $\left($   $\right)$   $\left($   $\left($   $\right)$   $\left($   $\left($   $\right)$   $\left($   $\left($   $\right)$   $\left($ 

$$
input\left| \text{integrate}((c-c/a/x)^{(1/2)/(a*x+1)^{2*(-a^2*x^2+1)},x, algorithm="maxima")\right|
$$

output -integrate((a^2\*x^2 - 1)\*sqrt(c - c/(a\*x))/(a\*x + 1)^2, x)

# **3.548.8 Giac [F(-2)]**

Exception generated.

$$
\int e^{-2\arctanh(ax)} \sqrt{c - \frac{c}{ax}} dx = \text{Exception raised: TypeError}
$$

✞ ☎

✝ ✆

✞ ☎

<span id="page-3878-0"></span>✝ ✆

input integrate((c-c/a/x)^(1/2)/(a\*x+1)^2\*(-a^2\*x^2+1),x, algorithm="giac")

output <mark>Exception raised: TypeError >> an error occurred running a Giac command:IN</mark> PUT:sage2:=int(sage0,sageVARx):;OUTPUT:Error: Bad Argument Type

# **3.548.9 Mupad [F(-1)]**

Timed out.

$$
\int e^{-2\arctanh(ax)} \sqrt{c - \frac{c}{ax}} \, dx = -\int \frac{\sqrt{c - \frac{c}{ax}} \left(a^2 x^2 - 1\right)}{\left(a x + 1\right)^2} \, dx
$$

✝ ✆

✝ ✆

$$
input\left(\frac{1}{int(-(c - c/(a*x))^2(1/2)*(a^2*x^2 - 1))/(a*x + 1)^2,x}\right)
$$

output <mark>-int(((c - c/(a\*x))^(1/2)\*(a^2\*x^2 - 1))/(a\*x + 1)^2, x)</mark> ✞ ☎

**3.549** 
$$
\int \frac{e^{-2\mathbf{arctanh}(ax)}}{\sqrt{c-\frac{c}{ax}}} dx
$$

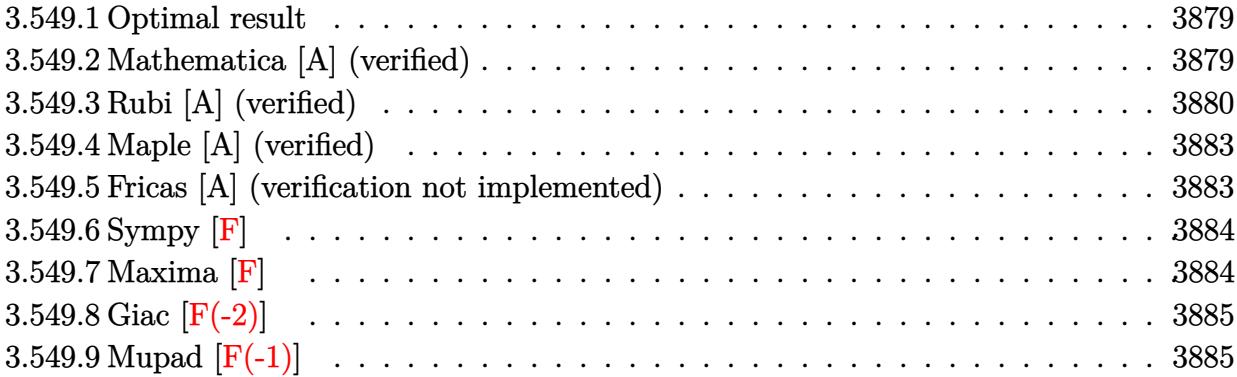

#### <span id="page-3879-0"></span>Optimal result 3.549.1

Integrand size  $= 24$ , antiderivative size  $= 96$ 

$$
\int \frac{e^{-2 \operatorname{arctanh}(ax)}}{\sqrt{c - \frac{c}{ax}}} dx = -\frac{\sqrt{c - \frac{c}{ax}}x}{c} + \frac{3 \operatorname{arctanh}\left(\frac{\sqrt{c - \frac{c}{ax}}}{\sqrt{c}}\right)}{a\sqrt{c}} - \frac{2\sqrt{2} \operatorname{arctanh}\left(\frac{\sqrt{c - \frac{c}{ax}}}{\sqrt{2}\sqrt{c}}\right)}{a\sqrt{c}}
$$

output 3\*arctanh((c-c/a/x)^(1/2)/c^(1/2))/a/c^(1/2)-2\*arctanh(1/2\*(c-c/a/x)^(1/2)  $*2^{(1/2)}/c^{(1/2)}*2^{(1/2)}/a/c^{(1/2)-x*(c-c/a/x)^{(1/2)}/c}$ 

#### <span id="page-3879-1"></span>Mathematica [A] (verified) 3.549.2

Time =  $0.04$  (sec), antiderivative size = 96, normalized size of antiderivative = 1.00

$$
\int \frac{e^{-2 \text{arctanh}(ax)}}{\sqrt{c - \frac{c}{ax}}} dx = -\frac{\sqrt{c - \frac{c}{ax}}x}{c} + \frac{3 \text{arctanh}\left(\frac{\sqrt{c - \frac{c}{ax}}}{\sqrt{c}}\right)}{a\sqrt{c}} - \frac{2\sqrt{2} \text{arctanh}\left(\frac{\sqrt{c - \frac{c}{ax}}}{\sqrt{2}\sqrt{c}}\right)}{a\sqrt{c}}
$$

input Integrate [1/(E^(2\*ArcTanh [a\*x])\*Sqrt [c - c/(a\*x)]), x]

output  $-((sqrt(c - c/(a*x))*x)/c) + (3*Arctanh[Sqrt(c - c/(a*x)]/Sqrt[c]))/(a*Sqr$  $t[c]) - (2*sqrt[2]*ArcTanh[Sqrt[c - c/(a*x)]/(Sqrt[2]*Sqrt[c])))/(a*Sqrt[c]$  $\left| \cdot \right|$ 

<span id="page-3879-2"></span>3.549. 
$$
\int \frac{e^{-2 \arctanh(ax)}}{\sqrt{c - \frac{c}{ax}}} dx
$$

## **3.549.3 Rubi [A] (verified)**

Time  $= 0.37$  (sec), antiderivative size  $= 104$ , normalized size of antiderivative  $= 1.08$ , number of steps used = 10, number of rules used = 9,  $\frac{\text{number of rules}}{\text{integrand size}}$  = 0.375, Rules used  $= \{6683, 1035, 281, 899, 110, 27, 174, 73, 221\}$ 

Below are the steps used by Rubi to obtain the solution. The rule number used for the transformation is given above next to the arrow. The rules definitions used are listed below.

$$
\int \frac{e^{-2\arctanh(ax)}}{\sqrt{c - \frac{c}{ax}}} dx
$$
\n
$$
\int \frac{1 - ax}{(ax + 1)\sqrt{c - \frac{c}{ax}}} dx
$$
\n
$$
\int \frac{1 - ax}{(a + \frac{1}{x})\sqrt{c - \frac{c}{ax}}} dx
$$
\n
$$
\int \frac{\frac{1}{a + \frac{1}{x}} - a}{(a + \frac{1}{x})\sqrt{c - \frac{c}{ax}}} dx
$$
\n
$$
\int \frac{281}{a + \frac{1}{x}} dx
$$
\n
$$
- \frac{a \int \frac{\sqrt{c - \frac{c}{ax}}}{a + \frac{1}{x}} dx}{c}
$$
\n
$$
\int \frac{899}{x + \frac{1}{x}} dx
$$
\n
$$
\int \frac{110}{x + \frac{1}{x}} dx
$$
\n
$$
a \left( \frac{\int -\frac{c(3a - \frac{1}{x})x}{2a(a + \frac{1}{x})\sqrt{c - \frac{c}{ax}}} a^{\frac{1}{x}}}{a} - \frac{x\sqrt{c - \frac{c}{ax}}}{a} \right)
$$
\n
$$
c
$$
\n
$$
a \left( -\frac{c \int \frac{(3a - \frac{1}{x})x}{(a + \frac{1}{x})\sqrt{c - \frac{c}{ax}}} a^{\frac{1}{x}}}{2a^2} - \frac{x\sqrt{c - \frac{c}{ax}}}{a} \right)
$$
\n
$$
c
$$
\n
$$
c
$$
\n
$$
174
$$

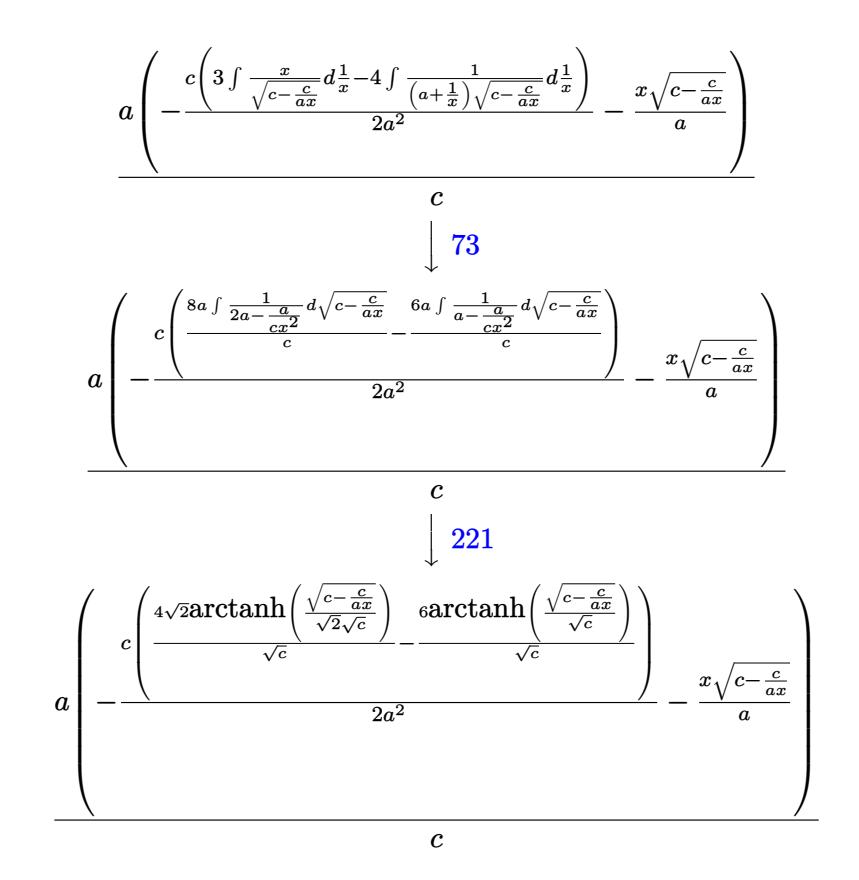

 $\left($   $\left($   $\right)$   $\left($   $\left($   $\right)$   $\left($   $\left($   $\right)$   $\left($   $\left($   $\right)$   $\left($   $\left($   $\right)$   $\left($   $\left($   $\right)$   $\left($   $\left($   $\right)$   $\left($   $\left($   $\right)$   $\left($   $\left($   $\right)$   $\left($   $\left($   $\right)$   $\left($   $\left($   $\right)$   $\left($   $\left($   $\right)$   $\left($ 

✞ ☎

 $\left($   $\left($   $\right)$   $\left($   $\left($   $\right)$   $\left($   $\left($   $\right)$   $\left($   $\left($   $\right)$   $\left($   $\left($   $\right)$   $\left($   $\left($   $\right)$   $\left($   $\left($   $\right)$   $\left($   $\left($   $\right)$   $\left($   $\left($   $\right)$   $\left($   $\left($   $\right)$   $\left($   $\left($   $\right)$   $\left($   $\left($   $\right)$   $\left($ 

✝ ✆

$$
input \boxed{\text{Int}[1/(E^{(2*ArcTanh[a*x])*Sqrt[c - c/(a*x)]),x]}
$$

output (a\*(-((Sqrt[c - c/(a\*x)]\*x)/a) - (c\*((-6\*ArcTanh[Sqrt[c - c/(a\*x)]/Sqrt[c] ])/Sqrt[c] + (4\*Sqrt[2]\*ArcTanh[Sqrt[c - c/(a\*x)]/(Sqrt[2]\*Sqrt[c])])/Sqrt  $[c])$ )/(2\*a<sup>2</sup>)))/c

#### **3.549.3.1 Defintions of rubi rules used**

rule 27 $\boxed{\texttt{Int}$ [(a\_)\*(Fx\_), x\_Symbol] :> Simp[a  $\boxed{\texttt{Int}$ [Fx, x], x] /; FreeQ[a, x] && !Ma ✞ ☎  $tchQ[Fx, (b_)*(Gx])$  /;  $FreeQ[b, x]$ 

rule 73 <mark>Int[((a\_.) + (b\_.)\*(x\_))^(m\_)\*((c\_.) + (d\_.)\*(x\_))^(n\_), x\_Symbol] :> With[</mark> ✞ ☎  ${p = Demoninator[m]}$ ,  $Simp[p/b$  Subst $[Int[x^-(p*(m + 1) - 1)*(c - a*(d/b) +$  $d*(x^p(b))^n, x, (a + b*x)^(1/p), x]$  /; FreeQ[{a, b, c, d}, x] && Lt Q[-1, m, 0] && LeQ[-1, n, 0] && LeQ[Denominator[n], Denominator[m]] && IntL  $i$ nearQ $[a, b, c, d, m, n, x]$ ✝ ✆

$$
3.549. \qquad \int \frac{e^{-2 \text{arctanh}(ax)}}{\sqrt{c - \frac{c}{ax}}} \, dx
$$

rule 110  $\frac{\text{Int}((a_*) + (b_*)*(x_*))^(m_*)*((c_*) + (d_*)*(x_*))^(n_*)*((e_*) + (f_*)*(x_*)}{m_1}$ )^(p\_), x\_] :> Simp[(a + b\*x)^(m + 1)\*(c + d\*x)^n\*((e + f\*x)^(p + 1)/((m +  $1)*(b*e - a*f)))$ , x] - Simp[1/((m + 1)\*(b\*e - a\*f)) Int[(a + b\*x)^(m + 1)  $*(c + d*x)^{n}(n - 1)*(e + f*x)^{n}+ \text{Simp}[d*e*n + c*f*(m + p + 2) + d*f*(m + n + 1)]$ p + 2)\*x, x], x], x] /; FreeQ[{a, b, c, d, e, f, p}, x] && LtQ[m, -1] && Gt Q[n, 0] && (IntegersQ[2\*m, 2\*n, 2\*p] || IntegersQ[m, n + p] || IntegersQ[p,  $m + n$ ]

✞ ☎

✝ ✆

✞ ☎

✞ ☎

✞ ☎

✝ ✆

✞ ☎

✞ ☎

✝ ✆

✞ ☎

<span id="page-3882-0"></span> $\left($   $\left($   $\right)$   $\left($   $\left($   $\right)$   $\left($   $\left($   $\right)$   $\left($   $\left($   $\right)$   $\left($   $\left($   $\right)$   $\left($   $\left($   $\right)$   $\left($   $\left($   $\right)$   $\left($   $\left($   $\right)$   $\left($   $\left($   $\right)$   $\left($   $\left($   $\right)$   $\left($   $\left($   $\right)$   $\left($   $\left($   $\right)$   $\left($ 

```
rule 174 <mark>Int[(((e_.) + (f_.)*(x_))^(p_)*((g_.) + (h_.)*(x_)))/(((a_.) + (b_.)*(x_))*</mark>
           ((c_-.) + (d_-)*(x_-))), x_ :> Simp[(b*g - a*h)/(b*c - a*d) Int[(e + f*x)^
           p/(a + b*x), x, x] - Simp[(d*g - c*h)/(b*c - a*d) Int[(e + f*x)^p/(c + d
           *x, x], x] /; FreeQ[{a, b, c, d, e, f, g, h}, x]
          \left( \left( \right) \left( \left( \right) \left( \left( \right) \left( \left( \right) \left( \left( \right) \left( \left( \right) \left( \left( \right) \left( \left( \right) \left( \left( \right) \left( \left( \right) \left( \left( \right) \left( \left( \right) \left(
```
- rule 221|<mark>Int[((a\_) + (b\_.)\*(x\_)^2)^(-1), x\_Symbol] :> Simp[(Rt[-a/b, 2]/a)\*ArcTanh[x</mark>  $/$ Rt[-a/b, 2]], x] /; FreeQ[{a, b}, x] && NegQ[a/b] ✝ ✆
- rule 281 | **Int[(u\_.)\*((a\_) + (b\_.)\*(x\_)^(n\_))^(p\_.)\*((c\_) + (d\_.)\*(x\_)^(n\_))^(q\_.), x\_** Symbol] :> Simp[(b/d)^p Int[u\*(c + d\*x^n)^(p + q), x], x] /; FreeQ[{a, b, c, d, n, p, q}, x] && EqQ[b\*c - a\*d, 0] && IntegerQ[p] && !(IntegerQ[q] & & SimplerQ[a + b\*x^n, c + d\*x^n])

```
rule 899
Int[((a_) + (b_.)*(x_)^(n_))^(p_.)*((c_) + (d_.)*(x_)^(n_))^(q_.), x_Symbol
     ] :> -Subst[Int[(a + b/x^n)^p*(c + d/x^n)^q/x^n), x], x, 1/x] /; FreeQ[{a,
      b, c, d, p, q}, x] && NeQ[b*c - a*d, 0] && ILtQ[n, 0]
     ✝ ✆
```

```
rule 1035 <mark>Int[((c_) + (d_.)*(x_)^(mn_.))^(q_.)*((a_.) + (b_.)*(x_)^(n_.))^(p_.)*((e_)</mark>
          + (f_-,*(x_-)^(n_-))^r(r_-), x_Symbol] :> Int[x^(n*(p + r))*(b + a/x^n)^p*(c
          + d/x^n)<sup>o</sup>q*(f + e/x<sup>o</sup>n)<sup>o</sup>r, x] /; FreeQ[{a, b, c, d, e, f, n, q}, x] && EqQ[
          mn, -n] && IntegerQ[p] && IntegerQ[r]
```
rule 6683 <mark>Int[E^(ArcTanh[(a\_.)\*(x\_)]\*(n\_))\*(u\_.)\*((c\_) + (d\_.)/(x\_))^(p\_), x\_Symbol]</mark> :> Int[u\*(c + d/x)^p\*((1 + a\*x)^(n/2)/(1 - a\*x)^(n/2)), x] /; FreeQ[{a, c, d, p}, x] && EqQ[c^2 - a^2\*d^2, 0] && !IntegerQ[p] && IntegerQ[n/2] && !G tQ[c, 0]

3.549. 
$$
\int \frac{e^{-2 \arctanh(ax)}}{\sqrt{c - \frac{c}{ax}}} dx
$$

## **3.549.4 Maple [A] (verified)**

Time  $= 0.11$  (sec), antiderivative size  $= 136$ , normalized size of antiderivative  $= 1.42$ 

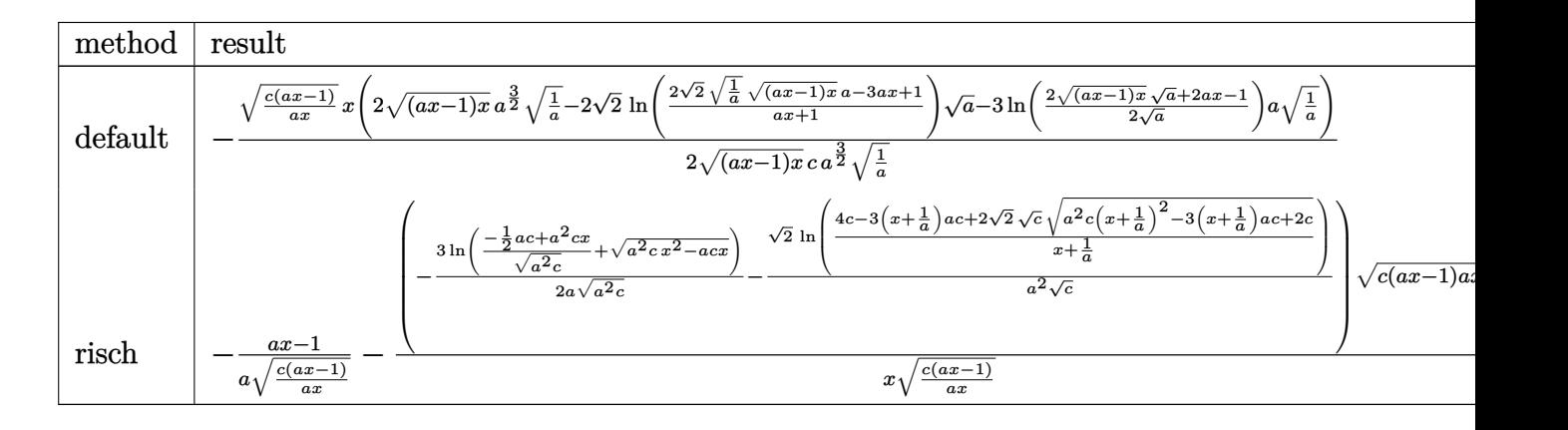

input <mark>int(1/(a\*x+1)^2\*(-a^2\*x^2+1)/(c-c/a/x)^(1/2),x,method=\_RETURNVERBOSE)</mark>

output -1/2\*(c\*(a\*x-1)/a/x)^(1/2)\*x\*(2\*((a\*x-1)\*x)^(1/2)\*a^(3/2)\*(1/a)^(1/2)-2\*2^  $(1/2)*ln((2*2^{(1/2)*(1/a)^{(1/2)*((a*x-1)*x)^{(1/2)*a-3*a*x+1})/(a*x+1))*a^{(1/2)*x+1})}$  $/2$ -3\*ln(1/2\*(2\*((a\*x-1)\*x)^(1/2)\*a^(1/2)+2\*a\*x-1)/a^(1/2))\*a\*(1/a)^(1/2))  $/((a*x-1)*x)^{(1/2)}/c/a^{(3/2)}/(1/a)^{(1/2)}$ ✝ ✆

### <span id="page-3883-0"></span>**3.549.5 Fricas [A] (verification not implemented)**

Time  $= 0.26$  (sec), antiderivative size  $= 232$ , normalized size of antiderivative  $= 2.42$ 

✞ ☎

✝ ✆

✞ ☎

$$
\int \frac{e^{-2\arctanh(ax)}}{\sqrt{c-\frac{c}{ax}}} dx
$$
\n
$$
= \left[ \frac{2\,ax\sqrt{\frac{acx-c}{ax}} - 2\,\sqrt{2}\sqrt{c}\log\left(\frac{\frac{2\sqrt{2}ax\sqrt{\frac{acx-c}{ax}}}{\sqrt{c}} - 3\,ax+1}{ax+1}\right) - 3\,\sqrt{c}\log\left(-2\,acx - 2\,a\sqrt{cx}\sqrt{\frac{acx-c}{ax}} + c\right)}{2\,ac}, \frac{2\,\sqrt{2}c\sqrt{c}\log\left(-2\,acx - 2\,a\sqrt{c}\sqrt{\frac{acx-c}{ax}} + c\right)}{2\,ac}\right]
$$

input <mark>integrate(1/(a\*x+1)^2\*(-a^2\*x^2+1)/(c-c/a/x)^(1/2),x, algorithm="fricas")</mark>

✞ ☎

 $\left($   $\left($   $\right)$   $\left($   $\left($   $\right)$   $\left($   $\right)$   $\left($   $\left($   $\right)$   $\left($   $\left($   $\right)$   $\left($   $\left($   $\right)$   $\left($   $\right)$   $\left($   $\left($   $\right)$   $\left($   $\left($   $\right)$   $\left($   $\right)$   $\left($   $\left($   $\right)$   $\left($   $\left($   $\right)$   $\left($   $\left($   $\right)$   $\left($ 

3.549. 
$$
\int \frac{e^{-2\arctanh(ax)}}{\sqrt{c-\frac{c}{ax}}} dx
$$

output [-1/2\*(2\*a\*x\*sqrt((a\*c\*x - c)/(a\*x)) - 2\*sqrt(2)\*sqrt(c)\*log((2\*sqrt(2)\*a\*  $x*sqrt((a*c*x - c)/(a*x))/sqrt(c) - 3*axx + 1)/(a*x + 1) - 3*sqrt(c)*log(c)$  $-2*a*c*x - 2*a*sqrt(c)*x*sqrt((a*cx - c)/(a*x)) + c))/(a*c)$ ,  $(2*sqrt(2)*c)$ \*sqrt(-1/c)\*arctan(sqrt(2)\*a\*x\*sqrt(-1/c)\*sqrt((a\*c\*x - c)/(a\*x))/(a\*x - 1 )) -  $a*x*sqrt((a*c*x - c)/(a*x)) - 3*sqrt(-c)*arctan(sqrt(-c)*sqrt((a*c*x)))$  $- c)/ (a*x)/(c))/ (a*c)$ 

## **3.549.6 Sympy [F]**

$$
\int \frac{e^{-2\arctanh(ax)}}{\sqrt{c-\frac{c}{ax}}} dx = -\int \frac{ax}{ax\sqrt{c-\frac{c}{ax}} + \sqrt{c-\frac{c}{ax}}} dx - \int \left(-\frac{1}{ax\sqrt{c-\frac{c}{ax}} + \sqrt{c-\frac{c}{ax}}}\right) dx
$$

✞ ☎

 $\left($   $\left($   $\right)$   $\left($   $\left($   $\right)$   $\left($   $\left($   $\right)$   $\left($   $\left($   $\right)$   $\left($   $\left($   $\right)$   $\left($   $\left($   $\right)$   $\left($   $\left($   $\right)$   $\left($   $\left($   $\right)$   $\left($   $\left($   $\right)$   $\left($   $\left($   $\right)$   $\left($   $\left($   $\right)$   $\left($   $\left($   $\right)$   $\left($ 

✞ ☎

<span id="page-3884-1"></span> $\left($   $\left($   $\right)$   $\left($   $\left($   $\right)$   $\left($   $\left($   $\right)$   $\left($   $\left($   $\right)$   $\left($   $\left($   $\right)$   $\left($   $\left($   $\right)$   $\left($   $\left($   $\right)$   $\left($   $\left($   $\right)$   $\left($   $\left($   $\right)$   $\left($   $\left($   $\right)$   $\left($   $\left($   $\right)$   $\left($   $\left($   $\right)$   $\left($ 

✞ ☎

<span id="page-3884-0"></span>✝ ✆

input <mark>integrate(1/(a\*x+1)\*\*2\*(-a\*\*2\*x\*\*2+1)/(c-c/a/x)\*\*(1/2),x)</mark>

output -Integral(a\*x/(a\*x\*sqrt(c - c/(a\*x)) + sqrt(c - c/(a\*x))), x) - Integral(-  $1/(a*x*sqrt(c - c/(a*x)) + sqrt(c - c/(a*x))), x)$ 

### **3.549.7 Maxima [F]**

$$
\int \frac{e^{-2\arctanh(ax)}}{\sqrt{c-\frac{c}{ax}}} dx = \int -\frac{a^2x^2 - 1}{(ax+1)^2\sqrt{c-\frac{c}{ax}}} dx
$$

✞ ☎

 $\left( \begin{array}{cc} \text{ } & \text{ } \\ \text{ } & \text{ } \end{array} \right)$ 

✞ ☎

<span id="page-3884-2"></span>✝ ✆

$$
input\left| \text{integrate}(1/(a*x+1)^2*(-a^2*x^2+1)/(c-c/a/x)^(1/2),x, algorithm="maxima") \right|
$$

output <mark>-integrate((a^2\*x^2 - 1)/((a\*x + 1)^2\*sqrt(c - c/(a\*x))), x)</mark>

3.549. 
$$
\int \frac{e^{-2 \arctanh(ax)}}{\sqrt{c - \frac{c}{ax}}} dx
$$

# **3.549.8 Giac [F(-2)]**

Exception generated.

$$
\int \frac{e^{-2\arctanh(ax)}}{\sqrt{c - \frac{c}{ax}}} dx = \text{Exception raised: TypeError}
$$

✞ ☎

✝ ✆

✞ ☎

<span id="page-3885-0"></span>✝ ✆

input <mark>integrate(1/(a\*x+1)^2\*(-a^2\*x^2+1)/(c-c/a/x)^(1/2),x, algorithm="giac")</mark>

output <mark>Exception raised: TypeError >> an error occurred running a Giac command:IN</mark> PUT:sage2:=int(sage0,sageVARx):;OUTPUT:sym2poly/r2sym(const gen & e,const index\_m & i,const vecteur & l) Error: Bad Argument Value

# **3.549.9 Mupad [F(-1)]**

Timed out.

$$
\int \frac{e^{-2\arctanh(ax)}}{\sqrt{c-\frac{c}{ax}}} dx = -\int \frac{a^2 x^2 - 1}{\sqrt{c-\frac{c}{ax}} (a x + 1)^2} dx
$$

✞ ☎

✝ ✆

✞ ☎

✝ ✆

 $\text{input} \left| \frac{\text{int}(-\frac{a^2*x^2 - 1)}{(c - c)(a*x)})^2(1/2)*(a*x + 1)^2}{,x} \right|$ 

output <mark>-int((a^2\*x^2 - 1)/((c - c/(a\*x))^(1/2)\*(a\*x + 1)^2), x)</mark>

3.549. 
$$
\int \frac{e^{-2 \arctanh(ax)}}{\sqrt{c - \frac{c}{ax}}} dx
$$

$$
\textbf{3.550} \qquad \int \frac{e^{-2 \textbf{arctanh}(ax)}}{\left(c-\frac{c}{ax}\right)^{3/2}} \, dx
$$

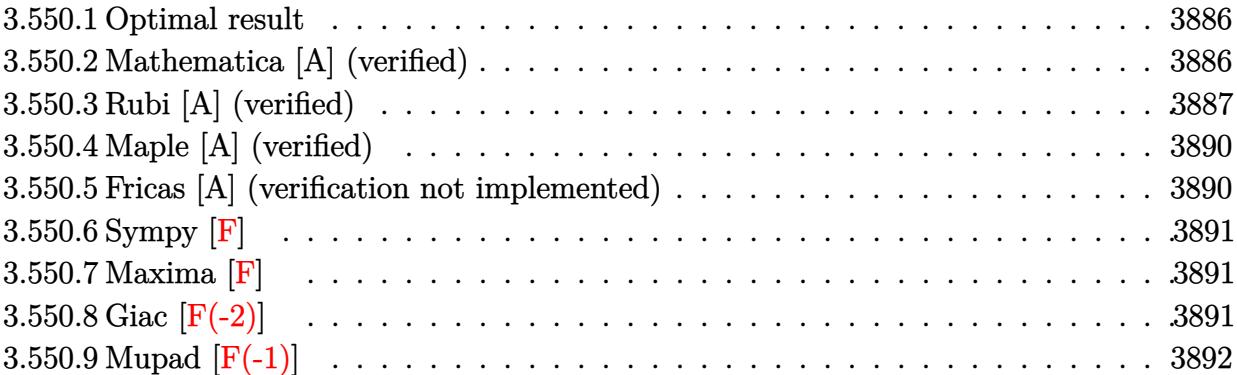

### <span id="page-3886-0"></span>**3.550.1 Optimal result**

Integrand size  $= 24$ , antiderivative size  $= 95$ 

$$
\int \frac{e^{-2 \operatorname{arctanh}(ax)}}{\left(c - \frac{c}{ax}\right)^{3/2}} dx = -\frac{\sqrt{c - \frac{c}{ax}}x}{c^2} + \frac{\operatorname{arctanh}\left(\frac{\sqrt{c - \frac{c}{ax}}}{\sqrt{c}}\right)}{ac^{3/2}} - \frac{\sqrt{2} \operatorname{arctanh}\left(\frac{\sqrt{c - \frac{c}{ax}}}{\sqrt{2}\sqrt{c}}\right)}{ac^{3/2}}
$$

<span id="page-3886-1"></span>✝ ✆

output arctanh((c-c/a/x)^(1/2)/c^(1/2))/a/c^(3/2)-arctanh(1/2\*(c-c/a/x)^(1/2)\*2^( ✞ ☎  $1/2)/(c^{(1/2)})$ \*2^(1/2)/a/c^(3/2)-x\*(c-c/a/x)^(1/2)/c^2

# **3.550.2 Mathematica [A] (verified)**

Time  $= 0.04$  (sec), antiderivative size  $= 95$ , normalized size of antiderivative  $= 1.00$ 

$$
\int \frac{e^{-2 \operatorname{arctanh}(ax)}}{\left(c - \frac{c}{ax}\right)^{3/2}} dx = -\frac{\sqrt{c - \frac{c}{ax}}x}{c^2} + \frac{\operatorname{arctanh}\left(\frac{\sqrt{c - \frac{c}{ax}}}{\sqrt{c}}\right)}{ac^{3/2}} - \frac{\sqrt{2} \operatorname{arctanh}\left(\frac{\sqrt{c - \frac{c}{ax}}}{\sqrt{2}\sqrt{c}}\right)}{ac^{3/2}}
$$

✞ ☎

 $\left($   $\left($   $\right)$   $\left($   $\left($   $\right)$   $\left($   $\left($   $\right)$   $\left($   $\left($   $\right)$   $\left($   $\left($   $\right)$   $\left($   $\left($   $\right)$   $\left($   $\left($   $\right)$   $\left($   $\left($   $\right)$   $\left($   $\left($   $\right)$   $\left($   $\left($   $\right)$   $\left($   $\left($   $\right)$   $\left($   $\left($   $\right)$   $\left($ 

✞ ☎

input <mark>Integrate[1/(E^(2\*ArcTanh[a\*x])\*(c - c/(a\*x))^(3/2)),x]</mark>

output -((Sqrt[c - c/(a\*x)]\*x)/c^2) + ArcTanh[Sqrt[c - c/(a\*x)]/Sqrt[c]]/(a\*c^(3/ 2)) -  $(Sqrt[2]*ArcTanh[Sqrt[c - c/(a*x)]/(Sqrt[2]*Sqrt[c]))/(a*c^{(3/2)})$ ✝ ✆

<span id="page-3886-2"></span>3.550. 
$$
\int \frac{e^{-2 \arctanh(ax)}}{\left(c - \frac{c}{ax}\right)^{3/2}} dx
$$

## **3.550.3 Rubi [A] (verified)**

Time =  $0.37$  (sec), antiderivative size = 115, normalized size of antiderivative = 1.21, number of steps used = 10, number of rules used = 9,  $\frac{\text{number of rules}}{\text{integrand size}}$  = 0.375, Rules used  $= \{6683, 1035, 281, 899, 114, 27, 94, 73, 221\}$ 

Below are the steps used by Rubi to obtain the solution. The rule number used for the transformation is given above next to the arrow. The rules definitions used are listed below.

$$
\int \frac{e^{-2 \arctanh(ax)}}{(c-\frac{c}{ax})^{3/2}} dx
$$
\n
$$
\int \frac{1-ax}{(ax+1)(c-\frac{c}{ax})^{3/2}} dx
$$
\n
$$
\int \frac{\frac{1}{x}-a}{(a+\frac{1}{x})(c-\frac{c}{ax})^{3/2}} dx
$$
\n
$$
\int \frac{281}{a \int \frac{1}{(a+\frac{1}{x})\sqrt{c-\frac{c}{ax}}} dx}
$$
\n
$$
a \int \frac{1}{\frac{a+\frac{1}{x}}{\sqrt{c-\frac{c}{ax}}} dx}
$$
\n
$$
b \int \frac{899}{(a+\frac{1}{x})\sqrt{c-\frac{c}{ax}}} dx
$$
\n
$$
c \int \frac{114}{(a+\frac{1}{x})\sqrt{c-\frac{c}{ax}}} dx
$$
\n
$$
c \int \frac{114}{(a+\frac{1}{x})\sqrt{c-\frac{c}{ax}}} dx
$$
\n
$$
c \int \frac{27}{2ac} dx
$$
\n
$$
c \int \frac{27}{2ac} dx
$$
\n
$$
c \int \frac{94}{24}
$$
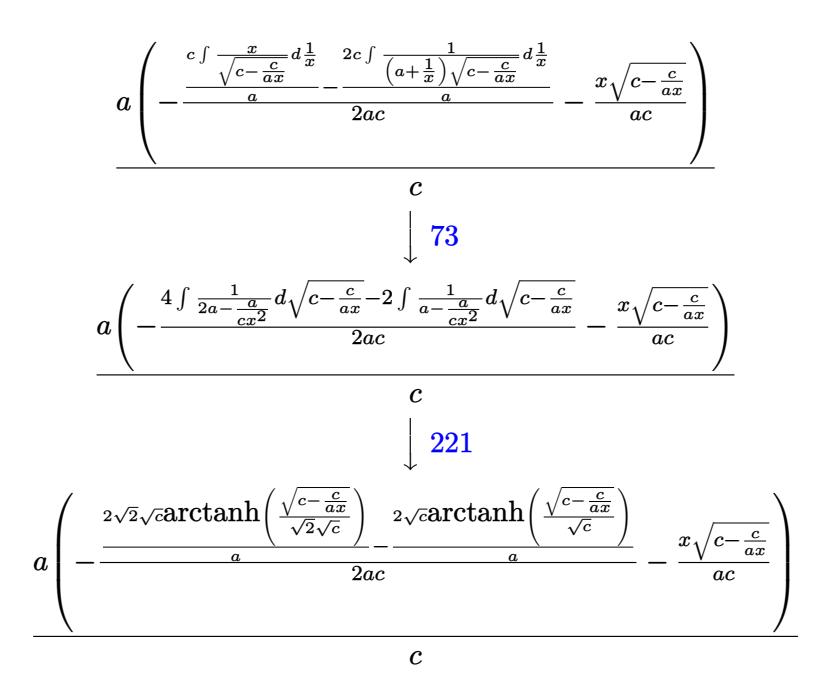

 $input \frac{[1/(E^{(2*Arctanh[a*x])*(c - c/(a*x))^{(3/2)}),x]}{[1+(fctanh[a*x])*(c - c/(a*x))^{(3/2)}],x]}$ 

output  $(a*(-((Sqrt[c - c/(a*x))*x)/(a*c)) - ((-2*Sqrt[c]*ArcTanh[Sqrt[c - c/(a*x))$  $[c]$ )])/a)/(2\*a\*c)))/c

### 3.550.3.1 Defintions of rubi rules used

rule  $27 \mid Int[(a_*)*(Fx_), x_Symb01]$  :> Simp[a  $Int[Fx, x], x]$  /;  $FreeQ[a, x]$  && !Ma  $tchQ[Fx, (b_)*(Gx_)/; FreeQ[b, x]]$ 

```
rule 73 Int [(a_.) + (b_.) * (x_)) ^ (m_) * ((c_.) + (d_.) * (x_)) ^ (n_), x_S ymbol] :> With [
     d*(x^p(b))^n, x, x, x, (a + b*x)^(1/p), x], f: FreeQ[{a, b, c, d}, x] & Lt
     Q[-1, m, 0] && LeQ[-1, n, 0] && LeQ[Denominator[n], Denominator[m]] && IntL
     inearQ[a, b, c, d, m, n, x]
```

```
rule 94 Int[((e_.) + (f_.)*(x_))^(p_)/(((a_.) + (b_.)*(x_))*(c_.) + (d_.)*(x_))),x_] :> Simp[(b*e - a*f)/(b*c - a*d) Int[(e + f*x)^(p - 1)/(a + b*x), x],
      x] - Simp[(d*e - c*f)/(b*c - a*d) Int[(e + f*x)^(p - 1)/(c + d*x), x], x]
       /; FreeQ[{a, b, c, d, e, f}, x] && LtQ[0, p, 1]
```
rule 114 **Int[((a\_.)** + (b\_.)\*(x\_))^(m\_)\*((c\_.) + (d\_.)\*(x\_))^(n\_)\*((e\_.) + (f\_.)\*(x\_) ✞ ☎ )^(p), x ] :> Simp[b\*(a + b\*x)^(m + 1)\*(c + d\*x)^(n + 1)\*((e + f\*x)^(p + 1 )/( $(m + 1)*(b*c - a*d)*(b*e - a*f))$ , x] + Simp[1/( $(m + 1)*(b*c - a*d)*(b*e)$ - a\*f))  $Int[(a + b*x)^(m + 1)*(c + d*x)^n*(e + f*x)^n*x\nSimp[a*d*f*(m + 1)]$  $-$  b\*(d\*e\*(m + n + 2) + c\*f\*(m + p + 2)) - b\*d\*f\*(m + n + p + 3)\*x, x], x],  $x$ ] /; FreeQ[{a, b, c, d, e, f, n, p}, x] && ILtQ[m, -1] && (IntegerQ[n] ||  $IntegersQ[2*n, 2*p] || LtQ[m + n + p + 3, 0])$ 

✝ ✆

✞ ☎

✞ ☎

✞ ☎

✞ ☎

✝ ✆

- rule 221|<mark>Int[((a\_) + (b\_.)\*(x\_)^2)^(-1), x\_Symbol] :> Simp[(Rt[-a/b, 2]/a)\*ArcTanh[x</mark> /Rt[-a/b, 2]], x] /; FreeQ[{a, b}, x] && NegQ[a/b] ✝ ✆
- rule 281 | Int[(u\_.)\*((a\_) + (b\_.)\*(x\_)^(n\_))^(p\_.)\*((c\_) + (d\_.)\*(x\_)^(n\_))^(q\_.), x\_ ✞ ☎ Symbol] :> Simp[(b/d)^p Int[u\*(c + d\*x^n)^(p + q), x], x] /; FreeQ[{a, b, c, d, n, p, q}, x] && EqQ[b\*c - a\*d, 0] && IntegerQ[p] && !(IntegerQ[q] & & SimplerQ[a + b\*x^n, c + d\*x^n]) ✝ ✆

```
rule 899
              Int[((a_-) + (b_-)*(x_-)\hat{(n_-)})\hat{(p_-)}.*((c_-) + (d_-)*(x_-)\hat{(n_-)})\hat{(q_-)}. x_Symbol
             ] :> -Subst[Int[(a + b/x^n)^p*(c + d/x^n)^q/x^n), x], x, 1/x] /; FreeQ[{a,
               b, c, d, p, q}, x] & N = \lceil (b * c - a * d, 0) \rceil & [ Ll \lceil (n, 0) \rceil\left( \left( \right) \left( \left( \right) \left( \left( \right) \left( \left( \right) \left( \left( \right) \left( \left( \right) \left( \left( \right) \left( \left( \right) \left( \left( \right) \left( \left( \right) \left( \left( \right) \left( \left( \right) \left(
```
rule 1035 <mark>Int[((c\_) + (d\_.)\*(x\_)^(mn\_.))^(q\_.)\*((a\_.) + (b\_.)\*(x\_)^(n\_.))^(p\_.)\*((e\_)</mark> +  $(f_-)*(x_-)^(n_-))^(r_-)$ , x\_Symbol] :> Int[x^(n\*(p + r))\*(b + a/x^n)^p\*(c  $+ d/x^n$ )<sup>o</sup>q\*(f + e/x<sup>o</sup>n)<sup>o</sup>r, x] /; FreeQ[{a, b, c, d, e, f, n, q}, x] && EqQ[ mn, -n] && IntegerQ[p] && IntegerQ[r] ✝ ✆

rule 6683 Int[E^(ArcTanh[(a\_.)\*(x\_)]\*(n\_))\*(u\_.)\*((c\_) + (d\_.)/(x\_))^(p\_), x\_Symbol] :> Int[u\*(c + d/x)^p\*((1 + a\*x)^(n/2)/(1 - a\*x)^(n/2)), x] /; FreeQ[{a, c, d, p}, x] && EqQ[c^2 - a^2\*d^2, 0] && !IntegerQ[p] && IntegerQ[n/2] && !G tQ[c, 0]

## **3.550.4 Maple [A] (verified)**

Time  $= 0.11$  (sec), antiderivative size  $= 136$ , normalized size of antiderivative  $= 1.43$ 

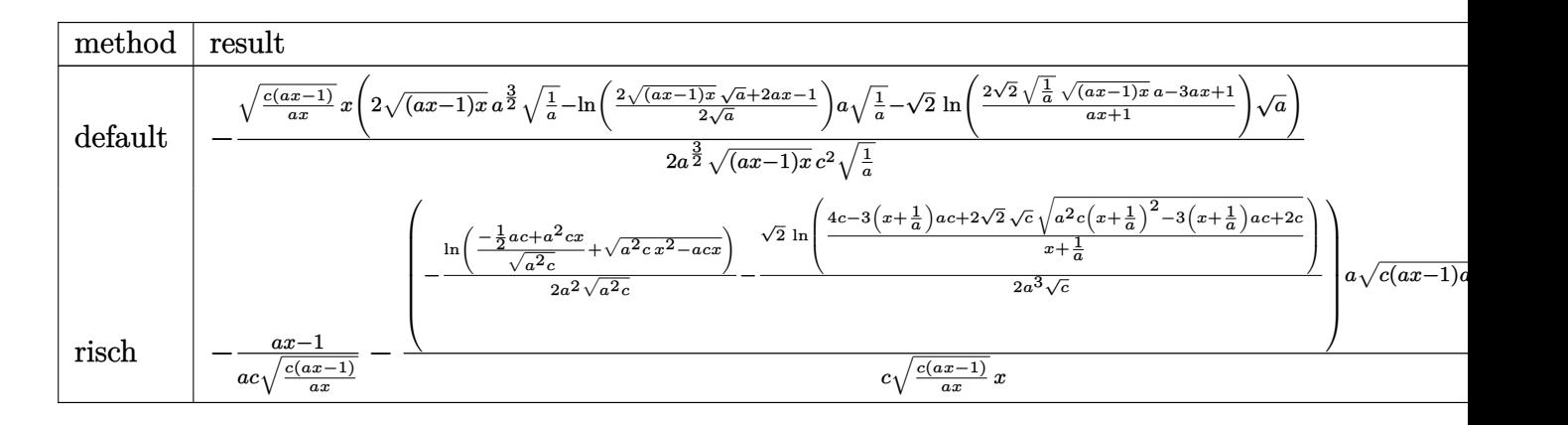

✞ ☎

✝ ✆

✞ ☎

```
input <mark>int(1/(a*x+1)^2*(-a^2*x^2+1)/(c-c/a/x)^(3/2),x,method=_RETURNVERBOSE)</mark>
```

```
output
-1/2*(c*(a*x-1)/a/x)^(1/2)*x/a^(3/2)*(2*((a*x-1)*x)^(1/2)*a^(3/2)*(1/a)^(1
      \frac{1}{2}-\ln\left(\frac{1}{2*(2*(x^2+1)*x)}{1/2}\right)+\frac{1}{2*(2)+2*(2*(2)+2*(2))} *a*(1/2) +a*(1/a)^(1/2)-2^
      (1/2)*ln((2*2^{(1/2)*(1/a)^{(1/2)*((a*x-1)*x)^{(1/2)*a-3*a*x+1})/(a*x+1))*a^{(1/2)*x+1})}\frac{1}{2})/((a*x-1)*x)^{(1/2)}/c^2/(1/a)^{(1/2)}✝ ✆
```
## **3.550.5 Fricas [A] (verification not implemented)**

Time  $= 0.28$  (sec), antiderivative size  $= 231$ , normalized size of antiderivative  $= 2.43$ 

✞ ☎

✝ ✆

✞ ☎

✝ ✆

$$
\int \frac{e^{-2\arctanh(ax)}}{\left(c-\frac{c}{ax}\right)^{3/2}} dx = \left[ -\frac{2ax\sqrt{\frac{acx-c}{ax}} - \sqrt{2}\sqrt{c}\log\left(\frac{\frac{2\sqrt{2}ax\sqrt{\frac{acx-c}{ax}}}{\sqrt{c}} - 3ax + 1}{2\,ac^2}\right) - \sqrt{c}\log\left(-2\,acx - 2\,a\sqrt{cx}\sqrt{\frac{acx-c}{ax}}\right) \right]
$$

input <mark>integrate(1/(a\*x+1)^2\*(-a^2\*x^2+1)/(c-c/a/x)^(3/2),x, algorithm="fricas")</mark>

```
output
[-1/2*(2*a*x*sqrt((a*c*x - c)/(a*x)) - sqrt(2)*sqrt(c)*log((2*sqrt(2)*a*x*
      sqrt((a*c*x - c)/(a*x))/sqrt(c) - 3*axx + 1)/(a*x + 1) - sqrt(c)*log(-2*a)*c*x - 2*a*sqrt(c)*x*sqrt((a*c*x - c)/(a*x)) + c))/(a*c^2), (sqrt(2)*c*sqr
      t(-1/c)*arctan(sqrt(2)*a*x*sqrt(-1/c)*sqrt((a*c*x - c)/(a*x))/(a*x - 1)) -a*x*sqrt((a*c*x - c)/(a*x)) - sqrt(-c)*arctan(sqrt(-c)*sqrt((a*c*x - c))a*x)/(c))/(a*c^2)]
```

$$
3.550. \qquad \int \frac{e^{-2 \text{arctanh}(ax)}}{\left(c - \frac{c}{ax}\right)^{3/2}} \, dx
$$

## **3.550.6 Sympy [F]**

$$
\int \frac{e^{-2\arctanh(ax)}}{\left(c-\frac{c}{ax}\right)^{3/2}} dx = -\int \frac{ax}{a c x \sqrt{c-\frac{c}{ax}}} dx - \int \left(-\frac{1}{a c x \sqrt{c-\frac{c}{ax}}} - \frac{c \sqrt{c-\frac{c}{ax}}}{a x}\right) dx
$$

✞ ☎

✝ ✆

✞ ☎

✝ ✆

input <mark>integrate(1/(a\*x+1)\*\*2\*(-a\*\*2\*x\*\*2+1)/(c-c/a/x)\*\*(3/2),x)</mark>

output -Integral(a\*x/(a\*c\*x\*sqrt(c - c/(a\*x)) - c\*sqrt(c - c/(a\*x))/(a\*x)), x) -  $Integral(-1/(a*c*x*sqrt(c - c/(a*x)) - c*sqrt(c - c/(a*x))/(a*x)), x)$ 

## **3.550.7 Maxima [F]**

$$
\int \frac{e^{-2 \arctanh(ax)}}{(c - \frac{c}{ax})^{3/2}} dx = \int -\frac{a^2 x^2 - 1}{(ax + 1)^2 (c - \frac{c}{ax})^{\frac{3}{2}}} dx
$$

✞ ☎

✝ ✆

✞ ☎

 $\left($   $\left($   $\right)$   $\left($   $\left($   $\right)$   $\left($   $\left($   $\right)$   $\left($   $\left($   $\right)$   $\left($   $\left($   $\right)$   $\left($   $\left($   $\right)$   $\left($   $\left($   $\right)$   $\left($   $\left($   $\right)$   $\left($   $\left($   $\right)$   $\left($   $\left($   $\right)$   $\left($   $\left($   $\right)$   $\left($   $\left($   $\right)$   $\left($ 

input <mark>integrate(1/(a\*x+1)^2\*(-a^2\*x^2+1)/(c-c/a/x)^(3/2),x, algorithm="maxima")</mark>

output <mark>-integrate((a^2\*x^2 - 1)/((a\*x + 1)^2\*(c - c/(a\*x))^(3/2)), x)</mark>

## **3.550.8 Giac [F(-2)]**

Exception generated.

$$
\int \frac{e^{-2 \arctanh(ax)}}{\left(c - \frac{c}{ax}\right)^{3/2}} dx = \text{Exception raised: TypeError}
$$

✞ ☎

✝ ✆

✞ ☎

✝ ✆

input <mark>integrate(1/(a\*x+1)^2\*(-a^2\*x^2+1)/(c-c/a/x)^(3/2),x, algorithm="giac")</mark>

output <mark>Exception raised: TypeError >> an error occurred running a Giac command:IN</mark> PUT:sage2:=int(sage0,sageVARx):;OUTPUT:sym2poly/r2sym(const gen & e,const index\_m & i,const vecteur & l) Error: Bad Argument Value

3.550. 
$$
\int \frac{e^{-2 \arctanh(ax)}}{(c-\frac{c}{ax})^{3/2}} dx
$$

#### Mupad  $[F(-1)]$ 3.550.9

Timed out.

$$
\int \frac{e^{-2 \arctanh(ax)}}{\left(c - \frac{c}{ax}\right)^{3/2}} dx = -\int \frac{a^2 x^2 - 1}{\left(c - \frac{c}{ax}\right)^{3/2} \left(ax + 1\right)^2} dx
$$

input  $\frac{\text{int}(-\frac{a^2*x^2 - 1}{(c - c)(a*x)})^2(3/2)*(a*x + 1)^2)}{x}$ 

output  $\frac{-int((a^2*x^2 - 1)/((c - c/(a*x))^2(3/2)*(a*x + 1)^2), x)}{t}$ 

$$
\textbf{3.551} \qquad \int \frac{e^{-2 \textbf{arctanh}(ax)}}{\left(c-\frac{c}{ax}\right)^{5/2}} \, dx
$$

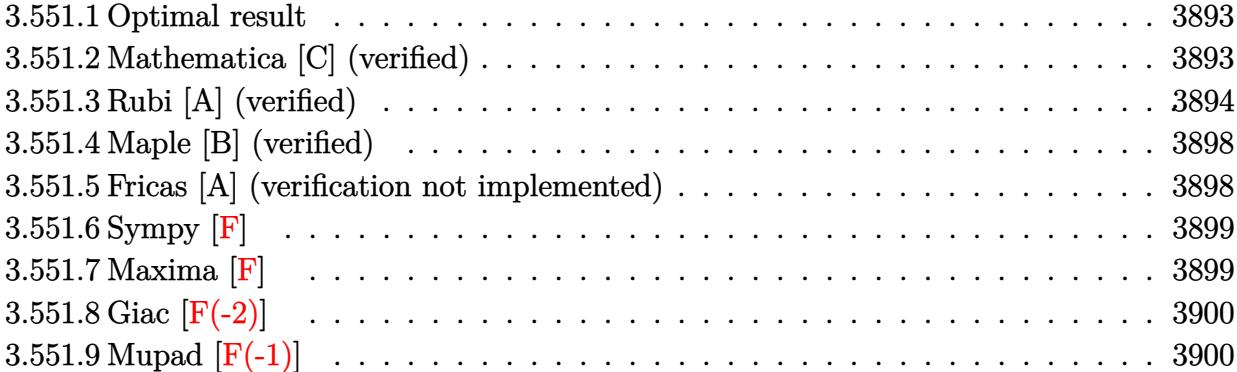

#### <span id="page-3893-0"></span>**Optimal result** 3.551.1

Integrand size  $= 24$ , antiderivative size  $= 119$ 

$$
\int \frac{e^{-2\arctanh(ax)}}{\left(c-\frac{c}{ax}\right)^{5/2}} dx = \frac{2}{ac^2\sqrt{c-\frac{c}{ax}}} - \frac{x}{c^2\sqrt{c-\frac{c}{ax}}} - \frac{\arctanh\left(\frac{\sqrt{c-\frac{c}{ax}}}{\sqrt{c}}\right)}{ac^{5/2}} - \frac{\arctanh\left(\frac{\sqrt{c-\frac{c}{ax}}}{\sqrt{2c^{5/2}}}\right)}{\sqrt{2ac^{5/2}}}
$$

output  $\frac{1}{2}$  -arctanh((c-c/a/x)<sup>-</sup>(1/2)/c<sup>-</sup>(1/2))/a/c<sup>-</sup>(5/2)-1/2\*arctanh(1/2\*(c-c/a/x)<sup>-</sup>(1/2  $\frac{1}{2}(1/2)/c^{(1/2)}$  /a/c<sup>(5</sup>/2)\*2<sup>(1</sup>/2)+2/a/c<sup>2</sup>/(c-c/a/x)<sup>2</sup>(1/2)-x/c<sup>2</sup>/(c-c/a/  $(x)$ <sup>(1/2)</sup>

#### <span id="page-3893-1"></span>Mathematica [C] (verified) 3.551.2

Result contains higher order function than in optimal. Order 5 vs. order 3 in optimal. Time =  $0.04$  (sec), antiderivative size = 67, normalized size of antiderivative = 0.56

$$
\int \frac{e^{-2 \arctanh(ax)}}{\left(c-\frac{c}{ax}\right)^{5/2}} dx = \frac{-ax + \text{Hypergeometric2F1}\left(-\frac{1}{2}, 1, \frac{1}{2}, \frac{a-\frac{1}{x}}{2a}\right) + \text{Hypergeometric2F1}\left(-\frac{1}{2}, 1, \frac{1}{2}, 1-\frac{1}{ax}\right)}{ac^2 \sqrt{c-\frac{c}{ax}}}
$$

input  $\frac{1}{\pi}$  Integrate  $\frac{1}{E^2(2*ArcTanh[a*x])*(c - c/(a*x))^2(5/2)}, x$ 

output  $(-(\text{a*x}) + \text{Hypergeometric2F1}[-1/2, 1, 1/2, (\text{a - x}^(-1))/(2*a)] + \text{Hypergeome})$ tric2F1[-1/2, 1, 1/2, 1 - 1/(a\*x)])/(a\*c<sup>-2\*</sup>Sqrt[c - c/(a\*x)])

<span id="page-3893-2"></span>3.551. 
$$
\int \frac{e^{-2 \arctanh(ax)}}{\left(c - \frac{c}{ax}\right)^{5/2}} dx
$$

## **3.551.3 Rubi [A] (verified)**

Time  $= 0.43$  (sec), antiderivative size  $= 131$ , normalized size of antiderivative  $= 1.10$ , number of steps used = 13, number of rules used = 12,  $\frac{\text{number of rules}}{\text{integrand size}} = 0.500$ , Rules used =  $\{6683, 1035, 281, 899, 114, 27, 169, 25, 27, 174, 73, 221\}$ 

Below are the steps used by Rubi to obtain the solution. The rule number used for the transformation is given above next to the arrow. The rules definitions used are listed below.

$$
\int \frac{e^{-2 \arctanh(ax)}}{(c - \frac{c}{ax})^{5/2}} dx
$$
\n
$$
\int \frac{1 - ax}{(ax + 1) (c - \frac{c}{ax})^{5/2}} dx
$$
\n
$$
\int \frac{\frac{1}{ax + 1} (c - \frac{c}{ax})^{5/2}}{1035}
$$
\n
$$
\int \frac{\frac{1}{x} - a}{(a + \frac{1}{x}) (c - \frac{c}{ax})^{5/2}} dx
$$
\n
$$
\int \frac{281}{281}
$$
\n
$$
\int \frac{a \int \frac{1}{(a + \frac{1}{x}) (c - \frac{c}{ax})^{3/2}} dx}{c}
$$
\n
$$
\int \frac{899}{899}
$$
\n
$$
\frac{a \int \frac{x^2}{(a + \frac{1}{x}) (c - \frac{c}{ax})^{3/2}} d\frac{1}{x}}{c}
$$
\n
$$
\int \frac{114}{114}
$$
\n
$$
a \left( -\frac{\int -\frac{c(a + \frac{3}{x})x}{2a(a + \frac{1}{x}) (c - \frac{c}{ax})^{3/2}} d\frac{1}{x}}{ac} - \frac{x}{ac\sqrt{c - \frac{c}{ax}}}} \right)
$$
\n
$$
\frac{c}{27}
$$
\n
$$
\frac{a \left( \frac{\int (a + \frac{3}{x})e}{(a + \frac{1}{x}) (c - \frac{c}{ax})^{3/2}} d\frac{1}{x}}{2a^2} - \frac{x}{ac\sqrt{c - \frac{c}{ax}}}} \right)}{c}
$$
\n
$$
\frac{c}{21}
$$
\n169

$$
3.551. \qquad \int \frac{e^{-2 \text{arctanh}(ax)}}{\left(c - \frac{c}{ax}\right)^{5/2}} \, dx
$$

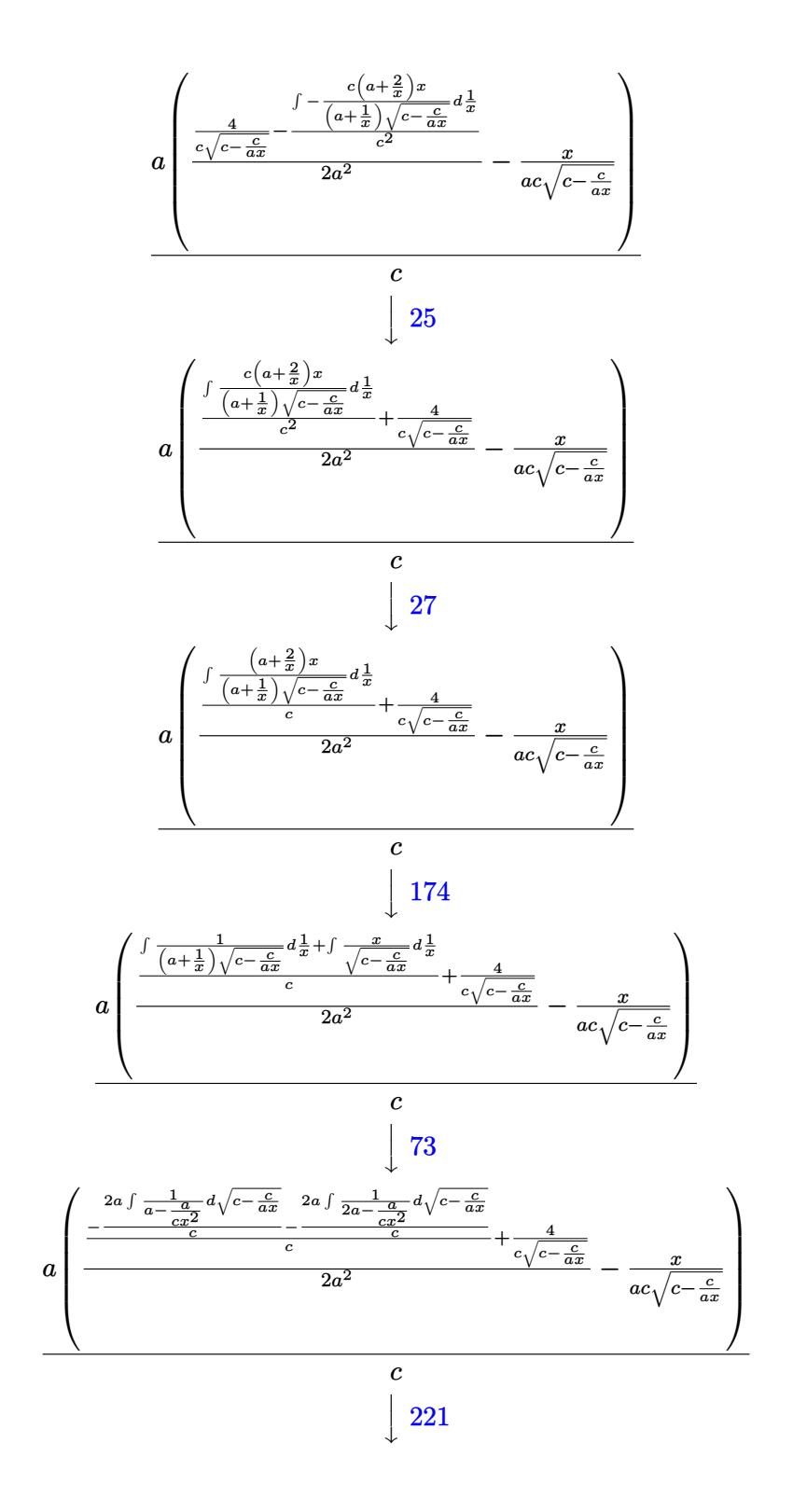

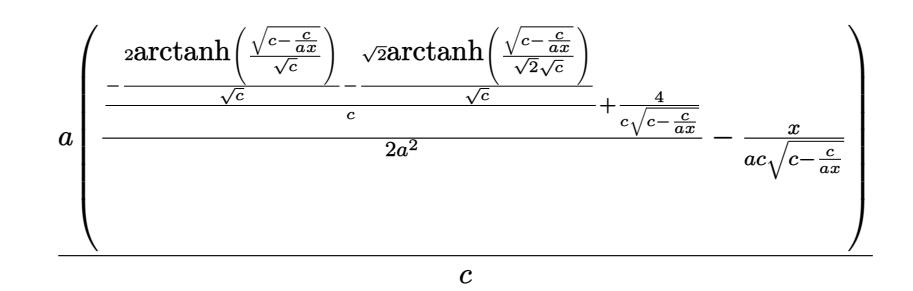

✞ ☎

✝ ✆

✞ ☎

✝ ✆

✝ ✆

✞ ☎

input <mark>Int[1/(E^(2\*ArcTanh[a\*x])\*(c - c/(a\*x))^(5/2)),x]</mark>

output ✞ ☎ (a\*(-(x/(a\*c\*Sqrt[c - c/(a\*x)])) + (4/(c\*Sqrt[c - c/(a\*x)]) + ((-2\*ArcTanh [Sqrt[c - c/(a\*x)]/Sqrt[c]])/Sqrt[c] - (Sqrt[2]\*ArcTanh[Sqrt[c - c/(a\*x)]/ (Sqrt[2]\*Sqrt[c])])/Sqrt[c])/c)/(2\*a^2)))/c ✝ ✆

### **3.551.3.1 Defintions of rubi rules used**

rule 25 <mark>Int[-(Fx\_), x\_Symbol] :> Simp[Identity[-1] Int[Fx, x], x]</mark>

rule 27 $\boxed{\texttt{Int}$ [(a\_)\*(Fx\_), x\_Symbol] :> Simp[a  $\boxed{\texttt{Int}$ [Fx, x], x] /; FreeQ[a, x] && !Ma ✞ ☎  $tchQ[Fx, (b_)*(Gx_') /; FreeQ[b, x]]$ 

rule 73 <mark>Int[((a\_.) + (b\_.)\*(x\_))^(m\_)\*((c\_.) + (d\_.)\*(x\_))^(n\_), x\_Symbol] :> With[</mark>  ${p = Demoninator[m]}$ ,  $Simp[p/b$  Subst $[Int[x^-(p*(m + 1) - 1)*(c - a*(d/b) +$  $d*(x^p(b))^n, x, (a + b*x)^(1/p), x]$  /; FreeQ[{a, b, c, d}, x] && Lt Q[-1, m, 0] && LeQ[-1, n, 0] && LeQ[Denominator[n], Denominator[m]] && IntL  $i$ nearQ $[a, b, c, d, m, n, x]$ ✝ ✆

rule 114 **Int[((a\_.)** + (b\_.)\*(x\_))^(m\_)\*((c\_.) + (d\_.)\*(x\_))^(n\_)\*((e\_.) + (f\_.)\*(x\_) ✞ ☎ )^(p\_), x\_] :> Simp[b\*(a + b\*x)^(m + 1)\*(c + d\*x)^(n + 1)\*((e + f\*x)^(p + 1 )/( $(m + 1)*(b*c - a*d)*(b*e - a*f))$ , x] + Simp[1/( $(m + 1)*(b*c - a*d)*(b*e)$ - a\*f)) Int[(a + b\*x)^(m + 1)\*(c + d\*x)^n\*(e + f\*x)^p\*Simp[a\*d\*f\*(m + 1)  $- b*(d*e*(m + n + 2) + c*f*(m + p + 2)) - b*d*f*(m + n + p + 3)*x, x], x],$  $x$ ] /; FreeQ[{a, b, c, d, e, f, n, p}, x] && ILtQ[m, -1] && (IntegerQ[n] ||  $IntegersQ[2*n, 2*p] || ItQ[m + n + p + 3, 0])$ ✝ ✆ rule 169 **Int[((a\_.)** + (b\_.)\*(x\_))^(m\_)\*((c\_.) + (d\_.)\*(x\_))^(n\_)\*((e\_.) + (f\_.)\*(x\_)  $)^(p_)*((g_-.) + (h_-)*(x_-)), x_$  :> Simp[(b\*g - a\*h)\*(a + b\*x)<sup>-</sup>(m + 1)\*(c +  $d*x)^{(n + 1)*(e + f*x)^{(p + 1)/((m + 1)*(b*c - a*d)*(b*e - a*f)))}, x] + S$  $imp[1/((m + 1)*(b*c - a*d)*(b*e - a*f))$  Int[(a + b\*x)<sup>o</sup>(m + 1)\*(c + d\*x)<sup>o</sup>n \*(e + f\*x)^p\*Simp[(a\*d\*f\*g - b\*(d\*e + c\*f)\*g + b\*c\*e\*h)\*(m + 1) - (b\*g - a\* h)\*(d\*e\*(n + 1) + c\*f\*(p + 1)) - d\*f\*(b\*g - a\*h)\*(m + n + p + 3)\*x, x], x],  $x$ ] /; FreeQ[{a, b, c, d, e, f, g, h, n, p}, x] && LtQ[m, -1] && IntegersQ[ 2\*m, 2\*n, 2\*p]

✞ ☎

 $\left($   $\left($   $\right)$   $\left($   $\left($   $\right)$   $\left($   $\left($   $\right)$   $\left($   $\left($   $\right)$   $\left($   $\left($   $\right)$   $\left($   $\left($   $\right)$   $\left($   $\left($   $\right)$   $\left($   $\left($   $\right)$   $\left($   $\left($   $\right)$   $\left($   $\left($   $\right)$   $\left($   $\left($   $\right)$   $\left($   $\left($   $\right)$   $\left($ 

✞ ☎

 $\left($   $\left($   $\right)$   $\left($   $\left($   $\right)$   $\left($   $\left($   $\right)$   $\left($   $\left($   $\right)$   $\left($   $\left($   $\right)$   $\left($   $\left($   $\right)$   $\left($   $\left($   $\right)$   $\left($   $\left($   $\right)$   $\left($   $\left($   $\right)$   $\left($   $\left($   $\right)$   $\left($   $\left($   $\right)$   $\left($   $\left($   $\right)$   $\left($ 

✞ ☎

✞ ☎

✞ ☎

<span id="page-3897-0"></span>✞ ☎

- rule 174 <mark>Int[(((e\_.) + (f\_.)\*(x\_))^(p\_)\*((g\_.) + (h\_.)\*(x\_)))/(((a\_.) + (b\_.)\*(x\_))\*</mark>  $((c_{-}.) + (d_{-}.) * (x_{-})))$ , x<sub>-</sub>] :> Simp[(b\*g - a\*h)/(b\*c - a\*d) Int[(e + f\*x)<sup>-</sup>  $p/(a + b*x), x$ , x] - Simp[(d\*g - c\*h)/(b\*c - a\*d) Int[(e + f\*x)^p/(c + d \*x), x], x] /; FreeQ[{a, b, c, d, e, f, g, h}, x] ✝ ✆
- rule 221|<mark>Int[((a\_) + (b\_.)\*(x\_)^2)^(-1), x\_Symbol] :> Simp[(Rt[-a/b, 2]/a)\*ArcTanh[x</mark> ✞ ☎  $/$ Rt[-a/b, 2]], x] /; FreeQ[{a, b}, x] && NegQ[a/b]
- rule 281 | **Int[(u\_.)\*((a\_) + (b\_.)\*(x\_)^(n\_))^(p\_.)\*((c\_) + (d\_.)\*(x\_)^(n\_))^(q\_.), x\_** Symbol] :> Simp[(b/d)^p Int[u\*(c + d\*x^n)^(p + q), x], x] /; FreeQ[{a, b, c, d, n, p, q}, x] && EqQ[b\*c - a\*d, 0] && IntegerQ[p] && !(IntegerQ[q] & & SimplerQ[a + b\*x^n, c + d\*x^n]) ✝ ✆
- rule 899 Int[((a\_) + (b\_.)\*(x\_)^(n\_))^(p\_.)\*((c\_) + (d\_.)\*(x\_)^(n\_))^(q\_.), x\_Symbol ] :>  $-Subst[Int[(a + b/x^n)^p*(c + d/x^n)^q/x^n), x], x, 1/x]$  /; FreeQ[{a, b, c, d, p, q}, x] && NeQ[b\*c - a\*d, 0] && ILtQ[n, 0] ✝ ✆

```
rule 1035 <mark>Int[((c_) + (d_.)*(x_)^(mn_.))^(q_.)*((a_.) + (b_.)*(x_)^(n_.))^(p_.)*((e_)</mark>
        + (f_.)*(x_.)^(n_.)^-(r_.), x_Symbo1] :> Int[x^*(n*(p + r))*(b + a/x^n)^p*(c+ d/x^n)<sup>\gamma</sup>(f + e/x<sup>o</sup>n)<sup>o</sup>r, x] /; FreeQ[{a, b, c, d, e, f, n, q}, x] && EqQ[
       mn, -n] && IntegerQ[p] && IntegerQ[r]
       ✝ ✆
```
rule 6683 <mark>Int[E^(ArcTanh[(a\_.)\*(x\_)]\*(n\_))\*(u\_.)\*((c\_) + (d\_.)/(x\_))^(p\_), x\_Symbol]</mark> :> Int[u\*(c + d/x)^p\*((1 + a\*x)^(n/2)/(1 - a\*x)^(n/2)), x] /; FreeQ[{a, c, d, p}, x] && EqQ[c^2 - a^2\*d^2, 0] && !IntegerQ[p] && IntegerQ[n/2] && !G tQ[c, 0] ✝ ✆

## **3.551.4 Maple [B] (verified)**

Leaf count of result is larger than twice the leaf count of optimal. 228 vs.  $2(100) = 200$ .

Time  $= 0.12$  (sec), antiderivative size  $= 229$ , normalized size of antiderivative  $= 1.92$ 

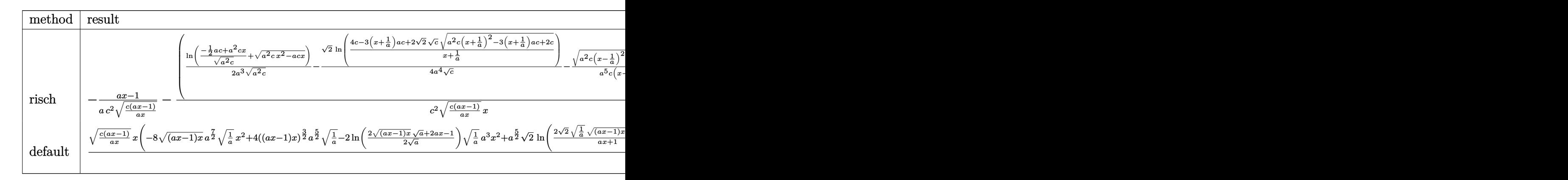

input <mark>int(1/(a\*x+1)^2\*(-a^2\*x^2+1)/(c-c/a/x)^(5/2),x,method=\_RETURNVERBOSE)</mark>

output -1/a\*(a\*x-1)/c^2/(c\*(a\*x-1)/a/x)^(1/2)-(1/2/a^3\*ln((-1/2\*a\*c+a^2\*c\*x)/(a^2  $*(c)^{2}$ +(a^2\*c\*x^2-a\*c\*x)^(1/2))/(a^2\*c)^(1/2)-1/4/a^4\*2^(1/2)/c^(1/2)\*l  $n((4*c-3*(x+1/a)*a*c+2*2^(1/2)*c^(1/2)*(a^2*c*(x+1/a)^2-3*(x+1/a)*a*c+2*c)$  $\hat{-(1/2)})/(x+1/a)$ )-1/a<sup>2</sup>5/c/(x-1/a)\*(a<sup>2</sup>\*c\*(x-1/a)<sup>2</sup>+(x-1/a)\*a\*c)<sup>2</sup>(1/2))\*a<sup>2</sup>2/  $c^2*(c*(a*x-1)*a*x)^{(1/2)/(c*(a*x-1)/a/x)^(1/2)/x}$ ✝ ✆

✞ ☎

 $\left($   $\left($   $\right)$   $\left($   $\left($   $\right)$   $\left($   $\left($   $\right)$   $\left($   $\left($   $\right)$   $\left($   $\left($   $\right)$   $\left($   $\left($   $\right)$   $\left($   $\left($   $\right)$   $\left($   $\left($   $\right)$   $\left($   $\left($   $\right)$   $\left($   $\left($   $\right)$   $\left($   $\left($   $\right)$   $\left($   $\left($   $\right)$   $\left($ 

✞ ☎

## <span id="page-3898-0"></span>**3.551.5 Fricas [A] (verification not implemented)**

Time  $= 0.27$  (sec), antiderivative size  $= 284$ , normalized size of antiderivative  $= 2.39$ 

✝ ✆

$$
\int \frac{e^{-2\arctanh(ax)}}{\left(c-\frac{c}{ax}\right)^{5/2}} dx = \left[ \frac{\sqrt{2}(ax-1)\sqrt{c}\log\left(\frac{2\sqrt{2}a\sqrt{c}x\sqrt{\frac{acx-c}{ax}}-3\,acx+c}{ax+1}\right) + 2\left(ax-1\right)\sqrt{c}\log\left(-2\,acx+2\,a\sqrt{c}x\sqrt{\frac{acx-c}{ax}}-3\right)}{4\left(a^2c^3x-ac^3\right)} \right]
$$

input <mark>integrate(1/(a\*x+1)^2\*(-a^2\*x^2+1)/(c-c/a/x)^(5/2),x, algorithm="fricas")</mark> ✞ ☎

3.551. 
$$
\int \frac{e^{-2 \arctanh(ax)}}{(c-\frac{c}{ax})^{5/2}} dx
$$

```
output
[1/4*(sqrt(2)*(a*x - 1)*sqrt(c)*log((2*sqrt(2)*a*sqrt(c)*x*sqrt((a*c*x - c
      )/(a*x)) - 3*a*c*x + c)/(a*x + 1)) + 2*(a*x - 1)*sqrt(c)*log(-2*a*c*x + 2*
      a*sqrt(c)*x*sqrt((a*c*x - c)/(a*x)) + c) - 4*(a^2*x^2 - 2*a*x)*sqrt((a*c*x))-c)/(a*x))/(a^2*c^3*x - a*c^3), 1/2*(sqrt(2)*(a*x - 1)*sqrt(-c)*arctan(
      1/2*sqrt(2)*sqrt(-c)*sqrt((a*c*x - c)/(a*x))/c) + 2*(a*x - 1)*sqrt(-c)*arctan(sqrt(-c)*sqrt((a*c*x - c)/(a*x))/c) - 2*(a^2*x^2 - 2*a*x)*sqrt((a*c*x))- c)/((a*x)))/((a^2*c^3*x - a*c^3)]
```
✞ ☎

<span id="page-3899-0"></span>✝ ✆

## **3.551.6 Sympy [F]**

$$
\int \frac{e^{-2\arctanh(ax)}}{\left(c-\frac{c}{ax}\right)^{5/2}} dx = -\int \frac{ax}{ac^2x\sqrt{c-\frac{c}{ax}}-c^2\sqrt{c-\frac{c}{ax}}-\frac{c^2\sqrt{c-\frac{c}{ax}}}{ax}+\frac{c^2\sqrt{c-\frac{c}{ax}}}{a^2x^2}}\n-\int \left(-\frac{1}{ac^2x\sqrt{c-\frac{c}{ax}}-c^2\sqrt{c-\frac{c}{ax}}-\frac{c^2\sqrt{c-\frac{c}{ax}}}{ax}+\frac{c^2\sqrt{c-\frac{c}{ax}}}{a^2x^2}}\right) dx
$$

✞ ☎

✝ ✆

<span id="page-3899-1"></span>✝ ✆

$$
input | interval (1/(a*x+1)*x2*(-a**2*x**2+1)/(c-c/a/x)**(5/2), x)
$$

output ✞ ☎ -Integral(a\*x/(a\*c\*\*2\*x\*sqrt(c - c/(a\*x)) - c\*\*2\*sqrt(c - c/(a\*x)) - c\*\*2\* sqrt(c - c/(a\*x))/(a\*x) + c\*\*2\*sqrt(c - c/(a\*x))/(a\*\*2\*x\*\*2)), x) - Integr al(-1/(a\*c\*\*2\*x\*sqrt(c - c/(a\*x)) - c\*\*2\*sqrt(c - c/(a\*x)) - c\*\*2\*sqrt(c c/(a\*x))/(a\*x) + c\*\*2\*sqrt(c - c/(a\*x))/(a\*\*2\*x\*\*2)), x)

### **3.551.7 Maxima [F]**

$$
\int \frac{e^{-2 \arctanh(ax)}}{(c - \frac{c}{ax})^{5/2}} dx = \int -\frac{a^2 x^2 - 1}{(ax + 1)^2 (c - \frac{c}{ax})^{\frac{5}{2}}} dx
$$

✞ ☎

✝ ✆

✞ ☎

<span id="page-3899-2"></span> $\left($   $\left($   $\right)$   $\left($   $\left($   $\right)$   $\left($   $\left($   $\right)$   $\left($   $\left($   $\right)$   $\left($   $\left($   $\right)$   $\left($   $\left($   $\right)$   $\left($   $\left($   $\right)$   $\left($   $\left($   $\right)$   $\left($   $\left($   $\right)$   $\left($   $\left($   $\right)$   $\left($   $\left($   $\right)$   $\left($   $\left($   $\right)$   $\left($ 

input <mark>integrate(1/(a\*x+1)^2\*(-a^2\*x^2+1)/(c-c/a/x)^(5/2),x, algorithm="maxima")</mark>

output <mark>-integrate((a^2\*x^2 - 1)/((a\*x + 1)^2\*(c - c/(a\*x))^(5/2)), x)</mark>

$$
3.551. \qquad \int \frac{e^{-2 \text{arctanh}(ax)}}{\left(c - \frac{c}{ax}\right)^{5/2}} \, dx
$$

## **3.551.8 Giac [F(-2)]**

Exception generated.

$$
\int \frac{e^{-2 \text{arctanh}(ax)}}{\left(c - \frac{c}{ax}\right)^{5/2}} dx = \text{Exception raised: TypeError}
$$

✞ ☎

✝ ✆

✞ ☎

<span id="page-3900-0"></span>✝ ✆

input integrate(1/(a\*x+1)^2\*(-a^2\*x^2+1)/(c-c/a/x)^(5/2),x, algorithm="giac")

output <mark>Exception raised: TypeError >> an error occurred running a Giac command:IN</mark> PUT:sage2:=int(sage0,sageVARx):;OUTPUT:sym2poly/r2sym(const gen & e,const index\_m & i,const vecteur & l) Error: Bad Argument Value

# **3.551.9 Mupad [F(-1)]**

Timed out.

$$
\int \frac{e^{-2 \arctanh(ax)}}{(c - \frac{c}{ax})^{5/2}} dx = -\int \frac{a^2 x^2 - 1}{(c - \frac{c}{ax})^{5/2} (ax + 1)^2} dx
$$

✝ ✆

✞ ☎

✝ ✆

 $\text{input} \left| \frac{\text{int}(-\frac{a^2*x^2 - 1)}{(c - c)(a*x)})^2(5/2)*(a*x + 1)^2}{,x} \right|$ ✞ ☎

output  $\text{-int}((a^2*x^2 - 1)/((c - c/(a*x))^c(5/2)*(a*x + 1)^2), x)$ 

$$
\textbf{3.552} \qquad \int \frac{e^{-2 \textbf{arctanh}(ax)}}{\left(c-\frac{c}{ax}\right)^{7/2}} \, dx
$$

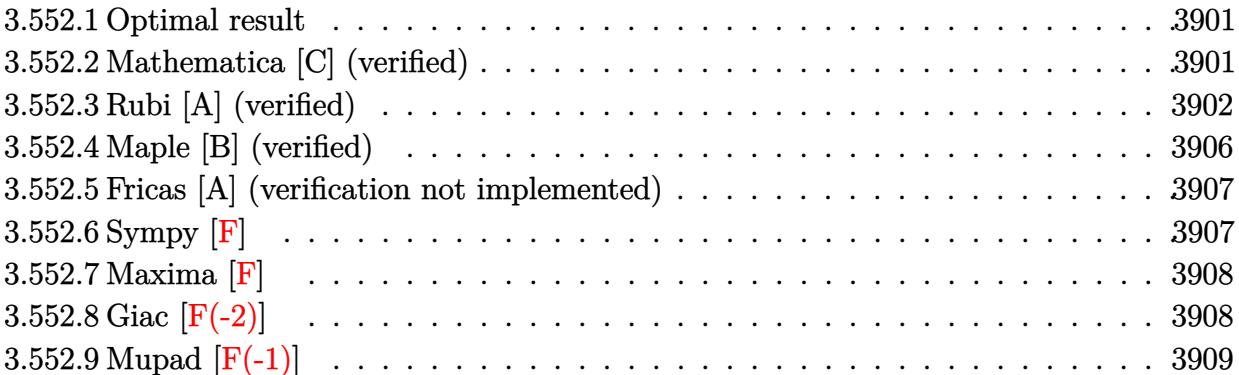

#### <span id="page-3901-0"></span>Optimal result 3.552.1

Integrand size  $= 24$ , antiderivative size  $= 148$ 

$$
\int \frac{e^{-2\arctanh(ax)}}{\left(c - \frac{c}{ax}\right)^{7/2}} dx = \frac{4}{3ac^2 \left(c - \frac{c}{ax}\right)^{3/2}} + \frac{7}{2ac^3 \sqrt{c - \frac{c}{ax}}}
$$
\n
$$
-\frac{x}{c^2 \left(c - \frac{c}{ax}\right)^{3/2}} - \frac{3\arctanh\left(\frac{\sqrt{c - \frac{c}{ax}}}{\sqrt{c}}\right)}{ac^{7/2}} - \frac{\arctanh\left(\frac{\sqrt{c - \frac{c}{ax}}}{\sqrt{2}\sqrt{c}}\right)}{2\sqrt{2}ac^{7/2}}
$$

output  $4/3/a/c^2/(c-c/a/x)^(3/2)-x/c^2/(c-c/a/x)^(3/2)-3*arctanh((c-c/a/x)^(1/2))/$  $c^{(1/2)})/a/c^{(7/2)-1/4*arctanh(1/2*(c-c/a/x)^{(1/2)*2^{(1/2)}/c^{(1/2)})/a/c^{(7)}}$  $(2)*2^{(1/2)+7/2/a/c^3/(c-c/a/x)^(1/2)}$ 

#### <span id="page-3901-1"></span>Mathematica [C] (verified) 3.552.2

Result contains higher order function than in optimal. Order 5 vs. order 3 in optimal. Time =  $0.06$  (sec), antiderivative size = 77, normalized size of antiderivative =  $0.52$ 

$$
\int \frac{e^{-2 \arctanh(ax)}}{\left(c-\frac{c}{ax}\right)^{7/2}} dx = \frac{x\left(-3ax + \text{Hypergeometric2F1}\left(-\frac{3}{2}, 1, -\frac{1}{2}, \frac{a-\frac{1}{x}}{2a}\right) + 3 \text{ Hypergeometric2F1}\left(-\frac{3}{2}, 1, -\frac{1}{2}, \frac{a-\frac{1}{x}}{2a}\right)\right)}{3c^3\sqrt{c-\frac{c}{ax}}(-1+ax)}
$$

input Integrate [1/(E<sup>^</sup>(2\*ArcTanh[a\*x])\*(c - c/(a\*x))^(7/2)),x]

3.552. 
$$
\int \frac{e^{-2 \arctanh(ax)}}{\left(c - \frac{c}{ax}\right)^{7/2}} dx
$$

output <mark>(x\*(-3\*a\*x + Hypergeometric2F1[-3/2, 1, -1/2, (a - x^(-1))/(2\*a)] + 3\*Hype</mark> ✞ ☎ rgeometric2F1[-3/2, 1, -1/2, 1 - 1/(a\*x)]))/(3\*c<sup>-</sup>3\*Sqrt[c - c/(a\*x)]\*(-1 +

a\*x))

## **3.552.3 Rubi [A] (verified)**

Time  $= 0.43$  (sec), antiderivative size  $= 161$ , normalized size of antiderivative  $= 1.09$ , number of steps used = 14, number of rules used = 13,  $\frac{\text{number of rules}}{\text{integrand size}} = 0.542$ , Rules used =  $\{6683, 1035, 281, 899, 114, 27, 169, 27, 169, 27, 174, 73, 221\}$ 

<span id="page-3902-0"></span>✝ ✆

Below are the steps used by Rubi to obtain the solution. The rule number used for the transformation is given above next to the arrow. The rules definitions used are listed below.

$$
\int \frac{e^{-2 \arctanh(ax)}}{(c-\frac{c}{ax})^{7/2}} dx
$$
\n
$$
\int \frac{1-ax}{(ax+1)(c-\frac{c}{ax})^{7/2}} dx
$$
\n
$$
\int \frac{\frac{1}{x}-a}{(a+\frac{1}{x})(c-\frac{c}{ax})^{7/2}} dx
$$
\n
$$
\int \frac{281}{(a+\frac{1}{x})(c-\frac{c}{ax})^{5/2}} dx
$$
\n
$$
-\frac{a\int \frac{1}{(a+\frac{1}{x})(c-\frac{c}{ax})^{5/2}} dx}{c}
$$
\n
$$
\int \frac{899}{(a+\frac{1}{x})(c-\frac{c}{ax})^{5/2}} d\frac{1}{x}
$$
\n
$$
-\frac{1}{x}
$$
\n
$$
\frac{1}{x}
$$
\n
$$
a\left(-\frac{\frac{1}{x} - \frac{c(3a+\frac{1}{x})}{2a}}{a c} - \frac{\frac{1}{x}}{a c} - \frac{x}{a c (c-\frac{c}{ax})^{3/2}}\right)
$$
\n
$$
-\frac{1}{x}
$$
\n
$$
27
$$

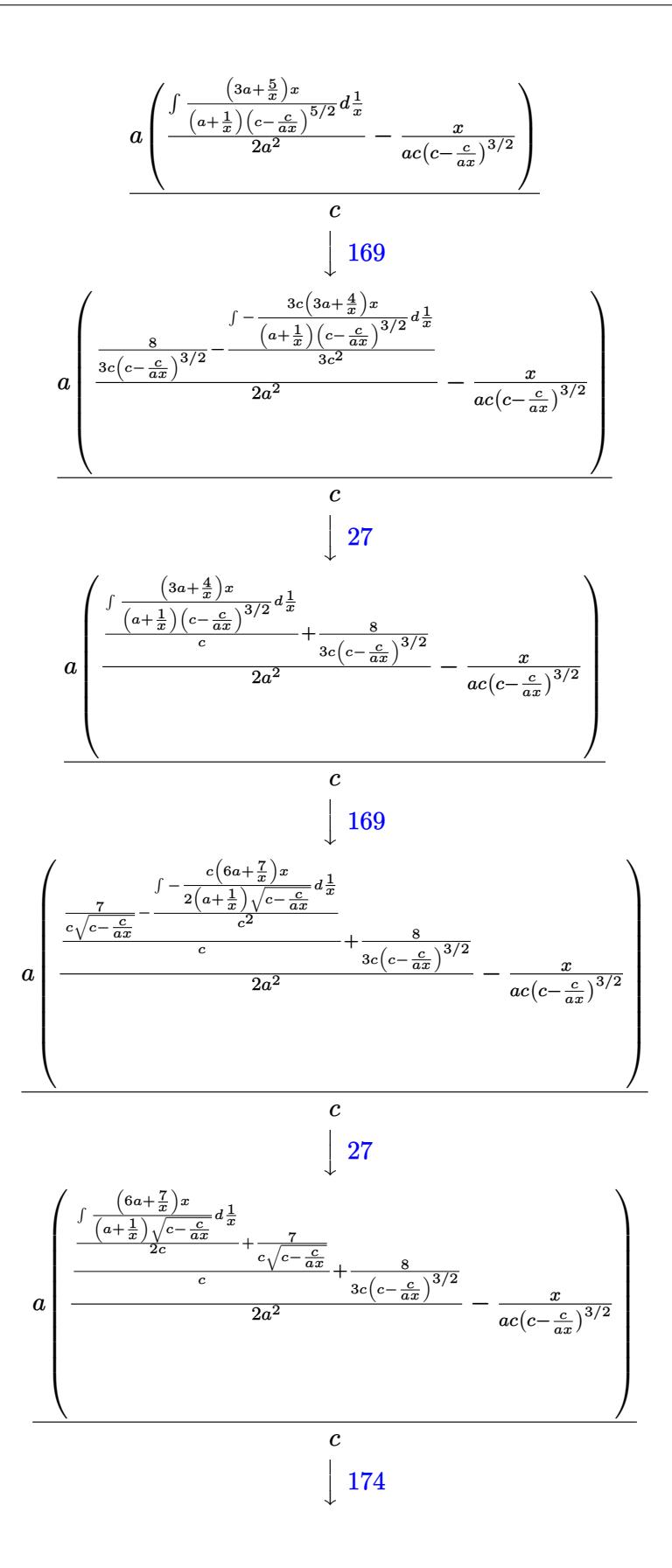

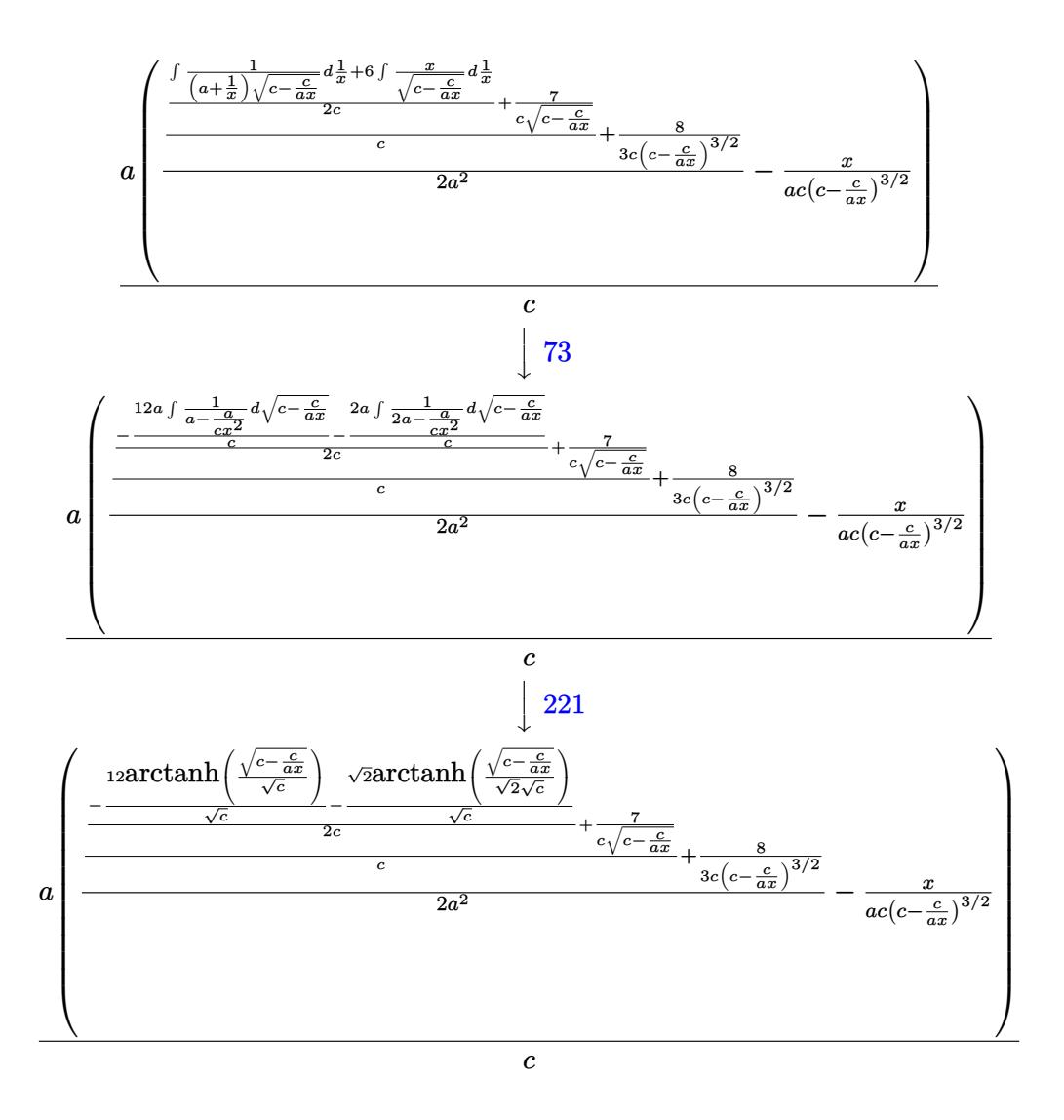

 $\text{input}$   $\boxed{\text{Int}[1/(E^{(2*ArcTanh[a*x])*(c - c/(a*x))^{(7/2)}),x]}$ 

output  $(a*(-(x/(a*c*(c - c/(a*x))^(3/2))) + (8/(3*c*(c - c/(a*x))^(3/2)) + (7/(c*$ Sqrt[c - c/(a\*x)]) +  $((-12*ArcTanh[Sqrt[c - c/(a*x)]/Sqrt[c]))/Sqrt[c] - ($ Sqrt[2]\*ArcTanh[Sqrt[c - c/(a\*x)]/(Sqrt[2]\*Sqrt[c])])/Sqrt[c])/(2\*c))/c)/(  $2*a^2))$ /c

3.552. 
$$
\int \frac{e^{-2 \arctanh(ax)}}{\left(c - \frac{c}{ax}\right)^{7/2}} dx
$$

### 3.552.3.1 Defintions of rubi rules used

rule 27  $Int[(a_*)*(Fx_), x_Symb01]$  :> Simp[a Int[Fx, x], x] /; FreeQ[a, x] && !Ma  $tchQ[Fx, (b_)*(Gx])$  /;  $FreeQ[b, x]]$ 

rule 73  $Int[((a_.) + (b_.)*(x_))^(m_)*((c_.) + (d_.)*(x_))^(n_), x_Symbol]$  :> With  ${p = Demoninator[m]}$ ,  $Simp[p/b$  Subst[Int[x^(p\*(m + 1) - 1)\*(c - a\*(d/b) +  $d*(x^p(b))^n, x, (a + b*x)^(1/p), x]$  /; FreeQ[{a, b, c, d}, x] && Lt Q[-1, m, 0] && LeQ[-1, n, 0] && LeQ[Denominator[n], Denominator[m]] && IntL inearQ[a, b, c, d, m, n, x]

```
rule 114 \text{ Int}((a_{-}) + (b_{-})*(x_{-}))^m(\mathbb{m})*((c_{-}) + (d_{-})*(x_{-}))^m(\mathbb{n})*((e_{-}) + (f_{-})*(x_{-}))^(p_), x_1 :> Simp[b*(a + b*x)^(m + 1)*(c + d*x)^(n + 1)*((e + f*x)^(p + 1)
        )/((m + 1)*(b*c - a*d)*(b*e - a*f)), x] + Simp[1/((m + 1)*(b*c - a*d)*(b*e)- a*f)) Int[(a + b*x)^{(m + 1)*(c + d*x)^n * (e + f*x)^n * \text{Simp}[a*d*f*(m + 1)]- b*(d*e*(m + n + 2) + c*f*(m + p + 2)) - b*d*f*(m + n + p + 3)*x, x], x],
         x] /; FreeQ[{a, b, c, d, e, f, n, p}, x] && ILtQ[m, -1] && (IntegerQ[n] ||
         IntegersQ[2*n, 2*p] || ItQ[m + n + p + 3, 0])
```

```
rule 169 \text{ Int}((a_{-}) + (b_{-})*(x_{-}))^{(m)}*(c_{-}) + (d_{-})*(x_{-}))^{(n)}*(a_{-}) + (f_{-})*(x_{-}))^(p_+*(g_-) + (h_-)*(x_-)), x_ :> Simp[(b*g - a*h)*(a + b*x)<sup>-</sup>(m + 1)*(c +
         \frac{d}{dx} (n + 1)*( (e + f*x) (p + 1)/((m + 1)*(b*c - a*d)*(b*e - a*f))), x] + S
        \text{imp}[1/((m + 1)*(b*c - a*d)*(b*e - a*f)) Int[(a + b*x)<sup>-</sup>(m + 1)*(c + d*x)<sup>-</sup>n
        *(e + f*x)^p*Simp[(a*d*f*g - b*(d*e + c*f)*g + b*c*e*h)*(m + 1) - (b*g - a*
        h)*(d*e*(n + 1) + c*f*(p + 1)) - d*f*(b*g - a*h)*(m + n + p + 3)*x, x], x],x] /; FreeQ[{a, b, c, d, e, f, g, h, n, p}, x] && LtQ[m, -1] && IntegersQ[
        2*m, 2*n, 2*p]
```
rule 174  $Int[((e_.) + (f_.)*(x_))^(p_)*(g_.) + (h_.)*(x_)))/(((a_.) + (b_.)*(x_)))*$  $((c_.) + (d_.) * (x_)))$ , x<sub>1</sub> :> Simp[(b\*g - a\*h)/(b\*c - a\*d) Int[(e + f\*x)<sup>2</sup>  $p/(a + b*x), x$ , x] - Simp[(d\*g - c\*h)/(b\*c - a\*d) Int[(e + f\*x)<sup>-</sup>p/(c + d  $*x$ , x], x] /; FreeQ[{a, b, c, d, e, f, g, h}, x]

rule 221 Int  $[(a_>) + (b_*)*(x_*)^2)^(-1)$ ,  $x_5$ ymbol] :> Simp $[(Rt[-a/b, 2]/a)*Arctanh[x]$  $/Rt[-a/b, 2]$ , x] /; FreeQ[{a, b}, x] & NegQ[a/b]

rule 281 | **Int[(u\_.)\*((a\_) + (b\_.)\*(x\_)^(n\_))^(p\_.)\*((c\_) + (d\_.)\*(x\_)^(n\_))^(q\_.), x\_** ✞ ☎ Symbol] :> Simp[(b/d)^p Int[u\*(c + d\*x^n)^(p + q), x], x] /; FreeQ[{a, b, c, d, n, p, q}, x] && EqQ[b\*c - a\*d, 0] && IntegerQ[p] && !(IntegerQ[q] & & SimplerQ[a + b\*x^n, c + d\*x^n])  $\left($   $\left($   $\right)$   $\left($   $\left($   $\right)$   $\left($   $\right)$   $\left($   $\left($   $\right)$   $\left($   $\left($   $\right)$   $\left($   $\left($   $\right)$   $\left($   $\right)$   $\left($   $\left($   $\right)$   $\left($   $\left($   $\right)$   $\left($   $\right)$   $\left($   $\left($   $\right)$   $\left($   $\left($   $\right)$   $\left($   $\left($   $\right)$   $\left($ 

rule 899 <mark>Int[((a\_) + (b\_.)\*(x\_)^(n\_))^(p\_.)\*((c\_) + (d\_.)\*(x\_)^(n\_))^(q\_.), x\_Symbol</mark> ✞ ☎ ] :>  $-Subst[Int[(a + b/x^n)^p * ((c + d/x^n)^q/x^n), x], x, 1/x]$  /; FreeQ[{a, b, c, d, p, q}, x] & NeQ[b\*c - a\*d, 0] & XILtQ[n, 0]  $\left($   $\left($   $\right)$   $\left($   $\left($   $\right)$   $\left($   $\left($   $\right)$   $\left($   $\left($   $\right)$   $\left($   $\left($   $\right)$   $\left($   $\left($   $\right)$   $\left($   $\left($   $\right)$   $\left($   $\left($   $\right)$   $\left($   $\left($   $\right)$   $\left($   $\left($   $\right)$   $\left($   $\left($   $\right)$   $\left($   $\left($   $\right)$   $\left($ 

rule 1035 <mark>Int[((c\_) + (d\_.)\*(x\_)^(mn\_.))^(q\_.)\*((a\_.) + (b\_.)\*(x\_)^(n\_.))^(p\_.)\*((e\_)</mark> ✞ ☎ +  $(f_.)*(x_*)^(n_.)^*(r_.), x_Symbo1]$  :> Int $[x^*(n*(p + r))*(b + a/x^n)^*p*(c$ + d/x^n)^q\*(f + e/x^n)^r, x] /; FreeQ[{a, b, c, d, e, f, n, q}, x] && EqQ[ mn, -n] && IntegerQ[p] && IntegerQ[r] ✝ ✆

rule 6683 Int[E^(ArcTanh[(a\_.)\*(x\_)]\*(n\_))\*(u\_.)\*((c\_) + (d\_.)/(x\_))^(p\_), x\_Symbol] ✞ ☎ :> Int[u\*(c + d/x)^p\*((1 + a\*x)^(n/2)/(1 - a\*x)^(n/2)), x] /; FreeQ[{a, c, d, p}, x] && EqQ[c^2 - a^2\*d^2, 0] && !IntegerQ[p] && IntegerQ[n/2] && !G tQ[c, 0] ✝ ✆

## <span id="page-3906-0"></span>**3.552.4 Maple [B] (verified)**

Leaf count of result is larger than twice the leaf count of optimal. 272 vs.  $2(121) = 242$ . Time  $= 0.12$  (sec), antiderivative size  $= 273$ , normalized size of antiderivative  $= 1.84$ 

✞ ☎

✝ ✆

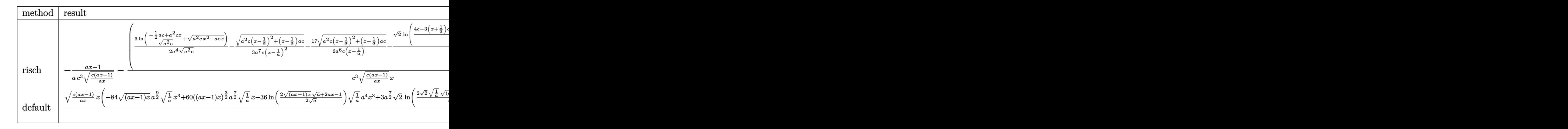

input <mark>int(1/(a\*x+1)^2\*(-a^2\*x^2+1)/(c-c/a/x)^(7/2),x,method=\_RETURNVERBOSE)</mark>

3.552. 
$$
\int \frac{e^{-2 \arctanh(ax)}}{\left(c - \frac{c}{ax}\right)^{7/2}} dx
$$

output  $-1/a*(a*x-1)/c^3/(c*(a*x-1)/a/x)^(1/2)-(3/2/a^4*ln((-1/2*a+c+a^2*x*x)/(a^2))$ \*c)^(1/2)+(a^2\*c\*x^2-a\*c\*x)^(1/2))/(a^2\*c)^(1/2)-1/3/a^7/c/(x-1/a)^2\*(a^2\*  $c*(x-1/a)^2+(x-1/a)*a*c)^(1/2)-17/6/a^6/c/(x-1/a)*(a^2*c*(x-1/a)^2+(x-1/a)$  $*axc)^{(1/2)-1/8/a^5*2^(1/2)/c^(1/2)*ln((4*c-3*(x+1/a)*axc+2*2^(1/2)*c^(1/2$  $*(a^2*x^*(x+1/a)^2-3*(x+1/a)*a*c+2*c)(1/2))/(x+1/a)) *a^3/c^3*(c*(a*x-1)*$  $a*x)^{(1/2)}/(c*(a*x-1)/a/x)^{(1/2)/x}$ 

#### <span id="page-3907-0"></span>Fricas [A] (verification not implemented) 3.552.5

Time =  $0.27$  (sec), antiderivative size = 356, normalized size of antiderivative = 2.41

$$
\int \frac{e^{-2\arctanh(ax)}}{(c-\frac{c}{ax})^{7/2}} dx = \left[ \frac{3\sqrt{2}(a^2x^2-2ax+1)\sqrt{c}\log\left(\frac{2\sqrt{2}a\sqrt{c}x\sqrt{\frac{acx-c}{ax}}-3acx+c}{ax+1}\right)+36(a^2x^2-2ax+1)\sqrt{c}\log\left(\frac{2\sqrt{2}a\sqrt{c}x\sqrt{\frac{acx-c}{ax}}-3acx+c}{24(a^3c^4x^2-2a^2c^4x-1)}\right)}{c^2\sqrt{c}\log\left(\frac{a^2x^2-2a^2x^2+2a^2b^2}{a^2\sqrt{c}x^2-2a^2c^4x}\right)}{c^2\sqrt{c}\log\left(\frac{a^2x^2-2a^2b^2}{a^2\sqrt{c}x^2-2a^2c^4x}\right)}\right]
$$

input  $\frac{1}{1}$  integrate(1/(a\*x+1)^2\*(-a^2\*x^2+1)/(c-c/a/x)^(7/2),x, algorithm="fricas")

```
output 1/24*(3*sqrt(2)*(a^2*x^2 - 2*ax + 1)*sqrt(c)*log((2*sqrt(2)*a*sqrt(c)*x*sqrt((a*c*x - c)/(a*x)) - 3*a*c*x + c)/(a*x + 1)) + 36*(a^2*x^2 - 2*a*x +6*a^3*x^3 - 29*a^2*x^2 + 21*a*x)*sqrt((a*c*x - c)/(a*x))/(a^3*c^4*x^2 - 2*a^2x^c^4*x + a*c^4, 1/12*(3*sqrt(2)*(a^2*x^2 - 2*ax + 1)*sqrt(-c)*arctan(1/2*sqrt(2)*sqrt(-c)*sqrt((a*c*x - c)/(a*x))/c) + 36*(a^2*x^2 - 2*ax + 1))*sqrt(-c)*arctan(sqrt(-c)*sqrt((a*c*x - c)/(a*x))/c) - 2*(6*a<sup>-2</sup>3*x<sup>-2</sup> - 29*
      a^2*x^2 + 21*axx)*sqrt((a*c*x - c)/(a*x))/(a^3*c^4*x^2 - 2*a^2*c^4*x + a*c^24)]
```
## <span id="page-3907-1"></span>3.552.6 Sympy  $\mathbf{F}$

$$
\int \frac{e^{-2 \arctanh(ax)}}{(c - \frac{c}{ax})^{7/2}} dx = -\int \frac{ax}{ac^3x\sqrt{c - \frac{c}{ax}} - 2c^3\sqrt{c - \frac{c}{ax}} + \frac{2c^3\sqrt{c - \frac{c}{ax}}}{a^2x^2} - \frac{c^3\sqrt{c - \frac{c}{ax}}}{a^3x^3}} dx
$$

$$
-\int \left(-\frac{1}{ac^3x\sqrt{c - \frac{c}{ax}} - 2c^3\sqrt{c - \frac{c}{ax}} + \frac{2c^3\sqrt{c - \frac{c}{ax}}}{a^2x^2} - \frac{c^3\sqrt{c - \frac{c}{ax}}}{a^3x^3}}\right) dx
$$

3.552. 
$$
\int \frac{e^{-2 \arctanh(ax)}}{\left(c - \frac{c}{ax}\right)^{7/2}} dx
$$

input <mark>integrate(1/(a\*x+1)\*\*2\*(-a\*\*2\*x\*\*2+1)/(c-c/a/x)\*\*(7/2),x)</mark>

output -Integral(a\*x/(a\*c\*\*3\*x\*sqrt(c - c/(a\*x)) - 2\*c\*\*3\*sqrt(c - c/(a\*x)) + 2\*c ✞ ☎  $*3*sqrt(c - c/(a*x))/(a**2*x**2) - c**3*sqrt(c - c/(a*x))/(a**3*x**3)), x$ ) - Integral(-1/(a\*c\*\*3\*x\*sqrt(c - c/(a\*x)) - 2\*c\*\*3\*sqrt(c - c/(a\*x)) + 2  $*c**3*sqrt(c - c/(a*x))/(a**2*x**2) - c**3*sqrt(c - c/(a*x))/(a**3*x**3)),$ x)

## **3.552.7 Maxima [F]**

$$
\int \frac{e^{-2 \arctanh(ax)}}{(c - \frac{c}{ax})^{7/2}} dx = \int -\frac{a^2 x^2 - 1}{(ax + 1)^2 (c - \frac{c}{ax})^{\frac{7}{2}}} dx
$$

✞ ☎

✝ ✆

✞ ☎

<span id="page-3908-1"></span> $\left( \begin{array}{cc} \bullet & \bullet & \bullet \\ \bullet & \bullet & \bullet \end{array} \right)$ 

✞ ☎

 $\left( \begin{array}{cc} \text{ } & \text{ } \\ \text{ } & \text{ } \end{array} \right)$ 

<span id="page-3908-0"></span>✝ ✆

input <mark>integrate(1/(a\*x+1)^2\*(-a^2\*x^2+1)/(c-c/a/x)^(7/2),x, algorithm="maxima")</mark>

output <mark>-integrate((a^2\*x^2 - 1)/((a\*x + 1)^2\*(c - c/(a\*x))^(7/2)), x)</mark>

## **3.552.8 Giac [F(-2)]**

Exception generated.

$$
\int \frac{e^{-2 \text{arctanh}(ax)}}{\left(c - \frac{c}{ax}\right)^{7/2}} dx = \text{Exception raised: TypeError}
$$

✞ ☎

✝ ✆

✞ ☎

<span id="page-3908-2"></span>✝ ✆

input <mark>integrate(1/(a\*x+1)^2\*(-a^2\*x^2+1)/(c-c/a/x)^(7/2),x, algorithm="giac")</mark>

output <mark>Exception raised: TypeError >> an error occurred running a Giac command:IN</mark> PUT:sage2:=int(sage0,sageVARx):;OUTPUT:sym2poly/r2sym(const gen & e,const index\_m & i,const vecteur & l) Error: Bad Argument Value

3.552. 
$$
\int \frac{e^{-2 \arctanh(ax)}}{\left(c - \frac{c}{ax}\right)^{7/2}} dx
$$

#### Mupad  $[F(-1)]$  $3.552.9$

Timed out.

$$
\int \frac{e^{-2 \arctanh(ax)}}{(c - \frac{c}{ax})^{7/2}} dx = -\int \frac{a^2 x^2 - 1}{(c - \frac{c}{ax})^{7/2} (ax + 1)^2} dx
$$

input  $\frac{\text{int}(-\frac{a^2*x^2 - 1}{(c - c)(axx)})^2(7/2)*(ax + 1)^2)}{x}$ 

output  $\frac{-int((a^2*x^2 - 1)/((c - c/(a*x))^2(7/2)*(a*x + 1)^2), x)}{t}$ 

**3.553** 
$$
\int \frac{e^{-2 \mathbf{arctanh}(ax)}}{(c-\frac{c}{ax})^{9/2}} dx
$$

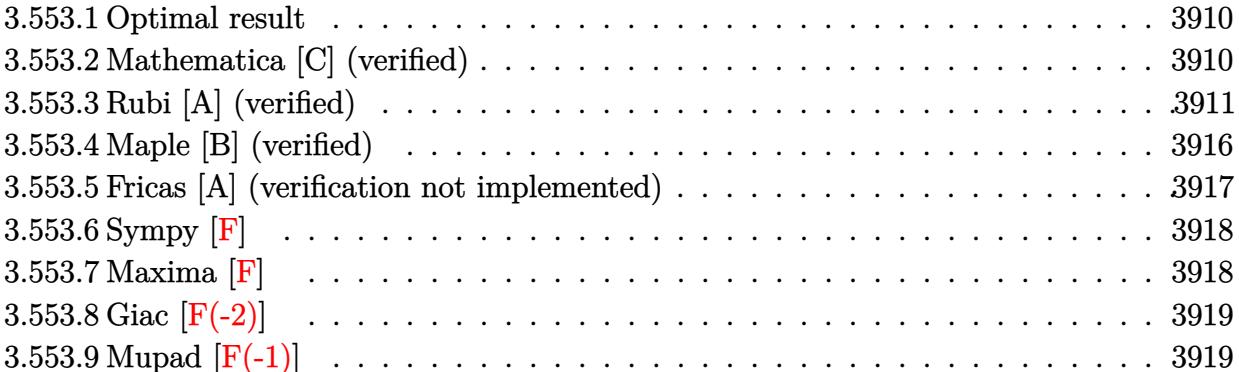

#### <span id="page-3910-0"></span>**Optimal result** 3.553.1

Integrand size  $= 24$ , antiderivative size  $= 173$ 

$$
\int \frac{e^{-2\arctanh(ax)}}{\left(c-\frac{c}{ax}\right)^{9/2}} dx = \frac{6}{5ac^2 \left(c-\frac{c}{ax}\right)^{5/2}} + \frac{11}{6ac^3 \left(c-\frac{c}{ax}\right)^{3/2}} + \frac{21}{4ac^4 \sqrt{c-\frac{c}{ax}}}
$$

$$
-\frac{x}{c^2 \left(c-\frac{c}{ax}\right)^{5/2}} - \frac{5\arctanh\left(\frac{\sqrt{c-\frac{c}{ax}}}{\sqrt{c}}\right)}{ac^{9/2}} - \frac{\arctanh\left(\frac{\sqrt{c-\frac{c}{ax}}}{\sqrt{2c}}\right)}{4\sqrt{2}ac^{9/2}}
$$

output  $6/5/a/c^2/(c-c/a/x)^(5/2)+11/6/a/c^3/(c-c/a/x)^(3/2)-x/c^2/(c-c/a/x)^(5/2)$  $-5*arctanh((c-c/a/x)^{(1/2)}/c^{(1/2)})/a/c^{(9/2)-1/8*arctanh(1/2*(c-c/a/x)^{(1/2)})}$  $(2)*2^(1/2)/c^(1/2))/a/c^(9/2)*2^(1/2)+21/4/a/c^4/(c-c/a/x)^(1/2)$ 

#### <span id="page-3910-1"></span>3.553.2 Mathematica [C] (verified)

Result contains higher order function than in optimal. Order 5 vs. order 3 in optimal. Time =  $0.05$  (sec), antiderivative size = 82, normalized size of antiderivative = 0.47

$$
\int \frac{e^{-2\arctanh(ax)}}{\left(c - \frac{c}{ax}\right)^{9/2}} dx =
$$
\n
$$
-\frac{ax^2\left(5ax - Hypergeometric 2F1\left(-\frac{5}{2}, 1, -\frac{3}{2}, \frac{a-\frac{1}{x}}{2a}\right) - 5 \text{ Hypergeometric 2F1}\left(-\frac{5}{2}, 1, -\frac{3}{2}, 1-\frac{1}{ax}\right)\right)}{5c^4\sqrt{c - \frac{c}{ax}}(-1+ax)^2}
$$

3.553. 
$$
\int \frac{e^{-2 \arctanh(ax)}}{\left(c - \frac{c}{ax}\right)^{9/2}} dx
$$

input <mark>Integrate[1/(E^(2\*ArcTanh[a\*x])\*(c - c/(a\*x))^(9/2)),x]</mark>

```
output <mark>-1/5*(a*x^2*(5*a*x - Hypergeometric2F1[-5/2, 1, -3/2, (a - x^(-1))/(2*a)]</mark>
     ✞ ☎
     - 5*Hypergeometric2F1[-5/2, 1, -3/2, 1 - 1/(a*x)]))/(c<sup>2</sup>4*Sqrt[c - c/(a*x)]
     *(-1 + a*x)^2)\left( \begin{array}{cc} \bullet & \bullet & \bullet \\ \bullet & \bullet & \bullet \end{array} \right)
```
## <span id="page-3911-0"></span>**3.553.3 Rubi [A] (verified)**

Time  $= 0.46$  (sec), antiderivative size  $= 191$ , normalized size of antiderivative  $= 1.10$ , number of steps used = 16, number of rules used = 15,  $\frac{\text{number of rules}}{\text{integrand size}} = 0.625$ , Rules used = {6683, 1035, 281, 899, 114, 27, 169, 27, 169, 27, 169, 27, 174, 73, 221}

✞ ☎

 $\left( \begin{array}{cc} \text{ } & \text{ } \\ \text{ } & \text{ } \end{array} \right)$ 

Below are the steps used by Rubi to obtain the solution. The rule number used for the transformation is given above next to the arrow. The rules definitions used are listed below.

$$
\int \frac{e^{-2 \arctanh(ax)}}{(c-\frac{c}{ax})^{9/2}} dx
$$
\n
$$
\int \frac{1-ax}{(ax+1)(c-\frac{c}{ax})^{9/2}} dx
$$
\n
$$
\int \frac{\frac{1}{x}-a}{(a+\frac{1}{x})(c-\frac{c}{ax})^{9/2}} dx
$$
\n
$$
\int \frac{281}{(a+\frac{1}{x})(c-\frac{c}{ax})^{7/2}} dx
$$
\n
$$
\int \frac{899}{(a+\frac{1}{x})(c-\frac{c}{ax})^{7/2}} dx
$$
\n
$$
\int \frac{899}{(a+\frac{1}{x})(c-\frac{c}{ax})^{7/2}} dx
$$
\n
$$
\int \frac{114}{(a+\frac{1}{x})(c-\frac{c}{ax})^{7/2}} dx
$$
\n
$$
\int \frac{114}{(a+\frac{1}{x})(c-\frac{c}{ax})^{7/2}} dx
$$
\n
$$
\int \frac{114}{(a+\frac{1}{x})(c-\frac{c}{ax})^{7/2}} dx
$$

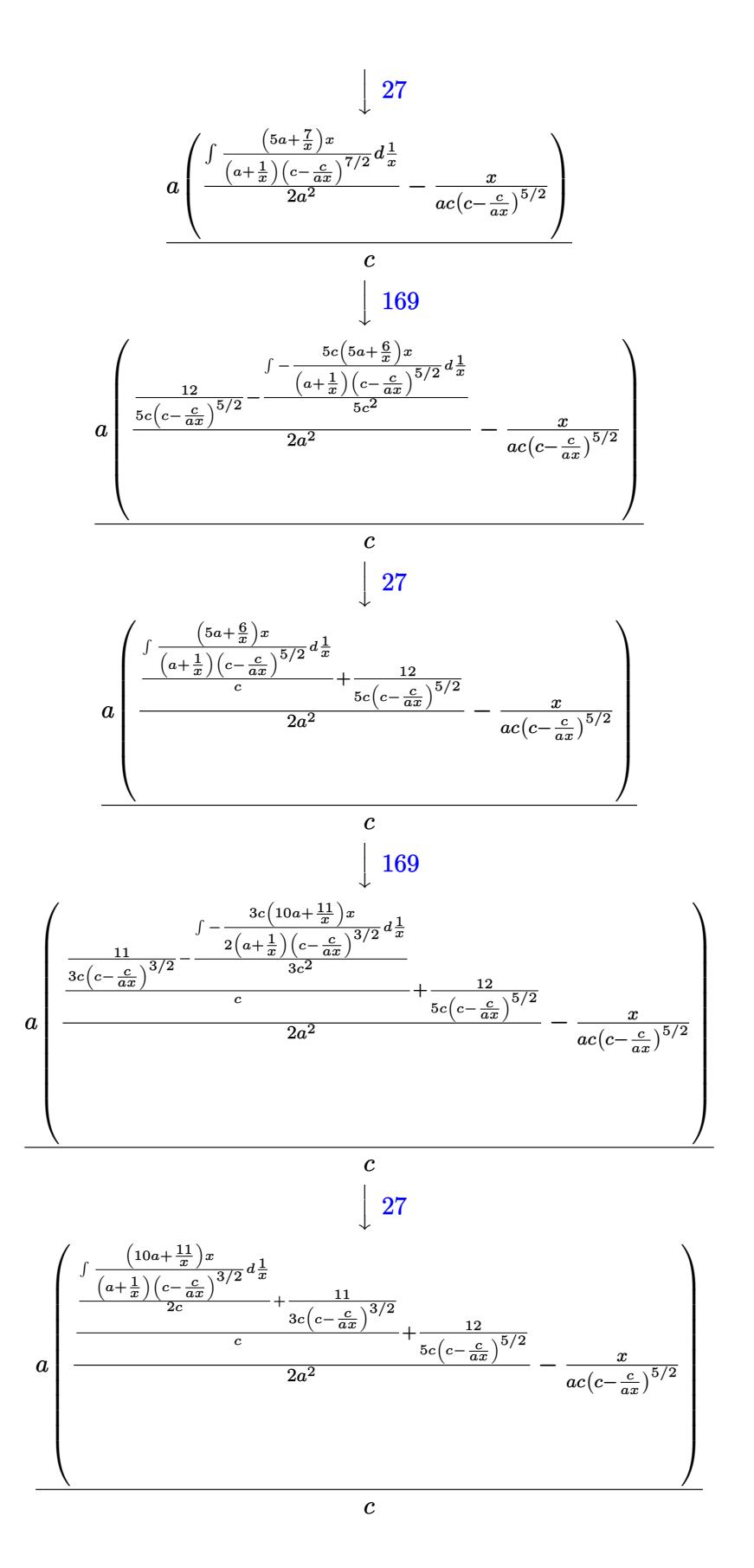

 $\int \frac{e^{-2 \text{arctanh}(ax)}}{\left(c-\frac{c}{ax}\right)^{9/2}} \, dx$  $3.553.$ 

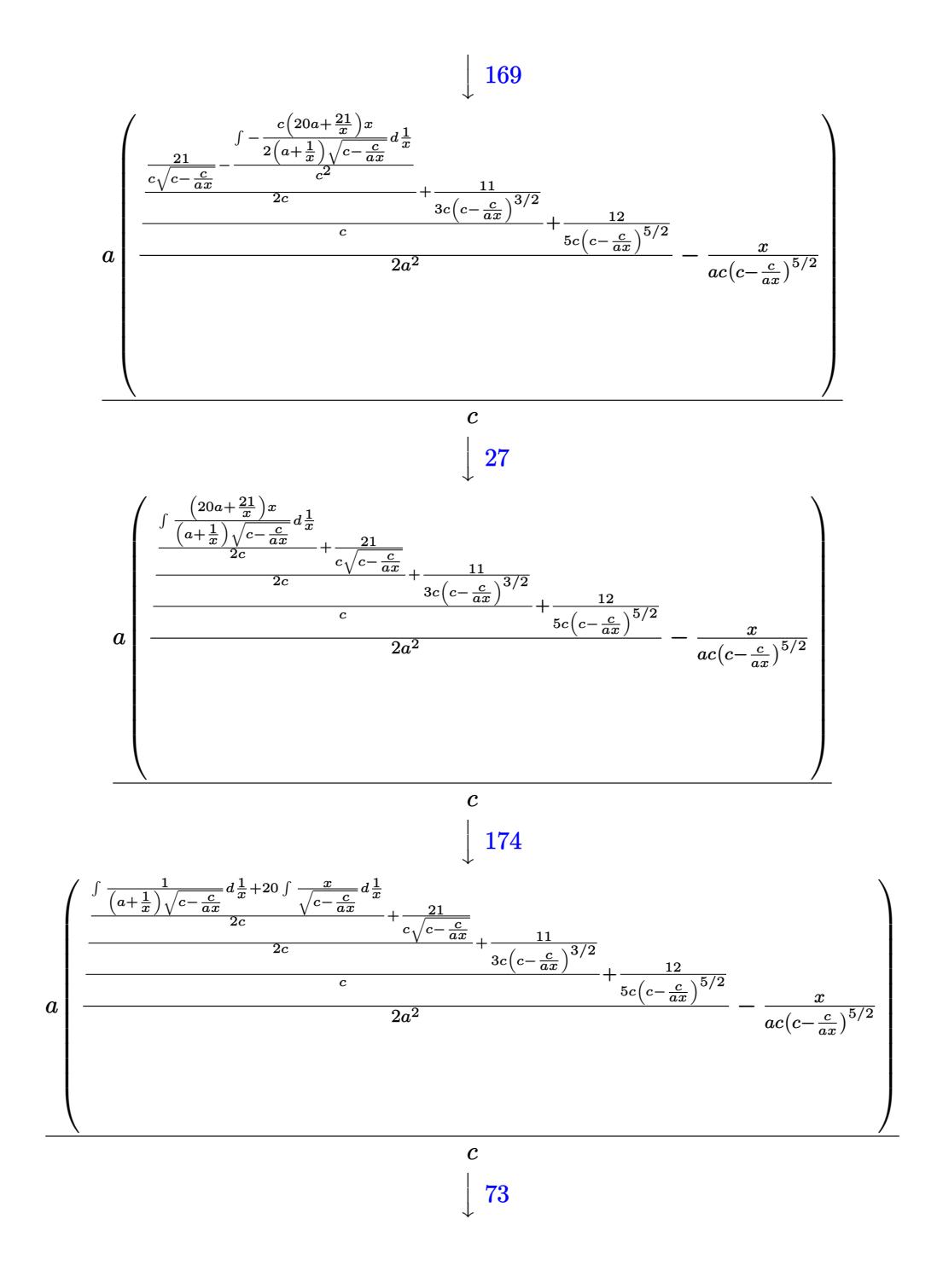

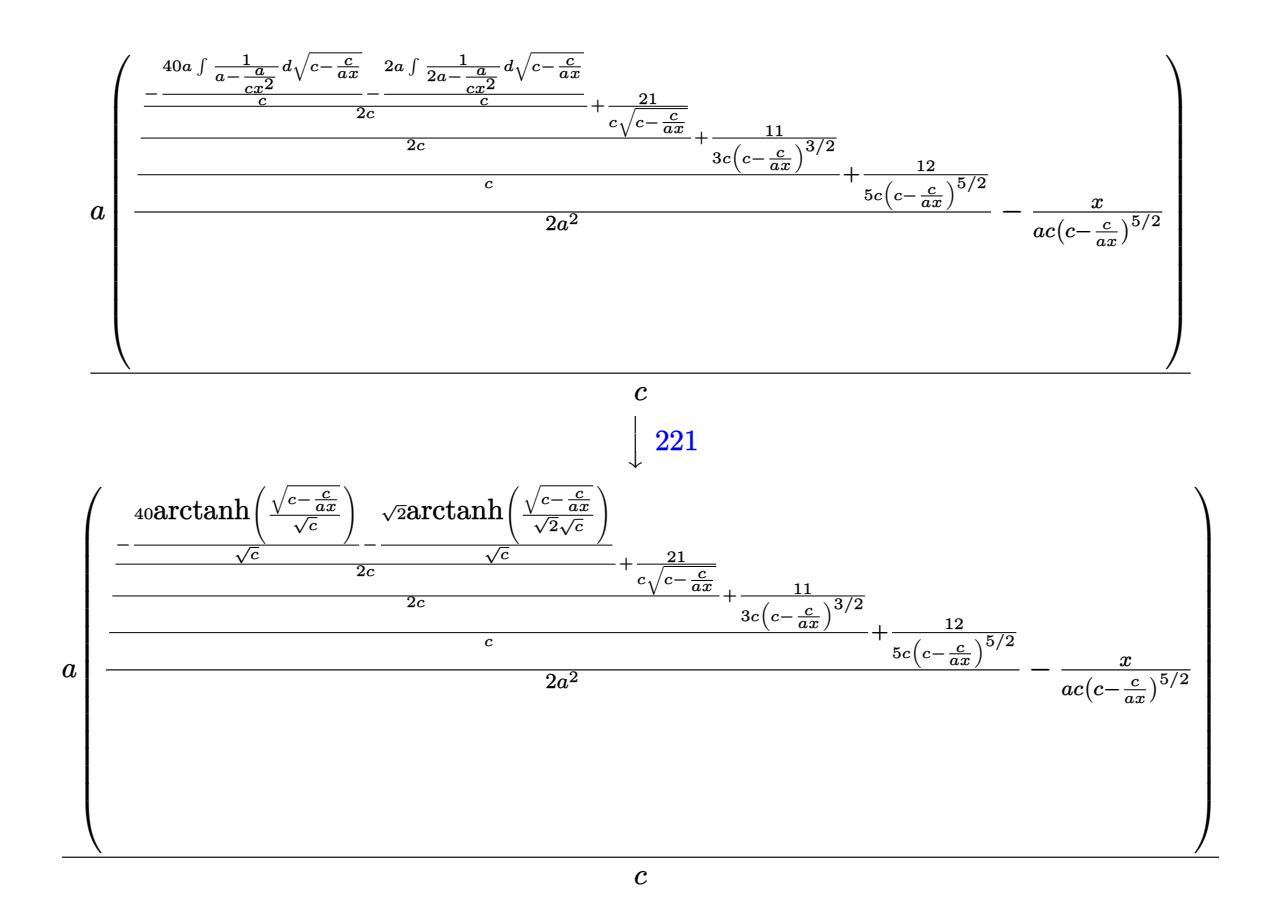

input  $Int[1/(E^{(2*ArcTanh[a*x])*(c - c/(a*x))^{(9/2)}),x]$ 

output  $\frac{a*(-(x)(a*c*(c - c/(a*x))^(5/2))) + (12/(5*c*(c - c/(a*x))^(5/2)) + (11/(c^2))}{\frac{1}{2}}$  $3*c*(c - c/(a*x))^{(3/2)}) + (21/(c*sqrt[c - c/(a*x)]) + ((-40*ArcTanh[sqrt[c]{c+6q})))$  $c - c/(a*x)$ ]/Sqrt[c]])/Sqrt[c] - (Sqrt[2]\*ArcTanh[Sqrt[c - c/(a\*x)]/(Sqrt[  $2]*sqrt[{c}])]/sqrt[{c}]/(2*c)/(2*c)/(c)*(2*a^2))/c$ 

### 3.553.3.1 Defintions of rubi rules used

rule 27  $Int[(a_*)*(Fx_), x_Symb01]$  :> Simp[a Int[Fx, x], x] /; FreeQ[a, x] && !Ma  $tchQ[Fx, (b_)*(Gx])$  /;  $FreeQ[b, x]]$ 

rule 73  $Int[((a_.) + (b_.)*(x_))^(m_)*((c_.) + (d_.)*(x_))^(n_), x_Symbol]$  :> With  ${p = Demoninator[m]}$ ,  $Simp[p/b$  Subst[Int[x^(p\*(m + 1) - 1)\*(c - a\*(d/b) +  $d*(x^p(b))^n, x, (a + b*x)^(1/p), x]$  /; FreeQ[{a, b, c, d}, x] && Lt Q[-1, m, 0] && LeQ[-1, n, 0] && LeQ[Denominator[n], Denominator[m]] && IntL inearQ[a, b, c, d, m, n, x]

```
rule 114 \text{ Int}((a_{-}) + (b_{-})*(x_{-}))^m(\mathbb{m})*((c_{-}) + (d_{-})*(x_{-}))^m(\mathbb{n})*((e_{-}) + (f_{-})*(x_{-}))^(p), x ] : \text{Simp}[b*(a + b*x)^(m + 1)*(c + d*x)^(n + 1)*((e + f*x)^(p + 1)))/((m + 1)*(b*c - a*d)*(b*e - a*f)), x] + Simp[1/((m + 1)*(b*c - a*d)*(b*e)- a*f)) Int[(a + b*x)^{(m + 1)*(c + d*x)^n * (e + f*x)^n * \text{Simp}[a*d*f*(m + 1)]- b*(d*e*(m + n + 2) + c*f*(m + p + 2)) - b*d*f*(m + n + p + 3)*x, x], x],
         x] /; FreeQ[{a, b, c, d, e, f, n, p}, x] && ILtQ[m, -1] && (IntegerQ[n] ||
         IntegersQ[2*n, 2*p] || ItQ[m + n + p + 3, 0])
```

```
rule 169 \text{ Int}((a_{-}) + (b_{-})*(x_{-}))^{(m)}*(c_{-}) + (d_{-})*(x_{-}))^{(n)}*(a_{-}) + (f_{-})*(x_{-}))^(p_+*(g_-) + (h_-)*(x_-)), x_ :> Simp[(b*g - a*h)*(a + b*x)<sup>-</sup>(m + 1)*(c +
         \frac{d}{dx} (n + 1)*( (e + f*x) (p + 1)/((m + 1)*(b*c - a*d)*(b*e - a*f))), x] + S
        \text{imp}[1/((m + 1)*(b*c - a*d)*(b*e - a*f)) Int[(a + b*x)^(m + 1)*(c + d*x)^n]*(e + f*x)^p*Simp[(a*d*f*g - b*(d*e + c*f)*g + b*c*e*h)*(m + 1) - (b*g - a*
        h)*(d*e*(n + 1) + c*f*(p + 1)) - d*f*(b*g - a*h)*(m + n + p + 3)*x, x], x],x] /; FreeQ[{a, b, c, d, e, f, g, h, n, p}, x] && LtQ[m, -1] && IntegersQ[
        2*m, 2*n, 2*p]
```
rule 174  $Int[((e_.) + (f_.)*(x_))^(p_)*(g_.) + (h_.)*(x_)))/(((a_.) + (b_.)*(x_)))*$  $((c_.) + (d_.) * (x_)))$ , x<sub>1</sub> :> Simp[(b\*g - a\*h)/(b\*c - a\*d) Int[(e + f\*x)<sup>2</sup>  $p/(a + b*x), x$ , x] - Simp[(d\*g - c\*h)/(b\*c - a\*d) Int[(e + f\*x)<sup>-</sup>p/(c + d  $*x$ , x], x] /; FreeQ[{a, b, c, d, e, f, g, h}, x]

rule 221 Int  $[(a_>) + (b_*)*(x_*)^2)^(-1)$ ,  $x_5$ ymbol] :> Simp $[(Rt[-a/b, 2]/a)*Arctanh[x]$  $/$ Rt[-a/b, 2]], x] /; FreeQ[{a, b}, x] & NegQ[a/b]

rule 281 | **Int[(u\_.)\*((a\_) + (b\_.)\*(x\_)^(n\_))^(p\_.)\*((c\_) + (d\_.)\*(x\_)^(n\_))^(q\_.), x\_** ✞ ☎ Symbol] :> Simp[(b/d)^p Int[u\*(c + d\*x^n)^(p + q), x], x] /; FreeQ[{a, b, c, d, n, p, q}, x] && EqQ[b\*c - a\*d, 0] && IntegerQ[p] && !(IntegerQ[q] & & SimplerQ[a + b\*x^n, c + d\*x^n])  $\left($   $\left($   $\right)$   $\left($   $\left($   $\right)$   $\left($   $\right)$   $\left($   $\left($   $\right)$   $\left($   $\left($   $\right)$   $\left($   $\left($   $\right)$   $\left($   $\right)$   $\left($   $\left($   $\right)$   $\left($   $\left($   $\right)$   $\left($   $\right)$   $\left($   $\left($   $\right)$   $\left($   $\left($   $\right)$   $\left($   $\left($   $\right)$   $\left($ 

rule 899 <mark>Int[((a\_) + (b\_.)\*(x\_)^(n\_))^(p\_.)\*((c\_) + (d\_.)\*(x\_)^(n\_))^(q\_.), x\_Symbol</mark> ✞ ☎ ] :>  $-Subst[Int[(a + b/x^n)^p * ((c + d/x^n)^q/x^n), x], x, 1/x]$  /; FreeQ[{a, b, c, d, p, q}, x] & NeQ[b\*c - a\*d, 0] & XILtQ[n, 0]  $\left($   $\left($   $\right)$   $\left($   $\left($   $\right)$   $\left($   $\left($   $\right)$   $\left($   $\left($   $\right)$   $\left($   $\left($   $\right)$   $\left($   $\left($   $\right)$   $\left($   $\left($   $\right)$   $\left($   $\left($   $\right)$   $\left($   $\left($   $\right)$   $\left($   $\left($   $\right)$   $\left($   $\left($   $\right)$   $\left($   $\left($   $\right)$   $\left($ 

rule 1035 <mark>Int[((c\_) + (d\_.)\*(x\_)^(mn\_.))^(q\_.)\*((a\_.) + (b\_.)\*(x\_)^(n\_.))^(p\_.)\*((e\_)</mark> ✞ ☎ +  $(f_.)*(x_*)^(n_.)^*(r_.), x_Symbo1]$  :> Int $[x^*(n*(p + r))*(b + a/x^n)^*p*(c$  $+ d/x^n$ )^q\*(f + e/x^n)^r, x] /; FreeQ[{a, b, c, d, e, f, n, q}, x] && EqQ[ mn, -n] && IntegerQ[p] && IntegerQ[r] ✝ ✆

rule 6683 Int[E^(ArcTanh[(a\_.)\*(x\_)]\*(n\_))\*(u\_.)\*((c\_) + (d\_.)/(x\_))^(p\_), x\_Symbol] ✞ ☎ :> Int[u\*(c + d/x)^p\*((1 + a\*x)^(n/2)/(1 - a\*x)^(n/2)), x] /; FreeQ[{a, c, d, p}, x] && EqQ[c^2 - a^2\*d^2, 0] && !IntegerQ[p] && IntegerQ[n/2] && !G tQ[c, 0] ✝ ✆

## <span id="page-3916-0"></span>**3.553.4 Maple [B] (verified)**

Leaf count of result is larger than twice the leaf count of optimal. 316 vs.  $2(142) = 284$ . Time  $= 0.12$  (sec), antiderivative size  $= 317$ , normalized size of antiderivative  $= 1.83$ 

✞ ☎

✝ ✆

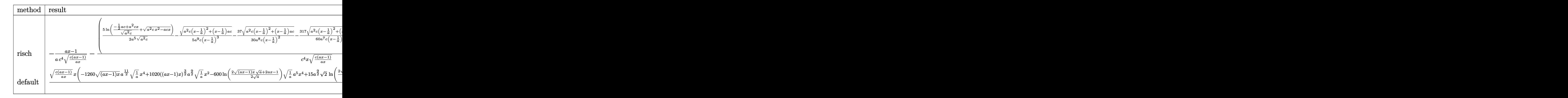

input <mark>int(1/(a\*x+1)^2\*(-a^2\*x^2+1)/(c-c/a/x)^(9/2),x,method=\_RETURNVERBOSE)</mark>

3.553. 
$$
\int \frac{e^{-2 \arctanh(ax)}}{(c-\frac{c}{ax})^{9/2}} dx
$$

```
output -1/a*(a*x-1)/c^4/(c*(a*x-1)/a/x)^(1/2) - (5/2/a^5*ln((-1/2*a+c+a^2*x-x)/(a^2))*c)^(1/2)+(a^2*c*x^2-a*c*x)^(1/2))/(a^2*c)^(1/2)-1/5/a^9/c/(x-1/a)^3*(a^2*
       c*(x-1/a)^2+(x-1/a)*a*c)^(1/2)-37/30/a^8/c/(x-1/a)^2*(a^2xc*(x-1/a)^2+(x-1/a)^2c(a)*a*c)^(1/2)-317/60/a^7/c/(x-1/a)*(a^2*c*(x-1/a)^2+(x-1/a)*a*c)^(1/2)-1/c16/a^6*2<sup>-</sup>(1/2)/c^2(1/2)*ln((4*c-3*(x+1/a)*a*c+2*2^2(1/2)*c^2(1/2)*(a^2*c*(x+1/2))*)(a)^2-3*(x+1/a)*a*c+2*c)^(1/2))/(x+1/a)))*a^4/c^4*(c*(a*x-1)*a*x)^(1/2)/x/2(c*(a*x-1)/a/x)^{(1/2)}
```
#### <span id="page-3917-0"></span>Fricas [A] (verification not implemented) 3.553.5

Time  $= 0.27$  (sec), antiderivative size  $= 428$ , normalized size of antiderivative  $= 2.47$ 

$$
\int \frac{e^{-2\arctanh(ax)}}{(c-\frac{c}{ax})^{9/2}} dx = \left[ \frac{15\sqrt{2}(a^3x^3 - 3a^2x^2 + 3ax - 1)\sqrt{c}\log\left(\frac{2\sqrt{2}a\sqrt{cx}\sqrt{\frac{acx-c}{ax}} - 3acx + c}{ax+1}\right) + 600\left(a^3x^3 - 3a^2x\sqrt{c}\sqrt{\frac{acx}{ax}}\right)}{240\left(a^4c^5x^3 - 3a^2x\sqrt{\frac{acx}{ax}}\right)} \right]
$$

 $input$  integrate(1/(a\*x+1)^2\*(-a^2\*x^2+1)/(c-c/a/x)^(9/2),x, algorithm="fricas")

```
output [1/240*(15*sqrt(2)*(a^3*x^3 - 3*a^2*x^2 + 3*a*x - 1)*sqrt(c)*log((2*sqrt(2)*a*sqrt(c)*x*sqrt((a*c*x - c)/(a*x)) - 3*axcx + c)/(a*x + 1)) + 600*(a^3)*x^3 - 3*a^2*x^2 + 3*a*x - 1)*sqrt(c)*log(-2*a*c*x + 2*a*sqrt(c)*x*sqrt(a))*c*x - c)/(a*x)) + c) - 4*(60*a<sup>2</sup>4*x<sup>2</sup>4 - 497*a<sup>2</sup>*x<sup>2</sup>3 + 740*a<sup>2</sup>*x<sup>2</sup>2 - 315*a*
       x)*sqrt((a*c*x - c)/(a*x))}/(a^4*c^5*x^3 - 3*a^3*c^5*x^2 + 3*a^2kc^5*x - a*c^5), 1/120*(15*sqrt(2)*(a^3*x^3 - 3*a^2*x^2 + 3*a*x - 1)*sqrt(-c)*arctan(1/2*sqrt(2)*sqrt(-c)*sqrt((a*c*x - c)/(a*x))/c) + 600*(a^3*x^3 - 3*a^2*x^2)2 + 3*ax - 1)*sqrt(-c)*arctan(sqrt(-c)*sqrt((a*c*x - c)/(a*x))/c) - 2*(60*a^24*x^2 - 497*a^3*x^3 + 740*a^2*x^2 - 315*a*x)*sqrt((a*c*x - c)/(a*x))}/(a^4 * c^5 * x^3 - 3 * a^3 * c^5 * x^2 + 3 * a^2 * c^5 * x - a * c^5]
```
# **3.553.6 Sympy [F]**

$$
\int \frac{e^{-2 \operatorname{arctanh}(ax)}}{(c - \frac{c}{ax})^{9/2}} dx =
$$
\n
$$
-\int \frac{ax}{ac^4x\sqrt{c - \frac{c}{ax}} - 3c^4\sqrt{c - \frac{c}{ax}} + \frac{2c^4\sqrt{c - \frac{c}{ax}}}{ax} + \frac{2c^4\sqrt{c - \frac{c}{ax}}}{a^2x^2} - \frac{3c^4\sqrt{c - \frac{c}{ax}}}{a^3x^3} + \frac{c^4\sqrt{c - \frac{c}{ax}}}{a^4x^4}
$$
\n
$$
-\int \left(-\frac{1}{ac^4x\sqrt{c - \frac{c}{ax}} - 3c^4\sqrt{c - \frac{c}{ax}} + \frac{2c^4\sqrt{c - \frac{c}{ax}}}{ax} + \frac{2c^4\sqrt{c - \frac{c}{ax}}}{ax} - \frac{3c^4\sqrt{c - \frac{c}{ax}}}{a^3x^3} + \frac{c^4\sqrt{c - \frac{c}{ax}}}{a^4x^4}\right)dx
$$

✞ ☎

 $\left($   $\left($   $\right)$   $\left($   $\left($   $\right)$   $\left($   $\left($   $\right)$   $\left($   $\left($   $\right)$   $\left($   $\left($   $\right)$   $\left($   $\left($   $\right)$   $\left($   $\left($   $\right)$   $\left($   $\left($   $\right)$   $\left($   $\left($   $\right)$   $\left($   $\left($   $\right)$   $\left($   $\left($   $\right)$   $\left($   $\left($   $\right)$   $\left($ 

✞ ☎

<span id="page-3918-0"></span> $\left($   $\left($   $\right)$   $\left($   $\left($   $\right)$   $\left($   $\left($   $\right)$   $\left($   $\left($   $\right)$   $\left($   $\left($   $\right)$   $\left($   $\left($   $\right)$   $\left($   $\left($   $\right)$   $\left($   $\left($   $\right)$   $\left($   $\left($   $\right)$   $\left($   $\left($   $\right)$   $\left($   $\left($   $\right)$   $\left($   $\left($   $\right)$   $\left($ 

$$
input|interval(1/(a*x+1)*x2*(-a*x*x*x+2+1)/(c-c/a/x)**(9/2),x)
$$

output -Integral(a\*x/(a\*c\*\*4\*x\*sqrt(c - c/(a\*x)) - 3\*c\*\*4\*sqrt(c - c/(a\*x)) + 2\*c \*\*4\*sqrt(c - c/(a\*x))/(a\*x) + 2\*c\*\*4\*sqrt(c - c/(a\*x))/(a\*\*2\*x\*\*2) - 3\*c\*\* 4\*sqrt(c - c/(a\*x))/(a\*\*3\*x\*\*3) + c\*\*4\*sqrt(c - c/(a\*x))/(a\*\*4\*x\*\*4)), x) - Integral(-1/(a\*c\*\*4\*x\*sqrt(c - c/(a\*x)) - 3\*c\*\*4\*sqrt(c - c/(a\*x)) + 2\*c \*\*4\*sqrt(c - c/(a\*x))/(a\*x) + 2\*c\*\*4\*sqrt(c - c/(a\*x))/(a\*\*2\*x\*\*2) - 3\*c\*\* 4\*sqrt(c - c/(a\*x))/(a\*\*3\*x\*\*3) + c\*\*4\*sqrt(c - c/(a\*x))/(a\*\*4\*x\*\*4)), x)

# **3.553.7 Maxima [F]**

$$
\int \frac{e^{-2 \text{arctanh}(ax)}}{\left(c-\frac{c}{ax}\right)^{9/2}} \, dx = \int -\frac{a^2x^2 - 1}{\left(ax + 1\right)^2 \left(c-\frac{c}{ax}\right)^{\frac{9}{2}}} \, dx
$$

✞ ☎

✝ ✆

✞ ☎

<span id="page-3918-1"></span>✝ ✆

input integrate(1/(a\*x+1)^2\*(-a^2\*x^2+1)/(c-c/a/x)^(9/2),x, algorithm="maxima")

output  $-$ integrate((a^2\*x^2 - 1)/((a\*x + 1)^2\*(c - c/(a\*x))^(9/2)), x)

3.553. 
$$
\int \frac{e^{-2 \arctanh(ax)}}{\left(c - \frac{c}{ax}\right)^{9/2}} dx
$$

## **3.553.8 Giac [F(-2)]**

Exception generated.

$$
\int \frac{e^{-2 \text{arctanh}(ax)}}{\left(c - \frac{c}{ax}\right)^{9/2}} dx = \text{Exception raised: TypeError}
$$

✞ ☎

✝ ✆

✞ ☎

<span id="page-3919-0"></span>✝ ✆

input integrate(1/(a\*x+1)^2\*(-a^2\*x^2+1)/(c-c/a/x)^(9/2),x, algorithm="giac")

output <mark>Exception raised: TypeError >> an error occurred running a Giac command:IN</mark> PUT:sage2:=int(sage0,sageVARx):;OUTPUT:sym2poly/r2sym(const gen & e,const index\_m & i,const vecteur & l) Error: Bad Argument Value

# **3.553.9 Mupad [F(-1)]**

Timed out.

$$
\int \frac{e^{-2 \arctanh(ax)}}{(c - \frac{c}{ax})^{9/2}} dx = -\int \frac{a^2 x^2 - 1}{(c - \frac{c}{ax})^{9/2} (ax + 1)^2} dx
$$

✝ ✆

✞ ☎

✝ ✆

 $\text{input} \left| \frac{\text{int}(-\frac{a^2*x^2 - 1)}{(c - c)(a*x)})^2(9/2)*(a*x + 1)^2}{,x} \right|$ ✞ ☎

output  $\text{-int}((a^2*x^2 - 1)/((c - c/(a*x))^c(9/2)*(a*x + 1)^2), x)$ 

## **3.554** R  $e^{-3\arctanh(ax)}\big(c-\frac{c}{ax}\big)^{9/2}\;dx$

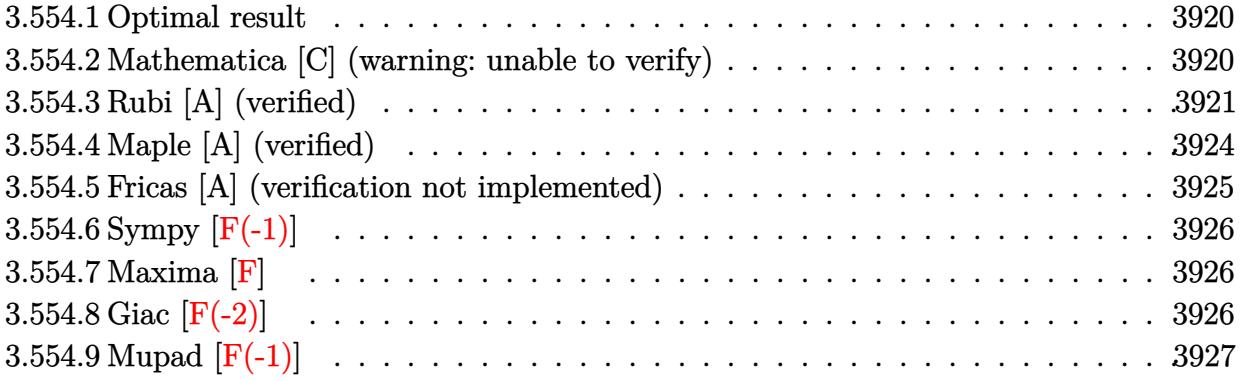

## <span id="page-3920-0"></span>**3.554.1 Optimal result**

Integrand size  $= 24$ , antiderivative size  $= 267$ 

$$
\int e^{-3 \text{arctanh}(ax)} \left(c - \frac{c}{ax}\right)^{9/2} dx = \frac{5a^4 \left(c - \frac{c}{ax}\right)^{9/2} x^5 (587 - 109ax)}{7(1 - ax)^{9/2} \sqrt{1 + ax}} \n+ \frac{70a^3 \left(c - \frac{c}{ax}\right)^{9/2} x^4}{(1 - ax)^{5/2} \sqrt{1 + ax}} - \frac{50a^2 \left(c - \frac{c}{ax}\right)^{9/2} x^3}{7(1 - ax)^{3/2} \sqrt{1 + ax}} + \frac{10a \left(c - \frac{c}{ax}\right)^{9/2} x^2}{7\sqrt{1 - ax} \sqrt{1 + ax}} \n- \frac{2 \left(c - \frac{c}{ax}\right)^{9/2} x \sqrt{1 - ax}}{7\sqrt{1 + ax}} - \frac{15a^{7/2} \left(c - \frac{c}{ax}\right)^{9/2} x^{9/2} \text{arcsinh}\left(\sqrt{a}\sqrt{x}\right)}{(1 - ax)^{9/2}}
$$

output\n
$$
\overbrace{\n\begin{bmatrix}\n-15*a^(7/2)*(c-c/a/x)^(9/2)*x^(9/2)*arcsinh(a^(1/2)*x^(1/2))/(-a*x+1)^(9/2) \\
+5/7*a^4*(-c/a/x)^(9/2)*x^5*(-109*a*x+587)/(-a*x+1)^(9/2)/(a*x+1)^(1/2)+ \\
70*a^3*(-c/a/x)^(9/2)*x^4/(-a*x+1)^(5/2)/(a*x+1)^(1/2)-50/7*a^2*(-c/a/x) \\
-(9/2)*x^3/(-a*x+1)^(3/2)/(a*x+1)^(1/2)+10/7*a*(-c/a/x)^(9/2)*x^2/(-a*x+1) \\
-(1/2)/(a*x+1)^(1/2)-2/7*(-c/a/x)^(9/2)*x*(-a*x+1)^(1/2)/(a*x+1)^(1/2)\n\end{bmatrix}
$$

## **3.554.2 Mathematica [C] (warning: unable to verify)**

Result contains higher order function than in optimal. Order 5 vs. order 3 in optimal. Time  $= 5.44$  (sec), antiderivative size  $= 285$ , normalized size of antiderivative  $= 1.07$ 

<span id="page-3920-1"></span> $\left($   $\left($   $\right)$   $\left($   $\left($   $\right)$   $\left($   $\left($   $\right)$   $\left($   $\left($   $\right)$   $\left($   $\left($   $\right)$   $\left($   $\left($   $\right)$   $\left($   $\left($   $\right)$   $\left($   $\left($   $\right)$   $\left($   $\left($   $\right)$   $\left($   $\left($   $\right)$   $\left($   $\left($   $\right)$   $\left($   $\left($   $\right)$   $\left($ 

$$
\int e^{-3\arctanh(ax)} \left(c\right) \left(\frac{c}{ax}\right)^{9/2} dx = \frac{\left(c - \frac{c}{ax}\right)^{9/2} (ax)^{9/2} \sqrt{\frac{ax}{1+ax}} \left(-896(-ax)^{3/2}(1-ax)^5 + 128(-ax)^{3/2}(5-36ax+142a^2x^2-76a^2x^2+128a^2x^2-10a^2x^2+10a^2x^2+10a^2x^
$$

3.554. 
$$
\int e^{-3\arctanh(ax)} \left(c - \frac{c}{ax}\right)^{9/2} dx
$$

input <mark>Integrate[(c - c/(a\*x))^(9/2)/E^(3\*ArcTanh[a\*x]),x]</mark>

```
output
((c - c/(a*x))^(9/2)*(a*x)^(9/2)*Sqrt[(a*x)/(1 + a*x)]*(-896*(-(a*x))^(3/2
    ✞ ☎
     (*)(1 - a*x)^5 + 128*(-(a*x))^(3/2)*(5 - 36*a*x + 142*a^2*x^2 - 708*a^3*x^3
      - 1451*a<sup>^</sup>4*x<sup>^</sup>4) - 7*a*x*Sqrt[1 + a*x]*(Sqrt[-(a*x*(1 + a*x))]*(-405 + 227
     4*ax - 8462*a^2*x^2 + 28664*a^3*x^3 + 52195*a^4*x^4 - 64370*a^5*x^5 + 40680*a^6*x^6 - 10000*a^7*x^7) - 15*(-27 + 108*ax - 162*a^2*x^2 + 108*a^3*x^23 + 101*a^4*x^4)*ArcSin[Sqrt[-(a*x)]] + 1024*(-(a*x))^(5/2)*(-1 + a*x)^4*BypergeometricPFQ[{-3/2, 2, 2, 2, 5/2}, {1, 1, 1, 7/2}, -(a*x)])))/(896*a^5
     *x^4*(-(a*x))^*(3/2)*(1 - a*x)^*(9/2))✝ ✆
```
## <span id="page-3921-0"></span>**3.554.3 Rubi [A] (verified)**

Time  $= 0.51$  (sec), antiderivative size  $= 188$ , normalized size of antiderivative  $= 0.70$ , number of steps used = 14, number of rules used = 13,  $\frac{\text{number of rules}}{\text{integrand size}} = 0.542$ , Rules used =  $\{6684, 6679, 109, 27, 167, 27, 167, 27, 167, 27, 160, 63, 222\}$ 

✞ ☎

 $\left( \begin{array}{cc} \text{ } & \text{ } \\ \text{ } & \text{ } \end{array} \right)$ 

Below are the steps used by Rubi to obtain the solution. The rule number used for the transformation is given above next to the arrow. The rules definitions used are listed below.

$$
\int e^{-3\arctanh(ax)} \left(c - \frac{c}{ax}\right)^{9/2} dx
$$
\n
$$
\int \frac{6684}{6684}
$$
\n
$$
\frac{x^{9/2} \left(c - \frac{c}{ax}\right)^{9/2} \int \frac{e^{-3\arctanh(ax)} (1 - ax)^{9/2}}{(1 - ax)^{9/2}} dx}{(1 - ax)^{9/2}} \qquad \frac{6679}{6679}
$$
\n
$$
\frac{x^{9/2} \left(c - \frac{c}{ax}\right)^{9/2} \int \frac{(1 - ax)^6}{x^{9/2} (ax + 1)^{3/2}} dx}{(1 - ax)^{9/2}} \qquad \frac{109}{(1 - ax)^{9/2}}
$$
\n
$$
\frac{x^{9/2} \left(c - \frac{c}{ax}\right)^{9/2} \left(-\frac{2}{7} \int \frac{5a(1 - ax)^4 (5 - ax)}{2x^{7/2} (ax + 1)^{3/2}} dx - \frac{2(1 - ax)^5}{7x^{7/2} \sqrt{ax + 1}}\right)}{(1 - ax)^{9/2}} \qquad \frac{27}{27}
$$
\n
$$
\frac{x^{9/2} \left(c - \frac{c}{ax}\right)^{9/2} \left(-\frac{5}{7} a \int \frac{(1 - ax)^4 (5 - ax)}{x^{7/2} (ax + 1)^{3/2}} dx - \frac{2(1 - ax)^5}{7x^{7/2} \sqrt{ax + 1}}\right)}{(1 - ax)^{9/2}} \qquad \frac{167}{}
$$

$$
\frac{x^{9/2} (c-\frac{c}{\alpha x})^{9/2} \left(-\frac{5}{7}a\left(\frac{2}{5}\int -\frac{5a(1-\alpha x)^2 (a+1)(37)}{2x^{5/2} (a+1)(37)} dx - \frac{2(1-\alpha x)^4}{2x^{5/2} (a+1)}\right) - \frac{2(1-\alpha x)^5}{7x^{5/2} (a+1)}\right)}{(1-\alpha x)^{9/2}}
$$
\n
$$
\frac{x^{9/2} (c-\frac{c}{\alpha x})^{9/2} \left(-\frac{5}{7}a\left(-a\int \frac{(1-\alpha x)^2 (a+1)(37)}{x^{5/2} (a+1)(37)} dx - \frac{2(1-\alpha x)^4}{x^{5/2} (a+1)}\right) - \frac{2(1-\alpha x)^5}{7x^{5/2} (a+1)}\right)}{(1-\alpha x)^{9/2}}
$$
\n
$$
\frac{x^{9/2} (c-\frac{c}{\alpha x})^{9/2} \left(-\frac{5}{7}a\left(-a\left(\frac{2}{5}\int -\frac{3a(1-\alpha x)^2 (11)(3x+49)}{2x^{5/2} (a+1)(37)} dx - \frac{10(1-\alpha x)^8}{x^{5/2} (a+1)}\right) - \frac{2(1-\alpha x)^4}{x^{5/2} (a+1)}\right) - \frac{2(1-\alpha x)^5}{x^{5/2} (a+1)}\right)}
$$
\n
$$
\frac{x^{9/2} (c-\frac{c}{\alpha x})^{9/2} \left(-\frac{5}{7}a\left(-a\left(\frac{2}{5}\int -\frac{3a(1-\alpha x)(11)(3x+49)}{2x^{5/2} (a+1)(37)} dx - \frac{10(1-\alpha x)^8}{x^{5/2} (a+1)}\right) - \frac{2(1-\alpha x)^4}{x^{5/2} (a+1)}\right) - \frac{2(1-\alpha x)^5}{x^{5/2} (a+1)}\right)}
$$
\n
$$
\frac{x^{9/2} (c-\frac{c}{\alpha x})^{9/2} \left(-\frac{5}{7}a\left(-a\left(-a\left(5\int \frac{a(1-\alpha x)(100a+x+83)}{x^{5/2} (a+1)(37)} dx - \frac{18(1-\alpha x)^3}{
$$

3.554. 
$$
\int e^{-3\arctanh(ax)} \left(c - \frac{c}{ax}\right)^{9/2} dx
$$

 $\text{input}$   $\text{Int}$ [(c - c/(a\*x))<sup>-</sup>(9/2)/E<sup>2</sup>(3\*ArcTanh[a\*x]),x]

output  $((c - c/(a*x))^{(9/2)} * x^{(9/2)} * ((-2*(1 - a*x)^{5})/(7*x^{(7/2)} * Sqrt[1 + a*x]) (5*a*((-2*(1 - a*x)^{2})/(x^{(5/2)*Start[1 + a*x]) - a*((-10*(1 - a*x)^{3})/(x^{2})$  $(3/2)*Sqrt[1 + axx]) - a*((-98*(1 - ax)^2)/(Sqrt[x]*Sqrt[1 + axx]) - a*((1 + ax))$  $Sqrt[x)*(587 - 109*axx))/Sqrt[1 + axx] - (21*ArcSinh[Sqrt[a]*Sqrt[x]))/Sqr$  $t[a]$ )))))/7))/(1 - a\*x)<sup>2</sup>(9/2)

3.554.3.1 Defintions of rubi rules used

```
rule 27 \frac{\pi t}{(a_+)(x_+)}, x Symbol] :> Simp[a
                                              Int[Fx, x], x] /; FreeQ[a, x] & & !Ma
       tchQ[Fx, (b)*(Gx) /; FreeQ[b, x]]
```

```
rule 63 Int [1/({\rm Sqrt}[(b_-)*(x_-)]*{\rm Sqrt}[(c_-) + (d_-)*(x_-)]), x Symbol] :> Simp [2/b<sub>S</sub>
        ubst[Int[1/Sqrt[c + d*(x<sup>2</sup>/b)], x], x, Sqrt[b*x]], x] /; FreeQ[{b, c, d}, x
        ] &E \text{GLQ}[c, 0]
```

```
rule 109 \text{ Int}((a \cdot) + (b \cdot)*(x))^{n}(m)*(c \cdot) + (d \cdot)*(x))^{n}(n)*(e \cdot) + (f \cdot)*(x))^(p), x ] :> Simp[(b*c - a*d)*(a + b*x)^(m + 1)*(c + d*x)^(n - 1)*((e + f
        (x^{*}-x)^{n}(p + 1)/(b*(b*e - a*f)*(m + 1)), x] + Simp[1/(b*(b*e - a*f)*(m + 1))Int[(a + b*x)^(m + 1)*(c + d*x)^(n - 2)*(e + f*x)^p*Simp[a*d*(d*e*(n - 1)
        + c*f*(p + 1)) + b*c*(d*e*(m - n + 2) - c*f*(m + p + 2)) + d*(a*d*f*(n + p))+ b*(d*e*(m + 1) - c*f*(m + n + p + 1)))*x, x], x], x] /; FreeQ[{a, b, c,
        d, e, f, p}, x] && LtQ[m, -1] && GtQ[n, 1] && (IntegersQ[2*m, 2*n, 2*p] ||
        IntegersQ[m, n + p] || IntegersQ[p, m + n])
```

```
rule 160 \text{ Int}((a_{-}) + (b_{-})*(x_{-}))^{(m)}*(c_{-}) + (d_{-})*(x_{-}))^{(n)}*(n_{-})*(e_{-}) + (f_{-})*(x_{-}))*((g_.) + (h_.)*(x_)), x_] :> Simp[(b^2*d*e*g - a^2*d*f*h*m - a*b*(d*(f*g
        + e*h) - c*f*h*(m + 1)) + b*f*h*(b*c - a*d)*(m + 1)*x)*(a + b*x)<sup>-</sup>(m + 1)*((
        c + d*x<sup>-</sup>(n + 1)/(b<sup>-2*</sup>d*(b*c - a*d)*(m + 1))), x] + Simp[(a*d*f*h*m + b*(d*
        (f*g + e*h) - c*f*h*(m + 2)) / (b^2*d) Int[(a + b*x)^m + 1*(c + d*x)^n,
        x], x] /; FreeQ[{a, b, c, d, e, f, g, h, m, n}, x] & & EqQ[m + n + 2, 0] & &
        NeQ[m, -1] & (SumSimplerQ[m, 1] || !SumSimplerQ[n, 1])
```
```
rule 167 \text{ Int}((a_{-}) + (b_{-})*(x_{-}))^m *(c_{-}) + (d_{-})*(x_{-}))^n((e_{-})*(e_{-}) + (f_{-})*(x_{-}))^(p_+*(g_-)) + (h_-)*(x_-)), x_1 \gg \text{Simp}[(b*g - a*h)*(a + b*x)^*(m + 1)*(c + b*g)]dx^2 ax \int_n^x ((e + f*x)^(p + 1)/(b*(b*e - a*f)*(m + 1))), x] - \frac{\sinh(1)}{b*(b*e - a*f)}a*f (m + 1)) Int[(a + b*x)^(m + 1)*(c + d*x)^(n - 1)*(e + f*x)^p*Simp[b*
        c*(f*g - e*h)*(m + 1) + (b*g - a*h)*(d*e*n + c*f*(p + 1)) + d*(b*(f*g - e*h)*(m + 1) + f*(b*g - a*h)*(n + p + 1))*x, x], x], x; FreeQ[{a, b, c, d,
        e, f, g, h, p}, x] && LtQ[m, -1] && GtQ[n, 0] && IntegersQ[2*m, 2*n, 2*p]
```
rule 222 Int  $[1/Sqrt[(a]) + (b_*)*(x_*)^2]$ , x\_Symbol] :> Simp [ArcSinh [Rt [b, 2] \*(x/Sqrt  $[a])]/Rt[b, 2], x]/;$  FreeQ[{a, b}, x] && GtQ[a, 0] && PosQ[b]

```
rule 6679 Int E^{(arcTanh[(a_.),*(x_+)*(n_.),*(u_+)*((c_-)+ (d_.),*(x_-))^c(p_.), x_Symbol])}] :> Simp[c^p Int[u*(1 + d*(x/c))^p*((1 + a*x)^(n/2)/(1 - a*x)^(n/2)), x]
         , x] /; FreeQ[{a, c, d, n, p}, x] && EqQ[a^2*c^2 - d^2, 0] && (IntegerQ[p]
         || GtQ[c, 0])
```
rule 6684 Int  $[E^{(arcTanh[(a_.),*(x_+)*(n_.),)*(u_.),*(c_-)*((c_-)+ (d_-)/(x_-))^c(p_), x_Symbol]}$ :> Simp[x^p\*((c + d/x)^p/(1 + c\*(x/d))^p) Int[u\*(1 + c\*(x/d))^p\*(E^(n\*Ar cTanh[a\*x])/x^p), x], x] /; FreeQ[{a, c, d, n, p}, x] && EqQ[c^2 - a^2\*d^2, 0] && !IntegerQ[p]

#### Maple [A] (verified) 3.554.4

Time =  $0.14$  (sec), antiderivative size = 227, normalized size of antiderivative = 0.85

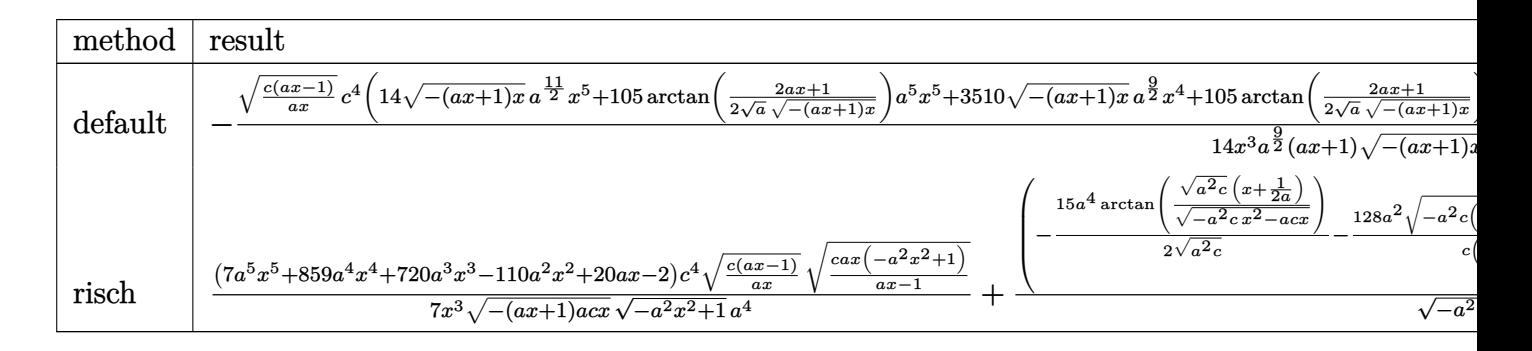

 $\text{input}$   $\text{int}((c-c/a/x)^{2}(9/2)/(a*x+1)^{3}*(-a^2*x^2+1)^{2}(3/2),x,\text{method}$ . RETURNVERBOSE)

#### $\int e^{-3\arctanh(ax)}\left(c-\frac{c}{ax}\right)^{9/2}dx$ 3.554.

output -1/14\*(c\*(a\*x-1)/a/x)^(1/2)/x^3\*c^4/a^(9/2)\*(14\*(-(a\*x+1)\*x)^(1/2)\*a^(11/2  $\frac{\frac{1}{2}}{x^5}$ +105\*arctan(1/2/a^(1/2)\*(2\*a\*x+1)/(-(a\*x+1)\*x)^(1/2))\*a^5\*x^5+3510\*(- $(a*x+1)*x^-(1/2)*a^-(9/2)*x^4+105*xrtan(1/2/a^-(1/2)*(2*a*x+1)/(-(a*x+1)*x)$  $\hat{\rho}(1/2))$ \*a^4\*x^4+1440\*x^3\*(-(a\*x+1)\*x)^(1/2)\*a^(7/2)-220\*a^(5/2)\*x^2\*(-(a\*x  $+1$ )\*x)^(1/2)+40\*a^(3/2)\*x\*(-(a\*x+1)\*x)^(1/2)-4\*a^(1/2)\*(-(a\*x+1)\*x)^(1/2))  $*(-a^2*x^2+1)^(1/2)/(a*x+1)/(-(a*x+1)*x)^(1/2)/(a*x-1)$ 

✞ ☎

✝ ✆

### **3.554.5 Fricas [A] (verification not implemented)**

Time  $= 0.29$  (sec), antiderivative size  $= 408$ , normalized size of antiderivative  $= 1.53$ 

$$
\int e^{-3\arctanh(ax)} \left(c\right)
$$
  

$$
-\frac{c}{ax}\right)^{9/2} dx = \left[\frac{105 \left(a^5 c^4 x^5 - a^3 c^4 x^3\right) \sqrt{-c} \log \left(-\frac{8 a^3 c x^3 - 7 ac x - 4 (2 a^2 x^2 + a x) \sqrt{-a^2 x^2 + 1} \sqrt{-c} \sqrt{\frac{ac x - c}{ax}} - c}{ax - 1}\right) - 4 (7 a^5 c^4 x^3 - a^2 x^2 + a^2 x^2 + a^
$$

$$
\text{input} \left( \frac{\text{integrate}((c-c/a/x)^{2}(9/2)) (a*x+1)^3*(-a^2*x^2+1)^2(3/2), x, \text{ algorithm="frica}}{s")} \right)
$$

output [1/28\*(105\*(a^5\*c^4\*x^5 - a^3\*c^4\*x^3)\*sqrt(-c)\*log(-(8\*a^3\*c\*x^3 - 7\*a\*c\* ✞ ☎  $x - 4*(2*a^2*x^2 + a*x)*sqrt(-a^2*x^2 + 1)*sqrt(-c)*sqrt((a*c*x - c)/(a*x))$ ) - c)/(a\*x - 1)) -  $4*(7*a^5*c^4*x^5 + 1755*a^4*c^4*x^4 + 720*a^3*c^4*x^3$  $-$  110\*a^2\*c^4\*x^2 + 20\*a\*c^4\*x - 2\*c^4)\*sqrt(-a^2\*x^2 + 1)\*sqrt((a\*c\*x - c  $)/(a*x)$ )/(a^6\*x^5 - a^4\*x^3), 1/14\*(105\*(a^5\*c^4\*x^5 - a^3\*c^4\*x^3)\*sqrt( c)\*arctan(2\*sqrt(-a^2\*x^2 + 1)\*a\*sqrt(c)\*x\*sqrt((a\*c\*x - c)/(a\*x))/(2\*a^2\*  $c*x^2$  - a\*c\*x - c)) - 2\*(7\*a^5\*c^4\*x^5 + 1755\*a^4\*c^4\*x^4 + 720\*a^3\*c^4\*x^  $3 - 110*a^2*c^4*x^2 + 20*a*c^4*x - 2*c^4)*sqrt(-a^2*x^2 + 1)*sqrt((a*c*x$ c)/(a\*x)))/(a^6\*x^5 - a^4\*x^3)] ✝ ✆

# **3.554.6 Sympy [F(-1)]**

Timed out.

$$
\int e^{-3\arctanh(ax)} \Big(c - \frac{c}{ax}\Big)^{9/2} dx = \text{Timed out}
$$

✞ ☎

✝ ✆

✞ ☎

✝ ✆

input <mark>integrate((c-c/a/x)\*\*(9/2)/(a\*x+1)\*\*3\*(-a\*\*2\*x\*\*2+1)\*\*(3/2),x)</mark>

output <mark>Timed out</mark>

#### **3.554.7 Maxima [F]**

$$
\int e^{-3 \text{arctanh}(ax)} \Big( c - \frac{c}{ax} \Big)^{9/2} \ dx = \int \frac{(-a^2 x^2 + 1)^{\frac{3}{2}} (c - \frac{c}{ax})^{\frac{9}{2}}}{(ax+1)^3} \ dx
$$

✝ ✆

 $\left($   $\left($   $\right)$   $\left($   $\left($   $\right)$   $\left($   $\left($   $\right)$   $\left($   $\left($   $\right)$   $\left($   $\left($   $\right)$   $\left($   $\left($   $\right)$   $\left($   $\left($   $\right)$   $\left($   $\left($   $\right)$   $\left($   $\left($   $\right)$   $\left($   $\left($   $\right)$   $\left($   $\left($   $\right)$   $\left($   $\left($   $\right)$   $\left($ 

$$
input\n{\nintegrate((c-c/a/x)^(9/2)/(a*x+1)^3*(-a^2*x^2+1)^(3/2),x, algorithm="maximum\n}{a")}
$$

output <mark>integrate((-a^2\*x^2 + 1)^(3/2)\*(c - c/(a\*x))^(9/2)/(a\*x + 1)^3, x)</mark> ✞ ☎

# **3.554.8 Giac [F(-2)]**

Exception generated.

$$
\int e^{-3\arctanh(ax)} \left(c - \frac{c}{ax}\right)^{9/2} dx = \text{Exception raised: TypeError}
$$

✞ ☎

✝ ✆

✞ ☎

input integrate((c-c/a/x)^(9/2)/(a\*x+1)^3\*(-a^2\*x^2+1)^(3/2),x, algorithm="giac" )

output <mark>Exception raised: TypeError >> an error occurred running a Giac command:IN</mark> PUT:sage2:=int(sage0,sageVARx):;OUTPUT:sym2poly/r2sym(const gen & e,const index\_m & i,const vecteur & l) Error: Bad Argument Value ✝ ✆

3.554. 
$$
\int e^{-3\arctanh(ax)} \left(c - \frac{c}{ax}\right)^{9/2} dx
$$

# **3.554.9 Mupad [F(-1)]**

Timed out.

$$
\int e^{-3\arctanh(ax)} \left(c - \frac{c}{ax}\right)^{9/2} dx = \int \frac{\left(c - \frac{c}{ax}\right)^{9/2} (1 - a^2 x^2)^{3/2}}{(a x + 1)^3} dx
$$

✞ ☎

 $\left( \begin{array}{cc} \text{ } & \text{ } \\ \text{ } & \text{ } \end{array} \right)$ 

✞ ☎

✝ ✆

input  $int(((c - c/(a*x))^{\hat{}}(9/2)*(1 - a^2*x^2)^{\hat{}}(3/2))/(a*x + 1)^3,x)$ 

output  $int(((c - c/(a*x))^c(9/2)*(1 - a^2*x^2)^c(3/2))/(a*x + 1)^3, x)$ 

# **3.555** R  $e^{-3\arctanh(ax)}\big(c-\frac{c}{ax}\big)^{7/2}\,\,dx$

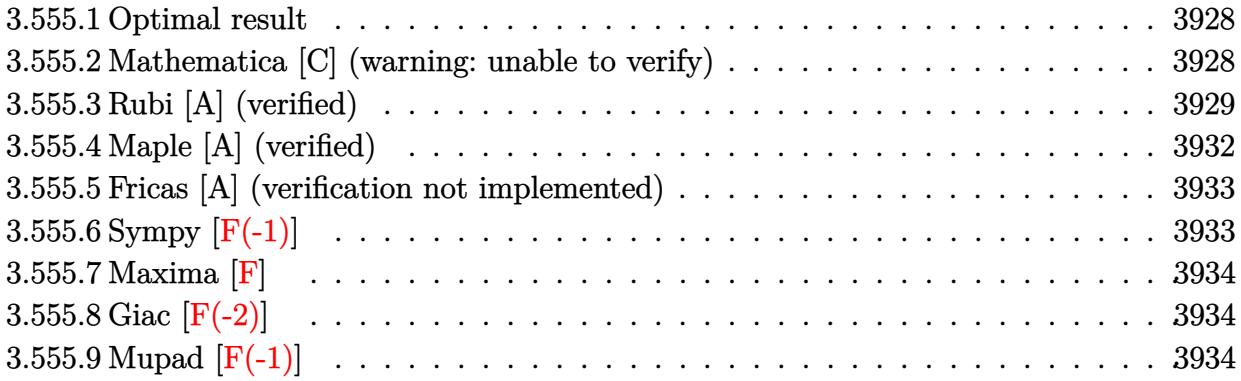

#### <span id="page-3928-0"></span>**3.555.1 Optimal result**

Integrand size  $= 24$ , antiderivative size  $= 225$ 

$$
\int e^{-3 \arctanh(ax)} \left(c - \frac{c}{ax}\right)^{7/2} dx = -\frac{a^3 \left(c - \frac{c}{ax}\right)^{7/2} x^4 (2525 - 427ax)}{15(1 - ax)^{7/2} \sqrt{1 + ax}} -\frac{398a^2 \left(c - \frac{c}{ax}\right)^{7/2} x^3}{15(1 - ax)^{3/2} \sqrt{1 + ax}} + \frac{38a \left(c - \frac{c}{ax}\right)^{7/2} x^2}{15\sqrt{1 - ax} \sqrt{1 + ax}} -\frac{2\left(c - \frac{c}{ax}\right)^{7/2} x \sqrt{1 - ax}}{5\sqrt{1 + ax}} + \frac{13a^{5/2} \left(c - \frac{c}{ax}\right)^{7/2} x^{7/2} \text{arcsinh}\left(\sqrt{a}\sqrt{x}\right)}{(1 - ax)^{7/2}}
$$

output ✞ ☎  $13*a^(5/2)*(c-c/a/x)^*(7/2)*x^*(7/2)*arcsinh(a^*(1/2)*x^*(1/2))/(-a*x+1)^*(7/2)$  $-1/15*a^3*(c-c/a/x)^(7/2)*x^4*(-427*a*x+2525)/(-a*x+1)^(7/2)/(a*x+1)^(1/2)$  $-398/15*a^2*(c-c/a/x)^{(7/2)*x^3/(-a*x+1)^(3/2)/(a*x+1)^(1/2)+38/15*a*(c-c/12)^{2/2}$  $a/x)^(7/2)*x^2/(-a*x+1)^(1/2)/(a*x+1)^(1/2)-2/5*(c-c/a/x)^(7/2)*x*(-a*x+1)$  $\hat{-(1/2)}/(a*x+1)^{(1/2)}$ 

### **3.555.2 Mathematica [C] (warning: unable to verify)**

Result contains higher order function than in optimal. Order 5 vs. order 3 in optimal. Time  $= 3.28$  (sec), antiderivative size  $= 200$ , normalized size of antiderivative  $= 0.89$ 

<span id="page-3928-1"></span>✝ ✆

$$
\int e^{-3\arctanh(ax)} \left(c - \frac{c}{ax}\right)^{7/2} dx =
$$
\n
$$
-\frac{c^3 \sqrt{c - \frac{c}{ax}} x \left(-3\sqrt{-ax(1+ax)}(-6921+19192ax-21508a^2x^2-28706a^3x^3+6325a^4x^4-2470a^5x^5+5368a^3x^6-81176a^4x^5+5368a^2x^6-81176a^3x^5+81176a^2x^5+12176a^3x^6-81176a^2x^5+81176a^2x^6-81176a^3x^6-81176a^2x^5+81176a^2x^6-81176a^2x^5+81176a^2x^6-81176a^2x^5+81176a^2x^6-81176a^2x^5+81176a^2x^6-81176a^2x^5+81176a^2x^6-81176a^2x^5+81176a^2x^5+81176a
$$

input <mark>Integrate[(c - c/(a\*x))^(7/2)/E^(3\*ArcTanh[a\*x]),x]</mark>

```
output
-1/720*(c^3*Sqrt[c - c/(a*x)]*x*(-3*Sqrt[-(a*x*(1 + a*x))]*(-6921 + 19192*
      a*x - 21508*a^2*x^2 - 28706*a^3*x^3 + 6325*a^4*x^4 - 2470*a^5*x^5 + 520*a^26*x^6) + 585*(-35 + 70*a*x - 86*a^3*x^3 + 19*a^4*x^4)*ArcSin[Sqrt[-(a*x)]]
       + 1040*a^4*x^4*(-1 + a*x)^3*Sqrt[1 + a*x]*Sqrt[-(a*x*(1 + a*x))]*Hypergeometric2F1[3/2, 9/2, 11/2, -(a*x)]))/((-(a*x))^{\hat{ }}(7/2)*Sqrt[1 + a*x]*Sqrt[1 -a^2*x^2]
```
✞ ☎

 $\left( \begin{array}{cc} \text{ } & \text{ } \\ \text{ } & \text{ } \end{array} \right)$ 

✞ ☎

<span id="page-3929-0"></span> $\left($   $\left($   $\right)$   $\left($   $\left($   $\right)$   $\left($   $\left($   $\right)$   $\left($   $\left($   $\right)$   $\left($   $\left($   $\right)$   $\left($   $\left($   $\right)$   $\left($   $\left($   $\right)$   $\left($   $\left($   $\right)$   $\left($   $\left($   $\right)$   $\left($   $\left($   $\right)$   $\left($   $\left($   $\right)$   $\left($   $\left($   $\right)$   $\left($ 

#### **3.555.3 Rubi [A] (verified)**

Time  $= 0.48$  (sec), antiderivative size  $= 164$ , normalized size of antiderivative  $= 0.73$ , number of steps used = 12, number of rules used = 11,  $\frac{\text{number of rules}}{\text{integrand size}} = 0.458$ , Rules used =  $\{6684, 6679, 109, 27, 167, 27, 167, 27, 160, 63, 222\}$ 

Below are the steps used by Rubi to obtain the solution. The rule number used for the transformation is given above next to the arrow. The rules definitions used are listed below.

$$
\int e^{-3 \arctanh(ax)} \left(c - \frac{c}{ax}\right)^{7/2} dx
$$
\n
$$
\int \frac{6684}{6684}
$$
\n
$$
\frac{x^{7/2} \left(c - \frac{c}{ax}\right)^{7/2} \int \frac{e^{-3 \arctanh(ax)} (1 - ax)^{7/2}}{x^{7/2}} dx}{(1 - ax)^{7/2}} \left(\frac{6679}{6679}\right)
$$
\n
$$
\frac{x^{7/2} \left(c - \frac{c}{ax}\right)^{7/2} \int \frac{(1 - ax)^5}{x^{7/2} (ax + 1)^{3/2}} dx}{(1 - ax)^{7/2}} \left(\frac{109}{1 - ax)^{7/2}}\right)
$$
\n
$$
\frac{x^{7/2} \left(c - \frac{c}{ax}\right)^{7/2} \left(-\frac{2}{5} \int \frac{a(19 - 3ax)(1 - ax)^3}{2x^{5/2} (ax + 1)^{3/2}} dx - \frac{2(1 - ax)^4}{5x^{5/2} \sqrt{ax + 1}}\right)}{(1 - ax)^{7/2}} \left(\frac{27}{1 - ax)^{7/2}}\right)
$$
\n
$$
\frac{x^{7/2} \left(c - \frac{c}{ax}\right)^{7/2} \left(-\frac{1}{5}a \int \frac{(19 - 3ax)(1 - ax)^3}{x^{5/2} (ax + 1)^{3/2}} dx - \frac{2(1 - ax)^4}{5x^{5/2} \sqrt{ax + 1}}\right)}{(1 - ax)^{7/2}} \left(\frac{167}{\sqrt{ax + 1}}\right)
$$

$$
\frac{x^{7/2} (c - \frac{c}{ax})^{7/2} \left(-\frac{1}{5}a\left(\frac{2}{3}\int -\frac{a(1-ax)^2 (29ax+199)}{2x^{3/2}(ax+1)^{3/2}} dx - \frac{38(1-ax)^3}{3x^{3/2}\sqrt{ax+1}}\right) - \frac{2(1-ax)^4}{5x^{5/2}\sqrt{ax+1}}\right)}{(1-ax)^{7/2}}
$$
\n
$$
\frac{x^{7/2} (c - \frac{c}{ax})^{7/2} \left(-\frac{1}{5}a\left(-\frac{1}{3}a\int \frac{(1-ax)^2 (29ax+199)}{x^{3/2}(ax+19)^{3/2}} dx - \frac{38(1-ax)^3}{3x^{3/2}\sqrt{ax+1}}\right) - \frac{2(1-ax)^4}{5x^{5/2}\sqrt{ax+1}}\right)}{(1-ax)^{7/2}}
$$
\n
$$
\frac{x^{7/2} (c - \frac{c}{ax})^{7/2} \left(-\frac{1}{5}a\left(-\frac{1}{3}a\left(2\int -\frac{a(1-ax)(427ax+1165)}{2\sqrt{x}(ax+1165)} dx - \frac{398(1-ax)^2}{\sqrt{x}\sqrt{ax+1}}\right) - \frac{38(1-ax)^3}{3x^{5/2}\sqrt{ax+1}}\right) - \frac{2(1-ax)^4}{5x^{5/2}\sqrt{ax+1}}\right)}{(1-ax)^{7/2}}
$$
\n
$$
\frac{x^{7/2} (c - \frac{c}{ax})^{7/2} \left(-\frac{1}{5}a\left(-\frac{1}{3}a\left(-a\int \frac{(1-ax)(427ax+1165)}{2\sqrt{x}(ax+1165)} dx - \frac{398(1-ax)^2}{\sqrt{x}\sqrt{ax+1}}\right) - \frac{38(1-ax)^3}{3x^{5/2}\sqrt{ax+1}}\right) - \frac{2(1-ax)^4}{5x^{5/2}\sqrt{ax+1}}\right)}{(1-ax)^{7/2}}
$$
\n
$$
\frac{160}{160}
$$
\n
$$
\frac{x^{7/2} (c - \frac{c}{ax})^{7/2} \left(-\frac{1}{5}a\left(-\frac{1}{3}a\left(-a\left(\frac{\sqrt{x
$$

input <mark>| Int[(c - c/(a\*x))^(7/2)/E^(3\*ArcTanh[a\*x]),x]</mark>

output ✞ ☎

```
((c - c/(a*x))^{\hat{ }}(7/2)*x^{\hat{ }}(7/2)*((-2*(1 - a*x)^{\hat{ }}4)/(5*x^{\hat{ }}(5/2)*Sqrt[1 + a*x]) -(a*((-38*(1 - a*x)^3)/(3*x^(3/2)*Sqrt[1 + a*x]) - (a*((-398*(1 - a*x)^2))/(Sqrt[x]*Sqrt[1 + a*x]) - a*((Sqrt[x)*(2525 - 427*a*x))/Sqrt[1 + a*x] - (195*ArcSinh[Sqrt[a]*Sqrt[x]])/Sqrt[a])))/3))/5))/(1 - a*x)^(7/2)
✝ ✆
```
✞ ☎

✝ ✆

 $3.555.$  $e^{-3 \mathrm{arctanh}(ax)} \big( c - \frac{c}{ax} \big)^{7/2} \ dx$ 

#### **3.555.3.1 Defintions of rubi rules used**

rule 27 $\boxed{\texttt{Int}$ [(a\_)\*(Fx\_), x\_Symbol] :> Simp[a  $\boxed{\texttt{Int}$ [Fx, x], x] /; FreeQ[a, x] && !Ma ✞ ☎  $tchQ[Fx, (b_)*(Gx])$  /;  $FreeQ[b, x]]$ 

✝ ✆

✞ ☎

 $\left($   $\left($   $\right)$   $\left($   $\left($   $\right)$   $\left($   $\left($   $\right)$   $\left($   $\left($   $\right)$   $\left($   $\left($   $\right)$   $\left($   $\left($   $\right)$   $\left($   $\left($   $\right)$   $\left($   $\left($   $\right)$   $\left($   $\left($   $\right)$   $\left($   $\left($   $\right)$   $\left($   $\left($   $\right)$   $\left($   $\left($   $\right)$   $\left($ 

✞ ☎

✞ ☎

 $\left($   $\left($   $\right)$   $\left($   $\left($   $\right)$   $\left($   $\left($   $\right)$   $\left($   $\left($   $\right)$   $\left($   $\left($   $\right)$   $\left($   $\left($   $\right)$   $\left($   $\left($   $\right)$   $\left($   $\left($   $\right)$   $\left($   $\left($   $\right)$   $\left($   $\left($   $\right)$   $\left($   $\left($   $\right)$   $\left($   $\left($   $\right)$   $\left($ 

rule 63 Int[1/(Sqrt[(b\_.)\*(x\_)]\*Sqrt[(c\_) + (d\_.)\*(x\_)]), x\_Symbol] :> Simp[2/b S ubst[Int[1/Sqrt[c + d\*(x^2/b)], x], x, Sqrt[b\*x]], x] /; FreeQ[{b, c, d}, x ] && GtQ[c, 0] ✝ ✆

rule 109 **Int[((a\_.)** + (b\_.)\*(x\_))^(m\_)\*((c\_.) + (d\_.)\*(x\_))^(n\_)\*((e\_.) + (f\_.)\*(x\_) ✞ ☎ )^(p), x ] :> Simp[(b\*c - a\*d)\*(a + b\*x)^(m + 1)\*(c + d\*x)^(n - 1)\*((e + f  $*x)$ <sup>(p + 1)/(b\*(b\*e - a\*f)\*(m + 1))), x] + Simp[1/(b\*(b\*e - a\*f)\*(m + 1))</sup> Int $[(a + b*x)^{(m + 1)*(c + d*x)}(n - 2)*(e + f*x)^p*Simp[a*d*(d*e*(n - 1))]$ +  $c*f*(p + 1)$  +  $b*c*(d*e*(m - n + 2) - c*f*(m + p + 2)) + d*(a*d*f*(n + p))$  $+ b*(d*e*(m + 1) - c*f*(m + n + p + 1))) *x, x, x, x]$ ,  $x$ ,  $x$ ,  $y$ ,  $y$ ,  $f^{\text{free}}([a, b, c, d]]$ d, e, f, p}, x] && LtQ[m, -1] && GtQ[n, 1] && (IntegersQ[2\*m, 2\*n, 2\*p] ||  $IntegersQ[m, n + p] || IntegersQ[p, m + n])$ 

rule 160 | **Int**[((a\_.) + (b\_.)\*(x\_))^(m\_)\*((c\_.) + (d\_.)\*(x\_))^(n\_.)\*((e\_) + (f\_.)\*(x\_) ✞ ☎  $(*)*(g_{-}.) + (h_{-}.)*(x_{-}))$ , x<sub>-</sub>] :> Simp[(b<sup>o</sup>2\*d\*e\*g - a<sup>o</sup>2\*d\*f\*h\*m - a\*b\*(d\*(f\*g) + e\*h) - c\*f\*h\*(m + 1)) + b\*f\*h\*(b\*c - a\*d)\*(m + 1)\*x)\*(a + b\*x)<sup>^</sup>(m + 1)\*(( c + d\*x)^(n + 1)/(b^2\*d\*(b\*c - a\*d)\*(m + 1))), x] + Simp[(a\*d\*f\*h\*m + b\*(d\*  $(f*g + e*h) - c*f*h*(m + 2)) / (b^2*d)$  Int $[(a + b*x)^m(m + 1)*(c + d*x)^n,$  $x$ ],  $x$ ] /; FreeQ[{a, b, c, d, e, f, g, h, m, n}, x] && EqQ[m + n + 2, 0] && NeQ[m, -1] && (SumSimplerQ[m, 1] || !SumSimplerQ[n, 1])  $\left($   $\left($   $\right)$   $\left($   $\left($   $\right)$   $\left($   $\left($   $\right)$   $\left($   $\left($   $\right)$   $\left($   $\left($   $\right)$   $\left($   $\left($   $\right)$   $\left($   $\left($   $\right)$   $\left($   $\left($   $\right)$   $\left($   $\left($   $\right)$   $\left($   $\left($   $\right)$   $\left($   $\left($   $\right)$   $\left($   $\left($   $\right)$   $\left($ 

rule 167 **Int[((a\_.)** + (b\_.)\*(x\_))^(m\_)\*((c\_.) + (d\_.)\*(x\_))^(n\_)\*((e\_.) + (f\_.)\*(x\_)  $)^(p_)*((g_-.) + (h_-)*(x_-)), x_1 : > Simp[(b*g - a*h)*(a + b*x)^{(m + 1)*(c + b*f)}]$  $d*x)^n*(e + f*x)^-(p + 1)/(b*(b*e - a*f)*(m + 1)), x] - Simp[1/(b*(b*e - b*f)*(m + 1))]$  $a*f$  (m + 1)) Int[(a + b\*x)^(m + 1)\*(c + d\*x)^(n - 1)\*(e + f\*x)^p\*Simp[b\*  $c*(f*g - e*h)*(m + 1) + (b*g - a*h)*(d*e*n + c*f*(p + 1)) + d*(b*(f*g - e*h$  $(*)*(m + 1) + f*(b*g - a*h)*(n + p + 1))*x, x], x], x]$ ; FreeQ[{a, b, c, d, e, f, g, h, p}, x] && LtQ[m, -1] && GtQ[n, 0] && IntegersQ[2\*m, 2\*n, 2\*p] ✝ ✆

rule 222 Int[1/Sqrt[(a\_) + (b\_.)\*(x\_)^2], x\_Symbol] :> Simp[ArcSinh[Rt[b, 2]\*(x/Sqrt  $[a])$ ]/Rt[b, 2], x] /; FreeQ[{a, b}, x] && GtQ[a, 0] && PosQ[b]

rule 6679 Int[E^(ArcTanh[(a\_.)\*(x\_)]\*(n\_.))\*(u\_.)\*((c\_) + (d\_.)\*(x\_))^(p\_.), x\_Symbol ✞ ☎ ] :> Simp[c^p Int[u\*(1 + d\*(x/c))^p\*((1 + a\*x)^(n/2)/(1 - a\*x)^(n/2)), x] , x] /; FreeQ[{a, c, d, n, p}, x] && EqQ[a^2\*c^2 - d^2, 0] && (IntegerQ[p] || GtQ[c, 0])

```
rule 6684 <mark>Int[E^(ArcTanh[(a_.)*(x_)]*(n_.))*(u_.)*((c_) + (d_.)/(x_))^(p_), x_Symbol]</mark>
       :> Simp[x^p*((c + d/x)^p/(1 + c*(x/d))^p) Int[u*(1 + c*(x/d))^p*(E^(n*Ar
      cTanh[a*x]/x^p, x], x] /; FreeQ[{a, c, d, n, p}, x] && EqQ[c^2 - a^2*d^2,
       0] && !IntegerQ[p]
      ✝ ✆
```
# <span id="page-3932-0"></span>**3.555.4 Maple [A] (verified)**

Time  $= 0.14$  (sec), antiderivative size  $= 209$ , normalized size of antiderivative  $= 0.93$ 

 $\left($   $\left($   $\right)$   $\left($   $\left($   $\right)$   $\left($   $\right)$   $\left($   $\left($   $\right)$   $\left($   $\left($   $\right)$   $\left($   $\left($   $\right)$   $\left($   $\right)$   $\left($   $\left($   $\right)$   $\left($   $\left($   $\right)$   $\left($   $\right)$   $\left($   $\left($   $\right)$   $\left($   $\left($   $\right)$   $\left($   $\left($   $\right)$   $\left($ 

✞ ☎

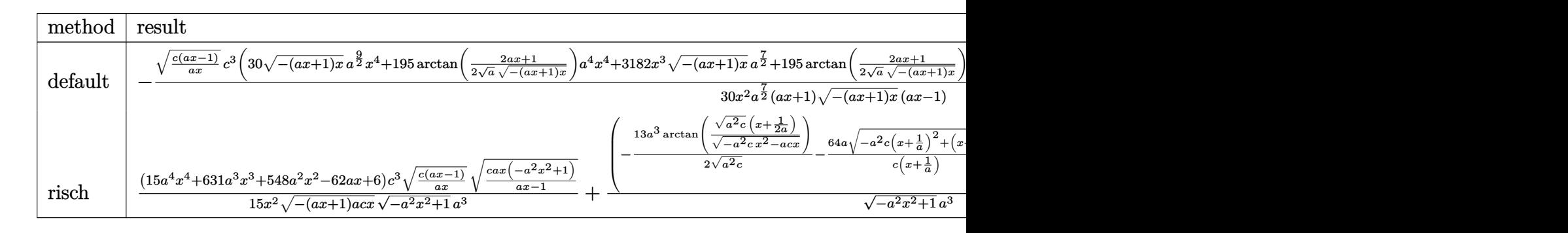

input <mark>int((c-c/a/x)^(7/2)/(a\*x+1)^3\*(-a^2\*x^2+1)^(3/2),x,method=\_RETURNVERBOSE)</mark> ✞ ☎

✞ ☎

output -1/30\*(c\*(a\*x-1)/a/x)^(1/2)/x^2\*c^3/a^(7/2)\*(30\*(-(a\*x+1)\*x)^(1/2)\*a^(9/2)  $*x^4+195*arctan(1/2/a^2(1/2)*(2*a*x+1)/(-(a*x+1)*x)^2(1/2))*a^4*x^4+3182*x^3$  $*(-(a*x+1)*x)^(1/2)*a^(7/2)+195*arctan(1/2/a^(1/2)*(2*a*x+1)/(-(a*x+1)*x)^{-1}$  $(1/2)*a^3*x^3+1096*a^(5/2)*x^2*(-(a*x+1)*x)^(1/2)-124*a^(3/2)*x*(-(a*x+1))$  $*x)$ ^(1/2)+12\*a^(1/2)\*(-(a\*x+1)\*x)^(1/2))\*(-a^2\*x^2+1)^(1/2)/(a\*x+1)/(-(a\*x  $+1)*x$ <sup>^</sup>(1/2)/(a\*x-1)

✝ ✆

<span id="page-3932-1"></span> $\left($   $\left($   $\right)$   $\left($   $\left($   $\right)$   $\left($   $\left($   $\right)$   $\left($   $\left($   $\right)$   $\left($   $\left($   $\right)$   $\left($   $\left($   $\right)$   $\left($   $\left($   $\right)$   $\left($   $\left($   $\right)$   $\left($   $\left($   $\right)$   $\left($   $\left($   $\right)$   $\left($   $\left($   $\right)$   $\left($   $\left($   $\right)$   $\left($ 

#### **3.555.5 Fricas [A] (verification not implemented)**

Time  $= 0.28$  (sec), antiderivative size  $= 386$ , normalized size of antiderivative  $= 1.72$ 

$$
\int e^{-3\arctanh(ax)} \left(c\right)
$$
  

$$
-\frac{c}{ax}\right)^{7/2} dx = \left[\frac{195\left(a^4c^3x^4 - a^2c^3x^2\right)\sqrt{-c}\log\left(-\frac{8a^3cx^3 - 7acx - 4\left(2a^2x^2 + ax\right)\sqrt{-a^2x^2 + 1}\sqrt{-c}\sqrt{\frac{acx - c}{ax}} - c}{ax - 1}\right) - 4\left(15a^4c\right)\sqrt{-c}\log\left(-\frac{8a^3cx^3 - 7acx - 4\left(2a^2x^2 + ax\right)\sqrt{-a^2x^2 + 1}\sqrt{-c}\sqrt{\frac{acx - c}{ax}} - c}{60\left(a^5x^4 - a^3x^2\right)}\right)\right]
$$

$$
\text{input} \left[ \frac{\text{integrate}((c-c/a/x)^{2}/(7/2)) (a*x+1)^{3}(-a^2*x^2+1)^{2}(3/2), x, \text{ algorithm} = "frica}\n \right]
$$

✝ ✆

```
output
[1/60*(195*(a^4*c^3*x^4 - a^2*c^3*x^2)*sqrt(-c)*log(-(8*a^3*c*x^3 - 7*a*c*
    ✞ ☎
     x - 4*(2*a^2*x^2 + a*x)*sqrt(-a^2*x^2 + 1)*sqrt(-c)*sqrt((a*c*x - c)/(a*x))) - c)/(a*x - 1)) - 4*(15*a^4*c^3*x^4 + 1591*a^3*c^3*x^3 + 548*a^2*c^3*x^2-62*a*c^3*x + 6*c^3)*sqrt(-a^2*x^2 + 1)*sqrt((a*c*x - c)/(a*x))/(a^5*x^2)4 - a^3*x^2, 1/30*(195*(a^4*c^3*x^4 - a^2*c^3*x^2)*sqrt(c)*arctan(2*sqrt(c))-a^2*x^2 + 1)*a*sqrt(c)*x*sqrt((a*c*x - c)/(a*x))/(2*a^2*c*x^2 - a*c*x - c))) - 2*(15*a^4*c^3*x^4 + 1591*a^3*c^3*x^3 + 548*a^2*c^3*x^2 - 62*a*c^3*x +
     6*c^3)*sqrt(-a^2*x^2 + 1)*sqrt((a*c*x - c)/(a*x))/(a^5*x^4 - a^3*x^2)]✝ ✆
```
# <span id="page-3933-0"></span>**3.555.6 Sympy [F(-1)]**

Timed out.

$$
\int e^{-3\arctanh(ax)} \Big(c - \frac{c}{ax}\Big)^{7/2} dx = \text{Timed out}
$$

✞ ☎

✝ ✆

✞ ☎

<span id="page-3933-1"></span> $\left( \begin{array}{cc} \bullet & \bullet & \bullet \\ \bullet & \bullet & \bullet \end{array} \right)$ 

input <mark>integrate((c-c/a/x)\*\*(7/2)/(a\*x+1)\*\*3\*(-a\*\*2\*x\*\*2+1)\*\*(3/2),x)</mark>

output <mark>Timed out</mark>

3.555. 
$$
\int e^{-3\arctanh(ax)} \left(c - \frac{c}{ax}\right)^{7/2} dx
$$

### **3.555.7 Maxima [F]**

$$
\int e^{-3 \text{arctanh}(ax)} \Big( c - \frac{c}{ax} \Big)^{7/2} \ dx = \int \frac{(-a^2 x^2 + 1)^{\frac{3}{2}} (c - \frac{c}{ax})^{\frac{7}{2}}}{(ax+1)^3} \ dx
$$

✞ ☎

 $\left($   $\left($   $\right)$   $\left($   $\left($   $\right)$   $\left($   $\left($   $\right)$   $\left($   $\left($   $\right)$   $\left($   $\left($   $\right)$   $\left($   $\left($   $\right)$   $\left($   $\left($   $\right)$   $\left($   $\left($   $\right)$   $\left($   $\left($   $\right)$   $\left($   $\left($   $\right)$   $\left($   $\left($   $\right)$   $\left($   $\left($   $\right)$   $\left($ 

✞ ☎

<span id="page-3934-0"></span>✝ ✆

input <mark>integrate((c-c/a/x)^(7/2)/(a\*x+1)^3\*(-a^2\*x^2+1)^(3/2),x, algorithm="maxim</mark> a")

output <mark>integrate((-a^2\*x^2 + 1)^(3/2)\*(c - c/(a\*x))^(7/2)/(a\*x + 1)^3, x)</mark>

# **3.555.8 Giac [F(-2)]**

Exception generated.

$$
\int e^{-3\arctanh(ax)} \left(c - \frac{c}{ax}\right)^{7/2} dx = \text{Exception raised: TypeError}
$$

✝ ✆

✞ ☎

<span id="page-3934-1"></span>✝ ✆

$$
\frac{\text{input}}{\text{integrate}((c-c/a/x)^{2}/(7/2))\cdot (a*x+1)^{3}*(-a^{2}*x^{2}+1)^{2}(3/2),x, \text{ algorithm="giac"}
$$

output <mark>Exception raised: TypeError >> an error occurred running a Giac command:IN</mark> PUT:sage2:=int(sage0,sageVARx):;OUTPUT:sym2poly/r2sym(const gen & e,const index\_m & i,const vecteur & l) Error: Bad Argument Value

# **3.555.9 Mupad [F(-1)]**

Timed out.

$$
\int e^{-3\arctanh(ax)} \left(c - \frac{c}{ax}\right)^{7/2} dx = \int \frac{\left(c - \frac{c}{ax}\right)^{7/2} (1 - a^2 x^2)^{3/2}}{(a x + 1)^3} dx
$$

✞ ☎

✞ ☎

 $\left($   $\left($   $\right)$   $\left($   $\left($   $\right)$   $\left($   $\left($   $\right)$   $\left($   $\left($   $\right)$   $\left($   $\left($   $\right)$   $\left($   $\left($   $\right)$   $\left($   $\left($   $\right)$   $\left($   $\left($   $\right)$   $\left($   $\left($   $\right)$   $\left($   $\left($   $\right)$   $\left($   $\left($   $\right)$   $\left($   $\left($   $\right)$   $\left($ 

input  $\int \frac{\sinh((c - c/(a*x))^2(7/2)*(1 - a^2*x^2)^2(3/2))/(a*x + 1)^3,x)}{x}$ ✝ ✆

output <mark>int(((c - c/(a\*x))^(7/2)\*(1 - a^2\*x^2)^(3/2))/(a\*x + 1)^3, x)</mark>

3.555. R  $e^{-3 \mathrm{arctanh}(ax)} \big( c - \frac{c}{ax} \big)^{7/2} \ dx$ 

# **3.556** R  $e^{-3\arctanh(ax)}\big(c-\frac{c}{ax}\big)^{5/2}\,\,dx$

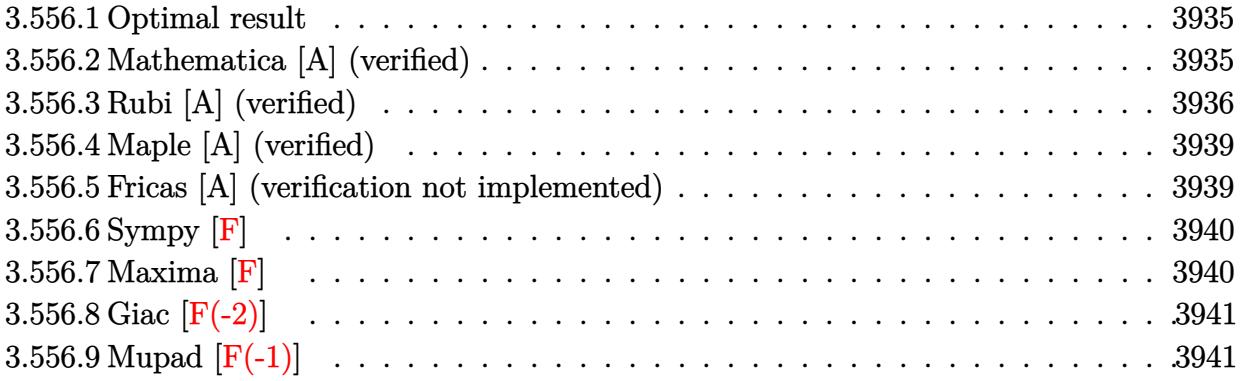

#### <span id="page-3935-0"></span>**3.556.1 Optimal result**

Integrand size  $= 24$ , antiderivative size  $= 181$ 

$$
\int e^{-3\arctanh(ax)} \left(c - \frac{c}{ax}\right)^{5/2} dx = \frac{a^2 \left(c - \frac{c}{ax}\right)^{5/2} x^3 (191 - 25ax)}{3(1 - ax)^{5/2} \sqrt{1 + ax}} + \frac{26a \left(c - \frac{c}{ax}\right)^{5/2} x^2}{3\sqrt{1 - ax} \sqrt{1 + ax}} - \frac{2\left(c - \frac{c}{ax}\right)^{5/2} x \sqrt{1 - ax}}{3\sqrt{1 + ax}} - \frac{11a^{3/2} \left(c - \frac{c}{ax}\right)^{5/2} x^{5/2} \text{arcsinh}\left(\sqrt{a}\sqrt{x}\right)}{(1 - ax)^{5/2}}
$$

✞ ☎

<span id="page-3935-1"></span>✝ ✆

output <mark>-11\*a^(3/2)\*(c-c/a/x)^(5/2)\*x^(5/2)\*arcsinh(a^(1/2)\*x^(1/2))/(-a\*x+1)^(5/2</mark>  $\frac{1}{2}$ +1/3\*a<sup>^</sup>2\*(c-c/a/x)^(5/2)\*x<sup>^</sup>3\*(-25\*a\*x+191)/(-a\*x+1)^(5/2)/(a\*x+1)^(1/2)+2  $6/3*a*(c-c/a/x)^{(5/2)*x^2/(-a*x+1)^(1/2)/(a*x+1)^(1/2)-2/3*(c-c/a/x)^(5/2)}$  $*x*(-a*x+1)^(1/2)/(a*x+1)^(1/2)$ 

#### **3.556.2 Mathematica [A] (verified)**

Time  $= 0.06$  (sec), antiderivative size  $= 97$ , normalized size of antiderivative  $= 0.54$ 

$$
\begin{aligned} &\int e^{-3\arctanh(ax)} \Big(c \\ &- \frac{c}{ax}\Big)^{5/2}\ dx = \frac{c^2\sqrt{c-\frac{c}{ax}} \big(-2 + 32ax + 133a^2x^2 + 3a^3x^3 - 33a^{3/2}x^{3/2}\sqrt{1 + ax}\text{arcsinh}\big(\sqrt{a}\sqrt{x}\big)\big)}{3a^2x\sqrt{1 - a^2x^2}} \end{aligned}
$$

✞ ☎

✝ ✆

input <mark>Integrate[(c - c/(a\*x))^(5/2)/E^(3\*ArcTanh[a\*x]),x]</mark>

3.556. 
$$
\int e^{-3\arctanh(ax)} \left(c - \frac{c}{ax}\right)^{5/2} dx
$$

✞ ☎

```
output
(c^2*Sqrt[c - c/(a*x)]*(-2 + 32*a*x + 133*a^2*x^2 + 3*a^3*x^3 - 33*a^(3/2)
      *x^(3/2)*Sqrt[1 + a*x]*ArcSinh[Sqrt[a]*Sqrt[x]]))/(3*a^2*x*Sqrt[1 - a^2*x^2)2])
```
# **3.556.3 Rubi [A] (verified)**

Time =  $0.45$  (sec), antiderivative size = 132, normalized size of antiderivative = 0.73, number of steps used = 10, number of rules used = 9,  $\frac{\text{number of rules}}{\text{integrand size}}$  = 0.375, Rules used  $=$  {6684, 6679, 109, 27, 167, 27, 160, 63, 222}

<span id="page-3936-0"></span>✝ ✆

Below are the steps used by Rubi to obtain the solution. The rule number used for the transformation is given above next to the arrow. The rules definitions used are listed below.

$$
\int e^{-3 \arctanh(ax)} \left(c - \frac{c}{ax}\right)^{5/2} dx
$$
\n
$$
\int 6684
$$
\n
$$
\frac{x^{5/2} \left(c - \frac{c}{ax}\right)^{5/2} \int \frac{e^{-3 \arctanh(ax)} (1 - ax)^{5/2}}{x^{5/2}} dx}{(1 - ax)^{5/2}} dx
$$
\n
$$
\int 6679
$$
\n
$$
\frac{x^{5/2} \left(c - \frac{c}{ax}\right)^{5/2} \int \frac{(1 - ax)^4}{x^{5/2} (ax + 1)^{3/2}} dx}{(1 - ax)^{5/2}}
$$
\n
$$
\int 109
$$
\n
$$
\frac{x^{5/2} \left(c - \frac{c}{ax}\right)^{5/2} \left(-\frac{2}{3} \int \frac{a(1 - ax)^2 (13 - ax)}{2x^{3/2} (ax + 1)^{3/2}} dx - \frac{2(1 - ax)^3}{3x^{3/2} \sqrt{ax + 1}}\right)}{(1 - ax)^{5/2}}
$$
\n
$$
\int 27
$$
\n
$$
\frac{x^{5/2} \left(c - \frac{c}{ax}\right)^{5/2} \left(-\frac{1}{3} a \int \frac{(1 - ax)^2 (13 - ax)}{x^{3/2} (ax + 1)^{3/2}} dx - \frac{2(1 - ax)^3}{3x^{3/2} \sqrt{ax + 1}}\right)}{(1 - ax)^{5/2}}
$$
\n
$$
\frac{167}{167}
$$
\n
$$
\frac{x^{5/2} \left(c - \frac{c}{ax}\right)^{5/2} \left(-\frac{1}{3} a \left(2 \int -\frac{a(1 - ax)(25ax + 79)}{2\sqrt{x} (ax + 1)^{3/2}} dx - \frac{26(1 - ax)^2}{\sqrt{x} \sqrt{ax + 1}}\right) - \frac{2(1 - ax)^3}{3x^{3/2} \sqrt{ax + 1}}\right)}{(1 - ax)^{5/2}}
$$
\n
$$
\frac{27}{27}
$$
\n
$$
\frac{x^{5/2} \left(c - \frac{c}{ax}\right)^{5/2} \left(-\frac{1}{3} a \left(-a \int \frac{(1 - ax)(25ax + 79)}{\sqrt{x} (ax + 1)^{3/2}} dx
$$

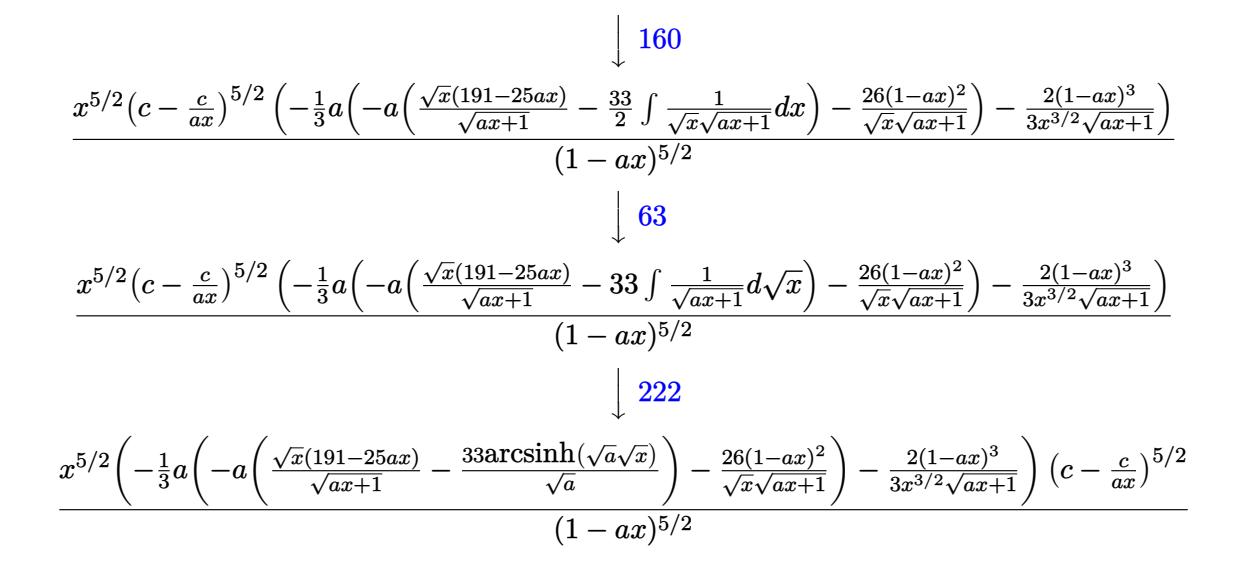

✞ ☎

 $\left($   $\left($   $\right)$   $\left($   $\left($   $\right)$   $\left($   $\left($   $\right)$   $\left($   $\left($   $\right)$   $\left($   $\left($   $\right)$   $\left($   $\left($   $\right)$   $\left($   $\left($   $\right)$   $\left($   $\left($   $\right)$   $\left($   $\left($   $\right)$   $\left($   $\left($   $\right)$   $\left($   $\left($   $\right)$   $\left($   $\left($   $\right)$   $\left($ 

✞ ☎

✞ ☎

✝ ✆

input <mark>| Int[(c - c/(a\*x))^(5/2)/E^(3\*ArcTanh[a\*x]),x]</mark>

output ✞ ☎  $((c - c/(a*x))^c(5/2)*x^c(5/2)*((-2*(1 - a*x)^c3)/(3*x^c(3/2)*Sqrt[1 + a*x]) (a*(-26*(1 - a*x)^2)/(Sqrt[x]*Sqrt[1 + a*x]) - a*((Sqrt[x]*(191 - 25*a*x))$ ))/Sqrt $[1 + ax] - (33*ArcSinh[Sqrt[a]*Sqrt[x]))/Sqrt[a]))/3))/(1 - axx)^{-}$ (5/2) ✝ ✆

**3.556.3.1 Defintions of rubi rules used**

rule 27 $\boxed{\texttt{Int}$ [(a\_)\*(Fx\_), x\_Symbol] :> Simp[a  $\boxed{\texttt{Int}$ [Fx, x], x] /; FreeQ[a, x] && !Ma  $tchQ[Fx, (b_)*(Gx])$  /;  $FreeQ[b, x]]$ ✝ ✆

rule 63 Int[1/(Sqrt[(b\_.)\*(x\_)]\*Sqrt[(c\_) + (d\_.)\*(x\_)]), x\_Symbol] :> Simp[2/b S ubst[Int[1/Sqrt[c + d\*(x^2/b)], x], x, Sqrt[b\*x]], x] /; FreeQ[{b, c, d}, x ] && GtQ[c, 0]

```
rule 109 \text{ Int}((a_{-}) + (b_{-})*(x_{-}))^{(m)}*(c_{-}) + (d_{-})*(x_{-}))^{(n)}*(n_{-})*(c_{-}) + (f_{-})*(x_{-}))^(p_), x_ :> Simp[(b*c - a*d)*(a + b*x)^(m + 1)*(c + d*x)^(n - 1)*((e + f
        (x^{*}-x)^{n}(p + 1)/(b*(b*e - a*f)*(m + 1)), x] + Simp[1/(b*(b*e - a*f)*(m + 1))Int[(a + b*x)^(m + 1)*(c + d*x)^(n - 2)*(e + f*x)^p*Simp[a*d*(d*e*(n - 1)
        + c*f*(p + 1)) + b*c*(d*e*(m - n + 2) - c*f*(m + p + 2)) + d*(a*d*f*(n + p))+ b*(d*e*(m + 1) - c*f*(m + n + p + 1)))*x, x], x], x] /; FreeQ[{a, b, c,
        d, e, f, p}, x] && LtQ[m, -1] && GtQ[n, 1] && (IntegersQ[2*m, 2*n, 2*p] ||
        IntegersQ[m, n + p] || IntegersQ[p, m + n])
```

```
rule 160 \text{ Int}((a_*) + (b_*)(x_*))^{(n)}(x_* + (d_*)(x_*))^{(n)}(x_* + (d_*)(x_*))^{(n)}(x_* + (f_*)(x_*)))*( (g_{-}. ) + (h_{-}.)*(x_{-})), x_{-} :> Simp[(b^2*d*e*g - a^2*d*f*h*m - a*b*(d*(f*g)
        + e*h) - c*f*h*(m + 1)) + b*f*h*(b*c - a*d)*(m + 1)*x)*(a + b*x)<sup>-</sup>(m + 1)*((
        c + d*x<sup>-</sup>(n + 1)/(b<sup>-2*</sup>d*(b*c - a*d)*(m + 1))), x] + Simp[(a*d*f*h*m + b*(d*
        (f*g + e*h) - c*f*h*(m + 2)) / (b^2*d) Int[(a + b*x)^m + 1)*(c + d*x)^nx], x] /; FreeQ[{a, b, c, d, e, f, g, h, m, n}, x] & & EqQ[m + n + 2, 0] & &
        NeQ[m, -1] && (SumSimplerQ[m, 1] || !SumSimplerQ[n, 1])
```

```
rule 167 \text{ Int}((a_{-}) + (b_{-})*(x_{-}))^m(\mathbb{m}) * ((c_{-}) + (d_{-})*(x_{-}))^m(\mathbb{n}) * ((e_{-}) + (f_{-})*(x_{-}))^(p_)*((g_.) + (h_.)*(x_)), x<sub>1</sub> :> Simp[(b*g - a*h)*(a + b*x)<sup>-</sup>(m + 1)*(c +
         d*x)^n*(e + f*x)^{(p + 1)/(b*(b*e - a*f)*(m + 1))}, x] - Simp[1/(b*(b*e - a*f)*m + 1)]a*f (m + 1)) Int[(a + b*x)^(m + 1)*(c + d*x)^(n - 1)*(e + f*x)^p*Simp[b*
         c*(f*g - e*h)*(m + 1) + (b*g - a*h)*(d*e*n + c*f*(p + 1)) + d*(b*(f*g - e*h)*(m + 1) + f*(b*g - a*h)*(n + p + 1))*x, x, x, x, x], x, x; FreeQ[{a, b, c, d,
         e, f, g, h, p}, x] && LtQ[m, -1] && GtQ[n, 0] && IntegersQ[2*m, 2*n, 2*p]
```
rule 222 Int  $[1/Sqrt[(a]) + (b_*)*(x_')^2]$ , x\_Symbol] :> Simp [ArcSinh [Rt [b, 2] \*(x/Sqrt [a])]/Rt[b, 2], x] /; FreeQ[{a, b}, x] && GtQ[a, 0] && PosQ[b]

rule 6679 Int  $[E^-(Arctanh[(a_{-.})*(x_{-})]*(n_{-.})*(u_{-.})*(c_{-})+(d_{-.})*(x_{-}))^-(p_{-.}), x_Symbol$ ] :> Simp[c^p Int[u\*(1 + d\*(x/c))^p\*((1 + a\*x)^(n/2)/(1 - a\*x)^(n/2)), x] , x] /; FreeQ[{a, c, d, n, p}, x] && EqQ[a^2\*c^2 - d^2, 0] && (IntegerQ[p]  $||$  GtQ $[c, 0]$ 

rule 6684 Int  $[E^{(arcTanh[(a_.),*(x_+)]*(n_.),(*(u_.),*(c_-)+ (d_-)/(x_-))^c(p_), x_Symbol]}$ :> Simp[x^p\*((c + d/x)^p/(1 + c\*(x/d))^p) Int[u\*(1 + c\*(x/d))^p\*(E^(n\*Ar cTanh[a\*x])/x^p), x], x] /; FreeQ[{a, c, d, n, p}, x] && EqQ[c^2 - a^2\*d^2, 0] && !IntegerQ[p]

> <span id="page-3938-0"></span> $\int e^{-3\arctanh(ax)}\left(c-\frac{c}{ax}\right)^{5/2} dx$ 3.556.

# **3.556.4 Maple [A] (verified)**

Time  $= 0.12$  (sec), antiderivative size  $= 191$ , normalized size of antiderivative  $= 1.06$ 

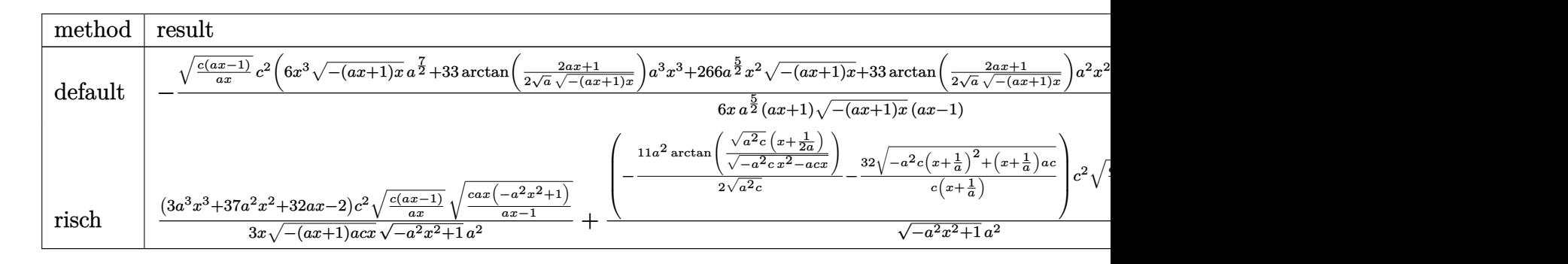

input <mark>int((c-c/a/x)^(5/2)/(a\*x+1)^3\*(-a^2\*x^2+1)^(3/2),x,method=\_RETURNVERBOSE)</mark> ✞ ☎

```
output
-1/6*(c*(a*x-1)/a/x)^(1/2)/x*c^2/a^(5/2)*(6*x^3*(-(a*x+1)*x)^(1/2)*a^(7/2)
     ✞ ☎
     +33*arctan(1/2/a^(1/2)*(2*a*x+1)/(-(a*x+1)*x)^(1/2))*a^3*x^3+266*a^(5/2)*x
     \hat{-(a*x+1)*x} (1/2)+33*arctan(1/2/a^(1/2)*(2*a*x+1)/(-(a*x+1)*x)^(1/2))*
     a^2*x^2+64*a^(3/2)*x*(-(a*x+1)*x)^(1/2)-4*a^(1/2)*(-(a*x+1)*x)^(1/2))*(-a^2)2*x^2+1)^(1/2)/(a*x+1)/(-(a*x+1)*x)^(1/2)/(a*x-1)
```
# **3.556.5 Fricas [A] (verification not implemented)**

Time  $= 0.31$  (sec), antiderivative size  $= 352$ , normalized size of antiderivative  $= 1.94$ 

 $\left( \begin{array}{cc} \text{ } & \text{ } \\ \text{ } & \text{ } \end{array} \right)$ 

<span id="page-3939-0"></span>✝ ✆

$$
\int e^{-3\arctanh(ax)} \left(c\right)
$$
  

$$
-\frac{c}{ax}\right)^{5/2} dx = \left[\frac{33\left(a^3c^2x^3 - ac^2x\right)\sqrt{-c}\log\left(-\frac{8\,a^3cx^3 - 7\,acx - 4\left(2\,a^2x^2 + ax\right)\sqrt{-a^2x^2 + 1}\sqrt{-c}\sqrt{\frac{acx - c}{ax}} - c}{ax - 1}\right) - 4\left(3\,a^3c^2x^3 - a^2x\right)\right]}{12\left(a^4x^3 - a^2x\right)}\right]
$$

input <mark>integrate((c-c/a/x)^(5/2)/(a\*x+1)^3\*(-a^2\*x^2+1)^(3/2),x, algorithm="frica</mark> ✞ ☎ s") ✝ ✆

$$
3.556. \qquad \int e^{-3\arctanh(ax)} \left(c - \frac{c}{ax}\right)^{5/2} dx
$$

output  $[1/12*(33*(a^3*c^2*x^3 - a*c^2*x)*sqrt(-c)*log(-(8*a^3*c*x^3 - 7*a*c*x - 4$  $*(2*a^2*x^2 + a*x)*sqrt(-a^2*x^2 + 1)*sqrt(-c)*sqrt((a*c*x - c)/(a*x)) - c$  $)/(a*x - 1) - 4*(3*a^3*c^2*x^3 + 133*a^2*c^2*x^2 + 32*a*c^2*x - 2*c^2)*sq$  $rt(-a^2*x^2 + 1)*sqrt((a*c*x - c)/(a*x)))/(a^4*x^3 - a^2*x), 1/6*(33*(a^3*x))$  $c^2*x^3$  - a\* $c^2*x$ )\*sqrt(c)\*arctan(2\*sqrt(-a^2\*x^2 + 1)\*a\*sqrt(c)\*x\*sqrt((a \*c\*x - c)/(a\*x))/(2\*a<sup>-2</sup>\*c\*x<sup>-2</sup> - a\*c\*x - c)) - 2\*(3\*a<sup>-</sup>3\*c<sup>-2</sup>\*x<sup>-3</sup> + 133\*a<sup>-2\*c</sup>  $2*x^2 + 32*ax^2^2 + x - 2*c^2)*sqrt(-a^2*x^2 + 1)*sqrt((a*c*x - c)/(a*x))}/(x^2 + 2*x^2 + 1)*sqrt((a*c*x - c)/(a*x))$  $a^4*x^3 - a^2*x$ ]

#### <span id="page-3940-0"></span>3.556.6 Sympy  $|F|$

$$
\int e^{-3\arctanh(ax)} \left(c - \frac{c}{ax}\right)^{5/2} dx = \int \frac{\left(-c(-1 + \frac{1}{ax})\right)^{\frac{5}{2}} \left(-(ax - 1)(ax + 1)\right)^{\frac{3}{2}}}{(ax + 1)^3} dx
$$

input  $\frac{1}{1}ntegrate((c-c/a/x)** (5/2)/(a*x+1)**3*(-a**2*x**2+1)**(3/2),x)$ 

output Integral( $(-c*(-1 + 1/(a*x)))**(5/2)*(-(a*x - 1)*(a*x + 1))**(3/2)/(a*x + 1)$  $(**3, x)$ 

#### <span id="page-3940-1"></span>3.556.7 Maxima  $\mathbf{F}$

$$
\int e^{-3 \text{arctanh}(ax)} \Big( c - \frac{c}{a x} \Big)^{5/2} \ dx = \int \frac{(-a^2 x^2 + 1)^{\frac{3}{2}} (c - \frac{c}{a x})^{\frac{5}{2}}}{\left( a x + 1 \right)^3} \ dx
$$

$$
\frac{\text{input}}{\text{a}^n} \left( \frac{\text{integerate}((c-c/a/x)^{n(5/2)}(\text{a}*x+1)^{3} + (-a^2*x^2+1)^{n(3/2)}, x, \text{ algorithm} = "maxim)}{\text{a}^n} \right)
$$

<span id="page-3940-2"></span>output integrate( $(-a^2*x^2 + 1)^{2}(3/2)*(c - c/(a*x))^{2}(5/2)/(a*x + 1)^{3}, x)$ 

3.556. 
$$
\int e^{-3\arctanh(ax)} \left(c - \frac{c}{ax}\right)^{5/2} dx
$$

# **3.556.8 Giac [F(-2)]**

Exception generated.

$$
\int e^{-3\arctanh(ax)} \left(c - \frac{c}{ax}\right)^{5/2} dx = \text{Exception raised: TypeError}
$$

✝ ✆

✞ ☎

<span id="page-3941-0"></span>✝ ✆

input ✞ ☎ integrate((c-c/a/x)^(5/2)/(a\*x+1)^3\*(-a^2\*x^2+1)^(3/2),x, algorithm="giac"  $\mathcal{L}$ 

output <mark>Exception raised: TypeError >> an error occurred running a Giac command:IN</mark> PUT:sage2:=int(sage0,sageVARx):;OUTPUT:sym2poly/r2sym(const gen & e,const index\_m & i,const vecteur & l) Error: Bad Argument Value

# **3.556.9 Mupad [F(-1)]**

Timed out.

$$
\int e^{-3\arctanh(ax)} \left(c - \frac{c}{ax}\right)^{5/2} dx = \int \frac{\left(c - \frac{c}{ax}\right)^{5/2} (1 - a^2 x^2)^{3/2}}{(a x + 1)^3} dx
$$

✝ ✆

✞ ☎

✝ ✆

input ✞ ☎  $int(((c - c/(a*x))^{\hat{}}(5/2)*(1 - a^2*x^2)^{\hat{}}(3/2))/(a*x + 1)^3,x)$ 

output  $int(((c - c/(a*x))^c(5/2)*(1 - a^2*x^2)^c(3/2))/(a*x + 1)^3, x)$ 

#### $\int e^{-3\arctanh(ax)}\left(c-\frac{c}{ax}\right)^{3/2}dx$  $3.557$

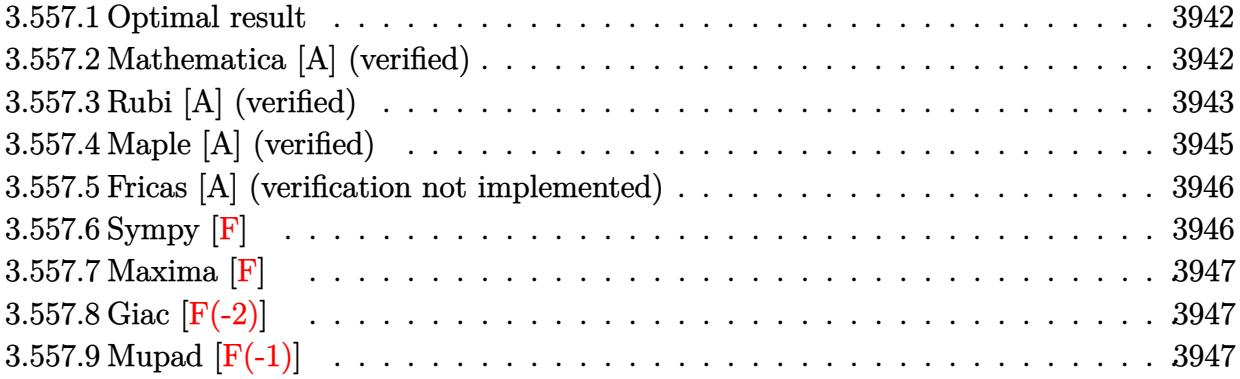

#### <span id="page-3942-0"></span>Optimal result  $3.557.1$

Integrand size  $= 24$ , antiderivative size  $= 133$ 

$$
\int e^{-3\arctanh(ax)} \left(c - \frac{c}{ax}\right)^{3/2} dx = -\frac{2\left(c - \frac{c}{ax}\right)^{3/2} x \sqrt{1 - ax}}{\sqrt{1 + ax}}
$$

$$
- \frac{a\left(c - \frac{c}{ax}\right)^{3/2} x^2 (23 - ax)}{(1 - ax)^{3/2} \sqrt{1 + ax}} + \frac{9\sqrt{a}\left(c - \frac{c}{ax}\right)^{3/2} x^{3/2} \text{arcsinh}\left(\sqrt{a}\sqrt{x}\right)}{(1 - ax)^{3/2}}
$$

output  $9*(c-c/a/x)^{(3/2)*x^{(3/2)*arcsinh(a^{(1/2)*x^{(1/2)})*a^{(1/2)}}(-a*x+1)^{(3/2)-x}}$  $a*(c-c/a/x)^{(3/2)*x^2*(-a*x+23)/(-a*x+1)^(3/2)/(a*x+1)^(1/2)-2*(c-c/a/x)^(1/2)}$  $3/2$ )\*x\*(-a\*x+1)^(1/2)/(a\*x+1)^(1/2)

#### <span id="page-3942-1"></span>3.557.2 Mathematica [A] (verified)

Time =  $0.05$  (sec), antiderivative size = 80, normalized size of antiderivative = 0.60

$$
\int e^{-3\arctanh(ax)} \Big(c
$$
  
 
$$
-\frac{c}{ax}\Big)^{3/2} dx = \frac{c\sqrt{c - \frac{c}{ax}}(2 + 19ax + a^2x^2 - 9\sqrt{a}\sqrt{x}\sqrt{1 + ax}\mathrm{arcsinh}\left(\sqrt{a}\sqrt{x}\right))}{a\sqrt{1 - a^2x^2}}
$$

input Integrate [(c - c/(a\*x))^(3/2)/E^(3\*ArcTanh [a\*x]), x]

output  $cc*Sqrt[c - c/(a*x)]*(2 + 19*a*x + a^2*x^2 - 9*Sqrt[a]*Sqrt[x]*Sqrt[1 + a*])$  $x$ ]\*ArcSinh[Sqrt[a]\*Sqrt[x]]))/(a\*Sqrt[1 - a<sup>2\*x^2</sup>])

<span id="page-3942-2"></span> $\int e^{-3\arctanh(ax)}\left(c-\frac{c}{ax}\right)^{3/2} dx$ 3.557.

# **3.557.3 Rubi [A] (verified)**

Time =  $0.42$  (sec), antiderivative size = 100, normalized size of antiderivative =  $0.75$ , number of steps used = 8, number of rules used = 7,  $\frac{\text{number of rules}}{\text{integral size}}$  = 0.292, Rules used  $= \{6684, 6679, 109, 27, 160, 63, 222\}$ 

Below are the steps used by Rubi to obtain the solution. The rule number used for the transformation is given above next to the arrow. The rules definitions used are listed below.

$$
\int e^{-3 \arctanh(ax)} \left(c - \frac{c}{ax}\right)^{3/2} dx
$$
\n
$$
\frac{1}{2} \frac{6684}{6684}
$$
\n
$$
\frac{x^{3/2} \left(c - \frac{c}{ax}\right)^{3/2} \int \frac{e^{-3 \arctanh(ax)} (1 - ax)^{3/2}}{x^{3/2}} dx}{(1 - ax)^{3/2}}
$$
\n
$$
\frac{6679}{6679}
$$
\n
$$
\frac{x^{3/2} \left(c - \frac{c}{ax}\right)^{3/2} \int \frac{(1 - ax)^3}{x^{3/2}(ax + 1)^{3/2}} dx}{(1 - ax)^{3/2}}
$$
\n
$$
\frac{109}{(1 - ax)^{3/2}}
$$
\n
$$
\frac{x^{3/2} \left(c - \frac{c}{ax}\right)^{3/2} \left(-2 \int \frac{a(1 - ax)(ax + 7)}{2\sqrt{x}(ax + 1)^{3/2}} dx - \frac{2(1 - ax)^2}{\sqrt{x}\sqrt{ax + 1}}\right)}{(1 - ax)^{3/2}}
$$
\n
$$
\frac{27}{(1 - ax)^{3/2}}
$$
\n
$$
\frac{x^{3/2} \left(c - \frac{c}{ax}\right)^{3/2} \left(-a \int \frac{(1 - ax)(ax + 7)}{\sqrt{x}(ax + 1)^{3/2}} dx - \frac{2(1 - ax)^2}{\sqrt{x}\sqrt{ax + 1}}\right)}{(1 - ax)^{3/2}}
$$
\n
$$
\frac{160}{(1 - ax)^{3/2}}
$$
\n
$$
\frac{x^{3/2} \left(c - \frac{c}{ax}\right)^{3/2} \left(-a \left(\frac{\sqrt{x}(23 - ax)}{\sqrt{ax + 1}} - 9 \int \frac{1}{\sqrt{x}\sqrt{ax + 1}} dx\right) - \frac{2(1 - ax)^2}{\sqrt{x}\sqrt{ax + 1}}\right)}{(1 - ax)^{3/2}}
$$
\n
$$
\frac{1}{2} \frac{222}{(1 - ax)^2}
$$
\n
$$
\frac{x^{3/2} \left(-a \left(\frac{\sqrt{x}(23 - ax)}{\sqrt{ax + 1}} - \frac{9 \arcsinh(\sqrt{a}\sqrt{x})}{9} \right) - \frac{2(1 - ax)^2}{\sqrt{x}\sqrt{ax + 1}}\right)}{(1 - ax)^{3
$$

3.557. 
$$
\int e^{-3\arctanh(ax)} \left(c - \frac{c}{ax}\right)^{3/2} dx
$$

input <mark>| Int[(c - c/(a\*x))^(3/2)/E^(3\*ArcTanh[a\*x]),x]</mark>

output ((c - c/(a\*x))^(3/2)\*x^(3/2)\*((-2\*(1 - a\*x)^2)/(Sqrt[x]\*Sqrt[1 + a\*x]) - a ✞ ☎  $*($ (Sqrt[x] $*(23 - a*x)$ )/Sqrt[1 + a\*x] - (9\*ArcSinh[Sqrt[a]\*Sqrt[x]])/Sqrt[a  $\frac{1}{1})$ ))/(1 - a\*x)<sup>^</sup>(3/2)  $\left( \begin{array}{cc} \bullet & \bullet & \bullet \\ \bullet & \bullet & \bullet \end{array} \right)$ 

✞ ☎

 $\left( \begin{array}{cc} \text{ } & \text{ } \\ \text{ } & \text{ } \end{array} \right)$ 

✞ ☎

✞ ☎

✞ ☎

✝ ✆

✞ ☎

 $\left($   $\left($   $\right)$   $\left($   $\left($   $\right)$   $\left($   $\left($   $\right)$   $\left($   $\left($   $\right)$   $\left($   $\left($   $\right)$   $\left($   $\left($   $\right)$   $\left($   $\left($   $\right)$   $\left($   $\left($   $\right)$   $\left($   $\left($   $\right)$   $\left($   $\left($   $\right)$   $\left($   $\left($   $\right)$   $\left($   $\left($   $\right)$   $\left($ 

**3.557.3.1 Defintions of rubi rules used**

rule 27 $\boxed{\texttt{Int}$ [(a\_)\*(Fx\_), x\_Symbol] :> Simp[a  $\boxed{\texttt{Int}$ [Fx, x], x] /; FreeQ[a, x] && !Ma ✞ ☎  $tchQ[Fx, (b_)*(Gx_)/; FreeQ[b, x]]$ ✝ ✆

rule 63 <mark>Int[1/(Sqrt[(b\_.)\*(x\_)]\*Sqrt[(c\_) + (d\_.)\*(x\_)]), x\_Symbol] :> Simp[2/b S</mark> ubst[Int[1/Sqrt[c + d\*(x^2/b)], x], x, Sqrt[b\*x]], x] /; FreeQ[{b, c, d}, x ] && GtQ[c, 0] ✝ ✆

```
rule 109 Int[((a_.) + (b_.)*(x_))^(m_)*((c_.) + (d_.)*(x_))^(n_)*((e_.) + (f_.)*(x_)
          )^{(n)}(p_n), x_n :> Simp[(b*c - a*d)*(a + b*x)^(m + 1)*(c + d*x)^(n - 1)*((e + f
          *x)<sup>(p + 1)/(b*(b*e - a*f)*(m + 1))), x] + Simp[1/(b*(b*e - a*f)*(m + 1))</sup>
           Int[(a + b*x)^{(m + 1)*(c + d*x)}(n - 2)*(e + f*x)^p*x^s]imp[a*d*(d*e*(n - 1))]+ c*f*(p + 1)) + b*c*(d*e*(m - n + 2) - c*f*(m + p + 2)) + d*(a*d*f*(n + p))+ b*(d*e*(m + 1) - c*f*(m + n + p + 1))) *x, x, x, x], x, x, y, y f freeQ[\{a, b, c, d\}]
          d, e, f, p}, x] && LtQ[m, -1] && GtQ[n, 1] && (IntegersQ[2*m, 2*n, 2*p] ||
          IntegersQ[m, n + p] || IntegersQ[p, m + n])\left( \left( \right) \left( \left( \right) \left( \left( \right) \left( \left( \right) \left( \left( \right) \left( \left( \right) \left( \left( \right) \left( \left( \right) \left( \left( \right) \left( \left( \right) \left( \left( \right) \left( \left( \right) \left(
```

```
rule 160 | Int[((a_.) + (b_.)*(x_))^(m_)*((c_.) + (d_.)*(x_))^(n_.)*((e_) + (f_.)*(x_)
       )*((g_.) + (h_.)*(x_)), x_] :> Simp[(b^2*d*e*g - a^2*d*f*h*m - a*b*(d*(f*g
       + e*h) - c*f*h*(m + 1)) + b*f*h*(b*c - a*d)*(m + 1)*x)*(a + b*x)<sup>-</sup>(m + 1)*((
       c + d*x)^(n + 1)/(b^2*d*(b*c - a*d)*(m + 1))), x] + Simp[(a*d*f*h*m + b*(d*
       (f*g + e*h) - c*f*h*(m + 2)) / (b^2*d) Int[(a + b*x)^m(m + 1)*(c + d*x)^n,x], x] /; FreeQ[{a, b, c, d, e, f, g, h, m, n}, x] & & EqQ[m + n + 2, 0] & &
       NeQ[m, -1] && (SumSimplerQ[m, 1] || !SumSimplerQ[n, 1])
```
rule 222 Int[1/Sqrt[(a\_) + (b\_.)\*(x\_)^2], x\_Symbol] :> Simp[ArcSinh[Rt[b, 2]\*(x/Sqrt  $[a])$ ]/Rt[b, 2], x] /; FreeQ[{a, b}, x] && GtQ[a, 0] && PosQ[b]

rule 6679 Int[E^(ArcTanh[(a\_.)\*(x\_)]\*(n\_.))\*(u\_.)\*((c\_) + (d\_.)\*(x\_))^(p\_.), x\_Symbol ✞ ☎ ] :> Simp[c^p Int[u\*(1 + d\*(x/c))^p\*((1 + a\*x)^(n/2)/(1 - a\*x)^(n/2)), x] , x] /; FreeQ[{a, c, d, n, p}, x] && EqQ[a^2\*c^2 - d^2, 0] && (IntegerQ[p] || GtQ[c, 0])

```
rule 6684 <mark>Int[E^(ArcTanh[(a_.)*(x_)]*(n_.))*(u_.)*((c_) + (d_.)/(x_))^(p_), x_Symbol]</mark>
       :> Simp[x^p*((c + d/x)^p/(1 + c*(x/d))^p) Int[u*(1 + c*(x/d))^p*(E^(n*Ar
      cTanh[a*x]/x^p, x], x] /; FreeQ[{a, c, d, n, p}, x] && EqQ[c^2 - a^2*d^2,
       0] && !IntegerQ[p]
      ✝ ✆
```
# <span id="page-3945-0"></span>**3.557.4 Maple [A] (verified)**

Time  $= 0.13$  (sec), antiderivative size  $= 164$ , normalized size of antiderivative  $= 1.23$ 

 $\left($   $\left($   $\right)$   $\left($   $\left($   $\right)$   $\left($   $\right)$   $\left($   $\left($   $\right)$   $\left($   $\left($   $\right)$   $\left($   $\left($   $\right)$   $\left($   $\right)$   $\left($   $\left($   $\right)$   $\left($   $\left($   $\right)$   $\left($   $\right)$   $\left($   $\left($   $\right)$   $\left($   $\left($   $\right)$   $\left($   $\left($   $\right)$   $\left($ 

✞ ☎

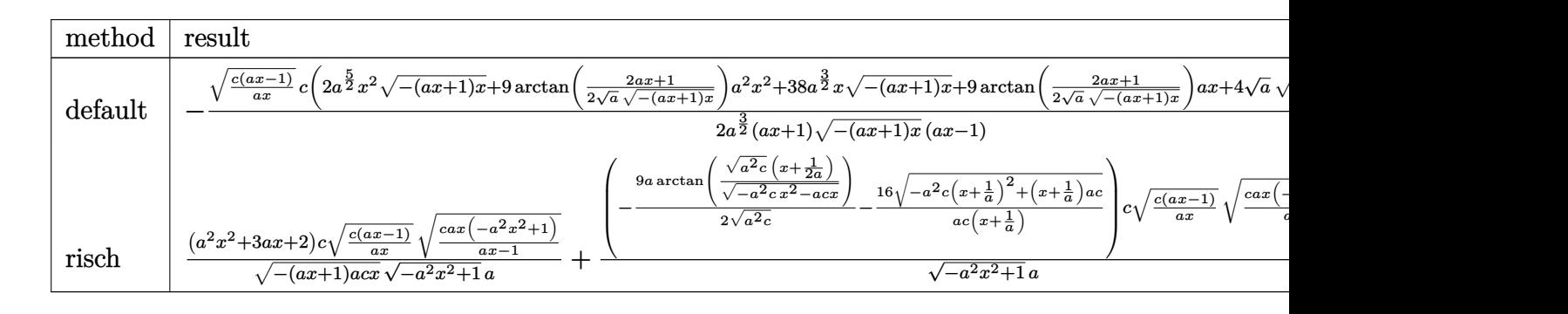

input <mark>int((c-c/a/x)^(3/2)/(a\*x+1)^3\*(-a^2\*x^2+1)^(3/2),x,method=\_RETURNVERBOSE)</mark> ✞ ☎

output -1/2\*(c\*(a\*x-1)/a/x)^(1/2)\*c/a^(3/2)\*(2\*a^(5/2)\*x^2\*(-(a\*x+1)\*x)^(1/2)+9\*a  $rctan(1/2/a^{(1/2)*}(2*a*x+1)/(-(a*x+1)*x)^{(1/2)})*a^{(2*x^{(2)}+38*a^{(3/2)*}x*(-(a*x+1)*x)}$  $x+1$ )\*x)^(1/2)+9\*arctan(1/2/a^(1/2)\*(2\*a\*x+1)/(-(a\*x+1)\*x)^(1/2))\*a\*x+4\*a^(  $1/2$ )\*(-(a\*x+1)\*x)^(1/2))\*(-a^2\*x^2+1)^(1/2)/(a\*x+1)/(-(a\*x+1)\*x)^(1/2)/(a\*  $x-1)$ 

 $\left($   $\left($   $\right)$   $\left($   $\left($   $\right)$   $\left($   $\left($   $\right)$   $\left($   $\left($   $\right)$   $\left($   $\left($   $\right)$   $\left($   $\left($   $\right)$   $\left($   $\left($   $\right)$   $\left($   $\left($   $\right)$   $\left($   $\left($   $\right)$   $\left($   $\left($   $\right)$   $\left($   $\left($   $\right)$   $\left($   $\left($   $\right)$   $\left($ 

✞ ☎

<span id="page-3945-1"></span>✝ ✆

#### **3.557.5 Fricas [A] (verification not implemented)**

Time  $= 0.30$  (sec), antiderivative size  $= 298$ , normalized size of antiderivative  $= 2.24$ 

$$
\int e^{-3\arctanh(ax)} \left(c\right)
$$
  

$$
-\frac{c}{ax}\right)^{3/2} dx = \left[\frac{9\left(a^2cx^2 - c\right)\sqrt{-c}\log\left(-\frac{8a^3cx^3 - 7acx - 4(2a^2x^2 + ax)\sqrt{-a^2x^2 + 1}\sqrt{-c}\sqrt{\frac{acx - c}{ax}} - c}{4\left(a^3x^2 - a\right)} - 4\left(a^2cx^2 + 19acx^2 + a^2\right)\right)}{4\left(a^3x^2 - a\right)}\right]
$$

$$
\boxed{\text{integrate}((c-c/a/x)^{2}(3/2)/(a*x+1)^{3}*(-a^2*x^2+1)^{(3/2)},x, \text{ algorithm="frica s")}
$$

✝ ✆

✞ ☎

```
output
[1/4*(9*(a^2*c*x^2 - c)*sqrt(-c)*log(-(8*a^3*c*x^3 - 7*a*c*x - 4*(2*a^2*x^
     2 + a*x)*sqrt(-a^2*x^2 + 1)*sqrt(-c)*sqrt((a*c*x - c)/(a*x)) - c)/(a*x - 1)) - 4*(a^2*c*x^2 + 19*a*c*x + 2*c)*sqrt(-a^2*x^2 + 1)*sqrt((a*c*x - c)/(a*(x)))/(a^3*x^2 - a), 1/2*(9*(a^2*c*x^2 - c)*sqrt(c)*arctan(2*sqrt(-a^2*x^2
      + 1)*a*sqrt(c)*x*sqrt((a*c*x - c)/(a*x))/(2*a<sup>2</sup>*c*x<sup>2</sup> - a*c*x - c)) - 2*(
     a^2*c*x^2 + 19*a*c*x + 2*c)*sqrt(-a^2*x^2 + 1)*sqrt((a*c*x - c)/(a*x)))/(a\hat{3}*\hat{x}^2 - a]
     ✝ ✆
```
### <span id="page-3946-0"></span>**3.557.6 Sympy [F]**

$$
\int e^{-3\arctanh (ax)} \Big(c-\frac{c}{ax}\Big)^{3/2}\ dx=\int \frac{\big(-c\big(-1+\frac{1}{ax}\big)\big)^{\frac{3}{2}}\big(-(ax-1)\,(ax+1)\big)^{\frac{3}{2}}}{\big(ax+1\big)^3}\,dx
$$

✞ ☎

✝ ✆

✞ ☎

<span id="page-3946-1"></span>✝ ✆

$$
input\left| interest((c-c/a/x)**(3/2)/(a*x+1)**3*(-a**2*x**2+1)**(3/2),x)\right|
$$

output Integral((-c\*(-1 + 1/(a\*x)))\*\*(3/2)\*(-(a\*x - 1)\*(a\*x + 1))\*\*(3/2)/(a\*x + 1  $(**3, x)$ 

$$
3.557. \qquad \int e^{-3\arctanh(ax)} \left(c - \frac{c}{ax}\right)^{3/2} dx
$$

### **3.557.7 Maxima [F]**

$$
\int e^{-3 \text{arctanh}(ax)} \Big(c - \frac{c}{ax}\Big)^{3/2} \ dx = \int \frac{(-a^2x^2 + 1)^{\frac{3}{2}}(c - \frac{c}{ax})^{\frac{3}{2}}}{(ax+1)^3} \ dx
$$

✞ ☎

 $\left($   $\left($   $\right)$   $\left($   $\left($   $\right)$   $\left($   $\left($   $\right)$   $\left($   $\left($   $\right)$   $\left($   $\left($   $\right)$   $\left($   $\left($   $\right)$   $\left($   $\left($   $\right)$   $\left($   $\left($   $\right)$   $\left($   $\left($   $\right)$   $\left($   $\left($   $\right)$   $\left($   $\left($   $\right)$   $\left($   $\left($   $\right)$   $\left($ 

✞ ☎

<span id="page-3947-0"></span>✝ ✆

input <mark>integrate((c-c/a/x)^(3/2)/(a\*x+1)^3\*(-a^2\*x^2+1)^(3/2),x, algorithm="maxim</mark> a")

output <mark>integrate((-a^2\*x^2 + 1)^(3/2)\*(c - c/(a\*x))^(3/2)/(a\*x + 1)^3, x)</mark>

# **3.557.8 Giac [F(-2)]**

Exception generated.

$$
\int e^{-3\arctanh(ax)} \left(c - \frac{c}{ax}\right)^{3/2} dx = \text{Exception raised: TypeError}
$$

✝ ✆

✞ ☎

<span id="page-3947-1"></span>✝ ✆

$$
\frac{\text{input}}{\text{integrate}((c-c/a/x)^{2}(3/2)/(a*x+1)^{3}*(-a^2*x^2+1)^{(3/2)},x, \text{ algorithm="giac"})}
$$

output <mark>Exception raised: TypeError >> an error occurred running a Giac command:IN</mark> PUT:sage2:=int(sage0,sageVARx):;OUTPUT:sym2poly/r2sym(const gen & e,const index\_m & i,const vecteur & l) Error: Bad Argument Value

# **3.557.9 Mupad [F(-1)]**

Timed out.

$$
\int e^{-3\arctanh(ax)} \left(c - \frac{c}{ax}\right)^{3/2} dx = \int \frac{\left(c - \frac{c}{ax}\right)^{3/2} (1 - a^2 x^2)^{3/2}}{(a x + 1)^3} dx
$$

✞ ☎

✞ ☎

 $\left($   $\left($   $\right)$   $\left($   $\left($   $\right)$   $\left($   $\left($   $\right)$   $\left($   $\left($   $\right)$   $\left($   $\left($   $\right)$   $\left($   $\left($   $\right)$   $\left($   $\left($   $\right)$   $\left($   $\left($   $\right)$   $\left($   $\left($   $\right)$   $\left($   $\left($   $\right)$   $\left($   $\left($   $\right)$   $\left($   $\left($   $\right)$   $\left($ 

 $\text{input} \text{int}(((c - c/(a*x))^{\hat{}}(3/2)*(1 - a^2*x^2)^{\hat{}}(3/2))/(a*x + 1)^{\hat{}}3, x)$ ✝ ✆

output <mark>int(((c - c/(a\*x))^(3/2)\*(1 - a^2\*x^2)^(3/2))/(a\*x + 1)^3, x)</mark>

 $3.557.$  $e^{-3 \mathrm{arctanh}(ax)} \big( c - \frac{c}{ax} \big)^{3/2} \ dx$ 

#### **3.558** R  $e^{-3\arctanh(ax)}\sqrt{c-\frac{c^2}{a^2}}$  $\overline{\frac{c}{a x}} \, dx$

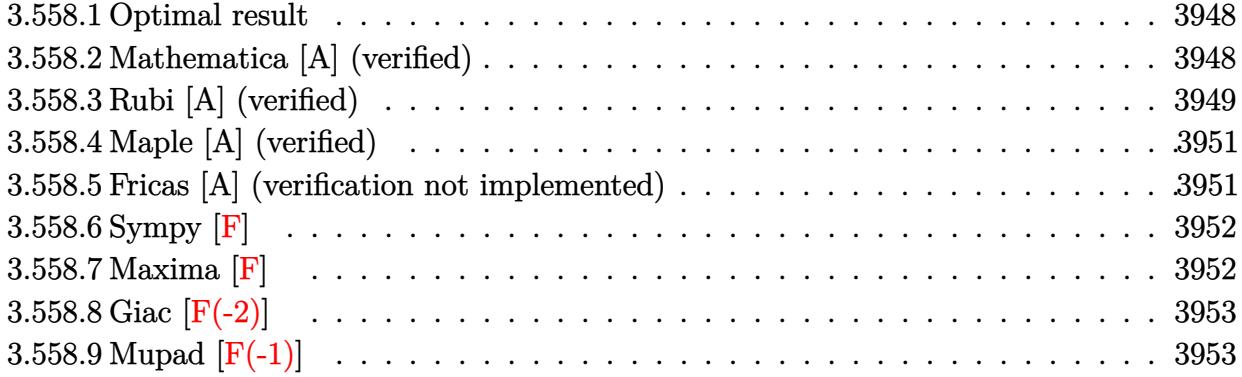

#### <span id="page-3948-0"></span>**3.558.1 Optimal result**

Integrand size  $= 24$ , antiderivative size  $= 123$ 

$$
\int e^{-3 \operatorname{arctanh}(ax)} \sqrt{c - \frac{c}{ax}} dx = \frac{8\sqrt{c - \frac{c}{ax}x}}{\sqrt{1 - ax}\sqrt{1 + ax}} + \frac{\sqrt{c - \frac{c}{ax}x}\sqrt{1 + ax}}{\sqrt{1 - ax}} - \frac{7\sqrt{c - \frac{c}{ax}}\sqrt{x}\operatorname{arcsinh}\left(\sqrt{a}\sqrt{x}\right)}{\sqrt{a}\sqrt{1 - ax}}
$$

✞ ☎

<span id="page-3948-1"></span> $\left( \begin{array}{cc} \text{ } & \text{ } \\ \text{ } & \text{ } \end{array} \right)$ 

output <mark>-7\*arcsinh(a^(1/2)\*x^(1/2))\*(c-c/a/x)^(1/2)\*x^(1/2)/a^(1/2)/(-a\*x+1)^(1/2)</mark>  $+8*x*(c-c/a/x)^{(1/2)/(-a*x+1)^(1/2)/(a*x+1)^(1/2)+x*(c-c/a/x)^(1/2)*(a*x+1)}$  $)^{(1/2)/(-a*x+1)^(1/2)}$ 

#### **3.558.2 Mathematica [A] (verified)**

Time  $= 0.04$  (sec), antiderivative size  $= 82$ , normalized size of antiderivative  $= 0.67$ 

$$
\int e^{-3\arctanh(ax)} \sqrt{c-\frac{c}{ax}} \, dx = \frac{\sqrt{c-\frac{c}{ax}} \sqrt{x} \left( \frac{8\sqrt{x}}{\sqrt{1+ax}} + \sqrt{x} \sqrt{1+ax} - \frac{\text{rarcsinh}(\sqrt{a}\sqrt{x})}{\sqrt{a}} \right)}{\sqrt{1-ax}}
$$

✞ ☎

✝ ✆

✞ ☎

<span id="page-3948-2"></span>✝ ✆

input Integrate[Sqrt[c - c/(a\*x)]/E^(3\*ArcTanh[a\*x]),x]

output (Sqrt[c - c/(a\*x)]\*Sqrt[x]\*((8\*Sqrt[x])/Sqrt[1 + a\*x] + Sqrt[x]\*Sqrt[1 + a  $*x$ ] - (7\*ArcSinh[Sqrt[a]\*Sqrt[x]])/Sqrt[a]))/Sqrt[1 - a\*x]

3.558. R  $e^{-3\arctanh(ax)}\sqrt{c-\frac{c^2}{a^2}}$  $\overline{\frac{c}{ax}}$ *dx* 

# **3.558.3 Rubi [A] (verified)**

Time  $= 0.40$  (sec), antiderivative size  $= 82$ , normalized size of antiderivative  $= 0.67$ , number of steps used = 8, number of rules used = 7,  $\frac{\text{number of rules}}{\text{integral size}}$  = 0.292, Rules used = {6684, 6679, 100, 27, 90, 63, 222}

Below are the steps used by Rubi to obtain the solution. The rule number used for the transformation is given above next to the arrow. The rules definitions used are listed below.

$$
\int e^{-3\arctanh(ax)} \sqrt{c - \frac{c}{ax}} dx
$$
\n
$$
\int 6684
$$
\n
$$
\sqrt{x} \sqrt{c - \frac{c}{ax}} \int \frac{e^{-3\arctanh(ax)} \sqrt{1 - ax}}{\sqrt{1 - ax}}
$$
\n
$$
\int 6679
$$
\n
$$
\frac{\sqrt{x} \sqrt{c - \frac{c}{ax}} \int \frac{(1 - ax)^2}{\sqrt{x} (ax + 1)^{3/2}} dx}{\sqrt{1 - ax}}
$$
\n
$$
\int 100
$$
\n
$$
\sqrt{x} \sqrt{c - \frac{c}{ax}} \left( \frac{8\sqrt{x}}{\sqrt{ax + 1}} - \frac{2 \int \frac{a^2(3 - ax)}{2\sqrt{x} \sqrt{ax + 1}} dx}{a^2} \right)
$$
\n
$$
\int 1 - ax
$$
\n
$$
\int 27
$$
\n
$$
\frac{\sqrt{x} \sqrt{c - \frac{c}{ax}} \left( \frac{8\sqrt{x}}{\sqrt{ax + 1}} - \int \frac{3 - ax}{\sqrt{x} \sqrt{ax + 1}} dx \right)}{\sqrt{1 - ax}}
$$
\n
$$
\int 90
$$
\n
$$
\frac{\sqrt{x} \sqrt{c - \frac{c}{ax}} \left( -\frac{7}{2} \int \frac{1}{\sqrt{x} \sqrt{ax + 1}} dx + \sqrt{x} \sqrt{ax + 1} + \frac{8\sqrt{x}}{\sqrt{ax + 1}} \right)}{\sqrt{1 - ax}}
$$
\n
$$
\int 63
$$
\n
$$
\frac{\sqrt{x} \sqrt{c - \frac{c}{ax}} \left( -7 \int \frac{1}{\sqrt{ax + 1}} d\sqrt{x} + \sqrt{x} \sqrt{ax + 1} + \frac{8\sqrt{x}}{\sqrt{ax + 1}} \right)}{\sqrt{1 - ax}}
$$
\n
$$
\frac{1}{\sqrt{1 - ax}} \sqrt{1 - ax}
$$
\n
$$
\frac{1}{\sqrt{1 - ax}}
$$
\n
$$
\frac{1}{\sqrt{1 - ax}}
$$
\n
$$
\frac{1}{\sqrt{1 - ax}}
$$
\n
$$
\frac{1}{\sqrt{1 - ax}}
$$
\n
$$
\frac{1}{\sqrt{1 - ax}}
$$

input Int[Sqrt[c - c/(a\*x)]/E^(3\*ArcTanh[a\*x]),x] ✞ ☎

output (Sqrt[c - c/(a\*x)]\*Sqrt[x]\*((8\*Sqrt[x])/Sqrt[1 + a\*x] + Sqrt[x]\*Sqrt[1 + a ✞ ☎ \*x] -  $(7*ArcSinh[Sqrt[a]*Sqrt[x]))/Sqrt[a]))/Sqrt[1 - a*x]$ 

 $\left( \begin{array}{cc} \text{ } & \text{ } \\ \text{ } & \text{ } \end{array} \right)$ 

 $\left($   $\left($   $\right)$   $\left($   $\left($   $\right)$   $\left($   $\left($   $\right)$   $\left($   $\left($   $\right)$   $\left($   $\left($   $\right)$   $\left($   $\left($   $\right)$   $\left($   $\left($   $\right)$   $\left($   $\left($   $\right)$   $\left($   $\left($   $\right)$   $\left($   $\left($   $\right)$   $\left($   $\left($   $\right)$   $\left($   $\left($   $\right)$   $\left($ 

✝ ✆

✞ ☎

✞ ☎

✞ ☎

✞ ☎

✞ ☎

✝ ✆

#### **3.558.3.1 Defintions of rubi rules used**

rule 27 <mark>Int[(a\_)\*(Fx\_), x\_Symbol] :> Simp[a Int[Fx, x], x] /; FreeQ[a, x] && !Ma</mark> ✞ ☎  $tchQ[Fx, (b_)*(Gx_)/; FreeQ[b, x]]$ 

```
rule 63 <mark>Int[1/(Sqrt[(b_.)*(x_)]*Sqrt[(c_) + (d_.)*(x_)]), x_Symbol] :> Simp[2/b S</mark>
    ubst[Int[1/Sqrt[c + d*(x^2/b)], x], x, Sqrt[b*x]], x] /; FreeQ[{b, c, d}, x
    ] && GtQ[c, 0]
    ✝ ✆
```

```
rule 90 <mark>| Int [((a_.) + (b_.)*(x_))*((c_.) + (d_.)*(x_))^(n_.)*((e_.) + (f_.)*(x_))^(p</mark>
         .), x_] :> Simp[b*(c + d*x)^(n + 1)*((e + f*x)^(p + 1)/(d*f*(n + p + 2))),
          x] + Simp[(a*d*f*(n + p + 2) - b*(d*e*(n + 1) + c*f*(p + 1)))/(d*f*(n + p
         + 2)) Int[(c + d*x)^n * (e + f*x)^n, x], x] /; FreeQ[{a, b, c, d, e, f, n,
         p, x] & NeQ[n + p + 2, 0]\left( \left( \right) \left( \left( \right) \left( \left( \right) \left( \left( \right) \left( \left( \right) \left( \left( \right) \left( \left( \right) \left( \left( \right) \left( \left( \right) \left( \left( \right) \left( \left( \right) \left( \left( \right) \left(
```

```
rule 100 <mark>| Int [((a_.) + (b_.)*(x_))^2*((c_.) + (d_.)*(x_))^(n_)*((e_.) + (f_.)*(x_))^(</mark>
      p_), x_] :> Simp[(b*c - a*d)^2*(c + d*x)^(n + 1)*((e + f*x)^(p + 1)/(d^2*(d
       *e - c*f)*(n + 1))), x] - Simp[1/(d^2*(d*e - c*f)*(n + 1)) Int[(c + d*x)^
       (n + 1)*(e + f*x)^p * \text{Simp}[a^2*d^2*f*(n + p + 2) + b^2*c*(d*e*(n + 1) + c*f*(n + 1))]p + 1)) - 2*a*b*d*(d*e*(n + 1) + c*f*(p + 1)) - b^2*d*(d*e - c*f)*(n + 1)*x
       , x], x], x] /; FreeQ[{a, b, c, d, e, f, n, p}, x] && (LtQ[n, -1] || (EqQ[n
       + p + 3, 0] && NeQ[n, -1] && (SumSimplerQ[n, 1] || !SumSimplerQ(p, 1])))
      ✝ ✆
```
rule 222 Int[1/Sqrt[(a\_) + (b\_.)\*(x\_)^2], x\_Symbol] :> Simp[ArcSinh[Rt[b, 2]\*(x/Sqrt  $[a])$ ]/Rt[b, 2], x] /; FreeQ[{a, b}, x] && GtQ[a, 0] && PosQ[b]  $\left($   $\left($   $\right)$   $\left($   $\left($   $\right)$   $\left($   $\left($   $\right)$   $\left($   $\left($   $\right)$   $\left($   $\left($   $\right)$   $\left($   $\left($   $\right)$   $\left($   $\left($   $\right)$   $\left($   $\left($   $\right)$   $\left($   $\left($   $\right)$   $\left($   $\left($   $\right)$   $\left($   $\left($   $\right)$   $\left($   $\left($   $\right)$   $\left($ 

```
rule 6679
Int[E^(ArcTanh[(a_.)*(x_)]*(n_.))*(u_.)*((c_) + (d_.)*(x_))^(p_.), x_Symbol
        ] :> Simp[c^p Int[u*(1 + d*(x/c))^p*((1 + a*x)^(n/2)/(1 - a*x)^(n/2)), x]
        , x] /; FreeQ[{a, c, d, n, p}, x] && EqQ[a^2*c^2 - d^2, 0] && (IntegerQ[p]
        || GtQ[c, 0])
```
 $3.558.$  $e^{-3\arctanh(ax)}\sqrt{c-\frac{c^2}{a^2}}$  $\overline{\frac{c}{ax}}$ *dx*  rule 6684 ✞ ☎  $Int[E^-(ArcTanh[(a_-.)*(x_-)]*(n_-.))*(u_-,)*(c_-) + (d_-.)/(x_-))^c(p_-), x_Symbol]$ :> Simp[x^p\*((c + d/x)^p/(1 + c\*(x/d))^p) Int[u\*(1 + c\*(x/d))^p\*(E^(n\*Ar  $cTanh[a*x]/x^p$ , x], x] /; FreeQ[{a, c, d, n, p}, x] && EqQ[c^2 - a^2\*d^2, 0] && !IntegerQ[p]

### **3.558.4 Maple [A] (verified)**

Time  $= 0.14$  (sec), antiderivative size  $= 140$ , normalized size of antiderivative  $= 1.14$ 

<span id="page-3951-0"></span> $\left($   $\left($   $\right)$   $\left($   $\left($   $\right)$   $\left($   $\right)$   $\left($   $\left($   $\right)$   $\left($   $\left($   $\right)$   $\left($   $\left($   $\right)$   $\left($   $\right)$   $\left($   $\left($   $\right)$   $\left($   $\left($   $\right)$   $\left($   $\right)$   $\left($   $\left($   $\right)$   $\left($   $\left($   $\right)$   $\left($   $\left($   $\right)$   $\left($ 

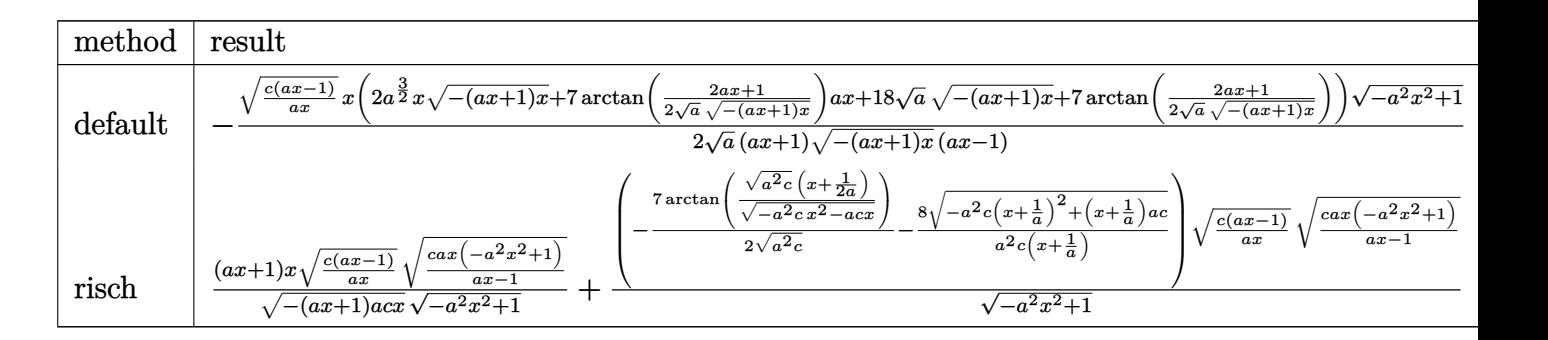

$$
\text{input} \left(\frac{1}{\text{int}((c-c/a/x)^{2}(1/2)/(a*x+1)^{3}*(-a^{2}*x^{2}+1)^{2}(3/2),x,\text{method}=\text{RETURNVERBOSE})}{\text{ReLU} \left(\frac{1}{2}(c-c/a/x)^{2}(1/2)^{2}(a*x+1)^{2}x^{2}+1^{2}(3/2),x,\text{method}=\text{RETURNVERBOSE}\right)}\right)
$$

```
output
-1/2*(c*(a*x-1)/a/x)^(1/2)*x*(2*a^(3/2)*x*(-(a*x+1)*x)^(1/2)+7*arctan(1/2/
       a^{\texttt{a}(1/2)*}(2*a*x+1)/(-(a*x+1)*x)^{1/2})*a*x+18*a^{\texttt{a}(1/2)*(-(a*x+1)*x)^{1/2})+7*}arctan(1/2/a^{(1/2)*(2*a*x+1)/(-(a*x+1)*x)^{(1/2)})*(-a^{2*x^{(1-1)^(1/2)}/a^{(1/2)}}2)/((a*x+1)/(-(a*x+1)*x)^{(1/2)}/(a*x-1)
```
 $\left($   $\left($   $\right)$   $\left($   $\left($   $\right)$   $\left($   $\left($   $\right)$   $\left($   $\left($   $\right)$   $\left($   $\left($   $\right)$   $\left($   $\left($   $\right)$   $\left($   $\left($   $\right)$   $\left($   $\left($   $\right)$   $\left($   $\left($   $\right)$   $\left($   $\left($   $\right)$   $\left($   $\left($   $\right)$   $\left($   $\left($   $\right)$   $\left($ 

✞ ☎

<span id="page-3951-1"></span>✝ ✆

#### **3.558.5 Fricas [A] (verification not implemented)**

Time  $= 0.29$  (sec), antiderivative size  $= 282$ , normalized size of antiderivative  $= 2.29$ 

$$
\int e^{-3 \arctanh(ax)} \sqrt{c - \frac{c}{ax}} dx
$$
\n
$$
= \left[ \frac{7 (a^2 x^2 - 1) \sqrt{-c} \log \left( -\frac{8 a^3 cx^3 - 7 acx - 4 (2 a^2 x^2 + ax) \sqrt{-a^2 x^2 + 1} \sqrt{-c} \sqrt{\frac{acx - c}{ax}} - c}{4 (a^3 x^2 - a)} \right) - 4 (a^2 x^2 + 9 ax) \sqrt{-a^2 x^2 + 1} \sqrt{\frac{a^2}{a^2 - a^2}}}{4 (a^3 x^2 - a)}
$$

input <mark>integrate((c-c/a/x)^(1/2)/(a\*x+1)^3\*(-a^2\*x^2+1)^(3/2),x, algorithm="frica</mark> ✞ ☎ s")

✝ ✆

3.558. R  $e^{-3\arctanh(ax)}\sqrt{c-\frac{c^2}{a^2}}$  $\overline{\frac{c}{ax}}$ *dx* 

output 
$$
\frac{\left[1/4*(7*(a^2*x^2 - 1)*sqrt(-c)*log(-(8*a^3*c*x^3 - 7*akc*x - 4*(2*a^2*x^2 + 4*x)*sqrt(-a^2*x^2 + 1)*sqrt(-c)*sqrt((a*c*x - c)/(a*x)) - c)/(a*x - 1)\right]}{-4*(a^2*x^2 + 9*a*x)*sqrt(-a^2*x^2 + 1)*sqrt((a*c*x - c)/(a*x)))(a^3*x^2 - a), 1/2*(7*(a^2*x^2 - 1)*sqrt(c)*arctan(2*sqrt(-a^2*x^2 + 1)*a*sqrt(c)\n*x*sqrt((a*c*x - c)/(a*x))/(2*a^2*c*x^2 - a*c*x - c)) - 2*(a^2*x^2 + 9*a*x)\n*sqrt(-a^2*x^2 + 1)*sqrt((a*c*x - c)/(a*x)))/(a^3*x^2 - a)]}
$$

# <span id="page-3952-0"></span>3.558.6 Sympy  $\textbf{F}$

$$
\int e^{-3\arctanh(ax)} \sqrt{c - \frac{c}{ax}} dx = \int \frac{\sqrt{-c\left(-1 + \frac{1}{ax}\right)} \left(-(ax - 1)\left(ax + 1\right)\right)^{\frac{3}{2}}}{\left(ax + 1\right)^{3}} dx
$$

 $\text{input}$  integrate((c-c/a/x)\*\*(1/2)/(a\*x+1)\*\*3\*(-a\*\*2\*x\*\*2+1)\*\*(3/2),x)

output Integral(sqrt(-c\*(-1 + 1/(a\*x)))\*(-(a\*x - 1)\*(a\*x + 1))\*\*(3/2)/(a\*x + 1)\*\*  $3, x)$ 

# <span id="page-3952-1"></span>3.558.7 Maxima [F]

$$
\int e^{-3\arctanh(ax)}\sqrt{c-\frac{c}{ax}}\,dx=\int \frac{(-a^2x^2+1)^{\frac{3}{2}}\sqrt{c-\frac{c}{ax}}}{(ax+1)^3}\,dx
$$

$$
\frac{\text{input}}{\text{a}^n} \frac{\text{integrate}((c-c/a/x)^(1/2))(\text{a}^*x+1)^3*(-a^2*x^2+1)^(3/2),x, \text{ algorithm="maxim}}{a^n}
$$

<span id="page-3952-2"></span>output integrate( $(-a^2*x^2 + 1)^(3/2)$ \*sqrt(c - c/ $(a*x)/(a*x + 1)^3$ , x)

3.558. 
$$
\int e^{-3\arctanh(ax)} \sqrt{c - \frac{c}{ax}} dx
$$

# **3.558.8 Giac [F(-2)]**

Exception generated.

$$
\int e^{-3\arctanh(ax)} \sqrt{c - \frac{c}{ax}} \, dx = \text{Exception raised: TypeError}
$$

✝ ✆

<span id="page-3953-0"></span>✝ ✆

input ✞ ☎ integrate((c-c/a/x)^(1/2)/(a\*x+1)^3\*(-a^2\*x^2+1)^(3/2),x, algorithm="giac"  $\mathcal{L}$ 

output <mark>Exception raised: TypeError >> an error occurred running a Giac command:IN</mark> ✞ ☎ PUT:sage2:=int(sage0,sageVARx):;OUTPUT:sym2poly/r2sym(const gen & e,const index\_m & i,const vecteur & l) Error: Bad Argument Value

# **3.558.9 Mupad [F(-1)]**

Timed out.

$$
\int e^{-3\arctanh(ax)} \sqrt{c - \frac{c}{ax}} \, dx = \int \frac{\sqrt{c - \frac{c}{a x}} \left(1 - a^2 x^2\right)^{3/2}}{\left(a x + 1\right)^3} \, dx
$$

✝ ✆

✞ ☎

✝ ✆

 $\text{input} \text{int}(((c - c/(a*x))^{\hat{}}(1/2)*(1 - a^2*x^2)^{\hat{}}(3/2))/(a*x + 1)^3,x)$ ✞ ☎

output <mark>int(((c - c/(a\*x))^(1/2)\*(1 - a^2\*x^2)^(3/2))/(a\*x + 1)^3, x)</mark>

**3.559** 
$$
\int \frac{e^{-3\mathbf{arctanh}(ax)}}{\sqrt{c-\frac{c}{ax}}} dx
$$

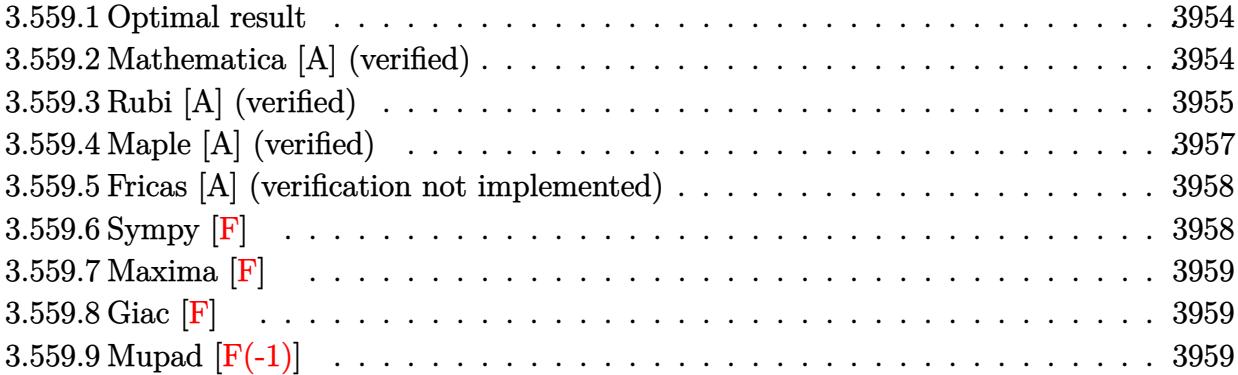

#### <span id="page-3954-0"></span>Optimal result 3.559.1

Integrand size  $= 24$ , antiderivative size  $= 127$ 

$$
\int \frac{e^{-3\arctanh(ax)}}{\sqrt{c-\frac{c}{ax}}} dx = -\frac{5\sqrt{1-ax}}{a\sqrt{c-\frac{c}{ax}}\sqrt{1+ax}} - \frac{x(1-ax)}{\sqrt{c-\frac{c}{ax}}\sqrt{1-a^2x^2}} + \frac{5\sqrt{1-ax}\arcsinh(\sqrt{a}\sqrt{x})}{a^{3/2}\sqrt{c-\frac{c}{ax}}\sqrt{x}}
$$

output  $5*arcsinh(a^(1/2)*x^(1/2))*(-a*x+1)^(1/2)/a^(3/2)/(c-c/a/x)^(1/2)/x^(1/2) 5*(-a*x+1)^(1/2)/a/ (c-c/a/x)^(1/2)/ (a*x+1)^(1/2)-x*(-a*x+1)/ (c-c/a/x)^(1/2)$  $)/(-a^2*x^2+1)^(1/2)$ 

#### <span id="page-3954-1"></span>Mathematica [A] (verified) 3.559.2

Time =  $0.05$  (sec), antiderivative size = 86, normalized size of antiderivative =  $0.68$ 

$$
\int \frac{e^{-3 \text{arctanh}(ax)}}{\sqrt{c-\frac{c}{ax}}} dx = \frac{\sqrt{1-ax}\left(\frac{4x^{3/2}}{\sqrt{1+ax}}-\frac{5\sqrt{x}\sqrt{1+ax}}{a}+\frac{5 \text{arcsinh}(\sqrt{a}\sqrt{x})}{a^{3/2}}\right)}{\sqrt{c-\frac{c}{ax}}\sqrt{x}}
$$

input Integrate [1/(E^(3\*ArcTanh [a\*x])\*Sqrt [c - c/(a\*x)]), x]

```
output (Sqrt[1 - axx] * ((4*x^{(3/2)})/sqrt[5]{x}t[1 + axx] - (5*sqrt[5]{x}x] *sqrt[5]{x}t[1 + axx])/a +(5*ArcSinh[Sqrt[a]*Sqrt[x])/a^(3/2)))/(Sqrt[c - c/(a*x)*Sqrt[x])
```
<span id="page-3954-2"></span>3.559. 
$$
\int \frac{e^{-3 \arctanh(ax)}}{\sqrt{c - \frac{c}{ax}}} dx
$$

# **3.559.3 Rubi [A] (verified)**

Time  $= 0.42$  (sec), antiderivative size  $= 88$ , normalized size of antiderivative  $= 0.69$ , number of steps used = 8, number of rules used = 7,  $\frac{\text{number of rules}}{\text{integral size}}$  = 0.292, Rules used = {6684, 6678, 516, 87, 60, 63, 222}

Below are the steps used by Rubi to obtain the solution. The rule number used for the transformation is given above next to the arrow. The rules definitions used are listed below.

$$
\int \frac{e^{-3 \arctanh(ax)}}{\sqrt{c - \frac{c}{ax}}} dx
$$
\n
$$
\frac{6684}{\sqrt{1 - ax} \int \frac{e^{-3 \arctanh(ax)} \sqrt{x}}{\sqrt{1 - ax}} dx}
$$
\n
$$
\frac{\sqrt{1 - ax} \int \frac{\sqrt{x}(1 - ax)^{5/2}}{\sqrt{1 - ax}} dx}{\sqrt{x} \sqrt{c - \frac{c}{ax}}} dx
$$
\n
$$
\frac{\sqrt{1 - ax} \int \frac{\sqrt{x}(1 - ax)^{5/2}}{(1 - a^2 x^2)^{3/2}} dx}{\sqrt{x} \sqrt{c - \frac{c}{ax}}} dx}
$$
\n
$$
\frac{516}{\sqrt{x} \sqrt{c - \frac{c}{ax}}} \sqrt{87}
$$
\n
$$
\frac{\sqrt{1 - ax} \left(\frac{4x^{3/2}}{\sqrt{ax + 1}} - 5 \int \frac{\sqrt{x}}{\sqrt{ax + 1}} dx\right)}{\sqrt{x} \sqrt{c - \frac{c}{ax}}} \sqrt{80}
$$
\n
$$
\frac{\sqrt{1 - ax} \left(\frac{4x^{3/2}}{\sqrt{ax + 1}} - 5 \left(\frac{\sqrt{x} \sqrt{ax + 1}}{a} - \frac{\sqrt{x} \sqrt{ax + 1}}{2a}\right)\right)}{\sqrt{x} \sqrt{c - \frac{c}{ax}}} \sqrt{83}
$$
\n
$$
\frac{\sqrt{1 - ax} \left(\frac{4x^{3/2}}{\sqrt{ax + 1}} - 5 \left(\frac{\sqrt{x} \sqrt{ax + 1}}{a} - \frac{\sqrt{x} \sqrt{ax + 1}}{2a}\right)\right)}{\sqrt{x} \sqrt{c - \frac{c}{ax}}} \sqrt{83}
$$
\n
$$
\frac{\sqrt{1 - ax} \left(\frac{4x^{3/2}}{\sqrt{ax + 1}} - 5 \left(\frac{\sqrt{x} \sqrt{ax + 1}}{a} - \frac{\sqrt{x} \sqrt{ax + 1}}{a}\right)\right)}{\sqrt{x} \sqrt{c - \frac{c}{ax}}} dx
$$
\n
$$
\frac{1}{222}
$$

3.559. 
$$
\int \frac{e^{-3 \arctanh(ax)}}{\sqrt{c - \frac{c}{ax}}} dx
$$

 $\mathsf{v}$ 

$$
\frac{\sqrt{1-ax}\bigg(\frac{4x^{3/2}}{\sqrt{ax+1}}-5\bigg(\frac{\sqrt{x}\sqrt{ax+1}}{a}-\frac{\text{arcsinh}(\sqrt{a}\sqrt{x})}{a^{3/2}}\bigg)\bigg)}{\sqrt{x}\sqrt{c-\frac{c}{ax}}}
$$

✞ ☎

✝ ✆

✞ ☎

✝ ✆

✞ ☎

✞ ☎

✝ ✆

✞ ☎

✞ ☎

✞ ☎

input Int[1/(E^(3\*ArcTanh[a\*x])\*Sqrt[c - c/(a\*x)]),x]

```
output
(Sqrt[1 - a*x]*((4*x^(3/2))/Sqrt[1 + a*x] - 5*((Sqrt[x]*Sqrt[1 + a*x])/a -
       ArcSinh[Sqrt[a]*Sqrt[x]]/a^(3/2))))/(Sqrt[c - c/(a*x)]*Sqrt[x])
```
**3.559.3.1 Defintions of rubi rules used**

```
rule 60 <mark>Int[((a_.) + (b_.)*(x_))^(m_)*((c_.) + (d_.)*(x_))^(n_), x_Symbol] :> Simp[</mark>
     (a + b*x)^{m}(m + 1)*((c + d*x)^n/(b*(m + n + 1))), x] + Simp[n*((b*c - a*d)/(
     b*(m + n + 1)) Int[(a + b*x)^m*(c + d*x)^n(n - 1), x], x] ; FreeQ[{a, b,
      c, d}, x] && GtQ[n, 0] && NeQ[m + n + 1, 0] && !(IGtQ[m, 0] && ( !Integer
     Q[n] || (GtQ[m, 0] && LtQ[m - n, 0]))) && !ILtQ[m + n + 2, 0] && IntLinear
     Q[a, b, c, d, m, n, x]
     ✝ ✆
```

```
rule 63
Int[1/(Sqrt[(b_.)*(x_)]*Sqrt[(c_) + (d_.)*(x_)]), x_Symbol] :> Simp[2/b S
      ubst[Int[1/Sqrt[c + d*(x^2/b)], x], x, Sqrt[b*x]], x] /; FreeQ[{b, c, d}, x
      ] && GtQ[c, 0]
```

```
rule 87 <mark>| Int [((a_.) + (b_.)*(x_))*((c_.) + (d_.)*(x_))^(n_.)*((e_.) + (f_.)*(x_))^(p</mark>
     .), x<sup>1</sup> :> Simp[(-(b*e - a*f))*(c + d*x)^(n + 1)*((e + f*x)^(p + 1)/(f*(p
     + 1)*(c*f - d*e)), x] - Simp[(a*d*f*(n + p + 2) - b*(d*e*(n + 1) + c*f*(p
     + 1)))/(f*(p + 1)*(c*f - d*e)) Int[(c + d*x)^n*(e + f*x)^(p + 1), x], x]
     /; FreeQ[{a, b, c, d, e, f, n}, x] && LtQ[p, -1] && ( !LtQ[n, -1] || Intege
     rQ[p] || !(InterQ[n] || !(EqQ[e, 0] || !(EqQ[c, 0] || LtQ[p, n]))))
     ✝ ✆
```
rule 222 Int[1/Sqrt[(a\_) + (b\_.)\*(x\_)^2], x\_Symbol] :> Simp[ArcSinh[Rt[b, 2]\*(x/Sqrt  $[a])]/Rt[b, 2], x]/;$  FreeQ[{a, b}, x] && GtQ[a, 0] && PosQ[b] ✝ ✆

rule 516 | Int[((e\_.)\*(x\_))^(m\_.)\*((c\_) + (d\_.)\*(x\_))^(n\_.)\*((a\_) + (b\_.)\*(x\_)^2)^(p\_. ), x\_Symbol] :> Int[(e\*x)^m\*(c + d\*x)^(n + p)\*(a/c + (b/d)\*x)^p, x] /; Free  $Q[\{a, b, c, d, e, m, n, p\}, x]$  & EqQ[b\*c^2 + a\*d^2, 0] & (IntegerQ[p] ||  $(GtQ[a, 0]$  &  $GtQ[c, 0]$  &  $lIntegerQ[n])$ ✝ ✆

```
3.559. R
                 e−3arctanh(ax)
                     q
c− c
ax
                                 dx
```

```
rule 6678 <mark>| Int [E^(ArcTanh [(a_.)*(x_)]*(n_.))*((c_) + (d_.)*(x_))^(p_.)*((e_.) + (f_.)*</mark>
      ✞ ☎
      (x_1^*)^{\hat{m}}(m_1, 0, x_Symbo1] :> Simp[c^n Int[(e + f*x)^m*(c + d*x)^(p - n)*(1 -
       a^2*x^2)^{(n/2)}, x], x] /; FreeQ[{a, c, d, e, f, m, p}, x] && EqQ[a*c + d,
      0] && IntegerQ[(n - 1)/2] && (IntegerQ[p] || EqQ[p, n/2] || EqQ[p - n/2 - 1
      , 0]) && IntegerQ[2*p]
      ✝ ✆
```

```
rule 6684 <mark>Int[E^(ArcTanh[(a_.)*(x_)]*(n_.))*(u_.)*((c_) + (d_.)/(x_))^(p_), x_Symbol]</mark>
       :> Simp[x^p*((c + d/x)^p/(1 + c*(x/d))^p) Int[u*(1 + c*(x/d))^p*(E^(n*Ar
      cTanh[a*x])/x^p), x], x] /; FreeQ[{a, c, d, n, p}, x] && EqQ[c^2 - a^2*d^2,
       0] && !IntegerQ[p]
      ✝ ✆
```
# <span id="page-3957-0"></span>**3.559.4 Maple [A] (verified)**

Time  $= 0.12$  (sec), antiderivative size  $= 143$ , normalized size of antiderivative  $= 1.13$ 

✞ ☎

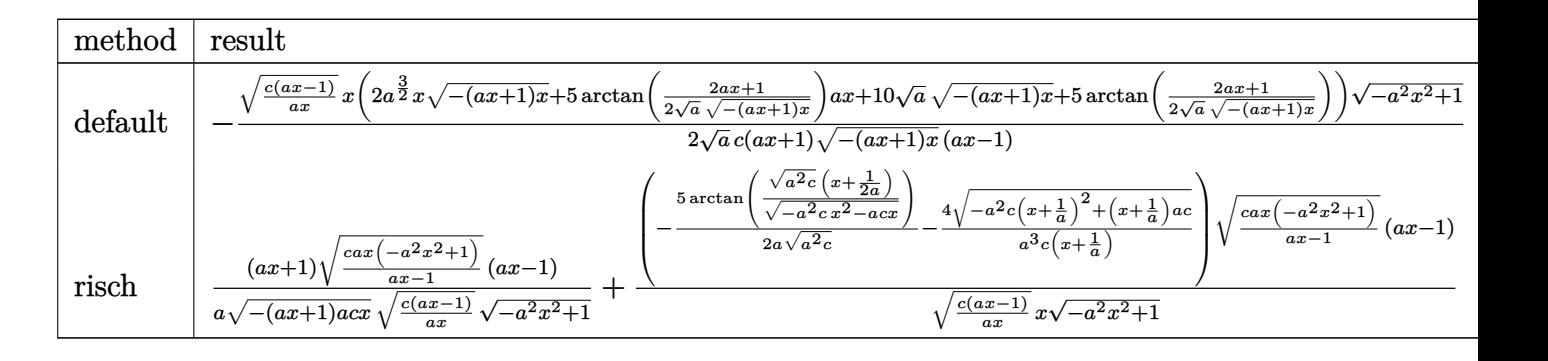

input <mark>| int(1/(a\*x+1)^3\*(-a^2\*x^2+1)^(3/2)/(c-c/a/x)^(1/2),x,method=\_RETURNVERBOSE</mark> ✞ ☎  $\lambda$ 

 $\left($   $\left($   $\right)$   $\left($   $\left($   $\right)$   $\left($   $\left($   $\right)$   $\left($   $\left($   $\right)$   $\left($   $\left($   $\right)$   $\left($   $\left($   $\right)$   $\left($   $\left($   $\right)$   $\left($   $\left($   $\right)$   $\left($   $\left($   $\right)$   $\left($   $\left($   $\right)$   $\left($   $\left($   $\right)$   $\left($   $\left($   $\right)$   $\left($ 

✞ ☎

<span id="page-3957-1"></span>✝ ✆

output -1/2\*(c\*(a\*x-1)/a/x)^(1/2)\*x/a^(1/2)/c\*(2\*a^(3/2)\*x\*(-(a\*x+1)\*x)^(1/2)+5\*a  $rctan(1/2/a^{(1/2)*(2*a*x+1)/(-(a*x+1)*x)^{(1/2)})*a*x+10*a^{(1/2)*(-(a*x+1)*x)}$ )^(1/2)+5\*arctan(1/2/a^(1/2)\*(2\*a\*x+1)/(-(a\*x+1)\*x)^(1/2)))\*(-a^2\*x^2+1)^(  $1/2)/((a*x+1)/(-(a*x+1)*x)^{(1/2)}/(a*x-1)$ 

3.559. 
$$
\int \frac{e^{-3 \arctanh(ax)}}{\sqrt{c - \frac{c}{ax}}} dx
$$

#### **3.559.5 Fricas [A] (verification not implemented)**

Time  $= 0.28$  (sec), antiderivative size  $= 286$ , normalized size of antiderivative  $= 2.25$ 

$$
\int \frac{e^{-3\arctanh(ax)}}{\sqrt{c - \frac{c}{ax}}} dx
$$
\n
$$
= \left[ \frac{5 (a^2x^2 - 1)\sqrt{-c} \log \left(-\frac{8 a^3cx^3 - 7 acx + 4 (2 a^2x^2 + ax)\sqrt{-a^2x^2 + 1}\sqrt{-c}\sqrt{\frac{acx - c}{ax}} - c}{ax - 1}x + 4 (a^2x^2 + 5 ax)\sqrt{-a^2x^2 + 1}\sqrt{-a^2x^2 + 1}x + a^2\sqrt{-a^2x^2 + 1}x + a^3\sqrt{-a^2x^2 + 1}x + a^2\sqrt{-a^2x^2 + 1}x + a^3\sqrt{-a^2x^2 + 1}x + a^2\sqrt{-a^2x^2 + 1}x + a^3\sqrt{-a^2x^2 + 1}x + a^2\sqrt{-a^2x^2 + 1}x + a^3\sqrt{-a^2x^2 + 1}x + a^4\sqrt{-a^2x^2 + 1}x + a^5\sqrt{-a^2x^2 + 1}x + a^5\sqrt{-a^2x^2 + 1}x + a^6\sqrt{-a^2x^2 + 1}x + a^7\sqrt{-a^2x^2 + 1}x + a^8\sqrt{-a^2x^2 + 1}x + a^9\sqrt{-a^2x^2 + 1}x + a^9\sqrt{-a^2x^2 + 1}x + a^9\sqrt{-a^2x^2 + 1}x + a^9\sqrt{-a^2x^2 + 1}x + a^9\sqrt{-a^2x^2 + 1}x + a^9\sqrt{-a^2x^2 + 1}x + a^1\sqrt{-a^2x^2 + 1}x + a^1\sqrt{-a^2x^2 + 1}x + a^1\sqrt{-a^2x^2 + 1}x + a^1\sqrt{-a^2x^2 + 1}x + a^1\sqrt{-a^2x^2 + 1}x + a^2\sqrt{-a^2x^2 + 1}x + a^1\sqrt{-a^2x^2 + 1}x + a^2\sqrt{-a^2x^2 + 1}x + a^2\sqrt{-a^2x^2 + 1}x + a^3\sqrt{-a^2x^2 + 1}x + a^2\sqrt{-a^2x^2 + 1}x + a^3\sqrt{-a^2x^2 + 1}x + a^2\sqrt{-a^2x^2 +
$$

input <mark>integrate(1/(a\*x+1)^3\*(-a^2\*x^2+1)^(3/2)/(c-c/a/x)^(1/2),x, algorithm="fri</mark> cas")

✞ ☎

 $\left($   $\left($   $\right)$   $\left($   $\left($   $\right)$   $\left($   $\left($   $\right)$   $\left($   $\left($   $\right)$   $\left($   $\left($   $\right)$   $\left($   $\left($   $\right)$   $\left($   $\left($   $\right)$   $\left($   $\left($   $\right)$   $\left($   $\left($   $\right)$   $\left($   $\left($   $\right)$   $\left($   $\left($   $\right)$   $\left($   $\left($   $\right)$   $\left($ 

✞ ☎

<span id="page-3958-0"></span>✝ ✆

```
output
[-1/4*(5*(a^2*x^2 - 1)*sqrt(-c)*log(-(8*a^3*c*x^3 - 7*a*c*x + 4*(2*a^2*x^2
       + a*x)*sqrt(-a^2*x^2 + 1)*sqrt(-c)*sqrt((a*c*x - c)/(a*x)) - c)/(a*x - 1)) + 4*(a^2*x^2 + 5*a*x)*sqrt(-a^2*x^2 + 1)*sqrt((a*c*x - c)/(a*x)))/(a^3*c*x^2 - a*c, 1/2*(5*(a^2*x^2 - 1)*sqrt(c)*arctan(2*sqrt(-a^2*x^2 + 1)*a*sg)rt(c)*x*sqrt((a*c*x - c)/(a*x))/(2*a^2*c*x^2 - a*c*x - c)) - 2*(a^2*x^2 +5*axx)*sqrt(-a^2*x^2 + 1)*sqrt((a*c*x - c)/(a*x)))/(a^3*c*x^2 - a*c)]
```
# **3.559.6 Sympy [F]**

$$
\int \frac{e^{-3\arctanh(ax)}}{\sqrt{c-\frac{c}{ax}}} \, dx = \int \frac{\left(-(ax-1)\left(ax+1\right)\right)^{\frac{3}{2}}}{\sqrt{-c\left(-1+\frac{1}{ax}\right)}\left(ax+1\right)^3} \, dx
$$

✞ ☎

 $\left($   $\left($   $\right)$   $\left($   $\left($   $\right)$   $\left($   $\left($   $\right)$   $\left($   $\left($   $\right)$   $\left($   $\left($   $\right)$   $\left($   $\left($   $\right)$   $\left($   $\left($   $\right)$   $\left($   $\left($   $\right)$   $\left($   $\left($   $\right)$   $\left($   $\left($   $\right)$   $\left($   $\left($   $\right)$   $\left($   $\left($   $\right)$   $\left($ 

✞ ☎

<span id="page-3958-1"></span>✝ ✆

$$
input\left| \frac{intergate(1/(a*x+1)**3*(-a**2*x**2+1)**(3/2)/(c-c/a/x)**(1/2),x)}{}
$$

output Integral((-(a\*x - 1)\*(a\*x + 1))\*\*(3/2)/(sqrt(-c\*(-1 + 1/(a\*x)))\*(a\*x + 1)\* \*3), x)

3.559. 
$$
\int \frac{e^{-3 \arctanh(ax)}}{\sqrt{c - \frac{c}{ax}}} dx
$$

### **3.559.7 Maxima [F]**

$$
\int \frac{e^{-3\arctanh(ax)}}{\sqrt{c-\frac{c}{ax}}} dx = \int \frac{(-a^2x^2+1)^{\frac{3}{2}}}{(ax+1)^3\sqrt{c-\frac{c}{ax}}} dx
$$

✞ ☎

✝ ✆

✞ ☎

<span id="page-3959-0"></span> $\left($   $\left($   $\right)$   $\left($   $\left($   $\right)$   $\left($   $\left($   $\right)$   $\left($   $\left($   $\right)$   $\left($   $\left($   $\right)$   $\left($   $\left($   $\right)$   $\left($   $\left($   $\right)$   $\left($   $\left($   $\right)$   $\left($   $\left($   $\right)$   $\left($   $\left($   $\right)$   $\left($   $\left($   $\right)$   $\left($   $\left($   $\right)$   $\left($ 

input <mark>integrate(1/(a\*x+1)^3\*(-a^2\*x^2+1)^(3/2)/(c-c/a/x)^(1/2),x, algorithm="max</mark> ima")

output <mark>integrate((-a^2\*x^2 + 1)^(3/2)/((a\*x + 1)^3\*sqrt(c - c/(a\*x))), x)</mark>

**3.559.8 Giac [F]**

$$
\int \frac{e^{-3\arctanh(ax)}}{\sqrt{c-\frac{c}{ax}}} dx = \int \frac{(-a^2x^2+1)^{\frac{3}{2}}}{(ax+1)^3\sqrt{c-\frac{c}{ax}}} dx
$$

✞ ☎

✝ ✆

✞ ☎

<span id="page-3959-1"></span>✝ ✆

input integrate(1/(a\*x+1)^3\*(-a^2\*x^2+1)^(3/2)/(c-c/a/x)^(1/2),x, algorithm="gia c")

output <mark>integrate((-a^2\*x^2 + 1)^(3/2)/((a\*x + 1)^3\*sqrt(c - c/(a\*x))), x)</mark>

# **3.559.9 Mupad [F(-1)]**

Timed out.

$$
\int \frac{e^{-3\arctanh(ax)}}{\sqrt{c-\frac{c}{ax}}} dx = \int \frac{(1-a^2 x^2)^{3/2}}{\sqrt{c-\frac{c}{ax}} (a x+1)^3} dx
$$

 $\left($   $\left($   $\right)$   $\left($   $\left($   $\right)$   $\left($   $\left($   $\right)$   $\left($   $\left($   $\right)$   $\left($   $\left($   $\right)$   $\left($   $\left($   $\right)$   $\left($   $\left($   $\right)$   $\left($   $\left($   $\right)$   $\left($   $\left($   $\right)$   $\left($   $\left($   $\right)$   $\left($   $\left($   $\right)$   $\left($   $\left($   $\right)$   $\left($ 

✞ ☎

✝ ✆

 $\text{input}$   $\frac{\text{int}((1 - a^2*x^2)^(3/2))((c - c/(a*x))^2(1/2)*(a*x + 1)^3,x)}{x}$ ✞ ☎

output <mark>int((1 - a^2\*x^2)^(3/2)/((c - c/(a\*x))^(1/2)\*(a\*x + 1)^3), x)</mark>

$$
3.559. \qquad \int \frac{e^{-3 \text{arctanh}(ax)}}{\sqrt{c - \frac{c}{ax}}} \, dx
$$
$$
\textbf{3.560} \qquad \int \frac{e^{-3 \textbf{arctanh}(ax)}}{\left(c-\frac{c}{ax}\right)^{3/2}} \, dx
$$

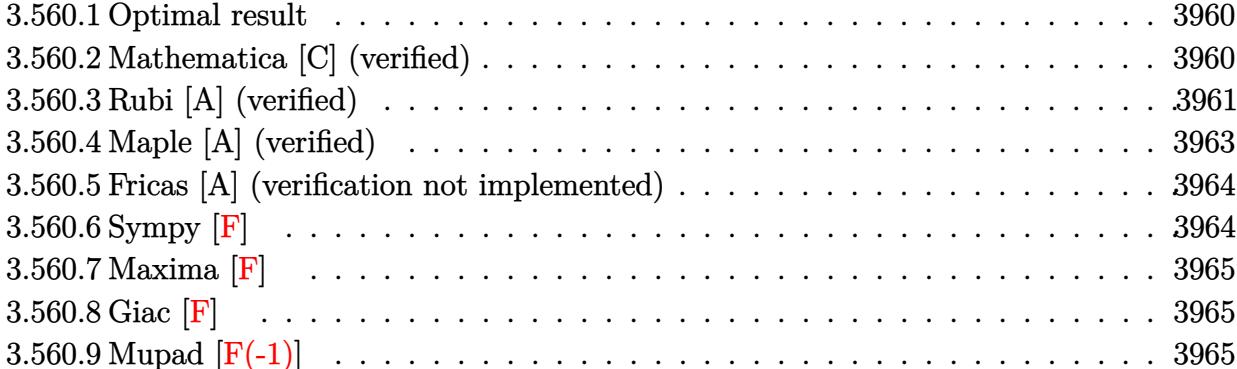

#### <span id="page-3960-0"></span>Optimal result 3.560.1

Integrand size  $= 24$ , antiderivative size  $= 131$ 

$$
\int \frac{e^{-3\arctanh(ax)}}{(c-\frac{c}{ax})^{3/2}} dx = -\frac{2(1-ax)^{3/2}}{a(c-\frac{c}{ax})^{3/2}\sqrt{1+ax}} + \frac{3(1-ax)^{3/2}\sqrt{1+ax}}{a^2(c-\frac{c}{ax})^{3/2}x} - \frac{3(1-ax)^{3/2}\text{arcsinh}(\sqrt{a}\sqrt{x})}{a^{5/2}(c-\frac{c}{ax})^{3/2}x^{3/2}}
$$

output  $-3*(-a*x+1)^(3/2)*\arcsinh(a^(1/2)*x^(1/2))/a^(5/2)/\ccosh(x^2/3)/x^(3/2)$  $-2*(-a*x+1)^(3/2)/a/(-c/a/x)^(3/2)/(a*x+1)^(1/2)+3*(-a*x+1)^(3/2)*(a*x+1)$  $\frac{(1/2)}{a^2}/\frac{(-c/a/x)^2(3/2)}{x}$ 

#### <span id="page-3960-1"></span>Mathematica [C] (verified) 3.560.2

Result contains higher order function than in optimal. Order 5 vs. order 3 in optimal. Time =  $0.04$  (sec), antiderivative size = 44, normalized size of antiderivative = 0.34

$$
\int \frac{e^{-3\arctanh(ax)}}{(c-\frac{c}{ax})^{3/2}} dx = \frac{2x(1-ax)^{3/2} \text{ Hypergeometric2F1}\left(\frac{3}{2}, \frac{5}{2}, \frac{7}{2}, -ax\right)}{5(c-\frac{c}{ax})^{3/2}}
$$

input  $\frac{1}{\pi}$  Integrate  $\frac{1}{E^2(3*ArcTanh[a*x])*(c - c/(a*x))^2(3/2))}{x}$ 

output  $(2*x*(1 - a*x)^(3/2)*Hypergeometric2F1[3/2, 5/2, 7/2, -(a*x)])/(5*(c - c)/($  $a*x)$ <sup>(3/2)</sup>)

<span id="page-3960-2"></span>3.560. 
$$
\int \frac{e^{-3 \arctanh(ax)}}{\left(c - \frac{c}{ax}\right)^{3/2}} dx
$$

# **3.560.3 Rubi [A] (verified)**

Time  $= 0.43$  (sec), antiderivative size  $= 94$ , normalized size of antiderivative  $= 0.72$ , number of steps used = 8, number of rules used = 7,  $\frac{\text{number of rules}}{\text{integral size}}$  = 0.292, Rules used = {6684, 6678, 516, 57, 60, 63, 222}

Below are the steps used by Rubi to obtain the solution. The rule number used for the transformation is given above next to the arrow. The rules definitions used are listed below.

$$
\int \frac{e^{-3 \arctanh(ax)}}{(c - \frac{c}{ax})^{3/2}} dx
$$
\n
$$
\int \frac{6684}{6684}
$$
\n
$$
\frac{(1 - ax)^{3/2} \int \frac{e^{-3 \arctanh(ax)}x^{3/2}}{(1 - ax)^{3/2}} dx}{x^{3/2} (c - \frac{c}{ax})^{3/2}}
$$
\n
$$
\int \frac{6678}{6678}
$$
\n
$$
\frac{(1 - ax)^{3/2} \int \frac{x^{3/2}(1 - ax)^{3/2}}{(1 - a^2x)^{3/2}} dx}{x^{3/2} (c - \frac{c}{ax})^{3/2}}
$$
\n
$$
\int \frac{516}{516}
$$
\n
$$
\frac{(1 - ax)^{3/2} \int \frac{x^{3/2}}{(ax + 1)^{3/2}} dx}{x^{3/2} (c - \frac{c}{ax})^{3/2}}
$$
\n
$$
\int \frac{57}{57}
$$
\n
$$
\frac{(1 - ax)^{3/2} \left(\frac{3 \int \frac{x}{\sqrt{ax + 1}} dx}{a} - \frac{2x^{3/2}}{a \sqrt{ax + 1}}\right)}{x^{3/2} (c - \frac{c}{ax})^{3/2}}
$$
\n
$$
\int \frac{60}{60}
$$
\n
$$
\frac{(1 - ax)^{3/2} \left(\frac{3 \left(\frac{\sqrt{x}}{\sqrt{ax + 1}} - \frac{\int \frac{1}{\sqrt{x}} \frac{1}{\sqrt{ax + 1}} dx}{2a}\right)}{a} - \frac{2x^{3/2}}{a \sqrt{ax + 1}}\right)}{x^{3/2} (c - \frac{c}{ax})^{3/2}}
$$
\n
$$
\int \frac{63}{\sqrt{ax + 1}}
$$

3.560. 
$$
\int \frac{e^{-3 \arctanh(ax)}}{(c-\frac{c}{ax})^{3/2}} dx
$$

$$
\frac{(1-ax)^{3/2}\left(\frac{3\left(\frac{\sqrt{x}\sqrt{ax+1}}{a}-\frac{\int\frac{1}{\sqrt{ax+1}}d\sqrt{x}}{a}\right)}{a}-\frac{2x^{3/2}}{a\sqrt{ax+1}}\right)}{x^{3/2}\left(c-\frac{c}{ax}\right)^{3/2}}}{\sqrt{222}}\frac{222}{\left(\frac{222}{a}\right)}\right)}
$$
\n
$$
\frac{(1-ax)^{3/2}\left(\frac{3\left(\frac{\sqrt{x}\sqrt{ax+1}}{a}-\frac{arcsinh(\sqrt{a}\sqrt{x})}{a^{3/2}}\right)}{a}-\frac{2x^{3/2}}{a\sqrt{ax+1}}\right)}{x^{3/2}\left(c-\frac{c}{ax}\right)^{3/2}}
$$

$$
input\n{\n{\text{Int}[1/(E^{(3*ArcTanh[a*x])*(c - c/(a*x))^(3/2)),x]\n}\n}
$$

output ((1 - a\*x)^(3/2)\*((-2\*x^(3/2))/(a\*Sqrt[1 + a\*x]) + (3\*((Sqrt[x]\*Sqrt[1 + a ✞ ☎  $*x$ ])/a - ArcSinh[Sqrt[a]\*Sqrt[x]]/a^(3/2)))/a))/((c - c/(a\*x))^(3/2)\*x^(3/ 2))  $\left($   $\left($   $\right)$   $\left($   $\left($   $\right)$   $\left($   $\left($   $\right)$   $\left($   $\left($   $\right)$   $\left($   $\left($   $\right)$   $\left($   $\left($   $\right)$   $\left($   $\left($   $\right)$   $\left($   $\left($   $\right)$   $\left($   $\left($   $\right)$   $\left($   $\left($   $\right)$   $\left($   $\left($   $\right)$   $\left($   $\left($   $\right)$   $\left($ 

### **3.560.3.1 Defintions of rubi rules used**

```
rule 57\boxed{\texttt{Int}[((a_-,)\ +\ (b_-,)*(x_-))\hat{~}(\texttt{m\_})*((c_-,)\ +\ (d_-,)*(x_-))\hat{~}(\texttt{n\_})}, \ \texttt{x\_Symbol}] \ \texttt{::} \ \texttt{Simp}[✞ ☎
      (a + b*x)^{m}(m + 1)*((c + d*x)^n/(b*(m + 1))), x] - Simp[d*(n/(b*(m + 1)))
     Int[(a + b*x)^{m} (m + 1)*(c + d*x)^{m} (n - 1), x], x] /; FreeQ[{a, b, c, d}, x] &
     & GtQ[n, 0] && LtQ[m, -1] && !(IntegerQ[n] && !IntegerQ[m]) && !(ILeq[m])+ n + 2, 0] && (FractionQ[m] || GeQ[2*n + m + 1, 0])) && IntLinearQ[a, b, c
      , d, m, n, x]
     ✝ ✆
```

```
rule 60 <mark>Int[((a_.) + (b_.)*(x_))^(m_)*((c_.) + (d_.)*(x_))^(n_), x_Symbol] :> Simp[</mark>
     ✞ ☎
     (a + b*x)^{m}(m + 1)*((c + d*x)^n/(b*(m + n + 1))), x] + Simp[n*((b*c - a*d)/(
     b*(m + n + 1)) Int[(a + b*x)^m*(c + d*x)^m(n - 1), x], x] ; FreeQ[{a, b,
      c, d}, x] && GtQ[n, 0] && NeQ[m + n + 1, 0] && !(IGtQ[m, 0] && ( !Integer
     Q[n] || (GtQ[m, 0] && LtQ[m - n, 0]))) && !ILtQ[m + n + 2, 0] && IntLinear
     Q[a, b, c, d, m, n, x]
```
✝ ✆

✞ ☎

✝ ✆

rule 63 Int[1/(Sqrt[(b\_.)\*(x\_)]\*Sqrt[(c\_) + (d\_.)\*(x\_)]), x\_Symbol] :> Simp[2/b S ubst[Int[1/Sqrt[c + d\*(x^2/b)], x], x, Sqrt[b\*x]], x] /; FreeQ[{b, c, d}, x ] && GtQ[c, 0]

rule 222 Int[1/Sqrt[(a\_) + (b\_.)\*(x\_)^2], x\_Symbol] :> Simp[ArcSinh[Rt[b, 2]\*(x/Sqrt ✞ ☎  $[a])]/Rt[b, 2], x]/;$  FreeQ[{a, b}, x] && GtQ[a, 0] && PosQ[b]

✝ ✆

✞ ☎

```
rule 516 | Int[((e_.)*(x_))^(m_.)*((c_) + (d_.)*(x_))^(n_.)*((a_) + (b_.)*(x_)^2)^(p_.
    ✞ ☎
    ), x_Symbol] :> Int[(e*x)^m*(c + d*x)^(n + p)*(a/c + (b/d)*x)^p, x] /; Free
    Q[{a, b, c, d, e, m, n, p}, x] & EqQ[b*c^2 + a*d^2, 0] & (IntegerQ[p] ||
     (GtQ[a, 0] && GtQ[c, 0] && !IntegerQ[n]))
    ✝ ✆
```
rule 6678 <mark>| Int [E^(ArcTanh [(a\_.)\*(x\_)]\*(n\_.))\*((c\_) + (d\_.)\*(x\_))^(p\_.)\*((e\_.) + (f\_.)\*</mark>  $(x))^{\frown}(m)$ , x Symbol] :> Simp[c^n Int[(e + f\*x)^m\*(c + d\*x)^(p - n)\*(1  $a^2*x^2)^{(n/2)}$ , x], x] /; FreeQ[{a, c, d, e, f, m, p}, x] && EqQ[a\*c + d, 0] && IntegerQ[(n - 1)/2] && (IntegerQ[p] || EqQ[p, n/2] || EqQ[p - n/2 - 1 , 0]) && IntegerQ[2\*p] ✝ ✆

rule 6684 <mark>Int[E^(ArcTanh[(a\_.)\*(x\_)]\*(n\_.))\*(u\_.)\*((c\_) + (d\_.)/(x\_))^(p\_), x\_Symbol]</mark> ✞ ☎ :> Simp[x^p\*((c + d/x)^p/(1 + c\*(x/d))^p) Int[u\*(1 + c\*(x/d))^p\*(E^(n\*Ar cTanh[a\*x])/x^p), x], x] /; FreeQ[{a, c, d, n, p}, x] && EqQ[c^2 - a^2\*d^2, 0] && !IntegerQ[p] ✝ ✆

# <span id="page-3963-0"></span>**3.560.4 Maple [A] (verified)**

Time  $= 0.12$  (sec), antiderivative size  $= 143$ , normalized size of antiderivative  $= 1.09$ 

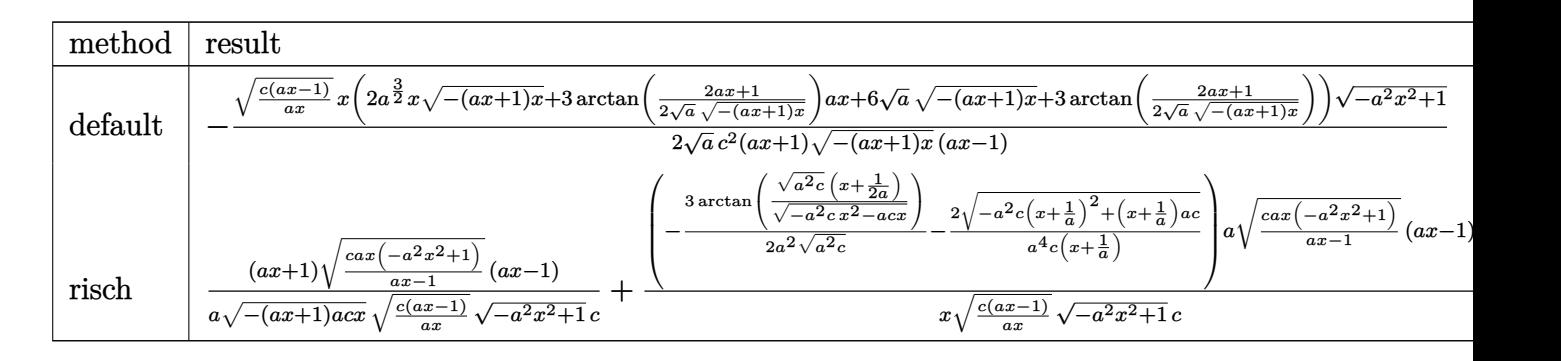

```
input <mark>| int(1/(a*x+1)^3*(-a^2*x^2+1)^(3/2)/(c-c/a/x)^(3/2),x,method=_RETURNVERBOSE</mark>
   ✞ ☎
   )
```
✝ ✆

3.560. 
$$
\int \frac{e^{-3 \arctanh(ax)}}{(c-\frac{c}{ax})^{3/2}} dx
$$

output  $-1/2*(-*(a*x-1)/a/x)^{(1/2)*x/a^{(1/2)}/c^2*(2*a^{(3/2)*x*(-(a*x+1)*x)^{(1/2)+3})}$ \*arctan(1/2/a<sup>2</sup>(1/2)\*(2\*a\*x+1)/(-(a\*x+1)\*x)<sup>2</sup>(1/2))\*a\*x+6\*a<sup>2</sup>(1/2)\*(-(a\*x+1)\*  $x)$  (1/2)+3\*arctan(1/2/a<sup>2</sup>(1/2)\*(2\*a\*x+1)/(-(a\*x+1)\*x)<sup>2</sup>(1/2)))\*(-a<sup>2</sup>xx<sup>2</sup>+1)<sup>2</sup>  $(1/2)/((a*x+1)/(-(a*x+1)*x)^{(1/2)}/(a*x-1))$ 

#### <span id="page-3964-0"></span>Fricas [A] (verification not implemented) 3.560.5

Time =  $0.29$  (sec), antiderivative size = 294, normalized size of antiderivative = 2.24

$$
\int \frac{e^{-3\arctanh(ax)}}{\left(c-\frac{c}{ax}\right)^{3/2}} dx = \left[ -\frac{3\left(a^2x^2-1\right)\sqrt{-c}\log\left(-\frac{8\,a^3cx^3-7\,acx+4\left(2\,a^2x^2+ax\right)\sqrt{-a^2x^2+1}\sqrt{-c}\sqrt{\frac{acx-c}{ax}}-c}{4\left(a^3c^2x^2-ac^2\right)}\right)+4\left(a^2x^2+\frac{c^2}{a^2}\right)}{4\left(a^3c^2x^2-ac^2\right)} \right]
$$

input integrate( $1/(a*x+1)^3*(-a^2*x^2+1)^(3/2)/(c-c/a/x)^(3/2)$ , x, algorithm="fri  $\cos$ ")

```
output [-1/4*(3*(a^2*x^2 - 1)*sqrt(-c)*log(-(8*a^3*x*x^3 - 7*a*x*x + 4*(2*a^2*x^2+ a*x)*sqrt(-a^2*x^2 + 1)*sqrt(-c)*sqrt((a*c*x - c)/(a*x)) - c)/(a*x - 1)
       ) + 4*(a<sup>2</sup>*x<sup>2</sup> + 3*a*x)*sqrt(-a<sup>2</sup>*x<sup>2</sup> + 1)*sqrt((a*c*x - c)/(a*x)))/(a<sup>3</sup>*c
       2*x^2 - a*c^2, 1/2*(3*(a^2*x^2 - 1)*sqrt(c)*arctan(2*sqrt(-a^2*x^2 + 1)*a*sqrt(c)*x*sqrt((a*cx - c)/(a*x))/(2*a^2*cx^2 - a*cx - c)) - 2*(a^2*x^2)2 + 3*axx)*sqrt(-a^2*x^2 + 1)*sqrt((a*c*x - c)/(a*x)))/(a^3*c^2*x^2 - a*c^22)1
```
## <span id="page-3964-1"></span>3.560.6 Sympy  $\mathbf{F}$

$$
\int \frac{e^{-3 \arctanh (ax)}}{\left(c-\frac{c}{ax}\right)^{3/2}} \, dx = \int \frac{\left(-\left(ax-1\right)\left(ax+1\right)\right)^{\frac{3}{2}}}{\left(-c\left(-1+\frac{1}{ax}\right)\right)^{\frac{3}{2}} \left(ax+1\right)^3} \, dx
$$

 $input$  integrate(1/(a\*x+1)\*\*3\*(-a\*\*2\*x\*\*2+1)\*\*(3/2)/(c-c/a/x)\*\*(3/2),x)

output Integral( $(-(a*x - 1)*(a*x + 1))**(3/2)/((-c*(-1 + 1/(a*x)))**(3/2)*(a*x +$  $1)**3, x)$ 

<span id="page-3964-2"></span>3.560. 
$$
\int \frac{e^{-3\arctanh(ax)}}{(c-\frac{c}{ax})^{3/2}} dx
$$

# 3.560.7 Maxima [F]

$$
\int \frac{e^{-3\arctanh(ax)}}{(c-\frac{c}{ax})^{3/2}} dx = \int \frac{(-a^2x^2+1)^{\frac{3}{2}}}{(ax+1)^3(c-\frac{c}{ax})^{\frac{3}{2}}} dx
$$

input  $\frac{1}{\pi}$ integrate(1/(a\*x+1)<sup>-3\*</sup>(-a<sup>-2\*x-2+1)<sup>-</sup>(3/2)/(c-c/a/x)<sup>-</sup>(3/2),x, algorithm="max</sup>  $ima")$ 

output integrate( $(-a^2*x^2 + 1)^(3/2)/((a*x + 1)^3*(c - c/(a*x))^2(3/2))$ , x)

<span id="page-3965-0"></span>3.560.8 Giac [F]

$$
\int \frac{e^{-3 \text{arctanh}(ax)}}{\left(c-\frac{c}{ax}\right)^{3/2}} \, dx = \int \frac{\left(-a^2x^2+1\right)^{\frac{3}{2}}}{\left(ax+1\right)^3 \left(c-\frac{c}{ax}\right)^{\frac{3}{2}}} \, dx
$$

 $\sim$ 

input  $\frac{1}{\pi}$  integrate(1/(a\*x+1)^3\*(-a^2\*x^2+1)^(3/2)/(c-c/a/x)^(3/2),x, algorithm="gia  $c<sup>11</sup>$ )

output integrate( $(-a^2*x^2 + 1)^(3/2)/((a*x + 1)^3*(c - c/(a*x))^2(3/2))$ , x)

# <span id="page-3965-1"></span>3.560.9 Mupad  $[F(-1)]$

Timed out.

$$
\int \frac{e^{-3\arctanh(ax)}}{\left(c - \frac{c}{ax}\right)^{3/2}} dx = \int \frac{\left(1 - a^2 x^2\right)^{3/2}}{\left(c - \frac{c}{ax}\right)^{3/2} \left(a x + 1\right)^3} dx
$$

input  $\int \frac{\sinh((1 - a^2*x^2)^(3/2))}{(c - c/(a*x))^2(3/2)*(a*x + 1)^3)}$ , x)

output  $\frac{1}{\pi}$  int((1 - a<sup>2</sup>\*x<sup>2</sup>)<sup>2</sup>(3/2)/((c - c/(a\*x))<sup>2</sup>(3/2)\*(a\*x + 1)<sup>2</sup>3), x)

3.560. 
$$
\int \frac{e^{-3 \arctanh(ax)}}{\left(c - \frac{c}{ax}\right)^{3/2}} dx
$$

$$
\textbf{3.561} \qquad \int \frac{e^{-3 \textbf{arctanh}(ax)}}{\left(c-\frac{c}{ax}\right)^{5/2}} \, dx
$$

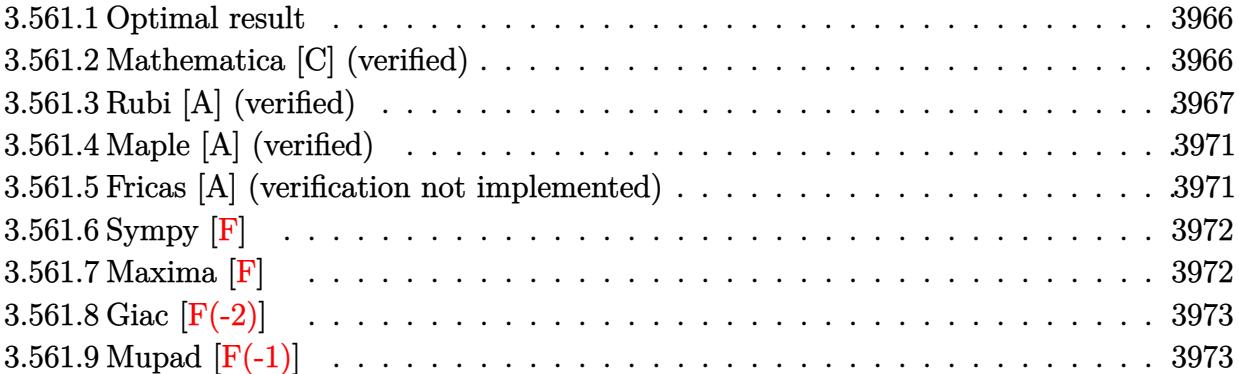

### <span id="page-3966-0"></span>**3.561.1 Optimal result**

Integrand size  $= 24$ , antiderivative size  $= 199$ 

$$
\int \frac{e^{-3 \text{arctanh}(ax)}}{\left(c - \frac{c}{ax}\right)^{5/2}} dx = \frac{(1 - ax)^{5/2}}{a^2 \left(c - \frac{c}{ax}\right)^{5/2} x \sqrt{1 + ax}} - \frac{2(1 - ax)^{5/2} \sqrt{1 + ax}}{a^3 \left(c - \frac{c}{ax}\right)^{5/2} x^2} \n+ \frac{(1 - ax)^{5/2} \text{arcsinh}\left(\sqrt{a}\sqrt{x}\right)}{a^{7/2} \left(c - \frac{c}{ax}\right)^{5/2} x^{5/2}} + \frac{(1 - ax)^{5/2} \text{arctanh}\left(\frac{\sqrt{2} \sqrt{a} \sqrt{x}}{\sqrt{1 + ax}}\right)}{\sqrt{2} a^{7/2} \left(c - \frac{c}{ax}\right)^{5/2} x^{5/2}}
$$

✞ ☎

<span id="page-3966-1"></span>✝ ✆

output <mark>|(-a\*x+1)^(5/2)\*arcsinh(a^(1/2)\*x^(1/2))/a^(7/2)/(c-c/a/x)^(5/2)/x^(5/2)+1/</mark>  $2*(-a*x+1)^(5/2)*arctanh(2^{(1/2)*a^(1/2)*x^(1/2)}/(a*x+1)^(1/2))/a^{(7/2)}/(c$  $-c/a/x)^{-(5/2)/x^{(5/2)*2^{(1/2)+(-a*x+1)^{(5/2)/a^{2}/(c-c/a/x)^{(5/2)}/x/(a*x+1))}}$  $\hat{-(1/2)}-2*(-a*x+1)\hat{(5/2)*(a*x+1)}\hat{(1/2)}/a\hat{-(s/2)(x)}\hat{(5/2)}/x\hat{-(s/2)}$ 

# **3.561.2 Mathematica [C] (verified)**

Result contains higher order function than in optimal. Order 5 vs. order 3 in optimal.

Time  $= 0.11$  (sec), antiderivative size  $= 162$ , normalized size of antiderivative  $= 0.81$ 

$$
\int \frac{e^{-3 \text{arctanh}(ax)}}{\left(c-\frac{c}{ax}\right)^{5/2}}\,dx=\frac{\sqrt{1-ax}\Big(5\Big(2\sqrt{a}\sqrt{x}-4\sqrt{1+ax}\text{arcsinh}\big(\sqrt{a}\sqrt{x}\big)+\sqrt{2+2ax}\text{arctanh}\Big(\frac{\sqrt{2}\sqrt{a}\sqrt{x}}{\sqrt{1+ax}}\Big)\Big)-4\sqrt{a}\sqrt{a}\sqrt{x}}{10a^{3/2}c^2\sqrt{c-\frac{c}{ax}}\sqrt{x}\sqrt{1+ax}}
$$

$$
3.561. \qquad \int \frac{e^{-3 \text{arctanh}(ax)}}{\left(c - \frac{c}{ax}\right)^{5/2}} \, dx
$$

input <mark>Integrate[1/(E^(3\*ArcTanh[a\*x])\*(c - c/(a\*x))^(5/2)),x]</mark>

```
output
(Sqrt[1 - a*x]*(5*(2*Sqrt[a]*Sqrt[x] - 4*Sqrt[1 + a*x]*ArcSinh[Sqrt[a]*Sqr
      t[x]] + Sqrt[2 + 2*ax]*ArcTanh[(Sqrt[2]*Sqrt[a]*Sqrt[x])/Sqrt[1 + a*x]])- 4*a^(5/2)*x^(5/2)*Sqrt[1 + a*x]*Hypergeometric2F1[3/2, 5/2, 7/2, -(a*x)]
      ))/(10*a^-(3/2)*c^2*Sqrt[c - c/(a*x)]*Sqrt[x]*Sqrt[1 + a*x])
```
# **3.561.3 Rubi [A] (verified)**

Time  $= 0.46$  (sec), antiderivative size  $= 139$ , normalized size of antiderivative  $= 0.70$ , number of steps used = 12, number of rules used = 11,  $\frac{\text{number of rules}}{\text{integrand size}} = 0.458$ , Rules used = {6684, 6679, 109, 27, 171, 27, 175, 63, 104, 219, 222}

✞ ☎

 $\left( \begin{array}{cc} \text{ } & \text{ } \\ \text{ } & \text{ } \end{array} \right)$ 

✞ ☎

<span id="page-3967-0"></span>✝ ✆

Below are the steps used by Rubi to obtain the solution. The rule number used for the transformation is given above next to the arrow. The rules definitions used are listed below.

$$
\int \frac{e^{-3\arctanh(ax)}}{(c-\frac{c}{ax})^{5/2}} dx
$$
\n
$$
\frac{6684}{6684}
$$
\n
$$
\frac{(1-ax)^{5/2} \int \frac{e^{-3\arctanh(ax)}x^{5/2}}{(1-ax)^{5/2}} dx}{x^{5/2} (c-\frac{c}{ax})^{5/2}}
$$
\n
$$
\frac{6679}{6679}
$$
\n
$$
\frac{(1-ax)^{5/2} \int \frac{x^{5/2}}{(1-ax)(ax+1)^{3/2}} dx}{x^{5/2} (c-\frac{c}{ax})^{5/2}}
$$
\n
$$
\frac{109}{109}
$$
\n
$$
\frac{(1-ax)^{5/2} \left(\frac{x^{3/2}}{a^2 \sqrt{ax+1}} - \frac{\int \frac{\sqrt{x}(3-4ax)}{2(1-ax)\sqrt{ax+1}} dx}{a^2}\right)}{x^{5/2} (c-\frac{c}{ax})^{5/2}}
$$
\n
$$
\frac{1}{27}
$$
\n
$$
\frac{(1-ax)^{5/2} \left(\frac{x^{3/2}}{a^2 \sqrt{ax+1}} - \frac{\int \frac{\sqrt{x}(3-4ax)}{(1-ax)\sqrt{ax+1}} dx}{2a^2}\right)}{x^{5/2} (c-\frac{c}{ax})^{5/2}}
$$
\n
$$
\frac{1}{171}
$$

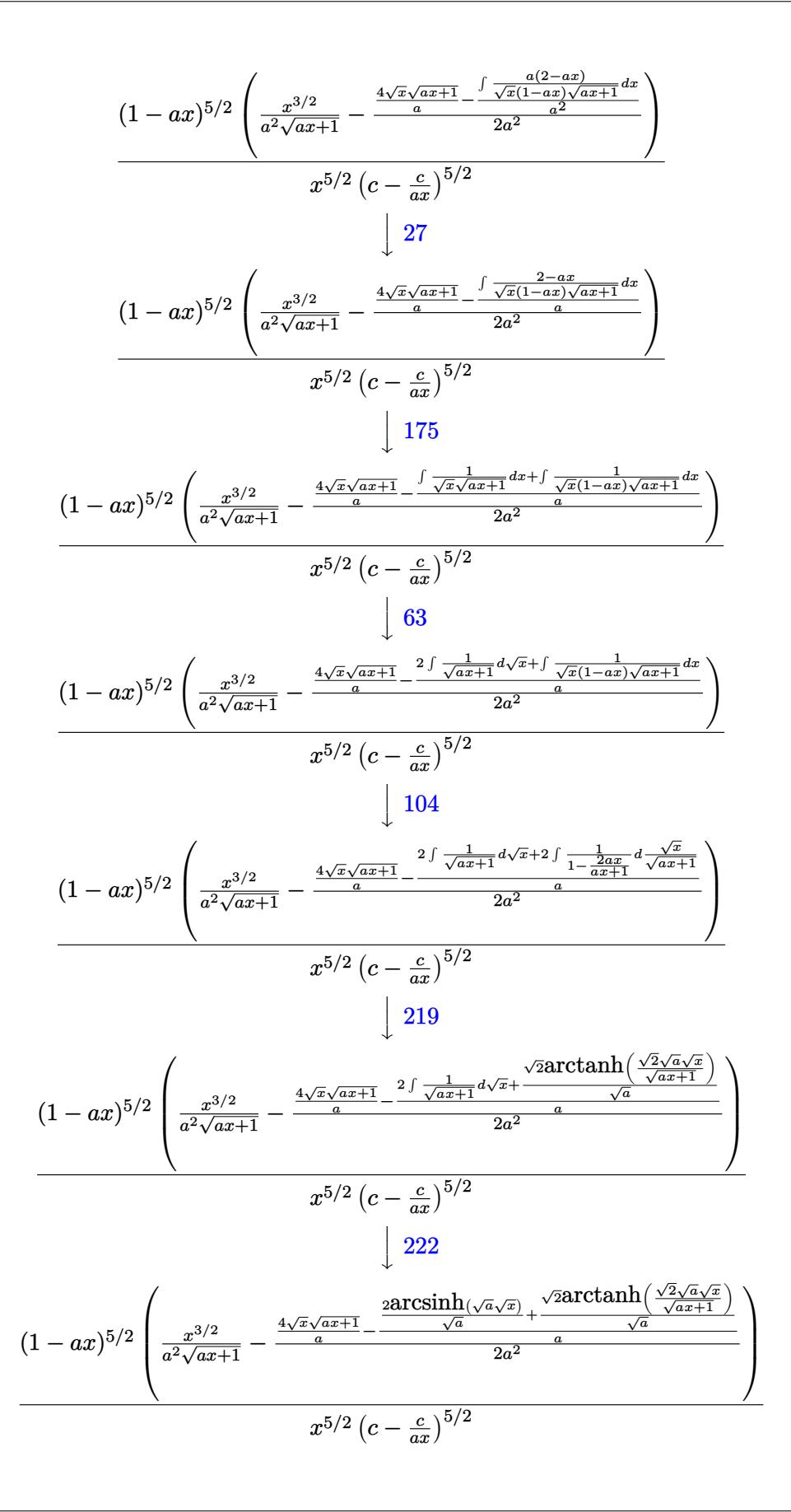

 $input \frac{Int[1/(E^{(3*ArcTanh[a*x])*(c - c/(a*x))^{(5/2)}),x]}{H}$ 

output  $((1 - a*x)^{(5/2)*(x^3/2)/(a^2*sqrt[1 + a*x]) - ((4*Sqrt[x]*Sqrt[1 + a*x])$ /a - ((2\*ArcSinh[Sqrt[a]\*Sqrt[x]])/Sqrt[a] + (Sqrt[2]\*ArcTanh[(Sqrt[2]\*Sqr  $t[a]*Sqrt[x]/Sqrt[1 + a*x]])/Sqrt[a]/a)/(2*a^2))/((c - c/(a*x))^-(5/2)*x$  $(5/2)$ 

### 3.561.3.1 Defintions of rubi rules used

```
rule 27 Int [(a_*)*(Fx_), x_Symbo1] :> Simp [a_ Int Fx, x], x] /; FreeQ[a, x] && !Ma
       tchQ[Fx, (b_)*(Gx]) /; FreeQ[b, x]]
```
rule  $63 \text{ Int}[1/(\text{Sqrt}[(b_{.})*(x_{.})]*\text{Sqrt}[(c_{.}) + (d_{.})*(x_{.})]), x_{.}$ Symbol] :> Simp[2/b <sub>S</sub>  ${\tt ubst[Int[1/Sqrt[c + d*(x^2/b)], x], x, Sqrt[b*x]], x},$  /; FreeQ[{b, c, d}, x ]  $&$  GtQ[c, 0]

rule  $104 \text{ Int}((a_1) + (b_1)*(x_1)^*(m_1)*(c_1) + (d_1)*(x_1)^*(n_1))/(e_1) + (f_1)*(x_1)$ )), x<sub>1</sub> :> With[{q = Denominator[m]}, Simp[q Subst[Int[x^(q\*(m + 1) - 1) /(b\*e - a\*f - (d\*e - c\*f)\*x^q), x], x, (a + b\*x)^(1/q)/(c + d\*x)^(1/q)], x] ] /; FreeQ[{a, b, c, d, e, f}, x] && EqQ[m + n + 1, 0] && RationalQ[n] && L  $tQ[-1, m, 0]$  & SimplerQ[a + b\*x, c + d\*x]

rule  $109 \text{ Int}((a_+) + (b_-)*(x_-))^n(m_)*(c_-) + (d_-)*(x_-))^n(n_)*(e_+) + (f_-)*(x_-)$  $)^(p_), x_$  :> Simp[(b\*c - a\*d)\*(a + b\*x)^(m + 1)\*(c + d\*x)^(n - 1)\*((e + f  $(x^{*}-x)^{n}(p + 1)/(b*(b*e - a*f)*(m + 1)), x] + Simp[1/(b*(b*e - a*f)*(m + 1))$ Int[(a + b\*x)^(m + 1)\*(c + d\*x)^(n - 2)\*(e + f\*x)^p\*Simp[a\*d\*(d\*e\*(n - 1) +  $c*f*(p + 1)$  +  $b*c*(d*e*(m - n + 2) - c*f*(m + p + 2)) + d*(a*d*f*(n + p))$ + b\*(d\*e\*(m + 1) - c\*f\*(m + n + p + 1)))\*x, x], x], x] /; FreeQ[{a, b, c, d, e, f, p}, x] && LtQ[m, -1] && GtQ[n, 1] && (IntegersQ[2\*m, 2\*n, 2\*p] ||  $IntegersQ[m, n + p] || IntegersQ[p, m + n])$ 

```
rule 171 Int[((a_+) + (b_-)*(x_-))^{\hat{m}}*(c_-) + (d_-)*(x_-))^{\hat{m}}(n_+*(c_-)) + (f_-)*(x_-)✞ ☎
       )^(p_)*((g_-.) + (h_-)*(x_-)), x_ :> Simp[h*(a + b*x)^m*(c + d*x)^(n + 1)*((
       e + f*x)^{(p + 1)/(d*f*(m + n + p + 2)))}, x] + Simp[1/(d*f*(m + n + p + 2))
        Int[(a + b*x)^(m - 1)*(c + d*x)^n*(e + f*x)^n*x^{\text{sim}}(a * d * f * g * (m + n + p + 2))) - h*(b*c*e*m + a*(d*e*(n + 1) + c*f*(p + 1))) + (b*d*f*g*(m + n + p + 2)
       + h*(a*d*f*m - b*(d*e*(m + n + 1) + c*f*(m + p + 1))))*x, x], x], x]; Fre
       eQ[{a, b, c, d, e, f, g, h, n, p}, x] && GtQ[m, 0] && NeQ[m + n + p + 2, 0]
       && IntegersQ[2*m, 2*n, 2*p]
```
 $\left($   $\left($   $\right)$   $\left($   $\left($   $\right)$   $\left($   $\left($   $\right)$   $\left($   $\left($   $\right)$   $\left($   $\left($   $\right)$   $\left($   $\left($   $\right)$   $\left($   $\left($   $\right)$   $\left($   $\left($   $\right)$   $\left($   $\left($   $\right)$   $\left($   $\left($   $\right)$   $\left($   $\left($   $\right)$   $\left($   $\left($   $\right)$   $\left($ 

✞ ☎

✝ ✆

✞ ☎

✝ ✆

✞ ☎

✞ ☎

<span id="page-3970-0"></span>✝ ✆

```
rule 175 <mark>Int[(((c_.) + (d_.)*(x_))^(n_)*((e_.) + (f_.)*(x_))^(p_)*((g_.) + (h_.)*(x_</mark>
      )))/((a_.) + (b_.)*(x_)), x_] :> Simp[h/b Int[(c + d*x)^n*(e + f*x)^p, x]
      , x] + Simp[(b*g - a*h)/b Int[(c + d*x)^n*((e + f*x)^p/(a + b*x)), x], x]
      /; FreeQ[{a, b, c, d, e, f, g, h, n, p}, x]
     ✝ ✆
```
rule 219 <mark>Int[((a\_) + (b\_.)\*(x\_)^2)^(-1), x\_Symbol] :> Simp[(1/(Rt[a, 2]\*Rt[-b, 2]))\*</mark> ✞ ☎  $ArcTanh[Rt[-b, 2]*(x/Rt[a, 2])]$ , x] /;  $FreeQ[fa, b]$ , x] &&  $NegQ[a/b]$  &&  $(Gt)$  $Q[a, 0]$  || LtQ $[b, 0]$ )

rule 222 Int[1/Sqrt[(a\_) + (b\_.)\*(x\_)^2], x\_Symbol] :> Simp[ArcSinh[Rt[b, 2]\*(x/Sqrt  $[a])$ ]/Rt[b, 2], x] /; FreeQ[{a, b}, x] && GtQ[a, 0] && PosQ[b]

```
rule 6679
Int[E^(ArcTanh[(a_.)*(x_)]*(n_.))*(u_.)*((c_) + (d_.)*(x_))^(p_.), x_Symbol
      ] :> Simp[c^p Int[u*(1 + d*(x/c))^p*((1 + a*x)^(n/2)/(1 - a*x)^(n/2)), x]
      , x] /; FreeQ[{a, c, d, n, p}, x] && EqQ[a^2*c^2 - d^2, 0] && (IntegerQ[p]
      || GtQ[c, 0])
      ✝ ✆
```
rule 6684 <mark>Int[E^(ArcTanh[(a\_.)\*(x\_)]\*(n\_.))\*(u\_.)\*((c\_) + (d\_.)/(x\_))^(p\_), x\_Symbol]</mark> :> Simp[x^p\*((c + d/x)^p/(1 + c\*(x/d))^p) Int[u\*(1 + c\*(x/d))^p\*(E^(n\*Ar cTanh[a\*x])/x^p), x], x] /; FreeQ[{a, c, d, n, p}, x] && EqQ[c^2 - a^2\*d^2, 0] && !IntegerQ[p]

# **3.561.4 Maple [A] (verified)**

Time  $= 0.13$  (sec), antiderivative size  $= 279$ , normalized size of antiderivative  $= 1.40$ 

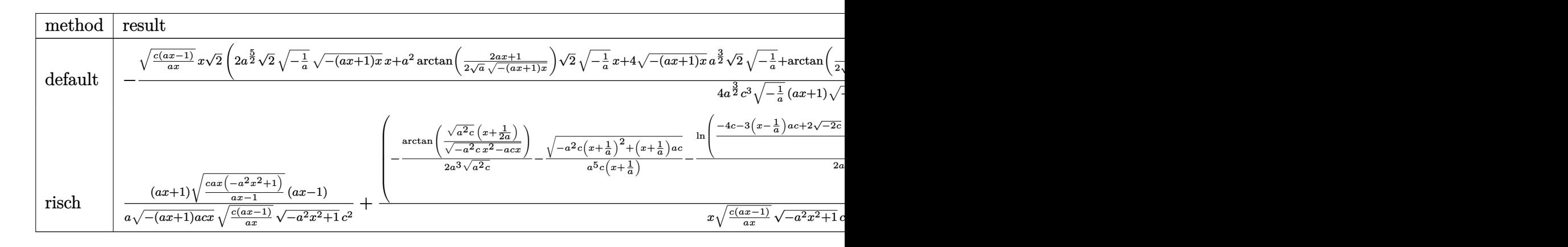

```
input <mark>| int(1/(a*x+1)^3*(-a^2*x^2+1)^(3/2)/(c-c/a/x)^(5/2),x,method=_RETURNVERBOSE</mark>
  ✞ ☎
  )
  ✝ ✆
```

```
output
-1/4*(c*(a*x-1)/a/x)^(1/2)*x/a^(3/2)/c^3*2^(1/2)*(2*a^(5/2)*2^(1/2)*(-1/a)
     ✞ ☎
      \hat{-(1/2)*}(-a*x+1)*x)^{1/2}***a^2*arctan(1/2/a^1/2)*(2*x+1)/(-a*x+1)*x)^{-1}(1/2)*2^(1/2)*(-1/a)^(1/2)*x+4*(-(a*x+1)*x)^(1/2)*a^(3/2)*2^(1/2)*(-1/a)^{-1}(1/2)+arctan(1/2/a^{(1/2)*(2*a*x+1)/(-(a*x+1)*x)^{(1/2)})*a*2^{(1/2)*(-1/a)^{(1/2)}}\frac{(3/2)*a^2*ln((2*2^2(1/2)*(-1/a)^2*(1/2)*(-(a*x+1)*x)^2(1/2)*a-3*ax-x-1)}{a*x-1}1))*x+ln((2*2^(1/2)*(-1/a)^(1/2)*(-(a*x+1)*x)^(1/2)*a-3*a*x-1)/(a*x-1))*a^
      (1/2)*(-a^2*x^2+1)^(1/2)/(-1/a)^(1/2)/(a*x+1)/(-(a*x+1)*x)^(1/2)/(a*x-1)
```
# **3.561.5 Fricas [A] (verification not implemented)**

Time  $= 0.33$  (sec), antiderivative size  $= 492$ , normalized size of antiderivative  $= 2.47$ 

<span id="page-3971-0"></span>✝ ✆

✝ ✆

$$
\int \frac{e^{-3\arctanh(ax)}}{(c-\frac{c}{ax})^{5/2}} dx = \left[ -\frac{\sqrt{2}(a^2x^2-1)\sqrt{-c}\log\left(-\frac{17a^3cx^3-3a^2cx^2-13acx+4\sqrt{2}(3a^2x^2+ax)\sqrt{-a^2x^2+1}\sqrt{-c}\sqrt{\frac{acx-c}{ax}}-c}{a^3x^3-3a^2x^2+3ax-1}\right)}{\sqrt{-c}\log\left(-\frac{17a^3cx^3-3a^2cx^2-13acx+4\sqrt{2}(3a^2x^2+ax)\sqrt{-a^2x^2+1}\sqrt{-c}\sqrt{\frac{acx-c}{ax}}-c}{a^3x^3-3a^2x^2+3ax-1}\right)}\right]
$$

input <mark>integrate(1/(a\*x+1)^3\*(-a^2\*x^2+1)^(3/2)/(c-c/a/x)^(5/2),x, algorithm="fri</mark> ✞ ☎ cas")

3.561. 
$$
\int \frac{e^{-3 \arctanh(ax)}}{(c-\frac{c}{ax})^{5/2}} dx
$$

+ 2 (*a*

```
output
[-1/8*(sqrt(2)*(a^2*x^2 - 1)*sqrt(-c)*log(-(17*a^3*c*x^3 - 3*a^2*c*x^2 - 1
       3*a*c*x + 4*sqrt(2)*(3*a^2*x^2 + a*x)*sqrt(-a^2*x^2 + 1)*sqrt(-c)*sqrt((a*c*x - c)/(a*x) - c)/(a^3*x^3 - 3*a^2*x^2 + 3*a*x - 1) + 2*(a^2*x^2 - 1)*sqrt(-c)*log(-(8*a^3*c*x^3 - 7*a*c*x + 4*(2*a^2*x^2 + a*x)*sqrt(-a^2*x^2 +1)*sqrt(-c)*sqrt((a*c*x - c)/(a*x)) - c)/(a*x - 1)) + 8*(a<sup>2</sup>*x<sup>2</sup> + 2*a*x)
       *sqrt(-a^2*x^2 + 1)*sqrt((a*c*x - c)/(a*x)))/(a^3*c^3*x^2 - a*c^3), 1/4*(s
       qrt(2)*(a^2*x^2 - 1)*sqrt(c)*arctan(2*sqrt(2)*sqrt(-a^2*x^2 + 1)*a*sqrt(c)
       *x*sqrt((a*c*x - c)/(a*x))/(3*a^2*c*x^2 - 2*a*c*x - c)) + 2*(a^2*x^2 - 1)*
       sqrt(c)*arctan(2*sqrt(-a^2*x^2 + 1)*a*sqrt(c)*x*sqrt((a*c*x - c)/(a*x))/(2*a^2*c*x^2 - a*c*x - c)) - 4*(a^2*x^2 + 2*a*x)*sqrt(-a^2*x^2 + 1)*sqrt((a*
       c*x - c)/((a*x))/(a<sup>2</sup>3*c<sup>-</sup>3*x<sup>2</sup> - a*c<sup>-</sup>3)]
```
✞ ☎

# **3.561.6 Sympy [F]**

$$
\int \frac{e^{-3 \text{arctanh}(ax)}}{\left(c-\frac{c}{ax}\right)^{5/2}} \, dx = \int \frac{\left(-(ax-1)\,(ax+1)\right)^{\frac{3}{2}}}{\left(-c\left(-1+\frac{1}{ax}\right)\right)^{\frac{5}{2}} \left(ax+1\right)^3} \, dx
$$

✝ ✆

<span id="page-3972-1"></span>✝ ✆

<span id="page-3972-0"></span>✝ ✆

$$
input\n{\hbox{integerate(1/(a*x+1)**3*(-a**2*x**2+1)**(3/2)/(c-c/a/x)**(5/2),x)}
$$

output <mark>| Integral((-(a\*x - 1)\*(a\*x + 1))\*\*(3/2)/((-c\*(-1 + 1/(a\*x)))\*\*(5/2)\*(a\*x +</mark> ✞ ☎  $1)**3, x)$ 

### **3.561.7 Maxima [F]**

$$
\int \frac{e^{-3 \text{arctanh}(ax)}}{(c - \frac{c}{ax})^{5/2}} dx = \int \frac{(-a^2x^2 + 1)^{\frac{3}{2}}}{(ax + 1)^3(c - \frac{c}{ax})^{\frac{5}{2}}} dx
$$

✞ ☎

✝ ✆

✞ ☎

<span id="page-3972-2"></span> $\left($   $\left($   $\right)$   $\left($   $\left($   $\right)$   $\left($   $\left($   $\right)$   $\left($   $\left($   $\right)$   $\left($   $\left($   $\right)$   $\left($   $\left($   $\right)$   $\left($   $\left($   $\right)$   $\left($   $\left($   $\right)$   $\left($   $\left($   $\right)$   $\left($   $\left($   $\right)$   $\left($   $\left($   $\right)$   $\left($   $\left($   $\right)$   $\left($ 

input <mark>integrate(1/(a\*x+1)^3\*(-a^2\*x^2+1)^(3/2)/(c-c/a/x)^(5/2),x, algorithm="max</mark> ima")

output <mark>integrate((-a^2\*x^2 + 1)^(3/2)/((a\*x + 1)^3\*(c - c/(a\*x))^(5/2)), x)</mark>

$$
3.561. \qquad \int \frac{e^{-3 \arctanh(ax)}}{\left(c - \frac{c}{ax}\right)^{5/2}} \, dx
$$

# **3.561.8 Giac [F(-2)]**

Exception generated.

$$
\int \frac{e^{-3 \arctanh(ax)}}{\left(c - \frac{c}{ax}\right)^{5/2}} dx = \text{Exception raised: TypeError}
$$

✝ ✆

<span id="page-3973-0"></span>✝ ✆

input ✞ ☎ integrate(1/(a\*x+1)^3\*(-a^2\*x^2+1)^(3/2)/(c-c/a/x)^(5/2),x, algorithm="gia c")

output <mark>Exception raised: TypeError >> an error occurred running a Giac command:IN</mark> ✞ ☎ PUT:sage2:=int(sage0,sageVARx):;OUTPUT:sym2poly/r2sym(const gen & e,const index\_m & i,const vecteur & l) Error: Bad Argument Value

# **3.561.9 Mupad [F(-1)]**

Timed out.

$$
\int \frac{e^{-3\arctanh(ax)}}{\left(c - \frac{c}{ax}\right)^{5/2}} dx = \int \frac{\left(1 - a^2 x^2\right)^{3/2}}{\left(c - \frac{c}{ax}\right)^{5/2} \left(a x + 1\right)^3} dx
$$

✝ ✆

✞ ☎

✝ ✆

 $\text{input}$   $\frac{\text{int}((1 - a^2*x^2)^(3/2))((c - c/(a*x))^2(5/2)*(a*x + 1)^3,x)}{x}$ ✞ ☎

output  $int((1 - a^2*x^2)^{2}(3/2)/((c - c/(a*x))^{2}(5/2)*(a*x + 1)^{2}$ , x)

$$
\textbf{3.562} \qquad \int \frac{e^{-3 \textbf{arctanh}(ax)}}{\left(c-\frac{c}{ax}\right)^{7/2}} \, dx
$$

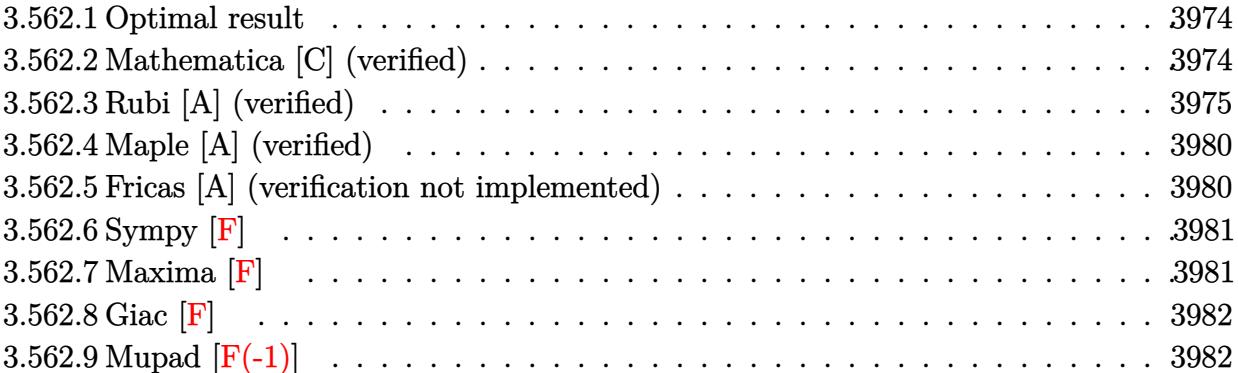

#### <span id="page-3974-0"></span>**Optimal result** 3.562.1

Integrand size  $= 24$ , antiderivative size  $= 251$ 

$$
\int \frac{e^{-3 \arctanh(ax)}}{\left(c-\frac{c}{ax}\right)^{7/2}} dx = \frac{(1-ax)^{5/2}}{2a^2 \left(c-\frac{c}{ax}\right)^{7/2} x \sqrt{1+ax}} - \frac{(1-ax)^{7/2}}{4a^3 \left(c-\frac{c}{ax}\right)^{7/2} x^2 \sqrt{1+ax}} \n+ \frac{7(1-ax)^{7/2} \sqrt{1+ax}}{4a^4 \left(c-\frac{c}{ax}\right)^{7/2} x^3} + \frac{(1-ax)^{7/2} \text{arcsinh}\left(\sqrt{a}\sqrt{x}\right)}{a^{9/2} \left(c-\frac{c}{ax}\right)^{7/2} x^{7/2}} - \frac{11(1-ax)^{7/2} \text{arctanh}\left(\frac{\sqrt{2} \sqrt{a}\sqrt{x}}{\sqrt{1+ax}}\right)}{4 \sqrt{2} a^{9/2} \left(c-\frac{c}{ax}\right)^{7/2} x^{7/2}}
$$

output  $(-a*x+1)^(7/2)*arcsinh(a^(1/2)*x^(1/2))/a^(9/2)/(c-c/a/x)^((7/2)/x^(7/2)-11)$ /8\*(-a\*x+1)^(7/2)\*arctanh(2^(1/2)\*a^(1/2)\*x^(1/2)/(a\*x+1)^(1/2))/a^(9/2)/(  $c-c/a/x$   $\frac{(\frac{7}{2})x^2}{72}$   $\frac{7}{2}$   $\frac{2(1/2)+1}{2*(-a*x+1)^2(5/2)}a^2/ (c-c/a/x)^2/7/2) /x/(a$  $*x+1)^{(1/2)-1/4*(-a*x+1)^{(7/2)}a^3/ (c-c/a/x)^(7/2)/x^2/(a*x+1)^(1/2)+7/4*(c-a*x+1)^2}$  $-a*x+1$ <sup>-</sup>(7/2)\*(a\*x+1)<sup>-</sup>(1/2)/a<sup>2</sup>4/(c-c/a/x)<sup>-</sup>(7/2)/x<sup>2</sup>3

#### <span id="page-3974-1"></span>3.562.2 Mathematica [C] (verified)

Result contains higher order function than in optimal. Order 5 vs. order 3 in optimal.

Time =  $0.42$  (sec), antiderivative size = 234, normalized size of antiderivative = 0.93

$$
\int \frac{e^{-3\arctanh(ax)}}{\left(c - \frac{c}{ax}\right)^{7/2}} dx = \frac{35\left(\sqrt{a}\sqrt{x}(-25 + 2ax + 13a^2x^2 + 2a^3x^3) + 19(-1 + ax)\sqrt{1 + ax}\right)\left(\sqrt{a}\sqrt{x}\right) - 2\left(\sqrt{x}\sqrt{x}\right)^{7/2}}{1 + \left(\sqrt{x}\sqrt{x}\right)^{7/2}}.
$$

3.562. 
$$
\int \frac{e^{-3 \arctanh(ax)}}{\left(c - \frac{c}{ax}\right)^{7/2}} dx
$$

input <mark>Integrate[1/(E^(3\*ArcTanh[a\*x])\*(c - c/(a\*x))^(7/2)),x]</mark>

```
output
(35*(Sqrt[a]*Sqrt[x]*(-25 + 2*a*x + 13*a^2*x^2 + 2*a^3*x^3) + 19*(-1 + a*x
        *\sqrt{2*} + a*x *\arcsinh[Sqrt[a]*Sqrt[x] - 22*(-1 + a*x)*Sqrt[2 + 2*ax] *ArcTanh[(Sqrt[2]*Sqrt[a]*Sqrt[x])/Sqrt[1 + a*x]]) - 56*a^(5/2)*x^(5/2)*(-1+ a*x)*Sqrt[1 + a*x]*Hypergeometric2F1[3/2, 5/2, 7/2, -(a*x)] - 40*a^(7/2)
        *x^-(7/2)*(-1 + a*x)*Sqrt[1 + a*x]*Hypergeometric2F1[3/2, 7/2, 9/2, -(a*x)])/(560*a^(3/2)*c^3*Sqrt[c - c/(a*x)]*Sqrt[x]*Sqrt[1 - a^2*x^2])
        \left( \left( \right) \left( \left( \right) \left( \left( \right) \left( \left( \right) \left( \left( \right) \left( \left( \right) \left( \left( \right) \left( \left( \right) \left( \left( \right) \left( \left( \right) \left( \left( \right) \left( \left( \right) \left(
```
✞ ☎

 $\left($   $\left($   $\right)$   $\left($   $\left($   $\right)$   $\left($   $\left($   $\right)$   $\left($   $\left($   $\right)$   $\left($   $\left($   $\right)$   $\left($   $\left($   $\right)$   $\left($   $\left($   $\right)$   $\left($   $\left($   $\right)$   $\left($   $\left($   $\right)$   $\left($   $\left($   $\right)$   $\left($   $\left($   $\right)$   $\left($   $\left($   $\right)$   $\left($ 

✞ ☎

### <span id="page-3975-0"></span>**3.562.3 Rubi [A] (verified)**

Time  $= 0.49$  (sec), antiderivative size  $= 177$ , normalized size of antiderivative  $= 0.71$ , number of steps used = 14, number of rules used = 13,  $\frac{\text{number of rules}}{\text{integrand size}} = 0.542$ , Rules used =  $\{6684, 6679, 109, 27, 167, 27, 171, 27, 175, 63, 104, 219, 222\}$ 

Below are the steps used by Rubi to obtain the solution. The rule number used for the transformation is given above next to the arrow. The rules definitions used are listed below.

$$
\int \frac{e^{-3\arctanh(ax)}}{(c-\frac{c}{ax})^{7/2}} dx
$$
\n
$$
\int \frac{6684}{6684}
$$
\n
$$
\frac{(1-ax)^{7/2} \int \frac{e^{-3\arctanh(ax)}x^{7/2}}{(1-ax)^{7/2}} dx}{x^{7/2} (c-\frac{c}{ax})^{7/2}}
$$
\n
$$
\int \frac{6679}{6679}
$$
\n
$$
\frac{(1-ax)^{7/2} \int \frac{x^{7/2}}{(1-ax)^2(ax+1)^{3/2}} dx}{x^{7/2} (c-\frac{c}{ax})^{7/2}}
$$
\n
$$
\int \frac{109}{109}
$$
\n
$$
\frac{(1-ax)^{7/2} \left(\frac{x^{5/2}}{2a^2(1-ax)\sqrt{ax+1}}-\frac{\int \frac{x^{3/2}(6ax+5)}{2(1-ax)(ax+1)^{3/2}} dx}{2a^2}\right)}{x^{7/2} (c-\frac{c}{ax})^{7/2}}
$$
\n
$$
\int \frac{27}{}
$$

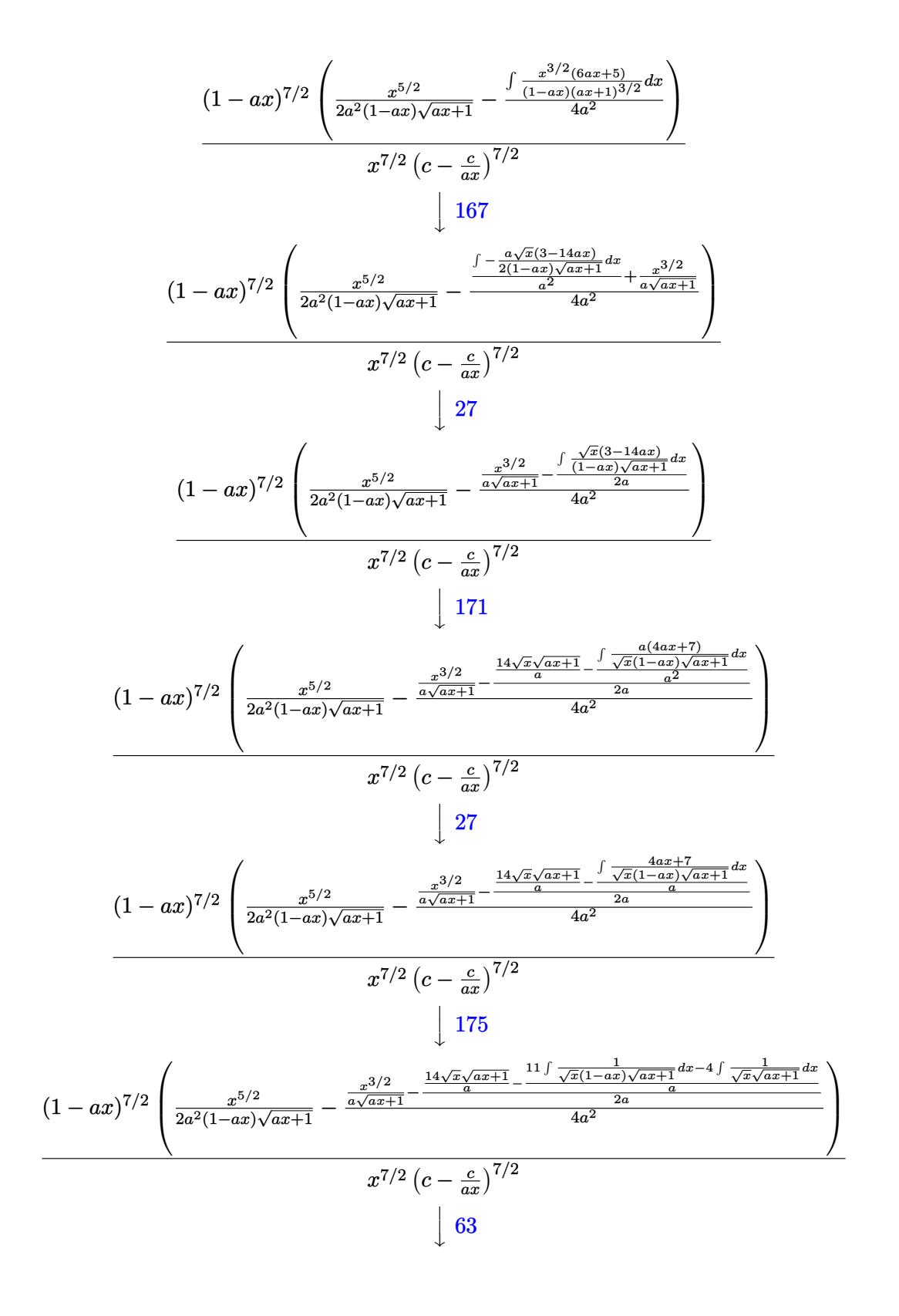

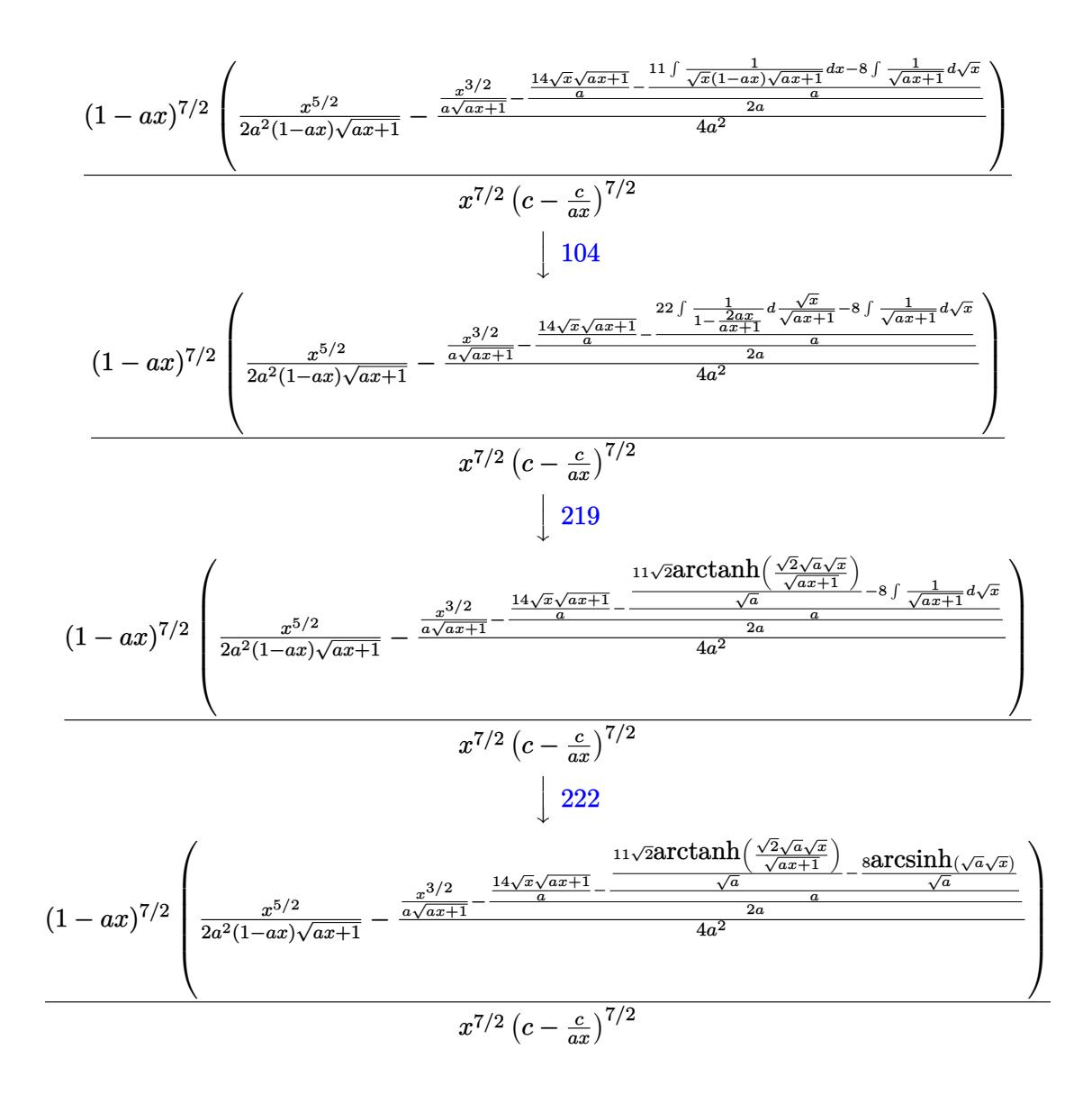

$$
\text{input} \left[ \frac{1}{\left( E^{(3*ArcTanh[a*x]) * (c - c/(a*x))^{(7/2)})}, x \right] \right]
$$

output  $((1 - a*x)^{(7/2)*(x^{(5/2)}) (2*a^2*(1 - a*x)*Sqrt[1 + a*x]) - (x^{(3/2)}) (a*Sq$  $rt[1 + a*x]) - ((14*Sqrt[x]*Sqrt[1 + a*x])/a - ((-8*ArcSinh[Sqrt[a]*Sqrt[x$ ]])/Sqrt[a] +  $(1*sqrt[2]*Arctanh[(Sqrt[2]*Sqrt[a]*Sqrt[x])/Sqrt[1 + a*x])]$  $\frac{1}{(2+1)^2}$  (a)  $\frac{1}{2*1}$  (2\*a)  $\frac{1}{4*2}$  (4\*a^2) ) /((c - c/(a\*x))^(7/2) \*x^(7/2))

3.562. 
$$
\int \frac{e^{-3 \arctanh(ax)}}{\left(c - \frac{c}{ax}\right)^{7/2}} dx
$$

#### **3.562.3.1 Defintions of rubi rules used**

rule 27 $\boxed{\texttt{Int}$ [(a\_)\*(Fx\_), x\_Symbol] :> Simp[a  $\boxed{\texttt{Int}$ [Fx, x], x] /; FreeQ[a, x] && !Ma ✞ ☎  $tchQ[Fx, (b_)*(Gx])$  /;  $FreeQ[b, x]]$ 

✝ ✆

✞ ☎

✞ ☎

✞ ☎

rule 63 Int[1/(Sqrt[(b\_.)\*(x\_)]\*Sqrt[(c\_) + (d\_.)\*(x\_)]), x\_Symbol] :> Simp[2/b S ubst[Int[1/Sqrt[c + d\*(x^2/b)], x], x, Sqrt[b\*x]], x] /; FreeQ[{b, c, d}, x ] && GtQ[c, 0] ✝ ✆

rule 104 <mark>Int[(((a\_.) + (b\_.)\*(x\_))^(m\_)\*((c\_.) + (d\_.)\*(x\_))^(n\_))/((e\_.) + (f\_.)\*(x</mark> ✞ ☎  $_{2}$ )), x<sub>-</sub>] :> With[{q = Denominator[m]}, Simp[q Subst[Int[x^(q\*(m + 1) - 1) /(b\*e - a\*f -  $(d*e - c*f)*x^q, x]$ , x,  $(a + b*x)^(1/q)/(c + d*x)^(1/q)$ , x] ] /; FreeQ[ $\{a, b, c, d, e, f\}$ , x] && EqQ[ $m + n + 1$ , 0] && RationalQ[n] && L  $tQ[-1, m, 0]$  && SimplerQ[a + b\*x, c + d\*x] ✝ ✆

```
rule 109 Int[((a_.) + (b_.)*(x_))^(m_)*((c_.) + (d_.)*(x_))^(n_)*((e_.) + (f_.)*(x_)
       )^(p_), x_] :> Simp[(b*c - a*d)*(a + b*x)^(m + 1)*(c + d*x)^(n - 1)*((e + f
       *x)<sup>(p + 1)/(b*(b*e - a*f)*(m + 1))), x] + Simp[1/(b*(b*e - a*f)*(m + 1))</sup>
       Int[(a + b*x)^{m} + 1)*(c + d*x)^{m} - 2*(e + f*x)^{m}simp[a*d*(d*e*(n - 1)
       + c*f*(p + 1) + b*c*(d*e*(m - n + 2) - c*f*(m + p + 2)) + d*(a*d*f*(n + p))+ b*(d*e*(m + 1) - c*f*(m + n + p + 1))) *x, x, x, x], x, x, y, y, f^{\text{re}}(d,e, b, c, d)d, e, f, p}, x] && LtQ[m, -1] && GtQ[n, 1] && (IntegersQ[2*m, 2*n, 2*p] ||
       IntegersQ[m, n + p] || IntegersQ[p, m + n])✝ ✆
```

```
rule 167 Int[((a_.) + (b_.)*(x_))^(m_)*((c_.) + (d_.)*(x_))^(n_)*((e_.) + (f_.)*(x_)
      )^(p_)*((g_-.) + (h_-)*(x_-)), x_ :> Simp[(b*g - a*h)*(a + b*x)<sup>-</sup>(m + 1)*(c +
       d*x)^n*(e + f*x)^-(p + 1)/(b*(b*e - a*f)*(m + 1)), x] - Simp[1/(b*(b*e - b*f)*(m + 1))]a*f (m + 1)) Int[(a + b*x)^(m + 1)*(c + d*x)^(n - 1)*(e + f*x)^p*Simp[b*
      c*(f*g - e*h)*(m + 1) + (b*g - a*h)*(d*e*n + c*f*(p + 1)) + d*(b*(f*g - e*h(*)*(m + 1) + f*(b*g - a*h)*(n + p + 1))*x, x], x], x /; FreeQ[{a, b, c, d,
      e, f, g, h, p}, x] && LtQ[m, -1] && GtQ[n, 0] && IntegersQ[2*m, 2*n, 2*p]
      ✝ ✆
```

```
rule 171 Int[((a_+) + (b_-)*(x_-))^{\hat{m}}*(c_-) + (d_-)*(x_-))^{\hat{m}}(n_+*(c_-)) + (f_-)*(x_-)✞ ☎
       )^(p_)*((g_-.) + (h_-)*(x_-)), x_ :> Simp[h*(a + b*x)^m*(c + d*x)^(n + 1)*((
       e + f*x)^{(p + 1)/(d*f*(m + n + p + 2)))}, x] + Simp[1/(d*f*(m + n + p + 2))
        Int[(a + b*x)^(m - 1)*(c + d*x)^n*(e + f*x)^n*x^{\text{sim}}(a * d * f * g * (m + n + p + 2))) - h*(b*c*e*m + a*(d*e*(n + 1) + c*f*(p + 1))) + (b*d*f*g*(m + n + p + 2)
       + h*(a*d*f*m - b*(d*e*(m + n + 1) + c*f*(m + p + 1))))*x, x], x], x]; Fre
       eQ[{a, b, c, d, e, f, g, h, n, p}, x] && GtQ[m, 0] && NeQ[m + n + p + 2, 0]
       && IntegersQ[2*m, 2*n, 2*p]
```
 $\left($   $\left($   $\right)$   $\left($   $\left($   $\right)$   $\left($   $\left($   $\right)$   $\left($   $\left($   $\right)$   $\left($   $\left($   $\right)$   $\left($   $\left($   $\right)$   $\left($   $\left($   $\right)$   $\left($   $\left($   $\right)$   $\left($   $\left($   $\right)$   $\left($   $\left($   $\right)$   $\left($   $\left($   $\right)$   $\left($   $\left($   $\right)$   $\left($ 

✞ ☎

✝ ✆

✝ ✆

✝ ✆

✞ ☎

✞ ☎

<span id="page-3979-0"></span>✝ ✆

```
rule 175 <mark>Int[(((c_.) + (d_.)*(x_))^(n_)*((e_.) + (f_.)*(x_))^(p_)*((g_.) + (h_.)*(x_</mark>
       )))/((a_.) + (b_.)*(x_)), x_] :> Simp[h/b Int[(c + d*x)^n*(e + f*x)^p, x]
        \{ x \} + Simp[(b*g - a*h)/b Int[(c + d*x)^n*((e + f*x)^p/(a + b*x)), x], x]
        /; FreeQ[{a, b, c, d, e, f, g, h, n, p}, x]
```
- rule 219 <mark>Int[((a\_) + (b\_.)\*(x\_)^2)^(-1), x\_Symbol] :> Simp[(1/(Rt[a, 2]\*Rt[-b, 2]))\*</mark> ✞ ☎  $ArcTanh[Rt[-b, 2]*(x/Rt[a, 2])]$ , x] /;  $FreeQ[fa, b]$ , x] &&  $NegQ[a/b]$  &&  $(Gt)$  $Q[a, 0]$  || LtQ $[b, 0]$ )
- rule 222 Int[1/Sqrt[(a\_) + (b\_.)\*(x\_)^2], x\_Symbol] :> Simp[ArcSinh[Rt[b, 2]\*(x/Sqrt ✞ ☎  $[a])$ ]/Rt[b, 2], x] /; FreeQ[{a, b}, x] && GtQ[a, 0] && PosQ[b]

```
rule 6679
Int[E^(ArcTanh[(a_.)*(x_)]*(n_.))*(u_.)*((c_) + (d_.)*(x_))^(p_.), x_Symbol
      ] :> Simp[c^p Int[u*(1 + d*(x/c))^p*((1 + a*x)^(n/2)/(1 - a*x)^(n/2)), x]
      , x] /; FreeQ[{a, c, d, n, p}, x] && EqQ[a^2*c^2 - d^2, 0] && (IntegerQ[p]
      || GtQ[c, 0])
      ✝ ✆
```

```
rule 6684 <mark>Int[E^(ArcTanh[(a_.)*(x_)]*(n_.))*(u_.)*((c_) + (d_.)/(x_))^(p_), x_Symbol]</mark>
         :> Simp[x^p*((c + d/x)^p/(1 + c*(x/d))^p) Int[u*(1 + c*(x/d))^p*(E^(n*Ar
         cTanh[a*x])/x^p), x], x] /; FreeQ[{a, c, d, n, p}, x] && EqQ[c^2 - a^2*d^2,
         0] && !IntegerQ[p]
```
# **3.562.4 Maple [A] (verified)**

Time  $= 0.15$  (sec), antiderivative size  $= 315$ , normalized size of antiderivative  $= 1.25$ 

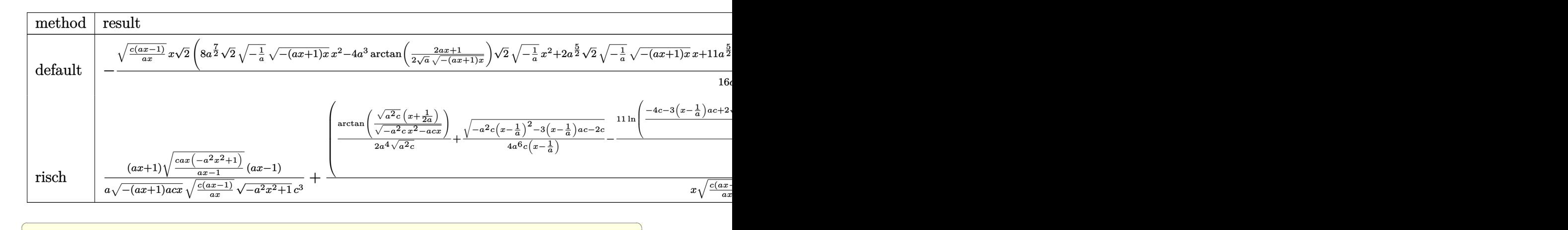

```
input <mark>| int(1/(a*x+1)^3*(-a^2*x^2+1)^(3/2)/(c-c/a/x)^(7/2),x,method=_RETURNVERBOSE</mark>
   )
   ✝ ✆
```
output\n
$$
-1/16*(c*(a*x-1)/a/x)^(1/2)*x/a^(3/2)/c^4*2^(1/2)*(8*a^(7/2)*2^(1/2)*(-1/a)^(1/2)*(-(a*x+1)*x)^(1/2)*x^2-4*a^3*arctan(1/2/a^(1/2)*(2*a*x+1)/(-(a*x+1)*x)^(1/2)*2^(1/2)*(-1/a)^(1/2)*x^2+2*a^(5/2)*2^(1/2)*(-1/a)^(1/2)*(-(a*x+1)*x)^(1/2)*x+11*a^(5/2)*ln((2*2^(1/2)*(-1/a)^(1/2)*(-(a*x+1)*x)^(1/2)*a-3*a*x-1)/(a*x-1))*x^2-14*(-(a*x+1)*x)^(1/2)*a^(3/2)*2^(1/2)*(-1/a)^(1/2)+4*arctan(1/2/a^(1/2)*(2*a*x+1)/(-(a*x+1)*x)^(1/2))*a^2*(1/2)*(-1/a)^(1/2)-1*ln((2*2^(1/2)*(-1/a)^(1/2)*(-(a*x+1)*x)^(1/2)*a-3*a*x-1)/(a*x-1))*a^(1/2)*(-a^2*x^2+1)^(1/2)/(-1/a)^(1/2)/(a*x+1)/(-(a*x+1)*x)^(1/2)/(a*x-1)^2
$$

## **3.562.5 Fricas [A] (verification not implemented)**

Time  $= 0.33$  (sec), antiderivative size  $= 596$ , normalized size of antiderivative  $= 2.37$ 

<span id="page-3980-0"></span> $\left($   $\left($   $\right)$   $\left($   $\left($   $\right)$   $\left($   $\right)$   $\left($   $\left($   $\right)$   $\left($   $\left($   $\right)$   $\left($   $\left($   $\right)$   $\left($   $\right)$   $\left($   $\left($   $\right)$   $\left($   $\left($   $\right)$   $\left($   $\right)$   $\left($   $\left($   $\right)$   $\left($   $\left($   $\right)$   $\left($   $\left($   $\right)$   $\left($ 

✝ ✆

$$
\int \frac{e^{-3\arctanh(ax)}}{\left(c-\frac{c}{ax}\right)^{7/2}} dx = \left[ -\frac{11\sqrt{2}(a^3x^3-a^2x^2-ax+1)\sqrt{-c}\log\left(-\frac{17a^3cx^3-3a^2cx^2-13acx+4\sqrt{2}(3a^2x^2+ax)\sqrt{-a^2x^2+4a^2x^2+4a^2x}}{a^3x^3-3a^2x^2+3ax-1}}{a^3x^3-3a^2x^2+3ax-1}} \right] \right]
$$

input <mark>integrate(1/(a\*x+1)^3\*(-a^2\*x^2+1)^(3/2)/(c-c/a/x)^(7/2),x, algorithm="fri</mark> ✞ ☎ cas")

3.562. 
$$
\int \frac{e^{-3 \arctanh(ax)}}{\left(c - \frac{c}{ax}\right)^{7/2}} dx
$$

```
output
[-1/32*(11*sqrt(2)*(a^3*x^3 - a^2*x^2 - a*x + 1)*sqrt(-c)*log(-(17*a^3*c*x
       \hat{C}3 - 3*a^2*c*x^2 - 13*a*c*x + 4*sqrt(2)*(3*a^2*x^2 + a*x)*sqrt(-a^2*x^2 +
       1)*sqrt(-c)*sqrt((a*c*x - c)/(a*x)) - c)/(a<sup>-</sup>3*x<sup>-</sup>3 - 3*a<sup>-</sup>2*x<sup>-</sup>2 + 3*a*x - 1)
       ) + 8*(a^3*x^3 - a^2*x^2 - a*x + 1)*sqrt(-c)*log(-(8*a^3*c*x^3 - 7*a*c*x -
        4*(2*a^2*x^2 + a*x)*sqrt(-a^2*x^2 + 1)*sqrt(-c)*sqrt((a*c*x - c)/(a*x)) -c)/(a*x - 1)) + 8*(4*a^3*x^3 + a^2*x^2 - 7*a*x)*sqrt(-a^2*x^2 + 1)*sqrt((
       a*c*x - c)/ (a*x)) / (a^4 * c^4 * x^3 - a^3 * c^4 * x^2 - a^2 * c^4 * x + a * c^4), 1/16 * (a * c^2)11*sqrt(2)*(a^3*x^3 - a^2*x^2 - a*x + 1)*sqrt(c)*arctan(2*sqrt(2)*sqrt(-a^2))2*x^2 + 1)*a*sqrt(c)*xsqrt((a*c*x - c)/(a*x))/(3*a^2*c*x^2 - 2*a*c*x - c)) - 8*(a^3*x^3 - a^2*x^2 - a*x + 1)*sqrt(c)*arctan(2*sqrt(-a^2*x^2 + 1)*a*
       sqrt(c)*x*sqrt((a*c*x - c)/(a*x))/(2*a^2*c*x^2 - a*c*x - c)) - 4*(4*a^3*x^2 - c*)3 + a^2*x^2 - 7*axx)*sqrt(-a^2*x^2 + 1)*sqrt((a*c*x - c)/(a*x)))/(a^4*c^4*x^3 - a^3 * c^4 * x^2 - a^2 * c^4 * x + a * c^4
```
✞ ☎

# **3.562.6 Sympy [F]**

$$
\int \frac{e^{-3 \arctanh(ax)}}{\left(c - \frac{c}{ax}\right)^{7/2}} dx = \int \frac{\left(-\left(ax - 1\right)\left(ax + 1\right)\right)^{\frac{3}{2}}}{\left(-\left(c - 1 + \frac{1}{ax}\right)\right)^{\frac{7}{2}}\left(ax + 1\right)^{3}} dx
$$

✞ ☎

✝ ✆

✞ ☎

<span id="page-3981-1"></span> $\left($   $\left($   $\right)$   $\left($   $\left($   $\right)$   $\left($   $\left($   $\right)$   $\left($   $\left($   $\right)$   $\left($   $\left($   $\right)$   $\left($   $\left($   $\right)$   $\left($   $\left($   $\right)$   $\left($   $\left($   $\right)$   $\left($   $\left($   $\right)$   $\left($   $\left($   $\right)$   $\left($   $\left($   $\right)$   $\left($   $\left($   $\right)$   $\left($ 

<span id="page-3981-0"></span>✝ ✆

$$
input\frac{intergate(1/(a*x+1)*x3*(-a*x*x*x+2+1)**(3/2)/(c-c/a/x)**(7/2),x)}{}
$$

output Integral((-(a\*x - 1)\*(a\*x + 1))\*\*(3/2)/((-c\*(-1 + 1/(a\*x)))\*\*(7/2)\*(a\*x +  $1)**3, x)$ 

### **3.562.7 Maxima [F]**

$$
\int \frac{e^{-3\arctanh(ax)}}{\left(c - \frac{c}{ax}\right)^{7/2}} dx = \int \frac{\left(-a^2x^2 + 1\right)^{\frac{3}{2}}}{\left(ax + 1\right)^3 \left(c - \frac{c}{ax}\right)^{\frac{7}{2}}} dx
$$

✞ ☎

 $\left($   $\left($   $\right)$   $\left($   $\left($   $\right)$   $\left($   $\left($   $\right)$   $\left($   $\left($   $\right)$   $\left($   $\left($   $\right)$   $\left($   $\left($   $\right)$   $\left($   $\left($   $\right)$   $\left($   $\left($   $\right)$   $\left($   $\left($   $\right)$   $\left($   $\left($   $\right)$   $\left($   $\left($   $\right)$   $\left($   $\left($   $\right)$   $\left($ 

✞ ☎

<span id="page-3981-2"></span>✝ ✆

input <mark>integrate(1/(a\*x+1)^3\*(-a^2\*x^2+1)^(3/2)/(c-c/a/x)^(7/2),x, algorithm="max</mark> ima")

output <mark>| integrate((-a^2\*x^2 + 1)^(3/2)/((a\*x + 1)^3\*(c - c/(a\*x))^(7/2)), x)</mark>

$$
3.562. \qquad \int \frac{e^{-3 \arctanh(ax)}}{\left(c - \frac{c}{ax}\right)^{7/2}} \, dx
$$

# 3.562.8 Giac  $|F|$

$$
\int \frac{e^{-3\arctanh(ax)}}{(c-\frac{c}{ax})^{7/2}} dx = \int \frac{(-a^2x^2+1)^{\frac{3}{2}}}{(ax+1)^3(c-\frac{c}{ax})^{\frac{7}{2}}} dx
$$

input integrate( $1/(\text{a*x+1})^3*(-\text{a}^2*\text{x}^2+1)^(3/2)/(c-c/\text{a}/x)^(7/2)$ , x, algorithm="gia  $c<sup>11</sup>$ 

output  $interspace((-a^2*x^2 + 1)^(3/2)/((a*x + 1)^3*(c - c/(a*x))^2)(7/2)), x)$ 

# <span id="page-3982-0"></span>3.562.9 Mupad  $[F(-1)]$

Timed out.

$$
\int \frac{e^{-3\arctanh(ax)}}{\left(c - \frac{c}{ax}\right)^{7/2}} dx = \int \frac{\left(1 - a^2 x^2\right)^{3/2}}{\left(c - \frac{c}{ax}\right)^{7/2} \left(a x + 1\right)^3} dx
$$

input 
$$
\int_0^{\pi} \frac{\int_0^{\pi} (3/2)^(3/2)}{(\pi - \frac{1}{2})^2}
$$

output  $int((1 - a^2*x^2)^(3/2))((c - c/(a*x))^2(7/2)*(a*x + 1)^3), x)$ 

**3.563** 
$$
\int \frac{e^{3\arctanh(ax)}}{(c-\frac{c}{ax})x^3} dx
$$

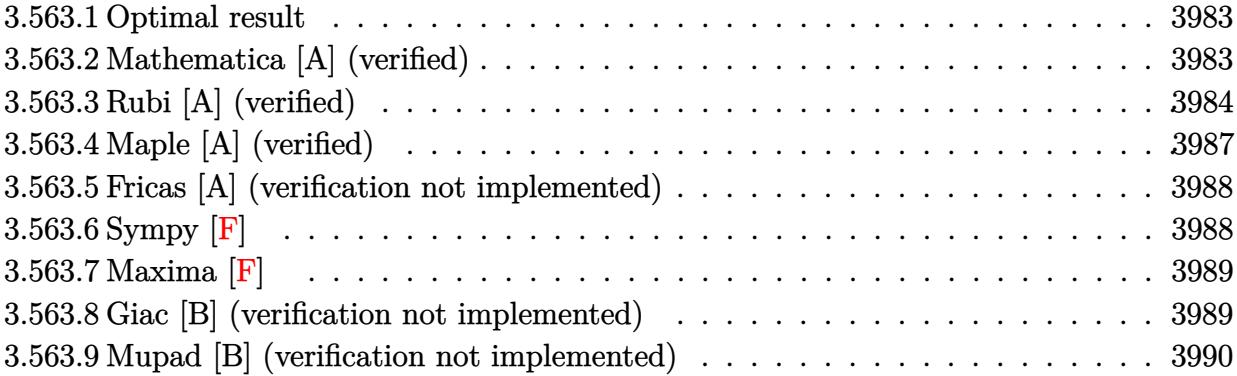

#### <span id="page-3983-0"></span>**Optimal result** 3.563.1

Integrand size  $= 25$ , antiderivative size  $= 105$ 

$$
\int \frac{e^{3\arctanh(ax)}}{(c - \frac{c}{ax}) x^3} dx = -\frac{8a^2(1 + ax)}{3c(1 - a^2x^2)^{3/2}} - \frac{4a^2(3 + 4ax)}{3c\sqrt{1 - a^2x^2}} + \frac{4a^2\arctanh(\sqrt{1 - a^2x^2})}{c}
$$

output -8/3\*a<sup>-2\*</sup>(a\*x+1)/c/(-a<sup>-2\*x-2+1)<sup>-</sup>(3/2)+4\*a<sup>-2\*</sup>arctanh((-a<sup>-2\*x-2+1)<sup>-</sup>(1/2))/c-</sup></sup>  $4/3*a^2*(4*a*x+3)/c/(-a^2*x^2+1)^(1/2)+a*(-a^2*x^2+1)^(1/2)/c/x$ 

#### <span id="page-3983-1"></span>3.563.2 Mathematica [A] (verified)

Time =  $0.04$  (sec), antiderivative size = 92, normalized size of antiderivative = 0.88

$$
\int \frac{e^{3\arctanh(ax)}}{(c - \frac{c}{ax}) x^3} dx
$$
\n
$$
= \frac{a(-3 + 23ax + 7a^2x^2 - 19a^3x^3 + 12ax(-1 + ax)\sqrt{1 - a^2x^2}\arctanh(\sqrt{1 - a^2x^2}))}{3cx(-1 + ax)\sqrt{1 - a^2x^2}}
$$

 $\mathrm{input}\left[\text{Integrate}\left[E^{(3*ArcTanh[a*x]})/((c - c/(a*x))*x^3),x\right]\right]$ 

```
output \alpha*(-3 + 23*ax + 7*a^2*x^2 - 19*a^3*x^3 + 12*ax*x(-1 + ax)x) *Sqrt[1 - a^2*x^2 + 12*ax^2 + 12*ax^2 + 12*ax^2 + 12*ax^2 + 12*ax^2 + 12*ax^2 + 12*ax^2 + 12*ax^2 + 12*ax^2 + 12*ax^2 + 12*ax^2 + 12*ax^2 + 12*ax^2 + 12*ax^2 + 12*ax^2 + 12*ax^2 + 12*ax^2 + 12*ax^2 + 12*ax^2 + 12*ax^x^2 *ArcTanh [Sqrt[1 - a<sup>2*x^2</sup>]]))/(3*c*x*(-1 + a*x)*Sqrt[1 - a<sup>2*x^2</sup>])
```
### **3.563.3 Rubi [A] (verified)**

Time  $= 0.50$  (sec), antiderivative size  $= 99$ , normalized size of antiderivative  $= 0.94$ , number of steps used = 13, number of rules used = 12,  $\frac{\text{number of rules}}{\text{integral size}}$  = 0.480, Rules used = {2005, 6678, 27, 570, 532, 25, 2336, 27, 534, 243, 73, 221}

Below are the steps used by Rubi to obtain the solution. The rule number used for the transformation is given above next to the arrow. The rules definitions used are listed below.

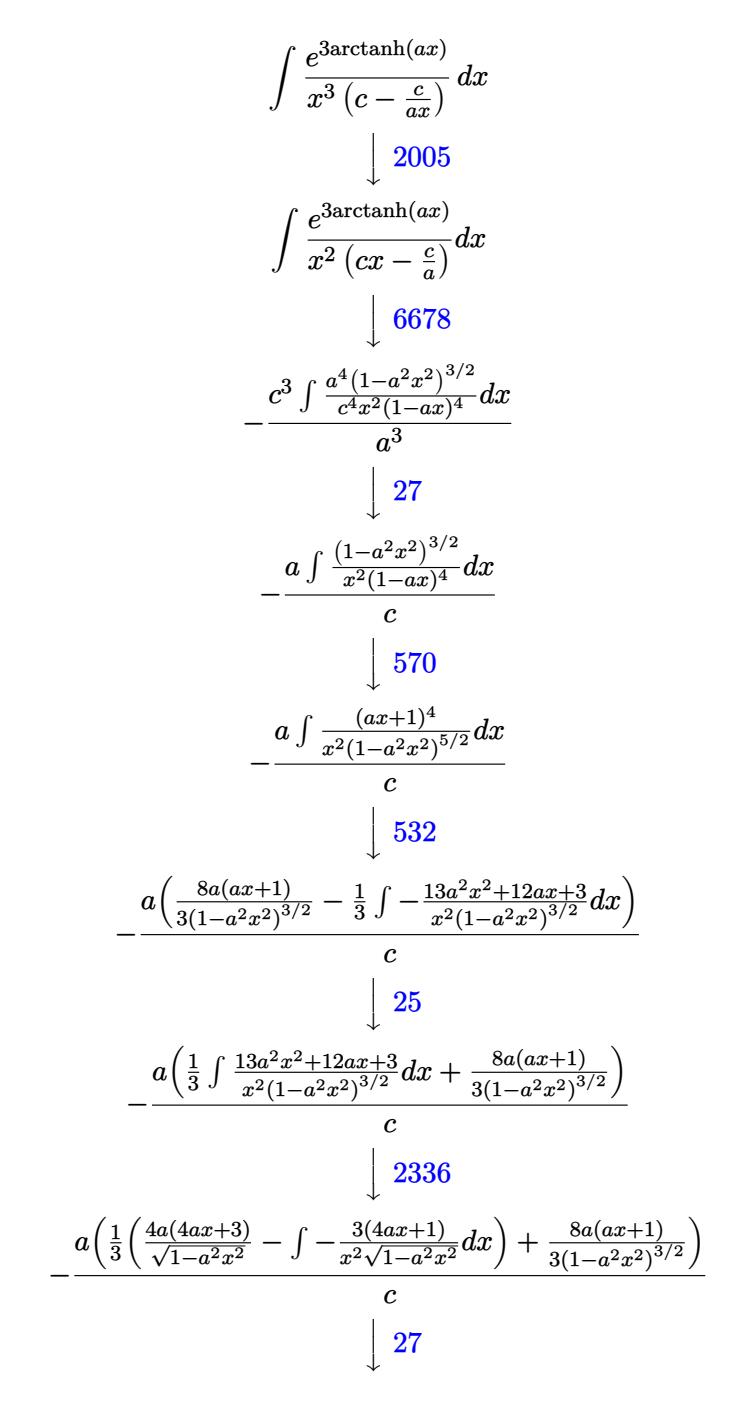

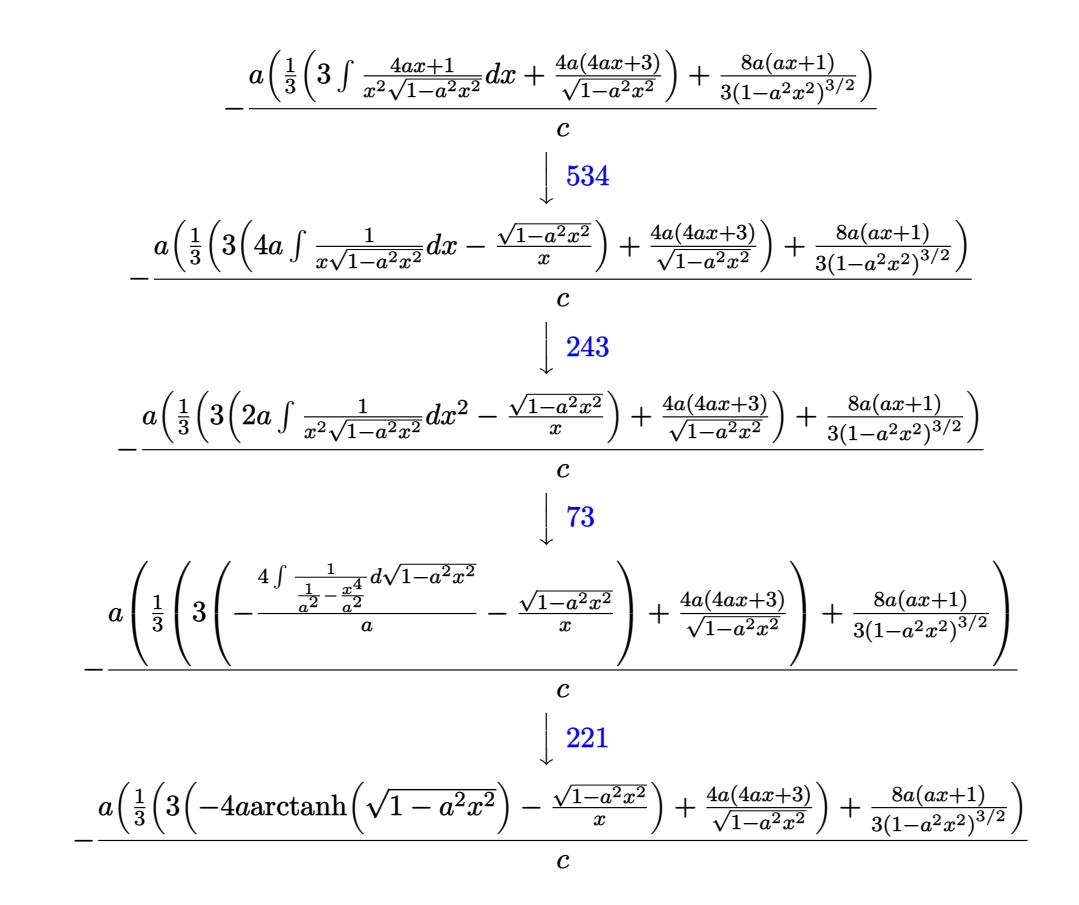

$$
input \left[ \text{Int} \left[ \text{E}^{\text{-}} \left( 3*\text{ArcTanh} \left[ \text{a} * \text{x} \right] \right) / \left( \text{c} - \text{c} / \left( \text{a} * \text{x} \right) \right) * \text{x}^3 \right) \right]
$$

output  $-((a*(8*a*(1 + a*x))/(3*(1 - a^2*x^2)^(3/2)) + ((4*a*(3 + 4*a*x))/5qrt[1$ -  $a^2*x^2$ ] + 3\*(-(Sqrt[1 -  $a^2*x^2]/x$ ) - 4\*a\*ArcTanh[Sqrt[1 -  $a^2*x^2]/()$  $3))/c)$ 

### 3.563.3.1 Defintions of rubi rules used

rule  $25 \mid Int[-(Fx_{2}), x_{Symbol}]$  :> Simp[Identity[-1] Int[Fx, x], x]

rule 27  $Int[(a_)*(Fx_), x_Symb01]$  :> Simp[a Int[Fx, x], x] /; FreeQ[a, x] && !Ma  $tchQ[Fx, (b_)*(Gx])$  /;  $FreeQ[b, x]]$ 

- rule 73  $Int[(a_.) + (b_.)*(x_))^m(x_+)(c_.) + (d_.)*(x_))^n(x_), x_5$  with [  ${p = Demoninator[m]}$ ,  $Simp[p/b$  Subst[Int[x^(p\*(m + 1) - 1)\*(c - a\*(d/b) +  $d*(x^p(b))^n, x, (a + b*x)^(1/p), x]$  /; FreeQ[{a, b, c, d}, x] && Lt Q[-1, m, 0] && LeQ[-1, n, 0] && LeQ[Denominator[n], Denominator[m]] && IntL inearQ[a, b, c, d, m, n, x]
- rule 221 Int  $[(a_>) + (b_*)*(x_*)^2)^(-1)$ , x\_Symbol] :> Simp $[(Rt[-a/b, 2]/a)*ArcTanh[x_0]$ /Rt[-a/b, 2]], x] /; FreeQ[{a, b}, x] && NegQ[a/b]

rule 243  $Int[(x_')^(m_.)^*(a_-) + (b_.)^*(x_-)^2)^*(p_), x_Symb01]$  :> Simp $[1/2$  Subst  $[In]$  $t[x^{(m-1)/2)*(a + b*x)^p, x], x, x^2], x]$  /; FreeQ[{a, b, m, p}, x] & I  $ntegerQ[(m - 1)/2]$ 

rule 532  $Int[(x_')^(m_+)(c_-) + (d_-)*(x_-))^(n_+)*(a_-) + (b_-)*(x_-)^2](p_-), x_Symbo$ 1] :> With  $[{Qx = PolynomialQuotient[x^m*(c + d*x)^n, a + b*x^2, x]}, e = Coe$ ff [PolynomialRemainder  $[x^m*(c + d*x)^n, a + b*x^2, x], x, 0]$ , f = Coeff [Pol ynomialRemainder[x^m\*(c + d\*x)^n, a + b\*x^2, x], x, 1]}, Simp[(a\*f - b\*e\*x) \*((a + b\*x<sup>-2</sup>)<sup>-</sup>(p + 1)/(2\*a\*b\*(p + 1))), x] + Simp[1/(2\*a\*(p + 1)) Int[x<sup>-</sup>m \*(a + b\*x<sup>-2</sup>)<sup>-</sup>(p + 1)\*ExpandToSum[2\*a\*(p + 1)\*(Qx/x<sup>-</sup>m) + e\*((2\*p + 3)/x<sup>-</sup>m), x], x], x]] /; FreeQ[{a, b, c, d}, x] && IGtQ[n, 0] && ILtQ[m, 0] && LtQ[p,  $-1$ ] && IntegerQ[2\*p]

rule 534  $Int[(x])^{(m)}*(c_{-}) + (d_{-})*(x_{-}))*(a_{-}) + (b_{-})*(x_{-})^{(m)}(p_{-}), x_{-}Symbol]$  :>  $Simp[(-c)*x^-(m + 1)*((a + b*x^2)^-(p + 1)/(2*a*(p + 1))), x] + Simp[d$  $Int<sub>l</sub>$  $x^{-(m + 1)*(a + b*x^{2})p, x, x]$ , x] /; FreeQ[{a, b, c, d, m, p}, x] && ILtQ[m, 0] && GtQ[p, -1] && EqQ[m + 2\*p + 3, 0]

rule 570  $Int[((e_.)*(x_-))^(m_)*((c_-) + (d_.)*(x_-))^(n_)*((a_-) + (b_-)*(x_-)^2)^(p_),$  $x_Symbol$  :> Simp[c^(2\*n)/a^n Int[(e\*x)^m\*((a + b\*x^2)^(n + p)/(c - d\*x)^ n), x], x] /; FreeQ[{a, b, c, d, e, m, p}, x] && EqQ[b\*c^2 + a\*d^2, 0] && I LtQ[n, -1] && !(IGtQ[m, 0] && ILtQ[m + n, 0] && !GtQ[p, 1])

rule 2005  $Int[(Fx_{>}*(x_{})^(m_*)*(a_*) + (b_*)*(x_*)^(n_*))^(p_*)$ , x\_Symbol] :> Int[x^(m + n\*p)\*(b + a/x^n)^p\*Fx, x] /; FreeQ[{a, b, m, n}, x] && IntegerQ[p] && Neg  $Q[n]$ 

rule 2336 Int  $[(Pq_+)*(c_-)*(x_-))^(m_-)*(a_-) + (b_-)*(x_-)^2)(p_-, x_Symbol]$  :> With [  ${Q = PolynomialQuotient[(c*x)^m * Pq, a + b*x^2, x], f = Coeff[PolynomialRema]}$  $index[(c*x)^m*Pq, a + b*x^2, x], x, 0], g = Coeff[PolynomialRemainder[(c*x)]$  $\text{Im} * \text{Pq}$ , a + b\*x<sup>2</sup>, x], x, 1]}, Simp[(a\*g - b\*f\*x)\*((a + b\*x<sup>2</sup>)<sup>2</sup>(p + 1)/(2\*a\*  $b*(p + 1))$ , x] + Simp[1/(2\*a\*(p + 1)) Int[(c\*x)^m\*(a + b\*x^2)^(p + 1)\*Ex pandToSum[ $(2*a*(p + 1)*Q)/(c*x)^m + (f*(2*p + 3))/(c*x)^m, x, x, x]$ , x], x]] /; F reeQ[{a, b, c}, x] & PolyQ[Pq, x] & LtQ[p, -1] & LLLQ[m, 0]

```
rule 6678 Int [E^{(arcTanh[(a_.),*(x_))]*(n_.),)*(c_+) + (d_{'},*(x_'))^{(p_),*((e_{'}, + (f_{'},(*)))}(x_1)^{n}(m_1), x_2Symbol] :> Simp[c<sup>n</sup> Int[(e + f*x)<sup>n*</sup>(c + d*x)<sup>o</sup>(p - n)*(1 -
           a^2*x^2 (n/2), x], x] /; FreeQ[{a, c, d, e, f, m, p}, x] & EqQ[a*c + d,
          0] && IntegerQ[(n - 1)/2] && (IntegerQ[p] || EqQ[p, n/2] || EqQ[p - n/2 - 1
          , 0]) && IntegerQ[2*p]
```
#### <span id="page-3987-0"></span>Maple [A] (verified) 3.563.4

Time =  $0.20$  (sec), antiderivative size = 165, normalized size of antiderivative = 1.57

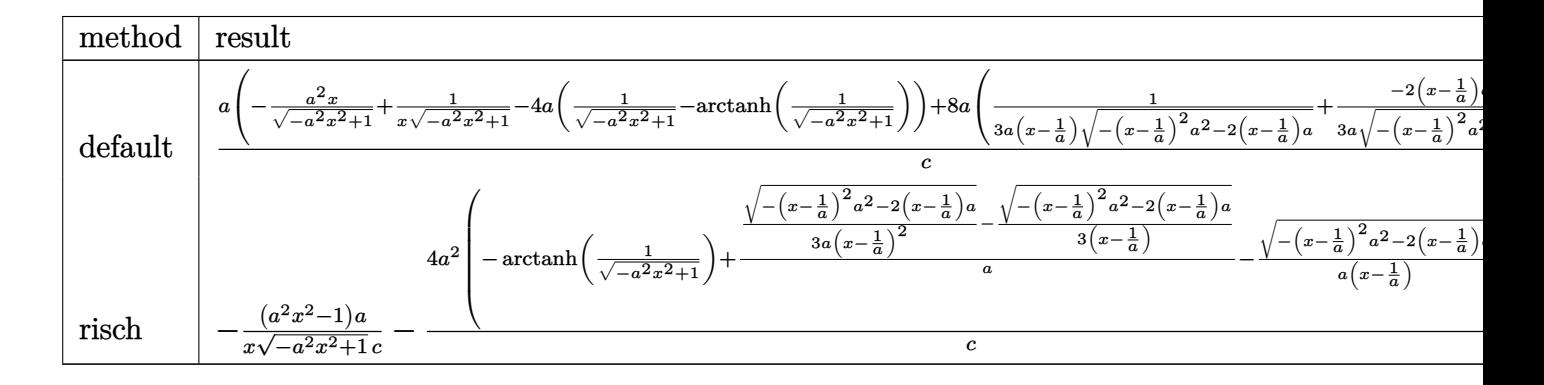

```
\text{input} \text{int}((a*x+1)^{3}/(-a^2*x^2+1)^{3}/(3/2)/(c-c/a/x)/x^3,x,\text{method}. RETURNVERBOSE)
```
<span id="page-3987-1"></span>output  $a/c*(-a^2*x/(-a^2*x^2+1)^(1/2)+1/x/(-a^2*x^2+1)^(1/2)-4*a*(1/(-a^2*x^2+1)^2)$  $(1/2)$ -arctanh $(1/(-a^2*x^2+1)^(1/2))$ +8\*a\* $(1/3/a/(x-1/a)/(-(x-1/a)^2)x^2$ a^2-2\*  $(x-1/a)*a^(1/2)+1/3/a*(-2*(x-1/a)*a^2-2*a)/(-(x-1/a)^2*a^2-2*(x-1/a)*a)^($  $1/2)$ )

## **3.563.5 Fricas [A] (verification not implemented)**

Time  $= 0.26$  (sec), antiderivative size  $= 120$ , normalized size of antiderivative  $= 1.14$ 

✞ ☎

✝ ✆

✞ ☎

<span id="page-3988-0"></span> $\left($   $\left($   $\right)$   $\left($   $\left($   $\right)$   $\left($   $\left($   $\right)$   $\left($   $\left($   $\right)$   $\left($   $\left($   $\right)$   $\left($   $\left($   $\right)$   $\left($   $\left($   $\right)$   $\left($   $\left($   $\right)$   $\left($   $\left($   $\right)$   $\left($   $\left($   $\right)$   $\left($   $\left($   $\right)$   $\left($   $\left($   $\right)$   $\left($ 

✞ ☎

✝ ✆

<span id="page-3988-1"></span>✝ ✆

$$
\int \frac{e^{3 \arctanh(ax)}}{(c - \frac{c}{ax}) x^3} dx =
$$
\n
$$
= \frac{20 a^4 x^3 - 40 a^3 x^2 + 20 a^2 x + 12 (a^4 x^3 - 2 a^3 x^2 + a^2 x) \log \left( \frac{\sqrt{-a^2 x^2 + 1} - 1}{x} \right) - (19 a^3 x^2 - 26 a^2 x + 3 a) \sqrt{-a^2 x^2 + 20 a^2 x^2 + 20 a^2 x^2}
$$

$$
\frac{\text{input}}{\text{integrate}((a*x+1)^3/(-a^2*x^2+1)^(3/2)/(c-c/a/x)/x^3,x, algorithm="fricas"}
$$

```
output
-1/3*(20*a^4*x^3 - 40*a^3*x^2 + 20*a^2*x + 12*(a^4*x^3 - 2*a^3*x^2 + a^2*x
       )*log((sqrt(-a^2*x^2 + 1) - 1)/x) - (19*a^3*x^2 - 26*a^2*x + 3*a)*sqrt(-a^2)2*x^2 + 1)/(a<sup>2*</sup>c*x<sup>2</sup> - 2*a*c*x<sup>2</sup> + c*x)
```
# **3.563.6 Sympy [F]**

$$
\int \frac{e^{3 \arctanh(ax)}}{\left(c - \frac{c}{ax}\right)x^3} dx
$$
\n
$$
= \frac{a\left(\int \frac{3ax}{-a^3x^5\sqrt{-a^2x^2+1}+a^2x^4\sqrt{-a^2x^2+1}}+ax^3\sqrt{-a^2x^2+1}-x^2\sqrt{-a^2x^2+1}}{a^2x^4\sqrt{-a^2x^2+1}}\right)}{a^2x^5\sqrt{-a^2x^2+1}} + a^2x^4\sqrt{-a^2x^2+1}}.
$$

input <mark>integrate((a\*x+1)\*\*3/(-a\*\*2\*x\*\*2+1)\*\*(3/2)/(c-c/a/x)/x\*\*3,x)</mark>

output ✞ ☎ a\*(Integral(3\*a\*x/(-a\*\*3\*x\*\*5\*sqrt(-a\*\*2\*x\*\*2 + 1) + a\*\*2\*x\*\*4\*sqrt(-a\*\*2\* x\*\*2 + 1) + a\*x\*\*3\*sqrt(-a\*\*2\*x\*\*2 + 1) - x\*\*2\*sqrt(-a\*\*2\*x\*\*2 + 1)), x) + Integral(3\*a\*\*2\*x\*\*2/(-a\*\*3\*x\*\*5\*sqrt(-a\*\*2\*x\*\*2 + 1) + a\*\*2\*x\*\*4\*sqrt(-a \*\*2\*x\*\*2 + 1) + a\*x\*\*3\*sqrt(-a\*\*2\*x\*\*2 + 1) - x\*\*2\*sqrt(-a\*\*2\*x\*\*2 + 1)), x) + Integral(a\*\*3\*x\*\*3/(-a\*\*3\*x\*\*5\*sqrt(-a\*\*2\*x\*\*2 + 1) + a\*\*2\*x\*\*4\*sqrt( -a\*\*2\*x\*\*2 + 1) + a\*x\*\*3\*sqrt(-a\*\*2\*x\*\*2 + 1) - x\*\*2\*sqrt(-a\*\*2\*x\*\*2 + 1)) , x) + Integral(1/(-a\*\*3\*x\*\*5\*sqrt(-a\*\*2\*x\*\*2 + 1) + a\*\*2\*x\*\*4\*sqrt(-a\*\*2\* x\*\*2 + 1) + a\*x\*\*3\*sqrt(-a\*\*2\*x\*\*2 + 1) - x\*\*2\*sqrt(-a\*\*2\*x\*\*2 + 1)), x))/ c

### **3.563.7 Maxima [F]**

$$
\int \frac{e^{3\arctanh(ax)}}{\left(c - \frac{c}{ax}\right)x^3} dx = \int \frac{\left(ax + 1\right)^3}{\left(-a^2x^2 + 1\right)^{\frac{3}{2}}\left(c - \frac{c}{ax}\right)x^3} dx
$$

✞ ☎

 $\left($   $\left($   $\right)$   $\left($   $\left($   $\right)$   $\left($   $\left($   $\right)$   $\left($   $\left($   $\right)$   $\left($   $\left($   $\right)$   $\left($   $\left($   $\right)$   $\left($   $\left($   $\right)$   $\left($   $\left($   $\right)$   $\left($   $\left($   $\right)$   $\left($   $\left($   $\right)$   $\left($   $\left($   $\right)$   $\left($   $\left($   $\right)$   $\left($ 

✞ ☎

<span id="page-3989-0"></span>✝ ✆

input <mark>integrate((a\*x+1)^3/(-a^2\*x^2+1)^(3/2)/(c-c/a/x)/x^3,x, algorithm="maxima"</mark> )

output <mark>integrate((a\*x + 1)^3/((-a^2\*x^2 + 1)^(3/2)\*(c - c/(a\*x))\*x^3), x)</mark>

## **3.563.8 Giac [B] (verification not implemented)**

Leaf count of result is larger than twice the leaf count of optimal. 217 vs.  $2(93) = 186$ . Time  $= 0.29$  (sec), antiderivative size  $= 217$ , normalized size of antiderivative  $= 2.07$ 

$$
\int \frac{e^{3\arctanh(ax)}}{(c-\frac{c}{ax})x^3} dx
$$
\n
$$
= \frac{4 a^3 \log \left( \frac{|-2\sqrt{-a^2x^2+1}|a|-2a|}{2a^2|x|} \right)}{c|a|} + \frac{(\sqrt{-a^2x^2+1}|a|+a)a}{2\,c x|a|} + \frac{2 c x|a|}{2 a^3 x^2} - \frac{99 \left(\sqrt{-a^2x^2+1}|a|+a\right)^3}{a^3 x^3} a^2 x + \frac{6 \left(\sqrt{-a^2x^2+1}|a|+a\right)a}{\left(\sqrt{-a^2x^2+1}|a|+a\right)c\left(\frac{\sqrt{-a^2x^2+1}|a|+a}{a^2 x}-1\right)^3 |a|}
$$

✞ ☎

✝ ✆

✞ ☎

$$
input\frac{intergate((a*x+1)^3/(-a^2*x^2+1)^(3/2)/(c-c/a/x)/x^3,x, algorithm="giac")}{(1/2)(c-a^2*x^2+1)(c-c/a/x)/x^3,x, algorithm="giac")}
$$

<span id="page-3989-1"></span>output 4\*a^3\*log(1/2\*abs(-2\*sqrt(-a^2\*x^2 + 1)\*abs(a) - 2\*a)/(a^2\*abs(x)))/(c\*abs (a)) +  $1/2*(sqrt(-a^2*x^2 + 1)*abs(a) + a)*a/(c*x*abs(a)) + 1/6*(3*a^3 - 8)$  $9*(sqrt(-a^2*x^2 + 1)*abs(a) + a)*a/x + 153*(sqrt(-a^2*x^2 + 1)*abs(a) + a)$ )^2/(a\*x^2) - 99\*(sqrt(-a^2\*x^2 + 1)\*abs(a) + a)^3/(a^3\*x^3))\*a^2\*x/((sqrt  $(-a^2*x^2 + 1)*abs(a) + a)*c*((sqrt(-a^2*x^2 + 1)*abs(a) + a)/(a^2*x) - 1)$  $\hat{}$ 3\*abs(a))  $\left($   $\left($   $\right)$   $\left($   $\left($   $\right)$   $\left($   $\left($   $\right)$   $\left($   $\left($   $\right)$   $\left($   $\left($   $\right)$   $\left($   $\left($   $\right)$   $\left($   $\left($   $\right)$   $\left($   $\left($   $\right)$   $\left($   $\left($   $\right)$   $\left($   $\left($   $\right)$   $\left($   $\left($   $\right)$   $\left($   $\left($   $\right)$   $\left($ 

#### Mupad [B] (verification not implemented) 3.563.9

Time = 3.53 (sec), antiderivative size = 138, normalized size of antiderivative =  $1.31$ 

$$
\int \frac{e^{3\arctanh(ax)}}{(c - \frac{c}{ax}) x^3} dx = \frac{a \sqrt{1 - a^2 x^2}}{c x} - \frac{4 a^4 \sqrt{1 - a^2 x^2}}{3 (c a^4 x^2 - 2 c a^3 x + c a^2)} + \frac{16 a^3 \sqrt{1 - a^2 x^2}}{3 (\frac{c \sqrt{-a^2}}{a} - c x \sqrt{-a^2}) \sqrt{-a^2}} - \frac{a^2 \operatorname{atan}(\sqrt{1 - a^2 x^2} \operatorname{1i}) 4i}{c}
$$

input 
$$
\int \frac{\int \int (a*x + 1)^3 / (x^3 * (c - c/(a*x)) * (1 - a^2 * x^2) (3/2))}{x}
$$

output  $(a*(1 - a^2*x^2)^(1/2))/(c*x) - (4*a^4*(1 - a^2*x^2)^(1/2))/(3*(a^2*c + a^2*x^2))^2$  $4*c*x^2 - 2*a^3*c*x) - (a^2*atan((1 - a^2*x^2)^(1/2)*1i)*4i)/c + (16*a^3*$  $(1 - a^2*x^2)^(1/2)/(3*((c*(-a^2)^(1/2))/a - c*x*(-a^2)^(1/2))*(-a^2)(1/2)$  $2)$ )

#### **3.564** R  $e^{\operatorname{arctanh}(ax)}\sqrt{c-\frac{c}{a^2}}$  $\frac{\overline{c}}{ax}x^m dx$

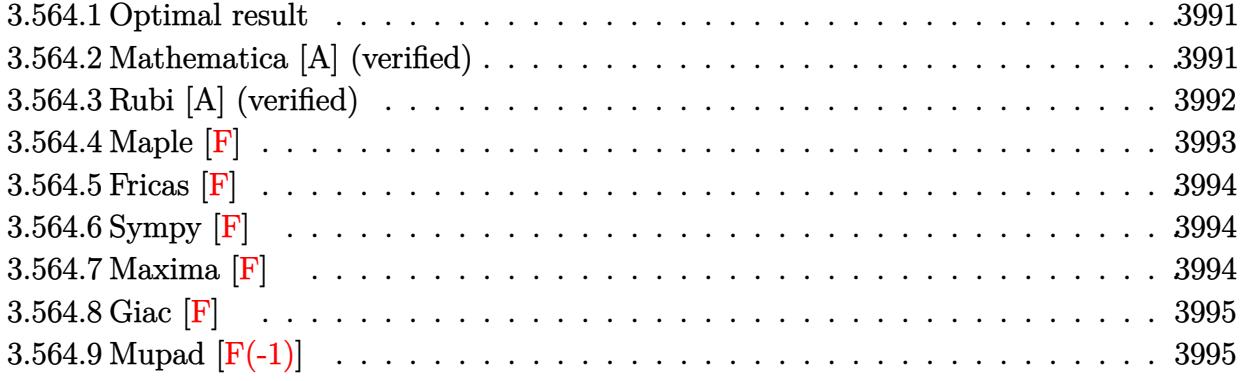

## <span id="page-3991-0"></span>**3.564.1 Optimal result**

Integrand size  $= 25$ , antiderivative size  $= 57$ 

$$
\int e^{\operatorname{arctanh}(ax)} \sqrt{c - \frac{c}{ax}} x^m dx = \frac{2\sqrt{c - \frac{c}{ax}} x^{1+m} \text{ Hypergeometric2F1}\left(-\frac{1}{2}, \frac{1}{2} + m, \frac{3}{2} + m, -ax\right)}{(1+2m)\sqrt{1-ax}}
$$

<span id="page-3991-1"></span> $\left($   $\left($   $\right)$   $\left($   $\left($   $\right)$   $\left($   $\left($   $\right)$   $\left($   $\left($   $\right)$   $\left($   $\left($   $\right)$   $\left($   $\left($   $\right)$   $\left($   $\left($   $\right)$   $\left($   $\left($   $\right)$   $\left($   $\left($   $\right)$   $\left($   $\left($   $\right)$   $\left($   $\left($   $\right)$   $\left($   $\left($   $\right)$   $\left($ 

output 2\*x^(1+m)\*hypergeom([-1/2, 1/2+m],[3/2+m],-a\*x)\*(c-c/a/x)^(1/2)/(1+2\*m)/(- ✞ ☎  $a*x+1)^{(1/2)}$ 

### **3.564.2 Mathematica [A] (verified)**

Time  $= 0.02$  (sec), antiderivative size  $= 56$ , normalized size of antiderivative  $= 0.98$ 

$$
\int e^{\operatorname{arctanh}(ax)} \sqrt{c - \frac{c}{ax}} x^m dx = \frac{\sqrt{c - \frac{c}{ax}} x^{1+m} \operatorname{Hypergoometric2F1}\left(-\frac{1}{2}, \frac{1}{2} + m, \frac{3}{2} + m, -ax\right)}{\left(\frac{1}{2} + m\right)\sqrt{1 - ax}}
$$

✞ ☎

✝ ✆

<span id="page-3991-2"></span>✝ ✆

input Integrate[E^ArcTanh[a\*x]\*Sqrt[c - c/(a\*x)]\*x^m,x]

output ✞ ☎  $(Sqrt[c - c/(a*x)] * x^{(1 + m) * Hypergoometric2F1[-1/2, 1/2 + m, 3/2 + m, -(a))}]$  $*(x)])/((1/2 + m)*Sqrt[1 - a*x])$ 

#### 3.564. R  $e^{\arctanh(ax)}\sqrt{c-\frac{c^2}{ax^2}}$  $\frac{\overline{c}}{ax}$  $x^m dx$

## **3.564.3 Rubi [A] (verified)**

Time  $= 0.47$  (sec), antiderivative size  $= 57$ , normalized size of antiderivative  $= 1.00$ , number of steps used = 4, number of rules used = 4,  $\frac{\text{number of rules}}{\text{integral size}}$  = 0.160, Rules used = {6684, 6678, 516, 74}

Below are the steps used by Rubi to obtain the solution. The rule number used for the transformation is given above next to the arrow. The rules definitions used are listed below.

$$
\int x^{m} e^{\operatorname{arctanh}(ax)} \sqrt{c - \frac{c}{ax}} dx
$$
\n
$$
\int 6684
$$
\n
$$
\frac{\sqrt{x}\sqrt{c - \frac{c}{ax}} \int e^{\operatorname{arctanh}(ax)} x^{m - \frac{1}{2}} \sqrt{1 - ax} dx}{\sqrt{1 - ax}}
$$
\n
$$
\int 6678
$$
\n
$$
\frac{\sqrt{x}\sqrt{c - \frac{c}{ax}} \int \frac{x^{m - \frac{1}{2}} \sqrt{1 - a^{2}x^{2}}}{\sqrt{1 - ax}} dx}{\sqrt{1 - ax}}
$$
\n
$$
\int 516
$$
\n
$$
\frac{\sqrt{x}\sqrt{c - \frac{c}{ax}} \int x^{m - \frac{1}{2}} \sqrt{ax + 1} dx}{\sqrt{1 - ax}}
$$
\n
$$
\int 74
$$
\n
$$
\frac{2x^{m+1}\sqrt{c - \frac{c}{ax}} \text{ Hypergeometric2F1}(-\frac{1}{2}, m + \frac{1}{2}, m + \frac{3}{2}, -ax)}{(2m+1)\sqrt{1 - ax}}
$$

✞ ☎

✝ ✆

✞ ☎

input Int[E^ArcTanh[a\*x]\*Sqrt[c - c/(a\*x)]\*x^m,x]

output  $(2 * \text{Sqrt}[c - c/(\text{a} * \text{x})] * \text{x}^(1 + \text{m}) * \text{Hypergeometric2F1}[-1/2, 1/2 + \text{m}, 3/2 + \text{m}, -1]$  $(axx)])/((1 + 2*m)*Sqrt[1 - ax)]$ ✝ ✆

### **3.564.3.1 Defintions of rubi rules used**

```
rule 74 <mark>Int[((b_.)*(x_))^(m_)*((c_) + (d_.)*(x_))^(n_), x_Symbol] :> Simp[c^n*((b*x</mark>
    ✞ ☎
    )^{-(m + 1)/(b*(m + 1))*Hypergeometric2F1[-n, m + 1, m + 2, (-d)*(x/c)], x]/; FreeQ[{b, c, d, m, n}, x] && !IntegerQ[m] && (IntegerQ[n] || (GtQ[c, 0]
     & !(EqQ[n, -2^(-1)] & EqQ[c<sup>2</sup> - d<sup>2</sup>, 0] & GtQ[-d/(b*c), 0])))
    ✝ ✆
```
rule 516 | Int[((e\_.)\*(x\_))^(m\_.)\*((c\_) + (d\_.)\*(x\_))^(n\_.)\*((a\_) + (b\_.)\*(x\_)^2)^(p\_. ), x\_Symbol] :> Int[(e\*x)^m\*(c + d\*x)^(n + p)\*(a/c + (b/d)\*x)^p, x] /; Free  $Q[f(a, b, c, d, e, m, n, p], x]$  && EqQ $[b*c^2 + a*d^2, 0]$  && (IntegerQ[p] || (GtQ[a, 0] && GtQ[c, 0] && !IntegerQ[n])) ✝ ✆

✞ ☎

```
rule 6678 <mark>| Int [E^(ArcTanh [(a_.)*(x_)]*(n_.))*((c_) + (d_.)*(x_))^(p_.)*((e_.) + (f_.)*</mark>
          ✞ ☎
          (x_1)^{n}(m_1), x_1 Symbol] :> Simp[c^n Int[(e + f*x)^m*(c + d*x)^(p - n)*(1 -
           a^2*x^2)^{(n/2)}, x], x] /; FreeQ[{a, c, d, e, f, m, p}, x] && EqQ[a*c + d,
          0] && IntegerQ[(n - 1)/2] && (IntegerQ[p] || EqQ[p, n/2] || EqQ[p - n/2 - 1
           , 0]) && IntegerQ[2*p]
          \left( \left( \right) \left( \left( \right) \left( \left( \right) \left( \left( \right) \left( \left( \right) \left( \left( \right) \left( \left( \right) \left( \left( \right) \left( \left( \right) \left( \left( \right) \left( \left( \right) \left( \left( \right) \left(
```

```
rule 6684 <mark>Int[E^(ArcTanh[(a_.)*(x_)]*(n_.))*(u_.)*((c_) + (d_.)/(x_))^(p_), x_Symbol]</mark>
      ✞ ☎
       :> Simp[x^p*((c + d/x)^p/(1 + c*(x/d))^p) Int[u*(1 + c*(x/d))^p*(E^(n*Ar
      cTanh[a*x]/x^p, x], x] /; FreeQ[{a, c, d, n, p}, x] && EqQ[c^2 - a^2*d^2,
       0] && !IntegerQ[p]
```
## **3.564.4 Maple [F]**

$$
\int \frac{(ax+1)\,x^m\sqrt{c-\frac{c}{ax}}}{\sqrt{-a^2x^2+1}}dx
$$

 $\left( \begin{array}{cc} \bullet & \bullet & \bullet \\ \bullet & \bullet & \bullet \end{array} \right)$ 

<span id="page-3993-1"></span>✝ ✆

<span id="page-3993-0"></span>✝ ✆

input <mark>int((a\*x+1)/(-a^2\*x^2+1)^(1/2)\*x^m\*(c-c/a/x)^(1/2),x)</mark> ✞ ☎

output <mark>| int((a\*x+1)/(-a^2\*x^2+1)^(1/2)\*x^m\*(c-c/a/x)^(1/2),x)</mark> ✞ ☎

# **3.564.5 Fricas [F]**

$$
\int e^{\operatorname{arctanh}(ax)} \sqrt{c - \frac{c}{ax}} x^m dx = \int \frac{(ax+1)\sqrt{c - \frac{c}{ax}} x^m}{\sqrt{-a^2 x^2 + 1}} dx
$$

 $\left($   $\left($   $\right)$   $\left($   $\left($   $\right)$   $\left($   $\left($   $\right)$   $\left($   $\left($   $\right)$   $\left($   $\left($   $\right)$   $\left($   $\left($   $\right)$   $\left($   $\left($   $\right)$   $\left($   $\left($   $\right)$   $\left($   $\left($   $\right)$   $\left($   $\left($   $\right)$   $\left($   $\left($   $\right)$   $\left($   $\left($   $\right)$   $\left($ 

<span id="page-3994-0"></span>✝ ✆

input <mark>integrate((a\*x+1)/(-a^2\*x^2+1)^(1/2)\*x^m\*(c-c/a/x)^(1/2),x, algorithm="fri</mark> ✞ ☎ cas")

output <mark>integral(-sqrt(-a^2\*x^2 + 1)\*x^m\*sqrt((a\*c\*x - c)/(a\*x))/(a\*x - 1), x)</mark> ✞ ☎

# **3.564.6 Sympy [F]**

$$
\int e^{\operatorname{arctanh}(ax)} \sqrt{c - \frac{c}{ax}} x^m dx = \int \frac{x^m \sqrt{-c \left(-1 + \frac{1}{ax}\right)} (ax + 1)}{\sqrt{-\left(ax - 1\right)\left(ax + 1\right)}} dx
$$

✝ ✆

<span id="page-3994-1"></span>✝ ✆

$$
input\n{\hbox{integrate}((a*x+1)/(-a*x*x*x+2+1)**(1/2)*x**m*(c-c/a/x)**(1/2),x)}
$$

output Integral(x\*\*m\*sqrt(-c\*(-1 + 1/(a\*x)))\*(a\*x + 1)/sqrt(-(a\*x - 1)\*(a\*x + 1)) ✞ ☎ , x)

# **3.564.7 Maxima [F]**

$$
\int e^{\operatorname{arctanh}(ax)} \sqrt{c - \frac{c}{ax}} x^m dx = \int \frac{(ax+1)\sqrt{c - \frac{c}{ax}} x^m}{\sqrt{-a^2 x^2 + 1}} dx
$$

✝ ✆

✞ ☎

<span id="page-3994-2"></span> $\overline{\mathcal{A}}$   $\overline{\mathcal{A}}$   $\overline{\$ 

input <mark>integrate((a\*x+1)/(-a^2\*x^2+1)^(1/2)\*x^m\*(c-c/a/x)^(1/2),x, algorithm="max</mark> ✞ ☎ ima")

output  $integrate((a*x + 1)*sqrt(c - c/(a*x))*x^m/sqrt(-a^2*x^2 + 1), x)$ 

#### 3.564. R  $e^{\arctanh(ax)}\sqrt{c-\frac{c^2}{ax^2}}$  $\frac{\overline{c}}{ax}$  $x^m dx$

# **3.564.8 Giac [F]**

$$
\int e^{\operatorname{arctanh}(ax)} \sqrt{c-\frac{c}{ax}} x^m dx = \int \frac{(ax+1)\sqrt{c-\frac{c}{ax}} x^m}{\sqrt{-a^2x^2+1}} dx
$$

 $\left($   $\left($   $\right)$   $\left($   $\left($   $\right)$   $\left($   $\left($   $\right)$   $\left($   $\left($   $\right)$   $\left($   $\left($   $\right)$   $\left($   $\left($   $\right)$   $\left($   $\left($   $\right)$   $\left($   $\left($   $\right)$   $\left($   $\left($   $\right)$   $\left($   $\left($   $\right)$   $\left($   $\left($   $\right)$   $\left($   $\left($   $\right)$   $\left($ 

<span id="page-3995-0"></span>✝ ✆

input ✞ ☎ integrate((a\*x+1)/(-a^2\*x^2+1)^(1/2)\*x^m\*(c-c/a/x)^(1/2),x, algorithm="gia c")

output ✞ ☎  $integrate((a*x + 1)*sqrt(c - c/(a*x))*x^m/sqrt(-a^2*x^2 + 1), x)$ 

# **3.564.9 Mupad [F(-1)]**

Timed out.

$$
\int e^{\operatorname{arctanh}(ax)} \sqrt{c - \frac{c}{ax}} x^m dx = \int \frac{x^m \sqrt{c - \frac{c}{ax}} (ax + 1)}{\sqrt{1 - a^2 x^2}} dx
$$

✞ ☎

✝ ✆

✝ ✆

input 
$$
\int \frac{\int \int (x^m * (c - c/(a*x))^2 (1/2) * (a*x + 1))}{(1 - a^2*x^2)^2 (1/2), x}
$$

output ✞ ☎  $int((x^{\hat{m}*(c - c/(a*x))^{\hat{}}(1/2)*(a*x + 1))/(1 - a^2*x^2)^{\hat{}}(1/2), x)$
#### **3.565** R  $e^{\operatorname{arctanh}(ax)}\sqrt{c-\frac{c}{a^2}}$  $\overline{\frac{c}{ax}}x^2 dx$

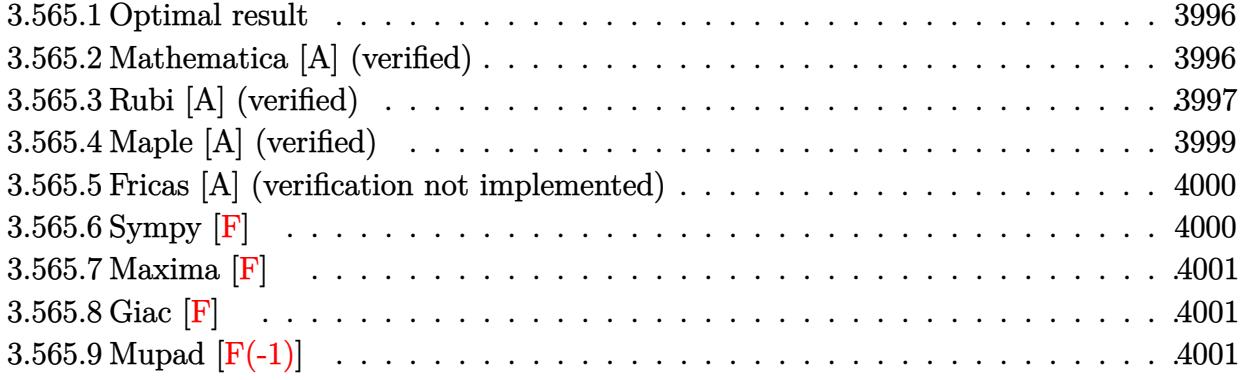

### <span id="page-3996-0"></span>**3.565.1 Optimal result**

Integrand size  $= 25$ , antiderivative size  $= 179$ 

$$
\int e^{\operatorname{arctanh}(ax)} \sqrt{c - \frac{c}{ax}} x^2 dx = -\frac{\sqrt{c - \frac{c}{ax}} x \sqrt{1 + ax}}{8a^2 \sqrt{1 - ax}} + \frac{\sqrt{c - \frac{c}{ax}} x^2 \sqrt{1 + ax}}{12a \sqrt{1 - ax}} + \frac{\sqrt{c - \frac{c}{ax}} x^3 \sqrt{1 + ax}}{3\sqrt{1 - ax}} + \frac{\sqrt{c - \frac{c}{ax}} \sqrt{x} \operatorname{arcsinh}(\sqrt{a} \sqrt{x})}{8a^{5/2} \sqrt{1 - ax}}
$$

✞ ☎

<span id="page-3996-1"></span>✝ ✆

output 1/8\*arcsinh(a^(1/2)\*x^(1/2))\*(c-c/a/x)^(1/2)\*x^(1/2)/a^(5/2)/(-a\*x+1)^(1/2  $)-1/8*x*(c-c/a/x)^(1/2)*(a*x+1)^(1/2)/a^2/(-a*x+1)^(1/2)+1/12*x^2*(c-c/a/x)$  $)^(1/2)*(a*x+1)^(1/2)/a/(-a*x+1)^(1/2)+1/3*x^3*(c-c/a/x)^(1/2)*(a*x+1)^(1/2)$  $2)/(-a*x+1)^{(1/2)}$ 

#### **3.565.2 Mathematica [A] (verified)**

Time  $= 0.04$  (sec), antiderivative size  $= 88$ , normalized size of antiderivative  $= 0.49$ 

$$
\begin{split} &\int e^{\operatorname{arctanh}(ax)}\sqrt{c-\frac{c}{ax}}x^2\,dx\\ &=\frac{\sqrt{c-\frac{c}{ax}}\sqrt{x}\big(\sqrt{a}\sqrt{x}\sqrt{1+ax}(-3+2ax+8a^2x^2)+3\arcsinh\big(\sqrt{a}\sqrt{x}\big)\big)}{24a^{5/2}\sqrt{1-ax}} \end{split}
$$

✞ ☎

✝ ✆

input Integrate[E^ArcTanh[a\*x]\*Sqrt[c - c/(a\*x)]\*x^2,x]

3.565. R  $e^{\arctanh(ax)}\sqrt{c-\frac{c^2}{ax^2}}$  $\sqrt{\frac{c}{ax}}x^2 dx$  output (Sqrt[c - c/(a\*x)]\*Sqrt[x]\*(Sqrt[a]\*Sqrt[x]\*Sqrt[1 + a\*x]\*(-3 + 2\*a\*x + 8\*  $a^2*x^2$  + 3\*ArcSinh[Sqrt[a]\*Sqrt[x]]))/(24\*a^(5/2)\*Sqrt[1 - a\*x])

# **3.565.3 Rubi [A] (verified)**

Time =  $0.51$  (sec), antiderivative size = 121, normalized size of antiderivative =  $0.68$ , number of steps used = 9, number of rules used = 8,  $\frac{\text{number of rules}}{\text{integral size}}$  = 0.320, Rules used  $= \{6684, 6678, 516, 60, 60, 60, 63, 222\}$ 

✞ ☎

<span id="page-3997-0"></span>✝ ✆

Below are the steps used by Rubi to obtain the solution. The rule number used for the transformation is given above next to the arrow. The rules definitions used are listed below.

$$
\int x^2 e^{\operatorname{arctanh}(ax)} \sqrt{c - \frac{c}{ax}} dx
$$
\n
$$
\frac{\sqrt{x} \sqrt{c - \frac{c}{ax}} \int e^{\operatorname{arctanh}(ax)} x^{3/2} \sqrt{1 - ax} dx}{\sqrt{1 - ax}}
$$
\n
$$
\frac{\sqrt{6678}}{\sqrt{x} \sqrt{c - \frac{c}{ax}} \int \frac{x^{3/2} \sqrt{1 - a^2 x^2}}{\sqrt{1 - ax}} dx}{\sqrt{1 - ax}}
$$
\n
$$
\frac{\sqrt{x} \sqrt{c - \frac{c}{ax}} \int x^{3/2} \sqrt{ax + 1} dx}{\sqrt{1 - ax}}
$$
\n516\n
$$
\frac{\sqrt{x} \sqrt{c - \frac{c}{ax}} \left(\frac{1}{6} \int \frac{x^{3/2}}{\sqrt{ax + 1}} dx + \frac{1}{3} x^{5/2} \sqrt{ax + 1}\right)}{\sqrt{1 - ax}}
$$
\n60\n
$$
\frac{\sqrt{x} \sqrt{c - \frac{c}{ax}} \left(\frac{1}{6} \left(\frac{x^{3/2} \sqrt{ax + 1}}{2a} - \frac{3 \int \frac{x}{\sqrt{ax + 1}} dx}{4a}\right) + \frac{1}{3} x^{5/2} \sqrt{ax + 1}\right)}{\sqrt{1 - ax}}
$$
\n60\n
$$
\sqrt{x} \sqrt{c - \frac{c}{ax}} \left(\frac{1}{6} \left(\frac{x^{3/2} \sqrt{ax + 1}}{2a} - \frac{3 \left(\frac{\sqrt{x} \sqrt{ax + 1}}{2a} - \frac{\sqrt{x} \sqrt{ax + 1}}{2a}\right)}{4a}\right) + \frac{1}{3} x^{5/2} \sqrt{ax + 1}\right)}
$$
\n
$$
\frac{\sqrt{x} \sqrt{c - \frac{c}{ax}} \left(\frac{1}{6} \left(\frac{x^{3/2} \sqrt{ax + 1}}{2a} - \frac{3 \left(\frac{\sqrt{x} \sqrt{ax + 1}}{2a} - \frac{\sqrt{x} \sqrt{ax + 1}}{2a}\right)}{4a}\right) + \frac{1}{3} x^{5/2} \sqrt{ax + 1}\right)}{\sqrt{1 - ax}}
$$

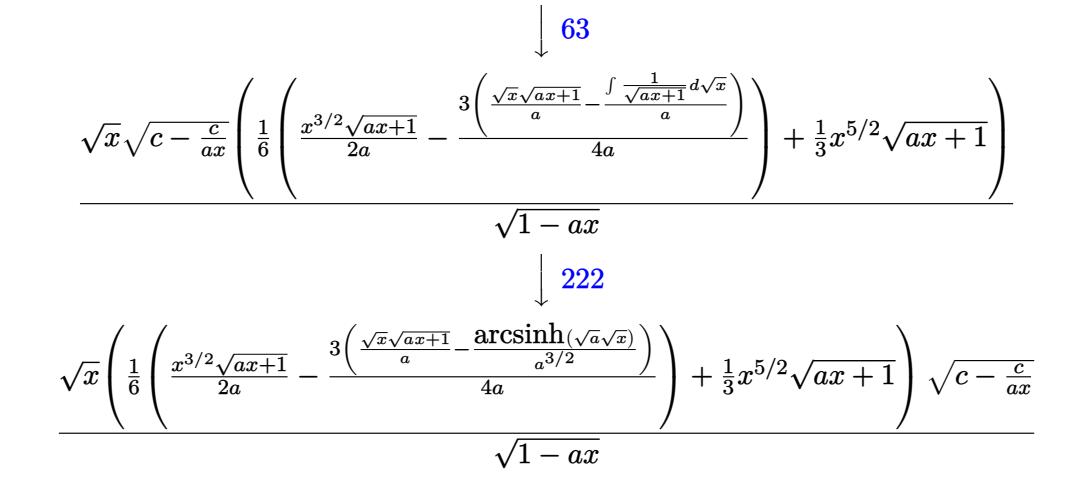

✝ ✆

✝ ✆

input Int[E^ArcTanh[a\*x]\*Sqrt[c - c/(a\*x)]\*x^2,x] ✞ ☎

output (Sqrt[c - c/(a\*x)]\*Sqrt[x]\*((x^(5/2)\*Sqrt[1 + a\*x])/3 + ((x^(3/2)\*Sqrt[1 + ✞ ☎  $a*x$ ])/(2\*a) - (3\*((Sqrt[x]\*Sqrt[1 + a\*x])/a - ArcSinh[Sqrt[a]\*Sqrt[x]]/a<sup>^</sup>  $(3/2))$  $((4*a))/6)$ )/Sqrt $[1 - a*x]$ 

#### **3.565.3.1 Defintions of rubi rules used**

rule 60 <mark>| Int[((a\_.) + (b\_.)\*(x\_))^(m\_)\*((c\_.) + (d\_.)\*(x\_))^(n\_), x\_Symbol] :> Simp[</mark> ✞ ☎  $(a + b*x)^{m}$ (m + 1)\*((c + d\*x)^n/(b\*(m + n + 1))), x] + Simp[n\*((b\*c - a\*d)/(  $b*(m + n + 1))$  Int[ $(a + b*x)^m*(c + d*x)^n(n - 1), x$ ], x] /; FreeQ[{a, b, c, d}, x] && GtQ[n, 0] && NeQ[m + n + 1, 0] && !(IGtQ[m, 0] && ( !Integer  $Q[n]$  || (GtQ[m, 0] && LtQ[m - n, 0]))) && !ILtQ[m + n + 2, 0] && IntLinear Q[a, b, c, d, m, n, x]  $\left($   $\left($   $\right)$   $\left($   $\left($   $\right)$   $\left($   $\left($   $\right)$   $\left($   $\left($   $\right)$   $\left($   $\left($   $\right)$   $\left($   $\left($   $\right)$   $\left($   $\left($   $\right)$   $\left($   $\left($   $\right)$   $\left($   $\left($   $\right)$   $\left($   $\left($   $\right)$   $\left($   $\left($   $\right)$   $\left($   $\left($   $\right)$   $\left($ 

rule 63 Int[1/(Sqrt[(b\_.)\*(x\_)]\*Sqrt[(c\_) + (d\_.)\*(x\_)]), x\_Symbol] :> Simp[2/b S ✞ ☎ ubst[Int[1/Sqrt[c + d\*(x^2/b)], x], x, Sqrt[b\*x]], x] /; FreeQ[{b, c, d}, x ] && GtQ[c, 0] ✝ ✆

rule 222 Int[1/Sqrt[(a\_) + (b\_.)\*(x\_)^2], x\_Symbol] :> Simp[ArcSinh[Rt[b, 2]\*(x/Sqrt  $[a])$ ]/Rt[b, 2], x] /; FreeQ[{a, b}, x] && GtQ[a, 0] && PosQ[b]  $\left($   $\left($   $\right)$   $\left($   $\left($   $\right)$   $\left($   $\left($   $\right)$   $\left($   $\left($   $\right)$   $\left($   $\left($   $\right)$   $\left($   $\left($   $\right)$   $\left($   $\left($   $\right)$   $\left($   $\left($   $\right)$   $\left($   $\left($   $\right)$   $\left($   $\left($   $\right)$   $\left($   $\left($   $\right)$   $\left($   $\left($   $\right)$   $\left($ 

✞ ☎

#### 3.565. R  $e^{\arctanh(ax)}\sqrt{c-\frac{c^2}{ax^2}}$  $\sqrt{\frac{c}{ax}}x^2 dx$

rule 516 | Int[((e\_.)\*(x\_))^(m\_.)\*((c\_) + (d\_.)\*(x\_))^(n\_.)\*((a\_) + (b\_.)\*(x\_)^2)^(p\_. ✞ ☎ ), x\_Symbol] :> Int[(e\*x)^m\*(c + d\*x)^(n + p)\*(a/c + (b/d)\*x)^p, x] /; Free  $Q[{a, b, c, d, e, m, n, p}, x]$  & EqQ[b\*c^2 + a\*d^2, 0] & (IntegerQ[p] || (GtQ[a, 0] && GtQ[c, 0] && !IntegerQ[n]))

 $\left($   $\left($   $\right)$   $\left($   $\left($   $\right)$   $\left($   $\right)$   $\left($   $\left($   $\right)$   $\left($   $\left($   $\right)$   $\left($   $\left($   $\right)$   $\left($   $\right)$   $\left($   $\left($   $\right)$   $\left($   $\left($   $\right)$   $\left($   $\right)$   $\left($   $\left($   $\right)$   $\left($   $\left($   $\right)$   $\left($   $\left($   $\right)$   $\left($ 

```
rule 6678 <mark>| Int [E^(ArcTanh [(a_.)*(x_)]*(n_.))*((c_) + (d_.)*(x_))^(p_.)*((e_.) + (f_.)*</mark>
     ✞ ☎
      (x_1)^{n}(m_1), x_2Symbol] :> Simp[c^n Int[(e + f*x)^m*(c + d*x)^(p - n)*(1 -
      a^2*x^2)^{(n/2)}, x], x] /; FreeQ[{a, c, d, e, f, m, p}, x] && EqQ[a*c + d,
      0] && IntegerQ[(n - 1)/2] && (IntegerQ[p] || EqQ[p, n/2] || EqQ[p - n/2 - 1
      , 0]) && IntegerQ[2*p]
     ✝ ✆
```

```
rule 6684 <mark>Int[E^(ArcTanh[(a_.)*(x_)]*(n_.))*(u_.)*((c_) + (d_.)/(x_))^(p_), x_Symbol]</mark>
     ✞ ☎
      :> Simp[x^p*((c + d/x)^p/(1 + c*(x/d))^p) Int[u*(1 + c*(x/d))^p*(E^(n*Ar
     cTanh[a*x])/x^p), x], x] /; FreeQ[{a, c, d, n, p}, x] && EqQ[c^2 - a^2*d^2,
      0] && !IntegerQ[p]
     ✝ ✆
```
# <span id="page-3999-0"></span>**3.565.4 Maple [A] (verified)**

Time  $= 0.12$  (sec), antiderivative size  $= 125$ , normalized size of antiderivative  $= 0.70$ 

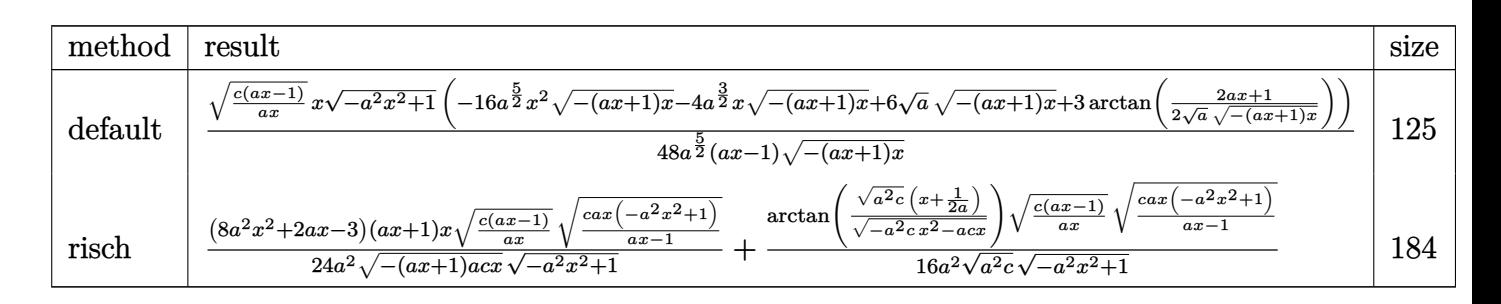

```
input <mark>| int((a*x+1)/(-a^2*x^2+1)^(1/2)*x^2*(c-c/a/x)^(1/2),x,method=_RETURNVERBOSE</mark>
   ✞ ☎
   )
```

```
output
1/48*(c*(a*x-1)/a/x)^(1/2)*x*(-a^2*x^2+1)^(1/2)/a^(5/2)*(-16*a^(5/2)*x^2*(
       -(a*x+1)*x)^{(1/2)-4*a^(3/2)*x*(-(a*x+1)*x)^{(1/2)+6*a^(1/2)*(-(a*x+1)*x)^(1)}\frac{2}{12}+3*arctan\frac{1}{2a}(1/2)*(2*axx+1)/(-(a*x+1)*x)(1/2))}{(a*x-1)/(-(a*x+1)*x)}(x)^{(1/2)}
```
 $\left($   $\left($   $\right)$   $\left($   $\left($   $\right)$   $\left($   $\left($   $\right)$   $\left($   $\left($   $\right)$   $\left($   $\left($   $\right)$   $\left($   $\left($   $\right)$   $\left($   $\left($   $\right)$   $\left($   $\left($   $\right)$   $\left($   $\left($   $\right)$   $\left($   $\left($   $\right)$   $\left($   $\left($   $\right)$   $\left($   $\left($   $\right)$   $\left($ 

✞ ☎

<span id="page-3999-1"></span>✝ ✆

#### **3.565.5 Fricas [A] (verification not implemented)**

Time  $= 0.29$  (sec), antiderivative size  $= 292$ , normalized size of antiderivative  $= 1.63$ 

$$
\int e^{\arctanh(ax)} \sqrt{c - \frac{c}{ax}} x^2 dx
$$
\n
$$
= \left[ \frac{3(ax - 1)\sqrt{-c} \log \left( -\frac{8a^3cx^3 - 7acx + 4(2a^2x^2 + ax)\sqrt{-a^2x^2 + 1}\sqrt{-c}\sqrt{\frac{acx - c}{ax}} - c}{ax - 1} \right) - 4(8a^3x^3 + 2a^2x^2 - 3ax)\sqrt{-a^2x^2 + 2acx^2 - 3acx^2 - 3acx^
$$

input <mark>integrate((a\*x+1)/(-a^2\*x^2+1)^(1/2)\*x^2\*(c-c/a/x)^(1/2),x, algorithm="fri</mark> ✞ ☎ cas")

✝ ✆

```
output
[1/96*(3*(a*x - 1)*sqrt(-c)*log(-(8*a^3*c*x^3 - 7*a*c*x + 4*(2*a^2*x^2 + a
     ✞ ☎
     *x)*sqrt(-a^2*x^2 + 1)*sqrt(-c)*sqrt((a*c*x - c)/(a*x)) - c)/(a*x - 1)) -4*(8*a^3*x^3 + 2*a^2*x^2 - 3*a*x)*sqrt(-a^2*x^2 + 1)*sqrt((a*c*x - c)/(a*x)))))/(a^4*x - a^3), -1/48*(3*(a*x - 1)*sqrt(c)*arctan(2*sqrt(-a^2*x^2 + 1)*
     a*sqrt(c)*x*sqrt((a*cx - c)/(a*x))/(2*a^2*cx^2 - a*cx - c)) + 2*(8*a^3*x^3 + 2*a^2*x^2 - 3*ax)*sqrt(-a^2*x^2 + 1)*sqrt((a*c*x - c)/(a*x)))/(a^4*x - a^3)]
```
### **3.565.6 Sympy [F]**

$$
\int e^{\operatorname{arctanh}(ax)} \sqrt{c - \frac{c}{ax}} x^2 dx = \int \frac{x^2 \sqrt{-c \left(-1 + \frac{1}{ax}\right)} (ax + 1)}{\sqrt{-\left(ax - 1\right)\left(ax + 1\right)}} dx
$$

✞ ☎

✝ ✆

<span id="page-4000-0"></span>✝ ✆

input <mark>integrate((a\*x+1)/(-a\*\*2\*x\*\*2+1)\*\*(1/2)\*x\*\*2\*(c-c/a/x)\*\*(1/2),x)</mark>

output Integral(x\*\*2\*sqrt(-c\*(-1 + 1/(a\*x)))\*(a\*x + 1)/sqrt(-(a\*x - 1)\*(a\*x + 1)) ✞ ☎ , x) ✝ ✆

<span id="page-4000-1"></span>3.565. 
$$
\int e^{\operatorname{arctanh}(ax)} \sqrt{c - \frac{c}{ax}} x^2 dx
$$

## **3.565.7 Maxima [F]**

$$
\int e^{\operatorname{arctanh}(ax)} \sqrt{c - \frac{c}{ax}} x^2 dx = \int \frac{(ax+1)\sqrt{c - \frac{c}{ax}} x^2}{\sqrt{-a^2 x^2 + 1}} dx
$$

✞ ☎

 $\left($   $\left($   $\right)$   $\left($   $\left($   $\right)$   $\left($   $\left($   $\right)$   $\left($   $\left($   $\right)$   $\left($   $\left($   $\right)$   $\left($   $\left($   $\right)$   $\left($   $\left($   $\right)$   $\left($   $\left($   $\right)$   $\left($   $\left($   $\right)$   $\left($   $\left($   $\right)$   $\left($   $\left($   $\right)$   $\left($   $\left($   $\right)$   $\left($ 

✞ ☎

<span id="page-4001-0"></span>✝ ✆

input integrate((a\*x+1)/(-a^2\*x^2+1)^(1/2)\*x^2\*(c-c/a/x)^(1/2),x, algorithm="max ima")

output  $integrate((a*x + 1)*sqrt(c - c/(a*x))*x^2/sqrt(-a^2*x^2 + 1), x)$ 

$$
3.565.8 \quad \text{Giac [F]}
$$

$$
\int e^{\operatorname{arctanh}(ax)} \sqrt{c - \frac{c}{ax}} x^2 dx = \int \frac{(ax+1)\sqrt{c - \frac{c}{ax}} x^2}{\sqrt{-a^2 x^2 + 1}} dx
$$

✞ ☎

<span id="page-4001-1"></span>✝ ✆

input ✞ ☎ integrate((a\*x+1)/(-a^2\*x^2+1)^(1/2)\*x^2\*(c-c/a/x)^(1/2),x, algorithm="gia c") ✝ ✆

output  $integrate((a*x + 1)*sqrt(c - c/(a*x))*x^2/sqrt(-a^2*x^2 + 1), x)$ 

# **3.565.9 Mupad [F(-1)]**

Timed out.

$$
\int e^{\operatorname{arctanh}(ax)} \sqrt{c - \frac{c}{ax}} x^2 dx = \int \frac{x^2 \sqrt{c - \frac{c}{ax}} (ax + 1)}{\sqrt{1 - a^2 x^2}} dx
$$

✝ ✆

 $\left($   $\left($   $\right)$   $\left($   $\left($   $\right)$   $\left($   $\left($   $\right)$   $\left($   $\left($   $\right)$   $\left($   $\left($   $\right)$   $\left($   $\left($   $\right)$   $\left($   $\left($   $\right)$   $\left($   $\left($   $\right)$   $\left($   $\left($   $\right)$   $\left($   $\left($   $\right)$   $\left($   $\left($   $\right)$   $\left($   $\left($   $\right)$   $\left($ 

input 
$$
\int \frac{\int \int \int (x^2*(c - c/(a*x))^2(1/2)*(a*x + 1))/(1 - a^2*x^2)^2(1/2),x)}{1 + (x^2 + c^2)(a^2 + c^2)}
$$

output ✞ ☎  $int((x^2*(c - c/(a*x))^2(1/2)*(a*x + 1))/(1 - a^2*x^2)^2(1/2), x)$ 

#### $3.565.$  $e^{\arctanh(ax)}\sqrt{c-\frac{c^2}{ax^2}}$  $\sqrt{\frac{c}{ax}}x^2 dx$

#### **3.566** R  $e^{\operatorname{arctanh}(ax)}\sqrt{c-\frac{c}{a^2}}$  $\overline{\frac{c}{a x}} x \, dx$

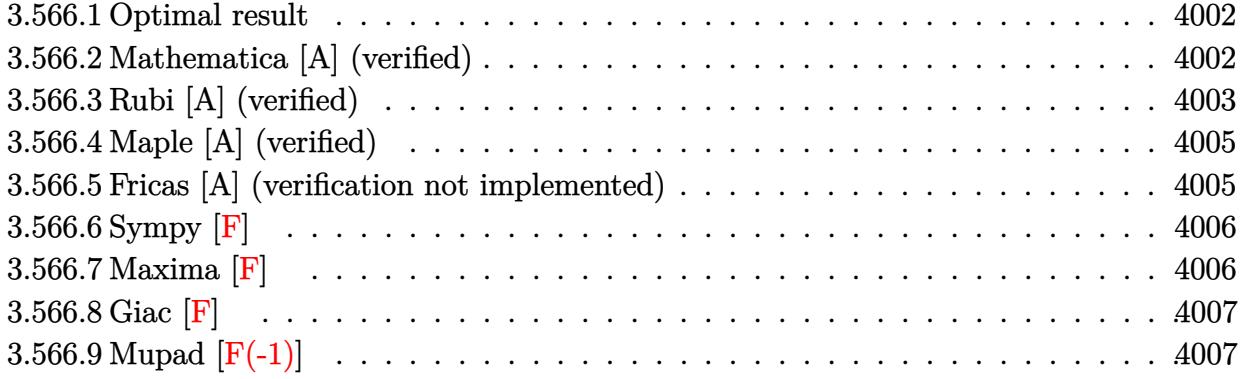

### <span id="page-4002-0"></span>**3.566.1 Optimal result**

Integrand size  $= 23$ , antiderivative size  $= 135$ 

$$
\int e^{\operatorname{arctanh}(ax)} \sqrt{c - \frac{c}{ax}} x \, dx = \frac{\sqrt{c - \frac{c}{ax}} x \sqrt{1 + ax}}{4a\sqrt{1 - ax}} + \frac{\sqrt{c - \frac{c}{ax}} x^2 \sqrt{1 + ax}}{2\sqrt{1 - ax}} - \frac{\sqrt{c - \frac{c}{ax}} \sqrt{x} \operatorname{arcsinh}(\sqrt{a} \sqrt{x})}{4a^{3/2} \sqrt{1 - ax}}
$$

✞ ☎

<span id="page-4002-1"></span> $\left($   $\left($   $\right)$   $\left($   $\left($   $\right)$   $\left($   $\left($   $\right)$   $\left($   $\left($   $\right)$   $\left($   $\left($   $\right)$   $\left($   $\left($   $\right)$   $\left($   $\left($   $\right)$   $\left($   $\left($   $\right)$   $\left($   $\left($   $\right)$   $\left($   $\left($   $\right)$   $\left($   $\left($   $\right)$   $\left($   $\left($   $\right)$   $\left($ 

output -1/4\*arcsinh(a^(1/2)\*x^(1/2))\*(c-c/a/x)^(1/2)\*x^(1/2)/a^(3/2)/(-a\*x+1)^(1/  $2)+1/4*x*(c-c/a/x)^{(1/2)*(a*x+1)^{(1/2)}/a/(-a*x+1)^{(1/2)+1/2*x^2*(c-c/a/x)^{-1}}$  $(1/2)*(a*x+1)^{(1/2)}/(-a*x+1)^{(1/2)}$ 

#### **3.566.2 Mathematica [A] (verified)**

Time  $= 0.04$  (sec), antiderivative size  $= 80$ , normalized size of antiderivative  $= 0.59$ 

$$
\int e^{\operatorname{arctanh}(ax)} \sqrt{c-\frac{c}{ax}} x \, dx = \frac{\sqrt{c-\frac{c}{ax}} \sqrt{x} (\sqrt{a} \sqrt{x} \sqrt{1+ax}(1+2ax) - \operatorname{arcsinh}(\sqrt{a} \sqrt{x}))}{4a^{3/2} \sqrt{1-ax}}
$$

✞ ☎

<span id="page-4002-2"></span>✝ ✆

input Integrate[E^ArcTanh[a\*x]\*Sqrt[c - c/(a\*x)]\*x,x] ✝ ✆

output (Sqrt[c - c/(a\*x)]\*Sqrt[x]\*(Sqrt[a]\*Sqrt[x]\*Sqrt[1 + a\*x]\*(1 + 2\*a\*x) - Ar ✞ ☎  $cSinh[Sqrt[a]*Sqrt[x]]))/(4*a^(3/2)*Sqrt[1 - a*x])$ 

## **3.566.3 Rubi [A] (verified)**

Time  $= 0.45$  (sec), antiderivative size  $= 92$ , normalized size of antiderivative  $= 0.68$ , number of steps used = 8, number of rules used = 7,  $\frac{\text{number of rules}}{\text{integral size}}$  = 0.304, Rules used = {6684, 6678, 516, 60, 60, 63, 222}

Below are the steps used by Rubi to obtain the solution. The rule number used for the transformation is given above next to the arrow. The rules definitions used are listed below.

$$
\int xe^{\operatorname{arctanh}(ax)} \sqrt{c - \frac{c}{ax}} dx
$$
\n
$$
\int 6684
$$
\n
$$
\sqrt{x} \sqrt{c - \frac{c}{ax}} \int e^{\operatorname{arctanh}(ax)} \sqrt{x} \sqrt{1 - ax} dx
$$
\n
$$
\int 6678
$$
\n
$$
\frac{\sqrt{x} \sqrt{c - \frac{c}{ax}} \int \frac{\sqrt{x} \sqrt{1 - a^2 x}}{\sqrt{1 - ax}} dx}{\sqrt{1 - ax}}
$$
\n
$$
\int 516
$$
\n
$$
\frac{\sqrt{x} \sqrt{c - \frac{c}{ax}} \int \sqrt{x} \sqrt{ax + 1} dx}{\sqrt{1 - ax}}
$$
\n
$$
\int 60
$$
\n
$$
\frac{\sqrt{x} \sqrt{c - \frac{c}{ax}} \left(\frac{1}{4} \int \frac{\sqrt{x}}{\sqrt{ax + 1}} dx + \frac{1}{2} x^{3/2} \sqrt{ax + 1}\right)}{\sqrt{1 - ax}}
$$
\n
$$
\int 60
$$
\n
$$
\frac{\sqrt{x} \sqrt{c - \frac{c}{ax}} \left(\frac{1}{4} \left(\frac{\sqrt{x} \sqrt{ax + 1}}{a} - \frac{\int \frac{1}{\sqrt{x} \sqrt{ax + 1}} dx}{2a}\right) + \frac{1}{2} x^{3/2} \sqrt{ax + 1}\right)}{\sqrt{1 - ax}}
$$
\n
$$
\int 63
$$
\n
$$
\frac{\sqrt{x} \sqrt{c - \frac{c}{ax}} \left(\frac{1}{4} \left(\frac{\sqrt{x} \sqrt{ax + 1}}{a} - \frac{\int \frac{1}{\sqrt{ax + 1}} dx}{a}\right) + \frac{1}{2} x^{3/2} \sqrt{ax + 1}\right)}{\sqrt{1 - ax}}
$$
\n
$$
\frac{1}{222}
$$
\n
$$
\frac{\sqrt{x} \left(\frac{1}{4} \left(\frac{\sqrt{x} \sqrt{ax + 1}}{a} - \frac{\operatorname{arcsinh}(\sqrt{a} \sqrt{x})}{a^{3/2}}\right) + \frac{1}{2} x^{3/2} \sqrt{ax + 1}\right) \sqrt{c - \frac{c}{ax}}}{\sqrt{1 - ax}}
$$

input Int[E^ArcTanh[a\*x]\*Sqrt[c - c/(a\*x)]\*x,x] ✞ ☎

output (Sqrt[c - c/(a\*x)]\*Sqrt[x]\*((x^(3/2)\*Sqrt[1 + a\*x])/2 + ((Sqrt[x]\*Sqrt[1 + ✞ ☎  $a*x$ ])/a - ArcSinh[Sqrt[a]\*Sqrt[x]]/a^(3/2))/4))/Sqrt[1 - a\*x]

 $\left($   $\left($   $\right)$   $\left($   $\left($   $\right)$   $\left($   $\left($   $\right)$   $\left($   $\left($   $\right)$   $\left($   $\left($   $\right)$   $\left($   $\left($   $\right)$   $\left($   $\left($   $\right)$   $\left($   $\left($   $\right)$   $\left($   $\left($   $\right)$   $\left($   $\left($   $\right)$   $\left($   $\left($   $\right)$   $\left($   $\left($   $\right)$   $\left($ 

 $\left($   $\left($   $\right)$   $\left($   $\left($   $\right)$   $\left($   $\left($   $\right)$   $\left($   $\left($   $\right)$   $\left($   $\left($   $\right)$   $\left($   $\left($   $\right)$   $\left($   $\left($   $\right)$   $\left($   $\left($   $\right)$   $\left($   $\left($   $\right)$   $\left($   $\left($   $\right)$   $\left($   $\left($   $\right)$   $\left($   $\left($   $\right)$   $\left($ 

✞ ☎

#### **3.566.3.1 Defintions of rubi rules used**

```
rule 60 <mark>Int[((a_.) + (b_.)*(x_))^(m_)*((c_.) + (d_.)*(x_))^(n_), x_Symbol] :> Simp[</mark>
     (a + b*x)^{m}(m + 1)*((c + d*x)^n/(b*(m + n + 1))), x] + Simp[n*((b*c - a*d)/(
     b*(m + n + 1)) Int[(a + b*x)^m*(c + d*x)^n(n - 1), x], x] ; FreeQ[{a, b,
      c, d}, x] && GtQ[n, 0] && NeQ[m + n + 1, 0] && !(IGtQ[m, 0] && ( !Integer
     Q[n] || (GtQ[m, 0] && LtQ[m - n, 0]))) && !ILtQ[m + n + 2, 0] && IntLinear
     Q[a, b, c, d, m, n, x]
     ✝ ✆
```
rule 63 Int[1/(Sqrt[(b\_.)\*(x\_)]\*Sqrt[(c\_) + (d\_.)\*(x\_)]), x\_Symbol] :> Simp[2/b S ✞ ☎ ubst[Int[1/Sqrt[c + d\*(x^2/b)], x], x, Sqrt[b\*x]], x] /; FreeQ[{b, c, d}, x ] && GtQ[c, 0] ✝ ✆

rule 222 Int[1/Sqrt[(a\_) + (b\_.)\*(x\_)^2], x\_Symbol] :> Simp[ArcSinh[Rt[b, 2]\*(x/Sqrt ✞ ☎  $[a])]/Rt[b, 2], x]/;$  FreeQ[{a, b}, x] && GtQ[a, 0] && PosQ[b]

✝ ✆

✞ ☎

✞ ☎

rule 516 | Int[((e\_.)\*(x\_))^(m\_.)\*((c\_) + (d\_.)\*(x\_))^(n\_.)\*((a\_) + (b\_.)\*(x\_)^2)^(p\_. ), x\_Symbol] :> Int[(e\*x)^m\*(c + d\*x)^(n + p)\*(a/c + (b/d)\*x)^p, x] /; Free  $Q[{a, b, c, d, e, m, n, p}, x]$  & Eq $Q[b*c^2 + a*d^2, 0]$  & (IntegerQ[p] || (GtQ[a, 0] && GtQ[c, 0] && !IntegerQ[n])) ✝ ✆

rule 6678 <mark>| Int [E^(ArcTanh [(a\_.)\*(x\_)]\*(n\_.))\*((c\_) + (d\_.)\*(x\_))^(p\_.)\*((e\_.) + (f\_.)\*</mark>  $(x_1^*)^{\frown}(m_*)$ , x\_Symbol] :> Simp[c^n Int[(e + f\*x)^m\*(c + d\*x)^(p - n)\*(1  $a^2*x^2)^{(n/2)}$ , x], x] /; FreeQ[{a, c, d, e, f, m, p}, x] && EqQ[a\*c + d, 0] && IntegerQ[(n - 1)/2] && (IntegerQ[p] || EqQ[p, n/2] || EqQ[p - n/2 - 1 , 0]) && IntegerQ[2\*p] ✝ ✆

#### 3.566. R  $e^{\arctanh(ax)}\sqrt{c-\frac{c^2}{ax^2}}$  $\frac{\overline{c}}{ax}$ *x* d*x*

rule 6684 <mark>Int[E^(ArcTanh[(a\_.)\*(x\_)]\*(n\_.))\*(u\_.)\*((c\_) + (d\_.)/(x\_))^(p\_), x\_Symbol]</mark> ✞ ☎ :> Simp[x^p\*((c + d/x)^p/(1 + c\*(x/d))^p) Int[u\*(1 + c\*(x/d))^p\*(E^(n\*Ar  $cTanh[a*x]/x^p$ , x], x] /; FreeQ[{a, c, d, n, p}, x] && EqQ[c^2 - a^2\*d^2, 0] && !IntegerQ[p]

## **3.566.4 Maple [A] (verified)**

Time  $= 0.20$  (sec), antiderivative size  $= 105$ , normalized size of antiderivative  $= 0.78$ 

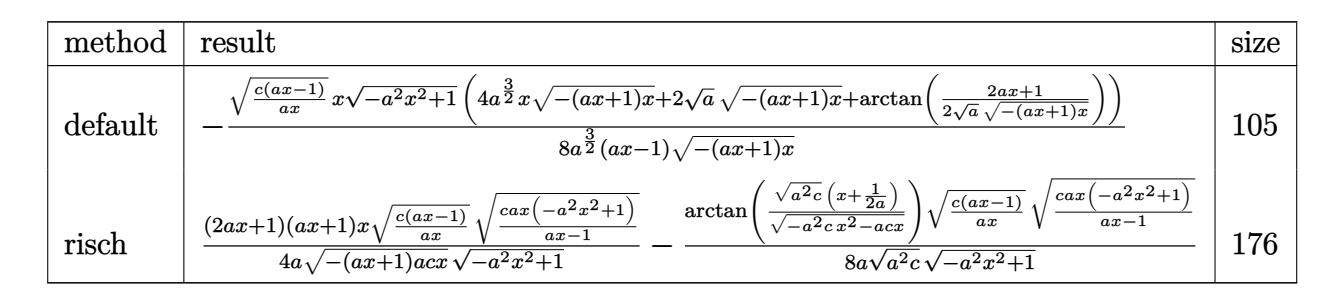

 $\left($   $\left($   $\right)$   $\left($   $\left($   $\right)$   $\left($   $\left($   $\right)$   $\left($   $\left($   $\right)$   $\left($   $\left($   $\right)$   $\left($   $\left($   $\right)$   $\left($   $\left($   $\right)$   $\left($   $\left($   $\right)$   $\left($   $\left($   $\right)$   $\left($   $\left($   $\right)$   $\left($   $\left($   $\right)$   $\left($   $\left($   $\right)$   $\left($ 

<span id="page-4005-0"></span> $\left($   $\left($   $\right)$   $\left($   $\left($   $\right)$   $\left($   $\right)$   $\left($   $\left($   $\right)$   $\left($   $\left($   $\right)$   $\left($   $\left($   $\right)$   $\left($   $\right)$   $\left($   $\left($   $\right)$   $\left($   $\left($   $\right)$   $\left($   $\right)$   $\left($   $\left($   $\right)$   $\left($   $\left($   $\right)$   $\left($   $\left($   $\right)$   $\left($ 

input <mark>int((a\*x+1)/(-a^2\*x^2+1)^(1/2)\*x\*(c-c/a/x)^(1/2),x,method=\_RETURNVERBOSE)</mark> ✞ ☎

output <mark>-1/8\*(c\*(a\*x-1)/a/x)^(1/2)\*x\*(-a^2\*x^2+1)^(1/2)/a^(3/2)\*(4\*a^(3/2)\*x\*(-(a\*</mark> ✞ ☎  $x+1)*x^{\frown}(1/2)+2*a^{\frown}(1/2)*(-(a*x+1)*x)^{\frown}(1/2)+arctan(1/2/a^{\frown}(1/2)*(2*a*x+1)/(-1/2))$  $(a*x+1)*x^(1/2)))/(a*x-1)/(-(a*x+1)*x^(1/2)$  $\left($   $\left($   $\right)$   $\left($   $\left($   $\right)$   $\left($   $\left($   $\right)$   $\left($   $\left($   $\right)$   $\left($   $\left($   $\right)$   $\left($   $\left($   $\right)$   $\left($   $\left($   $\right)$   $\left($   $\left($   $\right)$   $\left($   $\left($   $\right)$   $\left($   $\left($   $\right)$   $\left($   $\left($   $\right)$   $\left($   $\left($   $\right)$   $\left($ 

### <span id="page-4005-1"></span>**3.566.5 Fricas [A] (verification not implemented)**

Time  $= 0.29$  (sec), antiderivative size  $= 272$ , normalized size of antiderivative  $= 2.01$ 

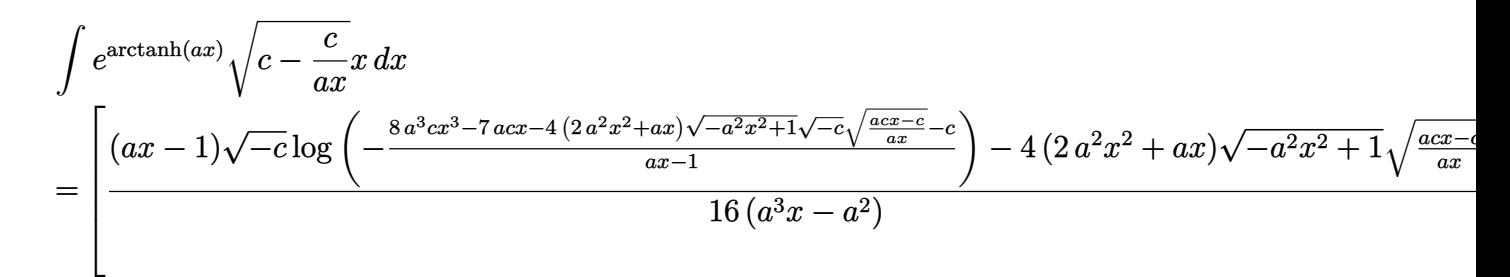

```
input <mark>integrate((a*x+1)/(-a^2*x^2+1)^(1/2)*x*(c-c/a/x)^(1/2),x, algorithm="frica</mark>
       ✞ ☎
        s'')
       \left( \left( \right) \left( \left( \right) \left( \left( \right) \left( \left( \right) \left( \left( \right) \left( \left( \right) \left( \left( \right) \left( \left( \right) \left( \left( \right) \left( \left( \right) \left( \left( \right) \left( \left( \right) \left(
```
3.566. R  $e^{\arctanh(ax)}\sqrt{c-\frac{c^2}{ax^2}}$  $\frac{\overline{c}}{ax}$ *x* d*x* 

```
output
[1/16*((a*x - 1)*sqrt(-c)*log(-(8*a^3*c*x^3 - 7*a*c*x - 4*(2*a^2*x^2 + a*x
          )*sqrt(-a^2*x^2 + 1)*sqrt(-c)*sqrt((a*c*x - c)/(a*x)) - c)/(a*x - 1)) - 4*
          (2*a^2*x^2 + ax)*sqrt(-a^2*x^2 + 1)*sqrt((a*c*x - c)/(a*x)))/(a^3*x - a^2)), 1/8*(-a*x - 1)*sqrt(c)*arctan(2*sqrt(-a^2*x^2 + 1)*a*sqrt(c)*x*sqrt((a* x^2 + 1)*a)*sqrt(c)*x*sqrt((a* x^2 + 1)*a*sqrt(c)*x*sqrt((a* x^2 + 1)*a*sqrt((a* x^2 + 1)*a*sqrt((a* x^2 + 1)*a*sqrt((a* x^2 + 1)*a*sqrt((a* x^2 + 1)*a*sqrt((a* x^2 + 1)*a*sqrt((a* x^2 + 1)*a*sqrt((a* x^2 + 1)*a*sqrt((a* x^2 + 1)*a*sqrt((a* x^2 + 1)*a*sqrt((a* x^2 + 1)*a*sc*x - c)/(a*x)/(2*a^2*c*x^2 - a*c*x - c) - 2*(2*a^2*x^2 + a*x)*sqrt(-a^2)*x^2 + 1)*sqrt((a*c*x - c)/(a*x))/(a^3*x - a^2)]
```
## **3.566.6 Sympy [F]**

$$
\int e^{\operatorname{arctanh}(ax)} \sqrt{c-\frac{c}{ax}} x \, dx = \int \frac{x \sqrt{-c \left(-1+\frac{1}{ax}\right)} (ax+1)}{\sqrt{-(ax-1) \left(ax+1\right)}} \, dx
$$

✞ ☎

✝ ✆

<span id="page-4006-1"></span>✝ ✆

✞ ☎

<span id="page-4006-0"></span>✝ ✆

input <mark>integrate((a\*x+1)/(-a\*\*2\*x\*\*2+1)\*\*(1/2)\*x\*(c-c/a/x)\*\*(1/2),x)</mark>

output Integral(x\*sqrt(-c\*(-1 + 1/(a\*x)))\*(a\*x + 1)/sqrt(-(a\*x - 1)\*(a\*x + 1)), x ✞ ☎ )

#### **3.566.7 Maxima [F]**

$$
\int e^{\operatorname{arctanh}(ax)} \sqrt{c - \frac{c}{ax}} x \, dx = \int \frac{(ax+1)\sqrt{c - \frac{c}{ax}} x}{\sqrt{-a^2 x^2 + 1}} \, dx
$$

<span id="page-4006-2"></span>✝ ✆

input <mark>integrate((a\*x+1)/(-a^2\*x^2+1)^(1/2)\*x\*(c-c/a/x)^(1/2),x, algorithm="maxim</mark> ✞ ☎ a")  $\left($   $\left($   $\right)$   $\left($   $\left($   $\right)$   $\left($   $\left($   $\right)$   $\left($   $\left($   $\right)$   $\left($   $\left($   $\right)$   $\left($   $\left($   $\right)$   $\left($   $\left($   $\right)$   $\left($   $\left($   $\right)$   $\left($   $\left($   $\right)$   $\left($   $\left($   $\right)$   $\left($   $\left($   $\right)$   $\left($   $\left($   $\right)$   $\left($ 

output integrate((a\*x + 1)\*sqrt(c - c/(a\*x))\*x/sqrt(-a^2\*x^2 + 1), x) ✞ ☎

#### 3.566. R  $e^{\arctanh(ax)}\sqrt{c-\frac{c^2}{ax^2}}$  $\frac{\overline{c}}{ax}$ *x* d*x*

# **3.566.8 Giac [F]**

$$
\int e^{\operatorname{arctanh}(ax)} \sqrt{c - \frac{c}{ax}} x \, dx = \int \frac{(ax+1)\sqrt{c - \frac{c}{ax}} x}{\sqrt{-a^2 x^2 + 1}} \, dx
$$

 $\left($   $\left($   $\right)$   $\left($   $\left($   $\right)$   $\left($   $\left($   $\right)$   $\left($   $\left($   $\right)$   $\left($   $\left($   $\right)$   $\left($   $\left($   $\right)$   $\left($   $\left($   $\right)$   $\left($   $\left($   $\right)$   $\left($   $\left($   $\right)$   $\left($   $\left($   $\right)$   $\left($   $\left($   $\right)$   $\left($   $\left($   $\right)$   $\left($ 

<span id="page-4007-0"></span>✝ ✆

input ✞ ☎ integrate((a\*x+1)/(-a^2\*x^2+1)^(1/2)\*x\*(c-c/a/x)^(1/2),x, algorithm="giac"  $\mathcal{L}$ 

output ✞ ☎  $integrate((a*x + 1)*sqrt(c - c/(a*x))*x/sqrt(-a^2*x^2 + 1), x)$ 

# **3.566.9 Mupad [F(-1)]**

Timed out.

$$
\int e^{\operatorname{arctanh}(ax)} \sqrt{c - \frac{c}{ax}} x \, dx = \int \frac{x \sqrt{c - \frac{c}{ax}} (a x + 1)}{\sqrt{1 - a^2 x^2}} \, dx
$$

✝ ✆

✝ ✆

input 
$$
\int \frac{\int \int (x*(c - c/(a*x))^2(1/2)*(a*x + 1))/(1 - a^2*x^2)^2(1/2),x)}{1 + (x*(c - c)/(a*x))^2(1/2)}
$$

output ✞ ☎  $int((x*(c - c/(a*x))^c(1/2)*(a*x + 1))/(1 - a^2*x^2)^c(1/2), x)$ 

#### **3.567** R  $e^{\operatorname{arctanh}(ax)}\sqrt{c-\frac{c}{a^2}}$  $\overline{\frac{c}{a x}} \, dx$

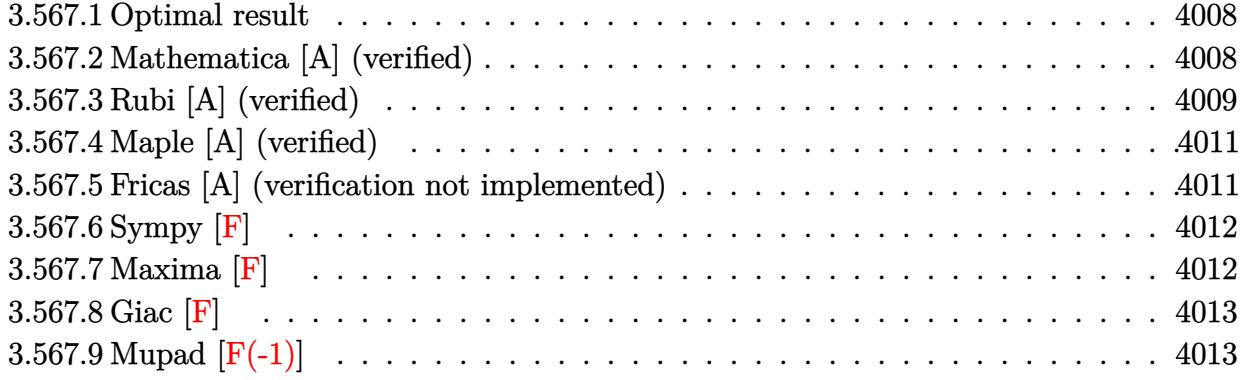

### <span id="page-4008-0"></span>**3.567.1 Optimal result**

Integrand size  $= 22$ , antiderivative size  $= 85$ 

$$
\int e^{\operatorname{arctanh}(ax)} \sqrt{c - \frac{c}{ax}} dx = \frac{\sqrt{c - \frac{c}{ax}} x \sqrt{1 + ax}}{\sqrt{1 - ax}} + \frac{\sqrt{c - \frac{c}{ax}} \sqrt{x} \operatorname{arcsinh}(\sqrt{a} \sqrt{x})}{\sqrt{a} \sqrt{1 - ax}}
$$

<span id="page-4008-1"></span>✝ ✆

output <mark>| arcsinh(a^(1/2)\*x^(1/2))\*(c-c/a/x)^(1/2)\*x^(1/2)/a^(1/2)/(-a\*x+1)^(1/2)+x\*</mark> ✞ ☎  $(c-c/a/x)^{(1/2)*(a*x+1)^{(1/2)/(-a*x+1)^(1/2)}$ 

#### **3.567.2 Mathematica [A] (verified)**

Time  $= 0.02$  (sec), antiderivative size  $= 65$ , normalized size of antiderivative  $= 0.76$ 

$$
\int e^{\operatorname{arctanh}(ax)} \sqrt{c-\frac{c}{ax}} \, dx = \frac{\sqrt{c-\frac{c}{ax}} \sqrt{x} \left(\sqrt{x} \sqrt{1+ax} + \frac{\operatorname{arcsinh}(\sqrt{a} \sqrt{x})}{\sqrt{a}}\right)}{\sqrt{1-ax}}
$$

✞ ☎

✝ ✆

<span id="page-4008-2"></span> $\left($   $\left($   $\right)$   $\left($   $\left($   $\right)$   $\left($   $\left($   $\right)$   $\left($   $\left($   $\right)$   $\left($   $\left($   $\right)$   $\left($   $\left($   $\right)$   $\left($   $\left($   $\right)$   $\left($   $\left($   $\right)$   $\left($   $\left($   $\right)$   $\left($   $\left($   $\right)$   $\left($   $\left($   $\right)$   $\left($   $\left($   $\right)$   $\left($ 

input <mark>Integrate[E^ArcTanh[a\*x]\*Sqrt[c - c/(a\*x)],x]</mark>

output ✞ ☎  $(Sqrt[c - c/(a*x)]*Sqrt[x]*(Sqrt[x]*Sqrt[1 + a*x] + ArcSinh[Sqrt[a]*Sqrt[x$  $]$ /Sqrt $[a]$ ))/Sqrt $[1 - a*x]$ 

$$
3.567. \qquad \int e^{\operatorname{arctanh}(ax)} \sqrt{c - \frac{c}{ax}} \, dx
$$

## **3.567.3 Rubi [A] (verified)**

Time  $= 0.38$  (sec), antiderivative size  $= 65$ , normalized size of antiderivative  $= 0.76$ , number of steps used = 7, number of rules used = 6,  $\frac{\text{number of rules}}{\text{integral size}}$  = 0.273, Rules used = {6684, 6678, 516, 60, 63, 222}

Below are the steps used by Rubi to obtain the solution. The rule number used for the transformation is given above next to the arrow. The rules definitions used are listed below.

$$
\int e^{\operatorname{arctanh}(ax)} \sqrt{c - \frac{c}{ax}} dx
$$
\n
$$
\frac{\sqrt{x}\sqrt{c - \frac{c}{ax}} \int \frac{e^{\operatorname{arctanh}(ax)} \sqrt{1 - ax}}{\sqrt{x}} dx}{\sqrt{1 - ax}}
$$
\n
$$
\frac{6678}{6678}
$$
\n
$$
\frac{\sqrt{x}\sqrt{c - \frac{c}{ax}} \int \frac{\sqrt{1 - a^2x^2}}{\sqrt{x}\sqrt{1 - ax}} dx}{\sqrt{1 - ax}}
$$
\n
$$
\frac{1}{\sqrt{1 - ax}}
$$
\n
$$
\frac{\sqrt{x}\sqrt{c - \frac{c}{ax}} \int \frac{\sqrt{ax} + 1}{\sqrt{x}} dx}{\sqrt{1 - ax}}
$$
\n
$$
\frac{60}{60}
$$
\n
$$
\frac{\sqrt{x}\sqrt{c - \frac{c}{ax}} \left(\frac{1}{2} \int \frac{1}{\sqrt{x}\sqrt{ax} + 1} dx + \sqrt{x}\sqrt{ax} + 1\right)}{\sqrt{1 - ax}}
$$
\n
$$
\frac{1}{\sqrt{1 - ax}}
$$
\n
$$
\frac{1}{\sqrt{1 - ax}}}
$$
\n
$$
\frac{222}{\sqrt{x}\left(\frac{\operatorname{arcsinh}(\sqrt{a}\sqrt{x})}{\sqrt{a}} + \sqrt{x}\sqrt{ax} + 1\right)\sqrt{c - \frac{c}{ax}}}
$$
\n
$$
\frac{\sqrt{1 - ax}}{\sqrt{1 - ax}}
$$

✞ ☎

✝ ✆

input Int[E^ArcTanh[a\*x]\*Sqrt[c - c/(a\*x)],x]

$$
3.567. \qquad \int e^{\operatorname{arctanh}(ax)} \sqrt{c-\tfrac{c}{ax}} \, dx
$$

output (Sqrt[c - c/(a\*x)]\*Sqrt[x]\*(Sqrt[x]\*Sqrt[1 + a\*x] + ArcSinh[Sqrt[a]\*Sqrt[x ✞ ☎  $1$ /Sqrt $[a]$ ))/Sqrt $[1 - a*x]$ 

✝ ✆

✞ ☎

#### **3.567.3.1 Defintions of rubi rules used**

```
rule 60 <mark>| Int[((a_.) + (b_.)*(x_))^(m_)*((c_.) + (d_.)*(x_))^(n_), x_Symbol] :> Simp[</mark>
         (a + b*x)^{m}(m + 1)*((c + d*x)^n/(b*(m + n + 1))), x] + Simp[n*((b*c - a*d)/(
         b*(m + n + 1)) Int[(a + b*x)^m*(c + d*x)^n(n - 1), x], x] /; FreeQ[{a, b,
          c, d}, x] && GtQ[n, 0] && NeQ[m + n + 1, 0] && !(IGtQ[m, 0] && ( !Integer
         Q[n] || (GtQ[m, 0] && LtQ[m - n, 0]))) && !ILtQ[m + n + 2, 0] && IntLinear
         Q[a, b, c, d, m, n, x]\left( \left( \right) \left( \left( \right) \left( \right) \left( \left( \right) \left( \left( \right) \left( \left( \right) \left( \right) \left( \left( \right) \left( \left( \right) \left( \right) \left( \left( \right) \left( \left( \right) \left( \left( \right) \left(
```
- rule 63 <mark>Int[1/(Sqrt[(b\_.)\*(x\_)]\*Sqrt[(c\_) + (d\_.)\*(x\_)]), x\_Symbol] :> Simp[2/b S</mark> ✞ ☎ ubst[Int[1/Sqrt[c + d\*(x^2/b)], x], x, Sqrt[b\*x]], x] /; FreeQ[{b, c, d}, x ] && GtQ[c, 0]  $\left($   $\left($   $\right)$   $\left($   $\left($   $\right)$   $\left($   $\left($   $\right)$   $\left($   $\left($   $\right)$   $\left($   $\left($   $\right)$   $\left($   $\left($   $\right)$   $\left($   $\left($   $\right)$   $\left($   $\left($   $\right)$   $\left($   $\left($   $\right)$   $\left($   $\left($   $\right)$   $\left($   $\left($   $\right)$   $\left($   $\left($   $\right)$   $\left($
- rule 222 Int[1/Sqrt[(a\_) + (b\_.)\*(x\_)^2], x\_Symbol] :> Simp[ArcSinh[Rt[b, 2]\*(x/Sqrt ✞ ☎  $[a])$ ]/Rt[b, 2], x] /; FreeQ[{a, b}, x] && GtQ[a, 0] && PosQ[b]

✝ ✆

✞ ☎

✝ ✆

✞ ☎

✝ ✆

<span id="page-4010-0"></span>✞ ☎

rule 516 | Int[((e\_.)\*(x\_))^(m\_.)\*((c\_) + (d\_.)\*(x\_))^(n\_.)\*((a\_) + (b\_.)\*(x\_)^2)^(p\_. ), x\_Symbol] :> Int[(e\*x)^m\*(c + d\*x)^(n + p)\*(a/c + (b/d)\*x)^p, x] /; Free  $Q[{a, b, c, d, e, m, n, p}, x]$  & EqQ $[b*c^2 + a*d^2, 0]$  & (IntegerQ[p] || (GtQ[a, 0] && GtQ[c, 0] && !IntegerQ[n]))

rule 6678 <mark>| Int [E^(ArcTanh [(a\_.)\*(x\_)]\*(n\_.))\*((c\_) + (d\_.)\*(x\_))^(p\_.)\*((e\_.) + (f\_.)\*</mark>  $(x_$ ))^(m\_.), x\_Symbol] :> Simp[c^n Int[(e + f\*x)^m\*(c + d\*x)^(p - n)\*(1  $a^2*x^2)^{(n/2)}$ , x], x] /; FreeQ[{a, c, d, e, f, m, p}, x] && EqQ[a\*c + d, 0] && IntegerQ[(n - 1)/2] && (IntegerQ[p] || EqQ[p, n/2] || EqQ[p - n/2 - 1 , 0]) && IntegerQ[2\*p]

rule 6684 <mark>Int[E^(ArcTanh[(a\_.)\*(x\_)]\*(n\_.))\*(u\_.)\*((c\_) + (d\_.)/(x\_))^(p\_), x\_Symbol]</mark> :> Simp[x^p\*((c + d/x)^p/(1 + c\*(x/d))^p) Int[u\*(1 + c\*(x/d))^p\*(E^(n\*Ar  $cTanh[a*x]/x^p$ , x], x] /; FreeQ[{a, c, d, n, p}, x] && EqQ[c^2 - a^2\*d^2, 0] && !IntegerQ[p]  $\left($   $\left($   $\right)$   $\left($   $\left($   $\right)$   $\left($   $\left($   $\right)$   $\left($   $\left($   $\right)$   $\left($   $\left($   $\right)$   $\left($   $\left($   $\right)$   $\left($   $\left($   $\right)$   $\left($   $\left($   $\right)$   $\left($   $\left($   $\right)$   $\left($   $\left($   $\right)$   $\left($   $\left($   $\right)$   $\left($   $\left($   $\right)$   $\left($ 

## **3.567.4 Maple [A] (verified)**

Time  $= 0.00$  (sec), antiderivative size  $= 89$ , normalized size of antiderivative  $= 1.05$ 

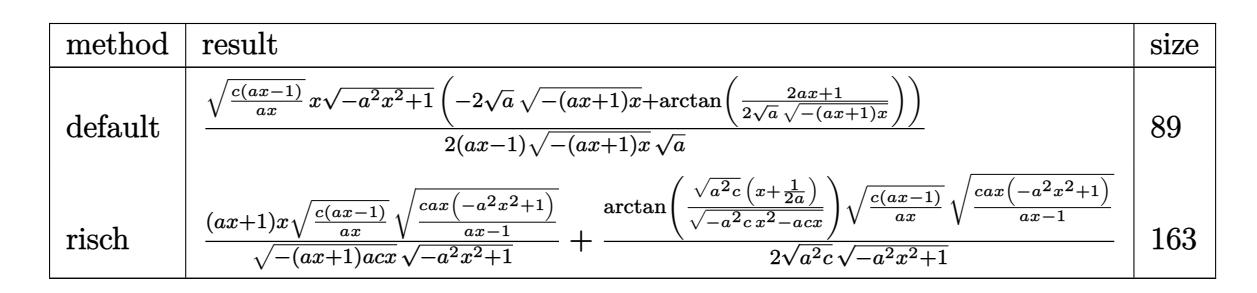

✞ ☎

✝ ✆

✞ ☎

<span id="page-4011-0"></span>✝ ✆

input <mark>int((a\*x+1)/(-a^2\*x^2+1)^(1/2)\*(c-c/a/x)^(1/2),x,method=\_RETURNVERBOSE)</mark>

output 1/2\*(c\*(a\*x-1)/a/x)^(1/2)\*x\*(-a^2\*x^2+1)^(1/2)\*(-2\*a^(1/2)\*(-(a\*x+1)\*x)^(1  $/2$ )+arctan(1/2/a<sup>^</sup>(1/2)\*(2\*a\*x+1)/(-(a\*x+1)\*x)^(1/2)))/(a\*x-1)/(-(a\*x+1)\*x)  $\hat{-(1/2)}/a^*(1/2)$ 

#### **3.567.5 Fricas [A] (verification not implemented)**

Time  $= 0.28$  (sec), antiderivative size  $= 249$ , normalized size of antiderivative  $= 2.93$ 

$$
\int e^{\arctanh(ax)} \sqrt{c - \frac{c}{ax}} dx
$$
\n
$$
= \left[ -\frac{4 \sqrt{-a^2 x^2 + 1} ax \sqrt{\frac{acx - c}{ax}} - (ax - 1) \sqrt{-c} \log \left( -\frac{8 a^3 c x^3 - 7 acx + 4 (2 a^2 x^2 + ax) \sqrt{-a^2 x^2 + 1} \sqrt{-c} \sqrt{\frac{acx - c}{ax}} - c}{4 (a^2 x - a)} \right) \sqrt{c} \arctan \left( \frac{2 \sqrt{-a^2 x^2 + 1} a \sqrt{c} x \sqrt{\frac{acx - c}{ax}} - 2}{2 a^2 c x^2 - acx - c} \right)}{2 (a^2 x - a)} \right]
$$

✝ ✆

input <mark>integrate((a\*x+1)/(-a^2\*x^2+1)^(1/2)\*(c-c/a/x)^(1/2),x, algorithm="fricas"</mark> ✞ ☎ )

```
output
[-1/4*(4*sqrt(-a^2*x^2 + 1)*a*x*sqrt((a*c*x - c)/(a*x)) - (a*x - 1)*sqrt(-
      c)*log(-(8*a^3*c*x^3 - 7*a*c*x + 4*(2*a^2*x^2 + a*x)*sqrt(-a^2*x^2 + 1)*sq
      rt(-c)*sqrt((a*c*x - c)/(a*x)) - c)/(a*x - 1))/(a<sup>2</sup>*x - a), -1/2*(2*sqrt(
      -a^2*x^2 + 1)*a*x*sqrt((a*c*x - c)/(a*x)) + (a*x - 1)*sqrt(c)*arctan(2*sqrtt(-a^2*x^2 + 1)*a*sqrt(c)*x*sqrt((a*c*x - c)/(a*x))/(2*a^2*c*x^2 - a*c*x -c)))/(a^2*x - a]
```
## **3.567.6 Sympy [F]**

$$
\int e^{\operatorname{arctanh}(ax)} \sqrt{c-\frac{c}{ax}} \, dx = \int \frac{\sqrt{-c\left(-1+\frac{1}{ax}\right)}(ax+1)}{\sqrt{-(ax-1)\left(ax+1\right)}} \, dx
$$

✞ ☎

✝ ✆

✞ ☎

<span id="page-4012-1"></span> $\left( \begin{array}{cc} \bullet & \bullet & \bullet \\ \bullet & \bullet & \bullet \end{array} \right)$ 

✞ ☎

<span id="page-4012-0"></span>✝ ✆

input <mark>integrate((a\*x+1)/(-a\*\*2\*x\*\*2+1)\*\*(1/2)\*(c-c/a/x)\*\*(1/2),x)</mark>

output Integral(sqrt(-c\*(-1 + 1/(a\*x)))\*(a\*x + 1)/sqrt(-(a\*x - 1)\*(a\*x + 1)), x)

## **3.567.7 Maxima [F]**

$$
\int e^{\operatorname{arctanh}(ax)} \sqrt{c - \frac{c}{ax}} \, dx = \int \frac{(ax+1)\sqrt{c - \frac{c}{ax}}}{\sqrt{-a^2x^2 + 1}} \, dx
$$

✞ ☎

<span id="page-4012-2"></span>✝ ✆

$$
\boxed{\text{integrate}((a*x+1)/(-a^2*x^2+1)^(1/2)*(c-c/a/x)^(1/2),x, algorithm="maxima" \newline )}
$$

output <mark>integrate((a\*x + 1)\*sqrt(c - c/(a\*x))/sqrt(-a^2\*x^2 + 1), x)</mark>

# **3.567.8 Giac [F]**

$$
\int e^{\operatorname{arctanh}(ax)} \sqrt{c - \frac{c}{ax}} \, dx = \int \frac{(ax+1)\sqrt{c - \frac{c}{ax}}}{\sqrt{-a^2x^2 + 1}} \, dx
$$

✝ ✆

✞ ☎

<span id="page-4013-0"></span>✝ ✆

input ✞ ☎ integrate((a\*x+1)/(-a^2\*x^2+1)^(1/2)\*(c-c/a/x)^(1/2),x, algorithm="giac")

output integrate((a\*x + 1)\*sqrt(c - c/(a\*x))/sqrt(-a^2\*x^2 + 1), x)

# **3.567.9 Mupad [F(-1)]**

Timed out.

$$
\int e^{\operatorname{arctanh}(ax)} \sqrt{c - \frac{c}{ax}} \, dx = \int \frac{\sqrt{c - \frac{c}{ax}} \left( a \, x + 1 \right)}{\sqrt{1 - a^2 \, x^2}} \, dx
$$

✞ ☎

 $\left($   $\left($   $\right)$   $\left($   $\left($   $\right)$   $\left($   $\left($   $\right)$   $\left($   $\left($   $\right)$   $\left($   $\left($   $\right)$   $\left($   $\left($   $\right)$   $\left($   $\left($   $\right)$   $\left($   $\left($   $\right)$   $\left($   $\left($   $\right)$   $\left($   $\left($   $\right)$   $\left($   $\left($   $\right)$   $\left($   $\left($   $\right)$   $\left($ 

✝ ✆

input  $int(((c - c/(a*x))^{(1/2)*(a*x + 1))/(1 - a^{2*x^{2})^{(1/2)},x)$ 

output ✞ ☎  $int(((c - c/(a*x))^c(1/2)*(a*x + 1))/(1 - a^2*x^2)^c(1/2), x)$ 

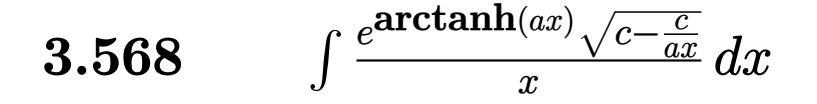

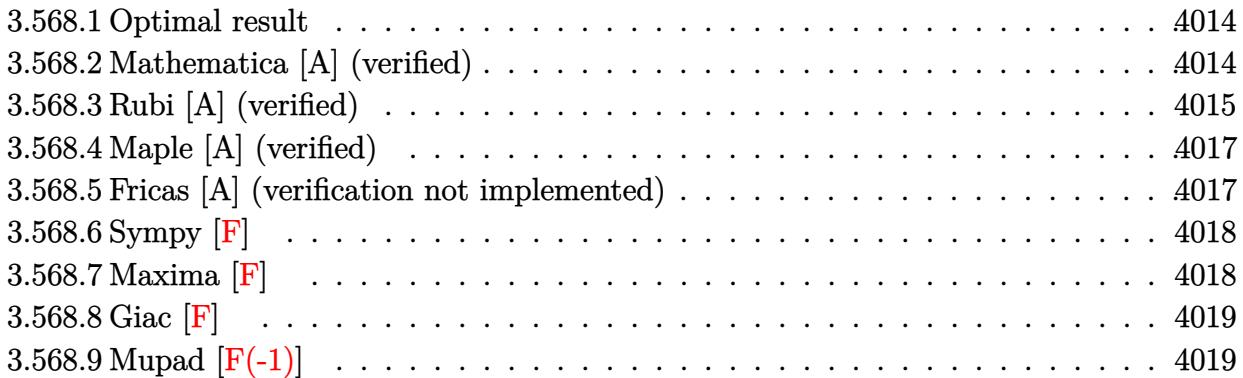

#### <span id="page-4014-0"></span>**3.568.1 Optimal result**

Integrand size  $= 25$ , antiderivative size  $= 86$ 

$$
\int \frac{e^{\operatorname{arctanh}(ax)}\sqrt{c-\frac{c}{ax}}}{x} dx = -\frac{2\sqrt{c-\frac{c}{ax}}\sqrt{1+ax}}{\sqrt{1-ax}} + \frac{2\sqrt{a}\sqrt{c-\frac{c}{ax}}\sqrt{x}\operatorname{arcsinh}(\sqrt{a}\sqrt{x})}{\sqrt{1-ax}}
$$

<span id="page-4014-1"></span>✝ ✆

output 2\*arcsinh(a^(1/2)\*x^(1/2))\*a^(1/2)\*(c-c/a/x)^(1/2)\*x^(1/2)/(-a\*x+1)^(1/2)- ✞ ☎  $2*(-c/a/x)^(1/2)*(a*x+1)^(1/2)/(-a*x+1)^(1/2)$ 

#### **3.568.2 Mathematica [A] (verified)**

Time  $= 0.03$  (sec), antiderivative size  $= 62$ , normalized size of antiderivative  $= 0.72$ 

$$
\int \frac{e^{\operatorname{arctanh}(ax)}\sqrt{c-\frac{c}{ax}}}{x} dx = \frac{2\sqrt{c-\frac{c}{ax}}(-\sqrt{1+ax} + \sqrt{a}\sqrt{x}\operatorname{arcsinh}(\sqrt{a}\sqrt{x}))}{\sqrt{1-ax}}
$$

✝ ✆

<span id="page-4014-2"></span>✝ ✆

input Integrate[(E^ArcTanh[a\*x]\*Sqrt[c - c/(a\*x)])/x,x] ✞ ☎

output (2\*Sqrt[c - c/(a\*x)]\*(-Sqrt[1 + a\*x] + Sqrt[a]\*Sqrt[x]\*ArcSinh[Sqrt[a]\*Sqr ✞ ☎  $t[x]]$ ))/Sqrt $[1 - axx]$ 

$$
3.568. \qquad \int \frac{e^{\operatorname{arctanh}(ax)} \sqrt{c - \frac{c}{ax}}}{x} \, dx
$$

## **3.568.3 Rubi [A] (verified)**

Time  $= 0.46$  (sec), antiderivative size  $= 67$ , normalized size of antiderivative  $= 0.78$ , number of steps used = 7, number of rules used = 6,  $\frac{\text{number of rules}}{\text{integral size}}$  = 0.240, Rules used = {6684, 6678, 516, 57, 63, 222}

Below are the steps used by Rubi to obtain the solution. The rule number used for the transformation is given above next to the arrow. The rules definitions used are listed below.

$$
\int \frac{e^{\arctanh(ax)} \sqrt{c - \frac{c}{ax}}}{x} dx
$$
\n
$$
\int \frac{6684}{x} dx
$$
\n
$$
\frac{\sqrt{x}\sqrt{c - \frac{c}{ax}} \int \frac{e^{\arctanh(ax)} \sqrt{1 - ax}}{x^{3/2}} dx}{\sqrt{1 - ax}}
$$
\n
$$
\int \frac{6678}{x^{3/2}\sqrt{1 - ax}} dx
$$
\n
$$
\int \frac{516}{x^{3/2}\sqrt{1 - ax}} dx
$$
\n
$$
\int \frac{516}{y^{3/2}} dx
$$
\n
$$
\int \frac{\sqrt{x}\sqrt{c - \frac{c}{ax}} \int \frac{\sqrt{ax + 1}}{x^{3/2}} dx}{\sqrt{1 - ax}}
$$
\n
$$
\int \frac{57}{y^{3/2}} dx
$$
\n
$$
\int \frac{\sqrt{x}\sqrt{c - \frac{c}{ax}} \left( a \int \frac{1}{\sqrt{x}\sqrt{ax + 1}} dx - \frac{2\sqrt{ax + 1}}{\sqrt{x}} \right)}{\sqrt{1 - ax}}
$$
\n
$$
\int \frac{63}{y^{3/2}} dx
$$
\n
$$
\int \frac{\sqrt{x}\sqrt{c - \frac{c}{ax}} \left( 2a \int \frac{1}{\sqrt{ax + 1}} dx \sqrt{x} - \frac{2\sqrt{ax + 1}}{\sqrt{x}} \right)}{\sqrt{1 - ax}}
$$
\n
$$
\int \frac{222}{y^{3/2}} dx
$$
\n
$$
\int \frac{222}{\sqrt{x} \left( 2\sqrt{a} \arcsinh(\sqrt{a}\sqrt{x}) - \frac{2\sqrt{ax + 1}}{\sqrt{x}} \right) \sqrt{c - \frac{c}{ax}} \sqrt{1 - ax}}
$$

✞ ☎

✝ ✆

input Int[(E^ArcTanh[a\*x]\*Sqrt[c - c/(a\*x)])/x,x]

output ✞ ☎  $(Sqrt[c - c/(a*x)] * Sqrt[x] * ((-2*Sqrt[1 + a*x])/Sqrt[x] + 2*Sqrt[a]*ArcSinh$  $[Sqrt[a]*Sqrt[x]])/Sqrt[1 - a*x]$ ✝ ✆

$$
3.568. \qquad \int \frac{e^{\operatorname{arctanh}(ax)} \sqrt{c - \frac{c}{ax}}}{x} \, dx
$$

#### **3.568.3.1 Defintions of rubi rules used**

```
rule 57\boxed{\texttt{Int}[((a_-,)\ +\ (b_-,)*(x_-))\hat{~}(\texttt{m\_})*((c_-,)\ +\ (d_-,)*(x_-))\hat{~}(\texttt{n\_})}, \ \texttt{x\_Symbol}] \ \texttt{::} \ \texttt{Simp}[(a + b*x)^{\hat{m}}(m + 1)*(c + d*x)^{\hat{m}}(b*(m + 1))), x] - Simp[d*(n/(b*(m + 1)))Int[(a + b*x)^{m} (m + 1)*(c + d*x)^{m} (n - 1), x], x] /; FreeQ[{a, b, c, d}, x] &
       & GtQ[n, 0] && LtQ[m, -1] && !(IntegerQ[n] && !IntegerQ[m]) && !(ILeQ[m
       + n + 2, 0] && (FractionQ[m] || GeQ[2*n + m + 1, 0])) && IntLinearQ[a, b, c
       , d, m, n, x]
      ✝ ✆
```
✞ ☎

✞ ☎

✞ ☎

✞ ☎

✝ ✆

✞ ☎

<span id="page-4016-0"></span>✞ ☎

- rule 63 Int[1/(Sqrt[(b\_.)\*(x\_)]\*Sqrt[(c\_) + (d\_.)\*(x\_)]), x\_Symbol] :> Simp[2/b S ubst[Int[1/Sqrt[c + d\*(x^2/b)], x], x, Sqrt[b\*x]], x] /; FreeQ[{b, c, d}, x ] && GtQ[c, 0] ✝ ✆
- rule 222 <mark>Int[1/Sqrt[(a\_) + (b\_.)\*(x\_)^2], x\_Symbol] :> Simp[ArcSinh[Rt[b, 2]\*(x/Sqrt</mark>  $[a]$ )]/Rt[b, 2], x] /; FreeQ[{a, b}, x] && GtQ[a, 0] && PosQ[b] ✝ ✆
- rule 516 | Int[((e\_.)\*(x\_))^(m\_.)\*((c\_) + (d\_.)\*(x\_))^(n\_.)\*((a\_) + (b\_.)\*(x\_)^2)^(p\_. ), x\_Symbol] :> Int[(e\*x)^m\*(c + d\*x)^(n + p)\*(a/c + (b/d)\*x)^p, x] /; Free  $Q[{a, b, c, d, e, m, n, p}, x]$  && EqQ[b\*c^2 + a\*d^2, 0] && (IntegerQ[p] ||  $(GtQ[a, 0]$  &&  $GtQ[c, 0]$  && !Integer $Q[n])$ )

```
rule 6678 <mark>| Int [E^(ArcTanh [(a_.)*(x_)]*(n_.))*((c_) + (d_.)*(x_))^(p_.)*((e_.) + (f_.)*</mark>
       (x_n)<sup>(m_</sup>.), x_Symbol] :> Simp[c^n Int[(e + f*x)^m*(c + d*x)^(p - n)*(1 -
       a^2*x^2)^{(n/2)}, x], x] /; FreeQ[{a, c, d, e, f, m, p}, x] && EqQ[a*c + d,
       0] && IntegerQ[(n - 1)/2] && (IntegerQ[p] || EqQ[p, n/2] || EqQ[p - n/2 - 1
       , 0]) && IntegerQ[2*p]
       ✝ ✆
```
rule 6684 <mark>Int[E^(ArcTanh[(a\_.)\*(x\_)]\*(n\_.))\*(u\_.)\*((c\_) + (d\_.)/(x\_))^(p\_), x\_Symbol]</mark> :> Simp[x^p\*((c + d/x)^p/(1 + c\*(x/d))^p) Int[u\*(1 + c\*(x/d))^p\*(E^(n\*Ar cTanh[a\*x])/x^p), x], x] /; FreeQ[{a, c, d, n, p}, x] && EqQ[c^2 - a^2\*d^2, 0] && !IntegerQ[p] ✝ ✆

## **3.568.4 Maple [A] (verified)**

Time  $= 0.13$  (sec), antiderivative size  $= 90$ , normalized size of antiderivative  $= 1.05$ 

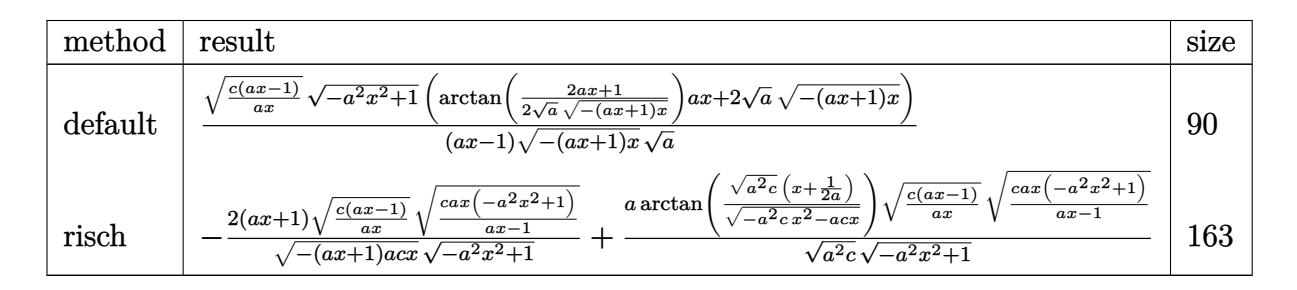

✞ ☎

✝ ✆

✞ ☎

<span id="page-4017-0"></span>✝ ✆

```
input <mark>int((a*x+1)/(-a^2*x^2+1)^(1/2)*(c-c/a/x)^(1/2)/x,x,method=_RETURNVERBOSE)</mark>
```

```
output
(c*(a*x-1)/a/x)^(1/2)*(-a^2*x^2+1)^(1/2)*(arctan(1/2/a^(1/2)*(2*a*x+1)/(-(
      a*x+1)*x^{}(1/2)*a*x+2*a^{}(1/2)*(-(a*x+1)*x)^{}(1/2))/(a*x-1)/(-(a*x+1)*x)^{}(1/2)/2)/a^(1/2)
```
#### **3.568.5 Fricas [A] (verification not implemented)**

Time  $= 0.27$  (sec), antiderivative size  $= 236$ , normalized size of antiderivative  $= 2.74$ 

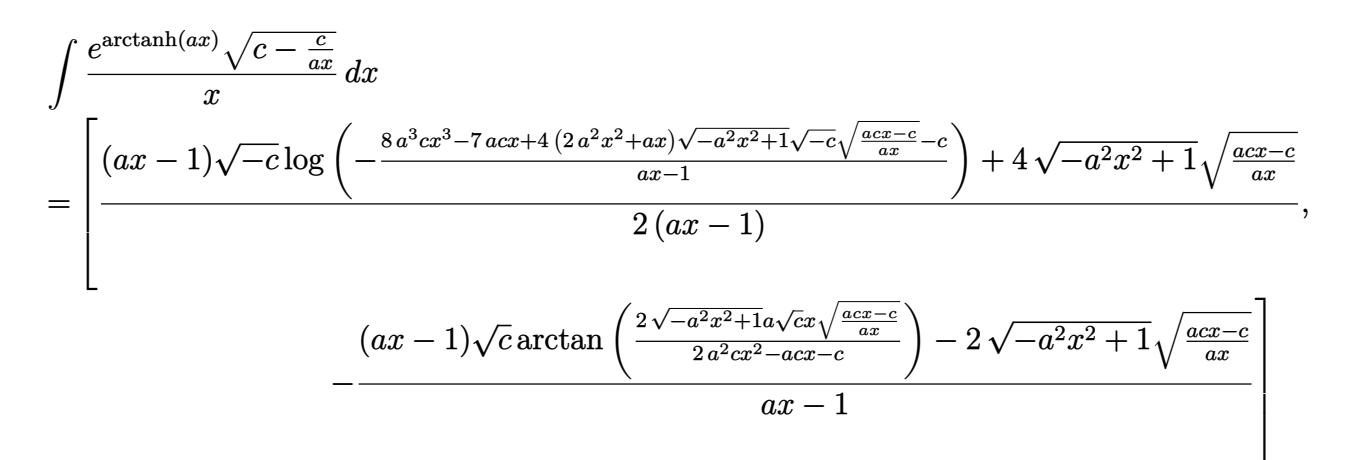

✝ ✆

input <mark>integrate((a\*x+1)/(-a^2\*x^2+1)^(1/2)\*(c-c/a/x)^(1/2)/x,x, algorithm="frica</mark> ✞ ☎  $s$ ")

$$
3.568. \qquad \int \frac{e^{\arctanh(ax)}\sqrt{c-\frac{c}{ax}}}{x} \, dx
$$

```
output
[1/2*((a*x - 1)*sqrt(-c)*log(-(8*a^3*c*x^3 - 7*a*c*x + 4*(2*a^2*x^2 + a*x)
       *sqrt(-a^2*x^2 + 1)*sqrt(-c)*sqrt((a*c*x - c)/(a*x)) - c)/(a*x - 1)) + 4*sqrt(-a<sup>2</sup>*x<sup>2</sup> + 1)*sqrt((a*c*x - c)/(a*x)))/(a*x - 1), -((a*x - 1)*sqrt(c)*
       arctan(2*sqrt(-a^2*x^2 + 1)*a*sqrt(c)*x*sqrt((a*c*x - c)/(a*x))/(2*a^2*c*x)\hat{C} - a*c*x - c)) - 2*sqrt(-a^2*x^2 + 1)*sqrt((a*c*x - c)/(a*x)))/(a*x - 1)
       \mathbf{I}
```
## **3.568.6 Sympy [F]**

$$
\int \frac{e^{\operatorname{arctanh}(ax)}\sqrt{c-\frac{c}{ax}}}{x} dx = \int \frac{\sqrt{-c\left(-1+\frac{1}{ax}\right)}(ax+1)}{x\sqrt{-\left(ax-1\right)\left(ax+1\right)}} dx
$$

✞ ☎

✝ ✆

✞ ☎

<span id="page-4018-1"></span>✝ ✆

✞ ☎

<span id="page-4018-0"></span>✝ ✆

input <mark>integrate((a\*x+1)/(-a\*\*2\*x\*\*2+1)\*\*(1/2)\*(c-c/a/x)\*\*(1/2)/x,x)</mark>

output <mark>Integral(sqrt(-c\*(-1 + 1/(a\*x)))\*(a\*x + 1)/(x\*sqrt(-(a\*x - 1)\*(a\*x + 1))),</mark> x)

#### **3.568.7 Maxima [F]**

$$
\int \frac{e^{\arctanh(ax)}\sqrt{c-\frac{c}{ax}}}{x} dx = \int \frac{(ax+1)\sqrt{c-\frac{c}{ax}}}{\sqrt{-a^2x^2+1}x} dx
$$

✞ ☎

✞ ☎

<span id="page-4018-2"></span>✝ ✆

input integrate((a\*x+1)/(-a^2\*x^2+1)^(1/2)\*(c-c/a/x)^(1/2)/x,x, algorithm="maxim a") ✝ ✆

output <mark>integrate((a\*x + 1)\*sqrt(c - c/(a\*x))/(sqrt(-a^2\*x^2 + 1)\*x), x)</mark>

$$
3.568. \qquad \int \frac{e^{\operatorname{arctanh}(ax)} \sqrt{c - \frac{c}{ax}}}{x} \, dx
$$

# **3.568.8 Giac [F]**

$$
\int \frac{e^{\arctanh(ax)}\sqrt{c-\frac{c}{ax}}}{x} dx = \int \frac{(ax+1)\sqrt{c-\frac{c}{ax}}}{\sqrt{-a^2x^2+1}x} dx
$$

✝ ✆

✞ ☎

<span id="page-4019-0"></span>✝ ✆

input ✞ ☎ integrate((a\*x+1)/(-a^2\*x^2+1)^(1/2)\*(c-c/a/x)^(1/2)/x,x, algorithm="giac" )

output  $integrate((a*x + 1)*sqrt(c - c/(a*x))/(sqrt(-a^2*x^2 + 1)*x), x)$ 

# **3.568.9 Mupad [F(-1)]**

Timed out.

$$
\int \frac{e^{\arctanh(ax)}\sqrt{c-\frac{c}{ax}}}{x} dx = \int \frac{\sqrt{c-\frac{c}{ax}}(a x+1)}{x\sqrt{1-a^2 x^2}} dx
$$

✝ ✆

 $\left($   $\left($   $\right)$   $\left($   $\left($   $\right)$   $\left($   $\left($   $\right)$   $\left($   $\left($   $\right)$   $\left($   $\left($   $\right)$   $\left($   $\left($   $\right)$   $\left($   $\left($   $\right)$   $\left($   $\left($   $\right)$   $\left($   $\left($   $\right)$   $\left($   $\left($   $\right)$   $\left($   $\left($   $\right)$   $\left($   $\left($   $\right)$   $\left($ 

$$
input\left(\frac{(c - c/(a*x))^2(1/2)*(a*x + 1))/(x*(1 - a^2*x^2)^2(1/2)),x)}{x^2 + x^2}(\frac{1}{z^2 + x^2})(1/2)x\right)
$$

output ✞ ☎  $int(((c - c/(a*x))^c(1/2)*(a*x + 1))/(x*(1 - a^2*x^2)^c(1/2)), x)$ 

$$
3.568. \qquad \int \frac{e^{\operatorname{arctanh}(ax)} \sqrt{c - \frac{c}{ax}}}{x} \, dx
$$

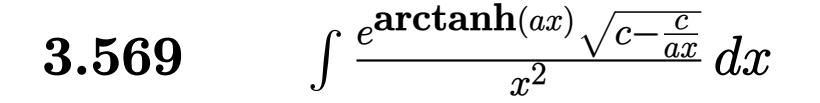

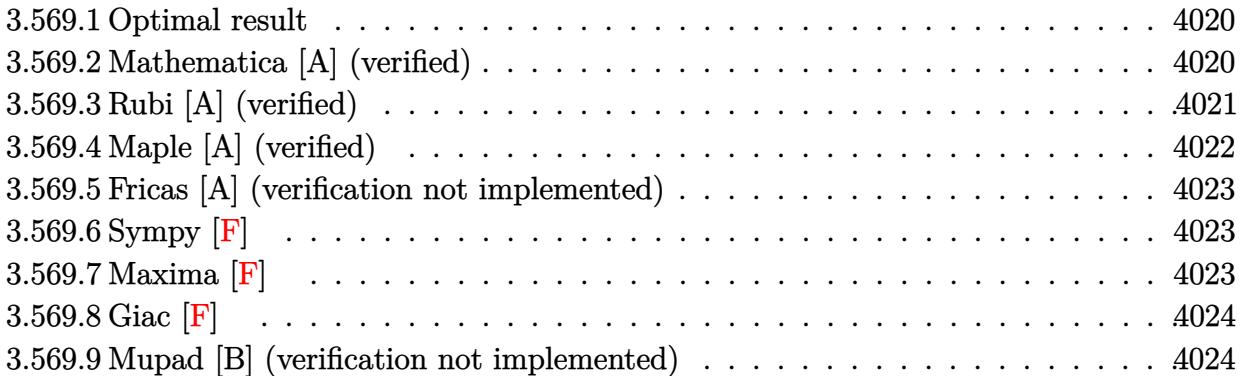

#### <span id="page-4020-0"></span>**3.569.1 Optimal result**

Integrand size  $= 25$ , antiderivative size  $= 41$ 

$$
\int \frac{e^{\arctanh(ax)}\sqrt{c-\frac{c}{ax}}}{x^2} dx = -\frac{2\sqrt{c-\frac{c}{ax}}(1+ax)^{3/2}}{3x\sqrt{1-ax}}
$$

✞ ☎

<span id="page-4020-1"></span>✝ ✆

output <mark>-2/3\*(a\*x+1)^(3/2)\*(c-c/a/x)^(1/2)/x/(-a\*x+1)^(1/2)</mark>

## **3.569.2 Mathematica [A] (verified)**

Time  $= 0.03$  (sec), antiderivative size  $= 41$ , normalized size of antiderivative  $= 1.00$ 

$$
\int \frac{e^{\operatorname{arctanh}(ax)}\sqrt{c-\frac{c}{ax}}}{x^2} dx = -\frac{2\sqrt{c-\frac{c}{ax}}(1+ax)^{3/2}}{3x\sqrt{1-ax}}
$$

✞ ☎

✝ ✆

✞ ☎

<span id="page-4020-2"></span>✝ ✆

input Integrate[(E^ArcTanh[a\*x]\*Sqrt[c - c/(a\*x)])/x^2,x]

output  $(-2*Sqrt[c - c/(a*x)]*(1 + a*x)^{(3/2)})/(3*x*Sqrt[1 - a*x])$ 

$$
3.569. \qquad \int \frac{e^{\operatorname{arctanh}(ax)} \sqrt{c - \frac{c}{ax}}}{x^2} \, dx
$$

## **3.569.3 Rubi [A] (verified)**

Time  $= 0.45$  (sec), antiderivative size  $= 41$ , normalized size of antiderivative  $= 1.00$ , number of steps used = 4, number of rules used = 4,  $\frac{\text{number of rules}}{\text{integral size}}$  = 0.160, Rules used = {6684, 6678, 516, 48}

Below are the steps used by Rubi to obtain the solution. The rule number used for the transformation is given above next to the arrow. The rules definitions used are listed below.

$$
\int \frac{e^{\operatorname{arctanh}(ax)} \sqrt{c - \frac{c}{ax}}}{x^2} dx
$$
\n
$$
\int \frac{6684}{x^5} dx
$$
\n
$$
\sqrt{x} \sqrt{c - \frac{c}{ax}} \int \frac{e^{\operatorname{arctanh}(ax)} \sqrt{1 - ax}}{\sqrt{1 - ax}} dx
$$
\n
$$
\int \frac{6678}{x^5} dx
$$
\n
$$
\sqrt{x} \sqrt{c - \frac{c}{ax}} \int \frac{\sqrt{1 - a^2 x^2}}{\sqrt{1 - ax}} dx
$$
\n
$$
\int \frac{516}{x^5} dx
$$
\n
$$
\sqrt{x} \sqrt{c - \frac{c}{ax}} \int \frac{\sqrt{ax + 1}}{x^{5/2}} dx
$$
\n
$$
\int \frac{48}{x^5} dx
$$
\n
$$
- \frac{2(ax + 1)^{3/2} \sqrt{c - \frac{c}{ax}}}{3x\sqrt{1 - ax}}
$$

✞ ☎

 $\left($   $\left($   $\right)$   $\left($   $\left($   $\right)$   $\left($   $\left($   $\right)$   $\left($   $\left($   $\right)$   $\left($   $\left($   $\right)$   $\left($   $\left($   $\right)$   $\left($   $\left($   $\right)$   $\left($   $\left($   $\right)$   $\left($   $\left($   $\right)$   $\left($   $\left($   $\right)$   $\left($   $\left($   $\right)$   $\left($   $\left($   $\right)$   $\left($ 

✞ ☎

✝ ✆

$$
input \mid Int[(E^*Arctanh[a*x]*Sqrt[c - c/(a*x)])/x^2,x]
$$

$$
output | (-2*Sort[c - c/(a*x)] * (1 + a*x)^(3/2)) / (3*x*Sort[1 - a*x])
$$

$$
3.569. \qquad \int \frac{e^{\operatorname{arctanh}(ax)} \sqrt{c - \frac{c}{ax}}}{x^2} \, dx
$$

#### **3.569.3.1 Defintions of rubi rules used**

```
rule 48 <mark>Int[((a_.) + (b_.)*(x_))^(m_.)*((c_.) + (d_.)*(x_))^(n_), x_Symbol] :> Simp</mark>
    ✞ ☎
     [(a + b*x)^{(m + 1)*(c + d*x)(n + 1)/((b*c - a*d)*(m + 1))), x]/; FreeQ[{
     a, b, c, d, m, n}, x] & & EqQ[m + n + 2, 0] & & NeQ[m, -1]
```
✝ ✆

✞ ☎

rule 516 | Int[((e\_.)\*(x\_))^(m\_.)\*((c\_) + (d\_.)\*(x\_))^(n\_.)\*((a\_) + (b\_.)\*(x\_)^2)^(p\_. ), x\_Symbol] :> Int[(e\*x)^m\*(c + d\*x)^(n + p)\*(a/c + (b/d)\*x)^p, x] /; Free  $Q[\{a, b, c, d, e, m, n, p\}, x]$  & EqQ[b\*c^2 + a\*d^2, 0] & & (IntegerQ[p] ||  $(GtQ[a, 0]$  &&  $GtQ[c, 0]$  && !Integer $Q[n])$ )  $\left( \begin{array}{cc} \text{ } & \text{ } \\ \text{ } & \text{ } \end{array} \right)$ 

```
rule 6678 <mark>| Int [E^(ArcTanh [(a_.)*(x_)]*(n_.))*((c_) + (d_.)*(x_))^(p_.)*((e_.) + (f_.)*</mark>
     ✞ ☎
      (x_1)^{n}(m_1), x_2Symbol] :> Simp[c^n Int[(e + f*x)^m*(c + d*x)^(p - n)*(1 -
      a^2*x^2)^{(n/2)}, x], x] /; FreeQ[{a, c, d, e, f, m, p}, x] && EqQ[a*c + d,
      0] && IntegerQ[(n - 1)/2] && (IntegerQ[p] || EqQ[p, n/2] || EqQ[p - n/2 - 1
      , 0]) && IntegerQ[2*p]
     ✝ ✆
```

```
rule 6684 <mark>Int[E^(ArcTanh[(a_.)*(x_)]*(n_.))*(u_.)*((c_) + (d_.)/(x_))^(p_), x_Symbol]</mark>
          ✞ ☎
           :> Simp[x^p*((c + d/x)^p/(1 + c*(x/d))^p) Int[u*(1 + c*(x/d))^p*(E^(n*Ar
           cTanh[a*x])/x^p), x], x] /; FreeQ[{a, c, d, n, p}, x] && EqQ[c^2 - a^2*d^2,
            0] && !IntegerQ[p]
          \left( \left( \right) \left( \left( \right) \left( \left( \right) \left( \left( \right) \left( \left( \right) \left( \left( \right) \left( \left( \right) \left( \left( \right) \left( \left( \right) \left( \left( \right) \left( \left( \right) \left( \left( \right) \left(
```
# <span id="page-4022-0"></span>**3.569.4 Maple [A] (verified)**

Time  $= 0.12$  (sec), antiderivative size  $= 40$ , normalized size of antiderivative  $= 0.98$ 

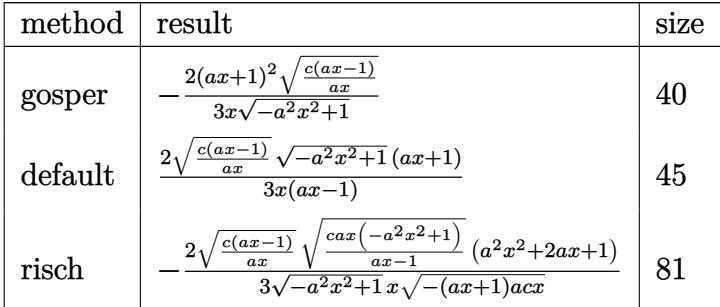

$$
\frac{\text{input}\left(\frac{\text{int}((a*x+1)/(-a^2*x^2+1)^(1/2)*(c-c/a/x)^(1/2)/x^2,x,\text{method}=\text{RETURNVERBOSE}}{)}\right)}{2}
$$

3.569. 
$$
\int \frac{e^{\arctanh(ax)}\sqrt{c-\frac{c}{ax}}}{x^2} dx
$$

output 
$$
\frac{-2}{3*(a*x+1)^2}/x/(-a^2*x^2+1)^(1/2)*(c*(a*x-1)/a/x)^(1/2)}
$$

#### **3.569.5 Fricas [A] (verification not implemented)**

Time  $= 0.24$  (sec), antiderivative size  $= 47$ , normalized size of antiderivative  $= 1.15$ 

$$
\int \frac{e^{\operatorname{arctanh}(ax)}\sqrt{c-\frac{c}{ax}}}{x^2} dx = \frac{2\sqrt{-a^2x^2+1}(ax+1)\sqrt{\frac{acx-c}{ax}}}{3(ax^2-x)}
$$

✞ ☎

<span id="page-4023-1"></span>✝ ✆

<span id="page-4023-0"></span> $\left( \begin{array}{cc} \text{ } & \text{ } \\ \text{ } & \text{ } \end{array} \right)$ 

$$
\frac{\text{input}}{\text{category}}\left(\frac{1}{\text{output}}\left(\frac{1}{2}+1\right)/\left(-\frac{2}{2}+1\right)^{2}(1/2) * \left(\frac{1}{2}\right)^{2}(1/2)\right) \times 2, x, \text{ algorithm="fit}
$$

output 2/3\*sqrt(-a^2\*x^2 + 1)\*(a\*x + 1)\*sqrt((a\*c\*x - c)/(a\*x))/(a\*x^2 - x)

## **3.569.6 Sympy [F]**

$$
\int \frac{e^{\operatorname{arctanh}(ax)}\sqrt{c-\frac{c}{ax}}}{x^2} dx = \int \frac{\sqrt{-c\left(-1+\frac{1}{ax}\right)}(ax+1)}{x^2\sqrt{-(ax-1)\left(ax+1\right)}} dx
$$

✞ ☎

 $\left($   $\left($   $\right)$   $\left($   $\left($   $\right)$   $\left($   $\left($   $\right)$   $\left($   $\left($   $\right)$   $\left($   $\left($   $\right)$   $\left($   $\left($   $\right)$   $\left($   $\left($   $\right)$   $\left($   $\left($   $\right)$   $\left($   $\left($   $\right)$   $\left($   $\left($   $\right)$   $\left($   $\left($   $\right)$   $\left($   $\left($   $\right)$   $\left($ 

input <mark>integrate((a\*x+1)/(-a\*\*2\*x\*\*2+1)\*\*(1/2)\*(c-c/a/x)\*\*(1/2)/x\*\*2,x)</mark>

output <mark>Integral(sqrt(-c\*(-1 + 1/(a\*x)))\*(a\*x + 1)/(x\*\*2\*sqrt(-(a\*x - 1)\*(a\*x + 1)</mark> ✞ ☎ )), x) ✝ ✆

# <span id="page-4023-2"></span>**3.569.7 Maxima [F]**

$$
\int \frac{e^{\arctanh(ax)}\sqrt{c-\frac{c}{ax}}}{x^2} dx = \int \frac{(ax+1)\sqrt{c-\frac{c}{ax}}}{\sqrt{-a^2x^2+1}x^2} dx
$$

✞ ☎

✝ ✆

✞ ☎

<span id="page-4023-3"></span>✝ ✆

input <mark>integrate((a\*x+1)/(-a^2\*x^2+1)^(1/2)\*(c-c/a/x)^(1/2)/x^2,x, algorithm="max</mark> ima")

output <mark>integrate((a\*x + 1)\*sqrt(c - c/(a\*x))/(sqrt(-a^2\*x^2 + 1)\*x^2), x)</mark>

$$
3.569. \qquad \int \frac{e^{\operatorname{arctanh}(ax)} \sqrt{c - \frac{c}{ax}}}{x^2} \, dx
$$

## **3.569.8 Giac [F]**

$$
\int \frac{e^{\arctanh(ax)}\sqrt{c-\frac{c}{ax}}}{x^2} dx = \int \frac{(ax+1)\sqrt{c-\frac{c}{ax}}}{\sqrt{-a^2x^2+1x^2}} dx
$$

✝ ✆

✞ ☎

<span id="page-4024-0"></span>✝ ✆

input ✞ ☎ integrate((a\*x+1)/(-a^2\*x^2+1)^(1/2)\*(c-c/a/x)^(1/2)/x^2,x, algorithm="gia c")

output <mark>integrate((a\*x + 1)\*sqrt(c - c/(a\*x))/(sqrt(-a^2\*x^2 + 1)\*x^2), x)</mark>

## **3.569.9 Mupad [B] (verification not implemented)**

Time  $= 3.83$  (sec), antiderivative size  $= 44$ , normalized size of antiderivative  $= 1.07$ 

$$
\int \frac{e^{\operatorname{arctanh}(ax)}\sqrt{c-\frac{c}{ax}}}{x^2} dx = -\frac{\sqrt{c-\frac{c}{ax}\left(\frac{2a^2x^2}{3}+\frac{4ax}{3}+\frac{2}{3}\right)}}{x\sqrt{1-a^2x^2}}
$$

✝ ✆

 $\left($   $\left($   $\right)$   $\left($   $\left($   $\right)$   $\left($   $\left($   $\right)$   $\left($   $\left($   $\right)$   $\left($   $\left($   $\right)$   $\left($   $\left($   $\right)$   $\left($   $\left($   $\right)$   $\left($   $\left($   $\right)$   $\left($   $\left($   $\right)$   $\left($   $\left($   $\right)$   $\left($   $\left($   $\right)$   $\left($   $\left($   $\right)$   $\left($ 

input 
$$
\int \frac{\int \int ( (c - c/(a*x))^(1/2)*(a*x + 1))/(x^2*(1 - a^2*x^2)^(1/2)),x)}
$$

output <mark>-((c - c/(a\*x))^(1/2)\*((4\*a\*x)/3 + (2\*a^2\*x^2)/3 + 2/3))/(x\*(1 - a^2\*x^2)^</mark> ✞ ☎  $(1/2)$ 

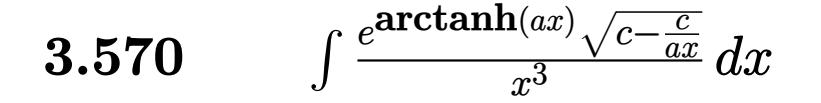

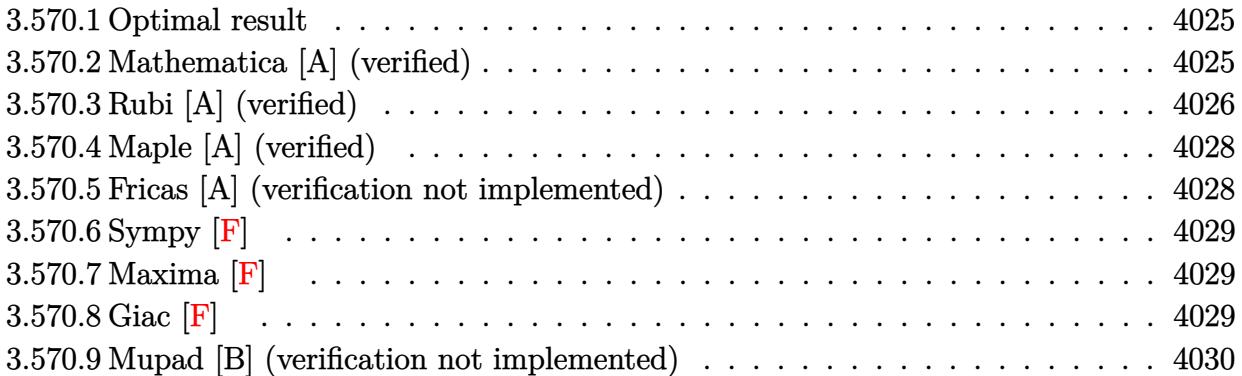

## <span id="page-4025-0"></span>**3.570.1 Optimal result**

Integrand size  $= 25$ , antiderivative size  $= 84$ 

$$
\int \frac{e^{\arctanh(ax)}\sqrt{c-\frac{c}{ax}}}{x^3} dx = -\frac{2\sqrt{c-\frac{c}{ax}}(1+ax)^{3/2}}{5x^2\sqrt{1-ax}} + \frac{4a\sqrt{c-\frac{c}{ax}}(1+ax)^{3/2}}{15x\sqrt{1-ax}}
$$

✞ ☎

output -2/5\*(a\*x+1)^(3/2)\*(c-c/a/x)^(1/2)/x^2/(-a\*x+1)^(1/2)+4/15\*a\*(a\*x+1)^(3/2)  $*(c-c/a/x)^{(1/2)}/x/(-a*x+1)^{(1/2)}$ ✝ ✆

#### <span id="page-4025-1"></span>**3.570.2 Mathematica [A] (verified)**

Time  $= 0.02$  (sec), antiderivative size  $= 47$ , normalized size of antiderivative  $= 0.56$ 

$$
\int \frac{e^{\arctanh(ax)}\sqrt{c - \frac{c}{ax}}}{x^3} dx = \frac{2\sqrt{c - \frac{c}{ax}}(1 + ax)^{3/2}(-3 + 2ax)}{15x^2\sqrt{1 - ax}}
$$

✞ ☎

 $\left($   $\left($   $\right)$   $\left($   $\left($   $\right)$   $\left($   $\left($   $\right)$   $\left($   $\left($   $\right)$   $\left($   $\left($   $\right)$   $\left($   $\left($   $\right)$   $\left($   $\left($   $\right)$   $\left($   $\left($   $\right)$   $\left($   $\left($   $\right)$   $\left($   $\left($   $\right)$   $\left($   $\left($   $\right)$   $\left($   $\left($   $\right)$   $\left($ 

✞ ☎

<span id="page-4025-2"></span>✝ ✆

input Integrate[(E^ArcTanh[a\*x]\*Sqrt[c - c/(a\*x)])/x^3,x]

output  $(2*Sqrt[c - c/(a*x)*(1 + a*x)^(3/2)*(-3 + 2*a*x))/(15*x^2*Sqrt[1 - a*x])$ 

## **3.570.3 Rubi [A] (verified)**

Time  $= 0.46$  (sec), antiderivative size  $= 69$ , normalized size of antiderivative  $= 0.82$ , number of steps used = 5, number of rules used = 5,  $\frac{\text{number of rules}}{\text{integral size}}$  = 0.200, Rules used = {6684, 6678, 516, 55, 48}

Below are the steps used by Rubi to obtain the solution. The rule number used for the transformation is given above next to the arrow. The rules definitions used are listed below.

$$
\int \frac{e^{\operatorname{arctanh}(ax)} \sqrt{c - \frac{c}{ax}}}{x^3} dx
$$
\n
$$
\int \frac{6684}{x^3} dx
$$
\n
$$
\sqrt{x} \sqrt{c - \frac{c}{ax}} \int \frac{e^{\operatorname{arctanh}(ax)} \sqrt{1 - ax}}{\sqrt{1 - ax}}
$$
\n
$$
\int \frac{6678}{x^7/2}
$$
\n
$$
\sqrt{1 - ax}
$$
\n
$$
\int \frac{516}{516}
$$
\n
$$
\sqrt{x} \sqrt{c - \frac{c}{ax}} \int \frac{\sqrt{ax + 1}}{x^{7/2}} dx
$$
\n
$$
\sqrt{1 - ax}
$$
\n
$$
\int \frac{55}{55}
$$
\n
$$
\sqrt{x} \sqrt{c - \frac{c}{ax}} \left(-\frac{2}{5}a \int \frac{\sqrt{ax + 1}}{x^{5/2}} dx - \frac{2(ax + 1)^{3/2}}{5x^{5/2}}\right)
$$
\n
$$
\sqrt{1 - ax}
$$
\n
$$
\int \frac{48}{5x^{3/2}} dx
$$
\n
$$
\sqrt{1 - ax}
$$
\n
$$
\sqrt{x} \sqrt{c - \frac{c}{15x^{3/2}}} - \frac{2(ax + 1)^{3/2}}{5x^{5/2}} \sqrt{c - \frac{c}{ax}}
$$
\n
$$
\sqrt{1 - ax}
$$
\n
$$
\sqrt{1 - ax}
$$
\n
$$
\sqrt{1 - ax}
$$

✞ ☎

 $\left($   $\left($   $\right)$   $\left($   $\left($   $\right)$   $\left($   $\left($   $\right)$   $\left($   $\left($   $\right)$   $\left($   $\left($   $\right)$   $\left($   $\left($   $\right)$   $\left($   $\left($   $\right)$   $\left($   $\left($   $\right)$   $\left($   $\left($   $\right)$   $\left($   $\left($   $\right)$   $\left($   $\left($   $\right)$   $\left($   $\left($   $\right)$   $\left($ 

 $\left($   $\left($   $\right)$   $\left($   $\left($   $\right)$   $\left($   $\left($   $\right)$   $\left($   $\left($   $\right)$   $\left($   $\left($   $\right)$   $\left($   $\left($   $\right)$   $\left($   $\left($   $\right)$   $\left($   $\left($   $\right)$   $\left($   $\left($   $\right)$   $\left($   $\left($   $\right)$   $\left($   $\left($   $\right)$   $\left($   $\left($   $\right)$   $\left($ 

input <mark>| Int [(E^ArcTanh[a\*x]\*Sqrt [c - c/(a\*x)])/x^3,x]</mark>

output (Sqrt[c - c/(a\*x)]\*Sqrt[x]\*((-2\*(1 + a\*x)^(3/2))/(5\*x^(5/2)) + (4\*a\*(1 + a ✞ ☎  $*x)$  (3/2))/(15\*x (3/2))))/Sqrt[1 - a\*x]

$$
3.570. \qquad \int \frac{e^{\arctanh(ax)}\sqrt{c-\frac{c}{ax}}}{x^3} \, dx
$$

#### **3.570.3.1 Defintions of rubi rules used**

```
rule 48 <mark>Int[((a_.) + (b_.)*(x_))^(m_.)*((c_.) + (d_.)*(x_))^(n_), x_Symbol] :> Simp</mark>
       [(a + b*x)^{(m + 1)*(c + d*x)^{(n + 1})/((b*c - a*d)*(m + 1))), x] ; FreeQ[{
       a, b, c, d, m, n}, x] & & EqQ[m + n + 2, 0] & & NeQ[m, -1]
```
✞ ☎

✝ ✆

✞ ☎

✞ ☎

✝ ✆

✞ ☎

✞ ☎

<span id="page-4027-0"></span>✝ ✆

```
rule 55 <mark>| Int[((a_.) + (b_.)*(x_))^(m_)*((c_.) + (d_.)*(x_))^(n_), x_Symbol] :> Simp[</mark>
         (a + b*x)^{m} (m + 1)*(c + d*x)^{m} (n + 1)/((b*c - a*d)*(m + 1))), x] - Simp[d*(S)]imply[m + n + 2]/((b*c - a*d)*(m + 1))) Int[(a + b*x)^Simplify[m + 1]*(c + d*x n, x, x] /; FreeQ[{a, b, c, d, m, n}, x] && ILtQ[Simplify[m + n +
          2], 0] && NeQ[m, -1] && !(LtQ[m, -1] && LtQ[n, -1] && (EqQ[a, 0] || (NeQ[
         c, 0] && LtQ[m - n, 0] && IntegerQ[n])) && (SumSimplerQ[m, 1] || !SumSimp
        lerQ[n, 1])
        \left( \left( \right) \left( \left( \right) \left( \right) \left( \left( \right) \left( \left( \right) \left( \left( \right) \left( \right) \left( \left( \right) \left( \left( \right) \left( \right) \left( \left( \right) \left( \left( \right) \left( \left( \right) \left(
```
rule 516 | Int[((e\_.)\*(x\_))^(m\_.)\*((c\_) + (d\_.)\*(x\_))^(n\_.)\*((a\_) + (b\_.)\*(x\_)^2)^(p\_. ), x\_Symbol] :> Int[(e\*x)^m\*(c + d\*x)^(n + p)\*(a/c + (b/d)\*x)^p, x] /; Free  $Q[f(a, b, c, d, e, m, n, p], x]$  & Eq $Q[b*c^2 + a*d^2, 0]$  & (IntegerQ[p] ||  $(GtQ[a, 0]$  &&  $GtQ[c, 0]$  && !Integer $Q[n])$ )

rule 6678 <mark>| Int [E^(ArcTanh [(a\_.)\*(x\_)]\*(n\_.))\*((c\_) + (d\_.)\*(x\_))^(p\_.)\*((e\_.) + (f\_.)\*</mark>  $(x_$ ))^(m\_.), x\_Symbol] :> Simp[c^n Int[(e + f\*x)^m\*(c + d\*x)^(p - n)\*(1  $a^2*x^2)^{(n/2)}$ , x], x] /; FreeQ[{a, c, d, e, f, m, p}, x] && EqQ[a\*c + d, 0] && IntegerQ[(n - 1)/2] && (IntegerQ[p] || EqQ[p, n/2] || EqQ[p - n/2 - 1 , 0]) && IntegerQ[2\*p] ✝ ✆

rule 6684 <mark>Int[E^(ArcTanh[(a\_.)\*(x\_)]\*(n\_.))\*(u\_.)\*((c\_) + (d\_.)/(x\_))^(p\_), x\_Symbol]</mark> :> Simp[x^p\*((c + d/x)^p/(1 + c\*(x/d))^p) Int[u\*(1 + c\*(x/d))^p\*(E^(n\*Ar cTanh[a\*x])/x^p), x], x] /; FreeQ[{a, c, d, n, p}, x] && EqQ[c^2 - a^2\*d^2, 0] && !IntegerQ[p]

## **3.570.4 Maple [A] (verified)**

Time  $= 0.10$  (sec), antiderivative size  $= 46$ , normalized size of antiderivative  $= 0.55$ 

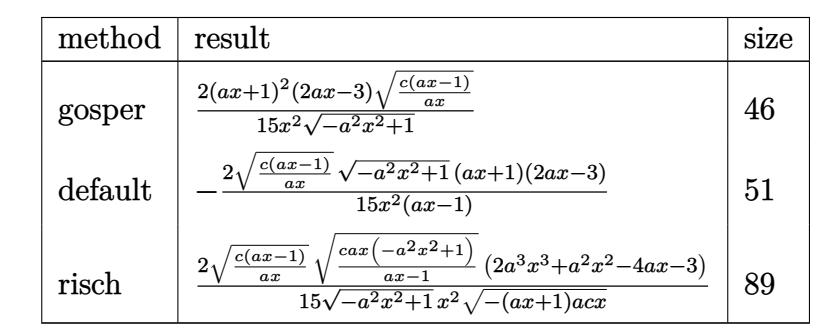

$$
\frac{\text{input}\left(\frac{\text{int}\left((a*x+1)/(-a^2*x^2+1)^(1/2)*(c-c/a/x)^(1/2)/x^3,x,\text{method}=\text{RETURNVERBOSE}\right)}{2}\right)}{2}
$$

output 2/15\*(a\*x+1)^2\*(2\*a\*x-3)\*(c\*(a\*x-1)/a/x)^(1/2)/x^2/(-a^2\*x^2+1)^(1/2) ✞ ☎

#### **3.570.5 Fricas [A] (verification not implemented)**

Time  $= 0.26$  (sec), antiderivative size  $= 58$ , normalized size of antiderivative  $= 0.69$ 

$$
\int \frac{e^{\arctanh(ax)}\sqrt{c-\frac{c}{ax}}}{x^3} dx = -\frac{2(2a^2x^2 - ax - 3)\sqrt{-a^2x^2 + 1}\sqrt{\frac{acx - c}{ax}}}{15(ax^3 - x^2)}
$$

✞ ☎

✝ ✆

<span id="page-4028-1"></span>✞ ☎

<span id="page-4028-0"></span>✝ ✆

input <mark>integrate((a\*x+1)/(-a^2\*x^2+1)^(1/2)\*(c-c/a/x)^(1/2)/x^3,x, algorithm="fri</mark> cas")

output -2/15\*(2\*a^2\*x^2 - a\*x - 3)\*sqrt(-a^2\*x^2 + 1)\*sqrt((a\*c\*x - c)/(a\*x))/(a\*  $x^3 - x^2$ ✝ ✆

## **3.570.6 Sympy [F]**

$$
\int \frac{e^{\operatorname{arctanh}(ax)}\sqrt{c-\frac{c}{ax}}}{x^3} dx = \int \frac{\sqrt{-c\left(-1+\frac{1}{ax}\right)}(ax+1)}{x^3\sqrt{-\left(ax-1\right)\left(ax+1\right)}} dx
$$

✞ ☎

✝ ✆

<span id="page-4029-0"></span>✝ ✆

input <mark>integrate((a\*x+1)/(-a\*\*2\*x\*\*2+1)\*\*(1/2)\*(c-c/a/x)\*\*(1/2)/x\*\*3,x)</mark>

output <mark>Integral(sqrt(-c\*(-1 + 1/(a\*x)))\*(a\*x + 1)/(x\*\*3\*sqrt(-(a\*x - 1)\*(a\*x + 1)</mark> ✞ ☎ )), x)

### **3.570.7 Maxima [F]**

$$
\int \frac{e^{\arctanh(ax)}\sqrt{c-\frac{c}{ax}}}{x^3} dx = \int \frac{(ax+1)\sqrt{c-\frac{c}{ax}}}{\sqrt{-a^2x^2+1x^3}} dx
$$

✝ ✆

✞ ☎

<span id="page-4029-1"></span>✝ ✆

input <mark>integrate((a\*x+1)/(-a^2\*x^2+1)^(1/2)\*(c-c/a/x)^(1/2)/x^3,x, algorithm="max</mark> ✞ ☎ ima")

output integrate((a\*x + 1)\*sqrt(c - c/(a\*x))/(sqrt(-a^2\*x^2 + 1)\*x^3), x)

# **3.570.8 Giac [F]**

$$
\int \frac{e^{\operatorname{arctanh}(ax)}\sqrt{c-\frac{c}{ax}}}{x^3} dx = \int \frac{(ax+1)\sqrt{c-\frac{c}{ax}}}{\sqrt{-a^2x^2+1}x^3} dx
$$

✞ ☎

✝ ✆

✞ ☎

<span id="page-4029-2"></span> $\left($   $\left($   $\right)$   $\left($   $\left($   $\right)$   $\left($   $\left($   $\right)$   $\left($   $\left($   $\right)$   $\left($   $\left($   $\right)$   $\left($   $\left($   $\right)$   $\left($   $\left($   $\right)$   $\left($   $\left($   $\right)$   $\left($   $\left($   $\right)$   $\left($   $\left($   $\right)$   $\left($   $\left($   $\right)$   $\left($   $\left($   $\right)$   $\left($ 

input <mark>integrate((a\*x+1)/(-a^2\*x^2+1)^(1/2)\*(c-c/a/x)^(1/2)/x^3,x, algorithm="gia</mark> c")

output <mark>integrate((a\*x + 1)\*sqrt(c - c/(a\*x))/(sqrt(-a^2\*x^2 + 1)\*x^3), x)</mark>

$$
3.570. \qquad \int \frac{e^{\operatorname{arctanh}(ax)} \sqrt{c - \frac{c}{ax}}}{x^3} \, dx
$$

# **3.570.9 Mupad [B] (verification not implemented)**

Time =  $3.73$  (sec), antiderivative size =  $52$ , normalized size of antiderivative =  $0.62$ 

$$
\int \frac{e^{\arctanh(ax)}\sqrt{c-\frac{c}{ax}}}{x^3} dx = -\frac{\sqrt{c-\frac{c}{ax}\left(-\frac{4a^3x^3}{15}-\frac{2\,a^2x^2}{15}+\frac{8\,a\,x}{15}+\frac{2}{5}\right)}}{x^2\sqrt{1-a^2\,x^2}}
$$

✞ ☎

✝ ✆

 $\left($   $\left($   $\right)$   $\left($   $\left($   $\right)$   $\left($   $\left($   $\right)$   $\left($   $\left($   $\right)$   $\left($   $\left($   $\right)$   $\left($   $\left($   $\right)$   $\left($   $\left($   $\right)$   $\left($   $\left($   $\right)$   $\left($   $\left($   $\right)$   $\left($   $\left($   $\right)$   $\left($   $\left($   $\right)$   $\left($   $\left($   $\right)$   $\left($ 

input  $\int \frac{\pi}{10}((c - c/(a*x))^2(1/2)*(a*x + 1))/(x^3*(1 - a^2*x^2)^2(1/2)),x)$ 

output ✞ ☎ -((c - c/(a\*x))^(1/2)\*((8\*a\*x)/15 - (2\*a^2\*x^2)/15 - (4\*a^3\*x^3)/15 + 2/5)  $)/(x^2*(1 - a^2*x^2)^(1/2))$ 

$$
3.570. \qquad \int \frac{e^{\operatorname{arctanh}(ax)} \sqrt{c - \frac{c}{ax}}}{x^3} \, dx
$$

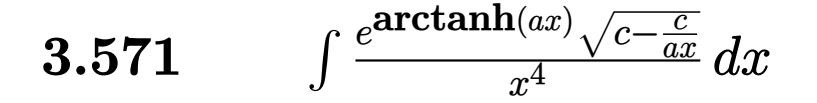

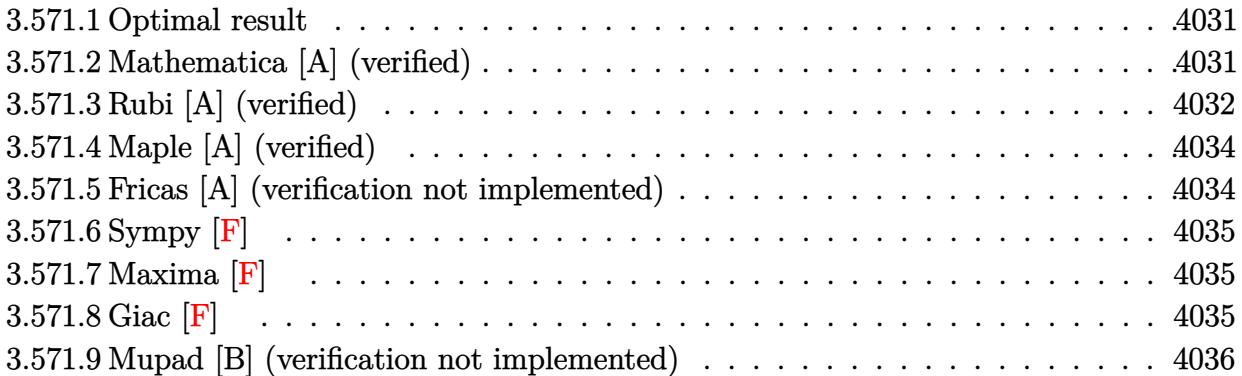

#### <span id="page-4031-0"></span>**3.571.1 Optimal result**

Integrand size  $= 25$ , antiderivative size  $= 128$ 

$$
\int \frac{e^{\arctanh(ax)}\sqrt{c-\frac{c}{ax}}}{x^4} dx = -\frac{2\sqrt{c-\frac{c}{ax}}(1+ax)^{3/2}}{7x^3\sqrt{1-ax}} + \frac{8a\sqrt{c-\frac{c}{ax}}(1+ax)^{3/2}}{35x^2\sqrt{1-ax}} - \frac{16a^2\sqrt{c-\frac{c}{ax}}(1+ax)^{3/2}}{105x\sqrt{1-ax}}
$$

✞ ☎

<span id="page-4031-1"></span>✝ ✆

output -2/7\*(a\*x+1)^(3/2)\*(c-c/a/x)^(1/2)/x^3/(-a\*x+1)^(1/2)+8/35\*a\*(a\*x+1)^(3/2)  $*(c-c/a/x)^{(1/2)}/x^2/(-a*x+1)^{(1/2)-16/105*a^2*(a*x+1)^(3/2)*(c-c/a/x)^(1/2)}$  $2)/x/(-a*x+1)^{(1/2)}$ 

### **3.571.2 Mathematica [A] (verified)**

Time  $= 0.03$  (sec), antiderivative size  $= 55$ , normalized size of antiderivative  $= 0.43$ 

$$
\int \frac{e^{\arctanh(ax)}\sqrt{c-\frac{c}{ax}}}{x^4} dx = -\frac{2\sqrt{c-\frac{c}{ax}}(1+ax)^{3/2}(15-12ax+8a^2x^2)}{105x^3\sqrt{1-ax}}
$$

✞ ☎

✝ ✆

<span id="page-4031-2"></span> $\left($   $\left($   $\right)$   $\left($   $\left($   $\right)$   $\left($   $\left($   $\right)$   $\left($   $\left($   $\right)$   $\left($   $\left($   $\right)$   $\left($   $\left($   $\right)$   $\left($   $\left($   $\right)$   $\left($   $\left($   $\right)$   $\left($   $\left($   $\right)$   $\left($   $\left($   $\right)$   $\left($   $\left($   $\right)$   $\left($   $\left($   $\right)$   $\left($ 

input Integrate[(E^ArcTanh[a\*x]\*Sqrt[c - c/(a\*x)])/x^4,x]

output   
\n
$$
\frac{(-2*sqrt[c - c/(a*x)]*(1 + a*x)^(3/2)*(15 - 12*ax + 8*a^2*x^2))}{sqrt[105*x^3*}
$$

 $3.571.$   $\int \frac{e^{\operatorname{arctanh}(ax)}\sqrt{c-\frac{c}{ax}}}{x^4} dx$
## **3.571.3 Rubi [A] (verified)**

Time  $= 0.50$  (sec), antiderivative size  $= 93$ , normalized size of antiderivative  $= 0.73$ , number of steps used = 6, number of rules used = 6,  $\frac{\text{number of rules}}{\text{integral size}}$  = 0.240, Rules used = {6684, 6678, 516, 55, 55, 48}

Below are the steps used by Rubi to obtain the solution. The rule number used for the transformation is given above next to the arrow. The rules definitions used are listed below.

$$
\int \frac{e^{\arctanh(ax)} \sqrt{c - \frac{c}{ax}}}{x^4} dx
$$
\n
$$
\frac{\int 6684}{x^4} dx
$$
\n
$$
\frac{\sqrt{x} \sqrt{c - \frac{c}{ax}} \int \frac{e^{\arctanh(ax)} \sqrt{1 - ax}}{x^{9/2}} dx}{\sqrt{1 - ax}}
$$
\n
$$
\frac{6678}{x^{9/2} \sqrt{1 - ax}} \frac{\sqrt{x} \sqrt{c - \frac{c}{ax}} \int \frac{\sqrt{1 - a^2 x^2}}{x^{9/2} \sqrt{1 - ax}} dx}{\sqrt{1 - ax}}
$$
\n
$$
\frac{516}{516}
$$
\n
$$
\frac{\sqrt{x} \sqrt{c - \frac{c}{ax}} \int \frac{\sqrt{ax + 1}}{x^{9/2}} dx}{\sqrt{1 - ax}}
$$
\n
$$
\frac{55}{55}
$$
\n
$$
\frac{\sqrt{x} \sqrt{c - \frac{c}{ax}} \left(-\frac{4}{7}a \int \frac{\sqrt{ax + 1}}{x^{7/2}} dx - \frac{2(ax + 1)^{3/2}}{7x^{7/2}}\right)}{\sqrt{1 - ax}}
$$
\n
$$
\frac{55}{55}
$$
\n
$$
\frac{\sqrt{x} \sqrt{c - \frac{c}{ax}} \left(-\frac{4}{7}a \left(-\frac{2}{5}a \int \frac{\sqrt{ax + 1}}{x^{5/2}} dx - \frac{2(ax + 1)^{3/2}}{5x^{5/2}}\right) - \frac{2(ax + 1)^{3/2}}{7x^{7/2}}\right)}{\sqrt{1 - ax}}
$$
\n
$$
\frac{1}{48}
$$
\n
$$
\frac{\sqrt{x} \left(-\frac{2(ax + 1)^{3/2}}{7x^{7/2}} - \frac{4}{7}a \left(\frac{4a(ax + 1)^{3/2}}{15x^{3/2}} - \frac{2(ax + 1)^{3/2}}{5x^{5/2}}\right)\right) \sqrt{c - \frac{c}{ax}}}{\sqrt{1 - ax}}
$$

✞ ☎

✝ ✆

input Int[(E^ArcTanh[a\*x]\*Sqrt[c - c/(a\*x)])/x^4,x]

3.571. 
$$
\int \frac{e^{\arctanh(ax)} \sqrt{c - \frac{c}{ax}}}{x^4} dx
$$

output (Sqrt[c - c/(a\*x)]\*Sqrt[x]\*((-2\*(1 + a\*x)^(3/2))/(7\*x^(7/2)) - (4\*a\*((-2\*( ✞ ☎  $1 + axx)^{2}(3/2)/(5*x^{2}(5/2)) + (4*ax(1 + axx)^{2}(3/2))/(15*x^{2}(3/2)))/7)$ /Sqr  $t[1 - ax]$ 

✝ ✆

✝ ✆

✞ ☎

✝ ✆

✞ ☎

✞ ☎

### **3.571.3.1 Defintions of rubi rules used**

```
rule 48 <mark>Int[((a_.) + (b_.)*(x_))^(m_.)*((c_.) + (d_.)*(x_))^(n_), x_Symbol] :> Simp</mark>
    ✞ ☎
     [(a + b*x)^{m} + 1)*(c + d*x)^{m} + 1)/((b*c - a*d)*(m + 1)), x] /; FreeQ[{
     a, b, c, d, m, n}, x] && EqQ[m + n + 2, 0] && NeQ[m, -1]
```

```
rule 55 <mark>Int[((a_.) + (b_.)*(x_))^(m_)*((c_.) + (d_.)*(x_))^(n_), x_Symbol] :> Simp[</mark>
    ✞ ☎
     (a + b*x)^{m}(m + 1)*((c + d*x)<sup>o</sup>(n + 1)/((b*c - a*d)*(m + 1))), x] - Simp[d*(S
     imply[m + n + 2]/((b*c - a*d)*(m + 1))) Int[(a + b*x)^Simplify[m + 1]*(c + d*x n, x, x, x /; FreeQ[{a, b, c, d, m, n}, x] && ILtQ[Simplify[m + n +
     2], 0] && NeQ[m, -1] && !(LtQ[m, -1] && LtQ[n, -1] && (EqQ[a, 0] || (NeQ[c, 0] && LtQ[m - n, 0] && IntegerQ[n])) && (SumSimplerQ[m, 1] || !SumSimp
     lerQ[n, 1])
    ✝ ✆
```
rule 516 | Int[((e\_.)\*(x\_))^(m\_.)\*((c\_) + (d\_.)\*(x\_))^(n\_.)\*((a\_) + (b\_.)\*(x\_)^2)^(p\_. ), x\_Symbol] :> Int[(e\*x)^m\*(c + d\*x)^(n + p)\*(a/c + (b/d)\*x)^p, x] /; Free  $Q[f(a, b, c, d, e, m, n, p], x]$  & Eq $Q[b*c^2 + a*d^2, 0]$  & (IntegerQ[p] || (GtQ[a, 0] && GtQ[c, 0] && !IntegerQ[n]))

rule 6678 <mark>| Int [E^(ArcTanh [(a\_.)\*(x\_)]\*(n\_.))\*((c\_) + (d\_.)\*(x\_))^(p\_.)\*((e\_.) + (f\_.)\*</mark>  $(x_n)$ <sup>(m\_</sup>.), x\_Symbol] :> Simp[c^n Int[(e + f\*x)^m\*(c + d\*x)^(p - n)\*(1  $a^2*x^2)^{(n/2)}$ , x], x] /; FreeQ[{a, c, d, e, f, m, p}, x] && EqQ[a\*c + d, 0] && IntegerQ[(n - 1)/2] && (IntegerQ[p] || EqQ[p, n/2] || EqQ[p - n/2 - 1 , 0]) && IntegerQ[2\*p] ✝ ✆

rule 6684 <mark>Int[E^(ArcTanh[(a\_.)\*(x\_)]\*(n\_.))\*(u\_.)\*((c\_) + (d\_.)/(x\_))^(p\_), x\_Symbol]</mark> :> Simp[x^p\*((c + d/x)^p/(1 + c\*(x/d))^p) Int[u\*(1 + c\*(x/d))^p\*(E^(n\*Ar cTanh[a\*x])/x^p), x], x] /; FreeQ[{a, c, d, n, p}, x] && EqQ[c^2 - a^2\*d^2, 0] && !IntegerQ[p] ✝ ✆

$$
3.571. \qquad \int \frac{e^{\operatorname{arctanh}(ax)} \sqrt{c - \frac{c}{ax}}}{x^4} \, dx
$$

### **3.571.4 Maple [A] (verified)**

Time  $= 0.11$  (sec), antiderivative size  $= 54$ , normalized size of antiderivative  $= 0.42$ 

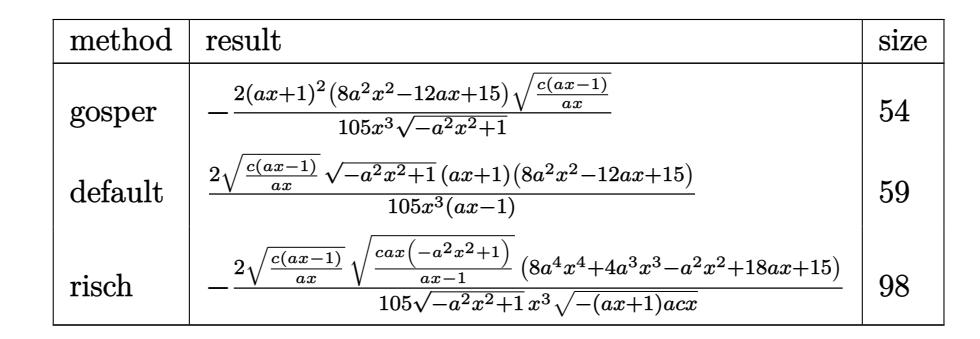

✞ ☎

 $\left($   $\left($   $\right)$   $\left($   $\left($   $\right)$   $\left($   $\left($   $\right)$   $\left($   $\left($   $\right)$   $\left($   $\left($   $\right)$   $\left($   $\left($   $\right)$   $\left($   $\left($   $\right)$   $\left($   $\left($   $\right)$   $\left($   $\left($   $\right)$   $\left($   $\left($   $\right)$   $\left($   $\left($   $\right)$   $\left($   $\left($   $\right)$   $\left($ 

✝ ✆

input <mark>| int((a\*x+1)/(-a^2\*x^2+1)^(1/2)\*(c-c/a/x)^(1/2)/x^4,x,method=\_RETURNVERBOSE</mark> )

output -2/105\*(a\*x+1)^2\*(8\*a^2\*x^2-12\*a\*x+15)\*(c\*(a\*x-1)/a/x)^(1/2)/x^3/(-a^2\*x^2 ✞ ☎  $+1)^{(1/2)}$ 

### **3.571.5 Fricas [A] (verification not implemented)**

Time  $= 0.25$  (sec), antiderivative size  $= 66$ , normalized size of antiderivative  $= 0.52$ 

$$
\int \frac{e^{\arctanh(ax)}\sqrt{c-\frac{c}{ax}}}{x^4} dx = \frac{2\left(8\,a^3x^3 - 4\,a^2x^2 + 3\,ax + 15\right)\sqrt{-a^2x^2 + 1}\sqrt{\frac{acx - c}{ax}}}{105\left(ax^4 - x^3\right)}
$$

✞ ☎

✝ ✆

✞ ☎

✝ ✆

$$
\frac{\text{input}}{\text{cas"}}
$$

output 2/105\*(8\*a^3\*x^3 - 4\*a^2\*x^2 + 3\*a\*x + 15)\*sqrt(-a^2\*x^2 + 1)\*sqrt((a\*c\*x  $- c)/((a*x))/(a*x^4 - x^3)$ 

$$
3.571. \qquad \int \frac{e^{\arctanh(ax)}\sqrt{c-\frac{c}{ax}}}{x^4} \, dx
$$

### **3.571.6 Sympy [F]**

$$
\int \frac{e^{\operatorname{arctanh}(ax)}\sqrt{c-\frac{c}{ax}}}{x^4} dx = \int \frac{\sqrt{-c\left(-1+\frac{1}{ax}\right)}(ax+1)}{x^4\sqrt{-\left(ax-1\right)\left(ax+1\right)}} dx
$$

✞ ☎

✝ ✆

✝ ✆

input <mark>integrate((a\*x+1)/(-a\*\*2\*x\*\*2+1)\*\*(1/2)\*(c-c/a/x)\*\*(1/2)/x\*\*4,x)</mark>

output <mark>Integral(sqrt(-c\*(-1 + 1/(a\*x)))\*(a\*x + 1)/(x\*\*4\*sqrt(-(a\*x - 1)\*(a\*x + 1)</mark> ✞ ☎ )), x)

### **3.571.7 Maxima [F]**

$$
\int \frac{e^{\arctanh(ax)}\sqrt{c-\frac{c}{ax}}}{x^4} dx = \int \frac{(ax+1)\sqrt{c-\frac{c}{ax}}}{\sqrt{-a^2x^2+1x^4}} dx
$$

✝ ✆

✞ ☎

✝ ✆

$$
\frac{\text{input}}{\text{integrate}((a*x+1)/(-a^2*x^2+1)^(1/2)*(c-c/a/x)^(1/2)/x^4,x, algorithm="max\text{max})}
$$

output integrate((a\*x + 1)\*sqrt(c - c/(a\*x))/(sqrt(-a^2\*x^2 + 1)\*x^4), x)

# **3.571.8 Giac [F]**

$$
\int \frac{e^{\operatorname{arctanh}(ax)}\sqrt{c-\frac{c}{ax}}}{x^4} dx = \int \frac{(ax+1)\sqrt{c-\frac{c}{ax}}}{\sqrt{-a^2x^2+1}x^4} dx
$$

✞ ☎

✝ ✆

✞ ☎

 $\left($   $\left($   $\right)$   $\left($   $\left($   $\right)$   $\left($   $\left($   $\right)$   $\left($   $\left($   $\right)$   $\left($   $\left($   $\right)$   $\left($   $\left($   $\right)$   $\left($   $\left($   $\right)$   $\left($   $\left($   $\right)$   $\left($   $\left($   $\right)$   $\left($   $\left($   $\right)$   $\left($   $\left($   $\right)$   $\left($   $\left($   $\right)$   $\left($ 

input <mark>integrate((a\*x+1)/(-a^2\*x^2+1)^(1/2)\*(c-c/a/x)^(1/2)/x^4,x, algorithm="gia</mark> c")

output <mark>integrate((a\*x + 1)\*sqrt(c - c/(a\*x))/(sqrt(-a^2\*x^2 + 1)\*x^4), x)</mark>

$$
3.571. \qquad \int \frac{e^{\operatorname{arctanh}(ax)} \sqrt{c - \frac{c}{ax}}}{x^4} \, dx
$$

# **3.571.9 Mupad [B] (verification not implemented)**

Time  $= 3.74$  (sec), antiderivative size  $= 60$ , normalized size of antiderivative  $= 0.47$ 

$$
\int \frac{e^{\arctanh(ax)}\sqrt{c-\frac{c}{ax}}}{x^4} dx = -\frac{\sqrt{c-\frac{c}{ax}\left(\frac{16\,a^4\,x^4}{105} + \frac{8\,a^3\,x^3}{105} - \frac{2\,a^2\,x^2}{105} + \frac{12\,a\,x}{35} + \frac{2}{7}\right)}}{x^3\sqrt{1-a^2\,x^2}}
$$

✞ ☎

✝ ✆

 $\left($   $\left($   $\right)$   $\left($   $\left($   $\right)$   $\left($   $\left($   $\right)$   $\left($   $\left($   $\right)$   $\left($   $\left($   $\right)$   $\left($   $\left($   $\right)$   $\left($   $\left($   $\right)$   $\left($   $\left($   $\right)$   $\left($   $\left($   $\right)$   $\left($   $\left($   $\right)$   $\left($   $\left($   $\right)$   $\left($   $\left($   $\right)$   $\left($ 

input  $\int \frac{\pi}{10}((c - c/(a*x))^2(1/2)*(a*x + 1))/(x^4*(1 - a^2*x^2)^2(1/2)),x)$ 

output ✞ ☎ -((c - c/(a\*x))^(1/2)\*((12\*a\*x)/35 - (2\*a^2\*x^2)/105 + (8\*a^3\*x^3)/105 + (  $16*a^4*x^4)/105 + 2/7)$ /(x<sup>2</sup>3\*(1 - a<sup>2\*x^2</sup>)<sup>^</sup>(1/2))

3.571. 
$$
\int \frac{e^{\operatorname{arctanh}(ax)} \sqrt{c - \frac{c}{ax}}}{x^4} dx
$$

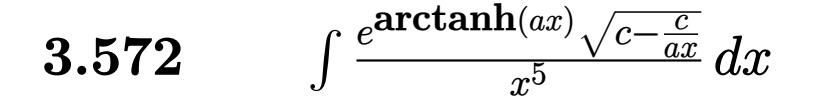

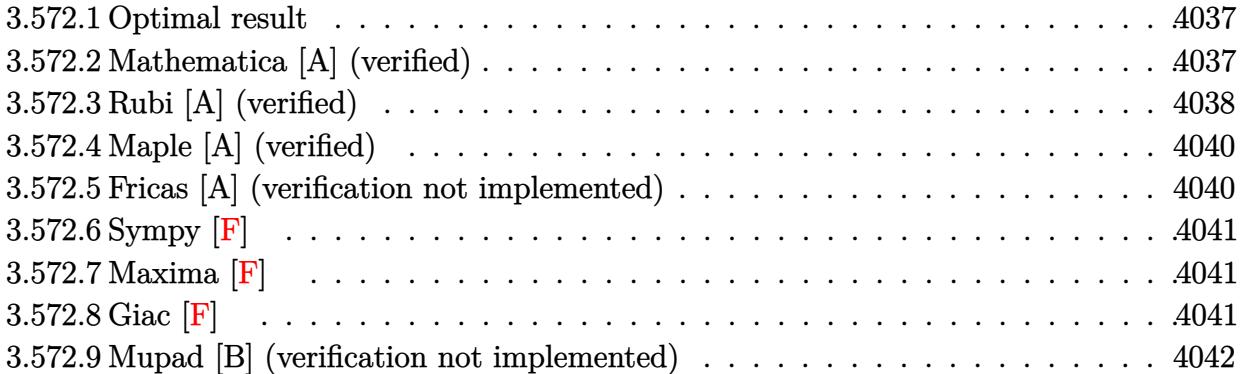

### <span id="page-4037-0"></span>**3.572.1 Optimal result**

Integrand size  $= 25$ , antiderivative size  $= 172$ 

$$
\int \frac{e^{\arctanh(ax)}\sqrt{c-\frac{c}{ax}}}{x^5} dx = -\frac{2\sqrt{c-\frac{c}{ax}}(1+ax)^{3/2}}{9x^4\sqrt{1-ax}} + \frac{4a\sqrt{c-\frac{c}{ax}}(1+ax)^{3/2}}{21x^3\sqrt{1-ax}} -\frac{16a^2\sqrt{c-\frac{c}{ax}}(1+ax)^{3/2}}{105x^2\sqrt{1-ax}} + \frac{32a^3\sqrt{c-\frac{c}{ax}}(1+ax)^{3/2}}{315x\sqrt{1-ax}}
$$

✞ ☎

<span id="page-4037-1"></span> $\left($   $\left($   $\right)$   $\left($   $\left($   $\right)$   $\left($   $\left($   $\right)$   $\left($   $\left($   $\right)$   $\left($   $\left($   $\right)$   $\left($   $\left($   $\right)$   $\left($   $\left($   $\right)$   $\left($   $\left($   $\right)$   $\left($   $\left($   $\right)$   $\left($   $\left($   $\right)$   $\left($   $\left($   $\right)$   $\left($   $\left($   $\right)$   $\left($ 

output -2/9\*(a\*x+1)^(3/2)\*(c-c/a/x)^(1/2)/x^4/(-a\*x+1)^(1/2)+4/21\*a\*(a\*x+1)^(3/2)  $*(c-c/a/x)^(1/2)/x^3/(-a*x+1)^(1/2)-16/105*a^2*(a*x+1)^(3/2)*(c-c/a/x)^(1/2)$  $2)/x^2/(-a*x+1)^(1/2)+32/315*a^3*(a*x+1)^(3/2)*(c-c/a/x)^(1/2)/x/(-a*x+1)^{-1}$  $(1/2)$ 

## **3.572.2 Mathematica [A] (verified)**

Time  $= 0.03$  (sec), antiderivative size  $= 63$ , normalized size of antiderivative  $= 0.37$ 

$$
\int \frac{e^{\arctanh(ax)}\sqrt{c-\frac{c}{ax}}}{x^5} dx = \frac{2\sqrt{c-\frac{c}{ax}}(1+ax)^{3/2}(-35+30ax-24a^2x^2+16a^3x^3)}{315x^4\sqrt{1-ax}}
$$

✞ ☎

✝ ✆

✞ ☎

<span id="page-4037-2"></span>✝ ✆

input Integrate[(E^ArcTanh[a\*x]\*Sqrt[c - c/(a\*x)])/x^5,x]

output (2\*Sqrt[c - c/(a\*x)]\*(1 + a\*x)^(3/2)\*(-35 + 30\*a\*x - 24\*a^2\*x^2 + 16\*a^3\*x  $^{\circ}3))/(315*x^4*Sqrt[1 - axx])$ 

$$
3.572. \qquad \int \frac{e^{\arctanh(ax)}\sqrt{c-\frac{c}{ax}}}{x^5} \, dx
$$

## **3.572.3 Rubi [A] (verified)**

Time =  $0.49$  (sec), antiderivative size = 117, normalized size of antiderivative =  $0.68$ , number of steps used = 7, number of rules used = 7,  $\frac{\text{number of rules}}{\text{integral size}}$  = 0.280, Rules used  $= \{6684, 6678, 516, 55, 55, 55, 48\}$ 

Below are the steps used by Rubi to obtain the solution. The rule number used for the transformation is given above next to the arrow. The rules definitions used are listed below.

$$
\int \frac{e^{\arctanh(ax)} \sqrt{c - \frac{c}{ax}} dx}{x^5} dx
$$
\n
$$
\int \frac{6684}{x^5} dx
$$
\n
$$
\int \frac{6684}{x^3} dx
$$
\n
$$
\int \frac{1}{\sqrt{a^2 - \frac{c}{ax}}} \int \frac{e^{\arctanh(ax)} \sqrt{1 - ax}}{x^{11/2}} dx
$$
\n
$$
\int \frac{6678}{x^7 - \frac{c}{ax}} \int \frac{\sqrt{1 - a^2 x^2}}{x^{11/2} \sqrt{1 - ax}} dx
$$
\n
$$
\int \frac{166}{x^7 - \frac{c}{ax}} \int \frac{\sqrt{ax + 1}}{x^{11/2}} dx
$$
\n
$$
\int \frac{166}{x^7 - \frac{c}{ax}} \int \frac{\sqrt{ax + 1}}{x^{11/2}} dx
$$
\n
$$
\int \frac{1}{\sqrt{1 - ax}} dx
$$
\n
$$
\int \frac{55}{x^7 - \frac{c}{ax}} \left(-\frac{2}{3}a \int \frac{\sqrt{ax + 1}}{x^{9/2}} dx - \frac{2(ax + 1)^{3/2}}{9x^{9/2}}\right)}{\sqrt{1 - ax}}
$$
\n
$$
\int \frac{55}{x^7 - \frac{c}{ax}} \left(-\frac{2}{3}a \left(-\frac{4}{7}a \int \frac{\sqrt{ax + 1}}{x^{7/2}} dx - \frac{2(ax + 1)^{3/2}}{7x^{7/2}}\right) - \frac{2(ax + 1)^{3/2}}{9x^{9/2}}\right)}
$$
\n
$$
\int \frac{55}{x^7 - \frac{c}{ax}} \left(-\frac{2}{3}a \left(-\frac{4}{7}a \left(-\frac{2}{5}a \int \frac{\sqrt{ax + 1}}{x^{5/2}} dx - \frac{2(ax + 1)^{3/2}}{5x^{5/2}}\right) - \frac{2(ax + 1)^{3/2}}{7x^{7/2}}\right) - \frac{2(ax + 1)^{3/2}}{9x^{9/2}}\right)
$$
\n
$$
\int \frac{48}{x^7 - \frac{2(ax + 1)^{3/2}}{9x^{9/2}} - \frac{2}{3}a \left(-\frac{2(ax + 1)^{
$$

$$
3.572. \qquad \int \frac{e^{\operatorname{arctanh}(ax)} \sqrt{c - \frac{c}{ax}}}{x^5} \, dx
$$

input <mark>Int[(E^ArcTanh[a\*x]\*Sqrt[c - c/(a\*x)])/x^5,x]</mark> ✞ ☎

```
output
(Sqrt[c - c/(a*x)]*Sqrt[x]*((-2*(1 + a*x)^(3/2))/(9*x^(9/2)) - (2*a*((-2*(
       1 + a*x<sup>\frac{3}{2})/(\frac{7*x^{2}}{2}) - (4*a*((-2*(1 + a*x)^{2}(3/2))/(5*x^{2}(5/2)) + (4*)</sup>
       a*(1 + a*x)^{(3/2)})/(15*x^{(3/2)}))/7))/3)/Sqrt[1 - a*x]
       \left( \begin{array}{cc} \bullet & \bullet & \bullet \\ \bullet & \bullet & \bullet \end{array} \right)
```
 $\left( \begin{array}{cc} \text{ } & \text{ } \\ \text{ } & \text{ } \end{array} \right)$ 

✞ ☎

✞ ☎

 $\left($   $\left($   $\right)$   $\left($   $\left($   $\right)$   $\left($   $\right)$   $\left($   $\left($   $\right)$   $\left($   $\left($   $\right)$   $\left($   $\left($   $\right)$   $\left($   $\right)$   $\left($   $\left($   $\right)$   $\left($   $\left($   $\right)$   $\left($   $\right)$   $\left($   $\left($   $\right)$   $\left($   $\left($   $\right)$   $\left($   $\left($   $\right)$   $\left($ 

✞ ☎

✞ ☎

 $\left($   $\left($   $\right)$   $\left($   $\left($   $\right)$   $\left($   $\left($   $\right)$   $\left($   $\left($   $\right)$   $\left($   $\left($   $\right)$   $\left($   $\left($   $\right)$   $\left($   $\left($   $\right)$   $\left($   $\left($   $\right)$   $\left($   $\left($   $\right)$   $\left($   $\left($   $\right)$   $\left($   $\left($   $\right)$   $\left($   $\left($   $\right)$   $\left($ 

<span id="page-4039-0"></span>✞ ☎

### **3.572.3.1 Defintions of rubi rules used**

```
rule 48 <mark>Int[((a_.) + (b_.)*(x_))^(m_.)*((c_.) + (d_.)*(x_))^(n_), x_Symbol] :> Simp</mark>
       [(a + b*x)^{m} + 1)*(c + d*x)^{m} + 1)/((b*c - a*d)*(m + 1)), x] /; FreeQ[{
       a, b, c, d, m, n}, x] & & EqQ[m + n + 2, 0] & & NeQ[m, -1]
```

```
rule 55 <mark>| Int[((a_.) + (b_.)*(x_))^(m_)*((c_.) + (d_.)*(x_))^(n_), x_Symbol] :> Simp[</mark>
       ✞ ☎
        (a + b*x)^{m} (m + 1)*(c + d*x)^{m} (n + 1)/((b*c - a*d)*(m + 1))), x] - Simp[d*(S)]imply[m + n + 2]/((b*c - a*d)*(m + 1))) Int[(a + b*x)^Simplify[m + 1]*(c + d*x<sup>n</sup>, x], x] /; FreeQ[{a, b, c, d, m, n}, x] && ILtQ[Simplify[m + n +
        2], 0] && NeQ[m, -1] && !(LtQ[m, -1] && LtQ[n, -1] && (EqQ[a, 0] || (NeQ[
        c, 0] && LtQ[m - n, 0] && IntegerQ[n])) && (SumSimplerQ[m, 1] || !SumSimp
       ler0[n, 1]\left( \left( \right) \left( \left( \right) \left( \left( \right) \left( \left( \right) \left( \left( \right) \left( \left( \right) \left( \left( \right) \left( \left( \right) \left( \left( \right) \left( \left( \right) \left( \left( \right) \left( \left( \right) \left(
```
rule 516 | Int[((e\_.)\*(x\_))^(m\_.)\*((c\_) + (d\_.)\*(x\_))^(n\_.)\*((a\_) + (b\_.)\*(x\_)^2)^(p\_. ), x\_Symbol] :> Int[(e\*x)^m\*(c + d\*x)^(n + p)\*(a/c + (b/d)\*x)^p, x] /; Free  $Q[f(a, b, c, d, e, m, n, p], x]$  & EqQ $[b*c^2 + a*d^2, 0]$  & (IntegerQ[p] ||  $(GtQ[a, 0]$  &&  $GtQ[c, 0]$  && !Integer $Q[n])$ ) ✝ ✆

rule 6678 <mark>| Int [E^(ArcTanh [(a\_.)\*(x\_)]\*(n\_.))\*((c\_) + (d\_.)\*(x\_))^(p\_.)\*((e\_.) + (f\_.)\*</mark>  $(x_1^*)^{\hat{m}}(m_1,), x_1^{\hat{m}}(m_2)$  :> Simp[c^n Int[(e + f\*x)^m\*(c + d\*x)^(p - n)\*(1  $a^2*x^2)^{(n/2)}$ , x], x] /; FreeQ[{a, c, d, e, f, m, p}, x] && EqQ[a\*c + d, 0] && IntegerQ[(n - 1)/2] && (IntegerQ[p] || EqQ[p, n/2] || EqQ[p - n/2 - 1 , 0]) && IntegerQ[2\*p]

rule 6684 <mark>Int[E^(ArcTanh[(a\_.)\*(x\_)]\*(n\_.))\*(u\_.)\*((c\_) + (d\_.)/(x\_))^(p\_), x\_Symbol]</mark> :> Simp[x^p\*((c + d/x)^p/(1 + c\*(x/d))^p) Int[u\*(1 + c\*(x/d))^p\*(E^(n\*Ar cTanh[a\*x])/x^p), x], x] /; FreeQ[{a, c, d, n, p}, x] && EqQ[c^2 - a^2\*d^2, 0] && !IntegerQ[p] ✝ ✆

# **3.572.4 Maple [A] (verified)**

Time  $= 0.11$  (sec), antiderivative size  $= 62$ , normalized size of antiderivative  $= 0.36$ 

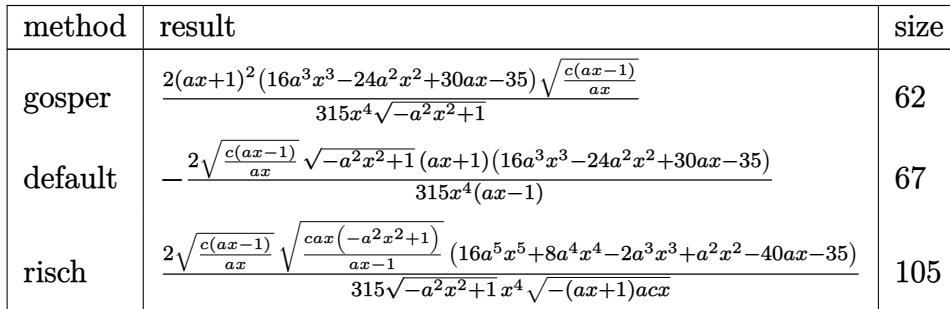

 $\left($   $\left($   $\right)$   $\left($   $\left($   $\right)$   $\left($   $\left($   $\right)$   $\left($   $\left($   $\right)$   $\left($   $\left($   $\right)$   $\left($   $\left($   $\right)$   $\left($   $\left($   $\right)$   $\left($   $\left($   $\right)$   $\left($   $\left($   $\right)$   $\left($   $\left($   $\right)$   $\left($   $\left($   $\right)$   $\left($   $\left($   $\right)$   $\left($ 

<span id="page-4040-0"></span>✝ ✆

input ✞ ☎ int((a\*x+1)/(-a^2\*x^2+1)^(1/2)\*(c-c/a/x)^(1/2)/x^5,x,method=\_RETURNVERBOSE )

output <mark>2/315\*(a\*x+1)^2\*(16\*a^3\*x^3-24\*a^2\*x^2+30\*a\*x-35)\*(c\*(a\*x-1)/a/x)^(1/2)/x^</mark> ✞ ☎  $4/(-a^2*x^2+1)^(1/2)$ 

### **3.572.5 Fricas [A] (verification not implemented)**

Time  $= 0.28$  (sec), antiderivative size  $= 74$ , normalized size of antiderivative  $= 0.43$ 

$$
\int \frac{e^{\arctanh (ax)} \sqrt{c - \frac{c}{ax}}}{x^5} dx = -\frac{2 \left(16 \, a^4 x^4 - 8 \, a^3 x^3 + 6 \, a^2 x^2 - 5 \, a x - 35 \right) \sqrt{-a^2 x^2 + 1} \sqrt{\frac{ac x - c}{ax}}}{315 \left(ax^5 - x^4\right)}
$$

✞ ☎

✝ ✆

✞ ☎

<span id="page-4040-1"></span>✝ ✆

$$
\frac{\text{input}}{\text{category}}\frac{\text{integrate}((a*x+1)/(-a^2*x^2+1)^(1/2)*(c-c/a/x)^(1/2)/x^5,x, algorithm="fri}{\text{cas''}}
$$

output -2/315\*(16\*a^4\*x^4 - 8\*a^3\*x^3 + 6\*a^2\*x^2 - 5\*a\*x - 35)\*sqrt(-a^2\*x^2 + 1  $)*sqrt((a*c*x - c)/(a*x))/(a*x^5 - x^4)$ 

$$
3.572. \qquad \int \frac{e^{\operatorname{arctanh}(ax)} \sqrt{c - \frac{c}{ax}}}{x^5} \, dx
$$

### **3.572.6 Sympy [F]**

$$
\int \frac{e^{\operatorname{arctanh}(ax)}\sqrt{c-\frac{c}{ax}}}{x^5} dx = \int \frac{\sqrt{-c\left(-1+\frac{1}{ax}\right)}(ax+1)}{x^5\sqrt{-\left(ax-1\right)(ax+1)}} dx
$$

✞ ☎

✝ ✆

<span id="page-4041-0"></span>✝ ✆

input <mark>integrate((a\*x+1)/(-a\*\*2\*x\*\*2+1)\*\*(1/2)\*(c-c/a/x)\*\*(1/2)/x\*\*5,x)</mark>

output <mark>Integral(sqrt(-c\*(-1 + 1/(a\*x)))\*(a\*x + 1)/(x\*\*5\*sqrt(-(a\*x - 1)\*(a\*x + 1)</mark> ✞ ☎ )), x)

### **3.572.7 Maxima [F]**

$$
\int \frac{e^{\operatorname{arctanh}(ax)}\sqrt{c-\frac{c}{ax}}}{x^5} dx = \int \frac{(ax+1)\sqrt{c-\frac{c}{ax}}}{\sqrt{-a^2x^2+1}x^5} dx
$$

✝ ✆

✞ ☎

<span id="page-4041-1"></span>✝ ✆

input <mark>integrate((a\*x+1)/(-a^2\*x^2+1)^(1/2)\*(c-c/a/x)^(1/2)/x^5,x, algorithm="max</mark> ✞ ☎ ima")

output integrate((a\*x + 1)\*sqrt(c - c/(a\*x))/(sqrt(-a^2\*x^2 + 1)\*x^5), x)

# **3.572.8 Giac [F]**

$$
\int \frac{e^{\operatorname{arctanh}(ax)}\sqrt{c-\frac{c}{ax}}}{x^5} dx = \int \frac{(ax+1)\sqrt{c-\frac{c}{ax}}}{\sqrt{-a^2x^2+1}x^5} dx
$$

✞ ☎

✝ ✆

✞ ☎

<span id="page-4041-2"></span> $\left($   $\left($   $\right)$   $\left($   $\left($   $\right)$   $\left($   $\left($   $\right)$   $\left($   $\left($   $\right)$   $\left($   $\left($   $\right)$   $\left($   $\left($   $\right)$   $\left($   $\left($   $\right)$   $\left($   $\left($   $\right)$   $\left($   $\left($   $\right)$   $\left($   $\left($   $\right)$   $\left($   $\left($   $\right)$   $\left($   $\left($   $\right)$   $\left($ 

input <mark>integrate((a\*x+1)/(-a^2\*x^2+1)^(1/2)\*(c-c/a/x)^(1/2)/x^5,x, algorithm="gia</mark> c")

output <mark>integrate((a\*x + 1)\*sqrt(c - c/(a\*x))/(sqrt(-a^2\*x^2 + 1)\*x^5), x)</mark>

$$
3.572. \qquad \int \frac{e^{\operatorname{arctanh}(ax)} \sqrt{c - \frac{c}{ax}}}{x^5} \, dx
$$

# **3.572.9 Mupad [B] (verification not implemented)**

Time  $= 3.72$  (sec), antiderivative size  $= 68$ , normalized size of antiderivative  $= 0.40$ 

$$
\int \frac{e^{\arctanh(ax)}\sqrt{c-\frac{c}{ax}}}{x^5} dx = -\frac{\sqrt{c-\frac{c}{ax}\left(-\frac{32a^5x^5}{315}-\frac{16a^4x^4}{315}+\frac{4a^3x^3}{315}-\frac{2a^2x^2}{315}+\frac{16ax}{63}+\frac{2}{9}\right)}}{x^4\sqrt{1-a^2x^2}}
$$

✞ ☎

✝ ✆

 $\left($   $\left($   $\right)$   $\left($   $\left($   $\right)$   $\left($   $\left($   $\right)$   $\left($   $\left($   $\right)$   $\left($   $\left($   $\right)$   $\left($   $\left($   $\right)$   $\left($   $\left($   $\right)$   $\left($   $\left($   $\right)$   $\left($   $\left($   $\right)$   $\left($   $\left($   $\right)$   $\left($   $\left($   $\right)$   $\left($   $\left($   $\right)$   $\left($ 

input  $int(((c - c/(a*x))^{\hat{}}(1/2)*(a*x + 1))/(x^5*(1 - a^2*x^2)^{\hat{}}(1/2)),x)$ 

output 
$$
-( (c - c/(a*x))^2 (1/2) * ((16*a*x)/63 - (2*a^2*x^2)/315 + (4*a^3*x^3)/315 - (2*a^4*x^2)/315 - (32*a^5*x^5)/315 + 2/9)) / (x^4 * (1 - a^2*x^2)^2 (1/2))
$$

$$
3.572. \qquad \int \frac{e^{\arctanh(ax)}\sqrt{c-\frac{c}{ax}}}{x^5} \, dx
$$

### $\int e^{2\textbf{arctanh}(ax)}\sqrt{c-\frac{c}{ax}}x^3\,dx$ 3.573

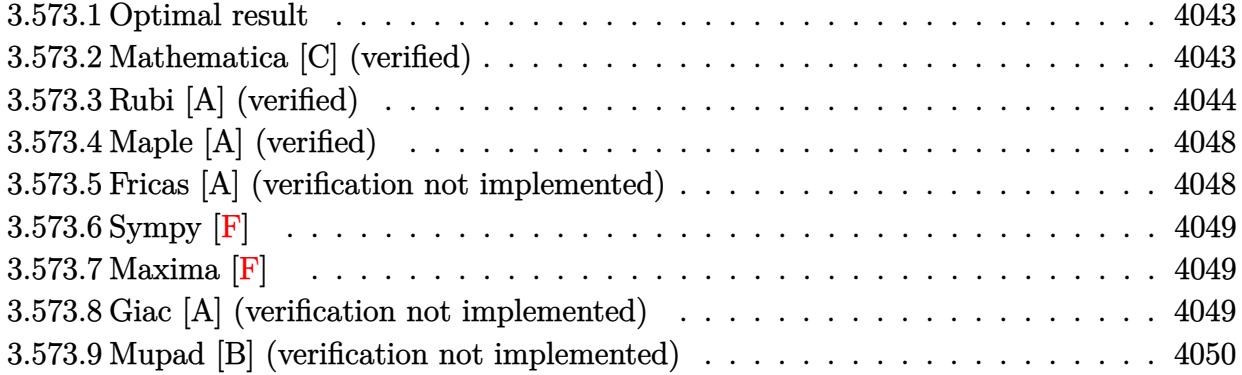

#### <span id="page-4043-0"></span>Optimal result 3.573.1

Integrand size  $= 27$ , antiderivative size  $= 130$ 

$$
\int e^{2\arctanh(ax)} \sqrt{c - \frac{c}{ax}} x^3 dx = -\frac{75\sqrt{c - \frac{c}{ax}} x}{64a^3} - \frac{25\sqrt{c - \frac{c}{ax}} x^2}{32a^2} - \frac{5\sqrt{c - \frac{c}{ax}} x^3}{8a}
$$

$$
-\frac{1}{4} \sqrt{c - \frac{c}{ax}} x^4 - \frac{75\sqrt{c \arctanh\left(\frac{\sqrt{c - \frac{c}{ax}}}{\sqrt{c}}\right)}}{64a^4}
$$

output -75/64\*arctanh((c-c/a/x)^(1/2)/c^(1/2))\*c^(1/2)/a^4-75/64\*x\*(c-c/a/x)^(1/2  $\frac{1}{2}$  /a<sup>2</sup>3-25/32\*x<sup>2</sup> (c-c/a/x)<sup>2</sup>(1/2)/a<sup>2</sup>-5/8\*x<sup>2</sup>3\*(c-c/a/x)<sup>2</sup>(1/2)/a-1/4\*x<sup>2</sup>4\*(c-c  $(a/x)^{(1/2)}$ 

#### <span id="page-4043-1"></span>Mathematica [C] (verified) 3.573.2

Result contains higher order function than in optimal. Order 5 vs. order 3 in optimal. Time =  $0.03$  (sec), antiderivative size = 50, normalized size of antiderivative =  $0.38$ 

$$
\int e^{2\arctanh(ax)} \sqrt{c - \frac{c}{ax}} x^3 dx = -\frac{\sqrt{c - \frac{c}{ax}} \left(a^4 x^4 + 15 \text{ Hypergeometric} 2\text{F1} \left(\frac{1}{2}, 4, \frac{3}{2}, 1 - \frac{1}{ax}\right)\right)}{4a^4}
$$

input Integrate [E^(2\*ArcTanh [a\*x])\*Sqrt [c - c/(a\*x)]\*x^3,x]

output  $-1/4*(Sqrt[c - c/(a*x)]*(a^4*x^4 + 15*Hypergeometric2F1[1/2, 4, 3/2, 1 - 1$  $/(a*x)))/a^4$ 

<span id="page-4043-2"></span> $\int e^{2\arctanh(ax)} \sqrt{c - \frac{c}{ax}} x^3 dx$ 3.573.

## **3.573.3 Rubi [A] (verified)**

Time =  $0.55$  (sec), antiderivative size = 156, normalized size of antiderivative = 1.20, number of steps used = 11, number of rules used = 10,  $\frac{\text{number of rules}}{\text{integral size}} = 0.370$ , Rules used = {6683, 1070, 281, 948, 87, 52, 52, 52, 73, 221}

Below are the steps used by Rubi to obtain the solution. The rule number used for the transformation is given above next to the arrow. The rules definitions used are listed below.

$$
\int x^3 e^{2 \arctanh(ax)} \sqrt{c - \frac{c}{ax}} dx
$$
\n
$$
\int \frac{x^3 (ax + 1) \sqrt{c - \frac{c}{ax}}}{1 - ax} dx
$$
\n
$$
\int \frac{1070}{1 - ax} dx
$$
\n
$$
\int \frac{x^3 (a + \frac{1}{x}) \sqrt{c - \frac{c}{ax}}}{\frac{1}{x} - a} dx
$$
\n
$$
\int \frac{281}{281} c \int \frac{(a + \frac{1}{x}) x^3}{\sqrt{c - \frac{c}{ax}}} dx
$$
\n
$$
- \frac{a \int 948}{\sqrt{c - \frac{c}{ax}}} dx
$$
\n
$$
\int \frac{87}{87}
$$
\n
$$
c \left( \frac{15}{8} \int \frac{x^4}{\sqrt{c - \frac{c}{ax}}} d\frac{1}{x} - \frac{ax^4 \sqrt{c - \frac{c}{ax}}}{4c} \right)
$$
\n
$$
\int \frac{52}{8}
$$
\n
$$
c \left( \frac{15}{8} \left( \frac{5 \int \frac{x^3}{\sqrt{c - \frac{c}{ax}}} d\frac{1}{x} - \frac{x^3 \sqrt{c - \frac{c}{ax}}}{3c} \right) - \frac{ax^4 \sqrt{c - \frac{c}{ax}}}{4c} \right)
$$
\n
$$
\int \frac{52}{8}
$$

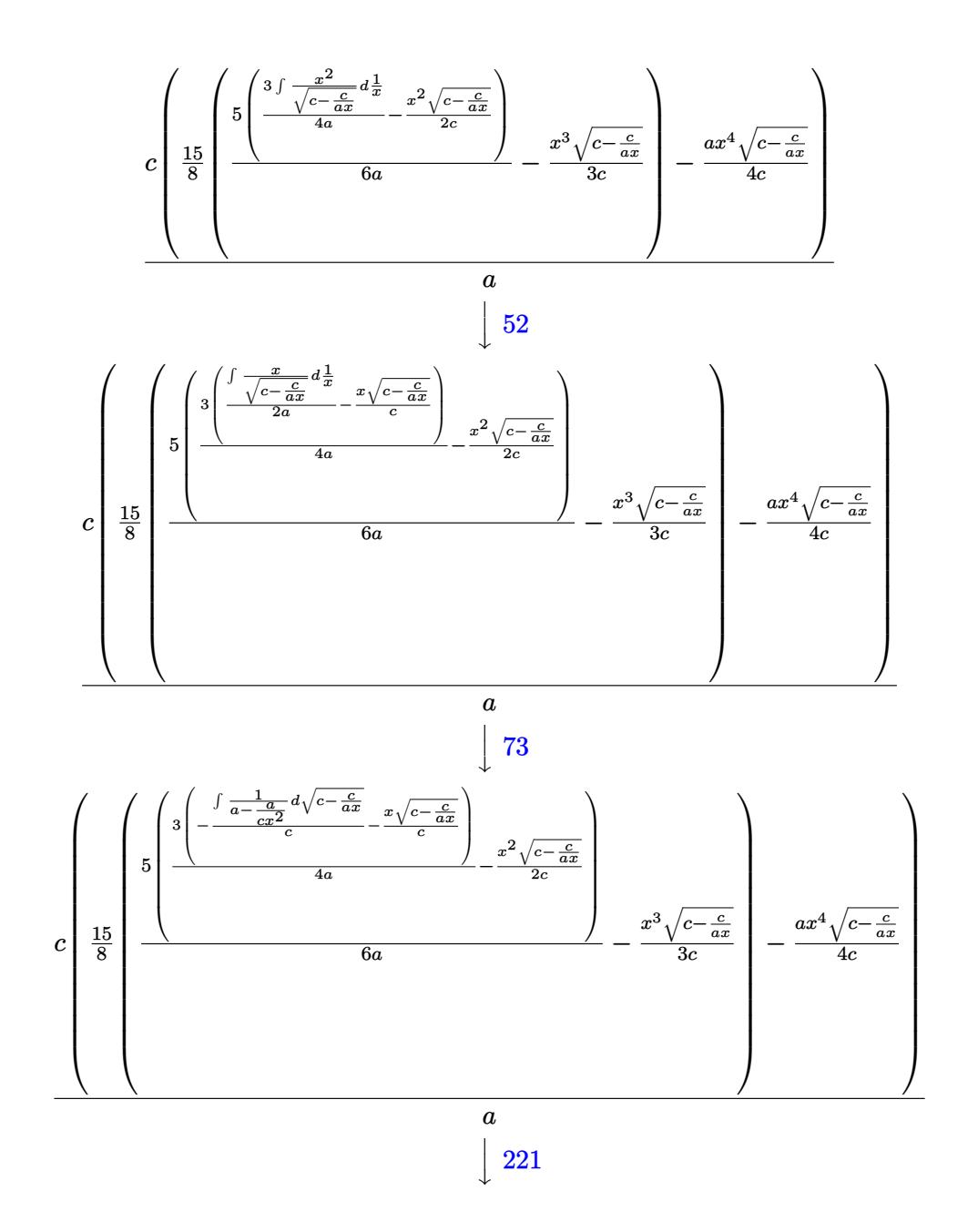

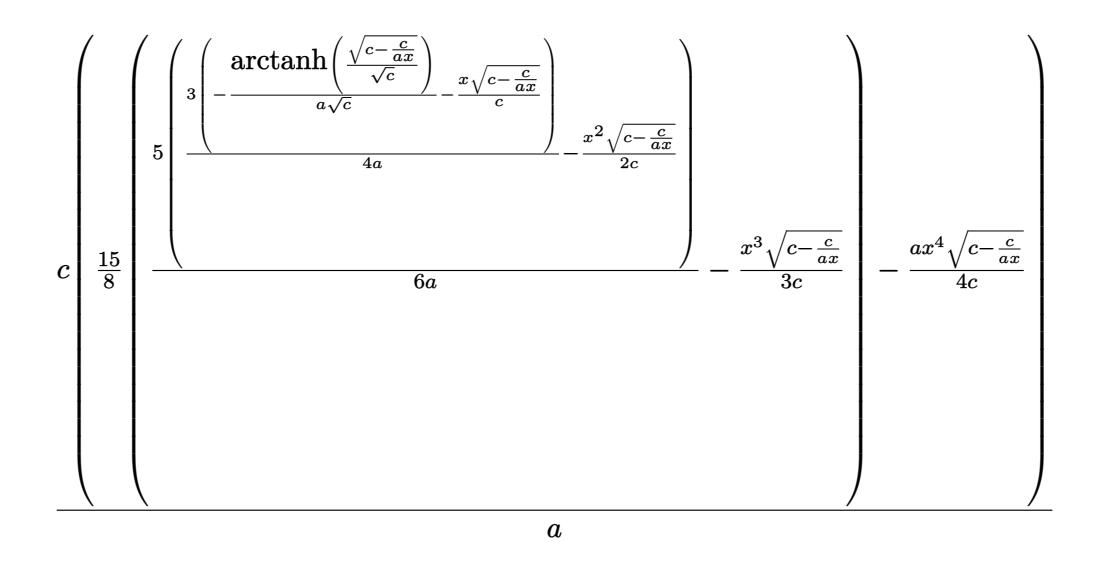

✞ ☎

 $\left($   $\left($   $\right)$   $\left($   $\left($   $\right)$   $\left($   $\left($   $\right)$   $\left($   $\left($   $\right)$   $\left($   $\left($   $\right)$   $\left($   $\left($   $\right)$   $\left($   $\left($   $\right)$   $\left($   $\left($   $\right)$   $\left($   $\left($   $\right)$   $\left($   $\left($   $\right)$   $\left($   $\left($   $\right)$   $\left($   $\left($   $\right)$   $\left($ 

 $\left($   $\left($   $\right)$   $\left($   $\left($   $\right)$   $\left($   $\left($   $\right)$   $\left($   $\left($   $\right)$   $\left($   $\left($   $\right)$   $\left($   $\left($   $\right)$   $\left($   $\left($   $\right)$   $\left($   $\left($   $\right)$   $\left($   $\left($   $\right)$   $\left($   $\left($   $\right)$   $\left($   $\left($   $\right)$   $\left($   $\left($   $\right)$   $\left($ 

 $\left($   $\left($   $\right)$   $\left($   $\left($   $\right)$   $\left($   $\left($   $\right)$   $\left($   $\left($   $\right)$   $\left($   $\left($   $\right)$   $\left($   $\left($   $\right)$   $\left($   $\left($   $\right)$   $\left($   $\left($   $\right)$   $\left($   $\left($   $\right)$   $\left($   $\left($   $\right)$   $\left($   $\left($   $\right)$   $\left($   $\left($   $\right)$   $\left($ 

✝ ✆

input Int[E^(2\*ArcTanh[a\*x])\*Sqrt[c - c/(a\*x)]\*x^3,x]

output (c\*(-1/4\*(a\*Sqrt[c - c/(a\*x)]\*x^4)/c + (15\*(-1/3\*(Sqrt[c - c/(a\*x)]\*x^3)/c ✞ ☎ +  $(5*(-1/2*(Sqrt[c - c/(a*x)]*x^2)/c + (3*(-((Sqrt[c - c/(a*x)]*x)/c) - A$ rcTanh[Sqrt[c - c/(a\*x)]/Sqrt[c]]/(a\*Sqrt[c])))/(4\*a)))/(6\*a)))/8))/a

### **3.573.3.1 Defintions of rubi rules used**

rule 52 <mark>Int[((a\_.) + (b\_.)\*(x\_))^(m\_)\*((c\_.) + (d\_.)\*(x\_))^(n\_), x\_Symbol] :> Simp[</mark> ✞ ☎  $(a + b*x)^{m}$ (m + 1)\*((c + d\*x)^(n + 1)/((b\*c - a\*d)\*(m + 1))), x] - Simp[d\*((  $m + n + 2)/((b*c - a*d)*(m + 1)))$  Int[(a + b\*x)<sup>^</sup>(m + 1)\*(c + d\*x)<sup>^</sup>n, x],  $x$ ] /; FreeQ[{a, b, c, d, n}, x] && ILtQ[m, -1] && FractionQ[n] && LtQ[n, 0]

rule 73 <mark>Int[((a\_.) + (b\_.)\*(x\_))^(m\_)\*((c\_.) + (d\_.)\*(x\_))^(n\_), x\_Symbol] :> With[</mark> ✞ ☎  ${p = Demoninator[m]}$ ,  $Simp[p/b$  Subst $[Int[x^-(p*(m + 1) - 1)*(c - a*(d/b) +$  $d*(x^p/b))^n, x, (a + b*x)^(1/p), x]$  /; FreeQ[{a, b, c, d}, x] && Lt Q[-1, m, 0] && LeQ[-1, n, 0] && LeQ[Denominator[n], Denominator[m]] && IntL inearQ[a, b, c, d, m, n, x]

rule 87 <mark>Int[((a\_.) + (b\_.)\*(x\_))\*((c\_.) + (d\_.)\*(x\_))^(n\_.)\*((e\_.) + (f\_.)\*(x\_))^(p</mark> ✞ ☎ .), x<sup>1</sup> :> Simp[(-(b\*e - a\*f))\*(c + d\*x)^(n + 1)\*((e + f\*x)^(p + 1)/(f\*(p  $+ 1)*(c*f - d*e))$ , x] - Simp[(a\*d\*f\*(n + p + 2) - b\*(d\*e\*(n + 1) + c\*f\*(p  $+ 1$ )))/(f\*(p + 1)\*(c\*f - d\*e)) Int[(c + d\*x)^n\*(e + f\*x)^(p + 1), x], x] /; FreeQ[{a, b, c, d, e, f, n}, x] && LtQ[p, -1] && ( !LtQ[n, -1] || Intege  $rQ[p]$  ||  $!(InterqQ[n]$  ||  $!(EqQ[e, 0]$  ||  $!(EqQ[c, 0]$  || LtQ $[p, n]$ )))) ✝ ✆

rule 221|<mark>Int[((a\_) + (b\_.)\*(x\_)^2)^(-1), x\_Symbol] :> Simp[(Rt[-a/b, 2]/a)\*ArcTanh[x</mark> ✞ ☎ /Rt[-a/b, 2]], x] /; FreeQ[{a, b}, x] && NegQ[a/b] ✝ ✆

```
rule 281 | Int[(u_.)*((a_) + (b_.)*(x_)^(n_))^(p_.)*((c_) + (d_.)*(x_)^(n_))^(q_.), x_
     Symbol] :> Simp[(b/d)^p Int[u*(c + d*x^n)^(p + q), x], x] /; FreeQ[{a, b,
      c, d, n, p, q}, x] && EqQ[b*c - a*d, 0] && IntegerQ[p] && !(IntegerQ[q] &
     & SimplerQ[a + b*x^n, c + d*x^n])
     ✝ ✆
```
✞ ☎

✞ ☎

✞ ☎

✞ ☎

<span id="page-4047-0"></span>✝ ✆

rule 948 <mark>Int[(x\_)^(m\_.)\*((a\_) + (b\_.)\*(x\_)^(n\_))^(p\_.)\*((c\_) + (d\_.)\*(x\_)^(n\_))^(q\_.</mark> ), x\_Symbol] :> Simp[1/n Subst[Int[x^(Simplify[(m + 1)/n] - 1)\*(a + b\*x)^  $p*(c + d*x)^q$ , x], x, x $n$ ], x] /; FreeQ[{a, b, c, d, m, n, p, q}, x] && NeQ  $[b*c - a*d, 0]$  && IntegerQ[Simplify[ $(m + 1)/n$ ]]  $\left($   $\left($   $\right)$   $\left($   $\left($   $\right)$   $\left($   $\left($   $\right)$   $\left($   $\left($   $\right)$   $\left($   $\left($   $\right)$   $\left($   $\left($   $\right)$   $\left($   $\left($   $\right)$   $\left($   $\left($   $\right)$   $\left($   $\left($   $\right)$   $\left($   $\left($   $\right)$   $\left($   $\left($   $\right)$   $\left($   $\left($   $\right)$   $\left($ 

```
rule 1070 <mark>Int[(x_)^(m_.)*((c_) + (d_.)*(x_)^(mn_.))^(q_.)*((a_.) + (b_.)*(x_)^(n_.))^</mark>
        (p_.) * ((e_+) + (f_-) * (x_-)^(n_-))^-(r_-), x_Symbo1] :> Int[x^(m + n*(p + r))*(
        b + a/x<sup>\hat{m}</sup>)\hat{p}*(c + d/x\hat{m})\hat{q}*(f + e/x\hat{m})\hat{r}, x] /; FreeQ[{a, b, c, d, e, f, m,
         n, q}, x] && EqQ[mn, -n] && IntegerQ[p] && IntegerQ[r]
       ✝ ✆
```

```
rule 6683
Int[E^(ArcTanh[(a_.)*(x_)]*(n_))*(u_.)*((c_) + (d_.)/(x_))^(p_), x_Symbol]
        :> Int[u*(c + d/x)^p*((1 + a*x)^(n/2)/(1 - a*x)^(n/2)), x] /; FreeQ[{a, c,
        d, p}, x] && EqQ[c^2 - a^2*d^2, 0] && !IntegerQ[p] && IntegerQ[n/2] && !G
        tQ[c, 0]
```
### **3.573.4 Maple [A] (verified)**

Time  $= 0.12$  (sec), antiderivative size  $= 127$ , normalized size of antiderivative  $= 0.98$ 

✞ ☎

✝ ✆

<span id="page-4048-0"></span>✝ ✆

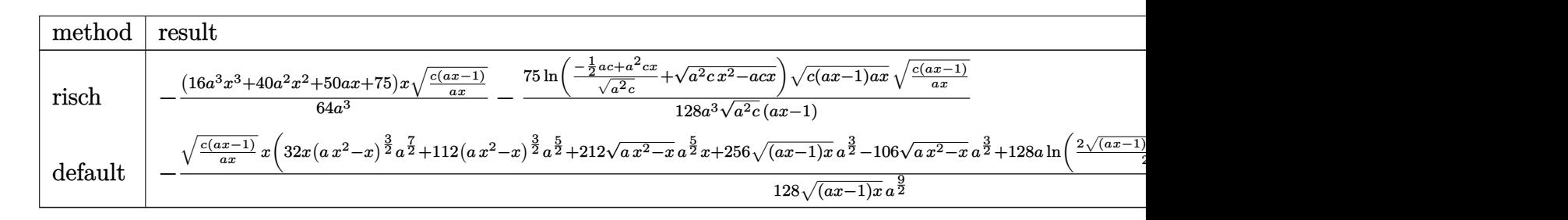

input <mark>int((a\*x+1)^2/(-a^2\*x^2+1)\*x^3\*(c-c/a/x)^(1/2),x,method=\_RETURNVERBOSE)</mark>

output 
$$
\frac{-1/64*(16*a^3*x^3+40*a^2*x^2+50*a*x+75)/a^3*x*(c*(a*x-1)/a/x)^(1/2)-75/128}{(a^3*ln((-1/2*a*c+a^2*c*x)/(a^2*c)^((1/2)+(a^2*c*x^2-a*c*x)^((1/2))/(a^2kc)^{-1}(1/2)*(c*(a*x-1)*a*x)^((1/2)*(c*(a*x-1)/a/x)^((1/2)/(a*x-1))}
$$

### **3.573.5 Fricas [A] (verification not implemented)**

Time  $= 0.26$  (sec), antiderivative size  $= 179$ , normalized size of antiderivative  $= 1.38$ 

$$
\int e^{2 \operatorname{arctanh}(ax)} \sqrt{c - \frac{c}{ax}} x^3 dx
$$
\n
$$
= \left[ -\frac{2 (16 a^4 x^4 + 40 a^3 x^3 + 50 a^2 x^2 + 75 ax) \sqrt{\frac{ac x - c}{ax}} - 75 \sqrt{c} \log \left( -2 ac x + 2 a \sqrt{c} x \sqrt{\frac{ac x - c}{ax}} + c \right)}{128 a^4} + \frac{(16 a^4 x^4 + 40 a^3 x^3 + 50 a^2 x^2 + 75 ax) \sqrt{\frac{ac x - c}{ax}} - 75 \sqrt{-c} \arctan \left( \frac{\sqrt{-c} \sqrt{\frac{ac x - c}{ax}}}{c} \right)}{64 a^4} \right]
$$

✝ ✆

$$
\boxed{\text{integrate}((a*x+1)^2/(-a^2*x^2+1)*x^3*(-c/a/x)^(1/2),x, algorithm="fricas"}
$$

3.573. 
$$
\int e^{2\arctanh(ax)} \sqrt{c - \frac{c}{ax}} x^3 dx
$$

*,*

 $\overline{\phantom{a}}$ 

output [-1/128\*(2\*(16\*a^4\*x^4 + 40\*a^3\*x^3 + 50\*a^2\*x^2 + 75\*a\*x)\*sqrt((a\*c\*x - c ✞ ☎  $)/(a*x)$  - 75\*sqrt(c)\*log(-2\*a\*c\*x + 2\*a\*sqrt(c)\*x\*sqrt((a\*c\*x - c)/(a\*x)) + c))/a^4, -1/64\*((16\*a^4\*x^4 + 40\*a^3\*x^3 + 50\*a^2\*x^2 + 75\*a\*x)\*sqrt((a \*c\*x - c)/(a\*x)) - 75\*sqrt(-c)\*arctan(sqrt(-c)\*sqrt((a\*c\*x - c)/(a\*x))/c))  $/a^2$ 

### **3.573.6 Sympy [F]**

$$
\int e^{2\arctanh(ax)} \sqrt{c - \frac{c}{ax}} x^3 dx = -\int \frac{x^3 \sqrt{c - \frac{c}{ax}}}{ax - 1} dx - \int \frac{ax^4 \sqrt{c - \frac{c}{ax}}}{ax - 1} dx
$$

✞ ☎

✝ ✆

<span id="page-4049-1"></span> $\left($   $\left($   $\right)$   $\left($   $\left($   $\right)$   $\left($   $\left($   $\right)$   $\left($   $\left($   $\right)$   $\left($   $\left($   $\right)$   $\left($   $\left($   $\right)$   $\left($   $\left($   $\right)$   $\left($   $\left($   $\right)$   $\left($   $\left($   $\right)$   $\left($   $\left($   $\right)$   $\left($   $\left($   $\right)$   $\left($   $\left($   $\right)$   $\left($ 

<span id="page-4049-0"></span> $\left($   $\left($   $\right)$   $\left($   $\left($   $\right)$   $\left($   $\left($   $\right)$   $\left($   $\left($   $\right)$   $\left($   $\left($   $\right)$   $\left($   $\left($   $\right)$   $\left($   $\left($   $\right)$   $\left($   $\left($   $\right)$   $\left($   $\left($   $\right)$   $\left($   $\left($   $\right)$   $\left($   $\left($   $\right)$   $\left($   $\left($   $\right)$   $\left($ 

input <mark>integrate((a\*x+1)\*\*2/(-a\*\*2\*x\*\*2+1)\*x\*\*3\*(c-c/a/x)\*\*(1/2),x)</mark>

output -Integral(x\*\*3\*sqrt(c - c/(a\*x))/(a\*x - 1), x) - Integral(a\*x\*\*4\*sqrt(c - ✞ ☎  $c/(a*x))/(a*x - 1), x)$ 

### **3.573.7 Maxima [F]**

$$
\int e^{2\arctanh(ax)} \sqrt{c - \frac{c}{ax}} x^3 dx = \int -\frac{(ax+1)^2 \sqrt{c - \frac{c}{ax}} x^3}{a^2 x^2 - 1} dx
$$

✞ ☎

✝ ✆

✞ ☎

input <mark>integrate((a\*x+1)^2/(-a^2\*x^2+1)\*x^3\*(c-c/a/x)^(1/2),x, algorithm="maxima"</mark> )

output <mark>-integrate((a\*x + 1)^2\*sqrt(c - c/(a\*x))\*x^3/(a^2\*x^2 - 1), x)</mark>  $\left($   $\left($   $\right)$   $\left($   $\left($   $\right)$   $\left($   $\left($   $\right)$   $\left($   $\left($   $\right)$   $\left($   $\left($   $\right)$   $\left($   $\left($   $\right)$   $\left($   $\left($   $\right)$   $\left($   $\left($   $\right)$   $\left($   $\left($   $\right)$   $\left($   $\left($   $\right)$   $\left($   $\left($   $\right)$   $\left($   $\left($   $\right)$   $\left($ 

### <span id="page-4049-2"></span>**3.573.8 Giac [A] (verification not implemented)**

Time  $= 0.30$  (sec), antiderivative size  $= 142$ , normalized size of antiderivative  $= 1.09$ 

$$
\int e^{2\arctanh(ax)} \sqrt{c - \frac{c}{ax}} x^3 dx
$$
\n
$$
= -\frac{1}{64} \sqrt{a^2 c x^2 - acx} \left( 2 \left( 4 x \left( \frac{2 x |a|}{a^2 s g n (x)} + \frac{5 |a|}{a^3 s g n (x)} \right) + \frac{25 |a|}{a^4 s g n (x)} \right) x + \frac{75 |a|}{a^5 s g n (x)} \right)
$$
\n
$$
- \frac{75 \sqrt{c} \log (|a||c|) s g n(x)}{128 a^4} + \frac{75 \sqrt{c} \log (|-2 \left( \sqrt{a^2 c x} - \sqrt{a^2 c x^2 - acx} \right) \sqrt{c}|a| + ac|)}{128 a^4 s g n (x)}
$$

3.573. R  $e^{2 \arctanh(ax)} \sqrt{c - \frac{c^2}{ax^2}}$  $\frac{\overline{c}}{ax}x^3 dx$   $input$  integrate((a\*x+1)^2/(-a^2\*x^2+1)\*x^3\*(c-c/a/x)^(1/2),x, algorithm="giac")

```
output -1/64*sqrt(a^2*cx^2 - a*cx)*(2*(4*x*(2*x*abs(a)/(a^2*sgn(x)) + 5*abs(a))/a^2})(a^3*sgn(x))) + 25*abs(a)/(a<sup>2</sup>*sgn(x)))*x + 75*abs(a)/(a<sup>2</sup>5*sgn(x))) - 75/1
       28*sqrt(c)*log(abs(a)*abs(c))*sgn(x)/a^4 + 75/128*sqrt(c)*log(abs(-2*(sqrtc))(a^2 * c) * x - sqrt(a^2 * c * x^2 - a * c * x) * sqrt(c) * abs(a) + a * c) / (a^4 * sgn(x))
```
#### <span id="page-4050-0"></span>Mupad [B] (verification not implemented) 3.573.9

Time =  $3.98$  (sec), antiderivative size = 111, normalized size of antiderivative =  $0.85$ 

$$
\int e^{2\arctanh(ax)} \sqrt{c - \frac{c}{ax}} x^3 dx = \frac{365 x^4 (c - \frac{c}{ax})^{3/2}}{64 c} - \frac{181 x^4 \sqrt{c - \frac{c}{ax}}}{64} - \frac{275 x^4 (c - \frac{c}{ax})^{5/2}}{64 c^2} + \frac{75 x^4 (c - \frac{c}{ax})^{7/2}}{64 c^3} + \frac{\sqrt{c \tan\left(\frac{\sqrt{c - \frac{c}{ax}}}{\sqrt{c}}\right)} 75i}{64 a^4}
$$

input 
$$
\int \frac{\int \int (x^3*(c - c/(a*x))^2(1/2)*(a*x + 1)^2)}{(a^2*x^2 - 1)x}
$$

output  $(365*x^4*(c - c/(a*x))^2(3/2))/(64*c) - (181*x^4*(c - c/(a*x))^2(1/2))/64 (275*x^4*(c - c/(a*x))^c(5/2))/(64*c^2) + (75*x^4*(c - c/(a*x))^c(7/2))/(64*$  $c^3$ ) +  $(c^(1/2)*atan(((c - c/(a*x))^2(1/2)*1i)/c^(1/2))*75i)/(64*a^4)$ 

### $\int e^{2\textbf{arctanh}(ax)}\sqrt{c-\frac{c}{ax}}x^{2}\,dx$ 3.574

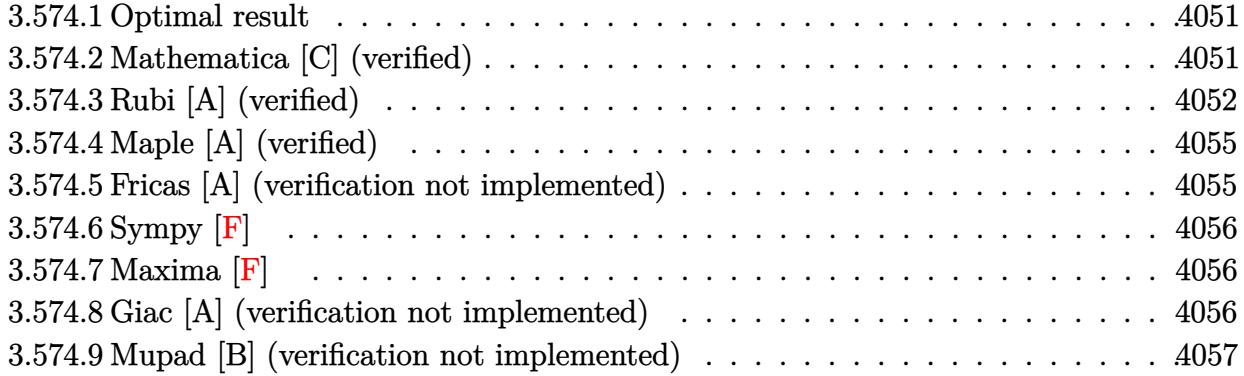

#### <span id="page-4051-0"></span>**Optimal result** 3.574.1

Integrand size  $= 27$ , antiderivative size  $= 105$ 

$$
\int e^{2\arctanh(ax)} \sqrt{c - \frac{c}{ax}} x^2 dx = -\frac{11\sqrt{c - \frac{c}{ax}} x}{8a^2} - \frac{11\sqrt{c - \frac{c}{ax}} x^2}{12a}
$$

$$
-\frac{1}{3} \sqrt{c - \frac{c}{ax}} x^3 - \frac{11\sqrt{c \arctanh\left(\frac{\sqrt{c - \frac{c}{ax}}}{\sqrt{c}}\right)}}{8a^3}
$$

output  $-11/8*arctanh((c-c/a/x)^{(1/2)})c^{(1/2)*c^{(1/2)})*c^{(1/2)/a^{3}-11/8*x*(c-c/a/x)^{(1/2)}}$  $a^2-11/12*x^2*(c-c/a/x)^{(1/2)}-a-1/3*x^3*(c-c/a/x)^(1/2)$ 

#### <span id="page-4051-1"></span>Mathematica [C] (verified) 3.574.2

Result contains higher order function than in optimal. Order 5 vs. order 3 in optimal. Time =  $0.03$  (sec), antiderivative size = 50, normalized size of antiderivative = 0.48

$$
\int e^{2\arctanh(ax)} \sqrt{c-\frac{c}{ax}} x^2 dx = -\frac{\sqrt{c-\frac{c}{ax}} \left(a^3 x^3 + 11 \text{ Hypergeometric} 2\text{F1} \left(\frac{1}{2},3,\frac{3}{2},1-\frac{1}{ax}\right)\right)}{3a^3}
$$

input Integrate [E^(2\*ArcTanh [a\*x])\*Sqrt [c - c/(a\*x)]\*x^2,x]

output  $-1/3*(Sqrt[c - c/(a*x)]*(a^3*x^3 + 11*Hypergeometric2F1[1/2, 3, 3/2, 1 - 1$  $/(a*x)))/a^3$ 

<span id="page-4051-2"></span>3.574. 
$$
\int e^{2\arctanh(ax)} \sqrt{c - \frac{c}{ax}} x^2 dx
$$

## **3.574.3 Rubi [A] (verified)**

Time =  $0.53$  (sec), antiderivative size = 123, normalized size of antiderivative = 1.17, number of steps used = 10, number of rules used = 9,  $\frac{\text{number of rules}}{\text{integrand size}}$  = 0.333, Rules used  $= \{6683, 1070, 281, 948, 87, 52, 52, 73, 221\}$ 

Below are the steps used by Rubi to obtain the solution. The rule number used for the transformation is given above next to the arrow. The rules definitions used are listed below.

$$
\int x^2 e^{2 \arctanh(ax)} \sqrt{c - \frac{c}{ax}} dx
$$
\n
$$
\int \frac{6683}{6683}
$$
\n
$$
\int \frac{x^2(ax + 1)\sqrt{c - \frac{c}{ax}}}{1 - ax} dx
$$
\n
$$
\int \frac{1070}{1 - ax} dx
$$
\n
$$
\int \frac{x^2(a + \frac{1}{x})\sqrt{c - \frac{c}{ax}}}{\frac{1}{x} - a} dx
$$
\n
$$
\int \frac{281}{281}
$$
\n
$$
c \int \frac{(a + \frac{1}{x})x^2}{\sqrt{c - \frac{c}{ax}}} dx
$$
\n
$$
\int \frac{948}{948}
$$
\n
$$
c \int \frac{(a + \frac{1}{x})x^4}{\sqrt{c - \frac{c}{ax}}} d\frac{1}{x}
$$
\n
$$
\int \frac{87}{87}
$$
\n
$$
c \left(\frac{11}{6} \int \frac{x^3}{\sqrt{c - \frac{c}{ax}}} d\frac{1}{x} - \frac{ax^3\sqrt{c - \frac{c}{ax}}}{3c}\right)
$$
\n
$$
\int \frac{52}{52}
$$
\n
$$
c \int \frac{11}{6} \left(\frac{3 \int \frac{x^2}{\sqrt{c - \frac{c}{ax}}} d\frac{1}{x}}{4a} - \frac{x^2\sqrt{c - \frac{c}{ax}}}{2c}\right) - \frac{ax^3\sqrt{c - \frac{c}{ax}}}{3c}\right)
$$
\n
$$
\int \frac{a}{52}
$$

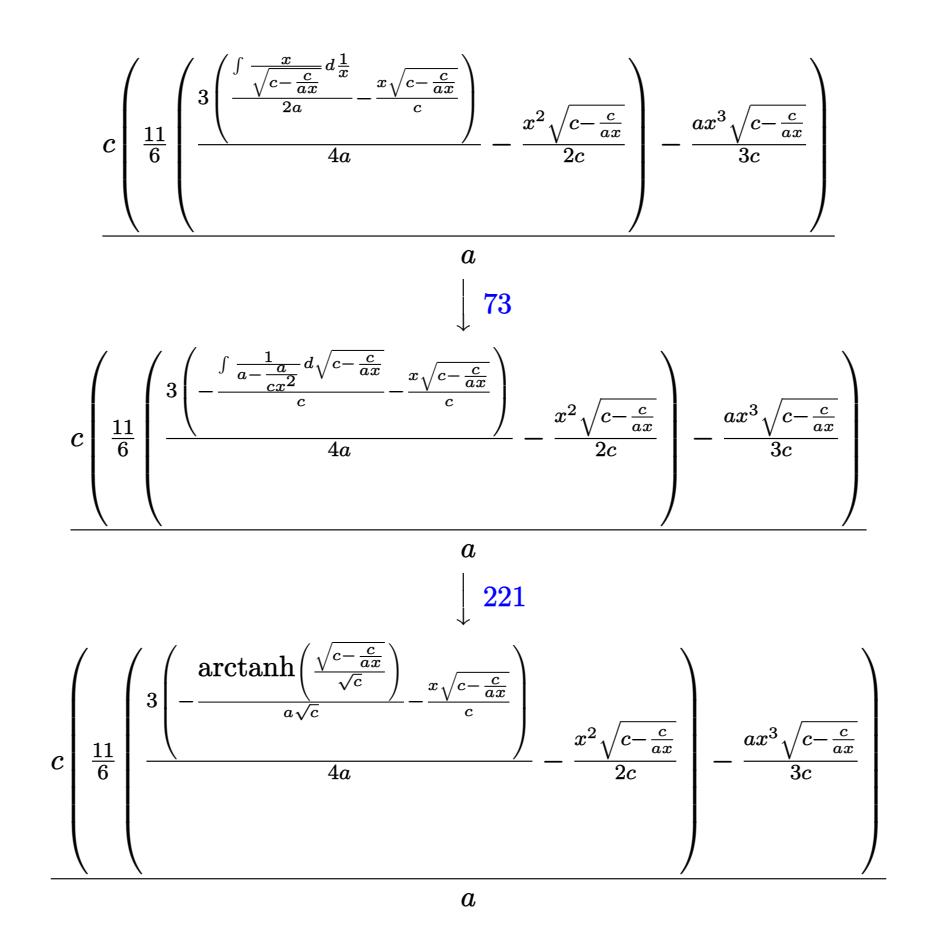

✞ ☎

✝ ✆

✝ ✆

✝ ✆

input Int[E^(2\*ArcTanh[a\*x])\*Sqrt[c - c/(a\*x)]\*x^2,x]

output (c\*(-1/3\*(a\*Sqrt[c - c/(a\*x)]\*x^3)/c + (11\*(-1/2\*(Sqrt[c - c/(a\*x)]\*x^2)/c ✞ ☎ + (3\*(-((Sqrt[c - c/(a\*x)]\*x)/c) - ArcTanh[Sqrt[c - c/(a\*x)]/Sqrt[c]]/(a\* Sqrt[c])))/(4\*a)))/6))/a

### **3.574.3.1 Defintions of rubi rules used**

rule 52 <mark>Int[((a\_.) + (b\_.)\*(x\_))^(m\_)\*((c\_.) + (d\_.)\*(x\_))^(n\_), x\_Symbol] :> Simp[</mark> ✞ ☎  $(a + b*x)^{m}$ (m + 1)\*((c + d\*x)^(n + 1)/((b\*c - a\*d)\*(m + 1))), x] - Simp[d\*((  $m + n + 2)/((b*c - a*d)*(m + 1)))$  Int $[(a + b*x)^{(m + 1)*(c + d*x)^n, x],$ x] /; FreeQ[{a, b, c, d, n}, x] && ILtQ[m, -1] && FractionQ[n] && LtQ[n, 0]

rule 73 <mark>Int[((a\_.) + (b\_.)\*(x\_))^(m\_)\*((c\_.) + (d\_.)\*(x\_))^(n\_), x\_Symbol] :> With[</mark>  ${p = Demoninator[m]}$ ,  $Simp[p/b$  Subst $[Int[x^p(p*(m + 1) - 1)*(c - a*(d/b) +$  $d*(x^p(b))^n, x, (a + b*x)^(1/p), x]$  /; FreeQ[{a, b, c, d}, x] && Lt Q[-1, m, 0] && LeQ[-1, n, 0] && LeQ[Denominator[n], Denominator[m]] && IntL inearQ[a, b, c, d, m, n, x]  $\left($   $\left($   $\right)$   $\left($   $\left($   $\right)$   $\left($   $\left($   $\right)$   $\left($   $\left($   $\right)$   $\left($   $\left($   $\right)$   $\left($   $\left($   $\right)$   $\left($   $\left($   $\right)$   $\left($   $\left($   $\right)$   $\left($   $\left($   $\right)$   $\left($   $\left($   $\right)$   $\left($   $\left($   $\right)$   $\left($   $\left($   $\right)$   $\left($ 

✞ ☎

✞ ☎

✞ ☎

✞ ☎

✝ ✆

✞ ☎

✞ ☎

✝ ✆

<span id="page-4054-0"></span>✞ ☎

```
rule 87 <mark>| Int [((a_.) + (b_.)*(x_))*((c_.) + (d_.)*(x_))^(n_.)*((e_.) + (f_.)*(x_))^(p</mark>
         .), x<sup>1</sup> :> Simp[(-(b*e - a*f))*(c + d*x)^(n + 1)*((e + f*x)^(p + 1)/(f*(p
         + 1)*(c*f - d*e))), x] - Simp[(a*d*f*(n + p + 2) - b*(d*e*(n + 1) + c*f*(p
         + 1)))/(f*(p + 1)*(c*f - d*e)) Int[(c + d*x)^n*(e + f*x)^(p + 1), x], x]
         /; FreeQ[{a, b, c, d, e, f, n}, x] && LtQ[p, -1] && ( !LtQ[n, -1] || Intege
         rQ[p] || !(\text{IntegerQ[n]} || !(\text{EqQ[e, 0]} || !(\text{EqQ[c, 0]} || \text{LtQ[p, n]})))\left( \left( \right) \left( \left( \right) \left( \left( \right) \left( \left( \right) \left( \left( \right) \left( \left( \right) \left( \left( \right) \left( \left( \right) \left( \left( \right) \left( \left( \right) \left( \left( \right) \left( \left( \right) \left(
```
- rule 221|<mark>Int[((a\_) + (b\_.)\*(x\_)^2)^(-1), x\_Symbol] :> Simp[(Rt[-a/b, 2]/a)\*ArcTanh[x</mark>  $/$ Rt[-a/b, 2]], x] /; FreeQ[{a, b}, x] && NegQ[a/b] ✝ ✆
- rule 281 | **Int[(u\_.)\*((a\_) + (b\_.)\*(x\_)^(n\_))^(p\_.)\*((c\_) + (d\_.)\*(x\_)^(n\_))^(q\_.), x\_** Symbol] :> Simp[(b/d)^p Int[u\*(c + d\*x^n)^(p + q), x], x] /; FreeQ[{a, b, c, d, n, p, q}, x] && EqQ[b\*c - a\*d, 0] && IntegerQ[p] && !(IntegerQ[q] & & SimplerQ[a + b\*x^n, c + d\*x^n])

rule 948 <mark>Int[(x\_)^(m\_.)\*((a\_) + (b\_.)\*(x\_)^(n\_))^(p\_.)\*((c\_) + (d\_.)\*(x\_)^(n\_))^(q\_.</mark> ), x\_Symbol] :> Simp[1/n Subst[Int[x^(Simplify[(m + 1)/n] - 1)\*(a + b\*x)^  $p*(c + d*x)^q$ , x], x, x $n$ ], x] /; FreeQ[{a, b, c, d, m, n, p, q}, x] && NeQ  $[b*c - a*d, 0]$  && IntegerQ[Simplify[ $(m + 1)/n$ ]] ✝ ✆

rule 1070 <mark>Int[(x\_)^(m\_.)\*((c\_) + (d\_.)\*(x\_)^(mn\_.))^(q\_.)\*((a\_.) + (b\_.)\*(x\_)^(n\_.))^</mark>  $(p_.) * ((e_+) + (f_.) * (x_-)^(n_.))^r(r_.), x_Symbo1]$  :> Int[x^(m + n\*(p + r))\*( b + a/x<sup>o</sup>n)^p\*(c + d/x<sup>o</sup>n)^q\*(f + e/x<sup>o</sup>n)^r, x] /; FreeQ[{a, b, c, d, e, f, m, n, q}, x] && EqQ[mn, -n] && IntegerQ[p] && IntegerQ[r]

rule 6683 <mark>Int[E^(ArcTanh[(a\_.)\*(x\_)]\*(n\_))\*(u\_.)\*((c\_) + (d\_.)/(x\_))^(p\_), x\_Symbol]</mark> :> Int[u\*(c + d/x)^p\*((1 + a\*x)^(n/2)/(1 - a\*x)^(n/2)), x] /; FreeQ[{a, c, d, p}, x] && EqQ[c^2 - a^2\*d^2, 0] && !IntegerQ[p] && IntegerQ[n/2] && !G tQ[c, 0] ✝ ✆

### **3.574.4 Maple [A] (verified)**

Time  $= 0.10$  (sec), antiderivative size  $= 119$ , normalized size of antiderivative  $= 1.13$ 

✞ ☎

✝ ✆

✞ ☎

<span id="page-4055-0"></span>✝ ✆

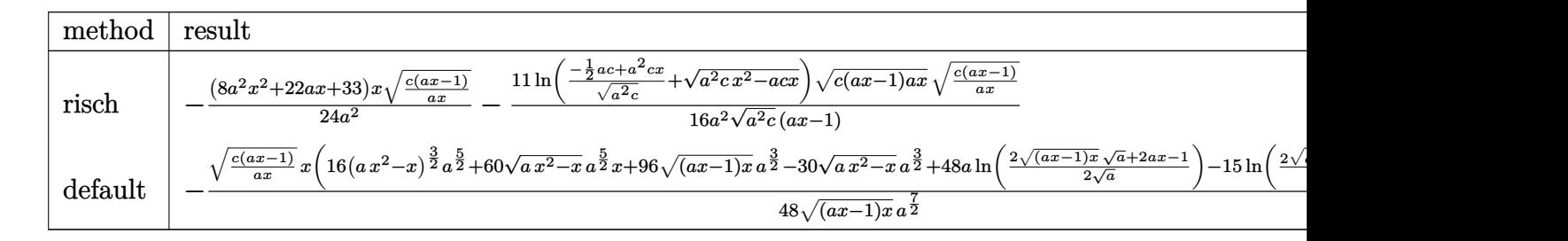

input <mark>int((a\*x+1)^2/(-a^2\*x^2+1)\*x^2\*(c-c/a/x)^(1/2),x,method=\_RETURNVERBOSE)</mark>

```
output
-1/24*(8*a^2*x^2+22*a*x+33)/a^2*x*(c*(a*x-1)/a/x)^(1/2)-11/16/a^2*ln((-1/2
      *a*c+a^2*c*x)/(a^2*c)^(1/2)+(a^2*c*x^2-a*c*x)^(1/2))/(a^2*c)^(1/2)*(c*(a*x
      (-1)*a*x)^(1/2)*(c*(a*x-1)/a/x)^(1/2)/(a*x-1)
```
### **3.574.5 Fricas [A] (verification not implemented)**

Time  $= 0.27$  (sec), antiderivative size  $= 163$ , normalized size of antiderivative  $= 1.55$ 

$$
\int e^{2\arctanh(ax)} \sqrt{c - \frac{c}{ax}} x^2 dx
$$
\n
$$
= \left[ -\frac{2 (8 a^3 x^3 + 22 a^2 x^2 + 33 ax) \sqrt{\frac{acx - c}{ax}} - 33 \sqrt{c} \log \left( -2 acx + 2 a \sqrt{c} x \sqrt{\frac{acx - c}{ax}} + c \right)}{48 a^3}, \frac{48 a^3}{a^3}, \frac{6 a^3 x^3 + 22 a^2 x^2 + 33 ax) \sqrt{\frac{acx - c}{ax}} - 33 \sqrt{-c} \arctan \left( \frac{\sqrt{-c} \sqrt{\frac{acx - c}{ax}}}{c} \right)}{24 a^3} \right]
$$

✞ ☎

 $\left($   $\left($   $\right)$   $\left($   $\left($   $\right)$   $\left($   $\left($   $\right)$   $\left($   $\left($   $\right)$   $\left($   $\left($   $\right)$   $\left($   $\left($   $\right)$   $\left($   $\left($   $\right)$   $\left($   $\left($   $\right)$   $\left($   $\left($   $\right)$   $\left($   $\left($   $\right)$   $\left($   $\left($   $\right)$   $\left($   $\left($   $\right)$   $\left($ 

✞ ☎

<span id="page-4055-1"></span>✝ ✆

input <mark>integrate((a\*x+1)^2/(-a^2\*x^2+1)\*x^2\*(c-c/a/x)^(1/2),x, algorithm="fricas"</mark> )

```
output
      [-1/48*(2*(8*a^3*x^3 + 22*a^2*x^2 + 33*a*x)*sqrt((a*c*x - c)/(a*x)) - 33*sqrt(c)*log(-2*a*c*x + 2*a*sqrt(c)*x*sqrt((a*c*x - c)/(a*x)) + c))/a^3, -1/
      24*((8*a^3*x^3 + 22*a^2*x^2 + 33*ax)*sqrt((a*c*x - c)/(a*x)) - 33*sqrt(-c)))*arctan(sqrt(-c)*sqrt((a*c*x - c)/(a*x))/c))/a^3]
```
3.574. R  $e^{2 \arctanh(ax)} \sqrt{c - \frac{c^2}{ax^2}}$  $\sqrt{\frac{c}{ax}}x^2 dx$ 

### **3.574.6 Sympy [F]**

$$
\int e^{2\arctanh(ax)} \sqrt{c - \frac{c}{ax}} x^2 dx = -\int \frac{x^2 \sqrt{c - \frac{c}{ax}}}{ax - 1} dx - \int \frac{ax^3 \sqrt{c - \frac{c}{ax}}}{ax - 1} dx
$$

✞ ☎

 $\left($   $\left($   $\right)$   $\left($   $\left($   $\right)$   $\left($   $\left($   $\right)$   $\left($   $\left($   $\right)$   $\left($   $\left($   $\right)$   $\left($   $\left($   $\right)$   $\left($   $\left($   $\right)$   $\left($   $\left($   $\right)$   $\left($   $\left($   $\right)$   $\left($   $\left($   $\right)$   $\left($   $\left($   $\right)$   $\left($   $\left($   $\right)$   $\left($ 

✞ ☎

<span id="page-4056-0"></span>✝ ✆

input <mark>integrate((a\*x+1)\*\*2/(-a\*\*2\*x\*\*2+1)\*x\*\*2\*(c-c/a/x)\*\*(1/2),x)</mark>

output -Integral(x\*\*2\*sqrt(c - c/(a\*x))/(a\*x - 1), x) - Integral(a\*x\*\*3\*sqrt(c  $c/(a*x))/(a*x - 1), x)$ 

### **3.574.7 Maxima [F]**

$$
\int e^{2\arctanh(ax)} \sqrt{c - \frac{c}{ax}} x^2 dx = \int -\frac{(ax+1)^2 \sqrt{c - \frac{c}{ax}} x^2}{a^2 x^2 - 1} dx
$$

✞ ☎

<span id="page-4056-1"></span>✝ ✆

$$
\frac{\text{input}\left(\text{integrate}\left((a*x+1)^2/(-a^2*x^2+1)*x^2*(c-c/a/x)^2(1/2),x,\text{ algorithm="maxima"}\right)}{2}
$$

output <mark>-integrate((a\*x + 1)^2\*sqrt(c - c/(a\*x))\*x^2/(a^2\*x^2 - 1), x)</mark>

### **3.574.8 Giac [A] (verification not implemented)**

Time  $= 0.30$  (sec), antiderivative size  $= 127$ , normalized size of antiderivative  $= 1.21$ 

$$
\int e^{2\arctanh(ax)} \sqrt{c - \frac{c}{ax}} x^2 dx
$$
\n
$$
= -\frac{1}{24} \sqrt{a^2 c x^2 - acx} \left( 2x \left( \frac{4x|a|}{a^2 \text{sgn}(x)} + \frac{11|a|}{a^3 \text{sgn}(x)} \right) + \frac{33|a|}{a^4 \text{sgn}(x)} \right)
$$
\n
$$
- \frac{11 \sqrt{c} \log(|a||c|) \text{sgn}(x)}{16 a^3} + \frac{11 \sqrt{c} \log(|-2| \sqrt{a^2 c x} - \sqrt{a^2 c x^2 - acx}) \sqrt{c}|a| + ac|}{16 a^3 \text{sgn}(x)}
$$

✞ ☎

✝ ✆

input <mark>integrate((a\*x+1)^2/(-a^2\*x^2+1)\*x^2\*(c-c/a/x)^(1/2),x, algorithm="giac")</mark>

3.574. 
$$
\int e^{2\arctanh(ax)} \sqrt{c - \frac{c}{ax}} x^2 dx
$$

output -1/24\*sqrt(a<sup>2\*</sup>c\*x<sup>2</sup> - a\*c\*x)\*(2\*x\*(4\*x\*abs(a)/(a<sup>2\*</sup>sgn(x)) + 11\*abs(a)/(a  $\hat{}$ 3\*sgn(x))) + 33\*abs(a)/(a^4\*sgn(x))) - 11/16\*sqrt(c)\*log(abs(a)\*abs(c))\*s  $gn(x)/a^3 + 11/16*sqrt(c)*log(abs(-2*(sqrt(a^2*c)*x - sqrt(a^2*cx^2 - a*c)))$  $*(x)) * sqrt(c) * abs(a) + a * c) / (a^3 * sgn(x))$ 

#### <span id="page-4057-0"></span>Mupad [B] (verification not implemented) 3.574.9

Time = 3.91 (sec), antiderivative size = 90, normalized size of antiderivative =  $0.86$ 

$$
\int e^{2\arctanh(ax)} \sqrt{c - \frac{c}{ax}} x^2 dx = \frac{11 x^3 (c - \frac{c}{ax})^{3/2}}{3 c} - \frac{21 x^3 \sqrt{c - \frac{c}{ax}}}{8} - \frac{11 x^3 (c - \frac{c}{ax})^{5/2}}{8 c^2} + \frac{\sqrt{c \arctan\left(\frac{\sqrt{c - \frac{c}{ax}}}{\sqrt{c}}\right)} 11 i}{8 a^3}
$$

input 
$$
\int \frac{\int \int (x^2*(c - c/(a*x))^2(1/2)*(a*x + 1)^2)}{(a^2*x^2 - 1)x}
$$

output  $(11*x^3*(c - c/(a*x))^2(3/2))/(3*c) - (21*x^3*(c - c/(a*x))^2(1/2))/8 - (11*x^2)(3/(a*x))^2(1/2)$  $x^3*(- - c/(a*x))^-(5/2))/(8*c^2) + (c^(1/2)*atan(((c - c/(a*x))^-(1/2)*1i))$  $c^{\texttt{(1/2)}}$  \*11i) / (8\*a<sup>-3</sup>)

### $\int e^{2\textbf{arctanh}(ax)}\sqrt{c-\frac{c}{ax}}x\,dx$ 3.575

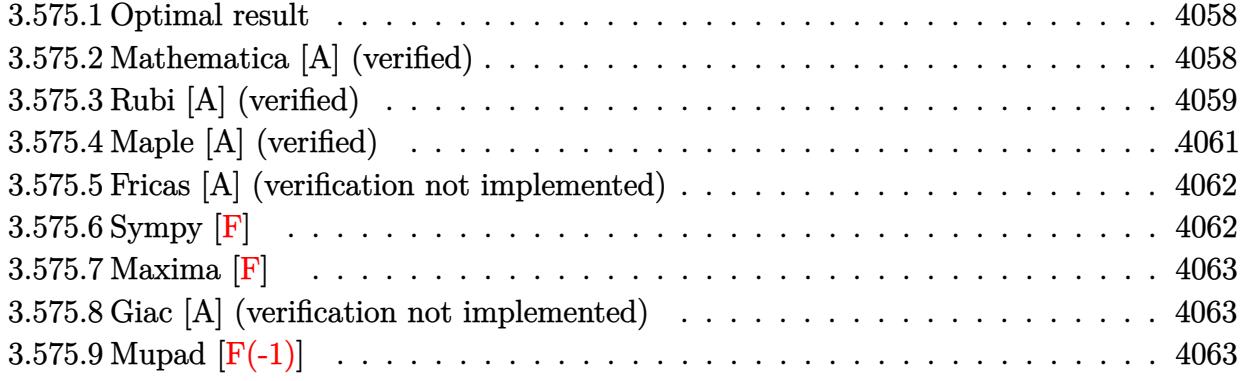

#### <span id="page-4058-0"></span>Optimal result 3.575.1

Integrand size  $= 25$ , antiderivative size  $= 80$ 

$$
\int e^{2\arctanh(ax)} \sqrt{c-\frac{c}{ax}} x \, dx = -\frac{7\sqrt{c-\frac{c}{ax}} x}{4a} - \frac{1}{2} \sqrt{c-\frac{c}{ax}} x^2 - \frac{7\sqrt{c} \text{arctanh}\left(\frac{\sqrt{c-\frac{c}{ax}}}{\sqrt{c}}\right)}{4a^2}
$$

output -7/4\*arctanh((c-c/a/x)^(1/2)/c^(1/2))\*c^(1/2)/a^2-7/4\*x\*(c-c/a/x)^(1/2)/a- $1/2*x^2*(c-c/a/x)^{(1/2)}$ 

#### <span id="page-4058-1"></span>Mathematica [A] (verified) 3.575.2

Time =  $0.06$  (sec), antiderivative size = 77, normalized size of antiderivative =  $0.96$ 

$$
\int e^{2 \operatorname{arctanh}(ax)} \sqrt{c - \frac{c}{ax}} x \, dx = -\frac{\sqrt{c - \frac{c}{ax}} \left( a \sqrt{1 - \frac{1}{ax}} x (7 + 2ax) + 7 \operatorname{arctanh}\left(\sqrt{1 - \frac{1}{ax}}\right) \right)}{4a^2 \sqrt{1 - \frac{1}{ax}}}
$$

input Integrate [E^(2\*ArcTanh [a\*x])\*Sqrt [c - c/(a\*x)]\*x, x]

<span id="page-4058-2"></span>output -1/4\*(Sqrt[c - c/(a\*x)]\*(a\*Sqrt[1 - 1/(a\*x)]\*x\*(7 + 2\*a\*x) + 7\*ArcTanh[Sqr  $t[1 - 1/(a*x)]$ ))/(a<sup>2</sup>\*Sqrt[1 - 1/(a\*x)])

## **3.575.3 Rubi [A] (verified)**

Time  $= 0.44$  (sec), antiderivative size  $= 90$ , normalized size of antiderivative  $= 1.12$ , number of steps used = 9, number of rules used = 8,  $\frac{\text{number of rules}}{\text{integral size}}$  = 0.320, Rules used = {6683, 1070, 281, 948, 87, 52, 73, 221}

Below are the steps used by Rubi to obtain the solution. The rule number used for the transformation is given above next to the arrow. The rules definitions used are listed below.

$$
\int xe^{2\arctanh(ax)} \sqrt{c - \frac{c}{ax}} dx
$$
\n
$$
\int \frac{6683}{6683}
$$
\n
$$
\int \frac{x(ax + 1)\sqrt{c - \frac{c}{ax}}}{1 - ax} dx
$$
\n
$$
\int \frac{1070}{1 - ax} dx
$$
\n
$$
\int \frac{281}{\frac{1}{x} - a} dx
$$
\n
$$
\int \frac{281}{2683}
$$
\n
$$
- \frac{c \int \frac{(a + \frac{1}{x})x}{\sqrt{c - \frac{c}{ax}}} dx}{a}
$$
\n
$$
- \frac{1}{\sqrt{c - \frac{c}{ax}}} dx
$$
\n
$$
\int \frac{948}{948}
$$
\n
$$
c \int \frac{(a + \frac{1}{x})x^3}{\sqrt{c - \frac{c}{ax}}} d\frac{1}{x}
$$
\n
$$
\int \frac{87}{3}
$$
\n
$$
c \left(\frac{7}{4} \int \frac{x^2}{\sqrt{c - \frac{c}{ax}}} d\frac{1}{x} - \frac{ax^2 \sqrt{c - \frac{c}{ax}}}{2c}\right)
$$
\n
$$
\int \frac{52}{a}
$$
\n
$$
\int \frac{73}{a}
$$

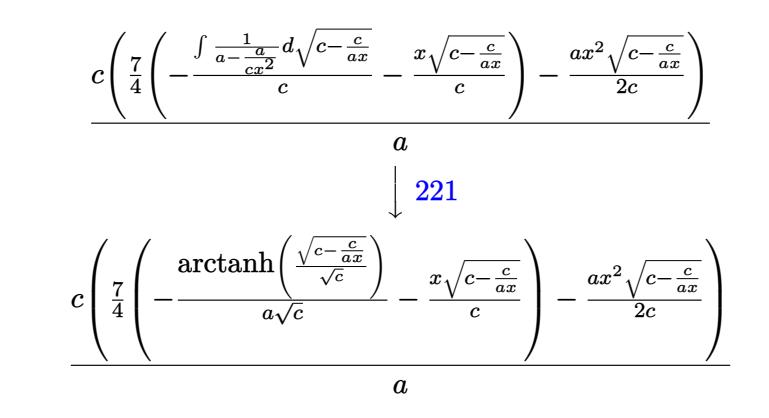

✞ ☎

✞ ☎

 $\left($   $\left($   $\right)$   $\left($   $\left($   $\right)$   $\left($   $\left($   $\right)$   $\left($   $\left($   $\right)$   $\left($   $\left($   $\right)$   $\left($   $\left($   $\right)$   $\left($   $\left($   $\right)$   $\left($   $\left($   $\right)$   $\left($   $\left($   $\right)$   $\left($   $\left($   $\right)$   $\left($   $\left($   $\right)$   $\left($   $\left($   $\right)$   $\left($ 

✞ ☎

✝ ✆

✞ ☎

✝ ✆

$$
input\n[Int[E^{(2*ArcTanh[a*x])*Sqrt[c - c/(a*x)]*x,x]
$$

output (c\*(-1/2\*(a\*Sqrt[c - c/(a\*x)]\*x^2)/c + (7\*(-((Sqrt[c - c/(a\*x)]\*x)/c) - Ar  $cTanh[Sqrt[c - c/(a*x)]/Sqrt[c]]/(a*Sqrt[c]))/4))/a$ 

### **3.575.3.1 Defintions of rubi rules used**

```
rule 52
    ✞ ☎
     Int[((a_+ + (b_-)*(x_-))^{\hat{}}\,(m_-)*((c_-)) + (d_-)*(x_-))^{\hat{}}\,(n_-), \ x\_Symbol] :> Simpl(a + b*x)^{m}(m + 1)*((c + d*x)^(n + 1)/((b*c - a*d)*(m + 1))), x] - Simp[d*((
    m + n + 2)/((b*c - a*d)*(m + 1))) Int[(a + b*x)<sup>^</sup>(m + 1)*(c + d*x)<sup>^</sup>n, x],
     x] /; FreeQ[{a, b, c, d, n}, x] && ILtQ[m, -1] && FractionQ[n] && LtQ[n, 0]
    ✝ ✆
```

```
rule 73 <mark>Int[((a_.) + (b_.)*(x_))^(m_)*((c_.) + (d_.)*(x_))^(n_), x_Symbol] :> With[</mark>
      {p = Demoninator[m]}, Simp[p/b Subst[Int[x^c(p*(m + 1) - 1)*(c - a*(d/b) +d*(x^p(b))^n, x, x, (a + b*x)^(1/p), x], FreeQ[{a, b, c, d}, x] && Lt
      Q[-1, m, 0] && LeQ[-1, n, 0] && LeQ[Denominator[n], Denominator[m]] && IntL
      inearQ[a, b, c, d, m, n, x]
```
rule 87 <mark>| Int [((a\_.) + (b\_.)\*(x\_))\*((c\_.) + (d\_.)\*(x\_))^(n\_.)\*((e\_.) + (f\_.)\*(x\_))^(p</mark> ✞ ☎ .), x<sup>1</sup> :> Simp[(-(b\*e - a\*f))\*(c + d\*x)^(n + 1)\*((e + f\*x)^(p + 1)/(f\*(p  $+ 1)*(c*f - d*e))$ , x] - Simp[(a\*d\*f\*(n + p + 2) - b\*(d\*e\*(n + 1) + c\*f\*(p  $+ 1$ )))/(f\*(p + 1)\*(c\*f - d\*e)) Int[(c + d\*x)^n\*(e + f\*x)^(p + 1), x], x] /; FreeQ[{a, b, c, d, e, f, n}, x] && LtQ[p, -1] && ( !LtQ[n, -1] || Intege  $rQ[p]$  ||  $!(InterQ[n]$  ||  $!(EqQ[e, 0]$  ||  $!(EqQ[c, 0]$  || LtQ $[p, n]$ )))) ✝ ✆

rule 221|<mark>Int[((a\_) + (b\_.)\*(x\_)^2)^(-1), x\_Symbol] :> Simp[(Rt[-a/b, 2]/a)\*ArcTanh[x</mark> /Rt[-a/b, 2]], x] /; FreeQ[{a, b}, x] && NegQ[a/b]

rule 281 | Int[(u\_.)\*((a\_) + (b\_.)\*(x\_)^(n\_))^(p\_.)\*((c\_) + (d\_.)\*(x\_)^(n\_))^(q\_.), x\_ ✞ ☎ Symbol] :> Simp[(b/d)^p Int[u\*(c + d\*x^n)^(p + q), x], x] /; FreeQ[{a, b, c, d, n, p, q}, x] && EqQ[b\*c - a\*d, 0] && IntegerQ[p] && !(IntegerQ[q] & & SimplerQ[a + b\*x^n, c + d\*x^n])  $\left($   $\left($   $\right)$   $\left($   $\left($   $\right)$   $\left($   $\left($   $\right)$   $\left($   $\left($   $\right)$   $\left($   $\left($   $\right)$   $\left($   $\left($   $\right)$   $\left($   $\left($   $\right)$   $\left($   $\left($   $\right)$   $\left($   $\left($   $\right)$   $\left($   $\left($   $\right)$   $\left($   $\left($   $\right)$   $\left($   $\left($   $\right)$   $\left($ 

rule 948 <mark>Int[(x\_)^(m\_.)\*((a\_) + (b\_.)\*(x\_)^(n\_))^(p\_.)\*((c\_) + (d\_.)\*(x\_)^(n\_))^(q\_.</mark> ✞ ☎ ), x\_Symbol] :> Simp[1/n Subst[Int[x^(Simplify[(m + 1)/n] - 1)\*(a + b\*x)^  $p*(c + d*x)^q$ , x], x, x $n$ ], x] /; FreeQ[{a, b, c, d, m, n, p, q}, x] && NeQ  $[b*c - a*d, 0]$  && IntegerQ[Simplify[(m + 1)/n]] ✝ ✆

```
rule 1070 <mark>Int[(x_)^(m_.)*((c_) + (d_.)*(x_)^(mn_.))^(q_.)*((a_.) + (b_.)*(x_)^(n_.))^</mark>
     ✞ ☎
      (p_.)*(e_+) + (f_.)*(x_-)(n_.).)(r_.), x_Symboll :> Int[x^(m + n*(p + r))*(
     b + a/x^n)^p*(c + d/x^n)^q*(f + e/x^n)^r, x] /; FreeQ[{a, b, c, d, e, f, m,
      n, q}, x] && EqQ[mn, -n] && IntegerQ[p] && IntegerQ[r]
     ✝ ✆
```
rule 6683 Int[E^(ArcTanh[(a\_.)\*(x\_)]\*(n\_))\*(u\_.)\*((c\_) + (d\_.)/(x\_))^(p\_), x\_Symbol] ✞ ☎ :> Int[u\*(c + d/x)^p\*((1 + a\*x)^(n/2)/(1 - a\*x)^(n/2)), x] /; FreeQ[{a, c, d, p}, x] && EqQ[c^2 - a^2\*d^2, 0] && !IntegerQ[p] && IntegerQ[n/2] && !G tQ[c, 0]  $\left($   $\left($   $\right)$   $\left($   $\left($   $\right)$   $\left($   $\left($   $\right)$   $\left($   $\left($   $\right)$   $\left($   $\left($   $\right)$   $\left($   $\left($   $\right)$   $\left($   $\left($   $\right)$   $\left($   $\left($   $\right)$   $\left($   $\left($   $\right)$   $\left($   $\left($   $\right)$   $\left($   $\left($   $\right)$   $\left($   $\left($   $\right)$   $\left($ 

# <span id="page-4061-0"></span>**3.575.4 Maple [A] (verified)**

Time  $= 0.11$  (sec), antiderivative size  $= 111$ , normalized size of antiderivative  $= 1.39$ 

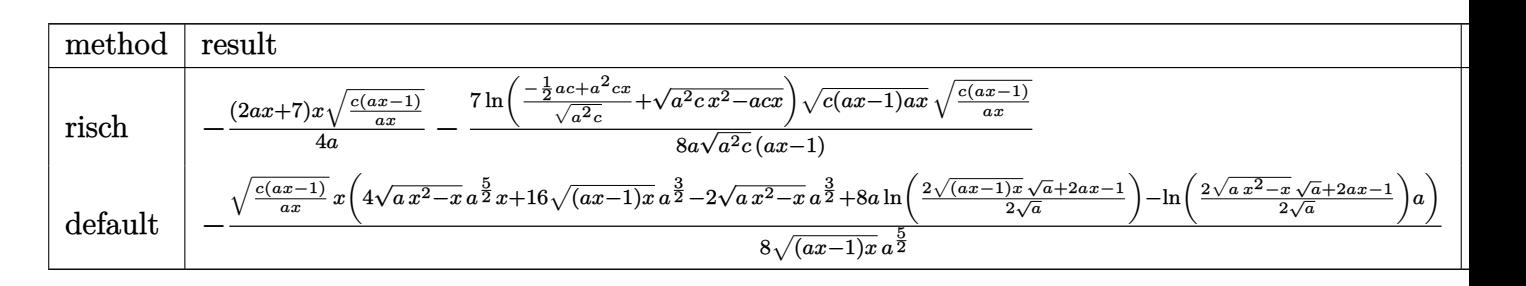

input <mark>int((a\*x+1)^2/(-a^2\*x^2+1)\*x\*(c-c/a/x)^(1/2),x,method=\_RETURNVERBOSE)</mark> ✞ ☎

```
output
-1/4*(2*a*x+7)/a*x*(c*(a*x-1)/a/x)^(1/2)-7/8/a*ln((-1/2*a*c+a^2*c*x)/(a^2*
    c)^(1/2)+(a^2*c*x^2-a*c*x)^(1/2))/(a^2*c)^(1/2)*(c*(a*x-1)*a*x)^(1/2)*(c*(
    a*x-1)/a/x<sup>^</sup>(1/2)/(a*x-1)
    ✝ ✆
```
✝ ✆

<span id="page-4061-1"></span>✞ ☎

### **3.575.5 Fricas [A] (verification not implemented)**

Time  $= 0.26$  (sec), antiderivative size  $= 147$ , normalized size of antiderivative  $= 1.84$ 

$$
\int e^{2\arctanh(ax)} \sqrt{c - \frac{c}{ax}} x dx
$$
\n
$$
= \left[ -\frac{2 (2 a^2 x^2 + 7 ax) \sqrt{\frac{ac x - c}{ax}} - 7 \sqrt{c} \log \left( -2 ac x + 2 a \sqrt{c} x \sqrt{\frac{ac x - c}{ax}} + c \right)}{8 a^2}, \frac{(2 a^2 x^2 + 7 ax) \sqrt{\frac{ac x - c}{ax}} - 7 \sqrt{-c} \arctan \left( \frac{\sqrt{-c} \sqrt{\frac{ac x - c}{ax}}}{c} \right)}{4 a^2} \right]
$$

$$
input\left(\frac{1}{integrate((a*x+1)^2/(-a^2*x^2+1)*x*(c-c/a/x)^(1/2),x, algorithm="fricas")}\right)
$$

output [-1/8\*(2\*(2\*a^2\*x^2 + 7\*a\*x)\*sqrt((a\*c\*x - c)/(a\*x)) - 7\*sqrt(c)\*log(-2\*a\* c\*x + 2\*a\*sqrt(c)\*x\*sqrt((a\*c\*x - c)/(a\*x)) + c))/a<sup>2</sup>, -1/4\*((2\*a<sup>2</sup>\*x<sup>2</sup> +  $7*axx)*sqrt((a*c*x - c)/(a*x)) - 7*sqrt(-c)*arctan(sqrt(-c)*sqrt((a*c*x - c)))$  $c)/((a*x))/(c))/a^2]$ 

## **3.575.6 Sympy [F]**

$$
\int e^{2\arctanh(ax)} \sqrt{c - \frac{c}{ax}} x \, dx = -\int \frac{x\sqrt{c - \frac{c}{ax}}}{ax - 1} \, dx - \int \frac{ax^2\sqrt{c - \frac{c}{ax}}}{ax - 1} \, dx
$$

✞ ☎

 $\left( \begin{array}{cc} \text{ } & \text{ } \\ \text{ } & \text{ } \end{array} \right)$ 

✞ ☎

<span id="page-4062-1"></span> $\left($   $\left($   $\right)$   $\left($   $\left($   $\right)$   $\left($   $\left($   $\right)$   $\left($   $\left($   $\right)$   $\left($   $\left($   $\right)$   $\left($   $\left($   $\right)$   $\left($   $\left($   $\right)$   $\left($   $\left($   $\right)$   $\left($   $\left($   $\right)$   $\left($   $\left($   $\right)$   $\left($   $\left($   $\right)$   $\left($   $\left($   $\right)$   $\left($ 

 $\left($   $\left($   $\right)$   $\left($   $\left($   $\right)$   $\left($   $\left($   $\right)$   $\left($   $\left($   $\right)$   $\left($   $\left($   $\right)$   $\left($   $\left($   $\right)$   $\left($   $\left($   $\right)$   $\left($   $\left($   $\right)$   $\left($   $\left($   $\right)$   $\left($   $\left($   $\right)$   $\left($   $\left($   $\right)$   $\left($   $\left($   $\right)$   $\left($ 

✞ ☎

<span id="page-4062-0"></span>✝ ✆

$$
input integrate((a*x+1)**2/(-a**2*x**2+1)*x*(c-c/a/x)**(1/2),x)
$$

output -Integral(x\*sqrt(c - c/(a\*x))/(a\*x - 1), x) - Integral(a\*x\*\*2\*sqrt(c - c/(  $a*x$ ))/ $(a*x - 1), x$ 

3.575. 
$$
\int e^{2\arctanh(ax)} \sqrt{c - \frac{c}{ax}} x \, dx
$$

### **3.575.7 Maxima [F]**

$$
\int e^{2\arctanh(ax)} \sqrt{c - \frac{c}{ax}} x \, dx = \int -\frac{(ax+1)^2 \sqrt{c - \frac{c}{ax}} x}{a^2 x^2 - 1} \, dx
$$

✞ ☎

✝ ✆

✞ ☎

<span id="page-4063-0"></span> $\left($   $\left($   $\right)$   $\left($   $\left($   $\right)$   $\left($   $\left($   $\right)$   $\left($   $\left($   $\right)$   $\left($   $\left($   $\right)$   $\left($   $\left($   $\right)$   $\left($   $\left($   $\right)$   $\left($   $\left($   $\right)$   $\left($   $\left($   $\right)$   $\left($   $\left($   $\right)$   $\left($   $\left($   $\right)$   $\left($   $\left($   $\right)$   $\left($ 

input <mark>integrate((a\*x+1)^2/(-a^2\*x^2+1)\*x\*(c-c/a/x)^(1/2),x, algorithm="maxima")</mark>

output <mark>-integrate((a\*x + 1)^2\*sqrt(c - c/(a\*x))\*x/(a^2\*x^2 - 1), x)</mark>

### **3.575.8 Giac [A] (verification not implemented)**

Time  $= 0.29$  (sec), antiderivative size  $= 112$ , normalized size of antiderivative  $= 1.40$ 

$$
\int e^{2\arctanh(ax)} \sqrt{c - \frac{c}{ax}} x \, dx = -\frac{1}{4} \sqrt{a^2 c x^2 - acx} \left( \frac{2 x |a|}{a^2 \text{sgn}(x)} + \frac{7 |a|}{a^3 \text{sgn}(x)} \right)
$$

$$
- \frac{7 \sqrt{c} \log(|a||c|) \text{sgn}(x)}{8 a^2}
$$

$$
+ \frac{7 \sqrt{c} \log(|-2| \sqrt{a^2 c x} - \sqrt{a^2 c x^2 - acx}) \sqrt{c} |a| + ac|}{8 a^2 \text{sgn}(x)}
$$

✞ ☎

✝ ✆

<span id="page-4063-1"></span>✝ ✆

input <mark>integrate((a\*x+1)^2/(-a^2\*x^2+1)\*x\*(c-c/a/x)^(1/2),x, algorithm="giac")</mark>

output -1/4\*sqrt(a^2\*c\*x^2 - a\*c\*x)\*(2\*x\*abs(a)/(a^2\*sgn(x)) + 7\*abs(a)/(a^3\*sgn( ✞ ☎  $x))$ ) - 7/8\*sqrt(c)\*log(abs(a)\*abs(c))\*sgn(x)/a^2 + 7/8\*sqrt(c)\*log(abs(-2\*  $(sqrt(a^2*c)*x - sqrt(a^2*c*x^2 - a*c*x))*sqrt(c)*abs(a) + a*c))/(a^2*sgn(c))$ x))

### **3.575.9 Mupad [F(-1)]**

Timed out.

$$
\int e^{2\arctanh(ax)} \sqrt{c - \frac{c}{ax}} x \, dx = \int -\frac{x \sqrt{c - \frac{c}{ax}} (a x + 1)^2}{a^2 x^2 - 1} \, dx
$$

✝ ✆

✞ ☎

✝ ✆

input  $\frac{1}{\ln t}(-\frac{x*(c - c)(a*x))^2(1/2)*(a*x + 1)^2}{(a^2*x^2 - 1)},x)$ ✞ ☎

output <mark>int(-(x\*(c - c/(a\*x))^(1/2)\*(a\*x + 1)^2)/(a^2\*x^2 - 1), x)</mark>

3.575. R  $e^{2 \arctanh(ax)} \sqrt{c - \frac{c^2}{ax^2}}$  $\overline{\frac{c}{a x}} x \, dx$ 

### $\int e^{2\textbf{arctanh}(ax)}\sqrt{c-\frac{c}{ax}}\,dx$ 3.576

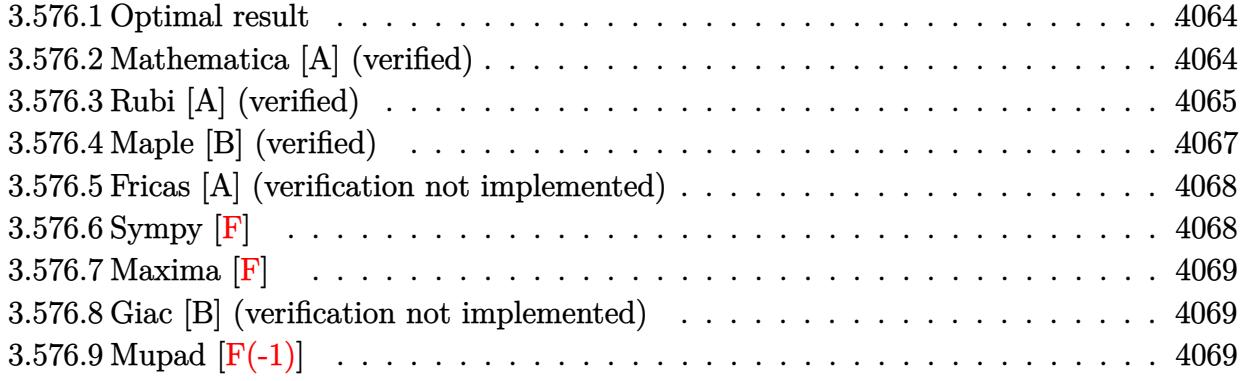

#### <span id="page-4064-0"></span>Optimal result 3.576.1

Integrand size  $= 24$ , antiderivative size  $= 51$ 

$$
\int e^{2\arctanh(ax)} \sqrt{c - \frac{c}{ax}} dx = -\sqrt{c - \frac{c}{ax}} x - \frac{3\sqrt{c}\arctanh\left(\frac{\sqrt{c - \frac{c}{ax}}}{\sqrt{c}}\right)}{a}
$$

output  $-3*arctanh((c-c/a/x)^{(1/2)}c^{(1/2)*c^{(1/2)})a-x*(c-c/a/x)^{(1/2)}$ 

#### <span id="page-4064-1"></span>Mathematica [A] (verified) 3.576.2

Time =  $0.02$  (sec), antiderivative size = 51, normalized size of antiderivative = 1.00

$$
\int e^{2\arctanh(ax)} \sqrt{c - \frac{c}{ax}} dx = -\sqrt{c - \frac{c}{ax}} x - \frac{3\sqrt{c}\arctanh\left(\frac{\sqrt{c - \frac{c}{ax}}}{\sqrt{c}}\right)}{a}
$$

```
input Integrate [E^(2*ArcTanh[a*x])*Sqrt[c - c/(a*x)],x]
```
<span id="page-4064-2"></span>output <mark>-(Sqrt[c - c/(a\*x)]\*x) - (3\*Sqrt[c]\*ArcTanh[Sqrt[c - c/(a\*x)]/Sqrt[c]])/a</mark>

## **3.576.3 Rubi [A] (verified)**

Time  $= 0.31$  (sec), antiderivative size  $= 57$ , normalized size of antiderivative  $= 1.12$ , number of steps used = 8, number of rules used = 7,  $\frac{\text{number of rules}}{\text{integral size}}$  = 0.292, Rules used = {6683, 1035, 281, 899, 87, 73, 221}

Below are the steps used by Rubi to obtain the solution. The rule number used for the transformation is given above next to the arrow. The rules definitions used are listed below.

$$
\int e^{2 \arctanh(ax)} \sqrt{c - \frac{c}{ax}} dx
$$
\n
$$
\int \frac{6683}{1 - ax} dx
$$
\n
$$
\int \frac{(ax + 1)\sqrt{c - \frac{c}{ax}}}{1 - ax} dx
$$
\n
$$
\int \frac{1035}{1 - a} dx
$$
\n
$$
\int \frac{281}{\frac{1}{x} - a} dx
$$
\n
$$
\int \frac{c \int \frac{a + \frac{1}{x}}{\sqrt{c - \frac{c}{ax}}} dx}{281}
$$
\n
$$
\int \frac{e \int \frac{(a + \frac{1}{x})x^2}{\sqrt{c - \frac{c}{ax}}} dx}{a}
$$
\n
$$
\int \frac{899}{87}
$$
\n
$$
c \left(\frac{3}{2} \int \frac{x}{\sqrt{c - \frac{c}{ax}}} d\frac{1}{x} - \frac{ax\sqrt{c - \frac{c}{ax}}}{c}\right)
$$
\n
$$
\frac{a}{a}
$$
\n
$$
\int \frac{73}{a}
$$
\n
$$
\frac{c}{a}
$$
\n
$$
\frac{a}{a}
$$
\n
$$
\frac{221}{221}
$$

 $\setminus$ 

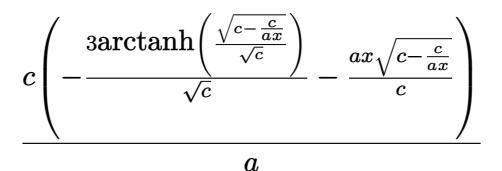

 $input | Int [E^{(2*ArcTanh[a*x])*Sqrt[c - c/(a*x)],x]$ 

output  $(c*(-((a*Sqrt[c - c/(a*x))*x)/c) - (3*ArcTanh[Sqrt[c - c/(a*x)]/Sqrt[c]]))$  $Sqrt[c])$ /a

3.576.3.1 Defintions of rubi rules used

```
rule 73 Int[((a_.) + (b_.)*(x_))^(m_)*((c_.) + (d_.)*(x_))^(n_), x_Symbol] :> With[
     d*(x^p(b))^n, x, (a + b*x)^(1/p), x] /; FreeQ[{a, b, c, d}, x] && Lt
     Q[-1, m, 0] && LeQ[-1, n, 0] && LeQ[Denominator[n], Denominator[m]] && IntL
     inearQ[a, b, c, d, m, n, x]
```

```
rule 87 Int[((a_{-}) + (b_{-})*(x_{-}))*((c_{-}) + (d_{-})*(x_{-}))^{(n-)})*(e_{-}) + (f_{-})*(x_{-}))^{(n-)}..), x_] :> Simp[(-(b*e - a*f))*(c + d*x)^(n + 1)*((e + f*x)^(p + 1)/(f*(p
       + 1)*(c*f - d*e))), x] - Simp[(a*d*f*(n + p + 2) - b*(d*e*(n + 1) + c*f*(p
       + 1)))/(f*(p + 1)*(c*f - d*e)) Int[(c + d*x)^n*(e + f*x)^(p + 1), x], x]
       /; FreeQ[{a, b, c, d, e, f, n}, x] && LtQ[p, -1] && ( !LtQ[n, -1] || Intege
       rQ[p] || !(\text{IntegerQ[n]} || !(\text{EqQ[e, 0]} || !(\text{EqQ[c, 0]} || \text{LtQ[p, n]})))
```
rule 221 Int  $[(a_{-}) + (b_{-}) * (x_{-})^2)^(-1)$ , x\_Symbol] :> Simp $[(Rt[-a/b, 2]/a) * ArcTanh[x$ /Rt[-a/b, 2]], x] /; FreeQ[{a, b}, x] && NegQ[a/b]

rule 281 Int  $[(u_{-}) * ((a_{-}) + (b_{-}) * (x_{-})^(n_{-}))^(p_{-}) * ((c_{-}) + (d_{-}) * (x_{-})^(n_{-}))^(q_{-})$ , x\_ Symbol] :> Simp[(b/d)^p Int[u\*(c + d\*x^n)^(p + q), x], x] /; FreeQ[{a, b, c, d, n, p, q}, x] & EqQ[b\*c - a\*d, 0] & IntegerQ[p] & 8 ! (IntegerQ[q] & & SimplerQ[a + b\*x^n, c + d\*x^n])

rule 899  $Int[((a_+) + (b_+) * (x_-)^(n_+))^(p_+) * ((c_-) + (d_-) * (x_-)^(n_-))^(q_+)$ ,  $x_Symbol$ ] :>  $-Subst[Int[(a + b/x^n)^p * ((c + d/x^n)^q/x^n), x], x, 1/x]$  /; FreeQ[{a, b, c, d, p, q}, x] & & NeQ[b\*c - a\*d, 0] & & ILtQ[n, 0]

 $\int e^{2\arctanh(ax)}\sqrt{c-\frac{c}{ax}} dx$ 3.576.

rule 1035 <mark>Int[((c\_) + (d\_.)\*(x\_)^(mn\_.))^(q\_.)\*((a\_.) + (b\_.)\*(x\_)^(n\_.))^(p\_.)\*((e\_)</mark> ✞ ☎ +  $(f_.)*(x_*)^(n_.)^*(r_.), x_Symbo1]$  :> Int $[x^*(n*(p + r))*(b + a/x^n)^*p*(c$  $+ d/x^n$ )<sup>o</sup>q\*(f + e/x<sup>o</sup>n)<sup>o</sup>r, x] /; FreeQ[{a, b, c, d, e, f, n, q}, x] && EqQ[ mn, -n] && IntegerQ[p] && IntegerQ[r]  $\left($   $\left($   $\right)$   $\left($   $\left($   $\right)$   $\left($   $\right)$   $\left($   $\left($   $\right)$   $\left($   $\left($   $\right)$   $\left($   $\left($   $\right)$   $\left($   $\right)$   $\left($   $\left($   $\right)$   $\left($   $\left($   $\right)$   $\left($   $\right)$   $\left($   $\left($   $\right)$   $\left($   $\left($   $\right)$   $\left($   $\left($   $\right)$   $\left($ 

rule 6683 <mark>Int[E^(ArcTanh[(a\_.)\*(x\_)]\*(n\_))\*(u\_.)\*((c\_) + (d\_.)/(x\_))^(p\_), x\_Symbol]</mark> :> Int[u\*(c + d/x)^p\*((1 + a\*x)^(n/2)/(1 - a\*x)^(n/2)), x] /; FreeQ[{a, c, d, p}, x] && EqQ[c^2 - a^2\*d^2, 0] && !IntegerQ[p] && IntegerQ[n/2] && !G tQ[c, 0] ✝ ✆

# <span id="page-4067-0"></span>**3.576.4 Maple [B] (verified)**

Leaf count of result is larger than twice the leaf count of optimal.  $98 \text{ vs. } 2(43) = 86$ . Time  $= 0.00$  (sec), antiderivative size  $= 99$ , normalized size of antiderivative  $= 1.94$ 

✞ ☎

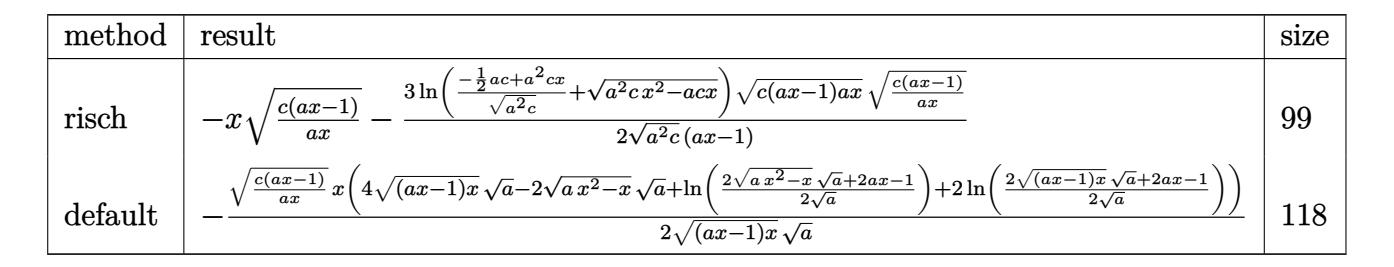

✝ ✆

<span id="page-4067-1"></span>✝ ✆

input <mark>int((a\*x+1)^2/(-a^2\*x^2+1)\*(c-c/a/x)^(1/2),x,method=\_RETURNVERBOSE)</mark> ✞ ☎

output <mark>-x\*(c\*(a\*x-1)/a/x)^(1/2)-3/2\*1n((-1/2\*a\*c+a^2\*c\*x)/(a^2\*c)^(1/2)+(a^2\*c\*x^</mark> ✞ ☎  $2-a*c*x)^(1/2)/(a^2*c)^(1/2)*(c*(a*x-1)*a*x)^(1/2)*(c*(a*x-1)/a/x)^(1/2)/x$  $(a*x-1)$
### **3.576.5 Fricas [A] (verification not implemented)**

Time  $= 0.26$  (sec), antiderivative size  $= 125$ , normalized size of antiderivative  $= 2.45$ 

$$
\int e^{2\arctanh(ax)} \sqrt{c - \frac{c}{ax}} dx = \left[ -\frac{2 \, ax \sqrt{\frac{acx - c}{ax}} - 3 \sqrt{c} \log\left(-2 \, acx + 2 \, a \sqrt{c} x \sqrt{\frac{acx - c}{ax}} + c\right)}{2 \, a}, \frac{ax \sqrt{\frac{acx - c}{ax}} - 3 \sqrt{-c} \arctan\left(\frac{\sqrt{-c} \sqrt{\frac{acx - c}{ax}}}{c}\right)}{a} \right]
$$

✞ ☎

✝ ✆

✞ ☎

✝ ✆

input <mark>integrate((a\*x+1)^2/(-a^2\*x^2+1)\*(c-c/a/x)^(1/2),x, algorithm="fricas")</mark>

```
output
[-1/2*(2*a*x*sqrt((a*c*x - c)/(a*x)) - 3*sqrt(c)*log(-2*a*c*x + 2*a*sqrt(c
      (**x*sqrt((a*c*x - c)/(a*x)) + c))/a, -(a*x*sqrt((a*c*x - c)/(a*x)) - 3*sqrtt(-c)*arctan(sqrt(-c)*sqrt((a*c*x - c)/(a*x))/(c))/a]
```
# **3.576.6 Sympy [F]**

$$
\int e^{2\arctanh(ax)} \sqrt{c - \frac{c}{ax}} \, dx = -\int \frac{\sqrt{c - \frac{c}{ax}}}{ax - 1} \, dx - \int \frac{ax\sqrt{c - \frac{c}{ax}}}{ax - 1} \, dx
$$

✞ ☎

✝ ✆

$$
input | interval((a*x+1)**2/(-a**2*x**2+1)*(c-c/a/x)**(1/2),x)
$$

output ✞ ☎ -Integral(sqrt(c - c/(a\*x))/(a\*x - 1), x) - Integral(a\*x\*sqrt(c - c/(a\*x))  $/(a*x - 1), x)$ ✝ ✆

#### **3.576.7 Maxima [F]**

$$
\int e^{2\arctanh(ax)} \sqrt{c - \frac{c}{ax}} \, dx = \int -\frac{(ax+1)^2 \sqrt{c - \frac{c}{ax}}}{a^2 x^2 - 1} \, dx
$$

✞ ☎

✝ ✆

✞ ☎

 $\left($   $\left($   $\right)$   $\left($   $\left($   $\right)$   $\left($   $\left($   $\right)$   $\left($   $\left($   $\right)$   $\left($   $\left($   $\right)$   $\left($   $\left($   $\right)$   $\left($   $\left($   $\right)$   $\left($   $\left($   $\right)$   $\left($   $\left($   $\right)$   $\left($   $\left($   $\right)$   $\left($   $\left($   $\right)$   $\left($   $\left($   $\right)$   $\left($ 

input <mark>integrate((a\*x+1)^2/(-a^2\*x^2+1)\*(c-c/a/x)^(1/2),x, algorithm="maxima")</mark>

output <mark>-integrate((a\*x + 1)^2\*sqrt(c - c/(a\*x))/(a^2\*x^2 - 1), x)</mark>

#### **3.576.8 Giac [B] (verification not implemented)**

Leaf count of result is larger than twice the leaf count of optimal. 97 vs.  $2(43) = 86$ . Time  $= 0.29$  (sec), antiderivative size  $= 97$ , normalized size of antiderivative  $= 1.90$ 

$$
\int e^{2\arctanh(ax)} \sqrt{c - \frac{c}{ax}} dx = -\frac{3\sqrt{c}\log(|a||c|) \operatorname{sgn}(x)}{2 a} \n+ \frac{3\sqrt{c}\log(|-2(\sqrt{a^2cx} - \sqrt{a^2cx^2 - acx})\sqrt{c}|a| + ac|)}{2 \operatorname{asgn}(x)} \n- \frac{\sqrt{a^2cx^2 - acx}|a|}{a^2 \operatorname{sgn}(x)}
$$

✞ ☎

✝ ✆

✞ ☎

✝ ✆

input <mark>integrate((a\*x+1)^2/(-a^2\*x^2+1)\*(c-c/a/x)^(1/2),x, algorithm="giac")</mark>

output -3/2\*sqrt(c)\*log(abs(a)\*abs(c))\*sgn(x)/a + 3/2\*sqrt(c)\*log(abs(-2\*(sqrt(a^  $2*c$  \*x - sqrt(a<sup>2</sup>\*c\*x<sup>2</sup> - a\*c\*x))\*sqrt(c)\*abs(a) + a\*c))/(a\*sgn(x)) - sqrt  $(a^2*c*x^2 - a*c*x)*abs(a)/(a^2*sgn(x))$ 

#### **3.576.9 Mupad [F(-1)]**

Timed out.

$$
\int e^{2\arctanh(ax)} \sqrt{c - \frac{c}{ax}} \, dx = \int -\frac{\sqrt{c - \frac{c}{ax}} (a x + 1)^2}{a^2 x^2 - 1} \, dx
$$

✝ ✆

✞ ☎

✝ ✆

 $\text{input} \left| \frac{\text{int}(-(c - c/(a*x))^{\hat{}}(1/2)*(a*x + 1)^{\hat{}})}{a(2*x - 1)},x) \right|$ ✞ ☎

output <mark>int(-((c - c/(a\*x))^(1/2)\*(a\*x + 1)^2)/(a^2\*x^2 - 1), x)</mark>

3.576. R  $e^{2 \arctanh(ax)} \sqrt{c - \frac{c^2}{ax^2}}$  $\frac{\overline{c}}{ax}$ *dx* 

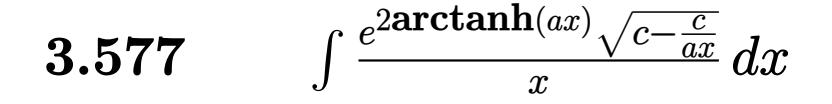

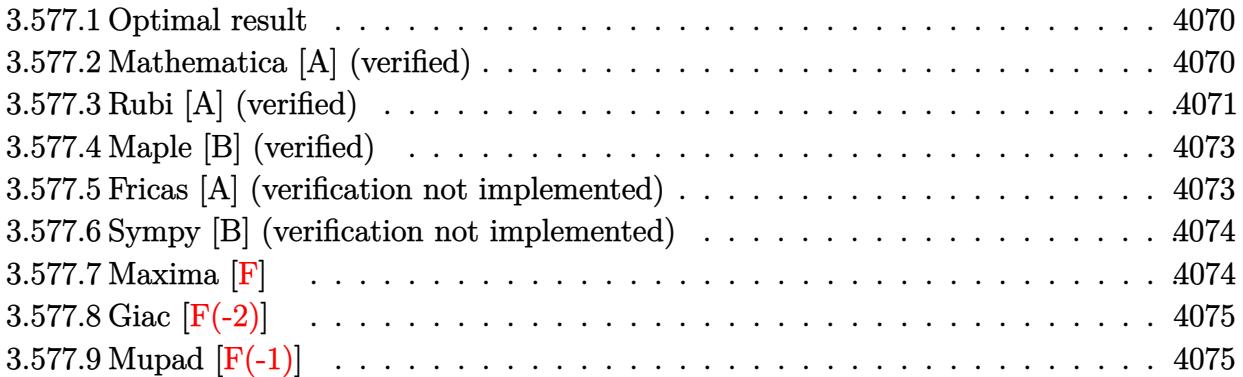

#### <span id="page-4070-0"></span>**3.577.1 Optimal result**

Integrand size  $= 27$ , antiderivative size  $= 47$ 

$$
\int \frac{e^{2\arctanh(ax)}\sqrt{c-\frac{c}{ax}}}{x} dx = -2\sqrt{c-\frac{c}{ax}} - 2\sqrt{c \arctanh\left(\frac{\sqrt{c-\frac{c}{ax}}}{\sqrt{c}}\right)}
$$

✞ ☎

<span id="page-4070-1"></span>✝ ✆

output <mark>-2\*arctanh((c-c/a/x)^(1/2)/c^(1/2))\*c^(1/2)-2\*(c-c/a/x)^(1/2)</mark>

#### **3.577.2 Mathematica [A] (verified)**

Time  $= 0.03$  (sec), antiderivative size  $= 47$ , normalized size of antiderivative  $= 1.00$ 

$$
\int \frac{e^{2\arctanh(ax)}\sqrt{c-\frac{c}{ax}}}{x} dx = -2\sqrt{c-\frac{c}{ax}} - 2\sqrt{c \arctanh\left(\frac{\sqrt{c-\frac{c}{ax}}}{\sqrt{c}}\right)}
$$

✞ ☎

 $\left($   $\left($   $\right)$   $\left($   $\left($   $\right)$   $\left($   $\left($   $\right)$   $\left($   $\left($   $\right)$   $\left($   $\left($   $\right)$   $\left($   $\left($   $\right)$   $\left($   $\left($   $\right)$   $\left($   $\left($   $\right)$   $\left($   $\left($   $\right)$   $\left($   $\left($   $\right)$   $\left($   $\left($   $\right)$   $\left($   $\left($   $\right)$   $\left($ 

✞ ☎

<span id="page-4070-2"></span>✝ ✆

input Integrate[(E^(2\*ArcTanh[a\*x])\*Sqrt[c - c/(a\*x)])/x,x]

output -2\*Sqrt[c - c/(a\*x)] - 2\*Sqrt[c]\*ArcTanh[Sqrt[c - c/(a\*x)]/Sqrt[c]]

$$
3.577.\qquad\int \frac{e^{2\arctanh(ax)}\sqrt{c-\frac{c}{ax}}}{x}\,dx
$$

## **3.577.3 Rubi [A] (verified)**

Time  $= 0.49$  (sec), antiderivative size  $= 57$ , normalized size of antiderivative  $= 1.21$ , number of steps used = 8, number of rules used = 7,  $\frac{\text{number of rules}}{\text{integral size}}$  = 0.259, Rules used = {6683, 1070, 281, 948, 90, 73, 221}

Below are the steps used by Rubi to obtain the solution. The rule number used for the transformation is given above next to the arrow. The rules definitions used are listed below.

$$
\int \frac{e^{2\arctanh(ax)} \sqrt{c - \frac{c}{ax}}}{x} dx
$$
\n
$$
\int \frac{(ax + 1)\sqrt{c - \frac{c}{ax}}}{x(1 - ax)} dx
$$
\n
$$
\int \frac{1070}{x(1 - ax)} dx
$$
\n
$$
\int \frac{(a + \frac{1}{x})\sqrt{c - \frac{c}{ax}}}{x(\frac{1}{x} - a)} dx
$$
\n
$$
\int \frac{281}{x(\frac{1}{x} - a)} dx
$$
\n
$$
\int \frac{948}{948}
$$
\n
$$
\frac{c \int \frac{(a + \frac{1}{x})x}{\sqrt{c - \frac{c}{ax}}} d\frac{1}{x}}{\frac{a}{a}}
$$
\n
$$
\int \frac{90}{90}
$$
\n
$$
\int \frac{a}{\sqrt{c - \frac{c}{ax}}} d\frac{1}{x} - \frac{2a\sqrt{c - \frac{c}{ax}}}{c}
$$
\n
$$
\frac{a}{a}
$$
\n
$$
\int \frac{73}{221}
$$

 $\setminus$ 

$$
3.577.\qquad\int \frac{e^{2\arctanh(ax)}\sqrt{c-\frac{c}{ax}}}{x}\,dx
$$

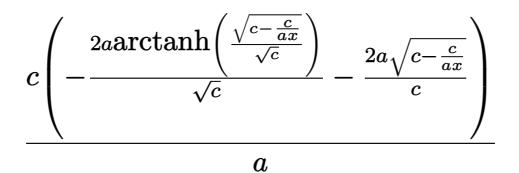

 $input$  Int[( $E^-(2*ArcTanh[a*x])*Sqrt[c - c/(a*x)])/x,x]$ 

output  $(c*((-2*a*Sqrt[c - c/(a*x)])/c - (2*a*ArcTanh[Sqrt[c - c/(a*x)]/Sqrt[c]])/c])$  $Sqrt[c])$ /a

#### 3.577.3.1 Defintions of rubi rules used

```
rule 73 Int[((a_.) + (b_.)*(x_))^(m_)*((c_.) + (d_.)*(x_))^(n_), x_Symbol] :> With[
     d*(x^p(b))^n, x, (a + b*x)^(1/p), x] /; FreeQ[{a, b, c, d}, x] && Lt
     Q[-1, m, 0] && LeQ[-1, n, 0] && LeQ[Denominator[n], Denominator[m]] && IntL
     inearQ[a, b, c, d, m, n, x]
```

```
rule 90 Int[((a_{-}) + (b_{-})*(x_{-})*(c_{-}) + (d_{-})*(x_{-}))^{(n-)})*(e_{-}) + (f_{-})*(x_{-}))^{(n-)}.), x_] :> Simp[b*(c + d*x)^(n + 1)*((e + f*x)^(p + 1)/(d*f*(n + p + 2))),
        x] + Simp[(a*d*f*(n + p + 2) - b*(d*e*(n + 1) + c*f*(p + 1)))/(d*f*(n + p
       + 2)) Int[(c + d*x)^n * (e + f*x)^n, x], x] /; FreeQ[{a, b, c, d, e, f, n,
       p}, x] && NeQ[n + p + 2, 0]
```
rule 221 Int  $[(a_{-}) + (b_{-}) * (x_{-})^2)^(-1)$ , x\_Symbol] :> Simp $[(Rt[-a/b, 2]/a) * ArcTanh[x$ /Rt[-a/b, 2]], x] /; FreeQ[{a, b}, x] && NegQ[a/b]

rule 281 Int  $[(u_{-}) * ((a_{-}) + (b_{-}) * (x_{-})^(n_{-}))^(p_{-}) * ((c_{-}) + (d_{-}) * (x_{-})^(n_{-}))^(q_{-})$ , x\_ Symbol] :> Simp[(b/d)^p Int[u\*(c + d\*x^n)^(p + q), x], x] /; FreeQ[{a, b, c, d, n, p, q}, x] & EqQ[b\*c - a\*d, 0] & IntegerQ[p] & 8 ! (IntegerQ[q] & & SimplerQ[a + b\*x^n, c + d\*x^n])

rule 948  $Int[(x_')^(m_*)*(a_-) + (b_*)*(x_')^(n_-))^(p_*)*(c_-) + (d_*)*(x_-^(n_-))^(q_-.)$ ), x\_Symbol] :> Simp[1/n Subst[Int[x^(Simplify[(m + 1)/n] - 1)\*(a + b\*x)^ p\*(c + d\*x)^q, x], x, x^n], x] /; FreeQ[{a, b, c, d, m, n, p, q}, x] & & NeQ  $[b*c - a*d, 0]$  && IntegerQ[Simplify[(m + 1)/n]]

 $\int \frac{e^{2 \text{arctanh}(ax)} \sqrt{c - \frac{c}{ax}}}{x} dx$ 3.577

```
rule 1070 <mark>Int[(x_)^(m_.)*((c_) + (d_.)*(x_)^(mn_.))^(q_.)*((a_.) + (b_.)*(x_)^(n_.))^</mark>
      ✞ ☎
       (p_.) * ((e_+) + (f_-) * (x_-)^(n_+))^-(r_-,), x_Symbo1] :> Int[x^(m + n*(p + r))*(
       b + a/x^n)^p*(c + d/x^n)^q*(f + e/x^n)^r, x] /; FreeQ[{a, b, c, d, e, f, m,
        n, q}, x] && EqQ[mn, -n] && IntegerQ[p] && IntegerQ[r]
```

```
rule 6683 <mark>Int[E^(ArcTanh[(a_.)*(x_)]*(n_))*(u_.)*((c_) + (d_.)/(x_))^(p_), x_Symbol]</mark>
      :> Int[u*(c + d/x)^p*((1 + a*x)^(n/2)/(1 - a*x)^(n/2)), x] /; FreeQ[{a, c,
      d, p}, x] && EqQ[c^2 - a^2*d^2, 0] && !IntegerQ[p] && IntegerQ[n/2] && !G
      tQ[c, 0]
      ✝ ✆
```
#### <span id="page-4073-0"></span>**3.577.4 Maple [B] (verified)**

Leaf count of result is larger than twice the leaf count of optimal.  $97$  vs.  $2(39) = 78$ . Time  $= 0.12$  (sec), antiderivative size  $= 98$ , normalized size of antiderivative  $= 2.09$ 

 $\left($   $\left($   $\right)$   $\left($   $\left($   $\right)$   $\left($   $\right)$   $\left($   $\left($   $\right)$   $\left($   $\left($   $\right)$   $\left($   $\left($   $\right)$   $\left($   $\right)$   $\left($   $\left($   $\right)$   $\left($   $\left($   $\right)$   $\left($   $\right)$   $\left($   $\left($   $\right)$   $\left($   $\left($   $\right)$   $\left($   $\left($   $\right)$   $\left($ 

✞ ☎

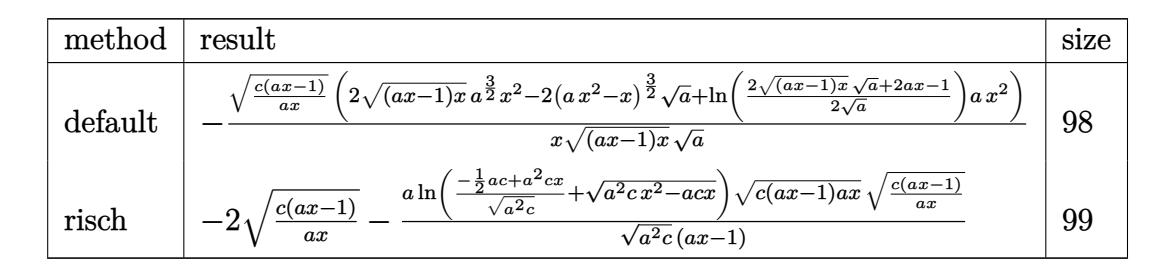

✞ ☎

✝ ✆

input <mark>int((a\*x+1)^2/(-a^2\*x^2+1)\*(c-c/a/x)^(1/2)/x,x,method=\_RETURNVERBOSE)</mark>

output -(c\*(a\*x-1)/a/x)^(1/2)/x\*(2\*((a\*x-1)\*x)^(1/2)\*a^(3/2)\*x^2-2\*(a\*x^2-x)^(3/2 ✞ ☎ )\*a^(1/2)+ln(1/2\*(2\*((a\*x-1)\*x)^(1/2)\*a^(1/2)+2\*a\*x-1)/a^(1/2))\*a\*x^2)/((a  $*x-1)*x^(1/2)/a^(1/2)$ ✝ ✆

#### <span id="page-4073-1"></span>**3.577.5 Fricas [A] (verification not implemented)**

Time  $= 0.26$  (sec), antiderivative size  $= 111$ , normalized size of antiderivative  $= 2.36$ 

$$
\int \frac{e^{2\arctanh(ax)}\sqrt{c-\frac{c}{ax}}}{x} dx = \left[ \sqrt{c} \log \left( -2 \, acx + 2 \, a \sqrt{c} x \sqrt{\frac{acx-c}{ax}} + c \right) -2 \sqrt{\frac{acx-c}{ax}}, 2 \sqrt{-c} \arctan \left( \frac{\sqrt{-c}\sqrt{\frac{acx-c}{ax}}}{c} \right) -2 \sqrt{\frac{acx-c}{ax}} \right]
$$

3.577. 
$$
\int \frac{e^{2\arctanh(ax)}\sqrt{c-\frac{c}{ax}}}{x} dx
$$

input <mark>integrate((a\*x+1)^2/(-a^2\*x^2+1)\*(c-c/a/x)^(1/2)/x,x, algorithm="fricas")</mark>

```
output
[sqrt(c)*log(-2*a*c*x + 2*a*sqrt(c)*x*sqrt((a*c*x - c)/(a*x)) + c) - 2*sqr
       t((a*c*x - c)/(a*x)), 2*sqrt(-c)*arctan(sqrt(-c)*sqrt((a*c*x - c)/(a*x))/c) - 2*sqrt((a*c*x - c)/(a*x))\left( \begin{array}{cc} \bullet & \bullet & \bullet \\ \bullet & \bullet & \bullet \end{array} \right)
```
✞ ☎

 $\left( \begin{array}{cc} \text{ } & \text{ } \\ \text{ } & \text{ } \end{array} \right)$ 

✞ ☎

#### <span id="page-4074-0"></span>**3.577.6 Sympy [B] (verification not implemented)**

Leaf count of result is larger than twice the leaf count of optimal. 95 vs.  $2(36) = 72$ . Time  $= 3.81$  (sec), antiderivative size  $= 95$ , normalized size of antiderivative  $= 2.02$ 

$$
\int \frac{e^{2\arctanh(ax)}\sqrt{c-\frac{c}{ax}}}{x} dx = \begin{cases} 2a\left(-\frac{c^2\arctan\left(\frac{\sqrt{c-\frac{c}{ax}}}{\sqrt{-c}}\right)}{a\sqrt{-c}} + \frac{c\sqrt{c-\frac{c}{ax}}}{a}\right) & \text{for } \frac{c}{a} \neq 0\\ \frac{3a\sqrt{c}\left(\frac{\log\left(\frac{2}{x}\right)}{a} - \frac{\log\left(2a-\frac{2}{x}\right)}{a}\right)}{2} - \frac{\sqrt{c}\log\left(\frac{a}{x}-\frac{1}{x^2}\right)}{2} & \text{otherwise} \end{cases}
$$

✞ ☎

 $\left($   $\left($   $\right)$   $\left($   $\left($   $\right)$   $\left($   $\left($   $\right)$   $\left($   $\left($   $\right)$   $\left($   $\left($   $\right)$   $\left($   $\left($   $\right)$   $\left($   $\left($   $\right)$   $\left($   $\left($   $\right)$   $\left($   $\left($   $\right)$   $\left($   $\left($   $\right)$   $\left($   $\left($   $\right)$   $\left($   $\left($   $\right)$   $\left($ 

✞ ☎

<span id="page-4074-1"></span>✝ ✆

$$
input\frac{intergate((a*x+1)**2/(-a**2*x**2+1)*(c-c/a/x)**(1/2)/x,x)}{index}
$$

output Piecewise((-2\*a\*(-c\*\*2\*atan(sqrt(c - c/(a\*x))/sqrt(-c))/(a\*sqrt(-c)) + c\*s qrt(c - c/(a\*x))/a)/c, Ne(c/a, 0)),  $(3*$ a\*sqrt(c)\* $(\log(2/x)/a - \log(2*a - 2$  $(x)/a$  $(2 - sqrt(c)*log(a/x - 1/x**2)/2, True)$ 

#### **3.577.7 Maxima [F]**

$$
\int \frac{e^{2\arctanh(ax)}\sqrt{c-\frac{c}{ax}}}{x} dx = \int -\frac{(ax+1)^2\sqrt{c-\frac{c}{ax}}}{(a^2x^2-1)x} dx
$$

✞ ☎

✝ ✆

✞ ☎

<span id="page-4074-2"></span>✝ ✆

input <mark>integrate((a\*x+1)^2/(-a^2\*x^2+1)\*(c-c/a/x)^(1/2)/x,x, algorithm="maxima")</mark>

output <mark>-integrate((a\*x + 1)^2\*sqrt(c - c/(a\*x))/((a^2\*x^2 - 1)\*x), x)</mark>

$$
3.577.\qquad\int \frac{e^{2\arctanh(ax)}\sqrt{c-\frac{c}{ax}}}{x}\,dx
$$

# **3.577.8 Giac [F(-2)]**

Exception generated.

$$
\int \frac{e^{2\arctanh(ax)}\sqrt{c-\frac{c}{ax}}}{x} dx = \text{Exception raised: TypeError}
$$

✞ ☎

 $\left($   $\left($   $\right)$   $\left($   $\left($   $\right)$   $\left($   $\left($   $\right)$   $\left($   $\left($   $\right)$   $\left($   $\left($   $\right)$   $\left($   $\left($   $\right)$   $\left($   $\left($   $\right)$   $\left($   $\left($   $\right)$   $\left($   $\left($   $\right)$   $\left($   $\left($   $\right)$   $\left($   $\left($   $\right)$   $\left($   $\left($   $\right)$   $\left($ 

✞ ☎

<span id="page-4075-0"></span> $\left($   $\left($   $\right)$   $\left($   $\left($   $\right)$   $\left($   $\left($   $\right)$   $\left($   $\left($   $\right)$   $\left($   $\left($   $\right)$   $\left($   $\left($   $\right)$   $\left($   $\left($   $\right)$   $\left($   $\left($   $\right)$   $\left($   $\left($   $\right)$   $\left($   $\left($   $\right)$   $\left($   $\left($   $\right)$   $\left($   $\left($   $\right)$   $\left($ 

input <mark>integrate((a\*x+1)^2/(-a^2\*x^2+1)\*(c-c/a/x)^(1/2)/x,x, algorithm="giac")</mark>

output <mark>Exception raised: TypeError >> an error occurred running a Giac command:IN</mark> PUT:sage2:=int(sage0,sageVARx):;OUTPUT:Limit: Max order reached or unable to make series expansion Error: Bad Argument Value

# **3.577.9 Mupad [F(-1)]**

Timed out.

$$
\int \frac{e^{2\arctanh(ax)}\sqrt{c-\frac{c}{ax}}}{x} dx = -\int \frac{\sqrt{c-\frac{c}{ax}}(a x+1)^2}{x (a^2 x^2-1)} dx
$$

✝ ✆

✞ ☎

✝ ✆

input  $\frac{1}{\ln t}$  (-((c - c/(a\*x))^(1/2)\*(a\*x + 1)^2)/(x\*(a^2\*x^2 - 1)),x) ✞ ☎

output  $-int(((c - c/(a*x))^{(1/2)*(a*x + 1)^{2})/(x*(a^{2*x^2 - 1)}), x)$ 

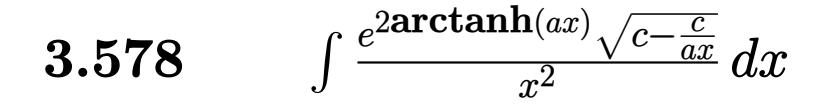

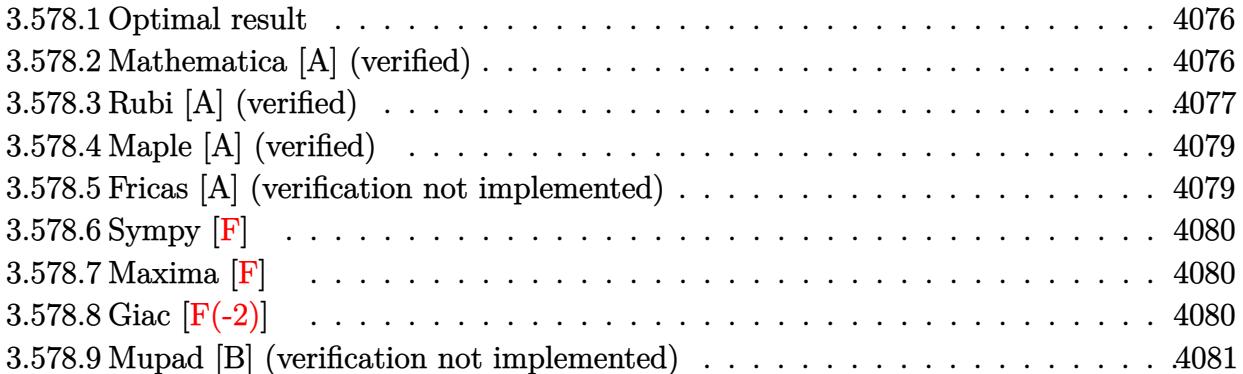

#### <span id="page-4076-0"></span>Optimal result 3.578.1

Integrand size  $= 27$ , antiderivative size  $= 42$ 

$$
\int \frac{e^{2\arctanh(ax)}\sqrt{c-\frac{c}{ax}}}{x^2} dx = -4a\sqrt{c-\frac{c}{ax}} + \frac{2a(c-\frac{c}{ax})^{3/2}}{3c}
$$

output  $2/3*a*(c-c/a/x)^{(3/2)}/c-4*a*(c-c/a/x)^{(1/2)}$ 

#### <span id="page-4076-1"></span>3.578.2 Mathematica [A] (verified)

Time =  $0.03$  (sec), antiderivative size = 28, normalized size of antiderivative = 0.67

$$
\int \frac{e^{2\arctanh(ax)}\sqrt{c-\frac{c}{ax}}}{x^2} dx = -\frac{2\sqrt{c-\frac{c}{ax}}(1+5ax)}{3x}
$$

input Integrate [(E^(2\*ArcTanh[a\*x])\*Sqrt[c - c/(a\*x)])/x^2,x]

<span id="page-4076-2"></span>output  $(-2 * \sqrt{c - c/(a * x)} * (1 + 5 * a * x))/(3 * x)$ 

## **3.578.3 Rubi [A] (verified)**

Time  $= 0.49$  (sec), antiderivative size  $= 54$ , normalized size of antiderivative  $= 1.29$ , number of steps used = 7, number of rules used = 6,  $\frac{\text{number of rules}}{\text{integral size}}$  = 0.222, Rules used = {6683, 1070, 281, 946, 53, 2009}

Below are the steps used by Rubi to obtain the solution. The rule number used for the transformation is given above next to the arrow. The rules definitions used are listed below.

$$
\int \frac{e^{2 \arctanh(ax)} \sqrt{c - \frac{c}{ax}}}{x^2} dx
$$
\n
$$
\int \frac{(ax + 1)\sqrt{c - \frac{c}{ax}}}{x^2(1 - ax)} dx
$$
\n
$$
\int \frac{1070}{x^2(1 - a)}
$$
\n
$$
\int \frac{(a + \frac{1}{x})\sqrt{c - \frac{c}{ax}}}{x^2(\frac{1}{x} - a)} dx
$$
\n
$$
\int \frac{281}{\sqrt{c - \frac{c}{ax}}x^2} dx
$$
\n
$$
-\frac{c \int \frac{a + \frac{1}{x}}{\sqrt{c - \frac{c}{ax}}x^2} dx}{a}
$$
\n
$$
\int \frac{946}{946}
$$
\n
$$
\frac{c \int \frac{2a}{\sqrt{c - \frac{c}{ax}}} - \frac{a\sqrt{c - \frac{c}{ax}}}{c} dx}{a}
$$
\n
$$
\int \frac{53}{53}
$$
\n
$$
\frac{c \int \left(\frac{2a}{\sqrt{c - \frac{c}{ax}}}\right)^{3/2} - \frac{4a^2\sqrt{c - \frac{c}{ax}}}{c}\right) d\frac{1}{x}}{a}
$$
\n
$$
\frac{a}{a}
$$
\n
$$
\frac{2009}{a}
$$

 $\left( \begin{array}{cc} \text{ } & \text{ } \\ \text{ } & \text{ } \end{array} \right)$ 

input ✞ ☎ Int[(E^(2\*ArcTanh[a\*x])\*Sqrt[c - c/(a\*x)])/x^2,x]

$$
3.578. \qquad \int \frac{e^{2 \arctanh(ax)} \sqrt{c - \frac{c}{ax}}}{x^2} \, dx
$$

output (c\*((-4\*a^2\*Sqrt[c - c/(a\*x)])/c + (2\*a^2\*(c - c/(a\*x))^(3/2))/(3\*c^2)))/a ✞ ☎

 $\left($   $\left($   $\right)$   $\left($   $\left($   $\right)$   $\left($   $\left($   $\right)$   $\left($   $\left($   $\right)$   $\left($   $\left($   $\right)$   $\left($   $\left($   $\right)$   $\left($   $\left($   $\right)$   $\left($   $\left($   $\right)$   $\left($   $\left($   $\right)$   $\left($   $\left($   $\right)$   $\left($   $\left($   $\right)$   $\left($   $\left($   $\right)$   $\left($ 

✞ ☎

✞ ☎

✞ ☎

✞ ☎

 $\left( \begin{array}{cc} \text{ } & \text{ } \\ \text{ } & \text{ } \end{array} \right)$ 

✞ ☎

✝ ✆

✞ ☎

<span id="page-4078-0"></span> $\left($   $\left($   $\right)$   $\left($   $\left($   $\right)$   $\left($   $\left($   $\right)$   $\left($   $\left($   $\right)$   $\left($   $\left($   $\right)$   $\left($   $\left($   $\right)$   $\left($   $\left($   $\right)$   $\left($   $\left($   $\right)$   $\left($   $\left($   $\right)$   $\left($   $\left($   $\right)$   $\left($   $\left($   $\right)$   $\left($   $\left($   $\right)$   $\left($ 

**3.578.3.1 Defintions of rubi rules used**

```
rule 53 <mark>Int[((a_.) + (b_.)*(x_))^(m_.)*((c_.) + (d_.)*(x_))^(n_.), x_Symbol] :> Int</mark>
          [ExpandIntegrand[(a + b*x)^m*(c + d*x)^n, x], x] /; FreeQ[{a, b, c, d, n},
          x] && IGtQ[m, 0] && ( !IntegerQ[n] || (EqQ[c, 0] && LeQ[7*m + 4*n + 4, 0])
          | LtQ[9*m + 5*(n + 1), 0] | GtQ[m + n + 2, 0])
         \left( \left( \right) \left( \left( \right) \left( \left( \right) \left( \left( \right) \left( \left( \right) \left( \left( \right) \left( \left( \right) \left( \left( \right) \left( \left( \right) \left( \left( \right) \left( \left( \right) \left( \left( \right) \left(
```

```
rule 281 | Int[(u_.)*((a_) + (b_.)*(x_)^(n_))^(p_.)*((c_) + (d_.)*(x_)^(n_))^(q_.), x_
     Symbol] :> Simp[(b/d)^p Int[u*(c + d*x^n)^(p + q), x], x] /; FreeQ[{a, b,
      c, d, n, p, q}, x] && EqQ[b*c - a*d, 0] && IntegerQ[p] && !(IntegerQ[q] &
     & SimplerQ[a + b*x^n, c + d*x^n])
     ✝ ✆
```
rule 946 | Int [(x\_)^(m\_.)\*((a\_) + (b\_.)\*(x\_)^(n\_))^(p\_.)\*((c\_) + (d\_.)\*(x\_)^(n\_))^(q\_. ),  $x_Symbol]$  :>  $Simp[1/n$  Subst $[Int[(a + b*x)^p*(c + d*x)^q, x], x, x^n],$ x] /; FreeQ[{a, b, c, d, m, n, p, q}, x] && NeQ[b\*c - a\*d, 0] && EqQ[m - n + 1, 0] ✝ ✆

rule 1070 <mark>Int[(x\_)^(m\_.)\*((c\_) + (d\_.)\*(x\_)^(mn\_.))^(q\_.)\*((a\_.) + (b\_.)\*(x\_)^(n\_.))^</mark>  $(p_.) * ((e_+) + (f_-) * (x_-)^(n_-))^(r_-), x_Symbo1]$  :> Int[x^(m + n\*(p + r))\*(  $b + a/x^n)$ <sup>p</sup>\*(c + d/x<sup>n</sup>)<sup>o</sup>q\*(f + e/x<sup>n</sup>)<sup>o</sup>r, x] /; FreeQ[{a, b, c, d, e, f, m, n, q}, x] && EqQ[mn, -n] && IntegerQ[p] && IntegerQ[r]

rule 2009 <mark>Int[u\_, x\_Symbol] :> Simp[IntSum[u, x], x] /; SumQ[u]</mark>

rule 6683 <mark>Int[E^(ArcTanh[(a\_.)\*(x\_)]\*(n\_))\*(u\_.)\*((c\_) + (d\_.)/(x\_))^(p\_), x\_Symbol]</mark> :> Int[u\*(c + d/x)^p\*((1 + a\*x)^(n/2)/(1 - a\*x)^(n/2)), x] /; FreeQ[{a, c, d, p}, x] && EqQ[c^2 - a^2\*d^2, 0] && !IntegerQ[p] && IntegerQ[n/2] && !G tQ[c, 0]

$$
3.578. \qquad \int \frac{e^{2 \arctanh(ax)} \sqrt{c - \frac{c}{ax}}}{x^2} \, dx
$$

## **3.578.4 Maple [A] (verified)**

Time  $= 0.11$  (sec), antiderivative size  $= 27$ , normalized size of antiderivative  $= 0.64$ 

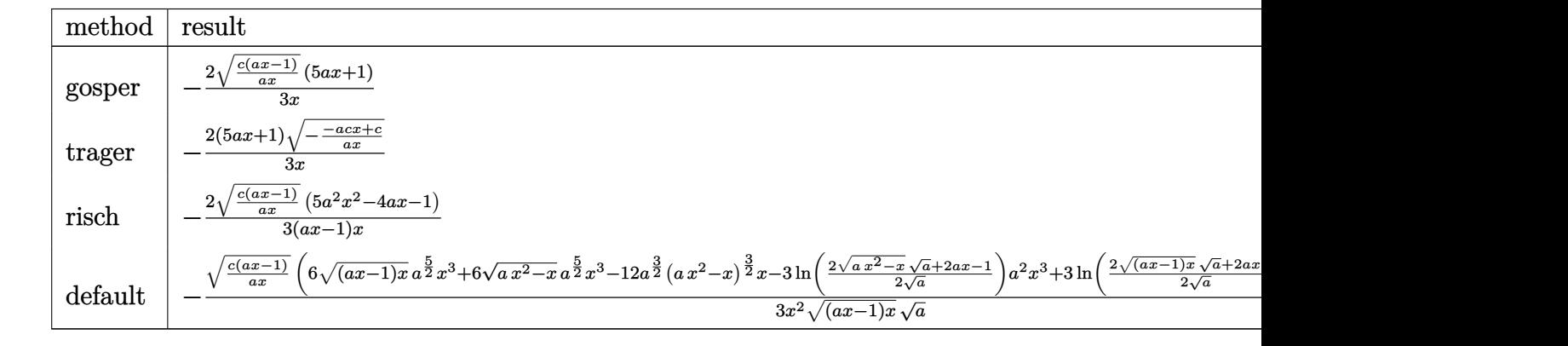

```
input
  ✞ ☎
  int((a*x+1)^2/(-a^2*x^2+1)*(c-c/a/x)^(1/2)/x^2,x,method=RETURNVERBOSE)
```
output <mark>-2/3\*(c\*(a\*x-1)/a/x)^(1/2)\*(5\*a\*x+1)/x</mark>

#### **3.578.5 Fricas [A] (verification not implemented)**

Time  $= 0.26$  (sec), antiderivative size  $= 28$ , normalized size of antiderivative  $= 0.67$ 

$$
\int \frac{e^{2 \operatorname{arctanh}(ax)} \sqrt{c - \frac{c}{ax}}}{x^2} dx = -\frac{2 (5 ax + 1) \sqrt{\frac{acx - c}{ax}}}{3 x}
$$

✝ ✆

✞ ☎

<span id="page-4079-1"></span>✝ ✆

✝ ✆

✞ ☎

<span id="page-4079-0"></span>✝ ✆

input <mark>integrate((a\*x+1)^2/(-a^2\*x^2+1)\*(c-c/a/x)^(1/2)/x^2,x, algorithm="fricas"</mark> ✞ ☎ )

output -2/3\*(5\*a\*x + 1)\*sqrt((a\*c\*x - c)/(a\*x))/x

$$
3.578. \qquad \int \frac{e^{2 \arctanh(ax)} \sqrt{c - \frac{c}{ax}}}{x^2} \, dx
$$

## **3.578.6 Sympy [F]**

$$
\int \frac{e^{2\arctanh(ax)}\sqrt{c-\frac{c}{ax}}}{x^2} dx = -\int \frac{\sqrt{c-\frac{c}{ax}}}{ax^3-x^2} dx - \int \frac{ax\sqrt{c-\frac{c}{ax}}}{ax^3-x^2} dx
$$

✞ ☎

 $\left($   $\left($   $\right)$   $\left($   $\left($   $\right)$   $\left($   $\left($   $\right)$   $\left($   $\left($   $\right)$   $\left($   $\left($   $\right)$   $\left($   $\left($   $\right)$   $\left($   $\left($   $\right)$   $\left($   $\left($   $\right)$   $\left($   $\left($   $\right)$   $\left($   $\left($   $\right)$   $\left($   $\left($   $\right)$   $\left($   $\left($   $\right)$   $\left($ 

✞ ☎

<span id="page-4080-0"></span>✝ ✆

input <mark>integrate((a\*x+1)\*\*2/(-a\*\*2\*x\*\*2+1)\*(c-c/a/x)\*\*(1/2)/x\*\*2,x)</mark>

output -Integral(sqrt(c - c/(a\*x))/(a\*x\*\*3 - x\*\*2), x) - Integral(a\*x\*sqrt(c - c/  $(a*x)/(a*x**3 - x**2), x)$ 

## **3.578.7 Maxima [F]**

$$
\int \frac{e^{2\arctanh(ax)}\sqrt{c-\frac{c}{ax}}}{x^2} dx = \int -\frac{(ax+1)^2\sqrt{c-\frac{c}{ax}}}{(a^2x^2-1)x^2} dx
$$

✞ ☎

<span id="page-4080-1"></span> $\left($   $\left($   $\right)$   $\left($   $\left($   $\right)$   $\left($   $\left($   $\right)$   $\left($   $\left($   $\right)$   $\left($   $\left($   $\right)$   $\left($   $\left($   $\right)$   $\left($   $\left($   $\right)$   $\left($   $\left($   $\right)$   $\left($   $\left($   $\right)$   $\left($   $\left($   $\right)$   $\left($   $\left($   $\right)$   $\left($   $\left($   $\right)$   $\left($ 

$$
\boxed{\text{integrate}((a*x+1)^2/(-a^2*x^2+1)*(c-c/a/x)^(1/2)/x^2,x, algorithm="maxima" \newline )}
$$

output  $-$ integrate((a\*x + 1)^2\*sqrt(c - c/(a\*x))/((a^2\*x^2 - 1)\*x^2), x)

## **3.578.8 Giac [F(-2)]**

Exception generated.

$$
\int \frac{e^{2\arctanh(ax)}\sqrt{c-\frac{c}{ax}}}{x^2} dx = \text{Exception raised: TypeError}
$$

✞ ☎

✝ ✆

✞ ☎

<span id="page-4080-2"></span> $\left($   $\left($   $\right)$   $\left($   $\left($   $\right)$   $\left($   $\left($   $\right)$   $\left($   $\left($   $\right)$   $\left($   $\left($   $\right)$   $\left($   $\left($   $\right)$   $\left($   $\left($   $\right)$   $\left($   $\left($   $\right)$   $\left($   $\left($   $\right)$   $\left($   $\left($   $\right)$   $\left($   $\left($   $\right)$   $\left($   $\left($   $\right)$   $\left($ 

input <mark>integrate((a\*x+1)^2/(-a^2\*x^2+1)\*(c-c/a/x)^(1/2)/x^2,x, algorithm="giac")</mark>

output <mark>Exception raised: TypeError >> an error occurred running a Giac command:IN</mark> PUT:sage2:=int(sage0,sageVARx):;OUTPUT:Unable to divide, perhaps due to ro unding error%%%{%%%{6,[2,1,5]%%%}+%%%{-6,[1,1,4]%%%}+%%%{-6,[0,1,3]%%%},[4 ]%%%}+%%%

$$
3.578.\qquad \int \frac{e^{2\arctanh(ax)}\sqrt{c-\frac{c}{ax}}}{x^2}\, dx
$$

# **3.578.9 Mupad [B] (verification not implemented)**

Time  $= 3.45$  (sec), antiderivative size  $= 24$ , normalized size of antiderivative  $= 0.57$ 

$$
\int \frac{e^{2\arctanh(ax)}\sqrt{c-\frac{c}{ax}}}{x^2} dx = -\frac{2\sqrt{c-\frac{c}{ax}}(5ax+1)}{3x}
$$

✞ ☎

✝ ✆

✞ ☎

✝ ✆

input  $int(-( (c - c/(a*x))^{2}(1/2)*(a*x + 1)^{2})/(x^{2}*(a^{2}*x^{2} - 1)),x)$ 

output  $-(2*(c - c/(a*x))^{(1/2)*(5*a*x + 1))/(3*x)$ 

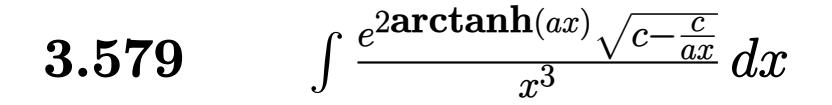

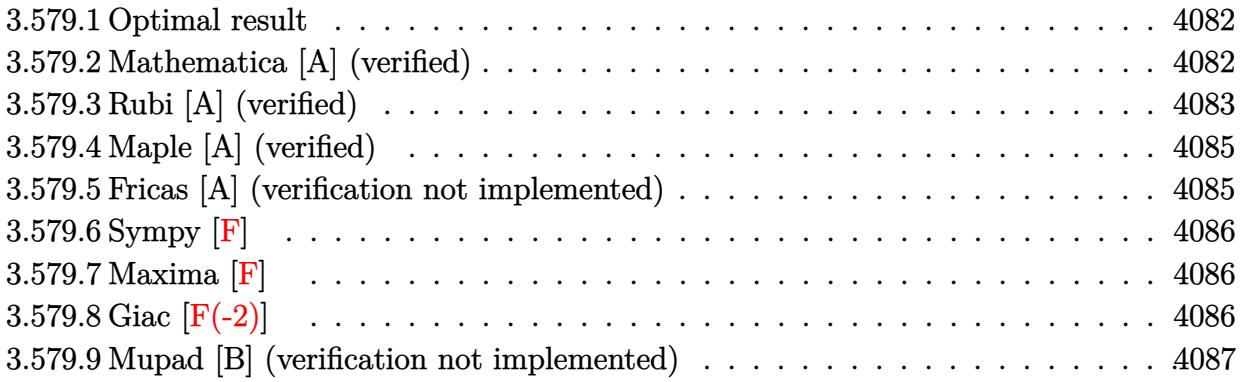

#### <span id="page-4082-0"></span>Optimal result 3.579.1

Integrand size  $= 27$ , antiderivative size  $= 69$ 

$$
\int \frac{e^{2\arctanh(ax)}\sqrt{c-\frac{c}{ax}}}{x^3} dx = -4a^2\sqrt{c-\frac{c}{ax}} + \frac{2a^2(c-\frac{c}{ax})^{3/2}}{c} - \frac{2a^2(c-\frac{c}{ax})^{5/2}}{5c^2}
$$

output  $2*a^2*(c-c/a/x)^{(3/2)}/c-2/5*a^2*(c-c/a/x)^{(5/2)}/c^2-4*a^2*(c-c/a/x)^(1/2)$ 

#### <span id="page-4082-1"></span>3.579.2 Mathematica [A] (verified)

Time =  $0.03$  (sec), antiderivative size = 36, normalized size of antiderivative =  $0.52$ 

$$
\int \frac{e^{2\arctanh(ax)}\sqrt{c-\frac{c}{ax}}}{x^3} dx = -\frac{2\sqrt{c-\frac{c}{ax}}(1+3ax+6a^2x^2)}{5x^2}
$$

input Integrate [(E^(2\*ArcTanh[a\*x])\*Sqrt[c - c/(a\*x)])/x^3,x]

<span id="page-4082-2"></span>output  $(-2*sqrt(c - c/(a*x))*(1 + 3*a*x + 6*a^2*x^2))/(5*x^2)$ 

$$
3.579. \qquad \int \frac{e^{2 \arctanh(ax)} \sqrt{c - \frac{c}{ax}}}{x^3} \, dx
$$

### **3.579.3 Rubi [A] (verified)**

Time  $= 0.52$  (sec), antiderivative size  $= 77$ , normalized size of antiderivative  $= 1.12$ , number of steps used = 7, number of rules used = 6,  $\frac{\text{number of rules}}{\text{integral size}}$  = 0.222, Rules used = {6683, 1070, 281, 948, 86, 2009}

Below are the steps used by Rubi to obtain the solution. The rule number used for the transformation is given above next to the arrow. The rules definitions used are listed below.

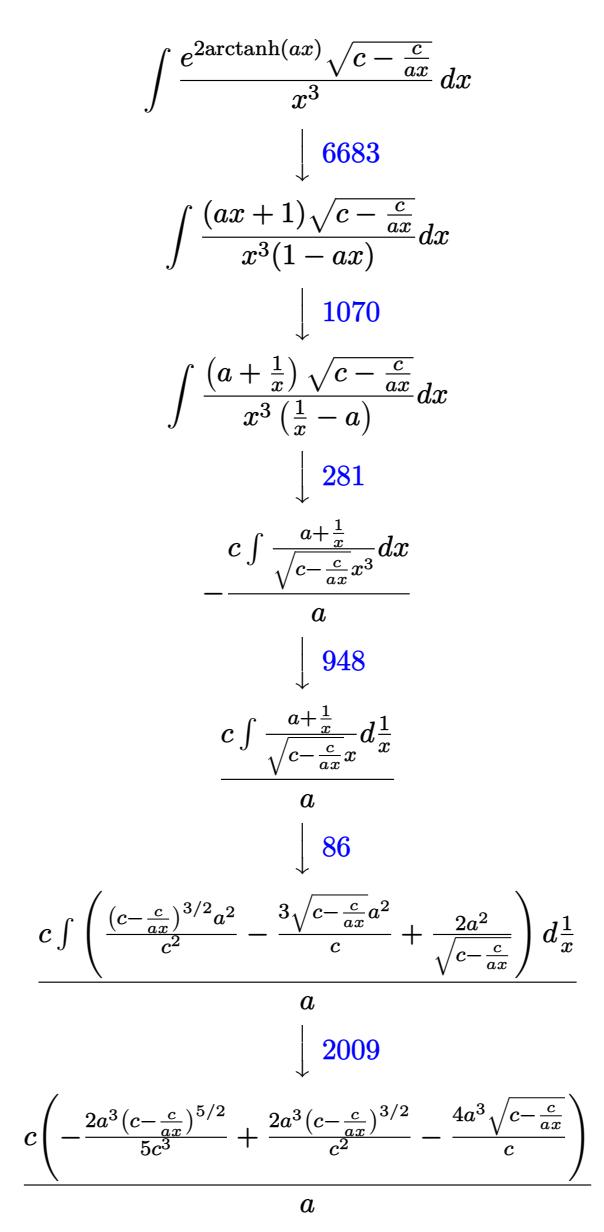

 $\left( \begin{array}{cc} \text{ } & \text{ } \\ \text{ } & \text{ } \end{array} \right)$ 

input Int[(E^(2\*ArcTanh[a\*x])\*Sqrt[c - c/(a\*x)])/x^3,x] ✞ ☎

$$
3.579.\qquad\int \frac{e^{2\arctanh(ax)}\sqrt{c-\frac{c}{ax}}}{x^3}\,dx
$$

output (c\*((-4\*a^3\*Sqrt[c - c/(a\*x)])/c + (2\*a^3\*(c - c/(a\*x))^(3/2))/c^2 - (2\*a^ ✞ ☎  $3*(c - c/(a*x))^c(5/2))/(5*c^3))/a$ 

✝ ✆

✞ ☎

 $\left($   $\left($   $\right)$   $\left($   $\left($   $\right)$   $\left($   $\left($   $\right)$   $\left($   $\left($   $\right)$   $\left($   $\left($   $\right)$   $\left($   $\left($   $\right)$   $\left($   $\left($   $\right)$   $\left($   $\left($   $\right)$   $\left($   $\left($   $\right)$   $\left($   $\left($   $\right)$   $\left($   $\left($   $\right)$   $\left($   $\left($   $\right)$   $\left($ 

✞ ☎

✞ ☎

✞ ☎

✝ ✆

✞ ☎

**3.579.3.1 Defintions of rubi rules used**

```
rule 86 <mark>Int[((a_.) + (b_.)*(x_))*((c_) + (d_.)*(x_))^(n_.)*((e_.) + (f_.)*(x_))^(p_</mark>
     .), x \rightarrow Int [ExpandIntegrand[(a + b*x)*(c + d*x)^n*(e + f*x)^p, x], x] /;
      FreeQ[{a, b, c, d, e, f, n}, x] && ((ILtQ[n, 0] && ILtQ[p, 0]) || EqQ[p, 1
     ] || (IGtQ[p, 0] && ( !IntegerQ[n] || LeQ[9*p + 5*(n + 2), 0] || GeQ[n + p
     + 1, 0] || (GeQ[n + p + 2, 0] && RationalQ[a, b, c, d, e, f]))))
     ✝ ✆
```

```
rule 281 | Int[(u_.)*((a_) + (b_.)*(x_)^(n_))^(p_.)*((c_) + (d_.)*(x_)^(n_))^(q_.), x_
     ✞ ☎
     Symbol] :> Simp[(b/d)^p Int[u*(c + d*x^n)^(p + q), x], x] /; FreeQ[{a, b,
      c, d, n, p, q}, x] && EqQ[b*c - a*d, 0] && IntegerQ[p] && !(IntegerQ[q] &
     & SimplerQ[a + b*x^n, c + d*x^n])
```

```
rule 948 <mark>Int[(x_)^(m_.)*((a_) + (b_.)*(x_)^(n_))^(p_.)*((c_) + (d_.)*(x_)^(n_))^(q_.</mark>
      ), x_Symbol] :> Simp[1/n Subst[Int[x^(Simplify[(m + 1)/n] - 1)*(a + b*x)^
      p*(c + d*x)^q, x], x, xn], x] /; FreeQ[{a, b, c, d, m, n, p, q}, x] && NeQ
      [b*c - a*d, 0] && IntegerQ[Simplify[(m + 1)/n]]
     ✝ ✆
```

```
rule 1070 <mark>Int[(x_)^(m_.)*((c_) + (d_.)*(x_)^(mn_.))^(q_.)*((a_.) + (b_.)*(x_)^(n_.))^</mark>
        (p_.)*(e_-) + (f_-)*(x_-)^(n_-))^(r_-), x_Symbol] :> Int[x^(m + n*(p + r))*(
        b + a/x<sup>\infty</sup>)<sup>\infty</sup>(c + d/x\inftyn)\cap q*(f + e/x\cap) \cap r, x] /; FreeQ[{a, b, c, d, e, f, m,
        n, q}, x] && EqQ[mn, -n] && IntegerQ[p] && IntegerQ[r]
       ✝ ✆
```
rule 2009 <mark>Int[u\_, x\_Symbol] :> Simp[IntSum[u, x], x] /; SumQ[u]</mark>

rule 6683 Int[E^(ArcTanh[(a\_.)\*(x\_)]\*(n\_))\*(u\_.)\*((c\_) + (d\_.)/(x\_))^(p\_), x\_Symbol] :> Int[u\*(c + d/x)^p\*((1 + a\*x)^(n/2)/(1 - a\*x)^(n/2)), x] /; FreeQ[{a, c, d, p}, x] && EqQ[c^2 - a^2\*d^2, 0] && !IntegerQ[p] && IntegerQ[n/2] && !G tQ[c, 0] ✝ ✆

<span id="page-4084-0"></span>
$$
3.579. \qquad \int \frac{e^{2 \arctanh(ax)} \sqrt{c - \frac{c}{ax}}}{x^3} \, dx
$$

## **3.579.4 Maple [A] (verified)**

Time  $= 0.13$  (sec), antiderivative size  $= 35$ , normalized size of antiderivative  $= 0.51$ 

 $\rm{method} \mid \rm{result}$ gosper −  $2\sqrt{\frac{c(ax-1)}{ax}}\left(6a^2x^2+3ax+1\right)$  $\frac{5x^2}{5x^2}$ trager −  $2(6a^2x^2+3ax+1)\sqrt{-\frac{-acx+c}{ax}}$  $\frac{5x^2}{5x^2}$ risch − 2  $\frac{\sqrt{\frac{c(ax-1)}{ax}} \left(6a^3x^3 - 3a^2x^2 - 2ax - 1\right)}{5(ax-1)x^2}$ default −  $\sqrt{\frac{c(ax-1)}{ax}} \left(10\sqrt{(ax-1)x} a^{\frac{7}{2}} x^4 + 10\sqrt{ax^2-x} a^{\frac{7}{2}} x^4 - 20a^{\frac{5}{2}} (a x^2 - x)^{\frac{3}{2}} x^2 - 5 \ln\left(\frac{2\sqrt{ax^2-x}}{2}\right)$ <sup>√</sup>*a*+2*ax*−<sup>1</sup> 2 √*a*  $a^3x^4+5\ln\left(\frac{2\sqrt{(ax-1)x}\sqrt{ax}}{2\sqrt{a}}\right)$ <sup>√</sup>*a*+2*ax*−<sup>1</sup> 5*x*<sup>3</sup> p (*ax*−1)*x* √ *a*

input ✞ ☎  $int((a*x+1)^2/(-a^2*x^2+1)*(c-c/a/x)^(1/2)/x^3,x,method=$ RETURNVERBOSE)

output <mark>-2/5\*(c\*(a\*x-1)/a/x)^(1/2)\*(6\*a^2\*x^2+3\*a\*x+1)/x^2</mark>

### **3.579.5 Fricas [A] (verification not implemented)**

Time  $= 0.25$  (sec), antiderivative size  $= 36$ , normalized size of antiderivative  $= 0.52$ 

$$
\int \frac{e^{2\arctanh(ax)}\sqrt{c-\frac{c}{ax}}}{x^3} dx = -\frac{2(6a^2x^2+3ax+1)\sqrt{\frac{acx-c}{ax}}}{5x^2}
$$

✝ ✆

✞ ☎

<span id="page-4085-1"></span>✝ ✆

✝ ✆

✞ ☎

<span id="page-4085-0"></span>✝ ✆

$$
\frac{\text{input}}{\text{integrate}((a*x+1)^2/(-a^2*x^2+1)*(c-c/a/x)^(1/2)/x^3,x, algorithm="fricas"}
$$

output -2/5\*(6\*a^2\*x^2 + 3\*a\*x + 1)\*sqrt((a\*c\*x - c)/(a\*x))/x^2

3.579. 
$$
\int \frac{e^{2 \arctanh(ax)} \sqrt{c - \frac{c}{ax}}}{x^3} dx
$$

## **3.579.6 Sympy [F]**

$$
\int \frac{e^{2\arctanh(ax)}\sqrt{c-\frac{c}{ax}}}{x^3} dx = -\int \frac{\sqrt{c-\frac{c}{ax}}}{ax^4 - x^3} dx - \int \frac{ax\sqrt{c-\frac{c}{ax}}}{ax^4 - x^3} dx
$$

✞ ☎

 $\left($   $\left($   $\right)$   $\left($   $\left($   $\right)$   $\left($   $\right)$   $\left($   $\left($   $\right)$   $\left($   $\left($   $\right)$   $\left($   $\left($   $\right)$   $\left($   $\right)$   $\left($   $\left($   $\right)$   $\left($   $\left($   $\right)$   $\left($   $\right)$   $\left($   $\left($   $\right)$   $\left($   $\left($   $\right)$   $\left($   $\left($   $\right)$   $\left($ 

<span id="page-4086-0"></span>✝ ✆

input <mark>integrate((a\*x+1)\*\*2/(-a\*\*2\*x\*\*2+1)\*(c-c/a/x)\*\*(1/2)/x\*\*3,x)</mark>

output -Integral(sqrt(c - c/(a\*x))/(a\*x\*\*4 - x\*\*3), x) - Integral(a\*x\*sqrt(c - c/ ✞ ☎  $(a*x)/(a*x**4 - x**3), x)$ 

# **3.579.7 Maxima [F]**

$$
\int \frac{e^{2\arctanh(ax)}\sqrt{c-\frac{c}{ax}}}{x^3} dx = \int -\frac{(ax+1)^2\sqrt{c-\frac{c}{ax}}}{(a^2x^2-1)x^3} dx
$$

✞ ☎

<span id="page-4086-1"></span> $\left($   $\left($   $\right)$   $\left($   $\left($   $\right)$   $\left($   $\left($   $\right)$   $\left($   $\left($   $\right)$   $\left($   $\left($   $\right)$   $\left($   $\left($   $\right)$   $\left($   $\left($   $\right)$   $\left($   $\left($   $\right)$   $\left($   $\left($   $\right)$   $\left($   $\left($   $\right)$   $\left($   $\left($   $\right)$   $\left($   $\left($   $\right)$   $\left($ 

$$
\boxed{\text{integrate}((a*x+1)^2/(-a^2*x^2+1)*(c-c/a/x)^(1/2)/x^3,x, algorithm="maxima" \newline )}
$$

output  $\frac{1}{\sqrt{2}}$  -integrate((a\*x + 1)^2\*sqrt(c - c/(a\*x))/((a^2\*x^2 - 1)\*x^3), x)

## **3.579.8 Giac [F(-2)]**

Exception generated.

$$
\int \frac{e^{2\arctanh(ax)}\sqrt{c-\frac{c}{ax}}}{x^3} dx = \text{Exception raised: TypeError}
$$

✞ ☎

✝ ✆

✞ ☎

<span id="page-4086-2"></span> $\left($   $\left($   $\right)$   $\left($   $\left($   $\right)$   $\left($   $\left($   $\right)$   $\left($   $\left($   $\right)$   $\left($   $\left($   $\right)$   $\left($   $\left($   $\right)$   $\left($   $\left($   $\right)$   $\left($   $\left($   $\right)$   $\left($   $\left($   $\right)$   $\left($   $\left($   $\right)$   $\left($   $\left($   $\right)$   $\left($   $\left($   $\right)$   $\left($ 

input <mark>integrate((a\*x+1)^2/(-a^2\*x^2+1)\*(c-c/a/x)^(1/2)/x^3,x, algorithm="giac")</mark>

output <mark>Exception raised: TypeError >> an error occurred running a Giac command:IN</mark> PUT:sage2:=int(sage0,sageVARx):;OUTPUT:Unable to divide, perhaps due to ro unding error%%%{%%{(%\${[-5,0]:[1,0,%%%{-1,[1]%%}]%},[0,5]%%}},[6]%%}+%% %{%%{[%%%

 $3.579.$   $\int \frac{e^{2\arctanh(ax)}\sqrt{c-\frac{c}{ax}}}{x^3} dx$ 

#### Mupad [B] (verification not implemented) 3.579.9

Time = 3.49 (sec), antiderivative size = 32, normalized size of antiderivative =  $0.46$ 

$$
\int \frac{e^{2 \arctanh(ax)} \sqrt{c - \frac{c}{ax}}}{x^3} dx = -\frac{2 \sqrt{c - \frac{c}{ax}} (6 a^2 x^2 + 3 a x + 1)}{5 x^2}
$$

input  $\frac{\text{int}(-((c - c/(a*x))^2)(1/2)*(a*x + 1)^2)/(x^3*(a^2*x^2 - 1)),x)}{x^2 + x^2}$ 

output  $-(2*(c - c/(a*x))^{(1/2)*(3*a*x + 6*a^2*x^2 + 1))/(5*x^2)$ 

$$
3.579. \qquad \int \frac{e^{2\arctanh(ax)}\sqrt{c-\frac{c}{ax}}}{x^3} \, dx
$$

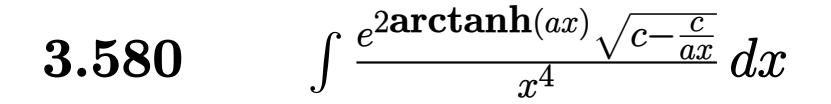

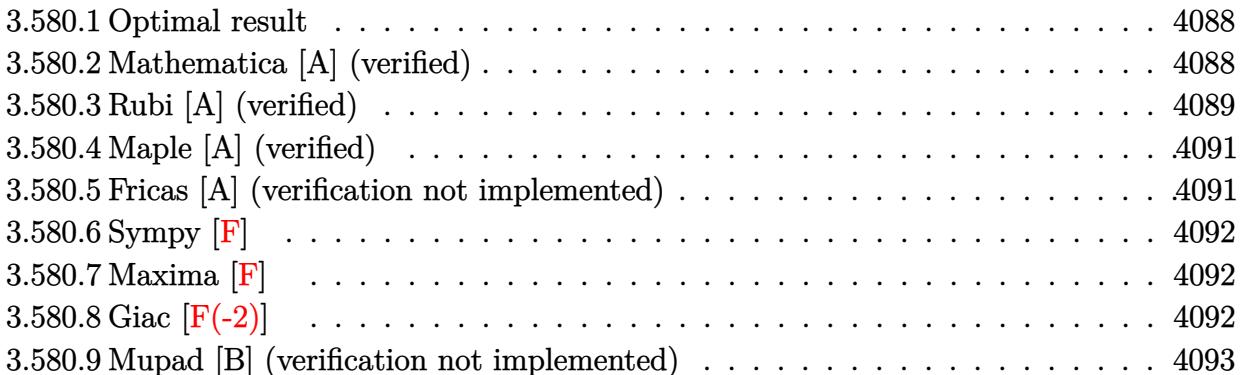

#### <span id="page-4088-0"></span>3.580.1 Optimal result

Integrand size  $= 27$ , antiderivative size  $= 96$ 

$$
\int \frac{e^{2 \arctanh(ax)} \sqrt{c - \frac{c}{ax}}}{x^4} dx = -4a^3 \sqrt{c - \frac{c}{ax}} + \frac{10a^3 (c - \frac{c}{ax})^{3/2}}{3c} - \frac{8a^3 (c - \frac{c}{ax})^{5/2}}{5c^2} + \frac{2a^3 (c - \frac{c}{ax})^{7/2}}{7c^3}
$$

output  $10/3*a^3*(c-c/a/x)^(3/2)/c-8/5*a^3*(c-c/a/x)^(5/2)/c^2+2/7*a^3*(c-c/a/x)^($  $7/2$ /c<sup>-</sup>3-4\*a<sup>-</sup>3\*(c-c/a/x)<sup>-</sup>(1/2)

#### <span id="page-4088-1"></span>Mathematica [A] (verified) 3.580.2

Time =  $0.05$  (sec), antiderivative size = 44, normalized size of antiderivative = 0.46

$$
\int \frac{e^{2\arctanh(ax)}\sqrt{c-\frac{c}{ax}}}{x^4} dx = -\frac{2\sqrt{c-\frac{c}{ax}}(15+39ax+52a^2x^2+104a^3x^3)}{105x^3}
$$

input Integrate [(E^(2\*ArcTanh[a\*x])\*Sqrt[c - c/(a\*x)])/x^4,x]

output  $(-2*Sqrt[c - c/(a*x)]*(15 + 39*a*x + 52*a^2*x^2 + 104*a^3*x^3))/(105*x^3)$ 

<span id="page-4088-2"></span>
$$
3.580. \qquad \int \frac{e^{2\arctanh(ax)}\sqrt{c-\frac{c}{ax}}}{x^4} \, dx
$$

### **3.580.3 Rubi [A] (verified)**

Time =  $0.53$  (sec), antiderivative size = 104, normalized size of antiderivative = 1.08, number of steps used = 7, number of rules used = 6,  $\frac{\text{number of rules}}{\text{integral size}}$  = 0.222, Rules used  $= \{6683, 1070, 281, 948, 86, 2009\}$ 

Below are the steps used by Rubi to obtain the solution. The rule number used for the transformation is given above next to the arrow. The rules definitions used are listed below.

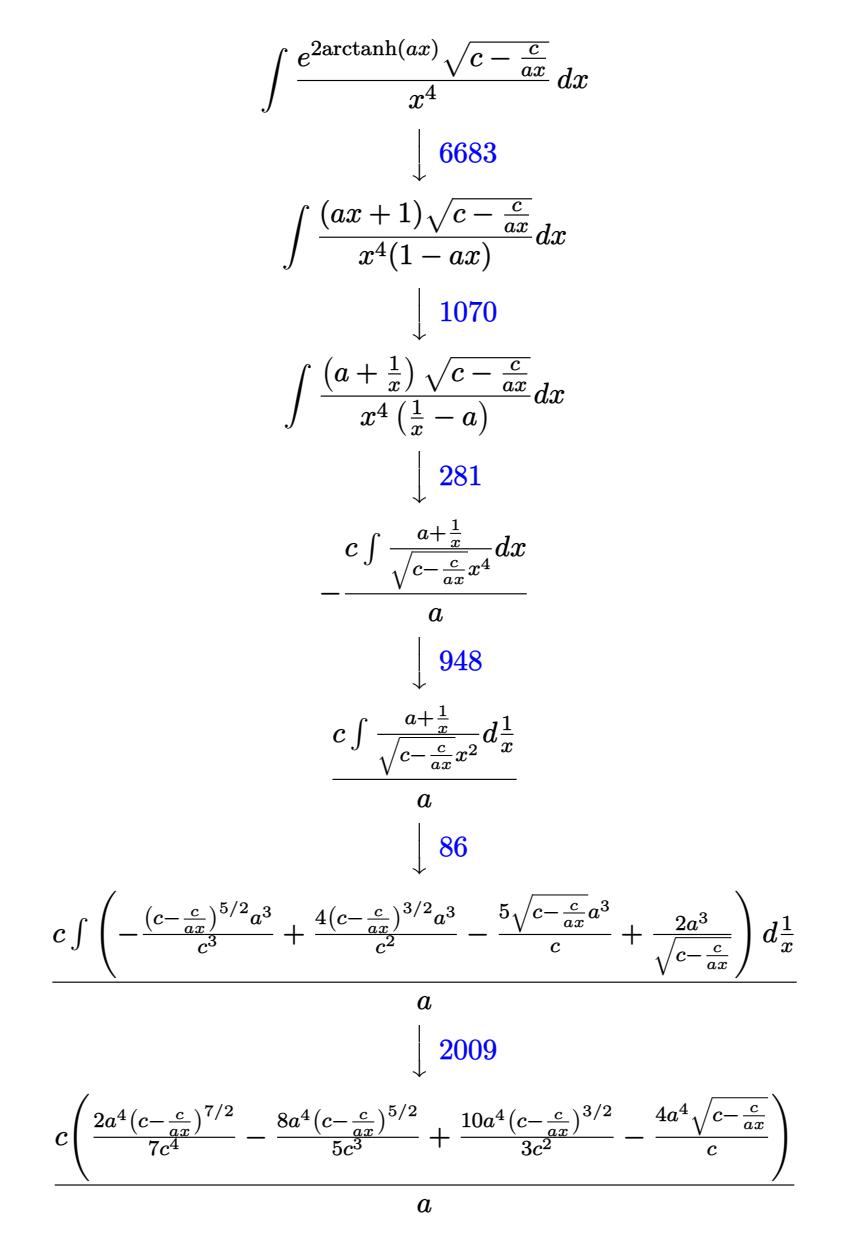

✞ ☎

 $\left( \begin{array}{cc} \text{ } & \text{ } \\ \text{ } & \text{ } \end{array} \right)$ 

input Int[(E^(2\*ArcTanh[a\*x])\*Sqrt[c - c/(a\*x)])/x^4,x]

$$
3.580. \qquad \int \frac{e^{2 \text{arctanh}(ax)} \sqrt{c - \frac{c}{ax}}}{x^4} \, dx
$$

output <mark>| (c\*((-4\*a^4\*Sqrt[c - c/(a\*x)])/c + (10\*a^4\*(c - c/(a\*x))^(3/2))/(3\*c^2) -</mark> ✞ ☎  $(8*a^24*(c - c/(a*x))^2(5/2))/(5*c^3) + (2*a^4*(c - c/(a*x))^2(7/2))/(7*c^4))$ )/a

✝ ✆

✞ ☎

#### **3.580.3.1 Defintions of rubi rules used**

```
rule 86 <mark>Int[((a_.) + (b_.)*(x_))*((c_) + (d_.)*(x_))^(n_.)*((e_.) + (f_.)*(x_))^(p_</mark>
         .), x \rightarrow Int [ExpandIntegrand [(a + b*x)*(c + d*x)^n*(e + f*x)^p, x], x] /;
          FreeQ[{a, b, c, d, e, f, n}, x] && ((ILtQ[n, 0] && ILtQ[p, 0]) || EqQ[p, 1
         ] || (IGtQ[p, 0] && ( !IntegerQ[n] || LeQ[9*p + 5*(n + 2), 0] || GeQ[n + p
         + 1, 0] || (GeQ[n + p + 2, 0] && RationalQ[a, b, c, d, e, f]))))
         \left( \left( \right) \left( \left( \right) \left( \right) \left( \left( \right) \left( \left( \right) \left( \left( \right) \left( \right) \left( \left( \right) \left( \left( \right) \left( \right) \left( \left( \right) \left( \left( \right) \left( \left( \right) \left(
```

```
rule 281 | Int[(u_.)*((a_) + (b_.)*(x_)^(n_))^(p_.)*((c_) + (d_.)*(x_)^(n_))^(q_.), x_
    ✞ ☎
    Symbol] :> Simp[(b/d)^p Int[u*(c + d*x^n)^(p + q), x], x] /; FreeQ[{a, b,
     c, d, n, p, q}, x] && EqQ[b*c - a*d, 0] && IntegerQ[p] && !(IntegerQ[q] &
    & SimplerQ[a + b*x^n, c + d*x^n])
    ✝ ✆
```
rule 948 <mark>Int[(x\_)^(m\_.)\*((a\_) + (b\_.)\*(x\_)^(n\_))^(p\_.)\*((c\_) + (d\_.)\*(x\_)^(n\_))^(q\_.</mark> ✞ ☎ ), x\_Symbol] :> Simp[1/n Subst[Int[x^(Simplify[(m + 1)/n] - 1)\*(a + b\*x)^  $p*(c + d*x)^q$ , x], x, x $n$ ], x] /; FreeQ[{a, b, c, d, m, n, p, q}, x] && NeQ  $[b*c - a*d, 0]$  && IntegerQ[Simplify[ $(m + 1)/n$ ]] ✝ ✆

rule 1070 <mark>Int[(x\_)^(m\_.)\*((c\_) + (d\_.)\*(x\_)^(mn\_.))^(q\_.)\*((a\_.) + (b\_.)\*(x\_)^(n\_.))^</mark> ✞ ☎  $(p_.) * ((e_+) + (f_.) * (x_')^(n_.))^(r_.), x_Symbol]$  :> Int[x<sup>^</sup>(m + n\*(p + r))\*( b + a/x<sup>o</sup>n)<sup>o</sup>p\*(c + d/x<sup>o</sup>n)<sup>o</sup>q\*(f + e/x<sup>o</sup>n)<sup>o</sup>r, x] /; FreeQ[{a, b, c, d, e, f, m, n, q}, x] && EqQ[mn, -n] && IntegerQ[p] && IntegerQ[r]  $\left($   $\left($   $\right)$   $\left($   $\left($   $\right)$   $\left($   $\left($   $\right)$   $\left($   $\left($   $\right)$   $\left($   $\left($   $\right)$   $\left($   $\left($   $\right)$   $\left($   $\left($   $\right)$   $\left($   $\left($   $\right)$   $\left($   $\left($   $\right)$   $\left($   $\left($   $\right)$   $\left($   $\left($   $\right)$   $\left($   $\left($   $\right)$   $\left($ 

✞ ☎

✞ ☎

rule 2009 <mark>Int[u\_, x\_Symbol] :> Simp[IntSum[u, x], x] /; SumQ[u]</mark> ✝ ✆

rule 6683 <mark>Int[E^(ArcTanh[(a\_.)\*(x\_)]\*(n\_))\*(u\_.)\*((c\_) + (d\_.)/(x\_))^(p\_), x\_Symbol]</mark> :> Int[u\*(c + d/x)^p\*((1 + a\*x)^(n/2)/(1 - a\*x)^(n/2)), x] /; FreeQ[{a, c, d, p}, x] && EqQ[c^2 - a^2\*d^2, 0] && !IntegerQ[p] && IntegerQ[n/2] && !G tQ[c, 0] ✝ ✆

#### <span id="page-4090-0"></span>3.580. <sup>R</sup> *<sup>e</sup>*  $\frac{2\arctanh(ax)}{x^4}$  *dx*

## **3.580.4 Maple [A] (verified)**

Time  $= 0.12$  (sec), antiderivative size  $= 43$ , normalized size of antiderivative  $= 0.45$ 

 $\rm{method} \mid \rm{result}$ gosper −  $2<sub>1</sub>$  $\sqrt{\frac{c(ax-1)}{ax}}$  (104*a*<sup>3</sup>*x*<sup>3</sup>+52*a*<sup>2</sup>*x*<sup>2</sup>+39*ax*+15)  $\frac{x + 32a}{105x^3}$ trager −  $2(104a^3x^3+52a^2x^2+39ax+15)\sqrt{-\frac{-acx+c}{ax}}$  $\frac{105a^{3}}{105x^{3}}$ risch −  $2<sub>1</sub>$  $\frac{\sqrt{\frac{c(ax-1)}{ax}} \left(104a^4x^4 - 52a^3x^3 - 13a^2x^2 - 24ax - 15\right)}{105(ax-1)x^3}$ default q*c*(*ax*−1) *ax* −210*a*<sup>9</sup><sub>2</sub>  $\sqrt{ax^2-x}x^5$ −210*a*<sup>9</sup><sub>2</sub>  $\sqrt{(ax-1)x}x^5$ +420*a*<sup>7</sup><sub>2</sub>  $\left( a\,x^2-x \right)$ <sup>3</sup><sub>2</sub> $\frac{3}{2}x^3$ +105 ln $\left( \frac{2\sqrt{ax^2-x^2}}{2} \right)$ <sup>√</sup>*a*+2*ax*−<sup>1</sup> √*a*  $a^4x^5-105\ln\left(\frac{2\sqrt{ax}-1}{2\sqrt{ax}}\right)$  $\frac{105x^4\sqrt{(ax-1)x}\sqrt{a}}$ 

input ✞ ☎  $int((a*x+1)^2/(-a^2*x^2+1)*(c-c/a/x)^(1/2)/x^4,x,method=$ RETURNVERBOSE)

output <mark>-2/105\*(c\*(a\*x-1)/a/x)^(1/2)\*(104\*a^3\*x^3+52\*a^2\*x^2+39\*a\*x+15)/x^3</mark>

#### **3.580.5 Fricas [A] (verification not implemented)**

Time  $= 0.26$  (sec), antiderivative size  $= 44$ , normalized size of antiderivative  $= 0.46$ 

$$
\int \frac{e^{2 \arctanh(ax)} \sqrt{c - \frac{c}{ax}}}{x^4} dx = -\frac{2 (104 a^3 x^3 + 52 a^2 x^2 + 39 ax + 15) \sqrt{\frac{acx - c}{ax}}}{105 x^3}
$$

✝ ✆

<span id="page-4091-1"></span>✝ ✆

✝ ✆

✞ ☎

<span id="page-4091-0"></span>✝ ✆

$$
\boxed{\text{integrate}(\text{a*x+1})^2/(-a^2*x^2+1)*(c-c/a/x)^(1/2)/x^4,x, \text{ algorithm="fricas"}
$$

output <mark>-2/105\*(104\*a^3\*x^3 + 52\*a^2\*x^2 + 39\*a\*x + 15)\*sqrt((a\*c\*x - c)/(a\*x))/x^</mark> ✞ ☎ 3

$$
3.580. \qquad \int \frac{e^{2 \arctanh(ax)} \sqrt{c - \frac{c}{ax}}}{x^4} \, dx
$$

## **3.580.6 Sympy [F]**

$$
\int \frac{e^{2\arctanh(ax)}\sqrt{c-\frac{c}{ax}}}{x^4} dx = -\int \frac{\sqrt{c-\frac{c}{ax}}}{ax^5-x^4} dx - \int \frac{ax\sqrt{c-\frac{c}{ax}}}{ax^5-x^4} dx
$$

✞ ☎

 $\left($   $\left($   $\right)$   $\left($   $\left($   $\right)$   $\left($   $\right)$   $\left($   $\left($   $\right)$   $\left($   $\left($   $\right)$   $\left($   $\left($   $\right)$   $\left($   $\right)$   $\left($   $\left($   $\right)$   $\left($   $\left($   $\right)$   $\left($   $\right)$   $\left($   $\left($   $\right)$   $\left($   $\left($   $\right)$   $\left($   $\left($   $\right)$   $\left($ 

✞ ☎

<span id="page-4092-0"></span>✝ ✆

input <mark>integrate((a\*x+1)\*\*2/(-a\*\*2\*x\*\*2+1)\*(c-c/a/x)\*\*(1/2)/x\*\*4,x)</mark>

```
output
-Integral(sqrt(c - c/(a*x))/(a*x**5 - x**4), x) - Integral(a*x*sqrt(c - c/
      (a*x)/(a*x**5 - x**4), x)
```
### **3.580.7 Maxima [F]**

$$
\int \frac{e^{2\arctanh(ax)}\sqrt{c-\frac{c}{ax}}}{x^4} dx = \int -\frac{(ax+1)^2\sqrt{c-\frac{c}{ax}}}{(a^2x^2-1)x^4} dx
$$

✞ ☎

<span id="page-4092-1"></span> $\left($   $\left($   $\right)$   $\left($   $\left($   $\right)$   $\left($   $\left($   $\right)$   $\left($   $\left($   $\right)$   $\left($   $\left($   $\right)$   $\left($   $\left($   $\right)$   $\left($   $\left($   $\right)$   $\left($   $\left($   $\right)$   $\left($   $\left($   $\right)$   $\left($   $\left($   $\right)$   $\left($   $\left($   $\right)$   $\left($   $\left($   $\right)$   $\left($ 

$$
\boxed{\text{integrate}((a*x+1)^2/(-a^2*x^2+1)*(c-c/a/x)^(1/2)/x^4,x, algorithm="maxima" \newline )}
$$

output  $-$ integrate((a\*x + 1)^2\*sqrt(c - c/(a\*x))/((a^2\*x^2 - 1)\*x^4), x)

## **3.580.8 Giac [F(-2)]**

 $\frac{2\arctanh(ax)}{x^4}$  *dx* 

Exception generated.

$$
\int \frac{e^{2\arctanh(ax)}\sqrt{c-\frac{c}{ax}}}{x^4} dx = \text{Exception raised: TypeError}
$$

✞ ☎

✝ ✆

✞ ☎

<span id="page-4092-2"></span> $\left($   $\left($   $\right)$   $\left($   $\left($   $\right)$   $\left($   $\left($   $\right)$   $\left($   $\left($   $\right)$   $\left($   $\left($   $\right)$   $\left($   $\left($   $\right)$   $\left($   $\left($   $\right)$   $\left($   $\left($   $\right)$   $\left($   $\left($   $\right)$   $\left($   $\left($   $\right)$   $\left($   $\left($   $\right)$   $\left($   $\left($   $\right)$   $\left($ 

input <mark>integrate((a\*x+1)^2/(-a^2\*x^2+1)\*(c-c/a/x)^(1/2)/x^4,x, algorithm="giac")</mark>

output <mark>Exception raised: TypeError >> an error occurred running a Giac command:IN</mark> PUT:sage2:=int(sage0,sageVARx):;OUTPUT:Unable to divide, perhaps due to ro unding error%%%{%%%{210,[2,1,9]%%%}+%%%{-210,[1,1,8]%%%}+%%%{-210,[0,1,7]% %%},[8]%%

3.580. <sup>R</sup> *<sup>e</sup>*

# **3.580.9 Mupad [B] (verification not implemented)**

Time  $= 3.49$  (sec), antiderivative size  $= 77$ , normalized size of antiderivative  $= 0.80$ 

$$
\int \frac{e^{2 \arctanh(ax)} \sqrt{c - \frac{c}{ax}}}{x^4} dx = -\frac{208 a^3 \sqrt{c - \frac{c}{ax}}}{105} - \frac{2 \sqrt{c - \frac{c}{ax}}}{7 x^3} - \frac{26 a \sqrt{c - \frac{c}{ax}}}{35 x^2} - \frac{104 a^2 \sqrt{c - \frac{c}{ax}}}{105 x}
$$

✞ ☎

✝ ✆

 $\left($   $\left($   $\right)$   $\left($   $\left($   $\right)$   $\left($   $\left($   $\right)$   $\left($   $\left($   $\right)$   $\left($   $\left($   $\right)$   $\left($   $\left($   $\right)$   $\left($   $\left($   $\right)$   $\left($   $\left($   $\right)$   $\left($   $\left($   $\right)$   $\left($   $\left($   $\right)$   $\left($   $\left($   $\right)$   $\left($   $\left($   $\right)$   $\left($ 

input  $\frac{1}{\ln t}$ (-((c - c/(a\*x))^(1/2)\*(a\*x + 1)^2)/(x^4\*(a^2\*x^2 - 1)),x)

output - (208\*a^3\*(c - c/(a\*x))^(1/2))/105 - (2\*(c - c/(a\*x))^(1/2))/(7\*x^3) - (2 ✞ ☎  $6*a*(c - c/(a*x))^(1/2))/(35*x^2) - (104*a^2*(c - c/(a*x))^(1/2))/(105*x)$ 

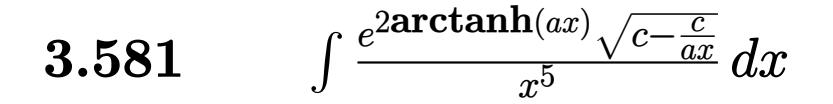

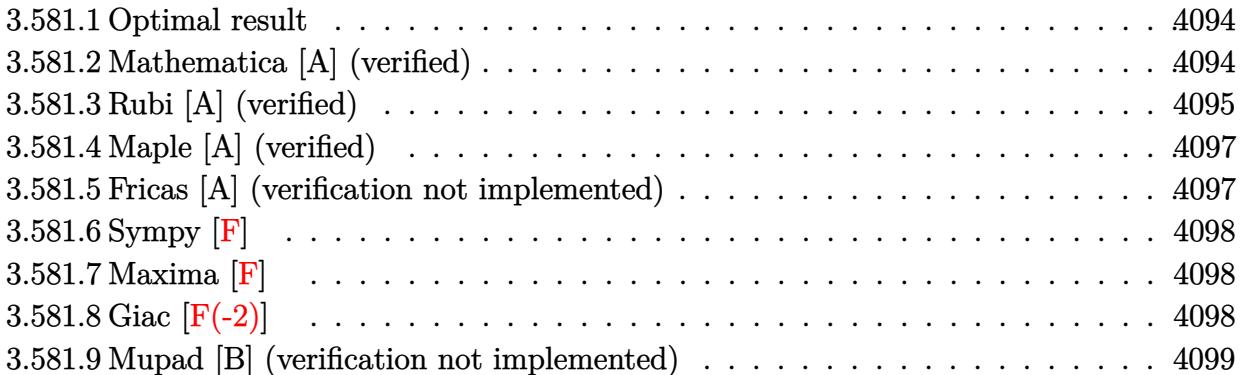

#### <span id="page-4094-0"></span>3.581.1 Optimal result

Integrand size  $= 27$ , antiderivative size  $= 121$ 

$$
\int \frac{e^{2 \arctanh(ax)} \sqrt{c - \frac{c}{ax}}}{x^5} dx = -4a^4 \sqrt{c - \frac{c}{ax}} + \frac{14a^4 \left(c - \frac{c}{ax}\right)^{3/2}}{3c} - \frac{18a^4 \left(c - \frac{c}{ax}\right)^{5/2}}{5c^2} + \frac{10a^4 \left(c - \frac{c}{ax}\right)^{7/2}}{7c^3} - \frac{2a^4 \left(c - \frac{c}{ax}\right)^{9/2}}{9c^4}
$$

output  $14/3*a^4*(c-c/a/x)^(3/2)/c-18/5*a^4*(c-c/a/x)^(5/2)/c^2+10/7*a^4*(c-c/a/x)$  $\frac{(7/2)}{c^3-2/9*a^4*(c-c/a/x)^2(9/2)/c^4-4*a^4*(c-c/a/x)^2(1/2)}$ 

#### <span id="page-4094-1"></span>Mathematica [A] (verified) 3.581.2

Time =  $0.04$  (sec), antiderivative size = 52, normalized size of antiderivative = 0.43

$$
\int \frac{e^{2\arctanh(ax)}\sqrt{c-\frac{c}{ax}}}{x^5} dx = -\frac{2\sqrt{c-\frac{c}{ax}}(35+85ax+102a^2x^2+136a^3x^3+272a^4x^4)}{315x^4}
$$

input Integrate [(E^(2\*ArcTanh[a\*x])\*Sqrt[c - c/(a\*x)])/x^5,x]

output  $\frac{-2*sqrt[c - c/(a*x)]*(35 + 85*a*x + 102*a^2*x^2 + 136*a^3*x^3 + 272*a^4*x)}{x}$  $(315*x^2)$ 

<span id="page-4094-2"></span>
$$
3.581. \qquad \int \frac{e^{2 \text{arctanh}(ax)} \sqrt{c - \frac{c}{ax}}}{x^5} \, dx
$$

### **3.581.3 Rubi [A] (verified)**

Time =  $0.56$  (sec), antiderivative size = 129, normalized size of antiderivative = 1.07, number of steps used = 7, number of rules used = 6,  $\frac{\text{number of rules}}{\text{integral size}}$  = 0.222, Rules used  $= \{6683, 1070, 281, 948, 86, 2009\}$ 

Below are the steps used by Rubi to obtain the solution. The rule number used for the transformation is given above next to the arrow. The rules definitions used are listed below.

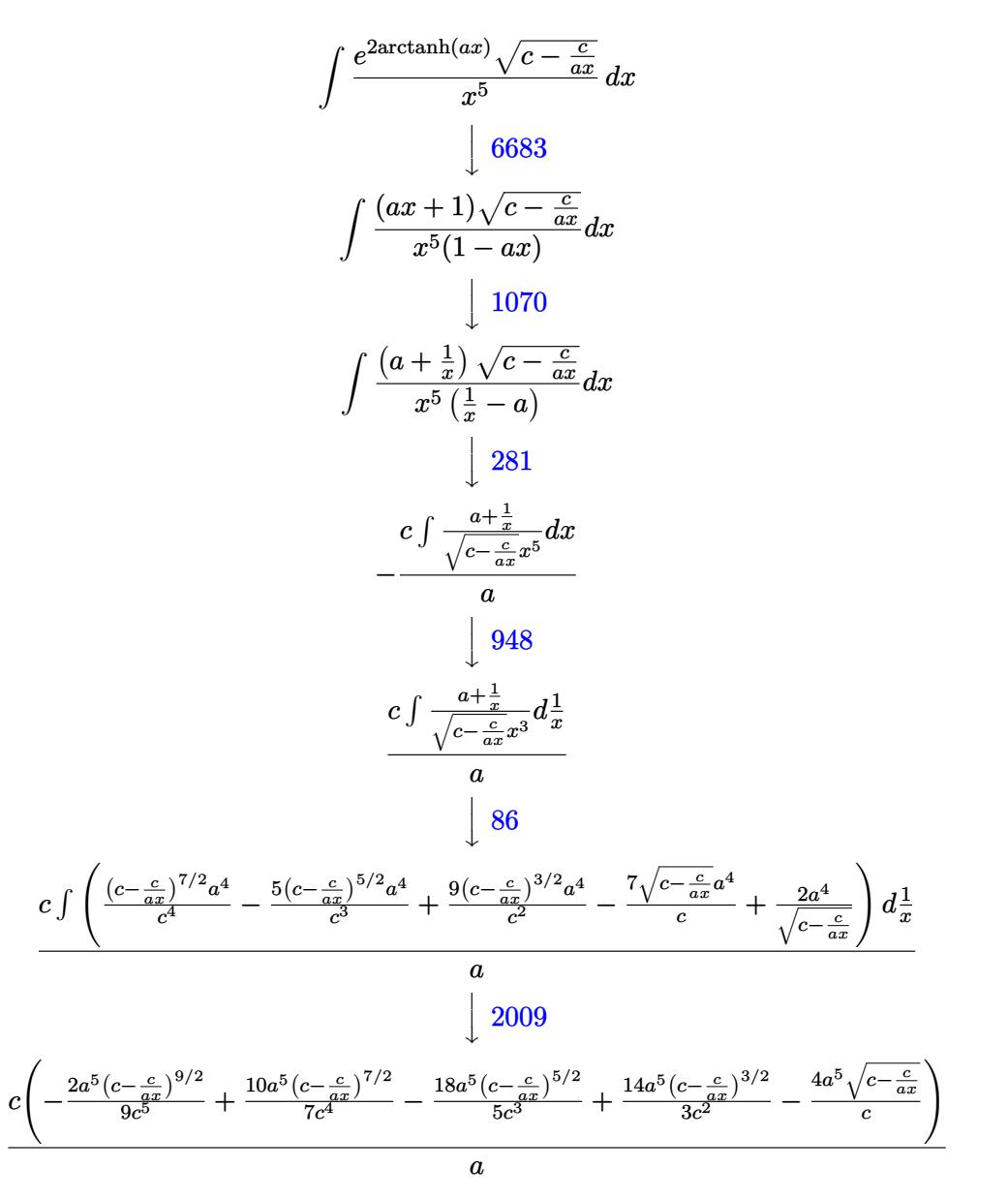

✞ ☎

 $\left( \begin{array}{cc} \bullet & \bullet & \bullet \\ \bullet & \bullet & \bullet \end{array} \right)$ 

input Int[(E^(2\*ArcTanh[a\*x])\*Sqrt[c - c/(a\*x)])/x^5,x]

3.581. <sup>R</sup> *<sup>e</sup>*  $\frac{2\arctanh(ax)}{x^5}$  *dx*  output (c\*((-4\*a^5\*Sqrt[c - c/(a\*x)])/c + (14\*a^5\*(c - c/(a\*x))^(3/2))/(3\*c^2) - ✞ ☎  $(18*a^5*(c - c/(a*x))^6(5/2))/(5*c^3) + (10*a^5*(c - c/(a*x))^6(7/2))/(7*c^4)$ ) -  $(2*a^5*(c - c/(a*x))^c(9/2))/(9*c^5))/(a$ 

#### **3.581.3.1 Defintions of rubi rules used**

```
rule 86 <mark>Int[((a_.) + (b_.)*(x_))*((c_) + (d_.)*(x_))^(n_.)*((e_.) + (f_.)*(x_))^(p_</mark>
         .), x \rightarrow Int [ExpandIntegrand [(a + b*x)*(c + d*x)^n*(e + f*x)^p, x], x] /;
          FreeQ[{a, b, c, d, e, f, n}, x] && ((ILtQ[n, 0] && ILtQ[p, 0]) || EqQ[p, 1
         ] || (IGtQ[p, 0] && ( !IntegerQ[n] || LeQ[9*p + 5*(n + 2), 0] || GeQ[n + p
         + 1, 0] || (GeQ[n + p + 2, 0] && RationalQ[a, b, c, d, e, f]))))
         \left( \left( \right) \left( \left( \right) \left( \right) \left( \left( \right) \left( \left( \right) \left( \left( \right) \left( \right) \left( \left( \right) \left( \left( \right) \left( \right) \left( \left( \right) \left( \left( \right) \left( \left( \right) \left(
```
✝ ✆

✞ ☎

✞ ☎

✞ ☎

✞ ☎

✞ ☎

```
rule 281 | Int[(u_.)*((a_) + (b_.)*(x_)^(n_))^(p_.)*((c_) + (d_.)*(x_)^(n_))^(q_.), x_
     Symbol] :> Simp[(b/d)^p Int[u*(c + d*x^n)^(p + q), x], x] /; FreeQ[{a, b,
      c, d, n, p, q}, x] && EqQ[b*c - a*d, 0] && IntegerQ[p] && !(IntegerQ[q] &
     & SimplerQ[a + b*x^n, c + d*x^n])
     ✝ ✆
```

```
rule 948 <mark>Int[(x_)^(m_.)*((a_) + (b_.)*(x_)^(n_))^(p_.)*((c_) + (d_.)*(x_)^(n_))^(q_.</mark>
      ), x_Symbol] :> Simp[1/n Subst[Int[x^(Simplify[(m + 1)/n] - 1)*(a + b*x)^
      p*(c + d*x)^q, x], x, xn], x] /; FreeQ[{a, b, c, d, m, n, p, q}, x] && NeQ
      [b*c - a*d, 0] && IntegerQ[Simplify[(m + 1)/n]]
     ✝ ✆
```

```
rule 1070 <mark>Int[(x_)^(m_.)*((c_) + (d_.)*(x_)^(mn_.))^(q_.)*((a_.) + (b_.)*(x_)^(n_.))^</mark>
           ✞ ☎
            (p_.) * ((e_+) + (f_.) * (x_')^(n_.))^(r_.), x_Symbol] :> Int[x<sup>^</sup>(m + n*(p + r))*(
            b + a/x<sup>o</sup>n)<sup>o</sup>p*(c + d/x<sup>o</sup>n)<sup>o</sup>q*(f + e/x<sup>o</sup>n)<sup>o</sup>r, x] /; FreeQ[{a, b, c, d, e, f, m,
             n, q}, x] && EqQ[mn, -n] && IntegerQ[p] && IntegerQ[r]
           \left( \left( \right) \left( \left( \right) \left( \left( \right) \left( \left( \right) \left( \left( \right) \left( \left( \right) \left( \left( \right) \left( \left( \right) \left( \left( \right) \left( \left( \right) \left( \left( \right) \left( \left( \right) \left(
```
rule 2009 <mark>Int[u\_, x\_Symbol] :> Simp[IntSum[u, x], x] /; SumQ[u]</mark> ✝ ✆

rule 6683 <mark>Int[E^(ArcTanh[(a\_.)\*(x\_)]\*(n\_))\*(u\_.)\*((c\_) + (d\_.)/(x\_))^(p\_), x\_Symbol]</mark> :> Int[u\*(c + d/x)^p\*((1 + a\*x)^(n/2)/(1 - a\*x)^(n/2)), x] /; FreeQ[{a, c, d, p}, x] && EqQ[c^2 - a^2\*d^2, 0] && !IntegerQ[p] && IntegerQ[n/2] && !G tQ[c, 0] ✝ ✆

<span id="page-4096-0"></span>
$$
3.581. \qquad \int \frac{e^{2 \text{arctanh}(ax)} \sqrt{c - \frac{c}{ax}}}{x^5} \, dx
$$

## **3.581.4 Maple [A] (verified)**

Time  $= 0.13$  (sec), antiderivative size  $= 51$ , normalized size of antiderivative  $= 0.42$ 

 $\rm{method} \mid \rm{result}$ gosper −  $2<sub>1</sub>$  $\sqrt{\frac{c(ax-1)}{ax}}$  (272*a*<sup>4</sup> $x$ <sup>4</sup>+136*a*<sup>3</sup> $x$ <sup>3</sup>+102*a*<sup>2</sup> $x$ <sup>2</sup>+85*ax*+35)  $\frac{315x^4}{x^2+60x^2+60y}$ trager −  $2(272a^4x^4+136a^3x^3+102a^2x^2+85ax+35)\sqrt{ }$ − −*acx*+*c ax*  $\frac{315x^4}{315x^4}$ risch −  $2<sub>1</sub>$  $\sqrt{\frac{c(ax-1)}{ax}}\left(272a^5x^5-136a^4x^4-34a^3x^3-17a^2x^2-50ax-35\right)$  $\frac{335(a x - 34a^2 - 1) a^4}{315(a x - 1)x^4}$ default q*c*(*ax*−1) *ax* −630√*a*  $x^2-x$  a  $\frac{11}{2}$   $x^6$ −630a  $\frac{11}{2}$  √ $\sqrt{(ax-1)x}$   $x^6$ +1260 $(a x^2-x)^{\frac{3}{2}}$  a  $\frac{9}{2}$   $x^4$ +315 ln $\left(\frac{2\sqrt{ax^2-x}\sqrt{a}+2ax-1}{2\sqrt{a}}\right)$  $a^5x^6 - 315 \ln$ 2  $\sqrt{}$ (*ax*−1)*x* 315*x*<sup>5</sup> p (*ax*−1)*x* √ *a*

input <mark>int((a\*x+1)^2/(-a^2\*x^2+1)\*(c-c/a/x)^(1/2)/x^5,x,method=\_RETURNVERBOSE)</mark>

output <mark>-2/315\*(c\*(a\*x-1)/a/x)^(1/2)\*(272\*a^4\*x^4+136\*a^3\*x^3+102\*a^2\*x^2+85\*a\*x+3</mark>  $5)/x^4$ 

## **3.581.5 Fricas [A] (verification not implemented)**

Time  $= 0.25$  (sec), antiderivative size  $= 52$ , normalized size of antiderivative  $= 0.43$ 

$$
\int \frac{e^{2 \arctanh(ax)} \sqrt{c - \frac{c}{ax}}}{x^5} dx = -\frac{2 (272 a^4 x^4 + 136 a^3 x^3 + 102 a^2 x^2 + 85 ax + 35) \sqrt{\frac{ac x - c}{ax}}}{315 x^4}
$$

✞ ☎

✞ ☎

<span id="page-4097-1"></span>✝ ✆

✞ ☎

✝ ✆

✞ ☎

<span id="page-4097-0"></span>✝ ✆

$$
\boxed{\nintegrate((a*x+1)^2/(-a^2*x^2+1)*(c-c/a/x)^(1/2)/x^5,x, algebra="fricas"}
$$

output -2/315\*(272\*a^4\*x^4 + 136\*a^3\*x^3 + 102\*a^2\*x^2 + 85\*a\*x + 35)\*sqrt((a\*c\*x  $- c)/(a*x)/(x^4)$ 

$$
3.581. \qquad \int \frac{e^{2 \arctanh(ax)} \sqrt{c - \frac{c}{ax}}}{x^5} dx
$$

## **3.581.6 Sympy [F]**

$$
\int \frac{e^{2\arctanh(ax)}\sqrt{c-\frac{c}{ax}}}{x^5} dx = -\int \frac{\sqrt{c-\frac{c}{ax}}}{ax^6-x^5} dx - \int \frac{ax\sqrt{c-\frac{c}{ax}}}{ax^6-x^5} dx
$$

✞ ☎

 $\left($   $\left($   $\right)$   $\left($   $\left($   $\right)$   $\left($   $\right)$   $\left($   $\left($   $\right)$   $\left($   $\left($   $\right)$   $\left($   $\left($   $\right)$   $\left($   $\right)$   $\left($   $\left($   $\right)$   $\left($   $\left($   $\right)$   $\left($   $\right)$   $\left($   $\left($   $\right)$   $\left($   $\left($   $\right)$   $\left($   $\left($   $\right)$   $\left($ 

<span id="page-4098-0"></span>✝ ✆

input <mark>integrate((a\*x+1)\*\*2/(-a\*\*2\*x\*\*2+1)\*(c-c/a/x)\*\*(1/2)/x\*\*5,x)</mark>

```
output
-Integral(sqrt(c - c/(a*x))/(a*x**6 - x**5), x) - Integral(a*x*sqrt(c - c/
   ✞ ☎
   (a*x)/(a*x**6 - x**5), x)
```
## **3.581.7 Maxima [F]**

$$
\int \frac{e^{2\arctanh(ax)}\sqrt{c-\frac{c}{ax}}}{x^5} dx = \int -\frac{(ax+1)^2\sqrt{c-\frac{c}{ax}}}{(a^2x^2-1)x^5} dx
$$

✞ ☎

<span id="page-4098-1"></span> $\left($   $\left($   $\right)$   $\left($   $\left($   $\right)$   $\left($   $\left($   $\right)$   $\left($   $\left($   $\right)$   $\left($   $\left($   $\right)$   $\left($   $\left($   $\right)$   $\left($   $\left($   $\right)$   $\left($   $\left($   $\right)$   $\left($   $\left($   $\right)$   $\left($   $\left($   $\right)$   $\left($   $\left($   $\right)$   $\left($   $\left($   $\right)$   $\left($ 

$$
\boxed{\text{integrate}((a*x+1)^2/(-a^2*x^2+1)*(c-c/a/x)^(1/2)/x^5,x, algorithm="maxima" \newline )}
$$

output <mark>-integrate((a\*x + 1)^2\*sqrt(c - c/(a\*x))/((a^2\*x^2 - 1)\*x^5), x)</mark>

## **3.581.8 Giac [F(-2)]**

Exception generated.

$$
\int \frac{e^{2 \operatorname{arctanh}(ax)} \sqrt{c - \frac{c}{ax}}}{x^5} dx = \text{Exception raised: TypeError}
$$

✞ ☎

✝ ✆

✞ ☎

<span id="page-4098-2"></span> $\left($   $\left($   $\right)$   $\left($   $\left($   $\right)$   $\left($   $\left($   $\right)$   $\left($   $\left($   $\right)$   $\left($   $\left($   $\right)$   $\left($   $\left($   $\right)$   $\left($   $\left($   $\right)$   $\left($   $\left($   $\right)$   $\left($   $\left($   $\right)$   $\left($   $\left($   $\right)$   $\left($   $\left($   $\right)$   $\left($   $\left($   $\right)$   $\left($ 

input <mark>integrate((a\*x+1)^2/(-a^2\*x^2+1)\*(c-c/a/x)^(1/2)/x^5,x, algorithm="giac")</mark>

output <mark>Exception raised: TypeError >> an error occurred running a Giac command:IN</mark> PUT:sage2:=int(sage0,sageVARx):;OUTPUT:Unable to divide, perhaps due to ro unding error%%%{%%%{(-315,0]:[1,0,%%%{-1,[1]%%%}]%%},[0,9]%%%},[10]%%%} +%%%{%%{[

$$
3.581. \qquad \int \frac{e^{2 \text{arctanh}(ax)} \sqrt{c - \frac{c}{ax}}}{x^5} \, dx
$$

### **3.581.9 Mupad [B] (verification not implemented)**

Time  $= 3.45$  (sec), antiderivative size  $= 98$ , normalized size of antiderivative  $= 0.81$ 

$$
\int \frac{e^{2 \arctanh(ax)} \sqrt{c - \frac{c}{ax}}}{x^5} dx = -\frac{544 a^4 \sqrt{c - \frac{c}{ax}}}{315} - \frac{2 \sqrt{c - \frac{c}{ax}}}{9 x^4} - \frac{34 a \sqrt{c - \frac{c}{ax}}}{63 x^3} - \frac{68 a^2 \sqrt{c - \frac{c}{ax}}}{105 x^2} - \frac{272 a^3 \sqrt{c - \frac{c}{ax}}}{315 x}
$$

✞ ☎

✝ ✆

✝ ✆

input  $\frac{1}{\ln t}$ (-((c - c/(a\*x))^(1/2)\*(a\*x + 1)^2)/(x^5\*(a^2\*x^2 - 1)),x)

output <mark>– (544\*a^4\*(c – c/(a\*x))^(1/2))/315 – (2\*(c – c/(a\*x))^(1/2))/(9\*x^4) – (3</mark> ✞ ☎  $4*a*(c - c/(a*x))^(1/2))/(63*x^3) - (68*a^2*(c - c/(a*x))^(1/2))/(105*x^2)$  $-(272*a^3*(c - c/(a*x))^(1/2))/(315*x)$ 

$$
3.581. \qquad \int \frac{e^{2\arctanh(ax)}\sqrt{c-\frac{c}{ax}}}{x^5} dx
$$

#### $\int e^{3\textbf{arctanh}(ax)}\sqrt{c-\frac{c}{ax}}x^3\,dx$ 3.582

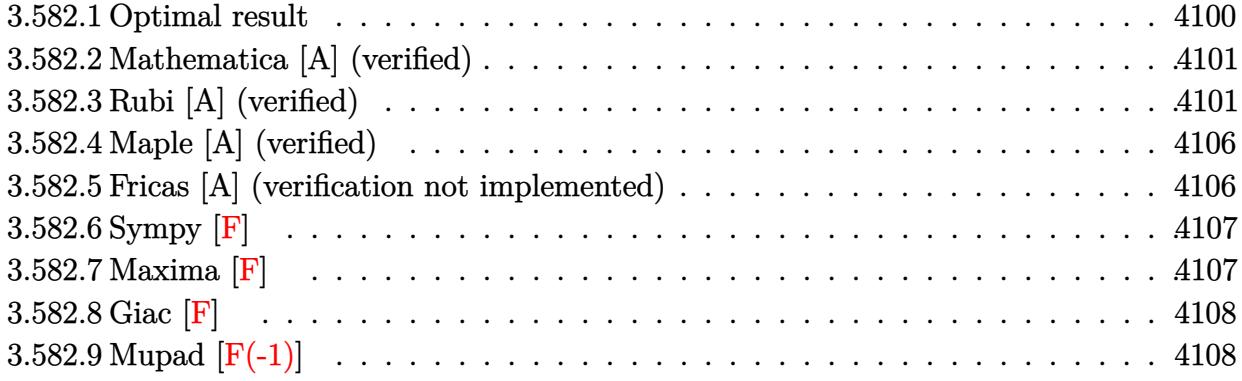

## <span id="page-4100-0"></span>3.582.1 Optimal result

Integrand size  $= 27$ , antiderivative size  $= 292$ 

$$
\int e^{3 \arctanh(ax)} \sqrt{c - \frac{c}{ax}} x^3 dx = -\frac{107\sqrt{c - \frac{c}{ax}} x \sqrt{1 + ax}}{64a^3 \sqrt{1 - ax}} - \frac{21\sqrt{c - \frac{c}{ax}} x (1 + ax)^{3/2}}{32a^3 \sqrt{1 - ax}} - \frac{11\sqrt{c - \frac{c}{ax}} x^2 (1 + ax)^{3/2}}{24a^2 \sqrt{1 - ax}} - \frac{\sqrt{c - \frac{c}{ax}} x^3 (1 + ax)^{3/2}}{4a \sqrt{1 - ax}} - \frac{363\sqrt{c - \frac{c}{ax}} \sqrt{x} \text{arcsinh}(\sqrt{a} \sqrt{x})}{64a^{7/2} \sqrt{1 - ax}} + \frac{4\sqrt{2} \sqrt{c - \frac{c}{ax}} \sqrt{x} \text{arctanh}(\frac{\sqrt{2} \sqrt{a} \sqrt{x}}{\sqrt{1 + ax}})}{a^{7/2} \sqrt{1 - ax}}
$$

<span id="page-4100-1"></span>output -21/32\*x\*(a\*x+1)^(3/2)\*(c-c/a/x)^(1/2)/a^3/(-a\*x+1)^(1/2)-11/24\*x^2\*(a\*x+1  $)^(3/2)*(c-c/a/x)^(1/2)/a^2/(-a*x+1)^(1/2)-1/4*x^3*(a*x+1)^(3/2)*(c-c/a/x)$  $\frac{(1/2)}{a(-a*x+1)}$  (1/2)-363/64\*arcsinh(a<sup>2</sup>(1/2)\*x<sup>2</sup>(1/2))\*(c-c/a/x)<sup>2</sup>(1/2)\*x<sup>2</sup>  $(1/2)/a^{(7/2)}/(-a*x+1)^{(1/2)+4*arctanh(2^{(1/2)}*a^{(1/2)}*x^{(1/2)}/(a*x+1)^{(1/2)}))$  $(2)*2^{(1/2)*(c-c/a/x)^{(1/2)*x^(1/2)/a^T/2})/(-a*x+1)^(1/2)-107/64*x*(c-c/a)x}$  $(x)$  (1/2)\*(a\*x+1)<sup>-</sup>(1/2)/a<sup>-</sup>3/(-a\*x+1)<sup>-</sup>(1/2)

#### **3.582.2 Mathematica [A] (verified)**

Time  $= 0.08$  (sec), antiderivative size  $= 129$ , normalized size of antiderivative  $= 0.44$ 

$$
\int e^{3 \arctanh(ax)} \sqrt{c - \frac{c}{ax}} x^3 dx =
$$
\n
$$
-\frac{\sqrt{c - \frac{c}{ax}} \sqrt{x} (\sqrt{a} \sqrt{x} \sqrt{1 + ax} (447 + 214ax + 136a^2 x^2 + 48a^3 x^3) + 1089 \arcsinh(\sqrt{a} \sqrt{x}) - 768 \sqrt{2} \arctan(\sqrt{a} \sqrt{x})}{192a^{7/2} \sqrt{1 - ax}}
$$

input Integrate[E^(3\*ArcTanh[a\*x])\*Sqrt[c - c/(a\*x)]\*x^3,x]

```
output
-1/192*(Sqrt[c - c/(a*x)]*Sqrt[x]*(Sqrt[a]*Sqrt[x]*Sqrt[1 + a*x]*(447 + 21
      4*ax + 136*a^2*x^2 + 48*a^3*x^3 + 1089*ArcSinh[Sqrt[a]*Sqrt[x]] - 768*Sqrt[2]*ArcTanh[(Sqrt[2]*Sqrt[a]*Sqrt[x])/Sqrt[1 + a*x]]))/(a^(7/2)*Sqrt[1 -
       a*x])
```
## **3.582.3 Rubi [A] (verified)**

Time =  $0.55$  (sec), antiderivative size = 197, normalized size of antiderivative = 0.67, number of steps used = 16, number of rules used = 15,  $\frac{\text{number of rules}}{\text{integrand size}} = 0.556$ , Rules used =  $\{6684, 6679, 112, 27, 171, 27, 171, 27, 171, 27, 175, 63, 104, 219, 222\}$ 

✞ ☎

✝ ✆

✞ ☎

<span id="page-4101-0"></span>✝ ✆

Below are the steps used by Rubi to obtain the solution. The rule number used for the transformation is given above next to the arrow. The rules definitions used are listed below.

$$
\int x^3 e^{3 \arctanh(ax)} \sqrt{c - \frac{c}{ax}} \, dx
$$
\n
$$
\int 6684
$$
\n
$$
\frac{\sqrt{x} \sqrt{c - \frac{c}{ax}} \int e^{3 \arctanh(ax)} x^{5/2} \sqrt{1 - ax} dx}{\sqrt{1 - ax}}
$$
\n
$$
\int 6679
$$
\n
$$
\frac{\sqrt{x} \sqrt{c - \frac{c}{ax}} \int \frac{x^{5/2} (ax + 1)^{3/2}}{1 - ax} dx}{\sqrt{1 - ax}}
$$
\n
$$
\int 112
$$
\n
$$
\sqrt{x} \sqrt{c - \frac{c}{ax}} \left( \frac{\int \frac{x^{3/2} \sqrt{ax + 1} (11ax + 5)}{2(1 - ax)} dx}{4a} - \frac{x^{5/2} (ax + 1)^{3/2}}{4a} \right)}
$$
\n
$$
\sqrt{1 - ax}
$$

3.582. R  $e^{3 \arctanh(ax)} \sqrt{c - \frac{c^2}{ax^2}}$  $\frac{\overline{c}}{ax}x^3 dx$ 

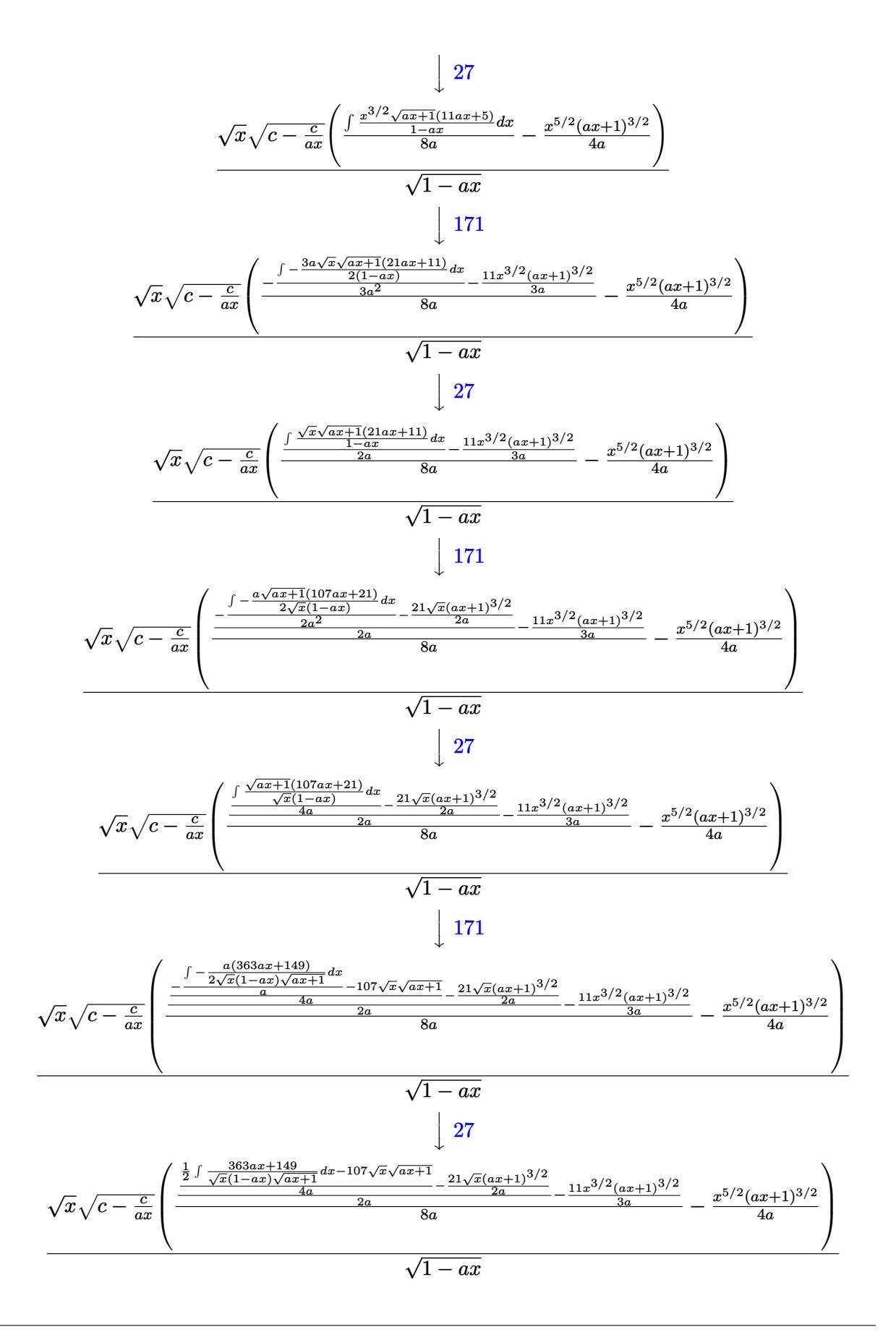

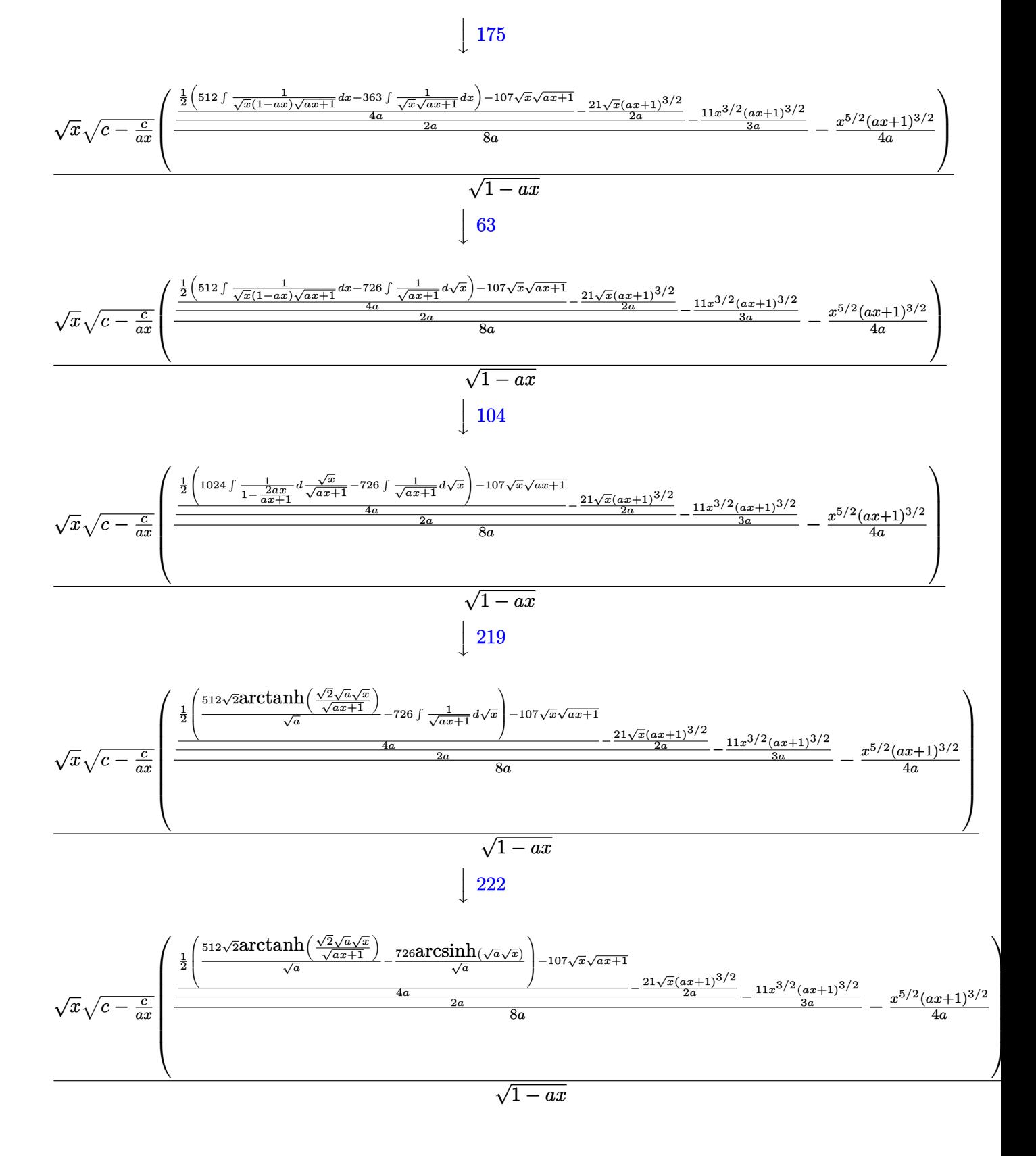

3.582. R  $e^{3 \arctanh(ax)} \sqrt{c - \frac{c^2}{ax^2}}$  $\frac{\overline{c}}{ax}x^3 dx$
$input$  Int  $[E^{(3*Arctanh[a*x])*Sqrt[c - c/(a*x)]*x^3,x]$ 

output (Sqrt[c - c/(a\*x)]\*Sqrt[x]\*(-1/4\*(x^(5/2)\*(1 + a\*x)^(3/2))/a + ((-11\*x^(3/)  $2)*(1 + ax)(3/2)/(3*a) + ((-21*Sqrt[x)*(1 + ax)(3/2))/(2*a) + (-107*S)$  $qrt[x]*Sqrt[1 + a*x] + ((-726*ArcSinh[Sqrt[a]*Sqrt[x]))/Sqrt[a] + (512*Sqr$  $t[2]*ArcTanh[(Sqrt[2]*Sqrt[a]*Sqrt[x])/Sqrt[1 + a*x]])/Sqrt[a])/2)/(4*a))/$  $(2*a)/(8*a))$ /Sqrt[1 - a\*x]

3.582.3.1 Defintions of rubi rules used

```
rule 27 \mid Int[(a_{})*(Fx_{}), x_Symbol] :> Simp[a
                                              Int[Fx, x], x] /; FreeQ[a, x] & & !Ma
       tchQ[Fx, (b)*(Gx) /; FreeQ[b, x]]
```
rule 63 Int  $[1/({\rm Sqrt}[(b_-)*(x_-)]*{\rm Sqrt}[(c_-) + (d_-)*(x_-)]), x$  Symbol] :> Simp [2/b <sub>S</sub> ubst[Int[1/Sqrt[c + d\*(x<sup>2</sup>/b)], x], x, Sqrt[b\*x]], x] /; FreeQ[{b, c, d}, x ]  $&E \text{GLQ}[c, 0]$ 

rule  $104 \text{ Int}((a_{-} + (b_{-}) * (x_{-}))^{(m)}) * ((c_{-}) + (d_{-}) * (x_{-}))^{(n)}) / ((e_{-}) + (f_{-}) * (x_{-}))$ )), x<sub>1</sub> :> With[{q = Denominator[m]}, Simp[q Subst[Int[x^(q\*(m + 1) - 1) /(b\*e - a\*f - (d\*e - c\*f)\*x^q), x], x, (a + b\*x)^(1/q)/(c + d\*x)^(1/q)], x] ] /; FreeQ[{a, b, c, d, e, f}, x] && EqQ[m + n + 1, 0] && RationalQ[n] && L  $tQ[-1, m, 0]$  & SimplerQ[a + b\*x, c + d\*x]

rule  $112 \text{ Int}((a_+) + (b_+) * (x_+) ) (m_) * ((c_+) + (d_+) * (x_+) ) (n_) * ((e_+) + (f_-) * (x_-)$  $)^(p_), x_1$  :> Simp[(a + b\*x)^m\*(c + d\*x)^n\*((e + f\*x)^(p + 1)/(f\*(m + n +  $p + 1$ )), x] - Simp[1/(f\*(m + n + p + 1)) Int[(a + b\*x)^(m - 1)\*(c + d\*x)  $^{\circ}$ (n - 1)\*(e + f\*x) $^{\circ}$ p\*Simp[c\*m\*(b\*e - a\*f) + a\*n\*(d\*e - c\*f) + (d\*m\*(b\*e - a  $*f$ ) + b\*n\*(d\*e - c\*f))\*x, x], x], x] /; FreeQ[{a, b, c, d, e, f, p}, x] & & GtQ[m, 0] && GtQ[n, 0] && NeQ[m + n + p + 1, 0] && (IntegersQ[2\*m, 2\*n, 2\*p  $\vert$  | | (IntegersQ[m, n + p] | | IntegersQ[p, m + n]))

```
rule 171 Int[((a_+) + (b_-)*(x_-))^{\hat{m}}*(c_-) + (d_-)*(x_-))^{\hat{m}}(n_+*(c_-)) + (f_-)*(x_-)✞ ☎
       )^(p_)*((g_.) + (h_.)*(x_)), x<sub>_</sub>] :> Simp[h*(a + b*x)^m*(c + d*x)^(n + 1)*((
       e + f*x)^{(p + 1)/(d*f*(m + n + p + 2)))}, x] + Simp[1/(d*f*(m + n + p + 2))
        Int[(a + b*x)^(m - 1)*(c + d*x)^n*(e + f*x)^n*x^{\text{sim}}[a*d*f*g*(m + n + p + 2)]) - h*(b*c*e*m + a*(d*e*(n + 1) + c*f*(p + 1))) + (b*d*f*g*(m + n + p + 2)
       + h*(a*d*f*m - b*(d*e*(m + n + 1) + c*f*(m + p + 1))))*x, x], x], x]; Fre
       eQ[{a, b, c, d, e, f, g, h, n, p}, x] && GtQ[m, 0] && NeQ[m + n + p + 2, 0]
       && IntegersQ[2*m, 2*n, 2*p]
```
 $\left($   $\left($   $\right)$   $\left($   $\left($   $\right)$   $\left($   $\left($   $\right)$   $\left($   $\left($   $\right)$   $\left($   $\left($   $\right)$   $\left($   $\left($   $\right)$   $\left($   $\left($   $\right)$   $\left($   $\left($   $\right)$   $\left($   $\left($   $\right)$   $\left($   $\left($   $\right)$   $\left($   $\left($   $\right)$   $\left($   $\left($   $\right)$   $\left($ 

✞ ☎

✝ ✆

✞ ☎

✝ ✆

✞ ☎

✞ ☎

✝ ✆

```
rule 175 <mark>Int[(((c_.) + (d_.)*(x_))^(n_)*((e_.) + (f_.)*(x_))^(p_)*((g_.) + (h_.)*(x_</mark>
      )))/((a_.) + (b_.)*(x_)), x_] :> Simp[h/b Int[(c + d*x)^n*(e + f*x)^p, x]
      , x] + Simp[(b*g - a*h)/b Int[(c + d*x)^n*((e + f*x)^p/(a + b*x)), x], x]
      /; FreeQ[{a, b, c, d, e, f, g, h, n, p}, x]
     ✝ ✆
```
rule 219 <mark>Int[((a\_) + (b\_.)\*(x\_)^2)^(-1), x\_Symbol] :> Simp[(1/(Rt[a, 2]\*Rt[-b, 2]))\*</mark> ✞ ☎  $ArcTanh[Rt[-b, 2]*(x/Rt[a, 2])]$ , x] /;  $FreeQ[fa, b]$ , x] &&  $NegQ[a/b]$  &&  $(Gt)$ Q[a, 0] || LtQ[b, 0])

rule 222 Int[1/Sqrt[(a\_) + (b\_.)\*(x\_)^2], x\_Symbol] :> Simp[ArcSinh[Rt[b, 2]\*(x/Sqrt  $[a])$ ]/Rt[b, 2], x] /; FreeQ[{a, b}, x] && GtQ[a, 0] && PosQ[b]

```
rule 6679
Int[E^(ArcTanh[(a_.)*(x_)]*(n_.))*(u_.)*((c_) + (d_.)*(x_))^(p_.), x_Symbol
      ] :> Simp[c^p Int[u*(1 + d*(x/c))^p*((1 + a*x)^(n/2)/(1 - a*x)^(n/2)), x]
      , x] /; FreeQ[{a, c, d, n, p}, x] && EqQ[a^2*c^2 - d^2, 0] && (IntegerQ[p]
      || GtQ[c, 0])
      ✝ ✆
```
rule 6684 <mark>Int[E^(ArcTanh[(a\_.)\*(x\_)]\*(n\_.))\*(u\_.)\*((c\_) + (d\_.)/(x\_))^(p\_), x\_Symbol]</mark> :> Simp[x^p\*((c + d/x)^p/(1 + c\*(x/d))^p) Int[u\*(1 + c\*(x/d))^p\*(E^(n\*Ar cTanh[a\*x])/x^p), x], x] /; FreeQ[{a, c, d, n, p}, x] && EqQ[c^2 - a^2\*d^2, 0] && !IntegerQ[p]

# **3.582.4 Maple [A] (verified)**

Time  $= 0.13$  (sec), antiderivative size  $= 247$ , normalized size of antiderivative  $= 0.85$ 

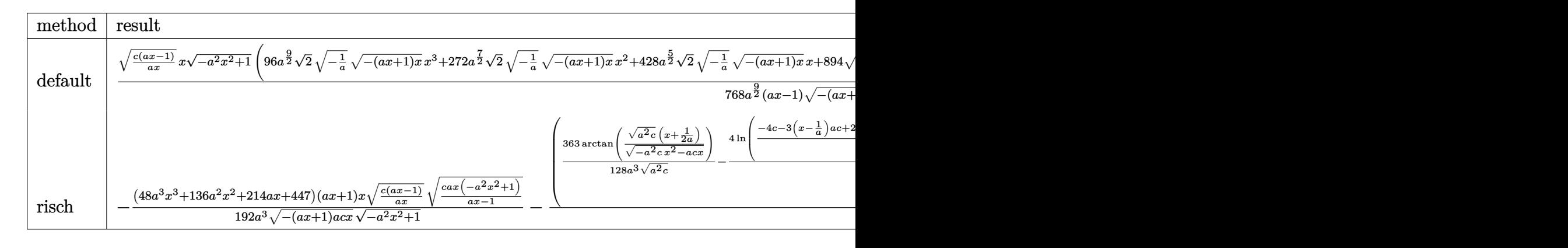

```
input
  ✞ ☎
   int((a*x+1)^{3}/(-a^2*x^2+1)^{(3/2)*x^3*(c-c/a/x)^(1/2)},x,method=[RETURNVERBO]SE)
```
✝ ✆

```
output
1/768*(c*(a*x-1)/a/x)^(1/2)*x*(-a^2*x^2+1)^(1/2)*(96*a^(9/2)*2^(1/2)*(-1/a
      ✞ ☎
       )^{(1/2)*(-a*x+1)*x)^{(1/2)*x^3+272*a^2(7/2)*2^(1/2)*(-1/a)^(1/2)*(-a*x+1)*x^3+272*a^2(7/2)*2^(1/2)*(-1/a)^(1/2)*(-1/a)x^3+272*a^2(1/2)*(-1/a)x^2+272*a^2(1/2)*(-1/a)x^3+272*a^2(1/2)*(-1/a)x^2+272*a^2(1/2)*(-1/a)x^2+272*a^2(1/2)*(-1/a)x^2+272*a^2(1/2)*(-1/a)x^2+272*a^2(1/2)*(-1/a)x^2+x)^(1/2)*x^2+428*a^(5/2)*2^(1/2)*(-1/a)^(1/2)*(-(a*x+1)*x)^(1/2)*x+894*(-(a*x+1)*x)a*x+1)*x^{\(1/2)*a^{\(1/2)*2^{\(1/2)*(-1/a)^{\(1/2)}-1089*arctan(1/2/a^{\(1/2)*(2*x)}})}x+1)/(-a*x+1)*x^{}(1/2)*a*x^{}(1/2)*(-1/a)^{'}(1/2)+1536*ln((2*2^{'}(1/2)*(-1/a)^{'}(1/2)))(1/2)*(-(a*x+1)*x)^{(1/2)*a-3*a*x-1})/(a*x-1)*a^(1/2)*2^(1/2)/a^(9/2)/(a*x)-1)/(-(a*x+1)*x)^{(1/2)/(-1/a)^{(1/2)}✝ ✆
```
# **3.582.5 Fricas [A] (verification not implemented)**

Time  $= 0.33$  (sec), antiderivative size  $= 500$ , normalized size of antiderivative  $= 1.71$ 

Z *e* 3arctanh(*ax*) r *c* − *c ax x* 3 *dx* = <sup>768</sup> <sup>√</sup> 2(*ax* <sup>−</sup> 1)<sup>√</sup> <sup>−</sup>*<sup>c</sup>* log − 17 *a* 3 *cx*3−3 *a* 2 *cx*2−<sup>13</sup> *acx*+4 <sup>√</sup> 2 3 *a* 2*x* <sup>2</sup>+*ax*<sup>√</sup> −*a* <sup>2</sup>*x*2+1<sup>√</sup> −*c* q*acx*−*c ax* −*c a* <sup>3</sup>*x*3−3 *a* <sup>2</sup>*x*2+3 *ax*−1 + 1089 (*ax* <sup>−</sup> 1)<sup>√</sup> <sup>−</sup>*<sup>c</sup>* log − <sup>768</sup> <sup>√</sup> 2(*ax* <sup>−</sup> 1)<sup>√</sup> *<sup>c</sup>* arctan 2 √ 2 √ −*a* <sup>2</sup>*x*2+1*a* √ *cx*q*acx*−*<sup>c</sup> ax* 3 *a* <sup>2</sup>*cx*2−2 *acx*−*c* <sup>−</sup> 1089 (*ax* <sup>−</sup> 1)<sup>√</sup> *<sup>c</sup>* arctan 2 √ −*a* <sup>2</sup>*x*2+1*a* √ *cx*q*acx*−*<sup>c</sup> ax* 2 *a* <sup>2</sup>*cx*2−*acx*−*c* 384 (*a* <sup>5</sup>*x* − *a* 4 )

input integrate((a\*x+1)^3/(-a^2\*x^2+1)^(3/2)\*x^3\*(c-c/a/x)^(1/2),x, algorithm="f ricas")

output 
$$
[1/768*(768*sqrt(2)*(a*x-1)*sqrt(-c)*log(-(17*a^3*cx*x^3-3*a^2+c*x^2-13*axk*x+4*sqrt(2)*(3*a^2*x^2+a*x)*sqrt(-a^2*x^2+1)*sqrt(-c)*sqrt((a*x-c)/(a*x)) - c)/(a^3*x^3 - 3*a^2*x^2 + 3*a*x - 1)) + 1089*(a*x-1)*sqrt(-c)*log(-(8*a^3*cx*x^3-7*a*cx+2+3*a*x-1))+1089*(a*x-1)*sqrt(-c)*log(-(8*a^3*cx*x^3-7*a*cx+2+4*(2*a^2*x^2+ax)xsqrt(-a^2*x^2+1)*sqrt(-a^2*x^2+1)*sqrt(-a^2*x^3+214*a^2*x^2+447*a*x)*sqrt(-a^2*x^2+1)*sqrt((a*c*x-c)/(a*x)))(a^5*x - a^4), -1/384*(768*sqrt(2)*(a*x-1)*sqrt(c)*arctan(2*sqrt(2)*sqrt(-a^2*x^2-2*ax+1)*axsqrt(-a^2*x^2+1)*a*sqrt(c)*arctan(2*sqrt(-a^2*x^2+1)*a*sqrt(c)*ax+1)*sqrt(c)*arctan(2*sqrt(-a^2*x^2+1)*a*sqrt(c)*x+sqrt(-a^2*x^2+1)*a*sqrt(c)*x+364*2*x^2+447*a*x)*sqrt(-a^2*x^2+1)*sqrt((a*c*x-c)/(a*x)))(a^5*x - a^4)]
$$

### 3.582.6 Sympy  $[F]$

$$
\int e^{3\arctanh(ax)}\sqrt{c-\frac{c}{ax}}x^3\,dx=\int \frac{x^3\sqrt{-c\left(-1+\frac{1}{ax}\right)}(ax+1)^3}{\left(-\left(ax-1\right)\left(ax+1\right)\right)^{\frac{3}{2}}}dx
$$

input  $\frac{1}{1}$ ntegrate((a\*x+1)\*\*3/(-a\*\*2\*x\*\*2+1)\*\*(3/2)\*x\*\*3\*(c-c/a/x)\*\*(1/2),x)

output Integral(x\*\*3\*sqrt(-c\*(-1 + 1/(a\*x)))\*(a\*x + 1)\*\*3/(-(a\*x - 1)\*(a\*x + 1))\*  $*(3/2), x)$ 

#### 3.582.7 Maxima [F]

$$
\int e^{3\arctanh(ax)}\sqrt{c-\frac{c}{ax}}x^3\,dx=\int \frac{\left(ax+1\right)^3\sqrt{c-\frac{c}{ax}}x^3}{\left(-a^2x^2+1\right)^{\frac{3}{2}}}dx
$$

input  $\frac{1}{\pi}$  integrate((a\*x+1)^3/(-a^2\*x^2+1)^(3/2)\*x^3\*(c-c/a/x)^(1/2),x, algorithm="m  $axima")$ 

output integrate( $(a*x + 1)^3*sqrt(c - c/(a*x))*x^3/(-a^2*x^2 + 1)^(3/2), x)$ 

3.582. 
$$
\int e^{3\arctanh(ax)} \sqrt{c - \frac{c}{ax}} x^3 dx
$$

# **3.582.8 Giac [F]**

$$
\int e^{3 \text{arctanh}(ax)} \sqrt{c - \frac{c}{ax}} x^3 \, dx = \int \frac{(ax+1)^3 \sqrt{c - \frac{c}{ax}} x^3}{(-a^2 x^2 + 1)^{\frac{3}{2}}} \, dx
$$

✞ ☎

 $\left($   $\left($   $\right)$   $\left($   $\left($   $\right)$   $\left($   $\left($   $\right)$   $\left($   $\left($   $\right)$   $\left($   $\left($   $\right)$   $\left($   $\left($   $\right)$   $\left($   $\left($   $\right)$   $\left($   $\left($   $\right)$   $\left($   $\left($   $\right)$   $\left($   $\left($   $\right)$   $\left($   $\left($   $\right)$   $\left($   $\left($   $\right)$   $\left($ 

✞ ☎

✝ ✆

input integrate((a\*x+1)^3/(-a^2\*x^2+1)^(3/2)\*x^3\*(c-c/a/x)^(1/2),x, algorithm="g iac")

output  $integrate((a*x + 1)^3*sqrt(c - c/(a*x))*x^3/(-a^2*x^2 + 1)^(3/2), x)$ 

# **3.582.9 Mupad [F(-1)]**

Timed out.

$$
\int e^{3\arctanh(ax)} \sqrt{c - \frac{c}{ax}} x^3 dx = \int \frac{x^3 \sqrt{c - \frac{c}{ax}} (ax + 1)^3}{(1 - a^2 x^2)^{3/2}} dx
$$

✝ ✆

✝ ✆

$$
input\left(\frac{int((x^3*(c - c/(a*x))^2(1/2)*(a*x + 1)^3)/(1 - a^2*x^2)^2(3/2), x)}{int((x^3*(c - c/(a*x))^2(1/2)*(a*x + 1)^3)/(1 - a^2*x^2)^2(3/2), x)}\right)
$$

output ✞ ☎  $int((x^3*(c - c/(a*x))^c(1/2)*(a*x + 1)^3)/(1 - a^2*x^2)^c(3/2), x)$ 

#### $\int e^{3\textbf{arctanh}(ax)} \sqrt{c-\frac{c}{ax}}x^2 dx$ 3.583

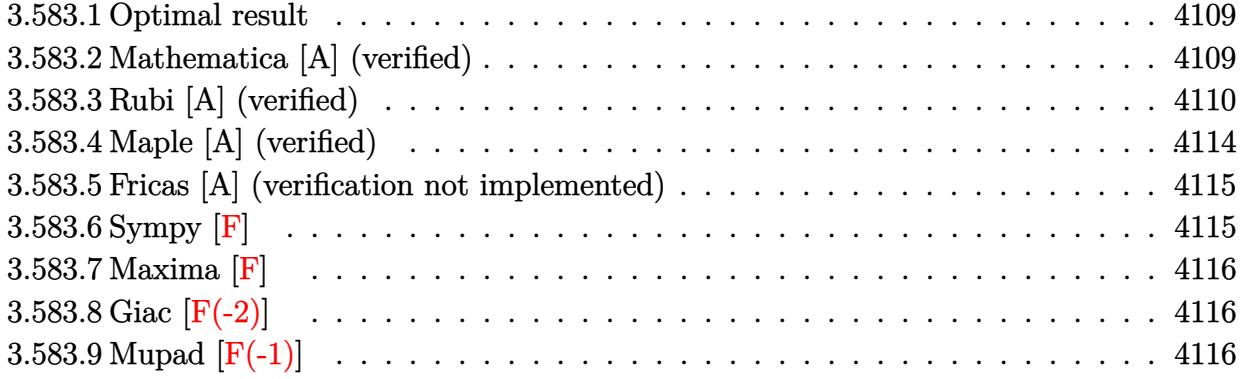

#### <span id="page-4109-0"></span>3.583.1 Optimal result

Integrand size  $= 27$ , antiderivative size  $= 248$ 

$$
\int e^{3\arctanh(ax)} \sqrt{c - \frac{c}{ax}} x^2 dx = -\frac{13\sqrt{c - \frac{c}{ax}} x \sqrt{1 + ax}}{8a^2 \sqrt{1 - ax}} - \frac{3\sqrt{c - \frac{c}{ax}} x (1 + ax)^{3/2}}{4a^2 \sqrt{1 - ax}} - \frac{\sqrt{c - \frac{c}{ax}} x^2 (1 + ax)^{3/2}}{3a\sqrt{1 - ax}} - \frac{45\sqrt{c - \frac{c}{ax}} \sqrt{x} \text{arcsinh}\left(\sqrt{a}\sqrt{x}\right)}{8a^{5/2} \sqrt{1 - ax}} + \frac{4\sqrt{2} \sqrt{c - \frac{c}{ax}} \sqrt{x} \text{arctanh}\left(\frac{\sqrt{2} \sqrt{a}\sqrt{x}}{\sqrt{1 + ax}}\right)}{a^{5/2} \sqrt{1 - ax}}
$$

output 
$$
-3/4*x*(a*x+1)^(3/2)*(c-c/a/x)^(1/2)/a^2/(-a*x+1)^(1/2)-1/3*x^2*(a*x+1)^(3/2)*(c-c/a/x)^(1/2)/a/(-a*x+1)^(1/2)-45/8*arcsinh(a^(1/2)*x^(1/2))*(c-c/a/x)^(1/2)*x^(1/2)*x^(1/2)*
$$

#### <span id="page-4109-1"></span>Mathematica [A] (verified) 3.583.2

Time =  $0.07$  (sec), antiderivative size = 121, normalized size of antiderivative =  $0.49$ 

$$
\int e^{3\arctanh(ax)} \sqrt{c - \frac{c}{ax}} x^2 dx =
$$
\n
$$
-\frac{\sqrt{c - \frac{c}{ax}} \sqrt{x} \left(\sqrt{a} \sqrt{x} \sqrt{1 + ax} (57 + 26ax + 8a^2 x^2) + 135 \arcsinh(\sqrt{a} \sqrt{x}) - 96 \sqrt{2} \arctanh\left(\frac{\sqrt{2} \sqrt{a} \sqrt{x}}{\sqrt{1 + ax}}\right)\right)}{24a^{5/2} \sqrt{1 - ax}}
$$

input Integrate[E^(3\*ArcTanh[a\*x])\*Sqrt[c - c/(a\*x)]\*x^2,x]

```
output
-1/24*(Sqrt[c - c/(a*x)]*Sqrt[x]*(Sqrt[a]*Sqrt[x]*Sqrt[1 + a*x]*(57 + 26*a
    ✞ ☎
    *x + 8*a^2*x^2) + 135*ArcSinh[Sqrt[a]*Sqrt[x]] - 96*Sqrt[2]*ArcTanh[(Sqrt[2]*Sqrt[a]*Sqrt[x])/Sqrt[1 + a*x]]))/(a^(5/2)*Sqrt[1 - a*x])
```
#### **3.583.3 Rubi [A] (verified)**

Time  $= 0.56$  (sec), antiderivative size  $= 168$ , normalized size of antiderivative  $= 0.68$ , number of steps used = 14, number of rules used = 13,  $\frac{\text{number of rules}}{\text{integrand size}} = 0.481$ , Rules used = {6684, 6679, 112, 27, 171, 27, 171, 27, 175, 63, 104, 219, 222}

✞ ☎

 $\left( \begin{array}{cc} \text{ } & \text{ } \\ \text{ } & \text{ } \end{array} \right)$ 

<span id="page-4110-0"></span> $\left( \begin{array}{cc} \bullet & \bullet & \bullet \\ \bullet & \bullet & \bullet \end{array} \right)$ 

Below are the steps used by Rubi to obtain the solution. The rule number used for the transformation is given above next to the arrow. The rules definitions used are listed below.

$$
\int x^{2}e^{3 \arctanh(ax)} \sqrt{c - \frac{c}{ax}} dx
$$
\n
$$
\int 6684
$$
\n
$$
\sqrt{x} \sqrt{c - \frac{c}{ax}} \int e^{3 \arctanh(ax)} x^{3/2} \sqrt{1 - ax} dx
$$
\n
$$
\sqrt{1 - ax}
$$
\n
$$
\int 6679
$$
\n
$$
\frac{\sqrt{x} \sqrt{c - \frac{c}{ax}} \int \frac{x^{3/2} (ax + 1)^{3/2}}{1 - ax} dx}{\sqrt{1 - ax}}
$$
\n
$$
\int 112
$$
\n
$$
\frac{\sqrt{x} \sqrt{c - \frac{c}{ax}} \left( \frac{\int \frac{3\sqrt{x} \sqrt{ax + 1}(3ax + 1)}{3a} dx}{3a} - \frac{x^{3/2} (ax + 1)^{3/2}}{3a} \right)}{\sqrt{1 - ax}}
$$
\n
$$
\int 27
$$
\n
$$
\frac{\sqrt{x} \sqrt{c - \frac{c}{ax}} \left( \frac{\int \frac{\sqrt{x} \sqrt{ax + 1}(3ax + 1)}{1 - ax} dx}{\frac{1 - ax}{2a} - \frac{x^{3/2} (ax + 1)^{3/2}}{3a} \right)}{\sqrt{1 - ax}}
$$
\n
$$
\int 171
$$
\n
$$
\sqrt{x} \sqrt{c - \frac{c}{ax}} \left( \frac{-\frac{\int -\frac{a\sqrt{ax + 1}(13ax + 3)}{2a} dx}{2a^{2} - \frac{3\sqrt{x} (ax + 1)^{3/2}}{2a}} - \frac{x^{3/2} (ax + 1)^{3/2}}{3a} \right)}{\sqrt{1 - ax}}
$$
\n
$$
\sqrt{1 - ax}
$$

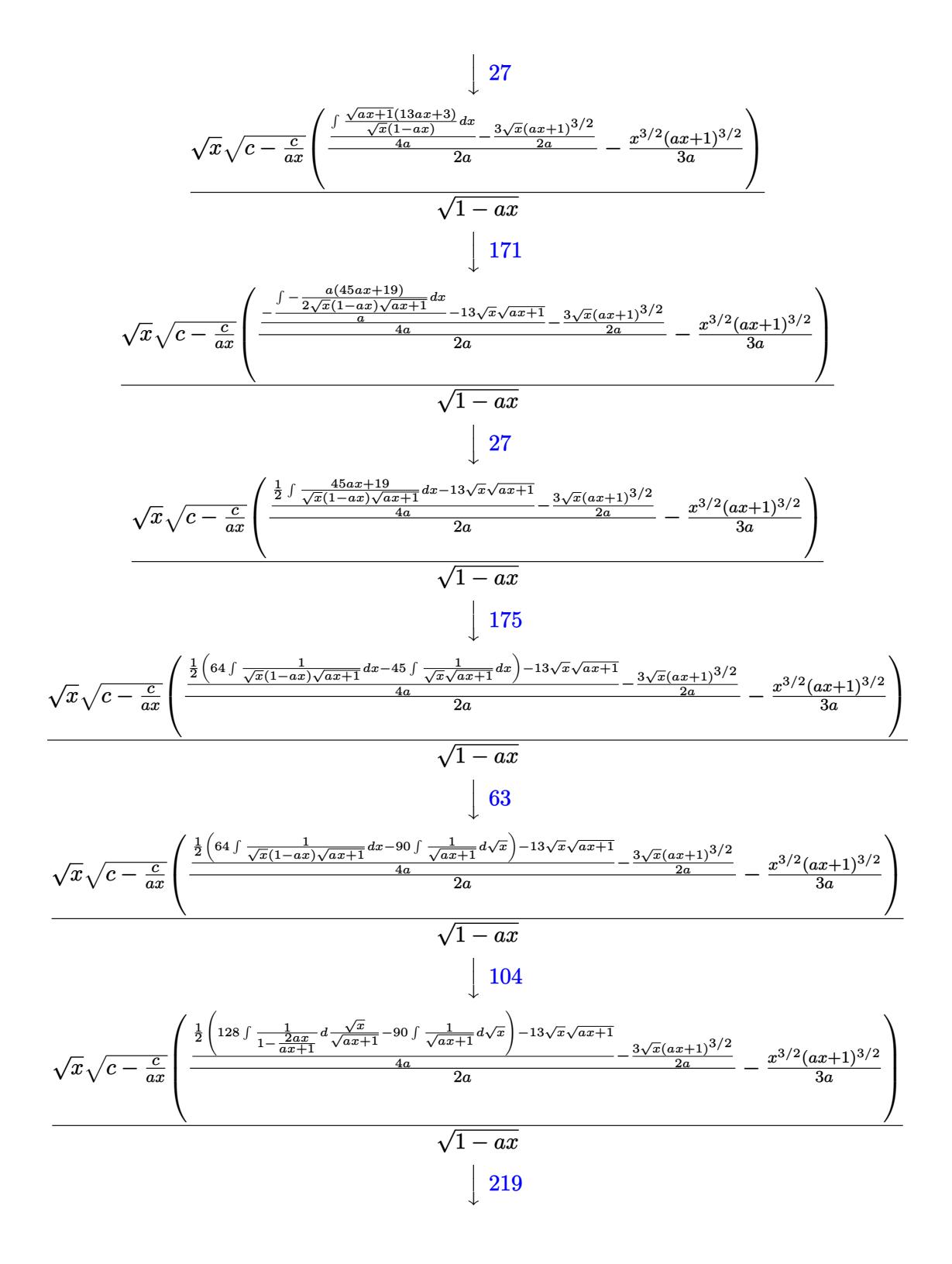

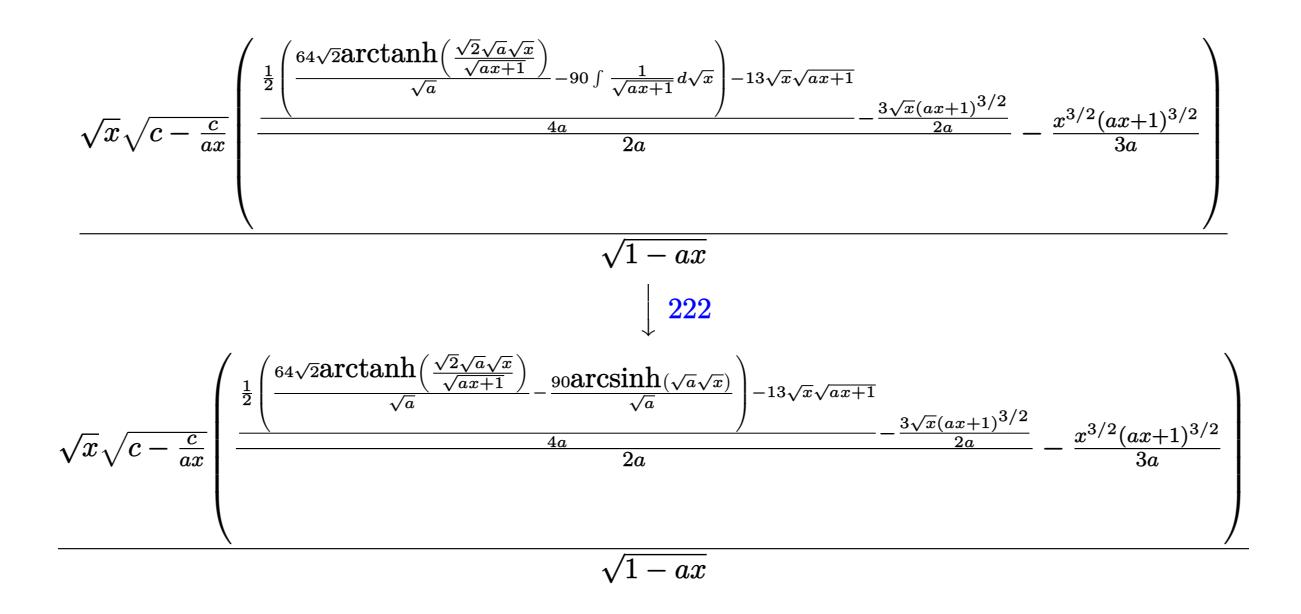

✞ ☎

 $\left( \begin{array}{cc} \text{ } & \text{ } \\ \text{ } & \text{ } \end{array} \right)$ 

✝ ✆

 $\left($   $\left($   $\right)$   $\left($   $\left($   $\right)$   $\left($   $\left($   $\right)$   $\left($   $\left($   $\right)$   $\left($   $\left($   $\right)$   $\left($   $\left($   $\right)$   $\left($   $\left($   $\right)$   $\left($   $\left($   $\right)$   $\left($   $\left($   $\right)$   $\left($   $\left($   $\right)$   $\left($   $\left($   $\right)$   $\left($   $\left($   $\right)$   $\left($ 

✞ ☎

 $\left($   $\left($   $\right)$   $\left($   $\left($   $\right)$   $\left($   $\left($   $\right)$   $\left($   $\left($   $\right)$   $\left($   $\left($   $\right)$   $\left($   $\left($   $\right)$   $\left($   $\left($   $\right)$   $\left($   $\left($   $\right)$   $\left($   $\left($   $\right)$   $\left($   $\left($   $\right)$   $\left($   $\left($   $\right)$   $\left($   $\left($   $\right)$   $\left($ 

✞ ☎

input Int[E^(3\*ArcTanh[a\*x])\*Sqrt[c - c/(a\*x)]\*x^2,x]

output (Sqrt[c - c/(a\*x)]\*Sqrt[x]\*(-1/3\*(x^(3/2)\*(1 + a\*x)^(3/2))/a + ((-3\*Sqrt[x ✞ ☎  $\frac{1}{1}$  + (1 + a\*x)^(3/2))/(2\*a) + (-13\*Sqrt[x]\*Sqrt[1 + a\*x] + ((-90\*ArcSinh[Sqrt])  $[a]*Sqrt[x]))/Sqrt[a] + (64*Sqrt[2]*ArcTanh[(Sqrt[2]*Sqrt[a]*Sqrt[x])/Sqrt$  $[1 + a*x]]$ )/Sqrt $[a]/2$ )/(4\*a))/(2\*a)))/Sqrt $[1 - a*x]$ 

#### **3.583.3.1 Defintions of rubi rules used**

rule 27|<mark>Int[(a\_)\*(Fx\_), x\_Symbol] :> Simp[a Int[Fx, x], x] /; FreeQ[a, x] && !Ma</mark> ✞ ☎  $tchQ[Fx, (b_)*(Gx])$  /;  $FreeQ[b, x]$ 

rule 63 <mark>Int[1/(Sqrt[(b\_.)\*(x\_)]\*Sqrt[(c\_) + (d\_.)\*(x\_)]), x\_Symbol] :> Simp[2/b S</mark> ubst[Int[1/Sqrt[c + d\*(x^2/b)], x], x, Sqrt[b\*x]], x] /; FreeQ[{b, c, d}, x ] && GtQ[c, 0]

rule 104 <mark>Int[(((a\_.) + (b\_.)\*(x\_))^(m\_)\*((c\_.) + (d\_.)\*(x\_))^(n\_))/((e\_.) + (f\_.)\*(x</mark>  $($ )), x<sub>1</sub> :> With[{q = Denominator[m]}, Simp[q Subst[Int[x^(q\*(m + 1) - 1) /(b\*e - a\*f - (d\*e - c\*f)\*x^q), x], x, (a + b\*x)^(1/q)/(c + d\*x)^(1/q)], x] ] /; FreeQ[ $\{a, b, c, d, e, f\}$ , x] && EqQ[ $m + n + 1$ , 0] && RationalQ[n] && L  $tQ[-1, m, 0]$  & Simpler $Q[a + b*x, c + d*x]$ ✝ ✆ rule 112  $Int[((a_.) + (b_.)*(x_))^(m_)*((c_.) + (d_.)*(x_))^(n_)*((e_.) + (f_.)*(x_))$ ✞ ☎ )^(p\_), x\_] :> Simp[(a + b\*x)^m\*(c + d\*x)^n\*((e + f\*x)^(p + 1)/(f\*(m + n +  $p + 1$ )), x] - Simp[1/(f\*(m + n + p + 1)) Int[(a + b\*x)^(m - 1)\*(c + d\*x)  $^(n - 1)*(e + f*x)*Simp[c*m*(b*e - a*f) + a*n*(d*e - c*f) + (d*m*(b*e - a*f))$  $*f$ ) + b\*n\*(d\*e - c\*f))\*x, x], x], x] /; FreeQ[{a, b, c, d, e, f, p}, x] & & GtQ[m, 0] && GtQ[n, 0] && NeQ[m + n + p + 1, 0] && (IntegersQ[2\*m, 2\*n, 2\*p  $]$   $|$  (IntegersQ[m, n + p]  $|$  IntegersQ[p, m + n]))

✝ ✆

✞ ☎

```
rule 171 | Int[((a_.) + (b_.)*(x_))^(m_)*((c_.) + (d_.)*(x_))^(n_)*((e_.) + (f_.)*(x_)
          )^(p_{{}_{\sim}})(g_{{}_{\sim}}) + (h_{{}_{\sim}})(x_{{}_{\sim}}), x_{{}_{\sim}} \implies Simp[h*(a + b*x)^m*(c + d*x)^(n + 1)*((
          e + f*x)^{(p + 1)/(d*f*(m + n + p + 2))}, x] + Simp[1/(d*f*(m + n + p + 2))Int[(a + b*x)^(m - 1)*(c + d*x)^n*(e + f*x)^n*x^{\text{sim}}(a^*d*)^k(x + n + p + 2)]) - h*(b*c*e*m + a*(d*e*(n + 1) + c*f*(p + 1))) + (b*d*f*g*(m + n + p + 2)
          + h*(a*d*f*m - b*(d*e*(m + n + 1) + c*f*(m + p + 1))))*x, x], x], x] /; Fre
          eQ[{a, b, c, d, e, f, g, h, n, p}, x] & & GtQ[m, 0] & & NeQ[m + n + p + 2, 0]
           && IntegersQ[2*m, 2*n, 2*p]
         \left( \left( \right) \left( \left( \right) \left( \left( \right) \left( \left( \right) \left( \left( \right) \left( \left( \right) \left( \left( \right) \left( \left( \right) \left( \left( \right) \left( \left( \right) \left( \left( \right) \left( \left( \right) \left(
```

```
rule 175 <mark>Int[(((c_.) + (d_.)*(x_))^(n_)*((e_.) + (f_.)*(x_))^(p_)*((g_.) + (h_.)*(x_</mark>
    ✞ ☎
     )))/((a_.) + (b_.)*(x_)), x_] :> Simp[h/b Int[(c + d*x)^n*(e + f*x)^p, x]
     , x] + Simp[(b*g - a*h)/b Int[(c + d*x)^n*((e + f*x)^p/(a + b*x)), x], x]
     /; FreeQ[{a, b, c, d, e, f, g, h, n, p}, x]
    ✝ ✆
```

```
rule 219 <mark>Int[((a_) + (b_.)*(x_)^2)^(-1), x_Symbol] :> Simp[(1/(Rt[a, 2]*Rt[-b, 2]))*</mark>
     ArcTanh[Rt[-b, 2]*(x/Rt[a, 2])], x] /; FreeQ[{a, b}, x] && NegQ[a/b] && (Gt
     Q[a, 0] || LtQ[b, 0])
     ✝ ✆
```
✞ ☎

✞ ☎

✞ ☎

rule 222 Int[1/Sqrt[(a\_) + (b\_.)\*(x\_)^2], x\_Symbol] :> Simp[ArcSinh[Rt[b, 2]\*(x/Sqrt  $[a])$ ]/Rt[b, 2], x] /; FreeQ[{a, b}, x] && GtQ[a, 0] && PosQ[b] ✝ ✆

rule 6679 Int[E^(ArcTanh[(a\_.)\*(x\_)]\*(n\_.))\*(u\_.)\*((c\_) + (d\_.)\*(x\_))^(p\_.), x\_Symbol ] :> Simp[c^p Int[u\*(1 + d\*(x/c))^p\*((1 + a\*x)^(n/2)/(1 - a\*x)^(n/2)), x] , x] /; FreeQ[{a, c, d, n, p}, x] && EqQ[a^2\*c^2 - d^2, 0] && (IntegerQ[p] || GtQ[c, 0]) ✝ ✆ rule 6684 ✞ ☎  $Int[E^-(ArcTanh[(a_-.)*(x_-)]*(n_-.))*(u_-,)*(c_-) + (d_-.)/(x_-))^c(p_-), x_Symbol]$ :> Simp[x^p\*((c + d/x)^p/(1 + c\*(x/d))^p) Int[u\*(1 + c\*(x/d))^p\*(E^(n\*Ar  $cTanh[a*x]/x^p$ , x], x] /; FreeQ[{a, c, d, n, p}, x] && EqQ[c^2 - a^2\*d^2, 0] && !IntegerQ[p]

# **3.583.4 Maple [A] (verified)**

Time  $= 0.13$  (sec), antiderivative size  $= 219$ , normalized size of antiderivative  $= 0.88$ 

<span id="page-4114-0"></span> $\left($   $\left($   $\right)$   $\left($   $\left($   $\right)$   $\left($   $\right)$   $\left($   $\left($   $\right)$   $\left($   $\left($   $\right)$   $\left($   $\left($   $\right)$   $\left($   $\right)$   $\left($   $\left($   $\right)$   $\left($   $\left($   $\right)$   $\left($   $\right)$   $\left($   $\left($   $\right)$   $\left($   $\left($   $\right)$   $\left($   $\left($   $\right)$   $\left($ 

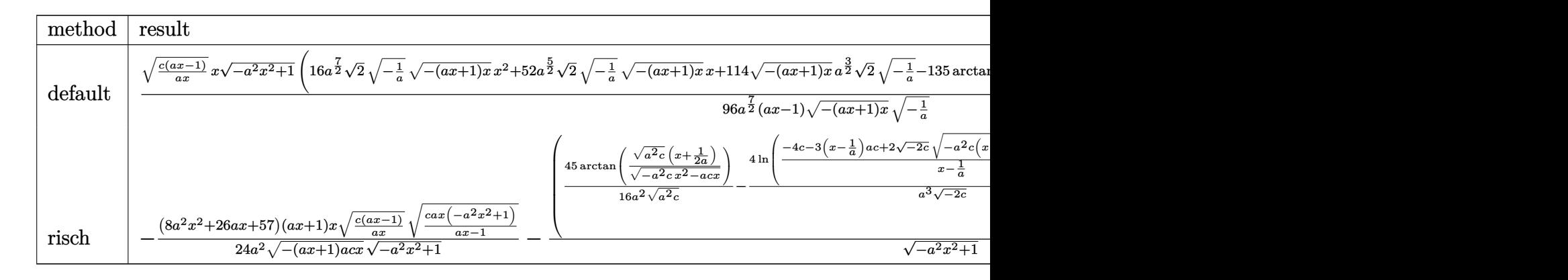

#### input <mark>| int((a\*x+1)^3/(-a^2\*x^2+1)^(3/2)\*x^2\*(c-c/a/x)^(1/2),x,method=\_RETURNVERBO</mark> ✞ ☎ SE)  $\left($   $\left($   $\right)$   $\left($   $\left($   $\right)$   $\left($   $\left($   $\right)$   $\left($   $\left($   $\right)$   $\left($   $\left($   $\right)$   $\left($   $\left($   $\right)$   $\left($   $\left($   $\right)$   $\left($   $\left($   $\right)$   $\left($   $\left($   $\right)$   $\left($   $\left($   $\right)$   $\left($   $\left($   $\right)$   $\left($   $\left($   $\right)$   $\left($

✞ ☎

```
output
1/96*(c*(a*x-1)/a/x)^(1/2)*x*(-a^2*x^2+1)^(1/2)*(16*a^(7/2)*2^(1/2)*(-1/a)
        \hat{\gamma}(1/2)*(-\frac{a*x+1)*x}{1/2}*\frac{1}{2}*\frac{x^2+52*a^2(5/2)*2^2(1/2)*(-1/a)^2(1/2)*(-\frac{a*x+1)*x}{1/2})}\hat{-(1/2)}*x+114*(-(a*x+1)*x)^(1/2)*a^(3/2)*2^(1/2)*(-1/a)^(1/2)-135*arctan(1/
        2/\text{a}^{(1/2)*}(2*a*x+1)/(-(a*x+1)*x)^{(1/2)})*a*2^{(1/2)*(-1/a)^{(1/2)+192*ln((2*2))}}\hat{\;}(1/2)*(-1/a)^(1/2)*(-(a*x+1)*x)^(1/2)*a-3*a*x-1)/(a*x-1))*a^(1/2))*2^(1/2
        \frac{1}{a^2(7/2)}/(a*x-1)/(-(a*x+1)*x)<sup>^</sup>(1/2)/(-1/a)<sup>^</sup>(1/2)
```
<span id="page-4114-1"></span>✝ ✆

# **3.583.5 Fricas [A] (verification not implemented)**

Time  $= 0.33$  (sec), antiderivative size  $= 484$ , normalized size of antiderivative  $= 1.95$ 

$$
\int e^{3 \arctanh(ax)} \sqrt{c - \frac{c}{ax}} x^2 dx
$$
\n
$$
= \left[ \frac{96 \sqrt{2}(ax - 1)\sqrt{-c} \log \left(-\frac{17 a^3 cx^3 - 3 a^2 cx^2 - 13 acx + 4\sqrt{2}(3 a^2 x^2 + ax)\sqrt{-a^2 x^2 + 1}\sqrt{-c}\sqrt{\frac{acx - c}{ax}}}{a^3 x^3 - 3 a^2 x^2 + 3 ax - 1}x^2 + 135 (ax - 1)\sqrt{-c} \right)} + 135 (ax - 1)\sqrt{-c}
$$
\n
$$
= \frac{96 \sqrt{2}(ax - 1)\sqrt{c} \arctan \left(\frac{2\sqrt{2}\sqrt{-a^2 x^2 + 1}a\sqrt{c}x\sqrt{\frac{acx - c}{ax}}}{3 a^2 cx^2 - 2 acx - c}\right) - 135 (ax - 1)\sqrt{c} \arctan \left(\frac{2\sqrt{-a^2 x^2 + 1}a\sqrt{c}x\sqrt{\frac{acx - c}{ax}}}{2 a^2 cx^2 - acx - c}\right)}{48 (a^4 x - a^3)} - \frac{135 (ax - 1)\sqrt{c} \arctan \left(\frac{2\sqrt{-a^2 x^2 + 1}a\sqrt{c}x\sqrt{\frac{acx - c}{ax}}}{2 a^2 cx^2 - acx - c}\right)}{48 (a^4 x - a^3)}
$$

input integrate((a\*x+1)^3/(-a^2\*x^2+1)^(3/2)\*x^2\*(c-c/a/x)^(1/2),x, algorithm="f ricas")

✞ ☎

✝ ✆

output   
\n
$$
\begin{array}{l}\n\text{(1/96*(96*sqrt(2)*(a*x - 1)*sqrt(-c)*log(-(17*a^3*c*x^3 - 3*a^2kc*x^2 - 13)*a*x*x + 4*sqrt(2)*(3*a^2*x^2 + a*x)*sqrt(-a^2*x^2 + 1)*sqrt(-c)*sqrt((a*c*x - c)/(a*x)) - c)/(a^3*x^3 - 3*a^2*x^2 + 3*a*x - 1)) + 135*(a*x - 1)*sqrt(-c)*log(-(8*a^3kc*x^3 - 7*akc*x - 4*(2*a^2*x^2 + ax)xsqrt(-a^2*x^2 + 1))}\\
\text{(1-c)*log(-(8*a^3kc*x^3 - 7*akc*x - 4*(2*a^2*x^2 + ax)xsqrt(-(a^2*x^2 + 1))}) + 4*(8*a^3*x^3 + 26*a^2*x^2 + x^2 + 57*a*x)*sqrt(-(a^2*x^2 + 1)*sqrt((a*c*x - c)/(a*x)))/(a^4*x - a^3), -1/48*(96*sqrt(2)*(a*x - 1)*sqrt(c)*arctan(2*sqrt(2)*sqrt(-a^2*x^2 + 1)*a*s)}\\
\text{qrt}(c)*x*sqrt((a*c*x - c)/(a*x))/(3*a^2kc*x^2 - 2*akc*x - c)) - 135*(a*x - 1)*sqrt(c)*arctan(2*sqrt(-a^2*x^2 + 1)*a*sqrt(c)*x*sqrt((a*c*x - c)/(a*x)))(2*a^2kc*x^2 - akc*x - c)) - 2*(8*a^3*x^3 + 26*a^2*x^2 + 57*a*x)*sqrt(-a^2*x^2 + 1)*sqrt((a*c*x - c)/(a*x)))/(a^4*x - a^3)]\n\end{array}
$$

# **3.583.6 Sympy [F]**

$$
\int e^{3\arctanh(ax)}\sqrt{c-\frac{c}{ax}}x^2\,dx=\int \frac{x^2\sqrt{-c\left(-1+\frac{1}{ax}\right)}(ax+1)^3}{\left(-(ax-1)\left(ax+1\right)\right)^{\frac{3}{2}}}dx
$$

✝ ✆

<span id="page-4115-0"></span>✝ ✆

input ✞ ☎ integrate((a\*x+1)\*\*3/(-a\*\*2\*x\*\*2+1)\*\*(3/2)\*x\*\*2\*(c-c/a/x)\*\*(1/2),x)

3.583. R  $e^{3 \arctanh(ax)} \sqrt{c - \frac{c^2}{ax^2}}$  $\frac{\overline{c}}{ax}x^2 dx$  output <mark>Integral(x\*\*2\*sqrt(-c\*(-1 + 1/(a\*x)))\*(a\*x + 1)\*\*3/(-(a\*x - 1)\*(a\*x + 1))\*</mark>  $*(3/2), x)$ 

#### **3.583.7 Maxima [F]**

$$
\int e^{3\arctanh(ax)} \sqrt{c - \frac{c}{ax}} x^2 dx = \int \frac{(ax+1)^3 \sqrt{c - \frac{c}{ax}} x^2}{(-a^2 x^2 + 1)^{\frac{3}{2}}} dx
$$

✞ ☎

✝ ✆

✞ ☎

<span id="page-4116-1"></span>✝ ✆

✞ ☎

<span id="page-4116-0"></span>✝ ✆

input <mark>integrate((a\*x+1)^3/(-a^2\*x^2+1)^(3/2)\*x^2\*(c-c/a/x)^(1/2),x, algorithm="m</mark> axima")

output <mark>integrate((a\*x + 1)^3\*sqrt(c - c/(a\*x))\*x^2/(-a^2\*x^2 + 1)^(3/2), x)</mark>

#### **3.583.8 Giac [F(-2)]**

Exception generated.

 $\int e^{3\arctanh(ax)}\sqrt{\frac{2}{\pi}}$  $c-\frac{c}{c}$ *ax*  $x^2 dx =$  Exception raised: TypeError

✞ ☎

✝ ✆

✞ ☎

<span id="page-4116-2"></span>✝ ✆

input <mark>integrate((a\*x+1)^3/(-a^2\*x^2+1)^(3/2)\*x^2\*(c-c/a/x)^(1/2),x, algorithm="g</mark> iac")

output <mark>Exception raised: TypeError >> an error occurred running a Giac command:IN</mark> PUT:sage2:=int(sage0,sageVARx):;OUTPUT:sym2poly/r2sym(const gen & e,const index\_m & i,const vecteur & l) Error: Bad Argument Value

### **3.583.9 Mupad [F(-1)]**

Timed out.

$$
\int e^{3 \text{arctanh}(ax)} \sqrt{c - \frac{c}{ax}} x^2 dx = \int \frac{x^2 \sqrt{c - \frac{c}{ax}} (a x + 1)^3}{(1 - a^2 x^2)^{3/2}} dx
$$

✝ ✆

✞ ☎

✝ ✆

input  $\int \frac{\sinh((x^2*(c - c/(a*x))^2(1/2)*(a*x + 1)^3)/(1 - a^2*x^2)^2(3/2),x)}{x}$ ✞ ☎

output <mark>int((x^2\*(c - c/(a\*x))^(1/2)\*(a\*x + 1)^3)/(1 - a^2\*x^2)^(3/2), x)</mark>

3.583. R  $e^{3 \arctanh(ax)} \sqrt{c - \frac{c^2}{ax^2}}$  $\frac{\overline{c}}{ax}x^2 dx$ 

#### **3.584** R  $e^{3\arctanh(ax)}\sqrt{c-\frac{c^2}{a^2}}$  $\overline{\frac{c}{a x}} x\, dx$

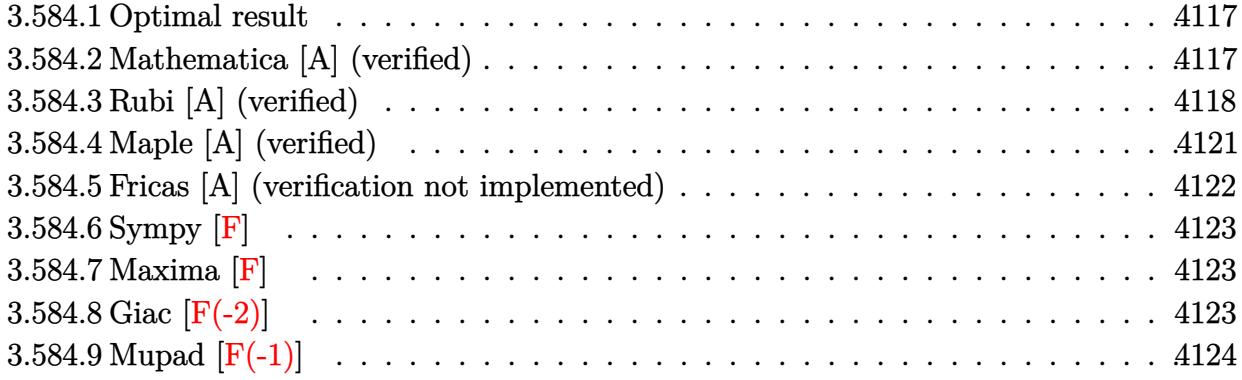

#### <span id="page-4117-0"></span>**3.584.1 Optimal result**

Integrand size  $= 25$ , antiderivative size  $= 204$ 

$$
\int e^{3 \operatorname{arctanh}(ax)} \sqrt{c - \frac{c}{ax}} x \, dx = -\frac{7\sqrt{c - \frac{c}{ax}} x \sqrt{1 + ax}}{4a\sqrt{1 - ax}} - \frac{\sqrt{c - \frac{c}{ax}} x (1 + ax)^{3/2}}{2a\sqrt{1 - ax}} - \frac{23\sqrt{c - \frac{c}{ax}} \sqrt{x} \operatorname{arcsinh}\left(\sqrt{a} \sqrt{x}\right)}{4a^{3/2} \sqrt{1 - ax}} + \frac{4\sqrt{2} \sqrt{c - \frac{c}{ax}} \sqrt{x} \operatorname{arctanh}\left(\frac{\sqrt{2} \sqrt{a} \sqrt{x}}{\sqrt{1 + ax}}\right)}{a^{3/2} \sqrt{1 - ax}}
$$

✞ ☎

<span id="page-4117-1"></span>✝ ✆

output -1/2\*x\*(a\*x+1)^(3/2)\*(c-c/a/x)^(1/2)/a/(-a\*x+1)^(1/2)-23/4\*arcsinh(a^(1/2)  $*x^(1/2))*(c-c/a/x)^(1/2)*x^(1/2)/a^(3/2)/(-a*x+1)^(1/2)+4*arctanh(2^(1/2))$  $*\text{a}^{\texttt{a}}(1/2)*\text{x}^{\texttt{a}}(1/2)/(\text{a}**\text{x}+1)^{\texttt{a}}(1/2))*2^{\texttt{a}}(\text{c}-\text{c}/\text{a}/\text{x})^{\texttt{a}}(1/2)*\text{x}^{\texttt{a}}(1/2)/\text{a}^{\texttt{a}}(3/2)/(-1/2)$  $a*x+1)^(1/2)-7/4*x*(c-c/a/x)^(1/2)*(a*x+1)^(1/2)/a((-a*x+1)^(1/2))$ 

## **3.584.2 Mathematica [A] (verified)**

Time  $= 0.06$  (sec), antiderivative size  $= 113$ , normalized size of antiderivative  $= 0.55$ 

$$
\int e^{3\arctanh(ax)} \sqrt{c - \frac{c}{ax}} x \, dx
$$
\n
$$
= -\frac{\sqrt{c - \frac{c}{ax}} \sqrt{x} \left( \sqrt{a} \sqrt{x} \sqrt{1 + ax} (9 + 2ax) + 23 \arcsinh(\sqrt{a} \sqrt{x}) - 16 \sqrt{2} \arctanh\left(\frac{\sqrt{2} \sqrt{a} \sqrt{x}}{\sqrt{1 + ax}}\right) \right)}{4a^{3/2} \sqrt{1 - ax}}
$$

input Integrate[E^(3\*ArcTanh[a\*x])\*Sqrt[c - c/(a\*x)]\*x,x]

```
output
-1/4*(Sqrt[c - c/(a*x)]*Sqrt[x]*(Sqrt[a]*Sqrt[x]*Sqrt[1 + a*x]*(9 + 2*a*x)
       + 23*ArcSinh[Sqrt[a]*Sqrt[x]] - 16*Sqrt[2]*ArcTanh[(Sqrt[2]*Sqrt[a]*Sqrt[
      x])/Sqrt[1 + a*x]]))/(a^(3/2)*Sqrt[1 - a*x])
```
### **3.584.3 Rubi [A] (verified)**

Time  $= 0.51$  (sec), antiderivative size  $= 139$ , normalized size of antiderivative  $= 0.68$ , number of steps used = 12, number of rules used = 11,  $\frac{\text{number of rules}}{\text{integrand size}} = 0.440$ , Rules used = {6684, 6679, 112, 27, 171, 27, 175, 63, 104, 219, 222}

✞ ☎

 $\left($   $\left($   $\right)$   $\left($   $\left($   $\right)$   $\left($   $\left($   $\right)$   $\left($   $\left($   $\right)$   $\left($   $\left($   $\right)$   $\left($   $\left($   $\right)$   $\left($   $\left($   $\right)$   $\left($   $\left($   $\right)$   $\left($   $\left($   $\right)$   $\left($   $\left($   $\right)$   $\left($   $\left($   $\right)$   $\left($   $\left($   $\right)$   $\left($ 

✞ ☎

<span id="page-4118-0"></span> $\left( \begin{array}{cc} \text{ } & \text{ } \\ \text{ } & \text{ } \end{array} \right)$ 

Below are the steps used by Rubi to obtain the solution. The rule number used for the transformation is given above next to the arrow. The rules definitions used are listed below.

$$
\int xe^{3\arctanh(ax)}\sqrt{c-\frac{c}{ax}} dx
$$
\n
$$
\int 6684
$$
\n
$$
\frac{\sqrt{x}\sqrt{c-\frac{c}{ax}}\int e^{3\arctanh(ax)}\sqrt{x}\sqrt{1-ax}dx}{\sqrt{1-ax}}
$$
\n
$$
\int 6679
$$
\n
$$
\frac{\sqrt{x}\sqrt{c-\frac{c}{ax}}\int \frac{\sqrt{x}(ax+1)^{3/2}}{1-ax}dx}{\sqrt{1-ax}}
$$
\n
$$
\int 112
$$
\n
$$
\sqrt{x}\sqrt{c-\frac{c}{ax}}\left(\frac{\int \frac{\sqrt{ax+1}(7ax+1)}{2\sqrt{x}(1-ax)}dx}{2a}-\frac{\sqrt{x}(ax+1)^{3/2}}{2a}\right)}{\sqrt{1-ax}}
$$
\n
$$
\int 27
$$
\n
$$
\sqrt{x}\sqrt{c-\frac{c}{ax}}\left(\frac{\int \frac{\sqrt{ax+1}(7ax+1)}{\sqrt{x}(1-ax)}dx}{4a}-\frac{\sqrt{x}(ax+1)^{3/2}}{2a}\right)}{\sqrt{1-ax}}
$$
\n
$$
\int 171
$$

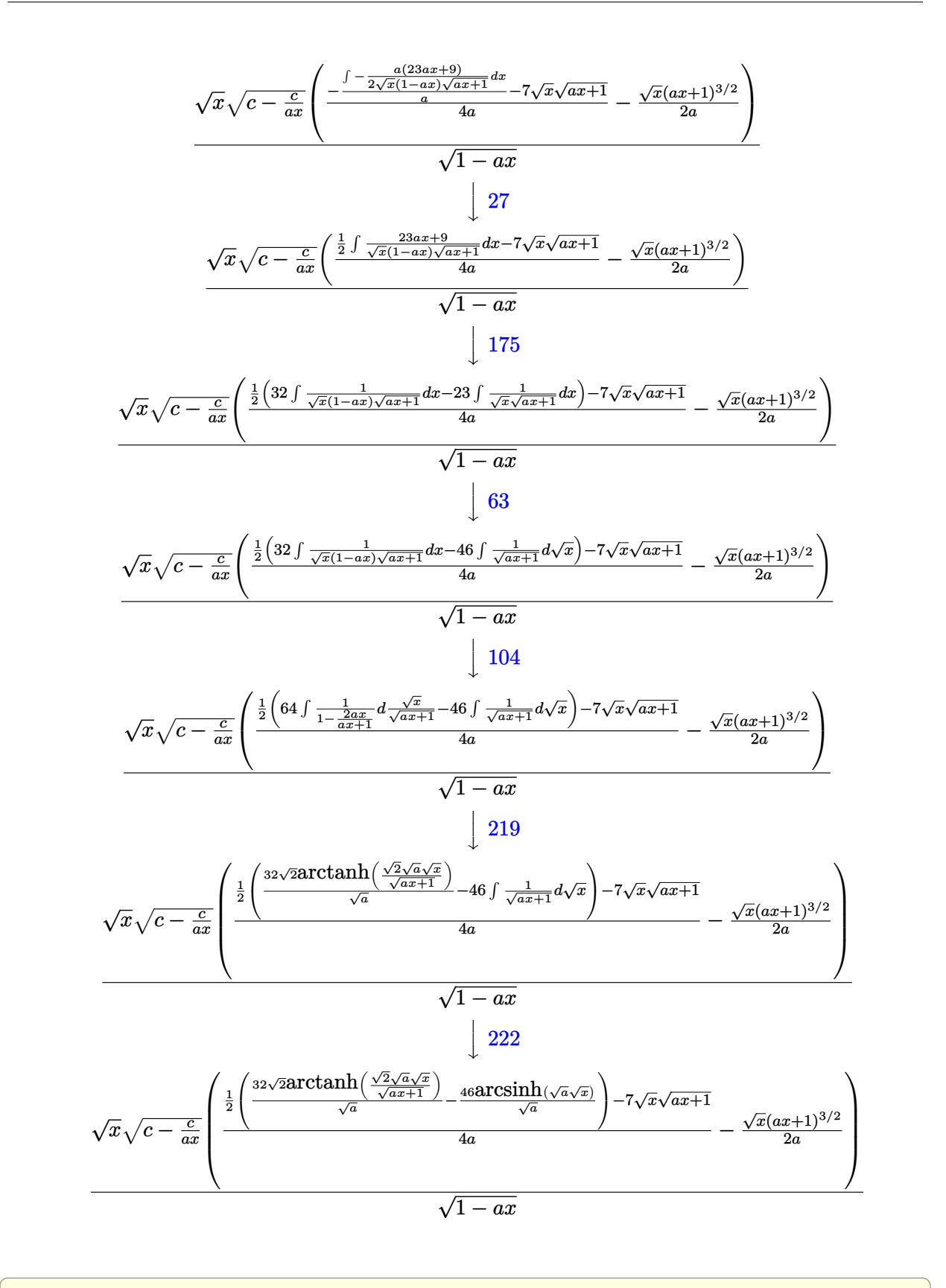

✝ ✆

input Int[E^(3\*ArcTanh[a\*x])\*Sqrt[c - c/(a\*x)]\*x,x]

3.584. R  $e^{3 \arctanh(ax)} \sqrt{c - \frac{c^2}{ax^2}}$  $\overline{\frac{c}{a x}} x \, dx$  output  $(Sqrt[c - c/(a*x)] * Sqrt[x] * (-1/2*(Sqrt[x] * (1 + a*x)^(3/2)) / a + (-7 * Sqrt[x])$  $*\sqrt{3}$  + [1 + a\*x] + ((-46\*ArcSinh[Sqrt[a]\*Sqrt[x]])/Sqrt[a] + (32\*Sqrt[2]\*Arc Tanh[(Sqrt[2]\*Sqrt[a]\*Sqrt[x])/Sqrt[1 + a\*x]])/Sqrt[a])/2)/(4\*a)))/Sqrt[1  $- a*x$ ]

#### 3.584.3.1 Defintions of rubi rules used

```
rule 27 Int [(a) * (Fx), x Symb01] :> Simp [a]Int[Fx, x], x] /; FreeQ[a, x] & &
                                                                               !Ma
       tchQ[Fx, (b_)*(Gx]) /; FreeQ[b, x]]
```
rule  $63 \text{ Int}[1/(\text{Sqrt}[(b_{.})*(x_{.})]*\text{Sqrt}[(c_{.}) + (d_{.})*(x_{.})]), x_{.}$ Symbol] :> Simp[2/b <sub>S</sub> ubst[Int[1/Sqrt[c + d\*(x<sup>2</sup>/b)], x], x, Sqrt[b\*x]], x] /; FreeQ[{b, c, d}, x ]  $&E$  GtQ[c, 0]

rule  $104 \text{ Int}((a_-, ) + (b_-, )*(x_-))^n(m_-*((c_-, ) + (d_-, )*(x_-))^n(n_-))/((e_-, ) + (f_-, )*(x_-))$ \_)), x\_] :> With[{q = Denominator[m]}, Simp[q Subst[Int[x^(q\*(m + 1) - 1) /(b\*e - a\*f - (d\*e - c\*f)\*x^q), x], x, (a + b\*x)^(1/q)/(c + d\*x)^(1/q)], x] ] /; FreeQ[{a, b, c, d, e, f}, x] && EqQ[m + n + 1, 0] && RationalQ[n] && L  $tQ[-1, m, 0]$  & SimplerQ[a + b\*x, c + d\*x]

```
rule 112 \text{ Int}((a_+) + (b_-)*(x_-))^n(m_)*((c_+) + (d_-)*(x_-))^n(n_-)*(e_+) + (f_-)*(x_-))^(p_), x_ :> Simp[(a + b*x)^m*(c + d*x)^n*((e + f*x)^(p + 1)/(f*(m + n +
        p + 1)), x] - Simp[1/(f*(m + n + p + 1)) Int[(a + b*x)^(m - 1)*(c + d*x)
        ^(n - 1)*(e + f*x)*p*Simp[c*m*(b*e - a*f) + a*n*(d*e - c*f) + (d*m*(b*e - a*f))*f) + b*n*(d*e - c*f))*x, x], x], x] /; FreeQ[{a, b, c, d, e, f, p}, x] & &
        GtQ[m, 0] && GtQ[n, 0] && NeQ[m + n + p + 1, 0] && (IntegersQ[2*m, 2*n, 2*p
        \vert | | (IntegersQ[m, n + p] | | IntegersQ[p, m + n]))
```

```
rule 171 Int[(a_.) + (b_.)*(x_))^m(x_+)(c_.) + (d_.)*(x_+)^m(x_+)^m(x_+) + (f_.)*(x_-))^(p_+*(g_-) + (h_-)*(x_-)), x_1 \nbrace : \text{Simp}[h*(a + b*x)^m*(c + d*x)^(n + 1)*(x_1 + b*x)^m](x - b)e + f*x<sup>(p+1)</sup>/(d*f*(m + n + p + 2))), x] + Simp[1/(d*f*(m + n + p + 2))
         Int[(a + b*x)^(m - 1)*(c + d*x)^n*(e + f*x)^p*Simp[a*d*f*g*(m + n + p + 2
        ) - h*(b*c*e*m + a*(d*e*(n + 1) + c*f*(p + 1))) + (b*d*f*g*(m + n + p + 2)
        + h*(a*d*f*m - b*(d*e*(m + n + 1) + c*f*(m + p + 1))))*x, x], x], x] /; Fre
        eQ[{a, b, c, d, e, f, g, h, n, p}, x] & & GtQ[m, 0] & & NeQ[m + n + p + 2, 0]
         && IntegersQ[2*m, 2*n, 2*p]
```
- rule 175 | Int [(((c\_.) + (d\_.)\*(x\_))^(n\_)\*((e\_.) + (f\_.)\*(x\_))^(p\_)\*((g\_.) + (h\_.)\*(x\_ ✞ ☎ )))/((a\_.) + (b\_.)\*(x\_)), x\_] :> Simp[h/b Int[(c + d\*x)^n\*(e + f\*x)^p, x] , x] + Simp[(b\*g - a\*h)/b Int[(c + d\*x)^n\*((e + f\*x)^p/(a + b\*x)), x], x] /; FreeQ[{a, b, c, d, e, f, g, h, n, p}, x]  $\left($   $\left($   $\right)$   $\left($   $\left($   $\right)$   $\left($   $\right)$   $\left($   $\left($   $\right)$   $\left($   $\left($   $\right)$   $\left($   $\left($   $\right)$   $\left($   $\right)$   $\left($   $\left($   $\right)$   $\left($   $\left($   $\right)$   $\left($   $\right)$   $\left($   $\left($   $\right)$   $\left($   $\left($   $\right)$   $\left($   $\left($   $\right)$   $\left($
- rule 219 <mark>Int[((a\_) + (b\_.)\*(x\_)^2)^(-1), x\_Symbol] :> Simp[(1/(Rt[a, 2]\*Rt[-b, 2]))\*</mark> ✞ ☎  $ArcTanh[Rt[-b, 2]*(x/Rt[a, 2])], x]$  /;  $FreeQ[fa, b], x]$  &&  $NegQ[a/b]$  && (Gt Q[a, 0] || LtQ[b, 0])  $\left($   $\left($   $\right)$   $\left($   $\left($   $\right)$   $\left($   $\left($   $\right)$   $\left($   $\left($   $\right)$   $\left($   $\left($   $\right)$   $\left($   $\left($   $\right)$   $\left($   $\left($   $\right)$   $\left($   $\left($   $\right)$   $\left($   $\left($   $\right)$   $\left($   $\left($   $\right)$   $\left($   $\left($   $\right)$   $\left($   $\left($   $\right)$   $\left($
- rule 222 Int[1/Sqrt[(a\_) + (b\_.)\*(x\_)^2], x\_Symbol] :> Simp[ArcSinh[Rt[b, 2]\*(x/Sqrt ✞ ☎  $[a])]/Rt[b, 2], x]/;$  FreeQ $[{a, b}, x]$  && GtQ $[a, 0]$  && PosQ $[b]$ ✝ ✆

✞ ☎

✞ ☎

<span id="page-4121-0"></span>✝ ✆

```
rule 6679
Int[E^(ArcTanh[(a_.)*(x_)]*(n_.))*(u_.)*((c_) + (d_.)*(x_))^(p_.), x_Symbol
         ] :> Simp[c^p Int[u*(1 + d*(x/c))^p*((1 + a*x)^(n/2)/(1 - a*x)^(n/2)), x]
         , x] /; FreeQ[{a, c, d, n, p}, x] && EqQ[a^2*c^2 - d^2, 0] && (IntegerQ[p]
         || GtQ[c, 0])
        \left( \begin{array}{cc} \bullet & \bullet & \bullet \\ \bullet & \bullet & \bullet \end{array} \right)
```

```
rule 6684 <mark>Int[E^(ArcTanh[(a_.)*(x_)]*(n_.))*(u_.)*((c_) + (d_.)/(x_))^(p_), x_Symbol]</mark>
         :> Simp[x^p*((c + d/x)^p/(1 + c*(x/d))^p) Int[u*(1 + c*(x/d))^p*(E^(n*Ar
         cTanh[a*x])/x^p), x], x] /; FreeQ[{a, c, d, n, p}, x] && EqQ[c^2 - a^2*d^2,
         0] && !IntegerQ[p]
```
# **3.584.4 Maple [A] (verified)**

Time  $= 0.13$  (sec), antiderivative size  $= 191$ , normalized size of antiderivative  $= 0.94$ 

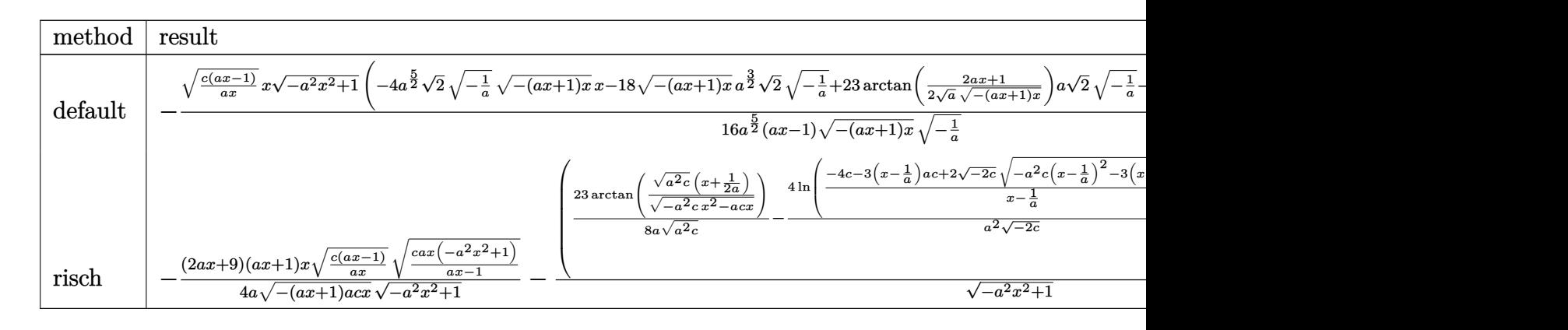

input <mark>| int((a\*x+1)^3/(-a^2\*x^2+1)^(3/2)\*x\*(c-c/a/x)^(1/2),x,method=\_RETURNVERBOSE</mark> )

✞ ☎

✝ ✆

✞ ☎

<span id="page-4122-0"></span> $\left($   $\left($   $\right)$   $\left($   $\left($   $\right)$   $\left($   $\left($   $\right)$   $\left($   $\left($   $\right)$   $\left($   $\left($   $\right)$   $\left($   $\left($   $\right)$   $\left($   $\left($   $\right)$   $\left($   $\left($   $\right)$   $\left($   $\left($   $\right)$   $\left($   $\left($   $\right)$   $\left($   $\left($   $\right)$   $\left($   $\left($   $\right)$   $\left($ 

```
output
-1/16*(c*(a*x-1)/a/x)^(1/2)*x*(-a^2*x^2+1)^(1/2)/a^(5/2)*(-4*a^(5/2)*2^(1/
      2)*(-1/a)^(1/2)*(-(a*x+1)*x)^(1/2)*x-18*(-(a*x+1)*x)^(1/2)*a^(3/2)*2^(1/2)*(-1/a)^{-(1/2)+23*arctan(1/2/a^{(1/2)*(2*axx+1)/(-(a*x+1)*x)^{(1/2)})*ax^2(1/2)}(\cdot)(-1/a)^{(-1/2)-32*ln((2*2^{(-1/2)*(-1/a)^{(-1/2)*(-(a*x+1)*x)^{(-1/2)*a-3*ax-x-1})}/(a*x-1))*a^(1/2))*2^(1/2)/(a*x-1)/(-a*x+1)*x)^(1/2)/(-1/a)^(1/2)
```
## **3.584.5 Fricas [A] (verification not implemented)**

Time  $= 0.34$  (sec), antiderivative size  $= 468$ , normalized size of antiderivative  $= 2.29$ 

$$
\int e^{3 \arctanh(ax)} \sqrt{c - \frac{c}{ax}} x \, dx
$$
\n
$$
= \left[ \frac{16\sqrt{2}(ax - 1)\sqrt{-c} \log \left(-\frac{17a^3cx^3 - 3a^2cx^2 - 13acx + 4\sqrt{2}(3a^2x^2 + ax)\sqrt{-a^2x^2 + 1}\sqrt{-c}\sqrt{\frac{acx - c}{ax}} - c}{a^3x^3 - 3a^2x^2 + 3ax - 1}x\right) + 23(ax - 1)\sqrt{-c} \log \left(-\frac{17a^3cx^3 - 3a^2cx^2 - 13acx + 4\sqrt{2}(3a^2x^2 + ax)\sqrt{-a^2x^2 + 1}\sqrt{-c}\sqrt{\frac{acx - c}{ax}}}{16(a^3x - a^2)}\right) + 23(ax - 1)\sqrt{c} \arctan \left(\frac{2\sqrt{-a^2x^2 + 1}a\sqrt{cx}\sqrt{\frac{acx - c}{ax}}}{2a^2cx^2 - acx - c}\right) - \frac{8(a^3x - a^2)}{8(a^3x - a^2)}\right]
$$

```
input <mark>integrate((a*x+1)^3/(-a^2*x^2+1)^(3/2)*x*(c-c/a/x)^(1/2),x, algorithm="fri</mark>
      cas")
```
✞ ☎

✝ ✆

✞ ☎

<span id="page-4122-1"></span>✝ ✆

```
output
[1/16*(16*sqrt(2)*(a*x - 1)*sqrt(-c)*log(-(17*a^3*c*x^3 - 3*a^2*c*x^2 - 13
       *a*c*x + 4*sqrt(2)*(3*a^2*x^2 + a*x)*sqrt(-a^2*x^2 + 1)*sqrt(-c)*sqrt((a*c
       *x - c)/(a*x)) - c)/(a<sup>-</sup>3*x<sup>-</sup>3 - 3*a<sup>-</sup>2*x<sup>-</sup>2 + 3*a*x - 1)) + 23*(a*x - 1)*sqrt
       (-c)*log(-(8*a^3*c*x^3 - 7*a*c*x - 4*(2*a^2*x^2 + a*x)*sqrt-(a^2*x^2 + 1)*sqrt(-c)*sqrt((a*c*x - c)/(a*x)) - c)/(a*x - 1)) + 4*(2*a<sup>-</sup>2*x<sup>-</sup>2 + 9*a*x)*s
       qrt(-a^2*x^2 + 1)*sqrt((a*c*x - c)/(a*x)))/(a^3*x - a^2), -1/8*(16*sqrt(2)
       *(a*x - 1)*sqrt(c)*arctan(2*sqrt(2)*sqrt(-a^2*x^2 + 1)*a*sqrt(c)*x*sqrt((a^2+1)*a)*c}*c*x - c)/(a*x))/(3*a<sup>-</sup>2*c*x<sup>-</sup>2 - 2*a*c*x - c)) - 23*(a*x - 1)*sqrt(c)*arcta
       n(2*sqrt(-a^2*x^2 + 1)*a*sqrt(c)*x*sqrt((a*c*x - c)/(a*x))/(2*a^2*c*x^2 -a*c*x - c) - 2*(2*a^2*x^2 + 9*axx)*sqrt(-a^2*x^2 + 1)*sqrt((a*c*x - c)/(a^2*x^2 + 1))*(x))/(a<sup>2</sup>3*x - a<sup>2</sup>)]
```
3.584. R  $e^{3 \arctanh(ax)} \sqrt{c - \frac{c^2}{ax^2}}$  $\overline{\frac{c}{a x}} x \, dx$ 

## **3.584.6 Sympy [F]**

$$
\int e^{3\arctanh (ax)} \sqrt{c-\frac{c}{ax}} x\,dx = \int \frac{x\sqrt{-c\left(-1+\frac{1}{ax}\right)}(ax+1)^3}{\left(-\left(ax-1\right)\left(ax+1\right)\right)^{\frac{3}{2}}} dx
$$

✝ ✆

✞ ☎

<span id="page-4123-0"></span>✝ ✆

input <mark>integrate((a\*x+1)\*\*3/(-a\*\*2\*x\*\*2+1)\*\*(3/2)\*x\*(c-c/a/x)\*\*(1/2),x)</mark> ✞ ☎

output Integral(x\*sqrt(-c\*(-1 + 1/(a\*x)))\*(a\*x + 1)\*\*3/(-(a\*x - 1)\*(a\*x + 1))\*\*(3  $(2)$ , x)

### **3.584.7 Maxima [F]**

$$
\int e^{3\arctanh(ax)} \sqrt{c - \frac{c}{ax}} x \, dx = \int \frac{(ax+1)^3 \sqrt{c - \frac{c}{ax}} x}{(-a^2 x^2 + 1)^{\frac{3}{2}}} dx
$$

✝ ✆

✞ ☎

<span id="page-4123-1"></span> $\left($   $\left($   $\right)$   $\left($   $\left($   $\right)$   $\left($   $\left($   $\right)$   $\left($   $\left($   $\right)$   $\left($   $\left($   $\right)$   $\left($   $\left($   $\right)$   $\left($   $\left($   $\right)$   $\left($   $\left($   $\right)$   $\left($   $\left($   $\right)$   $\left($   $\left($   $\right)$   $\left($   $\left($   $\right)$   $\left($   $\left($   $\right)$   $\left($ 

input <mark>integrate((a\*x+1)^3/(-a^2\*x^2+1)^(3/2)\*x\*(c-c/a/x)^(1/2),x, algorithm="max</mark> ✞ ☎ ima")

output <mark>integrate((a\*x + 1)^3\*sqrt(c - c/(a\*x))\*x/(-a^2\*x^2 + 1)^(3/2), x)</mark>

#### **3.584.8 Giac [F(-2)]**

Exception generated.

$$
\int e^{3\arctanh(ax)} \sqrt{c - \frac{c}{ax}} x \, dx = \text{Exception raised: TypeError}
$$

✞ ☎

✝ ✆

✞ ☎

<span id="page-4123-2"></span>✝ ✆

input <mark>integrate((a\*x+1)^3/(-a^2\*x^2+1)^(3/2)\*x\*(c-c/a/x)^(1/2),x, algorithm="gia</mark> c")

output <mark>Exception raised: TypeError >> an error occurred running a Giac command:IN</mark> PUT:sage2:=int(sage0,sageVARx):;OUTPUT:sym2poly/r2sym(const gen & e,const index\_m & i,const vecteur & l) Error: Bad Argument Value

3.584. 
$$
\int e^{3\arctanh(ax)} \sqrt{c - \frac{c}{ax}} x \, dx
$$

# **3.584.9 Mupad [F(-1)]**

Timed out.

$$
\int e^{3\arctanh(ax)} \sqrt{c-\frac{c}{ax}} x \, dx = \int \frac{x \sqrt{c-\frac{c}{ax}} (a x+1)^3}{(1-a^2 x^2)^{3/2}} \, dx
$$

✝ ✆

✞ ☎

✝ ✆

input ✞ ☎  $int((x*(c - c/(a*x))^c(1/2)*(a*x + 1)^c3)/(1 - a^2*x^c)^c(3/2),x)$ 

output  $int((x*(c - c/(a*x))^{2}(1/2)*(a*x + 1)^{2})(1 - a^{2*x^{2}})^{2}(3/2), x)$ 

### $\int e^{3\textbf{arctanh}(ax)}\sqrt{c-\frac{c}{ax}}\,dx$ 3.585

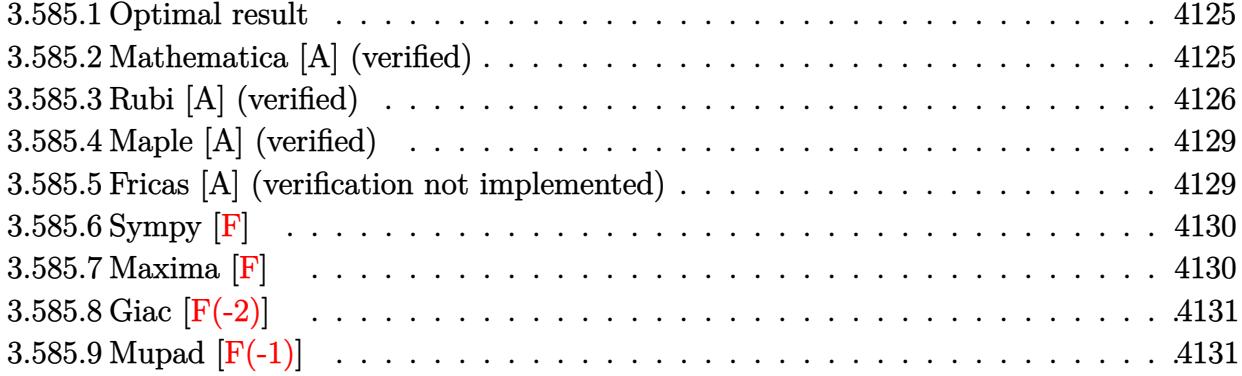

#### <span id="page-4125-0"></span>Optimal result 3.585.1

Integrand size  $= 24$ , antiderivative size  $= 155$ 

$$
\int e^{3\arctanh(ax)} \sqrt{c - \frac{c}{ax}} dx = -\frac{\sqrt{c - \frac{c}{ax}} x \sqrt{1 + ax}}{\sqrt{1 - ax}} - \frac{5\sqrt{c - \frac{c}{ax}} \sqrt{x} \arcsin(\sqrt{a}\sqrt{x})}{\sqrt{a}\sqrt{1 - ax}} + \frac{4\sqrt{2}\sqrt{c - \frac{c}{ax}} \sqrt{x} \arctanh(\frac{\sqrt{2}\sqrt{a}\sqrt{x}}{\sqrt{1 + ax}})}{\sqrt{a}\sqrt{1 - ax}}
$$

output  $-5*arcsinh(a^(1/2)*x^(1/2))*(c-c/a/x)^(1/2)*x^(1/2)/a^(1/2)/(-a*x+1)^(1/2)$  $+4*arctanh(2^{(1/2)*a^{(1/2)*x^{(1/2)}/(a*x+1)^{(1/2)})*2^{(1/2)*}(c-c/a/x)^{(1/2)*}}$  $x^{(1/2)}a^{(1/2)}$  /  $(-a*x+1)^{(1/2)}-x*(-c/a/x)^{(1/2)*(a*x+1)^{(1/2)}$  /  $(-a*x+1)^{(1/2)}$  $(2)$ 

#### <span id="page-4125-1"></span>Mathematica [A] (verified) 3.585.2

Time =  $0.02$  (sec), antiderivative size = 105, normalized size of antiderivative = 0.68

$$
\int e^{3\arctanh(ax)} \sqrt{c - \frac{c}{ax}} dx
$$
\n
$$
= \frac{\sqrt{c - \frac{c}{ax}} \sqrt{x} \left( -\sqrt{x} \sqrt{1 + ax} - \frac{5 \arcsinh(\sqrt{a} \sqrt{x})}{\sqrt{a}} + \frac{4 \sqrt{2} \arctanh(\frac{\sqrt{2} \sqrt{a} \sqrt{x}}{\sqrt{1 + ax}})}{\sqrt{a}} \right)}{\sqrt{1 - ax}}
$$

input Integrate [E^(3\*ArcTanh [a\*x])\*Sqrt [c - c/(a\*x)], x]

 $\int e^{3\arctanh(ax)} \sqrt{c - \frac{c}{ax}} dx$ 3.585.

output ✞ ☎  $(Sqrt[c - c/(a*x)]*Sqrt[x]*(-(Sqrt[x]*Sqrt[1 + a*x]) - (5*ArcSinh[Sqrt[a]*s])])$  $Sqrt[x])$ /Sqrt $[a] + (4*Sqrt[2]*ArcTanh[(Sqrt[2]*Sqrt[a]*Sqrt[x])/Sqrt[1 +$  $a*x$ ]])/Sqrt[a]))/Sqrt[1 -  $a*x$ ]

# **3.585.3 Rubi [A] (verified)**

Time =  $0.43$  (sec), antiderivative size = 110, normalized size of antiderivative = 0.71, number of steps used = 10, number of rules used = 9,  $\frac{\text{number of rules}}{\text{integrand size}}$  = 0.375, Rules used  $= \{6684, 6679, 113, 27, 175, 63, 104, 219, 222\}$ 

<span id="page-4126-0"></span>✝ ✆

Below are the steps used by Rubi to obtain the solution. The rule number used for the transformation is given above next to the arrow. The rules definitions used are listed below.

$$
\int e^{3 \arctanh(ax)} \sqrt{c - \frac{c}{ax}} dx
$$
\n
$$
\frac{\sqrt{x}\sqrt{c - \frac{c}{ax}} \int \frac{e^{3 \arctanh(ax)} \sqrt{1 - ax}}{\sqrt{x}} dx}{\sqrt{1 - ax}}
$$
\n
$$
\frac{\sqrt{x}\sqrt{c - \frac{c}{ax}} \int \frac{(ax + 1)^{3/2}}{\sqrt{x}(1 - ax)} dx}{\sqrt{1 - ax}}
$$
\n
$$
\frac{\sqrt{x}\sqrt{c - \frac{c}{ax}} \left(-\frac{\int -\frac{a(5ax + 3)}{\sqrt{x}(1 - ax)} dx}{a} - \sqrt{x}\sqrt{ax + 1}\right)}{\sqrt{1 - ax}}
$$
\n
$$
\frac{1}{\sqrt{x}} \sqrt{c - \frac{c}{ax}} \left(\frac{1}{2} \int \frac{5ax + 3}{\sqrt{x}(1 - ax)\sqrt{ax + 1}} dx - \sqrt{x}\sqrt{ax + 1}\right)}
$$
\n
$$
\frac{1}{\sqrt{1 - ax}}
$$
\n
$$
\frac{1}{\sqrt{1 - ax}}
$$
\n
$$
\frac{1}{\sqrt{1 - ax}}
$$
\n
$$
\frac{\sqrt{x}\sqrt{c - \frac{c}{ax}} \left(\frac{1}{2} \left(8 \int \frac{1}{\sqrt{x}(1 - ax)\sqrt{ax + 1}} dx - 5 \int \frac{1}{\sqrt{x}\sqrt{ax + 1}} dx\right) - \sqrt{x}\sqrt{ax + 1}\right)}{\sqrt{1 - ax}}
$$
\n
$$
\frac{1}{\sqrt{1 - ax}}
$$
\n
$$
\frac{1}{\sqrt{1 - ax}}
$$
\n
$$
\frac{1}{\sqrt{1 - ax}}
$$
\n
$$
\frac{1}{\sqrt{1 - ax}}
$$
\n
$$
\frac{1}{\sqrt{1 - ax}}
$$
\n
$$
\frac{1}{\sqrt{1 - ax}}
$$
\n
$$
\frac{1}{\sqrt{1 - ax}}
$$
\n
$$
\frac{1}{\sqrt{1 - ax}}
$$
\n
$$
\frac{1}{\sqrt{1 - ax}}
$$
\n
$$
\frac{1}{\sqrt{1 - ax}}
$$
\n
$$
\frac{1}{\sqrt{1 - ax}}
$$
\n
$$
\frac{1}{\sqrt{1 - ax}}
$$
\n
$$
\frac{1}{\sqrt{1 - ax}}
$$
\n
$$
\frac{1}{\sqrt{1 - ax}}
$$
\n
$$
\frac{1}{\sqrt{x
$$

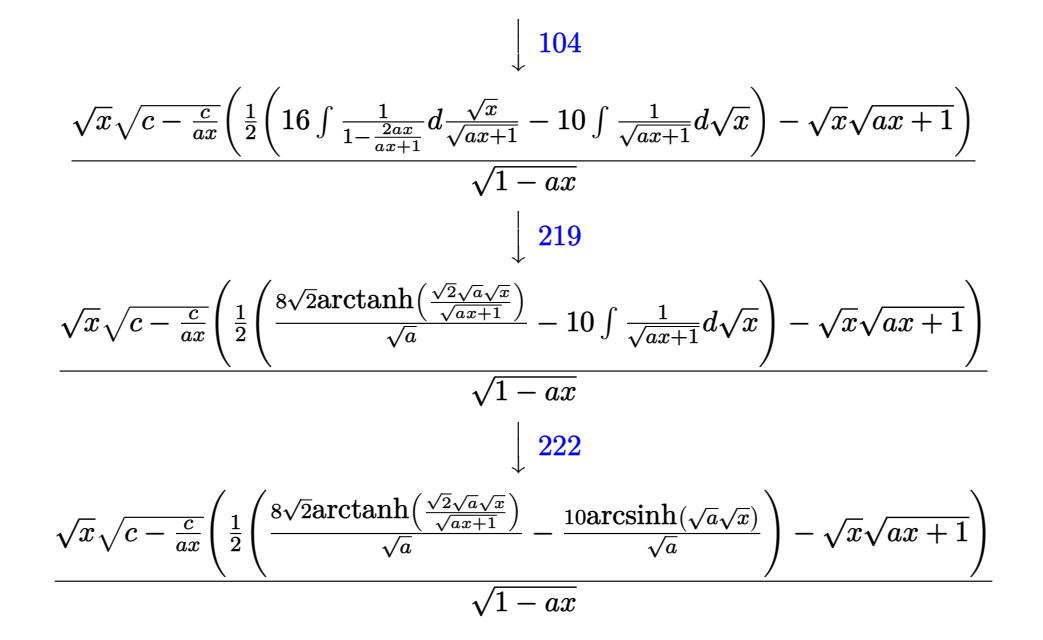

✞ ☎

✝ ✆

✝ ✆

✞ ☎

✞ ☎

input Int[E^(3\*ArcTanh[a\*x])\*Sqrt[c - c/(a\*x)],x]

output (Sqrt[c - c/(a\*x)]\*Sqrt[x]\*(-(Sqrt[x]\*Sqrt[1 + a\*x]) + ((-10\*ArcSinh[Sqrt[ ✞ ☎ a]\*Sqrt[x]])/Sqrt[a] + (8\*Sqrt[2]\*ArcTanh[(Sqrt[2]\*Sqrt[a]\*Sqrt[x])/Sqrt[1  $+ a*x$ ]])/Sqrt[a])/2))/Sqrt[1 - a\*x] ✝ ✆

#### **3.585.3.1 Defintions of rubi rules used**

rule 27|<mark>Int[(a\_)\*(Fx\_), x\_Symbol] :> Simp[a Int[Fx, x], x] /; FreeQ[a, x] && !Ma</mark> ✞ ☎ tchQ $[Fx, (b)*(Gx)$  /; FreeQ $[b, x]$ ]

rule 63 <mark>Int[1/(Sqrt[(b\_.)\*(x\_)]\*Sqrt[(c\_) + (d\_.)\*(x\_)]), x\_Symbol] :> Simp[2/b S</mark> ubst[Int[1/Sqrt[c + d\*(x^2/b)], x], x, Sqrt[b\*x]], x] /; FreeQ[{b, c, d}, x ] && GtQ[c, 0] ✝ ✆

rule 104 <mark>Int[(((a\_.) + (b\_.)\*(x\_))^(m\_)\*((c\_.) + (d\_.)\*(x\_))^(n\_))/((e\_.) + (f\_.)\*(x</mark>  $($ )), x $_$ ] :> With[{q = Denominator[m]}, Simp[q Subst[Int[x^(q\*(m + 1) - 1)  $/(b*e - a*f - (d*e - c*f)*x^q), x], x, (a + b*x)^(1/q)/(c + d*x)^(1/q), x]$ ] /; FreeQ[ $\{a, b, c, d, e, f\}$ , x] && EqQ[ $m + n + 1$ , 0] && RationalQ[n] && L  $tQ[-1, m, 0]$  && SimplerQ[a + b\*x, c + d\*x] ✝ ✆ rule 113  $Int[((a_.) + (b_.)*(x_))^(m_)*((c_.) + (d_.)*(x_))^(n_)*((e_.) + (f_.)*(x_))$ ✞ ☎ )^(p\_), x\_] :> Simp[b\*(a + b\*x)^(m - 1)\*(c + d\*x)^(n + 1)\*((e + f\*x)^(p + 1  $)/$ (d\*f\*(m + n + p + 1))), x] + Simp[1/(d\*f\*(m + n + p + 1)) Int[(a + b\*x)  $^{\frown}$ (m - 2)\*(c + d\*x)^n\*(e + f\*x)^p\*Simp[a^2\*d\*f\*(m + n + p + 1) - b\*(b\*c\*e\*(m  $- 1$ ) + a\*(d\*e\*(n + 1) + c\*f\*(p + 1))) + b\*(a\*d\*f\*(2\*m + n + p) - b\*(d\*e\*(m + n) + c\*f\*(m + p)))\*x, x], x], x] /; FreeQ[{a, b, c, d, e, f, n, p}, x] & & GtQ[m, 1] && NeQ[m + n + p + 1, 0] && IntegersQ[2\*m, 2\*n, 2\*p] ✝ ✆

```
rule 175 <mark>Int[(((c_.) + (d_.)*(x_))^(n_)*((e_.) + (f_.)*(x_))^(p_)*((g_.) + (h_.)*(x_</mark>
         ✞ ☎
         )))/((a_.) + (b_.)*(x_)), x_] :> Simp[h/b Int[(c + d*x)^n*(e + f*x)^p, x]
         , x] + Simp[(b*g - a*h)/b Int[(c + d*x)^n*((e + f*x)^p/(a + b*x)), x], x]
          /; FreeQ[{a, b, c, d, e, f, g, h, n, p}, x]
         \left( \left( \right) \left( \left( \right) \left( \left( \right) \left( \left( \right) \left( \left( \right) \left( \left( \right) \left( \left( \right) \left( \left( \right) \left( \left( \right) \left( \left( \right) \left( \left( \right) \left( \left( \right) \left(
```
rule 219 <mark>Int[((a\_) + (b\_.)\*(x\_)^2)^(-1), x\_Symbol] :> Simp[(1/(Rt[a, 2]\*Rt[-b, 2]))\*</mark>  $ArcTanh[Rt[-b, 2]*(x/Rt[a, 2])]$ , x] /; FreeQ[{a, b}, x] && NegQ[a/b] && (Gt Q[a, 0] || LtQ[b, 0])  $\left($   $\left($   $\right)$   $\left($   $\left($   $\right)$   $\left($   $\left($   $\right)$   $\left($   $\left($   $\right)$   $\left($   $\left($   $\right)$   $\left($   $\left($   $\right)$   $\left($   $\left($   $\right)$   $\left($   $\left($   $\right)$   $\left($   $\left($   $\right)$   $\left($   $\left($   $\right)$   $\left($   $\left($   $\right)$   $\left($   $\left($   $\right)$   $\left($ 

✞ ☎

✞ ☎

 $\left($   $\left($   $\right)$   $\left($   $\left($   $\right)$   $\left($   $\left($   $\right)$   $\left($   $\left($   $\right)$   $\left($   $\left($   $\right)$   $\left($   $\left($   $\right)$   $\left($   $\left($   $\right)$   $\left($   $\left($   $\right)$   $\left($   $\left($   $\right)$   $\left($   $\left($   $\right)$   $\left($   $\left($   $\right)$   $\left($   $\left($   $\right)$   $\left($ 

✞ ☎

✞ ☎

<span id="page-4128-0"></span>✝ ✆

rule 222 Int[1/Sqrt[(a\_) + (b\_.)\*(x\_)^2], x\_Symbol] :> Simp[ArcSinh[Rt[b, 2]\*(x/Sqrt  $[a])]/Rt[b, 2], x]$  /; FreeQ[{a, b}, x] && GtQ[a, 0] && PosQ[b]

rule 6679 Int[E^(ArcTanh[(a\_.)\*(x\_)]\*(n\_.))\*(u\_.)\*((c\_) + (d\_.)\*(x\_))^(p\_.), x\_Symbol ] :> Simp[c^p Int[u\*(1 + d\*(x/c))^p\*((1 + a\*x)^(n/2)/(1 - a\*x)^(n/2)), x] , x] /; FreeQ[{a, c, d, n, p}, x] && EqQ[a^2\*c^2 - d^2, 0] && (IntegerQ[p] || GtQ[c, 0]) ✝ ✆

rule 6684 <mark>Int[E^(ArcTanh[(a\_.)\*(x\_)]\*(n\_.))\*(u\_.)\*((c\_) + (d\_.)/(x\_))^(p\_), x\_Symbol]</mark> :> Simp[x^p\*((c + d/x)^p/(1 + c\*(x/d))^p) Int[u\*(1 + c\*(x/d))^p\*(E^(n\*Ar  $cTanh[a*x]/x^p$ , x], x] /; FreeQ[{a, c, d, n, p}, x] && EqQ[ $c^2$  - a<sup>2\*d^2</sup>, 0] && !IntegerQ[p]

## **3.585.4 Maple [A] (verified)**

Time  $= 0.11$  (sec), antiderivative size  $= 165$ , normalized size of antiderivative  $= 1.06$ 

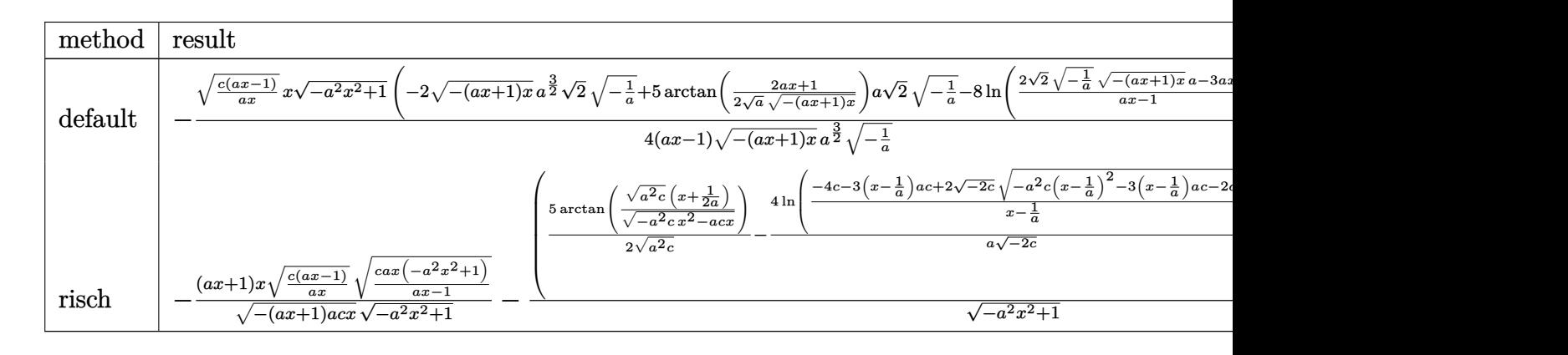

$$
input\left(\frac{1}{int((a*x+1)^3/(-a^2*x^2+1)^(3/2)*(c-c/a/x)^(1/2),x,method={RETURNVERBOSE)}\right)
$$

 $\left($   $\left($   $\right)$   $\left($   $\left($   $\right)$   $\left($   $\left($   $\right)$   $\left($   $\left($   $\right)$   $\left($   $\left($   $\right)$   $\left($   $\left($   $\right)$   $\left($   $\left($   $\right)$   $\left($   $\left($   $\right)$   $\left($   $\left($   $\right)$   $\left($   $\left($   $\right)$   $\left($   $\left($   $\right)$   $\left($   $\left($   $\right)$   $\left($ 

✞ ☎

output -1/4\*(c\*(a\*x-1)/a/x)^(1/2)\*x\*(-a^2\*x^2+1)^(1/2)\*(-2\*(-(a\*x+1)\*x)^(1/2)\*a^(  $3/2$ <sup>\*</sup>(1/2)\*(-1/a)^(1/2)+5\*arctan(1/2/a^(1/2)\*(2\*a\*x+1)/(-(a\*x+1)\*x)^(1/2 ))\*a\*2^(1/2)\*(-1/a)^(1/2)-8\*ln((2\*2^(1/2)\*(-1/a)^(1/2)\*(-(a\*x+1)\*x)^(1/2)\*  $a-3*a*x-1)/(a*x-1)*a^(1/2))/(a*x-1)/(-(a*x+1)*x)^(1/2)/a^(3/2)*2^(1/2)/(-1/2)$  $1/a)^{(1/2)}$ ✝ ✆

#### <span id="page-4129-0"></span>**3.585.5 Fricas [A] (verification not implemented)**

Time  $= 0.32$  (sec), antiderivative size  $= 442$ , normalized size of antiderivative  $= 2.85$ 

$$
\int e^{3\arctanh(ax)} \sqrt{c - \frac{c}{ax}} dx
$$
\n
$$
= \left[ \frac{4\sqrt{-a^2x^2 + 1}ax\sqrt{\frac{acx - c}{ax}} + 4\sqrt{2}(ax - 1)\sqrt{-c}\log\left(-\frac{17a^3cx^3 - 3a^2cx^2 - 13acx + 4\sqrt{2}(3a^2x^2 + ax)\sqrt{-a^2x^2 + 1}\sqrt{-c}\sqrt{\frac{acx - c}{ax}}}{a^3x^3 - 3a^2x^2 + 3ax - 1} + 4(a^2x - a)}\right) \right]
$$

input <mark>integrate((a\*x+1)^3/(-a^2\*x^2+1)^(3/2)\*(c-c/a/x)^(1/2),x, algorithm="frica</mark> s") ✝ ✆

✞ ☎

```
output
[1/4*(4*sqrt(-a^2*x^2 + 1)*a*x*sqrt((a*c*x - c)/(a*x)) + 4*sqrt(2)*(a*x -
       1)*sqrt{(-c)*log(-(17*a^3*c*x^3 - 3*a^2*c*x^2 - 13*a*x*x + 4*sqrt(2)*(3*a^2)}*x^2 + a*x)*sqrt(-a^2*x^2 + 1)*sqrt(-c)*sqrt((a*c*x - c)/(a*x)) - c)/(a^3*x^3 - 3*a<sup>2</sup>*x<sup>2</sup> + 3*a*x - 1)) + 5*(a*x - 1)*sqrt(-c)*log(-(8*a<sup>2</sup>*c*x<sup>2</sup> - 7
       *a*c*x - 4*(2*a^2*x^2 + a*x)*sqrt(-a^2*x^2 + 1)*sqrt(-c)*sqrt((a*c*x - c))(axx)) - c)/(a*x - 1)))/(a<sup>2</sup>*x - a), 1/2*(2*sqrt(-a<sup>2</sup>*x<sup>2</sup> + 1)*a*x*sqrt((a
       *c*x - c)/(a*x)) - 4*sqrt(2)*(a*x - 1)*sqrt(c)*arctan(2*sqrt(2)*sqrt(-a^2*
       x^2 + 1)*a*sqrt(c)*x*sqrt((a*c*x - c)/(a*x))/(3*a^2*c*x^2 - 2*a*c*x - c))+ 5*(a*x - 1)*sqrt(c)*arctan(2*sqrt(-a^2*x^2 + 1)*a*sqrt(c)*x*sqrt((a*c*x
       -c)/((a*x))/(2*a^2*x^2 - a*c*x - c))/(a^2*x - a)
```
✞ ☎

#### **3.585.6 Sympy [F]**

$$
\int e^{3\arctanh(ax)} \sqrt{c - \frac{c}{ax}} dx = \int \frac{\sqrt{-c(-1 + \frac{1}{ax})(ax + 1)^3}}{(- (ax - 1) (ax + 1))^{\frac{3}{2}}} dx
$$

✞ ☎

 $\overline{\mathcal{A}}$   $\overline{\mathcal{A}}$   $\overline{\$ 

<span id="page-4130-1"></span>✝ ✆

<span id="page-4130-0"></span>✝ ✆

$$
input\left| \text{integrate}((a*x+1)**3/(-a**2*x**2+1)**(3/2)*(c-c/a/x)**(1/2),x)\right|
$$

output Integral(sqrt(-c\*(-1 + 1/(a\*x)))\*(a\*x + 1)\*\*3/(-(a\*x - 1)\*(a\*x + 1))\*\*(3/2 ✞ ☎ ), x)

#### **3.585.7 Maxima [F]**

$$
\int e^{3\arctanh(ax)} \sqrt{c - \frac{c}{ax}} \, dx = \int \frac{(ax+1)^3 \sqrt{c - \frac{c}{ax}}}{\left(-a^2x^2 + 1\right)^{\frac{3}{2}}} \, dx
$$

✞ ☎

✝ ✆

✞ ☎

<span id="page-4130-2"></span>✝ ✆

input <mark>integrate((a\*x+1)^3/(-a^2\*x^2+1)^(3/2)\*(c-c/a/x)^(1/2),x, algorithm="maxim</mark> a")

output <mark>integrate((a\*x + 1)^3\*sqrt(c - c/(a\*x))/(-a^2\*x^2 + 1)^(3/2), x)</mark>

#### 3.585. R  $e^{3 \arctanh(ax)} \sqrt{c - \frac{c^2}{ax^2}}$  $\frac{\overline{c}}{ax}$ *dx*

# **3.585.8 Giac [F(-2)]**

Exception generated.

$$
\int e^{3\arctanh(ax)} \sqrt{c - \frac{c}{ax}} dx = \text{Exception raised: TypeError}
$$

✝ ✆

<span id="page-4131-0"></span>✝ ✆

input <mark>integrate((a\*x+1)^3/(-a^2\*x^2+1)^(3/2)\*(c-c/a/x)^(1/2),x, algorithm="giac"</mark> ✞ ☎  $\mathcal{L}$ 

output <mark>Exception raised: TypeError >> an error occurred running a Giac command:IN</mark> ✞ ☎ PUT:sage2:=int(sage0,sageVARx):;OUTPUT:sym2poly/r2sym(const gen & e,const index\_m & i,const vecteur & l) Error: Bad Argument Value

## **3.585.9 Mupad [F(-1)]**

Timed out.

$$
\int e^{3\arctanh(ax)} \sqrt{c - \frac{c}{ax}} \, dx = \int \frac{\sqrt{c - \frac{c}{a x}} (a x + 1)^3}{(1 - a^2 x^2)^{3/2}} \, dx
$$

✞ ☎

✝ ✆

input ✞ ☎  $int(((c - c/(a*x))^c(1/2)*(a*x + 1)^c) / (1 - a^2*x^c)^c(3/2),x)$  $\left($   $\left($   $\right)$   $\left($   $\left($   $\right)$   $\left($   $\left($   $\right)$   $\left($   $\left($   $\right)$   $\left($   $\left($   $\right)$   $\left($   $\left($   $\right)$   $\left($   $\left($   $\right)$   $\left($   $\left($   $\right)$   $\left($   $\left($   $\right)$   $\left($   $\left($   $\right)$   $\left($   $\left($   $\right)$   $\left($   $\left($   $\right)$   $\left($ 

output <mark>int(((c - c/(a\*x))^(1/2)\*(a\*x + 1)^3)/(1 - a^2\*x^2)^(3/2), x)</mark>

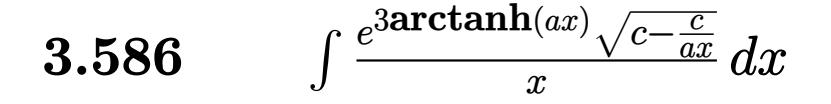

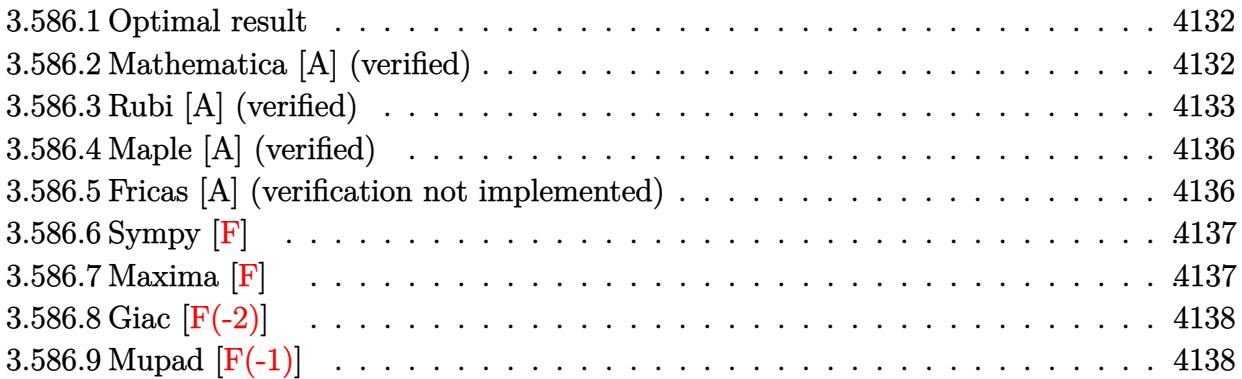

#### <span id="page-4132-0"></span>**3.586.1 Optimal result**

Integrand size  $= 27$ , antiderivative size  $= 154$ 

$$
\int \frac{e^{3\arctanh(ax)}\sqrt{c-\frac{c}{ax}}}{x} dx = -\frac{2\sqrt{c-\frac{c}{ax}}\sqrt{1+ax}}{\sqrt{1-ax}} - \frac{2\sqrt{a}\sqrt{c-\frac{c}{ax}}\sqrt{x}\arcsinh(\sqrt{a}\sqrt{x})}{\sqrt{1-ax}} + \frac{4\sqrt{2}\sqrt{a}\sqrt{c-\frac{c}{ax}}\sqrt{x}\arctanh(\frac{\sqrt{2}\sqrt{a}\sqrt{x}}{\sqrt{1+ax}})}{\sqrt{1-ax}}
$$

✞ ☎

<span id="page-4132-1"></span> $\left($   $\left($   $\right)$   $\left($   $\left($   $\right)$   $\left($   $\left($   $\right)$   $\left($   $\left($   $\right)$   $\left($   $\left($   $\right)$   $\left($   $\left($   $\right)$   $\left($   $\left($   $\right)$   $\left($   $\left($   $\right)$   $\left($   $\left($   $\right)$   $\left($   $\left($   $\right)$   $\left($   $\left($   $\right)$   $\left($   $\left($   $\right)$   $\left($ 

output <mark>-2\*arcsinh(a^(1/2)\*x^(1/2))\*a^(1/2)\*(c-c/a/x)^(1/2)\*x^(1/2)/(-a\*x+1)^(1/2)</mark>  $+4*arctanh(2^{(1/2)*a^(1/2)*x^(1/2)})$ (a\*x+1)<sup>2</sup>(1/2))\*2<sup>2</sup>(1/2)\*a<sup>2</sup>(1/2)\*(c-c/a/x  $)^(1/2)*x^(1/2)/(-a*x+1)^(1/2)-2*(c-c/a/x)^(1/2)*(a*x+1)^(1/2)/(-a*x+1)^(1/2)$ /2)

# **3.586.2 Mathematica [A] (verified)**

Time  $= 0.03$  (sec), antiderivative size  $= 105$ , normalized size of antiderivative  $= 0.68$ 

$$
\int \frac{e^{3\arctanh(ax)}\sqrt{c-\frac{c}{ax}}}{x} dx
$$
\n
$$
= \frac{\sqrt{c-\frac{c}{ax}}\sqrt{x}\left(-\frac{2\sqrt{1+ax}}{\sqrt{x}} - 2\sqrt{a}\arcsinh(\sqrt{a}\sqrt{x}) + 4\sqrt{2}\sqrt{a}\arctanh\left(\frac{\sqrt{2}\sqrt{a}\sqrt{x}}{\sqrt{1+ax}}\right)\right)}{\sqrt{1-ax}}
$$

✝ ✆

input Integrate[(E^(3\*ArcTanh[a\*x])\*Sqrt[c - c/(a\*x)])/x,x] ✞ ☎

$$
3.586. \qquad \int \frac{e^{\text{3arctanh}(ax)} \sqrt{c - \frac{c}{ax}}}{x} \, dx
$$

output ✞ ☎  $(Sqrt[c - c/(a*x)]*Sqrt[x] * ((-2*Sqrt[1 + a*x])/Sqrt[x] - 2*Sqrt[a]*ArcSinh$  $[Sqrt[a]*Sqrt[x]] + 4*Sqrt[2]*Sqrt[a]*ArcTanh[(Sqrt[2]*Sqrt[a]*Sqrt[x])/Sq$  $rt[1 + ax]]))$ /Sqrt $[1 - ax]$ 

# **3.586.3 Rubi [A] (verified)**

Time  $= 0.50$  (sec), antiderivative size  $= 108$ , normalized size of antiderivative  $= 0.70$ , number of steps used = 10, number of rules used = 9,  $\frac{\text{number of rules}}{\text{integrand size}}$  = 0.333, Rules used  $= \{6684, 6679, 109, 27, 175, 63, 104, 219, 222\}$ 

<span id="page-4133-0"></span>✝ ✆

Below are the steps used by Rubi to obtain the solution. The rule number used for the transformation is given above next to the arrow. The rules definitions used are listed below.

$$
\int \frac{e^{3 \arctanh(ax)} \sqrt{c - \frac{c}{ax}}}{x} dx
$$
\n
$$
\frac{\int 6684}{x}
$$
\n
$$
\frac{\sqrt{x}\sqrt{c - \frac{c}{ax}} \int \frac{e^{3 \arctanh(ax)} \sqrt{1 - ax}}{x^{3/2}} dx}{\sqrt{1 - ax}}
$$
\n
$$
\frac{6679}{x}
$$
\n
$$
\frac{\sqrt{x}\sqrt{c - \frac{c}{ax}} \int \frac{(ax + 1)^{3/2}}{x^{3/2}(1 - ax)} dx}{\sqrt{1 - ax}}
$$
\n
$$
\frac{\int 109}{x}
$$
\n
$$
\frac{\sqrt{x}\sqrt{c - \frac{c}{ax}} \left(-2 \int -\frac{a(ax + 3)}{2\sqrt{x}(1 - ax)\sqrt{ax} + 1} dx - \frac{2\sqrt{ax + 1}}{\sqrt{x}}\right)}{\sqrt{1 - ax}}
$$
\n
$$
\frac{27}{\sqrt{x}}
$$
\n
$$
\frac{\sqrt{x}\sqrt{c - \frac{c}{ax}} \left(a \int \frac{ax + 3}{\sqrt{x}(1 - ax)\sqrt{ax} + 1} dx - \frac{2\sqrt{ax + 1}}{\sqrt{x}}\right)}{\sqrt{1 - ax}}
$$
\n
$$
\frac{175}{175}
$$
\n
$$
\frac{\sqrt{x}\sqrt{c - \frac{c}{ax}} \left(a \left(4 \int \frac{1}{\sqrt{x}(1 - ax)\sqrt{ax} + 1} dx - \int \frac{1}{\sqrt{x}\sqrt{ax} + 1} dx\right) - \frac{2\sqrt{ax + 1}}{\sqrt{x}}\right)}{\sqrt{1 - ax}}
$$
\n
$$
\frac{63}{\sqrt{x}\sqrt{c - \frac{c}{ax}} \left(a \left(4 \int \frac{1}{\sqrt{x}(1 - ax)\sqrt{ax} + 1} dx - 2 \int \frac{1}{\sqrt{ax} + 1} d\sqrt{x}\right) - \frac{2\sqrt{ax + 1}}{\sqrt{x}} \right)}{\sqrt{1 - ax}}
$$

$$
3.586. \qquad \int \frac{e^{\text{3arctanh}(ax)} \sqrt{c - \frac{c}{ax}}}{x} \, dx
$$

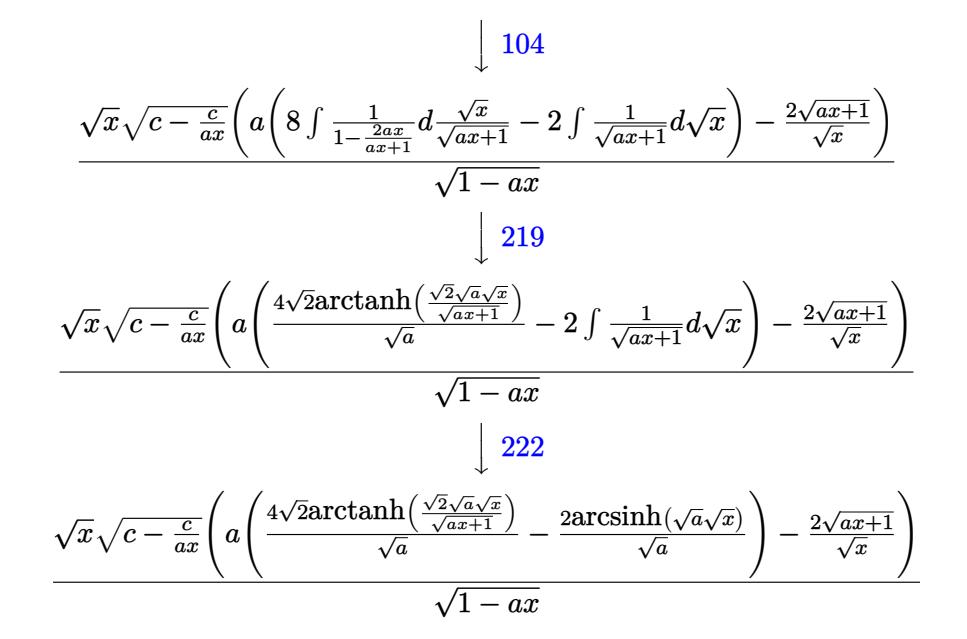

✞ ☎

✝ ✆

✞ ☎

 $\left($   $\left($   $\right)$   $\left($   $\left($   $\right)$   $\left($   $\left($   $\right)$   $\left($   $\left($   $\right)$   $\left($   $\left($   $\right)$   $\left($   $\left($   $\right)$   $\left($   $\left($   $\right)$   $\left($   $\left($   $\right)$   $\left($   $\left($   $\right)$   $\left($   $\left($   $\right)$   $\left($   $\left($   $\right)$   $\left($   $\left($   $\right)$   $\left($ 

✞ ☎

✞ ☎

$$
input \boxed{Int[(E^{(3*ArcTanh[a*x])*Sqrt[c - c/(a*x)])/x,x]}
$$

output (Sqrt[c - c/(a\*x)]\*Sqrt[x]\*((-2\*Sqrt[1 + a\*x])/Sqrt[x] + a\*((-2\*ArcSinh[Sq rt[a]\*Sqrt[x]])/Sqrt[a] + (4\*Sqrt[2]\*ArcTanh[(Sqrt[2]\*Sqrt[a]\*Sqrt[x])/Sqr  $t[1 + axx]$ )/Sqrt $[a]$ ))/Sqrt $[1 - axx]$ ✝ ✆

#### **3.586.3.1 Defintions of rubi rules used**

rule 27|<mark>Int[(a\_)\*(Fx\_), x\_Symbol] :> Simp[a Int[Fx, x], x] /; FreeQ[a, x] && !Ma</mark> ✞ ☎  $tchQ[Fx, (b_)*(Gx])$  /;  $FreeQ[b, x]]$ 

rule 63 <mark>Int[1/(Sqrt[(b\_.)\*(x\_)]\*Sqrt[(c\_) + (d\_.)\*(x\_)]), x\_Symbol] :> Simp[2/b S</mark> ubst[Int[1/Sqrt[c + d\*(x^2/b)], x], x, Sqrt[b\*x]], x] /; FreeQ[{b, c, d}, x ] && GtQ[c, 0]  $\left($   $\left($   $\right)$   $\left($   $\left($   $\right)$   $\left($   $\left($   $\right)$   $\left($   $\left($   $\right)$   $\left($   $\left($   $\right)$   $\left($   $\left($   $\right)$   $\left($   $\left($   $\right)$   $\left($   $\left($   $\right)$   $\left($   $\left($   $\right)$   $\left($   $\left($   $\right)$   $\left($   $\left($   $\right)$   $\left($   $\left($   $\right)$   $\left($ 

rule 104 <mark>Int[(((a\_.) + (b\_.)\*(x\_))^(m\_)\*((c\_.) + (d\_.)\*(x\_))^(n\_))/((e\_.) + (f\_.)\*(x</mark>  $($ )), x $_$ ] :> With[{q = Denominator[m]}, Simp[q Subst[Int[x^(q\*(m + 1) - 1) /(b\*e - a\*f -  $(d*e - c*f)*x^q, x]$ , x,  $(a + b*x)^(1/q)/(c + d*x)^(1/q)$ , x] ] /; FreeQ[ $\{a, b, c, d, e, f\}$ , x] && EqQ[ $m + n + 1$ , 0] && RationalQ[n] && L  $tQ[-1, m, 0]$  && SimplerQ[a + b\*x, c + d\*x] ✝ ✆

3.586. <sup>R</sup> *<sup>e</sup>*  $\frac{3 \arctanh(ax)}{\sqrt{c-\frac{c}{ax}}}$  $\frac{V}{x}$ <sup>*dx*</sup> dx

```
rule 109 \text{ Int}((a_{-}) + (b_{-})*(x_{-}))^{(m)}*(c_{-}) + (d_{-})*(x_{-}))^{(n)}*(n_{-})*(c_{-}) + (f_{-})*(x_{-}))^(p), x ] :> Simp[(b*c - a*d)*(a + b*x)^(m + 1)*(c + d*x)^(n - 1)*((e + f
        (x^{*}-x)^{n}(p + 1)/(b*(b*e - a*f)*(m + 1)), x] + Simp[1/(b*(b*e - a*f)*(m + 1))Int[(a + b*x)^(m + 1)*(c + d*x)^(n - 2)*(e + f*x)^p*Simp[a*d*(d*e*(n - 1)
        + c*f*(p + 1) + b*c*(d*e*(m - n + 2) - c*f*(m + p + 2)) + d*(a*d*f*(n + p))+ b*(d*e*(m + 1) - c*f*(m + n + p + 1)))*x, x], x], x] /; FreeQ[{a, b, c,
        d, e, f, p}, x] && LtQ[m, -1] && GtQ[n, 1] && (IntegersQ[2*m, 2*n, 2*p] ||
        IntegersQ[m, n + p] || IntegersQ[p, m + n])
```

```
rule 175 Int [(((c_*) + (d_*))^c(n_*)^*(e_*)) - (n_*)(e_* + (f_*))^*(x_*)) - (p_*)(g_* + (h_*)(x_*)))))/((a_,) + (b_,)*(x_)), x_] :> Simp[h/b Int[(c + d*x)^n*(e + f*x)^p, x]
        \lceil x \rceil + Simp[(b*g - a*h)/b Int[(c + d*x)^n*((e + f*x)^p/(a + b*x)), x], x]
         /; FreeQ[\{a, b, c, d, e, f, g, h, n, p\}, x]
```
rule 219 Int  $[(a_{-}) + (b_{-})*(x_{-})^2)^(-1)$ , x\_Symbol] :> Simp  $[(1/876, 2)*Rt[-b, 2]))*$  $ArcTanh[Rt[-b, 2]*(x/Rt[a, 2])], x]$  /;  $FreeQ[fa, b], x]$  &  $NegQ[a/b]$  & & (Gt  $Q[a, 0]$  || LtQ $[b, 0]$ )

rule 222 Int  $[1/Sqrt[(a]) + (b_*)*(x_*)^2]$ , x\_Symbol] :> Simp [ArcSinh [Rt [b, 2] \*(x/Sqrt [a])]/Rt[b, 2], x] /; FreeQ[{a, b}, x] && GtQ[a, 0] && PosQ[b]

```
rule 6679 Int E^{(arcTanh[(a_.),*(x_))]*(n_.),*(u_.),*(c_+) + (d_.),*(x_'))^(p_.), x_Symbol] :> Simp[c^p Int[u*(1 + d*(x/c))^p*((1 + a*x)^(n/2)/(1 - a*x)^(n/2)), x]
         , x] /; FreeQ[{a, c, d, n, p}, x] && EqQ[a^2*c^2 - d^2, 0] && (IntegerQ[p]
        || GtQ[c, 0])
```
<span id="page-4135-0"></span>rule 6684 Int [E^(ArcTanh [(a\_.)\*(x\_)]\*(n\_.))\*(u\_.)\*((c\_) + (d\_.)/(x\_))^(p\_), x\_Symbol] :> Simp[x^p\*((c + d/x)^p/(1 + c\*(x/d))^p) Int[u\*(1 + c\*(x/d))^p\*(E^(n\*Ar cTanh[a\*x])/x^p), x], x] /; FreeQ[{a, c, d, n, p}, x] && EqQ[c^2 - a^2\*d^2, 0] && !IntegerQ[p]

## **3.586.4 Maple [A] (verified)**

Time  $= 0.12$  (sec), antiderivative size  $= 166$ , normalized size of antiderivative  $= 1.08$ 

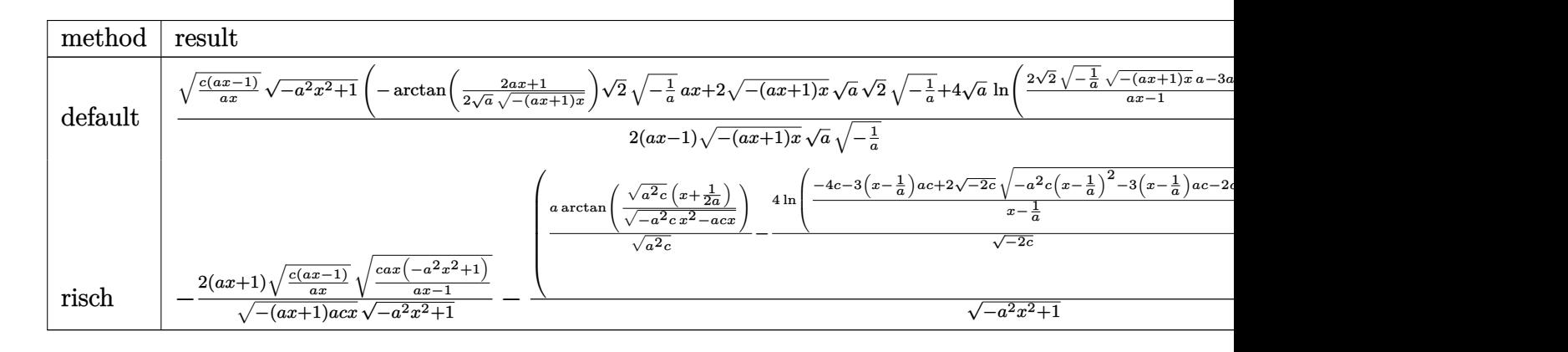

input <mark>| int((a\*x+1)^3/(-a^2\*x^2+1)^(3/2)\*(c-c/a/x)^(1/2)/x,x,method=\_RETURNVERBOSE</mark> ✞ ☎ )

✝ ✆

✞ ☎

<span id="page-4136-0"></span>✝ ✆

output 1/2\*(c\*(a\*x-1)/a/x)^(1/2)\*(-a^2\*x^2+1)^(1/2)\*(-arctan(1/2/a^(1/2)\*(2\*a\*x+1  $)/(-\frac{a*x+1)*x^(1/2)*2^(1/2)*(-1/a)^(1/2)*a*x+2*(-a*x+1)*x^(1/2)*a^(1/2)}{2}$  $\binom{2}{1/2}$ (1/2)\*(-1/a)^(1/2)+4\*a^(1/2)\*ln((2\*2^(1/2)\*(-1/a)^(1/2)\*(-(a\*x+1)\*x)^(  $1/2$ )\*a-3\*a\*x-1)/(a\*x-1))\*x)\*2^(1/2)/(a\*x-1)/(-(a\*x+1)\*x)^(1/2)/a^(1/2)/(-1  $(a)^{(1/2)}$ 

#### **3.586.5 Fricas [A] (verification not implemented)**

Time  $= 0.33$  (sec), antiderivative size  $= 429$ , normalized size of antiderivative  $= 2.79$ 

$$
\int \frac{e^{3 \arctanh(ax)} \sqrt{c - \frac{c}{ax}}}{x} dx
$$
\n
$$
= \left[ \frac{2\sqrt{2}(ax - 1)\sqrt{-c} \log \left(-\frac{17a^3cx^3 - 3a^2cx^2 - 13acx + 4\sqrt{2}(3a^2x^2 + ax)\sqrt{-a^2x^2 + 1}\sqrt{-c}\sqrt{\frac{acx - c}{ax}} - c}{a^3x^3 - 3a^2x^2 + 3ax - 1} + (ax - 1)\sqrt{-c} \log \left(-\frac{2(ax - 1)\sqrt{-c}\log \left(-\frac{ax^2}{a^2x^2 + 3ax - 1} + \frac{ax^2}{a^2x^2 + 3ax - 1}\right)}{a^3x^3 - 3a^2x^2 + 3ax - 1} + (ax - 1)\sqrt{-c}\log \left(-\frac{ax^2}{a^2x^2 + 3ax - 1} + \frac{ax^2}{a^2x^2 - ax - 1}\right)\right)}{ax - 1} \right]
$$

$$
3.586. \qquad \int \frac{e^{\text{3arctanh}(ax)} \sqrt{c - \frac{c}{ax}}}{x} \, dx
$$

input <mark>integrate((a\*x+1)^3/(-a^2\*x^2+1)^(3/2)\*(c-c/a/x)^(1/2)/x,x, algorithm="fri</mark> cas")

✞ ☎

✝ ✆

✞ ☎

output 
$$
[1/2*(2*sqrt(2)*(a*x - 1)*sqrt(-c)*log(-(17*a^3*x*x^3 - 3*a^2*x*x^2 - 13*a**x*x + 4*sqrt(2)*(3*a^2*x^2 + a*x)*sqrt(-a^2*x^2 + 1)*sqrt(-c)*sqrt((a*c*x - c)/(a*x)) - c)/(a^3*x^3 - 3*a^2*x^2 + 3*a*x - 1)) + (a*x - 1)*sqrt(-c)*
$$
  
\n
$$
\log(-(8*a^3*c*x^3 - 7*akc*x - 4*(2*a^2*x^2 + a*x)*sqrt(-a^2*x^2 + 1)*sqrt((a-c)*sqrt((a*c*x - c)/(a*x)) - c)/(a*x - 1)) + 4*sqrt(-a^2*x^2 + 1)*sqrt((a*c*x - c)/(a*x)))/(a*x - 1), -(2*sqrt(2)*(a*x - 1)*sqrt(c)*arctan(2*sqrt(2)*a^2kc*x^2 - 2*\na*c*x - c)) - (a*x - 1)*sqrt(c)*arctan(2*sqrt(-a^2*x^2 + 1)*a*sqrt(c)*x*sq + c)/(a*x))/(2*a^2kc*x^2 - a*c*x - c)) - 2*sqrt(-a^2*x^2 + 1)*sg + (a^2k*x^2 - c)/(a*x))/(2*a^2kc*x^2 - a*c*x - c)) - 2*sqrt(-a^2*x^2 + 1)*sg + (a^2k*x - c)/(a*x))/(a*x - 1)]
$$

### **3.586.6 Sympy [F]**

$$
\int \frac{e^{3\arctanh(ax)}\sqrt{c-\frac{c}{ax}}}{x} \, dx = \int \frac{\sqrt{-c\left(-1+\frac{1}{ax}\right)}(ax+1)^3}{x\left(-\left(ax-1\right)(ax+1)\right)^{\frac{3}{2}}} \, dx
$$

✞ ☎

✝ ✆

✞ ☎

<span id="page-4137-1"></span>✝ ✆

<span id="page-4137-0"></span>✝ ✆

input <mark>integrate((a\*x+1)\*\*3/(-a\*\*2\*x\*\*2+1)\*\*(3/2)\*(c-c/a/x)\*\*(1/2)/x,x)</mark>

output Integral(sqrt(-c\*(-1 + 1/(a\*x)))\*(a\*x + 1)\*\*3/(x\*(-(a\*x - 1)\*(a\*x + 1))\*\*( 3/2)), x)

#### **3.586.7 Maxima [F]**

$$
\int \frac{e^{3\arctanh(ax)}\sqrt{c-\frac{c}{ax}}}{x} dx = \int \frac{(ax+1)^3\sqrt{c-\frac{c}{ax}}}{(-a^2x^2+1)^{\frac{3}{2}}x} dx
$$

 $\left($   $\left($   $\right)$   $\left($   $\left($   $\right)$   $\left($   $\left($   $\right)$   $\left($   $\left($   $\right)$   $\left($   $\left($   $\right)$   $\left($   $\left($   $\right)$   $\left($   $\left($   $\right)$   $\left($   $\left($   $\right)$   $\left($   $\left($   $\right)$   $\left($   $\left($   $\right)$   $\left($   $\left($   $\right)$   $\left($   $\left($   $\right)$   $\left($ 

✞ ☎

<span id="page-4137-2"></span>✝ ✆

input <mark>integrate((a\*x+1)^3/(-a^2\*x^2+1)^(3/2)\*(c-c/a/x)^(1/2)/x,x, algorithm="max</mark> ✞ ☎ ima")

output <mark>integrate((a\*x + 1)^3\*sqrt(c - c/(a\*x))/((-a^2\*x^2 + 1)^(3/2)\*x), x)</mark>

3.586. <sup>R</sup> *<sup>e</sup>*  $\frac{3 \arctanh(ax)}{\sqrt{c-\frac{c}{ax}}}$  $\frac{V}{x}$ <sup>*dx*</sup> dx

# **3.586.8 Giac [F(-2)]**

Exception generated.

 $\int e^{3\arctanh(ax)}\sqrt{c-\frac{c}{a^2}}$ *ax x dx* = Exception raised: TypeError

✝ ✆

✞ ☎

<span id="page-4138-0"></span>✝ ✆

input <mark>integrate((a\*x+1)^3/(-a^2\*x^2+1)^(3/2)\*(c-c/a/x)^(1/2)/x,x, algorithm="gia</mark> ✞ ☎ c")

output <mark>Exception raised: TypeError >> an error occurred running a Giac command:IN</mark> PUT:sage2:=int(sage0,sageVARx):;OUTPUT:sym2poly/r2sym(const gen & e,const index\_m & i,const vecteur & l) Error: Bad Argument Value

# **3.586.9 Mupad [F(-1)]**

Timed out.

$$
\int \frac{e^{3\arctanh(ax)}\sqrt{c-\frac{c}{ax}}}{x} dx = \int \frac{\sqrt{c-\frac{c}{ax}}(a x+1)^3}{x(1-a^2 x^2)^{3/2}} dx
$$

 $\left( \begin{array}{cc} \text{ } & \text{ } \\ \text{ } & \text{ } \end{array} \right)$ 

✞ ☎

✝ ✆

input  $\frac{1}{\ln t}(((c - c/(a*x))^c(1/2)*(a*x + 1)^c) / (x*(1 - a^2*x^c)^c(3/2)),x)$ ✞ ☎

output <mark>int(((c - c/(a\*x))^(1/2)\*(a\*x + 1)^3)/(x\*(1 - a^2\*x^2)^(3/2)), x)</mark>

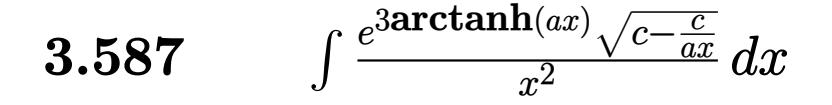

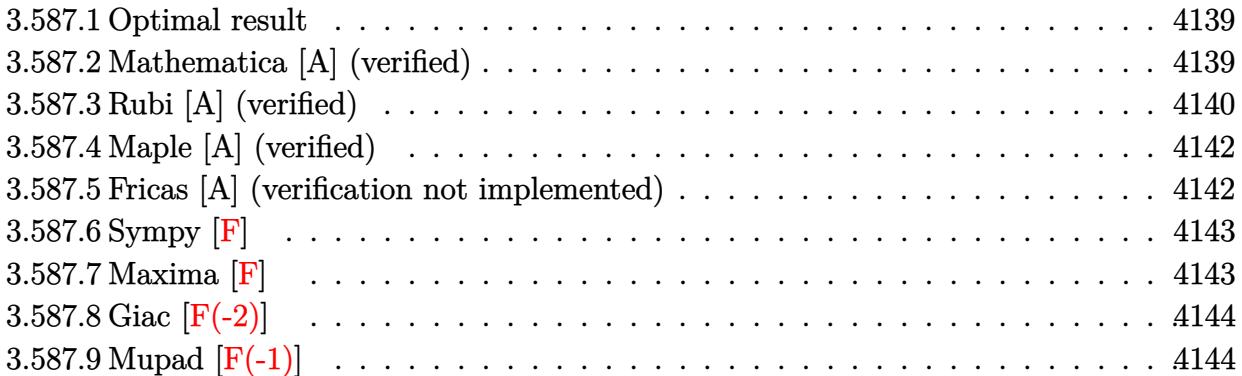

#### <span id="page-4139-0"></span>**3.587.1 Optimal result**

Integrand size  $= 27$ , antiderivative size  $= 147$ 

$$
\int \frac{e^{3\arctanh(ax)}\sqrt{c-\frac{c}{ax}}}{x^2} dx = -\frac{4a\sqrt{c-\frac{c}{ax}}\sqrt{1+ax}}{\sqrt{1-ax}} - \frac{2\sqrt{c-\frac{c}{ax}}(1+ax)^{3/2}}{3x\sqrt{1-ax}} + \frac{4\sqrt{2}a^{3/2}\sqrt{c-\frac{c}{ax}}\sqrt{x}\mathrm{arctanh}\left(\frac{\sqrt{2}\sqrt{a}\sqrt{x}}{\sqrt{1+ax}}\right)}{\sqrt{1-ax}}
$$

✞ ☎

output -2/3\*(a\*x+1)^(3/2)\*(c-c/a/x)^(1/2)/x/(-a\*x+1)^(1/2)+4\*a^(3/2)\*arctanh(2^(1  $(2)*a^(1/2)*x^(1/2)/(a*x+1)^(1/2))*2^(1/2)*(c-c/a/x)^(1/2)*x^(1/2)/(-a*x+1)$  $)^(1/2)-4*a*(c-c/a/x)^(1/2)*(a*x+1)^(1/2)/(-a*x+1)^(1/2)$ ✝ ✆

#### <span id="page-4139-1"></span>**3.587.2 Mathematica [A] (verified)**

Time  $= 0.04$  (sec), antiderivative size  $= 93$ , normalized size of antiderivative  $= 0.63$ 

$$
\int \frac{e^{3\arctanh(ax)}\sqrt{c-\frac{c}{ax}}}{x^2} dx
$$
\n
$$
= \frac{2\sqrt{c-\frac{c}{ax}}\left(-\sqrt{1+ax}(1+7ax)+6\sqrt{2}a^{3/2}x^{3/2}\arctanh\left(\frac{\sqrt{2}\sqrt{a}\sqrt{x}}{\sqrt{1+ax}}\right)\right)}{3x\sqrt{1-ax}}
$$

 $\left( \begin{array}{cc} \bullet & \bullet & \bullet \\ \bullet & \bullet & \bullet \end{array} \right)$ 

input Integrate[(E^(3\*ArcTanh[a\*x])\*Sqrt[c - c/(a\*x)])/x^2,x] ✞ ☎

 $3.587.$   $\int \frac{e^{3\arctanh(ax)}\sqrt{c-\frac{c}{ax}}}{x^2} dx$
output ✞ ☎  $(2*Sqrt[c - c/(a*x))*(-(Sqrt[1 + a*x)*(1 + 7*a*x)) + 6*Sqrt[2]*a^(3/2)*x^{\text{'}}($  $3/2)*ArcTanh[(Sqrt[2]*Sqrt[a]*Sqrt[x])/Sqrt[1 + a*x]]))/(3*x*Sqrt[1 - a*x]$ )

## **3.587.3 Rubi [A] (verified)**

Time =  $0.47$  (sec), antiderivative size = 108, normalized size of antiderivative = 0.73, number of steps used = 7, number of rules used = 6,  $\frac{\text{number of rules}}{\text{integral size}}$  = 0.222, Rules used  $= \{6684, 6679, 105, 105, 104, 219\}$ 

✝ ✆

Below are the steps used by Rubi to obtain the solution. The rule number used for the transformation is given above next to the arrow. The rules definitions used are listed below.

$$
\int \frac{e^{3\arctanh(ax)} \sqrt{c - \frac{c}{ax}}}{x^2} dx
$$
\n
$$
\int \frac{6684}{x^3} dx
$$
\n
$$
\frac{\sqrt{x}\sqrt{c - \frac{c}{ax}} \int \frac{e^{3\arctanh(ax)} \sqrt{1 - ax}}{\sqrt{1 - ax}} dx}{\sqrt{1 - ax}}
$$
\n
$$
\int \frac{6679}{6679}
$$
\n
$$
\frac{\sqrt{x}\sqrt{c - \frac{c}{ax}} \int \frac{(ax + 1)^{3/2}}{x^{5/2}(1 - ax)} dx}{\sqrt{1 - ax}}
$$
\n
$$
\int \frac{105}{x^{3/2}(1 - ax)} dx - \frac{2(ax + 1)^{3/2}}{3x^{3/2}} dx}
$$
\n
$$
\sqrt{x}\sqrt{c - \frac{c}{ax}} \left(2a \left(2a \int \frac{1}{x^{3/2}(1 - ax)} \frac{1}{\sqrt{a}} dx - \frac{2\sqrt{ax + 1}}{\sqrt{a}}\right) - \frac{2(ax + 1)^{3/2}}{3x^{3/2}}\right)}{\sqrt{1 - ax}}
$$
\n
$$
\int \frac{104}{x^{3/2} \sqrt{c - \frac{c}{ax}}} \left(2a \left(4a \int \frac{1}{1 - \frac{2ax}{ax + 1}} d\frac{\sqrt{x}}{\sqrt{x}} - \frac{2\sqrt{ax + 1}}{\sqrt{x}}\right) - \frac{2(ax + 1)^{3/2}}{3x^{3/2}}\right)}{\sqrt{1 - ax}}
$$
\n
$$
\int \frac{104}{x^{3/2} \sqrt{1 - ax}} dx
$$
\n
$$
\int \frac{219}{x^{3/2} \sqrt{1 - ax}} dx
$$
\n
$$
\int \frac{219}{x^{3/2} \sqrt{1 - ax}} dx
$$
\n
$$
\int \frac{219}{x^{3/2} \sqrt{1 - ax}} dx
$$
\n
$$
\int \frac{219}{x^{3/2} \sqrt{1 - ax}} dx
$$
\n
$$
\int \frac{219}{x^{3/2} \sqrt{1 - ax}} dx
$$

$$
3.587. \qquad \int \frac{e^{\text{3arctanh}(ax)} \sqrt{c - \frac{c}{ax}}}{x^2} \, dx
$$

input Int[(E^(3\*ArcTanh[a\*x])\*Sqrt[c - c/(a\*x)])/x^2,x] ✞ ☎

output (Sqrt[c - c/(a\*x)]\*Sqrt[x]\*((-2\*(1 + a\*x)^(3/2))/(3\*x^(3/2)) + 2\*a\*((-2\*Sq ✞ ☎  $rt[1 + axx])$ /Sqrt $[x] + 2*Sqrt[2]*Sqrt[a]*ArcTanh[(Sqrt[2]*Sqrt[a]*Sqrt[x])$  $/Sqrt[1 + ax]])))/Sqrt[1 - axx]$  $\left( \begin{array}{cc} \bullet & \bullet & \bullet \\ \bullet & \bullet & \bullet \end{array} \right)$ 

 $\left( \begin{array}{cc} \text{ } & \text{ } \\ \text{ } & \text{ } \end{array} \right)$ 

✞ ☎

**3.587.3.1 Defintions of rubi rules used**

rule 104 <mark>Int[(((a\_.) + (b\_.)\*(x\_))^(m\_)\*((c\_.) + (d\_.)\*(x\_))^(n\_))/((e\_.) + (f\_.)\*(x</mark> )), x<sub>1</sub> :> With[{q = Denominator[m]}, Simp[q Subst[Int[x^(q\*(m + 1) - 1) /(b\*e - a\*f - (d\*e - c\*f)\*x^q), x], x, (a + b\*x)^(1/q)/(c + d\*x)^(1/q)], x] ] /; FreeQ[{a, b, c, d, e, f}, x] && EqQ[m + n + 1, 0] && RationalQ[n] && L  $tQ[-1, m, 0]$  && SimplerQ[a + b\*x, c + d\*x] ✝ ✆

rule 105 | Int[((a\_.) + (b\_.)\*(x\_))^(m\_)\*((c\_.) + (d\_.)\*(x\_))^(n\_)\*((e\_.) + (f\_.)\*(x\_) ✞ ☎ )^(p\_), x\_] :> Simp[(a + b\*x)^(m + 1)\*(c + d\*x)^n\*((e + f\*x)^(p + 1)/((m + 1)\*(b\*e - a\*f))), x] - Simp[n\*((d\*e - c\*f)/((m + 1)\*(b\*e - a\*f))) Int[(a  $+ b*x$ )^(m + 1)\*(c + d\*x)^(n - 1)\*(e + f\*x)^p, x], x] /; FreeQ[{a, b, c, d, e, f, m, p}, x] && EqQ[m + n + p + 2, 0] && GtQ[n, 0] && (SumSimplerQ[m, 1] || !SumSimplerQ[p, 1]) && NeQ[m, -1] ✝ ✆

rule 219 <mark>Int[((a\_) + (b\_.)\*(x\_)^2)^(-1), x\_Symbol] :> Simp[(1/(Rt[a, 2]\*Rt[-b, 2]))\*</mark> ✞ ☎  $ArcTanh[Rt[-b, 2]*(x/Rt[a, 2])], x]$  /;  $FreeQ[{a, b}, x]$  &&  $NegQ[a/b]$  && (Gt Q[a, 0] || LtQ[b, 0]) ✝ ✆

rule 6679 Int[E^(ArcTanh[(a\_.)\*(x\_)]\*(n\_.))\*(u\_.)\*((c\_) + (d\_.)\*(x\_))^(p\_.), x\_Symbol ] :> Simp[c^p Int[u\*(1 + d\*(x/c))^p\*((1 + a\*x)^(n/2)/(1 - a\*x)^(n/2)), x] , x] /; FreeQ[{a, c, d, n, p}, x] && EqQ[a^2\*c^2 - d^2, 0] && (IntegerQ[p] || GtQ[c, 0])

✞ ☎

✝ ✆

✞ ☎

rule 6684 <mark>Int[E^(ArcTanh[(a\_.)\*(x\_)]\*(n\_.))\*(u\_.)\*((c\_) + (d\_.)/(x\_))^(p\_), x\_Symbol]</mark> :> Simp[x^p\*((c + d/x)^p/(1 + c\*(x/d))^p) Int[u\*(1 + c\*(x/d))^p\*(E^(n\*Ar cTanh[a\*x])/x^p), x], x] /; FreeQ[{a, c, d, n, p}, x] && EqQ[c^2 - a^2\*d^2, 0] && !IntegerQ[p]  $\left($   $\left($   $\right)$   $\left($   $\left($   $\right)$   $\left($   $\left($   $\right)$   $\left($   $\left($   $\right)$   $\left($   $\left($   $\right)$   $\left($   $\left($   $\right)$   $\left($   $\left($   $\right)$   $\left($   $\left($   $\right)$   $\left($   $\left($   $\right)$   $\left($   $\left($   $\right)$   $\left($   $\left($   $\right)$   $\left($   $\left($   $\right)$   $\left($ 

#### **3.587.4 Maple [A] (verified)**

Time  $= 0.12$  (sec), antiderivative size  $= 150$ , normalized size of antiderivative  $= 1.02$ 

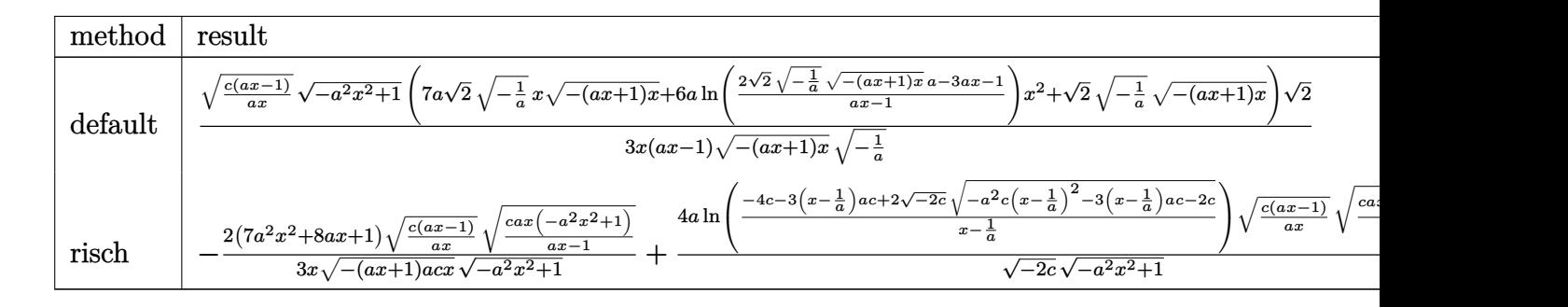

input <mark>| int((a\*x+1)^3/(-a^2\*x^2+1)^(3/2)\*(c-c/a/x)^(1/2)/x^2,x,method=\_RETURNVERBO</mark> ✞ ☎ SE)

output 1/3\*(c\*(a\*x-1)/a/x)^(1/2)/x\*(-a^2\*x^2+1)^(1/2)\*(7\*a\*2^(1/2)\*(-1/a)^(1/2)\*x  $*(-(a*x+1)*x)^(1/2)+6*a*ln((2*2^(1/2)*(-1/a)^(1/2)*(-(a*x+1)*x)^(1/2)*a-3*$  $a*x-1)/(a*x-1)*x^2+2^(1/2)*(-1/a)^(1/2)*(-(a*x+1)*x)^(1/2))*2^(1/2)/(a*x-1)$  $1)/(-(a*x+1)*x)^{(1/2)/(-1/a)^{(1/2)}$ 

#### **3.587.5 Fricas [A] (verification not implemented)**

Time  $= 0.29$  (sec), antiderivative size  $= 309$ , normalized size of antiderivative  $= 2.10$ 

 $\left($   $\left($   $\right)$   $\left($   $\left($   $\right)$   $\left($   $\left($   $\right)$   $\left($   $\left($   $\right)$   $\left($   $\left($   $\right)$   $\left($   $\left($   $\right)$   $\left($   $\left($   $\right)$   $\left($   $\left($   $\right)$   $\left($   $\left($   $\right)$   $\left($   $\left($   $\right)$   $\left($   $\left($   $\right)$   $\left($   $\left($   $\right)$   $\left($ 

✞ ☎

✝ ✆

$$
\int \frac{e^{3 \arctanh(ax)} \sqrt{c - \frac{c}{ax}}}{x^2} dx
$$
\n=
$$
\left[ \frac{3 \sqrt{2} (a^2 x^2 - ax) \sqrt{-c} \log \left(-\frac{17 a^3 c x^3 - 3 a^2 c x^2 - 13 a c x + 4 \sqrt{2} (3 a^2 x^2 + ax) \sqrt{-a^2 x^2 + 1} \sqrt{-c} \sqrt{\frac{ac x - c}{ax}}}{a^3 x^3 - 3 a^2 x^2 + 3 a x - 1} x^2 + 2 \sqrt{-a^2 x^2 + 1} (7 a x^2 - x) \sqrt{-c} \sqrt{2} (a^2 x^2 - ax) \sqrt{c} \arctan \left(\frac{2 \sqrt{2} \sqrt{-a^2 x^2 + 1} a \sqrt{c} x \sqrt{\frac{ac x - c}{ax}}}{3 a^2 c x^2 - 2 a c x - c}\right) - \sqrt{-a^2 x^2 + 1} (7 a x + 1) \sqrt{\frac{ac x - c}{ax}}}{3 (a x^2 - x)} \right]
$$

input <mark>integrate((a\*x+1)^3/(-a^2\*x^2+1)^(3/2)\*(c-c/a/x)^(1/2)/x^2,x, algorithm="f</mark> ricas")

✞ ☎

✝ ✆

3.587. 
$$
\int \frac{e^{\arctanh(ax)}\sqrt{c-\frac{c}{ax}}}{x^2} dx
$$

```
output
[1/3*(3*sqrt(2)*(a^2*x^2 - a*x)*sqrt(-c)*log(-(17*a^3*c*x^3 - 3*a^2*c*x^2
      - 13*a*c*x + 4*sqrt(2)*(3*a^2*x^2 + a*x)*sqrt(-a^2*x^2 + 1)*sqrt(-c)*sqrt(
      (axcx - c)/(a*x) - c)/(a^3*x^3 - 3*a^2*x^2 + 3*ax - 1) + 2*sqrt(-a^2*x\hat{C} + 1)*(7*a*x + 1)*sqrt((a*c*x - c)/(a*x)))/(a*x^2 - x), -2/3*(3*sqrt(2)*
      (a^2*x^2 - a*x)*sqrt(c)*arctan(2*sqrt(2)*sqrt(-a^2*x^2 + 1)*a*sqrt(c)*x*sqrt((a*c*x - c)/(a*x))/(3*a^2*c*x^2 - 2*a*c*x - c)) - sqrt(-a^2*x^2 + 1)*(7)*a*x + 1)*sqrt((a*c*x - c)/(a*x))/(a*x^2 - x)]
```
#### **3.587.6 Sympy [F]**

$$
\int \frac{e^{3\arctanh (ax)}\sqrt{c-\frac{c}{ax}}}{x^2}\,dx=\int \frac{\sqrt{-c\left(-1+\frac{1}{ax}\right)}(ax+1)^3}{x^2\left(-\left(ax-1\right)\left(ax+1\right)\right)^{\frac{3}{2}}}\,dx
$$

✞ ☎

 $\left($   $\left($   $\right)$   $\left($   $\left($   $\right)$   $\left($   $\left($   $\right)$   $\left($   $\left($   $\right)$   $\left($   $\left($   $\right)$   $\left($   $\left($   $\right)$   $\left($   $\left($   $\right)$   $\left($   $\left($   $\right)$   $\left($   $\left($   $\right)$   $\left($   $\left($   $\right)$   $\left($   $\left($   $\right)$   $\left($   $\left($   $\right)$   $\left($ 

✞ ☎

✝ ✆

✝ ✆

✞ ☎

$$
input|intergrate((a*x+1)**3/(-a**2*x**2+1)**(3/2)*(c-c/a/x)**(1/2)/x**2,x)
$$

output Integral(sqrt(-c\*(-1 + 1/(a\*x)))\*(a\*x + 1)\*\*3/(x\*\*2\*(-(a\*x - 1)\*(a\*x + 1)) \*\*(3/2)), x)

#### **3.587.7 Maxima [F]**

$$
\int \frac{e^{3\arctanh(ax)}\sqrt{c-\frac{c}{ax}}}{x^2} dx = \int \frac{(ax+1)^3\sqrt{c-\frac{c}{ax}}}{(-a^2x^2+1)^{\frac{3}{2}}x^2} dx
$$

✞ ☎

✝ ✆

✞ ☎

 $\left($   $\left($   $\right)$   $\left($   $\left($   $\right)$   $\left($   $\left($   $\right)$   $\left($   $\left($   $\right)$   $\left($   $\left($   $\right)$   $\left($   $\left($   $\right)$   $\left($   $\left($   $\right)$   $\left($   $\left($   $\right)$   $\left($   $\left($   $\right)$   $\left($   $\left($   $\right)$   $\left($   $\left($   $\right)$   $\left($   $\left($   $\right)$   $\left($ 

input <mark>integrate((a\*x+1)^3/(-a^2\*x^2+1)^(3/2)\*(c-c/a/x)^(1/2)/x^2,x, algorithm="m</mark> axima")

output <mark>integrate((a\*x + 1)^3\*sqrt(c - c/(a\*x))/((-a^2\*x^2 + 1)^(3/2)\*x^2), x)</mark>

$$
3.587. \qquad \int \frac{e^{\arctanh(ax)}\sqrt{c-\frac{c}{ax}}}{x^2} \, dx
$$

# **3.587.8 Giac [F(-2)]**

Exception generated.

 $\int e^{3\arctanh(ax)}\sqrt{c-\frac{c}{a^2}}$ *ax*  $\frac{V}{x^2}$  dx = Exception raised: TypeError

✝ ✆

✞ ☎

✝ ✆

input <mark>integrate((a\*x+1)^3/(-a^2\*x^2+1)^(3/2)\*(c-c/a/x)^(1/2)/x^2,x, algorithm="g</mark> ✞ ☎ iac")

output <mark>Exception raised: TypeError >> an error occurred running a Giac command:IN</mark> PUT:sage2:=int(sage0,sageVARx):;OUTPUT:sym2poly/r2sym(const gen & e,const index\_m & i,const vecteur & l) Error: Bad Argument Value

## **3.587.9 Mupad [F(-1)]**

Timed out.

$$
\int \frac{e^{3 \arctanh(ax)} \sqrt{c - \frac{c}{ax}}}{x^2} dx = \int \frac{\sqrt{c - \frac{c}{ax}} (a x + 1)^3}{x^2 (1 - a^2 x^2)^{3/2}} dx
$$

✞ ☎

 $\left( \begin{array}{cc} \text{ } & \text{ } \\ \text{ } & \text{ } \end{array} \right)$ 

✞ ☎

✝ ✆

input  $\frac{1}{\ln t}$ (((c - c/(a\*x))^(1/2)\*(a\*x + 1)^3)/(x^2\*(1 - a^2\*x^2)^(3/2)),x)

output <mark>int(((c - c/(a\*x))^(1/2)\*(a\*x + 1)^3)/(x^2\*(1 - a^2\*x^2)^(3/2)), x)</mark>

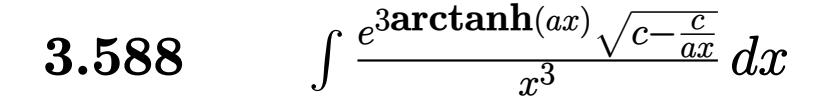

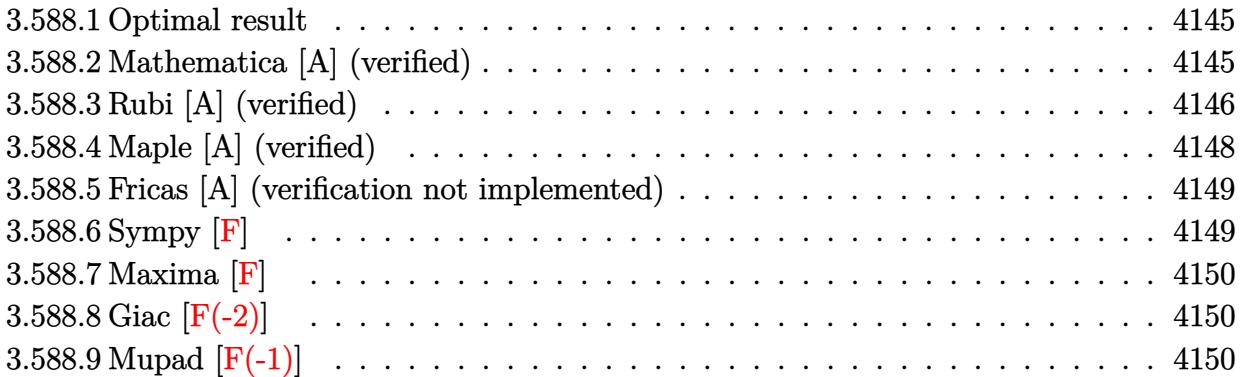

#### <span id="page-4145-0"></span>**3.588.1 Optimal result**

Integrand size  $= 27$ , antiderivative size  $= 191$ 

$$
\int \frac{e^{3\arctanh(ax)}\sqrt{c-\frac{c}{ax}}}{x^3} dx = -\frac{4a^2\sqrt{c-\frac{c}{ax}}\sqrt{1+ax}}{\sqrt{1-ax}} - \frac{2a\sqrt{c-\frac{c}{ax}}(1+ax)^{3/2}}{3x\sqrt{1-ax}} - \frac{2\sqrt{c-\frac{c}{ax}}(1+ax)^{5/2}}{5x^2\sqrt{1-ax}} + \frac{4\sqrt{2}a^{5/2}\sqrt{c-\frac{c}{ax}}\sqrt{x}\arctanh\left(\frac{\sqrt{2}\sqrt{a}\sqrt{x}}{\sqrt{1+ax}}\right)}{\sqrt{1-ax}}
$$

output 
$$
-2/3*a*(a*x+1)^(3/2)*(c-c/a/x)^(1/2)/x/(-a*x+1)^(1/2)-2/5*(a*x+1)^(5/2)*(c-c/a/x)^(1/2)/x^2/(-a*x+1)^(1/2)+4*a^(5/2)*arctanh(2^(1/2)*a^(1/2)*x^(1/2)
$$
  
\n $/(a*x+1)^(1/2))*2^(1/2)*(c-c/a/x)^(1/2)*x^(1/2)/(-a*x+1)^(1/2)-4*a^2*(c-c/a/x)^(1/2)+a*x+1)^(1/2)/(-a*x+1)^(1/2)$ 

## **3.588.2 Mathematica [A] (verified)**

Time  $= 0.05$  (sec), antiderivative size  $= 101$ , normalized size of antiderivative  $= 0.53$ 

✞ ☎

<span id="page-4145-1"></span> $\left($   $\left($   $\right)$   $\left($   $\left($   $\right)$   $\left($   $\right)$   $\left($   $\left($   $\right)$   $\left($   $\left($   $\right)$   $\left($   $\left($   $\right)$   $\left($   $\right)$   $\left($   $\left($   $\right)$   $\left($   $\left($   $\right)$   $\left($   $\right)$   $\left($   $\left($   $\right)$   $\left($   $\left($   $\right)$   $\left($   $\left($   $\right)$   $\left($ 

$$
\int \frac{e^{3\arctanh(ax)}\sqrt{c-\frac{c}{ax}}}{x^3} dx
$$
\n
$$
= \frac{2\sqrt{c-\frac{c}{ax}}\left(-\sqrt{1+ax}(3+11ax+38a^2x^2)+30\sqrt{2}a^{5/2}x^{5/2}\arctanh\left(\frac{\sqrt{2}\sqrt{a}\sqrt{x}}{\sqrt{1+ax}}\right)\right)}{15x^2\sqrt{1-ax}}
$$

$$
3.588. \qquad \int \frac{e^{\text{3arctanh}(ax)} \sqrt{c - \frac{c}{ax}}}{x^3} \, dx
$$

input Integrate[(E^(3\*ArcTanh[a\*x])\*Sqrt[c - c/(a\*x)])/x^3,x]

output

```
(2*Sqrt[c - c/(a*x))*(-(Sqrt[1 + a*x)*(3 + 11* a*x + 38*a^2*x^2)) + 30*Sqrt[2]*a^(5/2)*x^(5/2)*ArcTanh[(Sqrt[2]*Sqrt[a]*Sqrt[x])/Sqrt[1 + a*x]]))/(15*x^2*Sqrt[1 - a*x])\left( \begin{array}{cc} \bullet & \bullet & \bullet \\ \bullet & \bullet & \bullet \end{array} \right)
```
#### <span id="page-4146-0"></span>**3.588.3 Rubi [A] (verified)**

Time  $= 0.50$  (sec), antiderivative size  $= 129$ , normalized size of antiderivative  $= 0.68$ , number of steps used = 8, number of rules used = 7,  $\frac{\text{number of rules}}{\text{integral size}}$  = 0.259, Rules used  $= \{6684, 6679, 107, 105, 105, 104, 219\}$ 

✞ ☎

 $\left( \begin{array}{cc} \text{ } & \text{ } \\ \text{ } & \text{ } \end{array} \right)$ 

✞ ☎

Below are the steps used by Rubi to obtain the solution. The rule number used for the transformation is given above next to the arrow. The rules definitions used are listed below.

$$
\int \frac{e^{3 \arctanh(ax)} \sqrt{c - \frac{c}{ax}}}{x^3} dx
$$
\n
$$
\int 6684
$$
\n
$$
\frac{\sqrt{x} \sqrt{c - \frac{c}{ax}} \int e^{3 \arctanh(ax)} \sqrt{1 - ax}}{\sqrt{1 - ax}}
$$
\n
$$
\int 6679
$$
\n
$$
\frac{\sqrt{x} \sqrt{c - \frac{c}{ax}} \int \frac{(ax + 1)^{3/2}}{x^{7/2} (1 - ax)} dx}{\sqrt{1 - ax}}
$$
\n
$$
\int 107
$$
\n
$$
\frac{\sqrt{x} \sqrt{c - \frac{c}{ax}} \left( a \int \frac{(ax + 1)^{3/2}}{x^{5/2} (1 - ax)} dx - \frac{2(ax + 1)^{5/2}}{5x^{5/2}} \right)}{\sqrt{1 - ax}}
$$
\n
$$
\int 105
$$
\n
$$
\frac{\sqrt{x} \sqrt{c - \frac{c}{ax}} \left( a \left( 2a \int \frac{\sqrt{ax + 1}}{x^{3/2} (1 - ax)} dx - \frac{2(ax + 1)^{3/2}}{3x^{3/2}} \right) - \frac{2(ax + 1)^{5/2}}{5x^{5/2}} \right)}{\sqrt{1 - ax}}
$$
\n
$$
\int 105
$$
\n
$$
\frac{\sqrt{x} \sqrt{c - \frac{c}{ax}} \left( a \left( 2a \left( \frac{2ax}{\sqrt{x(1 - ax)}} \frac{1}{\sqrt{ax + 1}} dx - \frac{2\sqrt{ax + 1}}{\sqrt{x}} \right) - \frac{2(ax + 1)^{3/2}}{3x^{3/2}} \right) - \frac{2(ax + 1)^{5/2}}{5x^{5/2}} \right)}{\sqrt{1 - ax}}
$$
\n
$$
\int 104
$$

$$
3.588. \qquad \int \frac{e^{\arctanh(ax)}\sqrt{c-\frac{c}{ax}}}{x^3} \, dx
$$

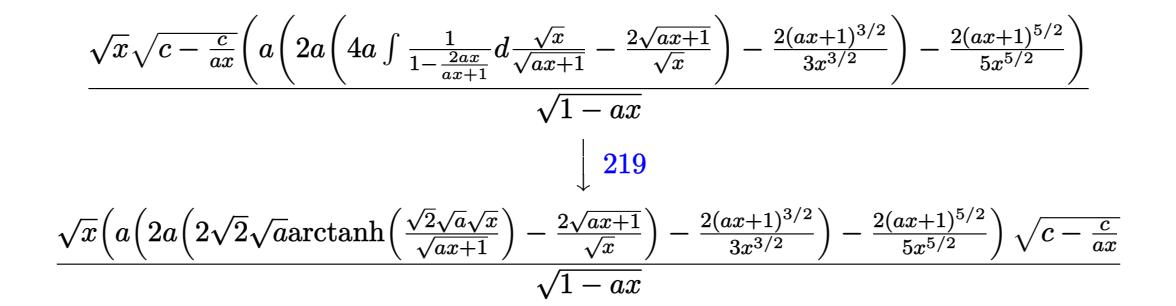

✞ ☎

✝ ✆

✞ ☎

✞ ☎

input Int[(E^(3\*ArcTanh[a\*x])\*Sqrt[c - c/(a\*x)])/x^3,x]

output (Sqrt[c - c/(a\*x)]\*Sqrt[x]\*((-2\*(1 + a\*x)^(5/2))/(5\*x^(5/2)) + a\*((-2\*(1 + ✞ ☎  $a*x)^(3/2)/(3*x^{(3/2)}) + 2*a*((-2*Sqrt[1 + a*x])/Sqrt[x] + 2*Sqrt[2]*Sqr$  $t[a]*ArcTanh[(Sqrt[2]*Sqrt[a]*Sqrt[x])/Sqrt[1 + a*x]]))))/Sqrt[1 - a*x]$ ✝ ✆

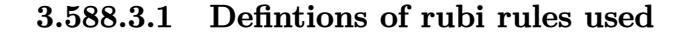

rule 104 ✞ ☎  $Int\left[ ( ((a_-,) + (b_-)* (x_-))\widehat{\phantom{a}}(\mathfrak{n}_-)*((c_-)) + (d_-)* (x_-))\widehat{\phantom{a}}(\mathfrak{n}_-))/((e_-.) + (f_-)* (x_-))\right]$  $_{2})$ , x<sub>-</sub>] :> With[{q = Denominator[m]}, Simp[q Subst[Int[x^(q\*(m + 1) - 1) /(b\*e - a\*f -  $(d*e - c*f)*x^q, x]$ , x,  $(a + b*x)^(1/q)/(c + d*x)^(1/q)$ , x] ] /; FreeQ[ $\{a, b, c, d, e, f\}$ , x] && EqQ[ $m + n + 1$ , 0] && RationalQ[n] && L  $tQ[-1, m, 0]$  && SimplerQ[a + b\*x, c + d\*x]  $\left($   $\left($   $\right)$   $\left($   $\left($   $\right)$   $\left($   $\left($   $\right)$   $\left($   $\left($   $\right)$   $\left($   $\left($   $\right)$   $\left($   $\left($   $\right)$   $\left($   $\left($   $\right)$   $\left($   $\left($   $\right)$   $\left($   $\left($   $\right)$   $\left($   $\left($   $\right)$   $\left($   $\left($   $\right)$   $\left($   $\left($   $\right)$   $\left($ 

rule 105 | Int[((a\_.) + (b\_.)\*(x\_))^(m\_)\*((c\_.) + (d\_.)\*(x\_))^(n\_)\*((e\_.) + (f\_.)\*(x\_) )^(p\_), x\_] :> Simp[(a + b\*x)^(m + 1)\*(c + d\*x)^n\*((e + f\*x)^(p + 1)/((m +  $1)*(b*e - a*f)))$ , x] - Simp[n\*((d\*e - c\*f)/((m + 1)\*(b\*e - a\*f))) Int[(a + b\*x)^(m + 1)\*(c + d\*x)^(n - 1)\*(e + f\*x)^p, x], x] /; FreeQ[{a, b, c, d, e, f, m, p}, x] && EqQ $[m + n + p + 2, 0]$  && GtQ $[n, 0]$  && (SumSimplerQ $[m, 1]$ || !SumSimplerQ[p, 1]) && NeQ[m, -1] ✝ ✆

rule 107 **Int[((a\_.)** + (b\_.)\*(x\_))^(m\_)\*((c\_.) + (d\_.)\*(x\_))^(n\_)\*((e\_.) + (f\_.)\*(x\_)  $)^{\hat{ }}(p_{})$ , x<sub>1</sub> :> Simp[b\*(a + b\*x)^(m + 1)\*(c + d\*x)^(n + 1)\*((e + f\*x)^(p + 1) )/( $(m + 1)*(b*c - a*d)*(b*e - a*f))$ , x] + Simp[(a\*d\*f\*(m + 1) + b\*c\*f\*(n + 1) + b\*d\*e\*(p + 1))/((m + 1)\*(b\*c - a\*d)\*(b\*e - a\*f)) Int[(a + b\*x)<sup>^</sup>(m +  $1)*(c + d*x)^n * (e + f*x)^n, x], x]$  /; FreeQ[{a, b, c, d, e, f, m, n, p}, x ] && EqQ[Simplify[m + n + p + 3], 0] && (LtQ[m, -1] || SumSimplerQ[m, 1]) ✝ ✆

3.588. <sup>R</sup> *<sup>e</sup>*  $\frac{3 \arctanh(ax)}{x^3} dx$  rule 219 <mark>Int[((a\_) + (b\_.)\*(x\_)^2)^(-1), x\_Symbol] :> Simp[(1/(Rt[a, 2]\*Rt[-b, 2]))\*</mark> ✞ ☎  $ArcTanh[Rt[-b, 2]*(x/Rt[a, 2])], x]$  /;  $FreeQ[fa, b], x]$  &&  $NegQ[a/b]$  && (Gt Q[a, 0] || LtQ[b, 0])

✝ ✆

✞ ☎

```
rule 6679
Int[E^(ArcTanh[(a_.)*(x_)]*(n_.))*(u_.)*((c_) + (d_.)*(x_))^(p_.), x_Symbol
             ] :> Simp[c^p Int[u*(1 + d*(x/c))^p*((1 + a*x)^(n/2)/(1 - a*x)^(n/2)), x]
             , x] /; FreeQ[{a, c, d, n, p}, x] && EqQ[a^2*c^2 - d^2, 0] && (IntegerQ[p]
             || GtQ[c, 0])
            \left( \left( \right) \left( \left( \right) \left( \left( \right) \left( \left( \right) \left( \left( \right) \left( \left( \right) \left( \left( \right) \left( \left( \right) \left( \left( \right) \left( \left( \right) \left( \left( \right) \left( \left( \right) \left(
```

```
rule 6684 <mark>Int[E^(ArcTanh[(a_.)*(x_)]*(n_.))*(u_.)*((c_) + (d_.)/(x_))^(p_), x_Symbol]</mark>
     ✞ ☎
      :> Simp[x^p*((c + d/x)^p/(1 + c*(x/d))^p) Int[u*(1 + c*(x/d))^p*(E^(n*Ar
     cTanh[a*x])/x^p), x], x] /; FreeQ[{a, c, d, n, p}, x] && EqQ[c^2 - a^2*d^2,
      0] && !IntegerQ[p]
     ✝ ✆
```
#### <span id="page-4148-0"></span>**3.588.4 Maple [A] (verified)**

Time  $= 0.12$  (sec), antiderivative size  $= 181$ , normalized size of antiderivative  $= 0.95$ 

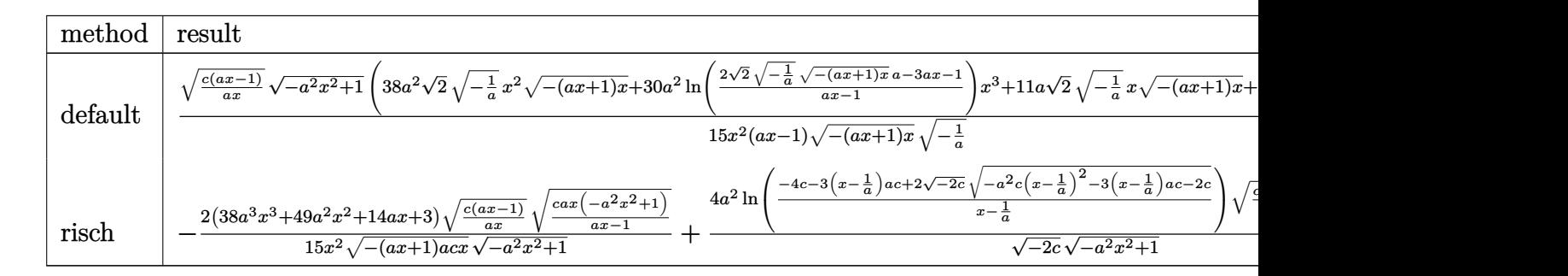

```
input <mark>| int((a*x+1)^3/(-a^2*x^2+1)^(3/2)*(c-c/a/x)^(1/2)/x^3,x,method=_RETURNVERBO</mark>
   ✞ ☎
   SE)
```
 $\left($   $\left($   $\right)$   $\left($   $\left($   $\right)$   $\left($   $\left($   $\right)$   $\left($   $\left($   $\right)$   $\left($   $\left($   $\right)$   $\left($   $\left($   $\right)$   $\left($   $\left($   $\right)$   $\left($   $\left($   $\right)$   $\left($   $\left($   $\right)$   $\left($   $\left($   $\right)$   $\left($   $\left($   $\right)$   $\left($   $\left($   $\right)$   $\left($ 

✞ ☎

<span id="page-4148-1"></span>✝ ✆

output 1/15\*(c\*(a\*x-1)/a/x)^(1/2)/x^2\*(-a^2\*x^2+1)^(1/2)\*(38\*a^2\*2^(1/2)\*(-1/a)^(  $1/2$ \*x^2\*(-(a\*x+1)\*x)^(1/2)+30\*a^2\*ln((2\*2^(1/2)\*(-1/a)^(1/2)\*(-(a\*x+1)\*x)  $\hat{\gamma}(1/2)*a-3*a*x-1)/(a*x-1))*x^3+11*a*2^(1/2)*(-1/a)^(1/2)*x*(-(a*x+1)*x)^(1/2)$  $(1/2)+3*2^(1/2)*(-1/a)^(1/2)*(-(a*x+1)*x)^(1/2))*2^(1/2)/(a*x-1)/(-(a*x+1)*x)$  $)^(1/2)/(-1/a)^(1/2)$ 

$$
3.588. \qquad \int \frac{e^{\arctanh(ax)}\sqrt{c-\frac{c}{ax}}}{x^3} \, dx
$$

#### **3.588.5 Fricas [A] (verification not implemented)**

Time  $= 0.28$  (sec), antiderivative size  $= 337$ , normalized size of antiderivative  $= 1.76$ 

$$
\int \frac{e^{3 \arctanh(ax)} \sqrt{c - \frac{c}{ax}}}{x^3} dx
$$
\n=
$$
\left[ \frac{15 \sqrt{2} (a^3 x^3 - a^2 x^2) \sqrt{-c} \log \left(-\frac{17 a^3 c x^3 - 3 a^2 c x^2 - 13 a c x + 4 \sqrt{2} (3 a^2 x^2 + ax) \sqrt{-a^2 x^2 + 1} \sqrt{-c} \sqrt{\frac{a c x - c}{ax}} - c}{a^3 x^3 - 3 a^2 x^2 + 3 a x - 1} \right)} + 2 (38 a^2 x^2 + 15 (a x^3 - x^2)) \sqrt{c} \arctan \left(\frac{2 \sqrt{2} (\sqrt{-a^2 x^2 + 1} a \sqrt{c} x \sqrt{\frac{a c x - c}{ax}})}{3 a^2 c x^2 - 2 a c x - c}\right) - (38 a^2 x^2 + 11 a x + 3) \sqrt{-a^2 x^2 + 1} \sqrt{\frac{a c x}{a x}}}{15 (a x^3 - x^2)}
$$

input ✞ ☎ integrate((a\*x+1)^3/(-a^2\*x^2+1)^(3/2)\*(c-c/a/x)^(1/2)/x^3,x, algorithm="f ricas")

✝ ✆

output\n
$$
\begin{bmatrix}\n[1/15*(15*sqrt(2)*(a^3*x^3 - a^2*x^2)*sqrt(-c)*log(-(17*a^3*c*x^3 - 3*a^2*\nc*x^2 - 13*akcx + 4*sqrt(2)*(3*a^2*x^2 + axx)*sqrt(-a^2*x^2 + 1)*sqrt(-c) \\
*sqrt((a*c*x - c)/(a*x)) - c)/(a^3*x^3 - 3*a^2*x^2 + 3*ax - 1)) + 2*(38*a^2*x^2 + 11*a*x + 3)*sqrt(-a^2*x^2 + 1)*sqrt((a*c*x - c)/(a*x)))/(a*x^3 - x^2), -2/15*(15*sqrt(2)*(a^3*x^3 - a^2*x^2)*sqrt(c)*arctan(2*sqrt(2)*sqrt(-a^2*x^2 + 1)*a*sqrt(c)*x*sqrt((a*c*x - c)/(a*x))/(3*a^2kc*x^2 - 2*akc*x - c)) - (38*a^2*x^2 + 11*a*x + 3)*sqrt(-a^2*x^2 + 1)*sqrt((a*c*x - c)/(a*x))\n\end{bmatrix}
$$

#### **3.588.6 Sympy [F]**

$$
\int \frac{e^{3\arctanh (ax)}\sqrt{c-\frac{c}{ax}}}{x^3}\,dx=\int \frac{\sqrt{-c\left(-1+\frac{1}{ax}\right)}(ax+1)^3}{x^3\left(-\left(ax-1\right)\left(ax+1\right)\right)^{\frac{3}{2}}}\,dx
$$

✞ ☎

✝ ✆

<span id="page-4149-1"></span>✝ ✆

<span id="page-4149-0"></span>✝ ✆

input <mark>integrate((a\*x+1)\*\*3/(-a\*\*2\*x\*\*2+1)\*\*(3/2)\*(c-c/a/x)\*\*(1/2)/x\*\*3,x)</mark>

output Integral(sqrt(-c\*(-1 + 1/(a\*x)))\*(a\*x + 1)\*\*3/(x\*\*3\*(-(a\*x - 1)\*(a\*x + 1)) ✞ ☎  $**$ (3/2)), x)

3.588. <sup>R</sup> *<sup>e</sup>*  $\frac{3 \arctanh(ax)}{x^3} dx$ 

#### **3.588.7 Maxima [F]**

$$
\int \frac{e^{3\arctanh(ax)}\sqrt{c-\frac{c}{ax}}}{x^3} dx = \int \frac{(ax+1)^3\sqrt{c-\frac{c}{ax}}}{(-a^2x^2+1)^{\frac{3}{2}}x^3} dx
$$

✞ ☎

 $\left($   $\left($   $\right)$   $\left($   $\left($   $\right)$   $\left($   $\left($   $\right)$   $\left($   $\left($   $\right)$   $\left($   $\left($   $\right)$   $\left($   $\left($   $\right)$   $\left($   $\left($   $\right)$   $\left($   $\left($   $\right)$   $\left($   $\left($   $\right)$   $\left($   $\left($   $\right)$   $\left($   $\left($   $\right)$   $\left($   $\left($   $\right)$   $\left($ 

✞ ☎

<span id="page-4150-0"></span>✝ ✆

input <mark>integrate((a\*x+1)^3/(-a^2\*x^2+1)^(3/2)\*(c-c/a/x)^(1/2)/x^3,x, algorithm="m</mark> axima")

output <mark>integrate((a\*x + 1)^3\*sqrt(c - c/(a\*x))/((-a^2\*x^2 + 1)^(3/2)\*x^3), x)</mark>

#### **3.588.8 Giac [F(-2)]**

Exception generated.

$$
\int \frac{e^{3\arctanh(ax)}\sqrt{c-\frac{c}{ax}}}{x^3} dx = \text{Exception raised: TypeError}
$$

✝ ✆

✞ ☎

<span id="page-4150-1"></span>✝ ✆

input <mark>integrate((a\*x+1)^3/(-a^2\*x^2+1)^(3/2)\*(c-c/a/x)^(1/2)/x^3,x, algorithm="g</mark> ✞ ☎ iac")

output <mark>Exception raised: TypeError >> an error occurred running a Giac command:IN</mark> PUT:sage2:=int(sage0,sageVARx):;OUTPUT:sym2poly/r2sym(const gen & e,const index\_m & i,const vecteur & l) Error: Bad Argument Value

#### **3.588.9 Mupad [F(-1)]**

Timed out.

$$
\int \frac{e^{3 \text{arctanh}(ax)} \sqrt{c - \frac{c}{ax}}}{x^3} \, dx = \int \frac{\sqrt{c - \frac{c}{a x}} \left(a \, x + 1\right)^3}{x^3 \left(1 - a^2 \, x^2\right)^{3/2}} \, dx
$$

✞ ☎

✝ ✆

✞ ☎

 $\left($   $\left($   $\right)$   $\left($   $\left($   $\right)$   $\left($   $\right)$   $\left($   $\left($   $\right)$   $\left($   $\left($   $\right)$   $\left($   $\left($   $\right)$   $\left($   $\right)$   $\left($   $\left($   $\right)$   $\left($   $\left($   $\right)$   $\left($   $\right)$   $\left($   $\left($   $\right)$   $\left($   $\left($   $\right)$   $\left($   $\left($   $\right)$   $\left($ 

input  $\frac{1}{\ln t}((c - c/(a*x))^{\hat{}}(1/2)*(a*x + 1)^{\hat{}})/(x^{\hat{}}3*(1 - a^{\hat{}}/2*x^{\hat{}})(3/2)),x)$ 

output <mark>int(((c - c/(a\*x))^(1/2)\*(a\*x + 1)^3)/(x^3\*(1 - a^2\*x^2)^(3/2)), x)</mark>

3.588. 
$$
\int \frac{e^{3 \arctanh(ax)} \sqrt{c - \frac{c}{ax}}}{x^3} dx
$$

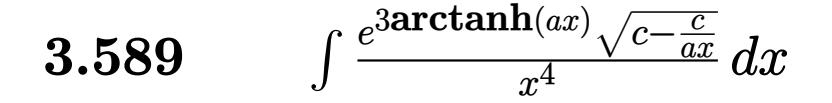

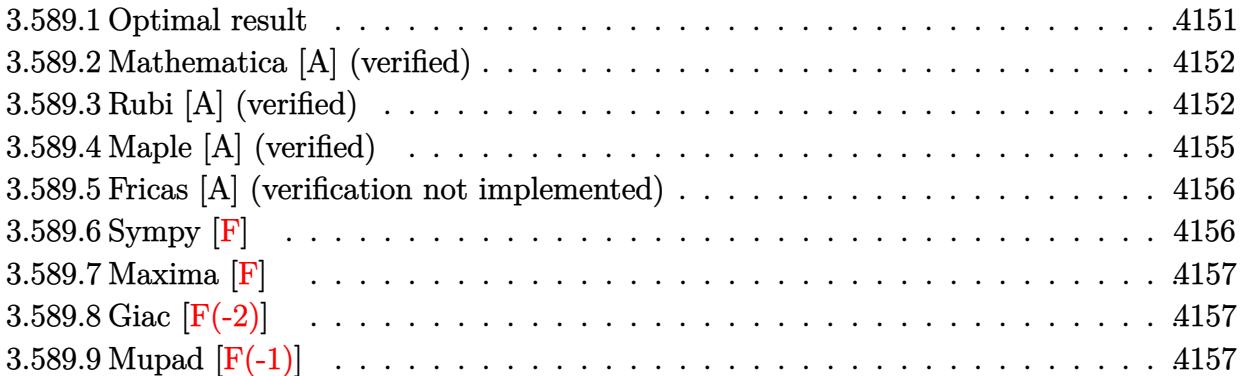

#### <span id="page-4151-0"></span>**3.589.1 Optimal result**

Integrand size  $= 27$ , antiderivative size  $= 237$ 

$$
\int \frac{e^{3\arctanh(ax)}\sqrt{c-\frac{c}{ax}}}{x^4} dx = -\frac{104a^3\sqrt{c-\frac{c}{ax}}\sqrt{1+ax}}{21\sqrt{1-ax}} - \frac{2\sqrt{c-\frac{c}{ax}}\sqrt{1+ax}}{7x^3\sqrt{1-ax}} - \frac{6a\sqrt{c-\frac{c}{ax}}\sqrt{1+ax}}{7x^2\sqrt{1-ax}} - \frac{32a^2\sqrt{c-\frac{c}{ax}}\sqrt{1+ax}}{21x\sqrt{1-ax}} + \frac{4\sqrt{2}a^{7/2}\sqrt{c-\frac{c}{ax}}\sqrt{x}\arctanh\left(\frac{\sqrt{2}\sqrt{a}\sqrt{x}}{\sqrt{1+ax}}\right)}{\sqrt{1-ax}}
$$

✞ ☎

<span id="page-4151-1"></span> $\left($   $\left($   $\right)$   $\left($   $\left($   $\right)$   $\left($   $\left($   $\right)$   $\left($   $\left($   $\right)$   $\left($   $\left($   $\right)$   $\left($   $\left($   $\right)$   $\left($   $\left($   $\right)$   $\left($   $\left($   $\right)$   $\left($   $\left($   $\right)$   $\left($   $\left($   $\right)$   $\left($   $\left($   $\right)$   $\left($   $\left($   $\right)$   $\left($ 

output <mark>4\*a^(7/2)\*arctanh(2^(1/2)\*a^(1/2)\*x^(1/2)/(a\*x+1)^(1/2))\*2^(1/2)\*(c-c/a/x)</mark>  $\hat{(1/2)*x^(1/2)/(-a*x+1)^(1/2)}$ -104/21\*a<sup>-</sup>3\*(c-c/a/x)<sup>-</sup>(1/2)\*(a\*x+1)<sup>-</sup>(1/2)/(-a  $*x+1)^(1/2)-2/7*(c-c/a/x)^(1/2)*(a*x+1)^(1/2)/x^3/(-a*x+1)^(1/2)-6/7*a*(c-1/2)$  $c/a/x)^(1/2)*(a*x+1)^(1/2)/x^2/(-a*x+1)^(1/2)-32/21*a^2*(c-c/a/x)^(1/2)*(a$  $*x+1)^{(1/2)}/x/(-a*x+1)^{(1/2)}$ 

#### **3.589.2 Mathematica [A] (verified)**

Time  $= 0.05$  (sec), antiderivative size  $= 109$ , normalized size of antiderivative  $= 0.46$ 

$$
\int \frac{e^{3\arctanh(ax)}\sqrt{c-\frac{c}{ax}}}{x^4} dx
$$
\n
$$
= \frac{2\sqrt{c-\frac{c}{ax}\left(-\sqrt{1+ax}(3+9ax+16a^2x^2+52a^3x^3)+42\sqrt{2}a^{7/2}x^{7/2}\arctanh\left(\frac{\sqrt{2}\sqrt{a}\sqrt{x}}{\sqrt{1+ax}}\right)\right)}}{21x^3\sqrt{1-ax}}
$$

✞ ☎

✝ ✆

✞ ☎

input Integrate[(E^(3\*ArcTanh[a\*x])\*Sqrt[c - c/(a\*x)])/x^4,x]

output

```
(2*Sqrt[c - c/(a*x))*(-(Sqrt[1 + a*x)*(3 + 9*a*x + 16*a^2*x^2 + 52*a^3*x^3)) + 42*Sqrt[2]*a^(7/2)*x^(7/2)*Arctanh[(Sqrt[2]*Sqrt[a]*Sqrt[x])/Sqrt[1 +a*x]]))/(21*x<sup>-</sup>3*Sqrt[1 - a*x])
✝ ✆
```
#### <span id="page-4152-0"></span>**3.589.3 Rubi [A] (verified)**

Time  $= 0.54$  (sec), antiderivative size  $= 154$ , normalized size of antiderivative  $= 0.65$ , number of steps used = 13, number of rules used = 12,  $\frac{\text{number of rules}}{\text{integrand size}} = 0.444$ , Rules used =  $\{6684, 6679, 109, 27, 169, 27, 169, 27, 169, 27, 104, 219\}$ 

Below are the steps used by Rubi to obtain the solution. The rule number used for the transformation is given above next to the arrow. The rules definitions used are listed below.

$$
\int \frac{e^{3\arctanh(ax)}\sqrt{c-\frac{c}{ax}}}{x^4} dx
$$
\n
$$
\int \frac{6684}{\sqrt{x}\sqrt{c-\frac{c}{ax}}\int \frac{e^{3\arctanh(ax)}\sqrt{1-ax}}{x^{9/2}}dx}
$$
\n
$$
\sqrt{1-ax}
$$
\n
$$
\int \frac{6679}{6679}
$$
\n
$$
\frac{\sqrt{x}\sqrt{c-\frac{c}{ax}}\int \frac{(ax+1)^{3/2}}{x^{9/2}(1-ax)}dx}{\sqrt{1-ax}}
$$
\n
$$
\int \frac{109}{109}
$$
\n
$$
\frac{\sqrt{x}\sqrt{c-\frac{c}{ax}}\left(-\frac{2}{7}\int -\frac{a(13ax+15)}{2x^{7/2}(1-ax)\sqrt{ax+1}}dx - \frac{2\sqrt{ax+1}}{7x^{7/2}}\right)}{\sqrt{1-ax}}
$$

 $\setminus$ 

3.589. 
$$
\int \frac{e^{3 \arctanh(ax)} \sqrt{c - \frac{c}{ax}}}{x^4} dx
$$

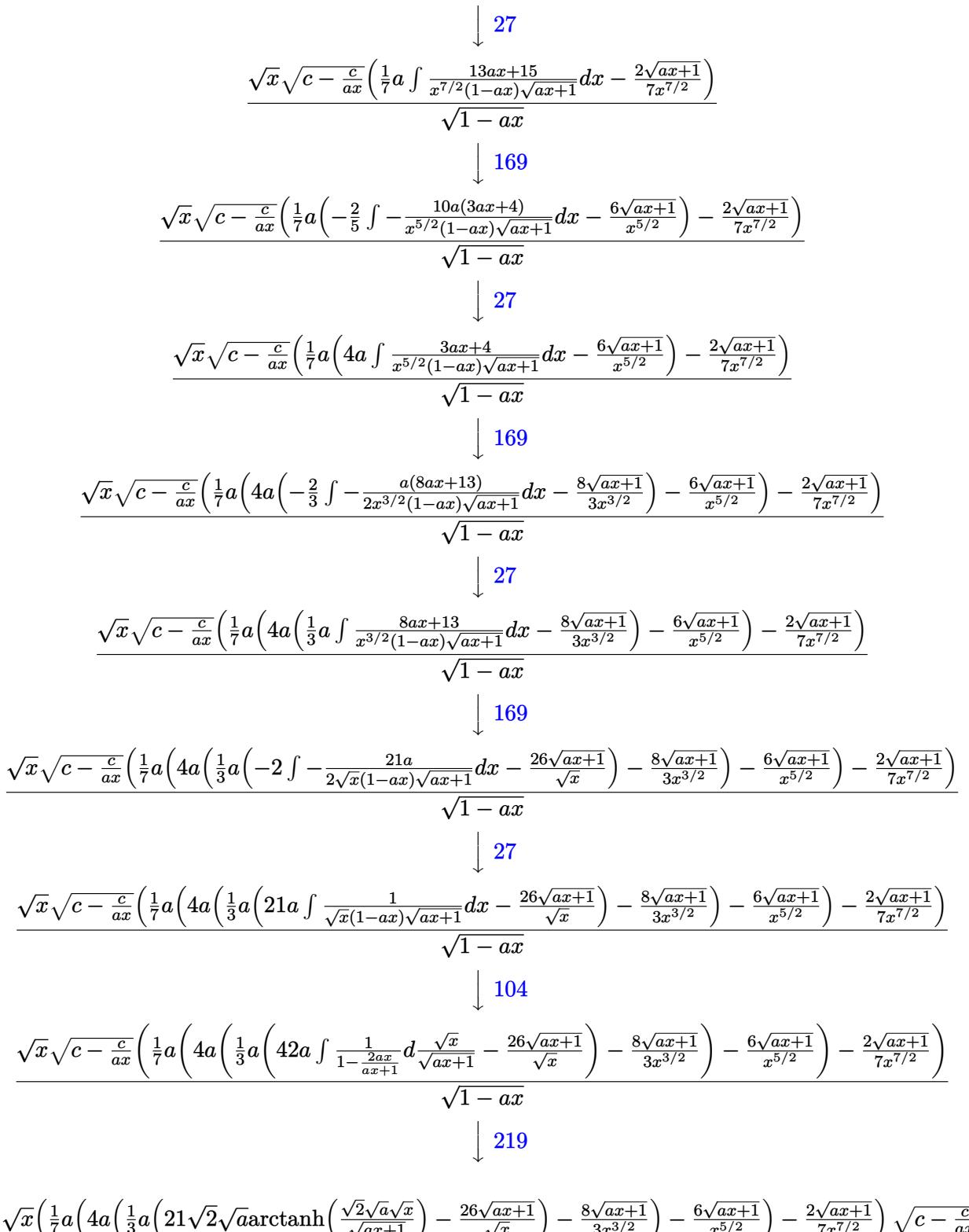

$$
\frac{\sqrt{x}\left(\frac{1}{7}a\left(4a\left(\frac{1}{3}a\left(21\sqrt{2}\sqrt{a}\arctanh\left(\frac{\sqrt{2}\sqrt{a}\sqrt{x}}{\sqrt{a}x+1}\right)-\frac{26\sqrt{a}x+1}{\sqrt{x}}\right)-\frac{8\sqrt{a}x+1}{3x^{3/2}}\right)-\frac{6\sqrt{a}x+1}{x^{5/2}}\right)-\frac{2\sqrt{a}x+1}{7x^{7/2}}\right)\sqrt{c-\frac{c}{a x}}}{\sqrt{1-a x}}
$$

$$
3.589. \qquad \int \frac{e^{\text{3arctanh}(ax)} \sqrt{c - \frac{c}{ax}}}{x^4} \, dx
$$

input Int[(E^(3\*ArcTanh[a\*x])\*Sqrt[c - c/(a\*x)])/x^4,x]

```
output
(Sqrt[c - c/(a*x)]*Sqrt[x]*((-2*Sqrt[1 + a*x])/(7*x^(7/2)) + (a*((-6*Sqrt[
       1 + axx])/x^{\text{-}}(5/2) + 4*ax^{\text{-}}((-8*Sqrt[1 + axx])/(3+x^{\text{-}}(3/2)) + (ax^{\text{-}}(-26*Sqrt[1+ a*x])/Sqrt[x] + 21*Sqrt[2]*Sqrt[a]*ArcTanh[(Sqrt[2]*Sqrt[a]*Sqrt[x])/Sqr
       t[1 + axx])))/3)))/7))/Sqrt[1 - axx]
```
✞ ☎

 $\left($   $\left($   $\right)$   $\left($   $\left($   $\right)$   $\left($   $\left($   $\right)$   $\left($   $\left($   $\right)$   $\left($   $\left($   $\right)$   $\left($   $\left($   $\right)$   $\left($   $\left($   $\right)$   $\left($   $\left($   $\right)$   $\left($   $\left($   $\right)$   $\left($   $\left($   $\right)$   $\left($   $\left($   $\right)$   $\left($   $\left($   $\right)$   $\left($ 

✞ ☎

✝ ✆

 $\left($   $\left($   $\right)$   $\left($   $\left($   $\right)$   $\left($   $\right)$   $\left($   $\left($   $\right)$   $\left($   $\left($   $\right)$   $\left($   $\left($   $\right)$   $\left($   $\right)$   $\left($   $\left($   $\right)$   $\left($   $\left($   $\right)$   $\left($   $\right)$   $\left($   $\left($   $\right)$   $\left($   $\left($   $\right)$   $\left($   $\left($   $\right)$   $\left($ 

✞ ☎

✞ ☎

✝ ✆

**3.589.3.1 Defintions of rubi rules used**

```
rule 27|<mark>Int[(a_)*(Fx_), x_Symbol] :> Simp[a    Int[Fx, x], x] /; FreeQ[a, x] && !Ma</mark>
    ✞ ☎
    tchQ[Fx, (b_)*(Gx_') /; FreeQ[b, x]
```
rule 104 <mark>Int[(((a\_.) + (b\_.)\*(x\_))^(m\_)\*((c\_.) + (d\_.)\*(x\_))^(n\_))/((e\_.) + (f\_.)\*(x</mark> )), x<sub>1</sub> :> With[{q = Denominator[m]}, Simp[q Subst[Int[x^(q\*(m + 1) - 1)  $/(b*e - a*f - (d*e - c*f)*x^q), x, (a + b*x)^(1/q)/(c + d*x)^(1/q), x]$ ] /; FreeQ[ $\{a, b, c, d, e, f\}$ , x] && EqQ[ $m + n + 1$ , 0] && RationalQ[n] && L  $tQ[-1, m, 0]$  && SimplerQ[a + b\*x, c + d\*x] ✝ ✆

```
rule 109 Int[((a_.) + (b_.)*(x_))^(m_)*((c_.) + (d_.)*(x_))^(n_)*((e_.) + (f_.)*(x_)
        )^(p_), x_] :> Simp[(b*c - a*d)*(a + b*x)^(m + 1)*(c + d*x)^(n - 1)*((e + f
        *x)<sup>(p + 1)/(b*(b*e - a*f)*(m + 1))), x] + Simp[1/(b*(b*e - a*f)*(m + 1))</sup>
        Int[(a + b*x)^{m}((m + 1)*(c + d*x)^{m}](n - 2)*(e + f*x)^{m}*(b*x)(d*x)(n - 1)+ c*f*(p + 1)) + b*c*(d*e*(m - n + 2) - c*f*(m + p + 2)) + d*(a*d*f*(n + p))+ b*(d*e*(m + 1) - c*f*(m + n + p + 1))) *x, x, x, x], x, x, y, y, f^{\text{tree}}([a, b, c, d])d, e, f, p}, x] && LtQ[m, -1] && GtQ[n, 1] && (IntegersQ[2*m, 2*n, 2*p] ||
        IntegersQ[m, n + p] || IntegersQ[p, m + n])
```
rule 169 **Int[((a\_.)** + (b\_.)\*(x\_))^(m\_)\*((c\_.) + (d\_.)\*(x\_))^(n\_)\*((e\_.) + (f\_.)\*(x\_) ✞ ☎  $)^(p_)*((g_-.) + (h_-)*(x_-)), x_1 : >$  Simp[(b\*g - a\*h)\*(a + b\*x)<sup>-</sup>(m + 1)\*(c +  $d*x)^{(n + 1)*(e + f*x)^{(p + 1)/((m + 1)*(b*c - a*d)*(b*e - a*f)))}, x] + S$  $\text{imp}[1/((m + 1)*(b*c - a*d)*(b*e - a*f))$  Int[(a + b\*x)^(m + 1)\*(c + d\*x)^n \*(e + f\*x)^p\*Simp[(a\*d\*f\*g - b\*(d\*e + c\*f)\*g + b\*c\*e\*h)\*(m + 1) - (b\*g - a\* h)\*(d\*e\*(n + 1) + c\*f\*(p + 1)) - d\*f\*(b\*g - a\*h)\*(m + n + p + 3)\*x, x], x], x] /; FreeQ[{a, b, c, d, e, f, g, h, n, p}, x] && LtQ[m,  $-1$ ] && IntegersQ[ 2\*m, 2\*n, 2\*p] ✝ ✆ rule 219 <mark>Int[((a\_) + (b\_.)\*(x\_)^2)^(-1), x\_Symbol] :> Simp[(1/(Rt[a, 2]\*Rt[-b, 2]))\*</mark> ✞ ☎  $ArcTanh[Rt[-b, 2]*(x/Rt[a, 2])], x]$  /;  $FreeQ[fa, b], x]$  &&  $NegQ[a/b]$  && (Gt Q[a, 0] || LtQ[b, 0])

✝ ✆

✞ ☎

```
rule 6679
Int[E^(ArcTanh[(a_.)*(x_)]*(n_.))*(u_.)*((c_) + (d_.)*(x_))^(p_.), x_Symbol
             ] :> Simp[c^p Int[u*(1 + d*(x/c))^p*((1 + a*x)^(n/2)/(1 - a*x)^(n/2)), x]
             , x] /; FreeQ[{a, c, d, n, p}, x] && EqQ[a^2*c^2 - d^2, 0] && (IntegerQ[p]
             || GtQ[c, 0])
            \left( \left( \right) \left( \left( \right) \left( \left( \right) \left( \left( \right) \left( \left( \right) \left( \left( \right) \left( \left( \right) \left( \left( \right) \left( \left( \right) \left( \left( \right) \left( \left( \right) \left( \left( \right) \left(
```

```
rule 6684 <mark>Int[E^(ArcTanh[(a_.)*(x_)]*(n_.))*(u_.)*((c_) + (d_.)/(x_))^(p_), x_Symbol]</mark>
     ✞ ☎
      :> Simp[x^p*((c + d/x)^p/(1 + c*(x/d))^p) Int[u*(1 + c*(x/d))^p*(E^(n*Ar
     cTanh[a*x])/x^p), x], x] /; FreeQ[{a, c, d, n, p}, x] && EqQ[c^2 - a^2*d^2,
      0] && !IntegerQ[p]
     ✝ ✆
```
#### <span id="page-4155-0"></span>**3.589.4 Maple [A] (verified)**

Time  $= 0.12$  (sec), antiderivative size  $= 209$ , normalized size of antiderivative  $= 0.88$ 

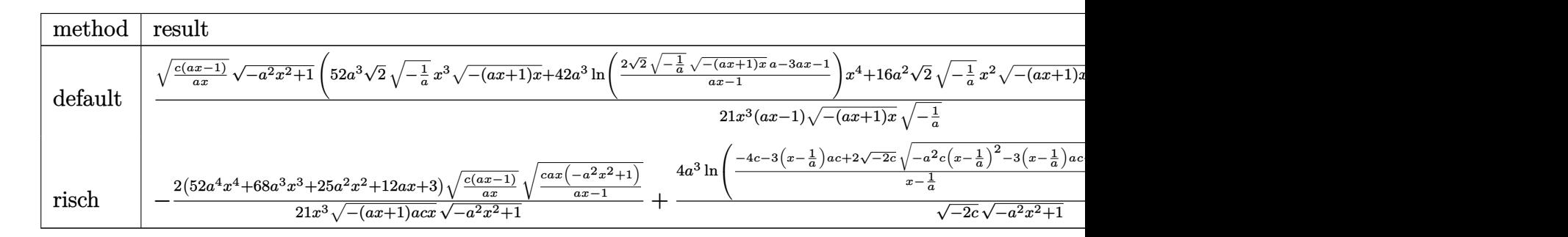

```
input <mark>| int((a*x+1)^3/(-a^2*x^2+1)^(3/2)*(c-c/a/x)^(1/2)/x^4,x,method=_RETURNVERBO</mark>
   ✞ ☎
   SE)
```
 $\left($   $\left($   $\right)$   $\left($   $\left($   $\right)$   $\left($   $\left($   $\right)$   $\left($   $\left($   $\right)$   $\left($   $\left($   $\right)$   $\left($   $\left($   $\right)$   $\left($   $\left($   $\right)$   $\left($   $\left($   $\right)$   $\left($   $\left($   $\right)$   $\left($   $\left($   $\right)$   $\left($   $\left($   $\right)$   $\left($   $\left($   $\right)$   $\left($ 

<span id="page-4155-1"></span>✝ ✆

```
✞ ☎
```

```
output
1/21*(c*(a*x-1)/a/x)^(1/2)/x^3*(-a^2*x^2+1)^(1/2)*(52*a^3*2^(1/2)*(-1/a)^(
      1/2*x^3*(-(a*x+1)*x)^(1/2)+42*a^3*ln((2*2^(1/2)*(-1/a)^(1/2)*(-(a*x+1)*x)
      \hat{\gamma}(1/2)*a-3*a*x-1)/(a*x-1))*x^4+16*a^2*2^*(1/2)*(-1/a)^*(1/2)*x^2*(-(a*x+1)*x)^(1/2)+9*a*2^(1/2)*(-1/a)^(1/2)*x*(-(a*x+1)*x)^(1/2)+3*2^(1/2)*(-1/a)^(1/
      2)*(-(a*x+1)*x)^(1/2))*2^{(1/2)}(a*x-1)/(-(a*x+1)*x)^(1/2)/(-1/a)^(1/2)
```
#### 3.589. <sup>R</sup> *<sup>e</sup>*  $\frac{3 \arctanh(ax)}{x^4} dx$

#### **3.589.5 Fricas [A] (verification not implemented)**

Time  $= 0.29$  (sec), antiderivative size  $= 353$ , normalized size of antiderivative  $= 1.49$ 

Z *e* 3arctanh(*ax*)p *c* − *c ax x* 4 *dx* = <sup>21</sup> <sup>√</sup> 2(*a* 4*x* <sup>4</sup> − *a* 3*x* 3 ) √ <sup>−</sup>*<sup>c</sup>* log − 17 *a* 3 *cx*3−3 *a* 2 *cx*2−<sup>13</sup> *acx*+4 <sup>√</sup> 2 3 *a* 2*x* <sup>2</sup>+*ax*<sup>√</sup> −*a* <sup>2</sup>*x*2+1<sup>√</sup> −*c* q*acx*−*c ax* −*c a* <sup>3</sup>*x*3−3 *a* <sup>2</sup>*x*2+3 *ax*−1 + 2 (52 *a* 3*x* <sup>3</sup> + 16 *a* 21 (*ax*<sup>4</sup> − *x* 3 ) − 2 <sup>21</sup> <sup>√</sup> 2(*a* 4*x* <sup>4</sup> − *a* 3*x* 3 ) √ *<sup>c</sup>* arctan 2 √ 2 √ −*a* <sup>2</sup>*x*2+1*a* √ *cx*q*acx*−*<sup>c</sup> ax* 3 *a* <sup>2</sup>*cx*2−2 *acx*−*c* − (52 *a* 3*x* <sup>3</sup> + 16 *a* 2*x* <sup>2</sup> + 9 *ax* + 3)<sup>√</sup> −*a* 2*x* <sup>2</sup> + 1q*acx*−*<sup>c</sup>* 21 (*ax*<sup>4</sup> − *x* 3 )

input ✞ ☎ integrate((a\*x+1)^3/(-a^2\*x^2+1)^(3/2)\*(c-c/a/x)^(1/2)/x^4,x, algorithm="f ricas")

✝ ✆

output\n
$$
\frac{[1/21*(21*sqrt(2)*qrt(2)*(a^4*x^4 - a^3*x^3)*sqrt(-c)*log(-(17*a^3*c*x^3 - 3*a^2*x^2 + c*x^2 - 13*axc*x + 4*sqrt(2)*(3*a^2*x^2 + axx)*sqrt(-a^2*x^2 + 1)*sqrt(-c)}{*sqrt((a*cx - c)/(a*x)) - c)/(a^3*x^3 - 3*a^2*x^2 + 3*a*x - 1)) + 2*(52*a^3*x^3 + 16*a^2*x^2 + 9*a*x + 3)*sqrt(-a^2*x^2 + 1)*sqrt((a*cx - c)/(a*x))}{((a*x^4 - x^3), -2/21*(21*sqrt(2)*(a^4*x^4 - a^3*x^3)*sqrt(c)*arctan(2*s)})(a*x^4 - x^3), -2/21*(21*sqrt(c)*ax^4 - a^3*x^3)*sqrt(c)*arctan(2*s)} - 2*a*x*x - c) - (52*a^3*x^3 + 16*a^2*x^2 + 9*a*x + 3)*sqrt(-a^2*x^2 + 1)*sqrt((a*cx - c)/(a*x)))(a*x^4 - x^3)]
$$

#### **3.589.6 Sympy [F]**

$$
\int \frac{e^{3\arctanh (ax)}\sqrt{c-\frac{c}{ax}}}{x^4}\,dx=\int \frac{\sqrt{-c\left(-1+\frac{1}{ax}\right)}(ax+1)^3}{x^4\left(-\left(ax-1\right)\left(ax+1\right)\right)^{\frac{3}{2}}}\,dx
$$

✞ ☎

✝ ✆

<span id="page-4156-1"></span>✝ ✆

<span id="page-4156-0"></span>✝ ✆

input <mark>integrate((a\*x+1)\*\*3/(-a\*\*2\*x\*\*2+1)\*\*(3/2)\*(c-c/a/x)\*\*(1/2)/x\*\*4,x)</mark>

output <mark>Integral(sqrt(-c\*(-1 + 1/(a\*x)))\*(a\*x + 1)\*\*3/(x\*\*4\*(-(a\*x - 1)\*(a\*x + 1))</mark> ✞ ☎  $**$ (3/2)), x)

3.589. <sup>R</sup> *<sup>e</sup>*  $\frac{3 \arctanh(ax)}{x^4} dx$ 

#### **3.589.7 Maxima [F]**

$$
\int \frac{e^{3\arctanh(ax)}\sqrt{c-\frac{c}{ax}}}{x^4} dx = \int \frac{(ax+1)^3\sqrt{c-\frac{c}{ax}}}{(-a^2x^2+1)^{\frac{3}{2}}x^4} dx
$$

✞ ☎

 $\left($   $\left($   $\right)$   $\left($   $\left($   $\right)$   $\left($   $\left($   $\right)$   $\left($   $\left($   $\right)$   $\left($   $\left($   $\right)$   $\left($   $\left($   $\right)$   $\left($   $\left($   $\right)$   $\left($   $\left($   $\right)$   $\left($   $\left($   $\right)$   $\left($   $\left($   $\right)$   $\left($   $\left($   $\right)$   $\left($   $\left($   $\right)$   $\left($ 

✞ ☎

<span id="page-4157-0"></span>✝ ✆

input <mark>integrate((a\*x+1)^3/(-a^2\*x^2+1)^(3/2)\*(c-c/a/x)^(1/2)/x^4,x, algorithm="m</mark> axima")

output <mark>integrate((a\*x + 1)^3\*sqrt(c - c/(a\*x))/((-a^2\*x^2 + 1)^(3/2)\*x^4), x)</mark>

#### **3.589.8 Giac [F(-2)]**

Exception generated.

$$
\int \frac{e^{3\arctanh(ax)}\sqrt{c-\frac{c}{ax}}}{x^4} dx = \text{Exception raised: TypeError}
$$

✝ ✆

✞ ☎

<span id="page-4157-1"></span>✝ ✆

input <mark>integrate((a\*x+1)^3/(-a^2\*x^2+1)^(3/2)\*(c-c/a/x)^(1/2)/x^4,x, algorithm="g</mark> ✞ ☎ iac")

output <mark>Exception raised: TypeError >> an error occurred running a Giac command:IN</mark> PUT:sage2:=int(sage0,sageVARx):;OUTPUT:sym2poly/r2sym(const gen & e,const index\_m & i,const vecteur & l) Error: Bad Argument Value

#### **3.589.9 Mupad [F(-1)]**

Timed out.

$$
\int \frac{e^{3 \text{arctanh}(ax)} \sqrt{c - \frac{c}{ax}}}{x^4} \, dx = \int \frac{\sqrt{c - \frac{c}{a x}} \left(a \, x + 1\right)^3}{x^4 \left(1 - a^2 \, x^2\right)^{3/2}} \, dx
$$

✞ ☎

✝ ✆

✞ ☎

 $\left($   $\left($   $\right)$   $\left($   $\left($   $\right)$   $\left($   $\right)$   $\left($   $\left($   $\right)$   $\left($   $\left($   $\right)$   $\left($   $\left($   $\right)$   $\left($   $\right)$   $\left($   $\left($   $\right)$   $\left($   $\left($   $\right)$   $\left($   $\right)$   $\left($   $\left($   $\right)$   $\left($   $\left($   $\right)$   $\left($   $\left($   $\right)$   $\left($ 

input  $\frac{1}{\ln t}((c - c/(a*x))^{\hat{}}(1/2)*(a*x + 1)^{\hat{}})/(x^4*(1 - a^2*x^2)^{\hat{}}(3/2)),x)$ 

output <mark>int(((c - c/(a\*x))^(1/2)\*(a\*x + 1)^3)/(x^4\*(1 - a^2\*x^2)^(3/2)), x)</mark>

3.589. 
$$
\int \frac{e^{3\arctanh(ax)}\sqrt{c-\frac{c}{ax}}}{x^4} dx
$$

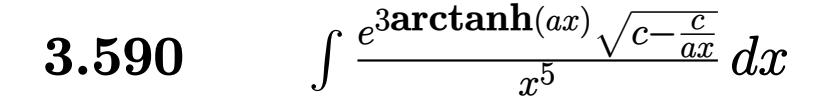

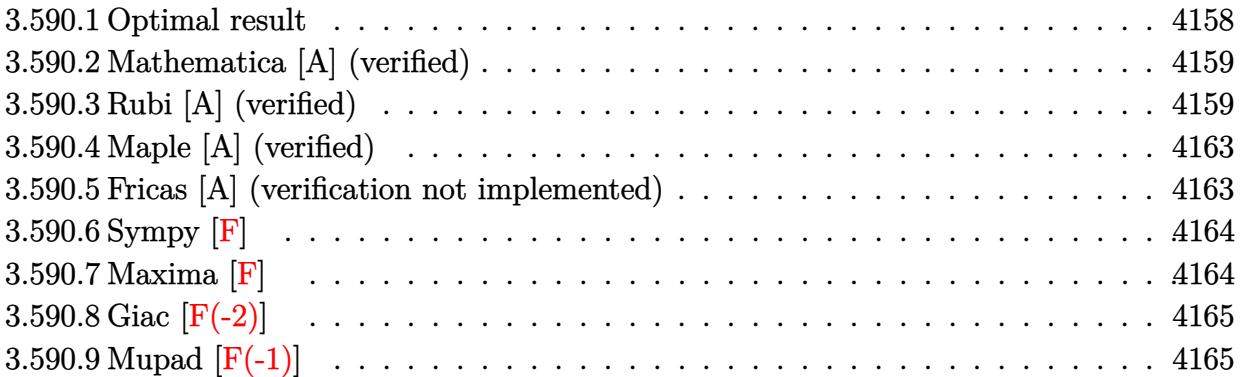

#### <span id="page-4158-0"></span>**3.590.1 Optimal result**

Integrand size  $= 27$ , antiderivative size  $= 281$ 

$$
\int \frac{e^{3 \arctanh(ax)} \sqrt{c - \frac{c}{ax}}}{x^5} dx = -\frac{1576a^4 \sqrt{c - \frac{c}{ax}} \sqrt{1 + ax}}{315\sqrt{1 - ax}} \n- \frac{2\sqrt{c - \frac{c}{ax}} \sqrt{1 + ax}}{9x^4 \sqrt{1 - ax}} - \frac{38a \sqrt{c - \frac{c}{ax}} \sqrt{1 + ax}}{63x^3 \sqrt{1 - ax}} \n- \frac{92a^2 \sqrt{c - \frac{c}{ax}} \sqrt{1 + ax}}{105x^2 \sqrt{1 - ax}} - \frac{472a^3 \sqrt{c - \frac{c}{ax}} \sqrt{1 + ax}}{315x \sqrt{1 - ax}} \n+ \frac{4\sqrt{2}a^{9/2} \sqrt{c - \frac{c}{ax}} \sqrt{x} \arctanh\left(\frac{\sqrt{2} \sqrt{a} \sqrt{x}}{\sqrt{1 + ax}}\right)}{\sqrt{1 - ax}}
$$

✞ ☎

output

<span id="page-4158-1"></span>4\*a^(9/2)\*arctanh(2^(1/2)\*a^(1/2)\*x^(1/2)/(a\*x+1)^(1/2))\*2^(1/2)\*(c-c/a/x)  $\hat{(1/2)*x^(1/2)/(-a*x+1)^(1/2)-1576/315*a^4*(c-c/a/x)^(1/2)*(a*x+1)^(1/2)}$  $-a*x+1)^{(1/2)-2/9*(c-c/a/x)^{(1/2)*(a*x+1)^(1/2)/x^4/(-a*x+1)^(1/2)-38/63*a)}$  $*(c-c/a/x)^{(1/2)*(a*x+1)^(1/2)/x^3/(-a*x+1)^(1/2)-92/105*a^2*(c-c/a/x)^(1/2)$  $2)*(a*x+1)^(1/2)/x^2/(-a*x+1)^(1/2)-472/315*a^3*(c-c/a/x)^(1/2)*(a*x+1)^(1/2)$  $\frac{1}{2}$ /x/(-a\*x+1)<sup>^</sup>(1/2)  $\overline{\mathcal{A}}$   $\overline{\mathcal{A}}$   $\overline{\$ 

#### **3.590.2 Mathematica [A] (verified)**

Time  $= 0.06$  (sec), antiderivative size  $= 117$ , normalized size of antiderivative  $= 0.42$ 

$$
\int \frac{e^{3 \arctanh(ax)} \sqrt{c - \frac{c}{ax}}}{x^5} dx
$$
\n
$$
= \frac{2\sqrt{c - \frac{c}{ax}} \left(-\sqrt{1 + ax}(35 + 95ax + 138a^2x^2 + 236a^3x^3 + 788a^4x^4) + 630\sqrt{2}a^{9/2}x^{9/2} \arctanh\left(\frac{\sqrt{2}\sqrt{a}}{\sqrt{1 + ax}}\right)\right)}{315x^4\sqrt{1 - ax}}
$$

input Integrate[(E^(3\*ArcTanh[a\*x])\*Sqrt[c - c/(a\*x)])/x^5,x]

```
output
(2*Sqrt[c - c/(a*x)]*(-(Sqrt[1 + a*x]*(35 + 95*a*x + 138*a^2*x^2 + 236*a^3
      *x^3 + 788*a^4*x^4)) + 630*Sqrt[2]*a^(9/2)*x^(9/2)*ArcTanh[(Sqrt[2]*Sqrt[a])J*Sort[x]/Sort[1 + axx]])/(315*x^4*Sort[1 - axx])
```
#### **3.590.3 Rubi [A] (verified)**

Time =  $0.58$  (sec), antiderivative size = 182, normalized size of antiderivative = 0.65, number of steps used = 16, number of rules used = 15,  $\frac{\text{number of rules}}{\text{integrand size}} = 0.556$ , Rules used = {6684, 6679, 109, 27, 169, 27, 169, 25, 27, 169, 27, 169, 27, 104, 219}

✞ ☎

✝ ✆

✞ ☎

<span id="page-4159-0"></span>✝ ✆

Below are the steps used by Rubi to obtain the solution. The rule number used for the transformation is given above next to the arrow. The rules definitions used are listed below.

$$
\int \frac{e^{3\arctanh(ax)}\sqrt{c-\frac{c}{ax}}}{x^5} dx
$$
\n
$$
\int \frac{6684}{\sqrt{x}\sqrt{c-\frac{c}{ax}}\int \frac{e^{3\arctanh(ax)}\sqrt{1-ax}}{x^{11/2}}dx}
$$
\n
$$
\sqrt{1-ax}
$$
\n
$$
\int \frac{6679}{\sqrt{x}\sqrt{c-\frac{c}{ax}}\int \frac{(ax+1)^{3/2}}{x^{11/2}(1-ax)}dx}
$$
\n
$$
\int \frac{109}{\sqrt{x}\sqrt{c-\frac{c}{ax}}\left(-\frac{2}{9}\int -\frac{a(17ax+19)}{2x^{9/2}(1-ax)\sqrt{ax+1}}dx - \frac{2\sqrt{ax+1}}{9x^{9/2}}\right)}
$$
\n
$$
\sqrt{1-ax}
$$

 $\setminus$ 

$$
3.590. \qquad \int \frac{e^{\text{3arctanh}(ax)} \sqrt{c - \frac{c}{ax}}}{x^5} \, dx
$$

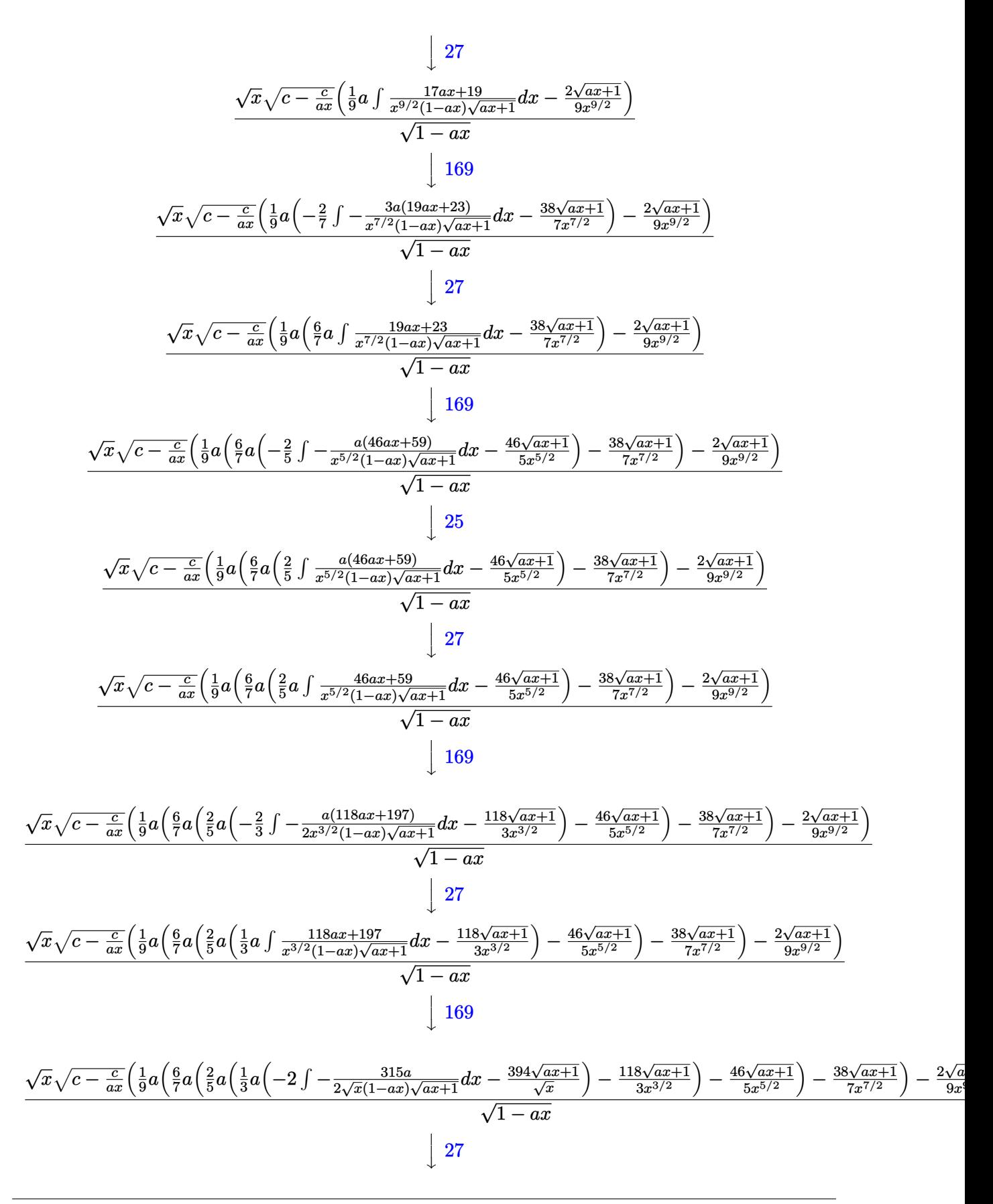

$$
3.590. \qquad \int \frac{e^{\text{3arctanh}(ax)} \sqrt{c - \frac{c}{ax}}}{x^5} \, dx
$$

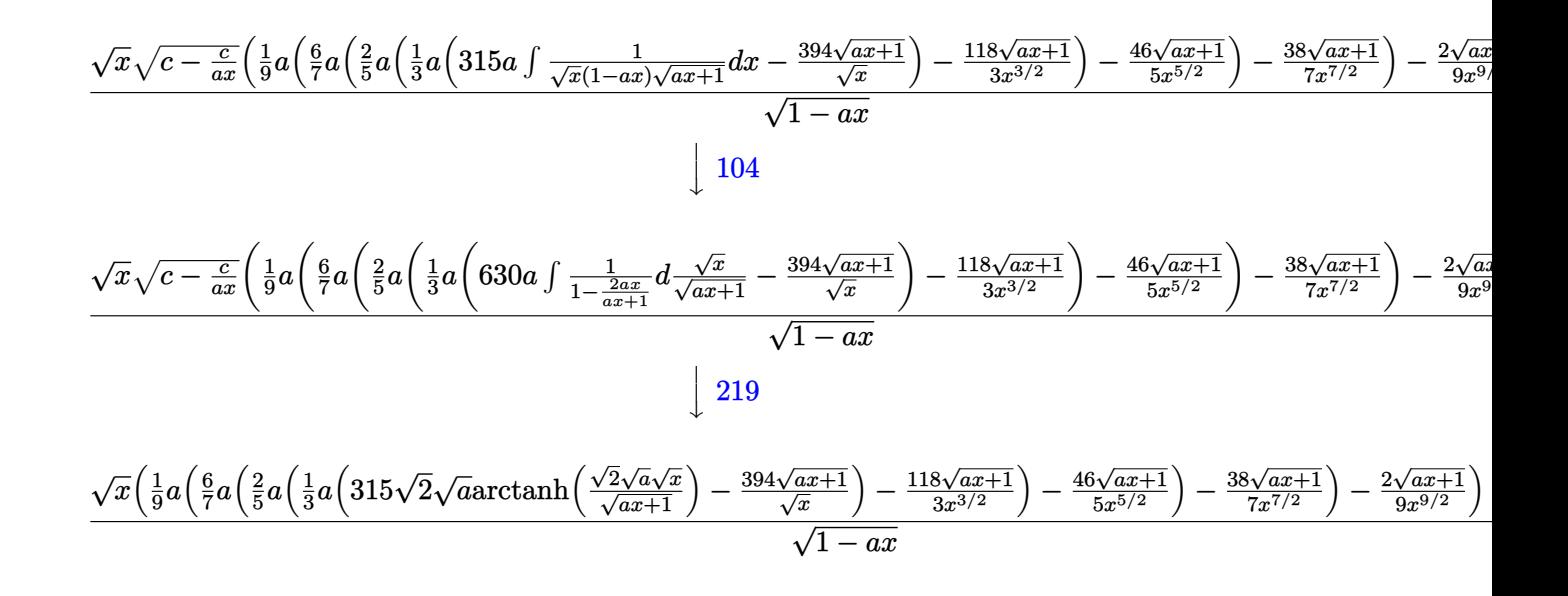

$$
input \boxed{Int[(E^{(3*ArcTanh[a*x])*Sqrt[c - c/(a*x)])/x^{5},x]}
$$

output (Sqrt[c - c/(a\*x)]\*Sqrt[x]\*((-2\*Sqrt[1 + a\*x])/(9\*x^(9/2)) + (a\*((-38\*Sqrt  $[1 + a*x]/(7*x^{(7/2)}) + (6*a*((-46*Sqrt[1 + a*x])/(5*x^{(5/2)}) + (2*a*((-1)$  $18*sqrt[1 + axx]/(3*x^{(3/2)}) + (a*((-394*sqrt[1 + axx))/sqrt[x] + 315*sqrt[x])$ t[2]\*Sqrt[a]\*ArcTanh[(Sqrt[2]\*Sqrt[a]\*Sqrt[x])/Sqrt[1 + a\*x]]))/3))/5))/7)  $)(9)$ /Sqrt $[1 - ax]$ ✝ ✆

✞ ☎

✝ ✆

✞ ☎

✞ ☎

 $\left($   $\left($   $\right)$   $\left($   $\left($   $\right)$   $\left($   $\left($   $\right)$   $\left($   $\left($   $\right)$   $\left($   $\left($   $\right)$   $\left($   $\left($   $\right)$   $\left($   $\left($   $\right)$   $\left($   $\left($   $\right)$   $\left($   $\left($   $\right)$   $\left($   $\left($   $\right)$   $\left($   $\left($   $\right)$   $\left($   $\left($   $\right)$   $\left($ 

✞ ☎

✞ ☎

#### **3.590.3.1 Defintions of rubi rules used**

rule 25 <mark>Int[-(Fx\_), x\_Symbol] :> Simp[Identity[-1] Int[Fx, x], x]</mark>

rule 27|<mark>Int[(a\_)\*(Fx\_), x\_Symbol] :> Simp[a Int[Fx, x], x] /; FreeQ[a, x] && !Ma</mark>  $tchQ[Fx, (b_)*(Gx_') /; FreeQ[b, x]]$ ✝ ✆

```
rule 104 <mark>Int[(((a_.) + (b_.)*(x_))^(m_)*((c_.) + (d_.)*(x_))^(n_))/((e_.) + (f_.)*(x</mark>
      ()), x<sub>-</sub>] :> With[{q = Denominator[m]}, Simp[q Subst[Int[x^(q*(m + 1) - 1)
      /(b*e - a*f - (d*e - c*f)*x^q, x], x, (a + b*x)^(1/q)/(c + d*x)^(1/q), x]
      ] /; FreeQ[\{a, b, c, d, e, f\}, x] && EqQ[m + n + 1, 0] && RationalQ[n] && L
      tQ[-1, m, 0] && SimplerQ[a + b*x, c + d*x]
      ✝ ✆
```
#### 3.590. <sup>R</sup> *<sup>e</sup>*  $\frac{3 \arctanh(ax)}{x^5} dx$

```
rule 109 Int[((a_.) + (b_.)*(x_))^(m_)*((c_.) + (d_.)*(x_))^(n_)*((e_.) + (f_.)*(x_)
       )^(p_), x_] :> Simp[(b*c - a*d)*(a + b*x)^(m + 1)*(c + d*x)^(n - 1)*((e + f
       *x)<sup>(p + 1)/(b*(b*e - a*f)*(m + 1))), x] + Simp[1/(b*(b*e - a*f)*(m + 1))</sup>
        Int[(a + b*x)^{(m + 1)*(c + d*x)^{(n - 2)*(e + f*x)^p*x^s}][a*d*(d*e*(n - 1))]+ c*f*(p + 1) + b*c*(d*e*(m - n + 2) - c*f*(m + p + 2)) + d*(a*d*f*(n + p))+ b*(d*e*(m + 1) - c*f*(m + n + p + 1))) *x, x, x, x], x, x, y, y, freeQ[{a, b, c, a]}d, e, f, p}, x] && LtQ[m, -1] && GtQ[n, 1] && (IntegersQ[2*m, 2*n, 2*p] ||
       IntegersQ[m, n + p] || IntegersQ[p, m + n])
```
✞ ☎

 $\left($   $\left($   $\right)$   $\left($   $\left($   $\right)$   $\left($   $\left($   $\right)$   $\left($   $\left($   $\right)$   $\left($   $\left($   $\right)$   $\left($   $\left($   $\right)$   $\left($   $\left($   $\right)$   $\left($   $\left($   $\right)$   $\left($   $\left($   $\right)$   $\left($   $\left($   $\right)$   $\left($   $\left($   $\right)$   $\left($   $\left($   $\right)$   $\left($ 

✞ ☎

✞ ☎

✝ ✆

✞ ☎

✞ ☎

<span id="page-4162-0"></span> $\left($   $\left($   $\right)$   $\left($   $\left($   $\right)$   $\left($   $\left($   $\right)$   $\left($   $\left($   $\right)$   $\left($   $\left($   $\right)$   $\left($   $\left($   $\right)$   $\left($   $\left($   $\right)$   $\left($   $\left($   $\right)$   $\left($   $\left($   $\right)$   $\left($   $\left($   $\right)$   $\left($   $\left($   $\right)$   $\left($   $\left($   $\right)$   $\left($ 

```
rule 169 Int[((a_.) + (b_.)*(x_))^(m_)*((c_.) + (d_.)*(x_))^(n_)*((e_.) + (f_.)*(x_)
      )^{\hat{ }}(p_ *((g_.) + (h_.)*(x_)), x_] :> Simp[(b*g - a*h)*(a + b*x)^(m + 1)*(c +
       d*x)^{(n + 1)*(e + f*x)^{(p + 1)/((m + 1)*(b*c - a*d)*(b*e - a*f)))}, x] + S\text{imp}[1/((m + 1)*(b*c - a*d)*(b*e - a*f)) Int[(a + b*x)^(m + 1)*(c + d*x)^n
      *(e + f*x)^p*Simp[(a*d*f*g - b*(d*e + c*f)*g + b*c*e*h)*(m + 1) - (b*g - a*
      h)*(d*e*(n + 1) + c*f*(p + 1)) - d*f*(b*g - a*h)*(m + n + p + 3)*x, x], x],
       x] /; FreeQ[{a, b, c, d, e, f, g, h, n, p}, x] && LtQ[m, -1] && IntegersQ[
      2*m, 2*n, 2*p]
      ✝ ✆
```

```
rule 219 <mark>Int[((a_) + (b_.)*(x_)^2)^(-1), x_Symbol] :> Simp[(1/(Rt[a, 2]*Rt[-b, 2]))*</mark>
        ArcTanh[Rt[-b, 2]*(x/Rt[a, 2])], x] /; FreeQ[{a, b}, x] && NegQ[a/b] && (Gt
        Q[a, 0] || LtQ[b, 0])
```

```
rule 6679
Int[E^(ArcTanh[(a_.)*(x_)]*(n_.))*(u_.)*((c_) + (d_.)*(x_))^(p_.), x_Symbol
      ] :> Simp[c^p Int[u*(1 + d*(x/c))^p*((1 + a*x)^(n/2)/(1 - a*x)^(n/2)), x]
      , x] /; FreeQ[{a, c, d, n, p}, x] && EqQ[a^2*c^2 - d^2, 0] && (IntegerQ[p]
      || GtQ[c, 0])
      ✝ ✆
```

```
rule 6684 <mark>Int[E^(ArcTanh[(a_.)*(x_)]*(n_.))*(u_.)*((c_) + (d_.)/(x_))^(p_), x_Symbol]</mark>
         :> Simp[x^p*((c + d/x)^p/(1 + c*(x/d))^p) Int[u*(1 + c*(x/d))^p*(E^(n*Ar
        cTanh[a*x])/x^p), x], x] /; FreeQ[{a, c, d, n, p}, x] && EqQ[c^2 - a^2*d^2,
         0] && !IntegerQ[p]
```
#### **3.590.4 Maple [A] (verified)**

Time  $= 0.12$  (sec), antiderivative size  $= 232$ , normalized size of antiderivative  $= 0.83$ 

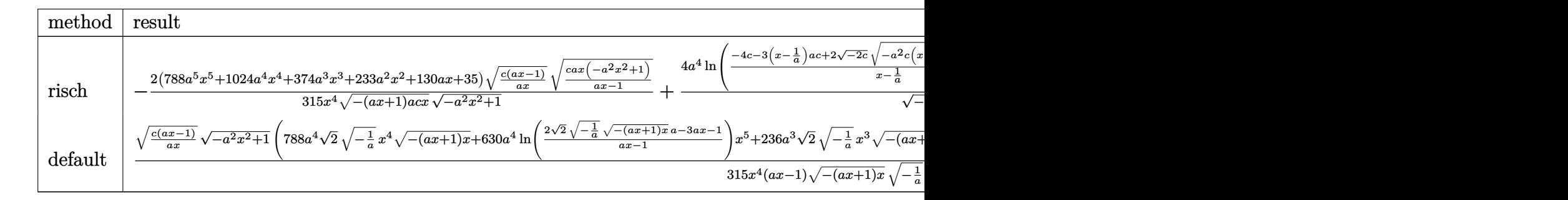

```
input <mark>| int((a*x+1)^3/(-a^2*x^2+1)^(3/2)*(c-c/a/x)^(1/2)/x^5,x,method=_RETURNVERBO</mark>
   ✞ ☎
   SE)
```
✝ ✆

✞ ☎

<span id="page-4163-0"></span>✝ ✆

```
output
-2/315*(788*a^5*x^5+1024*a^4*x^4+374*a^3*x^3+233*a^2*x^2+130*a*x+35)/x^4/(
      -(a*x+1)*a*c*x)^(1/2)*(c*(a*x-1)/a/x)^(1/2)*(c/(a*x-1)*a*x*(-a^2*x^2+1))^1/2)/(-a^2*x^2+1)^(1/2)+4*a^4/(-2*c)^(1/2)*ln((-4*c-3*(x-1/a)*a*c+2*(-2*c))\hat{-(1/2)}*(-a^2*c*(x-1/a)^2-3*(x-1/a)*a*c-2*c)^(1/2))/(x-1/a))*(c*(a*x-1)/a/x
      )^(1/2)*(c/(a*x-1)*a*x*(-a^2*x^2+1))^(1/2)/(-a^2*x^2+1)^(1/2)
```
#### **3.590.5 Fricas [A] (verification not implemented)**

Time  $= 0.30$  (sec), antiderivative size  $= 369$ , normalized size of antiderivative  $= 1.31$ 

$$
\int \frac{e^{3 \arctanh(ax)} \sqrt{c - \frac{c}{ax}}}{x^5} dx
$$
\n=
$$
\left[ \frac{315 \sqrt{2} (a^5 x^5 - a^4 x^4) \sqrt{-c} \log \left(-\frac{17 a^3 c x^3 - 3 a^2 c x^2 - 13 a c x + 4 \sqrt{2} (3 a^2 x^2 + a x) \sqrt{-a^2 x^2 + 1} \sqrt{-c} \sqrt{\frac{a c x - c}{ax}} - c}{a^3 x^3 - 3 a^2 x^2 + 3 a x - 1} \right) + 2 (788 a^4 x^4 \sqrt{a^2 x^2 + 1} \sqrt{-c} \sqrt{\frac{a^2 x - c}{ax}} - c)}{315 (ax^5 - x^4)} \right]
$$
\n=
$$
\frac{2 \left(315 \sqrt{2} (a^5 x^5 - a^4 x^4) \sqrt{c} \arctan \left(\frac{2 \sqrt{2} \sqrt{-a^2 x^2 + 1} a \sqrt{c} x \sqrt{\frac{a c x - c}{ax}}}{3 a^2 c x^2 - 2 a c x - c} \right) - (788 a^4 x^4 + 236 a^3 x^3 + 138 a^2 x^2 + 95 a^3 x^2 + 138 a^2 x^2 + 138 a^2 x^
$$

input <mark>integrate((a\*x+1)^3/(-a^2\*x^2+1)^(3/2)\*(c-c/a/x)^(1/2)/x^5,x, algorithm="f</mark> ricas")

✞ ☎

✝ ✆

3.590. <sup>R</sup> *<sup>e</sup>*  $\frac{3 \arctanh(ax)}{x^5} dx$ 

```
output
[1/315*(315*sqrt(2)*(a^5*x^5 - a^4*x^4)*sqrt(-c)*log(-(17*a^3*c*x^3 - 3*a^
       2*c*x^2 - 13*axc*x + 4*sqrt(2)*(3*a^2*x^2 + ax)*sqrt(-a^2*x^2 + 1)*sqrt(-c)*sqrt((a*c*x - c)/(a*x)) - c)/(a<sup>-</sup>3*x<sup>-</sup>3 - 3*a<sup>-</sup>2*x<sup>-</sup>2 + 3*a*x - 1)) + 2*(78
      8*a^4*x^4 + 236*a^3*x^3 + 138*a^2*x^2 + 95*a*x + 35)*sqrt(-a^2*x^2 + 1)*sqrt((a*c*x - c)/(a*x)))/(a*x^5 - x^4), -2/315*(315*sqrt(2)*(a^5*x^5 - a^4*x
       (2)*sqrt(c)*arctan(2)*sqrt(2)*sqrt(-a^2*x^2 + 1)*a*sqrt(c)*x*sqrt(ax*x -c)/(a*x))/(3*a^2*c*x^2 - 2*a*c*x - c)) - (788*a^4*x^4 + 236*a^3*x^3 + 138*
       a^2*x^2 + 95*ax + 35)*sqrt(-a^2*x^2 + 1)*sqrt((a*c*x - c)/(a*x))/(a*x^5)- x^24)]
```
#### **3.590.6 Sympy [F]**

$$
\int\frac{e^{3\arctanh(ax)}\sqrt{c-\frac{c}{ax}}}{x^5}\,dx=\int\frac{\sqrt{-c\left(-1+\frac{1}{ax}\right)}(ax+1)^3}{x^5\left(-\left(ax-1\right)\left(ax+1\right)\right)^{\frac{3}{2}}}\,dx
$$

✞ ☎

✝ ✆

<span id="page-4164-1"></span>✝ ✆

<span id="page-4164-0"></span>✝ ✆

✞ ☎

$$
input\nintegrate((a*x+1)**3/(-a**2*x**2+1)**(3/2)*(c-c/a/x)**(1/2)/x**5,x)
$$

output   
\n
$$
\frac{\text{Integral}(\text{sqrt}(-c*(-1 + 1/(a*x)))*(a*x + 1)*3/(x**5*(-(a*x - 1)*(a*x + 1))}{**(3/2)), x}
$$

#### **3.590.7 Maxima [F]**

$$
\int \frac{e^{3\arctanh(ax)}\sqrt{c-\frac{c}{ax}}}{x^5} dx = \int \frac{(ax+1)^3\sqrt{c-\frac{c}{ax}}}{(-a^2x^2+1)^{\frac{3}{2}}x^5} dx
$$

✞ ☎

 $\left($   $\left($   $\right)$   $\left($   $\left($   $\right)$   $\left($   $\left($   $\right)$   $\left($   $\left($   $\right)$   $\left($   $\left($   $\right)$   $\left($   $\left($   $\right)$   $\left($   $\left($   $\right)$   $\left($   $\left($   $\right)$   $\left($   $\left($   $\right)$   $\left($   $\left($   $\right)$   $\left($   $\left($   $\right)$   $\left($   $\left($   $\right)$   $\left($ 

✞ ☎

<span id="page-4164-2"></span>✝ ✆

#### input <mark>integrate((a\*x+1)^3/(-a^2\*x^2+1)^(3/2)\*(c-c/a/x)^(1/2)/x^5,x, algorithm="m</mark> axima")

output <mark>integrate((a\*x + 1)^3\*sqrt(c - c/(a\*x))/((-a^2\*x^2 + 1)^(3/2)\*x^5), x)</mark>

3.590. 
$$
\int \frac{e^{\arctanh(ax)} \sqrt{c - \frac{c}{ax}}}{x^5} dx
$$

## **3.590.8 Giac [F(-2)]**

Exception generated.

 $\int e^{3\arctanh(ax)}\sqrt{c-\frac{c}{a^2}}$ *ax*  $\frac{V}{x^5}$  dx = Exception raised: TypeError

✝ ✆

✞ ☎

<span id="page-4165-0"></span>✝ ✆

input <mark>integrate((a\*x+1)^3/(-a^2\*x^2+1)^(3/2)\*(c-c/a/x)^(1/2)/x^5,x, algorithm="g</mark> ✞ ☎ iac")

output <mark>Exception raised: TypeError >> an error occurred running a Giac command:IN</mark> PUT:sage2:=int(sage0,sageVARx):;OUTPUT:sym2poly/r2sym(const gen & e,const index\_m & i,const vecteur & l) Error: Bad Argument Value

## **3.590.9 Mupad [F(-1)]**

Timed out.

$$
\int \frac{e^{3 \arctanh(ax)} \sqrt{c - \frac{c}{ax}}}{x^5} dx = \int \frac{\sqrt{c - \frac{c}{ax}} (a x + 1)^3}{x^5 (1 - a^2 x^2)^{3/2}} dx
$$

 $\left( \begin{array}{cc} \text{ } & \text{ } \\ \text{ } & \text{ } \end{array} \right)$ 

✞ ☎

✝ ✆

input  $\frac{1}{\ln t}$ (((c - c/(a\*x))^(1/2)\*(a\*x + 1)^3)/(x^5\*(1 - a^2\*x^2)^(3/2)),x) ✞ ☎

output <mark>int(((c - c/(a\*x))^(1/2)\*(a\*x + 1)^3)/(x^5\*(1 - a^2\*x^2)^(3/2)), x)</mark>

#### **3.591** R  $e^{-\operatorname{arctanh}(ax)}\sqrt{c-\frac{c}{a^2}}$  $\frac{\overline{c}}{ax}x^m dx$

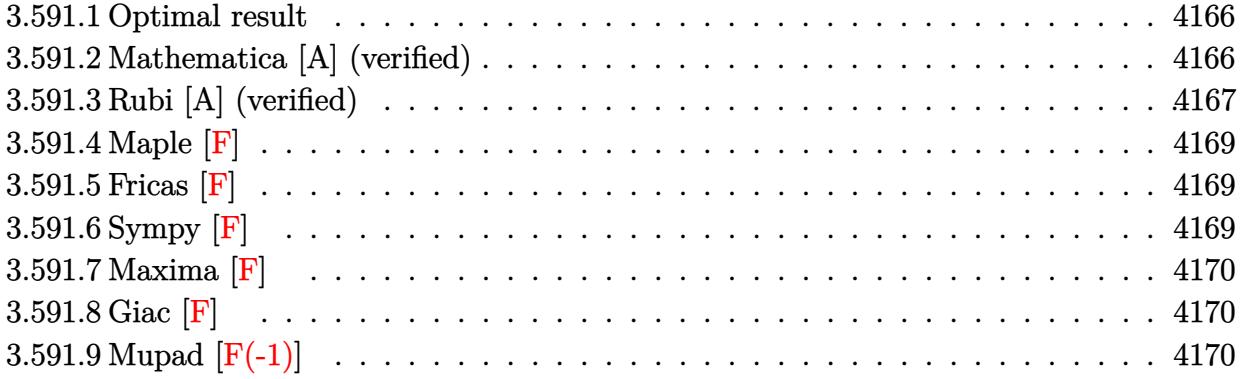

#### <span id="page-4166-0"></span>**3.591.1 Optimal result**

Integrand size  $= 27$ , antiderivative size  $= 116$ 

$$
\int e^{-\arctanh(ax)} \sqrt{c - \frac{c}{ax}} x^m dx
$$
\n
$$
= -\frac{\sqrt{c - \frac{c}{ax}} x^{1+m} \sqrt{1 - a^2 x^2}}{(1+m)(1-ax)} + \frac{(3+4m)\sqrt{c - \frac{c}{ax}} x^{1+m} \text{Hypergometric 2F1} (\frac{1}{2}, \frac{1}{2} + m, \frac{3}{2} + m, -ax)}{(1+m)(1+2m)\sqrt{1 - ax}}
$$

✞ ☎

<span id="page-4166-1"></span>✝ ✆

✞ ☎

✝ ✆

output <mark>(3+4\*m)\*x^(1+m)\*hypergeom([1/2, 1/2+m],[3/2+m],-a\*x)\*(c-c/a/x)^(1/2)/(2\*m^</mark>  $2+3*m+1)/(-a*x+1)^(1/2)-x^(1+m)*(c-c/a/x)^(1/2)*(-a^2*x^2+1)^(1/2)/(1+m)/($  $-ax+1)$ 

#### **3.591.2 Mathematica [A] (verified)**

Time  $= 0.05$  (sec), antiderivative size  $= 87$ , normalized size of antiderivative  $= 0.75$ 

$$
\int e^{-\operatorname{arctanh}(ax)} \sqrt{c - \frac{c}{ax}} x^m dx =
$$
\n
$$
-\frac{2\sqrt{c - \frac{c}{ax}} x^{1+m} \left(-\left((3+2m)\sqrt{1+ax}\right) + a(3+4m)x \operatorname{Hypergeometric 2F1}\left(\frac{1}{2}, \frac{3}{2}+m, \frac{5}{2}+m, -ax\right)\right)}{(3+8m+4m^2)\sqrt{1-ax}}
$$

input Integrate[(Sqrt[c - c/(a\*x)]\*x^m)/E^ArcTanh[a\*x],x]

$$
3.591. \qquad \int e^{-\arctanh(ax)} \sqrt{c - \frac{c}{ax}} x^m dx
$$

output (-2\*Sqrt[c - c/(a\*x)]\*x^(1 + m)\*(-((3 + 2\*m)\*Sqrt[1 + a\*x]) + a\*(3 + 4\*m)\* ✞ ☎  $x*Hypergeometric2F1[1/2, 3/2 + m, 5/2 + m, -(a*x)]$ ))/( $(3 + 8*m + 4*m^2)*Sq$  $rt[1 - ax]$ 

#### **3.591.3 Rubi [A] (verified)**

Time  $= 0.50$  (sec), antiderivative size  $= 104$ , normalized size of antiderivative  $= 0.90$ , number of steps used = 5, number of rules used = 5,  $\frac{\text{number of rules}}{\text{integral size}}$  = 0.185, Rules used  $= \{6684, 6678, 516, 88, 74\}$ 

<span id="page-4167-0"></span>✝ ✆

Below are the steps used by Rubi to obtain the solution. The rule number used for the transformation is given above next to the arrow. The rules definitions used are listed below.

$$
\int x^{m} e^{-\operatorname{arctanh}(ax)} \sqrt{c - \frac{c}{ax}} dx
$$
\n
$$
\frac{6684}{6684}
$$
\n
$$
\frac{\sqrt{x}\sqrt{c - \frac{c}{ax}} \int e^{-\operatorname{arctanh}(ax)} x^{m - \frac{1}{2}} \sqrt{1 - ax} dx}{\sqrt{1 - ax}}
$$
\n
$$
\frac{6678}{6678}
$$
\n
$$
\frac{\sqrt{x}\sqrt{c - \frac{c}{ax}} \int \frac{x^{m - \frac{1}{2}} (1 - ax)^{3/2}}{\sqrt{1 - ax}} dx}{\sqrt{1 - ax}}
$$
\n
$$
\frac{1}{516}
$$
\n
$$
\frac{\sqrt{x}\sqrt{c - \frac{c}{ax}} \int \frac{x^{m - \frac{1}{2}} (1 - ax)}{\sqrt{1 - ax}} dx}{\sqrt{1 - ax}}
$$
\n
$$
\frac{1}{88}
$$
\n
$$
\frac{\sqrt{x}\sqrt{c - \frac{c}{ax}} \left( \frac{2\sqrt{ax + 1}x^{m + \frac{1}{2}}}{2m + 1} - \frac{a(4m + 3)\int \frac{x^{m + \frac{1}{2}}}{\sqrt{ax + 1}} dx}{2m + 1} \right)}{\sqrt{1 - ax}}
$$
\n
$$
\frac{\sqrt{x}\sqrt{c - \frac{c}{ax}} \left( \frac{2\sqrt{ax + 1}x^{m + \frac{1}{2}}}{2m + 1} - \frac{2a(4m + 3)x^{m + \frac{3}{2}} \text{Hypergometric 2F1}(\frac{1}{2}, m + \frac{3}{2}, m + \frac{5}{2}, -ax)}{\sqrt{1 - ax}} \right)}{\sqrt{1 - ax}}
$$

✞ ☎

✝ ✆

input <mark>Int[(Sqrt[c - c/(a\*x)]\*x^m)/E^ArcTanh[a\*x],x]</mark>

$$
3.591. \qquad \int e^{-\arctanh(ax)} \sqrt{c - \frac{c}{ax}} x^m dx
$$

output (Sqrt[c - c/(a\*x)]\*Sqrt[x]\*((2\*x^(1/2 + m)\*Sqrt[1 + a\*x])/(1 + 2\*m) - (2\*a ✞ ☎  $*(3 + 4*m)*x^(3/2 + m)*Hypergeometric2F1[1/2, 3/2 + m, 5/2 + m, -(a*x)])/($  $(1 + 2*m)*(3 + 2*m)))/Sqrt[1 - a*x]$ 

✝ ✆

#### **3.591.3.1 Defintions of rubi rules used**

```
rule 74 <mark>Int[((b_.)*(x_))^(m_)*((c_) + (d_.)*(x_))^(n_), x_Symbol] :> Simp[c^n*((b*x</mark>
    ✞ ☎
    )^{-(m + 1)/(b*(m + 1))*Hypergeometric2F1[-n, m + 1, m + 2, (-d)*(x/c)], x]/; FreeQ[{b, c, d, m, n}, x] && !IntegerQ[m] && (IntegerQ[n] || (GtQ[c, 0]
     & !(EqQ[n, -2^(-1)] & EqQ[C^2 - d^2, 0] & GtQ[-d/(b*c), 0]))✝ ✆
```

```
rule 88 <mark>Int[((a_.) + (b_.)*(x_))*((c_.) + (d_.)*(x_))^(n_.)*((e_.) + (f_.)*(x_))^(p</mark>
     ✞ ☎
     .), x<sup>1</sup> :> Simp[(-(b*e - a*f))*(c + d*x)^(n + 1)*((e + f*x)^(p + 1)/(f*(p
     + 1)*(c*f - d*e)), x] - Simp[(a*d*f*(n + p + 2) - b*(d*e*(n + 1) + c*f*(p
     + 1)))/(f*(p + 1)*(c*f - d*e)) Int[(c + d*x)^n*(e + f*x)^Simplify[p + 1],
      x], x] /; FreeQ[{a, b, c, d, e, f, n, p}, x] && !RationalQ[p] && SumSimpl
     erQ[p, 1]
```
✝ ✆

✝ ✆

✞ ☎

✞ ☎

rule 516 | Int[((e\_.)\*(x\_))^(m\_.)\*((c\_) + (d\_.)\*(x\_))^(n\_.)\*((a\_) + (b\_.)\*(x\_)^2)^(p\_. ✞ ☎ ), x\_Symbol] :> Int[(e\*x)^m\*(c + d\*x)^(n + p)\*(a/c + (b/d)\*x)^p, x] /; Free  $Q[f(a, b, c, d, e, m, n, p], x]$  & EqQ $[b*c^2 + a*d^2, 0]$  & (IntegerQ[p] || (GtQ[a, 0] && GtQ[c, 0] && !IntegerQ[n]))

rule 6678 <mark>| Int [E^(ArcTanh [(a\_.)\*(x\_)]\*(n\_.))\*((c\_) + (d\_.)\*(x\_))^(p\_.)\*((e\_.) + (f\_.)\*</mark>  $(x_$ ))^(m\_.), x\_Symbol] :> Simp[c^n Int[(e + f\*x)^m\*(c + d\*x)^(p - n)\*(1  $a^2*x^2)^{(n/2)}$ , x], x] /; FreeQ[{a, c, d, e, f, m, p}, x] && EqQ[a\*c + d, 0] && IntegerQ[(n - 1)/2] && (IntegerQ[p] || EqQ[p, n/2] || EqQ[p - n/2 - 1 , 0]) && IntegerQ[2\*p] ✝ ✆

rule 6684 <mark>Int[E^(ArcTanh[(a\_.)\*(x\_)]\*(n\_.))\*(u\_.)\*((c\_) + (d\_.)/(x\_))^(p\_), x\_Symbol]</mark> :> Simp[x^p\*((c + d/x)^p/(1 + c\*(x/d))^p) Int[u\*(1 + c\*(x/d))^p\*(E^(n\*Ar cTanh[a\*x])/x^p), x], x] /; FreeQ[{a, c, d, n, p}, x] && EqQ[c^2 - a^2\*d^2, 0] && !IntegerQ[p] ✝ ✆

#### <span id="page-4168-0"></span>3.591. R  $e^{-\arctanh(ax)}\sqrt{c-\frac{c^2}{a^2}}$  $\frac{\overline{c}}{ax}$  $x^m dx$

## **3.591.4 Maple [F]**

$$
\int \frac{x^m \sqrt{c - \frac{c}{ax}} \sqrt{-a^2 x^2 + 1}}{ax + 1} dx
$$

✝ ✆

✞ ☎

<span id="page-4169-0"></span>✝ ✆

$$
input \left[ int(x^m * (c - c/a/x)^(1/2)) (a*x + 1) * (-a^2 * x^2 + 1)^(1/2), x) \right]
$$

output <mark>| int(x^m\*(c-c/a/x)^(1/2)/(a\*x+1)\*(-a^2\*x^2+1)^(1/2),x)</mark>

#### **3.591.5 Fricas [F]**

$$
\int e^{-\operatorname{arctanh}(ax)} \sqrt{c - \frac{c}{ax}} x^m dx = \int \frac{\sqrt{-a^2x^2 + 1} \sqrt{c - \frac{c}{ax}} x^m}{ax + 1} dx
$$

✞ ☎

✝ ✆

✞ ☎

<span id="page-4169-1"></span> $\left($   $\left($   $\right)$   $\left($   $\left($   $\right)$   $\left($   $\left($   $\right)$   $\left($   $\left($   $\right)$   $\left($   $\left($   $\right)$   $\left($   $\left($   $\right)$   $\left($   $\left($   $\right)$   $\left($   $\left($   $\right)$   $\left($   $\left($   $\right)$   $\left($   $\left($   $\right)$   $\left($   $\left($   $\right)$   $\left($   $\left($   $\right)$   $\left($ 

input integrate(x^m\*(c-c/a/x)^(1/2)/(a\*x+1)\*(-a^2\*x^2+1)^(1/2),x, algorithm="fri cas")

output  $integral(sqrt(-a^2*x^2 + 1)*x^m*sqrt((a*c*x - c)/(a*x))/(a*x + 1), x)$ 

## **3.591.6 Sympy [F]**

$$
\int e^{-\operatorname{arctanh}(ax)} \sqrt{c - \frac{c}{ax}} x^m dx = \int \frac{x^m \sqrt{-c \left(-1 + \frac{1}{ax}\right)} \sqrt{-\left(ax - 1\right)\left(ax + 1\right)}}{ax + 1} dx
$$

✞ ☎

✝ ✆

✞ ☎

<span id="page-4169-2"></span>✝ ✆

$$
input\left| \text{integrate}(x^* + m*(c - c/a/x) * * (1/2)/(a*x + 1) * (-a * * 2 * x * * 2 + 1) * * (1/2), x) \right|
$$

output Integral(x\*\*m\*sqrt(-c\*(-1 + 1/(a\*x)))\*sqrt(-(a\*x - 1)\*(a\*x + 1))/(a\*x + 1) , x)

$$
3.591. \qquad \int e^{-\arctanh(ax)} \sqrt{c - \frac{c}{ax}} x^m dx
$$

#### **3.591.7 Maxima [F]**

$$
\int e^{-\operatorname{arctanh}(ax)} \sqrt{c - \frac{c}{ax}} x^m dx = \int \frac{\sqrt{-a^2 x^2 + 1} \sqrt{c - \frac{c}{ax}} x^m}{ax + 1} dx
$$

✞ ☎

✝ ✆

✞ ☎

<span id="page-4170-0"></span> $\left($   $\left($   $\right)$   $\left($   $\left($   $\right)$   $\left($   $\left($   $\right)$   $\left($   $\left($   $\right)$   $\left($   $\left($   $\right)$   $\left($   $\left($   $\right)$   $\left($   $\left($   $\right)$   $\left($   $\left($   $\right)$   $\left($   $\left($   $\right)$   $\left($   $\left($   $\right)$   $\left($   $\left($   $\right)$   $\left($   $\left($   $\right)$   $\left($ 

input <mark>integrate(x^m\*(c-c/a/x)^(1/2)/(a\*x+1)\*(-a^2\*x^2+1)^(1/2),x, algorithm="max</mark> ima")

output <mark>integrate(sqrt(-a^2\*x^2 + 1)\*sqrt(c - c/(a\*x))\*x^m/(a\*x + 1), x)</mark>

$$
3.591.8 \quad \text{Giac [F]}
$$

$$
\int e^{-\operatorname{arctanh}(ax)}\sqrt{c-\frac{c}{ax}}x^m dx = \int \frac{\sqrt{-a^2x^2+1}\sqrt{c-\frac{c}{ax}}x^m}{ax+1} dx
$$

✞ ☎

<span id="page-4170-1"></span>✝ ✆

$$
\frac{\text{input}}{\text{c}^{\prime\prime}}\left(\text{integrate}(x^m*(c-c/a/x)^(1/2)/(a*x+1)*(-a^2*x^2+1)^(1/2),x, \text{ algorithm="gia}\right)
$$

output <mark>integrate(sqrt(-a^2\*x^2 + 1)\*sqrt(c - c/(a\*x))\*x^m/(a\*x + 1), x)</mark>

## **3.591.9 Mupad [F(-1)]**

Timed out.

$$
\int e^{-\operatorname{arctanh}(ax)} \sqrt{c - \frac{c}{ax}} x^m dx = \int \frac{x^m \sqrt{c - \frac{c}{ax}} \sqrt{1 - a^2 x^2}}{ax + 1} dx
$$

✞ ☎

 $\left($   $\left($   $\right)$   $\left($   $\left($   $\right)$   $\left($   $\left($   $\right)$   $\left($   $\left($   $\right)$   $\left($   $\left($   $\right)$   $\left($   $\left($   $\right)$   $\left($   $\left($   $\right)$   $\left($   $\left($   $\right)$   $\left($   $\left($   $\right)$   $\left($   $\left($   $\right)$   $\left($   $\left($   $\right)$   $\left($   $\left($   $\right)$   $\left($ 

✞ ☎

✝ ✆

input  $int((x^m*(c - c/(a*x))^c(1/2)*(1 - a^2*x^2)^c(1/2))/(a*x + 1),x)$ 

output <mark>int((x^m\*(c - c/(a\*x))^(1/2)\*(1 - a^2\*x^2)^(1/2))/(a\*x + 1), x)</mark>

3.591. 
$$
\int e^{-\arctanh(ax)} \sqrt{c - \frac{c}{ax}} x^m dx
$$

#### **3.592** R  $e^{-\operatorname{arctanh}(ax)}\sqrt{c-\frac{c}{a^2}}$  $\overline{\frac{c}{ax}}x^2 dx$

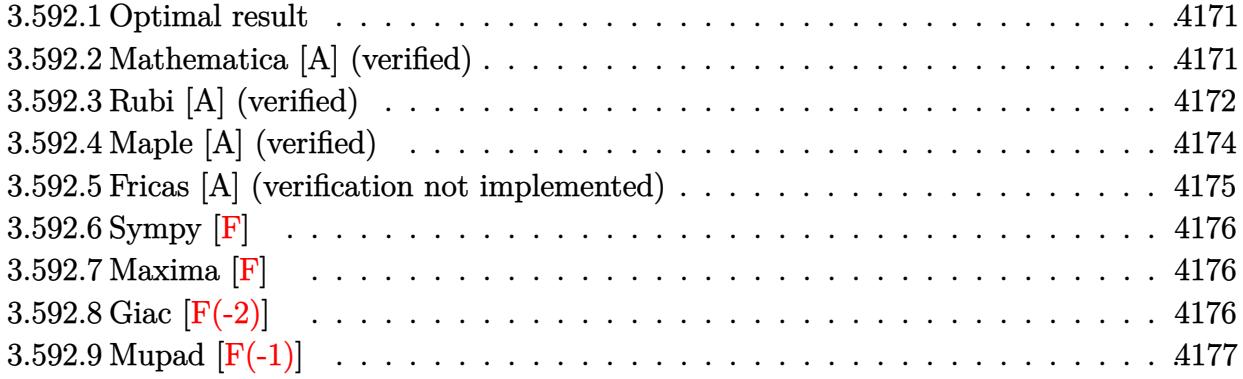

#### <span id="page-4171-0"></span>**3.592.1 Optimal result**

Integrand size  $= 27$ , antiderivative size  $= 182$ 

$$
\int e^{-\operatorname{arctanh}(ax)} \sqrt{c - \frac{c}{ax}} x^2 dx = -\frac{11\sqrt{c - \frac{c}{ax}} x \sqrt{1 + ax}}{8a^2 \sqrt{1 - ax}} + \frac{11\sqrt{c - \frac{c}{ax}} x^2 \sqrt{1 + ax}}{12a \sqrt{1 - ax}} - \frac{\sqrt{c - \frac{c}{ax}} x^3 \sqrt{1 - a^2 x^2}}{3(1 - ax)} + \frac{11\sqrt{c - \frac{c}{ax}} \sqrt{x} \operatorname{arcsinh}(\sqrt{a} \sqrt{x})}{8a^{5/2} \sqrt{1 - ax}}
$$

✞ ☎

<span id="page-4171-1"></span>✝ ✆

output 11/8\*arcsinh(a^(1/2)\*x^(1/2))\*(c-c/a/x)^(1/2)\*x^(1/2)/a^(5/2)/(-a\*x+1)^(1/  $2)-11/8*x*(c-c/a/x)^{(1/2)*(a*x+1)^(1/2)/a^2/(-a*x+1)^(1/2)+11/12*x^2*(c-c/2))}$  $a/x)^(1/2)*(a*x+1)^(1/2)/a/(-a*x+1)^(1/2)-1/3*x^3*(c-c/a/x)^(1/2)*(-a^2*x^2)$  $2+1)^{(1/2)/(-a*x+1)}$ 

#### **3.592.2 Mathematica [A] (verified)**

Time  $= 0.06$  (sec), antiderivative size  $= 88$ , normalized size of antiderivative  $= 0.48$ 

$$
\int e^{-\operatorname{arctanh}(ax)} \sqrt{c - \frac{c}{ax}} x^2 dx
$$
\n
$$
= \frac{\sqrt{c - \frac{c}{ax}} \sqrt{x} (\sqrt{a} \sqrt{x} \sqrt{1 + ax} (-33 + 22ax - 8a^2 x^2) + 33 \arcsinh(\sqrt{a} \sqrt{x}))}{24a^{5/2} \sqrt{1 - ax}}
$$

✞ ☎

 $\left($   $\left($   $\right)$   $\left($   $\left($   $\right)$   $\left($   $\left($   $\right)$   $\left($   $\left($   $\right)$   $\left($   $\left($   $\right)$   $\left($   $\left($   $\right)$   $\left($   $\left($   $\right)$   $\left($   $\left($   $\right)$   $\left($   $\left($   $\right)$   $\left($   $\left($   $\right)$   $\left($   $\left($   $\right)$   $\left($   $\left($   $\right)$   $\left($ 

input Integrate[(Sqrt[c - c/(a\*x)]\*x^2)/E^ArcTanh[a\*x],x]

3.592. 
$$
\int e^{-\operatorname{arctanh}(ax)} \sqrt{c - \frac{c}{ax}} x^2 dx
$$

output  $(Sqrt[c - c/(a*x)]*Sqrt[x)*(Sqrt[a]*Sqrt[x]*Sqrt[1 + a*x]*(-33 + 22*a*x 8*a^2*x^2) + 33*ArcSinh[Sqrt[a]*Sqrt[x]]))/(24*a^*(5/2)*Sqrt[1 - a*x])$ 

## **3.592.3 Rubi [A] (verified)**

Time =  $0.52$  (sec), antiderivative size = 121, normalized size of antiderivative = 0.66, number of steps used = 9, number of rules used = 8,  $\frac{\text{number of rules}}{\text{integral size}}$  = 0.296, Rules used  $= \{6684, 6678, 516, 90, 60, 60, 63, 222\}$ 

✞ ☎

<span id="page-4172-0"></span>✝ ✆

Below are the steps used by Rubi to obtain the solution. The rule number used for the transformation is given above next to the arrow. The rules definitions used are listed below.

$$
\int x^2 e^{-\arctanh(ax)} \sqrt{c - \frac{c}{ax}} dx
$$
  
\n
$$
\int 6684
$$
  
\n
$$
\sqrt{x} \sqrt{c - \frac{c}{ax}} \int e^{-\arctanh(ax)} x^{3/2} \sqrt{1 - ax} dx
$$
  
\n
$$
\int 6678
$$
  
\n
$$
\frac{\sqrt{x} \sqrt{c - \frac{c}{ax}} \int \frac{x^{3/2} (1 - ax)^{3/2}}{\sqrt{1 - ax}} dx}{\sqrt{1 - ax}}
$$
  
\n
$$
\int 516
$$
  
\n
$$
\frac{\sqrt{x} \sqrt{c - \frac{c}{ax}} \int \frac{x^{3/2} (1 - ax)}{\sqrt{ax + 1}} dx}{\sqrt{1 - ax}}
$$
  
\n
$$
\int 90
$$
  
\n
$$
\frac{\sqrt{x} \sqrt{c - \frac{c}{ax}} \left(\frac{11}{6} \int \frac{x^{3/2}}{\sqrt{ax + 1}} dx - \frac{1}{3} x^{5/2} \sqrt{ax + 1}\right)}{\sqrt{1 - ax}}
$$
  
\n
$$
\int 60
$$
  
\n
$$
\frac{\sqrt{x} \sqrt{c - \frac{c}{ax}} \left(\frac{11}{6} \left(\frac{x^{3/2} \sqrt{ax + 1}}{2a} - \frac{3 \int \frac{\sqrt{x}}{\sqrt{ax + 1}} dx}{4a}\right) - \frac{1}{3} x^{5/2} \sqrt{ax + 1}\right)}{\sqrt{1 - ax}}
$$
  
\n
$$
\int 60
$$

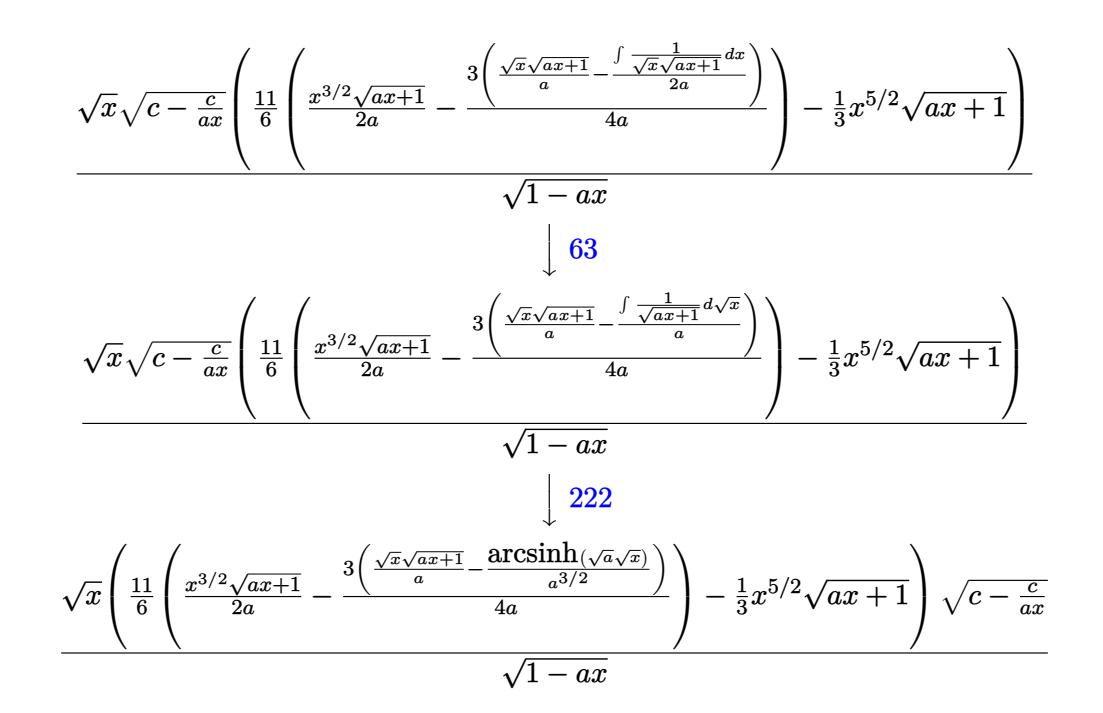

✝ ✆

input Int[(Sqrt[c - c/(a\*x)]\*x^2)/E^ArcTanh[a\*x],x] ✞ ☎

output (Sqrt[c - c/(a\*x)]\*Sqrt[x]\*(-1/3\*(x^(5/2)\*Sqrt[1 + a\*x]) + (11\*((x^(3/2)\*S ✞ ☎ qrt $[1 + a*x]/(2*a) - (3*((Sqrt[x]*Sqrt[1 + a*x])/a - ArcSinh[Sqrt[a]*Sqrt$  $[x]/a^(3/2))/(4*a))/(6))/Sqrt[1 - a*x]$ ✝ ✆

#### **3.592.3.1 Defintions of rubi rules used**

rule 60 <mark>Int[((a\_.) + (b\_.)\*(x\_))^(m\_)\*((c\_.) + (d\_.)\*(x\_))^(n\_), x\_Symbol] :> Simp[</mark> ✞ ☎  $(a + b*x)^{m}$ (m + 1)\*((c + d\*x)^n/(b\*(m + n + 1))), x] + Simp[n\*((b\*c - a\*d)/(  $b*(m + n + 1))$  Int[ $(a + b*x)^m*(c + d*x)^n(n - 1), x$ ], x] /; FreeQ[{a, b, c, d}, x] && GtQ[n, 0] && NeQ[m + n + 1, 0] && !(IGtQ[m, 0] && ( !Integer  $Q[n]$  || (GtQ[m, 0] && LtQ[m - n, 0]))) && !ILtQ[m + n + 2, 0] && IntLinear Q[a, b, c, d, m, n, x] ✝ ✆

rule 63 Int[1/(Sqrt[(b\_.)\*(x\_)]\*Sqrt[(c\_) + (d\_.)\*(x\_)]), x\_Symbol] :> Simp[2/b S ubst[Int[1/Sqrt[c + d\*(x^2/b)], x], x, Sqrt[b\*x]], x] /; FreeQ[{b, c, d}, x ] && GtQ[c, 0] ✝ ✆

✞ ☎

#### 3.592. R  $e^{-\arctanh(ax)}\sqrt{c-\frac{c^2}{a^2}}$  $\sqrt{\frac{c}{ax}}x^2 dx$

rule 90 <mark>| Int [((a\_.) + (b\_.)\*(x\_))\*((c\_.) + (d\_.)\*(x\_))^(n\_.)\*((e\_.) + (f\_.)\*(x\_))^(p</mark> ✞ ☎ .), x\_] :> Simp[b\*(c + d\*x)^(n + 1)\*((e + f\*x)^(p + 1)/(d\*f\*(n + p + 2))),  $x$ ] + Simp[(a\*d\*f\*(n + p + 2) - b\*(d\*e\*(n + 1) + c\*f\*(p + 1)))/(d\*f\*(n + p  $+ 2)$ ) Int[ $(c + d*x)^n*(e + f*x)^p$ , x], x] /; FreeQ[{a, b, c, d, e, f, n, p}, x] && NeQ[n + p + 2, 0]  $\left($   $\left($   $\right)$   $\left($   $\left($   $\right)$   $\left($   $\left($   $\right)$   $\left($   $\left($   $\right)$   $\left($   $\left($   $\right)$   $\left($   $\left($   $\right)$   $\left($   $\left($   $\right)$   $\left($   $\left($   $\right)$   $\left($   $\left($   $\right)$   $\left($   $\left($   $\right)$   $\left($   $\left($   $\right)$   $\left($   $\left($   $\right)$   $\left($ 

rule 222 Int[1/Sqrt[(a\_) + (b\_.)\*(x\_)^2], x\_Symbol] :> Simp[ArcSinh[Rt[b, 2]\*(x/Sqrt ✞ ☎  $[a])]/Rt[b, 2], x]/;$  FreeQ[{a, b}, x] && GtQ[a, 0] && PosQ[b]  $\left($   $\left($   $\right)$   $\left($   $\left($   $\right)$   $\left($   $\left($   $\right)$   $\left($   $\left($   $\right)$   $\left($   $\left($   $\right)$   $\left($   $\left($   $\right)$   $\left($   $\left($   $\right)$   $\left($   $\left($   $\right)$   $\left($   $\left($   $\right)$   $\left($   $\left($   $\right)$   $\left($   $\left($   $\right)$   $\left($   $\left($   $\right)$   $\left($ 

```
rule 516 | Int[((e_.)*(x_))^(m_.)*((c_) + (d_.)*(x_))^(n_.)*((a_) + (b_.)*(x_)^2)^(p_.
    ✞ ☎
    ), x_Symbol] :> Int[(e*x)^m*(c + d*x)^(n + p)*(a/c + (b/d)*x)^p, x] /; Free
    Q[f(a, b, c, d, e, m, n, p], x] & EqQ[b*c^2 + a*d^2, 0] & (IntegerQ[p] ||
     (GtQ[a, 0] && GtQ[c, 0] && !IntegerQ[n]))
    ✝ ✆
```
rule 6678 <mark>| Int [E^(ArcTanh [(a\_.)\*(x\_)]\*(n\_.))\*((c\_) + (d\_.)\*(x\_))^(p\_.)\*((e\_.) + (f\_.)\*</mark> ✞ ☎  $(x_1^*)^{\frown}(m_*)$ , x\_Symbol] :> Simp[c^n Int[(e + f\*x)^m\*(c + d\*x)^(p - n)\*(1  $a^2*x^2)^{(n/2)}$ , x], x] /; FreeQ[{a, c, d, e, f, m, p}, x] && EqQ[a\*c + d, 0] && IntegerQ[(n - 1)/2] && (IntegerQ[p] || EqQ[p, n/2] || EqQ[p - n/2 - 1 , 0]) && IntegerQ[2\*p]  $\left($   $\left($   $\right)$   $\left($   $\left($   $\right)$   $\left($   $\left($   $\right)$   $\left($   $\left($   $\right)$   $\left($   $\left($   $\right)$   $\left($   $\left($   $\right)$   $\left($   $\left($   $\right)$   $\left($   $\left($   $\right)$   $\left($   $\left($   $\right)$   $\left($   $\left($   $\right)$   $\left($   $\left($   $\right)$   $\left($   $\left($   $\right)$   $\left($ 

```
rule 6684 <mark>Int[E^(ArcTanh[(a_.)*(x_)]*(n_.))*(u_.)*((c_) + (d_.)/(x_))^(p_), x_Symbol]</mark>
      ✞ ☎
       :> Simp[x^p*((c + d/x)^p/(1 + c*(x/d))^p) Int[u*(1 + c*(x/d))^p*(E^(n*Ar
      cTanh[a*x])/x^p), x], x] /; FreeQ[{a, c, d, n, p}, x] && EqQ[c^2 - a^2*d^2,
       0] && !IntegerQ[p]
```
# **3.592.4 Maple [A] (verified)**

Time  $= 0.13$  (sec), antiderivative size  $= 125$ , normalized size of antiderivative  $= 0.69$ 

<span id="page-4174-0"></span>✝ ✆

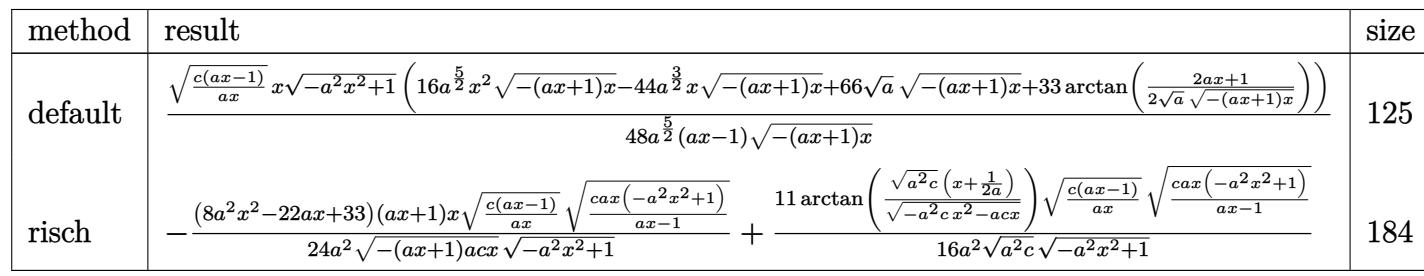

input <mark>| int(x^2\*(c-c/a/x)^(1/2)/(a\*x+1)\*(-a^2\*x^2+1)^(1/2),x,method=\_RETURNVERBOSE</mark> ✞ ☎ )

```
output
1/48*(c*(a*x-1)/a/x)^(1/2)*x*(-a^2*x^2+1)^(1/2)/a^(5/2)*(16*a^(5/2)*x^2*(-
       (a*x+1)*x^{}(1/2)-44*a^{}(3/2)*x*(-(a*x+1)*x)^{}(1/2)+66*a^{}(1/2)*(-(a*x+1)*x)^{}(x)1/2+33*arctan(1/2/a<sup>^</sup>(1/2)*(2*a*x+1)/(-(a*x+1)*x)^(1/2)))/(a*x-1)/(-(a*x+1
       (x^{*})^*(1/2)
```
✝ ✆

✞ ☎

<span id="page-4175-0"></span>✝ ✆

#### **3.592.5 Fricas [A] (verification not implemented)**

Time  $= 0.29$  (sec), antiderivative size  $= 292$ , normalized size of antiderivative  $= 1.60$ 

$$
\int e^{-\arctanh(ax)} \sqrt{c - \frac{c}{ax}} x^2 dx
$$
\n
$$
= \left[ \frac{33 (ax - 1) \sqrt{-c} \log \left( -\frac{8 a^3 c x^3 - 7 ac x + 4 (2 a^2 x^2 + ax) \sqrt{-a^2 x^2 + 1} \sqrt{-c} \sqrt{\frac{ac x - c}{ax}} - c}{ax - 1} \right) + 4 (8 a^3 x^3 - 22 a^2 x^2 + 33 ax) \sqrt{-a^2 x^2 + 33 x} \sqrt{-a^2 x^2 + 33 x} \sqrt{-a^2 x^2 + 33 x} \sqrt{-a^2 x^2 + 33 x} \sqrt{-a^2 x^2 + 33 x} \sqrt{-a^2 x^2 + 33 x} \sqrt{-a^2 x^2 + 1} \sqrt{\frac{ac x - c}{ax}}}{48 (a^4 x - a^3)} \right]
$$
\n
$$
= \frac{33 (ax - 1) \sqrt{c} \arctan \left( \frac{2 \sqrt{-a^2 x^2 + 1} a \sqrt{c} x \sqrt{\frac{ac x - c}{ax}}}{2 a^2 c x^2 - ac x - c} \right) - 2 (8 a^3 x^3 - 22 a^2 x^2 + 33 a x) \sqrt{-a^2 x^2 + 1} \sqrt{\frac{ac x - c}{ax}}}{48 (a^4 x - a^3)} \right]
$$

input <mark>integrate(x^2\*(c-c/a/x)^(1/2)/(a\*x+1)\*(-a^2\*x^2+1)^(1/2),x, algorithm="fri</mark> cas")

✞ ☎

✝ ✆

✞ ☎

```
output
[1/96*(33*(a*x - 1)*sqrt(-c)*log(-(8*a^3*c*x^3 - 7*a*c*x + 4*(2*a^2*x^2 +
     a*x)*sqrt(-a^2*x^2 + 1)*sqrt(-c)*sqrt((a*c*x - c)/(a*x)) - c)/(a*x - 1)) +4*(8*a^3*x^3 - 22*a^2*x^2 + 33*a*x)*sqrt(-a^2*x^2 + 1)*sqrt((a*c*x - c)/(a^2*x^2 + 1))a*x))/(a^4*x - a^3), -1/48*(33*(a*x - 1)*sqrt(c)*arctan(2*sqrt(-a^2*x^2 +1)*a*sqrt(c)*x*sqrt((a*c*x - c)/(a*x))/(2*a<sup>2</sup>xc*x<sup>2</sup> - a*c*x - c)) - 2*(8*
     a^3*x^3 - 22*a^2*x^2 + 33*axx)*sqrt(-a^2*x^2 + 1)*sqrt((a*c*x - c)/(a*x)))/(a^4*x - a^3)]
     ✝ ✆
```
### **3.592.6 Sympy [F]**

$$
\int e^{-\operatorname{arctanh}(ax)} \sqrt{c-\frac{c}{ax}} x^2 dx = \int \frac{x^2 \sqrt{-c\left(-1+\frac{1}{ax}\right)} \sqrt{-\left(ax-1\right)\left(ax+1\right)}}{ax+1} dx
$$

✞ ☎

 $\left($   $\left($   $\right)$   $\left($   $\left($   $\right)$   $\left($   $\left($   $\right)$   $\left($   $\left($   $\right)$   $\left($   $\left($   $\right)$   $\left($   $\left($   $\right)$   $\left($   $\left($   $\right)$   $\left($   $\left($   $\right)$   $\left($   $\left($   $\right)$   $\left($   $\left($   $\right)$   $\left($   $\left($   $\right)$   $\left($   $\left($   $\right)$   $\left($ 

✝ ✆

input <mark>integrate(x\*\*2\*(c-c/a/x)\*\*(1/2)/(a\*x+1)\*(-a\*\*2\*x\*\*2+1)\*\*(1/2),x)</mark>

output Integral(x\*\*2\*sqrt(-c\*(-1 + 1/(a\*x)))\*sqrt(-(a\*x - 1)\*(a\*x + 1))/(a\*x + 1) ✞ ☎ , x)

#### **3.592.7 Maxima [F]**

$$
\int e^{-\operatorname{arctanh}(ax)} \sqrt{c - \frac{c}{ax}} x^2 dx = \int \frac{\sqrt{-a^2 x^2 + 1} \sqrt{c - \frac{c}{ax}} x^2}{ax + 1} dx
$$

 $\left($   $\left($   $\right)$   $\left($   $\left($   $\right)$   $\left($   $\left($   $\right)$   $\left($   $\left($   $\right)$   $\left($   $\left($   $\right)$   $\left($   $\left($   $\right)$   $\left($   $\left($   $\right)$   $\left($   $\left($   $\right)$   $\left($   $\left($   $\right)$   $\left($   $\left($   $\right)$   $\left($   $\left($   $\right)$   $\left($   $\left($   $\right)$   $\left($ 

✞ ☎

✝ ✆

input <mark>integrate(x^2\*(c-c/a/x)^(1/2)/(a\*x+1)\*(-a^2\*x^2+1)^(1/2),x, algorithm="max</mark> ✞ ☎ ima")

output <mark>integrate(sqrt(-a^2\*x^2 + 1)\*sqrt(c - c/(a\*x))\*x^2/(a\*x + 1), x)</mark>

# **3.592.8 Giac [F(-2)]**

Exception generated.

$$
\int e^{-\operatorname{arctanh}(ax)} \sqrt{c - \frac{c}{ax}} x^2 dx = \text{Exception raised: TypeError}
$$

✞ ☎

✝ ✆

✞ ☎

✝ ✆

input <mark>integrate(x^2\*(c-c/a/x)^(1/2)/(a\*x+1)\*(-a^2\*x^2+1)^(1/2),x, algorithm="gia</mark>  $c")$ 

output <mark>Exception raised: TypeError >> an error occurred running a Giac command:IN</mark> PUT:sage2:=int(sage0,sageVARx):;OUTPUT:sym2poly/r2sym(const gen & e,const index\_m & i,const vecteur & l) Error: Bad Argument Value

3.592. 
$$
\int e^{-\operatorname{arctanh}(ax)} \sqrt{c - \frac{c}{ax}} x^2 dx
$$

# **3.592.9 Mupad [F(-1)]**

Timed out.

$$
\int e^{-\operatorname{arctanh}(ax)} \sqrt{c - \frac{c}{ax}} x^2 dx = \int \frac{x^2 \sqrt{c - \frac{c}{ax}} \sqrt{1 - a^2 x^2}}{a x + 1} dx
$$

✞ ☎

✝ ✆

✞ ☎

 $\left( \begin{array}{cc} \text{ } & \text{ } \\ \text{ } & \text{ } \end{array} \right)$ 

input  $int((x^2*(c - c/(a*x))^2(1/2)*(1 - a^2*x^2)^2(1/2))/(a*x + 1),x)$ 

output  $int((x^2*(c - c/(a*x))^2(1/2)*(1 - a^2*x^2)^2(1/2))/(a*x + 1), x)$ 

#### **3.593** R  $e^{-\operatorname{arctanh}(ax)}\sqrt{c-\frac{c}{a^2}}$  $\overline{\frac{c}{a x}} x\, dx$

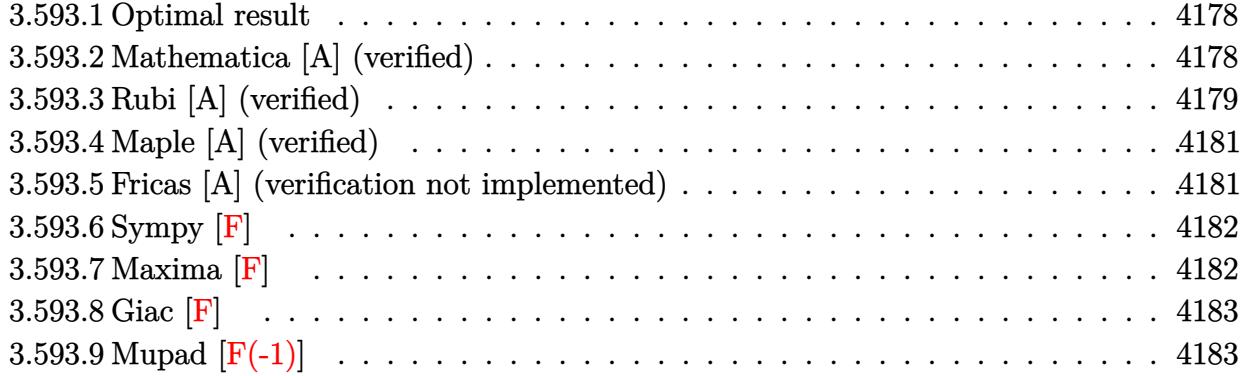

#### <span id="page-4178-0"></span>**3.593.1 Optimal result**

Integrand size  $= 25$ , antiderivative size  $= 138$ 

$$
\int e^{-\operatorname{arctanh}(ax)} \sqrt{c - \frac{c}{ax}} x \, dx = \frac{7\sqrt{c - \frac{c}{ax}} x \sqrt{1 + ax}}{4a\sqrt{1 - ax}} - \frac{\sqrt{c - \frac{c}{ax}} x^2 \sqrt{1 - a^2 x^2}}{2(1 - ax)}
$$

$$
- \frac{7\sqrt{c - \frac{c}{ax}} \sqrt{x} \operatorname{arcsinh}(\sqrt{a} \sqrt{x})}{4a^{3/2} \sqrt{1 - ax}}
$$

output -7/4\*arcsinh(a^(1/2)\*x^(1/2))\*(c-c/a/x)^(1/2)\*x^(1/2)/a^(3/2)/(-a\*x+1)^(1/ ✞ ☎  $2)+7/4*x*(c-c/a/x)^{(1/2)*(a*x+1)^{(1/2)}/a/(-a*x+1)^{(1/2)-1/2*x^2*(c-c/a/x)^{-1}}$  $(1/2)*(-a^2*x^2+1)^(1/2)/(-a*x+1)$ 

#### **3.593.2 Mathematica [A] (verified)**

Time  $= 0.04$  (sec), antiderivative size  $= 80$ , normalized size of antiderivative  $= 0.58$ 

$$
\int e^{-\operatorname{arctanh}(ax)} \sqrt{c - \frac{c}{ax}} x \, dx
$$
\n
$$
= -\frac{\sqrt{c - \frac{c}{ax}} \sqrt{x} (\sqrt{a} \sqrt{x} \sqrt{1 + ax} (-7 + 2ax) + 7 \operatorname{arcsinh}(\sqrt{a} \sqrt{x}))}{4a^{3/2} \sqrt{1 - ax}}
$$

✞ ☎

✝ ✆

✞ ☎

<span id="page-4178-2"></span>✝ ✆

<span id="page-4178-1"></span> $\left($   $\left($   $\right)$   $\left($   $\left($   $\right)$   $\left($   $\left($   $\right)$   $\left($   $\left($   $\right)$   $\left($   $\left($   $\right)$   $\left($   $\left($   $\right)$   $\left($   $\left($   $\right)$   $\left($   $\left($   $\right)$   $\left($   $\left($   $\right)$   $\left($   $\left($   $\right)$   $\left($   $\left($   $\right)$   $\left($   $\left($   $\right)$   $\left($ 

input Integrate[(Sqrt[c - c/(a\*x)]\*x)/E^ArcTanh[a\*x],x]

output -1/4\*(Sqrt[c - c/(a\*x)]\*Sqrt[x]\*(Sqrt[a]\*Sqrt[x]\*Sqrt[1 + a\*x]\*(-7 + 2\*a\*x ) + 7\*ArcSinh[Sqrt[a]\*Sqrt[x]]))/(a^(3/2)\*Sqrt[1 - a\*x])

3.593. R  $e^{-\arctanh(ax)}\sqrt{c-\frac{c^2}{a^2}}$  $\overline{\frac{c}{ax}}x\,dx$ 

### **3.593.3 Rubi [A] (verified)**

Time  $= 0.44$  (sec), antiderivative size  $= 92$ , normalized size of antiderivative  $= 0.67$ , number of steps used = 8, number of rules used = 7,  $\frac{\text{number of rules}}{\text{integral size}}$  = 0.280, Rules used = {6684, 6678, 516, 90, 60, 63, 222}

Below are the steps used by Rubi to obtain the solution. The rule number used for the transformation is given above next to the arrow. The rules definitions used are listed below.

$$
\int xe^{-arctanh(ax)} \sqrt{c - \frac{c}{ax}} dx
$$
\n
$$
\int 6684
$$
\n
$$
\frac{\sqrt{x}\sqrt{c - \frac{c}{ax}} \int e^{-arctanh(ax)} \sqrt{x}\sqrt{1 - ax} dx}{\sqrt{1 - ax}}
$$
\n
$$
\int 6678
$$
\n
$$
\frac{\sqrt{x}\sqrt{c - \frac{c}{ax}} \int \frac{\sqrt{x}(1 - ax)^{3/2}}{\sqrt{1 - a^2x^2}} dx}{\sqrt{1 - ax}}
$$
\n
$$
\int 516
$$
\n
$$
\frac{\sqrt{x}\sqrt{c - \frac{c}{ax}} \int \frac{\sqrt{x}(1 - ax)}{\sqrt{ax+1}} dx}{\sqrt{1 - ax}}
$$
\n
$$
\int 90
$$
\n
$$
\frac{\sqrt{x}\sqrt{c - \frac{c}{ax}} \left(\frac{7}{4} \int \frac{\sqrt{x}}{\sqrt{ax+1}} dx - \frac{1}{2}x^{3/2}\sqrt{ax + 1}\right)}{\sqrt{1 - ax}}
$$
\n
$$
\int 60
$$
\n
$$
\frac{\sqrt{x}\sqrt{c - \frac{c}{ax}} \left(\frac{7}{4} \left(\frac{\sqrt{x}\sqrt{ax+1}}{a} - \frac{\int \frac{1}{\sqrt{x}\sqrt{ax+1}} dx}{2a}\right) - \frac{1}{2}x^{3/2}\sqrt{ax + 1}\right)}{\sqrt{1 - ax}}
$$
\n
$$
\int 63
$$
\n
$$
\frac{\sqrt{x}\sqrt{c - \frac{c}{ax}} \left(\frac{7}{4} \left(\frac{\sqrt{x}\sqrt{ax+1}}{a} - \frac{\int \frac{1}{\sqrt{ax+1}} dx}{a}\right) - \frac{1}{2}x^{3/2}\sqrt{ax + 1}\right)}{\sqrt{1 - ax}}
$$
\n
$$
\frac{1}{222}
$$
\n
$$
\frac{\sqrt{x}\left(\frac{7}{4} \left(\frac{\sqrt{x}\sqrt{ax+1}}{a} - \frac{\arcsinh(\sqrt{a}\sqrt{x})}{a^{3/2}}\right) - \frac{1}{2}x^{3/2}\sqrt{ax + 1}\right)\sqrt{c - \frac{c}{ax}}}{\sqrt{1 - ax}}
$$

input Int[(Sqrt[c - c/(a\*x)]\*x)/E^ArcTanh[a\*x],x] ✞ ☎

```
output
(Sqrt[c - c/(a*x)]*Sqrt[x]*(-1/2*(x^(3/2)*Sqrt[1 + a*x]) + (7*((Sqrt[x]*Sq
   ✞ ☎
    rt[1 + ax])/a - ArcSinh[Sqrt[a]*Sqrt[x]]/a^(3/2))/4))/Sqrt[1 - axx]
```
 $\left( \begin{array}{cc} \text{ } & \text{ } \\ \text{ } & \text{ } \end{array} \right)$ 

 $\left($   $\left($   $\right)$   $\left($   $\left($   $\right)$   $\left($   $\left($   $\right)$   $\left($   $\left($   $\right)$   $\left($   $\left($   $\right)$   $\left($   $\left($   $\right)$   $\left($   $\left($   $\right)$   $\left($   $\left($   $\right)$   $\left($   $\left($   $\right)$   $\left($   $\left($   $\right)$   $\left($   $\left($   $\right)$   $\left($   $\left($   $\right)$   $\left($ 

✞ ☎

✞ ☎

✝ ✆

✞ ☎

✞ ☎

 $\left($   $\left($   $\right)$   $\left($   $\left($   $\right)$   $\left($   $\left($   $\right)$   $\left($   $\left($   $\right)$   $\left($   $\left($   $\right)$   $\left($   $\left($   $\right)$   $\left($   $\left($   $\right)$   $\left($   $\left($   $\right)$   $\left($   $\left($   $\right)$   $\left($   $\left($   $\right)$   $\left($   $\left($   $\right)$   $\left($   $\left($   $\right)$   $\left($ 

✞ ☎

**3.593.3.1 Defintions of rubi rules used**

```
rule 60 <mark>Int[((a_.) + (b_.)*(x_))^(m_)*((c_.) + (d_.)*(x_))^(n_), x_Symbol] :> Simp[</mark>
     (a + b*x)^{m} (m + 1)*(c + d*x)^{m} / (b*(m + n + 1)), x] + Simp[n*((b*c - a*d)/(
     b*(m + n + 1)) Int[(a + b*x)^m*(c + d*x)^n(n - 1), x], x] ; FreeQ[{a, b,
      c, d}, x] && GtQ[n, 0] && NeQ[m + n + 1, 0] && !(IGtQ[m, 0] && ( !Integer
     Q[n] || (GtQ[m, 0] && LtQ[m - n, 0]))) && !ILtQ[m + n + 2, 0] && IntLinear
     Q[a, b, c, d, m, n, x]
     ✝ ✆
```
rule 63 Int[1/(Sqrt[(b\_.)\*(x\_)]\*Sqrt[(c\_) + (d\_.)\*(x\_)]), x\_Symbol] :> Simp[2/b S ubst[Int[1/Sqrt[c + d\*(x^2/b)], x], x, Sqrt[b\*x]], x] /; FreeQ[{b, c, d}, x ] && GtQ[c, 0]

rule 90 <mark>| Int [((a\_.) + (b\_.)\*(x\_))\*((c\_.) + (d\_.)\*(x\_))^(n\_.)\*((e\_.) + (f\_.)\*(x\_))^(p</mark>  $\lfloor . \rfloor$ , x $\lfloor$  :> Simp[b\*(c + d\*x)^(n + 1)\*((e + f\*x)^(p + 1)/(d\*f\*(n + p + 2))),  $x$ ] + Simp[(a\*d\*f\*(n + p + 2) - b\*(d\*e\*(n + 1) + c\*f\*(p + 1)))/(d\*f\*(n + p + 2)) Int $[(c + d*x)^n * (e + f*x)^n, x], x]$  /; FreeQ[{a, b, c, d, e, f, n,  $p$ , x] & NeQ $[n + p + 2, 0]$  $\left($   $\left($   $\right)$   $\left($   $\left($   $\right)$   $\left($   $\left($   $\right)$   $\left($   $\left($   $\right)$   $\left($   $\left($   $\right)$   $\left($   $\left($   $\right)$   $\left($   $\left($   $\right)$   $\left($   $\left($   $\right)$   $\left($   $\left($   $\right)$   $\left($   $\left($   $\right)$   $\left($   $\left($   $\right)$   $\left($   $\left($   $\right)$   $\left($ 

rule 222 Int[1/Sqrt[(a\_) + (b\_.)\*(x\_)^2], x\_Symbol] :> Simp[ArcSinh[Rt[b, 2]\*(x/Sqrt  $[a])]/Rt[b, 2], x]/;$  FreeQ[{a, b}, x] && GtQ[a, 0] && PosQ[b]

rule 516 | Int[((e\_.)\*(x\_))^(m\_.)\*((c\_) + (d\_.)\*(x\_))^(n\_.)\*((a\_) + (b\_.)\*(x\_)^2)^(p\_. ), x\_Symbol] :> Int[(e\*x)^m\*(c + d\*x)^(n + p)\*(a/c + (b/d)\*x)^p, x] /; Free  $Q[\{a, b, c, d, e, m, n, p\}, x]$  & EqQ[b\*c^2 + a\*d^2, 0] & & (IntegerQ[p] || (GtQ[a, 0] && GtQ[c, 0] && !IntegerQ[n])) ✝ ✆ rule 6678 <mark>| Int [E^(ArcTanh [(a\_.)\*(x\_)]\*(n\_.))\*((c\_) + (d\_.)\*(x\_))^(p\_.)\*((e\_.) + (f\_.)\*</mark>  $(x_1^*)^{\hat{m}}(m_1, 0, x_Symbo1]$  :> Simp[c^n Int[(e + f\*x)^m\*(c + d\*x)^(p - n)\*(1  $a^2*x^2)^{(n/2)}$ , x], x] /; FreeQ[{a, c, d, e, f, m, p}, x] && EqQ[a\*c + d, 0] && IntegerQ[(n - 1)/2] && (IntegerQ[p] || EqQ[p, n/2] || EqQ[p - n/2 - 1 , 0]) && IntegerQ[2\*p] ✝ ✆

✞ ☎

✞ ☎

```
rule 6684 <mark>Int[E^(ArcTanh[(a_.)*(x_)]*(n_.))*(u_.)*((c_) + (d_.)/(x_))^(p_), x_Symbol]</mark>
       :> Simp[x^p*((c + d/x)^p/(1 + c*(x/d))^p) Int[u*(1 + c*(x/d))^p*(E^(n*Ar
      cTanh[a*x])/x^p), x], x] /; FreeQ[{a, c, d, n, p}, x] && EqQ[c^2 - a^2*d^2,
       0] && !IntegerQ[p]
      ✝ ✆
```
### <span id="page-4181-0"></span>**3.593.4 Maple [A] (verified)**

Time  $= 0.12$  (sec), antiderivative size  $= 107$ , normalized size of antiderivative  $= 0.78$ 

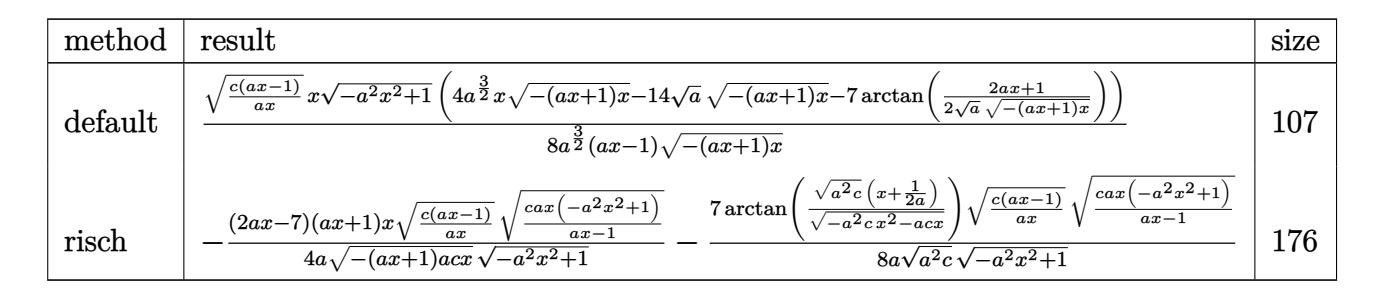

✝ ✆

✞ ☎

<span id="page-4181-1"></span>✝ ✆

input <mark>int(x\*(c-c/a/x)^(1/2)/(a\*x+1)\*(-a^2\*x^2+1)^(1/2),x,method=\_RETURNVERBOSE)</mark> ✞ ☎

```
output
1/8*(c*(a*x-1)/a/x)^(1/2)*x*(-a^2*x^2+1)^(1/2)*(4*a^(3/2)*x*(-(a*x+1)*x)^(
        1/2)-14*a^-(1/2)*(-(a*x+1)*x)^-(1/2)-7*arctan(1/2/a^-(1/2)*(2*a*x+1)/(-(a*x+1)x)(1/2))(\frac{x}{2})^*(1/2))/a<sup>^</sup>(3/2)/(a*x-1)/(-(a*x+1)*x)<sup>^</sup>(1/2)
```
#### **3.593.5 Fricas [A] (verification not implemented)**

Time  $= 0.28$  (sec), antiderivative size  $= 276$ , normalized size of antiderivative  $= 2.00$ 

$$
\int e^{-\arctanh(ax)} \sqrt{c - \frac{c}{ax}} x \, dx
$$
\n
$$
= \left[ \frac{7(ax - 1)\sqrt{-c} \log \left( -\frac{8a^3cx^3 - 7acx - 4(2a^2x^2 + ax)\sqrt{-a^2x^2 + 1}\sqrt{-c}\sqrt{\frac{acx - c}{ax}} - c}{ax - 1} \right) + 4(2a^2x^2 - 7ax)\sqrt{-a^2x^2 + 1}\sqrt{\frac{acx^2 + c^2}{ax^2 + 1}} - \frac{16(a^3x - a^2)}{ax - 1} \right]
$$

input <mark>integrate(x\*(c-c/a/x)^(1/2)/(a\*x+1)\*(-a^2\*x^2+1)^(1/2),x, algorithm="frica</mark>  $s$ ")

✞ ☎

✝ ✆

✞ ☎

```
output
[1/16*(7*(a*x - 1)*sqrt(-c)*log(-(8*a^3*c*x^3 - 7*a*c*x - 4*(2*a^2*x^2 + a
     *x)*sqrt(-a^2*x^2 + 1)*sqrt(-c)*sqrt((a*c*x - c)/(a*x)) - c)/(a*x - 1)) +4*(2*a^2*x^2 - 7*axx)*sqrt(-a^2*x^2 + 1)*sqrt((a*c*x - c)/(a*x))/(a^3*x -a^2), 1/8*(7*(a*x - 1)*sqrt(c)*arctan(2*sqrt(-a^2*x^2 + 1)*a*sqrt(c)*x*sqrt((a*c*x - c)/(a*x))/(2*a^2*c*x^2 - a*c*x - c)) + 2*(2*a^2*x^2 - 7*a*x)*sqrt(-a^2*x^2 + 1)*sqrt((a*c*x - c)/(a*x)))/(a^3*x - a^2)]
     ✝ ✆
```
#### <span id="page-4182-0"></span>**3.593.6 Sympy [F]**

$$
\int e^{-\operatorname{arctanh}(ax)} \sqrt{c-\frac{c}{ax}} x \, dx = \int \frac{x \sqrt{-c\left(-1+\frac{1}{ax}\right)} \sqrt{-\left(ax-1\right)\left(ax+1\right)}}{ax+1} \, dx
$$

✞ ☎

 $\left($   $\left($   $\right)$   $\left($   $\left($   $\right)$   $\left($   $\right)$   $\left($   $\left($   $\right)$   $\left($   $\left($   $\right)$   $\left($   $\left($   $\right)$   $\left($   $\right)$   $\left($   $\left($   $\right)$   $\left($   $\left($   $\right)$   $\left($   $\right)$   $\left($   $\left($   $\right)$   $\left($   $\left($   $\right)$   $\left($   $\left($   $\right)$   $\left($ 

$$
input\left| \text{integrate}(x*(c-c/a/x)**(1/2)/(a*x+1)*(-a**2*x**2+1)**(1/2),x) \right|
$$

output Integral(x\*sqrt(-c\*(-1 + 1/(a\*x)))\*sqrt(-(a\*x - 1)\*(a\*x + 1))/(a\*x + 1), x ✞ ☎  $\mathcal{L}$ ✝ ✆

#### <span id="page-4182-1"></span>**3.593.7 Maxima [F]**

$$
\int e^{-\operatorname{arctanh}(ax)} \sqrt{c - \frac{c}{ax}} x \, dx = \int \frac{\sqrt{-a^2 x^2 + 1} \sqrt{c - \frac{c}{ax}} x}{ax + 1} \, dx
$$

✞ ☎

✝ ✆

✞ ☎

<span id="page-4182-2"></span>✝ ✆

input <mark>integrate(x\*(c-c/a/x)^(1/2)/(a\*x+1)\*(-a^2\*x^2+1)^(1/2),x, algorithm="maxim</mark> a")

output <mark>integrate(sqrt(-a^2\*x^2 + 1)\*sqrt(c - c/(a\*x))\*x/(a\*x + 1), x)</mark>

3.593. 
$$
\int e^{-\operatorname{arctanh}(ax)} \sqrt{c - \frac{c}{ax}} x \, dx
$$

### **3.593.8 Giac [F]**

$$
\int e^{-\operatorname{arctanh}(ax)} \sqrt{c - \frac{c}{ax}} x \, dx = \int \frac{\sqrt{-a^2x^2 + 1} \sqrt{c - \frac{c}{ax}} x}{ax + 1} \, dx
$$

✝ ✆

<span id="page-4183-0"></span> $\left($   $\left($   $\right)$   $\left($   $\left($   $\right)$   $\left($   $\left($   $\right)$   $\left($   $\left($   $\right)$   $\left($   $\left($   $\right)$   $\left($   $\left($   $\right)$   $\left($   $\left($   $\right)$   $\left($   $\left($   $\right)$   $\left($   $\left($   $\right)$   $\left($   $\left($   $\right)$   $\left($   $\left($   $\right)$   $\left($   $\left($   $\right)$   $\left($ 

input ✞ ☎ integrate(x\*(c-c/a/x)^(1/2)/(a\*x+1)\*(-a^2\*x^2+1)^(1/2),x, algorithm="giac"  $\lambda$ 

output ✞ ☎  $integrate(sqrt(-a^2*x^2 + 1)*sqrt(c - c/(a*x))*x/(a*x + 1), x)$ 

# **3.593.9 Mupad [F(-1)]**

Timed out.

$$
\int e^{-\operatorname{arctanh}(ax)} \sqrt{c - \frac{c}{ax}} x \, dx = \int \frac{x \sqrt{c - \frac{c}{ax}} \sqrt{1 - a^2 x^2}}{a x + 1} \, dx
$$

✝ ✆

✝ ✆

input 
$$
\int \frac{\int \int (x*(c - c/(a*x))^2(1/2)*(1 - a^2*x^2)^2(1/2))}{(a*x + 1)x}
$$

output ✞ ☎  $int((x*(c - c/(a*x))^c(1/2)*(1 - a^2*x^2)^c(1/2))/(a*x + 1), x)$ 

#### **3.594** R  $e^{-\operatorname{arctanh}(ax)}\sqrt{c-\frac{c}{a^2}}$  $\overline{\frac{c}{a x}} \, dx$

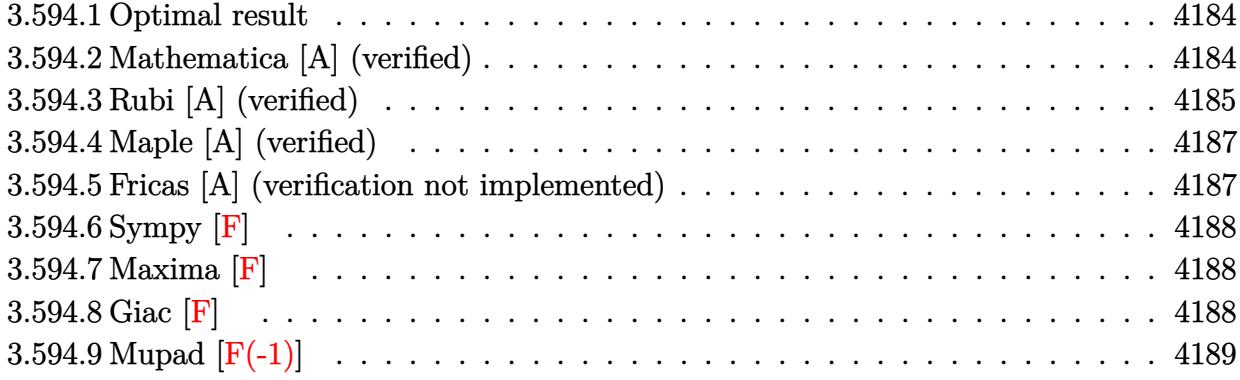

#### <span id="page-4184-0"></span>**3.594.1 Optimal result**

Integrand size  $= 24$ , antiderivative size  $= 90$ 

$$
\int e^{-\operatorname{arctanh}(ax)} \sqrt{c - \frac{c}{ax}} dx = -\frac{\sqrt{c - \frac{c}{ax}x\sqrt{1 - a^2x^2}}}{1 - ax} + \frac{3\sqrt{c - \frac{c}{ax}\sqrt{x}}\arcsinh(\sqrt{a}\sqrt{x})}{\sqrt{a}\sqrt{1 - ax}}
$$

<span id="page-4184-1"></span>✝ ✆

output <mark>3\*arcsinh(a^(1/2)\*x^(1/2))\*(c-c/a/x)^(1/2)\*x^(1/2)/a^(1/2)/(-a\*x+1)^(1/2)-</mark> ✞ ☎  $x*(c-c/a/x)^{(1/2)*(-a^2*x^2+1)^{(1/2)}/(-a*x+1)}$ 

#### **3.594.2 Mathematica [A] (verified)**

Time  $= 0.03$  (sec), antiderivative size  $= 67$ , normalized size of antiderivative  $= 0.74$ 

$$
\int e^{-\operatorname{arctanh}(ax)} \sqrt{c - \frac{c}{ax}} dx = \frac{\sqrt{c - \frac{c}{ax}} \sqrt{x} \left( -\sqrt{x} \sqrt{1 + ax} + \frac{\operatorname{aarcsinh}(\sqrt{a} \sqrt{x})}{\sqrt{a}} \right)}{\sqrt{1 - ax}}
$$

 $\left($   $\left($   $\right)$   $\left($   $\left($   $\right)$   $\left($   $\left($   $\right)$   $\left($   $\left($   $\right)$   $\left($   $\left($   $\right)$   $\left($   $\left($   $\right)$   $\left($   $\left($   $\right)$   $\left($   $\left($   $\right)$   $\left($   $\left($   $\right)$   $\left($   $\left($   $\right)$   $\left($   $\left($   $\right)$   $\left($   $\left($   $\right)$   $\left($ 

<span id="page-4184-2"></span>✝ ✆

input Integrate[Sqrt[c - c/(a\*x)]/E^ArcTanh[a\*x],x] ✞ ☎

output ✞ ☎  $(Sqrt[c - c/(a*x)]*Sqrt[x]*(-(Sqrt[x]*Sqrt[1 + a*x]) + (3*ArcSinh[Sqrt[a]*$  $Sqrt[x]])/Sqrt[a]))/Sqrt[1 - a*x]$ 

$$
3.594. \qquad \int e^{-\operatorname{arctanh}(ax)} \sqrt{c - \frac{c}{ax}} \, dx
$$

### **3.594.3 Rubi [A] (verified)**

Time  $= 0.38$  (sec), antiderivative size  $= 67$ , normalized size of antiderivative  $= 0.74$ , number of steps used = 7, number of rules used = 6,  $\frac{\text{number of rules}}{\text{integral size}}$  = 0.250, Rules used = {6684, 6678, 516, 90, 63, 222}

Below are the steps used by Rubi to obtain the solution. The rule number used for the transformation is given above next to the arrow. The rules definitions used are listed below.

$$
\int e^{-\operatorname{arctanh}(ax)} \sqrt{c - \frac{c}{ax}} dx
$$
\n
$$
\int \frac{6684}{6684}
$$
\n
$$
\sqrt{x} \sqrt{c - \frac{c}{ax}} \int \frac{e^{-\operatorname{arctanh}(ax)} \sqrt{1 - ax}}{\sqrt{1 - ax}}
$$
\n
$$
\int \frac{6678}{6678}
$$
\n
$$
\frac{\sqrt{x} \sqrt{c - \frac{c}{ax}} \int \frac{(1 - ax)^{3/2}}{\sqrt{x} \sqrt{1 - ax}} dx}{\sqrt{1 - ax}}
$$
\n
$$
\int \frac{516}{516}
$$
\n
$$
\frac{\sqrt{x} \sqrt{c - \frac{c}{ax}} \int \frac{1}{\sqrt{x} \sqrt{ax + 1}} dx}{\sqrt{1 - ax}}
$$
\n
$$
\int \frac{90}{90}
$$
\n
$$
\frac{\sqrt{x} \sqrt{c - \frac{c}{ax}} \left(\frac{3}{2} \int \frac{1}{\sqrt{x} \sqrt{ax + 1}} dx - \sqrt{x} \sqrt{ax + 1}\right)}{\sqrt{1 - ax}}
$$
\n
$$
\int \frac{63}{90}
$$
\n
$$
\frac{\sqrt{x} \sqrt{c - \frac{c}{ax}} \left(3 \int \frac{1}{\sqrt{ax + 1}} d\sqrt{x} - \sqrt{x} \sqrt{ax + 1}\right)}{\sqrt{1 - ax}}
$$
\n
$$
\int \frac{222}{\sqrt{a}} dx
$$
\n
$$
\frac{\sqrt{x} \left(\frac{3 \arcsinh(\sqrt{a}\sqrt{x})}{\sqrt{a}} - \sqrt{x} \sqrt{ax + 1}\right) \sqrt{c - \frac{c}{ax}}}{\sqrt{1 - ax}}
$$

✞ ☎

✝ ✆

input Int[Sqrt[c - c/(a\*x)]/E^ArcTanh[a\*x],x]

3.594. 
$$
\int e^{-\operatorname{arctanh}(ax)} \sqrt{c - \frac{c}{ax}} dx
$$

output (Sqrt[c - c/(a\*x)]\*Sqrt[x]\*(-(Sqrt[x]\*Sqrt[1 + a\*x]) + (3\*ArcSinh[Sqrt[a]\* ✞ ☎  $Sqrt[x]])/Sqrt[a]))/Sqrt[1 - a*x]$ 

✝ ✆

✞ ☎

✞ ☎

 $\left($   $\left($   $\right)$   $\left($   $\left($   $\right)$   $\left($   $\left($   $\right)$   $\left($   $\left($   $\right)$   $\left($   $\left($   $\right)$   $\left($   $\left($   $\right)$   $\left($   $\left($   $\right)$   $\left($   $\left($   $\right)$   $\left($   $\left($   $\right)$   $\left($   $\left($   $\right)$   $\left($   $\left($   $\right)$   $\left($   $\left($   $\right)$   $\left($ 

<span id="page-4186-0"></span>✞ ☎

#### **3.594.3.1 Defintions of rubi rules used**

```
rule 63
Int[1/(Sqrt[(b_.)*(x_)]*Sqrt[(c_) + (d_.)*(x_)]), x_Symbol] :> Simp[2/b S
           ubst[Int[1/Sqrt[c + d*(x^2/b)], x], x, Sqrt[b*x]], x] /; FreeQ[{b, c, d}, x
           ] && GtQ[c, 0]
          \left( \left( \right) \left( \left( \right) \left( \left( \right) \left( \left( \right) \left( \left( \right) \left( \left( \right) \left( \left( \right) \left( \left( \right) \left( \left( \right) \left( \left( \right) \left( \left( \right) \left( \left( \right) \left(
```

```
rule 90
Int[((a_.) + (b_.)*(x_))*((c_.) + (d_.)*(x_))^(n_.)*((e_.) + (f_.)*(x_))^(p
    ✞ ☎
    .), x_] :> Simp[b*(c + d*x)^(n + 1)*((e + f*x)^(p + 1)/(d*f*(n + p + 2))),
     x] + Simp[(a*d*f*(n + p + 2) - b*(d*e*(n + 1) + c*f*(p + 1)))/(d*f*(n + p
    + 2)) Int[(c + d*x)^n * (e + f*x)^n, x], x] /; FreeQ[{a, b, c, d, e, f, n,
    p}, x] && NeQ[n + p + 2, 0]
    ✝ ✆
```
rule 222 Int[1/Sqrt[(a\_) + (b\_.)\*(x\_)^2], x\_Symbol] :> Simp[ArcSinh[Rt[b, 2]\*(x/Sqrt ✞ ☎  $[a])$ ]/Rt[b, 2], x] /; FreeQ[{a, b}, x] && GtQ[a, 0] && PosQ[b] ✝ ✆

rule 516 | Int[((e\_.)\*(x\_))^(m\_.)\*((c\_) + (d\_.)\*(x\_))^(n\_.)\*((a\_) + (b\_.)\*(x\_)^2)^(p\_. ), x\_Symbol] :> Int[(e\*x)^m\*(c + d\*x)^(n + p)\*(a/c + (b/d)\*x)^p, x] /; Free  $Q[\{a, b, c, d, e, m, n, p\}, x]$  & EqQ[b\*c^2 + a\*d^2, 0] & & (IntegerQ[p] ||  $(GtQ[a, 0]$  &&  $GtQ[c, 0]$  && !Integer $Q[n])$ )

rule 6678 <mark>| Int [E^(ArcTanh [(a\_.)\*(x\_)]\*(n\_.))\*((c\_) + (d\_.)\*(x\_))^(p\_.)\*((e\_.) + (f\_.)\*</mark> ✞ ☎  $(x_$ ))^(m\_.), x\_Symbol] :> Simp[c^n Int[(e + f\*x)^m\*(c + d\*x)^(p - n)\*(1  $a^2*x^2)^{(n/2)}$ , x], x] /; FreeQ[{a, c, d, e, f, m, p}, x] && EqQ[a\*c + d, 0] && IntegerQ[(n - 1)/2] && (IntegerQ[p] || EqQ[p, n/2] || EqQ[p - n/2 - 1 , 0]) && IntegerQ[2\*p] ✝ ✆

rule 6684 <mark>Int[E^(ArcTanh[(a\_.)\*(x\_)]\*(n\_.))\*(u\_.)\*((c\_) + (d\_.)/(x\_))^(p\_), x\_Symbol]</mark> :> Simp[x^p\*((c + d/x)^p/(1 + c\*(x/d))^p) Int[u\*(1 + c\*(x/d))^p\*(E^(n\*Ar cTanh[a\*x])/x^p), x], x] /; FreeQ[{a, c, d, n, p}, x] && EqQ[c^2 - a^2\*d^2, 0] && !IntegerQ[p] ✝ ✆

### **3.594.4 Maple [A] (verified)**

Time  $= 0.12$  (sec), antiderivative size  $= 91$ , normalized size of antiderivative  $= 1.01$ 

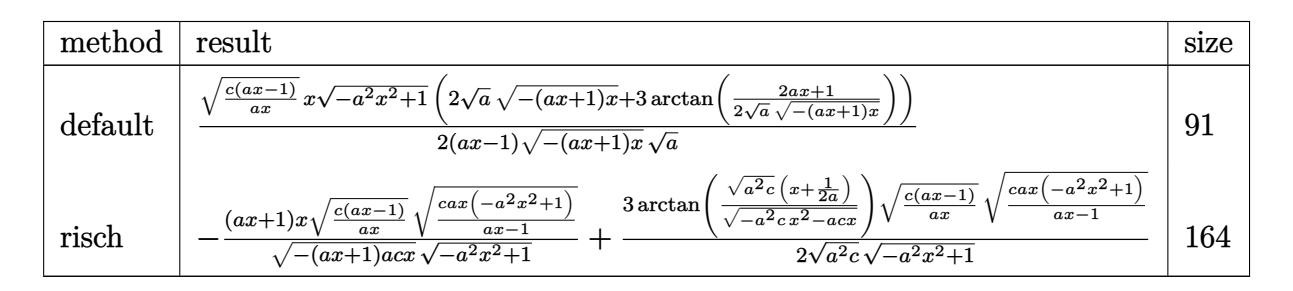

✞ ☎

✝ ✆

✞ ☎

<span id="page-4187-0"></span>✝ ✆

input <mark>int((c-c/a/x)^(1/2)/(a\*x+1)\*(-a^2\*x^2+1)^(1/2),x,method=\_RETURNVERBOSE)</mark>

output 1/2\*(c\*(a\*x-1)/a/x)^(1/2)\*x\*(-a^2\*x^2+1)^(1/2)\*(2\*a^(1/2)\*(-(a\*x+1)\*x)^(1/ 2)+3\*arctan(1/2/a^(1/2)\*(2\*a\*x+1)/(-(a\*x+1)\*x)^(1/2)))/(a\*x-1)/(-(a\*x+1)\*x  $)^(1/2)/a^(1/2)$ 

#### **3.594.5 Fricas [A] (verification not implemented)**

Time  $= 0.29$  (sec), antiderivative size  $= 250$ , normalized size of antiderivative  $= 2.78$ 

$$
\int e^{-\arctanh(ax)} \sqrt{c - \frac{c}{ax}} dx
$$
\n
$$
= \left[ \frac{4\sqrt{-a^2x^2 + 1}ax\sqrt{\frac{acx - c}{ax}} + 3(ax - 1)\sqrt{-c}\log\left(-\frac{8a^3cx^3 - 7acx + 4(2a^2x^2 + ax)\sqrt{-a^2x^2 + 1}\sqrt{-c}\sqrt{\frac{acx - c}{ax} - c}}{ax - 1}\right), \frac{2\sqrt{-a^2x^2 + 1}\sqrt{-a^2x^2 + 1}}{4(a^2x - a)}, \frac{2\sqrt{-a^2x^2 + 1}\sqrt{-a^2x^2 + 1}}{4(a^2x - a)^2} \right]
$$

```
input <mark>integrate((c-c/a/x)^(1/2)/(a*x+1)*(-a^2*x^2+1)^(1/2),x, algorithm="fricas"</mark>
  ✞ ☎
   )
```
✝ ✆

```
output
[1/4*(4*sqrt(-a^2*x^2 + 1)*a*x*sqrt((a*c*x - c)/(a*x)) + 3*(a*x - 1)*sqrt(
     ✞ ☎
     -c)*log(-(8*a^3*c*x^3 - 7*a*c*x + 4*(2*a^2*x^2 + a*x)*sqrt(-a^2*x^2 + 1)*s
     qrt(-c)*sqrt((a*c*x - c)/(a*x)) - c)/(a*x - 1)))/(a<sup>2</sup>*x - a), 1/2*(2*sqrt(
     -a^2*x^2 + 1)*a*x*sqrt((a*c*x - c)/(a*x)) - 3*(a*x - 1)*sqrt(c)*arctan(2*s)qrt(-a<sup>2</sup>*x<sup>2</sup> + 1)*a*sqrt(c)*x*sqrt((a*c*x - c)/(a*x))/(2*a<sup>2</sup>*c*x<sup>2</sup> - a*c*x
      - c)))/(a<sup>2</sup>*x - a)]
     ✝ ✆
```
<span id="page-4187-1"></span>3.594. R  $e^{-\arctanh(ax)}\sqrt{c-\frac{c^2}{a^2}}$  $\overline{\frac{c}{ax}}$ *dx* 

### **3.594.6 Sympy [F]**

$$
\int e^{-\operatorname{arctanh}(ax)} \sqrt{c - \frac{c}{ax}} \, dx = \int \frac{\sqrt{-c\left(-1 + \frac{1}{ax}\right)} \sqrt{-\left(ax - 1\right)\left(ax + 1\right)}}{ax + 1} \, dx
$$

✞ ☎

 $\left($   $\left($   $\right)$   $\left($   $\left($   $\right)$   $\left($   $\left($   $\right)$   $\left($   $\left($   $\right)$   $\left($   $\left($   $\right)$   $\left($   $\left($   $\right)$   $\left($   $\left($   $\right)$   $\left($   $\left($   $\right)$   $\left($   $\left($   $\right)$   $\left($   $\left($   $\right)$   $\left($   $\left($   $\right)$   $\left($   $\left($   $\right)$   $\left($ 

✞ ☎

<span id="page-4188-0"></span>✝ ✆

input <mark>integrate((c-c/a/x)\*\*(1/2)/(a\*x+1)\*(-a\*\*2\*x\*\*2+1)\*\*(1/2),x)</mark>

output Integral(sqrt(-c\*(-1 + 1/(a\*x)))\*sqrt(-(a\*x - 1)\*(a\*x + 1))/(a\*x + 1), x)

#### **3.594.7 Maxima [F]**

$$
\int e^{-\operatorname{arctanh}(ax)} \sqrt{c - \frac{c}{ax}} \, dx = \int \frac{\sqrt{-a^2x^2 + 1} \sqrt{c - \frac{c}{ax}}}{ax + 1} \, dx
$$

✞ ☎

<span id="page-4188-1"></span>✝ ✆

$$
\boxed{\text{integrate}((c-c/a/x)^{n}(1/2)/(a*x+1)*(-a^2*x^2+1)^{n}(1/2),x, algorithm="maxima" \newline }\newline
$$

output <mark>integrate(sqrt(-a^2\*x^2 + 1)\*sqrt(c - c/(a\*x))/(a\*x + 1), x)</mark>

#### **3.594.8 Giac [F]**

$$
\int e^{-\operatorname{arctanh}(ax)} \sqrt{c - \frac{c}{ax}} \, dx = \int \frac{\sqrt{-a^2x^2 + 1}\sqrt{c - \frac{c}{ax}}}{ax + 1} \, dx
$$

✝ ✆

✞ ☎

<span id="page-4188-2"></span>✝ ✆

$$
input\left(\frac{interstate((c-c/a/x)^{(1/2)}(a*x+1)*(-a^2*x^2+1)^{(1/2)},x, algorithm='giac")}{\sqrt{interstate((c-c/a/x)^{(1/2)}(a*x+1)*(-a^2*x^2+1)^{(1/2)}},x, algorithm='giac")}\right)
$$

output  $integrate(sqrt(-a^2*x^2 + 1)*sqrt(c - c/(a*x))/(a*x + 1), x)$ 

#### $3.594.$  $e^{-\arctanh(ax)}\sqrt{c-\frac{c^2}{a^2}}$  $\overline{\frac{c}{ax}}$ *dx*

# **3.594.9 Mupad [F(-1)]**

Timed out.

$$
\int e^{-\operatorname{arctanh}(ax)} \sqrt{c - \frac{c}{ax}} \, dx = \int \frac{\sqrt{c - \frac{c}{ax}} \sqrt{1 - a^2 x^2}}{a x + 1} \, dx
$$

✞ ☎

✝ ✆

✞ ☎

 $\left($   $\left($   $\right)$   $\left($   $\left($   $\right)$   $\left($   $\left($   $\right)$   $\left($   $\left($   $\right)$   $\left($   $\left($   $\right)$   $\left($   $\left($   $\right)$   $\left($   $\left($   $\right)$   $\left($   $\left($   $\right)$   $\left($   $\left($   $\right)$   $\left($   $\left($   $\right)$   $\left($   $\left($   $\right)$   $\left($   $\left($   $\right)$   $\left($ 

input  $int(((c - c/(a*x))^{(1/2)*(1 - a^2*x^2)^{(1/2)})/(a*x + 1),x)$ 

output  $int(((c - c/(a*x))^c(1/2)*(1 - a^2*x^2)^c(1/2))/(a*x + 1), x)$ 

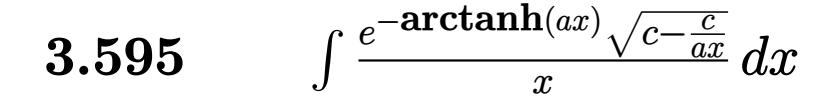

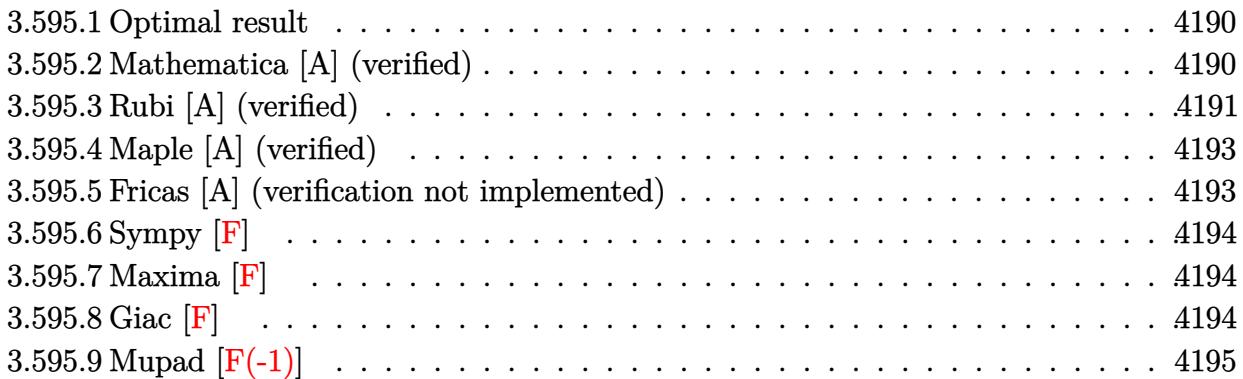

#### <span id="page-4190-0"></span>**3.595.1 Optimal result**

Integrand size  $= 27$ , antiderivative size  $= 89$ 

$$
\int \frac{e^{-\operatorname{arctanh}(ax)}\sqrt{c-\frac{c}{ax}}}{x} dx = -\frac{2\sqrt{c-\frac{c}{ax}}\sqrt{1-a^2x^2}}{1-ax} - \frac{2\sqrt{a}\sqrt{c-\frac{c}{ax}}\sqrt{x}\operatorname{arcsinh}(\sqrt{a}\sqrt{x})}{\sqrt{1-ax}}
$$

✞ ☎

<span id="page-4190-1"></span> $\left($   $\left($   $\right)$   $\left($   $\left($   $\right)$   $\left($   $\left($   $\right)$   $\left($   $\left($   $\right)$   $\left($   $\left($   $\right)$   $\left($   $\left($   $\right)$   $\left($   $\left($   $\right)$   $\left($   $\left($   $\right)$   $\left($   $\left($   $\right)$   $\left($   $\left($   $\right)$   $\left($   $\left($   $\right)$   $\left($   $\left($   $\right)$   $\left($ 

output  $-2*arcsinh(a^(1/2)*x^(1/2))*a^(1/2)*(c-c/a/x)^(1/2)*x^(1/2)/(-a*x+1)^(1/2)$  $-2*(-c/a/x)^{(1/2)*(-a^2*x^2+1)^{(1/2)/(-a*x+1)}$ 

#### **3.595.2 Mathematica [A] (verified)**

Time  $= 0.03$  (sec), antiderivative size  $= 60$ , normalized size of antiderivative  $= 0.67$ 

$$
\int \frac{e^{-\operatorname{arctanh}(ax)}\sqrt{c-\frac{c}{ax}}}{x} dx = -\frac{2\sqrt{c-\frac{c}{ax}}(\sqrt{1+ax} + \sqrt{a}\sqrt{x}\operatorname{arcsinh}(\sqrt{a}\sqrt{x}))}{\sqrt{1-ax}}
$$

✞ ☎

✝ ✆

<span id="page-4190-2"></span> $\left($   $\left($   $\right)$   $\left($   $\left($   $\right)$   $\left($   $\left($   $\right)$   $\left($   $\left($   $\right)$   $\left($   $\left($   $\right)$   $\left($   $\left($   $\right)$   $\left($   $\left($   $\right)$   $\left($   $\left($   $\right)$   $\left($   $\left($   $\right)$   $\left($   $\left($   $\right)$   $\left($   $\left($   $\right)$   $\left($   $\left($   $\right)$   $\left($ 

input Integrate[Sqrt[c - c/(a\*x)]/(E^ArcTanh[a\*x]\*x),x]

output (-2\*Sqrt[c - c/(a\*x)]\*(Sqrt[1 + a\*x] + Sqrt[a]\*Sqrt[x]\*ArcSinh[Sqrt[a]\*Sqr ✞ ☎  $t[x]]$ ))/Sqrt $[1 - a*x]$ 

$$
3.595. \qquad \int \frac{e^{-\operatorname{arctanh}(ax)} \sqrt{c - \frac{c}{ax}}}{x} \, dx
$$

### **3.595.3 Rubi [A] (verified)**

Time  $= 0.49$  (sec), antiderivative size  $= 67$ , normalized size of antiderivative  $= 0.75$ , number of steps used = 7, number of rules used = 6,  $\frac{\text{number of rules}}{\text{integral size}}$  = 0.222, Rules used = {6684, 6678, 516, 87, 63, 222}

Below are the steps used by Rubi to obtain the solution. The rule number used for the transformation is given above next to the arrow. The rules definitions used are listed below.

$$
\int \frac{e^{-\arctanh(ax)} \sqrt{c - \frac{c}{ax}}}{x} dx
$$
\n
$$
\int \frac{6684}{x}
$$
\n
$$
\frac{\sqrt{x}\sqrt{c - \frac{c}{ax}} \int \frac{e^{-\arctanh(ax)} \sqrt{1 - ax}}{\sqrt{1 - ax}}}{\sqrt{1 - ax}}
$$
\n
$$
\int \frac{6678}{x^{3/2}\sqrt{1 - a^2x}} dx
$$
\n
$$
\int \frac{1}{\sqrt{1 - ax}} dx
$$
\n
$$
\int \frac{516}{x} \sqrt{x}\sqrt{c - \frac{c}{ax}} \int \frac{1}{x^{3/2}\sqrt{ax + 1}} dx
$$
\n
$$
\int \frac{87}{x}
$$
\n
$$
\frac{\sqrt{x}\sqrt{c - \frac{c}{ax}} \left(-a \int \frac{1}{\sqrt{x}\sqrt{ax + 1}} dx - \frac{2\sqrt{ax + 1}}{\sqrt{x}}\right)}{\sqrt{1 - ax}}
$$
\n
$$
\int \frac{63}{x}
$$
\n
$$
\frac{\sqrt{x}\sqrt{c - \frac{c}{ax}} \left(-2a \int \frac{1}{\sqrt{ax + 1}} d\sqrt{x} - \frac{2\sqrt{ax + 1}}{\sqrt{x}}\right)}{\sqrt{1 - ax}}
$$
\n
$$
\int \frac{222}{x}
$$
\n
$$
\frac{\sqrt{x}\left(-2\sqrt{a}\arcsinh(\sqrt{a}\sqrt{x}) - \frac{2\sqrt{ax + 1}}{\sqrt{x}}\right)\sqrt{c - \frac{c}{ax}}}{\sqrt{1 - ax}}
$$

✞ ☎

✝ ✆

input Int[Sqrt[c - c/(a\*x)]/(E^ArcTanh[a\*x]\*x),x]

output ✞ ☎  $(Sqrt[c - c/(a*x)] * Sqrt[x] * ((-2*Sqrt[1 + a*x])/Sqrt[x] - 2*Sqrt[a]*ArcSinh$  $[Sqrt[a]*Sqrt[x]])/Sqrt[1 - a*x]$ ✝ ✆

$$
3.595. \qquad \int \frac{e^{-\arctanh(ax)}\sqrt{c-\frac{c}{ax}}}{x} \, dx
$$

#### **3.595.3.1 Defintions of rubi rules used**

```
rule 63 <mark>Int[1/(Sqrt[(b_.)*(x_)]*Sqrt[(c_) + (d_.)*(x_)]), x_Symbol] :> Simp[2/b S</mark>
       ubst[Int[1/Sqrt[c + d*(x^2/b)], x], x, Sqrt[b*x]], x] /; FreeQ[{b, c, d}, x
       ] && GtQ[c, 0]
```
✞ ☎

✝ ✆

✞ ☎

✞ ☎

✞ ☎

✞ ☎

<span id="page-4192-0"></span>✞ ☎

```
rule 87 <mark>| Int [((a_.) + (b_.)*(x_))*((c_.) + (d_.)*(x_))^(n_.)*((e_.) + (f_.)*(x_))^(p</mark>
     .), x<sup>1</sup> :> Simp[(-(b*e - a*f))*(c + d*x)^(n + 1)*((e + f*x)^(p + 1)/(f*(p
     + 1)*(c*f - d*e)), x] - Simp[(a*d*f*(n + p + 2) - b*(d*e*(n + 1) + c*f*(p
     + 1)))/(f*(p + 1)*(c*f - d*e) Int[(c + d*x)^n*(e + f*x)^-(p + 1), x], x]/; FreeQ[{a, b, c, d, e, f, n}, x] && LtQ[p, -1] && ( !LtQ[n, -1] || Intege
     rQ[p] || !(InterQ[n] || !(EqQ[e, 0] || !(EqQ[c, 0] || LtQ[p, n]))))
     ✝ ✆
```
rule 222 Int[1/Sqrt[(a\_) + (b\_.)\*(x\_)^2], x\_Symbol] :> Simp[ArcSinh[Rt[b, 2]\*(x/Sqrt  $[a])$ ]/Rt[b, 2], x] /; FreeQ[{a, b}, x] && GtQ[a, 0] && PosQ[b] ✝ ✆

rule 516 | Int[((e\_.)\*(x\_))^(m\_.)\*((c\_) + (d\_.)\*(x\_))^(n\_.)\*((a\_) + (b\_.)\*(x\_)^2)^(p\_. ), x\_Symbol] :> Int[(e\*x)^m\*(c + d\*x)^(n + p)\*(a/c + (b/d)\*x)^p, x] /; Free  $Q[{a, b, c, d, e, m, n, p}, x]$  && EqQ[b\*c^2 + a\*d^2, 0] && (IntegerQ[p] || (GtQ[a, 0] && GtQ[c, 0] && !IntegerQ[n])) ✝ ✆

```
rule 6678 <mark>| Int [E^(ArcTanh [(a_.)*(x_)]*(n_.))*((c_) + (d_.)*(x_))^(p_.)*((e_.) + (f_.)*</mark>
       (x_))^(m_.), x_Symbol] :> Simp[c^n Int[(e + f*x)^m*(c + d*x)^(p - n)*(1 -
       a^2*x^2)^{(n/2)}, x], x] /; FreeQ[{a, c, d, e, f, m, p}, x] && EqQ[a*c + d,
       0] && IntegerQ[(n - 1)/2] && (IntegerQ[p] || EqQ[p, n/2] || EqQ[p - n/2 - 1
       , 0]) && IntegerQ[2*p]
      ✝ ✆
```
rule 6684 <mark>Int[E^(ArcTanh[(a\_.)\*(x\_)]\*(n\_.))\*(u\_.)\*((c\_) + (d\_.)/(x\_))^(p\_), x\_Symbol]</mark> :> Simp[x^p\*((c + d/x)^p/(1 + c\*(x/d))^p) Int[u\*(1 + c\*(x/d))^p\*(E^(n\*Ar cTanh[a\*x])/x^p), x], x] /; FreeQ[{a, c, d, n, p}, x] && EqQ[c^2 - a^2\*d^2, 0] && !IntegerQ[p] ✝ ✆

### **3.595.4 Maple [A] (verified)**

Time  $= 0.13$  (sec), antiderivative size  $= 91$ , normalized size of antiderivative  $= 1.02$ 

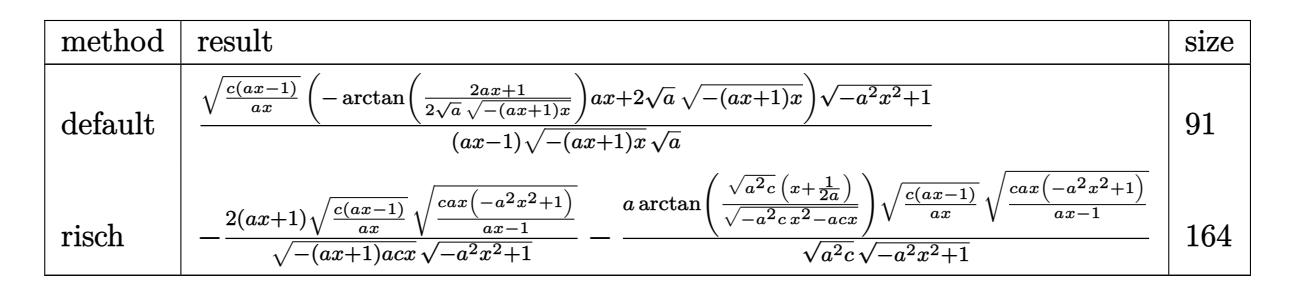

✞ ☎

✝ ✆

✞ ☎

<span id="page-4193-0"></span>✝ ✆

input <mark>int((c-c/a/x)^(1/2)/(a\*x+1)\*(-a^2\*x^2+1)^(1/2)/x,x,method=\_RETURNVERBOSE)</mark>

```
output
(c*(a*x-1)/a/x)^(1/2)*(-arctan(1/2/a^(1/2)*(2*a*x+1)/(-(a*x+1)*x)^(1/2))*a
       *x+2*a^(1/2)*(-(a*x+1)*x)^(1/2)*(-a^2*x^2+1)^(1/2)/(a*x-1)/(-(a*x+1)*x)^(1/2/a<sup>\hat{-(1/2)}</sup>
```
#### **3.595.5 Fricas [A] (verification not implemented)**

Time  $= 0.27$  (sec), antiderivative size  $= 235$ , normalized size of antiderivative  $= 2.64$ 

$$
\int \frac{e^{-\arctanh(ax)} \sqrt{c - \frac{c}{ax}}}{x} dx
$$
\n
$$
= \left[ \frac{(ax - 1)\sqrt{-c} \log \left( -\frac{8a^3cx^3 - 7acx - 4(2a^2x^2 + ax)\sqrt{-a^2x^2 + 1}\sqrt{-c}\sqrt{\frac{acx - c}{ax}} - c}{ax - 1} \right) + 4\sqrt{-a^2x^2 + 1}\sqrt{\frac{acx - c}{ax}}}{2(ax - 1)}, \frac{(ax - 1)\sqrt{c}\sqrt{-a^2x^2 + 1}\sqrt{-a^2x^2 + 1}\sqrt{\frac{acx - c}{ax}}}{2(ax - 1)} \right]
$$

```
input <mark>integrate((c-c/a/x)^(1/2)/(a*x+1)*(-a^2*x^2+1)^(1/2)/x,x, algorithm="frica</mark>
      s")
```
✞ ☎

✝ ✆

✞ ☎

<span id="page-4193-1"></span>✝ ✆

```
output
[1/2*((a*x - 1)*sqrt(-c)*log(-(8*a^3*c*x^3 - 7*a*c*x - 4*(2*a^2*x^2 + a*x)
       *sqrt(-a^2*x^2 + 1)*sqrt(-c)*sqrt((a*c*x - c)/(a*x)) - c)/(a*x - 1)) + 4*s
      qrt(-a<sup>2</sup>*x<sup>2</sup> + 1)*sqrt((a*c*x - c)/(a*x)))/(a*x - 1), ((a*x - 1)*sqrt(c)*a
      rctan(2*sqrt(-a^2*x^2 + 1)*a*sqrt(c)*x*sqrt((a*c*x - c)/(a*x))/(2*a^2*cx^22 - a*c*x - c) + 2*sqrt(-a^2*x^2 + 1)*sqrt((a*c*x - c)/(a*x)))/(a*x - 1)]
```
 $3.595.$   $\int \frac{e^{-\operatorname{arctanh}(ax)} \sqrt{c-\frac{c}{ax}}}{x}$  $\frac{V}{x}$ <sup>*dx*</sup> dx

#### **3.595.6 Sympy [F]**

$$
\int \frac{e^{-\operatorname{arctanh}(ax)}\sqrt{c-\frac{c}{ax}}}{x} dx = \int \frac{\sqrt{-c\left(-1+\frac{1}{ax}\right)}\sqrt{-(ax-1)\left(ax+1\right)}}{x\left(ax+1\right)} dx
$$

✞ ☎

✝ ✆

<span id="page-4194-0"></span>✝ ✆

input <mark>integrate((c-c/a/x)\*\*(1/2)/(a\*x+1)\*(-a\*\*2\*x\*\*2+1)\*\*(1/2)/x,x)</mark>

output <mark>Integral(sqrt(-c\*(-1 + 1/(a\*x)))\*sqrt(-(a\*x - 1)\*(a\*x + 1))/(x\*(a\*x + 1)),</mark> ✞ ☎ x)

#### **3.595.7 Maxima [F]**

$$
\int \frac{e^{-\operatorname{arctanh}(ax)}\sqrt{c-\frac{c}{ax}}}{x} dx = \int \frac{\sqrt{-a^2x^2+1}\sqrt{c-\frac{c}{ax}}}{(ax+1)x} dx
$$

✞ ☎

<span id="page-4194-1"></span> $\left($   $\left($   $\right)$   $\left($   $\left($   $\right)$   $\left($   $\right)$   $\left($   $\left($   $\right)$   $\left($   $\left($   $\right)$   $\left($   $\left($   $\right)$   $\left($   $\right)$   $\left($   $\left($   $\right)$   $\left($   $\left($   $\right)$   $\left($   $\right)$   $\left($   $\left($   $\right)$   $\left($   $\left($   $\right)$   $\left($   $\left($   $\right)$   $\left($ 

$$
\text{input} \left( \frac{\text{integrate}((c-c/a/x)^{n}(1/2)/(a*x+1)*(-a^2*x^2+1)^{n}(1/2)/x,x, \text{ algorithm="maxim}]}{a^n} \right)
$$

output  $integrate(sqrt(-a^2*x^2 + 1)*sqrt(c - c/(a*x))/(a*x + 1)*x), x)$ 

### **3.595.8 Giac [F]**

$$
\int \frac{e^{-\operatorname{arctanh}(ax)}\sqrt{c-\frac{c}{ax}}}{x} dx = \int \frac{\sqrt{-a^2x^2+1}\sqrt{c-\frac{c}{ax}}}{(ax+1)x} dx
$$

✞ ☎

✝ ✆

✞ ☎

<span id="page-4194-2"></span>✝ ✆

input <mark>integrate((c-c/a/x)^(1/2)/(a\*x+1)\*(-a^2\*x^2+1)^(1/2)/x,x, algorithm="giac"</mark>  $\lambda$ 

output <mark>integrate(sqrt(-a^2\*x^2 + 1)\*sqrt(c - c/(a\*x))/((a\*x + 1)\*x), x)</mark>

$$
3.595. \qquad \int \frac{e^{-\arctanh(ax)}\sqrt{c-\frac{c}{ax}}}{x} \, dx
$$

# **3.595.9 Mupad [F(-1)]**

Timed out.

$$
\int \frac{e^{-\operatorname{arctanh}(ax)}\sqrt{c-\frac{c}{ax}}}{x} dx = \int \frac{\sqrt{c-\frac{c}{ax}}\sqrt{1-a^2x^2}}{x\ (a\ x+1)} dx
$$

✞ ☎

✝ ✆

✞ ☎

✝ ✆

input  $int(((c - c/(a*x))^{\hat{}}(1/2)*(1 - a^2*x^2)^{\hat{}}(1/2))/(x*(a*x + 1)),x)$ 

output  $int(((c - c/(a*x))^c(1/2)*(1 - a^2*x^2)^c(1/2))/(x*(a*x + 1)), x)$ 

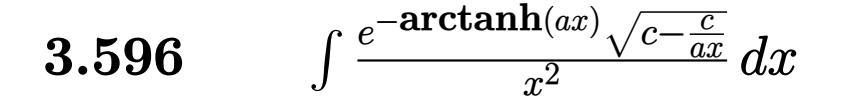

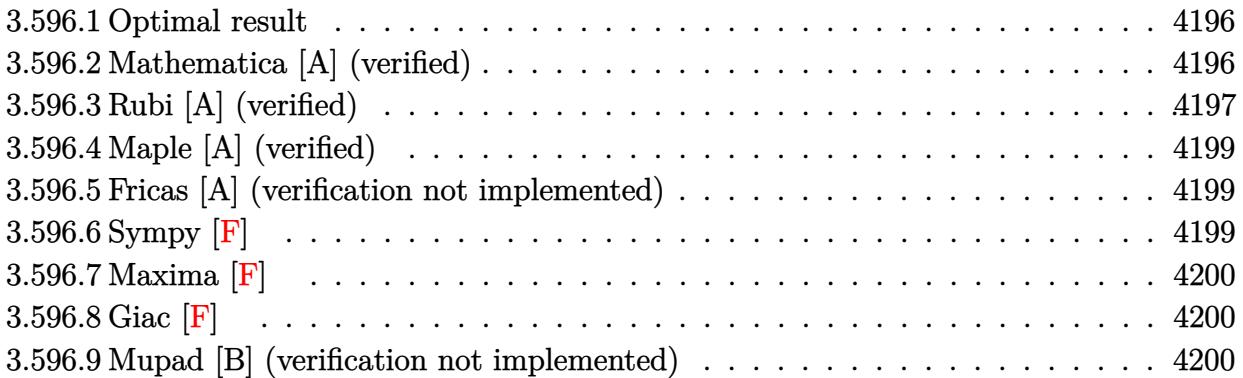

#### <span id="page-4196-0"></span>**3.596.1 Optimal result**

Integrand size  $= 27$ , antiderivative size  $= 84$ 

$$
\int \frac{e^{-\operatorname{arctanh}(ax)}\sqrt{c-\frac{c}{ax}}}{x^2} dx = \frac{10a\sqrt{c-\frac{c}{ax}}\sqrt{1+ax}}{3\sqrt{1-ax}} - \frac{2\sqrt{c-\frac{c}{ax}}\sqrt{1-a^2x^2}}{3x(1-ax)}
$$

✞ ☎

<span id="page-4196-1"></span> $\left($   $\left($   $\right)$   $\left($   $\left($   $\right)$   $\left($   $\left($   $\right)$   $\left($   $\left($   $\right)$   $\left($   $\left($   $\right)$   $\left($   $\left($   $\right)$   $\left($   $\left($   $\right)$   $\left($   $\left($   $\right)$   $\left($   $\left($   $\right)$   $\left($   $\left($   $\right)$   $\left($   $\left($   $\right)$   $\left($   $\left($   $\right)$   $\left($ 

output 10/3\*a\*(c-c/a/x)^(1/2)\*(a\*x+1)^(1/2)/(-a\*x+1)^(1/2)-2/3\*(c-c/a/x)^(1/2)\*(  $a^2*x^2+1)^(1/2)/x/(-a*x+1)$ 

#### **3.596.2 Mathematica [A] (verified)**

Time  $= 0.02$  (sec), antiderivative size  $= 47$ , normalized size of antiderivative  $= 0.56$ 

$$
\int \frac{e^{-\operatorname{arctanh}(ax)}\sqrt{c-\frac{c}{ax}}}{x^2} dx = \frac{2\sqrt{c-\frac{c}{ax}}\sqrt{1+ax}(-1+5ax)}{3x\sqrt{1-ax}}
$$

✞ ☎

✝ ✆

✞ ☎

<span id="page-4196-2"></span>✝ ✆

input Integrate[Sqrt[c - c/(a\*x)]/(E^ArcTanh[a\*x]\*x^2),x]

output  $(2 * \sqrt{2 * \sqrt{2 * x}}) * \sqrt{2 * x}$ <br> $(2 * \sqrt{2 * x}) * \sqrt{2 * x}$ 

### **3.596.3 Rubi [A] (verified)**

Time  $= 0.46$  (sec), antiderivative size  $= 69$ , normalized size of antiderivative  $= 0.82$ , number of steps used = 5, number of rules used = 5,  $\frac{\text{number of rules}}{\text{integral size}}$  = 0.185, Rules used = {6684, 6678, 516, 87, 48}

Below are the steps used by Rubi to obtain the solution. The rule number used for the transformation is given above next to the arrow. The rules definitions used are listed below.

$$
\int \frac{e^{-\arctanh(ax)} \sqrt{c - \frac{c}{ax}}}{x^2} dx
$$
\n
$$
\int \frac{6684}{x^2} dx
$$
\n
$$
\int \frac{\sqrt{x} \sqrt{c - \frac{c}{ax}} \int \frac{e^{-\arctanh(ax)} \sqrt{1 - ax}}{x^{5/2}} dx}{\sqrt{1 - ax}}
$$
\n
$$
\int \frac{6678}{x^{5/2} \sqrt{1 - a^2 x^2}} dx
$$
\n
$$
\int \frac{516}{x^{5/2} \sqrt{1 - ax}} dx
$$
\n
$$
\int \frac{516}{x^{5/2} \sqrt{1 - ax}} dx
$$
\n
$$
\int \frac{87}{x^{5/2} \sqrt{x^2 + a^2}} dx
$$
\n
$$
\int \frac{87}{\sqrt{1 - ax}} dx
$$
\n
$$
\int \frac{48}{x^{3/2} \sqrt{1 - a^2}} dx
$$
\n
$$
\int \frac{1}{\sqrt{1 - a^2}} dx
$$
\n
$$
\int \frac{10a \sqrt{ax + 1}}{3\sqrt{x}} dx
$$
\n
$$
\int \frac{2\sqrt{ax + 1}}{3\sqrt{x}} dx
$$
\n
$$
\int \frac{10a \sqrt{ax + 1}}{3\sqrt{x}} dx
$$
\n
$$
\int \frac{2\sqrt{ax + 1}}{3\sqrt{x}} dx
$$
\n
$$
\int \frac{10a \sqrt{ax + 1}}{3\sqrt{x}} dx
$$
\n
$$
\int \frac{1}{\sqrt{1 - a^2}} dx
$$
\n
$$
\int \frac{1}{\sqrt{1 - a^2}} dx
$$

✞ ☎

✝ ✆

✝ ✆

input Int[Sqrt[c - c/(a\*x)]/(E^ArcTanh[a\*x]\*x^2),x]

output (Sqrt[c - c/(a\*x)]\*Sqrt[x]\*((-2\*Sqrt[1 + a\*x])/(3\*x^(3/2)) + (10\*a\*Sqrt[1 ✞ ☎  $+ a*x]/(3*Sqrt[x])))/Sqrt[1 - a*x]$ 

$$
3.596. \qquad \int \frac{e^{-\operatorname{arctanh}(ax)} \sqrt{c - \frac{c}{ax}}}{x^2} \, dx
$$

#### **3.596.3.1 Defintions of rubi rules used**

```
rule 48
       Int[((a_.) + (b_.)*(x_))^(m_.)*((c_.) + (d_.)*(x_))^(n_), x_Symbol] :> Simp
       [(a + b*x)^{(m + 1)*(c + d*x)^{(n + 1})/((b*c - a*d)*(m + 1))), x] ; FreeQ[{
      a, b, c, d, m, n}, x] & & EqQ[m + n + 2, 0] & & NeQ[m, -1]
```
✞ ☎

✝ ✆

✞ ☎

✞ ☎

 $\left($   $\left($   $\right)$   $\left($   $\left($   $\right)$   $\left($   $\left($   $\right)$   $\left($   $\left($   $\right)$   $\left($   $\left($   $\right)$   $\left($   $\left($   $\right)$   $\left($   $\left($   $\right)$   $\left($   $\left($   $\right)$   $\left($   $\left($   $\right)$   $\left($   $\left($   $\right)$   $\left($   $\left($   $\right)$   $\left($   $\left($   $\right)$   $\left($ 

✞ ☎

<span id="page-4198-0"></span>✞ ☎

```
rule 87 <mark>| Int [((a_.) + (b_.)*(x_))*((c_.) + (d_.)*(x_))^(n_.)*((e_.) + (f_.)*(x_))^(p</mark>
     .), x<sub>1</sub> :> Simp[(-(b*e - a*f))*(c + d*x)^(n + 1)*((e + f*x)^(p + 1)/(f*(p
     + 1)*(c*f - d*e)), x] - Simp[(a*d*f*(n + p + 2) - b*(d*e*(n + 1) + c*f*(p
     + 1)))/(f*(p + 1)*(c*f - d*e)) Int[(c + d*x)^n*(e + f*x)^(p + 1), x], x]
     /; FreeQ[{a, b, c, d, e, f, n}, x] && LtQ[p, -1] && ( !LtQ[n, -1] || Intege
     rQ[p] || !(InterQ[n] || !(EqQ[e, 0] || !(EqQ[c, 0] || LtQ[p, n])))
     ✝ ✆
```
rule 516 | Int[((e\_.)\*(x\_))^(m\_.)\*((c\_) + (d\_.)\*(x\_))^(n\_.)\*((a\_) + (b\_.)\*(x\_)^2)^(p\_. ), x\_Symbol] :> Int[(e\*x)^m\*(c + d\*x)^(n + p)\*(a/c + (b/d)\*x)^p, x] /; Free  $Q[\{a, b, c, d, e, m, n, p\}, x]$  & EqQ $[b*c^2 + a*d^2, 0]$  & (IntegerQ $[p]$  ||  $(GtQ[a, 0]$  &&  $GtQ[c, 0]$  && !Integer $Q[n])$ )

```
rule 6678 <mark>| Int [E^(ArcTanh [(a_.)*(x_)]*(n_.))*((c_) + (d_.)*(x_))^(p_.)*((e_.) + (f_.)*</mark>
       (x_1)^{n}(m_1), x_1 Symbol] :> Simp[c^n Int[(e + f*x)^m*(c + d*x)^(p - n)*(1 -
       a^2*x^2)^{(n/2)}, x], x] /; FreeQ[{a, c, d, e, f, m, p}, x] && EqQ[a*c + d,
       0] && IntegerQ[(n - 1)/2] && (IntegerQ[p] || EqQ[p, n/2] || EqQ[p - n/2 - 1
       , 0]) && IntegerQ[2*p]
       ✝ ✆
```

```
rule 6684 <mark>Int[E^(ArcTanh[(a_.)*(x_)]*(n_.))*(u_.)*((c_) + (d_.)/(x_))^(p_), x_Symbol]</mark>
              :> Simp[x^p*((c + d/x)^p/(1 + c*(x/d))^p) Int[u*(1 + c*(x/d))^p*(E^(n*Ar
             cTanh[a*x])/x^p), x], x] /; FreeQ[{a, c, d, n, p}, x] && EqQ[c^2 - a^2*d^2,
              0] && !IntegerQ[p]
            \left( \left( \right) \left( \left( \right) \left( \right) \left( \left( \right) \left( \left( \right) \left( \left( \right) \left( \right) \left( \left( \right) \left( \left( \right) \left( \right) \left( \left( \right) \left( \left( \right) \left( \left( \right) \left(
```
#### **3.596.4 Maple [A] (verified)**

Time  $= 0.12$  (sec), antiderivative size  $= 46$ , normalized size of antiderivative  $= 0.55$ 

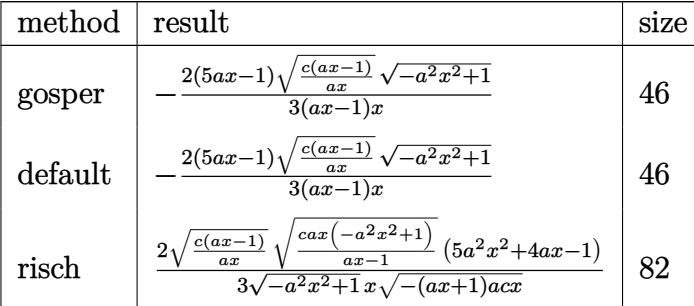

✝ ✆

✞ ☎

<span id="page-4199-0"></span> $\left($   $\left($   $\right)$   $\left($   $\left($   $\right)$   $\left($   $\left($   $\right)$   $\left($   $\left($   $\right)$   $\left($   $\left($   $\right)$   $\left($   $\left($   $\right)$   $\left($   $\left($   $\right)$   $\left($   $\left($   $\right)$   $\left($   $\left($   $\right)$   $\left($   $\left($   $\right)$   $\left($   $\left($   $\right)$   $\left($   $\left($   $\right)$   $\left($ 

$$
\frac{\text{input}\left(\text{ic}-\text{c/a/x}\right)^{(1/2)}(\text{a*x+1)*(-a^2*x^2+1)^{(1/2)}/x^2,x,\text{method}=\text{RETURNVERBOSE}}{}
$$

output -2/3\*(5\*a\*x-1)\*(c\*(a\*x-1)/a/x)^(1/2)\*(-a^2\*x^2+1)^(1/2)/(a\*x-1)/x

#### **3.596.5 Fricas [A] (verification not implemented)**

Time  $= 0.26$  (sec), antiderivative size  $= 48$ , normalized size of antiderivative  $= 0.57$ 

$$
\int \frac{e^{-\operatorname{arctanh}(ax)}\sqrt{c-\frac{c}{ax}}}{x^2} dx = -\frac{2\sqrt{-a^2x^2+1}(5\,ax-1)\sqrt{\frac{acx-c}{ax}}}{3\left(ax^2-x\right)}
$$

✞ ☎

✝ ✆

✞ ☎

<span id="page-4199-1"></span>✝ ✆

input <mark>integrate((c-c/a/x)^(1/2)/(a\*x+1)\*(-a^2\*x^2+1)^(1/2)/x^2,x, algorithm="fri</mark> cas")

output -2/3\*sqrt(-a^2\*x^2 + 1)\*(5\*a\*x - 1)\*sqrt((a\*c\*x - c)/(a\*x))/(a\*x^2 - x)

#### **3.596.6 Sympy [F]**

$$
\int \frac{e^{-\operatorname{arctanh}(ax)}\sqrt{c-\frac{c}{ax}}}{x^2} dx = \int \frac{\sqrt{-c\left(-1+\frac{1}{ax}\right)}\sqrt{-(ax-1)\left(ax+1\right)}}{x^2\left(ax+1\right)} dx
$$

✞ ☎

✝ ✆

input <mark>integrate((c-c/a/x)\*\*(1/2)/(a\*x+1)\*(-a\*\*2\*x\*\*2+1)\*\*(1/2)/x\*\*2,x)</mark>

 $3.596.$   $\int \frac{e^{-\operatorname{arctanh}(ax)} \sqrt{c-\frac{c}{ax}}}{x^2} dx$ 

output Integral(sqrt(-c\*(-1 + 1/(a\*x)))\*sqrt(-(a\*x - 1)\*(a\*x + 1))/(x\*\*2\*(a\*x + 1 )), x)

#### **3.596.7 Maxima [F]**

$$
\int \frac{e^{-\operatorname{arctanh}(ax)}\sqrt{c-\frac{c}{ax}}}{x^2} dx = \int \frac{\sqrt{-a^2x^2+1}\sqrt{c-\frac{c}{ax}}}{(ax+1)x^2} dx
$$

✝ ✆

<span id="page-4200-1"></span>✝ ✆

✞ ☎

<span id="page-4200-0"></span>✝ ✆

$$
\frac{\text{input}\left(\frac{\text{integrate}\left((c-c/a/x)^{2}(1/2)/(a*x+1)*(-a^{2}*x^{2}+1)^{2}(1/2)/x^{2},x,\text{ algorithm="max}-\right)}{\text{max}\right)}\right)}{\text{sum}^{3}}
$$

output <mark>integrate(sqrt(-a^2\*x^2 + 1)\*sqrt(c - c/(a\*x))/((a\*x + 1)\*x^2), x)</mark> ✞ ☎

**3.596.8 Giac [F]**

Z

$$
\int \frac{e^{-\operatorname{arctanh}(ax)}\sqrt{c-\frac{c}{ax}}}{x^2} dx = \int \frac{\sqrt{-a^2x^2+1}\sqrt{c-\frac{c}{ax}}}{(ax+1)x^2} dx
$$

✞ ☎

✝ ✆

✞ ☎

<span id="page-4200-2"></span>✝ ✆

input <mark>integrate((c-c/a/x)^(1/2)/(a\*x+1)\*(-a^2\*x^2+1)^(1/2)/x^2,x, algorithm="gia</mark> c")

output <mark>integrate(sqrt(-a^2\*x^2 + 1)\*sqrt(c - c/(a\*x))/((a\*x + 1)\*x^2), x)</mark>

#### **3.596.9 Mupad [B] (verification not implemented)**

Time  $= 3.78$  (sec), antiderivative size  $= 60$ , normalized size of antiderivative  $= 0.71$ 

$$
\int \frac{e^{-\arctanh(ax)}\sqrt{c-\frac{c}{ax}}}{x^2} dx = \frac{\sqrt{c-\frac{c}{ax}\left(\frac{10x\sqrt{1-a^2x^2}}{3}-\frac{2\sqrt{1-a^2x^2}}{3a}\right)}}{\frac{x}{a}-x^2}
$$

✞ ☎

input  $\int \frac{\pi}{10}((c - c/(a*x))^2(1/2)*(1 - a^2*x^2)^2(1/2))/(x^2*(a*x + 1)),x)$ ✝ ✆

output 
$$
((c - c/(a*x))^2(1/2)*((10*x*(1 - a^2*x^2)^2(1/2))/3 - (2*(1 - a^2*x^2)^2(1/2)))/(x/a - x^2)
$$

 $3.596.$   $\int \frac{e^{-\operatorname{arctanh}(ax)} \sqrt{c-\frac{c}{ax}}}{x^2} dx$ 

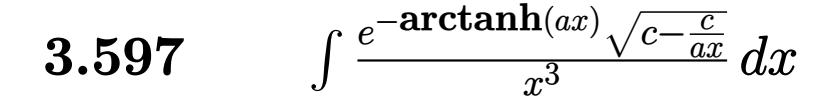

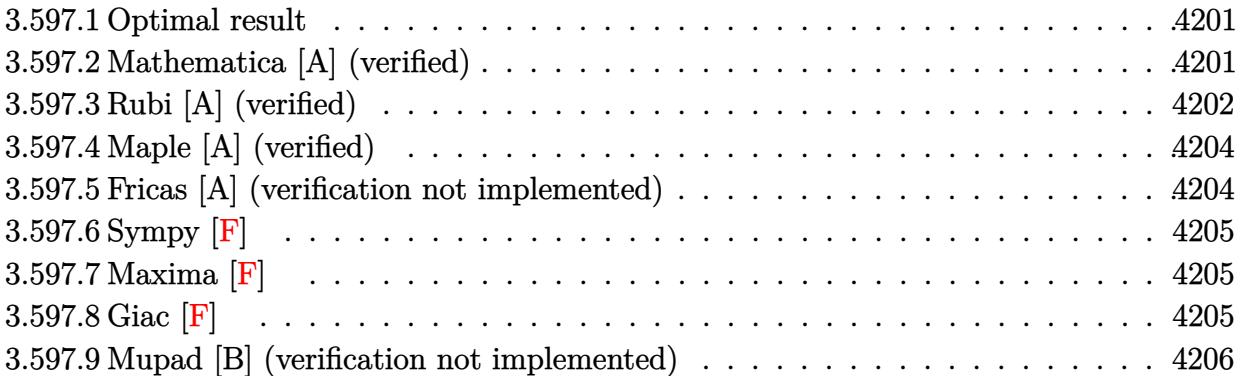

#### <span id="page-4201-0"></span>**3.597.1 Optimal result**

Integrand size  $= 27$ , antiderivative size  $= 128$ 

$$
\int \frac{e^{-\operatorname{arctanh}(ax)}\sqrt{c-\frac{c}{ax}}}{x^3} dx = -\frac{12a^2\sqrt{c-\frac{c}{ax}}\sqrt{1+ax}}{5\sqrt{1-ax}} + \frac{6a\sqrt{c-\frac{c}{ax}}\sqrt{1+ax}}{5x\sqrt{1-ax}} - \frac{2\sqrt{c-\frac{c}{ax}}\sqrt{1-a^2x^2}}{5x^2(1-ax)}
$$

✞ ☎

<span id="page-4201-1"></span>✝ ✆

output -12/5\*a^2\*(c-c/a/x)^(1/2)\*(a\*x+1)^(1/2)/(-a\*x+1)^(1/2)+6/5\*a\*(c-c/a/x)^(1/  $2)*(a*x+1)^(1/2)/x/(-a*x+1)^(1/2)-2/5*(c-c/a/x)^(1/2)*(-a^2*x^2+1)^(1/2)/x$  $2/(-a*x+1)$ 

#### **3.597.2 Mathematica [A] (verified)**

Time =  $0.03$  (sec), antiderivative size = 55, normalized size of antiderivative =  $0.43$ 

$$
\int \frac{e^{-\arctanh(ax)}\sqrt{c-\frac{c}{ax}}}{x^3} dx = -\frac{2\sqrt{c-\frac{c}{ax}}\sqrt{1+ax}(1-3ax+6a^2x^2)}{5x^2\sqrt{1-ax}}
$$

✞ ☎

 $\left( \begin{array}{cc} \text{ } & \text{ } \\ \text{ } & \text{ } \end{array} \right)$ 

<span id="page-4201-2"></span> $\left($   $\left($   $\right)$   $\left($   $\left($   $\right)$   $\left($   $\left($   $\right)$   $\left($   $\left($   $\right)$   $\left($   $\left($   $\right)$   $\left($   $\left($   $\right)$   $\left($   $\left($   $\right)$   $\left($   $\left($   $\right)$   $\left($   $\left($   $\right)$   $\left($   $\left($   $\right)$   $\left($   $\left($   $\right)$   $\left($   $\left($   $\right)$   $\left($ 

input Integrate[Sqrt[c - c/(a\*x)]/(E^ArcTanh[a\*x]\*x^3),x]

output   
\n
$$
\frac{(-2*sqrt[c - c/(a*x)]*sqrt[1 + a*x)*(1 - 3*ax + 6*a^2*x^2))}{(-a*x)}
$$

 $3.597.$   $\int \frac{e^{-\operatorname{arctanh}(ax)} \sqrt{c-\frac{c}{ax}}}{x^3} dx$ 

### **3.597.3 Rubi [A] (verified)**

Time  $= 0.48$  (sec), antiderivative size  $= 93$ , normalized size of antiderivative  $= 0.73$ , number of steps used = 6, number of rules used = 6,  $\frac{\text{number of rules}}{\text{integral size}}$  = 0.222, Rules used = {6684, 6678, 516, 87, 55, 48}

Below are the steps used by Rubi to obtain the solution. The rule number used for the transformation is given above next to the arrow. The rules definitions used are listed below.

$$
\int \frac{e^{-\arctanh(ax)} \sqrt{c - \frac{c}{ax}}}{x^3} dx
$$
\n
$$
\int 6684
$$
\n
$$
\frac{\sqrt{x}\sqrt{c - \frac{c}{ax}} \int \frac{e^{-\arctanh(ax)} \sqrt{1 - ax}}{x^{7/2}} dx}{\sqrt{1 - ax}}
$$
\n
$$
\int 6678
$$
\n
$$
\frac{\sqrt{x}\sqrt{c - \frac{c}{ax}} \int \frac{(1 - ax)^{3/2}}{x^{7/2}\sqrt{1 - a^2x^2}} dx}{\sqrt{1 - ax}}
$$
\n
$$
\int 516
$$
\n
$$
\frac{\sqrt{x}\sqrt{c - \frac{c}{ax}} \int \frac{1 - ax}{x^{7/2}\sqrt{ax + 1}} dx}{\sqrt{1 - ax}}
$$
\n
$$
\int 87
$$
\n
$$
\frac{\sqrt{x}\sqrt{c - \frac{c}{ax}} \left(-\frac{9}{5}a \int \frac{1}{x^{5/2}\sqrt{ax + 1}} dx - \frac{2\sqrt{ax + 1}}{5x^{5/2}}\right)}{\sqrt{1 - ax}}
$$
\n
$$
\int 55
$$
\n
$$
\sqrt{x}\sqrt{c - \frac{c}{ax}} \left(-\frac{9}{5}a \left(-\frac{2}{3}a \int \frac{1}{x^{3/2}\sqrt{ax + 1}} dx - \frac{2\sqrt{ax + 1}}{5x^{5/2}}\right) - \frac{2\sqrt{ax + 1}}{5x^{5/2}}\right)}{\sqrt{1 - ax}}
$$
\n
$$
\int 48
$$
\n
$$
\frac{\sqrt{x}\left(-\frac{9}{5}a\left(\frac{4a\sqrt{ax + 1}}{3\sqrt{x}} - \frac{2\sqrt{ax + 1}}{3x^{3/2}}\right) - \frac{2\sqrt{ax + 1}}{5x^{5/2}}\right)\sqrt{c - \frac{c}{ax}}}{\sqrt{1 - ax}}
$$

✞ ☎

 $\left($   $\left($   $\right)$   $\left($   $\left($   $\right)$   $\left($   $\left($   $\right)$   $\left($   $\left($   $\right)$   $\left($   $\left($   $\right)$   $\left($   $\left($   $\right)$   $\left($   $\left($   $\right)$   $\left($   $\left($   $\right)$   $\left($   $\left($   $\right)$   $\left($   $\left($   $\right)$   $\left($   $\left($   $\right)$   $\left($   $\left($   $\right)$   $\left($ 

input Int[Sqrt[c - c/(a\*x)]/(E^ArcTanh[a\*x]\*x^3),x]

3.597. 
$$
\int \frac{e^{-\operatorname{arctanh}(ax)} \sqrt{c - \frac{c}{ax}}}{x^3} dx
$$

output (Sqrt[c - c/(a\*x)]\*Sqrt[x]\*((-2\*Sqrt[1 + a\*x])/(5\*x^(5/2)) - (9\*a\*((-2\*Sqr ✞ ☎  $t[1 + ax]/(3*x^{(3/2)}) + (4*a*Sqrt[1 + ax)]/(3*Sqrt[x]))/5))/Sqrt[1 - a$ \*x]

✝ ✆

#### **3.597.3.1 Defintions of rubi rules used**

```
rule 48 <mark>Int[((a_.) + (b_.)*(x_))^(m_.)*((c_.) + (d_.)*(x_))^(n_), x_Symbol] :> Simp</mark>
   ✞ ☎
    [(a + b*x)^{(m + 1)*(c + d*x)^{(n + 1)}/((b*c - a*d)*(m + 1))), x] /; FreeQ[{
    a, b, c, d, m, n}, x] & & EqQ[m + n + 2, 0] & & NeQ[m, -1]✝ ✆
```

```
rule 55
     ✞ ☎
      Int[((a_+ + (b_-)*(x_-))^{\hat{}}(\mathbb{m}_-)*((c_-)) + (d_-)*(x_-))^{\hat{}}(\mathbb{n}_-), x\_Symbol] :> Simpl(a + b*x)^{m}(m + 1)*((c + d*x)<sup>o</sup>(n + 1)/((b*c - a*d)*(m + 1))), x] - Simp[d*(S
      imply[m + n + 2]/((b*c - a*d)*(m + 1))) Int[(a + b*x)^Simplify[m + 1]*(c + d*x<sup>n</sup>, x], x] /; FreeQ[{a, b, c, d, m, n}, x] && ILtQ[Simplify[m + n +
       2], 0] && NeQ[m, -1] && !(LtQ[m, -1] && LtQ[n, -1] && (EqQ[a, 0] || (NeQ[
      c, 0] && LtQ[m - n, 0] && IntegerQ[n])) && (SumSimplerQ[m, 1] || !SumSimp
      lerQ[n, 1])
```
✝ ✆

✝ ✆

✞ ☎

✝ ✆

✞ ☎

```
rule 87 <mark>Int[((a_.) + (b_.)*(x_))*((c_.) + (d_.)*(x_))^(n_.)*((e_.) + (f_.)*(x_))^(p</mark>
     ✞ ☎
     .), x_] :> Simp[(-(b*e - a*f))*(c + d*x)^(n + 1)*((e + f*x)^(p + 1)/(f*(p
     + 1)*(c*f - d*e)), x] - Simp[(a*d*f*(n + p + 2) - b*(d*e*(n + 1) + c*f*(p
     + 1)))/(f*(p + 1)*(c*f - d*e)) Int[(c + d*x)^n*(e + f*x)^(p + 1), x], x]
     /; FreeQ[{a, b, c, d, e, f, n}, x] && LtQ[p, -1] && ( !LtQ[n, -1] || Intege
     rQ[p] || !(InterQ[n] || !(EqQ[e, 0] || !(EqQ[c, 0] || LtQ[p, n]))))
```
rule 516 | Int[((e\_.)\*(x\_))^(m\_.)\*((c\_) + (d\_.)\*(x\_))^(n\_.)\*((a\_) + (b\_.)\*(x\_)^2)^(p\_. ), x\_Symbol] :> Int[(e\*x)^m\*(c + d\*x)^(n + p)\*(a/c + (b/d)\*x)^p, x] /; Free  $Q[f(a, b, c, d, e, m, n, p], x]$  && EqQ $[b*c^2 + a*d^2, 0]$  && (IntegerQ[p] ||  $(GtQ[a, 0]$  &&  $GtQ[c, 0]$  && !Integer $Q[n])$ )

```
rule 6678 <mark>| Int [E^(ArcTanh [(a_.)*(x_)]*(n_.))*((c_) + (d_.)*(x_))^(p_.)*((e_.) + (f_.)*</mark>
       (x_1)^{n}(m_1), x_2Symbol] :> Simp[c^n Int[(e + f*x)^m*(c + d*x)^(p - n)*(1 -
        a^2*x^2)<sup>(n/2)</sup>, x], x] /; FreeQ[{a, c, d, e, f, m, p}, x] && EqQ[a*c + d,
       0] && IntegerQ[(n - 1)/2] && (IntegerQ[p] || EqQ[p, n/2] || EqQ[p - n/2 - 1
       , 0]) && IntegerQ[2*p]
       ✝ ✆
```
rule 6684  $Int[E^-(ArcTanh[(a_-.)*(x_-)]*(n_-.))*(u_-,)*(c_-) + (d_-.)/(x_-))^c(p_-), x_Symbol]$ :> Simp[x^p\*((c + d/x)^p/(1 + c\*(x/d))^p) Int[u\*(1 + c\*(x/d))^p\*(E^(n\*Ar cTanh[a\*x])/x^p), x], x] /; FreeQ[{a, c, d, n, p}, x] && EqQ[c^2 - a^2\*d^2, 0] && !IntegerQ[p]

#### **3.597.4 Maple [A] (verified)**

Time  $= 0.17$  (sec), antiderivative size  $= 54$ , normalized size of antiderivative  $= 0.42$ 

✞ ☎

<span id="page-4204-0"></span> $\left($   $\left($   $\right)$   $\left($   $\left($   $\right)$   $\left($   $\right)$   $\left($   $\left($   $\right)$   $\left($   $\left($   $\right)$   $\left($   $\left($   $\right)$   $\left($   $\right)$   $\left($   $\left($   $\right)$   $\left($   $\left($   $\right)$   $\left($   $\right)$   $\left($   $\left($   $\right)$   $\left($   $\left($   $\right)$   $\left($   $\left($   $\right)$   $\left($ 

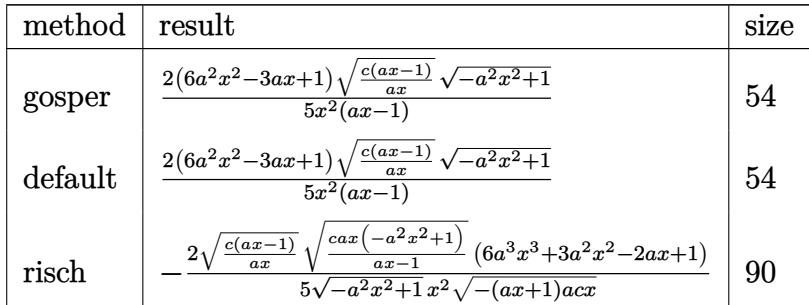

$$
\frac{\text{input}\left(\text{ic}-\text{c/a/x}\right)\hat{1/2}}{1}
$$

output 
$$
\frac{2/5*(6*a^2*x^2-3*a*x+1)*(c*(a*x-1)/a/x)^(1/2)*(-a^2*x^2+1)^(1/2)/x^2/(a*x-1)}
$$

#### **3.597.5 Fricas [A] (verification not implemented)**

Time  $= 0.26$  (sec), antiderivative size  $= 58$ , normalized size of antiderivative  $= 0.45$ 

$$
\int \frac{e^{-\arctanh(ax)}\sqrt{c-\frac{c}{ax}}}{x^3} dx = \frac{2(6a^2x^2 - 3ax + 1)\sqrt{-a^2x^2 + 1}\sqrt{\frac{acx - c}{ax}}}{5(ax^3 - x^2)}
$$

✞ ☎

✝ ✆

✞ ☎

<span id="page-4204-2"></span> $\left($   $\left($   $\right)$   $\left($   $\left($   $\right)$   $\left($   $\left($   $\right)$   $\left($   $\left($   $\right)$   $\left($   $\left($   $\right)$   $\left($   $\left($   $\right)$   $\left($   $\left($   $\right)$   $\left($   $\left($   $\right)$   $\left($   $\left($   $\right)$   $\left($   $\left($   $\right)$   $\left($   $\left($   $\right)$   $\left($   $\left($   $\right)$   $\left($ 

<span id="page-4204-1"></span>✝ ✆

input <mark>integrate((c-c/a/x)^(1/2)/(a\*x+1)\*(-a^2\*x^2+1)^(1/2)/x^3,x, algorithm="fri</mark> cas")

output 2/5\*(6\*a^2\*x^2 - 3\*a\*x + 1)\*sqrt(-a^2\*x^2 + 1)\*sqrt((a\*c\*x - c)/(a\*x))/(a\*  $x^3 - x^2$ 

$$
3.597. \qquad \int \frac{e^{-\arctanh(ax)}\sqrt{c-\frac{c}{ax}}}{x^3} \, dx
$$

#### **3.597.6 Sympy [F]**

$$
\int \frac{e^{-\operatorname{arctanh}(ax)}\sqrt{c-\frac{c}{ax}}}{x^3} dx = \int \frac{\sqrt{-c\left(-1+\frac{1}{ax}\right)}\sqrt{-\left(ax-1\right)\left(ax+1\right)}}{x^3\left(ax+1\right)} dx
$$

✞ ☎

✝ ✆

✞ ☎

<span id="page-4205-0"></span>✝ ✆

input <mark>integrate((c-c/a/x)\*\*(1/2)/(a\*x+1)\*(-a\*\*2\*x\*\*2+1)\*\*(1/2)/x\*\*3,x)</mark>

output Integral(sqrt(-c\*(-1 + 1/(a\*x)))\*sqrt(-(a\*x - 1)\*(a\*x + 1))/(x\*\*3\*(a\*x + 1 )), x)

#### **3.597.7 Maxima [F]**

$$
\int \frac{e^{-\operatorname{arctanh}(ax)}\sqrt{c-\frac{c}{ax}}}{x^3} dx = \int \frac{\sqrt{-a^2x^2+1}\sqrt{c-\frac{c}{ax}}}{(ax+1)x^3} dx
$$

✝ ✆

✞ ☎

<span id="page-4205-1"></span> $\left($   $\left($   $\right)$   $\left($   $\left($   $\right)$   $\left($   $\left($   $\right)$   $\left($   $\left($   $\right)$   $\left($   $\left($   $\right)$   $\left($   $\left($   $\right)$   $\left($   $\left($   $\right)$   $\left($   $\left($   $\right)$   $\left($   $\left($   $\right)$   $\left($   $\left($   $\right)$   $\left($   $\left($   $\right)$   $\left($   $\left($   $\right)$   $\left($ 

$$
\boxed{\text{integrate}((c-c/a/x)^{n}(1/2)/(a*x+1)*(-a^2*x^2+1)^{n}(1/2)/x^3,x, algorithm="maxminminmin}
$$

output <mark>integrate(sqrt(-a^2\*x^2 + 1)\*sqrt(c - c/(a\*x))/((a\*x + 1)\*x^3), x)</mark>

### **3.597.8 Giac [F]**

$$
\int \frac{e^{-\operatorname{arctanh}(ax)}\sqrt{c-\frac{c}{ax}}}{x^3} dx = \int \frac{\sqrt{-a^2x^2+1}\sqrt{c-\frac{c}{ax}}}{(ax+1)x^3} dx
$$

✞ ☎

✝ ✆

✞ ☎

<span id="page-4205-2"></span>✝ ✆

input <mark>integrate((c-c/a/x)^(1/2)/(a\*x+1)\*(-a^2\*x^2+1)^(1/2)/x^3,x, algorithm="gia</mark> c")

output <mark>integrate(sqrt(-a^2\*x^2 + 1)\*sqrt(c - c/(a\*x))/((a\*x + 1)\*x^3), x)</mark>

$$
3.597. \qquad \int \frac{e^{-\arctanh(ax)}\sqrt{c-\frac{c}{ax}}}{x^3} \, dx
$$

# **3.597.9 Mupad [B] (verification not implemented)**

Time =  $3.83$  (sec), antiderivative size =  $79$ , normalized size of antiderivative =  $0.62$ 

$$
\int \frac{e^{-\arctanh(ax)}\sqrt{c-\frac{c}{ax}}}{x^3} dx = \frac{\sqrt{c-\frac{c}{ax}\left(\frac{2\sqrt{1-a^2x^2}}{5a}-\frac{6x\sqrt{1-a^2x^2}}{5}+\frac{12ax^2\sqrt{1-a^2x^2}}{5}\right)}}{x^3-\frac{x^2}{a}}
$$

✞ ☎

✝ ✆

✞ ☎

input  $int(((c - c/(a*x))^{\hat{}}(1/2)*(1 - a^2*x^2)^{\hat{}}(1/2))/(x^3*(a*x + 1)),x)$ 

output 
$$
((c - c/(a*x))^2(1/2)*((2*(1 - a^2*x^2)^2(1/2))/(5*a) - (6*x*(1 - a^2*x^2)^2((1/2)))(5 + (12*a*x^2*(1 - a^2*x^2)^2(1/2))/5))/(x^3 - x^2/a)
$$

3.597. 
$$
\int \frac{e^{-\arctanh(ax)} \sqrt{c - \frac{c}{ax}}}{x^3} dx
$$

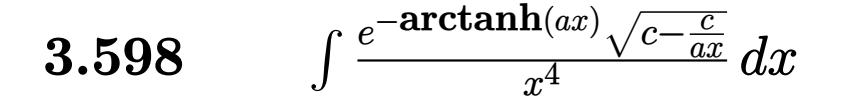

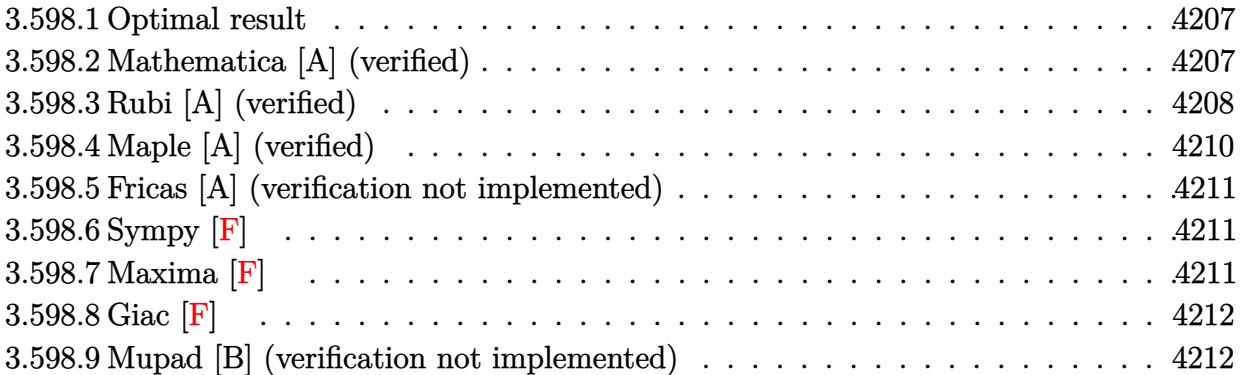

#### <span id="page-4207-0"></span>**3.598.1 Optimal result**

Integrand size  $= 27$ , antiderivative size  $= 172$ 

$$
\int \frac{e^{-\arctanh(ax)}\sqrt{c-\frac{c}{ax}}}{x^4} dx = \frac{208a^3\sqrt{c-\frac{c}{ax}}\sqrt{1+ax}}{105\sqrt{1-ax}} + \frac{26a\sqrt{c-\frac{c}{ax}}\sqrt{1+ax}}{35x^2\sqrt{1-ax}} - \frac{104a^2\sqrt{c-\frac{c}{ax}}\sqrt{1+ax}}{105x\sqrt{1-ax}} - \frac{2\sqrt{c-\frac{c}{ax}}\sqrt{1-ax}}{7x^3(1-ax)}
$$

✞ ☎

<span id="page-4207-1"></span> $\left($   $\left($   $\right)$   $\left($   $\left($   $\right)$   $\left($   $\left($   $\right)$   $\left($   $\left($   $\right)$   $\left($   $\left($   $\right)$   $\left($   $\left($   $\right)$   $\left($   $\left($   $\right)$   $\left($   $\left($   $\right)$   $\left($   $\left($   $\right)$   $\left($   $\left($   $\right)$   $\left($   $\left($   $\right)$   $\left($   $\left($   $\right)$   $\left($ 

output 208/105\*a^3\*(c-c/a/x)^(1/2)\*(a\*x+1)^(1/2)/(-a\*x+1)^(1/2)+26/35\*a\*(c-c/a/x)  $\hat{-(1/2)}*(a*x+1)^{(1/2)}x^2/(-a*x+1)^{(1/2)}-104/105*a^2*(c-c/a/x)^{(1/2)*(a*x+1)}$  $)^(1/2)/x/(-a*x+1)^(1/2)-2/7*(c-c/a/x)^(1/2)*(-a^2*x^2+1)^(1/2)/x^3/(-a*x+1)$ 1)

#### **3.598.2 Mathematica [A] (verified)**

Time  $= 0.03$  (sec), antiderivative size  $= 63$ , normalized size of antiderivative  $= 0.37$ 

$$
\int \frac{e^{-\arctanh(ax)}\sqrt{c-\frac{c}{ax}}}{x^4} dx = \frac{2\sqrt{c-\frac{c}{ax}}\sqrt{1+ax}(-15+39ax-52a^2x^2+104a^3x^3)}{105x^3\sqrt{1-ax}}
$$

✞ ☎

✝ ✆

✞ ☎

<span id="page-4207-2"></span>✝ ✆

input Integrate[Sqrt[c - c/(a\*x)]/(E^ArcTanh[a\*x]\*x^4),x]

output (2\*Sqrt[c - c/(a\*x)]\*Sqrt[1 + a\*x]\*(-15 + 39\*a\*x - 52\*a^2\*x^2 + 104\*a^3\*x^  $3))/(105*x^3*Sqrt[1 - axx])$ 

 $3.598.$   $\int \frac{e^{-\operatorname{arctanh}(ax)} \sqrt{c-\frac{c}{ax}}}{x^4} dx$ 

### **3.598.3 Rubi [A] (verified)**

Time =  $0.47$  (sec), antiderivative size = 117, normalized size of antiderivative =  $0.68$ , number of steps used = 7, number of rules used = 7,  $\frac{\text{number of rules}}{\text{integral size}}$  = 0.259, Rules used  $= \{6684, 6678, 516, 87, 55, 55, 48\}$ 

Below are the steps used by Rubi to obtain the solution. The rule number used for the transformation is given above next to the arrow. The rules definitions used are listed below.

$$
\int \frac{e^{-\arctanh(ax)} \sqrt{c - \frac{c}{ax}} dx}{x^4} dx
$$
\n
$$
\int \frac{6684}{x^4} dx
$$
\n
$$
\int \frac{6684}{x^3} dx
$$
\n
$$
\int \frac{1}{\sqrt{1 - ax}} dx
$$
\n
$$
\int \frac{6678}{6678}
$$
\n
$$
\int \frac{\sqrt{x} \sqrt{c - \frac{c}{ax}} \int \frac{c}{x^{9/2} \sqrt{1 - a^2 x^2}} dx}{\sqrt{1 - ax}}
$$
\n
$$
\int \frac{516}{x^3} dx
$$
\n
$$
\int \frac{\sqrt{x} \sqrt{c - \frac{c}{ax}} \int \frac{1 - ax}{x^{9/2} \sqrt{ax + 1}} dx}{\sqrt{1 - ax}}
$$
\n
$$
\int \frac{87}{x}
$$
\n
$$
\int \frac{\sqrt{x} \sqrt{c - \frac{c}{ax}} \left(-\frac{13}{7}a \int \frac{1}{x^{7/2} \sqrt{ax + 1}} dx - \frac{2\sqrt{ax + 1}}{7x^{7/2}}\right)}{\sqrt{1 - ax}}
$$
\n
$$
\int \frac{55}{x}
$$
\n
$$
\int \frac{\sqrt{x} \sqrt{c - \frac{c}{ax}} \left(-\frac{13}{7}a \left(-\frac{4}{5}a \int \frac{1}{x^{5/2} \sqrt{ax + 1}} dx - \frac{2\sqrt{ax + 1}}{5x^{5/2}}\right) - \frac{2\sqrt{ax + 1}}{7x^{7/2}}\right)}{\sqrt{1 - ax}}
$$
\n
$$
\int \frac{55}{x}
$$
\n
$$
\int \frac{\sqrt{x} \sqrt{c - \frac{c}{ax}} \left(-\frac{13}{7}a \left(-\frac{4}{5}a \int \frac{1}{x^{5/2} \sqrt{ax + 1}} dx - \frac{2\sqrt{ax + 1}}{5x^{5/2}}\right) - \frac{2\sqrt{ax + 1}}{7x^{7/2}}\right)}{\sqrt{1 - ax}}
$$
\n
$$
\int \frac{18}{x}
$$
\n
$$
\int \frac{\sqrt{x} \sqrt{c - \frac{c}{ax}} \left(-\frac{13}{7}a \left(-\frac{4}{5}a \left(\frac{2}{3}a \int \frac{
$$

$$
3.598. \qquad \int \frac{e^{-\arctanh(ax)}\sqrt{c-\frac{c}{ax}}}{x^4} \, dx
$$

input Int[Sqrt[c - c/(a\*x)]/(E^ArcTanh[a\*x]\*x^4),x] ✞ ☎

output (Sqrt[c - c/(a\*x)]\*Sqrt[x]\*((-2\*Sqrt[1 + a\*x])/(7\*x^(7/2)) - (13\*a\*((-2\*Sq ✞ ☎  $rt[1 + ax]/(5*x^{(5/2)}) - (4*a*((-2*Sqrt[1 + ax)])(3*x^{(3/2)}) + (4*axSqr$  $t[1 + a*x]/(3*Sqrt[x]))/5))/7)$ /Sqrt $[1 - a*x]$  $\left( \begin{array}{cc} \text{ } & \text{ } \\ \text{ } & \text{ } \end{array} \right)$ 

 $\left( \begin{array}{cc} \text{ } & \text{ } \\ \text{ } & \text{ } \end{array} \right)$ 

✞ ☎

 $\left($   $\left($   $\right)$   $\left($   $\left($   $\right)$   $\left($   $\left($   $\right)$   $\left($   $\left($   $\right)$   $\left($   $\left($   $\right)$   $\left($   $\left($   $\right)$   $\left($   $\left($   $\right)$   $\left($   $\left($   $\right)$   $\left($   $\left($   $\right)$   $\left($   $\left($   $\right)$   $\left($   $\left($   $\right)$   $\left($   $\left($   $\right)$   $\left($ 

✞ ☎

 $\left($   $\left($   $\right)$   $\left($   $\left($   $\right)$   $\left($   $\left($   $\right)$   $\left($   $\left($   $\right)$   $\left($   $\left($   $\right)$   $\left($   $\left($   $\right)$   $\left($   $\left($   $\right)$   $\left($   $\left($   $\right)$   $\left($   $\left($   $\right)$   $\left($   $\left($   $\right)$   $\left($   $\left($   $\right)$   $\left($   $\left($   $\right)$   $\left($ 

✞ ☎

✝ ✆

✞ ☎

✝ ✆

**3.598.3.1 Defintions of rubi rules used**

```
rule 48 <mark>Int[((a_.) + (b_.)*(x_))^(m_.)*((c_.) + (d_.)*(x_))^(n_), x_Symbol] :> Simp</mark>
       [(a + b*x)^{m} + 1)*(c + d*x)^{m} + 1)/((b*c - a*d)*(m + 1)), x] /; FreeQ[{
       a, b, c, d, m, n}, x] & & EqQ[m + n + 2, 0] & & NeQ[m, -1]
```

```
rule 55 <mark>| Int[((a_.) + (b_.)*(x_))^(m_)*((c_.) + (d_.)*(x_))^(n_), x_Symbol] :> Simp[</mark>
       (a + b*x)^{m} (m + 1)*(c + d*x)^{m} (n + 1)/((b*c - a*d)*(m + 1))), x] - Simp[d*(S)]imply[m + n + 2]/((b*c - a*d)*(m + 1))) Int[(a + b*x)^Simplify[m + 1]*(c + d*x<sup>n</sup>, x], x] /; FreeQ[{a, b, c, d, m, n}, x] && ILtQ[Simplify[m + n +
       2], 0] && NeQ[m, -1] && !(LtQ[m, -1] && LtQ[n, -1] && (EqQ[a, 0] || (NeQ[
       c, 0] && LtQ[m - n, 0] && IntegerQ[n])) && (SumSimplerQ[m, 1] || !SumSimp
      ler0[n, 1]
```
rule 87 Int[((a\_.) + (b\_.)\*(x\_))\*((c\_.) + (d\_.)\*(x\_))^(n\_.)\*((e\_.) + (f\_.)\*(x\_))^(p .), x<sup>1</sup> :> Simp[(-(b\*e - a\*f))\*(c + d\*x)^(n + 1)\*((e + f\*x)^(p + 1)/(f\*(p  $+ 1)*(c*f - d*e))$ , x] - Simp[(a\*d\*f\*(n + p + 2) - b\*(d\*e\*(n + 1) + c\*f\*(p  $+ 1))$ /(f\*(p + 1)\*(c\*f - d\*e)) Int[(c + d\*x)^n\*(e + f\*x)^(p + 1), x], x] /; FreeQ[{a, b, c, d, e, f, n}, x] && LtQ[p, -1] && ( !LtQ[n, -1] || Intege  $rQ[p]$  ||  $!($ IntegerQ[n] ||  $!($ EqQ[e, 0] ||  $!($ EqQ[c, 0] || LtQ[p, n]))))

rule 516 | Int[((e\_.)\*(x\_))^(m\_.)\*((c\_) + (d\_.)\*(x\_))^(n\_.)\*((a\_) + (b\_.)\*(x\_)^2)^(p\_. ), x\_Symbol] :> Int[(e\*x)^m\*(c + d\*x)^(n + p)\*(a/c + (b/d)\*x)^p, x] /; Free  $Q[{a, b, c, d, e, m, n, p}, x]$  & EqQ[b\*c^2 + a\*d^2, 0] & & (IntegerQ[p] || (GtQ[a, 0] && GtQ[c, 0] && !IntegerQ[n]))

# $3.598.$   $\int \frac{e^{-\operatorname{arctanh}(ax)} \sqrt{c-\frac{c}{ax}}}{x^4} dx$

rule 6678 <mark>| Int [E^(ArcTanh [(a\_.)\*(x\_)]\*(n\_.))\*((c\_) + (d\_.)\*(x\_))^(p\_.)\*((e\_.) + (f\_.)\*</mark>  $(x_1^*)^{\hat{m}}(m_1, 0, x_Symbo1]$  :> Simp[c^n Int[(e + f\*x)^m\*(c + d\*x)^(p - n)\*(1  $a^2*x^2)^{(n/2)}$ , x], x] /; FreeQ[{a, c, d, e, f, m, p}, x] && EqQ[a\*c + d, 0] && IntegerQ[(n - 1)/2] && (IntegerQ[p] || EqQ[p, n/2] || EqQ[p - n/2 - 1 , 0]) && IntegerQ[2\*p]  $\left($   $\left($   $\right)$   $\left($   $\left($   $\right)$   $\left($   $\left($   $\right)$   $\left($   $\left($   $\right)$   $\left($   $\left($   $\right)$   $\left($   $\left($   $\right)$   $\left($   $\left($   $\right)$   $\left($   $\left($   $\right)$   $\left($   $\left($   $\right)$   $\left($   $\left($   $\right)$   $\left($   $\left($   $\right)$   $\left($   $\left($   $\right)$   $\left($ 

✞ ☎

✞ ☎

```
rule 6684 <mark>Int[E^(ArcTanh[(a_.)*(x_)]*(n_.))*(u_.)*((c_) + (d_.)/(x_))^(p_), x_Symbol]</mark>
       :> Simp[x^p*((c + d/x)^p/(1 + c*(x/d))^p) Int[u*(1 + c*(x/d))^p*(E^(n*Ar
      cTanh[a*x])/x^p), x], x] /; FreeQ[{a, c, d, n, p}, x] && EqQ[c^2 - a^2*d^2,
       0] && !IntegerQ[p]
      ✝ ✆
```
### <span id="page-4210-0"></span>**3.598.4 Maple [A] (verified)**

Time  $= 0.13$  (sec), antiderivative size  $= 62$ , normalized size of antiderivative  $= 0.36$ 

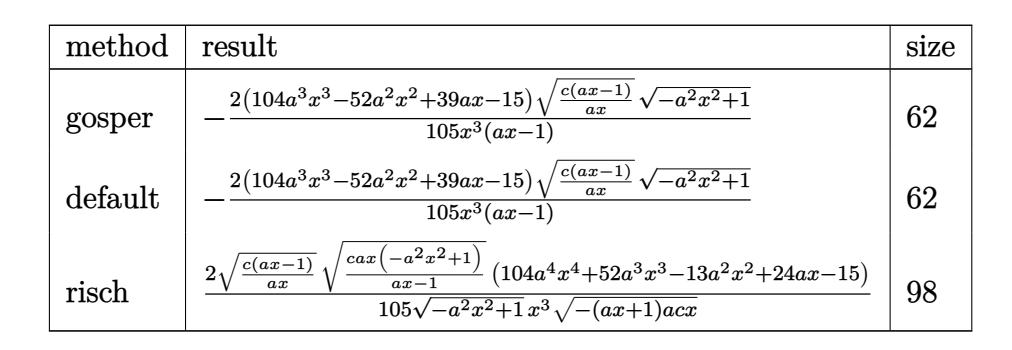

 $\left($   $\left($   $\right)$   $\left($   $\left($   $\right)$   $\left($   $\left($   $\right)$   $\left($   $\left($   $\right)$   $\left($   $\left($   $\right)$   $\left($   $\left($   $\right)$   $\left($   $\left($   $\right)$   $\left($   $\left($   $\right)$   $\left($   $\left($   $\right)$   $\left($   $\left($   $\right)$   $\left($   $\left($   $\right)$   $\left($   $\left($   $\right)$   $\left($ 

<span id="page-4210-1"></span>✝ ✆

input <mark>| int((c-c/a/x)^(1/2)/(a\*x+1)\*(-a^2\*x^2+1)^(1/2)/x^4,x,method=\_RETURNVERBOSE</mark> ✞ ☎ )

output -2/105\*(104\*a^3\*x^3-52\*a^2\*x^2+39\*a\*x-15)\*(c\*(a\*x-1)/a/x)^(1/2)\*(-a^2\*x^2+ ✞ ☎  $1)^{(1/2)}$ /x<sup>-</sup>3/(a\*x-1)

#### **3.598.5 Fricas [A] (verification not implemented)**

Time  $= 0.26$  (sec), antiderivative size  $= 66$ , normalized size of antiderivative  $= 0.38$ 

$$
\int \frac{e^{-\arctanh(ax)}\sqrt{c-\frac{c}{ax}}}{x^4} dx = -\frac{2(104a^3x^3 - 52a^2x^2 + 39ax - 15)\sqrt{-a^2x^2 + 1}\sqrt{\frac{acx - c}{ax}}}{105(ax^4 - x^3)}
$$

✞ ☎

✝ ✆

✞ ☎

<span id="page-4211-0"></span> $\left($   $\left($   $\right)$   $\left($   $\left($   $\right)$   $\left($   $\left($   $\right)$   $\left($   $\left($   $\right)$   $\left($   $\left($   $\right)$   $\left($   $\left($   $\right)$   $\left($   $\left($   $\right)$   $\left($   $\left($   $\right)$   $\left($   $\left($   $\right)$   $\left($   $\left($   $\right)$   $\left($   $\left($   $\right)$   $\left($   $\left($   $\right)$   $\left($ 

input <mark>integrate((c-c/a/x)^(1/2)/(a\*x+1)\*(-a^2\*x^2+1)^(1/2)/x^4,x, algorithm="fri</mark> cas")

output -2/105\*(104\*a^3\*x^3 - 52\*a^2\*x^2 + 39\*a\*x - 15)\*sqrt(-a^2\*x^2 + 1)\*sqrt((a  $*c*x - c)/(a*x)/(a*x^4 - x^3)$ 

# **3.598.6 Sympy [F]**

$$
\int \frac{e^{-\operatorname{arctanh}(ax)}\sqrt{c-\frac{c}{ax}}}{x^4} dx = \int \frac{\sqrt{-c\left(-1+\frac{1}{ax}\right)}\sqrt{-(ax-1)\left(ax+1\right)}}{x^4\left(ax+1\right)} dx
$$

✞ ☎

✝ ✆

✞ ☎

input <mark>integrate((c-c/a/x)\*\*(1/2)/(a\*x+1)\*(-a\*\*2\*x\*\*2+1)\*\*(1/2)/x\*\*4,x)</mark>

output Integral(sqrt(-c\*(-1 + 1/(a\*x)))\*sqrt(-(a\*x - 1)\*(a\*x + 1))/(x\*\*4\*(a\*x + 1 )), x) ✝ ✆

#### <span id="page-4211-1"></span>**3.598.7 Maxima [F]**

$$
\int \frac{e^{-\operatorname{arctanh}(ax)}\sqrt{c-\frac{c}{ax}}}{x^4} dx = \int \frac{\sqrt{-a^2x^2+1}\sqrt{c-\frac{c}{ax}}}{(ax+1)x^4} dx
$$

✝ ✆

<span id="page-4211-2"></span>✝ ✆

input <mark>integrate((c-c/a/x)^(1/2)/(a\*x+1)\*(-a^2\*x^2+1)^(1/2)/x^4,x, algorithm="max</mark> ✞ ☎ ima")

output <mark>integrate(sqrt(-a^2\*x^2 + 1)\*sqrt(c - c/(a\*x))/((a\*x + 1)\*x^4), x)</mark> ✞ ☎

3.598. 
$$
\int \frac{e^{-\arctanh(ax)} \sqrt{c - \frac{c}{ax}}}{x^4} dx
$$
### **3.598.8 Giac [F]**

$$
\int \frac{e^{-\operatorname{arctanh}(ax)}\sqrt{c-\frac{c}{ax}}}{x^4} dx = \int \frac{\sqrt{-a^2x^2+1}\sqrt{c-\frac{c}{ax}}}{(ax+1)x^4} dx
$$

✞ ☎

✝ ✆

✞ ☎

 $\overline{\mathcal{A}}$   $\overline{\mathcal{A}}$   $\overline{\$ 

input <mark>integrate((c-c/a/x)^(1/2)/(a\*x+1)\*(-a^2\*x^2+1)^(1/2)/x^4,x, algorithm="gia</mark> c")

output <mark>integrate(sqrt(-a^2\*x^2 + 1)\*sqrt(c - c/(a\*x))/((a\*x + 1)\*x^4), x)</mark>

#### **3.598.9 Mupad [B] (verification not implemented)**

Time  $= 3.99$  (sec), antiderivative size  $= 86$ , normalized size of antiderivative  $= 0.50$ 

$$
\int \frac{e^{-\arctanh(ax)}\sqrt{c-\frac{c}{ax}}}{x^4} dx = -\frac{152\sqrt{1-a^2x^2}\sqrt{\frac{c(ax-1)}{ax}}}{105x^3\ (a\ x-1)} -\frac{26\sqrt{1-a^2x^2}\left(8\ a^2x^2+4\ a\ x+7\right)\sqrt{\frac{c(ax-1)}{ax}}}{105x^3}
$$

✞ ☎

✝ ✆

✞ ☎

input  $\int \frac{\sinh((c - c/(a*x))^2(1/2)*(1 - a^2*x^2)^2(1/2))/(x^4*(a*x + 1)),x)}{x^2(k^2 + c^2)}$ 

```
output <mark>– (152*(1 – a^2*x^2)^(1/2)*((c*(a*x – 1))/(a*x))^(1/2))/(105*x^3*(a*x – 1)</mark>
    ) - (26*(1 - a^2*x^2)^((1/2)*(4*ax + 8*a^2*x^2 + 7)*((c*(a*x - 1))/(a*x))^2(1/2))/(105*x^3)✝ ✆
```
#### $\int e^{-2\textbf{arctanh}(ax)} \sqrt{c-\frac{c}{ax}}x^3 dx$ 3.599

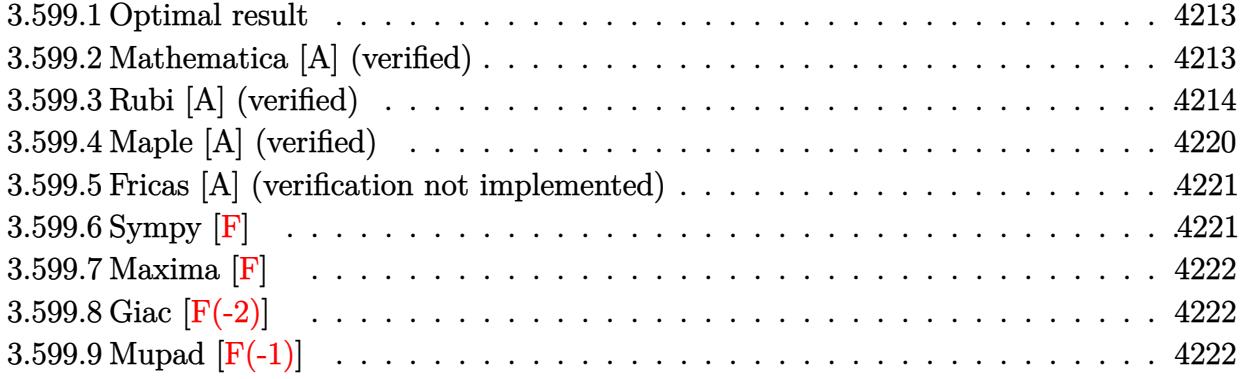

#### <span id="page-4213-0"></span>Optimal result 3.599.1

Integrand size  $= 27$ , antiderivative size  $= 172$ 

$$
\int e^{-2 \operatorname{arctanh}(ax)} \sqrt{c - \frac{c}{ax}} x^3 dx = \frac{149\sqrt{c - \frac{c}{ax}} x}{64a^3} - \frac{107\sqrt{c - \frac{c}{ax}} x^2}{96a^2} + \frac{17\sqrt{c - \frac{c}{ax}} x^3}{24a}
$$

$$
- \frac{1}{4} \sqrt{c - \frac{c}{ax}} x^4 - \frac{363\sqrt{\operatorname{carctanh}\left(\frac{\sqrt{c - \frac{c}{ax}}}{\sqrt{c}}\right)}}{64a^4}
$$

$$
+ \frac{4\sqrt{2}\sqrt{\operatorname{carctanh}\left(\frac{\sqrt{c - \frac{c}{ax}}}{\sqrt{2}\sqrt{c}}\right)}}{a^4}
$$

output -363/64\*arctanh( $(c-c/a/x)^{(1/2)}/c^{(1/2)}$ )\*c<sup>(1/2)</sup>/a<sup>24+4\*</sup>arctanh(1/2\*(c-c/a/  $x)$  (1/2)\*2 (1/2)/c (1/2))\*2 (1/2)\*c (1/2)/a 4+149/64\*x\*(c-c/a/x) (1/2)/a 3  $-107/96*x^2*(c-c/a/x)^(1/2)/a^2+17/24*x^3*(c-c/a/x)^(1/2)/a-1/4*x^4*(c-c/a)(x)$  $(x)^{(1/2)}$ 

#### <span id="page-4213-1"></span>Mathematica [A] (verified) 3.599.2

Time =  $0.11$  (sec), antiderivative size = 116, normalized size of antiderivative = 0.67

$$
\int e^{-2\arctanh(ax)} \sqrt{c - \frac{c}{ax}} x^3 dx
$$
\n
$$
= \frac{a\sqrt{c - \frac{c}{ax}} x(447 - 214ax + 136a^2x^2 - 48a^3x^3) - 1089\sqrt{c} \arctanh\left(\frac{\sqrt{c - \frac{c}{ax}}}{\sqrt{c}}\right) + 768\sqrt{2}\sqrt{c} \arctanh\left(\frac{\sqrt{c - \frac{c}{ax}}}{\sqrt{2}\sqrt{c}}\right)}{192a^4}
$$

input <mark>Integrate[(Sqrt[c - c/(a\*x)]\*x^3)/E^(2\*ArcTanh[a\*x]),x]</mark>

```
output
(a*Sqrt[c - c/(a*x)]*x*(447 - 214*a*x + 136*a^2*x^2 - 48*a^3*x^3) - 1089*S
      qrt[c]*ArcTanh[Sqrt[c - c/(a*x)]/Sqrt[c]] + 768*Sqrt[2]*Sqrt[c]*ArcTanh[Sq
      rt[c - c/(a*x)]/(Sqrt[2]*Sqrt[c])))/(192*a^4)
```
### **3.599.3 Rubi [A] (verified)**

Time  $= 0.64$  (sec), antiderivative size  $= 206$ , normalized size of antiderivative  $= 1.20$ , number of steps used = 16, number of rules used = 15,  $\frac{\text{number of rules}}{\text{integrand size}} = 0.556$ , Rules used =  $\{6683, 1070, 281, 948, 109, 27, 168, 27, 168, 27, 168, 27, 174, 73, 221\}$ 

✞ ☎

 $\left( \begin{array}{cc} \text{ } & \text{ } \\ \text{ } & \text{ } \end{array} \right)$ 

✞ ☎

<span id="page-4214-0"></span> $\left( \begin{array}{cc} \bullet & \bullet & \bullet \\ \bullet & \bullet & \bullet \end{array} \right)$ 

Below are the steps used by Rubi to obtain the solution. The rule number used for the transformation is given above next to the arrow. The rules definitions used are listed below.

$$
\int x^3 e^{-2 \operatorname{arctanh}(ax)} \sqrt{c - \frac{c}{ax}} dx
$$
  
\n
$$
\int \frac{6683}{6683}
$$
  
\n
$$
\int \frac{x^3 (1 - ax) \sqrt{c - \frac{c}{ax}}}{ax + 1} dx
$$
  
\n
$$
\int \frac{1070}{1070}
$$
  
\n
$$
\int \frac{x^3 (\frac{1}{x} - a) \sqrt{c - \frac{c}{ax}}}{a + \frac{1}{x}} dx
$$
  
\n
$$
\int \frac{281}{281}
$$
  
\n
$$
- \frac{a \int \frac{(c - \frac{c}{ax})^{3/2} x^3}{a + \frac{1}{x}} dx}{c}
$$
  
\n
$$
\int \frac{948}{948}
$$
  
\n
$$
\frac{a \int \frac{(c - \frac{c}{ax})^{3/2} x^5}{a + \frac{1}{x}} d\frac{1}{x}}{c}
$$
  
\n
$$
\int \frac{109}{109}
$$
  
\n
$$
a \left( -\frac{\int \frac{c^2 (17a - \frac{15}{x}) x^4}{4a} dx}{4a} - \frac{cx^4 \sqrt{c - \frac{c}{ax}}}{4a} \right)
$$

*c*

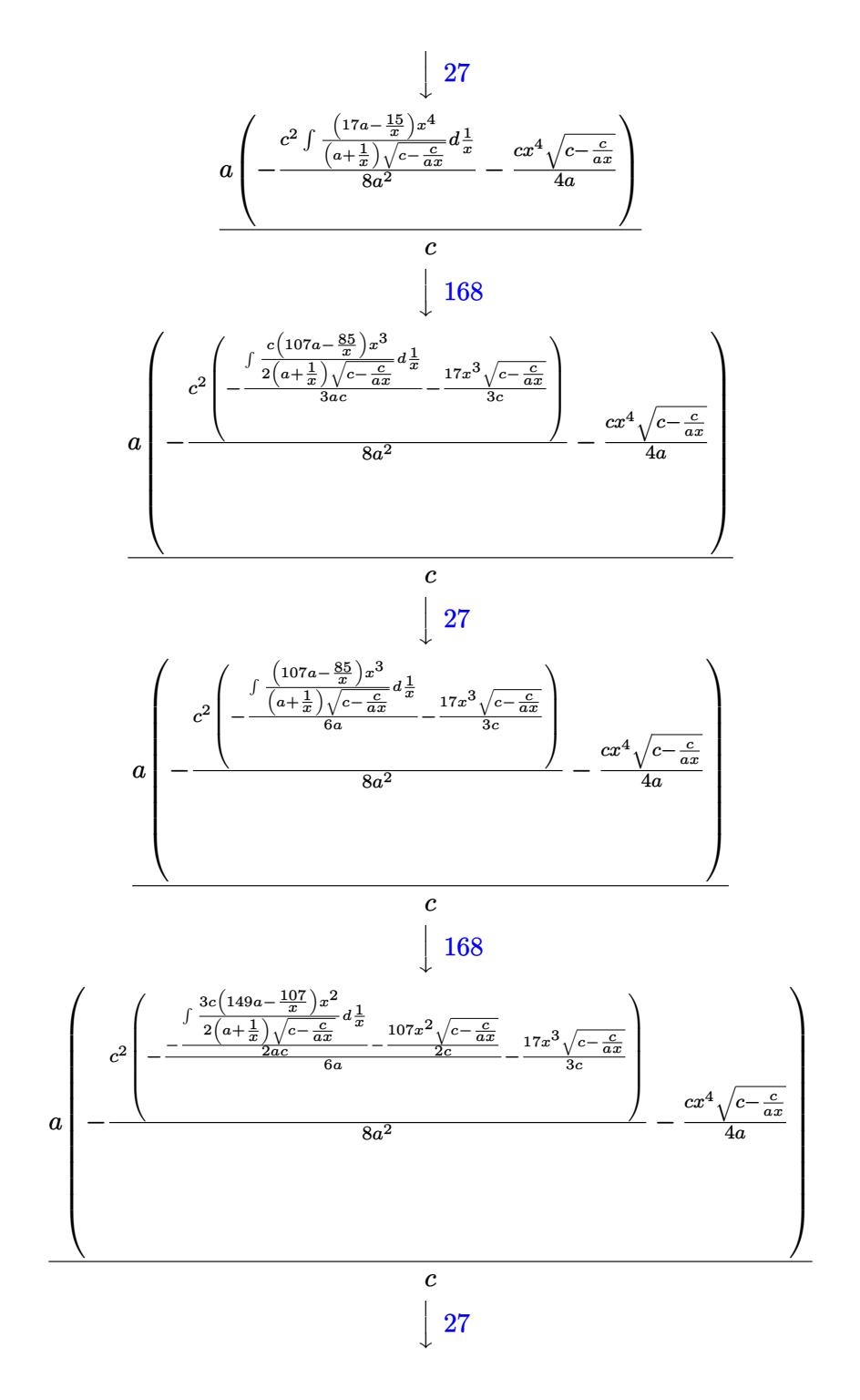

 $4\,2\,1\,5$ 

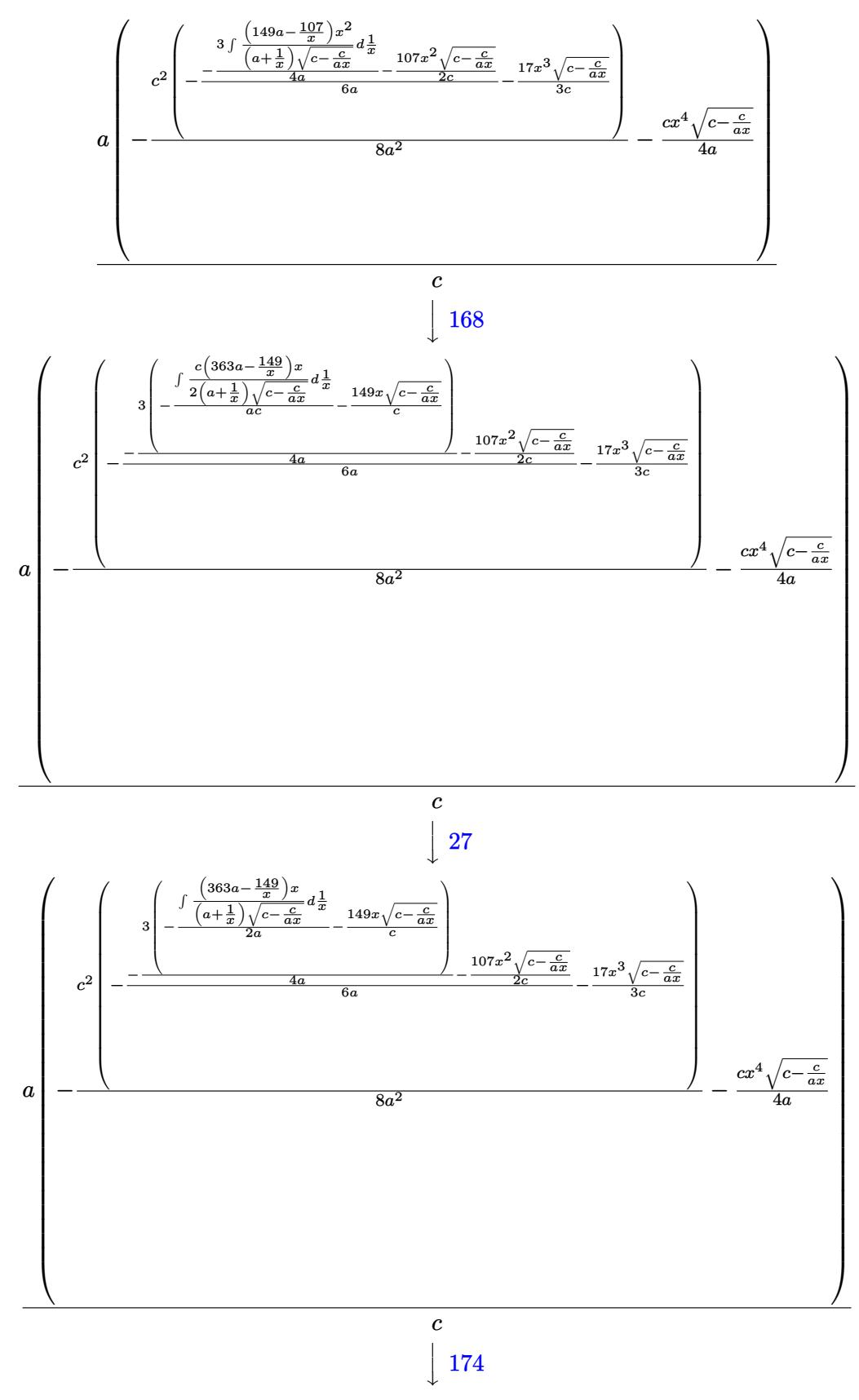

4216

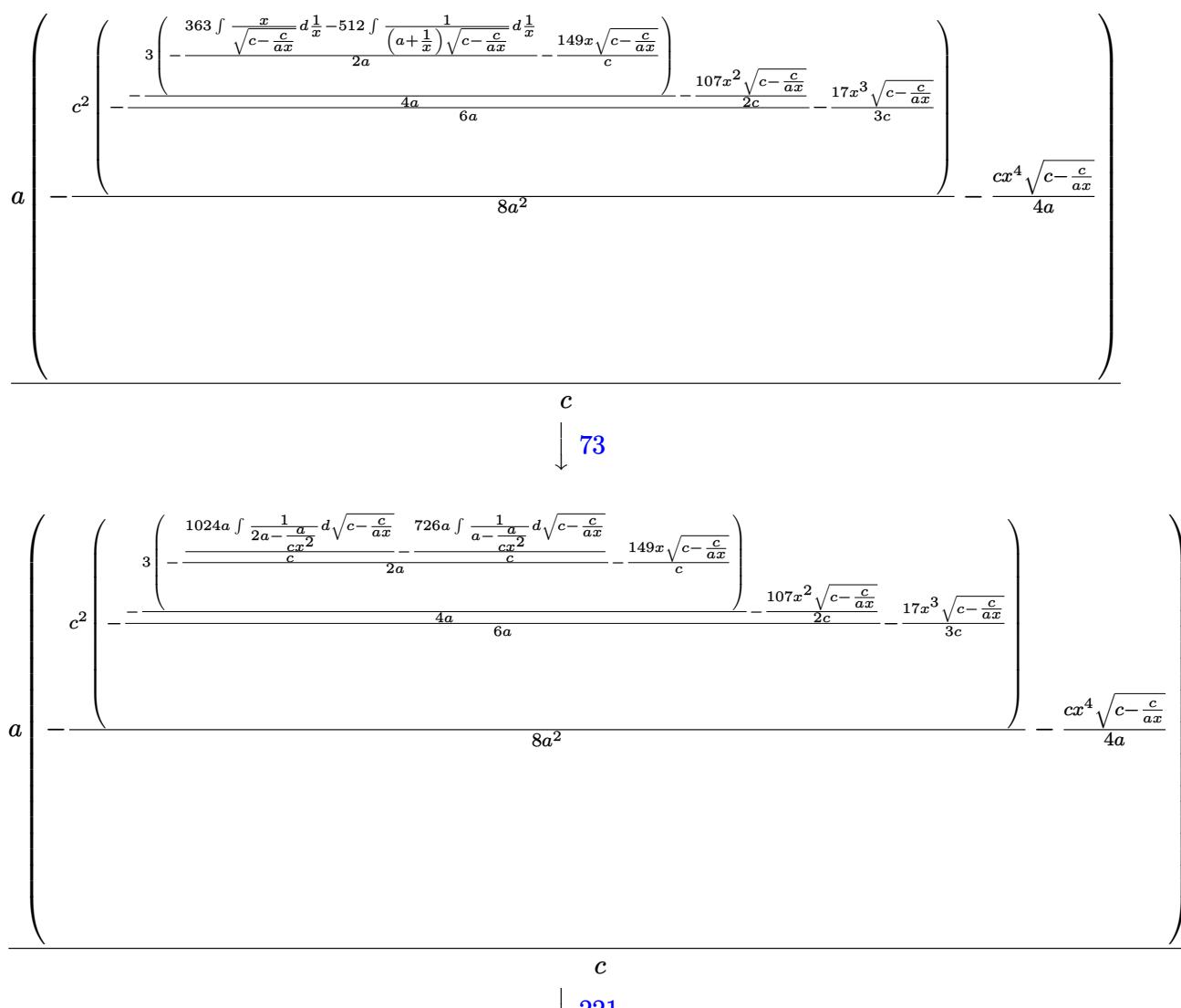

 $\left\lfloor 221\right\rfloor$ 

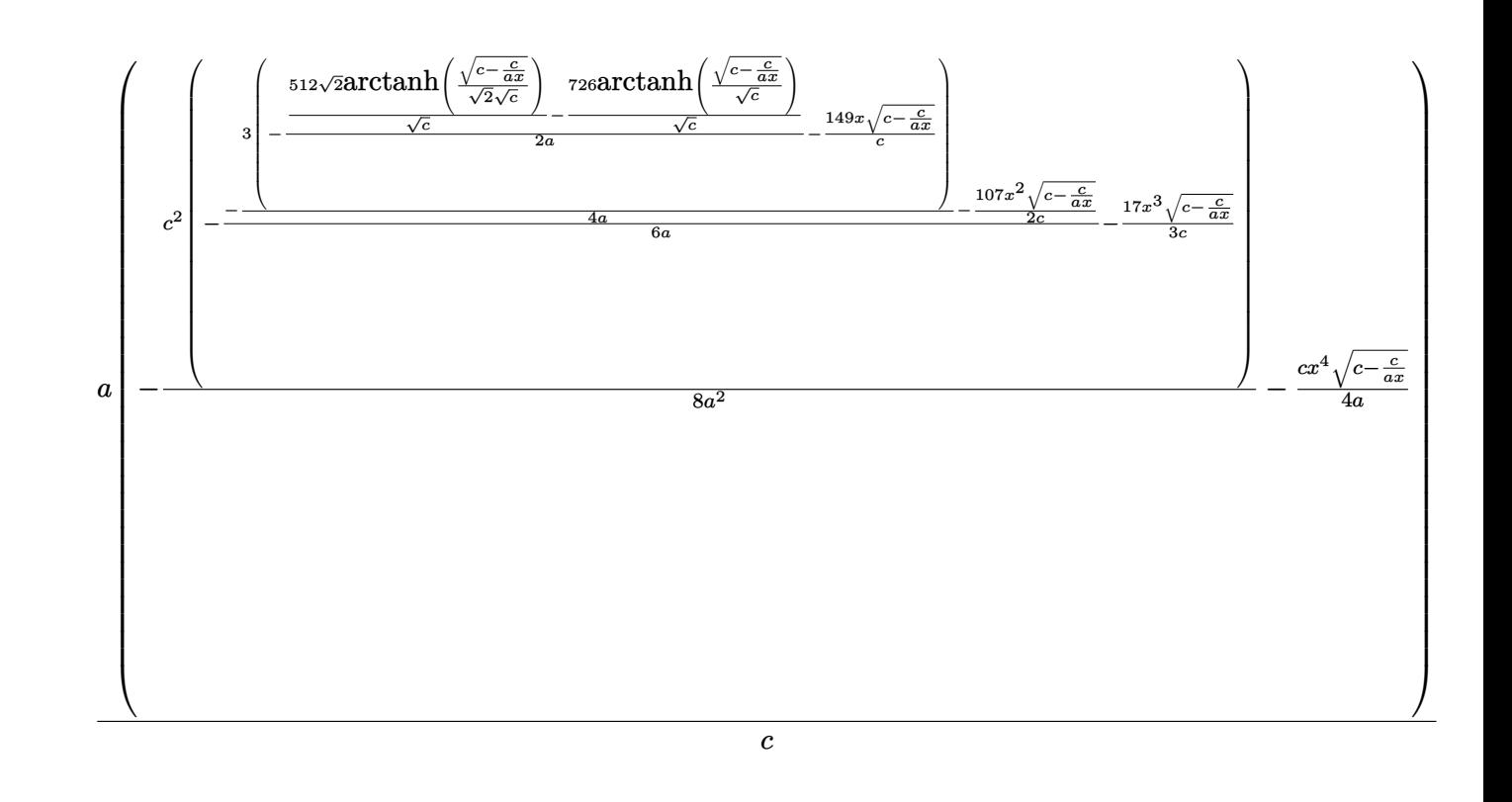

#### input <mark>Int[(Sqrt[c - c/(a\*x)]\*x^3)/E^(2\*ArcTanh[a\*x]),x]</mark> ✞ ☎

```
output
     ✞ ☎
     (a*(-1/4*(-1/4*(c*Sqrt[c - c/(a*x))*x^4)/a - (c^2*((-17*Sqrt[c - c/(a*x))*x^3))/(s^2))))3*c) - ((-107)*Sqrt[c - c/(a*x)]*x^2)/(2*c) - (3*((-149*Sqrt[c - c/(a*x)]*x))/c - ((-726*ArcTanh[Sqrt[c - c/(a*x)]/Sqrt[c]])/Sqrt[c] + (512*Sqrt[2]*Ar
     cTanh[Sqrt[c - c/(a*x)]/(Sqrt[2]*Sqrt[c]))/Sqrt[c])/(2*a)))/(4*a))/(6*a)))/(8*a^2))/c
```
✝ ✆

✝ ✆

✝ ✆

✞ ☎

#### **3.599.3.1 Defintions of rubi rules used**

rule  $27 \text{ Int}[(a_*)*(Fx_), x_Symbol]$  :> Simp[a ✞ ☎ Int $[Fx, x], x]$  /; FreeQ[a, x] && !Ma  $tchQ[Fx, (b_)*(Gx])$  /;  $FreeQ[b, x]$ 

rule 73 <mark>Int[((a\_.) + (b\_.)\*(x\_))^(m\_)\*((c\_.) + (d\_.)\*(x\_))^(n\_), x\_Symbol] :> With[</mark>  ${p = Denominator[m]}$ ,  $Simp[p/b$  Subst[Int[x^(p\*(m + 1) - 1)\*(c - a\*(d/b) +  $d*(x^p(b))^n, x, (a + b*x)^(1/p), x]$  /; FreeQ[{a, b, c, d}, x] && Lt Q[-1, m, 0] && LeQ[-1, n, 0] && LeQ[Denominator[n], Denominator[m]] && IntL  $i$ nearQ[a, b, c, d, m, n, x] ✝ ✆

#### 3.599. R  $e^{-2 \arctanh(ax)} \sqrt{c - \frac{c}{a^2}}$  $\sqrt{\frac{c}{ax}}x^3 dx$

```
rule 109 \text{ Int}((a_{-}) + (b_{-})*(x_{-}))^{(m)}*(c_{-}) + (d_{-})*(x_{-}))^{(n)}*(a_{-}) + (f_{-})*(x_{-}))^(p), x ] :> Simp[(b*c - a*d)*(a + b*x)^(m + 1)*(c + d*x)^(n - 1)*((e + f
        (x^{*}-x)^{n}(p + 1)/(b*(b*e - a*f)*(m + 1)), x] + Simp[1/(b*(b*e - a*f)*(m + 1))Int[(a + b*x)^(m + 1)*(c + d*x)^(n - 2)*(e + f*x)^p*Simp[a*d*(d*e*(n - 1)
        + c*f*(p + 1)) + b*c*(d*e*(m - n + 2) - c*f*(m + p + 2)) + d*(a*d*f*(n + p))+ b*(d*e*(m + 1) - c*f*(m + n + p + 1)))*x, x], x], x] /; FreeQ[{a, b, c,
        d, e, f, p}, x] && LtQ[m, -1] && GtQ[n, 1] && (IntegersQ[2*m, 2*n, 2*p] ||
        IntegersQ[m, n + p] || IntegersQ[p, m + n])
```

```
rule 168 \text{ Int}((a_*) + (b_*)*(x_*')^m(*)((c_*') + (d_*)*(x_*'))^n_m)*((e_*) + (f_*)*(x_*'))^(p_+*(g_-) + (h_-)*(x_-)), x_1 \geq \text{Simp}[(b*g - a*h)*(a + b*x)^*(m + 1)*(c + b*g)(b*g - a*b)\frac{d}{dx} (n + 1)*( (e + f*x) (p + 1)/((m + 1)*(b*c - a*d)*(b*e - a*f))), x] + S
        \text{imp}[1/((m + 1)*(b*c - a*d)*(b*e - a*f)) Int[(a + b*x)<sup>-</sup>(m + 1)*(c + d*x)<sup>-</sup>n
        *(e + f*x)^p*Simp[(a*d*f*g - b*(d*e + c*f)*g + b*c*e*h)*(m + 1) - (b*g - a*
        h)*(d*e*(n + 1) + c*f*(p + 1)) - d*f*(b*g - a*h)*(m + n + p + 3)*x, x], x],
         x] /; FreeQ[{a, b, c, d, e, f, g, h, n, p}, x] && ILtQ[m, -1]
```

```
rule 174 Int [(((e_*) + (f_*)*(x_*))(p_)*((g_*) + (h_*)*(x_*)))/(((a_*) + (b_*)*(x_*))*(x_*))((c_*) + (d_*) * (x_*))), x<sub>1</sub> :> Simp[(b*g - a*h)/(b*c - a*d) Int[(e + f*x)<sup>-</sup>
        p/(a + b*x), x, x] - Simp[(d*g - c*h)/(b*c - a*d) Int[(e + f*x)<sup>-</sup>p/(c + d
         *x, x], x] /; FreeQ[{a, b, c, d, e, f, g, h}, x]
```
rule 221 Int $[(a_+) + (b_+) * (x_-)^2)^{-(-1)}$ , x\_Symbol] :> Simp $[(Rt[-a/b, 2]/a) * ArcTanh[x$ /Rt[-a/b, 2]], x] /; FreeQ[{a, b}, x] && NegQ[a/b]

rule 281 Int  $[(u_{-}) * ((a_{-}) + (b_{-}) * (x_{-})^(n_{-}))^(p_{-}) * ((c_{-}) + (d_{-}) * (x_{-})^(n_{-}))^(q_{-})$ , x\_ Symbol] :> Simp[(b/d)^p Int[u\*(c + d\*x^n)^(p + q), x], x] /; FreeQ[{a, b, c, d, n, p, q}, x] & EqQ(b\*c - a\*d, 0] & IntegerQ(p] &  $\ell$  ! (IntegerQ(q] & & SimplerQ[a + b\*x^n, c + d\*x^n])

rule 948  $Int[(x_')^(m_*)*(a_-) + (b_*)*(x_-)^(n_-))^(p_*)*(c_-) + (d_*)*(x_-)^(n_-))^(q_-.$ ), x\_Symbol] :> Simp[1/n Subst[Int[x^(Simplify[(m + 1)/n] - 1)\*(a + b\*x)^  $p*(c + d*x)^q$ , x], x, x $n$ ], x] /; FreeQ[{a, b, c, d, m, n, p, q}, x] & & NeQ  $[b*c - a*d, 0]$  && IntegerQ[Simplify[ $(m + 1)/n$ ]]

```
rule 1070
           ✞ ☎
            Int[(x_-)\hat{~}(\mathtt{m}_\mathsf{\_}).*(({\mathtt{c}}_\mathsf{\_}) + ({\mathtt{d}}_\mathsf{\_}).*(x_\mathsf{\_})\hat{~}(\mathtt{m}_\mathsf{\_}.))\hat{~}(\mathtt{q}_\mathsf{\_}).*(({\mathtt{a}}_\mathsf{\_}). + ({\mathtt{b}}_\mathsf{\_}).*(x_\mathsf{\_})\hat{~}(\mathtt{n}_\mathsf{\_}.))\hat{~}(p_.) * ((e_+) + (f_-) * (x_-)^(n_+))^-(r_-,), x_Symbo1] :> Int[x^(m + n*(p + r))*(
           b + a/x^n)\hat{p}*(c + d/x^n)q*(f + e/x^n)r, x /; FreeQ[{a, b, c, d, e, f, m,
             n, q}, x] && EqQ[mn, -n] && IntegerQ[p] && IntegerQ[r]
```

```
rule 6683 <mark>Int[E^(ArcTanh[(a_.)*(x_)]*(n_))*(u_.)*((c_) + (d_.)/(x_))^(p_), x_Symbol]</mark>
      :> Int[u*(c + d/x)^p*((1 + a*x)^(n/2)/(1 - a*x)^(n/2)), x] /; FreeQ[{a, c,
      d, p}, x] && EqQ[c^2 - a^2*d^2, 0] && !IntegerQ[p] && IntegerQ[n/2] && !G
      tQ[c, 0]
      ✝ ✆
```
# <span id="page-4220-0"></span>**3.599.4 Maple [A] (verified)**

Time  $= 0.11$  (sec), antiderivative size  $= 198$ , normalized size of antiderivative  $= 1.15$ 

 $\left($   $\left($   $\right)$   $\left($   $\left($   $\right)$   $\left($   $\right)$   $\left($   $\left($   $\right)$   $\left($   $\left($   $\right)$   $\left($   $\left($   $\right)$   $\left($   $\right)$   $\left($   $\left($   $\right)$   $\left($   $\left($   $\right)$   $\left($   $\right)$   $\left($   $\left($   $\right)$   $\left($   $\left($   $\right)$   $\left($   $\left($   $\right)$   $\left($ 

✞ ☎

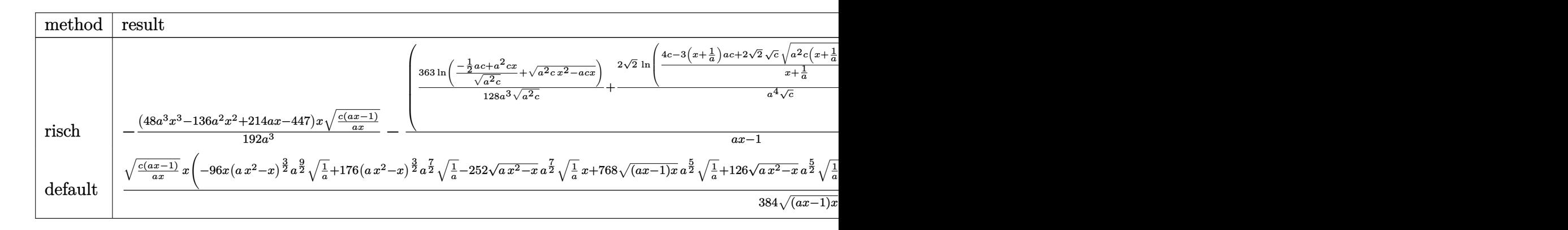

input <mark>| int(x^3\*(c-c/a/x)^(1/2)/(a\*x+1)^2\*(-a^2\*x^2+1),x,method=\_RETURNVERBOSE)</mark> ✞ ☎

✝ ✆

<span id="page-4220-1"></span>✝ ✆

```
output
-1/192*(48*a^3*x^3-136*a^2*x^2+214*a*x-447)/a^3*x*(c*(a*x-1)/a/x)^(1/2)-(3
    ✞ ☎
     63/128/a^3*ln((-1/2*a*c+a^2*c*x)/(a^2*c)^(1/2)+(a^2*cx^2-a*c*x)^(1/2))/(a^2*c)^(1/2)+2/a^4*2^(1/2)/c^(1/2)*ln((4*c-3*(x+1/a)*a*c+2*2^(1/2)*c^(1/2)*
     (a^2*c*(x+1/a)^2-3*(x+1/a)*a*c+2*c)^(1/2))/(x+1/a))*(c*(a*x-1)*a*x)^(1/2)*(c*(a*x-1)/a/x)^{(1/2)/(a*x-1)}
```
#### **3.599.5 Fricas [A] (verification not implemented)**

Time  $= 0.27$  (sec), antiderivative size  $= 274$ , normalized size of antiderivative  $= 1.59$ 

$$
\int e^{-2 \operatorname{arctanh}(ax)} \sqrt{c - \frac{c}{ax}} x^3 dx
$$
\n
$$
= \left[ \frac{768 \sqrt{2} \sqrt{c} \log \left( -\frac{2 \sqrt{2} a \sqrt{c} x \sqrt{\frac{acx - c}{ax}} + 3 acx - c}{ax + 1} \right) - 2 \left( 48 a^4 x^4 - 136 a^3 x^3 + 214 a^2 x^2 - 447 ax \right) \sqrt{\frac{acx - c}{ax}} + 1089 \sqrt{384 a^4}}{384 a^4} \right]
$$
\n
$$
= \frac{768 \sqrt{2} \sqrt{-c} \arctan \left( \frac{\sqrt{2} \sqrt{-c} \sqrt{\frac{acx - c}{ax}}}{2c} \right) + \left( 48 a^4 x^4 - 136 a^3 x^3 + 214 a^2 x^2 - 447 ax \right) \sqrt{\frac{acx - c}{ax}} - 1089 \sqrt{-c} \text{ and } 192 a^4 \sqrt{366 a^4 x^4 - 126 a^4 x^4 - 136 a^3 x^3 + 214 a^2 x^2 - 447 ax \right) \sqrt{\frac{acx - c}{ax}} - 1089 \sqrt{-c} \text{ and } 192 a^4 \sqrt{366 a^4 x^4 - 126 a^4 x^4 - 126 a^4 x^4 -
$$

$$
\boxed{\text{integrate}(x^3*(-c/a/x)^(1/2)/(a*x+1)^2*(-a^2*x^2+1),x, algorithm="fricas"}
$$

✝ ✆

output ✞ ☎ [1/384\*(768\*sqrt(2)\*sqrt(c)\*log(-(2\*sqrt(2)\*a\*sqrt(c)\*x\*sqrt((a\*c\*x - c)/( a\*x)) + 3\*a\*c\*x - c)/(a\*x + 1)) - 2\*(48\*a^4\*x^4 - 136\*a^3\*x^3 + 214\*a^2\*x^ 2 - 447\*a\*x)\*sqrt((a\*c\*x - c)/(a\*x)) + 1089\*sqrt(c)\*log(-2\*a\*c\*x + 2\*a\*sqr t(c)\*x\*sqrt((a\*c\*x - c)/(a\*x)) + c))/a^4, -1/192\*(768\*sqrt(2)\*sqrt(-c)\*arc tan(1/2\*sqrt(2)\*sqrt(-c)\*sqrt((a\*c\*x - c)/(a\*x))/c) + (48\*a^4\*x^4 - 136\*a^ 3\*x^3 + 214\*a^2\*x^2 - 447\*a\*x)\*sqrt((a\*c\*x - c)/(a\*x)) - 1089\*sqrt(-c)\*arc tan(sqrt(-c)\*sqrt((a\*c\*x - c)/(a\*x))/c))/a^4]

# **3.599.6 Sympy [F]**

$$
\int e^{-2\arctanh(ax)} \sqrt{c - \frac{c}{ax}} x^3 dx = -\int \left( -\frac{x^3 \sqrt{c - \frac{c}{ax}}}{ax + 1} \right) dx - \int \frac{ax^4 \sqrt{c - \frac{c}{ax}}}{ax + 1} dx
$$

✞ ☎

 $\left($   $\left($   $\right)$   $\left($   $\left($   $\right)$   $\left($   $\left($   $\right)$   $\left($   $\left($   $\right)$   $\left($   $\left($   $\right)$   $\left($   $\left($   $\right)$   $\left($   $\left($   $\right)$   $\left($   $\left($   $\right)$   $\left($   $\left($   $\right)$   $\left($   $\left($   $\right)$   $\left($   $\left($   $\right)$   $\left($   $\left($   $\right)$   $\left($ 

<span id="page-4221-1"></span>✝ ✆

<span id="page-4221-0"></span>✝ ✆

input <mark>integrate(x\*\*3\*(c-c/a/x)\*\*(1/2)/(a\*x+1)\*\*2\*(-a\*\*2\*x\*\*2+1),x)</mark>

output ✞ ☎ -Integral(-x\*\*3\*sqrt(c - c/(a\*x))/(a\*x + 1), x) - Integral(a\*x\*\*4\*sqrt(c  $c/(a*x))/(a*x + 1), x)$ 

3.599. 
$$
\int e^{-2\arctanh(ax)} \sqrt{c - \frac{c}{ax}} x^3 dx
$$

### **3.599.7 Maxima [F]**

$$
\int e^{-2\arctanh(ax)} \sqrt{c-\frac{c}{ax}} x^3 dx = \int -\frac{(a^2x^2-1)\sqrt{c-\frac{c}{ax}} x^3}{(ax+1)^2} dx
$$

✞ ☎

✝ ✆

✞ ☎

<span id="page-4222-0"></span>✝ ✆

input integrate(x^3\*(c-c/a/x)^(1/2)/(a\*x+1)^2\*(-a^2\*x^2+1),x, algorithm="maxima" )

output <mark>-integrate((a^2\*x^2 - 1)\*sqrt(c - c/(a\*x))\*x^3/(a\*x + 1)^2, x)</mark>

### **3.599.8 Giac [F(-2)]**

Exception generated.

$$
\int e^{-2\arctanh(ax)} \sqrt{c - \frac{c}{ax}} x^3 dx = \text{Exception raised: TypeError}
$$

✞ ☎

✝ ✆

✞ ☎

<span id="page-4222-1"></span>✝ ✆

input <mark>integrate(x^3\*(c-c/a/x)^(1/2)/(a\*x+1)^2\*(-a^2\*x^2+1),x, algorithm="giac")</mark>

output <mark>Exception raised: TypeError >> an error occurred running a Giac command:IN</mark> PUT:sage2:=int(sage0,sageVARx):;OUTPUT:Error: Bad Argument Type

#### **3.599.9 Mupad [F(-1)]**

Timed out.

$$
\int e^{-2\arctanh(ax)} \sqrt{c-\frac{c}{ax}} x^3 dx = -\int \frac{x^3 \sqrt{c-\frac{c}{ax}} (a^2 x^2 - 1)}{(a x+1)^2} dx
$$

✞ ☎

✝ ✆

✞ ☎

 $\left($   $\left($   $\right)$   $\left($   $\left($   $\right)$   $\left($   $\left($   $\right)$   $\left($   $\left($   $\right)$   $\left($   $\left($   $\right)$   $\left($   $\left($   $\right)$   $\left($   $\left($   $\right)$   $\left($   $\left($   $\right)$   $\left($   $\left($   $\right)$   $\left($   $\left($   $\right)$   $\left($   $\left($   $\right)$   $\left($   $\left($   $\right)$   $\left($ 

input  $int(-(x^3*(c - c/(a*x))^2(1/2)*(a^2*x^2 - 1))/(a*x + 1)^2,x)$ 

output  $-int((x^3*(c - c/(a*x))^2(1/2)*(a^2*x^2 - 1))/(a*x + 1)^2, x)$ 

#### 3.599. R  $e^{-2 \arctanh(ax)} \sqrt{c - \frac{c}{a^2}}$  $\sqrt{\frac{c}{ax}}x^3 dx$

#### **3.600** R  $e^{-2\textbf{arctanh}(ax)}\sqrt{c-\frac{c^2}{a^2}}$  $\overline{\frac{c}{ax}}x^2 dx$

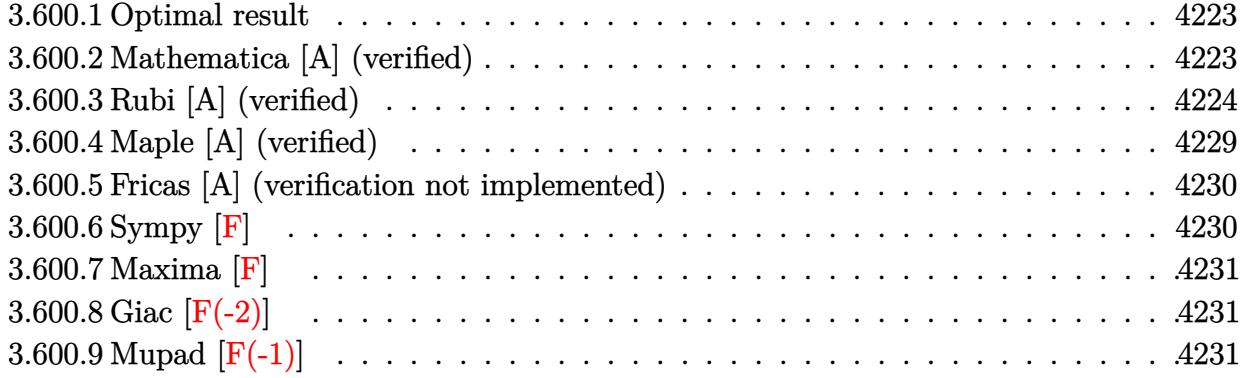

#### <span id="page-4223-0"></span>**3.600.1 Optimal result**

Integrand size  $= 27$ , antiderivative size  $= 147$ 

$$
\int e^{-2 \operatorname{arctanh}(ax)} \sqrt{c - \frac{c}{ax}} x^2 dx = -\frac{19\sqrt{c - \frac{c}{ax}} x}{8a^2} + \frac{13\sqrt{c - \frac{c}{ax}} x^2}{12a} - \frac{1}{3} \sqrt{c - \frac{c}{ax}} x^3 + \frac{45\sqrt{c \arctanh}\left(\frac{\sqrt{c - \frac{c}{ax}}}{\sqrt{c}}\right)}{8a^3} - \frac{4\sqrt{2}\sqrt{c \arctanh}\left(\frac{\sqrt{c - \frac{c}{ax}}}{\sqrt{2}\sqrt{c}}\right)}{a^3}
$$

✞ ☎

<span id="page-4223-1"></span>✝ ✆

output <mark>| 45/8\*arctanh((c-c/a/x)^(1/2)/c^(1/2))\*c^(1/2)/a^3-4\*arctanh(1/2\*(c-c/a/x)^</mark>  $(1/2)*2^(1/2)/c^(1/2))*2^(1/2)*c^(1/2)/a^3-19/8*x*(c-c/a/x)^*(1/2)/a^2+13/1$  $2*x^2*(c-c/a/x)^(1/2)/a-1/3*x^3*(c-c/a/x)^(1/2)$ 

### **3.600.2 Mathematica [A] (verified)**

Time  $= 0.08$  (sec), antiderivative size  $= 108$ , normalized size of antiderivative  $= 0.73$ 

$$
\int e^{-2\arctanh(ax)} \sqrt{c - \frac{c}{ax}x^2} dx
$$
\n
$$
= \frac{a\sqrt{c - \frac{c}{ax}}x(-57 + 26ax - 8a^2x^2) + 135\sqrt{c}\operatorname{arctanh}\left(\frac{\sqrt{c - \frac{c}{ax}}}{\sqrt{c}}\right) - 96\sqrt{2}\sqrt{c}\operatorname{arctanh}\left(\frac{\sqrt{c - \frac{c}{ax}}}{\sqrt{2}\sqrt{c}}\right)}{24a^3}
$$

✞ ☎

✝ ✆

input <mark>Integrate[(Sqrt[c - c/(a\*x)]\*x^2)/E^(2\*ArcTanh[a\*x]),x]</mark>

3.600. 
$$
\int e^{-2\arctanh(ax)} \sqrt{c - \frac{c}{ax}} x^2 dx
$$

output (a\*Sqrt[c - c/(a\*x)]\*x\*(-57 + 26\*a\*x - 8\*a^2\*x^2) + 135\*Sqrt[c]\*ArcTanh[Sq ✞ ☎ rt $[c - c/(a*x)]/Sqrt[c]] - 96*Sqrt[2]*Sqrt[c]*ArcTanh[Sqrt[c - c/(a*x)]/(S$ qrt[2]\*Sqrt[c])])/(24\*a^3)

# **3.600.3 Rubi [A] (verified)**

Time  $= 0.61$  (sec), antiderivative size  $= 173$ , normalized size of antiderivative  $= 1.18$ , number of steps used = 14, number of rules used = 13,  $\frac{\text{number of rules}}{\text{integrand size}} = 0.481$ , Rules used =  $\{6683, 1070, 281, 948, 109, 27, 168, 27, 168, 27, 174, 73, 221\}$ 

<span id="page-4224-0"></span>✝ ✆

Below are the steps used by Rubi to obtain the solution. The rule number used for the transformation is given above next to the arrow. The rules definitions used are listed below.

$$
\int x^2 e^{-2 \operatorname{arctanh}(ax)} \sqrt{c - \frac{c}{ax}} dx
$$
\n
$$
\int \frac{6683}{6683}
$$
\n
$$
\int \frac{x^2 (1 - ax) \sqrt{c - \frac{c}{ax}}}{ax + 1} dx
$$
\n
$$
\int 1070
$$
\n
$$
\int \frac{x^2 (\frac{1}{x} - a) \sqrt{c - \frac{c}{ax}}}{a + \frac{1}{x}} dx
$$
\n
$$
\int \frac{281}{281}
$$
\n
$$
- \frac{a \int \frac{(c - \frac{c}{ax})^{3/2} x^2}{a + \frac{1}{x}} dx}{c}
$$
\n
$$
\int \frac{948}{248}
$$
\n
$$
\frac{a \int \frac{(c - \frac{c}{ax})^{3/2} x^4}{a + \frac{1}{x}} d\frac{1}{x}}{c}
$$
\n
$$
\int \frac{109}{2a (a + \frac{1}{x}) \sqrt{c - \frac{c}{ax}}} dx - \frac{cx^3 \sqrt{c - \frac{c}{ax}}}{3a}
$$
\n
$$
c
$$
\n
$$
\int 27
$$

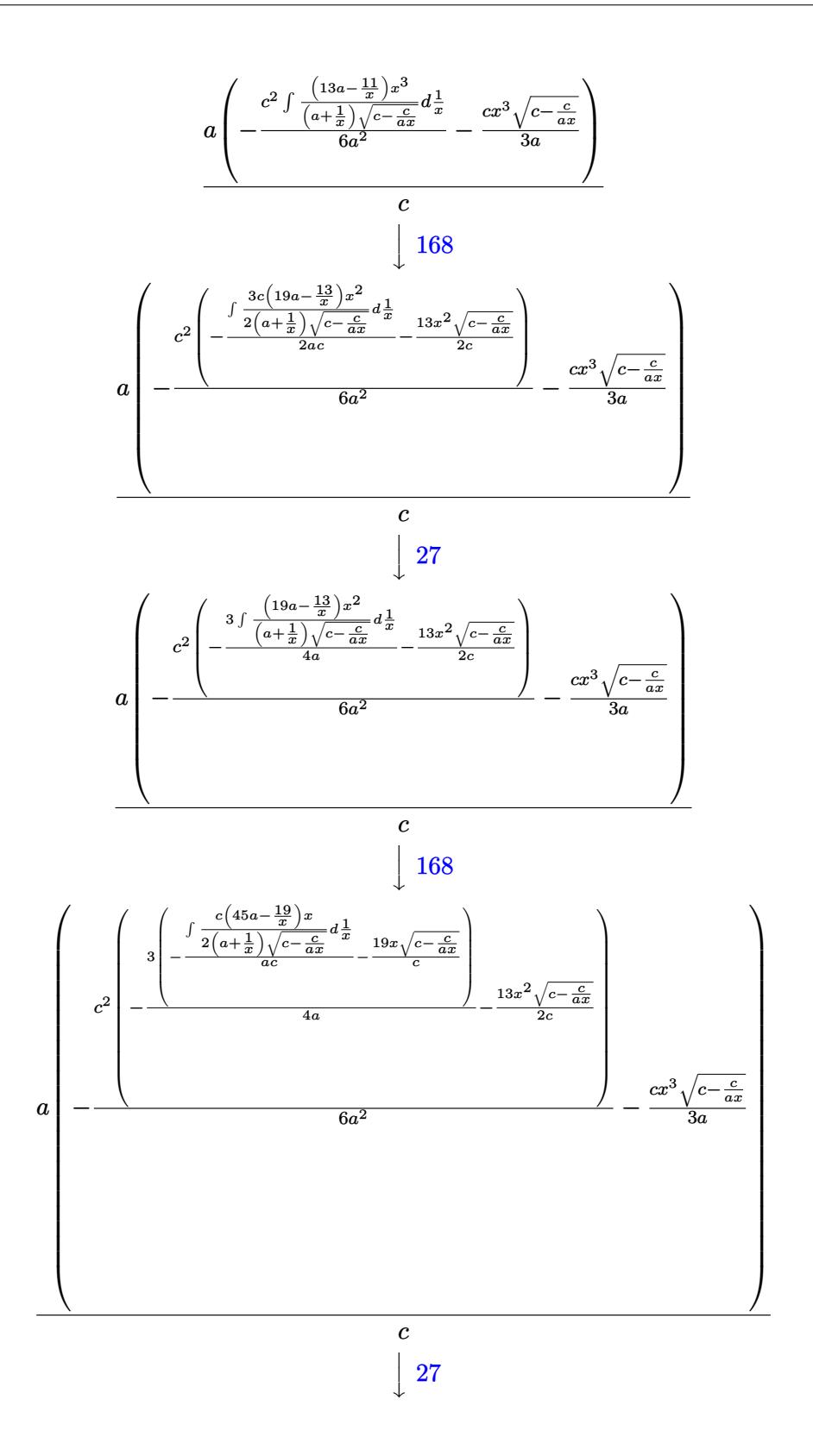

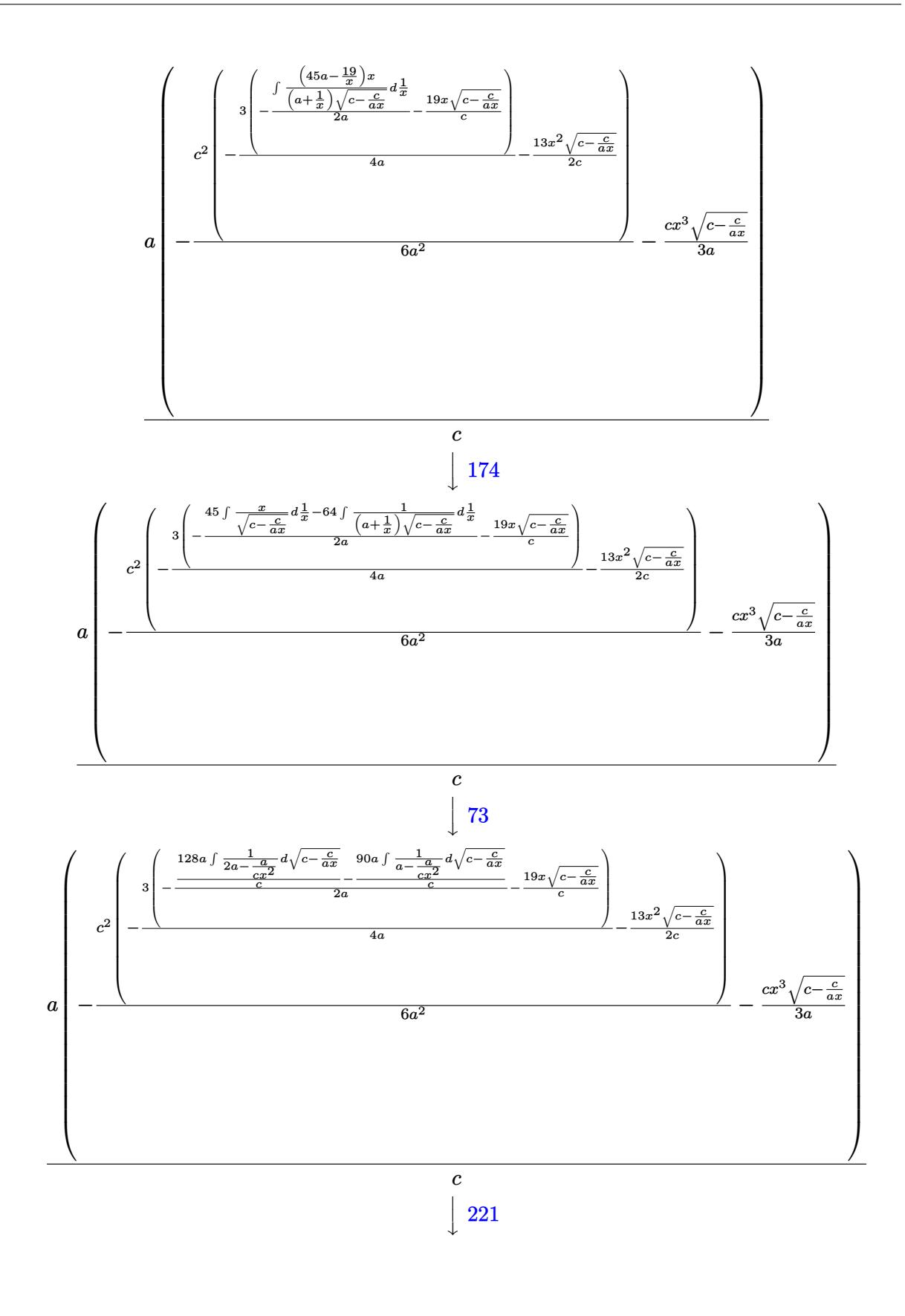

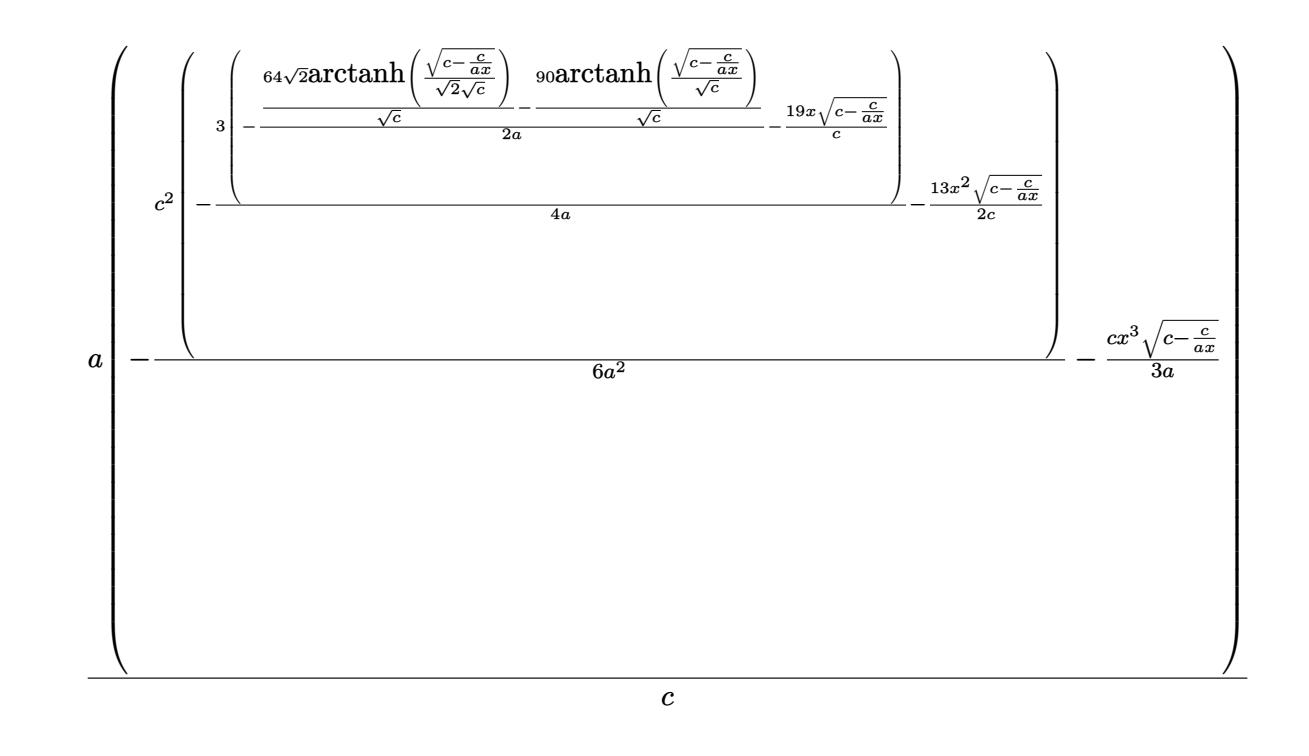

 $\left($   $\left($   $\right)$   $\left($   $\left($   $\right)$   $\left($   $\left($   $\right)$   $\left($   $\left($   $\right)$   $\left($   $\left($   $\right)$   $\left($   $\left($   $\right)$   $\left($   $\left($   $\right)$   $\left($   $\left($   $\right)$   $\left($   $\left($   $\right)$   $\left($   $\left($   $\right)$   $\left($   $\left($   $\right)$   $\left($   $\left($   $\right)$   $\left($ 

✝ ✆

✝ ✆

✞ ☎

input <mark>Int[(Sqrt[c - c/(a\*x)]\*x^2)/E^(2\*ArcTanh[a\*x]),x]</mark> ✞ ☎

output (a\*(-1/3\*(c\*Sqrt[c - c/(a\*x)]\*x^3)/a - (c^2\*((-13\*Sqrt[c - c/(a\*x)]\*x^2)/( ✞ ☎ 2\*c) -  $(3*((-19*Sqrt[c - c/(a*x)]*x)/c - ((-90*ArcTanh[Sqrt[c - c/(a*x)]/S$ qrt $[c]$ ])/Sqrt $[c]$  +  $(64*Sqrt[2]*ArcTanh[Sqrt[c - c/(a*x)]/(Sqrt[2]*Sqrt[c])$ ])/Sqrt[c])/(2\*a)))/(4\*a)))/(6\*a^2)))/c

**3.600.3.1 Defintions of rubi rules used**

rule 27|<mark>Int[(a\_)\*(Fx\_), x\_Symbol] :> Simp[a Int[Fx, x], x] /; FreeQ[a, x] && !Ma</mark> ✞ ☎  $tchQ[Fx, (b_)*(Gx])$  /;  $FreeQ[b, x]$ 

rule 73 <mark>Int[((a\_.) + (b\_.)\*(x\_))^(m\_)\*((c\_.) + (d\_.)\*(x\_))^(n\_), x\_Symbol] :> With[</mark>  ${p = Demoninator[m]}$ ,  $Simp[p/b$  Subst $[Int[x^c(p*(m + 1) - 1)*(c - a*(d/b) +$  $d*(x^p/b))^n, x, (a + b*x)^(1/p), x]$  /; FreeQ[{a, b, c, d}, x] && Lt Q[-1, m, 0] && LeQ[-1, n, 0] && LeQ[Denominator[n], Denominator[m]] && IntL  $i$ nearQ $[a, b, c, d, m, n, x]$ ✝ ✆

```
rule 109 \text{ Int}((a_{-}) + (b_{-})*(x_{-}))^{(m)}*(c_{-}) + (d_{-})*(x_{-}))^{(n)}*(n_{-})*(c_{-}) + (f_{-})*(x_{-}))^(p), x ] :> Simp[(b*c - a*d)*(a + b*x)^(m + 1)*(c + d*x)^(n - 1)*((e + f
        (x^{*}-x)^{n}(p + 1)/(b*(b*e - a*f)*(m + 1)), x] + Simp[1/(b*(b*e - a*f)*(m + 1))Int[(a + b*x)^(m + 1)*(c + d*x)^(n - 2)*(e + f*x)^p*Simp[a*d*(d*e*(n - 1)
        + c*f*(p + 1)) + b*c*(d*e*(m - n + 2) - c*f*(m + p + 2)) + d*(a*d*f*(n + p))+ b*(d*e*(m + 1) - c*f*(m + n + p + 1)))*x, x], x], x] /; FreeQ[{a, b, c,
        d, e, f, p}, x] && LtQ[m, -1] && GtQ[n, 1] && (IntegersQ[2*m, 2*n, 2*p] ||
        IntegersQ[m, n + p] || IntegersQ[p, m + n])
```

```
rule 168 \text{ Int}((a_*) + (b_*)*(x_*')^m(*)((c_*') + (d_*)*(x_*'))^n_m)*((e_*) + (f_*)*(x_*'))^(p_+*(g_-) + (h_-)*(x_-)), x_1 \geq \text{Simp}[(b*g - a*h)*(a + b*x)^*(m + 1)*(c + b*g)(b*g - a*b)\frac{d}{dx} (n + 1)*( (e + f*x) (p + 1)/((m + 1)*(b*c - a*d)*(b*e - a*f))), x] + S
        \text{imp}[1/((m + 1)*(b*c - a*d)*(b*e - a*f)) Int[(a + b*x)<sup>-</sup>(m + 1)*(c + d*x)<sup>-</sup>n
        *(e + f*x)^p*Simp[(a*d*f*g - b*(d*e + c*f)*g + b*c*e*h)*(m + 1) - (b*g - a*
        h)*(d*e*(n + 1) + c*f*(p + 1)) - d*f*(b*g - a*h)*(m + n + p + 3)*x, x], x],
         x] /; FreeQ[{a, b, c, d, e, f, g, h, n, p}, x] && ILtQ[m, -1]
```

```
rule 174 Int [(((e_*) + (f_*)*(x_*))(p_)*((g_*) + (h_*)*(x_*)))/(((a_*) + (b_*)*(x_*))*(x_*))((c_*) + (d_*) * (x_*))), x<sub>1</sub> :> Simp[(b*g - a*h)/(b*c - a*d) Int[(e + f*x)<sup>-</sup>
        p/(a + b*x), x], x] - Simp[(d*g - c*h)/(b*c - a*d) Int[(e + f*x)^p/(c + d
        *x, x], x] /; FreeQ[{a, b, c, d, e, f, g, h}, x]
```
rule 221 Int $[(a_+) + (b_+) * (x_-)^2)^{-(-1)}$ , x\_Symbol] :> Simp $[(Rt[-a/b, 2]/a) * ArcTanh[x$ /Rt[-a/b, 2]], x] /; FreeQ[{a, b}, x] && NegQ[a/b]

rule 281 Int  $[(u_{-}) * ((a_{-}) + (b_{-}) * (x_{-})^(n_{-}))^(p_{-}) * ((c_{-}) + (d_{-}) * (x_{-})^(n_{-}))^(q_{-})$ , x\_ Symbol] :> Simp[(b/d)^p Int[u\*(c + d\*x^n)^(p + q), x], x] /; FreeQ[{a, b, c, d, n, p, q}, x] & EqQ(b\*c - a\*d, 0] & IntegerQ(p] &  $\ell$  ! (IntegerQ(q] & & SimplerQ[a + b\*x^n, c + d\*x^n])

rule 948  $Int[(x_')^(m_*)*(a_-) + (b_*)*(x_-)^(n_-))^(p_*)*(c_-) + (d_*)*(x_-)^(n_-))^(q_-.$ ), x\_Symbol] :> Simp[1/n Subst[Int[x^(Simplify[(m + 1)/n] - 1)\*(a + b\*x)^  $p*(c + d*x)^q$ , x], x, x $n$ ], x] /; FreeQ[{a, b, c, d, m, n, p, q}, x] & & NeQ  $[b*c - a*d, 0]$  && IntegerQ[Simplify[ $(m + 1)/n$ ]]

```
rule 1070
           ✞ ☎
            Int[(x_-)\hat{~}(\mathtt{m}_\mathsf{\_}).*(({\mathtt{c}}_\mathsf{\_}) + ({\mathtt{d}}_\mathsf{\_}).*(x_\mathsf{\_})\hat{~}(\mathtt{m}_\mathsf{\_}.))\hat{~}(\mathtt{q}_\mathsf{\_}).*(({\mathtt{a}}_\mathsf{\_}). + ({\mathtt{b}}_\mathsf{\_}).*(x_\mathsf{\_})\hat{~}(\mathtt{n}_\mathsf{\_}.))\hat{~}(p_.) * ((e_+) + (f_-) * (x_-)^(n_+))^-(r_-,), x_Symbo1] :> Int[x^(m + n*(p + r))*(
           b + a/x^n)\hat{p}*(c + d/x^n)q*(f + e/x^n)r, x /; FreeQ[{a, b, c, d, e, f, m,
             n, q}, x] && EqQ[mn, -n] && IntegerQ[p] && IntegerQ[r]
```

```
rule 6683 <mark>Int[E^(ArcTanh[(a_.)*(x_)]*(n_))*(u_.)*((c_) + (d_.)/(x_))^(p_), x_Symbol]</mark>
      :> Int[u*(c + d/x)^p*((1 + a*x)^(n/2)/(1 - a*x)^(n/2)), x] /; FreeQ[{a, c,
      d, p}, x] && EqQ[c^2 - a^2*d^2, 0] && !IntegerQ[p] && IntegerQ[n/2] && !G
      tQ[c, 0]
      ✝ ✆
```
# <span id="page-4229-0"></span>**3.600.4 Maple [A] (verified)**

Time  $= 0.14$  (sec), antiderivative size  $= 190$ , normalized size of antiderivative  $= 1.29$ 

 $\left($   $\left($   $\right)$   $\left($   $\left($   $\right)$   $\left($   $\right)$   $\left($   $\left($   $\right)$   $\left($   $\left($   $\right)$   $\left($   $\left($   $\right)$   $\left($   $\right)$   $\left($   $\left($   $\right)$   $\left($   $\left($   $\right)$   $\left($   $\right)$   $\left($   $\left($   $\right)$   $\left($   $\left($   $\right)$   $\left($   $\left($   $\right)$   $\left($ 

✞ ☎

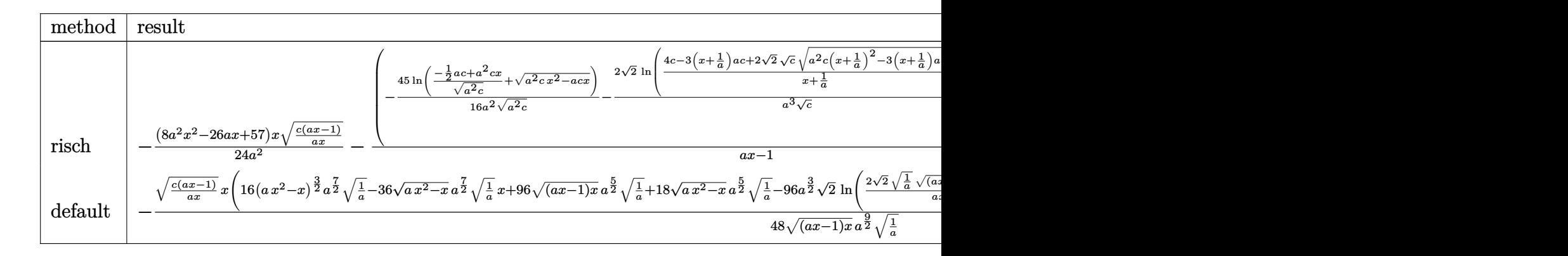

input <mark>| int(x^2\*(c-c/a/x)^(1/2)/(a\*x+1)^2\*(-a^2\*x^2+1),x,method=\_RETURNVERBOSE)</mark> ✞ ☎

✝ ✆

✞ ☎

<span id="page-4229-1"></span>✝ ✆

```
output
-1/24*(8*a^2*x^2-26*a*x+57)/a^2*x*(c*(a*x-1)/a/x)^(1/2)-(-45/16/a^2*ln((-1
        \frac{2*ax + a^2x + c^2}{a^2x + c^2} (a^2*c)^(1/2)+(a^2*c*x^2-a*c*x)^(1/2))/(a^2*c)^(1/2)-2/a^3
        *2^{\texttt{2}(1/2)}/c^{\texttt{2}(1/2)}*ln((4*c-3*(x+1/a)*a*c+2*2^{\texttt{2}(1/2)*c^{\texttt{2}(1/2)*(a^2*c*(x+1/a)^2-2-1)}))3*(x+1/a)*a*c+2*c)^{(1/2)})/(x+1/a))*(c*(a*x-1)*a*x)^{(1/2)*(c*(a*x-1)/a/x)^{-1}}(1/2)/(a*x-1)
```
#### **3.600.5 Fricas [A] (verification not implemented)**

Time  $= 0.27$  (sec), antiderivative size  $= 256$ , normalized size of antiderivative  $= 1.74$ 

$$
\int e^{-2\arctanh(ax)} \sqrt{c - \frac{c}{ax}} x^2 dx
$$
\n
$$
= \left[ \frac{96\sqrt{2}\sqrt{c} \log \left( \frac{2\sqrt{2}a\sqrt{cx}\sqrt{\frac{acx - c}{ax}} - 3\,acx + c}{ax + 1} \right) - 2\left(8\,a^3x^3 - 26\,a^2x^2 + 57\,ax\right)\sqrt{\frac{acx - c}{ax}} + 135\,\sqrt{c} \log \left( -2\,acx - 2\,a^2x^2 + 135\,a^2x^2 + 135\,a^2x^2 + 1
$$

input <mark>integrate(x^2\*(c-c/a/x)^(1/2)/(a\*x+1)^2\*(-a^2\*x^2+1),x, algorithm="fricas"</mark> ✞ ☎  $\mathcal{L}$ 

✝ ✆

✞ ☎

```
output
[1/48*(96*sqrt(2)*sqrt(c)*log((2*sqrt(2)*a*sqrt(c)*x*sqrt((a*c*x - c)/(a*x
      )) - 3*a*c*x + c)/(a*x + 1)) - 2*(8*a<sup>-</sup>3*x<sup>-</sup>3 - 26*a<sup>-</sup>2*x<sup>-</sup>2 + 57*a*x)*sqrt((a
      *c*x - c)/(a*x)) + 135*sqrt(c)*log(-2*a*c*x - 2*a*sqrt(c)*x*sqrt((a*c*x -
      c)/(a*x)) + c))/a^3, 1/24*(96*sqrt(2)*sqrt(-c)*arctan(1/2*sqrt(2)*sqrt(-c))*sqrt((a*c*x - c)/(a*x))/c) - (8*a<sup>-</sup>3*x<sup>-</sup>3 - 26*a<sup>-</sup>2*x<sup>-</sup>2 + 57*a*x)*sqrt((a*c*
      x - c)/(a*x) - 135*sqrt(-c)*arctan(sqrt(-c)*sqrt((a*c*x - c)/(a*x))/c))/a
      \hat{c}✝ ✆
```
# <span id="page-4230-0"></span>**3.600.6 Sympy [F]**

$$
\int e^{-2\arctanh(ax)} \sqrt{c - \frac{c}{ax}} x^2 dx = -\int \left( -\frac{x^2 \sqrt{c - \frac{c}{ax}}}{ax + 1} \right) dx - \int \frac{ax^3 \sqrt{c - \frac{c}{ax}}}{ax + 1} dx
$$

 $\left( \begin{array}{cc} \bullet & \bullet & \bullet \\ \bullet & \bullet & \bullet \end{array} \right)$ 

✞ ☎

<span id="page-4230-1"></span> $\left($   $\left($   $\right)$   $\left($   $\left($   $\right)$   $\left($   $\left($   $\right)$   $\left($   $\left($   $\right)$   $\left($   $\left($   $\right)$   $\left($   $\left($   $\right)$   $\left($   $\left($   $\right)$   $\left($   $\left($   $\right)$   $\left($   $\left($   $\right)$   $\left($   $\left($   $\right)$   $\left($   $\left($   $\right)$   $\left($   $\left($   $\right)$   $\left($ 

$$
input \left[ \frac{integerate(x**2*(c-c/a/x)**(1/2)/(a*x+1)**2*(-a**2*x**2+1),x)}{inter{array(1,0)} \right]
$$

output -Integral(-x\*\*2\*sqrt(c - c/(a\*x))/(a\*x + 1), x) - Integral(a\*x\*\*3\*sqrt(c  $c/(a*x))/(a*x + 1), x)$ 

$$
3.600. \qquad \int e^{-2\arctanh(ax)} \sqrt{c - \frac{c}{ax}} x^2 dx
$$

### **3.600.7 Maxima [F]**

$$
\int e^{-2\arctanh(ax)} \sqrt{c - \frac{c}{ax}} x^2 dx = \int -\frac{(a^2x^2 - 1)\sqrt{c - \frac{c}{ax}} x^2}{(ax + 1)^2} dx
$$

✞ ☎

✝ ✆

✞ ☎

<span id="page-4231-0"></span>✝ ✆

input <mark>integrate(x^2\*(c-c/a/x)^(1/2)/(a\*x+1)^2\*(-a^2\*x^2+1),x, algorithm="maxima"</mark> )

output <mark>-integrate((a^2\*x^2 - 1)\*sqrt(c - c/(a\*x))\*x^2/(a\*x + 1)^2, x)</mark>

### **3.600.8 Giac [F(-2)]**

Exception generated.

$$
\int e^{-2\arctanh(ax)} \sqrt{c - \frac{c}{ax}} x^2 dx = \text{Exception raised: TypeError}
$$

✞ ☎

✝ ✆

✞ ☎

<span id="page-4231-1"></span>✝ ✆

input <mark>integrate(x^2\*(c-c/a/x)^(1/2)/(a\*x+1)^2\*(-a^2\*x^2+1),x, algorithm="giac")</mark>

output <mark>Exception raised: TypeError >> an error occurred running a Giac command:IN</mark> PUT:sage2:=int(sage0,sageVARx):;OUTPUT:Error: Bad Argument Type

#### **3.600.9 Mupad [F(-1)]**

Timed out.

$$
\int e^{-2 \text{arctanh}(ax)} \sqrt{c - \frac{c}{ax}} x^2 dx = -\int \frac{x^2 \sqrt{c - \frac{c}{ax}} (a^2 x^2 - 1)}{(a x + 1)^2} dx
$$

✞ ☎

✝ ✆

✞ ☎

 $\left($   $\left($   $\right)$   $\left($   $\left($   $\right)$   $\left($   $\left($   $\right)$   $\left($   $\left($   $\right)$   $\left($   $\left($   $\right)$   $\left($   $\left($   $\right)$   $\left($   $\left($   $\right)$   $\left($   $\left($   $\right)$   $\left($   $\left($   $\right)$   $\left($   $\left($   $\right)$   $\left($   $\left($   $\right)$   $\left($   $\left($   $\right)$   $\left($ 

input  $int(-(x^2*((c - c/(a*x))^2(1/2)*(a^2*x^2 - 1))/(a*x + 1)^2,x)$ 

output  $-int((x^2*((c - c/(a*x))^2(1/2)*(a^2*x^2 - 1))/(a*x + 1)^2, x)$ 

#### $3.600.$  $e^{-2 \arctanh(ax)} \sqrt{c - \frac{c}{a^2}}$  $\sqrt{\frac{c}{ax}}x^2 dx$

#### **3.601** R  $e^{-2\textbf{arctanh}(ax)}\sqrt{c-\frac{c^2}{a^2}}$  $\overline{\frac{c}{a x}} x\, dx$

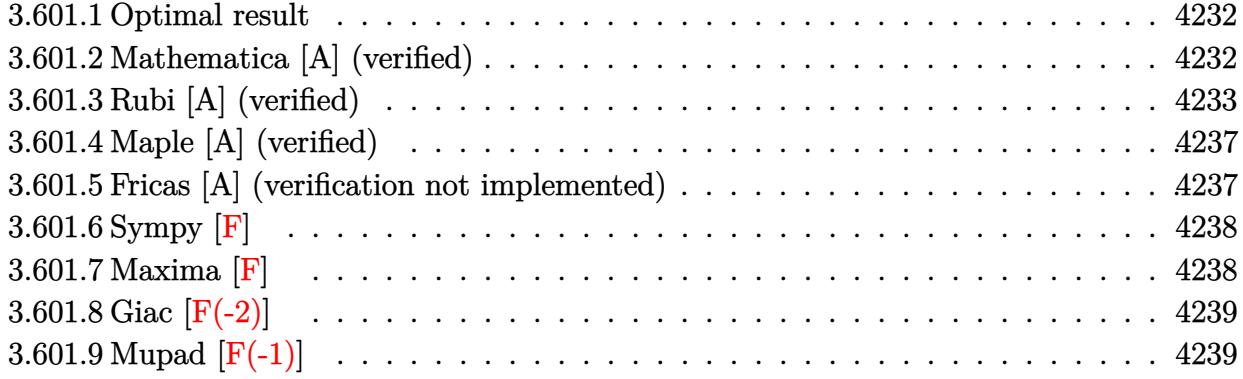

#### <span id="page-4232-0"></span>**3.601.1 Optimal result**

Integrand size  $= 25$ , antiderivative size  $= 122$ 

$$
\int e^{-2\arctanh(ax)} \sqrt{c - \frac{c}{ax}} x \, dx = \frac{9\sqrt{c - \frac{c}{ax}} x}{4a} - \frac{1}{2} \sqrt{c - \frac{c}{ax}} x^2 - \frac{23\sqrt{c} \arctanh\left(\frac{\sqrt{c - \frac{c}{ax}}}{\sqrt{c}}\right)}{4a^2} + \frac{4\sqrt{2}\sqrt{c} \arctanh\left(\frac{\sqrt{c - \frac{c}{ax}}}{\sqrt{2}\sqrt{c}}\right)}{a^2}
$$

✞ ☎

output <mark>-23/4\*arctanh((c-c/a/x)^(1/2)/c^(1/2))\*c^(1/2)/a^2+4\*arctanh(1/2\*(c-c/a/x)</mark>  $\hat{(1/2)*2^(1/2)}/c^(1/2))*2^(1/2)*c^(1/2)/a^2+9/4*x*(c-c/a/x)^(1/2)/a-1/2*x^2$  $2*(-c/a/x)^(1/2)$ ✝ ✆

### <span id="page-4232-1"></span>**3.601.2 Mathematica [A] (verified)**

Time  $= 0.06$  (sec), antiderivative size  $= 100$ , normalized size of antiderivative  $= 0.82$ 

$$
\int e^{-2\arctanh(ax)} \sqrt{c - \frac{c}{ax}} x \, dx
$$
\n
$$
= \frac{a\sqrt{c - \frac{c}{ax}}x(9 - 2ax) - 23\sqrt{c}\arctanh\left(\frac{\sqrt{c - \frac{c}{ax}}}{\sqrt{c}}\right) + 16\sqrt{2}\sqrt{c}\arctanh\left(\frac{\sqrt{c - \frac{c}{ax}}}{\sqrt{2}\sqrt{c}}\right)}{4a^2}
$$

✞ ☎

✝ ✆

input Integrate[(Sqrt[c - c/(a\*x)]\*x)/E^(2\*ArcTanh[a\*x]),x]

 $3.601.$  $e^{-2 \arctanh(ax)} \sqrt{c - \frac{c}{a^2}}$  $\overline{\frac{c}{ax}}x\,dx$  output ✞ ☎  $(a*Sort[c - c/(a*x))*xx*(9 - 2*ax) - 23*Sort[c]*ArcTanh[Sqrt[c - c/(a*x)]/24]$ Sqrt $[c]$ ] + 16\*Sqrt $[2]$ \*Sqrt $[c]$ \*ArcTanh $[Sqrt[c - c/(a*x)]/(Sqrt[2]*Sqrt[c])]$ 

 $)/(4*a^2)$ 

# ✝ ✆

# <span id="page-4233-0"></span>**3.601.3 Rubi [A] (verified)**

Time =  $0.49$  (sec), antiderivative size = 140, normalized size of antiderivative = 1.15, number of steps used = 12, number of rules used = 11,  $\frac{\text{number of rules}}{\text{integrand size}} = 0.440$ , Rules used = {6683, 1070, 281, 948, 109, 27, 168, 27, 174, 73, 221}

Below are the steps used by Rubi to obtain the solution. The rule number used for the transformation is given above next to the arrow. The rules definitions used are listed below.

$$
\int xe^{-2 \operatorname{arctanh}(ax)} \sqrt{c - \frac{c}{ax}} dx
$$
\n
$$
\int \frac{6683}{6683}
$$
\n
$$
\int \frac{x(1 - ax)\sqrt{c - \frac{c}{ax}}}{ax + 1} dx
$$
\n
$$
\int \frac{1070}{1070}
$$
\n
$$
\int \frac{x(\frac{1}{x} - a)\sqrt{c - \frac{c}{ax}}}{a + \frac{1}{x}} dx
$$
\n
$$
\int \frac{281}{281}
$$
\n
$$
= \frac{a \int \frac{(c - \frac{c}{ax})^{3/2}x}{a + \frac{1}{x}} dx}{c}
$$
\n
$$
\int \frac{948}{948}
$$
\n
$$
\frac{a \int \frac{(c - \frac{c}{ax})^{3/2}x^3}{a + \frac{1}{x}} d\frac{1}{x}}{c}
$$
\n
$$
\int \frac{109}{109}
$$
\n
$$
a \left( -\frac{\int \frac{c^2(9a - \frac{7}{x})x^2}{2a} \Big| \Big| \frac{c^2}{2a} - \frac{cx^2\sqrt{c - \frac{c}{ax}}}{2a} \right)}{c}
$$
\n
$$
\int \frac{c}{27}
$$

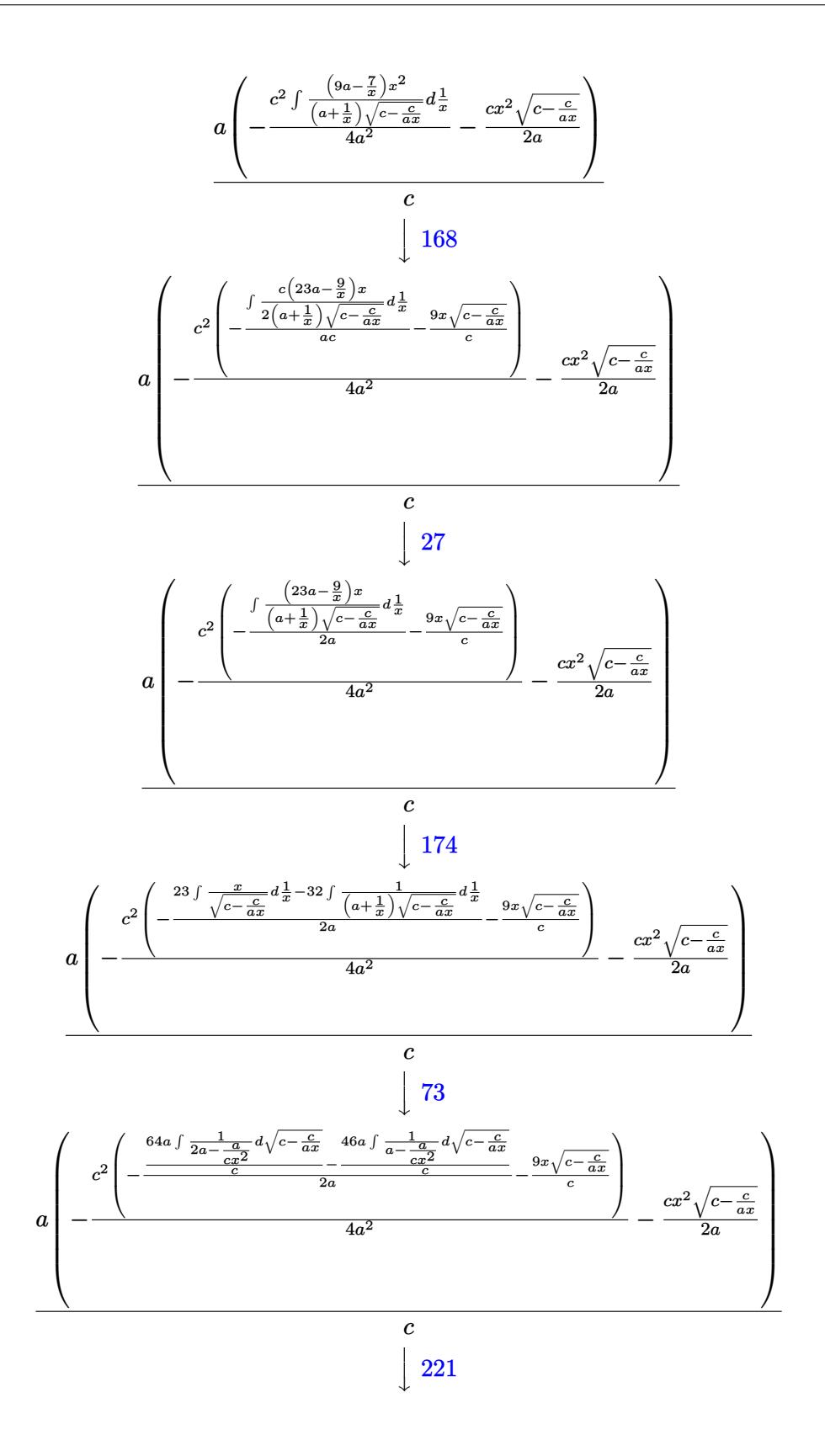

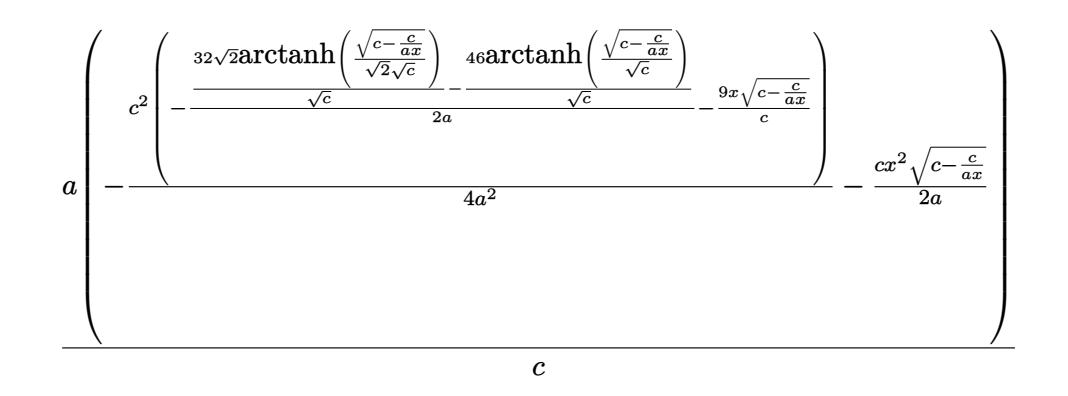

✞ ☎

✝ ✆

✞ ☎

✞ ☎

input Int[(Sqrt[c - c/(a\*x)]\*x)/E^(2\*ArcTanh[a\*x]),x]

```
output
   ✞ ☎
    (a*(-1/2*(-1/2*(-*)\text{sqrt}[c - c/(a*x)]*x^2)/a - (c^2*((-9*Sqrt[c - c/(a*x)]*x)/c -((-46*ArcTanh[Sqrt[c - c/(a*x)]/Sqrt[c]))/Sqrt[c] + (32*Sqrt[2]*ArcTanh[Sqrt[c - c/(a*x)]/(Sqrt[2]*Sqrt[c])])/Sqrt[c])/(2*a)))/(4*a^2)))/c
   ✝ ✆
```
#### **3.601.3.1 Defintions of rubi rules used**

rule 27|<mark>Int[(a\_)\*(Fx\_), x\_Symbol] :> Simp[a Int[Fx, x], x] /; FreeQ[a, x] && !Ma</mark> ✞ ☎  $tchQ[Fx, (b_)*(Gx_)/; FreeQ[b, x]]$ ✝ ✆

```
rule 73 <mark>Int[((a_.) + (b_.)*(x_))^(m_)*((c_.) + (d_.)*(x_))^(n_), x_Symbol] :> With[</mark>
     {p = Demoninator[m]}, Simp[p/b Subst[Int[x^-(p*(m + 1) - 1)*(c - a*(d/b) +d*(x^p(b))^n, x, (a + b*x)^(1/p), x] /; FreeQ[{a, b, c, d}, x] && Lt
     Q[-1, m, 0] && LeQ[-1, n, 0] && LeQ[Denominator[n], Denominator[m]] && IntL
     inearQ[a, b, c, d, m, n, x]✝ ✆
```

```
rule 109 Int[((a_.) + (b_.)*(x_))^(m_)*((c_.) + (d_.)*(x_))^(n_)*((e_.) + (f_.)*(x_)
            )^(p_), x_] :> Simp[(b*c - a*d)*(a + b*x)^(m + 1)*(c + d*x)^(n - 1)*((e + f
            *x)^{(p + 1)/(b*(b*e - a*f)*(m + 1))}, x] + Simp[1/(b*(b*e - a*f)*(m + 1))Int[(a + b*x)^{m} + 1)*(c + d*x)^{m} - 2*(e + f*x)^{m}+ \frac{Simp[a*d*(d*e*(n - 1))]^{m}}{m}+ c*f*(p + 1) + b*c*(d*e*(m - n + 2) - c*f*(m + p + 2)) + d*(a*d*f*(n + p))+ b*(d*e*(m + 1) - c*f*(m + n + p + 1))) *x, x, x, x, x], x] /; FreeQ[{a, b, c,
            d, e, f, p}, x] && LtQ[m, -1] && GtQ[n, 1] && (IntegersQ[2\astm, 2\astn, 2\astp] ||
            IntegersQ[m, n + p] || IntegersQ[p, m + n])\overline{\mathcal{A}} \overline{\mathcal{A}} \overline{\
```
rule  $168 \text{ Int}((a_{-}) + (b_{-})*(x_{-}))^m$   $*(c_{-}) + (d_{-})*(x_{-}))^m$   $*(e_{-}) + (f_{-})*(x_{-})$  $\binom{m}{x}$  + (g\_.) + (h\_.)\*(x\_)), x\_] :> Simp[(b\*g - a\*h)\*(a + b\*x)^(m + 1)\*(c +  $\frac{d}{dx}$   $(n + 1)*($  (e + f\*x)  $(p + 1)/((m + 1)*(b*c - a*d)*(b*e - a*f)))$ , x] + S  $\text{imp}[1/((m + 1)*(b*c - a*d)*(b*e - a*f))$  Int[(a + b\*x)<sup>-</sup>(m + 1)\*(c + d\*x)<sup>-</sup>n \*(e + f\*x)^p\*Simp[(a\*d\*f\*g - b\*(d\*e + c\*f)\*g + b\*c\*e\*h)\*(m + 1) - (b\*g - a\* h)\*(d\*e\*(n + 1) + c\*f\*(p + 1)) - d\*f\*(b\*g - a\*h)\*(m + n + p + 3)\*x, x], x],  $x$ ] /; FreeQ[{a, b, c, d, e, f, g, h, n, p}, x] & & ILtQ[m, -1]

```
rule 174 Int [(((e_*) + (f_*)*(x_*))(p_)*(g_*) + (h_*)*(x_*))/((a_*) + (b_*)*(x_*))*((c_-.) + (d_-)*(x_-))), x_ :> Simp[(b*g - a*h)/(b*c - a*d) Int[(e + f*x)^
        p/(a + b*x), x, x] - Simp[(d*g - c*h)/(b*c - a*d) Int[(e + f*x)<sup>-</sup>p/(c + d
        *x, x], x] /; FreeQ[{a, b, c, d, e, f, g, h}, x]
```
- rule 221 Int  $[(a_+) + (b_-,)*(x_-)^2)^{-(-1)}$ , x\_Symbol] :> Simp  $[(Rt[-a/b, 2]/a)*Arctanh[x]$ /Rt[-a/b, 2]], x] /; FreeQ[{a, b}, x] && NegQ[a/b]
- rule 281  $Int[(u_{-})*(a_{-}) + (b_{-})*(x_{-})^*(n_{-}))^*(p_{-})*(c_{-}) + (d_{-})*(x_{-})^*(n_{-}))^*(q_{-}), x_{-}$ Symbol] :> Simp[(b/d)^p Int[u\*(c + d\*x^n)^(p + q), x], x] /; FreeQ[{a, b, c, d, n, p, q}, x] && EqQ[b\*c - a\*d, 0] && IntegerQ[p] && !(IntegerQ[q] & & SimplerQ[a + b\*x^n, c + d\*x^n])

rule 948  $Int[(x])^{(m-1)*(a^-) + (b_+)(x_-)(n^-)(n^-))^{(m-1)*(c^-) + (d_+)(x_-)(n^-)(n^-)}(q_-.$ ), x\_Symbol] :> Simp[1/n Subst[Int[x^(Simplify[(m + 1)/n] - 1)\*(a + b\*x)^  $p*(c + d*x)^q$ , x], x, x<sup>n</sup>], x] /; FreeQ[{a, b, c, d, m, n, p, q}, x] && NeQ [ $b*c - a*d$ , 0] && IntegerQ[Simplify[ $(m + 1)/n$ ]]

rule  $1070 \text{ Int}[(x)^(m_*)*(c_*) + (d_*)*(x)^{(m_*)}(c_*) + (d_*)*((a_*)*((a_*)*((b_*)*x)^{(n_*}))$  $(p_.)*(e_+) + (f_.)*(x_-)^(n_.))^(r_.)$ , x\_Symbol] :> Int[x<sup> $(n + n*(p + r))*(x_+)$ </sup>  $b + a/x^n$ ) $\gamma^*(c + d/x^n)$  $q*(f + e/x^n)$  $r, x$  /; FreeQ[{a, b, c, d, e, f, m, n, q}, x] && EqQ[mn, -n] && IntegerQ[p] && IntegerQ[r]

<span id="page-4236-0"></span>rule 6683 Int  $[E^-(\text{ArcTanh}[(a_{-},)*(x_{-})](x_{-}))/*(u_{-},)*(c_{-}) + (d_{-},)/(x_{-}))^-(p_{-}), x_{-}Symbol]$ :> Int[u\*(c + d/x)^p\*((1 + a\*x)^(n/2)/(1 - a\*x)^(n/2)), x] /; FreeQ[{a, c, d, p}, x] && EqQ[c^2 - a^2\*d^2, 0] && !IntegerQ[p] && IntegerQ[n/2] && !G  $tQ[c, 0]$ 

### **3.601.4 Maple [A] (verified)**

Time  $= 0.11$  (sec), antiderivative size  $= 182$ , normalized size of antiderivative  $= 1.49$ 

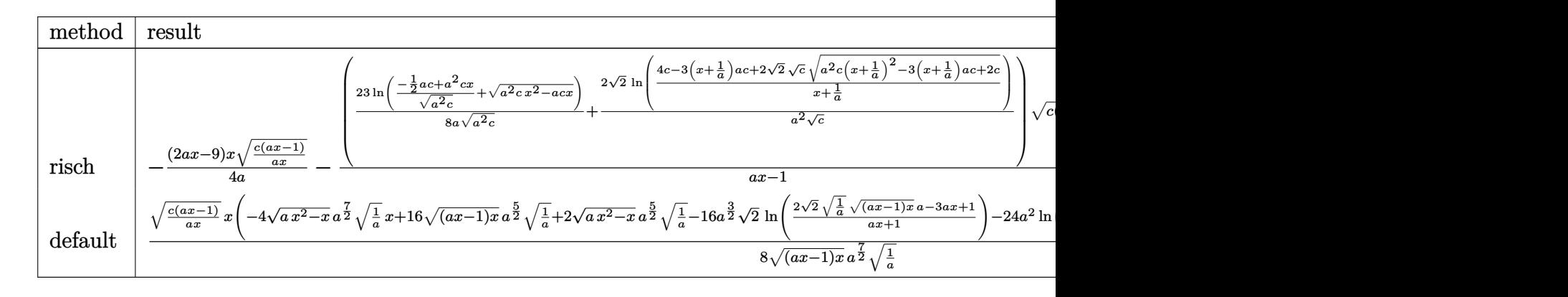

$$
input \left(\frac{int(x*(c-c/a/x)^{(1/2)}(a*x+1)^{2}*(-a^2*x^2+1),x, method=-RETURNVERBOSE)}{1}
$$

output -1/4\*(2\*a\*x-9)/a\*x\*(c\*(a\*x-1)/a/x)^(1/2)-(23/8/a\*ln((-1/2\*a\*c+a^2\*c\*x)/(a^ ✞ ☎  $2*c)^(1/2)+(a^2*c*x^2-a*c*x)^(1/2))/(a^2*c)^(1/2)+2/a^2*2^(1/2)/c^(1/2)*ln$  $((4*c-3*(x+1/a)*a*c+2*2^(1/2)*c^(1/2)*(a^2*c*(x+1/a)^2-3*(x+1/a)*a*c+2*c)^2$  $(1/2)/(x+1/a))*(c*(a*x-1)*a*x)^{(1/2)*(c*(a*x-1)/a/x)^{(1/2)/(a*x-1)}$ ✝ ✆

#### <span id="page-4237-0"></span>**3.601.5 Fricas [A] (verification not implemented)**

Time  $= 0.26$  (sec), antiderivative size  $= 242$ , normalized size of antiderivative  $= 1.98$ 

✝ ✆

$$
\int e^{-2\arctanh(ax)} \sqrt{c - \frac{c}{ax}} x \, dx
$$
\n
$$
= \left[ \frac{16\sqrt{2}\sqrt{c}\log\left(-\frac{2\sqrt{2}a\sqrt{cx}\sqrt{\frac{acx-c}{ax}}+3acx-c}{ax+1}\right) - 2(2a^2x^2 - 9ax)\sqrt{\frac{acx-c}{ax}} + 23\sqrt{c}\log\left(-2acx + 2a\sqrt{cx}\sqrt{\frac{acx}{ax}}\right)}{8\,a^2} + 6\sqrt{2}\sqrt{-c}\arctan\left(\frac{\sqrt{2}\sqrt{-c}\sqrt{\frac{acx-c}{ax}}}{2c}\right) + (2a^2x^2 - 9ax)\sqrt{\frac{acx-c}{ax}} - 23\sqrt{-c}\arctan\left(\frac{\sqrt{-c}\sqrt{\frac{acx-c}{ax}}}{c}\right)}{4\,a^2} \right]
$$

input <mark>integrate(x\*(c-c/a/x)^(1/2)/(a\*x+1)^2\*(-a^2\*x^2+1),x, algorithm="fricas")</mark>

✞ ☎

✝ ✆

3.601. 
$$
\int e^{-2\arctanh(ax)} \sqrt{c - \frac{c}{ax}} x \, dx
$$

```
output
[1/8*(16*sqrt(2)*sqrt(c)*log(-(2*sqrt(2)*a*sqrt(c)*x*sqrt((a*c*x - c)/(a*x
     ✞ ☎
     )) + 3*a*c*x - c)/(a*x + 1)) - 2*(2*a<sup>2</sup>*x<sup>2</sup> - 9*a*x)*sqrt((a*c*x - c)/(a*x
     )) + 23*sqrt(c)*log(-2*a*c*x + 2*a*sqrt(c)*x*sqrt((a*c*x - c)/(a*x)) + c))
     /a^2, -1/4*(16*sqrt(2)*sqrt(-c)*arctan(1/2*sqrt(2)*sqrt(-c)*sqrt((a*c*x -
     c)/(a*x))/c) + (2*a^2*x^2 - 9*a*x)*sqrt((a*c*x - c)/(a*x)) - 23*sqrt(-c)*arctan(sqrt(-c)*sqrt((a*c*x - c)/(a*x))/c))/a^2]
```
# **3.601.6 Sympy [F]**

$$
\int e^{-2\arctanh(ax)} \sqrt{c - \frac{c}{ax}} x \, dx = -\int \left( -\frac{x\sqrt{c - \frac{c}{ax}}}{ax + 1} \right) \, dx - \int \frac{ax^2 \sqrt{c - \frac{c}{ax}}}{ax + 1} \, dx
$$

 $\left($   $\left($   $\right)$   $\left($   $\left($   $\right)$   $\left($   $\left($   $\right)$   $\left($   $\left($   $\right)$   $\left($   $\left($   $\right)$   $\left($   $\left($   $\right)$   $\left($   $\left($   $\right)$   $\left($   $\left($   $\right)$   $\left($   $\left($   $\right)$   $\left($   $\left($   $\right)$   $\left($   $\left($   $\right)$   $\left($   $\left($   $\right)$   $\left($ 

<span id="page-4238-1"></span> $\left($   $\left($   $\right)$   $\left($   $\left($   $\right)$   $\left($   $\left($   $\right)$   $\left($   $\left($   $\right)$   $\left($   $\left($   $\right)$   $\left($   $\left($   $\right)$   $\left($   $\left($   $\right)$   $\left($   $\left($   $\right)$   $\left($   $\left($   $\right)$   $\left($   $\left($   $\right)$   $\left($   $\left($   $\right)$   $\left($   $\left($   $\right)$   $\left($ 

<span id="page-4238-0"></span>✝ ✆

input <mark>integrate(x\*(c-c/a/x)\*\*(1/2)/(a\*x+1)\*\*2\*(-a\*\*2\*x\*\*2+1),x)</mark> ✞ ☎

output -Integral(-x\*sqrt(c - c/(a\*x))/(a\*x + 1), x) - Integral(a\*x\*\*2\*sqrt(c - c/ ✞ ☎  $(a*x)/(a*x + 1), x)$ 

### **3.601.7 Maxima [F]**

$$
\int e^{-2\arctanh(ax)} \sqrt{c-\frac{c}{ax}} x \, dx = \int -\frac{(a^2x^2-1)\sqrt{c-\frac{c}{ax}} x}{(ax+1)^2} \, dx
$$

✞ ☎

✝ ✆

<span id="page-4238-2"></span> $\left($   $\left($   $\right)$   $\left($   $\left($   $\right)$   $\left($   $\left($   $\right)$   $\left($   $\left($   $\right)$   $\left($   $\left($   $\right)$   $\left($   $\left($   $\right)$   $\left($   $\left($   $\right)$   $\left($   $\left($   $\right)$   $\left($   $\left($   $\right)$   $\left($   $\left($   $\right)$   $\left($   $\left($   $\right)$   $\left($   $\left($   $\right)$   $\left($ 

$$
input\left| \text{integrate}(x*(c-c/a/x)^{(1/2)}(a*x+1)^{2}*(-a^2*x^2+1),x, algorithm="maxima")\right|
$$

output <mark>-integrate((a^2\*x^2 - 1)\*sqrt(c - c/(a\*x))\*x/(a\*x + 1)^2, x)</mark> ✞ ☎

# **3.601.8 Giac [F(-2)]**

Exception generated.

$$
\int e^{-2\arctanh(ax)} \sqrt{c - \frac{c}{ax}} x \, dx = \text{Exception raised: TypeError}
$$

✞ ☎

 $\left($   $\left($   $\right)$   $\left($   $\left($   $\right)$   $\left($   $\left($   $\right)$   $\left($   $\left($   $\right)$   $\left($   $\left($   $\right)$   $\left($   $\left($   $\right)$   $\left($   $\left($   $\right)$   $\left($   $\left($   $\right)$   $\left($   $\left($   $\right)$   $\left($   $\left($   $\right)$   $\left($   $\left($   $\right)$   $\left($   $\left($   $\right)$   $\left($ 

✞ ☎

<span id="page-4239-0"></span>✝ ✆

input integrate(x\*(c-c/a/x)^(1/2)/(a\*x+1)^2\*(-a^2\*x^2+1),x, algorithm="giac")

output <mark>Exception raised: TypeError >> an error occurred running a Giac command:IN</mark> PUT:sage2:=int(sage0,sageVARx):;OUTPUT:Error: Bad Argument Type

# **3.601.9 Mupad [F(-1)]**

Timed out.

$$
\int e^{-2\arctanh(ax)} \sqrt{c - \frac{c}{ax}} x \, dx = -\int \frac{x \sqrt{c - \frac{c}{ax}} (a^2 x^2 - 1)}{(a x + 1)^2} dx
$$

 $\left($   $\left($   $\right)$   $\left($   $\left($   $\right)$   $\left($   $\left($   $\right)$   $\left($   $\left($   $\right)$   $\left($   $\left($   $\right)$   $\left($   $\left($   $\right)$   $\left($   $\left($   $\right)$   $\left($   $\left($   $\right)$   $\left($   $\left($   $\right)$   $\left($   $\left($   $\right)$   $\left($   $\left($   $\right)$   $\left($   $\left($   $\right)$   $\left($ 

✝ ✆

input 
$$
\int \frac{\sinh(-(x*(c - c/(a*x))^2(1/2)*(a^2*x^2 - 1))/(a*x + 1)^2)}{x}
$$

output <mark>-int((x\*(c - c/(a\*x))^(1/2)\*(a^2\*x^2 - 1))/(a\*x + 1)^2, x)</mark> ✞ ☎

### $\int e^{-2\textbf{arctanh}(ax)}\sqrt{c-\frac{c}{ax}}\,dx$ 3.602

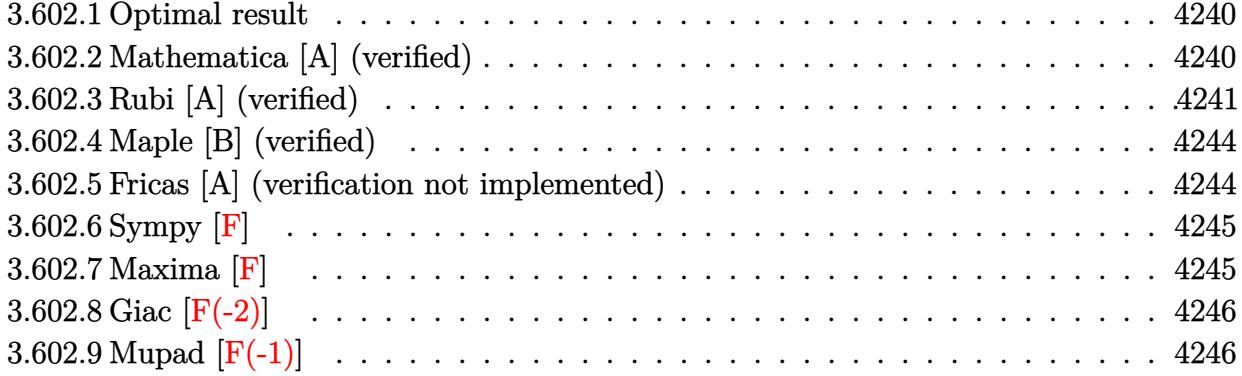

#### <span id="page-4240-0"></span>Optimal result 3.602.1

Integrand size  $= 24$ , antiderivative size  $= 93$ 

$$
\int e^{-2\arctanh(ax)} \sqrt{c - \frac{c}{ax}} dx
$$
\n
$$
= -\sqrt{c - \frac{c}{ax}}x + \frac{5\sqrt{c}\arctanh\left(\frac{\sqrt{c - \frac{c}{ax}}}{\sqrt{c}}\right)}{a} - \frac{4\sqrt{2}\sqrt{c}\arctanh\left(\frac{\sqrt{c - \frac{c}{ax}}}{\sqrt{2\sqrt{c}}}\right)}{a}
$$

output  $5*arctanh((c-c/a/x)^(1/2)/c^(1/2))*c^(1/2)/a-4*arctanh(1/2*(c-c/a/x)^(1/2))$  $*2^{(1/2)}/c^{(1/2)}*2^{(1/2)*c^{(1/2)}c^{(1/2)}/a-x*(c-c/a/x)^{(1/2)}}$ 

#### <span id="page-4240-1"></span>Mathematica [A] (verified) 3.602.2

Time =  $0.02$  (sec), antiderivative size = 93, normalized size of antiderivative = 1.00

$$
\int e^{-2\arctanh(ax)} \sqrt{c - \frac{c}{ax}} dx
$$
\n
$$
= -\sqrt{c - \frac{c}{ax}}x + \frac{5\sqrt{c}\arctanh\left(\frac{\sqrt{c - \frac{c}{ax}}}{\sqrt{c}}\right)}{a} - \frac{4\sqrt{2}\sqrt{c}\arctanh\left(\frac{\sqrt{c - \frac{c}{ax}}}{\sqrt{2}\sqrt{c}}\right)}{a}
$$

input Integrate [Sqrt [c - c/(a\*x)]/E^(2\*ArcTanh [a\*x]), x]

output  $-(sqrt(c - c/(a*x))*x) + (5*sqrt(c)*Arctanh[sqrt(c - c/(a*x)]/sqrt(c)])/a$ -  $(4*sqrt[2]*sqrt[2]*sqrt[2]*4rcTanh[sqrt[5qrt[c - c/(a*x)]/(sqrt[2]*sqrt[2]*sqrt[2]}))/a$ 

<span id="page-4240-2"></span> $\int e^{-2\arctanh(ax)}\sqrt{c-\frac{c}{ax}} dx$ 3.602.

# **3.602.3 Rubi [A] (verified)**

Time =  $0.37$  (sec), antiderivative size = 107, normalized size of antiderivative = 1.15, number of steps used = 10, number of rules used = 9,  $\frac{\text{number of rules}}{\text{integrand size}}$  = 0.375, Rules used  $= \{6683, 1035, 281, 899, 109, 27, 174, 73, 221\}$ 

Below are the steps used by Rubi to obtain the solution. The rule number used for the transformation is given above next to the arrow. The rules definitions used are listed below.

$$
\int e^{-2 \operatorname{arctanh}(ax)} \sqrt{c - \frac{c}{ax}} dx
$$
\n
$$
\int \frac{6683}{6683}
$$
\n
$$
\int \frac{(1 - ax)\sqrt{c - \frac{c}{ax}}}{ax + 1} dx
$$
\n
$$
\int \frac{1035}{1035}
$$
\n
$$
\int \frac{(\frac{1}{x} - a)\sqrt{c - \frac{c}{ax}}}{a + \frac{1}{x}} dx
$$
\n
$$
\int \frac{281}{281}
$$
\n
$$
- \frac{a \int \frac{(c - \frac{c}{ax})^{3/2}}{a + \frac{1}{x}} dx}{c}
$$
\n
$$
\int \frac{899}{899}
$$
\n
$$
\frac{a \int \frac{(c - \frac{c}{ax})^{3/2}x^2}{a + \frac{1}{x}} d\frac{1}{x}}{c}
$$
\n
$$
\int \frac{109}{109}
$$
\n
$$
a \left( -\frac{\int \frac{c^2 (5a - \frac{3}{x})x}{2a(a + \frac{1}{x})\sqrt{c - \frac{c}{ax}}} d\frac{1}{x}}{a} - \frac{cx\sqrt{c - \frac{c}{ax}}}{a} \right)}
$$
\n
$$
c
$$
\n
$$
\int \frac{27}{27}
$$
\n
$$
a \left( -\frac{\frac{c^2 \int \frac{(5a - \frac{3}{x})x}{(a + \frac{1}{x})\sqrt{c - \frac{c}{ax}}} d\frac{1}{x}}{2a^2} - \frac{cx\sqrt{c - \frac{c}{ax}}}{a} \right)}
$$
\n
$$
c
$$
\n
$$
\int \frac{174}{174}
$$

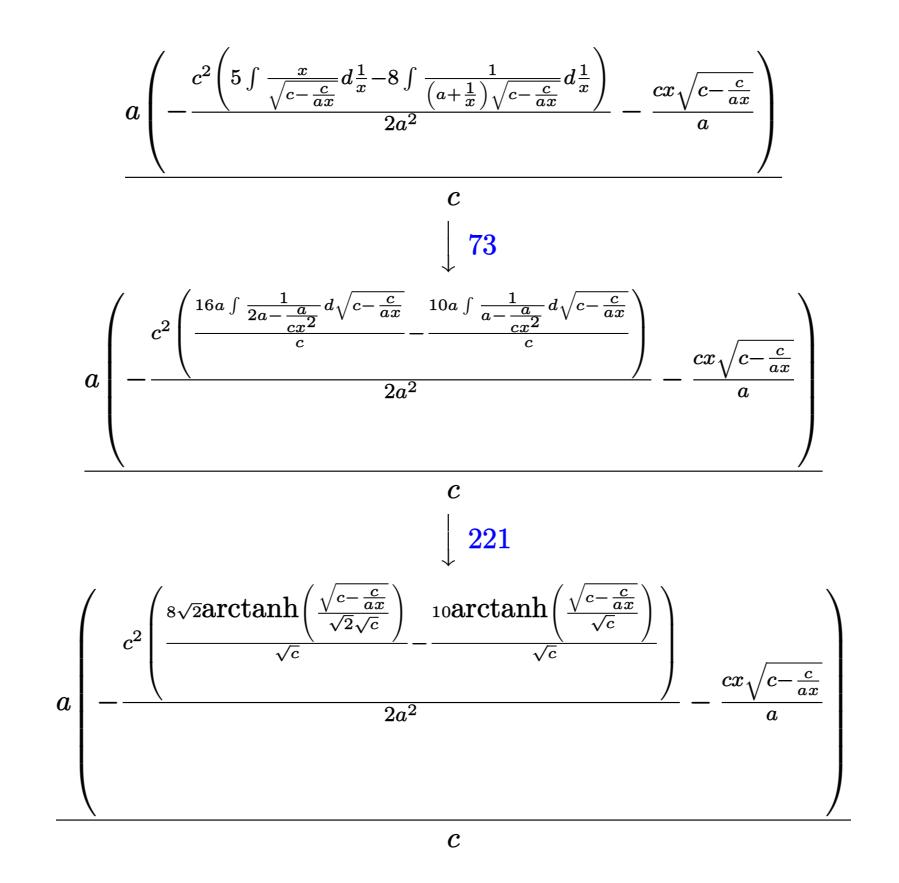

$$
input \left[ \text{Int} \left[ \text{Sqrt} \left[ c - c / (a * x) \right] / E^{\hat{}} \left( 2 * \text{ArcTanh} \left[ a * x \right] \right), x \right]
$$

output  $(a*(-((c*Sort[c - c/(a*x))*x)/a) - (c^2*((-10*Arctanh[Sort[c - c/(a*x)]/Sq$  $rt[c]])/sqrt[c] + (8*sqrt[2]*ArcTanh[sqrt[c - c/(a*x)]/(sqrt[2]*sqrt[c])])$ /Sqrt[c]))/(2\*a<sup>2</sup>)))/c

#### 3.602.3.1 Defintions of rubi rules used

rule  $27 \mid Int[(a_*)*(Fx_), x_Symbol]$  :> Simp[a  $Int[Fx, x], x]$  /;  $FreeQ[a, x]$  & & !Ma  $tchQ[Fx, (b_)*(Gx])$  /;  $FreeQ[b, x]]$ 

rule 73 Int[((a\_.) + (b\_.)\*(x\_))^(m\_)\*((c\_.) + (d\_.)\*(x\_))^(n\_), x\_Symbol] :> With[  $d*(x^p(b))^n, x, (a + b*x)^(1/p), x]$  /; FreeQ[{a, b, c, d}, x] && Lt Q[-1, m, 0] && LeQ[-1, n, 0] && LeQ[Denominator[n], Denominator[m]] && IntL inearQ[a, b, c, d, m, n, x]

3.602. 
$$
\int e^{-2\arctanh(ax)} \sqrt{c - \frac{c}{ax}} dx
$$

rule  $109 \text{ Int}((a_{-}) + (b_{-})*(x_{-}))^{(m)}*(c_{-}) + (d_{-})*(x_{-}))^{(n)}*(e_{-}) + (f_{-})*(x_{-})$  $)^(p)$ , x  $]$  :> Simp[(b\*c - a\*d)\*(a + b\*x)^(m + 1)\*(c + d\*x)^(n - 1)\*((e + f  $(x^{*}-x)^{n}(p + 1)/(b*(b*e - a*f)*(m + 1)), x] + Simp[1/(b*(b*e - a*f)*(m + 1))$ Int[(a + b\*x)^(m + 1)\*(c + d\*x)^(n - 2)\*(e + f\*x)^p\*Simp[a\*d\*(d\*e\*(n - 1)  $+ c*f*(p + 1)) + b*c*(d*e*(m - n + 2) - c*f*(m + p + 2)) + d*(a*d*f*(n + p))$ + b\*(d\*e\*(m + 1) - c\*f\*(m + n + p + 1)))\*x, x], x], x] /; FreeQ[{a, b, c, d, e, f, p}, x] && LtQ[m, -1] && GtQ[n, 1] && (IntegersQ[2\*m, 2\*n, 2\*p] ||  $IntegersQ[m, n + p] || IntegersQ[p, m + n])$ 

- rule 174 Int  $[(((e_*) + (f_*))^*(x_*)^*(p_*^*(g_*)) + (h_*^*(x_*^*))) / (((a_*^*) + (b_*^*(x_*^*))^*)$  $((c_{-}) + (d_{-}) * (x_{-})))$ , x<sub>-</sub>] :> Simp[(b\*g - a\*h)/(b\*c - a\*d) Int[(e + f\*x)<sup>-</sup>  $p/(a + b*x), x$ , x] - Simp[(d\*g - c\*h)/(b\*c - a\*d) Int[(e + f\*x)<sup>-</sup>p/(c + d \*x), x], x] /; FreeQ[{a, b, c, d, e, f, g, h}, x]
- rule 221 Int  $[(a_+ + (b_-)*(x_-)^2)^(-1), x_Symb01]$  :> Simp  $[(Rt[-a/b, 2]/a)*Arctanh[x]$ /Rt[-a/b, 2]], x] /; FreeQ[{a, b}, x] && NegQ[a/b]
- rule 281 Int  $[(u_{\cdot},)*(a_{\cdot})+(b_{\cdot},)*(x_{\cdot})^{(n)})^{(p_{\cdot},)*(c_{\cdot})}+(d_{\cdot},*(x_{\cdot})^{(n)})^{(q_{\cdot},)}$ Symbol] :> Simp[(b/d)^p Int[u\*(c + d\*x^n)^(p + q), x], x] /; FreeQ[{a, b, c, d, n, p, q}, x] && EqQ[b\*c - a\*d, 0] && IntegerQ[p] && !(IntegerQ[q] & & SimplerQ[a + b\*x^n, c + d\*x^n])
- rule 899 Int  $[(a_+) + (b_+) * (x_-)^(n_+)^(p_+) * ((c_-) + (d_-) * (x_-)^(n_-))^(q_-,), x_S^{\text{subol}}]$ ] :>  $-Subst[Int[(a + b/x^n)^p * ((c + d/x^n)^q/x^n), x], x, 1/x]$  /; FreeQ[{a, b, c, d, p, q}, x] & & NeQ[b\*c - a\*d, 0] & & ILtQ[n, 0]

```
rule 1035 \left[ Int((c_{-}) + (d_{-}) * (x_{-}) \hat{m}_{-}) \hat{m}_{-}) (q_{-}) * ((a_{-}) + (b_{-}) * (x_{-}) \hat{m}_{-}) \hat{m}_{-}) * ((e_{-})+ (f_.)*(x_')^(n_.))^(r_.), x_Symbol] :> Int[x^(n*(p + r))*(b + a/x^n)^(p*(c+ d/x^n)\gamma^*(f + e/x^n)r, x] /; FreeQ[{a, b, c, d, e, f, n, q}, x] && EqQ[
           mn, -n] && IntegerQ[p] && IntegerQ[r]
```
rule 6683 Int  $[E^-(Arctanh[(a_.),*(x_+)]*(n_-))*(u_+)*((c_-) + (d_-)/(x_-))^c(p_), x_Symbol]$ :> Int[u\*(c + d/x)^p\*((1 + a\*x)^(n/2)/(1 - a\*x)^(n/2)), x] /; FreeQ[{a, c, d, p}, x] && EqQ[c^2 - a^2\*d^2, 0] && !IntegerQ[p] && IntegerQ[n/2] && !G  $tQ[c, 0]$ 

> <span id="page-4243-0"></span> $\int e^{-2\arctanh(ax)}\sqrt{c-\frac{c}{ax}} dx$ 3.602.

### **3.602.4 Maple [B] (verified)**

Leaf count of result is larger than twice the leaf count of optimal. 169 vs.  $2(76) = 152$ . Time  $= 0.00$  (sec), antiderivative size  $= 170$ , normalized size of antiderivative  $= 1.83$ 

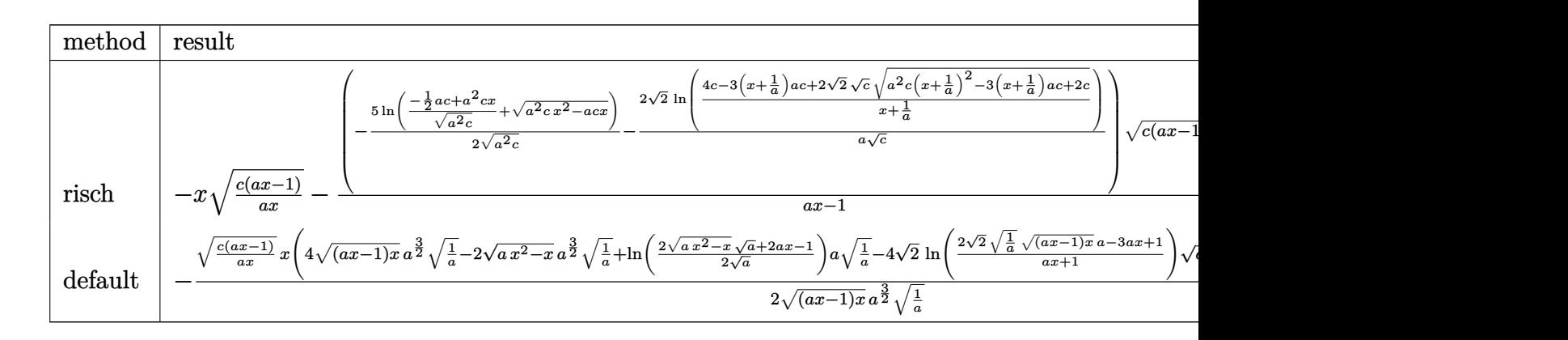

input <mark>int((c-c/a/x)^(1/2)/(a\*x+1)^2\*(-a^2\*x^2+1),x,method=\_RETURNVERBOSE)</mark>

output <mark>-x\*(c\*(a\*x-1)/a/x)^(1/2)-(-5/2\*1n((-1/2\*a\*c+a^2\*c\*x)/(a^2\*c)^(1/2)+(a^2\*c\*</mark> ✞ ☎  $x^2-ax+cx^*(1/2)/(a^2x-c)^{(1/2)-2/a*2^*(1/2)/c^*(1/2)*ln((4*c-3*(x+1/a)*a+c+1))}$  $2*2^(1/2)*c^(1/2)*$ (a<sup>^</sup>2\*c\*(x+1/a)<sup>^2</sup>-3\*(x+1/a)\*a\*c+2\*c)^(1/2))/(x+1/a)))\*(c\*  $(a*x-1)*a*x)^(1/2)*(c*(a*x-1)/a/x)^(1/2)/(a*x-1)$ ✝ ✆

#### <span id="page-4244-0"></span>**3.602.5 Fricas [A] (verification not implemented)**

Time  $= 0.27$  (sec), antiderivative size  $= 217$ , normalized size of antiderivative  $= 2.33$ 

✞ ☎

 $\left($   $\left($   $\right)$   $\left($   $\left($   $\right)$   $\left($   $\left($   $\right)$   $\left($   $\left($   $\right)$   $\left($   $\left($   $\right)$   $\left($   $\left($   $\right)$   $\left($   $\left($   $\right)$   $\left($   $\left($   $\right)$   $\left($   $\left($   $\right)$   $\left($   $\left($   $\right)$   $\left($   $\left($   $\right)$   $\left($   $\left($   $\right)$   $\left($ 

$$
\int e^{-2 \operatorname{arctanh}(ax)} \sqrt{c - \frac{c}{ax}} dx
$$
\n
$$
= \left[ -\frac{2 \operatorname{ax} \sqrt{\frac{acx - c}{ax}} - 4 \sqrt{2} \sqrt{c} \log \left( \frac{2 \sqrt{2}a \sqrt{c}x \sqrt{\frac{acx - c}{ax}} - 3 \operatorname{ac}x + c}{ax + 1} \right) - 5 \sqrt{c} \log \left( -2 \operatorname{ac}x - 2 \operatorname{a} \sqrt{c}x \sqrt{\frac{acx - c}{ax}} + c \right)}{2 a}, \frac{ax \sqrt{\frac{acx - c}{ax}} - 4 \sqrt{2} \sqrt{-c} \arctan \left( \frac{\sqrt{2} \sqrt{-c} \sqrt{\frac{acx - c}{ax}}}{2 c} \right) + 5 \sqrt{-c} \arctan \left( \frac{\sqrt{-c} \sqrt{\frac{acx - c}{ax}}}{c} \right)}{a} \right]
$$

✞ ☎

 $\left($   $\left($   $\right)$   $\left($   $\left($   $\right)$   $\left($   $\left($   $\right)$   $\left($   $\left($   $\right)$   $\left($   $\left($   $\right)$   $\left($   $\left($   $\right)$   $\left($   $\left($   $\right)$   $\left($   $\left($   $\right)$   $\left($   $\left($   $\right)$   $\left($   $\left($   $\right)$   $\left($   $\left($   $\right)$   $\left($   $\left($   $\right)$   $\left($ 

input <mark>integrate((c-c/a/x)^(1/2)/(a\*x+1)^2\*(-a^2\*x^2+1),x, algorithm="fricas")</mark>

3.602. R  $e^{-2 \arctanh(ax)} \sqrt{c - \frac{c}{a^2}}$  $\overline{\frac{c}{ax}}$ *dx* 

```
output
[-1/2*(2*a*x*sqrt((a*c*x - c)/(a*x)) - 4*sqrt(2)*sqrt(c)*log((2*sqrt(2)*a*
     ✞ ☎
     sqrt(c)*x*sqrt((a*c*x - c)/(a*x)) - 3*a*c*x + c)/(a*x + 1)) - 5*sqrt(c)*log(-2*a*c*x - 2*a*sqrt(c)*x*sqrt((a*c*x - c)/(a*x)) + c))/a, -(a*x*sqrt((a*x) + c))c*x - c)/(a*x) - 4*sqrt(2)*sqrt(-c)*arctan(1/2*sqrt(2)*sqrt(-c)*sqrt((a*c
     *x - c)/(a*x))/c) + 5*sqrt(-c)*arctan(sqrt(-c)*sqrt((a*c*x - c)/(a*x))/c))
     /a]
```
### **3.602.6 Sympy [F]**

$$
\int e^{-2\arctanh(ax)} \sqrt{c - \frac{c}{ax}} dx = -\int \left( -\frac{\sqrt{c - \frac{c}{ax}}}{ax + 1} \right) dx - \int \frac{ax\sqrt{c - \frac{c}{ax}}}{ax + 1} dx
$$

✞ ☎

 $\left($   $\left($   $\right)$   $\left($   $\left($   $\right)$   $\left($   $\left($   $\right)$   $\left($   $\left($   $\right)$   $\left($   $\left($   $\right)$   $\left($   $\left($   $\right)$   $\left($   $\left($   $\right)$   $\left($   $\left($   $\right)$   $\left($   $\left($   $\right)$   $\left($   $\left($   $\right)$   $\left($   $\left($   $\right)$   $\left($   $\left($   $\right)$   $\left($ 

<span id="page-4245-1"></span> $\left($   $\left($   $\right)$   $\left($   $\left($   $\right)$   $\left($   $\left($   $\right)$   $\left($   $\left($   $\right)$   $\left($   $\left($   $\right)$   $\left($   $\left($   $\right)$   $\left($   $\left($   $\right)$   $\left($   $\left($   $\right)$   $\left($   $\left($   $\right)$   $\left($   $\left($   $\right)$   $\left($   $\left($   $\right)$   $\left($   $\left($   $\right)$   $\left($ 

<span id="page-4245-0"></span>✝ ✆

input <mark>integrate((c-c/a/x)\*\*(1/2)/(a\*x+1)\*\*2\*(-a\*\*2\*x\*\*2+1),x)</mark>

output -Integral(-sqrt(c - c/(a\*x))/(a\*x + 1), x) - Integral(a\*x\*sqrt(c - c/(a\*x) ✞ ☎  $)/(**a*****x** + 1), **x**)$ 

### **3.602.7 Maxima [F]**

$$
\int e^{-2\arctanh(ax)} \sqrt{c-\frac{c}{ax}} \, dx = \int -\frac{(a^2x^2-1)\sqrt{c-\frac{c}{ax}}}{(ax+1)^2} \, dx
$$

✞ ☎

✝ ✆

✞ ☎

<span id="page-4245-2"></span> $\left($   $\left($   $\right)$   $\left($   $\left($   $\right)$   $\left($   $\left($   $\right)$   $\left($   $\left($   $\right)$   $\left($   $\left($   $\right)$   $\left($   $\left($   $\right)$   $\left($   $\left($   $\right)$   $\left($   $\left($   $\right)$   $\left($   $\left($   $\right)$   $\left($   $\left($   $\right)$   $\left($   $\left($   $\right)$   $\left($   $\left($   $\right)$   $\left($ 

$$
input\nintegrate((c-c/a/x)^(1/2)/(a*x+1)^2*(-a^2*x^2+1),x, algorithm="maxima")
$$

output -integrate((a^2\*x^2 - 1)\*sqrt(c - c/(a\*x))/(a\*x + 1)^2, x)

# **3.602.8 Giac [F(-2)]**

Exception generated.

$$
\int e^{-2\arctanh(ax)} \sqrt{c - \frac{c}{ax}} dx = \text{Exception raised: TypeError}
$$

✞ ☎

✝ ✆

✞ ☎

<span id="page-4246-0"></span>✝ ✆

input integrate((c-c/a/x)^(1/2)/(a\*x+1)^2\*(-a^2\*x^2+1),x, algorithm="giac")

output <mark>Exception raised: TypeError >> an error occurred running a Giac command:IN</mark> PUT:sage2:=int(sage0,sageVARx):;OUTPUT:Error: Bad Argument Type

# **3.602.9 Mupad [F(-1)]**

Timed out.

$$
\int e^{-2\arctanh(ax)} \sqrt{c - \frac{c}{ax}} \, dx = -\int \frac{\sqrt{c - \frac{c}{ax}} \left(a^2 x^2 - 1\right)}{\left(a x + 1\right)^2} \, dx
$$

✝ ✆

✝ ✆

$$
input\left(\frac{1}{int(-(c - c/(a*x))^2(1/2)*(a^2*x^2 - 1))/(a*x + 1)^2,x}\right)
$$

output <mark>-int(((c - c/(a\*x))^(1/2)\*(a^2\*x^2 - 1))/(a\*x + 1)^2, x)</mark> ✞ ☎

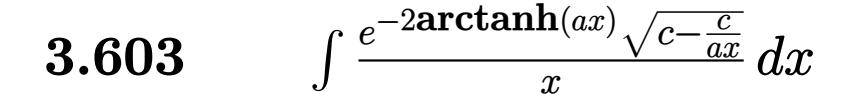

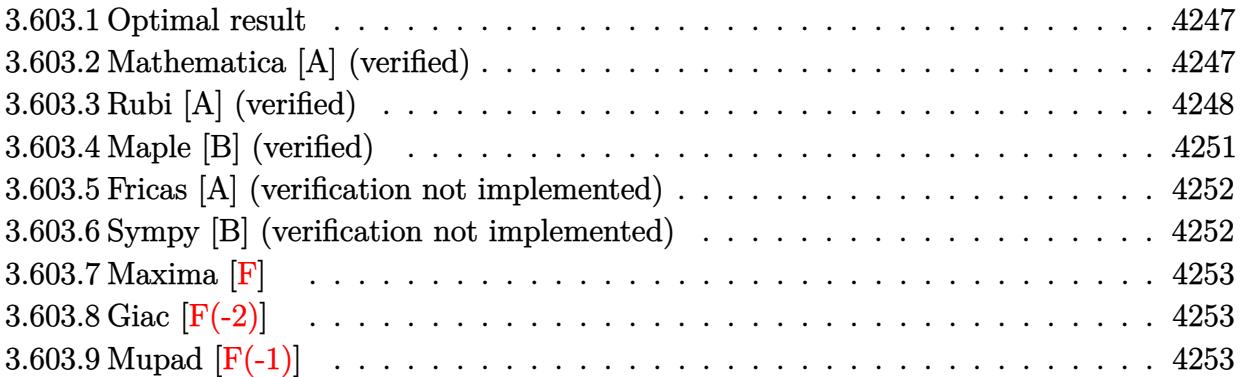

#### <span id="page-4247-0"></span>**3.603.1 Optimal result**

Integrand size  $= 27$ , antiderivative size  $= 86$ 

$$
\int \frac{e^{-2\arctanh(ax)}\sqrt{c-\frac{c}{ax}}}{x} dx = -2\sqrt{c-\frac{c}{ax}} - 2\sqrt{c \arctanh\left(\frac{\sqrt{c-\frac{c}{ax}}}{\sqrt{c}}\right)}
$$

$$
+ 4\sqrt{2}\sqrt{c \arctanh\left(\frac{\sqrt{c-\frac{c}{ax}}}{\sqrt{2}\sqrt{c}}\right)}
$$

✞ ☎

<span id="page-4247-1"></span>✝ ✆

output <mark>-2\*arctanh((c-c/a/x)^(1/2)/c^(1/2))\*c^(1/2)+4\*arctanh(1/2\*(c-c/a/x)^(1/2)\*</mark>  $2^{\hat{ }}(1/2)/c^{\hat{ }}(1/2))*2^{\hat{ }}(1/2)*c^{\hat{ }}(1/2)-2*(c-c/a/x)^{\hat{ }}(1/2)$ 

### **3.603.2 Mathematica [A] (verified)**

Time  $= 0.03$  (sec), antiderivative size  $= 86$ , normalized size of antiderivative  $= 1.00$ 

$$
\int \frac{e^{-2\arctanh(ax)}\sqrt{c-\frac{c}{ax}}}{x} dx = -2\sqrt{c-\frac{c}{ax}} - 2\sqrt{c \arctanh\left(\frac{\sqrt{c-\frac{c}{ax}}}{\sqrt{c}}\right)}
$$

$$
+ 4\sqrt{2}\sqrt{c \arctanh\left(\frac{\sqrt{c-\frac{c}{ax}}}{\sqrt{2}\sqrt{c}}\right)}
$$

✞ ☎

 $\left($   $\left($   $\right)$   $\left($   $\left($   $\right)$   $\left($   $\left($   $\right)$   $\left($   $\left($   $\right)$   $\left($   $\left($   $\right)$   $\left($   $\left($   $\right)$   $\left($   $\left($   $\right)$   $\left($   $\left($   $\right)$   $\left($   $\left($   $\right)$   $\left($   $\left($   $\right)$   $\left($   $\left($   $\right)$   $\left($   $\left($   $\right)$   $\left($ 

input Integrate[Sqrt[c - c/(a\*x)]/(E^(2\*ArcTanh[a\*x])\*x),x]

$$
3.603. \qquad \int \frac{e^{-2 \text{arctanh}(ax)} \sqrt{c - \frac{c}{ax}}}{x} \, dx
$$
output -2\*Sqrt[c - c/(a\*x)] - 2\*Sqrt[c]\*ArcTanh[Sqrt[c - c/(a\*x)]/Sqrt[c]] + 4\*Sq  $rt[2]*Sqrt[c]*ArcTanh[Sqrt[c - c/(a*x)]/(Sqrt[2]*Sqrt[c])]$ 

# **3.603.3 Rubi [A] (verified)**

Time =  $0.56$  (sec), antiderivative size = 103, normalized size of antiderivative = 1.20, number of steps used = 10, number of rules used = 9,  $\frac{\text{number of rules}}{\text{integrand size}}$  = 0.333, Rules used  $= \{6683, 1070, 281, 948, 95, 27, 174, 73, 221\}$ 

✞ ☎

✝ ✆

Below are the steps used by Rubi to obtain the solution. The rule number used for the transformation is given above next to the arrow. The rules definitions used are listed below.

$$
\int \frac{e^{-2 \arctanh(ax)} \sqrt{c - \frac{c}{ax}}}{x} dx
$$
\n
$$
\int \frac{(1 - ax) \sqrt{c - \frac{c}{ax}}}{x(ax + 1)} dx
$$
\n
$$
\int \frac{1070}{1070}
$$
\n
$$
\int \frac{(\frac{1}{x} - a) \sqrt{c - \frac{c}{ax}}}{x (a + \frac{1}{x})} dx
$$
\n
$$
\int \frac{281}{281}
$$
\n
$$
\int \frac{a \int \frac{(c - \frac{c}{ax})^{3/2}}{(a + \frac{1}{x})x} dx}{c}
$$
\n
$$
\int \frac{948}{a + \frac{1}{x}} dx
$$
\n
$$
\frac{a \int \frac{(c - \frac{c}{ax})^{3/2} x}{a + \frac{1}{x}} d\frac{1}{x}}{c}
$$
\n
$$
\int \frac{95}{a(a + \frac{1}{x}) \sqrt{c - \frac{c}{ax}}} d\frac{1}{x} - \frac{2c \sqrt{c - \frac{c}{ax}}}{a}
$$
\n
$$
\int \frac{c^2 (a - \frac{3}{x}) x}{c} d\frac{1}{x} - \frac{2c \sqrt{c - \frac{c}{ax}}}{a}
$$
\n
$$
\int \frac{27}{a^2}
$$

$$
3.603. \qquad \int \frac{e^{-2 \text{arctanh}(ax)} \sqrt{c - \frac{c}{ax}}}{x} \, dx
$$

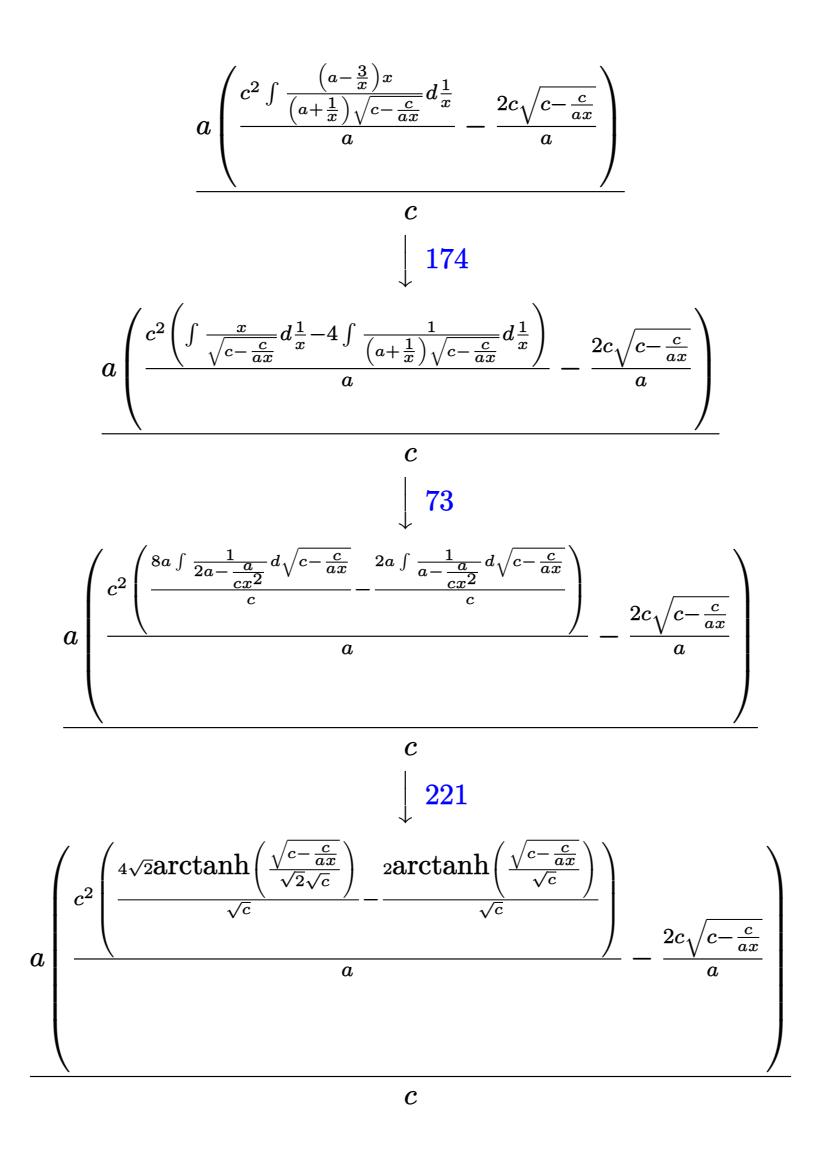

✞ ☎

✝ ✆

✞ ☎

input Int[Sqrt[c - c/(a\*x)]/(E^(2\*ArcTanh[a\*x])\*x),x]

output  $(a*((-2*c*Sqrt[c - c/(a*x)])/a + (c^2*((-2*ArcTanh[Sqrt[c - c/(a*x)]/Sqrt[c$ c]])/Sqrt[c] +  $(4*Sqrt[2]*ArcTanh[Sqrt[c - c/(a*x)]/(Sqrt[2]*Sqrt[c])))/Sq$ rt[c]))/a))/c ✝ ✆

$$
3.603. \qquad \int \frac{e^{-2 \arctanh(ax)} \sqrt{c - \frac{c}{ax}}}{x} \, dx
$$

### 3.603.3.1 Defintions of rubi rules used

rule 27  $Int[(a_*)*(Fx_), x_Symb01]$  :> Simp[a Int[Fx, x], x] /; FreeQ[a, x] && !Ma  $tchQ[Fx, (b_)*(Gx])$  /;  $FreeQ[b, x]]$ 

rule 73 Int  $[(a_{-}) + (b_{-}) * (x_{-})) (m_{+}) * ((c_{-}) + (d_{-}) * (x_{-})) (n_{-})$ , x\_Symbol] :> With [  ${p = Demoninator[m]}$ ,  $Simp[p/b$  Subst[Int[x^(p\*(m + 1) - 1)\*(c - a\*(d/b) +  $d*(x^p(b))^n, x, x, (a + b*x)^(1/p), x]$  /; FreeQ[{a, b, c, d}, x] && Lt Q[-1, m, 0] && LeQ[-1, n, 0] && LeQ[Denominator[n], Denominator[m]] && IntL inearQ[a, b, c, d, m, n, x]

- rule  $95 \text{ Int}((e_{.}) + (f_{.}) * (x_{.}))^{\frown}(p_{.}) / ((a_{.}) + (b_{.}) * (x_{.})) * ((c_{.}) + (d_{.}) * (x_{.}))),$ x\_] :> Simp[f\*((e + f\*x)^(p - 1)/(b\*d\*(p - 1))), x] + Simp[1/(b\*d) Int[(b \*d\*e^2 - a\*c\*f^2 + f\*(2\*b\*d\*e - b\*c\*f - a\*d\*f)\*x)\*((e + f\*x)^(p - 2)/((a +  $b*x)*(c + d*x))$ , x], x] /; FreeQ[{a, b, c, d, e, f}, x] & & GtQ[p, 1]
- rule 174 Int  $[(((e_*) + (f_*)*(x_*))^c(p_)*((g_*) + (h_*)*(x_*)))/(((a_*) + (b_*)*(x_*))*)$  $((c_{-}) + (d_{-}) * (x_{-}))), x_{-} \implies$  Simp[(b\*g - a\*h)/(b\*c - a\*d) Int[(e + f\*x)<sup>-</sup>  $p/(a + b*x), x$ , x] - Simp[(d\*g - c\*h)/(b\*c - a\*d) Int[(e + f\*x)<sup>-</sup>p/(c + d  $*x$ , x], x] /; FreeQ[{a, b, c, d, e, f, g, h}, x]
- rule 221 Int $[(a_+ + (b_-,)*(x_-)^2)^(-1), x_Symb01]$  :> Simp $[(Rt[-a/b, 2]/a)*ArCTanh[x]$ /Rt[-a/b, 2]], x] /; FreeQ[{a, b}, x] && NegQ[a/b]
- rule 281 Int  $[(u_{\_})*(a_{\_}) + (b_{\_})*(x_{\_})^*(n_{\_}))^{\frown}(p_{\_})*(c_{\_}) + (d_{\_})*(x_{\_})^*(n_{\_}))^{\frown}(q_{\_})$ , x\_ Symbol] :> Simp[(b/d)^p Int[u\*(c + d\*x^n)^(p + q), x], x] /; FreeQ[{a, b, c, d, n, p, q}, x] && EqQ[b\*c - a\*d, 0] && IntegerQ[p] && !(IntegerQ[q] & & SimplerQ[a + b\*x^n, c + d\*x^n])

rule 948  $Int[(x_')^(m_*)*(a_-) + (b_*)*(x_')^(n_-))^(p_*)*(c_-) + (d_*)*(x_')^(n_-))^(q_$ ), x\_Symbol] :> Simp[1/n Subst[Int[x^(Simplify[(m + 1)/n] - 1)\*(a + b\*x)^ p\*(c + d\*x)^q, x], x, x^n], x] /; FreeQ[{a, b, c, d, m, n, p, q}, x] & & NeQ  $[b*c - a*d, 0]$  && IntegerQ[Simplify[ $(m + 1)/n$ ]]

```
rule 1070 <mark>Int[(x_)^(m_.)*((c_) + (d_.)*(x_)^(mn_.))^(q_.)*((a_.) + (b_.)*(x_)^(n_.))^</mark>
       ✞ ☎
        (p_.) * ((e_+) + (f_-) * (x_-)^(n_+))^-(r_-,), x_Symbo1] :> Int[x^(m + n*(p + r))*(
        b + a/x<sup>\hat{m}</sup>)\hat{p}*(c + d/x\hat{m})\hat{q}*(f + e/x\hat{m})\hat{r}, x] /; FreeQ[{a, b, c, d, e, f, m,
         n, q}, x] && EqQ[mn, -n] && IntegerQ[p] && IntegerQ[r]
```

```
rule 6683 <mark>Int[E^(ArcTanh[(a_.)*(x_)]*(n_))*(u_.)*((c_) + (d_.)/(x_))^(p_), x_Symbol]</mark>
         :> Int[u*(c + d/x)^p*((1 + a*x)^(n/2)/(1 - a*x)^(n/2)), x] /; FreeQ[{a, c,
        d, p}, x] && EqQ[c^2 - a^2*d^2, 0] && !IntegerQ[p] && IntegerQ[n/2] && !G
        tQ[c, 0]
```
# **3.603.4 Maple [B] (verified)**

Leaf count of result is larger than twice the leaf count of optimal.  $165$  vs.  $2(69) = 138$ . Time  $= 0.12$  (sec), antiderivative size  $= 166$ , normalized size of antiderivative  $= 1.93$ 

 $\left($   $\left($   $\right)$   $\left($   $\left($   $\right)$   $\left($   $\right)$   $\left($   $\left($   $\right)$   $\left($   $\left($   $\right)$   $\left($   $\left($   $\right)$   $\left($   $\right)$   $\left($   $\left($   $\right)$   $\left($   $\left($   $\right)$   $\left($   $\right)$   $\left($   $\left($   $\right)$   $\left($   $\left($   $\right)$   $\left($   $\left($   $\right)$   $\left($ 

✞ ☎

✝ ✆

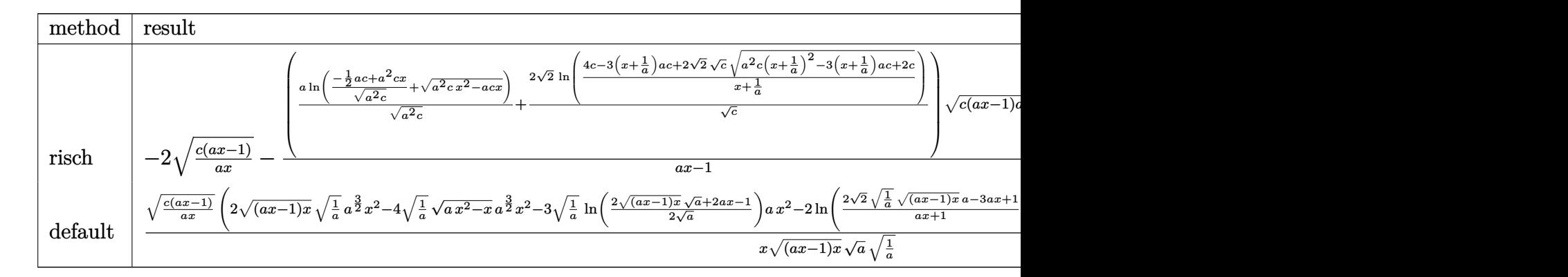

$$
input \left(\frac{1}{\text{int}((c-c/a/x)^{2}(1/2)/(a*x+1)^{2}*(-a^{2}*x^{2}+1)/x,x, \text{method}=\text{RETURNVERBOSE})}\right)
$$

output -2\*(c\*(a\*x-1)/a/x)^(1/2)-(a\*ln((-1/2\*a\*c+a^2\*c\*x)/(a^2\*c)^(1/2)+(a^2\*c\*x^2 ✞ ☎  $-\frac{a*c*x)^{(1/2)}(a^2*c)^{(1/2)+2*2^(1/2)}(c^(1/2)*ln((4*c-3*(x+1/a)*a*c+2*2^+))}$  $1/2$ )\*c^(1/2)\*(a^2\*c\*(x+1/a)^2-3\*(x+1/a)\*a\*c+2\*c)^(1/2))/(x+1/a)))\*(c\*(a\*x- $1)*a*x)^(1/2)*(c*(a*x-1)/a/x)^(1/2)/(a*x-1)$ 

 $\left($   $\left($   $\right)$   $\left($   $\left($   $\right)$   $\left($   $\left($   $\right)$   $\left($   $\left($   $\right)$   $\left($   $\left($   $\right)$   $\left($   $\left($   $\right)$   $\left($   $\left($   $\right)$   $\left($   $\left($   $\right)$   $\left($   $\left($   $\right)$   $\left($   $\left($   $\right)$   $\left($   $\left($   $\right)$   $\left($   $\left($   $\right)$   $\left($ 

✝ ✆

3.603. 
$$
\int \frac{e^{-2 \arctanh(ax)} \sqrt{c - \frac{c}{ax}}}{x} dx
$$

### **3.603.5 Fricas [A] (verification not implemented)**

Time  $= 0.26$  (sec), antiderivative size  $= 206$ , normalized size of antiderivative  $= 2.40$ 

$$
\int \frac{e^{-2\arctanh(ax)}\sqrt{c-\frac{c}{ax}}}{x} dx = \left[2\sqrt{2}\sqrt{c}\log\left(-\frac{2\sqrt{2}a\sqrt{c}x\sqrt{\frac{acx-c}{ax}}+3\,acx-c}{ax+1}\right) + \sqrt{c}\log\left(-2\,acx+2\,a\sqrt{c}x\sqrt{\frac{acx-c}{ax}}+c\right)-2\sqrt{\frac{acx-c}{ax}}, -4\sqrt{2}\sqrt{-c}\arctan\left(\frac{\sqrt{2}\sqrt{-c}\sqrt{\frac{acx-c}{ax}}}{2\,c}\right) + 2\sqrt{-c}\arctan\left(\frac{\sqrt{-c}\sqrt{\frac{acx-c}{ax}}}{c}\right)-2\sqrt{\frac{acx-c}{ax}}\right]
$$

✞ ☎

 $\left($   $\left($   $\right)$   $\left($   $\left($   $\right)$   $\left($   $\left($   $\right)$   $\left($   $\left($   $\right)$   $\left($   $\left($   $\right)$   $\left($   $\left($   $\right)$   $\left($   $\left($   $\right)$   $\left($   $\left($   $\right)$   $\left($   $\left($   $\right)$   $\left($   $\left($   $\right)$   $\left($   $\left($   $\right)$   $\left($   $\left($   $\right)$   $\left($ 

✞ ☎

✝ ✆

input <mark>integrate((c-c/a/x)^(1/2)/(a\*x+1)^2\*(-a^2\*x^2+1)/x,x, algorithm="fricas")</mark>

output [2\*sqrt(2)\*sqrt(c)\*log(-(2\*sqrt(2)\*a\*sqrt(c)\*x\*sqrt((a\*c\*x - c)/(a\*x)) + 3  $*a*c*x - c)/(a*x + 1)$  + sqrt(c)\*log(-2\*a\*c\*x + 2\*a\*sqrt(c)\*x\*sqrt((a\*c\*x - c)/(a\*x)) + c) - 2\*sqrt((a\*c\*x - c)/(a\*x)), -4\*sqrt(2)\*sqrt(-c)\*arctan(1 /2\*sqrt(2)\*sqrt(-c)\*sqrt((a\*c\*x - c)/(a\*x))/c) + 2\*sqrt(-c)\*arctan(sqrt(-c  $)*sqrt((a*c*x - c)/(a*x))/c) - 2*sqrt((a*c*x - c)/(a*x))]$ 

### **3.603.6 Sympy [B] (verification not implemented)**

Leaf count of result is larger than twice the leaf count of optimal. 141 vs.  $2(70) = 140$ . Time  $= 4.41$  (sec), antiderivative size  $= 141$ , normalized size of antiderivative  $= 1.64$ 

$$
\int \frac{e^{-2\arctanh(ax)}\sqrt{c-\frac{c}{ax}}}{x} dx = \begin{cases} 2a\left(-\frac{c^2\arctan\left(\frac{\sqrt{c-\frac{c}{ax}}}{\sqrt{-c}}\right)}{a\sqrt{-c}} + \frac{2\sqrt{2}c^2\arctan\left(\frac{\sqrt{2}\sqrt{c-\frac{c}{ax}}}{2\sqrt{-c}}\right)}{a\sqrt{-c}} + \frac{c\sqrt{c-\frac{c}{ax}}}{a}\right)}{c} & \text{for } \frac{c}{a} \neq 0\\ \frac{3a\sqrt{c}\left(\frac{\log\left(-\frac{2}{x}\right)}{a} - \frac{\log\left(2a+\frac{2}{x}\right)}{a}\right)}{2} - \frac{\sqrt{c}\log\left(\frac{a}{x} + \frac{1}{x^2}\right)}{2} & \text{otherwise} \end{cases}
$$

✞ ☎

✝ ✆

input <mark>integrate((c-c/a/x)\*\*(1/2)/(a\*x+1)\*\*2\*(-a\*\*2\*x\*\*2+1)/x,x)</mark>

3.603.  $\int \frac{e^{-2 \arctanh(ax)} \sqrt{c-\frac{c}{ax}}}{x}$  $\int \frac{\sqrt{x}}{x} dx$ 

```
output
Piecewise((-2*a*(-c**2*atan(sqrt(c - c/(a*x))/sqrt(-c))/(a*sqrt(-c)) + 2*s
      qrt(2)*c**2*atan(sqrt(2)*sqrt(c - c/(a*x))/(2*sqrt(-c)))/(a*sqrt(-c)) + c*
      sqrt(c - c/(a*x))/a)/c, Ne(c/a, 0)), (3*a*sqrt(c)*(\log(-2/x)/a - \log(2*a +2(x)/a/2 - sqrt(c)*log(a/x + x**(-2))/2, True))
```
## **3.603.7 Maxima [F]**

$$
\int \frac{e^{-2\arctanh(ax)}\sqrt{c-\frac{c}{ax}}}{x} dx = \int -\frac{(a^2x^2-1)\sqrt{c-\frac{c}{ax}}}{(ax+1)^2x} dx
$$

✞ ☎

✝ ✆

✞ ☎

 $\left($   $\left($   $\right)$   $\left($   $\left($   $\right)$   $\left($   $\left($   $\right)$   $\left($   $\left($   $\right)$   $\left($   $\left($   $\right)$   $\left($   $\left($   $\right)$   $\left($   $\left($   $\right)$   $\left($   $\left($   $\right)$   $\left($   $\left($   $\right)$   $\left($   $\left($   $\right)$   $\left($   $\left($   $\right)$   $\left($   $\left($   $\right)$   $\left($ 

✞ ☎

 $\left($   $\left($   $\right)$   $\left($   $\left($   $\right)$   $\left($   $\right)$   $\left($   $\left($   $\right)$   $\left($   $\left($   $\right)$   $\left($   $\left($   $\right)$   $\left($   $\right)$   $\left($   $\left($   $\right)$   $\left($   $\left($   $\right)$   $\left($   $\right)$   $\left($   $\left($   $\right)$   $\left($   $\left($   $\right)$   $\left($   $\left($   $\right)$   $\left($ 

$$
input\left| \text{integrate}((c-c/a/x)^{(1/2)}(a*x+1)^{2}*(-a^2*x^2+1)/x,x, algorithm="maxima")\right|
$$

$$
output\left[-integrate((a^2*x^2 - 1)*sqrt(c - c/(a*x)) / ((a*x + 1)^2*x), x)\right]
$$

### **3.603.8 Giac [F(-2)]**

Exception generated.

$$
\int \frac{e^{-2\arctanh(ax)}\sqrt{c-\frac{c}{ax}}}{x} dx = \text{Exception raised: TypeError}
$$

✞ ☎

 $\left($   $\left($   $\right)$   $\left($   $\left($   $\right)$   $\left($   $\left($   $\right)$   $\left($   $\left($   $\right)$   $\left($   $\left($   $\right)$   $\left($   $\left($   $\right)$   $\left($   $\left($   $\right)$   $\left($   $\left($   $\right)$   $\left($   $\left($   $\right)$   $\left($   $\left($   $\right)$   $\left($   $\left($   $\right)$   $\left($   $\left($   $\right)$   $\left($ 

✞ ☎

 $\left($   $\left($   $\right)$   $\left($   $\left($   $\right)$   $\left($   $\left($   $\right)$   $\left($   $\left($   $\right)$   $\left($   $\left($   $\right)$   $\left($   $\left($   $\right)$   $\left($   $\left($   $\right)$   $\left($   $\left($   $\right)$   $\left($   $\left($   $\right)$   $\left($   $\left($   $\right)$   $\left($   $\left($   $\right)$   $\left($   $\left($   $\right)$   $\left($ 

$$
input\text{ }integrate((c-c/a/x)^{(1/2)}(a*x+1)^{2}*(-a^2*x^2+1)/x,x, algorithm="giac")
$$

output <mark>Exception raised: TypeError >> an error occurred running a Giac command:IN</mark> PUT:sage2:=int(sage0,sageVARx):;OUTPUT:sym2poly/r2sym(const gen & e,const index\_m & i,const vecteur & l) Error: Bad Argument Value

## **3.603.9 Mupad [F(-1)]**

Timed out.

$$
\int \frac{e^{-2\arctanh(ax)}\sqrt{c-\frac{c}{ax}}}{x} dx = -\int \frac{\sqrt{c-\frac{c}{ax}}(a^2 x^2 - 1)}{x (a x + 1)^2} dx
$$

✝ ✆

✝ ✆

input  $\frac{1}{\ln t}$  (-((c - c/(a\*x))^(1/2)\*(a^2\*x^2 - 1))/(x\*(a\*x + 1)^2),x) ✞ ☎

output <mark>-int(((c - c/(a\*x))^(1/2)\*(a^2\*x^2 - 1))/(x\*(a\*x + 1)^2), x)</mark> ✞ ☎

$$
3.603. \qquad \int \frac{e^{-2 \text{arctanh}(ax)} \sqrt{c - \frac{c}{ax}}}{x} \, dx
$$

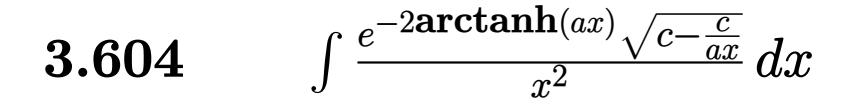

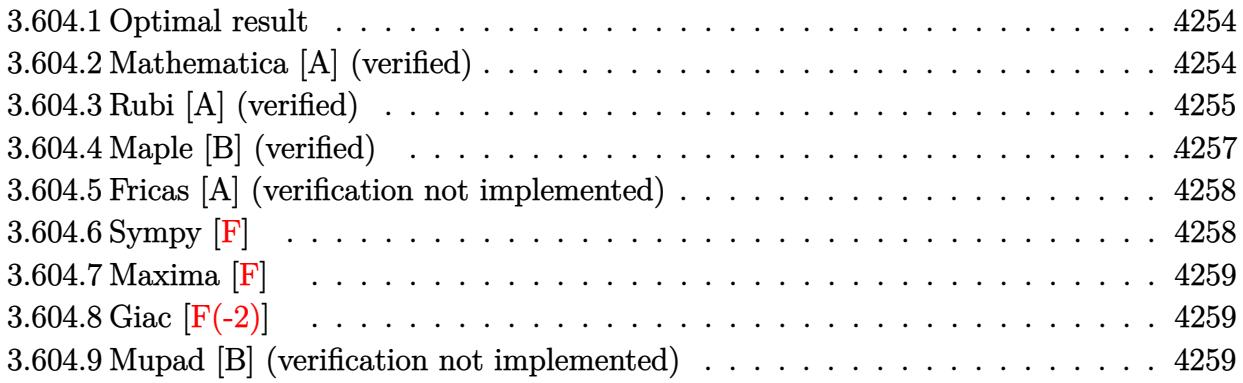

#### <span id="page-4254-0"></span>3.604.1 Optimal result

Integrand size  $= 27$ , antiderivative size  $= 82$ 

$$
\int \frac{e^{-2 \operatorname{arctanh}(ax)} \sqrt{c - \frac{c}{ax}}}{x^2} dx = 4a \sqrt{c - \frac{c}{ax}} + \frac{2a\left(c - \frac{c}{ax}\right)^{3/2}}{3c} - 4\sqrt{2}a\sqrt{c \operatorname{arctanh}\left(\frac{\sqrt{c - \frac{c}{ax}}}{\sqrt{2}\sqrt{c}}\right)}
$$

output  $2/3*a*(c-c/a/x)^{(3/2)}/c-4*a*arctanh(1/2*(c-c/a/x)^(1/2)*2^{(1/2)}/c^{(1/2)})*2$  $\hat{-(1/2)*c^-(1/2)}$ +4\*a\*(c-c/a/x)<sup>^</sup>(1/2)

#### <span id="page-4254-1"></span>Mathematica [A] (verified) 3.604.2

Time =  $0.05$  (sec), antiderivative size = 69, normalized size of antiderivative =  $0.84$ 

$$
\int \frac{e^{-2 \text{arctanh}(ax)} \sqrt{c - \frac{c}{ax}}}{x^2} dx = \frac{2\sqrt{c - \frac{c}{ax}}(-1 + 7ax)}{3x} - 4\sqrt{2}a\sqrt{\text{carctanh}\left(\frac{\sqrt{c - \frac{c}{ax}}}{\sqrt{2}\sqrt{c}}\right)}
$$

input  $Integrate[Sort[c - c/(a*x)]/(E^{(2*ArcTanh[a*x])*x^2),x]$ 

$$
\text{output} \left[ (2 * \text{Sqrt}[c - c/(\text{a} * x)] * (-1 + 7 * \text{a} * x)) / (3 * x) - 4 * \text{Sqrt}[2] * \text{a} * \text{Sqrt}[c] * \text{ArcTanh}[\text{Sqr}]\right]
$$

<span id="page-4254-2"></span>
$$
3.604. \qquad \int \frac{e^{-2 \text{arctanh}(ax)} \sqrt{c - \frac{c}{ax}}}{x^2} \, dx
$$

# **3.604.3 Rubi [A] (verified)**

Time  $= 0.53$  (sec), antiderivative size  $= 85$ , normalized size of antiderivative  $= 1.04$ , number of steps used = 9, number of rules used = 8,  $\frac{\text{number of rules}}{\text{integral size}}$  = 0.296, Rules used = {6683, 1070, 281, 946, 60, 60, 73, 221}

Below are the steps used by Rubi to obtain the solution. The rule number used for the transformation is given above next to the arrow. The rules definitions used are listed below.

$$
\int \frac{e^{-2 \arctanh(ax)} \sqrt{c - \frac{c}{ax}}}{x^2} dx
$$
\n
$$
\int \frac{(1 - ax)\sqrt{c - \frac{c}{ax}}}{x^2(ax + 1)} dx
$$
\n
$$
\int \frac{1070}{x^2(ax + 1)}
$$
\n
$$
\int \frac{(\frac{1}{x} - a)\sqrt{c - \frac{c}{ax}}}{x^2(a + \frac{1}{x})} dx
$$
\n
$$
\int \frac{281}{281}
$$
\n
$$
\int \frac{a \int \frac{(c - \frac{c}{ax})^{3/2}}{(a + \frac{1}{x})x^2} dx}{c}
$$
\n
$$
\int \frac{946}{a + \frac{1}{x}} dx
$$
\n
$$
\int \frac{60}{60}
$$
\n
$$
\int \frac{a \left(2c \int \frac{\sqrt{c - \frac{c}{ax}}}{a + \frac{1}{x}} d\frac{1}{x} + \frac{2}{3} (c - \frac{c}{ax})^{3/2}\right)}{c}
$$
\n
$$
\int \frac{60}{60}
$$
\n
$$
\frac{a \left(2c \left(2c \int \frac{1}{(a + \frac{1}{x})\sqrt{c - \frac{c}{ax}}} d\frac{1}{x} + 2\sqrt{c - \frac{c}{ax}}\right) + \frac{2}{3} (c - \frac{c}{ax})^{3/2}\right)}{c}
$$
\n
$$
\int \frac{73}{60}
$$
\n
$$
\frac{a \left(2c \left(2\sqrt{c - \frac{c}{ax}} - 4a \int \frac{1}{2a - \frac{1}{cx^2}} d\sqrt{c - \frac{c}{ax}}\right) + \frac{2}{3} (c - \frac{c}{ax})^{3/2}\right)}{c}
$$

$$
3.604. \qquad \int \frac{e^{-2 \arctanh(ax)} \sqrt{c - \frac{c}{ax}}}{x^2} \, dx
$$

$$
\frac{221}{a\left(2c\left(2\sqrt{c-\frac{c}{ax}}-2\sqrt{2}\sqrt{c}\arctanh\left(\frac{\sqrt{c-\frac{c}{ax}}}{\sqrt{2}\sqrt{c}}\right)\right)+\frac{2}{3}\left(c-\frac{c}{ax}\right)^{3/2}\right)}
$$

 $\mathbf{I}$ 

 $input$  Int [Sqrt [c - c/(a\*x)]/(E<sup>2</sup>(2\*ArcTanh [a\*x])\*x<sup>2</sup>2), x]

output  $(a*((2*(c - c/(a*x))^c(3/2))/3 + 2*c*(2*Sqrt[c - c/(a*x)] - 2*Sqrt[2]*Sqrt[2]))$ c]\*ArcTanh[Sqrt[c - c/(a\*x)]/(Sqrt[2]\*Sqrt[c])])))/c

### 3.604.3.1 Defintions of rubi rules used

```
rule 60 Int[((a_{-}) + (b_{-})*(x_{-}))^-(m_{-})*(c_{-}) + (d_{-})*(x_{-}))^-(n_{-}), x_Symbol] :> Simp[
       (a + b*x)^{m} (m + 1)*( (c + d*x)^{m} / (b*(m + n + 1))), x] + Simp[n*((b*c - a*d))b*(m + n + 1)) Int[(a + b*x) m*(c + d*x) (n - 1), x], x] /; FreeQ[{a, b,
        c, d}, x] && GtQ[n, 0] && NeQ[m + n + 1, 0] && !(IGtQ[m, 0] && ( !Integer
       Q[n] || (GtQ[m, 0] & & LtQ[m - n, 0]))) & & !ILtQ[m + n + 2, 0] & & IntLinear
       Q[a, b, c, d, m, n, x]
```
rule 73  $Int[((a_{-}) + (b_{-})*(x_{-}))^{(m)}*(c_{-}) + (d_{-})*(x_{-}))^{(n)}, x_{-}Symbol]$  :> With  ${p = Demoninator[m]}$ ,  $Simp[p/b$  Subst[Int[x^(p\*(m + 1) - 1)\*(c - a\*(d/b) +  $d*(x^p(b))^n, x, x \cdot (a + b*x)^(1/p), x]$  /; FreeQ[{a, b, c, d}, x] && Lt Q[-1, m, 0] && LeQ[-1, n, 0] && LeQ[Denominator[n], Denominator[m]] && IntL inearQ[a, b, c, d, m, n, x]

rule 221 Int $[(a_+) + (b_+) * (x_-)^2)^(-1)$ , x\_Symbol] :> Simp $[(Rt[-a/b, 2]/a) * ArcTanh[x]$ /Rt[-a/b, 2]], x] /; FreeQ[{a, b}, x] && NegQ[a/b]

rule 281 Int  $[(u_{\_})*(a_{\_}) + (b_{\_})*(x_{\_})^-(n_{\_}))^-(p_{\_})*(c_{\_}) + (d_{\_})*(x_{\_})^-(n_{\_}))^-(q_{\_})$ , x\_ Symbol] :> Simp[(b/d)^p Int[u\*(c + d\*x^n)^(p + q), x], x] /; FreeQ[{a, b, c, d, n, p, q}, x] & EqQ[b\*c - a\*d, 0] & IntegerQ[p] & !(IntegerQ[q] & & SimplerQ[a + b\*x^n, c + d\*x^n])

3.604. 
$$
\int \frac{e^{-2 \arctanh(ax)} \sqrt{c - \frac{c}{ax}}}{x^2} dx
$$

rule 946 | Int [(x\_)^(m\_.)\*((a\_) + (b\_.)\*(x\_)^(n\_))^(p\_.)\*((c\_) + (d\_.)\*(x\_)^(n\_))^(q\_. ✞ ☎ ), x\_Symbol] :> Simp[1/n Subst[Int[(a + b\*x)^p\*(c + d\*x)^q, x], x, x^n], x] /; FreeQ[{a, b, c, d, m, n, p, q}, x] && NeQ[b\*c - a\*d, 0] && EqQ[m - n + 1, 0]  $\left($   $\left($   $\right)$   $\left($   $\left($   $\right)$   $\left($   $\right)$   $\left($   $\left($   $\right)$   $\left($   $\left($   $\right)$   $\left($   $\left($   $\right)$   $\left($   $\right)$   $\left($   $\left($   $\right)$   $\left($   $\left($   $\right)$   $\left($   $\right)$   $\left($   $\left($   $\right)$   $\left($   $\left($   $\right)$   $\left($   $\left($   $\right)$   $\left($ 

rule 1070 <mark>Int[(x\_)^(m\_.)\*((c\_) + (d\_.)\*(x\_)^(mn\_.))^(q\_.)\*((a\_.) + (b\_.)\*(x\_)^(n\_.))^</mark>  $(p_.) * ((e_+) + (f_-) * (x_-)^(n_+))^-(r_-,), x_Symbo1]$  :> Int[x^(m + n\*(p + r))\*( b + a/x<sup> $\hat{m}$ </sup>) $\hat{p}$ \*(c + d/x $\hat{m}$ ) $\hat{q}$ \*(f + e/x $\hat{m}$ ) $\hat{r}$ , x] /; FreeQ[{a, b, c, d, e, f, m, n, q}, x] && EqQ[mn, -n] && IntegerQ[p] && IntegerQ[r] ✝ ✆

✞ ☎

✞ ☎

```
rule 6683
Int[E^(ArcTanh[(a_.)*(x_)]*(n_))*(u_.)*((c_) + (d_.)/(x_))^(p_), x_Symbol]
      :> Int[u*(c + d/x)^p*((1 + a*x)^(n/2)/(1 - a*x)^(n/2)), x] /; FreeQ[{a, c,
      d, p}, x] && EqQ[c^2 - a^2*d^2, 0] && !IntegerQ[p] && IntegerQ[n/2] && !G
      tQ[c, 0]
      ✝ ✆
```
## <span id="page-4257-0"></span>**3.604.4 Maple [B] (verified)**

Leaf count of result is larger than twice the leaf count of optimal. 141 vs.  $2(67) = 134$ . Time  $= 0.12$  (sec), antiderivative size  $= 142$ , normalized size of antiderivative  $= 1.73$ 

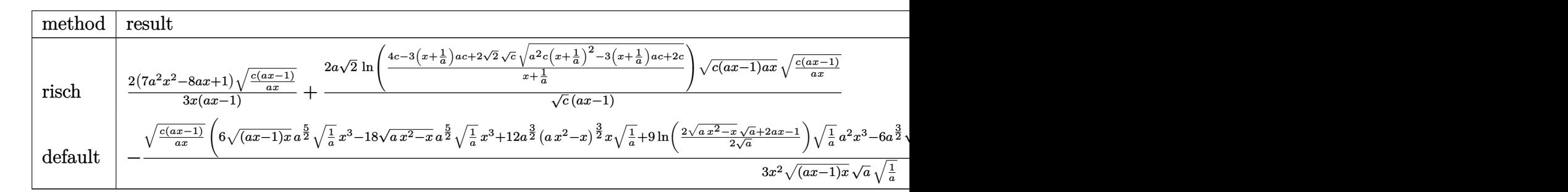

$$
input\n{\overbrace{\text{int}((c-c/a/x)^{(1/2)}(a*x+1)^{2}*(-a^2*x^2+1)/x^2,x,\text{method}=\text{RETURNVERBOSE})}
$$

```
output
2/3*(7*a^2*x^2-8*a*x+1)/x*(c*(a*x-1)/a/x)^(1/2)/(a*x-1)+2*a*2^(1/2)/c^(1/2
      )*ln((4*c-3*(x+1/a)*a*c+2*2^(1/2)*c^(1/2)*(a^2*c*(x+1/a)^2-3*(x+1/a)*a*c+2
      *(c)^{(1/2)})/(x+1/a)*(c*(a*x-1)*a*x)^{(1/2)*(c*(a*x-1)/a/x)^{(1/2)/(a*x-1)}
```
✝ ✆

✞ ☎

<span id="page-4257-1"></span>✝ ✆

$$
3.604. \qquad \int \frac{e^{-2 \arctanh(ax)} \sqrt{c - \frac{c}{ax}}}{x^2} \, dx
$$

## **3.604.5 Fricas [A] (verification not implemented)**

Time  $= 0.25$  (sec), antiderivative size  $= 157$ , normalized size of antiderivative  $= 1.91$ 

$$
\int \frac{e^{-2\arctanh(ax)}\sqrt{c-\frac{c}{ax}}}{x^2} dx
$$
\n
$$
= \left[\frac{2\left(3\sqrt{2}a\sqrt{cx}\log\left(\frac{2\sqrt{2}a\sqrt{cx}\sqrt{\frac{acx-c}{ax}}-3acx+c}{ax+1}\right)+(7ax-1)\sqrt{\frac{acx-c}{ax}}\right)}{3x}, \frac{2\left(6\sqrt{2}a\sqrt{-cx}\arctan\left(\frac{\sqrt{2}\sqrt{-c}\sqrt{\frac{acx-c}{ax}}}{2c}\right)+\left(7ax-1\right)\sqrt{\frac{acx-c}{ax}}\right)}{3x}\right]
$$

input <mark>integrate((c-c/a/x)^(1/2)/(a\*x+1)^2\*(-a^2\*x^2+1)/x^2,x, algorithm="fricas"</mark> ✞ ☎  $\mathcal{L}$ 

```
output
[2/3*(3*sqrt(2)*a*sqrt(c)*x*log((2*sqrt(2)*a*sqrt(c)*x*sqrt((a*c*x - c)/(a
      *x)) - 3*a*c*x + c)/(a*x + 1)) + (7*a*x - 1)*sqrt((a*c*x - c)/(a*x)))/x, 2
      /3*(6*sqrt(2)*a*sqrt(-c)*x*arctan(1/2*sqrt(2)*sqrt(-c)*sqrt((a*c*x - c)/(a*x))/c) + (7*a*x - 1)*sqrt((a*c*x - c)/(a*x)))/x]
```
# **3.604.6 Sympy [F]**

$$
\int \frac{e^{-2\arctanh(ax)}\sqrt{c-\frac{c}{ax}}}{x^2} dx = -\int \left(-\frac{\sqrt{c-\frac{c}{ax}}}{ax^3+x^2}\right) dx - \int \frac{ax\sqrt{c-\frac{c}{ax}}}{ax^3+x^2} dx
$$

✝ ✆

<span id="page-4258-1"></span>✝ ✆

✝ ✆

✞ ☎

<span id="page-4258-0"></span>✝ ✆

$$
input\n{\hbox{integrate}((c-c/a/x)**(1/2)/(a*x+1)**2*(-a**2*x**2+1)/x**2,x)}
$$

output -Integral(-sqrt(c - c/(a\*x))/(a\*x\*\*3 + x\*\*2), x) - Integral(a\*x\*sqrt(c - c ✞ ☎  $/(a*x)/(a*x**3 + x**2), x)$ 

$$
3.604. \qquad \int \frac{e^{-2 \arctanh(ax)} \sqrt{c - \frac{c}{ax}}}{x^2} \, dx
$$

## **3.604.7 Maxima [F]**

$$
\int \frac{e^{-2\arctanh(ax)}\sqrt{c-\frac{c}{ax}}}{x^2} dx = \int -\frac{(a^2x^2-1)\sqrt{c-\frac{c}{ax}}}{(ax+1)^2x^2} dx
$$

✞ ☎

 $\left($   $\left($   $\right)$   $\left($   $\left($   $\right)$   $\left($   $\left($   $\right)$   $\left($   $\left($   $\right)$   $\left($   $\left($   $\right)$   $\left($   $\left($   $\right)$   $\left($   $\left($   $\right)$   $\left($   $\left($   $\right)$   $\left($   $\left($   $\right)$   $\left($   $\left($   $\right)$   $\left($   $\left($   $\right)$   $\left($   $\left($   $\right)$   $\left($ 

<span id="page-4259-0"></span>✝ ✆

input <mark>integrate((c-c/a/x)^(1/2)/(a\*x+1)^2\*(-a^2\*x^2+1)/x^2,x, algorithm="maxima"</mark> )

output <mark>-integrate((a^2\*x^2 - 1)\*sqrt(c - c/(a\*x))/((a\*x + 1)^2\*x^2), x)</mark> ✞ ☎

## **3.604.8 Giac [F(-2)]**

Exception generated.

$$
\int \frac{e^{-2 \text{arctanh}(ax)} \sqrt{c - \frac{c}{ax}}}{x^2} dx = \text{Exception raised: TypeError}
$$

✞ ☎

✝ ✆

✞ ☎

<span id="page-4259-1"></span>✝ ✆

$$
input|integrate((c-c/a/x)^{(1/2)}(a*x+1)^{2}*(-a^2*x^2+1)/x^2,x, algorithm="giac")
$$

output <mark>Exception raised: TypeError >> an error occurred running a Giac command:IN</mark> PUT:sage2:=int(sage0,sageVARx):;OUTPUT:index.cc index\_m operator + Error: Bad Argument Value

## **3.604.9 Mupad [B] (verification not implemented)**

Time  $= 4.13$  (sec), antiderivative size  $= 67$ , normalized size of antiderivative  $= 0.82$ 

$$
\int \frac{e^{-2 \text{arctanh}(ax)} \sqrt{c - \frac{c}{ax}}}{x^2} dx = 4a \sqrt{c - \frac{c}{a x}} + \frac{2a (c - \frac{c}{a x})^{3/2}}{3 c} - 4\sqrt{2} a \sqrt{c} \operatorname{atanh}\left(\frac{\sqrt{2} \sqrt{c - \frac{c}{a x}}}{2 \sqrt{c}}\right)
$$

✞ ☎

 $\left($   $\left($   $\right)$   $\left($   $\left($   $\right)$   $\left($   $\left($   $\right)$   $\left($   $\left($   $\right)$   $\left($   $\left($   $\right)$   $\left($   $\left($   $\right)$   $\left($   $\left($   $\right)$   $\left($   $\left($   $\right)$   $\left($   $\left($   $\right)$   $\left($   $\left($   $\right)$   $\left($   $\left($   $\right)$   $\left($   $\left($   $\right)$   $\left($ 

✞ ☎

✝ ✆

input  $\frac{1}{\ln t}$ (-((c - c/(a\*x))^(1/2)\*(a^2\*x^2 - 1))/(x^2\*(a\*x + 1)^2),x)

output <mark>4\*a\*(c - c/(a\*x))^(1/2) + (2\*a\*(c - c/(a\*x))^(3/2))/(3\*c) - 4\*2^(1/2)\*a\*c^</mark>  $(1/2)*atanh((2^{(1/2)*(c - c/(a*x))^(1/2))/(2*c^(1/2)))$ 

 $3.604.$   $\int \frac{e^{-2 \text{arctanh}(ax)} \sqrt{c - \frac{c}{ax}}}{x^2} dx$ 

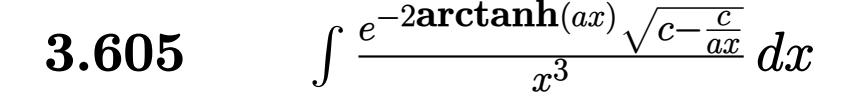

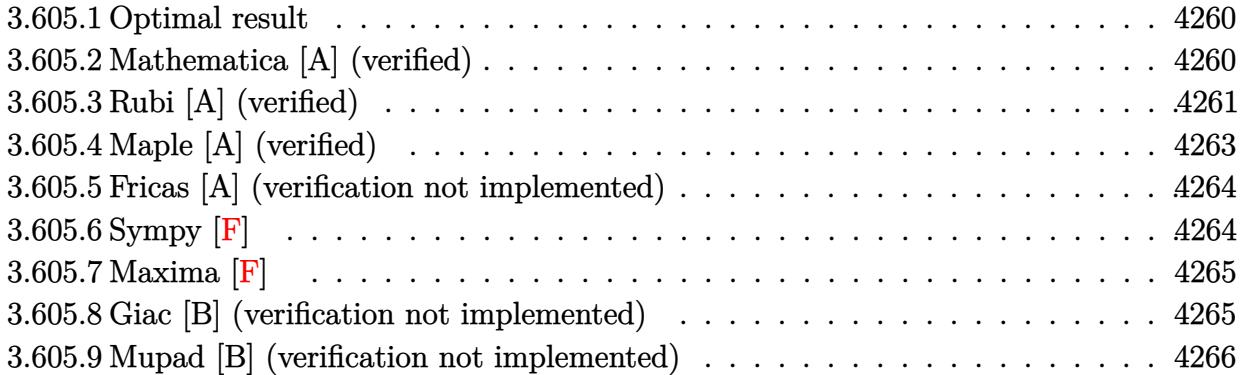

#### <span id="page-4260-0"></span>Optimal result  $3.605.1$

Integrand size  $= 27$ , antiderivative size  $= 113$ 

$$
\int \frac{e^{-2\arctanh(ax)}\sqrt{c-\frac{c}{ax}}}{x^3} dx = -4a^2 \sqrt{c-\frac{c}{ax}} - \frac{2a^2(c-\frac{c}{ax})^{3/2}}{3c} - \frac{2a^2(c-\frac{c}{ax})^{5/2}}{5c^2} + 4\sqrt{2}a^2 \sqrt{c \arctanh}\left(\frac{\sqrt{c-\frac{c}{ax}}}{\sqrt{2}\sqrt{c}}\right)
$$

output -2/3\*a^2\*(c-c/a/x)^(3/2)/c-2/5\*a^2\*(c-c/a/x)^(5/2)/c^2+4\*a^2\*arctanh(1/2\*(  $c-c/a/x$   $\binom{1}{2}$  \*2 $\binom{1}{2}/c\binom{1}{2}$  \*2 $\binom{1}{2}$  \*2 $\binom{1}{2}$  \*c $\binom{1}{2}$  -4\*a $\binom{2}{3}$ (c-c/a/x) $\binom{1}{2}$ 

#### <span id="page-4260-1"></span>Mathematica [A] (verified) 3.605.2

Time =  $0.06$  (sec), antiderivative size = 79, normalized size of antiderivative = 0.70

$$
\int \frac{e^{-2\arctanh(ax)}\sqrt{c-\frac{c}{ax}}}{x^3} dx
$$
\n
$$
= -\frac{2\sqrt{c-\frac{c}{ax}}(3-11ax+38a^2x^2)}{15x^2} + 4\sqrt{2}a^2\sqrt{c}\operatorname{arctanh}\left(\frac{\sqrt{c-\frac{c}{ax}}}{\sqrt{2}\sqrt{c}}\right)
$$

 $\text{input}$  Integrate [Sqrt [c - c/(a\*x)]/(E^(2\*ArcTanh [a\*x])\*x^3), x]

output (-2\*Sqrt[c - c/(a\*x)]\*(3 - 11\*a\*x + 38\*a^2\*x^2))/(15\*x^2) + 4\*Sqrt[2]\*a^2\* Sqrt[c]\*ArcTanh[Sqrt[c - c/(a\*x)]/(Sqrt[2]\*Sqrt[c])]

<span id="page-4260-2"></span> $\int \frac{e^{-2 \text{arctanh}(ax)} \sqrt{c - \frac{c}{ax}}}{r^3} dx$ 3.605.

# **3.605.3 Rubi [A] (verified)**

Time  $= 0.54$  (sec), antiderivative size  $= 112$ , normalized size of antiderivative  $= 0.99$ , number of steps used = 10, number of rules used = 9,  $\frac{\text{number of rules}}{\text{integrand size}}$  = 0.333, Rules used  $= \{6683, 1070, 281, 948, 90, 60, 60, 73, 221\}$ 

Below are the steps used by Rubi to obtain the solution. The rule number used for the transformation is given above next to the arrow. The rules definitions used are listed below.

$$
\int \frac{e^{-2 \arctanh(ax)} \sqrt{c - \frac{c}{ax}}}{x^3} dx
$$
\n
$$
\int \frac{(1 - ax)\sqrt{c - \frac{c}{ax}}}{x^3(ax + 1)} dx
$$
\n
$$
\int \frac{(\frac{1}{x} - a)\sqrt{c - \frac{c}{ax}}}{x^3(a + \frac{1}{x})} dx
$$
\n
$$
\int \frac{281}{x^3(a + \frac{1}{x})} dx
$$
\n
$$
\int \frac{4 \int \frac{(c - \frac{c}{ax})^{3/2}}{(a + \frac{1}{x})x^3} dx}{c}
$$
\n
$$
\int \frac{4 \int \frac{(c - \frac{c}{ax})^{3/2}}{(a + \frac{1}{x})x^3} dx}{c}
$$
\n
$$
\int \frac{948}{948}
$$
\n
$$
\int \frac{a \int \frac{(c - \frac{c}{ax})^{3/2}}{(a + \frac{1}{x})x^3} dx}{c}
$$
\n
$$
\int \frac{90}{60}
$$
\n
$$
\int \frac{a \left(-a \left(2c \int \frac{\sqrt{c - \frac{c}{ax}}}{a + \frac{1}{x}} d\frac{1}{x} + \frac{2}{3} (c - \frac{c}{ax})^{3/2}\right) - \frac{2a(c - \frac{c}{ax})^{5/2}}{5c}\right)}{c}
$$
\n
$$
\int \frac{a}{\left(-a \left(2c \int \frac{\sqrt{c - \frac{c}{ax}}}{a + \frac{1}{x}} d\frac{1}{x} + 2\sqrt{c - \frac{c}{ax}}\right) + \frac{2}{3} (c - \frac{c}{ax})^{3/2}\right) - \frac{2a(c - \frac{c}{ax})^{5/2}}{5c}\right)}{c}
$$

$$
3.605. \qquad \int \frac{e^{-2 \arctanh(ax)} \sqrt{c - \frac{c}{ax}}}{x^3} \, dx
$$

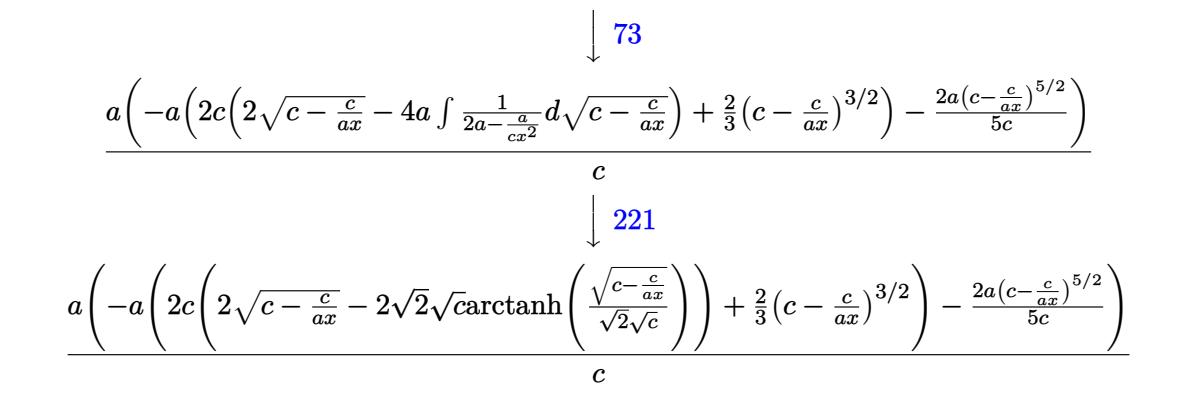

✞ ☎

✝ ✆

✝ ✆

✞ ☎

✞ ☎

input Int[Sqrt[c - c/(a\*x)]/(E^(2\*ArcTanh[a\*x])\*x^3),x]

output (a\*((-2\*a\*(c - c/(a\*x))^(5/2))/(5\*c) - a\*((2\*(c - c/(a\*x))^(3/2))/3 + 2\*c\* ✞ ☎  $(2 * Sqrt[c - c/(a*x)] - 2 * Sqrt[2]*Sqrt[c]*ArcTanh[Sqrt[c - c/(a*x)]/(Sqrt[2$ ]\*Sqrt[c])]))))/c

### **3.605.3.1 Defintions of rubi rules used**

```
rule 60 <mark>| Int[((a_.) + (b_.)*(x_))^(m_)*((c_.) + (d_.)*(x_))^(n_), x_Symbol] :> Simp[</mark>
       ✞ ☎
        (a + b*x)^{m}(m + 1)*((c + d*x)^n/(b*(m + n + 1))), x] + Simp[n*((b*c - a*d)/(
        b*(m + n + 1)) Int[(a + b*x)^m * (c + d*x)^m (n - 1), x], x] ; FreeQ[{a, b,
        c, d}, x] && GtQ[n, 0] && NeQ[m + n + 1, 0] && !(IGtQ[m, 0] && ( !Integer
        Q[n] || (GtQ[m, 0] && LtQ[m - n, 0]))) && !ILtQ[m + n + 2, 0] && IntLinear
        Q[a, b, c, d, m, n, x]\left( \left( \right) \left( \left( \right) \left( \left( \right) \left( \left( \right) \left( \left( \right) \left( \left( \right) \left( \left( \right) \left( \left( \right) \left( \left( \right) \left( \left( \right) \left( \left( \right) \left( \left( \right) \left(
```

```
rule 73 <mark>Int[((a_.) + (b_.)*(x_))^(m_)*((c_.) + (d_.)*(x_))^(n_), x_Symbol] :> With[</mark>
     {p = Demoninator[m]}, Simp[p/b Subst[Int[x^(p*(m + 1) - 1)*(c - a*(d/b) +d*(x^p(b))^n, x, x, (a + b*x)^(1/p), x], FreeQ[{a, b, c, d}, x] && Lt
     Q[-1, m, 0] && LeQ[-1, n, 0] && LeQ[Denominator[n], Denominator[m]] && IntL
     inearQ[a, b, c, d, m, n, x]✝ ✆
```
rule 90 <mark>| Int [((a\_.) + (b\_.)\*(x\_))\*((c\_.) + (d\_.)\*(x\_))^(n\_.)\*((e\_.) + (f\_.)\*(x\_))^(p</mark>  $\lfloor . \rfloor$ , x $\lfloor$  :> Simp[b\*(c + d\*x)^(n + 1)\*((e + f\*x)^(p + 1)/(d\*f\*(n + p + 2))),  $x$ ] + Simp[(a\*d\*f\*(n + p + 2) - b\*(d\*e\*(n + 1) + c\*f\*(p + 1)))/(d\*f\*(n + p + 2)) Int $[(c + d*x)^n * (e + f*x)^n, x], x]$  /; FreeQ[{a, b, c, d, e, f, n, p}, x] && NeQ[n + p + 2, 0] ✝ ✆

 $3.605.$   $\int \frac{e^{-2 \text{arctanh}(ax)} \sqrt{c - \frac{c}{ax}}}{x^3} dx$ 

rule 221|<mark>Int[((a\_) + (b\_.)\*(x\_)^2)^(-1), x\_Symbol] :> Simp[(Rt[-a/b, 2]/a)\*ArcTanh[x</mark> ✞ ☎ /Rt[-a/b, 2]], x] /; FreeQ[{a, b}, x] && NegQ[a/b]

✝ ✆

✞ ☎

✞ ☎

✞ ☎

<span id="page-4263-0"></span> $\overline{\mathcal{A}}$   $\overline{\mathcal{A}}$   $\overline{\$ 

 $\left( \begin{array}{cc} \bullet & \bullet & \bullet \\ \bullet & \bullet & \bullet \end{array} \right)$ 

```
rule 281 | Int[(u_.)*((a_) + (b_.)*(x_)^(n_))^(p_.)*((c_) + (d_.)*(x_)^(n_))^(q_.), x_
    ✞ ☎
    Symbol] :> Simp[(b/d)^p Int[u*(c + d*x^n)^(p + q), x], x] /; FreeQ[{a, b,
     c, d, n, p, q}, x] && EqQ[b*c - a*d, 0] && IntegerQ[p] && !(IntegerQ[q] &
    & SimplerQ[a + b*x^n, c + d*x^n])
    ✝ ✆
```
rule 948 <mark>Int[(x\_)^(m\_.)\*((a\_) + (b\_.)\*(x\_)^(n\_))^(p\_.)\*((c\_) + (d\_.)\*(x\_)^(n\_))^(q\_.</mark> ), x\_Symbol] :> Simp[1/n Subst[Int[x^(Simplify[(m + 1)/n] - 1)\*(a + b\*x)^  $p*(c + d*x)^q$ , x], x, x $n$ ], x] /; FreeQ[{a, b, c, d, m, n, p, q}, x] && NeQ  $[b*c - a*d, 0]$  && IntegerQ[Simplify[ $(m + 1)/n$ ]]  $\left($   $\left($   $\right)$   $\left($   $\left($   $\right)$   $\left($   $\left($   $\right)$   $\left($   $\left($   $\right)$   $\left($   $\left($   $\right)$   $\left($   $\left($   $\right)$   $\left($   $\left($   $\right)$   $\left($   $\left($   $\right)$   $\left($   $\left($   $\right)$   $\left($   $\left($   $\right)$   $\left($   $\left($   $\right)$   $\left($   $\left($   $\right)$   $\left($ 

rule 1070 <mark>Int[(x\_)^(m\_.)\*((c\_) + (d\_.)\*(x\_)^(mn\_.))^(q\_.)\*((a\_.) + (b\_.)\*(x\_)^(n\_.))^</mark>  $(p_.) * ((e_+) + (f_-) * (x_-)^(n_+))^-(r_-,), x_Symbo1]$  :> Int[x^(m + n\*(p + r))\*( b + a/x<sup> $\hat{m}$ </sup>) $\hat{p}$ \*(c + d/x $\hat{m}$ ) $\hat{q}$ \*(f + e/x $\hat{m}$ ) $\hat{r}$ , x] /; FreeQ[{a, b, c, d, e, f, m, n, q}, x] && EqQ[mn, -n] && IntegerQ[p] && IntegerQ[r] ✝ ✆

```
rule 6683
Int[E^(ArcTanh[(a_.)*(x_)]*(n_))*(u_.)*((c_) + (d_.)/(x_))^(p_), x_Symbol]
        :> Int[u*(c + d/x)^p*((1 + a*x)^(n/2)/(1 - a*x)^(n/2)), x] /; FreeQ[{a, c,
        d, p}, x] && EqQ[c^2 - a^2*d^2, 0] && !IntegerQ[p] && IntegerQ[n/2] && !G
        tQ[c, 0]
```
## **3.605.4 Maple [A] (verified)**

Time  $= 0.11$  (sec), antiderivative size  $= 152$ , normalized size of antiderivative  $= 1.35$ 

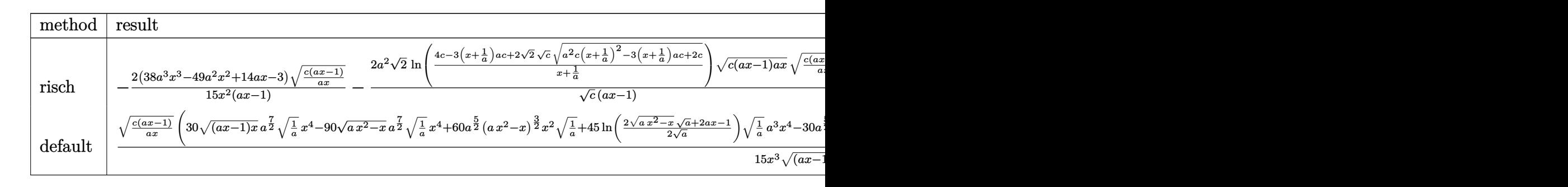

input <mark>int((c-c/a/x)^(1/2)/(a\*x+1)^2\*(-a^2\*x^2+1)/x^3,x,method=\_RETURNVERBOSE)</mark> ✞ ☎

 $3.605.$   $\int \frac{e^{-2 \text{arctanh}(ax)} \sqrt{c - \frac{c}{ax}}}{x^3} dx$ 

output -2/15\*(38\*a^3\*x^3-49\*a^2\*x^2+14\*a\*x-3)/x^2\*(c\*(a\*x-1)/a/x)^(1/2)/(a\*x-1)-2 ✞ ☎  $*a^2x^2^(1/2)/c^(1/2)*ln((4*c-3*(x+1/a)*a*c+2*2^(1/2)*c^(1/2)*(a^2*c*(x+1/a))$  $)^2-3*(x+1/a)*a*c+2*c)^(1/2))/(x+1/a)*(c*(a*x-1)*a*x)^(1/2)*(c*(a*x-1)/a/2)$  $x)$ <sup> $(1/2)/(a*x-1)$ </sup>  $\left($   $\left($   $\right)$   $\left($   $\left($   $\right)$   $\left($   $\right)$   $\left($   $\left($   $\right)$   $\left($   $\left($   $\right)$   $\left($   $\left($   $\right)$   $\left($   $\right)$   $\left($   $\left($   $\right)$   $\left($   $\left($   $\right)$   $\left($   $\right)$   $\left($   $\left($   $\right)$   $\left($   $\left($   $\right)$   $\left($   $\left($   $\right)$   $\left($ 

### <span id="page-4264-0"></span>**3.605.5 Fricas [A] (verification not implemented)**

Time  $= 0.27$  (sec), antiderivative size  $= 185$ , normalized size of antiderivative  $= 1.64$ 

$$
\int \frac{e^{-2 \arctanh(ax)} \sqrt{c - \frac{c}{ax}}}{x^3} dx
$$
\n
$$
= \left[ \frac{2 \left( 15 \sqrt{2} a^2 \sqrt{c} x^2 \log \left( -\frac{2 \sqrt{2} a \sqrt{c} x \sqrt{\frac{ac}{ax} - c}}{ax + 1} + 3acx - c} \right) - (38 a^2 x^2 - 11 ax + 3) \sqrt{\frac{ac}{ax}} \right)}{15 x^2},
$$
\n
$$
= \frac{2 \left( 30 \sqrt{2} a^2 \sqrt{-c} x^2 \arctan \left( \frac{\sqrt{2} \sqrt{-c} \sqrt{\frac{ac}{ax} - c}}{2 c} \right) + (38 a^2 x^2 - 11 ax + 3) \sqrt{\frac{ac}{ax}} \right)}{15 x^2} \right]
$$

$$
\frac{\text{input}\left(\frac{\text{integrate}((c-c/a/x)^{2}(1/2))}{(a*x+1)^{2}-(a^2*x^2+1)/x^3,x, \text{ algorithm="fricas"}\right)}\right)}{2}
$$

```
output
[2/15*(15*sqrt(2)*a^2*sqrt(c)*x^2*log(-(2*sqrt(2)*a*sqrt(c)*x*sqrt((a*c*x
            - c)/(a*x)) + 3*a*c*x - c)/(a*x + 1)) - (38*a<sup>-</sup>2*x<sup>-</sup>2 - 11*a*x + 3)*sqrt((a*
            c*x - c)/(a*x)))/x^2, -2/15*(30*sqrt(2)*a^2*sqrt(-c)*x^2*arctan(1/2*sqrt(2
            *sqrt(-c)*sqrt((a*c*x - c)/(a*x))/c) + (38*a^2*x^2 - 11*a*x + 3)*sqrt((a*b)x)(c) + (38*a^2*x^2 - 11*a*x + 3)*sqrt((a*b)x)(c) + (38*a^2*x^2 - 11*a*x + 3)*sqrt((a*b)x)(c) + (38*a^2*x^2 - 11*a*x + 3)*sqrt((a*b)x)(c) + (38*a^2*x^2 - 11*a*x + 3)*sqrt((a*b)x)(c) + (38*a^2*x^2 - 11*a*x + 3)*sqrt((a*b)x)(c) + (38*a^2*x^2 - 11*a*x + 3)*sqrt((a*b)x)(c) + (38*a^c*x - c)/(a*x)))/x^2]
```
## **3.605.6 Sympy [F]**

$$
\int \frac{e^{-2\arctanh(ax)}\sqrt{c-\frac{c}{ax}}}{x^3} dx = -\int \left(-\frac{\sqrt{c-\frac{c}{ax}}}{ax^4+x^3}\right) dx - \int \frac{ax\sqrt{c-\frac{c}{ax}}}{ax^4+x^3} dx
$$

✞ ☎

✝ ✆

✞ ☎

<span id="page-4264-1"></span> $\left($   $\left($   $\right)$   $\left($   $\left($   $\right)$   $\left($   $\left($   $\right)$   $\left($   $\left($   $\right)$   $\left($   $\left($   $\right)$   $\left($   $\left($   $\right)$   $\left($   $\left($   $\right)$   $\left($   $\left($   $\right)$   $\left($   $\left($   $\right)$   $\left($   $\left($   $\right)$   $\left($   $\left($   $\right)$   $\left($   $\left($   $\right)$   $\left($ 

input <mark>integrate((c-c/a/x)\*\*(1/2)/(a\*x+1)\*\*2\*(-a\*\*2\*x\*\*2+1)/x\*\*3,x)</mark>

$$
3.605. \qquad \int \frac{e^{-2 \arctanh(ax)} \sqrt{c - \frac{c}{ax}}}{x^3} \, dx
$$

output -Integral(-sqrt(c - c/(a\*x))/(a\*x\*\*4 + x\*\*3), x) - Integral(a\*x\*sqrt(c - c ✞ ☎  $/(a*x)/(a*x**4 + x**3), x)$ 

### **3.605.7 Maxima [F]**

$$
\int \frac{e^{-2\arctanh(ax)}\sqrt{c-\frac{c}{ax}}}{x^3} dx = \int -\frac{(a^2x^2-1)\sqrt{c-\frac{c}{ax}}}{(ax+1)^2x^3} dx
$$

 $\left($   $\left($   $\right)$   $\left($   $\left($   $\right)$   $\left($   $\left($   $\right)$   $\left($   $\left($   $\right)$   $\left($   $\left($   $\right)$   $\left($   $\left($   $\right)$   $\left($   $\left($   $\right)$   $\left($   $\left($   $\right)$   $\left($   $\left($   $\right)$   $\left($   $\left($   $\right)$   $\left($   $\left($   $\right)$   $\left($   $\left($   $\right)$   $\left($ 

✞ ☎

<span id="page-4265-1"></span>✝ ✆

<span id="page-4265-0"></span>✝ ✆

$$
\boxed{\text{integrate}((c-c/a/x)^{(1/2)}(a*x+1)^{2}*(-a^2*x^2+1)/x^3,x, algorithm="maxima"}
$$

output <mark>-integrate((a^2\*x^2 - 1)\*sqrt(c - c/(a\*x))/((a\*x + 1)^2\*x^3), x)</mark>

### **3.605.8 Giac [B] (verification not implemented)**

Leaf count of result is larger than twice the leaf count of optimal. 278 vs.  $2(94) = 188$ . Time  $= 0.65$  (sec), antiderivative size  $= 278$ , normalized size of antiderivative  $= 2.46$ 

$$
\int \frac{e^{-2 \text{arctanh}(ax)} \sqrt{c - \frac{c}{ax}}}{x^3} dx = \frac{4 \sqrt{2} a^3 c \arctan \left(-\frac{\sqrt{2} (\sqrt{a^2 c x} - \sqrt{a^2 c x^2 - acx}) a + \sqrt{c} |a|)}{2 a \sqrt{-c}}\right)}{\sqrt{-c} |a| \text{sgn}(x)}
$$
\n
$$
2 \left(60 \left(\sqrt{a^2 c x} - \sqrt{a^2 c x^2 - acx}\right)^4 a^5 c - 45 \left(\sqrt{a^2 c x} - \sqrt{a^2 c x^2 - acx}\right)^3 a^4 c^{\frac{3}{2}} |a| + 35 \left(\sqrt{a^2 c x} - \sqrt{a^2 c x^2 - acx}\right)^5 a^2 |a| \text{sgn}(x)\right)
$$
\n
$$
15 \left(\sqrt{a^2 c x} - \sqrt{a^2 c x^2 - acx}\right)^5 a^2 |a| \text{sgn}(x)
$$

$$
input\text{ }integrate((c-c/a/x)^{(1/2)}(a*x+1)^{2}*(-a^2*x^2+1)/x^3,x, algorithm='giac')
$$

✞ ☎

✝ ✆

output 4\*sqrt(2)\*a^3\*c\*arctan(-1/2\*sqrt(2)\*((sqrt(a^2\*c)\*x - sqrt(a^2\*c\*x^2 - a\*c ✞ ☎  $*x)$ )\*a + sqrt(c)\*abs(a))/(a\*sqrt(-c)))/(sqrt(-c)\*abs(a)\*sgn(x)) - 2/15\*(60  $*(sqrt(a^2*c)*x - sqrt(a^2*c*x^2 - a*c*x))^4*a^5*c - 45*(sqrt(a^2*c)*x - s$ qrt(a^2\*c\*x^2 - a\*c\*x))^3\*a^4\*c^(3/2)\*abs(a) + 35\*(sqrt(a^2\*c)\*x - sqrt(a^  $2*c*x^2$  - a\*c\*x))^2\*a^5\*c^2 - 15\*(sqrt(a^2\*c)\*x - sqrt(a^2\*c\*x^2 - a\*c\*x))  $*\text{a}^24*\text{c}^(5/2)*\text{abs}(\text{a}) + 3*\text{a}^5*\text{c}^3)/((\text{sqrt}(\text{a}^2*\text{c})*x - \text{sqrt}(\text{a}^2*\text{c}*\text{x}^2 - \text{a}*\text{c}*\text{x}))$  $)\hat{-}5*a^2*abs(a)*sgn(x))$ ✝ ✆

<span id="page-4265-2"></span> $3.605.$   $\int \frac{e^{-2 \text{arctanh}(ax)} \sqrt{c - \frac{c}{ax}}}{x^3} dx$ 

# **3.605.9 Mupad [B] (verification not implemented)**

Time  $= 4.40$  (sec), antiderivative size  $= 96$ , normalized size of antiderivative  $= 0.85$ 

$$
\int \frac{e^{-2\arctanh(ax)}\sqrt{c-\frac{c}{ax}}}{x^3} dx = -4a^2 \sqrt{c-\frac{c}{a x}} - \frac{2a^2 (c-\frac{c}{a x})^{3/2}}{3c} - \frac{2a^2 (c-\frac{c}{a x})^{5/2}}{5c^2}
$$

$$
-\sqrt{2}a^2 \sqrt{c} \operatorname{atan}\left(\frac{\sqrt{2}\sqrt{c-\frac{c}{a x}}\operatorname{1i}}{2\sqrt{c}}\right) 4\operatorname{i}
$$

✞ ☎

✝ ✆

✞ ☎

✝ ✆

input  $\frac{1}{\ln t}$ (-((c - c/(a\*x))^(1/2)\*(a^2\*x^2 - 1))/(x^3\*(a\*x + 1)^2),x)

output - 4\*a^2\*(c - c/(a\*x))^(1/2) - (2\*a^2\*(c - c/(a\*x))^(3/2))/(3\*c) - (2\*a^2\*( c - c/(a\*x))^(5/2))/(5\*c^2) - 2^(1/2)\*a^2\*c^(1/2)\*atan((2^(1/2)\*(c - c/(a\*  $x)$ <sup>(</sup>(1/2)\*1i)/(2\*c<sup>^</sup>(1/2)))\*4i

3.605. 
$$
\int \frac{e^{-2 \arctanh(ax)} \sqrt{c - \frac{c}{ax}}}{x^3} dx
$$

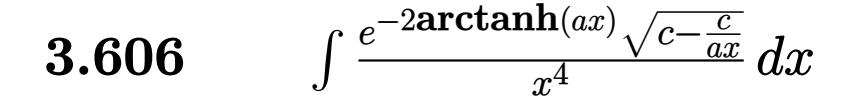

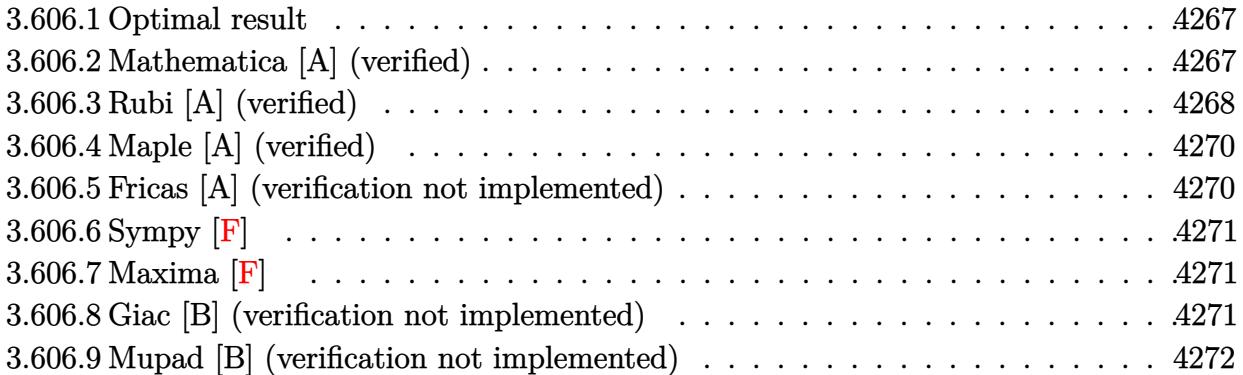

#### <span id="page-4267-0"></span>Optimal result  $3.606.1$

Integrand size  $= 27$ , antiderivative size  $= 113$ 

$$
\int \frac{e^{-2\arctanh(ax)}\sqrt{c-\frac{c}{ax}}}{x^4} dx = 4a^3 \sqrt{c-\frac{c}{ax}} + \frac{2a^3 \left(c-\frac{c}{ax}\right)^{3/2}}{3c} + \frac{2a^3 \left(c-\frac{c}{ax}\right)^{7/2}}{7c^3}
$$

$$
-4\sqrt{2}a^3 \sqrt{c \arctanh\left(\frac{\sqrt{c-\frac{c}{ax}}}{\sqrt{2}\sqrt{c}}\right)}
$$

output 2/3\*a<sup>2</sup>3\*(c-c/a/x)<sup>2</sup>(3/2)/c+2/7\*a<sup>2</sup>3\*(c-c/a/x)<sup>2</sup>(7/2)/c<sup>2</sup>3-4\*a<sup>2</sup>3\*arctanh(1/2\*(c  $-c/a/x)^{(1/2)*2^{(1/2)}/c^{(1/2))*2^{(1/2)*c^{(1/2)+4*a^3+(c-c/a/x)^{(1/2)}}$ 

#### <span id="page-4267-1"></span>Mathematica [A] (verified) 3.606.2

Time =  $0.10$  (sec), antiderivative size = 87, normalized size of antiderivative = 0.77

$$
\int \frac{e^{-2\arctanh(ax)}\sqrt{c-\frac{c}{ax}}}{x^4} dx = \frac{2\sqrt{c-\frac{c}{ax}}(-3+9ax-16a^2x^2+52a^3x^3)}{21x^3}
$$

$$
-4\sqrt{2}a^3\sqrt{c}\operatorname{arctanh}\left(\frac{\sqrt{c-\frac{c}{ax}}}{\sqrt{2}\sqrt{c}}\right)
$$

input Integrate [Sqrt [c - c/(a\*x)]/(E^(2\*ArcTanh [a\*x])\*x^4), x]

output  $(2*sqrt(c - c/(a*x)) * (-3 + 9* a*x - 16*a^2*x^2 + 52*a^3*x^3))/(21*x^3) - 4*$ Sqrt[2]\*a^3\*Sqrt[c]\*ArcTanh[Sqrt[c - c/(a\*x)]/(Sqrt[2]\*Sqrt[c])]

<span id="page-4267-2"></span>3.606. 
$$
\int \frac{e^{-2 \arctanh(ax)} \sqrt{c - \frac{c}{ax}}}{x^4} dx
$$

# **3.606.3 Rubi [A] (verified)**

Time =  $0.58$  (sec), antiderivative size = 116, normalized size of antiderivative = 1.03, number of steps used = 7, number of rules used = 6,  $\frac{\text{number of rules}}{\text{integral size}}$  = 0.222, Rules used  $= \{6683, 1070, 281, 948, 99, 2009\}$ 

Below are the steps used by Rubi to obtain the solution. The rule number used for the transformation is given above next to the arrow. The rules definitions used are listed below.

$$
\int \frac{e^{-2 \arctanh(ax)} \sqrt{c - \frac{c}{ax}}}{x^4} dx
$$
\n
$$
\int \frac{(1 - ax)\sqrt{c - \frac{c}{ax}}}{x^4(ax + 1)} dx
$$
\n
$$
\int \frac{(1 - a)x\sqrt{c - \frac{c}{ax}}}{x^4(ax + 1)} dx
$$
\n
$$
\int \frac{(\frac{1}{x} - a)\sqrt{c - \frac{c}{ax}}}{x^4(a + \frac{1}{x})} dx
$$
\n
$$
\int \frac{281}{281}
$$
\n
$$
- \frac{a \int \frac{(c - \frac{c}{ax})^{3/2}}{(a + \frac{1}{x})x^4} dx}{c}
$$
\n
$$
\int \frac{948}{x^4}
$$
\n
$$
\frac{a \int \frac{(c - \frac{c}{ax})^{3/2}}{(a + \frac{1}{x})x^2} d\frac{1}{x}}{c}
$$
\n
$$
\int \frac{99}{x^4}
$$
\n
$$
\frac{a \int \left(\frac{a^2(c - \frac{c}{ax})^{3/2}}{a + \frac{1}{x}} - \frac{a(c - \frac{c}{ax})^{5/2}}{c}\right) d\frac{1}{x}}{c}
$$
\n
$$
\int \frac{2009}{x^4}
$$
\n
$$
\frac{a \left(-4\sqrt{2}a^2c^3/2 \operatorname{arctanh}\left(\frac{\sqrt{c - \frac{c}{ax}}}{\sqrt{2\sqrt{c}}}\right) + \frac{2a^2(c - \frac{c}{ax})^{7/2}}{7c^2} + \frac{2}{3}a^2(c - \frac{c}{ax})^{3/2} + 4a^2c\sqrt{c - \frac{c}{ax}}\right)}{c}
$$

✞ ☎

✝ ✆

input Int[Sqrt[c - c/(a\*x)]/(E^(2\*ArcTanh[a\*x])\*x^4),x]

$$
3.606. \qquad \int \frac{e^{-2 \arctanh(ax)} \sqrt{c - \frac{c}{ax}}}{x^4} \, dx
$$

output  $(a*(4*a^2*c*\sqrt{3}rt[c - c/(a*x))] + (2*a^2*(c - c/(a*x))^2(3/2))/3 + (2*a^2*(c$ -  $c/(a*x)$ <sup>(7/2)</sup>)/(7\*c<sup>2</sup>) - 4\*Sqrt[2]\*a<sup>2</sup>\*c<sup>2</sup>(3/2)\*ArcTanh[Sqrt[c - c/(a\*x)  $1/(Sqrt[2]*Sqrt[c])))/c$ 

### 3.606.3.1 Defintions of rubi rules used

rule 99  $Int[(a_.) + (b_.)*(x_))^{(m)}*(c_.) + (d_.)*(x_))^{(n)}*(e_.) + (f_.)*(x_)$  $\int_{0}^{\infty}$ (p), x] :> Int[ExpandIntegrand[(a + b\*x)^m\*(c + d\*x)^n\*(e + f\*x)^p, x], x] /; FreeQ[{a, b, c, d, e, f, p}, x] && IntegersQ[m, n] && (IntegerQ[p] |  $( GtQ[m, 0]$  & & GeQ $[n, -1] )$ 

rule 281 Int  $[(u_{-}) * ((a_{-}) + (b_{-}) * (x_{-})^(n_{-}))^(p_{-}) * ((c_{-}) + (d_{-}) * (x_{-})^(n_{-}))^(q_{-})$ , x\_ Symbol] :> Simp[(b/d)^p Int[u\*(c + d\*x^n)^(p + q), x], x] /; FreeQ[{a, b, c, d, n, p, q}, x] & EqQ[b\*c - a\*d, 0] & IntegerQ[p] &  $\ell$  ! (IntegerQ[q] & & SimplerQ[a + b\*x^n, c + d\*x^n])

rule 948  $Int[(x_')^(m_*)*(a_-) + (b_*)*(x_-)^(n_-))^(p_*)*(c_-) + (d_*)*(x_-)^(n_-))^(q_-.$ ), x\_Symbol] :> Simp[1/n Subst[Int[x^(Simplify[(m + 1)/n] - 1)\*(a + b\*x)^  $p*(c + d*x)^q$ , x], x, x<sup>n</sup>], x] /; FreeQ[{a, b, c, d, m, n, p, q}, x] && NeQ [b\*c - a\*d, 0] && IntegerQ[Simplify[ $(m + 1)/n$ ]]

rule  $1070 \text{ Int}[(x_*)^(m_*)^*(c_-) + (d_*)^*(x_*)^*(m_*)^*(q_-^*)^*(a_-) + (b_-^*)^*(x_-^*(n_-))^*$  $(p_.),*(e_+) + (f_.),*(x_')^(n_.))^(r_.), x_Symbo1]$  :>  $Int[x^(m + n*(p + r))*(r+1))$  $b + a/x^n$ ) $\gamma^*(c + d/x^n)$  $q*(f + e/x^n)$  $r, x$  /; FreeQ[{a, b, c, d, e, f, m, n, q}, x] && EqQ[mn, -n] && IntegerQ[p] && IntegerQ[r]

rule  $2009$  Int[u\_, x\_Symbol] :> Simp[IntSum[u, x], x] /; SumQ[u]

rule 6683 Int  $[E^{(Arctanh[(a_.),*(x_+)*(n_-))*(a_.),*(c_ ') + (d_.),/(x_+))^c(p_), x_5])]$ :> Int[u\*(c + d/x)^p\*((1 + a\*x)^(n/2)/(1 - a\*x)^(n/2)), x] /; FreeQ[{a, c, d, p}, x] && EqQ[c^2 - a^2\*d^2, 0] && !IntegerQ[p] && IntegerQ[n/2] && !G  $tQ[c, 0]$ 

<span id="page-4269-0"></span>
$$
3.606. \qquad \int \frac{e^{-2 \text{arctanh}(ax)} \sqrt{c - \frac{c}{ax}}}{x^4} \, dx
$$

## **3.606.4 Maple [A] (verified)**

Time  $= 0.12$  (sec), antiderivative size  $= 160$ , normalized size of antiderivative  $= 1.42$ 

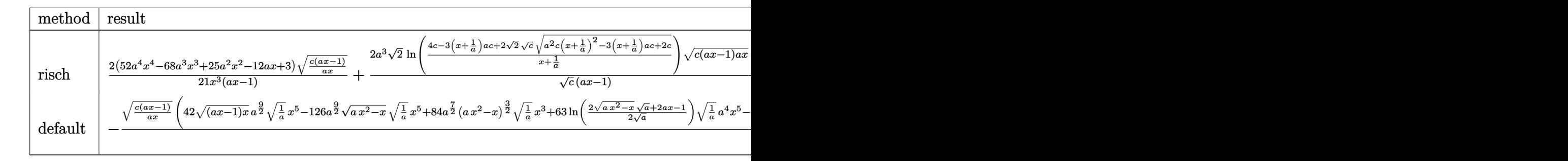

input <mark>int((c-c/a/x)^(1/2)/(a\*x+1)^2\*(-a^2\*x^2+1)/x^4,x,method=\_RETURNVERBOSE)</mark> ✞ ☎

```
output
2/21*(52*a^4*x^4-68*a^3*x^3+25*a^2*x^2-12*a*x+3)/x^3*(c*(a*x-1)/a/x)^(1/2)
      /(a*x-1)+2*a^3*2^(1/2)/c^(1/2)*ln((4*c-3*(x+1/a)*a*c+2*2^(1/2)*c^(1/2)*(a^2))2*cx*(x+1/a)^2-3*(x+1/a)*a*c+2*c)^(1/2)/(x+1/a)*(c*(a*x-1)*a*x)^(1/2)*(c*(a*x-1)/a/x)^{(1/2)/(a*x-1)}
```
### **3.606.5 Fricas [A] (verification not implemented)**

Time  $= 0.27$  (sec), antiderivative size  $= 197$ , normalized size of antiderivative  $= 1.74$ 

✝ ✆

✞ ☎

<span id="page-4270-0"></span> $\left(\begin{array}{ccccc} \text{---} & \text{---} &$ 

✞ ☎

 $\left($   $\left($   $\right)$   $\left($   $\left($   $\right)$   $\left($   $\left($   $\right)$   $\left($   $\left($   $\right)$   $\left($   $\left($   $\right)$   $\left($   $\left($   $\right)$   $\left($   $\left($   $\right)$   $\left($   $\left($   $\right)$   $\left($   $\left($   $\right)$   $\left($   $\left($   $\right)$   $\left($   $\left($   $\right)$   $\left($   $\left($   $\right)$   $\left($ 

✞ ☎

$$
\int \frac{e^{-2 \arctanh(ax)} \sqrt{c - \frac{c}{ax}}}{x^4} dx
$$
\n
$$
= \left[ \frac{2 \left( 21 \sqrt{2} a^3 \sqrt{c} x^3 \log \left( \frac{2 \sqrt{2} a \sqrt{c} x \sqrt{\frac{ac x - c}{ax}} - 3 ac x + c}{ax + 1} \right) + (52 a^3 x^3 - 16 a^2 x^2 + 9 ax - 3) \sqrt{\frac{ac x - c}{ax}}}{21 x^3}, \frac{2 \left( 42 \sqrt{2} a^3 \sqrt{c} x \sqrt{\frac{ac x - c}{ax}} + 3 \sqrt{\frac{ac x}{ax}} \right)}{21 x^3} \right]
$$

input <mark>integrate((c-c/a/x)^(1/2)/(a\*x+1)^2\*(-a^2\*x^2+1)/x^4,x, algorithm="fricas"</mark> )

```
output
[2/21*(21*sqrt(2)*a^3*sqrt(c)*x^3*log((2*sqrt(2)*a*sqrt(c)*x*sqrt((a*c*x -
      c)/(a*x)) - 3*a*c*x + c)/(a*x + 1)) + (52*a<sup>-</sup>3*x<sup>-</sup>3 - 16*a<sup>-</sup>2*x<sup>-</sup>2 + 9*a*x -
      3)*sqrt((a*c*x - c)/(a*x)))/x^3, 2/21*(42*sqrt(2)*a^3*sqrt(-c)*x^3*arctan(
      1/2*sqrt(2)*sqrt(-c)*sqrt((a*c*x - c)/(a*x))/c) + (52*a^3*x^3 - 16*a^2*x^2)+ 9*ax - 3)*sqrt((a*c*x - c)/(a*x)))/x^3✝ ✆
```
<span id="page-4270-1"></span> $3.606.$   $\int \frac{e^{-2 \text{arctanh}(ax)} \sqrt{c - \frac{c}{ax}}}{x^4} dx$ 

## **3.606.6 Sympy [F]**

$$
\int \frac{e^{-2 \operatorname{arctanh}(ax)} \sqrt{c - \frac{c}{ax}}}{x^4} dx = -\int \left( -\frac{\sqrt{c - \frac{c}{ax}}}{ax^5 + x^4} \right) dx - \int \frac{ax\sqrt{c - \frac{c}{ax}}}{ax^5 + x^4} dx
$$

✞ ☎

 $\left($   $\left($   $\right)$   $\left($   $\left($   $\right)$   $\left($   $\left($   $\right)$   $\left($   $\left($   $\right)$   $\left($   $\left($   $\right)$   $\left($   $\left($   $\right)$   $\left($   $\left($   $\right)$   $\left($   $\left($   $\right)$   $\left($   $\left($   $\right)$   $\left($   $\left($   $\right)$   $\left($   $\left($   $\right)$   $\left($   $\left($   $\right)$   $\left($ 

✞ ☎

<span id="page-4271-0"></span>✝ ✆

input <mark>integrate((c-c/a/x)\*\*(1/2)/(a\*x+1)\*\*2\*(-a\*\*2\*x\*\*2+1)/x\*\*4,x)</mark>

output -Integral(-sqrt(c - c/(a\*x))/(a\*x\*\*5 + x\*\*4), x) - Integral(a\*x\*sqrt(c - c  $/(a*x)/(a*x**5 + x**4), x)$ 

## **3.606.7 Maxima [F]**

$$
\int \frac{e^{-2\arctanh(ax)}\sqrt{c-\frac{c}{ax}}}{x^4} dx = \int -\frac{(a^2x^2-1)\sqrt{c-\frac{c}{ax}}}{(ax+1)^2x^4} dx
$$

✞ ☎

<span id="page-4271-1"></span> $\left($   $\left($   $\right)$   $\left($   $\left($   $\right)$   $\left($   $\left($   $\right)$   $\left($   $\left($   $\right)$   $\left($   $\left($   $\right)$   $\left($   $\left($   $\right)$   $\left($   $\left($   $\right)$   $\left($   $\left($   $\right)$   $\left($   $\left($   $\right)$   $\left($   $\left($   $\right)$   $\left($   $\left($   $\right)$   $\left($   $\left($   $\right)$   $\left($ 

$$
\frac{\text{input}\left(\frac{\text{integrate}\left((c-c/a/x)^{2}(1/2)/(a*x+1)^{2}-(a^2*x^2+1)/x^4,x, \text{ algorithm="maxima"}\right)}{2}\right)}{2}
$$

output <mark>-integrate((a^2\*x^2 - 1)\*sqrt(c - c/(a\*x))/((a\*x + 1)^2\*x^4), x)</mark>

### **3.606.8 Giac [B] (verification not implemented)**

Leaf count of result is larger than twice the leaf count of optimal. 356 vs.  $2(94) = 188$ . Time  $= 0.74$  (sec), antiderivative size  $= 356$ , normalized size of antiderivative  $= 3.15$ 

$$
\int \frac{e^{-2\arctanh(ax)}\sqrt{c-\frac{c}{ax}}}{x^4} dx = -\frac{4\sqrt{2}a^4c\arctan\left(-\frac{\sqrt{2}(\sqrt{a^2cx-\sqrt{a^2cx^2-acx}})a+\sqrt{c}|a|)}{2a\sqrt{-c}}\right)}{\sqrt{-c}|a|\text{sgn}(x)} + \frac{2\left(84\left(\sqrt{a^2cx}-\sqrt{a^2cx^2-acx}\right)^6a^7c-84\left(\sqrt{a^2cx}-\sqrt{a^2cx^2-acx}\right)^5a^6c^{\frac{3}{2}}|a|+112\left(\sqrt{a^2cx}-\sqrt{a^2cx^2-ax}\right)^6a^6c^{\frac{3}{2}}|a|+112\left(\sqrt{a^2cx}-\sqrt{a^2cx^2-ax}\right)^6a^6c^{\frac{3}{2}}|a|+112\left(\sqrt{a^2cx}-\sqrt{a^2cx^2-ax}\right)^6a^6c^{\frac{3}{2}}|a|+112\left(\sqrt{a^2cx}-\sqrt{a^2cx^2-ax}\right)^6a^6c^{\frac{3}{2}}|a|+112\left(\sqrt{a^2cx}-\sqrt{a^2cx^2-ax}\right)^6a^6c^{\frac{3}{2}}|a|+112\left(\sqrt{a^2cx}-\sqrt{a^2cx^2-ax}\right)^6a^6c^{\frac{3}{2}}|a|+112\left(\sqrt{a^2cx}-\sqrt{a^2cx^2-ax}\right)^6a^6c^{\frac{3}{2}}|a|+112\left(\sqrt{a^2cx}-\sqrt{a^2cx^2-ax}\right)^6a^6c^{\frac{3}{2}}|a|+112\left(\sqrt{a^2cx}-\sqrt{a^2cx^2-ax}\right)^6a^6c^{\frac{3}{2}}|a|+112\left(\sqrt{a^2cx}-\sqrt{a^2cx^2-ax}\right)^6a^6c^{\frac{3}{2}}|a|+112\left(\sqrt{a^2cx}-\sqrt{a^2cx^2-ax}\right)^6a^6c^{\frac{3}{2}}|a|+112\left(\sqrt{a^2cx}-\sqrt{a^2cx^2-ax}\right)^6a^6c^{\frac{3}{2}}|a|+112\left(\sqrt{a^2cx}-\sqrt{a^2cx^2}\right)^6a^6c^{\frac{
$$

3.606. 
$$
\int \frac{e^{-2 \arctanh(ax)} \sqrt{c - \frac{c}{ax}}}{x^4} dx
$$

input <mark>integrate((c-c/a/x)^(1/2)/(a\*x+1)^2\*(-a^2\*x^2+1)/x^4,x, algorithm="giac")</mark>

✞ ☎

 $\left( \begin{array}{cc} \text{ } & \text{ } \\ \text{ } & \text{ } \end{array} \right)$ 

```
output
-4*sqrt(2)*a^4*c*arctan(-1/2*sqrt(2)*((sqrt(a^2*c)*x - sqrt(a^2*c*x^2 - a*
     ✞ ☎
      c*x))*a + sqrt(c)*abs(a))/(a*sqrt(-c)))/(sqrt(-c)*abs(a)*sgn(x)) + 2/21*(8
      4*(sqrt(a^2*c)*x - sqrt(a^2*c*x^2 - a*c*x))^6*a^7*c - 84*(sqrt(a^2*c)*x -sqrt(a^2*c*x^2 - a*c*x))^5*a^6*c^(3/2)*abs(a) + 112*(sqrt(a^2*c)*x - sqrt)a^2*c*x^2 - a*cx)<sup>2</sup>4*a<sup>^</sup>7*c<sup>^</sup>2 - 105*(sqrt(a<sup>^2</sup>*c)*x - sqrt(a<sup>^2</sup>*c*x<sup>^2</sup> - a*c*
      x))^3*a^6*c^(5/2)*abs(a) + 63*(sqrt(a^2*c)*x - sqrt(a^2*c*x^2 - a*c*x))^2*
      a^7*c^3 - 21*(sqrt(a^2*c)*x - sqrt(a^2*c*x^2 - a*c*x))*a^6*c^7(7/2)*abs(a)+ 3*a^7*c^4)/((sqrt(a^2*c)*x - sqrt(a^2*c*x^2 - a*c*x))^7*a^3*abs(a)*sgn(x
      ))
```
## **3.606.9 Mupad [B] (verification not implemented)**

Time  $= 5.06$  (sec), antiderivative size  $= 96$ , normalized size of antiderivative  $= 0.85$ 

$$
\int \frac{e^{-2\arctanh(ax)}\sqrt{c-\frac{c}{ax}}}{x^4} dx = 4a^3 \sqrt{c-\frac{c}{a x}} + \frac{2a^3 (c-\frac{c}{a x})^{3/2}}{3c} + \frac{2a^3 (c-\frac{c}{a x})^{7/2}}{7c^3} + \sqrt{2}a^3 \sqrt{c} \operatorname{atan}\left(\frac{\sqrt{2}\sqrt{c-\frac{c}{a x}}\operatorname{1i}}{2\sqrt{c}}\right) 4\operatorname{i}
$$

✞ ☎

 $\left($   $\left($   $\right)$   $\left($   $\left($   $\right)$   $\left($   $\left($   $\right)$   $\left($   $\left($   $\right)$   $\left($   $\left($   $\right)$   $\left($   $\left($   $\right)$   $\left($   $\left($   $\right)$   $\left($   $\left($   $\right)$   $\left($   $\left($   $\right)$   $\left($   $\left($   $\right)$   $\left($   $\left($   $\right)$   $\left($   $\left($   $\right)$   $\left($ 

✞ ☎

<span id="page-4272-0"></span>✝ ✆

input  $int(-( (c - c/(a*x))^{2}(1/2)*(a^{2}*x^{2} - 1))/(x^{2}*(a*x + 1)^{2},x)$ 

output 4\*a^3\*(c - c/(a\*x))^(1/2) + (2\*a^3\*(c - c/(a\*x))^(3/2))/(3\*c) + (2\*a^3\*(c - c/(a\*x))^(7/2))/(7\*c^3) + 2^(1/2)\*a^3\*c^(1/2)\*atan((2^(1/2)\*(c - c/(a\*x)  $)^{(1/2)*1i)/(2*c^{(1/2)))*4i}$  $\left( \begin{array}{cc} \text{ } & \text{ } \\ \text{ } & \text{ } \end{array} \right)$ 

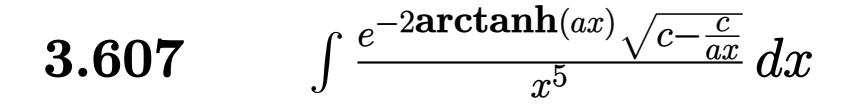

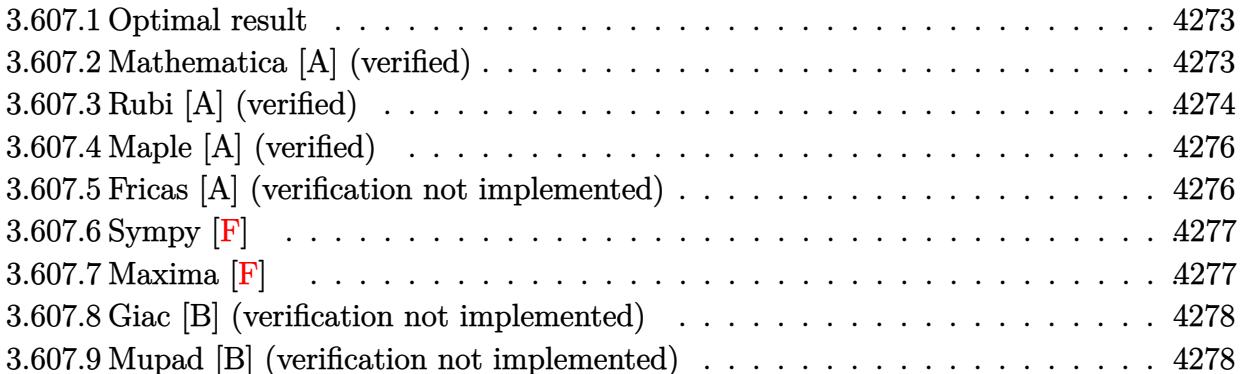

#### <span id="page-4273-0"></span>3.607.1 Optimal result

Integrand size  $= 27$ , antiderivative size  $= 163$ 

$$
\int \frac{e^{-2 \arctanh(ax)} \sqrt{c - \frac{c}{ax}}}{x^5} dx = -4a^4 \sqrt{c - \frac{c}{ax}} - \frac{2a^4 (c - \frac{c}{ax})^{3/2}}{3c} - \frac{2a^4 (c - \frac{c}{ax})^{5/2}}{5c^2} + \frac{2a^4 (c - \frac{c}{ax})^{7/2}}{7c^3} - \frac{2a^4 (c - \frac{c}{ax})^{9/2}}{9c^4} + 4\sqrt{2}a^4 \sqrt{c \arctanh\left(\frac{\sqrt{c - \frac{c}{ax}}}{\sqrt{2}\sqrt{c}}\right)}
$$

output -2/3\*a^4\*(c-c/a/x)^(3/2)/c-2/5\*a^4\*(c-c/a/x)^(5/2)/c^2+2/7\*a^4\*(c-c/a/x)^(  $7/2$ )/c<sup>2</sup>3-2/9\*a<sup>2</sup>4\*(c-c/a/x)<sup>2</sup>(9/2)/c<sup>2</sup>4+4\*a<sup>2</sup>4\*arctanh(1/2\*(c-c/a/x)<sup>2</sup>(1/2)\*2<sup>2</sup>(  $1/2$ /c<sup>2</sup>(1/2))\*2<sup>2</sup>(1/2)\*c<sup>2</sup>(1/2)-4\*a<sup>2</sup>4\*(c-c/a/x)<sup>2</sup>(1/2)

#### <span id="page-4273-1"></span>Mathematica [A] (verified) 3.607.2

Time =  $0.11$  (sec), antiderivative size = 95, normalized size of antiderivative =  $0.58$ 

$$
\int \frac{e^{-2\arctanh(ax)}\sqrt{c-\frac{c}{ax}}}{x^5} dx = -\frac{2\sqrt{c-\frac{c}{ax}}(35-95ax+138a^2x^2-236a^3x^3+788a^4x^4)}{315x^4} + 4\sqrt{2}a^4\sqrt{c}\text{arctanh}\left(\frac{\sqrt{c-\frac{c}{ax}}}{\sqrt{2}\sqrt{c}}\right)
$$

$$
3.607. \qquad \int \frac{e^{-2 \operatorname{arctanh}(ax)} \sqrt{c - \frac{c}{ax}}}{x^5} \, dx
$$

input Integrate[Sqrt[c - c/(a\*x)]/(E^(2\*ArcTanh[a\*x])\*x^5),x]

output

```
(-2*Sqrt[c - c/(a*x)]*(35 - 95*ax + 138*a^2*x^2 - 236*a^3*x^3 + 788*a^4*x(2))/(315*x^4) + 4*Sqrt[2]*a^4*Sqrt[c]*ArcTanh[Sqrt[c - c/(a*x)]/(Sqrt[2]*
Sqrt[c])]
\left( \begin{array}{cc} \text{ } & \text{ } \\ \text{ } & \text{ } \end{array} \right)
```
## <span id="page-4274-0"></span>**3.607.3 Rubi [A] (verified)**

Time  $= 0.62$  (sec), antiderivative size  $= 166$ , normalized size of antiderivative  $= 1.02$ , number of steps used = 7, number of rules used = 6,  $\frac{\text{number of rules}}{\text{integral size}}$  = 0.222, Rules used  $= \{6683, 1070, 281, 948, 99, 2009\}$ 

✞ ☎

 $\left($   $\left($   $\right)$   $\left($   $\left($   $\right)$   $\left($   $\left($   $\right)$   $\left($   $\left($   $\right)$   $\left($   $\left($   $\right)$   $\left($   $\left($   $\right)$   $\left($   $\left($   $\right)$   $\left($   $\left($   $\right)$   $\left($   $\left($   $\right)$   $\left($   $\left($   $\right)$   $\left($   $\left($   $\right)$   $\left($   $\left($   $\right)$   $\left($ 

✞ ☎

Below are the steps used by Rubi to obtain the solution. The rule number used for the transformation is given above next to the arrow. The rules definitions used are listed below.

$$
\int \frac{e^{-2\arctanh(ax)} \sqrt{c - \frac{c}{ax}}}{x^5} dx
$$
\n
$$
\int \frac{(1 - ax)\sqrt{c - \frac{c}{ax}}}{x^5(ax + 1)} dx
$$
\n
$$
\int \frac{1070}{1070}
$$
\n
$$
\int \frac{(\frac{1}{x} - a)\sqrt{c - \frac{c}{ax}}}{x^5(a + \frac{1}{x})} dx
$$
\n
$$
\int \frac{281}{281}
$$
\n
$$
- \frac{a \int \frac{(c - \frac{c}{ax})^{3/2}}{(a + \frac{1}{x})x^5} dx}{c}
$$
\n
$$
\int \frac{948}{948}
$$
\n
$$
\frac{a \int \frac{(c - \frac{c}{ax})^{3/2}}{(a + \frac{1}{x})x^3} d\frac{1}{x}}{c}
$$
\n
$$
\int \frac{99}{99}
$$
\n
$$
\frac{a \int \left(\frac{a^2(c - \frac{c}{ax})^{7/2}}{c^2} - \frac{a^2(c - \frac{c}{ax})^{5/2}}{c} + a^2(c - \frac{c}{ax})^{3/2} - \frac{a^3(c - \frac{c}{ax})^{3/2}}{a + \frac{1}{x}}\right) d\frac{1}{x}}{c}
$$
\n
$$
\int \frac{2009}{}
$$

$$
a\left(4\sqrt{2}a^3c^{3/2}\mathrm{arctanh}\left(\frac{\sqrt{c-\frac{c}{ax}}}{\sqrt{2}\sqrt{c}}\right)-\frac{2a^3(c-\frac{c}{ax})^{9/2}}{9c^3}+\frac{2a^3(c-\frac{c}{ax})^{7/2}}{7c^2}-\frac{2a^3(c-\frac{c}{ax})^{5/2}}{5c}-\frac{2}{3}a^3(c-\frac{c}{ax})^{3/2}-4a^3c\sqrt{c-\frac{c}{ax}}\right)
$$

 $input$   $Int[sqrt(c - c/(a*x)]/(E^{(2*ArcTanh[a*x]) * x^5), x]$ 

output  $(a*(-4*a^3*c*Sqrt[c - c/(a*x)] - (2*a^3*(c - c/(a*x))^2(3/2))/3 - (2*a^3*(c$ -  $c/(a*x))^{(5/2)})/(5*c) + (2*a^3*(c - c/(a*x))^{(7/2)})/(7*c^2) - (2*a^3*(c$ -  $c/(a*x))^{(9/2)})/(9*c^3) + 4*Sqrt[2]*a^3*c^(3/2)*ArcTanh[Sqrt[c - c/(a*x$  $)(\sqrt{Sqrt[2]*Sqrt[c]}))/c$ 

### 3.607.3.1 Defintions of rubi rules used

rule 99  $Int[((a_{-}) + (b_{-})*(x_{-}))^{(m)}*(c_{-}) + (d_{-})*(x_{-}))^{(n)}*(e_{-}) + (f_{-})*(x_{-})$  $\binom{n}{p}$ , x<sup>]</sup> :> Int[ExpandIntegrand[(a + b\*x)^m\*(c + d\*x)^n\*(e + f\*x)^p, x], x] /; FreeQ[{a, b, c, d, e, f, p}, x] && IntegersQ[m, n] && (IntegerQ[p] |  $( GtQ[m, 0]$  &&  $GeQ[n, -1] )$ 

rule 281 Int  $[(u_{-}) * ((a_{-}) + (b_{-}) * (x_{-})^(n_{-}))^(p_{-}) * ((c_{-}) + (d_{-}) * (x_{-})^(n_{-}))^(q_{-})$ , x\_ Symbol] :> Simp[(b/d)^p Int[u\*(c + d\*x^n)^(p + q), x], x] /; FreeQ[{a, b, c, d, n, p, q}, x] && EqQ[b\*c - a\*d, 0] && IntegerQ[p] && !(IntegerQ[q] & & SimplerQ[a + b\*x^n, c + d\*x^n])

rule 948 Int  $[(x )^{\frown} (m )^*(a) + (b )^*(x )^{\frown} (n ))^{\frown} (p )^*(c) + (d )^*(x )^{\frown} (n ))^{\frown} (q .$ ), x\_Symbol] :> Simp[1/n Subst[Int[x^(Simplify[(m + 1)/n] - 1)\*(a + b\*x)^ p\*(c + d\*x)^q, x], x, x^n], x] /; FreeQ[{a, b, c, d, m, n, p, q}, x] && NeQ [b\*c - a\*d, 0] && IntegerQ[Simplify[ $(m + 1)/n$ ]]

rule 1070  $Int[(x_')^(m_*)*(c_') + (d_*)*(x_')^(m_*)^(q_*)*(c_*) + (b_*)*(x_')^(n_*)^*)$  $(p_.)*(e_+) + (f_.)*(x_')^(n_.))^(r_.)$ , x\_Symbol] :> Int[x<sup> $(n + n*(p + r))*(r_+)$ </sup>  $b + a/x^n$ ) $\gamma^*(c + d/x^n)$  $q*(f + e/x^n)$  $r, x$  /; FreeQ[{a, b, c, d, e, f, m, n, q}, x] && EqQ[mn, -n] && IntegerQ[p] && IntegerQ[r]

rule  $2009$  Int[u\_, x\_Symbol] :> Simp[IntSum[u, x], x] /; SumQ[u]

 $\int \frac{e^{-2 \text{arctanh}(ax)} \sqrt{c - \frac{c}{ax}}}{x^5} dx$ 3.607

rule 6683 Int  $[E^{(Arctanh[(a_.),*(x_+)]*(n_-))*(u_+)*((c_-) + (d_-)/(x_-))^c(p_-, x_Symbol]]$ :> Int[u\*(c + d/x)^p\*((1 + a\*x)^(n/2)/(1 - a\*x)^(n/2)), x] /; FreeQ[{a, c, d, p}, x] && EqQ[c^2 - a^2\*d^2, 0] && !IntegerQ[p] && IntegerQ[n/2] && !G  $tQ[c, 0]$ 

#### <span id="page-4276-0"></span>Maple [A] (verified) 3.607.4

Time =  $0.12$  (sec), antiderivative size = 168, normalized size of antiderivative = 1.03

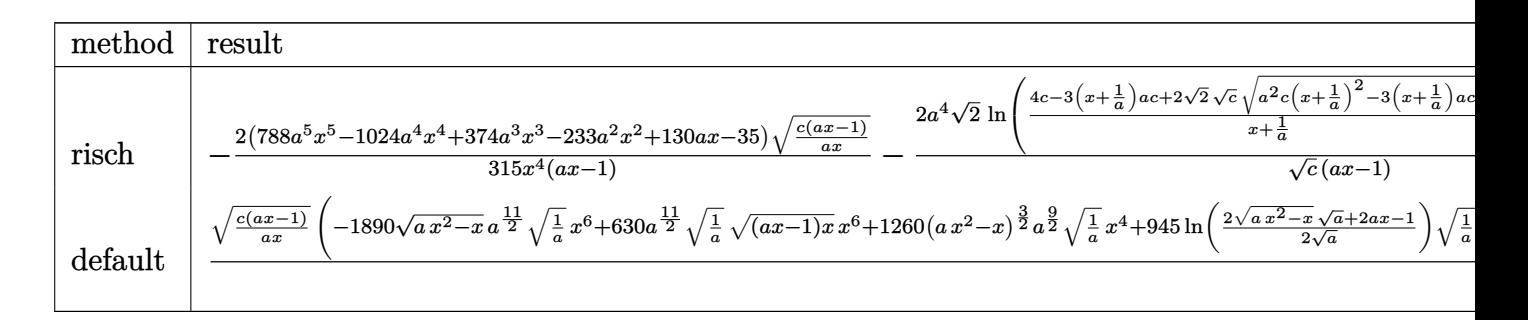

$$
input\_int((c-c/a/x)^{(1/2)}(a*x+1)^{2}*(-a^2*x^2+1)/x^5,x, method=[RETURNVERBOSE)]
$$

output -2/315\*(788\*a^5\*x^5-1024\*a^4\*x^4+374\*a^3\*x^3-233\*a^2\*x^2+130\*a\*x-35)/x^4\*(  $c*(a*x-1)/a/x)^{(1/2)/(a*x-1)-2*a^4*2^(1/2)/c^(1/2)*ln((4*c-3*(x+1/a)*a*c+2))}$  $*2^{(1/2)*c^{(1/2)*(a^2+c*(x+1/a)^2-3*(x+1/a)*a+c+2*c)^(1/2))/(x+1/a)}*(c*(a^2)(x+1/a))^2$  $(x-x-1)*a*x^*(1/2)*(c*(a*x-1)/a/x)^*(1/2)/(a*x-1)$ 

#### <span id="page-4276-1"></span>3.607.5 Fricas [A] (verification not implemented)

Time =  $0.27$  (sec), antiderivative size = 217, normalized size of antiderivative = 1.33

$$
\int \frac{e^{-2 \operatorname{arctanh}(ax)} \sqrt{c - \frac{c}{ax}}}{x^5} dx
$$
\n
$$
= \left[ \frac{2 \left( 315 \sqrt{2} a^4 \sqrt{c} x^4 \log \left( -\frac{2 \sqrt{2} a \sqrt{c} x \sqrt{\frac{acx - c}{ax}} + 3 acx - c}{ax + 1} \right) - (788 a^4 x^4 - 236 a^3 x^3 + 138 a^2 x^2 - 95 ax + 35) \sqrt{\frac{acx}{a}}}{315 x^4} \right] \right]
$$
\n
$$
= \frac{2 \left( 630 \sqrt{2} a^4 \sqrt{-c} x^4 \arctan \left( \frac{\sqrt{2} \sqrt{-c} \sqrt{\frac{acx - c}{ax}}}{2 c} \right) + (788 a^4 x^4 - 236 a^3 x^3 + 138 a^2 x^2 - 95 ax + 35) \sqrt{\frac{acx - c}{ax}} \right)}{315 x^4}
$$

$$
3.607. \qquad \int \frac{e^{-2 \operatorname{arctanh}(ax)} \sqrt{c - \frac{c}{ax}}}{x^5} \, dx
$$

input <mark>integrate((c-c/a/x)^(1/2)/(a\*x+1)^2\*(-a^2\*x^2+1)/x^5,x, algorithm="fricas"</mark>  $\lambda$ 

✞ ☎

✝ ✆

✞ ☎

<span id="page-4277-0"></span>✝ ✆

```
output
[2/315*(315*sqrt(2)*a^4*sqrt(c)*x^4*log(-(2*sqrt(2)*a*sqrt(c)*x*sqrt((a*c*
       x - c)/(a*x) + 3*a*c*x - c)/(a*x + 1)) - (788*a<sup>2</sup>4*x<sup>2</sup>4 - 236*a<sup>2</sup>3*x<sup>2</sup>3 + 138
       *a^2*x^2 - 95*ax + 35)*sqrt((a*c*x - c)/(a*x)))/x^4, -2/315*(630*sqrt(2)*a^4*sqrt(-c)*x^4*arctan(1/2*sqrt(2)*sqrt(-c)*sqrt((a*c*x - c)/(a*x))/c) +(788*a^4*x^4 - 236*a^3*x^3 + 138*a^2*x^2 - 95*a*x + 35)*sqrt((a*c*x - c)/(s^2 + 135))a*x))/x<sup>^4</sup>]
```
## **3.607.6 Sympy [F]**

$$
\int \frac{e^{-2\arctanh(ax)}\sqrt{c-\frac{c}{ax}}}{x^5} dx = -\int \left(-\frac{\sqrt{c-\frac{c}{ax}}}{ax^6+x^5}\right) dx - \int \frac{ax\sqrt{c-\frac{c}{ax}}}{ax^6+x^5} dx
$$

✞ ☎

 $\left($   $\left($   $\right)$   $\left($   $\left($   $\right)$   $\left($   $\left($   $\right)$   $\left($   $\left($   $\right)$   $\left($   $\left($   $\right)$   $\left($   $\left($   $\right)$   $\left($   $\left($   $\right)$   $\left($   $\left($   $\right)$   $\left($   $\left($   $\right)$   $\left($   $\left($   $\right)$   $\left($   $\left($   $\right)$   $\left($   $\left($   $\right)$   $\left($ 

<span id="page-4277-1"></span>✝ ✆

$$
input\frac{intergate((c-c/a/x)**(1/2)/(a*x+1)**2*(-a**2*x**2+1)/x**5,x)}{}
$$

output -Integral(-sqrt(c - c/(a\*x))/(a\*x\*\*6 + x\*\*5), x) - Integral(a\*x\*sqrt(c - c ✞ ☎  $/(a*x)/(a*x**6 + x**5), x)$ 

## **3.607.7 Maxima [F]**

Z

$$
\int \frac{e^{-2\arctanh(ax)}\sqrt{c-\frac{c}{ax}}}{x^5} dx = \int -\frac{(a^2x^2-1)\sqrt{c-\frac{c}{ax}}}{(ax+1)^2x^5} dx
$$

✞ ☎

✝ ✆

✞ ☎

<span id="page-4277-2"></span>✝ ✆

$$
\frac{\text{input}}{\text{integrate}((c-c/a/x)^{n}(1/2)/(a*x+1)^{2}*(-a^2*x^2+1)/x^5,x, \text{ algorithm="maxima"})}
$$

output <mark>-integrate((a^2\*x^2 - 1)\*sqrt(c - c/(a\*x))/((a\*x + 1)^2\*x^5), x)</mark>

$$
3.607. \qquad \int \frac{e^{-2 \arctanh(ax)} \sqrt{c - \frac{c}{ax}}}{x^5} \, dx
$$

### **3.607.8 Giac [B] (verification not implemented)**

Leaf count of result is larger than twice the leaf count of optimal.  $434$  vs.  $2(136) = 272$ . Time  $= 0.87$  (sec), antiderivative size  $= 434$ , normalized size of antiderivative  $= 2.66$ 

$$
\int \frac{e^{-2 \arctanh(ax)} \sqrt{c - \frac{c}{ax}}}{x^5} dx = \frac{4 \sqrt{2} a^5 c \arctan \left( -\frac{\sqrt{2} (\sqrt{a^2 c x} - \sqrt{a^2 c x^2 - acx}) a + \sqrt{c} |a|)}{2 a \sqrt{-c}} \right)}{\sqrt{-c} |a| \operatorname{sgn}(x)}
$$
  
2  $\left( 1260 \left( \sqrt{a^2 c x} - \sqrt{a^2 c x^2 - acx} \right)^8 a^9 c - 1260 \left( \sqrt{a^2 c x} - \sqrt{a^2 c x^2 - acx} \right)^7 a^8 c^{\frac{3}{2}} |a| + 2100 \left( \sqrt{a^2 c x} - \sqrt{a^2 c x^2 - acx} \right)^7 a^8 c^{\frac{3}{2}} |a| + 2100 \left( \sqrt{a^2 c x} - \sqrt{a^2 c x^2 - acx} \right)^7 a^8 c^{\frac{3}{2}} |a| + 2100 \left( \sqrt{a^2 c x} - \sqrt{a^2 c x^2 - acx} \right)^7 a^8 c^{\frac{3}{2}} |a| + 2100 \left( \sqrt{a^2 c x} - \sqrt{a^2 c x^2 - acx} \right)^7 a^8 c^{\frac{3}{2}} |a| + 2100 \left( \sqrt{a^2 c x} - \sqrt{a^2 c x^2 - acx} \right)^7 a^8 c^{\frac{3}{2}} |a| + 2100 \left( \sqrt{a^2 c x} - \sqrt{a^2 c x^2 - acx} \right)^7 a^8 c^{\frac{3}{2}} |a| + 2100 \left( \sqrt{a^2 c x} - \sqrt{a^2 c x^2 - acx} \right)^7 a^8 c^{\frac{3}{2}} |a| + 2100 \left( \sqrt{a^2 c x} - \sqrt{a^2 c x^2 - acx} \right)^7 a^8 c^{\frac{3}{2}} |a| + 2100 \left( \sqrt{a^2 c x} - \sqrt{a^2 c x^2 - acx} \right)^7 a^8 c^{\frac{3}{2}} |a| + 2100 \left( \sqrt{a^2 c x} - \sqrt{a^2 c x^2 - acx} \right)^7 a^8 c^{\frac{3}{2}} |a| + 2100 \left( \sqrt{a^$ 

input <mark>integrate((c-c/a/x)^(1/2)/(a\*x+1)^2\*(-a^2\*x^2+1)/x^5,x, algorithm="giac")</mark>

✞ ☎

✝ ✆

✞ ☎

```
output
4*sqrt(2)*a^5*c*arctan(-1/2*sqrt(2)*((sqrt(a^2*c)*x - sqrt(a^2*c*x^2 - a*c
      *x))*a + sqrt(c)*abs(a))/(a*sqrt(-c)))/(sqrt(-c)*abs(a)*sgn(x)) - 2/315*(1
      260*(sqrt(2*c)*x - sqrt(a^2*c*x^2 - a*c*x))^8*a^9*c - 1260*(sqrt(a^2*c)*x - sqrt(a^2*c*x^2 - a*c*x))^7*a^8*c^(3/2)*abs(a) + 2100*(sqrt(a^2*c)*x -sqrt(a^2*c*x^2 - a*c*x))^6*a^9*c^2 - 3150*(sqrt(a^2*c)*x - sqrt(a^2*c*x^2- a*c*x))^5*a^8*c^(5/2)*abs(a) + 3528*(sqrt(a^2*c)*x - sqrt(a^2*c*x^2 - a*
      c*x)<sup>2</sup>*a^9*c^3 - 2625*(sqrt(a^2*c)*x - sqrt(a^2*c*x^2 - a*c*x))^3*a^8*c^(
      7/2)*abs(a) + 1215*(sqrt(a^2*c)*x - sqrt(a^2*c*x^2 - a*c*x))^2*a^9*c^4 - 315*(sqrt(a^2*c)*x - sqrt(a^2*c*x^2 - akc*x))*a^28*c^2(9/2)*abs(a) + 35*a^2*c^{\circ}5)/((sqrt(a^2*c)*x - sqrt(a^2*c*x^2 - a*c*x))^9*a^4*abs(a)*sgn(x))
```
### **3.607.9 Mupad [B] (verification not implemented)**

Time  $= 6.04$  (sec), antiderivative size  $= 138$ , normalized size of antiderivative  $= 0.85$ 

<span id="page-4278-0"></span>✝ ✆

$$
\int \frac{e^{-2 \arctanh(ax)} \sqrt{c - \frac{c}{ax}}}{x^5} dx = \frac{2 a^4 (c - \frac{c}{ax})^{7/2}}{7 c^3} - \frac{2 a^4 (c - \frac{c}{ax})^{3/2}}{3 c} - \frac{2 a^4 (c - \frac{c}{ax})^{5/2}}{5 c^2} - 4 a^4 \sqrt{c - \frac{c}{ax}} - \frac{2 a^4 (c - \frac{c}{ax})^{9/2}}{9 c^4} - \sqrt{2} a^4 \sqrt{c} \operatorname{atan}\left(\frac{\sqrt{2} \sqrt{c - \frac{c}{ax}} \operatorname{1i}}{2 \sqrt{c}}\right) \operatorname{4i}
$$

✞ ☎

✝ ✆

input  $\frac{1}{\ln t}$ (-((c - c/(a\*x))^(1/2)\*(a^2\*x^2 - 1))/(x^5\*(a\*x + 1)^2),x)

$$
3.607.\qquad\int \frac{e^{-2\mathrm{arctanh}(ax)}\sqrt{c-\frac{c}{ax}}}{x^5}\,dx
$$

```
output (2*a^4*(c - c/(a*x))^2(7/2))/(7*c^3) - (2*a^4*(c - c/(a*x))^2(3/2))/(3*c) -(2*a^4*(c - c/(a*x))^-(5/2))/(5*c^2) - 4*a^4*(c - c/(a*x))^-(1/2) - (2*a^4*(c^2))c - c/(a*x))^(9/2))/(9*c^4) - 2^(1/2)*a^4*c^(1/2)*atan((2^(1/2)*(c - c/(a*
       x)) (1/2)*1i)/(2*c<sup>2</sup>(1/2)))*4i
```
## $\int e^{-3\textbf{arctanh}(ax)}\sqrt{c-\frac{c}{ax}}x^3\,dx$ 3.608

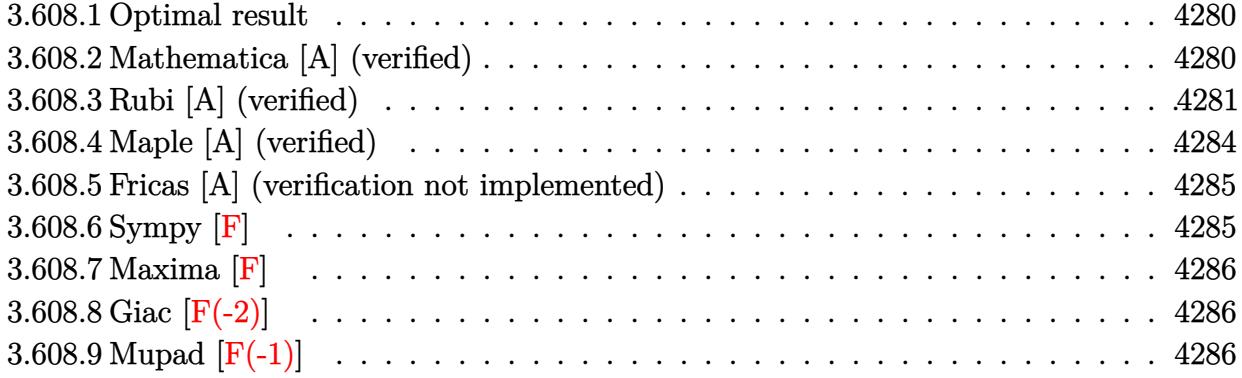

#### <span id="page-4280-0"></span>Optimal result 3.608.1

Integrand size  $= 27$ , antiderivative size  $= 262$ 

$$
\int e^{-3 \text{arctanh}(ax)} \sqrt{c - \frac{c}{ax}} x^3 dx = \frac{8\sqrt{c - \frac{c}{ax}} x^4}{\sqrt{1 - ax} \sqrt{1 + ax}} - \frac{1115\sqrt{c - \frac{c}{ax}} x \sqrt{1 + ax}}{64a^3 \sqrt{1 - ax}} \n+ \frac{1115\sqrt{c - \frac{c}{ax}} x^2 \sqrt{1 + ax}}{96a^2 \sqrt{1 - ax}} - \frac{223\sqrt{c - \frac{c}{ax}} x^3 \sqrt{1 + ax}}{24a \sqrt{1 - ax}} \n+ \frac{\sqrt{c - \frac{c}{ax}} x^4 \sqrt{1 + ax}}{4\sqrt{1 - ax}} + \frac{1115\sqrt{c - \frac{c}{ax}} \sqrt{x} \text{arcsinh}\left(\sqrt{a}\sqrt{x}\right)}{64a^{7/2} \sqrt{1 - ax}}
$$

output 1115/64\*arcsinh(a^(1/2)\*x^(1/2))\*(c-c/a/x)^(1/2)\*x^(1/2)/a^(7/2)/(-a\*x+1)^  $(1/2)+8*x^4*(-c/a/x)^(1/2)/(-a*x+1)^(1/2)/(a*x+1)^(1/2)-1115/64*x*(c-c/a)/$  $x)$  (1/2)\*(a\*x+1) (1/2)/a<sup>2</sup>3/(-a\*x+1) (1/2)+1115/96\*x<sup>2</sup>x(c-c/a/x)<sup>2</sup>(1/2)\*(a\*x +1)^(1/2)/a^2/(-a\*x+1)^(1/2)-223/24\*x^3\*(c-c/a/x)^(1/2)\*(a\*x+1)^(1/2)/a/( $a*x+1)^(1/2)+1/4*x^4*(-c/a/x)^(1/2)*(a*x+1)(1/2)/(-a*x+1)^(1/2)$ 

#### <span id="page-4280-1"></span>Mathematica [A] (verified) 3.608.2

Time =  $0.05$  (sec), antiderivative size = 108, normalized size of antiderivative =  $0.41$ 

$$
\begin{aligned} &\int e^{-3\arctanh(ax)}\sqrt{c-\frac{c}{ax}}x^3\,dx\\ &=\frac{\sqrt{c-\frac{c}{ax}}\sqrt{x}\big(\sqrt{a}\sqrt{x}(-3345-1115ax+446a^2x^2-200a^3x^3+48a^4x^4\big)+3345\sqrt{1+ax}\text{arcsinh}\big(\sqrt{a}\sqrt{x}\big)\big)}{192a^{7/2}\sqrt{1-a^2x^2}} \end{aligned}
$$

input <mark>Integrate[(Sqrt[c - c/(a\*x)]\*x^3)/E^(3\*ArcTanh[a\*x]),x]</mark>

```
output
```

```
(Sqrt[c - c/(a*x)] * Sqrt[x] * (Sqrt[a] * Sqrt[x] * (-3345 - 1115*a*x + 446*a^2*x^22 - 200*a^3*x^3 + 48*a^4*x^4 + 3345*Sqrt[1 + a*x]*ArcSinh[Sqrt[a]*Sqrt[x]]))/(192*a<sup>^</sup>(7/2)*Sqrt[1 - a<sup>^</sup>2*x<sup>^</sup>2])
\left( \begin{array}{cc} \bullet & \bullet & \bullet \\ \bullet & \bullet & \bullet \end{array} \right)
```
## <span id="page-4281-0"></span>**3.608.3 Rubi [A] (verified)**

Time  $= 0.52$  (sec), antiderivative size  $= 166$ , normalized size of antiderivative  $= 0.63$ , number of steps used = 11, number of rules used = 10,  $\frac{\text{number of rules}}{\text{integrand size}} = 0.370$ , Rules used =  $\{6684, 6679, 100, 27, 90, 60, 60, 60, 63, 222\}$ 

✞ ☎

 $\left( \begin{array}{cc} \text{ } & \text{ } \\ \text{ } & \text{ } \end{array} \right)$ 

✞ ☎

Below are the steps used by Rubi to obtain the solution. The rule number used for the transformation is given above next to the arrow. The rules definitions used are listed below.

$$
\int x^3 e^{-3 \arctanh(ax)} \sqrt{c - \frac{c}{ax}} dx
$$
  
\n
$$
\sqrt{x} \sqrt{c - \frac{c}{ax}} \int e^{-3 \arctanh(ax)} x^{5/2} \sqrt{1 - ax} dx
$$
  
\n
$$
\sqrt{1 - ax}
$$
  
\n
$$
\int 6679
$$
  
\n
$$
\frac{\sqrt{x} \sqrt{c - \frac{c}{ax}} \int \frac{x^{5/2} (1 - ax)^2}{(ax + 1)^{3/2}} dx}{\sqrt{1 - ax}}
$$
  
\n
$$
\int 100
$$
  
\n
$$
\sqrt{x} \sqrt{c - \frac{c}{ax}} \left( \frac{8x^{7/2}}{\sqrt{ax + 1}} - \frac{2 \int \frac{a^2 x^{5/2} (27 - ax)}{2 \sqrt{ax + 1}} dx}{a^2} \right)
$$
  
\n
$$
\sqrt{x} \sqrt{c - \frac{c}{ax}} \left( \frac{8x^{7/2}}{\sqrt{ax + 1}} - \int \frac{x^{5/2} (27 - ax)}{\sqrt{ax + 1}} dx \right)
$$
  
\n
$$
\sqrt{1 - ax}
$$
  
\n
$$
\int 90
$$
  
\n
$$
\sqrt{x} \sqrt{c - \frac{c}{ax}} \left( -\frac{223}{8} \int \frac{x^{5/2}}{\sqrt{ax + 1}} dx + \frac{1}{4} x^{7/2} \sqrt{ax + 1} + \frac{8x^{7/2}}{\sqrt{ax + 1}} \right)
$$
  
\n
$$
\sqrt{1 - ax}
$$
  
\n
$$
\int 60
$$

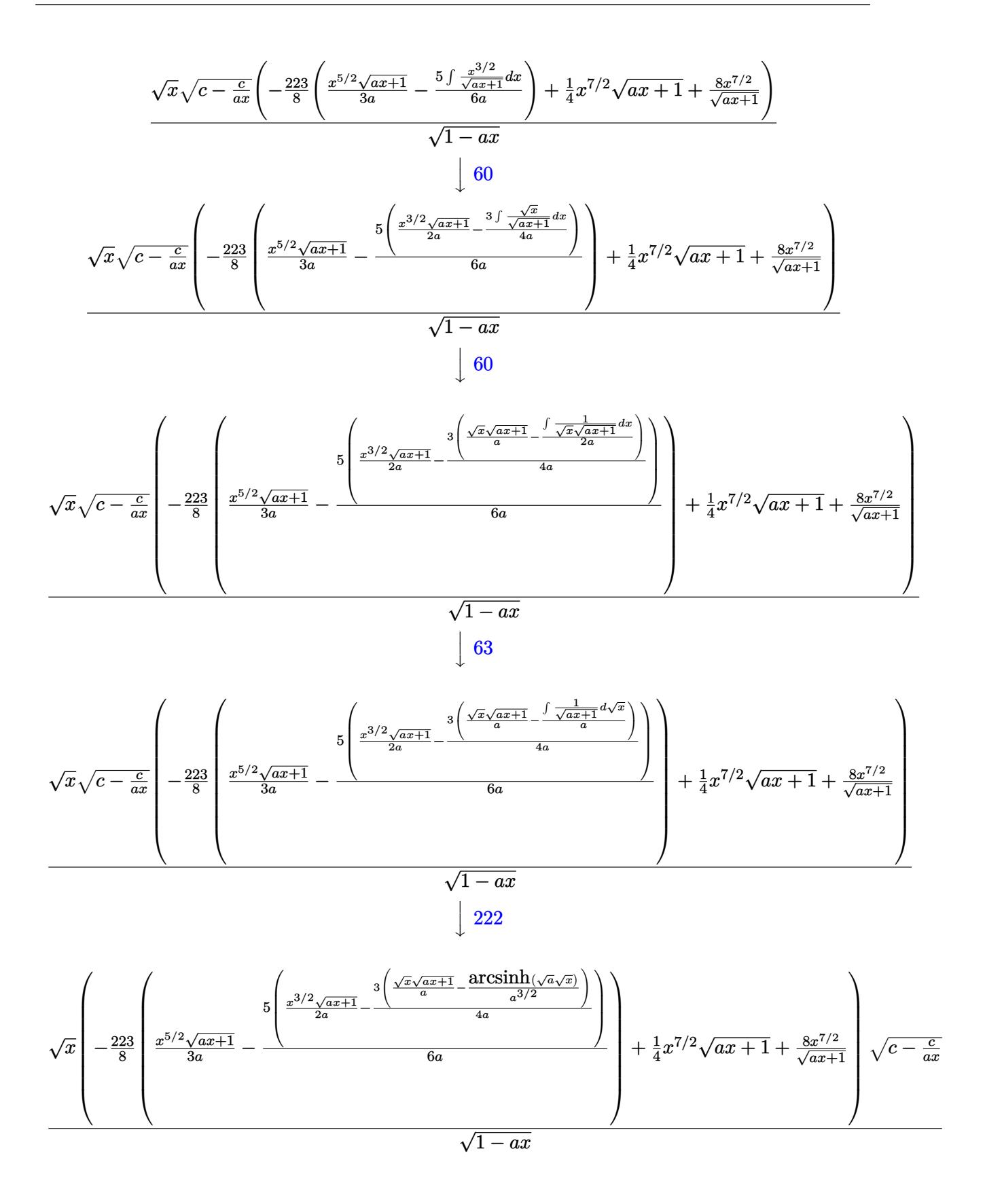

3.608. R  $e^{-3\arctanh(ax)}\sqrt{c-\frac{c^2}{a^2}}$  $\sqrt{\frac{c}{ax}}x^3 dx$  input <mark>Int[(Sqrt[c - c/(a\*x)]\*x^3)/E^(3\*ArcTanh[a\*x]),x]</mark>

```
output
(Sqrt[c - c/(a*x)]*Sqrt[x]*((8*x^(7/2))/Sqrt[1 + a*x] + (x^(7/2)*Sqrt[1 +
       a*x])/4 - (223*((x<sup>o</sup>(5/2)*Sqrt[1 + a*x])/(3*a) - (5*((x<sup>o</sup>(3/2)*Sqrt[1 + a*x]
       )/(2*a) - (3*((\sqrt{5qrt}[x]*\sqrt{5qrt}[1 + a*x])/a - ArcSinh[\sqrt{5qrt}[a]*\sqrt{5qrt}[x])/a^(3/2)]))/(4*a)))/(6*a))/(8))/8qrt[1 - a*x]
```
✞ ☎

 $\left( \begin{array}{cc} \text{ } & \text{ } \\ \text{ } & \text{ } \end{array} \right)$ 

✞ ☎

✝ ✆

 $\left($   $\left($   $\right)$   $\left($   $\left($   $\right)$   $\left($   $\right)$   $\left($   $\left($   $\right)$   $\left($   $\left($   $\right)$   $\left($   $\left($   $\right)$   $\left($   $\right)$   $\left($   $\left($   $\right)$   $\left($   $\left($   $\right)$   $\left($   $\right)$   $\left($   $\left($   $\right)$   $\left($   $\left($   $\right)$   $\left($   $\left($   $\right)$   $\left($ 

✞ ☎

✞ ☎

✝ ✆

✞ ☎

✞ ☎

**3.608.3.1 Defintions of rubi rules used**

```
rule 27|<mark>Int[(a_)*(Fx_), x_Symbol] :> Simp[a    Int[Fx, x], x] /; FreeQ[a, x] && !Ma</mark>
    ✞ ☎
    tchQ[Fx, (b_)*(Gx]) /; FreeQ[b, x]]
```
rule 60 <mark>| Int[((a\_.) + (b\_.)\*(x\_))^(m\_)\*((c\_.) + (d\_.)\*(x\_))^(n\_), x\_Symbol] :> Simp[</mark>  $(a + b*x)^{m}$ (m + 1)\*((c + d\*x)^n/(b\*(m + n + 1))), x] + Simp[n\*((b\*c - a\*d)/(  $b*(m + n + 1))$  Int $[(a + b*x)^m*(c + d*x)^n(n - 1), x], x]$  ; FreeQ[{a, b, c, d}, x] && GtQ[n, 0] && NeQ[m + n + 1, 0] && !(IGtQ[m, 0] && ( !Integer  $Q[n]$  || (GtQ[m, 0] && LtQ[m - n, 0]))) && !ILtQ[m + n + 2, 0] && IntLinear Q[a, b, c, d, m, n, x] ✝ ✆

```
rule 63 <mark>Int[1/(Sqrt[(b_.)*(x_)]*Sqrt[(c_) + (d_.)*(x_)]), x_Symbol] :> Simp[2/b S</mark>
       ubst[Int[1/Sqrt[c + d*(x^2/b)], x], x, Sqrt[b*x]], x] /; FreeQ[{b, c, d}, x
       ] && GtQ[c, 0]
```
rule 90 <mark>| Int [((a\_.) + (b\_.)\*(x\_))\*((c\_.) + (d\_.)\*(x\_))^(n\_.)\*((e\_.) + (f\_.)\*(x\_))^(p</mark>  $\lfloor . \rfloor$ , x $\lfloor$  :> Simp[b\*(c + d\*x)^(n + 1)\*((e + f\*x)^(p + 1)/(d\*f\*(n + p + 2))),  $x$ ] + Simp[(a\*d\*f\*(n + p + 2) - b\*(d\*e\*(n + 1) + c\*f\*(p + 1)))/(d\*f\*(n + p + 2)) Int $[(c + d*x)^n * (e + f*x)^n, x], x]$  /; FreeQ[{a, b, c, d, e, f, n, p}, x] && NeQ[n + p + 2, 0] ✝ ✆

rule 100 <mark>| Int [((a\_.) + (b\_.)\*(x\_))^2\*((c\_.) + (d\_.)\*(x\_))^(n\_)\*((e\_.) + (f\_.)\*(x\_))^(</mark> p\_), x\_] :> Simp[(b\*c - a\*d)^2\*(c + d\*x)^(n + 1)\*((e + f\*x)^(p + 1)/(d^2\*(d \*e - c\*f)\*(n + 1))), x] - Simp[1/(d^2\*(d\*e - c\*f)\*(n + 1)) Int[(c + d\*x)^  $(n + 1)*(e + f*x)^p * \text{Simp}[a^2*d^2*f*(n + p + 2) + b^2*c*(d*e*(n + 1) + c*f*(n + 1))]$  $p + 1)$ ) - 2\*a\*b\*d\*(d\*e\*(n + 1) + c\*f\*(p + 1)) - b^2\*d\*(d\*e - c\*f)\*(n + 1)\*x , x], x], x] /; FreeQ[{a, b, c, d, e, f, n, p}, x] && (LtQ[n, -1] || (EqQ[n  $+ p + 3$ , 0] && NeQ $[n, -1]$  && (SumSimplerQ $[n, 1]$  || !SumSimplerQ $(p, 1]$ ))) ✝ ✆
rule 222 Int[1/Sqrt[(a\_) + (b\_.)\*(x\_)^2], x\_Symbol] :> Simp[ArcSinh[Rt[b, 2]\*(x/Sqrt ✞ ☎  $[a]$ )]/Rt $[b, 2], x$ ] /; FreeQ $[{a, b}, x]$  & GtQ $[a, 0]$  & PosQ $[b]$ 

✝ ✆

```
rule 6679
Int[E^(ArcTanh[(a_.)*(x_)]*(n_.))*(u_.)*((c_) + (d_.)*(x_))^(p_.), x_Symbol
     ✞ ☎
     ] :> Simp[c^p Int[u*(1 + d*(x/c))^p*((1 + a*x)^(n/2)/(1 - a*x)^(n/2)), x]
     , x] /; FreeQ[{a, c, d, n, p}, x] && EqQ[a^2*c^2 - d^2, 0] && (IntegerQ[p]
     || GtQ[c, 0])
     ✝ ✆
```

```
rule 6684 <mark>Int[E^(ArcTanh[(a_.)*(x_)]*(n_.))*(u_.)*((c_) + (d_.)/(x_))^(p_), x_Symbol]</mark>
          ✞ ☎
            :> Simp[x^p*((c + d/x)^p/(1 + c*(x/d))^p) Int[u*(1 + c*(x/d))^p*(E^(n*Ar
           cTanh[a*x]/x^p, x], x] /; FreeQ[{a, c, d, n, p}, x] && EqQ[c^2 - a^2*d^2,
            0] && !IntegerQ[p]
          \left( \left( \right) \left( \left( \right) \left( \left( \right) \left( \left( \right) \left( \left( \right) \left( \left( \right) \left( \left( \right) \left( \left( \right) \left( \left( \right) \left( \left( \right) \left( \left( \right) \left( \left( \right) \left(
```
# **3.608.4 Maple [A] (verified)**

Time  $= 0.12$  (sec), antiderivative size  $= 194$ , normalized size of antiderivative  $= 0.74$ 

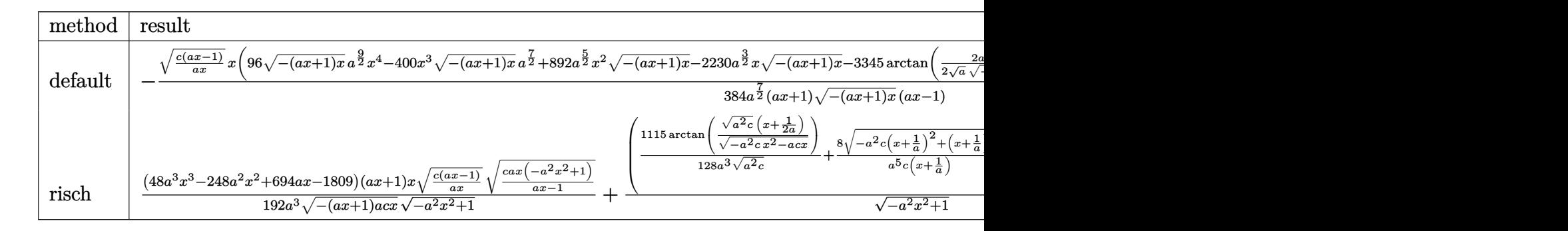

## input <mark>| int(x^3\*(c-c/a/x)^(1/2)/(a\*x+1)^3\*(-a^2\*x^2+1)^(3/2),x,method=\_RETURNVERBO</mark> ✞ ☎ SE)

✝ ✆

 $\left($   $\left($   $\right)$   $\left($   $\left($   $\right)$   $\left($   $\left($   $\right)$   $\left($   $\left($   $\right)$   $\left($   $\left($   $\right)$   $\left($   $\left($   $\right)$   $\left($   $\left($   $\right)$   $\left($   $\left($   $\right)$   $\left($   $\left($   $\right)$   $\left($   $\left($   $\right)$   $\left($   $\left($   $\right)$   $\left($   $\left($   $\right)$   $\left($ 

output <mark>-1/384\*(c\*(a\*x-1)/a/x)^(1/2)\*x\*(96\*(-(a\*x+1)\*x)^(1/2)\*a^(9/2)\*x^4-400\*x^3\*</mark> ✞ ☎  $(-a*x+1)*x)^{(1/2)*a^2(7/2)+892*a^2(5/2)*x^2*(-(a*x+1)*x)^(1/2)-2230*a^2(3/2))}$  $*x*(-(a*x+1)*x)^(1/2)-3345*arctan(1/2/a^(1/2)*(2*a*x+1)/(-(a*x+1)*x)^(1/2)$  $\frac{\frac{1}{2}}{\frac{1}{2}}\$ \* $\frac{6690*a^(1/2)*(-\frac{1}{2}x+1)*x^(1/2)-3345*arctan(1/2/a^(1/2)*(2*ax+1))}{-1}$  $(a*x+1)*x)^(1/2))*(-a^2*x^2+1)^(1/2)/a^(7/2)/(a*x+1)/(-(a*x+1)*x)^(1/2)/(1/2)$ a\*x-1)

# **3.608.5 Fricas [A] (verification not implemented)**

Time  $= 0.28$  (sec), antiderivative size  $= 336$ , normalized size of antiderivative  $= 1.28$ 

$$
\int e^{-3 \arctanh(ax)} \sqrt{c - \frac{c}{ax}} x^3 dx
$$
\n
$$
= \left[ \frac{3345 (a^2x^2 - 1)\sqrt{-c} \log \left( -\frac{8a^3cx^3 - 7acx + 4(2a^2x^2 + ax)\sqrt{-a^2x^2 + 1}\sqrt{-c}\sqrt{\frac{acx - c}{ax}} - c}{ax - 1} \right) - 4 (48 a^5x^5 - 200 a^4x^4 + 446 a^3x^5 - 200 a^4x^4 + 446 a^3x^5 - 200 a^4x^4 + 446 a^3x^5 - 400 a^4x^4 + 446 a^3x^5 - 200 a^4x^4 + 446 a^3x^3 - 1115 a^2x^2 - 300 a^4x^4 + 446 a^3x^3 - 1115 a^2x^2 - 300 a^4x^4 + 446 a^3x^3 - 1115 a^2x^2 - 300 a^4x^4 + 446 a^3x^3 - 1115 a^2x^2 - 300 a^4x^4 + 446 a^3x^3 - 1115 a^2x^2 - 300 a^4x^4 + 446 a^3x^3 - 1115 a^2x^2 - 300 a^4x^4 + 446 a^3x^3 - 1115 a^2x^2 - 300 a^4x^4 + 3000 a^2x^2 - 3000 a^2x^4 + 3000 a^3x^5 - 3000 a^2x^4 - 3000 a^2x^2 - 3000 a^2x^2 - 3000 a^2x^2 - 3000 a^2x^2 - 3000 a^2x^2 - 3000 a^2x^2 - 3000 a^2x^2 - 3000 a^2x^2 - 3000 a^2x^2 - 3000 a^2x^2 - 3000 a^2x^2 - 3000 a^2x^2 - 3000 a^2x^2 - 3000 a^2x^2 - 3000 a^2x^2 - 3000 a^2x^2 - 3000 a^2x^2 - 30000 a^2x^2 - 3000 a^2x
$$

$$
\frac{\text{input}}{\text{integerate}(x^3*(-c/a/x)^(1/2))(\text{a}*x+1)^3*(-a^2*x^2+1)^(3/2),x, \text{ algorithm}="f}}{\text{ricas")}}
$$

✞ ☎

✝ ✆

output 
$$
\frac{\left[1/768*(3345*(a^2*x^2 - 1)*sqrt(-c)*log(-(8*a^3*c*x^3 - 7*a*c*x + 4*(2*a^2)x^2 + ax^2)*sqrt(-a^2*x^2 + 1)*sqrt(-c)*sqrt((a*c*x - c)/(a*x)) - c)/(a*x - 1)\right) - 4*(48*a^5*x^5 - 200*a^4*x^4 + 446*a^3*x^3 - 1115*a^2*x^2 - 3345*ax^3*x*2 + 2*x*2 + 1)*sqrt((a*c*x - c)/(a*x))/(a^6*x^2 - a^4), -1/384*(33+6*(a^2*x^2 - 1)*sqrt(c)*arctan(2*sqrt(-a^2*x^2 + 1)*a*sqrt(c)*x*sqrt((a*c*x - c)/(a*x))/(2*a^2*c*x^2 - a*c*x - c)) + 2*(48*a^5*x^5 - 200*a^4*x^4 + 446*a^3*x^3 - 1115*a^2*x^2 - 3345*a*x)*sqrt(-a^2*x^2 + 1)*sqrt((a*c*x - c))/(a*x))/(a^6*x^2 - a^4)]
$$

# **3.608.6 Sympy [F]**

$$
\int e^{-3 \text{arctanh}(ax)} \sqrt{c - \frac{c}{ax}} x^3 \, dx = \int \frac{x^3 \sqrt{-c \left(-1 + \frac{1}{ax}\right)} \left(- (ax - 1) \left(ax + 1\right)\right)^{\frac{3}{2}}}{\left(ax + 1\right)^3} \, dx
$$

✞ ☎

✝ ✆

✞ ☎

✝ ✆

 $\left( \begin{array}{cc} \text{ } & \text{ } \\ \text{ } & \text{ } \end{array} \right)$ 

input integrate(x\*\*3\*(c-c/a/x)\*\*(1/2)/(a\*x+1)\*\*3\*(-a\*\*2\*x\*\*2+1)\*\*(3/2),x)

output Integral(x\*\*3\*sqrt(-c\*(-1 + 1/(a\*x)))\*(-(a\*x - 1)\*(a\*x + 1))\*\*(3/2)/(a\*x + 1)\*\*3, x)

3.608. R  $e^{-3\arctanh(ax)}\sqrt{c-\frac{c^2}{a^2}}$  $\sqrt{\frac{c}{ax}}x^3 dx$ 

## **3.608.7 Maxima [F]**

$$
\int e^{-3\arctanh(ax)} \sqrt{c - \frac{c}{ax}} x^3 dx = \int \frac{(-a^2x^2 + 1)^{\frac{3}{2}} \sqrt{c - \frac{c}{ax}} x^3}{(ax + 1)^3} dx
$$

✞ ☎

✝ ✆

✞ ☎

 $\left( \begin{array}{cc} \text{ } & \text{ } \\ \text{ } & \text{ } \end{array} \right)$ 

input <mark>integrate(x^3\*(c-c/a/x)^(1/2)/(a\*x+1)^3\*(-a^2\*x^2+1)^(3/2),x, algorithm="m</mark> axima")

output <mark>integrate((-a^2\*x^2 + 1)^(3/2)\*sqrt(c - c/(a\*x))\*x^3/(a\*x + 1)^3, x)</mark>

# **3.608.8 Giac [F(-2)]**

Exception generated.

$$
\int e^{-3\arctanh(ax)} \sqrt{c-\frac{c}{ax}}x^3 dx = \text{Exception raised: TypeError}
$$

✝ ✆

✞ ☎

✝ ✆

input <mark>integrate(x^3\*(c-c/a/x)^(1/2)/(a\*x+1)^3\*(-a^2\*x^2+1)^(3/2),x, algorithm="g</mark> ✞ ☎ iac")

output <mark>Exception raised: TypeError >> an error occurred running a Giac command:IN</mark> PUT:sage2:=int(sage0,sageVARx):;OUTPUT:sym2poly/r2sym(const gen & e,const index\_m & i,const vecteur & l) Error: Bad Argument Value

# **3.608.9 Mupad [F(-1)]**

Timed out.

$$
\int e^{-3\arctanh(ax)} \sqrt{c - \frac{c}{ax}} x^3 dx = \int \frac{x^3 \sqrt{c - \frac{c}{ax}} (1 - a^2 x^2)^{3/2}}{(a x + 1)^3} dx
$$

✞ ☎

✝ ✆

✞ ☎

✝ ✆

input  $\int \frac{\sinh((x^3*(c - c/(a*x))^2(1/2)*(1 - a^2*x^2)^2(3/2))}{(a*x + 1)^3 x}$ 

output  $int((x^3*(c - c/(a*x))^{\hat{}}(1/2)*(1 - a^2*x^{\hat{}})^{\hat{}}(3/2))/(a*x + 1)^{\hat{}}^{\hat{}}$ 

3.608. R  $e^{-3\arctanh(ax)}\sqrt{c-\frac{c^2}{a^2}}$  $\sqrt{\frac{c}{ax}}x^3 dx$ 

# $\int e^{-3\textbf{arctanh}(ax)}\sqrt{c-\frac{c}{ax}}x^2\,dx$ 3.609

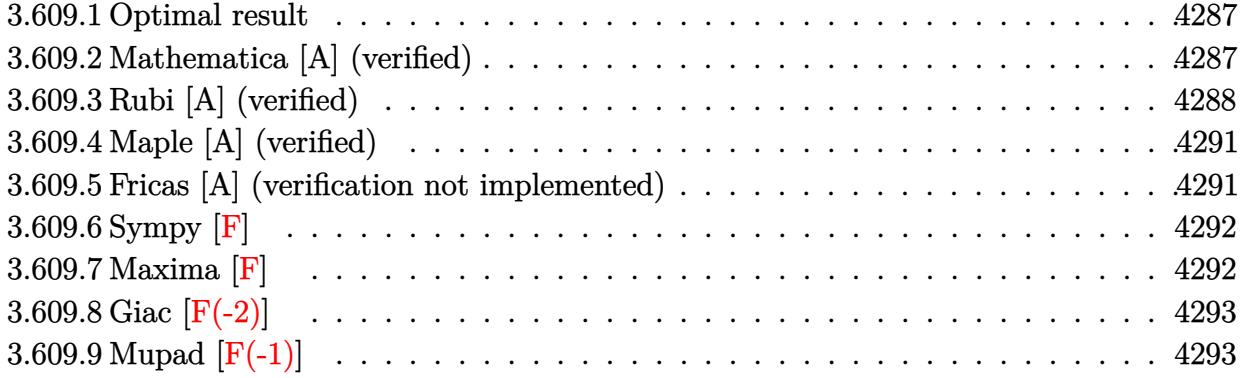

#### <span id="page-4287-0"></span>Optimal result 3.609.1

Integrand size  $= 27$ , antiderivative size  $= 218$ 

$$
\int e^{-3\arctanh(ax)} \sqrt{c - \frac{c}{ax}} x^2 dx = \frac{8\sqrt{c - \frac{c}{ax}} x^3}{\sqrt{1 - ax} \sqrt{1 + ax}} + \frac{119\sqrt{c - \frac{c}{ax}} x \sqrt{1 + ax}}{8a^2 \sqrt{1 - ax}} - \frac{119\sqrt{c - \frac{c}{ax}} x^2 \sqrt{1 + ax}}{12a\sqrt{1 - ax}} + \frac{\sqrt{c - \frac{c}{ax}} x^3 \sqrt{1 + ax}}{3\sqrt{1 - ax}} - \frac{119\sqrt{c - \frac{c}{ax}} \sqrt{x} \text{arcsinh}\left(\sqrt{a}\sqrt{x}\right)}{8a^{5/2} \sqrt{1 - ax}}
$$

output  $-119/8*arcsinh(a^(1/2)*x^(1/2))*(c-c/a/x)^(1/2)*x^(1/2)/a^(5/2)/(-a*x+1)^(1/2)$  $1/2$ +8\*x<sup>-</sup>3\*(c-c/a/x)<sup>-</sup>(1/2)/(-a\*x+1)<sup>-</sup>(1/2)/(a\*x+1)<sup>-</sup>(1/2)+119/8\*x\*(c-c/a/x)<sup>-</sup>  $(1/2)*(a*x+1)^{(1/2)}a^2/(-a*x+1)^{(1/2)-119/12*x^2*((c-c/a/x)^{(1/2)*(a*x+1)^2})$  $(1/2)/a/(-a*x+1)^(1/2)+1/3*x^3*(c-c/a/x)^(1/2)*(a*x+1)^(1/2)/(-a*x+1)^(1/2)$  $\mathcal{E}$ 

### <span id="page-4287-1"></span>Mathematica [A] (verified) 3.609.2

Time =  $0.05$  (sec), antiderivative size = 100, normalized size of antiderivative = 0.46

$$
\int e^{-3 \text{arctanh}(ax)} \sqrt{c - \frac{c}{ax}} x^2 dx
$$
\n
$$
= \frac{\sqrt{c - \frac{c}{ax}} \sqrt{x} (\sqrt{a} \sqrt{x} (357 + 119ax - 38a^2 x^2 + 8a^3 x^3) - 357\sqrt{1 + ax} \text{arcsinh}(\sqrt{a} \sqrt{x}))}{24a^{5/2} \sqrt{1 - a^2 x^2}}
$$

$$
3.609. \qquad \int e^{-3\arctanh(ax)} \sqrt{c - \frac{c}{ax}} x^2 dx
$$

input <mark>Integrate[(Sqrt[c - c/(a\*x)]\*x^2)/E^(3\*ArcTanh[a\*x]),x]</mark>

```
output
     ✞ ☎
     (Sqrt[c - c/(a*x)]*Sqrt[x]*(Sqrt[a]*Sqrt[x]*(357 + 119*a*x - 38*a^2*x^2 +8*a^3*x^3 - 357*Sqrt[1 + axx]*ArcSinh[Sqrt[a]*Sqrt[x]])/(24*a^(5/2)*Sqrt[x]))[1 - a^2*x^2]\left( \begin{array}{cc} \bullet & \bullet & \bullet \\ \bullet & \bullet & \bullet \end{array} \right)
```
# <span id="page-4288-0"></span>**3.609.3 Rubi [A] (verified)**

Time  $= 0.50$  (sec), antiderivative size  $= 137$ , normalized size of antiderivative  $= 0.63$ , number of steps used = 10, number of rules used = 9,  $\frac{\text{number of rules}}{\text{integrand size}}$  = 0.333, Rules used  $=$  {6684, 6679, 100, 27, 90, 60, 60, 63, 222}

✞ ☎

 $\left( \begin{array}{cc} \text{ } & \text{ } \\ \text{ } & \text{ } \end{array} \right)$ 

Below are the steps used by Rubi to obtain the solution. The rule number used for the transformation is given above next to the arrow. The rules definitions used are listed below.

$$
\int x^2 e^{-3 \arctanh(ax)} \sqrt{c - \frac{c}{ax}} dx
$$
  
\n
$$
\sqrt{x} \sqrt{c - \frac{c}{ax}} \int e^{-3 \arctanh(ax)} x^{3/2} \sqrt{1 - ax} dx
$$
  
\n
$$
\sqrt{1 - ax}
$$
  
\n
$$
\int 6679
$$
  
\n
$$
\frac{\sqrt{x} \sqrt{c - \frac{c}{ax}} \int \frac{x^{3/2} (1 - ax)^2}{(ax + 1)^{3/2}} dx}{\sqrt{1 - ax}}
$$
  
\n
$$
\int 100
$$
  
\n
$$
\sqrt{x} \sqrt{c - \frac{c}{ax}} \left( \frac{8x^{5/2}}{\sqrt{ax + 1}} - \frac{2 \int \frac{a^2 x^{3/2} (19 - ax)}{2 \sqrt{ax + 1}} dx}{a^2} \right)
$$
  
\n
$$
\sqrt{x} \sqrt{c - \frac{c}{ax}} \left( \frac{8x^{5/2}}{\sqrt{ax + 1}} - \int \frac{x^{3/2} (19 - ax)}{\sqrt{ax + 1}} dx \right)
$$
  
\n
$$
\sqrt{1 - ax}
$$
  
\n
$$
\int 90
$$
  
\n
$$
\sqrt{x} \sqrt{c - \frac{c}{ax}} \left( -\frac{119}{6} \int \frac{x^{3/2}}{\sqrt{ax + 1}} dx + \frac{1}{3} x^{5/2} \sqrt{ax + 1} + \frac{8x^{5/2}}{\sqrt{ax + 1}} \right)
$$
  
\n
$$
\sqrt{1 - ax}
$$
  
\n
$$
\int 60
$$

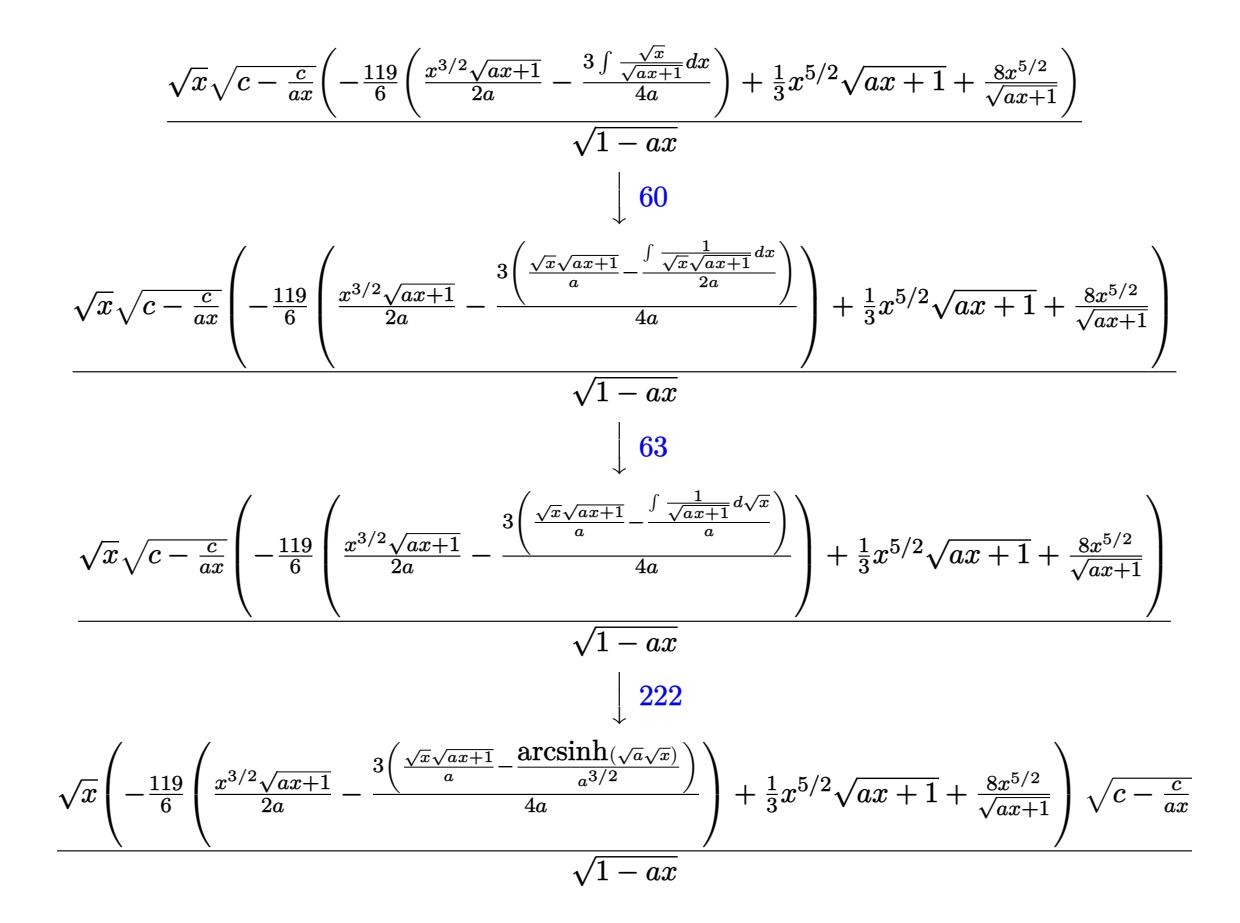

✞ ☎

 $\left(\begin{array}{ccccc} \text{---} & \text{---} &$ 

✞ ☎

 $\left($   $\left($   $\right)$   $\left($   $\left($   $\right)$   $\left($   $\left($   $\right)$   $\left($   $\left($   $\right)$   $\left($   $\left($   $\right)$   $\left($   $\left($   $\right)$   $\left($   $\left($   $\right)$   $\left($   $\left($   $\right)$   $\left($   $\left($   $\right)$   $\left($   $\left($   $\right)$   $\left($   $\left($   $\right)$   $\left($   $\left($   $\right)$   $\left($ 

✞ ☎

input <mark>Int[(Sqrt[c - c/(a\*x)]\*x^2)/E^(3\*ArcTanh[a\*x]),x]</mark>

output (Sqrt[c - c/(a\*x)]\*Sqrt[x]\*((8\*x^(5/2))/Sqrt[1 + a\*x] + (x^(5/2)\*Sqrt[1 +  $a*x$ ])/3 - (119\*((x<sup>o</sup>(3/2)\*Sqrt[1 + a\*x])/(2\*a) - (3\*((Sqrt[x]\*Sqrt[1 + a\*x] )/a - ArcSinh[Sqrt[a]\*Sqrt[x]]/a^(3/2)))/(4\*a)))/6))/Sqrt[1 - a\*x]

## **3.609.3.1 Defintions of rubi rules used**

rule 27 $\boxed{\texttt{Int}$ [(a\_)\*(Fx\_), x\_Symbol] :> Simp[a  $\boxed{\texttt{Int}$ [Fx, x], x] /; FreeQ[a, x] && !Ma  $tchQ[Fx, (b_)*(Gx])$  /;  $FreeQ[b, x]]$ ✝ ✆ rule 60 <mark>Int[((a\_.) + (b\_.)\*(x\_))^(m\_)\*((c\_.) + (d\_.)\*(x\_))^(n\_), x\_Symbol] :> Simp[</mark>  $(a + b*x)^{m} (m + 1)*(c + d*x)^{m} / (b*(m + n + 1))$ , x] + Simp[n\*((b\*c - a\*d)/(  $b*(m + n + 1))$  Int[ $(a + b*x)^m*(c + d*x)^n(n - 1), x$ ], x] /; FreeQ[{a, b, c, d}, x] && GtQ[n, 0] && NeQ[m + n + 1, 0] && !(IGtQ[m, 0] && ( !Integer  $Q[n]$  || (GtQ[m, 0] && LtQ[m - n, 0]))) && !ILtQ[m + n + 2, 0] && IntLinear  $Q[a, b, c, d, m, n, x]$ ✝ ✆

✞ ☎

✞ ☎

✞ ☎

rule 63 Int[1/(Sqrt[(b\_.)\*(x\_)]\*Sqrt[(c\_) + (d\_.)\*(x\_)]), x\_Symbol] :> Simp[2/b S ubst[Int[1/Sqrt[c + d\*(x^2/b)], x], x, Sqrt[b\*x]], x] /; FreeQ[{b, c, d}, x ] && GtQ[c, 0] ✝ ✆

```
rule 90 <mark>| Int [((a_.) + (b_.)*(x_))*((c_.) + (d_.)*(x_))^(n_.)*((e_.) + (f_.)*(x_))^(p</mark>
         .), x_] :> Simp[b*(c + d*x)^(n + 1)*((e + f*x)^(p + 1)/(d*f*(n + p + 2))),
          x] + Simp[(a*d*f*(n + p + 2) - b*(d*e*(n + 1) + c*f*(p + 1)))/(d*f*(n + p
         + 2)) Int[(c + d*x)^n * (e + f*x)^n, x], x] /; FreeQ[{a, b, c, d, e, f, n,
         p, x] & NeQ[n + p + 2, 0]\left( \left( \right) \left( \left( \right) \left( \left( \right) \left( \left( \right) \left( \left( \right) \left( \left( \right) \left( \left( \right) \left( \left( \right) \left( \left( \right) \left( \left( \right) \left( \left( \right) \left( \left( \right) \left(
```

```
rule 100 <mark>| Int [((a_.) + (b_.)*(x_))^2*((c_.) + (d_.)*(x_))^(n_)*((e_.) + (f_.)*(x_))^(</mark>
     ✞ ☎
     p_), x_] :> Simp[(b*c - a*d)^2*(c + d*x)^(n + 1)*((e + f*x)^(p + 1)/(d^2*(d
      *e - c*f)*(n + 1))), x] - Simp[1/(d^2*(d*e - c*f)*(n + 1)) Int[(c + d*x)^
      (n + 1)*(e + f*x)^p*Simp[a^2*d^2*f*(n + p + 2) + b^2*c*(d*e*(n + 1) + c*f*(n + 1))p + 1) - 2*a*b*d*(d*e*(n + 1) + c*f*(p + 1)) - b^2*d*(d*e - c*f)*(n + 1)*x
      , x], x], x] /; FreeQ[{a, b, c, d, e, f, n, p}, x] && (LtQ[n, -1] || (EqQ[n
      + p + 3, 0] && NeQ[n, -1] && (SumSimplerQ[n, 1] || !SumSimplerQ[p, 1])))
     ✝ ✆
```
rule 222 ✞ ☎ Int[1/Sqrt[(a\_) + (b\_.)\*(x\_)^2], x\_Symbol] :> Simp[ArcSinh[Rt[b, 2]\*(x/Sqrt  $[a])]/Rt[b, 2], x]/;$  FreeQ[{a, b}, x] && GtQ[a, 0] && PosQ[b] ✝ ✆

rule 6679 Int[E^(ArcTanh[(a\_.)\*(x\_)]\*(n\_.))\*(u\_.)\*((c\_) + (d\_.)\*(x\_))^(p\_.), x\_Symbol ] :> Simp[c^p Int[u\*(1 + d\*(x/c))^p\*((1 + a\*x)^(n/2)/(1 - a\*x)^(n/2)), x] , x] /; FreeQ[{a, c, d, n, p}, x] && EqQ[a^2\*c^2 - d^2, 0] && (IntegerQ[p] || GtQ[c, 0]) ✝ ✆

✞ ☎

rule 6684 <mark>Int[E^(ArcTanh[(a\_.)\*(x\_)]\*(n\_.))\*(u\_.)\*((c\_) + (d\_.)/(x\_))^(p\_), x\_Symbol]</mark> ✞ ☎ :> Simp[x^p\*((c + d/x)^p/(1 + c\*(x/d))^p) Int[u\*(1 + c\*(x/d))^p\*(E^(n\*Ar  $cTanh[a*x]/x^p$ , x], x] /; FreeQ[{a, c, d, n, p}, x] && EqQ[c^2 - a^2\*d^2, 0] && !IntegerQ[p]

# **3.609.4 Maple [A] (verified)**

Time  $= 0.14$  (sec), antiderivative size  $= 176$ , normalized size of antiderivative  $= 0.81$ 

<span id="page-4291-0"></span> $\left($   $\left($   $\right)$   $\left($   $\left($   $\right)$   $\left($   $\right)$   $\left($   $\left($   $\right)$   $\left($   $\left($   $\right)$   $\left($   $\left($   $\right)$   $\left($   $\right)$   $\left($   $\left($   $\right)$   $\left($   $\left($   $\right)$   $\left($   $\right)$   $\left($   $\left($   $\right)$   $\left($   $\left($   $\right)$   $\left($   $\left($   $\right)$   $\left($ 

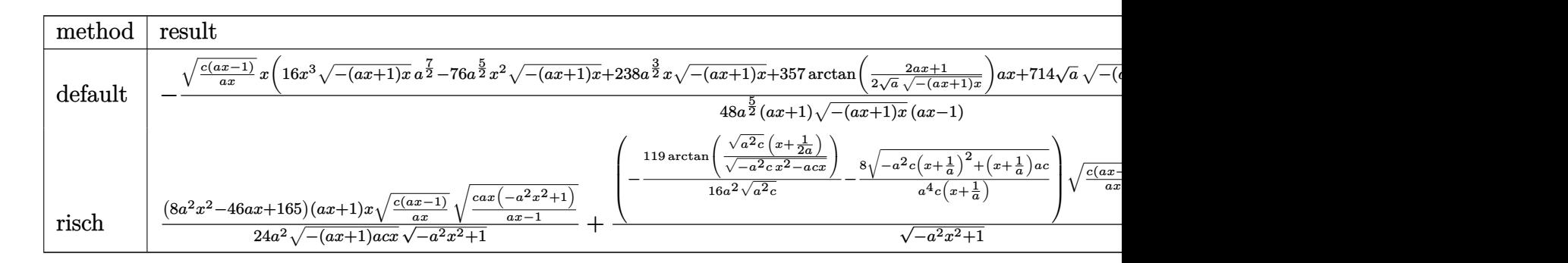

$$
\frac{\text{input}\left(\text{int}\left(x^2\ast(c-c/a/x)^{2}(1/2)/(a*x+1)^3\ast(-a^2*x^2+1)^{2}(3/2),x,\text{method}=\text{RETURNVERBO}\right)}{SE}
$$

output -1/48\*(c\*(a\*x-1)/a/x)^(1/2)\*x\*(16\*x^3\*(-(a\*x+1)\*x)^(1/2)\*a^(7/2)-76\*a^(5/2 )\*x^2\*(-(a\*x+1)\*x)^(1/2)+238\*a^(3/2)\*x\*(-(a\*x+1)\*x)^(1/2)+357\*arctan(1/2/a  $\hat{-(1/2)*(2*a*x+1)/(-a*x+1)*x)^{(1/2)}*a*x+714*a^(1/2)*(-a*x+1)*x)^{(1/2)+35}$  $7*arctan(1/2/a^{(1/2)*(2*ax+1)/(-(a*x+1)*x)^(1/2)})/a^{(5/2)*(-a^2*x^2+1)^{-1}(x)}$  $1/2)/((a*x+1)/(-(a*x+1)*x)^{(1/2)}/(a*x-1)$ 

# **3.609.5 Fricas [A] (verification not implemented)**

Time  $= 0.28$  (sec), antiderivative size  $= 320$ , normalized size of antiderivative  $= 1.47$ 

✞ ☎

<span id="page-4291-1"></span>✝ ✆

$$
\int e^{-3\arctanh(ax)} \sqrt{c - \frac{c}{ax}} x^2 dx
$$
\n
$$
= \left[ \frac{357 (a^2x^2 - 1)\sqrt{-c} \log \left( -\frac{8a^3cx^3 - 7acx - 4(2a^2x^2 + ax)\sqrt{-a^2x^2 + 1}\sqrt{-c}\sqrt{\frac{acx - c}{ax}} - c}{ax - 1} \right) - 4(8a^4x^4 - 38a^3x^3 + 119a^2x^2 - 16a^2x^2 - 16a^2x^2 - 1
$$

input <mark>integrate(x^2\*(c-c/a/x)^(1/2)/(a\*x+1)^3\*(-a^2\*x^2+1)^(3/2),x, algorithm="f</mark> ricas")

✞ ☎

✝ ✆

✞ ☎

```
output
[1/96*(357*(a^2*x^2 - 1)*sqrt(-c)*log(-(8*a^3*c*x^3 - 7*a*c*x - 4*(2*a^2*x
      2 + a*x)*sqrt(-a^2*x^2 + 1)*sqrt(-c)*sqrt((a*c*x - c)/(a*x)) - c)/(a*x - c)1)) - 4*(8*a^4*x^4 - 38*a^3*x^3 + 119*a^2*x^2 + 357*a*x)*sqrt(-a^2*x^2 + 1
      *sqrt((a*c*x - c)/(a*x))/(a^5*x^2 - a^3), 1/48*(357*(a^2*x^2 - 1)*sqrt(c*arctan(2*sqrt(-a^2*x^2 + 1)*a*sqrt(c)*x*sqrt((a*cx - c)/(a*x))/(2*a^2*c)*x^2 - a*c*x - c)) - 2*(8*a^4*x^4 - 38*a^3*x^3 + 119*a^2*x^2 + 357*a*x)*sq
      rt(-a^2*x^2 + 1)*sqrt((a*c*x - c)/(a*x)))/(a^5*x^2 - a^3)]
```
## **3.609.6 Sympy [F]**

$$
\int e^{-3\arctanh(ax)}\sqrt{c-\frac{c}{ax}}x^2\,dx=\int \frac{x^2\sqrt{-c\left(-1+\frac{1}{ax}\right)}\left(-(ax-1)\left(ax+1\right)\right)^{\frac{3}{2}}}{\left(ax+1\right)^3}dx
$$

 $\left($   $\left($   $\right)$   $\left($   $\left($   $\right)$   $\left($   $\left($   $\right)$   $\left($   $\left($   $\right)$   $\left($   $\left($   $\right)$   $\left($   $\left($   $\right)$   $\left($   $\left($   $\right)$   $\left($   $\left($   $\right)$   $\left($   $\left($   $\right)$   $\left($   $\left($   $\right)$   $\left($   $\left($   $\right)$   $\left($   $\left($   $\right)$   $\left($ 

<span id="page-4292-1"></span>✝ ✆

<span id="page-4292-0"></span>✝ ✆

$$
input\n{\hbox{integrate}(x**2*(c-c/a/x)**(1/2)/(a*x+1)**3*(-a**2*x**2+1)**(3/2),x)}
$$

output Integral(x\*\*2\*sqrt(-c\*(-1 + 1/(a\*x)))\*(-(a\*x - 1)\*(a\*x + 1))\*\*(3/2)/(a\*x + ✞ ☎  $1)**3, x)$ 

## **3.609.7 Maxima [F]**

$$
\int e^{-3\arctanh(ax)} \sqrt{c - \frac{c}{ax}} x^2 dx = \int \frac{(-a^2x^2 + 1)^{\frac{3}{2}} \sqrt{c - \frac{c}{ax}} x^2}{(ax + 1)^3} dx
$$

✞ ☎

✝ ✆

✞ ☎

<span id="page-4292-2"></span>✝ ✆

input <mark>integrate(x^2\*(c-c/a/x)^(1/2)/(a\*x+1)^3\*(-a^2\*x^2+1)^(3/2),x, algorithm="m</mark> axima")

output <mark>integrate((-a^2\*x^2 + 1)^(3/2)\*sqrt(c - c/(a\*x))\*x^2/(a\*x + 1)^3, x)</mark>

#### 3.609. R  $e^{-3\arctanh(ax)}\sqrt{c-\frac{c^2}{a^2}}$  $\sqrt{\frac{c}{ax}}x^2 dx$

# **3.609.8 Giac [F(-2)]**

Exception generated.

$$
\int e^{-3\arctanh(ax)} \sqrt{c - \frac{c}{ax}} x^2 dx = \text{Exception raised: TypeError}
$$

✞ ☎

✝ ✆

✞ ☎

<span id="page-4293-0"></span>✝ ✆

input integrate(x^2\*(c-c/a/x)^(1/2)/(a\*x+1)^3\*(-a^2\*x^2+1)^(3/2),x, algorithm="g iac")

output <mark>Exception raised: TypeError >> an error occurred running a Giac command:IN</mark> PUT:sage2:=int(sage0,sageVARx):;OUTPUT:sym2poly/r2sym(const gen & e,const index\_m & i,const vecteur & l) Error: Bad Argument Value

# **3.609.9 Mupad [F(-1)]**

Timed out.

$$
\int e^{-3 \text{arctanh}(ax)} \sqrt{c - \frac{c}{ax}} x^2 dx = \int \frac{x^2 \sqrt{c - \frac{c}{ax}} (1 - a^2 x^2)^{3/2}}{(a x + 1)^3} dx
$$

✝ ✆

✞ ☎

✝ ✆

input  $\int \frac{\sinh((x^2*(c - c/(a*x))^2(1/2)*(1 - a^2*x^2)^2(3/2))}{(a*x + 1)^3 x}$ ✞ ☎

output  $int((x^2*(c - c/(a*x))^2(1/2)*(1 - a^2*x^2)^2(3/2))/(a*x + 1)^3, x)$ 

# $\int e^{-3\textbf{arctanh}(ax)}\sqrt{c-\frac{c}{ax}}x\,dx$ 3.610

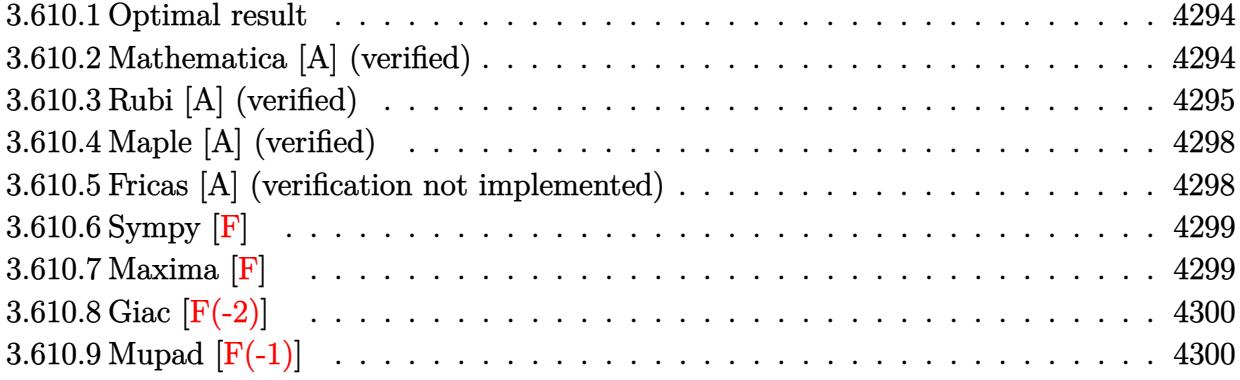

### <span id="page-4294-0"></span>Optimal result  $3.610.1$

Integrand size  $= 25$ , antiderivative size  $= 174$ 

$$
\int e^{-3\arctanh(ax)} \sqrt{c - \frac{c}{ax}} x \, dx = \frac{8\sqrt{c - \frac{c}{ax}} x^2}{\sqrt{1 - ax} \sqrt{1 + ax}} - \frac{47\sqrt{c - \frac{c}{ax}} x \sqrt{1 + ax}}{4a\sqrt{1 - ax}} + \frac{\sqrt{c - \frac{c}{ax}} x^2 \sqrt{1 + ax}}{2\sqrt{1 - ax}} + \frac{47\sqrt{c - \frac{c}{ax}} \sqrt{x} \text{arcsinh}\left(\sqrt{a}\sqrt{x}\right)}{4a^{3/2}\sqrt{1 - ax}}
$$

output  $47/4*arcsinh(a^{(1/2)*x^{(1/2)})*(c-c/a/x)^{(1/2)*x^{(1/2)}/a^{(3/2)}/(-a*x+1)^{(1/2)}/x}$  $2)+8*x^2*(c-c/a/x)^{(1/2)/(-a*x+1)^(1/2)/(a*x+1)^(1/2)-47/4*x*(c-c/a/x)^(1/2)}$  $2)*(a*x+1)^(1/2)/a/(-a*x+1)^(1/2)+1/2*x^2*(-c/a/x)^(1/2)*(a*x+1)^(1/2)/(-1/2)$  $a*x+1)^{(1/2)}$ 

### <span id="page-4294-1"></span>Mathematica [A] (verified) 3.610.2

Time =  $0.05$  (sec), antiderivative size = 92, normalized size of antiderivative = 0.53

$$
\int e^{-3\arctanh(ax)} \sqrt{c - \frac{c}{ax}} x dx
$$
\n
$$
= \frac{\sqrt{c - \frac{c}{ax}} \sqrt{x} (\sqrt{a} \sqrt{x} (-47 - 13ax + 2a^2x^2) + 47\sqrt{1 + ax} \mathrm{arcsinh}(\sqrt{a} \sqrt{x}))}{4a^{3/2} \sqrt{1 - a^2x^2}}
$$

input Integrate [(Sqrt[c - c/(a\*x)]\*x)/E^(3\*ArcTanh[a\*x]),x]

 $\int e^{-3\arctanh(ax)}\sqrt{c-\frac{c}{ax}}x dx$ 3.610.

output  $(Sqrt[c - c/(a*x)]*Sqrt[x)*(Sqrt[a]*Sqrt[x]*(-47 - 13*a*x + 2*a^2*x^2) + 4$  $7*Sqrt[1 + a*x]*ArcSinh[Sqrt[a]*Sqrt[x]]))/(4*a^(3/2)*Sqrt[1 - a^2*x^2])$ 

# **3.610.3 Rubi [A] (verified)**

Time =  $0.45$  (sec), antiderivative size = 108, normalized size of antiderivative = 0.62, number of steps used = 9, number of rules used = 8,  $\frac{\text{number of rules}}{\text{integral size}}$  = 0.320, Rules used  $= \{6684, 6679, 100, 27, 90, 60, 63, 222\}$ 

✞ ☎

<span id="page-4295-0"></span>✝ ✆

Below are the steps used by Rubi to obtain the solution. The rule number used for the transformation is given above next to the arrow. The rules definitions used are listed below.

$$
\int xe^{-3\arctanh(ax)} \sqrt{c - \frac{c}{ax}} dx
$$
\n
$$
\frac{6684}{\sqrt{1 - ax}}
$$
\n
$$
\frac{\sqrt{x}\sqrt{c - \frac{c}{ax}} \int e^{-3\arctanh(ax)} \sqrt{x}\sqrt{1 - ax} dx}{\sqrt{1 - ax}}
$$
\n
$$
\frac{6679}{6679}
$$
\n
$$
\frac{\sqrt{x}\sqrt{c - \frac{c}{ax}} \int \frac{\sqrt{x}(1 - ax)^2}{(ax + 1)^{3/2}} dx}{\sqrt{1 - ax}}
$$
\n
$$
\frac{100}{100}
$$
\n
$$
\frac{\sqrt{x}\sqrt{c - \frac{c}{ax}} \left(\frac{8x^{3/2}}{\sqrt{ax + 1}} - \frac{2\int \frac{a^2\sqrt{x}(11 - ax)}{\sqrt{ax + 1}} dx\right)}{a^2}\right)}{\sqrt{1 - ax}}
$$
\n
$$
\frac{27}{\sqrt{x}\sqrt{c - \frac{c}{ax}} \left(-\frac{47}{4} \int \frac{\sqrt{x}}{\sqrt{ax + 1}} dx + \frac{1}{2}x^{3/2}\sqrt{ax + 1} + \frac{8x^{3/2}}{\sqrt{ax + 1}}\right)}}{\sqrt{1 - ax}}
$$
\n
$$
\frac{90}{\sqrt{x}\sqrt{c - \frac{c}{ax}} \left(-\frac{47}{4} \int \frac{\sqrt{x}}{\sqrt{ax + 1}} dx + \frac{1}{2}x^{3/2}\sqrt{ax + 1} + \frac{8x^{3/2}}{\sqrt{ax + 1}}\right)}}{\sqrt{1 - ax}}
$$
\n
$$
\frac{60}{60}
$$
\n
$$
\sqrt{x}\sqrt{c - \frac{c}{ax}} \left(-\frac{47}{4} \left(\frac{\sqrt{x}\sqrt{ax + 1}}{a} - \frac{\int \frac{1}{\sqrt{x}\sqrt{ax + 1}} dx}{2a}\right) + \frac{1}{2}x^{3/2}\sqrt{ax + 1} + \frac{8x^{3/2}}{\sqrt{ax + 1}}\right)}
$$
\n
$$
\frac{\sqrt{x}}{\sqrt{1 - ax}}
$$

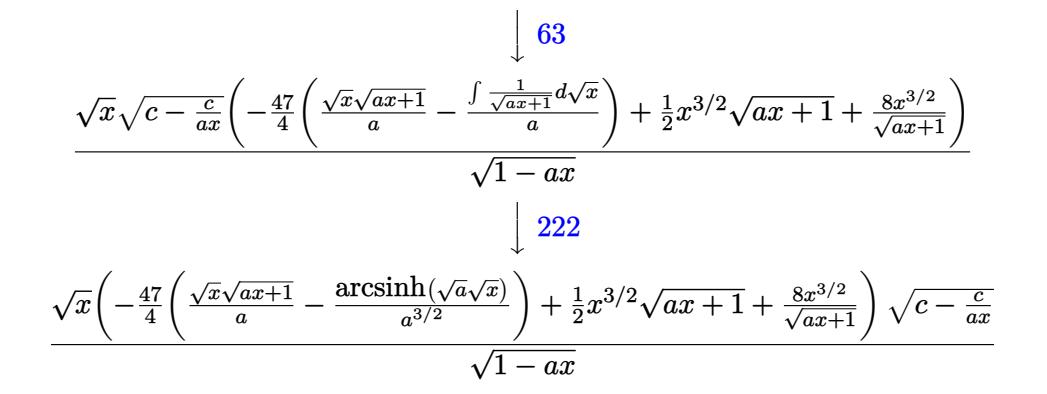

✞ ☎

✝ ✆

✝ ✆

✝ ✆

✞ ☎

✝ ✆

✞ ☎

✝ ✆

input Int[(Sqrt[c - c/(a\*x)]\*x)/E^(3\*ArcTanh[a\*x]),x]

output (Sqrt[c - c/(a\*x)]\*Sqrt[x]\*((8\*x^(3/2))/Sqrt[1 + a\*x] + (x^(3/2)\*Sqrt[1 + ✞ ☎ a\*x])/2 - (47\*((Sqrt[x]\*Sqrt[1 + a\*x])/a - ArcSinh[Sqrt[a]\*Sqrt[x]]/a^(3/2  $))$ //4))/Sqrt $[1 - a*x]$ 

## **3.610.3.1 Defintions of rubi rules used**

rule 27 $\boxed{\texttt{Int}$ [(a\_)\*(Fx\_), x\_Symbol] :> Simp[a  $\boxed{\texttt{Int}$ [Fx, x], x] /; FreeQ[a, x] && !Ma ✞ ☎  $tchQ[Fx, (b_)*(Gx])$  /;  $FreeQ[b, x]]$ 

rule 60 <mark>| Int[((a\_.) + (b\_.)\*(x\_))^(m\_)\*((c\_.) + (d\_.)\*(x\_))^(n\_), x\_Symbol] :> Simp[</mark>  $(a + b*x)^{m}$ (m + 1)\*((c + d\*x)^n/(b\*(m + n + 1))), x] + Simp[n\*((b\*c - a\*d)/(  $b*(m + n + 1))$  Int $[(a + b*x)^m*(c + d*x)^n(n - 1), x], x]$  ; FreeQ[{a, b, c, d}, x] && GtQ[n, 0] && NeQ[m + n + 1, 0] && !(IGtQ[m, 0] && ( !Integer  $Q[n]$  || (GtQ[m, 0] && LtQ[m - n, 0]))) && !ILtQ[m + n + 2, 0] && IntLinear Q[a, b, c, d, m, n, x]

rule 63 Int[1/(Sqrt[(b\_.)\*(x\_)]\*Sqrt[(c\_) + (d\_.)\*(x\_)]), x\_Symbol] :> Simp[2/b S ubst[Int[1/Sqrt[c + d\*(x^2/b)], x], x, Sqrt[b\*x]], x] /; FreeQ[{b, c, d}, x ] && GtQ[c, 0]

```
rule 90 <mark>| Int [((a_.) + (b_.)*(x_))*((c_.) + (d_.)*(x_))^(n_.)*((e_.) + (f_.)*(x_))^(p</mark>
    ✞ ☎
    .), x<sup>1</sup> :> Simp[b*(c + d*x)^(n + 1)*((e + f*x)^(p + 1)/(d*f*(n + p + 2))),
     x] + Simp[(a*d*f*(n + p + 2) - b*(d*e*(n + 1) + c*f*(p + 1)))/(d*f*(n + p
    + 2)) Int[(c + d*x)^n*(e + f*x)^p, x], x] /; FreeQ[{a, b, c, d, e, f, n,
    p}, x] && NeQ[n + p + 2, 0]
    ✝ ✆
```

```
rule 100 <mark>| Int [((a_.) + (b_.)*(x_))^2*((c_.) + (d_.)*(x_))^(n_)*((e_.) + (f_.)*(x_))^(</mark>
     ✞ ☎
      p_), x<sup>1</sup> :> Simp[(b*c - a*d)^2*(c + d*x)^(n + 1)*((e + f*x)^(p + 1)/(d^2*(d
      *e - c*f)*(n + 1))), x] - Simp[1/(d^2*(d*e - c*f)*(n + 1)) Int[(c + d*x)^
      (n + 1)*(e + f*x)^p * \text{Simp}[a^2*d^2*f*(n + p + 2) + b^2*c*(d*e*(n + 1) + c*f*(n + 1))]p + 1) - 2*a*b*d*(d*e*(n + 1) + c*f*(p + 1)) - b^2*d*(d*e - c*f)*(n + 1)*x
      , x], x], x] /; FreeQ[{a, b, c, d, e, f, n, p}, x] && (LtQ[n, -1] || (EqQ[n
       + p + 3, 0] && NeQ[n, -1] && (SumSimplerQ[n, 1] || !SumSimplerQ[p, 1])))
     ✝ ✆
```
rule 222 Int[1/Sqrt[(a\_) + (b\_.)\*(x\_)^2], x\_Symbol] :> Simp[ArcSinh[Rt[b, 2]\*(x/Sqrt ✞ ☎  $[a])]/Rt[b, 2], x]/;$  FreeQ[{a, b}, x] && GtQ[a, 0] && PosQ[b]

 $\left($   $\left($   $\right)$   $\left($   $\left($   $\right)$   $\left($   $\left($   $\right)$   $\left($   $\left($   $\right)$   $\left($   $\left($   $\right)$   $\left($   $\left($   $\right)$   $\left($   $\left($   $\right)$   $\left($   $\left($   $\right)$   $\left($   $\left($   $\right)$   $\left($   $\left($   $\right)$   $\left($   $\left($   $\right)$   $\left($   $\left($   $\right)$   $\left($ 

<span id="page-4297-0"></span>✞ ☎

```
rule 6679
Int[E^(ArcTanh[(a_.)*(x_)]*(n_.))*(u_.)*((c_) + (d_.)*(x_))^(p_.), x_Symbol
     ✞ ☎
     ] :> Simp[c^p Int[u*(1 + d*(x/c))^p*((1 + a*x)^(n/2)/(1 - a*x)^(n/2)), x]
     , x] /; FreeQ[{a, c, d, n, p}, x] && EqQ[a^2*c^2 - d^2, 0] && (IntegerQ[p]
     || GtQ[c, 0])
     ✝ ✆
```
rule 6684 <mark>Int[E^(ArcTanh[(a\_.)\*(x\_)]\*(n\_.))\*(u\_.)\*((c\_) + (d\_.)/(x\_))^(p\_), x\_Symbol]</mark> :> Simp[x^p\*((c + d/x)^p/(1 + c\*(x/d))^p) Int[u\*(1 + c\*(x/d))^p\*(E^(n\*Ar cTanh[a\*x])/x^p), x], x] /; FreeQ[{a, c, d, n, p}, x] && EqQ[c^2 - a^2\*d^2, 0] && !IntegerQ[p] ✝ ✆

# **3.610.4 Maple [A] (verified)**

Time  $= 0.15$  (sec), antiderivative size  $= 158$ , normalized size of antiderivative  $= 0.91$ 

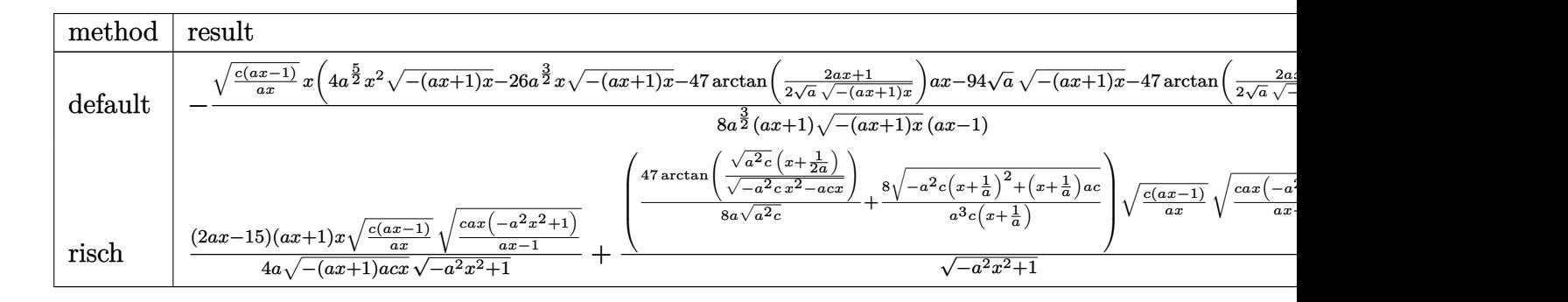

$$
\frac{\text{input}\left(\text{int}\left(x*(-c/a/x)^{2}(1/2)\right)(a*x+1)^{3}(-a^{2}*x^{2}+1)^{2}(3/2),x, \text{method}=\text{RETURNVERBOSE}\right)}{}
$$

```
output
-1/8*(c*(a*x-1)/a/x)^(1/2)*x*(4*a^(5/2)*x^2*(-(a*x+1)*x)^(1/2)-26*a^(3/2)*
     x*(-(a*x+1)*x)^{(1/2)-47*arctan(1/2/a^{(1/2)*(2*ax*x+1)/(-(a*x+1)*x)^{(1/2))*a}}*x-94*a^(1/2)*(-(a*x+1)*x)^(1/2)-47*arctan(1/2/a^(1/2)*(2*a*x+1)/(-(a*x+1))*x)^(1/2)))*(-a^2*x^2+1)^(1/2)/a^(3/2)/(a*x+1)/(-(a*x+1)*x)^(1/2)/(a*x-1)✝ ✆
```
✝ ✆

✞ ☎

# <span id="page-4298-0"></span>**3.610.5 Fricas [A] (verification not implemented)**

Time  $= 0.28$  (sec), antiderivative size  $= 304$ , normalized size of antiderivative  $= 1.75$ 

$$
\int e^{-3\arctanh(ax)} \sqrt{c - \frac{c}{ax}} x \, dx
$$
\n
$$
= \left[ \frac{47 (a^2x^2 - 1)\sqrt{-c} \log \left( -\frac{8a^3cx^3 - 7acx + 4(2a^2x^2 + ax)\sqrt{-a^2x^2 + 1}\sqrt{-c}\sqrt{\frac{acx - c}{ax}} - c}{ax - 1} \right) - 4(2a^3x^3 - 13a^2x^2 - 47ax)\sqrt{-a^2x^2 + 47ax^2}}{16(a^4x^2 - a^2)} \right]
$$
\n
$$
= \frac{47 (a^2x^2 - 1)\sqrt{c}\arctan \left( \frac{2\sqrt{-a^2x^2 + 1}a\sqrt{cx}\sqrt{\frac{acx - c}{ax}}}{2a^2cx^2 - acx - c} \right) + 2(2a^3x^3 - 13a^2x^2 - 47ax)\sqrt{-a^2x^2 + 1}\sqrt{\frac{acx - c}{ax}}}{8(a^4x^2 - a^2)} \right]
$$

input <mark>integrate(x\*(c-c/a/x)^(1/2)/(a\*x+1)^3\*(-a^2\*x^2+1)^(3/2),x, algorithm="fri</mark> cas")

✞ ☎

✝ ✆

3.610. R  $e^{-3\arctanh(ax)}\sqrt{c-\frac{c^2}{a^2}}$  $\overline{\frac{c}{ax}}x\,dx$ 

```
output [1/16*(47*(a^2*x^2 - 1)*sqrt(-c)*log(-(8*a^3*x*x^3 - 7*a*c*x + 4*(2*a^2*x^2)))2 + a*x *sqrt(-a<sup>2</sup>*x<sup>2</sup> + 1)*sqrt(-c)*sqrt((a*c*x - c)/(a*x)) - c)/(a*x - 1
        )) - 4*(2*a^3*x^3 - 13*a^2*x^2 - 47*a*x)*sqrt(-a^2*x^2 + 1)*sqrt((a*c*x -c)/(a*x)))/(a^4*x^2 - a^2), -1/8*(47*(a^2*x^2 - 1)*sqrt(c)*arctan(2*sqrt(-
        a^2*x^2 + 1)*a*sqrt(c)*x*sqrt((a*c*x - c)/(a*x))/(2*a^2*c*x^2 - a*c*x - c)) + 2*(2*a<sup>-</sup>3*x<sup>-</sup>3 - 13*a<sup>-</sup>2*x<sup>-</sup>2 - 47*a*x)*sqrt(-a<sup>-</sup>2*x<sup>-</sup>2 + 1)*sqrt((a*c*x - c
        \frac{1}{(a*x)} \frac{1}{(a^4*x^2 - a^2)}
```
# <span id="page-4299-0"></span>3.610.6 Sympy  $\mathbf{F}$

$$
\int e^{-3\arctanh(ax)}\sqrt{c-\frac{c}{ax}}x\,dx = \int \frac{x\sqrt{-c\left(-1+\frac{1}{ax}\right)}\left(-(ax-1)\left(ax+1\right)\right)^{\frac{3}{2}}}{\left(ax+1\right)^3}dx
$$

 $input$  integrate(x\*(c-c/a/x)\*\*(1/2)/(a\*x+1)\*\*3\*(-a\*\*2\*x\*\*2+1)\*\*(3/2),x)

output Integral(x\*sqrt(-c\*(-1 + 1/(a\*x)))\*(-(a\*x - 1)\*(a\*x + 1))\*\*(3/2)/(a\*x + 1)  $**3. x)$ 

# <span id="page-4299-1"></span>3.610.7 Maxima [F]

$$
\int e^{-3\arctanh(ax)} \sqrt{c-\frac{c}{ax}} x \, dx = \int \frac{\left(-a^2x^2+1\right)^{\frac{3}{2}} \sqrt{c-\frac{c}{ax}} x}{\left(ax+1\right)^3} \, dx
$$

input integrate(x\*(c-c/a/x)^(1/2)/(a\*x+1)^3\*(-a^2\*x^2+1)^(3/2),x, algorithm="max  $ima")$ 

<span id="page-4299-2"></span>output integrate( $(-a^2*x^2 + 1)^(3/2)$ \*sqrt(c - c/ $(axx)$ )\*x/ $(axx + 1)^3$ , x)

### $\int e^{-3\arctanh(ax)}\sqrt{c-\frac{c}{ax}}x\,dx$ 3.610.

# **3.610.8 Giac [F(-2)]**

Exception generated.

$$
\int e^{-3\arctanh(ax)} \sqrt{c - \frac{c}{ax}} x \, dx = \text{Exception raised: TypeError}
$$

✝ ✆

<span id="page-4300-0"></span>✝ ✆

input ✞ ☎ integrate(x\*(c-c/a/x)^(1/2)/(a\*x+1)^3\*(-a^2\*x^2+1)^(3/2),x, algorithm="gia c")

output <mark>Exception raised: TypeError >> an error occurred running a Giac command:IN</mark> ✞ ☎ PUT:sage2:=int(sage0,sageVARx):;OUTPUT:sym2poly/r2sym(const gen & e,const index\_m & i,const vecteur & l) Error: Bad Argument Value

# **3.610.9 Mupad [F(-1)]**

Timed out.

$$
\int e^{-3\arctanh(ax)} \sqrt{c - \frac{c}{ax}} x \, dx = \int \frac{x \sqrt{c - \frac{c}{ax}} (1 - a^2 x^2)^{3/2}}{(a x + 1)^3} dx
$$

✝ ✆

✞ ☎

✝ ✆

input  $\int \frac{\int \int \int f(x^*(c - c/(a*x))^2(1/2)*(1 - a^2*x^2)^2(3/2))/(a*x + 1)^3,x)}{x^2}$ ✞ ☎

output  $int((x*(c - c/(a*x))^{\hat{}}(1/2)*(1 - a^2*x^{\hat{}})^{\hat{}}(3/2))/(a*x + 1)^{\hat{}}3, x)$ 

# $\int e^{-3\textbf{arctanh}(ax)}\sqrt{c-\frac{c}{ax}}\,dx$ 3.611

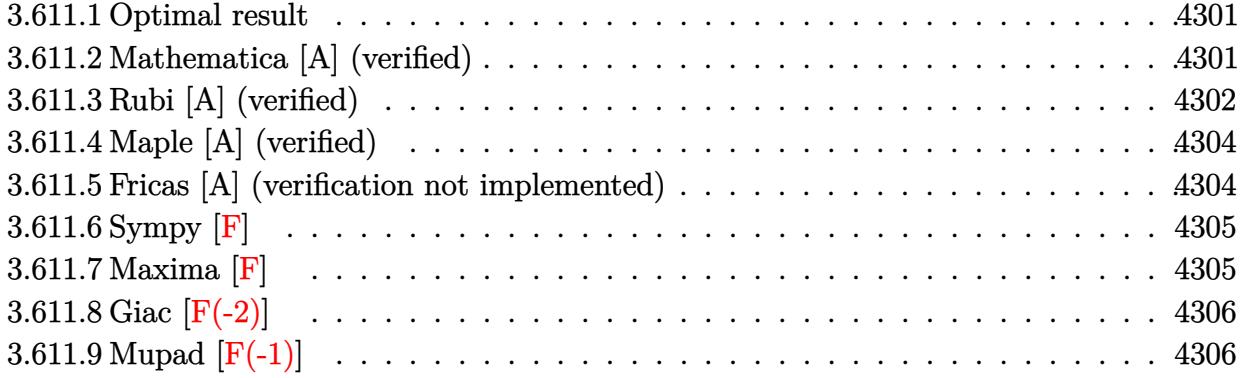

### <span id="page-4301-0"></span>Optimal result  $3.611.1$

Integrand size  $= 24$ , antiderivative size  $= 123$ 

$$
\int e^{-3 \operatorname{arctanh}(ax)} \sqrt{c - \frac{c}{ax}} dx = \frac{8\sqrt{c - \frac{c}{ax}}x}{\sqrt{1 - ax}\sqrt{1 + ax}} + \frac{\sqrt{c - \frac{c}{ax}}x\sqrt{1 + ax}}{\sqrt{1 - ax}} - \frac{7\sqrt{c - \frac{c}{ax}}\sqrt{x}\operatorname{arcsinh}(\sqrt{a}\sqrt{x})}{\sqrt{a}\sqrt{1 - ax}}
$$

output  $-7*arcsinh(a^(1/2)*x^(1/2))*(c-c/a/x)^(1/2)*x^(1/2)/a^(1/2)/(-a*x+1)^(1/2)$  $+8*x*(c-c/a/x)^(1/2)/(-a*x+1)^(1/2)/(a*x+1)^(1/2)+x*(c-c/a/x)^(1/2)*(a*x+1)$  $\binom{(\frac{1}{2})}{(-a*x+1)^{(\frac{1}{2})}}$ 

#### <span id="page-4301-1"></span>Mathematica [A] (verified) 3.611.2

Time =  $0.03$  (sec), antiderivative size = 82, normalized size of antiderivative = 0.67

$$
\int e^{-3 \mathrm{arctanh}(ax)} \sqrt{c-\frac{c}{ax}} \, dx = \frac{\sqrt{c-\frac{c}{ax}} \sqrt{x} \Big( \frac{8 \sqrt{x}}{\sqrt{1+ax}} + \sqrt{x} \sqrt{1+ax} - \frac{7 \mathrm{arcsinh}(\sqrt{a} \sqrt{x})}{\sqrt{a}} \Big)}{\sqrt{1-ax}}
$$

input Integrate [Sqrt [c - c/(a\*x)]/E^(3\*ArcTanh [a\*x]), x]

output  $(Sqrt[c - c/(a*x)]*Sqrt[x]*((8*Sqrt[x])/Sqrt[1 + a*x] + Sqrt[x]*Sqrt[1 + a$ \*x] -  $(7*ArcSinh[Sqrt[a]*Sqrt[x]))/Sqrt[a]))/Sqrt[1 - a*x]$ 

<span id="page-4301-2"></span> $\int e^{-3\arctanh(ax)}\sqrt{c-\frac{c}{ax}} dx$ 3.611.

# **3.611.3 Rubi [A] (verified)**

Time  $= 0.38$  (sec), antiderivative size  $= 82$ , normalized size of antiderivative  $= 0.67$ , number of steps used = 8, number of rules used = 7,  $\frac{\text{number of rules}}{\text{integral size}}$  = 0.292, Rules used = {6684, 6679, 100, 27, 90, 63, 222}

Below are the steps used by Rubi to obtain the solution. The rule number used for the transformation is given above next to the arrow. The rules definitions used are listed below.

$$
\int e^{-3\arctanh(ax)} \sqrt{c - \frac{c}{ax}} dx
$$
\n
$$
\int 6684
$$
\n
$$
\sqrt{x} \sqrt{c - \frac{c}{ax}} \int \frac{e^{-3\arctanh(ax)} \sqrt{1 - ax}}{\sqrt{1 - ax}}
$$
\n
$$
\int 6679
$$
\n
$$
\frac{\sqrt{x} \sqrt{c - \frac{c}{ax}} \int \frac{(1 - ax)^2}{\sqrt{x} (ax + 1)^{3/2}} dx}{\sqrt{1 - ax}}
$$
\n
$$
\int 100
$$
\n
$$
\sqrt{x} \sqrt{c - \frac{c}{ax}} \left( \frac{8\sqrt{x}}{\sqrt{ax + 1}} - \frac{2 \int \frac{a^2(3 - ax)}{2\sqrt{x} \sqrt{ax + 1}} dx}{a^2} \right)
$$
\n
$$
\sqrt{1 - ax}
$$
\n
$$
\int 27
$$
\n
$$
\frac{\sqrt{x} \sqrt{c - \frac{c}{ax}} \left( \frac{8\sqrt{x}}{\sqrt{ax + 1}} - \int \frac{3 - ax}{\sqrt{x} \sqrt{ax + 1}} dx \right)}{\sqrt{1 - ax}}
$$
\n
$$
\int 90
$$
\n
$$
\frac{\sqrt{x} \sqrt{c - \frac{c}{ax}} \left( -\frac{7}{2} \int \frac{1}{\sqrt{x} \sqrt{ax + 1}} dx + \sqrt{x} \sqrt{ax + 1} + \frac{8\sqrt{x}}{\sqrt{ax + 1}} \right)}{\sqrt{1 - ax}}
$$
\n
$$
\int 63
$$
\n
$$
\frac{\sqrt{x} \sqrt{c - \frac{c}{ax}} \left( -7 \int \frac{1}{\sqrt{ax + 1}} d\sqrt{x} + \sqrt{x} \sqrt{ax + 1} + \frac{8\sqrt{x}}{\sqrt{ax + 1}} \right)}{\sqrt{1 - ax}}
$$
\n
$$
\frac{1}{\sqrt{1 - ax}}
$$
\n
$$
\frac{222}{\sqrt{x}} \sqrt{x - \frac{c}{ax}} \left( -\frac{7 \int \frac{1}{\sqrt{ax + 1}} d\sqrt{x} + \sqrt{x} \sqrt{ax + 1} + \frac{8\sqrt{x}}{\sqrt{ax + 1}} \right) \sqrt{c - \frac{c}{ax}} \sqrt{1 - ax}}
$$
\n
$$
\sqrt{1 - ax}
$$
\n
$$
\sqrt{1 - ax}
$$
\n<math display="block</math>

 $\text{input}$   $\text{Int}$  [Sqrt  $\text{[c - c/(a*x)]}/\text{E}^{\sim}$  (3\*ArcTanh  $\text{[a*x]}$ ), x]

output  $(Sqrt[c - c/(a*x)]*Sqrt[x)*(8*Sqrt[x])/Sqrt[1 + a*x] + Sqrt[x]*Sqrt[1 + a])$  $*x$ ] -  $(7*ArcSinh[Sart[a]*Sart[x]))/Sart[a]))/Sart[1 - a*x]$ 

## 3.611.3.1 Defintions of rubi rules used

rule 27  $Int[(a_*)*(Fx_), x_Symb01]$  :> Simp[a Int[Fx, x], x] /; FreeQ[a, x] && !Ma  $tchQ[Fx, (b_)*(Gx_)/; FreeQ[b, x]]$ 

```
rule 63 Int [1/(Sqrt[(b_.)*(x_0]*Sqrt[(c_) + (d_.)*(x_0)]), x_Symbol] :> Simp [2/bS.
       ubst[Int[1/Sqrt[c + d*(x<sup>2</sup>/b)], x], x, Sqrt[b*x]], x] /; FreeQ[{b, c, d}, x
       ] &E \text{ GtQ}[c, 0]
```

```
rule 90 Int[((a_{-}) + (b_{-})*(x_{-}))*((c_{-}) + (d_{-})*(x_{-})) \cap (n_{-})*((e_{-}) + (f_{-})*(x_{-})) \cap (p_{-}).), x_] :> Simp[b*(c + d*x)^(n + 1)*((e + f*x)^(p + 1)/(d*f*(n + p + 2))),
        x] + Simp[(a*d*f*(n + p + 2) - b*(d*e*(n + 1) + c*f*(p + 1)))/(d*f*(n + p
       + 2)) Int[(c + d*x)^n * (e + f*x)^n, x], x] /; FreeQ[{a, b, c, d, e, f, n,}p}, x] & & NeQ[n + p + 2, 0]
```

```
rule 100 \text{ Int}((a_+) + (b_-)*(x_-))^2 * ((c_-) + (d_-)*(x_-))^n (n_-)*(e_-) + (f_-)*(x_-))^np_), x_] :> Simp[(b*c - a*d)^2*(c + d*x)^(n + 1)*((e + f*x)^(p + 1)/(d^2*(d
        *e - c*f)*(n + 1))), x] - Simp[1/(d^2*(d*e - c*f)*(n + 1)) Int[(c + d*x)^
        (n + 1)*(e + f*x)^{p*Simp[a^2*d^2*f*(n + p + 2) + b^2*c*(d*e*(n + 1) + c*f*(d*e*(n + 1)))]p + 1) - 2*a*b*d*(d*e*(n + 1) + c*f*(p + 1)) - b^2*d*(d*e - c*f)*(n + 1)*x
        , x], x], x] /; FreeQ[{a, b, c, d, e, f, n, p}, x] & & (LtQ[n, -1] || (EqQ[n
         + p + 3, 0] && NeQ[n, -1] && (SumSimplerQ[n, 1] || !SumSimplerQ[p, 1])))
```
rule 222 Int  $[1/\sqrt{\sqrt{a}}] + (b_{.})*(x_{.})^2$ , x\_Symbol] :> Simp [ArcSinh [Rt [b, 2] \*(x/Sqrt [a])]/Rt[b, 2], x] /; FreeQ[{a, b}, x] && GtQ[a, 0] && PosQ[b]

```
rule 6679 Int E^{(arcTanh[(a_{-},)*(x_{-})](n_{-},))(*(u_{-},)*(c_{-}) + (d_{-},)*(x_{-}))^{(p_{-},)}, x_{-}symbol{1}] :> Simp[c^p Int[u*(1 + d*(x/c))^p*((1 + a*x)^(n/2)/(1 - a*x)^(n/2)), x]
          , x] /; FreeQ[{a, c, d, n, p}, x] && EqQ[a^2*c^2 - d^2, 0] && (IntegerQ[p]
         || GtQ[c, 0])
```
 $\int e^{-3\arctanh(ax)}\sqrt{c-\frac{c}{ax}} dx$  $3.611.$ 

rule 6684 ✞ ☎  $Int[E^-(ArcTanh[(a_-.)*(x_-)]*(n_-.))*(u_-,)*(c_-) + (d_-.)/(x_-))^c(p_-), x_Symbol]$ :> Simp[x^p\*((c + d/x)^p/(1 + c\*(x/d))^p) Int[u\*(1 + c\*(x/d))^p\*(E^(n\*Ar  $cTanh[a*x]/x^p$ , x], x] /; FreeQ[{a, c, d, n, p}, x] && EqQ[c^2 - a^2\*d^2, 0] && !IntegerQ[p]

# **3.611.4 Maple [A] (verified)**

Time  $= 0.12$  (sec), antiderivative size  $= 140$ , normalized size of antiderivative  $= 1.14$ 

<span id="page-4304-0"></span> $\left($   $\left($   $\right)$   $\left($   $\left($   $\right)$   $\left($   $\right)$   $\left($   $\left($   $\right)$   $\left($   $\left($   $\right)$   $\left($   $\left($   $\right)$   $\left($   $\right)$   $\left($   $\left($   $\right)$   $\left($   $\left($   $\right)$   $\left($   $\right)$   $\left($   $\left($   $\right)$   $\left($   $\left($   $\right)$   $\left($   $\left($   $\right)$   $\left($ 

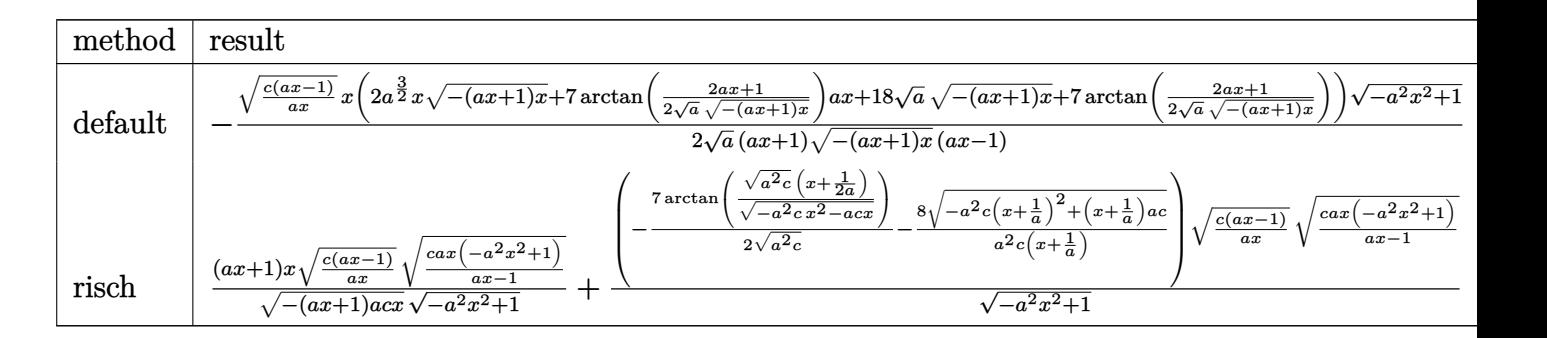

$$
\text{input} \left( \frac{\text{int} \left( \frac{c - c}{a} \right)^{n} (1/2)}{(\text{a} \cdot x + 1)^{n} (3 \cdot 2) \cdot x - 2} \right)
$$

```
output
-1/2*(c*(a*x-1)/a/x)^(1/2)*x*(2*a^(3/2)*x*(-(a*x+1)*x)^(1/2)+7*arctan(1/2/
       a^{\texttt{a}(1/2)*}(2*a*x+1)/(-(a*x+1)*x)^{(1/2)}*a*x+18*a^*(1/2)*(-(a*x+1)*x)^{(1/2)+7*}arctan(1/2/a^{(1/2)*(2*a*x+1)/(-(a*x+1)*x)^{(1/2)})*(-a^{2*x^{(1-1)^(1/2)}/a^{(1/2)}}2)/((a*x+1)/(-(a*x+1)*x)^{(1/2)}/(a*x-1))
```
 $\left($   $\left($   $\right)$   $\left($   $\left($   $\right)$   $\left($   $\left($   $\right)$   $\left($   $\left($   $\right)$   $\left($   $\left($   $\right)$   $\left($   $\left($   $\right)$   $\left($   $\left($   $\right)$   $\left($   $\left($   $\right)$   $\left($   $\left($   $\right)$   $\left($   $\left($   $\right)$   $\left($   $\left($   $\right)$   $\left($   $\left($   $\right)$   $\left($ 

✞ ☎

<span id="page-4304-1"></span>✝ ✆

## **3.611.5 Fricas [A] (verification not implemented)**

Time  $= 0.28$  (sec), antiderivative size  $= 282$ , normalized size of antiderivative  $= 2.29$ 

$$
\int e^{-3 \arctanh(ax)} \sqrt{c - \frac{c}{ax}} dx
$$
\n
$$
= \left[ \frac{7 (a^2 x^2 - 1) \sqrt{-c} \log \left( -\frac{8 a^3 cx^3 - 7 acx - 4 (2 a^2 x^2 + ax) \sqrt{-a^2 x^2 + 1} \sqrt{-c} \sqrt{\frac{acx - c}{ax}} - c}{4 (a^3 x^2 - a)} \right) - 4 (a^2 x^2 + 9 ax) \sqrt{-a^2 x^2 + 1} \sqrt{\frac{a^2}{a^2 x^2 - a^2}}}{4 (a^3 x^2 - a)}
$$

input <mark>integrate((c-c/a/x)^(1/2)/(a\*x+1)^3\*(-a^2\*x^2+1)^(3/2),x, algorithm="frica</mark> ✞ ☎ s")

✝ ✆

3.611. R  $e^{-3\arctanh(ax)}\sqrt{c-\frac{c^2}{a^2}}$  $\overline{\frac{c}{ax}}$ *dx* 

output 
$$
\frac{\left[1/4*(7*(a^2*x^2 - 1)*sqrt(-c)*log(-(8*a^3*c*x^3 - 7*akc*x - 4*(2*a^2*x^2 + 4*x)*sqrt(-a^2*x^2 + 1)*sqrt(-c)*sqrt((a*c*x - c)/(a*x)) - c)/(a*x - 1)\right]}{-4*(a^2*x^2 + 9*a*x)*sqrt(-a^2*x^2 + 1)*sqrt((a*c*x - c)/(a*x)))(a^3*x^2 - a), 1/2*(7*(a^2*x^2 - 1)*sqrt(c)*arctan(2*sqrt(-a^2*x^2 + 1)*a*sqrt(c)\n*x*sqrt((a*c*x - c)/(a*x))/(2*a^2*c*x^2 - a*c*x - c)) - 2*(a^2*x^2 + 9*a*x)\n*sqrt(-a^2*x^2 + 1)*sqrt((a*c*x - c)/(a*x)))/(a^3*x^2 - a)]}
$$

# <span id="page-4305-0"></span>3.611.6 Sympy  $[F]$

$$
\int e^{-3\arctanh(ax)} \sqrt{c - \frac{c}{ax}} dx = \int \frac{\sqrt{-c\left(-1 + \frac{1}{ax}\right)} \left(-(ax - 1)\left(ax + 1\right)\right)^{\frac{3}{2}}}{\left(ax + 1\right)^{3}} dx
$$

 $\text{input}$  integrate((c-c/a/x)\*\*(1/2)/(a\*x+1)\*\*3\*(-a\*\*2\*x\*\*2+1)\*\*(3/2),x)

output Integral(sqrt(-c\*(-1 + 1/(a\*x)))\*(-(a\*x - 1)\*(a\*x + 1))\*\*(3/2)/(a\*x + 1)\*\*  $3, x)$ 

# <span id="page-4305-1"></span>3.611.7 Maxima [F]

$$
\int e^{-3\arctanh(ax)}\sqrt{c-\frac{c}{ax}}\,dx=\int \frac{(-a^2x^2+1)^{\frac{3}{2}}\sqrt{c-\frac{c}{ax}}}{(ax+1)^3}\,dx
$$

$$
\frac{\text{input}}{\text{a}^n} \frac{\text{integrate}((c-c/a/x)^(1/2))(\text{a}^*x+1)^3*(-a^2*x^2+1)^(3/2),x, \text{ algorithm="maxim}}{a^n}
$$

<span id="page-4305-2"></span>output integrate( $(-a^2*x^2 + 1)^(3/2)$ \*sqrt(c - c/ $(a*x)/(a*x + 1)^3$ , x)

3.611. 
$$
\int e^{-3\arctanh(ax)} \sqrt{c - \frac{c}{ax}} dx
$$

# **3.611.8 Giac [F(-2)]**

Exception generated.

$$
\int e^{-3\arctanh(ax)} \sqrt{c - \frac{c}{ax}} dx = \text{Exception raised: TypeError}
$$

✝ ✆

<span id="page-4306-0"></span>✝ ✆

input ✞ ☎ integrate((c-c/a/x)^(1/2)/(a\*x+1)^3\*(-a^2\*x^2+1)^(3/2),x, algorithm="giac"  $\mathcal{L}$ 

output <mark>Exception raised: TypeError >> an error occurred running a Giac command:IN</mark> ✞ ☎ PUT:sage2:=int(sage0,sageVARx):;OUTPUT:sym2poly/r2sym(const gen & e,const index\_m & i,const vecteur & l) Error: Bad Argument Value

# **3.611.9 Mupad [F(-1)]**

Timed out.

$$
\int e^{-3\arctanh(ax)} \sqrt{c-\frac{c}{ax}} \, dx = \int \frac{\sqrt{c-\frac{c}{a\,x}}\left(1-a^2\,x^2\right)^{3/2}}{\left(a\,x+1\right)^3} \, dx
$$

✝ ✆

✞ ☎

✝ ✆

 $\text{input} \text{int}(((c - c/(a*x))^{\hat{}}(1/2)*(1 - a^2*x^2)^{\hat{}}(3/2))/(a*x + 1)^3,x)$ ✞ ☎

output <mark>int(((c - c/(a\*x))^(1/2)\*(1 - a^2\*x^2)^(3/2))/(a\*x + 1)^3, x)</mark>

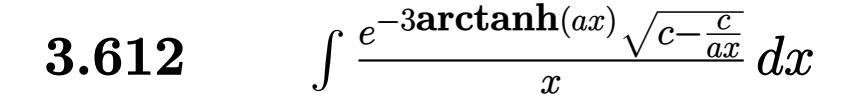

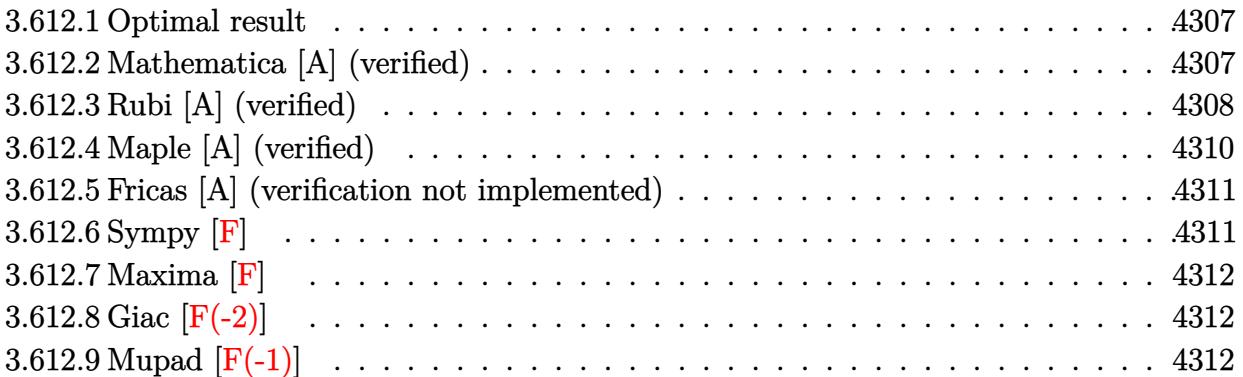

### <span id="page-4307-0"></span>Optimal result  $3.612.1$

Integrand size  $= 27$ , antiderivative size  $= 124$ 

$$
\int \frac{e^{-3\arctanh(ax)}\sqrt{c-\frac{c}{ax}}}{x} dx = -\frac{2\sqrt{c-\frac{c}{ax}}}{\sqrt{1-ax}\sqrt{1+ax}} - \frac{10a\sqrt{c-\frac{c}{ax}}x}{\sqrt{1-ax}\sqrt{1+ax}} + \frac{2\sqrt{a}\sqrt{c-\frac{c}{ax}}\sqrt{x}\arcsinh(\sqrt{a}\sqrt{x})}{\sqrt{1-ax}}
$$

output  $2*arcsinh(a^(1/2)*x^(1/2))*a^(1/2)*(c-c/a/x)^(1/2)*x^(1/2)/(-a*x+1)^(1/2) 2*(c-c/a/x)^{(1/2)/(-a*x+1)^(1/2)/(a*x+1)^(1/2)-10*a*x*(c-c/a/x)^(1/2)/(-a*x+1)}$  $x+1$ <sup>(1/2)</sup>/(a\*x+1)<sup>(1/2)</sup>

### <span id="page-4307-1"></span>Mathematica [A] (verified) 3.612.2

Time =  $0.04$  (sec), antiderivative size = 70, normalized size of antiderivative = 0.56

$$
\int \frac{e^{-3\arctanh(ax)}\sqrt{c-\frac{c}{ax}}}{x} dx = -\frac{2\sqrt{c-\frac{c}{ax}}\left(1+5ax-\sqrt{a}\sqrt{x}\sqrt{1+ax}\mathrm{arcsinh}\left(\sqrt{a}\sqrt{x}\right)\right)}{\sqrt{1-a^2x^2}}
$$

input Integrate [Sqrt [c - c/(a\*x)]/(E^(3\*ArcTanh [a\*x])\*x), x]

output  $\overline{(-2*sqrt(c - c/(a*x))*(1 + 5*a*x - Sqrt[a]*sqrt[x]*sqrt[1 + a*x]*ArcSinh[S]}$  $qrt[a]*Sqrt[x]])$ /Sqrt $[1 - a^2*x^2]$ 

<span id="page-4307-2"></span>
$$
3.612. \qquad \int \frac{e^{-3 \text{arctanh}(ax)} \sqrt{c - \frac{c}{ax}}}{x} \, dx
$$

# **3.612.3 Rubi [A] (verified)**

Time  $= 0.46$  (sec), antiderivative size  $= 87$ , normalized size of antiderivative  $= 0.70$ , number of steps used = 8, number of rules used = 7,  $\frac{\text{number of rules}}{\text{integral size}}$  = 0.259, Rules used = {6684, 6679, 100, 27, 87, 63, 222}

Below are the steps used by Rubi to obtain the solution. The rule number used for the transformation is given above next to the arrow. The rules definitions used are listed below.

$$
\int \frac{e^{-3\arctanh(ax)} \sqrt{c - \frac{c}{ax}} dx}{x} dx
$$
\n
$$
\frac{\int 6684}{x} \sqrt{x \sqrt{c - \frac{c}{ax}}} \int \frac{e^{-3\arctanh(ax)} \sqrt{1 - ax}}{\sqrt{1 - ax}} dx}{\sqrt{1 - ax}}
$$
\n6679\n
$$
\frac{\sqrt{x} \sqrt{c - \frac{c}{ax}} \int \frac{(1 - ax)^2}{x^3/2(ax + 1)^{3/2}} dx}{\sqrt{1 - ax}}
$$
\n100\n
$$
\frac{\sqrt{x} \sqrt{c - \frac{c}{ax}} \left(2 \int -\frac{a(4 - ax)}{2\sqrt{x}(ax + 1)^{3/2}} dx - \frac{2}{\sqrt{x}\sqrt{ax + 1}}\right)}{\sqrt{1 - ax}}
$$
\n27\n
$$
\frac{\sqrt{x} \sqrt{c - \frac{c}{ax}} \left(-a \int \frac{4 - ax}{\sqrt{x}(ax + 1)^{3/2}} dx - \frac{2}{\sqrt{x}\sqrt{ax + 1}}\right)}{\sqrt{1 - ax}}
$$
\n87\n
$$
\frac{\sqrt{x} \sqrt{c - \frac{c}{ax}} \left(-a \left(\frac{10\sqrt{x}}{\sqrt{ax + 1}} - \int \frac{1}{\sqrt{x}\sqrt{ax + 1}} dx\right) - \frac{2}{\sqrt{x}\sqrt{ax + 1}}\right)}{\sqrt{1 - ax}}
$$
\n63\n
$$
\frac{\sqrt{x} \sqrt{c - \frac{c}{ax}} \left(-a \left(\frac{10\sqrt{x}}{\sqrt{ax + 1}} - 2 \int \frac{1}{\sqrt{ax + 1}} dx \sqrt{x}\right) - \frac{2}{\sqrt{x}\sqrt{ax + 1}}\right)}{\sqrt{1 - ax}}
$$
\n222\n
$$
\frac{\sqrt{x} \left(-a \left(\frac{10\sqrt{x}}{\sqrt{ax + 1}} - \frac{2 \arcsinh(\sqrt{a}\sqrt{x})}{\sqrt{1 - ax}}\right) - \frac{2}{\sqrt{x}\sqrt{ax + 1}} \right) \sqrt{c - \frac{c}{ax}}}{\sqrt{1 - ax}}
$$

$$
3.612. \qquad \int \frac{e^{-3 \text{arctanh}(ax)} \sqrt{c - \frac{c}{ax}}}{x} \, dx
$$

 $input$  Int [Sqrt [c - c/(a\*x)]/(E<sup> $\sim$ </sup>(3\*ArcTanh [a\*x])\*x), x]

```
output (Sqrt [c - c/(a*x)]*Sqrt [x]*(-2/(Sqrt [x]*Sqrt [1 + a*x]) - a*((10*Sqrt [x])/S
       art[1 + axx] - (2*ArcSinh[Sart[a]*Sart[x]))/Sart[a]))/Sart[1 - axx]
```
## 3.612.3.1 Defintions of rubi rules used

rule 27 Int  $[(a_*)*(Fx_), x_Symb01]$  :> Simp $[a_$ Int  $[Fx, x], x]$  /; FreeQ $[a, x]$  && !Ma  $tchQ[Fx, (b_)*(Gx_)/; FreeQ[b, x]]$ 

```
rule 63 Int [1/(Sqrt[(b_.)*(x_0]*Sqrt[(c_) + (d_.)*(x_0)]), x_Symbol] :> Simp [2/bS.
       ubst[Int[1/Sqrt[c + d*(x<sup>2</sup>/b)], x], x, Sqrt[b*x]], x] /; FreeQ[{b, c, d}, x
       ] &E \text{ GtQ}[c, 0]
```

```
rule 87 Int [(a_{-}) + (b_{-}) * (x_{-}) * ((c_{-}) + (d_{-}) * (x_{-})) \hat{(n_{-})} * ((e_{-}) + (f_{-}) * (x_{-})) \hat{(p_{-})}.), x_] :> Simp[(-(b*e - a*f))*(c + d*x)^(n + 1)*((e + f*x)^(p + 1)/(f*(p
       + 1)*(c*f - d*e))), x] - Simp[(a*d*f*(n + p + 2) - b*(d*e*(n + 1) + c*f*(p
       + 1)))/(f*(p + 1)*(c*f - d*e)) Int[(c + d*x)^n*(e + f*x)^(p + 1), x], x]
       /; FreeQ[{a, b, c, d, e, f, n}, x] && LtQ[p, -1] && ( !LtQ[n, -1] || Intege
       rQ[p] || !(IntegerQ[n] || !(EqQ[e, 0] || !(EqQ[c, 0] || LtQ[p, n]))))
```

```
rule 100 \text{ Int}((a_{-}) + (b_{-})*(x_{-}))^2 * ((c_{-}) + (d_{-})*(x_{-}))^2 + ((e_{-}) + (f_{-})*(x_{-}))^2p_), x_] :> Simp[(b*c - a*d)^2*(c + d*x)^(n + 1)*((e + f*x)^(p + 1)/(d^2*(d
        *e - c*f)*(n + 1))), x] - Simp[1/(d^2*(d*e - c*f)*(n + 1)) Int[(c + d*x)^
        (n + 1)*(e + f*x)^{x*}\ = [a^2*d^2*f*(n + p + 2) + b^2*\c*(d*e*(n + 1) + c*f*(d*e*(n + 1))))p + 1) - 2*a*b*d*(d*e*(n + 1) + c*f*(p + 1)) - b^2*d*(d*e - c*f)*(n + 1)*x
        , x], x], x] /; FreeQ[{a, b, c, d, e, f, n, p}, x] & & (LtQ[n, -1] || (EqQ[n
         + p + 3, 0] && NeQ[n, -1] && (SumSimplerQ[n, 1] || !SumSimplerQ[p, 1])))
```
rule 222 Int  $[1/\sqrt{\sqrt{a}}] + (b_{.})*(x_{.})^2$ , x\_Symbol] :> Simp [ArcSinh [Rt [b, 2] \*(x/Sqrt]  $[a])]/Rt[b, 2], x]$  /; FreeQ[{a, b}, x] && GtQ[a, 0] && PosQ[b]

## $\int \frac{e^{-3 \text{arctanh}(ax)} \sqrt{c-\frac{c}{ax}}}{x} \, dx$ 3.612

rule 6679 Int[E^(ArcTanh[(a\_.)\*(x\_)]\*(n\_.))\*(u\_.)\*((c\_) + (d\_.)\*(x\_))^(p\_.), x\_Symbol ✞ ☎ ] :> Simp[c^p Int[u\*(1 + d\*(x/c))^p\*((1 + a\*x)^(n/2)/(1 - a\*x)^(n/2)), x] , x] /; FreeQ[{a, c, d, n, p}, x] && EqQ[a^2\*c^2 - d^2, 0] && (IntegerQ[p] || GtQ[c, 0])  $\left($   $\left($   $\right)$   $\left($   $\left($   $\right)$   $\left($   $\right)$   $\left($   $\left($   $\right)$   $\left($   $\left($   $\right)$   $\left($   $\left($   $\right)$   $\left($   $\right)$   $\left($   $\left($   $\right)$   $\left($   $\left($   $\right)$   $\left($   $\right)$   $\left($   $\left($   $\right)$   $\left($   $\left($   $\right)$   $\left($   $\left($   $\right)$   $\left($ 

```
rule 6684 <mark>Int[E^(ArcTanh[(a_.)*(x_)]*(n_.))*(u_.)*((c_) + (d_.)/(x_))^(p_), x_Symbol]</mark>
       :> Simp[x^p*((c + d/x)^p/(1 + c*(x/d))^p) Int[u*(1 + c*(x/d))^p*(E^(n*Ar
       cTanh[a*x])/x^p), x], x] /; FreeQ[{a, c, d, n, p}, x] && EqQ[c^2 - a^2*d^2,
       0] && !IntegerQ[p]
      ✝ ✆
```
# <span id="page-4310-0"></span>**3.612.4 Maple [A] (verified)**

Time  $= 0.16$  (sec), antiderivative size  $= 142$ , normalized size of antiderivative  $= 1.15$ 

✞ ☎

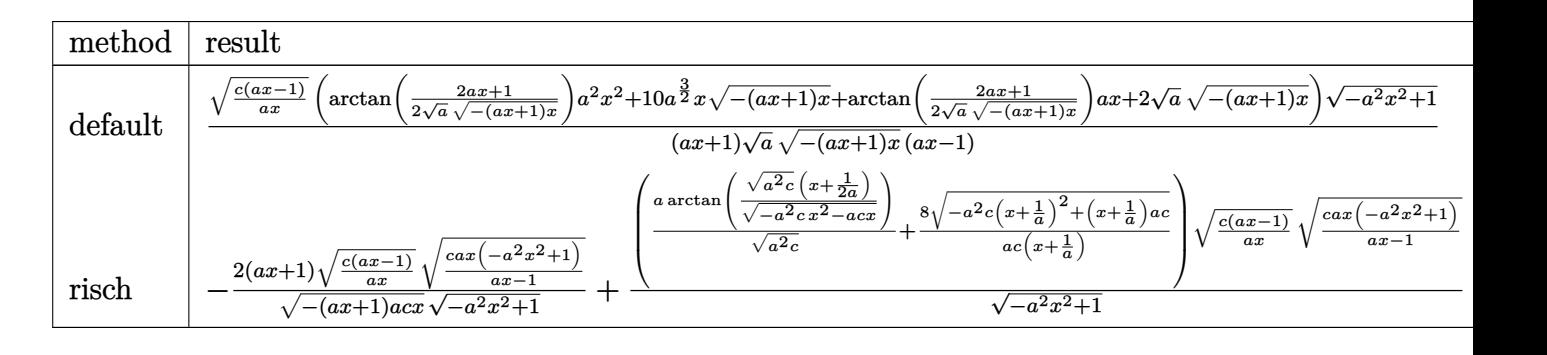

```
input <mark>| int((c-c/a/x)^(1/2)/(a*x+1)^3*(-a^2*x^2+1)^(3/2)/x,x,method=_RETURNVERBOSE</mark>
   ✞ ☎
   )
```
✝ ✆

<span id="page-4310-1"></span>✝ ✆

```
output <mark>| (c*(a*x-1)/a/x)^(1/2)*(arctan(1/2/a^(1/2)*(2*a*x+1)/(-(a*x+1)*x)^(1/2))*a^</mark>
     ✞ ☎
     2*x^2+10*a^2(3/2)*x*(-(a*x+1)*x)^(1/2)+arctan(1/2/a^2(1/2)*(2*a*x+1)/(-(a*x+1))^2)1)*x^{\(1/2)}*a*x+2*a^(1/2)*(-(a*x+1)*x)^(1/2)*(-a^2*x^2+1)^(1/2)/(a*x+1)/a^(1/2)/(-a*x+1)*x^(1/2)/(a*x-1)
```
# **3.612.5 Fricas [A] (verification not implemented)**

Time  $= 0.28$  (sec), antiderivative size  $= 264$ , normalized size of antiderivative  $= 2.13$ 

$$
\int \frac{e^{-3\arctanh(ax)}\sqrt{c-\frac{c}{ax}}}{x} dx
$$
\n
$$
= \left[\frac{(a^2x^2-1)\sqrt{-c}\log\left(-\frac{8a^3cx^3-7acx+4(2a^2x^2+ax)\sqrt{-a^2x^2+1}\sqrt{-c}\sqrt{\frac{acx-c}{ax}}}{ax-1}x^2+4\sqrt{-a^2x^2+1}(5ax+1)\sqrt{\frac{acx-c}{ax}}}{2(a^2x^2-1)}x^2+4\sqrt{-a^2x^2+1}(5ax+1)\sqrt{\frac{acx-c}{ax}}}{a^2x^2-1}x^3+4\sqrt{-a^2x^2+1}(5ax+1)\sqrt{\frac{acx-c}{ax}}}{a^2x^2-1}x^2+4\sqrt{-a^2x^2+1}(5ax+1)\sqrt{\frac{acx-c}{ax}}}{a^2x^2-1}x^3+4\sqrt{-a^2x^2+1}(5ax+1)\sqrt{\frac{acx-c}{ax}}}{a^2x^2-1}x^2+4\sqrt{-a^2x^2+1}(5ax+1)\sqrt{\frac{acx-c}{ax}}}{a^2x^2-1}x^3+4\sqrt{-a^2x^2+1}(5ax+1)\sqrt{\frac{acx-c}{ax}}{a^2x^2-1}x^2+5\sqrt{-a^2x^2+1}(5ax+1)\sqrt{\frac{acx-c}{ax}}{a^2x^2-1}x^3+5\sqrt{-a^2x^2+1}(5ax+1)\sqrt{\frac{acx-c}{ax}}{a^2x^2-1}x^2+5\sqrt{-a^2x^2+1}(5ax+1)\sqrt{\frac{acx-c}{ax}}{a^2x^2-1}x^3+6\sqrt{-a^2x^2+1}(5ax+1)\sqrt{\frac{acx-c}{ax}}{a^2x^2-1}x^2+6\sqrt{-a^2x^2+1}(5ax+1)\sqrt{\frac{acx-c}{ax}}{a^2x^2-1}x^3+6\sqrt{-a^2x^2+1}(5ax+1)\sqrt{\frac{acx-c}{ax}}{a^2x^2-1}x^2+1}x^2+6\sqrt{-a^2x^2+1}(5ax+1)\sqrt{\frac{acx-c}{ax}}{a^2x^2-1}x^3+16\sqrt{-a^2x^2+1}(5ax+1)\sqrt{\frac{acx-c}{ax}}{a^2x^2-1}x^2
$$

input <mark>integrate((c-c/a/x)^(1/2)/(a\*x+1)^3\*(-a^2\*x^2+1)^(3/2)/x,x, algorithm="fri</mark> ✞ ☎ cas")

✝ ✆

output 
$$
\frac{\left[1/2*((a^2*x^2 - 1)*sqrt(-c)*log(-(8*a^3*c*x^3 - 7*a*c*x + 4*(2*a^2*x^2 + ax*x)*sqrt(-a^2*x^2 + 1)*sqrt(-c)*sqrt((a*c*x - c)/(a*x)) - c)/(a*x - 1)\right] + 4*sqrt(-a^2*x^2 + 1)*(5*a*x + 1)*sqrt((a*c*x - c)/(a*x)))/(a^2*x^2 - 1), -((a^2*x^2 - 1)*sqrt(c)*arctan(2*sqrt(-a^2*x^2 + 1)*a*sqrt(c)*xsqrt((a*c*x - c)/(a*x)))/(2*a^2*c*x^2 - a*c*x - c)) - 2*sqrt(-a^2*x^2 + 1)*(5*a*x + 1)*sqrt((a*c*x - c)/(a*x)))/(a^2*x^2 - 1)]}
$$

# **3.612.6 Sympy [F]**

$$
\int \frac{e^{-3 \text{arctanh}(ax)} \sqrt{c-\frac{c}{ax}}}{x} \, dx = \int \frac{\sqrt{-c\left(-1+\frac{1}{ax}\right)} \left(-\left(ax-1\right)\left(ax+1\right)\right)^{\frac{3}{2}}}{x\left(ax+1\right)^3} \, dx
$$

✝ ✆

✞ ☎

<span id="page-4311-1"></span>✝ ✆

<span id="page-4311-0"></span> $\left($   $\left($   $\right)$   $\left($   $\left($   $\right)$   $\left($   $\left($   $\right)$   $\left($   $\left($   $\right)$   $\left($   $\left($   $\right)$   $\left($   $\left($   $\right)$   $\left($   $\left($   $\right)$   $\left($   $\left($   $\right)$   $\left($   $\left($   $\right)$   $\left($   $\left($   $\right)$   $\left($   $\left($   $\right)$   $\left($   $\left($   $\right)$   $\left($ 

input <mark>integrate((c-c/a/x)\*\*(1/2)/(a\*x+1)\*\*3\*(-a\*\*2\*x\*\*2+1)\*\*(3/2)/x,x)</mark> ✞ ☎

output Integral(sqrt(-c\*(-1 + 1/(a\*x)))\*(-(a\*x - 1)\*(a\*x + 1))\*\*(3/2)/(x\*(a\*x + 1  $(**3), x)$ 

3.612. 
$$
\int \frac{e^{-3 \arctanh(ax)} \sqrt{c - \frac{c}{ax}}}{x} dx
$$

 $\perp$ 

# **3.612.7 Maxima [F]**

$$
\int \frac{e^{-3\arctanh(ax)}\sqrt{c-\frac{c}{ax}}}{x} dx = \int \frac{(-a^2x^2+1)^{\frac{3}{2}}\sqrt{c-\frac{c}{ax}}}{(ax+1)^3x} dx
$$

✞ ☎

✝ ✆

✞ ☎

<span id="page-4312-0"></span> $\left( \begin{array}{cc} \text{ } & \text{ } \\ \text{ } & \text{ } \end{array} \right)$ 

input <mark>integrate((c-c/a/x)^(1/2)/(a\*x+1)^3\*(-a^2\*x^2+1)^(3/2)/x,x, algorithm="max</mark> ima")

output <mark>integrate((-a^2\*x^2 + 1)^(3/2)\*sqrt(c - c/(a\*x))/((a\*x + 1)^3\*x), x)</mark>

# **3.612.8 Giac [F(-2)]**

Exception generated.

$$
\int \frac{e^{-3 \arctanh(ax)} \sqrt{c - \frac{c}{ax}}}{x} dx = \text{Exception raised: TypeError}
$$

✝ ✆

✞ ☎

<span id="page-4312-1"></span>✝ ✆

input <mark>integrate((c-c/a/x)^(1/2)/(a\*x+1)^3\*(-a^2\*x^2+1)^(3/2)/x,x, algorithm="gia</mark> ✞ ☎ c")

output <mark>Exception raised: TypeError >> an error occurred running a Giac command:IN</mark> PUT:sage2:=int(sage0,sageVARx):;OUTPUT:sym2poly/r2sym(const gen & e,const index\_m & i,const vecteur & l) Error: Bad Argument Value

# **3.612.9 Mupad [F(-1)]**

Timed out.

$$
\int \frac{e^{-3\arctanh(ax)}\sqrt{c-\frac{c}{ax}}}{x} dx = \int \frac{\sqrt{c-\frac{c}{ax}}(1-a^2 x^2)^{3/2}}{x (a x + 1)^3} dx
$$

✞ ☎

✝ ✆

✞ ☎

✝ ✆

input  $\int \frac{\sinh((c - c/(a*x))^2(1/2)*(1 - a^2*x^2)^2(3/2))/(x*(a*x + 1)^3)}{x}$ 

output  $int(((c - c/(a*x))^c(1/2)*(1 - a^2*x^2)^c(3/2))/(x*(a*x + 1)^3)$ , x)

3.612. 
$$
\int \frac{e^{-3 \arctanh(ax)} \sqrt{c - \frac{c}{ax}}}{x} dx
$$

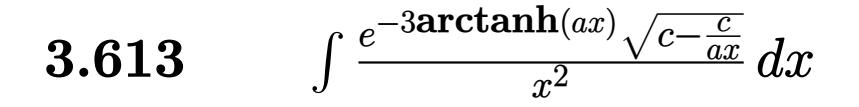

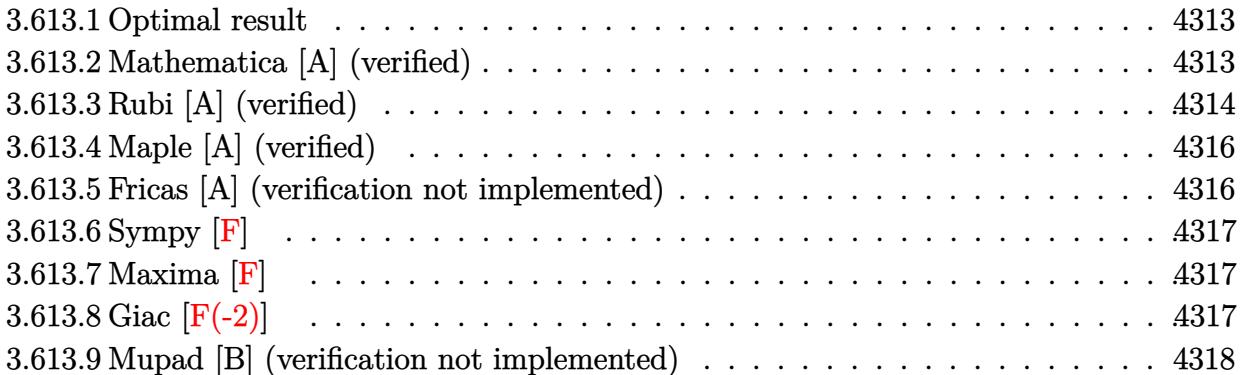

#### <span id="page-4313-0"></span>Optimal result  $3.613.1$

Integrand size  $= 27$ , antiderivative size  $= 123$ 

$$
\int \frac{e^{-3\arctanh(ax)}\sqrt{c-\frac{c}{ax}}}{x^2} dx = \frac{20a\sqrt{c-\frac{c}{ax}}}{3\sqrt{1-ax}\sqrt{1+ax}} - \frac{2\sqrt{c-\frac{c}{ax}}}{3x\sqrt{1-ax}\sqrt{1+ax}} + \frac{46a^2\sqrt{c-\frac{c}{ax}}x}{3\sqrt{1-ax}\sqrt{1+ax}}
$$

output  $20/3*a*(c-c/a/x)^(1/2)/(-a*x+1)^(1/2)/(a*x+1)^(1/2)-2/3*(c-c/a/x)^(1/2)/x/$  $(-a*x+1)^(1/2)/(a*x+1)^(1/2)+46/3*a^2*x*(c-c/a/x)^(1/2)/(-a*x+1)^(1/2)/(a*x+1)$  $x+1$ <sup>(1/2)</sup>

### <span id="page-4313-1"></span>Mathematica [A] (verified) 3.613.2

Time =  $0.03$  (sec), antiderivative size = 50, normalized size of antiderivative = 0.41

$$
\int \frac{e^{-3 \arctanh(ax)} \sqrt{c - \frac{c}{ax}}}{x^2} dx = \frac{2\sqrt{c - \frac{c}{ax}}(-1 + 10ax + 23a^2x^2)}{3x\sqrt{1 - a^2x^2}}
$$

input Integrate [Sqrt [c - c/(a\*x)]/(E^(3\*ArcTanh [a\*x])\*x^2), x]

<span id="page-4313-2"></span>output  $(2*sqrt[c - c/(a*x)]*(-1 + 10*ax + 23*a^2*x^2))/(3*x*Sort[1 - a^2*x^2])$ 

$$
3.613.\qquad\int \frac{e^{-3\arctanh(ax)}\sqrt{c-\frac{c}{ax}}}{x^2}\,dx
$$

# **3.613.3 Rubi [A] (verified)**

Time  $= 0.45$  (sec), antiderivative size  $= 89$ , normalized size of antiderivative  $= 0.72$ , number of steps used = 6, number of rules used = 6,  $\frac{\text{number of rules}}{\text{integral size}}$  = 0.222, Rules used = {6684, 6679, 100, 27, 87, 48}

Below are the steps used by Rubi to obtain the solution. The rule number used for the transformation is given above next to the arrow. The rules definitions used are listed below.

$$
\int \frac{e^{-3 \arctanh(ax)} \sqrt{c - \frac{c}{ax}}}{x^{2}} dx
$$
\n
$$
\frac{\int 6684}{\sqrt{x \sqrt{c - \frac{c}{ax}}} \int \frac{e^{-3 \arctanh(ax)} \sqrt{1 - ax}}{\sqrt{1 - ax}} dx}{\sqrt{1 - ax}}
$$
\n
$$
\frac{\int 6679}{\sqrt{x \sqrt{c - \frac{c}{ax}}} \int \frac{1}{x^{5/2} (ax + 1)^{3/2}} dx}{\sqrt{1 - ax}}
$$
\n
$$
\frac{\int 100}{\sqrt{x \sqrt{c - \frac{c}{ax}}} \left(\frac{2}{3} \int -\frac{a(10 - 3ax)}{2x^{3/2} (ax + 1)^{3/2}} dx - \frac{2}{3x^{3/2} \sqrt{ax + 1}}\right)}}{\sqrt{1 - ax}}
$$
\n
$$
\frac{\int 27}{\sqrt{x \sqrt{c - \frac{c}{ax}}} \left(-\frac{1}{3}a \int \frac{10 - 3ax}{x^{3/2} (ax + 1)^{3/2}} dx - \frac{2}{3x^{3/2} \sqrt{ax + 1}}\right)}}{\sqrt{1 - ax}}
$$
\n
$$
\frac{\int 87}{\sqrt{x \sqrt{c - \frac{c}{ax}}} \left(-\frac{1}{3}a \left(-23a \int \frac{1}{\sqrt{x}(ax + 1)^{3/2}} dx - \frac{20}{\sqrt{x} \sqrt{ax + 1}}\right) - \frac{2}{3x^{3/2} \sqrt{ax + 1}}}{\sqrt{1 - ax}}
$$
\n
$$
\frac{\int 48}{\sqrt{x} \left(-\frac{2}{3x^{3/2} \sqrt{ax + 1}} - \frac{1}{3}a \left(-\frac{46a\sqrt{x}}{\sqrt{ax + 1}} - \frac{20}{\sqrt{x} \sqrt{ax + 1}}\right)\right) \sqrt{c - \frac{c}{ax}}}}{\sqrt{1 - ax}}
$$

✞ ☎

 $\left($   $\left($   $\right)$   $\left($   $\left($   $\right)$   $\left($   $\left($   $\right)$   $\left($   $\left($   $\right)$   $\left($   $\left($   $\right)$   $\left($   $\left($   $\right)$   $\left($   $\left($   $\right)$   $\left($   $\left($   $\right)$   $\left($   $\left($   $\right)$   $\left($   $\left($   $\right)$   $\left($   $\left($   $\right)$   $\left($   $\left($   $\right)$   $\left($ 

input Int[Sqrt[c - c/(a\*x)]/(E^(3\*ArcTanh[a\*x])\*x^2),x]

3.613. 
$$
\int \frac{e^{-3\arctanh(ax)}\sqrt{c-\frac{c}{ax}}}{x^2} dx
$$

output ✞ ☎  $(Sqrt[c - c/(a*x)]*Sqrt[x]*(-2/(3*x^(3/2)*Sqrt[1 + a*x]) - (a*(-20/(Sqrt[x]))))$  $J*Sqrt[1 + a*x] - (46*a*Sqrt[x])/Sqrt[1 + a*x]))/3))/Sqrt[1 - a*x]$ 

✝ ✆

✞ ☎

## **3.613.3.1 Defintions of rubi rules used**

```
rule 27|<mark>Int[(a_)*(Fx_), x_Symbol] :> Simp[a    Int[Fx, x], x] /; FreeQ[a, x] && !Ma</mark>
   ✞ ☎
   tchQ[Fx, (b_)*(Gx_') /; FreeQ[b, x]]✝ ✆
```
rule 48 <mark>Int[((a\_.) + (b\_.)\*(x\_))^(m\_.)\*((c\_.) + (d\_.)\*(x\_))^(n\_), x\_Symbol] :> Simp</mark>  $[(a + b*x)^{(m + 1)*(c + d*x)^{(n + 1})/((b*c - a*d)*(m + 1))), x]$  ; FreeQ[{ a, b, c, d, m, n}, x] & & EqQ $[m + n + 2, 0]$  & & NeQ $[m, -1]$  $\left($   $\left($   $\right)$   $\left($   $\left($   $\right)$   $\left($   $\left($   $\right)$   $\left($   $\left($   $\right)$   $\left($   $\left($   $\right)$   $\left($   $\left($   $\right)$   $\left($   $\left($   $\right)$   $\left($   $\left($   $\right)$   $\left($   $\left($   $\right)$   $\left($   $\left($   $\right)$   $\left($   $\left($   $\right)$   $\left($   $\left($   $\right)$   $\left($ 

rule 87 <mark>Int[((a\_.) + (b\_.)\*(x\_))\*((c\_.) + (d\_.)\*(x\_))^(n\_.)\*((e\_.) + (f\_.)\*(x\_))^(p</mark> ✞ ☎ .), x<sup>1</sup> :> Simp[(-(b\*e - a\*f))\*(c + d\*x)^(n + 1)\*((e + f\*x)^(p + 1)/(f\*(p  $+ 1)*(c*f - d*e))$ , x] - Simp[(a\*d\*f\*(n + p + 2) - b\*(d\*e\*(n + 1) + c\*f\*(p + 1)))/( $f*(p + 1)*(c*f - d*e)$  Int $[(c + d*x)^n*(e + f*x)^-(p + 1), x], x]$ /; FreeQ[{a, b, c, d, e, f, n}, x] && LtQ[p, -1] && ( !LtQ[n, -1] || Intege  $rQ[p]$  ||  $!(InterQ[n]$  ||  $!(EqQ[e, 0]$  ||  $!(EqQ[c, 0]$  || LtQ $[p, n]))$ ) ✝ ✆

```
rule 100 <mark>| Int [((a_.) + (b_.)*(x_))^2*((c_.) + (d_.)*(x_))^(n_)*((e_.) + (f_.)*(x_))^(</mark>
      ✞ ☎
      p_), x_] :> Simp[(b*c - a*d)^2*(c + d*x)^(n + 1)*((e + f*x)^(p + 1)/(d^2*(d
       *e - c*f)*(n + 1))), x] - Simp[1/(d^2*(d*e - c*f)*(n + 1)) Int[(c + d*x)^
       (n + 1)*(e + f*x)^p * \text{Simp}[a^2*d^2*f*(n + p + 2) + b^2*c*(d*e*(n + 1) + c*f*(n + 1))]p + 1)) - 2*a*b*d*(d*e*(n + 1) + c*f*(p + 1)) - b^2*d*(d*e - c*f)*(n + 1)*x
       , x], x], x] /; FreeQ[{a, b, c, d, e, f, n, p}, x] && (LtQ[n, -1] || (EqQ[n
       + p + 3, 0] && NeQ[n, -1] && (SumSimplerQ[n, 1] || !SumSimplerQ(p, 1])))
```
✝ ✆

✞ ☎

✝ ✆

✞ ☎

```
rule 6679
Int[E^(ArcTanh[(a_.)*(x_)]*(n_.))*(u_.)*((c_) + (d_.)*(x_))^(p_.), x_Symbol
        ] :> Simp[c^p Int[u*(1 + d*(x/c))^p*((1 + a*x)^(n/2)/(1 - a*x)^(n/2)), x]
        , x] /; FreeQ[{a, c, d, n, p}, x] && EqQ[a^2*c^2 - d^2, 0] && (IntegerQ[p]
        || GtQ[c, 0])
```
rule 6684 <mark>Int[E^(ArcTanh[(a\_.)\*(x\_)]\*(n\_.))\*(u\_.)\*((c\_) + (d\_.)/(x\_))^(p\_), x\_Symbol]</mark> :> Simp[x^p\*((c + d/x)^p/(1 + c\*(x/d))^p) Int[u\*(1 + c\*(x/d))^p\*(E^(n\*Ar cTanh[a\*x])/x^p), x], x] /; FreeQ[{a, c, d, n, p}, x] && EqQ[c^2 - a^2\*d^2, 0] && !IntegerQ[p] ✝ ✆

<span id="page-4315-0"></span> $3.613.$   $\int \frac{e^{-3 \arctanh(ax)} \sqrt{c-\frac{c}{ax}}}{x^2} dx$ 

# **3.613.4 Maple [A] (verified)**

Time  $= 0.15$  (sec), antiderivative size  $= 61$ , normalized size of antiderivative  $= 0.50$ 

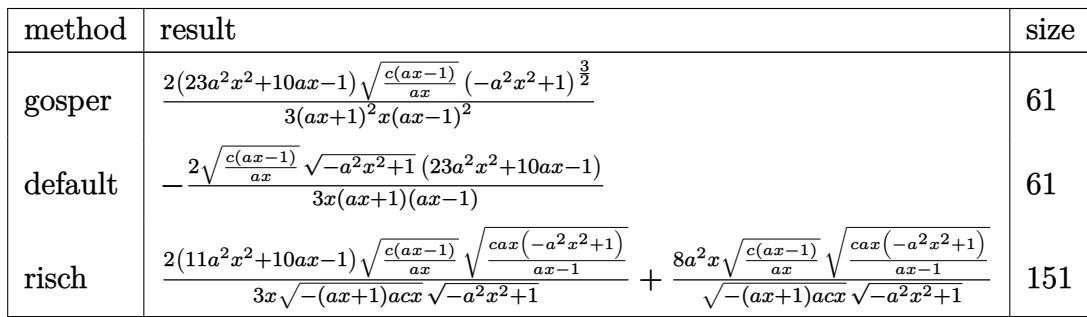

✝ ✆

<span id="page-4316-0"></span> $\left($   $\left($   $\right)$   $\left($   $\left($   $\right)$   $\left($   $\left($   $\right)$   $\left($   $\left($   $\right)$   $\left($   $\left($   $\right)$   $\left($   $\left($   $\right)$   $\left($   $\left($   $\right)$   $\left($   $\left($   $\right)$   $\left($   $\left($   $\right)$   $\left($   $\left($   $\right)$   $\left($   $\left($   $\right)$   $\left($   $\left($   $\right)$   $\left($ 

input <mark>| int((c-c/a/x)^(1/2)/(a\*x+1)^3\*(-a^2\*x^2+1)^(3/2)/x^2,x,method=\_RETURNVERBO</mark> ✞ ☎ SE)

output 2/3\*(23\*a^2\*x^2+10\*a\*x-1)\*(c\*(a\*x-1)/a/x)^(1/2)\*(-a^2\*x^2+1)^(3/2)/(a\*x+1) ✞ ☎  $\frac{2}{x}$ (a\*x-1)<sup>2</sup>

# **3.613.5 Fricas [A] (verification not implemented)**

Time  $= 0.25$  (sec), antiderivative size  $= 58$ , normalized size of antiderivative  $= 0.47$ 

$$
\int \frac{e^{-3 \text{arctanh}(ax)} \sqrt{c - \frac{c}{ax}}}{x^2} dx = -\frac{2 (23 a^2 x^2 + 10 ax - 1) \sqrt{-a^2 x^2 + 1} \sqrt{\frac{acx - c}{ax}}}{3 (a^2 x^3 - x)}
$$

✞ ☎

✞ ☎

<span id="page-4316-1"></span> $\left($   $\left($   $\right)$   $\left($   $\left($   $\right)$   $\left($   $\left($   $\right)$   $\left($   $\left($   $\right)$   $\left($   $\left($   $\right)$   $\left($   $\left($   $\right)$   $\left($   $\left($   $\right)$   $\left($   $\left($   $\right)$   $\left($   $\left($   $\right)$   $\left($   $\left($   $\right)$   $\left($   $\left($   $\right)$   $\left($   $\left($   $\right)$   $\left($ 

input <mark>integrate((c-c/a/x)^(1/2)/(a\*x+1)^3\*(-a^2\*x^2+1)^(3/2)/x^2,x, algorithm="f</mark> ricas")  $\left($   $\left($   $\right)$   $\left($   $\left($   $\right)$   $\left($   $\left($   $\right)$   $\left($   $\left($   $\right)$   $\left($   $\left($   $\right)$   $\left($   $\left($   $\right)$   $\left($   $\left($   $\right)$   $\left($   $\left($   $\right)$   $\left($   $\left($   $\right)$   $\left($   $\left($   $\right)$   $\left($   $\left($   $\right)$   $\left($   $\left($   $\right)$   $\left($ 

output -2/3\*(23\*a^2\*x^2 + 10\*a\*x - 1)\*sqrt(-a^2\*x^2 + 1)\*sqrt((a\*c\*x - c)/(a\*x))/  $(a^2*x^3 - x)$ 

3.613. 
$$
\int \frac{e^{-3 \arctanh(ax)} \sqrt{c - \frac{c}{ax}}}{x^2} dx
$$

# **3.613.6 Sympy [F]**

$$
\int \frac{e^{-3 \text{arctanh}(ax)} \sqrt{c-\frac{c}{ax}}}{x^2} \, dx = \int \frac{\sqrt{-c\left(-1+\frac{1}{ax}\right)} \left(-(ax-1)\left(ax+1\right)\right)^{\frac{3}{2}}}{x^2\left(ax+1\right)^3} \, dx
$$

✞ ☎

✝ ✆

<span id="page-4317-0"></span>✝ ✆

input <mark>integrate((c-c/a/x)\*\*(1/2)/(a\*x+1)\*\*3\*(-a\*\*2\*x\*\*2+1)\*\*(3/2)/x\*\*2,x)</mark>

output Integral(sqrt(-c\*(-1 + 1/(a\*x)))\*(-(a\*x - 1)\*(a\*x + 1))\*\*(3/2)/(x\*\*2\*(a\*x ✞ ☎ + 1)\*\*3), x)

## **3.613.7 Maxima [F]**

$$
\int \frac{e^{-3\arctanh(ax)}\sqrt{c-\frac{c}{ax}}}{x^2} dx = \int \frac{(-a^2x^2+1)^{\frac{3}{2}}\sqrt{c-\frac{c}{ax}}}{(ax+1)^3x^2} dx
$$

 $\left($   $\left($   $\right)$   $\left($   $\left($   $\right)$   $\left($   $\left($   $\right)$   $\left($   $\left($   $\right)$   $\left($   $\left($   $\right)$   $\left($   $\left($   $\right)$   $\left($   $\left($   $\right)$   $\left($   $\left($   $\right)$   $\left($   $\left($   $\right)$   $\left($   $\left($   $\right)$   $\left($   $\left($   $\right)$   $\left($   $\left($   $\right)$   $\left($ 

✞ ☎

<span id="page-4317-1"></span>✝ ✆

$$
\frac{\text{input}}{\text{integrate}((c-c/a/x)^{(1/2)}(\text{a}*x+1)^{3}*(-a^2*x^2+1)^{(3/2)}/x^2,x, \text{ algorithm="m}}}{axima")}
$$

output <mark>integrate((-a^2\*x^2 + 1)^(3/2)\*sqrt(c - c/(a\*x))/((a\*x + 1)^3\*x^2), x)</mark>

## **3.613.8 Giac [F(-2)]**

Exception generated.

$$
\int \frac{e^{-3\arctanh(ax)}\sqrt{c-\frac{c}{ax}}}{x^2} dx = \text{Exception raised: TypeError}
$$

✞ ☎

✝ ✆

✞ ☎

<span id="page-4317-2"></span>✝ ✆

input integrate((c-c/a/x)^(1/2)/(a\*x+1)^3\*(-a^2\*x^2+1)^(3/2)/x^2,x, algorithm="g iac")

output <mark>Exception raised: TypeError >> an error occurred running a Giac command:IN</mark> PUT:sage2:=int(sage0,sageVARx):;OUTPUT:sym2poly/r2sym(const gen & e,const index\_m & i,const vecteur & l) Error: Bad Argument Value

$$
3.613.\qquad \int \frac{e^{-3 \text{arctanh}(ax)} \sqrt{c-\frac{c}{ax}}}{x^2} \, dx
$$

# **3.613.9 Mupad [B] (verification not implemented)**

Time =  $4.19$  (sec), antiderivative size =  $80$ , normalized size of antiderivative =  $0.65$ 

$$
\int \frac{e^{-3 \arctanh(ax)} \sqrt{c - \frac{c}{ax}}}{x^2} dx = \frac{\sqrt{c - \frac{c}{ax} \left(\frac{46 x^2 \sqrt{1 - a^2 x^2}}{3} - \frac{2 \sqrt{1 - a^2 x^2}}{3 a^2} + \frac{20 x \sqrt{1 - a^2 x^2}}{3 a}\right)}}{\frac{x}{a^2} - x^3}
$$

✞ ☎

✝ ✆

✞ ☎

 $\left( \begin{array}{cc} \text{ } & \text{ } \\ \text{ } & \text{ } \end{array} \right)$ 

input  $int(((c - c/(a*x))^{\hat{}}(1/2)*(1 - a^2*x^{\hat{}})^{\hat{}}(3/2))/(x^2*(a*x + 1)^{\hat{}}^{\hat{}}),x)$ 

output ((c - c/(a\*x))^(1/2)\*((46\*x^2\*(1 - a^2\*x^2)^(1/2))/3 - (2\*(1 - a^2\*x^2)^(1 /2))/(3\*a^2) + (20\*x\*(1 - a^2\*x^2)^(1/2))/(3\*a)))/(x/a^2 - x^3)

3.613. 
$$
\int \frac{e^{-3\arctanh(ax)}\sqrt{c-\frac{c}{ax}}}{x^2} dx
$$

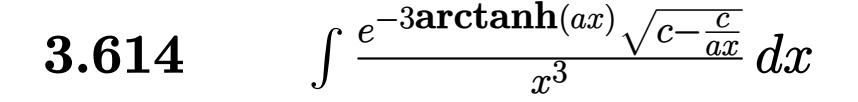

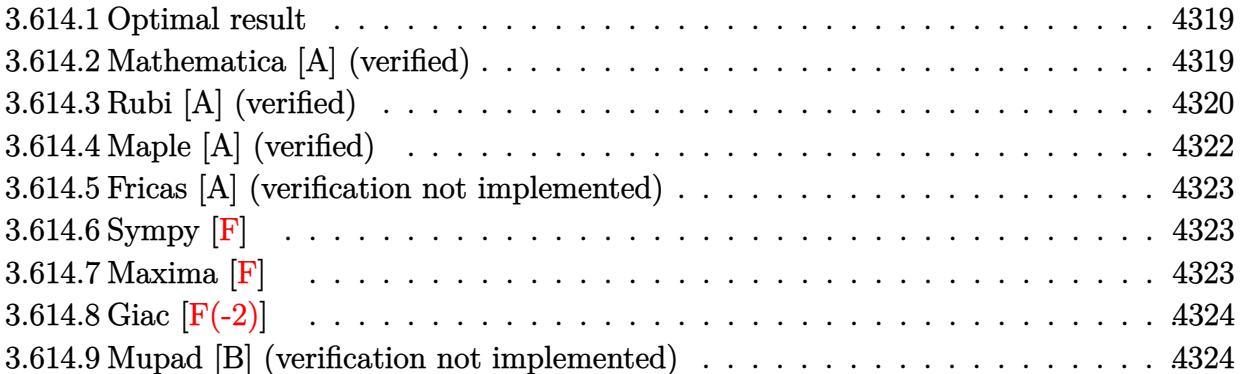

#### <span id="page-4319-0"></span>Optimal result  $3.614.1$

Integrand size  $= 27$ , antiderivative size  $= 166$ 

$$
\int \frac{e^{-3 \arctanh(ax)} \sqrt{c - \frac{c}{ax}}}{x^3} dx = \frac{158a^2 \sqrt{c - \frac{c}{ax}}}{15\sqrt{1 - ax} \sqrt{1 + ax}} - \frac{2\sqrt{c - \frac{c}{ax}}}{5x^2 \sqrt{1 - ax} \sqrt{1 + ax}} + \frac{32a \sqrt{c - \frac{c}{ax}}}{15x\sqrt{1 - ax} \sqrt{1 + ax}} - \frac{316a^2 \sqrt{c - \frac{c}{ax}} \sqrt{1 + ax}}{15\sqrt{1 - ax}}
$$

output 158/15\*a<sup>2</sup>\*(c-c/a/x)<sup>2</sup>(1/2)/(-a\*x+1)<sup>2</sup>(1/2)/(a\*x+1)<sup>2</sup>(1/2)-2/5\*(c-c/a/x)<sup>2</sup>(1/2  $\frac{1}{2}$  /x<sup>2</sup>/(-a\*x+1)<sup>2</sup>(1/2)/(a\*x+1)<sup>2</sup>(1/2)+32/15\*a\*(c-c/a/x)<sup>2</sup>(1/2)/x/(-a\*x+1)<sup>2</sup>(1/2  $)/(a*x+1)^{(1/2)-316/15*a^2*(c-c/a/x)^{(1/2)*(a*x+1)^(1/2)/(-a*x+1)^(1/2)}$ 

### <span id="page-4319-1"></span>Mathematica [A] (verified) 3.614.2

Time =  $0.03$  (sec), antiderivative size = 58, normalized size of antiderivative =  $0.35$ 

$$
\int \frac{e^{-3 \arctanh(ax)} \sqrt{c - \frac{c}{ax}}}{x^3} dx = -\frac{2\sqrt{c - \frac{c}{ax}(3 - 16ax + 79a^2x^2 + 158a^3x^3)}}{15x^2\sqrt{1 - a^2x^2}}
$$

 $input|Interrate[Sqrt[c - c/(a*x)]/(E^{(3*ArcTanh[a*x])*x^3),x]$ 

output (-2\*Sqrt[c - c/(a\*x)]\*(3 - 16\*a\*x + 79\*a^2\*x^2 + 158\*a^3\*x^3))/(15\*x^2\*Sqr  $t[1 - a^2*x^2])$ 

<span id="page-4319-2"></span> $\int \frac{e^{-3 \arctanh(ax)} \sqrt{c - \frac{c}{ax}}}{x^3} dx$ 3.614.
# **3.614.3 Rubi [A] (verified)**

Time =  $0.48$  (sec), antiderivative size = 112, normalized size of antiderivative =  $0.67$ , number of steps used = 7, number of rules used = 7,  $\frac{\text{number of rules}}{\text{integral size}}$  = 0.259, Rules used  $= \{6684, 6679, 100, 27, 87, 55, 48\}$ 

Below are the steps used by Rubi to obtain the solution. The rule number used for the transformation is given above next to the arrow. The rules definitions used are listed below.

$$
\int \frac{e^{-3 \arctanh(ax)} \sqrt{c - \frac{c}{ax}}}{x^3} dx
$$
\n
$$
\frac{\sqrt{x} \sqrt{c - \frac{c}{ax}} \int \frac{e^{-3 \arctanh(ax)} \sqrt{1 - ax}}{x^{7/2}} dx}{\sqrt{1 - ax}}
$$
\n
$$
\frac{6679}{6679}
$$
\n
$$
\frac{\sqrt{x} \sqrt{c - \frac{c}{ax}} \int \frac{1}{x^{7/2} (ax+1)^{3/2}} dx}{\sqrt{1 - ax}}
$$
\n
$$
\frac{100}{100}
$$
\n
$$
\frac{\sqrt{x} \sqrt{c - \frac{c}{ax}} \left(\frac{2}{5} \int -\frac{a(16-5ax)}{2x^{5/2} (ax+1)^{3/2}} dx - \frac{2}{5x^{5/2} \sqrt{ax+1}}\right)}{127}
$$
\n
$$
\frac{\sqrt{x} \sqrt{c - \frac{c}{ax}} \left(-\frac{1}{5} a \int \frac{16-5ax}{x^{5/2} (ax+1)^{3/2}} dx - \frac{2}{5x^{5/2} \sqrt{ax+1}}\right)}{\sqrt{1 - ax}}
$$
\n
$$
\frac{1}{\sqrt{1 - ax}}
$$
\n
$$
\frac{\sqrt{x} \sqrt{c - \frac{c}{ax}} \left(-\frac{1}{5} a \left(-\frac{79}{3} a \int \frac{16-5ax}{x^{3/2} (ax+1)^{3/2}} dx - \frac{23}{3x^{3/2} \sqrt{ax+1}}\right) - \frac{2}{5x^{5/2} \sqrt{ax+1}}\right)}{\sqrt{1 - ax}}
$$
\n
$$
\frac{1}{\sqrt{1 - ax}}
$$
\n
$$
\frac{1}{\sqrt{1 - ax}}
$$
\n
$$
\frac{1}{\sqrt{1 - ax}}
$$
\n
$$
\frac{1}{\sqrt{1 - ax}}
$$
\n
$$
\frac{1}{\sqrt{1 - ax}}
$$
\n
$$
\frac{1}{\sqrt{1 - ax}}
$$
\n
$$
\frac{1}{\sqrt{1 - ax}}
$$
\n
$$
\frac{1}{\sqrt{1 - ax}}
$$
\n
$$
\frac{1}{\sqrt{1 - ax}}
$$
\n
$$
\frac{1}{\sqrt{1 - ax}}
$$
\n
$$
\frac{1}{\sqrt{1 - ax}}
$$
\n<

3.614. 
$$
\int \frac{e^{-3 \arctanh(ax)} \sqrt{c - \frac{c}{ax}}}{x^3} dx
$$

 $\text{input}$   $\text{Int}$  [Sqrt  $\text{[c - c/(a*x)]/(E^{(3*ArcTanh[a*x]) *x^3),x]}$ 

```
output (Sqrt[c - c/(a*x)]*Sqrt[x]*(-2/(5*x^{(5/2)*Sqrt[1 + a*x]) - (a*(-32/(3*x^{(3)})))/2)*Sqrt[1 + a*x]) - (79*a*(2/(Sqrt[x]*Sqrt[1 + a*x]) - (4*Sqrt[1 + a*x])/Sqrt[x]/(3)/(5))/Sqrt[1 - a*x]
```
#### 3.614.3.1 Defintions of rubi rules used

rule 27  $Int[(a_*)*(Fx_), x_Symb01]$  :> Simp[a Int[Fx, x], x] /; FreeQ[a, x] && !Ma  $tchQ[Fx, (b_)*(Gx_)/; FreeQ[b, x]]$ 

rule  $48 \text{ Int}((a_{-}.) + (b_{-}.)*(x_{-}))^-(m_{-}.)*((c_{-}.) + (d_{-}.)*(x_{-}))^-(n_{-})$ , x\_Symbol] :> Simp  $[(a + b*x)^{m} + 1)*(c + d*x)^{m} + 1)/((b*c - a*d)*(m + 1))$ , x] /; FreeQ[{ a, b, c, d, m, n}, x] & & EqQ[m + n + 2, 0] & & NeQ[m, -1]

rule 55  $Int[((a_.) + (b_.)*(x_))^(m_)*((c_.) + (d_.)*(x_))^(n_), x_Symbol]$  :> Simp  $(a + b*x)^{m} (m + 1)*(c + d*x)^{m} (n + 1)/((b*c - a*d)*(m + 1))$ , x] - Simp[d\*(S  $implify[m + n + 2]/((b*c - a*d)*(m + 1)))$  Int $[(a + b*x)^Simplify[m + 1]*()$  $c + d*x$  n, x], x] /; FreeQ[{a, b, c, d, m, n}, x] && ILtQ[Simplify[m + n + 2], 0] && NeQ[m, -1] && !(LtQ[m, -1] && LtQ[n, -1] && (EqQ[a, 0] || (NeQ[ c, 0] && LtQ[m - n, 0] && IntegerQ[n]))) && (SumSimplerQ[m, 1] || !SumSimp  $lerQ[n, 1])$ 

rule 87  $Int[((a_{-}) + (b_{-})*(x_{-}))*((c_{-}) + (d_{-})*(x_{-}))^{(n-)})*(e_{-}) + (f_{-})*(x_{-}))^{(n-)}$ .), x\_] :> Simp[(-(b\*e - a\*f))\*(c + d\*x)^(n + 1)\*((e + f\*x)^(p + 1)/(f\*(p + 1)\*(c\*f - d\*e))), x] - Simp[(a\*d\*f\*(n + p + 2) - b\*(d\*e\*(n + 1) + c\*f\*(p + 1)))/(f\*(p + 1)\*(c\*f - d\*e)) Int[(c + d\*x)^n\*(e + f\*x)^(p + 1), x], x] /; FreeQ[{a, b, c, d, e, f, n}, x] && LtQ[p, -1] && ( !LtQ[n, -1] || Intege  $rQ[p]$  ||  $!(\text{IntegerQ[n]}$  ||  $!(\text{EqQ[e, 0]}$  ||  $!(\text{EqQ[c, 0]}$  ||  $\text{LtQ[p, n]})))$ 

rule 100 <mark>Int[((a\_.) + (b\_.)\*(x\_))^2\*((c\_.) + (d\_.)\*(x\_))^(n\_)\*((e\_.) + (f\_.)\*(x\_))^(</mark> ✞ ☎ p\_), x\_] :> Simp[(b\*c - a\*d)^2\*(c + d\*x)^(n + 1)\*((e + f\*x)^(p + 1)/(d^2\*(d \*e - c\*f)\*(n + 1))), x] - Simp[1/(d^2\*(d\*e - c\*f)\*(n + 1)) Int[(c + d\*x)^  $(n + 1)*(e + f*x)^p*Simp[a^2*d^2*f*(n + p + 2) + b^2*c*(d*e*(n + 1) + c*f*(n + 1))$  $p + 1$ ) - 2\*a\*b\*d\*(d\*e\*(n + 1) + c\*f\*(p + 1)) - b^2\*d\*(d\*e - c\*f)\*(n + 1)\*x , x], x], x] /; FreeQ[{a, b, c, d, e, f, n, p}, x] && (LtQ[n, -1] || (EqQ[n  $+ p + 3$ , 0] && NeQ $[n, -1]$  && (SumSimplerQ $[n, 1]$  || !SumSimplerQ $(p, 1]$ )))

✝ ✆

✞ ☎

 $\left($   $\left($   $\right)$   $\left($   $\left($   $\right)$   $\left($   $\left($   $\right)$   $\left($   $\left($   $\right)$   $\left($   $\left($   $\right)$   $\left($   $\left($   $\right)$   $\left($   $\left($   $\right)$   $\left($   $\left($   $\right)$   $\left($   $\left($   $\right)$   $\left($   $\left($   $\right)$   $\left($   $\left($   $\right)$   $\left($   $\left($   $\right)$   $\left($ 

✝ ✆

```
rule 6679
Int[E^(ArcTanh[(a_.)*(x_)]*(n_.))*(u_.)*((c_) + (d_.)*(x_))^(p_.), x_Symbol
        ] :> Simp[c^p Int[u*(1 + d*(x/c))^p*((1 + a*x)^(n/2)/(1 - a*x)^(n/2)), x]
        , x] /; FreeQ[{a, c, d, n, p}, x] && EqQ[a^2*c^2 - d^2, 0] && (IntegerQ[p]
        || GtQ[c, 0])
```

```
rule 6684 <mark>Int[E^(ArcTanh[(a_.)*(x_)]*(n_.))*(u_.)*((c_) + (d_.)/(x_))^(p_), x_Symbol]</mark>
      ✞ ☎
       :> Simp[x^p*((c + d/x)^p/(1 + c*(x/d))^p) Int[u*(1 + c*(x/d))^p*(E^(n*Ar
      cTanh[a*x])/x^p), x], x] /; FreeQ[{a, c, d, n, p}, x] && EqQ[c^2 - a^2*d^2,
       0] && !IntegerQ[p]
```
# **3.614.4 Maple [A] (verified)**

Time  $= 0.16$  (sec), antiderivative size  $= 69$ , normalized size of antiderivative  $= 0.42$ 

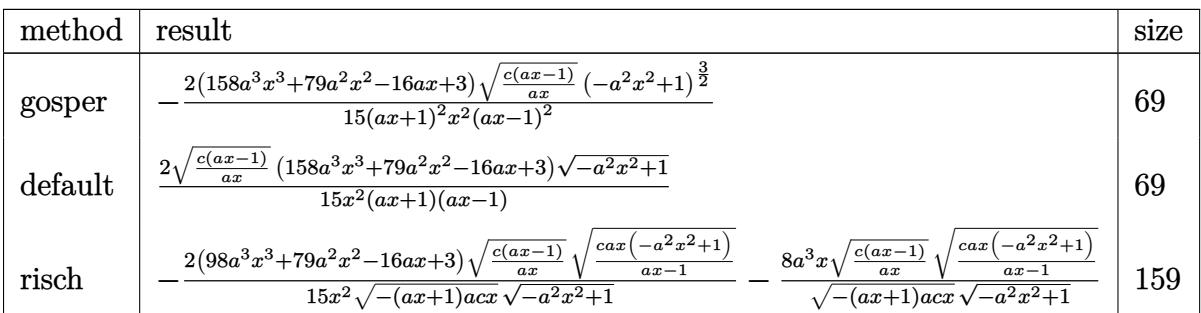

✝ ✆

input <mark>| int((c-c/a/x)^(1/2)/(a\*x+1)^3\*(-a^2\*x^2+1)^(3/2)/x^3,x,method=\_RETURNVERBO</mark> ✞ ☎ SE)

output <mark>-2/15\*(158\*a^3\*x^3+79\*a^2\*x^2-16\*a\*x+3)\*(c\*(a\*x-1)/a/x)^(1/2)\*(-a^2\*x^2+1)</mark> ✞ ☎  $\hat{-(3/2)/(a*x+1)^2/x^2/(a*x-1)^2}$  $\left($   $\left($   $\right)$   $\left($   $\left($   $\right)$   $\left($   $\left($   $\right)$   $\left($   $\left($   $\right)$   $\left($   $\left($   $\right)$   $\left($   $\left($   $\right)$   $\left($   $\left($   $\right)$   $\left($   $\left($   $\right)$   $\left($   $\left($   $\right)$   $\left($   $\left($   $\right)$   $\left($   $\left($   $\right)$   $\left($   $\left($   $\right)$   $\left($ 

$$
3.614. \qquad \int \frac{e^{-3 \text{arctanh}(ax)} \sqrt{c - \frac{c}{ax}}}{x^3} \, dx
$$

#### **3.614.5 Fricas [A] (verification not implemented)**

Time  $= 0.25$  (sec), antiderivative size  $= 68$ , normalized size of antiderivative  $= 0.41$ 

$$
\int \frac{e^{-3 \text{arctanh}(ax)} \sqrt{c - \frac{c}{ax}}}{x^3} dx = \frac{2 (158 a^3 x^3 + 79 a^2 x^2 - 16 ax + 3) \sqrt{-a^2 x^2 + 1} \sqrt{\frac{acx - c}{ax}}}{15 (a^2 x^4 - x^2)}
$$

✞ ☎

✝ ✆

✞ ☎

✝ ✆

input <mark>integrate((c-c/a/x)^(1/2)/(a\*x+1)^3\*(-a^2\*x^2+1)^(3/2)/x^3,x, algorithm="f</mark> ricas")

output 2/15\*(158\*a^3\*x^3 + 79\*a^2\*x^2 - 16\*a\*x + 3)\*sqrt(-a^2\*x^2 + 1)\*sqrt((a\*c\*  $x - c)/((a * x)) / ((a^2 * x^4 - x^2))$ 

### **3.614.6 Sympy [F]**

$$
\int \frac{e^{-3 \text{arctanh}(ax)} \sqrt{c-\frac{c}{ax}}}{x^3} \, dx = \int \frac{\sqrt{-c \left(-1+\frac{1}{ax}\right)} \left(-(ax-1) \left(ax+1\right)\right)^{\frac{3}{2}}}{x^3 \left(ax+1\right)^3} \, dx
$$

✝ ✆

✞ ☎

input <mark>integrate((c-c/a/x)\*\*(1/2)/(a\*x+1)\*\*3\*(-a\*\*2\*x\*\*2+1)\*\*(3/2)/x\*\*3,x)</mark> ✞ ☎

output Integral(sqrt(-c\*(-1 + 1/(a\*x)))\*(-(a\*x - 1)\*(a\*x + 1))\*\*(3/2)/(x\*\*3\*(a\*x  $+ 1$ )\*\*3), x) ✝ ✆

#### **3.614.7 Maxima [F]**

$$
\int \frac{e^{-3\arctanh(ax)}\sqrt{c-\frac{c}{ax}}}{x^3} dx = \int \frac{(-a^2x^2+1)^{\frac{3}{2}}\sqrt{c-\frac{c}{ax}}}{(ax+1)^3x^3} dx
$$

✞ ☎

 $\left($   $\left($   $\right)$   $\left($   $\left($   $\right)$   $\left($   $\right)$   $\left($   $\left($   $\right)$   $\left($   $\left($   $\right)$   $\left($   $\left($   $\right)$   $\left($   $\right)$   $\left($   $\left($   $\right)$   $\left($   $\left($   $\right)$   $\left($   $\right)$   $\left($   $\left($   $\right)$   $\left($   $\left($   $\right)$   $\left($   $\left($   $\right)$   $\left($ 

✞ ☎

✝ ✆

input <mark>integrate((c-c/a/x)^(1/2)/(a\*x+1)^3\*(-a^2\*x^2+1)^(3/2)/x^3,x, algorithm="m</mark> axima")

output <mark>integrate((-a^2\*x^2 + 1)^(3/2)\*sqrt(c - c/(a\*x))/((a\*x + 1)^3\*x^3), x)</mark>

 $3.614.$   $\int \frac{e^{-3 \arctanh(ax)} \sqrt{c - \frac{c}{ax}}}{x^3} dx$ 

# **3.614.8 Giac [F(-2)]**

Exception generated.

$$
\int \frac{e^{-3\arctanh(ax)}\sqrt{c-\frac{c}{ax}}}{x^3} dx = \text{Exception raised: TypeError}
$$

✝ ✆

✞ ☎

✝ ✆

input <mark>integrate((c-c/a/x)^(1/2)/(a\*x+1)^3\*(-a^2\*x^2+1)^(3/2)/x^3,x, algorithm="g</mark> ✞ ☎ iac")

output <mark>Exception raised: TypeError >> an error occurred running a Giac command:IN</mark> PUT:sage2:=int(sage0,sageVARx):;OUTPUT:sym2poly/r2sym(const gen & e,const index\_m & i,const vecteur & l) Error: Bad Argument Value

# **3.614.9 Mupad [B] (verification not implemented)**

Time  $= 4.14$  (sec), antiderivative size  $= 99$ , normalized size of antiderivative  $= 0.60$ 

$$
\int \frac{e^{-3\arctanh(ax)}\sqrt{c-\frac{c}{ax}}}{x^3} dx
$$
\n
$$
= \frac{\sqrt{c-\frac{c}{ax}\left(\frac{2\sqrt{1-a^2x^2}}{5a^2} + \frac{158x^2\sqrt{1-a^2x^2}}{15} - \frac{32x\sqrt{1-a^2x^2}}{15a} + \frac{316ax^3\sqrt{1-a^2x^2}}{15}\right)}}{x^4 - \frac{x^2}{a^2}}
$$

✞ ☎

✝ ✆

✞ ☎

✝ ✆

input 
$$
\int ( (c - c/(a*x))^(1/2) * (1 - a^2*x^2)^(3/2) / (x^3 * (a*x + 1)^3) , x )
$$

output  $(c)$ 

\n
$$
\left( \frac{c - c}{a*x} \right)^{1/2} \cdot \left( \frac{2*(1 - a^2*x^2)^{(1/2)}}{15*x^2} + \frac{158*x^2*(1 - a^2*x)}{1 - a^2*x^2} \right)
$$
\n

\n\n $\left( \frac{x^2}{1/2} \right)^{15} - \left( \frac{32*x*(1 - a^2*x^2)^{(1/2)}}{15*x^2} \right)$ \n

\n\n $\left( \frac{158*x^2*(1 - a^2*x)}{1 - a^2*x^2} \right)$ \n

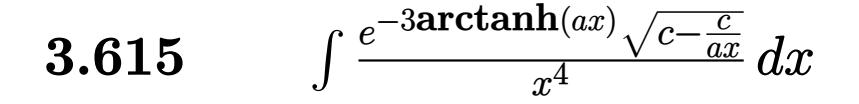

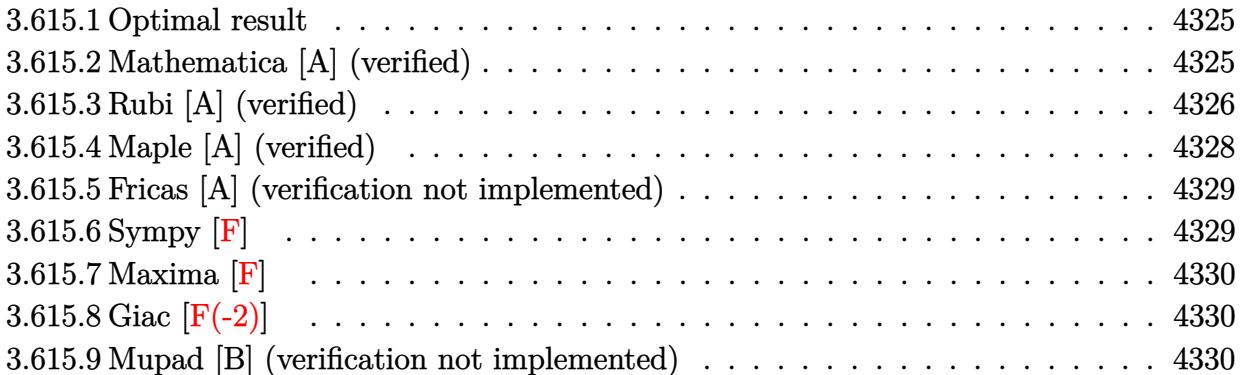

#### <span id="page-4325-0"></span>Optimal result  $3.615.1$

Integrand size  $= 27$ , antiderivative size  $= 213$ 

$$
\int \frac{e^{-3 \arctanh(ax)} \sqrt{c - \frac{c}{ax}}}{x^4} dx = -\frac{2\sqrt{c - \frac{c}{ax}}}{7x^3 \sqrt{1 - ax} \sqrt{1 + ax}} + \frac{44a\sqrt{c - \frac{c}{ax}}}{35x^2 \sqrt{1 - ax} \sqrt{1 + ax}} + \frac{334a^2 \sqrt{c - \frac{c}{ax}}}{35x \sqrt{1 - ax} \sqrt{1 + ax}} + \frac{2672a^3 \sqrt{c - \frac{c}{ax}} \sqrt{1 + ax}}{105\sqrt{1 - ax}} - \frac{1336a^2 \sqrt{c - \frac{c}{ax}} \sqrt{1 + ax}}{105x \sqrt{1 - ax}}
$$

output  $-2/7*(-c/a/x)^(1/2)/x^3/(-a*x+1)^(1/2)/(a*x+1)^(1/2)+44/35*a*(c-c/a/x)^(1/2)$  $(2)/x^2/(-a*x+1)^(1/2)/(a*x+1)^(1/2)+334/35*a^2*(c-c/a/x)^(1/2)/x/(-a*x+1)$  $\binom{(1/2)}{(a*x+1)}$  (1/2) + 2672/105\*a<sup>-</sup>3\* (c-c/a/x)<sup>-</sup> (1/2) \* (a\*x+1)<sup>-</sup> (1/2) / (-a\*x+1)<sup>-</sup> (  $1/2$ -1336/105\*a<sup>2</sup>\*(c-c/a/x)<sup>2</sup>(1/2)\*(a\*x+1)<sup>2</sup>(1/2)/x/(-a\*x+1)<sup>2</sup>(1/2)

#### <span id="page-4325-1"></span>Mathematica [A] (verified) 3.615.2

Time =  $0.04$  (sec), antiderivative size = 66, normalized size of antiderivative = 0.31

$$
\int \frac{e^{-3 \text{arctanh}(ax)} \sqrt{c - \frac{c}{ax}}}{x^4} dx = \frac{2 \sqrt{c - \frac{c}{ax}} (-15 + 66ax - 167a^2x^2 + 668a^3x^3 + 1336a^4x^4)}{105x^3 \sqrt{1 - a^2x^2}}
$$

input Integrate [Sqrt [c - c/(a\*x)]/(E^(3\*ArcTanh [a\*x])\*x^4), x]

$$
3.615. \qquad \int \frac{e^{-3 \arctanh(ax)} \sqrt{c - \frac{c}{ax}}}{x^4} \, dx
$$

output (2\*Sqrt[c - c/(a\*x)]\*(-15 + 66\*a\*x - 167\*a^2\*x^2 + 668\*a^3\*x^3 + 1336\*a^4\*  $x^4)$ )/(105\* $x^3*Sqrt[1 - a^2*x^2]$ )

# **3.615.3 Rubi [A] (verified)**

Time =  $0.50$  (sec), antiderivative size = 136, normalized size of antiderivative =  $0.64$ , number of steps used = 8, number of rules used = 8,  $\frac{\text{number of rules}}{\text{integral size}}$  = 0.296, Rules used  $= \{6684, 6679, 100, 27, 87, 55, 55, 48\}$ 

✞ ☎

<span id="page-4326-0"></span>✝ ✆

Below are the steps used by Rubi to obtain the solution. The rule number used for the transformation is given above next to the arrow. The rules definitions used are listed below.

$$
\int \frac{e^{-3 \arctanh(ax)} \sqrt{c - \frac{c}{ax}}}{x^4} dx
$$
\n
$$
\frac{\int 6684}{\sqrt{x} \sqrt{c - \frac{c}{ax}} \int \frac{e^{-3 \arctanh(ax)} \sqrt{1 - ax}}{x^{3/2}} dx}{\sqrt{1 - ax}}
$$
\n
$$
\frac{\int 6679}{6679}
$$
\n
$$
\frac{\sqrt{x} \sqrt{c - \frac{c}{ax}} \int \frac{1}{x^{9/2}(ax+1)^{3/2}} dx}{\sqrt{1 - ax}}
$$
\n
$$
\frac{\int 100}{100}
$$
\n
$$
\frac{\sqrt{x} \sqrt{c - \frac{c}{ax}} \left(\frac{2}{7} \int -\frac{a(22 - 7ax)}{2x^{7/2}(ax+1)^{3/2}} dx - \frac{2}{7x^{7/2} \sqrt{ax+1}}\right)}{27}
$$
\n
$$
\frac{\sqrt{x} \sqrt{c - \frac{c}{ax}} \left(-\frac{1}{7}a \int \frac{22 - 7ax}{x^{7/2}(ax+1)^{3/2}} dx - \frac{2}{7x^{7/2} \sqrt{ax+1}}\right)}{27}
$$
\n
$$
\frac{\sqrt{x} \sqrt{c - \frac{c}{ax}} \left(-\frac{1}{7}a \int \frac{2}{x^{5/2}(ax+1)^{3/2}} dx - \frac{4}{7x^{7/2} \sqrt{ax+1}}\right)}{87}
$$
\n
$$
\frac{\sqrt{x} \sqrt{c - \frac{c}{ax}} \left(-\frac{1}{7}a \left(-\frac{167}{5}a \int \frac{1}{x^{5/2}(ax+1)^{3/2}} dx - \frac{44}{5x^{5/2} \sqrt{ax+1}}\right) - \frac{2}{7x^{7/2} \sqrt{ax+1}}\right)}{\sqrt{1 - ax}}
$$
\n
$$
\frac{1}{55}
$$
\n
$$
\frac{\sqrt{x} \sqrt{c - \frac{c}{ax}} \left(-\frac{1}{7}a \left(4 \int \frac{1}{x^{5/2} \sqrt{ax+1}} dx + \frac{2}{x^{3/2} \sqrt{ax+1}}\right) - \frac{44}{5x^{5/2} \sqrt{ax+1}}\right) - \frac{2}{7x^{7/2} \sqrt{ax+1}}}{\sqrt{1 - ax}}
$$
\

 $3.615.$   $\int \frac{e^{-3 \arctanh(ax)} \sqrt{c - \frac{c}{ax}}}{x^4} dx$ 

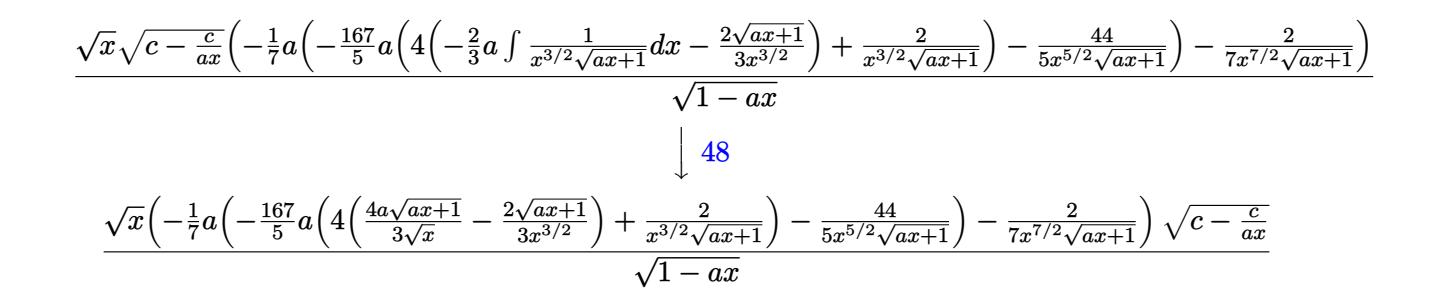

✞ ☎

 $\left($   $\left($   $\right)$   $\left($   $\left($   $\right)$   $\left($   $\left($   $\right)$   $\left($   $\left($   $\right)$   $\left($   $\left($   $\right)$   $\left($   $\left($   $\right)$   $\left($   $\left($   $\right)$   $\left($   $\left($   $\right)$   $\left($   $\left($   $\right)$   $\left($   $\left($   $\right)$   $\left($   $\left($   $\right)$   $\left($   $\left($   $\right)$   $\left($ 

✝ ✆

✞ ☎

input Int[Sqrt[c - c/(a\*x)]/(E^(3\*ArcTanh[a\*x])\*x^4),x]

output (Sqrt[c - c/(a\*x)]\*Sqrt[x]\*(-2/(7\*x^(7/2)\*Sqrt[1 + a\*x]) - (a\*(-44/(5\*x^(5 ✞ ☎  $(2)*Sqrt[1 + ax)] - (167*a*(2/(x^(3/2)*Sqrt[1 + axx]) + 4*((-2*Sqrt[1 + a$  $*x$ ])/(3 $*x^*(3/2))$  + (4 $*ax$ Sqrt[1 + a $*x$ ])/(3 $*Sqrt[x])$ ))/5))/7))/Sqrt[1 - a $*x$ ]

#### **3.615.3.1 Defintions of rubi rules used**

```
rule 27\boxed{\texttt{Int}[(a_)*(Fx_), x_Symbol] :> Simp[a \boxed{\texttt{Int}[Fx, x], x] /; FreeQ[a, x] && !Ma
   ✞ ☎
   tchQ[Fx, (b_)*(Gx_)/; FreeQ[b, x]]✝ ✆
```

```
rule 48 <mark>Int[((a_.) + (b_.)*(x_))^(m_.)*((c_.) + (d_.)*(x_))^(n_), x_Symbol] :> Simp</mark>
     [(a + b*x)^{m} + 1)*(c + d*x)^{m} + 1)/((b*c - a*d)*(m + 1)), x]; FreeQ[{
     a, b, c, d, m, n}, x] & & EqQ[m + n + 2, 0] & & NeQ[m, -1]✝ ✆
```

```
rule 55 <mark>| Int[((a_.) + (b_.)*(x_))^(m_)*((c_.) + (d_.)*(x_))^(n_), x_Symbol] :> Simp[</mark>
       ✞ ☎
        (a + b*x)^{m}(m + 1)*((c + d*x)^(n + 1)/((b*c - a*d)*(m + 1))), x] - Simp[d*(S
        imply[m + n + 2]/((b*c - a*d)*(m + 1))) Int[(a + b*x)^Simplify[m + 1]*(
        c + d*x<sup>n</sup>, x], x] /; FreeQ[{a, b, c, d, m, n}, x] && ILtQ[Simplify[m + n +
         2], 0] && NeQ[m, -1] && !(LtQ[m, -1] && LtQ[n, -1] && (EqQ[a, 0] || (NeQ[
        c, 0] && LtQ[m - n, 0] && IntegerQ[n]))) && (SumSimplerQ[m, 1] || !SumSimp
       lerQ[n, 1])
       \left( \left( \right) \left( \left( \right) \left( \left( \right) \left( \left( \right) \left( \left( \right) \left( \left( \right) \left( \left( \right) \left( \left( \right) \left( \left( \right) \left( \left( \right) \left( \left( \right) \left( \left( \right) \left(
```

```
rule 87 <mark>Int[((a_.) + (b_.)*(x_))*((c_.) + (d_.)*(x_))^(n_.)*((e_.) + (f_.)*(x_))^(p</mark>
     ✞ ☎
     .), x<sup>1</sup> :> Simp[(-(b*e - a*f))*(c + d*x)^(n + 1)*((e + f*x)^(p + 1)/(f*(p
     + 1)*(c*f - d*e)), x] - Simp[(a*d*f*(n + p + 2) - b*(d*e*(n + 1) + c*f*(p
     + 1)))/(f*(p + 1)*(c*f - d*e)) Int[(c + d*x)^n*(e + f*x)^(p + 1), x], x]
     /; FreeQ[{a, b, c, d, e, f, n}, x] && LtQ[p, -1] && ( !LtQ[n, -1] || Intege
     rQ[p] || !(\text{IntegerQ[n]} || !(\text{EqQ[e, 0]} || !(\text{EqQ[c, 0]} || \text{LtQ[p, n]}))))✝ ✆
```

```
rule 100 <mark>| Int [((a_.) + (b_.)*(x_))^2*((c_.) + (d_.)*(x_))^(n_)*((e_.) + (f_.)*(x_))^(</mark>
     ✞ ☎
      p_), x_] :> Simp[(b*c - a*d)^2*(c + d*x)^(n + 1)*((e + f*x)^(p + 1)/(d^2*(d
      *e - c*f)*(n + 1))), x] - Simp[1/(d^2*(d*e - c*f)*(n + 1)) Int[(c + d*x)^
      (n + 1)*(e + f*x)^{p*Simp[a^2*d^2*f*(n + p + 2) + b^2*c*(d*e*(n + 1) + c*f*(n + 1))]}p + 1) - 2*a*b*d*(d*e*(n + 1) + c*f*(p + 1)) - b^2*d*(d*e - c*f)*(n + 1)*x
      , x], x], x] /; FreeQ[{a, b, c, d, e, f, n, p}, x] && (LtQ[n, -1] || (EqQ[n
      +p+3, 0] && NeQ[n, -1] && (SumSimplerQ[n, 1] || !SumSimplerQ(p, 1])))
     ✝ ✆
```

```
rule 6679
Int[E^(ArcTanh[(a_.)*(x_)]*(n_.))*(u_.)*((c_) + (d_.)*(x_))^(p_.), x_Symbol
     ✞ ☎
     ] :> Simp[c^p Int[u*(1 + d*(x/c))^p*((1 + a*x)^(n/2)/(1 - a*x)^(n/2)), x]
     , x] /; FreeQ[{a, c, d, n, p}, x] && EqQ[a^2*c^2 - d^2, 0] && (IntegerQ[p]
     || GtQ[c, 0])
     ✝ ✆
```

```
rule 6684 <mark>Int[E^(ArcTanh[(a_.)*(x_)]*(n_.))*(u_.)*((c_) + (d_.)/(x_))^(p_), x_Symbol]</mark>
      ✞ ☎
       :> Simp[x^p*((c + d/x)^p/(1 + c*(x/d))^p) Int[u*(1 + c*(x/d))^p*(E^(n*Ar
      cTanh[a*x])/x^p), x], x] /; FreeQ[{a, c, d, n, p}, x] && EqQ[c^2 - a^2*d^2,
       0] && !IntegerQ[p]
```
# **3.615.4 Maple [A] (verified)**

Time  $= 0.12$  (sec), antiderivative size  $= 77$ , normalized size of antiderivative  $= 0.36$ 

<span id="page-4328-0"></span>✝ ✆

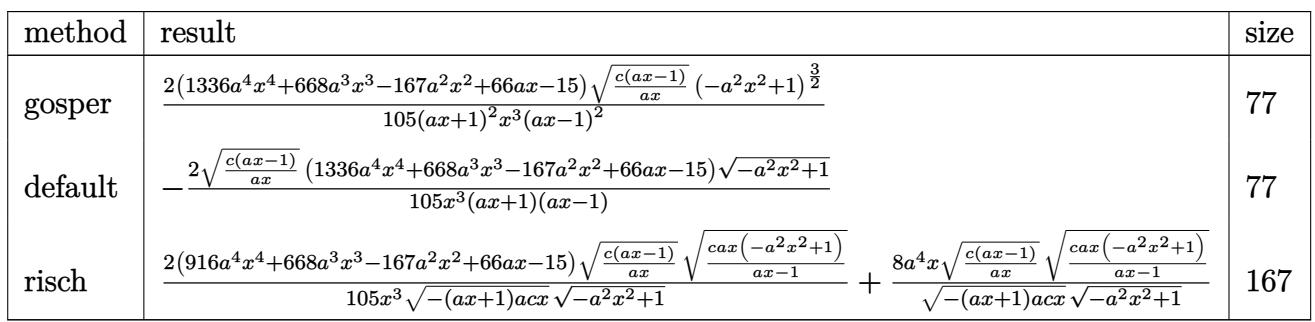

3.615. 
$$
\int \frac{e^{-3 \arctanh(ax)} \sqrt{c - \frac{c}{ax}}}{x^4} dx
$$

input <mark>| int((c-c/a/x)^(1/2)/(a\*x+1)^3\*(-a^2\*x^2+1)^(3/2)/x^4,x,method=\_RETURNVERBO</mark> SE)

```
output
2/105*(1336*a^4*x^4+668*a^3*x^3-167*a^2*x^2+66*a*x-15)*(c*(a*x-1)/a/x)^(1/
      2)*(-a^2*x^2+1)^(3/2)/(a*x+1)^2/x^3/(a*x-1)^2
```
✞ ☎

✝ ✆

✞ ☎

<span id="page-4329-0"></span> $\left( \begin{array}{cc} \text{ } & \text{ } \\ \text{ } & \text{ } \end{array} \right)$ 

#### **3.615.5 Fricas [A] (verification not implemented)**

Time  $= 0.26$  (sec), antiderivative size  $= 76$ , normalized size of antiderivative  $= 0.36$ 

$$
\int \frac{e^{-3\arctanh(ax)}\sqrt{c-\frac{c}{ax}}}{x^4} dx
$$
\n
$$
= -\frac{2(1336a^4x^4 + 668a^3x^3 - 167a^2x^2 + 66ax - 15)\sqrt{-a^2x^2 + 1}\sqrt{\frac{acx - c}{ax}}}{105(a^2x^5 - x^3)}
$$

✞ ☎

✝ ✆

✞ ☎

<span id="page-4329-1"></span>✝ ✆

$$
\frac{\text{input}}{\text{integerate}((c-c/a/x)^{(1/2)}(\text{a*x+1})^3*(-a^2*x^2+1)^{(3/2)}/x^4,x, \text{ algorithm}="f)}.
$$

output -2/105\*(1336\*a^4\*x^4 + 668\*a^3\*x^3 - 167\*a^2\*x^2 + 66\*a\*x - 15)\*sqrt(-a^2\*  $x^2 + 1$  \*sqrt((a\*c\*x - c)/(a\*x))/(a<sup>2\*x^5</sup> - x<sup>^3</sup>)

# **3.615.6 Sympy [F]**

$$
\int \frac{e^{-3\arctanh(ax)}\sqrt{c-\frac{c}{ax}}}{x^4} dx = \int \frac{\sqrt{-c\left(-1+\frac{1}{ax}\right)}\left(-\left(ax-1\right)\left(ax+1\right)\right)^{\frac{3}{2}}}{x^4\left(ax+1\right)^3} dx
$$

✞ ☎

 $\left($   $\left($   $\right)$   $\left($   $\left($   $\right)$   $\left($   $\left($   $\right)$   $\left($   $\left($   $\right)$   $\left($   $\left($   $\right)$   $\left($   $\left($   $\right)$   $\left($   $\left($   $\right)$   $\left($   $\left($   $\right)$   $\left($   $\left($   $\right)$   $\left($   $\left($   $\right)$   $\left($   $\left($   $\right)$   $\left($   $\left($   $\right)$   $\left($ 

<span id="page-4329-2"></span>✝ ✆

$$
input\frac{intergate((c-c/a/x)**(1/2)/(a*x+1)**3*(-a**2*x**2+1)**(3/2)/x**4,x)}{}
$$

output Integral(sqrt(-c\*(-1 + 1/(a\*x)))\*(-(a\*x - 1)\*(a\*x + 1))\*\*(3/2)/(x\*\*4\*(a\*x ✞ ☎ + 1)\*\*3), x)

3.615. 
$$
\int \frac{e^{-3\arctanh(ax)}\sqrt{c-\frac{c}{ax}}}{x^4} dx
$$

# **3.615.7 Maxima [F]**

$$
\int \frac{e^{-3\arctanh(ax)}\sqrt{c-\frac{c}{ax}}}{x^4} dx = \int \frac{(-a^2x^2+1)^{\frac{3}{2}}\sqrt{c-\frac{c}{ax}}}{(ax+1)^3x^4} dx
$$

✞ ☎

✝ ✆

✞ ☎

<span id="page-4330-0"></span>✝ ✆

input <mark>integrate((c-c/a/x)^(1/2)/(a\*x+1)^3\*(-a^2\*x^2+1)^(3/2)/x^4,x, algorithm="m</mark> axima")

output  $integrate((-a^2*x^2 + 1)^(3/2)*sqrt(c - c/(a*x))/(a*x + 1)^3*x^4), x)$ 

# **3.615.8 Giac [F(-2)]**

Exception generated.

$$
\int \frac{e^{-3 \arctanh(ax)} \sqrt{c - \frac{c}{ax}}}{x^4} dx = \text{Exception raised: TypeError}
$$

✝ ✆

✞ ☎

<span id="page-4330-1"></span>✝ ✆

$$
\left| \frac{\text{integrate}((c-c/a/x)^{n}(1/2)/(a*x+1)^3*(-a^2*x^2+1)^{n}(3/2)/x^4,x, \text{ algorithm} = "g]}{\text{iac"}}
$$

output <mark>Exception raised: TypeError >> an error occurred running a Giac command:IN</mark> PUT:sage2:=int(sage0,sageVARx):;OUTPUT:sym2poly/r2sym(const gen & e,const index\_m & i,const vecteur & l) Error: Bad Argument Value

#### **3.615.9 Mupad [B] (verification not implemented)**

Time  $= 4.06$  (sec), antiderivative size  $= 120$ , normalized size of antiderivative  $= 0.56$ 

$$
\int \frac{e^{-3\arctanh(ax)}\sqrt{c-\frac{c}{ax}}}{x^4} dx
$$
\n
$$
= \frac{\sqrt{c-\frac{c}{ax}\left(\frac{44x\sqrt{1-a^2x^2}}{35a}-\frac{334x^2\sqrt{1-a^2x^2}}{105}-\frac{2\sqrt{1-a^2x^2}}{7a^2}+\frac{1336ax^3\sqrt{1-a^2x^2}}{105}+\frac{2672a^2x^4\sqrt{1-a^2x^2}}{105}\right)}}{x^5-\frac{x^3}{a^2}}
$$

3.615. 
$$
\int \frac{e^{-3 \arctanh(ax)} \sqrt{c - \frac{c}{ax}}}{x^4} dx
$$

input  $\int \frac{\sinh((c - c/(a*x))^2)(1/2)*(1 - a^2*x^2)^2(3/2))}{(x^4*(a*x + 1)^3)x}$ 

```
output -((c - c/(a*x))^2(1/2)*((44*x*(1 - a^2*x^2)^2(1/2))/(35*a) - (334*x^2*(1 - a^2*x^2))2*x^2)^(1/2)/105 - (2*(1 - a^2*x^2)^(1/2))/(7*a^2) + (1336*a*x^3*(1 - a^2))2*x^2)^(1/2)/(105 + (2672*a^2*x^4*(1 - a^2*x^2)^(1/2))/(105))/(x^5 - x^3/a^2)2)
```
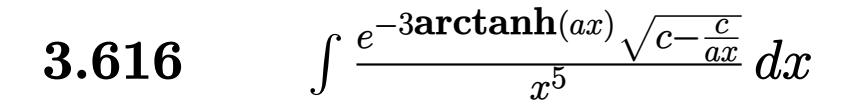

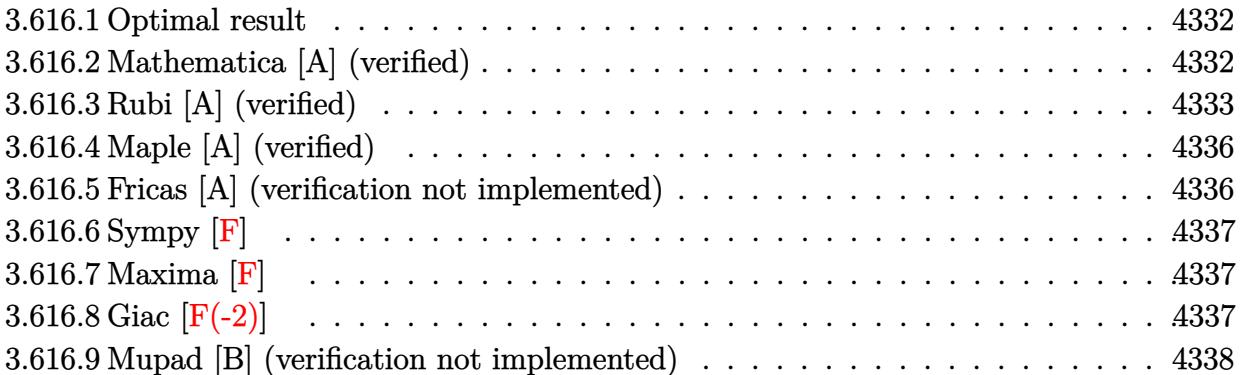

#### <span id="page-4332-0"></span> $3.616.1$ Optimal result

Integrand size  $= 27$ , antiderivative size  $= 257$ 

$$
\int \frac{e^{-3 \arctanh(ax)} \sqrt{c - \frac{c}{ax}}}{x^5} dx = -\frac{2\sqrt{c - \frac{c}{ax}}}{9x^4 \sqrt{1 - ax} \sqrt{1 + ax}} + \frac{8a\sqrt{c - \frac{c}{ax}}}{9x^3 \sqrt{1 - ax} \sqrt{1 + ax}} + \frac{82a^2 \sqrt{c - \frac{c}{ax}}}{9x^2 \sqrt{1 - ax} \sqrt{1 + ax}} - \frac{1312a^4 \sqrt{c - \frac{c}{ax}} \sqrt{1 + ax}}{15x^2 \sqrt{1 - ax}} + \frac{656a^3 \sqrt{c - \frac{c}{ax}} \sqrt{1 + ax}}{45x \sqrt{1 - ax}}
$$

output 
$$
-2/9*(-c/a/x)^(1/2)/x^4/(-a*x+1)^(1/2)/(a*x+1)^(1/2)+8/9*a*(-c/a/x)^(1/2)/x^3/(-a*x+1)^(1/2)/(a*x+1)^(1/2)+82/9*a^2*(-c/a/x)^(1/2)/x^2/(-a*x+1)^(1/2)/(a*x+1)^(1/2)-1312/45*a^4*(-c/a/x)^(1/2)*(a*x+1)^(1/2)/(-a*x+1)^(1/2)-164/15*a^2*(-c/a/x)^(1/2)*(a*x+1)^(1/2)/x^2/(-a*x+1)^(1/2)+656/45*a^3*(c-c/a/x)^(1/2)*(a*x+1)^(1/2)/x/(-a*x+1)^(1/2)
$$

#### <span id="page-4332-1"></span>Mathematica [A] (verified)  $3.616.2$

Time =  $0.04$  (sec), antiderivative size = 74, normalized size of antiderivative =  $0.29$ 

$$
\int \frac{e^{-3\arctanh(ax)}\sqrt{c-\frac{c}{ax}}}{x^5} dx
$$
\n
$$
= -\frac{2\sqrt{c-\frac{c}{ax}(5-20ax+41a^2x^2-82a^3x^3+328a^4x^4+656a^5x^5)}}{45x^4\sqrt{1-a^2x^2}}
$$

3.616. 
$$
\int \frac{e^{-3 \arctanh(ax)} \sqrt{c - \frac{c}{ax}}}{x^5} dx
$$

input Integrate[Sqrt[c - c/(a\*x)]/(E^(3\*ArcTanh[a\*x])\*x^5),x]

```
output
(-2*Sqrt[c - c/(a*x)]*(5 - 20*a*x + 41*a^2*x^2 - 82*a^3*x^3 + 328*a^4*x^4
      + 656*a^5*x^5)/(45*x^4*Sqrt[1 - a^2*x^2])
```
# **3.616.3 Rubi [A] (verified)**

Time =  $0.50$  (sec), antiderivative size = 156, normalized size of antiderivative =  $0.61$ , number of steps used = 9, number of rules used = 9,  $\frac{\text{number of rules}}{\text{integral size}}$  = 0.333, Rules used  $= \{6684, 6679, 100, 27, 87, 55, 55, 55, 48\}$ 

✞ ☎

 $\left( \begin{array}{cc} \text{ } & \text{ } \\ \text{ } & \text{ } \end{array} \right)$ 

✞ ☎

<span id="page-4333-0"></span> $\left($   $\left($   $\right)$   $\left($   $\left($   $\right)$   $\left($   $\left($   $\right)$   $\left($   $\left($   $\right)$   $\left($   $\left($   $\right)$   $\left($   $\left($   $\right)$   $\left($   $\left($   $\right)$   $\left($   $\left($   $\right)$   $\left($   $\left($   $\right)$   $\left($   $\left($   $\right)$   $\left($   $\left($   $\right)$   $\left($   $\left($   $\right)$   $\left($ 

Below are the steps used by Rubi to obtain the solution. The rule number used for the transformation is given above next to the arrow. The rules definitions used are listed below.

$$
\int \frac{e^{-3 \arctanh(ax)} \sqrt{c - \frac{c}{ax}}}{x^5} dx
$$
\n
$$
\frac{6684}{6684}
$$
\n
$$
\frac{\sqrt{x} \sqrt{c - \frac{c}{ax}} \int \frac{e^{-3 \arctanh(ax)} \sqrt{1 - ax}}{\sqrt{1 - ax}} dx}{\sqrt{1 - ax}}
$$
\n
$$
\frac{6679}{6679}
$$
\n
$$
\frac{\sqrt{x} \sqrt{c - \frac{c}{ax}} \int \frac{1}{x^{11/2}(ax+1)^{3/2}} dx}{\sqrt{1 - ax}}
$$
\n
$$
\frac{100}{100}
$$
\n
$$
\frac{\sqrt{x} \sqrt{c - \frac{c}{ax}} \left(\frac{2}{9} \int -\frac{a(28 - 9ax)}{2x^{9/2}(ax+1)^{3/2}} dx - \frac{2}{9x^{9/2} \sqrt{ax+1}}\right)}{27}
$$
\n
$$
\frac{\sqrt{x} \sqrt{c - \frac{c}{ax}} \left(-\frac{1}{9}a \int \frac{28 - 9ax}{x^{9/2}(ax+1)^{3/2}} dx - \frac{2}{9x^{9/2} \sqrt{ax+1}}\right)}{\sqrt{1 - ax}}
$$
\n
$$
\frac{1}{97}
$$
\n
$$
\frac{\sqrt{x} \sqrt{c - \frac{c}{ax}} \left(-\frac{1}{9}a \left(-41a \int \frac{2}{x^{7/2}(ax+1)^{3/2}} dx - \frac{8}{x^{7/2} \sqrt{ax+1}}\right) - \frac{2}{9x^{9/2} \sqrt{ax+1}}\right)}{\sqrt{1 - ax}}
$$
\n
$$
\frac{1}{97}
$$
\n
$$
\frac{55}{\sqrt{x}}
$$

3.616. 
$$
\int \frac{e^{-3\arctanh(ax)}\sqrt{c-\frac{c}{ax}}}{x^5} dx
$$

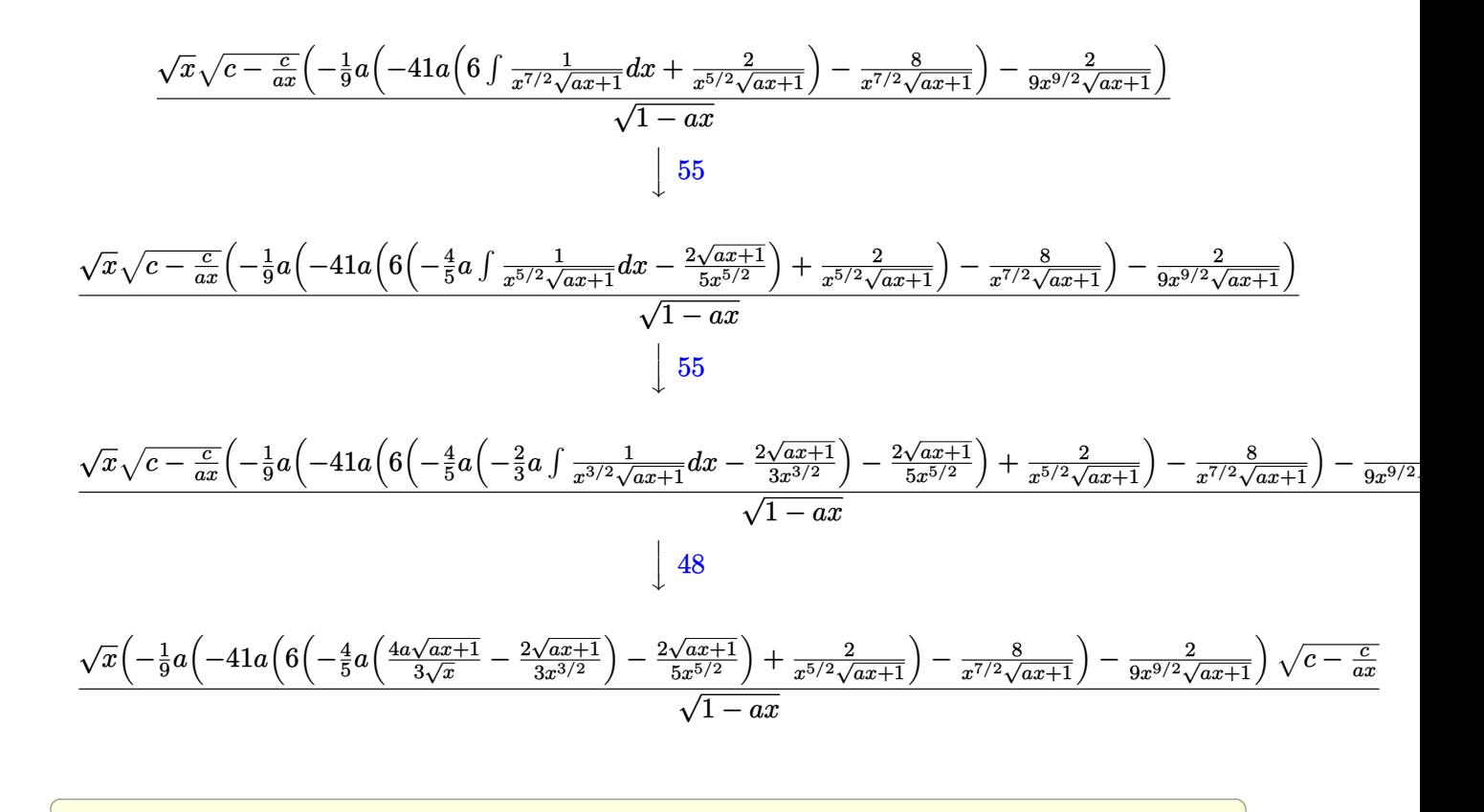

$$
input \left[ \text{Int} \left[ \text{Sqrt} \left[ c - c/(a*x) \right] / \left( E^{\hat{}} \left( 3 * ArcTanh \left[ a*x \right] \right) * x^5 \right), x \right] \right]
$$

output (Sqrt[c - c/(a\*x)]\*Sqrt[x]\*(-2/(9\*x^(9/2)\*Sqrt[1 + a\*x]) - (a\*(-8/(x^(7/2) ✞ ☎  $*\sqrt{sqrt[1 + a*x]} - 41*\sqrt{2}(\sqrt{x^2(5/2)}*\sqrt{5}t[1 + a*x]) + 6*((-2*sqrt[1 + a*x])/$  $(5*x^{(5/2)}) - (4*ax((-2*Sqrt[1 + ax)])/(3*x^{(3/2)}) + (4*axSqrt[1 + ax)])/(3*x^{(3/2)})$  $3*Sqrt[x]))(5)))(9))/Sqrt[1 - a*x]$ 

✝ ✆

 $\overline{\mathcal{A}}$   $\overline{\mathcal{A}}$   $\overline{\$ 

✞ ☎

✝ ✆

#### **3.616.3.1 Defintions of rubi rules used**

rule  $27 \text{ Int}[(a_*)*(Fx_), x_Symbol]$  :> Simp[a ✞ ☎  $Int[Fx, x], x]$  /; FreeQ[a, x] && !Ma  $tchQ[Fx, (b_)*(Gx_') /; FreeQ[b, x]]$ ✝ ✆

rule 48 <mark>Int[((a\_.) + (b\_.)\*(x\_))^(m\_.)\*((c\_.) + (d\_.)\*(x\_))^(n\_), x\_Symbol] :> Simp</mark>  $[(a + b*x)^{(m + 1)*(c + d*x)^{(n + 1})/((b*c - a*d)*(m + 1))), x]$  /; FreeQ[{ a, b, c, d, m, n}, x] & & EqQ $[m + n + 2, 0]$  & & NeQ $[m, -1]$ 

$$
3.616.\qquad\int \frac{e^{-3\arctanh(ax)}\sqrt{c-\frac{c}{ax}}}{x^5}\,dx
$$

rule 55 <mark>Int[((a\_.) + (b\_.)\*(x\_))^(m\_)\*((c\_.) + (d\_.)\*(x\_))^(n\_), x\_Symbol] :> Simp[</mark>  $(a + b*x)^{m} (m + 1)*(c + d*x)^{m} (n + 1)/((b*c - a*d)*(m + 1))), x] - Simp[d*(S)]$  $imply[m + n + 2]/((b*c - a*d)*(m + 1)))$  Int $[(a + b*x)^Simplify[m + 1]*($  $c + d*x$ <sup>n</sup>, x], x] /; FreeQ[{a, b, c, d, m, n}, x] && ILtQ[Simplify[m + n + 2], 0] && NeQ[m, -1] && !(LtQ[m, -1] && LtQ[n, -1] && (EqQ[a, 0] || (NeQ[ c, 0] && LtQ $[m - n, 0]$  && IntegerQ $[n])$ ) && (SumSimplerQ $[m, 1]$  || !SumSimp lerQ[n, 1])

✞ ☎

✝ ✆

✞ ☎

✞ ☎

✞ ☎

✞ ☎

<span id="page-4335-0"></span>✝ ✆

rule 87 <mark>| Int [((a\_.) + (b\_.)\*(x\_))\*((c\_.) + (d\_.)\*(x\_))^(n\_.)\*((e\_.) + (f\_.)\*(x\_))^(p</mark>  $\lfloor . \rfloor$ , x $\lfloor$  :> Simp[(-(b\*e - a\*f))\*(c + d\*x)^(n + 1)\*((e + f\*x)^(p + 1)/(f\*(p  $+ 1)*(c*f - d*e))$ , x] - Simp[(a\*d\*f\*(n + p + 2) - b\*(d\*e\*(n + 1) + c\*f\*(p  $+ 1$ )))/(f\*(p + 1)\*(c\*f - d\*e)) Int[(c + d\*x)^n\*(e + f\*x)^(p + 1), x], x] /; FreeQ[{a, b, c, d, e, f, n}, x] && LtQ[p, -1] && ( !LtQ[n, -1] || Intege  $rQ[p]$  ||  $!(InterQ[n]$  ||  $!(EqQ[e, 0]$  ||  $!(EqQ[c, 0]$  || LtQ $[p, n]$ )))) ✝ ✆

rule 100 <mark>Int[((a\_.) + (b\_.)\*(x\_))^2\*((c\_.) + (d\_.)\*(x\_))^(n\_)\*((e\_.) + (f\_.)\*(x\_))^(</mark> p\_), x\_] :> Simp[(b\*c - a\*d)^2\*(c + d\*x)^(n + 1)\*((e + f\*x)^(p + 1)/(d^2\*(d \*e - c\*f)\*(n + 1))), x] - Simp[1/(d^2\*(d\*e - c\*f)\*(n + 1)) Int[(c + d\*x)^  $(n + 1)*(e + f*x)^{p*Simp[a^2*d^2*f*(n + p + 2) + b^2*c*(d*e*(n + 1) + c*f*(n + 1))]}$  $p + 1$ ) - 2\*a\*b\*d\*(d\*e\*(n + 1) + c\*f\*(p + 1)) - b^2\*d\*(d\*e - c\*f)\*(n + 1)\*x , x], x], x] /; FreeQ[{a, b, c, d, e, f, n, p}, x] && (LtQ[n, -1] || (EqQ[n  $+ p + 3$ , 0] && NeQ[n, -1] && (SumSimplerQ[n, 1] || !SumSimplerQ[p, 1]))) ✝ ✆

rule 6679 Int[E^(ArcTanh[(a\_.)\*(x\_)]\*(n\_.))\*(u\_.)\*((c\_) + (d\_.)\*(x\_))^(p\_.), x\_Symbol ] :> Simp[c^p Int[u\*(1 + d\*(x/c))^p\*((1 + a\*x)^(n/2)/(1 - a\*x)^(n/2)), x] , x] /; FreeQ[{a, c, d, n, p}, x] && EqQ[a^2\*c^2 - d^2, 0] && (IntegerQ[p] || GtQ[c, 0])  $\left($   $\left($   $\right)$   $\left($   $\left($   $\right)$   $\left($   $\left($   $\right)$   $\left($   $\left($   $\right)$   $\left($   $\left($   $\right)$   $\left($   $\left($   $\right)$   $\left($   $\left($   $\right)$   $\left($   $\left($   $\right)$   $\left($   $\left($   $\right)$   $\left($   $\left($   $\right)$   $\left($   $\left($   $\right)$   $\left($   $\left($   $\right)$   $\left($ 

rule 6684 <mark>Int[E^(ArcTanh[(a\_.)\*(x\_)]\*(n\_.))\*(u\_.)\*((c\_) + (d\_.)/(x\_))^(p\_), x\_Symbol]</mark> :> Simp[x^p\*((c + d/x)^p/(1 + c\*(x/d))^p) Int[u\*(1 + c\*(x/d))^p\*(E^(n\*Ar cTanh[a\*x])/x^p), x], x] /; FreeQ[{a, c, d, n, p}, x] && EqQ[c^2 - a^2\*d^2, 0] && !IntegerQ[p]

# **3.616.4 Maple [A] (verified)**

Time  $= 0.14$  (sec), antiderivative size  $= 85$ , normalized size of antiderivative  $= 0.33$ 

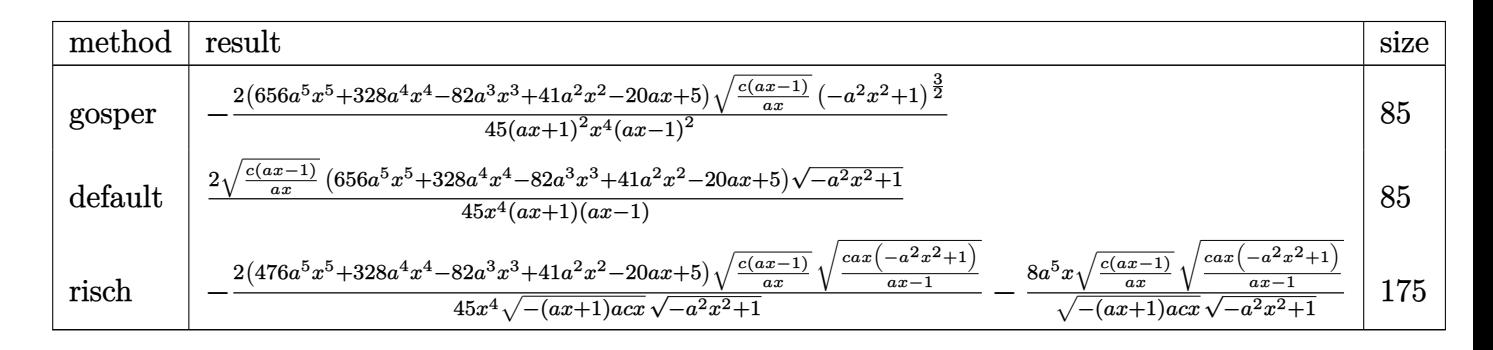

input <mark>| int((c-c/a/x)^(1/2)/(a\*x+1)^3\*(-a^2\*x^2+1)^(3/2)/x^5,x,method=\_RETURNVERBO</mark> ✞ ☎ SE)

output -2/45\*(656\*a^5\*x^5+328\*a^4\*x^4-82\*a^3\*x^3+41\*a^2\*x^2-20\*a\*x+5)\*(c\*(a\*x-1)/ ✞ ☎  $a/x)^(1/2)*(-a^2*x^2+1)^(3/2)/(a*x+1)^2/x^4/(a*x-1)^2$ 

# **3.616.5 Fricas [A] (verification not implemented)**

Time  $= 0.26$  (sec), antiderivative size  $= 84$ , normalized size of antiderivative  $= 0.33$ 

$$
\int \frac{e^{-3\arctanh(ax)}\sqrt{c-\frac{c}{ax}}}{x^5} dx
$$
\n
$$
= \frac{2 (656 a^5 x^5 + 328 a^4 x^4 - 82 a^3 x^3 + 41 a^2 x^2 - 20 ax + 5)\sqrt{-a^2 x^2 + 1}\sqrt{\frac{acx - c}{ax}}}{45 (a^2 x^6 - x^4)}
$$

✞ ☎

✝ ✆

✞ ☎

<span id="page-4336-1"></span>✝ ✆

✝ ✆

<span id="page-4336-0"></span> $\left($   $\left($   $\right)$   $\left($   $\left($   $\right)$   $\left($   $\left($   $\right)$   $\left($   $\left($   $\right)$   $\left($   $\left($   $\right)$   $\left($   $\left($   $\right)$   $\left($   $\left($   $\right)$   $\left($   $\left($   $\right)$   $\left($   $\left($   $\right)$   $\left($   $\left($   $\right)$   $\left($   $\left($   $\right)$   $\left($   $\left($   $\right)$   $\left($ 

input <mark>integrate((c-c/a/x)^(1/2)/(a\*x+1)^3\*(-a^2\*x^2+1)^(3/2)/x^5,x, algorithm="f</mark> ricas")

output 2/45\*(656\*a^5\*x^5 + 328\*a^4\*x^4 - 82\*a^3\*x^3 + 41\*a^2\*x^2 - 20\*a\*x + 5)\*sq  $rt(-a^2*x^2 + 1)*sqrt((a*c*x - c)/(a*x))/(a^2*x^6 - x^4)$ 

3.616. 
$$
\int \frac{e^{-3 \arctanh(ax)} \sqrt{c - \frac{c}{ax}}}{x^5} dx
$$

# **3.616.6 Sympy [F]**

$$
\int \frac{e^{-3 \text{arctanh}(ax)} \sqrt{c-\frac{c}{ax}}}{x^5} \, dx = \int \frac{\sqrt{-c\left(-1+\frac{1}{ax}\right)} \left(-(ax-1)\left(ax+1\right)\right)^{\frac{3}{2}}}{x^5 \left(ax+1\right)^3} \, dx
$$

✞ ☎

✝ ✆

<span id="page-4337-0"></span>✝ ✆

input <mark>integrate((c-c/a/x)\*\*(1/2)/(a\*x+1)\*\*3\*(-a\*\*2\*x\*\*2+1)\*\*(3/2)/x\*\*5,x)</mark>

output Integral(sqrt(-c\*(-1 + 1/(a\*x)))\*(-(a\*x - 1)\*(a\*x + 1))\*\*(3/2)/(x\*\*5\*(a\*x ✞ ☎ + 1)\*\*3), x)

#### **3.616.7 Maxima [F]**

$$
\int \frac{e^{-3\arctanh(ax)}\sqrt{c-\frac{c}{ax}}}{x^5} dx = \int \frac{(-a^2x^2+1)^{\frac{3}{2}}\sqrt{c-\frac{c}{ax}}}{(ax+1)^3x^5} dx
$$

 $\left($   $\left($   $\right)$   $\left($   $\left($   $\right)$   $\left($   $\left($   $\right)$   $\left($   $\left($   $\right)$   $\left($   $\left($   $\right)$   $\left($   $\left($   $\right)$   $\left($   $\left($   $\right)$   $\left($   $\left($   $\right)$   $\left($   $\left($   $\right)$   $\left($   $\left($   $\right)$   $\left($   $\left($   $\right)$   $\left($   $\left($   $\right)$   $\left($ 

✞ ☎

<span id="page-4337-1"></span>✝ ✆

$$
\frac{\text{input}}{\text{integrate}((c-c/a/x)^{(1/2)}(\text{a}*x+1)^{3}*(-a^2*x^2+1)^{(3/2)}/x^5,x, \text{ algorithm="m}}}{axima")}
$$

output <mark>integrate((-a^2\*x^2 + 1)^(3/2)\*sqrt(c - c/(a\*x))/((a\*x + 1)^3\*x^5), x)</mark>

#### **3.616.8 Giac [F(-2)]**

Exception generated.

$$
\int \frac{e^{-3\arctanh(ax)}\sqrt{c-\frac{c}{ax}}}{x^5} dx = \text{Exception raised: TypeError}
$$

✞ ☎

✝ ✆

✞ ☎

<span id="page-4337-2"></span>✝ ✆

input <mark>integrate((c-c/a/x)^(1/2)/(a\*x+1)^3\*(-a^2\*x^2+1)^(3/2)/x^5,x, algorithm="g</mark> iac")

output <mark>Exception raised: TypeError >> an error occurred running a Giac command:IN</mark> PUT:sage2:=int(sage0,sageVARx):;OUTPUT:sym2poly/r2sym(const gen & e,const index\_m & i,const vecteur & l) Error: Bad Argument Value

$$
3.616.\qquad \int \frac{e^{-3 \text{arctanh}(ax)} \sqrt{c-\frac{c}{ax}}}{x^5}\, dx
$$

### **3.616.9 Mupad [B] (verification not implemented)**

Time  $= 4.44$  (sec), antiderivative size  $= 139$ , normalized size of antiderivative  $= 0.54$ 

$$
\int \frac{e^{-3\arctanh(ax)}\sqrt{c-\frac{c}{ax}}}{x^5} dx
$$
\n
$$
= \frac{\sqrt{c-\frac{c}{ax}\left(\frac{2\sqrt{1-a^2x^2}}{9a^2} + \frac{82x^2\sqrt{1-a^2x^2}}{45} - \frac{8x\sqrt{1-a^2x^2}}{9a} - \frac{164ax^3\sqrt{1-a^2x^2}}{45} + \frac{656a^2x^4\sqrt{1-a^2x^2}}{45} + \frac{1312a^3x^5\sqrt{1-a^2x^2}}{45}\right)}}{x^6 - \frac{x^4}{a^2}}
$$

✞ ☎

 $\left( \begin{array}{cc} \bullet & \bullet & \bullet \\ \bullet & \bullet & \bullet \end{array} \right)$ 

input  $int(((c - c/(a*x))^{\hat{}}(1/2)*(1 - a^2*x^{\hat{}})^{\hat{}}(3/2))/(x^5*(a*x + 1)^{\hat{}}^3),x)$ 

output ((c - c/(a\*x))^(1/2)\*((2\*(1 - a^2\*x^2)^(1/2))/(9\*a^2) + (82\*x^2\*(1 - a^2\*x ✞ ☎  $(1/2)/(45 - (8*x*(1 - a^2*x^2)^(1/2))/(9*a) - (164*ax^3*(1 - a^2*x^2))$  $\hat{(1/2)})/45 + (656*a^2*x^4*(1 - a^2*x^2)^*(1/2))/45 + (1312*a^3*x^5*(1 - a^2))$  $*x^2)^(1/2)/(45)/(x^6 - x^4/a^2)$ ✝ ✆

# **3.617** R  $e^{n\textbf{arctanh}(ax)}\big(c-\frac{c}{ax}\big)^p\ dx$

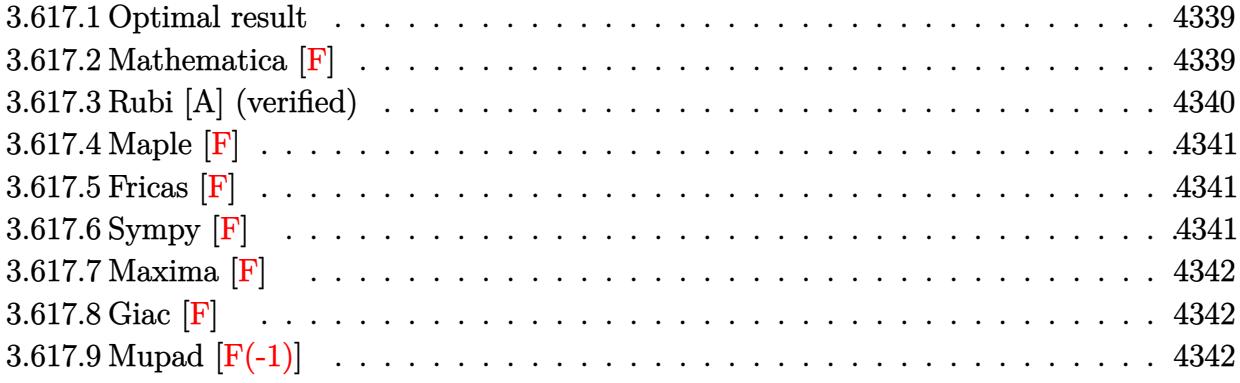

# <span id="page-4339-0"></span>**3.617.1 Optimal result**

Integrand size  $= 22$ , antiderivative size  $= 64$ 

$$
\int e^{n\arctanh(ax)} \left(c - \frac{c}{ax}\right)^p dx
$$
\n
$$
= \frac{\left(c - \frac{c}{ax}\right)^p x (1 - ax)^{-p} \text{ AppellF1 } (1 - p, \frac{1}{2}(n - 2p), -\frac{n}{2}, 2 - p, ax, -ax)}{1 - p}
$$

✞ ☎

output  $(c-c/a/x)^p$ \*x\*AppellF1(1-p,1/2\*n-p,-1/2\*n,2-p,a\*x,-a\*x)/(1-p)/((-a\*x+1)^p) ✝ ✆

# <span id="page-4339-1"></span>**3.617.2 Mathematica [F]**

$$
\int e^{n \operatorname{arctanh}(ax)} \left(c - \frac{c}{ax}\right)^p dx = \int e^{n \operatorname{arctanh}(ax)} \left(c - \frac{c}{ax}\right)^p dx
$$

✞ ☎

 $\left($   $\left($   $\right)$   $\left($   $\left($   $\right)$   $\left($   $\left($   $\right)$   $\left($   $\left($   $\right)$   $\left($   $\left($   $\right)$   $\left($   $\left($   $\right)$   $\left($   $\left($   $\right)$   $\left($   $\left($   $\right)$   $\left($   $\left($   $\right)$   $\left($   $\left($   $\right)$   $\left($   $\left($   $\right)$   $\left($   $\left($   $\right)$   $\left($ 

✞ ☎

<span id="page-4339-2"></span>✝ ✆

input Integrate[E^(n\*ArcTanh[a\*x])\*(c - c/(a\*x))^p,x]

output Integrate[E^(n\*ArcTanh[a\*x])\*(c - c/(a\*x))^p, x]

3.617. 
$$
\int e^{n \arctanh(ax)} \left(c - \frac{c}{ax}\right)^p dx
$$

# **3.617.3 Rubi [A] (verified)**

Time  $= 0.36$  (sec), antiderivative size  $= 64$ , normalized size of antiderivative  $= 1.00$ , number of steps used = 3, number of rules used = 3,  $\frac{\text{number of rules}}{\text{integral size}}$  = 0.136, Rules used = {6684, 6679, 150}

Below are the steps used by Rubi to obtain the solution. The rule number used for the transformation is given above next to the arrow. The rules definitions used are listed below.

$$
\int e^{n \arctanh(ax)} \left(c - \frac{c}{ax}\right)^p dx
$$
\n
$$
\int 6684
$$
\n
$$
x^p (1 - ax)^{-p} \left(c - \frac{c}{ax}\right)^p \int e^{n \arctanh(ax)} x^{-p} (1 - ax)^p dx
$$
\n
$$
\int 6679
$$
\n
$$
x^p (1 - ax)^{-p} \left(c - \frac{c}{ax}\right)^p \int x^{-p} (1 - ax)^{p - \frac{n}{2}} (ax + 1)^{n/2} dx
$$
\n
$$
\int 150
$$
\n
$$
x (1 - ax)^{-p} \left(c - \frac{c}{ax}\right)^p \text{AppellF1} \left(1 - p, \frac{1}{2}(n - 2p), -\frac{n}{2}, 2 - p, ax, -ax\right)
$$
\n
$$
1 - p
$$

✞ ☎

 $\left($   $\left($   $\right)$   $\left($   $\left($   $\right)$   $\left($   $\left($   $\right)$   $\left($   $\left($   $\right)$   $\left($   $\left($   $\right)$   $\left($   $\left($   $\right)$   $\left($   $\left($   $\right)$   $\left($   $\left($   $\right)$   $\left($   $\left($   $\right)$   $\left($   $\left($   $\right)$   $\left($   $\left($   $\right)$   $\left($   $\left($   $\right)$   $\left($ 

✞ ☎

✞ ☎

✞ ☎

✝ ✆

$$
input \left[ Int \left[ E^{(n*Arctanh[a*x]) * (c - c/(a*x))^{n} p, x \right] \right]
$$

output ((c - c/(a\*x))^p\*x\*AppellF1[1 - p, (n - 2\*p)/2, -1/2\*n, 2 - p, a\*x, -(a\*x)  $\frac{1}{(1 - p)*(1 - a*x)^p}$ ✝ ✆

#### **3.617.3.1 Defintions of rubi rules used**

```
rule 150 <mark>Int[((b_.)*(x_))^(m_)*((c_) + (d_.)*(x_))^(n_)*((e_) + (f_.)*(x_))^(p_), x_</mark>
      ] :> Simp[c^n*e^p*((b*x)^(m + 1)/(b*(m + 1)))*AppellF1[m + 1, -n, -p, m + 2
      , (-d)*(x/c), (-f)*(x/e)], x] /; FreeQ[{b, c, d, e, f, m, n, p}, x] && !In
      tegerQ[m] && !IntegerQ[n] && GtQ[c, 0] && (IntegerQ[p] || GtQ[e, 0])
     ✝ ✆
```

```
rule 6679
Int[E^(ArcTanh[(a_.)*(x_)]*(n_.))*(u_.)*((c_) + (d_.)*(x_))^(p_.), x_Symbol
        ] :> Simp[c^p Int[u*(1 + d*(x/c))^p*((1 + a*x)^(n/2)/(1 - a*x)^(n/2)), x]
        , x] /; FreeQ[{a, c, d, n, p}, x] && EqQ[a^2*c^2 - d^2, 0] && (IntegerQ[p]
        || GtQ[c, 0])
```
3.617. R  $e^{n \arctanh(ax)} \left( c - \frac{c}{ax} \right)^p dx$  rule 6684 Int [E^(ArcTanh [(a\_.)\*(x\_)]\*(n\_.))\*(u\_.)\*((c\_) + (d\_.)/(x\_))^(p\_), x\_Symbol] :> Simp[x^p\*((c + d/x)^p/(1 + c\*(x/d))^p) Int[u\*(1 + c\*(x/d))^p\*(E^(n\*Ar cTanh[a\*x])/x^p), x], x] /; FreeQ[{a, c, d, n, p}, x] && EqQ[c^2 - a^2\*d^2, 0] && !IntegerQ[p]

# <span id="page-4341-0"></span>3.617.4 Maple  $\mathbf{F}$

$$
\int \mathrm{e}^n \operatorname{arctanh}(ax) \left( c - \frac{c}{ax} \right)^p dx
$$

 $input$  int(exp(n\*arctanh(a\*x))\*(c-c/a/x)^p,x)

# <span id="page-4341-1"></span>3.617.5 Fricas [F]

$$
\int e^{n \operatorname{arctanh}(ax)} \left(c - \frac{c}{ax}\right)^p dx = \int \left(c - \frac{c}{ax}\right)^p \left(-\frac{ax+1}{ax-1}\right)^{\frac{1}{2}n} dx
$$

input integrate(exp(n\*arctanh(a\*x))\*(c-c/a/x)^p,x, algorithm="fricas")

output integral((-(a\*x + 1)/(a\*x - 1))<sup>-</sup>(1/2\*n)\*((a\*c\*x - c)/(a\*x))<sup>-</sup>p, x)

# <span id="page-4341-2"></span>3.617.6 Sympy  $[F]$

$$
\int e^{n \operatorname{arctanh}(ax)} \left(c - \frac{c}{ax}\right)^p dx = \int \left(-c\left(-1 + \frac{1}{ax}\right)\right)^p e^{n \operatorname{atanh}(ax)} dx
$$

input integrate(exp(n\*atanh(a\*x))\*(c-c/a/x)\*\*p,x)

<span id="page-4341-3"></span>output Integral( $(-c*(-1 + 1/(a*x)))**p*exp(n*atanh(a*x)), x)$ 

 $\int e^{n \arctanh(ax)} \left(c - \frac{c}{ax}\right)^p dx$ 3.617.

# **3.617.7 Maxima [F]**

$$
\int e^{n \operatorname{arctanh}(ax)} \left(c - \frac{c}{ax}\right)^p dx = \int \left(c - \frac{c}{ax}\right)^p \left(-\frac{ax+1}{ax-1}\right)^{\frac{1}{2}n} dx
$$

✞ ☎

✝ ✆

✞ ☎

<span id="page-4342-0"></span> $\left($   $\left($   $\right)$   $\left($   $\left($   $\right)$   $\left($   $\left($   $\right)$   $\left($   $\left($   $\right)$   $\left($   $\left($   $\right)$   $\left($   $\left($   $\right)$   $\left($   $\left($   $\right)$   $\left($   $\left($   $\right)$   $\left($   $\left($   $\right)$   $\left($   $\left($   $\right)$   $\left($   $\left($   $\right)$   $\left($   $\left($   $\right)$   $\left($ 

input integrate(exp(n\*arctanh(a\*x))\*(c-c/a/x)^p,x, algorithm="maxima")

output  $integrate((c - c/(a*x))^p * (-(a*x + 1)/(a*x - 1))^c(1/2*n), x)$ 

**3.617.8 Giac [F]**

$$
\int e^{n \arctanh(ax)} \left(c - \frac{c}{ax}\right)^p dx = \int \left(c - \frac{c}{ax}\right)^p \left(-\frac{ax+1}{ax-1}\right)^{\frac{1}{2}n} dx
$$

✞ ☎

✝ ✆

✞ ☎

<span id="page-4342-1"></span>✝ ✆

input <mark>integrate(exp(n\*arctanh(a\*x))\*(c-c/a/x)^p,x, algorithm="giac")</mark>

output  $integrate((c - c/(a*x))^p * (-(a*x + 1)/(a*x - 1))^c(1/2*n), x)$ 

# **3.617.9 Mupad [F(-1)]**

Timed out.

$$
\int e^{n \operatorname{arctanh}(ax)} \left(c - \frac{c}{ax}\right)^p dx = \int e^{n \operatorname{atanh}(ax)} \left(c - \frac{c}{a x}\right)^p dx
$$

✞ ☎

✝ ✆

✞ ☎

✝ ✆

input  $\int \int (exp(n*atanh(ax*))*(c - c/(a*x))^2 p, x)$ 

output  $int(exp(n*atanh(a*x))*(c - c/(a*x))^2, x)$ 

# **3.618** R  $e^{-2p\textbf{arctanh}(ax)}\big(c-\frac{c}{ax}\big)^p\ dx$

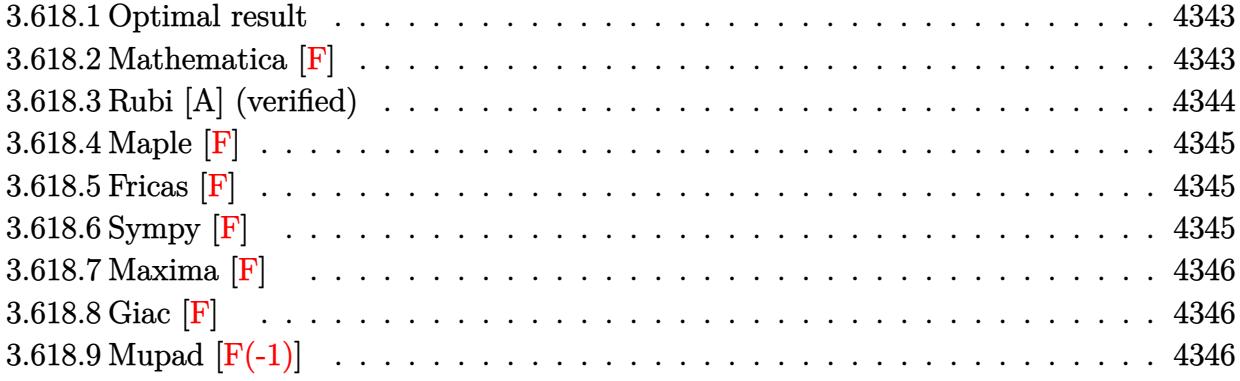

# <span id="page-4343-0"></span>**3.618.1 Optimal result**

Integrand size  $= 23$ , antiderivative size  $= 54$ 

$$
\int e^{-2\text{partanh}(ax)} \left(c - \frac{c}{ax}\right)^p dx
$$
\n
$$
= \frac{\left(c - \frac{c}{ax}\right)^p x (1 - ax)^{-p} \text{AppellF1}(1 - p, -2p, p, 2 - p, ax, -ax)}{1 - p}
$$

✞ ☎

$$
\text{output}\left(\frac{c-c/a/x}{2p*x*AppellF1(1-p,-2*p,p,2-p, a*x,-a*x)/(1-p)/((-a*x+1)^p)}\right)
$$

# <span id="page-4343-1"></span>**3.618.2 Mathematica [F]**

$$
\int e^{-2\text{partanh}(ax)} \left(c - \frac{c}{ax}\right)^p dx = \int e^{-2\text{partanh}(ax)} \left(c - \frac{c}{ax}\right)^p dx
$$

✞ ☎

 $\left($   $\left($   $\right)$   $\left($   $\left($   $\right)$   $\left($   $\left($   $\right)$   $\left($   $\left($   $\right)$   $\left($   $\left($   $\right)$   $\left($   $\left($   $\right)$   $\left($   $\left($   $\right)$   $\left($   $\left($   $\right)$   $\left($   $\left($   $\right)$   $\left($   $\left($   $\right)$   $\left($   $\left($   $\right)$   $\left($   $\left($   $\right)$   $\left($ 

✞ ☎

<span id="page-4343-2"></span>✝ ✆

input Integrate[(c - c/(a\*x))^p/E^(2\*p\*ArcTanh[a\*x]),x]

output Integrate[(c - c/(a\*x))^p/E^(2\*p\*ArcTanh[a\*x]), x]

# **3.618.3 Rubi [A] (verified)**

Time  $= 0.35$  (sec), antiderivative size  $= 54$ , normalized size of antiderivative  $= 1.00$ , number of steps used = 3, number of rules used = 3,  $\frac{\text{number of rules}}{\text{integral size}}$  = 0.130, Rules used = {6684, 6679, 150}

Below are the steps used by Rubi to obtain the solution. The rule number used for the transformation is given above next to the arrow. The rules definitions used are listed below.

$$
\int e^{-2\text{partanh}(ax)} \left(c - \frac{c}{ax}\right)^p dx
$$
\n
$$
\int 6684
$$
\n
$$
x^p (1 - ax)^{-p} \left(c - \frac{c}{ax}\right)^p \int e^{-2\text{partanh}(ax)} x^{-p} (1 - ax)^p dx
$$
\n
$$
\int 6679
$$
\n
$$
x^p (1 - ax)^{-p} \left(c - \frac{c}{ax}\right)^p \int x^{-p} (1 - ax)^{2p} (ax + 1)^{-p} dx
$$
\n
$$
\int 150
$$
\n
$$
\frac{x(1 - ax)^{-p} \text{ AppellF1}(1 - p, -2p, p, 2 - p, ax, -ax) (c - \frac{c}{ax})^p}{1 - p}
$$

input 
$$
\frac{\text{Int}[(c - c/(a*x))^p/E^2(2*p*ArCTanh[a*x]),x]}{(c - c/(a*x))^p*x*AppellF1[1 - p, -2*p, p, 2 - p, a*x, -(a*x)]}/((1 - p)* (1 - a*x)^p)
$$

#### **3.618.3.1 Defintions of rubi rules used**

```
rule 150 <mark>Int[((b_.)*(x_))^(m_)*((c_) + (d_.)*(x_))^(n_)*((e_) + (f_.)*(x_))^(p_), x_</mark>
    ✞ ☎
     ] :> Simp[c^n*e^p*((b*x)^(m + 1)/(b*(m + 1)))*AppellF1[m + 1, -n, -p, m + 2
     , (-d)*(x/c), (-f)*(x/e), x] /; FreeQ[{b, c, d, e, f, m, n, p}, x] && !In
     tegerQ[m] && !IntegerQ[n] && GtQ[c, 0] && (IntegerQ[p] || GtQ[e, 0])
    ✝ ✆
```
✞ ☎

✝ ✆

```
rule 6679
Int[E^(ArcTanh[(a_.)*(x_)]*(n_.))*(u_.)*((c_) + (d_.)*(x_))^(p_.), x_Symbol
        ] :> Simp[c^p Int[u*(1 + d*(x/c))^p*((1 + a*x)^(n/2)/(1 - a*x)^(n/2)), x]
        , x] /; FreeQ[{a, c, d, n, p}, x] && EqQ[a^2*c^2 - d^2, 0] && (IntegerQ[p]
        || GtQ[c, 0])
```
3.618. R  $e^{-2p \text{arctanh}(ax)} \left(c - \frac{c}{ax}\right)^p dx$  rule 6684 ✞ ☎  $Int[E^-(ArcTanh[(a_-.)*(x_-)]*(n_-.))*(u_-,)*(c_-) + (d_-.)/(x_-))^c(p_-), x_Symbol]$ :> Simp[x^p\*((c + d/x)^p/(1 + c\*(x/d))^p) Int[u\*(1 + c\*(x/d))^p\*(E^(n\*Ar  $cTanh[a*x]/x^p$ , x], x] /; FreeQ[{a, c, d, n, p}, x] && EqQ[c^2 - a^2\*d^2, 0] && !IntegerQ[p]  $\left($   $\left($   $\right)$   $\left($   $\left($   $\right)$   $\left($   $\left($   $\right)$   $\left($   $\left($   $\right)$   $\left($   $\left($   $\right)$   $\left($   $\left($   $\right)$   $\left($   $\left($   $\right)$   $\left($   $\left($   $\right)$   $\left($   $\left($   $\right)$   $\left($   $\left($   $\right)$   $\left($   $\left($   $\right)$   $\left($   $\left($   $\right)$   $\left($ 

<span id="page-4345-0"></span>**3.618.4 Maple [F]**

$$
\int \left(c - \frac{c}{ax}\right)^p e^{-2p \arctanh(ax)} dx
$$

✝ ✆

<span id="page-4345-1"></span>✝ ✆

input <mark>int((c-c/a/x)^p/exp(2\*p\*arctanh(a\*x)),x)</mark> ✞ ☎

```
output <mark>int((c-c/a/x)^p/exp(2*p*arctanh(a*x)),x)</mark>
   ✞ ☎
```
## **3.618.5 Fricas [F]**

$$
\int e^{-2p \text{arctanh}(ax)} \left(c - \frac{c}{ax}\right)^p dx = \int \frac{\left(c - \frac{c}{ax}\right)^p}{\left(-\frac{ax + 1}{ax - 1}\right)^p} dx
$$

✝ ✆

✞ ☎

<span id="page-4345-2"></span>✝ ✆

input <mark>integrate((c-c/a/x)^p/exp(2\*p\*arctanh(a\*x)),x, algorithm="fricas")</mark> ✞ ☎

output <mark>integral(((a\*c\*x - c)/(a\*x))^p/(-(a\*x + 1)/(a\*x - 1))^p, x)</mark>

# **3.618.6 Sympy [F]**

$$
\int e^{-2p \operatorname{arctanh}(ax)} \left(c - \frac{c}{ax}\right)^p dx = \int \left(-c \left(-1 + \frac{1}{ax}\right)\right)^p e^{-2p \operatorname{atanh}(ax)} dx
$$

✞ ☎

✝ ✆

<span id="page-4345-3"></span>✝ ✆

input <mark>integrate((c-c/a/x)\*\*p/exp(2\*p\*atanh(a\*x)),x)</mark>

output <mark>Integral((-c\*(-1 + 1/(a\*x)))\*\*p\*exp(-2\*p\*atanh(a\*x)), x)</mark> ✞ ☎

3.618. 
$$
\int e^{-2p \arctanh(ax)} \left(c - \frac{c}{ax}\right)^p dx
$$

## **3.618.7 Maxima [F]**

$$
\int e^{-2p \text{arctanh}(ax)} \left(c - \frac{c}{ax}\right)^p dx = \int \frac{\left(c - \frac{c}{ax}\right)^p}{\left(-\frac{ax + 1}{ax - 1}\right)^p} dx
$$

✞ ☎

✝ ✆

✞ ☎

<span id="page-4346-0"></span>✝ ✆

input integrate((c-c/a/x)^p/exp(2\*p\*arctanh(a\*x)),x, algorithm="maxima")

output integrate((c - c/(a\*x))^p/(-(a\*x + 1)/(a\*x - 1))^p, x)

# **3.618.8 Giac [F]**

$$
\int e^{-2\text{partanh}(ax)} \left(c - \frac{c}{ax}\right)^p dx = \int \frac{\left(c - \frac{c}{ax}\right)^p}{\left(-\frac{ax + 1}{ax - 1}\right)^p} dx
$$

✞ ☎

✝ ✆

✞ ☎

<span id="page-4346-1"></span> $\left($   $\left($   $\right)$   $\left($   $\left($   $\right)$   $\left($   $\left($   $\right)$   $\left($   $\left($   $\right)$   $\left($   $\left($   $\right)$   $\left($   $\left($   $\right)$   $\left($   $\left($   $\right)$   $\left($   $\left($   $\right)$   $\left($   $\left($   $\right)$   $\left($   $\left($   $\right)$   $\left($   $\left($   $\right)$   $\left($   $\left($   $\right)$   $\left($ 

input integrate((c-c/a/x)^p/exp(2\*p\*arctanh(a\*x)),x, algorithm="giac")

output  $integrate((c - c/(a*x))^p/(-a*x + 1)/(a*x - 1))^p, x)$ 

# **3.618.9 Mupad [F(-1)]**

Timed out.

$$
\int e^{-2\text{partanh}(ax)} \left(c - \frac{c}{ax}\right)^p dx = \int e^{-2\text{ptanh}(ax)} \left(c - \frac{c}{a x}\right)^p dx
$$

✞ ☎

 $\left($   $\left($   $\right)$   $\left($   $\left($   $\right)$   $\left($   $\left($   $\right)$   $\left($   $\left($   $\right)$   $\left($   $\left($   $\right)$   $\left($   $\left($   $\right)$   $\left($   $\left($   $\right)$   $\left($   $\left($   $\right)$   $\left($   $\left($   $\right)$   $\left($   $\left($   $\right)$   $\left($   $\left($   $\right)$   $\left($   $\left($   $\right)$   $\left($ 

✞ ☎

✝ ✆

$$
input \int int(exp(-2*p*atanh(ax*x))*(c - c/(a*x))^p, x)
$$

output  $int(exp(-2*p*atanh(a*x))*(c - c/(a*x))^p, x)$ 

3.618. 
$$
\int e^{-2\text{partanh}(ax)} \left(c - \frac{c}{ax}\right)^p dx
$$

# **3.619** R  $e^{2p{\bf arctanh}(ax)}\big(c-\frac{c}{ax}\big)^p~dx$

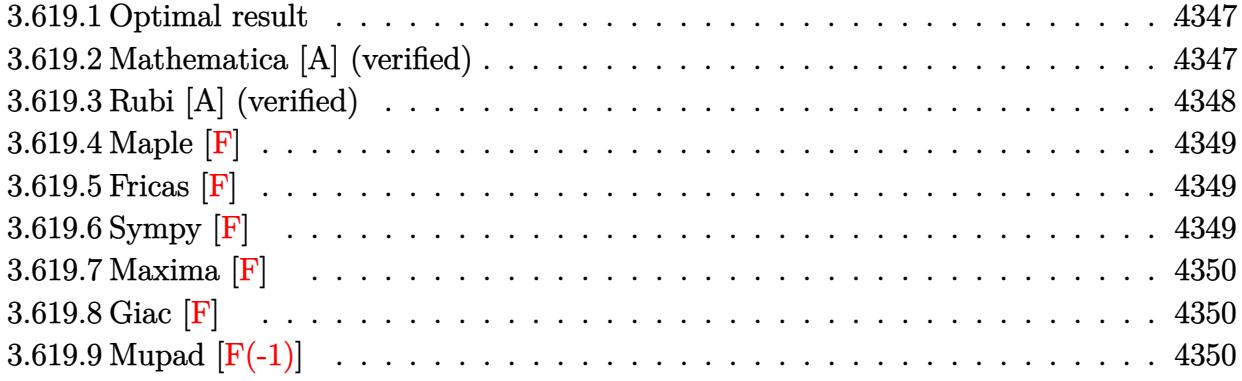

#### <span id="page-4347-0"></span>**3.619.1 Optimal result**

Integrand size  $= 23$ , antiderivative size  $= 50$ 

$$
\int e^{2\text{partanh}(ax)} \left(c - \frac{c}{ax}\right)^p dx
$$
\n
$$
= \frac{\left(c - \frac{c}{ax}\right)^p x (1 - ax)^{-p} \text{Hypergeometric2F1}(1 - p, -p, 2 - p, -ax)}{1 - p}
$$

✞ ☎

<span id="page-4347-1"></span>✝ ✆

output  $(c-c/a/x)^p$ \*x\*hypergeom([-p, 1-p],[2-p],-a\*x)/(1-p)/((-a\*x+1)^p)

#### **3.619.2 Mathematica [A] (verified)**

Time  $= 0.02$  (sec), antiderivative size  $= 50$ , normalized size of antiderivative  $= 1.00$ 

$$
\int e^{2p \arctanh(ax)} \left(c - \frac{c}{ax}\right)^p dx
$$
\n
$$
= \frac{\left(c - \frac{c}{ax}\right)^p x (1 - ax)^{-p} \text{Hypergeometric2F1}(1 - p, -p, 2 - p, -ax)}{1 - p}
$$

✞ ☎

 $\left($   $\left($   $\right)$   $\left($   $\left($   $\right)$   $\left($   $\left($   $\right)$   $\left($   $\left($   $\right)$   $\left($   $\left($   $\right)$   $\left($   $\left($   $\right)$   $\left($   $\left($   $\right)$   $\left($   $\left($   $\right)$   $\left($   $\left($   $\right)$   $\left($   $\left($   $\right)$   $\left($   $\left($   $\right)$   $\left($   $\left($   $\right)$   $\left($ 

<span id="page-4347-2"></span>✝ ✆

input Integrate[E^(2\*p\*ArcTanh[a\*x])\*(c - c/(a\*x))^p,x]

output ✞ ☎  $((c - c/(a*x))^2^*$  +  $x * Hypergeometric 2F1[1 - p, -p, 2 - p, -(a*x)])/((1 - p)*($  $1 - a*x)^p$ 

3.619. 
$$
\int e^{2p \arctanh(ax)} \left(c - \frac{c}{ax}\right)^p dx
$$

# **3.619.3 Rubi [A] (verified)**

Time  $= 0.35$  (sec), antiderivative size  $= 50$ , normalized size of antiderivative  $= 1.00$ , number of steps used = 3, number of rules used = 3,  $\frac{\text{number of rules}}{\text{integral size}}$  = 0.130, Rules used = {6684, 6679, 74}

Below are the steps used by Rubi to obtain the solution. The rule number used for the transformation is given above next to the arrow. The rules definitions used are listed below.

$$
\int e^{2p \text{arctanh}(ax)} \left(c - \frac{c}{ax}\right)^p dx
$$
\n
$$
\int 6684
$$
\n
$$
x^p (1 - ax)^{-p} \left(c - \frac{c}{ax}\right)^p \int e^{2p \text{arctanh}(ax)} x^{-p} (1 - ax)^p dx
$$
\n
$$
\int 6679
$$
\n
$$
x^p (1 - ax)^{-p} \left(c - \frac{c}{ax}\right)^p \int x^{-p} (ax + 1)^p dx
$$
\n
$$
\int 74
$$
\n
$$
\frac{x(1 - ax)^{-p} \left(c - \frac{c}{ax}\right)^p \text{Hypergeometric2F1}(1 - p, -p, 2 - p, -ax)}{1 - p}
$$

 $\left($   $\left($   $\right)$   $\left($   $\left($   $\right)$   $\left($   $\left($   $\right)$   $\left($   $\left($   $\right)$   $\left($   $\left($   $\right)$   $\left($   $\left($   $\right)$   $\left($   $\left($   $\right)$   $\left($   $\left($   $\right)$   $\left($   $\left($   $\right)$   $\left($   $\left($   $\right)$   $\left($   $\left($   $\right)$   $\left($   $\left($   $\right)$   $\left($ 

✝ ✆

✝ ✆

$$
input \boxed{\text{Int} \left[ E^{(2*)*ArcTanh[a*x] \right) * (c - c/(a*x))^p, x \right]}
$$

output ((c - c/(a\*x))^p\*x\*Hypergeometric2F1[1 - p, -p, 2 - p, -(a\*x)])/((1 - p)\*( ✞ ☎  $1 - a*x)^p$ 

#### **3.619.3.1 Defintions of rubi rules used**

rule 74 <mark>Int[((b\_.)\*(x\_))^(m\_)\*((c\_) + (d\_.)\*(x\_))^(n\_), x\_Symbol] :> Simp[c^n\*((b\*x</mark> ✞ ☎  $)^{n}(m + 1)/(b*(m + 1)))*Hypergeometric2F1[-n, m + 1, m + 2, (-d)*(x/c)], x]$ /; FreeQ[{b, c, d, m, n}, x] && !IntegerQ[m] && (IntegerQ[n] || (GtQ[c, 0] &  $!(EqQ[n, -2^(-1)]$  & EqQ[c^2 - d^2, 0] & GtQ[-d/(b\*c), 0]))) ✝ ✆

```
rule 6679
Int[E^(ArcTanh[(a_.)*(x_)]*(n_.))*(u_.)*((c_) + (d_.)*(x_))^(p_.), x_Symbol
      ✞ ☎
      ] :> Simp[c^p Int[u*(1 + d*(x/c))^p*((1 + a*x)^(n/2)/(1 - a*x)^(n/2)), x]
      , x] /; FreeQ[{a, c, d, n, p}, x] && EqQ[a^2*c^2 - d^2, 0] && (IntegerQ[p]
      || GtQ[c, 0])
```
3.619. R  $e^{2p \text{arctanh}(ax)} \big( c - \frac{c}{ax} \big)^p \ dx$  rule 6684 ✞ ☎  $Int[E^-(ArcTanh[(a_-.)*(x_-)]*(n_-.))*(u_-,)*(c_-) + (d_-.)/(x_-))^c(p_-), x_Symbol]$ :> Simp[x^p\*((c + d/x)^p/(1 + c\*(x/d))^p) Int[u\*(1 + c\*(x/d))^p\*(E^(n\*Ar cTanh[a\*x])/x^p), x], x] /; FreeQ[{a, c, d, n, p}, x] && EqQ[c^2 - a^2\*d^2, 0] && !IntegerQ[p]  $\left($   $\left($   $\right)$   $\left($   $\left($   $\right)$   $\left($   $\left($   $\right)$   $\left($   $\left($   $\right)$   $\left($   $\left($   $\right)$   $\left($   $\left($   $\right)$   $\left($   $\left($   $\right)$   $\left($   $\left($   $\right)$   $\left($   $\left($   $\right)$   $\left($   $\left($   $\right)$   $\left($   $\left($   $\right)$   $\left($   $\left($   $\right)$   $\left($ 

## <span id="page-4349-0"></span>**3.619.4 Maple [F]**

$$
\int {\rm e}^{2p\;{\rm arctanh}(ax)}\Big(c-\frac{c}{ax}\Big)^p\,dx
$$

✝ ✆

✞ ☎

<span id="page-4349-1"></span>✝ ✆

input <mark>int(exp(2\*p\*arctanh(a\*x))\*(c-c/a/x)^p,x)</mark> ✞ ☎

```
output <mark>int(exp(2*p*arctanh(a*x))*(c-c/a/x)^p,x)</mark>
```
# **3.619.5 Fricas [F]**

$$
\int e^{2\text{partanh}(ax)} \left(c - \frac{c}{ax}\right)^p dx = \int \left(c - \frac{c}{ax}\right)^p \left(-\frac{ax+1}{ax-1}\right)^p dx
$$

✞ ☎

✞ ☎

$$
input\n{\hbox{integrate}\n{\exp(2*p*arctanh(a*x)) * (c-c/a/x)^p, x, algorithm="fricas")}\n}
$$

output <mark>integral((-(a\*x + 1)/(a\*x - 1))^p\*((a\*c\*x - c)/(a\*x))^p, x)</mark>  $\left($   $\left($   $\right)$   $\left($   $\left($   $\right)$   $\left($   $\left($   $\right)$   $\left($   $\left($   $\right)$   $\left($   $\left($   $\right)$   $\left($   $\left($   $\right)$   $\left($   $\left($   $\right)$   $\left($   $\left($   $\right)$   $\left($   $\left($   $\right)$   $\left($   $\left($   $\right)$   $\left($   $\left($   $\right)$   $\left($   $\left($   $\right)$   $\left($ 

# <span id="page-4349-2"></span>**3.619.6 Sympy [F]**

$$
\int e^{2p \operatorname{arctanh}(ax)} \left(c - \frac{c}{ax}\right)^p dx = \int \left(-c \left(-1 + \frac{1}{ax}\right)\right)^p e^{2p \operatorname{atanh}(ax)} dx
$$

✞ ☎

 $\left($   $\left($   $\right)$   $\left($   $\left($   $\right)$   $\left($   $\left($   $\right)$   $\left($   $\left($   $\right)$   $\left($   $\left($   $\right)$   $\left($   $\left($   $\right)$   $\left($   $\left($   $\right)$   $\left($   $\left($   $\right)$   $\left($   $\left($   $\right)$   $\left($   $\left($   $\right)$   $\left($   $\left($   $\right)$   $\left($   $\left($   $\right)$   $\left($ 

✞ ☎

<span id="page-4349-3"></span>✝ ✆

input <mark>integrate(exp(2\*p\*atanh(a\*x))\*(c-c/a/x)\*\*p,x)</mark>

output <mark>Integral((-c\*(-1 + 1/(a\*x)))\*\*p\*exp(2\*p\*atanh(a\*x)), x)</mark>

3.619. R  $e^{2p \text{arctanh}(ax)} \big( c - \frac{c}{ax} \big)^p \ dx$ 

# **3.619.7 Maxima [F]**

$$
\int e^{2\text{partanh}(ax)} \left(c - \frac{c}{ax}\right)^p dx = \int \left(c - \frac{c}{ax}\right)^p \left(-\frac{ax+1}{ax-1}\right)^p dx
$$

✞ ☎

✝ ✆

✞ ☎

<span id="page-4350-0"></span> $\left($   $\left($   $\right)$   $\left($   $\left($   $\right)$   $\left($   $\right)$   $\left($   $\left($   $\right)$   $\left($   $\left($   $\right)$   $\left($   $\left($   $\right)$   $\left($   $\right)$   $\left($   $\left($   $\right)$   $\left($   $\left($   $\right)$   $\left($   $\right)$   $\left($   $\left($   $\right)$   $\left($   $\left($   $\right)$   $\left($   $\left($   $\right)$   $\left($ 

input integrate(exp(2\*p\*arctanh(a\*x))\*(c-c/a/x)^p,x, algorithm="maxima")

output  $integrate((c - c/(a*x))^p * (-a*x + 1)/(a*x - 1))^p, x)$ 

**3.619.8 Giac [F]**

$$
\int e^{2\text{partanh}(ax)} \left(c - \frac{c}{ax}\right)^p dx = \int \left(c - \frac{c}{ax}\right)^p \left(-\frac{ax+1}{ax-1}\right)^p dx
$$

✞ ☎

 $\left($   $\left($   $\right)$   $\left($   $\left($   $\right)$   $\left($   $\left($   $\right)$   $\left($   $\left($   $\right)$   $\left($   $\left($   $\right)$   $\left($   $\left($   $\right)$   $\left($   $\left($   $\right)$   $\left($   $\left($   $\right)$   $\left($   $\left($   $\right)$   $\left($   $\left($   $\right)$   $\left($   $\left($   $\right)$   $\left($   $\left($   $\right)$   $\left($ 

<span id="page-4350-1"></span>✝ ✆

input integrate(exp(2\*p\*arctanh(a\*x))\*(c-c/a/x)^p,x, algorithm="giac")

output ✞ ☎  $integrate((c - c/(a*x))^p * (-a*x + 1)/(a*x - 1))^p, x)$ 

# **3.619.9 Mupad [F(-1)]**

Timed out.

$$
\int e^{2p \operatorname{arctanh}(ax)} \left(c - \frac{c}{ax}\right)^p dx = \int e^{2p \operatorname{atanh}(ax)} \left(c - \frac{c}{a x}\right)^p dx
$$

✞ ☎

✝ ✆

✞ ☎

 $\left($   $\left($   $\right)$   $\left($   $\left($   $\right)$   $\left($   $\left($   $\right)$   $\left($   $\left($   $\right)$   $\left($   $\left($   $\right)$   $\left($   $\left($   $\right)$   $\left($   $\left($   $\right)$   $\left($   $\left($   $\right)$   $\left($   $\left($   $\right)$   $\left($   $\left($   $\right)$   $\left($   $\left($   $\right)$   $\left($   $\left($   $\right)$   $\left($ 

input <mark>int(exp(2\*p\*atanh(a\*x))\*(c - c/(a\*x))^p,x)</mark>

output  $int(exp(2*p*atanh(a*x))*(c - c/(a*x))^p, x)$ 

# **3.620** R  $e^{n\mathbf{arctanh}(ax)}\big(c-\frac{c}{ax}\big)^2\;dx$

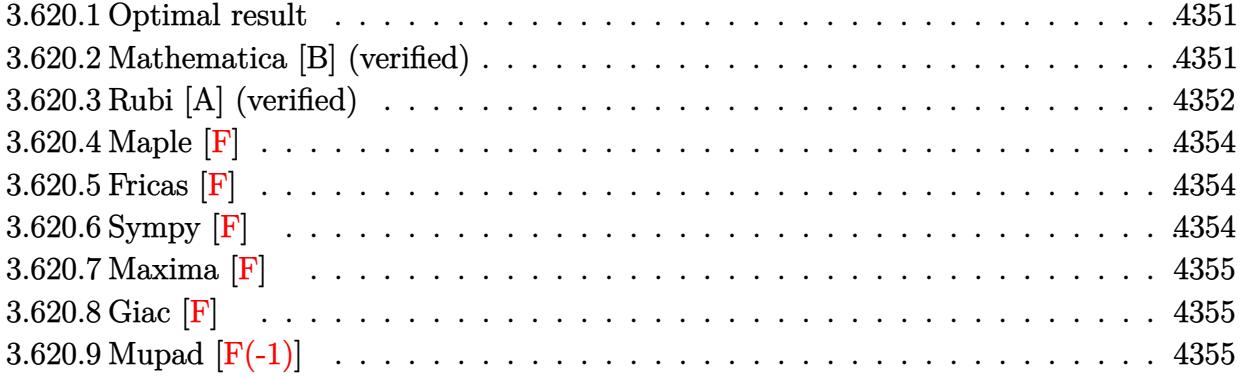

#### <span id="page-4351-0"></span>**3.620.1 Optimal result**

Integrand size  $= 22$ , antiderivative size  $= 130$ 

$$
\int e^{n \arctanh(ax)} \left(c - \frac{c}{ax}\right)^2 dx
$$
\n
$$
= \frac{4c^2(1 - ax)^{-n/2}(1 + ax)^{n/2} \text{Hypergeometric2F1 } (2, \frac{n}{2}, \frac{2+n}{2}, \frac{1+ax}{1-ax})}{an}
$$
\n
$$
+ \frac{2^{n/2}c^2(1 - ax)^{2-\frac{n}{2}} \text{Hypergeometric2F1 } (1 - \frac{n}{2}, 2 - \frac{n}{2}, 3 - \frac{n}{2}, \frac{1}{2}(1 - ax))}{a(4 - n)}
$$

✞ ☎

<span id="page-4351-1"></span>✝ ✆

output <mark>|4\*c^2\*(a\*x+1)^(1/2\*n)\*hypergeom([2, 1/2\*n],[1+1/2\*n],(a\*x+1)/(-a\*x+1))/a/n</mark>  $\frac{1}{(-(a*x+1)^{(1/2*x)})+2^{(1/2*x)*c^2*(-a*x+1)^{(2-1/2*x)*hypergeom([2-1/2*x, 1))^2}}$ -1/2\*n],[3-1/2\*n],-1/2\*a\*x+1/2)/a/(4-n)

## **3.620.2 Mathematica [B] (verified)**

Leaf count is larger than twice the leaf count of optimal. 262 vs.  $2(130) = 260$ .

Time  $= 0.36$  (sec), antiderivative size  $= 262$ , normalized size of antiderivative  $= 2.02$ 

$$
\int e^{n \operatorname{arctanh}(ax)} \left(c - \frac{c}{ax}\right)^2 dx =
$$
\n
$$
- \frac{c^2 e^{n \operatorname{arctanh}(ax)} (2n + n^2 - 2ae^{2 \operatorname{arctanh}(ax)} nx \operatorname{Hypergeometric 2F1} (1, 1 + \frac{n}{2}, 2 + \frac{n}{2}, -e^{2 \operatorname{arctanh}(ax)}) + ae^{2 \operatorname{arctanh}(ax)} n^2 \operatorname{Hypergeometric 2F1} (1, 1 + \frac{n}{2}, 2 + \frac{n}{2}, -e^{2 \operatorname{arctanh}(ax)}) + ae^{2 \operatorname{arctanh}(ax)} n^2 \operatorname{Hypergeometric 2F1} (1, 1 + \frac{n}{2}, 2 + \frac{n}{2}, -e^{2 \operatorname{arctanh}(ax)}) + ae^{2 \operatorname{arctanh}(ax)} n^2 \operatorname{Hypergeometric 2F1} (1, 1 + \frac{n}{2}, 2 + \frac{n}{2}, -e^{2 \operatorname{arctanh}(ax)}) + ae^{2 \operatorname{arctanh}(ax)} n^2 \operatorname{Hypergeometric 2F1} (1, 1 + \frac{n}{2}, 2 + \frac{n}{2}, -e^{2 \operatorname{arctanh}(ax)}) + ae^{2 \operatorname{arctanh}(ax)} n^2 \operatorname{Hypergeometric 2F1} (1, 1 + \frac{n}{2}, 2 + \frac{n}{2}, -e^{2 \operatorname{arctanh}(ax)}) + ae^{2 \operatorname{arctanh}(ax)} n^2 \operatorname{Hypergeometric 2F1} (1, 1 + \frac{n}{2}, 2 + \frac{n}{2}, -e^{2 \operatorname{arctanh}(ax)}) + ae^{2 \operatorname{arctanh}(ax)} n^2 \operatorname{Hypergeometric 2F1} (1, 1 + \frac{n}{2}, 2 + \frac{n}{2}, -e^{2 \operatorname{arctanh}(ax)}) + ae^{2 \operatorname{arctanh}(ax)} n^2 \operatorname{Hypergeometric 2F1} (1, 1 + \frac{n}{2}, 2 + \frac{n}{2}, -e^{2 \operatorname{arctanh}(ax)}) + ae^{2 \operatorname{arctanh}(ax)} n^2 \operatorname{Hypergeometric 2F1} (1, 1 + \frac{n}{2}, 2 + \frac{n}{2}, -e^{2 \operatorname{arctanh}(ax)}) + ae^{2 \operatorname{arctanh}(ax)} n^2 \operatorname{Perf1} (1, 1 + \frac{n}{2}, 2 + \frac{n}{2}, -e^{2 \operator
$$

input Integrate[E^(n\*ArcTanh[a\*x])\*(c - c/(a\*x))^2,x]

```
output
-((c^2*E^(n*ArcTanh[a*x])*(2*n + n^2 - 2*a*E^(2*ArcTanh[a*x])*n*x*Hypergeo
     ✞ ☎
     metric2F1[1, 1 + n/2, 2 + n/2, -E^{(2*ArcTanh[a*x])] + a*E^{(2*ArcTanh[a*x])}*(-2 + n)*n*x*Hypergeometric2F1[1, 1 + n/2, 2 + n/2, E^{(-2*ArcTanh[a*x])) +4*a*x*Hypergeometric2F1[1, n/2, 1 + n/2, -E^(2*ArcTanh[a*x])] + 2*a*n*x*H
     ypergeometric2F1[1, n/2, 1 + n/2, -E^{(2*ArcTanh[a*x])}] - 4*a*x*Hypergeometric2F1[1, n/2, 1 + n/2, E^{(2*ArcTanh[a*x])]} + a*n^2*x*Hypergeometric2F1[1,n/2, 1 + n/2, E^{(2*ArcTanh[a*x]) - 4*a*E^{(2*ArcTanh[a*x])*n*x*Hypergeome}tric2F1[2, 1 + n/2, 2 + n/2, -E^{(2*ArcTanh[a*x]}))])/(a^{2*n*(2 + n)*x)})
```
### **3.620.3 Rubi [A] (verified)**

Time  $= 0.39$  (sec), antiderivative size  $= 129$ , normalized size of antiderivative  $= 0.99$ , number of steps used = 5, number of rules used = 5,  $\frac{\text{number of rules}}{\text{integral size}}$  = 0.227, Rules used  $= \{6681, 6679, 138, 79, 141\}$ 

<span id="page-4352-0"></span>✝ ✆

✞ ☎

 $\left( \begin{array}{cc} \text{ } & \text{ } \\ \text{ } & \text{ } \end{array} \right)$ 

Below are the steps used by Rubi to obtain the solution. The rule number used for the transformation is given above next to the arrow. The rules definitions used are listed below.

$$
\int \left(c - \frac{c}{ax}\right)^2 e^{n \arctanh(ax)} dx
$$
\n
$$
\int \frac{6681}{x^2} dx
$$
\n
$$
\int \frac{6681}{a^2} dx
$$
\n
$$
\int \frac{6679}{a^2} dx
$$
\n
$$
\int \frac{6679}{a^2} dx
$$
\n
$$
\int \frac{138}{a^2} dx
$$
\n
$$
\int \frac{138}{a^2} dx
$$
\n
$$
\int \frac{2\left(\int \frac{(1-a x)^{1-\frac{n}{2}} (ax+1)^{\frac{n-2}{2}}}{x^2} dx - a^2 \int (1-a x)^{1-\frac{n}{2}} (ax+1)^{\frac{n-2}{2}} dx\right)}{a^2}
$$
\n
$$
\int \frac{a^2}{79}
$$
\n
$$
\frac{c^2 \left(\int \frac{(1-a x)^{1-\frac{n}{2}} (ax+1)^{\frac{n-2}{2}}}{x^2} dx + \frac{a 2^{n/2} (1-a x)^{2-\frac{n}{2}} \text{ Hypergeometric 2F1}\left(\frac{2-n}{2}, 2-\frac{n}{2}, 3-\frac{n}{2}, \frac{1}{2}(1-a x)\right)}{4-n}\right)}{a^2}
$$
\n
$$
\int \frac{141}{141}
$$

$$
\frac{c^2 \left(\frac{a 2^{n/2} (1-a x)^{2-\frac{n}{2}} \text{ Hypergeometric2F1}\left(\frac{2-n}{2},2-\frac{n}{2},3-\frac{n}{2},\frac{1}{2}(1-a x)\right)}{4-n}+\frac{4 a (a x+1)^{n/2} (1-a x)^{-n/2} \text{ Hypergeometric2F1}\left(2,\frac{n}{2},\frac{n+2}{2},\frac{a x+1}{1-a x}\right)}{n}\right)}{n}
$$

 $input$  Int  $[E^-(n*ArcTanh[a*x])*(c - c/(a*x))^2,x]$ 

```
output (c^2*((4*a*(1 + a*x)^{(n/2)*Hypergeometric2F1[2, n/2, (2 + n)/2, (1 + a*x)})(1 - a*x)) / (n*(1 - a*x)^{n}(n/2)) + (2^{n}(n/2)*a*(1 - a*x)^{n}(2 - n/2)*Hypergeom\text{etric2F1}[(2 - n)/2, 2 - n/2, 3 - n/2, (1 - a*x)/2])/(4 - n)) /a^2
```
3.620.3.1 Defintions of rubi rules used

```
rule 79 Int[((a_+ + (b_-)*(x_-))^{\hat{}}(m_+ * ((c_-) + (d_-)*(x_-))^{\hat{}}(n_+), x_Symb01] :> Simp[((
       a + b*x<sup>-</sup>(m + 1)/(b*(m + 1)*(b/(b*c - a*d))<sup>-</sup>n))*Hypergeometric2F1[-n, m + 1
       , m + 2, (-d)*( (a + b*x)/(b*c - a*d))], x] /; FreeQ[{a, b, c, d, m, n}, x]
       && !IntegerQ[m] && !IntegerQ[n] && GtQ[b/(b*c - a*d), 0] && (RationalQ[m]
        || !(RationalQ[n] \& GtQ[-d/(b*c - a*d), 0]))
```

```
rule 138 Int [(((a_*) + (b_*)(x_*))^c(m_*)((c_*)) + (d_*)(x_*))^c(n_*)/(e_*)) + (f_*)(x_*)_))^2, x_] :> Simp[b*(d/f^2) Int[(a + b*x)^(m - 1)*(c + d*x)^(n - 1), x],
        x] + Simp[(b*e - a*f)*((d*e - c*f)/f^2) Int[(a + b*x)^(m - 1)*((c + d*x)
       ^(n - 1)/(e + f*x)^2), x], x] /; FreeQ[{a, b, c, d, e, f, m, n}, x] && IGtQ
        [m + n, 0] & EqQ[2*b*d*e - f*(b*c + a*d), 0]
```

```
rule 141 Int[((a_+) + (b_-)*(x_-))^(m_)*((c_-) + (d_-)*(x_-))^(n_)*((e_-) + (f_-)*(x_-)))^(p), x<sup>1</sup> :> Simp[(b*c - a*d)^n*((a + b*x)^(m + 1)/((m + 1)*(b*e - a*f)^(
       n + 1)*(e + f*x)^{(m + 1)})*Hypergeometric2F1[m + 1, -n, m + 2, (-(d*e - c*f))*((a + b*x)/((b*c - a*d)*(e + f*x)))], x] /; FreeQ[{a, b, c, d, e, f, m,
       p}, x] && EqQ[m + n + p + 2, 0] && ILtQ[n, 0] && (SumSimplerQ[m, 1] || !Su
       mSimplerQ[p, 1]) && !ILtQ[m, 0]
```

```
rule 6679 Int [E^-(\text{ArcTanh}[(a_{-})*(x_{-})](x_{-}))*(u_{-})*(c_{-}) + (d_{-})*(x_{-}))^-(p_{-}), x_{-}Symbol] :> Simp[c^p Int[u*(1 + d*(x/c))^p*((1 + a*x)^(n/2)/(1 - a*x)^(n/2)), x]
         , x] /; FreeQ[{a, c, d, n, p}, x] && EqQ[a^2*c^2 - d^2, 0] && (IntegerQ[p]
         || GtQ[c, 0])
```
 $\int e^{n \arctanh(ax)} \left(c - \frac{c}{ax}\right)^2 dx$ 3.620.

rule 6681 Int  $[E^-(Arctanh[(a_{.})*(x_{.})](n_{.}))*(u_{.})*(c_{.}) + (d_{.})/(x_{.}))^-(p_{.})$ , x\_Symbol ] :> Simp[d^p Int[u\*(1 + c\*(x/d))^p\*(E^(n\*ArcTanh[a\*x])/x^p), x], x] /; F reeQ[{a, c, d, n}, x] && EqQ[c^2 - a^2\*d^2, 0] && IntegerQ[p]

### <span id="page-4354-0"></span>3.620.4 Maple  $\mathbf{F}$

$$
\int \mathrm{e}^n \operatorname{arctanh}(ax) \left( c - \frac{c}{ax} \right)^2 dx
$$

input int(exp(n\*arctanh(a\*x))\*(c-c/a/x)^2,x)

$$
\text{output} \big| \text{int} (\text{exp}(\text{n*arctanh}(\text{a*x})) * (\text{c-c}/\text{a/x})^2, x)
$$

#### <span id="page-4354-1"></span>3.620.5 Fricas  $\vert \mathbf{F} \vert$

$$
\int e^{n \operatorname{arctanh}(ax)} \left(c - \frac{c}{ax}\right)^2 dx = \int \left(c - \frac{c}{ax}\right)^2 \left(-\frac{ax+1}{ax-1}\right)^{\frac{1}{2}n} dx
$$

input integrate(exp(n\*arctanh(a\*x))\*(c-c/a/x)^2,x, algorithm="fricas")

output integral((a<sup>2\*</sup>c<sup>2\*x<sup>2</sup>2 - 2\*a\*c<sup>2\*x</sup> + c<sup>2</sup>)\*(-(a\*x + 1)/(a\*x - 1))<sup>2</sup>(1/2\*n)/(a</sup>  $^2*x^2)$ , x)

# <span id="page-4354-2"></span>3.620.6 Sympy  $[F]$

$$
\int e^{n \operatorname{arctanh}(ax)} \left(c - \frac{c}{ax}\right)^2 dx
$$
\n
$$
= \frac{c^2 \left(\int a^2 e^{n \operatorname{atanh}(ax)} dx + \int \frac{e^{n \operatorname{atanh}(ax)}}{x^2} dx + \int \left(-\frac{2ae^{n \operatorname{atanh}(ax)}}{x}\right) dx\right)}{a^2}
$$

input integrate(exp(n\*atanh(a\*x))\*(c-c/a/x)\*\*2,x)

output c\*\*2\*(Integral(a\*\*2\*exp(n\*atanh(a\*x)), x) + Integral(exp(n\*atanh(a\*x))/x\*\* 2, x) + Integral( $-2*$ a\*exp(n\*atanh(a\*x))/x, x))/a\*\*2

<span id="page-4354-3"></span> $\int e^{n \arctanh(ax)} \left(c - \frac{c}{ax}\right)^2 dx$ 3.620.

# **3.620.7 Maxima [F]**

$$
\int e^{n \operatorname{arctanh}(ax)} \left(c - \frac{c}{ax}\right)^2 dx = \int \left(c - \frac{c}{ax}\right)^2 \left(-\frac{ax+1}{ax-1}\right)^{\frac{1}{2}n} dx
$$

✞ ☎

✝ ✆

✞ ☎

<span id="page-4355-0"></span> $\left($   $\left($   $\right)$   $\left($   $\left($   $\right)$   $\left($   $\left($   $\right)$   $\left($   $\left($   $\right)$   $\left($   $\left($   $\right)$   $\left($   $\left($   $\right)$   $\left($   $\left($   $\right)$   $\left($   $\left($   $\right)$   $\left($   $\left($   $\right)$   $\left($   $\left($   $\right)$   $\left($   $\left($   $\right)$   $\left($   $\left($   $\right)$   $\left($ 

input integrate(exp(n\*arctanh(a\*x))\*(c-c/a/x)^2,x, algorithm="maxima")

output  $integrate((c - c/(a*x))^2*(-(a*x + 1)/(a*x - 1))^c(1/2*n), x)$ 

$$
3.620.8 \quad \text{Giac [F]}
$$

$$
\int e^{n \operatorname{arctanh}(ax)} \left(c - \frac{c}{ax}\right)^2 dx = \int \left(c - \frac{c}{ax}\right)^2 \left(-\frac{ax+1}{ax-1}\right)^{\frac{1}{2}n} dx
$$

✞ ☎

✝ ✆

✞ ☎

<span id="page-4355-1"></span>✝ ✆

input <mark>integrate(exp(n\*arctanh(a\*x))\*(c-c/a/x)^2,x, algorithm="giac")</mark>

output <mark>integrate((c - c/(a\*x))^2\*(-(a\*x + 1)/(a\*x - 1))^(1/2\*n), x)</mark>

# **3.620.9 Mupad [F(-1)]**

Timed out.

$$
\int e^{n \operatorname{arctanh}(ax)} \left(c - \frac{c}{ax}\right)^2 dx = \int e^{n \operatorname{atanh}(ax)} \left(c - \frac{c}{a x}\right)^2 dx
$$

✞ ☎

✝ ✆

✞ ☎

✝ ✆

input <mark>int(exp(n\*atanh(a\*x))\*(c - c/(a\*x))^2,x)</mark>

output <mark>int(exp(n\*atanh(a\*x))\*(c - c/(a\*x))^2, x)</mark>

$$
3.620. \qquad \int e^{n \operatorname{arctanh}(ax)} \big(c - \tfrac{c}{ax}\big)^2 \ dx
$$
### **3.621** R  $e^{n\textbf{arctanh}(ax)}\big(c-\frac{c}{ax}\big) \,\,dx$

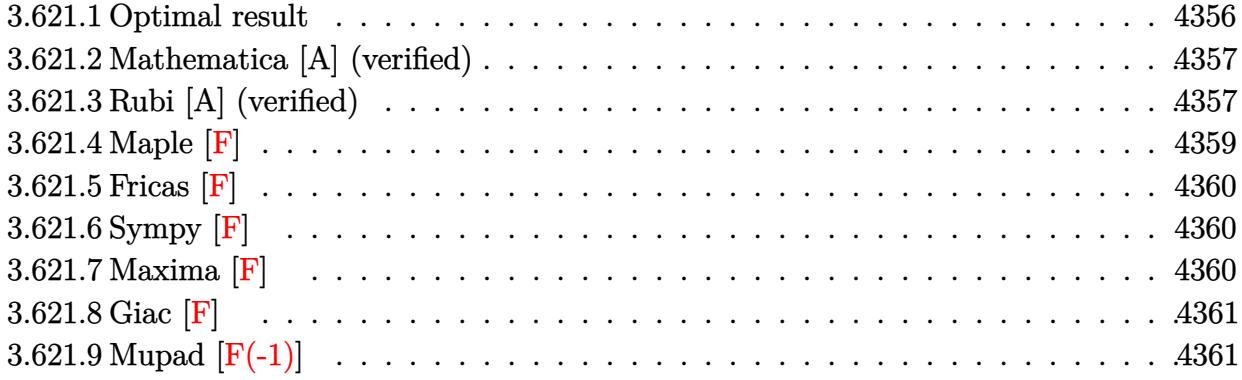

## <span id="page-4356-0"></span>**3.621.1 Optimal result**

Integrand size  $= 20$ , antiderivative size  $= 187$ 

$$
\int e^{n \arctanh(ax)} \left(c - \frac{c}{ax}\right) dx
$$
\n
$$
= \frac{c(1 - ax)^{2 - \frac{n}{2}} (1 + ax)^{\frac{1}{2}(-2+n)}}{a(2-n)}
$$
\n
$$
- \frac{2c(1 - ax)^{1 - \frac{n}{2}} (1 + ax)^{\frac{1}{2}(-2+n)} \text{Hypergeometric2F1 } (1, \frac{1}{2}(-2+n), \frac{n}{2}, \frac{1+ax}{1-ax})}{a(2-n)}
$$
\n
$$
+ \frac{2^{n/2}c(1-n)(1 - ax)^{2 - \frac{n}{2}} \text{Hypergeometric2F1 } (\frac{2-n}{2}, 2 - \frac{n}{2}, 3 - \frac{n}{2}, \frac{1}{2}(1 - ax))}{a(2-n)(4-n)}
$$

✞ ☎

<span id="page-4356-1"></span>✝ ✆

output c\*(-a\*x+1)^(2-1/2\*n)\*(a\*x+1)^(-1+1/2\*n)/a/(2-n)-2\*c\*(-a\*x+1)^(1-1/2\*n)\*(a\* x+1)^(-1+1/2\*n)\*hypergeom([1, -1+1/2\*n],[1/2\*n],(a\*x+1)/(-a\*x+1))/a/(2-n)+ 2^(1/2\*n)\*c\*(1-n)\*(-a\*x+1)^(2-1/2\*n)\*hypergeom([2-1/2\*n, 1-1/2\*n],[3-1/2\*n ],-1/2\*a\*x+1/2)/a/(n^2-6\*n+8)

## **3.621.2 Mathematica [A] (verified)**

Time  $= 0.07$  (sec), antiderivative size  $= 149$ , normalized size of antiderivative  $= 0.80$ 

✞ ☎

✝ ✆

<span id="page-4357-0"></span>✝ ✆

$$
\int e^{n \arctanh(ax)} \left(c - \frac{c}{ax}\right) dx =
$$
\n
$$
-\frac{2c(1-ax)^{-n/2} \left((-2+n)(1+ax)^{n/2} \text{Hypergeometric2F1}\left(1, -\frac{n}{2}, 1-\frac{n}{2}, \frac{1-ax}{1+ax}\right) + 2^{n/2} (n(-1+ax) \text{Hyp} + n^2 \text{Hyp} + n^2 \text{Hyp} + n^2 \text{Hyp} + n^2 \text{Hyp} + n^2 \text{Hyp} + n^2 \text{Hyp} + n^2 \text{Hyp} + n^2 \text{Hyp} + n^2 \text{Hyp} + n^2 \text{Hyp}
$$

input <mark>Integrate[E^(n\*ArcTanh[a\*x])\*(c - c/(a\*x)),x]</mark>

```
output <mark>(-2*c*((-2 + n)*(1 + a*x)^(n/2)*Hypergeometric2F1[1, -1/2*n, 1 - n/2, (1 -</mark>
     ✞ ☎
      a*x/(1 + a*x)] + 2<sup>o</sup>(n/2)*(n*(-1 + a*x)*Hypergeometric2F1[1 - n/2, -1/2*n
     , 2 - n/2, (1 - a*x)/2] - (-2 + n)*Hypergeometric2F1[-1/2*n, -1/2*n, 1 - n](2, (1 - a*x)/2)))/(a*(-2 + n)*n*(1 - a*x)^{n}()/2))
```
## **3.621.3 Rubi [A] (verified)**

Time =  $0.44$  (sec), antiderivative size = 194, normalized size of antiderivative = 1.04, number of steps used = 6, number of rules used = 6,  $\frac{\text{number of rules}}{\text{integral size}}$  = 0.300, Rules used  $= \{6681, 6679, 139, 88, 79, 141\}$ 

Below are the steps used by Rubi to obtain the solution. The rule number used for the transformation is given above next to the arrow. The rules definitions used are listed below.

$$
\int \left(c - \frac{c}{ax}\right) e^{n \arctanh(ax)} dx
$$
\n
$$
\int \frac{6681}{6681}
$$
\n
$$
- \frac{c \int \frac{e^{n \arctanh(ax)} (1 - ax)}{x} dx}{a}
$$
\n
$$
\int \frac{6679}{6679}
$$
\n
$$
- \frac{c \int \frac{(1 - ax)^{1 - \frac{n}{2}} (ax + 1)^{n/2}}{x} dx}{a}
$$
\n
$$
\int \frac{139}{x}
$$
\n
$$
- \frac{c \left(\int \frac{(1 - ax)^{1 - \frac{n}{2}} (ax + 1)^{\frac{n - 4}{2}}}{x} dx + a \int (1 - ax)^{1 - \frac{n}{2}} (ax + 1)^{\frac{n - 4}{2}} (ax + 2) dx\right)}{a}
$$

*a*(−2 + *n*)*n*

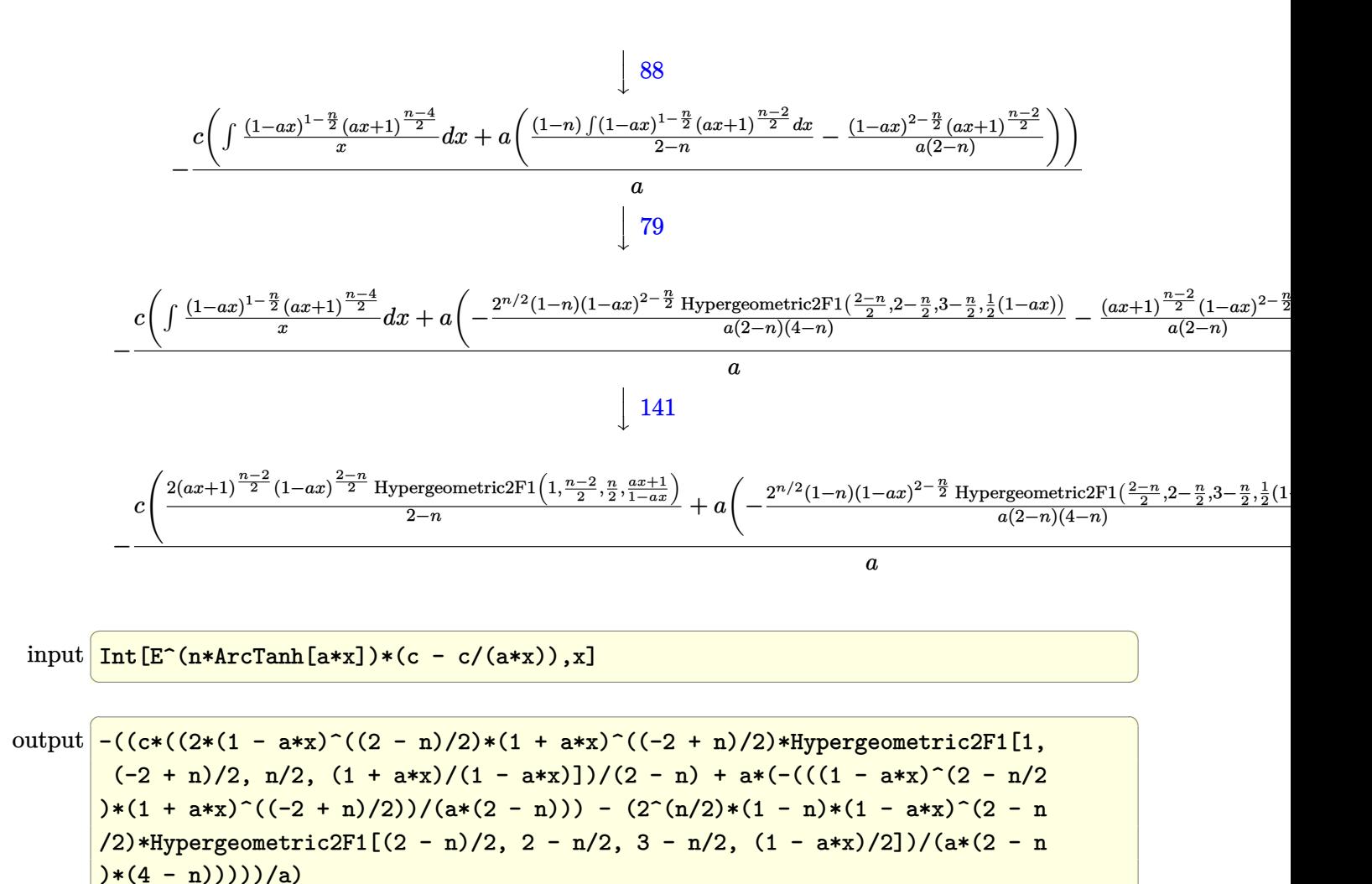

#### **3.621.3.1 Defintions of rubi rules used**

rule 79 <mark>Int[((a\_) + (b\_.)\*(x\_))^(m\_)\*((c\_) + (d\_.)\*(x\_))^(n\_), x\_Symbol] :> Simp[((</mark> ✞ ☎  $a + b*x$ <sup>(m + 1)/(b\*(m + 1)\*(b/(b\*c - a\*d))^n))\*Hypergeometric2F1[-n, m + 1</sup> ,  $m + 2$ ,  $(-d)*((a + b*x)/(b*c - a*d))]$ , x] /; FreeQ[{a, b, c, d, m, n}, x] && !IntegerQ[m] && !IntegerQ[n] && GtQ[b/(b\*c - a\*d), 0] && (RationalQ[m]  $|| |$  !(RationalQ[n] && GtQ[-d/(b\*c - a\*d), 0]))  $\left($   $\left($   $\right)$   $\left($   $\left($   $\right)$   $\left($   $\right)$   $\left($   $\left($   $\right)$   $\left($   $\left($   $\right)$   $\left($   $\left($   $\right)$   $\left($   $\right)$   $\left($   $\left($   $\right)$   $\left($   $\left($   $\right)$   $\left($   $\right)$   $\left($   $\left($   $\right)$   $\left($   $\left($   $\right)$   $\left($   $\left($   $\right)$   $\left($ 

✝ ✆

✞ ☎

rule 88 Int[((a\_.) + (b\_.)\*(x\_))\*((c\_.) + (d\_.)\*(x\_))^(n\_.)\*((e\_.) + (f\_.)\*(x\_))^(p .), x<sup>1</sup> :> Simp[(-(b\*e - a\*f))\*(c + d\*x)^(n + 1)\*((e + f\*x)^(p + 1)/(f\*(p  $+ 1)*(c*f - d*e))$ , x] - Simp[(a\*d\*f\*(n + p + 2) - b\*(d\*e\*(n + 1) + c\*f\*(p + 1)))/( $f*(p + 1)*(c*f - d*e)$  Int[ $(c + d*x)^n*(e + f*x)^s$ Simplify[p + 1], x], x] /; FreeQ[{a, b, c, d, e, f, n, p}, x] && !RationalQ[p] && SumSimpl erQ[p, 1] ✝ ✆

 $3.621.$  $e^{n \arctanh(ax)} \left( c - \frac{c}{ax} \right) \, dx$  rule 139 **Int[((a\_.)** + (b\_.)\*(x\_))^(m\_)\*((c\_.) + (d\_.)\*(x\_))^(n\_)\*((e\_.) + (f\_.)\*(x\_)  $)^{(n)}(p_n), x_n$  :> Simp[f^(p - 1)/d^p Int[(a + b\*x)^m\*((d\*e\*p - c\*f\*(p - 1) +  $d*f*x)/(c + d*x)^{(m + 1)}, x, x] + Simp[f^*(p - 1)]$  Int $[(a + b*x)^m*(e +$  $f*x)^p/(c + d*x)^m(m + 1) * ExpandToSum[f^(-p + 1)*(c + d*x)^(-p + 1) - (d*e)$ \*p - c\*f\*(p - 1) + d\*f\*x)/(d^p\*(e + f\*x)^p), x], x], x] /; FreeQ[{a, b, c, d, e, f, m, n}, x] & & EqQ[m + n + p, 0] & & ILtQ[p, 0] & & (LtQ[m, 0] || SumS  $implerQ[m, 1]$  ||  $!(LtQ[n, 0]$  || SumSimpler $Q[n, 1])$ )

✞ ☎

✝ ✆

✞ ☎

```
rule 141 | Int[((a_.) + (b_.)*(x_))^(m_)*((c_.) + (d_.)*(x_))^(n_)*((e_.) + (f_.)*(x_)
      )^(p_), x_] :> Simp[(b*c - a*d)^n*((a + b*x)^(m + 1)/((m + 1)*(b*e - a*f)^(
      n + 1)*(e + f*x)^{(m + 1)})*Hypergeometric2F1[m + 1, -n, m + 2, (-(d*e - c*f))*((a + b*x)/((b*c - a*d)*(e + f*x)))], x] /; FreeQ[{a, b, c, d, e, f, m,
      p}, x] && EqQ[m + n + p + 2, 0] && ILtQ[n, 0] && (SumSimplerQ[m, 1] || !Su
      mSimplerQ[p, 1]) && !ILtQ[m, 0]
     ✝ ✆
```
rule 6679 Int[E^(ArcTanh[(a\_.)\*(x\_)]\*(n\_.))\*(u\_.)\*((c\_) + (d\_.)\*(x\_))^(p\_.), x\_Symbol ✞ ☎ ] :> Simp[c^p Int[u\*(1 + d\*(x/c))^p\*((1 + a\*x)^(n/2)/(1 - a\*x)^(n/2)), x] , x] /; FreeQ[{a, c, d, n, p}, x] && EqQ[a^2\*c^2 - d^2, 0] && (IntegerQ[p] || GtQ[c, 0]) ✝ ✆

rule 6681 <mark>| Int[E^(ArcTanh[(a\_.)\*(x\_)]\*(n\_.))\*(u\_.)\*((c\_) + (d\_.)/(x\_))^(p\_.), x\_Symbol</mark> ✞ ☎ ] :> Simp[d^p Int[u\*(1 + c\*(x/d))^p\*(E^(n\*ArcTanh[a\*x])/x^p), x], x] /; F reeQ[ $\{a, c, d, n\}$ , x] && EqQ[c^2 - a^2\*d^2, 0] && IntegerQ[p]

**3.621.4 Maple [F]**

$$
\int \mathrm{e}^n \, \mathrm{arctanh}(ax) \left( c - \frac{c}{ax} \right) dx
$$

<span id="page-4359-1"></span>✝ ✆

<span id="page-4359-0"></span>✝ ✆

input <mark>int(exp(n\*arctanh(a\*x))\*(c-c/a/x),x)</mark> ✞ ☎

output <mark>int(exp(n\*arctanh(a\*x))\*(c-c/a/x),x)</mark> ✞ ☎ ✝ ✆

## **3.621.5 Fricas [F]**

$$
\int e^{n \operatorname{arctanh}(ax)} \left(c - \frac{c}{ax}\right) dx = \int \left(c - \frac{c}{ax}\right) \left(-\frac{ax+1}{ax-1}\right)^{\frac{1}{2}n} dx
$$

✞ ☎

✝ ✆

✞ ☎

<span id="page-4360-0"></span> $\left($   $\left($   $\right)$   $\left($   $\left($   $\right)$   $\left($   $\left($   $\right)$   $\left($   $\left($   $\right)$   $\left($   $\left($   $\right)$   $\left($   $\left($   $\right)$   $\left($   $\left($   $\right)$   $\left($   $\left($   $\right)$   $\left($   $\left($   $\right)$   $\left($   $\left($   $\right)$   $\left($   $\left($   $\right)$   $\left($   $\left($   $\right)$   $\left($ 

input integrate(exp(n\*arctanh(a\*x))\*(c-c/a/x),x, algorithm="fricas")

output  $integral((a*c*x - c)*(-(a*x + 1)/(a*x - 1))^(1/2*n)/(a*x), x)$ 

## **3.621.6 Sympy [F]**

$$
\int e^{n \operatorname{arctanh}(ax)} \left(c - \frac{c}{ax}\right) \, dx = \frac{c \left(\int ae^{n \operatorname{atanh}\left(ax\right)} \, dx + \int \left(-\frac{e^{n \operatorname{atanh}\left(ax\right)}}{x}\right) \, dx\right)}{a}
$$

✞ ☎

✝ ✆

<span id="page-4360-1"></span>✝ ✆

$$
input \frac{interstate(exp(n*atanh(a*x)) * (c-c/a/x), x)}{maxstate(s, x)}
$$

output ✞ ☎ c\*(Integral(a\*exp(n\*atanh(a\*x)), x) + Integral(-exp(n\*atanh(a\*x))/x, x))/a

## **3.621.7 Maxima [F]**

$$
\int e^{n \operatorname{arctanh}(ax)} \left(c - \frac{c}{ax}\right) dx = \int \left(c - \frac{c}{ax}\right) \left(-\frac{ax+1}{ax-1}\right)^{\frac{1}{2}n} dx
$$

✞ ☎

 $\left($   $\left($   $\right)$   $\left($   $\left($   $\right)$   $\left($   $\left($   $\right)$   $\left($   $\left($   $\right)$   $\left($   $\left($   $\right)$   $\left($   $\left($   $\right)$   $\left($   $\left($   $\right)$   $\left($   $\left($   $\right)$   $\left($   $\left($   $\right)$   $\left($   $\left($   $\right)$   $\left($   $\left($   $\right)$   $\left($   $\left($   $\right)$   $\left($ 

✞ ☎

<span id="page-4360-2"></span>✝ ✆

input integrate(exp(n\*arctanh(a\*x))\*(c-c/a/x),x, algorithm="maxima")

output  $integrate((c - c/(a*x))*(-(a*x + 1)/(a*x - 1))^(1/2*n), x)$ 

#### $3.621.$  $e^{n \arctanh(ax)} \left( c - \frac{c}{ax} \right) \, dx$

# **3.621.8 Giac [F]**

$$
\int e^{n \operatorname{arctanh}(ax)} \Big( c - \frac{c}{ax} \Big) \ dx = \int \Big( c - \frac{c}{ax} \Big) \Big( - \frac{ax + 1}{ax - 1} \Big)^{\frac{1}{2}n} \ dx
$$

✞ ☎

✝ ✆

✞ ☎

<span id="page-4361-0"></span> $\left($   $\left($   $\right)$   $\left($   $\left($   $\right)$   $\left($   $\left($   $\right)$   $\left($   $\left($   $\right)$   $\left($   $\left($   $\right)$   $\left($   $\left($   $\right)$   $\left($   $\left($   $\right)$   $\left($   $\left($   $\right)$   $\left($   $\left($   $\right)$   $\left($   $\left($   $\right)$   $\left($   $\left($   $\right)$   $\left($   $\left($   $\right)$   $\left($ 

input integrate(exp(n\*arctanh(a\*x))\*(c-c/a/x),x, algorithm="giac")

output  $integrate((c - c/(a*x))*(-(a*x + 1)/(a*x - 1))^(1/2*n), x)$ 

# **3.621.9 Mupad [F(-1)]**

Timed out.

$$
\int e^{n \operatorname{arctanh}(ax)} \left(c - \frac{c}{ax}\right) dx = \int e^{n \operatorname{atanh}(ax)} \left(c - \frac{c}{a x}\right) dx
$$

✞ ☎

✝ ✆

✞ ☎

✝ ✆

input  $\int (exp(n*atanh(ax*))*(c - c/(a*x)),x)$ 

$$
output \mid int(exp(n*atanh(a*x))*(c - c/(a*x)), x)
$$

**3.622** 
$$
\int \frac{e^{n \arctanh(ax)}}{c - \frac{c}{ax}} dx
$$

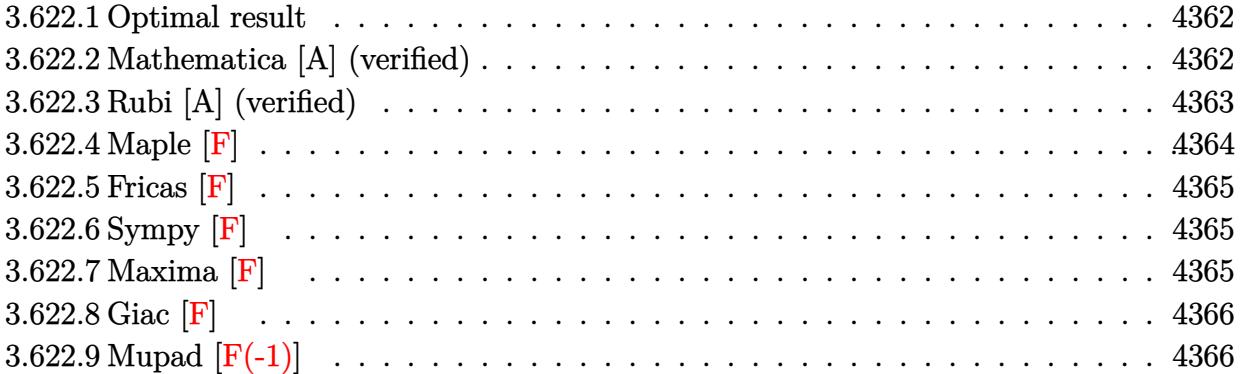

## <span id="page-4362-0"></span>**3.622.1 Optimal result**

Integrand size  $= 22$ , antiderivative size  $= 111$ 

$$
\int \frac{e^{n \arctanh(ax)}}{c - \frac{c}{ax}} dx
$$
\n
$$
= -\frac{(1 - ax)^{-n/2} (1 + ax)^{\frac{2+n}{2}}}{\frac{acn}{a c n}} - \frac{2^{1 + \frac{n}{2}} (1 + n)(1 - ax)^{1 - \frac{n}{2}} \text{Hypergeometric2F1} (1 - \frac{n}{2}, -\frac{n}{2}, 2 - \frac{n}{2}, \frac{1}{2}(1 - ax))}{ac(2 - n)n}
$$

<span id="page-4362-1"></span>✝ ✆

✞ ☎

✝ ✆

output <mark>|-(a\*x+1)^(1+1/2\*n)/a/c/n/((-a\*x+1)^(1/2\*n))-2^(1+1/2\*n)\*(1+n)\*(-a\*x+1)^(1-</mark> ✞ ☎ 1/2\*n)\*hypergeom([-1/2\*n, 1-1/2\*n],[2-1/2\*n],-1/2\*a\*x+1/2)/a/c/(2-n)/n

## **3.622.2 Mathematica [A] (verified)**

Time  $= 0.03$  (sec), antiderivative size  $= 95$ , normalized size of antiderivative  $= 0.86$ 

$$
\int \frac{e^{n \arctanh(ax)}}{c - \frac{c}{ax}} dx
$$
\n
$$
= \frac{(1 - ax)^{-n/2} \left(-\left((-2 + n)(1 + ax)^{1 + \frac{n}{2}}\right) - 2^{1 + \frac{n}{2}}(1 + n)(-1 + ax) \text{Hypergoometric 2F1} \left(1 - \frac{n}{2}, -\frac{n}{2}, 2 - \frac{n}{2}, \frac{n}{2}\right)\right)}{ac(-2 + n)n}
$$

input <mark>Integrate[E^(n\*ArcTanh[a\*x])/(c - c/(a\*x)),x]</mark>

$$
3.622. \qquad \int \frac{e^{n \arctanh(ax)}}{c - \frac{c}{ax}} \, dx
$$

output <mark>(-((-2 + n)\*(1 + a\*x)^(1 + n/2)) - 2^(1 + n/2)\*(1 + n)\*(-1 + a\*x)\*Hypergeo</mark> metric2F1[1 - n/2, -1/2\*n, 2 - n/2,  $(1 - axx)/2$ ])/(a\*c\*(-2 + n)\*n\*(1 - a\*x  $)^(n/2))$ 

## **3.622.3 Rubi [A] (verified)**

Time  $= 0.38$  (sec), antiderivative size  $= 109$ , normalized size of antiderivative  $= 0.98$ , number of steps used = 4, number of rules used = 4,  $\frac{\text{number of rules}}{\text{integral size}}$  = 0.182, Rules used  $= \{6681, 6679, 88, 79\}$ 

✞ ☎

<span id="page-4363-0"></span>✝ ✆

Below are the steps used by Rubi to obtain the solution. The rule number used for the transformation is given above next to the arrow. The rules definitions used are listed below.

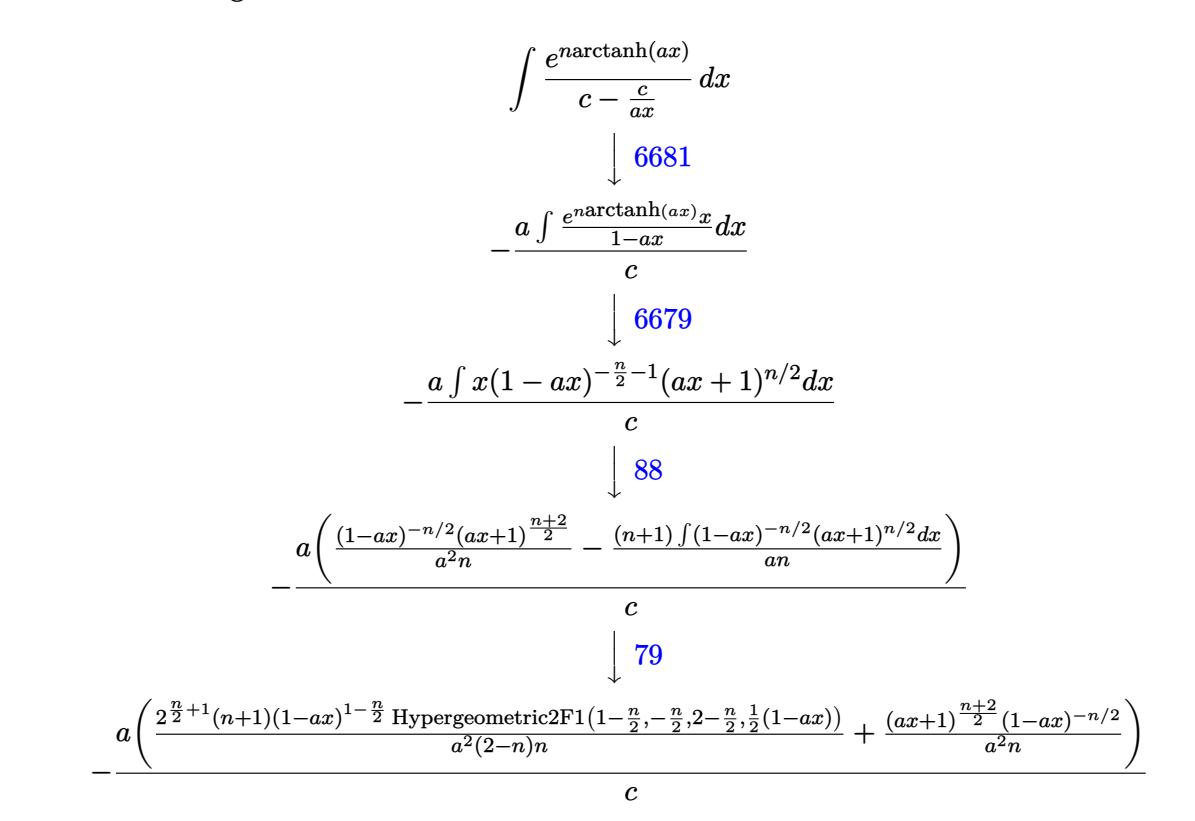

✞ ☎

 $\left($   $\left($   $\right)$   $\left($   $\left($   $\right)$   $\left($   $\left($   $\right)$   $\left($   $\left($   $\right)$   $\left($   $\left($   $\right)$   $\left($   $\left($   $\right)$   $\left($   $\left($   $\right)$   $\left($   $\left($   $\right)$   $\left($   $\left($   $\right)$   $\left($   $\left($   $\right)$   $\left($   $\left($   $\right)$   $\left($   $\left($   $\right)$   $\left($ 

input Int[E^(n\*ArcTanh[a\*x])/(c - c/(a\*x)),x]

output ✞ ☎  $-(\frac{a*((1 + a*x)^((2 + n)/2)}{a^2*x} + (1 - a*x)^n(n/2)) + (2^2 + n/2)*(1 + n)$  $*(1 - a*x)^{-(1 - n/2)*Hypergeometric2F1[1 - n/2, -1/2*n, 2 - n/2, (1 - a*x)]$  $(2]$ )/(a<sup>2\*</sup>(2 - n)\*n)))/c)  $\left($   $\left($   $\right)$   $\left($   $\left($   $\right)$   $\left($   $\left($   $\right)$   $\left($   $\left($   $\right)$   $\left($   $\left($   $\right)$   $\left($   $\left($   $\right)$   $\left($   $\left($   $\right)$   $\left($   $\left($   $\right)$   $\left($   $\left($   $\right)$   $\left($   $\left($   $\right)$   $\left($   $\left($   $\right)$   $\left($   $\left($   $\right)$   $\left($ 

$$
3.622. \qquad \int \frac{e^{n \arctanh(ax)}}{c - \frac{c}{ax}} \, dx
$$

### **3.622.3.1 Defintions of rubi rules used**

```
rule 79 <mark>Int[((a_) + (b_.)*(x_))^(m_)*((c_) + (d_.)*(x_))^(n_), x_Symbol] :> Simp[((</mark>
       a + b*x)^{(m + 1)/(b*(m + 1)*(b/(b*c - a*d))^n))*Hypergeometric2F1[-n, m + 1], m + 2, (-d)*( (a + b*x)/(b*c - a*d))], x] /; FreeQ[{a, b, c, d, m, n}, x]
       && !IntegerQ[m] && !IntegerQ[n] && GtQ[b/(b*c - a*d), 0] && (RationalQ[m]
        || | !(RationalQ[n] && GtQ[-d/(b*c - a*d), 0]))
```
✞ ☎

✝ ✆

✞ ☎

✞ ☎

✞ ☎

```
rule 88 <mark>Int[((a_.) + (b_.)*(x_))*((c_.) + (d_.)*(x_))^(n_.)*((e_.) + (f_.)*(x_))^(p</mark>
         .), x<sub>1</sub> :> Simp[(-(b*e - a*f))*(c + d*x)^(n + 1)*((e + f*x)^(p + 1)/(f*(p
         + 1)*(c*f - d*e)), x] - Simp[(a*d*f*(n + p + 2) - b*(d*e*(n + 1) + c*f*(p
         + 1)))/(f*(p + 1)*(c*f - d*e)) Int[(c + d*x)^n*(e + f*x)^Simplify[p + 1],
          x], x] /; FreeQ[{a, b, c, d, e, f, n, p}, x] && !RationalQ[p] && SumSimpl
         erQ[p, 1]\left( \left( \right) \left( \left( \right) \left( \left( \right) \left( \left( \right) \left( \left( \right) \left( \left( \right) \left( \left( \right) \left( \left( \right) \left( \left( \right) \left( \left( \right) \left( \left( \right) \left( \left( \right) \left(
```

```
rule 6679
Int[E^(ArcTanh[(a_.)*(x_)]*(n_.))*(u_.)*((c_) + (d_.)*(x_))^(p_.), x_Symbol
      ] :> Simp[c^p Int[u*(1 + d*(x/c))^p*((1 + a*x)^(n/2)/(1 - a*x)^(n/2)), x]
      , x] /; FreeQ[{a, c, d, n, p}, x] && EqQ[a^2*c^2 - d^2, 0] && (IntegerQ[p]
      || GtQ[c, 0])
      ✝ ✆
```

```
rule 6681 <mark>Int[E^(ArcTanh[(a_.)*(x_)]*(n_.))*(u_.)*((c_) + (d_.)/(x_))^(p_.), x_Symbol</mark>
      ] :> Simp[d^p Int[u*(1 + c*(x/d))^p*(E^(n*ArcTanh[a*x])/x^p), x], x] /; F
      reeQ[\{a, c, d, n\}, x] && EqQ[c^2 - a^2*d^2, 0] && IntegerQ[p]
      ✝ ✆
```
<span id="page-4364-0"></span>**3.622.4 Maple [F]**

$$
\int \frac{\mathrm{e}^n \arctanh(ax)}{c - \frac{c}{ax}} dx
$$

✞ ☎

✝ ✆

✞ ☎

<span id="page-4364-1"></span> $\left($   $\left($   $\right)$   $\left($   $\left($   $\right)$   $\left($   $\left($   $\right)$   $\left($   $\left($   $\right)$   $\left($   $\left($   $\right)$   $\left($   $\left($   $\right)$   $\left($   $\left($   $\right)$   $\left($   $\left($   $\right)$   $\left($   $\left($   $\right)$   $\left($   $\left($   $\right)$   $\left($   $\left($   $\right)$   $\left($   $\left($   $\right)$   $\left($ 

input <mark>int(exp(n\*arctanh(a\*x))/(c-c/a/x),x)</mark>

output int(exp(n\*arctanh(a\*x))/(c-c/a/x),x)

# **3.622.5 Fricas [F]**

$$
\int \frac{e^{n \arctanh(ax)}}{c - \frac{c}{ax}} dx = \int \frac{\left(-\frac{ax+1}{ax-1}\right)^{\frac{1}{2}n}}{c - \frac{c}{ax}} dx
$$

✞ ☎

✝ ✆

✞ ☎

<span id="page-4365-0"></span> $\left($   $\left($   $\right)$   $\left($   $\left($   $\right)$   $\left($   $\left($   $\right)$   $\left($   $\left($   $\right)$   $\left($   $\left($   $\right)$   $\left($   $\left($   $\right)$   $\left($   $\left($   $\right)$   $\left($   $\left($   $\right)$   $\left($   $\left($   $\right)$   $\left($   $\left($   $\right)$   $\left($   $\left($   $\right)$   $\left($   $\left($   $\right)$   $\left($ 

input <mark>integrate(exp(n\*arctanh(a\*x))/(c-c/a/x),x, algorithm="fricas")</mark>

output  $integral(a*x*(-(a*x + 1)/(a*x - 1))^(1/2*n)/(a*c*x - c), x)$ 

## **3.622.6 Sympy [F]**

$$
\int \frac{e^{n \text{arctanh}(ax)}}{c-\frac{c}{ax}} \, dx = \frac{a \int \frac{xe^{n \text{ atanh}\,(ax)}}{ax-1} \, dx}{c}
$$

✞ ☎

✝ ✆

✞ ☎

<span id="page-4365-1"></span>✝ ✆

$$
input\left| \text{integrate}(\exp(n*atanh(a*x))/(c-c/a/x), x) \right|
$$

output a\*Integral(x\*exp(n\*atanh(a\*x))/(a\*x - 1), x)/c

## **3.622.7 Maxima [F]**

$$
\int \frac{e^{n \arctanh(ax)}}{c - \frac{c}{ax}} dx = \int \frac{\left(-\frac{ax+1}{ax-1}\right)^{\frac{1}{2}n}}{c - \frac{c}{ax}} dx
$$

✞ ☎

✝ ✆

✞ ☎

<span id="page-4365-2"></span> $\left($   $\left($   $\right)$   $\left($   $\left($   $\right)$   $\left($   $\left($   $\right)$   $\left($   $\left($   $\right)$   $\left($   $\left($   $\right)$   $\left($   $\left($   $\right)$   $\left($   $\left($   $\right)$   $\left($   $\left($   $\right)$   $\left($   $\left($   $\right)$   $\left($   $\left($   $\right)$   $\left($   $\left($   $\right)$   $\left($   $\left($   $\right)$   $\left($ 

input integrate(exp(n\*arctanh(a\*x))/(c-c/a/x),x, algorithm="maxima")

output <mark>integrate((-(a\*x + 1)/(a\*x - 1))^(1/2\*n)/(c - c/(a\*x)), x)</mark>

3.622. 
$$
\int \frac{e^{n \arctanh(ax)}}{c - \frac{c}{ax}} dx
$$

## **3.622.8 Giac [F]**

$$
\int \frac{e^{n \arctanh(ax)}}{c - \frac{c}{ax}} dx = \int \frac{\left(-\frac{ax+1}{ax-1}\right)^{\frac{1}{2}n}}{c - \frac{c}{ax}} dx
$$

✞ ☎

✝ ✆

✞ ☎

<span id="page-4366-0"></span> $\left($   $\left($   $\right)$   $\left($   $\left($   $\right)$   $\left($   $\left($   $\right)$   $\left($   $\left($   $\right)$   $\left($   $\left($   $\right)$   $\left($   $\left($   $\right)$   $\left($   $\left($   $\right)$   $\left($   $\left($   $\right)$   $\left($   $\left($   $\right)$   $\left($   $\left($   $\right)$   $\left($   $\left($   $\right)$   $\left($   $\left($   $\right)$   $\left($ 

input integrate(exp(n\*arctanh(a\*x))/(c-c/a/x),x, algorithm="giac")

output  $integrate((-(a*x + 1)/(a*x - 1))^(1/2*n)/(c - c/(a*x)), x)$ 

# **3.622.9 Mupad [F(-1)]**

Timed out.

$$
\int \frac{e^{n \operatorname{arctanh}(ax)}}{c - \frac{c}{ax}} dx = \int \frac{e^{n \operatorname{atanh}(a x)}}{c - \frac{c}{ax}} dx
$$

✞ ☎

✝ ✆

✞ ☎

✝ ✆

$$
input\left(\frac{int(exp(n*atanh(a*x))/(c - c/(a*x)), x)}{}
$$

output int(exp(n\*atanh(a\*x))/(c - c/(a\*x)), x)

**3.623** 
$$
\int \frac{e^{n \arctanh(ax)}}{\left(c - \frac{c}{ax}\right)^2} dx
$$

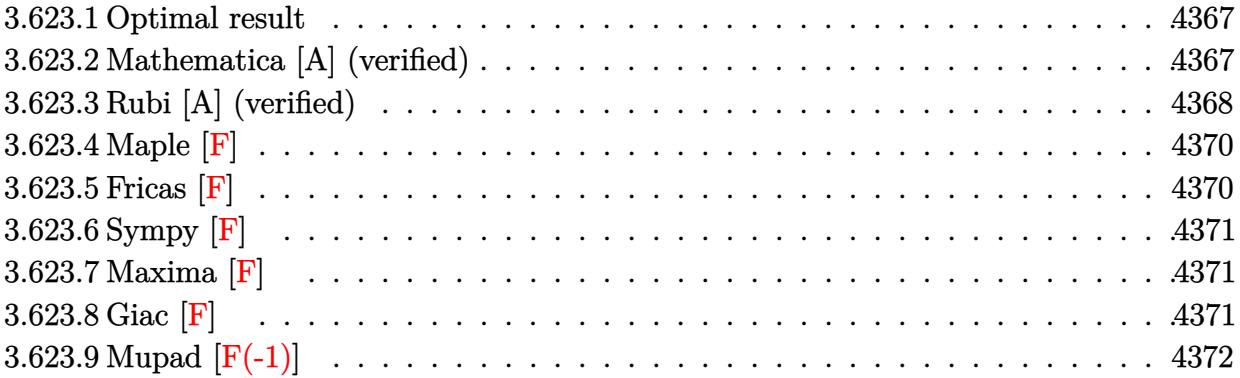

## <span id="page-4367-0"></span>**3.623.1 Optimal result**

Integrand size  $= 22$ , antiderivative size  $= 139$ 

$$
\int \frac{e^{n \arctanh(ax)}}{\left(c - \frac{c}{ax}\right)^2} dx
$$
\n
$$
= \frac{(3+n)(1 - ax)^{-1 - \frac{n}{2}}(1 + ax)^{\frac{2+n}{2}}}{ac^2(2+n)} - \frac{x(1 - ax)^{-1 - \frac{n}{2}}(1 + ax)^{\frac{2+n}{2}}}{c^2}
$$
\n
$$
- \frac{2^{1 + \frac{n}{2}}(2+n)(1 - ax)^{-n/2} \text{Hypergeometric2F1}\left(-\frac{n}{2}, -\frac{n}{2}, 1 - \frac{n}{2}, \frac{1}{2}(1 - ax)\right)}{ac^2 n}
$$

✞ ☎

output (3+n)\*(-a\*x+1)^(-1-1/2\*n)\*(a\*x+1)^(1+1/2\*n)/a/c^2/(2+n)-x\*(-a\*x+1)^(-1-1/2  $*n)*(a*x+1)^(1+1/2*n)/c^2-2^(1+1/2*n)*(2+n)*hypergeom([-1/2*n, -1/2*n], [1-1/2*n])$  $1/2*n]$ ,-1/2\*a\*x+1/2)/a/c<sup>2</sup>/n/((-a\*x+1)<sup>2</sup>(1/2\*n))  $\left($   $\left($   $\right)$   $\left($   $\left($   $\right)$   $\left($   $\left($   $\right)$   $\left($   $\left($   $\right)$   $\left($   $\left($   $\right)$   $\left($   $\left($   $\right)$   $\left($   $\left($   $\right)$   $\left($   $\left($   $\right)$   $\left($   $\left($   $\right)$   $\left($   $\left($   $\right)$   $\left($   $\left($   $\right)$   $\left($   $\left($   $\right)$   $\left($ 

## <span id="page-4367-1"></span>**3.623.2 Mathematica [A] (verified)**

Time  $= 0.12$  (sec), antiderivative size  $= 97$ , normalized size of antiderivative  $= 0.70$ 

$$
\int \frac{e^{n \arctanh(ax)}}{\left(c - \frac{c}{ax}\right)^2} dx =
$$
\n
$$
-\frac{\left(1 - ax\right)^{-1 - \frac{n}{2}} \left((1 + ax)^{1 + \frac{n}{2}}(1 + n + 2ax + anx) - 2^{2 + \frac{n}{2}}(2 + n)\right) \text{Hypergeometric2F1}\left(-1 - \frac{n}{2}, -1 - \frac{n}{2}\right)}{ac^2(2 + n)}
$$

3.623. 
$$
\int \frac{e^{n \arctanh(ax)}}{(c-\frac{c}{ax})^2} dx
$$

*,* −

input Integrate[E^(n\*ArcTanh[a\*x])/(c - c/(a\*x))^2,x]

```
output
-(((1 - a*x)^(-1 - n/2)*((1 + a*x)^(1 + n/2)*(1 + n + 2*a*x + a*n*x) - 2^(
      2 + n/2 * (2 + n) *Hypergeometric2F1[-1 - n/2, -1 - n/2, -1/2*n, (1 - a*x)/2
      \frac{1}{(a*c^2*(2 + n))}
```
## **3.623.3 Rubi [A] (verified)**

Time = 0.46 (sec), antiderivative size = 145, normalized size of antiderivative = 1.04, number of steps used = 6, number of rules used = 6,  $\frac{\text{number of rules}}{\text{integral size}}$  = 0.273, Rules used  $= \{6681, 6679, 101, 25, 88, 79\}$ 

✞ ☎

 $\left( \begin{array}{cc} \text{ } & \text{ } \\ \text{ } & \text{ } \end{array} \right)$ 

✞ ☎

<span id="page-4368-0"></span> $\left( \begin{array}{cc} \text{ } & \text{ } \\ \text{ } & \text{ } \end{array} \right)$ 

Below are the steps used by Rubi to obtain the solution. The rule number used for the transformation is given above next to the arrow. The rules definitions used are listed below.

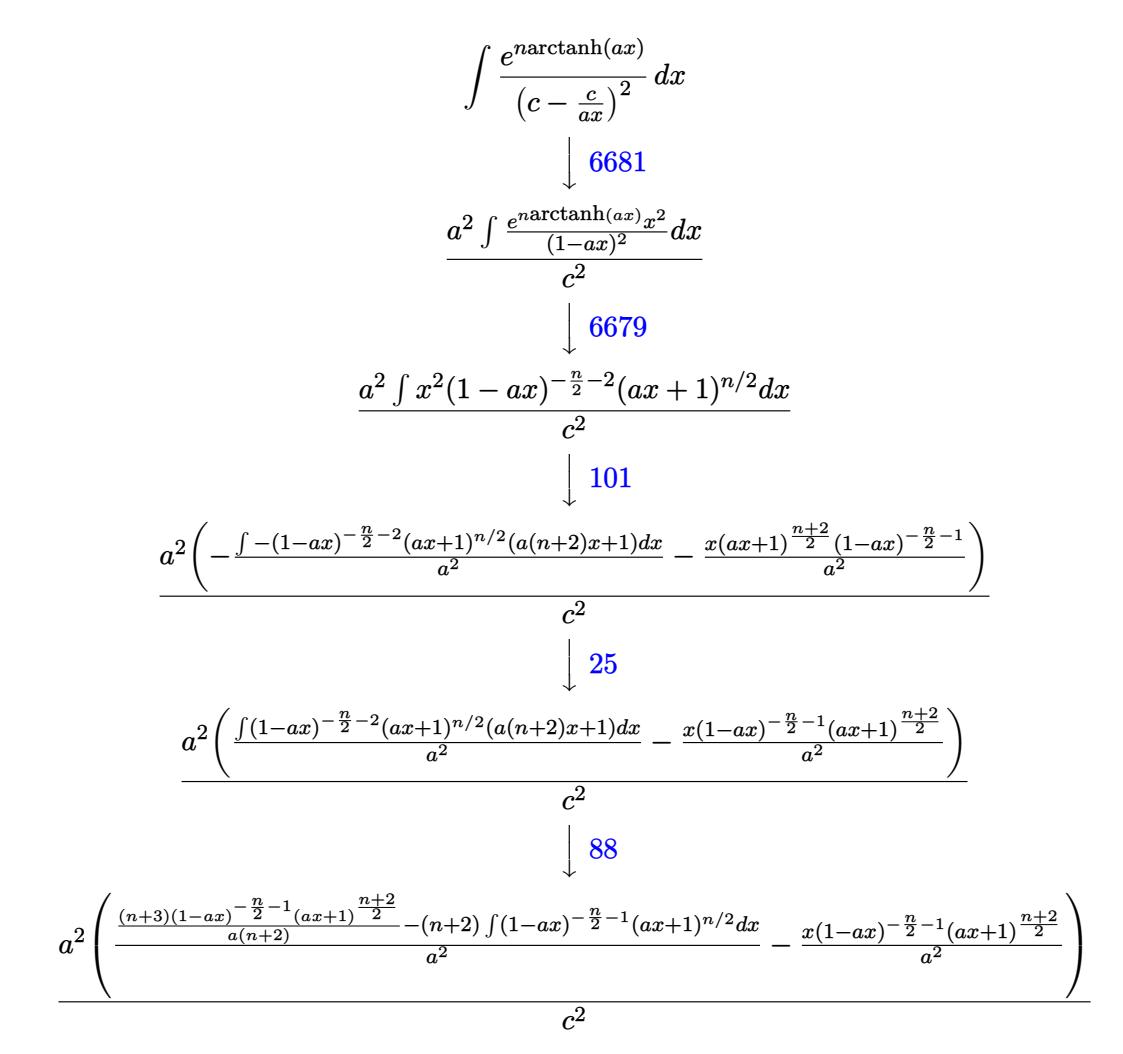

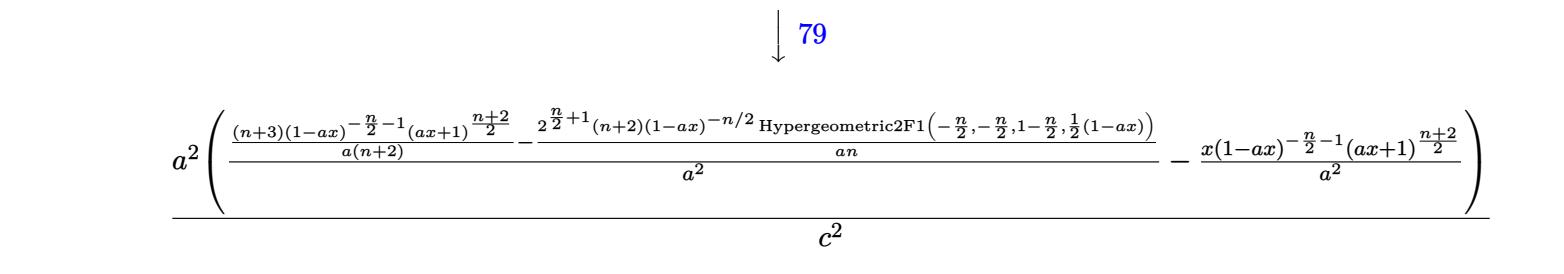

✞ ☎

✝ ✆

✞ ☎

✞ ☎

 $\left($   $\left($   $\right)$   $\left($   $\left($   $\right)$   $\left($   $\left($   $\right)$   $\left($   $\left($   $\right)$   $\left($   $\left($   $\right)$   $\left($   $\left($   $\right)$   $\left($   $\left($   $\right)$   $\left($   $\left($   $\right)$   $\left($   $\left($   $\right)$   $\left($   $\left($   $\right)$   $\left($   $\left($   $\right)$   $\left($   $\left($   $\right)$   $\left($ 

✞ ☎

✝ ✆

✞ ☎

✝ ✆

✞ ☎

input <mark>Int[E^(n\*ArcTanh[a\*x])/(c - c/(a\*x))^2,x]</mark>

output (a^2\*(-((x\*(1 - a\*x)^(-1 - n/2)\*(1 + a\*x)^((2 + n)/2))/a^2) + (((3 + n)\*(1 - a\*x)^(-1 - n/2)\*(1 + a\*x)^((2 + n)/2))/(a\*(2 + n)) - (2^(1 + n/2)\*(2 +  $n$ )\*Hypergeometric2F1[-1/2\*n, -1/2\*n, 1 - n/2, (1 - a\*x)/2])/(a\*n\*(1 - a\*x)  $\hat{(n/2)})(a^2)(c^2)$  $\left(\begin{array}{ccccc} \text{---} & \text{---} &$ 

### **3.623.3.1 Defintions of rubi rules used**

rule 25 <mark>Int[-(Fx\_), x\_Symbol] :> Simp[Identity[-1] Int[Fx, x], x]</mark>

```
rule 79 <mark>Int[((a_) + (b_.)*(x_))^(m_)*((c_) + (d_.)*(x_))^(n_), x_Symbol] :> Simp[((</mark>
       a + b*x<sup>\text{m + 1}/(b*(m + 1)*(b/(b*c - a*d))^n) * Hypergeometric2F1[-n, m + 1]</sup>
       , m + 2, (-d)*(a + b*x)/(b*c - a*d))], x] /; FreeQ[{a, b, c, d, m, n}, x]
       && !IntegerQ[m] && !IntegerQ[n] && GtQ[b/(b*c - a*d), 0] && (RationalQ[m]
        | | | (RationalQ[n] && GtQ[-d/(b*c - a*d), 0]))
```

```
rule 88 <mark>Int[((a_.) + (b_.)*(x_))*((c_.) + (d_.)*(x_))^(n_.)*((e_.) + (f_.)*(x_))^(p</mark>
      .), x ] :> Simp[(-(b*e - a*f))*(c + d*x)^(n + 1)*((e + f*x)^(p + 1)/(f*(p
      + 1)*(c*f - d*e)), x] - Simp[(a*d*f*(n + p + 2) - b*(d*e*(n + 1) + c*f*(p
      + 1)))/(f*(p + 1)*(c*f - d*e)) Int[(c + d*x)^n*(e + f*x)^Simplify[p + 1],
       x], x] /; FreeQ[{a, b, c, d, e, f, n, p}, x] && !RationalQ[p] && SumSimpl
      erQ[p, 1]
```
rule 101 | Int[((a\_.) + (b\_.)\*(x\_))^2\*((c\_.) + (d\_.)\*(x\_))^(n\_)\*((e\_.) + (f\_.)\*(x\_))^( p\_), x\_] :> Simp[b\*(a + b\*x)\*(c + d\*x)^(n + 1)\*((e + f\*x)^(p + 1)/(d\*f\*(n +  $p + 3$ )), x] + Simp[1/(d\*f\*(n + p + 3)) Int[(c + d\*x)^n\*(e + f\*x)^p\*Simp  $[a^2*d*f*(n + p + 3) - b*(b*c*e + a*(d*e*(n + 1) + c*f*(p + 1))) + b*(a*d*f)$  $*(n + p + 4) - b*(d*e*(n + 2) + c*f*(p + 2))) *x, x, x, x]$ , x], x] /; FreeQ[{a, b, c, d, e, f, n, p}, x] && NeQ $[n + p + 3, 0]$ ✝ ✆ rule 6679 Int[E^(ArcTanh[(a\_.)\*(x\_)]\*(n\_.))\*(u\_.)\*((c\_) + (d\_.)\*(x\_))^(p\_.), x\_Symbol ✞ ☎ ] :> Simp[c^p Int[u\*(1 + d\*(x/c))^p\*((1 + a\*x)^(n/2)/(1 - a\*x)^(n/2)), x] , x] /; FreeQ[{a, c, d, n, p}, x] && EqQ[a^2\*c^2 - d^2, 0] && (IntegerQ[p] || GtQ[c, 0])  $\left($   $\left($   $\right)$   $\left($   $\left($   $\right)$   $\left($   $\right)$   $\left($   $\left($   $\right)$   $\left($   $\left($   $\right)$   $\left($   $\left($   $\right)$   $\left($   $\right)$   $\left($   $\left($   $\right)$   $\left($   $\left($   $\right)$   $\left($   $\right)$   $\left($   $\left($   $\right)$   $\left($   $\left($   $\right)$   $\left($   $\left($   $\right)$   $\left($ 

rule 6681 <mark>| Int[E^(ArcTanh[(a\_.)\*(x\_)]\*(n\_.))\*(u\_.)\*((c\_) + (d\_.)/(x\_))^(p\_.), x\_Symbol</mark> ] :> Simp[d^p Int[u\*(1 + c\*(x/d))^p\*(E^(n\*ArcTanh[a\*x])/x^p), x], x] /; F reeQ[{a, c, d, n}, x] && EqQ[c^2 - a^2\*d^2, 0] && IntegerQ[p]  $\left($   $\left($   $\right)$   $\left($   $\left($   $\right)$   $\left($   $\left($   $\right)$   $\left($   $\left($   $\right)$   $\left($   $\left($   $\right)$   $\left($   $\left($   $\right)$   $\left($   $\left($   $\right)$   $\left($   $\left($   $\right)$   $\left($   $\left($   $\right)$   $\left($   $\left($   $\right)$   $\left($   $\left($   $\right)$   $\left($   $\left($   $\right)$   $\left($ 

## <span id="page-4370-0"></span>**3.623.4 Maple [F]**

$$
\int \frac{\mathrm{e}^{n \; \mathrm{arctanh}(ax)}}{\left(c - \frac{c}{ax}\right)^2} dx
$$

✞ ☎

<span id="page-4370-1"></span> $\left( \begin{array}{cc} \text{ } & \text{ } \\ \text{ } & \text{ } \end{array} \right)$ 

✞ ☎

input <mark>int(exp(n\*arctanh(a\*x))/(c-c/a/x)^2,x)</mark> ✝ ✆

output <mark>int(exp(n\*arctanh(a\*x))/(c-c/a/x)^2,x)</mark> ✞ ☎

$$
3.623.5 \quad \text{Fricas} \; [\text{F}]
$$

$$
\int \frac{e^{n \arctanh(ax)}}{\left(c - \frac{c}{ax}\right)^2} dx = \int \frac{\left(-\frac{ax+1}{ax-1}\right)^{\frac{1}{2}n}}{\left(c - \frac{c}{ax}\right)^2} dx
$$

✞ ☎

 $\left( \begin{array}{cc} \text{ } & \text{ } \\ \text{ } & \text{ } \end{array} \right)$ 

✞ ☎

<span id="page-4370-2"></span> $\left($   $\left($   $\right)$   $\left($   $\left($   $\right)$   $\left($   $\left($   $\right)$   $\left($   $\left($   $\right)$   $\left($   $\left($   $\right)$   $\left($   $\left($   $\right)$   $\left($   $\left($   $\right)$   $\left($   $\left($   $\right)$   $\left($   $\left($   $\right)$   $\left($   $\left($   $\right)$   $\left($   $\left($   $\right)$   $\left($   $\left($   $\right)$   $\left($ 

input <mark>integrate(exp(n\*arctanh(a\*x))/(c-c/a/x)^2,x, algorithm="fricas")</mark>

output <mark>| integral(a^2\*x^2\*(-(a\*x + 1)/(a\*x - 1))^(1/2\*n)/(a^2\*c^2\*x^2 - 2\*a\*c^2\*x +</mark>  $c^2$ ), x)

$$
3.623. \qquad \int \frac{e^{n \arctanh(ax)}}{\left(c - \frac{c}{ax}\right)^2} \, dx
$$

## **3.623.6 Sympy [F]**

$$
\int \frac{e^{n \operatorname{arctanh}(ax)}}{\left(c-\frac{c}{ax}\right)^2} \, dx = \frac{a^2 \int \frac{x^2 e^{n \operatorname{atanh}(ax)}}{a^2 x^2 - 2ax + 1} \, dx}{c^2}
$$

✞ ☎

 $\left($   $\left($   $\right)$   $\left($   $\left($   $\right)$   $\left($   $\left($   $\right)$   $\left($   $\left($   $\right)$   $\left($   $\left($   $\right)$   $\left($   $\left($   $\right)$   $\left($   $\left($   $\right)$   $\left($   $\left($   $\right)$   $\left($   $\left($   $\right)$   $\left($   $\left($   $\right)$   $\left($   $\left($   $\right)$   $\left($   $\left($   $\right)$   $\left($ 

✞ ☎

<span id="page-4371-0"></span>✝ ✆

input <mark>integrate(exp(n\*atanh(a\*x))/(c-c/a/x)\*\*2,x)</mark>

output a\*\*2\*Integral(x\*\*2\*exp(n\*atanh(a\*x))/(a\*\*2\*x\*\*2 - 2\*a\*x + 1), x)/c\*\*2

## **3.623.7 Maxima [F]**

$$
\int \frac{e^{n \arctanh(ax)}}{\left(c - \frac{c}{ax}\right)^2} dx = \int \frac{\left(-\frac{ax+1}{ax-1}\right)^{\frac{1}{2}n}}{\left(c - \frac{c}{ax}\right)^2} dx
$$

✞ ☎

✝ ✆

✞ ☎

<span id="page-4371-1"></span> $\left($   $\left($   $\right)$   $\left($   $\left($   $\right)$   $\left($   $\left($   $\right)$   $\left($   $\left($   $\right)$   $\left($   $\left($   $\right)$   $\left($   $\left($   $\right)$   $\left($   $\left($   $\right)$   $\left($   $\left($   $\right)$   $\left($   $\left($   $\right)$   $\left($   $\left($   $\right)$   $\left($   $\left($   $\right)$   $\left($   $\left($   $\right)$   $\left($ 

input integrate(exp(n\*arctanh(a\*x))/(c-c/a/x)^2,x, algorithm="maxima")

output  $integrate((-a*x + 1)/(a*x - 1))^{(1/2*n)/(c - c/(a*x))^2, x)$ 

**3.623.8 Giac [F]**

$$
\int \frac{e^{n \arctanh(ax)}}{\left(c - \frac{c}{ax}\right)^2} dx = \int \frac{\left(-\frac{ax+1}{ax-1}\right)^{\frac{1}{2}n}}{\left(c - \frac{c}{ax}\right)^2} dx
$$

✞ ☎

 $\left($   $\left($   $\right)$   $\left($   $\left($   $\right)$   $\left($   $\left($   $\right)$   $\left($   $\left($   $\right)$   $\left($   $\left($   $\right)$   $\left($   $\left($   $\right)$   $\left($   $\left($   $\right)$   $\left($   $\left($   $\right)$   $\left($   $\left($   $\right)$   $\left($   $\left($   $\right)$   $\left($   $\left($   $\right)$   $\left($   $\left($   $\right)$   $\left($ 

✞ ☎

<span id="page-4371-2"></span>✝ ✆

input integrate(exp(n\*arctanh(a\*x))/(c-c/a/x)^2,x, algorithm="giac")

output  $integrate((-a*x + 1)/(a*x - 1))^{(1/2*n)/(c - c/(a*x))^2, x)$ 

3.623. 
$$
\int \frac{e^{n \arctanh(ax)}}{(c-\frac{c}{ax})^2} dx
$$

# **3.623.9 Mupad [F(-1)]**

Timed out.

$$
\int \frac{e^{n \arctanh(ax)}}{\left(c - \frac{c}{ax}\right)^2} dx = \int \frac{e^{n \operatorname{atanh}(ax)}}{\left(c - \frac{c}{ax}\right)^2} dx
$$

✞ ☎

✝ ✆

✞ ☎

✝ ✆

input  $int(exp(n*atanh(a*x))/(c - c/(a*x))^2,x)$ 

output  $int(exp(n*atanh(a*x))/(c - c/(a*x))^2, x)$ 

## **3.624** R  $e^{n\mathbf{arctanh}(ax)}\big(c-\frac{c}{ax}\big)^{3/2}\;dx$

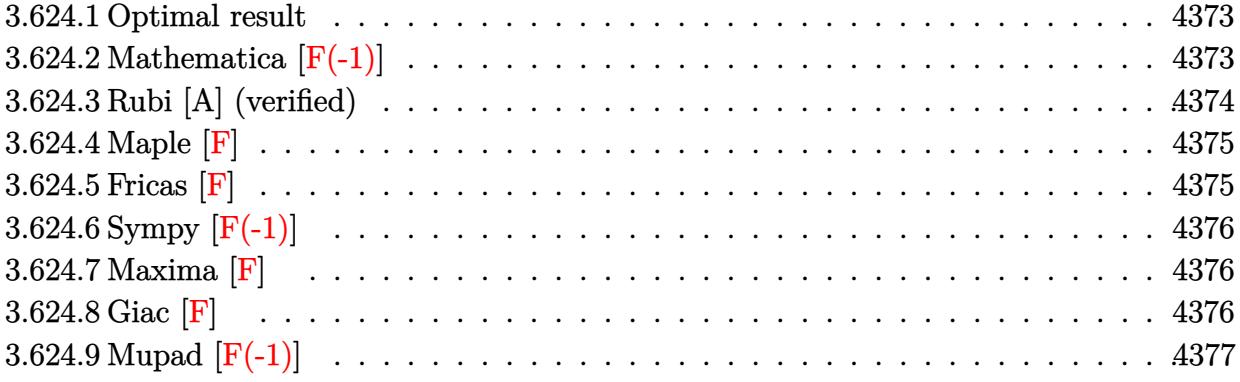

## <span id="page-4373-0"></span>**3.624.1 Optimal result**

Integrand size  $= 24$ , antiderivative size  $= 54$ 

$$
\int e^{n \arctanh(ax)} \left(c - \frac{c}{ax}\right)^{3/2} dx = -\frac{2\left(c - \frac{c}{ax}\right)^{3/2} x \text{ Appendix 1} \left(-\frac{1}{2}, \frac{1}{2}(-3 + n), -\frac{n}{2}, \frac{1}{2}, ax, -ax\right)}{(1 - ax)^{3/2}}
$$

output <mark>-2\*(c-c/a/x)^(3/2)\*x\*Appel1F1(-1/2,-3/2+1/2\*n,-1/2\*n,1/2,a\*x,-a\*x)/(-a\*x+1</mark> ✞ ☎  $)^{\sim}(3/2)$ 

## **3.624.2 Mathematica [F(-1)]**

Timed out.

$$
\int e^{n \operatorname{arctanh}(ax)} \left(c - \frac{c}{ax}\right)^{3/2} dx = \$ \text{Aborted}
$$

✞ ☎

✝ ✆

✞ ☎

<span id="page-4373-2"></span> $\left($   $\left($   $\right)$   $\left($   $\left($   $\right)$   $\left($   $\left($   $\right)$   $\left($   $\left($   $\right)$   $\left($   $\left($   $\right)$   $\left($   $\left($   $\right)$   $\left($   $\left($   $\right)$   $\left($   $\left($   $\right)$   $\left($   $\left($   $\right)$   $\left($   $\left($   $\right)$   $\left($   $\left($   $\right)$   $\left($   $\left($   $\right)$   $\left($ 

<span id="page-4373-1"></span>✝ ✆

input Integrate[E^(n\*ArcTanh[a\*x])\*(c - c/(a\*x))^(3/2),x]

output \$Aborted

3.624. 
$$
\int e^{n \arctanh(ax)} \left(c - \frac{c}{ax}\right)^{3/2} dx
$$

## **3.624.3 Rubi [A] (verified)**

Time  $= 0.40$  (sec), antiderivative size  $= 54$ , normalized size of antiderivative  $= 1.00$ , number of steps used = 3, number of rules used = 3,  $\frac{\text{number of rules}}{\text{integral size}}$  = 0.125, Rules used = {6684, 6679, 150}

Below are the steps used by Rubi to obtain the solution. The rule number used for the transformation is given above next to the arrow. The rules definitions used are listed below.

$$
\int \left(c - \frac{c}{ax}\right)^{3/2} e^{n \arctanh(ax)} dx
$$
\n
$$
\frac{6684}{x^{3/2} (c - \frac{c}{ax})^{3/2} \int \frac{e^{n \arctanh(ax)} (1 - ax)^{3/2}}{x^{3/2}} dx}{(1 - ax)^{3/2}}
$$
\n
$$
\frac{6679}{6679}
$$
\n
$$
\frac{x^{3/2} (c - \frac{c}{ax})^{3/2} \int \frac{(1 - ax)^{\frac{3 - n}{2}} (ax + 1)^{n/2}}{x^{3/2}} dx}{(1 - ax)^{3/2}}
$$
\n
$$
\frac{2x (c - \frac{c}{ax})^{3/2} \text{ AppellF1} \left(-\frac{1}{2}, \frac{n - 3}{2}, -\frac{n}{2}, \frac{1}{2}, ax, -ax\right)}{(1 - ax)^{3/2}}
$$

✞ ☎

✝ ✆

✞ ☎

 $\left($   $\left($   $\right)$   $\left($   $\left($   $\right)$   $\left($   $\left($   $\right)$   $\left($   $\left($   $\right)$   $\left($   $\left($   $\right)$   $\left($   $\left($   $\right)$   $\left($   $\left($   $\right)$   $\left($   $\left($   $\right)$   $\left($   $\left($   $\right)$   $\left($   $\left($   $\right)$   $\left($   $\left($   $\right)$   $\left($   $\left($   $\right)$   $\left($ 

input <mark>Int[E^(n\*ArcTanh[a\*x])\*(c - c/(a\*x))^(3/2),x]</mark>

output <mark>(-2\*(c - c/(a\*x))^(3/2)\*x\*AppellF1[-1/2, (-3 + n)/2, -1/2\*n, 1/2, a\*x, -(a</mark> ✞ ☎  $*(x)]$ )/(1 - a\*x)<sup>^</sup>(3/2)  $\left($   $\left($   $\right)$   $\left($   $\left($   $\right)$   $\left($   $\right)$   $\left($   $\left($   $\right)$   $\left($   $\left($   $\right)$   $\left($   $\left($   $\right)$   $\left($   $\right)$   $\left($   $\left($   $\right)$   $\left($   $\left($   $\right)$   $\left($   $\right)$   $\left($   $\left($   $\right)$   $\left($   $\left($   $\right)$   $\left($   $\left($   $\right)$   $\left($ 

### **3.624.3.1 Defintions of rubi rules used**

rule 150 <mark>Int[((b\_.)\*(x\_))^(m\_)\*((c\_) + (d\_.)\*(x\_))^(n\_)\*((e\_) + (f\_.)\*(x\_))^(p\_), x\_</mark> ] :> Simp[c^n\*e^p\*((b\*x)^(m + 1)/(b\*(m + 1)))\*AppellF1[m + 1, -n, -p, m + 2 , (-d)\*(x/c), (-f)\*(x/e)], x] /; FreeQ[{b, c, d, e, f, m, n, p}, x] && !In tegerQ[m] && !IntegerQ[n] && GtQ[c, 0] && (IntegerQ[p] || GtQ[e, 0])

rule 6679 Int[E^(ArcTanh[(a\_.)\*(x\_)]\*(n\_.))\*(u\_.)\*((c\_) + (d\_.)\*(x\_))^(p\_.), x\_Symbol ✞ ☎ ] :> Simp[c^p Int[u\*(1 + d\*(x/c))^p\*((1 + a\*x)^(n/2)/(1 - a\*x)^(n/2)), x] , x] /; FreeQ[{a, c, d, n, p}, x] && EqQ[a^2\*c^2 - d^2, 0] && (IntegerQ[p] || GtQ[c, 0])  $\left($   $\left($   $\right)$   $\left($   $\left($   $\right)$   $\left($   $\right)$   $\left($   $\left($   $\right)$   $\left($   $\left($   $\right)$   $\left($   $\left($   $\right)$   $\left($   $\right)$   $\left($   $\left($   $\right)$   $\left($   $\left($   $\right)$   $\left($   $\right)$   $\left($   $\left($   $\right)$   $\left($   $\left($   $\right)$   $\left($   $\left($   $\right)$   $\left($ 

rule 6684 <mark>Int[E^(ArcTanh[(a\_.)\*(x\_)]\*(n\_.))\*(u\_.)\*((c\_) + (d\_.)/(x\_))^(p\_), x\_Symbol]</mark> :> Simp[x^p\*((c + d/x)^p/(1 + c\*(x/d))^p) Int[u\*(1 + c\*(x/d))^p\*(E^(n\*Ar cTanh[a\*x])/x^p), x], x] /; FreeQ[{a, c, d, n, p}, x] && EqQ[c^2 - a^2\*d^2, 0] && !IntegerQ[p] ✝ ✆

## <span id="page-4375-0"></span>**3.624.4 Maple [F]**

$$
\int \mathrm{e}^n \operatorname{arctanh}(ax) \Big( c - \frac{c}{a x} \Big)^{\frac{3}{2}} \, dx
$$

✞ ☎

✝ ✆

✞ ☎

<span id="page-4375-1"></span>✝ ✆

✞ ☎

input <mark>int(exp(n\*arctanh(a\*x))\*(c-c/a/x)^(3/2),x)</mark>

output <mark>int(exp(n\*arctanh(a\*x))\*(c-c/a/x)^(3/2),x)</mark>

**3.624.5 Fricas [F]**

$$
\int e^{n \operatorname{arctanh}(ax)} \left(c - \frac{c}{ax}\right)^{3/2} dx = \int \left(c - \frac{c}{ax}\right)^{\frac{3}{2}} \left(-\frac{ax+1}{ax-1}\right)^{\frac{1}{2}n} dx
$$

✞ ☎

 $\left($   $\left($   $\right)$   $\left($   $\left($   $\right)$   $\left($   $\left($   $\right)$   $\left($   $\left($   $\right)$   $\left($   $\left($   $\right)$   $\left($   $\left($   $\right)$   $\left($   $\left($   $\right)$   $\left($   $\left($   $\right)$   $\left($   $\left($   $\right)$   $\left($   $\left($   $\right)$   $\left($   $\left($   $\right)$   $\left($   $\left($   $\right)$   $\left($ 

✞ ☎

<span id="page-4375-2"></span> $\left($   $\left($   $\right)$   $\left($   $\left($   $\right)$   $\left($   $\right)$   $\left($   $\left($   $\right)$   $\left($   $\left($   $\right)$   $\left($   $\left($   $\right)$   $\left($   $\right)$   $\left($   $\left($   $\right)$   $\left($   $\left($   $\right)$   $\left($   $\right)$   $\left($   $\left($   $\right)$   $\left($   $\left($   $\right)$   $\left($   $\left($   $\right)$   $\left($ 

input integrate(exp(n\*arctanh(a\*x))\*(c-c/a/x)^(3/2),x, algorithm="fricas")

output <mark>integral((a\*c\*x - c)\*(-(a\*x + 1)/(a\*x - 1))^(1/2\*n)\*sqrt((a\*c\*x - c)/(a\*x)</mark>  $)/(a*x), x)$ 

$$
3.624. \qquad \int e^{n \arctanh(ax)} \left(c - \frac{c}{ax}\right)^{3/2} dx
$$

# **3.624.6 Sympy [F(-1)]**

Timed out.

$$
\int e^{n \operatorname{arctanh}(ax)} \left(c - \frac{c}{ax}\right)^{3/2} dx = \text{Timed out}
$$

✞ ☎

✝ ✆

✞ ☎

<span id="page-4376-0"></span>✝ ✆

input integrate(exp(n\*atanh(a\*x))\*(c-c/a/x)\*\*(3/2),x)

output <mark>Timed out</mark>

## **3.624.7 Maxima [F]**

$$
\int e^{n \operatorname{arctanh}(ax)} \left(c - \frac{c}{ax}\right)^{3/2} dx = \int \left(c - \frac{c}{ax}\right)^{\frac{3}{2}} \left(-\frac{ax+1}{ax-1}\right)^{\frac{1}{2}n} dx
$$

✞ ☎

 $\left($   $\left($   $\right)$   $\left($   $\left($   $\right)$   $\left($   $\left($   $\right)$   $\left($   $\left($   $\right)$   $\left($   $\left($   $\right)$   $\left($   $\left($   $\right)$   $\left($   $\left($   $\right)$   $\left($   $\left($   $\right)$   $\left($   $\left($   $\right)$   $\left($   $\left($   $\right)$   $\left($   $\left($   $\right)$   $\left($   $\left($   $\right)$   $\left($ 

<span id="page-4376-1"></span>✝ ✆

input integrate(exp(n\*arctanh(a\*x))\*(c-c/a/x)^(3/2),x, algorithm="maxima")

output ✞ ☎ integrate((c - c/(a\*x))^(3/2)\*(-(a\*x + 1)/(a\*x - 1))^(1/2\*n), x)

# **3.624.8 Giac [F]**

$$
\int e^{n \operatorname{arctanh}(ax)} \left(c - \frac{c}{ax}\right)^{3/2} dx = \int \left(c - \frac{c}{ax}\right)^{\frac{3}{2}} \left(-\frac{ax+1}{ax-1}\right)^{\frac{1}{2}n} dx
$$

✞ ☎

✝ ✆

✞ ☎

<span id="page-4376-2"></span>✝ ✆

input integrate(exp(n\*arctanh(a\*x))\*(c-c/a/x)^(3/2),x, algorithm="giac")

output <mark>integrate((c - c/(a\*x))^(3/2)\*(-(a\*x + 1)/(a\*x - 1))^(1/2\*n), x)</mark>

3.624. 
$$
\int e^{n \arctanh(ax)} \left(c - \frac{c}{ax}\right)^{3/2} dx
$$

# **3.624.9 Mupad [F(-1)]**

Timed out.

$$
\int e^{n \operatorname{arctanh}(ax)} \left(c - \frac{c}{ax}\right)^{3/2} dx = \int e^{n \operatorname{atanh}(ax)} \left(c - \frac{c}{a x}\right)^{3/2} dx
$$

✞ ☎

✝ ✆

✞ ☎

 $\left($   $\left($   $\right)$   $\left($   $\left($   $\right)$   $\left($   $\left($   $\right)$   $\left($   $\left($   $\right)$   $\left($   $\left($   $\right)$   $\left($   $\left($   $\right)$   $\left($   $\left($   $\right)$   $\left($   $\left($   $\right)$   $\left($   $\left($   $\right)$   $\left($   $\left($   $\right)$   $\left($   $\left($   $\right)$   $\left($   $\left($   $\right)$   $\left($ 

input  $\int \int (exp(n*atanh(ax*))*(c - c/(a*x))^2(3/2),x)$ 

output  $int(exp(n*atanh(a*x))*(c - c/(a*x))^-(3/2), x)$ 

#### **3.625** R  $e^{n\arctanh(ax)}\sqrt{c-\frac{c^2}{a^2}}$  $\overline{\frac{c}{a x}} \, dx$

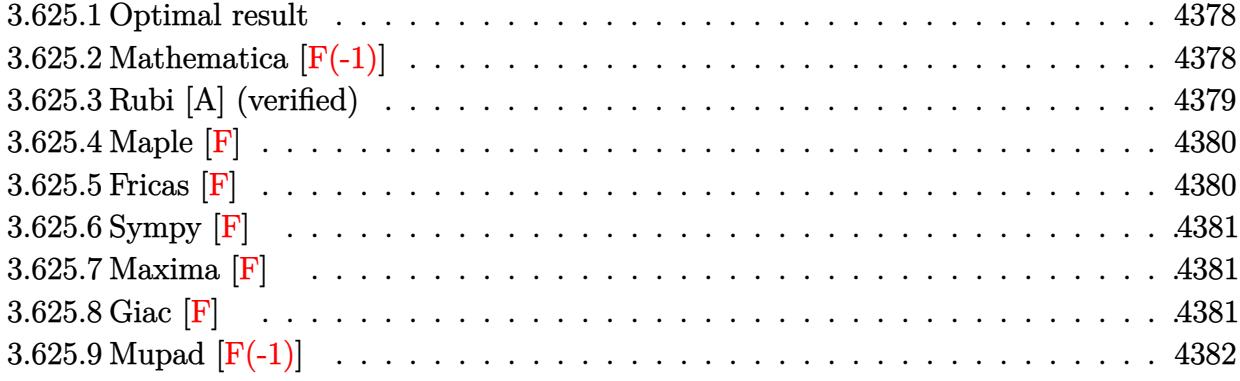

## <span id="page-4378-0"></span>**3.625.1 Optimal result**

Integrand size  $= 24$ , antiderivative size  $= 54$ 

$$
\int e^{n \operatorname{arctanh}(ax)} \sqrt{c - \frac{c}{ax}} dx = \frac{2\sqrt{c - \frac{c}{ax}}x \operatorname{AppellF1}\left(\frac{1}{2}, \frac{1}{2}(-1 + n), -\frac{n}{2}, \frac{3}{2}, ax, -ax\right)}{\sqrt{1 - ax}}
$$

output ✞ ☎ 2\*x\*AppellF1(1/2,-1/2+1/2\*n,-1/2\*n,3/2,a\*x,-a\*x)\*(c-c/a/x)^(1/2)/(-a\*x+1)^  $(1/2)$ 

## **3.625.2 Mathematica [F(-1)]**

Timed out.

$$
\int e^{n \operatorname{arctanh}(ax)} \sqrt{c - \frac{c}{ax}} \, dx = \$ \text{Aborted}
$$

✞ ☎

✞ ☎

<span id="page-4378-2"></span>✝ ✆

<span id="page-4378-1"></span>✝ ✆

input Integrate[E^(n\*ArcTanh[a\*x])\*Sqrt[c - c/(a\*x)],x]  $\left($   $\left($   $\right)$   $\left($   $\left($   $\right)$   $\left($   $\left($   $\right)$   $\left($   $\left($   $\right)$   $\left($   $\left($   $\right)$   $\left($   $\left($   $\right)$   $\left($   $\left($   $\right)$   $\left($   $\left($   $\right)$   $\left($   $\left($   $\right)$   $\left($   $\left($   $\right)$   $\left($   $\left($   $\right)$   $\left($   $\left($   $\right)$   $\left($ 

output \$Aborted

## **3.625.3 Rubi [A] (verified)**

Time  $= 0.42$  (sec), antiderivative size  $= 54$ , normalized size of antiderivative  $= 1.00$ , number of steps used = 3, number of rules used = 3,  $\frac{\text{number of rules}}{\text{integral size}}$  = 0.125, Rules used = {6684, 6679, 150}

Below are the steps used by Rubi to obtain the solution. The rule number used for the transformation is given above next to the arrow. The rules definitions used are listed below.

$$
\int \sqrt{c - \frac{c}{ax}} e^{n \arctanh(ax)} dx
$$
\n
$$
\int 6684
$$
\n
$$
\sqrt{x} \sqrt{c - \frac{c}{ax}} \int \frac{e^{n \arctanh(ax)} \sqrt{1 - ax}}{\sqrt{x}} dx
$$
\n
$$
\int 6679
$$
\n
$$
\frac{\sqrt{x} \sqrt{c - \frac{c}{ax}} \int \frac{(1 - ax)^{\frac{1 - n}{2}} (ax + 1)^{n/2}}{\sqrt{x}} dx}{\sqrt{1 - ax}}
$$
\n
$$
\int 150
$$
\n
$$
\frac{2x \sqrt{c - \frac{c}{ax}} \text{ Appendix 1 }(\frac{1}{2}, \frac{n - 1}{2}, -\frac{n}{2}, \frac{3}{2}, ax, -ax)}{\sqrt{1 - ax}}
$$

✞ ☎

input Int[E^(n\*ArcTanh[a\*x])\*Sqrt[c - c/(a\*x)],x] ✝ ✆

output (2\*Sqrt[c - c/(a\*x)]\*x\*AppellF1[1/2, (-1 + n)/2, -1/2\*n, 3/2, a\*x, -(a\*x)] ✞ ☎  $)/sqrt[3]{r t[1 - ax]}$ ✝ ✆

### **3.625.3.1 Defintions of rubi rules used**

rule 150 <mark>Int[((b\_.)\*(x\_))^(m\_)\*((c\_) + (d\_.)\*(x\_))^(n\_)\*((e\_) + (f\_.)\*(x\_))^(p\_), x\_</mark> ✞ ☎ ] :> Simp[c^n\*e^p\*((b\*x)^(m + 1)/(b\*(m + 1)))\*AppellF1[m + 1, -n, -p, m + 2 , (-d)\*(x/c), (-f)\*(x/e)], x] /; FreeQ[{b, c, d, e, f, m, n, p}, x] && !In tegerQ[m] && !IntegerQ[n] && GtQ[c, 0] && (IntegerQ[p] || GtQ[e, 0]) ✝ ✆ rule 6679 ✞ ☎  $Int\left[E\hat{\;} (ArcTanh[(a_-.)*(x_-)]*(n_-.))*(u_-.)*((c_-) + (d_-.)*(x_-))\hat{\;} (p_-.)\,,\,\,x\_Symbol\right]$ ] :> Simp[c^p Int[u\*(1 + d\*(x/c))^p\*((1 + a\*x)^(n/2)/(1 - a\*x)^(n/2)), x] , x] /; FreeQ[{a, c, d, n, p}, x] && EqQ[a^2\*c^2 - d^2, 0] && (IntegerQ[p] || GtQ[c, 0])  $\left($   $\left($   $\right)$   $\left($   $\left($   $\right)$   $\left($   $\right)$   $\left($   $\left($   $\right)$   $\left($   $\left($   $\right)$   $\left($   $\left($   $\right)$   $\left($   $\right)$   $\left($   $\left($   $\right)$   $\left($   $\left($   $\right)$   $\left($   $\right)$   $\left($   $\left($   $\right)$   $\left($   $\left($   $\right)$   $\left($   $\left($   $\right)$   $\left($ 

rule 6684 <mark>Int[E^(ArcTanh[(a\_.)\*(x\_)]\*(n\_.))\*(u\_.)\*((c\_) + (d\_.)/(x\_))^(p\_), x\_Symbol]</mark> :> Simp[x^p\*((c + d/x)^p/(1 + c\*(x/d))^p) Int[u\*(1 + c\*(x/d))^p\*(E^(n\*Ar cTanh[a\*x])/x^p), x], x] /; FreeQ[{a, c, d, n, p}, x] && EqQ[c^2 - a^2\*d^2, 0] && !IntegerQ[p] ✝ ✆

## <span id="page-4380-0"></span>**3.625.4 Maple [F]**

$$
\int \mathrm{e}^n \operatorname{arctanh}(ax) \sqrt{c-\frac{c}{ax}} dx
$$

✞ ☎

✞ ☎

<span id="page-4380-1"></span>✝ ✆

✞ ☎

input <mark>int(exp(n\*arctanh(a\*x))\*(c-c/a/x)^(1/2),x)</mark> ✝ ✆

output <mark>int(exp(n\*arctanh(a\*x))\*(c-c/a/x)^(1/2),x)</mark>

$$
3.625.5 \quad \text{Fricas} \quad \text{[F]}
$$

$$
\int e^{n \operatorname{arctanh}(ax)} \sqrt{c - \frac{c}{ax}} \, dx = \int \sqrt{c - \frac{c}{ax}} \left( -\frac{ax + 1}{ax - 1} \right)^{\frac{1}{2}n} \, dx
$$

✞ ☎

 $\left($   $\left($   $\right)$   $\left($   $\left($   $\right)$   $\left($   $\left($   $\right)$   $\left($   $\left($   $\right)$   $\left($   $\left($   $\right)$   $\left($   $\left($   $\right)$   $\left($   $\left($   $\right)$   $\left($   $\left($   $\right)$   $\left($   $\left($   $\right)$   $\left($   $\left($   $\right)$   $\left($   $\left($   $\right)$   $\left($   $\left($   $\right)$   $\left($ 

✞ ☎

<span id="page-4380-2"></span>✝ ✆

$$
input \frac{interstate(exp(n*arctanh(a*x)) * (c-c/a/x)^(1/2), x, algorithm="frac{r}{1/2})}{t^{inter}} = (c-a)(x) * (c-c/a/x)^(1/2), x, algorithm="frac{r}{1/2}
$$

output <mark>| integral((-(a\*x + 1)/(a\*x - 1))^(1/2\*n)\*sqrt((a\*c\*x - c)/(a\*x)), x)</mark>

## **3.625.6 Sympy [F]**

$$
\int e^{n\mathrm{arctanh}(ax)}\sqrt{c-\frac{c}{ax}}\,dx=\int\sqrt{-c\left(-1+\frac{1}{ax}\right)}e^{n\,\mathrm{atanh}\,(ax)}\,dx
$$

✞ ☎

✝ ✆

✞ ☎

<span id="page-4381-0"></span>✝ ✆

input <mark>integrate(exp(n\*atanh(a\*x))\*(c-c/a/x)\*\*(1/2),x)</mark>

output Integral(sqrt(-c\*(-1 + 1/(a\*x)))\*exp(n\*atanh(a\*x)), x)

## **3.625.7 Maxima [F]**

$$
\int e^{n \operatorname{arctanh}(ax)} \sqrt{c - \frac{c}{ax}} \, dx = \int \sqrt{c - \frac{c}{ax}} \left( -\frac{ax + 1}{ax - 1} \right)^{\frac{1}{2}n} \, dx
$$

✞ ☎

✝ ✆

✞ ☎

<span id="page-4381-1"></span> $\left($   $\left($   $\right)$   $\left($   $\left($   $\right)$   $\left($   $\left($   $\right)$   $\left($   $\left($   $\right)$   $\left($   $\left($   $\right)$   $\left($   $\left($   $\right)$   $\left($   $\left($   $\right)$   $\left($   $\left($   $\right)$   $\left($   $\left($   $\right)$   $\left($   $\left($   $\right)$   $\left($   $\left($   $\right)$   $\left($   $\left($   $\right)$   $\left($ 

input <mark>integrate(exp(n\*arctanh(a\*x))\*(c-c/a/x)^(1/2),x, algorithm="maxima")</mark>

output  $integrate(sqrt(c - c/(a*x))*(-(a*x + 1)/(a*x - 1))^(1/2*n), x)$ 

## **3.625.8 Giac [F]**

$$
\int e^{n \operatorname{arctanh}(ax)} \sqrt{c - \frac{c}{ax}} \, dx = \int \sqrt{c - \frac{c}{ax}} \left( -\frac{ax + 1}{ax - 1} \right)^{\frac{1}{2}n} \, dx
$$

✞ ☎

✝ ✆

✞ ☎

<span id="page-4381-2"></span>✝ ✆

input <mark>integrate(exp(n\*arctanh(a\*x))\*(c-c/a/x)^(1/2),x, algorithm="giac")</mark>

output  $integrate(sqrt(c - c/(a*x))*(-(a*x + 1)/(a*x - 1))^(1/2*n), x)$ 

$$
3.625. \qquad \int e^{n \arctanh(ax)} \sqrt{c - \frac{c}{ax}} \, dx
$$

# **3.625.9 Mupad [F(-1)]**

Timed out.

$$
\int e^{n \operatorname{arctanh}(ax)} \sqrt{c - \frac{c}{ax}} \, dx = \int e^{n \operatorname{atanh}(ax)} \sqrt{c - \frac{c}{a x}} \, dx
$$

✞ ☎

 $\left($   $\left($   $\right)$   $\left($   $\left($   $\right)$   $\left($   $\left($   $\right)$   $\left($   $\left($   $\right)$   $\left($   $\left($   $\right)$   $\left($   $\left($   $\right)$   $\left($   $\left($   $\right)$   $\left($   $\left($   $\right)$   $\left($   $\left($   $\right)$   $\left($   $\left($   $\right)$   $\left($   $\left($   $\right)$   $\left($   $\left($   $\right)$   $\left($ 

✞ ☎

✝ ✆

input  $int(exp(n*atanh(a*x))*(c - c/(a*x))^{2}(1/2),x)$ 

output int(exp(n\*atanh(a\*x))\*(c - c/(a\*x))^(1/2), x)

**3.626** 
$$
\int \frac{e^{n \arctanh(ax)}}{\sqrt{c-\frac{c}{ax}}} dx
$$

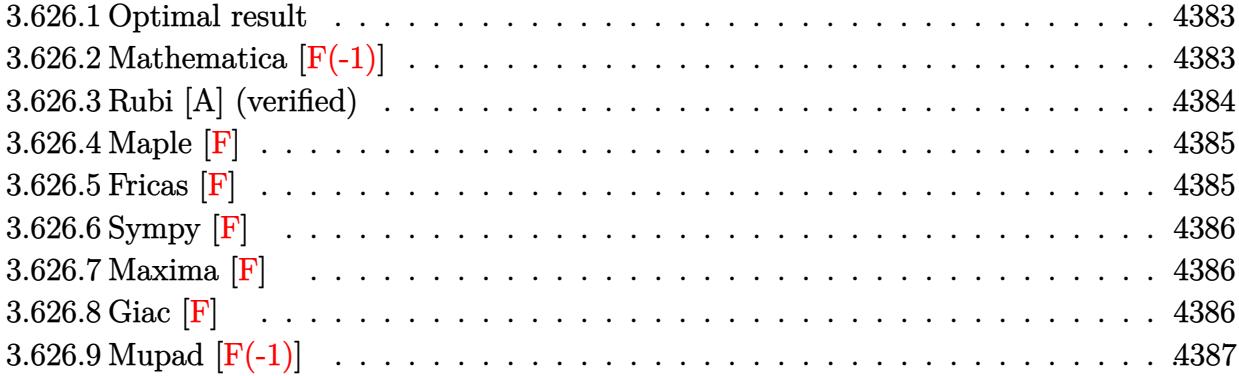

## <span id="page-4383-0"></span>**3.626.1 Optimal result**

Integrand size  $= 24$ , antiderivative size  $= 56$ 

$$
\int \frac{e^{n \arctanh(ax)}}{\sqrt{c - \frac{c}{ax}}} dx = \frac{2x\sqrt{1 - ax} \text{ Appendix 1} \left(\frac{3}{2}, \frac{1+n}{2}, -\frac{n}{2}, \frac{5}{2}, ax, -ax\right)}{3\sqrt{c - \frac{c}{ax}}}
$$

✞ ☎

<span id="page-4383-1"></span>✝ ✆

output 2/3\*x\*AppellF1(3/2,1/2+1/2\*n,-1/2\*n,5/2,a\*x,-a\*x)\*(-a\*x+1)^(1/2)/(c-c/a/x)  $\hat{}(1/2)$ 

# **3.626.2 Mathematica [F(-1)]**

Timed out.

$$
\int \frac{e^{n \arctanh(ax)}}{\sqrt{c - \frac{c}{ax}}} dx = \$ \text{Aborted}
$$

✞ ☎

✝ ✆

✞ ☎

<span id="page-4383-2"></span>✝ ✆

input Integrate[E^(n\*ArcTanh[a\*x])/Sqrt[c - c/(a\*x)],x]

output <mark>\$Aborted</mark>

$$
3.626. \qquad \int \frac{e^{n \arctanh(ax)}}{\sqrt{c - \frac{c}{ax}}} \, dx
$$

## **3.626.3 Rubi [A] (verified)**

Time  $= 0.42$  (sec), antiderivative size  $= 56$ , normalized size of antiderivative  $= 1.00$ , number of steps used = 3, number of rules used = 3,  $\frac{\text{number of rules}}{\text{integral size}}$  = 0.125, Rules used = {6684, 6679, 150}

Below are the steps used by Rubi to obtain the solution. The rule number used for the transformation is given above next to the arrow. The rules definitions used are listed below.

$$
\int \frac{e^{n \arctanh(ax)}}{\sqrt{c - \frac{c}{ax}}} dx
$$
\n
$$
\int \frac{6684}{6684}
$$
\n
$$
\frac{\sqrt{1 - ax} \int \frac{e^{n \arctanh(ax)} \sqrt{x}}{\sqrt{1 - ax}} dx}{\sqrt{x} \sqrt{c - \frac{c}{ax}}}
$$
\n
$$
\int \frac{6679}{6679}
$$
\n
$$
\frac{\sqrt{1 - ax} \int \sqrt{x} (1 - ax)^{\frac{1}{2}(-n-1)} (ax + 1)^{n/2} dx}{\sqrt{x} \sqrt{c - \frac{c}{ax}}}
$$
\n
$$
\int \frac{150}{3\sqrt{c - \frac{c}{ax}}}
$$
\n
$$
\frac{2x\sqrt{1 - ax} \text{ Appendix 1 } (\frac{3}{2}, \frac{n+1}{2}, -\frac{n}{2}, \frac{5}{2}, ax, -ax)}{3\sqrt{c - \frac{c}{ax}}}
$$

✞ ☎

✞ ☎

input Int[E^(n\*ArcTanh[a\*x])/Sqrt[c - c/(a\*x)],x] ✝ ✆

output (2\*x\*Sqrt[1 - a\*x]\*AppellF1[3/2, (1 + n)/2, -1/2\*n, 5/2, a\*x, -(a\*x)])/(3\* ✞ ☎  $Sqrt[c - c/(a*x)]$  $\left($   $\left($   $\right)$   $\left($   $\left($   $\right)$   $\left($   $\left($   $\right)$   $\left($   $\left($   $\right)$   $\left($   $\left($   $\right)$   $\left($   $\left($   $\right)$   $\left($   $\left($   $\right)$   $\left($   $\left($   $\right)$   $\left($   $\left($   $\right)$   $\left($   $\left($   $\right)$   $\left($   $\left($   $\right)$   $\left($   $\left($   $\right)$   $\left($ 

#### **3.626.3.1 Defintions of rubi rules used**

rule 150 <mark>Int[((b\_.)\*(x\_))^(m\_)\*((c\_) + (d\_.)\*(x\_))^(n\_)\*((e\_) + (f\_.)\*(x\_))^(p\_), x\_</mark> ] :> Simp[c^n\*e^p\*((b\*x)^(m + 1)/(b\*(m + 1)))\*AppellF1[m + 1, -n, -p, m + 2 , (-d)\*(x/c), (-f)\*(x/e)], x] /; FreeQ[{b, c, d, e, f, m, n, p}, x] && !In tegerQ[m] && !IntegerQ[n] && GtQ[c, 0] && (IntegerQ[p] || GtQ[e, 0])  $\left($   $\left($   $\right)$   $\left($   $\left($   $\right)$   $\left($   $\left($   $\right)$   $\left($   $\left($   $\right)$   $\left($   $\left($   $\right)$   $\left($   $\left($   $\right)$   $\left($   $\left($   $\right)$   $\left($   $\left($   $\right)$   $\left($   $\left($   $\right)$   $\left($   $\left($   $\right)$   $\left($   $\left($   $\right)$   $\left($   $\left($   $\right)$   $\left($ 

3.626. 
$$
\int \frac{e^{n \arctanh(ax)}}{\sqrt{c - \frac{c}{ax}}} dx
$$

rule 6679 Int[E^(ArcTanh[(a\_.)\*(x\_)]\*(n\_.))\*(u\_.)\*((c\_) + (d\_.)\*(x\_))^(p\_.), x\_Symbol ✞ ☎ ] :> Simp[c^p Int[u\*(1 + d\*(x/c))^p\*((1 + a\*x)^(n/2)/(1 - a\*x)^(n/2)), x] , x] /; FreeQ[{a, c, d, n, p}, x] && EqQ[a^2\*c^2 - d^2, 0] && (IntegerQ[p] || GtQ[c, 0])  $\left($   $\left($   $\right)$   $\left($   $\left($   $\right)$   $\left($   $\right)$   $\left($   $\left($   $\right)$   $\left($   $\left($   $\right)$   $\left($   $\left($   $\right)$   $\left($   $\right)$   $\left($   $\left($   $\right)$   $\left($   $\left($   $\right)$   $\left($   $\right)$   $\left($   $\left($   $\right)$   $\left($   $\left($   $\right)$   $\left($   $\left($   $\right)$   $\left($ 

rule 6684 <mark>Int[E^(ArcTanh[(a\_.)\*(x\_)]\*(n\_.))\*(u\_.)\*((c\_) + (d\_.)/(x\_))^(p\_), x\_Symbol]</mark> :> Simp[x^p\*((c + d/x)^p/(1 + c\*(x/d))^p) Int[u\*(1 + c\*(x/d))^p\*(E^(n\*Ar cTanh[a\*x])/x^p), x], x] /; FreeQ[{a, c, d, n, p}, x] && EqQ[c^2 - a^2\*d^2, 0] && !IntegerQ[p] ✝ ✆

## <span id="page-4385-0"></span>**3.626.4 Maple [F]**

$$
\int \frac{\mathrm{e}^n \arctanh(ax)}{\sqrt{c-\frac{c}{ax}}} dx
$$

✞ ☎

✝ ✆

✞ ☎

<span id="page-4385-1"></span>✝ ✆

✞ ☎

input <mark>| int(exp(n\*arctanh(a\*x))/(c-c/a/x)^(1/2),x)</mark>

$$
\text{output} \mid \text{int}(\exp(n \cdot \arctanh(a \cdot x)) / (c - c/a/x) \cdot (1/2), x)
$$

$$
3.626.5 \quad \text{Fricas} \quad \text{[F]}
$$

$$
\int \frac{e^{n \arctanh(ax)}}{\sqrt{c - \frac{c}{ax}}} dx = \int \frac{\left(-\frac{ax+1}{ax-1}\right)^{\frac{1}{2}n}}{\sqrt{c - \frac{c}{ax}}} dx
$$

✞ ☎

✝ ✆

<span id="page-4385-2"></span>✞ ☎

$$
input\left| \text{integrate}(\exp(n*\arctanh(a*x))/(c-c/a/x)^{(1/2)}, x, algorithm="fricas") \right|
$$

output <mark>| integral(a\*x\*(-(a\*x + 1)/(a\*x - 1))^(1/2\*n)\*sqrt((a\*c\*x - c)/(a\*x))/(a\*c\*x</mark>  $- c)$ , x) ✝ ✆

3.626. 
$$
\int \frac{e^{n \arctanh(ax)}}{\sqrt{c - \frac{c}{ax}}} dx
$$

## **3.626.6 Sympy [F]**

$$
\int \frac{e^{n \operatorname{arctanh}(ax)}}{\sqrt{c - \frac{c}{ax}}} dx = \int \frac{e^{n \operatorname{atanh}(ax)}}{\sqrt{-c \left(-1 + \frac{1}{ax}\right)}} dx
$$

✞ ☎

✝ ✆

✞ ☎

<span id="page-4386-0"></span> $\left($   $\left($   $\right)$   $\left($   $\left($   $\right)$   $\left($   $\left($   $\right)$   $\left($   $\left($   $\right)$   $\left($   $\left($   $\right)$   $\left($   $\left($   $\right)$   $\left($   $\left($   $\right)$   $\left($   $\left($   $\right)$   $\left($   $\left($   $\right)$   $\left($   $\left($   $\right)$   $\left($   $\left($   $\right)$   $\left($   $\left($   $\right)$   $\left($ 

input <mark>integrate(exp(n\*atanh(a\*x))/(c-c/a/x)\*\*(1/2),x)</mark>

output Integral(exp(n\*atanh(a\*x))/sqrt(-c\*(-1 + 1/(a\*x))), x)

# **3.626.7 Maxima [F]**

$$
\int \frac{e^{n \arctanh(ax)}}{\sqrt{c - \frac{c}{ax}}} dx = \int \frac{\left(-\frac{ax+1}{ax-1}\right)^{\frac{1}{2}n}}{\sqrt{c - \frac{c}{ax}}} dx
$$

✞ ☎

 $\left($   $\left($   $\right)$   $\left($   $\left($   $\right)$   $\left($   $\left($   $\right)$   $\left($   $\left($   $\right)$   $\left($   $\left($   $\right)$   $\left($   $\left($   $\right)$   $\left($   $\left($   $\right)$   $\left($   $\left($   $\right)$   $\left($   $\left($   $\right)$   $\left($   $\left($   $\right)$   $\left($   $\left($   $\right)$   $\left($   $\left($   $\right)$   $\left($ 

✞ ☎

<span id="page-4386-1"></span>✝ ✆

$$
input \frac{interstate(exp(n*arctanh(a*x))/(c-c/a/x)^(1/2), x, algorithm="maxima")}{(c-c/a/x)(c-c/a/x)(c-c/a/x)}.
$$

output <mark>integrate((-(a\*x + 1)/(a\*x - 1))^(1/2\*n)/sqrt(c - c/(a\*x)), x)</mark>

$$
3.626.8 \quad \text{Giac [F]}
$$

$$
\int \frac{e^{n \arctanh(ax)}}{\sqrt{c - \frac{c}{ax}}} dx = \int \frac{\left(-\frac{ax+1}{ax-1}\right)^{\frac{1}{2}n}}{\sqrt{c - \frac{c}{ax}}} dx
$$

✞ ☎

✝ ✆

✞ ☎

<span id="page-4386-2"></span> $\left($   $\left($   $\right)$   $\left($   $\left($   $\right)$   $\left($   $\left($   $\right)$   $\left($   $\left($   $\right)$   $\left($   $\left($   $\right)$   $\left($   $\left($   $\right)$   $\left($   $\left($   $\right)$   $\left($   $\left($   $\right)$   $\left($   $\left($   $\right)$   $\left($   $\left($   $\right)$   $\left($   $\left($   $\right)$   $\left($   $\left($   $\right)$   $\left($ 

$$
input \frac{interstate(exp(n*arctanh(a*x))/(c-c/a/x)^{(1/2)}, x, algorithm='giac")}{\sqrt{interdata} \cdot (1/2) \cdot (1/2) \cdot (1/2)}
$$

output  $integrate((-a*x + 1)/(a*x - 1))^{(1/2*n)/sqrt(c - c/(a*x))}, x)$ 

$$
3.626. \qquad \int \frac{e^{n \arctanh(ax)}}{\sqrt{c - \frac{c}{ax}}} \, dx
$$

# **3.626.9 Mupad [F(-1)]**

Timed out.

$$
\int \frac{e^{n \operatorname{arctanh}(ax)}}{\sqrt{c - \frac{c}{ax}}} dx = \int \frac{e^{n \operatorname{atanh}(ax)}}{\sqrt{c - \frac{c}{ax}}} dx
$$

✞ ☎

✝ ✆

✝ ✆

input  $int(exp(n*atanh(a*x))/(c - c/(a*x))^{(1/2)},x)$ 

output ✞ ☎  $int(exp(n*atanh(a*x))/(c - c/(a*x))^-(1/2), x)$ 

3.626. 
$$
\int \frac{e^{n \arctanh(ax)}}{\sqrt{c - \frac{c}{ax}}} dx
$$

**3.627** 
$$
\int \frac{e^{n \arctanh(ax)}}{\left(c - \frac{c}{ax}\right)^{3/2}} dx
$$

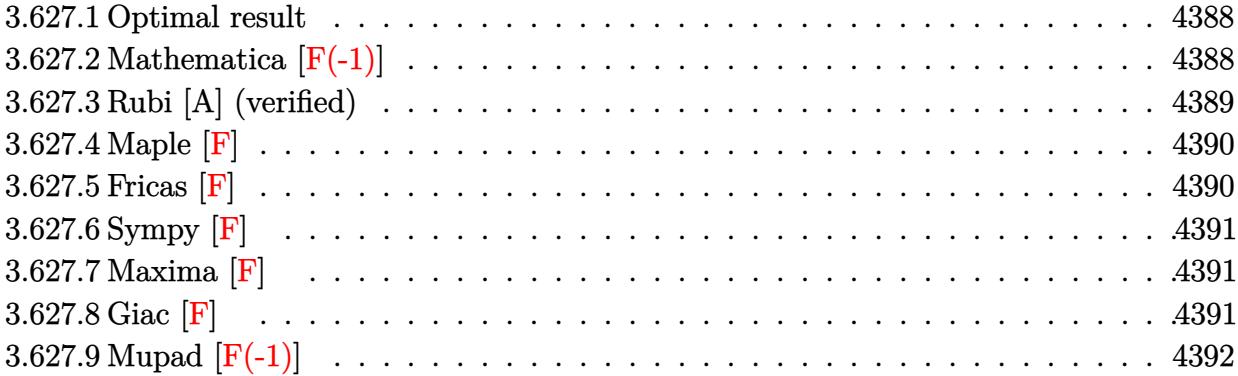

## <span id="page-4388-0"></span>**3.627.1 Optimal result**

Integrand size  $= 24$ , antiderivative size  $= 56$ 

$$
\int \frac{e^{n \arctanh(ax)}}{(c - \frac{c}{ax})^{3/2}} dx = \frac{2x(1 - ax)^{3/2} \text{ AppellF1} \left(\frac{5}{2}, \frac{3 + n}{2}, -\frac{n}{2}, \frac{7}{2}, ax, -ax\right)}{5 (c - \frac{c}{ax})^{3/2}}
$$

output 2/5\*x\*(-a\*x+1)^(3/2)\*AppellF1(5/2,3/2+1/2\*n,-1/2\*n,7/2,a\*x,-a\*x)/(c-c/a/x) ✞ ☎  $\hat{-(3/2)}$ 

# **3.627.2 Mathematica [F(-1)]**

Timed out.

$$
\int \frac{e^{n \arctanh(ax)}}{\left(c - \frac{c}{ax}\right)^{3/2}} dx = \$ \text{Aborted}
$$

✞ ☎

✝ ✆

✞ ☎

<span id="page-4388-2"></span> $\left($   $\left($   $\right)$   $\left($   $\left($   $\right)$   $\left($   $\right)$   $\left($   $\left($   $\right)$   $\left($   $\left($   $\right)$   $\left($   $\left($   $\right)$   $\left($   $\right)$   $\left($   $\left($   $\right)$   $\left($   $\left($   $\right)$   $\left($   $\right)$   $\left($   $\left($   $\right)$   $\left($   $\left($   $\right)$   $\left($   $\left($   $\right)$   $\left($ 

<span id="page-4388-1"></span> $\left($   $\left($   $\right)$   $\left($   $\left($   $\right)$   $\left($   $\left($   $\right)$   $\left($   $\left($   $\right)$   $\left($   $\left($   $\right)$   $\left($   $\left($   $\right)$   $\left($   $\left($   $\right)$   $\left($   $\left($   $\right)$   $\left($   $\left($   $\right)$   $\left($   $\left($   $\right)$   $\left($   $\left($   $\right)$   $\left($   $\left($   $\right)$   $\left($ 

input  $Integrate [E^-(n*ArcTanh[a*x])/(c - c/(a*x))^-(3/2),x]$ 

output \$Aborted

## **3.627.3 Rubi [A] (verified)**

Time  $= 0.41$  (sec), antiderivative size  $= 56$ , normalized size of antiderivative  $= 1.00$ , number of steps used = 3, number of rules used = 3,  $\frac{\text{number of rules}}{\text{integral size}}$  = 0.125, Rules used = {6684, 6679, 150}

Below are the steps used by Rubi to obtain the solution. The rule number used for the transformation is given above next to the arrow. The rules definitions used are listed below.

$$
\int \frac{e^{n \arctanh(ax)}}{(c - \frac{c}{ax})^{3/2}} dx
$$
\n
$$
\int \frac{6684}{6684}
$$
\n
$$
\frac{(1 - ax)^{3/2} \int \frac{e^{n \arctanh(ax)} x^{3/2}}{(1 - ax)^{3/2}} dx}{x^{3/2} (c - \frac{c}{ax})^{3/2}}
$$
\n
$$
\int \frac{6679}{6679}
$$
\n
$$
\frac{(1 - ax)^{3/2} \int x^{3/2} (1 - ax)^{\frac{1}{2}(-n-3)} (ax + 1)^{n/2} dx}{x^{3/2} (c - \frac{c}{ax})^{3/2}}
$$
\n
$$
\int 150
$$
\n
$$
\frac{2x(1 - ax)^{3/2} \text{ AppellF1} (\frac{5}{2}, \frac{n+3}{2}, -\frac{n}{2}, \frac{7}{2}, ax, -ax)}{5 (c - \frac{c}{ax})^{3/2}}
$$

✝ ✆

✞ ☎

input <mark>| Int[E^(n\*ArcTanh[a\*x])/(c - c/(a\*x))^(3/2),x]</mark> ✞ ☎

output (2\*x\*(1 - a\*x)^(3/2)\*AppellF1[5/2, (3 + n)/2, -1/2\*n, 7/2, a\*x, -(a\*x)])/( ✞ ☎  $5*(c - c/(a*x))^2(3/2))$ ✝ ✆

### **3.627.3.1 Defintions of rubi rules used**

rule 150 <mark>Int[((b\_.)\*(x\_))^(m\_)\*((c\_) + (d\_.)\*(x\_))^(n\_)\*((e\_) + (f\_.)\*(x\_))^(p\_), x\_</mark> ] :> Simp[c^n\*e^p\*((b\*x)^(m + 1)/(b\*(m + 1)))\*AppellF1[m + 1, -n, -p, m + 2 , (-d)\*(x/c), (-f)\*(x/e)], x] /; FreeQ[{b, c, d, e, f, m, n, p}, x] && !In tegerQ[m] && !IntegerQ[n] && GtQ[c, 0] && (IntegerQ[p] || GtQ[e, 0]) ✝ ✆

$$
3.627. \qquad \int \frac{e^{n \arctanh(ax)}}{\left(c - \frac{c}{ax}\right)^{3/2}} \, dx
$$

rule 6679 ✞ ☎  $Int\left[E\hat{\;} (ArcTanh[(a_-.)*(x_-)]*(n_-.))*(u_-.)*((c_-) + (d_-.)*(x_-))\hat{\;} (p_-.)\,,\,\,x\_Symbol\right]$ ] :> Simp[c^p Int[u\*(1 + d\*(x/c))^p\*((1 + a\*x)^(n/2)/(1 - a\*x)^(n/2)), x] , x] /; FreeQ[{a, c, d, n, p}, x] && EqQ[a^2\*c^2 - d^2, 0] && (IntegerQ[p] || GtQ[c, 0])  $\left($   $\left($   $\right)$   $\left($   $\left($   $\right)$   $\left($   $\right)$   $\left($   $\left($   $\right)$   $\left($   $\left($   $\right)$   $\left($   $\left($   $\right)$   $\left($   $\right)$   $\left($   $\left($   $\right)$   $\left($   $\left($   $\right)$   $\left($   $\right)$   $\left($   $\left($   $\right)$   $\left($   $\left($   $\right)$   $\left($   $\left($   $\right)$   $\left($ 

rule 6684 <mark>Int[E^(ArcTanh[(a\_.)\*(x\_)]\*(n\_.))\*(u\_.)\*((c\_) + (d\_.)/(x\_))^(p\_), x\_Symbol]</mark> :> Simp[x^p\*((c + d/x)^p/(1 + c\*(x/d))^p) Int[u\*(1 + c\*(x/d))^p\*(E^(n\*Ar cTanh[a\*x])/x^p), x], x] /; FreeQ[{a, c, d, n, p}, x] && EqQ[c^2 - a^2\*d^2, 0] && !IntegerQ[p] ✝ ✆

## <span id="page-4390-0"></span>**3.627.4 Maple [F]**

$$
\int \frac{\mathrm{e}^n \arctanh(ax)}{\left(c - \frac{c}{ax}\right)^{\frac{3}{2}}} dx
$$

✞ ☎

✝ ✆

<span id="page-4390-1"></span> $\left($   $\left($   $\right)$   $\left($   $\left($   $\right)$   $\left($   $\left($   $\right)$   $\left($   $\left($   $\right)$   $\left($   $\left($   $\right)$   $\left($   $\left($   $\right)$   $\left($   $\left($   $\right)$   $\left($   $\left($   $\right)$   $\left($   $\left($   $\right)$   $\left($   $\left($   $\right)$   $\left($   $\left($   $\right)$   $\left($   $\left($   $\right)$   $\left($ 

✞ ☎

input <mark>| int(exp(n\*arctanh(a\*x))/(c-c/a/x)^(3/2),x)</mark>

$$
\text{output} \left[ \frac{\text{int}(\exp(\text{n}*\text{arctanh}(a*x)) / (c - c/a/x)^{2}(3/2), x)}{\text{int}(\exp(\text{n}*\text{arctanh}(a*x)) / (c - c/a/x)^{2}(3/2), x)} \right]
$$

$$
3.627.5 \quad \text{Fricas} \quad \text{[F]}
$$

$$
\int \frac{e^{n \arctanh(ax)}}{(c - \frac{c}{ax})^{3/2}} dx = \int \frac{\left(-\frac{ax+1}{ax-1}\right)^{\frac{1}{2}n}}{\left(c - \frac{c}{ax}\right)^{\frac{3}{2}}} dx
$$

✞ ☎

 $\left($   $\left($   $\right)$   $\left($   $\left($   $\right)$   $\left($   $\right)$   $\left($   $\left($   $\right)$   $\left($   $\left($   $\right)$   $\left($   $\left($   $\right)$   $\left($   $\right)$   $\left($   $\left($   $\right)$   $\left($   $\left($   $\right)$   $\left($   $\right)$   $\left($   $\left($   $\right)$   $\left($   $\left($   $\right)$   $\left($   $\left($   $\right)$   $\left($ 

✞ ☎

<span id="page-4390-2"></span>✝ ✆

input <mark>integrate(exp(n\*arctanh(a\*x))/(c-c/a/x)^(3/2),x, algorithm="fricas")</mark>

output <mark>| integral(a^2\*x^2\*(-(a\*x + 1)/(a\*x - 1))^(1/2\*n)\*sqrt((a\*c\*x - c)/(a\*x))/(a</mark>  $^2*c^2*x^2 - 2*a*c^2*x + c^2, x)$ 

$$
3.627. \qquad \int \frac{e^{n \arctanh(ax)}}{\left(c - \frac{c}{ax}\right)^{3/2}} \, dx
$$

## **3.627.6 Sympy [F]**

$$
\int \frac{e^{n \operatorname{arctanh}(ax)}}{\left(c - \frac{c}{ax}\right)^{3/2}} dx = \int \frac{e^{n \operatorname{atanh}(ax)}}{\left(-c\left(-1 + \frac{1}{ax}\right)\right)^{\frac{3}{2}}} dx
$$

✞ ☎

✝ ✆

✞ ☎

<span id="page-4391-0"></span>✝ ✆

input <mark>integrate(exp(n\*atanh(a\*x))/(c-c/a/x)\*\*(3/2),x)</mark>

output Integral(exp(n\*atanh(a\*x))/(-c\*(-1 + 1/(a\*x)))\*\*(3/2), x)

## **3.627.7 Maxima [F]**

$$
\int \frac{e^{n \arctanh(ax)}}{(c - \frac{c}{ax})^{3/2}} dx = \int \frac{\left(-\frac{ax+1}{ax-1}\right)^{\frac{1}{2}n}}{\left(c - \frac{c}{ax}\right)^{\frac{3}{2}}} dx
$$

✞ ☎

✝ ✆

<span id="page-4391-1"></span> $\left($   $\left($   $\right)$   $\left($   $\left($   $\right)$   $\left($   $\left($   $\right)$   $\left($   $\left($   $\right)$   $\left($   $\left($   $\right)$   $\left($   $\left($   $\right)$   $\left($   $\left($   $\right)$   $\left($   $\left($   $\right)$   $\left($   $\left($   $\right)$   $\left($   $\left($   $\right)$   $\left($   $\left($   $\right)$   $\left($   $\left($   $\right)$   $\left($ 

$$
input \frac{interstate(exp(n*arctanh(a*x))/(c-c/a/x)^(3/2), x, algorithm="maxima")}{(c-c/a/x)(c-c/a/x)(c-c/a/x)}.
$$

output <mark>integrate((-(a\*x + 1)/(a\*x - 1))^(1/2\*n)/(c - c/(a\*x))^(3/2), x)</mark> ✞ ☎

$$
3.627.8 \quad \text{Giac [F]}
$$

$$
\int \frac{e^{n \arctanh(ax)}}{(c - \frac{c}{ax})^{3/2}} dx = \int \frac{\left(-\frac{ax+1}{ax-1}\right)^{\frac{1}{2}n}}{\left(c - \frac{c}{ax}\right)^{\frac{3}{2}}} dx
$$

✞ ☎

✝ ✆

✞ ☎

<span id="page-4391-2"></span>✝ ✆

$$
input\left| \text{integrate}(\exp(n*arctanh(a*x))/(c-c/a/x)^{3/2}), x, algorithm='giac") \right|
$$

output  $integrate((-(a*x + 1)/(a*x - 1))^(1/2*n)/(c - c/(a*x))^*(3/2), x)$ 

$$
3.627. \qquad \int \frac{e^{n \arctanh(ax)}}{\left(c - \frac{c}{ax}\right)^{3/2}} \, dx
$$
# **3.627.9 Mupad [F(-1)]**

Timed out.

$$
\int \frac{e^{n \arctanh(ax)}}{\left(c - \frac{c}{ax}\right)^{3/2}} dx = \int \frac{e^{n \operatorname{atanh}(ax)}}{\left(c - \frac{c}{ax}\right)^{3/2}} dx
$$

✞ ☎

✝ ✆

 $\left($   $\left($   $\right)$   $\left($   $\left($   $\right)$   $\left($   $\left($   $\right)$   $\left($   $\left($   $\right)$   $\left($   $\left($   $\right)$   $\left($   $\left($   $\right)$   $\left($   $\left($   $\right)$   $\left($   $\left($   $\right)$   $\left($   $\left($   $\right)$   $\left($   $\left($   $\right)$   $\left($   $\left($   $\right)$   $\left($   $\left($   $\right)$   $\left($ 

input  $int(exp(n*atanh(a*x))/(c - c/(a*x))^c(3/2),x)$ 

output ✞ ☎  $int(exp(n*atanh(a*x))/(c - c/(a*x))^-(3/2), x)$ 

### **3.628** R  $e^{\operatorname{arctanh}(ax)}\big(c-\frac{c}{a^2c}\big)$  $\frac{c}{a^2x^2}\big)^4\ dx$

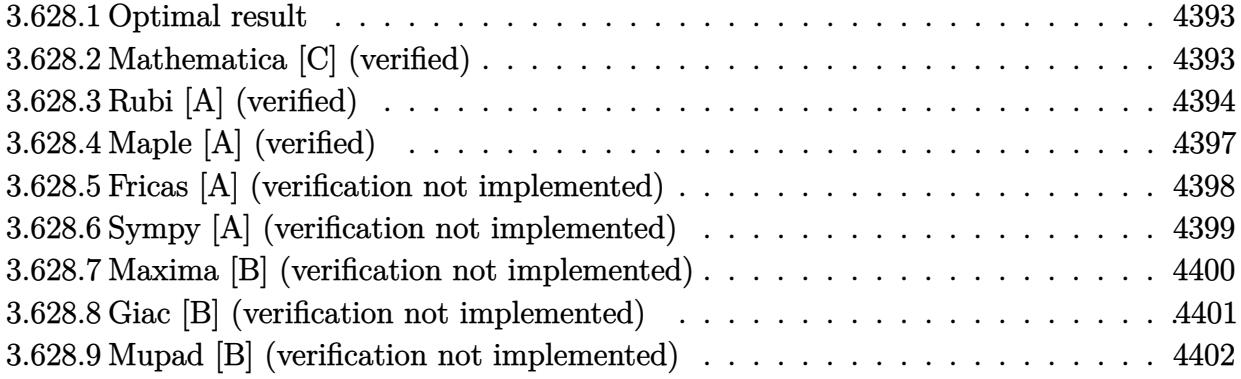

### <span id="page-4393-0"></span>**3.628.1 Optimal result**

Integrand size  $= 20$ , antiderivative size  $= 169$ 

$$
\int e^{\operatorname{arctanh}(ax)} \left(c - \frac{c}{a^2 x^2}\right)^4 dx = \frac{c^4 (16 - 35ax)\sqrt{1 - a^2 x^2}}{16a^2 x} - \frac{c^4 (16 + 35ax)(1 - a^2 x^2)^{3/2}}{48a^4 x^3} + \frac{c^4 (24 + 35ax)(1 - a^2 x^2)^{5/2}}{120a^6 x^5} - \frac{c^4 (6 + 7ax)(1 - a^2 x^2)^{7/2}}{42a^8 x^7} + \frac{c^4 \operatorname{arcsin}(ax)}{a} + \frac{35c^4 \operatorname{arctanh}\left(\sqrt{1 - a^2 x^2}\right)}{16a}
$$

✞ ☎

<span id="page-4393-1"></span>✝ ✆

output <mark>-1/48\*c^4\*(35\*a\*x+16)\*(-a^2\*x^2+1)^(3/2)/a^4/x^3+1/120\*c^4\*(35\*a\*x+24)\*(-a</mark>  $2*x^2+1)^(5/2)/a^6/x^5-1/42*c^4*(7*a*x+6)*(-a^2*x^2+1)^(7/2)/a^8/x^7+c^4*$ arcsin(a\*x)/a+35/16\*c^4\*arctanh((-a^2\*x^2+1)^(1/2))/a+1/16\*c^4\*(-35\*a\*x+16  $)*(-a^2*x^2+1)^(1/2)/a^2/x$ 

### **3.628.2 Mathematica [C] (verified)**

Result contains higher order function than in optimal. Order 5 vs. order 3 in optimal. Time  $= 0.03$  (sec), antiderivative size  $= 70$ , normalized size of antiderivative  $= 0.41$ 

$$
\int e^{\arctanh(ax)} \left(c - \frac{c}{a^2x^2}\right)^4 dx
$$
\n
$$
= \frac{c^4 \left(-\frac{9 \text{ Hypergeometric2F1}\left(-\frac{7}{2}, -\frac{7}{2}, -\frac{5}{2}, a^2x^2\right)}{x^7} - 7a^7(1 - a^2x^2)^{9/2} \text{Hypergeometric2F1}\left(4, \frac{9}{2}, \frac{11}{2}, 1 - a^2x^2\right)\right)}{63a^8}
$$

$$
3.628. \qquad \int e^{\operatorname{arctanh}(ax)} \left(c - \frac{c}{a^2 x^2}\right)^4 dx
$$

input Integrate[E^ArcTanh[a\*x]\*(c - c/(a^2\*x^2))^4,x]

output ✞ ☎  $(c^4*((-9*Hypergeometric2F1[-7/2, -7/2, -5/2, a^2*x^2])/x^7 - 7*a^7*(1 - a$  $2*x^2$ )^(9/2)\*Hypergeometric2F1[4, 9/2, 11/2, 1 - a^2\*x^2]))/(63\*a^8)

### **3.628.3 Rubi [A] (verified)**

Time =  $0.49$  (sec), antiderivative size = 163, normalized size of antiderivative = 0.96, number of steps used = 15, number of rules used = 14,  $\frac{\text{number of rules}}{\text{integrand size}} = 0.700$ , Rules used =  $\{6707, 6698, 537, 25, 537, 25, 537, 27, 536, 538, 223, 243, 73, 221\}$ 

✞ ☎

 $\left( \begin{array}{cc} \text{ } & \text{ } \\ \text{ } & \text{ } \end{array} \right)$ 

<span id="page-4394-0"></span> $\left($   $\left($   $\right)$   $\left($   $\left($   $\right)$   $\left($   $\left($   $\right)$   $\left($   $\left($   $\right)$   $\left($   $\left($   $\right)$   $\left($   $\left($   $\right)$   $\left($   $\left($   $\right)$   $\left($   $\left($   $\right)$   $\left($   $\left($   $\right)$   $\left($   $\left($   $\right)$   $\left($   $\left($   $\right)$   $\left($   $\left($   $\right)$   $\left($ 

Below are the steps used by Rubi to obtain the solution. The rule number used for the transformation is given above next to the arrow. The rules definitions used are listed below.

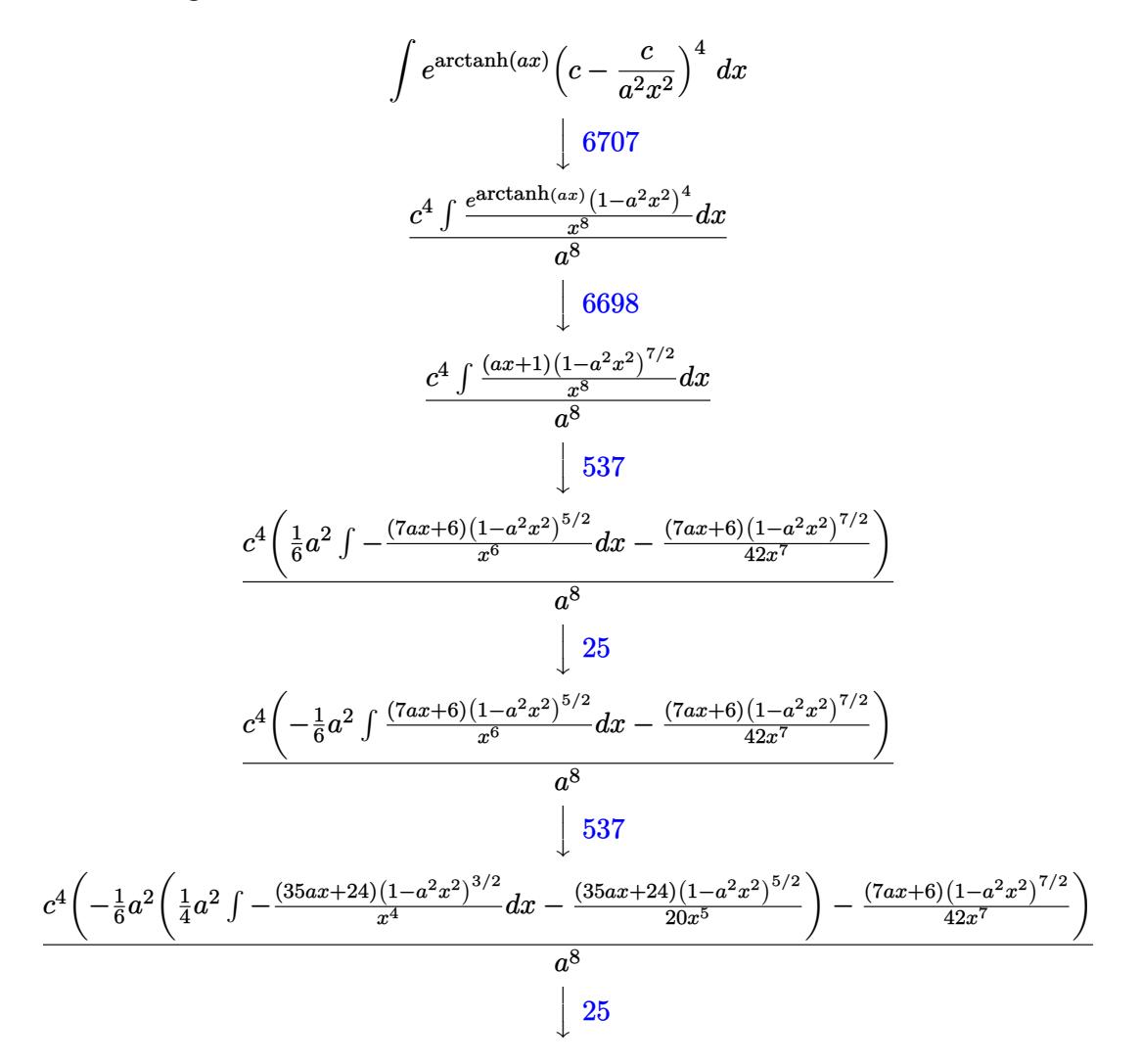

3.628. R  $e^{\arctanh(ax)}(c-\frac{c}{a^2c})$  $\frac{c}{a^2x^2}\big)^4\ dx$ 

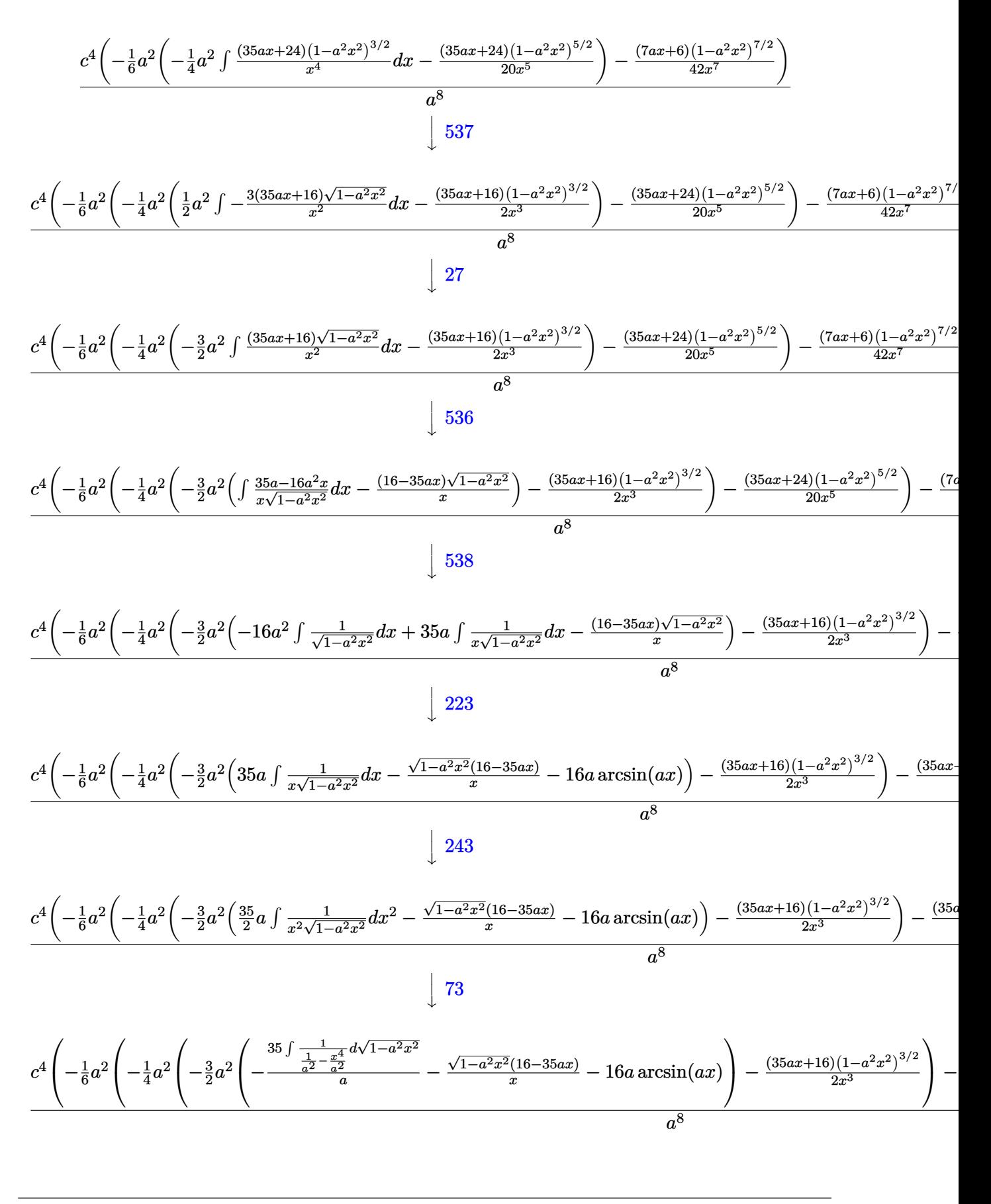

3.628. 
$$
\int e^{\operatorname{arctanh}(ax)} \left(c - \frac{c}{a^2 x^2}\right)^4 dx
$$

$$
\frac{c^4 \left(-\frac{1}{6}a^2 \left(-\frac{1}{4}a^2 \left(-\frac{3}{2}a^2 \left(-35 a \arctanh \left(\sqrt{1-a^2 x^2}\right)-\frac{\sqrt{1-a^2 x^2}(16-35 a x)}{x}-16 a \arcsin (ax)\right)-\frac{(35 a x+16) (1-a^2 x^2)^{3/2}}{2 x^3}\right)\right)}{a^8}
$$

 $\vert 221$ 

input  $\boxed{\text{Int}[E^{\frown} ArcTanh[a*x]*(c - c/(a^2*x^2))^2, x]}$ 

```
output (c^4*(-1/42*((6 + 7*ax)*(1 - a^2*x^2)^((7/2))/x^7 - (a^2*(-1/20*((24 + 35*a*x)*(1 - a^2*x^2)^(5/2)/x^5 - (a^2*(-1/2*((16 + 35*ax)*(1 - a^2*x^2)^(3(2))/x^3 - (3*a^2*(-(((16 - 35*axx)*sqrt[1 - a^2*x^2))/x) - 16*axArcsin[a*x] - 35*a*ArcTanh[Sqrt[1 - a^2*x^2]]))/2))/4))/6))/a^8
```
3.628.3.1 Defintions of rubi rules used

rule  $25 \mid Int[-(Fx_{-}), x_Symb01]$  :> Simp[Identity[-1]  $Int[Fx, x], x]$ 

rule  $27 \mid Int[(a_)* (Fx_), x_Symb01]$  :> Simp[a  $Int[Fx, x], x]$  /;  $FreeQ[a, x]$  && !Ma  $tchQ[Fx, (b)*(Gx)$  /;  $FreeQ[b, x]$ ]

rule 73 Int  $[(a_.) + (b_.) * (x_)) ^ (m_) * ((c_.) + (d_.) * (x_)) ^ (n_), x_S$  ymbol] :> With [  ${p = Demoninator[m]}$ ,  $Simp[p/b$  Subst[Int[x^(p\*(m + 1) - 1)\*(c - a\*(d/b) +  $d*(x^p(b))^n, x, x \in (a + b*x)^(1/p), x]$  /; FreeQ[{a, b, c, d}, x] & Lt Q[-1, m, 0] && LeQ[-1, n, 0] && LeQ[Denominator[n], Denominator[m]] && IntL  $i$ nearQ[a, b, c, d, m, n, x]

rule 221 Int  $[(a_{-}) + (b_{-})*(x_{-})^2)^(-1)$ , x\_Symbol] :> Simp  $[(Rt[-a/b, 2]/a)*Arctanh[x$ /Rt[-a/b, 2]], x] /; FreeQ[{a, b}, x] && NegQ[a/b]

rule 223 Int  $[1/Sqrt[(a]) + (b_*)*(x_2)^2]$ , x Symbol] :> Simp [ArcSin [Rt [-b, 2] \* (x/Sqrt [a])]/Rt[-b, 2], x] /; FreeQ[{a, b}, x] && GtQ[a, 0] && NegQ[b]

rule  $243 \ln t$ [(x\_)^(m\_.)\*((a\_) + (b\_.)\*(x\_)^2)^(p\_), x\_Symbol] :> Simp[1/2 Subst[In  $t[x^*((m-1)/2)*(a + b*x)^p, x], x, x^2], x]$  /; FreeQ[{a, b, m, p}, x] && I  $ntegerQ[(m - 1)/2]$ 

 $\int e^{\arctanh(ax)}\left(c-\frac{c}{a^2x^2}\right)^4 dx$ 3.628

rule 536 <mark>Int[(((c\_) + (d\_.)\*(x\_))\*((a\_) + (b\_.)\*(x\_)^2)^(p\_))/(x\_)^2, x\_Symbol] :> S</mark>  $imp[(- (2*c*p - d*x)) * ((a + b*x^2)^p/(2*p*x)), x] + Int[(a*d + 2*b*c*p*x)*(()$  $a + b*x^2)^{(p - 1)/x}$ , x] /; FreeQ[{a, b, c, d}, x] && GtQ[p, 0] && Integer  $Q[2*p]$ 

✞ ☎

 $\left($   $\left($   $\right)$   $\left($   $\left($   $\right)$   $\left($   $\right)$   $\left($   $\left($   $\right)$   $\left($   $\left($   $\right)$   $\left($   $\left($   $\right)$   $\left($   $\right)$   $\left($   $\left($   $\right)$   $\left($   $\left($   $\right)$   $\left($   $\right)$   $\left($   $\left($   $\right)$   $\left($   $\left($   $\right)$   $\left($   $\left($   $\right)$   $\left($ 

✞ ☎

✞ ☎

✞ ☎

 $\left($   $\left($   $\right)$   $\left($   $\left($   $\right)$   $\left($   $\left($   $\right)$   $\left($   $\left($   $\right)$   $\left($   $\left($   $\right)$   $\left($   $\left($   $\right)$   $\left($   $\left($   $\right)$   $\left($   $\left($   $\right)$   $\left($   $\left($   $\right)$   $\left($   $\left($   $\right)$   $\left($   $\left($   $\right)$   $\left($   $\left($   $\right)$   $\left($ 

✞ ☎

<span id="page-4397-0"></span> $\left($   $\left($   $\right)$   $\left($   $\left($   $\right)$   $\left($   $\left($   $\right)$   $\left($   $\left($   $\right)$   $\left($   $\left($   $\right)$   $\left($   $\left($   $\right)$   $\left($   $\left($   $\right)$   $\left($   $\left($   $\right)$   $\left($   $\left($   $\right)$   $\left($   $\left($   $\right)$   $\left($   $\left($   $\right)$   $\left($   $\left($   $\right)$   $\left($ 

rule 537 | Int[(x\_)^(m\_)\*((c\_) + (d\_.)\*(x\_))\*((a\_) + (b\_.)\*(x\_)^2)^(p\_), x\_Symbol] :>  $Simp[x^m + 1)*(c*(m + 2) + d*(m + 1)*x)*(a + b*x^2)^p/((m + 1)*(m + 2))$ ,  $x$ ] - Simp[2\*b\*(p/((m + 1)\*(m + 2))) Int[x<sup>^</sup>(m + 2)\*(c\*(m + 2) + d\*(m + 1)  $*x)*(a + b*x^2)^{(p - 1)}, x], x]$  /; FreeQ[{a, b, c, d}, x] && ILtQ[m, -2] && GtQ[p, 0] && !ILtQ[m + 2\*p + 3, 0] && IntegerQ[2\*p] ✝ ✆

```
rule 538
Int[((c_) + (d_.)*(x_))/((x_)*Sqrt[(a_) + (b_.)*(x_)^2]), x_Symbol] :> Simp
     [c \text{Int}[1/(x*Sqrt[a + b*x^2]), x], x] + Simp[d \text{Int}[1/Sqrt[a + b*x^2], x], x] /; FreeQ[{a, b, c, d}, x]
     ✝ ✆
```
rule 6698 <mark>Int[E^(ArcTanh[(a\_.)\*(x\_)]\*(n\_.))\*(x\_)^(m\_.)\*((c\_) + (d\_.)\*(x\_)^2)^(p\_.), x</mark>  $_Symbo1]$  :> Simp[c^p Int[x^m\*(1 - a^2\*x^2)^(p - n/2)\*(1 + a\*x)^n, x], x] /; FreeQ[{a, c, d, m, p}, x] && EqQ[a^2\*c + d, 0] && (IntegerQ[p] || GtQ[c, 0]) && IGtQ[ $(n + 1)/2$ , 0] && !IntegerQ[ $p - n/2$ ]

```
rule 6707 <mark>Int[E^(ArcTanh[(a_.)*(x_)]*(n_.))*(u_.)*((c_) + (d_.)/(x_)^2)^(p_.), x_Symb</mark>
         ol] :> Simp[d^p Int[(u/x^(2*p))*(1 - a^2*x^2)^p*E^(n*ArcTanh[a*x]), x], x
         ] /; FreeQ[\{a, c, d, n\}, x] && EqQ[c + a^2 * d, 0] && IntegerQ[p]
```
### **3.628.4 Maple [A] (verified)**

Time  $= 0.36$  (sec), antiderivative size  $= 159$ , normalized size of antiderivative  $= 0.94$ 

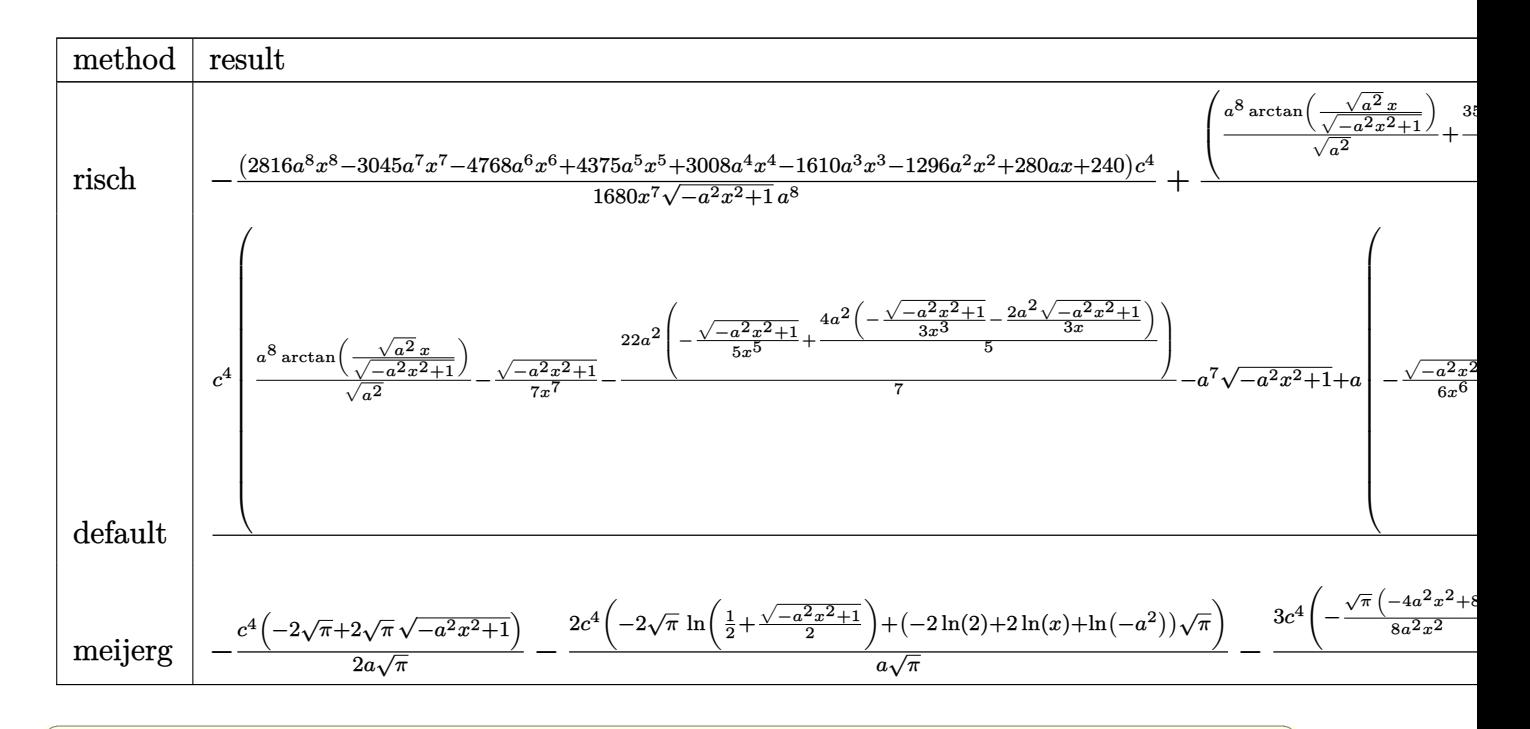

input  $\int \frac{\int \int (a*x+1)/(-a^2*x^2+1)^(1/2)*(c-c/a^2/x^2)^4, x, \text{method}^2_RETURNVERBOSE)}{x^2 + x^2}$ 

\n
$$
\text{output} \left[ \frac{-1/1680 * (2816 * a^8 * x^8 - 3045 * a^7 * x^7 - 4768 * a^6 * x^6 + 4375 * a^5 * x^5 + 3008 * a^4 * x^4 - 1610 * a^3 * x^3 - 1296 * a^2 * x^2 + 280 * a * x + 240)}{x^7 / (-a^2 * x^2 + 1)^(1/2)} * c^4 / a^8 + (a^8) \right]
$$
\n

\n\n $\text{lambda} \left[ \frac{2}{(a^2)^2 (1/2) * \arctan((a^2)^2 (1/2) * x / (-a^2 * x^2 + 1)^2 (1/2))} + 35 / 16 * a^7 * \arctan((1/2)^2) - a^7 * (-a^2 * x^2 + 1)^2 (1/2) \right]$ \n

### <span id="page-4398-0"></span>Fricas [A] (verification not implemented) 3.628.5

Time =  $0.26$  (sec), antiderivative size = 175, normalized size of antiderivative = 1.04

$$
\int e^{\arctanh(ax)} \left(c - \frac{c}{a^2 x^2}\right)^4 dx =
$$
\n
$$
= \frac{3360 a^7 c^4 x^7 \arctan\left(\frac{\sqrt{-a^2 x^2 + 1} - 1}{ax}\right) + 3675 a^7 c^4 x^7 \log\left(\frac{\sqrt{-a^2 x^2 + 1} - 1}{x}\right) + 1680 a^7 c^4 x^7 + (1680 a^7 c^4 x^7 - 2816 a^7 x^7 \log\left(\frac{\sqrt{-a^2 x^2 + 1} - 1}{x}\right) + 1680 a^7 c^4 x^7 + (1680 a^7 c^4 x^7 - 2816 a^7 x^7 \log\left(\frac{\sqrt{-a^2 x^2 + 1}}{x}\right) + 1680 a^7 c^4 x^7 + (1680 a^7 c^4 x^7 - 2816 a^7 x^7 \log\left(\frac{\sqrt{-a^2 x^2 + 1}}{x}\right) + 1680 a^7 c^4 x^7 \log\left(\frac{\sqrt{-a^2 x^2 + 1}}{x}\right) + 1680 a^7 c^4 x^7 \log\left(\frac{\sqrt{-a^2 x^2 + 1}}{x}\right) + 1680 a^7 c^4 x^7 \log\left(\frac{\sqrt{-a^2 x^2 + 1}}{x}\right) + 1680 a^7 c^4 x^7 \log\left(\frac{\sqrt{-a^2 x^2 + 1}}{x}\right) + 1680 a^7 c^4 x^7 \log\left(\frac{\sqrt{-a^2 x^2 + 1}}{x}\right) + 1680 a^7 c^4 x^7 \log\left(\frac{\sqrt{-a^2 x^2 + 1}}{x}\right) + 1680 a^7 c^4 x^7 \log\left(\frac{\sqrt{-a^2 x^2 + 1}}{x}\right) + 1680 a^7 c^4 x^7 \log\left(\frac{\sqrt{-a^2 x^2 + 1}}{x}\right) + 1680 a^7 c^4 x^7 \log\left(\frac{\sqrt{-a^2 x^2 + 1}}{x}\right) + 1680 a^7 c^4 x^7 \log\left(\frac{\sqrt{-a^2 x^2 + 1}}{x}\right) + 1680 a^7 c^4 x^7 \log\left(\frac{\sqrt{-a^2 x^2 + 1}}{x}\right) +
$$

 $1680 a$ 

input integrate((a\*x+1)/(-a^2\*x^2+1)^(1/2)\*(c-c/a^2/x^2)^4,x, algorithm="fricas"  $\lambda$ 

$$
3.628. \qquad \int e^{\operatorname{arctanh}(ax)} \left(c - \frac{c}{a^2 x^2}\right)^4 dx
$$

output <mark>-1/1680\*(3360\*a^7\*c^4\*x^7\*arctan((sqrt(-a^2\*x^2 + 1) - 1)/(a\*x)) + 3675\*a^</mark> ✞ ☎  $7*c^4*x^7*log((sqrt-a^2*x^2 + 1) - 1)/x) + 1680*a^7*c^4*x^7 + (1680*a^7kc^7 + c^4)x^2 + 1680*x^7 + c^2*x^7 + c^2*x^7 + c^2*x^7 + c^2*x^7 + c^2k^2 + c^2k^2 + c^2k^2 + c^2k^2 + c^2k^2 + c^2k^2 + c^2k^2 + c^2k^2 + c^2k^2 + c^2k^2 + c^2k^2 + c^2k^2 + c^2k^2 + c^2k^2 + c^2k^2 + c^2k^2 + c^2k^2 + c$  $^24*x^7 - 2816*a^6*c^4*x^6 + 3045*a^5*c^4*x^5 + 1952*a^4*c^4*x^4 - 1330*a^3$  $*c^2**a^3 - 1056*a^2*c^4**^2 + 280*a*c^4** + 240*c^4)*sqrt(-a^2**^2 + 1)/($  $a^8*x^7$ 

### **3.628.6 Sympy [A] (verification not implemented)**

Time  $= 20.87$  (sec), antiderivative size  $= 1115$ , normalized size of antiderivative  $= 6.60$ 

<span id="page-4399-0"></span>✝ ✆

$$
\int e^{\arctanh(ax)} \left(c - \frac{c}{a^2x^2}\right)^4 dx = \text{Too large to display}
$$

✞ ☎

 $\left($   $\left($   $\right)$   $\left($   $\left($   $\right)$   $\left($   $\left($   $\right)$   $\left($   $\left($   $\right)$   $\left($   $\left($   $\right)$   $\left($   $\left($   $\right)$   $\left($   $\left($   $\right)$   $\left($   $\left($   $\right)$   $\left($   $\left($   $\right)$   $\left($   $\left($   $\right)$   $\left($   $\left($   $\right)$   $\left($   $\left($   $\right)$   $\left($ 

✞ ☎

<span id="page-4399-1"></span>✝ ✆

input <mark>integrate((a\*x+1)/(-a\*\*2\*x\*\*2+1)\*\*(1/2)\*(c-c/a\*\*2/x\*\*2)\*\*4,x)</mark>

```
output
a*c**4*Piecewise((-sqrt(-a**2*x**2 + 1)/a**2, Ne(a**2, 0)), (x**2/2, True)
      ) + c**4*Piecewise((\log(-2*ax**2*x + 2*sqrt(-ax*2)*sqrt(-ax*2*x**2 + 1))/sqrt(-a**2), Ne(a**2, 0)), (x, True) - 4*c**4*Piccewise((-acosh(1/(a*x)), 1/Abs(a**2*x**2) > 1), (I*asin(1/(a*x)), True))/a - 4*c**4*Piecewise((-I*sq
      rt(a**2*x**2 - 1)/x, Abs(a**2*x**2) > 1), (-sqrt(-a**2*x**2 + 1)/x, True))
      /a**2 + 6*c**4*Piecewise((-a**2*acosh(1/(a*x))/2 + a/(2*x*sqrt(-1 + 1/(a**
      2*x**2))) - 1/(2*a*x**3*sqrt(-1 + 1/(a**2*x**2))), 1/Abs(a**2*x**2) > 1),
      (I*a**2*asin(I/(a*x))/2 - I*a*sqrt1(1 - 1/(a**2*x*x)/2)/(2*x), True))/a**3 +
       6*c***4*Piccewise((-2*I*a**2*sqrt(a**2*x**2 - 1)/(3*x) - I*sqrt(a**2*x**2- 1)/(3*x**3), Abs(a**2*x**2) > 1), (-2*a**2*sqrt(-a**2*x**2 + 1)/(3*x) -
      sqrt(-a**2*x**2 + 1)/(3*x**3), True))/a**4 - 4*c**4*Picewise((-3*a*x4*x*4*)sh(1/(a*x))/8 + 3* a**3/(8*x*sqrt(-1 + 1/(a*x*x*x)))) - a/(8*x**3*sqrt(-1+ 1/(a**2*x**2)) - 1/(4*a*x**5*sqrt(-1 + 1/(a**2*x**2))), 1/Abs(a**2*x**2)) > 1), (3*I*a**4*asin(1/(a*x))/8 - 3*I*a**3/(8*x*sqrt(1 - 1/(a**2*x**2)))+ I*a/(8*x**3*sqrt(1 - 1/(a**2*x**2))) + I/(4*a*x**5*sqrt(1 - 1/(a**2*x**
      2))), True))/a**5 - 4*c**4*Piecewise((-8*a**5*sqrt(-1 + 1/(a**2*x**2))/15
      - 4*a**3*sqrt(-1 + 1/(a**2*x**2))/(15*x**2) - a*sqrt(-1 + 1/(a**2*x**2))/(
      5*xx*4, 1/Abs(ax*2*x**2) > 1, (-8*1*ax*5*sqrt(1 - 1/(ax*2*x**2))/15 - 4*I*a**3*sqrt(1 - 1/(a**2*x**2))/(15*x**2) - I*a*sqrt(1 - 1/(a**2*x**2))/(5*
      x**4), True))/a**6 + c**4*Piecewise((-5*a**6*acosh(1/(a*x))/16 + 5*a**5...
```
### **3.628.7 Maxima [B] (verification not implemented)**

Leaf count of result is larger than twice the leaf count of optimal. 515 vs.  $2(149) = 298$ . Time =  $0.29$  (sec), antiderivative size =  $515$ , normalized size of antiderivative =  $3.05$ 

$$
\int e^{\arctanh(ax)} \left(c - \frac{c}{a^2x^2}\right)^4 dx
$$
\n
$$
= \frac{c^4 \arcsin (ax)}{a} + \frac{4c^4 \log \left(\frac{2\sqrt{-a^2x^2+1}}{|x|} + \frac{2}{|x|}\right)}{a} - \frac{\sqrt{-a^2x^2 + 1}c^4}{a}
$$
\n
$$
- \frac{3\left(a^2 \log \left(\frac{2\sqrt{-a^2x^2+1}}{|x|} + \frac{2}{|x|}\right) + \frac{\sqrt{-a^2x^2+1}}{x^2}\right)c^4}{a^3}
$$
\n
$$
+ \frac{4\sqrt{-a^2x^2 + 1}c^4}{a^2x} - \frac{2\left(\frac{2\sqrt{-a^2x^2+1}a^2}{x} + \frac{\sqrt{-a^2x^2+1}}{x^3}\right)c^4}{a^4}
$$
\n
$$
+ \frac{\left(3a^4 \log \left(\frac{2\sqrt{-a^2x^2+1}}{|x|} + \frac{2}{|x|}\right) + \frac{3\sqrt{-a^2x^2+1}a^2}{x^2} + \frac{2\sqrt{-a^2x^2+1}}{x^4}\right)c^4}{2\left(a^5\right)}
$$
\n
$$
+ \frac{4\left(\frac{8\sqrt{-a^2x^2+1}a^4}{x} + \frac{4\sqrt{-a^2x^2+1}a^2}{x^3} + \frac{3\sqrt{-a^2x^2+1}}{x^5}\right)c^4}{15\left(a^6\right)}
$$
\n
$$
- \frac{\left(15a^6 \log \left(\frac{2\sqrt{-a^2x^2+1}}{|x|} + \frac{2}{|x|}\right) + \frac{15\sqrt{-a^2x^2+1}a^4}{x^2} + \frac{10\sqrt{-a^2x^2+1}a^2}{x^4} + \frac{8\sqrt{-a^2x^2+1}}{x^6}\right)c^4}{48\left(a^7\right)}
$$
\n
$$
- \frac{\left(16\sqrt{-a^2x^2+1}a^6 + \frac{8\sqrt{-a^2x^2+1}a^4}{x^3} + \frac{6\sqrt{-a^2x^2+1}a^2}{x^5} + \frac{5\sqrt{-a^2x^
$$

✞ ☎

✝ ✆

✞ ☎

input <mark>integrate((a\*x+1)/(-a^2\*x^2+1)^(1/2)\*(c-c/a^2/x^2)^4,x, algorithm="maxima"</mark> )

output  
\n
$$
c^4*arcsin(a*x)/a + 4*c^4*log(2*sqrt(-a^2*x^2 + 1)/abs(x) + 2/abs(x))/a -\nsqrt(-a^2*x^2 + 1)*c^4/a - 3*(a^2*log(2*sqrt(-a^2*x^2 + 1)/abs(x) + 2/abs(x)) + sqrt(-a^2*x^2 + 1)/x^2)*c^4/a^3 + 4*sqrt(-a^2*x^2 + 1)*c^4/(a^2*x) -\n2*(2*sqrt(-a^2*x^2 + 1)*a^2/x + sqrt(-a^2*x^2 + 1)/x^3)*c^4/a^4 + 1/2*(3*\na^4*log(2*sqrt(-a^2*x^2 + 1)/abs(x) + 2/abs(x)) + 3*sqrt(-a^2*x^2 + 1)*a^2\n/x^2 + 2*sqrt(-a^2*x^2 + 1)/x^4)*c^4/a^5 + 4/15*(8*sqrt(-a^2*x^2 + 1)*a^4/\nx + 4*sqrt(-a^2*x^2 + 1)*a^2/x^3 + 3*sqrt(-a^2*x^2 + 1)/x^5)*c^4/a^6 - 1/4\n8*(15*a^6*log(2*sqrt(-a^2*x^2 + 1)/abs(x) + 2/abs(x)) + 15*sqrt(-a^2*x^2 +\n1)*a^4/x^2 + 10*sqrt(-a^2*x^2 + 1)*a^2/x^4 + 8*sqrt(-a^2*x^2 + 1)/x^6)*c^2\n4/a^7 - 1/35*(16*sqrt(-a^2*x^2 + 1)*a^6/x + 8*sqrt(-a^2*x^2 + 1)*a^4/x^3 +\n6*sqrt(-a^2*x^2 + 1)*a^2/x^5 + 5*sqrt(-a^2*x^2 + 1)/x^7)*c^4/a^8
$$

<span id="page-4400-0"></span>3.628. R  $e^{\arctanh(ax)}(c-\frac{c}{a^2c})$  $\frac{c}{a^2x^2}\big)^4\ dx$ 

# **3.628.8 Giac [B] (verification not implemented)**

Leaf count of result is larger than twice the leaf count of optimal.  $505$  vs.  $2(149) = 298$ .

Time  $=$  0.29 (sec) , antiderivative size  $=$  505, normalized size of antiderivative  $=$  2.99  $\,$ 

$$
\int e^{\operatorname{arctanh}(ax)} \left(c - \frac{c}{a^2 x^2}\right)^4 dx
$$
\n
$$
= \frac{\left(15 c^4 + \frac{35 \left(\sqrt{-a^2 x^2 + 1}|a| + a\right) c^4}{a^2 x} - \frac{189 \left(\sqrt{-a^2 x^2 + 1}|a| + a\right)^2 c^4}{a^4 x^2} - \frac{525 \left(\sqrt{-a^2 x^2 + 1}|a| + a\right)^3 c^4}{a^6 x^3} + \frac{1295 \left(\sqrt{-a^2 x^2 + 1}|a| + a\right)^4 c^4}{a^8 x^4} + \frac{4935 \left(\sqrt{-a^2 x^2 + 1}|a| + a\right)^2 c^4}{a^4 x^2} - \frac{525 \left(\sqrt{-a^2 x^2 + 1}|a| + a\right)^3 c^4}{a^6 x^3} + \frac{1295 \left(\sqrt{-a^2 x^2 + 1}|a| + a\right)^7 |a|}{a^8 x^4} + \frac{13440 \left(\sqrt{-a^2 x^2 + 1}|a| + a\right)^7 |a|}{|a|} - \frac{\sqrt{-a^2 x^2 + 1} c^4}{a}
$$
\n
$$
= \frac{9765 \left(\sqrt{-a^2 x^2 + 1}|a| + a\right) a^4 c^4}{x} - \frac{4935 \left(\sqrt{-a^2 x^2 + 1}|a| + a\right)^2 a^2 c^4}{x^2} - \frac{1295 \left(\sqrt{-a^2 x^2 + 1}|a| + a\right)^3 c^4}{x^3} + \frac{525 \left(\sqrt{-a^2 x^2 + 1}|a| + a\right)^4 c^4}{a^2 x^4} + \frac{189 \left(\sqrt{-a^2 x^2 + 1}|a| + a\right)^4 c^4}{13440 a^6 |a|} + \frac{189 \left(\sqrt{-a^2 x^2 + 1}|a| + a\right)^4 c^4}{13440 a^6 |a|} + \frac{189 \left(\sqrt{-a^2 x^2 + 1}|a| + a\right)^4 c^4}{13440 a^6 |a|} + \frac{189 \left(\sqrt{-a^2 x^2 + 1}|a| + a\right)^4 c^4}{13440 a^6 |a|} + \frac
$$

$$
input\frac{intergate((a*x+1)/(-a^2*x^2+1)^(1/2)*(c-c/a^2/x^2)^4,x, algorithm="giac")}{}
$$

✞ ☎

 $\left($   $\left($   $\right)$   $\left($   $\left($   $\right)$   $\left($   $\left($   $\right)$   $\left($   $\left($   $\right)$   $\left($   $\left($   $\right)$   $\left($   $\left($   $\right)$   $\left($   $\left($   $\right)$   $\left($   $\left($   $\right)$   $\left($   $\left($   $\right)$   $\left($   $\left($   $\right)$   $\left($   $\left($   $\right)$   $\left($   $\left($   $\right)$   $\left($ 

✞ ☎

<span id="page-4401-0"></span>✝ ✆

output 
$$
1/13440*(15*c^4 + 35*(sqrt(-a^2*x^2 + 1)*abs(a) + a)*c^4/(a^2*x) - 189*(sqrt(-a^2*x^2 + 1)*abs(a) + a)^2kc^4/(a^4*x^2) - 525*(sqrt(-a^2*x^2 + 1)*abs(a) + a)^3kc^4/(a^6*x^3) + 1295*(sqrt(-a^2*x^2 + 1)*abs(a) + a)^4kc^4/(a^8*x^4) + 4935*(sqrt(-a^2*x^2 + 1)*abs(a) + a)^5kc^4/(a^10*x^5) - 9765*(sqrt(-a^2*x^2 + 1)*abs(a) + a)^6kc^4/(a^12*x^6)*a^14*x^7/((sqrt(-a^2*x^2 + 1)*abs(a) + a)^7*abs(a)) + c^4*arcsin(axx)*sgn(a)/abs(a) + 35/16kc^4*log(1/2*abs(-2*sqrt(-a^2*x^2 + 1)*abs(a) - 2*a)/(a^2*abs(x)))/abs(a) - sqrt(-a^2*x^2 + 1)*c^4/a + 1/13440*(9765*(sqrt(-a^2*x^2 + 1)*abs(a) + a)*a^4kc^4/x - 4935*(sqrt(-a^2*x^2 + 1)*abs(a) + a)^2*a^2kc^4/x^2 - 1295*(sqrt(-a^2*x^2 + 1)*abs(a) + a)^3kc^4/x^3 + 525*(sqrt(-a^2*x^2 + 1)*abs(a) + a)^4kc^4/(a^2*x^4) + 189*(sqrt(-a^2*x^2 + 1)*abs(a) + a)^5kc^4/(a^4*x^5) - 35*(sqrt(-a^2*x^2 + 1)*abs(a) + a)^6kc^4/(a^6*x^6) - 15*(sqrt(-a^2*x^2 + 1)*abs(a) + a)^7kc^4/(a^6*x^7))/(a^6*abs(a))
$$

### Mupad [B] (verification not implemented) 3.628.9

Time =  $3.58$  (sec), antiderivative size = 228, normalized size of antiderivative =  $1.35$ 

$$
\int e^{\operatorname{arctanh}(ax)} \left(c - \frac{c}{a^2 x^2}\right)^4 dx = \frac{c^4 \operatorname{asinh}\left(x \sqrt{-a^2}\right)}{\sqrt{-a^2}} - \frac{c^4 \sqrt{1 - a^2 x^2}}{a} + \frac{176 c^4 \sqrt{1 - a^2 x^2}}{105 a^2 x} \n- \frac{29 c^4 \sqrt{1 - a^2 x^2}}{16 a^3 x^2} - \frac{122 c^4 \sqrt{1 - a^2 x^2}}{105 a^4 x^3} \n+ \frac{19 c^4 \sqrt{1 - a^2 x^2}}{24 a^5 x^4} + \frac{22 c^4 \sqrt{1 - a^2 x^2}}{35 a^6 x^5} - \frac{c^4 \sqrt{1 - a^2 x^2}}{6 a^7 x^6} \n- \frac{c^4 \sqrt{1 - a^2 x^2}}{7 a^8 x^7} - \frac{c^4 \operatorname{atan}\left(\sqrt{1 - a^2 x^2} \operatorname{1i}\right) 35i}{16 a}
$$

input  $\frac{1}{\ln t}$  (((c - c/(a<sup>2\*x^2</sup>))<sup>2</sup> + (a\*x + 1))/(1 - a<sup>2\*x^2</sup>)<sup>2</sup>(1/2),x)

output  $(c^4*asinh(x*(-a^2)^(1/2)))/(-a^2)^(1/2) - (c^4*atan((1 - a^2*x^2)^(1/2)*1))$  $i)*35i/ (16*a) - (c^4*(1 - a^2*x^2)^(1/2))/a + (176*c^4*(1 - a^2*x^2)^(1/2))$ ))/(105\*a<sup>2\*x</sup>) - (29\*c<sup>2</sup>4\*(1 - a<sup>2</sup>\*x<sup>2</sup>)<sup>2</sup>(1/2))/(16\*a<sup>2</sup>\*x<sup>2</sup>) - (122\*c<sup>2</sup>4\*(1  $a^2*x^2)^(1/2)/(105*a^4*x^3) + (19*c^4*(1 - a^2*x^2)^(1/2))/(24*a^5*x^4)$ +  $(22*c^4*(1 - a^2*x^2)^(1/2))/(35*a^6*x^5) - (c^4*(1 - a^2*x^2)^(1/2))/($  $6*a^7*x^6$  -  $(c^4*(1 - a^2*x^2)^(1/2))/(7*a^8*x^7)$ 

## $\int e^{\arctanh(ax)}\left(c-\frac{c}{a^2x^2}\right)^3 dx$ 3.629

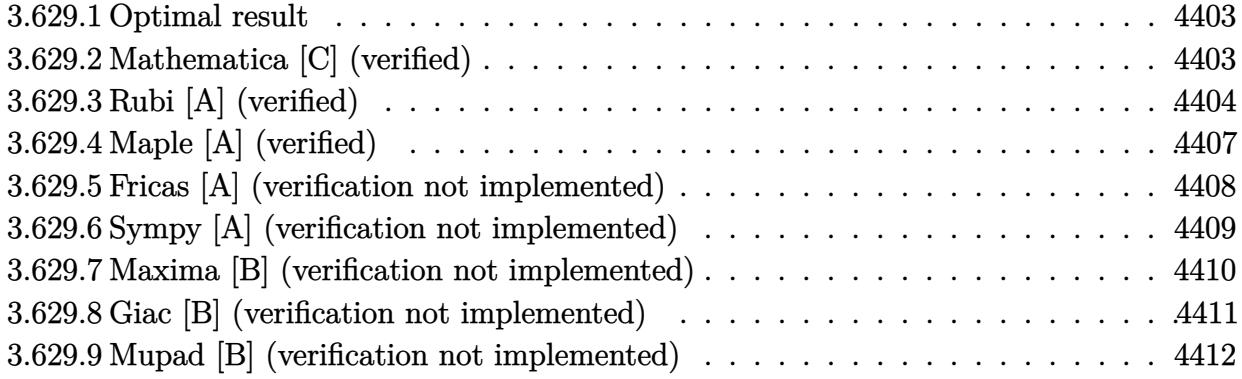

#### <span id="page-4403-0"></span>**Optimal result** 3.629.1

Integrand size  $= 20$ , antiderivative size  $= 136$ 

$$
\int e^{\operatorname{arctanh}(ax)} \left(c - \frac{c}{a^2 x^2}\right)^3 dx = \frac{c^3 (8 - 15ax)\sqrt{1 - a^2 x^2}}{8a^2 x} - \frac{c^3 (8 + 15ax)(1 - a^2 x^2)^{3/2}}{24a^4 x^3} + \frac{c^3 (4 + 5ax)(1 - a^2 x^2)^{5/2}}{20a^6 x^5} + \frac{c^3 \operatorname{arcsin}(ax)}{a} + \frac{15c^3 \operatorname{arctanh}\left(\sqrt{1 - a^2 x^2}\right)}{8a}
$$

output -1/24\*c^3\*(15\*a\*x+8)\*(-a^2\*x^2+1)^(3/2)/a^4/x^3+1/20\*c^3\*(5\*a\*x+4)\*(-a^2\*x  $^2+1$ <sup>(5/2)</sup>/a<sup>2</sup>6/x<sup>2</sup>5+c<sup>2</sup>\*arcsin(a\*x)/a+15/8\*c<sup>2\*</sup>arctanh((-a<sup>2\*x2+1</sup>)<sup>2</sup>(1/2)) /a+1/8\*c<sup>-</sup>3\*(-15\*a\*x+8)\*(-a<sup>-</sup>2\*x<sup>-</sup>2+1)<sup>-</sup>(1/2)/a<sup>-2</sup>/x

### <span id="page-4403-1"></span>Mathematica [C] (verified) 3.629.2

Result contains higher order function than in optimal. Order 5 vs. order 3 in optimal. Time =  $0.03$  (sec), antiderivative size = 70, normalized size of antiderivative =  $0.51$ 

$$
\int e^{\arctanh(ax)} \left(c - \frac{c}{a^2x^2}\right)^3 dx
$$
\n
$$
= \frac{c^3 \left(\frac{7 \text{ Hypergeometric 2F1}(-\frac{5}{2}, -\frac{5}{2}, -\frac{3}{2}, a^2x^2)}{x^5} + 5a^5(1 - a^2x^2)^{7/2} \text{Hypergeometric 2F1 } (3, \frac{7}{2}, \frac{9}{2}, 1 - a^2x^2)\right)}{35a^6}
$$

$$
3.629. \qquad \int e^{\operatorname{arctanh}(ax)} \left(c - \frac{c}{a^2 x^2}\right)^3 dx
$$

 $\sim$   $\sim$ 

input Integrate[E^ArcTanh[a\*x]\*(c - c/(a^2\*x^2))^3,x]

output ✞ ☎  $(c^3*((7*Hypergeometric2F1[-5/2, -5/2, -3/2, a^2*x^2])/x^5 + 5*a^5*(1 - a^2))$  $2*x^2$ <sup>2</sup> $(7/2)*Hypergeometric2F1[3, 7/2, 9/2, 1 - a^2*x^2])/(35*a^6)$ 

### **3.629.3 Rubi [A] (verified)**

Time = 0.47 (sec), antiderivative size = 129, normalized size of antiderivative = 0.95, number of steps used = 13, number of rules used = 12,  $\frac{\text{number of rules}}{\text{integrand size}} = 0.600$ , Rules used =  $\{6707, 6698, 537, 25, 537, 25, 536, 538, 223, 243, 73, 221\}$ 

✞ ☎

 $\left( \begin{array}{cc} \text{ } & \text{ } \\ \text{ } & \text{ } \end{array} \right)$ 

<span id="page-4404-0"></span> $\left($   $\left($   $\right)$   $\left($   $\left($   $\right)$   $\left($   $\left($   $\right)$   $\left($   $\left($   $\right)$   $\left($   $\left($   $\right)$   $\left($   $\left($   $\right)$   $\left($   $\left($   $\right)$   $\left($   $\left($   $\right)$   $\left($   $\left($   $\right)$   $\left($   $\left($   $\right)$   $\left($   $\left($   $\right)$   $\left($   $\left($   $\right)$   $\left($ 

Below are the steps used by Rubi to obtain the solution. The rule number used for the transformation is given above next to the arrow. The rules definitions used are listed below.

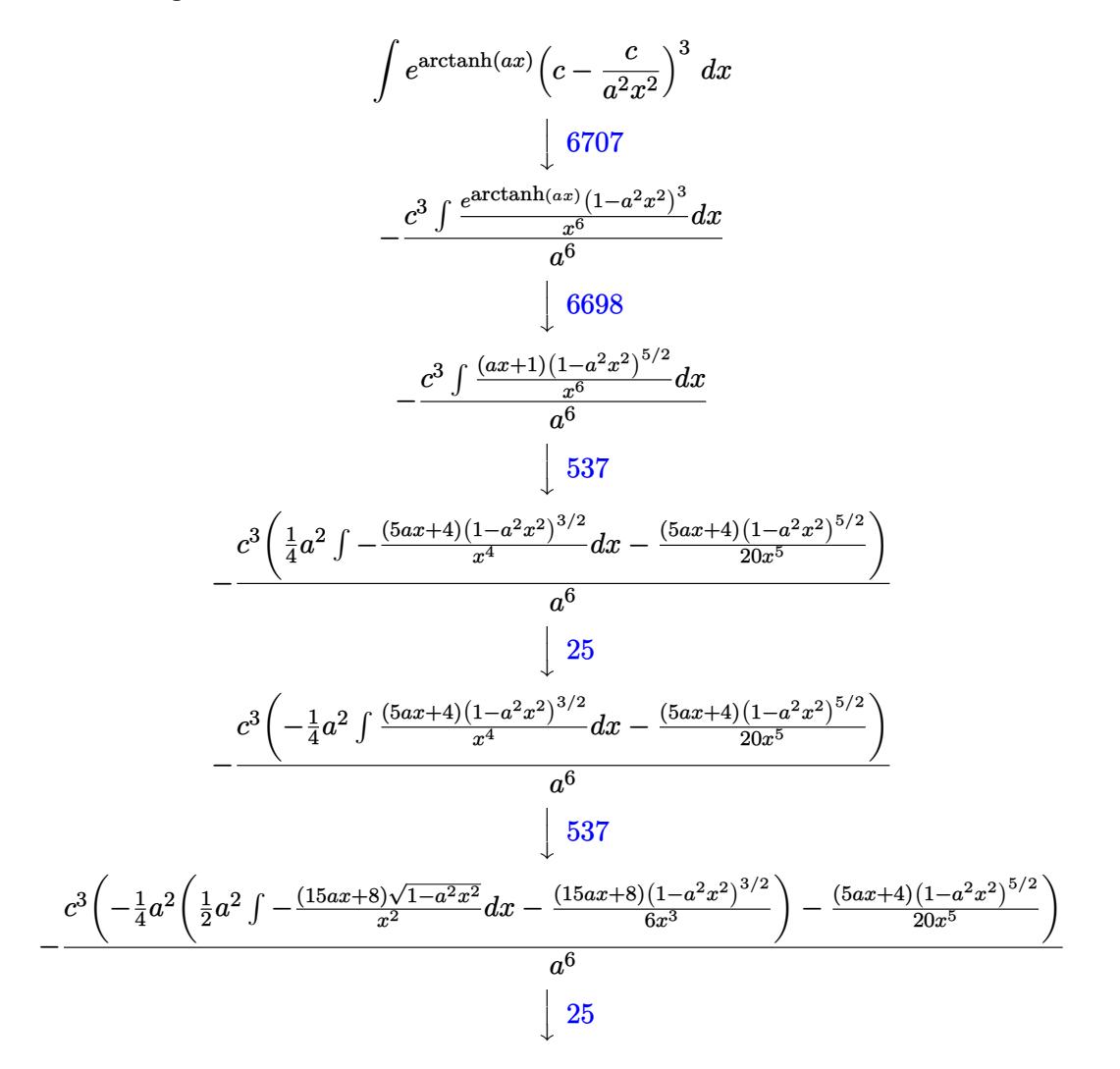

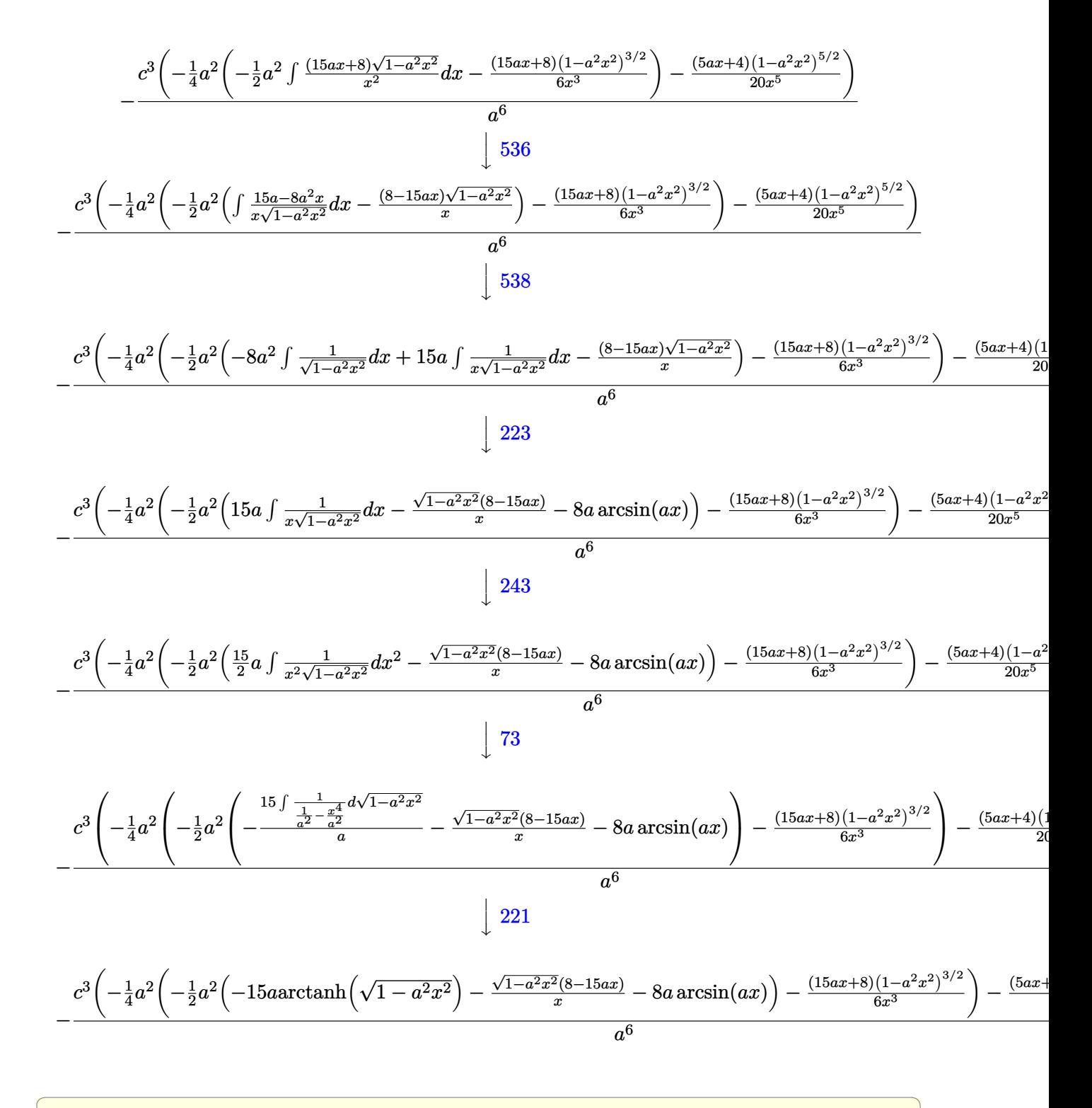

 $input$  Int  $[E^{\frown}$  ArcTanh  $[a*x]*$  (c - c/(a<sup> $\frown$ 2\*x<sup> $\frown$ </sup>2)) ^3, x]</sup>

 $\int e^{\operatorname{arctanh}(ax)}\left(c-\frac{c}{a^2r^2}\right)^3 dx$ 3.629.

output  $-((c^3*(-1/20*((4 + 5*a*x)*(1 - a^2*x^2))^(5/2))/x^5 - (a^2*(-1/6*((8 + 15*$  $a*x)*(1 - a^2*x^2)^(3/2)/x^3 - (a^2*(-(((8 - 15*a*x)*Sqrt[1 - a^2*x^2])/x$ ) -  $8*arcsin[axx]$  -  $15*arArctanh[Sqrt[1 - a^2*x^2]])/(2)/(4)/(a^6)$ 

### 3.629.3.1 Defintions of rubi rules used

rule  $25 \text{ Int } [-(\text{Fx}_{2}), x_Symbol]$  :> Simp[Identity[-1] Int[Fx, x], x]

- rule 73 Int  $[(a_.), + (b_.),*(x_))^-(m_)*(c_), + (d_.,*(x_-))^-(n_), x_Symb0]]$  :> With [  $d*(x^p(b))^n, x, (a + b*x)^(1/p), x]$  /; FreeQ[{a, b, c, d}, x] && Lt Q[-1, m, 0] && LeQ[-1, n, 0] && LeQ[Denominator[n], Denominator[m]] && IntL  $i$ nearQ[a, b, c, d, m, n, x]
- rule 221 Int  $[(a_{-}) + (b_{-}) * (x_{-})^2)^{-1}$ , x\_Symbol] :> Simp $[(Rt[-a/b, 2]/a) * ArcTanh[x_{-})^2]$ /Rt[-a/b, 2]], x] /; FreeQ[{a, b}, x] && NegQ[a/b]
- rule 223 Int [1/Sqrt  $[(a_+) + (b_-)*(x_-)^2]$ , x Symbol] :> Simp [ArcSin [Rt  $[-b, 2]*(x/\sqrt{3}$ [a])]/Rt[-b, 2], x] /; FreeQ[{a, b}, x] && GtQ[a, 0] && NegQ[b]
- rule 243  $Int[(x])^{(m-1)*(a-) + (b-1)*(x))^2(p), x_Symb01]$  :> Simp $[1/2$  Subst [In  $t[x^*((m-1)/2)*(a + b*x)^p, x], x, x^2], x]$  /; FreeQ[{a, b, m, p}, x] & I  $ntegerQ[(m - 1)/2]$
- rule 536  $Int[((c_+) + (d_-)*(x_-))*((a_-) + (b_-)*(x_-)^2)^{(p_-)})/(x_-)^2, x_Symbol]$  :> S  $imp[(- (2*c*p - d*x)) * ((a + b*x^2)^p/(2*p*x)), x] + Int[(a*d + 2*b*c*p*x)*($  $a + b*x^2$ <sup>(p-1)/x), x] /; FreeQ[{a, b, c, d}, x] && GtQ[p, 0] && Integer</sup>  $Q[2*p]$

rule 537  $Int[(x_')^(m_*)*(c_') + (d_*)*(x_*)*(a_') + (b_*)*(x_')^2*(p_), x_Symbo1]$  :>  $\text{Simp}[x^-(m + 1)*(c*(m + 2) + d*(m + 1)*x)*((a + b*x^2)^p/((m + 1)*(m + 2))),$  $x$ ] - Simp[2\*b\*(p/((m + 1)\*(m + 2))) Int[x<sup>-</sup>(m + 2)\*(c\*(m + 2) + d\*(m + 1)  $*x)*(a + b*x^2)^{(p - 1)}, x], x]$  /; FreeQ[{a, b, c, d}, x] && ILtQ[m, -2] && GtQ[p, 0] && !ILtQ[m + 2\*p + 3, 0] && IntegerQ[2\*p]

 $\int e^{\arctanh(ax)}(c-\frac{c}{a^2x^2})^3 dx$ 3.629

rule 538  $Int[((c_+) + (d_-)*(x_-))/((x_*)*sqrt[(a_+) + (b_-)*(x_-)^2]), x_5ymbol]$  :> Simp  $Int[1/(x*Sort[a + b*x^2]), x], x] + Simp[d Int[1/Sqrt[a + b*x^2], x]$  $\mathsf{c}$ , x] /; FreeQ[{a, b, c, d}, x]

```
rule 6698 Int [E^-(Arctanh[(a_{-})*(x_{-})](x_{-}))*(x_{-})^-(x_{-})*((c_{-}) + (d_{-})*(x_{-})^2)(p_{-}), x
         Symbol :> Simp[c^p Int[x^m*(1 - a^2*x^2)^(p - n/2)*(1 + a*x)^n, x], x]
         /; FreeQ[{a, c, d, m, p}, x] && EqQ[a^2*c + d, 0] && (IntegerQ[p] || GtQ[c,
          0]) && IGtQ[(n + 1)/2, 0] && !IntegerQ[p - n/2]
```

```
rule 6707 Int E^{(arcTanh[(a_{-},)*(x_{-})](n_{-},))(*(u_{-},)*(c_{-}) + (d_{-},)/(x_{-})^{2})^{(p_{-},)}, x_{-}Symbol] :> Simp[d^p Int[(u/x^(2*p))*(1 - a^2*x^2)^p*E^(n*ArcTanh[a*x]), x], x
         ] /; FreeQ[{a, c, d, n}, x] && EqQ[c + a^2*d, 0] && IntegerQ[p]
```
### <span id="page-4407-0"></span>Maple [A] (verified)  $3.629.4$

Time =  $0.25$  (sec), antiderivative size = 143, normalized size of antiderivative = 1.05

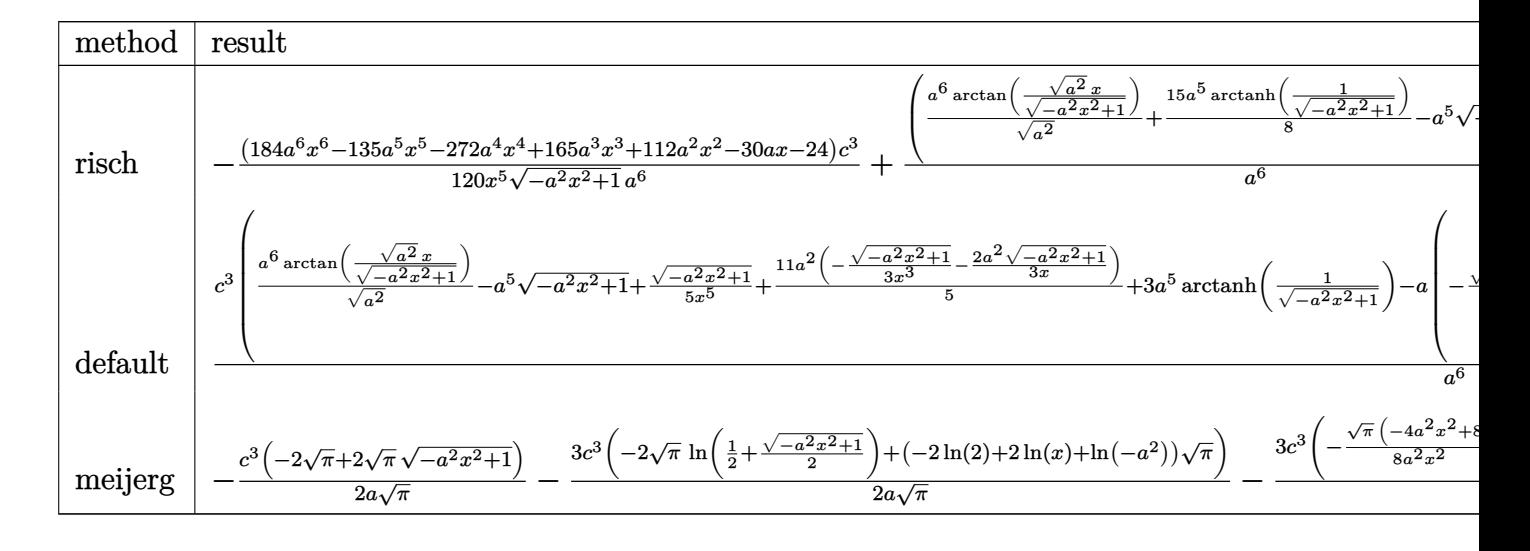

```
\int \frac{\sinh(\arctan(x) - \arctan(x)) - \arctan(x)}{\sinh(x) + \arctan(x)} (1/2) * (c-c/a<sup>2</sup>/x<sup>2</sup>)<sup>2</sup>3, x, method = RETURNVERBOSE)
```
output -1/120\*(184\*a^6\*x^6-135\*a^5\*x^5-272\*a^4\*x^4+165\*a^3\*x^3+112\*a^2\*x^2-30\*a\*x  $-24)/x$ <sup>-</sup>5/(-a<sup>-</sup>2\*x<sup>-</sup>2+1)<sup>-</sup>(1/2)\*c<sup>-</sup>3/a<sup>-</sup>6+(a<sup>-</sup>6/(a<sup>-</sup>2)<sup>-</sup>(1/2)\*arctan((a<sup>-2</sup>)<sup>-</sup>(1/2)\*x/  $(-a^2*x^2+1)^(1/2)+15/8*a^5*arctanh(1/(-a^2*x^2+1)^(1/2))-a^5*(-a^2*x^2+1)$  $)^(1/2) * c^3/ a^6$ 

<span id="page-4407-1"></span>
$$
3.629. \qquad \int e^{\operatorname{arctanh}(ax)} \left(c - \frac{c}{a^2 x^2}\right)^3 dx
$$

### **3.629.5 Fricas [A] (verification not implemented)**

Time  $= 0.26$  (sec), antiderivative size  $= 153$ , normalized size of antiderivative  $= 1.12$ 

$$
\int e^{\arctanh(ax)} \left(c - \frac{c}{a^2 x^2}\right)^3 dx =
$$
\n
$$
-\frac{240 a^5 c^3 x^5 \arctan\left(\frac{\sqrt{-a^2 x^2 + 1} - 1}{ax}\right) + 225 a^5 c^3 x^5 \log\left(\frac{\sqrt{-a^2 x^2 + 1} - 1}{x}\right) + 120 a^5 c^3 x^5 + (120 a^5 c^3 x^5 - 184 a^4 c^3 x^5 + 120 a^5 c^4 x^5 - 184 a^4 c^3 x^5 + 120 a^5 c^5 x^5 - 184 a^4 c^3 x^5 + 120 a^5 c^4 x^5 - 184 a^4 c^3 x^5 + 120 a^5 c^4 x^5 - 184 a^4 c^3 x^5 + 12
$$

120 *a* 6*x*

input <mark>integrate((a\*x+1)/(-a^2\*x^2+1)^(1/2)\*(c-c/a^2/x^2)^3,x, algorithm="fricas"</mark> ✞ ☎ )

✝ ✆

✞ ☎

<span id="page-4408-0"></span> $\left($   $\left($   $\right)$   $\left($   $\left($   $\right)$   $\left($   $\left($   $\right)$   $\left($   $\left($   $\right)$   $\left($   $\left($   $\right)$   $\left($   $\left($   $\right)$   $\left($   $\left($   $\right)$   $\left($   $\left($   $\right)$   $\left($   $\left($   $\right)$   $\left($   $\left($   $\right)$   $\left($   $\left($   $\right)$   $\left($   $\left($   $\right)$   $\left($ 

```
output
-1/120*(240*a^5*c^3*x^5*arctan((sqrt(-a^2*x^2 + 1) - 1)/(a*x)) + 225*a^5*c
      ^{\circ}3*x^5*log((sqrt(-a^2*x^2 + 1) - 1)/x) + 120*a^5*c^3*x^5 + (120*a^5*c^3*x^6)5 - 184*a^4*c^3*x^4 + 135*a^3*c^3*x^3 + 88*a^2*c^3*x^2 - 30*a*c^3*x - 24*c^{\circ}3)*sqrt(-a^2*x^2 + 1})/(a^6*x^5)
```
# **3.629.6 Sympy [A] (verification not implemented)**

Time  $= 8.95$  (sec), antiderivative size  $= 683$ , normalized size of antiderivative  $= 5.02$ 

$$
\int e^{\arctanh(ax)} \left( c - \frac{c}{a^2 x^2} \right)^3 dx
$$
\n
$$
= ac^3 \left( \begin{cases} -\frac{\sqrt{-a^2 x^2 + 1}}{a^2} & \text{for } a^2 \neq 0 \\ \frac{x^2}{2} & \text{otherwise} \end{cases} \right) + c^3 \left( \begin{cases} \frac{\log \left( -2a^2 x + 2\sqrt{-a^2 \sqrt{-a^2 x^2 + 1}} \right)}{\sqrt{-a^2}} & \text{for } a^2 \neq 0 \\ x & \text{otherwise} \end{cases} \right)
$$
\n
$$
- \frac{3c^3 \left( \begin{cases} -\arcsin\left( \frac{1}{ax} \right) & \text{for } \frac{1}{|a^2 x^2|} > 1 \\ i \text{asin } \left( \frac{1}{ax} \right) & \text{otherwise} \end{cases} \right) - \frac{3c^3 \left( \begin{cases} -\frac{i\sqrt{a^2 x^2 - 1}}{x} & \text{for } |a^2 x^2| > 1 \\ -\frac{\sqrt{-a^2 x^2 + 1}}{x} & \text{otherwise} \end{cases} \right)}{a^2}
$$
\n
$$
+ \frac{3c^3 \left( \begin{cases} -\frac{a^2 \arcsin\left( \frac{1}{ax} \right)}{2} + \frac{a}{2x\sqrt{-1 + \frac{1}{a^2 x^2}}} - \frac{1}{2ax^3 \sqrt{-1 + \frac{1}{a^2 x^2}}} & \text{for } \frac{1}{|a^2 x^2|} > 1 \\ \frac{ia^2 \arcsin\left( \frac{1}{ax} \right)}{2} - \frac{ia\sqrt{1 - \frac{a^2 x^2}{ax^2}}}{2x} & \text{otherwise} \end{cases} \right)}{a^3}
$$
\n
$$
+ \frac{3c^3 \left( \begin{cases} -\frac{2ia^2 \sqrt{a^2 x^2 - 1}}{3x} - \frac{i\sqrt{a^2 x^2 - 1}}{3x^3} & \text{for } |a^2 x^2| > 1 \\ -\frac{2a^2 \sqrt{-a^2 x^2 + 1}}{3x} - \frac{\sqrt{-a^2 x^2 + 1}}{3x^3} & \text{otherwise} \end{cases} \right)}{a^4}
$$
\n
$$
- \
$$

✞ ☎

 $\left($   $\left($   $\right)$   $\left($   $\left($   $\right)$   $\left($   $\left($   $\right)$   $\left($   $\left($   $\right)$   $\left($   $\left($   $\right)$   $\left($   $\left($   $\right)$   $\left($   $\left($   $\right)$   $\left($   $\left($   $\right)$   $\left($   $\left($   $\right)$   $\left($   $\left($   $\right)$   $\left($   $\left($   $\right)$   $\left($   $\left($   $\right)$   $\left($ 

input integrate((a\*x+1)/(-a\*\*2\*x\*\*2+1)\*\*(1/2)\*(c-c/a\*\*2/x\*\*2)\*\*3,x)

3.629. 
$$
\int e^{\arctanh(ax)} \left(c - \frac{c}{a^2x^2}\right)^3 dx
$$

```
output a*c**3*Piccewise((-sqrt(-a**2*x**2 + 1)/a**2, Ne(a**2, 0)), (x**2/2, True)) + c**3*Piccewise((log(-2*ax*2*x + 2*sqrt(-ax*2)*sqrt(-ax*2*x**2 + 1))/sq)rt(-a**2), Ne(a**2, 0)), (x, True) - 3*c**3* Piecewise((-acosh(1/(a*x)), 1/Abs(a**2*x**2) > 1), (I*asin(1/(a*x)), True))/a - 3*c**3*Piecewise((-I*sq
      rt(a**2*x**2 - 1)/x, Abs(a**2*x**2) > 1), (-sqrt(-a**2*x**2 + 1)/x, True))
      \frac{2*}{2} + 3*c**3*Piecewise((-a**2*acosh(1/(a*x))/2 + a/(2*x*sqrt(-1 + 1/(a**
      2*x**2)) - 1/(2*a*x**3*sqrt(-1 + 1/(a**2*x**2))), 1/Abs(a**2*x**2) > 1),
       (\frac{1*ax*2*asin(1/(a*x))}{2} - \frac{1*axsqrt(1 - 1/(a*x*x*x))}{2*x}, \text{True})/a*x3 +3*c**3*Piecewise((-2*I*a**2*sqrt(a**2*x**2 - 1)/(3*x) - I*sqrt(a**2*x**2
      - 1)/(3*x**3), Abs(a**2*x**2) > 1), (-2*a**2*sqrt(-a**2*x**2 + 1)/(3*x) -
      sqrt(-a**2*x**2 + 1)/(3*x**3), True))/a**4 - c**3*Piecewise((-3*a**4*acosh
       (1/(a*x))/8 + 3*a**3/(8*x*sqrt(-1 + 1/(a*x*x*x*))) - a/(8*x*x3*sqrt(-1 +1/(a**2*x**2)) - 1/(4*a*x**5*sqrt(-1 + 1/(a**2*x**2))), 1/Abs(a**2*x**2)> 1), (3*I*a**4*asin(1/(a*x))/8 - 3*I*a**3/(8*x*sqrt(1 - 1/(a*x*x*x*2))) +I*a/(8*x**3*sqrt(1 - 1/(a**2*x**2))) + I/(4*a*x**5*sqrt(1 - 1/(a**2*x**2)
      )), True))/a**5 - c**3*Piecewise((-8*a**5*sqrt(-1 + 1/(a**2*x**2))/15 - 4*
      a**3*sqrt(-1 + 1/(a**2*x**2))/(15*x**2) - a*sqrt(-1 + 1/(a**2*x**2))/(5*x**4), 1/Abs(a**2*x**2) > 1, (-8*1*a**5*sqrt(1 - 1/(a**2*x**2))/15 - 4*1*a**3*sqrt(1 - 1/(a**2*x**2))/(15*x**2) - I*a*sqrt(1 - 1/(a**2*x**2))/(5*x**4
      ), True) /ax*6
```
#### <span id="page-4410-0"></span>Maxima [B] (verification not implemented) 3.629.7

Leaf count of result is larger than twice the leaf count of optimal. 332 vs.  $2(120) = 240$ . Time =  $0.29$  (sec), antiderivative size = 332, normalized size of antiderivative = 2.44

$$
\int e^{\operatorname{arctanh}(ax)} \left(c - \frac{c}{a^2 x^2}\right)^3 dx = \frac{c^3 \arcsin (ax)}{a} + \frac{3 c^3 \log \left(\frac{2 \sqrt{-a^2 x^2 + 1}}{|x|} + \frac{2}{|x|}\right)}{a} - \frac{\sqrt{-a^2 x^2 + 1} c^3}{a}
$$

$$
- \frac{3 \left(a^2 \log \left(\frac{2 \sqrt{-a^2 x^2 + 1}}{|x|} + \frac{2}{|x|}\right) + \frac{\sqrt{-a^2 x^2 + 1}}{x^2}\right) c^3}{2 a^3}
$$

$$
+ \frac{3 \sqrt{-a^2 x^2 + 1} c^3}{a^2 x} - \frac{\left(\frac{2 \sqrt{-a^2 x^2 + 1} a^2}{x} + \frac{\sqrt{-a^2 x^2 + 1}}{x^3}\right) c^3}{a^4}
$$

$$
+ \frac{\left(3 a^4 \log \left(\frac{2 \sqrt{-a^2 x^2 + 1}}{|x|} + \frac{2}{|x|}\right) + \frac{3 \sqrt{-a^2 x^2 + 1} a^2}{x^2} + \frac{2 \sqrt{-a^2 x^2 + 1}}{x^4}\right) c^3}{8 a^5}
$$

$$
+ \frac{\left(\frac{8 \sqrt{-a^2 x^2 + 1} a^4}{x} + \frac{4 \sqrt{-a^2 x^2 + 1} a^2}{x^3} + \frac{3 \sqrt{-a^2 x^2 + 1}}{x^5}\right) c^3}{15 a^6}
$$

 $\int e^{\arctanh(ax)}(c-\frac{c}{a^2x^2})^3 dx$ 3.629

input <mark>integrate((a\*x+1)/(-a^2\*x^2+1)^(1/2)\*(c-c/a^2/x^2)^3,x, algorithm="maxima"</mark> )

✞ ☎

✝ ✆

✞ ☎

```
output <mark>c^3*arcsin(a*x)/a + 3*c^3*log(2*sqrt(-a^2*x^2 + 1)/abs(x) + 2/abs(x))/a -</mark>
     sqrt(-a^2*x^2 + 1)*c^3/a - 3/2*(a^2*log(2*sqrt(-a^2*x^2 + 1)/abs(x) + 2/abs(x)) + sqrt(-a^2*x^2 + 1)/x^2)*c^3/a^3 + 3*sqrt(-a^2*x^2 + 1)*c^3/(a^2*x)
      - (2*sqrt(-a^2*x^2 + 1)*a^2/x + sqrt(-a^2*x^2 + 1)/x^3)*c^3/a^4 + 1/8*(3*
     a^4*log(2*sqrt(-a^2*x^2 + 1)/abs(x) + 2/abs(x)) + 3*sqrt(-a^2*x^2 + 1)*a^2/x^2 + 2*sqrt(-a^2*x^2 + 1)/x^4)*c^3/a^5 + 1/15*(8*sqrt(-a^2*x^2 + 1)*a^4/
     x + 4*sqrt(-a^2*x^2 + 1)*a^2/x^3 + 3*sqrt(-a^2*x^2 + 1)/x^5)*c^3/a^6✝ ✆
```
### <span id="page-4411-0"></span>**3.629.8 Giac [B] (verification not implemented)**

Leaf count of result is larger than twice the leaf count of optimal. 385 vs.  $2(120) = 240$ . Time  $= 0.29$  (sec), antiderivative size  $= 385$ , normalized size of antiderivative  $= 2.83$ 

$$
\int e^{\operatorname{arctanh}(ax)} \left(c - \frac{c}{a^2 x^2}\right)^3 dx =
$$
\n
$$
\frac{\left(6 c^3 + \frac{15 \left(\sqrt{-a^2 x^2 + 1}|a| + a\right) c^3}{a^2 x} - \frac{70 \left(\sqrt{-a^2 x^2 + 1}|a| + a\right)^2 c^3}{a^4 x^2} - \frac{240 \left(\sqrt{-a^2 x^2 + 1}|a| + a\right)^3 c^3}{a^6 x^3} + \frac{660 \left(\sqrt{-a^2 x^2 + 1}|a| + a\right)^4 c^3}{a^8 x^4}\right) a^{10} x^4 + \frac{960 \left(\sqrt{-a^2 x^2 + 1}|a| + a\right)^5 |a|}{a^6 x^3} + \frac{660 \left(\sqrt{-a^2 x^2 + 1}|a| + a\right)^5 |a|}{a^8 x^4} + \frac{c^3 \arcsin\left(ax\right) \operatorname{sgn}(a)}{|a|} + \frac{\frac{15 \left(c^3 \log\left(\frac{|-2\sqrt{-a^2 x^2 + 1}|a| - 2a|}{2a^2 |x|}\right)}{8|a|} - \frac{\sqrt{-a^2 x^2 + 1} c^3}{a}}{8 |a|} + \frac{\frac{660 \left(\sqrt{-a^2 x^2 + 1}|a| + a\right) a^2 c^3}{x} - \frac{240 \left(\sqrt{-a^2 x^2 + 1}|a| + a\right)^2 c^3}{x^2} - \frac{70 \left(\sqrt{-a^2 x^2 + 1}|a| + a\right)^3 c^3}{a^2 x^3} + \frac{15 \left(\sqrt{-a^2 x^2 + 1}|a| + a\right)^4 c^3}{a^4 x^4} + \frac{6 \left(\sqrt{-a^2 x^2 + 1}|a| + a\right) a^6 x}{a^6 x^4} + \frac{6 \left(\sqrt{-a^2 x^2 + 1}|a| + a\right) a^6 x}{a^6 x^4} + \frac{15 \left(\sqrt{-a^2 x^2 + 1}|a| + a\right) a^6 x}{a^6 x^4} + \frac{15 \left(\sqrt{-a^2 x^2 + 1}|a| + a\right) a^6 x}{a^6 x^4} + \frac{15 \left(\sqrt{-a^2 x^2 + 1}|a|
$$

$$
input\nintegrate((a*x+1)/(-a^2*x^2+1)^(1/2)*(c-c/a^2/x^2)^3,x, algorithm="giac")
$$

✞ ☎

✝ ✆

```
output -1/960*(6*c^3 + 15*(sqrt(-a^2*x^2 + 1)*abs(a) + a)*c^3/(a^2*x) - 70*(sqrt(1+1)x^2 + 1)*abs(a) + 16*(c^2*x) - 170*(sqrt(1+1)x^2 + 17x^2)-a^2*x^2 + 1)*abs(a) + a^2*c^3/(a^4*x^2) - 240*(sqrt(-a^2*x^2 + 1)*abs(a))+ a)^3*c^3/(a^6*x^3) + 660*(sqrt(-a^2*x^2 + 1)*abs(a) + a)^4*c^3/(a^8*x^4
        ))*a<sup>2</sup>10*x<sup>2</sup>5/((sqrt(-a<sup>2*x2</sup>+1)*abs(a) + a)<sup>2</sup>5*abs(a)) + c<sup>2*</sup>arcsin(a*x)*s
        g(n(a)/abs(a) + 15/8*c^3*log(1/2*abs(-2*sqrt-c^2*x^2 + 1)*abs(a) - 2*a)/(a2*abs(x))/abs(a) - sqrt(-a^2*x^2 + 1)*c^3/a + 1/960*(660*(sqrt-c^2*x^2))+ 1)*abs(a) + a)*a<sup>-2*c-3</sup>/x - 240*(sqrt(-a<sup>-2*x-2</sup> + 1)*abs(a) + a)<sup>-2*c-3</sup>/x<sup>-2</sup>
         - 70*(sqrt(-a^2*x^2 + 1)*abs(a) + a)^3*c^3/(a^2*x^3) + 15*(sqrt(-a^2*x^2)+ 1)*abs(a) + a)^4*c^3/(a^4*x^4) + 6*(sqrt(-a^2*x^2 + 1)*abs(a) + a)^5*c^3
        /(a^6*x^5))/(a^4*abs(a))
```
#### <span id="page-4412-0"></span>Mupad [B] (verification not implemented) 3.629.9

Time = 3.56 (sec), antiderivative size = 182, normalized size of antiderivative =  $1.34$ 

$$
\int e^{\operatorname{arctanh}(ax)} \left(c - \frac{c}{a^2 x^2}\right)^3 dx = \frac{c^3 \operatorname{asinh}(x \sqrt{-a^2})}{\sqrt{-a^2}} - \frac{c^3 \sqrt{1 - a^2 x^2}}{a} + \frac{23 c^3 \sqrt{1 - a^2 x^2}}{15 a^2 x} - \frac{9 c^3 \sqrt{1 - a^2 x^2}}{8 a^3 x^2} - \frac{11 c^3 \sqrt{1 - a^2 x^2}}{15 a^4 x^3} + \frac{c^3 \sqrt{1 - a^2 x^2}}{4 a^5 x^4} + \frac{c^3 \sqrt{1 - a^2 x^2}}{5 a^6 x^5} - \frac{c^3 \operatorname{atan}(\sqrt{1 - a^2 x^2} 1i) 15i}{8 a}
$$

input  $\int \frac{\sinh((c - c/(a^2*x^2))^3x(ax + 1))/(1 - a^2*x^2)^(1/2),x)}{x}$ 

output  $(c^3*asinh(x*(-a^2)^(1/2)))/(-a^2)^(1/2) - (c^3*atan((1 - a^2*x^2)^(1/2)*1))$  $(i)*15i/8*a$  -  $(c^3*(1 - a^2*x^2)^{(1/2)})/a + (23*c^3*(1 - a^2*x^2)^{(1/2)})$  $/(15*a^2*x) - (9*c^3*(1 - a^2*x^2)^(1/2))/(8*a^3*x^2) - (11*c^3*(1 - a^2*x))$  $(2)^{2}(1/2))/(15*a^4*x^3) + (c^3*(1 - a^2*x^2)^{(1/2)})/(4*a^5*x^4) + (c^3*(1))$  $- a^2*x^2)^(1/2)/(5*a^6*x^5)$ 

### $\int e^{\arctanh(ax)}\left(c-\frac{c}{a^2x^2}\right)^2 dx$ 3.630

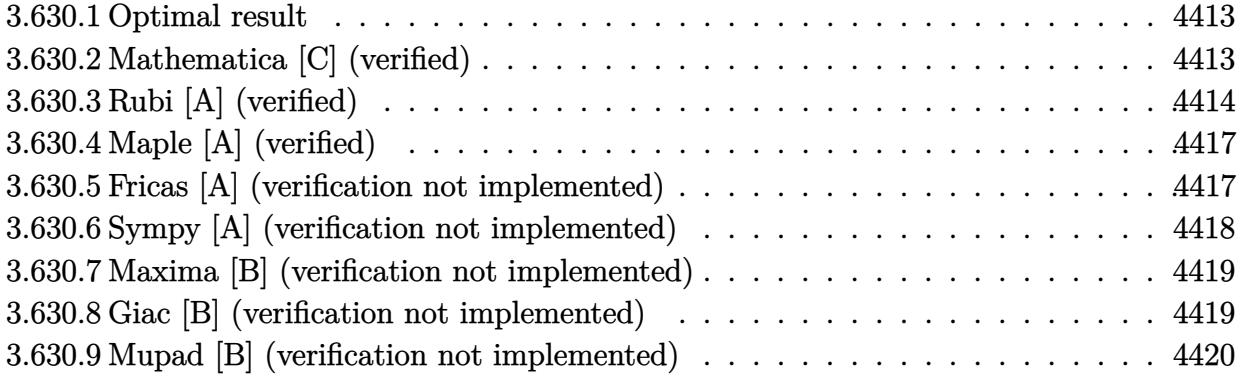

#### <span id="page-4413-0"></span>Optimal result 3.630.1

Integrand size  $= 20$ , antiderivative size  $= 103$ 

$$
\int e^{\operatorname{arctanh}(ax)} \left(c - \frac{c}{a^2 x^2}\right)^2 dx = \frac{c^2 (2 - 3ax)\sqrt{1 - a^2 x^2}}{2a^2 x} - \frac{c^2 (2 + 3ax)(1 - a^2 x^2)^{3/2}}{6a^4 x^3} + \frac{c^2 \operatorname{arcsin}(ax)}{a} + \frac{3c^2 \operatorname{arctanh}(\sqrt{1 - a^2 x^2})}{2a}
$$

output  $-1/6*c^2*(3*axx+2)*(-a^2*x^2+1)^(3/2)/a^4/x^3+c^2*arcsin(a*x)/a+3/2*c^2*ar$ ctanh( $(-a^2*x^2+1)^{(1/2)}/a+1/2*c^2*(-3*a*x+2)*(-a^2*x^2+1)^(1/2)/a^2/x$ 

### <span id="page-4413-1"></span>Mathematica [C] (verified) 3.630.2

Result contains higher order function than in optimal. Order 5 vs. order 3 in optimal. Time =  $0.02$  (sec), antiderivative size = 70, normalized size of antiderivative = 0.68

$$
\int e^{\arctanh(ax)} \left(c - \frac{c}{a^2x^2}\right)^2 dx
$$
\n
$$
= \frac{c^2 \left(-\frac{5 \text{ Hypergeometric2F1}\left(-\frac{3}{2}, -\frac{3}{2}, -\frac{1}{2}, a^2x^2\right)}{x^3} - 3a^3(1 - a^2x^2)^{5/2} \text{ Hypergeometric2F1}\left(2, \frac{5}{2}, \frac{7}{2}, 1 - a^2x^2\right)\right)}{15a^4}
$$

input Integrate [E<sup>o</sup>ArcTanh [a\*x] \* (c - c/(a<sup>o</sup>2\*x<sup>o</sup>2))<sup>o</sup>2,x]

output  $(c^2*(-5*Hypergeometric2F1[-3/2, -3/2, -1/2, a^2*x^2])/x^3 - 3*a^3*(1 - a))$  $2*x^2$  (5/2)\*Hypergeometric2F1[2, 5/2, 7/2, 1 - a<sup>2\*x^2</sup>]))/(15\*a<sup>^4</sup>)

<span id="page-4413-2"></span> $\int e^{\arctanh(ax)} \left(c - \frac{c}{a^2x^2}\right)^2 dx$ 3.630.

### **3.630.3 Rubi [A] (verified)**

Time  $= 0.44$  (sec), antiderivative size  $= 93$ , normalized size of antiderivative  $= 0.90$ , number of steps used = 11, number of rules used = 10,  $\frac{\text{number of rules}}{\text{integral size}}$  = 0.500, Rules used = {6707, 6698, 537, 25, 536, 538, 223, 243, 73, 221}

Below are the steps used by Rubi to obtain the solution. The rule number used for the transformation is given above next to the arrow. The rules definitions used are listed below.

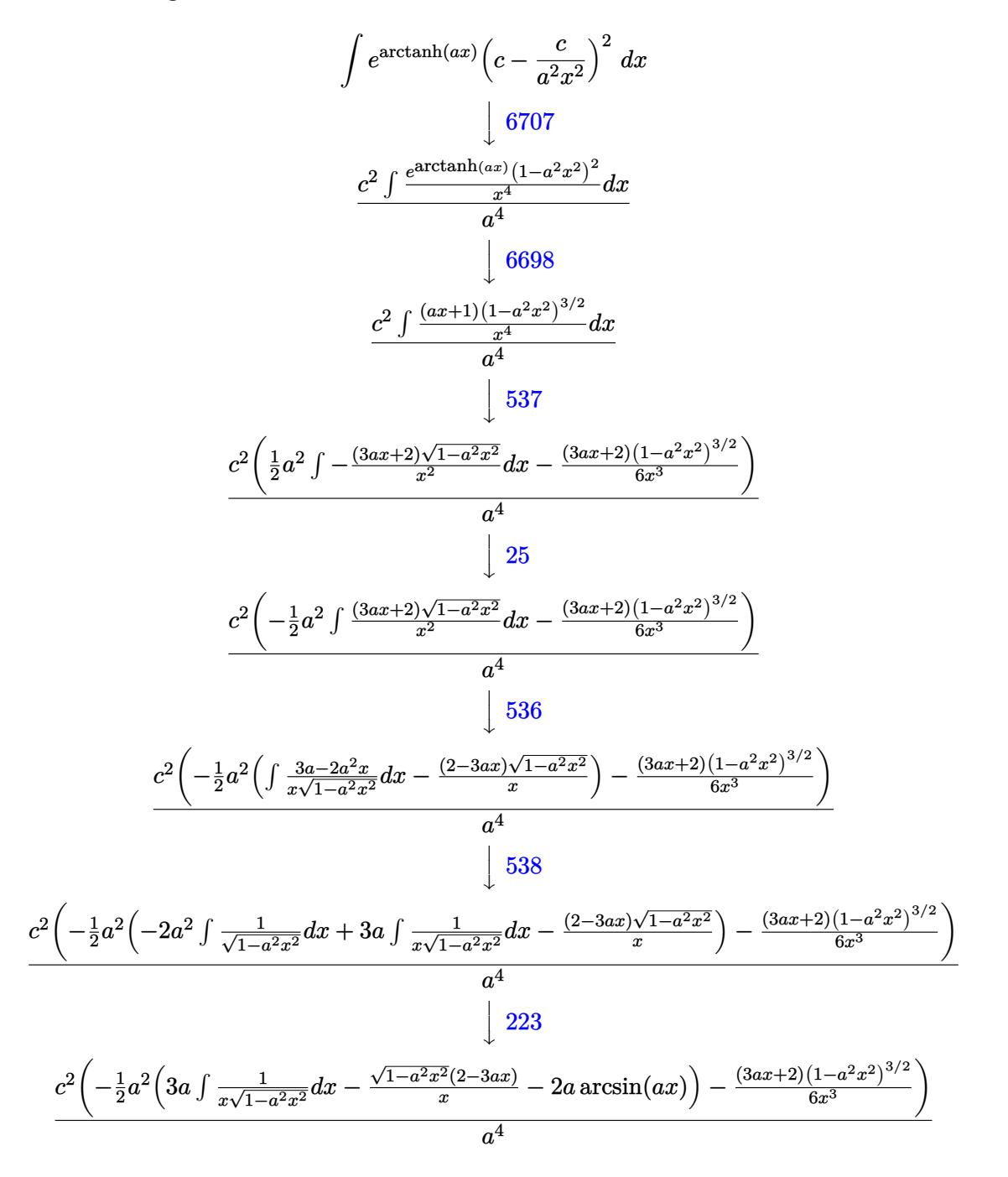

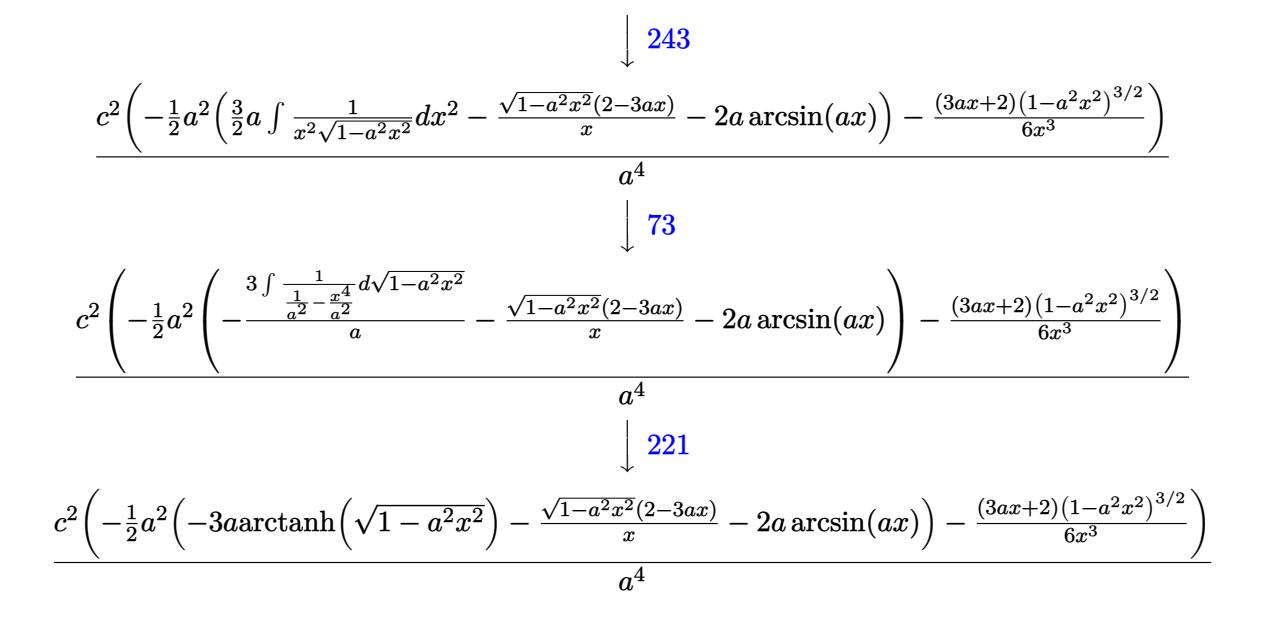

 $input$  Int  $[E^{\frown}$  ArcTanh  $[a*x] * (c - c/(a^{\frown}2*x^{\frown}2))^{\frown}2,x]$ 

output <mark>(c^2\*(-1/6\*((2 + 3\*a\*x)\*(1 - a^2\*x^2)^(3/2))/x^3 - (a^2\*(-(((2 - 3\*a\*x)\*Sq</mark>  $rt[1 - a^2*x^2]/x$  -  $2*a*ArcSin[a*x] - 3*a*ArcTanh[Sqrt[1 - a^2*x^2]])/2$  $)$ /a<sup>-4</sup>

3.630.3.1 Defintions of rubi rules used

rule  $25 \text{ Int } [-(\text{Fx}_{2}), x_Symbol]$  :> Simp[Identity[-1] Int[Fx, x], x]

rule 73 Int[((a\_.) + (b\_.)\*(x\_))^(m\_)\*((c\_.) + (d\_.)\*(x\_))^(n\_), x\_Symbol] :> With[  $d*(x^p(b))^n, x, (a + b*x)^(1/p), x]$  /; FreeQ[{a, b, c, d}, x] && Lt Q[-1, m, 0] && LeQ[-1, n, 0] && LeQ[Denominator[n], Denominator[m]] && IntL  $inearQ[a, b, c, d, m, n, x]$ 

rule 221 Int  $[(a_{-}) + (b_{-}) * (x_{-})^2)^(-1)$ , x\_Symbol] :> Simp  $[(Rt[-a/b, 2]/a) * ArcTanh[x$ /Rt[-a/b, 2]], x] /; FreeQ[{a, b}, x] && NegQ[a/b]

rule 223 Int  $[1/Sqrt[(a]) + (b_*)*(x_*)^2]$ , x\_Symbol] :> Simp [ArcSin [Rt [-b, 2] \*(x/Sqrt  $[a])]/Rt[-b, 2], x]/;$  FreeQ[{a, b}, x] && GtQ[a, 0] && NegQ[b]

 $\int e^{\arctanh(ax)}(c-\frac{c}{a^2x^2})^2 dx$ 3.630.

rule 243 <mark>Int[(x\_)^(m\_.)\*((a\_) + (b\_.)\*(x\_)^2)^(p\_), x\_Symbol] :> Simp[1/2 Subst[In</mark> ✞ ☎  $t[x^*((m - 1)/2)*(a + b*x)^p, x], x, x^2], x]$  /; FreeQ[{a, b, m, p}, x] && I  $ntegerQ[(m - 1)/2]$ 

✝ ✆

✞ ☎

✞ ☎

✞ ☎

✞ ☎

 $\left($   $\left($   $\right)$   $\left($   $\left($   $\right)$   $\left($   $\left($   $\right)$   $\left($   $\left($   $\right)$   $\left($   $\left($   $\right)$   $\left($   $\left($   $\right)$   $\left($   $\left($   $\right)$   $\left($   $\left($   $\right)$   $\left($   $\left($   $\right)$   $\left($   $\left($   $\right)$   $\left($   $\left($   $\right)$   $\left($   $\left($   $\right)$   $\left($ 

✞ ☎

<span id="page-4416-0"></span> $\left($   $\left($   $\right)$   $\left($   $\left($   $\right)$   $\left($   $\left($   $\right)$   $\left($   $\left($   $\right)$   $\left($   $\left($   $\right)$   $\left($   $\left($   $\right)$   $\left($   $\left($   $\right)$   $\left($   $\left($   $\right)$   $\left($   $\left($   $\right)$   $\left($   $\left($   $\right)$   $\left($   $\left($   $\right)$   $\left($   $\left($   $\right)$   $\left($ 

rule 536 <mark>Int[(((c\_) + (d\_.)\*(x\_))\*((a\_) + (b\_.)\*(x\_)^2)^(p\_))/(x\_)^2, x\_Symbol] :> S</mark>  $imp[(- (2*c*p - d*x)) * ((a + b*x^2)^p/(2*p*x)), x] + Int[(a*d + 2*b*c*p*x)*(()$  $a + b*x^2)^{(p - 1)/x}$ , x] /; FreeQ[{a, b, c, d}, x] && GtQ[p, 0] && Integer  $Q[2*p]$  $\left($   $\left($   $\right)$   $\left($   $\left($   $\right)$   $\left($   $\left($   $\right)$   $\left($   $\left($   $\right)$   $\left($   $\left($   $\right)$   $\left($   $\left($   $\right)$   $\left($   $\left($   $\right)$   $\left($   $\left($   $\right)$   $\left($   $\left($   $\right)$   $\left($   $\left($   $\right)$   $\left($   $\left($   $\right)$   $\left($   $\left($   $\right)$   $\left($ 

```
rule 537|<mark>Int[(x_)^(m_)*((c_) + (d_.)*(x_))*((a_) + (b_.)*(x_)^2)^(p_), x_Symbol] :></mark>
      Simp[x^(m + 1)*(c*(m + 2) + d*(m + 1)*x)*((a + b*x^2)^p/((m + 1)*(m + 2))),
       x] - Simp[2*b*(p/((m + 1)*(m + 2))) Int[x<sup>^</sup>(m + 2)*(c*(m + 2) + d*(m + 1)
      *x)*(a + b*x^2)^{(p - 1)}, x], x] /; FreeQ[{a, b, c, d}, x] && ILtQ[m, -2] &&
       GtQ[p, 0] && !ILtQ[m + 2*p + 3, 0] && IntegerQ[2*p]
      ✝ ✆
```
rule 538 <mark>Int[((c\_) + (d\_.)\*(x\_))/((x\_)\*Sqrt[(a\_) + (b\_.)\*(x\_)^2]), x\_Symbol] :> Simp</mark>  $[c \text{Int}[1/(x*Sqrt[a + b*x^2]), x], x] + Simp[d \text{Int}[1/Sqrt[a + b*x^2], x]$ , x] /; FreeQ[{a, b, c, d}, x] ✝ ✆

```
rule 6698 <mark>Int[E^(ArcTanh[(a_.)*(x_)]*(n_.))*(x_)^(m_.)*((c_) + (d_.)*(x_)^2)^(p_.), x</mark>
         _Symbo1] :> Simp[c^p Int[x^m*(1 - a^2*x^2)^(p - n/2)*(1 + a*x)^n, x], x]
        /; FreeQ[{a, c, d, m, p}, x] && EqQ[a^2*c + d, 0] && (IntegerQ[p] || GtQ[c,
         0]) && IGtQ[(n + 1)/2, 0] && !IntegerQ[p - n/2]
```

```
rule 6707 <mark>Int[E^(ArcTanh[(a_.)*(x_)]*(n_.))*(u_.)*((c_) + (d_.)/(x_)^2)^(p_.), x_Symb</mark>
         ol] :> Simp[d^p Int[(u/x^(2*p))*(1 - a^2*x^2)^p*E^(n*ArcTanh[a*x]), x], x
        ] /; FreeQ[{a, c, d, n}, x] && EqQ[c + a^2*d, 0] && IntegerQ[p]
```
## **3.630.4 Maple [A] (verified)**

Time  $= 0.19$  (sec), antiderivative size  $= 127$ , normalized size of antiderivative  $= 1.23$ 

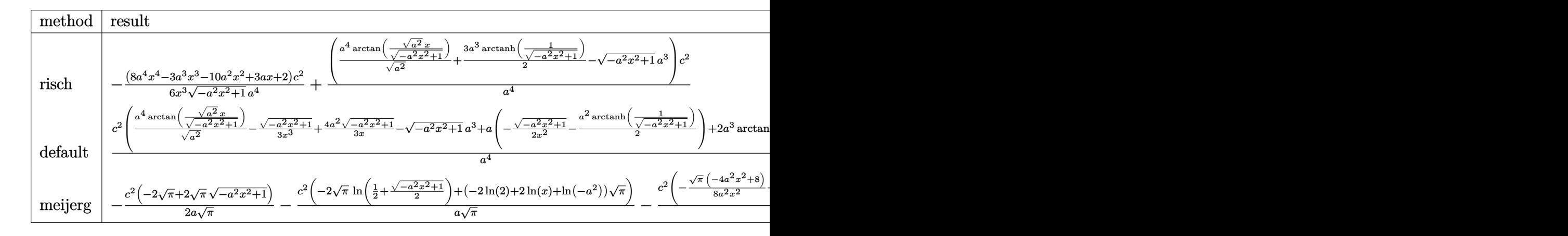

$$
\mathrm{input}\left(\frac{\texttt{int}((a*x+1)/(-a^2*x^2+1)^(1/2)*(c-c/a^2/x^2)^2,x, \texttt{method}=\texttt{RETURNVERBOSE})}{\texttt{HETURNVERBOSE}}
$$

output -1/6\*(8\*a^4\*x^4-3\*a^3\*x^3-10\*a^2\*x^2+3\*a\*x+2)/x^3/(-a^2\*x^2+1)^(1/2)\*c^2/a  $\hat{i}$  (a^4/(a^2)^(1/2)\*arctan((a^2)^(1/2)\*x/(-a^2\*x^2+1)^(1/2))+3/2\*a^3\*arcta  $nh(1/(-a^2*x^2+1)^(1/2)) - (-a^2*x^2+1)^(1/2)*a^3)*c^2/a^4$ 

### **3.630.5 Fricas [A] (verification not implemented)**

Time  $= 0.25$  (sec), antiderivative size  $= 131$ , normalized size of antiderivative  $= 1.27$ 

✞ ☎

✝ ✆

✞ ☎

<span id="page-4417-0"></span>✝ ✆

✞ ☎

✝ ✆

✞ ☎

<span id="page-4417-1"></span> $\left($   $\left($   $\right)$   $\left($   $\left($   $\right)$   $\left($   $\left($   $\right)$   $\left($   $\left($   $\right)$   $\left($   $\left($   $\right)$   $\left($   $\left($   $\right)$   $\left($   $\left($   $\right)$   $\left($   $\left($   $\right)$   $\left($   $\left($   $\right)$   $\left($   $\left($   $\right)$   $\left($   $\left($   $\right)$   $\left($   $\left($   $\right)$   $\left($ 

$$
\int e^{\arctanh(ax)} \left(c - \frac{c}{a^2x^2}\right)^2 dx =
$$
\n
$$
- \frac{12 a^3 c^2 x^3 \arctan\left(\frac{\sqrt{-a^2x^2 + 1} - 1}{ax}\right) + 9 a^3 c^2 x^3 \log\left(\frac{\sqrt{-a^2x^2 + 1} - 1}{x}\right) + 6 a^3 c^2 x^3 + (6 a^3 c^2 x^3 - 8 a^2 c^2 x^2 + 3 a c^2 x^2)}{6 a^4 x^3}
$$

input integrate((a\*x+1)/(-a^2\*x^2+1)^(1/2)\*(c-c/a^2/x^2)^2,x, algorithm="fricas" )

output <mark>-1/6\*(12\*a^3\*c^2\*x^3\*arctan((sqrt(-a^2\*x^2 + 1) - 1)/(a\*x)) + 9\*a^3\*c^2\*x^</mark>  $3*log((sqrt(-a^2*x^2 + 1) - 1)/x) + 6*a^3*c^2*x^3 + (6*a^3*c^2*x^3 - 8*a^2)$  $*c^2**^2 + 3*ac^2** + 2*c^2)*sqrt(-a^2*x^2 + 1)/(a^4*x^3)$ 

3.630. R  $e^{\arctanh(ax)}(c-\frac{c}{a^2c})$  $\frac{c}{a^2x^2}\big)^2\ dx$ 

### **3.630.6 Sympy [A] (verification not implemented)**

Time  $= 4.94$  (sec), antiderivative size  $= 350$ , normalized size of antiderivative  $= 3.40$ 

$$
\int e^{\arctanh(ax)} \left(c - \frac{c}{a^2 x^2}\right)^2 dx
$$
\n
$$
= ac^2 \left( \begin{cases} -\frac{\sqrt{-a^2 x^2 + 1}}{a^2} & \text{for } a^2 \neq 0 \\ \frac{x^2}{2} & \text{otherwise} \end{cases} \right) + c^2 \left( \begin{cases} \frac{\log(-2a^2 x + 2\sqrt{-a^2 \sqrt{-a^2 x^2 + 1}})}{\sqrt{-a^2}} & \text{for } a^2 \neq 0 \\ x & \text{otherwise} \end{cases} \right)
$$
\n
$$
- \frac{2c^2 \left( \begin{cases} -\text{acosh}\left(\frac{1}{ax}\right) & \text{for } \frac{1}{|a^2 x^2|} > 1 \\ i \text{asin}\left(\frac{1}{ax}\right) & \text{otherwise} \end{cases} \right) - \frac{2c^2 \left( \begin{cases} -\frac{i\sqrt{a^2 x^2 - 1}}{x} & \text{for } |a^2 x^2| > 1 \\ -\frac{\sqrt{-a^2 x^2 + 1}}{x} & \text{otherwise} \end{cases} \right)}{a^2}
$$
\n
$$
+ \frac{c^2 \left( \begin{cases} -\frac{a^2 \arcsin\left(\frac{1}{ax}\right)}{2} + \frac{a}{2x\sqrt{-1 + \frac{1}{a^2 x^2}}} - \frac{1}{2ax^3 \sqrt{-1 + \frac{1}{a^2 x^2}}} & \text{for } \frac{1}{|a^2 x^2|} > 1 \\ \frac{ia^2 \arcsin\left(\frac{1}{ax}\right)}{2} - \frac{i\sqrt{1 - \frac{1}{a^2 x^2}}}{2x} & \text{otherwise} \end{cases} \right)}{a^3}
$$
\n
$$
+ \frac{c^2 \left( \begin{cases} -\frac{2ia^2 \sqrt{a^2 x^2 - 1}}{3x} - \frac{i\sqrt{a^2 x^2 - 1}}{3x^3} & \text{for } |a^2 x^2| > 1 \\ -\frac{2a^2 \sqrt{-a^2 x^2 + 1}}{3x} - \frac{\sqrt{-a^2 x^2 + 1}}{3x^3} & \text{otherwise} \end{cases} \right)}
$$

✞ ☎

✝ ✆

✞ ☎

<span id="page-4418-0"></span>✝ ✆

$$
input | interval((a*x+1)/(-a*x*x*x+2+1)**(1/2)*(c-c/a*x2/x*x2)**2,x)
$$

```
output <mark>a*c**2*Piecewise((-sqrt(-a**2*x**2 + 1)/a**2, Ne(a**2, 0)), (x**2/2, True)</mark>
      ) + c**2*Piecewise((\log(-2*ax**2*x + 2*sqrt(-ax*2)*sqrt(-ax*2*x**2 + 1))/sqrt(-a**2), Ne(a**2, 0)), (x, True) - 2*c**2*Picewise((-acosh(1/(a*x)), 1/Abs(a**2*x**2) > 1), (I*asin(1/(a*x)), True))/a - 2*c**2*Piecewise((-I*sq
      rt(a**2*x**2 - 1)/x, Abs(a**2*x**2) > 1), (-sqrt(-a**2*x**2 + 1)/x, True))
      \frac{2*2}{2} + c**2*Piecewise((-a**2*acosh(1/(a*x))/2 + a/(2*x*sqrt(-1 + 1/(a**2*
      x**2))) - 1/(2*a*x**3*sqrt(-1 + 1/(a**2*x**2))), 1/Abs(a**2*x**2) > 1), (I
      *a**2*asin(1/(a*x))/2 - I*a*sqrt(1 - 1/(a**2*x**2))/(2*x), True))/a**3 + c
      **2*Piecewise((-2*I*a**2*sqrt(a**2*x**2 - 1)/(3*x) - I*sqrt(a**2*x**2 - 1)
      /(3*x**3), Abs(a**2*x**2) > 1), (-2*a**2*sqrt(-a**2*x**2 + 1)/(3*x) - sqrt(-a**2*x**2 + 1)/(3*x**3), True))/a**4
```
### **3.630.7 Maxima [B] (verification not implemented)**

Leaf count of result is larger than twice the leaf count of optimal. 189 vs.  $2(91) = 182$ . Time  $= 0.28$  (sec), antiderivative size  $= 189$ , normalized size of antiderivative  $= 1.83$ 

$$
\int e^{\arctanh(ax)} \left(c - \frac{c}{a^2 x^2}\right)^2 dx = \frac{c^2 \arcsin(ax)}{a} + \frac{2 c^2 \log\left(\frac{2 \sqrt{-a^2 x^2 + 1}}{|x|} + \frac{2}{|x|}\right)}{a} - \frac{\sqrt{-a^2 x^2 + 1} c^2}{a}
$$

$$
- \frac{\left(a^2 \log\left(\frac{2 \sqrt{-a^2 x^2 + 1}}{|x|} + \frac{2}{|x|}\right) + \frac{\sqrt{-a^2 x^2 + 1}}{x^2}\right) c^2}{2 a^3}
$$

$$
+ \frac{2 \sqrt{-a^2 x^2 + 1} c^2}{a^2 x} - \frac{\left(\frac{2 \sqrt{-a^2 x^2 + 1} a^2}{x} + \frac{\sqrt{-a^2 x^2 + 1}}{x^3}\right) c^2}{3 a^4}
$$

✞ ☎

✞ ☎

<span id="page-4419-0"></span>✝ ✆

$$
\boxed{\text{input} \text{integrate}((a*x+1)/(-a^2*x^2+1)^(1/2)*(c-c/a^2/x^2)^2,x, algorithm="maxima" \newline }\newline
$$

output 
$$
\frac{c^2*arcsin(a*x)/a + 2*c^2*log(2*sqrt(-a^2*x^2 + 1)/abs(x) + 2/abs(x))/a - sqrt(-a^2*x^2 + 1)*c^2/a - 1/2*(a^2*log(2*sqrt(-a^2*x^2 + 1)/abs(x) + 2/ab(s)) + sqrt(-a^2*x^2 + 1)/x^2)*c^2/a^3 + 2*sqrt(-a^2*x^2 + 1)*c^2/(a^2*x) - 1/3*(2*sqrt(-a^2*x^2 + 1)*a^2/x + sqrt(-a^2*x^2 + 1)/x^3)*c^2/a^4
$$

### **3.630.8 Giac [B] (verification not implemented)**

Leaf count of result is larger than twice the leaf count of optimal. 263 vs.  $2(91) = 182$ . Time  $= 0.30$  (sec), antiderivative size  $= 263$ , normalized size of antiderivative  $= 2.55$ 

$$
\int e^{\operatorname{arctanh}(ax)} \left(c - \frac{c}{a^2 x^2}\right)^2 dx
$$
\n
$$
= \frac{\left(c^2 + \frac{3\left(\sqrt{-a^2 x^2 + 1}|a| + a\right)c^2}{a^2 x} - \frac{15\left(\sqrt{-a^2 x^2 + 1}|a| + a\right)^2 c^2}{a^4 x^2}\right) a^6 x^3}{24\left(\sqrt{-a^2 x^2 + 1}|a| + a\right)^3 |a| + \frac{c^2 \arcsin\left(ax\right) \operatorname{sgn}(a)}{|a|} + \frac{\frac{3\,c^2 \log\left(\frac{|-2\sqrt{-a^2 x^2 + 1}|a| - 2a|}{2\,a^2|x|}\right)}{|2|a|} - \frac{\sqrt{-a^2 x^2 + 1} c^2}{a} + \frac{\frac{15\left(\sqrt{-a^2 x^2 + 1}|a| + a\right)c^2}{x} - \frac{3\left(\sqrt{-a^2 x^2 + 1}|a| + a\right)^2 c^2}{a^2 x^2}}{24\,a^2 |a|} - \frac{\left(\sqrt{-a^2 x^2 + 1}|a| + a\right)^3 c^2}{a^4 x^3}}{24\,a^2 |a|} \right)}
$$

$$
3.630. \qquad \int e^{\operatorname{arctanh}(ax)} \left(c - \frac{c}{a^2 x^2}\right)^2 dx
$$

 $input$  integrate((a\*x+1)/(-a^2\*x^2+1)^(1/2)\*(c-c/a^2/x^2)^2,x, algorithm="giac")

output  $1/24*(-^2 + 3*(sqrt(-a^2*x^2 + 1)*abs(a) + a)*c^2/(a^2*x) - 15*(sqrt(-a^2*x))$  $x^2 + 1$  \*abs(a) + a)^2\*c^2/(a^4\*x^2))\*a^6\*x^3/((sqrt(-a^2\*x^2 + 1)\*abs(a) + a)^3\*abs(a)) + c^2\*arcsin(a\*x)\*sgn(a)/abs(a) + 3/2\*c^2\*log(1/2\*abs(-2\*sq  $rt(-a^2*x^2 + 1)*abs(a) - 2*a)/(a^2*abs(x))/abs(a) - sqrt(-a^2*x^2 + 1)*c$  $2/a + 1/24*(15*(sqrt-c2*x^2 + 1)*abs(a) + a)*c^2/x - 3*(sqrt-c2*x^2 +$  $1)*abs(a) + a)*2*c^2/(a^2*x^2) - (sqrt(-a^2*x^2 + 1)*abs(a) + a)*3*c^2/(a^2*x^2)$  $(4*x^3)/(a^2*abs(a))$ 

#### <span id="page-4420-0"></span>Mupad [B] (verification not implemented) 3.630.9

Time =  $0.04$  (sec), antiderivative size = 136, normalized size of antiderivative = 1.32

$$
\int e^{\arctanh(ax)} \left(c - \frac{c}{a^2 x^2}\right)^2 dx = \frac{c^2 \operatorname{asinh}\left(x \sqrt{-a^2}\right)}{\sqrt{-a^2}} - \frac{c^2 \sqrt{1 - a^2 x^2}}{a} + \frac{4 c^2 \sqrt{1 - a^2 x^2}}{3 a^2 x} - \frac{c^2 \sqrt{1 - a^2 x^2}}{2 a^3 x^2} - \frac{c^2 \sqrt{1 - a^2 x^2}}{3 a^4 x^3} - \frac{c^2 \operatorname{atan}\left(\sqrt{1 - a^2 x^2} \operatorname{1i}\right) 3i}{2 a}
$$

input  $\int \frac{\sinh((c - c/(a^2*x^2))^2+(a*x + 1))/(1 - a^2*x^2)^{n}(1/2),x)}{x}$ 

output  $(c^2*asinh(x*(-a^2)^(1/2)))/(-a^2)^(1/2) - (c^2*atan((1 - a^2*x^2)^(1/2)*1))$  $(i)*3i)/(2*a) - (c^2*(1 - a^2*x^2)^(1/2))/a + (4*c^2*(1 - a^2*x^2)^(1/2))/(2*)$  $3*a^2*x$  -  $(c^2*(1 - a^2*x^2)^(1/2))/(2*a^3*x^2) - (c^2*(1 - a^2*x^2)^(1/2))$  $))/(3*a^4*x^3)$ 

# $\int e^{\arctanh(ax)}\left(c-\frac{c}{a^2x^2}\right) dx$ 3.631

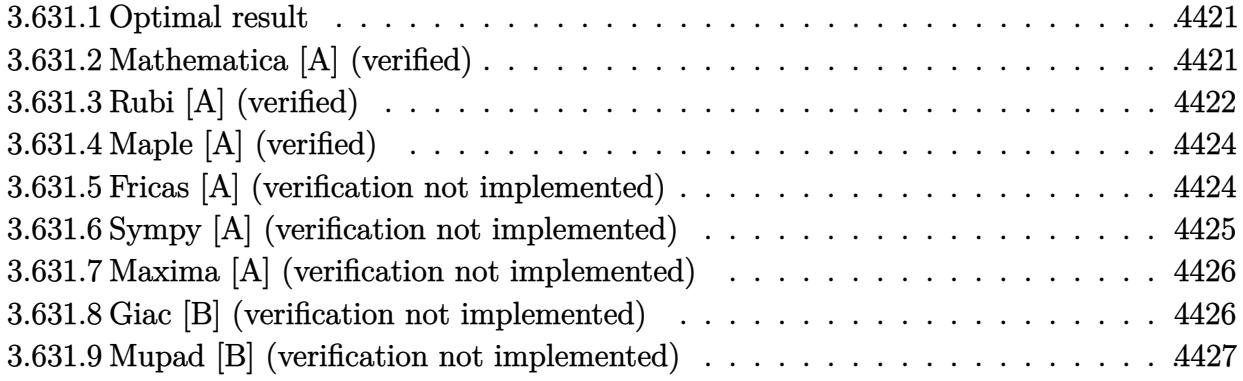

#### <span id="page-4421-0"></span>Optimal result 3.631.1

Integrand size  $= 18$ , antiderivative size  $= 58$ 

$$
\int e^{\operatorname{arctanh}(ax)} \left(c - \frac{c}{a^2 x^2}\right) \, dx = \frac{c(1 - ax)\sqrt{1 - a^2 x^2}}{a^2 x} + \frac{c \operatorname{arcsin}(ax)}{a} + \frac{c \operatorname{arctanh}\left(\sqrt{1 - a^2 x^2}\right)}{a}
$$

output  $\frac{1}{\sqrt{2}}$  c\*arcsin(a\*x)/a+c\*arctanh((-a^2\*x^2+1)^(1/2))/a+c\*(-a\*x+1)\*(-a^2\*x^2+1)^(1  $(2)/a^2/x$ 

### <span id="page-4421-1"></span>Mathematica [A] (verified) 3.631.2

Time =  $0.03$  (sec), antiderivative size = 55, normalized size of antiderivative =  $0.95$ 

$$
\int e^{\operatorname{arctanh}(ax)} \left(c - \frac{c}{a^2 x^2}\right) dx
$$
  
= 
$$
\frac{c((1 - ax)\sqrt{1 - a^2 x^2} + ax \arcsin(ax) + ax \operatorname{arctanh}(\sqrt{1 - a^2 x^2}))}{a^2 x}
$$

input Integrate [E^ArcTanh [a\*x] \* (c - c/(a^2\*x^2)), x]

output  $(c*((1 - a*x)*Sqrt[1 - a^2*x^2] + a*x*ArcSin[a*x] + a*x*ArcTanh[Sqrt[1 - a^2*x^2])$  $2*x^2]/(a^2*x)$ 

<span id="page-4421-2"></span>3.631. 
$$
\int e^{\operatorname{arctanh}(ax)} \left(c - \frac{c}{a^2 x^2}\right) dx
$$

### **3.631.3 Rubi [A] (verified)**

Time  $= 0.36$  (sec), antiderivative size  $= 57$ , normalized size of antiderivative  $= 0.98$ , number of steps used = 9, number of rules used = 8,  $\frac{\text{number of rules}}{\text{integral size}}$  = 0.444, Rules used = {6707, 6698, 536, 538, 223, 243, 73, 221}

Below are the steps used by Rubi to obtain the solution. The rule number used for the transformation is given above next to the arrow. The rules definitions used are listed below.

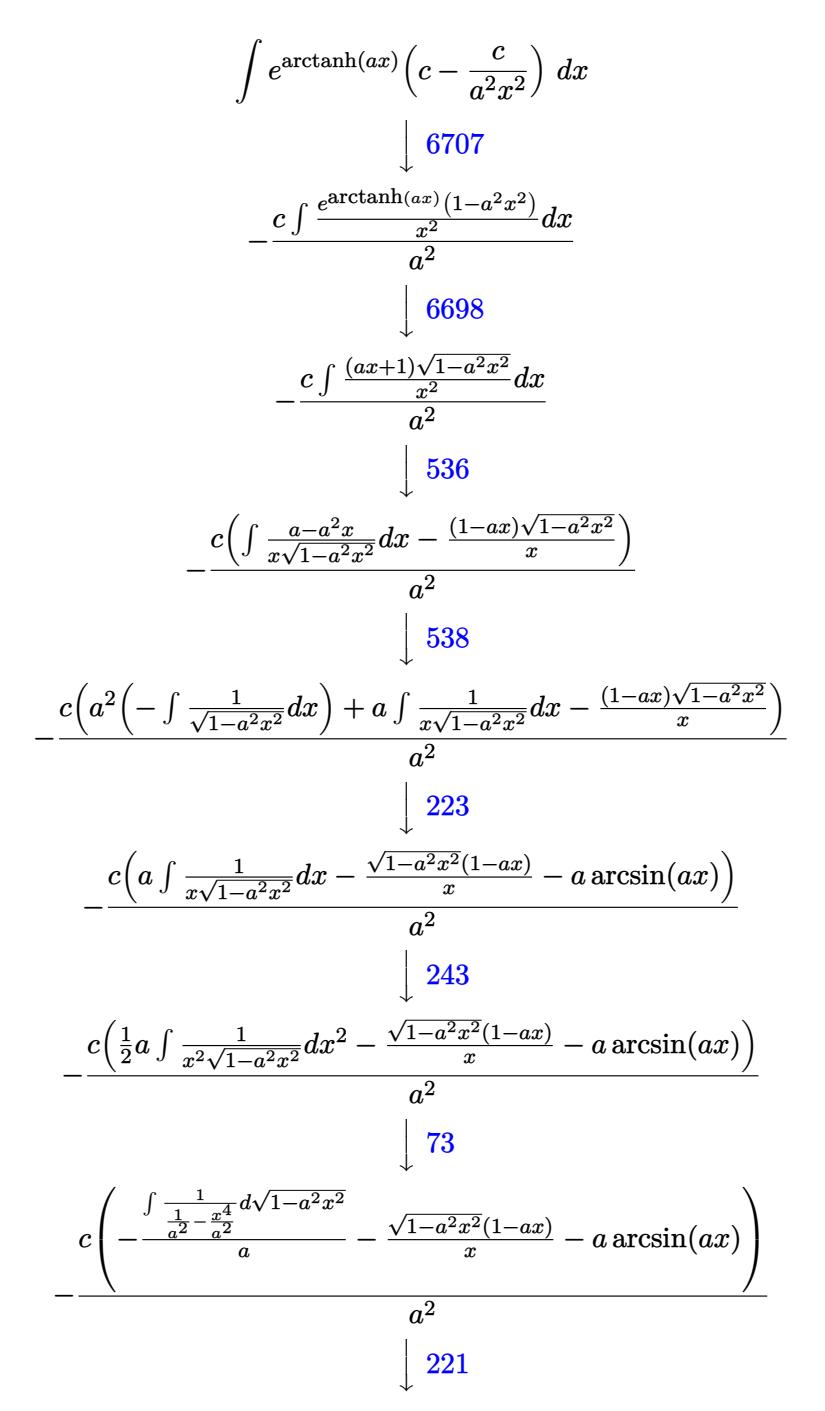

$$
-\frac{c\left(-a\arctanh\left(\sqrt{1-a^2x^2}\right)-\frac{\sqrt{1-a^2x^2}(1-ax)}{x}-a\arcsin(ax)\right)}{a^2}
$$

 $input$  Int  $[E^{\text{-}ArcTanh[a*x]*(c - c/(a^{\text{-}2*x^{\text{-}2}}),x]$ 

output <mark>-((c\*(-(((1 - a\*x)\*Sqrt[1 - a^2\*x^2])/x) - a\*ArcSin[a\*x] - a\*ArcTanh[Sqrt[</mark>  $1 - a^2*x^2]])/a^2$ 

3.631.3.1 Defintions of rubi rules used

```
rule 73 Int[((a_.) + (b_.)*(x_))^(m_)*((c_.) + (d_.)*(x_))^(n_), x_Symbol] :> With[
      {p = Demoninator[m]}, Simp[p/b Subst[Int[x^(p*(m + 1) - 1)*(c - a*(d/b) +
       d*(x^p(b))^n, x, (a + b*x)^(1/p), x] /; FreeQ[{a, b, c, d}, x] && Lt
      Q[-1, m, 0] && LeQ[-1, n, 0] && LeQ[Denominator[n], Denominator[m]] && IntL
      inearQ[a, b, c, d, m, n, x]
```
- rule 221 Int  $[(a_+) + (b_+) * (x_-)^2)^{-(-1)}$ , x\_Symbol] :> Simp  $[(Rt[-a/b, 2]/a) * ArcTanh[x]$ /Rt[-a/b, 2]], x] /; FreeQ[{a, b}, x] && NegQ[a/b]
- rule 223 Int  $[1/Sqrt[(a]) + (b_*)*(x_*)^2]$ , x\_Symbol] :> Simp [ArcSin [Rt [-b, 2] \*(x/Sqrt  $[a])]/Rt[-b, 2], x]$  /; FreeQ[{a, b}, x] && GtQ[a, 0] && NegQ[b]
- rule 243 Int  $[(x_{-})^*(m_{-})*(a_{-}) + (b_{-})*(x_{-})^2)^*(p_{-})$ , x\_Symbol] :> Simp  $[1/2$  Subst  $[In$  $t[x^*((m-1)/2)*(a + b*x)^p, x], x, x^2], x]$ /; FreeQ[{a, b, m, p}, x] & X I  $ntegerQ[(m - 1)/2]$

rule 536  $Int[((c_+) + (d_-)*(x_-))*((a_-) + (b_-)*(x_-)^2)^{(p_-)})/(x_-)^2, x_Symbo]$  :> S  $imp[(- (2*c*p - d*x)) * ((a + b*x^2)^p/(2*p*x)), x] + Int[(a*d + 2*b*c*p*x)*($  $a + b*x^2$  (p - 1)/x), x] /; FreeQ[{a, b, c, d}, x] && GtQ[p, 0] && Integer  $Q[2*p]$ 

rule 538  $Int[((c_) + (d_.)*(x_))/((x_**\sqrt{5}t[(a_+) + (b_.)*(x_')^2]), x_*\sqrt{5}t[(c_') + (d_')*(x_')^2])$  $Int[1/(x*Sort[a + b*x^2]), x], x] + Simp[d Int[1/Sqrt[a + b*x^2], x]$  $\begin{bmatrix} c \end{bmatrix}$ , x] /; FreeQ[{a, b, c, d}, x]

 $\int e^{\arctanh(ax)}(c-\frac{c}{a^2a^2}) dx$  $3.631.$ 

```
rule 6698 <mark>Int[E^(ArcTanh[(a_.)*(x_)]*(n_.))*(x_)^(m_.)*((c_) + (d_.)*(x_)^2)^(p_.), x</mark>
         Symbol] :> Simp[c^p Int[x^m*(1 - a^2*x^2)^(p - n/2)*(1 + a*x)^n, x], x]
        /; FreeQ[{a, c, d, m, p}, x] && EqQ[a^2*c + d, 0] && (IntegerQ[p] || GtQ[c,
         0]) && IGtQ[(n + 1)/2, 0] && !IntegerQ[p - n/2]
```
✞ ☎

 $\left($   $\left($   $\right)$   $\left($   $\left($   $\right)$   $\left($   $\right)$   $\left($   $\left($   $\right)$   $\left($   $\left($   $\right)$   $\left($   $\left($   $\right)$   $\left($   $\right)$   $\left($   $\left($   $\right)$   $\left($   $\left($   $\right)$   $\left($   $\right)$   $\left($   $\left($   $\right)$   $\left($   $\left($   $\right)$   $\left($   $\left($   $\right)$   $\left($ 

✞ ☎

```
rule 6707
              Int[E^(ArcTanh[(a_.)*(x_)]*(n_.))*(u_.)*((c_) + (d_.)/(x_)^2)^(p_.), x_Symb
             ol] :> Simp[d^p Int[(u/x^(2*p))*(1 - a^2*x^2)^p*E^(n*ArcTanh[a*x]), x], x
             ] /; FreeQ[\{a, c, d, n\}, x] && EqQ[c + a^2 * d, 0] && IntegerQ[p]
             \left( \left( \right) \left( \left( \right) \left( \left( \right) \left( \left( \right) \left( \left( \right) \left( \left( \right) \left( \left( \right) \left( \left( \right) \left( \left( \right) \left( \left( \right) \left( \left( \right) \left( \left( \right) \left(
```
# <span id="page-4424-0"></span>**3.631.4 Maple [A] (verified)**

Time  $= 0.16$  (sec), antiderivative size  $= 82$ , normalized size of antiderivative  $= 1.41$ 

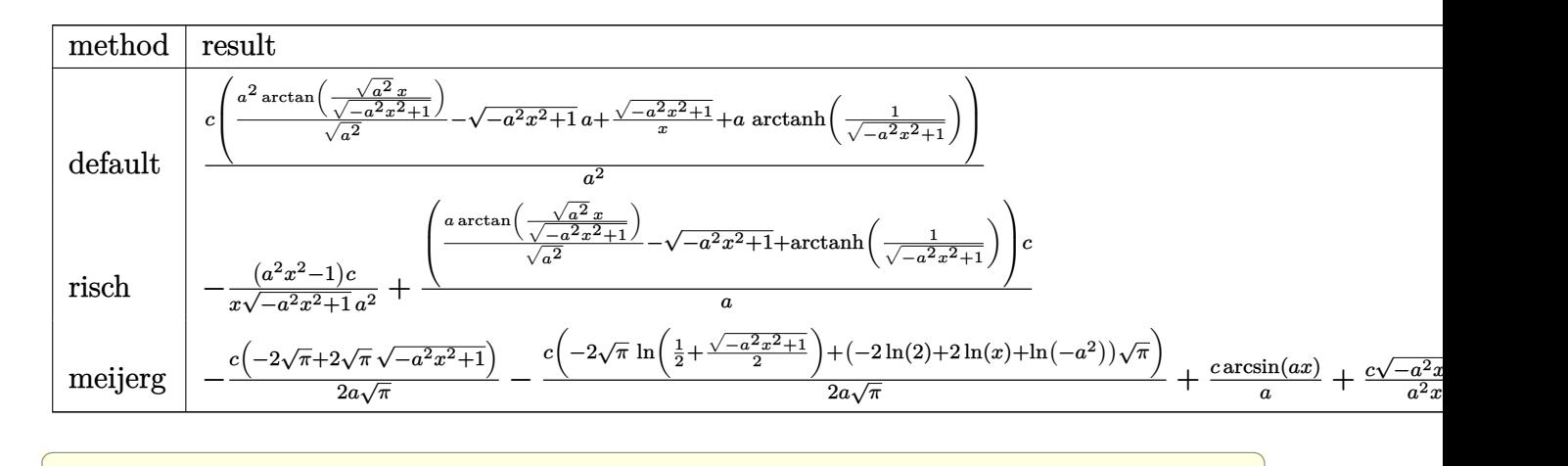

input <mark>int((a\*x+1)/(-a^2\*x^2+1)^(1/2)\*(c-c/a^2/x^2),x,method=\_RETURNVERBOSE)</mark>

output <mark>| c/a^2\*(a^2/(a^2)^(1/2)\*arctan((a^2)^(1/2)\*x/(-a^2\*x^2+1)^(1/2))-(-a^2\*x^2+</mark>  $1)^{(1/2)*a+(-a^2*x^2+1)^(1/2)/x+a*arctanh(1/(-a^2*x^2+1)^(1/2)))}$ 

### **3.631.5 Fricas [A] (verification not implemented)**

Time  $= 0.26$  (sec), antiderivative size  $= 84$ , normalized size of antiderivative  $= 1.45$ 

$$
\int e^{\operatorname{arctanh}(ax)} \left(c - \frac{c}{a^2 x^2}\right) dx
$$
\n
$$
= -\frac{2 \operatorname{acx} \operatorname{arctan}\left(\frac{\sqrt{-a^2 x^2 + 1} - 1}{ax}\right) + \operatorname{acx} \log\left(\frac{\sqrt{-a^2 x^2 + 1} - 1}{x}\right) + \operatorname{acx} + \sqrt{-a^2 x^2 + 1} (acx - c)}
$$
\n
$$
\frac{a^2 x}{a^2 x}
$$

✝ ✆

✞ ☎

<span id="page-4424-1"></span>✝ ✆

input <mark>integrate((a\*x+1)/(-a^2\*x^2+1)^(1/2)\*(c-c/a^2/x^2),x, algorithm="fricas")</mark>

```
output <mark>-(2*a*c*x*arctan((sqrt(-a^2*x^2 + 1) - 1)/(a*x)) + a*c*x*log((sqrt(-a^2*x^</mark>
       2 + 1) - 1)/x) + a*c*x + sqrt(-a^2*x^2 + 1)*(a*c*x - c))/(a^2*x)
```
✞ ☎

 $\left( \begin{array}{cc} \text{ } & \text{ } \\ \text{ } & \text{ } \end{array} \right)$ 

✞ ☎

<span id="page-4425-0"></span> $\left($   $\left($   $\right)$   $\left($   $\left($   $\right)$   $\left($   $\left($   $\right)$   $\left($   $\left($   $\right)$   $\left($   $\left($   $\right)$   $\left($   $\left($   $\right)$   $\left($   $\left($   $\right)$   $\left($   $\left($   $\right)$   $\left($   $\left($   $\right)$   $\left($   $\left($   $\right)$   $\left($   $\left($   $\right)$   $\left($   $\left($   $\right)$   $\left($ 

# **3.631.6 Sympy [A] (verification not implemented)**

Time  $= 2.62$  (sec), antiderivative size  $= 143$ , normalized size of antiderivative  $= 2.47$ 

$$
\int e^{\operatorname{arctanh}(ax)} \left( c - \frac{c}{a^2 x^2} \right) dx = ac \left( \begin{cases} -\frac{\sqrt{-a^2 x^2 + 1}}{a^2} & \text{for } a^2 \neq 0 \\ \frac{x^2}{2} & \text{otherwise} \end{cases} \right)
$$

$$
+ c \left( \begin{cases} \frac{\log \left( -2a^2 x + 2\sqrt{-a^2}\sqrt{-a^2 x^2 + 1} \right)}{\sqrt{-a^2}} & \text{for } a^2 \neq 0 \\ x & \text{otherwise} \end{cases} \right)
$$

$$
- \frac{c \left( \begin{cases} -\operatorname{acosh}\left(\frac{1}{ax}\right) & \text{for } \frac{1}{|a^2 x^2|} > 1 \\ i \operatorname{asin}\left(\frac{1}{ax}\right) & \text{otherwise} \end{cases} \right)}{a}
$$

$$
- \frac{c \left( \begin{cases} -\frac{i\sqrt{a^2 x^2 - 1}}{x} & \text{for } |a^2 x^2| > 1 \\ -\frac{\sqrt{-a^2 x^2 + 1}}{x} & \text{otherwise} \end{cases} \right)}{a^2}
$$

✞ ☎

✝ ✆

✞ ☎

<span id="page-4425-1"></span>✝ ✆

input <mark>integrate((a\*x+1)/(-a\*\*2\*x\*\*2+1)\*\*(1/2)\*(c-c/a\*\*2/x\*\*2),x)</mark>

```
output <mark>a*c*Piecewise((-sqrt(-a**2*x**2 + 1)/a**2, Ne(a**2, 0)), (x**2/2, True)) +</mark>
            c*Piecewise((log(-2*ax*2*x + 2*sqrt(-ax*2)*sqrt(-ax*2)*x**2 + 1))/sqrt(-ax*2*2*x)*2 + 2*2*x**2 + 2*2*x**2 + 2*2*x**2 + 2*2*x**2 + 2*2*x**2 + 2*2*x**2 + 2*2*x**2 + 2*2*x**2 + 2*2*x**2 + 2*2*x**2 + 2*2*x**2 + 2*2*x**2 + 2*2*x**2 + 2*2*x**2 + 2*2*x**2 + 2*2*x**2 + 2*2*x**2 + 2*2*x**2 + 2*2*x**2 + 2*2*x**2 + 2*2*x**2 + 2*2*2), Ne(a**2, 0)), (x, True)) - c*Piecewise((-acosh(1/(a*x)), 1/Abs(a**2*x
           **2) > 1), (I*\alpha * x), True) a - c*Picewise((-I*\sqrt{a*2*x**2 - 1}))/x, Abs(a**2*x**2) > 1), (-sqrt(-a**2*x**2 + 1)/x, True))/a**2
```
### **3.631.7 Maxima [A] (verification not implemented)**

Time  $= 0.28$  (sec), antiderivative size  $= 79$ , normalized size of antiderivative  $= 1.36$ 

$$
\int e^{\arctanh(ax)} \left(c - \frac{c}{a^2 x^2}\right) dx = \frac{c \arcsin(ax)}{a} + \frac{c \log\left(\frac{2\sqrt{-a^2 x^2 + 1}}{|x|} + \frac{2}{|x|}\right)}{a} - \frac{\sqrt{-a^2 x^2 + 1}c}{a} + \frac{\sqrt{-a^2 x^2 + 1}c}{a^2 x}
$$

✞ ☎

✝ ✆

✞ ☎

<span id="page-4426-0"></span> $\left($   $\left($   $\right)$   $\left($   $\left($   $\right)$   $\left($   $\left($   $\right)$   $\left($   $\left($   $\right)$   $\left($   $\left($   $\right)$   $\left($   $\left($   $\right)$   $\left($   $\left($   $\right)$   $\left($   $\left($   $\right)$   $\left($   $\left($   $\right)$   $\left($   $\left($   $\right)$   $\left($   $\left($   $\right)$   $\left($   $\left($   $\right)$   $\left($ 

input <mark>integrate((a\*x+1)/(-a^2\*x^2+1)^(1/2)\*(c-c/a^2/x^2),x, algorithm="maxima")</mark>

output c\*arcsin(a\*x)/a + c\*log(2\*sqrt(-a^2\*x^2 + 1)/abs(x) + 2/abs(x))/a - sqrt(  $a^2*x^2 + 1*x^2 + \sqrt{a^2 + x^2 + 1}$ 

### **3.631.8 Giac [B] (verification not implemented)**

Leaf count of result is larger than twice the leaf count of optimal. 128 vs.  $2(54) = 108$ . Time  $= 0.28$  (sec), antiderivative size  $= 128$ , normalized size of antiderivative  $= 2.21$ 

$$
\int e^{\operatorname{arctanh}(ax)} \left(c - \frac{c}{a^2 x^2}\right) dx = -\frac{a^2 cx}{2\left(\sqrt{-a^2 x^2 + 1} |a| + a\right)|a|} + \frac{c \arcsin\left(ax\right) \operatorname{sgn}(a)}{|a|} + \frac{c \log\left(\frac{|-2\sqrt{-a^2 x^2 + 1} |a| - 2a|}{2a^2 |x|}\right)}{|a|} + \frac{|\sqrt{-a^2 x^2 + 1} c|}{a} + \frac{(\sqrt{-a^2 x^2 + 1} |a| + a)c}{2\left(a^2 x |a\right)}
$$

✞ ☎

 $\left($   $\left($   $\right)$   $\left($   $\left($   $\right)$   $\left($   $\left($   $\right)$   $\left($   $\left($   $\right)$   $\left($   $\left($   $\right)$   $\left($   $\left($   $\right)$   $\left($   $\left($   $\right)$   $\left($   $\left($   $\right)$   $\left($   $\left($   $\right)$   $\left($   $\left($   $\right)$   $\left($   $\left($   $\right)$   $\left($   $\left($   $\right)$   $\left($ 

✞ ☎

<span id="page-4426-1"></span>✝ ✆

input <mark>integrate((a\*x+1)/(-a^2\*x^2+1)^(1/2)\*(c-c/a^2/x^2),x, algorithm="giac")</mark>

output -1/2\*a^2\*c\*x/((sqrt(-a^2\*x^2 + 1)\*abs(a) + a)\*abs(a)) + c\*arcsin(a\*x)\*sgn( a)/abs(a) +  $c*log(1/2*abs(-2*sqrt(-a^2*x^2 + 1)*abs(a) - 2*a)/(a^2*abs(x))$  $)/abs(a)$  - sqrt(-a<sup>2\*x^2</sup> + 1)\*c/a + 1/2\*(sqrt(-a<sup>2\*x^2</sup> + 1)\*abs(a) + a)\*c/  $(a^2***abs(a))$ 

#### 3.631. R  $e^{\arctanh(ax)}(c-\frac{c}{a^2c})$  $\frac{c}{a^2x^2}$ ) dx

## **3.631.9 Mupad [B] (verification not implemented)**

Time  $= 3.57$  (sec), antiderivative size  $= 76$ , normalized size of antiderivative  $= 1.31$ 

$$
\int e^{\arctanh(ax)} \left(c - \frac{c}{a^2 x^2}\right) dx = \frac{c \operatorname{atanh}(\sqrt{1 - a^2 x^2})}{a} - \frac{c \sqrt{1 - a^2 x^2}}{a} + \frac{c \operatorname{asinh}(x \sqrt{-a^2})}{\sqrt{-a^2}} + \frac{c \sqrt{1 - a^2 x^2}}{a^2 x}
$$

✞ ☎

✞ ☎

 $\left( \begin{array}{cc} \bullet & \bullet & \bullet \\ \bullet & \bullet & \bullet \end{array} \right)$ 

 $\text{input} \left| \frac{\text{int}((c - c/(a^2*x^2))*(a*x + 1))/(1 - a^2*x^2)^{2}(1/2),x)}{x}\right|$ ✝ ✆

output  $(c*atanh((1 - a^2*x^2)^(1/2)))/a - (c*(1 - a^2*x^2)^(1/2))/a + (c*asinh(x*)$  $(-a^2)^(1/2))$ /(-a<sup>2</sup>)<sup>-</sup>(1/2) + (c\*(1 - a<sup>2\*x<sup>2</sup>)<sup>-</sup>(1/2))/(a<sup>2\*x</sup>)</sup>
**3.632** 
$$
\int \frac{e^{\mathbf{arctanh}(ax)}}{c - \frac{c}{a^2x^2}} dx
$$

ï

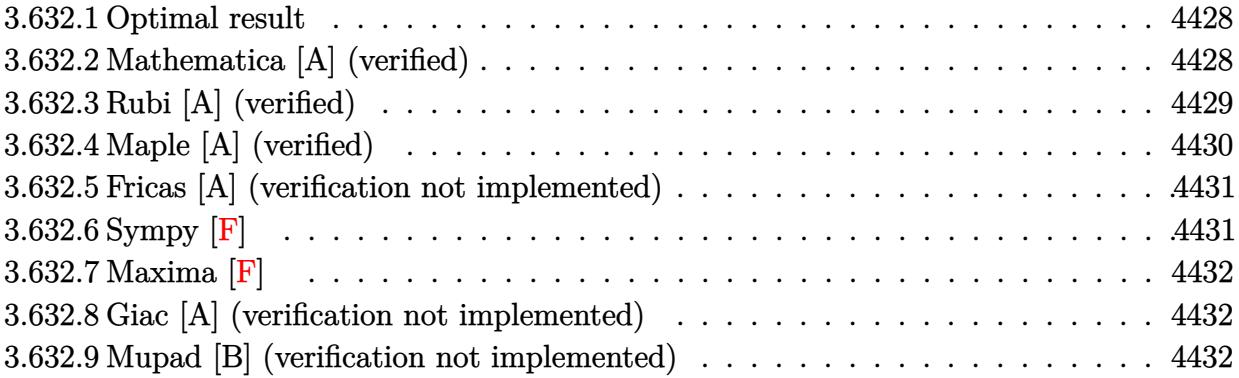

#### <span id="page-4428-0"></span>**Optimal result** 3.632.1

Integrand size  $= 20$ , antiderivative size  $= 61$ 

$$
\int \frac{e^{\arctanh(ax)}}{c - \frac{c}{a^2 x^2}} dx = -\frac{1 + ax}{ac\sqrt{1 - a^2 x^2}} - \frac{\sqrt{1 - a^2 x^2}}{ac} + \frac{\arcsin(ax)}{ac}
$$

output  $arcsin(a*x)/a/c+(-a*x-1)/a/c/(-a^2*x^2+1)^(1/2)-(-a^2*x^2+1)^(1/2)/a/c$ 

#### <span id="page-4428-1"></span>Mathematica [A] (verified) 3.632.2

Time =  $0.02$  (sec), antiderivative size = 53, normalized size of antiderivative = 0.87

$$
\int \frac{e^{\arctanh(ax)}}{c - \frac{c}{a^2x^2}} dx = \frac{-2 - ax + a^2x^2 + \sqrt{1 - a^2x^2}\arcsin(ax)}{ac\sqrt{1 - a^2x^2}}
$$

input Integrate  $\text{E}^{\text{-}}$ ArcTanh  $\text{[a*x]}/\text{(c - c/(a^2*x^2)), x]}$ 

<span id="page-4428-2"></span>output  $(-2 - a*x + a^2*x^2 + Sqrt[1 - a^2*x^2]*ArcSin[a*x])/(a*c*Sqrt[1 - a^2*x^2$  $1)$ 

3.632. 
$$
\int \frac{e^{\arctanh(ax)}}{c - \frac{c}{a^2x^2}} dx
$$

## **3.632.3 Rubi [A] (verified)**

Time  $= 0.37$  (sec), antiderivative size  $= 65$ , normalized size of antiderivative  $= 1.07$ , number of steps used = 5, number of rules used = 5,  $\frac{\text{number of rules}}{\text{integral size}}$  = 0.250, Rules used = {6707, 6698, 527, 455, 223}

Below are the steps used by Rubi to obtain the solution. The rule number used for the transformation is given above next to the arrow. The rules definitions used are listed below.

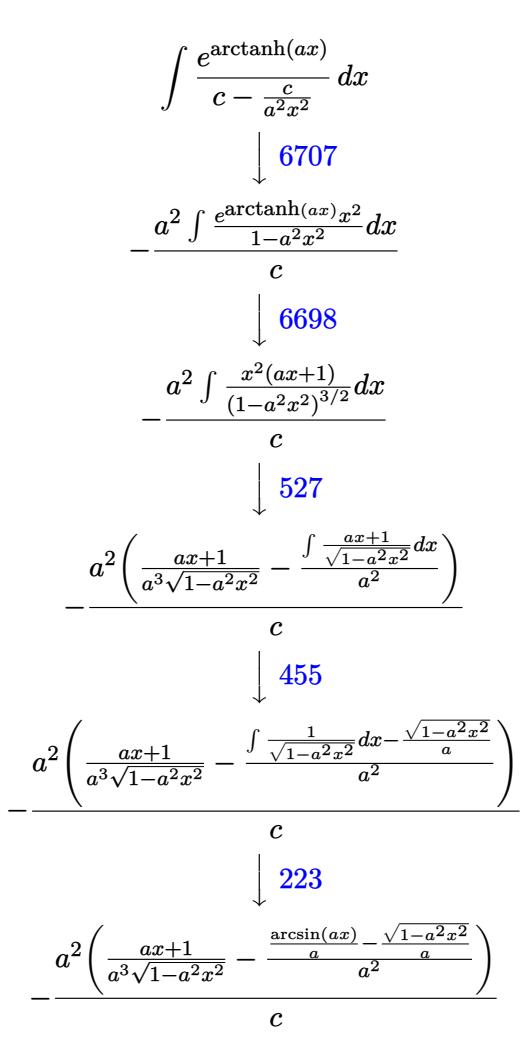

✞ ☎

✝ ✆

input Int[E^ArcTanh[a\*x]/(c - c/(a^2\*x^2)),x]

output -((a^2\*((1 + a\*x)/(a^3\*Sqrt[1 - a^2\*x^2]) - (-(Sqrt[1 - a^2\*x^2]/a) + ArcS ✞ ☎  $in[a*x]/a)/a^2)$ /c) ✝ ✆

3.632. 
$$
\int \frac{e^{\arctanh(ax)}}{c - \frac{c}{a^2x^2}} dx
$$

### **3.632.3.1 Defintions of rubi rules used**

rule 223 Int[1/Sqrt[(a\_) + (b\_.)\*(x\_)^2], x\_Symbol] :> Simp[ArcSin[Rt[-b, 2]\*(x/Sqrt ✞ ☎ [a])]/Rt[-b, 2], x] /; FreeQ[{a, b}, x] && GtQ[a, 0] && NegQ[b]

✝ ✆

✞ ☎

rule 455 <mark>| Int[((c\_) + (d\_.)\*(x\_))\*((a\_) + (b\_.)\*(x\_)^2)^(p\_.), x\_Symbol] :> Simp[d\*((</mark>  $a + b*x^2)^{(p + 1)/(2*b*(p + 1))}, x] + Simp[c Int[(a + b*x^2)^p, x], x]$ /; FreeQ $[{a, b, c, d, p}, x]$  &  $'$  !LeQ $[p, -1]$ ✝ ✆

rule 527 <mark>Int[((x\_)^(m\_.)\*((c\_) + (d\_.)\*(x\_))^(n\_.))/((a\_) + (b\_.)\*(x\_)^2)^(3/2), x\_S</mark> ✞ ☎ ymbol] :> Simp[ $(-2^{(n - 1)})$ \*c^(m + n - 2)\*((c + d\*x)/(b\*d^(m - 1)\*Sqrt[a +  $b*x^2$ ])), x] + Simp[1/(b\*d^(m - 2)) Int[(1/Sqrt[a + b\*x^2])\*ExpandToSum[(  $2^-(n - 1)*c^-(m + n - 1) - d^m*x^m*(c + d*x)^-(n - 1))/(c - d*x), x], x], x$ /; FreeQ[{a, b, c, d}, x] && IGtQ[n, 0] && IGtQ[m, 0] && EqQ[b\*c^2 + a\*d^2, 0] ✝ ✆

rule 6698 <mark>Int[E^(ArcTanh[(a\_.)\*(x\_)]\*(n\_.))\*(x\_)^(m\_.)\*((c\_) + (d\_.)\*(x\_)^2)^(p\_.), x</mark> ✞ ☎  $_Symbol$ ] :> Simp[c^p Int[x^m\*(1 - a^2\*x^2)^(p - n/2)\*(1 + a\*x)^n, x], x] /; FreeQ[{a, c, d, m, p}, x] && EqQ[a^2\*c + d, 0] && (IntegerQ[p] || GtQ[c, 0]) && IGtQ[(n + 1)/2, 0] && !IntegerQ[p - n/2] ✝ ✆

rule 6707 <mark>Int[E^(ArcTanh[(a\_.)\*(x\_)]\*(n\_.))\*(u\_.)\*((c\_) + (d\_.)/(x\_)^2)^(p\_.), x\_Symb</mark> ol] :> Simp[d^p Int[(u/x^(2\*p))\*(1 - a^2\*x^2)^p\*E^(n\*ArcTanh[a\*x]), x], x ] /; FreeQ $[{a, c, d, n}, x]$  && EqQ $[c + a^2*d, 0]$  && IntegerQ $[p]$  $\left($   $\left($   $\right)$   $\left($   $\left($   $\right)$   $\left($   $\left($   $\right)$   $\left($   $\left($   $\right)$   $\left($   $\left($   $\right)$   $\left($   $\left($   $\right)$   $\left($   $\left($   $\right)$   $\left($   $\left($   $\right)$   $\left($   $\left($   $\right)$   $\left($   $\left($   $\right)$   $\left($   $\left($   $\right)$   $\left($   $\left($   $\right)$   $\left($ 

# <span id="page-4430-0"></span>**3.632.4 Maple [A] (verified)**

Time  $= 0.14$  (sec), antiderivative size  $= 95$ , normalized size of antiderivative  $= 1.56$ 

✞ ☎

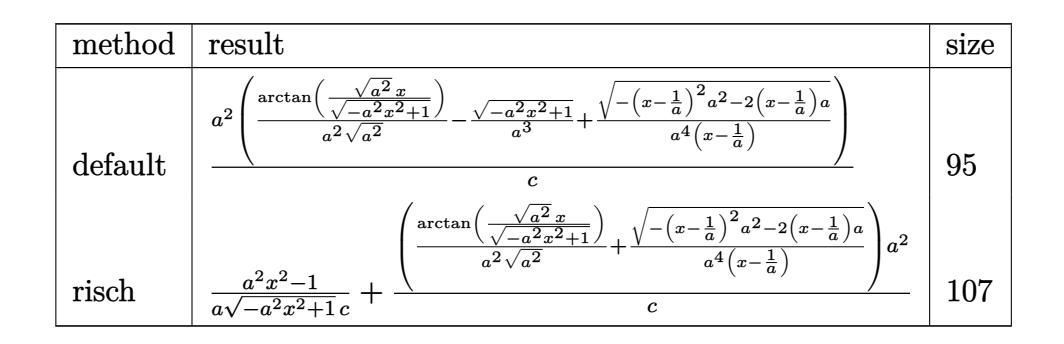

input <mark>int((a\*x+1)/(-a^2\*x^2+1)^(1/2)/(c-c/a^2/x^2),x,method=\_RETURNVERBOSE)</mark>

```
output <mark>| a^2/c*(1/a^2/(a^2)^(1/2)*arctan((a^2)^(1/2)*x/(-a^2*x^2+1)^(1/2))-(-a^2*x^</mark>
       2+1)^{(1/2)/a^3+1/a^4/(x-1/a)*(-(x-1/a)^2*a^2-2*(x-1/a)*a)^(1/2))}
```
### **3.632.5 Fricas [A] (verification not implemented)**

Time  $= 0.26$  (sec), antiderivative size  $= 68$ , normalized size of antiderivative  $= 1.11$ 

$$
\int \frac{e^{\arctanh(ax)}}{c - \frac{c}{a^2x^2}} dx = -\frac{2ax + 2(ax - 1)\arctan\left(\frac{\sqrt{-a^2x^2 + 1}}{ax}\right) + \sqrt{-a^2x^2 + 1}(ax - 2) - 2}{a^2cx - ac}
$$

 $\left($   $\left($   $\right)$   $\left($   $\left($   $\right)$   $\left($   $\left($   $\right)$   $\left($   $\left($   $\right)$   $\left($   $\left($   $\right)$   $\left($   $\left($   $\right)$   $\left($   $\left($   $\right)$   $\left($   $\left($   $\right)$   $\left($   $\left($   $\right)$   $\left($   $\left($   $\right)$   $\left($   $\left($   $\right)$   $\left($   $\left($   $\right)$   $\left($ 

✞ ☎

<span id="page-4431-1"></span>✝ ✆

✞ ☎

 $\left( \begin{array}{cc} \text{ } & \text{ } \\ \text{ } & \text{ } \end{array} \right)$ 

✞ ☎

<span id="page-4431-0"></span> $\left($   $\left($   $\right)$   $\left($   $\left($   $\right)$   $\left($   $\left($   $\right)$   $\left($   $\left($   $\right)$   $\left($   $\left($   $\right)$   $\left($   $\left($   $\right)$   $\left($   $\left($   $\right)$   $\left($   $\left($   $\right)$   $\left($   $\left($   $\right)$   $\left($   $\left($   $\right)$   $\left($   $\left($   $\right)$   $\left($   $\left($   $\right)$   $\left($ 

input <mark>integrate((a\*x+1)/(-a^2\*x^2+1)^(1/2)/(c-c/a^2/x^2),x, algorithm="fricas")</mark> ✞ ☎

output <mark>-(2\*a\*x + 2\*(a\*x - 1)\*arctan((sqrt(-a^2\*x^2 + 1) - 1)/(a\*x)) + sqrt(-a^2\*x</mark>  $\hat{c}$  + 1)\*(a\*x - 2) - 2)/(a<sup> $\hat{c}$ </sup>\*c\*x - a\*c)

# **3.632.6 Sympy [F]**

$$
\int \frac{e^{\arctanh(ax)}}{c - \frac{c}{a^2x^2}} dx = \frac{a^2 \int \frac{x^2}{ax\sqrt{-a^2x^2 + 1} - \sqrt{-a^2x^2 + 1}} dx}{c}
$$

✞ ☎

✝ ✆

✞ ☎

<span id="page-4431-2"></span>✝ ✆

$$
input\_integrate((a*x+1)/(-a*x*x*x+2+1)**(1/2)/(c-c/a*x^2*x*x)
$$
,x)

output <mark>| a\*\*2\*Integral(x\*\*2/(a\*x\*sqrt(-a\*\*2\*x\*\*2 + 1) - sqrt(-a\*\*2\*x\*\*2 + 1)), x)/c</mark>

### **3.632.7 Maxima [F]**

$$
\int \frac{e^{\arctanh(ax)}}{c - \frac{c}{a^2x^2}} dx = \int \frac{ax + 1}{\sqrt{-a^2x^2 + 1}(c - \frac{c}{a^2x^2})} dx
$$

✞ ☎

✝ ✆

✞ ☎

<span id="page-4432-0"></span>✝ ✆

input <mark>integrate((a\*x+1)/(-a^2\*x^2+1)^(1/2)/(c-c/a^2/x^2),x, algorithm="maxima")</mark>

output <mark>integrate((a\*x + 1)/(sqrt(-a^2\*x^2 + 1)\*(c - c/(a^2\*x^2))), x)</mark>

## **3.632.8 Giac [A] (verification not implemented)**

Time  $= 0.28$  (sec), antiderivative size  $= 72$ , normalized size of antiderivative  $= 1.18$ 

$$
\int \frac{e^{\arctanh(ax)}}{c - \frac{c}{a^2x^2}} dx = \frac{\arcsin (ax) \operatorname{sgn}(a)}{c|a|} - \frac{\sqrt{-a^2x^2 + 1}}{ac} - \frac{2}{c\left(\frac{\sqrt{-a^2x^2 + 1}|a| + a}{a^2x} - 1\right)|a|}
$$

✞ ☎

✝ ✆

✞ ☎

<span id="page-4432-1"></span>✝ ✆

input <mark>integrate((a\*x+1)/(-a^2\*x^2+1)^(1/2)/(c-c/a^2/x^2),x, algorithm="giac")</mark>

output arcsin(a\*x)\*sgn(a)/(c\*abs(a)) - sqrt(-a^2\*x^2 + 1)/(a\*c) - 2/(c\*((sqrt(-a^  $2*x^2 + 1)*abs(a) + a)/(a^2*x - 1)*abs(a)$ 

### **3.632.9 Mupad [B] (verification not implemented)**

Time  $= 3.97$  (sec), antiderivative size  $= 90$ , normalized size of antiderivative  $= 1.48$ 

$$
\int \frac{e^{\arctanh(ax)}}{c - \frac{c}{a^2 x^2}} dx = \frac{\operatorname{asinh}\left(x \sqrt{-a^2}\right)}{c \sqrt{-a^2}} - \frac{\sqrt{1 - a^2 x^2}}{a c} - \frac{\sqrt{1 - a^2 x^2}}{c \left(x \sqrt{-a^2} - \frac{\sqrt{-a^2}}{a}\right) \sqrt{-a^2}}
$$

✞ ☎

✝ ✆

✞ ☎

✝ ✆

 $\text{input} \left| \frac{\text{int}((a*x + 1)/((c - c/(a^2*x^2))*(1 - a^2*x^2)^((1/2))), x)}{\text{int}((a*x + 1)/((c - c/(a^2*x^2))*(1 - a^2*x^2)^2)^{2})} \right|\right|$ 

output <mark>| asinh(x\*(-a^2)^(1/2))/(c\*(-a^2)^(1/2)) - (1 - a^2\*x^2)^(1/2)/(a\*c) - (1 -</mark>  $a^2*x^2)^(1/2)/(c*(x*(-a^2)^(1/2) - (-a^2)^(1/2)/a)*(-a^2)(1/2))$ 

$$
3.632. \qquad \int \frac{e^{\arctanh(ax)}}{c - \frac{c}{a^2x^2}} \, dx
$$

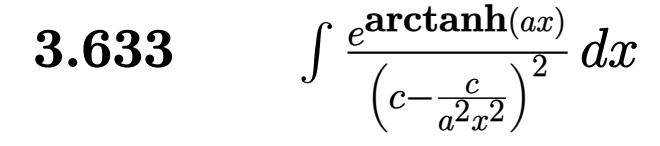

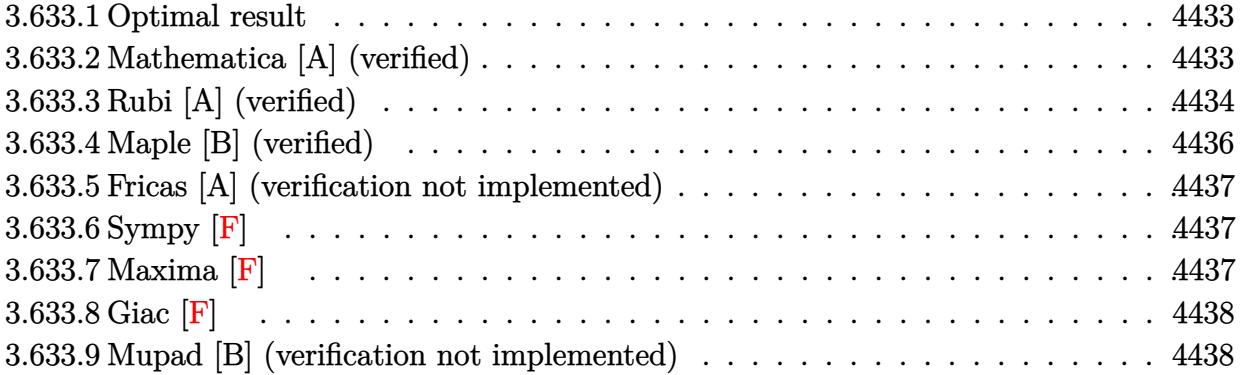

### <span id="page-4433-0"></span>**3.633.1 Optimal result**

Integrand size  $= 20$ , antiderivative size  $= 96$ 

$$
\int \frac{e^{\arctanh(ax)}}{\left(c - \frac{c}{a^2 x^2}\right)^2} dx = \frac{a^2 x^3 (1 + ax)}{3c^2 (1 - a^2 x^2)^{3/2}} - \frac{x(3 + 4ax)}{3c^2 \sqrt{1 - a^2 x^2}} - \frac{8\sqrt{1 - a^2 x^2}}{3ac^2} + \frac{\arcsin(ax)}{ac^2}
$$

✞ ☎

<span id="page-4433-1"></span>✝ ✆

output 1/3\*a^2\*x^3\*(a\*x+1)/c^2/(-a^2\*x^2+1)^(3/2)+arcsin(a\*x)/a/c^2-1/3\*x\*(4\*a\*x+  $3)/c^2/(-a^2*x^2+1)^(1/2)-8/3*(-a^2*x^2+1)^(1/2)/a/c^2$ 

### **3.633.2 Mathematica [A] (verified)**

Time  $= 0.04$  (sec), antiderivative size  $= 78$ , normalized size of antiderivative  $= 0.81$ 

$$
\int \frac{e^{\arctanh(ax)}}{\left(c - \frac{c}{a^2x^2}\right)^2} dx = \frac{8 - 5ax - 7a^2x^2 + 3a^3x^3 + 3(-1 + ax)\sqrt{1 - a^2x^2}\arcsin(ax)}{3ac^2(-1 + ax)\sqrt{1 - a^2x^2}}
$$

✞ ☎

<span id="page-4433-2"></span>✝ ✆

input <mark>Integrate[E^ArcTanh[a\*x]/(c - c/(a^2\*x^2))^2,x]</mark> ✝ ✆

output (8 - 5\*a\*x - 7\*a^2\*x^2 + 3\*a^3\*x^3 + 3\*(-1 + a\*x)\*Sqrt[1 - a^2\*x^2]\*ArcSin ✞ ☎  $[a*x]/(3*a*c^2*(-1 + a*x)*Sqrt[1 - a^2*x^2])$ 

$$
3.633. \qquad \int \frac{e^{\arctanh(ax)}}{\left(c - \frac{c}{a^2x^2}\right)^2} \, dx
$$

## **3.633.3 Rubi [A] (verified)**

Time  $= 0.48$  (sec), antiderivative size  $= 97$ , normalized size of antiderivative  $= 1.01$ , number of steps used = 7, number of rules used = 7,  $\frac{\text{number of rules}}{\text{integral size}}$  = 0.350, Rules used = {6707, 6698, 529, 2345, 27, 455, 223}

Below are the steps used by Rubi to obtain the solution. The rule number used for the transformation is given above next to the arrow. The rules definitions used are listed below.

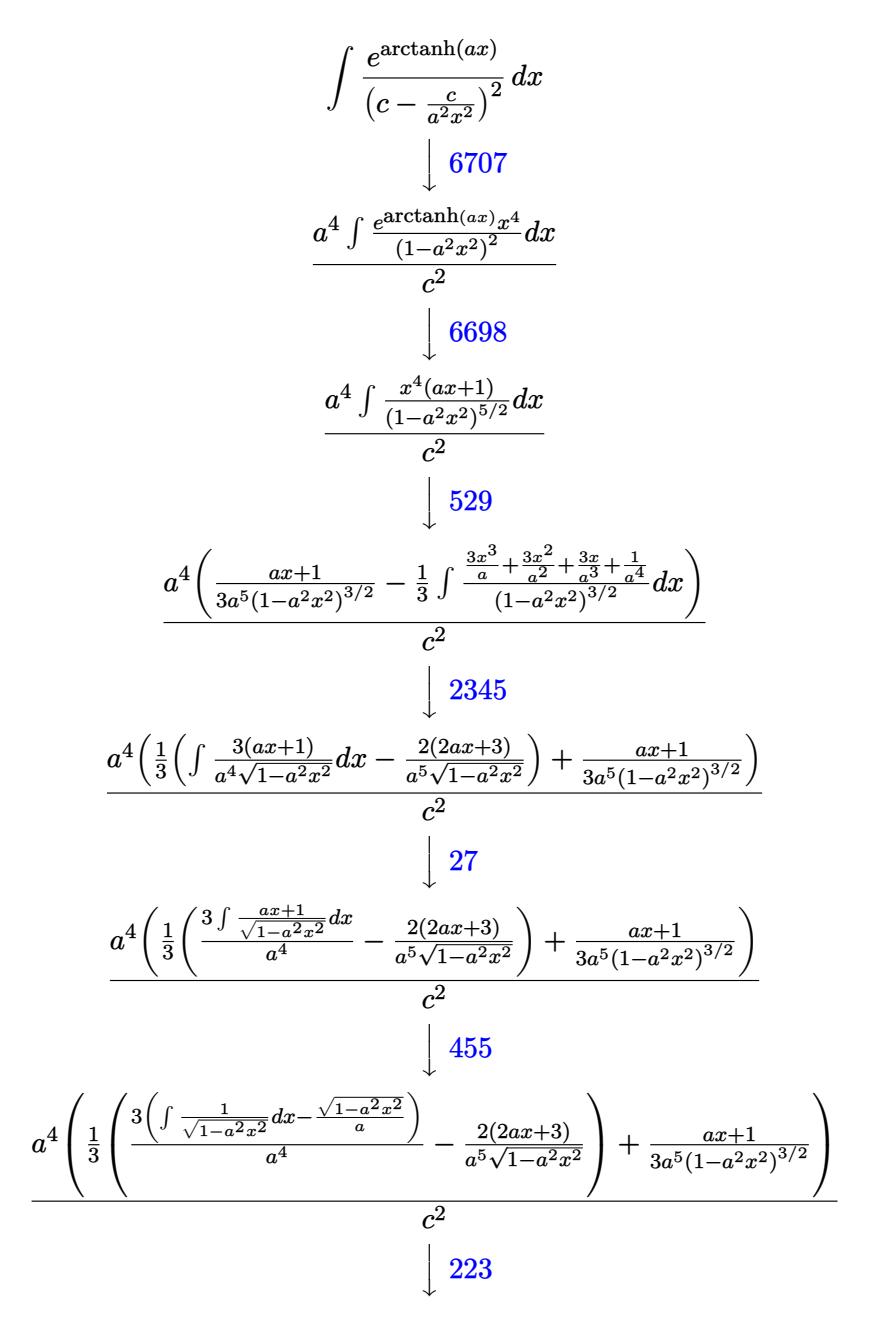

3.633. 
$$
\int \frac{e^{\arctanh(ax)}}{\left(c - \frac{c}{a^2x^2}\right)^2} dx
$$

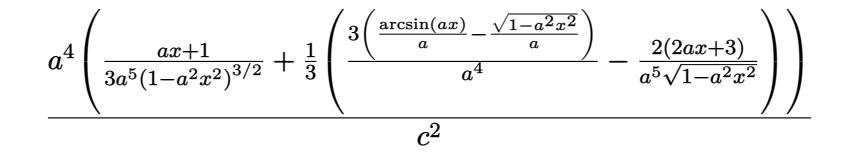

 $\text{input}$  Int  $\text{[E^AncTanh[a*x]/(c - c/(a^2*x^2))^2,x]}$ 

output  $(a^4*(1 + a*x)/(3*a^5*(1 - a^2*x^2)^(3/2)) + ((-2*(3 + 2*a*x))/(a^5*sqrt])$  $1 - a^2*x^2$ ) +  $(3*(-(Sqrt[1 - a^2*x^2]/a) + ArcSin[a*x]/a))/(a^4)/3))/(c^2)$ 

3.633.3.1 Defintions of rubi rules used

rule  $27 \mid Int[(a_{-}) * (Fx_{-}), x_{-}Symbol]$  :> Simp[a  $Int[Fx, x], x]$  /;  $FreeQ[a, x]$  &  $M$  $tchQ[Fx, (b_)*(Gx_)/; FreeQ[b, x]]$ 

rule 223 Int  $[1/Sqrt[(a]) + (b_*)*(x_2)^2]$ , x Symbol] :> Simp  $[ArcSin[Rt[-b, 2]*(x/Sqrt$ [a])]/Rt[-b, 2], x] /; FreeQ[{a, b}, x] && GtQ[a, 0] && NegQ[b]

rule  $455 \text{ Int}((c) + (d_{.})*(x_{.}))*(a_{.}) + (b_{.})*(x_{.})^2)(p_{.})$ , x\_Symbol] :> Simp[d\*((  $a + b*x^2$ <sup>o</sup>(p + 1)/(2\*b\*(p + 1))), x] + Simp[c Int[(a + b\*x<sup>-2</sup>)<sup>o</sup>p, x], x] /; FreeQ[{a, b, c, d, p}, x] & &!LeQ[p, -1]

rule  $529 \text{ Int}[(x_{-})^*(m_{-})*((c_{-}) + (d_{-})*(x_{-}))^*(n_{-})*((a_{-}) + (b_{-})*(x_{-})^*(p_{-}), x_{-}Symbo$ 1] :> With  $[{Qx = PolynomialQuotient[x^m, a*d + b*c*x, x]}, R = PolynomialRem$ ainder[x^m, a\*d + b\*c\*x, x]}, Simp[(-c)\*R\*(c + d\*x)^n\*((a + b\*x^2)^(p + 1)/  $(2*a*d*(p + 1))$ , x] + Simp[c/(2\*a\*(p + 1)) Int[(c + d\*x)^(n - 1)\*(a + b\*  $x^2$ )  $(p + 1)$ \*ExpandToSum[2\*a\*d\*(p + 1)\*Qx + R\*(n + 2\*p + 2), x], x], x]] /; FreeQ[{a, b, c, d}, x] && IGtQ[n, 0] && IGtQ[m, 1] && LtQ[p, -1] && EqQ[b\*  $c^2 + a*d^2, 0$ 

rule  $2345 \int Int[(Pq_{})*(a_{-}) + (b_{-})*(x_{-})^2)(p_{-})$ , x\_Symbol] :> With  $[Q = PolynomialQuot$  $ient[Pq, a + b*x^2, x], f = Coeff[PolynomialRemainder[Pq, a + b*x^2, x], x,$ 0],  $g = Coeff[PolynomialRemainder[Pq, a + b*x^2, x], x, 1]$ , Simp[(a\*g - b  $*f*x)*( (a + b*x^2)^{(p + 1)/(2*a*b*(p + 1))}, x] + Simp[1/(2*a*(p + 1))$  In  $t[(a + b*x^2)^{(p + 1)}*ExpandToSum[2*ax(p + 1)*Q + f*(2*p + 3), x], x], x]$ /; FreeQ[{a, b}, x] && PolyQ[Pq, x] && LtQ[p, -1]

3.633. 
$$
\int \frac{e^{\arctanh(ax)}}{\left(c - \frac{c}{a^2x^2}\right)^2} dx
$$

```
rule 6698 <mark>Int[E^(ArcTanh[(a_.)*(x_)]*(n_.))*(x_)^(m_.)*((c_) + (d_.)*(x_)^2)^(p_.), x</mark>
      ✞ ☎
       Symbol] :> Simp[c^p Int[x^m*(1 - a^2*x^2)^(p - n/2)*(1 + a*x)^n, x], x]
      /; FreeQ[{a, c, d, m, p}, x] && EqQ[a^2*c + d, 0] && (IntegerQ[p] || GtQ[c,
       0]) && IGtQ[(n + 1)/2, 0] && !IntegerQ[p - n/2]
```

```
rule 6707 <mark>Int[E^(ArcTanh[(a_.)*(x_)]*(n_.))*(u_.)*((c_) + (d_.)/(x_)^2)^(p_.), x_Symb</mark>
         ol] :> Simp[d^p Int[(u/x^(2*p))*(1 - a^2*x^2)^p*E^(n*ArcTanh[a*x]), x], x
         ] /; FreeQ[\{a, c, d, n\}, x] && EqQ[c + a^2 * d, 0] && IntegerQ[p]
```
# **3.633.4 Maple [B] (verified)**

Leaf count of result is larger than twice the leaf count of optimal. 183 vs.  $2(84) = 168$ . Time  $= 0.18$  (sec), antiderivative size  $= 184$ , normalized size of antiderivative  $= 1.92$ 

 $\left($   $\left($   $\right)$   $\left($   $\left($   $\right)$   $\left($   $\right)$   $\left($   $\left($   $\right)$   $\left($   $\left($   $\right)$   $\left($   $\left($   $\right)$   $\left($   $\right)$   $\left($   $\left($   $\right)$   $\left($   $\left($   $\right)$   $\left($   $\right)$   $\left($   $\left($   $\right)$   $\left($   $\left($   $\right)$   $\left($   $\left($   $\right)$   $\left($ 

✞ ☎

<span id="page-4436-0"></span> $\left($   $\left($   $\right)$   $\left($   $\left($   $\right)$   $\left($   $\left($   $\right)$   $\left($   $\left($   $\right)$   $\left($   $\left($   $\right)$   $\left($   $\left($   $\right)$   $\left($   $\left($   $\right)$   $\left($   $\left($   $\right)$   $\left($   $\left($   $\right)$   $\left($   $\left($   $\right)$   $\left($   $\left($   $\right)$   $\left($   $\left($   $\right)$   $\left($ 

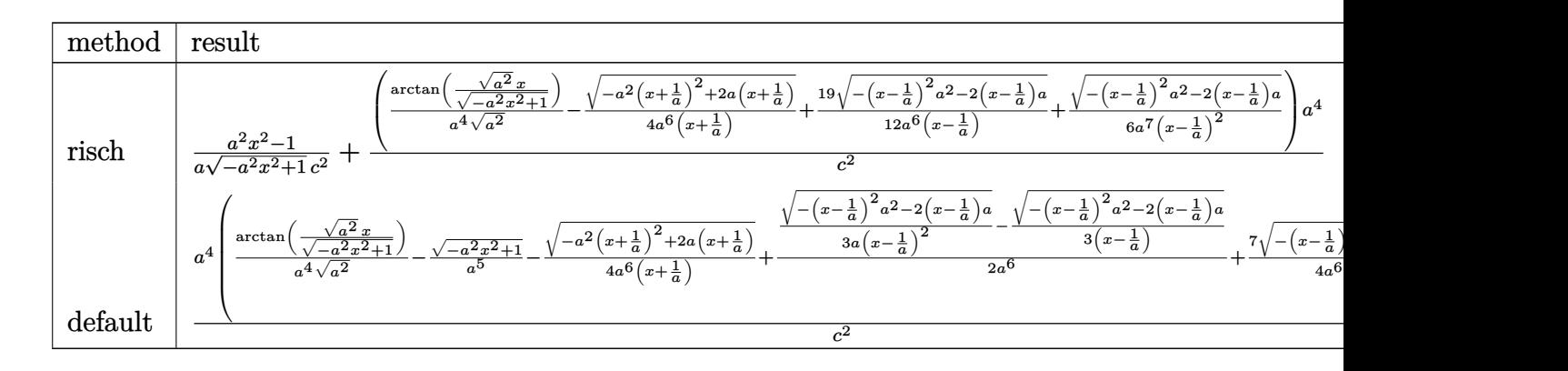

input <mark>| int((a\*x+1)/(-a^2\*x^2+1)^(1/2)/(c-c/a^2/x^2)^2,x,method=\_RETURNVERBOSE)</mark> ✞ ☎

```
output
1/a*(a^2*x^2-1)/(-a^2*x^2+1)^(1/2)/c^2+(1/a^4/(a^2)^(1/2)*arctan((a^2)^(1/
      2)*x/(-a^2*x^2+1)^(1/2)-1/4/a^6/(x+1/a)*(-a^2*(x+1/a)^2+2*x*(x+1/a))^(1/2)\frac{1+19}{12a^6/(x-1/a)*(-(x-1/a)^2*a^2-2*(x-1/a)*a)^{(1/2)+1/6/a^7/(x-1/a)^2*(x-1/a)}-(x-1/a)^2*a^2-2*(x-1/a)*a^2(1/2))*a^4/c^2
```
✝ ✆

✞ ☎

<span id="page-4436-1"></span>✝ ✆

### **3.633.5 Fricas [A] (verification not implemented)**

Time  $= 0.26$  (sec), antiderivative size  $= 142$ , normalized size of antiderivative  $= 1.48$ 

✞ ☎

✝ ✆

✞ ☎

<span id="page-4437-0"></span>✝ ✆

$$
\int \frac{e^{\arctanh(ax)}}{\left(c - \frac{c}{a^2x^2}\right)^2} dx =
$$
\n
$$
-\frac{8a^3x^3 - 8a^2x^2 - 8ax + 6(a^3x^3 - a^2x^2 - ax + 1)\arctan\left(\frac{\sqrt{-a^2x^2 + 1}}{ax}\right) + (3a^3x^3 - 7a^2x^2 - 5ax + 8)}{3(a^4c^2x^3 - a^3c^2x^2 - a^2c^2x + ac^2)}
$$

input <mark>integrate((a\*x+1)/(-a^2\*x^2+1)^(1/2)/(c-c/a^2/x^2)^2,x, algorithm="fricas"</mark>  $\lambda$ 

output -1/3\*(8\*a^3\*x^3 - 8\*a^2\*x^2 - 8\*a\*x + 6\*(a^3\*x^3 - a^2\*x^2 - a\*x + 1)\*arct an((sqrt(-a^2\*x^2 + 1) - 1)/(a\*x)) + (3\*a^3\*x^3 - 7\*a^2\*x^2 - 5\*a\*x + 8)\*s qrt(-a^2\*x^2 + 1) + 8)/(a^4\*c^2\*x^3 - a^3\*c^2\*x^2 - a^2\*c^2\*x + a\*c^2)

# **3.633.6 Sympy [F]**

$$
\int \frac{e^{\arctanh(ax)}}{\left(c - \frac{c}{a^2 x^2}\right)^2} dx = \frac{a^4 \int \frac{x^4}{a^3 x^3 \sqrt{-a^2 x^2 + 1} - a^2 x^2 \sqrt{-a^2 x^2 + 1} - ax \sqrt{-a^2 x^2 + 1} + \sqrt{-a^2 x^2 + 1}}}{c^2} dx
$$

✞ ☎

✝ ✆

✞ ☎

<span id="page-4437-1"></span> $\left($   $\left($   $\right)$   $\left($   $\left($   $\right)$   $\left($   $\left($   $\right)$   $\left($   $\left($   $\right)$   $\left($   $\left($   $\right)$   $\left($   $\left($   $\right)$   $\left($   $\left($   $\right)$   $\left($   $\left($   $\right)$   $\left($   $\left($   $\right)$   $\left($   $\left($   $\right)$   $\left($   $\left($   $\right)$   $\left($   $\left($   $\right)$   $\left($ 

input <mark>integrate((a\*x+1)/(-a\*\*2\*x\*\*2+1)\*\*(1/2)/(c-c/a\*\*2/x\*\*2)\*\*2,x)</mark>

output <mark>| a\*\*4\*Integral(x\*\*4/(a\*\*3\*x\*\*3\*sqrt(-a\*\*2\*x\*\*2 + 1) - a\*\*2\*x\*\*2\*sqrt(-a\*\*2\*</mark>  $x**2 + 1$  -  $a*x*sqrt(-a**2*x**2 + 1) + sqrt(-a**2*x**2 + 1), x)/(c**2)$ 

### **3.633.7 Maxima [F]**

$$
\int \frac{e^{\arctanh(ax)}}{(c - \frac{c}{a^2x^2})^2} dx = \int \frac{ax + 1}{\sqrt{-a^2x^2 + 1}(c - \frac{c}{a^2x^2})^2} dx
$$

✝ ✆

✞ ☎

<span id="page-4437-2"></span>✝ ✆

$$
\boxed{\text{integrate}(\text{a*x+1}) \cdot (-\text{a}^2 \cdot x^2 \cdot 2 + 1) \cdot (1/2) / (c - c/a^2 / x^2) \cdot 2, x, \text{ algorithm="maxima"}
$$

output <mark>integrate((a\*x + 1)/(sqrt(-a^2\*x^2 + 1)\*(c - c/(a^2\*x^2))^2), x)</mark>

3.633. 
$$
\int \frac{e^{\arctanh(ax)}}{\left(c - \frac{c}{a^2x^2}\right)^2} dx
$$

# **3.633.8 Giac [F]**

$$
\int \frac{e^{\arctanh(ax)}}{(c - \frac{c}{a^2x^2})^2} dx = \int \frac{ax + 1}{\sqrt{-a^2x^2 + 1(c - \frac{c}{a^2x^2})^2}} dx
$$

✞ ☎

✝ ✆

✞ ☎

<span id="page-4438-0"></span> $\left($   $\left($   $\right)$   $\left($   $\left($   $\right)$   $\left($   $\left($   $\right)$   $\left($   $\left($   $\right)$   $\left($   $\left($   $\right)$   $\left($   $\left($   $\right)$   $\left($   $\left($   $\right)$   $\left($   $\left($   $\right)$   $\left($   $\left($   $\right)$   $\left($   $\left($   $\right)$   $\left($   $\left($   $\right)$   $\left($   $\left($   $\right)$   $\left($ 

input <mark>integrate((a\*x+1)/(-a^2\*x^2+1)^(1/2)/(c-c/a^2/x^2)^2,x, algorithm="giac")</mark>

output <mark>integrate((a\*x + 1)/(sqrt(-a^2\*x^2 + 1)\*(c - c/(a^2\*x^2))^2), x)</mark>

# **3.633.9 Mupad [B] (verification not implemented)**

Time  $= 0.08$  (sec), antiderivative size  $= 188$ , normalized size of antiderivative  $= 1.96$ 

$$
\int \frac{e^{\arctanh(ax)}}{\left(c - \frac{c}{a^2x^2}\right)^2} dx = \frac{a\sqrt{1 - a^2x^2}}{6\left(a^4c^2x^2 - 2a^3c^2x + a^2c^2\right)} + \frac{\operatorname{asinh}\left(x\sqrt{-a^2}\right)}{c^2\sqrt{-a^2}} - \frac{\sqrt{1 - a^2x^2}}{ac^2} + \frac{\sqrt{1 - a^2x^2}}{4\sqrt{-a^2}\left(c^2x\sqrt{-a^2} + \frac{c^2\sqrt{-a^2}}{a}\right)} - \frac{19\sqrt{1 - a^2x^2}}{12\sqrt{-a^2}\left(c^2x\sqrt{-a^2} - \frac{c^2\sqrt{-a^2}}{a}\right)}
$$

✞ ☎

✝ ✆

✞ ☎

 $\text{input} \left| \frac{\text{int}((a*x + 1)/((c - c/(a^2*x^2))^2*(1 - a^2*x^2)^((1/2))}, x) \right|$ 

output (a\*(1 - a^2\*x^2)^(1/2))/(6\*(a^2\*c^2 - 2\*a^3\*c^2\*x + a^4\*c^2\*x^2)) + asinh(  $x*(-a^2)^(1/2))/((c^2*(-a^2)^(1/2)) - (1 - a^2*x^2)^(1/2)/(a*c^2) + (1 - a^2)$  $2*x^2)^(1/2)/(4*(-a^2)^(1/2)*(c^2*x*(-a^2)^(1/2) + (c^2*(-a^2)^(1/2))/a)$ -  $(19*(1 - a^2*x^2)^((1/2))/(12*(-a^2)^((1/2)*(c^2*x*(-a^2)^((1/2) - (c^2)*(-a^2))^2))$  $^{\sim}2)^{\sim}(1/2))/a)$ ✝ ✆

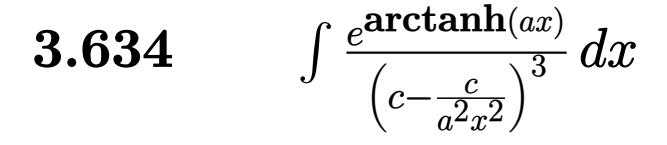

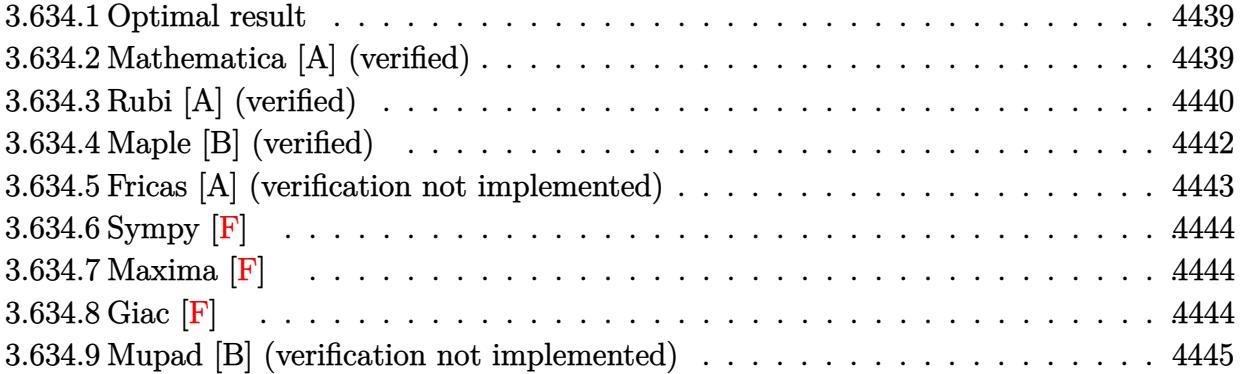

### <span id="page-4439-0"></span>**3.634.1 Optimal result**

Integrand size  $= 20$ , antiderivative size  $= 129$ 

$$
\int \frac{e^{\arctanh(ax)}}{\left(c - \frac{c}{a^2x^2}\right)^3} dx = -\frac{a^4x^5(1+ax)}{5c^3(1-a^2x^2)^{5/2}} + \frac{a^2x^3(5+6ax)}{15c^3(1-a^2x^2)^{3/2}} -\frac{x(5+8ax)}{5c^3\sqrt{1-a^2x^2}} - \frac{16\sqrt{1-a^2x^2}}{5ac^3} + \frac{\arcsin(ax)}{ac^3}
$$

✞ ☎

<span id="page-4439-1"></span>✝ ✆

output -1/5\*a^4\*x^5\*(a\*x+1)/c^3/(-a^2\*x^2+1)^(5/2)+1/15\*a^2\*x^3\*(6\*a\*x+5)/c^3/(-a  $^2*x^2+1$ <sup>o</sup>(3/2)+arcsin(a\*x)/a/c<sup>o</sup>3-1/5\*x\*(8\*a\*x+5)/c<sup>o</sup>3/(-a<sup>o</sup>2\*x<sup>o</sup>2+1)<sup>o</sup>(1/2)-1  $6/5*(-a^2*x^2+1)^(1/2)/a/c^3$ 

### **3.634.2 Mathematica [A] (verified)**

Time  $= 0.06$  (sec), antiderivative size  $= 108$ , normalized size of antiderivative  $= 0.84$ 

$$
\int \frac{e^{\arctanh(ax)}}{\left(c - \frac{c}{a^2x^2}\right)^3} dx
$$
\n
$$
= \frac{-48 + 33ax + 87a^2x^2 - 52a^3x^3 - 38a^4x^4 + 15a^5x^5 + 15(-1 + ax)^2(1 + ax)\sqrt{1 - a^2x^2}\arcsin(ax)}{15ac^3(-1 + ax)^2(1 + ax)\sqrt{1 - a^2x^2}}
$$

✞ ☎

✝ ✆

input Integrate[E^ArcTanh[a\*x]/(c - c/(a^2\*x^2))^3,x]

$$
3.634. \qquad \int \frac{e^{\arctanh(ax)}}{\left(c - \frac{c}{a^2 x^2}\right)^3} \, dx
$$

output (-48 + 33\*a\*x + 87\*a^2\*x^2 - 52\*a^3\*x^3 - 38\*a^4\*x^4 + 15\*a^5\*x^5 + 15\*(-1 + a\*x)^2\*(1 + a\*x)\*Sqrt[1 - a^2\*x^2]\*ArcSin[a\*x])/(15\*a\*c^3\*(-1 + a\*x)^2\*  $(1 + a*x)*Sqrt[1 - a^2*x^2])$ 

# **3.634.3 Rubi [A] (verified)**

Time  $= 0.57$  (sec), antiderivative size  $= 129$ , normalized size of antiderivative  $= 1.00$ , number of steps used = 8, number of rules used = 8,  $\frac{\text{number of rules}}{\text{integral size}}$  = 0.400, Rules used  $=$  {6707, 6698, 529, 2345, 2345, 27, 455, 223}

✞ ☎

<span id="page-4440-0"></span>✝ ✆

Below are the steps used by Rubi to obtain the solution. The rule number used for the transformation is given above next to the arrow. The rules definitions used are listed below.

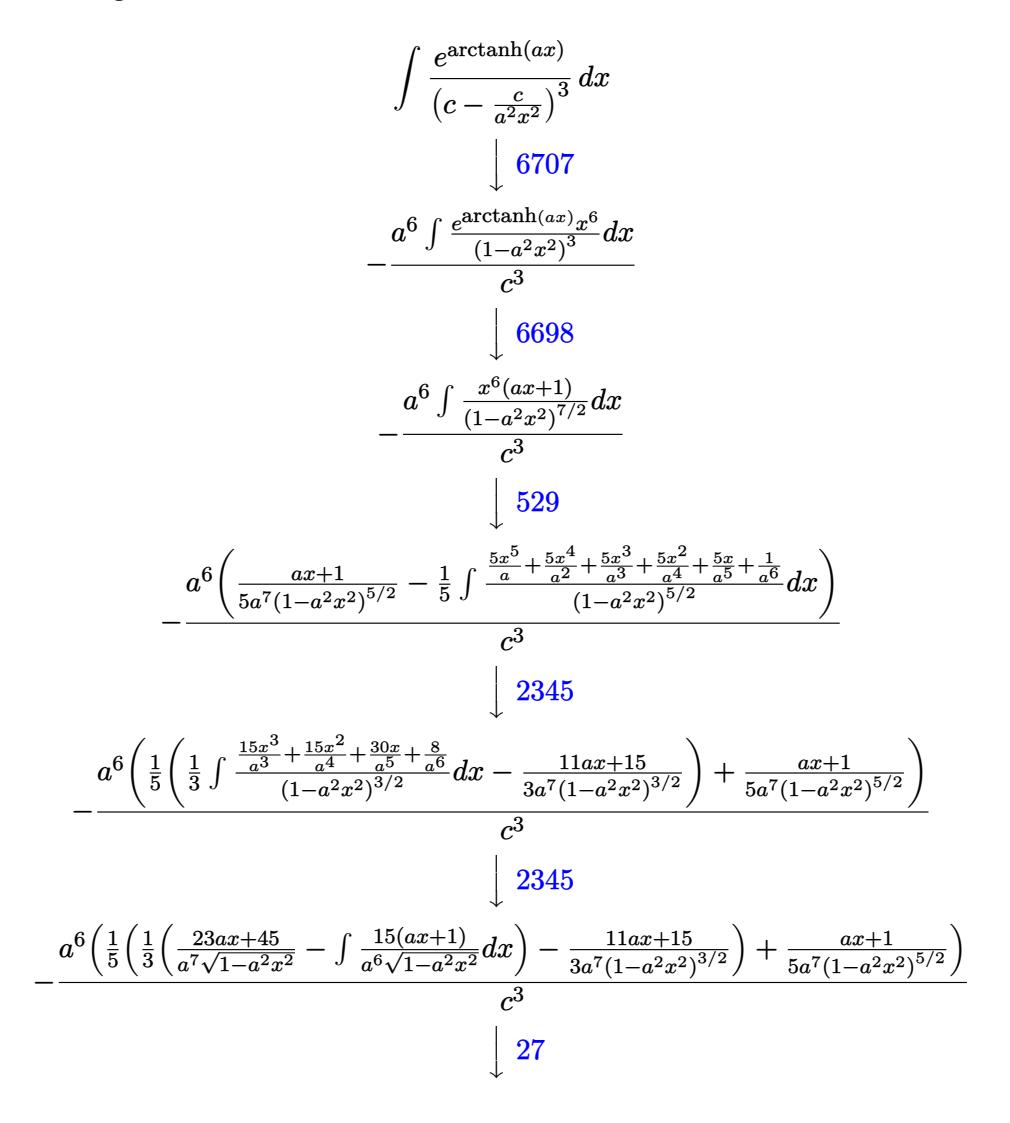

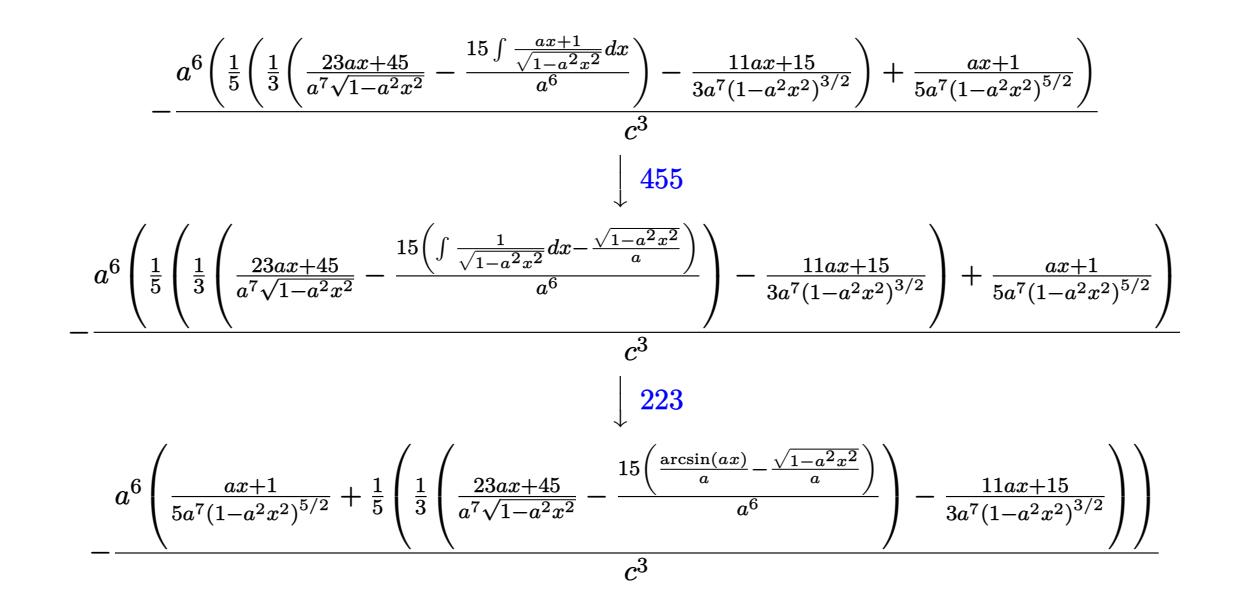

input  $Int [E^AncTanh[a*x]/(c - c/(a^2*x^2))^3,x]$ 

output  $-((a^6*((1 + a*x)/(5*a^7*(1 - a^2*x^2)^(5/2)) + (-1/3*(15 + 11*a*x)/(a^7*(15+23)x^2)))$  $1 - a^2*x^2$  (3/2)) + ((45 + 23\*a\*x)/(a<sup>2</sup>\*Sqrt[1 - a<sup>2\*x^2</sup>]) - (15\*(-(Sqrt  $[1 - a^2*x^2]/a$  +  $ArcSin[a*x]/a)/(a^6)/3/(5)/(c^3)$ 

### 3.634.3.1 Defintions of rubi rules used

rule 27 Int  $[(a_*)*(Fx_), x_Symbo1]$  :> Simp  $[a_$  Int  $Fx, x]$ , x] /; FreeQ $[a, x]$  && !Ma  $tchQ[Fx, (b_)*(Gx])$  /;  $FreeQ[b, x]]$ 

rule 223 Int  $[1/Sqrt[(a]) + (b_.)*(x_')^2]$ , x\_Symbol] :> Simp [ArcSin [Rt [-b, 2] \*(x/Sqrt  $[a])]/Rt[-b, 2], x]/;$  FreeQ[{a, b}, x] && GtQ[a, 0] && NegQ[b]

rule  $455 \text{ Int}((c_{-}) + (d_{-})*(x_{-})*(a_{-}) + (b_{-})*(x_{-})^2)(p_{-}), x_{-}Symbol]$  :> Simp[d\*((  $a + b*x^2$ <sup>o</sup>(p + 1)/(2\*b\*(p + 1))), x] + Simp[c Int[(a + b\*x<sup>-2</sup>)<sup>o</sup>p, x], x] /; FreeQ[{a, b, c, d, p}, x] && !LeQ[p, -1]

3.634. 
$$
\int \frac{e^{\arctanh(ax)}}{\left(c - \frac{c}{a^2x^2}\right)^3} dx
$$

rule 529  $Int[(x])^{(m-)*(c-) + (d-*)*(x-))^(n-*)*((a-) + (b-*)*(x-)^2)(p-), x_Symbo$ 1] :> With [{Qx = PolynomialQuotient [x^m, a\*d + b\*c\*x, x], R = PolynomialRem ainder[x^m, a\*d + b\*c\*x, x]}, Simp[(-c)\*R\*(c + d\*x)^n\*((a + b\*x^2)^(p + 1)/  $(2*a*d*(p + 1)))$ , x] + Simp[c/(2\*a\*(p + 1)) Int[(c + d\*x)^(n - 1)\*(a + b\*  $x^2$  (p + 1)\*ExpandToSum[2\*a\*d\*(p + 1)\*Qx + R\*(n + 2\*p + 2), x], x], x]] /; FreeQ[{a, b, c, d}, x] && IGtQ[n, 0] && IGtQ[m, 1] && LtQ[p, -1] && EqQ[b\*  $c^2 + a*d^2, 0$ 

```
rule 2345 \text{ Int}[(Pq_{-}) * ((a_{-}) + (b_{-}) * (x_{-})^2)^{(p_{-})}, x_{-}Symbol] :> With [Q = PolynomialQuot]ient [Pq, a + b*x<sup>\sim</sup>2, x], f = Coeff [PolynomialRemainder [Pq, a + b*x\sim2, x], x,
          0], g = Coeff[PolynomialRemainder[Pq, a + b*x^2, x], x, 1], Simp[(a*g - b
          *(f*x)*((a + b*x^2)^{(p + 1)/(2*a*b*(p + 1))}, x] + Simp[1/(2*a*(p + 1)) In
          t[(a + b*x^2)^(p + 1)*ExpandToSum[2*a*(p + 1)*Q + f*(2*p + 3), x], x], x]/; FreeQ[\{a, b\}, x] && PolyQ[Pq, x] && LtQ[p, -1]
```
rule 6698 Int [E^(ArcTanh [(a\_.)\*(x\_)]\*(n\_.))\*(x\_)^(m\_.)\*((c\_) + (d\_.)\*(x\_)^2)^(p\_.), x  $Symbol$  :> Simp[c^p Int[x^m\*(1 - a^2\*x^2)^(p - n/2)\*(1 + a\*x)^n, x], x] /; FreeQ[{a, c, d, m, p}, x] && EqQ[a^2\*c + d, 0] && (IntegerQ[p] || GtQ[c, 0]) && IGtQ[ $(n + 1)/2$ , 0] && !IntegerQ[ $p - n/2$ ]

```
rule 6707 Int E^{(arcTanh[(a_.),*(x_+)*(n_.),*(u_+)*((c_+) + (d_.),/(x_')^2)^(p_.), x_5)^m]}ol] :> Simp[d^p Int[(u/x^(2*p))*(1 - a^2*x^2)^p*E^(n*ArcTanh[a*x]), x], x
        ] /; FreeQ[{a, c, d, n}, x] && EqQ[c + a^2*d, 0] && IntegerQ[p]
```
### <span id="page-4442-0"></span>Maple [B] (verified) 3.634.4

Leaf count of result is larger than twice the leaf count of optimal. 259 vs.  $2(113) = 226$ . Time =  $0.22$  (sec), antiderivative size = 260, normalized size of antiderivative =  $2.02$ 

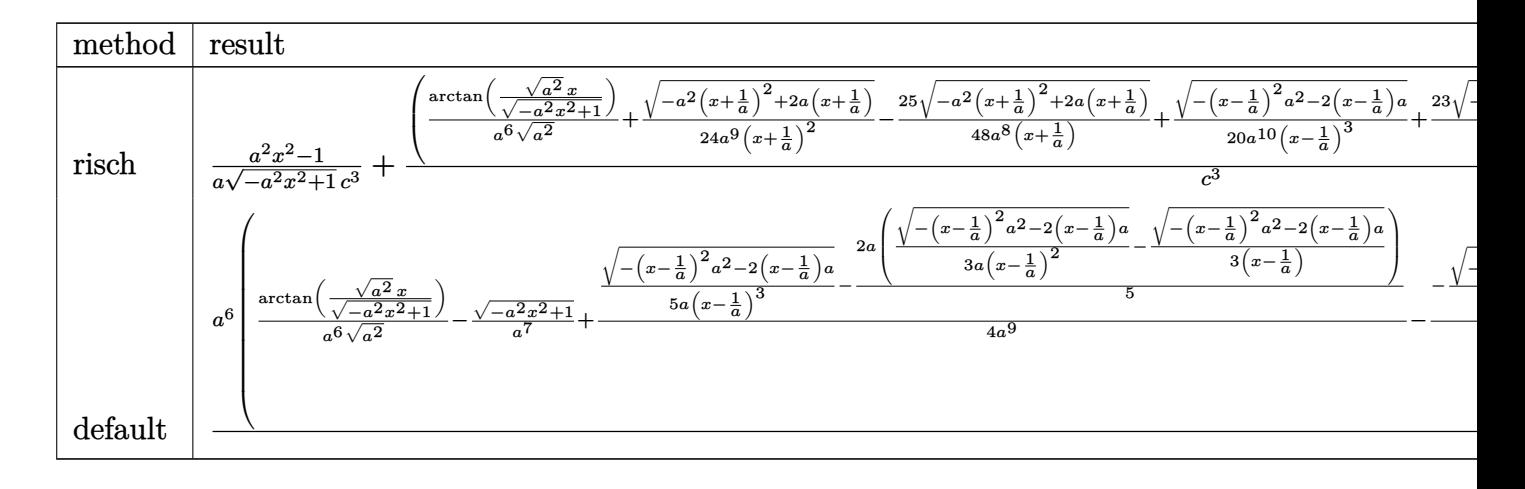

 $\int \frac{\pi}{\pi} \frac{\sinh((a*x+1)/(-a^2*x^2+1)^(1/2)/(c-c/a^2/x^2)^3,x, \text{method}]}{x^2-k}$ 

output  $1/a*(a^2*x^2-1)/(-a^2*x^2+1)^(1/2)/c^3+(1/a^6/(a^2)^(1/2)*arctan((a^2)^(1/2))$  $2)*x/(-a^2*x^2+1)^(1/2)+1/24/a^9/(x+1/a)^2*(-a^2*(x+1/a)^2+2*a*(x+1/a))^c$  $1/2)-25/48/a^8/(x+1/a)*(-a^2*(x+1/a)^2+2*a*(x+1/a))^2(1/2)+1/20/a^10/(x-1/a)$  $)^2$  + (-(x-1/a)  $^2$ \*a<sup>2</sup>2-2\*(x-1/a)\*a)  $^2(1/2)$  + 23/60/a<sup>2</sup>9/(x-1/a)<sup>2</sup> \* (-(x-1/a)<sup>2</sup> \* a<sup>2</sup>2  $-2*(x-1/a)*a^-(1/2)+493/240/a^8/(x-1/a)*(-(x-1/a)^2*a^2-2*(x-1/a)*a^-(1/2))$  $)*a^6/c^3$ 

#### <span id="page-4443-0"></span>Fricas [A] (verification not implemented) 3.634.5

Time =  $0.27$  (sec), antiderivative size = 211, normalized size of antiderivative = 1.64

$$
\int \frac{e^{\arctanh(ax)}}{\left(c - \frac{c}{a^2x^2}\right)^3} dx =
$$
\n
$$
- \frac{48 a^5 x^5 - 48 a^4 x^4 - 96 a^3 x^3 + 96 a^2 x^2 + 48 a x + 30 (a^5 x^5 - a^4 x^4 - 2 a^3 x^3 + 2 a^2 x^2 + a x - 1) \arctan\left(\frac{a^5 x^5 - a^4 x^4 - 2 a^3 x^3 + 2 a^2 x^2 + a x - 1}{15 (a^6 c^3 x^5 - a^5 c^3 x^4 - 2 a^4 c^3 x^3 + 2 a^3 x^2 + a^5 x^2)}\right)
$$

```
input integrate((a*x+1)/(-a^2*x^2+1)^(1/2)/(c-c/a^2/x^2)^3,x, algorithm="fricas"
      \lambda
```

```
output -1/15*(48*a^5*x^5 - 48*a^4*x^4 - 96*a^3*x^3 + 96*a^2*x^2 + 48*a*x + 30*(a^2)x^3 + 36*x^2 + 48*a*x + 30*(a^2)x^3 + 36*x^2 + 48*a*x + 30*(a^2)x^2 + 36*x^2 + 48*a*x + 30*(a^2)x^3 + 36*x^2 + 48*a*x + 30*(a^2)x^2 + 36*x^2 + 48*a*x + 30*(a^2)x^3 + 36*x^2 + 48*x^2 + 30*x^2 + 30*x^2 + 305*x^5 - a^4*x^4 - 2*a^3*x^3 + 2*a^2*x^2 + ax - 1)*arctan((sqrt(-a^2*x^2 + b^2)x^2 + b^2)x^2 + c^2*x^2 + c^2*x^2 + c^2*x^2 + c^2*x^2 + c^2x^2 + c^2x^2 + c^2x^2 + c^2x^2 + c^2x^2 + c^2x^2 + c^2x^2 + c^2x^2 + c^2x^2 + c^2x^2 + c^2x^2 + c^2x^2 + c^2x^2 + c^2x^2 + c^2x^2 + c^2x^2 + c^2x^2 + c^2x^2 + c^2x1) - 1)/(a*x)) + (15*a^5*x^5 - 38*a^4*x^4 - 52*a^3*x^3 + 87*a^2*x^2 + 33*
               a*x - 48)*sqrt(-a^2*x^2 + 1) - 48)/(a^6*c^3*x^5 - a^5*c^3*x^4 - 2*a^4*c^3*x^3 + 2*a^3*c^3*x^2 + a^2*c^3*x - a*c^3)
```

```
\frac{e^{\operatorname{arctanh}(ax)}}{\left(1-\frac{c}{\hbar}\right)^3} dx3.634.
```
# **3.634.6 Sympy [F]**

$$
\int \frac{e^{\arctanh(ax)}}{(c - \frac{c}{a^2x^2})^3} dx
$$
\n
$$
= \frac{a^6 \int \frac{c}{a^5x^5\sqrt{-a^2x^2+1}-a^4x^4\sqrt{-a^2x^2+1}-2a^3x^3\sqrt{-a^2x^2+1}+2a^2x^2\sqrt{-a^2x^2+1}+ax\sqrt{-a^2x^2+1}-\sqrt{-a^2x^2+1}}{c^3} dx
$$

✞ ☎

✝ ✆

$$
input\left|intergrate((a*x+1)/(-a*x*x*x+2+1)**(1/2)/(-c/c/x*x+2)**3,x)\right|
$$

output <mark>| a\*\*6\*Integral(x\*\*6/(a\*\*5\*x\*\*5\*sqrt(-a\*\*2\*x\*\*2 + 1) - a\*\*4\*x\*\*4\*sqrt(-a\*\*2\*</mark> ✞ ☎  $x**2 + 1$  - 2\*a\*\*3\*x\*\*3\*sqrt(-a\*\*2\*x\*\*2 + 1) + 2\*a\*\*2\*x\*\*2\*sqrt(-a\*\*2\*x\*\*2  $+ 1) + a*x*sqrt(-a**2*x**2 + 1) - sqrt(-a**2*x**2 + 1), x)/(c**3)$ ✝ ✆

### <span id="page-4444-0"></span>**3.634.7 Maxima [F]**

$$
\int \frac{e^{\arctanh(ax)}}{(c - \frac{c}{a^2x^2})^3} dx = \int \frac{ax + 1}{\sqrt{-a^2x^2 + 1(c - \frac{c}{a^2x^2})^3}} dx
$$

✞ ☎

✝ ✆

✞ ☎

<span id="page-4444-1"></span>✝ ✆

$$
\frac{\text{input}}{\text{integrate}((a*x+1)/(-a^2*x^2+1)^(1/2)/(-c/c^2/x^2)^3,x, algorithm="maxima"}
$$

output <mark>integrate((a\*x + 1)/(sqrt(-a^2\*x^2 + 1)\*(c - c/(a^2\*x^2))^3), x)</mark>

# **3.634.8 Giac [F]**

$$
\int \frac{e^{\arctanh(ax)}}{\left(c - \frac{c}{a^2x^2}\right)^3} dx = \int \frac{ax + 1}{\sqrt{-a^2x^2 + 1}\left(c - \frac{c}{a^2x^2}\right)^3} dx
$$

✞ ☎

✝ ✆

✞ ☎

<span id="page-4444-2"></span>✝ ✆

input <mark>integrate((a\*x+1)/(-a^2\*x^2+1)^(1/2)/(c-c/a^2/x^2)^3,x, algorithm="giac")</mark>

output  $integrate((a*x + 1)/(sqrt(-a^2*x^2 + 1)*(c - c/(a^2*x^2))^3), x)$ 

3.634. 
$$
\int \frac{e^{\arctanh(ax)}}{\left(c - \frac{c}{a^2x^2}\right)^3} dx
$$

## **3.634.9 Mupad [B] (verification not implemented)**

Time  $= 3.65$  (sec), antiderivative size  $= 367$ , normalized size of antiderivative  $= 2.84$ 

$$
\int \frac{e^{\arctanh(ax)}}{(c - \frac{c}{a^2x^2})^3} dx = \frac{5 a \sqrt{1 - a^2 x^2}}{12 (a^4 c^3 x^2 - 2 a^3 c^3 x + a^2 c^3)} + \frac{a \sqrt{1 - a^2 x^2}}{24 (a^4 c^3 x^2 + 2 a^3 c^3 x + a^2 c^3)} \n+ \frac{\operatorname{asinh}(x \sqrt{-a^2})}{c^3 \sqrt{-a^2}} - \frac{a^6 \sqrt{1 - a^2 x^2}}{30 (a^9 c^3 x^2 - 2 a^8 c^3 x + a^7 c^3)} - \frac{\sqrt{1 - a^2 x^2}}{a c^3} \n+ \frac{25 \sqrt{1 - a^2 x^2}}{48 \sqrt{-a^2} (c^3 x \sqrt{-a^2} + \frac{c^3 \sqrt{-a^2}}{a})} - \frac{493 \sqrt{1 - a^2 x^2}}{240 \sqrt{-a^2} (c^3 x \sqrt{-a^2} - \frac{c^3 \sqrt{-a^2}}{a})} \n- \frac{\sqrt{1 - a^2 x^2}}{20 \sqrt{-a^2} (3 c^3 x \sqrt{-a^2} - \frac{c^3 \sqrt{-a^2}}{a} + a^2 c^3 x^3 \sqrt{-a^2} - 3 a c^3 x^2 \sqrt{-a^2})}
$$

✞ ☎

 $\left($   $\left($   $\right)$   $\left($   $\left($   $\right)$   $\left($   $\right)$   $\left($   $\left($   $\right)$   $\left($   $\left($   $\right)$   $\left($   $\left($   $\right)$   $\left($   $\right)$   $\left($   $\left($   $\right)$   $\left($   $\left($   $\right)$   $\left($   $\right)$   $\left($   $\left($   $\right)$   $\left($   $\left($   $\right)$   $\left($   $\left($   $\right)$   $\left($ 

✞ ☎

 $\text{input} \left| \frac{\text{int}((a*x + 1)/((c - c/(a^2*x^2))^3*(1 - a^2*x^2)^((1/2))}, x) \right|$ 

output (5\*a\*(1 - a^2\*x^2)^(1/2))/(12\*(a^2\*c^3 - 2\*a^3\*c^3\*x + a^4\*c^3\*x^2)) + (a\*  $(1 - a^2*x^2)^((1/2))/(24*(a^2*c^3 + 2*a^3*c^3*x + a^4*c^3*x^2)) + a\sinh(x*x)$  $(-a^2)^(1/2)/(c^3*(-a^2)^(1/2)) - (a^6*(1 - a^2*x^2)^(1/2))/(30*(a^7*c^3))$  $-$  2\*a^8\*c^3\*x + a^9\*c^3\*x^2)) - (1 - a^2\*x^2)^(1/2)/(a\*c^3) + (25\*(1 - a^2  $*x^2)^(1/2)/(48*(-a^2)^(1/2)*(c^3*x*(-a^2)^(1/2) + (c^3*(-a^2)^(1/2))/a))$  $-$  (493\*(1 - a^2\*x^2)^(1/2))/(240\*(-a^2)^(1/2)\*(c^3\*x\*(-a^2)^(1/2) - (c^3\*  $(-a^2)^(1/2)/a)$  -  $(1 - a^2*\frac{x^2}{(1/2)}(1/2)/(20*(-a^2)^(1/2)*(3*c^3*x*(-a^2)^(1/2))$  $1/2$ ) - (c<sup>o</sup>3\*(-a<sup>o</sup>2)<sup>o</sup>(1/2))/a + a<sup>o</sup>2\*c<sup>o</sup>3\*x<sup>o</sup>3\*(-a<sup>o</sup>2)<sup>o</sup>(1/2) - 3\*a\*c<sup>o</sup>3\*x<sup>o</sup>2\*(-a<sup>o</sup>2  $)^{(1/2)}$ ✝ ✆

$$
3.634. \qquad \int \frac{e^{\arctanh(ax)}}{\left(c - \frac{c}{a^2x^2}\right)^3} dx
$$

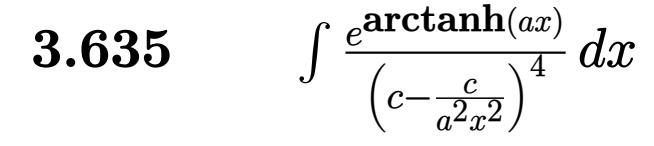

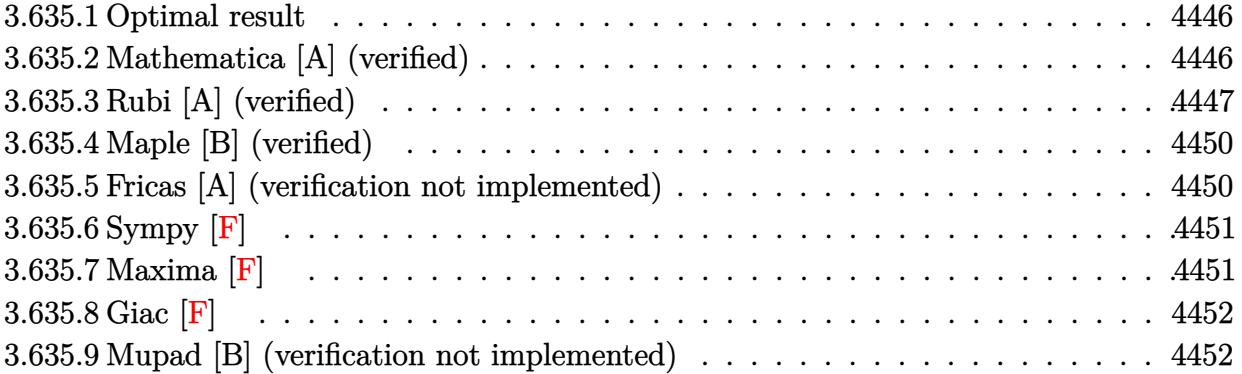

# <span id="page-4446-0"></span>**3.635.1 Optimal result**

Integrand size  $= 20$ , antiderivative size  $= 162$ 

$$
\int \frac{e^{\arctanh(ax)}}{\left(c - \frac{c}{a^2x^2}\right)^4} dx = \frac{a^6x^7(1+ax)}{7c^4(1-a^2x^2)^{7/2}} - \frac{a^4x^5(7+8ax)}{35c^4(1-a^2x^2)^{5/2}} + \frac{a^2x^3(35+48ax)}{105c^4(1-a^2x^2)^{3/2}} - \frac{x(35+64ax)}{35c^4\sqrt{1-a^2x^2}} - \frac{128\sqrt{1-a^2x^2}}{35ac^4} + \frac{\arcsin(ax)}{ac^4}
$$

✞ ☎

<span id="page-4446-1"></span>✝ ✆

output <mark>| 1/7\*a^6\*x^7\*(a\*x+1)/c^4/(-a^2\*x^2+1)^(7/2)-1/35\*a^4\*x^5\*(8\*a\*x+7)/c^4/(-a^</mark>  $2*x^2+1$ )^(5/2)+1/105\*a^2\*x^3\*(48\*a\*x+35)/c^4/(-a^2\*x^2+1)^(3/2)+arcsin(a\*x  $)$ /a/c<sup>2</sup>4-1/35\*x\*(64\*a\*x+35)/c<sup>2</sup>/(-a<sup>2</sup>\*x<sup>2</sup>+1)<sup>2</sup>(1/2)-128/35\*(-a<sup>2\*x2</sup>+1)<sup>2</sup>(1/2)  $)/a/c<sup>2</sup>4$ 

## **3.635.2 Mathematica [A] (verified)**

Time  $= 0.07$  (sec), antiderivative size  $= 126$ , normalized size of antiderivative  $= 0.78$ 

$$
\int \frac{e^{\arctanh(ax)}}{\left(c - \frac{c}{a^2x^2}\right)^4} dx
$$
\n
$$
= \frac{384 - 279ax - 1065a^2x^2 + 715a^3x^3 + 965a^4x^4 - 559a^5x^5 - 281a^6x^6 + 105a^7x^7 + 105(-1 + ax)^3(1 + ax)^2}{105ac^4(-1 + ax)^3(1 + ax)^2\sqrt{1 - a^2x^2}}
$$

3.635. 
$$
\int \frac{e^{\arctanh(ax)}}{\left(c - \frac{c}{a^2x^2}\right)^4} dx
$$

input Integrate[E^ArcTanh[a\*x]/(c - c/(a^2\*x^2))^4,x]

output

```
(384 - 279*a*x - 1065*a^2*x^2 + 715*a^3*x^3 + 965*a^4*x^4 - 559*a^5*x^5 -281*a^6*x^6 + 105*a^7*x^7 + 105*(-1 + axx)^3*(1 + axx)^2*Sqrt[1 - a^2*x^2]*ArcSin[a*x]/(105*a*c^4*(-1 + a*x)^3*(1 + a*x)^2*Sqrt[1 - a^2*x^2])
```
## **3.635.3 Rubi [A] (verified)**

Time  $= 0.72$  (sec), antiderivative size  $= 161$ , normalized size of antiderivative  $= 0.99$ , number of steps used = 9, number of rules used = 9,  $\frac{\text{number of rules}}{\text{integral size}}$  = 0.450, Rules used  $= \{6707, 6698, 529, 2345, 2345, 2345, 27, 455, 223\}$ 

✞ ☎

 $\left( \begin{array}{cc} \text{ } & \text{ } \\ \text{ } & \text{ } \end{array} \right)$ 

✞ ☎

<span id="page-4447-0"></span> $\left( \begin{array}{cc} \bullet & \bullet & \bullet \\ \bullet & \bullet & \bullet \end{array} \right)$ 

Below are the steps used by Rubi to obtain the solution. The rule number used for the transformation is given above next to the arrow. The rules definitions used are listed below.

$$
\int \frac{e^{\arctanh(ax)}}{(c - \frac{c}{a^2x^2})^4} dx
$$
\n
$$
\int \frac{6707}{(c - \frac{c}{a^2x^2})^4} dx
$$
\n
$$
\int \frac{66707}{(1 - a^2x^2)^4} dx
$$
\n
$$
\int \frac{6698}{(1 - a^2x^2)^{6/2}} dx
$$
\n
$$
\int \frac{6698}{(1 - a^2x^2)^{6/2}} dx
$$
\n
$$
\int \frac{529}{(1 - a^2x^2)^{6/2}} dx
$$
\n
$$
\int \frac{529}{(1 - a^2x^2)^{7/2}} dx
$$
\n
$$
\int \frac{529}{(1 - a^2x^2)^{7/2}} dx
$$
\n
$$
\int \frac{48 \left(\frac{ax + 1}{7a^9(1 - a^2x^2)^{7/2}} - \frac{1}{7} \int \frac{\frac{7x^7}{a} + \frac{7x^6}{a^2} + \frac{7x^5}{a^3} + \frac{7x^3}{a^4} + \frac{7x^3}{a^5} + \frac{7x^4}{a^4} + \frac{7x^3}{a^5} + \frac{7x^4}{a^4} + \frac{7x^3}{a^5} + \frac{7x^4}{a^4} + \frac{7x^3}{a^5} + \frac{7x^4}{a^5} + \frac{7x^3}{a^5} + \frac{7x^2}{a^5} + \frac{7x^3}{a^5} + \frac{7x^2}{a^5} + \frac{7x^3}{a^5} + \frac{7x^2}{a^5} + \frac{7x^3}{a^5} + \frac{7x^2}{a^5} + \frac{7x^3}{a^5} + \frac{7x^3}{a^5} + \frac{7x^2}{a^5} + \frac{7x^3}{a^5} + \frac{7x^2}{a^5} + \frac{7x^3}{a^5} + \frac{7x^2}{a^5} + \frac{7x^3}{a^5} + \frac{7x^2}{a^5} + \frac{7x^3}{a^5} + \frac{7x^2}{a^5} + \frac{7x^3}{a^5} + \frac{7x^2}{a^5} + \
$$

$$
3.635. \qquad \int \frac{e^{\arctanh(ax)}}{\left(c - \frac{c}{a^2x^2}\right)^4} \, dx
$$

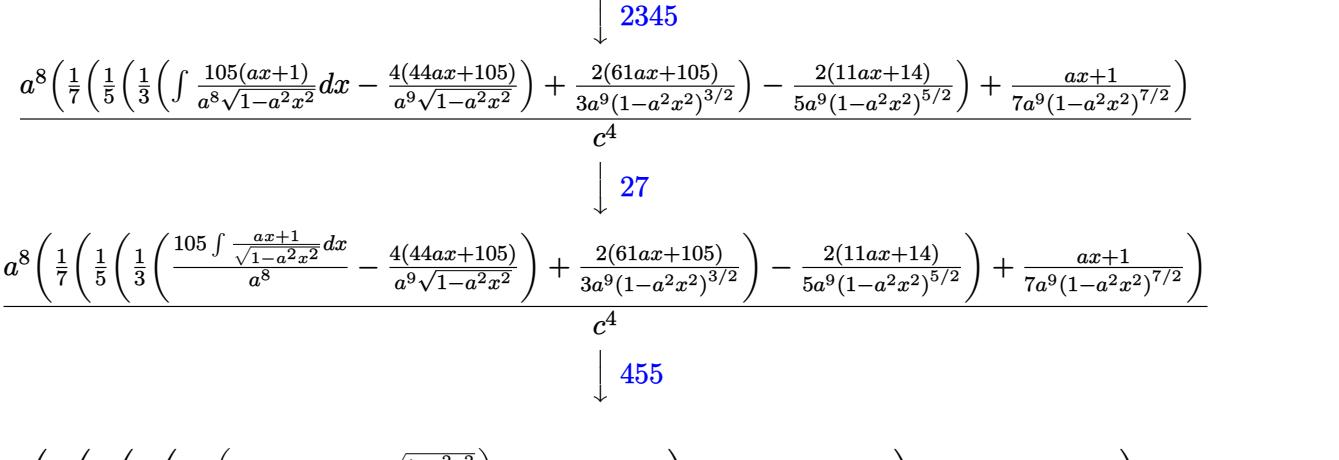

$$
a^8 \left( \frac{1}{7} \left( \frac{1}{5} \left( \frac{1}{3} \left( \frac{105 \left( \int \frac{1}{\sqrt{1-a^2 x^2}} dx - \frac{\sqrt{1-a^2 x^2}}{a} \right)}{a^8} - \frac{4(44ax + 105)}{a^9 \sqrt{1-a^2 x^2}} \right) + \frac{2(61ax + 105)}{3a^9 (1-a^2 x^2)^{3/2}} \right) - \frac{2(11ax + 14)}{5a^9 (1-a^2 x^2)^{5/2}} \right) + \frac{ax + 1}{7a^9 (1-a^2 x^2)^{7/2}} \right)
$$

$$
a^8 \left(\frac{ax+1}{7a^9(1-a^2x^2)^{7/2}} + \frac{1}{7} \left(\frac{1}{5} \left(\frac{2(61ax+105)}{3a^9(1-a^2x^2)^{3/2}} + \frac{1}{3} \left(\frac{105 \left(\frac{\arcsin(ax)}{a} - \frac{\sqrt{1-a^2x^2}}{a}\right)}{a^8} - \frac{4(44ax+105)}{a^9\sqrt{1-a^2x^2}}\right)\right) - \frac{2(11ax+14)}{5a^9(1-a^2x^2)^{5/2}}\right)\right)
$$

 $\begin{array}{|c|c|}\n\hline\n223\n\end{array}$ 

 $\text{input}$  Int  $\text{[E^AncTanh[a*x]/(c - c/(a^2*x^2))^4,x]}$ 

output  $(a^8*(1 + a*x)/(7*a^9*(1 - a^2*x^2)^(7/2)) + ((-2*(14 + 11*a*x))/(5*a^9*(1 + a^2*x^2)^2))$  $1 - a^2*x^2)^(5/2)$  +  $((2*(105 + 61*ax))/(3*a^9*(1 - a^2*x^2)^(3/2)) + ((1+46)*3*(1+61*ax)))(3*3*(1+2)*3*(1+2)*3*(1+2)*3*(1+2)*3*(1+2)*3*(1+2)*3*(1+2)*3*(1+2)*3*(1+2)*3*(1+2)*3*(1+2)*3*(1+2)*3*(1+2)*3*(1+2)*3*(1+2)*3*(1+2)*3*(1+2)*3*(1+2)*3*(1+2)*3*(1+2)*3*(1+2)*3*(1+2)*3*(1+2)*3*(1+2)*3*(1+2$  $-4*(105 + 44*ax)) / (a^9 * Sqrt[1 - a^2*x^2]) + (105*(- (Sqrt[1 - a^2*x^2]/a))$ +  $ArcSin[a*x]/a)$  /a<sup>2</sup>8 /3 /5 /7 ) /c<sup>2</sup>4

### 3.635.3.1 Defintions of rubi rules used

rule  $27 \text{ Int}[(a_*)*(Fx_), x_Symb01]$  :> Simp[a Int [Fx, x], x] /; FreeQ[a, x] & & !Ma  $tchQ[Fx, (b_)*(Gx])$  /;  $FreeQ[b, x]]$ 

rule 223 Int  $[1/Sqrt[(a]) + (b_*)*(x_2)^2]$ , x\_Symbol] :> Simp [ArcSin [Rt [-b, 2] \*(x/Sqrt  $[a])]/Rt[-b, 2], x]/;$  FreeQ[{a, b}, x] && GtQ[a, 0] && NegQ[b]

3.635. 
$$
\int \frac{e^{\arctanh(ax)}}{\left(c - \frac{c}{a^2x^2}\right)^4} dx
$$

rule  $455 \text{ Int}((c_{-}) + (d_{-})*(x_{-})*(a_{-}) + (b_{-})*(x_{-})^2)(p_{-}), x_{-}Symbol]$  :> Simp[d\*((  $a + b*x^2)^{(p + 1)/(2*b*(p + 1))}, x] + Simp[c Int[(a + b*x^2)^p, x], x]$ /; FreeQ[{a, b, c, d, p}, x] && !LeQ[p, -1]

rule 529  $Int[(x_)^(m_+)(c_-) + (d_-)*(x_-))^(n_+)(a_-) + (b_-)*(x_-)^2)(p_-, x_Symb_0$ 1] :> With  $[{Qx = PolynomialQuotient[x^m, a*d + b*c*x, x]}, R = PolynomialRem$  $\{x^m, a^*d + b^*c*x, x\}$ ,  $\{Simp[(-c)*R*(c + d*x)^n *((a + b*x^2)^n(p + 1))\}$  $(2*a*d*(p + 1)))$ , x] + Simp[c/(2\*a\*(p + 1)) Int[(c + d\*x)^(n - 1)\*(a + b\*  $x^2$ )  $(p + 1)$ \*ExpandToSum[2\*a\*d\*(p + 1)\*Qx + R\*(n + 2\*p + 2), x], x], x]] /; FreeQ[{a, b, c, d}, x] && IGtQ[n, 0] && IGtQ[m, 1] && LtQ[p, -1] && EqQ[b\*  $c^2 + a*d^2$ , 0]

rule  $2345 \text{ Int}[(Pq_{-}) * ((a_{-}) + (b_{-}) * (x_{-})^2)^(p_{-}), x_{-}Symbol]$  :> With  $[Q = PolynomialQuot]$  $ient[Pq, a + b*x^2, x], f = Coeff[PolynomialRemainder[Pq, a + b*x^2, x], x,$ 0],  $g = Coeff[PolynomialRemainder[Pq, a + b*x^2, x], x, 1]$ , Simp[(a\*g - b  $*(x^* + x^*)(a + bx^2)^{(p + 1)/(2*ax+b*(p + 1))}, x] + \text{Simp}[1/(2*ax+(p + 1))$  In  $t[(a + b*x^2)^(p + 1)*ExpandToSum[2*a*(p + 1)*Q + f*(2*p + 3), x], x], x]$ /; FreeQ[{a, b}, x] && PolyQ[Pq, x] && LtQ[p, -1]

rule 6698 Int  $[E^{(arctanh[(a_.),*(x_+)]*(n_+))*(x_-)(m_+)*(c_-)+(d_+*(x_-)^2)(p_-,), x_+]}$  $Symbol]$  :> Simp[c^p Int[x^m\*(1 - a^2\*x^2)^(p - n/2)\*(1 + a\*x)^n, x], x] /; FreeQ[{a, c, d, m, p}, x] && EqQ[a^2\*c + d, 0] && (IntegerQ[p] || GtQ[c, 0]) && IGtQ[ $(n + 1)/2$ , 0] && !IntegerQ[ $p - n/2$ ]

<span id="page-4449-0"></span>rule 6707 Int  $E^{(arcTanh[(a_{-},)*(x_{-})](n_{-},))(*(u_{-},)*(c_{-}) + (d_{-},)/(x_{-})^{c}(p_{-},), x_{-}Symb)$ ol] :> Simp[d^p Int[(u/x^(2\*p))\*(1 - a^2\*x^2)^p\*E^(n\*ArcTanh[a\*x]), x], x ] /; FreeQ[{a, c, d, n}, x] && EqQ[c + a<sup>2\*</sup>d, 0] && IntegerQ[p]

## **3.635.4 Maple [B] (verified)**

Leaf count of result is larger than twice the leaf count of optimal. 335 vs.  $2(142) = 284$ .

Time  $= 0.28$  (sec), antiderivative size  $= 336$ , normalized size of antiderivative  $= 2.07$ 

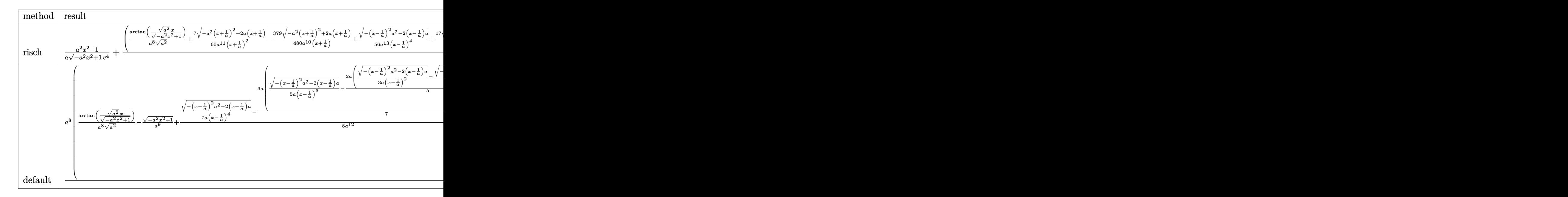

input <mark>int((a\*x+1)/(-a^2\*x^2+1)^(1/2)/(c-c/a^2/x^2)^4,x,method=\_RETURNVERBOSE)</mark>

✞ ☎

✝ ✆

<span id="page-4450-0"></span>✝ ✆

output 1/a\*(a^2\*x^2-1)/(-a^2\*x^2+1)^(1/2)/c^4+(1/a^8/(a^2)^(1/2)\*arctan((a^2)^(1/ ✞ ☎  $2)*x/(-a^2*x^2+1)^(1/2)+7/60/a^11/(x+1/a)^2*(-a^2*(x+1/a)^2+2*a*(x+1/a))^2$  $(1/2)$ -379/480/a^10/(x+1/a)\*(-a^2\*(x+1/a)^2+2\*a\*(x+1/a))^(1/2)+1/56/a^13/(x  $-1/a$ <sup>2</sup>\*(-(x-1/a)^2\*a^2-2\*(x-1/a)\*a)^(1/2)+17/112/a^12/(x-1/a)^3\*(-(x-1/a)  $2*a^2-2*(x-1/a)*a^*(1/2)+211/336/a^11/(x-1/a)^2*(-(x-1/a)^2*x^2-2*(x-1/a))$  $*(a)^{(1/2)+1657/672/a^10/(x-1/a)*(-(x-1/a)^2*a^2-2*(x-1/a)*a)^(1/2)-1/80/a^2}$  $12/(\chi+1/a)^{3}$  (-a^2\*(x+1/a)^2+2\*a\*(x+1/a))^(1/2))\*a^8/c^4

### **3.635.5 Fricas [A] (verification not implemented)**

Time  $= 0.29$  (sec), antiderivative size  $= 282$ , normalized size of antiderivative  $= 1.74$ 

$$
\int \frac{e^{\arctanh(ax)}}{\left(c - \frac{c}{a^2 x^2}\right)^4} dx =
$$
\n
$$
\frac{384 a^7 x^7 - 384 a^6 x^6 - 1152 a^5 x^5 + 1152 a^4 x^4 + 1152 a^3 x^3 - 1152 a^2 x^2 - 384 a x + 210 (a^7 x^7 - a^6 x^6 - 340 x^4 + 1152 a^3 x^2 - 1152 a^2 x^2 - 1152 a^3 x^3 - 1152 a^2 x^2 - 1152 a^2 x^2 - 1152 a^3 x^2 - 1152 a^2 x^2 - 1152 a^2 x^2 - 1152 a^3 x^3 - 1152 a^2 x^2 - 1152 a^2 x^2 - 1152 a^3 x^2 - 1152 a^2 x^2 - 1152 a^2 x^
$$

105 (*a*

3.635. 
$$
\int \frac{e^{\arctanh(ax)}}{\left(c - \frac{c}{a^2x^2}\right)^4} dx
$$

input <mark>integrate((a\*x+1)/(-a^2\*x^2+1)^(1/2)/(c-c/a^2/x^2)^4,x, algorithm="fricas"</mark> )

✞ ☎

✝ ✆

✞ ☎

<span id="page-4451-0"></span>✝ ✆

 $\left($   $\left($   $\right)$   $\left($   $\left($   $\right)$   $\left($   $\left($   $\right)$   $\left($   $\left($   $\right)$   $\left($   $\left($   $\right)$   $\left($   $\left($   $\right)$   $\left($   $\left($   $\right)$   $\left($   $\left($   $\right)$   $\left($   $\left($   $\right)$   $\left($   $\left($   $\right)$   $\left($   $\left($   $\right)$   $\left($   $\left($   $\right)$   $\left($ 

✞ ☎

<span id="page-4451-1"></span>✝ ✆

```
output
-1/105*(384*a^7*x^7 - 384*a^6*x^6 - 1152*a^5*x^5 + 1152*a^4*x^4 + 1152*a^3
       *x^3 - 1152*a^2*x^2 - 384*a*x + 210*(a^7*x^7 - a^6*x^6 - 3*a^5*x^5 + 3*a^4
       *x^4 + 3*a<sup>-</sup>3*x<sup>-</sup>3 - 3*a<sup>-</sup>2*x<sup>-</sup>2 - a*x + 1)*arctan((sqrt(-a<sup>-</sup>2*x<sup>-</sup>2 + 1) - 1)/(a
       *x)) + (105*a^7*x^7 - 281*a^6*x^6 - 559*a^5*x^5 + 965*a^4*x^4 + 715*a^3*x^3 - 1065*a^2*x^2 - 279*a*x + 384)*sqrt(-a^2*x^2 + 1) + 384)/(a^8*c^4*x^7 -a^7*c^4*x^6 - 3*a^6*c^4*x^5 + 3*a^5*c^4*x^4 + 3*a^4*c^4*x^3 - 3*a^3*c^4*x\hat{2} - a<sup>2</sup>*c<sup>2</sup>4*x + a*c<sup>2</sup>4)
```
### **3.635.6 Sympy [F]**

$$
\int \frac{e^{\arctanh(ax)}}{\left(c - \frac{c}{a^2x^2}\right)^4} dx
$$
\n
$$
= \frac{a^8 \int \frac{c}{a^7x^7\sqrt{-a^2x^2+1} - a^6x^6\sqrt{-a^2x^2+1} - 3a^5x^5\sqrt{-a^2x^2+1} + 3a^4x^4\sqrt{-a^2x^2+1} + 3a^3x^3\sqrt{-a^2x^2+1} - 3a^2x^2\sqrt{-a^2x^2+1} - ax\sqrt{-a^2x^2+1} + \sqrt{-a^2x^2+1} - ax\sqrt{-a^2x^2+1} + \sqrt{-a^2x^2+1} - ax\sqrt{-a^2x^2+1}
$$

$$
input \left( \frac{interstate((a*x+1)/(-a*x*x*x+2+1)**(1/2)/(c-c/a*x+2/x*x+2)**4,x)}{interstate((a*x+1)/(-a*x*x*x+2+1)**(1/2)/(c-c/a*x+x2*x*x+2)**4,x)} \right)
$$

```
output <mark>| a**8*Integral(x**8/(a**7*x**7*sqrt(-a**2*x**2 + 1) - a**6*x**6*sqrt(-a**2*</mark>
      x**2 + 1) - 3*a**5*x**5*sqrt(-a**2*x**2 + 1) + 3*a**4*x**4*sqrt(-a**2*x**2
       + 1) + 3*a**3*x**3*sqrt(-a**2*x**2 + 1) - 3*a**2*x**2*sqrt(-a**2*x**2 + 1
      ) - a*x*sqrt(-a*x*x*x + 1) + sqrt(-a*x*x*x + 1), x)/(x*4
```
## **3.635.7 Maxima [F]**

$$
\int \frac{e^{\arctanh(ax)}}{(c - \frac{c}{a^2x^2})^4} dx = \int \frac{ax + 1}{\sqrt{-a^2x^2 + 1}(c - \frac{c}{a^2x^2})^4} dx
$$

✞ ☎

✝ ✆

✞ ☎

<span id="page-4451-2"></span>✝ ✆

input <mark>integrate((a\*x+1)/(-a^2\*x^2+1)^(1/2)/(c-c/a^2/x^2)^4,x, algorithm="maxima"</mark>  $\lambda$ 

output <mark>integrate((a\*x + 1)/(sqrt(-a^2\*x^2 + 1)\*(c - c/(a^2\*x^2))^4), x)</mark>

$$
3.635. \qquad \int \frac{e^{\arctanh(ax)}}{\left(c - \frac{c}{a^2x^2}\right)^4} \, dx
$$

## **3.635.8 Giac [F]**

$$
\int \frac{e^{\arctanh(ax)}}{(c - \frac{c}{a^2x^2})^4} dx = \int \frac{ax + 1}{\sqrt{-a^2x^2 + 1(c - \frac{c}{a^2x^2})^4}} dx
$$

✞ ☎

✝ ✆

✞ ☎

<span id="page-4452-0"></span> $\left($   $\left($   $\right)$   $\left($   $\left($   $\right)$   $\left($   $\left($   $\right)$   $\left($   $\left($   $\right)$   $\left($   $\left($   $\right)$   $\left($   $\left($   $\right)$   $\left($   $\left($   $\right)$   $\left($   $\left($   $\right)$   $\left($   $\left($   $\right)$   $\left($   $\left($   $\right)$   $\left($   $\left($   $\right)$   $\left($   $\left($   $\right)$   $\left($ 

input integrate((a\*x+1)/(-a^2\*x^2+1)^(1/2)/(c-c/a^2/x^2)^4,x, algorithm="giac")

output  $integrate((a*x + 1)/(sqrt(-a^2*x^2 + 1)*(c - c/(a^2*x^2))^4), x)$ 

# **3.635.9 Mupad [B] (verification not implemented)**

Time  $= 0.17$  (sec), antiderivative size  $= 613$ , normalized size of antiderivative  $= 3.78$ 

$$
\int \frac{e^{\arctanh(ax)}}{(c-\frac{c}{a^2x^2})^4} dx = \frac{35 a \sqrt{1-a^2 x^2}}{48 (a^4 c^4 x^2 - 2 a^3 c^4 x + a^2 c^4)} + \frac{a \sqrt{1-a^2 x^2}}{8 (a^4 c^4 x^2 + 2 a^3 c^4 x + a^2 c^4)}
$$
  
+ 
$$
\frac{\operatorname{asinh}(x \sqrt{-a^2})}{c^4 \sqrt{-a^2}} + \frac{a^3 \sqrt{1-a^2 x^2}}{140 (a^6 c^4 x^2 - 2 a^5 c^4 x + a^4 c^4)}
$$
  
- 
$$
\frac{13 a^8 \sqrt{1-a^2 x^2}}{120 (a^{11} c^4 x^2 - 2 a^{10} c^4 x + a^9 c^4)} - \frac{a^8 \sqrt{1-a^2 x^2}}{120 (a^{11} c^4 x^2 + 2 a^{10} c^4 x + a^9 c^4)}
$$
  
- 
$$
\frac{\sqrt{1-a^2 x^2}}{a c^4} + \frac{a \sqrt{1-a^2 x^2}}{56 (a^6 c^4 x^4 - 4 a^5 c^4 x^3 + 6 a^4 c^4 x^2 - 4 a^3 c^4 x + a^2 c^4)}
$$
  
+ 
$$
\frac{379 \sqrt{1-a^2 x^2}}{480 \sqrt{-a^2} (c^4 x \sqrt{-a^2} + \frac{c^4 \sqrt{-a^2}}{a})}
$$
  
- 
$$
\frac{1657 \sqrt{1-a^2 x^2}}{672 \sqrt{-a^2} (c^4 x \sqrt{-a^2} - \frac{c^4 \sqrt{-a^2}}{a})}
$$
  
+ 
$$
\frac{\sqrt{1-a^2 x^2}}{80 \sqrt{-a^2} (3 c^4 x \sqrt{-a^2} + \frac{c^4 \sqrt{-a^2}}{a} + a^2 c^4 x^3 \sqrt{-a^2} + 3 a c^4 x^2 \sqrt{-a^2})}
$$
  
- 
$$
\frac{17 \sqrt{1-a^2 x^2}}{112 \sqrt{-a^2} (3 c^4 x \sqrt{-a^2} - \frac{c^4 \sqrt{-a^2}}{a} + a^2 c^4 x^3 \sqrt{-a^2} - 3 a c^4 x^2 \sqrt{-a^
$$

✞ ☎

✝ ✆

 $\text{input} \left| \frac{\text{int}((a*x + 1)/((c - c/(a^2*x^2))^2+1 - a^2*x^2)^(1/2))}{x}\right|\right.$ 

$$
3.635. \qquad \int \frac{e^{\arctanh(ax)}}{\left(c - \frac{c}{a^2x^2}\right)^4} \, dx
$$

output  $(35*a*(1 - a^2*x^2)^(1/2))/(48*(a^2*c^4 - 2*a^3*c^4*x + a^4*c^4*x^2)) + (a^2*x^2)(1/2)(1/2)(1/2)(1/2*x^2 + a^2*x^2)$  $*(1 - a^2*x^2)^{(1/2)})/(8*(a^2*c^4 + 2*a^3*c^4*x + a^4*c^4*x^2)) + asinh(x*)$  $(-a^2)^(1/2)/(c^4*(-a^2)^(1/2)) + (a^3*(1 - a^2*x^2)^(1/2))/(140*(a^4*c^4))$  $-$  2\*a<sup>-5\*c</sub>-4\*x + a<sup>-</sup>6\*c<sup>-4\*x</sup><sup>-2</sup>) - (13\*a<sup>-</sup>8\*(1 - a<sup>-</sup>2\*x<sup>-</sup>2)<sup>-</sup>(1/2))/(120\*(a<sup>-9\*c</sup></sup>  $4 - 2*a^10*c^4*x + a^11*c^4*x^2) - (a^8*(1 - a^2*x^2)^(1/2))/(120*(a^9*c^2))$  $4 + 2*a^10*c^4*x + a^11*c^4*x^2) - (1 - a^2*x^2)^(1/2)/(a*c^4) + (a*(1 - c^4)x^2)(1/2)(a*c^4)$  $a^2*x^2$  (1/2))/(56\*( $a^2x^c^4 - 4*a^3x^c^4*x + 6*a^4*x^2 - 4*a^5*c^4*x^3$ +  $a^6 \cdot (1/2) * (379 * (1 - a^2 * x^2) (1/2)) / (480 * (-a^2)^2 (1/2) * (c^4 * x * (-a^2))$  $2)^(1/2) + (c^4*(-a^2)^(1/2))/a) - (1657*(1 - a^2*x^2)^(1/2))/(672*(-a^2))$  $\hat{-(1/2)*(c^4*x*(-a^2)^(1/2) - (c^4*(-a^2)^(1/2))/a) + (1 - a^2*x^2)^(1/2)/a}$  $(80*(-a^2)^(1/2)*(3*c^4*x*(-a^2)^(1/2) + (c^4*(-a^2)^(1/2))/a + a^2*c^4*x^2$  $3*(-a^2)^(1/2) + 3*a*c^4*x^2*(-a^2)^(1/2)) - (17*(1 - a^2*x^2)^(1/2))/(11$  $2*(-a^2)^(1/2)*(3*c^4*x*(-a^2)^(1/2) - (c^4*(-a^2)^(1/2))/a + a^2*c^4*x^3*$  $(-a^2)^(1/2) - 3*ax^2+3*x^2+(-a^2)^(1/2))$ 

### **3.636** R  $e^{2\arctanh(ax)}(c-\frac{c}{a^2c})$  $\frac{c}{a^2x^2}\big)^5 \; dx$

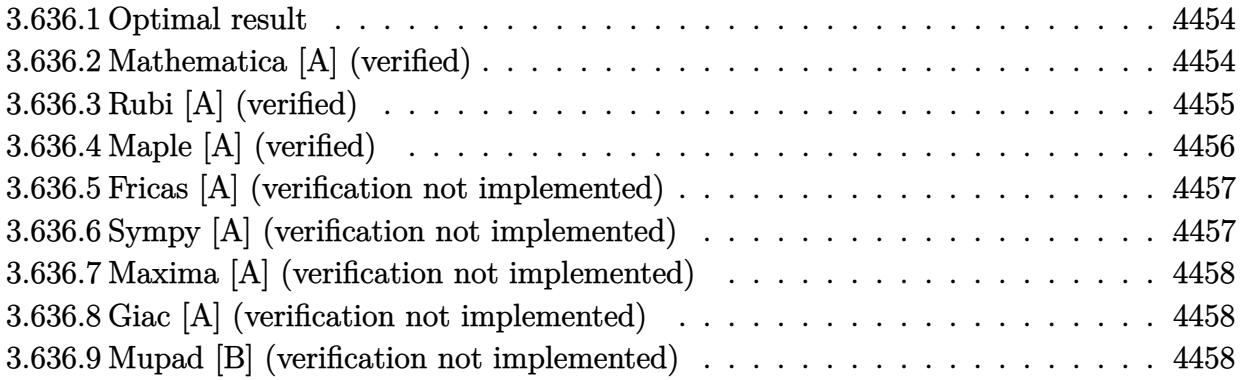

### <span id="page-4454-0"></span>**3.636.1 Optimal result**

Integrand size  $= 22$ , antiderivative size  $= 128$ 

$$
\int e^{2\arctanh(ax)} \left(c - \frac{c}{a^2x^2}\right)^5 dx = \frac{c^5}{9a^{10}x^9} + \frac{c^5}{4a^9x^8} - \frac{3c^5}{7a^8x^7} - \frac{4c^5}{3a^7x^6} + \frac{2c^5}{5a^6x^5} + \frac{3c^5}{a^5x^4} + \frac{2c^5}{3a^4x^3} - \frac{4c^5}{a^3x^2} - \frac{3c^5}{a^2x} - c^5x - \frac{2c^5\log(x)}{a}
$$

✞ ☎

<span id="page-4454-1"></span> $\left($   $\left($   $\right)$   $\left($   $\left($   $\right)$   $\left($   $\left($   $\right)$   $\left($   $\left($   $\right)$   $\left($   $\left($   $\right)$   $\left($   $\left($   $\right)$   $\left($   $\left($   $\right)$   $\left($   $\left($   $\right)$   $\left($   $\left($   $\right)$   $\left($   $\left($   $\right)$   $\left($   $\left($   $\right)$   $\left($   $\left($   $\right)$   $\left($ 

output 1/9\*c^5/a^10/x^9+1/4\*c^5/a^9/x^8-3/7\*c^5/a^8/x^7-4/3\*c^5/a^7/x^6+2/5\*c^5/a ^6/x^5+3\*c^5/a^5/x^4+2/3\*c^5/a^4/x^3-4\*c^5/a^3/x^2-3\*c^5/a^2/x-c^5\*x-2\*c^5  $*ln(x)/a$ 

### **3.636.2 Mathematica [A] (verified)**

Time  $= 0.04$  (sec), antiderivative size  $= 128$ , normalized size of antiderivative  $= 1.00$ 

$$
\int e^{2\arctanh(ax)} \left(c - \frac{c}{a^2x^2}\right)^5 dx = \frac{c^5}{9a^{10}x^9} + \frac{c^5}{4a^9x^8} - \frac{3c^5}{7a^8x^7} - \frac{4c^5}{3a^7x^6} + \frac{2c^5}{5a^6x^5} + \frac{3c^5}{a^5x^4} + \frac{2c^5}{3a^4x^3} - \frac{4c^5}{a^3x^2} - \frac{3c^5}{a^2x} - c^5x - \frac{2c^5\log(x)}{a}
$$

✞ ☎

✝ ✆

✞ ☎

<span id="page-4454-2"></span>✝ ✆

input Integrate[E^(2\*ArcTanh[a\*x])\*(c - c/(a^2\*x^2))^5,x]

output <mark>c^5/(9\*a^10\*x^9) + c^5/(4\*a^9\*x^8) - (3\*c^5)/(7\*a^8\*x^7) - (4\*c^5)/(3\*a^7\*</mark>  $x^6$ ) +  $(2*c^5)/(5*a^6*x^5)$  +  $(3*c^5)/(a^5*x^4)$  +  $(2*c^5)/(3*a^4*x^3)$  -  $(4*$  $c^5$ )/(a^3\*x^2) - (3\*c^5)/(a^2\*x) - c^5\*x - (2\*c^5\*Log[x])/a

3.636. R  $e^{2 \arctanh(ax)}(c - \frac{c}{a^2c})$  $\frac{c}{a^2x^2}\big)^5\ dx$ 

## **3.636.3 Rubi [A] (verified)**

Time  $= 0.43$  (sec), antiderivative size  $= 100$ , normalized size of antiderivative  $= 0.78$ , number of steps used = 4, number of rules used = 4,  $\frac{\text{number of rules}}{\text{integral size}}$  = 0.182, Rules used  $= \{6707, 6700, 99, 2009\}$ 

Below are the steps used by Rubi to obtain the solution. The rule number used for the transformation is given above next to the arrow. The rules definitions used are listed below.

$$
\int e^{2\arctanh(ax)} \left(c - \frac{c}{a^2x^2}\right)^5 dx
$$
  
\n
$$
\int \frac{6707}{6707}
$$
  
\n
$$
- \frac{c^5 \int \frac{e^{2\arctanh(ax)} (1 - a^2x^2)^5}{x^{10}} dx}{a^{10}}
$$
  
\n
$$
\int \frac{6700}{6700}
$$
  
\n
$$
- \frac{c^5 \int \frac{(1 - ax)^4 (ax + 1)^6}{x^{10}} dx}{a^{10}}
$$
  
\n
$$
\int \frac{99}{99}
$$
  
\n
$$
- \frac{c^5 \int \left(a^{10} + \frac{2a^9}{x} - \frac{3a^8}{x^2} - \frac{8a^7}{x^3} + \frac{2a^6}{x^4} + \frac{12a^5}{x^5} + \frac{2a^4}{x^6} - \frac{8a^3}{x^7} - \frac{3a^2}{x^8} + \frac{2a}{x^9} + \frac{1}{x^{10}}\right) dx}{a^{10}}
$$
  
\n
$$
\int \frac{2009}{2009}
$$
  
\n
$$
- \frac{c^5 \left(a^{10}x + 2a^9 \log(x) + \frac{3a^8}{x} + \frac{4a^7}{x^2} - \frac{2a^6}{3x^3} - \frac{3a^5}{x^4} - \frac{2a^4}{5x^5} + \frac{4a^3}{3x^6} + \frac{3a^2}{7x^7} - \frac{a}{4x^8} - \frac{1}{9x^9}\right)}{a^{10}}
$$

✞ ☎

✝ ✆

✞ ☎

✝ ✆

input <mark>| Int[E^(2\*ArcTanh[a\*x])\*(c - c/(a^2\*x^2))^5,x]</mark>

output <mark>-((c^5\*(-1/9\*1/x^9 - a/(4\*x^8) + (3\*a^2)/(7\*x^7) + (4\*a^3)/(3\*x^6) - (2\*a^</mark>  $4)/$ (5\*x^5) - (3\*a^5)/x^4 - (2\*a^6)/(3\*x^3) + (4\*a^7)/x^2 + (3\*a^8)/x + a^1 0\*x + 2\*a^9\*Log[x]))/a^10)

### **3.636.3.1 Defintions of rubi rules used**

rule 99 <mark>Int[((a\_.) + (b\_.)\*(x\_))^(m\_)\*((c\_.) + (d\_.)\*(x\_))^(n\_)\*((e\_.) + (f\_.)\*(x\_)</mark>  $)^(p_), x_]$  :> Int[ExpandIntegrand[(a + b\*x)^m\*(c + d\*x)^n\*(e + f\*x)^p, x], x] /; FreeQ[{a, b, c, d, e, f, p}, x] && IntegersQ[m, n] && (IntegerQ[p] |  $( GtQ[m, 0]$  & &  $GeQ[n, -1] )$ ✝ ✆

✞ ☎

✞ ☎

✝ ✆

✞ ☎

<span id="page-4456-0"></span> $\left($   $\left($   $\right)$   $\left($   $\left($   $\right)$   $\left($   $\left($   $\right)$   $\left($   $\left($   $\right)$   $\left($   $\left($   $\right)$   $\left($   $\left($   $\right)$   $\left($   $\left($   $\right)$   $\left($   $\left($   $\right)$   $\left($   $\left($   $\right)$   $\left($   $\left($   $\right)$   $\left($   $\left($   $\right)$   $\left($   $\left($   $\right)$   $\left($ 

rule 2009 <mark>Int[u\_, x\_Symbol] :> Simp[IntSum[u, x], x] /; SumQ[u]</mark>

```
rule 6700 <mark>| Int[E^(ArcTanh[(a_.)*(x_)]*(n_.))*(x_)^(m_.)*((c_) + (d_.)*(x_)^2)^(p_.), x</mark>
          ✞ ☎
           Symbol :> Simp[c^p Int[x^m*(1 - a*x)^(p - n/2)*(1 + a*x)^(p + n/2), x],
            x] /; FreeQ[{a, c, d, m, n, p}, x] && EqQ[a^2*c + d, 0] && (IntegerQ[p] ||
            GtQ[c, 0])
          \left( \left( \right) \left( \left( \right) \left( \left( \right) \left( \left( \right) \left( \left( \right) \left( \left( \right) \left( \left( \right) \left( \left( \right) \left( \left( \right) \left( \left( \right) \left( \left( \right) \left( \left( \right) \left(
```
rule 6707 <mark>Int[E^(ArcTanh[(a\_.)\*(x\_)]\*(n\_.))\*(u\_.)\*((c\_) + (d\_.)/(x\_)^2)^(p\_.), x\_Symb</mark> ol] :> Simp[d^p Int[(u/x^(2\*p))\*(1 - a^2\*x^2)^p\*E^(n\*ArcTanh[a\*x]), x], x ] /; FreeQ[ $\{a, c, d, n\}$ , x] && EqQ[ $c + a^2*d, 0$ ] && IntegerQ[p]

## **3.636.4 Maple [A] (verified)**

Time  $= 0.18$  (sec), antiderivative size  $= 89$ , normalized size of antiderivative  $= 0.70$ 

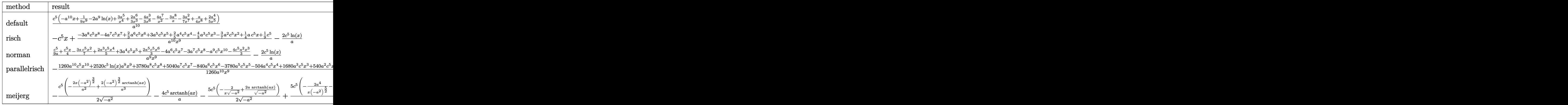

✝ ✆

input <mark>int((a\*x+1)^2/(-a^2\*x^2+1)\*(c-c/a^2/x^2)^5,x,method=\_RETURNVERBOSE)</mark> ✞ ☎

#### 3.636. R  $e^{2 \arctanh(ax)}(c - \frac{c}{a^2c})$  $\frac{c}{a^2x^2}\big)^5\ dx$

output | c^5/a^10\*(-a^10\*x+1/9/x^9-2\*a^9\*1n(x)+3\*a^5/x^4+2/3\*a^6/x^3-4/3\*a^3/x^6-4\*  $a^7/\chi^2-3*a^8/x-3/7*a^2/x^7+1/4*a/x^8+2/5*a^4/x^5)$ 

#### <span id="page-4457-0"></span>Fricas [A] (verification not implemented) 3.636.5

Time =  $0.24$  (sec), antiderivative size = 122, normalized size of antiderivative = 0.95

$$
\int e^{2\arctanh(ax)} \left(c - \frac{c}{a^2x^2}\right)^5 dx =
$$
\n
$$
- \frac{1260 a^{10} c^5 x^{10} + 2520 a^9 c^5 x^9 \log(x) + 3780 a^8 c^5 x^8 + 5040 a^7 c^5 x^7 - 840 a^6 c^5 x^6 - 3780 a^5 c^5 x^5 - 504 a^4 c^5}{1260 a^{10} x^9}
$$

input integrate((a\*x+1)^2/(-a^2\*x^2+1)\*(c-c/a^2/x^2)^5,x, algorithm="fricas")

output -1/1260\*(1260\*a^10\*c^5\*x^10 + 2520\*a^9\*c^5\*x^9\*log(x) + 3780\*a^8\*c^5\*x^8 +  $5040*a^T*c^5*x^T - 840*a^6*c^5*x^6 - 3780*a^5*c^5*x^5 - 504*a^4*c^5*x^4 +$  $1680*a^3*c^5*x^3 + 540*a^2*c^5*x^2 - 315*a*c^5*x - 140*c^5)/(a^10*x^9)$ 

#### <span id="page-4457-1"></span>Sympy [A] (verification not implemented) 3.636.6

Time =  $0.44$  (sec), antiderivative size = 126, normalized size of antiderivative = 0.98

$$
\int e^{2\arctanh(ax)} \left(c - \frac{c}{a^2x^2}\right)^5 dx
$$
\n
$$
= \frac{-a^{10}c^5x - 2a^9c^5\log(x) - \frac{3780a^8c^5x^8 + 5040a^7c^5x^7 - 840a^6c^5x^6 - 3780a^5c^5x^5 - 504a^4c^5x^4 + 1680a^3c^5x^3 + 540a^2c^5x^2 - 315ac^5x - 140c^5x^2 - 140c^5x^2 - 140c^5x^3 + 1680a^3c^5x^3 + 540a^2c^5x^2 - 315ac^5x - 140c^5x^2 - 140c^5x^2 - 140c^5x^2 - 140c^5x^3 + 1680a^5c^5x^4 + 1680a^3c^5x^3 + 540a^2c^5x^2 - 315ac^5x - 140c^5x^2 - 140c^5x^2 - 140c^5x^3 + 160c^5x^2 - 140c^5x^2 - 140
$$

$$
input \frac{interstate((a*x+1)**2/(-a**2*x**2+1)*(c-c/a**2/x**2)**5,x)}{max}
$$

<span id="page-4457-2"></span>output  $(-a**10*c**5*x - 2*a**9*c**5*log(x) - (3780*a**8*c**5*x**8 + 5040*a**7*c**$  $5*xx*7 - 840*ax*6*cx*5*x**6 - 3780*ax*5*cx*5*x**5 - 504*ax*4*cx*5*x**4 + 1$  $680*a**3*c**5*x**3 + 540*a**2*c**5*x**2 - 315*a*c**5*x - 140*c**5)/(1260*x$  $**9)$ )/a\*\*10

3.636. 
$$
\int e^{2\arctanh(ax)} \left(c - \frac{c}{a^2x^2}\right)^5 dx
$$

### **3.636.7 Maxima [A] (verification not implemented)**

Time  $= 0.19$  (sec), antiderivative size  $= 115$ , normalized size of antiderivative  $= 0.90$ 

✞ ☎

 $\left($   $\left($   $\right)$   $\left($   $\left($   $\right)$   $\left($   $\left($   $\right)$   $\left($   $\left($   $\right)$   $\left($   $\left($   $\right)$   $\left($   $\left($   $\right)$   $\left($   $\left($   $\right)$   $\left($   $\left($   $\right)$   $\left($   $\left($   $\right)$   $\left($   $\left($   $\right)$   $\left($   $\left($   $\right)$   $\left($   $\left($   $\right)$   $\left($ 

✞ ☎

<span id="page-4458-0"></span> $\left( \begin{array}{cc} \text{ } & \text{ } \\ \text{ } & \text{ } \end{array} \right)$ 

✞ ☎

 $\left(\begin{array}{ccccc} \text{---} & \text{---} &$ 

✞ ☎

<span id="page-4458-1"></span> $\left($   $\left($   $\right)$   $\left($   $\left($   $\right)$   $\left($   $\left($   $\right)$   $\left($   $\left($   $\right)$   $\left($   $\left($   $\right)$   $\left($   $\left($   $\right)$   $\left($   $\left($   $\right)$   $\left($   $\left($   $\right)$   $\left($   $\left($   $\right)$   $\left($   $\left($   $\right)$   $\left($   $\left($   $\right)$   $\left($   $\left($   $\right)$   $\left($ 

$$
\int e^{2\arctanh(ax)} \left(c - \frac{c}{a^2x^2}\right)^5 dx = -c^5x - \frac{2 c^5 \log(x)}{a}
$$
  
 
$$
- \frac{3780 a^8 c^5 x^8 + 5040 a^7 c^5 x^7 - 840 a^6 c^5 x^6 - 3780 a^5 c^5 x^5 - 504 a^4 c^5 x^4 + 1680 a^3 c^5 x^3 + 540 a^2 c^5 x^2 - 315 c^4}{1260 a^{10} x^9}
$$

input <mark>integrate((a\*x+1)^2/(-a^2\*x^2+1)\*(c-c/a^2/x^2)^5,x, algorithm="maxima")</mark>

```
output <mark>-c^5*x - 2*c^5*log(x)/a - 1/1260*(3780*a^8*c^5*x^8 + 5040*a^7*c^5*x^7 - 84</mark>
      0*a^6*c^5*x^6 - 3780*a^5*c^5*x^5 - 504*a^4*c^5*x^4 + 1680*a^3*c^5*x^3 + 540*a^2*c^5*x^2 - 315*a*c^5*x - 140*c^5)/(a^10*x^9)
```
### **3.636.8 Giac [A] (verification not implemented)**

Time  $= 0.27$  (sec), antiderivative size  $= 116$ , normalized size of antiderivative  $= 0.91$ 

$$
\int e^{2\arctanh(ax)} \left(c - \frac{c}{a^2x^2}\right)^5 dx = -c^5x - \frac{2 c^5 \log(|x|)}{a}
$$
  
 
$$
- \frac{3780 a^8 c^5 x^8 + 5040 a^7 c^5 x^7 - 840 a^6 c^5 x^6 - 3780 a^5 c^5 x^5 - 504 a^4 c^5 x^4 + 1680 a^3 c^5 x^3 + 540 a^2 c^5 x^2 - 315 c^4}{1260 a^{10} x^9}
$$

input <mark>integrate((a\*x+1)^2/(-a^2\*x^2+1)\*(c-c/a^2/x^2)^5,x, algorithm="giac")</mark>

output <mark>-c^5\*x - 2\*c^5\*log(abs(x))/a - 1/1260\*(3780\*a^8\*c^5\*x^8 + 5040\*a^7\*c^5\*x^7</mark>  $-$  840\*a^6\*c^5\*x^6 - 3780\*a^5\*c^5\*x^5 - 504\*a^4\*c^5\*x^4 + 1680\*a^3\*c^5\*x^3 +  $540*a^2*c^5*x^2 - 315*a*c^5*x - 140*c^5)/(a^10*x^9)$ 

### **3.636.9 Mupad [B] (verification not implemented)**

Time  $= 3.59$  (sec), antiderivative size  $= 90$ , normalized size of antiderivative  $= 0.70$ 

$$
\int e^{2\arctanh(ax)} \left(c - \frac{c}{a^2x^2}\right)^5 dx =
$$
\n
$$
-\frac{c^5 \left(\frac{3a^2x^2}{7} - \frac{ax}{4} + \frac{4a^3x^3}{3} - \frac{2a^4x^4}{5} - 3a^5x^5 - \frac{2a^6x^6}{3} + 4a^7x^7 + 3a^8x^8 + a^{10}x^{10} + 2a^9x^9 \ln(x) - \frac{1}{9}\right)}{a^{10}x^9}
$$

$$
3.636. \qquad \int e^{2\arctanh(ax)} \left(c - \frac{c}{a^2x^2}\right)^5 dx
$$

```
input \frac{\text{int}(-((c - c/(a^2*x^2))^5*(ax + 1)^2)/(a^2*x^2 - 1),x)}{x}
```

```
output -(c^5*(3*a^2*x^2)/7 - (a*x)/4 + (4*a^3*x^3)/3 - (2*a^4*x^4)/5 - 3*a^5*x^5- (2*a^6*x^6)/3 + 4*a^7*x^7 + 3*a^8*x^8 + a^10*x^10 + 2*a^9*x^9*log(x) -1/9))/(a<sup>2</sup>10*x<sup>2</sup>9)
```
### **3.637** R  $e^{2\arctanh(ax)}(c-\frac{c}{a^2c})$  $\frac{c}{a^2x^2}\big)^4\ dx$

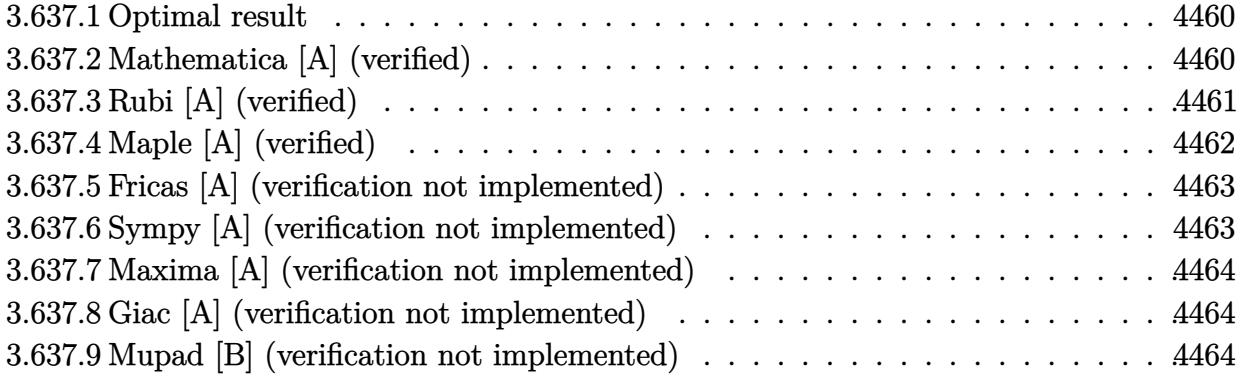

### <span id="page-4460-0"></span>**3.637.1 Optimal result**

Integrand size  $= 22$ , antiderivative size  $= 91$ 

$$
\int e^{2\arctanh(ax)} \left(c - \frac{c}{a^2 x^2}\right)^4 dx = -\frac{c^4}{7a^8 x^7} - \frac{c^4}{3a^7 x^6} + \frac{2c^4}{5a^6 x^5} + \frac{3c^4}{2a^5 x^4} - \frac{3c^4}{a^3 x^2} - \frac{2c^4}{a^2 x} - c^4 x - \frac{2c^4 \log(x)}{a}
$$

<span id="page-4460-1"></span>✝ ✆

output -1/7\*c^4/a^8/x^7-1/3\*c^4/a^7/x^6+2/5\*c^4/a^6/x^5+3/2\*c^4/a^5/x^4-3\*c^4/a^3 ✞ ☎  $/x^2$ -2\*c^4/a^2/x-c^4\*x-2\*c^4\*ln(x)/a

### **3.637.2 Mathematica [A] (verified)**

Time  $= 0.02$  (sec), antiderivative size  $= 91$ , normalized size of antiderivative  $= 1.00$ 

$$
\int e^{2\arctanh(ax)} \left(c - \frac{c}{a^2 x^2}\right)^4 dx = -\frac{c^4}{7a^8 x^7} - \frac{c^4}{3a^7 x^6} + \frac{2c^4}{5a^6 x^5} + \frac{3c^4}{2a^5 x^4} - \frac{3c^4}{a^3 x^2} - \frac{2c^4}{a^2 x} - c^4 x - \frac{2c^4 \log(x)}{a}
$$

✞ ☎

 $\left($   $\left($   $\right)$   $\left($   $\left($   $\right)$   $\left($   $\left($   $\right)$   $\left($   $\left($   $\right)$   $\left($   $\left($   $\right)$   $\left($   $\left($   $\right)$   $\left($   $\left($   $\right)$   $\left($   $\left($   $\right)$   $\left($   $\left($   $\right)$   $\left($   $\left($   $\right)$   $\left($   $\left($   $\right)$   $\left($   $\left($   $\right)$   $\left($ 

✞ ☎

<span id="page-4460-2"></span>✝ ✆

input Integrate[E^(2\*ArcTanh[a\*x])\*(c - c/(a^2\*x^2))^4,x]

output -1/7\*c^4/(a^8\*x^7) - c^4/(3\*a^7\*x^6) + (2\*c^4)/(5\*a^6\*x^5) + (3\*c^4)/(2\*a^  $5*x^4$ ) -  $(3*c^4)/(a^3*x^2)$  -  $(2*c^4)/(a^2*x)$  -  $c^4*x$  -  $(2*c^4*Log[x])/a$ 

3.637. R  $e^{2 \arctanh(ax)}(c - \frac{c}{a^2c})$  $\frac{c}{a^2x^2}\big)^4\ dx$ 

# **3.637.3 Rubi [A] (verified)**

Time  $= 0.39$  (sec), antiderivative size  $= 72$ , normalized size of antiderivative  $= 0.79$ , number of steps used = 4, number of rules used = 4,  $\frac{\text{number of rules}}{\text{integral size}}$  = 0.182, Rules used = {6707, 6700, 99, 2009}

Below are the steps used by Rubi to obtain the solution. The rule number used for the transformation is given above next to the arrow. The rules definitions used are listed below.

$$
\int e^{2 \arctanh(ax)} \left(c - \frac{c}{a^2 x^2}\right)^4 dx
$$
\n
$$
\int \frac{6707}{x^8} dx
$$
\n
$$
\int \frac{6707}{x^8} dx
$$
\n
$$
\int \frac{6700}{a^8} dx
$$
\n
$$
\int \frac{6700}{a^8} dx
$$
\n
$$
\int \frac{6700}{a^8} dx
$$
\n
$$
\int \frac{a^8}{a^8} dx
$$
\n
$$
\int \frac{99}{a^8} dx
$$
\n
$$
\int \frac{99}{a^8} dx
$$
\n
$$
\int \frac{99}{a^8} dx
$$
\n
$$
\int \frac{2009}{a^8} dx
$$
\n
$$
\int \frac{2009}{a^8} dx
$$
\n
$$
\int \frac{2009}{a^8} dx
$$
\n
$$
\int \frac{a^4}{a^8} dx
$$
\n
$$
\int \frac{2009}{a^8} dx
$$
\n
$$
\int \frac{a^4}{a^8} dx
$$
\n
$$
\int \frac{a^4}{a^8} dx
$$
\n
$$
\int \frac{a^4}{a^8} dx
$$
\n
$$
\int \frac{a^4}{a^8} dx
$$
\n
$$
\int \frac{a^4}{a^8} dx
$$
\n
$$
\int \frac{a^8}{a^8} dx
$$
\n
$$
\int \frac{a^8}{a^8} dx
$$
\n
$$
\int \frac{a^8}{a^8} dx
$$
\n
$$
\int \frac{a^8}{a^8} dx
$$
\n
$$
\int \frac{a^8}{a^8} dx
$$
\n
$$
\int \frac{a^8}{a^8} dx
$$
\n
$$
\int \frac{a^8}{a^8} dx
$$
\n
$$
\int \frac{a^8}{a^8} dx
$$
\n
$$
\int \frac{a^8}{a^8} dx
$$
\n
$$
\int \frac{a^8}{a^8} dx
$$
\n
$$
\int \frac{a^8}{a^8} dx
$$
\n
$$
\int \frac{a^8}{a^8} dx
$$
\n
$$
\
$$

✞ ☎

✝ ✆

✞ ☎

input <mark>| Int[E^(2\*ArcTanh[a\*x])\*(c - c/(a^2\*x^2))^4,x]</mark>

output (c^4\*(-1/7\*1/x^7 - a/(3\*x^6) + (2\*a^2)/(5\*x^5) + (3\*a^3)/(2\*x^4) - (3\*a^5)  $/x^2$  -  $(2*a^6)/x - a^8*x - 2*a^7*Log[x])/a^8$ ✝ ✆

### **3.637.3.1 Defintions of rubi rules used**

rule 99 <mark>Int[((a\_.) + (b\_.)\*(x\_))^(m\_)\*((c\_.) + (d\_.)\*(x\_))^(n\_)\*((e\_.) + (f\_.)\*(x\_)</mark>  $)^(p_), x_]$  :> Int[ExpandIntegrand[(a + b\*x)^m\*(c + d\*x)^n\*(e + f\*x)^p, x], x] /; FreeQ[{a, b, c, d, e, f, p}, x] && IntegersQ[m, n] && (IntegerQ[p] |  $( GtQ[m, 0]$  & &  $GeQ[n, -1] )$ ✝ ✆

✞ ☎

✞ ☎

✝ ✆

✞ ☎

<span id="page-4462-0"></span> $\left($   $\left($   $\right)$   $\left($   $\left($   $\right)$   $\left($   $\left($   $\right)$   $\left($   $\left($   $\right)$   $\left($   $\left($   $\right)$   $\left($   $\left($   $\right)$   $\left($   $\left($   $\right)$   $\left($   $\left($   $\right)$   $\left($   $\left($   $\right)$   $\left($   $\left($   $\right)$   $\left($   $\left($   $\right)$   $\left($   $\left($   $\right)$   $\left($ 

rule 2009 <mark>Int[u\_, x\_Symbol] :> Simp[IntSum[u, x], x] /; SumQ[u]</mark>

```
rule 6700 <mark>| Int[E^(ArcTanh[(a_.)*(x_)]*(n_.))*(x_)^(m_.)*((c_) + (d_.)*(x_)^2)^(p_.), x</mark>
          ✞ ☎
           Symbol :> Simp[c^p Int[x^m*(1 - a*x)^(p - n/2)*(1 + a*x)^(p + n/2), x],
            x] /; FreeQ[{a, c, d, m, n, p}, x] && EqQ[a^2*c + d, 0] && (IntegerQ[p] ||
            GtQ[c, 0])
          \left( \left( \right) \left( \left( \right) \left( \left( \right) \left( \left( \right) \left( \left( \right) \left( \left( \right) \left( \left( \right) \left( \left( \right) \left( \left( \right) \left( \left( \right) \left( \left( \right) \left( \left( \right) \left(
```
rule 6707 <mark>Int[E^(ArcTanh[(a\_.)\*(x\_)]\*(n\_.))\*(u\_.)\*((c\_) + (d\_.)/(x\_)^2)^(p\_.), x\_Symb</mark> ol] :> Simp[d^p Int[(u/x^(2\*p))\*(1 - a^2\*x^2)^p\*E^(n\*ArcTanh[a\*x]), x], x ] /; FreeQ[ $\{a, c, d, n\}$ , x] && EqQ[ $c + a^2*d, 0$ ] && IntegerQ[p]

## **3.637.4 Maple [A] (verified)**

Time  $= 0.22$  (sec), antiderivative size  $= 65$ , normalized size of antiderivative  $= 0.71$ 

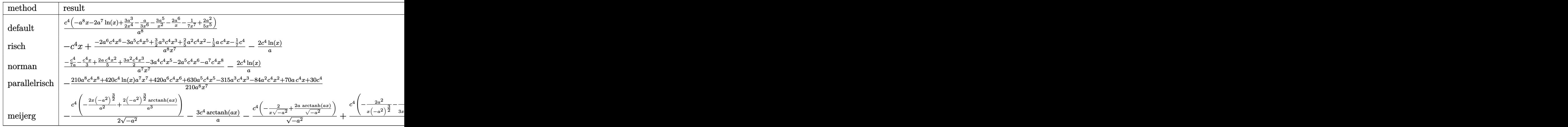

✝ ✆

input <mark>int((a\*x+1)^2/(-a^2\*x^2+1)\*(c-c/a^2/x^2)^4,x,method=\_RETURNVERBOSE)</mark> ✞ ☎

#### 3.637. R  $e^{2 \arctanh(ax)}(c - \frac{c}{a^2c})$  $\frac{c}{a^2x^2}\big)^4\ dx$

output <mark>| c^4/a^8\*(-a^8\*x-2\*a^7\*1n(x)+3/2\*a^3/x^4-1/3\*a/x^6-3\*a^5/x^2-2\*a^6/x-1/7/x^</mark>  $7+2/5*a^2/x^5)$ 

### **3.637.5 Fricas [A] (verification not implemented)**

Time  $= 0.24$  (sec), antiderivative size  $= 89$ , normalized size of antiderivative  $= 0.98$ 

✞ ☎

<span id="page-4463-0"></span>✝ ✆

✞ ☎

✝ ✆

✞ ☎

<span id="page-4463-1"></span>✝ ✆

$$
\int e^{2\arctanh(ax)} \left(c - \frac{c}{a^2x^2}\right)^4 dx =
$$
\n
$$
- \frac{210 a^8 c^4 x^8 + 420 a^7 c^4 x^7 \log(x) + 420 a^6 c^4 x^6 + 630 a^5 c^4 x^5 - 315 a^3 c^4 x^3 - 84 a^2 c^4 x^2 + 70 a c^4 x + 30 c^4}{210 a^8 x^7}
$$

input <mark>integrate((a\*x+1)^2/(-a^2\*x^2+1)\*(c-c/a^2/x^2)^4,x, algorithm="fricas")</mark>

output -1/210\*(210\*a^8\*c^4\*x^8 + 420\*a^7\*c^4\*x^7\*log(x) + 420\*a^6\*c^4\*x^6 + 630\*a  $5*c^4*x^5 - 315*a^3*c^4*x^3 - 84*a^2*c^4*x^2 + 70*a*c^4*x + 30*c^4)/(a^8*$  $x^2$ 

## **3.637.6 Sympy [A] (verification not implemented)**

Time  $= 0.27$  (sec), antiderivative size  $= 90$ , normalized size of antiderivative  $= 0.99$ 

$$
\int e^{2\arctanh(ax)} \left(c - \frac{c}{a^2x^2}\right)^4 dx
$$
\n
$$
= \frac{-a^8c^4x - 2a^7c^4\log(x) - \frac{420a^6c^4x^6 + 630a^5c^4x^5 - 315a^3c^4x^3 - 84a^2c^4x^2 + 70ac^4x + 30c^4x^2 + 210x^7}{a^8}
$$

✞ ☎

 $\left($   $\left($   $\right)$   $\left($   $\left($   $\right)$   $\left($   $\left($   $\right)$   $\left($   $\left($   $\right)$   $\left($   $\left($   $\right)$   $\left($   $\left($   $\right)$   $\left($   $\left($   $\right)$   $\left($   $\left($   $\right)$   $\left($   $\left($   $\right)$   $\left($   $\left($   $\right)$   $\left($   $\left($   $\right)$   $\left($   $\left($   $\right)$   $\left($ 

✞ ☎

<span id="page-4463-2"></span> $\left($   $\left($   $\right)$   $\left($   $\left($   $\right)$   $\left($   $\left($   $\right)$   $\left($   $\left($   $\right)$   $\left($   $\left($   $\right)$   $\left($   $\left($   $\right)$   $\left($   $\left($   $\right)$   $\left($   $\left($   $\right)$   $\left($   $\left($   $\right)$   $\left($   $\left($   $\right)$   $\left($   $\left($   $\right)$   $\left($   $\left($   $\right)$   $\left($ 

input <mark>integrate((a\*x+1)\*\*2/(-a\*\*2\*x\*\*2+1)\*(c-c/a\*\*2/x\*\*2)\*\*4,x)</mark>

output <mark>(-a\*\*8\*c\*\*4\*x - 2\*a\*\*7\*c\*\*4\*1og(x) - (420\*a\*\*6\*c\*\*4\*x\*\*6 + 630\*a\*\*5\*c\*\*4\*x</mark> \*\*5 - 315\*a\*\*3\*c\*\*4\*x\*\*3 - 84\*a\*\*2\*c\*\*4\*x\*\*2 + 70\*a\*c\*\*4\*x + 30\*c\*\*4)/(210 \*x\*\*7))/a\*\*8

3.637. 
$$
\int e^{2\arctanh(ax)} \left(c - \frac{c}{a^2x^2}\right)^4 dx
$$
## **3.637.7 Maxima [A] (verification not implemented)**

Time  $= 0.19$  (sec), antiderivative size  $= 82$ , normalized size of antiderivative  $= 0.90$ 

$$
\int e^{2\arctanh(ax)} \left(c - \frac{c}{a^2x^2}\right)^4 dx
$$
  
=  $-c^4x - \frac{2 c^4 \log(x)}{a} - \frac{420 a^6 c^4 x^6 + 630 a^5 c^4 x^5 - 315 a^3 c^4 x^3 - 84 a^2 c^4 x^2 + 70 a c^4 x + 30 c^4}{210 a^8 x^7}$ 

✞ ☎

✝ ✆

✞ ☎

✝ ✆

✞ ☎

 $\left($   $\left($   $\right)$   $\left($   $\left($   $\right)$   $\left($   $\left($   $\right)$   $\left($   $\left($   $\right)$   $\left($   $\left($   $\right)$   $\left($   $\left($   $\right)$   $\left($   $\left($   $\right)$   $\left($   $\left($   $\right)$   $\left($   $\left($   $\right)$   $\left($   $\left($   $\right)$   $\left($   $\left($   $\right)$   $\left($   $\left($   $\right)$   $\left($ 

✞ ☎

✝ ✆

input <mark>integrate((a\*x+1)^2/(-a^2\*x^2+1)\*(c-c/a^2/x^2)^4,x, algorithm="maxima")</mark>

output <mark>-c^4\*x - 2\*c^4\*log(x)/a - 1/210\*(420\*a^6\*c^4\*x^6 + 630\*a^5\*c^4\*x^5 - 315\*a</mark>  $\text{G}*\text{c}^4*\text{x}^3 - \frac{84*\text{a}^2*\text{c}^4*\text{x}^2 + 70*\text{a}*\text{c}^4*\text{x} + 30*\text{c}^4}{6\text{a}^2*\text{x}^7)}$ 

# **3.637.8 Giac [A] (verification not implemented)**

Time  $= 0.26$  (sec), antiderivative size  $= 83$ , normalized size of antiderivative  $= 0.91$ 

$$
\int e^{2\arctanh(ax)} \left(c - \frac{c}{a^2x^2}\right)^4 dx
$$
  
=  $-c^4x - \frac{2 c^4 \log(|x|)}{a}$   
 $- \frac{420 a^6 c^4 x^6 + 630 a^5 c^4 x^5 - 315 a^3 c^4 x^3 - 84 a^2 c^4 x^2 + 70 a c^4 x + 30 c^4}{210 a^8 x^7}$ 

$$
input\left| \text{integrate}((a*x+1)^2/(-a^2*x^2+1)*(c-c/a^2/x^2)^4,x, algorithm="giac") \right|
$$

output <mark>-c^4\*x - 2\*c^4\*log(abs(x))/a - 1/210\*(420\*a^6\*c^4\*x^6 + 630\*a^5\*c^4\*x^5 -</mark>  $315*a^3*c^4*x^3 - 84*a^2*c^4*x^2 + 70*ax^2*x + 30*c^4/(a^8*x^7)$ 

## **3.637.9 Mupad [B] (verification not implemented)**

Time  $= 0.08$  (sec), antiderivative size  $= 66$ , normalized size of antiderivative  $= 0.73$ 

$$
\int e^{2\arctanh(ax)} \left(c - \frac{c}{a^2x^2}\right)^4 dx
$$
  
= 
$$
-\frac{c^4\left(\frac{ax}{3} - \frac{2a^2x^2}{5} - \frac{3a^3x^3}{2} + 3a^5x^5 + 2a^6x^6 + a^8x^8 + 2a^7x^7\ln(x) + \frac{1}{7}\right)}{a^8x^7}
$$

$$
3.637. \qquad \int e^{2\arctanh(ax)} \left(c - \frac{c}{a^2x^2}\right)^4 dx
$$

```
input \frac{\text{int}(-((c - c/(a^2*x^2))^4*(a*x + 1)^2)/(a^2*x^2 - 1),x)}{x}
```

```
output -(c^4*((a*x)/3 - (2*a^2*x^2)/5 - (3*a^3*x^3)/2 + 3*a^5*x^5 + 2*a^6*x^6 + a)\frac{18*x^8 + 2*a^7*x^7*log(x) + 1/7)}{(a^8*x^7)}
```
# $\int e^{2\arctanh(ax)}\left(c-\frac{c}{a^2x^2}\right)^3 dx$ 3.638

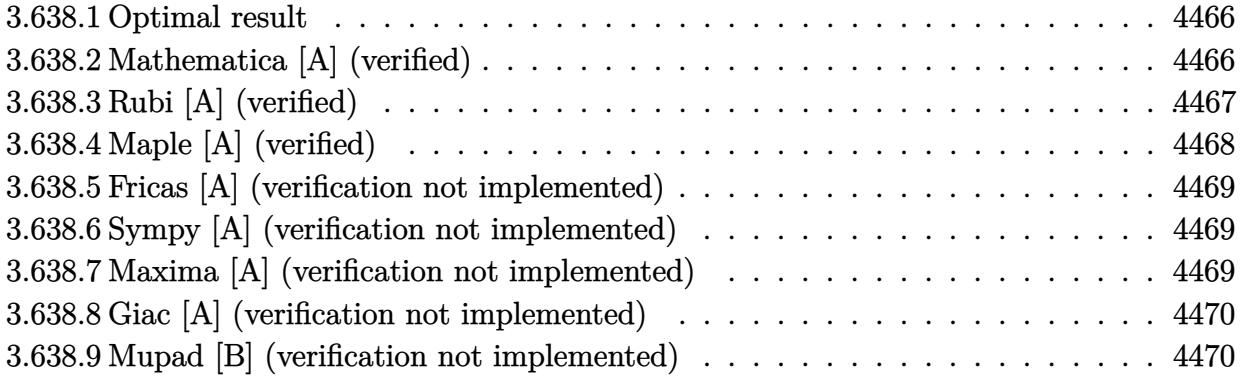

#### <span id="page-4466-0"></span>**Optimal result**  $3.638.1$

Integrand size  $= 22$ , antiderivative size  $= 78$ 

$$
\int e^{2\arctanh(ax)} \left(c - \frac{c}{a^2x^2}\right)^3 dx = \frac{c^3}{5a^6x^5} + \frac{c^3}{2a^5x^4} - \frac{c^3}{3a^4x^3} - \frac{2c^3}{a^3x^2} - \frac{c^3}{a^2x} - c^3x - \frac{2c^3\log(x)}{a}
$$

output 1/5\*c^3/a^6/x^5+1/2\*c^3/a^5/x^4-1/3\*c^3/a^4/x^3-2\*c^3/a^3/x^2-c^3/a^2/x-c^  $3*x-2*c^3*ln(x)/a$ 

### <span id="page-4466-1"></span>Mathematica [A] (verified) 3.638.2

Time =  $0.02$  (sec), antiderivative size = 78, normalized size of antiderivative = 1.00

$$
\int e^{2\arctanh(ax)} \left(c - \frac{c}{a^2x^2}\right)^3 dx = \frac{c^3}{5a^6x^5} + \frac{c^3}{2a^5x^4} - \frac{c^3}{3a^4x^3} - \frac{2c^3}{a^3x^2} - \frac{c^3}{a^2x} - c^3x - \frac{2c^3\log(x)}{a}
$$

input Integrate [E^(2\*ArcTanh [a\*x])\*(c - c/(a^2\*x^2))^3,x]

<span id="page-4466-2"></span>output  $c^3/(5*a^6*x^5) + c^3/(2*a^5*x^4) - c^3/(3*a^4*x^3) - (2*c^3)/(a^3*x^2)$  $c^3/(a^2*x) - c^3*x - (2*c^3*Log[x])/a$ 

# **3.638.3 Rubi [A] (verified)**

Time  $= 0.38$  (sec), antiderivative size  $= 61$ , normalized size of antiderivative  $= 0.78$ , number of steps used = 4, number of rules used = 4,  $\frac{\text{number of rules}}{\text{integral size}}$  = 0.182, Rules used = {6707, 6700, 99, 2009}

Below are the steps used by Rubi to obtain the solution. The rule number used for the transformation is given above next to the arrow. The rules definitions used are listed below.

$$
\int e^{2 \operatorname{arctanh}(ax)} \left(c - \frac{c}{a^2 x^2}\right)^3 dx
$$
\n
$$
\int 6707
$$
\n
$$
-\frac{c^3 \int \frac{e^{2 \operatorname{arctanh}(ax)} (1 - a^2 x^2)^3}{x^6} dx}{a^6}
$$
\n
$$
\int 6700
$$
\n
$$
-\frac{c^3 \int \frac{(1 - ax)^2 (ax + 1)^4}{x^6} dx}{a^6}
$$
\n
$$
\int 99
$$
\n
$$
-\frac{c^3 \int \left(a^6 + \frac{2a^5}{x} - \frac{a^4}{x^2} - \frac{4a^3}{x^3} - \frac{a^2}{x^4} + \frac{2a}{x^5} + \frac{1}{x^6}\right) dx}{a^6}
$$
\n
$$
\int 2009
$$
\n
$$
-\frac{c^3 \left(a^6 x + 2a^5 \log(x) + \frac{a^4}{x} + \frac{2a^3}{x^2} + \frac{a^2}{3x^3} - \frac{a}{2x^4} - \frac{1}{5x^5}\right)}{a^6}
$$

✞ ☎

✝ ✆

✞ ☎

input <mark>| Int[E^(2\*ArcTanh[a\*x])\*(c - c/(a^2\*x^2))^3,x]</mark>

output -((c^3\*(-1/5\*1/x^5 - a/(2\*x^4) + a^2/(3\*x^3) + (2\*a^3)/x^2 + a^4/x + a^6\*x + 2\*a^5\*Log[x]))/a^6) ✝ ✆

### **3.638.3.1 Defintions of rubi rules used**

rule 99 <mark>Int[((a\_.) + (b\_.)\*(x\_))^(m\_)\*((c\_.) + (d\_.)\*(x\_))^(n\_)\*((e\_.) + (f\_.)\*(x\_)</mark>  $)^(p_), x_]$  :> Int[ExpandIntegrand[(a + b\*x)^m\*(c + d\*x)^n\*(e + f\*x)^p, x], x] /; FreeQ[{a, b, c, d, e, f, p}, x] && IntegersQ[m, n] && (IntegerQ[p] |  $( GtQ[m, 0]$  & &  $GeQ[n, -1] )$ ✝ ✆

✞ ☎

✞ ☎

✝ ✆

✞ ☎

<span id="page-4468-0"></span> $\left($   $\left($   $\right)$   $\left($   $\left($   $\right)$   $\left($   $\left($   $\right)$   $\left($   $\left($   $\right)$   $\left($   $\left($   $\right)$   $\left($   $\left($   $\right)$   $\left($   $\left($   $\right)$   $\left($   $\left($   $\right)$   $\left($   $\left($   $\right)$   $\left($   $\left($   $\right)$   $\left($   $\left($   $\right)$   $\left($   $\left($   $\right)$   $\left($ 

rule 2009 <mark>Int[u\_, x\_Symbol] :> Simp[IntSum[u, x], x] /; SumQ[u]</mark>

```
rule 6700 <mark>| Int[E^(ArcTanh[(a_.)*(x_)]*(n_.))*(x_)^(m_.)*((c_) + (d_.)*(x_)^2)^(p_.), x</mark>
          ✞ ☎
           Symbol] :> Simp[c^p Int[x^m*(1 - a*x)^(p - n/2)*(1 + a*x)^(p + n/2), x],
            x] /; FreeQ[{a, c, d, m, n, p}, x] && EqQ[a^2*c + d, 0] && (IntegerQ[p] ||
            GtQ[c, 0])
          \left( \left( \right) \left( \left( \right) \left( \left( \right) \left( \left( \right) \left( \left( \right) \left( \left( \right) \left( \left( \right) \left( \left( \right) \left( \left( \right) \left( \left( \right) \left( \left( \right) \left( \left( \right) \left(
```

```
rule 6707 <mark>Int[E^(ArcTanh[(a_.)*(x_)]*(n_.))*(u_.)*((c_) + (d_.)/(x_)^2)^(p_.), x_Symb</mark>
         ol] :> Simp[d^p Int[(u/x^(2*p))*(1 - a^2*x^2)^p*E^(n*ArcTanh[a*x]), x], x
        ] /; FreeQ[{a, c, d, n}, x] && EqQ[c + a^2*d, 0] && IntegerQ[p]
```
# **3.638.4 Maple [A] (verified)**

Time  $= 0.14$  (sec), antiderivative size  $= 57$ , normalized size of antiderivative  $= 0.73$ 

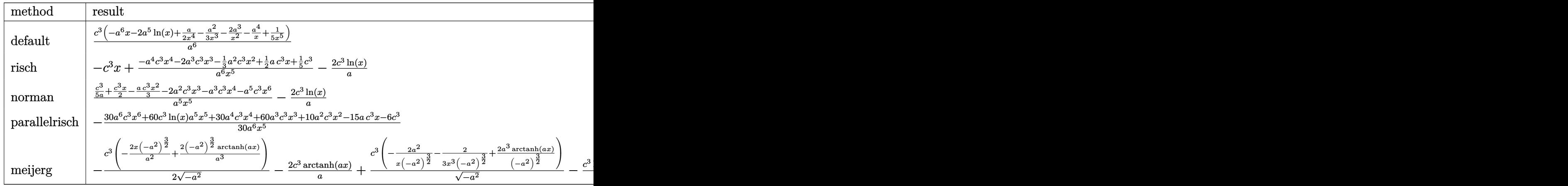

input <mark>int((a\*x+1)^2/(-a^2\*x^2+1)\*(c-c/a^2/x^2)^3,x,method=\_RETURNVERBOSE)</mark> ✞ ☎

output <mark>| c^3/a^6\*(-a^6\*x-2\*a^5\*1n(x)+1/2\*a/x^4-1/3\*a^2/x^3-2\*a^3/x^2-a^4/x+1/5/x^5)</mark>

✝ ✆

✞ ☎

<span id="page-4468-1"></span>✝ ✆

3.638.  $e^{2 \arctanh(ax)}(c - \frac{c}{a^2c})$  $\frac{c}{a^2x^2}\big)^3\ dx$ 

# **3.638.5 Fricas [A] (verification not implemented)**

Time  $= 0.24$  (sec), antiderivative size  $= 78$ , normalized size of antiderivative  $= 1.00$ 

$$
\int e^{2\arctanh(ax)} \left(c - \frac{c}{a^2x^2}\right)^3 dx
$$
  
= 
$$
-\frac{30 a^6 c^3 x^6 + 60 a^5 c^3 x^5 \log(x) + 30 a^4 c^3 x^4 + 60 a^3 c^3 x^3 + 10 a^2 c^3 x^2 - 15 a c^3 x - 6 c^3}{30 a^6 x^5}
$$

✞ ☎

✝ ✆

<span id="page-4469-0"></span>✝ ✆

input <mark>integrate((a\*x+1)^2/(-a^2\*x^2+1)\*(c-c/a^2/x^2)^3,x, algorithm="fricas")</mark>

output <mark>-1/30\*(30\*a^6\*c^3\*x^6 + 60\*a^5\*c^3\*x^5\*log(x) + 30\*a^4\*c^3\*x^4 + 60\*a^3\*c^</mark> ✞ ☎  $3*x^3 + 10*a^2*c^3*x^2 - 15*a*c^3*x - 6*c^3)/(a^6*x^5)$ 

# **3.638.6 Sympy [A] (verification not implemented)**

Time  $= 0.19$  (sec), antiderivative size  $= 78$ , normalized size of antiderivative  $= 1.00$ 

$$
\int e^{2\arctanh(ax)} \left(c - \frac{c}{a^2x^2}\right)^3 dx = \frac{-a^6c^3x - 2a^5c^3\log(x) - \frac{30a^4c^3x^4 + 60a^3c^3x^3 + 10a^2c^3x^2 - 15ac^3x - 6c^3}{30x^5}}{a^6}
$$

✞ ☎

 $\left($   $\left($   $\right)$   $\left($   $\left($   $\right)$   $\left($   $\left($   $\right)$   $\left($   $\left($   $\right)$   $\left($   $\left($   $\right)$   $\left($   $\left($   $\right)$   $\left($   $\left($   $\right)$   $\left($   $\left($   $\right)$   $\left($   $\left($   $\right)$   $\left($   $\left($   $\right)$   $\left($   $\left($   $\right)$   $\left($   $\left($   $\right)$   $\left($ 

✞ ☎

<span id="page-4469-1"></span>✝ ✆

input <mark>integrate((a\*x+1)\*\*2/(-a\*\*2\*x\*\*2+1)\*(c-c/a\*\*2/x\*\*2)\*\*3,x)</mark>

output <mark>(-a\*\*6\*c\*\*3\*x - 2\*a\*\*5\*c\*\*3\*1og(x) - (30\*a\*\*4\*c\*\*3\*x\*\*4 + 60\*a\*\*3\*c\*\*3\*x\*\*</mark>  $3 + 10*$ a\*\*2\*c\*\*3\*x\*\*2 - 15\*a\*c\*\*3\*x - 6\*c\*\*3)/(30\*x\*\*5))/a\*\*6

# **3.638.7 Maxima [A] (verification not implemented)**

Time  $= 0.20$  (sec), antiderivative size  $= 71$ , normalized size of antiderivative  $= 0.91$ 

$$
\int e^{2\arctanh(ax)} \left(c - \frac{c}{a^2x^2}\right)^3 dx = -c^3x - \frac{2c^3\log(x)}{a} - \frac{30a^4c^3x^4 + 60a^3c^3x^3 + 10a^2c^3x^2 - 15ac^3x - 6c^3}{30a^6x^5}
$$

✞ ☎

✞ ☎

<span id="page-4469-2"></span>✝ ✆

input <mark>integrate((a\*x+1)^2/(-a^2\*x^2+1)\*(c-c/a^2/x^2)^3,x, algorithm="maxima")</mark> ✝ ✆

output -c^3\*x - 2\*c^3\*log(x)/a - 1/30\*(30\*a^4\*c^3\*x^4 + 60\*a^3\*c^3\*x^3 + 10\*a^2\*c  $\text{``3*x^2 - 15*a*c^3*x - 6*c^3)/(a^6*x^5)}$ 

3.638. R  $e^{2 \arctanh(ax)}(c - \frac{c}{a^2c})$  $\frac{c}{a^2x^2}\big)^3\ dx$ 

# **3.638.8 Giac [A] (verification not implemented)**

Time  $= 0.27$  (sec), antiderivative size  $= 72$ , normalized size of antiderivative  $= 0.92$ 

$$
\int e^{2\arctanh(ax)} \left(c - \frac{c}{a^2x^2}\right)^3 dx = -c^3x - \frac{2c^3\log(|x|)}{a} - \frac{30a^4c^3x^4 + 60a^3c^3x^3 + 10a^2c^3x^2 - 15ac^3x - 6c^3}{30a^6x^5}
$$

✞ ☎

 $\left($   $\left($   $\right)$   $\left($   $\left($   $\right)$   $\left($   $\left($   $\right)$   $\left($   $\left($   $\right)$   $\left($   $\left($   $\right)$   $\left($   $\left($   $\right)$   $\left($   $\left($   $\right)$   $\left($   $\left($   $\right)$   $\left($   $\left($   $\right)$   $\left($   $\left($   $\right)$   $\left($   $\left($   $\right)$   $\left($   $\left($   $\right)$   $\left($ 

✞ ☎

<span id="page-4470-0"></span>✝ ✆

input <mark>integrate((a\*x+1)^2/(-a^2\*x^2+1)\*(c-c/a^2/x^2)^3,x, algorithm="giac")</mark>

output <mark>-c^3\*x - 2\*c^3\*log(abs(x))/a - 1/30\*(30\*a^4\*c^3\*x^4 + 60\*a^3\*c^3\*x^3 + 10\*</mark>  $a^2*c^3*x^2 - 15*a*c^3*x - 6*c^3)/(a^6*x^5)$ 

# **3.638.9 Mupad [B] (verification not implemented)**

Time  $= 3.76$  (sec), antiderivative size  $= 57$ , normalized size of antiderivative  $= 0.73$ 

$$
\int e^{2\arctanh(ax)} \left(c - \frac{c}{a^2x^2}\right)^3 dx
$$
  
= 
$$
-\frac{c^3\left(\frac{a^2x^2}{3} - \frac{ax}{2} + 2a^3x^3 + a^4x^4 + a^6x^6 + 2a^5x^5 \ln(x) - \frac{1}{5}\right)}{a^6x^5}
$$

✞ ☎

✝ ✆

✞ ☎

 $\left($   $\left($   $\right)$   $\left($   $\left($   $\right)$   $\left($   $\left($   $\right)$   $\left($   $\left($   $\right)$   $\left($   $\left($   $\right)$   $\left($   $\left($   $\right)$   $\left($   $\left($   $\right)$   $\left($   $\left($   $\right)$   $\left($   $\left($   $\right)$   $\left($   $\left($   $\right)$   $\left($   $\left($   $\right)$   $\left($   $\left($   $\right)$   $\left($ 

input 
$$
\int (c - c/(a^2*x^2))^3x(ax + 1)^2/(a^2*x^2 - 1),x)
$$

output <mark>-(c^3\*((a^2\*x^2)/3 - (a\*x)/2 + 2\*a^3\*x^3 + a^4\*x^4 + a^6\*x^6 + 2\*a^5\*x^5\*l</mark>  $og(x) - 1/5)$ /(a<sup>-6\*x<sup>-</sup>5)</sup>

### **3.639** R  $e^{2\arctanh(ax)}(c-\frac{c}{a^2c})$  $\frac{c}{a^2x^2}\big)^2\ dx$

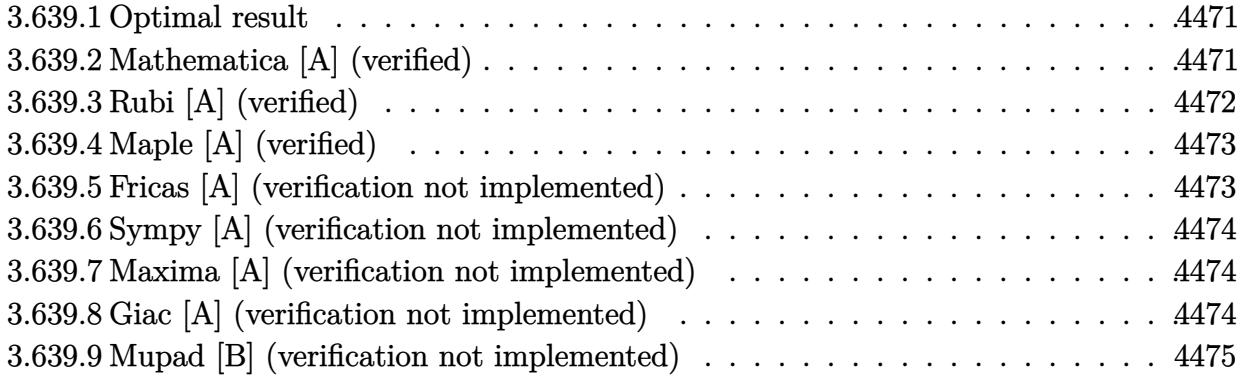

# <span id="page-4471-0"></span>**3.639.1 Optimal result**

Integrand size  $= 22$ , antiderivative size  $= 41$ 

$$
\int e^{2\arctanh(ax)} \left(c - \frac{c}{a^2x^2}\right)^2 dx = -\frac{c^2}{3a^4x^3} - \frac{c^2}{a^3x^2} - c^2x - \frac{2c^2\log(x)}{a}
$$

<span id="page-4471-1"></span>✝ ✆

output -1/3\*c^2/a^4/x^3-c^2/a^3/x^2-c^2\*x-2\*c^2\*ln(x)/a ✞ ☎

# **3.639.2 Mathematica [A] (verified)**

Time  $= 0.01$  (sec), antiderivative size  $= 41$ , normalized size of antiderivative  $= 1.00$ 

$$
\int e^{2\arctanh(ax)} \left(c - \frac{c}{a^2 x^2}\right)^2 dx = -\frac{c^2}{3a^4 x^3} - \frac{c^2}{a^3 x^2} - c^2 x - \frac{2c^2 \log(x)}{a}
$$

✞ ☎

 $\left($   $\left($   $\right)$   $\left($   $\left($   $\right)$   $\left($   $\left($   $\right)$   $\left($   $\left($   $\right)$   $\left($   $\left($   $\right)$   $\left($   $\left($   $\right)$   $\left($   $\left($   $\right)$   $\left($   $\left($   $\right)$   $\left($   $\left($   $\right)$   $\left($   $\left($   $\right)$   $\left($   $\left($   $\right)$   $\left($   $\left($   $\right)$   $\left($ 

✞ ☎

<span id="page-4471-2"></span>✝ ✆

input Integrate[E^(2\*ArcTanh[a\*x])\*(c - c/(a^2\*x^2))^2,x]

output -1/3\*c^2/(a^4\*x^3) - c^2/(a^3\*x^2) - c^2\*x - (2\*c^2\*Log[x])/a

# **3.639.3 Rubi [A] (verified)**

Time  $= 0.35$  (sec), antiderivative size  $= 34$ , normalized size of antiderivative  $= 0.83$ , number of steps used = 4, number of rules used = 4,  $\frac{\text{number of rules}}{\text{integral size}}$  = 0.182, Rules used = {6707, 6700, 84, 2009}

Below are the steps used by Rubi to obtain the solution. The rule number used for the transformation is given above next to the arrow. The rules definitions used are listed below.

$$
\int e^{2 \arctanh(ax)} \left(c - \frac{c}{a^2 x^2}\right)^2 dx
$$
\n
$$
\int \frac{6707}{6707}
$$
\n
$$
\frac{c^2 \int \frac{e^{2 \arctanh(ax)} (1 - a^2 x^2)^2}{x^4} dx}{a^4}
$$
\n
$$
\int \frac{6700}{6700}
$$
\n
$$
\frac{c^2 \int \frac{(1 - ax)(ax + 1)^3}{x^4} dx}{a^4}
$$
\n
$$
\int \frac{84}{a^4}
$$
\n
$$
\frac{c^2 \int \left(-a^4 - \frac{2a^3}{x} + \frac{2a}{x^3} + \frac{1}{x^4}\right) dx}{a^4}
$$
\n
$$
\int \frac{2009}{a^4}
$$

✞ ☎

✝ ✆

✞ ☎

✝ ✆

✞ ☎

✝ ✆

input <mark>| Int[E^(2\*ArcTanh[a\*x])\*(c - c/(a^2\*x^2))^2,x]</mark>

output (c^2\*(-1/3\*1/x^3 - a/x^2 - a^4\*x - 2\*a^3\*Log[x]))/a^4

### **3.639.3.1 Defintions of rubi rules used**

rule 84 <mark>Int[((d\_.)\*(x\_))^(n\_.)\*((a\_) + (b\_.)\*(x\_))\*((e\_) + (f\_.)\*(x\_))^(p\_.), x\_] :</mark> ✞ ☎ > Int [ExpandIntegrand  $[(a + b*x)*(d*x)^n*(e + f*x)^p, x], x]$  /; FreeQ  $[\{a, b,$ d, e, f, n}, x] && IGtQ[p, 0] && EqQ[b\*e + a\*f, 0] && !(ILtQ[n + p + 2, 0  $3$  & GtQ[n + 2\*p, 0])  $\left($   $\left($   $\right)$   $\left($   $\left($   $\right)$   $\left($   $\left($   $\right)$   $\left($   $\left($   $\right)$   $\left($   $\left($   $\right)$   $\left($   $\left($   $\right)$   $\left($   $\left($   $\right)$   $\left($   $\left($   $\right)$   $\left($   $\left($   $\right)$   $\left($   $\left($   $\right)$   $\left($   $\left($   $\right)$   $\left($   $\left($   $\right)$   $\left($ 

rule 2009 <mark>Int[u\_, x\_Symbol] :> Simp[IntSum[u, x], x] /; SumQ[u]</mark>

3.639. R  $e^{2 \arctanh(ax)}(c - \frac{c}{a^2c})$  $\frac{c}{a^2x^2}\big)^2\ dx$ 

```
rule 6700 <mark>| Int[E^(ArcTanh[(a_.)*(x_)]*(n_.))*(x_)^(m_.)*((c_) + (d_.)*(x_)^2)^(p_.), x</mark>
      ✞ ☎
       _Symbol] :> Simp[c^p Int[x^m*(1 - a*x)^(p - n/2)*(1 + a*x)^(p + n/2), x],
       x] /; FreeQ[{a, c, d, m, n, p}, x] && EqQ[a^2*c + d, 0] && (IntegerQ[p] ||
       GtQ[c, 0])
```

```
rule 6707 <mark>Int[E^(ArcTanh[(a_.)*(x_)]*(n_.))*(u_.)*((c_) + (d_.)/(x_)^2)^(p_.), x_Symb</mark>
              ol] :> Simp[d^p Int[(u/x^(2*p))*(1 - a^2*x^2)^p*E^(n*ArcTanh[a*x]), x], x
              ] /; FreeQ[\{a, c, d, n\}, x] && EqQ[c + a^2 * d, 0] && IntegerQ[p]
             \left( \left( \right) \left( \left( \right) \left( \left( \right) \left( \left( \right) \left( \left( \right) \left( \left( \right) \left( \left( \right) \left( \left( \right) \left( \left( \right) \left( \left( \right) \left( \left( \right) \left( \left( \right) \left(
```
# <span id="page-4473-0"></span>**3.639.4 Maple [A] (verified)**

Time  $= 0.18$  (sec), antiderivative size  $= 33$ , normalized size of antiderivative  $= 0.80$ 

 $\left($   $\left($   $\right)$   $\left($   $\left($   $\right)$   $\left($   $\right)$   $\left($   $\left($   $\right)$   $\left($   $\left($   $\right)$   $\left($   $\left($   $\right)$   $\left($   $\right)$   $\left($   $\left($   $\right)$   $\left($   $\left($   $\right)$   $\left($   $\right)$   $\left($   $\left($   $\right)$   $\left($   $\left($   $\right)$   $\left($   $\left($   $\right)$   $\left($ 

✞ ☎

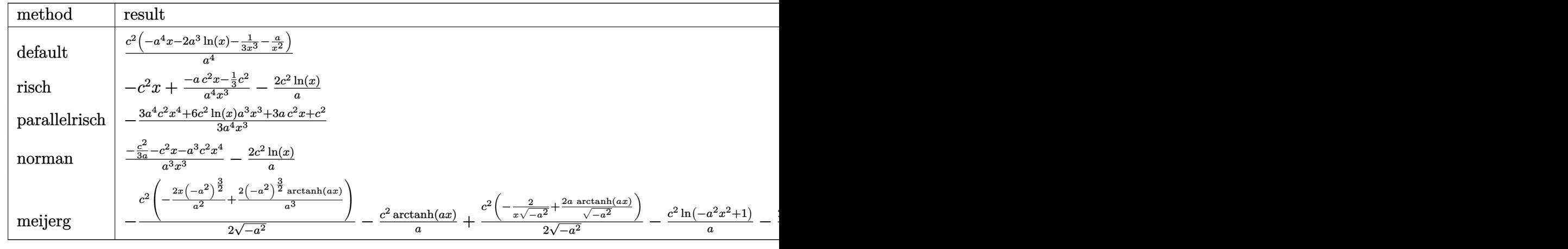

input <mark>int((a\*x+1)^2/(-a^2\*x^2+1)\*(c-c/a^2/x^2)^2,x,method=\_RETURNVERBOSE)</mark>

output <mark>| c^2/a^4\*(-a^4\*x-2\*a^3\*1n(x)-1/3/x^3-a/x^2)</mark>

# **3.639.5 Fricas [A] (verification not implemented)**

Time  $= 0.25$  (sec), antiderivative size  $= 43$ , normalized size of antiderivative  $= 1.05$ 

$$
\int e^{2\arctanh(ax)} \left(c - \frac{c}{a^2x^2}\right)^2 dx = -\frac{3\,a^4c^2x^4 + 6\,a^3c^2x^3\log\left(x\right) + 3\,ac^2x + c^2}{3\,a^4x^3}
$$

✞ ☎

 $\left($   $\left($   $\right)$   $\left($   $\left($   $\right)$   $\left($   $\left($   $\right)$   $\left($   $\left($   $\right)$   $\left($   $\left($   $\right)$   $\left($   $\left($   $\right)$   $\left($   $\left($   $\right)$   $\left($   $\left($   $\right)$   $\left($   $\left($   $\right)$   $\left($   $\left($   $\right)$   $\left($   $\left($   $\right)$   $\left($   $\left($   $\right)$   $\left($ 

✞ ☎

✝ ✆

✞ ☎

<span id="page-4473-1"></span>✝ ✆

input <mark>integrate((a\*x+1)^2/(-a^2\*x^2+1)\*(c-c/a^2/x^2)^2,x, algorithm="fricas")</mark>

$$
3.639. \qquad \int e^{2\arctanh(ax)} \left(c - \frac{c}{a^2x^2}\right)^2 dx
$$

output <mark>-1/3\*(3\*a^4\*c^2\*x^4 + 6\*a^3\*c^2\*x^3\*log(x) + 3\*a\*c^2\*x + c^2)/(a^4\*x^3)</mark>

# **3.639.6 Sympy [A] (verification not implemented)**

Time  $= 0.11$  (sec), antiderivative size  $= 41$ , normalized size of antiderivative  $= 1.00$ 

$$
\int e^{2\arctanh(ax)} \left(c - \frac{c}{a^2 x^2}\right)^2 dx = \frac{-a^4 c^2 x - 2a^3 c^2 \log(x) - \frac{3ac^2 x + c^2}{3x^3}}{a^4}
$$

✞ ☎

✝ ✆

✞ ☎

<span id="page-4474-1"></span>✝ ✆

✞ ☎

<span id="page-4474-0"></span> $\left( \begin{array}{cc} \text{ } & \text{ } \\ \text{ } & \text{ } \end{array} \right)$ 

input <mark>integrate((a\*x+1)\*\*2/(-a\*\*2\*x\*\*2+1)\*(c-c/a\*\*2/x\*\*2)\*\*2,x)</mark>

output <mark>(-a\*\*4\*c\*\*2\*x - 2\*a\*\*3\*c\*\*2\*1og(x) - (3\*a\*c\*\*2\*x + c\*\*2)/(3\*x\*\*3))/a\*\*4</mark>

# **3.639.7 Maxima [A] (verification not implemented)**

Time  $= 0.20$  (sec), antiderivative size  $= 36$ , normalized size of antiderivative  $= 0.88$ 

$$
\int e^{2\arctanh(ax)} \left(c - \frac{c}{a^2x^2}\right)^2 dx = -c^2x - \frac{2 c^2 \log(x)}{a} - \frac{3 ac^2x + c^2}{3 a^4x^3}
$$

✞ ☎

✝ ✆

✞ ☎

<span id="page-4474-2"></span>✝ ✆

input <mark>integrate((a\*x+1)^2/(-a^2\*x^2+1)\*(c-c/a^2/x^2)^2,x, algorithm="maxima")</mark>

output <mark>-c^2\*x - 2\*c^2\*log(x)/a - 1/3\*(3\*a\*c^2\*x + c^2)/(a^4\*x^3)</mark>

# **3.639.8 Giac [A] (verification not implemented)**

Time  $= 0.26$  (sec), antiderivative size  $= 37$ , normalized size of antiderivative  $= 0.90$ 

$$
\int e^{2\arctanh(ax)} \left(c - \frac{c}{a^2x^2}\right)^2 dx = -c^2x - \frac{2 c^2 \log(|x|)}{a} - \frac{3 ac^2x + c^2}{3 a^4x^3}
$$

✞ ☎

✝ ✆

✞ ☎

<span id="page-4474-3"></span>✝ ✆

input <mark>integrate((a\*x+1)^2/(-a^2\*x^2+1)\*(c-c/a^2/x^2)^2,x, algorithm="giac")</mark>

output <mark>-c^2\*x - 2\*c^2\*log(abs(x))/a - 1/3\*(3\*a\*c^2\*x + c^2)/(a^4\*x^3)</mark>

3.639. R  $e^{2 \arctanh(ax)}(c - \frac{c}{a^2c})$  $\frac{c}{a^2x^2}\big)^2\ dx$ 

### Mupad [B] (verification not implemented) 3.639.9

Time =  $0.06$  (sec), antiderivative size = 35, normalized size of antiderivative =  $0.85$ 

$$
\int e^{2\arctanh(ax)} \left(c - \frac{c}{a^2x^2}\right)^2 dx = -\frac{c^2 (3ax + 3a^4x^4 + 6a^3x^3 \ln(x) + 1)}{3a^4x^3}
$$

input  $\frac{\text{int}(-((c - c/(a^2*x^2))^2*(a*x + 1)^2)/(a^2*x^2 - 1),x)}{x}$ 

output  $-(c^2*(3*a*x + 3*a^4*x^4 + 6*a^3*x^3*log(x) + 1))/(3*a^4*x^3)$ 

### **3.640** R  $e^{2\arctanh(ax)}(c-\frac{c}{a^2c})$  $\frac{c}{a^2x^2}\big) \,\,dx$

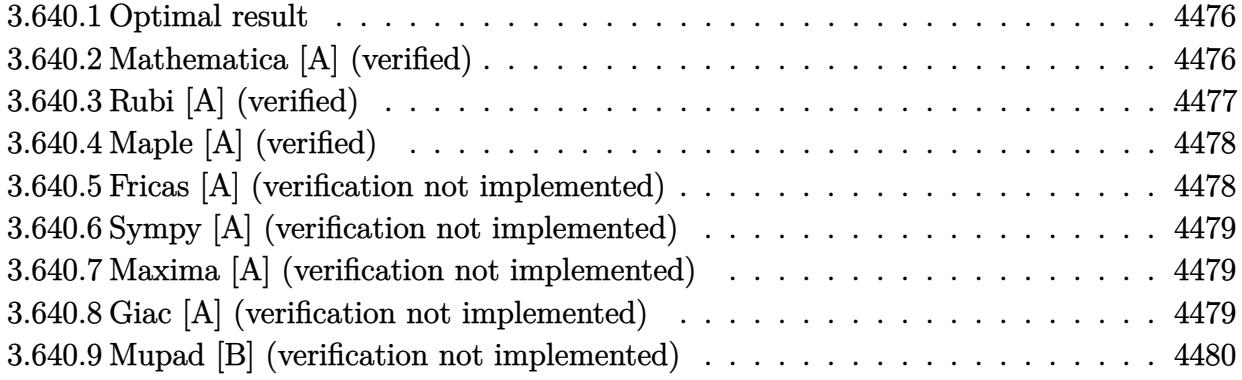

# <span id="page-4476-0"></span>**3.640.1 Optimal result**

Integrand size  $= 20$ , antiderivative size  $= 21$ 

$$
\int e^{2\arctanh(ax)} \left(c - \frac{c}{a^2x^2}\right) dx = \frac{c}{a^2x} - cx - \frac{2c\log(x)}{a}
$$

<span id="page-4476-1"></span> $\left($   $\left($   $\right)$   $\left($   $\left($   $\right)$   $\left($   $\left($   $\right)$   $\left($   $\left($   $\right)$   $\left($   $\left($   $\right)$   $\left($   $\left($   $\right)$   $\left($   $\left($   $\right)$   $\left($   $\left($   $\right)$   $\left($   $\left($   $\right)$   $\left($   $\left($   $\right)$   $\left($   $\left($   $\right)$   $\left($   $\left($   $\right)$   $\left($ 

output <mark>| c/a^2/x-c\*x-2\*c\*ln(x)/a</mark> ✞ ☎

# **3.640.2 Mathematica [A] (verified)**

Time  $= 0.01$  (sec), antiderivative size  $= 21$ , normalized size of antiderivative  $= 1.00$ 

$$
\int e^{2\arctanh(ax)} \left(c - \frac{c}{a^2x^2}\right) dx = \frac{c}{a^2x} - cx - \frac{2c\log(x)}{a}
$$

✞ ☎

✝ ✆

<span id="page-4476-2"></span>✞ ☎

input Integrate[E^(2\*ArcTanh[a\*x])\*(c - c/(a^2\*x^2)),x]

output c/(a^2\*x) - c\*x - (2\*c\*Log[x])/a ✝ ✆

# **3.640.3 Rubi [A] (verified)**

Time  $= 0.31$  (sec), antiderivative size  $= 22$ , normalized size of antiderivative  $= 1.05$ , number of steps used = 4, number of rules used = 4,  $\frac{\text{number of rules}}{\text{integral size}}$  = 0.200, Rules used = {6707, 6700, 49, 2009}

Below are the steps used by Rubi to obtain the solution. The rule number used for the transformation is given above next to the arrow. The rules definitions used are listed below.

$$
\int e^{2 \operatorname{arctanh}(ax)} \left(c - \frac{c}{a^2 x^2}\right) dx
$$

$$
- \frac{c \int \frac{e^{2 \operatorname{arctanh}(ax)} \left(1 - a^2 x^2\right)}{x^2} dx}{a^2}
$$

$$
- \frac{c \int \frac{(ax+1)^2}{x^2} dx}{a^2}
$$

$$
- \frac{c \int \left(a^2 + \frac{2a}{x} + \frac{1}{x^2}\right) dx}{a^2}
$$

$$
- \frac{c \int \left(a^2 + \frac{2a}{x} + \frac{1}{x^2}\right) dx}{a^2}
$$

$$
- \frac{c(a^2 x + 2a \log(x) - \frac{1}{x})}{a^2}
$$

✞ ☎

 $\left($   $\left($   $\right)$   $\left($   $\left($   $\right)$   $\left($   $\left($   $\right)$   $\left($   $\left($   $\right)$   $\left($   $\left($   $\right)$   $\left($   $\left($   $\right)$   $\left($   $\left($   $\right)$   $\left($   $\left($   $\right)$   $\left($   $\left($   $\right)$   $\left($   $\left($   $\right)$   $\left($   $\left($   $\right)$   $\left($   $\left($   $\right)$   $\left($ 

✝ ✆

✞ ☎

 $\left( \begin{array}{cc} \text{ } & \text{ } \\ \text{ } & \text{ } \end{array} \right)$ 

✞ ☎

✝ ✆

input Int[E^(2\*ArcTanh[a\*x])\*(c - c/(a^2\*x^2)),x]

output <mark>-((c\*(-x^(-1) + a^2\*x + 2\*a\*Log[x]))/a^2)</mark> ✞ ☎

### **3.640.3.1 Defintions of rubi rules used**

rule 49 <mark>Int[((a\_.) + (b\_.)\*(x\_))^(m\_.)\*((c\_.) + (d\_.)\*(x\_))^(n\_.), x\_Symbol] :> Int</mark> [ExpandIntegrand[ $(a + b*x)^m*(c + d*x)^n$ , x], x] /; FreeQ[{a, b, c, d}, x]  $k$  IGtQ[m, 0]  $k$  IGtQ[m + n + 2, 0]

rule 2009 <mark>Int[u\_, x\_Symbol] :> Simp[IntSum[u, x], x] /; SumQ[u]</mark>

3.640. R  $e^{2 \arctanh(ax)}(c - \frac{c}{a^2c})$  $\frac{c}{a^2x^2}$ ) dx

```
rule 6700 <mark>| Int[E^(ArcTanh[(a_.)*(x_)]*(n_.))*(x_)^(m_.)*((c_) + (d_.)*(x_)^2)^(p_.), x</mark>
      ✞ ☎
       \text{Symbol]} :> Simp[c^p Int[x^m*(1 - a*x)^(p - n/2)*(1 + a*x)^(p + n/2), x],
       x] /; FreeQ[{a, c, d, m, n, p}, x] && EqQ[a^2*c + d, 0] && (IntegerQ[p] ||
       GtQ[c, 0])
```

```
rule 6707 <mark>Int[E^(ArcTanh[(a_.)*(x_)]*(n_.))*(u_.)*((c_) + (d_.)/(x_)^2)^(p_.), x_Symb</mark>
              ol] :> Simp[d^p Int[(u/x^(2*p))*(1 - a^2*x^2)^p*E^(n*ArcTanh[a*x]), x], x
             ] /; FreeQ[{a, c, d, n}, x] && EqQ[c + a^2 * d, 0] && IntegerQ[p]\left( \left( \right) \left( \left( \right) \left( \left( \right) \left( \left( \right) \left( \left( \right) \left( \left( \right) \left( \left( \right) \left( \left( \right) \left( \left( \right) \left( \left( \right) \left( \left( \right) \left( \left( \right) \left(
```
# <span id="page-4478-0"></span>**3.640.4 Maple [A] (verified)**

Time  $= 0.13$  (sec), antiderivative size  $= 21$ , normalized size of antiderivative  $= 1.00$ 

 $\left($   $\left($   $\right)$   $\left($   $\left($   $\right)$   $\left($   $\right)$   $\left($   $\left($   $\right)$   $\left($   $\left($   $\right)$   $\left($   $\left($   $\right)$   $\left($   $\right)$   $\left($   $\left($   $\right)$   $\left($   $\left($   $\right)$   $\left($   $\right)$   $\left($   $\left($   $\right)$   $\left($   $\left($   $\right)$   $\left($   $\left($   $\right)$   $\left($ 

✞ ☎

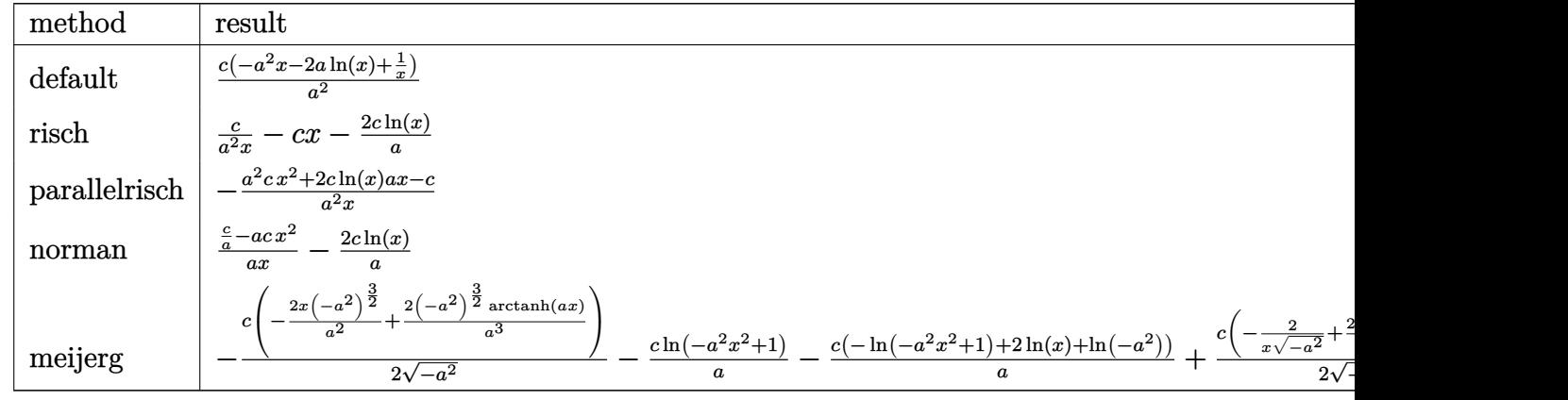

input <mark>int((a\*x+1)^2/(-a^2\*x^2+1)\*(c-c/a^2/x^2),x,method=\_RETURNVERBOSE)</mark> ✞ ☎

output <mark>| c/a^2\*(-a^2\*x-2\*a\*ln(x)+1/x)</mark> ✝ ✆

# <span id="page-4478-1"></span>**3.640.5 Fricas [A] (verification not implemented)**

Time  $= 0.24$  (sec), antiderivative size  $= 27$ , normalized size of antiderivative  $= 1.29$ 

$$
\int e^{2\arctanh(ax)} \left(c - \frac{c}{a^2x^2}\right) dx = -\frac{a^2cx^2 + 2 \, acx \log(x) - c}{a^2x}
$$

✞ ☎

✝ ✆

✝ ✆

✞ ☎

input <mark>integrate((a\*x+1)^2/(-a^2\*x^2+1)\*(c-c/a^2/x^2),x, algorithm="fricas")</mark>

3.640. R  $e^{2 \arctanh(ax)}(c - \frac{c}{a^2c})$  $\frac{c}{a^2x^2}$ ) dx output -(a^2\*c\*x^2 + 2\*a\*c\*x\*log(x) - c)/(a^2\*x)

# **3.640.6 Sympy [A] (verification not implemented)**

Time  $= 0.06$  (sec), antiderivative size  $= 20$ , normalized size of antiderivative  $= 0.95$ 

$$
\int e^{2\arctanh(ax)}\left(c-\frac{c}{a^2x^2}\right) \, dx = \frac{-a^2cx - 2ac\log\left(x\right) + \frac{c}{x}}{a^2}
$$

✞ ☎

✝ ✆

<span id="page-4479-1"></span>✝ ✆

✞ ☎

<span id="page-4479-0"></span> $\left($   $\left($   $\right)$   $\left($   $\left($   $\right)$   $\left($   $\left($   $\right)$   $\left($   $\left($   $\right)$   $\left($   $\left($   $\right)$   $\left($   $\left($   $\right)$   $\left($   $\left($   $\right)$   $\left($   $\left($   $\right)$   $\left($   $\left($   $\right)$   $\left($   $\left($   $\right)$   $\left($   $\left($   $\right)$   $\left($   $\left($   $\right)$   $\left($ 

input <mark>integrate((a\*x+1)\*\*2/(-a\*\*2\*x\*\*2+1)\*(c-c/a\*\*2/x\*\*2),x)</mark>

output <mark>(-a\*\*2\*c\*x - 2\*a\*c\*log(x) + c/x)/a\*\*2</mark> ✞ ☎

## **3.640.7 Maxima [A] (verification not implemented)**

Time  $= 0.19$  (sec), antiderivative size  $= 21$ , normalized size of antiderivative  $= 1.00$ 

$$
\int e^{2\arctanh(ax)} \left(c - \frac{c}{a^2x^2}\right) dx = -cx - \frac{2 c \log(x)}{a} + \frac{c}{a^2x}
$$

 $\left( \begin{array}{cc} \text{ } & \text{ } \\ \text{ } & \text{ } \end{array} \right)$ 

✞ ☎

<span id="page-4479-2"></span>✝ ✆

$$
\text{input} \boxed{\text{integrate}((a*x+1)^2/(-a^2*x^2+1)*(c-c/a^2/x^2),x, \text{ algorithm="maxima")}}
$$

output  $-c*x - 2*c*log(x)/a + c/(a^2*x)$ 

## **3.640.8 Giac [A] (verification not implemented)**

Time  $= 0.28$  (sec), antiderivative size  $= 22$ , normalized size of antiderivative  $= 1.05$ 

$$
\int e^{2\arctanh(ax)}\left(c - \frac{c}{a^2x^2}\right) dx = -cx - \frac{2\,c\log(|x|)}{a} + \frac{c}{a^2x}
$$

✞ ☎

✝ ✆

<span id="page-4479-3"></span> $\left($   $\left($   $\right)$   $\left($   $\left($   $\right)$   $\left($   $\left($   $\right)$   $\left($   $\left($   $\right)$   $\left($   $\left($   $\right)$   $\left($   $\left($   $\right)$   $\left($   $\left($   $\right)$   $\left($   $\left($   $\right)$   $\left($   $\left($   $\right)$   $\left($   $\left($   $\right)$   $\left($   $\left($   $\right)$   $\left($   $\left($   $\right)$   $\left($ 

input <mark>integrate((a\*x+1)^2/(-a^2\*x^2+1)\*(c-c/a^2/x^2),x, algorithm="giac")</mark>

output  $-\text{c*x} - 2\text{*c*log}(\text{abs}(x))/a + c/(\text{a}^2\text{*}x)$ ✞ ☎

3.640. R  $e^{2 \arctanh(ax)}(c - \frac{c}{a^2c})$  $\frac{c}{a^2x^2}$ ) dx

### Mupad [B] (verification not implemented) 3.640.9

Time =  $3.58$  (sec), antiderivative size = 24, normalized size of antiderivative =  $1.14$ 

$$
\int e^{2\arctanh(ax)} \left( c - \frac{c}{a^2 x^2} \right) \, dx = -\frac{c \left( a^2 x^2 + 2 \, a \, x \, \ln(x) - 1 \right)}{a^2 x}
$$

input  $\frac{1}{\ln t}(-(c - c/(a^2*x^2)*(ax + 1)^2)/(a^2*x^2 - 1),x)$ 

output  $-(c*(a^2*x^2 + 2*ax*log(x) - 1))/(a^2*x)$ 

**3.641** 
$$
\int \frac{e^{2\arctanh(ax)}}{c - \frac{c}{a^2x^2}} dx
$$

 $\cdot$ 

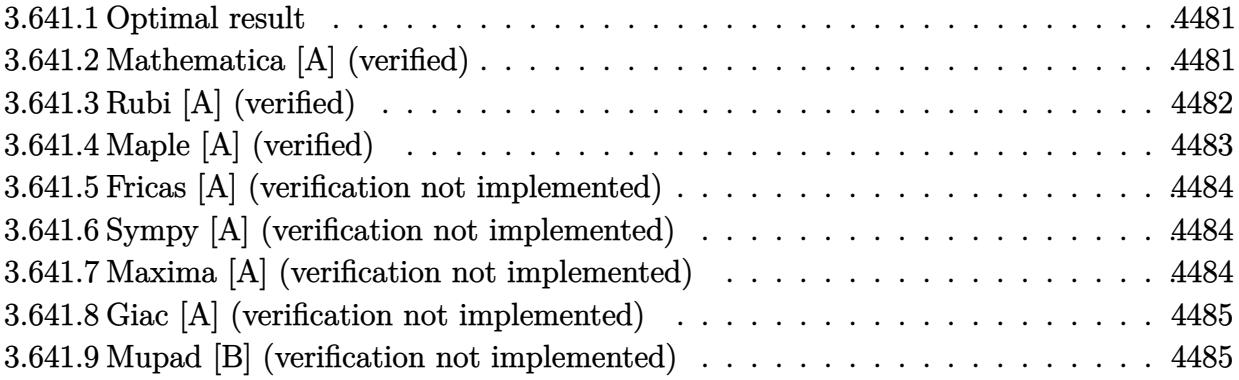

#### <span id="page-4481-0"></span>3.641.1 **Optimal result**

Integrand size  $= 22$ , antiderivative size  $= 38$ 

$$
\int \frac{e^{2\arctanh(ax)}}{c - \frac{c}{a^2x^2}} dx = -\frac{x}{c} - \frac{1}{ac(1 - ax)} - \frac{2\log(1 - ax)}{ac}
$$

output  $-x/c-1/a/c/(-a*x+1)-2*ln(-a*x+1)/a/c$ 

#### <span id="page-4481-1"></span>Mathematica [A] (verified) 3.641.2

Time =  $0.02$  (sec), antiderivative size = 38, normalized size of antiderivative = 1.00

$$
\int \frac{e^{2 \arctanh(ax)}}{c - \frac{c}{a^2 x^2}} dx = -\frac{x}{c} - \frac{1}{ac(1 - ax)} - \frac{2 \log(1 - ax)}{ac}
$$

input Integrate [E^(2\*ArcTanh [a\*x])/(c - c/(a^2\*x^2)), x]

<span id="page-4481-2"></span>output  $-(x/c) - 1/(a*c*(1 - a*x)) - (2*Log[1 - a*x])/(a*c))$ 

# **3.641.3 Rubi [A] (verified)**

Time  $= 0.38$  (sec), antiderivative size  $= 38$ , normalized size of antiderivative  $= 1.00$ , number of steps used = 4, number of rules used = 4,  $\frac{\text{number of rules}}{\text{integral size}}$  = 0.182, Rules used = {6707, 6700, 49, 2009}

Below are the steps used by Rubi to obtain the solution. The rule number used for the transformation is given above next to the arrow. The rules definitions used are listed below.

$$
\int \frac{e^{2 \arctanh(ax)}}{c - \frac{c}{a^2 x^2}} dx
$$
\n
$$
\int \frac{6707}{6707}
$$
\n
$$
- \frac{a^2 \int \frac{e^{2 \arctanh(ax)} x^2}{1 - a^2 x^2} dx}{c}
$$
\n
$$
\int \frac{6700}{6700}
$$
\n
$$
- \frac{a^2 \int \frac{x^2}{(1 - ax)^2} dx}{c}
$$
\n
$$
\int \frac{49}{49}
$$
\n
$$
- \frac{a^2 \int \left(\frac{1}{a^2} + \frac{2}{a^2(ax - 1)} + \frac{1}{a^2(ax - 1)^2}\right) dx}{c}
$$
\n
$$
\int \frac{2009}{200}
$$
\n
$$
- \frac{a^2 \left(\frac{1}{a^3(1 - ax)} + \frac{2 \log(1 - ax)}{a^3} + \frac{x}{a^2}\right)}{c}
$$

✝ ✆

 $\left($   $\left($   $\right)$   $\left($   $\left($   $\right)$   $\left($   $\left($   $\right)$   $\left($   $\left($   $\right)$   $\left($   $\left($   $\right)$   $\left($   $\left($   $\right)$   $\left($   $\left($   $\right)$   $\left($   $\left($   $\right)$   $\left($   $\left($   $\right)$   $\left($   $\left($   $\right)$   $\left($   $\left($   $\right)$   $\left($   $\left($   $\right)$   $\left($ 

$$
input \boxed{\text{Int} \left[ E^{(2*Arctanh[a*x]) / (c - c/(a^{2*}x^{2})) \, , x \right]}
$$

output ✞ ☎ -((a^2\*(x/a^2 + 1/(a^3\*(1 - a\*x)) + (2\*Log[1 - a\*x])/a^3))/c)

### **3.641.3.1 Defintions of rubi rules used**

```
rule 49 <mark>Int[((a_.) + (b_.)*(x_))^(m_.)*((c_.) + (d_.)*(x_))^(n_.), x_Symbol] :> Int</mark>
    ✞ ☎
     [ExpandIntegrand[(a + b*x)^m*(c + d*x)^n, x], x] /; FreeQ[{a, b, c, d}, x]
     k IGtQ[m, 0] k IGtQ[m + n + 2, 0]
```
✝ ✆

✝ ✆

✞ ☎

rule 2009 <mark>Int[u\_, x\_Symbol] :> Simp[IntSum[u, x], x] /; SumQ[u]</mark> ✞ ☎

rule 6700 <mark>| Int[E^(ArcTanh[(a\_.)\*(x\_)]\*(n\_.))\*(x\_)^(m\_.)\*((c\_) + (d\_.)\*(x\_)^2)^(p\_.), x</mark>  $_Symbol$  :> Simp[c^p Int[x^m\*(1 - a\*x)^(p - n/2)\*(1 + a\*x)^(p + n/2), x],  $x$ ] /; FreeQ[{a, c, d, m, n, p}, x] && EqQ[a^2\*c + d, 0] && (IntegerQ[p] || GtQ[c, 0]) ✝ ✆

rule 6707 <mark>Int[E^(ArcTanh[(a\_.)\*(x\_)]\*(n\_.))\*(u\_.)\*((c\_) + (d\_.)/(x\_)^2)^(p\_.), x\_Symb</mark> ✞ ☎ ol] :> Simp[d^p Int[(u/x^(2\*p))\*(1 - a^2\*x^2)^p\*E^(n\*ArcTanh[a\*x]), x], x ] /; FreeQ[{a, c, d, n}, x] && EqQ[c + a^2\*d, 0] && IntegerQ[p] ✝ ✆

# <span id="page-4483-0"></span>**3.641.4 Maple [A] (verified)**

Time  $= 0.12$  (sec), antiderivative size  $= 36$ , normalized size of antiderivative  $= 0.95$ 

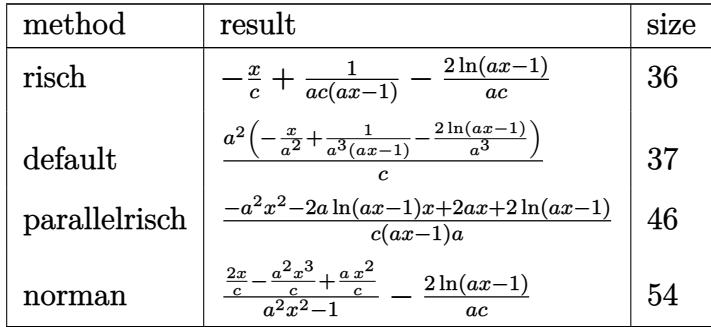

✞ ☎

 $\left($   $\left($   $\right)$   $\left($   $\left($   $\right)$   $\left($   $\left($   $\right)$   $\left($   $\left($   $\right)$   $\left($   $\left($   $\right)$   $\left($   $\left($   $\right)$   $\left($   $\left($   $\right)$   $\left($   $\left($   $\right)$   $\left($   $\left($   $\right)$   $\left($   $\left($   $\right)$   $\left($   $\left($   $\right)$   $\left($   $\left($   $\right)$   $\left($ 

<span id="page-4483-1"></span>✝ ✆

input <mark>int((a\*x+1)^2/(-a^2\*x^2+1)/(c-c/a^2/x^2),x,method=\_RETURNVERBOSE)</mark>

output -x/c+1/a/c/(a\*x-1)-2/a/c\*ln(a\*x-1) ✞ ☎

# **3.641.5 Fricas [A] (verification not implemented)**

Time  $= 0.24$  (sec), antiderivative size  $= 41$ , normalized size of antiderivative  $= 1.08$ 

$$
\int \frac{e^{2 \arctanh(ax)}}{c - \frac{c}{a^2 x^2}} dx = -\frac{a^2 x^2 - ax + 2(ax - 1) \log(ax - 1) - 1}{a^2 cx - ac}
$$

✞ ☎

 $\left($   $\left($   $\right)$   $\left($   $\left($   $\right)$   $\left($   $\left($   $\right)$   $\left($   $\left($   $\right)$   $\left($   $\left($   $\right)$   $\left($   $\left($   $\right)$   $\left($   $\left($   $\right)$   $\left($   $\left($   $\right)$   $\left($   $\left($   $\right)$   $\left($   $\left($   $\right)$   $\left($   $\left($   $\right)$   $\left($   $\left($   $\right)$   $\left($ 

✞ ☎

<span id="page-4484-0"></span>✝ ✆

input <mark>integrate((a\*x+1)^2/(-a^2\*x^2+1)/(c-c/a^2/x^2),x, algorithm="fricas")</mark>

output <mark>-(a^2\*x^2 - a\*x + 2\*(a\*x - 1)\*log(a\*x - 1) - 1)/(a^2\*c\*x - a\*c)</mark>

# **3.641.6 Sympy [A] (verification not implemented)**

Time  $= 0.09$  (sec), antiderivative size  $= 37$ , normalized size of antiderivative  $= 0.97$ 

$$
\int \frac{e^{2 \arctanh(ax)}}{c - \frac{c}{a^2 x^2}} dx = -a^2 \left( -\frac{1}{a^4 cx - a^3 c} + \frac{x}{a^2 c} + \frac{2 \log (ax - 1)}{a^3 c} \right)
$$

✝ ✆

<span id="page-4484-1"></span> $\left($   $\left($   $\right)$   $\left($   $\left($   $\right)$   $\left($   $\left($   $\right)$   $\left($   $\left($   $\right)$   $\left($   $\left($   $\right)$   $\left($   $\left($   $\right)$   $\left($   $\left($   $\right)$   $\left($   $\left($   $\right)$   $\left($   $\left($   $\right)$   $\left($   $\left($   $\right)$   $\left($   $\left($   $\right)$   $\left($   $\left($   $\right)$   $\left($ 

$$
input \left( \frac{1}{integrate((a*x+1)**2/(-a**2*x**2+1)/(c-c/a**2/x**2),x)} \right)
$$

output -a\*\*2\*(-1/(a\*\*4\*c\*x - a\*\*3\*c) + x/(a\*\*2\*c) + 2\*log(a\*x - 1)/(a\*\*3\*c)) ✞ ☎

# **3.641.7 Maxima [A] (verification not implemented)**

Time  $= 0.19$  (sec), antiderivative size  $= 34$ , normalized size of antiderivative  $= 0.89$ 

$$
\int \frac{e^{2\arctanh(ax)}}{c - \frac{c}{a^2x^2}} dx = -\frac{x}{c} + \frac{1}{a^2cx - ac} - \frac{2 \log(ax - 1)}{ac}
$$

✞ ☎

✝ ✆

✞ ☎

<span id="page-4484-2"></span>✝ ✆

input <mark>integrate((a\*x+1)^2/(-a^2\*x^2+1)/(c-c/a^2/x^2),x, algorithm="maxima")</mark>

output -x/c + 1/(a^2\*c\*x - a\*c) - 2\*log(a\*x - 1)/(a\*c)

3.641. 
$$
\int \frac{e^{2 \arctanh(ax)}}{c - \frac{c}{a^2 x^2}} dx
$$

# **3.641.8 Giac [A] (verification not implemented)**

Time  $= 0.27$  (sec), antiderivative size  $= 36$ , normalized size of antiderivative  $= 0.95$ 

$$
\int \frac{e^{2\arctanh(ax)}}{c - \frac{c}{a^2x^2}} dx = -\frac{x}{c} - \frac{2 \log(|ax-1|)}{ac} + \frac{1}{(ax-1)ac}
$$

✞ ☎

 $\left($   $\left($   $\right)$   $\left($   $\left($   $\right)$   $\left($   $\left($   $\right)$   $\left($   $\left($   $\right)$   $\left($   $\left($   $\right)$   $\left($   $\left($   $\right)$   $\left($   $\left($   $\right)$   $\left($   $\left($   $\right)$   $\left($   $\left($   $\right)$   $\left($   $\left($   $\right)$   $\left($   $\left($   $\right)$   $\left($   $\left($   $\right)$   $\left($ 

✞ ☎

<span id="page-4485-0"></span>✝ ✆

input integrate((a\*x+1)^2/(-a^2\*x^2+1)/(c-c/a^2/x^2),x, algorithm="giac")

output -x/c - 2\*log(abs(a\*x - 1))/(a\*c) + 1/((a\*x - 1)\*a\*c)

# **3.641.9 Mupad [B] (verification not implemented)**

Time  $= 0.06$  (sec), antiderivative size  $= 35$ , normalized size of antiderivative  $= 0.92$ 

$$
\int \frac{e^{2\arctanh(ax)}}{c - \frac{c}{a^2x^2}} dx = -\frac{x}{c} - \frac{1}{a(c - a c x)} - \frac{2 \ln(a x - 1)}{a c}
$$

✝ ✆

 $\left($   $\left($   $\right)$   $\left($   $\left($   $\right)$   $\left($   $\left($   $\right)$   $\left($   $\left($   $\right)$   $\left($   $\left($   $\right)$   $\left($   $\left($   $\right)$   $\left($   $\left($   $\right)$   $\left($   $\left($   $\right)$   $\left($   $\left($   $\right)$   $\left($   $\left($   $\right)$   $\left($   $\left($   $\right)$   $\left($   $\left($   $\right)$   $\left($ 

$$
input\left(\frac{1}{int(-(a*x+1)^2}/((c-c/(a^2*x^2)*(a^2*x^2-1)),x)\right)
$$

output - x/c - 1/(a\*(c - a\*c\*x)) - (2\*log(a\*x - 1))/(a\*c) ✞ ☎

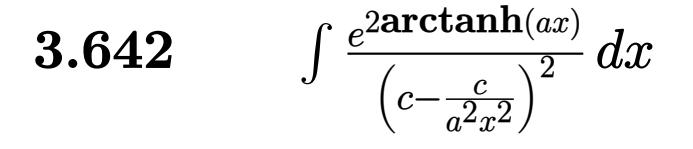

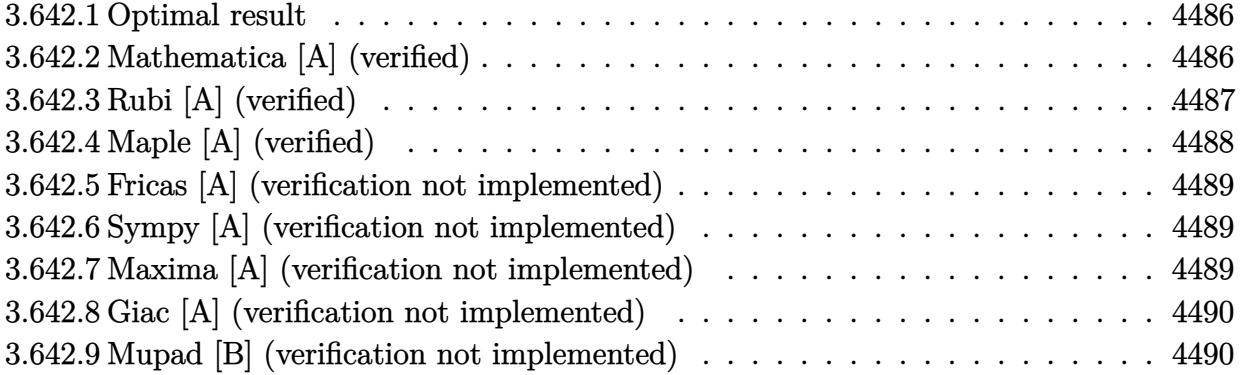

# <span id="page-4486-0"></span>**3.642.1 Optimal result**

Integrand size  $= 22$ , antiderivative size  $= 76$ 

$$
\int \frac{e^{2\arctanh(ax)}}{\left(c - \frac{c}{a^2x^2}\right)^2} dx = -\frac{x}{c^2} + \frac{1}{4ac^2(1 - ax)^2} - \frac{7}{4ac^2(1 - ax)} - \frac{17\log(1 - ax)}{8ac^2} + \frac{\log(1 + ax)}{8ac^2}
$$

<span id="page-4486-1"></span>✝ ✆

output -x/c^2+1/4/a/c^2/(-a\*x+1)^2-7/4/a/c^2/(-a\*x+1)-17/8\*ln(-a\*x+1)/a/c^2+1/8\*l ✞ ☎ n(a\*x+1)/a/c^2

# **3.642.2 Mathematica [A] (verified)**

Time  $= 0.03$  (sec), antiderivative size  $= 69$ , normalized size of antiderivative  $= 0.91$ 

$$
\int \frac{e^{2\arctanh(ax)}}{(c - \frac{c}{a^2x^2})^2} dx
$$
\n
$$
= \frac{-12 + 6ax + 16a^2x^2 - 8a^3x^3 - 17(-1 + ax)^2\log(1 - ax) + (-1 + ax)^2\log(1 + ax)}{8ac^2(-1 + ax)^2}
$$

✞ ☎

✝ ✆

✞ ☎

<span id="page-4486-2"></span> $\left($   $\left($   $\right)$   $\left($   $\left($   $\right)$   $\left($   $\left($   $\right)$   $\left($   $\left($   $\right)$   $\left($   $\left($   $\right)$   $\left($   $\left($   $\right)$   $\left($   $\left($   $\right)$   $\left($   $\left($   $\right)$   $\left($   $\left($   $\right)$   $\left($   $\left($   $\right)$   $\left($   $\left($   $\right)$   $\left($   $\left($   $\right)$   $\left($ 

input Integrate[E^(2\*ArcTanh[a\*x])/(c - c/(a^2\*x^2))^2,x]

output (-12 + 6\*a\*x + 16\*a^2\*x^2 - 8\*a^3\*x^3 - 17\*(-1 + a\*x)^2\*Log[1 - a\*x] + (-1  $+$  a\*x)<sup>2</sup>\*Log[1 + a\*x])/(8\*a\*c<sup>2</sup>\*(-1 + a\*x)<sup>2</sup>)

$$
3.642. \qquad \int \frac{e^{2 \arctanh(ax)}}{\left(c - \frac{c}{a^2 x^2}\right)^2} \, dx
$$

# **3.642.3 Rubi [A] (verified)**

Time  $= 0.40$  (sec), antiderivative size  $= 71$ , normalized size of antiderivative  $= 0.93$ , number of steps used = 4, number of rules used = 4,  $\frac{\text{number of rules}}{\text{integral size}}$  = 0.182, Rules used = {6707, 6700, 99, 2009}

Below are the steps used by Rubi to obtain the solution. The rule number used for the transformation is given above next to the arrow. The rules definitions used are listed below.

$$
\int \frac{e^{2\arctanh(ax)}}{(c - \frac{c}{a^2x})^2} dx
$$
\n
$$
\int \frac{6707}{(c - \frac{c}{a^2x})^2} dx
$$
\n
$$
\frac{a^4 \int \frac{e^{2\arctanh(ax)}x^4}{(1 - a^2x^2)^2} dx}{c^2}
$$
\n
$$
\int \frac{6700}{6700}
$$
\n
$$
\frac{a^4 \int \frac{x^4}{(1 - ax)^3(ax + 1)} dx}{c^2}
$$
\n
$$
\int \frac{99}{99}
$$
\n
$$
\frac{a^4 \int \left(\frac{1}{8a^4(ax + 1)} - \frac{1}{a^4} - \frac{17}{8a^4(ax - 1)} - \frac{7}{4a^4(ax - 1)^2} - \frac{1}{2a^4(ax - 1)^3}\right) dx}{c^2}
$$
\n
$$
\int \frac{2009}{2009}
$$
\n
$$
\frac{a^4 \left(-\frac{7}{4a^5(1 - ax)} + \frac{1}{4a^5(1 - ax)^2} - \frac{17\log(1 - ax)}{8a^5} + \frac{\log(ax + 1)}{8a^5} - \frac{x}{a^4}\right)}{c^2}
$$

✞ ☎

 $\left($   $\left($   $\right)$   $\left($   $\left($   $\right)$   $\left($   $\left($   $\right)$   $\left($   $\left($   $\right)$   $\left($   $\left($   $\right)$   $\left($   $\left($   $\right)$   $\left($   $\left($   $\right)$   $\left($   $\left($   $\right)$   $\left($   $\left($   $\right)$   $\left($   $\left($   $\right)$   $\left($   $\left($   $\right)$   $\left($   $\left($   $\right)$   $\left($ 

✞ ☎

✝ ✆

input Int[E^(2\*ArcTanh[a\*x])/(c - c/(a^2\*x^2))^2,x]

output (a^4\*(-(x/a^4) + 1/(4\*a^5\*(1 - a\*x)^2) - 7/(4\*a^5\*(1 - a\*x)) - (17\*Log[1  $a*x]/(8*a^5) + Log[1 + a*x]/(8*a^5))/c^2$ 

3.642. 
$$
\int \frac{e^{2 \arctanh(ax)}}{\left(c - \frac{c}{a^2 x^2}\right)^2} dx
$$

### **3.642.3.1 Defintions of rubi rules used**

rule 99 <mark>Int[((a\_.) + (b\_.)\*(x\_))^(m\_)\*((c\_.) + (d\_.)\*(x\_))^(n\_)\*((e\_.) + (f\_.)\*(x\_)</mark> ✞ ☎  $)^(p_), x_]$  :> Int[ExpandIntegrand[(a + b\*x)^m\*(c + d\*x)^n\*(e + f\*x)^p, x], x] /; FreeQ[{a, b, c, d, e, f, p}, x] && IntegersQ[m, n] && (IntegerQ[p] |  $|$  (GtQ[m, 0] && GeQ[n, -1]))  $\left($   $\left($   $\right)$   $\left($   $\left($   $\right)$   $\left($   $\left($   $\right)$   $\left($   $\left($   $\right)$   $\left($   $\left($   $\right)$   $\left($   $\left($   $\right)$   $\left($   $\left($   $\right)$   $\left($   $\left($   $\right)$   $\left($   $\left($   $\right)$   $\left($   $\left($   $\right)$   $\left($   $\left($   $\right)$   $\left($   $\left($   $\right)$   $\left($ 

rule 2009 <mark>Int[u\_, x\_Symbol] :> Simp[IntSum[u, x], x] /; SumQ[u]</mark> ✞ ☎

```
rule 6700 <mark>| Int[E^(ArcTanh[(a_.)*(x_)]*(n_.))*(x_)^(m_.)*((c_) + (d_.)*(x_)^2)^(p_.), x</mark>
          ✞ ☎
           Symbol :> Simp[c^p Int[x^m*(1 - a*x)^(p - n/2)*(1 + a*x)^(p + n/2), x],
            x] /; FreeQ[{a, c, d, m, n, p}, x] && EqQ[a^2*c + d, 0] && (IntegerQ[p] ||
            GtQ[c, 0])
          \left( \left( \right) \left( \left( \right) \left( \left( \right) \left( \left( \right) \left( \left( \right) \left( \left( \right) \left( \left( \right) \left( \left( \right) \left( \left( \right) \left( \left( \right) \left( \left( \right) \left( \left( \right) \left(
```
✝ ✆

rule 6707 <mark>Int[E^(ArcTanh[(a\_.)\*(x\_)]\*(n\_.))\*(u\_.)\*((c\_) + (d\_.)/(x\_)^2)^(p\_.), x\_Symb</mark> ✞ ☎ ol] :> Simp[d^p Int[(u/x^(2\*p))\*(1 - a^2\*x^2)^p\*E^(n\*ArcTanh[a\*x]), x], x ] /; FreeQ[ $\{a, c, d, n\}$ , x] && EqQ[ $c + a^2*d, 0$ ] && IntegerQ[p]

# **3.642.4 Maple [A] (verified)**

Time  $= 0.14$  (sec), antiderivative size  $= 61$ , normalized size of antiderivative  $= 0.80$ 

<span id="page-4488-0"></span> $\left($   $\left($   $\right)$   $\left($   $\left($   $\right)$   $\left($   $\right)$   $\left($   $\left($   $\right)$   $\left($   $\left($   $\right)$   $\left($   $\left($   $\right)$   $\left($   $\right)$   $\left($   $\left($   $\right)$   $\left($   $\left($   $\right)$   $\left($   $\left($   $\right)$   $\left($   $\left($   $\right)$   $\left($   $\left($   $\right)$   $\left($   $\left($   $\right)$ 

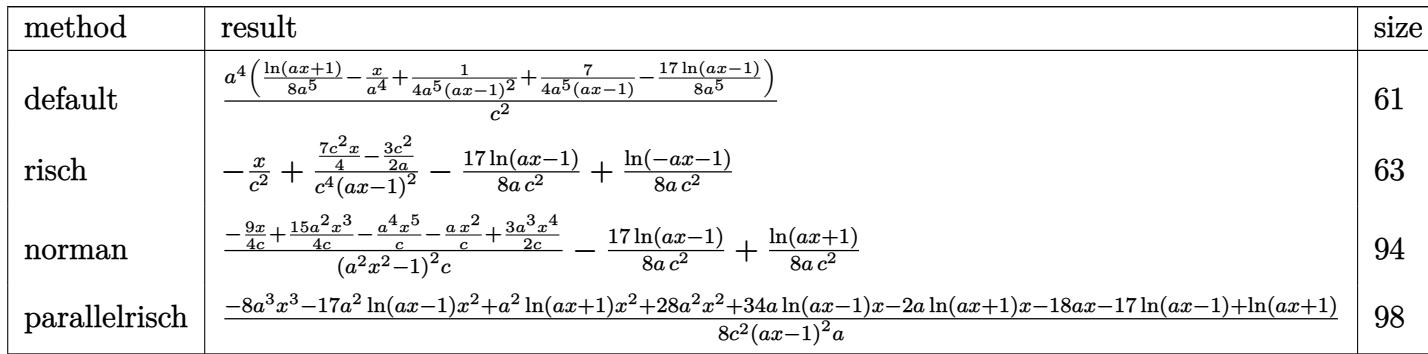

input <mark>int((a\*x+1)^2/(-a^2\*x^2+1)/(c-c/a^2/x^2)^2,x,method=\_RETURNVERBOSE)</mark> ✞ ☎

output <mark>| a^4/c^2\*(1/8\*1n(a\*x+1)/a^5-x/a^4+1/4/a^5/(a\*x-1)^2+7/4/a^5/(a\*x-1)-17/8/a^</mark> ✞ ☎ 5\*ln(a\*x-1))

✝ ✆

<span id="page-4488-1"></span>✝ ✆

3.642. 
$$
\int \frac{e^{2\arctanh(ax)}}{\left(c - \frac{c}{a^2x^2}\right)^2} dx
$$

## **3.642.5 Fricas [A] (verification not implemented)**

Time  $= 0.26$  (sec), antiderivative size  $= 93$ , normalized size of antiderivative  $= 1.22$ 

$$
\int \frac{e^{2\arctanh(ax)}}{\left(c - \frac{c}{a^2x^2}\right)^2} dx =
$$
\n
$$
-\frac{8a^3x^3 - 16a^2x^2 - 6ax - (a^2x^2 - 2ax + 1)\log(ax + 1) + 17(a^2x^2 - 2ax + 1)\log(ax - 1) + 12}{8(a^3c^2x^2 - 2a^2c^2x + ac^2)}
$$

✞ ☎

 $\left($   $\left($   $\right)$   $\left($   $\left($   $\right)$   $\left($   $\left($   $\right)$   $\left($   $\left($   $\right)$   $\left($   $\left($   $\right)$   $\left($   $\left($   $\right)$   $\left($   $\left($   $\right)$   $\left($   $\left($   $\right)$   $\left($   $\left($   $\right)$   $\left($   $\left($   $\right)$   $\left($   $\left($   $\right)$   $\left($   $\left($   $\right)$   $\left($ 

✞ ☎

<span id="page-4489-0"></span> $\left($   $\left($   $\right)$   $\left($   $\left($   $\right)$   $\left($   $\left($   $\right)$   $\left($   $\left($   $\right)$   $\left($   $\left($   $\right)$   $\left($   $\left($   $\right)$   $\left($   $\left($   $\right)$   $\left($   $\left($   $\right)$   $\left($   $\left($   $\right)$   $\left($   $\left($   $\right)$   $\left($   $\left($   $\right)$   $\left($   $\left($   $\right)$   $\left($ 

input <mark>integrate((a\*x+1)^2/(-a^2\*x^2+1)/(c-c/a^2/x^2)^2,x, algorithm="fricas")</mark>

output -1/8\*(8\*a^3\*x^3 - 16\*a^2\*x^2 - 6\*a\*x - (a^2\*x^2 - 2\*a\*x + 1)\*log(a\*x + 1) + 17\*(a<sup>2</sup>\*x<sup>2</sup> - 2\*a\*x + 1)\*log(a\*x - 1) + 12)/(a<sup>2</sup>\*c<sup>2</sup>\*x<sup>2</sup> - 2\*a<sup>2</sup>\*c<sup>2</sup>2\*x +  $a*c^2)$ 

# **3.642.6 Sympy [A] (verification not implemented)**

Time  $= 0.22$  (sec), antiderivative size  $= 75$ , normalized size of antiderivative  $= 0.99$ 

$$
\int \frac{e^{2 \operatorname{arctanh}(ax)}}{\left(c - \frac{c}{a^2 x^2}\right)^2} dx = -a^4 \left( \frac{-7ax + 6}{4a^7 c^2 x^2 - 8a^6 c^2 x + 4a^5 c^2} + \frac{x}{a^4 c^2} + \frac{\frac{17 \log(x - \frac{1}{a})}{8} - \frac{\log(x + \frac{1}{a})}{8}}{a^5 c^2} \right)
$$

✞ ☎

 $\left($   $\left($   $\right)$   $\left($   $\left($   $\right)$   $\left($   $\left($   $\right)$   $\left($   $\left($   $\right)$   $\left($   $\left($   $\right)$   $\left($   $\left($   $\right)$   $\left($   $\left($   $\right)$   $\left($   $\left($   $\right)$   $\left($   $\left($   $\right)$   $\left($   $\left($   $\right)$   $\left($   $\left($   $\right)$   $\left($   $\left($   $\right)$   $\left($ 

✞ ☎

<span id="page-4489-1"></span>✝ ✆

input <mark>integrate((a\*x+1)\*\*2/(-a\*\*2\*x\*\*2+1)/(c-c/a\*\*2/x\*\*2)\*\*2,x)</mark>

output -a\*\*4\*((-7\*a\*x + 6)/(4\*a\*\*7\*c\*\*2\*x\*\*2 - 8\*a\*\*6\*c\*\*2\*x + 4\*a\*\*5\*c\*\*2) + x/(  $a**4*c**2$  +  $(17*log(x - 1/a)/8 - log(x + 1/a)/8)/(a**5*c**2))$ 

# **3.642.7 Maxima [A] (verification not implemented)**

Time  $= 0.19$  (sec), antiderivative size  $= 70$ , normalized size of antiderivative  $= 0.92$ 

$$
\int \frac{e^{2\arctanh(ax)}}{\left(c - \frac{c}{a^2x^2}\right)^2} dx = \frac{7 ax - 6}{4\left(a^3c^2x^2 - 2a^2c^2x + ac^2\right)} - \frac{x}{c^2} + \frac{\log(ax + 1)}{8ac^2} - \frac{17 \log(ax - 1)}{8ac^2}
$$

✞ ☎

✝ ✆

✞ ☎

<span id="page-4489-2"></span>✝ ✆

input <mark>integrate((a\*x+1)^2/(-a^2\*x^2+1)/(c-c/a^2/x^2)^2,x, algorithm="maxima")</mark>

output 1/4\*(7\*a\*x - 6)/(a^3\*c^2\*x^2 - 2\*a^2\*c^2\*x + a\*c^2) - x/c^2 + 1/8\*log(a\*x  $+ 1)/(\text{a} * \text{c}^2) - 17/8 * \text{log}(\text{a} * \text{x} - 1)/(\text{a} * \text{c}^2)$ 

$$
3.642. \qquad \int \frac{e^{2 \arctanh(ax)}}{\left(c - \frac{c}{a^2 x^2}\right)^2} \, dx
$$

# **3.642.8 Giac [A] (verification not implemented)**

Time  $= 0.28$  (sec), antiderivative size  $= 58$ , normalized size of antiderivative  $= 0.76$ 

$$
\int \frac{e^{2\arctanh(ax)}}{\left(c - \frac{c}{a^2x^2}\right)^2} dx = -\frac{x}{c^2} + \frac{\log(|ax + 1|)}{8\,ac^2} - \frac{17\,\log(|ax - 1|)}{8\,ac^2} + \frac{7\,ax - 6}{4\,(ax - 1)^2ac^2}
$$

✞ ☎

 $\left($   $\left($   $\right)$   $\left($   $\left($   $\right)$   $\left($   $\left($   $\right)$   $\left($   $\left($   $\right)$   $\left($   $\left($   $\right)$   $\left($   $\left($   $\right)$   $\left($   $\left($   $\right)$   $\left($   $\left($   $\right)$   $\left($   $\left($   $\right)$   $\left($   $\left($   $\right)$   $\left($   $\left($   $\right)$   $\left($   $\left($   $\right)$   $\left($ 

✞ ☎

<span id="page-4490-0"></span>✝ ✆

input <mark>integrate((a\*x+1)^2/(-a^2\*x^2+1)/(c-c/a^2/x^2)^2,x, algorithm="giac")</mark>

output -x/c^2 + 1/8\*log(abs(a\*x + 1))/(a\*c^2) - 17/8\*log(abs(a\*x - 1))/(a\*c^2) +  $1/4*(7*a*x - 6)/((a*x - 1)^2*a*c^2)$ 

# **3.642.9 Mupad [B] (verification not implemented)**

Time  $= 0.11$  (sec), antiderivative size  $= 68$ , normalized size of antiderivative  $= 0.89$ 

$$
\int \frac{e^{2\arctanh(ax)}}{\left(c - \frac{c}{a^2 x^2}\right)^2} dx = \frac{\frac{7x}{4} - \frac{3}{2a}}{a^2 c^2 x^2 - 2ac^2 x + c^2} - \frac{x}{c^2} - \frac{17 \ln\left(a x - 1\right)}{8ac^2} + \frac{\ln\left(a x + 1\right)}{8ac^2}
$$

✝ ✆

✝ ✆

input ✞ ☎  $int(-(a*x + 1)^{2}/((c - c/(a^{2}*x^{2}))^{2}*(a^{2}*x^{2} - 1)),x)$ 

output ((7\*x)/4 - 3/(2\*a))/(c^2 + a^2\*c^2\*x^2 - 2\*a\*c^2\*x) - x/c^2 - (17\*log(a\*x ✞ ☎  $-$  1))/(8\*a\*c<sup>2</sup>) + log(a\*x + 1)/(8\*a\*c<sup>2</sup>)

$$
3.642. \qquad \int \frac{e^{2 \arctanh(ax)}}{\left(c - \frac{c}{a^2 x^2}\right)^2} \, dx
$$

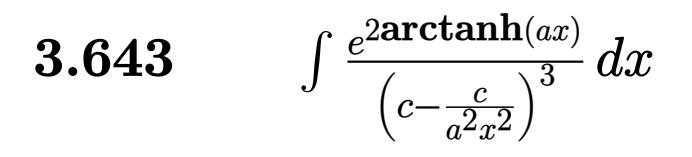

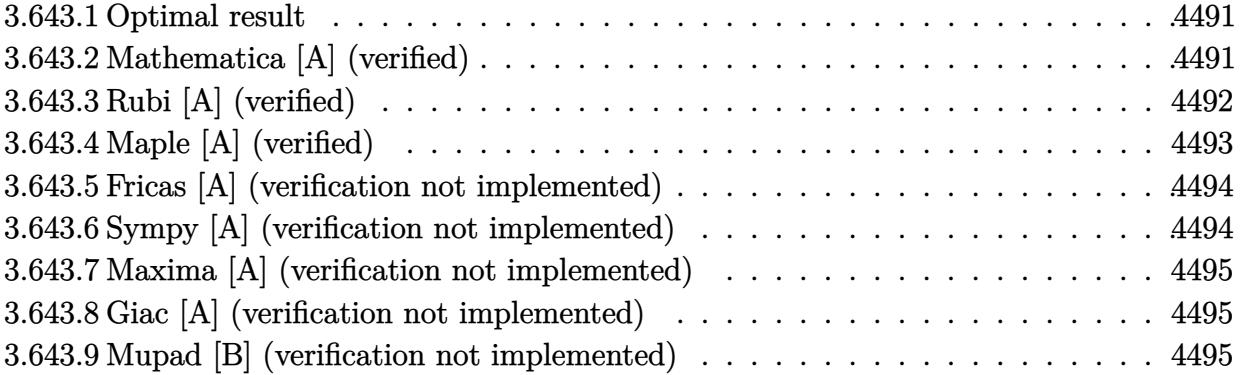

#### <span id="page-4491-0"></span>**Optimal result** 3.643.1

Integrand size  $= 22$ , antiderivative size  $= 111$ 

$$
\int \frac{e^{2 \arctanh(ax)}}{\left(c - \frac{c}{a^2 x^2}\right)^3} dx = -\frac{x}{c^3} - \frac{1}{12 a c^3 (1 - ax)^3} + \frac{5}{8 a c^3 (1 - ax)^2} - \frac{39}{16 a c^3 (1 - ax)} + \frac{1}{16 a c^3 (1 + ax)} - \frac{9 \log(1 - ax)}{4 a c^3} + \frac{\log(1 + ax)}{4 a c^3}
$$

output -x/c<sup>-3-1</sup>/12/a/c<sup>-3</sup>/(-a\*x+1)<sup>-3+5</sup>/8/a/c<sup>-</sup>3/(-a\*x+1)<sup>-2-39/16/a/c<sup>-3</sup>/(-a\*x+1)+1/1</sup>  $6/a/c$ <sup>-3</sup>/(a\*x+1)-9/4\*ln(-a\*x+1)/a/c<sup>-</sup>3+1/4\*ln(a\*x+1)/a/c<sup>-3</sup>

### <span id="page-4491-1"></span>Mathematica [A] (verified) 3.643.2

Time =  $0.04$  (sec), antiderivative size = 103, normalized size of antiderivative = 0.93

$$
\int \frac{e^{2\arctanh(ax)}}{\left(c - \frac{c}{a^2x^2}\right)^3} dx
$$
\n
$$
= \frac{22 - 14ax - 48a^2x^2 + 30a^3x^3 + 24a^4x^4 - 12a^5x^5 - 27(-1 + ax)^3(1 + ax)\log(1 - ax) + 3(-1 + ax)^3(1 + ax)\log(1 - ax) + 3(-1 + ax)^3(1 + ax)
$$

input Integrate [E^(2\*ArcTanh [a\*x])/(c - c/(a^2\*x^2))^3,x]

3.643. 
$$
\int \frac{e^{2 \arctanh(ax)}}{\left(c - \frac{c}{a^2 x^2}\right)^3} dx
$$

output

 $(22 - 14*a*x - 48*a^2*x^2 + 30*a^3*x^3 + 24*a^4*x^4 - 12*a^5*x^5 - 27*(-1)$ + a\*x)^3\*(1 + a\*x)\*Log[1 - a\*x] + 3\*(-1 + a\*x)^3\*(1 + a\*x)\*Log[1 + a\*x])/(  $12*ax^3*(-1 + ax)^3+(1 + ax))$ 

### <span id="page-4492-0"></span>Rubi [A] (verified) 3.643.3

Time =  $0.44$  (sec), antiderivative size = 100, normalized size of antiderivative = 0.90, number of steps used = 4, number of rules used = 4,  $\frac{\text{number of rules}}{\text{integrand size}}$  = 0.182, Rules used  $=\{6707, 6700, 99, 2009\}$ 

Below are the steps used by Rubi to obtain the solution. The rule number used for the transformation is given above next to the arrow. The rules definitions used are listed below.

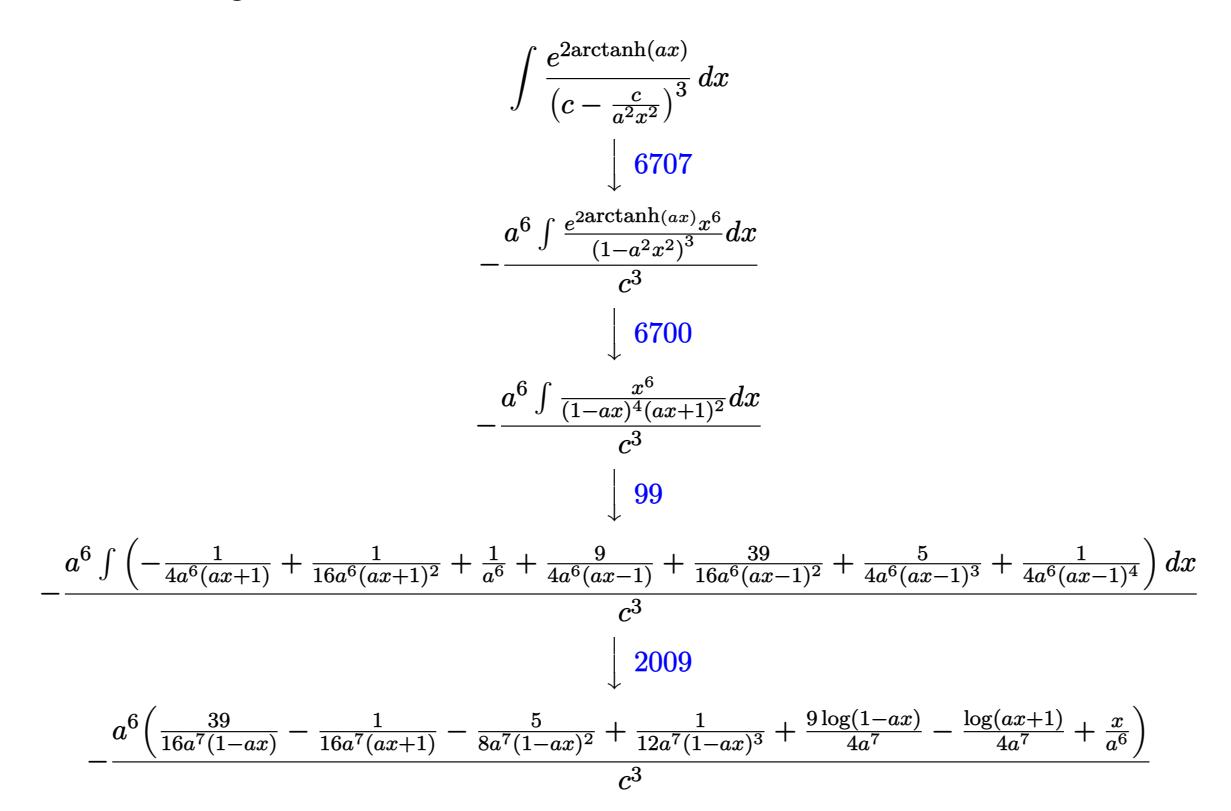

input  $Int[E^{(2*ArcTanh[a*x)})/(c - c/(a^2*x^2))^3,x]$ 

output  $-((a^6*(x/a^6 + 1/(12*a^7*(1 - a*x)^3) - 5/(8*a^7*(1 - a*x)^2) + 39/(16*a^2))$  $7*(1 - a*x) - 1/(16*a^7*(1 + a*x)) + (9*Log[1 - a*x])/(4*a^7) - Log[1 + a*)$  $\frac{1}{2}[1 + \frac{1}{2} + \frac{1}{2} + \frac{$ 

$$
.643. \qquad \int \frac{e^{\arctanh(ax)}}{\left(c - \frac{c}{a^2 x^2}\right)^3} \, dx
$$

3

### **3.643.3.1 Defintions of rubi rules used**

rule 99 <mark>Int[((a\_.) + (b\_.)\*(x\_))^(m\_)\*((c\_.) + (d\_.)\*(x\_))^(n\_)\*((e\_.) + (f\_.)\*(x\_)</mark> ✞ ☎  $)^(p_), x_]$  :> Int[ExpandIntegrand[(a + b\*x)^m\*(c + d\*x)^n\*(e + f\*x)^p, x], x] /; FreeQ[{a, b, c, d, e, f, p}, x] && IntegersQ[m, n] && (IntegerQ[p] |  $|$  (GtQ[m, 0] && GeQ[n, -1])) ✝ ✆

rule 2009 <mark>Int[u\_, x\_Symbol] :> Simp[IntSum[u, x], x] /; SumQ[u]</mark> ✞ ☎

```
rule 6700 <mark>| Int[E^(ArcTanh[(a_.)*(x_)]*(n_.))*(x_)^(m_.)*((c_) + (d_.)*(x_)^2)^(p_.), x</mark>
          ✞ ☎
           _Symbol] :> Simp[c^p Int[x^m*(1 - a*x)^(p - n/2)*(1 + a*x)^(p + n/2), x],
            x] /; FreeQ[{a, c, d, m, n, p}, x] && EqQ[a^2*c + d, 0] && (IntegerQ[p] ||
            GtQ[c, 0])
          \left( \left( \right) \left( \left( \right) \left( \left( \right) \left( \left( \right) \left( \left( \right) \left( \left( \right) \left( \left( \right) \left( \left( \right) \left( \left( \right) \left( \left( \right) \left( \left( \right) \left( \left( \right) \left(
```
✝ ✆

rule 6707 <mark>Int[E^(ArcTanh[(a\_.)\*(x\_)]\*(n\_.))\*(u\_.)\*((c\_) + (d\_.)/(x\_)^2)^(p\_.), x\_Symb</mark> ✞ ☎ ol] :> Simp[d^p Int[(u/x^(2\*p))\*(1 - a^2\*x^2)^p\*E^(n\*ArcTanh[a\*x]), x], x ] /; FreeQ[{a, c, d, n}, x] && EqQ[c + a^2\*d, 0] && IntegerQ[p]

# **3.643.4 Maple [A] (verified)**

Time  $= 0.13$  (sec), antiderivative size  $= 85$ , normalized size of antiderivative  $= 0.77$ 

<span id="page-4493-0"></span> $\left($   $\left($   $\right)$   $\left($   $\left($   $\right)$   $\left($   $\left($   $\right)$   $\left($   $\left($   $\right)$   $\left($   $\left($   $\right)$   $\left($   $\left($   $\right)$   $\left($   $\left($   $\right)$   $\left($   $\left($   $\right)$   $\left($   $\left($   $\right)$   $\left($   $\left($   $\right)$   $\left($   $\left($   $\right)$   $\left($   $\left($   $\right)$   $\left($ 

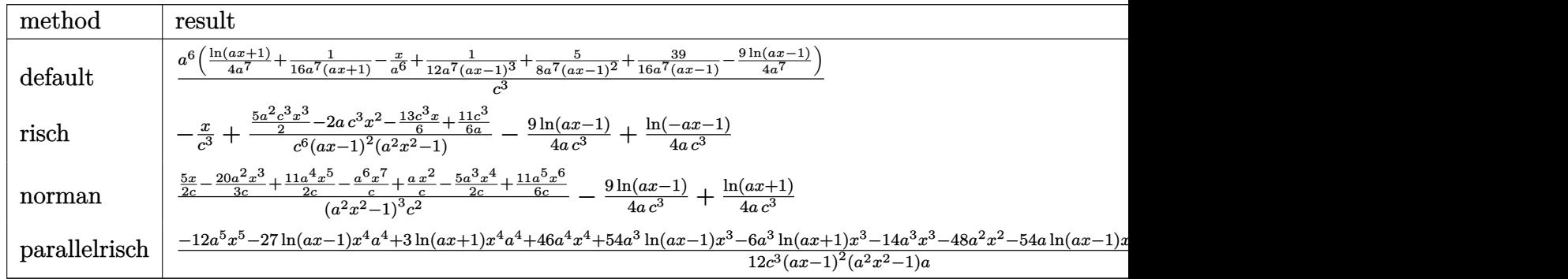

input <mark>int((a\*x+1)^2/(-a^2\*x^2+1)/(c-c/a^2/x^2)^3,x,method=\_RETURNVERBOSE)</mark> ✞ ☎

output a^6/c^3\*(1/4\*ln(a\*x+1)/a^7+1/16/a^7/(a\*x+1)-x/a^6+1/12/a^7/(a\*x-1)^3+5/8/a ✞ ☎  $\gamma/(a*x-1)^2+39/16/a^7/(a*x-1)-9/4/a^7*ln(a*x-1))$ 

✝ ✆

<span id="page-4493-1"></span>✝ ✆

3.643. 
$$
\int \frac{e^{2\arctanh(ax)}}{\left(c - \frac{c}{a^2x^2}\right)^3} dx
$$

# **3.643.5 Fricas [A] (verification not implemented)**

Time  $= 0.25$  (sec), antiderivative size  $= 137$ , normalized size of antiderivative  $= 1.23$ 

✞ ☎

✝ ✆

✞ ☎

<span id="page-4494-0"></span>✝ ✆

$$
\int \frac{e^{2 \arctanh(ax)}}{\left(c - \frac{c}{a^2 x^2}\right)^3} dx =
$$
\n
$$
-\frac{12 a^5 x^5 - 24 a^4 x^4 - 30 a^3 x^3 + 48 a^2 x^2 + 14 a x - 3 (a^4 x^4 - 2 a^3 x^3 + 2 a x - 1) \log\left(ax + 1\right) + 27 (a^4 x^4 - 12 (a^5 c^3 x^4 - 2 a^4 c^3 x^3 + 2 a^2 c^3 x - a c^3))}
$$

input <mark>integrate((a\*x+1)^2/(-a^2\*x^2+1)/(c-c/a^2/x^2)^3,x, algorithm="fricas")</mark>

```
output
-1/12*(12*a^5*x^5 - 24*a^4*x^4 - 30*a^3*x^3 + 48*a^2*x^2 + 14*a*x - 3*(a^4
        *x^4 - 2*a<sup>-</sup>3*x<sup>-</sup>3 + 2*a*x - 1)*log(a*x + 1) + 27*(a<sup>-</sup>4*x<sup>-</sup>4 - 2*a<sup>-</sup>3*x<sup>-</sup>3 + 2*a
        *x - 1)*log(axx - 1) - 22/(a^5*c^3*x^4 - 2*a^4*c^3*x^3 + 2*a^2*c^3*x - a*c^23)
```
# **3.643.6 Sympy [A] (verification not implemented)**

Time  $= 0.40$  (sec), antiderivative size  $= 104$ , normalized size of antiderivative  $= 0.94$ 

$$
\int \frac{e^{2 \arctanh(ax)}}{\left(c - \frac{c}{a^2 x^2}\right)^3} dx = -a^6 \left( \frac{-15a^3 x^3 + 12a^2 x^2 + 13ax - 11}{6a^{11} c^3 x^4 - 12a^{10} c^3 x^3 + 12a^8 c^3 x - 6a^7 c^3} + \frac{x}{a^6 c^3} + \frac{9 \log(x - \frac{1}{a})}{4} - \frac{\log(x + \frac{1}{a})}{4} \right)
$$

✞ ☎

 $\left($   $\left($   $\right)$   $\left($   $\left($   $\right)$   $\left($   $\left($   $\right)$   $\left($   $\left($   $\right)$   $\left($   $\left($   $\right)$   $\left($   $\left($   $\right)$   $\left($   $\left($   $\right)$   $\left($   $\left($   $\right)$   $\left($   $\left($   $\right)$   $\left($   $\left($   $\right)$   $\left($   $\left($   $\right)$   $\left($   $\left($   $\right)$   $\left($ 

✞ ☎

<span id="page-4494-1"></span> $\left( \begin{array}{cc} \text{ } & \text{ } \\ \text{ } & \text{ } \end{array} \right)$ 

input <mark>integrate((a\*x+1)\*\*2/(-a\*\*2\*x\*\*2+1)/(c-c/a\*\*2/x\*\*2)\*\*3,x)</mark>

```
output
-a**6*((-15*a**3*x**3 + 12*a**2*x**2 + 13*a*x - 11)/(6*a**11*c**3*x**4 - 1
      2*a**10*c**3*x**3 + 12*a**8*c**3*x - 6*a**7*c**3) + x/(a**6*c**3) + (9*1og)(x - 1/a)/4 - log(x + 1/a)/4)/(a**7*c**3)
```
3.643. 
$$
\int \frac{e^{2 \arctanh(ax)}}{\left(c - \frac{c}{a^2 x^2}\right)^3} dx
$$

# **3.643.7 Maxima [A] (verification not implemented)**

Time  $= 0.21$  (sec), antiderivative size  $= 98$ , normalized size of antiderivative  $= 0.88$ 

$$
\int \frac{e^{2 \arctanh(ax)}}{\left(c - \frac{c}{a^2 x^2}\right)^3} dx = \frac{15 a^3 x^3 - 12 a^2 x^2 - 13 ax + 11}{6 \left(a^5 c^3 x^4 - 2 a^4 c^3 x^3 + 2 a^2 c^3 x - a c^3\right)} - \frac{x}{c^3} + \frac{\log\left(ax + 1\right)}{4 a c^3} - \frac{9 \log\left(ax - 1\right)}{4 a c^3}
$$

✞ ☎

 $\left($   $\left($   $\right)$   $\left($   $\left($   $\right)$   $\left($   $\left($   $\right)$   $\left($   $\left($   $\right)$   $\left($   $\left($   $\right)$   $\left($   $\left($   $\right)$   $\left($   $\left($   $\right)$   $\left($   $\left($   $\right)$   $\left($   $\left($   $\right)$   $\left($   $\left($   $\right)$   $\left($   $\left($   $\right)$   $\left($   $\left($   $\right)$   $\left($ 

✞ ☎

<span id="page-4495-0"></span> $\left($   $\left($   $\right)$   $\left($   $\left($   $\right)$   $\left($   $\left($   $\right)$   $\left($   $\left($   $\right)$   $\left($   $\left($   $\right)$   $\left($   $\left($   $\right)$   $\left($   $\left($   $\right)$   $\left($   $\left($   $\right)$   $\left($   $\left($   $\right)$   $\left($   $\left($   $\right)$   $\left($   $\left($   $\right)$   $\left($   $\left($   $\right)$   $\left($ 

input <mark>integrate((a\*x+1)^2/(-a^2\*x^2+1)/(c-c/a^2/x^2)^3,x, algorithm="maxima")</mark>

output 1/6\*(15\*a^3\*x^3 - 12\*a^2\*x^2 - 13\*a\*x + 11)/(a^5\*c^3\*x^4 - 2\*a^4\*c^3\*x^3 +  $2*a^2*c^3*x - a*c^3 - x/c^3 + 1/4*log(a*x + 1)/(a*c^3) - 9/4*log(a*x - 1)$  $)/(a*c^3)$ 

## **3.643.8 Giac [A] (verification not implemented)**

Time  $= 0.27$  (sec), antiderivative size  $= 81$ , normalized size of antiderivative  $= 0.73$ 

$$
\int \frac{e^{2\arctanh(ax)}}{\left(c - \frac{c}{a^2x^2}\right)^3} dx = -\frac{x}{c^3} + \frac{\log(|ax + 1|)}{4ac^3} - \frac{9 \log(|ax - 1|)}{4ac^3} + \frac{15 a^3 x^3 - 12 a^2 x^2 - 13 ax + 11}{6 (ax + 1)(ax - 1)^3 ac^3}
$$

✞ ☎

 $\left($   $\left($   $\right)$   $\left($   $\left($   $\right)$   $\left($   $\left($   $\right)$   $\left($   $\left($   $\right)$   $\left($   $\left($   $\right)$   $\left($   $\left($   $\right)$   $\left($   $\left($   $\right)$   $\left($   $\left($   $\right)$   $\left($   $\left($   $\right)$   $\left($   $\left($   $\right)$   $\left($   $\left($   $\right)$   $\left($   $\left($   $\right)$   $\left($ 

✞ ☎

<span id="page-4495-1"></span>✝ ✆

input <mark>integrate((a\*x+1)^2/(-a^2\*x^2+1)/(c-c/a^2/x^2)^3,x, algorithm="giac")</mark>

output -x/c^3 + 1/4\*log(abs(a\*x + 1))/(a\*c^3) - 9/4\*log(abs(a\*x - 1))/(a\*c^3) + 1  $/6*(15*a^3*x^3 - 12*a^2*x^2 - 13*axx + 11)/((a*x + 1)*(a*x - 1)^3*x*c^3)$ 

## **3.643.9 Mupad [B] (verification not implemented)**

Time  $= 0.12$  (sec), antiderivative size  $= 94$ , normalized size of antiderivative  $= 0.85$ 

$$
\int \frac{e^{2 \arctanh(ax)}}{\left(c - \frac{c}{a^2 x^2}\right)^3} dx = \frac{\frac{13 x}{6} + 2 a x^2 - \frac{11}{6 a} - \frac{5 a^2 x^3}{2}}{-a^4 c^3 x^4 + 2 a^3 c^3 x^3 - 2 a c^3 x + c^3} - \frac{x}{c^3} - \frac{9 \ln\left(a x - 1\right)}{4 a c^3} + \frac{\ln\left(a x + 1\right)}{4 a c^3}
$$

✞ ☎

✝ ✆

✞ ☎

✝ ✆

input <mark>int(-(a\*x + 1)^2/((c - c/(a^2\*x^2))^3\*(a^2\*x^2 - 1)),x)</mark>

output ((13\*x)/6 + 2\*a\*x^2 - 11/(6\*a) - (5\*a^2\*x^3)/2)/(c^3 + 2\*a^3\*c^3\*x^3 - a^4  $*c^3**^4 - 2*a*c^3*x - x/c^3 - (9*log(a*x - 1))/(4*a*c^3) + log(a*x + 1)/$  $(4*ax^3)$ 

3.643. R *e* 2arctanh(*ax*)  $\frac{c}{\left(c-\frac{c}{a^2x^2}\right)^3}dx$ 

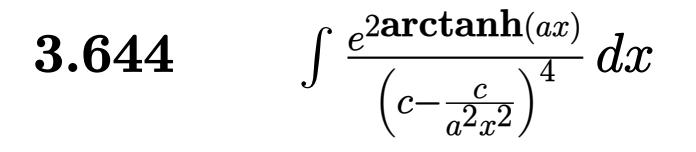

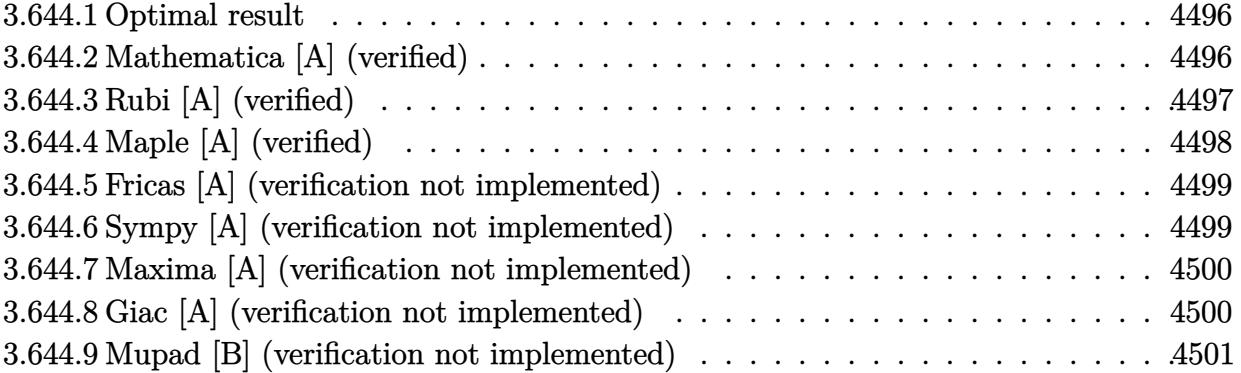

#### <span id="page-4496-0"></span>**Optimal result** 3.644.1

Integrand size  $= 22$ , antiderivative size  $= 146$ 

$$
\int \frac{e^{2\arctanh(ax)}}{\left(c - \frac{c}{a^2x^2}\right)^4} dx = -\frac{x}{c^4} + \frac{1}{32ac^4(1 - ax)^4} - \frac{13}{48ac^4(1 - ax)^3} \n+ \frac{35}{32ac^4(1 - ax)^2} - \frac{99}{32ac^4(1 - ax)} - \frac{1}{64ac^4(1 + ax)^2} \n+ \frac{11}{64ac^4(1 + ax)} - \frac{303\log(1 - ax)}{128ac^4} + \frac{47\log(1 + ax)}{128ac^4}
$$

output -x/c<sup>2</sup>4+1/32/a/c<sup>2</sup>4/(-a\*x+1)<sup>2</sup>-13/48/a/c<sup>2</sup>4/(-a\*x+1)<sup>2</sup>3+35/32/a/c<sup>2</sup>4/(-a\*x+1)<sup>2</sup>  $-99/32/a/c^2/(-a*x+1)-1/64/a/c^2/ (a*x+1)^2+11/64/a/c^2/ (a*x+1)-303/128*ln($  $-a*x+1)/a/c^4+47/128*ln(a*x+1)/a/c^4$ 

### <span id="page-4496-1"></span>Mathematica [A] (verified) 3.644.2

Time =  $0.07$  (sec), antiderivative size = 123, normalized size of antiderivative = 0.84

$$
\int \frac{e^{2 \arctanh(ax)}}{\left(c - \frac{c}{a^2 x^2}\right)^4} dx
$$
\n
$$
= \frac{-800 + 550ax + 2516a^2x^2 - 1732a^3x^3 - 2508a^4x^4 + 1638a^5x^5 + 768a^6x^6 - 384a^7x^7 - 909(-1 + ax)^4(32a^3x^2 - 1732a^3x^3 - 2508a^4x^4 + 1638a^5x^5 + 768a^6x^6 - 384a^7x^7 - 909(-1 + ax)^4(32a^3x^2 - 1732a^3x^3 - 2508a^4x^4 + 1638a^5x^5 + 768a^6x^6 - 384a^7x^7 - 909(-1 + ax)^4(32a^3x^2 - 1732a^3x^3 - 2508a^4x^4 + 1638a^5x^5 + 768a^6x^6 - 384a^7x^7 - 909(-1 + ax)^4(32a^3x^2 - 1732a^3x^2 - 1732a^3x^3 - 2508a^4x^4 + 1638a^5x^5 + 768a^6x^6 - 384a^7x^7 - 909(-1 + ax)^4(32a^3x^2 - 1732a^3x^3 - 2508a^4x^4 + 1638a^5x^5 + 768a^6x^6 - 384a^7x^7 - 909(-1 + ax)^4(32a^3x^2 - 1732a^3x^3 - 2508a^4x^4 + 1638a^5x^5 - 1768a^6x^6 - 384a^7x^7 - 909(-1 + ax)^4(32a^3x^2 - 1732a^3x^3 - 2508a^4x^4 + 1638a^5x^5 - 768a^6x^6 - 384a^7x^7 - 909(-1 + ax)^4(32a^3x^2 - 1732a^3x^2 - 1732a^3x^3 - 2508a^4x^4 - 1768a^2x^2 - 176
$$

3.644. 
$$
\int \frac{e^{2 \arctanh(ax)}}{\left(c - \frac{c}{a^2 x^2}\right)^4} dx
$$

input Integrate[E^(2\*ArcTanh[a\*x])/(c - c/(a^2\*x^2))^4,x]

```
output|<mark>(-800 + 550*a*x + 2516*a^2*x^2 - 1732*a^3*x^3 - 2508*a^4*x^4 + 1638*a^5*x^</mark>
       5 + 768*a^6*x^6 - 384*a^7*x^7 - 909*(-1 + a*x)^4*(1 + a*x)^2*Log[1 - a*x]+ 141*(-1 + a*x)^4*(1 + a*x)^2*Log[1 + a*x]/(384*a*c^4*(-1 + a*x)^4*(1 +a*x<sup>2)</sup>
```
# **3.644.3 Rubi [A] (verified)**

Time  $= 0.47$  (sec), antiderivative size  $= 129$ , normalized size of antiderivative  $= 0.88$ , number of steps used  $= 4$ , number of rules used  $= 4$ ,  $\frac{\text{number of rules}}{\text{integral size}} = 0.182$ , Rules used  $= \{6707, 6700, 99, 2009\}$ 

✞ ☎

 $\left($   $\left($   $\right)$   $\left($   $\left($   $\right)$   $\left($   $\left($   $\right)$   $\left($   $\left($   $\right)$   $\left($   $\left($   $\right)$   $\left($   $\left($   $\right)$   $\left($   $\left($   $\right)$   $\left($   $\left($   $\right)$   $\left($   $\left($   $\right)$   $\left($   $\left($   $\right)$   $\left($   $\left($   $\right)$   $\left($   $\left($   $\right)$   $\left($ 

✞ ☎

<span id="page-4497-0"></span>✝ ✆

Below are the steps used by Rubi to obtain the solution. The rule number used for the transformation is given above next to the arrow. The rules definitions used are listed below.

$$
\int \frac{e^{2 \operatorname{arctanh}(ax)}}{(c - \frac{c}{a^2 x^2})^4} dx
$$
\n
$$
\frac{6707}{6707}
$$
\n
$$
\frac{a^8 \int \frac{e^{2 \operatorname{arctanh}(ax)} x^8}{(1 - a^2 x^2)^4} dx}{c^4}
$$
\n
$$
\frac{6700}{6700}
$$
\n
$$
\frac{a^8 \int \frac{x^8}{(1 - ax)^5 (ax + 1)^3} dx}{c^4}
$$
\n
$$
\frac{99}{}
$$

$$
a^{8} \int \left(\frac{47}{128a^{8}(ax+1)} - \frac{11}{64a^{8}(ax+1)^{2}} + \frac{1}{32a^{8}(ax+1)^{3}} - \frac{1}{a^{8}} - \frac{303}{128a^{8}(ax-1)} - \frac{99}{32a^{8}(ax-1)^{2}} - \frac{35}{16a^{8}(ax-1)^{3}} - \frac{13}{16a^{8}(ax-1)^{4}} - \frac{1}{8a^{8}(ax-1)^{4}} - \frac{1}{8a^{8}(ax-1)^{4}}
$$
\n
$$
c^{4}
$$
\n
$$
2009
$$
\n
$$
a^{8}
$$
\n
$$
a^{8}
$$
\n
$$
a^{8}
$$
\n
$$
a^{8}
$$
\n
$$
a^{8}
$$
\n
$$
a^{8}
$$
\n
$$
a^{8}
$$
\n
$$
a^{8}
$$
\n
$$
a^{8}
$$
\n
$$
a^{8}
$$
\n
$$
a^{8}
$$
\n
$$
a^{8}
$$
\n
$$
a^{8}
$$
\n
$$
a^{8}
$$
\n
$$
a^{8}
$$
\n
$$
a^{8}
$$
\n
$$
a^{8}
$$
\n
$$
a^{8}
$$
\n
$$
a^{8}
$$
\n
$$
a^{8}
$$
\n
$$
a^{8}
$$
\n
$$
a^{8}
$$
\n
$$
a^{8}
$$
\n
$$
a^{8}
$$
\n
$$
a^{8}
$$
\n
$$
a^{8}
$$
\n
$$
a^{8}
$$
\n
$$
a^{8}
$$
\n
$$
a^{8}
$$
\n
$$
a^{8}
$$
\n
$$
a^{8}
$$
\n
$$
a^{8}
$$
\n
$$
a^{8}
$$
\n
$$
a^{8}
$$
\n
$$
a^{8}
$$
\n
$$
a^{8}
$$
\n
$$
a^{8}
$$
\n
$$
a^{8}
$$
\n
$$
a^{8}
$$
\n
$$
a^{8}
$$
\n
$$
a^{8}
$$
\n
$$
a
$$

$$
\frac{a^8 \left(-\frac{99}{32 a^9 (1-a x)}+\frac{11}{64 a^9 (a x+1)}+\frac{35}{32 a^9 (1-a x)^2}-\frac{1}{64 a^9 (a x+1)^2}-\frac{13}{48 a^9 (1-a x)^3}+\frac{1}{32 a^9 (1-a x)^4}-\frac{303 \log (1-a x)}{128 a^9}+\frac{47 \log (a x+1)}{128 a^9}-\frac{1}{248 a^9 (1-a x)^2}+\frac{1}{248 a^9 (1-a x)^2}+\frac{1}{248 a^9
$$

✞ ☎

 $\left($   $\left($   $\right)$   $\left($   $\left($   $\right)$   $\left($   $\left($   $\right)$   $\left($   $\left($   $\right)$   $\left($   $\left($   $\right)$   $\left($   $\left($   $\right)$   $\left($   $\left($   $\right)$   $\left($   $\left($   $\right)$   $\left($   $\left($   $\right)$   $\left($   $\left($   $\right)$   $\left($   $\left($   $\right)$   $\left($   $\left($   $\right)$   $\left($ 

input <mark>| Int[E^(2\*ArcTanh[a\*x])/(c - c/(a^2\*x^2))^4,x]</mark>

$$
3.644. \qquad \int \frac{e^{2 \arctanh(ax)}}{\left(c - \frac{c}{a^2 x^2}\right)^4} \, dx
$$

output  $(a^8*(-(x/a^8) + 1/(32*a^9*(1 - a*x)^4) - 13/(48*a^9*(1 - a*x)^3) + 35/(32$  $*(1 - a*x)^2) - 99/(32*a^9*(1 - a*x)) - 1/(64*a^9*(1 + a*x)^2) + 11/(64*a^9*(1 - a*x)^2)$  $4*a^9*(1 + a*x) - (303*Log[1 - a*x])/(128*a^9) + (47*Log[1 + a*x])/(128*a)$  $(9)))/c^2$ 

3.644.3.1 Defintions of rubi rules used

rule 99 Int  $[(a_.) + (b_.)*(x_))^*(m_)*((c_.) + (d_.)*(x_))^*(n_)*((e_.) + (f_.)*(x_))$  $\binom{n}{p}$ , x<sup>]</sup> :> Int[ExpandIntegrand[(a + b\*x)^m\*(c + d\*x)^n\*(e + f\*x)^p, x], x] /; FreeQ[{a, b, c, d, e, f, p}, x] && IntegersQ[m, n] && (IntegerQ[p] |  $( GtQ[m, 0]$  & & GeQ $[n, -1])$ 

rule 2009  $Int[u, x_Symb01]$  :> Simp [IntSum [u, x], x] /; SumQ [u]

rule 6700  $\frac{\text{Int}[E^*(\text{ArcTanh}[(a_{-},)*(x_{-})](n_{-},))(x_{-})^*(m_{-},)*(c_{-}) + (d_{-},)*(x_{-})^2)(p_{-},), x_{-}^2)}{(\text{Int}[E^*(\text{ArcTanh}[(a_{-},)*(x_{-})](n_{-},))(x_{-})^*(m_{-},))(x_{-}) + (d_{-},)*(x_{-})^2)(p_{-},), x_{-}^2)$  $\text{Symbol}$  :> Simp[c^p Int[x^m\*(1 - a\*x)^(p - n/2)\*(1 + a\*x)^(p + n/2), x], x] /; FreeQ[{a, c, d, m, n, p}, x] && EqQ[a^2\*c + d, 0] && (IntegerQ[p] ||  $GtQ[c, 0])$ 

```
rule 6707 Int E^{(arcTanh[(a_.),*(x_+)*(n_.),*(u_+)*((c_+) + (d_.),'(x_-)^2)^(p_.),x_Symb)}ol] :> Simp[d^p Int[(u/x^(2*p))*(1 - a^2*x^2)^p*E^(n*ArcTanh[a*x]), x], x
        ] /; FreeQ[{a, c, d, n}, x] && EqQ[c + a^2*d, 0] && IntegerQ[p]
```
### <span id="page-4498-0"></span>Maple [A] (verified)  $3.644.4$

Time =  $0.17$  (sec), antiderivative size = 109, normalized size of antiderivative = 0.75

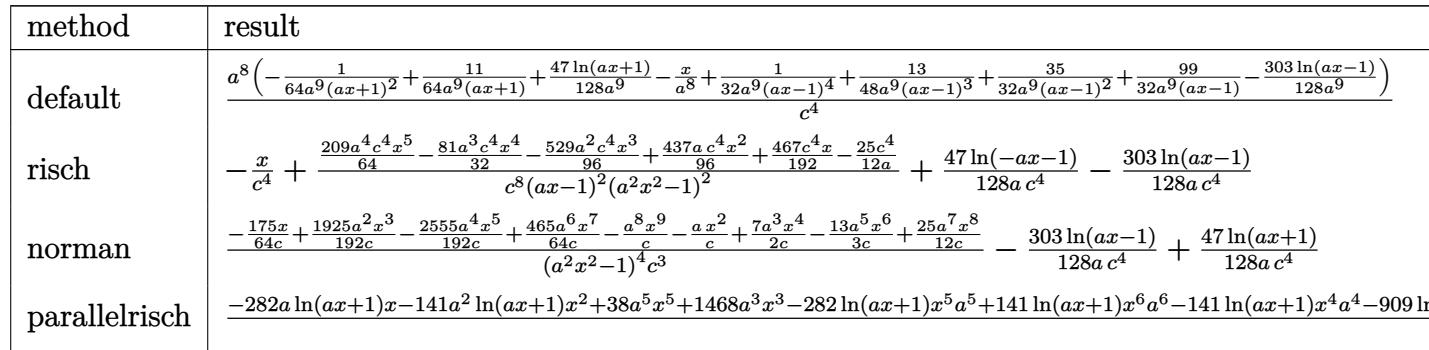

3.644. 
$$
\int \frac{e^{2 \arctanh(ax)}}{\left(c - \frac{c}{a^2 x^2}\right)^4} dx
$$

input int((a\*x+1)^2/(-a^2\*x^2+1)/(c-c/a^2/x^2)^4,x,method=\_RETURNVERBOSE)

```
output a^8/c^4*(-1/64/a^9/(a*x+1)^2+11/64/a^9/(a*x+1)+47/128/a^9*ln(a*x+1)-1/a^8*x+1/32/a^9/(a*x-1)^4+13/48/a^9/(a*x-1)^3+35/32/a^9/(a*x-1)^2+99/32/a^9/(a*
       x-1-303/128/a<sup>-</sup>9*ln(a*x-1))
```
#### <span id="page-4499-0"></span>Fricas [A] (verification not implemented) 3.644.5

Time =  $0.24$  (sec), antiderivative size = 233, normalized size of antiderivative = 1.60

$$
\int \frac{e^{2 \arctanh(ax)}}{\left(c - \frac{c}{a^2 x^2}\right)^4} dx =
$$
\n
$$
-\frac{384 a^7 x^7 - 768 a^6 x^6 - 1638 a^5 x^5 + 2508 a^4 x^4 + 1732 a^3 x^3 - 2516 a^2 x^2 - 550 a x - 141 \left(a^6 x^6 - 2 a^5 x^5 - a^2 x^4\right)}{384 \left(a^7 c^4 x^6 - 2 a^6 c^4 x^5 - a^4 x^4\right)}
$$

input integrate((a\*x+1)^2/(-a^2\*x^2+1)/(c-c/a^2/x^2)^4,x, algorithm="fricas")

```
output -1/384*(384*a<sup>27*x2</sup>7 - 768*a<sup>2</sup>6*x<sup>2</sup>6 - 1638*a<sup>2</sup>5*x<sup>2</sup>5 + 2508*a<sup>2</sup>4*x<sup>2</sup>4 + 1732*a<sup>2</sup>3
           *x^3 - 2516*a<sup>2</sup>*x<sup>2</sup> - 550*a*x - 141*(a<sup>2</sup>6*x<sup>2</sup>6 - 2*a<sup>2</sup>5*x<sup>2</sup>5 - a<sup>2</sup>*x<sup>2</sup>4 + 4*a<sup>2</sup>3
           *x^3 - a<sup>2</sup>*x<sup>2</sup> - 2*a*x + 1)*log(a*x + 1) + 909*(a<sup>2</sup>6*x<sup>2</sup>6 - 2*a<sup>2</sup>5*x<sup>2</sup>5 - a<sup>2</sup>4*
           x^4 + 4*a^3*x^3 - a^2*x^2 - 2*ax + 1)*log(axx - 1) + 800)/(a^7*c^4*x^6 -2*a^6*c^4*x^5 - a^5*c^4*x^4 + 4*a^4*x^3 - a^3*c^4*x^2 - 2*a^2kc^4*x +a*c^4)
```
#### <span id="page-4499-1"></span>Sympy [A] (verification not implemented) 3.644.6

Time =  $0.57$  (sec), antiderivative size = 158, normalized size of antiderivative = 1.08

$$
\int \frac{e^{2 \arctanh(ax)}}{\left(c - \frac{c}{a^2 x^2}\right)^4} dx =
$$
\n
$$
-a^8 \left(\frac{-627 a^5 x^5 + 486 a^4 x^4 + 1058 a^3 x^3 - 874 a^2 x^2 - 467 a x + 400}{192 a^{15} c^4 x^6 - 384 a^{14} c^4 x^5 - 192 a^{13} c^4 x^4 + 768 a^{12} c^4 x^3 - 192 a^{11} c^4 x^2 - 384 a^{10} c^4 x + 192 a^9 c^4 x^2 - 884 a^9 x^2 - 192 a^9 x^4 + 192 a^9 x^2 - 128 a^9 x^4 + 128 a^9 x^2 - 128 a^9 x^2 - 128 a^9 x^4 - 128 a^9 x^4 - 128 a^9 x^4 - 128 a^9 x^4 - 128 a^9 x^4 - 128 a^9 x^4 - 128 a^9 x^4 - 128 a^9 x^4 - 128 a^9 x^4 - 128 a^9 x^4 - 128 a^9 x^4 - 128 a^9 x^4 - 128 a^9 x^4 - 128 a^9 x^4 - 128 a^9 x^4 - 128 a^9 x^4 - 128 a^9 x^4 - 128 a^9 x^4 - 128 a^9 x^4 - 128 a^9 x^4 - 128 a^9 x^4 - 128 a^9 x^2 - 128 a^9 x^2 - 12
$$

$$
3.644. \qquad \int \frac{e^{2 \arctanh(ax)}}{\left(c - \frac{c}{a^2 x^2}\right)^4} \, dx
$$
$input$  integrate((a\*x+1)\*\*2/(-a\*\*2\*x\*\*2+1)/(c-c/a\*\*2/x\*\*2)\*\*4,x)

output -a\*\*8\*((-627\*a\*\*5\*x\*\*5 + 486\*a\*\*4\*x\*\*4 + 1058\*a\*\*3\*x\*\*3 - 874\*a\*\*2\*x\*\*2 - $467*$ a\*x + 400)/(192\*a\*\*15\*c\*\*4\*x\*\*6 - 384\*a\*\*14\*c\*\*4\*x\*\*5 - 192\*a\*\*13\*c\*\*4 \*x\*\*4 + 768\*a\*\*12\*c\*\*4\*x\*\*3 - 192\*a\*\*11\*c\*\*4\*x\*\*2 - 384\*a\*\*10\*c\*\*4\*x + 192  $*a**9sc**4) + x/(a**8sc**4) + (303*log(x - 1/a)/128 - 47*log(x + 1/a)/128)$  $/(a**9*c**4))$ 

#### Maxima [A] (verification not implemented) 3.644.7

Time =  $0.19$  (sec), antiderivative size = 146, normalized size of antiderivative = 1.00

$$
\int \frac{e^{2\arctanh(ax)}}{\left(c - \frac{c}{a^2x^2}\right)^4} dx = \frac{627 a^5 x^5 - 486 a^4 x^4 - 1058 a^3 x^3 + 874 a^2 x^2 + 467 ax - 400}{192 \left(a^7 c^4 x^6 - 2 a^6 c^4 x^5 - a^5 c^4 x^4 + 4 a^4 c^4 x^3 - a^3 c^4 x^2 - 2 a^2 c^4 x + a c^4\right)} - \frac{x}{c^4} + \frac{47 \log\left(ax + 1\right)}{128 a c^4} - \frac{303 \log\left(ax - 1\right)}{128 a c^4}
$$

$$
input \text{integerate}((a*x+1)^2/(-a^2*x^2+1)/(c-c/a^2/x^2)^4, x, algorithm="maxima")
$$

output  $1/192*(627*a^5*x^5 - 486*a^4*x^4 - 1058*a^3*x^3 + 874*a^2*x^2 + 467*a*x 400)/(a^7*c^4*x^6 - 2*a^6*c^4*x^5 - a^5*c^4*x^4 + 4*a^4*c^4*x^3 - a^3*c^4*$  $x^2$  - 2\*a<sup>2</sup>xc<sup>2</sup>4\*x + a\*c<sup>2</sup>) - x/c<sup>2</sup> + 47/128\*log(a\*x + 1)/(a\*c<sup>2</sup>) - 303/128 \*log(a\*x - 1)/(a\*c<sup>-4</sup>)

#### 3.644.8 Giac [A] (verification not implemented)

Time =  $0.27$  (sec), antiderivative size = 97, normalized size of antiderivative = 0.66

$$
\int \frac{e^{2\arctanh(ax)}}{\left(c - \frac{c}{a^2x^2}\right)^4} dx = -\frac{x}{c^4} + \frac{47 \log(|ax + 1|)}{128 \, ac^4} - \frac{303 \log(|ax - 1|)}{128 \, ac^4} + \frac{627 \, a^5 x^5 - 486 \, a^4 x^4 - 1058 \, a^3 x^3 + 874 \, a^2 x^2 + 467 \, ax - 400}{192 \, (ax + 1)^2 (ax - 1)^4 ac^4}
$$

input integrate((a\*x+1)^2/(-a^2\*x^2+1)/(c-c/a^2/x^2)^4,x, algorithm="giac")

output  $-x/c^2 + 47/128*log(abs(a*x + 1))/(a*c^2) - 303/128*log(abs(a*x - 1))/(a*c)$  $(1)$  + 1/192\*(627\*a^5\*x^5 - 486\*a^4\*x^4 - 1058\*a^3\*x^3 + 874\*a^2\*x^2 + 467\*  $a*x - 400)/((a*x + 1)^2*(a*x - 1)^4*a*c^4)$ 

3.644. 
$$
\int \frac{e^{2 \arctanh(ax)}}{\left(c - \frac{c}{a^2 x^2}\right)^4} dx
$$

#### Mupad [B] (verification not implemented) 3.644.9

Time = 3.70 (sec), antiderivative size = 144, normalized size of antiderivative =  $0.99$ 

$$
\int \frac{e^{2\arctanh(ax)}}{\left(c - \frac{c}{a^2x^2}\right)^4} dx = \frac{47 \ln\left(a x + 1\right)}{128 a c^4}
$$
\n
$$
-\frac{\frac{467 x}{192} + \frac{437 a x^2}{96} - \frac{25}{12 a} - \frac{529 a^2 x^3}{96} - \frac{81 a^3 x^4}{32} + \frac{209 a^4 x^5}{64}}{-a^6 c^4 x^6 + 2 a^5 c^4 x^5 + a^4 c^4 x^4 - 4 a^3 c^4 x^3 + a^2 c^4 x^2 + 2 a c^4 x - c^4}
$$
\n
$$
-\frac{303 \ln\left(a x - 1\right)}{128 a c^4} - \frac{x}{c^4}
$$

input 
$$
\int \frac{\int \int (-(a*x + 1)^2 / ((c - c/(a^2*x^2))^4 * (a^2*x^2 - 1))}{x}
$$

output  $(47*log(a*x + 1))/(128*ar^2) - ((467*x)/192 + (437*ar^2)/96 - 25/(12*a))$ -  $(529*a^2*x^3)/96 - (81*a^3*x^4)/32 + (209*a^4*x^5)/64)/ (a^2*c^4*x^2 - c^2)$  $4 - 4*a^3*c^4*x^3 + a^4*c^4*x^4 + 2*a^5*c^4*x^5 - a^6*c^4*x^6 + 2*a*c^4*x)$ -  $(303*log(a*x - 1))/(128*axc<sup>2</sup>) - x/c<sup>2</sup>4)$ 

3.644. 
$$
\int \frac{e^{2 \arctanh(ax)}}{\left(c - \frac{c}{a^2 x^2}\right)^4} dx
$$

# $\int e^{3\textbf{arctanh}(ax)} \left(c - \frac{c}{a^2x^2}\right)^4 dx$ 3.645

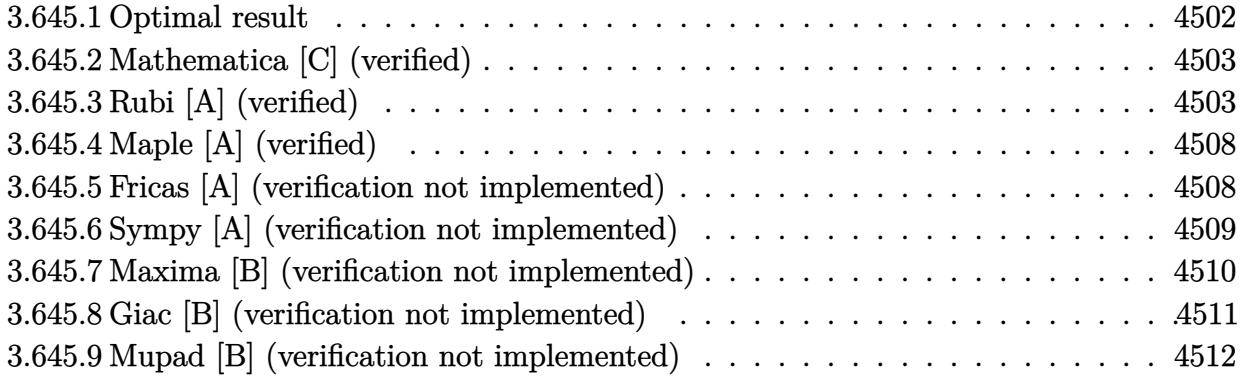

#### <span id="page-4502-0"></span>Optimal result  $3.645.1$

Integrand size  $= 22$ , antiderivative size  $= 191$ 

$$
\int e^{3 \arctanh(ax)} \left(c - \frac{c}{a^2 x^2}\right)^4 dx = -\frac{3c^4 (16 - 5ax)\sqrt{1 - a^2 x^2}}{16a^2 x} + \frac{c^4 (16 + 5ax)(1 - a^2 x^2)^{3/2}}{16a^4 x^3} - \frac{c^4 (24 + 5ax)(1 - a^2 x^2)^{5/2}}{40a^6 x^5} - \frac{c^4 (1 - a^2 x^2)^{7/2}}{7a^8 x^7} - \frac{c^4 (1 - a^2 x^2)^{7/2}}{2a^7 x^6} - \frac{3c^4 \arcsin(ax)}{a} - \frac{15c^4 \arctanh(\sqrt{1 - a^2 x^2})}{16a}
$$

 $\mathbb{R}^2$ 

<span id="page-4502-1"></span>output  
\n
$$
1/16*c^4*(5*axx+16)*(-a^2*x^2+1)^(3/2)/a^4/x^3-1/40*c^4*(5*axx+24)*(-a^2*x^2+1)^(5/2)/a^6/x^5-1/7*c^4*(-a^2*x^2+1)^(7/2)/a^8/x^7-1/2*c^4*(-a^2*x^2+1)^(7/2)/a^7/x^6-3*c^4*arcsin(a*x)/a-15/16*c^4*arctanh((-a^2*x^2+1)^(1/2))/a-3/16*c^4*(-5*axx+16)*(-a^2*x^2+1)^(1/2)/a^2/x
$$

#### **3.645.2 Mathematica [C] (verified)**

Result contains higher order function than in optimal. Order 5 vs. order 3 in optimal.

Time  $= 0.15$  (sec), antiderivative size  $= 191$ , normalized size of antiderivative  $= 1.00$ 

✞ ☎

✝ ✆

✞ ☎

<span id="page-4503-0"></span>✝ ✆

$$
\int e^{3\arctanh(ax)} \left(c - \frac{c}{a^2x^2}\right)^4 dx
$$
\n
$$
= \frac{c^4 \left(-336a^2x^2 \text{ Hypergeometric2F1}\left(-\frac{5}{2}, -\frac{5}{2}, -\frac{3}{2}, a^2x^2\right) - \frac{5\left(16+56ax-64a^2x^2-238a^3x^3+96a^4x^4+413a^5x^5-64a^6x^6-231a^4x^2+86a^4x^3+113a^5x^5-64a^6x^6-231a^4x^4+113a^5x^5-64a^6x^6-231a^4x^4+113a^5x^5-64a^6x^6-231a^
$$

 $560a^{8}x^{7}$ 

input Integrate[E^(3\*ArcTanh[a\*x])\*(c - c/(a^2\*x^2))^4,x]

```
output
(c^4*(-336*a^2*x^2*Hypergeometric2F1[-5/2, -5/2, -3/2, a^2*x^2] - (5*(16 +
       56*ax - 64*a^2*x^2 - 238*a^3*x^3 + 96*a^4*x^4 + 413*a^5*x^5 - 64*a^6*x^6- 231*a^7*x^7 + 16*a^8*x^8 - 105*a^7*x^7*Sqrt[1 - a^2*x^2]*ArcTanh[Sqrt[1
       - a^2*x^2]] + 16*a^7*x^7*(-1 + a^2*x^2)^4*Hypergeometric2F1[3, 7/2, 9/2,
       1 - a^2*x^2))/Sqrt[1 - a^2*x^2]))/(560*a<sup>-</sup>8*x<sup>-</sup>7)
```
#### **3.645.3 Rubi [A] (verified)**

Time  $= 0.63$  (sec), antiderivative size  $= 179$ , normalized size of antiderivative  $= 0.94$ , number of steps used = 17, number of rules used = 16,  $\frac{\text{number of rules}}{\text{integrand size}} = 0.727$ , Rules used = {6707, 6698, 540, 27, 2338, 27, 537, 25, 537, 27, 536, 538, 223, 243, 73, 221}

Below are the steps used by Rubi to obtain the solution. The rule number used for the transformation is given above next to the arrow. The rules definitions used are listed below.

$$
\int e^{3 \arctanh(ax)} \left(c - \frac{c}{a^2 x^2}\right)^4 dx
$$
\n
$$
\int 6707
$$
\n
$$
\frac{c^4 \int \frac{e^{3 \arctanh(ax)} (1 - a^2 x^2)^4}{x^8} dx}{a^8}
$$
\n
$$
\int 6698
$$
\n
$$
\frac{c^4 \int \frac{(ax+1)^3 (1 - a^2 x^2)^{5/2}}{x^8} dx}{a^8}
$$
\n
$$
\int 540
$$

3.645. R  $e^{3 \arctanh(ax)}(c - \frac{c}{a^2c})$  $\frac{c}{a^2x^2}\big)^4\ dx$ 

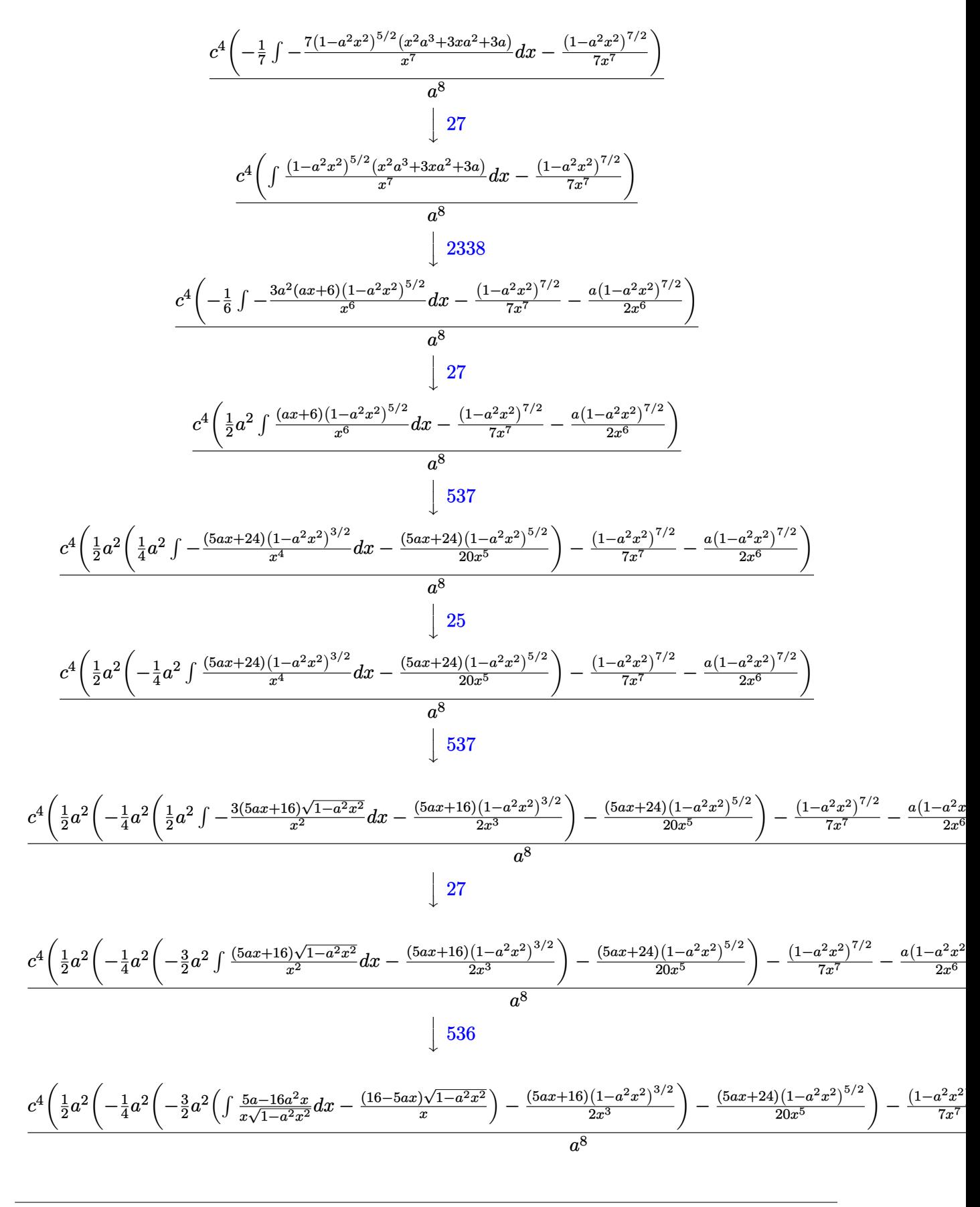

3.645. 
$$
\int e^{3\arctanh(ax)} \left(c - \frac{c}{a^2x^2}\right)^4 dx
$$

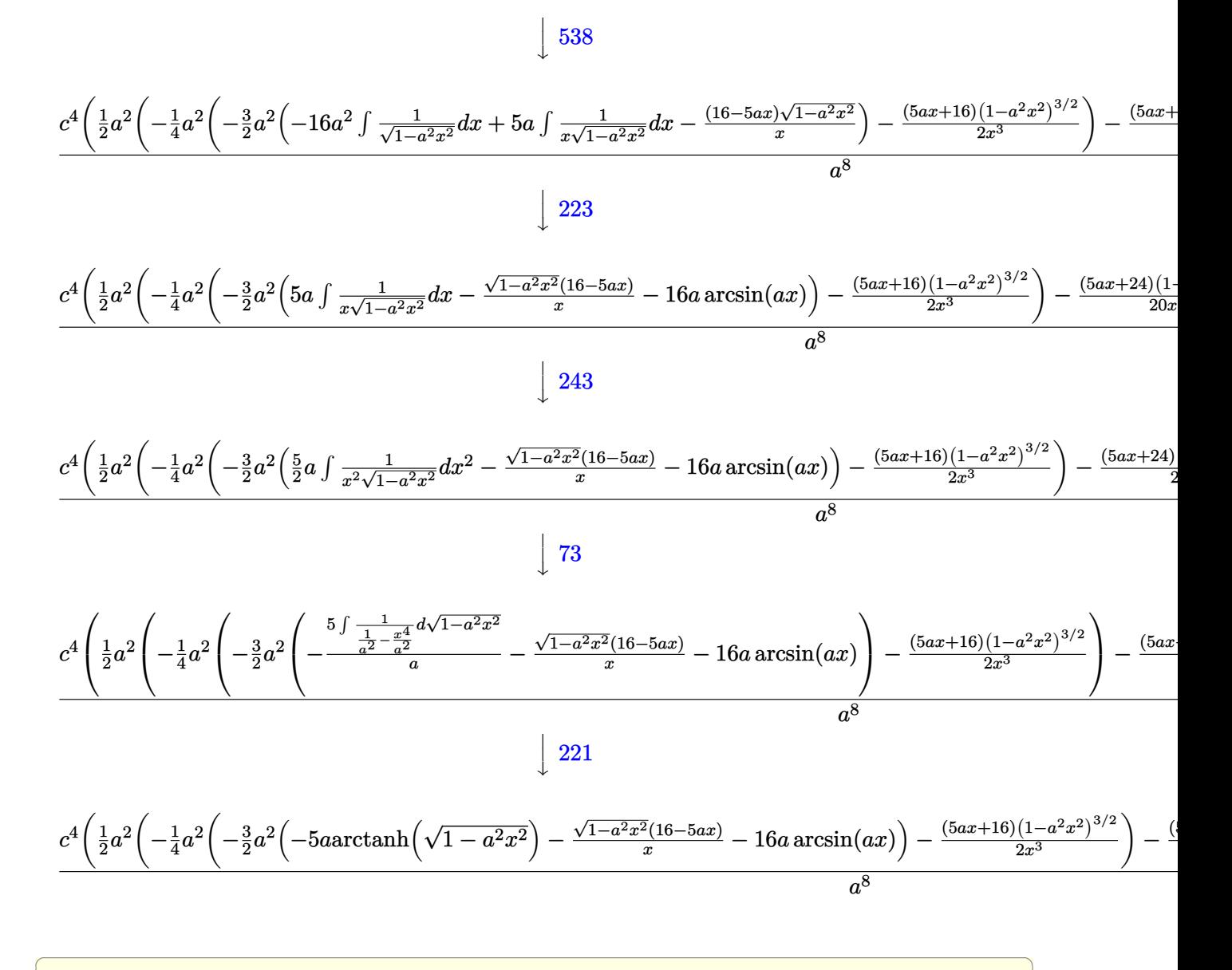

$$
\text{input} \left[ \text{Int} \left[ \text{E}^{\wedge} \left( 3* \text{Arctanh} \left[ \text{a} * \text{x} \right] \right) * \left( \text{c} - \text{c} / \left( \text{a}^{\wedge} 2 * \text{x}^{\wedge} 2 \right) \right) ^{\wedge} 4, \text{x} \right] \right]
$$

output 
$$
(c^4*(-1/7*(1 - a^2*x^2)^(7/2))/x^7 - (a*(1 - a^2*x^2)^(7/2))/(2*x^6) + (a^2*x^(-1/20*((24 + 5*ax)*1 - a^2*x^2)^(5/2))/x^5 - (a^2*(-1/2*((16 + 5*ax)*2)*1 - a^2*x^2)^(3/2))/x^3 - (3*a^2*(-(((16 - 5*ax)*2*5qrt[1 - a^2*x^2])/x) - 16*axArcsin[a*x] - 5*axArcsanh[Sqrt[1 - a^2*x^2]]))/2))/4))/2))/4^8
$$

3.645. 
$$
\int e^{3\arctanh(ax)} \left(c - \frac{c}{a^2x^2}\right)^4 dx
$$

#### **3.645.3.1 Defintions of rubi rules used**

rule 25 <mark>Int[-(Fx\_), x\_Symbol] :> Simp[Identity[-1] Int[Fx, x], x]</mark>

rule 27|<mark>Int[(a\_)\*(Fx\_), x\_Symbol] :> Simp[a Int[Fx, x], x] /; FreeQ[a, x] && !Ma</mark> ✞ ☎  $tchQ[Fx, (b_)*(Gx])$  /;  $FreeQ[b, x]]$ 

✞ ☎

✝ ✆

 $\left($   $\left($   $\right)$   $\left($   $\left($   $\right)$   $\left($   $\left($   $\right)$   $\left($   $\left($   $\right)$   $\left($   $\left($   $\right)$   $\left($   $\left($   $\right)$   $\left($   $\left($   $\right)$   $\left($   $\left($   $\right)$   $\left($   $\left($   $\right)$   $\left($   $\left($   $\right)$   $\left($   $\left($   $\right)$   $\left($   $\left($   $\right)$   $\left($ 

✞ ☎

✞ ☎

✝ ✆

✞ ☎

✝ ✆

✞ ☎

✞ ☎

✝ ✆

✞ ☎

- rule 73 <mark>Int[((a\_.) + (b\_.)\*(x\_))^(m\_)\*((c\_.) + (d\_.)\*(x\_))^(n\_), x\_Symbol] :> With[</mark>  ${p = Demoninator[m]}$ ,  $Simp[p/b \quad Subst[Int[x^-(p*(m + 1) - 1)*(c - a*(d/b) +$  $d*(x^p(b))^n, x, (a + b*x)^(1/p), x]$ , FreeQ[{a, b, c, d}, x] && Lt Q[-1, m, 0] && LeQ[-1, n, 0] && LeQ[Denominator[n], Denominator[m]] && IntL  $i$ nearQ $[a, b, c, d, m, n, x]$ ✝ ✆
- rule 221|<mark>Int[((a\_) + (b\_.)\*(x\_)^2)^(-1), x\_Symbol] :> Simp[(Rt[-a/b, 2]/a)\*ArcTanh[x</mark> /Rt[-a/b, 2]], x] /; FreeQ[{a, b}, x] && NegQ[a/b]
- rule 223 Int[1/Sqrt[(a\_) + (b\_.)\*(x\_)^2], x\_Symbol] :> Simp[ArcSin[Rt[-b, 2]\*(x/Sqrt  $[a])]/Rt[-b, 2], x]$  /; FreeQ[{a, b}, x] && GtQ[a, 0] && NegQ[b]

rule 243 <mark>Int[(x\_)^(m\_.)\*((a\_) + (b\_.)\*(x\_)^2)^(p\_), x\_Symbol] :> Simp[1/2 Subst[In</mark>  $t[x^*((m - 1)/2)*(a + b*x)^p, x], x, x^2], x]$  /; FreeQ[{a, b, m, p}, x] && I  $ntegerQ[(m - 1)/2]$ ✝ ✆

rule 536 <mark>Int[(((c\_) + (d\_.)\*(x\_))\*((a\_) + (b\_.)\*(x\_)^2)^(p\_))/(x\_)^2, x\_Symbol] :> S</mark>  $imp[(- (2*c*p - d*x)) * ((a + b*x^2)^p/(2*p*x)), x] + Int[(a*d + 2*b*c*p*x)*(()$  $a + b*x^2$ <sup>(p - 1)/x), x] /; FreeQ[{a, b, c, d}, x] && GtQ[p, 0] && Integer</sup>  $Q[2*p]$ 

rule 537 | Int[(x\_)^(m\_)\*((c\_) + (d\_.)\*(x\_))\*((a\_) + (b\_.)\*(x\_)^2)^(p\_), x\_Symbol] :>  $Simp[x^(m + 1)*(c*(m + 2) + d*(m + 1)*x)*((a + b*x^2)^p/((m + 1)*(m + 2)))$ ,  $x$ ] - Simp[2\*b\*(p/((m + 1)\*(m + 2))) Int[x<sup>-</sup>(m + 2)\*(c\*(m + 2) + d\*(m + 1)  $*x)*(a + b*x^2)^{(p - 1)}, x], x]$  /; FreeQ[{a, b, c, d}, x] && ILtQ[m, -2] && GtQ[p, 0] && !ILtQ[m + 2\*p + 3, 0] && IntegerQ[2\*p] ✝ ✆

 $3.645.$  $e^{3 \arctanh(ax)}(c - \frac{c}{a^2c})$  $\frac{c}{a^2x^2}\big)^4\ dx$ 

```
rule 538 Int[((c_+) + (d_-)*(x_-))/((x_-)*sqrt[(a_-) + (b_-)*(x_-)^2]), x_Symb0]] :> Simp
             Int[1/(x*Sort[a + b*x^2]), x], x] + Simp[d Int[1/Sqrt[a + b*x^2], x]\mathsf{c}x /; FreeQ[{a, b, c, d}, x]
```

```
rule 540 Int[(x_*)^(m_*)*(c_*) + (d_*)*(x_*))^(n_*)*(a_*) + (b_*)*(x_*^2)(p_*), x_s^{\text{subol}}] :> With [Qx = PolynomialQuotient[(c + d*x)^n, x, x], R = PolynomialRemainder[(c + d*x)^n, x, x]}, Simp[R*x^(m + 1)*((a + b*x^2)^(p + 1)/(a*(m + 1)))
        , x] + Simp[1/(a*(m + 1)) Int[x<sup>^</sup>(m + 1)*(a + b*x<sup>^</sup>2)<sup>^</sup>p*ExpandToSum[a*(m +
        1)*Qx - b*R*(m + 2*p + 3)*x, x], x], x]] ; FreeQ[{a, b, c, d, p}, x] && IG
        tQ[n, 1] && ILtQ[m, -1] && GtQ[p, -1] && IntegerQ[2*p]
```

```
rule 2338 Int[(Pq_)*((c_.)*(x_))^(m_)*((a_) + (b_.)*(x_)^2)^(p_), x_Symbol] :> With[{
          Q = PolynomialQuotient[Pq, c*x, x], R = PolynomialRemainder[Pq, c*x, x]}, S
          \text{imp}[R*(c*x)^{m} + 1)*( (a + b*x^2)^{m} (p + 1)/(a*c*(m + 1))), x] + \text{Simp}[1/(a*c*(m + 1))m + 1) Int[(c*x)<sup>-</sup>(m + 1)*(a + b*x<sup>-2</sup>)<sup>-</sup>p*ExpandToSum[a*c*(m + 1)*Q - b*R*(
         m + 2*p + 3)*x, x], x], x]] /; FreeQ[{a, b, c, p}, x] && PolyQ[Pq, x] && Lt
         Q[m, -1] & & (IntegerQ[2*p] | NeQ[Expon[Pq, x], 1])
```

```
rule 6698 Int [E^{(Arctanh[(a_.),*(x_+)*(n_+))*(x_-)- (m_+)*((c_+) + (d_+)*(x_-)^2)](p_-,), x_+ + (d_+)*(x_-)^2)}Symbol] :> Simp[c^p Int[x^m*(1 - a^2*x^2)^(p - n/2)*(1 + a*x)^n, x], x]
         /; FreeQ[{a, c, d, m, p}, x] & EqQ[a^2*c + d, 0] & (IntegerQ[p] | GtQ[c,
          0]) && IGtQ[(n + 1)/2, 0] && !IntegerQ[p - n/2]
```
<span id="page-4507-0"></span>rule 6707 Int  $[E^-(Arctanh[(a_{-})*(x_{-})]*(n_{-}))*(u_{-})*((c_{-}) + (d_{-})/(x_{-})^2)(p_{-})$ , x\_Symb ol] :> Simp[d^p Int[(u/x^(2\*p))\*(1 - a^2\*x^2)^p\*E^(n\*ArcTanh[a\*x]), x], x ] /; FreeQ[{a, c, d, n}, x] && EqQ[c + a<sup>2\*</sup>d, 0] && IntegerQ[p]

# **3.645.4 Maple [A] (verified)**

Time  $= 0.49$  (sec), antiderivative size  $= 152$ , normalized size of antiderivative  $= 0.80$ 

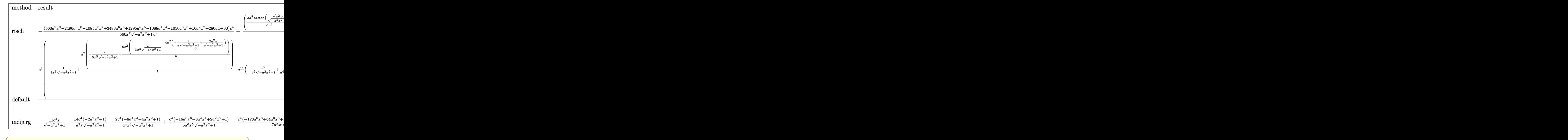

input <mark>int((a\*x+1)^3/(-a^2\*x^2+1)^(3/2)\*(c-c/a^2/x^2)^4,x,method=\_RETURNVERBOSE)</mark>

✝ ✆

✞ ☎

output <mark>-1/560\*(560\*a^9\*x^9-2496\*a^8\*x^8-1085\*a^7\*x^7+3488\*a^6\*x^6+1295\*a^5\*x^5-10</mark> 88\*a^4\*x^4-1050\*a^3\*x^3+16\*a^2\*x^2+280\*a\*x+80)/x^7/(-a^2\*x^2+1)^(1/2)\*c^4/  $a^8-(3*a^8/(a^2)^(1/2)*arctan((a^2)^(1/2)*x/(-a^2*x^2+1)^(1/2))+15/16*a^7*x^3)$  $arctanh(1/(-a^2*x^2+1)^(1/2))) *c^4/a^8$ ✝ ✆

### <span id="page-4508-0"></span>**3.645.5 Fricas [A] (verification not implemented)**

Time  $= 0.27$  (sec), antiderivative size  $= 175$ , normalized size of antiderivative  $= 0.92$ 

✞ ☎

 $\left($   $\left($   $\right)$   $\left($   $\left($   $\right)$   $\left($   $\left($   $\right)$   $\left($   $\left($   $\right)$   $\left($   $\left($   $\right)$   $\left($   $\left($   $\right)$   $\left($   $\left($   $\right)$   $\left($   $\left($   $\right)$   $\left($   $\left($   $\right)$   $\left($   $\left($   $\right)$   $\left($   $\left($   $\right)$   $\left($   $\left($   $\right)$   $\left($ 

$$
\int e^{3 \arctanh(ax)} \left(c - \frac{c}{a^2 x^2}\right)^4 dx
$$
\n
$$
= \frac{3360 a^7 c^4 x^7 \arctan\left(\frac{\sqrt{-a^2 x^2 + 1} - 1}{ax}\right) + 525 a^7 c^4 x^7 \log\left(\frac{\sqrt{-a^2 x^2 + 1} - 1}{x}\right) + 560 a^7 c^4 x^7 + (560 a^7 c^4 x^7 - 2496 a^6 c^4 x^7 + 560 a^8 x^7\right)}{560 a^8 x^7}
$$

input <mark>integrate((a\*x+1)^3/(-a^2\*x^2+1)^(3/2)\*(c-c/a^2/x^2)^4,x, algorithm="frica</mark> s")

3.645. R  $e^{3 \arctanh(ax)}(c - \frac{c}{a^2c})$  $\frac{c}{a^2x^2}\big)^4\ dx$  output 1/560\*(3360\*a^7\*c^4\*x^7\*arctan((sqrt(-a^2\*x^2 + 1) - 1)/(a\*x)) + 525\*a^7\*c ✞ ☎  $^2$ \*x^7\*log((sqrt(-a^2\*x^2 + 1) - 1)/x) + 560\*a^7\*c^4\*x^7 + (560\*a^7\*c^4\*x^  $7 - 2496*a^6*c^4*x^6 - 525*a^5*c^4*x^5 + 992*a^4*c^4*x^4 + 770*a^3*c^4*x^3$  $-$  96\*a^2\*c^4\*x^2 - 280\*a\*c^4\*x - 80\*c^4)\*sqrt(-a^2\*x^2 + 1))/(a^8\*x^7)

#### **3.645.6 Sympy [A] (verification not implemented)**

Time  $= 21.22$  (sec), antiderivative size  $= 932$ , normalized size of antiderivative  $= 4.88$ 

 $\int e^{3\arctanh(ax)}\Big(c-\frac{c}{a}\Big)$  $a^2x^2$  $\int_0^4 dx =$  Too large to display

✞ ☎

✝ ✆

✞ ☎

<span id="page-4509-0"></span> $\left($   $\left($   $\right)$   $\left($   $\left($   $\right)$   $\left($   $\right)$   $\left($   $\left($   $\right)$   $\left($   $\left($   $\right)$   $\left($   $\left($   $\right)$   $\left($   $\right)$   $\left($   $\left($   $\right)$   $\left($   $\left($   $\right)$   $\left($   $\right)$   $\left($   $\left($   $\right)$   $\left($   $\left($   $\right)$   $\left($   $\left($   $\right)$   $\left($ 

input <mark>integrate((a\*x+1)\*\*3/(-a\*\*2\*x\*\*2+1)\*\*(3/2)\*(c-c/a\*\*2/x\*\*2)\*\*4,x)</mark>

```
output
-a*c**4*Piecewise((-sqrt(-a**2*x**2 + 1)/a**2, Ne(a**2, 0)), (x**2/2, True
      )) - 3*c**4*Piecewise((log(-2*a**2*x + 2*sqrt(-a**2)*sqrt(-a**2*x**2 + 1))
      /sqrt(-a**2), Ne(a**2, 0)), (x, True)) + 8*c**4*Piecewise((-I*sqrt(a**2*x*
      *2 - 1)/x, Abs(a**2*x**2) > 1), (-sqrt(-a**2*x**2 + 1)/x, True))/a**2 + 6*c**4*Picewise((-a**2*acosh(1/(a*x))/2 + a/(2*x*sqrt(-1 + 1/(a*x*x*x))))- 1/(2*a*x**3*sqrt(-1 + 1/(a**2*x**2))), 1/Abs(a**2*x**2) > 1), (I*a**2*as
      in(1/(a*x))/2 - I*a*sqrt(1 - 1/(a**2*x**2))/(2*x), True))/a**3 - 6*c**4*Pi
      ecewise((-2*I*a**2*sqrt(a**2*x**2 - 1)/(3*x) - I*sqrt(a**2*x**2 - 1)/(3*x*
      *3), Abs(a**2*x**2) > 1), (-2*a**2*sqrt(-a**2*x**2 + 1)/(3*x) - sqrt(-a**2
      *x**2 + 1)/(3*x**3), True))/a**4 - 8*c**4*Piecewise((-3*a**4*acosh(1/(a*x)
      )/8 + 3*a**3/(8*x*sqrt(-1 + 1/(a**2*x**2))) - a/(8*x**3*sqrt(-1 + 1/(a**2*
      x**2)) - 1/(4*a*x**5*sqrt(-1 + 1/(a**2*x**2))), 1/Abs(a**2*x**2) > 1), (3
      *1*a**4*asin(1/(a*x))/8 - 3*1*a**3/(8*x*sqrt1(1 - 1/(a*x**2*x**2))) + 1*a/(8*x**3*sqrt(1 - 1/(a**2*x**2)) + 1/(4*a*x**5*sqrt(1 - 1/(a**2*x**2))), True
      ))/a**5 + 3*c**4*Piecewise((-5*a**6*acosh(1/(a*x))/16 + 5*a**5/(16*x*sqrt(
      -1 + 1/(a**2*x**2)) - 5*a**3/(48*x**3*sqrt(-1 + 1/(a**2*x**2))) - a/(24*x
      **5*sqrt(-1 + 1/(a**2*x**2))) - 1/(6*a*x**7*sqrt(-1 + 1/(a**2*x**2))), 1/Abs(a**2*x**2) > 1), (5*1*ax*6*asin(1/(a*x))/16 - 5*1*ax*5/(16*x*sqrt(1 - 1((a**2*x**2)) + 5*I*a**3/(48*x**3*sqrt(1 - 1/(a**2*x**2))) + I*a/(24*x**5
      *sqrt(1 - 1/(a**2*x**2))) + I/(6*a*x**7*sqrt(1 - 1/(a**2*x**2))), True)...
     ✝ ✆
```
# **3.645.7 Maxima [B] (verification not implemented)**

Leaf count of result is larger than twice the leaf count of optimal. 745 vs.  $2(167) = 334$ . Time  $=0.29$  (sec) , antiderivative size  $=745,$  normalized size of antiderivative  $=3.90$ 

$$
\int e^{3 \operatorname{arctanh}(ax)} \left(c - \frac{c}{a^2 x^2}\right)^4 dx
$$
\n
$$
= -a^3 c^4 \left(\frac{x^2}{\sqrt{-a^2 x^2 + 1a^2}} - \frac{2}{\sqrt{-a^2 x^2 + 1a^4}}\right) + 3 a^2 c^4 \left(\frac{x}{\sqrt{-a^2 x^2 + 1a^2}} - \frac{\arcsin(ax)}{a^3}\right)
$$
\n
$$
- \frac{11 c^4 x}{\sqrt{-a^2 x^2 + 1}} - \frac{6 c^4 \left(\frac{1}{\sqrt{-a^2 x^2 + 1}} - \log\left(\frac{2\sqrt{-a^2 x^2 + 1}}{|x|} + \frac{2}{|x|}\right)\right)}{a}
$$
\n
$$
+ \frac{14 \left(\frac{2 a^2 x}{\sqrt{-a^2 x^2 + 1}} - \frac{1}{\sqrt{-a^2 x^2 + 1}x}\right) c^4}{a^2} - \frac{c^4}{\sqrt{-a^2 x^2 + 1a}}
$$
\n
$$
- \frac{7 \left(3 a^2 \log\left(\frac{2 \sqrt{-a^2 x^2 + 1}}{|x|} + \frac{2}{|x|}\right) - \frac{3 a^2}{\sqrt{-a^2 x^2 + 1}} + \frac{1}{\sqrt{-a^2 x^2 + 1 x^2}}\right) c^4}{a^3}
$$
\n
$$
- \frac{2 \left(\frac{8 a^4 x}{\sqrt{-a^2 x^2 + 1}} - \frac{4 a^2}{\sqrt{-a^2 x^2 + 1}x} - \frac{1}{\sqrt{-a^2 x^2 + 1}x^3}\right) c^4}{a^4}
$$
\n
$$
+ \frac{11 \left(15 a^4 \log\left(\frac{2 \sqrt{-a^2 x^2 + 1}}{|x|} + \frac{2}{|x|}\right) - \frac{15 a^4}{\sqrt{-a^2 x^2 + 1}x^3} + \frac{5 a^2}{\sqrt{-a^2 x^2 + 1}x^2} + \frac{2}{\sqrt{-a^2 x^2 + 1}x^4}\right) c^4}{8 a^5}
$$
\n
$$
- \frac{\left(105 a^6 \log\left(\frac{2 \sqrt{-a^2 x^2 + 1}}{|x|} - \frac{5 a^6}{\sqrt{-a^
$$

$$
\text{input} \left( \frac{\text{integrate}((a*x+1)^3/(-a^2*x^2+1)^(3/2)*(c-c/a^2/x^2)^4,x, \text{ algorithm="maxim}}{a^n} \right)
$$

✞ ☎

```
output
-a^3*c^4*(x^2/(sqrt(-a^2*x^2 + 1)*a^2) - 2/(sqrt(-a^2*x^2 + 1)*a^4)) + 3*a
       2*c^4*(x/(sqrt(-a^2*x^2 + 1)*a^2) - arcsin(axx)/a^3) - 11*c^4*x/sqrt(-a^2)*x^2 + 1) - 6*c^4*(1/sqrt(-a^2*x^2 + 1) - log(2*sqrt(-a^2*x^2 + 1)/abs(x))+ 2/abs(x)))/a + 14*(2*a^2*x/sqrt(-a^2*x^2 + 1) - 1/(sqrt(-a^2*x^2 + 1)*x)\frac{1}{\sqrt{2}} - c^4/(sqrt(-a^2*x^2 + 1)*a) - 7*(3*a^2*log(2*sqrt(-a^2*x^2 + 1)
       \lambda /abs(x) + 2/abs(x)) - 3*a^2/sqrt(-a^2*x^2 + 1) + 1/(sqrt(-a^2*x^2 + 1)*x^2
       ))*c^4/a^3 - 2*(8*a^4*x/sqrt(-a^2*x^2 + 1) - 4*a^2/(sqrt(-a^2*x^2 + 1)*x)
       - 1/(sqrt(-a^2*x^2 + 1)*x^3))*c^4/a^4 + 11/8*(15*a^4*log(2*sqrt(-a^2*x^2 +
        1)/abs(x) + 2/abs(x) - 15*a^4/sqrt(-a^2*x^2 + 1) + 5*a^2/(sqrt(-a^2*x^2)+ 1)*x^2) + 2/(sqrt(-a^2*x^2 + 1)*x^4))*c^4/a^5 - 1/5*(16*a^6*x/sqrt(-a^2*
       x^2 + 1) - 8*a<sup>2</sup>/(sqrt(-a<sup>2*x^2</sup> + 1)*x) - 2*a<sup>2</sup>/(sqrt(-a<sup>2*x^2</sup> + 1)*x<sup>3</sup>) -
       1/(\sqrt{3}a^2x^2 + 1)*x^5) *c^4/a^6 - 1/16*(105*a^6*log(2*sqrt(-a^2*x^2 +1)/abs(x) + 2/abs(x) - 105*a^6/sqrt(-a^2*x^2 + 1) + 35*a^4/(sqrt(-a^2*x^2))2 + 1**x^2 + 14*a<sup>2</sup>/(sqrt(-a<sup>2*x^2</sup> + 1)*x<sup>2</sup>4) + 8/(sqrt(-a<sup>2*x^2</sup> + 1)*x<sup>2</sup>6)
       x^2 + 1/35*(128*a^8*x/sqrt(-a^2*x^2 + 1) - 64*a^6/(sqrt(-a^2*x^2 + 1)
       (x) = 16*a^2/(sqrt(-a^2*x^2 + 1)*x^3) - 8*a^2/(sqrt(-a^2*x^2 + 1)*x^5) -5/(sqrt(-a^2*x^2 + 1)*x^2))*c^4/a^8
```
✞ ☎

#### **3.645.8 Giac [B] (verification not implemented)**

Leaf count of result is larger than twice the leaf count of optimal. 505 vs.  $2(167) = 334$ . Time  $= 0.30$  (sec), antiderivative size  $= 505$ , normalized size of antiderivative  $= 2.64$ 

<span id="page-4511-0"></span>✝ ✆

$$
\int e^{3 \arctanh(ax)} \left(c - \frac{c}{a^2 x^2}\right)^4 dx
$$
\n
$$
= \frac{\left(5 c^4 + \frac{35 \left(\sqrt{-a^2 x^2 + 1}|a| + a\right)c^4}{a^2 x} + \frac{49 \left(\sqrt{-a^2 x^2 + 1}|a| + a\right)^2 c^4}{a^4 x^2} - \frac{245 \left(\sqrt{-a^2 x^2 + 1}|a| + a\right)^3 c^4}{a^6 x^3} - \frac{875 \left(\sqrt{-a^2 x^2 + 1}|a| + a\right)^4 c^4}{a^8 x^4} + \frac{455 \left(\sqrt{-a^2 x^2 + 1}|a| + a\right)^2 c^4}{a^8 x^4} - \frac{4480 \left(\sqrt{-a^2 x^2 + 1}|a| + a\right)^7 |a|}{480 \left(\sqrt{-a^2 x^2 + 1}|a| + a\right)^7 |a|} - \frac{3 c^4 \arcsin(ax) \operatorname{sgn}(a)}{|a|} - \frac{15 c^4 \log \left(\frac{|-2\sqrt{-a^2 x^2 + 1}|a| - 2a|}{2 a^2 |x|}\right)}{16 |a|} + \frac{\sqrt{-a^2 x^2 + 1} c^4}{a}
$$
\n
$$
= \frac{9065 \left(\sqrt{-a^2 x^2 + 1}|a| + a\right) a^4 c^4}{x} + \frac{455 \left(\sqrt{-a^2 x^2 + 1}|a| + a\right)^2 a^2 c^4}{x^2} - \frac{875 \left(\sqrt{-a^2 x^2 + 1}|a| + a\right)^3 c^4}{x^3} - \frac{245 \left(\sqrt{-a^2 x^2 + 1}|a| + a\right)^4 c^4}{a^2 x^4} + \frac{49 \left(\sqrt{-a^2 x^2 + 1}|a| + a\right) a^4 c^4}{x^2} + \frac{49 \left(\sqrt{-a^2 x^2 + 1}|a| + a\right) a^4 c^4}{x^2} - \frac{4480 a^6 |a|}{x^2} + \frac{49 \left(\sqrt{-a^2 x^2 + 1}|a| + a\right) a^2 c^4}{x^2} - \frac{4480 a^6 |a|}{x^2} + \frac{49 \left(\sqrt{-a^2 x^2
$$

input <mark>integrate((a\*x+1)^3/(-a^2\*x^2+1)^(3/2)\*(c-c/a^2/x^2)^4,x, algorithm="giac"</mark> )

✞ ☎

✝ ✆

3.645. 
$$
\int e^{3\arctanh(ax)} \left(c - \frac{c}{a^2x^2}\right)^4 dx
$$

```
output 1/4480*(5*c^4 + 35*(sqrt(-a^2*x^2 + 1)*abs(a) + a)*c^4/(a^2*x) + 49*(sqrt(-a^2*x^2 + 1)*abs(a) + a^2*c^4/(a^4*x^2) - 245*(sqrt(-a^2*x^2 + 1)*abs(a)+ a) 3*c^4/(a^6*x^3) - 875*(sqrt(-a^2*x^2 + 1)*abs(a) + a)^4*c^4/(a^8*x^4)+ 455*(sqrt(-a^2*x^2 + 1)*abs(a) + a)^5*(-4/(a^10*x^5) + 9065*(sqrt(-a^2))*x^2 + 1)*abs(a) + a)^6 *c^4/(a^12*x^6)*a^14*x^7/((sqrt-c^2*x^2 + 1)*abs(a) + a) 7*abs(a) - 3*c^4*arcsin(a*x)*sgn(a)/abs(a) - 15/16*c^4*log(1/2*ab)s(-2*sqrt(-a^2*x^2 + 1)*abs(a) - 2*a)/(a^2*abs(x)))/abs(a) + sqrt(-a^2*x^2)+ 1)*c<sup>2</sup>/a - 1/4480*(9065*(sqrt(-a<sup>2</sup>*x<sup>2</sup> + 1)*abs(a) + a)*a<sup>2</sup>4*c<sup>2</sup>4/x + 455
       *(sqrt(-a^2*x^2 + 1)*abs(a) + a)^2*a^2*c^4/x^2 - 875*(sqrt(-a^2*x^2 + 1)*a)bs(a) + a)^3*c^4/x^3 - 245*(sqrt(-a^2*x^2 + 1)*abs(a) + a)^4*c^4/(a^2*x^4)
       + 49*(sqrt(-a^2*x^2 + 1)*abs(a) + a)^5*c^4/(a^4*x^5) + 35*(sqrt(-a^2*x^2+ 1)*abs(a) + a)^6*c^4/(a^6*x^6) + 5*(sqrt(-a^2*x^2 + 1)*abs(a) + a)^7*c^4
       /(a^8*x^7))/(a^6*abs(a))
```
#### <span id="page-4512-0"></span>Mupad [B] (verification not implemented) 3.645.9

Time =  $3.55$  (sec), antiderivative size = 228, normalized size of antiderivative = 1.19

$$
\int e^{3 \operatorname{arctanh}(ax)} \left(c - \frac{c}{a^2 x^2}\right)^4 dx = \frac{c^4 \sqrt{1 - a^2 x^2}}{a} - \frac{3 c^4 \operatorname{asinh}(x \sqrt{-a^2})}{\sqrt{-a^2}} - \frac{156 c^4 \sqrt{1 - a^2 x^2}}{35 a^2 x} \n- \frac{15 c^4 \sqrt{1 - a^2 x^2}}{16 a^3 x^2} + \frac{62 c^4 \sqrt{1 - a^2 x^2}}{35 a^4 x^3} \n+ \frac{11 c^4 \sqrt{1 - a^2 x^2}}{8 a^5 x^4} - \frac{6 c^4 \sqrt{1 - a^2 x^2}}{35 a^6 x^5} - \frac{c^4 \sqrt{1 - a^2 x^2}}{2 a^7 x^6} \n- \frac{c^4 \sqrt{1 - a^2 x^2}}{7 a^8 x^7} + \frac{c^4 \operatorname{atan}(\sqrt{1 - a^2 x^2} 1i) 15i}{16 a}
$$

input 
$$
\frac{\text{int}((c - c/(a^2*x^2))^4*(a*x + 1)^3)/(1 - a^2*x^2)^3(3/2),x)}
$$

output  $(c^4*atan((1 - a^2*x^2)^(1/2)*1i)*15i)/(16*a) - (3*c^4*asinh(x*(-a^2)^(1/2$ )))/(-a<sup>2</sup>)<sup>2</sup>(1/2) + (c<sup>2</sup>\*(1 - a<sup>2</sup>\*x<sup>2</sup>)<sup>2</sup>(1/2))/a - (156\*c<sup>2</sup>\*(1 - a<sup>2</sup>\*x<sup>2</sup>)<sup>2</sup>(1  $(2))/(35*a^2*x) - (15*c^4*(1 - a^2*x^2)^(1/2))/(16*a^3*x^2) + (62*c^4*(1 - a^2*x^2))^2$  $a^2*x^2)^(1/2)/(35*a^4*x^3) + (11*c^4*(1 - a^2*x^2)^(1/2))/(8*a^5*x^4) (6*c^4*(1 - a^2*x^2)^(1/2))/(35*a^6*x^5) - (c^4*(1 - a^2*x^2)^(1/2))/(2*a)$  $\sqrt{7*x^6}$  -  $(c^4*(1 - a^2*x^2)^(1/2))/7*a^8*x^7)$ 

3.645. 
$$
\int e^{3\arctanh(ax)} \left(c - \frac{c}{a^2x^2}\right)^4 dx
$$

# $\int e^{3\arctanh(ax)}\left(c-\frac{c}{a^2x^2}\right)^3 dx$ 3.646

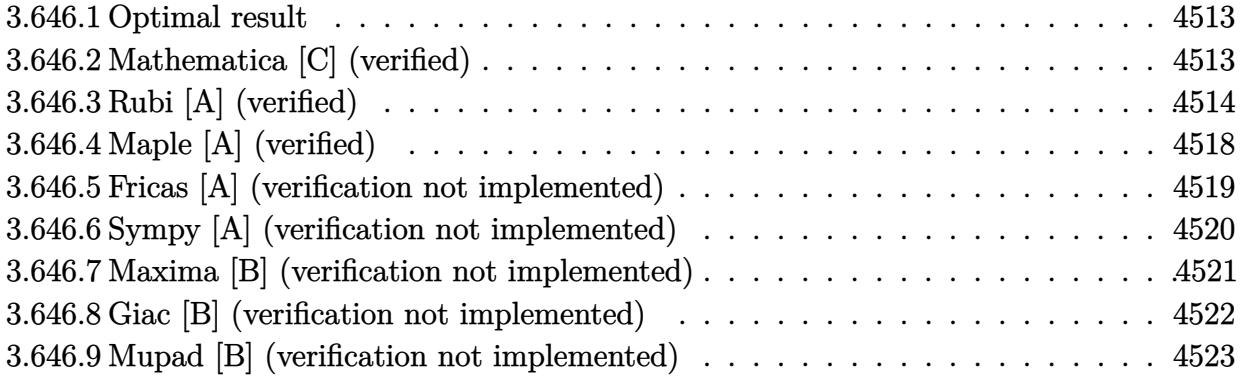

#### <span id="page-4513-0"></span>3.646.1 **Optimal result**

Integrand size  $= 22$ , antiderivative size  $= 157$ 

$$
\int e^{3 \arctanh(ax)} \left(c - \frac{c}{a^2 x^2}\right)^3 dx = -\frac{3c^3 (8 - ax)\sqrt{1 - a^2 x^2}}{8a^2 x} + \frac{c^3 (8 + ax)(1 - a^2 x^2)^{3/2}}{8a^4 x^3} \n+ \frac{c^3 (1 - a^2 x^2)^{5/2}}{5a^6 x^5} + \frac{3c^3 (1 - a^2 x^2)^{5/2}}{4a^5 x^4} \n- \frac{3c^3 \arcsin(ax)}{a} - \frac{3c^3 \arctanh(\sqrt{1 - a^2 x^2})}{8a}
$$

output 1/8\*c<sup>-</sup>3\*(a\*x+8)\*(-a<sup>-</sup>2\*x<sup>-</sup>2+1)<sup>-</sup>(3/2)/a<sup>-</sup>4/x<sup>-</sup>3+1/5\*c<sup>-</sup>3\*(-a<sup>-</sup>2\*x<sup>-</sup>2+1)<sup>-</sup>(5/2)/a<sup>-</sup>6/ x<sup>-</sup>5+3/4\*c<sup>-</sup>3\*(-a<sup>-</sup>2\*x<sup>-</sup>2+1)<sup>-</sup>(5/2)/a<sup>-</sup>5/x<sup>-</sup>4-3\*c<sup>-</sup>3\*arcsin(a\*x)/a-3/8\*c<sup>-</sup>3\*arctanh  $((-a^2*x^2+1)^(1/2))/a-3/8*c^3*(-a*x+8)*(-a^2*x^2+1)^(1/2)/a^2/x$ 

#### <span id="page-4513-1"></span>Mathematica [C] (verified) 3.646.2

Result contains higher order function than in optimal. Order 5 vs. order 3 in optimal. Time =  $0.08$  (sec), antiderivative size = 186, normalized size of antiderivative = 1.18

$$
\int e^{3\arctanh(ax)} \left(c - \frac{c}{a^2x^2}\right)^3 dx
$$
\n
$$
= \frac{c^3 \left(8 + 30ax - 24a^2x^2 - 105a^3x^3 + 24a^4x^4 + 75a^5x^5 - 8a^6x^6 + 45a^5x^5\sqrt{1 - a^2x^2} \arctanh(\sqrt{1 - a^2x^2}) + c^2\sqrt{1 - a^2x^2} \arctan(\sqrt{1 - a^2x^2}) + c^2\sqrt{1 - a^2x^2} \arctan(\sqrt{1 - a^2x^2}) + c^2\sqrt{
$$

input Integrate[E^(3\*ArcTanh[a\*x])\*(c - c/(a^2\*x^2))^3,x]

```
output
(c^3*(8 + 30*a*x - 24*a^2*x^2 - 105*a^3*x^3 + 24*a^4*x^4 + 75*a^5*x^5 - 8*
      a^6*x^6 + 45*a^5*x^5*Sqrt[1 - a^2*x^2]*ArcTanh[Sqrt[1 - a^2*x^2]] + 40*a^2*x^2*Sqrt[1 - a^2*x^2]*Hypergeometric2F1[-3/2, -3/2, -1/2, a^2*x^2] - 8*a^25*x^5*(-1 + a^2*x^2)^3*Hypergeometric2F1[2, 5/2, 7/2, 1 - a^2*x^2])/(40*a
      \text{``6*x^5*Sqrt[1 - a^2*x^2]})
```
✞ ☎

 $\left( \begin{array}{cc} \text{ } & \text{ } \\ \text{ } & \text{ } \end{array} \right)$ 

✞ ☎

<span id="page-4514-0"></span>✝ ✆

### **3.646.3 Rubi [A] (verified)**

Time  $= 0.59$  (sec), antiderivative size  $= 144$ , normalized size of antiderivative  $= 0.92$ , number of steps used = 16, number of rules used = 15,  $\frac{\text{number of rules}}{\text{integrand size}} = 0.682$ , Rules used =  $\{6707, 6698, 540, 27, 2338, 25, 27, 537, 27, 536, 538, 223, 243, 73, 221\}$ 

Below are the steps used by Rubi to obtain the solution. The rule number used for the transformation is given above next to the arrow. The rules definitions used are listed below.

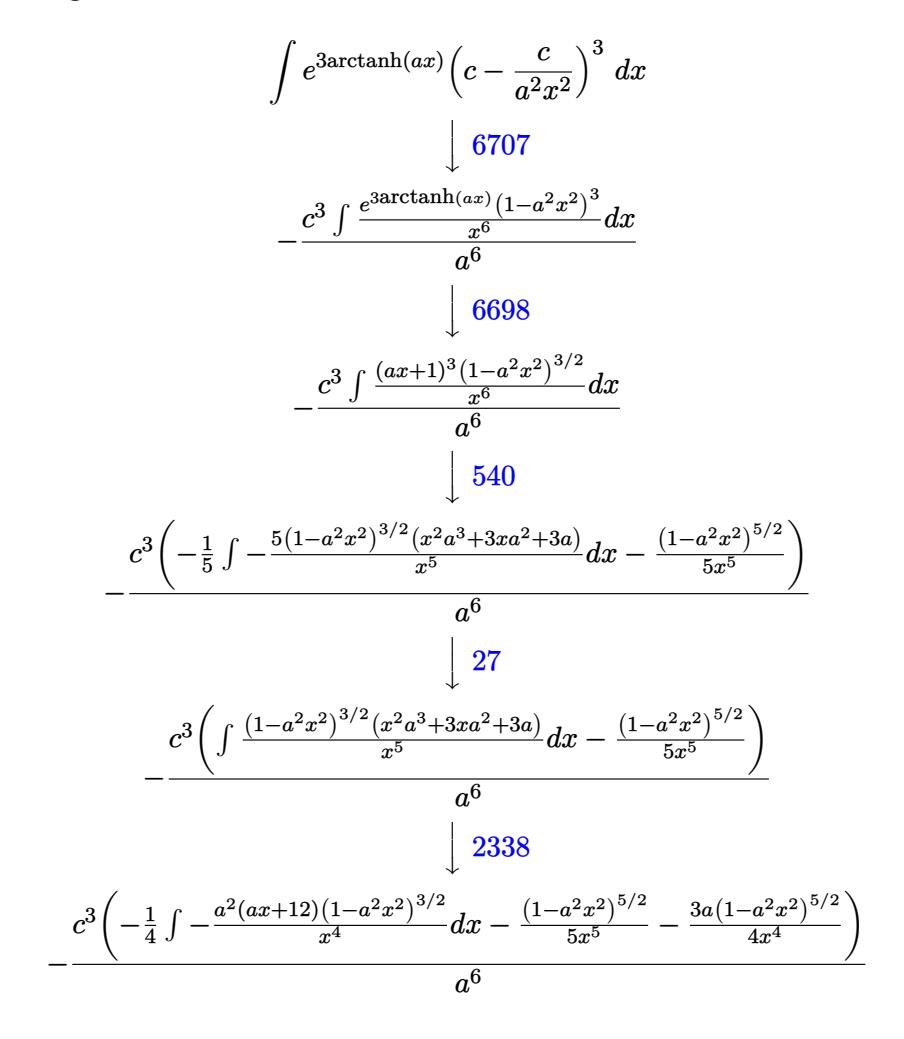

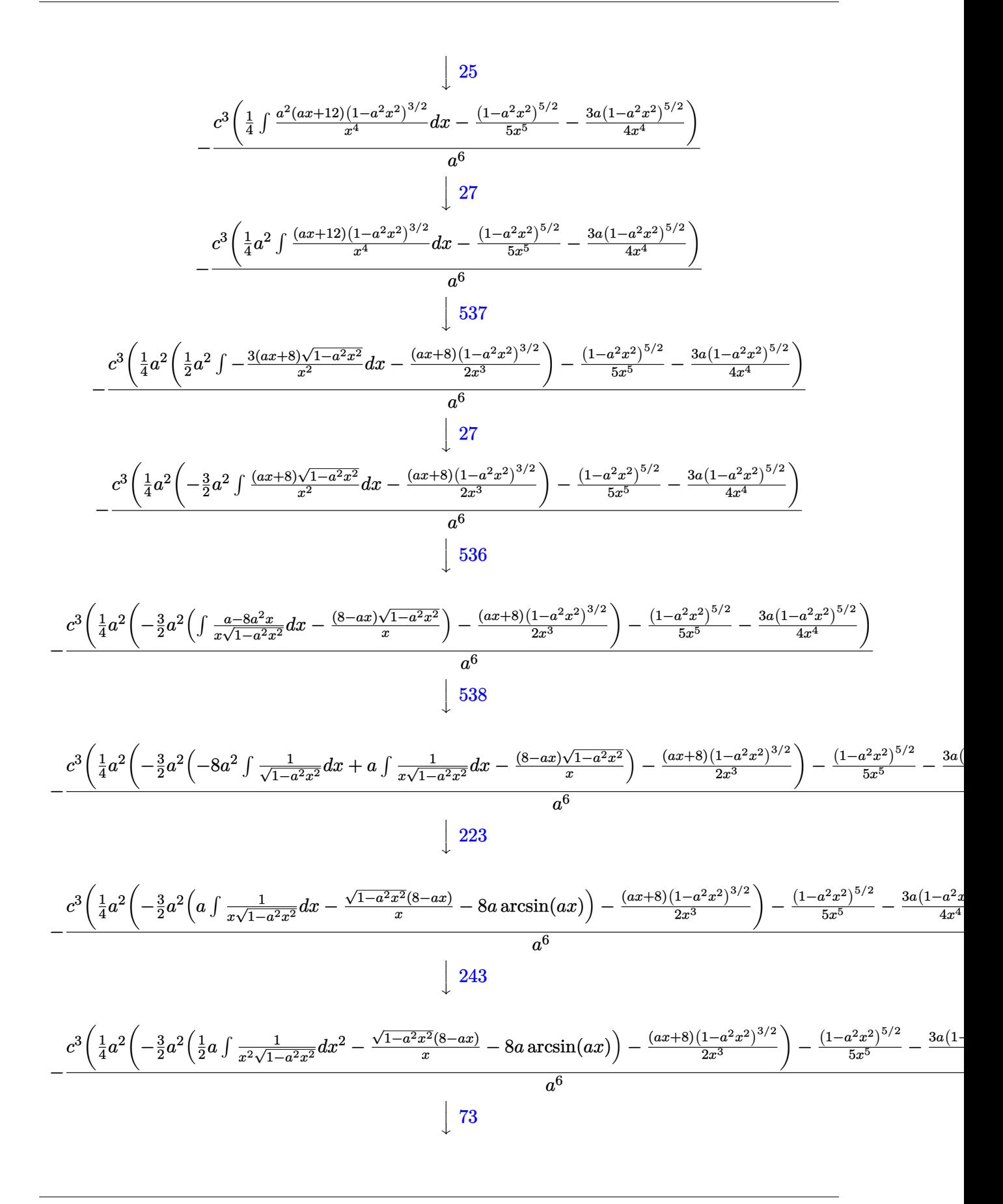

3.646. 
$$
\int e^{3\arctanh(ax)} \left(c - \frac{c}{a^2x^2}\right)^3 dx
$$

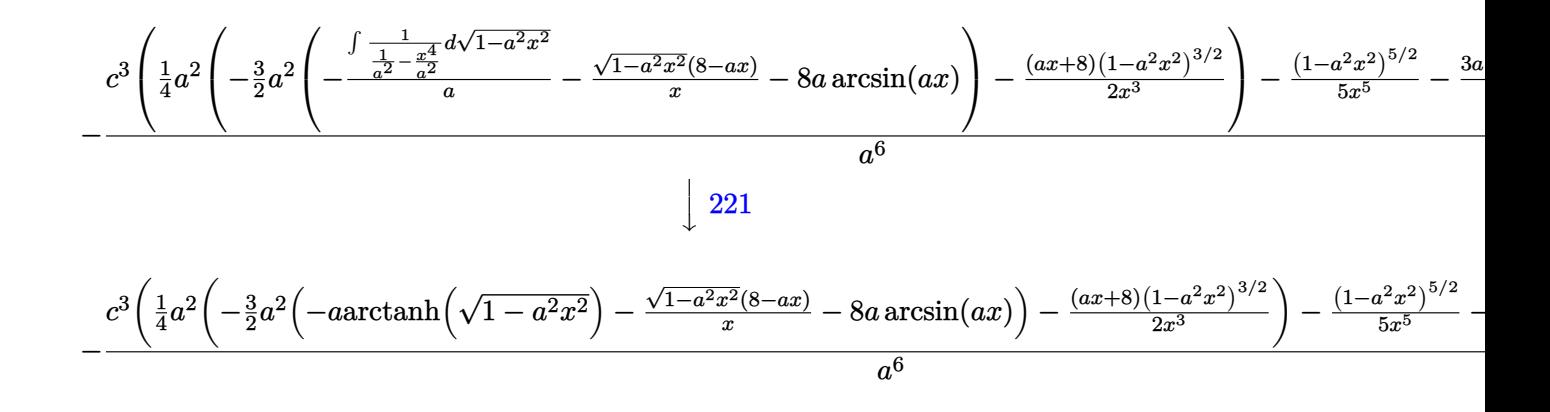

input  $Int[E^{(3*ArcTanh[a*x])*(c - c/(a^2*x^2))^3,x]$ 

output <mark>-((c^3\*(-1/5\*(1 - a^2\*x^2)^(5/2)/x^5 - (3\*a\*(1 - a^2\*x^2)^(5/2))/(4\*x^4) +</mark>  $(a^2*(-1/2*((8 + a*x)*(1 - a^2*x^2)^(3/2))/x^3 - (3*a^2*(-(((8 - a*x)*Sqr)))(3/2))$  $t[1 - a^2*x^2]/x$  -  $8* a* ArcSin[a*x]$  -  $a* ArcTanh[Sqrt[1 - a^2*x^2]])(2)/$  $4)) /a^6)$ 

#### 3.646.3.1 Defintions of rubi rules used

rule  $25 \text{ Int}[-(\text{Fx}_{\_})$ , x\_Symbol] :> Simp[Identity[-1] Int[Fx, x], x]

rule 27 Int  $[(a_*)*(Fx_), x_Symb01]$  :> Simp $[a_$ Int  $[Fx, x], x]$  /; FreeQ $[a, x]$  && !Ma  $tchQ[Fx, (b_)*(Gx])$  /;  $FreeQ[b, x]]$ 

rule 73 Int[((a\_.) + (b\_.)\*(x\_))^(m\_)\*((c\_.) + (d\_.)\*(x\_))^(n\_), x\_Symbol] :> With[  $d*(x^p(b))^n, x, (a + b*x)^(1/p), x]$  /; FreeQ[{a, b, c, d}, x] && Lt Q[-1, m, 0] && LeQ[-1, n, 0] && LeQ[Denominator[n], Denominator[m]] && IntL inearQ[a, b, c, d, m, n, x]

rule 221 Int  $[(a_{-}) + (b_{-})*(x_{-})^2)^(-1)$ , x\_Symbol] :> Simp $[(Rt[-a/b, 2]/a)*ArcTanh[x$ /Rt[-a/b, 2]], x] /; FreeQ[{a, b}, x] && NegQ[a/b]

rule 223 Int  $[1/Sqrt[(a]) + (b_*)*(x_*)^2]$ , x\_Symbol] :> Simp [ArcSin [Rt [-b, 2] \*(x/Sqrt  $[a])]/Rt[-b, 2], x]/;$  FreeQ[{a, b}, x] && GtQ[a, 0] && NegQ[b]

 $\int e^{3\arctanh(ax)}\left(c-\frac{c}{a^2x^2}\right)^3 dx$ 3.646.

rule 243 <mark>Int[(x\_)^(m\_.)\*((a\_) + (b\_.)\*(x\_)^2)^(p\_), x\_Symbol] :> Simp[1/2 Subst[In</mark>  $t[x^*((m - 1)/2)*(a + b*x)^p, x], x, x^2], x]$  /; FreeQ[{a, b, m, p}, x] && I  $ntegerQ[(m - 1)/2]$ 

✞ ☎

✝ ✆

✞ ☎

✞ ☎

✞ ☎

✝ ✆

✞ ☎

✞ ☎

rule 536 <mark>Int[(((c\_) + (d\_.)\*(x\_))\*((a\_) + (b\_.)\*(x\_)^2)^(p\_))/(x\_)^2, x\_Symbol] :> S</mark>  $imp[(- (2*c*p - d*x)) * ((a + b*x^2)^p/(2*p*x)), x] + Int[(a*d + 2*b*c*p*x)*(()$  $a + b*x^2$ <sup>(p - 1)/x), x] /; FreeQ[{a, b, c, d}, x] && GtQ[p, 0] && Integer</sup>  $Q[2*p]$  $\left($   $\left($   $\right)$   $\left($   $\left($   $\right)$   $\left($   $\left($   $\right)$   $\left($   $\left($   $\right)$   $\left($   $\left($   $\right)$   $\left($   $\left($   $\right)$   $\left($   $\left($   $\right)$   $\left($   $\left($   $\right)$   $\left($   $\left($   $\right)$   $\left($   $\left($   $\right)$   $\left($   $\left($   $\right)$   $\left($   $\left($   $\right)$   $\left($ 

```
rule 537|<mark>Int[(x_)^(m_)*((c_) + (d_.)*(x_))*((a_) + (b_.)*(x_)^2)^(p_), x_Symbol] :></mark>
      Simp[x^(m + 1)*(c*(m + 2) + d*(m + 1)*x)*((a + b*x^2)^p/((m + 1)*(m + 2))),
       x] - Simp[2*b*(p/((m + 1)*(m + 2))) Int[x<sup>-</sup>(m + 2)*(c*(m + 2) + d*(m + 1)
      *x)*(a + b*x^2)^{(p - 1)}, x], x] /; FreeQ[{a, b, c, d}, x] && ILtQ[m, -2] &&
       GtQ[p, 0] && !ILtQ[m + 2*p + 3, 0] && IntegerQ[2*p]
      ✝ ✆
```
rule 538 <mark>Int[((c\_) + (d\_.)\*(x\_))/((x\_)\*Sqrt[(a\_) + (b\_.)\*(x\_)^2]), x\_Symbol] :> Simp</mark>  $[c \text{Int}[1/(x*Sqrt[a + b*x^2]), x], x] + Simp[d \text{Int}[1/Sqrt[a + b*x^2], x]$ , x] /; FreeQ[{a, b, c, d}, x]

```
rule 540 <mark>Int[(x_)^(m_)*((c_) + (d_.)*(x_))^(n_)*((a_) + (b_.)*(x_)^2)^(p_), x_Symbol</mark>
      ] :> With [Qx = PolynomialQuotient[(c + d*x)^n, x, x], R = PolynomialRemain
      der[(c + d*x)^n, x, x]}, Simp[R*x^(m + 1)*((a + b*x^2)^(p + 1)/(a*(m + 1)))
      , x] + Simp[1/(a*(m + 1)) Int[x^(m + 1)*(a + b*x^2)^p*ExpandToSum[a*(m +
      1)*Qx - b*R*(m + 2*p + 3)*x, x], x], x]] ; FreeQ[{a, b, c, d, p}, x] && IG
      tQ[n, 1] && ILtQ[m, -1] && GtQ[p, -1] && IntegerQ[2*p]
      ✝ ✆
```

```
rule 2338 <mark>Int[(Pq_)*((c_.)*(x_))^(m_)*((a_) + (b_.)*(x_)^2)^(p_), x_Symbol] :> With[{</mark>
        Q = PolynomialQuotient[Pq, c*x, x], R = PolynomialRemainder[Pq, c*x, x]}, S
        \text{imp}[R*(c*x)^*(m + 1)*( (a + b*x^2)^*(p + 1)/(a*c*(m + 1))), x] + \text{Simp}[1/(a*c*(m + 1))m + 1) Int[(c*x)^(m + 1)*(a + b*x^2)^p*xp*ExpandToSum[a*c*(m + 1)*Q - b*R*(
       m + 2*p + 3*x, x, x, x], x], x]] /; FreeQ[{a, b, c, p}, x] && PolyQ[Pq, x] && Lt
       Q[m, -1] && (IntegerQ[2*p] || NeQ[Expon[Pq, x], 1])
       ✝ ✆
```

```
rule 6698 <mark>Int[E^(ArcTanh[(a_.)*(x_)]*(n_.))*(x_)^(m_.)*((c_) + (d_.)*(x_)^2)^(p_.), x</mark>
         Symbol :> Simp[c^p Int[x^m*(1 - a^2*x^2)^(p - n/2)*(1 + a*x)^n, x], x]
        /; FreeQ[{a, c, d, m, p}, x] && EqQ[a^2*c + d, 0] && (IntegerQ[p] || GtQ[c,
         0]) && IGtQ[(n + 1)/2, 0] && !IntegerQ[p - n/2]
```
✞ ☎

 $\left($   $\left($   $\right)$   $\left($   $\left($   $\right)$   $\left($   $\right)$   $\left($   $\left($   $\right)$   $\left($   $\left($   $\right)$   $\left($   $\left($   $\right)$   $\left($   $\right)$   $\left($   $\left($   $\right)$   $\left($   $\left($   $\right)$   $\left($   $\right)$   $\left($   $\left($   $\right)$   $\left($   $\left($   $\right)$   $\left($   $\left($   $\right)$   $\left($ 

✞ ☎

```
rule 6707 <mark>Int[E^(ArcTanh[(a_.)*(x_)]*(n_.))*(u_.)*((c_) + (d_.)/(x_)^2)^(p_.), x_Symb</mark>
              ol] :> Simp[d^p Int[(u/x^(2*p))*(1 - a^2*x^2)^p*E^(n*ArcTanh[a*x]), x], x
              ] /; FreeQ[\{a, c, d, n\}, x] && EqQ[c + a^2 * d, 0] && IntegerQ[p]
             \left( \left( \right) \left( \left( \right) \left( \left( \right) \left( \left( \right) \left( \left( \right) \left( \left( \right) \left( \left( \right) \left( \left( \right) \left( \left( \right) \left( \left( \right) \left( \left( \right) \left( \left( \right) \left(
```
# <span id="page-4518-0"></span>**3.646.4 Maple [A] (verified)**

Time  $= 0.36$  (sec), antiderivative size  $= 145$ , normalized size of antiderivative  $= 0.92$ 

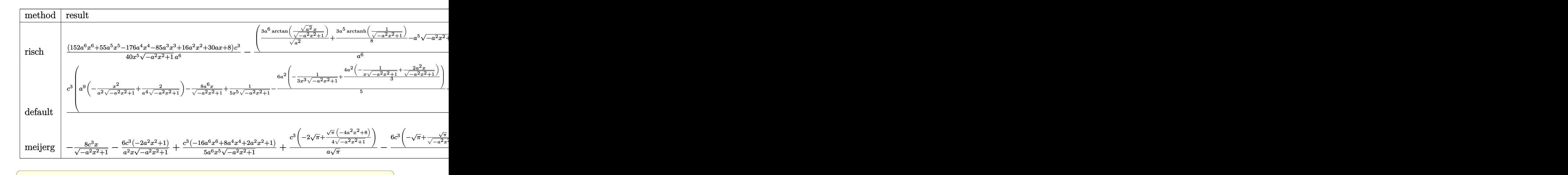

```
input <mark>int((a*x+1)^3/(-a^2*x^2+1)^(3/2)*(c-c/a^2/x^2)^3,x,method=_RETURNVERBOSE)</mark>
```
output 1/40\*(152\*a^6\*x^6+55\*a^5\*x^5-176\*a^4\*x^4-85\*a^3\*x^3+16\*a^2\*x^2+30\*a\*x+8)/x  $^{\circ}5/(-a^2*x^2+1)^{\circ}(1/2)*c^3/a^6-(3*a^6/(a^2)^{\circ}(1/2)*arctan((a^2)^{\circ}(1/2)*x/(-a^2))$ 2\*x^2+1)^(1/2))+3/8\*a^5\*arctanh(1/(-a^2\*x^2+1)^(1/2))-a^5\*(-a^2\*x^2+1)^(1/  $2)$ )\*c^3/a^6

 $\left($   $\left($   $\right)$   $\left($   $\left($   $\right)$   $\left($   $\left($   $\right)$   $\left($   $\left($   $\right)$   $\left($   $\left($   $\right)$   $\left($   $\left($   $\right)$   $\left($   $\left($   $\right)$   $\left($   $\left($   $\right)$   $\left($   $\left($   $\right)$   $\left($   $\left($   $\right)$   $\left($   $\left($   $\right)$   $\left($   $\left($   $\right)$   $\left($ 

✞ ☎

<span id="page-4518-1"></span>✝ ✆

$$
3.646. \qquad \int e^{3 \arctanh(ax)} \left(c - \frac{c}{a^2 x^2}\right)^3 dx
$$

## **3.646.5 Fricas [A] (verification not implemented)**

Time  $= 0.27$  (sec), antiderivative size  $= 153$ , normalized size of antiderivative  $= 0.97$ 

✞ ☎

✝ ✆

✞ ☎

<span id="page-4519-0"></span> $\left($   $\left($   $\right)$   $\left($   $\left($   $\right)$   $\left($   $\left($   $\right)$   $\left($   $\left($   $\right)$   $\left($   $\left($   $\right)$   $\left($   $\left($   $\right)$   $\left($   $\left($   $\right)$   $\left($   $\left($   $\right)$   $\left($   $\left($   $\right)$   $\left($   $\left($   $\right)$   $\left($   $\left($   $\right)$   $\left($   $\left($   $\right)$   $\left($ 

$$
\int e^{3\arctanh(ax)} \left(c - \frac{c}{a^2x^2}\right)^3 dx
$$
\n
$$
= \frac{240 a^5 c^3 x^5 \arctan\left(\frac{\sqrt{-a^2x^2+1}-1}{ax}\right) + 15 a^5 c^3 x^5 \log\left(\frac{\sqrt{-a^2x^2+1}-1}{x}\right) + 40 a^5 c^3 x^5 + (40 a^5 c^3 x^5 - 152 a^4 c^3 x^4 - 55 a^3 x^5 + 40 a^5 c^3 x^5 - 152 a^4 c^3 x^4 - 55 a^5 x^5}{40 a^6 x^5} + a^3 x^4 x^6 + a^4 x^7 x^7 + a^5 x^8 x^8 + a^6 x^9 x^9 + a^7 x^8 x^9 + a^8 x^9 x^1 x^2 x^2 x^4 - a^8 x^9 x^2 x^4 x^2 x^2 x^2 x^3 x^2 x^4 x^2 x^2 x^2 x^3 x^4 x^2 x^4 x^2 x^5 x^6 x^6 x^7 x^7 x^8 x^9 x^9 x^1 x^2 x^2 x^4 x^2 x^5 x^6 x^6 x^7 x^8 x^9 x^9 x^1 x^2 x^2 x^4 x^3 x^2 x^4 x^2 x^5 x^6 x^6 x^7 x^8 x^9 x^9 x^1 x^2 x^2 x^4 x^2 x^3 x^4 x^4 x^5 x^6 x^6 x^7 x^7 x^8 x^8 x^9 x^9 x^1 x^1 x^2 x^2 x^4 x^3 x^5 x^4 x^6 x^7 x^8 x^9 x^9 x^1 x^1 x^2 x^2 x^4 x^3 x^2 x^5 x^4 x^6 x^2 x^5 x^6 x^6 x^7 x^4 x^8 x^8 x^9 x^9 x^1 x^2 x^2 x^4 x^6 x^6 x^7 x^7 x^8 x^8 x^9 x^9 x^1 x^1 x^2 x^2 x^4 x^4 x^3 x^4 x^5 x^6 x^6 x^7 x^8 x^9 x^9 x^1 x^2 x^2 x^4 x^3 x^4 x^5 x^6 x^6 x^7 x^6 x^8 x^8 x^9 x^9 x^1 x^2 x^2 x^4 x^6 x^8 x^9 x^9 x^1 x^1 x^2 x^2 x^
$$

input <mark>integrate((a\*x+1)^3/(-a^2\*x^2+1)^(3/2)\*(c-c/a^2/x^2)^3,x, algorithm="frica</mark>  $s$ ")

```
output
1/40*(240*a^5*c^3*x^5*arctan((sqrt(-a^2*x^2 + 1) - 1)/(a*x)) + 15*a^5*c^3*
      x^5*log((sqrt(-a^2*x^2 + 1) - 1)/x) + 40*a^5*c^3*x^5 + (40*a^5*c^3*x^5 - 1)52*a^4*c^3*x^4 - 55*a^3*c^3*x^3 + 24*a^2*c^3*x^2 + 30*a*c^3*x + 8*c^3)*sqrt(-a^2*x^2 + 1)/(a^6*x^5)
```
# **3.646.6 Sympy [A] (verification not implemented)**

Time  $= 10.23$  (sec), antiderivative size  $= 683$ , normalized size of antiderivative  $= 4.35$ 

$$
\int e^{3 \arctanh(ax)} \left( c - \frac{c}{a^2 x^2} \right)^3 dx
$$
\n
$$
= -ac^3 \left( \begin{cases} -\frac{\sqrt{-a^2 x^2 + 1}}{a^2} & \text{for } a^2 \neq 0 \\ \frac{x^2}{2} & \text{otherwise} \end{cases} \right) - 3c^3 \left( \begin{cases} \frac{\log \left( -2a^2 x + 2\sqrt{-a^2 \sqrt{-a^2 x^2 + 1}} \right)}{\sqrt{-a^2}} & \text{for } a^2 \neq 0 \\ x & \text{otherwise} \end{cases} \right)
$$
\n
$$
- \frac{c^3 \left( \begin{cases} -\arcsin\left(\frac{1}{ax}\right) & \text{for } \frac{1}{|a^2 x^2|} > 1 \\ i \text{asin}\left(\frac{1}{ax}\right) & \text{otherwise} \end{cases} \right) + \frac{5c^3 \left( \begin{cases} -\frac{i\sqrt{a^2 x^2 - 1}}{x} & \text{for } |a^2 x^2| > 1 \\ -\frac{\sqrt{-a^2 x^2 + 1}}{x} & \text{otherwise} \end{cases} \right)}{a^2}
$$
\n
$$
+ \frac{5c^3 \left( \begin{cases} -\frac{a^2 \arcsin\left(\frac{1}{ax}\right)}{\sqrt{1-x^2}} + \frac{a}{2x\sqrt{-1 + \frac{1}{a^2 x^2}}} - \frac{1}{2ax^3\sqrt{-1 + \frac{1}{a^2 x^2}}} & \text{for } \frac{1}{|a^2 x^2|} > 1 \\ \frac{a^2 \arcsin\left(\frac{1}{ax}\right)}{2x} - \frac{i\sqrt{a^2 x^2 - 1}}{2x} & \text{otherwise} \end{cases} \right)}{a^3}
$$
\n
$$
- \frac{c^3 \left( \begin{cases} -\frac{2ia^2\sqrt{a^2 x^2 + 1}}{3x} - \frac{\sqrt{a^2 x^2 - 1}}{3x^2} & \text{for } |a^2 x^2| > 1 \\ -\frac{2a^2\sqrt{-a^2 x^2 + 1}}{3x} - \frac{\sqrt{-a^2 x^2 + 1}}{3x^2} & \text{otherwise} \end{cases} \right)}{a^4}
$$
\n
$$
- \frac{3c^3 \left(
$$

✞ ☎

 $\left($   $\left($   $\right)$   $\left($   $\left($   $\right)$   $\left($   $\left($   $\right)$   $\left($   $\left($   $\right)$   $\left($   $\left($   $\right)$   $\left($   $\left($   $\right)$   $\left($   $\left($   $\right)$   $\left($   $\left($   $\right)$   $\left($   $\left($   $\right)$   $\left($   $\left($   $\right)$   $\left($   $\left($   $\right)$   $\left($   $\left($   $\right)$   $\left($ 

input integrate((a\*x+1)\*\*3/(-a\*\*2\*x\*\*2+1)\*\*(3/2)\*(c-c/a\*\*2/x\*\*2)\*\*3,x)

$$
3.646. \qquad \int e^{3 \arctanh(ax)} \left(c - \frac{c}{a^2 x^2}\right)^3 dx
$$

```
output
-a*c**3*Piecewise((-sqrt(-a**2*x**2 + 1)/a**2, Ne(a**2, 0)), (x**2/2, True
      )) - 3*c**3*Piecewise((log(-2*a**2*x + 2*sqrt(-a**2)*sqrt(-a**2*x**2 + 1))
      \sqrt{\sqrt{2}} /sqrt(-a**2), Ne(a**2, 0)), (x, True)) - c**3*Piecewise((-acosh(1/(a*x)),
      1/Abs(ax*2*x**2) > 1, (I*asin(1/(axx)), True)/a + 5*c**3*Picewise((-I*s)x))qrt(a**2*x**2 - 1)/x, Abs(a**2*x**2) > 1), (-sqrt(-a**2*x**2 + 1)/x, True))/a**2 + 5*c**3*Piecewise((-a**2*acosh(1/(a*x))/2 + a/(2*x*sqrt(-1 + 1/(a*
      *(2*x**2))) - 1/(2*a*x**3*sqrt(-1 + 1/(a**2*x**2))), 1/Abs(a**2*x**2) > 1),
       (I*a**2*asin(I/(a*x))/2 - I*a*sqrt(1 - 1/(a**2*x*x)/2)/(2*x), True))/a**3
      - c**3*Piecewise((-2*I*a**2*sqrt(a**2*x**2 - 1)/(3*x) - I*sqrt(a**2*x**2 -
       1)/(3*x**3), Abs(a**2*x**2) > 1), (-2*a**2*sqrt(-a**2*x**2 + 1)/(3*x) - s)qrt(-a**2*x**2 + 1)/(3*x**3), True))/a**4 - 3*c**3*Piecewise((-3*a**4*acos
      h(1/(a*x))/8 + 3*a**3/(8*x*sqrt(-1 + 1/(a**2*x**2))) - a/(8*x**3*sqrt(-1 +1/(a**2*x**2)) - 1/(4*a*x**5*sqrt(-1 + 1/(a**2*x**2))), 1/Abs(a**2*x**2)> 1), (3*I*a**4*asin(1/(a*x))/8 - 3*I*a**3/(8*x*sqrt1(1 - 1/(a*x*x*x*2)))+ I*a/(8*x**3*sqrt(1 - 1/(a**2*x**2))) + I/(4*a*x**5*sqrt(1 - 1/(a**2*x**2
      ))), True))/a**5 - c**3*Piecewise((-8*a**5*sqrt(-1 + 1/(a**2*x**2))/15 - 4
      *a**3*sqrt(-1 + 1/(a**2*x**2))/(15*x**2) - a*sqrt(-1 + 1/(a**2*x**2))/(5*x)**4), 1/Abs(a**2*x**2) > 1, (-8*I*a**5*sqrt(1 - 1/(a**2*x**2))/15 - 4*I*2)***3*sqrt(1 - 1/(a**2*x**2))/(15*x**2) - I*ax*sqrt(1 - 1/(a**2*x**2))/(5*x**2))4), True))/a**6
```
✞ ☎

### **3.646.7 Maxima [B] (verification not implemented)**

Leaf count of result is larger than twice the leaf count of optimal.  $443$  vs.  $2(136) = 272$ . Time  $= 0.29$  (sec), antiderivative size  $= 443$ , normalized size of antiderivative  $= 2.82$ 

<span id="page-4521-0"></span> $\left($   $\left($   $\right)$   $\left($   $\left($   $\right)$   $\left($   $\left($   $\right)$   $\left($   $\left($   $\right)$   $\left($   $\left($   $\right)$   $\left($   $\left($   $\right)$   $\left($   $\left($   $\right)$   $\left($   $\left($   $\right)$   $\left($   $\left($   $\right)$   $\left($   $\left($   $\right)$   $\left($   $\left($   $\right)$   $\left($   $\left($   $\right)$   $\left($ 

$$
\int e^{3 \arctanh(ax)} \left(c - \frac{c}{a^2 x^2}\right)^3 dx
$$
\n
$$
= -a^3 c^3 \left(\frac{x^2}{\sqrt{-a^2 x^2 + 1} a^2} - \frac{2}{\sqrt{-a^2 x^2 + 1} a^4}\right) + 3 a^2 c^3 \left(\frac{x}{\sqrt{-a^2 x^2 + 1} a^2} - \frac{\arcsin(ax)}{a^3}\right)
$$
\n
$$
- \frac{8 c^3 x}{\sqrt{-a^2 x^2 + 1}} - \frac{6 c^3 \left(\frac{1}{\sqrt{-a^2 x^2 + 1}} - \log\left(\frac{2\sqrt{-a^2 x^2 + 1}}{|x|} + \frac{2}{|x|}\right)\right)}{a} + \frac{6 \left(\frac{2 a^2 x}{\sqrt{-a^2 x^2 + 1}} - \frac{1}{\sqrt{-a^2 x^2 + 1} x}\right) c^3}{a^2}
$$
\n
$$
- \frac{4 \left(3 a^2 \log\left(\frac{2\sqrt{-a^2 x^2 + 1}}{|x|} + \frac{2}{|x|}\right) - \frac{3 a^2}{\sqrt{-a^2 x^2 + 1}} + \frac{1}{\sqrt{-a^2 x^2 + 1} x^2}\right) c^3}{a^3}
$$
\n
$$
+ \frac{3 \left(15 a^4 \log\left(\frac{2\sqrt{-a^2 x^2 + 1}}{|x|} + \frac{2}{|x|}\right) - \frac{15 a^4}{\sqrt{-a^2 x^2 + 1}} + \frac{5 a^2}{\sqrt{-a^2 x^2 + 1} x^2} + \frac{2}{\sqrt{-a^2 x^2 + 1} x^4}\right) c^3}{8 a^5}
$$
\n
$$
- \frac{\left(\frac{16 a^6 x}{\sqrt{-a^2 x^2 + 1}} - \frac{8 a^4}{\sqrt{-a^2 x^2 + 1} x} - \frac{2 a^2}{\sqrt{-a^2 x^2 + 1} x^3} - \frac{1}{\sqrt{-a^2 x^2 + 1} x^5}\right) c^3}{5 a^6}
$$

3.646. 
$$
\int e^{3\arctanh(ax)} \left(c - \frac{c}{a^2x^2}\right)^3 dx
$$

input <mark>integrate((a\*x+1)^3/(-a^2\*x^2+1)^(3/2)\*(c-c/a^2/x^2)^3,x, algorithm="maxim</mark> a")

✞ ☎

✝ ✆

✞ ☎

```
output <mark>-a^3*c^3*(x^2/(sqrt(-a^2*x^2 + 1)*a^2) - 2/(sqrt(-a^2*x^2 + 1)*a^4)) + 3*a</mark>
      2*c^3*(x/(sqrt(-a^2*x^2 + 1)*a^2) - arcsin(axx)/a^3) - 8*c^3*x/sqrt(-a^2*x^2)x^2 + 1) - 6*c<sup>o</sup>3*(1/sqrt(-a<sup>o</sup>2*x<sup>o</sup>2 + 1) - log(2*sqrt(-a<sup>o</sup>2*x<sup>o</sup>2 + 1)/abs(x) +
       2/abs(x))/a + 6*(2*a^2*x/sqrt(-a^2*x^2 + 1) - 1/(sqrt(-a^2*x^2 + 1)*x))*
      c^3/a^2 - 4*(3*a^2*log(2*sqrt(-a^2*x^2 + 1)/abs(x) + 2/abs(x)) - 3*a^2/sqr
      t(-a^2*x^2 + 1) + 1/(sqrt(-a^2*x^2 + 1)*x^2)*c^3/a^3 + 3/8*(15*a^4*log(2*)sqrt(-a^2*x^2 + 1)/abs(x) + 2/abs(x)) - 15*a^4/sqrt(-a^2*x^2 + 1) + 5*a^2/(sqrt(-a^2*x^2 + 1)*x^2) + 2/(sqrt(-a^2*x^2 + 1)*x^4))*c^3/a^5 - 1/5*(16*a)\text{``6*x/sqrt(-a^2*x^2 + 1) - 8*a^4/(sqrt(-a^2*x^2 + 1)*x) - 2*a^2/(sqrt(-a^2)*x^2)}x^2 + 1**^3 - 1/(sqrt(-a<sup>2*x^2</sup> + 1)*x^5))*c^3/a^6
      ✝ ✆
```
### <span id="page-4522-0"></span>**3.646.8 Giac [B] (verification not implemented)**

Leaf count of result is larger than twice the leaf count of optimal.  $385$  vs.  $2(136) = 272$ . Time  $= 0.29$  (sec), antiderivative size  $= 385$ , normalized size of antiderivative  $= 2.45$ 

$$
\int e^{3 \arctanh(ax)} \left(c - \frac{c}{a^2 x^2}\right)^3 dx =
$$
\n
$$
-\frac{\left(2 c^3 + \frac{15 \left(\sqrt{-a^2 x^2 + 1}|a| + a\right) c^3}{a^2 x} + \frac{30 \left(\sqrt{-a^2 x^2 + 1}|a| + a\right)^2 c^3}{a^4 x^2} - \frac{80 \left(\sqrt{-a^2 x^2 + 1}|a| + a\right)^3 c^3}{a^6 x^3} - \frac{580 \left(\sqrt{-a^2 x^2 + 1}|a| + a\right)^4 c^3}{a^8 x^4}\right)a^{10} x^5}{a^8 x^4}
$$
\n
$$
-\frac{3 c^3 \arcsin(ax) \operatorname{sgn}(a)}{|a|} - \frac{3 c^3 \log\left(\frac{|-2\sqrt{-a^2 x^2 + 1}|a| - 2a|}{2a^2 |x|}\right)}{8 |a|} + \frac{\sqrt{-a^2 x^2 + 1} c^3}{a}
$$
\n
$$
-\frac{\frac{580 \left(\sqrt{-a^2 x^2 + 1}|a| + a\right)a^2 c^3}{x} + \frac{80 \left(\sqrt{-a^2 x^2 + 1}|a| + a\right)^2 c^3}{x^2} - \frac{30 \left(\sqrt{-a^2 x^2 + 1}|a| + a\right)^3 c^3}{a^2 x^3} - \frac{15 \left(\sqrt{-a^2 x^2 + 1}|a| + a\right)^4 c^3}{a^4 x^4} - \frac{2 \left(\sqrt{-a^2 x^2 + 1}|a| + a\right)^4 c^3}{a^6 x^5}
$$

input <mark>integrate((a\*x+1)^3/(-a^2\*x^2+1)^(3/2)\*(c-c/a^2/x^2)^3,x, algorithm="giac"</mark> )

✞ ☎

✝ ✆

$$
3.646. \qquad \int e^{3 \arctanh(ax)} \left(c - \frac{c}{a^2 x^2}\right)^3 dx
$$

```
output -1/320*(2*c^3 + 15*(sqrt(-a^2*x^2 + 1)*abs(a) + a)*c^3/(a^2*x) + 30*(sqrt(1+x^2 + 1)*abs(a))-a^2*x^2 + 1)*abs(a) + a^2*c^3/(a^4*x^2) - 80*(sqrt(-a^2*x^2 + 1)*abs(a))+ a)<sup>2</sup>3*c<sup>2</sup>/(a<sup>2</sup>6*x<sup>2</sup>) - 580*(sqrt(-a<sup>2</sup>*x<sup>2</sup>+ 1)*abs(a) + a)<sup>2</sup>*c<sup>2</sup>/(a<sup>2</sup>*x<sup>2</sup>4)
        )*a^10*x^5/((sqrt-c^2*x^2 + 1)*abs(a) + a)^5*abs(a)) - 3*c^3*arcsin(a*x)*sgn(a)/abs(a) - 3/8*c^3*log(1/2*abs(-2*sqrt(-a^2*x^2 + 1)*abs(a) - 2*a)/(a2*abs(x))/abs(a) + sqrt(-a^2*x^2 + 1)*c^3/a - 1/320*(580*(sqrt(-a^2*x^2 + 1)))(1/20*(c^2*x^2 + 1))+ 1)*abs(a) + a)*a<sup>2</sup>xc<sup>2</sup>xc<sup>2</sup>/x + 80*(sqrt(-a<sup>2</sup>x<sup>2</sup>+ 1)*abs(a) + a)<sup>2xc2</sup>3/x<sup>2</sup>
        -30*(sqrt(-a^2*x^2 + 1)*abs(a) + a)^3*c^3/(a^2*x^3) - 15*(sqrt(-a^2*x^2 +1)*abs(a) + a)^4*c^3/(a^4*x^4) - 2*(sqrt-a^2*x^2 + 1)*abs(a) + a)^5*c^3/(a^6*x^5)/(a^4*abs(a))
```
#### <span id="page-4523-0"></span>Mupad [B] (verification not implemented) 3.646.9

Time =  $0.07$  (sec), antiderivative size = 182, normalized size of antiderivative = 1.16

$$
\int e^{3 \arctanh(ax)} \left(c - \frac{c}{a^2 x^2}\right)^3 dx = \frac{c^3 \sqrt{1 - a^2 x^2}}{a} - \frac{3 c^3 \sinh\left(x \sqrt{-a^2}\right)}{\sqrt{-a^2}} - \frac{19 c^3 \sqrt{1 - a^2 x^2}}{5 a^2 x} - \frac{11 c^3 \sqrt{1 - a^2 x^2}}{8 a^3 x^2} + \frac{3 c^3 \sqrt{1 - a^2 x^2}}{5 a^4 x^3} + \frac{3 c^3 \sqrt{1 - a^2 x^2}}{4 a^5 x^4} + \frac{c^3 \sqrt{1 - a^2 x^2}}{5 a^6 x^5} + \frac{c^3 \tan\left(\sqrt{1 - a^2 x^2} \frac{11}{3}\right) 3i}{8 a}
$$

input  $\frac{\text{int}((c - c/(a^2*x^2))^3*(a*x + 1)^3)/(1 - a^2*x^2)^3(3/2),x)}{x}$ 

output  $(c^3*atan((1 - a^2*x^2)^(1/2)*1i)*3i)/(8*a) - (3*c^3*asinh(x*(-a^2)^(1/2)))$  $)/(-a^2)^(1/2) + (c^3*(1 - a^2*x^2)^(1/2))/a - (19*c^3*(1 - a^2*x^2)^(1/2))$ )/(5\*a<sup>-2\*x</sup>) - (11\*c<sup>-2\*</sup>(1 - a<sup>-2\*x-2</sup>)<sup>-</sup>(1/2))/(8\*a<sup>-2\*x-2</sup>) + (3\*c<sup>-2\*</sup>(1 - a<sup>-2\*x</sup>  $(2)^{2}(1/2))/(5*a^4*x^3) + (3*c^3*(1 - a^2*x^2)^{(1/2)})/(4*a^5*x^4) + (c^3*(1))$  $- a^2*x^2)^(1/2)/(5*a^6*x^5)$ 

#### **3.647** R  $e^{3\arctanh(ax)}(c-\frac{c}{a^2c})$  $\frac{c}{a^2x^2}\big)^2\ dx$

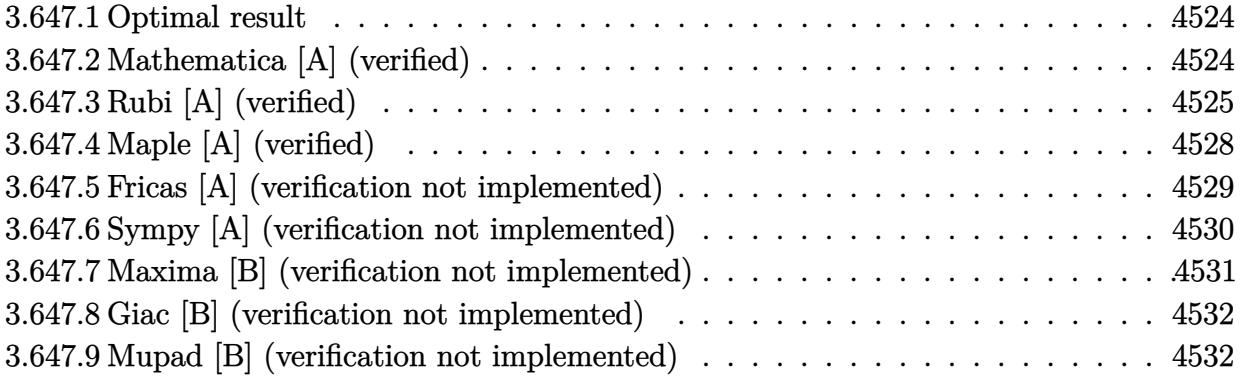

#### <span id="page-4524-0"></span>**3.647.1 Optimal result**

Integrand size  $= 22$ , antiderivative size  $= 124$ 

$$
\int e^{3\arctanh(ax)} \left(c - \frac{c}{a^2 x^2}\right)^2 dx = -\frac{c^2 (6 + ax)\sqrt{1 - a^2 x^2}}{2a^2 x} - \frac{c^2 (1 - a^2 x^2)^{3/2}}{3a^4 x^3} - \frac{3c^2 (1 - a^2 x^2)^{3/2}}{2a^3 x^2} - \frac{3c^2 \operatorname{arcsin}(ax)}{a} + \frac{c^2 \operatorname{arctanh}(\sqrt{1 - a^2 x^2})}{2a}
$$

<span id="page-4524-1"></span> $\left($   $\left($   $\right)$   $\left($   $\left($   $\right)$   $\left($   $\left($   $\right)$   $\left($   $\left($   $\right)$   $\left($   $\left($   $\right)$   $\left($   $\left($   $\right)$   $\left($   $\left($   $\right)$   $\left($   $\left($   $\right)$   $\left($   $\left($   $\right)$   $\left($   $\left($   $\right)$   $\left($   $\left($   $\right)$   $\left($   $\left($   $\right)$   $\left($ 

✞ ☎

✝ ✆

✞ ☎

<span id="page-4524-2"></span>✝ ✆

output -1/3\*c^2\*(-a^2\*x^2+1)^(3/2)/a^4/x^3-3/2\*c^2\*(-a^2\*x^2+1)^(3/2)/a^3/x^2-3\*c ✞ ☎  $2*arcsin($ a\*x)/a+1/2\*c^2\*arctanh((-a^2\*x^2+1)^(1/2))/a-1/2\*c^2\*(a\*x+6)\*(-a  $\frac{2*x^2+1}(1/2)/a^2/x$ 

### **3.647.2 Mathematica [A] (verified)**

Time  $= 0.05$  (sec), antiderivative size  $= 128$ , normalized size of antiderivative  $= 1.03$ 

$$
\int e^{3\arctanh(ax)} \left(c - \frac{c}{a^2x^2}\right)^2 dx =
$$
\n
$$
-\frac{c^2(2 + 9ax + 14a^2x^2 - 15a^3x^3 - 16a^4x^4 + 6a^5x^5 + 18a^3x^3\sqrt{1 - a^2x^2}\arcsin(ax) - 3a^3x^3\sqrt{1 - a^2x^2}\arccos(ax) - 3a^3x^3\sqrt{1 - a^2x^2}\arccos(ax)
$$

input Integrate[E^(3\*ArcTanh[a\*x])\*(c - c/(a^2\*x^2))^2,x]

```
output
-1/6*(c^2*(2 + 9*a*x + 14*a^2*x^2 - 15*a^3*x^3 - 16*a^4*x^4 + 6*a^5*x^5 +
      18*a^3*x^3*Sqrt[1 - a^2*x^2]*ArcSin[a*x] - 3*a^3*x^3*Sqrt[1 - a^2*x^2]*ArcTanh[Sqrt[1 - a^2*x^2]]))/(a^4*x^3*Sqrt[1 - a^2*x^2])
```
 $3.647.$  $e^{3 \arctanh(ax)}(c - \frac{c}{a^2c})$  $\frac{c}{a^2x^2}\big)^2\ dx$ 

### **3.647.3 Rubi [A] (verified)**

Time = 0.53 (sec), antiderivative size = 107, normalized size of antiderivative = 0.86, number of steps used = 14, number of rules used = 13,  $\frac{\text{number of rules}}{\text{integrand size}} = 0.591$ , Rules used = {6707, 6698, 540, 27, 2338, 25, 27, 536, 538, 223, 243, 73, 221}

Below are the steps used by Rubi to obtain the solution. The rule number used for the transformation is given above next to the arrow. The rules definitions used are listed below.

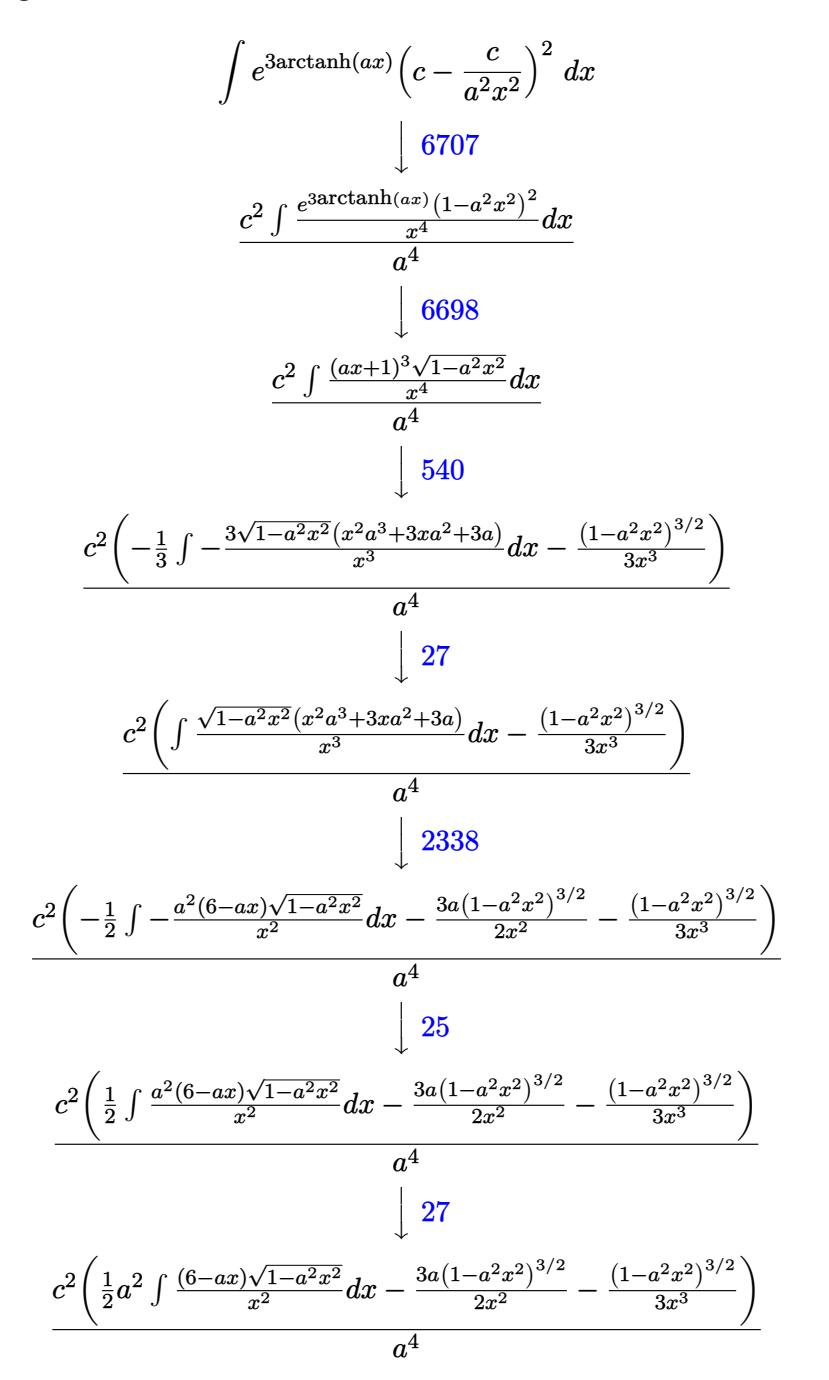

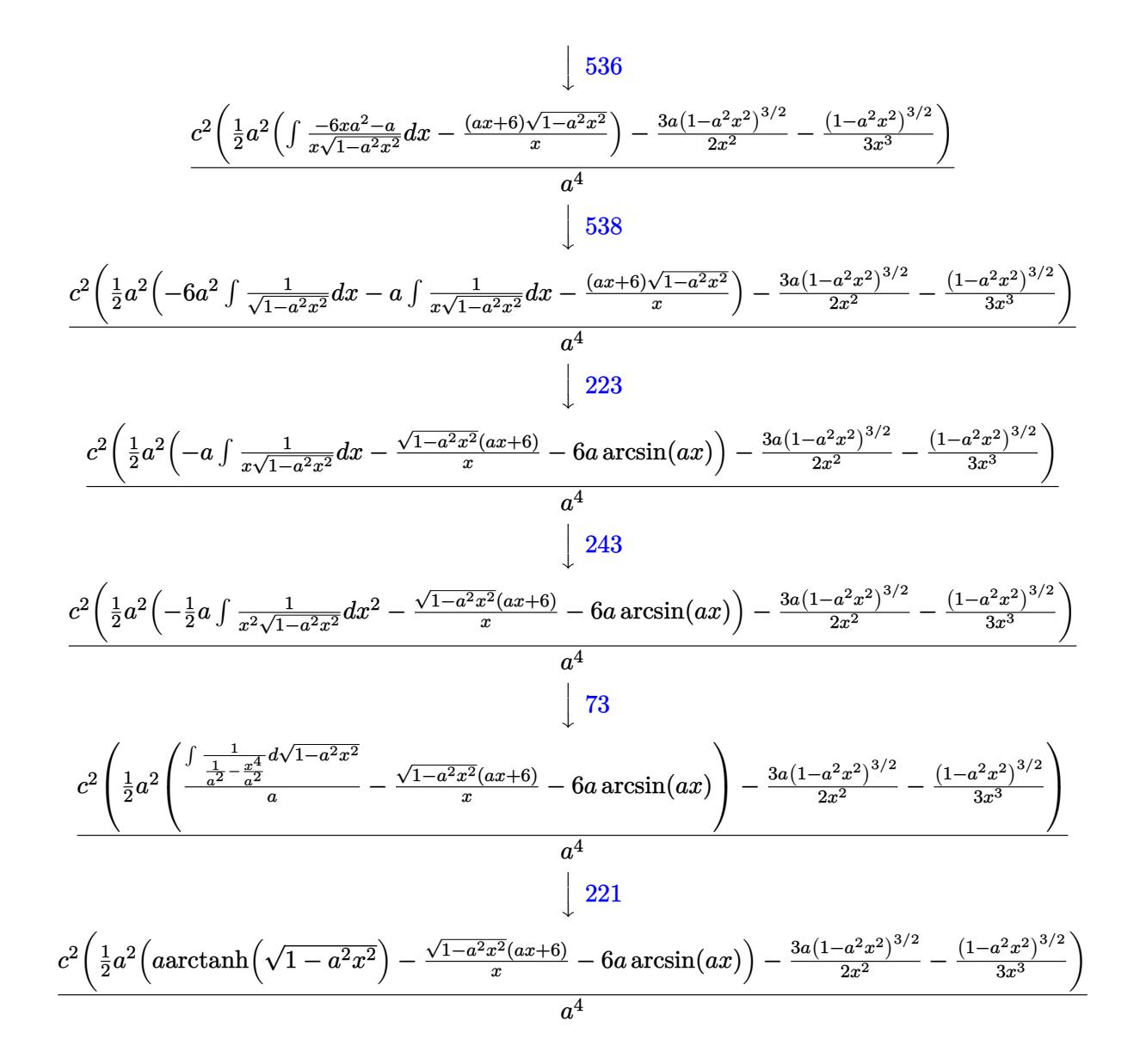

$$
input \mid Int \left[ E^{(3*Arctanh[a*x]) * (c - c/(a^2*x^2))^2, x \right]
$$

output  $(c^2*(-1/3*(1 - a^2*x^2))'(3/2)/x^3 - (3* a*(1 - a^2*x^2))'(3/2))/(2*x^2) + (3* a^2*x^2)(3/2)$  $a^2$  + (-(((6 + a\*x)\*Sqrt[1 - a<sup>2</sup>\*x<sup>2</sup>2])/x) - 6\*a\*ArcSin[a\*x] + a\*ArcTanh[Sqrt]  $[1 - a^2*x^2]]$ )/2))/a<sup>2</sup>4

3.647. 
$$
\int e^{3\arctanh(ax)} \left(c - \frac{c}{a^2x^2}\right)^2 dx
$$

 $\ddot{\cdot}$ 

#### **3.647.3.1 Defintions of rubi rules used**

rule 25 <mark>Int[-(Fx\_), x\_Symbol] :> Simp[Identity[-1] Int[Fx, x], x]</mark>

rule 27|<mark>Int[(a\_)\*(Fx\_), x\_Symbol] :> Simp[a Int[Fx, x], x] /; FreeQ[a, x] && !Ma</mark> ✞ ☎  $tchQ[Fx, (b_)*(Gx])$  /;  $FreeQ[b, x]]$ 

✞ ☎

✝ ✆

 $\left($   $\left($   $\right)$   $\left($   $\left($   $\right)$   $\left($   $\left($   $\right)$   $\left($   $\left($   $\right)$   $\left($   $\left($   $\right)$   $\left($   $\left($   $\right)$   $\left($   $\left($   $\right)$   $\left($   $\left($   $\right)$   $\left($   $\left($   $\right)$   $\left($   $\left($   $\right)$   $\left($   $\left($   $\right)$   $\left($   $\left($   $\right)$   $\left($ 

✞ ☎

✞ ☎

✝ ✆

✞ ☎

✝ ✆

✞ ☎

✞ ☎

✞ ☎

 $\left($   $\left($   $\right)$   $\left($   $\left($   $\right)$   $\left($   $\right)$   $\left($   $\left($   $\right)$   $\left($   $\left($   $\right)$   $\left($   $\left($   $\right)$   $\left($   $\right)$   $\left($   $\left($   $\right)$   $\left($   $\left($   $\right)$   $\left($   $\right)$   $\left($   $\left($   $\right)$   $\left($   $\left($   $\right)$   $\left($   $\left($   $\right)$   $\left($ 

- rule 73 <mark>Int[((a\_.) + (b\_.)\*(x\_))^(m\_)\*((c\_.) + (d\_.)\*(x\_))^(n\_), x\_Symbol] :> With[</mark>  ${p = Demoninator[m]}$ ,  $Simp[p/b \quad Subst[Int[x^-(p*(m + 1) - 1)*(c - a*(d/b) +$  $d*(x^p(b))^n, x, (a + b*x)^(1/p), x]$ , FreeQ[{a, b, c, d}, x] && Lt Q[-1, m, 0] && LeQ[-1, n, 0] && LeQ[Denominator[n], Denominator[m]] && IntL  $i$ nearQ $[a, b, c, d, m, n, x]$ ✝ ✆
- rule 221|<mark>Int[((a\_) + (b\_.)\*(x\_)^2)^(-1), x\_Symbol] :> Simp[(Rt[-a/b, 2]/a)\*ArcTanh[x</mark> /Rt[-a/b, 2]], x] /; FreeQ[{a, b}, x] && NegQ[a/b]

rule 223 Int[1/Sqrt[(a\_) + (b\_.)\*(x\_)^2], x\_Symbol] :> Simp[ArcSin[Rt[-b, 2]\*(x/Sqrt  $[a])]/Rt[-b, 2], x]$  /; FreeQ[{a, b}, x] && GtQ[a, 0] && NegQ[b]

rule 243 <mark>Int[(x\_)^(m\_.)\*((a\_) + (b\_.)\*(x\_)^2)^(p\_), x\_Symbol] :> Simp[1/2 Subst[In</mark>  $t[x^*((m - 1)/2)*(a + b*x)^p, x], x, x^2], x]$ /; FreeQ[{a, b, m, p}, x] && I  $ntegerQ[(m - 1)/2]$ ✝ ✆

rule 536 <mark>Int[(((c\_) + (d\_.)\*(x\_))\*((a\_) + (b\_.)\*(x\_)^2)^(p\_))/(x\_)^2, x\_Symbol] :> S</mark>  $imp[(- (2*c*p - d*x)) * ((a + b*x^2)^p/(2*p*x)), x] + Int[(a*d + 2*b*c*p*x)*(()$  $a + b*x^2)^{(p - 1)/x}$ , x] /; FreeQ[{a, b, c, d}, x] && GtQ[p, 0] && Integer  $Q[2*p]$ ✝ ✆

rule 538 <mark>Int[((c\_) + (d\_.)\*(x\_))/((x\_)\*Sqrt[(a\_) + (b\_.)\*(x\_)^2]), x\_Symbol] :> Simp</mark>  $[c \text{Int}[1/(x*Sqrt[a + b*x^2]), x], x] + Simp[d \text{Int}[1/Sqrt[a + b*x^2], x]$ , x] /; FreeQ[{a, b, c, d}, x]

#### $3.647.$  $e^{3 \arctanh(ax)}(c - \frac{c}{a^2c})$  $\frac{c}{a^2x^2}\big)^2\ dx$

rule 540  $Int[(x])^{(m-)*(c-) + (d-*)*(x-))^(n-)*(a-) + (b-)*(x-)^2](p-)$ , x\_Symbol ] :> With  $[Qx = PolynomialQuotient[(c + d*x)^n, x, x], R = PolynomialRemain$ der[(c + d\*x)^n, x, x]}, Simp[R\*x^(m + 1)\*((a + b\*x^2)^(p + 1)/(a\*(m + 1))) , x] + Simp[1/(a\*(m + 1)) Int[x^(m + 1)\*(a + b\*x^2)^p\*ExpandToSum[a\*(m + 1)\*Qx - b\*R\*(m + 2\*p + 3)\*x, x], x], x]] /; FreeQ[{a, b, c, d, p}, x] && IG tQ[n, 1] && ILtQ[m, -1] && GtQ[p, -1] && IntegerQ[2\*p]

```
rule 2338 Int [ (Pq_)*(c_-,)*(x_-))^(m_)*((a_-) + (b_-,)*(x_-)^2)^(p_-, x_Symbo1] :> With [ \{Q = PolynomialQuotient[Pq, c*x, x], R = PolynomialRemainder[Pq, c*x, x]}, S
         \text{imp}[R*(c*x)^-(m + 1)*((a + b*x^2)^-(p + 1)/(a*c*(m + 1))), x] + \text{Simp}[1/(a*c*(m + 1))](a + c*(m + 1))Int[(c*x)^(m + 1)*(a + b*x^2)^p*ExpandToSum[a*c*(m + 1)*Q - b*R*(
         m + 1)m + 2*p + 3)*x, x], x], x]] /; FreeQ[{a, b, c, p}, x] && PolyQ[Pq, x] && Lt
         Q[m, -1] && (IntegerQ[2*p] || NeQ[Expon[Pq, x], 1])
```

```
rule 6698 Int [E<sup>\text{ }</sup>(ArcTanh [(a_.)*(x_)]*(n_.))*(x_)^(m_.)*((c_) + (d_.)*(x_)^2)^(p_.), x
         Symbol] :> Simp[c^p Int[x^m*(1 - a^2*x^2)^(p - n/2)*(1 + a*x)^n, x], x]
         /; FreeQ[{a, c, d, m, p}, x] && EqQ[a^2*c + d, 0] && (IntegerQ[p] || GtQ[c,
          0]) && IGtQ[(n + 1)/2, 0] && !IntegerQ[p - n/2]
```

```
rule 6707 Int E^{(arcTanh[(a_{-},)*(x_{-})](n_{-},))(*(u_{-},)*(c_{-}) + (d_{-},)/(x_{-})^{c}(p_{-},), x_{-}Symb)ol] :> Simp[d^p Int[(u/x^(2*p))*(1 - a^2*x^2)^p*E^(n*ArcTanh[a*x]), x], x
         ] /; FreeQ[{a, c, d, n}, x] && EqQ[c + a^2*d, 0] && IntegerQ[p]
```
#### <span id="page-4528-0"></span>Maple [A] (verified)  $3.647.4$

Time =  $0.27$  (sec), antiderivative size = 127, normalized size of antiderivative = 1.02

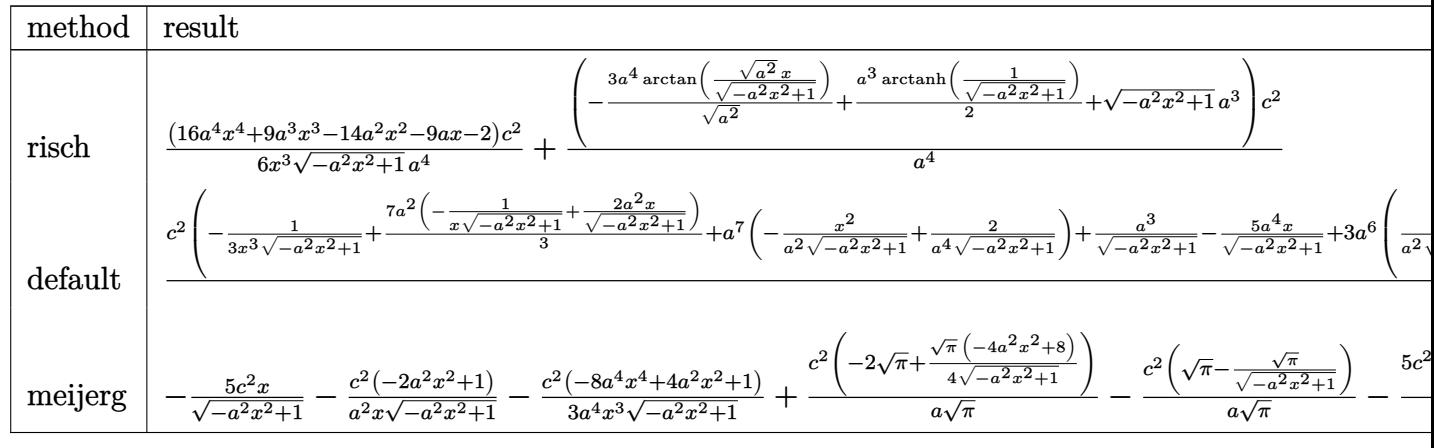

3.647. 
$$
\int e^{3\arctanh(ax)} \left(c - \frac{c}{a^2x^2}\right)^2 dx
$$

input <mark>int((a\*x+1)^3/(-a^2\*x^2+1)^(3/2)\*(c-c/a^2/x^2)^2,x,method=\_RETURNVERBOSE)</mark> ✞ ☎

```
output
1/6*(16*a^4*x^4+9*a^3*x^3-14*a^2*x^2-9*a*x-2)/x^3/(-a^2*x^2+1)^(1/2)*c^2/a
      ^2+(-3*a^2/(a^2)^*(1/2)*arctan((a^2)^*(1/2)*x/(-a^2*x^2+1)^*(1/2))+1/2*a^3*arctanh(1/(-a^2*x^2+1)^(1/2))+(-a^2*x^2+1)^(1/2)*a^3)*c^2/a^4
```
 $\left( \begin{array}{cc} \text{ } & \text{ } \\ \text{ } & \text{ } \end{array} \right)$ 

✞ ☎

<span id="page-4529-0"></span> $\left( \begin{array}{cc} \bullet & \bullet & \bullet \\ \bullet & \bullet & \bullet \end{array} \right)$ 

✞ ☎

✝ ✆

✞ ☎

<span id="page-4529-1"></span>✝ ✆

### **3.647.5 Fricas [A] (verification not implemented)**

Time  $= 0.26$  (sec), antiderivative size  $= 131$ , normalized size of antiderivative  $= 1.06$ 

$$
\int e^{3 \operatorname{arctanh}(ax)} \left(c - \frac{c}{a^2 x^2}\right)^2 dx
$$
\n
$$
= \frac{36 a^3 c^2 x^3 \arctan\left(\frac{\sqrt{-a^2 x^2 + 1} - 1}{ax}\right) - 3 a^3 c^2 x^3 \log\left(\frac{\sqrt{-a^2 x^2 + 1} - 1}{x}\right) + 6 a^3 c^2 x^3 + (6 a^3 c^2 x^3 - 16 a^2 c^2 x^2 - 9 a c^2 x - 6 a^4 x^3)}{6 a^4 x^3}
$$

input <mark>integrate((a\*x+1)^3/(-a^2\*x^2+1)^(3/2)\*(c-c/a^2/x^2)^2,x, algorithm="frica</mark>  $s$ ")

```
output
1/6*(36*a^3*c^2*x^3*arctan((sqrt(-a^2*x^2 + 1) - 1)/(a*x)) - 3*a^3*c^2*x^3
      *log((sqrt(-a^2*x^2 + 1) - 1)/x) + 6*a^3*c^2*x^3 + (6*a^3*c^2*x^3 - 16*a^2)*c^2**^2 - 9*a*c^2*x - 2*c^2)*sqrt(-a^2*x^2 + 1)/(a^4*x^3)
```
## **3.647.6 Sympy [A] (verification not implemented)**

Time  $= 8.24$  (sec), antiderivative size  $= 354$ , normalized size of antiderivative  $= 2.85$ 

$$
\int e^{3 \arctanh(ax)} \left( c - \frac{c}{a^2 x^2} \right)^2 dx
$$
\n
$$
= -ac^2 \left( \begin{cases} -\frac{\sqrt{-a^2 x^2 + 1}}{a^2} & \text{for } a^2 \neq 0 \\ \frac{x^2}{2} & \text{otherwise} \end{cases} \right) - 3c^2 \left( \begin{cases} \frac{\log \left( -2a^2 x + 2\sqrt{-a^2 \sqrt{-a^2 x^2 + 1}} \right)}{\sqrt{-a^2}} & \text{for } a^2 \neq 0 \\ x & \text{otherwise} \end{cases} \right)
$$
\n
$$
- \frac{2c^2 \left( \begin{cases} -\arcsin\left( \frac{1}{ax} \right) & \text{for } \frac{1}{|a^2 x^2|} > 1 \\ i \text{asin } \left( \frac{1}{ax} \right) & \text{otherwise} \end{cases} \right) + \frac{2c^2 \left( \begin{cases} -\frac{i\sqrt{a^2 x^2 - 1}}{x} & \text{for } |a^2 x^2| > 1 \\ -\frac{\sqrt{-a^2 x^2 + 1}}{x} & \text{otherwise} \end{cases} \right)}{a^2}
$$
\n
$$
+ \frac{3c^2 \left( \begin{cases} -\frac{a^2 \arcsin\left( \frac{1}{ax} \right)}{2} + \frac{a}{2x\sqrt{-1 + \frac{1}{a^2 x^2}}} - \frac{1}{2ax^3 \sqrt{-1 + \frac{1}{a^2 x^2}}} & \text{for } \frac{1}{|a^2 x^2|} > 1 \\ \frac{ia^2 \arcsin\left( \frac{1}{ax} \right)}{2} - \frac{ia\sqrt{1 - \frac{1}{a^2 x^2}}}{2x} & \text{otherwise} \end{cases} \right)}{a^3}
$$
\n
$$
+ \frac{c^2 \left( \begin{cases} -\frac{2ia^2 \sqrt{a^2 x^2 - 1}}{3x} - \frac{i\sqrt{a^2 x^2 - 1}}{3x^3} & \text{for } |a^2 x^2| > 1 \\ -\frac{2a^2 \sqrt{-a^2 x^2 + 1}}{3x} - \frac{\sqrt{-a^2 x^2 + 1}}{3x^3} & \text{otherwise} \end{cases} \right)}{a^4}
$$

✞ ☎

✝ ✆

✞ ☎

input <mark>integrate((a\*x+1)\*\*3/(-a\*\*2\*x\*\*2+1)\*\*(3/2)\*(c-c/a\*\*2/x\*\*2)\*\*2,x)</mark>

```
output
-a*c**2*Piecewise((-sqrt(-a**2*x**2 + 1)/a**2, Ne(a**2, 0)), (x**2/2, True
      )) - 3*c**2*Piecewise((log(-2*a**2*x + 2*sqrt(-a**2)*sqrt(-a**2*x**2 + 1))
      \sqrt{\sqrt{2\pi}}(-a**2), Ne(a**2, 0)), (x, True)) - 2*c**2*Piecewise((-acosh(1/(a*x))
      , 1/Abs(a**2*x**2) > 1), (I*asin(1/(a*x)), True))/a + 2*c**2*Piecewise((-I
      *sqrt(a**2*x**2 - 1)/x, Abs(a**2*x**2) > 1), (-sqrt(-a**2*x**2 + 1)/x, Tru)e))/a**2 + 3*c**2*Piecewise((-a**2*acosh(1/(a*x))/2 + a/(2*x*sqrt(-1 + 1/(
     a**2*x**2))) - 1/(2*a*x**3*sqrt(-1 + 1/(a**2*x**2))), 1/Abs(a**2*x**2) > 1
      ), (I*a**2*asin(1/(a*x))/2 - I*a*sqrt(1 - 1/(a**2*x**2))/(2*x), True))/a**
      3 + c**2*Picewise((-2*I*a**2*sqrt(a**2*x**2 - 1)/(3*x) - I*sqrt(a**2*x**2- 1)/(3*x**3), Abs(a**2*x**2) > 1), (-2*a**2*sqrt(-a**2*x**2 + 1)/(3*x) -
      sqrt(-a**2*x**2 + 1)/(3*x**3), True))/a**4
     ✝ ✆
```
#### **3.647.7 Maxima [B] (verification not implemented)**

Leaf count of result is larger than twice the leaf count of optimal. 347 vs.  $2(108) = 216$ . Time  $= 0.28$  (sec), antiderivative size  $= 347$ , normalized size of antiderivative  $= 2.80$ 

$$
\int e^{3 \arctanh(ax)} \left(c - \frac{c}{a^2 x^2}\right)^2 dx = -a^3 c^2 \left(\frac{x^2}{\sqrt{-a^2 x^2 + 1} a^2} - \frac{2}{\sqrt{-a^2 x^2 + 1} a^4}\right) \n+ 3 a^2 c^2 \left(\frac{x}{\sqrt{-a^2 x^2 + 1} a^2} - \frac{\arcsin(ax)}{a^3}\right) - \frac{5 c^2 x}{\sqrt{-a^2 x^2 + 1}} \n- \frac{5 c^2 \left(\frac{1}{\sqrt{-a^2 x^2 + 1}} - \log\left(\frac{2 \sqrt{-a^2 x^2 + 1}}{|x|} + \frac{2}{|x|}\right)\right)}{a} \n+ \frac{\left(\frac{2 a^2 x}{\sqrt{-a^2 x^2 + 1}} - \frac{1}{\sqrt{-a^2 x^2 + 1} x}\right) c^2}{a^2} + \frac{c^2}{\sqrt{-a^2 x^2 + 1} a} \n- \frac{3 \left(3 a^2 \log\left(\frac{2 \sqrt{-a^2 x^2 + 1}}{|x|} + \frac{2}{|x|}\right) - \frac{3 a^2}{\sqrt{-a^2 x^2 + 1}} + \frac{1}{\sqrt{-a^2 x^2 + 1} x^2}\right) c^2}{2 a^3} \n+ \frac{\left(\frac{8 a^4 x}{\sqrt{-a^2 x^2 + 1}} - \frac{4 a^2}{\sqrt{-a^2 x^2 + 1} x} - \frac{1}{\sqrt{-a^2 x^2 + 1} x^3}\right) c^2}{3 a^4}
$$

✞ ☎

 $\left($   $\left($   $\right)$   $\left($   $\left($   $\right)$   $\left($   $\left($   $\right)$   $\left($   $\left($   $\right)$   $\left($   $\left($   $\right)$   $\left($   $\left($   $\right)$   $\left($   $\left($   $\right)$   $\left($   $\left($   $\right)$   $\left($   $\left($   $\right)$   $\left($   $\left($   $\right)$   $\left($   $\left($   $\right)$   $\left($   $\left($   $\right)$   $\left($ 

✞ ☎

#### input <mark>integrate((a\*x+1)^3/(-a^2\*x^2+1)^(3/2)\*(c-c/a^2/x^2)^2,x, algorithm="maxim</mark> a")

<span id="page-4531-0"></span>output <mark>-a^3\*c^2\*(x^2/(sqrt(-a^2\*x^2 + 1)\*a^2) - 2/(sqrt(-a^2\*x^2 + 1)\*a^4)) + 3\*a</mark>  $2*c^2*(x/(sqrt(-a^2*x^2 + 1)*a^2) - arcsin(axx)/a^3) - 5*c^2*x/sqrt(-a^2*x^2)$  $x^2 + 1$ ) - 5\*c<sup>2</sup>\*(1/sqrt(-a<sup>2\*x<sup>2</sup> + 1) - log(2\*sqrt(-a<sup>2\*x<sup>2</sup> + 1)/abs(x) +</sup></sup>  $2/abs(x))$ /a +  $(2*a^2*x/sqrt(-a^2*x^2 + 1) - 1/(sqrt(-a^2*x^2 + 1)*x))*c^2)$  $2/a^2$  + c<sup>2</sup>/(sqrt(-a<sup>2\*x^2</sup> + 1)\*a) - 3/2\*(3\*a<sup>2\*</sup>log(2\*sqrt(-a<sup>2\*x^2</sup> + 1)/a bs(x) + 2/abs(x)) -  $3*a^2/sqrt(-a^2*x^2 + 1) + 1/(sqrt(-a^2*x^2 + 1)*x^2))$  $*c^2/a^3$  + 1/3\*(8\*a^4\*x/sqrt(-a^2\*x^2 + 1) - 4\*a^2/(sqrt(-a^2\*x^2 + 1)\*x)  $- 1/(sqrt(-a^2*x^2 + 1)*x^3))*c^2/a^4$ ✝ ✆

## **3.647.8 Giac [B] (verification not implemented)**

Leaf count of result is larger than twice the leaf count of optimal. 262 vs.  $2(108) = 216$ . Time =  $0.31$  (sec), antiderivative size =  $262$ , normalized size of antiderivative =  $2.11$ 

$$
\int e^{3 \operatorname{arctanh}(ax)} \left(c - \frac{c}{a^2 x^2}\right)^2 dx
$$
\n
$$
= \frac{\left(c^2 + \frac{9\left(\sqrt{-a^2 x^2 + 1}|a| + a\right)c^2}{a^2 x} + \frac{33\left(\sqrt{-a^2 x^2 + 1}|a| + a\right)^2 c^2}{a^4 x^2}\right) a^6 x^3}{24\left(\sqrt{-a^2 x^2 + 1}|a| + a\right)^3 |a|}
$$
\n
$$
- \frac{3 c^2 \arcsin\left(ax\right) \operatorname{sgn}(a)}{|a|} + \frac{c^2 \log\left(\frac{|-2\sqrt{-a^2 x^2 + 1}|a| - 2a|}{2 a^2 |x|}\right)}{2 |a|} + \frac{\sqrt{-a^2 x^2 + 1} c^2}{a}
$$
\n
$$
- \frac{\frac{33\left(\sqrt{-a^2 x^2 + 1}|a| + a\right)c^2}{x} + \frac{9\left(\sqrt{-a^2 x^2 + 1}|a| + a\right)^2 c^2}{a^2 x^2} + \frac{\left(\sqrt{-a^2 x^2 + 1}|a| + a\right)^3 c^2}{a^4 x^3}}{24 a^2 |a|}
$$

✞ ☎

✝ ✆

<span id="page-4532-0"></span>✝ ✆

$$
\frac{\text{input}}{\text{integrate}((a*x+1)^3/(-a^2*x^2+1)^(3/2)*(c-c/a^2/x^2)^2,x, algorithm="\ngiac"})
$$

output 
$$
\frac{1}{24*(c^2 + 9*(sqrt(-a^2*x^2 + 1)*abs(a) + a)*c^2/(a^2*x) + 33*(sqrt(-a^2*x)x^2 + 1)*abs(a) + a)^22*c^2/(a^4*x^2)*a^6*x^3/((sqrt(-a^2*x^2 + 1)*abs(a) + a)^3*abs(a)) - 3*c^2*arcsin(a*x)*sgn(a)/abs(a) + 1/2*c^2*log(1/2*abs(-2*x)x^2 + 1)*abs(a) - 2*a)/(a^2*abs(x)))/abs(a) + sqrt(-a^2*x^2 + 1) *c^2/a - 1/24*(33*(sqrt(-a^2*x^2 + 1)*abs(a) + a)*c^2/x + 9*(sqrt(-a^2*x^2 + 1)*abs(a) + a)^2*c^2/(a^2*x^2) + (sqrt(-a^2*x^2 + 1)*abs(a) + a)^3*c^2/\n(a^4*x^3))/(a^2*abs(a))
$$

### **3.647.9 Mupad [B] (verification not implemented)**

Time  $= 0.05$  (sec), antiderivative size  $= 136$ , normalized size of antiderivative  $= 1.10$ 

$$
\int e^{3 \arctanh(ax)} \left(c - \frac{c}{a^2 x^2}\right)^2 dx = \frac{c^2 \sqrt{1 - a^2 x^2}}{a} - \frac{3 c^2 \operatorname{asinh}\left(x \sqrt{-a^2}\right)}{\sqrt{-a^2}} - \frac{8 c^2 \sqrt{1 - a^2 x^2}}{3 a^2 x} - \frac{3 c^2 \sqrt{1 - a^2 x^2}}{2 a^3 x^2} - \frac{c^2 \sqrt{1 - a^2 x^2}}{3 a^4 x^3} - \frac{c^2 \operatorname{atan}\left(\sqrt{1 - a^2 x^2} \right) \operatorname{1i}}{2 a}
$$

$$
3.647. \qquad \int e^{3\arctanh(ax)} \left(c - \frac{c}{a^2 x^2}\right)^2 dx
$$

input  $\frac{\text{int}((c - c/(a^2*x^2))^2+(a*x + 1)^3)/(1 - a^2*x^2)^3(3/2),x)}{x}$ 

```
output (c^2*(1 - a^2*x^2)^(1/2))/a - (c^2*atan((1 - a^2*x^2)^(1/2)*1i)*1i)/(2*a)- (3*c^2*asinh(x*(-a^2)^(1/2)))/(-a^2)^(1/2) - (8*c^2*(1 - a^2*x^2)^(1/2))/(3*a^2*x) - (3*c^2*(1 - a^2*x^2)^(1/2))/(2*a^3*x^2) - (c^2*(1 - a^2*x^2)^2)(1/2))/(3*a^4*x^3)
```
#### **3.648** R  $e^{3\arctanh(ax)}(c-\frac{c}{a^2c})$  $\frac{c}{a^2x^2}\big) \,\,dx$

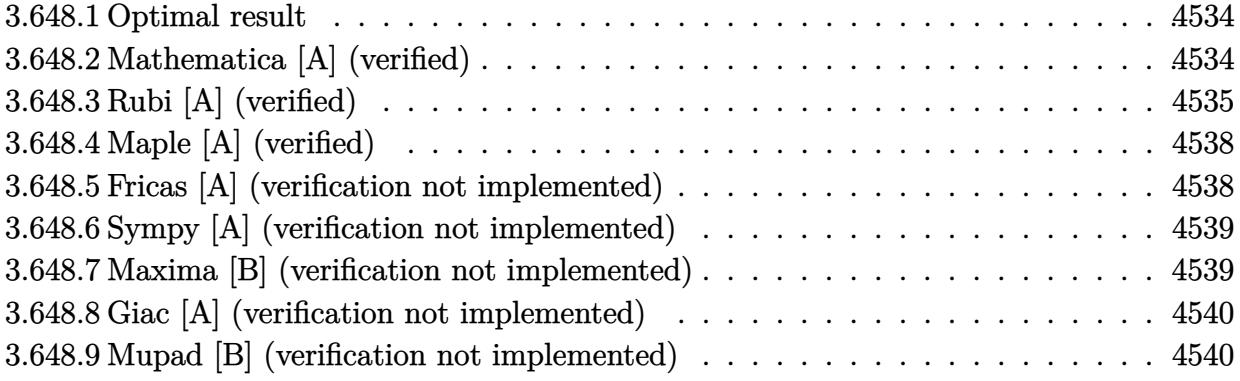

### <span id="page-4534-0"></span>**3.648.1 Optimal result**

Integrand size  $= 20$ , antiderivative size  $= 73$ 

$$
\int e^{3\arctanh(ax)} \left(c - \frac{c}{a^2x^2}\right) dx = \frac{c\sqrt{1 - a^2x^2}}{a} + \frac{c\sqrt{1 - a^2x^2}}{a^2x} - \frac{3c\arcsin(ax)}{a} + \frac{3c\arctanh(\sqrt{1 - a^2x^2})}{a}
$$

✞ ☎

<span id="page-4534-1"></span>✝ ✆

output -3\*c\*arcsin(a\*x)/a+3\*c\*arctanh((-a^2\*x^2+1)^(1/2))/a+c\*(-a^2\*x^2+1)^(1/2)/  $a + c * (-a^2 * x^2 + 1) (1/2) / a^2 / x$ 

### **3.648.2 Mathematica [A] (verified)**

Time  $= 0.04$  (sec), antiderivative size  $= 56$ , normalized size of antiderivative  $= 0.77$ 

$$
\int e^{3\arctanh(ax)} \left(c - \frac{c}{a^2x^2}\right) dx
$$
  
= 
$$
\frac{c\left((1+ax)\sqrt{1-a^2x^2} - 3ax\arcsin(ax) + 3ax\arctanh(\sqrt{1-a^2x^2})\right)}{a^2x}
$$

✞ ☎

 $\left($   $\left($   $\right)$   $\left($   $\left($   $\right)$   $\left($   $\left($   $\right)$   $\left($   $\left($   $\right)$   $\left($   $\left($   $\right)$   $\left($   $\left($   $\right)$   $\left($   $\left($   $\right)$   $\left($   $\left($   $\right)$   $\left($   $\left($   $\right)$   $\left($   $\left($   $\right)$   $\left($   $\left($   $\right)$   $\left($   $\left($   $\right)$   $\left($ 

✞ ☎

<span id="page-4534-2"></span>✝ ✆

input  $Integrate [E^-(3*ArcTanh[a*x])*(c - c/(a^2*x^2)),x]$ 

```
output
(c*((1 + a*x)*Sqrt[1 - a^2*x^2] - 3*a*x*ArcSin[a*x] + 3*a*x*ArcTanh[Sqrt[1
       - a^2*x^2]]))/(a^2*x)
```
3.648. R  $e^{3 \arctanh(ax)}(c - \frac{c}{a^2c})$  $\frac{c}{a^2x^2}$ ) dx

### **3.648.3 Rubi [A] (verified)**

Time  $= 0.45$  (sec), antiderivative size  $= 68$ , normalized size of antiderivative  $= 0.93$ , number of steps used = 12, number of rules used = 11,  $\frac{\text{number of rules}}{\text{integral size}}$  = 0.550, Rules used = {6707, 6698, 540, 25, 2340, 27, 538, 223, 243, 73, 221}

Below are the steps used by Rubi to obtain the solution. The rule number used for the transformation is given above next to the arrow. The rules definitions used are listed below.

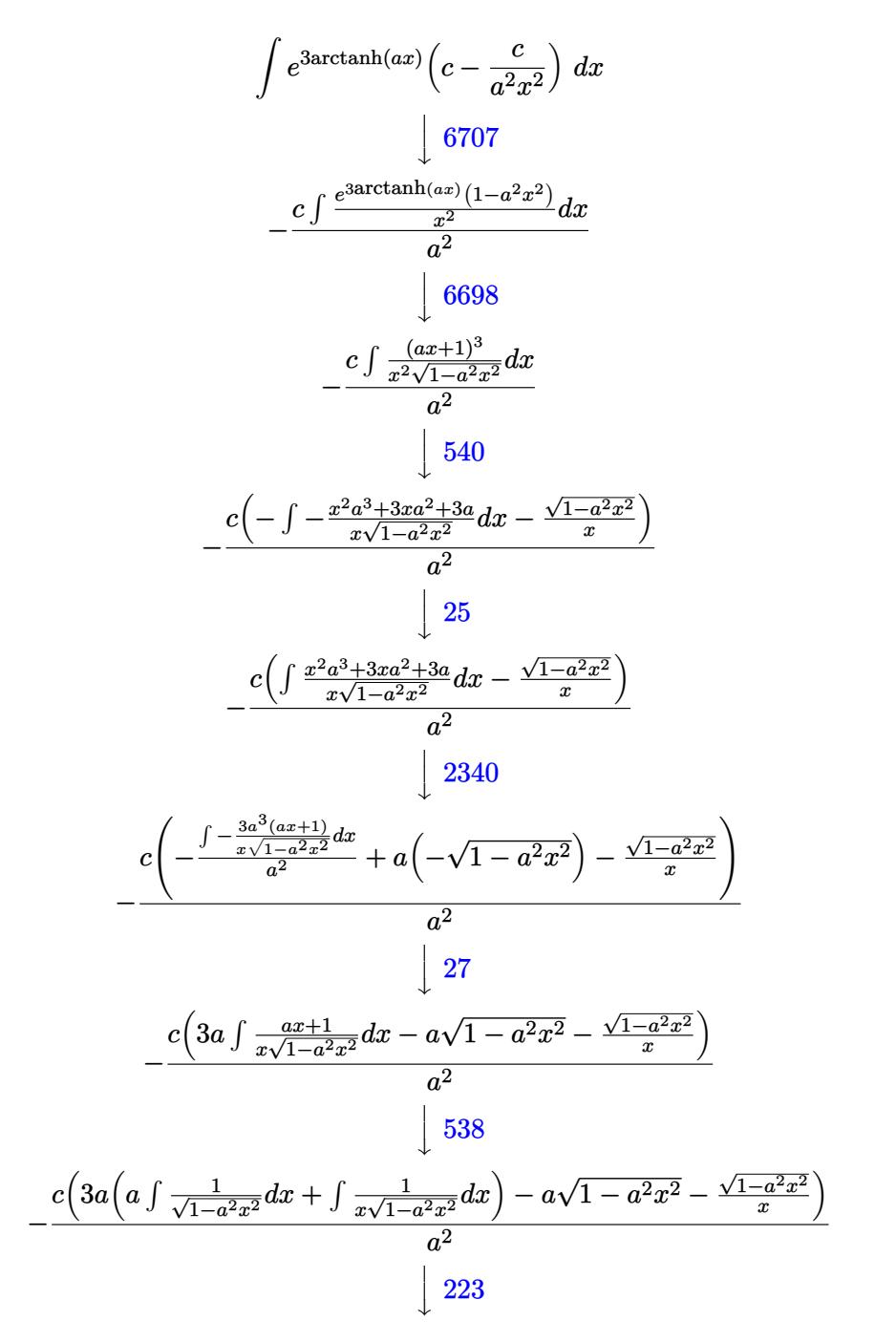
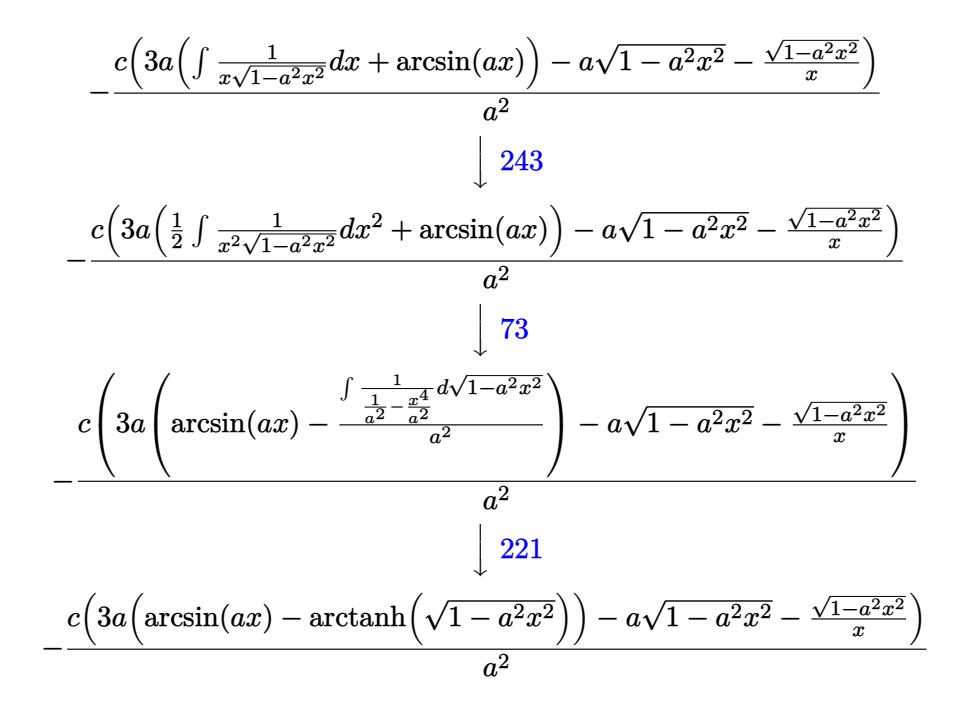

✝ ✆

✞ ☎

✝ ✆

✞ ☎

✞ ☎

✞ ☎

✝ ✆

$$
input \left[ Int \left[ E^{(3*Arctanh[a*x]) * (c - c/(a^2*x^2)), x \right] \right]
$$

output -((c\*(-(a\*Sqrt[1 - a^2\*x^2]) - Sqrt[1 - a^2\*x^2]/x + 3\*a\*(ArcSin[a\*x] - Ar ✞ ☎  $cTanh[Sqrt[1 - a^2*x^2]]))/a^2$ ✝ ✆

### **3.648.3.1 Defintions of rubi rules used**

rule 25 <mark>Int[-(Fx\_), x\_Symbol] :> Simp[Identity[-1] Int[Fx, x], x]</mark>

rule  $27 \mid Int[(a_*)*(Fx_), x_Symbol]$  :> Simp[a  $Int[Fx, x], x]$  /; FreeQ[a, x] && !Ma  $tchQ[Fx, (b_)*(Gx_') /; FreeQ[b, x]]$ ✝ ✆

rule 73 <mark>Int[((a\_.) + (b\_.)\*(x\_))^(m\_)\*((c\_.) + (d\_.)\*(x\_))^(n\_), x\_Symbol] :> With[</mark>  ${p = Demoninator[m]}$ ,  $Simp[p/b \quad Subst[Int[x^-(p*(m + 1) - 1)*(c - a*(d/b) +$  $d*(x^p/b))^n$ , x], x,  $(a + b*x)^(1/p)$ , x]] /; FreeQ[{a, b, c, d}, x] && Lt Q[-1, m, 0] && LeQ[-1, n, 0] && LeQ[Denominator[n], Denominator[m]] && IntL inearQ[a, b, c, d, m, n, x] ✝ ✆

rule 221|<mark>Int[((a\_) + (b\_.)\*(x\_)^2)^(-1), x\_Symbol] :> Simp[(Rt[-a/b, 2]/a)\*ArcTanh[x</mark> /Rt[-a/b, 2]], x] /; FreeQ[{a, b}, x] && NegQ[a/b]

3.648. R  $e^{3 \arctanh(ax)}(c - \frac{c}{a^2c})$  $\frac{c}{a^2x^2}$ ) dx rule 223 Int[1/Sqrt[(a\_) + (b\_.)\*(x\_)^2], x\_Symbol] :> Simp[ArcSin[Rt[-b, 2]\*(x/Sqrt ✞ ☎  $[a])]/Rt[-b, 2], x]$  /; FreeQ[{a, b}, x] && GtQ[a, 0] && NegQ[b]

✝ ✆

✞ ☎

✞ ☎

rule 243 <mark>Int[(x\_)^(m\_.)\*((a\_) + (b\_.)\*(x\_)^2)^(p\_), x\_Symbol] :> Simp[1/2 Subst[In</mark> ✞ ☎  $t[x^*((m - 1)/2)*(a + b*x)^p, x], x, x^2], x]$  /; FreeQ[{a, b, m, p}, x] && I  $ntegerQ[(m - 1)/2]$ ✝ ✆

```
rule 538
Int[((c_) + (d_.)*(x_))/((x_)*Sqrt[(a_) + (b_.)*(x_)^2]), x_Symbol] :> Simp
     [c \quad Int[1/(x*Sort[a + b*x^2]), x], x] + Simp[d \quad Int[1/Sqrt[a + b*x^2], x]\{ x \} /; FreeQ[\{ a, b, c, d \}, x]
     ✝ ✆
```
rule 540 <mark>Int[(x\_)^(m\_)\*((c\_) + (d\_.)\*(x\_))^(n\_)\*((a\_) + (b\_.)\*(x\_)^2)^(p\_), x\_Symbol</mark> ] :> With[ $\{Qx = \text{PolynomialQuotient}[(c + d*x)^n, x, x]$ , R = PolynomialRemain der[(c + d\*x)^n, x, x]}, Simp[R\*x^(m + 1)\*((a + b\*x^2)^(p + 1)/(a\*(m + 1))) , x] + Simp[1/(a\*(m + 1)) Int[x^(m + 1)\*(a + b\*x^2)^p\*ExpandToSum[a\*(m +  $1)*Qx - b*R*(m + 2*p + 3)*x, x], x], x]]$  ; FreeQ[{a, b, c, d, p}, x] && IG  $tQ[n, 1]$  && ILtQ[m, -1] && GtQ[p, -1] && IntegerQ[2\*p] ✝ ✆

```
rule 2340 <mark>Int[(Pq_)*((c_.)*(x_))^(m_.)*((a_) + (b_.)*(x_)^2)^(p_), x_Symbol] :> With[</mark>
      ✞ ☎
      {q = \text{Expon[Pq, x], f = Coeff[Pq, x, Expon[Pq, x]]}, \text{Simp[f*(c*x)^(m + q - 1)]}}(*)*(a + b*x^2)^{(p + 1)}/b*c^q - 1)*(m + q + 2*p + 1)), x] + Simp[1/(b*(m+ q + 2*p + 1) Int[(c*x)^m*(a + b*x^2)^p * ExpandToSum[b*(m + q + 2*p + 1)]*Pq - b*f*(m + q + 2*p + 1)*x^q - a*f*(m + q - 1)*x^(q - 2), x], x], x] /;
      GtQ[q, 1] && NeQ[m + q + 2*p + 1, 0]] /; FreeQ[{a, b, c, m, p}, x] && PolyQ
       [Pq, x] & ( !IGtQ[m, 0] || IGtQ[p + 1/2, -1])✝ ✆
```

```
rule 6698 <mark>Int[E^(ArcTanh[(a_.)*(x_)]*(n_.))*(x_)^(m_.)*((c_) + (d_.)*(x_)^2)^(p_.), x</mark>
        Symbol :> Simp[c^p Int[x^m*(1 - a^2*x^2)^(p - n/2)*(1 + a*x)^n, x], x]
        /; FreeQ[{a, c, d, m, p}, x] && EqQ[a^2*c + d, 0] && (IntegerQ[p] || GtQ[c,
         0]) && IGtQ[(n + 1)/2, 0] && !IntegerQ[p - n/2]
```
✞ ☎

✝ ✆

✞ ☎

```
rule 6707 <mark>Int[E^(ArcTanh[(a_.)*(x_)]*(n_.))*(u_.)*((c_) + (d_.)/(x_)^2)^(p_.), x_Symb</mark>
              ol] :> Simp[d^p Int[(u/x^(2*p))*(1 - a^2*x^2)^p*E^(n*ArcTanh[a*x]), x], x
             ] /; FreeQ[\{a, c, d, n\}, x] && EqQ[c + a^2*d, 0] && IntegerQ[p]
             \left( \left( \right) \left( \left( \right) \left( \left( \right) \left( \left( \right) \left( \left( \right) \left( \left( \right) \left( \left( \right) \left( \left( \right) \left( \left( \right) \left( \left( \right) \left( \left( \right) \left( \left( \right) \left(
```
# **3.648.4 Maple [A] (verified)**

Time  $= 0.23$  (sec), antiderivative size  $= 96$ , normalized size of antiderivative  $= 1.32$ 

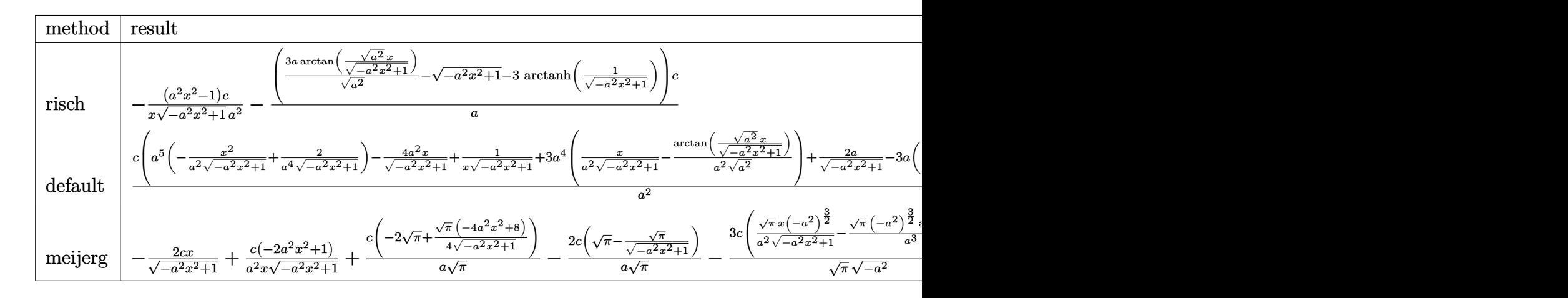

input <mark>int((a\*x+1)^3/(-a^2\*x^2+1)^(3/2)\*(c-c/a^2/x^2),x,method=\_RETURNVERBOSE)</mark>

output <mark>|-(a^2\*x^2-1)/x/(-a^2\*x^2+1)^(1/2)\*c/a^2-1/a\*(3\*a/(a^2)^(1/2)\*arctan((a^2)^</mark>  $(1/2)*x/(-a^2*x^2+1)^(1/2))-(-a^2*x^2+1)^(1/2)-3*arctanh(1/(-a^2*x^2+1)^(1/2))$  $(2))$ ) \*c

# **3.648.5 Fricas [A] (verification not implemented)**

Time  $= 0.25$  (sec), antiderivative size  $= 82$ , normalized size of antiderivative  $= 1.12$ 

$$
\int e^{3\arctanh(ax)} \left(c - \frac{c}{a^2x^2}\right) dx
$$
\n
$$
= \frac{6 \operatorname{acx} \arctan\left(\frac{\sqrt{-a^2x^2+1}-1}{ax}\right) - 3 \operatorname{acx} \log\left(\frac{\sqrt{-a^2x^2+1}-1}{x}\right) + acx + \sqrt{-a^2x^2+1}(acx+c)}{a^2x}
$$

 $\left($   $\left($   $\right)$   $\left($   $\left($   $\right)$   $\left($   $\right)$   $\left($   $\left($   $\right)$   $\left($   $\left($   $\right)$   $\left($   $\left($   $\right)$   $\left($   $\right)$   $\left($   $\left($   $\right)$   $\left($   $\left($   $\right)$   $\left($   $\right)$   $\left($   $\left($   $\right)$   $\left($   $\left($   $\right)$   $\left($   $\left($   $\right)$   $\left($ 

✞ ☎

✝ ✆

✞ ☎

✝ ✆

✞ ☎

✝ ✆

$$
\boxed{\text{integrate}(\text{a*x+1})^3/(-\text{a}^2*x^2+1)^(3/2)*(c-c/a^2/x^2),x, \text{ algorithm="fricas"}
$$

output (6\*a\*c\*x\*arctan((sqrt(-a^2\*x^2 + 1) - 1)/(a\*x)) - 3\*a\*c\*x\*log((sqrt(-a^2\*x  $\hat{r}$  + 1) - 1)/x) + a\*c\*x + sqrt(-a^2\*x^2 + 1)\*(a\*c\*x + c))/(a^2\*x)

3.648. 
$$
\int e^{3\arctanh(ax)}\left(c-\frac{c}{a^2x^2}\right) dx
$$

# **3.648.6 Sympy [A] (verification not implemented)**

Time  $= 5.92$  (sec), antiderivative size  $= 148$ , normalized size of antiderivative  $= 2.03$  $\overline{a}$ 

$$
\int e^{3 \operatorname{arctanh}(ax)} \left( c - \frac{c}{a^2 x^2} \right) dx = -ac \left( \begin{cases} -\frac{\sqrt{-a^2 x^2 + 1}}{a^2} & \text{for } a^2 \neq 0 \\ \frac{x^2}{2} & \text{otherwise} \end{cases} \right)
$$

$$
-3c \left( \begin{cases} \frac{\log \left( -2a^2 x + 2\sqrt{-a^2 \sqrt{-a^2 x^2 + 1}} \right)}{\sqrt{-a^2}} & \text{for } a^2 \neq 0 \\ x & \text{otherwise} \end{cases} \right)
$$

$$
- \frac{3c \left( \begin{cases} -\operatorname{acosh}\left(\frac{1}{ax}\right) & \text{for } \frac{1}{|a^2 x^2|} > 1 \\ i \operatorname{asin}\left(\frac{1}{ax}\right) & \text{otherwise} \end{cases} \right)}{a}
$$

$$
- \frac{c \left( \begin{cases} -\frac{i\sqrt{a^2 x^2 - 1}}{x} & \text{for } |a^2 x^2| > 1 \\ -\frac{\sqrt{-a^2 x^2 + 1}}{x} & \text{otherwise} \end{cases} \right)}{a^2}
$$

✞ ☎

✝ ✆

✞ ☎

✝ ✆

input <mark>integrate((a\*x+1)\*\*3/(-a\*\*2\*x\*\*2+1)\*\*(3/2)\*(c-c/a\*\*2/x\*\*2),x)</mark>

output -a\*c\*Piecewise((-sqrt(-a\*\*2\*x\*\*2 + 1)/a\*\*2, Ne(a\*\*2, 0)), (x\*\*2/2, True)) - 3\*c\*Piecewise((log(-2\*a\*\*2\*x + 2\*sqrt(-a\*\*2)\*sqrt(-a\*\*2\*x\*\*2 + 1))/sqrt(  $-\mathsf{a}$ \*\*2), Ne $(\mathsf{a}$ \*\*2, 0)),  $(x, True)$  - 3\*c\*Piecewise( $(-\mathsf{acosh}(1/(\mathsf{a}^*x))$ , 1/Abs(a  $*2*x**2) > 1$ ,  $(I*asin(1/(a*x))$ , True))/a - c\*Piecewise((-I\*sqrt(a\*\*2\*x\*\*  $2 - 1/x$ , Abs(a\*\*2\*x\*\*2) > 1),  $(-sqrt(-a**2*x**2 + 1)/x, True))/a**2$ 

# **3.648.7 Maxima [B] (verification not implemented)**

Leaf count of result is larger than twice the leaf count of optimal. 200 vs.  $2(67) = 134$ . Time  $= 0.28$  (sec), antiderivative size  $= 200$ , normalized size of antiderivative  $= 2.74$ 

$$
\int e^{3 \arctanh(ax)} \left( c - \frac{c}{a^2 x^2} \right) dx = -a^3 c \left( \frac{x^2}{\sqrt{-a^2 x^2 + 1} a^2} - \frac{2}{\sqrt{-a^2 x^2 + 1} a^4} \right) \n+ 3 a^2 c \left( \frac{x}{\sqrt{-a^2 x^2 + 1} a^2} - \frac{\arcsin(ax)}{a^3} \right) - \frac{2 cx}{\sqrt{-a^2 x^2 + 1}} \n- \frac{3 c \left( \frac{1}{\sqrt{-a^2 x^2 + 1}} - \log \left( \frac{2 \sqrt{-a^2 x^2 + 1}}{|x|} + \frac{2}{|x|} \right) \right)}{a} \n- \frac{\left( \frac{2 a^2 x}{\sqrt{-a^2 x^2 + 1}} - \frac{1}{\sqrt{-a^2 x^2 + 1} x} \right) c}{a^2} + \frac{2 c}{\sqrt{-a^2 x^2 + 1} a}
$$

3.648. R  $e^{3 \arctanh(ax)}(c - \frac{c}{a^2c})$  $\frac{c}{a^2x^2}$ ) dx input <mark>integrate((a\*x+1)^3/(-a^2\*x^2+1)^(3/2)\*(c-c/a^2/x^2),x, algorithm="maxima"</mark> )

✞ ☎

✝ ✆

✞ ☎

 $\left($   $\left($   $\right)$   $\left($   $\left($   $\right)$   $\left($   $\left($   $\right)$   $\left($   $\left($   $\right)$   $\left($   $\left($   $\right)$   $\left($   $\left($   $\right)$   $\left($   $\left($   $\right)$   $\left($   $\left($   $\right)$   $\left($   $\left($   $\right)$   $\left($   $\left($   $\right)$   $\left($   $\left($   $\right)$   $\left($   $\left($   $\right)$   $\left($ 

```
output
-a^3*c*(x^2/(sqrt(-a^2*x^2 + 1)*a^2) - 2/(sqrt(-a^2*x^2 + 1)*a^4)) + 3*a^2
      *c*(x/(sqrt(-a^2*x^2 + 1)*a^2) - arcsin(axx)/a^3) - 2*c*x/sqrt(-a^2*x^2 +1) - 3*c*(1/\sqrt{sqrt} - a^2*x^2 + 1) - \log(2*sqrt(-a^2*x^2 + 1)/abs(x) + 2/abs(x)))))/a - (2*a^2*x/sqrt(-a^2*x^2 + 1) - 1/(sqrt(-a^2*x^2 + 1)*x))*c/a^2 + 2*c/(sqrt(-a^2*x^2 + 1)*a)
```
# **3.648.8 Giac [A] (verification not implemented)**

Time  $= 0.30$  (sec), antiderivative size  $= 129$ , normalized size of antiderivative  $= 1.77$ 

$$
\int e^{3 \arctanh(ax)} \left(c - \frac{c}{a^2 x^2}\right) dx = -\frac{a^2 cx}{2\left(\sqrt{-a^2 x^2 + 1}|a| + a\right)|a|} - \frac{3 c \arcsin(ax) \operatorname{sgn}(a)}{|a|} + \frac{3 c \log \left(\frac{|-2\sqrt{-a^2 x^2 + 1}|a| - 2a|}{2a^2 |x|}\right)}{|a|} + \frac{\sqrt{-a^2 x^2 + 1} c}{a} + \frac{\left(\sqrt{-a^2 x^2 + 1}|a| + a\right)c}{2\left(a^2 x |a| + a\right)c}
$$

✞ ☎

✝ ✆

✞ ☎

✝ ✆

input <mark>integrate((a\*x+1)^3/(-a^2\*x^2+1)^(3/2)\*(c-c/a^2/x^2),x, algorithm="giac")</mark>

output -1/2\*a^2\*c\*x/((sqrt(-a^2\*x^2 + 1)\*abs(a) + a)\*abs(a)) - 3\*c\*arcsin(a\*x)\*sg  $n(a)/abs(a) + 3*c*log(1/2*abs(-2*sqrt(-a^2*x^2 + 1)*abs(a) - 2*a)/(a^2*abs$  $(x))$ /abs(a) + sqrt(-a<sup>2\*x^2</sup> + 1)\*c/a + 1/2\*(sqrt(-a<sup>2\*x^2</sup> + 1)\*abs(a) + a  $)*c/(a^2***abs(a))$ 

## **3.648.9 Mupad [B] (verification not implemented)**

Time  $= 0.04$  (sec), antiderivative size  $= 81$ , normalized size of antiderivative  $= 1.11$ 

$$
\int e^{3 \operatorname{arctanh}(ax)} \left(c - \frac{c}{a^2 x^2}\right) dx = \frac{c\sqrt{1 - a^2 x^2}}{a} - \frac{3 \cosh(x \sqrt{-a^2})}{\sqrt{-a^2}} + \frac{c\sqrt{1 - a^2 x^2}}{a^2 x} - \frac{c \operatorname{atan}(\sqrt{1 - a^2 x^2} \operatorname{1i}) 3i}{a}
$$

3.648. R  $e^{3 \arctanh(ax)}(c - \frac{c}{a^2c})$  $\frac{c}{a^2x^2}$ ) dx

```
input \frac{\text{int}((c - c/(a^2*x^2))*(a*x + 1)^3)/(1 - a^2*x^2)^2(3/2),x)}{x}
```

```
output (c*(1 - a^2*x^2)^(1/2))/a - (3*c*asinh(x*(-a^2)^(1/2)))/(-a^2)^(1/2) - (c*\tan((1 - a^2*x^2)^(1/2)*1i)*3i)/a + (c*(1 - a^2*x^2)^(1/2))/(a^2*x)
```
**3.649** 
$$
\int \frac{e^{3\arctanh(ax)}}{c - \frac{c}{a^2x^2}} dx
$$

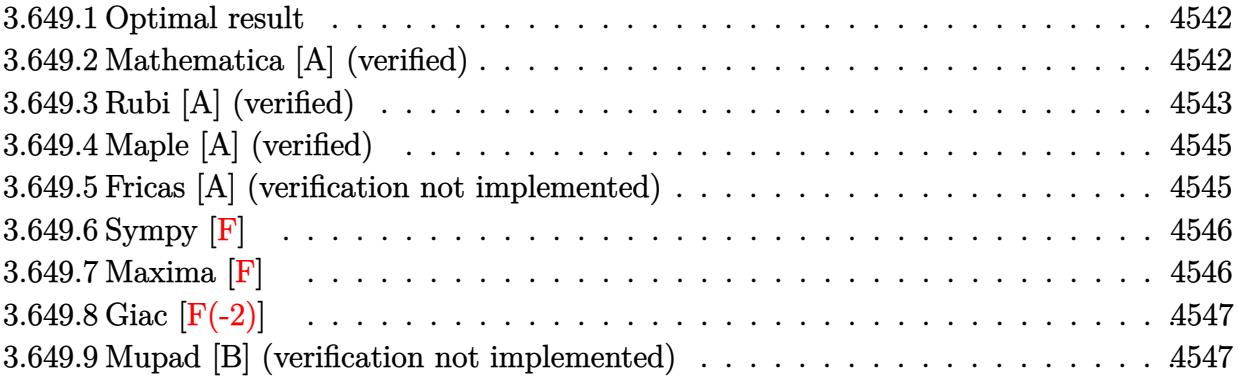

#### <span id="page-4542-0"></span>**Optimal result** 3.649.1

Integrand size  $= 22$ , antiderivative size  $= 95$ 

$$
\int \frac{e^{3 \arctanh(ax)}}{c - \frac{c}{a^2 x^2}} dx = -\frac{(1 + ax)^3}{3 a c (1 - a^2 x^2)^{3/2}} + \frac{2(1 + ax)^2}{a c \sqrt{1 - a^2 x^2}} + \frac{3 \sqrt{1 - a^2 x^2}}{a c} - \frac{3 \arcsin(ax)}{a c}
$$

output -1/3\*(a\*x+1)^3/a/c/(-a^2\*x^2+1)^(3/2)-3\*arcsin(a\*x)/a/c+2\*(a\*x+1)^2/a/c/( $a^2*x^2+1$ <sup>(1/2)+3\*(-a<sup>2\*x^2+1)</sub>(1/2)/a/c</sup></sup>

#### <span id="page-4542-1"></span>Mathematica [A] (verified) 3.649.2

Time =  $0.06$  (sec), antiderivative size = 78, normalized size of antiderivative =  $0.82$ 

$$
\int \frac{e^{3 \arctanh(ax)}}{c - \frac{c}{a^2 x^2}} dx = \frac{-14 + 5ax + 16a^2 x^2 - 3a^3 x^3 - 9(-1 + ax)\sqrt{1 - a^2 x^2} \arcsin(ax)}{3ac(-1 + ax)\sqrt{1 - a^2 x^2}}
$$

input Integrate [E^(3\*ArcTanh [a\*x])/(c - c/(a^2\*x^2)), x]

<span id="page-4542-2"></span>output  $(-14 + 5*ax + 16*a^2*x^2 - 3*a^3*x^3 - 9*(-1 + ax)*Sqrt[1 - a^2*x^2]*Arc$  $Sin[a*x]/(3*a*c*(-1 + a*x)*Sqrt[1 - a^2*x^2])$ 

3.649. 
$$
\int \frac{e^{3 \arctanh(ax)}}{c - \frac{c}{a^2 x^2}} dx
$$

# **3.649.3 Rubi [A] (verified)**

Time  $= 0.40$  (sec), antiderivative size  $= 94$ , normalized size of antiderivative  $= 0.99$ , number of steps used = 7, number of rules used = 7,  $\frac{\text{number of rules}}{\text{integral size}}$  = 0.318, Rules used = {6707, 6698, 529, 27, 462, 455, 223}

Below are the steps used by Rubi to obtain the solution. The rule number used for the transformation is given above next to the arrow. The rules definitions used are listed below.

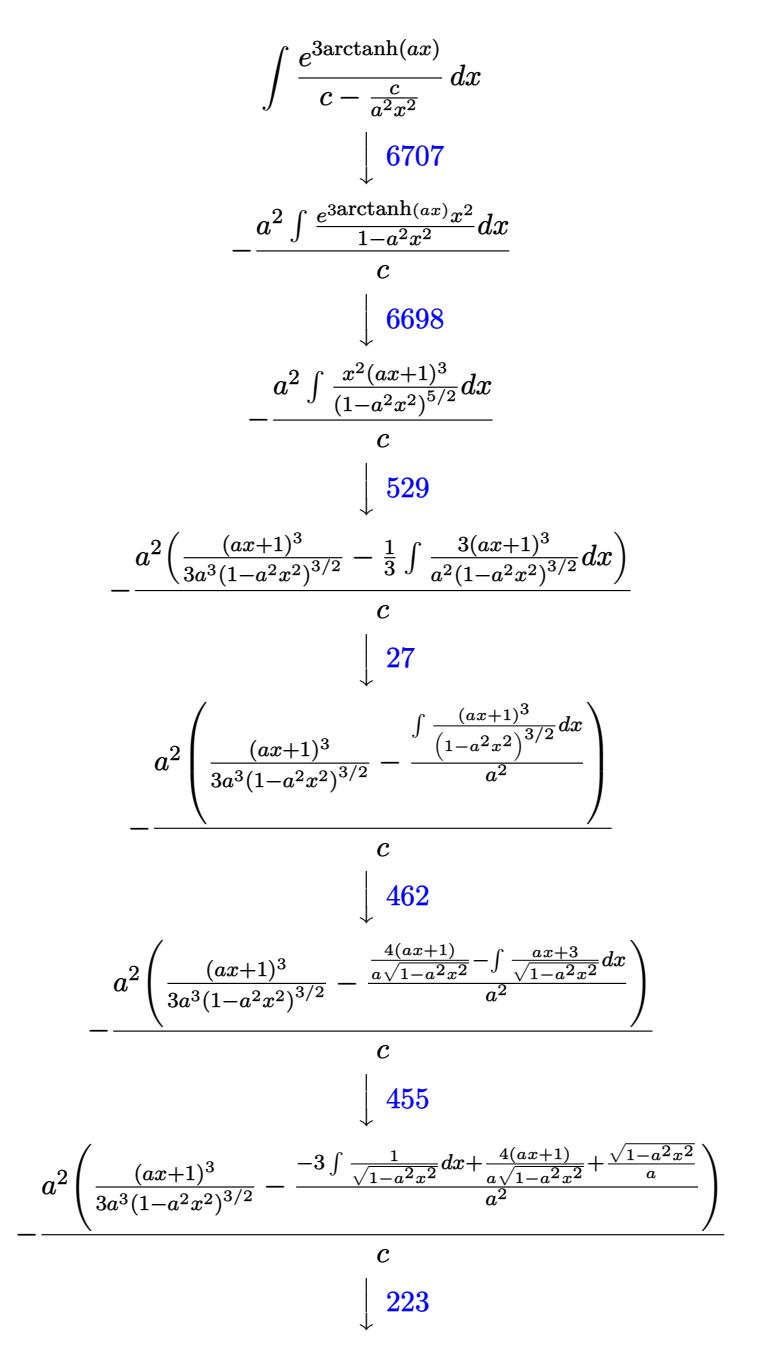

$$
a^2 \left( \frac{(ax+1)^3}{3a^3(1-a^2x^2)^{3/2}} - \frac{\frac{4(ax+1)}{a\sqrt{1-a^2x^2}} + \frac{\sqrt{1-a^2x^2}}{a} - \frac{3\arcsin(ax)}{a}}{a^2} \right)
$$

$$
input \left[ \frac{\text{Int} \left[ \text{E}^{\text{-}} \left( 3 * \text{ArcTanh} \left[ a * x \right] \right) / \left( c - c / \left( a^{\text{-}} 2 * x^{\text{-}} 2 \right) \right), x \right] \right]
$$

output  $-((a^2*(1 + a*x)^3)/(3*a^3*(1 - a^2*x^2)^(3/2)) - ((4*(1 + a*x))/(a*Sqrt1))$  $- a^2 x^2$ ) + Sqrt[1 -  $a^2 x^2$ ]/a -  $(3*Arcsin[a*x]/a)(a^2)$ /c)

### 3.649.3.1 Defintions of rubi rules used

rule 27 Int  $[(a_*)*(Fx_), x_Symbo1]$  :> Simp  $[a_$  Int  $Fx, x]$ , x] /; FreeQ $[a, x]$  && !Ma  $tchQ[Fx, (b_)*(Gx])$  /;  $FreeQ[b, x]]$ 

rule 223 Int  $[1/Sqrt[(a]) + (b_*)*(x_*)^2]$ , x\_Symbol] :> Simp [ArcSin [Rt [-b, 2] \* (x/Sqrt  $[a])]/Rt[-b, 2], x]/;$  FreeQ[{a, b}, x] && GtQ[a, 0] && NegQ[b]

```
rule 455 \text{ Int}((c_{-}) + (d_{-}) * (x_{-})) * ((a_{-}) + (b_{-}) * (x_{-})^2)^(p_{-}), x_Symbol] :> Simp[d*((
          a + b*x^2<sup>o</sup>(p + 1)/(2*b*(p + 1))), x] + Simp[c Int[(a + b*x<sup>o</sup>2)<sup>o</sup>p, x], x]
          /; FreeQ[{a, b, c, d, p}, x] & & !LeQ[p, -1]
```
rule  $462 \text{ Int}((c_{-}) + (d_{-})*(x_{-}))^n(n_{-})/((a_{-}) + (b_{-})*(x_{-})^n)(3/2), x_{-}Symbol]$  :> Simp  $[(-2^{(n-1)})^{*}dx^{(n-2)*}((c + d*x)/(b*sqrt[a + b*x^{2}]))$ , x] + Simp[d<sup>2</sup>/b Int[(1/Sqrt[a + b\*x^2])\*ExpandToSum[(2^(n - 1)\*c^(n - 1) - (c + d\*x)^(n -1))/(c - d\*x), x], x], x] /; FreeQ[{a, b, c, d}, x] && EqQ[b\*c^2 + a\*d^2,  $01$  &  $IGt0[n, 2]$ 

rule 529 Int  $[(x)^(m_*)*(c_*) + (d_*)*(x_*)^*(n_*)*(a_*) + (b_*)*(x_*)^2](p_*, x_5$  symbo 1] :> With  $[Qx = PolynomialQuotient[x^m, a*d + b*c*x, x], R = PolynomialRem$  $\{x^m, a^*d + b^*c*x, x\}$ ,  $\{Simp[(-c)*R*(c + d*x)^n *((a + b*x^2)^n(p + 1))\}$  $(2*a*d*(p + 1)))$ , x] + Simp[c/(2\*a\*(p + 1)) Int[(c + d\*x)^(n - 1)\*(a + b\*  $x^2$ )  $(p + 1)$ \*ExpandToSum[2\*a\*d\*(p + 1)\*Qx + R\*(n + 2\*p + 2), x], x], x]] /; FreeQ[{a, b, c, d}, x] && IGtQ[n, 0] && IGtQ[m, 1] && LtQ[p, -1] && EqQ[b\*  $c^2 + a*d^2$ , 0]

```
rule 6698 <mark>Int[E^(ArcTanh[(a_.)*(x_)]*(n_.))*(x_)^(m_.)*((c_) + (d_.)*(x_)^2)^(p_.), x</mark>
         Symbol] :> Simp[c^p Int[x^m*(1 - a^2*x^2)^(p - n/2)*(1 + a*x)^n, x], x]
        /; FreeQ[{a, c, d, m, p}, x] && EqQ[a^2*c + d, 0] && (IntegerQ[p] || GtQ[c,
         0]) && IGtQ[(n + 1)/2, 0] && !IntegerQ[p - n/2]
```
✞ ☎

 $\left($   $\left($   $\right)$   $\left($   $\left($   $\right)$   $\left($   $\right)$   $\left($   $\left($   $\right)$   $\left($   $\left($   $\right)$   $\left($   $\left($   $\right)$   $\left($   $\right)$   $\left($   $\left($   $\right)$   $\left($   $\left($   $\right)$   $\left($   $\right)$   $\left($   $\left($   $\right)$   $\left($   $\left($   $\right)$   $\left($   $\left($   $\right)$   $\left($ 

✞ ☎

```
rule 6707 <mark>Int[E^(ArcTanh[(a_.)*(x_)]*(n_.))*(u_.)*((c_) + (d_.)/(x_)^2)^(p_.), x_Symb</mark>
              ol] :> Simp[d^p Int[(u/x^(2*p))*(1 - a^2*x^2)^p*E^(n*ArcTanh[a*x]), x], x
              ] /; FreeQ[\{a, c, d, n\}, x] && EqQ[c + a^2 * d, 0] && IntegerQ[p]
             \left( \left( \right) \left( \left( \right) \left( \left( \right) \left( \left( \right) \left( \left( \right) \left( \left( \right) \left( \left( \right) \left( \left( \right) \left( \left( \right) \left( \left( \right) \left( \left( \right) \left( \left( \right) \left(
```
# <span id="page-4545-0"></span>**3.649.4 Maple [A] (verified)**

Time  $= 0.20$  (sec), antiderivative size  $= 152$ , normalized size of antiderivative  $= 1.60$ 

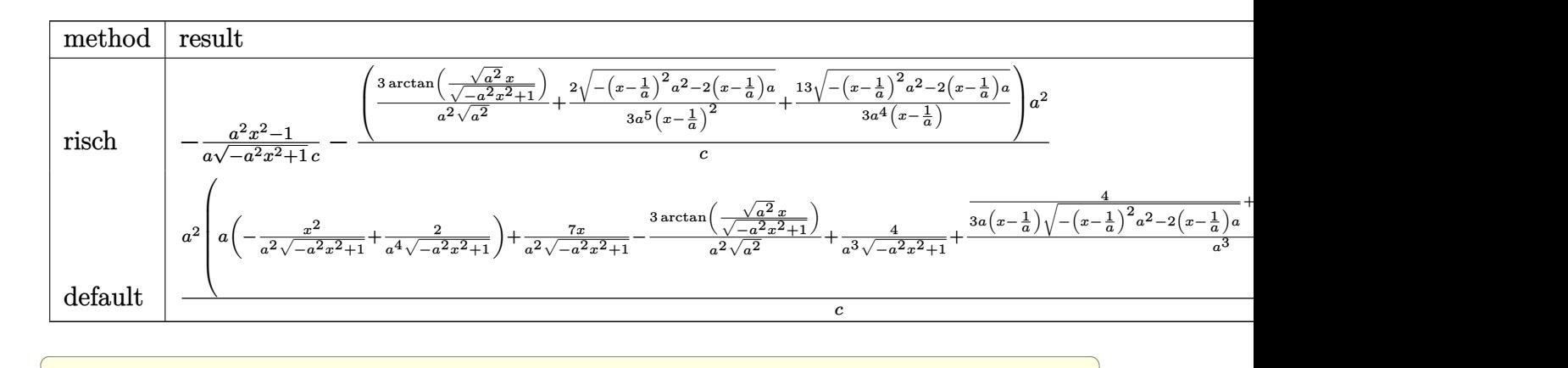

input <mark>int((a\*x+1)^3/(-a^2\*x^2+1)^(3/2)/(c-c/a^2/x^2),x,method=\_RETURNVERBOSE)</mark>

output -1/a\*(a^2\*x^2-1)/(-a^2\*x^2+1)^(1/2)/c-(3/a^2/(a^2)^(1/2)\*arctan((a^2)^(1/2  $\frac{\frac{1}{2}}{2*x}$  /  $\frac{1}{2*x^2+1}$  (1/2)) +2/3/a<sup>-</sup>5/(x-1/a)<sup>-</sup>2\*(-(x-1/a)<sup>-2\*a-2-2\*(x-1/a)\*a)<sup>-</sup>(1/</sup>  $2)+13/3/a^2/(x-1/a)*(-(x-1/a)^2*a^2-2*(x-1/a)*a)(1/2))*a^2/c$ 

✝ ✆

✞ ☎

<span id="page-4545-1"></span>✝ ✆

## **3.649.5 Fricas [A] (verification not implemented)**

Time  $= 0.26$  (sec), antiderivative size  $= 101$ , normalized size of antiderivative  $= 1.06$ 

$$
\int \frac{e^{3 \arctanh(ax)}}{c - \frac{c}{a^2 x^2}} dx
$$
\n
$$
= \frac{14 a^2 x^2 - 28 a x + 18 (a^2 x^2 - 2 a x + 1) \arctan\left(\frac{\sqrt{-a^2 x^2 + 1} - 1}{ax}\right) + (3 a^2 x^2 - 19 a x + 14) \sqrt{-a^2 x^2 + 1} + 14}{3 (a^3 c x^2 - 2 a^2 c x + ac)}
$$

3.649. 
$$
\int \frac{e^{3 \arctanh(ax)}}{c - \frac{c}{a^2 x^2}} dx
$$

```
input <mark>integrate((a*x+1)^3/(-a^2*x^2+1)^(3/2)/(c-c/a^2/x^2),x, algorithm="fricas"</mark>
      )
```
✞ ☎

✝ ✆

✞ ☎

<span id="page-4546-0"></span>✝ ✆

✞ ☎

 $\left( \begin{array}{cc} \bullet & \bullet & \bullet \\ \bullet & \bullet & \bullet \end{array} \right)$ 

```
output
1/3*(14*a^2*x^2 - 28*a*x + 18*(a^2*x^2 - 2*a*x + 1)*arctan((sqrt(-a^2*x^2
        + 1) - 1)/(a*x)) + (3*a<sup>-</sup>2*x<sup>-</sup>2 - 19*a*x + 14)*sqrt(-a<sup>-</sup>2*x<sup>-</sup>2 + 1) + 14)/(a<sup>-</sup>3
        *c*x^2 - 2*a^2*c*x + a*c)
```
# **3.649.6 Sympy [F]**

$$
\int \frac{e^{3 \arctanh(ax)}}{c - \frac{c}{a^2 x^2}} dx
$$
\n
$$
= \frac{a^2 \left( \int \frac{x^2}{-a^3 x^3 \sqrt{-a^2 x^2 + 1} + a^2 x^2 \sqrt{-a^2 x^2 + 1} + ax \sqrt{-a^2 x^2 + 1} - \sqrt{-a^2 x^2 + 1}} dx + \int \frac{2ax^3}{-a^3 x^3 \sqrt{-a^2 x^2 + 1} + a^2 x^2 \sqrt{-a^2 x^2 + 1} + ax \sqrt{-a^2 x^2 + 1} - \sqrt{-a^2 x^2 + 1}} dx + \int \frac{2ax^3}{-a^3 x^3 \sqrt{-a^2 x^2 + 1} + ax \sqrt{-a^2 x^2 + 1} - \sqrt{-a^2 x^2 + 1}} dx
$$

input <mark>integrate((a\*x+1)\*\*3/(-a\*\*2\*x\*\*2+1)\*\*(3/2)/(c-c/a\*\*2/x\*\*2),x)</mark>

```
output <mark>| a**2*(Integral(x**2/(-a**3*x**3*sqrt(-a**2*x**2 + 1) + a**2*x**2*sqrt(-a**</mark>
     ✞ ☎
     2***2 + 1 + a*x*sqrt(-a**2*x**2 + 1) - sqrt(-a**2*x**2 + 1)), x) + Integ
     ral(2*a*x**3/(-a**3*x**3*sqrt(-a**2*x**2 + 1) + a**2*x**2*sqrt(-a**2*x**2
     + 1) + a*x*sqrt(-a**2*x**2 + 1) - sqrt(-a**2*x**2 + 1)), x) + Integral(a**
     2*x**4/(-a**3*x**3*sqrt(-a**2*x**2 + 1) + a**2*x**2*sqrt(-a**2*x**2 + 1) +
      a*x*sqrt(-a*x*2*x*2 + 1) - sqrt(-a*x*2*x*x + 1), x)/(c
```
### **3.649.7 Maxima [F]**

$$
\int \frac{e^{3 \arctanh(ax)}}{c - \frac{c}{a^2 x^2}} dx = \int \frac{(ax+1)^3}{(-a^2 x^2 + 1)^{\frac{3}{2}} (c - \frac{c}{a^2 x^2})} dx
$$

✞ ☎

✝ ✆

✞ ☎

<span id="page-4546-2"></span>✝ ✆

<span id="page-4546-1"></span> $\left($   $\left($   $\right)$   $\left($   $\left($   $\right)$   $\left($   $\left($   $\right)$   $\left($   $\left($   $\right)$   $\left($   $\left($   $\right)$   $\left($   $\left($   $\right)$   $\left($   $\left($   $\right)$   $\left($   $\left($   $\right)$   $\left($   $\left($   $\right)$   $\left($   $\left($   $\right)$   $\left($   $\left($   $\right)$   $\left($   $\left($   $\right)$   $\left($ 

input <mark>integrate((a\*x+1)^3/(-a^2\*x^2+1)^(3/2)/(c-c/a^2/x^2),x, algorithm="maxima"</mark>  $\lambda$ 

output <mark>| integrate((a\*x + 1)^3/((-a^2\*x^2 + 1)^(3/2)\*(c - c/(a^2\*x^2))), x)</mark>

3.649. 
$$
\int \frac{e^{3 \arctanh(ax)}}{c - \frac{c}{a^2x^2}} dx
$$

# **3.649.8 Giac [F(-2)]**

Exception generated.

$$
\int \frac{e^{3 \arctanh(ax)}}{c - \frac{c}{a^2 x^2}} dx = \text{Exception raised: TypeError}
$$

 $\left($   $\left($   $\right)$   $\left($   $\left($   $\right)$   $\left($   $\left($   $\right)$   $\left($   $\left($   $\right)$   $\left($   $\left($   $\right)$   $\left($   $\left($   $\right)$   $\left($   $\left($   $\right)$   $\left($   $\left($   $\right)$   $\left($   $\left($   $\right)$   $\left($   $\left($   $\right)$   $\left($   $\left($   $\right)$   $\left($   $\left($   $\right)$   $\left($ 

✞ ☎

<span id="page-4547-0"></span> $\left($   $\left($   $\right)$   $\left($   $\left($   $\right)$   $\left($   $\left($   $\right)$   $\left($   $\left($   $\right)$   $\left($   $\left($   $\right)$   $\left($   $\left($   $\right)$   $\left($   $\left($   $\right)$   $\left($   $\left($   $\right)$   $\left($   $\left($   $\right)$   $\left($   $\left($   $\right)$   $\left($   $\left($   $\right)$   $\left($   $\left($   $\right)$   $\left($ 

input <mark>integrate((a\*x+1)^3/(-a^2\*x^2+1)^(3/2)/(c-c/a^2/x^2),x, algorithm="giac")</mark> ✞ ☎

output <mark>Exception raised: TypeError >> an error occurred running a Giac command:IN</mark> PUT:sage2:=int(sage0,sageVARx):;OUTPUT:sym2poly/r2sym(const gen & e,const index\_m & i,const vecteur & l) Error: Bad Argument Value

# **3.649.9 Mupad [B] (verification not implemented)**

Time  $= 3.84$  (sec), antiderivative size  $= 129$ , normalized size of antiderivative  $= 1.36$ 

$$
\int \frac{e^{3\arctanh(ax)}}{c - \frac{c}{a^2x^2}} dx = \frac{\sqrt{1 - a^2x^2}}{a c} - \frac{13\sqrt{1 - a^2x^2}}{3\left(\frac{c\sqrt{-a^2}}{a} - cx\sqrt{-a^2}\right)\sqrt{-a^2}} - \frac{3\operatorname{asinh}(x\sqrt{-a^2})}{c\sqrt{-a^2}} - \frac{2\,a\sqrt{1 - a^2x^2}}{3\,(c\,a^4x^2 - 2\,c\,a^3x + c\,a^2)}
$$

✞ ☎

✝ ✆

✝ ✆

 $\text{input} \left| \frac{\text{int}((a*x + 1)^{3}/((c - c/(a^{2}*x^{2})*(1 - a^{2}*x^{2})^{2})(3/2))}{x}\right|\right.$ 

output (1 - a^2\*x^2)^(1/2)/(a\*c) - (13\*(1 - a^2\*x^2)^(1/2))/(3\*((c\*(-a^2)^(1/2))/ ✞ ☎ a - c\*x\*(-a^2)^(1/2))\*(-a^2)^(1/2)) - (3\*asinh(x\*(-a^2)^(1/2)))/(c\*(-a^2)^  $(1/2)) - (2*a*(1 - a^2*x^2)^{(1/2)})/(3*(a^2kc + a^4*c*x^2 - 2*a^3*c*x))$ 

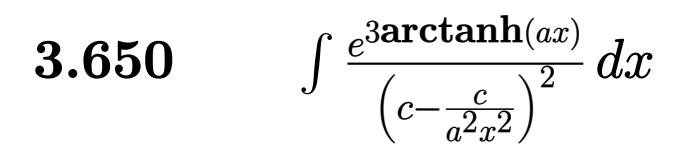

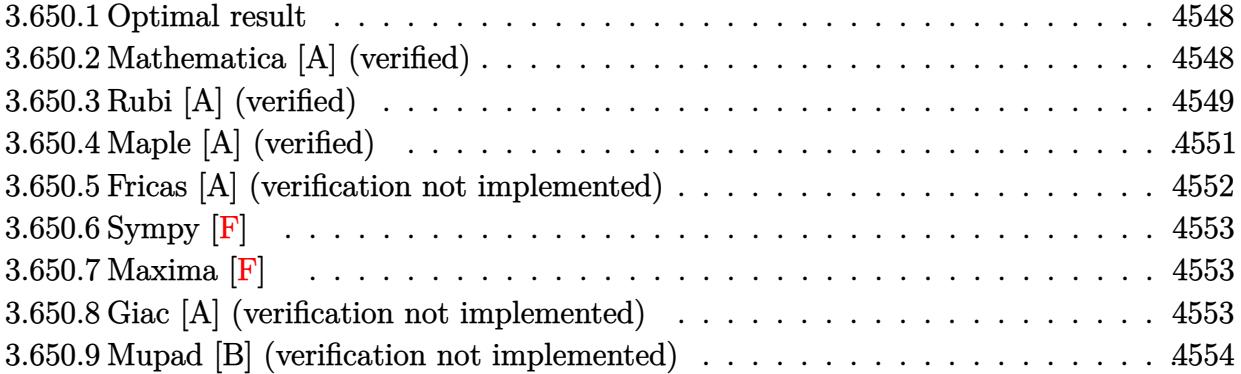

### <span id="page-4548-0"></span>Optimal result 3.650.1

Integrand size  $= 22$ , antiderivative size  $= 125$ 

$$
\int \frac{e^{3 \arctanh(ax)}}{\left(c - \frac{c}{a^2 x^2}\right)^2} dx = \frac{(1 + ax)^3}{5ac^2 (1 - a^2 x^2)^{5/2}} - \frac{6(1 + ax)^2}{5ac^2 (1 - a^2 x^2)^{3/2}} + \frac{24(1 + ax)}{5ac^2 \sqrt{1 - a^2 x^2}} + \frac{\sqrt{1 - a^2 x^2}}{ac^2} - \frac{3 \arcsin(ax)}{ac^2}
$$

output 1/5\*(a\*x+1)^3/a/c^2/(-a^2\*x^2+1)^(5/2)-6/5\*(a\*x+1)^2/a/c^2/(-a^2\*x^2+1)^(3  $(2)-3*arcsin(a*x)/a/c^2+24/5*(a*x+1)/a/c^2/(-a^2*x^2+1)^(1/2)+(-a^2*x^2+1)$  $\hat{-(1/2)}/a/c^2$ 

### <span id="page-4548-1"></span>Mathematica [A] (verified) 3.650.2

Time =  $0.08$  (sec), antiderivative size = 88, normalized size of antiderivative = 0.70

$$
\int \frac{e^{3\arctanh(ax)}}{\left(c - \frac{c}{a^2x^2}\right)^2} dx
$$
\n
$$
= \frac{24 - 33ax - 18a^2x^2 + 34a^3x^3 - 5a^4x^4 - 15(-1 + ax)^2\sqrt{1 - a^2x^2}\arcsin(ax)}{5ac^2(-1 + ax)^2\sqrt{1 - a^2x^2}}
$$

input Integrate [E^(3\*ArcTanh [a\*x])/(c - c/(a^2\*x^2))^2,x]

3.650. 
$$
\int \frac{e^{\arctanh(ax)}}{\left(c - \frac{c}{a^2x^2}\right)^2} dx
$$

output (24 - 33\*a\*x - 18\*a<sup>2</sup>\*x<sup>2</sup> + 34\*a<sup>3</sup>\*x<sup>3</sup> - 5\*a<sup>2</sup>\*x<sup>2</sup> - 15\*(-1 + a\*x)<sup>2</sup>\*Sqrt[  $1 - a^2*x^2]*ArcSin[a*x]/(5*axc^2*(-1 + a*x)^2*Sqrt[1 - a^2*x^2])$ 

### <span id="page-4549-0"></span>Rubi [A] (verified) 3.650.3

Time =  $0.66$  (sec), antiderivative size = 125, normalized size of antiderivative = 1.00, number of steps used = 9, number of rules used = 9,  $\frac{\text{number of rules}}{\text{integrand size}}$  = 0.409, Rules used  $=\{6707, 6698, 529, 2166, 27, 2166, 27, 455, 223\}$ 

Below are the steps used by Rubi to obtain the solution. The rule number used for the transformation is given above next to the arrow. The rules definitions used are listed below.

$$
\int \frac{e^{3 \arctanh(ax)}}{(c - \frac{c}{a^2x^2})^2} dx
$$
\n
$$
\int \frac{6707}{(c - \frac{c}{a^2x^2})^2} dx
$$
\n
$$
\frac{a^4 \int \frac{e^{3 \arctanh(ax)}(1 - a^2x^2)^2}{(1 - a^2x^2)^2} dx}{c^2}
$$
\n
$$
\frac{a^4 \int \frac{x^4(ax + 1)^3}{(1 - a^2x^2)^{7/2}} dx}{c^2}
$$
\n
$$
\frac{529}{529}
$$
\n
$$
\frac{a^4 \left(\frac{(ax + 1)^3}{5a^5(1 - a^2x^2)^{5/2}} - \frac{1}{5} \int \frac{(ax + 1)^2 \left(\frac{5x^3}{a} + \frac{5x^2}{a^2} + \frac{5x}{a^3} + \frac{3}{a^4}\right)}{(1 - a^2x^2)^{5/2}} dx\right)}{c^2}
$$
\n
$$
\frac{a^4 \left(\frac{1}{5} \left(\frac{1}{3} \int \frac{3(ax + 1) \left(\frac{5x^2}{a^2} + \frac{10x}{a^3} + \frac{9}{a^4}\right)}{(1 - a^2x^2)^{3/2}} dx - \frac{6(ax + 1)^2}{a^5(1 - a^2x^2)^{3/2}}\right) + \frac{(ax + 1)^3}{5a^5(1 - a^2x^2)^{5/2}}\right)}{c^2}
$$
\n
$$
\frac{a^4 \left(\frac{1}{5} \left(\int \frac{(ax + 1) \left(\frac{5x^2}{a^2} + \frac{10x}{a^3} + \frac{9}{a^4}\right)}{(1 - a^2x^2)^{3/2}} dx - \frac{6(ax + 1)^2}{a^5(1 - a^2x^2)^{3/2}}\right) + \frac{(ax + 1)^3}{5a^5(1 - a^2x^2)^{5/2}}\right)}{c^2}
$$
\n
$$
\frac{a^2 \left(\frac{1}{5} \left(\int \frac{(ax + 1) \left(\frac{5x^2}{a^2} + \frac{10x}{a^3} + \frac{9}{a^4}\right)}{(1 - a^2x^2)^{3/2}} dx - \frac{6(ax + 1
$$

3.650. 
$$
\int \frac{e^{\arctanh(ax)}}{\left(c - \frac{c}{a^2x^2}\right)^2} dx
$$

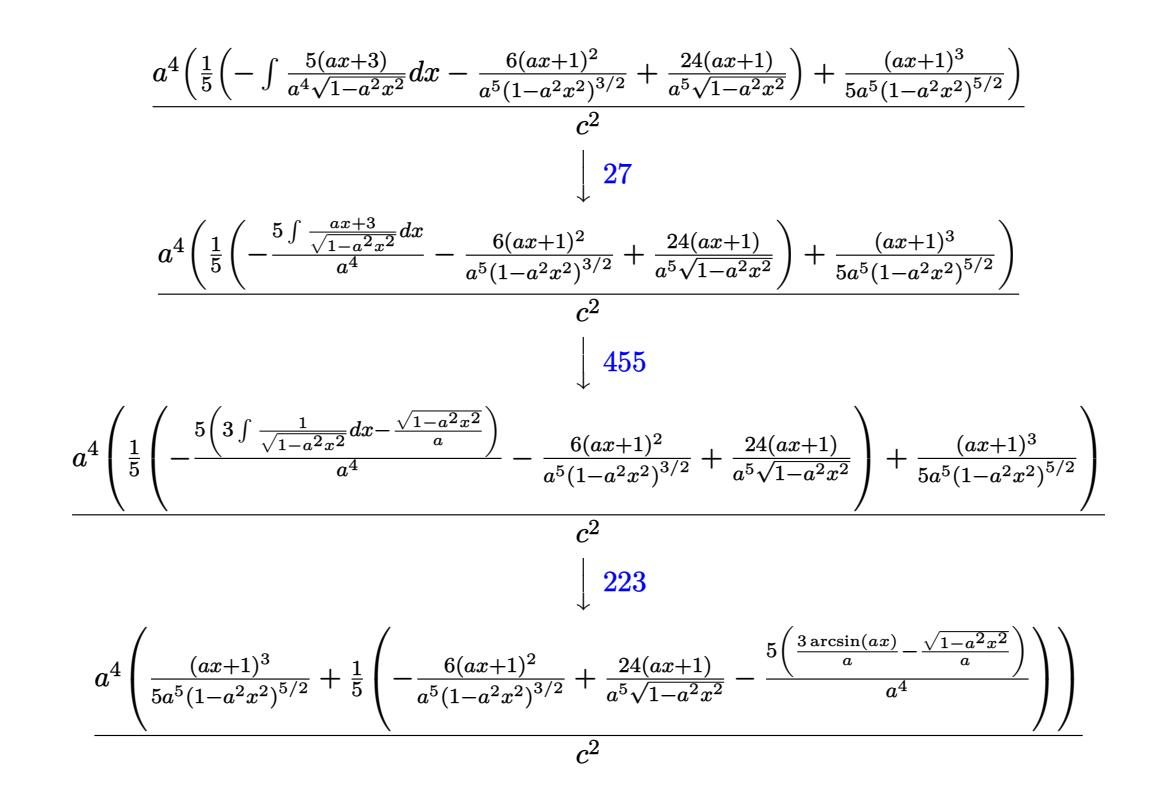

$$
\text{input} \left[ \text{Int} \left[ \text{E}^{\wedge} (3 * \text{Arctanh} \left[ a * x \right] \right) / (c - c / (a^2 * x^2))^2, x \right]
$$

output  $(a^4*(1 + a*x)^3/(5*a^5*(1 - a^2*x^2)^6(5/2)) + ((-6*(1 + a*x)^2)/(a^5*(1 + a*x))^2)$ -  $a^2*x^2$  (3/2)) + (24\*(1 +  $a*x$ ) /  $(a^5*Sqrt[1 - a^2*x^2]) - (5*(-Sqrt[1 - a^2*x^2]))$  $- a^2 x^2$ /a) +  $(3*Arcsin[a*x]/a)/(a^2)/5$ 

3.650.3.1 Defintions of rubi rules used

rule 27 Int  $[(a_*)*(Fx_), x_Symbo1]$  :> Simp  $[a_$  Int  $[Fx, x], x]$  /; FreeQ $[a, x]$  &  $x$  !Ma  $tchQ[Fx, (b_)*(Gx])$  /;  $FreeQ[b, x]]$ 

rule 223 Int  $[1/Sqrt[(a]) + (b_*)*(x_*)^2]$ , x\_Symbol] :> Simp [ArcSin [Rt [-b, 2] \*(x/Sqrt [a])]/Rt[-b, 2], x] /; FreeQ[{a, b}, x] && GtQ[a, 0] && NegQ[b]

```
rule 455 \text{ Int}((c_-) + (d_-)*(x_-))*((a_-) + (b_-)*(x_-)^2)^(p_-,), x_Symbo1] :> Simp[d*((
          a + b*x^2<sup>(p + 1)</sub>(2*b*(p + 1))), x] + Simp[c Int[(a + b*x<sup>-2</sup>)<sup>-</sup>p, x], x]</sup>
         /; FreeQ[\{a, b, c, d, p\}, x] & lL \in Q[p, -1]
```
3.650. 
$$
\int \frac{e^{\arctanh(ax)}}{\left(c - \frac{c}{a^2x^2}\right)^2} dx
$$

rule 529 <mark>Int[(x\_)^(m\_)\*((c\_) + (d\_.)\*(x\_))^(n\_.)\*((a\_) + (b\_.)\*(x\_)^2)^(p\_), x\_Symbo</mark> 1] :> With  $[{Qx = PolynomialQuotient[x^m, a*d + b*c*x, x]}, R = PolynomialRem$ ainder[x^m, a\*d + b\*c\*x, x]}, Simp[(-c)\*R\*(c + d\*x)^n\*((a + b\*x^2)^(p + 1)/  $(2*a*d*(p + 1))$ , x] + Simp[c/(2\*a\*(p + 1)) Int[(c + d\*x)^(n - 1)\*(a + b\*  $x^2$ )^(p + 1)\*ExpandToSum[2\*a\*d\*(p + 1)\*Qx + R\*(n + 2\*p + 2), x], x], x]] /; FreeQ[ $\{a, b, c, d\}$ , x] && IGtQ[n, 0] && IGtQ[m, 1] && LtQ[p, -1] && EqQ[b\*  $c^2 + a*d^2, 0$ 

✞ ☎

✝ ✆

✞ ☎

```
rule 2166 <mark>Int[(Pq_)*((d_) + (e_.)*(x_))^(m_.)*((a_) + (b_.)*(x_)^2)^(p_), x_Symbol] :</mark>
       > With[{Qx = PolynomialQuotient[Pq, a*e + b*d*x, x], R = PolynomialRemainde
       r[Pq, a*e + b*d*x, x], Simp[(-d)*R*(d + e*x)^m*(a + b*x^2)^(p + 1)/(2* a*e]*(p + 1)), x] + Simp[d/(2*a*(p + 1)) Int[(d + e*x)^(m - 1)*(a + b*x^2)^(
       p + 1 *ExpandToSum[2*a*e*(p + 1)*Qx + R*(m + 2*p + 2), x], x], x]] /; FreeQ
       [{\a, b, d, e}, x] & PolyQ[Pq, x] & EqQ[b*d^2 + a*e^2, 0] & ELtQ[p + 1/2,
        0] && GtQ[m, 0]
       ✝ ✆
```
rule 6698 <mark>Int[E^(ArcTanh[(a\_.)\*(x\_)]\*(n\_.))\*(x\_)^(m\_.)\*((c\_) + (d\_.)\*(x\_)^2)^(p\_.), x</mark> ✞ ☎  $_Symbol$ ] :> Simp[c^p Int[x^m\*(1 - a^2\*x^2)^(p - n/2)\*(1 + a\*x)^n, x], x] /; FreeQ[{a, c, d, m, p}, x] && EqQ[a^2\*c + d, 0] && (IntegerQ[p] || GtQ[c, 0]) && IGtQ[ $(n + 1)/2$ , 0] && !IntegerQ[ $p - n/2$ ]  $\left($   $\left($   $\right)$   $\left($   $\left($   $\right)$   $\left($   $\left($   $\right)$   $\left($   $\left($   $\right)$   $\left($   $\left($   $\right)$   $\left($   $\left($   $\right)$   $\left($   $\left($   $\right)$   $\left($   $\left($   $\right)$   $\left($   $\left($   $\right)$   $\left($   $\left($   $\right)$   $\left($   $\left($   $\right)$   $\left($   $\left($   $\right)$   $\left($ 

```
rule 6707 <mark>Int[E^(ArcTanh[(a_.)*(x_)]*(n_.))*(u_.)*((c_) + (d_.)/(x_)^2)^(p_.), x_Symb</mark>
         ol] :> Simp[d^p Int[(u/x^(2*p))*(1 - a^2*x^2)^p*E^(n*ArcTanh[a*x]), x], x
        ] /; FreeQ[{a, c, d, n}, x] && EqQ[c + a^2*d, 0] && IntegerQ[p]
```
# **3.650.4 Maple [A] (verified)**

Time  $= 0.26$  (sec), antiderivative size  $= 193$ , normalized size of antiderivative  $= 1.54$ 

✞ ☎

<span id="page-4551-0"></span>✝ ✆

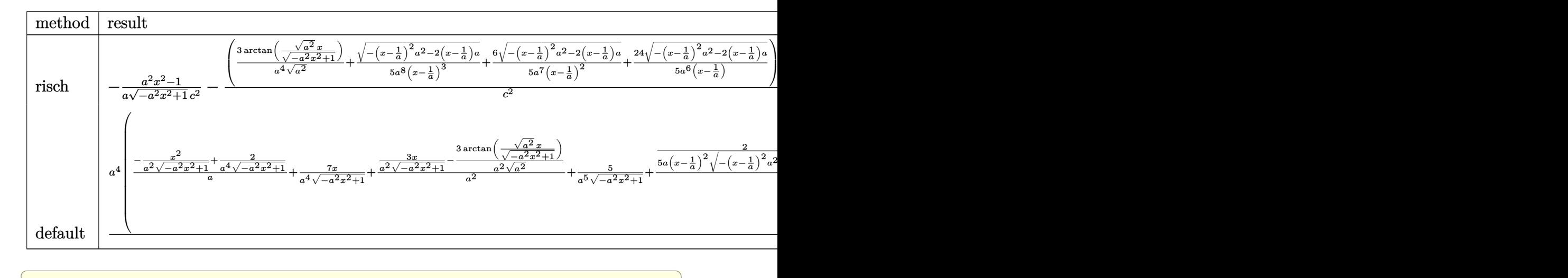

$$
input \int int((a*x+1)^3/(-a^2*x^2+1)^(3/2)/(c-c/a^2/x^2)^2,x, method = RETURNVERBOSE)
$$

✝ ✆

✞ ☎

<span id="page-4552-0"></span>✝ ✆

output -1/a\*(a^2\*x^2-1)/(-a^2\*x^2+1)^(1/2)/c^2-(3/a^4/(a^2)^(1/2)\*arctan((a^2)^(1  $(2)*x/(-a^2*x^2+1)^(1/2))+1/5/a^8/(x-1/a)^3*(-(x-1/a)^2*x^2-2*(x-1/a)*a)^{-1}(x-1/2)x^2$  $1/2$ +6/5/a<sup>2</sup>7/(x-1/a)<sup>2</sup>\*(-(x-1/a)<sup>2</sup>\*a<sup>2</sup>-2\*(x-1/a)\*a)<sup>2</sup>(1/2)+24/5/a<sup>2</sup>6/(x-1/a)  $*(-(x-1/a)^2*a^2-2*(x-1/a)*a)^(1/2))*a^4/c^2$ 

# **3.650.5 Fricas [A] (verification not implemented)**

Time  $= 0.25$  (sec), antiderivative size  $= 143$ , normalized size of antiderivative  $= 1.14$ 

$$
\int \frac{e^{3 \arctanh(ax)}}{\left(c - \frac{c}{a^2 x^2}\right)^2} dx
$$
\n
$$
= \frac{24 a^3 x^3 - 72 a^2 x^2 + 72 a x + 30 (a^3 x^3 - 3 a^2 x^2 + 3 a x - 1) \arctan\left(\frac{\sqrt{-a^2 x^2 + 1}}{ax}\right) + (5 a^3 x^3 - 39 a^2 x^2 + 57 a^2 x^2 + 3 a^2 x^2 + 57 a^2 x^2 + 3 a^2 x^2 + 3 a^2 x^2 - a c^2)}{5 (a^4 c^2 x^3 - 3 a^3 c^2 x^2 + 3 a^2 c^2 x - a c^2)}
$$

$$
\text{input} \left[ \frac{\text{integrate}((a*x+1)^3/(-a^2*x^2+1)^(3/2)/(c-c/a^2/x^2)^2,x, algorithm="frica}{s")} \right]
$$

output 1/5\*(24\*a^3\*x^3 - 72\*a^2\*x^2 + 72\*a\*x + 30\*(a^3\*x^3 - 3\*a^2\*x^2 + 3\*a\*x - 1)\*arctan((sqrt(-a^2\*x^2 + 1) - 1)/(a\*x)) + (5\*a^3\*x^3 - 39\*a^2\*x^2 + 57\*a  $*x - 24)*sqrt(-a^2*x^2 + 1) - 24)/(a^4*c^2*x^3 - 3*a^3*c^2*x^2 + 3*a^2*c^2)$  $*x - a*c^2$ 

✝ ✆

✞ ☎

<span id="page-4552-1"></span>✝ ✆

$$
3.650. \qquad \int \frac{e^{\arctanh(ax)}}{\left(c - \frac{c}{a^2 x^2}\right)^2} \, dx
$$

# **3.650.6 Sympy [F]**

$$
\int \frac{e^{3 \arctanh(ax)}}{\left(c - \frac{c}{a^2 x^2}\right)^2} dx
$$
\n
$$
= \frac{a^4 \left(\int \frac{x^4}{-a^4 x^4 \sqrt{-a^2 x^2 + 1} + 2a^3 x^3 \sqrt{-a^2 x^2 + 1} - 2ax \sqrt{-a^2 x^2 + 1} + \sqrt{-a^2 x^2 + 1}}{c^2} dx + \int \frac{ax^5}{-a^4 x^4 \sqrt{-a^2 x^2 + 1} + 2a^3 x^3 \sqrt{-a^2 x^2 + 1} - 2ax \sqrt{-a^2 x^2 + 1} + 2a^3 x^2 \sqrt{-a^2 x^2 + 1} + 2a^3 x^3 \sqrt{-a^2 x^2 + 1} + 2a^3 x^3 \sqrt{-a^2 x^2 + 1} + 2a^3 x^2 \sqrt{-a^2 x^2 + 1} + 2a^3 x^3 \sqrt{-a^2 x^2 + 1} + 2a^3 x^3 \sqrt{-a^2 x^2 + 1}
$$

✞ ☎

✝ ✆

<span id="page-4553-0"></span> $\left( \begin{array}{cc} \text{ } & \text{ } \\ \text{ } & \text{ } \end{array} \right)$ 

$$
input|intergrate((a*x+1)**3/(-a**2*x**2+1)**(3/2)/(c-c/a**2/x**2)**2,x)
$$

output <mark>| a\*\*4\*(Integral(x\*\*4/(-a\*\*4\*x\*\*4\*sqrt(-a\*\*2\*x\*\*2 + 1) + 2\*a\*\*3\*x\*\*3\*sqrt(-a</mark> ✞ ☎  $*2*x**2 + 1$  -  $2*3*x*sqrt(-a**2*x**2 + 1) + sqrt(-a**2*x**2 + 1), x) + I$ ntegral(a\*x\*\*5/(-a\*\*4\*x\*\*4\*sqrt(-a\*\*2\*x\*\*2 + 1) + 2\*a\*\*3\*x\*\*3\*sqrt(-a\*\*2\*x  $*2 + 1$  - 2\*a\*x\*sqrt(-a\*\*2\*x\*\*2 + 1) + sqrt(-a\*\*2\*x\*\*2 + 1)), x))/c\*\*2

# **3.650.7 Maxima [F]**

$$
\int \frac{e^{3 \arctanh(ax)}}{\left(c - \frac{c}{a^2 x^2}\right)^2} dx = \int \frac{(ax+1)^3}{\left(-a^2 x^2 + 1\right)^{\frac{3}{2}} \left(c - \frac{c}{a^2 x^2}\right)^2} dx
$$

✞ ☎

✝ ✆

✞ ☎

<span id="page-4553-1"></span>✝ ✆

input <mark>integrate((a\*x+1)^3/(-a^2\*x^2+1)^(3/2)/(c-c/a^2/x^2)^2,x, algorithm="maxim</mark> a")

output <mark>| integrate((a\*x + 1)^3/((-a^2\*x^2 + 1)^(3/2)\*(c - c/(a^2\*x^2))^2), x)</mark>

## **3.650.8 Giac [A] (verification not implemented)**

Time  $= 0.30$  (sec), antiderivative size  $= 180$ , normalized size of antiderivative  $= 1.44$ 

$$
\int \frac{e^{3 \arctanh(ax)}}{\left(c - \frac{c}{a^2 x^2}\right)^2} dx = -\frac{3 \arcsin (ax) \operatorname{sgn}(a)}{c^2 |a|} + \frac{\sqrt{-a^2 x^2 + 1}}{ac^2}
$$

$$
= \frac{2 \left(\frac{80 \left(\sqrt{-a^2 x^2 + 1} |a| + a\right)}{a^2 x} - \frac{120 \left(\sqrt{-a^2 x^2 + 1} |a| + a\right)^2}{a^4 x^2} + \frac{70 \left(\sqrt{-a^2 x^2 + 1} |a| + a\right)^3}{a^6 x^3} - \frac{15 \left(\sqrt{-a^2 x^2 + 1} |a| + a\right)^4}{a^8 x^4} - 19\right)}
$$

$$
= 5 c^2 \left(\frac{\sqrt{-a^2 x^2 + 1} |a| + a}{a^2 x} - 1\right)^5 |a|
$$

$$
3.650. \qquad \int \frac{e^{\arctanh(ax)}}{\left(c - \frac{c}{a^2 x^2}\right)^2} dx
$$

input integrate((a\*x+1)^3/(-a^2\*x^2+1)^(3/2)/(c-c/a^2/x^2)^2,x, algorithm="giac"  $\lambda$ 

```
output -3*arcsin(a*x)*sgn(a)/(c^2*abs(a)) + sqrt(-a^2*x^2 + 1)/(a*c^2) - 2/5*(80*(sqrt(-a^2*x^2 + 1)*abs(a) + a)/(a^2*x) - 120*(sqrt(-a^2*x^2 + 1)*abs(a) +a)<sup>2</sup>/(a<sup>2</sup>*x<sup>2</sup>) + 70*(sqrt(-a<sup>2</sup>*x<sup>2</sup> + 1)*abs(a) + a)<sup>2</sup>/(a<sup>6*x<sup>2</sup>3) - 15*(sqr</sup>
        t(-a^2*x^2 + 1)*abs(a) + a)^4/(a^8*x^4) - 19)/(c^2*((sqrt(-a^2*x^2 + 1)*ab))s(a) + a)/ (a^2*x) - 1)^5*abs(a)
```
### <span id="page-4554-0"></span>Mupad [B] (verification not implemented) 3.650.9

Time =  $3.59$  (sec), antiderivative size = 272, normalized size of antiderivative =  $2.18$ 

$$
\int \frac{e^{3 \arctanh(ax)}}{\left(c - \frac{c}{a^2 x^2}\right)^2} dx = \frac{2 a^4 \sqrt{1 - a^2 x^2}}{15 \left(a^7 c^2 x^2 - 2 a^6 c^2 x + a^5 c^2\right)} - \frac{3 \operatorname{asinh}(x \sqrt{-a^2})}{c^2 \sqrt{-a^2}} \n- \frac{4 a \sqrt{1 - a^2 x^2}}{3 \left(a^4 c^2 x^2 - 2 a^3 c^2 x + a^2 c^2\right)} + \frac{\sqrt{1 - a^2 x^2}}{a c^2} \n+ \frac{24 \sqrt{1 - a^2 x^2}}{5 \sqrt{-a^2} \left(c^2 x \sqrt{-a^2} - \frac{c^2 \sqrt{-a^2}}{a}\right)} \frac{\sqrt{1 - a^2 x^2}}{\sqrt{1 - a^2 x^2}} \n+ \frac{\sqrt{1 - a^2 x^2}}{5 \sqrt{-a^2} \left(3 c^2 x \sqrt{-a^2} - \frac{c^2 \sqrt{-a^2}}{a} + a^2 c^2 x^3 \sqrt{-a^2} - 3 a c^2 x^2 \sqrt{-a^2}\right)}
$$

input  $\frac{\text{int}(\frac{a*x + 1)^3}{(c - c/(a^2*x^2))^2+(1 - a^2*x^2)^3(3/2))}, x}$ 

output <mark>(2\*a^4\*(1 - a^2\*x^2)^(1/2))/(15\*(a^5\*c^2 - 2\*a^6\*c^2\*x + a^7\*c^2\*x^2)) - (</mark>  $3*asinh(x*(-a^2)^(1/2)) / (c^2*(-a^2)^(1/2)) - (4*a*(1 - a^2*x^2)^(1/2)) / (3$ \* $(a^2*c^2 - 2*a^3*c^2*x + a^4*c^2*x^2) + (1 - a^2*x^2)^(1/2)/(a*c^2) + (2$  $4*(1 - a^2*x^2)^(1/2) / (5*(-a^2)^(1/2)*(c^2*x*(-a^2)^(1/2) - (c^2*(-a^2)^(-1/2))$  $1/2$ ))/a)) + (1 - a<sup>2</sup>\*x<sup>2</sup>)<sup>2</sup>(1/2)/(5\*(-a<sup>2</sup>)<sup>2</sup>(1/2)\*(3\*c<sup>2</sup>\*x\*(-a<sup>2</sup>)<sup>2</sup>(1/2) - (c  $2*(-a^2)^(1/2)/a + a^2*c^2*x^3*(-a^2)^(1/2) - 3*a*c^2*x^2*(-a^2)^(1/2))$ 

3.650. 
$$
\int \frac{e^{\arctanh(ax)}}{\left(c - \frac{c}{a^2x^2}\right)^2} dx
$$

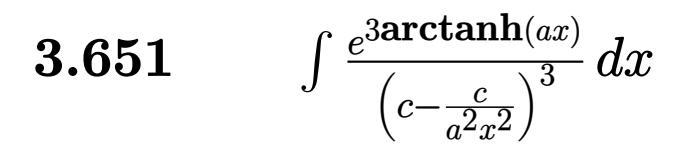

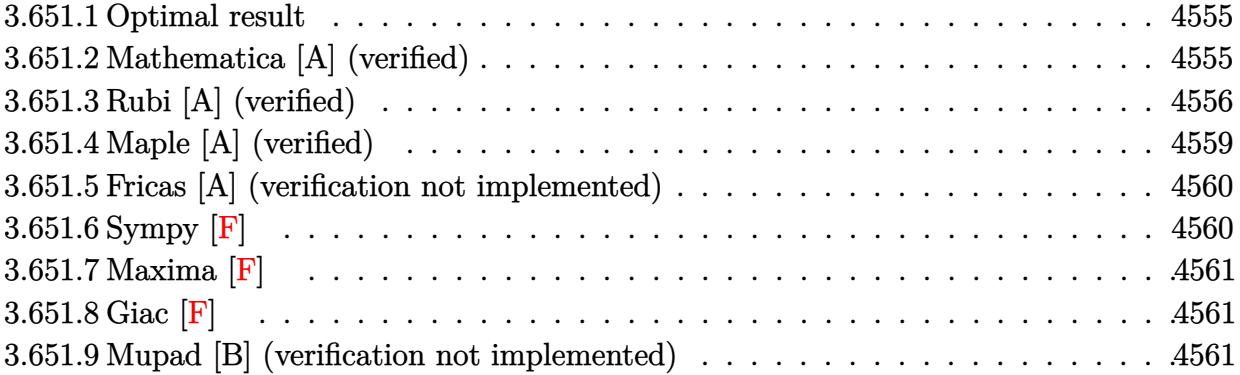

### <span id="page-4555-0"></span>**Optimal result** 3.651.1

Integrand size  $= 22$ , antiderivative size  $= 155$ 

$$
\int \frac{e^{3 \arctanh(ax)}}{\left(c - \frac{c}{a^2 x^2}\right)^3} dx = -\frac{(1 + ax)^3}{7 a c^3 \left(1 - a^2 x^2\right)^{7/2}} + \frac{38 (1 + ax)^2}{35 a c^3 \left(1 - a^2 x^2\right)^{5/2}} - \frac{137 (1 + ax)}{35 a c^3 \left(1 - a^2 x^2\right)^{3/2}} + \frac{245 + 181 ax}{35 a c^3 \sqrt{1 - a^2 x^2}} + \frac{\sqrt{1 - a^2 x^2}}{a c^3} - \frac{3 \arcsin(ax)}{a c^3}
$$

output -1/7\*(a\*x+1)^3/a/c^3/(-a^2\*x^2+1)^(7/2)+38/35\*(a\*x+1)^2/a/c^3/(-a^2\*x^2+1)  $\frac{(5/2)-137/35*(a*x+1)}{a:c^3/(-a^2*x^2+1)^2(3/2)-3*arcsin(a*x)}/a/c^3+1/35*(1$  $81*a*x+245)/a/c^3/(-a^2*x^2+1)^(1/2)+(-a^2*x^2+1)^(1/2)/a/c^3$ 

### <span id="page-4555-1"></span>Mathematica [A] (verified) 3.651.2

Time =  $0.10$  (sec), antiderivative size = 96, normalized size of antiderivative = 0.62

$$
\int \frac{e^{3 \arctanh(ax)}}{\left(c - \frac{c}{a^2 x^2}\right)^3} dx
$$
\n
$$
= \frac{-176 + 423ax - 125a^2x^2 - 368a^3x^3 + 286a^4x^4 - 35a^5x^5 - 105(-1 + ax)^3\sqrt{1 - a^2x^2}\arcsin(ax)}{35ac^3(-1 + ax)^3\sqrt{1 - a^2x^2}}
$$

input Integrate [E^(3\*ArcTanh [a\*x])/(c - c/(a^2\*x^2))^3,x]

3.651. 
$$
\int \frac{e^{\arctanh(ax)}}{\left(c - \frac{c}{a^2x^2}\right)^3} dx
$$

output

 $(-176 + 423*a*x - 125*a^2*x^2 - 368*a^3*x^3 + 286*a^4*x^4 - 35*a^5*x^5 - 1$  $05*(-1 + a*x)^3*Sqrt[1 - a^2*x^2]*ArcSin[a*x])/(35*a*c^3*(-1 + a*x)^3*Sqrt$  $[1 - a^2*x^2]$ 

### <span id="page-4556-0"></span>Rubi [A] (verified) 3.651.3

Time = 0.81 (sec), antiderivative size = 158, normalized size of antiderivative = 1.02, number of steps used = 10, number of rules used = 10,  $\frac{\text{number of rules}}{\text{integrand size}}$  = 0.455, Rules used =  $\{6707, 6698, 529, 2166, 2166, 27, 2345, 27, 455, 223\}$ 

Below are the steps used by Rubi to obtain the solution. The rule number used for the transformation is given above next to the arrow. The rules definitions used are listed below.

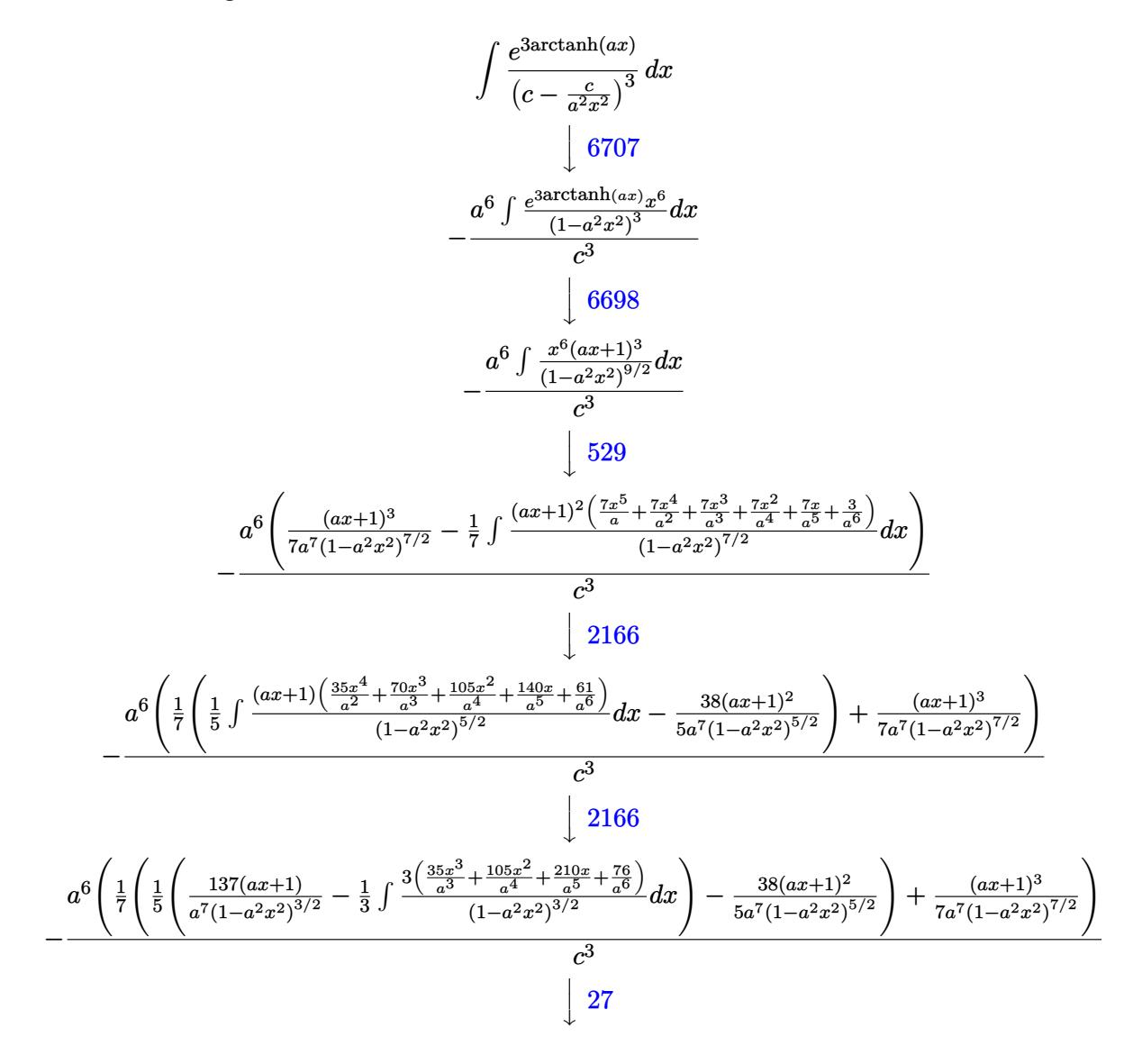

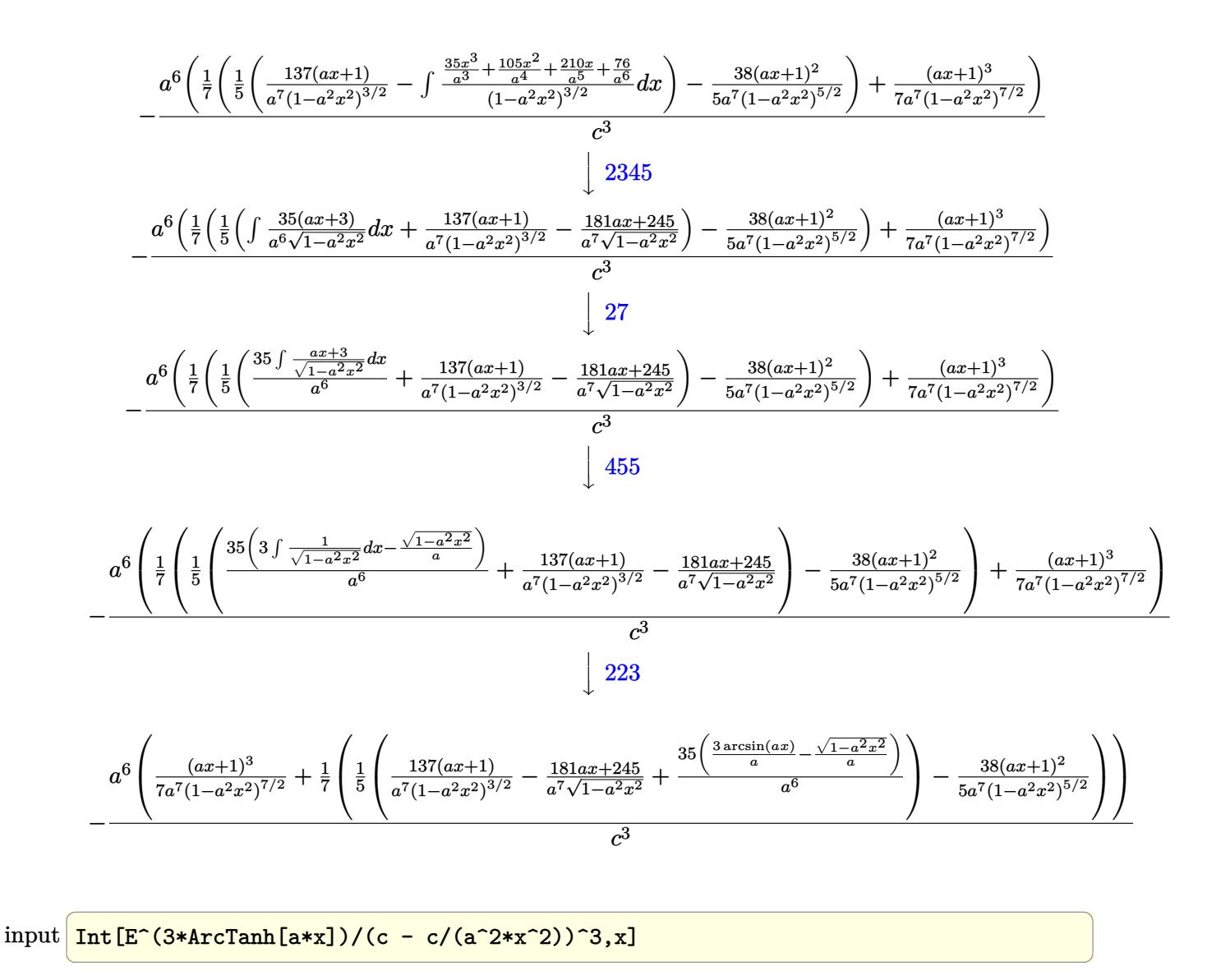

output  $-((a^6*(1 + a*x)^3)/(7*a^7*(1 - a^2*x^2)^(7/2)) + ((-38*(1 + a*x)^2)/(5*a^2))$  $7*(1 - a^2*x^2)^(5/2)) + ((137*(1 + a*x))/(a^7*(1 - a^2*x^2)^(3/2)) - (245))$ +  $181*axx)/(a^7*Sqrt[1 - a^2*x^2]) + (35*(-(Sqrt[1 - a^2*x^2]/a) + (3*Arc$  $Sin[a*x]/a)/(a^6)/(5)/7)/(c^3)$ 

3.651. 
$$
\int \frac{e^{3\arctanh(ax)}}{\left(c - \frac{c}{a^2x^2}\right)^3} dx
$$

### **3.651.3.1 Defintions of rubi rules used**

rule 27 $\boxed{\texttt{Int}$ [(a\_)\*(Fx\_), x\_Symbol] :> Simp[a  $\boxed{\texttt{Int}$ [Fx, x], x] /; FreeQ[a, x] && !Ma  $tchQ[Fx, (b_)*(Gx])$  /;  $FreeQ[b, x]]$ 

✞ ☎

✝ ✆

✞ ☎

✝ ✆

✞ ☎

✝ ✆

✞ ☎

✞ ☎

✝ ✆

✞ ☎

✝ ✆

rule 223 Int[1/Sqrt[(a\_) + (b\_.)\*(x\_)^2], x\_Symbol] :> Simp[ArcSin[Rt[-b, 2]\*(x/Sqrt  $[a])]/Rt[-b, 2], x]$  /; FreeQ[{a, b}, x] && GtQ[a, 0] && NegQ[b]

rule 455 <mark>| Int[((c\_) + (d\_.)\*(x\_))\*((a\_) + (b\_.)\*(x\_)^2)^(p\_.), x\_Symbol] :> Simp[d\*((</mark>  $a + b*x^2)^{(p + 1)/(2*b*(p + 1))}, x] + Simp[c Int[(a + b*x^2)^p, x], x]$ /; FreeQ[ $\{a, b, c, d, p\}$ , x] &  $lL \in Q[p, -1]$ 

rule 529 <mark>Int[(x\_)^(m\_)\*((c\_) + (d\_.)\*(x\_))^(n\_.)\*((a\_) + (b\_.)\*(x\_)^2)^(p\_), x\_Symbo</mark> 1] :> With  $[Qx = PolynomialQuotient[x^m, a*d + b*c*x, x], R = PolynomialRem$ ainder[x^m, a\*d + b\*c\*x, x]}, Simp[(-c)\*R\*(c + d\*x)^n\*((a + b\*x^2)^(p + 1)/  $(2*a*d*(p + 1)))$ , x] + Simp[c/(2\*a\*(p + 1)) Int[(c + d\*x)^(n - 1)\*(a + b\*  $x^2$ )^(p + 1)\*ExpandToSum[2\*a\*d\*(p + 1)\*Qx + R\*(n + 2\*p + 2), x], x], x]] /; FreeQ[ $\{a, b, c, d\}$ , x] && IGtQ[n, 0] && IGtQ[m, 1] && LtQ[p, -1] && EqQ[b\*  $c^2 + a*d^2$ , 0] ✝ ✆

rule 2166 <mark>Int[(Pq\_)\*((d\_) + (e\_.)\*(x\_))^(m\_.)\*((a\_) + (b\_.)\*(x\_)^2)^(p\_), x\_Symbol] :</mark> > With[{Qx = PolynomialQuotient[Pq, a\*e + b\*d\*x, x], R = PolynomialRemainde  $r[Pq, a*e + b*d*x, x],$  Simp $[(-d)*R*(d + e*x)^m*(a + b*x^2)^(p + 1)/(2* a*e]$  $*(p + 1))$ , x] + Simp[d/(2\*a\*(p + 1)) Int[(d + e\*x)^(m - 1)\*(a + b\*x^2)^(  $p + 1$  \*ExpandToSum  $[2*ax+ex+(p + 1)*Qx + Rx + 2*p + 2), x], x]$ , x], x] /; FreeQ  $[{\a, b, d, e}, x]$  & PolyQ[Pq, x] & EqQ[b\*d^2 + a\*e^2, 0] & ILtQ[p + 1/2, 0] && GtQ[m, 0]

rule 2345 <mark>Int[(Pq\_)\*((a\_) + (b\_.)\*(x\_)^2)^(p\_), x\_Symbol] :> With[{Q = PolynomialQuot</mark>  $ient[Pq, a + b*x^2, x], f = Coeff[PolynomialRemainder[Pq, a + b*x^2, x], x,$ 0],  $g = Coeff[PolynomialRemainder[Pq, a + b*x^2, x], x, 1]$ , Simp[(a\*g - b  $*f*x)*( (a + b*x^2)^{(p + 1)/(2*a*b*(p + 1))}, x] + Simp[1/(2*a*(p + 1))$  In  $t[(a + b*x^2)^{(p + 1)*ExpandToSum[2*a*(p + 1)*Q + f*(2*p + 3), x], x], x]$ /;  $FreeQ[{a, b}, x]$  &  $PolyQ[Pq, x]$  &  $LtQ[p, -1]$ 

```
rule 6698 <mark>Int[E^(ArcTanh[(a_.)*(x_)]*(n_.))*(x_)^(m_.)*((c_) + (d_.)*(x_)^2)^(p_.), x</mark>
         Symbol :> Simp[c^p Int[x^m*(1 - a^2*x^2)^(p - n/2)*(1 + a*x)^n, x], x]
        /; FreeQ[{a, c, d, m, p}, x] && EqQ[a^2*c + d, 0] && (IntegerQ[p] || GtQ[c,
         0]) && IGtQ[(n + 1)/2, 0] && !IntegerQ[p - n/2]
```
✞ ☎

 $\left($   $\left($   $\right)$   $\left($   $\left($   $\right)$   $\left($   $\right)$   $\left($   $\left($   $\right)$   $\left($   $\left($   $\right)$   $\left($   $\left($   $\right)$   $\left($   $\right)$   $\left($   $\left($   $\right)$   $\left($   $\left($   $\right)$   $\left($   $\right)$   $\left($   $\left($   $\right)$   $\left($   $\left($   $\right)$   $\left($   $\left($   $\right)$   $\left($ 

✞ ☎

```
rule 6707 <mark>Int[E^(ArcTanh[(a_.)*(x_)]*(n_.))*(u_.)*((c_) + (d_.)/(x_)^2)^(p_.), x_Symb</mark>
              ol] :> Simp[d^p Int[(u/x^(2*p))*(1 - a^2*x^2)^p*E^(n*ArcTanh[a*x]), x], x
              ] /; FreeQ[\{a, c, d, n\}, x] && EqQ[c + a^2 * d, 0] && IntegerQ[p]
             \left( \left( \right) \left( \left( \right) \left( \left( \right) \left( \left( \right) \left( \left( \right) \left( \left( \right) \left( \left( \right) \left( \left( \right) \left( \left( \right) \left( \left( \right) \left( \left( \right) \left( \left( \right) \left(
```
# <span id="page-4559-0"></span>**3.651.4 Maple [A] (verified)**

Time  $= 0.35$  (sec), antiderivative size  $= 269$ , normalized size of antiderivative  $= 1.74$ 

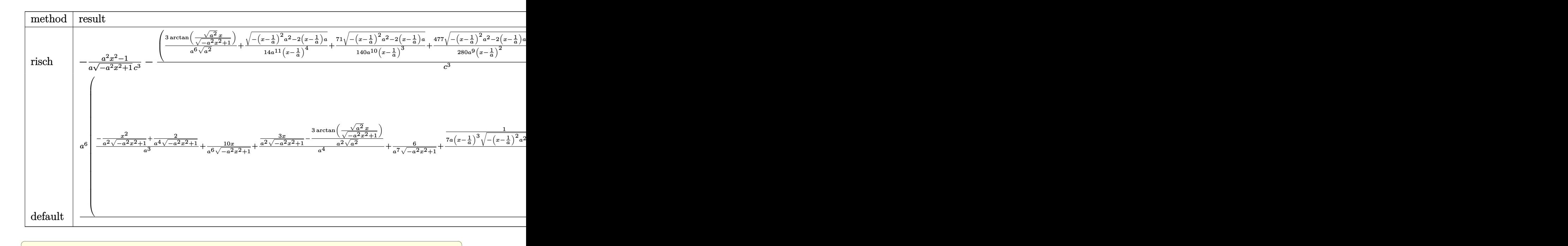

$$
input \int int((a*x+1)^3/(-a^2*x^2+1)^(3/2)/(c-c/a^2/x^2)^3,x, method = RETURNVERBOSE)
$$

✝ ✆

✞ ☎

<span id="page-4559-1"></span>✝ ✆

output -1/a\*(a^2\*x^2-1)/(-a^2\*x^2+1)^(1/2)/c^3-(3/a^6/(a^2)^(1/2)\*arctan((a^2)^(1  $(2)*x/(-a^2*x^2+1)^(1/2))+1/14/a^11/(x-1/a)^4*(-(x-1/a)^2*a^2-2*(x-1/a)*a)$  $\hat{-(1/2)}$ +71/140/a^10/(x-1/a)^3\*(-(x-1/a)^2\*a^2-2\*(x-1/a)\*a)^(1/2)+477/280/a^  $9/(x-1/a)^2*(-(x-1/a)^2*a^2-2*(x-1/a)*a)^(1/2)+2931/560/a^8/(x-1/a)*(-(x-1/a)^2+a^2)$  $(a)^2*a^2-2*(x-1/a)*a)^(1/2)-1/16/a^8/(x+1/a)*(-a^2*(x+1/a)^2+2*a*(x+1/a))$  $\hat{-(1/2)})$ \*a^6/c^3

3.651. 
$$
\int \frac{e^{\text{3arctanh}(ax)}}{\left(c - \frac{c}{a^2 x^2}\right)^3} dx
$$

#### Fricas [A] (verification not implemented) 3.651.5

Time =  $0.27$  (sec), antiderivative size = 212, normalized size of antiderivative = 1.37

$$
\int \frac{e^{3 \arctanh(ax)}}{\left(c - \frac{c}{a^2 x^2}\right)^3} dx
$$
\n
$$
= \frac{176 a^5 x^5 - 528 a^4 x^4 + 352 a^3 x^3 + 352 a^2 x^2 - 528 a x + 210 (a^5 x^5 - 3 a^4 x^4 + 2 a^3 x^3 + 2 a^2 x^2 - 3 a x + 1) a}{35 (a^6 c^3 x^5 - 3 a^5 c^3 x^4 + 2 a^4 c^3 x^3)}
$$

$$
\frac{\text{input}}{\text{s"}}
$$

output  $1/35*(176*a^5*x^5 - 528*a^4*x^4 + 352*a^3*x^3 + 352*a^2*x^2 - 528*a*x + 21$  $0*(a^5*x^5 - 3*a^4*x^4 + 2*a^3*x^3 + 2*a^2*x^2 - 3*a*x + 1)*arctan((sqrt(-1)^{10}x^2 + 2*x^2 - 1)x^2 + 1)*arctan((sqrt(-1)^{11}x^2 + 1)x^2 + 1)x^2 + 1)x^3 + x^4 + x^5 + x^6 + x^7 + x^8 + x^9 + x^9 + x^1 + x^2 + x^6 + x^7 + x^8 + x^9 + x^9 + x^1 + x^8 + x^9 + x^9 + x^1 + x^1 + x^2 + x^2 + x^3 + x^2 + x^6 + x^7 + x^8 + x^9$  $a^2*x^2 + 1$  - 1)/( $a*x$ ) + ( $35*a^5*x^5 - 286*a^4*x^4 + 368*a^3*x^3 + 125*a$  $2*x^2 - 423*ax + 176)*sqrt(-a^2*x^2 + 1) + 176)/(a^6*c^3*x^5 - 3*a^5*c^3$  $*x^4$  +  $2*a^4*c^3*x^3$  +  $2*a^3*c^3*x^2$  -  $3*a^2kc^3*x + a*c^3)$ 

# <span id="page-4560-0"></span>3.651.6 Sympy  $[F]$

$$
\int \frac{e^{3 \arctanh(ax)}}{(c - \frac{c}{a^2 x^2})^3} dx
$$
\n
$$
= \frac{a^6 \int \frac{x^6}{-a^5 x^5 \sqrt{-a^2 x^2 + 1} + 3a^4 x^4 \sqrt{-a^2 x^2 + 1} - 2a^3 x^3 \sqrt{-a^2 x^2 + 1} - 2a^2 x^2 \sqrt{-a^2 x^2 + 1} + 3ax \sqrt{-a^2 x^2 + 1} - \sqrt{-a^2 x^2 + 1}}{c^3} dx
$$

$$
input integrate((a*x+1)**3/(-a**2*x**2+1)**(3/2)/(-c/c)*2*x**2)**3,x)
$$

<span id="page-4560-1"></span>output a\*\*6\*Integral(x\*\*6/(-a\*\*5\*x\*\*5\*sqrt(-a\*\*2\*x\*\*2 + 1) + 3\*a\*\*4\*x\*\*4\*sqrt(-a\*  $*2*x**2 + 1$  -  $2*a**3*x**3*sqrt(-a**2*x**2 + 1) - 2*a**2*x**2*sqrt(-a**2*x)$ \*\*2 + 1) + 3\*a\*x\*sqrt(-a\*\*2\*x\*\*2 + 1) - sqrt(-a\*\*2\*x\*\*2 + 1)), x)/c\*\*3

3.651. 
$$
\int \frac{e^{\arctanh(ax)}}{\left(c - \frac{c}{a^2x^2}\right)^3} dx
$$

# **3.651.7 Maxima [F]**

$$
\int \frac{e^{3 \arctanh(ax)}}{\left(c - \frac{c}{a^2 x^2}\right)^3} dx = \int \frac{\left(ax + 1\right)^3}{\left(-a^2 x^2 + 1\right)^{\frac{3}{2}} \left(c - \frac{c}{a^2 x^2}\right)^3} dx
$$

✞ ☎

 $\left($   $\left($   $\right)$   $\left($   $\left($   $\right)$   $\left($   $\left($   $\right)$   $\left($   $\left($   $\right)$   $\left($   $\left($   $\right)$   $\left($   $\left($   $\right)$   $\left($   $\left($   $\right)$   $\left($   $\left($   $\right)$   $\left($   $\left($   $\right)$   $\left($   $\left($   $\right)$   $\left($   $\left($   $\right)$   $\left($   $\left($   $\right)$   $\left($ 

✞ ☎

<span id="page-4561-0"></span>✝ ✆

input <mark>integrate((a\*x+1)^3/(-a^2\*x^2+1)^(3/2)/(c-c/a^2/x^2)^3,x, algorithm="maxim</mark> a")

output <mark>| integrate((a\*x + 1)^3/((-a^2\*x^2 + 1)^(3/2)\*(c - c/(a^2\*x^2))^3), x)</mark>

# **3.651.8 Giac [F]**

$$
\int \frac{e^{3 \arctanh(ax)}}{\left(c - \frac{c}{a^2 x^2}\right)^3} dx = \int \frac{\left(ax + 1\right)^3}{\left(-a^2 x^2 + 1\right)^{\frac{3}{2}} \left(c - \frac{c}{a^2 x^2}\right)^3} dx
$$

✝ ✆

✞ ☎

<span id="page-4561-1"></span>✝ ✆

input <mark>integrate((a\*x+1)^3/(-a^2\*x^2+1)^(3/2)/(c-c/a^2/x^2)^3,x, algorithm="giac"</mark> ✞ ☎  $\mathcal{L}$ 

output <mark>| integrate((a\*x + 1)^3/((-a^2\*x^2 + 1)^(3/2)\*(c - c/(a^2\*x^2))^3), x)</mark>

# **3.651.9 Mupad [B] (verification not implemented)**

Time  $= 5.43$  (sec), antiderivative size  $= 1548$ , normalized size of antiderivative  $= 9.99$ 

$$
\int \frac{e^{3 \arctanh(ax)}}{\left(c - \frac{c}{a^2 x^2}\right)^3} dx = \text{Too large to display}
$$

✞ ☎

✝ ✆

 $\text{input}$   $\frac{\text{int}((a*x + 1)^{3}/((c - c/(a^2*x^2))^3*(1 - a^2*x^2)^{3}/(3/2))},x)}$ 

$$
3.651. \qquad \int \frac{e^{\arctanh(ax)}}{\left(c - \frac{c}{a^2 x^2}\right)^3} \, dx
$$

```
output (71*(1 - a^2*x^2)^(1/2))/(280*(-a^2)^(1/2)*(c^3*1i + 3*c^3*x*(-a^2)^(1/2))+ a^2*(-3*x^2*3i + a^2*c^3*x^3*(-a^2)^(1/2)) - (3*a^7*(1 - a^2*x^2)^(1/2)))/(112*(a^8*c^3 + c^3*x*(-a^2)^(9/2)*4i + 6*a^10*c^3*x^2 + a^12*c^3*x^4 +a^2*(-3*x^3*(-a^2)^(9/2)*4i) - (a^9*(1 - a^2*x^2)^(1/2))/(112*(a^10*c^3 - a^2*x^2))c^3***(-a^2)^(11/2)*4i + 6*a^12*c^3*x^2 + a^14*c^3*x^4 - a^2*c^3*x^3*(-a^2)x^3*x^32)^(11/2)*4i) - (a^9*(1 - a^2*x^2)^(1/2))/(112*(a^10*c^3 + c^3*x*(-a^2)^T)11/2 *4i + 6*a<sup>-12*c-3*x-2</sup> + a<sup>-</sup>14*c<sup>-3*x-4</sup> + a<sup>-2*c-3*x-3*(-a<sup>-2</sup>)<sup>-</sup>(11/2)*4i))</sup>
         - (537*a^7*(1 - a^2*x^2)^(1/2))/(1120*(a^8*c^3 - c^3*x*(-a^2)^(9/2)*2i + a(10 * c^3 * x^2) - (537 * a^7 * (1 - a^2 * x^2)^(1/2)) / (1120 * (a^8 * c^3 + c^3 * x^2) - a^2)^{\circ}(9/2)*2i + a^10*c^3*x^2) - (417*a^9*(1 - a^2*x^2)^{(1/2)})/(1120*(a^10*c^2))3 - c^3*x*(-a^2)^(11/2)*2i + a^12*c^3*x^2) - (417*a^9*(1 - a^2*x^2)^(1/2))\frac{1}{2} (1120*(a<sup>2</sup>10*c<sup>2</sup>3 + c<sup>2</sup>3*x*(-a<sup>2</sup>2)<sup>2</sup>(11/2)*2i + a<sup>2</sup>12*c<sup>2</sup>3*x<sup>2</sup>2)) - (3*asinh(x*(
        (a^2 - a^2)^(1/2)) / (c^3*(-a^2)^(1/2)) - (3*a^7*(1 - a^2*x^2)^(1/2)) / (112*(a^3*c^2))-3 - c3*x*(-a^2)^(9/2)*4i + 6*a^10*c^3*x^2 + a^12*c^3*x^4 - a^2*c^3*x^3*(
         (a^2)^(9/2)*4i) - (71*(1 - a^2*x^2)^(1/2))/(280*(-a^2)^(1/2)*(c^3*1i - 3*)c^3*x*(-a<sup>2</sup>)<sup>2</sup>(1/2) + a<sup>2</sup>x<sup>-</sup>c<sup>3</sup>*x<sup>2</sup>*3i - a<sup>2</sup>x-<sup>3</sup>*x<sup>2</sup>3*(-a<sup>2</sup>)<sup>2</sup>(1/2))) + (a<sup>2</sup>x<sup>-</sup>(1
          - a<sup>2</sup>*x<sup>2</sup>)<sup>2</sup>(1/2)*6i)/(35*(a<sup>2</sup>*c<sup>3*1</sup>i + 3*c<sup>2</sup>*x*(-a<sup>2</sup>)<sup>2</sup>(9/2) + a<sup>2</sup>10*c<sup>2</sup>3*x<sup>2</sup>
        2*3i + a^2*c^3*x^3*(-a^2)^(9/2)) + (a^7*(1 - a^2*x^2)^(1/2)*6i)/(35*(a^8*x^2))c^3*1i - 3*c^3*x*(-a^2)^(9/2) + a^10*c^3*x^2*3i - a^2*c^3*x^3*(-a^2)^(9/2)
        )) + (a^9*(1 - a^2*x^2)^(1/2)*23i)/(280*(a^10*c^3*1i + 3*c^3*x*(-a^2)^(...
```
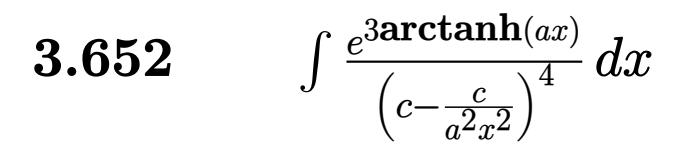

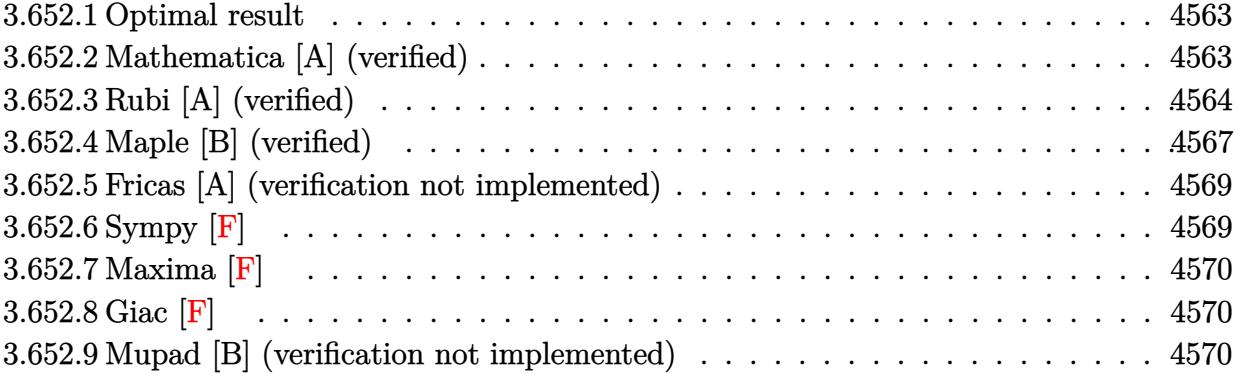

### <span id="page-4563-0"></span>**Optimal result** 3.652.1

Integrand size  $= 22$ , antiderivative size  $= 185$ 

$$
\int \frac{e^{3 \arctanh(ax)}}{\left(c - \frac{c}{a^2 x^2}\right)^4} dx = \frac{(1 + ax)^3}{9ac^4 \left(1 - a^2 x^2\right)^{9/2}} - \frac{22(1 + ax)^2}{21ac^4 \left(1 - a^2 x^2\right)^{7/2}} + \frac{478(1 + ax)}{105ac^4 \left(1 - a^2 x^2\right)^{5/2}} - \frac{2(1155 + 829ax)}{315ac^4 \left(1 - a^2 x^2\right)^{3/2}} + \frac{4(630 + 431ax)}{315ac^4 \sqrt{1 - a^2 x^2}} + \frac{\sqrt{1 - a^2 x^2}}{ac^4} - \frac{3 \arcsin(ax)}{ac^4}
$$

output 1/9\*(a\*x+1)^3/a/c^4/(-a^2\*x^2+1)^(9/2)-22/21\*(a\*x+1)^2/a/c^4/(-a^2\*x^2+1)^  $(7/2) + 478/105*(a*x+1)/a/c^4/(-a^2*x^2+1)^(5/2) - 2/315*(829*a*x+1155)/a/c^4/$  $(-a^2*x^2+1)^(3/2)-3*arcsin(a*x)/a/c^4+4/315*(431*a*x+630)/a/c^4/(-a^2*x^2)$ +1) ^(1/2) +  $(-a^2*x^2+1)$  ^(1/2) /a/c<sup>2</sup>

### <span id="page-4563-1"></span>Mathematica [A] (verified) 3.652.2

Time =  $0.11$  (sec), antiderivative size = 124, normalized size of antiderivative = 0.67

$$
\int \frac{e^{3 \arctanh(ax)}}{\left(c - \frac{c}{a^2 x^2}\right)^4} dx
$$
\n
$$
= \frac{1664 - 4047ax - 339a^2x^2 + 7399a^3x^3 - 4029a^4x^4 - 2967a^5x^5 + 2669a^6x^6 - 315a^7x^7 - 945(-1 + ax)^4(2x^2 + 315a^6x^4 - 1 + ax)^4(1 + ax)\sqrt{1 - a^2x^2}}
$$

$$
3.652. \qquad \int \frac{e^{\text{3arctanh}(ax)}}{\left(c - \frac{c}{a^2 x^2}\right)^4} \, dx
$$

input Integrate[E^(3\*ArcTanh[a\*x])/(c - c/(a^2\*x^2))^4,x]

```
output
```

```
(1664 - 4047*ax - 339*a^2*x^2 + 7399*a^3*x^3 - 4029*a^4*x^4 - 2967*a^5*x^7)5 + 2669*a^6*x^6 - 315*a^7*x^7 - 945*(-1 + axx)^4*(1 + ax)*Sqrt[1 - a^2*x]\text{``2]}*ArcSin[a*x]/(315*a*c^4*(-1 + a*x)^4*(1 + a*x)*Sqrt[1 - a^2*x^2])
```
# **3.652.3 Rubi [A] (verified)**

Time  $= 1.00$  (sec), antiderivative size  $= 196$ , normalized size of antiderivative  $= 1.06$ , number of steps used = 11, number of rules used = 11,  $\frac{\text{number of rules}}{\text{integrand size}} = 0.500$ , Rules used =  $\{6707, 6698, 529, 27, 2166, 2166, 2345, 2345, 27, 455, 223\}$ 

✞ ☎

 $\left( \begin{array}{cc} \text{ } & \text{ } \\ \text{ } & \text{ } \end{array} \right)$ 

✞ ☎

<span id="page-4564-0"></span> $\left( \begin{array}{cc} \bullet & \bullet & \bullet \\ \bullet & \bullet & \bullet \end{array} \right)$ 

Below are the steps used by Rubi to obtain the solution. The rule number used for the transformation is given above next to the arrow. The rules definitions used are listed below.

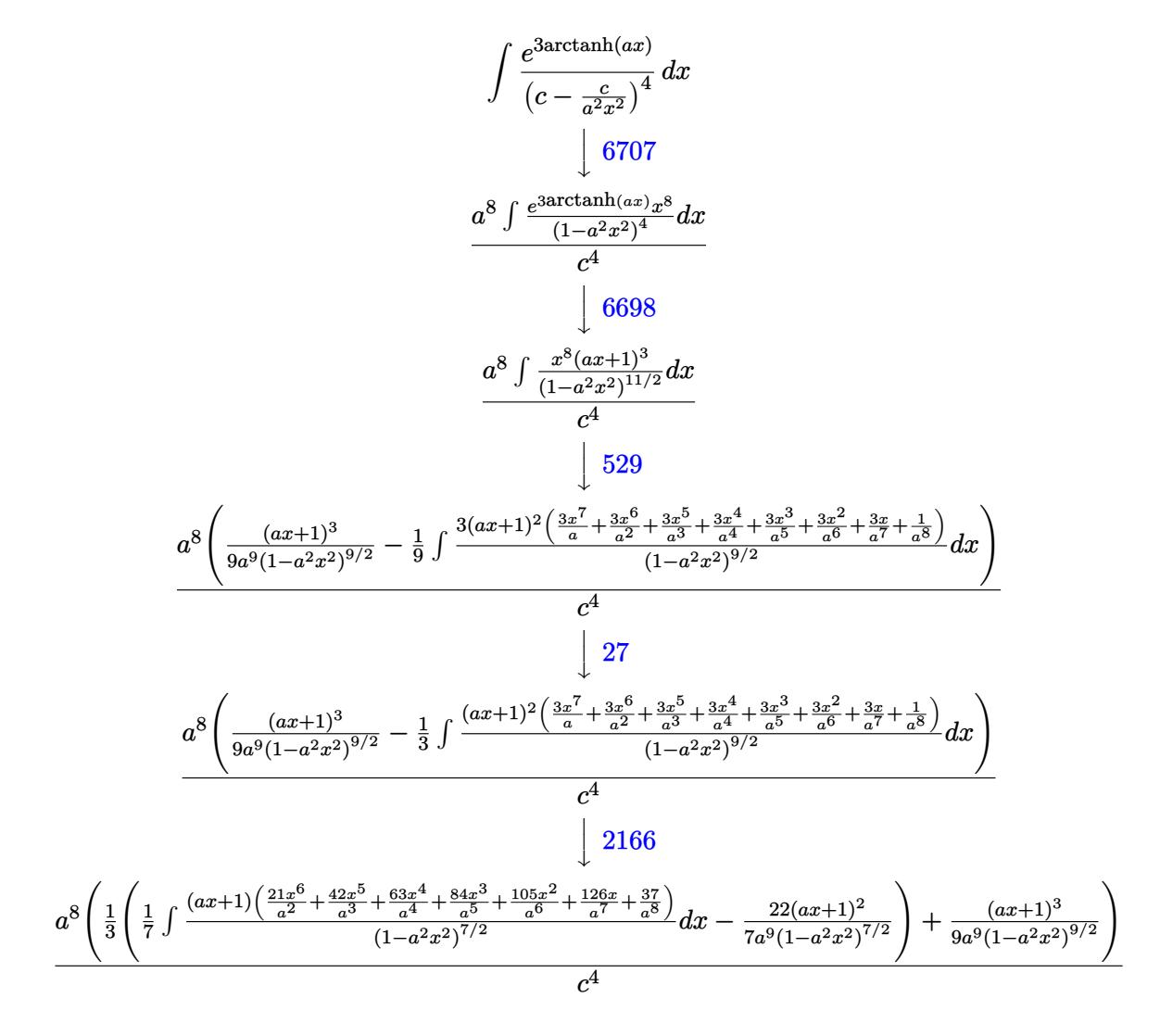

 $\left\lfloor 2166\right\rfloor$ 

$$
\frac{a^8 \left(\frac{1}{3} \left(\frac{1}{7} \left(\frac{478 (ax+1)}{5 a^9 (1-a^2 x^2)^{5/2}}-\frac{1}{5} \int \frac{\frac{105 x^5}{a^3}+\frac{135 x^4}{a^4}+\frac{630 x^3}{a^5}+\frac{1050 x^3}{a^5}+\frac{205 x}{a^5}dx\right)-\frac{22 (ax+1)^2}{7 a^9 (1-a^2 x^2)^{7/2}}\right)+\frac{(ax+1)^3}{9 a^9 (1-a^2 x^2)^{5/2}}\right)}{\left(\frac{1}{7} \left(\frac{1}{3} \left(\frac{1}{7} \left(\frac{1}{5} \left(\frac{1}{5
$$

 $\text{input}$   $\boxed{\text{Int}[E^-(3*\text{ArcTanh}[a*x])/(c - c/(a^2*x^2))^2, x]}$ 

3.652. 
$$
\int \frac{e^{\arctanh(ax)}}{\left(c - \frac{c}{a^2x^2}\right)^4} dx
$$

output (a^8\*((1 + a\*x)^3/(9\*a^9\*(1 - a^2\*x^2)^(9/2)) + ((-22\*(1 + a\*x)^2)/(7\*a^9\*  $(1 - a^2*x^2)^((7/2)) + ((478*(1 + ax)))/(5*a^9*(1 - a^2*x^2)^((5/2)) + ((-2)x^2)(5/2))$  $*(1155 + 829*a*x))/(3*a^9*(1 - a^2*x^2)^(3/2)) + ((4*(630 + 431*a*x))/(a^9))$ \*Sqrt $[1 - a^2**^2]$ ) - (315\*(-(Sqrt $[1 - a^2***^2]/a$ ) + (3\*ArcSin $[a*x]/a$ )/a  $(8)/3)/(5)/7)/(3)$ )/c<sup>2</sup>4 ✝ ✆

✞ ☎

**3.652.3.1 Defintions of rubi rules used**

rule 27 $\boxed{\texttt{Int}$ [(a\_)\*(Fx\_), x\_Symbol] :> Simp[a  $\boxed{\texttt{Int}$ [Fx, x], x] /; FreeQ[a, x] && !Ma ✞ ☎  $tchQ[Fx, (b_)*(Gx])$  /;  $FreeQ[b, x]]$ ✝ ✆

rule 223 Int[1/Sqrt[(a\_) + (b\_.)\*(x\_)^2], x\_Symbol] :> Simp[ArcSin[Rt[-b, 2]\*(x/Sqrt ✞ ☎  $[a])]/Rt[-b, 2], x]$  /; FreeQ[{a, b}, x] && GtQ[a, 0] && NegQ[b]

✝ ✆

✞ ☎

✞ ☎

✞ ☎

✝ ✆

rule 455 <mark>| Int[((c\_) + (d\_.)\*(x\_))\*((a\_) + (b\_.)\*(x\_)^2)^(p\_.), x\_Symbol] :> Simp[d\*((</mark>  $a + b*x^2)^{(p + 1)/(2*b*(p + 1))}, x] + Simp[c Int[(a + b*x^2)^p, x], x]$  $\prime$ ; FreeQ[{a, b, c, d, p}, x] && !LeQ[p, -1] ✝ ✆

rule 529 <mark>Int[(x\_)^(m\_)\*((c\_) + (d\_.)\*(x\_))^(n\_.)\*((a\_) + (b\_.)\*(x\_)^2)^(p\_), x\_Symbo</mark> 1] :> With  $[{Qx = PolynomialQuotient[x^m, a*d + b*c*x, x]}, R = PolynomialRem$ ainder[x^m, a\*d + b\*c\*x, x]}, Simp[(-c)\*R\*(c + d\*x)^n\*((a + b\*x^2)^(p + 1)/  $(2*a*d*(p + 1))$ , x] + Simp[c/(2\*a\*(p + 1)) Int[(c + d\*x)^(n - 1)\*(a + b\*  $x^2)^(p + 1)*ExpandToSum[2*a*d*(p + 1)*Qx + R*(n + 2*p + 2), x], x], x]$ FreeQ[ $\{a, b, c, d\}$ , x] && IGtQ $[n, 0]$  && IGtQ $[m, 1]$  && LtQ $[p, -1]$  && EqQ $[b*]$  $c^2 + a*d^2, 0$ ✝ ✆

rule 2166 <mark>Int[(Pq\_)\*((d\_) + (e\_.)\*(x\_))^(m\_.)\*((a\_) + (b\_.)\*(x\_)^2)^(p\_), x\_Symbol] :</mark> > With[{Qx = PolynomialQuotient[Pq, a\*e + b\*d\*x, x], R = PolynomialRemainde  $r[Pq, a*e + b*d*x, x], Simp[(-d)*Rx(d + e*x)^m*(a + b*x^2)^{(p + 1)}/(2*a*e)$  $*(p + 1))$ , x] + Simp[d/(2\*a\*(p + 1)) Int[(d + e\*x)^(m - 1)\*(a + b\*x^2)^(  $p + 1$  \*ExpandToSum[2\*a\*e\*(p + 1)\*Qx + R\*(m + 2\*p + 2), x], x], x]] /; FreeQ  $[{\a, b, d, e}, x]$  & PolyQ[Pq, x] & EqQ[b\*d^2 + a\*e^2, 0] & ILtQ[p + 1/2, 0] && GtQ[m, 0]

rule  $2345 \text{ Int}[(Pq_x)*(a_x) + (b_x)*(x_x)^2)^(p_x), x_Symbol]$ : With $[Q = \text{PolynomialQuot}$  $ient[Pq, a + b*x^2, x], f = Coeff[PolynomialRemainder[Pq, a + b*x^2, x], x,$ 0],  $g = Coeff[PolynomialRemainder[Pq, a + b*x^2, x], x, 1]$ , Simp[(a\*g - b  $*(f*x)*((a + b*x^2)^{(p + 1)/(2*a*b*(p + 1))}, x] + Simp[1/(2*a*(p + 1))$  In  $t[(a + b*x^2)^(p + 1)*ExpandToSum[2*a*(p + 1)*Q + f*(2*p + 3), x], x], x]$ /; FreeQ[{a, b}, x] && PolyQ[Pq, x] && LtQ[p, -1]

```
rule 6698 Int [E^(ArcTanh [(a_.)*(x_)]*(n_.))*(x_)^(m_.)*((c_) + (d_.)*(x_)^2)^(p_.), x
        _Symbol] :> Simp[c^p Int[x^m*(1 - a^2*x^2)^(p - n/2)*(1 + a*x)^n, x], x]
        /; FreeQ[{a, c, d, m, p}, x] && EqQ[a^2*c + d, 0] && (IntegerQ[p] || GtQ[c,
         0]) && IGtQ[(n + 1)/2, 0] && !IntegerQ[p - n/2]
```

```
rule 6707 Int E^{(arcTanh[(a_{.})*(x_{.})](n_{.}))*(u_{.})*(c_{.}) + (d_{.})/(x_{.})^2)(p_{.}), x_Symb
         ol] :> Simp[d^p Int[(u/x^(2*p))*(1 - a^2*x^2)^p*E^(n*ArcTanh[a*x]), x], x
         ] /; FreeQ[{a, c, d, n}, x] && EqQ[c + a^2*d, 0] && IntegerQ[p]
```
### <span id="page-4567-0"></span>Maple [B] (verified) 3.652.4

Leaf count of result is larger than twice the leaf count of optimal. 344 vs.  $2(163) = 326$ . Time  $= 0.47$  (sec), antiderivative size  $= 345$ , normalized size of antiderivative  $= 1.86$ 

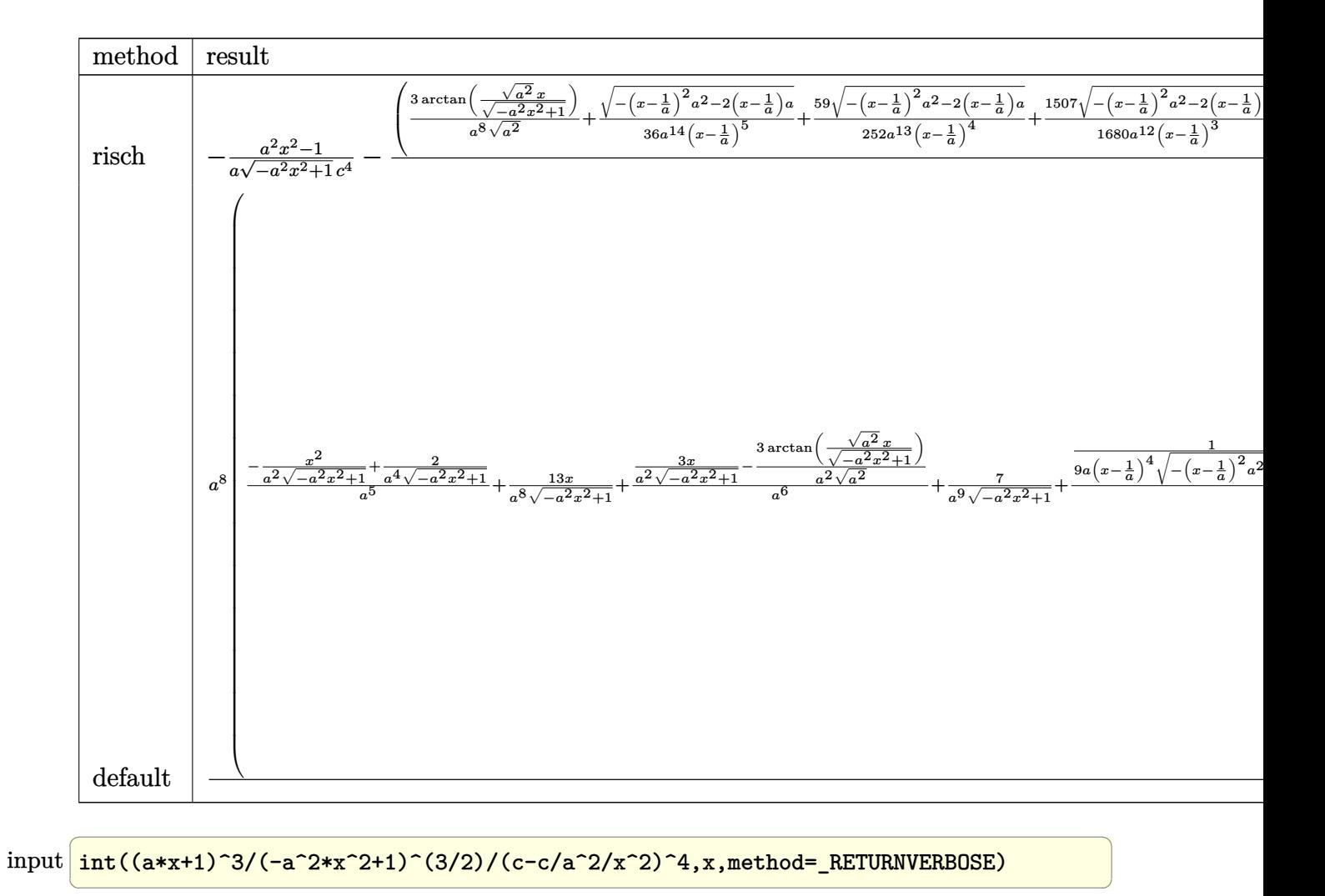

<span id="page-4568-0"></span>output  $-1/a*(a^2*x^2-1)/(-a^2*x^2+1)^(1/2)/c^4-(3/a^8/(a^2)^(1/2)*arctan((a^2)^(1/2))$  $(2)*x/(-a^2*x^2+1)^(1/2))+1/36/a^14/(x-1/a)^5*(-(x-1/a)^2*a^2-2*(x-1/a)*a)$  $\frac{(1/2)+59/252/a^213/(x-1/a)^24*(-(x-1/a)^2*a^2-2*(x-1/a)*a)^2(1/2)+1507/1680/$  $a^12/(x-1/a)^3*(-(x-1/a)^2*a^2-2*(x-1/a)*a)^(1/2)+691/315/a^11/(x-1/a)^2*(x-1/a)^2$  $-(x-1/a)^2+a^2-2*(x-1/a)*a^2(1/2)+113591/20160/a^210/(x-1/a)*(-(x-1/a)^2)*a^2$  $2-2*(x-1/a)*a^-(1/2)+1/96/a^11/(x+1/a)^2*(-a^2*(x+1/a)^2+2*a*(x+1/a))^2(1/2)$  $-31/192/a^10/(x+1/a)*(-a^2*(x+1/a)^2+2*a*(x+1/a))^(1/2)*a^8/c^4$ 

3.652. 
$$
\int \frac{e^{\arctanh(ax)}}{\left(c - \frac{c}{a^2x^2}\right)^4} dx
$$

#### Fricas [A] (verification not implemented) 3.652.5

Time =  $0.30$  (sec), antiderivative size = 281, normalized size of antiderivative =  $1.52$ 

$$
\int \frac{e^{3 \arctanh(ax)}}{\left(c - \frac{c}{a^2 x^2}\right)^4} dx
$$
  
1664  $a^7 x^7 - 4992 a^6 x^6 + 1664 a^5 x^5 + 8320 a^4 x^4 - 8320 a^3 x^3 - 1664 a^2 x^2 + 4992 a x + 1890 (a^7 x^7 - 3 a^6 x^6 + a^8 x^4 - 8320 a^4 x^4 - 8320 a^3 x^3 - 1664 a^2 x^2 + 4992 a x + 1890 (a^7 x^7 - 3 a^6 x^6 + a^8 x^4 - 8320 a^4 x^4 - 8320 a^3 x^3 - 1664 a^2 x^2 + 4992 a x + 1890 (a^7 x^7 - 3 a^6 x^6 + a^8 x^4 - 8320 a^4 x^4 - 8320 a^3 x^3 - 1664 a^2 x^2 + 4992 a x + 1890 (a^7 x^7 - 3 a^6 x^4 - 8320 a^4 x^4 - 8320 a^3 x^3 - 1664 a^2 x^2 + 4992 a x + 1890 (a^7 x^7 - 3 a^6 x^4 - 8320 a^4 x^4 - 8320 a^3 x^3 - 1664 a^2 x^2 + 4992 a x + 1890 (a^7 x^7 - 3 a^6 x^4 - 8320 a^4 x^4 - 8320 a^3 x^3 - 1664 a^2 x^2 + 4992 a x + 1890 (a^7 x^7 - 3 a^6 x^4 - 8320 a^4 x^4 - 8320 a^3 x^3 - 1664 a^2 x^2 + 4992 a x + 1890 (a^7 x^7 - 3 a^6 x^4 - 8320 a^4 x^4 - 8320 a^3 x^3 - 1664 a^2 x^2 + 4992 a x + 1890 (a^7 x^7 - 3 a^6 x^4 - 8320 a^4 x^4 - 8320 a^3 x^3 - 1664 a^2 x^2 + 4992 a x + 1890 (a^7 x^7 - 3 a^6 x^4 - 8$ 

$$
\frac{\text{input}}{\text{s"}}
$$

```
output 1/315*(1664*a^7*x^7 - 4992*a^6*x^6 + 1664*a^5*x^5 + 8320*a^4*x^4 - 8320*a^23*x^3 - 1664*a^2*x^2 + 4992*a*x + 1890*(a^7*x^7 - 3*a^6*x^6 + a^5*x^5 + 5*a^4*x^4 - 5*a^3*x^3 - a^2*x^2 + 3*a*x - 1)*arctan((sqrt(-a^2*x^2 + 1) - 1)/(a*x)) + (315*a^7*x^7 - 2669*a^6*x^6 + 2967*a^5*x^5 + 4029*a^4*x^4 - 7399*a^3*x^3 + 339*a^2*x^2 + 4047*a*x - 1664)*sqrt(-a^2*x^2 + 1) - 1664)/(a^8*x^2 + 1)c^24*x<sup>-</sup>7 - 3*a<sup>-</sup>7*c<sup>-</sup>4*x<sup>-</sup>6 + a<sup>-6*c-</sup>4*x<sup>-</sup>5 + 5*a<sup>-</sup>5*c<sup>-</sup>4*x<sup>-4</sup> - 5*a<sup>-</sup>4*c<sup>-</sup>4*x<sup>-3</sup> - a<sup>-</sup>
        3*c^4*x^2 + 3*a^2*c^4*x - a*c^4)
```
# <span id="page-4569-0"></span>3.652.6 Sympy  $\mathbf{F}$

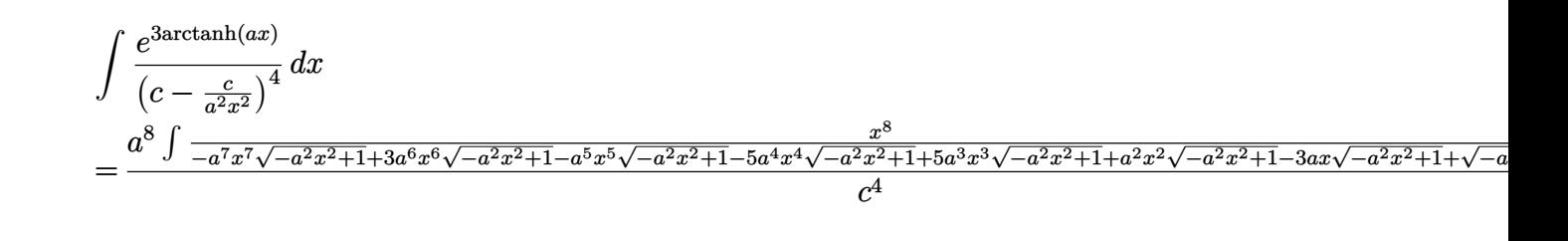

```
input integrate((a*x+1)**3/(-a**2*x**2+1)**(3/2)/(c-c/a**2/x**2)**4,x)
```

```
output a**8*Integral(x**8/(-a**7*x**7*sqrt(-a**2*x**2 + 1) + 3*a**6*x**6*sqrt(-a*
      *2*x**2 + 1) - a**5*x**5*sqrt(-a**2*x**2 + 1) - 5*a**4*x**4*sqrt(-a**2*x**
      2 + 1) + 5*a**3*x**3*sqrt(-a**2*x**2 + 1) + a**2*x**2*sqrt(-a**2*x**2 + 1)
       - 3*a*x*sqrt(-a**2*x**2 + 1) + sqrt(-a**2*x**2 + 1)), x)/(c**4
```
<span id="page-4569-1"></span>3.652. 
$$
\int \frac{e^{\arctanh(ax)}}{\left(c - \frac{c}{a^2x^2}\right)^4} dx
$$

31

# **3.652.7 Maxima [F]**

$$
\int \frac{e^{3 \arctanh(ax)}}{\left(c - \frac{c}{a^2 x^2}\right)^4} dx = \int \frac{\left(ax + 1\right)^3}{\left(-a^2 x^2 + 1\right)^{\frac{3}{2}} \left(c - \frac{c}{a^2 x^2}\right)^4} dx
$$

✞ ☎

 $\left($   $\left($   $\right)$   $\left($   $\left($   $\right)$   $\left($   $\left($   $\right)$   $\left($   $\left($   $\right)$   $\left($   $\left($   $\right)$   $\left($   $\left($   $\right)$   $\left($   $\left($   $\right)$   $\left($   $\left($   $\right)$   $\left($   $\left($   $\right)$   $\left($   $\left($   $\right)$   $\left($   $\left($   $\right)$   $\left($   $\left($   $\right)$   $\left($ 

✞ ☎

<span id="page-4570-0"></span>✝ ✆

input <mark>integrate((a\*x+1)^3/(-a^2\*x^2+1)^(3/2)/(c-c/a^2/x^2)^4,x, algorithm="maxim</mark> a")

output <mark>|integrate((a\*x + 1)^3/((-a^2\*x^2 + 1)^(3/2)\*(c - c/(a^2\*x^2))^4), x)</mark>

**3.652.8 Giac [F]**

$$
\int \frac{e^{3 \arctanh(ax)}}{\left(c - \frac{c}{a^2 x^2}\right)^4} dx = \int \frac{\left(ax + 1\right)^3}{\left(-a^2 x^2 + 1\right)^{\frac{3}{2}} \left(c - \frac{c}{a^2 x^2}\right)^4} dx
$$

✝ ✆

✞ ☎

<span id="page-4570-1"></span>✝ ✆

input <mark>integrate((a\*x+1)^3/(-a^2\*x^2+1)^(3/2)/(c-c/a^2/x^2)^4,x, algorithm="giac"</mark> ✞ ☎  $\mathcal{L}$ 

output <mark>|integrate((a\*x + 1)^3/((-a^2\*x^2 + 1)^(3/2)\*(c - c/(a^2\*x^2))^4), x)</mark>

# **3.652.9 Mupad [B] (verification not implemented)**

Time  $= 7.30$  (sec), antiderivative size  $= 2165$ , normalized size of antiderivative  $= 11.70$ 

$$
\int \frac{e^{3 \arctanh(ax)}}{\left(c - \frac{c}{a^2 x^2}\right)^4} dx = \text{Too large to display}
$$

✞ ☎

✝ ✆

 $\text{input}$   $\frac{\text{int}((a*x + 1)^{3}/((c - c/(a^2*x^2))^2+x(1 - a^2*x^2)^{3}/3/2))}{x}$ 

$$
3.652. \qquad \int \frac{e^{\arctanh(ax)}}{\left(c - \frac{c}{a^2 x^2}\right)^4} \, dx
$$

output  $(1 - a^2*x^2)^(1/2)/(72*(-a^2)^(1/2)*(c^4*1i + 5*c^4*x*(-a^2)^(1/2) + a^2*1$  $c^2$ 4\*x<sup>-</sup>2\*10i + a<sup>2</sup>4\*c<sup>-</sup>4\*x<sup>-</sup>4\*5i + 10\*a<sup>2</sup>x<sup>-2</sup>4\*x<sup>-3\*</sup>(-a<sup>2</sup>)<sup>-</sup>(1/2) + a<sup>2</sup>4\*c<sup>-</sup>4\*x<sup>-</sup>5\*(  $(a^2 - a^2)(1/2)) - (109*a^9*(1 - a^2*x^2)^(1/2))/(1344*(a^10*c^4 + c^4*x*(-a^2))$  $2)^(11/2)*4i + 6*a^12*c^4*x^2 + a^14*c^4*x^4 + a^2kc^4*x^3*(-a^2)^(11/2)*4i$ i)) -  $(145*a^11*(1 - a^2*x^2)^(1/2))/(4032*(a^12*c^4 - c^4*x*(-a^2)^(13/2))$ \*4i + 6\*a<sup>2</sup>14\*c<sup>2</sup>\*x<sup>2</sup> + a<sup>2</sup>16\*c<sup>2</sup>\*x<sup>2</sup>4 - a<sup>2</sup>x<sup>c</sup><sup>4\*x<sup>2</sup>3\*(-a<sup>2</sup>)<sup>2</sup>(13/2)\*4i)) - (14</sup>  $5*a^11*(1 - a^2*x^2)^(1/2))/(4032*(a^12*c^4 + c^4*x*(-a^2)^(13/2)*4i + 6*a)$  $14*c^4*x^2 + a^16*c^4*x^4 + a^2kc^4*x^3*(-a^2)^(13/2)*4i) - (14711*a^9*(c^2)*44)$  $1 - a^2*x^2$  (1/2))/(26880\*(a<sup>-</sup>10\*c<sup>-4</sup> - c<sup>-</sup>4\*x\*(-a<sup>-</sup>2)<sup>-</sup>(11/2)\*2i + a<sup>-</sup>12\*c<sup>-</sup>4\*x  $(2)$ ) -  $(14711*a^9*(1 - a^2*x^2)^(1/2))/(26880*(a^10*c^4 + c^4*x*(-a^2)^(11))$  $(2)*2i + a^12*c^4*x^2) - (8947*a^11*(1 - a^2*x^2)^(1/2))/(16128*(a^12*c^4))$  $-c^4$ \*x\*(-a<sup>2</sup>)<sup>2</sup>(13/2)\*2i + a<sup>2</sup>14\*c<sup>2</sup>+\*x<sup>2</sup>)) - (8947\*a<sup>2</sup>11\*(1 - a<sup>2</sup>\*x<sup>2</sup>)<sup>2</sup>(1/2 ))/(16128\*(a<sup>2</sup>12\*c<sup>2</sup> + c<sup>2</sup>\*x\*(-a<sup>2</sup>)<sup>2</sup>(13/2)\*2i + a<sup>2</sup>14\*c<sup>2</sup>+x<sup>2</sup>2)) - (3\*asinh(x  $*(-a^2)^(1/2)) / (c^4*(-a^2)^(1/2)) - (109*a^9*(1 - a^2*x^2)^(1/2)) / (1344*(1)$  $a^10*c^4 - c^4**(-a^2)^(11/2)*4i + 6*a^12*c^4*x^2 + a^14*c^4*x^4 - a^2kc^2$  $4*x^3*(-a^2)^(11/2)*4i) - (1 - a^2*x^2)^(1/2)/(72*(-a^2)^(1/2)*(c^4*1i 5*c^4*x*(-a^2)^(1/2) + a^2x^c^4*x^2*10i + a^4*c^4*x^4*bi - 10*a^2xc^4*x^3*($  $-a^2$ )  $(1/2) - a^2$  +c<sup>2</sup> +x<sup>2</sup> 5 + (-a<sup>2</sup>)  $(1/2)$ ) + (a<sup>2</sup> +(1 - a<sup>2</sup> +x<sup>2</sup>)  $(1/2)$  +1i) /(9  $6*(a^10*c^4*1i + 5*c^4*x*(-a^2)^(11/2) + a^12*c^4*x^2*10i + a^14*c^4*x^4*b$  $i + 10*a^2*c^4*x^3*(-a^2)^(11/2) + a^4*c^4*x^5*(-a^2)^(11/2)) + (a^9*(...$
#### **3.653** R  $e^{4\textrm{arctanh}(ax)}\big(c-\frac{c}{a^2c}\big)$  $\frac{c}{a^2x^2}\big)^5 \; dx$

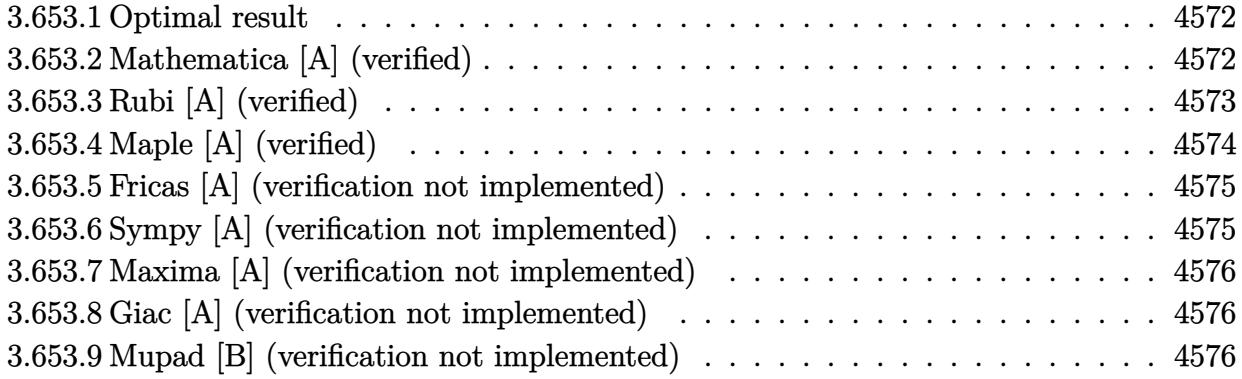

### <span id="page-4572-0"></span>**3.653.1 Optimal result**

Integrand size  $= 22$ , antiderivative size  $= 116$ 

$$
\int e^{4 \text{arctanh}(ax)} \left(c - \frac{c}{a^2 x^2}\right)^5 dx = \frac{c^5}{9a^{10} x^9} + \frac{c^5}{2a^9 x^8} + \frac{3c^5}{7a^8 x^7} - \frac{4c^5}{3a^7 x^6} - \frac{14c^5}{5a^6 x^5} + \frac{14c^5}{3a^4 x^3} + \frac{4c^5}{a^3 x^2} - \frac{3c^5}{a^2 x} + c^5 x + \frac{4c^5 \log(x)}{a}
$$

✞ ☎

<span id="page-4572-1"></span> $\left($   $\left($   $\right)$   $\left($   $\left($   $\right)$   $\left($   $\left($   $\right)$   $\left($   $\left($   $\right)$   $\left($   $\left($   $\right)$   $\left($   $\left($   $\right)$   $\left($   $\left($   $\right)$   $\left($   $\left($   $\right)$   $\left($   $\left($   $\right)$   $\left($   $\left($   $\right)$   $\left($   $\left($   $\right)$   $\left($   $\left($   $\right)$   $\left($ 

output 1/9\*c^5/a^10/x^9+1/2\*c^5/a^9/x^8+3/7\*c^5/a^8/x^7-4/3\*c^5/a^7/x^6-14/5\*c^5/  $a^6/x^5+14/3*c^5/a^4/x^3+4*c^5/a^3/x^2-3*c^5/a^2/x+c^5*x+4*c^5*u(x)/a$ 

## **3.653.2 Mathematica [A] (verified)**

Time  $= 0.03$  (sec), antiderivative size  $= 116$ , normalized size of antiderivative  $= 1.00$ 

$$
\int e^{4 \operatorname{arctanh}(ax)} \left(c - \frac{c}{a^2 x^2}\right)^5 dx = \frac{c^5}{9a^{10} x^9} + \frac{c^5}{2a^9 x^8} + \frac{3c^5}{7a^8 x^7} - \frac{4c^5}{3a^7 x^6} - \frac{14c^5}{5a^6 x^5} + \frac{14c^5}{3a^4 x^3} + \frac{4c^5}{a^3 x^2} - \frac{3c^5}{a^2 x} + c^5 x + \frac{4c^5 \log(x)}{a}
$$

✞ ☎

✝ ✆

✞ ☎

<span id="page-4572-2"></span>✝ ✆

input Integrate[E^(4\*ArcTanh[a\*x])\*(c - c/(a^2\*x^2))^5,x]

output <mark>c^5/(9\*a^10\*x^9) + c^5/(2\*a^9\*x^8) + (3\*c^5)/(7\*a^8\*x^7) - (4\*c^5)/(3\*a^7\*</mark>  $x^6$ ) -  $(14*c^5)/(5*a^6*x^5) + (14*c^5)/(3*a^4*x^3) + (4*c^5)/(a^3*x^2)$  - (  $3*c^5)/(a^2*x) + c^5*x + (4*c^5*Log[x])/a$ 

3.653. R  $e^{4 \arctanh(ax)}(c - \frac{c}{a^2c})$  $\frac{c}{a^2x^2}\big)^5\ dx$ 

# **3.653.3 Rubi [A] (verified)**

Time  $= 0.42$  (sec), antiderivative size  $= 93$ , normalized size of antiderivative  $= 0.80$ , number of steps used = 4, number of rules used = 4,  $\frac{\text{number of rules}}{\text{integral size}}$  = 0.182, Rules used = {6707, 6700, 99, 2009}

Below are the steps used by Rubi to obtain the solution. The rule number used for the transformation is given above next to the arrow. The rules definitions used are listed below.

$$
\int e^{4 \arctanh(ax)} \left(c - \frac{c}{a^2 x^2}\right)^5 dx
$$
\n
$$
\int \frac{6707}{6707}
$$
\n
$$
- \frac{c^5 \int \frac{e^{4 \arctanh(ax)} (1 - a^2 x^2)^5}{x^{10}} dx}{a^{10}}
$$
\n
$$
\int \frac{6700}{6700}
$$
\n
$$
- \frac{c^5 \int \frac{(1 - ax)^3 (ax + 1)^7}{x^{10}} dx}{a^{10}}
$$
\n
$$
\int \frac{99}{99}
$$
\n
$$
- \frac{c^5 \int \left(-a^{10} - \frac{4a^9}{x} - \frac{3a^8}{x^2} + \frac{8a^7}{x^3} + \frac{14a^6}{x^4} - \frac{14a^4}{x^6} - \frac{8a^3}{x^7} + \frac{3a^2}{x^8} + \frac{4a}{x^9} + \frac{1}{x^{10}}\right) dx}{a^{10}}
$$
\n
$$
\int \frac{2009}{2009}
$$
\n
$$
- \frac{c^5 \left(a^{10}(-x) - 4a^9 \log(x) + \frac{3a^8}{x} - \frac{4a^7}{x^2} - \frac{14a^6}{3x^3} + \frac{14a^4}{5x^5} + \frac{4a^3}{3x^6} - \frac{3a^2}{7x^7} - \frac{a}{2x^8} - \frac{1}{9x^9}\right)}{a^{10}}
$$

✞ ☎

✝ ✆

✞ ☎

input <mark>| Int[E^(4\*ArcTanh[a\*x])\*(c - c/(a^2\*x^2))^5,x]</mark>

output -((c^5\*(-1/9\*1/x^9 - a/(2\*x^8) - (3\*a^2)/(7\*x^7) + (4\*a^3)/(3\*x^6) + (14\*a  $(3*x^5) - (14*a^6)/(3*x^3) - (4*a^7)/x^2 + (3*a^8)/x - a^10*x - 4*a^9*$  $Log[x]/a^10)$ ✝ ✆

$$
3.653. \qquad \int e^{4\arctanh(ax)} \left(c - \frac{c}{a^2x^2}\right)^5 dx
$$

#### **3.653.3.1 Defintions of rubi rules used**

rule 99 <mark>Int[((a\_.) + (b\_.)\*(x\_))^(m\_)\*((c\_.) + (d\_.)\*(x\_))^(n\_)\*((e\_.) + (f\_.)\*(x\_)</mark> ✞ ☎  $\binom{n}{p}$ , x<sup>]</sup> :> Int[ExpandIntegrand[(a + b\*x)^m\*(c + d\*x)^n\*(e + f\*x)^p, x], x] /; FreeQ[{a, b, c, d, e, f, p}, x] && IntegersQ[m, n] && (IntegerQ[p] |  $( GtQ[m, 0]$  & &  $GeQ[n, -1] )$ ✝ ✆

rule 2009 <mark>Int[u\_, x\_Symbol] :> Simp[IntSum[u, x], x] /; SumQ[u]</mark> ✞ ☎

```
rule 6700 <mark>| Int[E^(ArcTanh[(a_.)*(x_)]*(n_.))*(x_)^(m_.)*((c_) + (d_.)*(x_)^2)^(p_.), x</mark>
          ✞ ☎
           Symbol :> Simp[c^p Int[x^m*(1 - a*x)^(p - n/2)*(1 + a*x)^(p + n/2), x],
            x] /; FreeQ[{a, c, d, m, n, p}, x] && EqQ[a^2*c + d, 0] && (IntegerQ[p] ||
            GtQ[c, 0])
          \left( \left( \right) \left( \left( \right) \left( \left( \right) \left( \left( \right) \left( \left( \right) \left( \left( \right) \left( \left( \right) \left( \left( \right) \left( \left( \right) \left( \left( \right) \left( \left( \right) \left( \left( \right) \left(
```
✝ ✆

✞ ☎

<span id="page-4574-0"></span> $\left($   $\left($   $\right)$   $\left($   $\left($   $\right)$   $\left($   $\left($   $\right)$   $\left($   $\left($   $\right)$   $\left($   $\left($   $\right)$   $\left($   $\left($   $\right)$   $\left($   $\left($   $\right)$   $\left($   $\left($   $\right)$   $\left($   $\left($   $\right)$   $\left($   $\left($   $\right)$   $\left($   $\left($   $\right)$   $\left($   $\left($   $\right)$   $\left($ 

rule 6707 <mark>Int[E^(ArcTanh[(a\_.)\*(x\_)]\*(n\_.))\*(u\_.)\*((c\_) + (d\_.)/(x\_)^2)^(p\_.), x\_Symb</mark> ol] :> Simp[d^p Int[(u/x^(2\*p))\*(1 - a^2\*x^2)^p\*E^(n\*ArcTanh[a\*x]), x], x ] /; FreeQ[ $\{a, c, d, n\}$ , x] && EqQ[ $c + a^2*d, 0$ ] && IntegerQ[p]

## **3.653.4 Maple [A] (verified)**

Time  $= 0.22$  (sec), antiderivative size  $= 80$ , normalized size of antiderivative  $= 0.69$ 

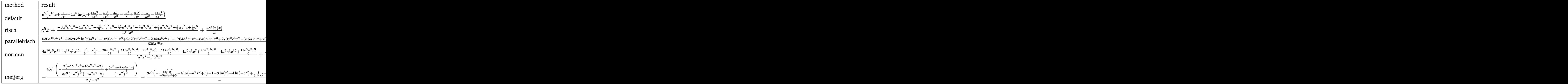

input <mark>| int((a\*x+1)^4/(-a^2\*x^2+1)^2\*(c-c/a^2/x^2)^5,x,method=\_RETURNVERBOSE)</mark> ✞ ☎

✝ ✆

#### 3.653. R  $e^{4 \arctanh(ax)}(c - \frac{c}{a^2c})$  $\frac{c}{a^2x^2}\big)^5\ dx$

output | c^5/a^10\*(a^10\*x+1/9/x^9+4\*a^9\*1n(x)+14/3\*a^6/x^3-4/3\*a^3/x^6+4\*a^7/x^2-3\*  $a^8/x+3/7*a^2/x^7+1/2*a/x^8-14/5*a^4/x^5)$ 

#### <span id="page-4575-0"></span>Fricas [A] (verification not implemented) 3.653.5

Time =  $0.28$  (sec), antiderivative size = 111, normalized size of antiderivative =  $0.96$ 

$$
\int e^{4\arctanh(ax)} \left(c - \frac{c}{a^2x^2}\right)^5 dx
$$
  
= 
$$
\frac{630 a^{10} c^5 x^{10} + 2520 a^9 c^5 x^9 \log(x) - 1890 a^8 c^5 x^8 + 2520 a^7 c^5 x^7 + 2940 a^6 c^5 x^6 - 1764 a^4 c^5 x^4 - 840 a^3 c^5 x^7 + 640 a^4 c^5 x^6 - 1764 a^4 c^5 x^7 + 2940 a^6 c^5 x^6 - 1764 a^4 c^5 x^4 - 840 a^3 c^5 x^7 + 2940 a^4 c^5 x^6 - 1764 a^4 c^5 x^4 - 840 a^3 c^5 x^7 + 2940 a^4 c^5 x^6 - 1764 a^4 c^5 x^4 - 840 a^3 c^5 x^7 + 2940 a^4 c^5 x^6 - 1764 a^4 c^5 x^4 - 840 a^3 c^5 x^7 + 2940 a^3 c^5 x^7 + 2940 a^4 c^5 x^6 - 1764 a^4 c^5 x^4 - 840 a^3 c^5 x^7 + 2940 a^3 c^5 x^7 + 2940 a^4 c^5 x^6 - 1764 a^4 c^5 x^4 - 840 a^3 c^5 x^7 + 2940 a^3 c^5 x^7 + 2940 a^4 c^5 x^6 - 1764 a^4 c^5 x^4 - 840 a^3 c^5 x^7 + 2940 a^3 c^5 x^6 - 1764 a^4 c^5 x^4 - 840 a^3 c^5 x^7 + 2940 a^3 c^5 x^6 - 1764 a^4 c^5 x^4 - 840 a^3 c^5 x^7 + 2940 a^3 c^5 x^6 - 1764 a^4 c^5 x^4 - 840 a^3 c^5 x^7 + 2940 a^3 c^5 x^6 - 1764 a^4 c^5 x^4 - 840 a^3 c^5 x^7 + 2940 a^3 c^5 x^7 + 2940 a^3 c^5 x^6 - 1764 a^4 c^5 x^4 - 84
$$

input integrate((a\*x+1)^4/(-a^2\*x^2+1)^2\*(c-c/a^2/x^2)^5,x, algorithm="fricas")

output  $1/630*(630*a^10*c^5*x^10 + 2520*a^9*c^5*x^9*log(x) - 1890*a^8*c^5*x^8 + 25$  $20*a^7*c^5*x^7 + 2940*a^6*c^5*x^6 - 1764*a^4*c^5*x^4 - 840*a^3*c^5*x^3 + 2$  $70*a^2*c^5*x^2 + 315*a*c^5*x + 70*c^5)/(a^10*x^9)$ 

#### <span id="page-4575-1"></span>Sympy [A] (verification not implemented) 3.653.6

Time =  $0.42$  (sec), antiderivative size = 112, normalized size of antiderivative = 0.97

$$
\int e^{4 \operatorname{arctanh}(ax)} \left(c - \frac{c}{a^2 x^2}\right)^5 dx
$$
\n
$$
= \frac{a^{10} c^5 x + 4a^9 c^5 \log(x) + \frac{-1890 a^8 c^5 x^8 + 2520 a^7 c^5 x^7 + 2940 a^6 c^5 x^6 - 1764 a^4 c^5 x^4 - 840 a^3 c^5 x^3 + 270 a^2 c^5 x^2 + 315 a c^5 x + 70 c^5}{a^{10}}
$$

 $input|interrate((a*x+1)**4/(-a**2*x**2+1)**2*(-c/a**2/x**2)**5,x)$ 

<span id="page-4575-2"></span>output  $(ax*10*cx*5*x + 4*ax*9*cx*5*log(x) + (-1890*ax*8*cx*5*x**8 + 2520*ax*7*cx*$ 5\*x\*\*7 + 2940\*a\*\*6\*c\*\*5\*x\*\*6 - 1764\*a\*\*4\*c\*\*5\*x\*\*4 - 840\*a\*\*3\*c\*\*5\*x\*\*3 +  $270*a**2*c**5*x**2 + 315*a*c**5*x + 70*c**5)/(630*x**9)/a**10$ 

3.653. 
$$
\int e^{4 \arctanh(ax)} \left(c - \frac{c}{a^2 x^2}\right)^5 dx
$$

#### **3.653.7 Maxima [A] (verification not implemented)**

Time  $= 0.19$  (sec), antiderivative size  $= 103$ , normalized size of antiderivative  $= 0.89$ 

✞ ☎

 $\left($   $\left($   $\right)$   $\left($   $\left($   $\right)$   $\left($   $\left($   $\right)$   $\left($   $\left($   $\right)$   $\left($   $\left($   $\right)$   $\left($   $\left($   $\right)$   $\left($   $\left($   $\right)$   $\left($   $\left($   $\right)$   $\left($   $\left($   $\right)$   $\left($   $\left($   $\right)$   $\left($   $\left($   $\right)$   $\left($   $\left($   $\right)$   $\left($ 

✞ ☎

$$
\int e^{4\arctanh(ax)} \left(c - \frac{c}{a^2x^2}\right)^5 dx = c^5x + \frac{4c^5\log(x)}{a}
$$
  
 
$$
- \frac{1890 a^8 c^5 x^8 - 2520 a^7 c^5 x^7 - 2940 a^6 c^5 x^6 + 1764 a^4 c^5 x^4 + 840 a^3 c^5 x^3 - 270 a^2 c^5 x^2 - 315 a c^5 x - 70 c^5}{630 a^{10} x^9}
$$

input <mark>integrate((a\*x+1)^4/(-a^2\*x^2+1)^2\*(c-c/a^2/x^2)^5,x, algorithm="maxima")</mark>

```
output <mark>c^5*x + 4*c^5*log(x)/a - 1/630*(1890*a^8*c^5*x^8 - 2520*a^7*c^5*x^7 - 2940</mark>
      *a^6sc^5*x^6 + 1764*a^4*c^5*x^4 + 840*a^3*c^5*x^3 - 270*a^2*c^5*x^2 - 315*a*c^5*x - 70*c^5)/(a^10*x^9)\left( \begin{array}{cc} \text{ } & \text{ } \\ \text{ } & \text{ } \end{array} \right)
```
#### <span id="page-4576-0"></span>**3.653.8 Giac [A] (verification not implemented)**

Time  $= 0.27$  (sec), antiderivative size  $= 104$ , normalized size of antiderivative  $= 0.90$ 

✞ ☎

 $\left(\begin{array}{ccccc} \text{---} & \text{---} &$ 

✞ ☎

<span id="page-4576-1"></span> $\left($   $\left($   $\right)$   $\left($   $\left($   $\right)$   $\left($   $\left($   $\right)$   $\left($   $\left($   $\right)$   $\left($   $\left($   $\right)$   $\left($   $\left($   $\right)$   $\left($   $\left($   $\right)$   $\left($   $\left($   $\right)$   $\left($   $\left($   $\right)$   $\left($   $\left($   $\right)$   $\left($   $\left($   $\right)$   $\left($   $\left($   $\right)$   $\left($ 

$$
\int e^{4 \operatorname{arctanh}(ax)} \left(c - \frac{c}{a^2 x^2}\right)^5 dx = c^5 x + \frac{4 c^5 \log(|x|)}{a}
$$
  
 
$$
- \frac{1890 a^8 c^5 x^8 - 2520 a^7 c^5 x^7 - 2940 a^6 c^5 x^6 + 1764 a^4 c^5 x^4 + 840 a^3 c^5 x^3 - 270 a^2 c^5 x^2 - 315 a c^5 x - 70 c^5}{630 a^{10} x^9}
$$

input <mark>integrate((a\*x+1)^4/(-a^2\*x^2+1)^2\*(c-c/a^2/x^2)^5,x, algorithm="giac")</mark>

output <mark>c^5\*x + 4\*c^5\*log(abs(x))/a - 1/630\*(1890\*a^8\*c^5\*x^8 - 2520\*a^7\*c^5\*x^7 -</mark>  $2940*a^6*c^5*x^6 + 1764*a^4*c^5*x^4 + 840*a^3*c^5*x^3 - 270*a^2kc^5*x^2 315*axc^5*x - 70*c^5)/(a^10*x^9)$ 

#### **3.653.9 Mupad [B] (verification not implemented)**

Time  $= 0.10$  (sec), antiderivative size  $= 81$ , normalized size of antiderivative  $= 0.70$ 

$$
\int e^{4 \operatorname{arctanh}(ax)} \left(c - \frac{c}{a^2 x^2}\right)^5 dx
$$
\n
$$
= \frac{c^5 \left(\frac{ax}{2} + \frac{3a^2 x^2}{7} - \frac{4a^3 x^3}{3} - \frac{14a^4 x^4}{5} + \frac{14a^6 x^6}{3} + 4a^7 x^7 - 3a^8 x^8 + a^{10} x^{10} + 4a^9 x^9 \ln(x) + \frac{1}{9}\right)}{a^{10} x^9}
$$

$$
3.653. \qquad \int e^{4\arctanh(ax)} \left(c - \frac{c}{a^2x^2}\right)^5 dx
$$

```
input int((c - c/(a^2*x^2))^5+(a*x + 1)^4)/(a^2*x^2 - 1)^2,x)
```

```
output (c^5*(a*x)/2 + (3*a^2*x^2)/7 - (4*a^3*x^3)/3 - (14*a^4*x^4)/5 + (14*a^6*x)\frac{16}{4} + 4*a<sup>2</sup>7*x<sup>2</sup>7 - 3*a<sup>2</sup>8*x<sup>2</sup>8 + a<sup>2</sup>10*x<sup>2</sup>10 + 4*a<sup>2</sup>9*x<sup>2</sup>9*log(x) + 1/9))/(a<sup>2</sup>10
           *x^9)
```
#### **3.654** R  $e^{4\textrm{arctanh}(ax)}\big(c-\frac{c}{a^2c}\big)$  $\frac{c}{a^2x^2}\big)^4\ dx$

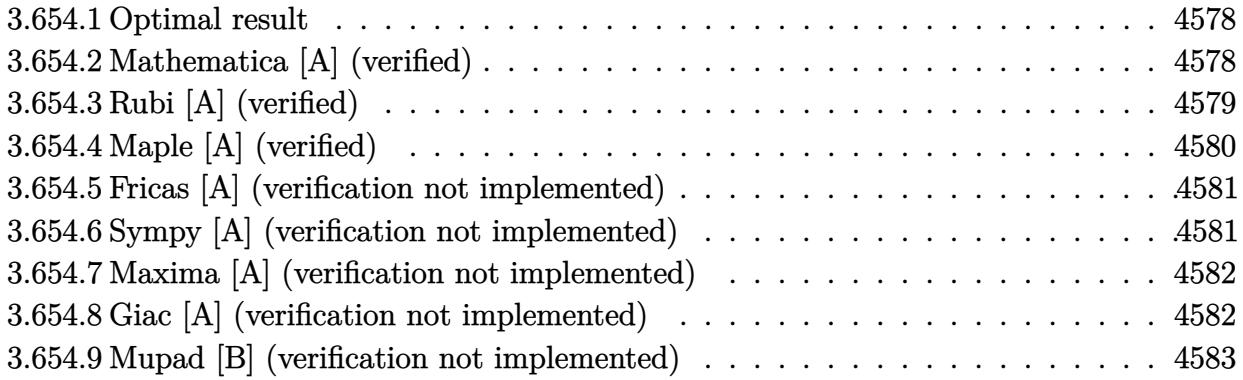

#### <span id="page-4578-0"></span>**3.654.1 Optimal result**

Integrand size  $= 22$ , antiderivative size  $= 100$ 

$$
\int e^{4 \arctanh(ax)} \left(c - \frac{c}{a^2 x^2}\right)^4 dx = -\frac{c^4}{7a^8 x^7} - \frac{2c^4}{3a^7 x^6} - \frac{4c^4}{5a^6 x^5} + \frac{c^4}{a^5 x^4} + \frac{10c^4}{3a^4 x^3} + \frac{2c^4}{a^3 x^2} - \frac{4c^4}{a^2 x} + c^4 x + \frac{4c^4 \log(x)}{a}
$$

✞ ☎

<span id="page-4578-1"></span> $\left($   $\left($   $\right)$   $\left($   $\left($   $\right)$   $\left($   $\left($   $\right)$   $\left($   $\left($   $\right)$   $\left($   $\left($   $\right)$   $\left($   $\left($   $\right)$   $\left($   $\left($   $\right)$   $\left($   $\left($   $\right)$   $\left($   $\left($   $\right)$   $\left($   $\left($   $\right)$   $\left($   $\left($   $\right)$   $\left($   $\left($   $\right)$   $\left($ 

output -1/7\*c^4/a^8/x^7-2/3\*c^4/a^7/x^6-4/5\*c^4/a^6/x^5+c^4/a^5/x^4+10/3\*c^4/a^4/  $x^3+2*c^4/a^3/x^2-4*c^4/a^2/x+c^4*x+4*c^4*ln(x)/a$ 

## **3.654.2 Mathematica [A] (verified)**

Time  $= 0.03$  (sec), antiderivative size  $= 100$ , normalized size of antiderivative  $= 1.00$ 

$$
\int e^{4 \operatorname{arctanh}(ax)} \left(c - \frac{c}{a^2 x^2}\right)^4 dx = -\frac{c^4}{7a^8 x^7} - \frac{2c^4}{3a^7 x^6} - \frac{4c^4}{5a^6 x^5} + \frac{c^4}{a^5 x^4} + \frac{10c^4}{3a^4 x^3} + \frac{2c^4}{a^3 x^2} - \frac{4c^4}{a^2 x} + c^4 x + \frac{4c^4 \log(x)}{a}
$$

✞ ☎

✝ ✆

✞ ☎

<span id="page-4578-2"></span>✝ ✆

input Integrate[E^(4\*ArcTanh[a\*x])\*(c - c/(a^2\*x^2))^4,x]

output -1/7\*c^4/(a^8\*x^7) - (2\*c^4)/(3\*a^7\*x^6) - (4\*c^4)/(5\*a^6\*x^5) + c^4/(a^5\*  $x^4$ ) +  $(10*c^4)/(3*a^4*x^3)$  +  $(2*c^4)/(a^3*x^2)$  -  $(4*c^4)/(a^2*x)$  +  $c^4*x$ + (4\*c^4\*Log[x])/a

3.654. R  $e^{4 \arctanh(ax)}(c - \frac{c}{a^2c})$  $\frac{c}{a^2x^2}\big)^4\ dx$ 

# **3.654.3 Rubi [A] (verified)**

Time  $= 0.39$  (sec), antiderivative size  $= 78$ , normalized size of antiderivative  $= 0.78$ , number of steps used = 4, number of rules used = 4,  $\frac{\text{number of rules}}{\text{integral size}}$  = 0.182, Rules used = {6707, 6700, 99, 2009}

Below are the steps used by Rubi to obtain the solution. The rule number used for the transformation is given above next to the arrow. The rules definitions used are listed below.

$$
\int e^{4 \arctanh(ax)} \left(c - \frac{c}{a^2 x^2}\right)^4 dx
$$
\n
$$
\int 6707
$$
\n
$$
\frac{c^4 \int \frac{e^{4 \arctanh(ax)} (1 - a^2 x^2)^4}{x^8} dx}{a^8}
$$
\n
$$
\int 6700
$$
\n
$$
\frac{c^4 \int \frac{(1 - ax)^2 (ax + 1)^6}{x^8} dx}{a^8}
$$
\n
$$
\int 99
$$
\n
$$
\frac{c^4 \int \left(a^8 + \frac{4a^7}{x} + \frac{4a^6}{x^2} - \frac{4a^5}{x^3} - \frac{10a^4}{x^4} - \frac{4a^3}{x^5} + \frac{4a^2}{x^6} + \frac{4a}{x^7} + \frac{1}{x^8}\right) dx}{a^8}
$$
\n
$$
\int 2009
$$
\n
$$
\frac{c^4 \left(a^8 x + 4a^7 \log(x) - \frac{4a^6}{x} + \frac{2a^5}{x^2} + \frac{10a^4}{3x^3} + \frac{a^3}{x^4} - \frac{4a^2}{5x^5} - \frac{2a}{3x^6} - \frac{1}{7x^7}\right)}{a^8}
$$

✞ ☎

✝ ✆

✞ ☎

✝ ✆

input <mark>| Int[E^(4\*ArcTanh[a\*x])\*(c - c/(a^2\*x^2))^4,x]</mark>

output (c^4\*(-1/7\*1/x^7 - (2\*a)/(3\*x^6) - (4\*a^2)/(5\*x^5) + a^3/x^4 + (10\*a^4)/(3 \*x<sup>-3</sup>) + (2\*a<sup>-</sup>5)/x<sup>-</sup>2 - (4\*a<sup>-</sup>6)/x + a<sup>-</sup>8\*x + 4\*a<sup>-</sup>7\*Log[x]))/a<sup>-8</sup>

#### **3.654.3.1 Defintions of rubi rules used**

rule 99 <mark>Int[((a\_.) + (b\_.)\*(x\_))^(m\_)\*((c\_.) + (d\_.)\*(x\_))^(n\_)\*((e\_.) + (f\_.)\*(x\_)</mark> ✞ ☎  $)^(p_), x_]$  :> Int[ExpandIntegrand[(a + b\*x)^m\*(c + d\*x)^n\*(e + f\*x)^p, x], x] /; FreeQ[{a, b, c, d, e, f, p}, x] && IntegersQ[m, n] && (IntegerQ[p] |  $( GtQ[m, 0]$  & &  $GeQ[n, -1] )$ ✝ ✆

rule 2009 <mark>Int[u\_, x\_Symbol] :> Simp[IntSum[u, x], x] /; SumQ[u]</mark> ✞ ☎

```
rule 6700 <mark>| Int[E^(ArcTanh[(a_.)*(x_)]*(n_.))*(x_)^(m_.)*((c_) + (d_.)*(x_)^2)^(p_.), x</mark>
          ✞ ☎
           Symbol :> Simp[c^p Int[x^m*(1 - a*x)^(p - n/2)*(1 + a*x)^(p + n/2), x],
            x] /; FreeQ[{a, c, d, m, n, p}, x] && EqQ[a^2*c + d, 0] && (IntegerQ[p] ||
            GtQ[c, 0])
          \left( \left( \right) \left( \left( \right) \left( \left( \right) \left( \left( \right) \left( \left( \right) \left( \left( \right) \left( \left( \right) \left( \left( \right) \left( \left( \right) \left( \left( \right) \left( \left( \right) \left( \left( \right) \left(
```
✝ ✆

rule 6707 <mark>Int[E^(ArcTanh[(a\_.)\*(x\_)]\*(n\_.))\*(u\_.)\*((c\_) + (d\_.)/(x\_)^2)^(p\_.), x\_Symb</mark> ✞ ☎ ol] :> Simp[d^p Int[(u/x^(2\*p))\*(1 - a^2\*x^2)^p\*E^(n\*ArcTanh[a\*x]), x], x ] /; FreeQ[ $\{a, c, d, n\}$ , x] && EqQ[ $c + a^2*d, 0$ ] && IntegerQ[p]

# **3.654.4 Maple [A] (verified)**

Time  $= 0.19$  (sec), antiderivative size  $= 71$ , normalized size of antiderivative  $= 0.71$ 

<span id="page-4580-0"></span> $\left($   $\left($   $\right)$   $\left($   $\left($   $\right)$   $\left($   $\left($   $\right)$   $\left($   $\left($   $\right)$   $\left($   $\left($   $\right)$   $\left($   $\left($   $\right)$   $\left($   $\left($   $\right)$   $\left($   $\left($   $\right)$   $\left($   $\left($   $\right)$   $\left($   $\left($   $\right)$   $\left($   $\left($   $\right)$   $\left($   $\left($   $\right)$   $\left($ 

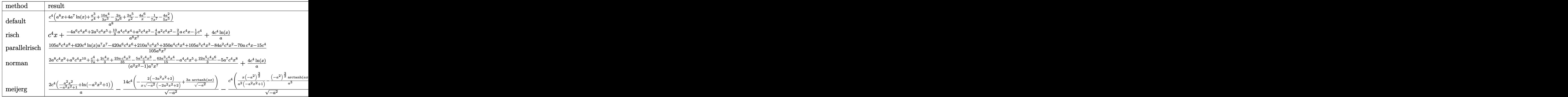

input <mark>int((a\*x+1)^4/(-a^2\*x^2+1)^2\*(c-c/a^2/x^2)^4,x,method=\_RETURNVERBOSE)</mark> ✞ ☎

✝ ✆

#### 3.654. R  $e^{4 \arctanh(ax)}(c - \frac{c}{a^2c})$  $\frac{c}{a^2x^2}\big)^4\ dx$

output <mark>| c^4/a^8\*(a^8\*x+4\*a^7\*1n(x)+a^3/x^4+10/3\*a^4/x^3-2/3\*a/x^6+2\*a^5/x^2-4\*a^6/</mark> ✞ ☎  $x-1/7/x^2-4/5*a^2/x^5$ 

### **3.654.5 Fricas [A] (verification not implemented)**

Time  $= 0.26$  (sec), antiderivative size  $= 100$ , normalized size of antiderivative  $= 1.00$ 

<span id="page-4581-0"></span>✝ ✆

✞ ☎

✝ ✆

✞ ☎

<span id="page-4581-1"></span>✝ ✆

$$
\int e^{4\arctanh(ax)} \left(c - \frac{c}{a^2x^2}\right)^4 dx
$$
\n
$$
= \frac{105 a^8 c^4 x^8 + 420 a^7 c^4 x^7 \log(x) - 420 a^6 c^4 x^6 + 210 a^5 c^4 x^5 + 350 a^4 c^4 x^4 + 105 a^3 c^4 x^3 - 84 a^2 c^4 x^2 - 70 a c^4}{105 a^8 x^7}
$$

input <mark>integrate((a\*x+1)^4/(-a^2\*x^2+1)^2\*(c-c/a^2/x^2)^4,x, algorithm="fricas")</mark>

output <mark>1/105\*(105\*a^8\*c^4\*x^8 + 420\*a^7\*c^4\*x^7\*log(x) - 420\*a^6\*c^4\*x^6 + 210\*a^</mark>  $5*c^4*x^5 + 350*a^4*c^4*x^4 + 105*a^3*c^4*x^3 - 84*a^2*c^4*x^2 - 70*a*c^4*$  $x - 15*c^4)/(a^8*x^7)$ 

### **3.654.6 Sympy [A] (verification not implemented)**

Time  $= 0.31$  (sec), antiderivative size  $= 100$ , normalized size of antiderivative  $= 1.00$ 

$$
\int e^{4 \operatorname{arctanh}(ax)} \left(c - \frac{c}{a^2 x^2}\right)^4 dx
$$
\n
$$
= \frac{a^8 c^4 x + 4a^7 c^4 \log(x) + \frac{-420 a^6 c^4 x^6 + 210 a^5 c^4 x^5 + 350 a^4 c^4 x^4 + 105 a^3 c^4 x^3 - 84 a^2 c^4 x^2 - 70 a c^4 x - 15 c^4}{105 x^7}}
$$

✞ ☎

 $\left($   $\left($   $\right)$   $\left($   $\left($   $\right)$   $\left($   $\left($   $\right)$   $\left($   $\left($   $\right)$   $\left($   $\left($   $\right)$   $\left($   $\left($   $\right)$   $\left($   $\left($   $\right)$   $\left($   $\left($   $\right)$   $\left($   $\left($   $\right)$   $\left($   $\left($   $\right)$   $\left($   $\left($   $\right)$   $\left($   $\left($   $\right)$   $\left($ 

✞ ☎

<span id="page-4581-2"></span> $\left($   $\left($   $\right)$   $\left($   $\left($   $\right)$   $\left($   $\left($   $\right)$   $\left($   $\left($   $\right)$   $\left($   $\left($   $\right)$   $\left($   $\left($   $\right)$   $\left($   $\left($   $\right)$   $\left($   $\left($   $\right)$   $\left($   $\left($   $\right)$   $\left($   $\left($   $\right)$   $\left($   $\left($   $\right)$   $\left($   $\left($   $\right)$   $\left($ 

input <mark>integrate((a\*x+1)\*\*4/(-a\*\*2\*x\*\*2+1)\*\*2\*(c-c/a\*\*2/x\*\*2)\*\*4,x)</mark>

output (a\*\*8\*c\*\*4\*x + 4\*a\*\*7\*c\*\*4\*log(x) + (-420\*a\*\*6\*c\*\*4\*x\*\*6 + 210\*a\*\*5\*c\*\*4\*x \*\*5 + 350\*a\*\*4\*c\*\*4\*x\*\*4 + 105\*a\*\*3\*c\*\*4\*x\*\*3 - 84\*a\*\*2\*c\*\*4\*x\*\*2 - 70\*a\*c  $*4*x - 15*c**4)/(105*x**7)/a**8$ 

3.654. 
$$
\int e^{4 \arctanh(ax)} \left(c - \frac{c}{a^2 x^2}\right)^4 dx
$$

# **3.654.7 Maxima [A] (verification not implemented)**

Time  $= 0.20$  (sec), antiderivative size  $= 92$ , normalized size of antiderivative  $= 0.92$ 

$$
\int e^{4\arctanh(ax)} \left(c - \frac{c}{a^2x^2}\right)^4 dx
$$
  
=  $c^4x + \frac{4 c^4 \log(x)}{a}$   
=  $\frac{420 a^6 c^4 x^6 - 210 a^5 c^4 x^5 - 350 a^4 c^4 x^4 - 105 a^3 c^4 x^3 + 84 a^2 c^4 x^2 + 70 a c^4 x + 15 c^4}{105 a^8 x^7}$ 

✞ ☎

✝ ✆

✞ ☎

<span id="page-4582-0"></span> $\left($   $\left($   $\right)$   $\left($   $\left($   $\right)$   $\left($   $\left($   $\right)$   $\left($   $\left($   $\right)$   $\left($   $\left($   $\right)$   $\left($   $\left($   $\right)$   $\left($   $\left($   $\right)$   $\left($   $\left($   $\right)$   $\left($   $\left($   $\right)$   $\left($   $\left($   $\right)$   $\left($   $\left($   $\right)$   $\left($   $\left($   $\right)$   $\left($ 

$$
input \frac{interstate((a*x+1)^{4}/(-a^2*x^2+1)^{2}*(c-c/a^2/x^2)^{4}, x, algorithm="maxima")}{}
$$

output <mark>c^4\*x + 4\*c^4\*log(x)/a - 1/105\*(420\*a^6\*c^4\*x^6 - 210\*a^5\*c^4\*x^5 - 350\*a^</mark>  $4*c^4*x^2 - 105*a^3*c^4*x^3 + 84*a^2*c^4*x^2 + 70*a*c^4*x + 15*c^4)/(a^8*x$  $\hat{z}$ 

## **3.654.8 Giac [A] (verification not implemented)**

Time  $= 0.27$  (sec), antiderivative size  $= 93$ , normalized size of antiderivative  $= 0.93$ 

$$
\int e^{4 \operatorname{arctanh}(ax)} \left(c - \frac{c}{a^2 x^2}\right)^4 dx
$$
  
=  $c^4 x + \frac{4 c^4 \log(|x|)}{a}$   
=  $\frac{420 a^6 c^4 x^6 - 210 a^5 c^4 x^5 - 350 a^4 c^4 x^4 - 105 a^3 c^4 x^3 + 84 a^2 c^4 x^2 + 70 a c^4 x + 15 c^4}{105 a^8 x^7}$ 

✞ ☎

✝ ✆

✞ ☎

<span id="page-4582-1"></span>✝ ✆

$$
input\text{ }integrate((a*x+1)^{2}/(-a^{2*x^{2}+1)^{2}*(c-c/a^{2}/x^{2})^{4},x, algorithm='giac")
$$

output <mark>c^4\*x + 4\*c^4\*log(abs(x))/a - 1/105\*(420\*a^6\*c^4\*x^6 - 210\*a^5\*c^4\*x^5 - 3</mark>  $50*a^2*c^2*x^2 - 105*a^3*c^4*x^3 + 84*a^2*c^4*x^2 + 70*asc^4*x + 15*c^4)/($  $a^8*x^7$ 

$$
3.654. \qquad \int e^{4 \arctanh(ax)} \left(c - \frac{c}{a^2 x^2}\right)^4 dx
$$

#### Mupad [B] (verification not implemented) 3.654.9

Time = 3.53 (sec), antiderivative size = 72, normalized size of antiderivative =  $0.72$ 

$$
\int e^{4 \operatorname{arctanh}(ax)} \left(c - \frac{c}{a^2 x^2}\right)^4 dx
$$
\n
$$
= \frac{c^4 \left(a^3 x^3 - \frac{4 a^2 x^2}{5} - \frac{2 a x}{3} + \frac{10 a^4 x^4}{3} + 2 a^5 x^5 - 4 a^6 x^6 + a^8 x^8 + 4 a^7 x^7 \ln(x) - \frac{1}{7}\right)}{a^8 x^7}
$$

input  $\int \frac{\sinh((c - c)(a^2*x^2))^4*(a*x + 1)^2)}{(a^2*x^2 - 1)^2}$ 

output  $(c^4*(a^3*x^3 - (4*a^2*x^2)/5 - (2*ax)/3 + (10*a^4*x^4)/3 + 2*a^5*x^5 - 4$ \*a<sup>-</sup>6\*x<sup>-</sup>6 + a<sup>-</sup>8\*x<sup>-</sup>8 + 4\*a<sup>-</sup>7\*x<sup>-</sup>7\*log(x) - 1/7))/(a<sup>-</sup>8\*x<sup>-</sup>7)

### $\int e^{4\arctanh(ax)}\left(c-\frac{c}{a^2x^2}\right)^3 dx$ 3.655

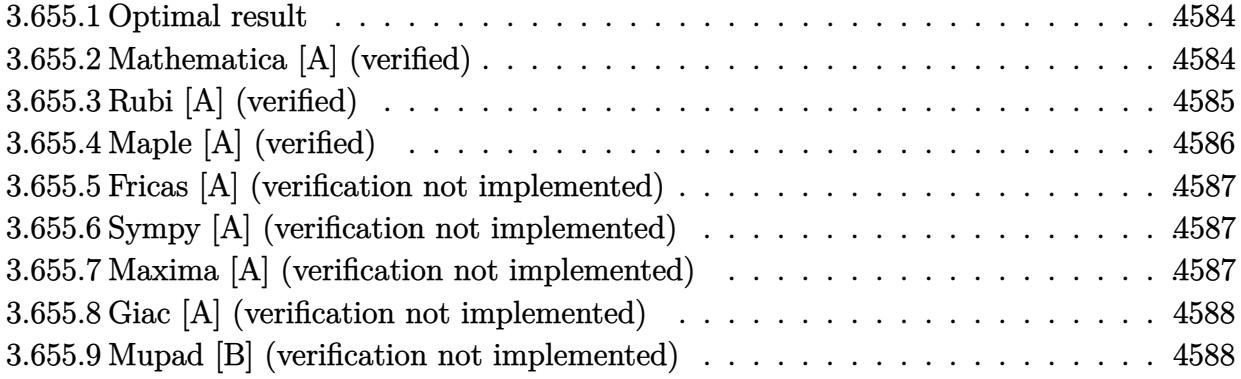

#### <span id="page-4584-0"></span>**Optimal result**  $3.655.1$

Integrand size  $= 22$ , antiderivative size  $= 63$ 

$$
\int e^{4\arctanh(ax)} \left(c - \frac{c}{a^2x^2}\right)^3 dx = \frac{c^3}{5a^6x^5} + \frac{c^3}{a^5x^4} + \frac{5c^3}{3a^4x^3} - \frac{5c^3}{a^2x} + c^3x + \frac{4c^3\log(x)}{a}
$$

output 1/5\*c<sup>2</sup>3/a<sup>2</sup>6/x<sup>2</sup>5+c<sup>2</sup>3/a<sup>2</sup>5/x<sup>2</sup>4+5/3\*c<sup>2</sup>3/a<sup>2</sup>4/x<sup>2</sup>3-5\*c<sup>2</sup>3/a<sup>2</sup>2/x+c<sup>2</sup>3\*x+4\*c<sup>2</sup>3\*1n(x)/ a

#### <span id="page-4584-1"></span>Mathematica [A] (verified) 3.655.2

Time =  $0.02$  (sec), antiderivative size = 63, normalized size of antiderivative = 1.00

$$
\int e^{4\arctanh(ax)} \left(c - \frac{c}{a^2x^2}\right)^3 dx = \frac{c^3}{5a^6x^5} + \frac{c^3}{a^5x^4} + \frac{5c^3}{3a^4x^3} - \frac{5c^3}{a^2x} + c^3x + \frac{4c^3\log(x)}{a}
$$

input Integrate [E^(4\*ArcTanh [a\*x])\*(c - c/(a^2\*x^2))^3,x]

<span id="page-4584-2"></span>output  $c^3/(5*a^6*x^5) + c^3/(a^5*x^4) + (5*c^3)/(3*a^4*x^3) - (5*c^3)/(a^2*x) +$  $c^3*x + (4*c^3*Log[x])/a$ 

# **3.655.3 Rubi [A] (verified)**

Time  $= 0.37$  (sec), antiderivative size  $= 53$ , normalized size of antiderivative  $= 0.84$ , number of steps used = 4, number of rules used = 4,  $\frac{\text{number of rules}}{\text{integral size}}$  = 0.182, Rules used = {6707, 6700, 84, 2009}

Below are the steps used by Rubi to obtain the solution. The rule number used for the transformation is given above next to the arrow. The rules definitions used are listed below.

$$
\int e^{4 \text{arctanh}(ax)} \left(c - \frac{c}{a^2 x^2}\right)^3 dx
$$
  
\n
$$
\int \frac{6707}{5707}
$$
  
\n
$$
-\frac{c^3 \int \frac{e^{4 \text{arctanh}(ax)} (1 - a^2 x^2)^3}{x^6} dx}{a^6}
$$
  
\n
$$
\int \frac{6700}{5700}
$$
  
\n
$$
-\frac{c^3 \int \frac{(1 - ax)(ax + 1)^5}{x^6} dx}{a^6}
$$
  
\n
$$
\int \frac{84}{x^6}
$$
  
\n
$$
-\frac{c^3 \int \left(-a^6 - \frac{4a^5}{x} - \frac{5a^4}{x^2} + \frac{5a^2}{x^4} + \frac{4a}{x^5} + \frac{1}{x^6}\right) dx}{a^6}
$$
  
\n
$$
\int \frac{2009}{a^6}
$$
  
\n
$$
-\frac{c^3 \left(a^6(-x) - 4a^5 \log(x) + \frac{5a^4}{x} - \frac{5a^2}{3x^3} - \frac{a}{x^4} - \frac{1}{5x^5}\right)}{a^6}
$$

✞ ☎

✝ ✆

✞ ☎

input <mark>| Int[E^(4\*ArcTanh[a\*x])\*(c - c/(a^2\*x^2))^3,x]</mark>

output -((c^3\*(-1/5\*1/x^5 - a/x^4 - (5\*a^2)/(3\*x^3) + (5\*a^4)/x - a^6\*x - 4\*a^5\*L og[x]))/a^6) ✝ ✆

#### **3.655.3.1 Defintions of rubi rules used**

rule 84 <mark>Int[((d\_.)\*(x\_))^(n\_.)\*((a\_) + (b\_.)\*(x\_))\*((e\_) + (f\_.)\*(x\_))^(p\_.), x\_] :</mark> > Int [ExpandIntegrand  $[(a + b*x)*(d*x)^n*(e + f*x)^p, x], x]$  /; FreeQ[{a, b, d, e, f, n}, x] && IGtQ[p, 0] && EqQ[b\*e + a\*f, 0] && !(ILtQ[n + p + 2, 0  $3 \& c \text{ GtQ} [n + 2*p, 0]$ ✝ ✆

✞ ☎

✞ ☎

✝ ✆

✞ ☎

<span id="page-4586-0"></span> $\left($   $\left($   $\right)$   $\left($   $\left($   $\right)$   $\left($   $\left($   $\right)$   $\left($   $\left($   $\right)$   $\left($   $\left($   $\right)$   $\left($   $\left($   $\right)$   $\left($   $\left($   $\right)$   $\left($   $\left($   $\right)$   $\left($   $\left($   $\right)$   $\left($   $\left($   $\right)$   $\left($   $\left($   $\right)$   $\left($   $\left($   $\right)$   $\left($ 

rule 2009 <mark>Int[u\_, x\_Symbol] :> Simp[IntSum[u, x], x] /; SumQ[u]</mark>

```
rule 6700 <mark>| Int[E^(ArcTanh[(a_.)*(x_)]*(n_.))*(x_)^(m_.)*((c_) + (d_.)*(x_)^2)^(p_.), x</mark>
          ✞ ☎
           Symbol :> Simp[c^p Int[x^m*(1 - a*x)^(p - n/2)*(1 + a*x)^(p + n/2), x],
            x] /; FreeQ[{a, c, d, m, n, p}, x] && EqQ[a^2*c + d, 0] && (IntegerQ[p] ||
            GtQ[c, 0])
          \left( \left( \right) \left( \left( \right) \left( \left( \right) \left( \left( \right) \left( \left( \right) \left( \left( \right) \left( \left( \right) \left( \left( \right) \left( \left( \right) \left( \left( \right) \left( \left( \right) \left( \left( \right) \left(
```
rule 6707 <mark>Int[E^(ArcTanh[(a\_.)\*(x\_)]\*(n\_.))\*(u\_.)\*((c\_) + (d\_.)/(x\_)^2)^(p\_.), x\_Symb</mark> ol] :> Simp[d^p Int[(u/x^(2\*p))\*(1 - a^2\*x^2)^p\*E^(n\*ArcTanh[a\*x]), x], x ] /; FreeQ[ $\{a, c, d, n\}$ , x] && EqQ[ $c + a^2*d, 0$ ] && IntegerQ[p]

## **3.655.4 Maple [A] (verified)**

Time  $= 0.17$  (sec), antiderivative size  $= 47$ , normalized size of antiderivative  $= 0.75$ 

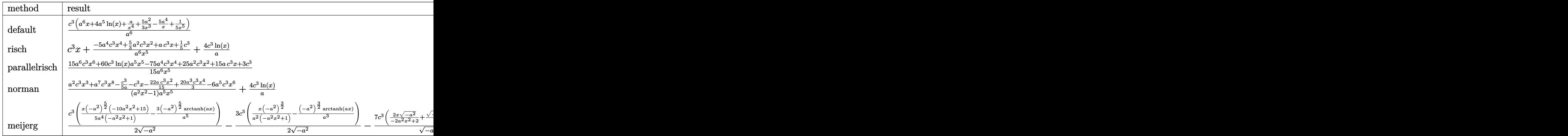

✞ ☎

✝ ✆

✞ ☎

<span id="page-4586-1"></span> $\left($   $\left($   $\right)$   $\left($   $\left($   $\right)$   $\left($   $\left($   $\right)$   $\left($   $\left($   $\right)$   $\left($   $\left($   $\right)$   $\left($   $\left($   $\right)$   $\left($   $\left($   $\right)$   $\left($   $\left($   $\right)$   $\left($   $\left($   $\right)$   $\left($   $\left($   $\right)$   $\left($   $\left($   $\right)$   $\left($   $\left($   $\right)$   $\left($ 

input <mark>int((a\*x+1)^4/(-a^2\*x^2+1)^2\*(c-c/a^2/x^2)^3,x,method=\_RETURNVERBOSE)</mark>

output c^3/a^6\*(a^6\*x+4\*a^5\*ln(x)+a/x^4+5/3\*a^2/x^3-5\*a^4/x+1/5/x^5)

 $3.655.$  $e^{4 \arctanh(ax)}(c - \frac{c}{a^2c})$  $\frac{c}{a^2x^2}\big)^3\ dx$ 

#### **3.655.5 Fricas [A] (verification not implemented)**

Time  $= 0.24$  (sec), antiderivative size  $= 67$ , normalized size of antiderivative  $= 1.06$ 

$$
\int e^{4\arctanh(ax)} \left(c - \frac{c}{a^2x^2}\right)^3 dx
$$
  
= 
$$
\frac{15 a^6 c^3 x^6 + 60 a^5 c^3 x^5 \log(x) - 75 a^4 c^3 x^4 + 25 a^2 c^3 x^2 + 15 a c^3 x + 3 c^3}{15 a^6 x^5}
$$

✞ ☎

 $\left($   $\left($   $\right)$   $\left($   $\left($   $\right)$   $\left($   $\left($   $\right)$   $\left($   $\left($   $\right)$   $\left($   $\left($   $\right)$   $\left($   $\left($   $\right)$   $\left($   $\left($   $\right)$   $\left($   $\left($   $\right)$   $\left($   $\left($   $\right)$   $\left($   $\left($   $\right)$   $\left($   $\left($   $\right)$   $\left($   $\left($   $\right)$   $\left($ 

✞ ☎

<span id="page-4587-0"></span>✝ ✆

input <mark>integrate((a\*x+1)^4/(-a^2\*x^2+1)^2\*(c-c/a^2/x^2)^3,x, algorithm="fricas")</mark>

output 1/15\*(15\*a^6\*c^3\*x^6 + 60\*a^5\*c^3\*x^5\*log(x) - 75\*a^4\*c^3\*x^4 + 25\*a^2\*c^3  $*x^2$  + 15 $*ax^3*x$  + 3 $*c^3$ )/(a^6 $*x^5$ )

### **3.655.6 Sympy [A] (verification not implemented)**

Time  $= 0.20$  (sec), antiderivative size  $= 65$ , normalized size of antiderivative  $= 1.03$ 

$$
\int e^{4 \text{arctanh}(ax)} \left(c - \frac{c}{a^2 x^2}\right)^3 dx = \frac{a^6 c^3 x + 4a^5 c^3 \log(x) + \frac{-75 a^4 c^3 x^4 + 25 a^2 c^3 x^2 + 15 a c^3 x + 3 c^3}{15 x^5}}{a^6}
$$

✞ ☎

✝ ✆

✞ ☎

<span id="page-4587-1"></span> $\left($   $\left($   $\right)$   $\left($   $\left($   $\right)$   $\left($   $\left($   $\right)$   $\left($   $\left($   $\right)$   $\left($   $\left($   $\right)$   $\left($   $\left($   $\right)$   $\left($   $\left($   $\right)$   $\left($   $\left($   $\right)$   $\left($   $\left($   $\right)$   $\left($   $\left($   $\right)$   $\left($   $\left($   $\right)$   $\left($   $\left($   $\right)$   $\left($ 

input <mark>integrate((a\*x+1)\*\*4/(-a\*\*2\*x\*\*2+1)\*\*2\*(c-c/a\*\*2/x\*\*2)\*\*3,x)</mark>

output (a\*\*6\*c\*\*3\*x + 4\*a\*\*5\*c\*\*3\*log(x) + (-75\*a\*\*4\*c\*\*3\*x\*\*4 + 25\*a\*\*2\*c\*\*3\*x\*\*  $2 + 15*axc**3*x + 3*cx*3)/(15*x**5))/ax*6$ 

#### **3.655.7 Maxima [A] (verification not implemented)**

Time  $= 0.20$  (sec), antiderivative size  $= 59$ , normalized size of antiderivative  $= 0.94$ 

$$
\int e^{4 \text{arctanh}(ax)} \left(c-\frac{c}{a^2 x^2}\right)^3 \, dx = c^3 x + \frac{4 \, c^3 \log \left(x\right)}{a} - \frac{75 \, a^4 c^3 x^4 - 25 \, a^2 c^3 x^2 - 15 \, a c^3 x - 3 \, c^3}{15 \, a^6 x^5}
$$

✞ ☎

✞ ☎

<span id="page-4587-2"></span>✝ ✆

input <mark>integrate((a\*x+1)^4/(-a^2\*x^2+1)^2\*(c-c/a^2/x^2)^3,x, algorithm="maxima")</mark> ✝ ✆

output <mark>c^3\*x + 4\*c^3\*log(x)/a - 1/15\*(75\*a^4\*c^3\*x^4 - 25\*a^2\*c^3\*x^2 - 15\*a\*c^3\*</mark>  $x - 3*c^3/(\hat{a}^6*x^5)$ 

3.655. R  $e^{4 \arctanh(ax)}(c - \frac{c}{a^2c})$  $\frac{c}{a^2x^2}\big)^3\ dx$ 

## **3.655.8 Giac [A] (verification not implemented)**

Time  $= 0.27$  (sec), antiderivative size  $= 60$ , normalized size of antiderivative  $= 0.95$ 

$$
\int e^{4 \operatorname{arctanh}(ax)} \left(c - \frac{c}{a^2 x^2}\right)^3 dx = c^3 x + \frac{4 c^3 \log(|x|)}{a} - \frac{75 a^4 c^3 x^4 - 25 a^2 c^3 x^2 - 15 a c^3 x - 3 c^3}{15 a^6 x^5}
$$

✞ ☎

✝ ✆

✞ ☎

<span id="page-4588-0"></span>✝ ✆

input <mark>integrate((a\*x+1)^4/(-a^2\*x^2+1)^2\*(c-c/a^2/x^2)^3,x, algorithm="giac")</mark>

output <mark>c^3\*x + 4\*c^3\*log(abs(x))/a - 1/15\*(75\*a^4\*c^3\*x^4 - 25\*a^2\*c^3\*x^2 - 15\*a</mark>  $*c^3*x - 3*c^3/(a^6*x^5)$ 

## **3.655.9 Mupad [B] (verification not implemented)**

Time  $= 0.07$  (sec), antiderivative size  $= 48$ , normalized size of antiderivative  $= 0.76$ 

$$
\int e^{4 \text{arctanh}(ax)} \Big( c - \frac{c}{a^2 x^2} \Big)^3 \ dx = \frac{c^3 \left( a \, x + \frac{5 \, a^2 \, x^2}{3} - 5 \, a^4 \, x^4 + a^6 \, x^6 + 4 \, a^5 \, x^5 \, \ln \left( x \right) + \frac{1}{5} \right)}{a^6 \, x^5}
$$

✞ ☎

 $\left($   $\left($   $\right)$   $\left($   $\left($   $\right)$   $\left($   $\left($   $\right)$   $\left($   $\left($   $\right)$   $\left($   $\left($   $\right)$   $\left($   $\left($   $\right)$   $\left($   $\left($   $\right)$   $\left($   $\left($   $\right)$   $\left($   $\left($   $\right)$   $\left($   $\left($   $\right)$   $\left($   $\left($   $\right)$   $\left($   $\left($   $\right)$   $\left($ 

✞ ☎

✝ ✆

 ${\rm input}\,|\,{\tt int}(((c - c/(a^2*x^2))^2*(a*x + 1)^4)/(a^2*x^2 - 1)^2,x)$ 

output (c^3\*(a\*x + (5\*a^2\*x^2)/3 - 5\*a^4\*x^4 + a^6\*x^6 + 4\*a^5\*x^5\*log(x) + 1/5))  $/(a^6*x^5)$ 

### $\int e^{4\arctanh(ax)}\left(c-\frac{c}{a^2x^2}\right)^2 dx$ 3.656

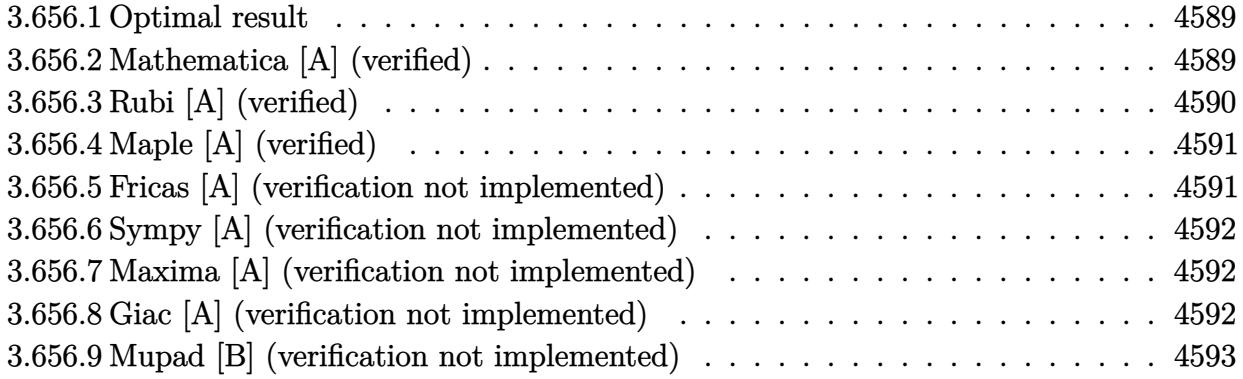

#### <span id="page-4589-0"></span>**Optimal result**  $3.656.1$

Integrand size  $= 22$ , antiderivative size  $= 51$ 

$$
\int e^{4\arctanh(ax)} \left(c - \frac{c}{a^2x^2}\right)^2 dx = -\frac{c^2}{3a^4x^3} - \frac{2c^2}{a^3x^2} - \frac{6c^2}{a^2x} + c^2x + \frac{4c^2\log(x)}{a}
$$

output -1/3\*c<sup>2</sup>/a<sup>2</sup>4/x<sup>2</sup>3-2\*c<sup>2</sup>/a<sup>2</sup>3/x<sup>2</sup>-6\*c<sup>2</sup>/a<sup>2</sup>/x+c<sup>2</sup>\*x+4\*c<sup>2</sup>x1n(x)/a

#### <span id="page-4589-1"></span>Mathematica [A] (verified) 3.656.2

Time =  $0.01$  (sec), antiderivative size = 51, normalized size of antiderivative = 1.00

$$
\int e^{4\arctanh(ax)} \left(c - \frac{c}{a^2x^2}\right)^2 dx = -\frac{c^2}{3a^4x^3} - \frac{2c^2}{a^3x^2} - \frac{6c^2}{a^2x} + c^2x + \frac{4c^2\log(x)}{a}
$$

input Integrate [E^(4\*ArcTanh [a\*x])\*(c - c/(a^2\*x^2))^2,x]

<span id="page-4589-2"></span>output  $-1/3*c^2/(a^4*x^3) - (2*c^2)/(a^3*x^2) - (6*c^2)/(a^2*x) + c^2*x + (4*c^2*x)$  $Log[x]/a$ 

3.656. 
$$
\int e^{4\arctanh(ax)}\left(c-\frac{c}{a^2x^2}\right)^2\,dx
$$

## **3.656.3 Rubi [A] (verified)**

Time  $= 0.36$  (sec), antiderivative size  $= 41$ , normalized size of antiderivative  $= 0.80$ , number of steps used = 4, number of rules used = 4,  $\frac{\text{number of rules}}{\text{integral size}}$  = 0.182, Rules used = {6707, 6700, 49, 2009}

Below are the steps used by Rubi to obtain the solution. The rule number used for the transformation is given above next to the arrow. The rules definitions used are listed below.

$$
\int e^{4 \arctanh(ax)} \left(c - \frac{c}{a^2 x^2}\right)^2 dx
$$
  
\n
$$
\int \frac{6707}{x^4} dx
$$
  
\n
$$
\int \frac{c^2 \int \frac{e^{4 \arctanh(ax)} (1 - a^2 x^2)^2}{x^4} dx}{a^4}
$$
  
\n
$$
\int \frac{6700}{x^4} dx
$$
  
\n
$$
\int \frac{49}{49}
$$
  
\n
$$
\frac{c^2 \int \left(a^4 + \frac{4a^3}{x} + \frac{6a^2}{x^2} + \frac{4a}{x^3} + \frac{1}{x^4}\right) dx}{a^4}
$$
  
\n
$$
\int \frac{2009}{a^4}
$$
  
\n
$$
\frac{c^2 \left(a^4 x + 4a^3 \log(x) - \frac{6a^2}{x} - \frac{2a}{x^2} - \frac{1}{3x^3}\right)}{a^4}
$$

✞ ☎

✝ ✆

✞ ☎

✝ ✆

✞ ☎

✝ ✆

input <mark>| Int[E^(4\*ArcTanh[a\*x])\*(c - c/(a^2\*x^2))^2,x]</mark>

output (c^2\*(-1/3\*1/x^3 - (2\*a)/x^2 - (6\*a^2)/x + a^4\*x + 4\*a^3\*Log[x]))/a^4

#### **3.656.3.1 Defintions of rubi rules used**

rule 49 <mark>Int[((a\_.) + (b\_.)\*(x\_))^(m\_.)\*((c\_.) + (d\_.)\*(x\_))^(n\_.), x\_Symbol] :> Int</mark> ✞ ☎ [ExpandIntegrand[ $(a + b*x)^m*(c + d*x)^n$ , x], x] /; FreeQ[{a, b, c, d}, x]  $k$  IGtQ[m, 0]  $k$  IGtQ[m + n + 2, 0] ✝ ✆

rule 2009 <mark>Int[u\_, x\_Symbol] :> Simp[IntSum[u, x], x] /; SumQ[u]</mark>

3.656. R  $e^{4 \arctanh(ax)}(c - \frac{c}{a^2c})$  $\frac{c}{a^2x^2}\big)^2\ dx$ 

```
rule 6700 <mark>| Int[E^(ArcTanh[(a_.)*(x_)]*(n_.))*(x_)^(m_.)*((c_) + (d_.)*(x_)^2)^(p_.), x</mark>
      ✞ ☎
       _Symbol] :> Simp[c^p Int[x^m*(1 - a*x)^(p - n/2)*(1 + a*x)^(p + n/2), x],
       x] /; FreeQ[{a, c, d, m, n, p}, x] && EqQ[a^2*c + d, 0] && (IntegerQ[p] ||
       GtQ[c, 0])
```

```
rule 6707 <mark>Int[E^(ArcTanh[(a_.)*(x_)]*(n_.))*(u_.)*((c_) + (d_.)/(x_)^2)^(p_.), x_Symb</mark>
              ol] :> Simp[d^p Int[(u/x^(2*p))*(1 - a^2*x^2)^p*E^(n*ArcTanh[a*x]), x], x
              ] /; FreeQ[\{a, c, d, n\}, x] && EqQ[c + a^2 * d, 0] && IntegerQ[p]
             \left( \left( \right) \left( \left( \right) \left( \left( \right) \left( \left( \right) \left( \left( \right) \left( \left( \right) \left( \left( \right) \left( \left( \right) \left( \left( \right) \left( \left( \right) \left( \left( \right) \left( \left( \right) \left(
```
# <span id="page-4591-0"></span>**3.656.4 Maple [A] (verified)**

Time  $= 0.16$  (sec), antiderivative size  $= 40$ , normalized size of antiderivative  $= 0.78$ 

 $\left($   $\left($   $\right)$   $\left($   $\left($   $\right)$   $\left($   $\left($   $\right)$   $\left($   $\left($   $\right)$   $\left($   $\left($   $\right)$   $\left($   $\left($   $\right)$   $\left($   $\left($   $\right)$   $\left($   $\left($   $\right)$   $\left($   $\left($   $\right)$   $\left($   $\left($   $\right)$   $\left($   $\left($   $\right)$   $\left($   $\left($   $\right)$   $\left($ 

✞ ☎

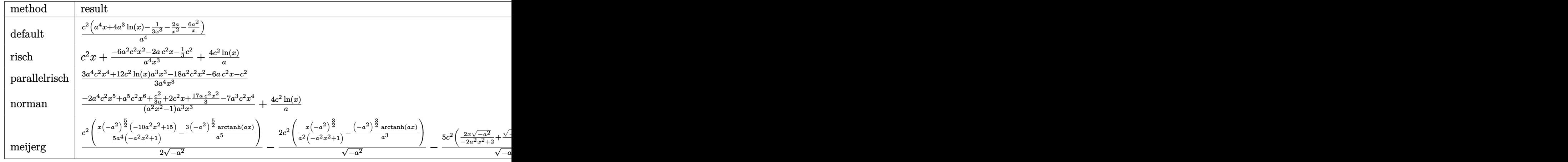

input <mark>int((a\*x+1)^4/(-a^2\*x^2+1)^2\*(c-c/a^2/x^2)^2,x,method=\_RETURNVERBOSE)</mark> ✞ ☎

output c^2/a^4\*(a^4\*x+4\*a^3\*ln(x)-1/3/x^3-2\*a/x^2-6\*a^2/x)

#### **3.656.5 Fricas [A] (verification not implemented)**

Time  $= 0.25$  (sec), antiderivative size  $= 56$ , normalized size of antiderivative  $= 1.10$ 

$$
\int e^{4\arctanh(ax)} \left(c - \frac{c}{a^2x^2}\right)^2 dx = \frac{3\,a^4c^2x^4 + 12\,a^3c^2x^3\log\left(x\right) - 18\,a^2c^2x^2 - 6\,ac^2x - c^2}{3\,a^4x^3}
$$

✞ ☎

✝ ✆

✝ ✆

✞ ☎

<span id="page-4591-1"></span> $\left($   $\left($   $\right)$   $\left($   $\left($   $\right)$   $\left($   $\left($   $\right)$   $\left($   $\left($   $\right)$   $\left($   $\left($   $\right)$   $\left($   $\left($   $\right)$   $\left($   $\left($   $\right)$   $\left($   $\left($   $\right)$   $\left($   $\left($   $\right)$   $\left($   $\left($   $\right)$   $\left($   $\left($   $\right)$   $\left($   $\left($   $\right)$   $\left($ 

input <mark>integrate((a\*x+1)^4/(-a^2\*x^2+1)^2\*(c-c/a^2/x^2)^2,x, algorithm="fricas")</mark>

$$
3.656. \qquad \int e^{4\arctanh(ax)} \left(c - \frac{c}{a^2x^2}\right)^2 dx
$$

output <mark>1/3\*(3\*a^4\*c^2\*x^4 + 12\*a^3\*c^2\*x^3\*log(x) - 18\*a^2\*c^2\*x^2 - 6\*a\*c^2\*x -</mark> ✞ ☎  $c^2)/(a^4*x^3)$ 

## **3.656.6 Sympy [A] (verification not implemented)**

Time  $= 0.14$  (sec), antiderivative size  $= 53$ , normalized size of antiderivative  $= 1.04$ 

$$
\int e^{4\arctanh(ax)} \left(c - \frac{c}{a^2x^2}\right)^2 dx = \frac{a^4c^2x + 4a^3c^2\log\left(x\right) + \frac{-18a^2c^2x^2 - 6ac^2x - c^2}{3x^3}}{a^4}
$$

✞ ☎

✝ ✆

<span id="page-4592-1"></span> $\left($   $\left($   $\right)$   $\left($   $\left($   $\right)$   $\left($   $\left($   $\right)$   $\left($   $\left($   $\right)$   $\left($   $\left($   $\right)$   $\left($   $\left($   $\right)$   $\left($   $\left($   $\right)$   $\left($   $\left($   $\right)$   $\left($   $\left($   $\right)$   $\left($   $\left($   $\right)$   $\left($   $\left($   $\right)$   $\left($   $\left($   $\right)$   $\left($ 

<span id="page-4592-0"></span>✝ ✆

input <mark>integrate((a\*x+1)\*\*4/(-a\*\*2\*x\*\*2+1)\*\*2\*(c-c/a\*\*2/x\*\*2)\*\*2,x)</mark>

```
output
(a**4*c**2*x + 4*a**3*c**2*log(x) + (-18*a**2*c**2*x**2 - 6*a*c**2*x - c**
   ✞ ☎
   2)/(3*x**3))/a**4
```
#### **3.656.7 Maxima [A] (verification not implemented)**

Time  $= 0.19$  (sec), antiderivative size  $= 46$ , normalized size of antiderivative  $= 0.90$ 

$$
\int e^{4\arctanh(ax)} \left(c - \frac{c}{a^2x^2}\right)^2 dx = c^2x + \frac{4c^2\log(x)}{a} - \frac{18a^2c^2x^2 + 6ac^2x + c^2}{3a^4x^3}
$$

✞ ☎

 $\left($   $\left($   $\right)$   $\left($   $\left($   $\right)$   $\left($   $\left($   $\right)$   $\left($   $\left($   $\right)$   $\left($   $\left($   $\right)$   $\left($   $\left($   $\right)$   $\left($   $\left($   $\right)$   $\left($   $\left($   $\right)$   $\left($   $\left($   $\right)$   $\left($   $\left($   $\right)$   $\left($   $\left($   $\right)$   $\left($   $\left($   $\right)$   $\left($ 

✞ ☎

<span id="page-4592-2"></span>✝ ✆

input <mark>integrate((a\*x+1)^4/(-a^2\*x^2+1)^2\*(c-c/a^2/x^2)^2,x, algorithm="maxima")</mark>

output <mark>c^2\*x + 4\*c^2\*log(x)/a - 1/3\*(18\*a^2\*c^2\*x^2 + 6\*a\*c^2\*x + c^2)/(a^4\*x^3)</mark>

## **3.656.8 Giac [A] (verification not implemented)**

Time  $= 0.26$  (sec), antiderivative size  $= 47$ , normalized size of antiderivative  $= 0.92$ 

$$
\int e^{4\arctanh(ax)} \left(c - \frac{c}{a^2x^2}\right)^2 dx = c^2x + \frac{4 c^2 \log(|x|)}{a} - \frac{18 a^2 c^2 x^2 + 6 a c^2 x + c^2}{3 a^4 x^3}
$$

✞ ☎

✝ ✆

✞ ☎

<span id="page-4592-3"></span>✝ ✆

input <mark>integrate((a\*x+1)^4/(-a^2\*x^2+1)^2\*(c-c/a^2/x^2)^2,x, algorithm="giac")</mark>

output <mark>c^2\*x + 4\*c^2\*log(abs(x))/a - 1/3\*(18\*a^2\*c^2\*x^2 + 6\*a\*c^2\*x + c^2)/(a^4\*</mark>  $x^3)$ 

3.656. R  $e^{4 \arctanh(ax)}(c - \frac{c}{a^2c})$  $\frac{c}{a^2x^2}\big)^2\ dx$ 

#### Mupad [B] (verification not implemented) 3.656.9

Time = 3.75 (sec), antiderivative size = 43, normalized size of antiderivative =  $0.84$ 

$$
\int e^{4 \text{arctanh}(ax)} \Big( c - \frac{c}{a^2 x^2} \Big)^2 \ dx = - \frac{c^2 \left( 6 \, a \, x + 18 \, a^2 \, x^2 - 3 \, a^4 \, x^4 - 12 \, a^3 \, x^3 \, \ln \left( x \right) + 1 \right)}{3 \, a^4 \, x^3}
$$

input  $\frac{\text{int}((c - c/(a^2*x^2))^2*(a*x + 1)^4)/(a^2*x^2 - 1)^2,x)}{x^2 + x^2}$ 

output  $-(c^2*(6*a*x + 18*a^2*x^2 - 3*a^4*x^4 - 12*a^3*x^3*log(x) + 1))/(3*a^4*x^3$  $\mathcal{E}$ 

#### **3.657** R  $e^{4\textrm{arctanh}(ax)}\big(c-\frac{c}{a^2c}\big)$  $\frac{c}{a^2x^2}\big) \,\,dx$

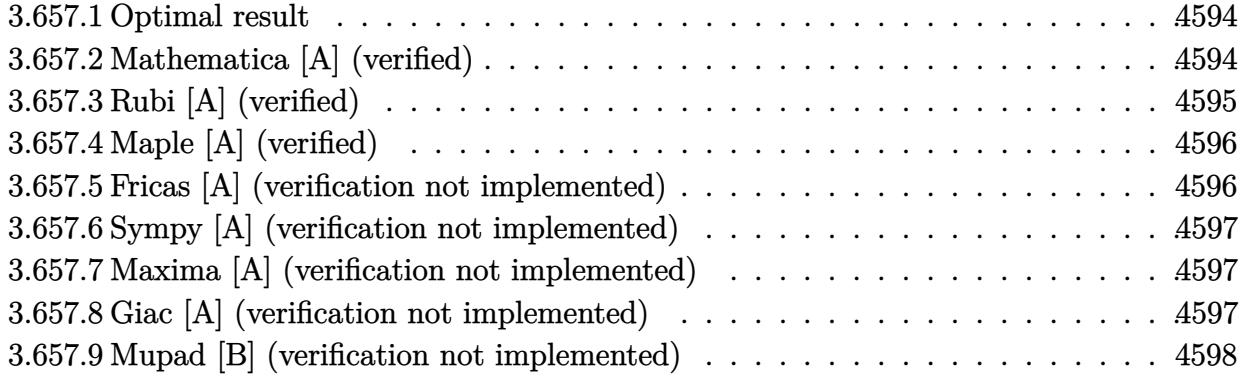

### <span id="page-4594-0"></span>**3.657.1 Optimal result**

Integrand size  $= 20$ , antiderivative size  $= 33$ 

$$
\int e^{4\arctanh(ax)}\left(c - \frac{c}{a^2x^2}\right) dx = \frac{c}{a^2x} + cx - \frac{4c\log(x)}{a} + \frac{8c\log(1 - ax)}{a}
$$

✞ ☎

<span id="page-4594-1"></span> $\left($   $\left($   $\right)$   $\left($   $\left($   $\right)$   $\left($   $\left($   $\right)$   $\left($   $\left($   $\right)$   $\left($   $\left($   $\right)$   $\left($   $\left($   $\right)$   $\left($   $\left($   $\right)$   $\left($   $\left($   $\right)$   $\left($   $\left($   $\right)$   $\left($   $\left($   $\right)$   $\left($   $\left($   $\right)$   $\left($   $\left($   $\right)$   $\left($ 

output <mark>| c/a^2/x+c\*x-4\*c\*ln(x)/a+8\*c\*ln(-a\*x+1)/a</mark>

### **3.657.2 Mathematica [A] (verified)**

Time  $= 0.02$  (sec), antiderivative size  $= 33$ , normalized size of antiderivative  $= 1.00$ 

$$
\int e^{4\arctanh(ax)}\left(c - \frac{c}{a^2x^2}\right) dx = \frac{c}{a^2x} + cx - \frac{4c\log(x)}{a} + \frac{8c\log(1 - ax)}{a}
$$

✝ ✆

✞ ☎

<span id="page-4594-2"></span>✝ ✆

input Integrate[E^(4\*ArcTanh[a\*x])\*(c - c/(a^2\*x^2)),x] ✞ ☎

output <mark>c/(a^2\*x) + c\*x - (4\*c\*Log[x])/a + (8\*c\*Log[1 - a\*x])/a</mark>

#### $3.657.$  $e^{4 \arctanh(ax)}(c - \frac{c}{a^2c})$  $\frac{c}{a^2x^2}$ ) dx

## **3.657.3 Rubi [A] (verified)**

Time  $= 0.32$  (sec), antiderivative size  $= 33$ , normalized size of antiderivative  $= 1.00$ , number of steps used = 4, number of rules used = 4,  $\frac{\text{number of rules}}{\text{integral size}}$  = 0.200, Rules used = {6707, 6700, 99, 2009}

Below are the steps used by Rubi to obtain the solution. The rule number used for the transformation is given above next to the arrow. The rules definitions used are listed below.

$$
\int e^{4 \arctanh(ax)} \left(c - \frac{c}{a^2 x^2}\right) dx
$$
\n
$$
\int 6707
$$
\n
$$
-\frac{c \int \frac{e^{4 \arctanh(ax)} (1 - a^2 x^2)}{x^2} dx}{a^2}
$$
\n
$$
\int 6700
$$
\n
$$
-\frac{c \int \frac{(ax+1)^3}{x^2 (1 - ax)} dx}{a^2}
$$
\n
$$
\int 99
$$
\n
$$
-\frac{c \int \left(-\frac{8a^2}{ax - 1} - a^2 + \frac{4a}{x} + \frac{1}{x^2}\right) dx}{a^2}
$$
\n
$$
\int 2009
$$
\n
$$
-\frac{c(a^2(-x) + 4a \log(x) - 8a \log(1 - ax) - \frac{1}{x})}{a^2}
$$

✞ ☎

✝ ✆

✝ ✆

✞ ☎

✝ ✆

input <mark>| Int[E^(4\*ArcTanh[a\*x])\*(c - c/(a^2\*x^2)),x]</mark>

output <mark>-((c\*(-x^(-1) - a^2\*x + 4\*a\*Log[x] - 8\*a\*Log[1 - a\*x]))/a^2)</mark> ✞ ☎

#### **3.657.3.1 Defintions of rubi rules used**

rule 99 <mark>Int[((a\_.) + (b\_.)\*(x\_))^(m\_)\*((c\_.) + (d\_.)\*(x\_))^(n\_)\*((e\_.) + (f\_.)\*(x\_)</mark> ✞ ☎  $)^(p)$ , x<sup>]</sup> :> Int[ExpandIntegrand[(a + b\*x)^m\*(c + d\*x)^n\*(e + f\*x)^p, x], x] /; FreeQ[{a, b, c, d, e, f, p}, x] && IntegersQ[m, n] && (IntegerQ[p] |  $( GtQ[m, 0]$  &&  $GeQ[n, -1] )$ ✝ ✆

rule 2009 <mark>Int[u\_, x\_Symbol] :> Simp[IntSum[u, x], x] /; SumQ[u]</mark>

3.657. R  $e^{4 \arctanh(ax)}(c - \frac{c}{a^2c})$  $\frac{c}{a^2x^2}$ ) dx

```
rule 6700 <mark>| Int[E^(ArcTanh[(a_.)*(x_)]*(n_.))*(x_)^(m_.)*((c_) + (d_.)*(x_)^2)^(p_.), x</mark>
      ✞ ☎
       \text{Symbol]} :> Simp[c^p Int[x^m*(1 - a*x)^(p - n/2)*(1 + a*x)^(p + n/2), x],
       x] /; FreeQ[{a, c, d, m, n, p}, x] && EqQ[a^2*c + d, 0] && (IntegerQ[p] ||
       GtQ[c, 0])
```

```
rule 6707 <mark>Int[E^(ArcTanh[(a_.)*(x_)]*(n_.))*(u_.)*((c_) + (d_.)/(x_)^2)^(p_.), x_Symb</mark>
              ol] :> Simp[d^p Int[(u/x^(2*p))*(1 - a^2*x^2)^p*E^(n*ArcTanh[a*x]), x], x
             ] /; FreeQ[{a, c, d, n}, x] && EqQ[c + a^2 * d, 0] && IntegerQ[p]\left( \left( \right) \left( \left( \right) \left( \left( \right) \left( \left( \right) \left( \left( \right) \left( \left( \right) \left( \left( \right) \left( \left( \right) \left( \left( \right) \left( \left( \right) \left( \left( \right) \left( \left( \right) \left(
```
# <span id="page-4596-0"></span>**3.657.4 Maple [A] (verified)**

Time  $= 0.14$  (sec), antiderivative size  $= 29$ , normalized size of antiderivative  $= 0.88$ 

 $\left($   $\left($   $\right)$   $\left($   $\left($   $\right)$   $\left($   $\right)$   $\left($   $\left($   $\right)$   $\left($   $\left($   $\right)$   $\left($   $\left($   $\right)$   $\left($   $\right)$   $\left($   $\left($   $\right)$   $\left($   $\left($   $\right)$   $\left($   $\right)$   $\left($   $\left($   $\right)$   $\left($   $\left($   $\right)$   $\left($   $\left($   $\right)$   $\left($ 

✞ ☎

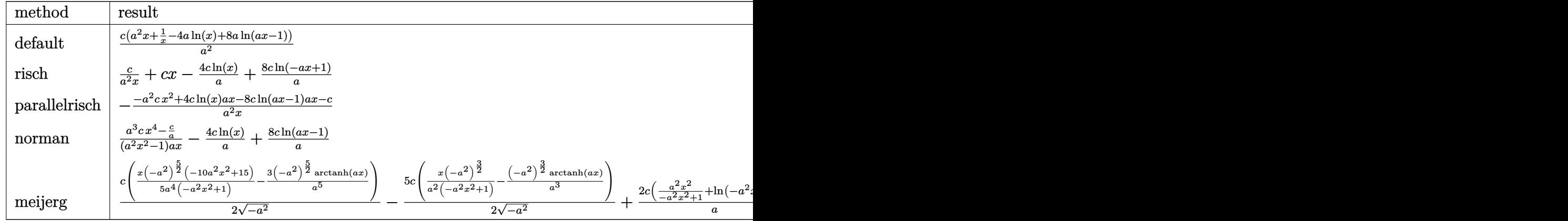

input <mark>int((a\*x+1)^4/(-a^2\*x^2+1)^2\*(c-c/a^2/x^2),x,method=\_RETURNVERBOSE)</mark> ✞ ☎

output <mark>| c/a^2\*(a^2\*x+1/x-4\*a\*ln(x)+8\*a\*ln(a\*x-1))</mark>

#### **3.657.5 Fricas [A] (verification not implemented)**

Time  $= 0.27$  (sec), antiderivative size  $= 35$ , normalized size of antiderivative  $= 1.06$ 

$$
\int e^{4\arctanh(ax)}\left(c - \frac{c}{a^2x^2}\right) dx = \frac{a^2cx^2 + 8acx\log(ax - 1) - 4acx\log(x) + c}{a^2x}
$$

✝ ✆

✝ ✆

✞ ☎

<span id="page-4596-1"></span>✝ ✆

input <mark>integrate((a\*x+1)^4/(-a^2\*x^2+1)^2\*(c-c/a^2/x^2),x, algorithm="fricas")</mark> ✞ ☎ output <mark>(a^2\*c\*x^2 + 8\*a\*c\*x\*log(a\*x - 1) - 4\*a\*c\*x\*log(x) + c)/(a^2\*x)</mark>

### **3.657.6 Sympy [A] (verification not implemented)**

Time  $= 0.20$  (sec), antiderivative size  $= 26$ , normalized size of antiderivative  $= 0.79$ 

$$
\int e^{4\arctanh(ax)} \left(c - \frac{c}{a^2x^2}\right) dx = cx + \frac{4c\left(-\log\left(x\right) + 2\log\left(x - \frac{1}{a}\right)\right)}{a} + \frac{c}{a^2x}
$$

✞ ☎

✝ ✆

<span id="page-4597-1"></span>✝ ✆

✞ ☎

<span id="page-4597-0"></span> $\left( \begin{array}{cc} \text{ } & \text{ } \\ \text{ } & \text{ } \end{array} \right)$ 

input <mark>integrate((a\*x+1)\*\*4/(-a\*\*2\*x\*\*2+1)\*\*2\*(c-c/a\*\*2/x\*\*2),x)</mark>

output <mark>c\*x + 4\*c\*(-log(x) + 2\*log(x - 1/a))/a + c/(a\*\*2\*x)</mark> ✞ ☎

#### **3.657.7 Maxima [A] (verification not implemented)**

Time  $= 0.20$  (sec), antiderivative size  $= 32$ , normalized size of antiderivative  $= 0.97$ 

$$
\int e^{4\arctanh(ax)}\left(c - \frac{c}{a^2x^2}\right) dx = cx + \frac{8c\log(ax - 1)}{a} - \frac{4c\log(x)}{a} + \frac{c}{a^2x}
$$

✞ ☎

 $\left( \begin{array}{cc} \text{ } & \text{ } \\ \text{ } & \text{ } \end{array} \right)$ 

✞ ☎

<span id="page-4597-2"></span>✝ ✆

input <mark>integrate((a\*x+1)^4/(-a^2\*x^2+1)^2\*(c-c/a^2/x^2),x, algorithm="maxima")</mark>

output c\*x + 8\*c\*log(a\*x - 1)/a - 4\*c\*log(x)/a + c/(a^2\*x)

#### **3.657.8 Giac [A] (verification not implemented)**

Time  $= 0.27$  (sec), antiderivative size  $= 34$ , normalized size of antiderivative  $= 1.03$ 

$$
\int e^{4\arctanh(ax)}\left(c - \frac{c}{a^2x^2}\right) dx = cx + \frac{8c\log(|ax-1|)}{a} - \frac{4c\log(|x|)}{a} + \frac{c}{a^2x}
$$

✞ ☎

✝ ✆

✞ ☎

<span id="page-4597-3"></span>✝ ✆

input <mark>integrate((a\*x+1)^4/(-a^2\*x^2+1)^2\*(c-c/a^2/x^2),x, algorithm="giac")</mark>

output <mark>c\*x + 8\*c\*log(abs(a\*x - 1))/a - 4\*c\*log(abs(x))/a + c/(a^2\*x)</mark>

3.657. R  $e^{4 \arctanh(ax)}(c - \frac{c}{a^2c})$  $\frac{c}{a^2x^2}$ ) dx

#### Mupad [B] (verification not implemented) 3.657.9

Time =  $0.15$  (sec), antiderivative size = 32, normalized size of antiderivative =  $0.97$ 

$$
\int e^{4\arctanh(ax)}\left(c - \frac{c}{a^2x^2}\right) dx = cx + \frac{c}{a^2x} - \frac{4\,c\,\ln\left(x\right)}{a} + \frac{8\,c\,\ln\left(a\,x - 1\right)}{a}
$$

input  $\frac{\text{int}((c - c/(a^2*x^2)*(a*x + 1)^4)/(a^2*x^2 - 1)^2,x)}{x^2+x^2}$ 

output  $c*x + c/(a^2*x) - (4*c*log(x))/a + (8*c*log(a*x - 1))/a$ 

**3.658** 
$$
\int \frac{e^{4 \arctanh(ax)}}{c - \frac{c}{a^2 x^2}} dx
$$

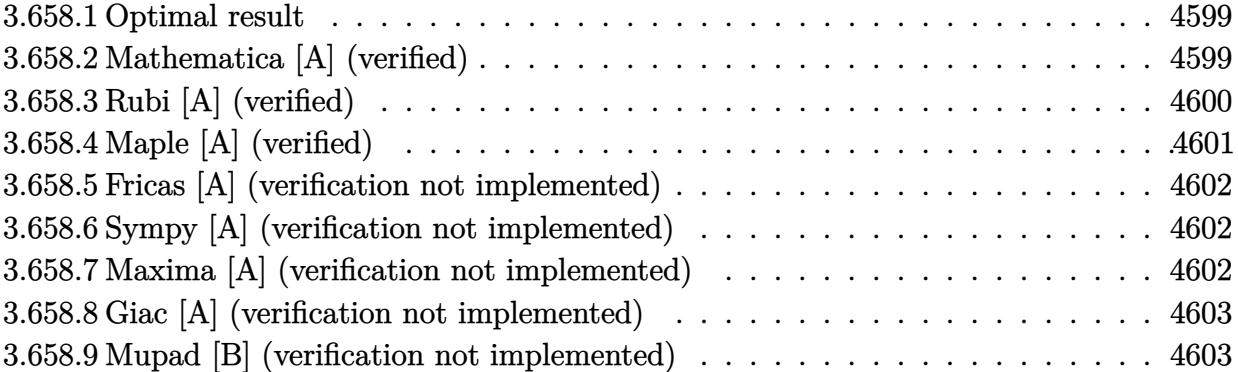

#### <span id="page-4599-0"></span>**3.658.1 Optimal result**

Integrand size  $= 22$ , antiderivative size  $= 53$ 

$$
\int \frac{e^{4\arctanh(ax)}}{c - \frac{c}{a^2x^2}} dx = \frac{x}{c} - \frac{1}{ac(1 - ax)^2} + \frac{5}{ac(1 - ax)} + \frac{4\log(1 - ax)}{ac}
$$

<span id="page-4599-1"></span>✝ ✆

output x/c-1/a/c/(-a\*x+1)^2+5/a/c/(-a\*x+1)+4\*ln(-a\*x+1)/a/c ✞ ☎

### **3.658.2 Mathematica [A] (verified)**

Time  $= 0.02$  (sec), antiderivative size  $= 53$ , normalized size of antiderivative  $= 1.00$ 

$$
\int \frac{e^{4 \arctanh(ax)}}{c - \frac{c}{a^2 x^2}} dx = \frac{x}{c} - \frac{1}{ac(1 - ax)^2} + \frac{5}{ac(1 - ax)} + \frac{4 \log(1 - ax)}{ac}
$$

✞ ☎

 $\left($   $\left($   $\right)$   $\left($   $\left($   $\right)$   $\left($   $\left($   $\right)$   $\left($   $\left($   $\right)$   $\left($   $\left($   $\right)$   $\left($   $\left($   $\right)$   $\left($   $\left($   $\right)$   $\left($   $\left($   $\right)$   $\left($   $\left($   $\right)$   $\left($   $\left($   $\right)$   $\left($   $\left($   $\right)$   $\left($   $\left($   $\right)$   $\left($ 

<span id="page-4599-2"></span>✝ ✆

input Integrate[E^(4\*ArcTanh[a\*x])/(c - c/(a^2\*x^2)),x]

output ✞ ☎ x/c - 1/(a\*c\*(1 - a\*x)^2) + 5/(a\*c\*(1 - a\*x)) + (4\*Log[1 - a\*x])/(a\*c)

## **3.658.3 Rubi [A] (verified)**

Time  $= 0.38$  (sec), antiderivative size  $= 52$ , normalized size of antiderivative  $= 0.98$ , number of steps used = 4, number of rules used = 4,  $\frac{\text{number of rules}}{\text{integral size}}$  = 0.182, Rules used = {6707, 6700, 86, 2009}

Below are the steps used by Rubi to obtain the solution. The rule number used for the transformation is given above next to the arrow. The rules definitions used are listed below.

$$
\int \frac{e^{4 \arctanh(ax)}}{c - \frac{c}{a^2 x^2}} dx
$$
\n
$$
\int \frac{6707}{6707}
$$
\n
$$
= \frac{a^2 \int \frac{e^{4 \arctanh(ax)} x^2}{1 - a^2 x^2} dx}{c}
$$
\n
$$
\int \frac{6700}{6700}
$$
\n
$$
= \frac{a^2 \int \frac{x^2(ax+1)}{(1 - ax)^3} dx}{c}
$$
\n
$$
\int \frac{86}{6}
$$
\n
$$
= \frac{a^2 \int \left(-\frac{1}{a^2} - \frac{4}{a^2(ax-1)} - \frac{5}{a^2(ax-1)^2} - \frac{2}{a^2(ax-1)^3}\right) dx}{c}
$$
\n
$$
\int \frac{2009}{2009}
$$
\n
$$
= \frac{a^2 \left(-\frac{5}{a^3(1 - ax)} + \frac{1}{a^3(1 - ax)^2} - \frac{4 \log(1 - ax)}{a^3} - \frac{x}{a^2}\right)}{c}
$$

✞ ☎

✝ ✆

✞ ☎

input Int[E^(4\*ArcTanh[a\*x])/(c - c/(a^2\*x^2)),x]

output -((a^2\*(-(x/a^2) + 1/(a^3\*(1 - a\*x)^2) - 5/(a^3\*(1 - a\*x)) - (4\*Log[1 - a\*  $x$ ])/a<sup>2</sup>3))/c) ✝ ✆

#### **3.658.3.1 Defintions of rubi rules used**

```
rule 86 <mark>| Int [((a_.) + (b_.)*(x_))*((c_) + (d_.)*(x_))^(n_.)*((e_.) + (f_.)*(x_))^(p_</mark>
       .), x_ :> Int [ExpandIntegrand [(a + b*x)*(c + d*x)^n*(e + f*x)^p, x], x] /;
       FreeQ[\{a, b, c, d, e, f, n\}, x] && ((ILtQ[n, 0] && ILtQ[p, 0]) || EqQ[p, 1]] || (IGtQ[p, 0] && ( !IntegerQ[n] || LeQ[9*p + 5*(n + 2), 0] || GeQ[n + p
       + 1, 0] || (GeQ[n + p + 2, 0] && RationalQ[a, b, c, d, e, f]))))
```
✞ ☎

✝ ✆

✞ ☎

✝ ✆

✞ ☎

✝ ✆

✞ ☎

<span id="page-4601-0"></span>✝ ✆

rule 2009 <mark>Int[u\_, x\_Symbol] :> Simp[IntSum[u, x], x] /; SumQ[u]</mark>

```
rule 6700 <mark>| Int[E^(ArcTanh[(a_.)*(x_)]*(n_.))*(x_)^(m_.)*((c_) + (d_.)*(x_)^2)^(p_.), x</mark>
         _Symbol :> Simp[c^p Int[x^m*(1 - a*x)^(p - n/2)*(1 + a*x)^(p + n/2), x],
         x] /; FreeQ[{a, c, d, m, n, p}, x] && EqQ[a^2*c + d, 0] && (IntegerQ[p] ||
         GtQ[c, 0])
```
rule 6707 <mark>Int[E^(ArcTanh[(a\_.)\*(x\_)]\*(n\_.))\*(u\_.)\*((c\_) + (d\_.)/(x\_)^2)^(p\_.), x\_Symb</mark> ol] :> Simp[d^p Int[(u/x^(2\*p))\*(1 - a^2\*x^2)^p\*E^(n\*ArcTanh[a\*x]), x], x ] /; FreeQ $[$ {a, c, d, n}, x] && EqQ $[c + a^2 * d, 0]$  && IntegerQ $[p]$ 

### **3.658.4 Maple [A] (verified)**

Time  $= 0.12$  (sec), antiderivative size  $= 43$ , normalized size of antiderivative  $= 0.81$ 

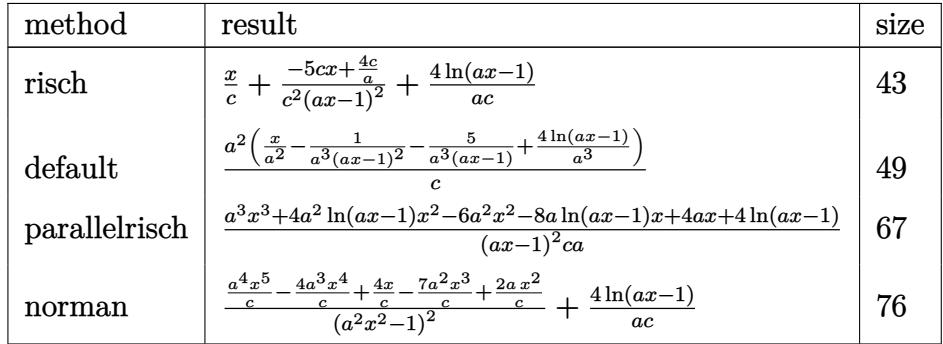

✞ ☎

✝ ✆

✞ ☎

<span id="page-4601-1"></span> $\left($   $\left($   $\right)$   $\left($   $\left($   $\right)$   $\left($   $\left($   $\right)$   $\left($   $\left($   $\right)$   $\left($   $\left($   $\right)$   $\left($   $\left($   $\right)$   $\left($   $\left($   $\right)$   $\left($   $\left($   $\right)$   $\left($   $\left($   $\right)$   $\left($   $\left($   $\right)$   $\left($   $\left($   $\right)$   $\left($   $\left($   $\right)$   $\left($ 

input <mark>int((a\*x+1)^4/(-a^2\*x^2+1)^2/(c-c/a^2/x^2),x,method=\_RETURNVERBOSE)</mark>

output <mark>x/c+(-5\*c\*x+4\*c/a)/c^2/(a\*x-1)^2+4/a/c\*ln(a\*x-1)</mark>

$$
3.658. \qquad \int \frac{e^{4 \arctanh(ax)}}{c - \frac{c}{a^2 x^2}} \, dx
$$

#### **3.658.5 Fricas [A] (verification not implemented)**

Time  $= 0.25$  (sec), antiderivative size  $= 64$ , normalized size of antiderivative  $= 1.21$ 

$$
\int \frac{e^{4 \arctanh(ax)}}{c - \frac{c}{a^2 x^2}} dx = \frac{a^3 x^3 - 2 a^2 x^2 - 4 ax + 4 (a^2 x^2 - 2 ax + 1) \log(ax - 1) + 4}{a^3 cx^2 - 2 a^2 cx + ac}
$$

✞ ☎

 $\left($   $\left($   $\right)$   $\left($   $\left($   $\right)$   $\left($   $\left($   $\right)$   $\left($   $\left($   $\right)$   $\left($   $\left($   $\right)$   $\left($   $\left($   $\right)$   $\left($   $\left($   $\right)$   $\left($   $\left($   $\right)$   $\left($   $\left($   $\right)$   $\left($   $\left($   $\right)$   $\left($   $\left($   $\right)$   $\left($   $\left($   $\right)$   $\left($ 

✞ ☎

<span id="page-4602-0"></span> $\left($   $\left($   $\right)$   $\left($   $\left($   $\right)$   $\left($   $\right)$   $\left($   $\left($   $\right)$   $\left($   $\left($   $\right)$   $\left($   $\left($   $\right)$   $\left($   $\right)$   $\left($   $\left($   $\right)$   $\left($   $\left($   $\right)$   $\left($   $\right)$   $\left($   $\left($   $\right)$   $\left($   $\left($   $\right)$   $\left($   $\left($   $\right)$   $\left($ 

input <mark>integrate((a\*x+1)^4/(-a^2\*x^2+1)^2/(c-c/a^2/x^2),x, algorithm="fricas")</mark>

output (a^3\*x^3 - 2\*a^2\*x^2 - 4\*a\*x + 4\*(a^2\*x^2 - 2\*a\*x + 1)\*log(a\*x - 1) + 4)/(  $a^3*c*x^2 - 2*a^2*c*x + a*c)$ 

### **3.658.6 Sympy [A] (verification not implemented)**

Time  $= 0.14$  (sec), antiderivative size  $= 41$ , normalized size of antiderivative  $= 0.77$ 

$$
\int \frac{e^{4 \arctanh(ax)}}{c - \frac{c}{a^2 x^2}} dx = \frac{-5ax + 4}{a^3 cx^2 - 2a^2 cx + ac} + \frac{x}{c} + \frac{4 \log (ax - 1)}{ac}
$$

✞ ☎

✝ ✆

✞ ☎

<span id="page-4602-1"></span>✝ ✆

input <mark>| integrate((a\*x+1)\*\*4/(-a\*\*2\*x\*\*2+1)\*\*2/(c-c/a\*\*2/x\*\*2),x)</mark>

output <mark>(-5\*a\*x + 4)/(a\*\*3\*c\*x\*\*2 - 2\*a\*\*2\*c\*x + a\*c) + x/c + 4\*log(a\*x - 1)/(a\*c)</mark>

#### **3.658.7 Maxima [A] (verification not implemented)**

Time  $= 0.18$  (sec), antiderivative size  $= 49$ , normalized size of antiderivative  $= 0.92$ 

$$
\int \frac{e^{4 \arctanh(ax)}}{c - \frac{c}{a^2 x^2}} dx = -\frac{5 ax - 4}{a^3 c x^2 - 2 a^2 c x + ac} + \frac{x}{c} + \frac{4 \log (ax - 1)}{ac}
$$

✞ ☎

 $\left($   $\left($   $\right)$   $\left($   $\left($   $\right)$   $\left($   $\left($   $\right)$   $\left($   $\left($   $\right)$   $\left($   $\left($   $\right)$   $\left($   $\left($   $\right)$   $\left($   $\left($   $\right)$   $\left($   $\left($   $\right)$   $\left($   $\left($   $\right)$   $\left($   $\left($   $\right)$   $\left($   $\left($   $\right)$   $\left($   $\left($   $\right)$   $\left($ 

✞ ☎

<span id="page-4602-2"></span>✝ ✆

input <mark>integrate((a\*x+1)^4/(-a^2\*x^2+1)^2/(c-c/a^2/x^2),x, algorithm="maxima")</mark>

output <mark>-(5\*a\*x - 4)/(a^3\*c\*x^2 - 2\*a^2\*c\*x + a\*c) + x/c + 4\*log(a\*x - 1)/(a\*c)</mark>

3.658. 
$$
\int \frac{e^{4 \arctanh(ax)}}{c - \frac{c}{a^2 x^2}} dx
$$

# **3.658.8 Giac [A] (verification not implemented)**

Time  $= 0.28$  (sec), antiderivative size  $= 42$ , normalized size of antiderivative  $= 0.79$ 

$$
\int \frac{e^{4 \arctanh(ax)}}{c - \frac{c}{a^2 x^2}} dx = \frac{x}{c} + \frac{4 \log(|ax - 1|)}{ac} - \frac{5 ax - 4}{(ax - 1)^2 ac}
$$

✞ ☎

✝ ✆

✞ ☎

<span id="page-4603-0"></span>✝ ✆

input <mark>integrate((a\*x+1)^4/(-a^2\*x^2+1)^2/(c-c/a^2/x^2),x, algorithm="giac")</mark>

output x/c + 4\*log(abs(a\*x - 1))/(a\*c) - (5\*a\*x - 4)/((a\*x - 1)^2\*a\*c)

### **3.658.9 Mupad [B] (verification not implemented)**

Time  $= 0.13$  (sec), antiderivative size  $= 48$ , normalized size of antiderivative  $= 0.91$ 

$$
\int \frac{e^{4 \arctanh(ax)}}{c - \frac{c}{a^2 x^2}} dx = \frac{x}{c} - \frac{5 x - \frac{4}{a}}{c a^2 x^2 - 2 c a x + c} + \frac{4 \ln(ax - 1)}{a c}
$$

 $\left($   $\left($   $\right)$   $\left($   $\left($   $\right)$   $\left($   $\left($   $\right)$   $\left($   $\left($   $\right)$   $\left($   $\left($   $\right)$   $\left($   $\left($   $\right)$   $\left($   $\left($   $\right)$   $\left($   $\left($   $\right)$   $\left($   $\left($   $\right)$   $\left($   $\left($   $\right)$   $\left($   $\left($   $\right)$   $\left($   $\left($   $\right)$   $\left($ 

✞ ☎

✝ ✆

$$
input \left( (a*x + 1)^{2}/((c - c/(a^{2}*x^{2})*(a^{2}*x^{2} - 1)^{2}), x) \right)
$$

output x/c - (5\*x - 4/a)/(c + a^2\*c\*x^2 - 2\*a\*c\*x) + (4\*log(a\*x - 1))/(a\*c)

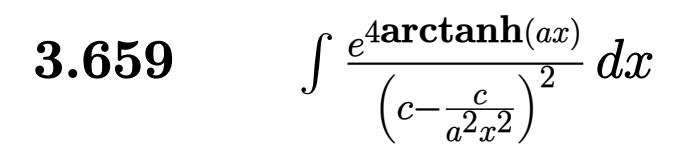

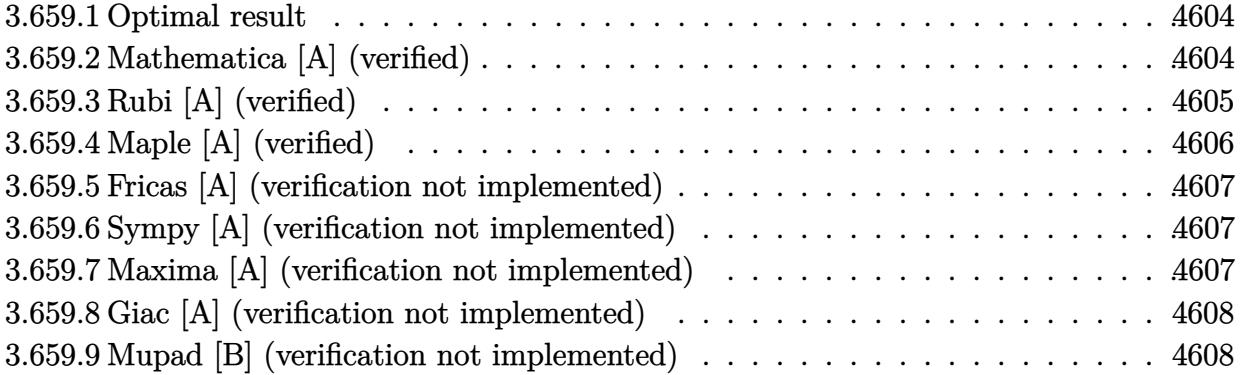

#### <span id="page-4604-0"></span>**Optimal result** 3.659.1

Integrand size  $= 22$ , antiderivative size  $= 71$ 

$$
\int \frac{e^{4 \arctanh(ax)}}{\left(c - \frac{c}{a^2 x^2}\right)^2} dx = \frac{x}{c^2} + \frac{1}{3ac^2 (1 - ax)^3} - \frac{2}{ac^2 (1 - ax)^2} + \frac{6}{ac^2 (1 - ax)} + \frac{4 \log(1 - ax)}{ac^2}
$$

output x/c<sup>-</sup>2+1/3/a/c<sup>-</sup>2/(-a\*x+1)<sup>-3-2</sup>/a/c<sup>-</sup>2/(-a\*x+1)<sup>-2+6</sup>/a/c<sup>-</sup>2/(-a\*x+1)+4\*ln(-a\*x+1  $)/a/c^2$ 

#### <span id="page-4604-1"></span>Mathematica [A] (verified) 3.659.2

Time =  $0.03$  (sec), antiderivative size = 63, normalized size of antiderivative = 0.89

$$
\int \frac{e^{4 \arctanh(ax)}}{\left(c - \frac{c}{a^2 x^2}\right)^2} dx = \frac{-13 + 27ax - 9a^2 x^2 - 9a^3 x^3 + 3a^4 x^4 + 12(-1 + ax)^3 \log(1 - ax)}{3ac^2(-1 + ax)^3}
$$

input Integrate [E^(4\*ArcTanh [a\*x])/(c - c/(a^2\*x^2))^2,x]

output  $(-13 + 27*ax - 9*a^2*x^2 - 9*a^3*x^3 + 3*a^4*x^4 + 12*(-1 + ax)^3*Log[1]$  $- a*x]/(3*a*c^2*(-1 + a*x)^3)$ 

<span id="page-4604-2"></span>3.659. 
$$
\int \frac{e^{4 \arctanh(ax)}}{\left(c - \frac{c}{a^2 x^2}\right)^2} dx
$$

# **3.659.3 Rubi [A] (verified)**

Time  $= 0.40$  (sec), antiderivative size  $= 66$ , normalized size of antiderivative  $= 0.93$ , number of steps used = 4, number of rules used = 4,  $\frac{\text{number of rules}}{\text{integral size}}$  = 0.182, Rules used = {6707, 6700, 49, 2009}

Below are the steps used by Rubi to obtain the solution. The rule number used for the transformation is given above next to the arrow. The rules definitions used are listed below.

$$
\int \frac{e^{4 \arctanh(ax)}}{(c - \frac{c}{a^2 x^2})^2} dx
$$
\n
$$
\int \frac{6707}{6707}
$$
\n
$$
\frac{a^4 \int \frac{e^{4 \arctanh(ax)} x^4}{(1 - a^2 x^2)^2} dx}{c^2}
$$
\n
$$
\int \frac{6700}{6700}
$$
\n
$$
\frac{a^4 \int \frac{x^4}{(1 - ax)^4} dx}{c^2}
$$
\n
$$
\int \frac{49}{49}
$$
\n
$$
\frac{a^4 \int \left(\frac{1}{a^4} + \frac{4}{a^4(ax - 1)} + \frac{6}{a^4(ax - 1)^2} + \frac{4}{a^4(ax - 1)^3} + \frac{1}{a^4(ax - 1)^4}\right) dx}{c^2}
$$
\n
$$
\int \frac{2009}{2009}
$$
\n
$$
\frac{a^4 \left(\frac{6}{a^5(1 - ax)} - \frac{2}{a^5(1 - ax)^2} + \frac{1}{3a^5(1 - ax)^3} + \frac{4 \log(1 - ax)}{a^5} + \frac{x}{a^4}\right)}{c^2}
$$

✞ ☎

 $\left($   $\left($   $\right)$   $\left($   $\left($   $\right)$   $\left($   $\right)$   $\left($   $\left($   $\right)$   $\left($   $\left($   $\right)$   $\left($   $\left($   $\right)$   $\left($   $\right)$   $\left($   $\left($   $\right)$   $\left($   $\left($   $\right)$   $\left($   $\right)$   $\left($   $\left($   $\right)$   $\left($   $\left($   $\right)$   $\left($   $\left($   $\right)$   $\left($ 

✝ ✆

input <mark>| Int[E^(4\*ArcTanh[a\*x])/(c - c/(a^2\*x^2))^2,x]</mark>

output (a^4\*(x/a^4 + 1/(3\*a^5\*(1 - a\*x)^3) - 2/(a^5\*(1 - a\*x)^2) + 6/(a^5\*(1 - a\* ✞ ☎  $x)$ ) +  $(4 * Log[1 - axx]/a^5)/(c^2)$ 

$$
3.659. \qquad \int \frac{e^{4\arctanh(ax)}}{\left(c - \frac{c}{a^2x^2}\right)^2} \, dx
$$

#### **3.659.3.1 Defintions of rubi rules used**

```
rule 49 <mark>Int[((a_.) + (b_.)*(x_))^(m_.)*((c_.) + (d_.)*(x_))^(n_.), x_Symbol] :> Int</mark>
    ✞ ☎
     [ExpandIntegrand[(a + b*x)^m*(c + d*x)^n, x], x] /; FreeQ[\{a, b, c, d\}, x]
     k IGtQ[m, 0] k IGtQ[m + n + 2, 0]
```
✝ ✆

✝ ✆

rule 2009 <mark>Int[u\_, x\_Symbol] :> Simp[IntSum[u, x], x] /; SumQ[u]</mark> ✞ ☎

rule 6700 <mark>| Int[E^(ArcTanh[(a\_.)\*(x\_)]\*(n\_.))\*(x\_)^(m\_.)\*((c\_) + (d\_.)\*(x\_)^2)^(p\_.), x</mark> ✞ ☎  $_Symbol$  :> Simp[c^p Int[x^m\*(1 - a\*x)^(p - n/2)\*(1 + a\*x)^(p + n/2), x],  $x$ ] /; FreeQ[{a, c, d, m, n, p}, x] && EqQ[a^2\*c + d, 0] && (IntegerQ[p] || GtQ[c, 0]) ✝ ✆

rule 6707 <mark>Int[E^(ArcTanh[(a\_.)\*(x\_)]\*(n\_.))\*(u\_.)\*((c\_) + (d\_.)/(x\_)^2)^(p\_.), x\_Symb</mark> ✞ ☎ ol] :> Simp[d^p Int[(u/x^(2\*p))\*(1 - a^2\*x^2)^p\*E^(n\*ArcTanh[a\*x]), x], x ] /; FreeQ[ $\{a, c, d, n\}$ , x] && EqQ[ $c + a^2 * d$ , 0] && IntegerQ[p] ✝ ✆

# <span id="page-4606-0"></span>**3.659.4 Maple [A] (verified)**

Time  $= 0.13$  (sec), antiderivative size  $= 56$ , normalized size of antiderivative  $= 0.79$ 

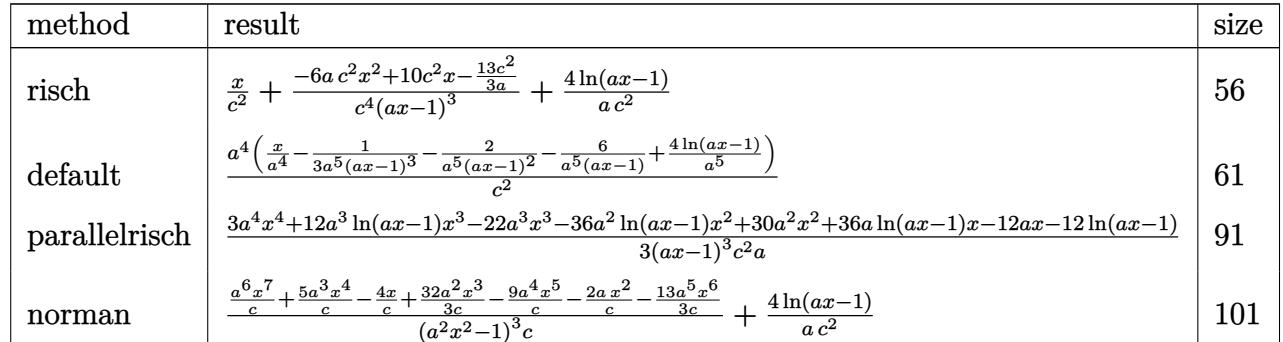

✝ ✆

<span id="page-4606-1"></span>✝ ✆

```
input <mark>int((a*x+1)^4/(-a^2*x^2+1)^2/(c-c/a^2/x^2)^2,x,method=_RETURNVERBOSE)</mark>
  ✞ ☎
```
output <mark>| x/c^2+(-6\*a\*c^2\*x^2+10\*c^2\*x-13/3\*c^2/a)/c^4/(a\*x-1)^3+4/a/c^2\*1n(a\*x-1)</mark> ✞ ☎

3.659. 
$$
\int \frac{e^{4\arctanh(ax)}}{\left(c - \frac{c}{a^2x^2}\right)^2} dx
$$

4arctanh(*ax*)

#### **3.659.5 Fricas [A] (verification not implemented)**

Time  $= 0.25$  (sec), antiderivative size  $= 100$ , normalized size of antiderivative  $= 1.41$ 

$$
\int \frac{e^{4\arctanh(ax)}}{\left(c - \frac{c}{a^2x^2}\right)^2} dx
$$
\n
$$
= \frac{3 a^4 x^4 - 9 a^3 x^3 - 9 a^2 x^2 + 27 a x + 12 (a^3 x^3 - 3 a^2 x^2 + 3 a x - 1) \log\left(ax - 1\right) - 13}{3 (a^4 c^2 x^3 - 3 a^3 c^2 x^2 + 3 a^2 c^2 x - a c^2)}
$$

✞ ☎

 $\left($   $\left($   $\right)$   $\left($   $\left($   $\right)$   $\left($   $\left($   $\right)$   $\left($   $\left($   $\right)$   $\left($   $\left($   $\right)$   $\left($   $\left($   $\right)$   $\left($   $\left($   $\right)$   $\left($   $\left($   $\right)$   $\left($   $\left($   $\right)$   $\left($   $\left($   $\right)$   $\left($   $\left($   $\right)$   $\left($   $\left($   $\right)$   $\left($ 

✞ ☎

input <mark>integrate((a\*x+1)^4/(-a^2\*x^2+1)^2/(c-c/a^2/x^2)^2,x, algorithm="fricas")</mark>

output 1/3\*(3\*a^4\*x^4 - 9\*a^3\*x^3 - 9\*a^2\*x^2 + 27\*a\*x + 12\*(a^3\*x^3 - 3\*a^2\*x^2 + 3\*a\*x - 1)\*log(a\*x - 1) - 13)/(a<sup>2</sup>\*c<sup>2</sup>\*x<sup>2</sup> - 3\*a<sup>2</sup>\*c<sup>2</sup>\*x<sup>2</sup> + 3\*a<sup>2</sup>\*c<sup>2</sup>2\*x  $-$  a\*c<sup> $2)$ </sup>  $\left($   $\left($   $\right)$   $\left($   $\left($   $\right)$   $\left($   $\left($   $\right)$   $\left($   $\left($   $\right)$   $\left($   $\left($   $\right)$   $\left($   $\left($   $\right)$   $\left($   $\left($   $\right)$   $\left($   $\left($   $\right)$   $\left($   $\left($   $\right)$   $\left($   $\left($   $\right)$   $\left($   $\left($   $\right)$   $\left($   $\left($   $\right)$   $\left($ 

### <span id="page-4607-0"></span>**3.659.6 Sympy [A] (verification not implemented)**

Time  $= 0.23$  (sec), antiderivative size  $= 83$ , normalized size of antiderivative  $= 1.17$ 

$$
\int \frac{e^{4\arctanh(ax)}}{\left(c - \frac{c}{a^2x^2}\right)^2} dx = a^4 \left( \frac{-18a^2x^2 + 30ax - 13}{3a^8c^2x^3 - 9a^7c^2x^2 + 9a^6c^2x - 3a^5c^2} + \frac{x}{a^4c^2} + \frac{4\log\left(ax - 1\right)}{a^5c^2} \right)
$$

✞ ☎

✝ ✆

✞ ☎

<span id="page-4607-1"></span>✝ ✆

input <mark>integrate((a\*x+1)\*\*4/(-a\*\*2\*x\*\*2+1)\*\*2/(c-c/a\*\*2/x\*\*2)\*\*2,x)</mark>

output <mark>| a\*\*4\*((-18\*a\*\*2\*x\*\*2 + 30\*a\*x - 13)/(3\*a\*\*8\*c\*\*2\*x\*\*3 - 9\*a\*\*7\*c\*\*2\*x\*\*2 +</mark>  $9*a**6*c**2*x - 3*a**5*c**2) + x/(a**4*c**2) + 4*log(a*x - 1)/(a**5*c**2)$ )

#### **3.659.7 Maxima [A] (verification not implemented)**

Time  $= 0.19$  (sec), antiderivative size  $= 75$ , normalized size of antiderivative  $= 1.06$ 

$$
\int \frac{e^{4 \arctanh(ax)}}{\left(c - \frac{c}{a^2 x^2}\right)^2} dx = -\frac{18 a^2 x^2 - 30 ax + 13}{3 \left(a^4 c^2 x^3 - 3 a^3 c^2 x^2 + 3 a^2 c^2 x - ac^2\right)} + \frac{x}{c^2} + \frac{4 \log\left(ax - 1\right)}{ac^2}
$$

✞ ☎

✝ ✆

✞ ☎

<span id="page-4607-2"></span>✝ ✆

input <mark>integrate((a\*x+1)^4/(-a^2\*x^2+1)^2/(c-c/a^2/x^2)^2,x, algorithm="maxima")</mark>

output -1/3\*(18\*a^2\*x^2 - 30\*a\*x + 13)/(a^4\*c^2\*x^3 - 3\*a^3\*c^2\*x^2 + 3\*a^2\*c^2\*x  $-$  a\*c^2) + x/c^2 + 4\*log(a\*x - 1)/(a\*c^2)

$$
3.659. \qquad \int \frac{e^{4 \arctanh(ax)}}{\left(c - \frac{c}{a^2 x^2}\right)^2} \, dx
$$
## **3.659.8 Giac [A] (verification not implemented)**

Time  $= 0.28$  (sec), antiderivative size  $= 50$ , normalized size of antiderivative  $= 0.70$ 

$$
\int \frac{e^{4\arctanh(ax)}}{\left(c - \frac{c}{a^2 x^2}\right)^2} dx = \frac{x}{c^2} + \frac{4 \log(|ax - 1|)}{ac^2} - \frac{18 a^2 x^2 - 30 ax + 13}{3 (ax - 1)^3 ac^2}
$$

✞ ☎

 $\left($   $\left($   $\right)$   $\left($   $\left($   $\right)$   $\left($   $\left($   $\right)$   $\left($   $\left($   $\right)$   $\left($   $\left($   $\right)$   $\left($   $\left($   $\right)$   $\left($   $\left($   $\right)$   $\left($   $\left($   $\right)$   $\left($   $\left($   $\right)$   $\left($   $\left($   $\right)$   $\left($   $\left($   $\right)$   $\left($   $\left($   $\right)$   $\left($ 

✞ ☎

✝ ✆

input <mark>integrate((a\*x+1)^4/(-a^2\*x^2+1)^2/(c-c/a^2/x^2)^2,x, algorithm="giac")</mark>

output x/c^2 + 4\*log(abs(a\*x - 1))/(a\*c^2) - 1/3\*(18\*a^2\*x^2 - 30\*a\*x + 13)/((a\*x  $- 1)^3$ \*a\*c^2)

## **3.659.9 Mupad [B] (verification not implemented)**

Time  $= 3.61$  (sec), antiderivative size  $= 71$ , normalized size of antiderivative  $= 1.00$ 

$$
\int \frac{e^{4 \arctanh(ax)}}{\left(c - \frac{c}{a^2 x^2}\right)^2} dx = \frac{6 \, a \, x^2 - 10 \, x + \frac{13}{3 \, a}}{-a^3 \, c^2 \, x^3 + 3 \, a^2 \, c^2 \, x^2 - 3 \, a \, c^2 \, x + c^2} + \frac{x}{c^2} + \frac{4 \, \ln\left(a \, x - 1\right)}{a \, c^2}
$$

✝ ✆

✞ ☎

✝ ✆

 $\text{input}$   $\frac{\text{int}((a*x + 1)^{4}/((c - c/(a^2*x^2))^2*(a^2*x^2 - 1)^{2},x)}{x}$ ✞ ☎

output (6\*a\*x^2 - 10\*x + 13/(3\*a))/(c^2 + 3\*a^2\*c^2\*x^2 - a^3\*c^2\*x^3 - 3\*a\*c^2\*x ) +  $x/c^2$  +  $(4*log(a*x - 1))/(a*c^2)$ 

$$
3.659. \qquad \int \frac{e^{4 \arctanh(ax)}}{\left(c - \frac{c}{a^2 x^2}\right)^2} \, dx
$$

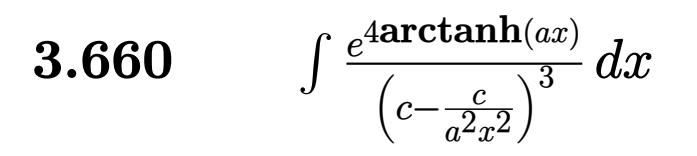

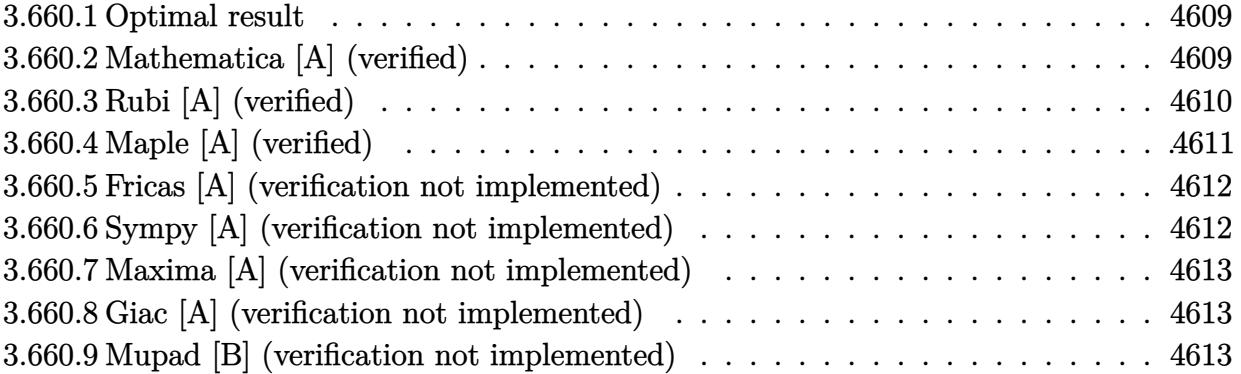

#### <span id="page-4609-0"></span>3.660.1 **Optimal result**

Integrand size  $= 22$ , antiderivative size  $= 111$ 

$$
\int \frac{e^{4 \operatorname{arctanh}(ax)}}{\left(c - \frac{c}{a^2 x^2}\right)^3} dx = \frac{x}{c^3} - \frac{1}{8ac^3 (1 - ax)^4} + \frac{11}{12ac^3 (1 - ax)^3} - \frac{49}{16ac^3 (1 - ax)^2} + \frac{111}{16ac^3 (1 - ax)} + \frac{129 \log(1 - ax)}{32ac^3} - \frac{\log(1 + ax)}{32ac^3}
$$

output x/c<sup>-3-1</sup>/8/a/c<sup>-3</sup>/(-a\*x+1)<sup>-4+11</sup>/12/a/c<sup>-3</sup>/(-a\*x+1)<sup>-3-49</sup>/16/a/c<sup>-3</sup>/(-a\*x+1)<sup>-2+1</sup>  $11/16/a/c$ <sup>-3</sup>/(-a\*x+1)+129/32\*ln(-a\*x+1)/a/c<sup>-</sup>3-1/32\*ln(a\*x+1)/a/c<sup>-</sup>3

#### <span id="page-4609-1"></span>Mathematica [A] (verified) 3.660.2

Time =  $0.05$  (sec), antiderivative size = 89, normalized size of antiderivative = 0.80

$$
\int \frac{e^{4\arctanh(ax)}}{(c - \frac{c}{a^2x^2})^3} dx
$$
\n
$$
= \frac{2(224 - 701ax + 660a^2x^2 - 45a^3x^3 - 192a^4x^4 + 48a^5x^5) + 387(-1 + ax)^4\log(1 - ax) - 3(-1 + ax)^4\log(1 - ax)}{96ac^3(-1 + ax)^4}
$$

input Integrate [E^(4\*ArcTanh [a\*x])/(c - c/(a^2\*x^2))^3,x]

3.660. 
$$
\int \frac{e^{\arctanh(ax)}}{\left(c - \frac{c}{a^2 x^2}\right)^3} dx
$$

output  $(2*(224 - 701*ax + 660*a^2*x^2 - 45*a^3*x^3 - 192*a^4*x^4 + 48*a^5*x^5)$  +  $387*(-1 + a*x)^4*Log[1 - a*x] - 3*(-1 + a*x)^4*Log[1 + a*x)/(96*axc^3*(-1))$  $1 + ax^2^2)$ 

#### <span id="page-4610-0"></span>Rubi [A] (verified) 3.660.3

Time =  $0.43$  (sec), antiderivative size = 102, normalized size of antiderivative = 0.92, number of steps used = 4, number of rules used = 4,  $\frac{\text{number of rules}}{\text{integrand size}} = 0.182$ , Rules used  $=\{6707, 6700, 99, 2009\}$ 

Below are the steps used by Rubi to obtain the solution. The rule number used for the transformation is given above next to the arrow. The rules definitions used are listed below.

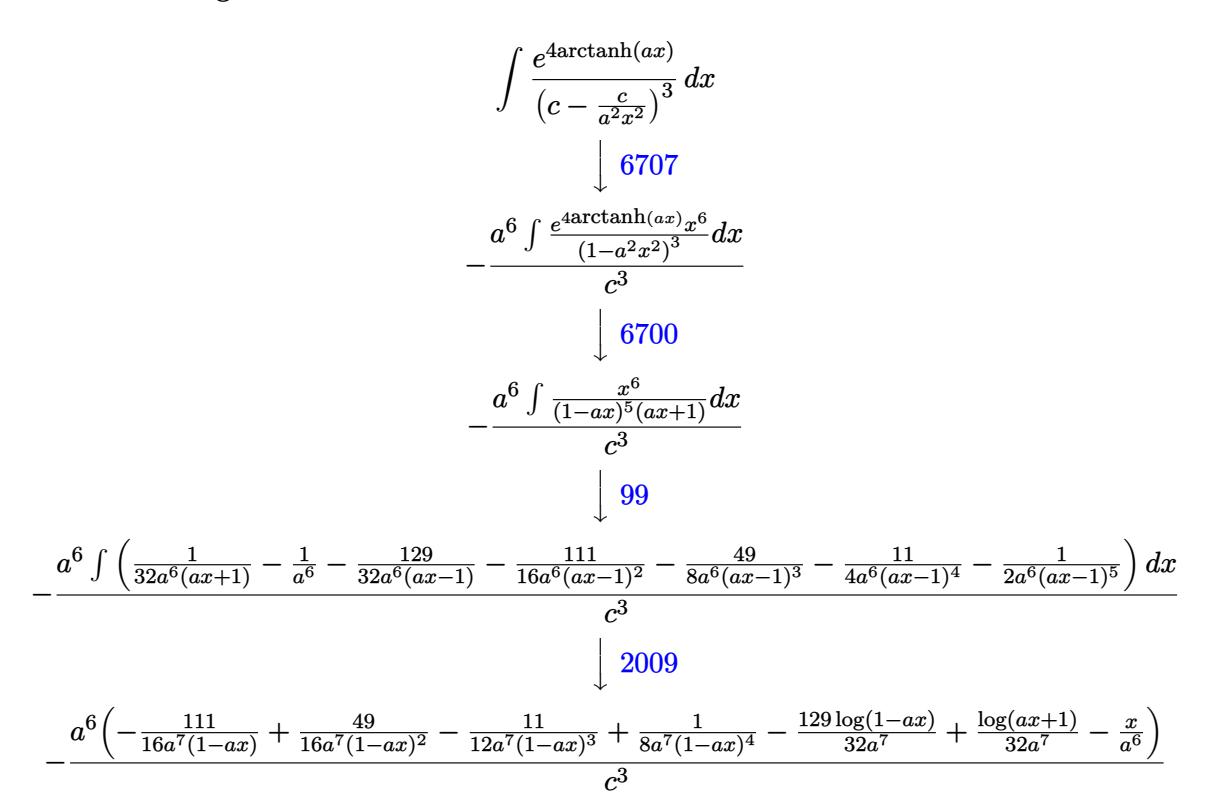

input  $Int[E^{(4*ArcTanh[a*x)})/(c - c/(a^2*x^2))^3,x]$ 

output  $-((a^6*(-(x/a^6) + 1/(8*a^7)*(1 - axx)^4) - 11/(12*a^7*(1 - axx)^3) + 49/(1$  $6*a^7*(1 - a*x)^2) - 111/(16*a^7*(1 - a*x)) - (129*Log[1 - a*x])/32*a^7)$ + Log[1 + a\*x]/(32\*a^7)))/c^3)

3.660. 
$$
\int \frac{e^{4\arctanh(ax)}}{\left(c - \frac{c}{a^2x^2}\right)^3} dx
$$

#### **3.660.3.1 Defintions of rubi rules used**

rule 99 <mark>Int[((a\_.) + (b\_.)\*(x\_))^(m\_)\*((c\_.) + (d\_.)\*(x\_))^(n\_)\*((e\_.) + (f\_.)\*(x\_)</mark> ✞ ☎  $)^(p_), x_]$  :> Int[ExpandIntegrand[(a + b\*x)^m\*(c + d\*x)^n\*(e + f\*x)^p, x], x] /; FreeQ[{a, b, c, d, e, f, p}, x] && IntegersQ[m, n] && (IntegerQ[p] |  $( GtQ[m, 0]$  & &  $GeQ[n, -1] )$ ✝ ✆

rule 2009 <mark>Int[u\_, x\_Symbol] :> Simp[IntSum[u, x], x] /; SumQ[u]</mark> ✞ ☎

```
rule 6700 <mark>| Int[E^(ArcTanh[(a_.)*(x_)]*(n_.))*(x_)^(m_.)*((c_) + (d_.)*(x_)^2)^(p_.), x</mark>
          ✞ ☎
           _Symbol :> Simp[c^p Int[x^m*(1 - a*x)^(p - n/2)*(1 + a*x)^(p + n/2), x],
            x] /; FreeQ[{a, c, d, m, n, p}, x] && EqQ[a^2*c + d, 0] && (IntegerQ[p] ||
            GtQ[c, 0])
          \left( \left( \right) \left( \left( \right) \left( \left( \right) \left( \left( \right) \left( \left( \right) \left( \left( \right) \left( \left( \right) \left( \left( \right) \left( \left( \right) \left( \left( \right) \left( \left( \right) \left( \left( \right) \left(
```
✝ ✆

✞ ☎

<span id="page-4611-0"></span> $\left($   $\left($   $\right)$   $\left($   $\left($   $\right)$   $\left($   $\left($   $\right)$   $\left($   $\left($   $\right)$   $\left($   $\left($   $\right)$   $\left($   $\left($   $\right)$   $\left($   $\left($   $\right)$   $\left($   $\left($   $\right)$   $\left($   $\left($   $\right)$   $\left($   $\left($   $\right)$   $\left($   $\left($   $\right)$   $\left($   $\left($   $\right)$   $\left($ 

rule 6707 <mark>Int[E^(ArcTanh[(a\_.)\*(x\_)]\*(n\_.))\*(u\_.)\*((c\_) + (d\_.)/(x\_)^2)^(p\_.), x\_Symb</mark> ol] :> Simp[d^p Int[(u/x^(2\*p))\*(1 - a^2\*x^2)^p\*E^(n\*ArcTanh[a\*x]), x], x ] /; FreeQ[{a, c, d, n}, x] && EqQ[c + a^2\*d, 0] && IntegerQ[p]

## **3.660.4 Maple [A] (verified)**

Time  $= 0.15$  (sec), antiderivative size  $= 82$ , normalized size of antiderivative  $= 0.74$ 

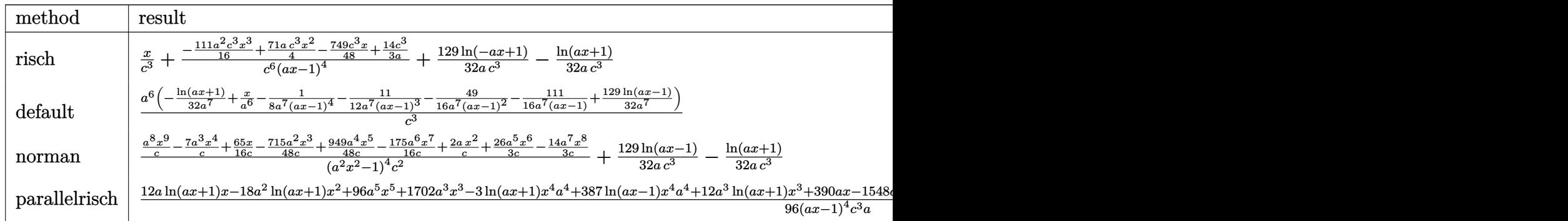

input <mark>int((a\*x+1)^4/(-a^2\*x^2+1)^2/(c-c/a^2/x^2)^3,x,method=\_RETURNVERBOSE)</mark> ✞ ☎

output <mark>| x/c^3+(-111/16\*a^2\*c^3\*x^3+71/4\*a\*c^3\*x^2-749/48\*c^3\*x+14/3\*c^3/a)/c^6/(a\*</mark> ✞ ☎  $x-1$ <sup>-4+129/32\*ln(-a\*x+1)/a/c<sup>-3</sup>-1/32\*ln(a\*x+1)/a/c<sup>-3</sup></sup>

✝ ✆

<span id="page-4611-1"></span>✝ ✆

3.660. 
$$
\int \frac{e^{4\arctanh(ax)}}{\left(c - \frac{c}{a^2x^2}\right)^3} dx
$$

### **3.660.5 Fricas [A] (verification not implemented)**

Time  $= 0.25$  (sec), antiderivative size  $= 163$ , normalized size of antiderivative  $= 1.47$ 

✞ ☎

✝ ✆

✞ ☎

<span id="page-4612-0"></span>✝ ✆

$$
\int \frac{e^{4\arctanh(ax)}}{\left(c - \frac{c}{a^2 x^2}\right)^3} dx
$$
\n
$$
= \frac{96 a^5 x^5 - 384 a^4 x^4 - 90 a^3 x^3 + 1320 a^2 x^2 - 1402 a x - 3 (a^4 x^4 - 4 a^3 x^3 + 6 a^2 x^2 - 4 a x + 1) \log(ax + 1)}{96 (a^5 c^3 x^4 - 4 a^4 c^3 x^3 + 6 a^3 c^3 x^2 - 4 a^2 c^3 x + a a^2 c^3 x^2 - 4 a^2 c^3 x + a a^2 c^3 x^2 - 4 a^2 c^3 x + a a^2 c^3 x^2 - 4 a^2 c^3 x + a a^2 c^3 x^2 - 4 a^2 c^3 x + a a^2 c^3 x^2 - 4 a^2 c^3 x + a a^2 c^3 x + a a^2 c^
$$

input <mark>integrate((a\*x+1)^4/(-a^2\*x^2+1)^2/(c-c/a^2/x^2)^3,x, algorithm="fricas")</mark>

output 
$$
1/96*(96*a^5*x^5 - 384*a^4*x^4 - 90*a^3*x^3 + 1320*a^2*x^2 - 1402*a*x - 3* (a^4*x^4 - 4*a^3*x^3 + 6*a^2*x^2 - 4*a*x + 1)*log(a*x + 1) + 387*(a^4*x^4 - 4*a^3*x^3 + 6*a^2*x^2 - 4*a*x + 1)*log(a*x - 1) + 448)/(a^5*c^3*x^4 - 4* a^4kc^3*x^3 + 6*a^3kc^3*x^2 - 4*a^2kc^3*x + a*c^3)
$$

## **3.660.6 Sympy [A] (verification not implemented)**

Time  $= 0.40$  (sec), antiderivative size  $= 114$ , normalized size of antiderivative  $= 1.03$ 

$$
\int \frac{e^{4 \arctanh(ax)}}{\left(c - \frac{c}{a^2 x^2}\right)^3} dx = a^6 \left( \frac{-333 a^3 x^3 + 852 a^2 x^2 - 749 a x + 224}{48 a^1 c^3 x^4 - 192 a^1 0 c^3 x^3 + 288 a^9 c^3 x^2 - 192 a^8 c^3 x + 48 a^7 c^3} + \frac{x}{a^6 c^3} + \frac{129 \log\left(x - \frac{1}{a}\right)}{32} - \frac{\log\left(x + \frac{1}{a}\right)}{32} \right)
$$

✞ ☎

 $\left($   $\left($   $\right)$   $\left($   $\left($   $\right)$   $\left($   $\left($   $\right)$   $\left($   $\left($   $\right)$   $\left($   $\left($   $\right)$   $\left($   $\left($   $\right)$   $\left($   $\left($   $\right)$   $\left($   $\left($   $\right)$   $\left($   $\left($   $\right)$   $\left($   $\left($   $\right)$   $\left($   $\left($   $\right)$   $\left($   $\left($   $\right)$   $\left($ 

✞ ☎

<span id="page-4612-1"></span> $\left( \begin{array}{cc} \text{ } & \text{ } \\ \text{ } & \text{ } \end{array} \right)$ 

input <mark>integrate((a\*x+1)\*\*4/(-a\*\*2\*x\*\*2+1)\*\*2/(c-c/a\*\*2/x\*\*2)\*\*3,x)</mark>

output <mark>| a\*\*6\*((-333\*a\*\*3\*x\*\*3 + 852\*a\*\*2\*x\*\*2 - 749\*a\*x + 224)/(48\*a\*\*11\*c\*\*3\*x\*\*4</mark>  $-$  192\*a\*\*10\*c\*\*3\*x\*\*3 + 288\*a\*\*9\*c\*\*3\*x\*\*2 - 192\*a\*\*8\*c\*\*3\*x + 48\*a\*\*7\*c\*  $*3$  + x/(a\*\*6\*c\*\*3) + (129\*log(x - 1/a)/32 - log(x + 1/a)/32)/(a\*\*7\*c\*\*3))

$$
3.660. \qquad \int \frac{e^{4 \arctanh(ax)}}{\left(c - \frac{c}{a^2 x^2}\right)^3} \, dx
$$

## **3.660.7 Maxima [A] (verification not implemented)**

Time  $= 0.22$  (sec), antiderivative size  $= 107$ , normalized size of antiderivative  $= 0.96$ 

$$
\int \frac{e^{4 \operatorname{arctanh}(ax)}}{\left(c - \frac{c}{a^2 x^2}\right)^3} dx = -\frac{333 a^3 x^3 - 852 a^2 x^2 + 749 a x - 224}{48 \left(a^5 c^3 x^4 - 4 a^4 c^3 x^3 + 6 a^3 c^3 x^2 - 4 a^2 c^3 x + a c^3\right)} + \frac{x}{c^3} - \frac{\log\left(ax + 1\right)}{32 a c^3} + \frac{129 \log\left(ax - 1\right)}{32 a c^3}
$$

✞ ☎

✝ ✆

✞ ☎

<span id="page-4613-0"></span>✝ ✆

input <mark>integrate((a\*x+1)^4/(-a^2\*x^2+1)^2/(c-c/a^2/x^2)^3,x, algorithm="maxima")</mark>

output -1/48\*(333\*a^3\*x^3 - 852\*a^2\*x^2 + 749\*a\*x - 224)/(a^5\*c^3\*x^4 - 4\*a^4\*c^3  $*x^3$  + 6\*a^3\*c^3\*x^2 - 4\*a^2\*c^3\*x + a\*c^3) + x/c^3 - 1/32\*log(a\*x + 1)/(a  $*c^3$ ) + 129/32\*log(a\*x - 1)/(a\*c<sup>-3</sup>)

## **3.660.8 Giac [A] (verification not implemented)**

Time  $= 0.27$  (sec), antiderivative size  $= 73$ , normalized size of antiderivative  $= 0.66$ 

$$
\int \frac{e^{4 \arctanh(ax)}}{\left(c - \frac{c}{a^2 x^2}\right)^3} dx = \frac{x}{c^3} - \frac{\log\left(|ax + 1|\right)}{32 \, ac^3} + \frac{129 \, \log\left(|ax - 1|\right)}{32 \, ac^3} - \frac{333 \, a^3 x^3 - 852 \, a^2 x^2 + 749 \, ax - 224}{48 \, (ax - 1)^4 ax^3}
$$

✞ ☎

✝ ✆

✞ ☎

<span id="page-4613-1"></span>✝ ✆

input <mark>integrate((a\*x+1)^4/(-a^2\*x^2+1)^2/(c-c/a^2/x^2)^3,x, algorithm="giac")</mark>

output x/c^3 - 1/32\*log(abs(a\*x + 1))/(a\*c^3) + 129/32\*log(abs(a\*x - 1))/(a\*c^3)  $-$  1/48\*(333\*a^3\*x^3 - 852\*a^2\*x^2 + 749\*a\*x - 224)/((a\*x - 1)^4\*a\*c^3)

## **3.660.9 Mupad [B] (verification not implemented)**

Time  $= 3.69$  (sec), antiderivative size  $= 104$ , normalized size of antiderivative  $= 0.94$ 

$$
\int \frac{e^{4 \arctanh(ax)}}{\left(c - \frac{c}{a^2 x^2}\right)^3} dx = \frac{x}{c^3} - \frac{\frac{749 x}{48} - \frac{71 a x^2}{4} - \frac{14}{3 a} + \frac{111 a^2 x^3}{16}}{a^4 c^3 x^4 - 4 a^3 c^3 x^3 + 6 a^2 c^3 x^2 - 4 a c^3 x + c^3}
$$

$$
+ \frac{129 \ln\left(a x - 1\right)}{32 a c^3} - \frac{\ln\left(a x + 1\right)}{32 a c^3}
$$

$$
3.660. \qquad \int \frac{e^{4 \arctanh(ax)}}{\left(c - \frac{c}{a^2 x^2}\right)^3} \, dx
$$

input  $int (a*x + 1)^{4}/((c - c/(a^2*x^2))^3*(a^2*x^2 - 1)^2),x)$ 

```
output x/c<sup>3</sup> - ((749*x)/48 - (71*ax^2)/4 - 14/(3*a) + (111*a^2*x^3)/16)/(c^3 + 6*a^2*c^3*x^2 - 4*a^3*c^3*x^3 + a^4*c^3*x^4 - 4*a*c^3*x) + (129*log(axx - 1))/(32*a*c<sup>-3</sup>) - \log(a*x + 1)/(32* a*c^3)
```
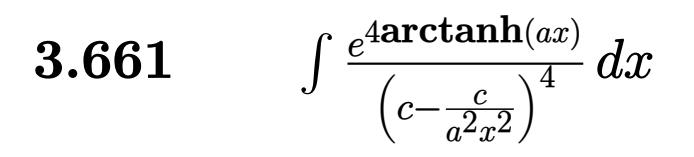

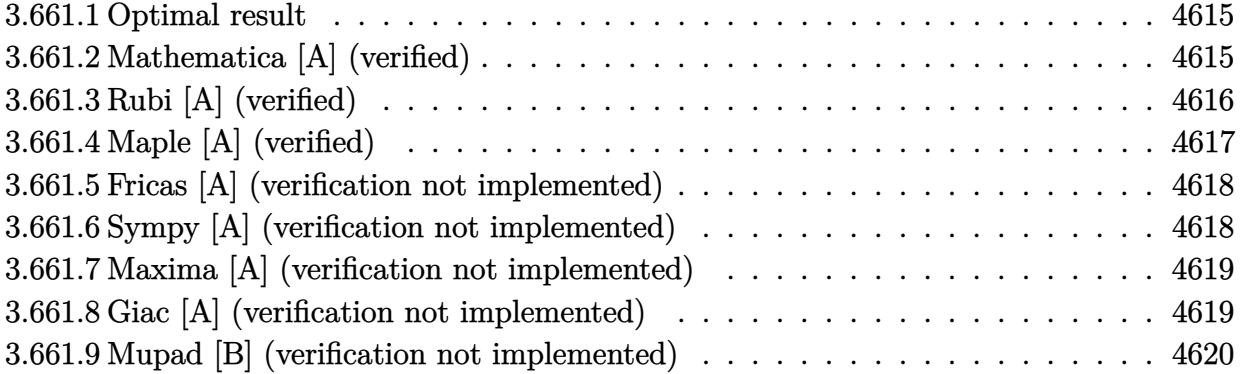

#### <span id="page-4615-0"></span>**Optimal result** 3.661.1

Integrand size  $= 22$ , antiderivative size  $= 146$ 

$$
\int \frac{e^{4 \arctanh(ax)}}{\left(c - \frac{c}{a^2 x^2}\right)^4} dx = \frac{x}{c^4} + \frac{1}{20ac^4 (1 - ax)^5} - \frac{7}{16ac^4 (1 - ax)^4} + \frac{83}{48ac^4 (1 - ax)^3} - \frac{67}{16ac^4 (1 - ax)^2} + \frac{501}{64ac^4 (1 - ax)} - \frac{1}{64ac^4 (1 + ax)} + \frac{261 \log(1 - ax)}{64ac^4} - \frac{5 \log(1 + ax)}{64ac^4}
$$

output x/c<sup>2</sup>4+1/20/a/c<sup>2</sup>4/(-a\*x+1)<sup>2</sup>5-7/16/a/c<sup>2</sup>4/(-a\*x+1)<sup>2</sup>4+83/48/a/c<sup>2</sup>4/(-a\*x+1)<sup>2</sup>-6 7/16/a/c<sup>2</sup>/(-a\*x+1)<sup>2+501</sup>/64/a/c<sup>2</sup>/(-a\*x+1)-1/64/a/c<sup>2</sup>/(a\*x+1)+261/64\*ln(a\*x+1)/a/c<sup>2</sup>4-5/64\*ln(a\*x+1)/a/c<sup>2</sup>4

#### <span id="page-4615-1"></span>3.661.2 Mathematica [A] (verified)

Time =  $0.07$  (sec), antiderivative size = 98, normalized size of antiderivative = 0.67

$$
\int \frac{e^{4 \arctanh(ax)}}{\left(c - \frac{c}{a^2 x^2}\right)^4} dx
$$
\n
$$
= \frac{\frac{2(-2384 + 7541ax - 4900a^2x^2 - 6800a^3x^3 + 9300a^4x^4 - 1365a^5x^5 - 1920a^6x^6 + 480a^7x^7)}{(-1 + ax)^5(1 + ax)} + 3915 \log(1 - ax) - 75 \log(1 + ax)
$$
\n
$$
= \frac{960ac^4}{2}
$$

input Integrate [E^(4\*ArcTanh [a\*x])/(c - c/(a^2\*x^2))^4,x]

3.661. 
$$
\int \frac{e^{4\arctanh(ax)}}{\left(c - \frac{c}{a^2x^2}\right)^4} dx
$$

output  $((2*(-2384 + 7541*ax - 4900*a^2*x^2 - 6800*a^3*x^3 + 9300*a^4*x^4 - 1365*)$  $a^5*x^5 - 1920*a^6*x^6 + 480*a^7*x^7)$ )/((-1 + a\*x)<sup>-</sup>5\*(1 + a\*x)) + 3915\*Log  $[1 - a*x] - 75*Log[1 + a*x]/(960*a*c^4)$ 

#### <span id="page-4616-0"></span>3.661.3 Rubi [A] (verified)

Time =  $0.48$  (sec), antiderivative size = 129, normalized size of antiderivative = 0.88, number of steps used = 4, number of rules used = 4,  $\frac{\text{number of rules}}{\text{integrand size}}$  = 0.182, Rules used  $=\{6707, 6700, 99, 2009\}$ 

Below are the steps used by Rubi to obtain the solution. The rule number used for the transformation is given above next to the arrow. The rules definitions used are listed below.

$$
\int \frac{e^{4 \arctanh(x)} \left(\cos x\right)}{\left(c - \frac{c}{a^2 x^2}\right)^4} dx
$$
\n
$$
\int \frac{6707}{\left(1 - a^2 x^2\right)^4} dx
$$
\n
$$
\int \frac{a^8 \int \frac{e^{4 \arctanh(x)} \left(\cos x\right)}{\left(1 - a^2 x^2\right)^4} dx}{c^4}
$$
\n
$$
\int \frac{6700}{\left(1 - a^2\right)^6 (ax + 1)^2} dx
$$
\n
$$
\int \frac{a^8 \int \frac{x^8}{\left(1 - a^2\right)^6 (ax + 1)^2} dx}{c^4}
$$
\n
$$
\int \frac{99}{99}
$$
\n
$$
\frac{a^8 \int \left(-\frac{5}{64a^8 (ax + 1)} + \frac{1}{64a^8 (ax + 1)^2} + \frac{1}{a^8} + \frac{261}{64a^8 (ax - 1)} + \frac{501}{64a^8 (ax - 1)^2} + \frac{67}{8a^8 (ax - 1)^3} + \frac{83}{16a^8 (ax - 1)^4} + \frac{7}{4a^8 (ax - 1)^5} + \frac{1}{4a^8 (ax - 1)^2} + \frac{1}{4a^8 (ax - 1)^2} + \frac{1}{4a
$$

 $c^4$ 

 $\text{input}$  Int  $\text{E}^{\text{-}}(\text{4*ArcTanh}[\text{a*x}])/(c - c/(\text{a}^{\text{-}}\text{2*x}^{\text{-}}))^{\text{-}}\text{4,x}$ 

output  $(a^8*(x/a^8 + 1/(20*a^9*(1 - axx)^5) - 7/(16*a^9*(1 - axx)^4) + 83/(48*a^9)$  $*(1 - a*x)^3) - 67/(16*a^9*(1 - a*x)^2) + 501/(64*a^9*(1 - a*x)) - 1/(64*a)$  $\text{``9*(1 + a*x)) + (261*Log[1 - a*x])/(64*a^9) - (5*Log[1 + a*x])/(64*a^9))}/$  $c^2$ 

3.661. 
$$
\int \frac{e^{4 \arctanh(ax)}}{\left(c - \frac{c}{a^2 x^2}\right)^4} dx
$$

### **3.661.3.1 Defintions of rubi rules used**

rule 99 <mark>Int[((a\_.) + (b\_.)\*(x\_))^(m\_)\*((c\_.) + (d\_.)\*(x\_))^(n\_)\*((e\_.) + (f\_.)\*(x\_)</mark> ✞ ☎  $)^(p_), x_]$  :> Int[ExpandIntegrand[(a + b\*x)^m\*(c + d\*x)^n\*(e + f\*x)^p, x], x] /; FreeQ[{a, b, c, d, e, f, p}, x] && IntegersQ[m, n] && (IntegerQ[p] |  $( GtQ[m, 0]$  & &  $GeQ[n, -1] )$ ✝ ✆

rule 2009 <mark>Int[u\_, x\_Symbol] :> Simp[IntSum[u, x], x] /; SumQ[u]</mark> ✞ ☎

```
rule 6700 <mark>| Int[E^(ArcTanh[(a_.)*(x_)]*(n_.))*(x_)^(m_.)*((c_) + (d_.)*(x_)^2)^(p_.), x</mark>
          ✞ ☎
           _Symbol] :> Simp[c^p Int[x^m*(1 - a*x)^(p - n/2)*(1 + a*x)^(p + n/2), x],
            x] /; FreeQ[{a, c, d, m, n, p}, x] && EqQ[a^2*c + d, 0] && (IntegerQ[p] ||
            GtQ[c, 0])
          \left( \left( \right) \left( \left( \right) \left( \left( \right) \left( \left( \right) \left( \left( \right) \left( \left( \right) \left( \left( \right) \left( \left( \right) \left( \left( \right) \left( \left( \right) \left( \left( \right) \left( \left( \right) \left(
```
✝ ✆

rule 6707 <mark>Int[E^(ArcTanh[(a\_.)\*(x\_)]\*(n\_.))\*(u\_.)\*((c\_) + (d\_.)/(x\_)^2)^(p\_.), x\_Symb</mark> ✞ ☎ ol] :> Simp[d^p Int[(u/x^(2\*p))\*(1 - a^2\*x^2)^p\*E^(n\*ArcTanh[a\*x]), x], x ] /; FreeQ[ $\{a, c, d, n\}$ , x] && EqQ[ $c + a^2 * d$ , 0] && IntegerQ[p]

# **3.661.4 Maple [A] (verified)**

Time  $= 0.15$  (sec), antiderivative size  $= 108$ , normalized size of antiderivative  $= 0.74$ 

<span id="page-4617-0"></span> $\left($   $\left($   $\right)$   $\left($   $\left($   $\right)$   $\left($   $\left($   $\right)$   $\left($   $\left($   $\right)$   $\left($   $\left($   $\right)$   $\left($   $\left($   $\right)$   $\left($   $\left($   $\right)$   $\left($   $\left($   $\right)$   $\left($   $\left($   $\right)$   $\left($   $\left($   $\right)$   $\left($   $\left($   $\right)$   $\left($   $\left($   $\right)$   $\left($ 

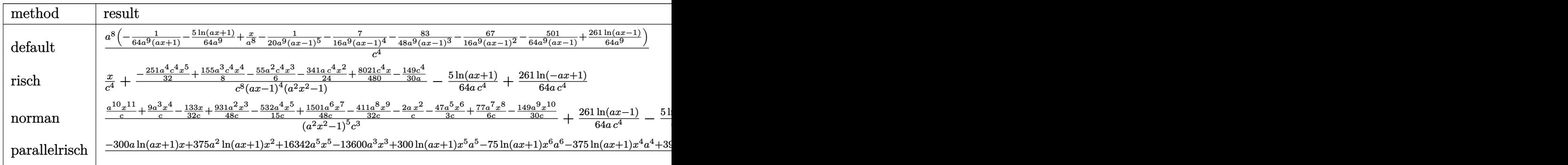

input <mark>int((a\*x+1)^4/(-a^2\*x^2+1)^2/(c-c/a^2/x^2)^4,x,method=\_RETURNVERBOSE)</mark> ✞ ☎

```
output <mark>| a^8/c^4*(-1/64/a^9/(a*x+1)-5/64/a^9*1n(a*x+1)+1/a^8*x-1/20/a^9/(a*x-1)^5-7</mark>
       /16/a^9/(a*x-1)^4-83/48/a^9/(a*x-1)^3-67/16/a^9/(a*x-1)^2-501/64/a^9/(a*x-
       1)+261/64/a^9*ln(a*x-1)
```
✝ ✆

✞ ☎

<span id="page-4617-1"></span>✝ ✆

3.661. 
$$
\int \frac{e^{4\arctanh(ax)}}{\left(c - \frac{c}{a^2x^2}\right)^4} dx
$$

### **3.661.5 Fricas [A] (verification not implemented)**

Time  $= 0.30$  (sec), antiderivative size  $= 207$ , normalized size of antiderivative  $= 1.42$ 

✞ ☎

✝ ✆

✞ ☎

$$
\int \frac{e^{4\arctanh(ax)}}{\left(c - \frac{c}{a^2 x^2}\right)^4} dx
$$
\n
$$
= \frac{960 a^7 x^7 - 3840 a^6 x^6 - 2730 a^5 x^5 + 18600 a^4 x^4 - 13600 a^3 x^3 - 9800 a^2 x^2 + 15082 a x - 75 (a^6 x^6 - 4 a^5 x^5 + a^6 x^4 + 15080 a^3 x^2 + 15082 a x - 75 (a^6 x^6 - 4 a^5 x^5 + a^6 x^4 + a^6 x^3 + a^6 x^2 + a^6 x^2 + a^6 x^3 + a^6 x^2 + a^6 x^2 + a^6 x^3 + a^6 x^2 + a^6 x^2 + a^6 x^3 + a^6 x^2 + a^6 x^2 + a^6 x^3 + a^6 x^2 + a^6 x^2 + a^6 x^3 + a^6 x^2 + a^6 x^2 + a^6 x^3 + a^6 x^2 + a^6 x^2 + a^6 x^3 + a^6 x^2 + a^6 x^3 + a^6 x^2 + a^6 x^3 + a^6 x^2 + a^6 x^2 + a^6 x^3 + a^6 x^2 + a^6 x^3 + a^6 x^2 + a^6 x^2 + a^6 x^3 + a^6 x^2 + a^6 x^3 + a^6 x^2 + a^6 x^2 + a^6 x^3 + a^6 x^2 + a^6 x^2 + a^6 x^3 + a^6 x^2 + a^6 x^3 + a^6 x^2 + a^6 x^2 + a^6 x^3 + a^6 x^2 + a^6 x^3 + a^6 x^2 + a^6 x^2 + a^6 x^3 + a^6 x^2 + a^6 x^2 + a^6 x^3 + a^6 x^2 + a^6 x^2 + a^6 x^3 + a^6 x^2 + a^6 x^2 + a^6 x^3 + a^6 x^2 + a^6 x^2 + a^6 x^2 + a^6 x^3 + a^6 x^2 + a^6 x^2 + a^6 x^3 + a^6 x^2 + a^6 x^2 + a^6 x^2 + a^6 x^2 + a^6 x^2 + a^6 x^2 + a^6 x^2 + a^6 x^2 + a^6 x^2 + a^6 x^2 + a^6 x^2 + a
$$

input <mark>integrate((a\*x+1)^4/(-a^2\*x^2+1)^2/(c-c/a^2/x^2)^4,x, algorithm="fricas")</mark>

```
output
1/960*(960*a^7*x^7 - 3840*a^6*x^6 - 2730*a^5*x^5 + 18600*a^4*x^4 - 13600*a
     \hat{=}3*x^3 - 9800*a^2*x^2 + 15082*ax - 75*(a^6*x^6 - 4*a^5*x^5 + 5*a^4*x^4 -5*a^2*x^2 + 4*axx - 1)*log(axx + 1) + 3915*(a^6*x^6 - 4*a^5*x^5 + 5*a^4*x^7)4 - 5*a^2*x^2 + 4*ax - 1)*log(axx - 1) - 4768)/(a^7*c^4*x^6 - 4*a^6*c^4*x\hat{-}5 + 5*a^5*c^4*x^4 - 5*a^3*c^4*x^2 + 4*a^2*c^4*x - a*c^4)
     ✝ ✆
```
## <span id="page-4618-0"></span>**3.661.6 Sympy [A] (verification not implemented)**

Time  $= 0.59$  (sec), antiderivative size  $= 144$ , normalized size of antiderivative  $= 0.99$ 

$$
\int \frac{e^{4 \arctanh(ax)}}{\left(c - \frac{c}{a^2 x^2}\right)^4} dx
$$
\n
$$
= a^8 \left( \frac{-3765 a^5 x^5 + 9300 a^4 x^4 - 4400 a^3 x^3 - 6820 a^2 x^2 + 8021 a x - 2384}{480 a^{15} c^4 x^6 - 1920 a^{14} c^4 x^5 + 2400 a^{13} c^4 x^4 - 2400 a^{11} c^4 x^2 + 1920 a^{10} c^4 x - 480 a^9 c^4 + 480 a^9 c^4 x^2 + 1920 a^8 x^2 + 1920 a^9 x^4 + 480 a^9 x^2 + 1920 a^9 x^3 + 1920 a^9 x^2 + 1920 a^9 x^4 + 1920 a^9 x^2 + 1920 a^9 x^4 + 1920 a^9 x^4 + 1920 a^9 x^4 + 1920 a^9 x^4 + 1920 a^9 x^4 + 1920 a^9 x^4 + 1920 a^9 x^4 + 1920 a^9 x^4 + 1920 a^9 x^4 + 1920 a^9 x^4 + 1920 a^9 x^4 + 1920 a^9 x^4 + 1920 a^9 x^4 + 1920 a^9 x^4 + 1920 a^9 x^4 + 1920 a^9 x^4 + 1920 a^9 x^4 + 1920 a^9 x^2 + 1920 a^9 x^2
$$

✞ ☎

✝ ✆

✞ ☎

<span id="page-4618-1"></span> $\overline{\mathcal{A}}$   $\overline{\mathcal{A}}$   $\overline{\$ 

$$
input \frac{intergate((a*x+1)**4/(-a**2*x**2+1)**2/(c-c/a**2/x**2)**4,x)}{}
$$

output <mark>| a\*\*8\*((-3765\*a\*\*5\*x\*\*5 + 9300\*a\*\*4\*x\*\*4 - 4400\*a\*\*3\*x\*\*3 - 6820\*a\*\*2\*x\*\*2</mark> + 8021\*a\*x - 2384)/(480\*a\*\*15\*c\*\*4\*x\*\*6 - 1920\*a\*\*14\*c\*\*4\*x\*\*5 + 2400\*a\*\*1  $3*c**4*x**4 - 2400*a**11*c**4*x**2 + 1920*a**10*c**4*x - 480*a**9*c**4) +$  $x/(a**8*c**4) + (261*log(x - 1/a)/64 - 5*log(x + 1/a)/64)/(a**9*c**4))$ 

3.661. 
$$
\int \frac{e^{4\arctanh(ax)}}{\left(c - \frac{c}{a^2x^2}\right)^4} dx
$$

## **3.661.7 Maxima [A] (verification not implemented)**

Time  $= 0.21$  (sec), antiderivative size  $= 135$ , normalized size of antiderivative  $= 0.92$ 

$$
\int \frac{e^{4 \arctanh(ax)}}{\left(c - \frac{c}{a^2 x^2}\right)^4} dx = -\frac{3765 \, a^5 x^5 - 9300 \, a^4 x^4 + 4400 \, a^3 x^3 + 6820 \, a^2 x^2 - 8021 \, ax + 2384}{480 \left(a^7 c^4 x^6 - 4 \, a^6 c^4 x^5 + 5 \, a^5 c^4 x^4 - 5 \, a^3 c^4 x^2 + 4 \, a^2 c^4 x - a c^4\right)} + \frac{x}{c^4} - \frac{5 \, \log\left(ax + 1\right)}{64 \, ac^4} + \frac{261 \, \log\left(ax - 1\right)}{64 \, ac^4}
$$

✞ ☎

✝ ✆

✞ ☎

<span id="page-4619-0"></span> $\left($   $\left($   $\right)$   $\left($   $\left($   $\right)$   $\left($   $\right)$   $\left($   $\left($   $\right)$   $\left($   $\left($   $\right)$   $\left($   $\left($   $\right)$   $\left($   $\right)$   $\left($   $\left($   $\right)$   $\left($   $\left($   $\right)$   $\left($   $\right)$   $\left($   $\left($   $\right)$   $\left($   $\left($   $\right)$   $\left($   $\left($   $\right)$   $\left($ 

input <mark>integrate((a\*x+1)^4/(-a^2\*x^2+1)^2/(c-c/a^2/x^2)^4,x, algorithm="maxima")</mark>

output -1/480\*(3765\*a^5\*x^5 - 9300\*a^4\*x^4 + 4400\*a^3\*x^3 + 6820\*a^2\*x^2 - 8021\*a  $*x$  + 2384)/(a^7\*c^4\*x^6 - 4\*a^6\*c^4\*x^5 + 5\*a^5\*c^4\*x^4 - 5\*a^3\*c^4\*x^2 +  $4*a^2*c^4*x - a*c^4) + x/c^4 - 5/64*log(axx + 1)/(a*c^4) + 261/64*log(a*x)$  $- 1)/(a*c<sup>2</sup>4)$ 

### **3.661.8 Giac [A] (verification not implemented)**

Time  $= 0.27$  (sec), antiderivative size  $= 96$ , normalized size of antiderivative  $= 0.66$ 

$$
\int \frac{e^{4 \arctanh(ax)}}{\left(c - \frac{c}{a^2 x^2}\right)^4} dx = \frac{x}{c^4} - \frac{5 \log\left(|ax + 1|\right)}{64 \, ac^4} + \frac{261 \log\left(|ax - 1|\right)}{64 \, ac^4} - \frac{3765 \, a^5 x^5 - 9300 \, a^4 x^4 + 4400 \, a^3 x^3 + 6820 \, a^2 x^2 - 8021 \, ax + 2384}{480 \, (ax + 1)(ax - 1)^5 ac^4}
$$

✞ ☎

✞ ☎

<span id="page-4619-1"></span>✝ ✆

input <mark>integrate((a\*x+1)^4/(-a^2\*x^2+1)^2/(c-c/a^2/x^2)^4,x, algorithm="giac")</mark>  $\left($   $\left($   $\right)$   $\left($   $\left($   $\right)$   $\left($   $\left($   $\right)$   $\left($   $\left($   $\right)$   $\left($   $\left($   $\right)$   $\left($   $\left($   $\right)$   $\left($   $\left($   $\right)$   $\left($   $\left($   $\right)$   $\left($   $\left($   $\right)$   $\left($   $\left($   $\right)$   $\left($   $\left($   $\right)$   $\left($   $\left($   $\right)$   $\left($ 

output x/c^4 - 5/64\*log(abs(a\*x + 1))/(a\*c^4) + 261/64\*log(abs(a\*x - 1))/(a\*c^4)  $-$  1/480\*(3765\*a^5\*x^5 - 9300\*a^4\*x^4 + 4400\*a^3\*x^3 + 6820\*a^2\*x^2 - 8021\*  $a*x + 2384)/((a*x + 1)*(a*x - 1)^5*a*c^4)$ 

$$
3.661. \qquad \int \frac{e^{4 \arctanh(ax)}}{\left(c - \frac{c}{a^2 x^2}\right)^4} \, dx
$$

#### Mupad [B] (verification not implemented) 3.661.9

Time = 3.71 (sec), antiderivative size = 131, normalized size of antiderivative =  $0.90$ 

$$
\int \frac{e^{4 \arctanh(ax)}}{\left(c - \frac{c}{a^2 x^2}\right)^4} dx = \frac{\frac{341 a x^2}{24} - \frac{8021 x}{480} + \frac{149}{30 a} + \frac{55 a^2 x^3}{6} - \frac{155 a^3 x^4}{8} + \frac{251 a^4 x^5}{32}}{-a^6 c^4 x^6 + 4 a^5 c^4 x^5 - 5 a^4 c^4 x^4 + 5 a^2 c^4 x^2 - 4 a c^4 x + c^4}\n+ \frac{x}{c^4} + \frac{261 \ln(a x - 1)}{64 a c^4} - \frac{5 \ln(a x + 1)}{64 a c^4}
$$

input  $\int \frac{\sinh((a*x + 1)^{4}/((c - c/(a^2*x^2))^4*(a^2*x^2 - 1)^{2}, x)}{x} dx$ 

output  $((341*ax^2)/24 - (8021*x)/480 + 149/(30*a) + (55*a^2*x^3)/6 - (155*a^3*x^2))$  $4)/8$  +  $(251*a^4*x^5)/32)/(c^4 + 5*a^2*c^4*x^2 - 5*a^4*c^4*x^4 + 4*a^5*c^4*$  $x^5$  - a^6\*c^4\*x^6 - 4\*a\*c^4\*x) + x/c^4 + (261\*log(a\*x - 1))/(64\*a\*c^4) - (  $5*log(a*x + 1))/(64*axc^4)$ 

3.661. 
$$
\int \frac{e^{4\arctanh(ax)}}{\left(c - \frac{c}{a^2x^2}\right)^4} dx
$$

#### **3.662** R  $e^{-\operatorname{arctanh}(ax)}\big(c-\frac{c}{a^2c}\big)$  $\frac{c}{a^2x^2}\big)^4\ dx$

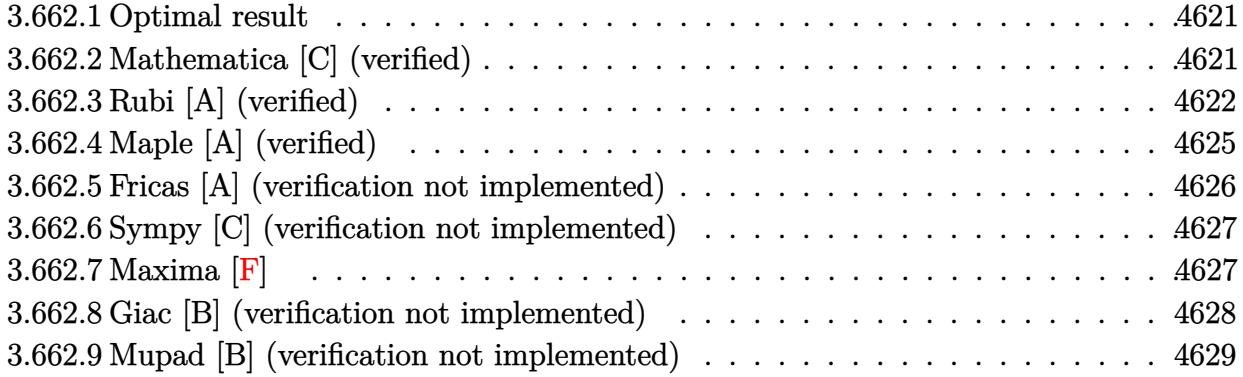

### <span id="page-4621-0"></span>**3.662.1 Optimal result**

Integrand size  $= 22$ , antiderivative size  $= 169$ 

$$
\int e^{-\operatorname{arctanh}(ax)} \left(c - \frac{c}{a^2 x^2}\right)^4 dx = \frac{c^4 (16 + 35ax)\sqrt{1 - a^2 x^2}}{16a^2 x} - \frac{c^4 (16 - 35ax)(1 - a^2 x^2)^{3/2}}{48a^4 x^3} + \frac{c^4 (24 - 35ax)(1 - a^2 x^2)^{5/2}}{120a^6 x^5} - \frac{c^4 (6 - 7ax)(1 - a^2 x^2)^{7/2}}{42a^8 x^7} + \frac{c^4 \operatorname{arcsin}(ax)}{a} - \frac{35c^4 \operatorname{arctanh}\left(\sqrt{1 - a^2 x^2}\right)}{16a}
$$

✞ ☎

<span id="page-4621-1"></span> $\left($   $\left($   $\right)$   $\left($   $\left($   $\right)$   $\left($   $\left($   $\right)$   $\left($   $\left($   $\right)$   $\left($   $\left($   $\right)$   $\left($   $\left($   $\right)$   $\left($   $\left($   $\right)$   $\left($   $\left($   $\right)$   $\left($   $\left($   $\right)$   $\left($   $\left($   $\right)$   $\left($   $\left($   $\right)$   $\left($   $\left($   $\right)$   $\left($ 

output <mark>-1/48\*c^4\*(-35\*a\*x+16)\*(-a^2\*x^2+1)^(3/2)/a^4/x^3+1/120\*c^4\*(-35\*a\*x+24)\*(</mark>  $-a^2x^2^2+1)^(5/2)/a^6/x^5-1/42*c^4*(-7*a*x+6)*(-a^2*x^2+1)^(7/2)/a^8/x^7+c$  $\hat{a}^*$ arcsin(a\*x)/a-35/16\*c^4\*arctanh((-a^2\*x^2+1)^(1/2))/a+1/16\*c^4\*(35\*a\*x+  $16)*(-a^2*x^2+1)^(1/2)/a^2/x$ 

## **3.662.2 Mathematica [C] (verified)**

Result contains higher order function than in optimal. Order 5 vs. order 3 in optimal. Time  $= 0.02$  (sec), antiderivative size  $= 70$ , normalized size of antiderivative  $= 0.41$ 

$$
\begin{split} &\int e^{-\rm{arctanh}(ax)}\Big(c-\frac{c}{a^2x^2}\Big)^4~dx\\ &=\frac{c^4\Big(-\frac{9\,\rm{Hypergeometric2F1}(-\frac{7}{2},-\frac{7}{2},-\frac{5}{2},a^2x^2)}{x^7}+7a^7(1-a^2x^2)^{9/2}\,{\rm Hypergeometric2F1} \left(4,\frac{9}{2},\frac{11}{2},1-a^2x^2\right)\Big)}{63a^8} \end{split}
$$

$$
3.662. \qquad \int e^{-\arctanh(ax)} \left(c - \frac{c}{a^2 x^2}\right)^4 dx
$$

input <mark>Integrate[(c - c/(a^2\*x^2))^4/E^ArcTanh[a\*x],x]</mark>

```
output
     ✞ ☎
      (c^4*((-9*Hypergeometric2F1[-7/2, -7/2, -5/2, a^2*x^2])/x^7 + 7*a^7*(1 - a\text{``2*}x\text{``2)}\text{``(9/2)*}Hypergeometric2F1[4, 9/2, 11/2, 1 - a\text{``2*}x\text{``2]}))/(63*a\text{``8)}
```
## **3.662.3 Rubi [A] (verified)**

Time =  $0.51$  (sec), antiderivative size = 163, normalized size of antiderivative = 0.96, number of steps used = 15, number of rules used = 14,  $\frac{\text{number of rules}}{\text{integrand size}} = 0.636$ , Rules used =  $\{6707, 6699, 537, 25, 537, 25, 537, 27, 536, 538, 223, 243, 73, 221\}$ 

✞ ☎

 $\left($   $\left($   $\right)$   $\left($   $\left($   $\right)$   $\left($   $\left($   $\right)$   $\left($   $\left($   $\right)$   $\left($   $\left($   $\right)$   $\left($   $\left($   $\right)$   $\left($   $\left($   $\right)$   $\left($   $\left($   $\right)$   $\left($   $\left($   $\right)$   $\left($   $\left($   $\right)$   $\left($   $\left($   $\right)$   $\left($   $\left($   $\right)$   $\left($ 

<span id="page-4622-0"></span> $\left($   $\left($   $\right)$   $\left($   $\left($   $\right)$   $\left($   $\left($   $\right)$   $\left($   $\left($   $\right)$   $\left($   $\left($   $\right)$   $\left($   $\left($   $\right)$   $\left($   $\left($   $\right)$   $\left($   $\left($   $\right)$   $\left($   $\left($   $\right)$   $\left($   $\left($   $\right)$   $\left($   $\left($   $\right)$   $\left($   $\left($   $\right)$   $\left($ 

Below are the steps used by Rubi to obtain the solution. The rule number used for the transformation is given above next to the arrow. The rules definitions used are listed below.

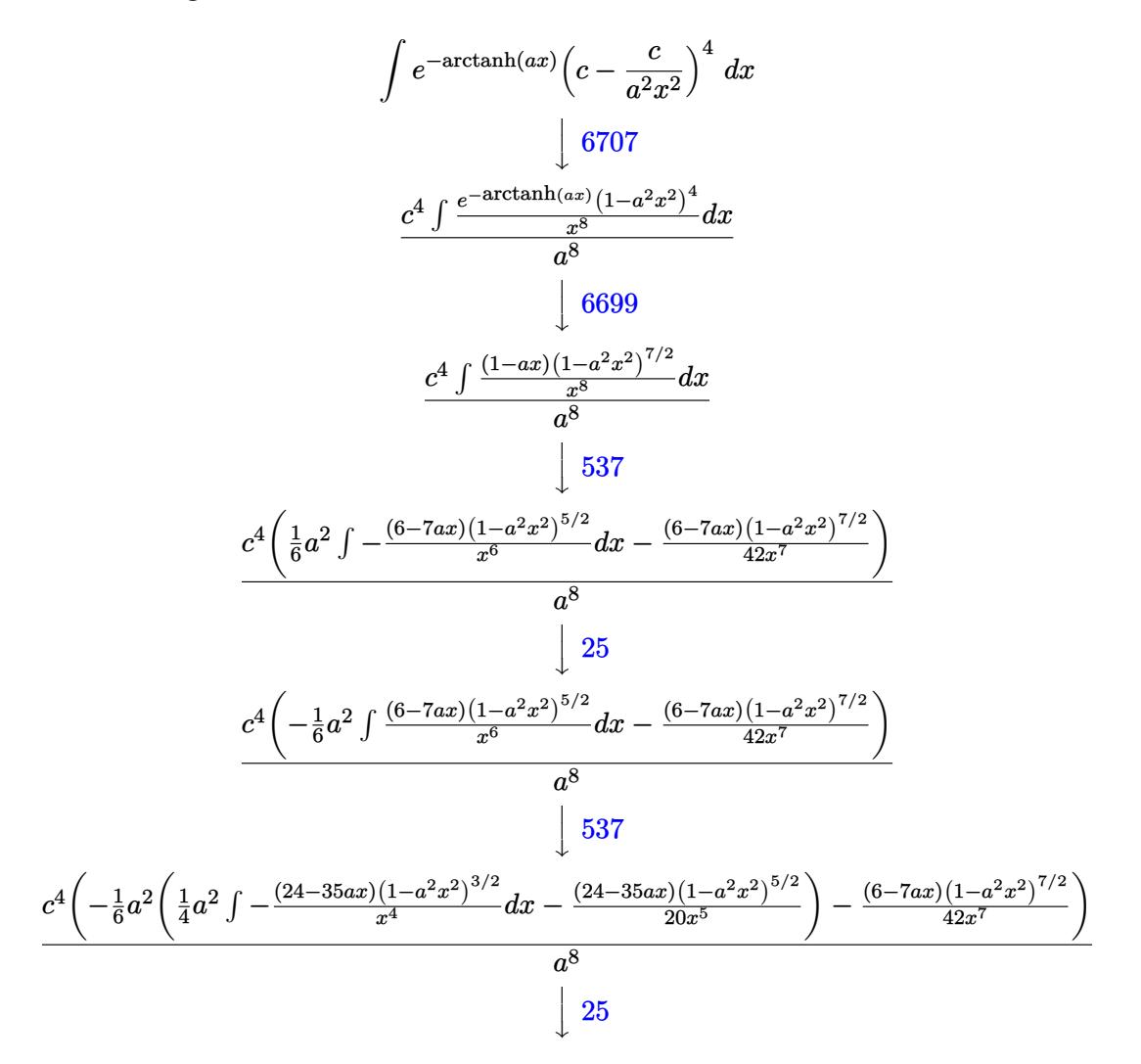

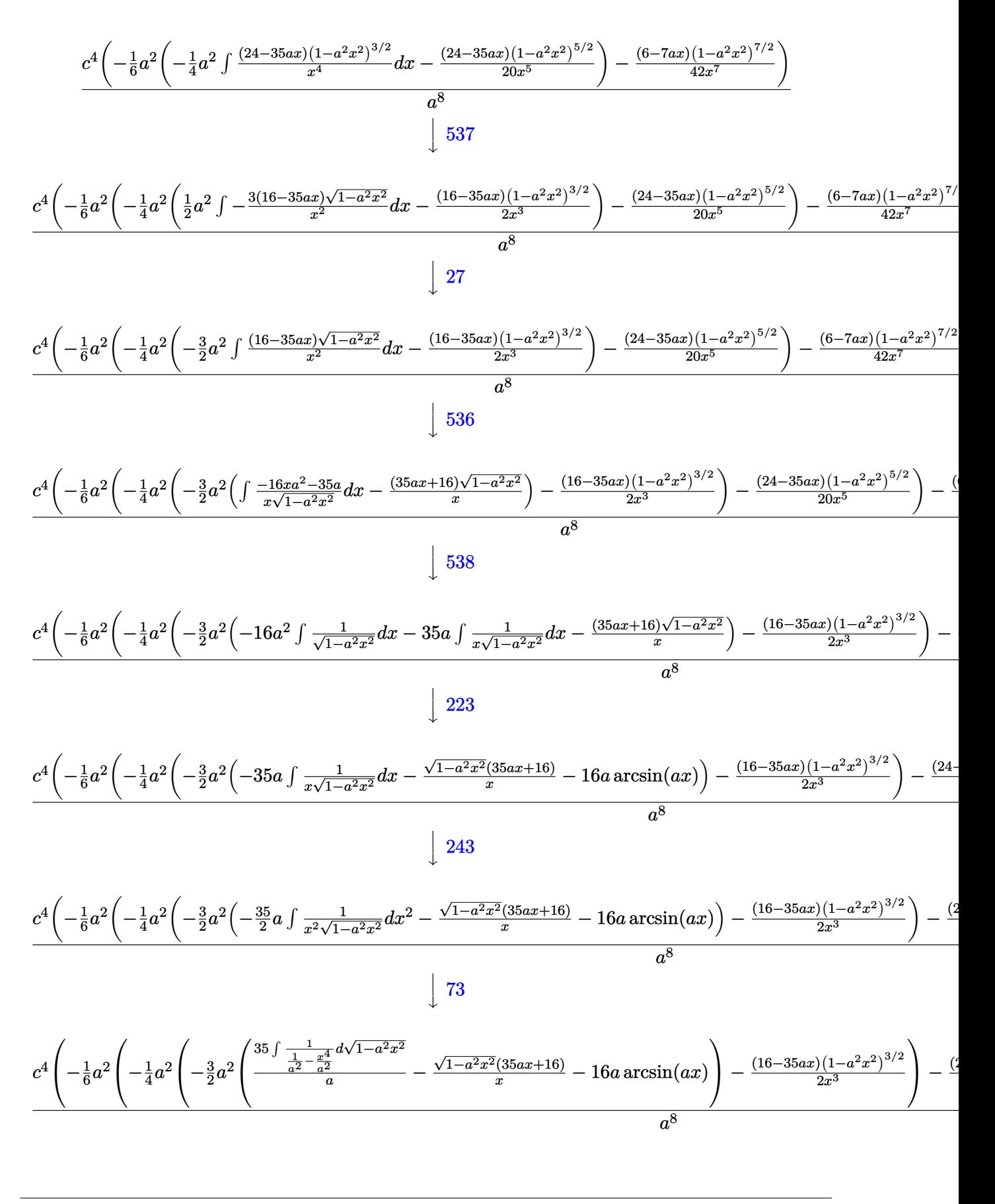

3.662. 
$$
\int e^{-\operatorname{arctanh}(ax)} \left(c - \frac{c}{a^2 x^2}\right)^4 dx
$$

$$
\frac{c^4 \left(-\frac{1}{6} a^2 \left(-\frac{1}{4} a^2 \left(-\frac{3}{2} a^2 \left(35 a \text{arctanh}\left(\sqrt{1-a^2 x^2}\right)-\frac{\sqrt{1-a^2 x^2} (35 a x+16)}{x}-16 a \arcsin (a x)\right)-\frac{(16-35 a x) (1-a^2 x^2)^{3/2}}{2 x^3}\right)\right)}{a^8}
$$

 $\text{input}$   $\boxed{\text{Int}[(c - c/(a^2*x^2))^2/2F^2ArcTanh[a*x],x]}$ 

output 
$$
(c^4*(-1/42*((6 - 7*ax)*(1 - a^2*x^2)^((7/2))/x^7 - (a^2*(-1/20*((24 - 35*ax)*(1 - a^2*x^2)^((5/2))/x^5 - (a^2*(-1/2*((16 - 35*ax)*(1 - a^2*x^2)^((3/2))/x^3 - (3*a^2*(-(((16 + 35*ax)*Sqrt[1 - a^2*x^2])/x) - 16*a*ArcSin[a*x] + 35*a*ArcTanh[Sqrt[1 - a^2*x^2]]))/2))/4))/6))/a^8
$$

3.662.3.1 Defintions of rubi rules used

rule  $25 \mid Int[-(Fx_{-}), x_Symb01]$  :> Simp[Identity[-1]  $Int[Fx, x], x]$ 

rule  $27$  Int  $[(a_*)*(Fx_), x_Symbol]$  :> Simp  $[a_$  $Int[Fx, x], x]$  /;  $FreeQ[a, x]$  & &  $!$  $tchQ[Fx, (b)*(Gx)$  /;  $FreeQ[b, x]]$ 

rule 73 Int  $[(a_.) + (b_.) * (x_)) ^ (m_) * ((c_.) + (d_.) * (x_)) ^ (n_), x_S$  ymbol] :> With [  $d*(x^p(b))^n, x, x \in (a + b*x)^(1/p), x]$  /; FreeQ[{a, b, c, d}, x] & Lt Q[-1, m, 0] && LeQ[-1, n, 0] && LeQ[Denominator[n], Denominator[m]] && IntL inearQ[a, b, c, d, m, n, x]

rule 221 Int  $[(a_+) + (b_+) * (x_-)^2)^(-1)$ , x\_Symbol] :> Simp  $[(Rt[-a/b, 2]/a) * ArcTanh[x$ /Rt[-a/b, 2]], x] /; FreeQ[{a, b}, x] && NegQ[a/b]

rule 223 Int  $[1/Sqrt[(a]) + (b_*)*(x_*)^2]$ , x\_Symbol] :> Simp [ArcSin [Rt [-b, 2] \*(x/Sqrt [a])]/Rt[-b, 2], x] /; FreeQ[{a, b}, x] && GtQ[a, 0] && NegQ[b]

rule  $243 \text{ Int}[(x_*)^(m_*)^*((a_-) + (b_*)^*(x_-)^2)^*(p_*)$ , x\_Symbol] :> Simp[1/2 Subst[In  $t[x^*((m-1)/2)*(a + b*x)^p, x], x, x^2], x]$  /; FreeQ[{a, b, m, p}, x] && I  $ntegerQ[(m - 1)/2]$ 

 $\int e^{-\operatorname{arctanh}(ax)}\left(c-\frac{c}{a^2x^2}\right)^4 dx$ 3.662

rule 536 <mark>Int[(((c\_) + (d\_.)\*(x\_))\*((a\_) + (b\_.)\*(x\_)^2)^(p\_))/(x\_)^2, x\_Symbol] :> S</mark> ✞ ☎  $imp[(- (2*c*p - d*x)) * ((a + b*x^2)^p/(2*p*x)), x] + Int[(a*d + 2*b*c*p*x)*(()$  $a + b*x^2)^{(p - 1)/x}$ , x] /; FreeQ[{a, b, c, d}, x] && GtQ[p, 0] && Integer  $Q[2*p]$ 

 $\left($   $\left($   $\right)$   $\left($   $\left($   $\right)$   $\left($   $\right)$   $\left($   $\left($   $\right)$   $\left($   $\left($   $\right)$   $\left($   $\left($   $\right)$   $\left($   $\right)$   $\left($   $\left($   $\right)$   $\left($   $\left($   $\right)$   $\left($   $\right)$   $\left($   $\left($   $\right)$   $\left($   $\left($   $\right)$   $\left($   $\left($   $\right)$   $\left($ 

✞ ☎

✞ ☎

✞ ☎

 $\left($   $\left($   $\right)$   $\left($   $\left($   $\right)$   $\left($   $\left($   $\right)$   $\left($   $\left($   $\right)$   $\left($   $\left($   $\right)$   $\left($   $\left($   $\right)$   $\left($   $\left($   $\right)$   $\left($   $\left($   $\right)$   $\left($   $\left($   $\right)$   $\left($   $\left($   $\right)$   $\left($   $\left($   $\right)$   $\left($   $\left($   $\right)$   $\left($ 

✞ ☎

<span id="page-4625-0"></span> $\left($   $\left($   $\right)$   $\left($   $\left($   $\right)$   $\left($   $\left($   $\right)$   $\left($   $\left($   $\right)$   $\left($   $\left($   $\right)$   $\left($   $\left($   $\right)$   $\left($   $\left($   $\right)$   $\left($   $\left($   $\right)$   $\left($   $\left($   $\right)$   $\left($   $\left($   $\right)$   $\left($   $\left($   $\right)$   $\left($   $\left($   $\right)$   $\left($ 

```
rule 537 | Int[(x_)^(m_)*((c_) + (d_.)*(x_))*((a_) + (b_.)*(x_)^2)^(p_), x_Symbol] :>
      Simp[x^m + 1)*(c*(m + 2) + d*(m + 1)*x)*(a + b*x^2)^p/((m + 1)*(m + 2)),
       x] - Simp[2*b*(p/((m + 1)*(m + 2))) Int[x<sup>^</sup>(m + 2)*(c*(m + 2) + d*(m + 1)
      *x)*(a + b*x^2)^{(p - 1)}, x], x] /; FreeQ[{a, b, c, d}, x] && ILtQ[m, -2] &&
       GtQ[p, 0] && !ILtQ[m + 2*p + 3, 0] && IntegerQ[2*p]
      ✝ ✆
```

```
rule 538
Int[((c_) + (d_.)*(x_))/((x_)*Sqrt[(a_) + (b_.)*(x_)^2]), x_Symbol] :> Simp
     [c \text{Int}[1/(x*Sqrt[a + b*x^2]), x], x] + Simp[d \text{Int}[1/Sqrt[a + b*x^2], x], x] /; FreeQ[{a, b, c, d}, x]
     ✝ ✆
```
rule 6699 <mark>Int[E^(ArcTanh[(a\_.)\*(x\_)]\*(n\_))\*(x\_)^(m\_.)\*((c\_) + (d\_.)\*(x\_)^2)^(p\_.), x\_</mark> Symbol] :> Simp[c^p Int[x^m\*((1 - a^2\*x^2)^(p + n/2)/(1 - a\*x)^n), x], x] /; FreeQ[{a, c, d, m, p}, x] && EqQ[a^2\*c + d, 0] && (IntegerQ[p] || GtQ[c , 0]) && ILtQ[ $(n - 1)/2$ , 0] && !IntegerQ[ $p - n/2$ ]

```
rule 6707 <mark>Int[E^(ArcTanh[(a_.)*(x_)]*(n_.))*(u_.)*((c_) + (d_.)/(x_)^2)^(p_.), x_Symb</mark>
         ol] :> Simp[d^p Int[(u/x^(2*p))*(1 - a^2*x^2)^p*E^(n*ArcTanh[a*x]), x], x
         ] /; FreeQ[\{a, c, d, n\}, x] && EqQ[c + a^2*d, 0] && IntegerQ[p]
```
# **3.662.4 Maple [A] (verified)**

Time  $= 0.31$  (sec), antiderivative size  $= 158$ , normalized size of antiderivative  $= 0.93$ 

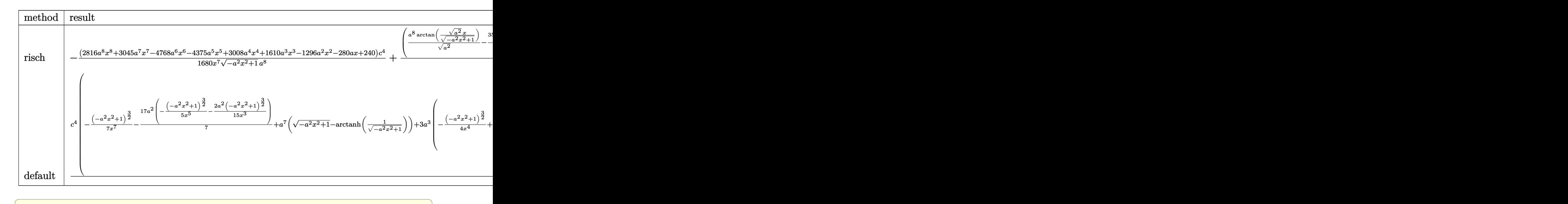

$$
input \int (c - c/a^2/x^2)^4/(a*x + 1)*(-a^2*x^2+1)^(1/2), x, method = RETURNVERBOSE)
$$

output <mark>-1/1680\*(2816\*a^8\*x^8+3045\*a^7\*x^7-4768\*a^6\*x^6-4375\*a^5\*x^5+3008\*a^4\*x^4+</mark>  $1610*a^3*x^3-1296*a^2*x^2-280*a*x+240)/x^7/(-a^2*x^2+1)^(1/2)*c^4/a^8+(a^8-k^2)(a^8-k^2)(a^8-k^2)(a^8-k^2)(a^8-k^2)(a^8-k^2)(a^8-k^2)(a^8-k^2)(a^8-k^2)(a^8-k^2)(a^8-k^2)(a^8-k^2)(a^8-k^2)(a^8-k^2)(a^8-k^2)(a^8-k^2)(a^8-k^2)(a^8-k^2)(a^8-k^2)(a^8-k^2)(a^8-k^2)(a^8-k^2)(a^8-k^2)(a$  $/(a^2)^(1/2)*arctan((a^2)^(1/2)*x/(-a^2*x^2+1)^(1/2))-35/16*a^7*arctanh(1/2)$  $(-a^2*x^2+1)^(1/2)+a^7*(-a^2*x^2+1)^(1/2))*c^4/a^8$ ✝ ✆

 $\left($   $\left($   $\right)$   $\left($   $\left($   $\right)$   $\left($   $\left($   $\right)$   $\left($   $\left($   $\right)$   $\left($   $\left($   $\right)$   $\left($   $\left($   $\right)$   $\left($   $\left($   $\right)$   $\left($   $\left($   $\right)$   $\left($   $\left($   $\right)$   $\left($   $\left($   $\right)$   $\left($   $\left($   $\right)$   $\left($   $\left($   $\right)$   $\left($ 

✞ ☎

## <span id="page-4626-0"></span>**3.662.5 Fricas [A] (verification not implemented)**

Time  $= 0.27$  (sec), antiderivative size  $= 176$ , normalized size of antiderivative  $= 1.04$ 

$$
\int e^{-\arctanh(ax)} \left(c - \frac{c}{a^2 x^2}\right)^4 dx =
$$
\n
$$
-\frac{3360 a^7 c^4 x^7 \arctan\left(\frac{\sqrt{-a^2 x^2 + 1} - 1}{ax}\right) - 3675 a^7 c^4 x^7 \log\left(\frac{\sqrt{-a^2 x^2 + 1} - 1}{x}\right) - 1680 a^7 c^4 x^7 - (1680 a^7 c^4 x^7 + 2816 a^7 x^7 + 1680 a^7 x^7 + 1680 a^8 x^8 + 1680 a^8 x^9 + 1680 a^9 x^9 + 1680 a^9 x^8 + 1680 a^9 x^9 + 1680 a^9 x^9 + 1680 a^9 x^9 + 1680 a^9 x^9 + 1680 a^9 x^9 + 1680 a^9 x^9 + 1680 a^9 x^9 + 1680 a^9 x^9 + 1680 a^9 x^9 + 1680 a^9 x^9 + 1680 a^9 x^8 + 1680 a^9 x^9 + 1680 a^9 x^9 + 1680 a^9 x^9 + 1680 a^9 x^9 + 1680 a^9 x^9 + 1680 a^9 x^8 + 1680 a^9 x^9 + 1680 a^9 x^9 + 1680 a^9 x^9 + 1680 a^9 x^9 + 1680 a^9 x^9 + 1680 a^9 x^8 + 1680 a^9 x^9 + 1680 a^9 x^9 +
$$

$$
1680\,a
$$

$$
\frac{\text{input}}{\text{integrate}((c-c/a^2/x^2)^4/(a*x+1)*(-a^2*x^2+1)^(1/2),x, algorithm="fricas"}
$$

✝ ✆

✞ ☎

output <mark>-1/1680\*(3360\*a^7\*c^4\*x^7\*arctan((sqrt(-a^2\*x^2 + 1) - 1)/(a\*x)) - 3675\*a^</mark>  $7*c^4*x^7*log((sqrt(-a^2*x^2 + 1) - 1)/x) - 1680*a^7*c^4*x^7 - (1680*a^7*c)$  $^+4*x^7 + 2816*a^6*c^4*x^6 + 3045*a^5*c^4*x^5 - 1952*a^4*c^4*x^4 - 1330*a^3$  $*c^2**c^3 + 1056*a^2*c^4**^2 + 280*a*c^4** - 240*c^4)*sqrt(-a^2**^2 + 1)/($  $a^8*x^7$ ✝ ✆

<span id="page-4626-1"></span>3.662.  $e^{-\arctanh(ax)}(c-\frac{c}{a^2c})$  $\frac{c}{a^2x^2}\big)^4\ dx$ 

## **3.662.6 Sympy [C] (verification not implemented)**

Result contains complex when optimal does not.

Time  $= 13.72$  (sec), antiderivative size  $= 1110$ , normalized size of antiderivative  $= 6.57$ 

$$
\int e^{-\operatorname{arctanh}(ax)} \Big(c - \frac{c}{a^2 x^2}\Big)^4 dx = \text{Too large to display}
$$

✞ ☎

 $\left($   $\left($   $\right)$   $\left($   $\left($   $\right)$   $\left($   $\left($   $\right)$   $\left($   $\left($   $\right)$   $\left($   $\left($   $\right)$   $\left($   $\left($   $\right)$   $\left($   $\left($   $\right)$   $\left($   $\left($   $\right)$   $\left($   $\left($   $\right)$   $\left($   $\left($   $\right)$   $\left($   $\left($   $\right)$   $\left($   $\left($   $\right)$   $\left($ 

✞ ☎

input <mark>integrate((c-c/a\*\*2/x\*\*2)\*\*4/(a\*x+1)\*(-a\*\*2\*x\*\*2+1)\*\*(1/2),x)</mark>

```
output <mark>c**4*Piecewise((I*sqrt(a**2*x**2 - 1) - log(a*x) + log(a**2*x**2)/2 + I*as</mark>
       in(1/(a*x)), Abs(a**2*x**2) > 1), (sqrt(-a**2*x**2 + 1) + log(a**2*x**2)/2- log(sqrt(-a**2*x**2 + 1) + 1), True))/a - c**4*Piecewise((-I*a**2*x/sqr
      t(a**2*x**2 - 1) + I*a*acosh(a*x) + I/(x*sqrt(a**2*x**2 - 1)), Abs(a**2*x*
       *2) > 1), (a**2*x/sqrt(-a**2*x**2 + 1) - a*asin(a*x) - 1/(x*sqrt(-a**2*x**2 + 1)), True))/a**2 - 3*c**4*Piecewise((a**2*acosh(1/(a*x))/2 + a/(2*x*sq
      rt(-1 + 1/(a**2*x**2)) - 1/(2*a*x**3*sqrt(-1 + 1/(a**2*x**2))), 1/Abs(ax*2*x**2) > 1, (-I*a**2*asin(1/(a*x))/2 - I*a*sqrt(1 - 1/(a**2*x**2))/(2*x), True))/a**3 + 3*c**4*Piecewise((a**3*sqrt(-1 + 1/(a**2*x**2))/3 - a*sqrt
       (-1 + 1/(\frac{a*x}{x*x*x})/(\frac{3*x*x}{2}), 1/Abs(\frac{a*x}{x*x}) > 1, (1 * \frac{a*x}{3} \cdot \frac{a}{3}r + 1/(\frac{a}{3}r + \frac{a}{3}r + 1)a^{**2*x**2})/3 - I^{*a*sqrt(1 - 1/(a^{**2*x**2))/(3*x**2), True)})/a^{**4} + 3*c^{**4}*Piecewise((a**4*acosh(1/(a*x))/8 - a**3/(8*x*sqrt(-1 + 1/(a**2*x**2))) +
       3*a/(8*x**3*sqrt(-1 + 1/(a**2*x**2))) - 1/(4*a*x**5*sqrt(-1 + 1/(a**2*x**2)))))), 1/Abs(a**2*x**2) > 1, (-1*a**4*asin(1/(a*x))/8 + 1*a**3/(8*x*sqrt(1- 1/(a**2*x**2))) - 3*I*a/(8*x**3*sqrt(1 - 1/(a**2*x**2))) + I/(4*a*x**5*s
      qrt(1 - 1/(a**2*x**2))), True))/a**5 - 3*c**4*Piecewise((2*I*a**4*sqrt(a**
       2*x**2 - 1)/ (15*x) + I*a**2*sqrt(a**2*x**2 - 1)/ (15*x**3) - I*sqrt(a**2*x*x*2 - 1)/(5*x**5), Abs(a**2*x**2) > 1), (2*a**4*sqrt(-a**2*x**2 + 1)/(15*x)
       + a**2*sqrt(-a**2*x**2 + 1)/(15*x**3) - sqrt(-a**2*x**2 + 1)/(5*x**5), Tr
       ue))/a**6 - c**4*Piecewise((a**6*acosh(1/(a*x))/16 - a**5/(16*x*sqrt(-1...
```
### **3.662.7 Maxima [F]**

$$
\int e^{-\arctanh(ax)} \left(c - \frac{c}{a^2 x^2}\right)^4 dx = \int \frac{\sqrt{-a^2 x^2 + 1} (c - \frac{c}{a^2 x^2})^4}{ax + 1} dx
$$

✞ ☎

✝ ✆

<span id="page-4627-0"></span>✝ ✆

input <mark>integrate((c-c/a^2/x^2)^4/(a\*x+1)\*(-a^2\*x^2+1)^(1/2),x, algorithm="maxima"</mark> )

3.662.  $e^{-\arctanh(ax)}(c-\frac{c}{a^2c})$  $\frac{c}{a^2x^2}\big)^4\ dx$ 

```
output <mark>c^4*(arcsin(a*x)/a + sqrt(-a^2*x^2 + 1)/a) - integrate((4*a^6*c^4*x^6 - 6*</mark>
       a^4*c^4*x^2 + 4*a^2*c^4*x^2 - c^4)*sqrt(ax + 1)*sqrt(-a*x + 1)/(a^9*x^9 +a^8*x^8, x)
```
## **3.662.8 Giac [B] (verification not implemented)**

Leaf count of result is larger than twice the leaf count of optimal. 504 vs.  $2(149) = 298$ . Time  $= 0.29$  (sec), antiderivative size  $= 504$ , normalized size of antiderivative  $= 2.98$ 

✞ ☎

<span id="page-4628-0"></span>✝ ✆

$$
\int e^{-\arctanh(ax)} \left(c - \frac{c}{a^2x^2}\right)^4 dx
$$
\n
$$
= \frac{\left(15c^4 - \frac{35\left(\sqrt{-a^2x^2+1}|a|+a\right)c^4}{a^2x} - \frac{189\left(\sqrt{-a^2x^2+1}|a|+a\right)^2c^4}{a^4x^2} + \frac{525\left(\sqrt{-a^2x^2+1}|a|+a\right)^3c^4}{a^6x^3} + \frac{1295\left(\sqrt{-a^2x^2+1}|a|+a\right)^4c^4}{a^8x^4} - \frac{4935\left(\sqrt{-a^2x^2+1}|a|+a\right)^2c^4}{a^6x^3} + \frac{295\left(\sqrt{-a^2x^2+1}|a|+a\right)^5|a|}{a^8x^4} - \frac{13440\left(\sqrt{-a^2x^2+1}|a|+a\right)^7|a|}{|a|}
$$
\n
$$
+ \frac{c^4\arcsin(ax)\operatorname{sgn}(a)}{|a|} - \frac{35c^4\log\left(\frac{|-2\sqrt{-a^2x^2+1}|a|-2a|}{2a^2|x|}\right)}{16|a|} + \frac{\sqrt{-a^2x^2+1}c^4}{a}
$$
\n
$$
+ \frac{\frac{9765\left(\sqrt{-a^2x^2+1}|a|+a\right)a^4c^4}{x} + \frac{4935\left(\sqrt{-a^2x^2+1}|a|+a\right)^2a^2c^4}{x^2} - \frac{1295\left(\sqrt{-a^2x^2+1}|a|+a\right)^3c^4}{x^3} - \frac{525\left(\sqrt{-a^2x^2+1}|a|+a\right)^4c^4}{a^2x^4} + \frac{189\left(\sqrt{-a^2x^2+1}|a|+a\right)^4c^4}{x^2} + \frac{189\left(\sqrt{-a^2x^2+1}|a|+a\right)^4c^4}{x^2} - \frac{1295\left(\sqrt{-a^2x^2+1}|a|+a\right)^3c^4}{x^3} - \frac{525\left(\sqrt{-a^2x^2+1}|a|+a\right)^4c^4}{a^2x^4} + \frac{189
$$

input <mark>integrate((c-c/a^2/x^2)^4/(a\*x+1)\*(-a^2\*x^2+1)^(1/2),x, algorithm="giac")</mark>

✞ ☎

✝ ✆

✞ ☎

```
output
1/13440*(15*c^4 - 35*(sqrt(-a^2*x^2 + 1)*abs(a) + a)*c^4/(a^2*x) - 189*(sq
        rt(-a^2*x^2 + 1)*abs(a) + a)^2*c^4/(a^4*x^2) + 525*(sqrt(-a^2*x^2 + 1)*abs(a) + a)^3*c^4/(a^6*x^3) + 1295*(sqrt-a^2*x^2 + 1)*abs(a) + a)^4*c^4/(a^8)*x^4) - 4935*(sqrt(-a^2*x^2 + 1)*abs(a) + a)^5*c^4/(a^10*x^5) - 9765*(sqrt
        (-a^2*x^2 + 1)*abs(a) + a)^6*c^4/(a^12*x^6)*a^14*x^7/((sqrt-a^2*x^2 + 1)*abs(a) + a)^7*abs(a)) + c^4*arcsin(a*x)*sgn(a)/abs(a) - 35/16*c^4*log(1/2
        *abs(-2*sqrt(-a^2*x^2 + 1)*abs(a) - 2*a)/(a^2*abs(x)))/abs(a) + sqrt(-a^2)*x^2 + 1)*c<sup>2</sup>/a + 1/13440*(9765*(sqrt(-a<sup>2*x<sup>2</sup> + 1)*abs(a) + a)*a<sup>2</sup>4*c<sup>2</sup>/x +</sup>
         4935*(sqrt(-a^2*x^2 + 1)*abs(a) + a)^2*a^2*c^4/x^2 - 1295*(sqrt(-a^2*x^2)+ 1)*abs(a) + a)^3*c^4/x^3 - 525*(sqrt(-a^2*x^2 + 1)*abs(a) + a)^4*c^4/(a^
        2*x^4) + 189*(sqrt(-a^2*x^2 + 1)*abs(a) + a)^5*c^4/(a^4*x^5) + 35*(sqrt(-a
        2*x^2 + 1)*abs(a) + a)^6*c^4/(a^6*x^6) - 15*(sqrt(-a^2*x^2 + 1)*abs(a) +a)^7*c^4/(a^8*x^7))/(a^6*abs(a))
       \left( \left( \right) \left( \left( \right) \left( \left( \right) \left( \left( \right) \left( \left( \right) \left( \left( \right) \left( \left( \right) \left( \left( \right) \left( \left( \right) \left( \left( \right) \left( \left( \right) \left( \left( \right) \left(
```
## **3.662.9 Mupad [B] (verification not implemented)**

Time  $= 3.64$  (sec), antiderivative size  $= 227$ , normalized size of antiderivative  $= 1.34$ 

$$
\int e^{-\operatorname{arctanh}(ax)} \left(c - \frac{c}{a^2 x^2}\right)^4 dx = \frac{c^4 \operatorname{asinh}(x \sqrt{-a^2})}{\sqrt{-a^2}} + \frac{c^4 \sqrt{1 - a^2 x^2}}{a} + \frac{176 c^4 \sqrt{1 - a^2 x^2}}{105 a^2 x} \n+ \frac{29 c^4 \sqrt{1 - a^2 x^2}}{16 a^3 x^2} - \frac{122 c^4 \sqrt{1 - a^2 x^2}}{105 a^4 x^3} \n- \frac{19 c^4 \sqrt{1 - a^2 x^2}}{24 a^5 x^4} + \frac{22 c^4 \sqrt{1 - a^2 x^2}}{35 a^6 x^5} + \frac{c^4 \sqrt{1 - a^2 x^2}}{6 a^7 x^6} \n- \frac{c^4 \sqrt{1 - a^2 x^2}}{7 a^8 x^7} + \frac{c^4 \operatorname{atan}(\sqrt{1 - a^2 x^2} \operatorname{1i}) \operatorname{35i}}{16 a}
$$

✞ ☎

 $\left($   $\left($   $\right)$   $\left($   $\left($   $\right)$   $\left($   $\left($   $\right)$   $\left($   $\left($   $\right)$   $\left($   $\left($   $\right)$   $\left($   $\left($   $\right)$   $\left($   $\left($   $\right)$   $\left($   $\left($   $\right)$   $\left($   $\left($   $\right)$   $\left($   $\left($   $\right)$   $\left($   $\left($   $\right)$   $\left($   $\left($   $\right)$   $\left($ 

✞ ☎

input  $\int \frac{\int \int \int f(t) \cdot f(t)}{\int f(t)} \cdot \int f(t) \cdot \int f(t) \cdot f(t) \cdot f(t) \cdot f(t) \cdot f(t)}{2+x^2}$ 

output <mark>(c^4\*asinh(x\*(-a^2)^(1/2)))/(-a^2)^(1/2) + (c^4\*atan((1 - a^2\*x^2)^(1/2)\*1</mark>  $i)*35i$ /(16\*a) + (c<sup>o</sup>4\*(1 - a<sup>o</sup>2\*x<sup>o</sup>2)<sup>o</sup>(1/2))/a + (176\*c<sup>o</sup>4\*(1 - a<sup>o</sup>2\*x<sup>o</sup>2)<sup>o</sup>(1/2 ))/(105\*a<sup>2\*x</sup>) + (29\*c<sup>2</sup>4\*(1 - a<sup>2</sup>\*x<sup>2</sup>)<sup>2</sup>(1/2))/(16\*a<sup>2</sup>\*x<sup>2</sup>) - (122\*c<sup>2</sup>4\*(1  $a^2*x^2)^(1/2)/(105*a^4*x^3) - (19*c^4*(1 - a^2*x^2)^(1/2))/(24*a^5*x^4)$ +  $(22*c^4*(1 - a^2*x^2)^(1/2))/(35*a^6*x^5) + (c^4*(1 - a^2*x^2)^(1/2))/(35*a^6*x^6)$  $6*a^7*x^6$  -  $(c^4*(1 - a^2*x^2)^(1/2))/(7*a^8*x^7)$ ✝ ✆

#### **3.663** R  $e^{-\operatorname{arctanh}(ax)}\big(c-\frac{c}{a^2c}\big)$  $\frac{c}{a^2x^2}\big)^3\ dx$

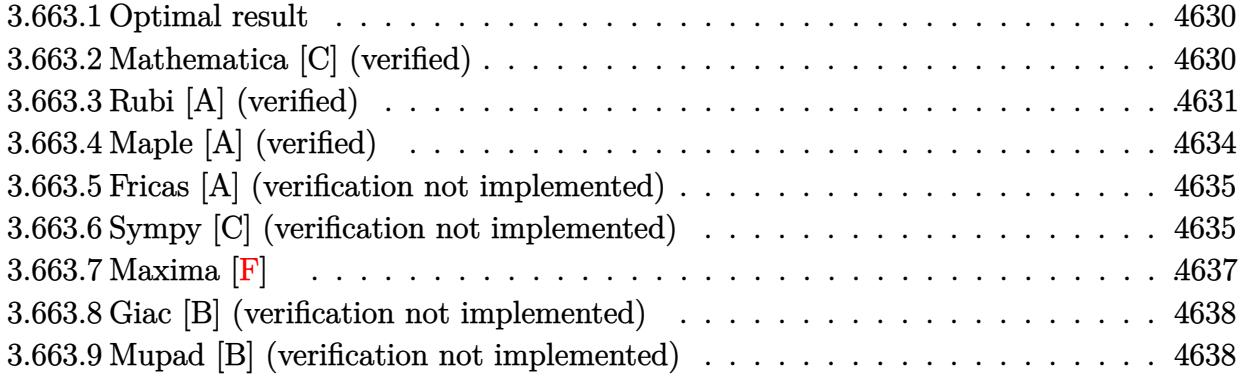

## <span id="page-4630-0"></span>**3.663.1 Optimal result**

Integrand size  $= 22$ , antiderivative size  $= 136$ 

$$
\int e^{-\operatorname{arctanh}(ax)} \left(c - \frac{c}{a^2 x^2}\right)^3 dx = \frac{c^3 (8 + 15ax)\sqrt{1 - a^2 x^2}}{8a^2 x} - \frac{c^3 (8 - 15ax)(1 - a^2 x^2)^{3/2}}{24a^4 x^3} + \frac{c^3 (4 - 5ax)(1 - a^2 x^2)^{5/2}}{20a^6 x^5} + \frac{c^3 \operatorname{arcsin}(ax)}{a} - \frac{15c^3 \operatorname{arctanh}\left(\sqrt{1 - a^2 x^2}\right)}{8a}
$$

✞ ☎

<span id="page-4630-1"></span> $\left($   $\left($   $\right)$   $\left($   $\left($   $\right)$   $\left($   $\right)$   $\left($   $\left($   $\right)$   $\left($   $\left($   $\right)$   $\left($   $\left($   $\right)$   $\left($   $\right)$   $\left($   $\left($   $\right)$   $\left($   $\left($   $\right)$   $\left($   $\right)$   $\left($   $\left($   $\right)$   $\left($   $\left($   $\right)$   $\left($   $\left($   $\right)$   $\left($ 

output <mark>-1/24\*c^3\*(-15\*a\*x+8)\*(-a^2\*x^2+1)^(3/2)/a^4/x^3+1/20\*c^3\*(-5\*a\*x+4)\*(-a^2</mark> \*x^2+1)^(5/2)/a^6/x^5+c^3\*arcsin(a\*x)/a-15/8\*c^3\*arctanh((-a^2\*x^2+1)^(1/2 ))/a+1/8\*c^3\*(15\*a\*x+8)\*(-a^2\*x^2+1)^(1/2)/a^2/x

## **3.663.2 Mathematica [C] (verified)**

Result contains higher order function than in optimal. Order 5 vs. order 3 in optimal. Time  $= 0.02$  (sec), antiderivative size  $= 70$ , normalized size of antiderivative  $= 0.51$ 

$$
\int e^{-\arctanh(ax)} \Big(c - \frac{c}{a^2x^2}\Big)^3 dx
$$
\n
$$
= \frac{c^3 \Big(\frac{7 \text{ Hypergeometric 2F1}(-\frac{5}{2}, -\frac{5}{2}, -\frac{3}{2}, a^2x^2)}{x^5} - 5a^5(1 - a^2x^2)^{7/2} \text{ Hypergeometric 2F1 } (3, \frac{7}{2}, \frac{9}{2}, 1 - a^2x^2)\Big)}{35a^6}
$$

$$
3.663. \qquad \int e^{-\arctanh(ax)} \left(c - \frac{c}{a^2 x^2}\right)^3 dx
$$

3*/*2

input <mark>Integrate[(c - c/(a^2\*x^2))^3/E^ArcTanh[a\*x],x]</mark>

```
output
    ✞ ☎
    (c^3*((7*Hypergeometric2F1[-5/2, -5/2, -3/2, a^2*x^2])/x^5 - 5*a^5*(1 - a^2))2*x^2<sup>2</sup>(7/2)*Hypergeometric2F1[3, 7/2, 9/2, 1 - a^2*x^2])/(35*a^6)
```
## **3.663.3 Rubi [A] (verified)**

Time = 0.46 (sec), antiderivative size = 129, normalized size of antiderivative = 0.95, number of steps used = 13, number of rules used = 12,  $\frac{\text{number of rules}}{\text{integrand size}} = 0.545$ , Rules used =  $\{6707, 6699, 537, 25, 537, 25, 536, 538, 223, 243, 73, 221\}$ 

✞ ☎

 $\left( \begin{array}{cc} \text{ } & \text{ } \\ \text{ } & \text{ } \end{array} \right)$ 

<span id="page-4631-0"></span> $\left($   $\left($   $\right)$   $\left($   $\left($   $\right)$   $\left($   $\left($   $\right)$   $\left($   $\left($   $\right)$   $\left($   $\left($   $\right)$   $\left($   $\left($   $\right)$   $\left($   $\left($   $\right)$   $\left($   $\left($   $\right)$   $\left($   $\left($   $\right)$   $\left($   $\left($   $\right)$   $\left($   $\left($   $\right)$   $\left($   $\left($   $\right)$   $\left($ 

Below are the steps used by Rubi to obtain the solution. The rule number used for the transformation is given above next to the arrow. The rules definitions used are listed below.

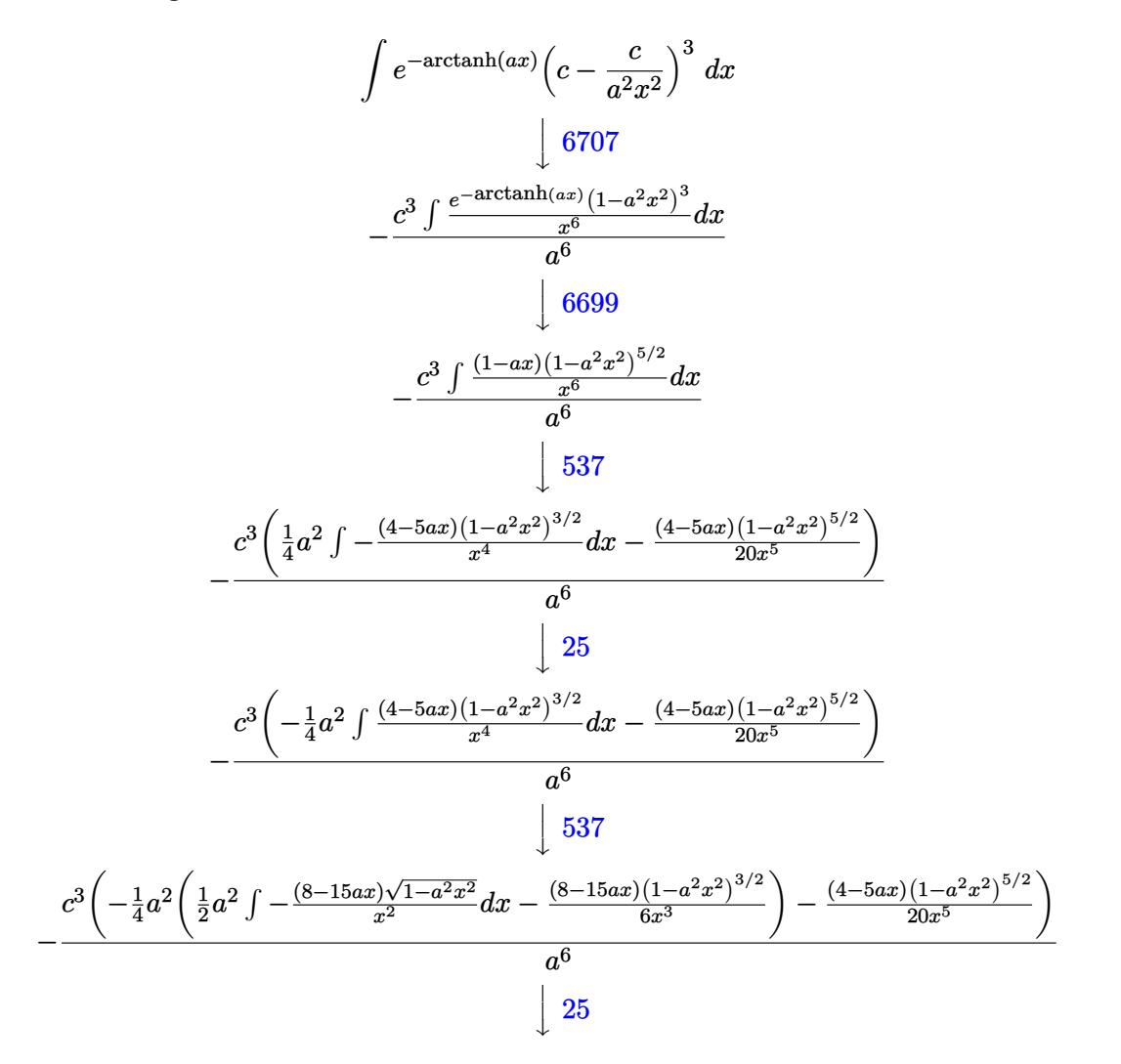

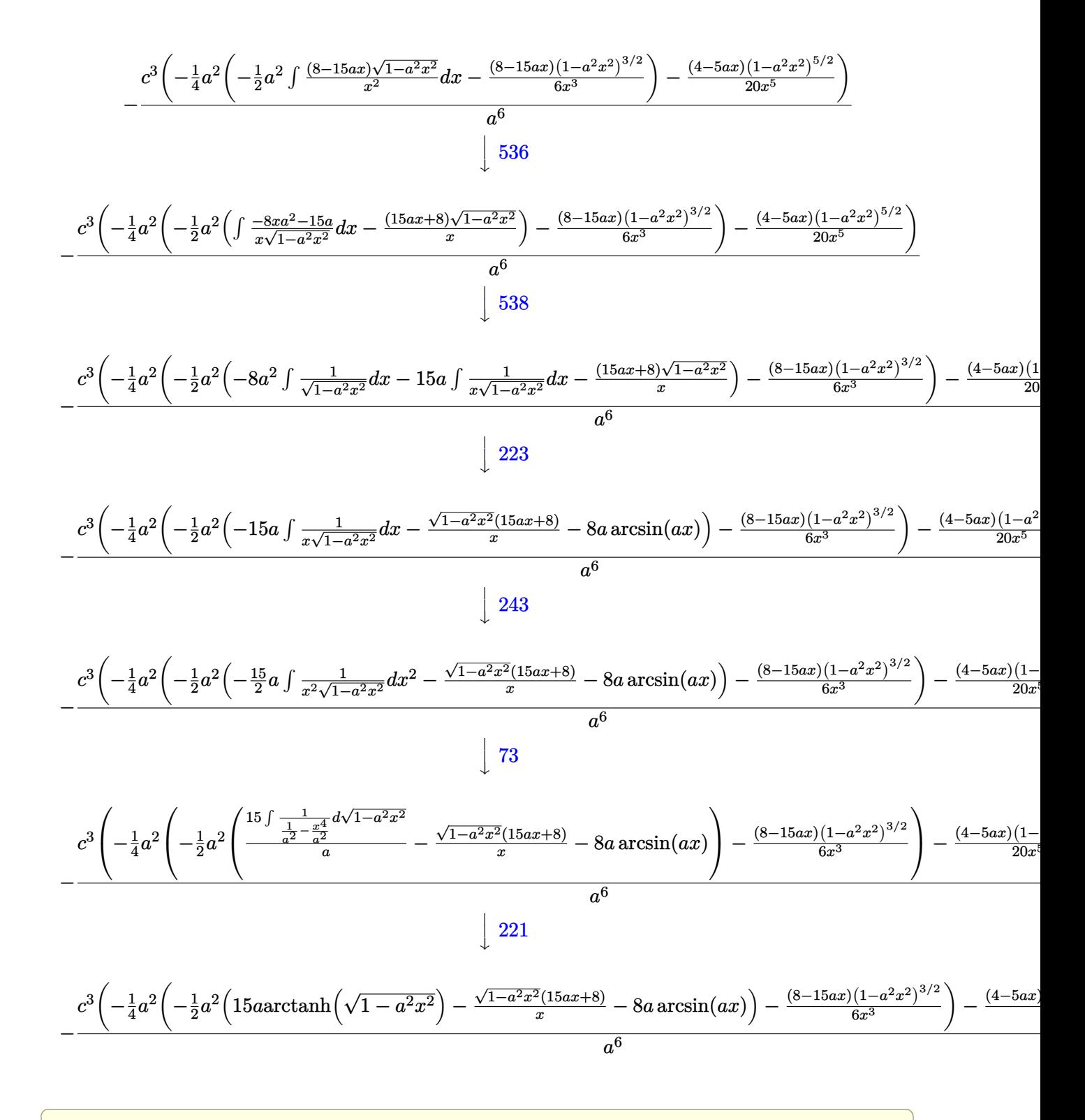

 $\text{input}$   $\boxed{\text{Int}[(c - c/(a^2*x^2))^2/E^2ArcTanh[a*x],x]}$ 

$$
3.663. \qquad \int e^{-\arctanh(ax)} \left(c - \frac{c}{a^2 x^2}\right)^3 dx
$$

output  $-((c^3*(-1/20*((4-5*a*x)*(1-a^2*x^2))^(5/2))/x^5 - (a^2*(-1/6*((8-15*$  $a*x)*(1 - a^2*x^2)^(3/2)/x^3 - (a^2*(-(((8 + 15*a*x)*Sqrt[1 - a^2*x^2])/x$ ) -  $8*arcsin[axx] + 15*arArctanh[Sqrt[1 - a^2*x^2]])/(2)/(4)/a^6)$ 

#### 3.663.3.1 Defintions of rubi rules used

rule  $25 \text{ Int } [-(\text{Fx}_{2}), x_Symbol]$  :> Simp[Identity[-1] Int[Fx, x], x]

- rule 73 Int  $[(a_.), + (b_.),*(x_))^-(m_)*(c_), + (d_.,*(x_-))^-(n_), x_Symb0]]$  :> With [  $d*(x^p(b))^n, x, (a + b*x)^(1/p), x]$  /; FreeQ[{a, b, c, d}, x] && Lt Q[-1, m, 0] && LeQ[-1, n, 0] && LeQ[Denominator[n], Denominator[m]] && IntL  $i$ nearQ[a, b, c, d, m, n, x]
- rule 221 Int  $[(a_{-}) + (b_{-}) * (x_{-})^2)^{-1}$ , x\_Symbol] :> Simp $[(Rt[-a/b, 2]/a) * ArcTanh[x_{-})^2]$ /Rt[-a/b, 2]], x] /; FreeQ[{a, b}, x] && NegQ[a/b]
- rule 223 Int [1/Sqrt  $[(a_+) + (b_-)*(x_-)^2]$ , x Symbol] :> Simp [ArcSin [Rt  $[-b, 2]*(x/\sqrt{3}$ [a])]/Rt[-b, 2], x] /; FreeQ[{a, b}, x] && GtQ[a, 0] && NegQ[b]
- rule 243  $Int[(x])^{(m-1)*(a-) + (b-1)*(x))^2(p), x_Symb01]$  :> Simp $[1/2$  Subst [In  $t[x^*((m-1)/2)*(a + b*x)^p, x], x, x^2], x]$  /; FreeQ[{a, b, m, p}, x] & I  $ntegerQ[(m - 1)/2]$
- rule 536  $Int[((c_+) + (d_-)*(x_-))*((a_-) + (b_-)*(x_-)^2)^{(p_-)})/(x_-)^2, x_Symbol]$  :> S  $imp[(- (2*c*p - d*x)) * ((a + b*x^2)^p/(2*p*x)), x] + Int[(a*d + 2*b*c*p*x)*($  $a + b*x^2$ <sup>(p-1)/x), x] /; FreeQ[{a, b, c, d}, x] && GtQ[p, 0] && Integer</sup>  $Q[2*p]$

rule 537  $Int[(x_')^(m_*)*(c_') + (d_*)*(x_*)*(a_') + (b_*)*(x_')^2*(p_), x_Symbo1]$  :>  $\text{Simp}[x^-(m + 1)*(c*(m + 2) + d*(m + 1)*x)*((a + b*x^2)^p/((m + 1)*(m + 2))),$  $x$ ] - Simp[2\*b\*(p/((m + 1)\*(m + 2))) Int[x<sup>-</sup>(m + 2)\*(c\*(m + 2) + d\*(m + 1)  $*x)*(a + b*x^2)^{(p - 1)}, x], x]$  /; FreeQ[{a, b, c, d}, x] && ILtQ[m, -2] && GtQ[p, 0] && !ILtQ[m + 2\*p + 3, 0] && IntegerQ[2\*p]

 $\int e^{-\arctanh(ax)} \left(c - \frac{c}{a^2 x^2}\right)^3 dx$ 3.663.

rule 538  $Int[((c_+) + (d_-)*(x_-))/((x_*)*sqrt[(a_+) + (b_-)*(x_-)^2]), x_Symb0]]$  :> Simp  $Int[1/(x*Sort[a + b*x^2]), x], x] + Simp[d Int[1/Sqrt[a + b*x^2], x]$  $\mathsf{c}$  $x$  /; FreeQ[{a, b, c, d}, x]

```
rule 6699 Int E^{(arcTanh[(a_.),*(x_+)*(n_-))*(n_-))*(x_-)^(m_.,)*(c_-) + (d_.,*(x_-)^2)^(p_.,), x_-Symbol] :> Simp[c^p Int[x^m*((1 - a^2*x^2)^(p + n/2)/(1 - a*x)^n), x], x]
         /; FreeQ[{a, c, d, m, p}, x] && EqQ[a^2*c + d, 0] && (IntegerQ[p] || GtQ[c
         , 0]) && ILtQ[(n - 1)/2, 0] && !IntegerQ[p - n/2]
```

```
rule 6707 Int E^{(arcTanh[(a_{-},)*(x_{-})](n_{-},))(*(u_{-},)*(c_{-}) + (d_{-},)/(x_{-})^{2})^{(p_{-},)}, x_{-}Symbol] :> Simp[d^p Int[(u/x^(2*p))*(1 - a^2*x^2)^p*E^(n*ArcTanh[a*x]), x], x
         ] /; FreeQ[{a, c, d, n}, x] && EqQ[c + a^2*d, 0] && IntegerQ[p]
```
#### <span id="page-4634-0"></span>Maple [A] (verified)  $3.663.4$

Time =  $0.24$  (sec), antiderivative size = 142, normalized size of antiderivative = 1.04

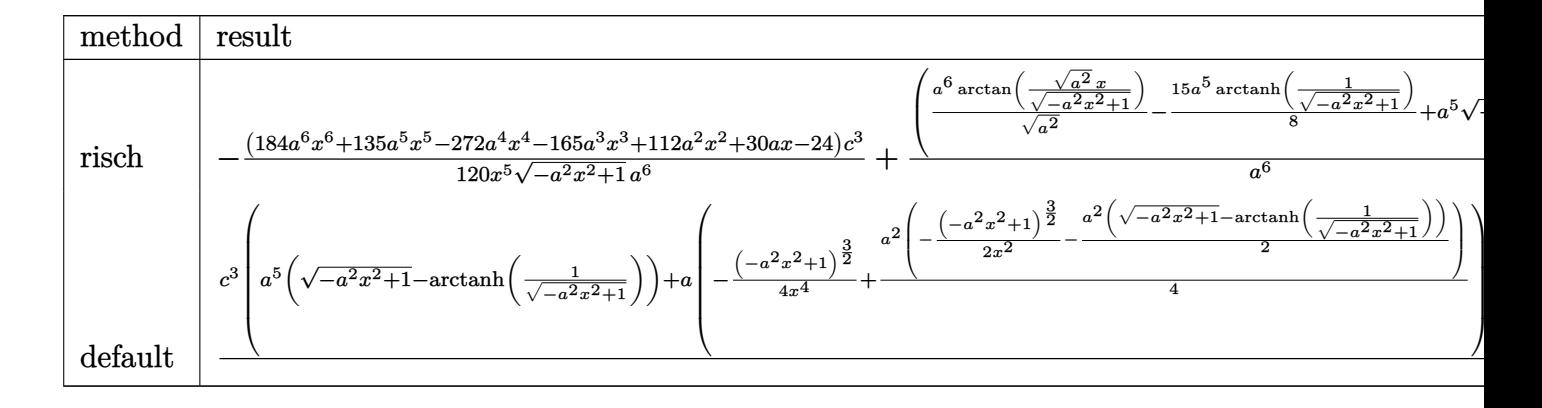

$$
input | int ((c-c/a^2/x^2)^3/(a*x+1)*(-a^2*x^2+1)^(1/2), x, method = RETURNVERBOSE)
$$

```
output -1/120*(184*a^6*x^6+135*a^5*x^5-272*a^4*x^4-165*a^3*x^3+112*a^2*x^2+30*a*x
       -24)/x^5/(-a^2*x^2+1)^(1/2)*c^3/a^6+(a^6/(a^2)^(1/2)*arctan((a^2)^(1/2)*x/2))(-a^2*x^2+1)^(1/2) -15/8*a^5*arctanh(1/(-a^2*x^2+1)^(1/2)) +a^5*(-a^2*x^2+1))^(1/2) * c^3/ a^6
```
## **3.663.5 Fricas [A] (verification not implemented)**

Time  $= 0.27$  (sec), antiderivative size  $= 154$ , normalized size of antiderivative  $= 1.13$ 

$$
\int e^{-\arctanh(ax)} \left(c - \frac{c}{a^2x^2}\right)^3 dx =
$$
\n
$$
-\frac{240 a^5 c^3 x^5 \arctan\left(\frac{\sqrt{-a^2x^2+1}-1}{ax}\right) - 225 a^5 c^3 x^5 \log\left(\frac{\sqrt{-a^2x^2+1}-1}{x}\right) - 120 a^5 c^3 x^5 - (120 a^5 c^3 x^5 + 184 a^4 c^3 x^5 + 120 a^5 c^4 x^5 + 184 a^4 c^3 x^5 + 120 a^5 c^4 x^5 + 184 a^4 c^3 x^5 + 120 a^5 c^4 x^5 + 184 a^4 c^3 x^5 + 120 a^5 c^4 x^5 + 120 a^5 c^5 x^5 + 120 a^5 c^4 x^5 + 120 a^5 c^5 x^5 + 120 a^5 c^4 x^5 + 120 a^5 c^5 x^5 + 120 a^5 c^5 x^5 + 120 a^5 c^
$$

120 *a* 6*x*

```
input <mark>integrate((c-c/a^2/x^2)^3/(a*x+1)*(-a^2*x^2+1)^(1/2),x, algorithm="fricas"</mark>
  ✞ ☎
   )
```
✝ ✆

✞ ☎

```
output <mark>-1/120*(240*a^5*c^3*x^5*arctan((sqrt(-a^2*x^2 + 1) - 1)/(a*x)) - 225*a^5*c</mark>
          ^{\circ}3*x^5*log((sqrt(-a^2*x^2 + 1) - 1)/x) - 120*a^5*c^3*x^5 - (120*a^5*c^3*x^6)5 + 184*a^4*c^3*x^4 + 135*a^3*c^3*x^3 - 88*a^2*c^3*x^2 - 30*a*c^3*x + 24*c^{\circ}3)*sqrt(-a^2*x^2 + 1})/(a^6*x^5)\left( \left( \right) \left( \left( \right) \left( \left( \right) \left( \left( \right) \left( \left( \right) \left( \left( \right) \left( \left( \right) \left( \left( \right) \left( \left( \right) \left( \left( \right) \left( \left( \right) \left( \left( \right) \left(
```
# <span id="page-4635-0"></span>**3.663.6 Sympy [C] (verification not implemented)**

Result contains complex when optimal does not.

Time =  $6.59$  (sec), antiderivative size =  $692$ , normalized size of antiderivative =  $5.09$ 

$$
\int e^{-\arctanh(ax)} \left( c - \frac{c}{a^2 x^2} \right)^3 dx
$$
\n
$$
= \frac{c^3 \left( \left\{ i \sqrt{a^2 x^2 - 1} - \log (ax) + \frac{\log (a^2 x^2)}{2} + i \sin \left( \frac{1}{ax} \right) \right. \text{ for } |a^2 x^2| > 1 \right\}}{a}
$$
\n
$$
= \frac{c^3 \left( \left\{ \frac{i \sqrt{a^2 x^2 - 1}}{\sqrt{a^2 x^2 - 1}} + i \frac{\log (a^2 x^2)}{2} - \log \left( \sqrt{-a^2 x^2 + 1} + 1 \right) \right. \text{ otherwise}}{a} \right\}
$$
\n
$$
- \frac{c^3 \left( \left\{ \frac{-\frac{ia^2 x}{\sqrt{a^2 x^2 - 1}} + ia \cosh(ax) + \frac{i}{x\sqrt{a^2 x^2 - 1}} \right. \text{ for } |a^2 x^2| > 1 \right\}}{a^2} \right)
$$
\n
$$
- \frac{2c^3 \left( \left\{ \frac{a^2 \cosh\left(\frac{1}{ax}\right)}{2} + \frac{a}{2x\sqrt{-1 + \frac{1}{a^2 x^2}}} - \frac{1}{2ax^3\sqrt{-1 + \frac{1}{a^2 x^2}}} \right. \text{ for } |\frac{1}{a^2 x^2}| > 1 \right\}}{-\frac{1}{2a^2 \cosh\left(\frac{1}{ax}\right)} - \frac{i a \sqrt{1 - \frac{1}{a^2 x^2}}}{2x}}{2a^2} - \frac{1}{2a^3 \sqrt{-1 + \frac{1}{a^2 x^2}}} \right) \text{ otherwise}}
$$
\n
$$
+ \frac{2c^3 \left( \left\{ \frac{a^3 \sqrt{-1 + \frac{1}{a^2 x^2}}}{3} - \frac{a \sqrt{-1 + \frac{1}{a^2 x^2}}}{3x^2} \right. \text{ for } |\frac{1}{a^2 x^2}| > 1 \right\}}{a^3} + \frac{a}{\frac{a^3 \left( \frac{a^3 \sqrt{-1 + \frac{1}{a^2 x^2}}{3} - \frac{1}{a^3 x^2} \right)}{3x^2}} \text{ otherwise}}
$$
\n
$$
+ \frac{c^3 \
$$

✞ ☎

 $\left($   $\left($   $\right)$   $\left($   $\left($   $\right)$   $\left($   $\left($   $\right)$   $\left($   $\left($   $\right)$   $\left($   $\left($   $\right)$   $\left($   $\left($   $\right)$   $\left($   $\left($   $\right)$   $\left($   $\left($   $\right)$   $\left($   $\left($   $\right)$   $\left($   $\left($   $\right)$   $\left($   $\left($   $\right)$   $\left($   $\left($   $\right)$   $\left($ 

input integrate((c-c/a\*\*2/x\*\*2)\*\*3/(a\*x+1)\*(-a\*\*2\*x\*\*2+1)\*\*(1/2),x)

$$
3.663. \qquad \int e^{-\operatorname{arctanh}(ax)} \left(c - \frac{c}{a^2 x^2}\right)^3 dx
$$

```
output c**3*Piecewise((I*sqrt(a**2*x**2 - 1) - log(a*x) + log(a**2*x**2)/2 + I*asin(1/(a*x)), Abs(a**2*x**2) > 1), (sqrt(-a**2*x**2 + 1) + log(a**2*x**2)/2
       - \log(\sqrt{2x} - \log(\sqrt{2x}) + 2) + 1), True))/a - c**3*Piecewise((-I*a**2*x/sqr
      t(a**2*x**2 - 1) + I*3*acosh(a*x) + I/(x*sqrt(a**2*x**2 - 1)), Abs(a**2*x*
      (2) > 1, (a**2*x/sqrt(-a**2*x**2 + 1) - a*asin(a*x) - 1/(x*sqrt(-a**2*x**))2 + 1), True))/a**2 - 2*c**3*Piecewise((a**2*acosh(1/(a*x))/2 + a/(2*x*sq
      rt(-1 + 1/(a**2*x**2)) - 1/(2*a*x**3*sqrt(-1 + 1/(a**2*x**2))), 1/Abs(a**2*x**2 > 1), (-I*a**2*asin(1/(a*x))/2 - I*a*sqrt(1 - 1/(a*x*x*x)))/(2*x), True))/a**3 + 2*c**3*Piecewise((a**3*sqrt(-1 + 1/(a**2*x**2))/3 - a*sqrt
       (-1 + 1/(a**2*x**2))/(3*x**2), 1/Abs(a**2*x**2) > 1), (I*a**3*sqrt(1 - 1/(\frac{1}{2}+1)))(1/2*x**2)a**2***2)/3 - I*a*sqrt(1 - 1/(a**2*x**2))/(3*x**2), True))/a**4 + c**3*Piecewise((a**4*acosh(1/(a*x))/8 - a**3/(8*x*sqrt(-1 + 1/(a**2*x*x)))+3*a/(8*x**3*sqrt(-1 + 1/(a**2*x**2))) - 1/(4*a*x**5*sqrt(-1 + 1/(a**2*x**2)))), 1/Abs(a**2*x**2) > 1, (-I*a**4*asin(1/(a*x))/8 + I*a**3/(8*x*sqrt(1 -1/(a**2*x**2)) - 3*1*a/(8*x**3*sqrt(1 - 1/(a**2*x**2))) + I/(4*a*x**5*sqrtt(1 - 1/(a**2*x**2))), True))/a**5 - c**3*Piecewise((2*I*a**4*sqrt(a**2*x*
      *2 - 1)/(15*x) + I*a**2*sqrt(a**2*x**2 - 1)/(15*x**3) - I*sqrt(a**2*x**2 -
       1)/(5*x**5), Abs(a**2*x**2) > 1), (2*a**4*sqrt(-a**2*x**2 + 1)/(15*x) + a
      **2*sqrt(-a**2*x**2 + 1)/(15*x**3) - sqrt(-a**2*x**2 + 1)/(5*x**5), True))
      /ax*6
```
#### <span id="page-4637-0"></span>Maxima  $[F]$ 3.663.7

$$
\int e^{-\operatorname{arctanh}(ax)}\Big(c-\frac{c}{a^2x^2}\Big)^3\ dx=\int \frac{\sqrt{-a^2x^2+1}\big(c-\frac{c}{a^2x^2}\big)^3}{ax+1}\ dx
$$

$$
\frac{\text{input}}{\text{integrate}((c-c/a^2/x^2)^3/(a*x+1)*(-a^2*x^2+1)^(1/2),x, algorithm="maxima"}{}
$$

```
output c^3*(arcsin(a*x)/a + sqrt(-a^2*x^2 + 1)/a) - integrate((3*a^4*c^3*x^4 - 3*
      a^2*c^3*x^2 + c^3**sqrt(axx + 1)*sqrt(-a*x + 1)/(a^7*x^7 + a^6*x^6), x)
```
#### $\int e^{-\arctanh(ax)}\left(c-\frac{c}{a^2x^2}\right)^3 dx$ 3.663

### **3.663.8 Giac [B] (verification not implemented)**

Leaf count of result is larger than twice the leaf count of optimal. 384 vs.  $2(120) = 240$ .

Time  $= 0.28$  (sec), antiderivative size  $= 384$ , normalized size of antiderivative  $= 2.82$ 

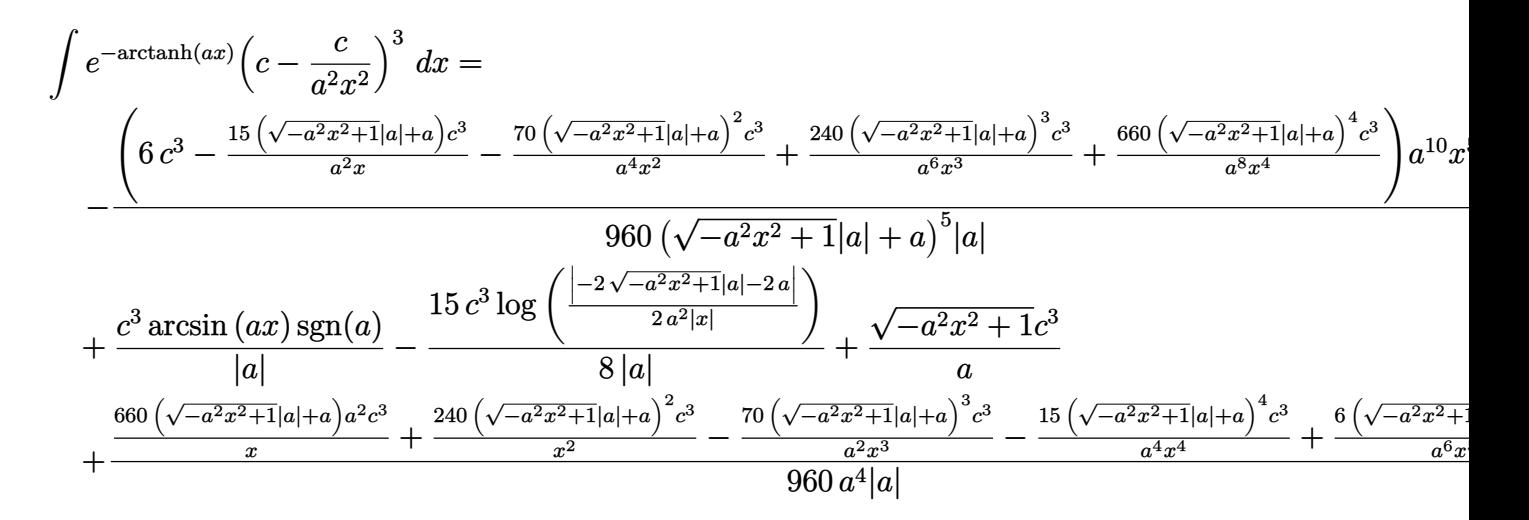

$$
input\text{ \texttt{integrate}((c-c/a^2/x^2)^3/(a*x+1)*(-a^2*x^2+1)^(1/2),x, algorithm='giac")}
$$

✞ ☎

✝ ✆

✞ ☎

output 
$$
-1/960*(6*c^3 - 15*(sqrt(-a^2*x^2 + 1)*abs(a) + a)*c^3/(a^2*x) - 70*(sqrt(-a^2*x^2 + 1)*abs(a) + a)^2kc^3/(a^4*x^2) + 240*(sqrt(-a^2*x^2 + 1)*abs(a) + a)^3kc^3/(a^6*x^3) + 660*(sqrt(-a^2*x^2 + 1)*abs(a) + a)^4kc^3/(a^8*x^4))*a^10*x^5/((sqrt(-a^2*x^2 + 1)*abs(a) + a)^5*abs(a)) + c^3*arcsin(a*x)*s
$$
gn(a)/abs(a) - 15/8\*c^3\*log(1/2\*abs(-2\*sqrt(-a^2\*x^2 + 1)\*abs(a) - 2\*a)/(a^2\*abs(x)))/abs(a) + sqrt(-a^2\*x^2 + 1)\*c^3/a + 1/960\*(660\*(sqrt(-a^2\*x^2 + 1)\*abs(a) + a)\*a^2kc^3/x + 240\*(sqrt(-a^2\*x^2 + 1)\*abs(a) + a)^2kc^3/x^2 - 70\*(sqrt(-a^2\*x^2 + 1)\*abs(a) + a)^3kc^3/(a^2\*x^3) - 15\*(sqrt(-a^2\*x^2 + 1)\*abs(a) + a)^4\*c^3/(a^4\*x^4) + 6\*(sqrt(-a^2\*x^2 + 1)\*abs(a) + a)^5xc^3/(a^6\*x^5))/(a^4\*abs(a))

### **3.663.9 Mupad [B] (verification not implemented)**

Time  $=$  3.50 (sec), antiderivative size  $=$  181, normalized size of antiderivative  $=$  1.33

<span id="page-4638-0"></span>✝ ✆

$$
\int e^{-\operatorname{arctanh}(ax)} \left(c - \frac{c}{a^2 x^2}\right)^3 dx = \frac{c^3 \operatorname{asinh}\left(x \sqrt{-a^2}\right)}{\sqrt{-a^2}} + \frac{c^3 \sqrt{1 - a^2 x^2}}{a} + \frac{23 c^3 \sqrt{1 - a^2 x^2}}{15 a^2 x} + \frac{9 c^3 \sqrt{1 - a^2 x^2}}{8 a^3 x^2} - \frac{11 c^3 \sqrt{1 - a^2 x^2}}{15 a^4 x^3} - \frac{c^3 \sqrt{1 - a^2 x^2}}{4 a^5 x^4} + \frac{c^3 \sqrt{1 - a^2 x^2}}{5 a^6 x^5} + \frac{c^3 \operatorname{atan}\left(\sqrt{1 - a^2 x^2} \right) \sin 15i}{8 a}
$$

3.663. R  $e^{-\arctanh(ax)}(c-\frac{c}{a^2c})$  $\frac{c}{a^2x^2}\big)^3\ dx$  input  $\frac{\text{int}((c - c/(a^2*x^2))^3+(1 - a^2*x^2)^(1/2))}{(ax + x + 1)}$ 

```
output (c^3*asinh(x*(-a^2)^(1/2)))/(-a^2)^(1/2) + (c^3*atan((1 - a^2*x^2)^(1/2)*1))\frac{1}{2} (8*a) + (c^3 * (1 - a^2 * x^2) (1/2)) / a + (23 * c^3 * (1 - a^2 * x^2) (1/2))/(15*a^2*x) + (9*c^3*(1 - a^2*x^2)^(1/2))/(8*a^3*x^2) - (11*c^3*(1 - a^2*x))(2)^(1/2))/(15*a^4*x^3) - (c^3*(1 - a^2*x^2)^(1/2))/(4*a^5*x^4) + (c^3*(1))^2- a^2*x^2)^(1/2) / (5*a^6*x^5)
```
#### **3.664** R  $e^{-\operatorname{arctanh}(ax)}\big(c-\frac{c}{a^2c}\big)$  $\frac{c}{a^2x^2}\big)^2\ dx$

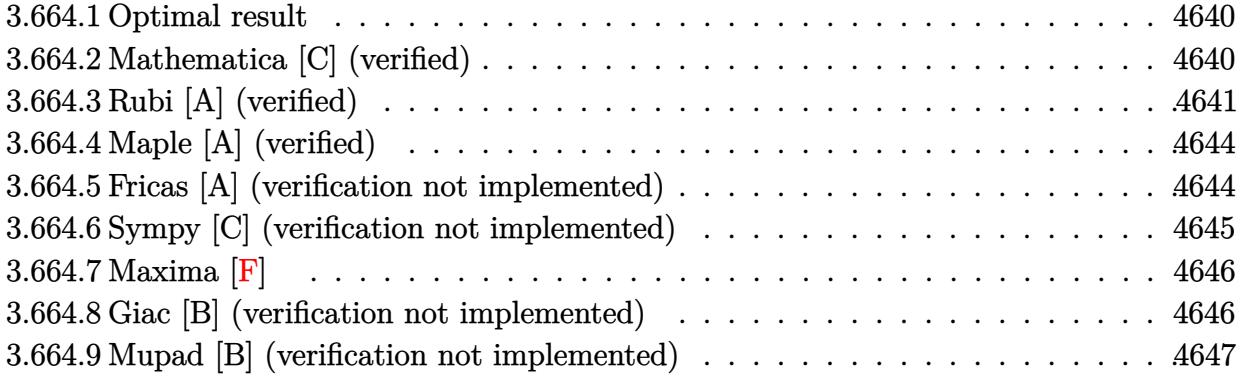

### <span id="page-4640-0"></span>**3.664.1 Optimal result**

Integrand size  $= 22$ , antiderivative size  $= 103$ 

$$
\int e^{-\operatorname{arctanh}(ax)} \left(c - \frac{c}{a^2 x^2}\right)^2 dx = \frac{c^2 (2 + 3ax)\sqrt{1 - a^2 x^2}}{2a^2 x} - \frac{c^2 (2 - 3ax)(1 - a^2 x^2)^{3/2}}{6a^4 x^3} + \frac{c^2 \operatorname{arcsin}(ax)}{a} - \frac{3c^2 \operatorname{arctanh}(\sqrt{1 - a^2 x^2})}{2a}
$$

✞ ☎

<span id="page-4640-1"></span>✝ ✆

output -1/6\*c^2\*(-3\*a\*x+2)\*(-a^2\*x^2+1)^(3/2)/a^4/x^3+c^2\*arcsin(a\*x)/a-3/2\*c^2\*a  $rctanh((-a^2*x^2+1)^{1}(1/2))/a+1/2*c^2*(3*ax+x^2)*(-a^2*x^2+1)^{1}(1/2)/a^2/x$ 

# **3.664.2 Mathematica [C] (verified)**

Result contains higher order function than in optimal. Order 5 vs. order 3 in optimal. Time  $= 0.02$  (sec), antiderivative size  $= 70$ , normalized size of antiderivative  $= 0.68$ 

$$
\int e^{-\arctanh(ax)} \left(c - \frac{c}{a^2x^2}\right)^2 dx
$$
\n
$$
= \frac{c^2 \left(-\frac{5 \text{ Hypergeometric2F1}\left(-\frac{3}{2}, -\frac{3}{2}, -\frac{1}{2}, a^2x^2\right)}{x^3} + 3a^3(1 - a^2x^2)^{5/2} \text{ Hypergeometric2F1}\left(2, \frac{5}{2}, \frac{7}{2}, 1 - a^2x^2\right)\right)}{15a^4}
$$

✞ ☎

✝ ✆

✞ ☎

input <mark>Integrate[(c - c/(a^2\*x^2))^2/E^ArcTanh[a\*x],x]</mark>

output (c^2\*((-5\*Hypergeometric2F1[-3/2, -3/2, -1/2, a^2\*x^2])/x^3 + 3\*a^3\*(1 - a  $\text{``2*x\text{''}2\text{)}\text{``(5/2)*Hypergeometric2F1[2, 5/2, 7/2, 1 - a\text{``2*x\text{''}2]}))/(15*a\text{``4})}$ ✝ ✆

<span id="page-4640-2"></span>3.664. R  $e^{-\arctanh(ax)}(c-\frac{c}{a^2c})$  $\frac{c}{a^2x^2}\big)^2\ dx$ 

## **3.664.3 Rubi [A] (verified)**

Time  $= 0.43$  (sec), antiderivative size  $= 93$ , normalized size of antiderivative  $= 0.90$ , number of steps used = 11, number of rules used = 10,  $\frac{\text{number of rules}}{\text{integral size}}$  = 0.455, Rules used = {6707, 6699, 537, 25, 536, 538, 223, 243, 73, 221}

Below are the steps used by Rubi to obtain the solution. The rule number used for the transformation is given above next to the arrow. The rules definitions used are listed below.

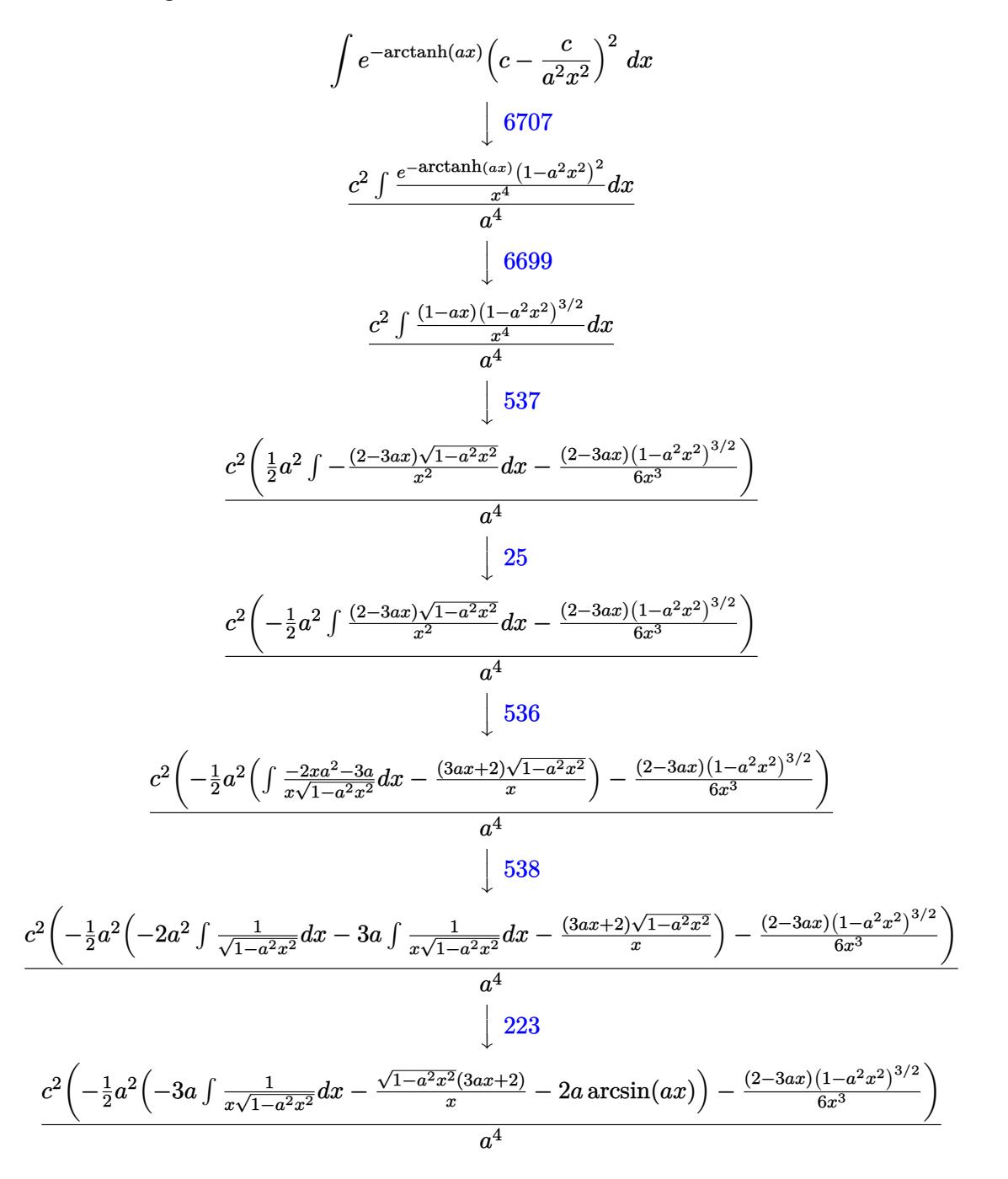

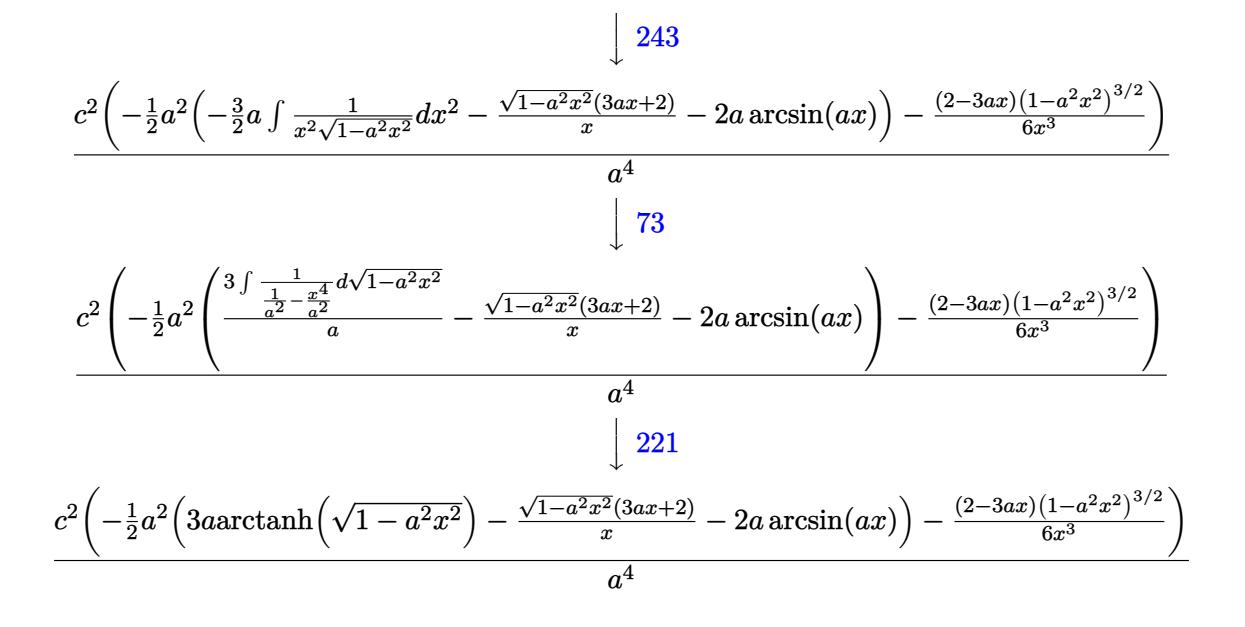

✞ ☎

 $\left($   $\left($   $\right)$   $\left($   $\left($   $\right)$   $\left($   $\left($   $\right)$   $\left($   $\left($   $\right)$   $\left($   $\left($   $\right)$   $\left($   $\left($   $\right)$   $\left($   $\left($   $\right)$   $\left($   $\left($   $\right)$   $\left($   $\left($   $\right)$   $\left($   $\left($   $\right)$   $\left($   $\left($   $\right)$   $\left($   $\left($   $\right)$   $\left($ 

✞ ☎

✝ ✆

✞ ☎

✞ ☎

input Int[(c - c/(a^2\*x^2))^2/E^ArcTanh[a\*x],x]

output <mark>| (c^2\*(-1/6\*((2 - 3\*a\*x)\*(1 - a^2\*x^2)^(3/2))/x^3 - (a^2\*(-(((2 + 3\*a\*x)\*Sq</mark> ✞ ☎  $rt[1 - a^2*x^2]/x$  -  $2*a*ArcSin[a*x] + 3*a*ArcTanh[Sqrt[1 - a^2*x^2]])/2$  $)$ )/a<sup>-4</sup>  $\left($   $\left($   $\right)$   $\left($   $\left($   $\right)$   $\left($   $\left($   $\right)$   $\left($   $\left($   $\right)$   $\left($   $\left($   $\right)$   $\left($   $\left($   $\right)$   $\left($   $\left($   $\right)$   $\left($   $\left($   $\right)$   $\left($   $\left($   $\right)$   $\left($   $\left($   $\right)$   $\left($   $\left($   $\right)$   $\left($   $\left($   $\right)$   $\left($ 

**3.664.3.1 Defintions of rubi rules used**

rule 25 <mark>Int[-(Fx\_), x\_Symbol] :> Simp[Identity[-1] Int[Fx, x], x]</mark>

rule 73 <mark>Int[((a\_.) + (b\_.)\*(x\_))^(m\_)\*((c\_.) + (d\_.)\*(x\_))^(n\_), x\_Symbol] :> With[</mark>  ${p = Denominator[m]}$ ,  $Simp[p/b$  Subst $[Int[x^(p*(m + 1) - 1)*(c - a*(d/b) +$  $d*(x^p(b))^n, x, (a + b*x)^(1/p), x]$  /; FreeQ[{a, b, c, d}, x] && Lt Q[-1, m, 0] && LeQ[-1, n, 0] && LeQ[Denominator[n], Denominator[m]] && IntL  $i$ nearQ $[a, b, c, d, m, n, x]$  $\left($   $\left($   $\right)$   $\left($   $\left($   $\right)$   $\left($   $\left($   $\right)$   $\left($   $\left($   $\right)$   $\left($   $\left($   $\right)$   $\left($   $\left($   $\right)$   $\left($   $\left($   $\right)$   $\left($   $\left($   $\right)$   $\left($   $\left($   $\right)$   $\left($   $\left($   $\right)$   $\left($   $\left($   $\right)$   $\left($   $\left($   $\right)$   $\left($ 

rule 221|<mark>Int[((a\_) + (b\_.)\*(x\_)^2)^(-1), x\_Symbol] :> Simp[(Rt[-a/b, 2]/a)\*ArcTanh[x</mark> ✞ ☎ /Rt[-a/b, 2]], x] /; FreeQ[{a, b}, x] && NegQ[a/b] ✝ ✆

rule 223 Int[1/Sqrt[(a\_) + (b\_.)\*(x\_)^2], x\_Symbol] :> Simp[ArcSin[Rt[-b, 2]\*(x/Sqrt [a])]/Rt[-b, 2], x] /; FreeQ[{a, b}, x] && GtQ[a, 0] && NegQ[b] ✝ ✆

3.664. R  $e^{-\arctanh(ax)}(c-\frac{c}{a^2c})$  $\frac{c}{a^2x^2}\big)^2\ dx$  rule 243 <mark>Int[(x\_)^(m\_.)\*((a\_) + (b\_.)\*(x\_)^2)^(p\_), x\_Symbol] :> Simp[1/2 Subst[In</mark> ✞ ☎  $t[x^*((m - 1)/2)*(a + b*x)^p, x], x, x^2], x]$  /; FreeQ[{a, b, m, p}, x] && I  $ntegerQ[(m - 1)/2]$ 

✝ ✆

✞ ☎

✞ ☎

✞ ☎

✞ ☎

✝ ✆

✞ ☎

<span id="page-4643-0"></span> $\left($   $\left($   $\right)$   $\left($   $\left($   $\right)$   $\left($   $\left($   $\right)$   $\left($   $\left($   $\right)$   $\left($   $\left($   $\right)$   $\left($   $\left($   $\right)$   $\left($   $\left($   $\right)$   $\left($   $\left($   $\right)$   $\left($   $\left($   $\right)$   $\left($   $\left($   $\right)$   $\left($   $\left($   $\right)$   $\left($   $\left($   $\right)$   $\left($ 

rule 536 <mark>Int[(((c\_) + (d\_.)\*(x\_))\*((a\_) + (b\_.)\*(x\_)^2)^(p\_))/(x\_)^2, x\_Symbol] :> S</mark>  $imp[(- (2*c*p - d*x)) * ((a + b*x^2)^p/(2*p*x)), x] + Int[(a*d + 2*b*c*p*x)*(()$  $a + b*x^2)^{(p - 1)/x}$ , x] /; FreeQ[{a, b, c, d}, x] && GtQ[p, 0] && Integer  $Q[2*p]$  $\left($   $\left($   $\right)$   $\left($   $\left($   $\right)$   $\left($   $\left($   $\right)$   $\left($   $\left($   $\right)$   $\left($   $\left($   $\right)$   $\left($   $\left($   $\right)$   $\left($   $\left($   $\right)$   $\left($   $\left($   $\right)$   $\left($   $\left($   $\right)$   $\left($   $\left($   $\right)$   $\left($   $\left($   $\right)$   $\left($   $\left($   $\right)$   $\left($ 

```
rule 537 Int[(x_)^(m_)*((c_) + (d_.)*(x_))*((a_) + (b_.)*(x_)^2)^(p_), x_Symbol] :>
      Simp[x^(m + 1)*(c*(m + 2) + d*(m + 1)*x)*((a + b*x^2)^p/((m + 1)*(m + 2))),
       x] - Simp[2*b*(p/((m + 1)*(m + 2))) Int[x<sup>^</sup>(m + 2)*(c*(m + 2) + d*(m + 1)
      *x)*(a + b*x^2)^{(p - 1)}, x], x] /; FreeQ[{a, b, c, d}, x] && ILtQ[m, -2] &&
       GtQ[p, 0] && !ILtQ[m + 2*p + 3, 0] && IntegerQ[2*p]
      ✝ ✆
```
rule 538 <mark>Int[((c\_) + (d\_.)\*(x\_))/((x\_)\*Sqrt[(a\_) + (b\_.)\*(x\_)^2]), x\_Symbol] :> Simp</mark>  $[c \text{Int}[1/(x*Sqrt[a + b*x^2]), x], x] + Simp[d \text{Int}[1/Sqrt[a + b*x^2], x]$ , x] /; FreeQ[{a, b, c, d}, x] ✝ ✆

```
rule 6699 <mark>Int[E^(ArcTanh[(a_.)*(x_)]*(n_))*(x_)^(m_.)*((c_) + (d_.)*(x_)^2)^(p_.), x_</mark>
        Symbol] :> Simp[c^p Int[x^m*((1 - a^2*x^2)^(p + n/2)/(1 - a*x)^n), x], x]
         /; FreeQ[{a, c, d, m, p}, x] && EqQ[a^2*c + d, 0] && (IntegerQ[p] || GtQ[c
         , 0]) && ILtQ[(n - 1)/2, 0] && !IntegerQ[p - n/2]
```

```
rule 6707 <mark>Int[E^(ArcTanh[(a_.)*(x_)]*(n_.))*(u_.)*((c_) + (d_.)/(x_)^2)^(p_.), x_Symb</mark>
         ol] :> Simp[d^p Int[(u/x^(2*p))*(1 - a^2*x^2)^p*E^(n*ArcTanh[a*x]), x], x
        ] /; FreeQ[{a, c, d, n}, x] && EqQ[c + a^2*d, 0] && IntegerQ[p]
```
## **3.664.4 Maple [A] (verified)**

Time  $= 0.19$  (sec), antiderivative size  $= 126$ , normalized size of antiderivative  $= 1.22$ 

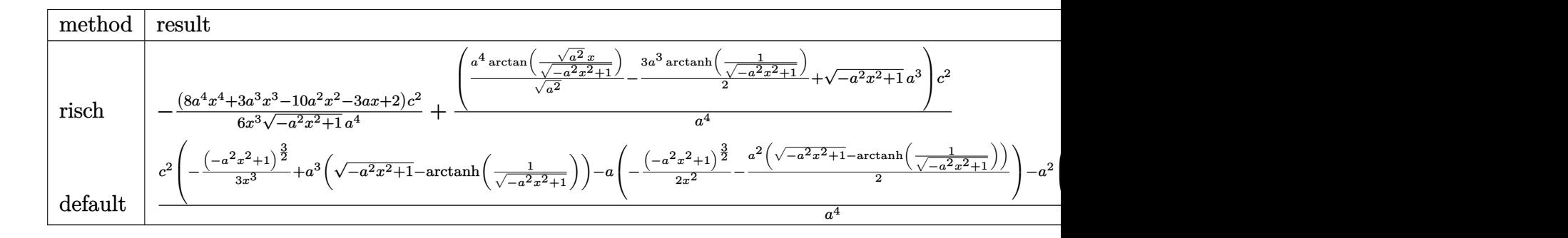

input <mark>int((c-c/a^2/x^2)^2/(a\*x+1)\*(-a^2\*x^2+1)^(1/2),x,method=\_RETURNVERBOSE)</mark>

output -1/6\*(8\*a^4\*x^4+3\*a^3\*x^3-10\*a^2\*x^2-3\*a\*x+2)/x^3/(-a^2\*x^2+1)^(1/2)\*c^2/a  $\hat{i}$  (a^4/(a^2)^(1/2)\*arctan((a^2)^(1/2)\*x/(-a^2\*x^2+1)^(1/2))-3/2\*a^3\*arcta  $nh(1/(-a^2*x^2+1)^(1/2))+(-a^2*x^2+1)^(1/2)*a^3)*c^2/a^4$ 

# **3.664.5 Fricas [A] (verification not implemented)**

Time  $= 0.27$  (sec), antiderivative size  $= 132$ , normalized size of antiderivative  $= 1.28$ 

✞ ☎

✝ ✆

✞ ☎

 $\left( \begin{array}{cc} \text{ } & \text{ } \\ \text{ } & \text{ } \end{array} \right)$ 

✝ ✆

✞ ☎

✝ ✆

$$
\int e^{-\arctanh(ax)} \left(c - \frac{c}{a^2x^2}\right)^2 dx =
$$
\n
$$
-\frac{12 a^3 c^2 x^3 \arctan\left(\frac{\sqrt{-a^2x^2+1}-1}{ax}\right) - 9 a^3 c^2 x^3 \log\left(\frac{\sqrt{-a^2x^2+1}-1}{x}\right) - 6 a^3 c^2 x^3 - (6 a^3 c^2 x^3 + 8 a^2 c^2 x^2 + 3 a c^2 x^2)\right)}{6 a^4 x^3}
$$

input <mark>integrate((c-c/a^2/x^2)^2/(a\*x+1)\*(-a^2\*x^2+1)^(1/2),x, algorithm="fricas"</mark> ✞ ☎ )

output <mark>-1/6\*(12\*a^3\*c^2\*x^3\*arctan((sqrt(-a^2\*x^2 + 1) - 1)/(a\*x)) - 9\*a^3\*c^2\*x^</mark>  $3*log((sqrt(-a^2*x^2 + 1) - 1)/x) - 6*a^3*c^2*x^3 - (6*a^3*c^2*x^3 + 8*a^2)$  $*c^2**^2 + 3*axc^2** - 2*c^2)*sqrt(-a^2*x^2 + 1)/(a^4*x^3)$ 

#### 3.664. R  $e^{-\arctanh(ax)}(c-\frac{c}{a^2c})$  $\frac{c}{a^2x^2}\big)^2\ dx$

# **3.664.6 Sympy [C] (verification not implemented)**

Result contains complex when optimal does not.

Time  $=$  3.97 (sec), antiderivative size  $=$  381, normalized size of antiderivative  $=$  3.70

$$
\int e^{-\arctanh(ax)} \left(c - \frac{c}{a^2x^2}\right)^2 dx
$$
\n
$$
= \frac{c^2 \left(\left\{\sqrt{a^2x^2 - 1} - \log(ax) + \frac{\log(a^2x^2)}{2} + i \sin\left(\frac{1}{ax}\right) \right\} + \left\{\sqrt{-a^2x^2 + 1} + \frac{\log(a^2x^2)}{2} - \log\left(\sqrt{-a^2x^2 + 1} + 1\right) \right\} + \left\{\sqrt{-a^2x^2 + 1} + \frac{\log(a^2x^2)}{2} - \log\left(\sqrt{-a^2x^2 + 1} + 1\right) \right\}}{a}
$$
\n
$$
= \frac{c^2 \left(\left\{\frac{-\frac{ia^2x}{\sqrt{a^2x^2 - 1}} + ia \arosh(ax) + \frac{i}{x\sqrt{a^2x^2 - 1}} \quad \text{for } |a^2x^2| > 1}{a^2}\right) - \frac{a^2}{\sqrt{-a^2x^2 + 1}} - a \arcsin(ax) - \frac{1}{x\sqrt{-a^2x^2 + 1}} \quad \text{otherwise} \right)}{a^2}
$$
\n
$$
= \frac{c^2 \left(\left\{\frac{a^2\arcsin\left(\frac{1}{ax}\right)}{2} + \frac{a}{2x\sqrt{-1 + \frac{1}{a^2x^2}}} - \frac{1}{2ax^3\sqrt{-1 + \frac{1}{a^2x^2}}} \quad \text{for } \frac{1}{|a^2x^2|} > 1}{a^2x^2}\right) - \frac{a^3}{2x} - \frac{a\sqrt{1 + \frac{1}{a^2x^2}}}{3x^2} \quad \text{for } \frac{1}{|a^2x^2|} > 1 \right)}{a^3}
$$
\n
$$
= \frac{c^2 \left(\left\{\frac{a^3\sqrt{-1 + \frac{1}{a^2x^2}}}{3} - \frac{a\sqrt{-1 + \frac{1}{a^2x^2}}}{3x^2} \quad \text{for } \frac{1}{|a^2x^2|} > 1\right)}{a^4} - \frac{a^4}{a^4} - \frac{a^4}{a^4} - \frac{a^4}{a^4} - \frac{a^4}{a^4} - \frac{a^4}{a^4} - \frac{
$$

✞ ☎

✝ ✆

✞ ☎

input <mark>integrate((c-c/a\*\*2/x\*\*2)\*\*2/(a\*x+1)\*(-a\*\*2\*x\*\*2+1)\*\*(1/2),x)</mark>

output c\*\*2\*Piecewise((I\*sqrt(a\*\*2\*x\*\*2 - 1) - log(a\*x) + log(a\*\*2\*x\*\*2)/2 + I\*as in(1/(a\*x)), Abs(a\*\*2\*x\*\*2) > 1), (sqrt(-a\*\*2\*x\*\*2 + 1) + log(a\*\*2\*x\*\*2)/2 - log(sqrt(-a\*\*2\*x\*\*2 + 1) + 1), True))/a - c\*\*2\*Piecewise((-I\*a\*\*2\*x/sqr t(a\*\*2\*x\*\*2 - 1) + I\*a\*acosh(a\*x) + I/(x\*sqrt(a\*\*2\*x\*\*2 - 1)), Abs(a\*\*2\*x\* \*2) > 1), (a\*\*2\*x/sqrt(-a\*\*2\*x\*\*2 + 1) - a\*asin(a\*x) - 1/(x\*sqrt(-a\*\*2\*x\*\* 2 + 1)), True))/a\*\*2 - c\*\*2\*Piecewise((a\*\*2\*acosh(1/(a\*x))/2 + a/(2\*x\*sqrt (-1 + 1/(a\*\*2\*x\*\*2))) - 1/(2\*a\*x\*\*3\*sqrt(-1 + 1/(a\*\*2\*x\*\*2))), 1/Abs(a\*\*2\* x\*\*2) > 1), (-I\*a\*\*2\*asin(1/(a\*x))/2 - I\*a\*sqrt(1 - 1/(a\*\*2\*x\*\*2))/(2\*x), True))/a\*\*3 + c\*\*2\*Piecewise((a\*\*3\*sqrt(-1 + 1/(a\*\*2\*x\*\*2))/3 - a\*sqrt(-1 + 1/(a\*\*2\*x\*\*2))/(3\*x\*\*2), 1/Abs(a\*\*2\*x\*\*2) > 1), (I\*a\*\*3\*sqrt(1 - 1/(a\*\*2 \*x\*\*2))/3 - I\*a\*sqrt(1 - 1/(a\*\*2\*x\*\*2))/(3\*x\*\*2), True))/a\*\*4 ✝ ✆

## **3.664.7 Maxima [F]**

$$
\int e^{-\arctanh(ax)} \left(c - \frac{c}{a^2 x^2}\right)^2 dx = \int \frac{\sqrt{-a^2 x^2 + 1} (c - \frac{c}{a^2 x^2})^2}{ax + 1} dx
$$

✝ ✆

✞ ☎

✝ ✆

input <mark>integrate((c-c/a^2/x^2)^2/(a\*x+1)\*(-a^2\*x^2+1)^(1/2),x, algorithm="maxima"</mark> ✞ ☎ )

output <mark>c^2\*(arcsin(a\*x)/a + sqrt(-a^2\*x^2 + 1)/a) - integrate((2\*a^2\*c^2\*x^2 - c^</mark> 2)\*sqrt(a\*x + 1)\*sqrt(-a\*x + 1)/(a^5\*x^5 + a^4\*x^4), x)

## **3.664.8 Giac [B] (verification not implemented)**

Leaf count of result is larger than twice the leaf count of optimal. 262 vs.  $2(91) = 182$ . Time  $= 0.28$  (sec), antiderivative size  $= 262$ , normalized size of antiderivative  $= 2.54$ 

$$
\int e^{-\operatorname{arctanh}(ax)} \left(c - \frac{c}{a^2 x^2}\right)^2 dx
$$
\n
$$
= \frac{\left(c^2 - \frac{3\left(\sqrt{-a^2 x^2 + 1}|a| + a\right)c^2}{a^2 x} - \frac{15\left(\sqrt{-a^2 x^2 + 1}|a| + a\right)^2 c^2}{a^4 x^2}\right) a^6 x^3 + \frac{c^2 \arcsin\left(ax\right) \operatorname{sgn}(a)}{|a|} - \frac{3\,c^2 \log\left(\frac{|-2\sqrt{-a^2 x^2 + 1}|a| - 2a|}{2\,a^2 |x|}\right)}{2|a|} + \frac{\sqrt{-a^2 x^2 + 1} c^2}{a}
$$
\n
$$
+ \frac{\frac{15\left(\sqrt{-a^2 x^2 + 1}|a| + a\right)c^2}{x} + \frac{3\left(\sqrt{-a^2 x^2 + 1}|a| + a\right)^2 c^2}{2|a|} - \frac{\left(\sqrt{-a^2 x^2 + 1}|a| + a\right)^3 c^2}{a^4 x^3}}{24\,a^2 |a|}
$$

✞ ☎

 $\left( \begin{array}{cc} \bullet & \bullet & \bullet \\ \bullet & \bullet & \bullet \end{array} \right)$ 

✞ ☎

$$
input \text{ integrate}((c-c/a^2/x^2)^2/(a*x+1)*(-a^2*x^2+1)^(1/2),x, algorithm='giac")
$$

output 1/24\*(c^2 - 3\*(sqrt(-a^2\*x^2 + 1)\*abs(a) + a)\*c^2/(a^2\*x) - 15\*(sqrt(-a^2\*  $x^2 + 1$  \*abs(a) + a)^2\*c^2/(a^4\*x^2))\*a^6\*x^3/((sqrt(-a^2\*x^2 + 1)\*abs(a) + a)^3\*abs(a)) + c^2\*arcsin(a\*x)\*sgn(a)/abs(a) - 3/2\*c^2\*log(1/2\*abs(-2\*sq  $rt(-a^2*x^2 + 1)*abs(a) - 2*a)/(a^2*abs(x)))/abs(a) + sqrt(-a^2*x^2 + 1)*c$  $2/a + 1/24*(15*(sqrt(-a^2*x^2 + 1)*abs(a) + a)*c^2/x + 3*(sqrt(-a^2*x^2 +$  $1)*abs(a) + a)^2*c^2/(a^2*x^2) - (sqrt(-a^2*x^2 + 1)*abs(a) + a)^3*c^2/(a)$  $(4*x^3)/(a^2*abs(a))$ ✝ ✆

 $3.664.$  $e^{-\arctanh(ax)}(c-\frac{c}{a^2c})$  $\frac{c}{a^2x^2}\big)^2\ dx$ 

## **3.664.9 Mupad [B] (verification not implemented)**

Time  $= 0.06$  (sec), antiderivative size  $= 135$ , normalized size of antiderivative  $= 1.31$ 

✞ ☎

✝ ✆

✞ ☎

✝ ✆

$$
\int e^{-\operatorname{arctanh}(ax)} \left(c - \frac{c}{a^2 x^2}\right)^2 dx = \frac{c^2 \operatorname{asinh}(x \sqrt{-a^2})}{\sqrt{-a^2}} + \frac{c^2 \sqrt{1 - a^2 x^2}}{a} + \frac{4 c^2 \sqrt{1 - a^2 x^2}}{3 a^2 x} + \frac{c^2 \sqrt{1 - a^2 x^2}}{2 a^3 x^2} - \frac{c^2 \sqrt{1 - a^2 x^2}}{3 a^4 x^3} + \frac{c^2 \operatorname{atan}(\sqrt{1 - a^2 x^2} 1i) 3i}{2 a}
$$

input int(((c - c/(a^2\*x^2))^2\*(1 - a^2\*x^2)^(1/2))/(a\*x + 1),x)

output <mark>(c^2\*asinh(x\*(-a^2)^(1/2)))/(-a^2)^(1/2) + (c^2\*atan((1 - a^2\*x^2)^(1/2)\*1</mark> i)\*3i)/(2\*a) + (c^2\*(1 - a^2\*x^2)^(1/2))/a + (4\*c^2\*(1 - a^2\*x^2)^(1/2))/(  $3*a^2*x$ ) + (c<sup>o</sup>2\*(1 - a<sup>o</sup>2\*x<sup>o</sup>2)<sup>o</sup>(1/2))/(2\*a<sup>o</sup>3\*x<sup>o</sup>2) - (c<sup>o</sup>2\*(1 - a<sup>o</sup>2\*x<sup>o</sup>2)<sup>o</sup>(1/2  $))/(3*a^4*x^3)$ 

#### **3.665** R  $e^{-\operatorname{arctanh}(ax)}\big(c-\frac{c}{a^2c}\big)$  $\frac{c}{a^2x^2}\big) \,\,dx$

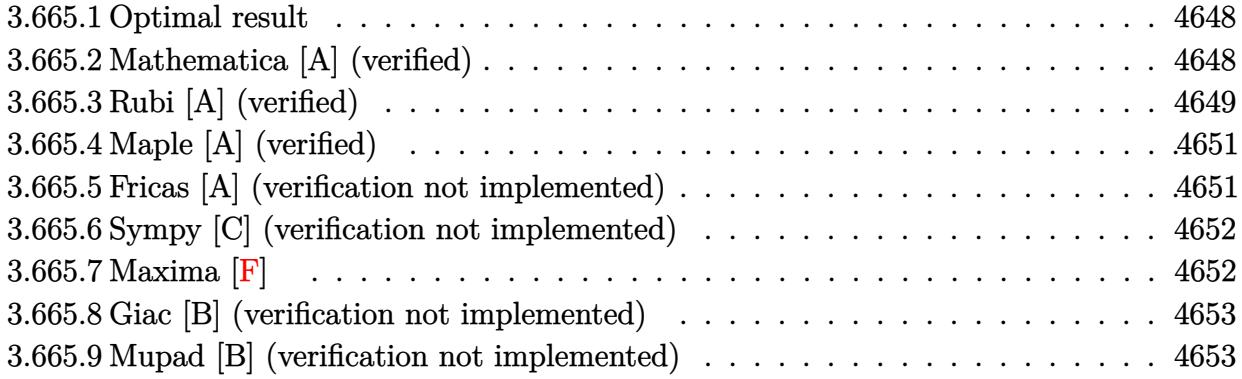

## <span id="page-4648-0"></span>**3.665.1 Optimal result**

Integrand size  $= 20$ , antiderivative size  $= 58$ 

$$
\int e^{-\operatorname{arctanh}(ax)} \left(c - \frac{c}{a^2 x^2}\right) \, dx = \frac{c(1+ax)\sqrt{1-a^2 x^2}}{a^2 x} + \frac{c \operatorname{arcsin}(ax)}{a} - \frac{\operatorname{carctanh}\left(\sqrt{1-a^2 x^2}\right)}{a}
$$

<span id="page-4648-1"></span> $\left($   $\left($   $\right)$   $\left($   $\left($   $\right)$   $\left($   $\left($   $\right)$   $\left($   $\left($   $\right)$   $\left($   $\left($   $\right)$   $\left($   $\left($   $\right)$   $\left($   $\left($   $\right)$   $\left($   $\left($   $\right)$   $\left($   $\left($   $\right)$   $\left($   $\left($   $\right)$   $\left($   $\left($   $\right)$   $\left($   $\left($   $\right)$   $\left($ 

output <mark>| c\*arcsin(a\*x)/a-c\*arctanh((-a^2\*x^2+1)^(1/2))/a+c\*(a\*x+1)\*(-a^2\*x^2+1)^(1/</mark> ✞ ☎  $2) /a^2/ x$ 

## **3.665.2 Mathematica [A] (verified)**

Time  $= 0.03$  (sec), antiderivative size  $= 55$ , normalized size of antiderivative  $= 0.95$ 

$$
\int e^{-\arctanh(ax)} \left(c - \frac{c}{a^2x^2}\right) dx
$$
\n
$$
= \frac{c\left((1+ax)\sqrt{1-a^2x^2} + ax\arcsin(ax) - ax\arctanh\left(\sqrt{1-a^2x^2}\right)\right)}{a^2x}
$$

✞ ☎

✝ ✆

<span id="page-4648-2"></span>✝ ✆

input <mark>Integrate[(c - c/(a^2\*x^2))/E^ArcTanh[a\*x],x]</mark>

output (c\*((1 + a\*x)\*Sqrt[1 - a^2\*x^2] + a\*x\*ArcSin[a\*x] - a\*x\*ArcTanh[Sqrt[1 - a ✞ ☎  $(2*x^2)]$ ))/(a<sup>2\*x</sup>)

3.665. R  $e^{-\arctanh(ax)}(c-\frac{c}{a^2c})$  $\frac{c}{a^2x^2}$ ) dx

## **3.665.3 Rubi [A] (verified)**

Time  $= 0.35$  (sec), antiderivative size  $= 55$ , normalized size of antiderivative  $= 0.95$ , number of steps used = 9, number of rules used = 8,  $\frac{\text{number of rules}}{\text{integral size}}$  = 0.400, Rules used = {6707, 6699, 536, 538, 223, 243, 73, 221}

Below are the steps used by Rubi to obtain the solution. The rule number used for the transformation is given above next to the arrow. The rules definitions used are listed below.

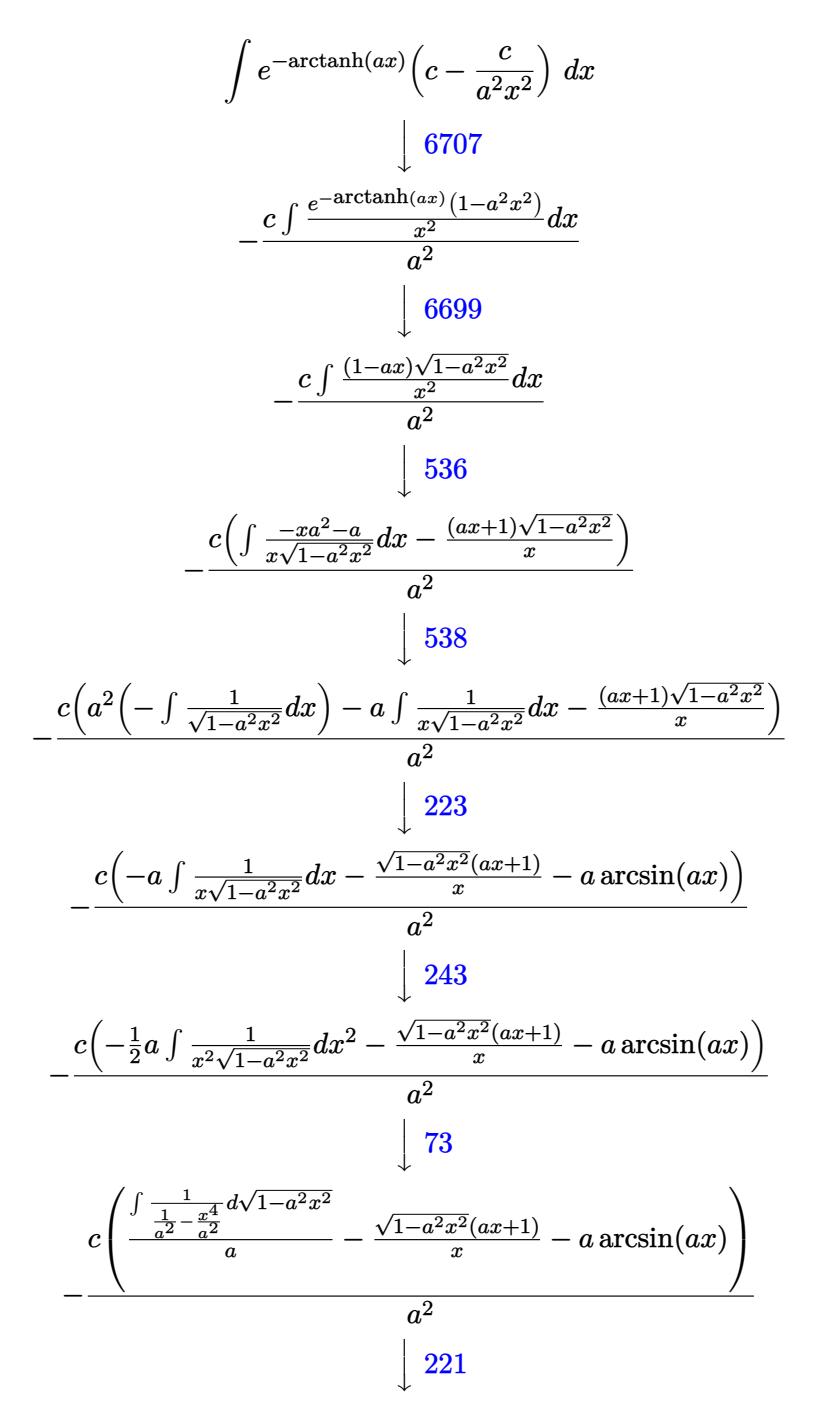

$$
-\frac{c\Big(a \text{arctanh}\Big(\sqrt{1-a^2 x^2}\Big)-\frac{\sqrt{1-a^2 x^2} (ax+1)}{x}-a \arcsin (ax)\Big)}{a^2}
$$

 $input \mid Int[(c - c/(a^2*x^2))/E^*ArcTanh[a*x],x]$ 

output  $-( (c*(-(((1 + a*x)*Sqrt[1 - a^2*x^2])/x) - a*ArcSin[a*x] + a*ArcTanh[Sqrt[$  $1 - a^2*x^2]])/a^2$ 

3.665.3.1 Defintions of rubi rules used

```
rule 73 Int [(a_{-}) + (b_{-}) * (x_{-})) (m_{+}) * ((c_{-}) + (d_{-}) * (x_{-})) (n_{-}), x_{-} symbol] :> With [
       {p = Demoninator[m]}, Simp[p/b Subst[Int[x^(p*(m + 1) - 1)*(c - a*(d/b) +
        d*(x^p(b))^n, x, (a + b*x)^(1/p), x] /; FreeQ[{a, b, c, d}, x] && Lt
       Q[-1, m, 0] && LeQ[-1, n, 0] && LeQ[Denominator[n], Denominator[m]] && IntL
       inearQ[a, b, c, d, m, n, x]
```
- rule 221 Int  $[(a_+) + (b_+) * (x_-)^2)^{-(-1)}$ , x\_Symbol] :> Simp  $[(Rt[-a/b, 2]/a) * ArcTanh[x]$ /Rt[-a/b, 2]], x] /; FreeQ[{a, b}, x] && NegQ[a/b]
- rule 223 Int  $[1/Sqrt[(a]) + (b_*)*(x_*)^2]$ , x\_Symbol] :> Simp [ArcSin [Rt [-b, 2] \* (x/Sqrt  $[a])]/Rt[-b, 2], x]$  /; FreeQ[{a, b}, x] && GtQ[a, 0] && NegQ[b]
- rule 243 Int  $[(x_{-})^*(m_{-})*(a_{-}) + (b_{-})*(x_{-})^2)^*(p_{-})$ , x\_Symbol] :> Simp  $[1/2$  Subst  $[In$  $t[x^*((m-1)/2)*(a + b*x)^p, x], x, x^2], x]$  /; FreeQ[{a, b, m, p}, x] & I  $ntegerQ[(m - 1)/2]$

rule 536  $Int[((c_+) + (d_-)*(x_-))*((a_-) + (b_-)*(x_-)^2)^{(p_-)})/(x_-)^2, x_Symbo]$  :> S  $imp[(- (2*c*p - d*x)) * ((a + b*x^2)^p/(2*p*x)), x] + Int[(a*d + 2*b*c*p*x)*($  $a + b*x^2$ <sup>(p-1)/x), x] /; FreeQ[{a, b, c, d}, x] && GtQ[p, 0] && Integer</sup>  $Q[2*p]$ 

rule 538  $Int[((c_) + (d_.)*(x_))/((x_**sqrt[(a_) + (b_.)*(x_')^2]), x_*symbol]$ : > Simp  $\begin{bmatrix} 1 & 1 \\ 1 & 1 \end{bmatrix}$  $Int[1/(x*Sort[a + b*x^2]), x], x] + Simp[d Int[1/Sqrt[a + b*x^2], x]$ , x] /; FreeQ[{a, b, c, d}, x]

 $\int e^{-\arctanh(ax)}(c-\frac{c}{a^2x^2}) dx$ 3.665.

```
rule 6699 <mark>Int[E^(ArcTanh[(a_.)*(x_)]*(n_))*(x_)^(m_.)*((c_) + (d_.)*(x_)^2)^(p_.), x_</mark>
      ✞ ☎
       Symbol] :> Simp[c^p Int[x^m*((1 - a^2*x^2)^(p + n/2)/(1 - a*x)^n), x], x]
       /; FreeQ[{a, c, d, m, p}, x] && EqQ[a^2*c + d, 0] && (IntegerQ[p] || GtQ[c
       , 0]) && ILtQ[(n - 1)/2, 0] && !IntegerQ[p - n/2]
```

```
rule 6707 <mark>Int[E^(ArcTanh[(a_.)*(x_)]*(n_.))*(u_.)*((c_) + (d_.)/(x_)^2)^(p_.), x_Symb</mark>
              ol] :> Simp[d^p Int[(u/x^(2*p))*(1 - a^2*x^2)^p*E^(n*ArcTanh[a*x]), x], x
              ] /; FreeQ[\{a, c, d, n\}, x] && EqQ[c + a^2 * d, 0] && IntegerQ[p]
             \left( \left( \right) \left( \left( \right) \left( \right) \left( \left( \right) \left( \left( \right) \left( \left( \right) \left( \right) \left( \left( \right) \left( \left( \right) \left( \right) \left( \left( \right) \left( \left( \right) \left( \left( \right) \left(
```
# <span id="page-4651-0"></span>**3.665.4 Maple [A] (verified)**

Time  $= 0.16$  (sec), antiderivative size  $= 97$ , normalized size of antiderivative  $= 1.67$ 

 $\left($   $\left($   $\right)$   $\left($   $\left($   $\right)$   $\left($   $\right)$   $\left($   $\left($   $\right)$   $\left($   $\left($   $\right)$   $\left($   $\left($   $\right)$   $\left($   $\right)$   $\left($   $\left($   $\right)$   $\left($   $\left($   $\right)$   $\left($   $\right)$   $\left($   $\left($   $\right)$   $\left($   $\left($   $\right)$   $\left($   $\left($   $\right)$   $\left($ 

✞ ☎

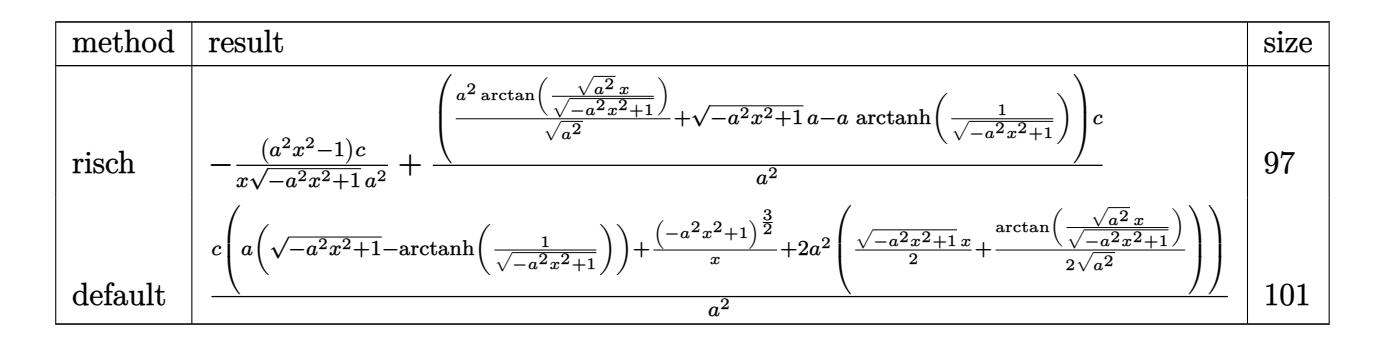

✝ ✆

<span id="page-4651-1"></span>✝ ✆

$$
\mathrm{input}\left(\frac{1}{\mathrm{int}((c-c/a^2/x^2)/(a*x+1)*(-a^2*x^2+1)^2(1/2),x, \text{method}=\text{RETURNVERBOSE})}\right)
$$

output -(a^2\*x^2-1)/x/(-a^2\*x^2+1)^(1/2)\*c/a^2+(a^2/(a^2)^(1/2)\*arctan((a^2)^(1/2 ✞ ☎  $\frac{x}{-a^2}$  /  $\frac{2*x^2+1}{(1/2)}$  (1/2) + (-a<sup>2</sup>\*x<sup>2</sup>+1)<sup>-</sup>(1/2)\*a-a\*arctanh(1/(-a<sup>2</sup>\*x<sup>2</sup>+1)<sup>-</sup>(1/2 )))\*c/a^2

## **3.665.5 Fricas [A] (verification not implemented)**

Time  $= 0.28$  (sec), antiderivative size  $= 85$ , normalized size of antiderivative  $= 1.47$ 

$$
\int e^{-\operatorname{arctanh}(ax)} \left(c - \frac{c}{a^2 x^2}\right) dx
$$
\n
$$
= -\frac{2 \operatorname{acx} \operatorname{arctan}\left(\frac{\sqrt{-a^2 x^2 + 1}}{ax}\right) - \operatorname{acx} \log\left(\frac{\sqrt{-a^2 x^2 + 1}}{x}\right) - \operatorname{acx} - \sqrt{-a^2 x^2 + 1}(\operatorname{acx} + c)}{a^2 x}
$$

✝ ✆

input <mark>integrate((c-c/a^2/x^2)/(a\*x+1)\*(-a^2\*x^2+1)^(1/2),x, algorithm="fricas")</mark> ✞ ☎

3.665. R  $e^{-\arctanh(ax)}(c-\frac{c}{a^2c})$  $\frac{c}{a^2x^2}$ ) dx output <mark>-(2\*a\*c\*x\*arctan((sqrt(-a^2\*x^2 + 1) - 1)/(a\*x)) - a\*c\*x\*log((sqrt(-a^2\*x^</mark>  $2 + 1$ ) - 1)/x) - a\*c\*x - sqrt(-a^2\*x^2 + 1)\*(a\*c\*x + c))/(a^2\*x)

## **3.665.6 Sympy [C] (verification not implemented)**

Result contains complex when optimal does not.

Time  $= 3.08$  (sec), antiderivative size  $= 177$ , normalized size of antiderivative  $= 3.05$ 

✞ ☎

<span id="page-4652-0"></span>✝ ✆

$$
\int e^{-\arctanh(ax)} \left( c - \frac{c}{a^2 x^2} \right) dx
$$
\n
$$
= \frac{c \left( \begin{cases} i \sqrt{a^2 x^2 - 1} - \log(ax) + \frac{\log(a^2 x^2)}{2} + i \sin(\frac{1}{ax}) & \text{for } |a^2 x^2| > 1 \\ \sqrt{-a^2 x^2 + 1} + \frac{\log(a^2 x^2)}{2} - \log(\sqrt{-a^2 x^2 + 1} + 1) & \text{otherwise} \end{cases} \right)}{a}
$$
\n
$$
= \frac{c \left( \begin{cases} -\frac{ia^2 x}{\sqrt{a^2 x^2 - 1}} + ia \operatorname{acosh}(ax) + \frac{i}{x \sqrt{a^2 x^2 - 1}} & \text{for } |a^2 x^2| > 1 \\ \frac{a^2 x}{\sqrt{-a^2 x^2 + 1}} - a \operatorname{asin}(ax) - \frac{1}{x \sqrt{-a^2 x^2 + 1}} & \text{otherwise} \end{cases} \right)}{a^2}
$$

✝ ✆

✞ ☎

<span id="page-4652-1"></span> $\left($   $\left($   $\right)$   $\left($   $\left($   $\right)$   $\left($   $\left($   $\right)$   $\left($   $\left($   $\right)$   $\left($   $\left($   $\right)$   $\left($   $\left($   $\right)$   $\left($   $\left($   $\right)$   $\left($   $\left($   $\right)$   $\left($   $\left($   $\right)$   $\left($   $\left($   $\right)$   $\left($   $\left($   $\right)$   $\left($   $\left($   $\right)$   $\left($ 

$$
input\n{\hbox{integrate}((c-c/a**2/x**2)/(a*x+1)*(-a**2*x**2+1)**(1/2),x)}
$$

output c\*Piecewise((I\*sqrt(a\*\*2\*x\*\*2 - 1) - log(a\*x) + log(a\*\*2\*x\*\*2)/2 + I\*asin(  $1/(a*x)$ , Abs( $a**2*x**2$ ) > 1), (sqrt( $-a**2*x**2 + 1$ ) +  $\log(a**2*x**2)/2 - 1$  $log(sqrt(-a**2*x**2 + 1) + 1), True$ )/a - c\*Piecewise((-I\*a\*\*2\*x/sqrt(a\*\*2 \*x\*\*2 - 1) + I\*a\*acosh(a\*x) + I/(x\*sqrt(a\*\*2\*x\*\*2 - 1)), Abs(a\*\*2\*x\*\*2) > 1),  $(a**2*x/sqrt(-a**2*x**2 + 1) - a*asin(a*x) - 1/(x*sqrt(-a**2*x**2 + 1))$ ), True))/a\*\*2

#### **3.665.7 Maxima [F]**

$$
\int e^{-\operatorname{arctanh}(ax)} \left(c - \frac{c}{a^2 x^2}\right) dx = \int \frac{\sqrt{-a^2 x^2 + 1} \left(c - \frac{c}{a^2 x^2}\right)}{ax + 1} dx
$$

✞ ☎

✝ ✆

✞ ☎

<span id="page-4652-2"></span>✝ ✆

input <mark>integrate((c-c/a^2/x^2)/(a\*x+1)\*(-a^2\*x^2+1)^(1/2),x, algorithm="maxima")</mark>

output <mark>c\*(arcsin(a\*x)/a + sqrt(-a^2\*x^2 + 1)/a) - c\*integrate(sqrt(a\*x + 1)\*sqrt(</mark>  $-ax + 1)/(a^3*x^3 + a^2*x^2), x)$ 

3.665. R  $e^{-\arctanh(ax)}(c-\frac{c}{a^2c})$  $\frac{c}{a^2x^2}$ ) dx

## **3.665.8 Giac [B] (verification not implemented)**

Leaf count of result is larger than twice the leaf count of optimal. 128 vs.  $2(54) = 108$ . Time  $= 0.28$  (sec), antiderivative size  $= 128$ , normalized size of antiderivative  $= 2.21$ 

$$
\int e^{-\arctanh(ax)} \left(c - \frac{c}{a^2 x^2}\right) dx = -\frac{a^2 cx}{2\left(\sqrt{-a^2 x^2 + 1} |a| + a\right)|a|} + \frac{c \arcsin(ax) \operatorname{sgn}(a)}{|a|} \n- \frac{c \log \left(\frac{|-2\sqrt{-a^2 x^2 + 1} |a| - 2a|}{2a^2 |x|}\right)}{|a|} \n+ \frac{\sqrt{-a^2 x^2 + 1} c}{a} + \frac{(\sqrt{-a^2 x^2 + 1} |a| + a) c}{2 a^2 x |a|}
$$

✞ ☎

 $\left($   $\left($   $\right)$   $\left($   $\left($   $\right)$   $\left($   $\left($   $\right)$   $\left($   $\left($   $\right)$   $\left($   $\left($   $\right)$   $\left($   $\left($   $\right)$   $\left($   $\left($   $\right)$   $\left($   $\left($   $\right)$   $\left($   $\left($   $\right)$   $\left($   $\left($   $\right)$   $\left($   $\left($   $\right)$   $\left($   $\left($   $\right)$   $\left($ 

✞ ☎

<span id="page-4653-0"></span>✝ ✆

input <mark>integrate((c-c/a^2/x^2)/(a\*x+1)\*(-a^2\*x^2+1)^(1/2),x, algorithm="giac")</mark>

output -1/2\*a^2\*c\*x/((sqrt(-a^2\*x^2 + 1)\*abs(a) + a)\*abs(a)) + c\*arcsin(a\*x)\*sgn( a)/abs(a) - c\*log(1/2\*abs(-2\*sqrt(-a^2\*x^2 + 1)\*abs(a) - 2\*a)/(a^2\*abs(x))  $)/abs(a) + sqrt(-a^2*x^2 + 1)*c/a + 1/2*(sqrt(-a^2*x^2 + 1)*abs(a) + a)*c/$  $(a^2***abs(a))$ 

## **3.665.9 Mupad [B] (verification not implemented)**

Time  $= 0.04$  (sec), antiderivative size  $= 76$ , normalized size of antiderivative  $= 1.31$ 

$$
\int e^{-\operatorname{arctanh}(ax)} \left(c - \frac{c}{a^2 x^2}\right) dx = \frac{c\sqrt{1 - a^2 x^2}}{a} - \frac{c \operatorname{atanh}(\sqrt{1 - a^2 x^2})}{a} + \frac{c \operatorname{asinh}(x \sqrt{-a^2})}{\sqrt{-a^2}} + \frac{c \sqrt{1 - a^2 x^2}}{a^2 x}
$$

✞ ☎

✞ ☎

 $\text{input} \left| \frac{\text{int}((c - c/(a^2*x^2))*(1 - a^2*x^2)^((1/2))/(a*x + 1),x)}{\text{min}} \right|$ ✝ ✆

output <mark>(c\*(1 - a^2\*x^2)^(1/2))/a - (c\*atanh((1 - a^2\*x^2)^(1/2)))/a + (c\*asinh(x\*</mark>  $(-a^2)^(1/2))/(-a^2)^(1/2) + (c*(1 - a^2*x^2)^(1/2))/(a^2*x)$ ✝ ✆

**3.666** 
$$
\int \frac{e^{-\operatorname{arctanh}(ax)}}{c - \frac{c}{a^2x^2}} dx
$$

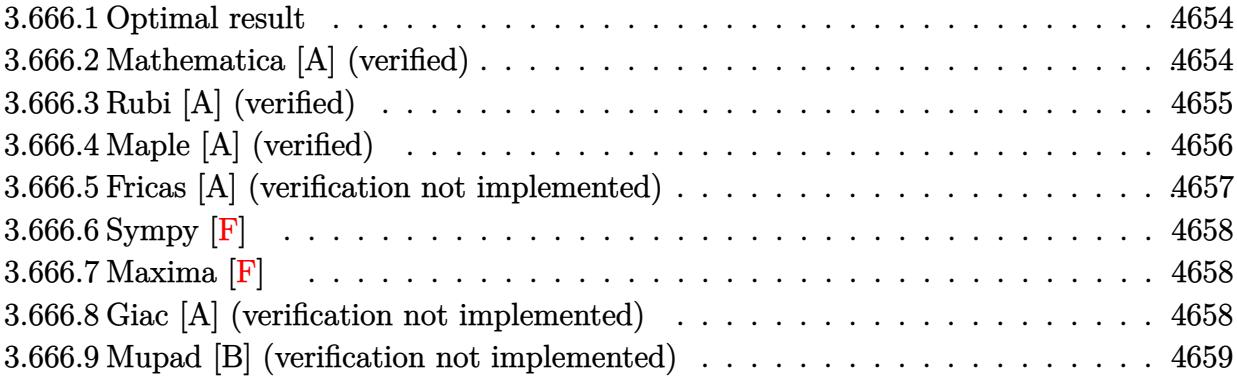

#### <span id="page-4654-0"></span>**Optimal result** 3.666.1

Integrand size  $= 22$ , antiderivative size  $= 60$ 

$$
\int \frac{e^{-\arctanh(ax)}}{c - \frac{c}{a^2 x^2}} dx = \frac{1 - ax}{ac\sqrt{1 - a^2 x^2}} + \frac{\sqrt{1 - a^2 x^2}}{ac} + \frac{\arcsin(ax)}{ac}
$$

output  $arcsin(a*x)/a/c+(-a*x+1)/a/c/(-a^2*x^2+1)^(1/2)+(-a^2*x^2+1)^(1/2)/a/c$ 

#### <span id="page-4654-1"></span>Mathematica [A] (verified) 3.666.2

Time =  $0.02$  (sec), antiderivative size = 54, normalized size of antiderivative = 0.90

$$
\int \frac{e^{-\arctanh(ax)}}{c - \frac{c}{a^2 x^2}} dx = \frac{2 - ax - a^2 x^2 + \sqrt{1 - a^2 x^2} \arcsin(ax)}{ac\sqrt{1 - a^2 x^2}}
$$

input  $Integrate[1/(E^A r cTanh[a*x]*(c - c/(a^2*x^2))),x]$ 

<span id="page-4654-2"></span>output  $(2 - a*x - a^2*x^2 + Sqrt[1 - a^2*x^2]*ArcSin[a*x])/(a*c*Sqrt[1 - a^2*x^2]$  $\mathcal{L}$ 

3.666. 
$$
\int \frac{e^{-\arctanh(ax)}}{c - \frac{c}{a^2x^2}} dx
$$

## **3.666.3 Rubi [A] (verified)**

Time  $= 0.38$  (sec), antiderivative size  $= 66$ , normalized size of antiderivative  $= 1.10$ , number of steps used = 5, number of rules used = 5,  $\frac{\text{number of rules}}{\text{integral size}}$  = 0.227, Rules used = {6707, 6699, 527, 455, 223}

Below are the steps used by Rubi to obtain the solution. The rule number used for the transformation is given above next to the arrow. The rules definitions used are listed below.

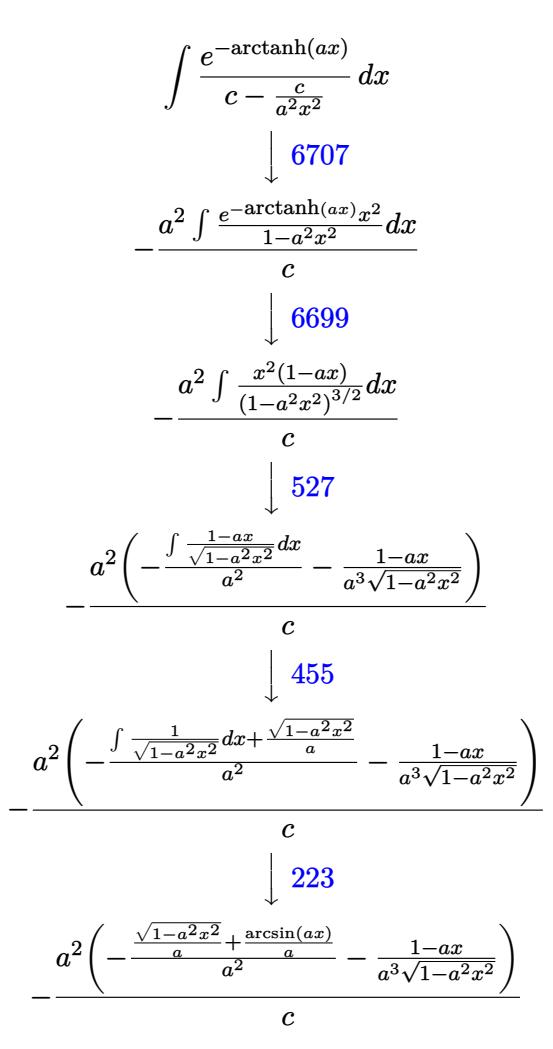

✞ ☎

✝ ✆

✝ ✆

input Int[1/(E^ArcTanh[a\*x]\*(c - c/(a^2\*x^2))),x]

output -((a^2\*(-((1 - a\*x)/(a^3\*Sqrt[1 - a^2\*x^2])) - (Sqrt[1 - a^2\*x^2]/a + ArcS ✞ ☎  $in[a*x]/a)/a^2)$ /c)

$$
3.666. \qquad \int \frac{e^{-\operatorname{arctanh}(ax)}}{c - \frac{c}{a^2 x^2}} \, dx
$$

#### **3.666.3.1 Defintions of rubi rules used**

rule 223 Int[1/Sqrt[(a\_) + (b\_.)\*(x\_)^2], x\_Symbol] :> Simp[ArcSin[Rt[-b, 2]\*(x/Sqrt ✞ ☎  $[a]$ )]/Rt[-b, 2], x] /; FreeQ[{a, b}, x] && GtQ[a, 0] && NegQ[b]

✝ ✆

✞ ☎

✝ ✆

✞ ☎

✞ ☎

✞ ☎

rule 455 <mark>| Int[((c\_) + (d\_.)\*(x\_))\*((a\_) + (b\_.)\*(x\_)^2)^(p\_.), x\_Symbol] :> Simp[d\*((</mark>  $a + b*x^2)^{(p + 1)/(2*b*(p + 1))}, x] + Simp[c Int[(a + b*x^2)^{p}, x], x]$ /; FreeQ $[$ {a, b, c, d, p}, x] && !LeQ $[p, -1]$ 

rule 527 <mark>Int[((x\_)^(m\_.)\*((c\_) + (d\_.)\*(x\_))^(n\_.))/((a\_) + (b\_.)\*(x\_)^2)^(3/2), x\_S</mark> ymbol] :> Simp[ $(-2^{(n - 1)})$ \*c^(m + n - 2)\*((c + d\*x)/(b\*d^(m - 1)\*Sqrt[a +  $b*x^2$ ])), x] + Simp[1/(b\*d^(m - 2)) Int[(1/Sqrt[a + b\*x^2])\*ExpandToSum[(  $2^-(n - 1)*c^-(m + n - 1) - d^m*x^m*(c + d*x)^-(n - 1))/(c - d*x), x], x], x$ /; FreeQ[{a, b, c, d}, x] && IGtQ[n, 0] && IGtQ[m, 0] && EqQ[b\*c<sup>-</sup>2 + a\*d<sup>-2</sup>, 0] ✝ ✆

rule 6699 <mark>Int[E^(ArcTanh[(a\_.)\*(x\_)]\*(n\_))\*(x\_)^(m\_.)\*((c\_) + (d\_.)\*(x\_)^2)^(p\_.), x\_</mark> Symbol] :> Simp[c^p Int[x^m\*((1 - a^2\*x^2)^(p + n/2)/(1 - a\*x)^n), x], x] /; FreeQ[{a, c, d, m, p}, x] && EqQ[a^2\*c + d, 0] && (IntegerQ[p] || GtQ[c , 0]) && ILtQ[ $(n - 1)/2$ , 0] && !IntegerQ[ $p - n/2$ ] ✝ ✆

```
rule 6707 <mark>Int[E^(ArcTanh[(a_.)*(x_)]*(n_.))*(u_.)*((c_) + (d_.)/(x_)^2)^(p_.), x_Symb</mark>
              ol] :> Simp[d^p Int[(u/x^(2*p))*(1 - a^2*x^2)^p*E^(n*ArcTanh[a*x]), x], x
             ] /; FreeQ[{a, c, d, n}, x] && EqQ[c + a^2*d, 0] && IntegerQ[p]
             \left( \left( \right) \left( \left( \right) \left( \left( \right) \left( \left( \right) \left( \left( \right) \left( \left( \right) \left( \left( \right) \left( \left( \right) \left( \left( \right) \left( \left( \right) \left( \left( \right) \left( \left( \right) \left(
```
## <span id="page-4656-0"></span>**3.666.4 Maple [A] (verified)**

Time  $= 0.17$  (sec), antiderivative size  $= 102$ , normalized size of antiderivative  $= 1.70$ 

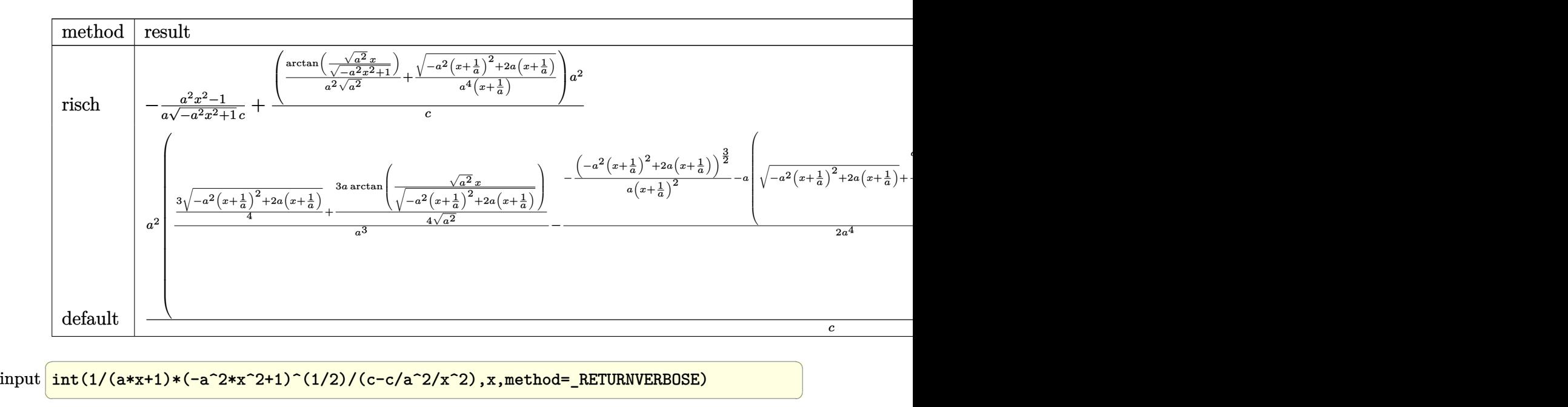

output -1/a\*(a^2\*x^2-1)/(-a^2\*x^2+1)^(1/2)/c+(1/a^2/(a^2)^(1/2)\*arctan((a^2)^(1/2  $\frac{\frac{1}{2}}{2}$  +x/(-a<sup>^2</sup>\*x<sup>^2+1)</sub>^(1/2))+1/a<sup>^4</sup>/(x+1/a)\*(-a<sup>^2</sup>\*(x+1/a)<sup>^2+2\*a\*(x+1/a))^(1/2))\*</sup></sup>  $a^2/c$ 

## **3.666.5 Fricas [A] (verification not implemented)**

Time  $= 0.27$  (sec), antiderivative size  $= 66$ , normalized size of antiderivative  $= 1.10$ 

$$
\int \frac{e^{-\arctanh(ax)}}{c - \frac{c}{a^2x^2}} dx = \frac{2 ax - 2(ax + 1)\arctan\left(\frac{\sqrt{-a^2x^2 + 1} - 1}{ax}\right) + \sqrt{-a^2x^2 + 1}(ax + 2) + 2}{a^2cx + ac}
$$

✝ ✆

<span id="page-4657-1"></span>✝ ✆

✞ ☎

<span id="page-4657-0"></span>✝ ✆

input <mark>integrate(1/(a\*x+1)\*(-a^2\*x^2+1)^(1/2)/(c-c/a^2/x^2),x, algorithm="fricas"</mark> ✞ ☎ )

output (2\*a\*x - 2\*(a\*x + 1)\*arctan((sqrt(-a^2\*x^2 + 1) - 1)/(a\*x)) + sqrt(-a^2\*x^ ✞ ☎  $2 + 1)*(a*x + 2) + 2)/(a^2*x*x + a*c)$ 

3.666. 
$$
\int \frac{e^{-\operatorname{arctanh}(ax)}}{c - \frac{c}{a^2 x^2}} dx
$$

## **3.666.6 Sympy [F]**

$$
\int \frac{e^{-\arctanh(ax)}}{c - \frac{c}{a^2 x^2}} dx = \frac{a^2 \int \frac{x^2 \sqrt{-a^2 x^2 + 1}}{a^3 x^3 + a^2 x^2 - a x - 1} dx}{c}
$$

✞ ☎

✝ ✆

✞ ☎

$$
input|intergrate(1/(a*x+1)*(-a*x*x*x+2+1)**(1/2)/(c-c/a*x2/x*x2),x)
$$

output <mark>a\*\*2\*Integral(x\*\*2\*sqrt(-a\*\*2\*x\*\*2 + 1)/(a\*\*3\*x\*\*3 + a\*\*2\*x\*\*2 - a\*x - 1),</mark>  $x)/c$ ✝ ✆

## <span id="page-4658-0"></span>**3.666.7 Maxima [F]**

$$
\int \frac{e^{-\arctanh(ax)}}{c - \frac{c}{a^2x^2}} dx = \int \frac{\sqrt{-a^2x^2 + 1}}{(ax + 1)(c - \frac{c}{a^2x^2})} dx
$$

✞ ☎

<span id="page-4658-1"></span>✝ ✆

$$
\frac{\text{input}\left(\frac{\text{integrate}(1/(a*x+1)*(-a^2*x^2+1)^(1/2)/(c-c/a^2/x^2),x,\text{ algorithm="maxima"}\right)}{2}
$$

output <mark>integrate(sqrt(-a^2\*x^2 + 1)/((a\*x + 1)\*(c - c/(a^2\*x^2))), x)</mark>

## **3.666.8 Giac [A] (verification not implemented)**

Time  $= 0.29$  (sec), antiderivative size  $= 71$ , normalized size of antiderivative  $= 1.18$ 

$$
\int \frac{e^{-\arctanh(ax)}}{c - \frac{c}{a^2x^2}} dx = \frac{\arcsin (ax) \operatorname{sgn}(a)}{c|a|} + \frac{\sqrt{-a^2x^2 + 1}}{ac} - \frac{2}{c\left(\frac{\sqrt{-a^2x^2 + 1}|a| + a}{a^2x} + 1\right)|a|}
$$

✞ ☎

✞ ☎

<span id="page-4658-2"></span>✝ ✆

input <mark>integrate(1/(a\*x+1)\*(-a^2\*x^2+1)^(1/2)/(c-c/a^2/x^2),x, algorithm="giac")</mark> ✝ ✆

output arcsin(a\*x)\*sgn(a)/(c\*abs(a)) + sqrt(-a^2\*x^2 + 1)/(a\*c) - 2/(c\*((sqrt(-a^  $2*x^2 + 1)*abs(a) + a)/(a^2*x) + 1)*abs(a)$ 

3.666. 
$$
\int \frac{e^{-\arctanh(ax)}}{c - \frac{c}{a^2x^2}} dx
$$

# **3.666.9 Mupad [B] (verification not implemented)**

Time  $= 0.07$  (sec), antiderivative size  $= 88$ , normalized size of antiderivative  $= 1.47$ 

$$
\int \frac{e^{-\arctanh(ax)}}{c - \frac{c}{a^2x^2}} dx = \frac{\operatorname{asinh}(x\sqrt{-a^2})}{c\sqrt{-a^2}} + \frac{\sqrt{1 - a^2x^2}}{a c} - \frac{\sqrt{1 - a^2x^2}}{c\left(x\sqrt{-a^2} + \frac{\sqrt{-a^2}}{a}\right)\sqrt{-a^2}}
$$

✞ ☎

✝ ✆

✝ ✆

input  $int((1 - a^2*x^2)^{(1/2)} / ((c - c/(a^2*x^2))*(a*x + 1)),x)$ 

output 
$$
\frac{\text{asinh}(x*(-a^2)^(1/2))/(c*(-a^2)^(1/2)) + (1 - a^2*x^2)^(1/2)/(a*c) - (1 - a^2*x^2)^(1/2)}
$$

$$
3.666. \qquad \int \frac{e^{-\operatorname{arctanh}(ax)}}{c - \frac{c}{a^2 x^2}} \, dx
$$

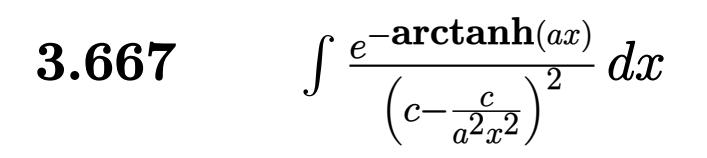

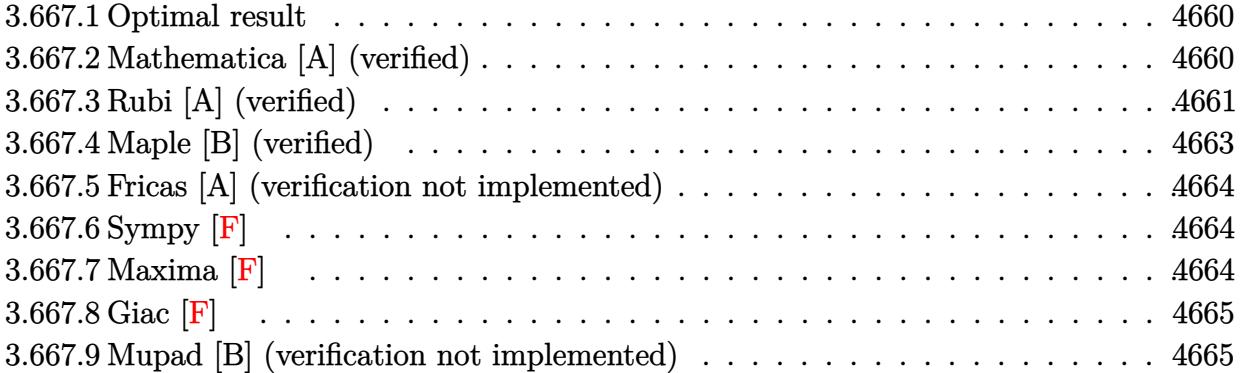

#### <span id="page-4660-0"></span>Optimal result 3.667.1

Integrand size  $= 22$ , antiderivative size  $= 97$ 

$$
\int \frac{e^{-\arctanh(ax)}}{\left(c - \frac{c}{a^2 x^2}\right)^2} dx = \frac{a^2 x^3 (1 - ax)}{3c^2 (1 - a^2 x^2)^{3/2}} - \frac{x(3 - 4ax)}{3c^2 \sqrt{1 - a^2 x^2}} + \frac{8\sqrt{1 - a^2 x^2}}{3ac^2} + \frac{\arcsin(ax)}{ac^2}
$$

output 1/3\*a<sup>2</sup>\*x<sup>2</sup>3\*(-a\*x+1)/c<sup>2</sup>/(-a<sup>2</sup>\*x<sup>2+1)</sup>(3/2)+arcsin(a\*x)/a/c<sup>2</sup>-1/3\*x\*(-4\*a\* x+3)/c<sup>-2</sup>/(-a<sup>-2\*x-2+1)<sup>-</sup>(1/2)+8/3\*(-a<sup>-2\*x-2+1)<sup>-</sup>(1/2)/a/c<sup>-2</sup></sup></sup>

#### <span id="page-4660-1"></span>3.667.2 Mathematica [A] (verified)

Time =  $0.05$  (sec), antiderivative size = 78, normalized size of antiderivative = 0.80

$$
\int \frac{e^{-\arctanh (ax)}}{\left(c-\frac{c}{a^2 x^2}\right)^2} dx = \frac{8+5ax-7a^2 x^2-3 a^3 x^3+3(1+ax)\sqrt{1-a^2 x^2}\arcsin (ax)}{3ac^2 (1+ax)\sqrt{1-a^2 x^2}}
$$

input Integrate [1/(E^ArcTanh [a\*x] \* (c - c/(a^2\*x^2))^2), x]

output  $(8 + 5*ax - 7*a^2*x^2 - 3*a^3*x^3 + 3*(1 + ax)x) * Sqrt[1 - a^2*x^2]*ArcSin$  $a*x]/(3*a*c^2*(1 + a*x)*Sqrt[1 - a^2*x^2])$ 

<span id="page-4660-2"></span>3.667. 
$$
\int \frac{e^{-\operatorname{arctanh}(ax)}}{\left(c - \frac{c}{a^2 x^2}\right)^2} dx
$$

## **3.667.3 Rubi [A] (verified)**

Time  $= 0.46$  (sec), antiderivative size  $= 97$ , normalized size of antiderivative  $= 1.00$ , number of steps used = 7, number of rules used = 7,  $\frac{\text{number of rules}}{\text{integral size}}$  = 0.318, Rules used = {6707, 6699, 529, 2345, 27, 455, 223}

Below are the steps used by Rubi to obtain the solution. The rule number used for the transformation is given above next to the arrow. The rules definitions used are listed below.

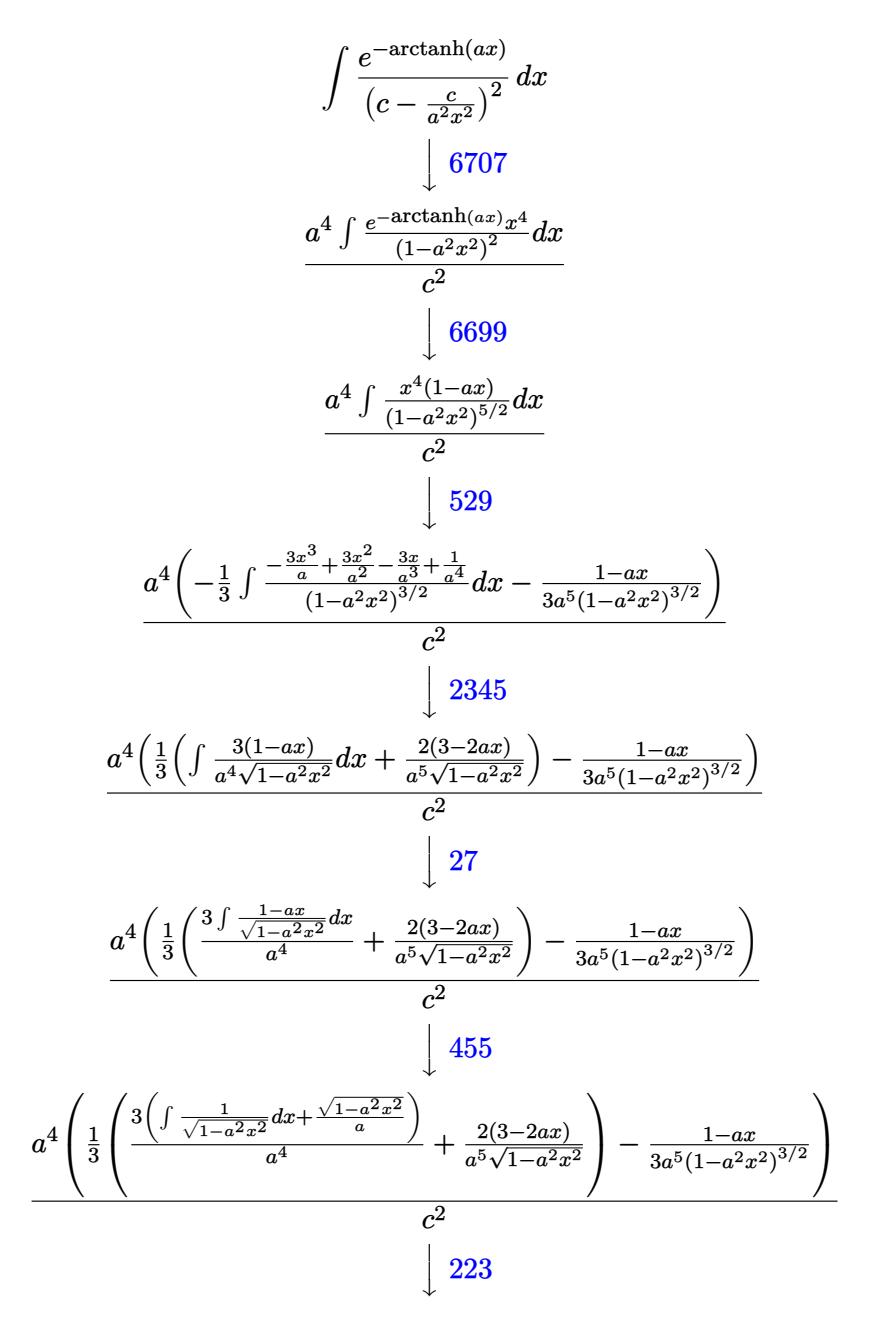

$$
3.667. \qquad \int \frac{e^{-\operatorname{arctanh}(ax)}}{\left(c - \frac{c}{a^2 x^2}\right)^2} \, dx
$$

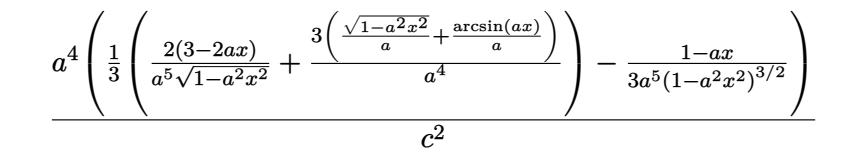

 $input \left[ \frac{1}{[1] (E^{\text{-}ArcTanh}[a*x] * (c - c/(a^{\text{-}2*x^{\text{-}}2)}) ^{2}, x \right]$ 

output  $(a^4*(-1/3*(1 - a*x)/(a^5*(1 - a^2*x^2)^(3/2)) + ((2*(3 - 2*a*x))/(a^5*Sar))$  $t[1 - a^2*x^2]$  +  $(3*(Sqrt[1 - a^2*x^2]/a + ArcSin[a*x]/a))/(a^4)/3)$ 

#### 3.667.3.1 Defintions of rubi rules used

rule  $27 \mid Int[(a_{})*(Fx_{})$ , x\_Symbol] :> Simp[a  $Int[Fx, x], x]$  /;  $FreeQ[a, x]$  &  $M$  $tchQ[Fx, (b_)*(Gx])$  /; FreeQ[b, x]]

rule 223 Int  $[1/Sqrt[(a]) + (b_*)*(x_2)^2]$ , x Symbol] :> Simp  $[ArcSin[Rt[-b, 2]*(x/Sqrt$ [a])]/Rt[-b, 2], x] /; FreeQ[{a, b}, x] && GtQ[a, 0] && NegQ[b]

rule  $455 \text{ Int}((c_-) + (d_-)*(x_-))*((a_-) + (b_-)*(x_-)^2)^(p_-,), x_Symbol]$  :> Simp[d\*((  $a + b*x^2$ <sup>(p + 1)/(2\*b\*(p + 1))), x] + Simp[c Int[(a + b\*x<sup>2</sup>)<sup>o</sup>p, x], x]</sup> /; FreeQ[{a, b, c, d, p}, x] && !LeQ[p, -1]

rule 529 Int  $[(x_{-})^n(m_*)*(c_{-}) + (d_{-})*(x_{-}))^n(n_*)*(a_{-}) + (b_{-})*(x_{-})^n(p_{-}), x_{-}Symbo$ 1] :> With  $[{Qx = PolynomialQuotient[x^m, a*d + b*c*x, x]}, R = PolynomialRem$ ainder[x^m, a\*d + b\*c\*x, x]}, Simp[(-c)\*R\*(c + d\*x)^n\*((a + b\*x^2)^(p + 1)/  $(2*a*d*(p + 1))$ , x] + Simp[c/(2\*a\*(p + 1)) Int[(c + d\*x)^(n - 1)\*(a + b\*  $x^2$ )  $(p + 1)$ \*ExpandToSum[2\*a\*d\*(p + 1)\*Qx + R\*(n + 2\*p + 2), x], x], x]] /; FreeQ[{a, b, c, d}, x] && IGtQ[n, 0] && IGtQ[m, 1] && LtQ[p, -1] && EqQ[b\*  $c^2 + a*d^2, 0$ 

rule  $2345 \int Int[(Pq_{})*(a_{-}) + (b_{-})*(x_{-})^2)(p_{-})$ , x\_Symbol] :> With  $[Q = PolynomialQuot$  $ient[Pq, a + b*x^2, x], f = Coeff[PolynomialRemainder[Pq, a + b*x^2, x], x,$ 0],  $g = Coeff[PolynomialRemainder[Pq, a + b*x^2, x], x, 1]$ , Simp[(a\*g - b  $*f*x)*( (a + b*x^2)^{(p + 1)/(2*a*b*(p + 1))}, x] + Simp[1/(2*a*(p + 1))$  In  $t[(a + b*x^2)^(p + 1)*ExpandToSum[2*a*(p + 1)*Q + f*(2*p + 3), x], x], x]$ /; FreeQ[{a, b}, x] && PolyQ[Pq, x] && LtQ[p, -1]

```
\int \frac{e^{-\arctanh(ax)}}{\left(c-\frac{c}{c^2-2}\right)^2} dx3.667.
```

```
rule 6699 <mark>Int[E^(ArcTanh[(a_.)*(x_)]*(n_))*(x_)^(m_.)*((c_) + (d_.)*(x_)^2)^(p_.), x_</mark>
      ✞ ☎
       Symbol] :> Simp[c^p Int[x^m*((1 - a^2*x^2)^(p + n/2)/(1 - a*x)^n), x], x]
       /; FreeQ[{a, c, d, m, p}, x] && EqQ[a^2*c + d, 0] && (IntegerQ[p] || GtQ[c
       , 0]) && ILtQ[(n - 1)/2, 0] && !IntegerQ[p - n/2]
```

```
rule 6707 <mark>Int[E^(ArcTanh[(a_.)*(x_)]*(n_.))*(u_.)*((c_) + (d_.)/(x_)^2)^(p_.), x_Symb</mark>
         ol] :> Simp[d^p Int[(u/x^(2*p))*(1 - a^2*x^2)^p*E^(n*ArcTanh[a*x]), x], x
         ] /; FreeQ[\{a, c, d, n\}, x] && EqQ[c + a^2 * d, 0] && IntegerQ[p]
```
# **3.667.4 Maple [B] (verified)**

Leaf count of result is larger than twice the leaf count of optimal. 178 vs.  $2(85) = 170$ . Time  $= 0.22$  (sec), antiderivative size  $= 179$ , normalized size of antiderivative  $= 1.85$ 

 $\left($   $\left($   $\right)$   $\left($   $\left($   $\right)$   $\left($   $\right)$   $\left($   $\left($   $\right)$   $\left($   $\left($   $\right)$   $\left($   $\left($   $\right)$   $\left($   $\right)$   $\left($   $\left($   $\right)$   $\left($   $\left($   $\right)$   $\left($   $\right)$   $\left($   $\left($   $\right)$   $\left($   $\left($   $\right)$   $\left($   $\left($   $\right)$   $\left($ 

✞ ☎

<span id="page-4663-0"></span> $\left($   $\left($   $\right)$   $\left($   $\left($   $\right)$   $\left($   $\left($   $\right)$   $\left($   $\left($   $\right)$   $\left($   $\left($   $\right)$   $\left($   $\left($   $\right)$   $\left($   $\left($   $\right)$   $\left($   $\left($   $\right)$   $\left($   $\left($   $\right)$   $\left($   $\left($   $\right)$   $\left($   $\left($   $\right)$   $\left($   $\left($   $\right)$   $\left($ 

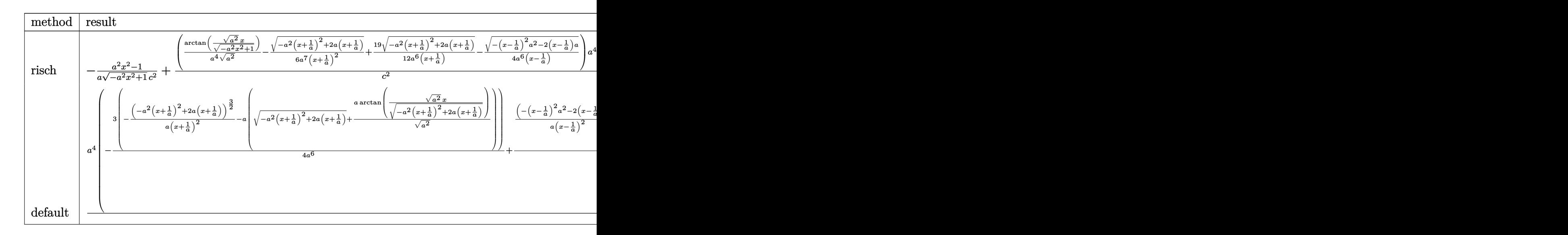

$$
input\left(\frac{int(1/(a*x+1)*(-a^2*x^2+1)^((1/2)/(c-c/a^2/x^2)^2,x,method=RETURNVERBOSE)}{int(1/(a*x+1)*(-a^2*x^2+1)^((1/2)/(c-c/a^2/x^2)^2,x,method=RETURNVERBOSE)}\right)
$$

```
output
-1/a*(a^2*x^2-1)/(-a^2*x^2+1)^(1/2)/c^2+(1/a^4/(a^2)^(1/2)*arctan((a^2)^(1
        (2)*x/(-a^2*x^2+1)^(1/2))-1/6/a^7/(x+1/a)^2*(-a^2*(x+1/a)^2+2*aa*(x+1/a))^21/2+19/12/a<sup>-</sup>6/(x+1/a)*(-a<sup>-</sup>2*(x+1/a)<sup>-</sup>2+2*a*(x+1/a))<sup>-</sup>(1/2)-1/4/a<sup>-</sup>6/(x-1/a)*
        (- (x-1/a)^2 * a^2 - 2 * (x-1/a) * a)^(1/2) * a^2/c^2
```
✝ ✆

✞ ☎

<span id="page-4663-1"></span>✝ ✆

$$
3.667. \qquad \int \frac{e^{-\arctanh(ax)}}{\left(c - \frac{c}{a^2x^2}\right)^2} \, dx
$$

## **3.667.5 Fricas [A] (verification not implemented)**

Time  $= 0.27$  (sec), antiderivative size  $= 141$ , normalized size of antiderivative  $= 1.45$ 

✞ ☎

✝ ✆

✞ ☎

<span id="page-4664-0"></span> $\left($   $\left($   $\right)$   $\left($   $\left($   $\right)$   $\left($   $\left($   $\right)$   $\left($   $\left($   $\right)$   $\left($   $\left($   $\right)$   $\left($   $\left($   $\right)$   $\left($   $\left($   $\right)$   $\left($   $\left($   $\right)$   $\left($   $\left($   $\right)$   $\left($   $\left($   $\right)$   $\left($   $\left($   $\right)$   $\left($   $\left($   $\right)$   $\left($ 

$$
\int \frac{e^{-\arctanh(ax)}}{\left(c - \frac{c}{a^2 x^2}\right)^2} dx
$$
\n
$$
= \frac{8 a^3 x^3 + 8 a^2 x^2 - 8 ax - 6 (a^3 x^3 + a^2 x^2 - ax - 1) \arctan\left(\frac{\sqrt{-a^2 x^2 + 1}}{ax}\right) + (3 a^3 x^3 + 7 a^2 x^2 - 5 ax - 8)\sqrt{-a^2 x^2 + 1} \arctan\left(\frac{\sqrt{-a^2 x^2 + 1}}{ax}\right)}{3 (a^4 c^2 x^3 + a^3 c^2 x^2 - a^2 c^2 x - ac^2)}
$$

input <mark>integrate(1/(a\*x+1)\*(-a^2\*x^2+1)^(1/2)/(c-c/a^2/x^2)^2,x, algorithm="frica</mark>  $s$ ")

output 1/3\*(8\*a^3\*x^3 + 8\*a^2\*x^2 - 8\*a\*x - 6\*(a^3\*x^3 + a^2\*x^2 - a\*x - 1)\*arcta  $n((sqrt(-a^2*x^2 + 1) - 1)/(a*x)) + (3*a^3*x^3 + 7*a^2*x^2 - 5*a*x - 8)*sq$  $rt(-a^2*x^2 + 1) - 8)/(a^24*c^2*x^3 + a^3*c^2*x^2 - a^2*c^2*x - a*c^2)$ 

## **3.667.6 Sympy [F]**

$$
\int \frac{e^{-\arctanh(ax)}}{\left(c - \frac{c}{a^2 x^2}\right)^2} dx = \frac{a^4 \int \frac{x^4 \sqrt{-a^2 x^2 + 1}}{a^5 x^5 + a^4 x^4 - 2a^3 x^3 - 2a^2 x^2 + ax + 1} dx}{c^2}
$$

✞ ☎

✝ ✆

✞ ☎

<span id="page-4664-1"></span>✝ ✆

input <mark>integrate(1/(a\*x+1)\*(-a\*\*2\*x\*\*2+1)\*\*(1/2)/(c-c/a\*\*2/x\*\*2)\*\*2,x)</mark>

output <mark>a\*\*4\*Integral(x\*\*4\*sqrt(-a\*\*2\*x\*\*2 + 1)/(a\*\*5\*x\*\*5 + a\*\*4\*x\*\*4 - 2\*a\*\*3\*x\*</mark>  $*3 - 2*a**2*x**2 + a*x + 1, x)/(c**2)$ 

## **3.667.7 Maxima [F]**

$$
\int \frac{e^{-\arctanh(ax)}}{(c - \frac{c}{a^2x^2})^2} dx = \int \frac{\sqrt{-a^2x^2 + 1}}{(ax + 1)(c - \frac{c}{a^2x^2})^2} dx
$$

✝ ✆

✞ ☎

<span id="page-4664-2"></span>✝ ✆

input <mark>integrate(1/(a\*x+1)\*(-a^2\*x^2+1)^(1/2)/(c-c/a^2/x^2)^2,x, algorithm="maxim</mark> ✞ ☎ a")

output <mark>integrate(sqrt(-a^2\*x^2 + 1)/((a\*x + 1)\*(c - c/(a^2\*x^2))^2), x)</mark>

$$
3.667. \qquad \int \frac{e^{-\arctanh(ax)}}{\left(c - \frac{c}{a^2 x^2}\right)^2} \, dx
$$

## **3.667.8 Giac [F]**

$$
\int \frac{e^{-\arctanh(ax)}}{(c - \frac{c}{a^2x^2})^2} dx = \int \frac{\sqrt{-a^2x^2 + 1}}{(ax + 1)(c - \frac{c}{a^2x^2})^2} dx
$$

✞ ☎

✝ ✆

✞ ☎

<span id="page-4665-0"></span>✝ ✆

input <mark>integrate(1/(a\*x+1)\*(-a^2\*x^2+1)^(1/2)/(c-c/a^2/x^2)^2,x, algorithm="giac"</mark> )

output <mark>integrate(sqrt(-a^2\*x^2 + 1)/((a\*x + 1)\*(c - c/(a^2\*x^2))^2), x)</mark>

## **3.667.9 Mupad [B] (verification not implemented)**

Time  $= 4.13$  (sec), antiderivative size  $= 188$ , normalized size of antiderivative  $= 1.94$ 

$$
\int \frac{e^{-\arctanh(ax)}}{\left(c - \frac{c}{a^2x^2}\right)^2} dx = \frac{\operatorname{asinh}\left(x\sqrt{-a^2}\right)}{c^2\sqrt{-a^2}} - \frac{a\sqrt{1 - a^2x^2}}{6\left(a^4c^2x^2 + 2a^3c^2x + a^2c^2\right)} + \frac{\sqrt{1 - a^2x^2}}{ac^2} - \frac{19\sqrt{1 - a^2x^2}}{12\sqrt{-a^2}\left(c^2x\sqrt{-a^2} + \frac{c^2\sqrt{-a^2}}{a}\right)} + \frac{\sqrt{1 - a^2x^2}}{4\sqrt{-a^2}\left(c^2x\sqrt{-a^2} - \frac{c^2\sqrt{-a^2}}{a}\right)}
$$

✞ ☎

✝ ✆

 $\left($   $\left($   $\right)$   $\left($   $\left($   $\right)$   $\left($   $\right)$   $\left($   $\left($   $\right)$   $\left($   $\left($   $\right)$   $\left($   $\left($   $\right)$   $\left($   $\right)$   $\left($   $\left($   $\right)$   $\left($   $\left($   $\right)$   $\left($   $\right)$   $\left($   $\left($   $\right)$   $\left($   $\left($   $\right)$   $\left($   $\left($   $\right)$   $\left($ 

 $\text{input} \left| \frac{\text{int}((1 - a^2 \cdot x^2)^(1/2))((c - c/(a^2 \cdot x^2))^2 \cdot (a \cdot x + 1))}{x}\right|$ 

output <mark>| asinh(x\*(-a^2)^(1/2))/(c^2\*(-a^2)^(1/2)) - (a\*(1 - a^2\*x^2)^(1/2))/(6\*(a^2</mark> ✞ ☎  $*c^2$  + 2\*a^3\*c^2\*x + a^4\*c^2\*x^2)) + (1 - a^2\*x^2)^(1/2)/(a\*c^2) - (19\*(1  $-$  a^2\*x^2)^(1/2))/(12\*(-a^2)^(1/2)\*(c^2\*x\*(-a^2)^(1/2) + (c^2\*(-a^2)^(1/2) )/a)) +  $(1 - a^2*x^2)^{(1/2)/(4*(-a^2)^(1/2)*(c^2*x*(-a^2)^(1/2) - (c^2*(-a^2))^2)(z'(1/2))}$  $^{\sim}2)^{\sim}(1/2))/a)$ 

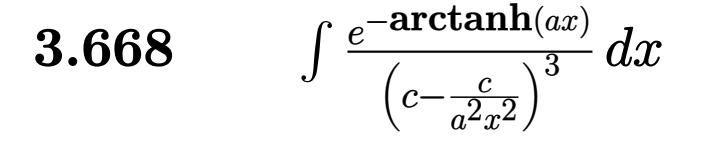

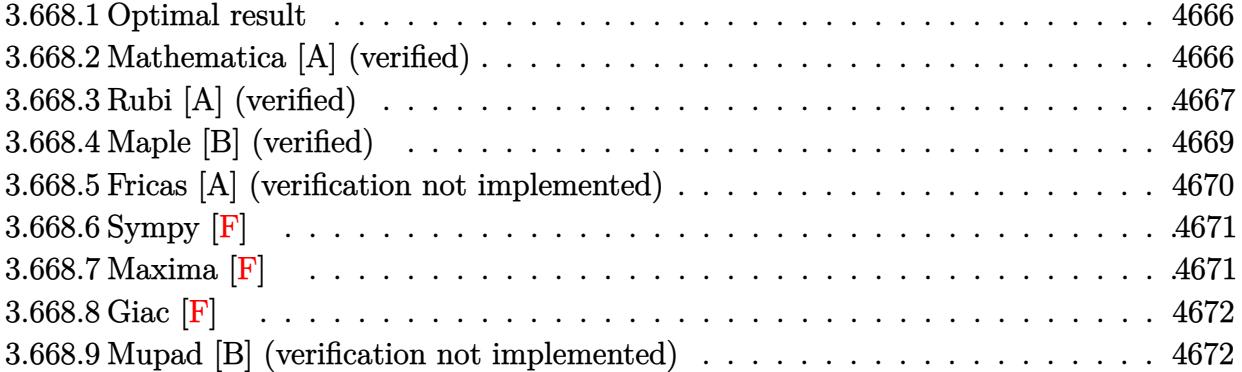

## <span id="page-4666-0"></span>**3.668.1 Optimal result**

Integrand size  $= 22$ , antiderivative size  $= 130$ 

$$
\int \frac{e^{-\arctanh(ax)}}{\left(c - \frac{c}{a^2x^2}\right)^3} dx = -\frac{a^4x^5(1 - ax)}{5c^3(1 - a^2x^2)^{5/2}} + \frac{a^2x^3(5 - 6ax)}{15c^3(1 - a^2x^2)^{3/2}} -\frac{x(5 - 8ax)}{5c^3\sqrt{1 - a^2x^2}} + \frac{16\sqrt{1 - a^2x^2}}{5ac^3} + \frac{\arcsin(ax)}{ac^3}
$$

✞ ☎

<span id="page-4666-1"></span> $\left($   $\left($   $\right)$   $\left($   $\left($   $\right)$   $\left($   $\left($   $\right)$   $\left($   $\left($   $\right)$   $\left($   $\left($   $\right)$   $\left($   $\left($   $\right)$   $\left($   $\left($   $\right)$   $\left($   $\left($   $\right)$   $\left($   $\left($   $\right)$   $\left($   $\left($   $\right)$   $\left($   $\left($   $\right)$   $\left($   $\left($   $\right)$   $\left($ 

output -1/5\*a^4\*x^5\*(-a\*x+1)/c^3/(-a^2\*x^2+1)^(5/2)+1/15\*a^2\*x^3\*(-6\*a\*x+5)/c^3/(  $-a^2*x^2+1$ <sup>o</sup>(3/2)+arcsin(a\*x)/a/c<sup>o</sup>3-1/5\*x\*(-8\*a\*x+5)/c<sup>o</sup>3/(-a<sup>o</sup>2\*x<sup>o</sup>2+1)<sup>o</sup>(1/2  $)+16/5*(-a^2*x^2+1)^(1/2)/a/c^3$ 

## **3.668.2 Mathematica [A] (verified)**

Time  $= 0.06$  (sec), antiderivative size  $= 108$ , normalized size of antiderivative  $= 0.83$ 

$$
\int \frac{e^{-\arctanh(ax)}}{\left(c - \frac{c}{a^2x^2}\right)^3} dx
$$
\n
$$
= \frac{-48 - 33ax + 87a^2x^2 + 52a^3x^3 - 38a^4x^4 - 15a^5x^5 + 15(-1 + ax)(1 + ax)^2\sqrt{1 - a^2x^2}\arcsin(ax)}{15ac^3(-1 + ax)(1 + ax)^2\sqrt{1 - a^2x^2}}
$$

✞ ☎

✝ ✆

input Integrate[1/(E^ArcTanh[a\*x]\*(c - c/(a^2\*x^2))^3),x]

3.668. 
$$
\int \frac{e^{-\operatorname{arctanh}(ax)}}{\left(c - \frac{c}{a^2 x^2}\right)^3} dx
$$

output (-48 - 33\*a\*x + 87\*a^2\*x^2 + 52\*a^3\*x^3 - 38\*a^4\*x^4 - 15\*a^5\*x^5 + 15\*(-1 + a\*x)\*(1 + a\*x)^2\*Sqrt[1 - a^2\*x^2]\*ArcSin[a\*x])/(15\*a\*c^3\*(-1 + a\*x)\*(1  $+$  a\*x)<sup>2\*</sup>Sqrt[1 - a<sup>2</sup>\*x<sup>2</sup>])

## **3.668.3 Rubi [A] (verified)**

Time  $= 0.58$  (sec), antiderivative size  $= 130$ , normalized size of antiderivative  $= 1.00$ , number of steps used = 8, number of rules used = 8,  $\frac{\text{number of rules}}{\text{integral size}}$  = 0.364, Rules used  $= \{6707, 6699, 529, 2345, 2345, 27, 455, 223\}$ 

✞ ☎

<span id="page-4667-0"></span>✝ ✆

Below are the steps used by Rubi to obtain the solution. The rule number used for the transformation is given above next to the arrow. The rules definitions used are listed below.

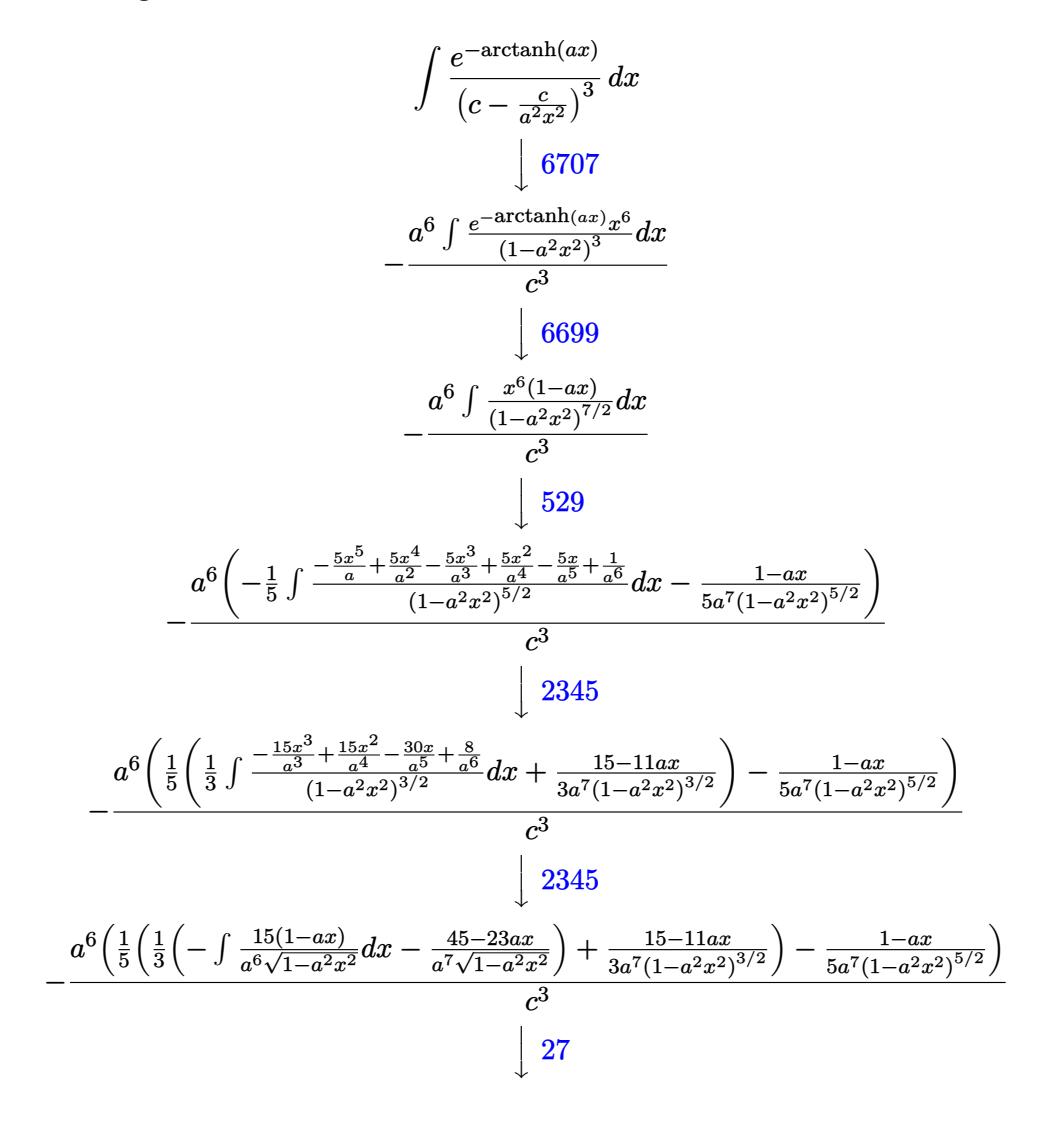

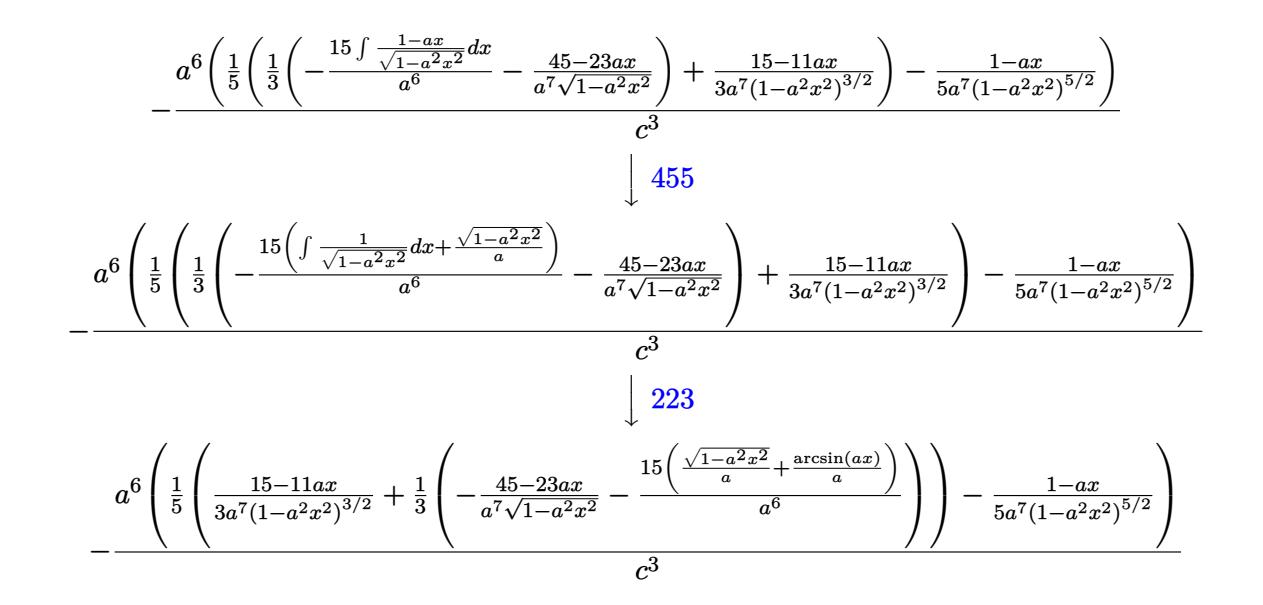

 $input \left[\text{Int}[1/(E^{\text{-}ArcTanh[a*x]*(c - c/(a^{\text{-}2*x^{\text{-}2}}))^{\text{-}3)},x]\right]$ 

output  $-((a^6*(-1/5*(1 - a*x)/(a^7*(1 - a^2*x^2)^(5/2)) + ((15 - 11*a*x)/(3*a^7*(1 - a^2*x^2)^2)))$  $1 - a^2*x^2$  (3/2)) + (-((45 - 23\*a\*x)/(a<sup>-</sup>7\*Sqrt[1 - a<sup>-</sup>2\*x<sup>-2</sup>])) - (15\*(Sqr  $t[1 - a^2*x^2]/a + ArcSin[a*x]/a)/(a^6)/3/(5)/(c^3)$ 

#### 3.668.3.1 Defintions of rubi rules used

rule 27  $Int[(a_*)*(Fx_), x_Symb01]$  :> Simp[a Int[Fx, x], x] /; FreeQ[a, x] &&  $!$  $tchQ[Fx, (b_)*(Gx_)/; FreeQ[b, x]]$ 

rule 223 Int  $[1/Sqrt[(a]) + (b_.)*(x_')^2]$ , x\_Symbol] :> Simp [ArcSin [Rt [-b, 2] \*(x/Sqrt  $[a])]/Rt[-b, 2], x]/;$  FreeQ[{a, b}, x] && GtQ[a, 0] && NegQ[b]

rule  $455 \text{ Int}((c_{-}) + (d_{-})*(x_{-})*(a_{-}) + (b_{-})*(x_{-})^2)(p_{-}), x_{-}Symbol]$  :> Simp[d\*((  $a + b*x^2$ <sup>(p + 1)/(2\*b\*(p + 1))), x] + Simp[c Int[(a + b\*x<sup>2</sup>)<sup>o</sup>p, x], x]</sup> /; FreeQ[{a, b, c, d, p}, x] && !LeQ[p, -1]

3.668. 
$$
\int \frac{e^{-\operatorname{arctanh}(ax)}}{\left(c - \frac{c}{a^2 x^2}\right)^3} dx
$$

rule 529  $Int[(x])^{(m-)*(c-) + (d-*)*(x-))^(n-*)*((a-) + (b-*)*(x-)^2)(p-), x_Symbo$ 1] :> With  $[{Qx = PolynomialQuotient[x^m, a*d + b*c*x, x]}, R = PolynomialRem$ ainder[x^m, a\*d + b\*c\*x, x]}, Simp[(-c)\*R\*(c + d\*x)^n\*((a + b\*x^2)^(p + 1)/  $(2*a*d*(p + 1))$ , x] + Simp[c/(2\*a\*(p + 1)) Int[(c + d\*x)^(n - 1)\*(a + b\*  $x^2$  (p + 1)\*ExpandToSum[2\*a\*d\*(p + 1)\*Qx + R\*(n + 2\*p + 2), x], x], x]] /; FreeQ[{a, b, c, d}, x] && IGtQ[n, 0] && IGtQ[m, 1] && LtQ[p, -1] && EqQ[b\*  $c^2 + a*d^2, 0$ 

```
rule 2345 \text{ Int}[(Pq_{-}) * ((a_{-}) + (b_{-}) * (x_{-})^2)^{(p_{-})}, x_{-}Symbol] :> With [Q = PolynomialQuot]ient [Pq, a + b*x<sup>\sim</sup>2, x], f = Coeff [PolynomialRemainder [Pq, a + b*x\sim2, x], x,
          0], g = Coeff[PolynomialRemainder[Pq, a + b*x^2, x], x, 1], Simp[(a*g - b
         *(f*x)*((a + b*x^2)^{(p + 1)/(2*a*b*(p + 1))}, x] + Simp[1/(2*a*(p + 1)) In
         t[(a + b*x^2)^{(p + 1)*ExpandToSum[2*a*(p + 1)*Q + f*(2*p + 3), x], x], x]/; FreeQ[{a, b}, x] && PolyQ[Pq, x] && LtQ[p, -1]
```
rule 6699 Int  $[E^{(arcTanh[(a_.),*(x_+)]*(n_-))*(x_-)^*(m_.),*(c_-)+(d_.),*(x_-)^2)^*(p_.),x_-]$ Symbol] :> Simp[c^p Int[x^m\*((1 - a^2\*x^2)^(p + n/2)/(1 - a\*x)^n), x], x] /; FreeQ[{a, c, d, m, p}, x] && EqQ[a^2\*c + d, 0] && (IntegerQ[p] || GtQ[c , 0]) && ILtQ[ $(n - 1)/2$ , 0] && !IntegerQ[ $p - n/2$ ]

```
rule 6707 Int E^{(arcTanh[(a_.),*(x_+)*(n_.),*(u_+)*((c_+) + (d_.),/(x_')^2)^(p_.), x_5)^m]}ol] :> Simp[d^p Int[(u/x^(2*p))*(1 - a^2*x^2)^p*E^(n*ArcTanh[a*x]), x], x
        ] /; FreeQ[{a, c, d, n}, x] && EqQ[c + a^2*d, 0] && IntegerQ[p]
```
#### <span id="page-4669-0"></span>Maple [B] (verified) 3.668.4

Leaf count of result is larger than twice the leaf count of optimal. 254 vs.  $2(114) = 228$ . Time =  $0.24$  (sec), antiderivative size = 255, normalized size of antiderivative = 1.96

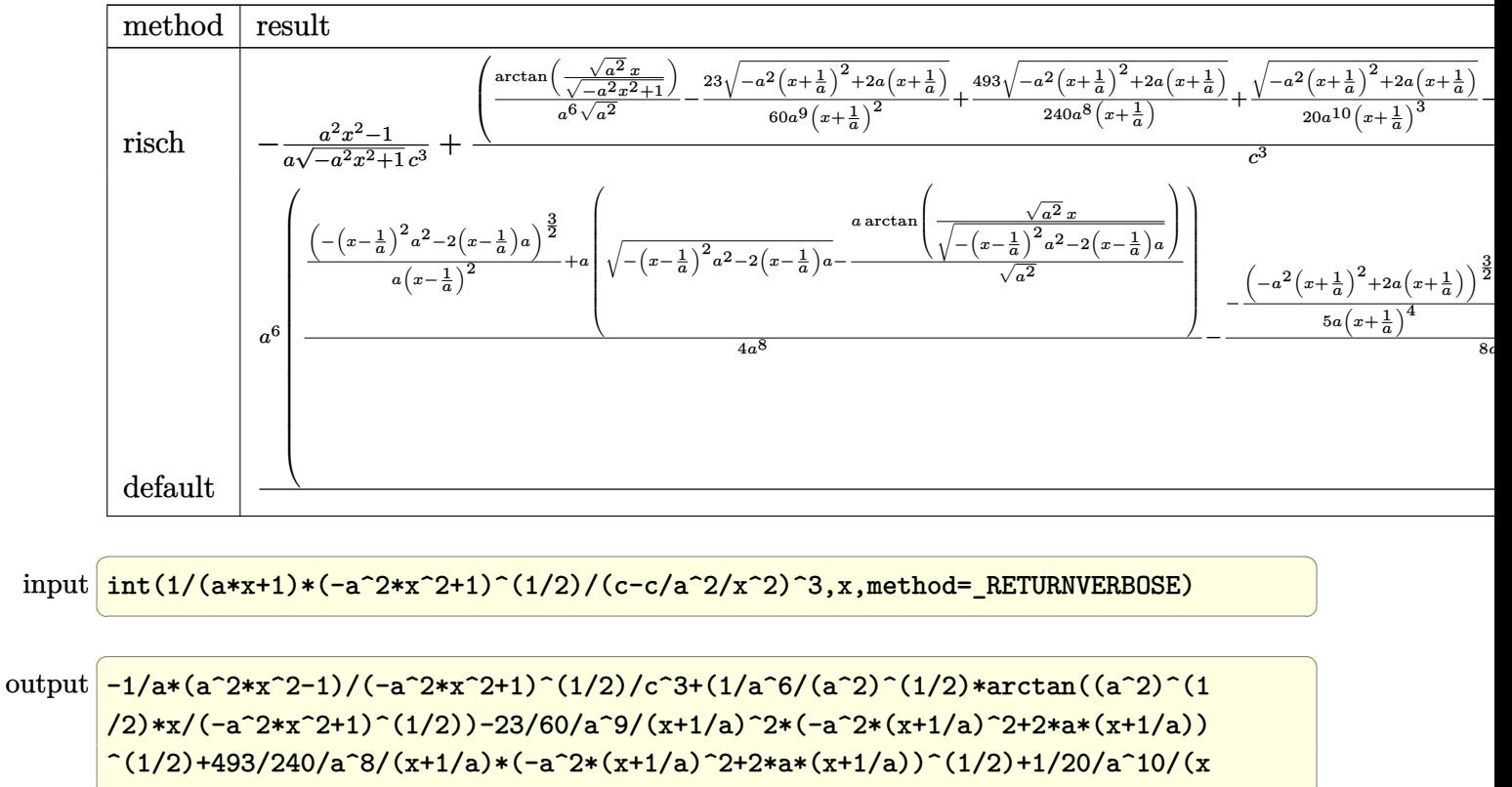

+1/a)^3\*(-a^2\*(x+1/a)^2+2\*a\*(x+1/a))^(1/2)-1/24/a^9/(x-1/a)^2\*(-(x-1/a)^2\*  $a^2-2*(x-1/a)*a^2(1/2)-25/48/a^8/(x-1/a)*(-(x-1/a)^2*a^2-2*(x-1/a)*a^2(1/2))$  $) *a^6/c^3$ 

#### <span id="page-4670-0"></span>Fricas [A] (verification not implemented) 3.668.5

Time =  $0.26$  (sec), antiderivative size = 208, normalized size of antiderivative = 1.60

$$
\int \frac{e^{-\arctanh(ax)}}{\left(c - \frac{c}{a^2x^2}\right)^3} dx
$$
\n
$$
= \frac{48 a^5 x^5 + 48 a^4 x^4 - 96 a^3 x^3 - 96 a^2 x^2 + 48 a x - 30 (a^5 x^5 + a^4 x^4 - 2 a^3 x^3 - 2 a^2 x^2 + ax + 1) \arctan\left(\frac{\sqrt{-1}}{2}\right)}{15 (a^6 a^3 x^5 + a^5 a^3 x^4 - 2 a^4 a^3 x^3 - 2 a^3 a^3)}
$$

input  $\frac{1}{\pi}$  integrate(1/(a\*x+1)\*(-a^2\*x^2+1)^(1/2)/(c-c/a^2/x^2)^3,x, algorithm="frica  $s'$ )

3.668. 
$$
\int \frac{e^{-\operatorname{arctanh}(ax)}}{\left(c - \frac{c}{a^2 x^2}\right)^3} dx
$$

output  $1/15*(48*a^5*x^5 + 48*a^4*x^4 - 96*a^3*x^3 - 96*a^2*x^2 + 48*a*x - 30*(a^5$  $*x^5 + a^4*x^4 - 2*a^3*x^3 - 2*a^2*x^2 + ax + 1)*arctan((sqrt(-a^2*x^2 +$  $1) - 1)/(a*x)$  +  $(15*a^5*x^5 + 38*a^4*x^4 - 52*a^3*x^3 - 87*a^2*x^2 + 33*a)$ \*x + 48)\*sqrt(-a<sup>2</sup>\*x<sup>2</sup> + 1) + 48)/(a<sup>2</sup>6\*c<sup>2</sup>\*x<sup>2</sup>5 + a<sup>2</sup>5\*c<sup>2</sup>3\*x<sup>2</sup>4 - 2\*a<sup>2</sup>4\*c<sup>2</sup>3\*x  $\hat{C}$ 3 - 2\*a $\hat{C}$ 3\*c $\hat{C}$ 3\*x $\hat{C}$  + a $\hat{C}$ 2\*c $\hat{C}$ 3\*x + a\*c $\hat{C}$ 3)

# <span id="page-4671-0"></span>3.668.6 Sympy  $[F]$

$$
\int \frac{e^{-\arctanh (ax)}}{\left(c-\frac{c}{a^2 x^2}\right)^3} \, dx = \frac{a^6 \int \frac{x^6 \sqrt{-a^2 x^2+1}}{a^7 x^7 + a^6 x^6 - 3 a^5 x^5 - 3 a^4 x^4 + 3 a^3 x^3 + 3 a^2 x^2 - a x - 1} \, dx}{c^3}
$$

input integrate(1/(a\*x+1)\*(-a\*\*2\*x\*\*2+1)\*\*(1/2)/(c-c/a\*\*2/x\*\*2)\*\*3,x)

output a\*\*6\*Integral(x\*\*6\*sqrt(-a\*\*2\*x\*\*2 + 1)/(a\*\*7\*x\*\*7 + a\*\*6\*x\*\*6 - 3\*a\*\*5\*x\*  $*5 - 3*a**4*x**4 + 3*a**3*x**3 + 3*a**2*x**2 - a*x - 1), x)/c**3$ 

## <span id="page-4671-1"></span>3.668.7 Maxima  $\mathbf{F}$

$$
\int \frac{e^{-\arctanh(ax)}}{\left(c - \frac{c}{a^2 x^2}\right)^3} dx = \int \frac{\sqrt{-a^2 x^2 + 1}}{(ax + 1)\left(c - \frac{c}{a^2 x^2}\right)^3} dx
$$

$$
\frac{\text{input}}{\text{a}^n}
$$

<span id="page-4671-2"></span>output integrate(sqrt(-a<sup>2\*x^2</sup> + 1)/((a\*x + 1)\*(c - c/(a<sup>2\*x^2</sup>))^3), x)

3.668. 
$$
\int \frac{e^{-\operatorname{arctanh}(ax)}}{\left(c - \frac{c}{a^2 x^2}\right)^3} dx
$$

## **3.668.8 Giac [F]**

$$
\int \frac{e^{-\arctanh(ax)}}{(c - \frac{c}{a^2x^2})^3} dx = \int \frac{\sqrt{-a^2x^2 + 1}}{(ax + 1)(c - \frac{c}{a^2x^2})^3} dx
$$

✞ ☎

 $\left($   $\left($   $\right)$   $\left($   $\left($   $\right)$   $\left($   $\left($   $\right)$   $\left($   $\left($   $\right)$   $\left($   $\left($   $\right)$   $\left($   $\left($   $\right)$   $\left($   $\left($   $\right)$   $\left($   $\left($   $\right)$   $\left($   $\left($   $\right)$   $\left($   $\left($   $\right)$   $\left($   $\left($   $\right)$   $\left($   $\left($   $\right)$   $\left($ 

✞ ☎

<span id="page-4672-0"></span>✝ ✆

input <mark>integrate(1/(a\*x+1)\*(-a^2\*x^2+1)^(1/2)/(c-c/a^2/x^2)^3,x, algorithm="giac"</mark> )

output <mark>integrate(sqrt(-a^2\*x^2 + 1)/((a\*x + 1)\*(c - c/(a^2\*x^2))^3), x)</mark>

## **3.668.9 Mupad [B] (verification not implemented)**

Time  $= 4.26$  (sec), antiderivative size  $= 365$ , normalized size of antiderivative  $= 2.81$ 

$$
\int \frac{e^{-\arctanh(ax)}}{(c-\frac{c}{a^2x^2})^3} dx = \frac{\operatorname{asinh}(x\sqrt{-a^2})}{c^3\sqrt{-a^2}} - \frac{5\,a\sqrt{1-a^2\,x^2}}{12\,(a^4\,c^3\,x^2+2\,a^3\,c^3\,x+a^2\,c^3)}
$$

$$
-\frac{a\sqrt{1-a^2\,x^2}}{24\,(a^4\,c^3\,x^2-2\,a^3\,c^3\,x+a^2\,c^3)} + \frac{a^6\sqrt{1-a^2\,x^2}}{30\,(a^9\,c^3\,x^2+2\,a^8\,c^3\,x+a^7\,c^3)}
$$

$$
+\frac{\sqrt{1-a^2\,x^2}}{a\,c^3} - \frac{493\sqrt{1-a^2\,x^2}}{240\,\sqrt{-a^2}\,\left(c^3\,x\sqrt{-a^2}+\frac{c^3\sqrt{-a^2}}{a}\right)}
$$

$$
+\frac{25\sqrt{1-a^2\,x^2}}{48\sqrt{-a^2}\,\left(c^3\,x\sqrt{-a^2}-\frac{c^3\sqrt{-a^2}}{a}\right)}
$$

$$
-\frac{\sqrt{1-a^2\,x^2}}{20\sqrt{-a^2}\,\left(3\,c^3\,x\sqrt{-a^2}+\frac{c^3\sqrt{-a^2}}{a}+a^2\,c^3\,x^3\sqrt{-a^2}+3\,a\,c^3\,x^2\sqrt{-a^2}\right)}
$$

✞ ☎

✝ ✆

✞ ☎

input 
$$
\frac{\text{int}((1 - a^2*x^2)^(1/2))((c - c/(a^2*x^2))^3*(a*x + 1)),x)}{}
$$

output asinh(x\*(-a^2)^(1/2))/(c^3\*(-a^2)^(1/2)) - (5\*a\*(1 - a^2\*x^2)^(1/2))/(12\*(  $a^2*(-^3 + 2*a^3*c^3*x + a^4*c^3*x^2) - (a*(1 - a^2*x^2)^(1/2))/(24*(a^2*c^2))$  $^2$  - 2\*a^3\*c^3\*x + a^4\*c^3\*x^2)) + (a^6\*(1 - a^2\*x^2)^(1/2))/(30\*(a^7\*c^3 + 2\*a^8\*c^3\*x + a^9\*c^3\*x^2)) + (1 - a^2\*x^2)^(1/2)/(a\*c^3) - (493\*(1 - a^  $2*x^2)^(1/2)/(240*(-a^2)^(1/2)*(c^3*x*(-a^2)^(1/2) + (c^3*(-a^2)^(1/2))/a$ )) +  $(25*(1 - a^2*x^2)^(1/2))/(48*(-a^2)^(1/2)*(c^3*x*(-a^2)^(1/2) - (c^3)*$  $(-a^2)^(1/2)/(a)$  -  $(1 - a^2*x^2)^(1/2)/(20*(-a^2)^(1/2)*(3*c^3*x*(-a^2)^(1/2))$  $1/2$ ) + (c<sup>o</sup>3\*(-a<sup>o</sup>2)<sup>o</sup>(1/2))/a + a<sup>o</sup>2\*c<sup>o</sup>3\*x<sup>o</sup>3\*(-a<sup>o2</sup>)<sup>o</sup>(1/2) + 3\*a\*c<sup>o</sup>3\*x<sup>o</sup>2\*(-a<sup>o</sup>2)  $)^{(1/2)}$ ✝ ✆

3.668. *e*−arctanh(*ax*)  $\frac{c}{\left(c-\frac{c}{a^2x^2}\right)^3}dx$   $\setminus$ 

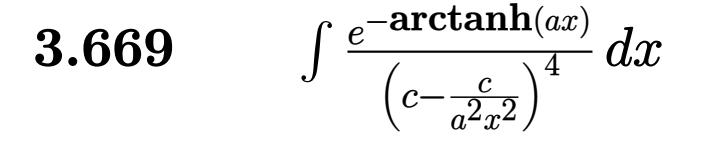

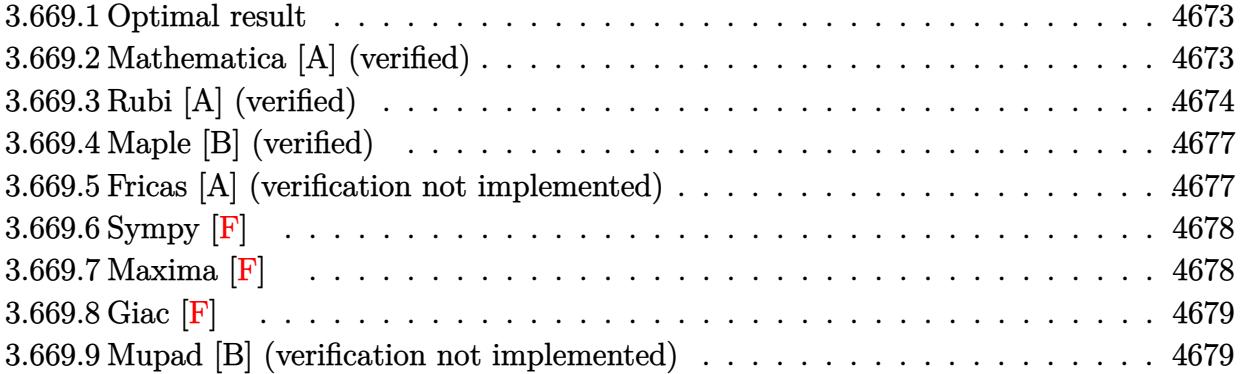

### <span id="page-4673-0"></span>**3.669.1 Optimal result**

Integrand size  $= 22$ , antiderivative size  $= 163$ 

$$
\int \frac{e^{-\arctanh(ax)}}{\left(c - \frac{c}{a^2 x^2}\right)^4} dx = \frac{a^6 x^7 (1 - ax)}{7c^4 (1 - a^2 x^2)^{7/2}} - \frac{a^4 x^5 (7 - 8ax)}{35c^4 (1 - a^2 x^2)^{5/2}} + \frac{a^2 x^3 (35 - 48ax)}{105c^4 (1 - a^2 x^2)^{3/2}} - \frac{x(35 - 64ax)}{35c^4 \sqrt{1 - a^2 x^2}} + \frac{128\sqrt{1 - a^2 x^2}}{35ac^4} + \frac{\arcsin(ax)}{ac^4}
$$

✞ ☎

<span id="page-4673-1"></span>✝ ✆

output 1/7\*a^6\*x^7\*(-a\*x+1)/c^4/(-a^2\*x^2+1)^(7/2)-1/35\*a^4\*x^5\*(-8\*a\*x+7)/c^4/(  $a^2*x^2+1$ <sup>o</sup>(5/2)+1/105\*a<sup>o</sup>2\*x<sup>o</sup>3\*(-48\*a\*x+35)/c<sup>o</sup>4/(-a<sup>o</sup>2\*x<sup>o</sup>2+1)<sup>o</sup>(3/2)+arcsin(  $a*x$ )/a/c^4-1/35\*x\*(-64\*a\*x+35)/c^4/(-a^2\*x^2+1)^(1/2)+128/35\*(-a^2\*x^2+1)^  $(1/2)/a/c<sup>2</sup>4$ 

## **3.669.2 Mathematica [A] (verified)**

Time  $= 0.07$  (sec), antiderivative size  $= 126$ , normalized size of antiderivative  $= 0.77$ 

$$
\int \frac{e^{-\arctanh(ax)}}{\left(c - \frac{c}{a^2x^2}\right)^4} dx
$$
\n
$$
= \frac{384 + 279ax - 1065a^2x^2 - 715a^3x^3 + 965a^4x^4 + 559a^5x^5 - 281a^6x^6 - 105a^7x^7 + 105(-1 + ax)^2(1 + ax)^2}{105ac^4(-1 + ax)^2(1 + ax)^3\sqrt{1 - a^2x^2}}
$$

$$
3.669. \qquad \int \frac{e^{-\operatorname{arctanh}(ax)}}{\left(c - \frac{c}{a^2 x^2}\right)^4} \, dx
$$

input Integrate[1/(E^ArcTanh[a\*x]\*(c - c/(a^2\*x^2))^4),x]

```
output
```

```
(384 + 279*a*x - 1065*a^2*x^2 - 715*a^3*x^3 + 965*a^4*x^4 + 559*a^5*x^5 -281*a^6*x^6 - 105*a^7*x^7 + 105*(-1 + axx)^2*(1 + axx)^3*Sqrt[1 - a^2*x^2]*ArcSin[a*x]/(105*a*c^4*(-1 + a*x)^2*(1 + a*x)^3*xgrt[1 - a^2*x^2])
```
## **3.669.3 Rubi [A] (verified)**

Time  $= 0.71$  (sec), antiderivative size  $= 161$ , normalized size of antiderivative  $= 0.99$ , number of steps used = 9, number of rules used = 9,  $\frac{\text{number of rules}}{\text{integral size}}$  = 0.409, Rules used  $= \{6707, 6699, 529, 2345, 2345, 2345, 27, 455, 223\}$ 

✞ ☎

 $\left( \begin{array}{cc} \text{ } & \text{ } \\ \text{ } & \text{ } \end{array} \right)$ 

✞ ☎

<span id="page-4674-0"></span> $\left( \begin{array}{cc} \text{ } & \text{ } \\ \text{ } & \text{ } \end{array} \right)$ 

Below are the steps used by Rubi to obtain the solution. The rule number used for the transformation is given above next to the arrow. The rules definitions used are listed below.

$$
\int \frac{e^{-\arctanh(ax)}}{(c - \frac{c}{a^2x})^4} dx
$$
\n
$$
\int \frac{6707}{(1 - a^2x)^4} dx
$$
\n
$$
\int \frac{6707}{(1 - a^2x)^2} dx
$$
\n
$$
\int \frac{6699}{(1 - a^2x)^2} dx
$$
\n
$$
\int \frac{6699}{(1 - a^2x)^2} dx
$$
\n
$$
\int \frac{6699}{(1 - a^2x)^2} dx
$$
\n
$$
\int \frac{529}{2}
$$
\n
$$
\int \frac{a^8 \left(-\frac{1}{7} \int \frac{-\frac{7x^7}{a} + \frac{7x^6}{a^2} - \frac{7x^5}{a^3} + \frac{7x^4}{a^2} - \frac{7x^3}{a^5} + \frac{7x^2}{a^5} - \frac{7x}{a^4} + \frac{1}{a^2}}{1 - a^2x^2\right)^{7/2}} dx - \frac{1 - ax}{7a^9(1 - a^2x^2)^{7/2}}}{a^4}
$$
\n
$$
\int \frac{2345}{2}
$$
\n
$$
\int \frac{a^8 \left(\frac{1}{7} \left(\frac{1}{5} \int \frac{-\frac{35x^5}{a^3} + \frac{35x^4}{a^4} - \frac{70x^2}{a^5} + \frac{70x^2}{a^5} - \frac{105x}{a^7} + \frac{1}{a^8}}{1 - a^2x^2\right)^{5/2}} dx + \frac{2(14 - 11ax)}{5a^9(1 - a^2x^2)^{5/2}} - \frac{1 - ax}{7a^9(1 - a^2x^2)^{7/2}} \right)}{c^4}
$$
\n
$$
\int \frac{2345}{2345}
$$
\n
$$
\int \frac{a^8 \left(\frac{1}{7} \left(\frac{1}{5} \left(-\frac{1}{3} \int \frac{-\frac{105x^3}{a^5} + \frac{105x^2}{a^4} - \frac{315x}{a^2} + \frac{71}{a^8}}{1 - a^2x^2\right)^{3/2}} dx - \frac{2(105 - 61ax)}{
$$

$$
3.669. \qquad \int \frac{e^{-\operatorname{arctanh}(ax)}}{\left(c - \frac{c}{a^2 x^2}\right)^4} \, dx
$$

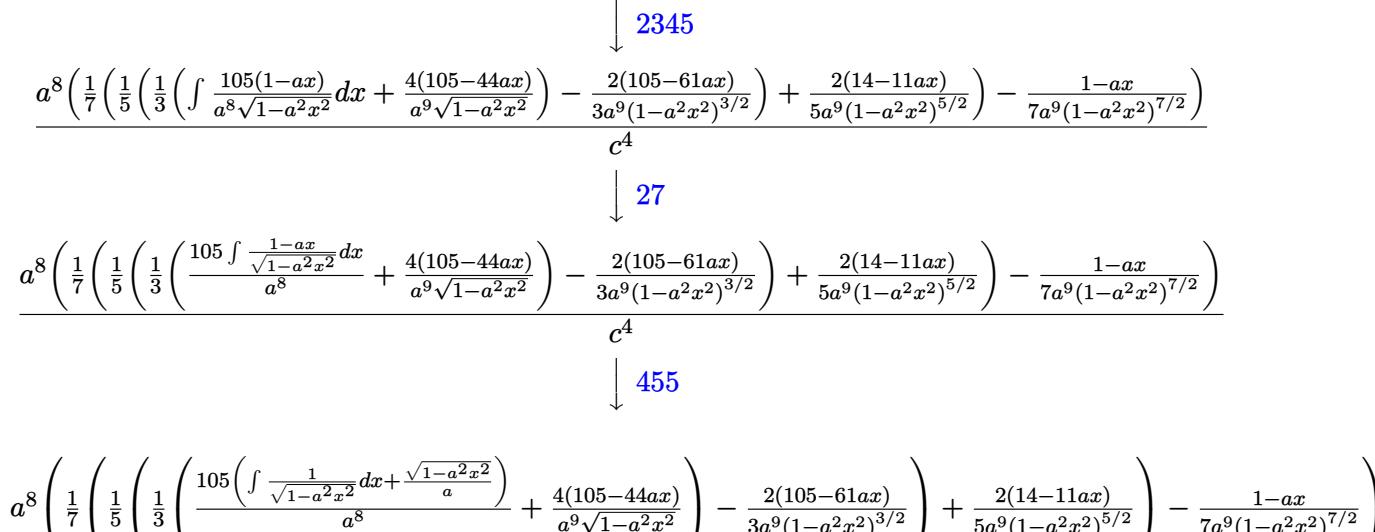

$$
\begin{array}{c|c}\n\hline\n\end{array}
$$
\n
$$
\begin{array}{c|c}\n\hline\nc^4\n\end{array}
$$
\n
$$
\begin{array}{c|c}\n223\n\end{array}
$$

$$
a^8 \left(\frac{1}{7} \left(\frac{2(14-11ax)}{5a^9(1-a^2x^2)^{5/2}} + \frac{1}{5} \left(\frac{1}{3} \left(\frac{4(105-44ax)}{a^9\sqrt{1-a^2x^2}} + \frac{105\left(\frac{\sqrt{1-a^2x^2}}{a} + \frac{\arcsin(ax)}{a}\right)}{a^8}\right) - \frac{2(105-61ax)}{3a^9(1-a^2x^2)^{3/2}}\right)\right) - \frac{1-ax}{7a^9(1-a^2x^2)^{7/2}}\right)
$$

input  $Int[1/(E^AncTanh[a*x)*(c - c/(a^2*x^2))^4],x]$ 

output  $(a^8*(-1/7*(1 - a*x)/(a^9*(1 - a^2*x^2)^(7/2)) + ((2*(14 - 11*a*x))/(5*a^9$  $*(1 - a^2*x^2)^(5/2)) + ((-2*(105 - 61*ax)))(3*a^9*(1 - a^2*x^2)^(3/2)) +$  $((4*(105 - 44*ax)))(a^9*Sqrt[1 - a^2*x^2]) + (105*(Sqrt[1 - a^2*x^2])/a +$  $ArcSin[a*x]/a)) /a^8) /3) /5) /7)) /c^4$ 

#### 3.669.3.1 Defintions of rubi rules used

rule 27 Int  $[(a_*)*(Fx_), x_Symbo1]$  :> Simp  $[a_$  Int  $Fx, x]$ , x] /; FreeQ $[a, x]$  && !Ma  $tchQ[Fx, (b_)*(Gx])$  /;  $FreeQ[b, x]]$ 

rule 223 Int  $[1/Sqrt[(a]) + (b_.)*(x_')^2]$ , x\_Symbol] :> Simp [ArcSin [Rt [-b, 2] \*(x/Sqrt  $[a]/Rt[-b, 2], x]/$ ; FreeQ[{a, b}, x] && GtQ[a, 0] && NegQ[b]

3.669. 
$$
\int \frac{e^{-\operatorname{arctanh}(ax)}}{\left(c - \frac{c}{a^2 x^2}\right)^4} dx
$$

rule  $455 \text{ Int}((c_{-}) + (d_{-})*(x_{-})*(a_{-}) + (b_{-})*(x_{-})^2)(p_{-}), x_{-}Symbol]$  :> Simp[d\*((  $a + b*x^2)^{(p + 1)/(2*b*(p + 1))}, x] + Simp[c Int[(a + b*x^2)^p, x], x]$ /; FreeQ[{a, b, c, d, p}, x] && !LeQ[p, -1]

rule 529  $Int[(x_')^(m_*)*(c_') + (d_*)*(x_'))^(n_*)*(a_') + (b_*)*(x_')^2*(p_), x_Symbo$ 1] :> With  $[{Qx = PolynomialQuotient[x^m, a*d + b*c*x, x]}, R = PolynomialRem$  $\{x^m, a^*d + b^*c*x, x\}$ ,  $\{Simp[(-c)*R*(c + d*x)^n *((a + b*x^2)^n(p + 1))\}$  $(2*a*d*(p + 1)))$ , x] + Simp[c/(2\*a\*(p + 1)) Int[(c + d\*x)^(n - 1)\*(a + b\*  $x^2$ )  $(p + 1)$ \*ExpandToSum[2\*a\*d\*(p + 1)\*Qx + R\*(n + 2\*p + 2), x], x], x]] /; FreeQ[{a, b, c, d}, x] && IGtQ[n, 0] && IGtQ[m, 1] && LtQ[p, -1] && EqQ[b\*  $c^2 + a*d^2$ , 0]

rule  $2345 \text{ Int}[(Pq_{-}) * ((a_{-}) + (b_{-}) * (x_{-})^2)^(p_{-}), x_{-}Symbol]$  :> With  $[Q = PolynomialQuot]$  $ient[Pq, a + b*x^2, x], f = Coeff[PolynomialRemainder[Pq, a + b*x^2, x], x,$ 0],  $g = Coeff[PolynomialRemainder[Pq, a + b*x^2, x], x, 1]$ , Simp[(a\*g - b  $*(x^* + x^*)(a + bx^2)^{(p + 1)/(2*ax+b*(p + 1))}, x] + \text{Simp}[1/(2*ax+(p + 1))$  In  $t[(a + b*x^2)^(p + 1)*ExpandToSum[2*a*(p + 1)*Q + f*(2*p + 3), x], x], x]$ /; FreeQ[{a, b}, x] && PolyQ[Pq, x] && LtQ[p, -1]

rule 6699 Int  $[E^-(\text{ArcTanh}[(a_{-})*(x_{-})](x_{-}))/*(x_{-})^-(x_{-})*((c_{-}) + (d_{-})*(x_{-})^2)(p_{-}), x_{-}$ Symbol] :> Simp[c^p Int[x^m\*((1 - a^2\*x^2)^(p + n/2)/(1 - a\*x)^n), x], x] /; FreeQ[{a, c, d, m, p}, x] && EqQ[a^2\*c + d, 0] && (IntegerQ[p] || GtQ[c , 0]) & ILtQ[ $(n - 1)/2$ , 0] & !IntegerQ[ $p - n/2$ ]

<span id="page-4676-0"></span>rule 6707 Int  $E^{(arcTanh[(a_{-},)*(x_{-})](n_{-},))(*(u_{-},)*(c_{-}) + (d_{-},)/(x_{-})^{c}(p_{-},), x_{-}Symb)$ ol] :> Simp[d^p Int[(u/x^(2\*p))\*(1 - a^2\*x^2)^p\*E^(n\*ArcTanh[a\*x]), x], x ] /; FreeQ[{a, c, d, n}, x] && EqQ[c + a<sup>2\*</sup>d, 0] && IntegerQ[p]

## **3.669.4 Maple [B] (verified)**

Leaf count of result is larger than twice the leaf count of optimal. 330 vs.  $2(143) = 286$ .

Time  $= 0.30$  (sec), antiderivative size  $= 331$ , normalized size of antiderivative  $= 2.03$ 

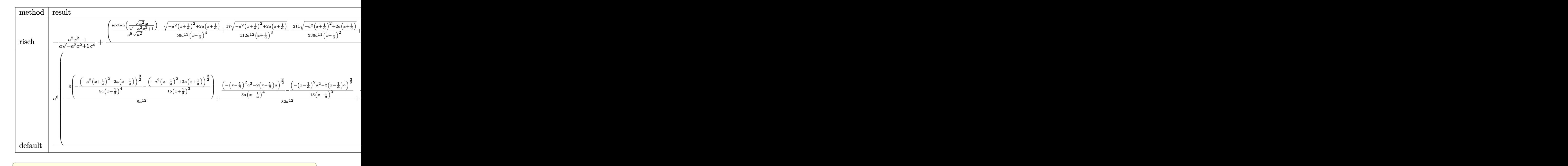

input <mark>| int(1/(a\*x+1)\*(-a^2\*x^2+1)^(1/2)/(c-c/a^2/x^2)^4,x,method=\_RETURNVERBOSE)</mark>

✝ ✆

<span id="page-4677-0"></span>✝ ✆

output -1/a\*(a^2\*x^2-1)/(-a^2\*x^2+1)^(1/2)/c^4+(1/a^8/(a^2)^(1/2)\*arctan((a^2)^(1 ✞ ☎  $/2$ )\*x/(-a^2\*x^2+1)^(1/2))-1/56/a^13/(x+1/a)^4\*(-a^2\*(x+1/a)^2+2\*a\*(x+1/a))  $\hat{\;}$ (1/2)+17/112/a^12/(x+1/a)^3\*(-a^2\*(x+1/a)^2+2\*a\*(x+1/a))^(1/2)-211/336/a^  $11/(x+1/a)^2*(-a^2*(x+1/a)^2+2*a*(x+1/a))^2(1/2)+1657/672/a^10/(x+1/a)*(-a^2)(x+1/a)$  $2*(x+1/a)^2+2*a*(x+1/a))^(1/2)-7/60/a^11/(x-1/a)^2*(-(x-1/a)^2*a^2-2*(x-1/4)$ a)\*a)^(1/2)-379/480/a^10/(x-1/a)\*(-(x-1/a)^2\*a^2-2\*(x-1/a)\*a)^(1/2)-1/80/a  $\hat{1}2/(x-1/a)^3*(-(x-1/a)^2*a^2-2*(x-1/a)*a)(1/2))*a^8/c^4$ 

## **3.669.5 Fricas [A] (verification not implemented)**

Time  $= 0.29$  (sec), antiderivative size  $= 281$ , normalized size of antiderivative  $= 1.72$ 

$$
\int \frac{e^{-\arctanh(ax)}}{\left(c - \frac{c}{a^2 x^2}\right)^4} dx
$$
\n
$$
= \frac{384 a^7 x^7 + 384 a^6 x^6 - 1152 a^5 x^5 - 1152 a^4 x^4 + 1152 a^3 x^3 + 1152 a^2 x^2 - 384 a x - 210 (a^7 x^7 + a^6 x^6 - 3 a^8 x^4 + 1152 a^5 x^2 + 1152 a^6 x^2 - 364 a^3 x^2 - 1152 a^5 x^3 + 1152 a^2 x^2 - 384 a x - 210 (a^7 x^7 + a^6 x^6 - 3 a^8 x^4 + 1152 a^4 x^2 - 364 a x - 210 (a^7 x^7 + a^6 x^6 - 3 a^8 x^4 + 1152 a^4 x^2 - 364 a x - 210 (a^7 x^7 + a^6 x^6 - 3 a^8 x^4 + 1152 a^4 x^2 - 364 a x - 210 (a^7 x^7 + a^6 x^6 - 3 a^8 x^4 + 1152 a^4 x^2 - 364 a x - 210 (a^7 x^7 + a^6 x^6 - 3 a^8 x^4 + 1152 a^4 x^2 - 364 a x - 210 (a^7 x^7 + a^6 x^6 - 3 a^8 x^4 + 1152 a^4 x^2 - 364 a x - 210 (a^7 x^7 + a^6 x^6 - 3 a^8 x^4 + 1152 a^4 x^2 - 364 a x - 210 (a^7 x^7 + a^6 x^6 - 3 a^8 x^4 + 1152 a^4 x^2 - 364 a x - 210 (a^7 x^7 + a^6 x^6 - 3 a^8 x^4 + 1152 a^4 x^2 - 364 a x - 210 (a^7 x^7 + a^6 x^6 - 3 a^8 x^4 + 1152 a^4 x^2 - 364 x^2 - 364 x^2 - 364 x^2 - 364 x^2 - 364 x^2 - 364 x^2 - 364 x^2 - 364 x^2 - 364 x^2 - 364 x^2
$$

$$
3.669. \qquad \int \frac{e^{-\arctanh(ax)}}{\left(c - \frac{c}{a^2 x^2}\right)^4} \, dx
$$

5*x*

4*x*

input integrate(1/(a\*x+1)\*(-a<sup>-2\*x-2+1)</sub>-(1/2)/(c-c/a<sup>-2</sup>/x<sup>-2</sup>)<sup>-4</sup>,x, algorithm="frica</sup>  $s''$ )

```
output 1/105*(384*a^7*x^7 + 384*a^6*x^6 - 1152*a^5*x^5 - 1152*a^4*x^4 + 1152*a^3*x^3 + 1152*a<sup>2</sup>xx<sup>2</sup> - 384*a*x - 210*(a<sup>2</sup>xx<sup>2</sup>7 + a<sup>2</sup>6*x<sup>2</sup>6 - 3*a<sup>2</sup>5*x<sup>2</sup>5 - 3*a<sup>2</sup>4*
        x^4 + 3*a^3*x^3 + 3*a^2*x^2 - a*x - 1)*arctan((sqrt(-a^2*x^2 + 1) - 1)/(a*x)) + (105*a^7*x^7 + 281*a^6*x^6 - 559*a^5*x^5 - 965*a^4*x^4 + 715*a^3*x^3+ 1065*a^2*x^2 - 279*a*x - 384)*sqrt(-a^2*x^2 + 1) - 384)/(a^8*c^4*x^7 +a^7x^c^4*x^6 - 3*a^6*x^4*x^5 - 3*a^5*c^4*x^4 + 3*a^4*c^4*x^3 + 3*a^3*c^4*x^2 - a^2 * c^4 * x - a * c^4
```
## <span id="page-4678-0"></span>3.669.6 Sympy  $|F|$

$$
\int \frac{e^{-\arctanh(ax)}}{\left(c-\frac{c}{a^2x^2}\right)^4} dx = \frac{a^8 \int \frac{x^8 \sqrt{-a^2x^2+1}}{a^9x^9+a^8x^8-4a^7x^7-4a^6x^6+6a^5x^5+6a^4x^4-4a^3x^3-4a^2x^2+ax+1} dx}{c^4}
$$

$$
input\left| \text{integrate}(1/(a*x+1)*(-a*x*x*x+2+1)**(1/2)/(c-c/a*x^2*x*x^2)**4, x \right)
$$

output a\*\*8\*Integral(x\*\*8\*sqrt(-a\*\*2\*x\*\*2 + 1)/(a\*\*9\*x\*\*9 + a\*\*8\*x\*\*8 - 4\*a\*\*7\*x\* \*7 - 4\*a\*\*6\*x\*\*6 + 6\*a\*\*5\*x\*\*5 + 6\*a\*\*4\*x\*\*4 - 4\*a\*\*3\*x\*\*3 - 4\*a\*\*2\*x\*\*2 +  $a*x + 1), x)/c**4$ 

### <span id="page-4678-1"></span>3.669.7 Maxima  $\mathbf{F}$

$$
\int \frac{e^{-\arctanh(ax)}}{(c - \frac{c}{a^2 x^2})^4} dx = \int \frac{\sqrt{-a^2 x^2 + 1}}{(ax + 1)(c - \frac{c}{a^2 x^2})^4} dx
$$

input  $\frac{1}{1}$ ntegrate(1/(a\*x+1)\*(-a^2\*x^2+1)^(1/2)/(c-c/a^2/x^2)^4,x, algorithm="maxim  $a'$ )

<span id="page-4678-2"></span>output integrate(sqrt(-a<sup>2\*x^2</sup> + 1)/((a\*x + 1)\*(c - c/(a<sup>2\*x^2</sup>))<sup>2</sup>4), x)

3.669. 
$$
\int \frac{e^{-\operatorname{arctanh}(ax)}}{\left(c - \frac{c}{a^2 x^2}\right)^4} dx
$$

## **3.669.8 Giac [F]**

$$
\int \frac{e^{-\arctanh(ax)}}{(c - \frac{c}{a^2x^2})^4} dx = \int \frac{\sqrt{-a^2x^2 + 1}}{(ax + 1)(c - \frac{c}{a^2x^2})^4} dx
$$

✝ ✆

✞ ☎

<span id="page-4679-0"></span>✝ ✆

input ✞ ☎ integrate(1/(a\*x+1)\*(-a^2\*x^2+1)^(1/2)/(c-c/a^2/x^2)^4,x, algorithm="giac" )

output <mark>integrate(sqrt(-a^2\*x^2 + 1)/((a\*x + 1)\*(c - c/(a^2\*x^2))^4), x)</mark>

# **3.669.9 Mupad [B] (verification not implemented)**

Time  $= 4.51$  (sec), antiderivative size  $= 614$ , normalized size of antiderivative  $= 3.77$ 

$$
\int \frac{e^{-\arctanh(ax)}}{(c-\frac{c}{a^2x^2})^4} dx = \frac{\operatorname{asinh}(x\sqrt{-a^2})}{c^4\sqrt{-a^2}} - \frac{35 a \sqrt{1-a^2 x^2}}{48 (a^4 c^4 x^2 + 2 a^3 c^4 x + a^2 c^4)} \n- \frac{a \sqrt{1-a^2 x^2}}{8 (a^4 c^4 x^2 - 2 a^3 c^4 x + a^2 c^4)} - \frac{a^3 \sqrt{1-a^2 x^2}}{140 (a^6 c^4 x^2 + 2 a^5 c^4 x + a^4 c^4)} \n+ \frac{a^8 \sqrt{1-a^2 x^2}}{120 (a^{11} c^4 x^2 - 2 a^{10} c^4 x + a^9 c^4)} + \frac{13 a^8 \sqrt{1-a^2 x^2}}{13 a^8 \sqrt{1-a^2 x^2}} \n+ \frac{\sqrt{1-a^2 x^2}}{a c^4} - \frac{a \sqrt{1-a^2 x^2}}{56 (a^6 c^4 x^4 + 4 a^5 c^4 x^3 + 6 a^4 c^4 x^2 + 4 a^3 c^4 x + a^2 c^4)} \n- \frac{1657 \sqrt{1-a^2 x^2}}{672 \sqrt{-a^2} (c^4 x \sqrt{-a^2} + \frac{c^4 \sqrt{-a^2}}{a})} \n+ \frac{379 \sqrt{1-a^2 x^2}}{480 \sqrt{-a^2} (c^4 x \sqrt{-a^2} - \frac{c^4 \sqrt{-a^2}}{a})} \n+ \frac{17 \sqrt{1-a^2 x^2}}{112 \sqrt{-a^2} (3 c^4 x \sqrt{-a^2} + \frac{c^4 \sqrt{-a^2}}{a} + a^2 c^4 x^3 \sqrt{-a^2} + 3 a c^4 x^2 \sqrt{-a^2})} \n+ \frac{\sqrt{1-a^2 x^2}}{80 \sqrt{-a^2} (3 c^4 x \sqrt{-a^2} - \frac{c^4 \sqrt{-a^2}}{a} + a^2 c^4 x^3 \sqrt{-a^2} - 3 a c^4 x^2 \sqrt{-a^2})} \n+ \frac{\sqrt{1-a^2 x^2}}{80 \sqrt{-a^2} (3 c^4 x \sqrt{-a^2} - \frac
$$

✞ ☎

✝ ✆

input  $int((1 - a^2*x^2)^(1/2)/((c - c/(a^2*x^2))^4*(a*x + 1)),x)$ 

$$
3.669. \qquad \int \frac{e^{-\operatorname{arctanh}(ax)}}{\left(c - \frac{c}{a^2 x^2}\right)^4} \, dx
$$
```
output \frac{1}{a\sinh(x*(-a^2)^(1/2))}/(c^4*(-a^2)^(1/2)) - (35*a*(1 - a^2*x^2)^(1/2))/(48*(a^2*(-4 + 2*a^3*c^4*x + a^4*c^4*x^2)) - (a*(1 - a^2*x^2)^(1/2))/(8*(a^2*c^2*x^2))-4 - 2*a<sup>-</sup>3*c<sup>-</sup>4*x + a<sup>-</sup>4*c<sup>-</sup>4*x<sup>-</sup>2)) - (a<sup>-</sup>3*(1 - a<sup>-</sup>2*x<sup>-</sup>2)<sup>-</sup>(1/2))/(140*(a<sup>-</sup>4*c<sup>-</sup>4
           + 2*a^5*c^4*x + a^6*c^4*x^2)) + (a^8*(1 - a^2*x^2)^(1/2))/(120*(a^9*c^4 -
           2*a^10*c^4*x + a^11*c^4*x^2) + (13*a^8*(1 - a^2*x^2)^(1/2))/(120*(a^9*c^2))4 + 2*a^10*c^4*x + a^11*c^4*x^2) + (1 - a^2*x^2)^(1/2)/(a*c^4) - (a*(1 - c^4)x^2)(1/2)(a*c^4) - (a*(1 - c^4)x^2)(1/2)(a*c^4) - (a*(1 - c^4)x^2)(1/2)(a*c^4) - (a*(1 - c^4)x^2)(1/2)(a*c^4) - (a*(1 - c^4)x^2)(1/2)(a*c^4) - (a*(1 - c^4)x^2)(1/2)(a*c^4) - (a*(1 - c^4)x^2)(1/2)(a*c^4) - (a*(1 - c^4)x^2)(1/2)(a*c^4a^2*x^2 (1/2))/(56*(a^2x^c^4 + 4*a^3x^c^4*x + 6*a^4*x^2 + 4*a^5*c^4*x^3+ a^6 \cdot (a^2 \cdot x^2) - (1657 \cdot (1 - a^2 \cdot x^2)^{(1/2)})/(672 \cdot (-a^2)^{(1/2)} \cdot (c^2 \cdot x^2)(2)^{2}(1/2) + (c^{2}*(-a^{2})^{2}(1/2))/a) + (379*(1 - a^{2}*x^{2})^{2}(1/2))/(480*(-a^{2}z)\hat{-(1/2)*(c^4*x*(-a^2)^(1/2) - (c^4*(-a^2)^(1/2))/a) - (17*(1 - a^2*x^2)^(1/2))(2))/(112*(-a^2)^(1/2)*(3*c^4*x*(-a^2)^(1/2) + (c^4*(-a^2)^(1/2))/a + a^2*xc^2+x<sup>-</sup>3*(-a<sup>-</sup>2)<sup>-</sup>(1/2) + 3*a*c<sup>-</sup>4*x<sup>-</sup>2*(-a<sup>-</sup>2)<sup>-</sup>(1/2))) + (1 - a<sup>-</sup>2*x<sup>-</sup>2)<sup>-</sup>(1/2)/(8
          0*(-a^2)^(1/2)*(3*c^4*x*(-a^2)^(1/2) - (c^4*(-a^2)^(1/2))/a + a^2*c^4*x^3*(-a^2)^(1/2) - 3*ax^2+3*x^2+(-a^2)^(1/2))
```
# $\int e^{-2\textbf{arctanh}(ax)} \left(c - \frac{c}{a^2x^2}\right)^4 dx$ 3.670

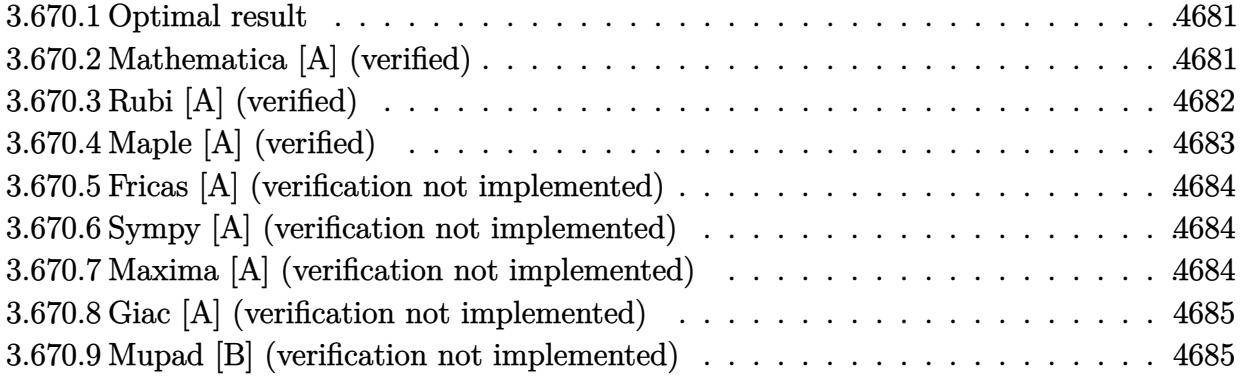

#### <span id="page-4681-0"></span> $3.670.1$ **Optimal result**

Integrand size  $= 22$ , antiderivative size  $= 91$ 

$$
\int e^{-2 \text{arctanh}(ax)} \left(c - \frac{c}{a^2 x^2}\right)^4 dx = -\frac{c^4}{7a^8 x^7} + \frac{c^4}{3a^7 x^6} + \frac{2c^4}{5a^6 x^5} - \frac{3c^4}{2a^5 x^4} + \frac{3c^4}{a^3 x^2} - \frac{2c^4}{a^2 x} - c^4 x + \frac{2c^4 \log(x)}{a}
$$

output -1/7\*c^4/a^8/x^7+1/3\*c^4/a^7/x^6+2/5\*c^4/a^6/x^5-3/2\*c^4/a^5/x^4+3\*c^4/a^3  $\frac{x^2-2*c^4/a^2}{x-c^4*x+2*c^4*ln(x)}$ 

#### <span id="page-4681-1"></span>Mathematica [A] (verified) 3.670.2

Time =  $0.02$  (sec), antiderivative size = 91, normalized size of antiderivative = 1.00

$$
\int e^{-2 \text{arctanh}(ax)} \left(c - \frac{c}{a^2 x^2}\right)^4 dx = -\frac{c^4}{7a^8 x^7} + \frac{c^4}{3a^7 x^6} + \frac{2c^4}{5a^6 x^5} - \frac{3c^4}{2a^5 x^4} + \frac{3c^4}{a^3 x^2} - \frac{2c^4}{a^2 x} - c^4 x + \frac{2c^4 \log(x)}{a}
$$

input Integrate [(c - c/(a<sup>2\*x^2</sup>))<sup>2</sup>/E<sup>2</sup>(2\*ArcTanh [a\*x]), x]

output  $-1/7$ \*c<sup>2</sup>/(a<sup>2\*</sup>x<sup>2</sup>) + c<sup>2</sup>/(3\*a<sup>2\*</sup>x<sup>2</sup>6) + (2\*c<sup>2</sup>)/(5\*a<sup>2\*</sup>x<sup>2</sup>5) - (3\*c<sup>2</sup>)/(2\*a<sup>2\*</sup>  $5*x^4$  +  $(3*c^4)/(a^3*x^2) - (2*c^4)/(a^2*x) - c^4*x + (2*c^4*Log[x])/a$ 

<span id="page-4681-2"></span> $\int e^{-2\arctanh(ax)}\left(c-\frac{c}{a^2x^2}\right)^4 dx$ 3.670.

# **3.670.3 Rubi [A] (verified)**

Time  $= 0.39$  (sec), antiderivative size  $= 72$ , normalized size of antiderivative  $= 0.79$ , number of steps used = 4, number of rules used = 4,  $\frac{\text{number of rules}}{\text{integral size}}$  = 0.182, Rules used = {6707, 6700, 99, 2009}

Below are the steps used by Rubi to obtain the solution. The rule number used for the transformation is given above next to the arrow. The rules definitions used are listed below.

$$
\int e^{-2 \text{arctanh}(ax)} \left(c - \frac{c}{a^2 x^2}\right)^4 dx
$$
\n
$$
\int \frac{6707}{2}
$$
\n
$$
\frac{c^4 \int \frac{e^{-2 \text{arctanh}(ax)} (1 - a^2 x^2)^4}{x^8} dx}{a^8}
$$
\n
$$
\int \frac{6700}{6700}
$$
\n
$$
\frac{c^4 \int \frac{(1 - ax)^5 (ax + 1)^3}{x^8} dx}{a^8}
$$
\n
$$
\int \frac{99}{9}
$$
\n
$$
\frac{c^4 \int \left(-a^8 + \frac{2a^7}{x} + \frac{2a^6}{x^2} - \frac{6a^5}{x^3} + \frac{6a^3}{x^5} - \frac{2a^2}{x^6} - \frac{2a}{x^7} + \frac{1}{x^8}\right) dx}{a^8}
$$
\n
$$
\int \frac{2009}{2009}
$$
\n
$$
\frac{c^4 \left(a^8(-x) + 2a^7 \log(x) - \frac{2a^6}{x} + \frac{3a^5}{x^2} - \frac{3a^3}{2x^4} + \frac{2a^2}{5x^5} + \frac{a}{3x^6} - \frac{1}{7x^7}\right)}{a^8}
$$

✞ ☎

✝ ✆

✞ ☎

input <mark>| Int[(c - c/(a^2\*x^2))^4/E^(2\*ArcTanh[a\*x]),x]</mark>

output  $(c^4*(-1/7*1/x^7 + a/(3*x^6) + (2*a^2)/(5*x^5) - (3*a^3)/(2*x^4) + (3*a^5)$  $/x^2$  -  $(2*a^6)/x - a^8*x + 2*a^7*Log[x])/a^8$ ✝ ✆

#### **3.670.3.1 Defintions of rubi rules used**

rule 99 <mark>Int[((a\_.) + (b\_.)\*(x\_))^(m\_)\*((c\_.) + (d\_.)\*(x\_))^(n\_)\*((e\_.) + (f\_.)\*(x\_)</mark> ✞ ☎  $)^(p_), x_]$  :> Int[ExpandIntegrand[(a + b\*x)^m\*(c + d\*x)^n\*(e + f\*x)^p, x], x] /; FreeQ[{a, b, c, d, e, f, p}, x] && IntegersQ[m, n] && (IntegerQ[p] |  $( GtQ[m, 0]$  & &  $GeQ[n, -1] )$ ✝ ✆

rule 2009 <mark>Int[u\_, x\_Symbol] :> Simp[IntSum[u, x], x] /; SumQ[u]</mark> ✞ ☎

```
rule 6700 <mark>| Int[E^(ArcTanh[(a_.)*(x_)]*(n_.))*(x_)^(m_.)*((c_) + (d_.)*(x_)^2)^(p_.), x</mark>
          ✞ ☎
           Symbol :> Simp[c^p Int[x^m*(1 - a*x)^(p - n/2)*(1 + a*x)^(p + n/2), x],
            x] /; FreeQ[{a, c, d, m, n, p}, x] && EqQ[a^2*c + d, 0] && (IntegerQ[p] ||
            GtQ[c, 0])
          \left( \left( \right) \left( \left( \right) \left( \left( \right) \left( \left( \right) \left( \left( \right) \left( \left( \right) \left( \left( \right) \left( \left( \right) \left( \left( \right) \left( \left( \right) \left( \left( \right) \left( \left( \right) \left(
```
✝ ✆

rule 6707 <mark>Int[E^(ArcTanh[(a\_.)\*(x\_)]\*(n\_.))\*(u\_.)\*((c\_) + (d\_.)/(x\_)^2)^(p\_.), x\_Symb</mark> ✞ ☎ ol] :> Simp[d^p Int[(u/x^(2\*p))\*(1 - a^2\*x^2)^p\*E^(n\*ArcTanh[a\*x]), x], x ] /; FreeQ[ $\{a, c, d, n\}$ , x] && EqQ[ $c + a^2*d, 0$ ] && IntegerQ[p]

# **3.670.4 Maple [A] (verified)**

Time  $= 0.20$  (sec), antiderivative size  $= 65$ , normalized size of antiderivative  $= 0.71$ 

<span id="page-4683-0"></span> $\left($   $\left($   $\right)$   $\left($   $\left($   $\right)$   $\left($   $\left($   $\right)$   $\left($   $\left($   $\right)$   $\left($   $\left($   $\right)$   $\left($   $\left($   $\right)$   $\left($   $\left($   $\right)$   $\left($   $\left($   $\right)$   $\left($   $\left($   $\right)$   $\left($   $\left($   $\right)$   $\left($   $\left($   $\right)$   $\left($   $\left($   $\right)$   $\left($ 

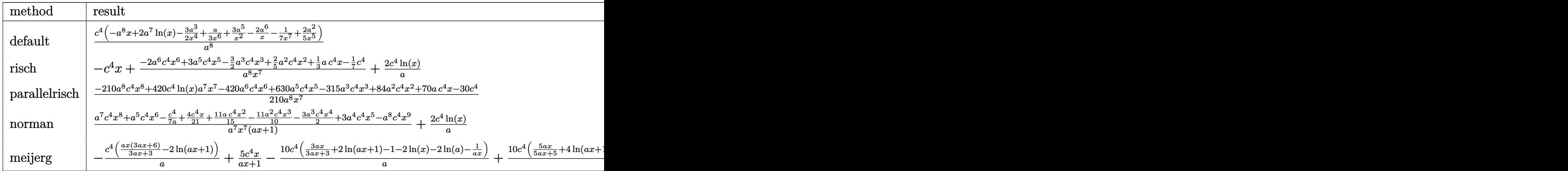

input <mark>int((c-c/a^2/x^2)^4/(a\*x+1)^2\*(-a^2\*x^2+1),x,method=\_RETURNVERBOSE)</mark> ✞ ☎

✝ ✆

```
output <mark>| c^4/a^8*(-a^8*x+2*a^7*1n(x)-3/2*a^3/x^4+1/3*a/x^6+3*a^5/x^2-2*a^6/x-1/7/x^</mark>
  ✞ ☎
  7+2/5*a^2/x^5)✝ ✆
```
<span id="page-4683-1"></span>3.670. 
$$
\int e^{-2\arctanh(ax)} \left(c - \frac{c}{a^2x^2}\right)^4 dx
$$

#### **3.670.5 Fricas [A] (verification not implemented)**

Time  $= 0.25$  (sec), antiderivative size  $= 89$ , normalized size of antiderivative  $= 0.98$ 

$$
\int e^{-2\arctanh(ax)} \left(c - \frac{c}{a^2x^2}\right)^4 dx =
$$
\n
$$
- \frac{210 a^8 c^4 x^8 - 420 a^7 c^4 x^7 \log(x) + 420 a^6 c^4 x^6 - 630 a^5 c^4 x^5 + 315 a^3 c^4 x^3 - 84 a^2 c^4 x^2 - 70 a c^4 x + 30 c^4 x^2}{210 a^8 x^7}
$$

✞ ☎

✝ ✆

input <mark>integrate((c-c/a^2/x^2)^4/(a\*x+1)^2\*(-a^2\*x^2+1),x, algorithm="fricas")</mark>

```
output
-1/210*(210*a^8*c^4*x^8 - 420*a^7*c^4*x^7*log(x) + 420*a^6*c^4*x^6 - 630*a
   ✞ ☎
   5*c^4*x^5 + 315*a^3*c^4*x^3 - 84*a^2*c^4*x^2 - 70*ax^c4*x + 30*c^4)/(a^8*x^2✝ ✆
```
## <span id="page-4684-0"></span>**3.670.6 Sympy [A] (verification not implemented)**

Time  $= 0.28$  (sec), antiderivative size  $= 88$ , normalized size of antiderivative  $= 0.97$ 

$$
\int e^{-2 \operatorname{arctanh}(ax)} \left(c - \frac{c}{a^2 x^2}\right)^4 dx
$$
\n
$$
= \frac{-a^8 c^4 x + 2a^7 c^4 \log(x) - \frac{420 a^6 c^4 x^6 - 630 a^5 c^4 x^5 + 315 a^3 c^4 x^3 - 84 a^2 c^4 x^2 - 70 a c^4 x + 30 c^4}{a^8}
$$

✞ ☎

 $\left($   $\left($   $\right)$   $\left($   $\left($   $\right)$   $\left($   $\right)$   $\left($   $\left($   $\right)$   $\left($   $\left($   $\right)$   $\left($   $\left($   $\right)$   $\left($   $\right)$   $\left($   $\left($   $\right)$   $\left($   $\left($   $\right)$   $\left($   $\right)$   $\left($   $\left($   $\right)$   $\left($   $\left($   $\right)$   $\left($   $\left($   $\right)$   $\left($ 

✞ ☎

<span id="page-4684-1"></span> $\left($   $\left($   $\right)$   $\left($   $\left($   $\right)$   $\left($   $\left($   $\right)$   $\left($   $\left($   $\right)$   $\left($   $\left($   $\right)$   $\left($   $\left($   $\right)$   $\left($   $\left($   $\right)$   $\left($   $\left($   $\right)$   $\left($   $\left($   $\right)$   $\left($   $\left($   $\right)$   $\left($   $\left($   $\right)$   $\left($   $\left($   $\right)$   $\left($ 

input <mark>integrate((c-c/a\*\*2/x\*\*2)\*\*4/(a\*x+1)\*\*2\*(-a\*\*2\*x\*\*2+1),x)</mark>

output <mark>(-a\*\*8\*c\*\*4\*x + 2\*a\*\*7\*c\*\*4\*1og(x) - (420\*a\*\*6\*c\*\*4\*x\*\*6 - 630\*a\*\*5\*c\*\*4\*x</mark>  $***5 + 315*a***3*c***4*xx*3 - 84*a***2*c***4*xx*2 - 70*a*cx**4*x + 30*cx**4)/(210$ \*x\*\*7))/a\*\*8

### **3.670.7 Maxima [A] (verification not implemented)**

Time  $= 0.19$  (sec), antiderivative size  $= 82$ , normalized size of antiderivative  $= 0.90$ 

$$
\int e^{-2 \text{arctanh}(ax)} \left(c - \frac{c}{a^2 x^2}\right)^4 dx
$$
\n
$$
= -c^4 x + \frac{2 c^4 \log(x)}{a} - \frac{420 a^6 c^4 x^6 - 630 a^5 c^4 x^5 + 315 a^3 c^4 x^3 - 84 a^2 c^4 x^2 - 70 a c^4 x + 30 c^4}{210 a^8 x^7}
$$

$$
3.670. \qquad \int e^{-2\arctanh(ax)} \left(c - \frac{c}{a^2x^2}\right)^4 dx
$$

input <mark>integrate((c-c/a^2/x^2)^4/(a\*x+1)^2\*(-a^2\*x^2+1),x, algorithm="maxima")</mark>

```
output <mark>-c^4*x + 2*c^4*log(x)/a - 1/210*(420*a^6*c^4*x^6 - 630*a^5*c^4*x^5 + 315*a</mark>
            \text{G}*\text{c}^4*\text{x}^3 - \text{84}*\text{a}^2*\text{c}^4*\text{x}^2 - \text{70}*\text{a}*\text{c}^4*\text{x} + \text{30}*\text{c}^4)/(\text{a}^8*\text{x}^7)
```
✞ ☎

 $\left( \begin{array}{cc} \text{ } & \text{ } \\ \text{ } & \text{ } \end{array} \right)$ 

✞ ☎

<span id="page-4685-0"></span> $\left($   $\left($   $\right)$   $\left($   $\left($   $\right)$   $\left($   $\left($   $\right)$   $\left($   $\left($   $\right)$   $\left($   $\left($   $\right)$   $\left($   $\left($   $\right)$   $\left($   $\left($   $\right)$   $\left($   $\left($   $\right)$   $\left($   $\left($   $\right)$   $\left($   $\left($   $\right)$   $\left($   $\left($   $\right)$   $\left($   $\left($   $\right)$   $\left($ 

## **3.670.8 Giac [A] (verification not implemented)**

Time  $= 0.28$  (sec), antiderivative size  $= 160$ , normalized size of antiderivative  $= 1.76$ 

$$
\int e^{-2 \operatorname{arctanh}(ax)} \left(c - \frac{c}{a^2 x^2}\right)^4 dx
$$
\n
$$
= -\frac{2 c^4 \log \left(\frac{|ax+1|}{(ax+1)^2|a|}\right)}{a} + \frac{2 c^4 \log \left(\left|-\frac{1}{ax+1}+1\right|\right)}{a}
$$
\n
$$
+ \frac{\left(210 c^4 - \frac{719 c^4}{ax+1} - \frac{427 c^4}{(ax+1)^2} + \frac{5271 c^4}{(ax+1)^3} - \frac{9485 c^4}{(ax+1)^4} + \frac{7490 c^4}{(ax+1)^5} - \frac{2730 c^4}{(ax+1)^6} + \frac{420 c^4}{(ax+1)^7}\right)(ax+1)
$$
\n
$$
+ \frac{210 a \left(\frac{1}{ax+1} - 1\right)^7}{210 a \left(\frac{1}{ax+1} - 1\right)^7}
$$

✞ ☎

✝ ✆

$$
input\left| \text{integrate}((c-c/a^2/x^2)^4/(a*x+1)^2*(-a^2*x^2+1),x, algorithm="giac") \right|
$$

output <mark>-2\*c^4\*log(abs(a\*x + 1)/((a\*x + 1)^2\*abs(a)))/a + 2\*c^4\*log(abs(-1/(a\*x +</mark> ✞ ☎ 1) + 1))/a +  $1/210*(210*c^2 - 719*c^4/(a*x + 1) - 427*c^4/(a*x + 1)^2 + 52$  $71*c^2/(a*x + 1)^3 - 9485*c^4/(a*x + 1)^4 + 7490*c^4/(a*x + 1)^5 - 2730*c^2$  $4/(\text{a*x} + 1)^6 + 420*c^4/(\text{a*x} + 1)^7)*(\text{a*x} + 1)/(a*(1/(\text{a*x} + 1) - 1)^7)$ ✝ ✆

### <span id="page-4685-1"></span>**3.670.9 Mupad [B] (verification not implemented)**

Time  $= 0.08$  (sec), antiderivative size  $= 66$ , normalized size of antiderivative  $= 0.73$ 

$$
\int e^{-2\arctanh(ax)} \left(c - \frac{c}{a^2x^2}\right)^4 dx
$$
  
= 
$$
\frac{c^4 \left(\frac{ax}{3} + \frac{2a^2x^2}{5} - \frac{3a^3x^3}{2} + 3a^5x^5 - 2a^6x^6 - a^8x^8 + 2a^7x^7 \ln(x) - \frac{1}{7}\right)}{a^8x^7}
$$

✞ ☎

✝ ✆

✞ ☎

✝ ✆

 $\text{input} \left| \frac{\text{int}(-(c - c/(a^2*x^2))^24*(a^2*x^2 - 1))/(a*x + 1)^2,x)}{\text{input}} \right|$ 

output (c^4\*((a\*x)/3 + (2\*a^2\*x^2)/5 - (3\*a^3\*x^3)/2 + 3\*a^5\*x^5 - 2\*a^6\*x^6 - a^  $8*x^8 + 2*a^7*x^7*log(x) - 1/7)/(a^8*x^7)$ 

 $3.670.$  $e^{-2 \arctanh(ax)}(c - \frac{c}{a^2c})$  $\frac{c}{a^2x^2}\big)^4\ dx$ 

# $\int e^{-2\textbf{arctanh}(ax)}\left(c-\frac{c}{a^2x^2}\right)^3 dx$ 3.671

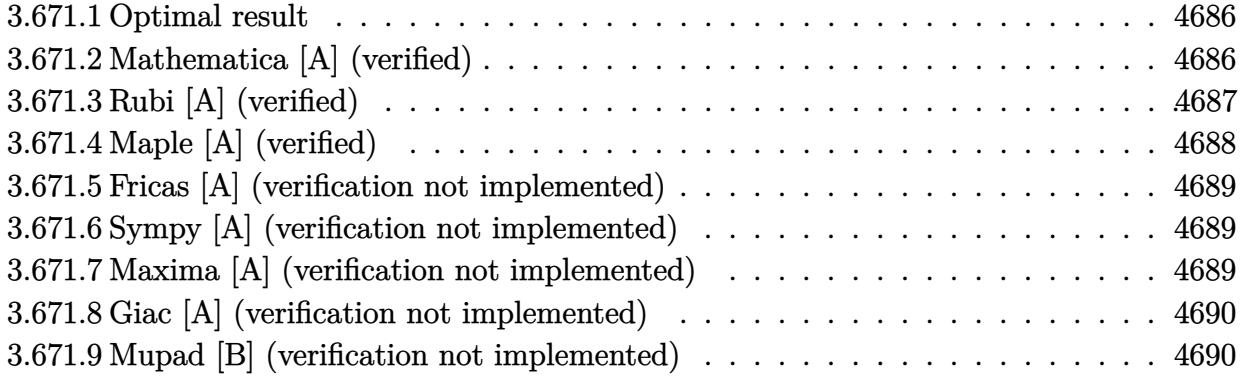

#### <span id="page-4686-0"></span>Optimal result  $3.671.1$

Integrand size  $= 22$ , antiderivative size  $= 78$ 

$$
\int e^{-2\arctanh(ax)} \left(c - \frac{c}{a^2 x^2}\right)^3 dx = \frac{c^3}{5a^6 x^5} - \frac{c^3}{2a^5 x^4} - \frac{c^3}{3a^4 x^3} + \frac{2c^3}{a^3 x^2} - \frac{c^3}{a^2 x} - c^3 x + \frac{2c^3 \log(x)}{a}
$$

output 1/5\*c^3/a^6/x^5-1/2\*c^3/a^5/x^4-1/3\*c^3/a^4/x^3+2\*c^3/a^3/x^2-c^3/a^2/x-c^  $3*x+2*c^3*ln(x)/a$ 

#### <span id="page-4686-1"></span>Mathematica [A] (verified) 3.671.2

Time =  $0.02$  (sec), antiderivative size = 78, normalized size of antiderivative = 1.00

$$
\int e^{-2 \text{arctanh}(ax)} \left(c - \frac{c}{a^2 x^2}\right)^3 dx = \frac{c^3}{5a^6 x^5} - \frac{c^3}{2a^5 x^4} - \frac{c^3}{3a^4 x^3} + \frac{2c^3}{a^3 x^2} - \frac{c^3}{a^2 x} - c^3 x + \frac{2c^3 \log(x)}{a}
$$

input Integrate [(c - c/(a<sup>2\*x^2</sup>))<sup>2</sup>3/E<sup>2</sup>(2\*ArcTanh [a\*x]), x]

```
output c^3/(5*a^6*x^5) - c^3/(2*a^5*x^4) - c^3/(3*a^4*x^3) + (2*c^3)/(a^3*x^2) -c^3/(a^2*x) - c^3*x + (2*c^3*Log[x])/a
```
# **3.671.3 Rubi [A] (verified)**

Time  $= 0.38$  (sec), antiderivative size  $= 61$ , normalized size of antiderivative  $= 0.78$ , number of steps used = 4, number of rules used = 4,  $\frac{\text{number of rules}}{\text{integral size}}$  = 0.182, Rules used = {6707, 6700, 99, 2009}

Below are the steps used by Rubi to obtain the solution. The rule number used for the transformation is given above next to the arrow. The rules definitions used are listed below.

$$
\int e^{-2 \text{arctanh}(ax)} \left(c - \frac{c}{a^2 x^2}\right)^3 dx
$$
\n
$$
\int \frac{6707}{5707}
$$
\n
$$
-\frac{c^3 \int \frac{e^{-2 \text{arctanh}(ax)} \left(1 - a^2 x^2\right)^3}{x^6} dx}{a^6}
$$
\n
$$
\int \frac{6700}{5700}
$$
\n
$$
-\frac{c^3 \int \frac{(1 - ax)^4 (ax + 1)^2}{x^6} dx}{a^6}
$$
\n
$$
\int \frac{99}{49}
$$
\n
$$
-\frac{c^3 \int \left(a^6 - \frac{2a^5}{x} - \frac{a^4}{x^2} + \frac{4a^3}{x^3} - \frac{a^2}{x^4} - \frac{2a}{x^5} + \frac{1}{x^6}\right) dx}{a^6}
$$
\n
$$
\int \frac{2009}{49}
$$
\n
$$
-\frac{c^3 \left(a^6 x - 2a^5 \log(x) + \frac{a^4}{x} - \frac{2a^3}{x^2} + \frac{a^2}{3x^3} + \frac{a}{2x^4} - \frac{1}{5x^5}\right)}{a^6}
$$

✞ ☎

✝ ✆

✞ ☎

input <mark>| Int[(c - c/(a^2\*x^2))^3/E^(2\*ArcTanh[a\*x]),x]</mark>

output  $-(\frac{c^3*(-1/5*1/x^5 + a}{2*x^4) + a^2/(3*x^3) - (2*a^3)/x^2 + a^4/x + a^6*x}$  $- 2*a^5*Log[x])/a^6$ ✝ ✆

#### **3.671.3.1 Defintions of rubi rules used**

rule 99 <mark>Int[((a\_.) + (b\_.)\*(x\_))^(m\_)\*((c\_.) + (d\_.)\*(x\_))^(n\_)\*((e\_.) + (f\_.)\*(x\_)</mark> ✞ ☎  $)^(p_), x_]$  :> Int[ExpandIntegrand[(a + b\*x)^m\*(c + d\*x)^n\*(e + f\*x)^p, x], x] /; FreeQ[{a, b, c, d, e, f, p}, x] && IntegersQ[m, n] && (IntegerQ[p] |  $( GtQ[m, 0]$  & &  $GeQ[n, -1] )$ ✝ ✆

rule 2009 <mark>Int[u\_, x\_Symbol] :> Simp[IntSum[u, x], x] /; SumQ[u]</mark> ✞ ☎

```
rule 6700 <mark>| Int[E^(ArcTanh[(a_.)*(x_)]*(n_.))*(x_)^(m_.)*((c_) + (d_.)*(x_)^2)^(p_.), x</mark>
          ✞ ☎
           Symbol :> Simp[c^p Int[x^m*(1 - a*x)^(p - n/2)*(1 + a*x)^(p + n/2), x],
            x] /; FreeQ[{a, c, d, m, n, p}, x] && EqQ[a^2*c + d, 0] && (IntegerQ[p] ||
            GtQ[c, 0])
          \left( \left( \right) \left( \left( \right) \left( \left( \right) \left( \left( \right) \left( \left( \right) \left( \left( \right) \left( \left( \right) \left( \left( \right) \left( \left( \right) \left( \left( \right) \left( \left( \right) \left( \left( \right) \left(
```
✝ ✆

rule 6707 <mark>Int[E^(ArcTanh[(a\_.)\*(x\_)]\*(n\_.))\*(u\_.)\*((c\_) + (d\_.)/(x\_)^2)^(p\_.), x\_Symb</mark> ✞ ☎ ol] :> Simp[d^p Int[(u/x^(2\*p))\*(1 - a^2\*x^2)^p\*E^(n\*ArcTanh[a\*x]), x], x ] /; FreeQ[{a, c, d, n}, x] && EqQ[c + a^2\*d, 0] && IntegerQ[p]

# **3.671.4 Maple [A] (verified)**

Time  $= 0.16$  (sec), antiderivative size  $= 57$ , normalized size of antiderivative  $= 0.73$ 

<span id="page-4688-0"></span> $\left($   $\left($   $\right)$   $\left($   $\left($   $\right)$   $\left($   $\left($   $\right)$   $\left($   $\left($   $\right)$   $\left($   $\left($   $\right)$   $\left($   $\left($   $\right)$   $\left($   $\left($   $\right)$   $\left($   $\left($   $\right)$   $\left($   $\left($   $\right)$   $\left($   $\left($   $\right)$   $\left($   $\left($   $\right)$   $\left($   $\left($   $\right)$   $\left($ 

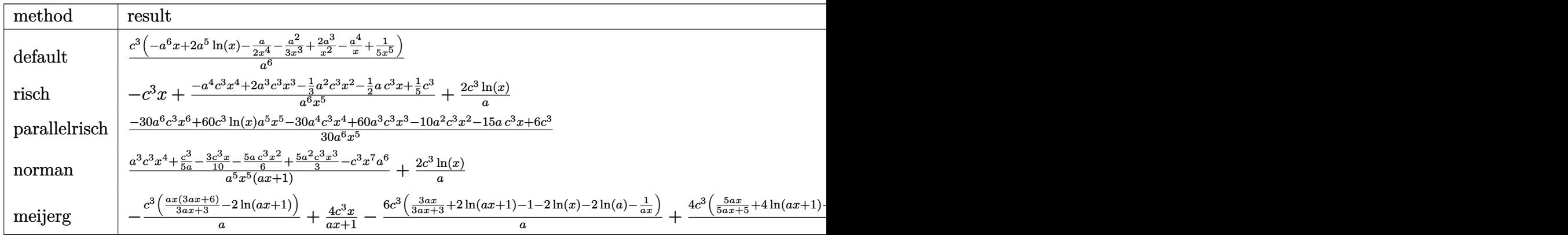

input <mark>int((c-c/a^2/x^2)^3/(a\*x+1)^2\*(-a^2\*x^2+1),x,method=\_RETURNVERBOSE)</mark> ✞ ☎

✝ ✆

<span id="page-4688-1"></span> $\left($   $\left($   $\right)$   $\left($   $\left($   $\right)$   $\left($   $\left($   $\right)$   $\left($   $\left($   $\right)$   $\left($   $\left($   $\right)$   $\left($   $\left($   $\right)$   $\left($   $\left($   $\right)$   $\left($   $\left($   $\right)$   $\left($   $\left($   $\right)$   $\left($   $\left($   $\right)$   $\left($   $\left($   $\right)$   $\left($   $\left($   $\right)$   $\left($ 

output <mark>| c^3/a^6\*(-a^6\*x+2\*a^5\*1n(x)-1/2\*a/x^4-1/3\*a^2/x^3+2\*a^3/x^2-a^4/x+1/5/x^5)</mark> ✞ ☎

### **3.671.5 Fricas [A] (verification not implemented)**

Time  $= 0.26$  (sec), antiderivative size  $= 78$ , normalized size of antiderivative  $= 1.00$ 

$$
\int e^{-2\arctanh(ax)} \left(c - \frac{c}{a^2x^2}\right)^3 dx
$$
  
= 
$$
-\frac{30 a^6 c^3 x^6 - 60 a^5 c^3 x^5 \log(x) + 30 a^4 c^3 x^4 - 60 a^3 c^3 x^3 + 10 a^2 c^3 x^2 + 15 a c^3 x - 6 c^3}{30 a^6 x^5}
$$

✞ ☎

✝ ✆

✞ ☎

<span id="page-4689-0"></span>✝ ✆

input <mark>integrate((c-c/a^2/x^2)^3/(a\*x+1)^2\*(-a^2\*x^2+1),x, algorithm="fricas")</mark>

output <mark>-1/30\*(30\*a^6\*c^3\*x^6 - 60\*a^5\*c^3\*x^5\*log(x) + 30\*a^4\*c^3\*x^4 - 60\*a^3\*c^</mark>  $3*x^3 + 10*a^2*c^3*x^2 + 15*a*c^3*x - 6*c^3)/(a^6*x^5)$ 

## **3.671.6 Sympy [A] (verification not implemented)**

Time  $= 0.20$  (sec), antiderivative size  $= 76$ , normalized size of antiderivative  $= 0.97$ 

$$
\int e^{-2 \text{arctanh}(ax)} \left(c - \frac{c}{a^2 x^2}\right)^3 dx = \frac{-a^6 c^3 x + 2a^5 c^3 \log(x) - \frac{30 a^4 c^3 x^4 - 60 a^3 c^3 x^3 + 10 a^2 c^3 x^2 + 15 a c^3 x - 6 c^3}{30 x^5}}{a^6}
$$

✞ ☎

 $\left($   $\left($   $\right)$   $\left($   $\left($   $\right)$   $\left($   $\left($   $\right)$   $\left($   $\left($   $\right)$   $\left($   $\left($   $\right)$   $\left($   $\left($   $\right)$   $\left($   $\left($   $\right)$   $\left($   $\left($   $\right)$   $\left($   $\left($   $\right)$   $\left($   $\left($   $\right)$   $\left($   $\left($   $\right)$   $\left($   $\left($   $\right)$   $\left($ 

✞ ☎

<span id="page-4689-1"></span>✝ ✆

input <mark>integrate((c-c/a\*\*2/x\*\*2)\*\*3/(a\*x+1)\*\*2\*(-a\*\*2\*x\*\*2+1),x)</mark>

output <mark>(-a\*\*6\*c\*\*3\*x + 2\*a\*\*5\*c\*\*3\*1og(x) - (30\*a\*\*4\*c\*\*3\*x\*\*4 - 60\*a\*\*3\*c\*\*3\*x\*\*</mark>  $3 + 10*$ a\*\*2\*c\*\*3\*x\*\*2 + 15\*a\*c\*\*3\*x - 6\*c\*\*3)/(30\*x\*\*5))/a\*\*6

## **3.671.7 Maxima [A] (verification not implemented)**

Time  $= 0.19$  (sec), antiderivative size  $= 71$ , normalized size of antiderivative  $= 0.91$ 

$$
\int e^{-2 \operatorname{arctanh}(ax)} \left(c - \frac{c}{a^2 x^2}\right)^3 dx = -c^3 x + \frac{2 c^3 \log(x)}{a}
$$

$$
- \frac{30 a^4 c^3 x^4 - 60 a^3 c^3 x^3 + 10 a^2 c^3 x^2 + 15 a c^3 x - 6 c^3}{30 a^6 x^5}
$$

✞ ☎

✝ ✆

✞ ☎

<span id="page-4689-2"></span>✝ ✆

input <mark>integrate((c-c/a^2/x^2)^3/(a\*x+1)^2\*(-a^2\*x^2+1),x, algorithm="maxima")</mark>

output -c^3\*x + 2\*c^3\*log(x)/a - 1/30\*(30\*a^4\*c^3\*x^4 - 60\*a^3\*c^3\*x^3 + 10\*a^2\*c  $\text{``3*x^2 + 15*a*c^3*x - 6*c^3)/(a^6*x^5)}$ 

3.671. R  $e^{-2 \arctanh(ax)}(c - \frac{c}{a^2c})$  $\frac{c}{a^2x^2}\big)^3\ dx$ 

# **3.671.8 Giac [A] (verification not implemented)**

Time  $= 0.28$  (sec), antiderivative size  $= 136$ , normalized size of antiderivative  $= 1.74$ 

$$
\int e^{-2 \operatorname{arctanh}(ax)} \left(c - \frac{c}{a^2 x^2}\right)^3 dx
$$
\n
$$
= -\frac{2 c^3 \log \left(\frac{|ax+1|}{(ax+1)^2|a|}\right)}{a} + \frac{2 c^3 \log \left(\left|-\frac{1}{ax+1}+1\right|\right)}{a}
$$
\n
$$
+ \frac{\left(30 c^3 - \frac{71 c^3}{ax+1} - \frac{65 c^3}{(ax+1)^2} + \frac{310 c^3}{(ax+1)^3} - \frac{270 c^3}{(ax+1)^4} + \frac{60 c^3}{(ax+1)^5}\right)(ax+1)}{30 a \left(\frac{1}{ax+1} - 1\right)^5}
$$

✞ ☎

✝ ✆

✞ ☎

<span id="page-4690-0"></span> $\left($   $\left($   $\right)$   $\left($   $\left($   $\right)$   $\left($   $\left($   $\right)$   $\left($   $\left($   $\right)$   $\left($   $\left($   $\right)$   $\left($   $\left($   $\right)$   $\left($   $\left($   $\right)$   $\left($   $\left($   $\right)$   $\left($   $\left($   $\right)$   $\left($   $\left($   $\right)$   $\left($   $\left($   $\right)$   $\left($   $\left($   $\right)$   $\left($ 

$$
input|integrate((c-c/a^2/x^2)^3/(a*x+1)^2*(-a^2*x^2+1),x, algorithm='giac")
$$

output <mark>-2\*c^3\*log(abs(a\*x + 1)/((a\*x + 1)^2\*abs(a)))/a + 2\*c^3\*log(abs(-1/(a\*x +</mark> 1) + 1))/a +  $1/30*(30*c^3 - 71*c^3/(a*x + 1) - 65*c^3/(a*x + 1)^2 + 310*c^2)$  $3/(a*x + 1)^3 - 270*c^3/(a*x + 1)^4 + 60*c^3/(a*x + 1)^5)*(a*x + 1)/(a*(1)^4)$  $(ax + 1) - 1)^{5}$ 

## **3.671.9 Mupad [B] (verification not implemented)**

Time  $= 3.46$  (sec), antiderivative size  $= 57$ , normalized size of antiderivative  $= 0.73$ 

$$
\int e^{-2\arctanh(ax)} \left(c - \frac{c}{a^2x^2}\right)^3 dx
$$
  
= 
$$
-\frac{c^3\left(\frac{ax}{2} + \frac{a^2x^2}{3} - 2a^3x^3 + a^4x^4 + a^6x^6 - 2a^5x^5 \ln(x) - \frac{1}{5}\right)}{a^6x^5}
$$

✞ ☎

✝ ✆

✞ ☎

 $\left($   $\left($   $\right)$   $\left($   $\left($   $\right)$   $\left($   $\left($   $\right)$   $\left($   $\left($   $\right)$   $\left($   $\left($   $\right)$   $\left($   $\left($   $\right)$   $\left($   $\left($   $\right)$   $\left($   $\left($   $\right)$   $\left($   $\left($   $\right)$   $\left($   $\left($   $\right)$   $\left($   $\left($   $\right)$   $\left($   $\left($   $\right)$   $\left($ 

input 
$$
\int_0^{\pi} \frac{\int_0^{\pi} (c - c/(a^2*x^2))^3x(a^2*x^2 - 1)}{(ax + 1)^2}x
$$

output -(c^3\*((a\*x)/2 + (a^2\*x^2)/3 - 2\*a^3\*x^3 + a^4\*x^4 + a^6\*x^6 - 2\*a^5\*x^5\*l  $og(x) - 1/5)$ /(a<sup>-</sup>6\*x<sup>-</sup>5)

3.671. 
$$
\int e^{-2\arctanh(ax)} \left(c - \frac{c}{a^2x^2}\right)^3 dx
$$

# $\int e^{-2\textbf{arctanh}(ax)}\big(c-\frac{c}{a^2x^2}\big)^2\ dx$ 3.672

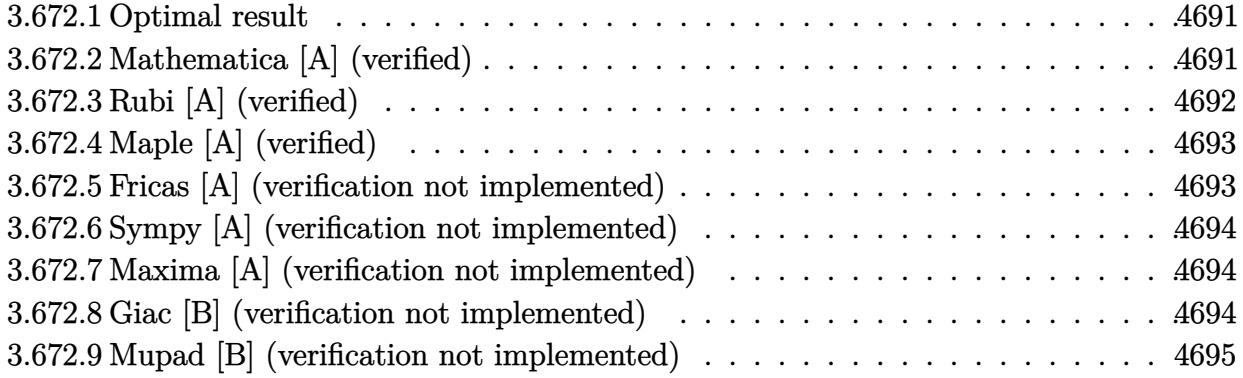

#### <span id="page-4691-0"></span>**Optimal result**  $3.672.1$

Integrand size  $= 22$ , antiderivative size  $= 40$ 

$$
\int e^{-2\arctanh(ax)} \left(c - \frac{c}{a^2 x^2}\right)^2 dx = -\frac{c^2}{3a^4 x^3} + \frac{c^2}{a^3 x^2} - c^2 x + \frac{2c^2 \log(x)}{a}
$$

output  $-1/3*c^2/a^4/x^3+c^2/a^3/x^2-c^2*x+2*c^2*ln(x)/a$ 

#### <span id="page-4691-1"></span>Mathematica [A] (verified) 3.672.2

Time =  $0.01$  (sec), antiderivative size = 40, normalized size of antiderivative = 1.00

$$
\int e^{-2\arctanh(ax)} \left(c - \frac{c}{a^2x^2}\right)^2 dx = -\frac{c^2}{3a^4x^3} + \frac{c^2}{a^3x^2} - c^2x + \frac{2c^2\log(x)}{a}
$$

input Integrate [(c - c/(a<sup>2\*x^2</sup>))<sup>2</sup>/E<sup>2</sup>(2\*ArcTanh [a\*x]), x]

<span id="page-4691-2"></span>output  $-1/3*c^2/(a^4*x^3) + c^2/(a^3*x^2) - c^2*x + (2*c^2*Log[x])/a$ 

# **3.672.3 Rubi [A] (verified)**

Time  $= 0.35$  (sec), antiderivative size  $= 33$ , normalized size of antiderivative  $= 0.82$ , number of steps used = 4, number of rules used = 4,  $\frac{\text{number of rules}}{\text{integral size}}$  = 0.182, Rules used = {6707, 6700, 84, 2009}

Below are the steps used by Rubi to obtain the solution. The rule number used for the transformation is given above next to the arrow. The rules definitions used are listed below.

$$
\int e^{-2 \text{arctanh}(ax)} \left(c - \frac{c}{a^2 x^2}\right)^2 dx
$$
  

$$
\int \frac{6707}{5707}
$$
  

$$
\frac{c^2 \int \frac{e^{-2 \text{arctanh}(ax)} (1 - a^2 x^2)^2}{x^4} dx}{a^4}
$$
  

$$
\int \frac{6700}{x^4}
$$
  

$$
\frac{c^2 \int \frac{(1 - ax)^3 (ax + 1)}{x^4} dx}{a^4}
$$
  

$$
\frac{c^2 \int \left(-a^4 + \frac{2a^3}{x} - \frac{2a}{x^3} + \frac{1}{x^4}\right) dx}{a^4}
$$
  

$$
\int \frac{2009}{a^4}
$$
  

$$
\frac{c^2 (a^4(-x) + 2a^3 \log(x) + \frac{a}{x^2} - \frac{1}{3x^3})}{a^4}
$$

✞ ☎

✝ ✆

✞ ☎

✝ ✆

✞ ☎

✝ ✆

input <mark>| Int[(c - c/(a^2\*x^2))^2/E^(2\*ArcTanh[a\*x]),x]</mark>

output (c^2\*(-1/3\*1/x^3 + a/x^2 - a^4\*x + 2\*a^3\*Log[x]))/a^4

#### **3.672.3.1 Defintions of rubi rules used**

rule 84 <mark>Int[((d\_.)\*(x\_))^(n\_.)\*((a\_) + (b\_.)\*(x\_))\*((e\_) + (f\_.)\*(x\_))^(p\_.), x\_] :</mark> ✞ ☎ > Int [ExpandIntegrand  $[(a + b*x)*(d*x)^n*(e + f*x)^p, x], x]$  /; FreeQ  $[\{a, b,$ d, e, f, n}, x] && IGtQ[p, 0] && EqQ[b\*e + a\*f, 0] && !(ILtQ[n + p + 2, 0  $3$  & GtQ[n + 2\*p, 0])  $\left($   $\left($   $\right)$   $\left($   $\left($   $\right)$   $\left($   $\left($   $\right)$   $\left($   $\left($   $\right)$   $\left($   $\left($   $\right)$   $\left($   $\left($   $\right)$   $\left($   $\left($   $\right)$   $\left($   $\left($   $\right)$   $\left($   $\left($   $\right)$   $\left($   $\left($   $\right)$   $\left($   $\left($   $\right)$   $\left($   $\left($   $\right)$   $\left($ 

rule 2009 <mark>Int[u\_, x\_Symbol] :> Simp[IntSum[u, x], x] /; SumQ[u]</mark>

3.672. R  $e^{-2 \arctanh(ax)}(c - \frac{c}{a^2c})$  $\frac{c}{a^2x^2}\big)^2\ dx$ 

```
rule 6700 <mark>| Int[E^(ArcTanh[(a_.)*(x_)]*(n_.))*(x_)^(m_.)*((c_) + (d_.)*(x_)^2)^(p_.), x</mark>
      ✞ ☎
       \text{Symbol]} :> Simp[c^p Int[x^m*(1 - a*x)^(p - n/2)*(1 + a*x)^(p + n/2), x],
       x] /; FreeQ[{a, c, d, m, n, p}, x] && EqQ[a^2*c + d, 0] && (IntegerQ[p] ||
       GtQ[c, 0])
```

```
rule 6707 <mark>Int[E^(ArcTanh[(a_.)*(x_)]*(n_.))*(u_.)*((c_) + (d_.)/(x_)^2)^(p_.), x_Symb</mark>
      ol] :> Simp[d^p Int[(u/x^(2*p))*(1 - a^2*x^2)^p*E^(n*ArcTanh[a*x]), x], x
      ] /; FreeQ[\{a, c, d, n\}, x] && EqQ[c + a^2 * d, 0] && IntegerQ[p]
      ✝ ✆
```
# <span id="page-4693-0"></span>**3.672.4 Maple [A] (verified)**

Time  $= 0.14$  (sec), antiderivative size  $= 32$ , normalized size of antiderivative  $= 0.80$ 

 $\left($   $\left($   $\right)$   $\left($   $\left($   $\right)$   $\left($   $\right)$   $\left($   $\left($   $\right)$   $\left($   $\left($   $\right)$   $\left($   $\left($   $\right)$   $\left($   $\right)$   $\left($   $\left($   $\right)$   $\left($   $\left($   $\right)$   $\left($   $\right)$   $\left($   $\left($   $\right)$   $\left($   $\left($   $\right)$   $\left($   $\left($   $\right)$   $\left($ 

✞ ☎

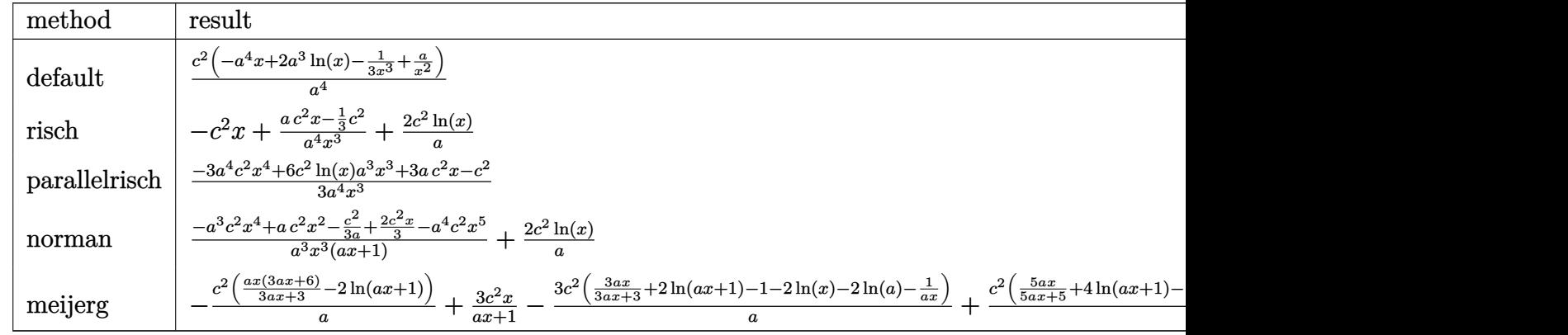

input <mark>int((c-c/a^2/x^2)^2/(a\*x+1)^2\*(-a^2\*x^2+1),x,method=\_RETURNVERBOSE)</mark> ✞ ☎

output <mark>| c^2/a^4\*(-a^4\*x+2\*a^3\*1n(x)-1/3/x^3+a/x^2)</mark> ✝ ✆

### <span id="page-4693-1"></span>**3.672.5 Fricas [A] (verification not implemented)**

Time  $= 0.25$  (sec), antiderivative size  $= 43$ , normalized size of antiderivative  $= 1.08$ 

$$
\int e^{-2\arctanh(ax)} \left(c - \frac{c}{a^2x^2}\right)^2 dx = -\frac{3 a^4 c^2 x^4 - 6 a^3 c^2 x^3 \log(x) - 3 a c^2 x + c^2}{3 a^4 x^3}
$$

✝ ✆

<span id="page-4693-2"></span>✝ ✆

✝ ✆

✞ ☎

input <mark>integrate((c-c/a^2/x^2)^2/(a\*x+1)^2\*(-a^2\*x^2+1),x, algorithm="fricas")</mark> ✞ ☎

output <mark>-1/3\*(3\*a^4\*c^2\*x^4 - 6\*a^3\*c^2\*x^3\*log(x) - 3\*a\*c^2\*x + c^2)/(a^4\*x^3)</mark> ✞ ☎

3.672. R  $e^{-2 \arctanh(ax)}(c - \frac{c}{a^2c})$  $\frac{c}{a^2x^2}\big)^2\ dx$ 

## **3.672.6 Sympy [A] (verification not implemented)**

Time  $= 0.13$  (sec), antiderivative size  $= 39$ , normalized size of antiderivative  $= 0.98$ 

$$
\int e^{-2\arctanh(ax)} \left(c - \frac{c}{a^2 x^2}\right)^2 dx = \frac{-a^4 c^2 x + 2a^3 c^2 \log(x) - \frac{-3ac^2 x + c^2}{3x^3}}{a^4}
$$

✞ ☎

✝ ✆

✞ ☎

<span id="page-4694-0"></span> $\left($   $\left($   $\right)$   $\left($   $\left($   $\right)$   $\left($   $\left($   $\right)$   $\left($   $\left($   $\right)$   $\left($   $\left($   $\right)$   $\left($   $\left($   $\right)$   $\left($   $\left($   $\right)$   $\left($   $\left($   $\right)$   $\left($   $\left($   $\right)$   $\left($   $\left($   $\right)$   $\left($   $\left($   $\right)$   $\left($   $\left($   $\right)$   $\left($ 

input <mark>integrate((c-c/a\*\*2/x\*\*2)\*\*2/(a\*x+1)\*\*2\*(-a\*\*2\*x\*\*2+1),x)</mark>

output <mark>(-a\*\*4\*c\*\*2\*x + 2\*a\*\*3\*c\*\*2\*1og(x) - (-3\*a\*c\*\*2\*x + c\*\*2)/(3\*x\*\*3))/a\*\*4</mark>

### **3.672.7 Maxima [A] (verification not implemented)**

Time  $= 0.19$  (sec), antiderivative size  $= 38$ , normalized size of antiderivative  $= 0.95$ 

$$
\int e^{-2\arctanh(ax)} \left(c - \frac{c}{a^2 x^2}\right)^2 dx = -c^2 x + \frac{2 c^2 \log(x)}{a} + \frac{3 a c^2 x - c^2}{3 a^4 x^3}
$$

 $\left( \begin{array}{cc} \text{ } & \text{ } \\ \text{ } & \text{ } \end{array} \right)$ 

✞ ☎

<span id="page-4694-1"></span>✝ ✆

input <mark>integrate((c-c/a^2/x^2)^2/(a\*x+1)^2\*(-a^2\*x^2+1),x, algorithm="maxima")</mark> ✞ ☎

output <mark>-c^2\*x + 2\*c^2\*log(x)/a + 1/3\*(3\*a\*c^2\*x - c^2)/(a^4\*x^3)</mark>

#### **3.672.8 Giac [B] (verification not implemented)**

Leaf count of result is larger than twice the leaf count of optimal. 112 vs.  $2(38) = 76$ . Time  $= 0.26$  (sec), antiderivative size  $= 112$ , normalized size of antiderivative  $= 2.80$ 

$$
\int e^{-2 \operatorname{arctanh}(ax)} \left(c - \frac{c}{a^2 x^2}\right)^2 dx = -\frac{2 c^2 \log\left(\frac{|ax+1|}{(ax+1)^2|a|}\right)}{a} + \frac{2 c^2 \log\left(\left|-\frac{1}{ax+1}+1\right|\right)}{a} + \frac{\left(3 c^2 - \frac{5 c^2}{ax+1} - \frac{3 c^2}{(ax+1)^2} + \frac{6 c^2}{(ax+1)^3}\right)(ax+1)}{3 a \left(\frac{1}{ax+1} - 1\right)^3}
$$

✞ ☎

✝ ✆

✞ ☎

<span id="page-4694-2"></span>✝ ✆

input <mark>integrate((c-c/a^2/x^2)^2/(a\*x+1)^2\*(-a^2\*x^2+1),x, algorithm="giac")</mark>

output <mark>-2\*c^2\*log(abs(a\*x + 1)/((a\*x + 1)^2\*abs(a)))/a + 2\*c^2\*log(abs(-1/(a\*x +</mark> 1) + 1))/a +  $1/3*(3*c^2 - 5*c^2/(a*x + 1) - 3*c^2/(a*x + 1)^2 + 6*c^2/(a*x$  $+ 1)^3$ )\*(a\*x + 1)/(a\*(1/(a\*x + 1) - 1)^3)

3.672. R  $e^{-2 \arctanh(ax)}(c - \frac{c}{a^2c})$  $\frac{c}{a^2x^2}\big)^2\ dx$ 

#### Mupad [B] (verification not implemented) 3.672.9

Time =  $0.06$  (sec), antiderivative size = 35, normalized size of antiderivative =  $0.88$ 

$$
\int e^{-2\arctanh(ax)} \left(c - \frac{c}{a^2x^2}\right)^2 dx = \frac{c^2 (3ax - 3a^4x^4 + 6a^3x^3 \ln(x) - 1)}{3a^4x^3}
$$

input  $\frac{\text{int}(-((c - c/(a^2*x^2))^2*(a^2*x^2 - 1))/(a*x + 1)^2,x)}{x^2 + 1}$ 

output  $(c^2*(3*a*x - 3*a^4*x^4 + 6*a^3*x^3*log(x) - 1))/(3*a^4*x^3)$ 

#### **3.673** R  $e^{-2\arctanh(ax)}(c-\frac{c}{a^2c})$  $\frac{c}{a^2x^2}\big) \,\,dx$

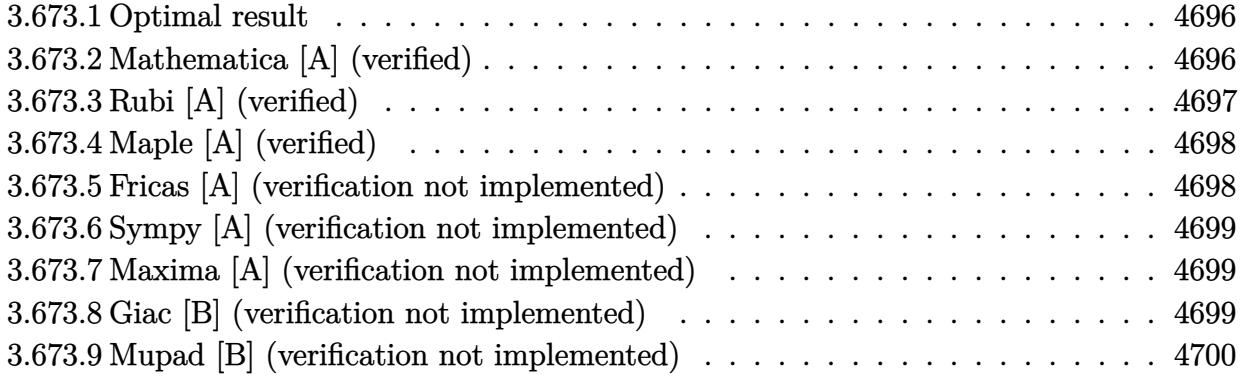

## <span id="page-4696-0"></span>**3.673.1 Optimal result**

Integrand size  $= 20$ , antiderivative size  $= 21$ 

$$
\int e^{-2\arctanh(ax)} \left(c - \frac{c}{a^2x^2}\right) dx = \frac{c}{a^2x} - cx + \frac{2c\log(x)}{a}
$$

<span id="page-4696-1"></span> $\left($   $\left($   $\right)$   $\left($   $\left($   $\right)$   $\left($   $\left($   $\right)$   $\left($   $\left($   $\right)$   $\left($   $\left($   $\right)$   $\left($   $\left($   $\right)$   $\left($   $\left($   $\right)$   $\left($   $\left($   $\right)$   $\left($   $\left($   $\right)$   $\left($   $\left($   $\right)$   $\left($   $\left($   $\right)$   $\left($   $\left($   $\right)$   $\left($ 

output <mark>| c/a^2/x-c\*x+2\*c\*ln(x)/a</mark> ✞ ☎

# **3.673.2 Mathematica [A] (verified)**

Time  $= 0.01$  (sec), antiderivative size  $= 21$ , normalized size of antiderivative  $= 1.00$ 

$$
\int e^{-2\arctanh(ax)} \left(c - \frac{c}{a^2x^2}\right) dx = \frac{c}{a^2x} - cx + \frac{2c\log(x)}{a}
$$

✝ ✆

✞ ☎

<span id="page-4696-2"></span>✝ ✆

input <mark>Integrate[(c - c/(a^2\*x^2))/E^(2\*ArcTanh[a\*x]),x]</mark> ✞ ☎

output c/(a^2\*x) - c\*x + (2\*c\*Log[x])/a

# **3.673.3 Rubi [A] (verified)**

Time  $= 0.31$  (sec), antiderivative size  $= 22$ , normalized size of antiderivative  $= 1.05$ , number of steps used = 4, number of rules used = 4,  $\frac{\text{number of rules}}{\text{integral size}}$  = 0.200, Rules used = {6707, 6700, 49, 2009}

Below are the steps used by Rubi to obtain the solution. The rule number used for the transformation is given above next to the arrow. The rules definitions used are listed below.

$$
\int e^{-2 \operatorname{arctanh}(ax)} \left(c - \frac{c}{a^2 x^2}\right) dx
$$

$$
\int \frac{6707}{2}
$$

$$
-\frac{c \int \frac{e^{-2 \operatorname{arctanh}(ax)} \left(1 - a^2 x^2\right)}{x^2} dx}{a^2}
$$

$$
\int \frac{6700}{6700}
$$

$$
-\frac{c \int \frac{(1 - ax)^2}{x^2} dx}{a^2}
$$

$$
\int \frac{49}{49}
$$

$$
-\frac{c \int \left(a^2 - \frac{2a}{x} + \frac{1}{x^2}\right) dx}{a^2}
$$

$$
\int \frac{2009}{a^2}
$$

$$
-\frac{c(a^2 x - 2a \log(x) - \frac{1}{x})}{a^2}
$$

✞ ☎

 $\left($   $\left($   $\right)$   $\left($   $\left($   $\right)$   $\left($   $\left($   $\right)$   $\left($   $\left($   $\right)$   $\left($   $\left($   $\right)$   $\left($   $\left($   $\right)$   $\left($   $\left($   $\right)$   $\left($   $\left($   $\right)$   $\left($   $\left($   $\right)$   $\left($   $\left($   $\right)$   $\left($   $\left($   $\right)$   $\left($   $\left($   $\right)$   $\left($ 

✝ ✆

✞ ☎

 $\left( \begin{array}{cc} \text{ } & \text{ } \\ \text{ } & \text{ } \end{array} \right)$ 

✞ ☎

✝ ✆

input Int[(c - c/(a^2\*x^2))/E^(2\*ArcTanh[a\*x]),x]

output <mark>-((c\*(-x^(-1) + a^2\*x - 2\*a\*Log[x]))/a^2)</mark> ✞ ☎

#### **3.673.3.1 Defintions of rubi rules used**

rule 49 <mark>Int[((a\_.) + (b\_.)\*(x\_))^(m\_.)\*((c\_.) + (d\_.)\*(x\_))^(n\_.), x\_Symbol] :> Int</mark> [ExpandIntegrand[ $(a + b*x)^m*(c + d*x)^n$ , x], x] /; FreeQ[{a, b, c, d}, x]  $k$  IGtQ[m, 0]  $k$  IGtQ[m + n + 2, 0]

rule 2009 <mark>Int[u\_, x\_Symbol] :> Simp[IntSum[u, x], x] /; SumQ[u]</mark>

3.673. R  $e^{-2 \arctanh(ax)}(c - \frac{c}{a^2c})$  $\frac{c}{a^2x^2}$ ) dx

```
rule 6700 <mark>| Int[E^(ArcTanh[(a_.)*(x_)]*(n_.))*(x_)^(m_.)*((c_) + (d_.)*(x_)^2)^(p_.), x</mark>
      ✞ ☎
       \text{Symbol]} :> Simp[c^p Int[x^m*(1 - a*x)^(p - n/2)*(1 + a*x)^(p + n/2), x],
       x] /; FreeQ[{a, c, d, m, n, p}, x] && EqQ[a^2*c + d, 0] && (IntegerQ[p] ||
       GtQ[c, 0])
```

```
rule 6707 <mark>Int[E^(ArcTanh[(a_.)*(x_)]*(n_.))*(u_.)*((c_) + (d_.)/(x_)^2)^(p_.), x_Symb</mark>
      ol] :> Simp[d^p Int[(u/x^(2*p))*(1 - a^2*x^2)^p*E^(n*ArcTanh[a*x]), x], x
      ] /; FreeQ[\{a, c, d, n\}, x] && EqQ[c + a^2 * d, 0] && IntegerQ[p]
      ✝ ✆
```
# <span id="page-4698-0"></span>**3.673.4 Maple [A] (verified)**

Time  $= 0.13$  (sec), antiderivative size  $= 21$ , normalized size of antiderivative  $= 1.00$ 

 $\left($   $\left($   $\right)$   $\left($   $\left($   $\right)$   $\left($   $\left($   $\right)$   $\left($   $\left($   $\right)$   $\left($   $\left($   $\right)$   $\left($   $\left($   $\right)$   $\left($   $\left($   $\right)$   $\left($   $\left($   $\right)$   $\left($   $\left($   $\right)$   $\left($   $\left($   $\right)$   $\left($   $\left($   $\right)$   $\left($   $\left($   $\right)$   $\left($ 

✞ ☎

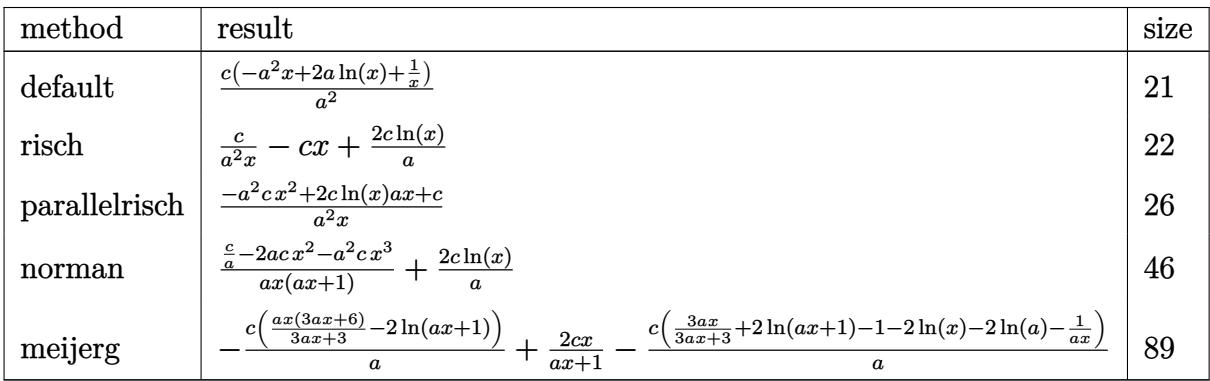

✞ ☎

✝ ✆

✞ ☎

<span id="page-4698-1"></span> $\left($   $\left($   $\right)$   $\left($   $\left($   $\right)$   $\left($   $\left($   $\right)$   $\left($   $\left($   $\right)$   $\left($   $\left($   $\right)$   $\left($   $\left($   $\right)$   $\left($   $\left($   $\right)$   $\left($   $\left($   $\right)$   $\left($   $\left($   $\right)$   $\left($   $\left($   $\right)$   $\left($   $\left($   $\right)$   $\left($   $\left($   $\right)$   $\left($ 

input <mark>int((c-c/a^2/x^2)/(a\*x+1)^2\*(-a^2\*x^2+1),x,method=\_RETURNVERBOSE)</mark>

output <mark>| c/a^2\*(-a^2\*x+2\*a\*ln(x)+1/x)</mark>

# **3.673.5 Fricas [A] (verification not implemented)**

Time  $= 0.26$  (sec), antiderivative size  $= 27$ , normalized size of antiderivative  $= 1.29$ 

$$
\int e^{-2\arctanh(ax)}\left(c - \frac{c}{a^2x^2}\right) dx = -\frac{a^2cx^2 - 2acx\log(x) - c}{a^2x}
$$

✝ ✆

<span id="page-4698-2"></span>✝ ✆

input <mark>integrate((c-c/a^2/x^2)/(a\*x+1)^2\*(-a^2\*x^2+1),x, algorithm="fricas")</mark> ✞ ☎

output <mark>-(a^2\*c\*x^2 - 2\*a\*c\*x\*log(x) - c)/(a^2\*x)</mark> ✞ ☎

3.673. R  $e^{-2 \arctanh(ax)}(c - \frac{c}{a^2c})$  $\frac{c}{a^2x^2}$ ) dx

## **3.673.6 Sympy [A] (verification not implemented)**

Time  $= 0.07$  (sec), antiderivative size  $= 20$ , normalized size of antiderivative  $= 0.95$ 

$$
\int e^{-2\arctanh(ax)}\left(c - \frac{c}{a^2x^2}\right) dx = \frac{-a^2cx + 2ac\log\left(x\right) + \frac{c}{x}}{a^2}
$$

✞ ☎

✝ ✆

✞ ☎

<span id="page-4699-0"></span> $\left($   $\left($   $\right)$   $\left($   $\left($   $\right)$   $\left($   $\right)$   $\left($   $\left($   $\right)$   $\left($   $\left($   $\right)$   $\left($   $\left($   $\right)$   $\left($   $\right)$   $\left($   $\left($   $\right)$   $\left($   $\left($   $\right)$   $\left($   $\right)$   $\left($   $\left($   $\right)$   $\left($   $\left($   $\right)$   $\left($   $\left($   $\right)$   $\left($ 

input <mark>integrate((c-c/a\*\*2/x\*\*2)/(a\*x+1)\*\*2\*(-a\*\*2\*x\*\*2+1),x)</mark>

output (-a\*\*2\*c\*x + 2\*a\*c\*log(x) + c/x)/a\*\*2

### **3.673.7 Maxima [A] (verification not implemented)**

Time  $= 0.18$  (sec), antiderivative size  $= 21$ , normalized size of antiderivative  $= 1.00$ 

$$
\int e^{-2\arctanh(ax)} \left(c - \frac{c}{a^2x^2}\right) dx = -cx + \frac{2c\log(x)}{a} + \frac{c}{a^2x}
$$

✞ ☎

✝ ✆

✞ ☎

<span id="page-4699-1"></span>✝ ✆

input <mark>integrate((c-c/a^2/x^2)/(a\*x+1)^2\*(-a^2\*x^2+1),x, algorithm="maxima")</mark>

output  $-c*x + 2*c*log(x)/a + c/(a^2*x)$ 

#### **3.673.8 Giac [B] (verification not implemented)**

Leaf count of result is larger than twice the leaf count of optimal. 88 vs.  $2(21) = 42$ . Time  $= 0.26$  (sec), antiderivative size  $= 88$ , normalized size of antiderivative  $= 4.19$ 

$$
\int e^{-2 \operatorname{arctanh}(ax)} \left(c - \frac{c}{a^2 x^2}\right) dx = -\frac{2 c \log\left(\frac{|ax+1|}{(ax+1)^2|a|}\right)}{a} + \frac{2 c \log\left(\left|-\frac{1}{ax+1}+1\right|\right)}{a} - \frac{c - \frac{2 c}{ax+1}}{a^2 \left(\frac{1}{(ax+1)a} - \frac{1}{(ax+1)^2 a}\right)}
$$

✞ ☎

✝ ✆

✞ ☎

<span id="page-4699-2"></span>✝ ✆

input <mark>integrate((c-c/a^2/x^2)/(a\*x+1)^2\*(-a^2\*x^2+1),x, algorithm="giac")</mark>

output -2\*c\*log(abs(a\*x + 1)/((a\*x + 1)^2\*abs(a)))/a + 2\*c\*log(abs(-1/(a\*x + 1) + 1))/a - (c - 2\*c/(a\*x + 1))/(a<sup>2</sup>\*(1/((a\*x + 1)\*a) - 1/((a\*x + 1)<sup>2</sup>\*a)))

3.673. R  $e^{-2 \arctanh(ax)}(c - \frac{c}{a^2c})$  $\frac{c}{a^2x^2}$ ) dx

#### Mupad [B] (verification not implemented) 3.673.9

Time =  $0.05$  (sec), antiderivative size = 24, normalized size of antiderivative = 1.14

$$
\int e^{-2 \text{arctanh}(ax)} \left(c - \frac{c}{a^2 x^2}\right) \, dx = \frac{c (2 \, a \, x \, \ln(x) - a^2 \, x^2 + 1)}{a^2 \, x}
$$

input  $\frac{\text{int}(-((c - c/(a^2*x^2))*(a^2*x^2 - 1))/(a*x + 1)^2,x)}{x^2 + x^2 + x^2}$ 

output  $(c*(2*a*x*log(x) - a^2*x^2 + 1))/(a^2*x)$ 

**3.674** 
$$
\int \frac{e^{-2 \textbf{arctanh}(ax)}}{c - \frac{c}{a^2 x^2}} dx
$$

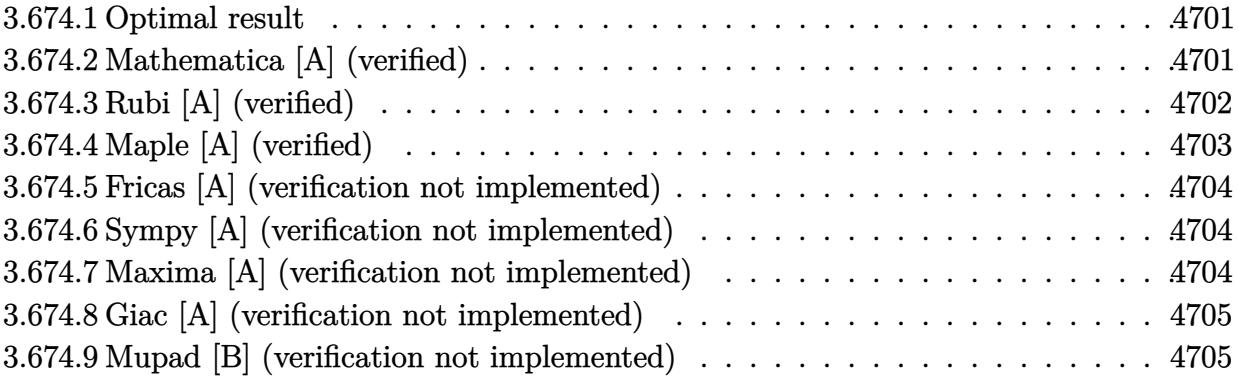

#### <span id="page-4701-0"></span>**Optimal result** 3.674.1

Integrand size  $= 22$ , antiderivative size  $= 35$ 

$$
\int \frac{e^{-2 \arctanh(ax)}}{c - \frac{c}{a^2 x^2}} dx = -\frac{x}{c} + \frac{1}{ac(1+ax)} + \frac{2 \log(1+ax)}{ac}
$$

output  $-x/c+1/a/c/(a*x+1)+2*ln(a*x+1)/a/c$ 

#### <span id="page-4701-1"></span>Mathematica [A] (verified) 3.674.2

Time =  $0.02$  (sec), antiderivative size = 28, normalized size of antiderivative = 0.80

$$
\int \frac{e^{-2 \operatorname{arctanh}(ax)}}{c - \frac{c}{a^2 x^2}} dx = \frac{-x + \frac{1}{a + a^2 x} + \frac{2 \log(1 + ax)}{a}}{c}
$$

$$
input\n[Interval (E^{(2*ArcTanh[a*x])*(c - c/(a^2*x^2))), x]
$$

<span id="page-4701-2"></span>output  $(-x + (a + a^2*x)^(-1) + (2*Log[1 + axx])/a)/c$ 

# **3.674.3 Rubi [A] (verified)**

Time  $= 0.37$  (sec), antiderivative size  $= 37$ , normalized size of antiderivative  $= 1.06$ , number of steps used = 4, number of rules used = 4,  $\frac{\text{number of rules}}{\text{integral size}}$  = 0.182, Rules used = {6707, 6700, 49, 2009}

Below are the steps used by Rubi to obtain the solution. The rule number used for the transformation is given above next to the arrow. The rules definitions used are listed below.

$$
\int \frac{e^{-2 \arctanh(ax)}}{c - \frac{c}{a^2 x^2}} dx
$$
  
\n
$$
\int \frac{6707}{6707}
$$
  
\n
$$
- \frac{a^2 \int \frac{e^{-2 \arctanh(ax)} x^2}{1 - a^2 x^2} dx}{c}
$$
  
\n
$$
\int \frac{6700}{6700}
$$
  
\n
$$
- \frac{a^2 \int \frac{x^2}{(ax+1)^2} dx}{c}
$$
  
\n
$$
\int \frac{49}{49}
$$
  
\n
$$
- \frac{a^2 \int \left(\frac{1}{a^2} - \frac{2}{a^2(ax+1)} + \frac{1}{a^2(ax+1)^2}\right) dx}{c}
$$
  
\n
$$
\int \frac{2009}{2009}
$$
  
\n
$$
- \frac{a^2 \left(-\frac{1}{a^3(ax+1)} - \frac{2 \log(ax+1)}{a^3} + \frac{x}{a^2}\right)}{c}
$$

✝ ✆

 $\left($   $\left($   $\right)$   $\left($   $\left($   $\right)$   $\left($   $\left($   $\right)$   $\left($   $\left($   $\right)$   $\left($   $\left($   $\right)$   $\left($   $\left($   $\right)$   $\left($   $\left($   $\right)$   $\left($   $\left($   $\right)$   $\left($   $\left($   $\right)$   $\left($   $\left($   $\right)$   $\left($   $\left($   $\right)$   $\left($   $\left($   $\right)$   $\left($ 

$$
input \boxed{\text{Int}[1/(E^{(2*ArcTanh[a*x])*(c - c/(a^{2*}x^{2}))), x]}
$$

output 
$$
-((a^2*(x/a^2 - 1/(a^3*(1 + ax)) - (2*Log[1 + ax)])/a^3))/(c)
$$

#### **3.674.3.1 Defintions of rubi rules used**

```
rule 49 <mark>Int[((a_.) + (b_.)*(x_))^(m_.)*((c_.) + (d_.)*(x_))^(n_.), x_Symbol] :> Int</mark>
    ✞ ☎
     [ExpandIntegrand[(a + b*x)^m*(c + d*x)^n, x], x] /; FreeQ[{a, b, c, d}, x]
     k IGtQ[m, 0] k IGtQ[m + n + 2, 0]
```
✝ ✆

✝ ✆

✞ ☎

✞ ☎

rule 2009 <mark>Int[u\_, x\_Symbol] :> Simp[IntSum[u, x], x] /; SumQ[u]</mark> ✞ ☎

rule 6700 <mark>| Int[E^(ArcTanh[(a\_.)\*(x\_)]\*(n\_.))\*(x\_)^(m\_.)\*((c\_) + (d\_.)\*(x\_)^2)^(p\_.), x</mark>  $_Symbol$  :> Simp[c^p Int[x^m\*(1 - a\*x)^(p - n/2)\*(1 + a\*x)^(p + n/2), x],  $x$ ] /; FreeQ[{a, c, d, m, n, p}, x] && EqQ[a^2\*c + d, 0] && (IntegerQ[p] || GtQ[c, 0]) ✝ ✆

rule 6707 <mark>Int[E^(ArcTanh[(a\_.)\*(x\_)]\*(n\_.))\*(u\_.)\*((c\_) + (d\_.)/(x\_)^2)^(p\_.), x\_Symb</mark> ol] :> Simp[d^p Int[(u/x^(2\*p))\*(1 - a^2\*x^2)^p\*E^(n\*ArcTanh[a\*x]), x], x ] /; FreeQ[{a, c, d, n}, x] && EqQ[c + a^2\*d, 0] && IntegerQ[p] ✝ ✆

# <span id="page-4703-0"></span>**3.674.4 Maple [A] (verified)**

Time  $= 0.14$  (sec), antiderivative size  $= 36$ , normalized size of antiderivative  $= 1.03$ 

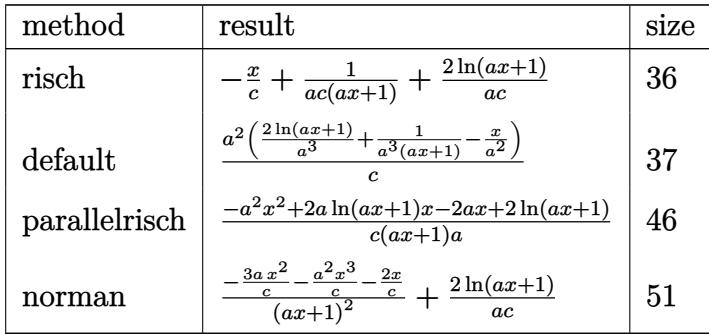

✝ ✆

✞ ☎

<span id="page-4703-1"></span> $\left($   $\left($   $\right)$   $\left($   $\left($   $\right)$   $\left($   $\left($   $\right)$   $\left($   $\left($   $\right)$   $\left($   $\left($   $\right)$   $\left($   $\left($   $\right)$   $\left($   $\left($   $\right)$   $\left($   $\left($   $\right)$   $\left($   $\left($   $\right)$   $\left($   $\left($   $\right)$   $\left($   $\left($   $\right)$   $\left($   $\left($   $\right)$   $\left($ 

input <mark>int(1/(a\*x+1)^2\*(-a^2\*x^2+1)/(c-c/a^2/x^2),x,method=\_RETURNVERBOSE)</mark> ✞ ☎

output -x/c+1/a/c/(a\*x+1)+2\*ln(a\*x+1)/a/c

## **3.674.5 Fricas [A] (verification not implemented)**

Time  $= 0.25$  (sec), antiderivative size  $= 39$ , normalized size of antiderivative  $= 1.11$ 

$$
\int \frac{e^{-2 \arctanh(ax)}}{c - \frac{c}{a^2 x^2}} dx = -\frac{a^2 x^2 + ax - 2(ax + 1) \log(ax + 1) - 1}{a^2 cx + ac}
$$

✞ ☎

 $\left($   $\left($   $\right)$   $\left($   $\left($   $\right)$   $\left($   $\left($   $\right)$   $\left($   $\left($   $\right)$   $\left($   $\left($   $\right)$   $\left($   $\left($   $\right)$   $\left($   $\left($   $\right)$   $\left($   $\left($   $\right)$   $\left($   $\left($   $\right)$   $\left($   $\left($   $\right)$   $\left($   $\left($   $\right)$   $\left($   $\left($   $\right)$   $\left($ 

✞ ☎

<span id="page-4704-0"></span>✝ ✆

input <mark>integrate(1/(a\*x+1)^2\*(-a^2\*x^2+1)/(c-c/a^2/x^2),x, algorithm="fricas")</mark>

output <mark>-(a^2\*x^2 + a\*x - 2\*(a\*x + 1)\*log(a\*x + 1) - 1)/(a^2\*c\*x + a\*c)</mark>

## **3.674.6 Sympy [A] (verification not implemented)**

Time  $= 0.10$  (sec), antiderivative size  $= 37$ , normalized size of antiderivative  $= 1.06$ 

$$
\int \frac{e^{-2 \arctanh(ax)}}{c - \frac{c}{a^2 x^2}} dx = -a^2 \left( -\frac{1}{a^4 cx + a^3 c} + \frac{x}{a^2 c} - \frac{2 \log (ax + 1)}{a^3 c} \right)
$$

✝ ✆

<span id="page-4704-1"></span> $\left($   $\left($   $\right)$   $\left($   $\left($   $\right)$   $\left($   $\left($   $\right)$   $\left($   $\left($   $\right)$   $\left($   $\left($   $\right)$   $\left($   $\left($   $\right)$   $\left($   $\left($   $\right)$   $\left($   $\left($   $\right)$   $\left($   $\left($   $\right)$   $\left($   $\left($   $\right)$   $\left($   $\left($   $\right)$   $\left($   $\left($   $\right)$   $\left($ 

$$
input \left[ \frac{interval(1/(a*x+1)*x2*(-a*x*x*2+1)/(c-c/a**2/x**2),x)}{integrate(1/(a*x+1)*x2*(-a*x*x*2+1)/(c-c/a**2/x**2),x)} \right]
$$

output <mark>-a\*\*2\*(-1/(a\*\*4\*c\*x + a\*\*3\*c) + x/(a\*\*2\*c) - 2\*log(a\*x + 1)/(a\*\*3\*c))</mark> ✞ ☎

## **3.674.7 Maxima [A] (verification not implemented)**

Time  $= 0.21$  (sec), antiderivative size  $= 33$ , normalized size of antiderivative  $= 0.94$ 

$$
\int \frac{e^{-2 \arctanh(ax)}}{c - \frac{c}{a^2 x^2}} dx = -\frac{x}{c} + \frac{1}{a^2 cx + ac} + \frac{2 \log(ax + 1)}{ac}
$$

✞ ☎

✝ ✆

✞ ☎

<span id="page-4704-2"></span>✝ ✆

input <mark>integrate(1/(a\*x+1)^2\*(-a^2\*x^2+1)/(c-c/a^2/x^2),x, algorithm="maxima")</mark>

output -x/c + 1/(a^2\*c\*x + a\*c) + 2\*log(a\*x + 1)/(a\*c)

3.674. 
$$
\int \frac{e^{-2 \arctanh(ax)}}{c - \frac{c}{a^2 x^2}} dx
$$

# **3.674.8 Giac [A] (verification not implemented)**

Time  $= 0.26$  (sec), antiderivative size  $= 55$ , normalized size of antiderivative  $= 1.57$ 

$$
\int \frac{e^{-2 \text{arctanh}(ax)}}{c - \frac{c}{a^2 x^2}} dx = -\frac{ax+1}{ac} - \frac{2 \log \left( \frac{|ax+1|}{(ax+1)^2|a|} \right)}{ac} + \frac{1}{(ax+1)ac}
$$

✞ ☎

✝ ✆

✞ ☎

input integrate(1/(a\*x+1)^2\*(-a^2\*x^2+1)/(c-c/a^2/x^2),x, algorithm="giac")

output -(a\*x + 1)/(a\*c) - 2\*log(abs(a\*x + 1)/((a\*x + 1)^2\*abs(a)))/(a\*c) + 1/((a\*  $x + 1)*a*c$  $\left( \begin{array}{cc} \text{ } & \text{ } \\ \text{ } & \text{ } \end{array} \right)$ 

# <span id="page-4705-0"></span>**3.674.9 Mupad [B] (verification not implemented)**

Time  $= 0.06$  (sec), antiderivative size  $= 33$ , normalized size of antiderivative  $= 0.94$ 

$$
\int \frac{e^{-2\arctanh(ax)}}{c - \frac{c}{a^2x^2}} dx = \frac{1}{a\ (c + a\,c\,x)} - \frac{x}{c} + \frac{2\ln(a\,x + 1)}{a\,c}
$$

✞ ☎

 $\left($   $\left($   $\right)$   $\left($   $\left($   $\right)$   $\left($   $\left($   $\right)$   $\left($   $\left($   $\right)$   $\left($   $\left($   $\right)$   $\left($   $\left($   $\right)$   $\left($   $\left($   $\right)$   $\left($   $\left($   $\right)$   $\left($   $\left($   $\right)$   $\left($   $\left($   $\right)$   $\left($   $\left($   $\right)$   $\left($   $\left($   $\right)$   $\left($ 

✞ ☎

✝ ✆

$$
input \left| int(-(a^2*x^2 - 1)/((c - c/(a^2*x^2)*(a*x + 1)^2),x) \right|
$$

output 1/(a\*(c + a\*c\*x)) - x/c + (2\*log(a\*x + 1))/(a\*c)

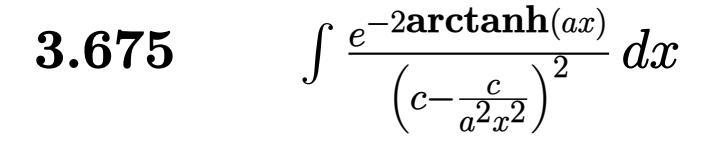

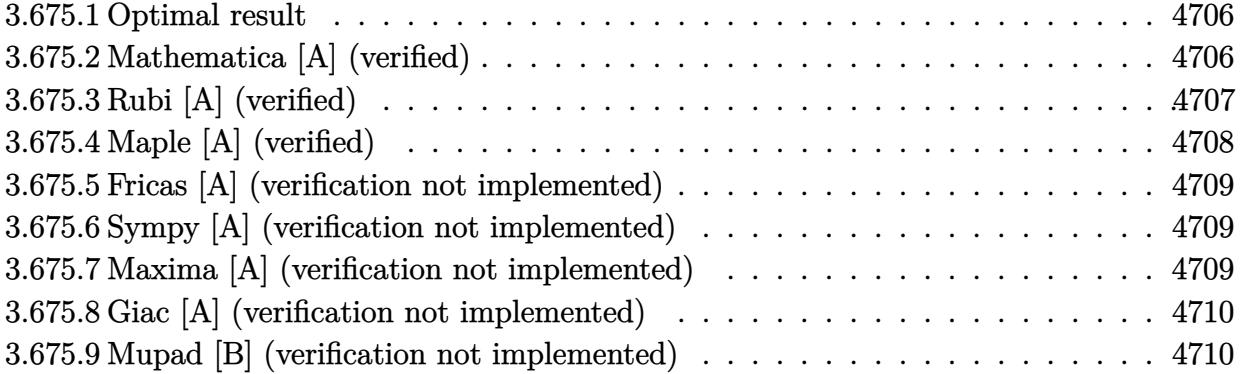

### <span id="page-4706-0"></span>**3.675.1 Optimal result**

Integrand size  $= 22$ , antiderivative size  $= 74$ 

$$
\int \frac{e^{-2\arctanh(ax)}}{\left(c - \frac{c}{a^2x^2}\right)^2} dx = -\frac{x}{c^2} - \frac{1}{4ac^2(1+ax)^2} + \frac{7}{4ac^2(1+ax)} - \frac{\log(1-ax)}{8ac^2} + \frac{17\log(1+ax)}{8ac^2}
$$

✞ ☎

output -x/c^2-1/4/a/c^2/(a\*x+1)^2+7/4/a/c^2/(a\*x+1)-1/8\*ln(-a\*x+1)/a/c^2+17/8\*ln(  $a*x+1)/a/c^2$ ✝ ✆

## <span id="page-4706-1"></span>**3.675.2 Mathematica [A] (verified)**

Time  $= 0.03$  (sec), antiderivative size  $= 68$ , normalized size of antiderivative  $= 0.92$ 

$$
\int \frac{e^{-2\arctanh(ax)}}{(c - \frac{c}{a^2x^2})^2} dx
$$
\n
$$
= \frac{12 + 6ax - 16a^2x^2 - 8a^3x^3 - (1 + ax)^2\log(1 - ax) + 17(1 + ax)^2\log(1 + ax)}{8a(c + acx)^2}
$$

✞ ☎

✝ ✆

✞ ☎

<span id="page-4706-2"></span> $\left($   $\left($   $\right)$   $\left($   $\left($   $\right)$   $\left($   $\left($   $\right)$   $\left($   $\left($   $\right)$   $\left($   $\left($   $\right)$   $\left($   $\left($   $\right)$   $\left($   $\left($   $\right)$   $\left($   $\left($   $\right)$   $\left($   $\left($   $\right)$   $\left($   $\left($   $\right)$   $\left($   $\left($   $\right)$   $\left($   $\left($   $\right)$   $\left($ 

input <mark>Integrate[1/(E^(2\*ArcTanh[a\*x])\*(c - c/(a^2\*x^2))^2),x]</mark>

output  $(12 + 6*a*x - 16*a^2*x^2 - 8*a^3*x^3 - (1 + a*x)^2*Log[1 - a*x] + 17*(1 +$  $a*x)^2*Log[1 + a*x]/(8*a*(c + a*c*x)^2)$ 

$$
3.675. \qquad \int \frac{e^{-2\arctanh(ax)}}{\left(c - \frac{c}{a^2x^2}\right)^2} \, dx
$$

# **3.675.3 Rubi [A] (verified)**

Time  $= 0.40$  (sec), antiderivative size  $= 69$ , normalized size of antiderivative  $= 0.93$ , number of steps used = 4, number of rules used = 4,  $\frac{\text{number of rules}}{\text{integral size}}$  = 0.182, Rules used = {6707, 6700, 99, 2009}

Below are the steps used by Rubi to obtain the solution. The rule number used for the transformation is given above next to the arrow. The rules definitions used are listed below.

$$
\int \frac{e^{-2 \arctanh(ax)}}{(c - \frac{c}{a^2 x})^2} dx
$$
\n
$$
\int \frac{6707}{6707}
$$
\n
$$
\frac{a^4 \int \frac{e^{-2 \arctanh(ax)} x^4}{(1 - a^2 x^2)^2} dx}{c^2}
$$
\n
$$
\int \frac{6700}{6700}
$$
\n
$$
\frac{a^4 \int \frac{x^4}{(1 - ax)(ax + 1)^3} dx}{c^2}
$$
\n
$$
\int \frac{99}{2}
$$
\n
$$
\frac{a^4 \int \left(\frac{17}{8a^4(ax + 1)} - \frac{7}{4a^4(ax + 1)^2} + \frac{1}{2a^4(ax + 1)^3} - \frac{1}{a^4} - \frac{1}{8a^4(ax - 1)}\right) dx}{c^2}
$$
\n
$$
\int \frac{2009}{2}
$$
\n
$$
\frac{a^4 \left(\frac{7}{4a^5(ax + 1)} - \frac{1}{4a^5(ax + 1)^2} - \frac{\log(1 - ax)}{8a^5} + \frac{17 \log(ax + 1)}{8a^5} - \frac{x}{a^4}\right)}{c^2}
$$

✞ ☎

 $\left($   $\left($   $\right)$   $\left($   $\left($   $\right)$   $\left($   $\right)$   $\left($   $\left($   $\right)$   $\left($   $\left($   $\right)$   $\left($   $\left($   $\right)$   $\left($   $\right)$   $\left($   $\left($   $\right)$   $\left($   $\left($   $\right)$   $\left($   $\right)$   $\left($   $\left($   $\right)$   $\left($   $\left($   $\right)$   $\left($   $\left($   $\right)$   $\left($ 

✞ ☎

✝ ✆

input <mark>Int[1/(E^(2\*ArcTanh[a\*x])\*(c - c/(a^2\*x^2))^2),x]</mark>

output (a^4\*(-(x/a^4) - 1/(4\*a^5\*(1 + a\*x)^2) + 7/(4\*a^5\*(1 + a\*x)) - Log[1 - a\*x  $\frac{1}{(8*a^5) + (17*Log[1 + axx])/(8*a^5))}{c^2}$ 

$$
3.675. \qquad \int \frac{e^{-2 \arctanh(ax)}}{\left(c - \frac{c}{a^2 x^2}\right)^2} dx
$$

#### **3.675.3.1 Defintions of rubi rules used**

rule 99 <mark>Int[((a\_.) + (b\_.)\*(x\_))^(m\_)\*((c\_.) + (d\_.)\*(x\_))^(n\_)\*((e\_.) + (f\_.)\*(x\_)</mark> ✞ ☎  $)^(p_), x_]$  :> Int[ExpandIntegrand[(a + b\*x)^m\*(c + d\*x)^n\*(e + f\*x)^p, x], x] /; FreeQ[{a, b, c, d, e, f, p}, x] && IntegersQ[m, n] && (IntegerQ[p] |  $( GtQ[m, 0]$  & &  $GeQ[n, -1] )$ ✝ ✆

rule 2009 <mark>Int[u\_, x\_Symbol] :> Simp[IntSum[u, x], x] /; SumQ[u]</mark> ✞ ☎

```
rule 6700 <mark>| Int[E^(ArcTanh[(a_.)*(x_)]*(n_.))*(x_)^(m_.)*((c_) + (d_.)*(x_)^2)^(p_.), x</mark>
          ✞ ☎
           _Symbol] :> Simp[c^p Int[x^m*(1 - a*x)^(p - n/2)*(1 + a*x)^(p + n/2), x],
            x] /; FreeQ[{a, c, d, m, n, p}, x] && EqQ[a^2*c + d, 0] && (IntegerQ[p] ||
            GtQ[c, 0])
          \left( \left( \right) \left( \left( \right) \left( \left( \right) \left( \left( \right) \left( \left( \right) \left( \left( \right) \left( \left( \right) \left( \left( \right) \left( \left( \right) \left( \left( \right) \left( \left( \right) \left( \left( \right) \left(
```
✝ ✆

✞ ☎

<span id="page-4708-0"></span> $\left($   $\left($   $\right)$   $\left($   $\left($   $\right)$   $\left($   $\left($   $\right)$   $\left($   $\left($   $\right)$   $\left($   $\left($   $\right)$   $\left($   $\left($   $\right)$   $\left($   $\left($   $\right)$   $\left($   $\left($   $\right)$   $\left($   $\left($   $\right)$   $\left($   $\left($   $\right)$   $\left($   $\left($   $\right)$   $\left($   $\left($   $\right)$   $\left($ 

rule 6707 <mark>Int[E^(ArcTanh[(a\_.)\*(x\_)]\*(n\_.))\*(u\_.)\*((c\_) + (d\_.)/(x\_)^2)^(p\_.), x\_Symb</mark> ol] :> Simp[d^p Int[(u/x^(2\*p))\*(1 - a^2\*x^2)^p\*E^(n\*ArcTanh[a\*x]), x], x ] /; FreeQ[ $\{a, c, d, n\}$ , x] && EqQ[ $c + a^2*d, 0$ ] && IntegerQ[p]

# **3.675.4 Maple [A] (verified)**

Time  $= 0.13$  (sec), antiderivative size  $= 61$ , normalized size of antiderivative  $= 0.82$ 

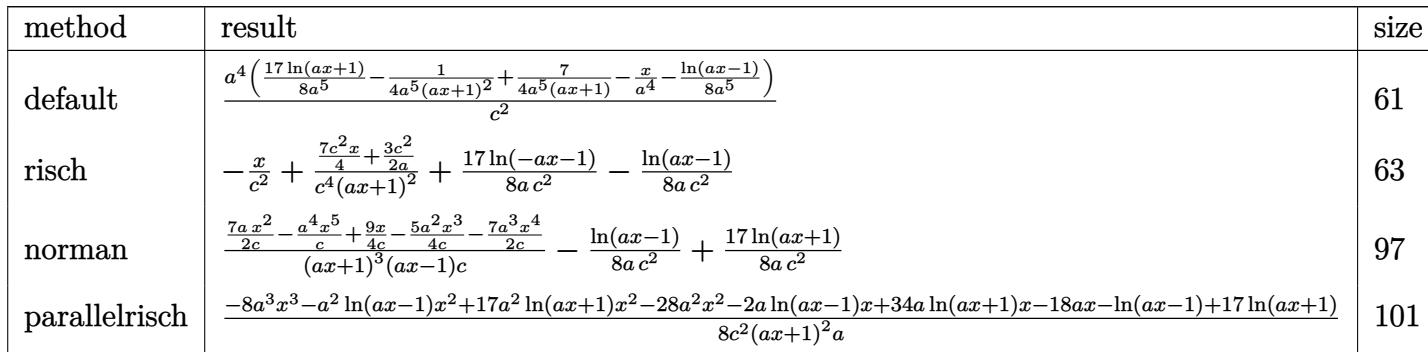

input <mark>int(1/(a\*x+1)^2\*(-a^2\*x^2+1)/(c-c/a^2/x^2)^2,x,method=\_RETURNVERBOSE)</mark> ✞ ☎

output <mark>| a^4/c^2\*(17/8\*1n(a\*x+1)/a^5-1/4/a^5/(a\*x+1)^2+7/4/a^5/(a\*x+1)-x/a^4-1/8/a^</mark> ✞ ☎ 5\*ln(a\*x-1))

 $\left($   $\left($   $\right)$   $\left($   $\left($   $\right)$   $\left($   $\left($   $\right)$   $\left($   $\left($   $\right)$   $\left($   $\left($   $\right)$   $\left($   $\left($   $\right)$   $\left($   $\left($   $\right)$   $\left($   $\left($   $\right)$   $\left($   $\left($   $\right)$   $\left($   $\left($   $\right)$   $\left($   $\left($   $\right)$   $\left($   $\left($   $\right)$   $\left($ 

<span id="page-4708-1"></span> $\overline{\mathcal{A}}$   $\overline{\mathcal{A}}$   $\overline{\$ 

3.675. 
$$
\int \frac{e^{-2 \arctanh(ax)}}{\left(c - \frac{c}{a^2 x^2}\right)^2} dx
$$

#### **3.675.5 Fricas [A] (verification not implemented)**

Time  $= 0.27$  (sec), antiderivative size  $= 92$ , normalized size of antiderivative  $= 1.24$ 

$$
\int \frac{e^{-2\arctanh(ax)}}{\left(c - \frac{c}{a^2x^2}\right)^2} dx =
$$
\n
$$
-\frac{8\,a^3x^3 + 16\,a^2x^2 - 6\,ax - 17\,(a^2x^2 + 2\,ax + 1)\log\left(ax + 1\right) + \left(a^2x^2 + 2\,ax + 1\right)\log\left(ax - 1\right) - 12}{8\left(a^3c^2x^2 + 2\,a^2c^2x + ac^2\right)}
$$

✞ ☎

 $\left($   $\left($   $\right)$   $\left($   $\left($   $\right)$   $\left($   $\left($   $\right)$   $\left($   $\left($   $\right)$   $\left($   $\left($   $\right)$   $\left($   $\left($   $\right)$   $\left($   $\left($   $\right)$   $\left($   $\left($   $\right)$   $\left($   $\left($   $\right)$   $\left($   $\left($   $\right)$   $\left($   $\left($   $\right)$   $\left($   $\left($   $\right)$   $\left($ 

✞ ☎

<span id="page-4709-0"></span> $\left($   $\left($   $\right)$   $\left($   $\left($   $\right)$   $\left($   $\left($   $\right)$   $\left($   $\left($   $\right)$   $\left($   $\left($   $\right)$   $\left($   $\left($   $\right)$   $\left($   $\left($   $\right)$   $\left($   $\left($   $\right)$   $\left($   $\left($   $\right)$   $\left($   $\left($   $\right)$   $\left($   $\left($   $\right)$   $\left($   $\left($   $\right)$   $\left($ 

input <mark>integrate(1/(a\*x+1)^2\*(-a^2\*x^2+1)/(c-c/a^2/x^2)^2,x, algorithm="fricas")</mark>

output -1/8\*(8\*a^3\*x^3 + 16\*a^2\*x^2 - 6\*a\*x - 17\*(a^2\*x^2 + 2\*a\*x + 1)\*log(a\*x + 1) +  $(a^2*x^2 + 2*ax + 1)*log(axx - 1) - 12)/(a^3*c^2*x^2 + 2*a^2kc^2*x +$  $a*c^2)$ 

## **3.675.6 Sympy [A] (verification not implemented)**

Time  $= 0.24$  (sec), antiderivative size  $= 76$ , normalized size of antiderivative  $= 1.03$ 

$$
\int \frac{e^{-2 \arctanh(ax)}}{\left(c - \frac{c}{a^2 x^2}\right)^2} dx = -a^4 \left(\frac{-7ax - 6}{4a^7 c^2 x^2 + 8a^6 c^2 x + 4a^5 c^2} + \frac{x}{a^4 c^2} + \frac{\frac{\log(x - \frac{1}{a})}{8} - \frac{17 \log(x + \frac{1}{a})}{8}}{a^5 c^2}\right)
$$

✞ ☎

 $\left($   $\left($   $\right)$   $\left($   $\left($   $\right)$   $\left($   $\left($   $\right)$   $\left($   $\left($   $\right)$   $\left($   $\left($   $\right)$   $\left($   $\left($   $\right)$   $\left($   $\left($   $\right)$   $\left($   $\left($   $\right)$   $\left($   $\left($   $\right)$   $\left($   $\left($   $\right)$   $\left($   $\left($   $\right)$   $\left($   $\left($   $\right)$   $\left($ 

✞ ☎

<span id="page-4709-1"></span>✝ ✆

input <mark>integrate(1/(a\*x+1)\*\*2\*(-a\*\*2\*x\*\*2+1)/(c-c/a\*\*2/x\*\*2)\*\*2,x)</mark>

output -a\*\*4\*((-7\*a\*x - 6)/(4\*a\*\*7\*c\*\*2\*x\*\*2 + 8\*a\*\*6\*c\*\*2\*x + 4\*a\*\*5\*c\*\*2) + x/(  $a**4*c**2$  +  $(\log(x - 1/a)/8 - 17* \log(x + 1/a)/8)/(\alpha**5*c**2))$ 

### **3.675.7 Maxima [A] (verification not implemented)**

Time  $= 0.20$  (sec), antiderivative size  $= 70$ , normalized size of antiderivative  $= 0.95$ 

$$
\int \frac{e^{-2\arctanh(ax)}}{\left(c - \frac{c}{a^2x^2}\right)^2} dx = \frac{7 ax + 6}{4\left(a^3c^2x^2 + 2a^2c^2x + ac^2\right)} - \frac{x}{c^2} + \frac{17\log\left(ax + 1\right)}{8\,ac^2} - \frac{\log\left(ax - 1\right)}{8\,ac^2}
$$

✞ ☎

✝ ✆

✞ ☎

<span id="page-4709-2"></span>✝ ✆

input <mark>integrate(1/(a\*x+1)^2\*(-a^2\*x^2+1)/(c-c/a^2/x^2)^2,x, algorithm="maxima")</mark>

output 1/4\*(7\*a\*x + 6)/(a^3\*c^2\*x^2 + 2\*a^2\*c^2\*x + a\*c^2) - x/c^2 + 17/8\*log(a\*x  $+ 1)/(\text{a} * \text{c}^2) - 1/8 * \text{log}(\text{a} * \text{x} - 1)/(\text{a} * \text{c}^2)$ 

$$
3.675. \qquad \int \frac{e^{-2 \arctanh(ax)}}{\left(c - \frac{c}{a^2 x^2}\right)^2} \, dx
$$

## **3.675.8 Giac [A] (verification not implemented)**

Time  $= 0.26$  (sec), antiderivative size  $= 101$ , normalized size of antiderivative  $= 1.36$ 

$$
\int \frac{e^{-2 \arctanh(ax)}}{\left(c - \frac{c}{a^2 x^2}\right)^2} dx = -\frac{ax + 1}{ac^2} - \frac{2 \log\left(\frac{|ax + 1|}{(ax + 1)^2|a|}\right)}{ac^2} - \frac{\log\left(\left|-\frac{2}{ax + 1}+1\right|\right)}{8 \, ac^2} + \frac{\frac{7 \, a^5 c^2}{ax + 1} - \frac{a^5 c^2}{(ax + 1)^2}}{4 \, a^6 c^4}
$$

✞ ☎

✝ ✆

<span id="page-4710-0"></span>✝ ✆

input <mark>integrate(1/(a\*x+1)^2\*(-a^2\*x^2+1)/(c-c/a^2/x^2)^2,x, algorithm="giac")</mark>

output -(a\*x + 1)/(a\*c^2) - 2\*log(abs(a\*x + 1)/((a\*x + 1)^2\*abs(a)))/(a\*c^2) - 1/ ✞ ☎  $8*log(abs(-2/(a*x + 1) + 1))/(a*c^2) + 1/4*(7*a^5*c^2/(a*x + 1) - a^5*c^2)$  $(a*x + 1)^2$ /(a<sup>-</sup>6\*c<sup>-</sup>4)

## **3.675.9 Mupad [B] (verification not implemented)**

Time  $= 3.55$  (sec), antiderivative size  $= 68$ , normalized size of antiderivative  $= 0.92$ 

$$
\int \frac{e^{-2 \arctanh(ax)}}{\left(c - \frac{c}{a^2 x^2}\right)^2} dx = \frac{\frac{7 x}{4} + \frac{3}{2 a}}{a^2 c^2 x^2 + 2 a c^2 x + c^2} - \frac{x}{c^2} - \frac{\ln(a x - 1)}{8 a c^2} + \frac{17 \ln(a x + 1)}{8 a c^2}
$$

✞ ☎

✝ ✆

✞ ☎

 $\left($   $\left($   $\right)$   $\left($   $\left($   $\right)$   $\left($   $\left($   $\right)$   $\left($   $\left($   $\right)$   $\left($   $\left($   $\right)$   $\left($   $\left($   $\right)$   $\left($   $\left($   $\right)$   $\left($   $\left($   $\right)$   $\left($   $\left($   $\right)$   $\left($   $\left($   $\right)$   $\left($   $\left($   $\right)$   $\left($   $\left($   $\right)$   $\left($ 

 $\text{input} \left| \frac{\text{int}(-\frac{a^2*x^2 - 1)}{(c - c)(a^2*x^2)^2^2(k*x + 1)^2}}{x} \right|$ 

output ((7\*x)/4 + 3/(2\*a))/(c^2 + a^2\*c^2\*x^2 + 2\*a\*c^2\*x) - x/c^2 - log(a\*x - 1)  $/(8*ax^2) + (17*log(ax + 1))/(8*ax^2)$ 

$$
\textbf{3.676} \qquad \int \frac{e^{-2 \textbf{arctanh}(ax)}}{\left(c - \frac{c}{a^2 x^2}\right)^3} \, dx
$$

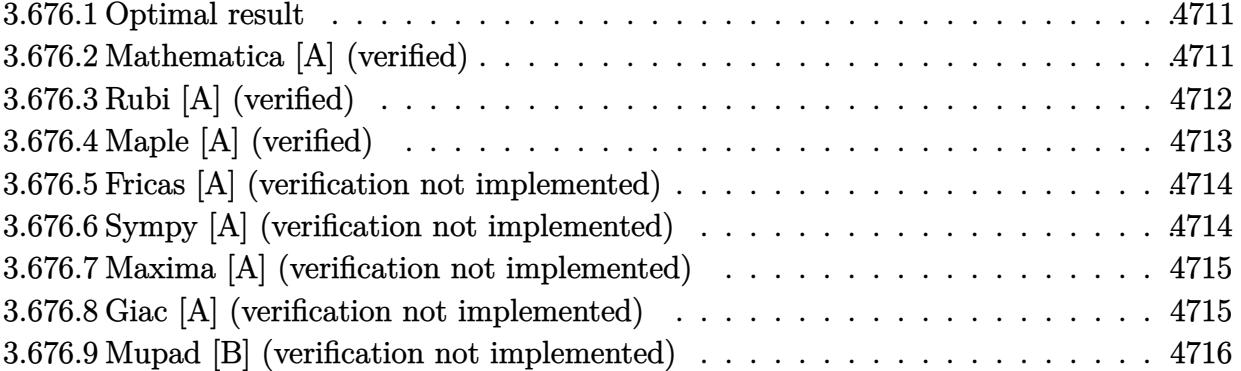

#### <span id="page-4711-0"></span>3.676.1 **Optimal result**

Integrand size  $= 22$ , antiderivative size  $= 109$ 

$$
\int \frac{e^{-2 \operatorname{arctanh}(ax)}}{\left(c - \frac{c}{a^2 x^2}\right)^3} dx = -\frac{x}{c^3} - \frac{1}{16ac^3(1 - ax)} + \frac{1}{12ac^3(1 + ax)^3} - \frac{5}{8ac^3(1 + ax)^2} + \frac{39}{16ac^3(1 + ax)} - \frac{\log(1 - ax)}{4ac^3} + \frac{9 \log(1 + ax)}{4ac^3}
$$

output -x/c<sup>-3-1/16/a/c<sup>-3</sup>/(-a\*x+1)+1/12/a/c<sup>-3</sup>/(a\*x+1)<sup>-3-5</sup>/8/a/c<sup>-3</sup>/(a\*x+1)<sup>-2+39/16/</sup></sup>  $a/c^3/(a*x+1)-1/4*ln(-a*x+1)/a/c^3+9/4*ln(a*x+1)/a/c^3$ 

#### <span id="page-4711-1"></span>Mathematica [A] (verified) 3.676.2

Time =  $0.05$  (sec), antiderivative size = 104, normalized size of antiderivative =  $0.95$ 

$$
\int \frac{e^{-2 \operatorname{arctanh}(ax)}}{\left(c - \frac{c}{a^2 x^2}\right)^3} dx
$$
\n
$$
= \frac{-2(11 + 7ax - 24a^2 x^2 - 15a^3 x^3 + 12a^4 x^4 + 6a^5 x^5) - 3(-1 + ax)(1 + ax)^3 \log(1 - ax) + 27(-1 + ax)(1 + ax)^2}{12a(-1 + ax)(c + acx)^3}
$$

input Integrate [1/(E^(2\*ArcTanh[a\*x])\*(c - c/(a^2\*x^2))^3),x]

3.676. 
$$
\int \frac{e^{-2 \arctanh(ax)}}{\left(c - \frac{c}{a^2 x^2}\right)^3} dx
$$

output  $(-2*(11 + 7* a*x - 24*a^2*x^2 - 15*a^3*x^3 + 12*a^4*x^4 + 6*a^5*x^5) - 3*(-14** + 12*a^4*x^5 + 12*a^4*x^6 + 12*a^5*x^6)$  $1 + a*x$  \*(1 +  $a*x$ )  $3*Log[1 - a*x] + 27*(-1 + a*x)$  \*(1 +  $a*x$ )  $3*Log[1 + a*x]$  $)/(12*a*(-1 + a*x)*(c + a*c*x)^3)$ 

#### <span id="page-4712-0"></span>Rubi [A] (verified) 3.676.3

Time =  $0.44$  (sec), antiderivative size = 98, normalized size of antiderivative = 0.90, number of steps used = 4, number of rules used = 4,  $\frac{\text{number of rules}}{\text{integrand size}}$  = 0.182, Rules used = {6707, 6700, 99, 2009}

Below are the steps used by Rubi to obtain the solution. The rule number used for the transformation is given above next to the arrow. The rules definitions used are listed below.

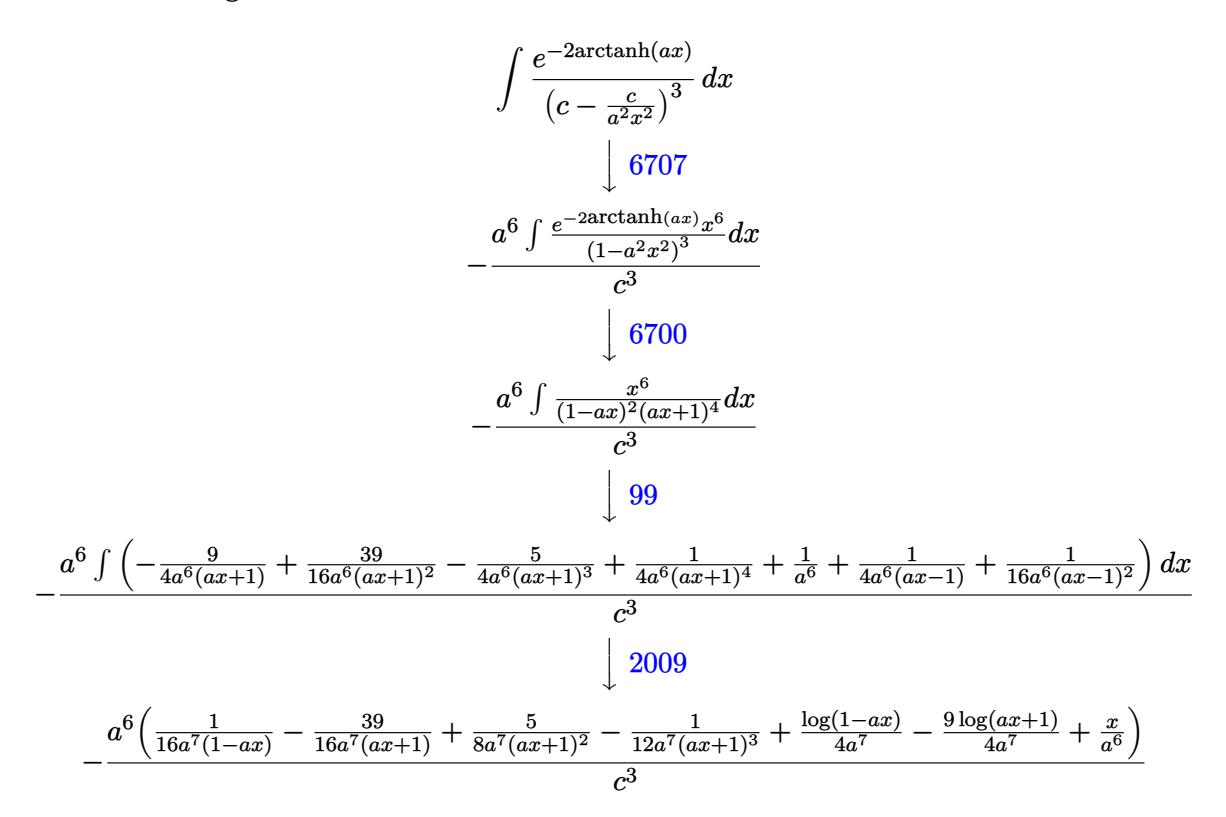

input  $Int[1/(E^{(2*Arctanh[a*x])*(c - c/(a^{2*}x^2))^3],x]$ 

output  $-((a^6*(x/a^6 + 1/(16*a^7*(1 - a*x)) - 1/(12*a^7*(1 + a*x)^3) + 5/(8*a^7*(1 + a*x)))$  $1 + a*x$ <sup>2</sup>) - 39/(16\*a<sup>2</sup>7\*(1 + a\*x)) + Log[1 - a\*x]/(4\*a<sup>2</sup>7) - (9\*Log[1 + a\*  $x]/(4*a^2)$ )/(c^3)

3.676. 
$$
\int \frac{e^{-2 \arctanh(ax)}}{\left(c - \frac{c}{a^2 x^2}\right)^3} dx
$$

#### **3.676.3.1 Defintions of rubi rules used**

rule 99 <mark>Int[((a\_.) + (b\_.)\*(x\_))^(m\_)\*((c\_.) + (d\_.)\*(x\_))^(n\_)\*((e\_.) + (f\_.)\*(x\_)</mark> ✞ ☎  $)^(p_), x_]$  :> Int[ExpandIntegrand[(a + b\*x)^m\*(c + d\*x)^n\*(e + f\*x)^p, x], x] /; FreeQ[{a, b, c, d, e, f, p}, x] && IntegersQ[m, n] && (IntegerQ[p] | | (GtQ[m, 0] && GeQ[n, -1])) ✝ ✆

rule 2009 <mark>Int[u\_, x\_Symbol] :> Simp[IntSum[u, x], x] /; SumQ[u]</mark> ✞ ☎

```
rule 6700 <mark>| Int[E^(ArcTanh[(a_.)*(x_)]*(n_.))*(x_)^(m_.)*((c_) + (d_.)*(x_)^2)^(p_.), x</mark>
          ✞ ☎
           _Symbol] :> Simp[c^p Int[x^m*(1 - a*x)^(p - n/2)*(1 + a*x)^(p + n/2), x],
            x] /; FreeQ[{a, c, d, m, n, p}, x] && EqQ[a^2*c + d, 0] && (IntegerQ[p] ||
            GtQ[c, 0])
          \left( \left( \right) \left( \left( \right) \left( \left( \right) \left( \left( \right) \left( \left( \right) \left( \left( \right) \left( \left( \right) \left( \left( \right) \left( \left( \right) \left( \left( \right) \left( \left( \right) \left( \left( \right) \left(
```
✝ ✆

rule 6707 <mark>Int[E^(ArcTanh[(a\_.)\*(x\_)]\*(n\_.))\*(u\_.)\*((c\_) + (d\_.)/(x\_)^2)^(p\_.), x\_Symb</mark> ✞ ☎ ol] :> Simp[d^p Int[(u/x^(2\*p))\*(1 - a^2\*x^2)^p\*E^(n\*ArcTanh[a\*x]), x], x ] /; FreeQ[{a, c, d, n}, x] && EqQ[c + a^2\*d, 0] && IntegerQ[p]

# **3.676.4 Maple [A] (verified)**

Time  $= 0.15$  (sec), antiderivative size  $= 85$ , normalized size of antiderivative  $= 0.78$ 

<span id="page-4713-0"></span> $\left($   $\left($   $\right)$   $\left($   $\left($   $\right)$   $\left($   $\left($   $\right)$   $\left($   $\left($   $\right)$   $\left($   $\left($   $\right)$   $\left($   $\left($   $\right)$   $\left($   $\left($   $\right)$   $\left($   $\left($   $\right)$   $\left($   $\left($   $\right)$   $\left($   $\left($   $\right)$   $\left($   $\left($   $\right)$   $\left($   $\left($   $\right)$   $\left($ 

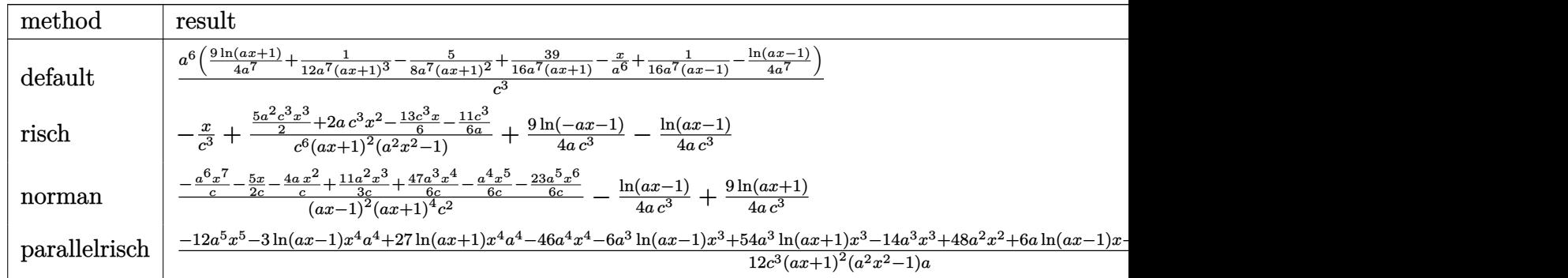

input <mark>int(1/(a\*x+1)^2\*(-a^2\*x^2+1)/(c-c/a^2/x^2)^3,x,method=\_RETURNVERBOSE)</mark> ✞ ☎  $\left($   $\left($   $\right)$   $\left($   $\left($   $\right)$   $\left($   $\left($   $\right)$   $\left($   $\left($   $\right)$   $\left($   $\left($   $\right)$   $\left($   $\left($   $\right)$   $\left($   $\left($   $\right)$   $\left($   $\left($   $\right)$   $\left($   $\left($   $\right)$   $\left($   $\left($   $\right)$   $\left($   $\left($   $\right)$   $\left($   $\left($   $\right)$   $\left($ 

output a^6/c^3\*(9/4\*ln(a\*x+1)/a^7+1/12/a^7/(a\*x+1)^3-5/8/a^7/(a\*x+1)^2+39/16/a^7/ ✞ ☎  $(a*x+1)-x/a^6+1/16/a^7/(a*x-1)-1/4/a^7*ln(a*x-1))$ 

<span id="page-4713-1"></span> $\overline{\mathcal{A}}$   $\overline{\mathcal{A}}$   $\overline{\$ 

3.676. 
$$
\int \frac{e^{-2 \arctanh(ax)}}{\left(c - \frac{c}{a^2 x^2}\right)^3} dx
$$

### **3.676.5 Fricas [A] (verification not implemented)**

Time  $= 0.25$  (sec), antiderivative size  $= 137$ , normalized size of antiderivative  $= 1.26$ 

✞ ☎

✝ ✆

✞ ☎

<span id="page-4714-0"></span>✝ ✆

$$
\int \frac{e^{-2 \operatorname{arctanh}(ax)}}{\left(c - \frac{c}{a^2 x^2}\right)^3} dx =
$$
\n
$$
-\frac{12 a^5 x^5 + 24 a^4 x^4 - 30 a^3 x^3 - 48 a^2 x^2 + 14 a x - 27 (a^4 x^4 + 2 a^3 x^3 - 2 a x - 1) \log (ax + 1) + 3 (a^4 x^4 + 2 a^5 x^5 + 24 a^4 x^4 - 30 a^3 x^3 - 48 a^2 x^2 + 14 a x - 27 (a^4 x^4 + 2 a^3 x^3 - 2 a x - 1) \log (ax + 1) + 3 (a^4 x^4 + 2 a^4 x^3 - 2 a^2 x^3 - a x^2)
$$

input <mark>integrate(1/(a\*x+1)^2\*(-a^2\*x^2+1)/(c-c/a^2/x^2)^3,x, algorithm="fricas")</mark>

```
output
-1/12*(12*a^5*x^5 + 24*a^4*x^4 - 30*a^3*x^3 - 48*a^2*x^2 + 14*a*x - 27*(a^
      4*x^4 + 2*a^3*x^3 - 2*axx - 1)*log(axx + 1) + 3*(a^4*x^4 + 2*a^3*x^3 - 2*a)*x - 1)*log(axx - 1) + 22/(a^5*c^3*x^4 + 2*a^4*c^3*x^3 - 2*a^2*c^3*x - a*c^23)
```
### **3.676.6 Sympy [A] (verification not implemented)**

Time  $= 0.41$  (sec), antiderivative size  $= 104$ , normalized size of antiderivative  $= 0.95$ 

$$
\int \frac{e^{-2 \operatorname{arctanh}(ax)}}{\left(c - \frac{c}{a^2 x^2}\right)^3} dx = -a^6 \left( \frac{-15a^3 x^3 - 12a^2 x^2 + 13ax + 11}{6a^{11} c^3 x^4 + 12a^{10} c^3 x^3 - 12a^8 c^3 x - 6a^7 c^3} + \frac{x}{a^6 c^3} + \frac{\frac{\log(x - \frac{1}{a})}{4} - \frac{9 \log(x + \frac{1}{a})}{4}}{a^7 c^3} \right)
$$

✞ ☎

 $\left($   $\left($   $\right)$   $\left($   $\left($   $\right)$   $\left($   $\left($   $\right)$   $\left($   $\left($   $\right)$   $\left($   $\left($   $\right)$   $\left($   $\left($   $\right)$   $\left($   $\left($   $\right)$   $\left($   $\left($   $\right)$   $\left($   $\left($   $\right)$   $\left($   $\left($   $\right)$   $\left($   $\left($   $\right)$   $\left($   $\left($   $\right)$   $\left($ 

✞ ☎

<span id="page-4714-1"></span>✝ ✆

input <mark>integrate(1/(a\*x+1)\*\*2\*(-a\*\*2\*x\*\*2+1)/(c-c/a\*\*2/x\*\*2)\*\*3,x)</mark>

```
output
-a**6*((-15*a**3*x**3 - 12*a**2*x**2 + 13*a*x + 11)/(6*a**11*c**3*x**4 + 1
      2*a**10*c**3*x**3 - 12*a**8*c**3*x - 6*a**7*c**3) + x/(a**6*c**3) + (log(x- 1/a)/4 - 9*log(x + 1/a)/4)/(a**7*c**3))
```

$$
3.676. \qquad \int \frac{e^{-2 \arctanh(ax)}}{\left(c - \frac{c}{a^2 x^2}\right)^3} dx
$$

### **3.676.7 Maxima [A] (verification not implemented)**

Time  $= 0.20$  (sec), antiderivative size  $= 98$ , normalized size of antiderivative  $= 0.90$ 

$$
\int \frac{e^{-2 \operatorname{arctanh}(ax)}}{\left(c - \frac{c}{a^2 x^2}\right)^3} dx
$$
\n
$$
= \frac{15 a^3 x^3 + 12 a^2 x^2 - 13 a x - 11}{6 \left(a^5 c^3 x^4 + 2 a^4 c^3 x^3 - 2 a^2 c^3 x - a c^3\right)} - \frac{x}{c^3} + \frac{9 \log\left(ax + 1\right)}{4 a c^3} - \frac{\log\left(ax - 1\right)}{4 a c^3}
$$

✞ ☎

✝ ✆

✞ ☎

<span id="page-4715-0"></span>✝ ✆

input <mark>integrate(1/(a\*x+1)^2\*(-a^2\*x^2+1)/(c-c/a^2/x^2)^3,x, algorithm="maxima")</mark>

output 1/6\*(15\*a^3\*x^3 + 12\*a^2\*x^2 - 13\*a\*x - 11)/(a^5\*c^3\*x^4 + 2\*a^4\*c^3\*x^3 -  $2*a^2*c^3*x - a*c^3) - x/c^3 + 9/4*log(a*x + 1)/(a*c^3) - 1/4*log(a*x - 1)$  $)/(a*c^3)$ 

## **3.676.8 Giac [A] (verification not implemented)**

Time  $= 0.27$  (sec), antiderivative size  $= 140$ , normalized size of antiderivative  $= 1.28$ 

$$
\int \frac{e^{-2 \operatorname{arctanh}(ax)}}{\left(c - \frac{c}{a^2 x^2}\right)^3} dx = -\frac{(ax+1)\left(\frac{65}{ax+1} - 32\right)}{32 \operatorname{ac}^3 \left(\frac{2}{ax+1} - 1\right)} - \frac{2 \log \left(\frac{|ax+1|}{(ax+1)^2|a|}\right)}{ac^3} - \frac{\log \left(\left|-\frac{2}{ax+1}+1\right|\right)}{4 \operatorname{ac}^3} + \frac{\frac{117 a^{11} c^6}{ax+1} - \frac{30 a^{11} c^6}{(ax+1)^2} + \frac{4 a^{11} c^6}{(ax+1)^3}}{48 a^{12} c^9}
$$

✞ ☎

✝ ✆

✞ ☎

<span id="page-4715-1"></span> $\left($   $\left($   $\right)$   $\left($   $\left($   $\right)$   $\left($   $\left($   $\right)$   $\left($   $\left($   $\right)$   $\left($   $\left($   $\right)$   $\left($   $\left($   $\right)$   $\left($   $\left($   $\right)$   $\left($   $\left($   $\right)$   $\left($   $\left($   $\right)$   $\left($   $\left($   $\right)$   $\left($   $\left($   $\right)$   $\left($   $\left($   $\right)$   $\left($ 

input <mark>integrate(1/(a\*x+1)^2\*(-a^2\*x^2+1)/(c-c/a^2/x^2)^3,x, algorithm="giac")</mark>

output -1/32\*(a\*x + 1)\*(65/(a\*x + 1) - 32)/(a\*c^3\*(2/(a\*x + 1) - 1)) - 2\*log(abs(  $a*x + 1)/((a*x + 1)^2*abs(a)))/(a*c^3) - 1/4*log(abs(-2/(a*x + 1) + 1))/(a)$  $*c^3$ ) + 1/48 $*(117*a^14*c^6/(a*x + 1) - 30*a^11*c^6/(a*x + 1)^2 + 4*a^14*c^r)$  $6/(a*x + 1)^{3}/(a^12*c^9)$ 

$$
3.676. \qquad \int \frac{e^{-2 \arctanh(ax)}}{\left(c - \frac{c}{a^2 x^2}\right)^3} dx
$$
#### Mupad [B] (verification not implemented) 3.676.9

Time =  $0.12$  (sec), antiderivative size = 94, normalized size of antiderivative = 0.86

$$
\int \frac{e^{-2 \operatorname{arctanh}(ax)}}{\left(c - \frac{c}{a^2 x^2}\right)^3} dx = \frac{\frac{13 x}{6} - 2 a x^2 + \frac{11}{6 a} - \frac{5 a^2 x^3}{2}}{-a^4 c^3 x^4 - 2 a^3 c^3 x^3 + 2 a c^3 x + c^3} - \frac{x}{c^3} - \frac{\ln\left(a x - 1\right)}{4 a c^3} + \frac{9 \ln\left(a x + 1\right)}{4 a c^3}
$$

input  $\frac{\text{int}(-\frac{a^2*x^2 - 1}{(c - c)(a^2*x^2))^3*(a*x + 1)^2)}$ , x)

output  $((13*x)/6 - 2*ax^2 + 11/(6*a) - (5*a^2*x^3)/2)/ (c^3 - 2*a^3*c^3*x^3 - a^4)$ \*c<sup>-</sup>3\*x<sup>-4</sup> + 2\*a\*c<sup>-</sup>3\*x) - x/c<sup>-</sup>3 - log(a\*x - 1)/(4\*a\*c<sup>-</sup>3) + (9\*log(a\*x + 1))/  $(4*axc^3)$ 

3.676. 
$$
\int \frac{e^{-2 \arctanh(ax)}}{\left(c - \frac{c}{a^2 x^2}\right)^3} dx
$$

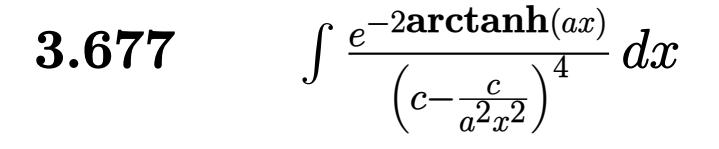

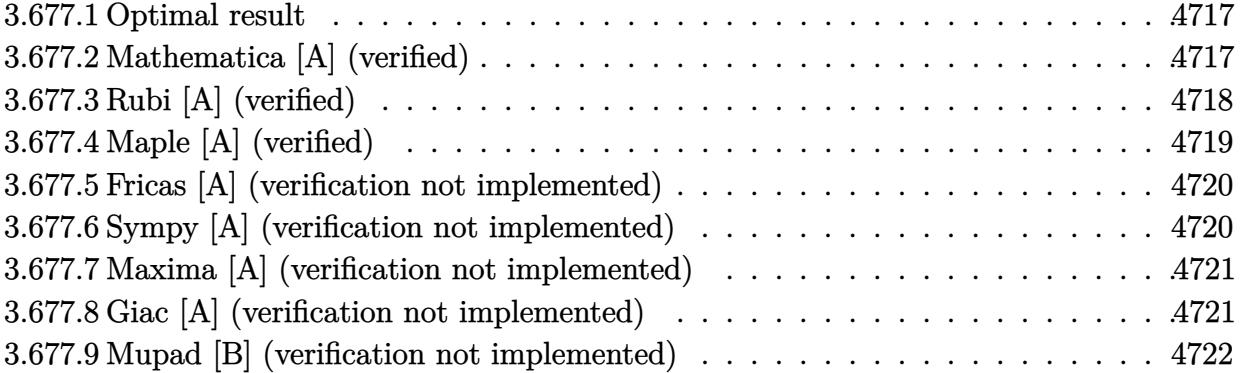

### <span id="page-4717-0"></span>**3.677.1 Optimal result**

Integrand size  $= 22$ , antiderivative size  $= 144$ 

$$
\int \frac{e^{-2 \operatorname{arctanh}(ax)}}{\left(c - \frac{c}{a^2 x^2}\right)^4} dx = -\frac{x}{c^4} + \frac{1}{64 a c^4 (1 - ax)^2} - \frac{11}{64 a c^4 (1 - ax)} \n- \frac{1}{32 a c^4 (1 + ax)^4} + \frac{13}{48 a c^4 (1 + ax)^3} - \frac{35}{32 a c^4 (1 + ax)^2} \n+ \frac{99}{32 a c^4 (1 + ax)} - \frac{47 \log(1 - ax)}{128 a c^4} + \frac{303 \log(1 + ax)}{128 a c^4}
$$

✞ ☎

<span id="page-4717-1"></span>✝ ✆

output -x/c^4+1/64/a/c^4/(-a\*x+1)^2-11/64/a/c^4/(-a\*x+1)-1/32/a/c^4/(a\*x+1)^4+13/ 48/a/c^4/(a\*x+1)^3-35/32/a/c^4/(a\*x+1)^2+99/32/a/c^4/(a\*x+1)-47/128\*ln(-a\*  $x+1)/a/c^4+303/128*ln(a*x+1)/a/c^4$ 

# **3.677.2 Mathematica [A] (verified)**

Time  $= 0.08$  (sec), antiderivative size  $= 121$ , normalized size of antiderivative  $= 0.84$ 

$$
\begin{aligned} &\int \frac{e^{-2 \text{arctanh}(ax)}}{\left(c-\frac{c}{a^2 x^2}\right)^4} dx \\ &= \frac{800+550ax-2516a^2 x^2-1732a^3 x^3+2508a^4 x^4+1638 a^5 x^5-768 a^6 x^6-384 a^7 x^7-141(-1+ax)^2(1+3600000)}{384 a (-1+ax)^2 (c+ac x)^4} \end{aligned}
$$

$$
3.677. \qquad \int \frac{e^{-2 \arctanh(ax)}}{\left(c - \frac{c}{a^2 x^2}\right)^4} \, dx
$$

input <mark>Integrate[1/(E^(2\*ArcTanh[a\*x])\*(c - c/(a^2\*x^2))^4),x]</mark>

output

```
(800 + 550*ax - 2516*a^2*x^2 - 1732*a^3*x^3 + 2508*a^4*x^4 + 1638*a^5*x^5- 768*a^6*x^6 - 384*a^7*x^7 - 141*(-1 + axx)^2*(1 + axx)^4*Log[1 - axx] +909*(-1 + a*x)^2*(1 + a*x)^4*Log[1 + a*x])/(384*a*(-1 + a*x)^2*(c + a*c*x
)^{-4}
```
# **3.677.3 Rubi [A] (verified)**

Time =  $0.47$  (sec), antiderivative size = 127, normalized size of antiderivative = 0.88, number of steps used = 4, number of rules used = 4,  $\frac{\text{number of rules}}{\text{integral size}}$  = 0.182, Rules used  $= \{6707, 6700, 99, 2009\}$ 

✞ ☎

 $\left( \begin{array}{cc} \text{ } & \text{ } \\ \text{ } & \text{ } \end{array} \right)$ 

✞ ☎

<span id="page-4718-0"></span>✝ ✆

Below are the steps used by Rubi to obtain the solution. The rule number used for the transformation is given above next to the arrow. The rules definitions used are listed below.

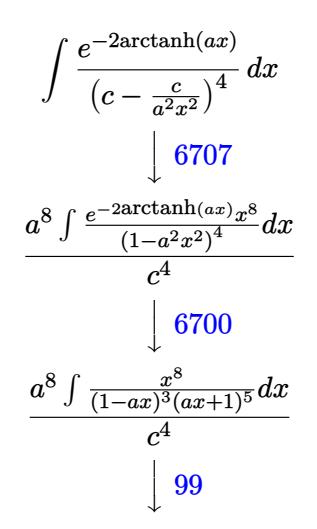

$$
a^{8} \int \left(\frac{303}{128a^{8}(ax+1)} - \frac{99}{32a^{8}(ax+1)^{2}} + \frac{35}{16a^{8}(ax+1)^{3}} - \frac{13}{16a^{8}(ax+1)^{4}} + \frac{1}{8a^{8}(ax+1)^{5}} - \frac{1}{a^{8}} - \frac{47}{128a^{8}(ax-1)} - \frac{11}{64a^{8}(ax-1)^{2}} - \frac{1}{32a^{8}(ax-1)^{2}} - \frac{1}{32a^{8}(ax-1)^{2}} - \frac{1}{32a^{8}(ax-1)^{2}}
$$

$$
\frac{a^8 \left(-\frac{11}{64a^9(1-ax)}+\frac{99}{32a^9(ax+1)}+\frac{1}{64a^9(1-ax)^2}-\frac{35}{32a^9(ax+1)^2}+\frac{13}{48a^9(ax+1)^3}-\frac{1}{32a^9(ax+1)^4}-\frac{47\log(1-ax)}{128a^9}+\frac{303\log(ax+1)}{128a^9}-\frac{1}{128a^9}-\frac{1}{128a^9}-\
$$

✞ ☎

 $\left($   $\left($   $\right)$   $\left($   $\left($   $\right)$   $\left($   $\left($   $\right)$   $\left($   $\left($   $\right)$   $\left($   $\left($   $\right)$   $\left($   $\left($   $\right)$   $\left($   $\left($   $\right)$   $\left($   $\left($   $\right)$   $\left($   $\left($   $\right)$   $\left($   $\left($   $\right)$   $\left($   $\left($   $\right)$   $\left($   $\left($   $\right)$   $\left($ 

input <mark>Int[1/(E^(2\*ArcTanh[a\*x])\*(c - c/(a^2\*x^2))^4),x]</mark>

$$
3.677. \qquad \int \frac{e^{-2\arctanh(ax)}}{\left(c - \frac{c}{a^2x^2}\right)^4} \, dx
$$

output  $(a^8*(-(x/a^8) + 1/(64*a^9*(1 - a*x)^2) - 11/(64*a^9*(1 - a*x)) - 1/(32*a^2))$  $9*(1 + a*x)^2$  +  $13/(48*a^9*(1 + a*x)^3)$  -  $35/(32*a^9*(1 + a*x)^2)$  + 99/(3  $2*a^9*(1 + a*x)) - (47*Log[1 - a*x])/(128*a^9) + (303*Log[1 + a*x])/(128*a))$  $(9)))/c^2$ 

3.677.3.1 Defintions of rubi rules used

rule 99  $Int[((a_+) + (b_-)*(x_-))^(m_)*((c_-) + (d_-)*(x_-))^(m_-)*(e_-) + (f_-)*(x_-))$  $\binom{n}{p}$ , x<sup>]</sup> :> Int[ExpandIntegrand[(a + b\*x)^m\*(c + d\*x)^n\*(e + f\*x)^p, x], x] /; FreeQ[{a, b, c, d, e, f, p}, x] && IntegersQ[m, n] && (IntegerQ[p] |  $( GtQ[m, 0]$  & & GeQ $[n, -1])$ 

rule 2009  $Int[u, x_Symb01]$  :> Simp [IntSum [u, x], x] /; SumQ [u]

rule 6700  $\frac{\text{Int}[E^*(\text{ArcTanh}[(a_{-},)*(x_{-})](n_{-},))(x_{-})^*(m_{-},)*(c_{-}) + (d_{-},)*(x_{-})^2)(p_{-},), x_{-}^2)}{(\text{Int}[E^*(\text{ArcTanh}[(a_{-},)*(x_{-})](n_{-},))(x_{-})^*(m_{-},))(x_{-}) + (d_{-},)*(x_{-})^2)(p_{-},), x_{-}^2)$  $\text{Symbol}$  :> Simp[c^p Int[x^m\*(1 - a\*x)^(p - n/2)\*(1 + a\*x)^(p + n/2), x], x] /; FreeQ[{a, c, d, m, n, p}, x] && EqQ[a^2\*c + d, 0] && (IntegerQ[p] | |  $GtQ[c, 0])$ 

```
rule 6707 Int E^{(arcTanh[(a_.),*(x_+)*(n_.),*(u_+)*((c_+) + (d_.),'(x_-)^2)^(p_.),x_Symb)}ol] :> Simp[d^p Int[(u/x^(2*p))*(1 - a^2*x^2)^p*E^(n*ArcTanh[a*x]), x], x
        ] /; FreeQ[{a, c, d, n}, x] && EqQ[c + a^2*d, 0] && IntegerQ[p]
```
#### <span id="page-4719-0"></span>Maple [A] (verified)  $3.677.4$

Time =  $0.15$  (sec), antiderivative size = 109, normalized size of antiderivative = 0.76

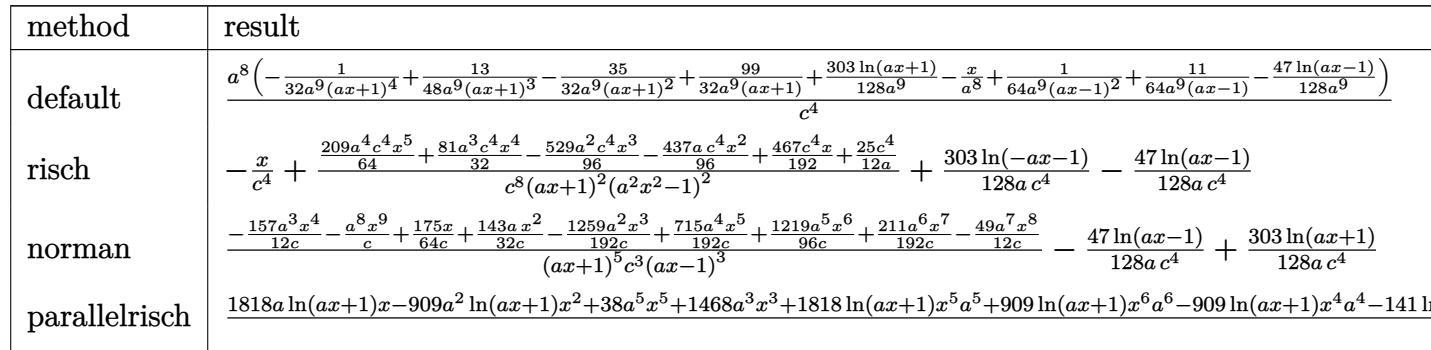

$$
3.677. \qquad \int \frac{e^{-2 \arctanh(ax)}}{\left(c - \frac{c}{a^2 x^2}\right)^4} \, dx
$$

input int(1/(a\*x+1)^2\*(-a^2\*x^2+1)/(c-c/a^2/x^2)^4,x,method=\_RETURNVERBOSE)

```
output a<sup>2</sup>8/c<sup>2</sup>*(-1/32/a<sup>2</sup>9/(a*x+1)<sup>2</sup>4+13/48/a<sup>2</sup>9/(a*x+1)<sup>2</sup>3-35/32/a<sup>2</sup>9/(a*x+1)<sup>2</sup>+99/32
            /a<sup>2</sup>9/(a*x+1)+303/128/a<sup>2</sup>9*ln(a*x+1)-1/a<sup>2</sup>8*x+1/64/a<sup>2</sup>9/(a*x-1)<sup>2</sup>+11/64/a<sup>2</sup>9/(a
            *x-1)-47/128/a^9*ln(a*x-1)
```
#### <span id="page-4720-0"></span>Fricas [A] (verification not implemented) 3.677.5

Time =  $0.25$  (sec), antiderivative size = 233, normalized size of antiderivative =  $1.62$ 

$$
\int \frac{e^{-2 \operatorname{arctanh}(ax)}}{\left(c - \frac{c}{a^2 x^2}\right)^4} dx = \frac{384 a^7 x^7 + 768 a^6 x^6 - 1638 a^5 x^5 - 2508 a^4 x^4 + 1732 a^3 x^3 + 2516 a^2 x^2 - 550 a x - 909 \left(a^6 x^6 + 2 a^5 x^5 - 384 a^7 x^7 + 768 a^6 x^6 - 1638 a^5 x^5 - 2508 a^4 x^4 + 1732 a^3 x^3 + 2516 a^2 x^2 - 550 a x - 909 \left(a^6 x^6 + 2 a^5 x^5 - 384 a^6 x^4 x^5 - 284 a^4 x^3 + 284 a^4 x^2 + 284 a^4 x^3 + 284 a^4 x^2 + 284 a^4 x^2 + 284 a^4 x^3 + 284 a^4 x^2 + 284 a^4 x^2 + 284 a^4 x^3 + 284 a^4 x^2 + 284 a^4 x^2 + 284 a^4 x^2 + 284 a^4 x^2 + 284 a^4 x^3 + 284 a^4 x^2 + 284 a^4 x^2 + 284 a^4 x^2 + 284 a^4 x^2 + 284 a^4 x^2 + 284 a^4 x^2 + 284 a^4 x^3 + 284 a^4 x^2 + 284 a^4 x^2 + 284 a^4 x^2 + 284 a^4 x^2 + 284 a^4 x^2 + 284 a^4 x^2 + 284 a^4 x^2 + 284 a^4 x^2 + 284 a^4 x^2 + 284 a^4 x^2 + 284 a^4 x^2 + 284 a^4 x^2 + 284 a^4 x^2 + 284 a^4 x^2 + 284 a^4 x^2 + 284 a^4 x^2 + 284 a^4 x^2 + 284 a^4 x^2 + 284 a^2 x^2 + 284 a^2 x^2 + 284 a^2 x^2 + 284 a^2 x^2 + 284 a^2 x^2 + 284 a^2 x^2 + 284 a^2 x^2 +
$$

input integrate(1/(a\*x+1)^2\*(-a^2\*x^2+1)/(c-c/a^2/x^2)^4,x, algorithm="fricas")

```
output -1/384*(384*a^7*x^7 + 768*a^6*x^6 - 1638*a^5*x^5 - 2508*a^4*x^4 + 1732*a^3*x^3 + 2516*a<sup>2</sup>*x<sup>2</sup> - 550*a*x - 909*(a<sup>2</sup>6*x<sup>2</sup>6 + 2*a<sup>2</sup>5*x<sup>2</sup>5 - a<sup>2</sup>*x<sup>2</sup>4 - 4*a<sup>2</sup>3
           *x^3 - a<sup>2</sup>*x<sup>2</sup> + 2*a*x + 1)*log(a*x + 1) + 141*(a<sup>2</sup>6*x<sup>2</sup>6 + 2*a<sup>2</sup>5*x<sup>2</sup>5 - a<sup>2</sup>4*
           x^4 - 4*a<sup>-</sup>3*x<sup>-</sup>3 - a<sup>-</sup>2*x<sup>-</sup>2 + 2*a*x + 1)*log(a*x - 1) - 800)/(a<sup>-</sup>7*c<sup>-</sup>4*x<sup>-</sup>6 +
           2*a^6*c^4*x^5 - a^5*c^4*x^4 - 4*a^4*c^4*x^3 - a^3*c^4*x^2 + 2*a^2kc^4*x +a*c^4)
```
#### <span id="page-4720-1"></span>Sympy [A] (verification not implemented) 3.677.6

Time =  $0.58$  (sec), antiderivative size = 158, normalized size of antiderivative = 1.10

$$
\int \frac{e^{-2 \text{arctanh}(ax)}}{\left(c - \frac{c}{a^2 x^2}\right)^4} dx =
$$
\n
$$
-a^8 \left(\frac{-627 a^5 x^5 - 486 a^4 x^4 + 1058 a^3 x^3 + 874 a^2 x^2 - 467 a x - 400}{192 a^{15} c^4 x^6 + 384 a^{14} c^4 x^5 - 192 a^{13} c^4 x^4 - 768 a^{12} c^4 x^3 - 192 a^{11} c^4 x^2 + 384 a^{10} c^4 x + 192 a^9 c^4 x^2 + 192 a^8 x^4 + 192 a^9 x^2 + 192 a^8 x^4 + 192 a^9 x^2 + 192 a^8 x^4 + 192 a^8 x^2 + 192 a^8 x^4 + 192 a^8 x^2 + 192 a^8 x^3 + 192 a^8 x^2 + 192 a^8 x^2 + 192 a^8 x^4 + 192 a^8 x^2 + 192 a^8 x^2 + 192 a^8 x^3 + 192 a^8 x^2 + 192 a^8 x^2 + 192 a^8 x^3 + 192 a^8 x^2 + 192 a^8 x^2 +
$$

3.677. 
$$
\int \frac{e^{-2 \arctanh(ax)}}{\left(c - \frac{c}{a^2 x^2}\right)^4} dx
$$

 $input$  integrate(1/(a\*x+1)\*\*2\*(-a\*\*2\*x\*\*2+1)/(c-c/a\*\*2/x\*\*2)\*\*4,x)

```
output -a**8*((-627*a**5*x**5 - 486*a**4*x**4 + 1058*a**3*x**3 + 874*a**2*x**2 -
      467*a*x - 400)/(192*a**15*c**4*x**6 + 384*a**14*c**4*x**5 - 192*a**13*c**4
      *x**4 - 768*a**12*c**4*x**3 - 192*a**11*c**4*x**2 + 384*a**10*c**4*x + 192
      *a**9sc**4) + x/(a**8sc**4) + (47*log(x - 1/a)/128 - 303*log(x + 1/a)/128)/(a**9*c**4))
```
#### <span id="page-4721-0"></span>Maxima [A] (verification not implemented)  $3.677.7$

Time =  $0.21$  (sec), antiderivative size = 146, normalized size of antiderivative = 1.01

$$
\int \frac{e^{-2\arctanh(ax)}}{\left(c - \frac{c}{a^2x^2}\right)^4} dx = \frac{627 a^5 x^5 + 486 a^4 x^4 - 1058 a^3 x^3 - 874 a^2 x^2 + 467 ax + 400}{192 \left(a^7 c^4 x^6 + 2 a^6 c^4 x^5 - a^5 c^4 x^4 - 4 a^4 c^4 x^3 - a^3 c^4 x^2 + 2 a^2 c^4 x + ac^4\right)} - \frac{x}{c^4} + \frac{303 \log\left(ax + 1\right)}{128 a c^4} - \frac{47 \log\left(ax - 1\right)}{128 a c^4}
$$

$$
input|integrate(1/(a*x+1)^2*(-a^2*x^2+1)/(c-c/a^2/x^2)^4,x, algorithm="maxima")
$$

output  $1/192*(627*a^5*x^5 + 486*a^4*x^4 - 1058*a^3*x^3 - 874*a^2*x^2 + 467*a*x +$  $400)/(a^7*c^4*x^6 + 2*a^6*c^4*x^5 - a^5*c^4*x^4 - 4*a^4*c^4*x^3 - a^3*c^4*$  $x^2$  + 2\*a<sup>2</sup>xc<sup>2</sup>4\*x + a\*c<sup>2</sup>) - x/c<sup>2</sup> + 303/128\*log(a\*x + 1)/(a\*c<sup>2</sup>) - 47/128 \*log(a\*x - 1)/(a\*c<sup>-2</sup>4)

#### <span id="page-4721-1"></span>Giac [A] (verification not implemented) 3.677.8

Time =  $0.25$  (sec), antiderivative size = 164, normalized size of antiderivative = 1.14

$$
\int \frac{e^{-2 \operatorname{arctanh}(ax)}}{\left(c - \frac{c}{a^2 x^2}\right)^4} dx = -\frac{2 \log \left(\frac{|ax+1|}{(ax+1)^2|a|}\right)}{ac^4} - \frac{47 \log \left(\left|-\frac{2}{ax+1}+1\right|\right)}{128 \, ac^4} + \frac{\left(ax + 1\right) \left(\frac{1045}{ax+1} - \frac{1064}{(ax+1)^2} - 256\right)}{256 \, ac^4 \left(\frac{2}{ax+1} - 1\right)^2} + \frac{\frac{297 \, a^{19} c^{12}}{ax+1} - \frac{105 \, a^{19} c^{12}}{(ax+1)^2} + \frac{26 \, a^{19} c^{12}}{(ax+1)^3} - \frac{3 \, a^{19} c^{12}}{(ax+1)^4}}{96 \, a^{20} c^{16}}
$$

3.677. 
$$
\int \frac{e^{-2 \arctanh(ax)}}{\left(c - \frac{c}{a^2 x^2}\right)^4} dx
$$

 $input$  integrate(1/(a\*x+1)^2\*(-a^2\*x^2+1)/(c-c/a^2/x^2)^4,x, algorithm="giac")

```
output -2*log(abs(a*x + 1)/((a*x + 1)^2*abs(a)))/(a*c^4) - 47/128*log(abs(-2/(a*x)))+ 1) + 1))/(a*c<sup>-2</sup>) + 1/256*(a*x + 1)*(1045/(a*x + 1) - 1064/(a*x + 1)<sup>-2</sup> -
        256)/(\text{a*c}^4*(2/(\text{a*x} + 1) - 1)^2) + 1/96*(297*a^19*c^12/(\text{a*x} + 1) - 105*a^2)19*c^12/(a*x + 1)^2 + 26*a^19*c^12/(a*x + 1)^3 - 3*a^19*c^12/(a*x + 1)^4)(a^20*c^16)
```
#### <span id="page-4722-0"></span>Mupad [B] (verification not implemented)  $3.677.9$

Time =  $3.68$  (sec), antiderivative size = 142, normalized size of antiderivative = 0.99

$$
\int \frac{e^{-2 \arctanh(ax)}}{\left(c - \frac{c}{a^2 x^2}\right)^4} dx = \frac{\frac{467 x}{192} - \frac{437 a x^2}{96} + \frac{25}{12 a} - \frac{529 a^2 x^3}{96} + \frac{81 a^3 x^4}{32} + \frac{209 a^4 x^5}{64}}{\frac{a^6}{c^4} x^6 + 2 a^5 c^4 x^5 - a^4 c^4 x^4 - 4 a^3 c^4 x^3 - a^2 c^4 x^2 + 2 a c^4 x + c^4}
$$

$$
-\frac{x}{c^4} - \frac{47 \ln(a x - 1)}{128 a c^4} + \frac{303 \ln(a x + 1)}{128 a c^4}
$$

$$
input \left| int(-(a^2*x^2 - 1)/((c - c/(a^2*x^2))^4*(a*x + 1)^2), x) \right|
$$

output  $((467*x)/192 - (437*a*x^2)/96 + 25/(12*a) - (529*a^2*x^3)/96 + (81*a^3*x^4$  $\frac{1}{2}$  +  $\frac{(209*a^4*x^5)}{64}$  (c<sup>2</sup> - a<sup>2\*c2</sup>4\*x<sup>2</sup> - 4\*a<sup>2</sup>\*c<sup>2</sup>\*x<sup>2</sup> - a<sup>2\*c2\*x2</sup>4 + 2\*a<sup>-</sup>5\*c<sup>-</sup>4\*x<sup>-</sup>5 + a<sup>-</sup>6\*c<sup>-</sup>4\*x<sup>-</sup>6 + 2\*a\*c<sup>-</sup>4\*x) - x/c<sup>-</sup>4 - (47\*log(a\*x - 1))/(12  $8*ax^2$  +  $(303*log(ax + 1))/(128*ax^2)$ 

# $\int e^{-3\arctanh(ax)}\left(c-\frac{c}{a^2x^2}\right)^4 dx$ 3.678

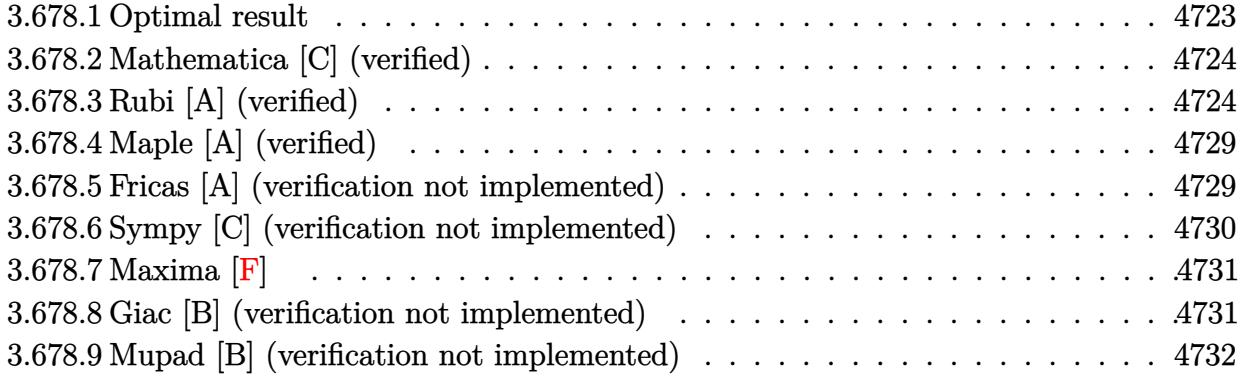

# <span id="page-4723-0"></span>3.678.1 Optimal result

Integrand size  $= 22$ , antiderivative size  $= 191$ 

$$
\int e^{-3 \operatorname{arctanh}(ax)} \left(c - \frac{c}{a^2 x^2}\right)^4 dx = -\frac{3c^4 (16 + 5ax)\sqrt{1 - a^2 x^2}}{16a^2 x} + \frac{c^4 (16 - 5ax)(1 - a^2 x^2)^{3/2}}{16a^4 x^3} -\frac{c^4 (24 - 5ax)(1 - a^2 x^2)^{5/2}}{40a^6 x^5} - \frac{c^4 (1 - a^2 x^2)^{7/2}}{7a^8 x^7} + \frac{c^4 (1 - a^2 x^2)^{7/2}}{2a^7 x^6} -\frac{3c^4 \operatorname{arcsin}(ax)}{a} + \frac{15c^4 \operatorname{arctanh}(\sqrt{1 - a^2 x^2})}{16a}
$$

<span id="page-4723-1"></span>output 1/16\*c^4\*(-5\*a\*x+16)\*(-a^2\*x^2+1)^(3/2)/a^4/x^3-1/40\*c^4\*(-5\*a\*x+24)\*(-a^2 \*x^2+1)^(5/2)/a^6/x^5-1/7\*c^4\*(-a^2\*x^2+1)^(7/2)/a^8/x^7+1/2\*c^4\*(-a^2\*x^2 +1)^(7/2)/a^7/x^6-3\*c^4\*arcsin(a\*x)/a+15/16\*c^4\*arctanh((-a^2\*x^2+1)^(1/2)  $\frac{1}{2}$  /a-3/16\*c<sup>2</sup>\*(5\*a\*x+16)\*(-a<sup>2</sup>\*x<sup>2</sup>+1)<sup>2</sup>(1/2)/a<sup>2</sup>/x

### **3.678.2 Mathematica [C] (verified)**

Result contains higher order function than in optimal. Order 5 vs. order 3 in optimal.

Time  $= 0.16$  (sec), antiderivative size  $= 191$ , normalized size of antiderivative  $= 1.00$ 

✞ ☎

✝ ✆

✞ ☎

<span id="page-4724-0"></span>✝ ✆

$$
\int e^{-3\arctanh(ax)} \left(c - \frac{c}{a^2x^2}\right)^4 dx
$$
\n
$$
= \frac{c^4 \left(-336a^2x^2 \text{ Hypergeometric2F1}\left(-\frac{5}{2}, -\frac{5}{2}, -\frac{3}{2}, a^2x^2\right) + \frac{5\left(-16+56ax+64a^2x^2-238a^3x^3-96a^4x^4+413a^5x^5+64a^6x^6-233a^4x^2+86a^4x^3+136a^5x^5+64a^6x^6-233a^3x^2+106a^4x^4+136a^5x^5+64a^6x^6-233a^4x^2+106a^3x^2+106a^2x^2+106a^2x
$$

 $560a^{8}x^{7}$ 

input <mark>Integrate[(c - c/(a^2\*x^2))^4/E^(3\*ArcTanh[a\*x]),x]</mark>

```
output
(c^4*(-336*a^2*x^2*Hypergeometric2F1[-5/2, -5/2, -3/2, a^2*x^2] + (5*(-16
      + 56*a*x + 64*a^2*x^2 - 238*a^3*x^3 - 96*a^4*x^4 + 413*a^5*x^5 + 64*a^6*x^
      6 - 231*a^7*x^7 - 16*a^8*x^8 - 105*a^7*x^7*Sqrt[1 - a^2*x^2]*ArcTanh[Sqrt[
      1 - a^2*x^2]] + 16*a^7*x^7*(-1 + a^2*x^2)^4*Hypergeometric2F1[3, 7/2, 9/2,1 - a^2*x^2))/Sqrt[1 - a<sup>2*x^2</sup>]))/(560*a<sup>2*x^7</sup>)
```
### **3.678.3 Rubi [A] (verified)**

Time  $= 0.63$  (sec), antiderivative size  $= 179$ , normalized size of antiderivative  $= 0.94$ , number of steps used = 17, number of rules used = 16,  $\frac{\text{number of rules}}{\text{integrand size}} = 0.727$ , Rules used = {6707, 6699, 540, 27, 2338, 27, 537, 25, 537, 27, 536, 538, 223, 243, 73, 221}

Below are the steps used by Rubi to obtain the solution. The rule number used for the transformation is given above next to the arrow. The rules definitions used are listed below.

$$
\int e^{-3 \arctanh(ax)} \left(c - \frac{c}{a^2 x^2}\right)^4 dx
$$
\n
$$
\int \frac{6707}{6707}
$$
\n
$$
\frac{c^4 \int \frac{e^{-3 \arctanh(ax)} (1 - a^2 x^2)^4}{a^8} dx}{a^8}
$$
\n
$$
\int \frac{6699}{a^8}
$$
\n
$$
\frac{c^4 \int \frac{(1 - ax)^3 (1 - a^2 x^2)^{5/2}}{x^8} dx}{a^8}
$$
\n
$$
\int 540
$$

3.678. R  $e^{-3\arctanh(ax)}(c-\frac{c}{a^2c})$  $\frac{c}{a^2x^2}\big)^4\ dx$ 

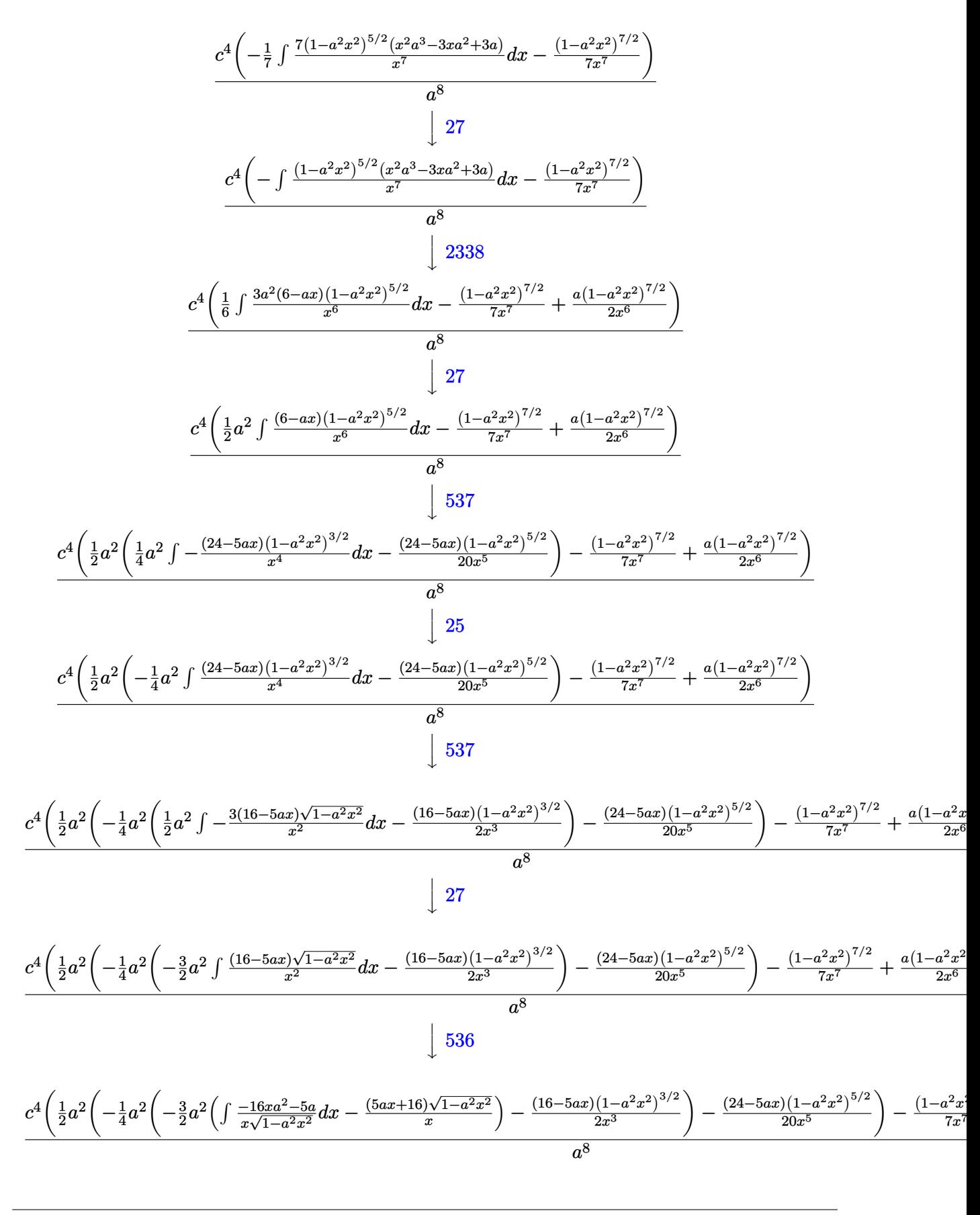

3.678. 
$$
\int e^{-3\arctanh(ax)} \left(c - \frac{c}{a^2x^2}\right)^4 dx
$$

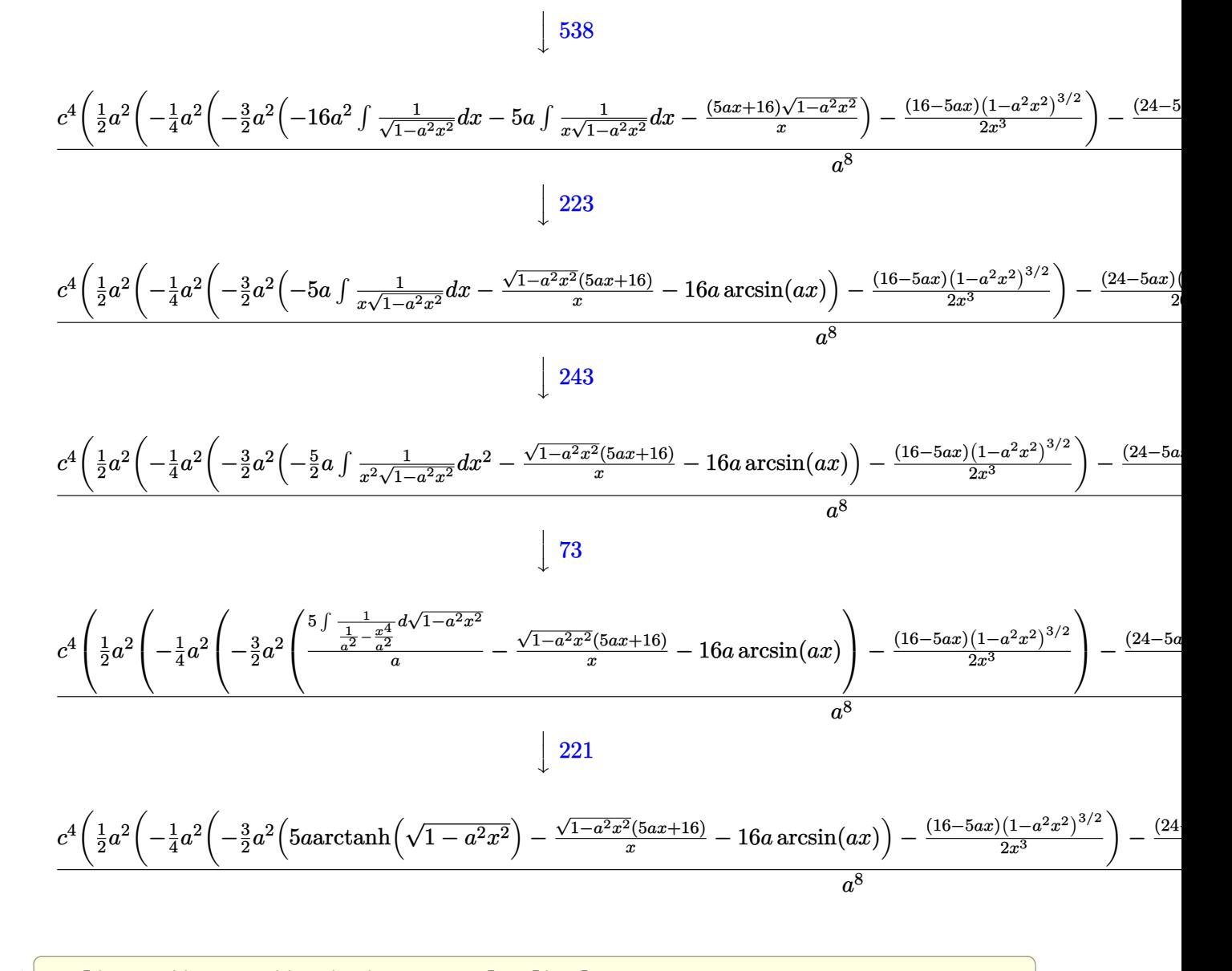

 $input$  Int[(c - c/(a<sup>2\*x^2</sup>))<sup>2</sup>/E<sup>2</sup>(3\*ArcTanh[a\*x]),x]

output  $(c^4*(-1/7*(1 - a^2*x^2)^(7/2))/x^7 + (a*(1 - a^2*x^2)^(7/2))/2*x^6) + (a^2*x^2)(7/2)(z^2-x^2)(z^2-z^2)(z^2-z^2)(z^2-z^2)(z^2-z^2)(z^2-z^2)(z^2-z^2)(z^2-z^2)(z^2-z^2)(z^2-z^2)(z^2-z^2)(z^2-z^2)(z^2-z^2)(z^2-z^2)(z^2-z^2)(z^2-z^2)(z^2-z^2)(z^2-z^2)(z^2-z^2)(z^2-z^2)(z^2-z^2)(z^2-z^$  $2*(-1/20*((24 - 5*a*x)*(1 - a^2*x^2)^{(5/2)})/x^5 - (a^2*(-1/2*((16 - 5*a*x))$ \* $(1 - a^2*x^2)^{2}(3/2))/x^3 - (3*a^2*(-(((16 + 5*a*x)*Sqrt[1 - a^2*x^2])/x))$ - 16\*a\*ArcSin[a\*x] + 5\*a\*ArcTanh[Sqrt[1 - a^2\*x^2]]))/2))/4))/2))/a^8

3.678. 
$$
\int e^{-3\arctanh(ax)} \left(c - \frac{c}{a^2x^2}\right)^4 dx
$$

### **3.678.3.1 Defintions of rubi rules used**

rule 25 <mark>Int[-(Fx\_), x\_Symbol] :> Simp[Identity[-1] Int[Fx, x], x]</mark>

rule 27|<mark>Int[(a\_)\*(Fx\_), x\_Symbol] :> Simp[a Int[Fx, x], x] /; FreeQ[a, x] && !Ma</mark> ✞ ☎  $tchQ[Fx, (b_)*(Gx])$  /;  $FreeQ[b, x]]$ 

✞ ☎

✝ ✆

 $\left($   $\left($   $\right)$   $\left($   $\left($   $\right)$   $\left($   $\left($   $\right)$   $\left($   $\left($   $\right)$   $\left($   $\left($   $\right)$   $\left($   $\left($   $\right)$   $\left($   $\left($   $\right)$   $\left($   $\left($   $\right)$   $\left($   $\left($   $\right)$   $\left($   $\left($   $\right)$   $\left($   $\left($   $\right)$   $\left($   $\left($   $\right)$   $\left($ 

✞ ☎

✞ ☎

✝ ✆

✞ ☎

✝ ✆

✞ ☎

✞ ☎

✞ ☎

- rule 73 <mark>Int[((a\_.) + (b\_.)\*(x\_))^(m\_)\*((c\_.) + (d\_.)\*(x\_))^(n\_), x\_Symbol] :> With[</mark>  ${p = Demoninator[m]}$ ,  $Simp[p/b \quad Subst[Int[x^-(p*(m + 1) - 1)*(c - a*(d/b) +$  $d*(x^p(b))^n, x, (a + b*x)^(1/p), x]$  /; FreeQ[{a, b, c, d}, x] && Lt Q[-1, m, 0] && LeQ[-1, n, 0] && LeQ[Denominator[n], Denominator[m]] && IntL  $i$ nearQ $[a, b, c, d, m, n, x]$ ✝ ✆
- rule 221 Int[((a\_) + (b\_.)\*(x\_)^2)^(-1), x\_Symbol] :> Simp[(Rt[-a/b, 2]/a)\*ArcTanh[x /Rt[-a/b, 2]], x] /; FreeQ[{a, b}, x] && NegQ[a/b]
- rule 223 Int[1/Sqrt[(a\_) + (b\_.)\*(x\_)^2], x\_Symbol] :> Simp[ArcSin[Rt[-b, 2]\*(x/Sqrt  $[a])]/Rt[-b, 2], x]$  /; FreeQ[{a, b}, x] && GtQ[a, 0] && NegQ[b]

rule 243 <mark>Int[(x\_)^(m\_.)\*((a\_) + (b\_.)\*(x\_)^2)^(p\_), x\_Symbol] :> Simp[1/2 Subst[In</mark>  $t[x^*((m - 1)/2)*(a + b*x)^p, x], x, x^2], x]$  /; FreeQ[{a, b, m, p}, x] && I  $ntegerQ[(m - 1)/2]$ ✝ ✆

rule 536 <mark>Int[(((c\_) + (d\_.)\*(x\_))\*((a\_) + (b\_.)\*(x\_)^2)^(p\_))/(x\_)^2, x\_Symbol] :> S</mark>  $imp[(- (2*c*p - d*x)) * ((a + b*x^2)^p/(2*p*x)), x] + Int[(a*d + 2*b*c*p*x)*(()$  $a + b*x^2$ <sup>(p - 1)/x), x] /; FreeQ[{a, b, c, d}, x] && GtQ[p, 0] && Integer</sup>  $Q[2*p]$ ✝ ✆

rule 537 | Int[(x\_)^(m\_)\*((c\_) + (d\_.)\*(x\_))\*((a\_) + (b\_.)\*(x\_)^2)^(p\_), x\_Symbol] :>  $Simp[x^(m + 1)*(c*(m + 2) + d*(m + 1)*x)*((a + b*x^2)^p/((m + 1)*(m + 2)))$ ,  $x$ ] - Simp[2\*b\*(p/((m + 1)\*(m + 2))) Int[x<sup>-</sup>(m + 2)\*(c\*(m + 2) + d\*(m + 1)  $*x)*(a + b*x^2)^{(p - 1)}, x], x]$  /; FreeQ[{a, b, c, d}, x] && ILtQ[m, -2] && GtQ[p, 0] && !ILtQ[m + 2\*p + 3, 0] && IntegerQ[2\*p] ✝ ✆

```
rule 538 Int[((c_+) + (d_-)*(x_-))/((x_*)*sqrt[(a_+) + (b_-)*(x_-)^2]), x_5ymbol] :> Simp
             Int[1/(x*Sort[a + b*x^2]), x], x] + Simp[d Int[1/Sqrt[a + b*x^2], x]\mathsf{c}x /; FreeQ[{a, b, c, d}, x]
```

```
rule 540 Int[(x_*)^(m_*)*(c_*) + (d_*)*(x_*)^*(n_*)*(a_*) + (b_*)*(x_*)^2*(p_*, x_5)^*] :> With [Qx = PolynomialQuotient[(c + d*x)^n, x, x], R = PolynomialRemainder[(c + d*x)^n, x, x]}, Simp[R*x^(m + 1)*((a + b*x^2)^(p + 1)/(a*(m + 1)))
        , x] + Simp[1/(a*(m + 1)) Int[x<sup>^</sup>(m + 1)*(a + b*x<sup>^</sup>2)<sup>^</sup>p*ExpandToSum[a*(m +
        1)*Qx - b*R*(m + 2*p + 3)*x, x], x], x]] ; FreeQ[{a, b, c, d, p}, x] && IG
        tQ[n, 1] && ILtQ[m, -1] && GtQ[p, -1] && IntegerQ[2*p]
```

```
rule 2338 Int[(Pq_*)*((c_*)*(x_*))^-(m_)*((a_*) + (b_*)*(x_*)^2)^-(p_*), x_Symbol] :> With[{
          Q = PolynomialQuotient[Pq, c*x, x], R = PolynomialRemainder[Pq, c*x, x]}, S
          \text{imp}[R*(c*x)^{m} + 1)*( (a + b*x^2)^{m} (p + 1)/(a*c*(m + 1))), x] + \text{Simp}[1/(a*c*(m + 1))m + 1) Int[(c*x)<sup>-</sup>(m + 1)*(a + b*x<sup>-2</sup>)<sup>-</sup>p*ExpandToSum[a*c*(m + 1)*Q - b*R*(
          m + 2*p + 3)*x, x], x], x]] /; FreeQ[{a, b, c, p}, x] && PolyQ[Pq, x] && Lt
          Q[m, -1] & (IntegerQ[2*p] | NeQ[Expon[Pq, x], 1])
```

```
rule 6699 Int [E<sup>^</sup>(ArcTanh[(a_.)*(x_)]*(n_))*(x_)^(m_.)*((c_) + (d_.)*(x_)^2)^(p_.), x_
         Symbol] :> Simp[c^p Int[x^m*((1 - a^2*x^2)^(p + n/2)/(1 - a*x)^n), x], x]
         /; FreeQ[{a, c, d, m, p}, x] && EqQ[a<sup>2*</sup>c + d, 0] && (IntegerQ[p] || GtQ[c
         , 0]) && ILtQ[(n - 1)/2, 0] && !IntegerQ[p - n/2]
```
<span id="page-4728-0"></span>rule 6707 Int  $E^{(Arctanh[(a_{.})*(x_{.})](n_{.}))*(u_{.})*(u_{.})*(c_{.}) + (d_{.})/(x_{.})^2)(p_{.})$ , x\_Symb ol] :> Simp[d^p Int[(u/x^(2\*p))\*(1 - a^2\*x^2)^p\*E^(n\*ArcTanh[a\*x]), x], x ] /; FreeQ[{a, c, d, n}, x] && EqQ[c + a^2\*d, 0] && IntegerQ[p]

# **3.678.4 Maple [A] (verified)**

Time  $= 0.46$  (sec), antiderivative size  $= 152$ , normalized size of antiderivative  $= 0.80$ 

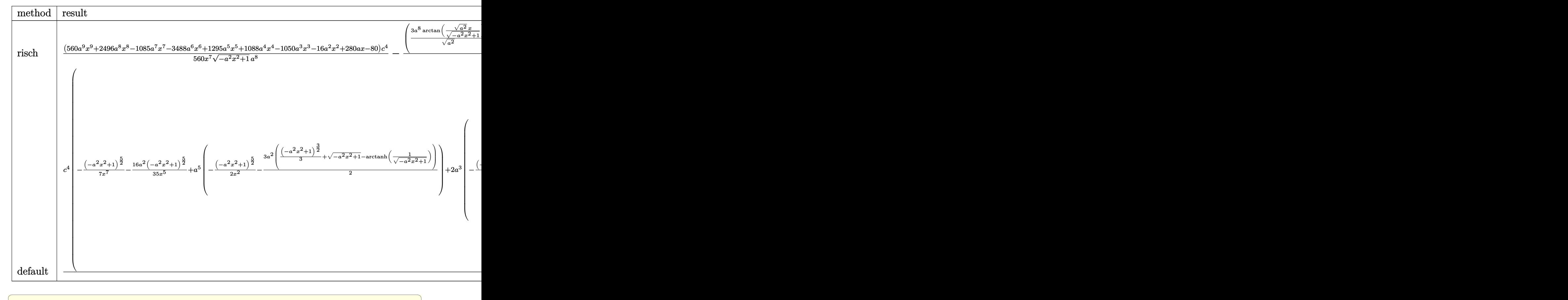

input <mark>int((c-c/a^2/x^2)^4/(a\*x+1)^3\*(-a^2\*x^2+1)^(3/2),x,method=\_RETURNVERBOSE)</mark>

output 1/560\*(560\*a^9\*x^9+2496\*a^8\*x^8-1085\*a^7\*x^7-3488\*a^6\*x^6+1295\*a^5\*x^5+108  $8*a^4*x^4-1050*a^3*x^3-16*a^2*x^2+280*a*x-80)/x^7/(-a^2*x^2+1)^(1/2)*c^4/a$  $^{\circ}8-(3*a^8/(a^2)^{\circ}(1/2)*arctan((a^2)^{\circ}(1/2)*x/(-a^2*x^2+1)^{\circ}(1/2))-15/16*a^7*a$  $rctanh(1/(-a^2*x^2+1)^(1/2))) *c^4/a^8$ ✝ ✆

 $\left($   $\left($   $\right)$   $\left($   $\left($   $\right)$   $\left($   $\left($   $\right)$   $\left($   $\left($   $\right)$   $\left($   $\left($   $\right)$   $\left($   $\left($   $\right)$   $\left($   $\left($   $\right)$   $\left($   $\left($   $\right)$   $\left($   $\left($   $\right)$   $\left($   $\left($   $\right)$   $\left($   $\left($   $\right)$   $\left($   $\left($   $\right)$   $\left($ 

✞ ☎

### <span id="page-4729-0"></span>**3.678.5 Fricas [A] (verification not implemented)**

Time  $= 0.27$  (sec), antiderivative size  $= 176$ , normalized size of antiderivative  $= 0.92$ 

$$
\int e^{-3 \arctanh(ax)} \left(c - \frac{c}{a^2 x^2}\right)^4 dx
$$
\n
$$
= \frac{3360 a^7 c^4 x^7 \arctan\left(\frac{\sqrt{-a^2 x^2 + 1} - 1}{ax}\right) - 525 a^7 c^4 x^7 \log\left(\frac{\sqrt{-a^2 x^2 + 1} - 1}{x}\right) - 560 a^7 c^4 x^7 - (560 a^7 c^4 x^7 + 2496 a^6 c^4 x^7 \log\left(\frac{\sqrt{-a^2 x^2 + 1}}{x}\right) - 560 a^7 c^4 x^7 \log\left(\frac{\sqrt{-a^2 x^2 + 1}}{x}\right) - 560 a^7 c^4 x^7 \log\left(\frac{\sqrt{-a^2 x^2 + 1}}
$$

3.678. 
$$
\int e^{-3\arctanh(ax)} \left(c - \frac{c}{a^2x^2}\right)^4 dx
$$

input <mark>integrate((c-c/a^2/x^2)^4/(a\*x+1)^3\*(-a^2\*x^2+1)^(3/2),x, algorithm="frica</mark> ✞ ☎  $s$ ")

```
output
1/560*(3360*a^7*c^4*x^7*arctan((sqrt(-a^2*x^2 + 1) - 1)/(a*x)) - 525*a^7*c
        \hat{=}4*x^{\hat{}}7*log((sqrt(-a^2*x^2 + 1) - 1)/x) - 560*a^{\hat{}}7*c^{\hat{}}4*x^{\hat{}} - (560*a^{\hat{}}7*c^{\hat{}}4*x^{\hat{}})7 + 2496*a^6*c^4*x^6 - 525*a^5*c^4*x^5 - 992*a^4*c^4*x^4 + 770*a^3*c^4*x^3+ 96*a^2*c^4*x^2 - 280*a*c^4*x + 80*c^4)*sqrt(-a^2*x^2 + 1))/(a^8*x^7)
```
## **3.678.6 Sympy [C] (verification not implemented)**

Result contains complex when optimal does not.

Time  $= 13.77$  (sec), antiderivative size  $= 1110$ , normalized size of antiderivative  $= 5.81$ 

$$
\int e^{-3\arctanh(ax)} \left(c - \frac{c}{a^2x^2}\right)^4 dx = \text{Too large to display}
$$

✞ ☎

✝ ✆

<span id="page-4730-1"></span>✝ ✆

✝ ✆

✞ ☎

<span id="page-4730-0"></span>✝ ✆

input <mark>integrate((c-c/a\*\*2/x\*\*2)\*\*4/(a\*x+1)\*\*3\*(-a\*\*2\*x\*\*2+1)\*\*(3/2),x)</mark>

```
output
-c**4*Piecewise((I*sqrt(a**2*x**2 - 1) - log(a*x) + log(a**2*x**2)/2 + I*a
      ✞ ☎
      \sin(1/(\text{a} * \text{x})), \text{Abs}(\text{a} * \text{a} * \text{a} * \text{a}) > 1, \left(\text{sqrt}(-\text{a} * \text{a} * \text{a} * \text{a}) + 1\right) + \log(\text{a} * \text{a} * \text{a})2 - \log(\sqrt{2x} - \log(\sqrt{2x}) + 1) + 1, True))/a + 3*c**4*Piecewise((-I*a**2*x/
      sqrt(a**2*x**2 - 1) + I*axacosh(a*x) + I/(x*sqrt(a**2*x**2 - 1)), Abs(a**2)*x**2) > 1), (a**2*x/sqrt(-a**2*x**2 + 1) - a*asin(a*x) - 1/(x*sqrt(-a**2*x)*1)x**2 + 1), True))/a**2 - c**4*Piecewise((a**2*acosh(1/(a*x))/2 + a/(2*x*s
      qrt(-1 + 1/(a**2*x**2))) - 1/(2*a*x**3*sqrt(-1 + 1/(a**2*x**2))), 1/Abs(a*
      *2*x**2) > 1, (-I*a**2*asin(1/(a*x))/2 - I*a*sqrt(1 - 1/(a*x*x*x)/2)/2*x)), True))/a**3 - 5*c**4*Piecewise((a**3*sqrt(-1 + 1/(a**2*x**2))/3 - a*sqr
      t(-1 + 1/(a**2*x**2))/(3*x**2), 1/Abs(a**2*x**2) > 1), (I*a**3*sqrt(1 - 1/2))(a**2*x**2)/3 - I*a*sqrt(1 - 1/(a**2*x**2))/(3*x**2), True))/a**4 + 5*c**
      4*Piccewise((a**4*acosh(1/(a*x))/8 - a**3/(8*x*sqrt(-1 + 1/(a*x*x*x)))) +3*a/(8*x**3*sqrt(-1 + 1/(a**2*x**2))) - 1/(4*a*x**5*sqrt(-1 + 1/(a**2*x**2))), 1/Abs(a**2*x**2) > 1, (-I*a**4*asin(1/(a*x))/8 + I*a**3/(8*x*sqrt(1- 1/(a**2*x**2)) - 3*1*a/(8*x**3*sqrt(1 - 1/(a**2*x**2))) + 1/(4*a*x**5*sqrt(1 - 1/(a**2*x**2))), True))/a**5 + c**4*Piecewise((2*I*a**4*sqrt(a**2
      *x**2 - 1)/(15*x) + I*a**2*sqrt(a**2*x**2 - 1)/(15*x**3) - I*sqrt(a**2*x**
      2 - 1)/ (5*x**5), Abs(a**2*x**2) > 1), (2*a**4*sqrt(-a**2*x**2 + 1)/(15*x)
      + a**2*sqrt(-a**2*x**2 + 1)/(15*x**3) - sqrt(-a**2*x**2 + 1)/(5*x**5), Tru
      e))/a**6 - 3*c**4*Piecewise((a**6*acosh(1/(a*x))/16 - a**5/(16*x*sqrt(-...
```
# **3.678.7 Maxima [F]**

$$
\int e^{-3\arctanh(ax)} \left(c - \frac{c}{a^2x^2}\right)^4 dx = \int \frac{\left(-a^2x^2 + 1\right)^{\frac{3}{2}} \left(c - \frac{c}{a^2x^2}\right)^4}{\left(ax + 1\right)^3} dx
$$

✞ ☎

✝ ✆

✞ ☎

<span id="page-4731-0"></span>✝ ✆

input integrate((c-c/a^2/x^2)^4/(a\*x+1)^3\*(-a^2\*x^2+1)^(3/2),x, algorithm="maxim a")

output

$$
integrate((-a^2*x^2+1)^(3/2)*(c-c/(a^2*x^2))^4/(a*x+1)^3, x)
$$

### **3.678.8 Giac [B] (verification not implemented)**

Leaf count of result is larger than twice the leaf count of optimal. 506 vs.  $2(167) = 334$ . Time  $= 0.29$  (sec), antiderivative size  $= 506$ , normalized size of antiderivative  $= 2.65$ 

$$
\int e^{-3 \arctanh(ax)} \left(c - \frac{c}{a^2 x^2}\right)^4 dx
$$
\n
$$
= \frac{\left(5 c^4 - \frac{35 \left(\sqrt{-a^2 x^2 + 1}|a| + a\right)c^4}{a^2 x} + \frac{49 \left(\sqrt{-a^2 x^2 + 1}|a| + a\right)^2 c^4}{a^4 x^2} + \frac{245 \left(\sqrt{-a^2 x^2 + 1}|a| + a\right)^3 c^4}{a^6 x^3} - \frac{875 \left(\sqrt{-a^2 x^2 + 1}|a| + a\right)^4 c^4}{a^8 x^4} - \frac{455 \left(\sqrt{-a^2 x^2 + 1}|a| + a\right)^4 c^4}{a^6 x^3} - \frac{4480 \left(\sqrt{-a^2 x^2 + 1}|a| + a\right)^7 |a|}{480 \left(\sqrt{-a^2 x^2 + 1}|a| + a\right)^7 |a|} - \frac{3 c^4 \arcsin(ax) \operatorname{sgn}(a)}{|a|} + \frac{15 c^4 \log \left(\frac{|-2\sqrt{-a^2 x^2 + 1}|a| - 2a|}{2 a^2 |x|}\right)}{16 |a|} - \frac{\sqrt{-a^2 x^2 + 1} c^4}{a}
$$
\n
$$
= \frac{\frac{9065 \left(\sqrt{-a^2 x^2 + 1}|a| + a\right) a^4 c^4}{x} - \frac{455 \left(\sqrt{-a^2 x^2 + 1}|a| + a\right)^2 a^2 c^4}{x^2} - \frac{875 \left(\sqrt{-a^2 x^2 + 1}|a| + a\right)^3 c^4}{x^3} + \frac{245 \left(\sqrt{-a^2 x^2 + 1}|a| + a\right)^4 c^4}{a^2 x^4} + \frac{49 \left(\sqrt{-a^2 x^2 + 1}|a| + a\right) a^2 c^4}{x^2} - \frac{4480 a^6 |a|}{4480 a^6 |a|} + \frac{49 \left(\sqrt{-a^2 x^2 + 1}|a| + a\right)^4 c^4}{x^2} - \frac{4480 a^6 |a|}{x^2} + \frac{245 \left(\sqrt{-a^2 x^2 + 1}|a| + a\right)^4 c^4}{x^2} - \frac{456 \left(\sqrt
$$

$$
\frac{\text{input}}{\text{integrate}((c-c/a^2/x^2)^4/(a*x+1)^3*(-a^2*x^2+1)^(3/2),x, algorithm="\ngiac"}
$$

✞ ☎

✝ ✆

3.678. 
$$
\int e^{-3\arctanh(ax)} \left(c - \frac{c}{a^2x^2}\right)^4 dx
$$

```
output 1/4480*(5*c^4 - 35*(sqrt(-a^2*x^2 + 1)*abs(a) + a)*c^4/(a^2*x) + 49*(sqrt(-a^2*x^2 + 1)*abs(a) + a^2*c^4/(a^4*x^2) + 245*(sqrt(-a^2*x^2 + 1)*abs(a)+ a) 3*c^4/(a^6*x^3) - 875*(sqrt(-a^2*x^2 + 1)*abs(a) + a)^4*c^4/(a^8*x^4)) - 455*(sqrt(-a^2*x^2 + 1)*abs(a) + a)^5*(-4/(a^10*x^5) + 9065*(sqrt(-a^2*x^2 + 1)*abs(a) + a)*c*2/(a^12*x^6)*a^14*x^7/((sqrt(-a^2*x^2 + 1)*abs(a) + a) 7*abs(a) - 3*c^4*arcsin(a*x)*sgn(a)/abs(a) + 15/16*c^4*log(1/2*ab)s(-2*sqrt(-a^2*x^2 + 1)*abs(a) - 2*a)/(a^2*abs(x))/abs(a) - sqrt(-a^2*x^2)+ 1)*c<sup>2</sup>/a - 1/4480*(9065*(sqrt(-a<sup>2</sup>*x<sup>2</sup> + 1)*abs(a) + a)*a<sup>2</sup>4*c<sup>2</sup>4/x - 455
       *(sqrt(-a^2*x^2 + 1)*abs(a) + a)^2*a^2*c^4/x^2 - 875*(sqrt(-a^2*x^2 + 1)*a)bs(a) + a)^3*c^4/x^3 + 245*(sqrt(-a^2*x^2 + 1)*abs(a) + a)^4*c^4/(a^2*x^4)
       + 49*(sqrt(-a^2*x^2 + 1)*abs(a) + a)^5*c^4/(a^4*x^5) - 35*(sqrt(-a^2*x^2)+ 1)*abs(a) + a)^6*c^4/(a^6*x^6) + 5*(sqrt(-a^2*x^2 + 1)*abs(a) + a)^7*c^4
       /(a^8*x^7)/(a^6*abs(a))
```
#### <span id="page-4732-0"></span>Mupad [B] (verification not implemented) 3.678.9

Time =  $0.10$  (sec), antiderivative size = 229, normalized size of antiderivative = 1.20

$$
\int e^{-3 \arctanh(ax)} \left(c - \frac{c}{a^2 x^2}\right)^4 dx = \frac{15 c^4 \sqrt{1 - a^2 x^2}}{16 a^3 x^2} - \frac{c^4 \sqrt{1 - a^2 x^2}}{a} - \frac{156 c^4 \sqrt{1 - a^2 x^2}}{35 a^2 x} - \frac{3 c^4 \operatorname{asinh}(x \sqrt{-a^2})}{\sqrt{-a^2}} + \frac{62 c^4 \sqrt{1 - a^2 x^2}}{35 a^4 x^3} - \frac{11 c^4 \sqrt{1 - a^2 x^2}}{8 a^5 x^4} - \frac{6 c^4 \sqrt{1 - a^2 x^2}}{35 a^6 x^5} + \frac{c^4 \sqrt{1 - a^2 x^2}}{2 a^7 x^6} - \frac{c^4 \sqrt{1 - a^2 x^2}}{7 a^8 x^7} - \frac{c^4 \operatorname{atan}(\sqrt{1 - a^2 x^2} \operatorname{1i}) \operatorname{15i}}{16 a}
$$

$$
input \left| int(((c - c/(a^2*x^2))^4*(1 - a^2*x^2)^((3/2))/(a*x + 1)^3,x) \right)
$$

output  $(15*c^4*(1 - a^2*x^2)^(1/2))/(16*a^3*x^2) - (c^4*atan((1 - a^2*x^2)^(1/2)*$  $1i)*15i)/(16*a) - (c^4*(1 - a^2*x^2)^(1/2))/a - (156*c^4*(1 - a^2*x^2)^(1/2))/a)$ 2))/(35\*a<sup>2\*x</sup>) - (3\*c<sup>2\*</sup>xasinh(x\*(-a<sup>2</sup>)<sup>2</sup>(1/2)))/(-a<sup>2</sup>)<sup>2</sup>(1/2) + (62\*c<sup>2</sup>4\*(1  $a^2*x^2)^(1/2)/(35*a^4*x^3) - (11*c^4*(1 - a^2*x^2)^(1/2))/(8*a^5*x^4) (6*c^4*(1 - a^2*x^2)^(1/2))/(35*a^6*x^5) + (c^4*(1 - a^2*x^2)^(1/2))/(2*a)$  $\gamma^{2}$ \*x^6) - (c^4\*(1 - a^2\*x^2)^(1/2))/(7\*a^8\*x^7)

# $\int e^{-3\arctanh(ax)}\left(c-\frac{c}{a^2x^2}\right)^3 dx$ 3.679

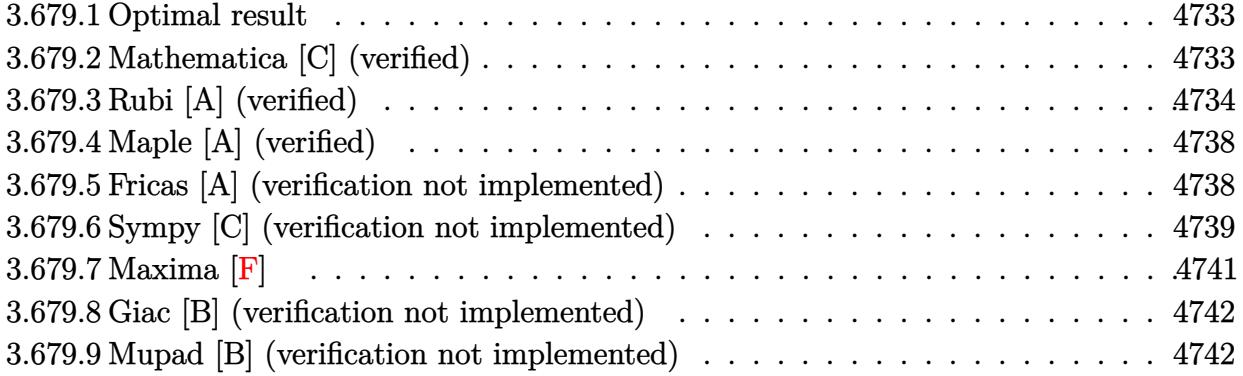

#### <span id="page-4733-0"></span>3.679.1 **Optimal result**

Integrand size  $= 22$ , antiderivative size  $= 157$ 

$$
\int e^{-3 \operatorname{arctanh}(ax)} \left(c - \frac{c}{a^2 x^2}\right)^3 dx = -\frac{3c^3 (8 + ax)\sqrt{1 - a^2 x^2}}{8a^2 x} + \frac{c^3 (8 - ax) (1 - a^2 x^2)^{3/2}}{8a^4 x^3} + \frac{c^3 (1 - a^2 x^2)^{5/2}}{5a^6 x^5} - \frac{3c^3 (1 - a^2 x^2)^{5/2}}{4a^5 x^4} - \frac{3c^3 \operatorname{arcsin}(ax)}{a} + \frac{3c^3 \operatorname{arctanh}(\sqrt{1 - a^2 x^2})}{8a}
$$

output 1/8\*c<sup>-</sup>3\*(-a\*x+8)\*(-a<sup>-</sup>2\*x<sup>-</sup>2+1)<sup>-</sup>(3/2)/a<sup>-</sup>4/x<sup>-</sup>3+1/5\*c<sup>-</sup>3\*(-a<sup>-</sup>2\*x<sup>-</sup>2+1)<sup>-</sup>(5/2)/a<sup>-6</sup> /x<sup>-</sup>5-3/4\*c<sup>-</sup>3\*(-a<sup>-</sup>2\*x<sup>-</sup>2+1)<sup>-</sup>(5/2)/a<sup>-</sup>5/x<sup>-</sup>4-3\*c<sup>-</sup>3\*arcsin(a\*x)/a+3/8\*c<sup>-</sup>3\*arctan  $h((-a^2*x^2+1)^(1/2))/a-3/8*c^3*(a*x+8)*(-a^2*x^2+1)^(1/2)/a^2/x$ 

#### <span id="page-4733-1"></span>Mathematica [C] (verified) 3.679.2

Result contains higher order function than in optimal. Order 5 vs. order 3 in optimal. Time =  $0.08$  (sec), antiderivative size = 186, normalized size of antiderivative = 1.18

$$
\int e^{-3 \arctanh(ax)} \left(c - \frac{c}{a^2 x^2}\right)^3 dx
$$
\n
$$
= \frac{c^3 \left(8 - 30ax - 24a^2 x^2 + 105a^3 x^3 + 24a^4 x^4 - 75a^5 x^5 - 8a^6 x^6 - 45a^5 x^5 \sqrt{1 - a^2 x^2} \arctanh(\sqrt{1 - a^2 x^2}) + c^2 \sqrt{1 - a^2 x^2} \arctanh(\sqrt{1 - a^2 x^2})\right)}{1 - a^2 x^2}
$$

input Integrate[(c - c/(a^2\*x^2))^3/E^(3\*ArcTanh[a\*x]),x]

```
output
(c^3*(8 - 30*a*x - 24*a^2*x^2 + 105*a^3*x^3 + 24*a^4*x^4 - 75*a^5*x^5 - 8*
      a^6*x^6 - 45*a^5*x^5*x^6xgrt[1 - a^2*x^2]*ArcTanh[Sqrt[1 - a^2*x^2]] + 40*a^2*x^2*Sqrt[1 - a^2*x^2]*Hypergeometric2F1[-3/2, -3/2, -1/2, a^2*x^2] + 8*a^25*x^5*(-1 + a^2*x^2)^3*Hypergeometric2F1[2, 5/2, 7/2, 1 - a^2*x^2])/(40*a
      \text{``6*x^5*Sqrt[1 - a^2*x^2]})
```
✞ ☎

 $\left( \begin{array}{cc} \text{ } & \text{ } \\ \text{ } & \text{ } \end{array} \right)$ 

✞ ☎

<span id="page-4734-0"></span>✝ ✆

# **3.679.3 Rubi [A] (verified)**

Time  $= 0.59$  (sec), antiderivative size  $= 143$ , normalized size of antiderivative  $= 0.91$ , number of steps used = 15, number of rules used = 14,  $\frac{\text{number of rules}}{\text{integrand size}} = 0.636$ , Rules used =  $\{6707, 6699, 540, 27, 2338, 27, 537, 27, 536, 538, 223, 243, 73, 221\}$ 

Below are the steps used by Rubi to obtain the solution. The rule number used for the transformation is given above next to the arrow. The rules definitions used are listed below.

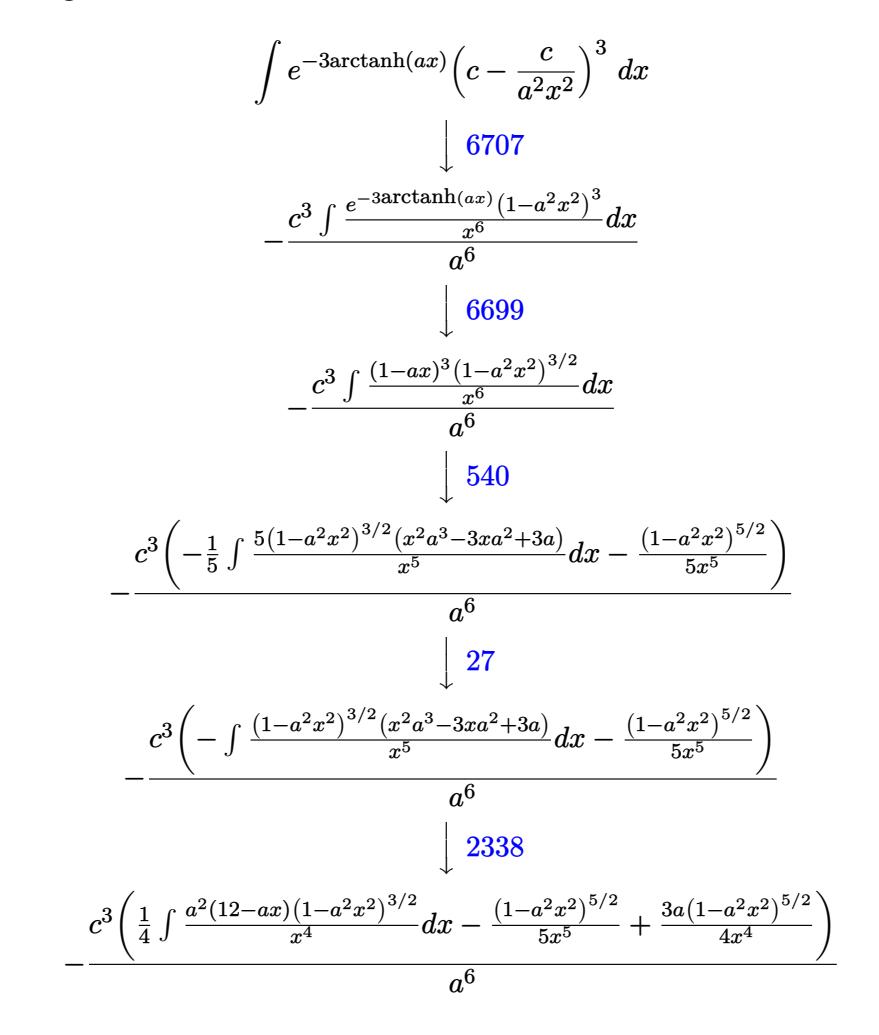

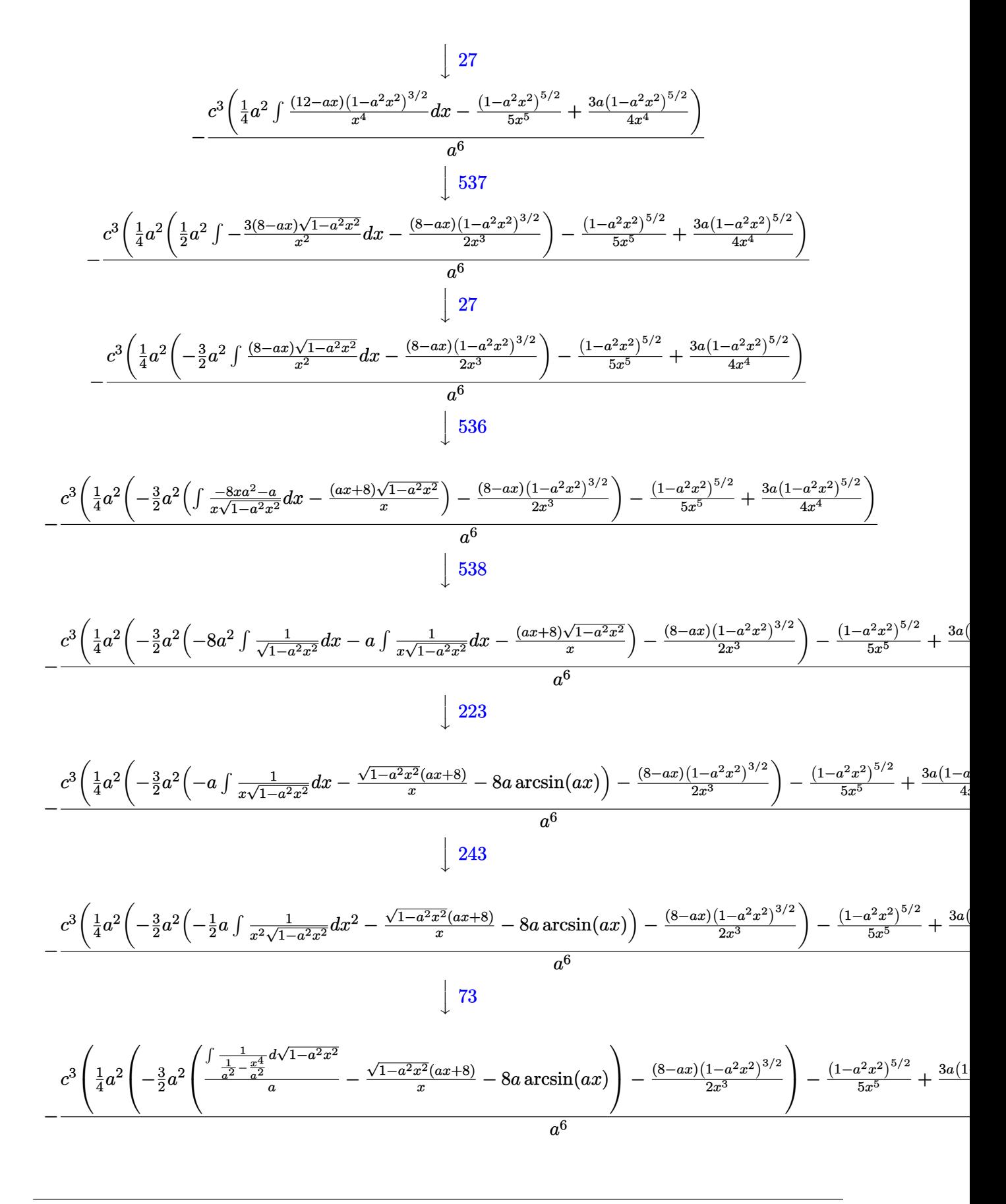

3.679. 
$$
\int e^{-3\arctanh(ax)} \left(c - \frac{c}{a^2x^2}\right)^3 dx
$$

$$
-\frac{c^3\left(\frac{1}{4}a^2\left(-\frac{3}{2}a^2\left(a\arctanh\left(\sqrt{1-a^2x^2}\right)-\frac{\sqrt{1-a^2x^2}(ax+8)}{x}-8a\arcsin(ax)\right)-\frac{(8-ax)(1-a^2x^2)^{3/2}}{2x^3}\right)-\frac{(1-a^2x^2)^{5/2}}{5x^5}+\frac{3a^2}{2x^4}\right)}{a^6}
$$

 $\vert 221$ 

 $input$  Int[(c - c/(a<sup>2\*x^2</sup>))<sup>2</sup>3/E<sup>2</sup>(3\*ArcTanh[a\*x]),x]

output -((c<sup>-</sup>3\*(-1/5\*(1 - a<sup>-</sup>2\*x<sup>-</sup>2)<sup>-</sup>(5/2)/x<sup>-</sup>5 + (3\*a\*(1 - a<sup>-</sup>2\*x<sup>-</sup>2)<sup>-</sup>(5/2))/(4\*x<sup>-</sup>4) +  $(a^2*(-1/2*((8 - a*x)*(1 - a^2*x^2)^((3/2))/x^3 - (3* a^2*(-(((8 + a*x)*Sqr))))))$  $t[1 - a^2*x^2]/x$  -  $8*a*cSin[a*x] + a*ArcTanh[Sqrt[1 - a^2*x^2]])/2))/2$  $4)$ )/a<sup>-6</sup>)

3.679.3.1 Defintions of rubi rules used

rule  $27 \text{ Int}[(a_*)*(Fx_), x_Symbo1]$  :> Simp[a Int[Fx, x], x] /; FreeQ[a, x] && !Ma  $tchQ[Fx, (b_)*(Gx_)/; FreeQ[b, x]]$ 

rule 73 Int  $[(a_.), + (b_.),*(x_))^-(m_)*(c_), + (d_.,*(x_-))^-(n_), x_Symb0]]$  :> With [  $d*(x^p(b))^n, x, x \in (a + b*x)^(1/p), x]$  /; FreeQ[{a, b, c, d}, x] & Lt Q[-1, m, 0] && LeQ[-1, n, 0] && LeQ[Denominator[n], Denominator[m]] && IntL inearQ[a, b, c, d, m, n, x]

rule 221 Int  $[(a_{-}) + (b_{-})*(x_{-})^2)^(-1)$ , x Symbol] :> Simp $[(Rt[-a/b, 2]/a)*Arctanh[x$ /Rt[-a/b, 2]], x] /; FreeQ[{a, b}, x] && NegQ[a/b]

rule 223 Int  $[1/Sqrt[(a]) + (b_*)*(x_')^2]$ , x\_Symbol] :> Simp [ArcSin [Rt [-b, 2] \*(x/Sqrt  $[a])]/Rt[-b, 2], x]$  /; FreeQ[{a, b}, x] && GtQ[a, 0] && NegQ[b]

rule 243 Int  $[(x_*)^(m_*)*(a_*) + (b_*)*(x_*)^2)^(p_*)$ ,  $x_5$ ymbol] :  $Simp[1/2$  Subst  $[In]$  $t[x^*((m-1)/2)*(a + b*x)^p, x], x, x^2], x]$ /; FreeQ[{a, b, m, p}, x] & x I  $ntegerQ[(m - 1)/2]$ 

 $\int e^{-3\arctanh(ax)}\left(c-\frac{c}{a^2x^2}\right)^3 dx$ 3.679.

rule 536 <mark>Int[(((c\_) + (d\_.)\*(x\_))\*((a\_) + (b\_.)\*(x\_)^2)^(p\_))/(x\_)^2, x\_Symbol] :> S</mark>  $imp[(- (2*c*p - d*x)) * ((a + b*x^2)^p/(2*p*x)), x] + Int[(a*d + 2*b*c*p*x)*(()$  $a + b*x^2)^{(p - 1)/x}$ , x] /; FreeQ[{a, b, c, d}, x] && GtQ[p, 0] && Integer  $Q[2*p]$ 

✞ ☎

 $\left($   $\left($   $\right)$   $\left($   $\left($   $\right)$   $\left($   $\right)$   $\left($   $\left($   $\right)$   $\left($   $\left($   $\right)$   $\left($   $\left($   $\right)$   $\left($   $\right)$   $\left($   $\left($   $\right)$   $\left($   $\left($   $\right)$   $\left($   $\right)$   $\left($   $\left($   $\right)$   $\left($   $\left($   $\right)$   $\left($   $\left($   $\right)$   $\left($ 

✞ ☎

✞ ☎

✞ ☎

✞ ☎

✞ ☎

- rule 537 | Int[(x\_)^(m\_)\*((c\_) + (d\_.)\*(x\_))\*((a\_) + (b\_.)\*(x\_)^2)^(p\_), x\_Symbol] :>  $Simp[x^m + 1)*(c*(m + 2) + d*(m + 1)*x)*(a + b*x^2)^p/((m + 1)*(m + 2))$ ,  $x$ ] - Simp[2\*b\*(p/((m + 1)\*(m + 2))) Int[x<sup>^</sup>(m + 2)\*(c\*(m + 2) + d\*(m + 1)  $*x)*(a + b*x^2)^{(p - 1)}, x], x]$  /; FreeQ[{a, b, c, d}, x] && ILtQ[m, -2] && GtQ[p, 0] && !ILtQ[m + 2\*p + 3, 0] && IntegerQ[2\*p] ✝ ✆
- rule 538 Int[((c\_) + (d\_.)\*(x\_))/((x\_)\*Sqrt[(a\_) + (b\_.)\*(x\_)^2]), x\_Symbol] :> Simp  $[c \text{Int}[1/(x*Sqrt[a + b*x^2]), x], x] + Simp[d \text{Int}[1/Sqrt[a + b*x^2], x]$ , x] /; FreeQ[{a, b, c, d}, x] ✝ ✆
- rule 540 <mark>Int[(x\_)^(m\_)\*((c\_) + (d\_.)\*(x\_))^(n\_)\*((a\_) + (b\_.)\*(x\_)^2)^(p\_), x\_Symbol</mark> ] :> With[ ${Qx = PolynomialQuotient[(c + d*x)^n, x, x]}$ , R = PolynomialRemain der[(c + d\*x)^n, x, x]}, Simp[R\*x^(m + 1)\*((a + b\*x^2)^(p + 1)/(a\*(m + 1))) , x] + Simp[1/(a\*(m + 1)) Int[x^(m + 1)\*(a + b\*x^2)^p\*ExpandToSum[a\*(m +  $1)*Qx - b*R*(m + 2*p + 3)*x, x], x], x]]$  ; FreeQ[{a, b, c, d, p}, x] && IG  $tQ[n, 1]$  && ILtQ[m, -1] && GtQ[p, -1] && IntegerQ[2\*p] ✝ ✆
- rule 2338 <mark>Int[(Pq\_)\*((c\_.)\*(x\_))^(m\_)\*((a\_) + (b\_.)\*(x\_)^2)^(p\_), x\_Symbol] :> With[{</mark> Q = PolynomialQuotient[Pq, c\*x, x], R = PolynomialRemainder[Pq, c\*x, x]}, S  $\text{imp}[R*(c*x)^*(m + 1)*( (a + b*x^2)^*(p + 1)/(a*c*(m + 1)))$ , x] + Simp[1/(a\*c\*(  $m + 1$ ) Int $[(c*x)^(m + 1)*(a + b*x^2)^p*x$ p\*ExpandToSum[a\*c\*(m + 1)\*Q - b\*R\*(  $m + 2*p + 3*x, x, x, x]$ , x], x]] /; FreeQ[{a, b, c, p}, x] && PolyQ[Pq, x] && Lt  $Q[m, -1]$  && (Integer $Q[2*p]$  || NeQ[Expon[Pq, x], 1]) ✝ ✆

rule 6699 <mark>Int[E^(ArcTanh[(a\_.)\*(x\_)]\*(n\_))\*(x\_)^(m\_.)\*((c\_) + (d\_.)\*(x\_)^2)^(p\_.), x\_</mark> Symbol] :> Simp[c^p Int[x^m\*((1 - a^2\*x^2)^(p + n/2)/(1 - a\*x)^n), x], x] /; FreeQ[{a, c, d, m, p}, x] && EqQ[a^2\*c + d, 0] && (IntegerQ[p] || GtQ[c , 0]) & ILtQ[ $(n - 1)/2$ , 0] &  $l$  !IntegerQ[ $p - n/2$ ] ✝ ✆

#### 3.679. R  $e^{-3\arctanh(ax)}(c-\frac{c}{a^2c})$  $\frac{c}{a^2x^2}\big)^3\ dx$

rule 6707 <mark>Int[E^(ArcTanh[(a\_.)\*(x\_)]\*(n\_.))\*(u\_.)\*((c\_) + (d\_.)/(x\_)^2)^(p\_.), x\_Symb</mark> ✞ ☎ ol] :> Simp[d^p Int[(u/x^(2\*p))\*(1 - a^2\*x^2)^p\*E^(n\*ArcTanh[a\*x]), x], x ] /; FreeQ[ $\{a, c, d, n\}$ , x] && EqQ[ $c + a^2*d, 0$ ] && IntegerQ[p]

# **3.679.4 Maple [A] (verified)**

Time  $= 0.36$  (sec), antiderivative size  $= 144$ , normalized size of antiderivative  $= 0.92$ 

<span id="page-4738-0"></span>✝ ✆

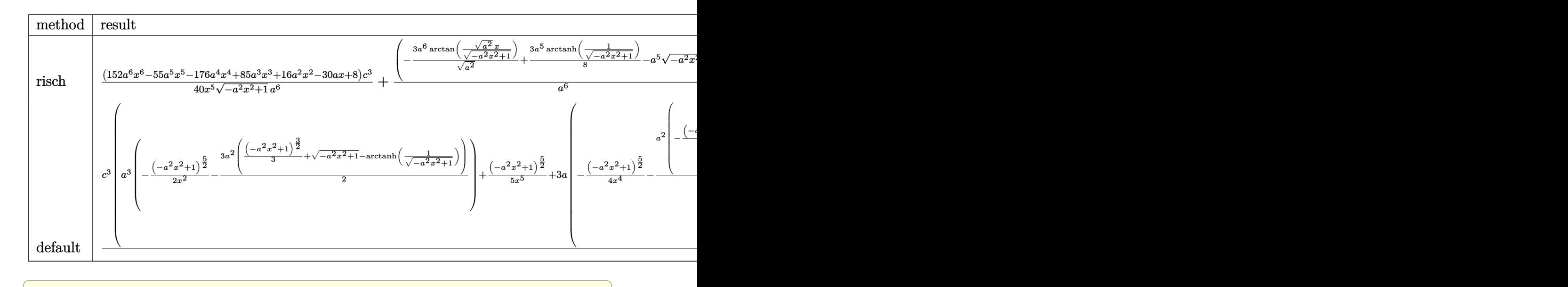

$$
input \int (c - c/a^2/x^2)^3/(a*x + 1)^3*(-a^2*x^2 + 1)^(3/2), x, method = RETURNVERBOSE)
$$

```
output
1/40*(152*a^6*x^6-55*a^5*x^5-176*a^4*x^4+85*a^3*x^3+16*a^2*x^2-30*a*x+8)/x
         ^{\circ}5/(-a^{\circ}2*x^{\circ}2+1)^{\circ}(1/2)*c^{\circ}3/a^{\circ}6+(-3*a^{\circ}6/(a^{\circ}2)^{\circ}(1/2)*arctan((a^{\circ}2)^{\circ}(1/2)*x/(-a^{\circ}2))^2***2+1)^(1/2))+3/8*a^5*arctanh(1/(-a^2*x^2+1)^(1/2))-a^5*(-a^2*x^2+1)^(1
        (2))*c^3/a^6
```
✝ ✆

✞ ☎

<span id="page-4738-1"></span>✝ ✆

### **3.679.5 Fricas [A] (verification not implemented)**

Time  $= 0.26$  (sec), antiderivative size  $= 154$ , normalized size of antiderivative  $= 0.98$ 

$$
\int e^{-3\arctanh(ax)} \left(c - \frac{c}{a^2x^2}\right)^3 dx
$$
\n
$$
= \frac{240 a^5 c^3 x^5 \arctan\left(\frac{\sqrt{-a^2x^2+1}-1}{ax}\right) - 15 a^5 c^3 x^5 \log\left(\frac{\sqrt{-a^2x^2+1}-1}{x}\right) - 40 a^5 c^3 x^5 - (40 a^5 c^3 x^5 + 152 a^4 c^3 x^4 - 55 a^4 c^3 x^6 + 152 a^4 c^3 x^4 - 55 a^4 c^4 x^5}{40 a^6 x^5} - 15 a^4 x^4 x^6 + 15 a^4 x^7 x^7 x^8 + a^2 x^8 x^9 + a^3 x^9 x^8 + a^5 x^9 x^9 + a^6 x^8 x^1 x^2 x^2 x^4 + a^7 x^9 x^2 x^2 x^6 + a^6 x^6 x^7 x^2 x^4 x^2 x^2 x^3 x^2 x^4 x^2 x^2 x^4 x^2 x^2 x^3 x^4 x^2 x^2 x^2 x^3 x^4 x^2 x^5 x^6 x^6 x^7 x^7 x^8 x^9 + 152 a^4 x^3 x^4 x^6 x^7 x^8 x^9 + 152 a^4 x^2 x^4 x^6 x^7 x^8 x^9 + 152 a^4 x^3 x^4 x^8 x^9 + 152 a^4 x^2 x^4 x^6 x^7 x^8 x^9 + 152 a^4 x^3 x^4 x^8 x^9 + 152 a^4 x^2 x^4 x^6 x^7 x^8 x^9 + 152 a^4 x^3 x^5 x^6 x^9 + 152 a^4 x^2 x^4 x^6 x^7 x^7 x^8 x^9 + 152 a^4 x^3 x^4 x^6 x^7 x^8 x^9 + 152 a^4 x^2 x^4 x^6 x^7 x^8 x^9 + 152 a^4 x^3 x^4 x^4 x^6 x^7 x^7 x^8 x^9 + a^2 x^4 x^4 x^6 x^7 x^7 x^8 x^9 + a^2 x^4 x^3 x^4 x^2 x^6 x^7 x^7 x^8 x^9 + a^2 x^3 x^4 x^6 x^7 x^7 x^8 x^9 + a^2 x^4
$$

$$
3.679. \qquad \int e^{-3\arctanh(ax)} \left(c - \frac{c}{a^2x^2}\right)^3 dx
$$

input <mark>integrate((c-c/a^2/x^2)^3/(a\*x+1)^3\*(-a^2\*x^2+1)^(3/2),x, algorithm="frica</mark>  $s$ ")

✞ ☎

✝ ✆

✞ ☎

<span id="page-4739-0"></span>✝ ✆

```
output <mark>1/40*(240*a^5*c^3*x^5*arctan((sqrt(-a^2*x^2 + 1) - 1)/(a*x)) - 15*a^5*c^3*</mark>
      x^5*log((sqrt(-a^2*x^2 + 1) - 1)/x) - 40*a^5*c^3*x^5 - (40*a^5*c^3*x^5 + 1)52*a^4*c^3*x^4 - 55*a^3*c^3*x^3 - 24*a^2*c^3*x^2 + 30*a*c^3*x - 8*c^3)*sqrt(-a^2*x^2 + 1)/(a^6*x^5)
```
# **3.679.6 Sympy [C] (verification not implemented)**

Result contains complex when optimal does not.

Time = 7.60 (sec), antiderivative size = 695, normalized size of antiderivative =  $4.43$ 

$$
\int e^{-3 \arctanh(ax)} \left(c - \frac{c}{a^2x^2}\right)^3 dx
$$
\n
$$
= -\frac{c^3 \left(\left\{\sqrt{a^2x^2 - 1} - \log(ax) + \frac{\log(ax^2x^2)}{2} + i \sin(\frac{1}{ax}) \quad \text{for } |a^2x^2| > 1\right.\right)}{a}
$$
\n
$$
= -\frac{3c^3 \left(\left\{\frac{-\frac{ia^2x}{\sqrt{a^2x^2 - 1}} + ia \cosh(ax) + \frac{i}{x\sqrt{a^2x^2 - 1}} \quad \text{for } |a^2x^2| > 1\right.\right)}{a}
$$
\n
$$
+ \frac{3c^3 \left(\left\{\frac{-\frac{ia^2x}{\sqrt{a^2x^2 - 1}} + ia \cosh(ax) + \frac{i}{x\sqrt{a^2x^2 - 1}} \quad \text{for } |a^2x^2| > 1\right.\right)}{a^2}\right)}{2c^3 \left(\left\{\frac{a^2\cosh(\frac{1}{ax})}{2} + \frac{a}{2x\sqrt{-1 + \frac{1}{a^2x^2}}} - \frac{1}{2ax^3\sqrt{-1 + \frac{1}{a^2x^2}}} \quad \text{for } \frac{1}{|a^2x^2|} > 1\right.\right)}
$$
\n
$$
- \frac{2c^3 \left(\left\{\frac{a^3\cosh(\frac{1}{ax})}{2} + \frac{a}{2x\sqrt{-1 + \frac{1}{a^2x^2}}} - \frac{1}{2ax^3\sqrt{-1 + \frac{1}{a^2x^2}}} \quad \text{for } \frac{1}{|a^2x^2|} > 1\right.\right)}
$$
\n
$$
- \frac{2c^3 \left(\left\{\frac{a^3\sqrt{1 + \frac{1}{a^2x^2}}}{3} - \frac{a\sqrt{1 - \frac{1}{a^2x^2}}}{3x^2} \quad \text{for } \frac{1}{|a^2x^2|} > 1\right.\right)}
$$
\n
$$
- \frac{3c^3 \left(\left\{\frac{a^4\cosh(\frac{1}{ax})}{3} - \frac{ia}{3x\sqrt{1 - \frac{1}{a^2x^2}}} - \frac{ia\sqrt{1 + \frac{1}{a^2x^2}}}{3x^2} - \frac{
$$

✞ ☎

 $\left($   $\left($   $\right)$   $\left($   $\left($   $\right)$   $\left($   $\left($   $\right)$   $\left($   $\left($   $\right)$   $\left($   $\left($   $\right)$   $\left($   $\left($   $\right)$   $\left($   $\left($   $\right)$   $\left($   $\left($   $\right)$   $\left($   $\left($   $\right)$   $\left($   $\left($   $\right)$   $\left($   $\left($   $\right)$   $\left($   $\left($   $\right)$   $\left($ 

input integrate((c-c/a\*\*2/x\*\*2)\*\*3/(a\*x+1)\*\*3\*(-a\*\*2\*x\*\*2+1)\*\*(3/2),x)

3.679. 
$$
\int e^{-3\arctanh(ax)} \left(c - \frac{c}{a^2x^2}\right)^3 dx
$$

```
output
-c**3*Piecewise((I*sqrt(a**2*x**2 - 1) - log(a*x) + log(a**2*x**2)/2 + I*a
      sin(1/(a*x)), Abs(a**2*x**2) > 1), (sqrt(-a**2*x**2 + 1) + log(a**2*x**2) /2 - \log(\sqrt{2x} - \log(\sqrt{2x}) + 2) + 1, True))/a + 3*c**3*Piecewise((-I*a**2*x/
      sqrt(a**2*x**2 - 1) + I*axacosh(a*x) + I/(x*sqrt(a**2*x**2 - 1)), Abs(a**2)*x**2) > 1), (a**2*x/sqrt(-a**2*x**2 + 1) - a*asin(a*x) - 1/(x*sqrt(-a**2*x))x**2 + 1), True))/a**2 - 2*c**3*Piecewise((a**2*acosh(1/(a*x))/2 + a/(2*x
      *sqrt(-1 + 1/(a**2*x**2))) - 1/(2*a*x**3*sqrt(-1 + 1/(a**2*x**2))), 1/Abs(
      a**2***2) > 1), (-I*a**2*asin(1/(a*x))/2 - I*a*sqrt(1 - 1/(a**2*x**2))/(2*x), True))/a**3 - 2*c**3*Piecewise((a**3*sqrt(-1 + 1/(a**2*x**2))/3 - a*s
      qrt(-1 + 1/(a**2*x**2))/(3*x**2), 1/Abs(a**2*x**2) > 1), (I*a**3*sqrt(1 -1/(\text{a}^{**2*x**2})/3 - I*a*sqrt(1 - 1/(a**2*x**2))/(3*x**2), True))/a**4 + 3*c
      **3*Piccewise((a**4*acosh(1/(a*x))/8 - a**3/(8*x*sqrt(-1 + 1/(a*x*x*x)))))+ 3*a/(8*x**3*sqrt(-1 + 1/(a**2*x**2))) - 1/(4*a*x**5*sqrt(-1 + 1/(a**2*x)))**2))), 1/Abs(a**2*x**2) > 1), (-I*a**4*asin(1/(a*x))/8 + I*a**3/(8*x*sqrtt(1 - 1/(a**2*x**2))) - 3*1*a/(8*x**3*sqrt(1 - 1/(a**2*x**2))) + 1/(4*a*x**)5*sqrt(1 - 1/(a**2*x**2))), True))/a**5 - c**3*Piecewise((2*I*a**4*sqrt(a*
      *2*x**2 - 1)/15*x + I*ax*2*sqrt(ax*2*x**2 - 1)/(15*x**3) - I*sqrt(ax*2*x)**2 - 1)/(5*x**5), Abs(a**2*x**2) > 1), (2*a**4*sqrt(-a**2*x**2 + 1)/(15*x
      ) + a**2*sqrt(-a**2*x**2 + 1)/(15*x**3) - sqrt(-a**2*x**2 + 1)/(5*x**5), T
      rue))/a**6
```
✞ ☎

### **3.679.7 Maxima [F]**

$$
\int e^{-3 \text{arctanh}(ax)} \left(c - \frac{c}{a^2 x^2}\right)^3 dx = \int \frac{\left(-a^2 x^2 + 1\right)^{\frac{3}{2}} \left(c - \frac{c}{a^2 x^2}\right)^3}{\left(ax + 1\right)^3} dx
$$

✝ ✆

✞ ☎

<span id="page-4741-1"></span> $\left($   $\left($   $\right)$   $\left($   $\left($   $\right)$   $\left($   $\left($   $\right)$   $\left($   $\left($   $\right)$   $\left($   $\left($   $\right)$   $\left($   $\left($   $\right)$   $\left($   $\left($   $\right)$   $\left($   $\left($   $\right)$   $\left($   $\left($   $\right)$   $\left($   $\left($   $\right)$   $\left($   $\left($   $\right)$   $\left($   $\left($   $\right)$   $\left($ 

<span id="page-4741-0"></span> $\left($   $\left($   $\right)$   $\left($   $\left($   $\right)$   $\left($   $\left($   $\right)$   $\left($   $\left($   $\right)$   $\left($   $\left($   $\right)$   $\left($   $\left($   $\right)$   $\left($   $\left($   $\right)$   $\left($   $\left($   $\right)$   $\left($   $\left($   $\right)$   $\left($   $\left($   $\right)$   $\left($   $\left($   $\right)$   $\left($   $\left($   $\right)$   $\left($ 

$$
\left| \frac{\text{integrate}((c-c/a^2/x^2)^3/(a*x+1)^3*(-a^2*x^2+1)^(3/2),x, \text{ algorithm="maxim})}{a")} \right|
$$

output <mark>integrate((-a^2\*x^2 + 1)^(3/2)\*(c - c/(a^2\*x^2))^3/(a\*x + 1)^3, x)</mark>

3.679. 
$$
\int e^{-3\arctanh(ax)} \left(c - \frac{c}{a^2x^2}\right)^3 dx
$$

### **3.679.8 Giac [B] (verification not implemented)**

Leaf count of result is larger than twice the leaf count of optimal. 386 vs.  $2(136) = 272$ .

Time  $= 0.30$  (sec), antiderivative size  $= 386$ , normalized size of antiderivative  $= 2.46$ 

$$
\int e^{-3\arctanh(ax)} \left(c - \frac{c}{a^2x^2}\right)^3 dx =
$$
\n
$$
-\frac{\left(2c^3 - \frac{15\left(\sqrt{-a^2x^2+1}|a|+a\right)c^3}{a^2x} + \frac{30\left(\sqrt{-a^2x^2+1}|a|+a\right)^2c^3}{a^4x^2} + \frac{80\left(\sqrt{-a^2x^2+1}|a|+a\right)^3c^3}{a^6x^3} - \frac{580\left(\sqrt{-a^2x^2+1}|a|+a\right)^4c^3}{a^8x^4}\right)a^{10}x^5 + \frac{320\left(\sqrt{-a^2x^2+1}|a|+a\right)^5|a|}{320\left(\sqrt{-a^2x^2+1}|a|+a\right)^5|a|} - \frac{3c^3\arcsin(ax)\operatorname{sgn}(a)}{|a|} + \frac{3c^3\log\left(\frac{|-2\sqrt{-a^2x^2+1}|a|-2a|}{2a^2|x|}\right)}{8|a|} - \frac{\sqrt{-a^2x^2+1}c^3}{a}
$$
\n
$$
-\frac{\frac{580\left(\sqrt{-a^2x^2+1}|a|+a\right)a^2c^3}{x} - \frac{80\left(\sqrt{-a^2x^2+1}|a|+a\right)^2c^3}{x^2} - \frac{30\left(\sqrt{-a^2x^2+1}|a|+a\right)^3c^3}{a^2x^3} + \frac{15\left(\sqrt{-a^2x^2+1}|a|+a\right)^4c^3}{a^4x^4} - \frac{2\left(\sqrt{-a^2x^2+1}|a^2\right)c^3}{a^6x^5} + \frac{320\left(\sqrt{-a^2x^2+1}|a|+a\right)^4c^3}{a^4x^4} - \frac{2\left(\sqrt{-a^2x^2+1}|a^2\right)c^3}{a^6x^5} + \frac{320\left(\sqrt{-a^2x^2+1}|a|+a\right)^4c^3}{a^4x^4} - \frac{2\left(\sqrt{-a^2x^2+1}|a^2\right)c^3}{a^6x^5} + \frac{320\left(\sqrt{-a^2x^2+1}|a^2\right)c^3}{a^4x^4} - \frac{3\
$$

input <mark>integrate((c-c/a^2/x^2)^3/(a\*x+1)^3\*(-a^2\*x^2+1)^(3/2),x, algorithm="giac"</mark> ✞ ☎ )

 $\left($   $\left($   $\right)$   $\left($   $\left($   $\right)$   $\left($   $\left($   $\right)$   $\left($   $\left($   $\right)$   $\left($   $\left($   $\right)$   $\left($   $\left($   $\right)$   $\left($   $\left($   $\right)$   $\left($   $\left($   $\right)$   $\left($   $\left($   $\right)$   $\left($   $\left($   $\right)$   $\left($   $\left($   $\right)$   $\left($   $\left($   $\right)$   $\left($ 

output\n
$$
-1/320*(2*c^3 - 15*(sqrt(-a^2*x^2 + 1)*abs(a) + a)*c^3/(a^2*x) + 30*(sqrt(
$$
\n
$$
-a^2*x^2 + 1)*abs(a) + a)^2kc^3/(a^4*x^2) + 80*(sqrt(-a^2*x^2 + 1)*abs(a)
$$
\n+ a)^3kc^3/(a^6\*x^3) - 580\*(sqrt(-a^2\*x^2 + 1)\*abs(a) + a)^4kc^3/(a^8\*x^4)\n
$$
+a^10*x^5/((sqrt(-a^2*x^2 + 1)*abs(a) + a)^5*abs(a)) - 3*c^3*arcsin(a*x)*
$$
\nsgn(a)/abs(a) + 3/8\*c^3\*log(1/2\*abs(-2\*sqrt(-a^2\*x^2 + 1)\*abs(a) - 2\*a)/(a\n
$$
2*abs(x)))/abs(a) - sqrt(-a^2*x^2 + 1)*c^3/a - 1/320*(580*(sqrt(-a^2*x^2 + 1)*abs(a) + a)*a^2kc^3/x - 80*(sqrt(-a^2*x^2 + 1)*abs(a) + a)^2kc^3/x^2
$$
\n
$$
-30*(sqrt(-a^2*x^2 + 1)*abs(a) + a)^3kc^3/(a^2*x^3) + 15*(sqrt(-a^2*x^2 + 1)*abs(a) + a)^4kc^3/(a^4*x^4) - 2*(sqrt(-a^2*x^2 + 1)*abs(a) + a)^5kc^3/(a^6*x^5))/(a^4*abs(a))
$$

### **3.679.9 Mupad [B] (verification not implemented)**

Time  $= 3.42$  (sec), antiderivative size  $= 183$ , normalized size of antiderivative  $= 1.17$ 

<span id="page-4742-0"></span>✝ ✆

$$
\int e^{-3 \arctanh(ax)} \left(c - \frac{c}{a^2 x^2}\right)^3 dx = \frac{11 c^3 \sqrt{1 - a^2 x^2}}{8 a^3 x^2} - \frac{c^3 \sqrt{1 - a^2 x^2}}{a} - \frac{19 c^3 \sqrt{1 - a^2 x^2}}{5 a^2 x} \n- \frac{3 c^3 \operatorname{asinh}(x \sqrt{-a^2})}{\sqrt{-a^2}} + \frac{3 c^3 \sqrt{1 - a^2 x^2}}{5 a^4 x^3} - \frac{3 c^3 \sqrt{1 - a^2 x^2}}{4 a^5 x^4} \n+ \frac{c^3 \sqrt{1 - a^2 x^2}}{5 a^6 x^5} - \frac{c^3 \operatorname{atan}(\sqrt{1 - a^2 x^2} \operatorname{1i}) \operatorname{3i}}{8 a}
$$

$$
3.679. \qquad \int e^{-3\arctanh(ax)} \left(c - \frac{c}{a^2 x^2}\right)^3 dx
$$

input  $\frac{\text{int}((c - c/(a^2*x^2))^3+(1 - a^2*x^2)^2)(3/2)}{(a*x + 1)^3, x}$ 

```
output (11*c^3*(1 - a^2*x^2)^(1/2))/(8*a^3*x^2) - (c^3*atan((1 - a^2*x^2)^(1/2)*1))(i)*3i)/(8*a) - (c^3*(1 - a^2*x^2)^(1/2))/a - (19*c^3*(1 - a^2*x^2)^(1/2))/a(5*a^2*x) - (3*c^3*asinh(x*(-a^2)^(1/2)))/(-a^2)^(1/2) + (3*c^3*(1 - a^2*x))(2)^(1/2)) / (5*a^4*x^3) - (3*c^3*(1 - a^2*x^2)^(1/2)) / (4*a^5*x^4) + (c^3*(1))
```

```
- a^2 x^2)((1/2))/(5*a^6*x^5)
```
# $\int e^{-3\arctanh(ax)}\left(c-\frac{c}{a^2x^2}\right)^2 dx$ 3.680

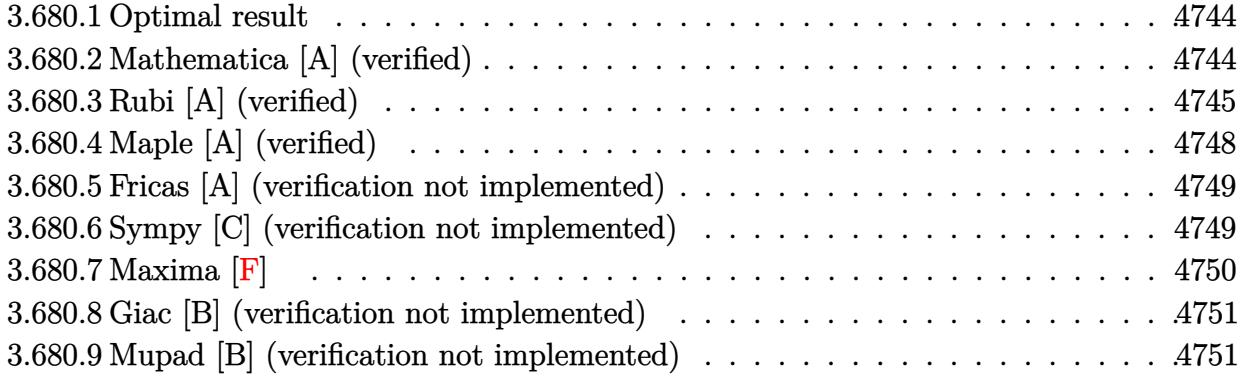

#### <span id="page-4744-0"></span>**Optimal result** 3.680.1

Integrand size  $= 22$ , antiderivative size  $= 125$ 

$$
\int e^{-3 \arctanh(ax)} \left(c - \frac{c}{a^2 x^2}\right)^2 dx = -\frac{c^2 (6 - ax)\sqrt{1 - a^2 x^2}}{2a^2 x} - \frac{c^2 (1 - a^2 x^2)^{3/2}}{3a^4 x^3} + \frac{3c^2 (1 - a^2 x^2)^{3/2}}{2a^3 x^2} - \frac{3c^2 \arcsin(ax)}{a} - \frac{c^2 \arctanh(\sqrt{1 - a^2 x^2})}{2a}
$$

output -1/3\*c^2\*(-a^2\*x^2+1)^(3/2)/a^4/x^3+3/2\*c^2\*(-a^2\*x^2+1)^(3/2)/a^3/x^2-3\*c  $a^2*x^2+1$ <sup>(1/2)</sup>/a<sup>2</sup>/x

#### <span id="page-4744-1"></span>Mathematica [A] (verified) 3.680.2

Time =  $0.06$  (sec), antiderivative size = 128, normalized size of antiderivative = 1.02

$$
\int e^{-3 \arctanh(ax)} \left(c - \frac{c}{a^2 x^2}\right)^2 dx =
$$
\n
$$
-\frac{c^2 (2 - 9ax + 14a^2 x^2 + 15a^3 x^3 - 16a^4 x^4 - 6a^5 x^5 + 18a^3 x^3 \sqrt{1 - a^2 x^2} \arcsin(ax) + 3a^3 x^3 \sqrt{1 - a^2 x^2} \arctan(ax) + 3a^3 x^3 \sqrt{1 - a^2 x^2} \arctan(ax) + a^3 x^3 \sqrt{1 - a^2 x^2
$$

input Integrate [(c - c/(a<sup>2\*x^2</sup>))<sup>2</sup>/E<sup>^</sup>(3\*ArcTanh [a\*x]), x]

3.680. 
$$
\int e^{-3\arctanh(ax)} \left(c - \frac{c}{a^2x^2}\right)^2 dx
$$

```
output
-1/6*(c^2*(2 - 9*a*x + 14*a^2*x^2 + 15*a^3*x^3 - 16*a^4*x^4 - 6*a^5*x^5 +
      18*a^3*x^3*Sqrt[1 - a^2*x^2]*ArcSin[a*x] + 3*a^3*x^3*Sqrt[1 - a^2*x^2]*ArcTanh[Sqrt[1 - a^2*x^2]]))/(a^4*x^3*Sqrt[1 - a^2*x^2])
```
# **3.680.3 Rubi [A] (verified)**

Time =  $0.53$  (sec), antiderivative size = 109, normalized size of antiderivative = 0.87, number of steps used = 13, number of rules used = 12,  $\frac{\text{number of rules}}{\text{integrand size}} = 0.545$ , Rules used =  $\{6707, 6699, 540, 27, 2338, 27, 536, 538, 223, 243, 73, 221\}$ 

✞ ☎

<span id="page-4745-0"></span>✝ ✆

Below are the steps used by Rubi to obtain the solution. The rule number used for the transformation is given above next to the arrow. The rules definitions used are listed below.

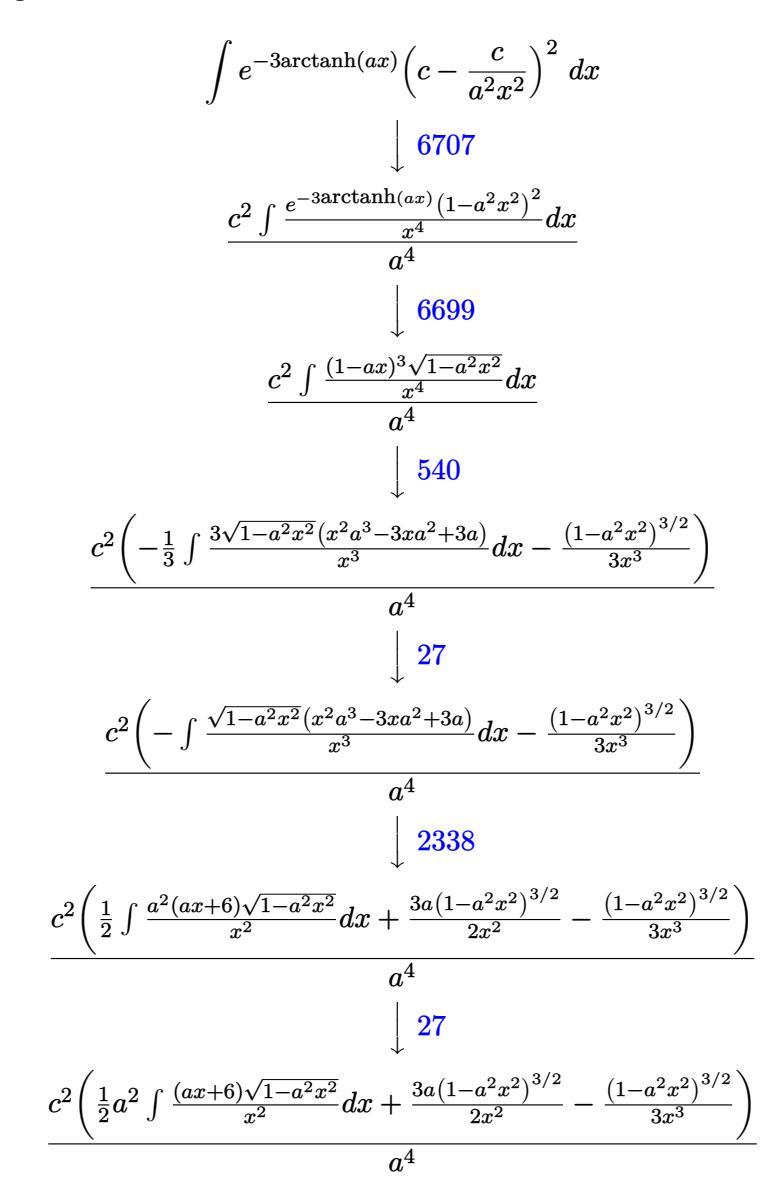

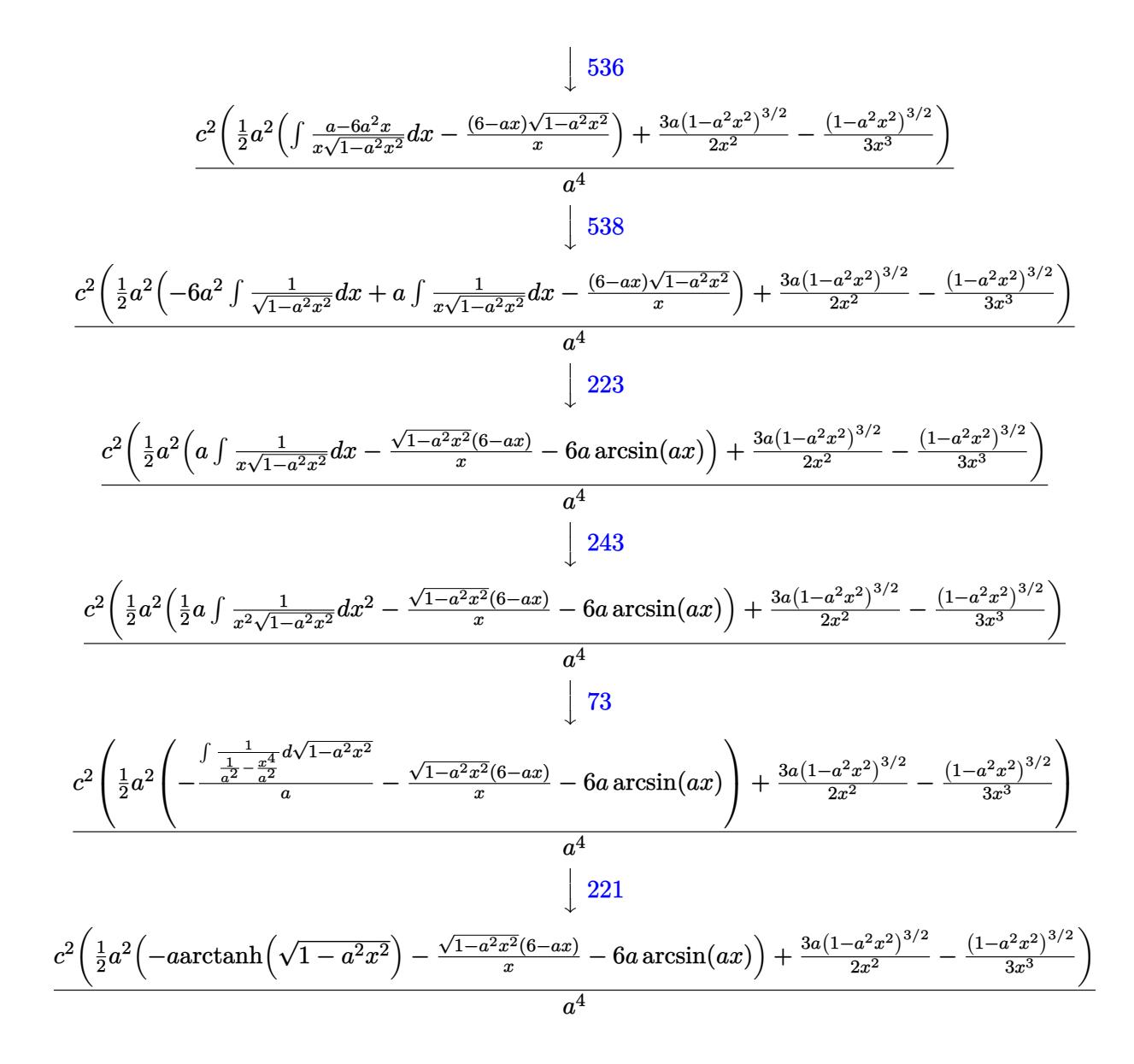

 $input \int Int [ (c - c/(a^2*x^2))^2/E^2(3*ArcTanh[a*x]), x]$ 

output  $(c^2*(-1/3*(1 - a^2*x^2))'(3/2)/x^3 + (3*a*(1 - a^2*x^2)^(3/2))/(2*x^2) + (3*2*x^2)(3/2))$  $a^2$  + (-(((6 - a\*x)\*Sqrt[1 - a<sup>2\*x^2</sup>])/x) - 6\*a\*ArcSin[a\*x] - a\*ArcTanh[Sqrt]  $[1 - a^2*x^2]])/2)/a^4$ 

3.680. 
$$
\int e^{-3\arctanh(ax)} \left(c - \frac{c}{a^2x^2}\right)^2 dx
$$

### 3.680.3.1 Defintions of rubi rules used

- rule  $27 \times 10^{-1}$   $Int[(a) * (Fx), x Symbol]$  :  $\frac{5}{1}$   $Int[(a) * (Fx), x Symbol]$  :  $\frac{5}{1}$  $Int[Fx, x], x]$  /;  $FreeQ[a, x]$  & & !Ma  $tchQ[Fx, (b_)*(Gx])$  /;  $FreeQ[b, x]]$
- rule 73  $Int[(a_.) + (b_.)*(x_))^{(m_)}*(c_.) + (d_.)*(x_))^{(n_)}, x_Symbol]$  :> With  $d*(x^p(b))^n, x, (a + b*x)^(1/p), x]$  /; FreeQ[{a, b, c, d}, x] && Lt Q[-1, m, 0] && LeQ[-1, n, 0] && LeQ[Denominator[n], Denominator[m]] && IntL  $inearQ[a, b, c, d, m, n, x]$
- rule 221 Int  $[(a_+) + (b_-,)*(x_-)^2)^{-(-1)}$ , x\_Symbol] :> Simp  $[(Rt[-a/b, 2]/a)*Arctanh[x]$ /Rt[-a/b, 2]], x] /; FreeQ[{a, b}, x] && NegQ[a/b]
- rule 223 Int  $[1/Sqrt[(a]) + (b_*)*(x_')^2]$ , x\_Symbol] :> Simp [ArcSin [Rt [-b, 2] \*(x/Sqrt  $[a])]/Rt[-b, 2], x]$  /; FreeQ[{a, b}, x] && GtQ[a, 0] && NegQ[b]
- rule 243  $Int[(x_*)^(m_*)*(a_*) + (b_*)*(x_*)^2)^(p_*)$ , x\_Symbol] :> Simp[1/2 Subst[In  $t[x^*((m-1)/2)*(a + b*x)^p, x], x, x^2], x]$ /; FreeQ[{a, b, m, p}, x] & x I  $ntegerQ[(m - 1)/2]$
- rule 536  $Int[((c_+) + (d_-)*(x_-))*((a_-) + (b_-)*(x_-)^2)^{(p_-)})/(x_-)^2, x_Symbol]$  :> S  $imp[(- (2*c*p - d*x)) * ((a + b*x^2)^p/(2*p*x)), x] + Int[(a*d + 2*b*c*p*x)*($  $a + b*x^2$ <sup>(p-1)/x), x] /; FreeQ[{a, b, c, d}, x] && GtQ[p, 0] && Integer</sup>  $Q[2*p]$
- rule 538  $Int[((c_*) + (d_*)*(x_*))/((x_*)*Sqrt[(a_*) + (b_*)*(x_*)^2]), x_Symb01]$  :> Simp  $[c Int[1/(x*Sort[a + b*x^2]), x], x] + Simp[d Int[1/Sqrt[a + b*x^2], x]$  $x$  /; FreeQ[{a, b, c, d}, x]

rule 540  $Int[(x)^(m)*(c-) + (d_-)*(x))^(n)*(a+) + (b_-)*(x)^2)(p), x_Symbol$ ] :> With[{Qx = PolynomialQuotient[(c + d\*x)^n, x, x], R = PolynomialRemain der[(c + d\*x)^n, x, x]}, Simp[R\*x^(m + 1)\*((a + b\*x^2)^(p + 1)/(a\*(m + 1))) , x] + Simp[1/(a\*(m + 1)) Int[x^(m + 1)\*(a + b\*x^2)^p\*ExpandToSum[a\*(m +  $1)*Qx - b*R*(m + 2*p + 3)*x, x], x], x]]$ ; FreeQ[{a, b, c, d, p}, x] && IG tQ[n, 1] && ILtQ[m, -1] && GtQ[p, -1] && IntegerQ[2\*p]

 $\int e^{-3\arctanh(ax)}\left(c-\frac{c}{a^2x^2}\right)^2 dx$ 3.680.

```
rule 2338 <mark>Int[(Pq_)*((c_.)*(x_))^(m_)*((a_) + (b_.)*(x_)^2)^(p_), x_Symbol] :> With[{</mark>
      ✞ ☎
      Q = PolynomialQuotient[Pq, c*x, x], R = PolynomialRemainder[Pq, c*x, x]}, S
      imp[R*(c*x)^*(m + 1)*( (a + b*x^2)^*(p + 1)/(a*c*(m + 1))), x] + Simp[1/(a*c*(
      m + 1) Int[(c*x)^{m} + 1)*(a + b*x^2)^{m}FXpandToSum[a*c*(m + 1)*Q - b*Rxm + 2*p + 3*x, x, x, x], x] /; FreeQ[{a, b, c, p}, x] && PolyQ[Pq, x] && Lt
      Q[m, -1] && (IntegerQ[2*p] || NeQ[Expon[Pq, x], 1])
      ✝ ✆
```
rule 6699 <mark>Int[E^(ArcTanh[(a\_.)\*(x\_)]\*(n\_))\*(x\_)^(m\_.)\*((c\_) + (d\_.)\*(x\_)^2)^(p\_.), x\_</mark> ✞ ☎ Symbol] :> Simp[c^p Int[x^m\*((1 - a^2\*x^2)^(p + n/2)/(1 - a\*x)^n), x], x] /; FreeQ[{a, c, d, m, p}, x] && EqQ[a^2\*c + d, 0] && (IntegerQ[p] || GtQ[c , 0]) && ILtQ[ $(n - 1)/2$ , 0] && !IntegerQ[ $p - n/2$ ]

```
rule 6707 <mark>Int[E^(ArcTanh[(a_.)*(x_)]*(n_.))*(u_.)*((c_) + (d_.)/(x_)^2)^(p_.), x_Symb</mark>
     ✞ ☎
     ol] :> Simp[d^p Int[(u/x^(2*p))*(1 - a^2*x^2)^p*E^(n*ArcTanh[a*x]), x], x
     ] /; FreeQ[\{a, c, d, n\}, x] && EqQ[c + a^2*d, 0] && IntegerQ[p]
     ✝ ✆
```
# <span id="page-4748-0"></span>**3.680.4 Maple [A] (verified)**

Time  $= 0.27$  (sec), antiderivative size  $= 128$ , normalized size of antiderivative  $= 1.02$ 

✝ ✆

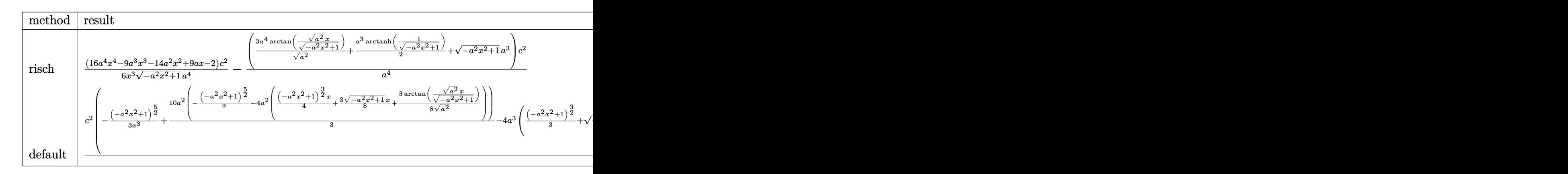

```
input <mark>int((c-c/a^2/x^2)^2/(a*x+1)^3*(-a^2*x^2+1)^(3/2),x,method=_RETURNVERBOSE)</mark>
  ✞ ☎
```

```
output
1/6*(16*a^4*x^4-9*a^3*x^3-14*a^2*x^2+9*a*x-2)/x^3/(-a^2*x^2+1)^(1/2)*c^2/a
      ^2-(3*a^4/(a^2)^(1/2)*arctan((a^2)^(1/2)*x/(-a^2*x^2+1)^(1/2))+1/2*a^3*arc
      tanh(1/(-a^2*x^2+1)^(1/2))+(-a^2*x^2+1)^(1/2)*a^3)*c^2/a^4
```
✝ ✆

✞ ☎

<span id="page-4748-1"></span>✝ ✆

$$
3.680. \qquad \int e^{-3\arctanh(ax)} \left(c - \frac{c}{a^2 x^2}\right)^2 dx
$$

### **3.680.5 Fricas [A] (verification not implemented)**

Time  $= 0.27$  (sec), antiderivative size  $= 132$ , normalized size of antiderivative  $= 1.06$ 

$$
\int e^{-3 \arctanh(ax)} \left(c - \frac{c}{a^2 x^2}\right)^2 dx
$$
\n
$$
= \frac{36 a^3 c^2 x^3 \arctan\left(\frac{\sqrt{-a^2 x^2 + 1} - 1}{ax}\right) + 3 a^3 c^2 x^3 \log\left(\frac{\sqrt{-a^2 x^2 + 1} - 1}{x}\right) - 6 a^3 c^2 x^3 - (6 a^3 c^2 x^3 + 16 a^2 c^2 x^2 - 9 a c^2 x + 6 a^4 x^3)}{6 a^4 x^3}
$$

input <mark>integrate((c-c/a^2/x^2)^2/(a\*x+1)^3\*(-a^2\*x^2+1)^(3/2),x, algorithm="frica</mark> ✞ ☎  $s$ ")

```
output
1/6*(36*a^3*c^2*x^3*arctan((sqrt(-a^2*x^2 + 1) - 1)/(a*x)) + 3*a^3*c^2*x^3
      *log((sqrt(-a^2*x^2 + 1) - 1)/x) - 6*a^3*c^2*x^3 - (6*a^3*c^2*x^3 + 16*a^2)*c^2**^2 - 9*a*c^2*x + 2*c^2)*sqrt(-a^2*x^2 + 1)/(a^4*x^3)
```
# **3.680.6 Sympy [C] (verification not implemented)**

Result contains complex when optimal does not.

Time  $= 4.57$  (sec), antiderivative size  $= 384$ , normalized size of antiderivative  $= 3.07$ 

✝ ✆

✞ ☎

<span id="page-4749-0"></span>✝ ✆

$$
\int e^{-3 \arctanh(ax)} \left( c - \frac{c}{a^2 x^2} \right)^2 dx
$$
\n
$$
= -\frac{c^2 \left( \begin{cases} i \sqrt{a^2 x^2 - 1} - \log(ax) + \frac{\log(a^2 x^2)}{2} + i \arcsin\left(\frac{1}{ax}\right) & \text{for } |a^2 x^2| > 1 \\ \sqrt{-a^2 x^2 + 1} + \frac{\log(a^2 x^2)}{2} - \log\left(\sqrt{-a^2 x^2 + 1} + 1\right) & \text{otherwise} \end{cases} \right)
$$
\n
$$
= -\frac{3c^2 \left( \begin{cases} -\frac{ia^2 x}{\sqrt{a^2 x^2 - 1}} + ia \arosh(ax) + \frac{i}{x\sqrt{a^2 x^2 - 1}} & \text{for } |a^2 x^2| > 1 \\ \frac{a^2 x}{\sqrt{-a^2 x^2 + 1}} - a \arcsin(ax) - \frac{1}{x\sqrt{-a^2 x^2 + 1}} & \text{otherwise} \end{cases} \right)}{a^2}
$$
\n
$$
= \frac{3c^2 \left( \begin{cases} \frac{a^2 \arcsin\left(\frac{1}{ax}\right)}{2} + \frac{a}{2x\sqrt{-1 + \frac{1}{a^2 x^2}}} - \frac{1}{2ax^3\sqrt{-1 + \frac{1}{a^2 x^2}}} & \text{for } \frac{1}{|a^2 x^2|} > 1 \\ -\frac{ia^2 \arcsin\left(\frac{1}{ax}\right)}{2} - \frac{ia\sqrt{1 - \frac{1}{a^2 x^2}}}{2x} & \text{otherwise} \end{cases} \right)}{a^3}
$$
\n
$$
c^2 \left( \begin{cases} \frac{a^3 \sqrt{-1 + \frac{1}{a^2 x^2}}}{3} - \frac{a \sqrt{-1 + \frac{1}{a^2 x^2}}}{3x^2} & \text{for } \frac{1}{|a^2 x^2|} > 1 \\ \frac{ia^3 \sqrt{1 - \frac{1}{a^2 x^2}}}{3} - \frac{ia\sqrt{1 - \frac{1}{a^2 x^2}}}{3x^2} & \text{otherwise} \end{cases} \right)
$$

$$
3.680. \qquad \int e^{-3\arctanh(ax)} \left(c - \frac{c}{a^2 x^2}\right)^2 dx
$$

 $input$  integrate((c-c/a\*\*2/x\*\*2)\*\*2/(a\*x+1)\*\*3\*(-a\*\*2\*x\*\*2+1)\*\*(3/2),x)

```
output -c**2*Piecewise((I*sqrt(a**2*x**2 - 1) - log(a*x) + log(a**2*x**2)/2 + I*a
       \sin(1/(\text{a} * x)), \text{Abs}(\text{a} * * 2 * x * * 2) > 1, \left(\text{sqrt}(-\text{a} * * 2 * x * * 2 + 1) + \log(\text{a} * * 2 * x * * 2)\right)2 - \log(\sqrt{4x^2 + 2x^2 + 1} + 1) + 1), True))/a + 3*c**2*Piecewise((-I*a**2*x/
       sqrt(2*x*x*x-1) + I*a*acosh(2*x) + I/(x*sqrt(2*x*x+2-1)), Abs(2*x*)*x**2) > 1), (a**2*x/sqrt(-a**2*x**2 + 1) - a*asin(a*x) - 1/(x*sqrt(-a**2*x**2 + 1), True))/a**2 - 3*c**2*Piecewise((a**2*acosh(1/(a*x))/2 + a/(2*x
       *sqrt(-1 + 1/(a**2*x**2))) - 1/(2*a*x**3*sqrt(-1 + 1/(a**2*x**2))), 1/Abs(
       a**2***2) > 1), (-I*a**2*asin(1/(a*x))/2 - I*a*sqrt(1 - 1/(a**2*x**2))/(2*x), True))/a**3 + c**2*Piecewise((a**3*sqrt(-1 + 1/(a**2*x**2))/3 - a*sqr
       t(-1 + 1/(a**2*x**2))/(3*x**2), 1/Abs(a**2*x**2) > 1), (I*a**3*sqrt(1 - 1/4))(a**2*x**2)/3 - I*a*sqrt(1 - 1/(a**2*x**2))/(3*x**2), True)/a**4
```
### <span id="page-4750-0"></span>3.680.7 Maxima  $\mathbf{F}$

$$
\int e^{-3\arctanh(ax)} \left(c - \frac{c}{a^2 x^2}\right)^2 dx = \int \frac{\left(-a^2 x^2 + 1\right)^{\frac{3}{2}} \left(c - \frac{c}{a^2 x^2}\right)^2}{\left(ax + 1\right)^3} dx
$$

input integrate((c-c/a^2/x^2)^2/(a\*x+1)^3\*(-a^2\*x^2+1)^(3/2),x, algorithm="maxim  $a'$ )

<span id="page-4750-1"></span>output integrate( $(-a^2*x^2 + 1)^{2}(3/2)*(c - c/(a^2*x^2))^2/(a*x + 1)^3$ , x)

## **3.680.8 Giac [B] (verification not implemented)**

Leaf count of result is larger than twice the leaf count of optimal. 263 vs.  $2(108) = 216$ . Time =  $0.27$  (sec), antiderivative size = 263, normalized size of antiderivative =  $2.10$ 

$$
\int e^{-3 \operatorname{arctanh}(ax)} \left(c - \frac{c}{a^2 x^2}\right)^2 dx
$$
\n
$$
= \frac{\left(c^2 - \frac{9\left(\sqrt{-a^2 x^2 + 1} |a| + a\right)c^2}{a^2 x} + \frac{33\left(\sqrt{-a^2 x^2 + 1} |a| + a\right)^2 c^2}{a^4 x^2}\right) a^6 x^3}{24\left(\sqrt{-a^2 x^2 + 1} |a| + a\right)^3 |a|}
$$
\n
$$
- \frac{3 c^2 \arcsin(ax) \operatorname{sgn}(a)}{|a|} - \frac{c^2 \log \left(\frac{|-2\sqrt{-a^2 x^2 + 1} |a| - 2a|}{2 a^2 |x|}\right)}{2 |a|} - \frac{\sqrt{-a^2 x^2 + 1} c^2}{a}
$$
\n
$$
- \frac{\frac{33\left(\sqrt{-a^2 x^2 + 1} |a| + a\right)c^2}{x} - \frac{9\left(\sqrt{-a^2 x^2 + 1} |a| + a\right)^2 c^2}{a^2 x^2} + \frac{\left(\sqrt{-a^2 x^2 + 1} |a| + a\right)^3 c^2}{a^4 x^3}}{24 a^2 |a|}
$$

✞ ☎

$$
\frac{\text{input} \times \text{integrate}((c-c/a^2/2/x^2)^2/(a*x+1)^3*(-a^2*x^2+1)^(3/2),x, algorithm="\ngiac"}{}
$$

output 
$$
\frac{1}{24*(c^2 - 9*(sqrt(-a^2*x^2 + 1)*abs(a) + a)*c^2/(a^2*x) + 33*(sqrt(-a^2*x)x^2 + 1)*abs(a) + a)^2xc^2/(a^4*x^2)*a^6*x^3/((sqrt(-a^2*x^2 + 1)*abs(a) + a)^3*abs(a)) - 3*c^2*arcsin(a*x)*sgn(a)/abs(a) - 1/2*c^2*log(1/2*abs(-2*sqrt(-a^2*x^2 + 1)*abs(a) - 2*a)/(a^2*abs(x)))/abs(a) - sqrt(-a^2*x^2 + 1) *c^2/a - 1/24*(33*(sqrt(-a^2*x^2 + 1)*abs(a) + a)*c^2/x - 9*(sqrt(-a^2*x^2 + 1)*abs(a) + a)^2*c^2/(a^2*x^2) + (sqrt(-a^2*x^2 + 1)*abs(a) + a)^3*c^2/\n(a^4*x^3))/(a^2*abs(a))
$$

## **3.680.9 Mupad [B] (verification not implemented)**

Time  $= 3.71$  (sec), antiderivative size  $= 137$ , normalized size of antiderivative  $= 1.10$ 

<span id="page-4751-0"></span>✝ ✆

$$
\int e^{-3 \operatorname{arctanh}(ax)} \left(c - \frac{c}{a^2 x^2}\right)^2 dx = \frac{3 c^2 \sqrt{1 - a^2 x^2}}{2 a^3 x^2} - \frac{c^2 \sqrt{1 - a^2 x^2}}{a} - \frac{8 c^2 \sqrt{1 - a^2 x^2}}{3 a^2 x} - \frac{3 c^2 \operatorname{asinh}(x \sqrt{-a^2})}{\sqrt{-a^2}} - \frac{c^2 \sqrt{1 - a^2 x^2}}{3 a^4 x^3} + \frac{c^2 \operatorname{atan}(\sqrt{1 - a^2 x^2} \operatorname{1i}) \operatorname{1i}}{2 a}
$$

$$
3.680. \qquad \int e^{-3\arctanh(ax)} \left(c - \frac{c}{a^2 x^2}\right)^2 dx
$$
input  $\frac{\text{int}((c - c/(a^2*x^2))^2+(1 - a^2*x^2)^2)(3/2)}{(a*x + 1)^3, x}$ 

```
output (c^2*atan((1 - a^2*x^2)^(1/2)*1i)*1i)/(2*a) - (3*c^2*asinh(x*(-a^2)^(1/2)))/(-a<sup>2</sup>)<sup>2</sup>(1/2) - (c<sup>2</sup>*(1 - a<sup>2</sup>*x<sup>2</sup>)<sup>2</sup>(1/2))/a - (8*c<sup>2</sup>*(1 - a<sup>2</sup>*x<sup>2</sup>)<sup>2</sup>(1/2))
         /(3*a^2*x) + (3*c^2*(1 - a^2*x^2)^(1/2))/(2*a^3*x^2) - (c^2*(1 - a^2*x^2)^2)(1/2))/(3*a^4*x^3)
```
## $\int e^{-3\textbf{arctanh}(ax)}\big(c-\frac{c}{a^2x^2}\big)\,\,dx$ 3.681

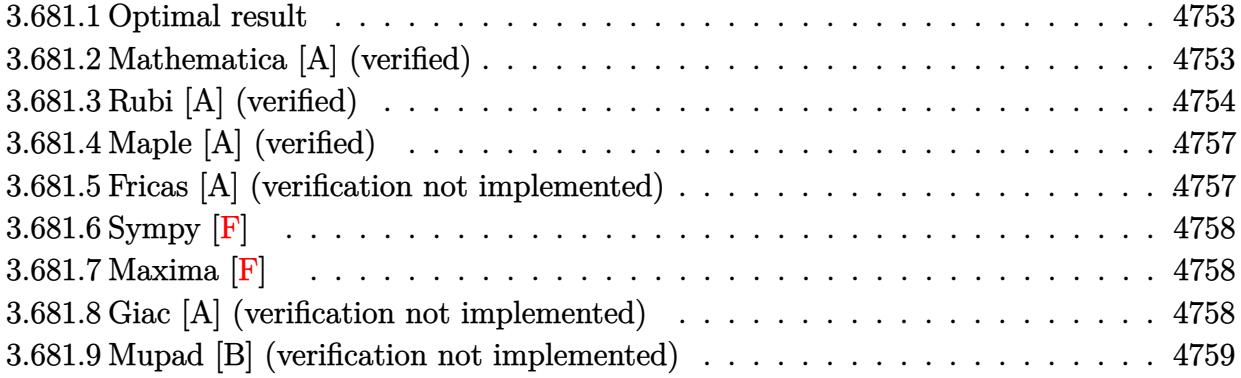

#### <span id="page-4753-0"></span>Optimal result 3.681.1

Integrand size  $= 20$ , antiderivative size  $= 74$ 

$$
\int e^{-3\arctanh(ax)} \left(c - \frac{c}{a^2x^2}\right) dx = -\frac{c\sqrt{1 - a^2x^2}}{a} + \frac{c\sqrt{1 - a^2x^2}}{a^2x} - \frac{3c\arcsin(ax)}{a} - \frac{3c\arctanh(\sqrt{1 - a^2x^2})}{a}
$$

output -3\*c\*arcsin(a\*x)/a-3\*c\*arctanh((-a^2\*x^2+1)^(1/2))/a-c\*(-a^2\*x^2+1)^(1/2)/  $a + c*(-a^2*x^2+1)^(1/2)/a^2/x$ 

#### <span id="page-4753-1"></span>Mathematica [A] (verified) 3.681.2

Time =  $0.05$  (sec), antiderivative size = 57, normalized size of antiderivative = 0.77

$$
\int e^{-3\arctanh(ax)} \left(c - \frac{c}{a^2x^2}\right) dx
$$
  
= 
$$
-\frac{c((-1+ax)\sqrt{1-a^2x^2}+3ax\arcsin(ax)+3ax\arctanh(\sqrt{1-a^2x^2}))}{a^2x}
$$

input Integrate [(c - c/(a<sup>2\*x^2</sup>))/E<sup>2</sup>(3\*ArcTanh [a\*x]), x]

output  $-((c*((-1 + a*x)*Sqrt[1 - a^2*x^2] + 3*a*x*ArcSin[a*x] + 3*a*x*ArcTanh[Sqr$  $t[1 - a^2*x^2]])/(a^2*x)$ 

<span id="page-4753-2"></span> $\int e^{-3\arctanh(ax)}\left(c-\frac{c}{a^2x^2}\right) dx$ 3.681.

### **3.681.3 Rubi [A] (verified)**

Time  $= 0.47$  (sec), antiderivative size  $= 69$ , normalized size of antiderivative  $= 0.93$ , number of steps used = 11, number of rules used = 10,  $\frac{\text{number of rules}}{\text{integral size}}$  = 0.500, Rules used = {6707, 6699, 540, 2340, 27, 538, 223, 243, 73, 221}

Below are the steps used by Rubi to obtain the solution. The rule number used for the transformation is given above next to the arrow. The rules definitions used are listed below.

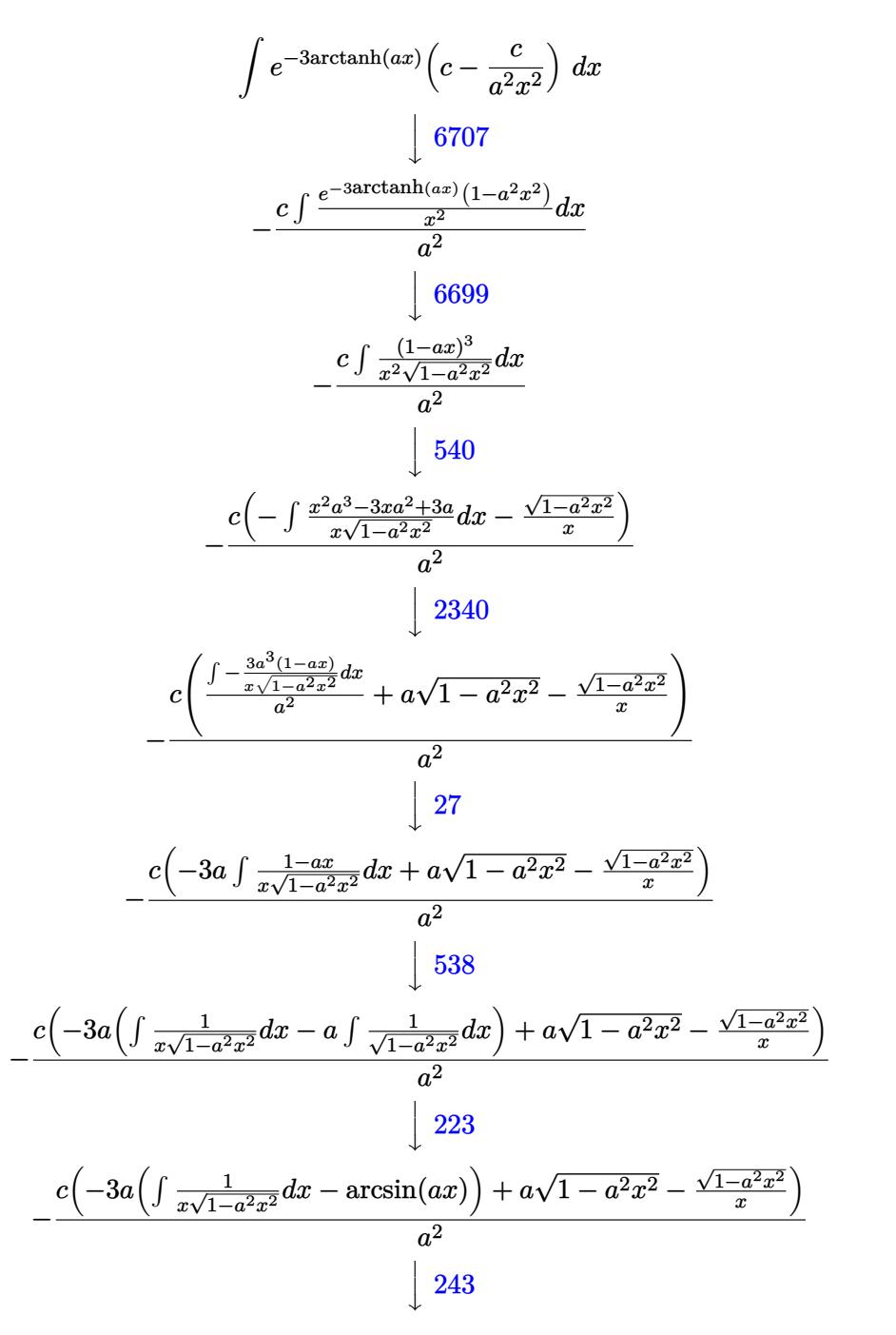

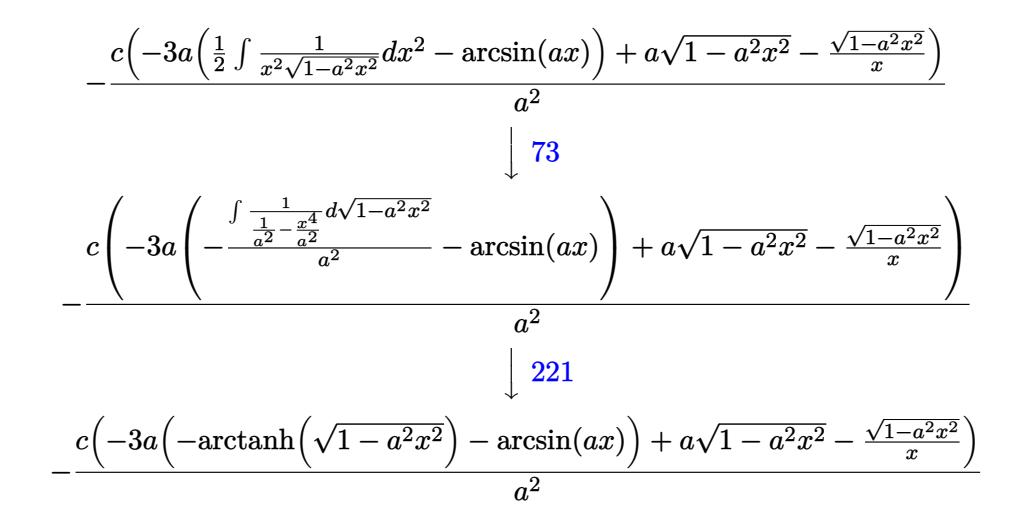

✞ ☎

✝ ✆

✞ ☎

✝ ✆

✞ ☎

✞ ☎

✝ ✆

✞ ☎

input Int[(c - c/(a^2\*x^2))/E^(3\*ArcTanh[a\*x]),x]

output -((c\*(a\*Sqrt[1 - a^2\*x^2] - Sqrt[1 - a^2\*x^2]/x - 3\*a\*(-ArcSin[a\*x] - ArcT  $anh[Sqrt[1 - a^2*x^2]]))/a^2)$ 

### **3.681.3.1 Defintions of rubi rules used**

rule 27|<mark>Int[(a\_)\*(Fx\_), x\_Symbol] :> Simp[a Int[Fx, x], x] /; FreeQ[a, x] && !Ma</mark> ✞ ☎  $tchQ[Fx, (b_)*(Gx])$  /;  $FreeQ[b, x]$  $\left($   $\left($   $\right)$   $\left($   $\left($   $\right)$   $\left($   $\left($   $\right)$   $\left($   $\left($   $\right)$   $\left($   $\left($   $\right)$   $\left($   $\left($   $\right)$   $\left($   $\left($   $\right)$   $\left($   $\left($   $\right)$   $\left($   $\left($   $\right)$   $\left($   $\left($   $\right)$   $\left($   $\left($   $\right)$   $\left($   $\left($   $\right)$   $\left($ 

rule 73 <mark>Int[((a\_.) + (b\_.)\*(x\_))^(m\_)\*((c\_.) + (d\_.)\*(x\_))^(n\_), x\_Symbol] :> With[</mark>  ${p = Demoninator[m]}$ ,  $Simp[p/b$  Subst[Int[x^(p\*(m + 1) - 1)\*(c - a\*(d/b) +  $d*(x^p/b))^n, x, (a + b*x)^(1/p), x]$  /; FreeQ[{a, b, c, d}, x] && Lt Q[-1, m, 0] && LeQ[-1, n, 0] && LeQ[Denominator[n], Denominator[m]] && IntL  $i$ nearQ $[a, b, c, d, m, n, x]$ ✝ ✆

rule 221|<mark>Int[((a\_) + (b\_.)\*(x\_)^2)^(-1), x\_Symbol] :> Simp[(Rt[-a/b, 2]/a)\*ArcTanh[x</mark> /Rt[-a/b, 2]], x] /; FreeQ[{a, b}, x] && NegQ[a/b]

rule 223 Int[1/Sqrt[(a\_) + (b\_.)\*(x\_)^2], x\_Symbol] :> Simp[ArcSin[Rt[-b, 2]\*(x/Sqrt  $[a])]/Rt[-b, 2], x]$  /; FreeQ[{a, b}, x] && GtQ[a, 0] && NegQ[b] ✝ ✆

#### 3.681. R  $e^{-3\arctanh(ax)}(c-\frac{c}{a^2c})$  $\frac{c}{a^2x^2}$ ) dx

rule 243  $Int[(x])^{(m-1)*(a-) + (b-1)*(x-2)^(p-), x_Symb01]$  :> Simp $[1/2$  Subst [In  $t[x^{(m-1)/2)*(a + b*x)^p, x], x, x^2], x]$  /; FreeQ[{a, b, m, p}, x] & I  $ntegerQ[(m - 1)/2]$ 

rule 538  $Int[((c_) + (d_.)*(x_))/((x_)*Sqrt[(a_) + (b_.)*(x_*)^2]), x_Symb01]$  :> Simp  $[ c ]$  $Int[1/(x*Sort[a + b*x^2]), x], x] + Simp[d Int[1/Sqrt[a + b*x^2], x]$  $x$  /; FreeQ[{a, b, c, d}, x]

rule 540  $Int[(x)^(m_)*(c_-) + (d_-)*(x_-))^n(n_)*(a_-) + (b_-)*(x_-^2)^n(p_), x_Symbol$ ] :> With  $[Qx = PolynomialQuotient [(c + d*x)^n, x, x], R = PolynomialRemain$ der[(c + d\*x)^n, x, x]}, Simp[R\*x^(m + 1)\*((a + b\*x^2)^(p + 1)/(a\*(m + 1))) , x] + Simp[1/(a\*(m + 1)) Int[x^(m + 1)\*(a + b\*x^2)^p\*ExpandToSum[a\*(m +  $1)*Qx - b*R*(m + 2*p + 3)*x, x], x], x]]$  ; FreeQ[{a, b, c, d, p}, x] && IG tQ[n, 1] && ILtQ[m, -1] && GtQ[p, -1] && IntegerQ[2\*p]

rule 2340  $Int[(Pq_)*(c_.),*(x_))^(m_*)*((a_-) + (b_.),*(x_')^(p_), x_Symbol]$  :> With  ${q = Expon[Pq, x], f = Coeff[Pq, x, Expon[Pq, x]]}, Simp[f*(c*x)^(m + q - 1)]}$  $)*((a + b*x^2)^{(p + 1)/(b*c)(q - 1)*(m + q + 2*p + 1))}, x] + Simp[1/(b*(m + q + 2*p + 1))$ + q + 2\*p + 1)) Int  $[(c*x)^m*(a + bx^2))^p * ExpandToSum[b*(m + q + 2*p + 1)]$ \*Pq - b\*f\*(m + q + 2\*p + 1)\*x<sup>2</sup>q - a\*f\*(m + q - 1)\*x<sup>2</sup>(q - 2), x], x], x] /; GtQ[q, 1] && NeQ[m + q + 2\*p + 1, 0]] /; FreeQ[{a, b, c, m, p}, x] && PolyQ [Pq, x] &  $($  !IGtQ[m, 0] || IGtQ[p + 1/2, -1])

rule 6699 Int  $[E^-(\text{Arctanh}[(a_{-})*(x_{-})]*(n_{-}))*(x_{-})^-(m_{-})*((c_{-}) + (d_{-})*(x_{-})^2)(p_{-}, x_{-})$ Symbol] :> Simp[c^p Int[x^m\*((1 - a^2\*x^2)^(p + n/2)/(1 - a\*x)^n), x], x] /; FreeQ[{a, c, d, m, p}, x] && EqQ[a^2\*c + d, 0] && (IntegerQ[p] || GtQ[c , 0]) && ILtQ[ $(n - 1)/2$ , 0] && !IntegerQ[ $p - n/2$ ]

<span id="page-4756-0"></span>rule 6707 Int  $[E^{(arcTanh[(a_{-},)*(x_{-})](x_{-}))*(u_{-},)*(c_{-})+(d_{-},)/(x_{-})^{2})^{(p_{-},)}, x_{-}Symb$ ol] :> Simp[d^p Int[(u/x^(2\*p))\*(1 - a^2\*x^2)^p\*E^(n\*ArcTanh[a\*x]), x], x ] /; FreeQ[{a, c, d, n}, x] && EqQ[c + a^2\*d, 0] && IntegerQ[p]

## **3.681.4 Maple [A] (verified)**

Time  $= 0.20$  (sec), antiderivative size  $= 99$ , normalized size of antiderivative  $= 1.34$ 

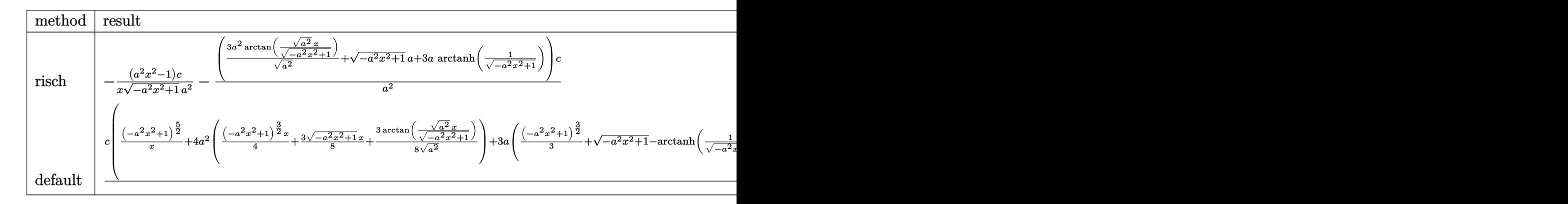

$$
input \int (c - c/a^2/x^2) / (a*x + 1)^3 * (-a^2*x^2 + 1)^(3/2), x, \text{method} = \text{RETURNVERBOSE}
$$

output -(a^2\*x^2-1)/x/(-a^2\*x^2+1)^(1/2)\*c/a^2-(3\*a^2/(a^2)^(1/2)\*arctan((a^2)^(1  $(2)*x/(-a^2*x^2+1)^(1/2))+(-a^2*x^2+1)^(1/2)*a+3*a*arctanh(1/(-a^2*x^2+1)^{-1}$  $(1/2))$ )\*c/a<sup>2</sup>

### **3.681.5 Fricas [A] (verification not implemented)**

Time  $= 0.27$  (sec), antiderivative size  $= 86$ , normalized size of antiderivative  $= 1.16$ 

$$
\int e^{-3\arctanh(ax)} \left(c - \frac{c}{a^2x^2}\right) dx
$$
\n
$$
= \frac{6 \operatorname{acx} \arctan\left(\frac{\sqrt{-a^2x^2+1}-1}{ax}\right) + 3 \operatorname{acx} \log\left(\frac{\sqrt{-a^2x^2+1}-1}{x}\right) - acx - \sqrt{-a^2x^2+1}(acx - c)}
$$
\n
$$
a^2x
$$

✝ ✆

✞ ☎

<span id="page-4757-1"></span>✝ ✆

✞ ☎

 $\left($   $\left($   $\right)$   $\left($   $\left($   $\right)$   $\left($   $\left($   $\right)$   $\left($   $\left($   $\right)$   $\left($   $\left($   $\right)$   $\left($   $\left($   $\right)$   $\left($   $\left($   $\right)$   $\left($   $\left($   $\right)$   $\left($   $\left($   $\right)$   $\left($   $\left($   $\right)$   $\left($   $\left($   $\right)$   $\left($   $\left($   $\right)$   $\left($ 

✞ ☎

<span id="page-4757-0"></span> $\left($   $\left($   $\right)$   $\left($   $\left($   $\right)$   $\left($   $\left($   $\right)$   $\left($   $\left($   $\right)$   $\left($   $\left($   $\right)$   $\left($   $\left($   $\right)$   $\left($   $\left($   $\right)$   $\left($   $\left($   $\right)$   $\left($   $\left($   $\right)$   $\left($   $\left($   $\right)$   $\left($   $\left($   $\right)$   $\left($   $\left($   $\right)$   $\left($ 

$$
\frac{\text{input}\left(\frac{\text{integrate}\left((c-c/a^2/2/x^2)/(a*x+1)^3*(-a^2*x^2+1)^2(3/2),x, \text{ algorithm}=\text{Tricas}\right)}{2}\right)}{2}
$$

output (6\*a\*c\*x\*arctan((sqrt(-a^2\*x^2 + 1) - 1)/(a\*x)) + 3\*a\*c\*x\*log((sqrt(-a^2\*x  $\hat{C}$  + 1) - 1)/x) - a\*c\*x - sqrt(-a^2\*x^2 + 1)\*(a\*c\*x - c))/(a^2\*x)

#### 3.681. R  $e^{-3\arctanh(ax)}(c-\frac{c}{a^2c})$  $\frac{c}{a^2x^2}$ ) dx

## 3.681.6 Sympy  $[F]$

$$
\begin{split} &\int e^{-3\arctanh(ax)}\left(c-\frac{c}{a^2x^2}\right) \, dx \\ &= \frac{c\Big(\int \left(-\frac{\sqrt{-a^2x^2+1}}{a^2x^4+2ax^3+x^2}\right)\, dx + \int \frac{ax\sqrt{-a^2x^2+1}}{a^2x^4+2ax^3+x^2}\, dx + \int \frac{a^2x^2\sqrt{-a^2x^2+1}}{a^2x^4+2ax^3+x^2}\, dx + \int \left(-\frac{a^3x^3\sqrt{-a^2x^2+1}}{a^2x^4+2ax^3+x^2}\right)\, dx \Big) \\ &\qquad \qquad a^2 \end{split}
$$

$$
input|intergrate((c-c/a**2/x**2)/(a*x+1)**3*(-a**2*x**2+1)**(3/2),x)
$$

### <span id="page-4758-0"></span> $3.681.7$ Maxima  $[F]$

$$
\int e^{-3 \text{arctanh}(ax)} \Big( c - \frac{c}{a^2 x^2} \Big) \ dx = \int \frac{\left( -a^2 x^2 + 1 \right)^{\frac{3}{2}} \left( c - \frac{c}{a^2 x^2} \right)}{\left( ax + 1 \right)^3} \ dx
$$

input integrate((c-c/a<sup>2</sup>/x<sup>2</sup>)/(a\*x+1)<sup>2</sup>\*(-a<sup>2\*x<sup>2</sup>+1)<sup>2</sup>(3/2),x, algorithm="maxima"</sup>  $\mathcal{L}$ 

output integrate( $(-a^2*x^2 + 1)^{2}(3/2)*(c - c/(a^2*x^2))/(a*x + 1)^3, x)$ 

### <span id="page-4758-1"></span>3.681.8 Giac [A] (verification not implemented)

Time =  $0.28$  (sec), antiderivative size = 130, normalized size of antiderivative = 1.76

$$
\int e^{-3 \arctanh(ax)} \left( c - \frac{c}{a^2 x^2} \right) dx = -\frac{a^2 cx}{2 \left( \sqrt{-a^2 x^2 + 1} |a| + a \right) |a|} - \frac{3 \, c \arcsin(ax) \, \text{sgn}(a)}{|a|} - \frac{3 \, c \log \left( \frac{|-2\sqrt{-a^2 x^2 + 1} |a| - 2a|}{2 a^2 |x|} \right)}{|a|} - \frac{\sqrt{-a^2 x^2 + 1} c}{a} + \frac{\left( \sqrt{-a^2 x^2 + 1} |a| + a \right) c}{2 \, a^2 x |a|}
$$

 $\int e^{-3\arctanh(ax)}\left(c-\frac{c}{a^2x^2}\right) dx$  $3.681.$ 

input  $\frac{1}{\text{integrate}}((c-c/a^2/x^2)/(a*x+1)^3*(-a^2*x^2+1)^(3/2),x, \text{ algorithm}=\text{``giac'')}$ 

```
output -1/2*a^2*cx*x/((sqrt-c^2*x^2 + 1)*abs(a) + a)*abs(a)) - 3*cx*arcsin(a*x)*sgn(a)/abs(a) - 3*c*log(1/2*abs(-2*sqrt(-a^2*x^2 + 1)*abs(a) - 2*a)/(a^2*abs(x))/abs(a) - sqrt(-a<sup>2*x^2</sup> + 1)*c/a + 1/2*(sqrt(-a<sup>2*x^2</sup> + 1)*abs(a) + a
       )*c/(a^2***abs(a))
```
#### <span id="page-4759-0"></span>Mupad [B] (verification not implemented) 3.681.9

Time =  $0.08$  (sec), antiderivative size = 82, normalized size of antiderivative = 1.11

$$
\int e^{-3\arctanh(ax)} \left(c - \frac{c}{a^2 x^2}\right) dx = \frac{c\sqrt{1 - a^2 x^2}}{a^2 x} - \frac{3 \cosh(x \sqrt{-a^2})}{\sqrt{-a^2}} - \frac{c\sqrt{1 - a^2 x^2}}{a} + \frac{c \operatorname{atan}(\sqrt{1 - a^2 x^2} \operatorname{1i}) 3i}{a}
$$

input 
$$
\int ( (c - c/(a^2*x^2)) * (1 - a^2*x^2) (3/2) ) / (a*x + 1)^3 x
$$

output  $(c*atan((1 - a^2*x^2)^(1/2)*1i)*3i)/a - (3*czashn(x*(-a^2)^(1/2)))/(-a^2)$  $\hat{-(1/2)} - (c*(1 - a^2*x^2)^{1/2})/a + (c*(1 - a^2*x^2)^{1/2})/(a^2*x)$ 

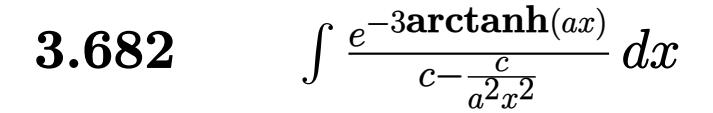

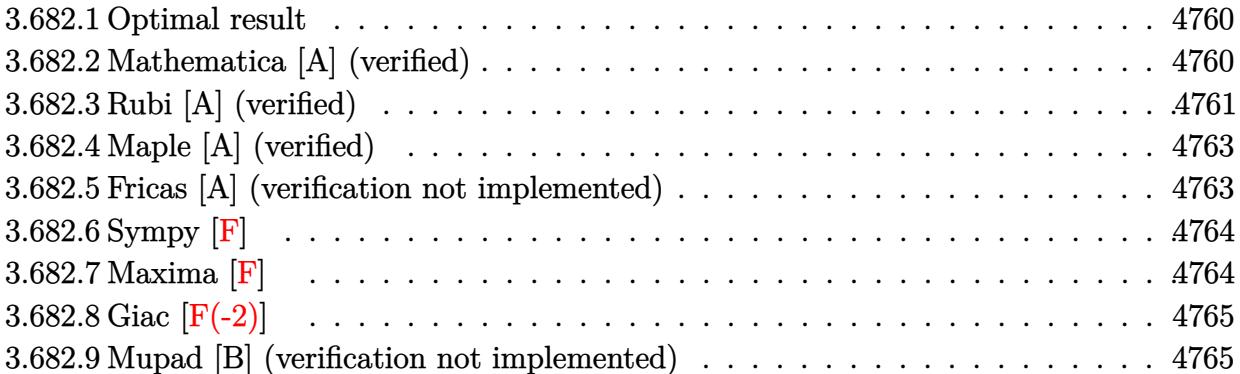

#### <span id="page-4760-0"></span>**Optimal result** 3.682.1

Integrand size  $= 22$ , antiderivative size  $= 97$ 

$$
\int \frac{e^{-3 \text{arctanh}(ax)}}{c - \frac{c}{a^2 x^2}} dx = \frac{(1 - ax)^3}{3 a c \left(1 - a^2 x^2\right)^{3/2}} - \frac{2(1 - ax)^2}{a c \sqrt{1 - a^2 x^2}} - \frac{3 \sqrt{1 - a^2 x^2}}{a c} - \frac{3 \arcsin(ax)}{a c}
$$

output 1/3\*(-a\*x+1)^3/a/c/(-a^2\*x^2+1)^(3/2)-3\*arcsin(a\*x)/a/c-2\*(-a\*x+1)^2/a/c/(  $-a^2*x^2+1$ <sup>(1/2)</sup>-3\*(-a<sup>2\*x^2+1)^(1/2)/a/c</sup>

#### <span id="page-4760-1"></span>Mathematica [A] (verified) 3.682.2

Time =  $0.06$  (sec), antiderivative size = 78, normalized size of antiderivative = 0.80

$$
\int \frac{e^{-3\arctanh(ax)}}{c - \frac{c}{a^2x^2}} dx = \frac{-14 - 5ax + 16a^2x^2 + 3a^3x^3 - 9(1 + ax)\sqrt{1 - a^2x^2}\arcsin(ax)}{3ac(1 + ax)\sqrt{1 - a^2x^2}}
$$

input Integrate [1/(E^(3\*ArcTanh [a\*x])\*(c - c/(a^2\*x^2))), x]

<span id="page-4760-2"></span>output  $(-14 - 5*ax + 16*a^2*x^2 + 3*a^3*x^3 - 9*(1 + ax)*Sqrt[1 - a^2*x^2]*ArcS)$  $\inf[a*x]/(3*a*c*(1 + a*x)*Sqrt[1 - a^2*x^2])$ 

3.682. 
$$
\int \frac{e^{-3 \arctanh(ax)}}{c - \frac{c}{a^2 x^2}} dx
$$

### **3.682.3 Rubi [A] (verified)**

Time  $= 0.42$  (sec), antiderivative size  $= 97$ , normalized size of antiderivative  $= 1.00$ , number of steps used = 7, number of rules used = 7,  $\frac{\text{number of rules}}{\text{integral size}}$  = 0.318, Rules used = {6707, 6699, 529, 27, 462, 455, 223}

Below are the steps used by Rubi to obtain the solution. The rule number used for the transformation is given above next to the arrow. The rules definitions used are listed below.

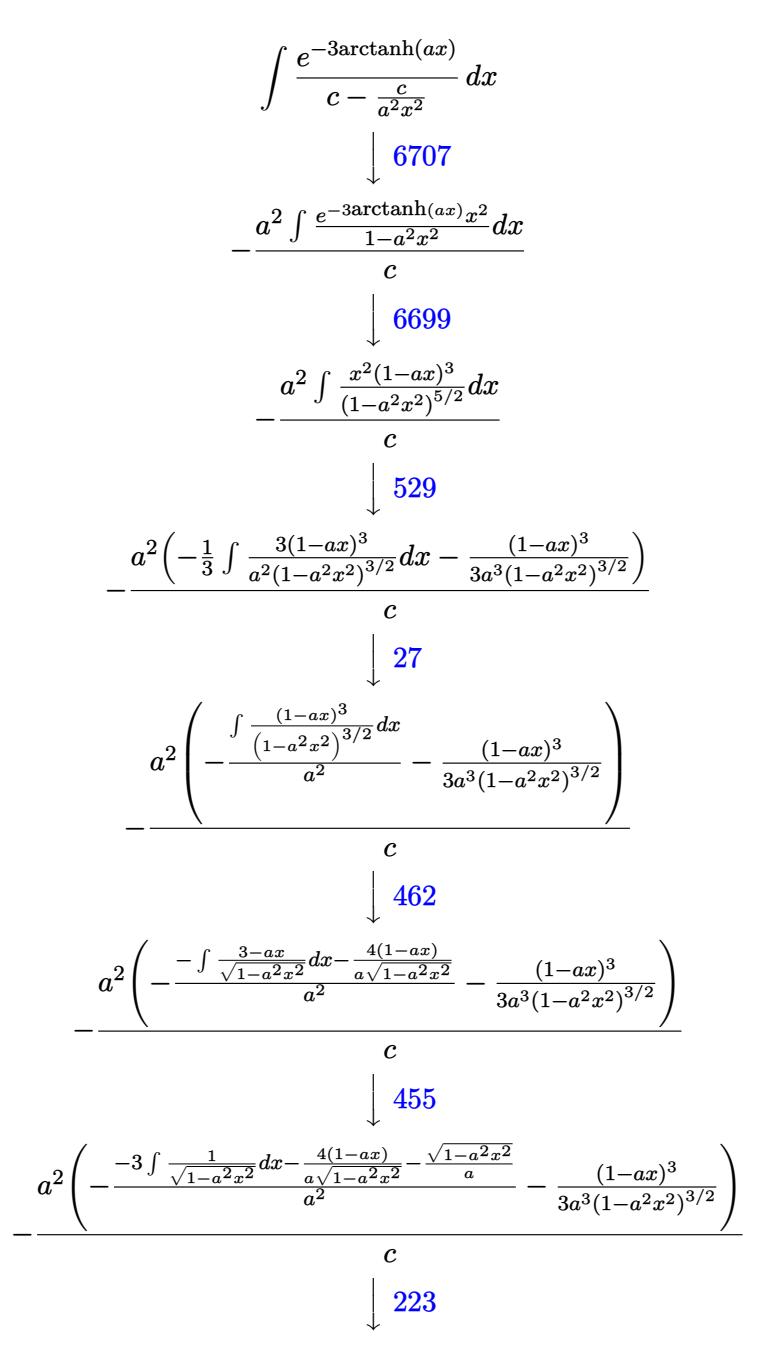

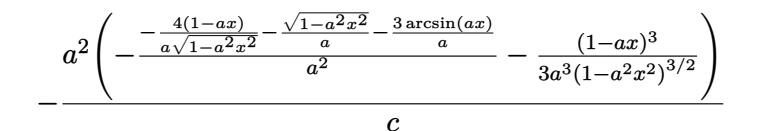

$$
input \left[1/(E^{(3*Arctanh[a*x])*(c - c/(a^{2*}x^2))), x\right]
$$

output  $-((a^2*(-1/3*(1 - a*x)^3)/(a^3*(1 - a^2*x^2)^3(3/2)) - ((-4*(1 - a*x))/(a*Sq))$  $rt[1 - a^2*x^2]$  - Sqrt $[1 - a^2*x^2]/a - (3*ArcSin[a*x])/a)/a^2)/(c)$ 

### 3.682.3.1 Defintions of rubi rules used

rule 27 Int[(a\_)\*(Fx\_), x\_Symbol] :> Simp[a Int[Fx, x], x] /; FreeQ[a, x] && !Ma  $tchQ[Fx, (b_)*(Gx])$  /;  $FreeQ[b, x]]$ 

rule 223 Int  $[1/Sqrt[(a]) + (b_*)*(x_*)^2]$ , x\_Symbol] :> Simp [ArcSin [Rt [-b, 2] \* (x/Sqrt  $[a]/Rt[-b, 2], x]$  /; FreeQ[{a, b}, x] && GtQ[a, 0] && NegQ[b]

rule  $455 \text{ Int}((c_{-}) + (d_{-}) * (x_{-})) * ((a_{-}) + (b_{-}) * (x_{-})^2)^(p_{-})$ , x\_Symbol] :> Simp[d\*((  $a + b*x^2$ <sup>o</sup>(p + 1)/(2\*b\*(p + 1))), x] + Simp[c Int[(a + b\*x<sup>o</sup>2)<sup>o</sup>p, x], x] /; FreeQ[{a, b, c, d, p}, x] && !LeQ[p, -1]

rule  $462 \text{ Int}((c_+) + (d_-)*(x_-)^{(n_-)}((a_-) + (b_-)*(x_-)^{(n_-)}((3/2), x_{\text{symbol}}) : \sinh$  $[(-2^{(n-1)})^{*}dx^{(n-2)*}((c + d*x)/(b*sqrt[a + b*x^{2}]))$ , x] + Simp[d<sup>2</sup>/b Int[(1/Sqrt[a + b\*x^2])\*ExpandToSum[(2^(n - 1)\*c^(n - 1) - (c + d\*x)^(n -1))/(c - d\*x), x], x], x] /; FreeQ[{a, b, c, d}, x] && EqQ[b\*c^2 + a\*d^2,  $01$  &  $IGt0[n, 2]$ 

rule 529 Int  $[(x)^(m_*)*(c_*) + (d_*)*(x_*)^*(n_*)*(a_*) + (b_*)*(x_*)^2](p_*, x_5$  symbo 1] :> With  $[Qx = PolynomialQuotient[x^m, a*d + b*c*x, x], R = PolynomialRem$  $\{x^m, a^*d + b^*c*x, x\}$ ,  $\{Simp[(-c)*R*(c + d*x)^n *((a + b*x^2)^n(p + 1))\}$  $(2*a*d*(p + 1))$ , x] + Simp[c/(2\*a\*(p + 1)) Int[(c + d\*x)^(n - 1)\*(a + b\*  $x^2$  (p + 1)\*ExpandToSum[2\*a\*d\*(p + 1)\*Qx + R\*(n + 2\*p + 2), x], x], x]] /; FreeQ[{a, b, c, d}, x] && IGtQ[n, 0] && IGtQ[m, 1] && LtQ[p, -1] && EqQ[b\*  $c^2 + a*d^2$ , 0]

```
rule 6699 <mark>Int[E^(ArcTanh[(a_.)*(x_)]*(n_))*(x_)^(m_.)*((c_) + (d_.)*(x_)^2)^(p_.), x_</mark>
      ✞ ☎
       Symbol] :> Simp[c^p Int[x^m*((1 - a^2*x^2)^(p + n/2)/(1 - a*x)^n), x], x]
       /; FreeQ[{a, c, d, m, p}, x] && EqQ[a^2*c + d, 0] && (IntegerQ[p] || GtQ[c
       , 0]) && ILtQ[(n - 1)/2, 0] && !IntegerQ[p - n/2]
```

```
rule 6707 <mark>Int[E^(ArcTanh[(a_.)*(x_)]*(n_.))*(u_.)*((c_) + (d_.)/(x_)^2)^(p_.), x_Symb</mark>
         ol] :> Simp[d^p Int[(u/x^(2*p))*(1 - a^2*x^2)^p*E^(n*ArcTanh[a*x]), x], x
         ] /; FreeQ[\{a, c, d, n\}, x] && EqQ[c + a^2 * d, 0] && IntegerQ[p]
        \left( \begin{array}{cc} \text{ } & \text{ } \\ \text{ } & \text{ } \end{array} \right)
```
## <span id="page-4763-0"></span>**3.682.4 Maple [A] (verified)**

Time  $= 0.22$  (sec), antiderivative size  $= 139$ , normalized size of antiderivative  $= 1.43$ 

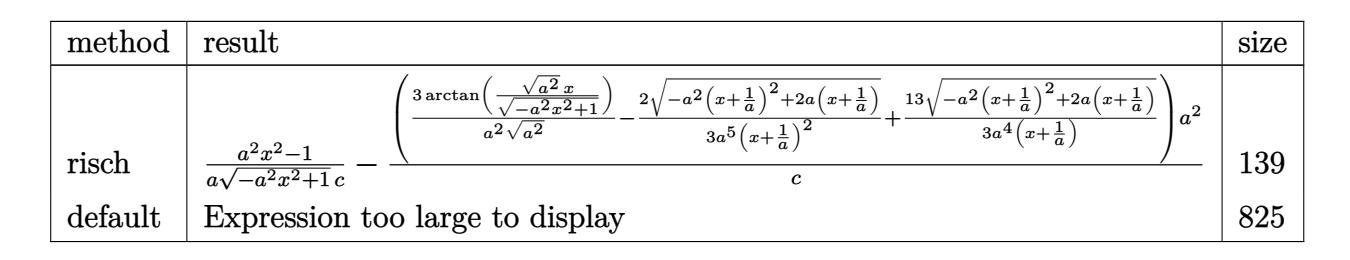

✝ ✆

✞ ☎

<span id="page-4763-1"></span>✝ ✆

✞ ☎

✝ ✆

 $\left($   $\left($   $\right)$   $\left($   $\left($   $\right)$   $\left($   $\right)$   $\left($   $\left($   $\right)$   $\left($   $\left($   $\right)$   $\left($   $\left($   $\right)$   $\left($   $\right)$   $\left($   $\left($   $\right)$   $\left($   $\left($   $\right)$   $\left($   $\right)$   $\left($   $\left($   $\right)$   $\left($   $\left($   $\right)$   $\left($   $\left($   $\right)$   $\left($ 

✞ ☎

input <mark>| int(1/(a\*x+1)^3\*(-a^2\*x^2+1)^(3/2)/(c-c/a^2/x^2),x,method=\_RETURNVERBOSE)</mark> ✞ ☎

output 1/a\*(a^2\*x^2-1)/(-a^2\*x^2+1)^(1/2)/c-(3/a^2/(a^2)^(1/2)\*arctan((a^2)^(1/2)  $*x/(-a^2*x^2+1)^(1/2))-2/3/a^5/(x+1/a)^2*(-a^2*(x+1/a)^2+2*a*(x+1/a))^(1/2)$  $\frac{1}{13}{3/a^2/({x+1/a)*(a^2*(x+1/a)^2+2*a*(x+1/a))^2(1/2)}*a^2/c}$ 

### **3.682.5 Fricas [A] (verification not implemented)**

Time  $= 0.27$  (sec), antiderivative size  $= 101$ , normalized size of antiderivative  $= 1.04$ 

$$
\int \frac{e^{-3 \arctanh(ax)}}{c - \frac{c}{a^2 x^2}} dx =
$$
\n
$$
-\frac{14 a^2 x^2 + 28 a x - 18 (a^2 x^2 + 2 a x + 1) \arctan\left(\frac{\sqrt{-a^2 x^2 + 1} - 1}{ax}\right) + (3 a^2 x^2 + 19 a x + 14) \sqrt{-a^2 x^2 + 1} + 14}{3 (a^3 c x^2 + 2 a^2 c x + ac)}
$$

input <mark>integrate(1/(a\*x+1)^3\*(-a^2\*x^2+1)^(3/2)/(c-c/a^2/x^2),x, algorithm="frica</mark> s")

3.682. 
$$
\int \frac{e^{-3 \arctanh(ax)}}{c - \frac{c}{a^2 x^2}} dx
$$

output -1/3\*(14\*a<sup>2</sup>\*x<sup>2</sup> + 28\*a\*x - 18\*(a<sup>2</sup>\*x<sup>2</sup> + 2\*a\*x + 1)\*arctan((sqrt(-a<sup>2</sup>\*x<sup>2</sup>) + 1) - 1)/(a\*x)) + (3\*a<sup>2</sup>\*x<sup>2</sup> + 19\*a\*x + 14)\*sqrt(-a<sup>2</sup>\*x<sup>2</sup> + 1) + 14)/(a<sup>2</sup>  $3*cx^2 + 2*a^2*cx + a*c$ 

# <span id="page-4764-0"></span>3.682.6 Sympy  $|F|$

$$
\int \frac{e^{-3\arctan(x)}}{c - \frac{c}{a^2x^2}} dx
$$
\n
$$
= \frac{a^2 \left( \int \frac{x^2 \sqrt{-a^2x^2 + 1}}{a^5x^5 + 3a^4x^4 + 2a^3x^3 - 2a^2x^2 - 3ax - 1} dx + \int \left( -\frac{a^2x^4 \sqrt{-a^2x^2 + 1}}{a^5x^5 + 3a^4x^4 + 2a^3x^3 - 2a^2x^2 - 3ax - 1} dx \right) dx \right)}{c}
$$

$$
input \frac{interval(1/(a*x+1)*x3*(-a**2*x**2+1)**(3/2)/(c-c/a**2/x**2),x)}{}
$$

```
output a**2*(\text{Integral}(x**2*sqrt(-a**2*x**2 + 1)/(a**5*x**5 + 3*a**4*x**4 + 2*a**3))*x**3 - 2*a**2*x**2 - 3*a*x - 1), x) + Integral(-a**2*x**4*sqrt(-a**2*x**2
       + 1)/(a**5*x**5 + 3*a**4*x**4 + 2*a**3*x**3 - 2*a**2*x**2 - 3*a*x - 1), x
      ))/c
```
### <span id="page-4764-1"></span>3.682.7 Maxima  $\mathbf{F}$

$$
\int \frac{e^{-3 \arctanh(ax)}}{c - \frac{c}{a^2 x^2}} dx = \int \frac{(-a^2 x^2 + 1)^{\frac{3}{2}}}{(ax+1)^3 (c - \frac{c}{a^2 x^2})} dx
$$

input integrate(1/(a\*x+1)^3\*(-a^2\*x^2+1)^(3/2)/(c-c/a^2/x^2),x, algorithm="maxim  $a^{\prime\prime}$ )

<span id="page-4764-2"></span>output  $\frac{1}{\pi}$  integrate( $(-a^2*x^2 + 1)^{2}(3/2)/((a*x + 1)^{3}(c - c/(a^2*x^2))), x)$ 

$$
3.682. \qquad \int \frac{e^{-3 \arctanh(ax)}}{c - \frac{c}{a^2 x^2}} \, dx
$$

# **3.682.8 Giac [F(-2)]**

Exception generated.

$$
\int \frac{e^{-3 \arctanh(ax)}}{c - \frac{c}{a^2 x^2}} dx = \text{Exception raised: TypeError}
$$

 $\left( \begin{array}{cc} \text{ } & \text{ } \\ \text{ } & \text{ } \end{array} \right)$ 

✞ ☎

<span id="page-4765-0"></span>✝ ✆

input ✞ ☎ integrate(1/(a\*x+1)^3\*(-a^2\*x^2+1)^(3/2)/(c-c/a^2/x^2),x, algorithm="giac" )

output <mark>Exception raised: TypeError >> an error occurred running a Giac command:IN</mark> PUT:sage2:=int(sage0,sageVARx):;OUTPUT:sym2poly/r2sym(const gen & e,const index\_m & i,const vecteur & l) Error: Bad Argument Value

## **3.682.9 Mupad [B] (verification not implemented)**

Time  $= 0.13$  (sec), antiderivative size  $= 129$ , normalized size of antiderivative  $= 1.33$ 

$$
\int \frac{e^{-3\arctanh(ax)}}{c - \frac{c}{a^2x^2}} dx = \frac{2 a \sqrt{1 - a^2 x^2}}{3 (c a^4 x^2 + 2 c a^3 x + c a^2)} + \frac{13 \sqrt{1 - a^2 x^2}}{3 \left(\frac{c \sqrt{-a^2}}{a} + c x \sqrt{-a^2}\right) \sqrt{-a^2}} - \frac{3 \operatorname{asinh}(x \sqrt{-a^2})}{c \sqrt{-a^2}} - \frac{\sqrt{1 - a^2 x^2}}{a c}
$$

✞ ☎

 $\left($   $\left($   $\right)$   $\left($   $\left($   $\right)$   $\left($   $\left($   $\right)$   $\left($   $\left($   $\right)$   $\left($   $\left($   $\right)$   $\left($   $\left($   $\right)$   $\left($   $\left($   $\right)$   $\left($   $\left($   $\right)$   $\left($   $\left($   $\right)$   $\left($   $\left($   $\right)$   $\left($   $\left($   $\right)$   $\left($   $\left($   $\right)$   $\left($ 

✞ ☎

 $\left($   $\left($   $\right)$   $\left($   $\left($   $\right)$   $\left($   $\left($   $\right)$   $\left($   $\left($   $\right)$   $\left($   $\left($   $\right)$   $\left($   $\left($   $\right)$   $\left($   $\left($   $\right)$   $\left($   $\left($   $\right)$   $\left($   $\left($   $\right)$   $\left($   $\left($   $\right)$   $\left($   $\left($   $\right)$   $\left($   $\left($   $\right)$   $\left($ 

 $\text{input}$   $\frac{\text{int}((1 - a^2*x^2)^(3/2))((c - c/(a^2*x^2))*(a*x + 1)^3, x)}{x}$ 

output (

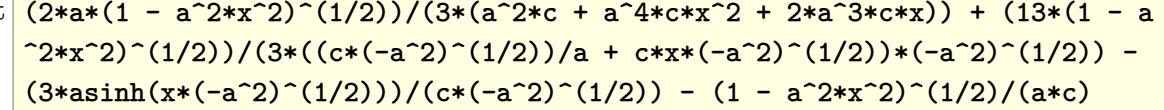

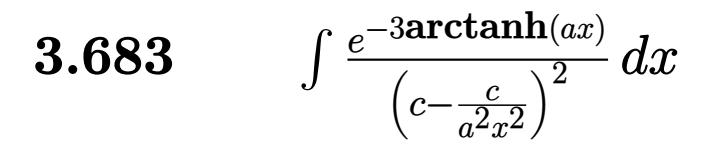

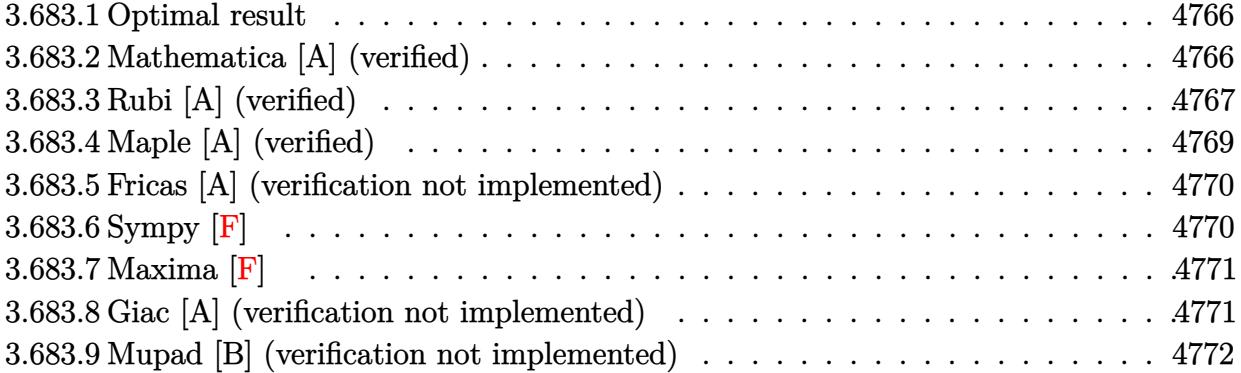

#### <span id="page-4766-0"></span>**Optimal result** 3.683.1

Integrand size  $= 22$ , antiderivative size  $= 129$ 

$$
\int \frac{e^{-3\arctanh(ax)}}{\left(c - \frac{c}{a^2x^2}\right)^2} dx = -\frac{(1 - ax)^3}{5ac^2(1 - a^2x^2)^{5/2}} + \frac{6(1 - ax)^2}{5ac^2(1 - a^2x^2)^{3/2}} -\frac{24(1 - ax)}{5ac^2\sqrt{1 - a^2x^2}} - \frac{\sqrt{1 - a^2x^2}}{ac^2} - \frac{3\arcsin(ax)}{ac^2}
$$

output -1/5\*(-a\*x+1)^3/a/c^2/(-a^2\*x^2+1)^(5/2)+6/5\*(-a\*x+1)^2/a/c^2/(-a^2\*x^2+1)  $\hat{-(3/2)}$ -3\*arcsin(a\*x)/a/c<sup>2</sup>-24/5\*(-a\*x+1)/a/c<sup>2</sup>/(-a<sup>2\*x2+1</sup>)<sup>2</sup>(1/2)-(-a<sup>2\*x2</sup>  $2+1)^{(-1/2)/a/c^2}$ 

### <span id="page-4766-1"></span>Mathematica [A] (verified) 3.683.2

Time =  $0.07$  (sec), antiderivative size = 86, normalized size of antiderivative = 0.67

$$
\int \frac{e^{-3\arctanh(ax)}}{(c - \frac{c}{a^2x^2})^2} dx
$$
\n
$$
= \frac{-24 - 33ax + 18a^2x^2 + 34a^3x^3 + 5a^4x^4 - 15(1 + ax)^2\sqrt{1 - a^2x^2}\arcsin(ax)}{5a(c + acx)^2\sqrt{1 - a^2x^2}}
$$

input  $\frac{1}{\pi}$  Integrate  $\frac{1}{E^2(3*ArcTanh[a*x])*(c - c/(a^2*x^2))^2)}$ , x

3.683. 
$$
\int \frac{e^{-3 \arctanh(ax)}}{\left(c - \frac{c}{a^2 x^2}\right)^2} dx
$$

output|<mark>(-24 - 33\*a\*x + 18\*a^2\*x^2 + 34\*a^3\*x^3 + 5\*a^4\*x^4 - 15\*(1 + a\*x)^2\*Sqrt[</mark>  $1 - a^2*x^2]*ArcSin[a*x]/(5*a*(c + a*c*x)^2*Sqrt[1 - a^2*x^2])$ 

## **3.683.3 Rubi [A] (verified)**

Time =  $0.69$  (sec), antiderivative size = 127, normalized size of antiderivative = 0.98, number of steps used = 9, number of rules used = 9,  $\frac{\text{number of rules}}{\text{integral size}}$  = 0.409, Rules used  $=\{6707, 6699, 529, 2166, 27, 2166, 27, 455, 223\}$ 

✞ ☎

<span id="page-4767-0"></span>✝ ✆

Below are the steps used by Rubi to obtain the solution. The rule number used for the transformation is given above next to the arrow. The rules definitions used are listed below.

$$
\int \frac{e^{-3 \arctanh(ax)}}{(c - \frac{c}{a^2x^2})^2} dx
$$
\n
$$
\int \frac{6707}{6707}
$$
\n
$$
\frac{a^4 \int \frac{e^{-3 \arctanh(ax)} (1 - a^2x^2)^2}{(1 - a^2x^2)^2} dx}{c^2}
$$
\n
$$
\frac{6699}{6699}
$$
\n
$$
\frac{a^4 \int \frac{x^4 (1 - ax)^3}{(1 - a^2x^2)^{7/2}} dx}{c^2}
$$
\n
$$
\frac{529}{529}
$$
\n
$$
\frac{a^4 \left(-\frac{1}{5} \int \frac{(1 - ax)^2 \left(-\frac{5x^3}{a} + \frac{5x^2}{a^2} - \frac{5x}{a^3} + \frac{3}{a^4}\right)}{(1 - a^2x^2)^{5/2}} dx - \frac{(1 - ax)^3}{5a^5(1 - a^2x^2)^{5/2}} \right)}{c^2}
$$
\n
$$
\frac{a^4 \left(\frac{1}{5} \left(\frac{1}{3} \int \frac{3(1 - ax) \left(\frac{5x^2}{a^2} - \frac{10x}{a^3} + \frac{9}{a^4}\right)}{(1 - a^2x^2)^{3/2}} dx + \frac{6(1 - ax)^2}{a^5(1 - a^2x^2)^{3/2}}\right) - \frac{(1 - ax)^3}{5a^5(1 - a^2x^2)^{5/2}} \right)}{c^2}
$$
\n
$$
\frac{a^4 \left(\frac{1}{5} \left(\int \frac{(1 - ax) \left(\frac{5x^2}{a^2} - \frac{10x}{a^3} + \frac{9}{a^4}\right)}{(1 - a^2x^2)^{3/2}} dx + \frac{6(1 - ax)^2}{a^5(1 - a^2x^2)^{3/2}}\right) - \frac{(1 - ax)^3}{5a^5(1 - a^2x^2)^{5/2}} \right)}{c^2}
$$
\n
$$
\frac{a^2 \left(\frac{1}{5} \left(\int \frac{(1 - ax) \left(\frac{5x^2}{a^2} - \frac{10x}{a^3} + \frac{9}{a^4}\right)}{(1 - a^2x^2)^{3/2}} dx + \frac{6(1
$$

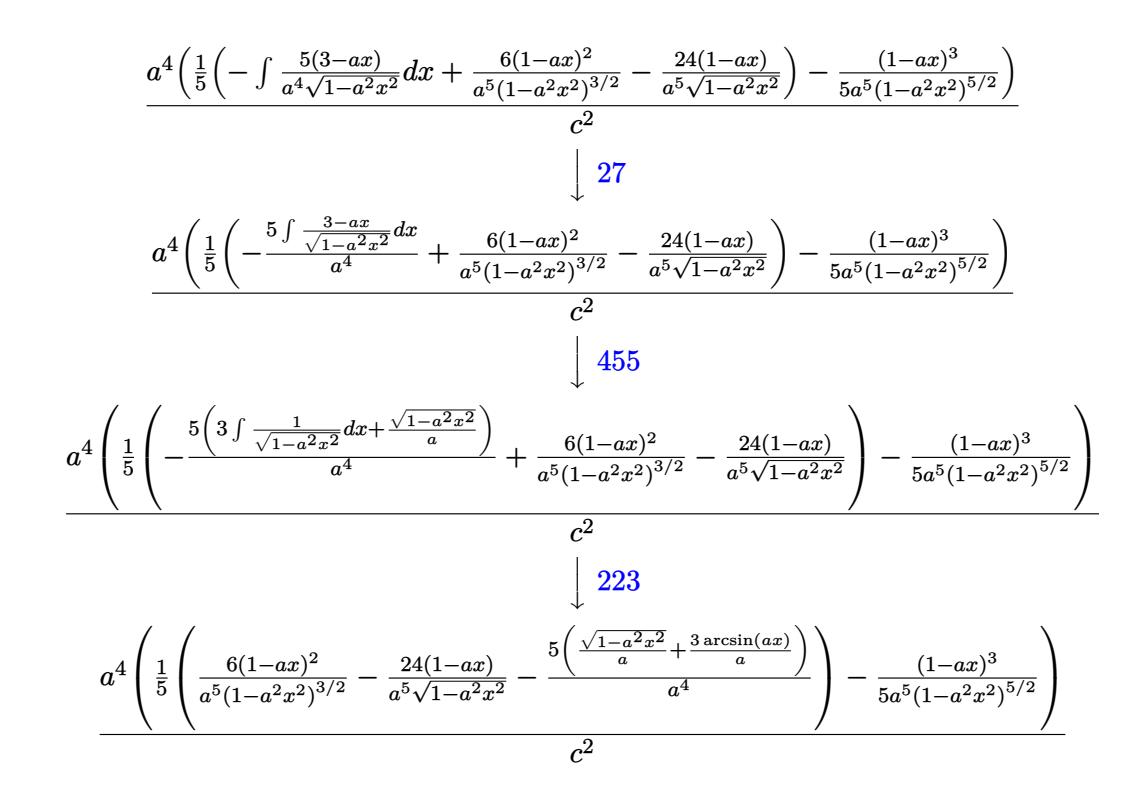

$$
\text{input} \left[ \frac{1}{\text{Int} \left[ 1/(\text{E}^{\text{-}} \left( 3* \text{ArcTanh} \left[ \text{a} * \text{x} \right] \right) * \left( \text{c} - \text{c} / \left( \text{a}^{\text{-}} 2* \text{x}^{\text{-}} 2 \right) \right) ^2 \right) \right] \right]
$$

output  $(a^4*(-1/5*(1 - a*x)^3/((a^5*(1 - a^2*x^2)^((5/2))) + ((6*(1 - a*x)^2)/((a^5*(1 - a^2*x)^2)))$  $1 - a^2*x^2$  (3/2) -  $(24*(1 - a*x))/(a^5*Sqrt[1 - a^2*x^2]) - (5*(Sqrt[1 - a^2*x^2]))$  $- a^2 x^2$ /a +  $(3*Arcsin[a*x]/a)/(a^2)/(5)/c^2$ 

3.683.3.1 Defintions of rubi rules used

rule 27 Int  $[(a_*)*(Fx_), x_Symbo1]$  :> Simp  $[a_$  Int  $[Fx, x], x]$  /; FreeQ $[a, x]$  &  $x$  !Ma  $tchQ[Fx, (b_)*(Gx])$  /;  $FreeQ[b, x]]$ 

rule 223 Int  $[1/Sqrt[(a]) + (b_*)*(x_*)^2]$ , x\_Symbol] :> Simp [ArcSin [Rt [-b, 2] \*(x/Sqrt [a])]/Rt[-b, 2], x] /; FreeQ[{a, b}, x] && GtQ[a, 0] && NegQ[b]

```
rule 455 \text{ Int}((c_-) + (d_-)*(x_-))*((a_-) + (b_-)*(x_-)^2)^{(p_-)}, x_Symbo1] :> Simp[d*((
         a + b*x^2<sup>(p + 1)</sub>(2*b*(p + 1))), x] + Simp[c Int[(a + b*x<sup>-2</sup>)<sup>-</sup>p, x], x]</sup>
         /; FreeQ[{a, b, c, d, p}, x] && !LeQ[p, -1]
```

```
\int \frac{e^{-3 \arctanh(ax)}}{\left(c-\frac{c}{c^2-2}\right)^2} dx3.683.
```
rule 529 <mark>Int[(x\_)^(m\_)\*((c\_) + (d\_.)\*(x\_))^(n\_.)\*((a\_) + (b\_.)\*(x\_)^2)^(p\_), x\_Symbo</mark> 1] :> With  $[{Qx = PolynomialQuotient[x^m, a*d + b*c*x, x]}, R = PolynomialRem$ ainder[x^m, a\*d + b\*c\*x, x]}, Simp[(-c)\*R\*(c + d\*x)^n\*((a + b\*x^2)^(p + 1)/  $(2*a*d*(p + 1))$ , x] + Simp[c/(2\*a\*(p + 1)) Int[(c + d\*x)^(n - 1)\*(a + b\*  $x^2$ )^(p + 1)\*ExpandToSum[2\*a\*d\*(p + 1)\*Qx + R\*(n + 2\*p + 2), x], x], x]] /; FreeQ[ $\{a, b, c, d\}$ , x] && IGtQ[n, 0] && IGtQ[m, 1] && LtQ[p, -1] && EqQ[b\*  $c^2 + a*d^2$ , 0]

✞ ☎

✝ ✆

✞ ☎

✞ ☎

✞ ☎

<span id="page-4769-0"></span>✝ ✆

```
rule 2166 <mark>Int[(Pq_)*((d_) + (e_.)*(x_))^(m_.)*((a_) + (b_.)*(x_)^2)^(p_), x_Symbol] :</mark>
       > With[{Qx = PolynomialQuotient[Pq, a*e + b*d*x, x], R = PolynomialRemainde
       r[Pq, a*e + b*d*x, x], Simp[(-d)*R*(d + e*x)^m*(a + b*x^2)^(p + 1)/(2* a*e]*(p + 1)), x] + Simp[d/(2*a*(p + 1)) Int[(d + e*x)^(m - 1)*(a + b*x^2)^(
       p + 1 *ExpandToSum[2*a*e*(p + 1)*Qx + R*(m + 2*p + 2), x], x], x]] /; FreeQ
       [{\a, b, d, e}, x] & PolyQ[Pq, x] & EqQ[b*d^2 + a*e^2, 0] & EILtQ[p + 1/2,
        0] && GtQ[m, 0]
       ✝ ✆
```
rule 6699 <mark>Int[E^(ArcTanh[(a\_.)\*(x\_)]\*(n\_))\*(x\_)^(m\_.)\*((c\_) + (d\_.)\*(x\_)^2)^(p\_.), x\_</mark> Symbol] :> Simp[c^p Int[x^m\*((1 - a^2\*x^2)^(p + n/2)/(1 - a\*x)^n), x], x] /; FreeQ[{a, c, d, m, p}, x] && EqQ[a^2\*c + d, 0] && (IntegerQ[p] || GtQ[c  $, 0]$ ) && ILtQ[(n - 1)/2, 0] && !IntegerQ[p - n/2]  $\left($   $\left($   $\right)$   $\left($   $\left($   $\right)$   $\left($   $\left($   $\right)$   $\left($   $\left($   $\right)$   $\left($   $\left($   $\right)$   $\left($   $\left($   $\right)$   $\left($   $\left($   $\right)$   $\left($   $\left($   $\right)$   $\left($   $\left($   $\right)$   $\left($   $\left($   $\right)$   $\left($   $\left($   $\right)$   $\left($   $\left($   $\right)$   $\left($ 

```
rule 6707 <mark>Int[E^(ArcTanh[(a_.)*(x_)]*(n_.))*(u_.)*((c_) + (d_.)/(x_)^2)^(p_.), x_Symb</mark>
         ol] :> Simp[d^p Int[(u/x^(2*p))*(1 - a^2*x^2)^p*E^(n*ArcTanh[a*x]), x], x
        ] /; FreeQ[{a, c, d, n}, x] && EqQ[c + a^2 * d, 0] && IntegerQ[p]
```
# **3.683.4 Maple [A] (verified)**

Time  $= 0.30$  (sec), antiderivative size  $= 174$ , normalized size of antiderivative  $= 1.35$ 

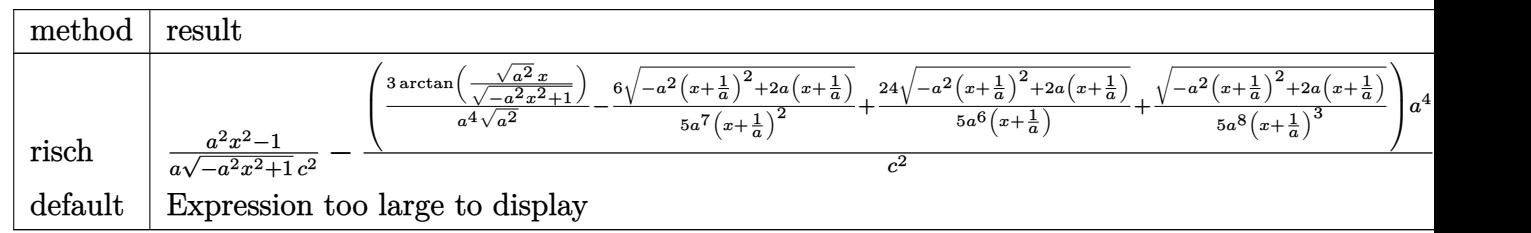

input <mark>| int(1/(a\*x+1)^3\*(-a^2\*x^2+1)^(3/2)/(c-c/a^2/x^2)^2,x,method=\_RETURNVERBOSE</mark> ✞ ☎ )

✝ ✆

3.683. R *e*−3arctanh(*ax*)  $\frac{c}{\left(c-\frac{c}{a^2x^2}\right)^2}dx$  output  $1/a*(a^2*x^2-1)/(-a^2*x^2+1)^(1/2)/c^2-(3/a^2/(a^2)^(1/2)*arctan((a^2)^(1/2))$  $2)*x/(-a^2*x^2+1)^(1/2)-6/5/a^7/(x+1/a)^2*(-a^2*(x+1/a)^2+2*a*(x+1/a))^2$ /2)+24/5/a^6/(x+1/a)\*(-a^2\*(x+1/a)^2+2\*a\*(x+1/a))^(1/2)+1/5/a^8/(x+1/a)^3\*  $(-a^2*(x+1/a)^2+2*a*(x+1/a))^2(1/2))*a^4/c^2$ 

#### <span id="page-4770-0"></span>Fricas [A] (verification not implemented) 3.683.5

Time =  $0.27$  (sec), antiderivative size = 142, normalized size of antiderivative = 1.10

$$
\int \frac{e^{-3\arctanh(ax)}}{\left(c - \frac{c}{a^2x^2}\right)^2} dx =
$$
\n
$$
-\frac{24 a^3 x^3 + 72 a^2 x^2 + 72 a x - 30 (a^3 x^3 + 3 a^2 x^2 + 3 a x + 1) \arctan\left(\frac{\sqrt{-a^2 x^2 + 1} - 1}{ax}\right) + (5 a^3 x^3 + 39 a^2 x^2 + 5 (a^4 c^2 x^3 + 3 a^3 c^2 x^2 + 3 a^2 c^2 x + a c^2)}
$$

input integrate(1/(a\*x+1)^3\*(-a^2\*x^2+1)^(3/2)/(c-c/a^2/x^2)^2,x, algorithm="fri  $cas")$ 

output -1/5\*(24\*a<sup>-</sup>3\*x<sup>-</sup>3 + 72\*a<sup>-</sup>2\*x<sup>-</sup>2 + 72\*a\*x - 30\*(a<sup>-</sup>3\*x<sup>-</sup>3 + 3\*a<sup>-</sup>2\*x<sup>-</sup>2 + 3\*a\*x +  $1)*arctan((sqrt-c2*x^2 + 1) - 1)/(a*x) + (5*a^3*x^3 + 39*a^2*x^2 + 57*$  $a*x + 24)*sqrt(-a^2*x^2 + 1) + 24)/ (a^4*c^2*x^3 + 3*a^3kc^2*x^2 + 3*a^2kc^2$  $2*x + a*c^2)$ 

### <span id="page-4770-1"></span>3.683.6 Sympy  $|F|$

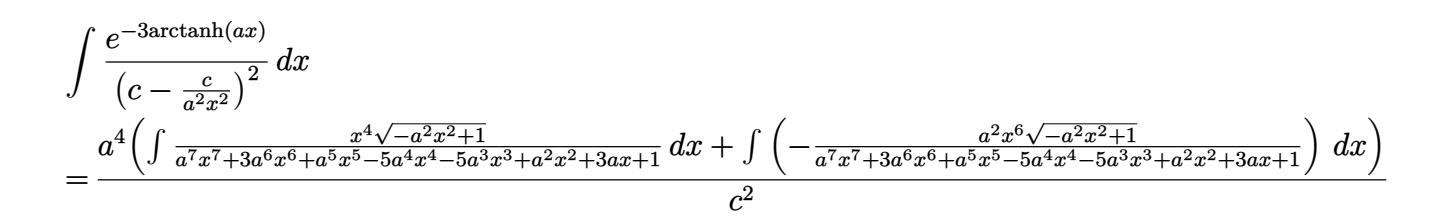

```
input integrate(1/(a*x+1)**3*(-a**2*x**2+1)**(3/2)/(c-c/a**2/x**2)**2,x)
```

```
output a**4*(Integral(x**4*sqrt(-a**2*x**2 + 1)/(a**7*x**7 + 3*a**6*x**6 + a**5*x
      **5 - 5*a**4*x**4 - 5*a**3*x**3 + a**2*x**2 + 3*a*x + 1), x) + Integral(-a
      **2*x**6*sqrt(-a**2*x**2 + 1)/(a**7*x**7 + 3*a**6*x**6 + a**5*x**5 - 5*a**
      4*x**4 - 5*a**3*x**3 + a**2*x**2 + 3*a*x + 1, x)/c**2
```

```
\int \frac{e^{-3\arctanh(ax)}}{\left(c-\frac{c}{c^2-2}\right)^2} dx3.683.
```
## **3.683.7 Maxima [F]**

$$
\int \frac{e^{-3 \arctanh(ax)}}{\left(c - \frac{c}{a^2 x^2}\right)^2} dx = \int \frac{\left(-a^2 x^2 + 1\right)^{\frac{3}{2}}}{\left(ax + 1\right)^3 \left(c - \frac{c}{a^2 x^2}\right)^2} dx
$$

✞ ☎

✝ ✆

✞ ☎

<span id="page-4771-0"></span> $\left($   $\left($   $\right)$   $\left($   $\left($   $\right)$   $\left($   $\left($   $\right)$   $\left($   $\left($   $\right)$   $\left($   $\left($   $\right)$   $\left($   $\left($   $\right)$   $\left($   $\left($   $\right)$   $\left($   $\left($   $\right)$   $\left($   $\left($   $\right)$   $\left($   $\left($   $\right)$   $\left($   $\left($   $\right)$   $\left($   $\left($   $\right)$   $\left($ 

input <mark>integrate(1/(a\*x+1)^3\*(-a^2\*x^2+1)^(3/2)/(c-c/a^2/x^2)^2,x, algorithm="max</mark> ima")

output <mark>|integrate((-a^2\*x^2 + 1)^(3/2)/((a\*x + 1)^3\*(c - c/(a^2\*x^2))^2), x)</mark>

## **3.683.8 Giac [A] (verification not implemented)**

Time  $= 0.27$  (sec), antiderivative size  $= 181$ , normalized size of antiderivative  $= 1.40$ 

$$
\int \frac{e^{-3\arctanh(ax)}}{\left(c - \frac{c}{a^2x^2}\right)^2} dx = -\frac{3 \arcsin (ax) \operatorname{sgn}(a)}{c^2|a|} - \frac{\sqrt{-a^2x^2 + 1}}{ac^2}
$$
\n
$$
2 \left( \frac{80\left(\sqrt{-a^2x^2 + 1}|a| + a\right)}{a^2x} + \frac{120\left(\sqrt{-a^2x^2 + 1}|a| + a\right)^2}{a^4x^2} + \frac{70\left(\sqrt{-a^2x^2 + 1}|a| + a\right)^3}{a^6x^3} + \frac{15\left(\sqrt{-a^2x^2 + 1}|a| + a\right)^4}{a^8x^4} + 19 \right)
$$
\n
$$
5 c^2 \left( \frac{\sqrt{-a^2x^2 + 1}|a| + a}{a^2x} + 1 \right)^5 |a|
$$

✞ ☎

 $\left( \begin{array}{cc} \text{ } & \text{ } \\ \text{ } & \text{ } \end{array} \right)$ 

✞ ☎

input <mark>integrate(1/(a\*x+1)^3\*(-a^2\*x^2+1)^(3/2)/(c-c/a^2/x^2)^2,x, algorithm="gia</mark> c")

<span id="page-4771-1"></span>output -3\*arcsin(a\*x)\*sgn(a)/(c^2\*abs(a)) - sqrt(-a^2\*x^2 + 1)/(a\*c^2) + 2/5\*(80\*  $(sqrt(-a^2*x^2 + 1)*abs(a) + a)/(a^2*x) + 120*(sqrt(-a^2*x^2 + 1)*abs(a) + b^2)x^2 + 120*(c^2*x^2 + 1)*ab(a) + b^2x^2 + 120*(c^2*x^2 + 1)$ a)^2/(a^4\*x^2) + 70\*(sqrt(-a^2\*x^2 + 1)\*abs(a) + a)^3/(a^6\*x^3) + 15\*(sqr  $t(-a^2*x^2 + 1)*abs(a) + a)^4/(a^8*x^4) + 19)/(c^2*((sqrt(-a^2*x^2 + 1)*ab))$  $s(a) + a)/ (a^2*x) + 1)^5*abs(a)$ ✝ ✆

3.683. 
$$
\int \frac{e^{-3\arctanh(ax)}}{\left(c - \frac{c}{a^2x^2}\right)^2} dx
$$

## **3.683.9 Mupad [B] (verification not implemented)**

Time  $= 0.06$  (sec), antiderivative size  $= 271$ , normalized size of antiderivative  $= 2.10$ 

$$
\int \frac{e^{-3\arctanh(ax)}}{\left(c - \frac{c}{a^2x^2}\right)^2} dx = \frac{4 a \sqrt{1 - a^2 x^2}}{3 \left(a^4 c^2 x^2 + 2 a^3 c^2 x + a^2 c^2\right)} - \frac{3 \operatorname{asinh}\left(x \sqrt{-a^2}\right)}{c^2 \sqrt{-a^2}} \\
- \frac{2 a^4 \sqrt{1 - a^2 x^2}}{15 \left(a^7 c^2 x^2 + 2 a^6 c^2 x + a^5 c^2\right)} - \frac{\sqrt{1 - a^2 x^2}}{a c^2} \\
+ \frac{24 \sqrt{1 - a^2 x^2}}{5 \sqrt{-a^2} \left(c^2 x \sqrt{-a^2} + \frac{c^2 \sqrt{-a^2}}{a}\right)} \\
+ \frac{\sqrt{1 - a^2 x^2}}{5 \sqrt{-a^2} \left(3 c^2 x \sqrt{-a^2} + \frac{c^2 \sqrt{-a^2}}{a} + a^2 c^2 x^3 \sqrt{-a^2} + 3 a c^2 x^2 \sqrt{-a^2}\right)}
$$

✞ ☎

 $\left($   $\left($   $\right)$   $\left($   $\left($   $\right)$   $\left($   $\left($   $\right)$   $\left($   $\left($   $\right)$   $\left($   $\left($   $\right)$   $\left($   $\left($   $\right)$   $\left($   $\left($   $\right)$   $\left($   $\left($   $\right)$   $\left($   $\left($   $\right)$   $\left($   $\left($   $\right)$   $\left($   $\left($   $\right)$   $\left($   $\left($   $\right)$   $\left($ 

✞ ☎

✝ ✆

input  $\int \frac{\sinh((1 - a^2*x^2)^(3/2))}{(c - c/(a^2*x^2))^2*(a*x + 1)^3,x)}$ 

output (4\*a\*(1 - a^2\*x^2)^(1/2))/(3\*(a^2\*c^2 + 2\*a^3\*c^2\*x + a^4\*c^2\*x^2)) - (3\*a  $sinh(x*(-a^2)^(1/2)))/(c^2*(-a^2)^(1/2)) - (2*a^4*(1 - a^2*x^2)^(1/2))/(15)$  $*(a^5*c^2 + 2*a^6*c^2*x + a^7*c^2*x^2)) - (1 - a^2*x^2)^(1/2)/(a*c^2) + (2)$  $4*(1 - a^2*x^2)^(1/2)/(5*(-a^2)^(1/2)*(c^2*x*(-a^2)^(1/2))$  +  $(c^2*(-a^2)^(-a^2))$  $1/(2)}$ )) + (1 - a^2\*x^2)^(1/2)/(5\*(-a^2)^(1/2)\*(3\*c^2\*x\*(-a^2)^(1/2) + (c  $\hat{=}2*(-a^2)^(1/2)/a + a^2*c^2*x^3*(-a^2)^(1/2) + 3*a*c^2*x^2*(-a^2)^(1/2))$ 

3.683. 
$$
\int \frac{e^{-3\arctanh(ax)}}{\left(c - \frac{c}{a^2x^2}\right)^2} dx
$$

**3.684** 
$$
\int \frac{e^{-3\textbf{arctanh}(ax)}}{\left(c - \frac{c}{a^2x^2}\right)^3} dx
$$

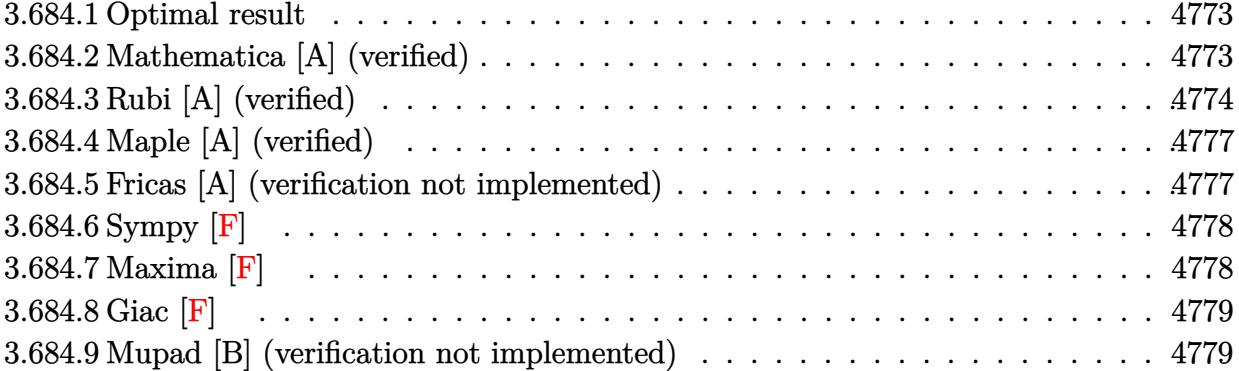

#### <span id="page-4773-0"></span>**Optimal result**  $3.684.1$

Integrand size  $= 22$ , antiderivative size  $= 159$ 

$$
\int \frac{e^{-3\arctanh(ax)}}{\left(c - \frac{c}{a^2x^2}\right)^3} dx = \frac{(1 - ax)^3}{7ac^3 \left(1 - a^2x^2\right)^{7/2}} - \frac{38(1 - ax)^2}{35ac^3 \left(1 - a^2x^2\right)^{5/2}} + \frac{137(1 - ax)}{35ac^3 \left(1 - a^2x^2\right)^{3/2}} - \frac{245 - 181ax}{35ac^3 \sqrt{1 - a^2x^2}} - \frac{\sqrt{1 - a^2x^2}}{ac^3} - \frac{3 \arcsin(ax)}{ac^3}
$$

output 1/7\*(-a\*x+1)^3/a/c^3/(-a^2\*x^2+1)^(7/2)-38/35\*(-a\*x+1)^2/a/c^3/(-a^2\*x^2+1  $)^(5/2)+137/35*(-a*x+1)/a/c^3/(-a^2*x^2+1)^(3/2)-3*arcsin(a*x)/a/c^3+1/35*$  $(181*a*x-245)/a/c^3/(-a^2*x^2+1)^(1/2)-(-a^2*x^2+1)^(1/2)/a/c^3$ 

### <span id="page-4773-1"></span>Mathematica [A] (verified) 3.684.2

Time =  $0.09$  (sec), antiderivative size = 94, normalized size of antiderivative = 0.59

$$
\int \frac{e^{-3\arctanh(ax)}}{\left(c - \frac{c}{a^2x^2}\right)^3} dx
$$
\n
$$
= \frac{-176 - 423ax - 125a^2x^2 + 368a^3x^3 + 286a^4x^4 + 35a^5x^5 - 105(1 + ax)^3\sqrt{1 - a^2x^2}\arcsin(ax)}{35a(c + acx)^3\sqrt{1 - a^2x^2}}
$$

input  $\frac{1}{\pi}$  Integrate  $\frac{1}{E^2(3*ArcTanh[a*x])*(c - c/(a^2*x^2))^3, x}$ 

3.684. 
$$
\int \frac{e^{-3 \arctanh(ax)}}{\left(c - \frac{c}{a^2 x^2}\right)^3} dx
$$

output

 $(-176 - 423*a*x - 125*a^2*x^2 + 368*a^3*x^3 + 286*a^4*x^4 + 35*a^5*x^5 - 1$  $05*(1 + a*x)^3*Sqrt[1 - a^2*x^2]*ArcSin[a*x])/(35*a*(c + a*c*x)^3*Sqrt[1$  $a^2*x^2]$ 

### <span id="page-4774-0"></span>Rubi [A] (verified) 3.684.3

Time =  $0.84$  (sec), antiderivative size = 159, normalized size of antiderivative = 1.00, number of steps used = 10, number of rules used = 10,  $\frac{\text{number of rules}}{\text{integrand size}}$  = 0.455, Rules used =  $\{6707, 6699, 529, 2166, 2166, 27, 2345, 27, 455, 223\}$ 

Below are the steps used by Rubi to obtain the solution. The rule number used for the transformation is given above next to the arrow. The rules definitions used are listed below.

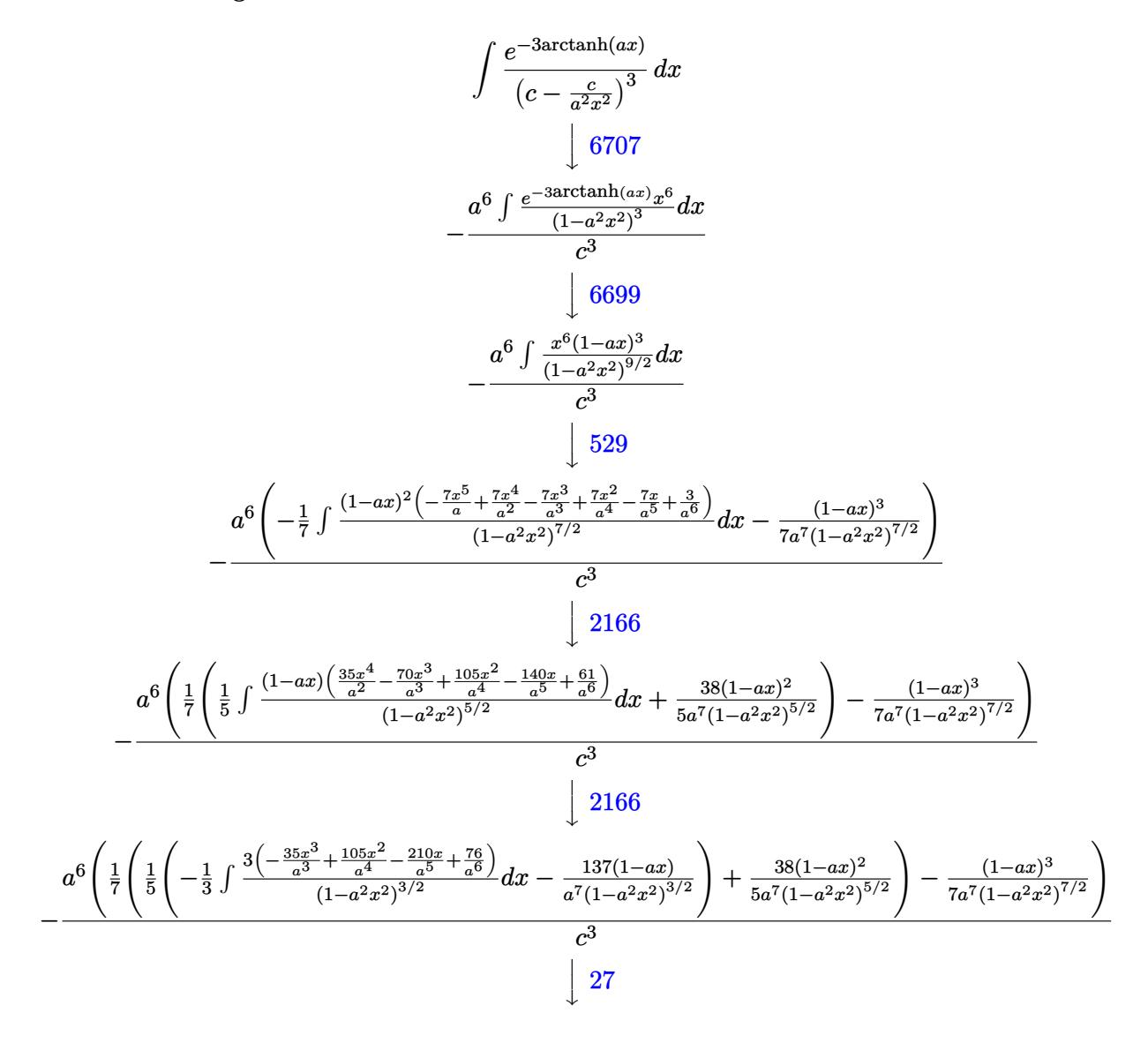

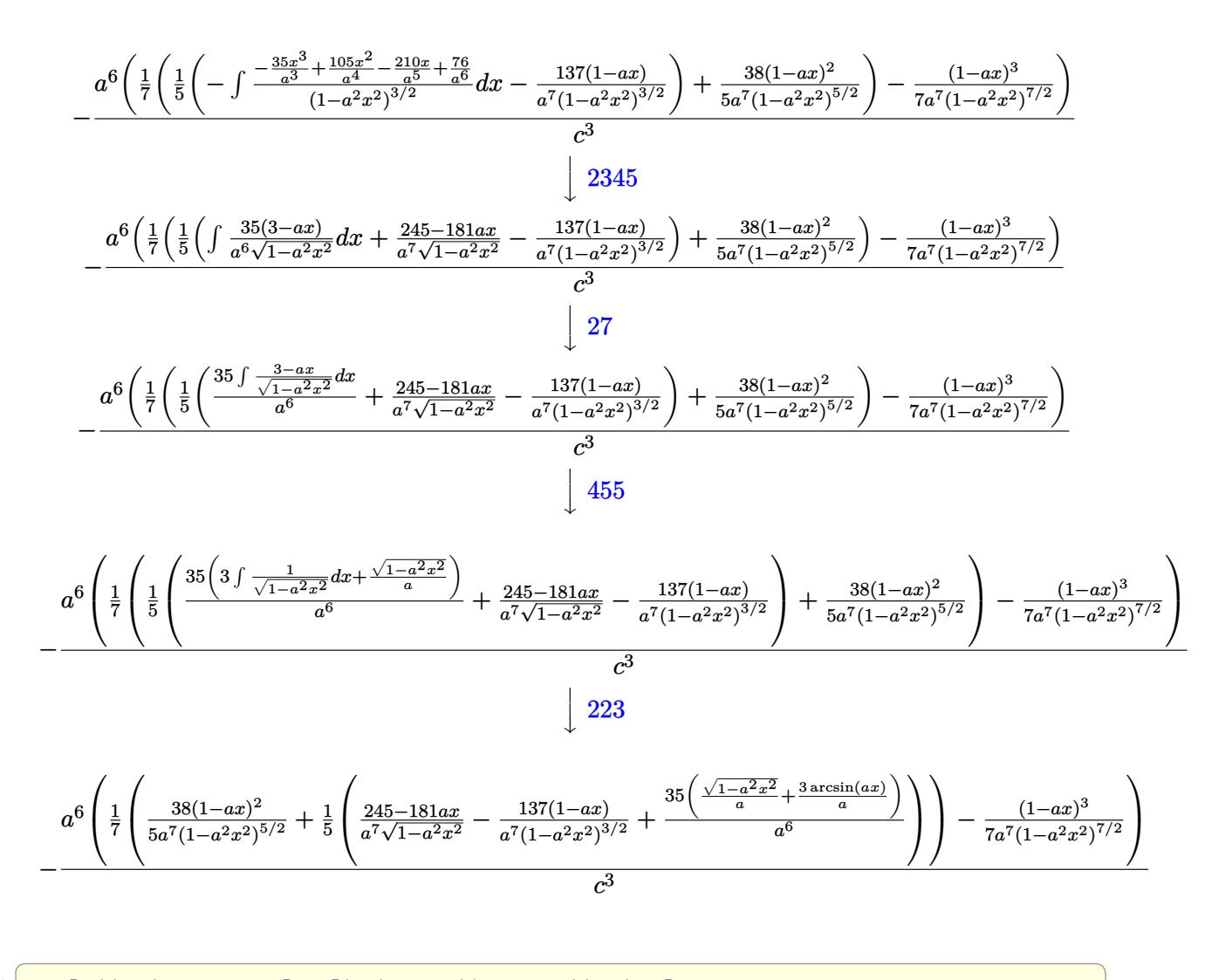

input  $Int[1/(E^{(3*Arctanh[a*x])*(c - c/(a^2*x^2))^3,x]$ 

output  $-((a^6*(-1/7*(1 - a*x)^3)/(a^7*(1 - a^2*x^2)^((7/2)) + ((38*(1 - a*x)^2)/(5*x^2)))$  $a^7*(1 - a^2*x^2)^(5/2)$  +  $((-137*(1 - a*x))/(a^7*(1 - a^2*x^2)^(3/2)) + ($  $245 - 181*ax)/(a^7*Sqrt[1 - a^2*x^2]) + (35*(Sqrt[1 - a^2*x^2]/a + (3*Arc))$  $Sin[a*x]/a)/(a^6)/(5)/7)/(c^3)$ 

### **3.684.3.1 Defintions of rubi rules used**

rule  $27 \text{ Int}$  [(a)\*(Fx), x Symbol] :> Simp [a Int $[Fx, x], x]$  /; FreeQ $[a, x]$  && !Ma  $tchQ[Fx, (b_)*(Gx])$  /;  $FreeQ[b, x]]$ 

✞ ☎

✝ ✆

✞ ☎

✝ ✆

✞ ☎

✝ ✆

✞ ☎

✞ ☎

✝ ✆

✞ ☎

✝ ✆

rule 223 Int[1/Sqrt[(a\_) + (b\_.)\*(x\_)^2], x\_Symbol] :> Simp[ArcSin[Rt[-b, 2]\*(x/Sqrt  $[a])]/Rt[-b, 2], x]$  /; FreeQ[{a, b}, x] && GtQ[a, 0] && NegQ[b]

rule 455 <mark>| Int[((c\_) + (d\_.)\*(x\_))\*((a\_) + (b\_.)\*(x\_)^2)^(p\_.), x\_Symbol] :> Simp[d\*((</mark>  $a + b*x^2)^{(p + 1)/(2*b*(p + 1))}, x] + Simp[c Int[(a + b*x^2)^p, x], x]$ /; FreeQ[ $\{a, b, c, d, p\}$ , x] &  $lL \in Q[p, -1]$ 

rule 529 <mark>Int[(x\_)^(m\_)\*((c\_) + (d\_.)\*(x\_))^(n\_.)\*((a\_) + (b\_.)\*(x\_)^2)^(p\_), x\_Symbo</mark> 1] :> With  $[Qx = PolynomialQuotient[x^m, a*d + b*c*x, x], R = PolynomialRem$ ainder[x^m, a\*d + b\*c\*x, x]}, Simp[(-c)\*R\*(c + d\*x)^n\*((a + b\*x^2)^(p + 1)/  $(2*a*d*(p + 1))$ , x] + Simp[c/(2\*a\*(p + 1)) Int[(c + d\*x)^(n - 1)\*(a + b\*  $x^2$ )^(p + 1)\*ExpandToSum[2\*a\*d\*(p + 1)\*Qx + R\*(n + 2\*p + 2), x], x], x]] /; FreeQ[ $\{a, b, c, d\}$ , x] && IGtQ[n, 0] && IGtQ[m, 1] && LtQ[p, -1] && EqQ[b\*  $c^2 + a*d^2$ , 0] ✝ ✆

rule 2166 <mark>Int[(Pq\_)\*((d\_) + (e\_.)\*(x\_))^(m\_.)\*((a\_) + (b\_.)\*(x\_)^2)^(p\_), x\_Symbol] :</mark> > With[{Qx = PolynomialQuotient[Pq, a\*e + b\*d\*x, x], R = PolynomialRemainde  $r[Pq, a*e + b*d*x, x],$  Simp $[(-d)*R*(d + e*x)^m*(a + b*x^2)^(p + 1)/(2* a*e)$  $*(p + 1))$ , x] + Simp[d/(2\*a\*(p + 1)) Int[(d + e\*x)^(m - 1)\*(a + b\*x^2)^(  $p + 1$  \* Expand To Sum  $[2*ax+ex+(p + 1)*Qx + Rx + 2*p + 2), x], x], x]$  /; FreeQ  $[{\a, b, d, e}, x]$  & PolyQ[Pq, x] & EqQ[b\*d^2 + a\*e^2, 0] & ILtQ[p + 1/2, 0] && GtQ[m, 0]

rule 2345 <mark>Int[(Pq\_)\*((a\_) + (b\_.)\*(x\_)^2)^(p\_), x\_Symbol] :> With[{Q = PolynomialQuot</mark>  $ient[Pq, a + b*x^2, x], f = Coeff[PolynomialRemainder[Pq, a + b*x^2, x], x,$ 0],  $g = Coeff[PolynomialRemainder[Pq, a + b*x^2, x], x, 1]$ ,  $Simp[(a*g - b$  $*f*x)*( (a + b*x^2)^{(p + 1)/(2*a*b*(p + 1))}, x] + Simp[1/(2*a*(p + 1))$  In  $t[(a + b*x^2)^{(p + 1)*ExpandToSum[2*a*(p + 1)*Q + f*(2*p + 3), x], x], x]$ /; FreeQ $[{a, b}, x]$  & PolyQ $[Pq, x]$  & LtQ $[p, -1]$ 

3.684. 
$$
\int \frac{e^{-3 \arctanh(ax)}}{\left(c - \frac{c}{a^2 x^2}\right)^3} dx
$$

```
rule 6699 <mark>Int[E^(ArcTanh[(a_.)*(x_)]*(n_))*(x_)^(m_.)*((c_) + (d_.)*(x_)^2)^(p_.), x_</mark>
      ✞ ☎
       Symbol] :> Simp[c^p Int[x^m*((1 - a^2*x^2)^(p + n/2)/(1 - a*x)^n), x], x]
       /; FreeQ[{a, c, d, m, p}, x] && EqQ[a^2*c + d, 0] && (IntegerQ[p] || GtQ[c
       , 0]) && ILtQ[(n - 1)/2, 0] && !IntegerQ[p - n/2]
```

```
rule 6707 <mark>Int[E^(ArcTanh[(a_.)*(x_)]*(n_.))*(u_.)*((c_) + (d_.)/(x_)^2)^(p_.), x_Symb</mark>
              ol] :> Simp[d^p Int[(u/x^(2*p))*(1 - a^2*x^2)^p*E^(n*ArcTanh[a*x]), x], x
              ] /; FreeQ[\{a, c, d, n\}, x] && EqQ[c + a^2 * d, 0] && IntegerQ[p]
             \left( \left( \right) \left( \left( \right) \left( \left( \right) \left( \left( \right) \left( \left( \right) \left( \left( \right) \left( \left( \right) \left( \left( \right) \left( \left( \right) \left( \left( \right) \left( \left( \right) \left( \left( \right) \left(
```
## <span id="page-4777-0"></span>**3.684.4 Maple [A] (verified)**

Time  $= 0.32$  (sec), antiderivative size  $= 250$ , normalized size of antiderivative  $= 1.57$ 

 $\left($   $\left($   $\right)$   $\left($   $\left($   $\right)$   $\left($   $\right)$   $\left($   $\left($   $\right)$   $\left($   $\left($   $\right)$   $\left($   $\left($   $\right)$   $\left($   $\right)$   $\left($   $\left($   $\right)$   $\left($   $\left($   $\right)$   $\left($   $\right)$   $\left($   $\left($   $\right)$   $\left($   $\left($   $\right)$   $\left($   $\left($   $\right)$   $\left($ 

✞ ☎

 $\rm{method} \mid \rm{result}$ risch *<sup>a</sup>* 2*x*  $^{2}-1$ *a* √ −*a*  $2x^2+1$ *c*  $\overline{3}$  –  $\sqrt{ }$  $\overline{ }$  $3 \arctan$  $\frac{\sqrt{a^2}x}{\sqrt{-a^2x^2}}$  $\frac{\sqrt{a^2x}}{-a^2x^2+1}$ *a*6  $\sqrt{}$ *a*2 − <sup>1</sup>  $-a^2(x+\frac{1}{a})^2+2a(x+\frac{1}{a})$  $\frac{(u)}{14a^{11}(x+\frac{1}{a})^4} +$  $71\sqrt{-a^2\left(x+\frac{1}{a}\right)^2+2a\left(x+\frac{1}{a}\right)}$  $\frac{(u)}{140a^{10}(x+\frac{1}{a})^3}$  –  $477\sqrt{-a^2\left(x+\frac{1}{a}\right)^2+2a\left(x+\frac{1}{a}\right)}$  $280a^9\left(x+\frac{1}{a}\right)$  $\frac{u}{\sqrt{2}}$  +  $\ddot{\Omega}$ *c*  $\frac{1}{3}$ default Expression too large to display

```
input <mark>| int(1/(a*x+1)^3*(-a^2*x^2+1)^(3/2)/(c-c/a^2/x^2)^3,x,method=_RETURNVERBOSE</mark>
   ✞ ☎
   )
```
 $\left($   $\left($   $\right)$   $\left($   $\left($   $\right)$   $\left($   $\left($   $\right)$   $\left($   $\left($   $\right)$   $\left($   $\left($   $\right)$   $\left($   $\left($   $\right)$   $\left($   $\left($   $\right)$   $\left($   $\left($   $\right)$   $\left($   $\left($   $\right)$   $\left($   $\left($   $\right)$   $\left($   $\left($   $\right)$   $\left($   $\left($   $\right)$   $\left($ 

✞ ☎

output 1/a\*(a^2\*x^2-1)/(-a^2\*x^2+1)^(1/2)/c^3-(3/a^6/(a^2)^(1/2)\*arctan((a^2)^(1/  $2)*x/(-a^2*x^2+1)^(1/2)-1/14/a^11/(x+1/a)^4*(-a^2*(x+1/a)^2+2*x*(x+1/a))^2$  $(1/2)+71/140/a^210/(x+1/a)^3*(-a^2*(x+1/a)^2+2*a*(x+1/a))^2(1/2)-477/280/a^9$  $/(x+1/a)^2^*(-a^2*(x+1/a)^2+2*a*(x+1/a))^((1/2)+2931/560/a^8/(x+1/a)*(-a^2*(a^2))$  $x+1/a$ )^2+2\*a\*(x+1/a))^(1/2)-1/16/a^8/(x-1/a)\*(-(x-1/a)^2\*a^2-2\*(x-1/a)\*a)^  $(1/2)) *a^6/c^3$ ✝ ✆

## <span id="page-4777-1"></span>**3.684.5 Fricas [A] (verification not implemented)**

Time  $= 0.28$  (sec), antiderivative size  $= 213$ , normalized size of antiderivative  $= 1.34$ 

$$
\int \frac{e^{-3 \arctanh(ax)}}{\left(c - \frac{c}{a^2 x^2}\right)^3} dx =
$$
\n
$$
- \frac{176 a^5 x^5 + 528 a^4 x^4 + 352 a^3 x^3 - 352 a^2 x^2 - 528 a x - 210 \left(a^5 x^5 + 3 a^4 x^4 + 2 a^3 x^3 - 2 a^2 x^2 - 3 a x - 116 a^5 x^5 + 3 a^4 x^4 + 2 a^3 x^3 - 2 a^2 x^2 - 3 a x - 116 a^3 x^2 + 2 a^2 x^2 - 3 a x - 116 a^2 x^3 - 2 a^2 x^2 - 3 a x - 116 a^3 x^2 + 2 a^2 x^2 - 3 a x - 116 a^2 x^2 - 3 a x - 116 a^3 x^2 - 3 a x - 116 a^2 x^3 - 2 a^2 x^2 - 3 a x - 116 a^3 x^2 - 3 a x - 116 a^2 x^2 - 3 a x - 116 a^3 x^2 - 3 a x - 116 a^2 x^2 - 3 a x - 116 a^3 x^2 - 3 a x - 116 a^2 x^2 - 3 a x - 116 a^3 x^2 - 3 a x - 116 a^2 x^2 - 3 a x - 116 a^3 x^2 - 3 a x - 116 a^2 x^2 - 3 a x - 116 a^3 x^2 - 3 a x - 116 a^2 x^2 - 3 a x - 116 a^3 x^2 - 3 a x^2 - 3 a x - 116 a^2 x^2 - 3 a x - 116 a^3 x^2 - 3 a x^2 - 3 a x^2 - 3 a x^2 - 3 a x - 116 a^2 x^2 - 3 a x^2 - 3 a x - 116 a^3 x^2 - 3 a x^2 - 3 a x - 116 a^2 x^2 - 3 a x - 116 a^2 x^2 - 3 a x - 116 a^3 x^2 - 3 a x^2 - 3 a x - 116 a^2 x^2 - 3 a x - 116 a^2 x^2 - 3 a x - 116 a^2 x^2 - 3 a x - 116 a^2 x^2 - 3 a x - 116 a^2
$$

```
35(a^6c^3x^5 + 3a^5c^3x^4 + 2a^4c^3)
```

$$
3.684. \qquad \int \frac{e^{-3 \arctanh(ax)}}{\left(c - \frac{c}{a^2 x^2}\right)^3} \, dx
$$

input integrate(1/(a\*x+1)^3\*(-a^2\*x^2+1)^(3/2)/(c-c/a^2/x^2)^3,x, algorithm="fri  $cas")$ 

```
output -1/35*(176*a^5*x^5 + 528*a^4*x^4 + 352*a^3*x^3 - 352*a^2*x^2 - 528*a*x - 2
     -a^2*x^2 + 1 - 1)/(a*x) + (35*a^5*x^5 + 286*a^4*x^4 + 368*a^3*x^3 - 125*x^3a^2*x^2 - 423*ax - 176)*sqrt(-a^2*x^2 + 1) - 176)/(a^6*c^3*x^5 + 3*a^5*c^73*x^4 + 2*a^4*c^3*x^3 - 2*a^3*c^3*x^2 - 3*a^2*c^3*x - a*c^3)
```
## <span id="page-4778-0"></span>3.684.6 Sympy [F]

$$
\int \frac{e^{-3\arctanh(ax)}}{\left(c - \frac{c}{a^2x^2}\right)^3} dx
$$
\n
$$
= \frac{a^6 \left(\int \frac{c}{a^9x^9 + 3a^8x^8 - 8a^6x^6 - 6a^5x^5 + 6a^4x^4 + 8a^3x^3 - 3ax - 1}{a^2x^4 + 3a^4x^4 - 8a^3x^3 - 3ax - 1} dx + \int \left(-\frac{a^9x^9 + 3a^8x^8 - 8a^6x^6 - 6a^5x^5 + 6a^4x^4 + 8a^3x^3 - 3ax - 1}{a^3x^4 + 3a^4x^4 - 8a^4x^4 + 8a^3x^3 - 3ax - 1}\right) dx}{c^3}
$$

$$
input | interval (1/(a*x+1)*3*(-a**2*x*x+2+1)**(3/2)/(c-c/a**2/x*x+2)**3,x)
$$

output a\*\*6\*(Integral(x\*\*6\*sqrt(-a\*\*2\*x\*\*2 + 1)/(a\*\*9\*x\*\*9 + 3\*a\*\*8\*x\*\*8 - 8\*a\*\*6 \*x\*\*6 - 6\*a\*\*5\*x\*\*5 + 6\*a\*\*4\*x\*\*4 + 8\*a\*\*3\*x\*\*3 - 3\*a\*x - 1), x) + Integra  $1(-a**2*x**8*sqrt(-a**2*x**2 + 1)/(a**9*x**9 + 3*a**8*x**8 - 8*a**6*x**6 6*ax*5*x**5 + 6*ax*4*x**4 + 8*ax*3*x**3 - 3*ax* - 1), x))/c**3$ 

## <span id="page-4778-1"></span>3.684.7 Maxima [F]

$$
\int \frac{e^{-3\arctanh(ax)}}{\left(c - \frac{c}{a^2 x^2}\right)^3} dx = \int \frac{\left(-a^2 x^2 + 1\right)^{\frac{3}{2}}}{\left(ax + 1\right)^3 \left(c - \frac{c}{a^2 x^2}\right)^3} dx
$$

input integrate(1/(a\*x+1)^3\*(-a^2\*x^2+1)^(3/2)/(c-c/a^2/x^2)^3,x, algorithm="max  $ima")$ 

output integrate( $(-a^2*x^2 + 1)^(3/2)/((a*x + 1)^3*(c - c/(a^2*x^2))^3)$ , x)

<span id="page-4778-2"></span>3.684. 
$$
\int \frac{e^{-3 \arctanh(ax)}}{\left(c - \frac{c}{a^2 x^2}\right)^3} dx
$$

## **3.684.8 Giac [F]**

$$
\int \frac{e^{-3\arctanh(ax)}}{\left(c - \frac{c}{a^2x^2}\right)^3} dx = \int \frac{\left(-a^2x^2 + 1\right)^{\frac{3}{2}}}{\left(ax + 1\right)^3 \left(c - \frac{c}{a^2x^2}\right)^3} dx
$$

✞ ☎

✝ ✆

✞ ☎

<span id="page-4779-0"></span> $\left($   $\left($   $\right)$   $\left($   $\left($   $\right)$   $\left($   $\left($   $\right)$   $\left($   $\left($   $\right)$   $\left($   $\left($   $\right)$   $\left($   $\left($   $\right)$   $\left($   $\left($   $\right)$   $\left($   $\left($   $\right)$   $\left($   $\left($   $\right)$   $\left($   $\left($   $\right)$   $\left($   $\left($   $\right)$   $\left($   $\left($   $\right)$   $\left($ 

input <mark>integrate(1/(a\*x+1)^3\*(-a^2\*x^2+1)^(3/2)/(c-c/a^2/x^2)^3,x, algorithm="gia</mark> c")

output  $integrate((-a^2*x^2 + 1)^{}(3/2)/((a*x + 1)^3+(c - c/(a^2*x^2))^3), x)$ 

## **3.684.9 Mupad [B] (verification not implemented)**

Time  $= 4.15$  (sec), antiderivative size  $= 436$ , normalized size of antiderivative  $= 2.74$ 

$$
\int \frac{e^{-3 \text{arctanh}(ax)}}{(c - \frac{c}{a^2 x^2})^3} dx = \frac{49 a \sqrt{1 - a^2 x^2}}{24 (a^4 c^3 x^2 + 2 a^3 c^3 x + a^2 c^3)} - \frac{3 \text{ asinh}(x \sqrt{-a^2})}{c^3 \sqrt{-a^2}} \n+ \frac{a^3 \sqrt{1 - a^2 x^2}}{35 (a^6 c^3 x^2 + 2 a^5 c^3 x + a^4 c^3)} - \frac{11 a^6 \sqrt{1 - a^2 x^2}}{30 (a^9 c^3 x^2 + 2 a^8 c^3 x + a^7 c^3)} \n- \frac{\sqrt{1 - a^2 x^2}}{a c^3} + \frac{14 (a^6 c^3 x^4 + 4 a^5 c^3 x^3 + 6 a^4 c^3 x^2 + 4 a^3 c^3 x + a^2 c^3)}{560 \sqrt{-a^2} (c^3 x \sqrt{-a^2} + \frac{c^3 \sqrt{-a^2}}{a})} \n- \frac{\sqrt{1 - a^2 x^2}}{16 \sqrt{-a^2} (c^3 x \sqrt{-a^2} - \frac{c^3 \sqrt{-a^2}}{a})} \n+ \frac{71 \sqrt{1 - a^2 x^2}}{140 \sqrt{-a^2} (3 c^3 x \sqrt{-a^2} + \frac{c^3 \sqrt{-a^2}}{a})} \n+ \frac{71 \sqrt{1 - a^2 x^2}}{140 \sqrt{-a^2} (3 c^3 x \sqrt{-a^2} + \frac{c^3 \sqrt{-a^2}}{a} + a^2 c^3 x^3 \sqrt{-a^2} + 3 a c^3 x^2 \sqrt{-a^2})}
$$

✞ ☎

✝ ✆

 $\text{input}$   $\frac{\text{int}((1 - a^2*x^2)^(3/2))((c - c/(a^2*x^2))^3*(a*x + 1)^3,x)}{x}$ 

3.684. 
$$
\int \frac{e^{-3\arctanh(ax)}}{\left(c - \frac{c}{a^2x^2}\right)^3} dx
$$

output  $(49*a*(1 - a^2*x^2)^(1/2))/(24*(a^2*x^3 + 2*a^3*c^3*x + a^4*c^3*x^2)) - (3$  $*\sinh(x*(-a^2)^(1/2)))/((c^3*(-a^2)^(1/2)) + (a^3*(1 - a^2*x^2)^(1/2))/(35)$  $*(a^4*c^3 + 2*a^5*c^3*x + a^6*c^3*x^2)) - (11*a^6*(1 - a^2*x^2)^(1/2))/(30$  $*(a^7*c^3 + 2*a^8*c^3*x + a^9*c^3*x^2)) - (1 - a^2*x^2)^(1/2)/(a*c^3) + (a^2*x^2)(1/2)(k^2c^3)$  $*(1 - a^2*x^2)^{(1/2)})/(14*(a^2*c^3 + 4*a^3*c^3*x + 6*a^4*c^3*x^2 + 4*a^5*c^2)x^2 + 4*a^3kc^2 + 4*a^2kc^2 + 4*a^2kc^2 + 4*a^2kc^2 + 4*a^2kc^2 + 4*a^2kc^2 + 4*a^2kc^2 + 4*a^2kc^2 + 4*a^2kc^2 + 4*a^2kc^2 + 4*a^2kc^2 + 4ka^2kc^2 + 4ka^2kc^2 + 4ka^2kc^2 + 4ka^2kc^2 + 4ka^2kc^2 + 4ka^2kc^2 + 4ka^2kc^$  $3*x^3 + a^6*c^3*x^4)$  +  $(2931*(1 - a^2*x^2)^(1/2))/(560*(-a^2)^(1/2)*(c^3))$  $*x*(-a^2)^(1/2) + (c^3*(-a^2)^(1/2))/a) - (1 - a^2*x^2)^(1/2)/(16*(-a^2)^2)$  $(1/2)*(c^3*x*(-a^2)^(1/2) - (c^3*(-a^2)^(1/2))/a) + (71*(1 - a^2*x^2)^(1/2))$  $(2))/(140*(-a^2)^(1/2)*(3*c^3*x*(-a^2)^(1/2) + (c^3*(-a^2)^(1/2))/a + a^2*c$  $\hat{3}*\hat{x}^3*(-a^2)^(1/2) + 3*\hat{a}*\hat{c}^3*\hat{x}^2*(-a^2)^(1/2))$ 

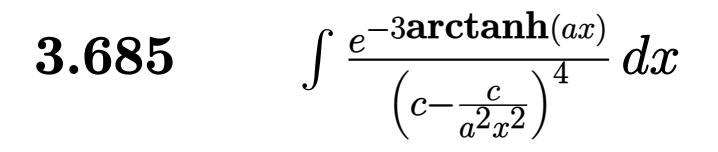

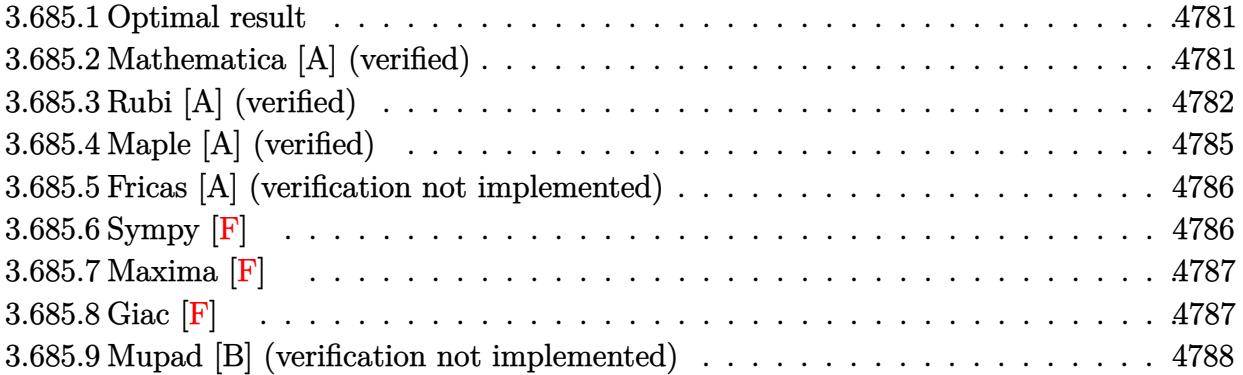

#### <span id="page-4781-0"></span>Optimal result 3.685.1

Integrand size  $= 22$ , antiderivative size  $= 189$ 

$$
\int \frac{e^{-3\arctanh(ax)}}{\left(c - \frac{c}{a^2x^2}\right)^4} dx = -\frac{(1 - ax)^3}{9ac^4 \left(1 - a^2x^2\right)^{9/2}} + \frac{22(1 - ax)^2}{21ac^4 \left(1 - a^2x^2\right)^{7/2}} - \frac{478(1 - ax)}{105ac^4 \left(1 - a^2x^2\right)^{5/2}} + \frac{2(1155 - 829ax)}{315ac^4 \left(1 - a^2x^2\right)^{3/2}} - \frac{4(630 - 431ax)}{315ac^4 \sqrt{1 - a^2x^2}} - \frac{\sqrt{1 - a^2x^2}}{ac^4} - \frac{3\arcsin(ax)}{ac^4}
$$

output -1/9\*(-a\*x+1)^3/a/c^4/(-a^2\*x^2+1)^(9/2)+22/21\*(-a\*x+1)^2/a/c^4/(-a^2\*x^2+  $1)^{(7/2)-478/105*(-a*x+1)/a/c^4/(-a^2*x^2+1)^(5/2)+2/315*(-829*a*x+1155)/a$  $\frac{1}{c^{4}}\frac{(-a^{2}x^{2}+1)^{4}(3/2)-3*arcsin(axx)}{a^2-4-4/315*(-431*axx+630)}/a/c^{4}$  $\frac{2*x^2+1}(1/2)-(-a^2*x^2+1)^(1/2)/a/c^4$ 

#### <span id="page-4781-1"></span>Mathematica [A] (verified) 3.685.2

Time =  $0.11$  (sec), antiderivative size = 122, normalized size of antiderivative = 0.65

$$
\int \frac{e^{-3\arctanh(ax)}}{\left(c - \frac{c}{a^2x^2}\right)^4} dx
$$
\n
$$
= \frac{1664 + 4047ax - 339a^2x^2 - 7399a^3x^3 - 4029a^4x^4 + 2967a^5x^5 + 2669a^6x^6 + 315a^7x^7 - 945(-1 + ax)(14x^2 + 14x^2 + 14x^
$$

3.685. 
$$
\int \frac{e^{-3\arctanh(ax)}}{\left(c-\frac{c}{a^2x^2}\right)^4} dx
$$

input <mark>Integrate[1/(E^(3\*ArcTanh[a\*x])\*(c - c/(a^2\*x^2))^4),x]</mark>

```
output
(1664 + 4047*a*x - 339*a^2*x^2 - 7399*a^3*x^3 - 4029*a^4*x^4 + 2967*a^5*x^
      5 + 2669*a^6*x^6 + 315*a^7*x^7 - 945*(-1 + axx)*(1 + axx)^4*x^7 + x^2*x^2]*ArcSin[a*x])/(315*a*(-1 + a*x)*(c + a*c*x)^4*Sqrt[1 - a^2*x^2])
```
### **3.685.3 Rubi [A] (verified)**

Time  $= 1.05$  (sec), antiderivative size  $= 198$ , normalized size of antiderivative  $= 1.05$ , number of steps used = 11, number of rules used = 11,  $\frac{\text{number of rules}}{\text{integrand size}} = 0.500$ , Rules used =  $\{6707, 6699, 529, 27, 2166, 2166, 2345, 2345, 27, 455, 223\}$ 

✞ ☎

 $\left($   $\left($   $\right)$   $\left($   $\left($   $\right)$   $\left($   $\left($   $\right)$   $\left($   $\left($   $\right)$   $\left($   $\left($   $\right)$   $\left($   $\left($   $\right)$   $\left($   $\left($   $\right)$   $\left($   $\left($   $\right)$   $\left($   $\left($   $\right)$   $\left($   $\left($   $\right)$   $\left($   $\left($   $\right)$   $\left($   $\left($   $\right)$   $\left($ 

✞ ☎

<span id="page-4782-0"></span> $\left( \begin{array}{cc} \text{ } & \text{ } \\ \text{ } & \text{ } \end{array} \right)$ 

Below are the steps used by Rubi to obtain the solution. The rule number used for the transformation is given above next to the arrow. The rules definitions used are listed below.

$$
\int \frac{e^{-3 \arctanh(ax)}}{(c - \frac{c}{a^2x^2})^4} dx
$$
\n
$$
\int \frac{6707}{6707}
$$
\n
$$
\frac{a^8 \int \frac{e^{-3 \arctanh(ax)}x^8}{(1-a^2x^2)^4} dx}{c^4}
$$
\n
$$
\int \frac{6699}{6699}
$$
\n
$$
\frac{a^8 \int \frac{x^8(1-ax)^3}{(1-a^2x^2)^{11/2}} dx}{c^4}
$$
\n
$$
\int \frac{529}{529}
$$
\n
$$
\frac{a^8 \left(-\frac{1}{9} \int \frac{3(1-ax)^2 \left(-\frac{3x^7}{a} + \frac{3x^6}{a^2} - \frac{3x^5}{a^4} + \frac{3x^4}{a^2} - \frac{3x^2}{a^5} + \frac{3x^4}{a^6} - \frac{3x^2}{a^7} + \frac{1}{a^8}\right)}{a^2 \left(1-a^2x^2\right)^{9/2}} dx - \frac{(1-ax)^3}{9a^9(1-a^2x^2)^{9/2}}\right)}{c^4}
$$
\n
$$
\frac{a^8 \left(-\frac{1}{3} \int \frac{(1-ax)^2 \left(-\frac{3x^7}{a} + \frac{3x^6}{a^2} - \frac{3x^5}{a^3} + \frac{3x^4}{a^4} - \frac{3x^3}{a^5} + \frac{3x^2}{a^6} - \frac{3x}{a^7} + \frac{1}{a^8}\right)}{a^4 \left(1-a^2x^2\right)^{9/2}} dx - \frac{(1-ax)^3}{9a^9(1-a^2x^2)^{9/2}}\right)}{a^4}
$$
\n
$$
\frac{2166}{4}
$$
\n
$$
\frac{a^8 \left(\frac{1}{3} \left(\frac{1}{7} \int \frac{(1-ax) \left(\frac{21x^6}{a^2} - \frac{42x^5}{a^3} + \frac{63x^4}{a^4} - \frac{84x^3}{a^5} + \frac{105x^2}{a^5} - \frac{126x}{a^7} + \frac{37}{a^8}\right)} dx + \frac{22(1-ax)^
$$

 $\frac{a^8\left(\frac{1}{3}\left(\frac{1}{7}\left(-\frac{1}{5}\int\frac{-\frac{105x^5}{a^3}+\frac{315x^4}{a^4}-\frac{630x^3}{a^5}+\frac{1050x^2}{a^6}-\frac{1575x}{a^7}+\frac{293}{a^8}}{(1-a^2x^2)^{5/2}}dx-\frac{478(1-ax)}{5a^9(1-a^2x^2)^{5/2}}\right)+\frac{22(1-ax)^2}{7a^9(1-a^2x^2)^{7/2}}\right)-\frac{(1-ax)^3}{9a^9(1-a^2x^2)^$  $\frac{2345}{ }$  $a^8\bigg(\tfrac{1}{3}\bigg(\tfrac{1}{7}\bigg(\tfrac{1}{5}\bigg(\tfrac{1}{3}\int\tfrac{-\tfrac{315x^3}{a^5}+\tfrac{945x^2}{a^6}-\tfrac{2205x}{a^7}+\tfrac{779}{a^8}}{(1-a^2x^2)^{3/2}}dx+\tfrac{2(1155-829ax)}{3a^9(1-a^2x^2)^{3/2}}\bigg)-\tfrac{478(1-ax)}{5a^9(1-a^2x^2)^{5/2}}\bigg)+\tfrac{22(1-ax)^2}{7a^9(1-a^2x^2)^{$ 2345  $\frac{a^8\left(\frac{1}{3}\left(\frac{1}{7}\left(\frac{1}{5}\left(\frac{1}{3}\left(-\int \frac{315(3-ax)}{a^8\sqrt{1-a^2x^2}}dx-\frac{4(630-431ax)}{a^9\sqrt{1-a^2x^2}}\right)+\frac{2(1155-829ax)}{3a^9(1-a^2x^2)^{3/2}}\right)-\frac{478(1-ax)}{5a^9(1-a^2x^2)^{5/2}}\right)+\frac{22(1-ax)^2}{7a^9(1-a^2x^2)^{7/2}}\right)-\frac{(1-ax)^3}{9a^9(1$ 27  $a^8\left( \tfrac{1}{3} \bigg( \tfrac{1}{7} \bigg( \tfrac{1}{5} \bigg( \tfrac{1}{3} \bigg( - \frac{315 \int \frac{3-ax}{\sqrt{1-a^2x^2}}dx}{a^8} - \frac{4(630-431ax)}{a^9 \sqrt{1-a^2x^2}} \right) \right.$  $+\frac{2(1155-829ax)}{3a^9(1-a^2x^2)^{3/2}} -\frac{478(1-ax)}{5a^9(1-a^2x^2)^{5/2}} +\frac{22(1-ax)^2}{7a^9(1-a^2x^2)^{7/2}} -\frac{(1-a)^2}{9a^9(1-a^2x^2)^{7/2}}$ 455  $a^8\Bigg(\tfrac{1}{3}\Bigg(\tfrac{1}{7}\Bigg(\tfrac{1}{5}\Bigg(\tfrac{1}{3}\Bigg(-\frac{315\Big(3\int\frac{1}{\sqrt{1-a^2x^2}}dx+\frac{\sqrt{1-a^2x^2}}{a}\Bigg)}{a^8}-\tfrac{4(630-431ax)}{a^9\sqrt{1-a^2x^2}}\Bigg)+\tfrac{2(1155-829ax)}{3a^9(1-a^2x^2)^{3/2}}\Bigg)-\tfrac{478(1-ax)}{5a^9(1-a^2x^2)^{5/2}}\Bigg)+\tfrac{22(1-ax)}{$ 223  $a^8\Bigg(\tfrac{1}{3}\Bigg(\tfrac{22(1-ax)^2}{7a^9(1-a^2x^2)^{7/2}}+\tfrac{1}{7}\Bigg(\tfrac{1}{5}\Bigg(\tfrac{2(1155-829ax)}{3a^9(1-a^2x^2)^{3/2}}+\tfrac{1}{3}\Bigg(-\tfrac{4(630-431ax)}{a^9\sqrt{1-a^2x^2}}-\tfrac{315\Big(\frac{\sqrt{1-a^2x^2}}{a}+\frac{3\arcsin(ax)}{a}\Big)}{a^8}\Bigg)\Bigg)-\tfrac{478(1-ax)}{5a^9(1-a^2x^2)^$  $\mathfrak{c}^4$ 

input  $Int[1/(E^{(3*ArcTanh[a*x])*(c - c/(a^{2*}x^2))^4],x]$ 

3.685. 
$$
\int \frac{e^{-3 \arctanh(ax)}}{\left(c - \frac{c}{a^2 x^2}\right)^4} dx
$$

 $\frac{2166}{ }$ 

output  $(a^8*(-1/9*(1 - a*x)^3/((a^9*(1 - a^2*x^2)^(9/2)) + ((22*(1 - a*x)^2)/((7*a^2)))$  $9*(1 - a^2*x^2)^(7/2) + ((-478*(1 - a*x))/(5*a^9*(1 - a^2*x^2)^(5/2)) + ($  $(2*(1155 - 829*ax)) / (3*a^9*(1 - a^2*x^2)^(3/2)) + ((-4*(630 - 431*ax)) / ($  $a^9*Sqrt[1 - a^2*x^2]) - (315*(Sqrt[1 - a^2*x^2]/a + (3*ArcSin[a*x])/a))/a$  $^{\circ}$ 8)/3)/5)/7)/3))/c<sup> $\circ$ </sup>4

3.685.3.1 Defintions of rubi rules used

rule 27 Int  $[(a_*)*(Fx_), x_Symbo1]$  :> Simp  $[a_$  Int  $Fx, x]$ , x] /; FreeQ $[a, x]$  && !Ma  $tchQ[Fx, (b_)*(Gx_)/; FreeQ[b, x]]$ 

rule 223 Int  $[1/Sqrt[(a_+) + (b_.)*(x_')^2], x_Symbol]$  :> Simp  $[ArcSin[Rt[-b, 2]*(x/Sqrt$ [a])]/Rt[-b, 2], x] /; FreeQ[{a, b}, x] && GtQ[a, 0] && NegQ[b]

rule  $455 \text{ Int}((c_{-}) + (d_{-})*(x_{-})*(a_{-}) + (b_{-})*(x_{-})^2)(p_{-}), x_{-}Symbol]$  :>  $Simp[d*(($  $a + b*x^2$ <sup>o</sup>(p + 1)/(2\*b\*(p + 1))), x] + Simp[c Int[(a + b\*x<sup>-2</sup>)<sup>-</sup>p, x], x] /; FreeQ[{a, b, c, d, p}, x] && !LeQ[p, -1]

rule 529  $Int[(x)^(m_+)(c_-) + (d_-)*(x_-))^(n_+)(a_-) + (b_-)*(x_-)^2)(p_-, x_Symbo$ 1] :> With  $[{Qx = PolynomialQuotient[x^m, a*d + b*c*x, x]}, R = PolynomialRem$  $\{x^m, a^*d + b^*c*x, x\}$ ,  $\{Simp[(-c)*R*(c + d*x)^n *((a + b*x^2)^n(p + 1))\}$  $(2*a*d*(p + 1))$ , x] + Simp[c/(2\*a\*(p + 1)) Int[(c + d\*x)^(n - 1)\*(a + b\*  $x^2$ )  $(p + 1)$ \*ExpandToSum[2\*a\*d\*(p + 1)\*Qx + R\*(n + 2\*p + 2), x], x], x]] /; FreeQ[{a, b, c, d}, x] && IGtQ[n, 0] && IGtQ[m, 1] && LtQ[p, -1] && EqQ[b\*  $c^2 + a*d^2$ , 0]

rule 2166  $Int[(Pq_)*(d_-) + (e_-)*(x_-))^(m_-)*((a_-) + (b_-)*(x_-)^2)^(p_), x_Symbol]$ : > With  $[Qx = PolynomialQuotient[Pq, a*e + b*d*x, x], R = PolynomialRemainde$  $r[Pq, a*e + b*d*x, x], Simp[(-d)*Rx(d + e*x)^m*(a + b*x^2)^(p + 1)/(2*axe)$  $*(p + 1))$ , x] + Simp[d/(2\*a\*(p + 1)) Int[(d + e\*x)^(m - 1)\*(a + b\*x^2)^(  $p + 1$  \* Expand To Sum [2\*a\*e\*( $p + 1$ ) \* Qx + R\*(m + 2\*p + 2), x], x], x]] /; FreeQ  $[4a, b, d, e], x]$  & PolyQ[Pq, x] & EqQ[b\*d^2 + a\*e^2, 0] & ELtQ[p + 1/2,  $01$  & & GtO  $\lceil m. 0 \rceil$ 

rule  $2345 \text{ Int}[(Pq_+*(a_-) + (b_-)*(x_-)^2)^{(p_-)}, x_Symbol]$ : With  $[Q = PolynomialQuot$  $ient[Pq, a + b*x^2, x], f = Coeff[PolynomialRemainder[Pq, a + b*x^2, x], x,$ 0],  $g = Coeff[PolynomialRemainder[Pq, a + b*x^2, x], x, 1]$ , Simp[(a\*g - b  $*(x^* + x^*)(a + bx^2)^{(p + 1)/(2* a * b * (p + 1))}, x] + \text{Simp}[1/(2* a * (p + 1))$  In  $t[(a + b*x^2)^{(p + 1)*ExpandToSum[2*a*(p + 1)*Q + f*(2*p + 3), x], x], x]$ /; FreeQ[{a, b}, x] && PolyQ[Pq, x] && LtQ[p, -1]

rule 6699 Int  $E^{(arcTanh[(a_{-},)*(x_{-})](n_{-}))(x_{-})^*(x_{-})^*(n_{-},)*(c_{-}) + (d_{-},*(x_{-})^2)(p_{-},), x_{-})^*$ Symbol] :> Simp[c^p Int[x^m\*((1 - a^2\*x^2)^(p + n/2)/(1 - a\*x)^n), x], x] /; FreeQ[{a, c, d, m, p}, x] && EqQ[a^2\*c + d, 0] && (IntegerQ[p] || GtQ[c , 0]) && ILtQ[ $(n - 1)/2$ , 0] && !IntegerQ[ $p - n/2$ ]

```
rule 6707 Int E^{(arcTanh[(a_.),*(x_))]*(n_.),*(u_+*(c_-) + (d_-)/(x_')^2)(p_.), x_Symb}ol] :> Simp[d^p Int[(u/x^(2*p))*(1 - a^2*x^2)^p*E^(n*ArcTanh[a*x]), x], x
        ] /; FreeQ[{a, c, d, n}, x] && EqQ[c + a^2*d, 0] && IntegerQ[p]
```
### <span id="page-4785-0"></span>Maple [A] (verified)  $\bf3.685.4$

Time =  $0.48$  (sec), antiderivative size = 326, normalized size of antiderivative = 1.72

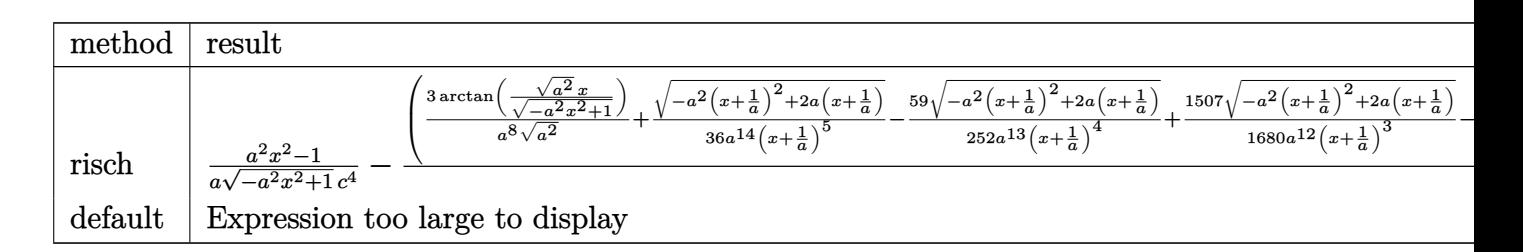

```
input int(1/(a*x+1)^3*(-a^2*x^2+1)^(3/2)/(c-c/a^2/x^2)^4,x,method=_RETURNVERBOSE
```

```
output 1/a*(a^2*x^2-1)/(-a^2*x^2+1)^(1/2)/c^4-(3/a^8/(a^2)^(1/2)*arctan((a^2)^(1/2))2)*x/(-a^2*x^2+1)^(1/2)+1/36/a^14/(x+1/a)^5+(a^2*x(x+1/a)^2+2*ax(x+1/a))^2(1/2)-59/252/a^13/(x+1/a)^4*(-a^2*(x+1/a)^2+2*a*(x+1/a))^2(1/2)+1507/1680/a\frac{12}{(x+1/a)^3*(-a^2*(x+1/a)^2+2*a*(x+1/a))^2(1/2)-691/315/a^211/(x+1/a)^2*(-1/a)}a^2*(x+1/a)^2+2*a*(x+1/a))^2(1/2)+113591/20160/a^210/(x+1/a)*(-a^2*(x+1/a)^2)+2*a*(x+1/a))^{(1/2)}-1/96/a^{11}/(x-1/a)^2*(-(x-1/a)^2*a^2-2*(x-1/a)*a)^(1/2)-31/192/a^10/(x-1/a)*(- (x-1/a)^2*a^2-2*(x-1/a)*a)^(1/2))*a^8/c^4
```
<span id="page-4785-1"></span>3.685. 
$$
\int \frac{e^{-3 \arctanh(ax)}}{\left(c - \frac{c}{a^2 x^2}\right)^4} dx
$$

#### Fricas [A] (verification not implemented) 3.685.5

Time =  $0.29$  (sec), antiderivative size = 278, normalized size of antiderivative = 1.47

$$
\int \frac{e^{-3\arctanh(ax)}}{\left(c - \frac{c}{a^2x^2}\right)^4} dx =
$$
  
1664  $a^7x^7 + 4992 a^6x^6 + 1664 a^5x^5 - 8320 a^4x^4 - 8320 a^3x^3 + 1664 a^2x^2 + 4992 ax - 1890 (a^7x^7 + 3 a^6)$ 

```
input integrate(1/(a*x+1)^3*(-a^2*x^2+1)^(3/2)/(c-c/a^2/x^2)^4,x, algorithm="fri
     cas")
```

```
output -1/315*(1664*a<sup>-</sup>7*x<sup>-</sup>7 + 4992*a<sup>-6*x<sup>-6</sup> + 1664*a<sup>-</sup>5*x<sup>-</sup>5 - 8320*a<sup>-4*x-4</sup> - 8320*a</sup>
         3*x^3 + 1664*a^2*x^2 + 4992*a*x - 1890*(a^7*x^7 + 3*a^6*x^6 + a^5*x^5 - 5*a^24*x^2 - 5*a^3*x^3 + a^2*x^2 + 3*ax + 1)*arctan((sqrt(-a^2*x^2 + 1) - 1))/(a*x) + (315*a^7*x^7 + 2669*a^6*x^6 + 2967*a^5*x^5 - 4029*a^4*x^4 - 739)x9*a^3*x^3 - 339*a^2*x^2 + 4047*a*x + 1664)*sqrt(-a^2*x^2 + 1) + 1664)/(a^8*c^2**T^7 + 3*a<sup>-</sup>7*c<sup>-4*x-6</sup> + a<sup>-6*c-4*x-5 - 5*a<sup>-</sup>5*c<sup>-4*x-4</sup> - 5*a<sup>-4*c-4*x-3 + a</sup></sup>
         \text{``3*}c\text{``4*}x\text{''}2 + 3\text{*}a\text{``2*}c\text{``4*}x + a\text{''}c\text{``4)}
```
## <span id="page-4786-0"></span>3.685.6 Sympy  $[F]$

$$
\int \frac{e^{-3 \arctanh(ax)}}{\left(c - \frac{c}{a^2 x^2}\right)^4} dx
$$
\n
$$
= \frac{a^8 \left(\int \frac{x^4}{a^{11} x^{11} + 3a^{10} x^{10} - a^9 x^9 - 11a^8 x^8 - 6a^7 x^7 + 14a^6 x^6 + 14a^5 x^5 - 6a^4 x^4 - 11a^3 x^3 - a^2 x^2 + 3ax + 1}{c^4} dx + \int \left(-\frac{1}{a^{11} x^{11} + 3a^{10} x^{10} - a^9 x^9 - 11a^8 x^8 - 6a^7 x^7 + 14a^6 x^6 + 14a^5 x^5 - 6a^4 x^4 - 11a^3 x^3 - a^2 x^2 + 3ax + 1}{c^4} dx\right)}{c^4}
$$

```
input integrate(1/(a*x+1)**3*(-a**2*x**2+1)**(3/2)/(c-c/a**2/x**2)**4,x)
```

```
output a**8*(Integral(x**8*sqrt(-a**2*x**2 + 1)/(a**11*x**11 + 3*a**10*x**10 - a*
      *9*x**9 - 11*a**8*x**8 - 6*a**7*x**7 + 14*a**6*x**6 + 14*a**5*x**5 - 6*a**
      4*x**4 - 11*a**3*x**3 - a**2*x**2 + 3*a*x + 1), x) + Integral(-a**2*x**10*
      sqrt(-a*x^2*x*x*2 + 1)/ (a*x*11*x*x11 + 3*a*x*10*x*x10 - a*x*9*x*x*9 - 11*a*x*8*x**8 - 6*a**7*x**7 + 14*a**6*x**6 + 14*a**5*x**5 - 6*a**4*x**4 - 11*a**3*x**
      3 - a**2*x**2 + 3*ax + 1, x)/c**4
```
<span id="page-4786-1"></span>3.685. 
$$
\int \frac{e^{-3 \arctanh(ax)}}{\left(c - \frac{c}{a^2 x^2}\right)^4} dx
$$

## **3.685.7 Maxima [F]**

$$
\int \frac{e^{-3 \arctanh(ax)}}{\left(c - \frac{c}{a^2 x^2}\right)^4} dx = \int \frac{\left(-a^2 x^2 + 1\right)^{\frac{3}{2}}}{\left(ax + 1\right)^3 \left(c - \frac{c}{a^2 x^2}\right)^4} dx
$$

✞ ☎

✝ ✆

✞ ☎

<span id="page-4787-0"></span> $\left($   $\left($   $\right)$   $\left($   $\left($   $\right)$   $\left($   $\left($   $\right)$   $\left($   $\left($   $\right)$   $\left($   $\left($   $\right)$   $\left($   $\left($   $\right)$   $\left($   $\left($   $\right)$   $\left($   $\left($   $\right)$   $\left($   $\left($   $\right)$   $\left($   $\left($   $\right)$   $\left($   $\left($   $\right)$   $\left($   $\left($   $\right)$   $\left($ 

input <mark>integrate(1/(a\*x+1)^3\*(-a^2\*x^2+1)^(3/2)/(c-c/a^2/x^2)^4,x, algorithm="max</mark> ima")

output <mark>|integrate((-a^2\*x^2 + 1)^(3/2)/((a\*x + 1)^3\*(c - c/(a^2\*x^2))^4), x)</mark>

**3.685.8 Giac [F]**

$$
\int \frac{e^{-3\arctanh(ax)}}{\left(c - \frac{c}{a^2 x^2}\right)^4} dx = \int \frac{\left(-a^2 x^2 + 1\right)^{\frac{3}{2}}}{\left(ax + 1\right)^3 \left(c - \frac{c}{a^2 x^2}\right)^4} dx
$$

✞ ☎

 $\left( \begin{array}{cc} \bullet & \bullet & \bullet \\ \bullet & \bullet & \bullet \end{array} \right)$ 

✞ ☎

<span id="page-4787-1"></span>✝ ✆

input <mark>integrate(1/(a\*x+1)^3\*(-a^2\*x^2+1)^(3/2)/(c-c/a^2/x^2)^4,x, algorithm="gia</mark> c")

output <mark>|integrate((-a^2\*x^2 + 1)^(3/2)/((a\*x + 1)^3\*(c - c/(a^2\*x^2))^4), x)</mark>
# **3.685.9 Mupad [B] (verification not implemented)**

Time =  $4.54$  (sec), antiderivative size =  $671$ , normalized size of antiderivative =  $3.55$ 

$$
\int \frac{e^{-3 \arctan h(ax)}}{\left(c - \frac{c}{a^2 x^2}\right)^4} dx = \frac{a \sqrt{1 - a^2 x^2}}{96 \left(a^4 c^4 x^2 - 2 a^3 c^4 x + a^2 c^4\right)} + \frac{67 a \sqrt{1 - a^2 x^2}}{24 \left(a^4 c^4 x^2 + 2 a^3 c^4 x + a^2 c^4\right)}
$$
\n
$$
+ \frac{1}{36 \sqrt{-a^2} \left(5 c^4 x \sqrt{-a^2} + \frac{c^4 \sqrt{-a^2}}{a} + 10 a^2 c^4 x^3 \sqrt{-a^2} + 5 a^3 c^4 x^4 \sqrt{-a^2} + a^4 c^4 x^5 \sqrt{-a^2} + 10 a c^4 x^2 \sqrt{-a^2} + 10 a^2 x^2 x^2\right)}
$$
\n
$$
- \frac{3 \operatorname{asinh}(x \sqrt{-a^2})}{c^4 \sqrt{-a^2}} + \frac{a^3 \sqrt{1 - a^2 x^2}}{10 \left(a^6 c^4 x^2 + 2 a^5 c^4 x + a^4 c^4\right)} - \frac{1759 a^8 \sqrt{1 - a^2 x^2}}{2520 \left(a^{11} c^4 x^2 + 2 a^{10} c^4 x + a^9 c^4\right)}
$$
\n
$$
- \frac{\sqrt{1 - a^2 x^2}}{a c^4} + \frac{a}{4 \left(a^6 c^4 x^4 + 4 a^5 c^4 x^3 + 6 a^4 c^4 x^2 + 4 a^3 c^4 x + a^2 c^4\right)}
$$
\n
$$
+ \frac{113591 \sqrt{1 - a^2 x^2}}{20160 \sqrt{-a^2} \left(c^4 x \sqrt{-a^2} + \frac{c^4 \sqrt{-a^2}}{a}\right)} - \frac{31 \sqrt{1 - a^2 x^2}}{192 \sqrt{-a^2} \left(c^4 x \sqrt{-a^2} - \frac{c^4 \sqrt{-a^2}}{a}\right)}
$$
\n
$$
+ \frac{1507 \sqrt{1 - a^2 x^2}}{1680 \sqrt{-a^2} \left(3 c^4 x \sqrt{-a^2} + \frac{c^4 \sqrt{-a^2}}{a} + a^2 c^4 x^3 \sqrt{-a^2
$$

✞ ☎

✝ ✆

input  $\int \frac{\sinh((1 - a^2*x^2)^(3/2))}{(c - c/(a^2*x^2))^4*(a*x + 1)^3,x)}$ 

output\n
$$
\left(\frac{a*(1 - a^2*x^2)^(1/2)}{(96*(a^2kc^4 - 2*a^3*c^4*x + a^4kc^4*x^2)} + (67*a)(1/2)}{24*(a^2kc^4 + 2*a^3*c^4*x + a^4kc^4*x^2)}\right)
$$
\n $\left(\frac{1 - a^2*x^2}{(1/2)}\right)$ \n $\left(\frac{24*(a^2kc^4 + 2*a^3*c^4*x + a^4kc^4*x^2)}{(1/2)} + (c^4*(-a^2)^2)(1/2)}\right)$ \n $\left(\frac{1}{2} + \frac{10*a^2kc^4*x^3*(-a^2)^2(1/2)}{36*(-a^2)^2(1/2)} + \frac{5*a^3kc^4*x^4(-a^2)^2(1/2)}{3*(a^2kc^4 + a^2c^2)(1/2)}\right)$ \n $\left(\frac{10*2^2kc^4*x^3*(-a^2)^2(1/2)}{4*(-a^2)^2(1/2)} + \frac{10*ac^2*x^2*(-a^2)^2(1/2)}{2*(-a^2)^2(1/2)}\right)$ \n $\left(\frac{4*(-a^2)^2(1/2)}{4*(-a^2)^2(1/2)} + \frac{a^3*(1 - a^2*x^2)^2(1/2)}{(1/2)}\right)$ \n $\left(\frac{4*(a^2kc^4 + 2*a^2)(1/2)}{4*(a^2+c^2)(-a^2)(2)}\right)$ \n $\left(\frac{4*(a^2kc^4 + 4*a^3kc^4*x + 6*a^2kc^4*x^2 + 4*a^2skc^4*x^3 + a^6kc^4*x^2)\right)$ \n $\left(\frac{4*(a^2kc^4 + 4*a^3kc^4*x + 6*a^4kc^4*x^2 + 4*a^2skc^4*x^3 + a^6kc^4*x^4)\right)$ \n $\left(\frac{4*(a^2kc^4 + 4*a^3kc^4*x + 6*a^4kc^2*x^2 + 4*a^2skc^4*x^3 + a^6kc^4*x^4)\right)$ \n $\left(\frac{c^4*(-a^2)^2(1/2)}{2*(-a^2)^2(1/2)}\right)$ \n $\left(\frac{c^4*(-a^2)^2(1/$ 

3.685. 
$$
\int \frac{e^{-3 \arctanh(ax)}}{\left(c - \frac{c}{a^2 x^2}\right)^4} dx
$$

#### **3.686** R  $e^{\operatorname{arctanh}(ax)}\big(c-\frac{c}{a^2c}\big)$  $\int_{a^2x^2}^{c}\big)^{9/2} \ dx$

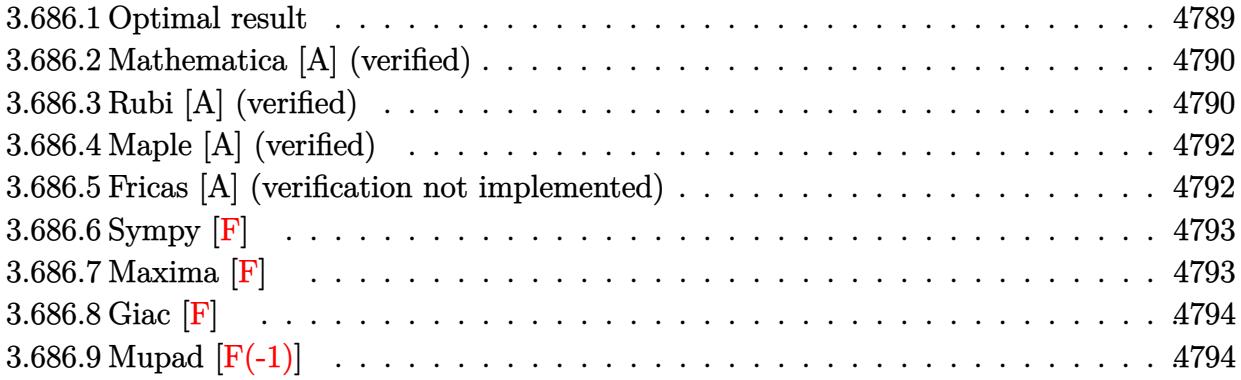

## <span id="page-4789-0"></span>**3.686.1 Optimal result**

Integrand size  $= 22$ , antiderivative size  $= 374$ 

$$
\int e^{\operatorname{arctanh}(ax)} \left(c - \frac{c}{a^2 x^2}\right)^{9/2} dx = -\frac{\left(c - \frac{c}{a^2 x^2}\right)^{9/2} x}{8 \left(1 - a^2 x^2\right)^{9/2}} \n- \frac{a \left(c - \frac{c}{a^2 x^2}\right)^{9/2} x^2}{7 \left(1 - a^2 x^2\right)^{9/2}} + \frac{2a^2 \left(c - \frac{c}{a^2 x^2}\right)^{9/2} x^3}{3 \left(1 - a^2 x^2\right)^{9/2}} + \frac{4a^3 \left(c - \frac{c}{a^2 x^2}\right)^{9/2} x^4}{5 \left(1 - a^2 x^2\right)^{9/2}} \n- \frac{3a^4 \left(c - \frac{c}{a^2 x^2}\right)^{9/2} x^5}{2 \left(1 - a^2 x^2\right)^{9/2}} - \frac{2a^5 \left(c - \frac{c}{a^2 x^2}\right)^{9/2} x^6}{\left(1 - a^2 x^2\right)^{9/2}} + \frac{2a^6 \left(c - \frac{c}{a^2 x^2}\right)^{9/2} x^7}{\left(1 - a^2 x^2\right)^{9/2}} \n+ \frac{4a^7 \left(c - \frac{c}{a^2 x^2}\right)^{9/2} x^8}{\left(1 - a^2 x^2\right)^{9/2}} + \frac{a^9 \left(c - \frac{c}{a^2 x^2}\right)^{9/2} x^{10}}{\left(1 - a^2 x^2\right)^{9/2}} + \frac{a^8 \left(c - \frac{c}{a^2 x^2}\right)^{9/2} x^9 \log(x)}{\left(1 - a^2 x^2\right)^{9/2}}
$$

<span id="page-4789-1"></span>output 
$$
\frac{-1/8*(c-c/a^2/x^2)^(9/2)*x/(-a^2*x^2+1)^(9/2)-1/7*a*(c-c/a^2/x^2)^(9/2)*x^2}{2/(-a^2*x^2+1)^(9/2)+2/3*a^2*(c-c/a^2/x^2)^(9/2)*x^3/(-a^2*x^2+1)^(9/2)+4/5*a^3*(c-c/a^2/x^2)^(9/2)*x^4/(-a^2*x^2+1)^(9/2)-3/2*a^4*(c-c/a^2/x^2)^(9/2)*x^5/(-a^2*x^2+1)^(9/2)-2*a^5*(c-c/a^2/x^2)^(9/2)*x^6/(-a^2*x^2+1)^(9/2)}
$$
  
+2\*a^6\*(c-c/a^2/x^2)^(9/2)\*x^7/(-a^2\*x^2+1)^(9/2)+4\*a^7\*(c-c/a^2/x^2)^(9/2)\*x^8/(-a^2\*x^2+1)^(9/2)+a^9\*(c-c/a^2/x^2)^(9/2)\*x^10/(-a^2\*x^2+1)^(9/2)+a^8\*(c-c/a^2/x^2)^(9/2)\*x^3ln(x)/(-a^2\*x^2+1)^(9/2)

## **3.686.2 Mathematica [A] (verified)**

Time  $= 0.07$  (sec), antiderivative size  $= 114$ , normalized size of antiderivative  $= 0.30$ 

$$
\int e^{\operatorname{arctanh}(ax)} \left(c\right)
$$

$$
-\frac{c}{a^2 x^2}\right)^{9/2} dx = \frac{\left(c - \frac{c}{a^2 x^2}\right)^{9/2} x^9 \left(-\frac{1}{8x^8} - \frac{a}{7x^7} + \frac{2a^2}{3x^6} + \frac{4a^3}{5x^5} - \frac{3a^4}{2x^4} - \frac{2a^5}{x^3} + \frac{2a^6}{x^2} + \frac{4a^7}{x} + a^9 x + a^8 \log(x)\right)}{(1 - a^2 x^2)^{9/2}}
$$

✞ ☎

✝ ✆

✞ ☎

<span id="page-4790-0"></span>✝ ✆

input Integrate[E^ArcTanh[a\*x]\*(c - c/(a^2\*x^2))^(9/2),x]

```
output
((c - c/(a^2*x^2))^(9/2)*x^9*(-1/8*1/x^8 - a/(7*x^7) + (2*a^2)/(3*x^6) + (
      4*a^3)/(5*x^5) - (3*a^4)/(2*x^4) - (2*a^5)/x^3 + (2*a^6)/x^2 + (4*a^7)/x +a^9*x + a^8*Log[x])/(1 - a^2*x^2)^(9/2)
```
## **3.686.3 Rubi [A] (verified)**

Time  $= 0.51$  (sec), antiderivative size  $= 114$ , normalized size of antiderivative  $= 0.30$ , number of steps used = 4, number of rules used = 4,  $\frac{\text{number of rules}}{\text{integral size}}$  = 0.182, Rules used  $= \{6710, 6700, 99, 2009\}$ 

Below are the steps used by Rubi to obtain the solution. The rule number used for the transformation is given above next to the arrow. The rules definitions used are listed below.

$$
\int e^{\arctanh(ax)} \left(c - \frac{c}{a^2x^2}\right)^{9/2} dx
$$
\n
$$
\int 6710
$$
\n
$$
\frac{x^9(c - \frac{c}{a^2x^2})^{9/2} \int \frac{e^{\arctanh(ax)}(1 - a^2x^2)^{9/2}}{x^9} dx}{(1 - a^2x^2)^{9/2}}
$$
\n
$$
\int 6700
$$
\n
$$
\frac{x^9(c - \frac{c}{a^2x^2})^{9/2} \int \frac{(1 - ax)^4(ax + 1)^5}{x^9} dx}{(1 - a^2x^2)^{9/2}}
$$
\n
$$
\int 99
$$
\n
$$
\frac{x^9(c - \frac{c}{a^2x^2})^{9/2} \int \left(a^9 + \frac{a^8}{x} - \frac{4a^7}{x^2} - \frac{4a^6}{x^3} + \frac{6a^5}{x^4} + \frac{6a^4}{x^5} - \frac{4a^3}{x^6} - \frac{4a^2}{x^7} + \frac{a}{x^8} + \frac{1}{x^9}\right) dx}{(1 - a^2x^2)^{9/2}}
$$

3.686. R  $e^{\arctanh(ax)}(c-\frac{c}{a^2c})$  $\frac{c}{a^2x^2}\big)^{9/2} dx$ 

$$
\frac{2009}{2009}
$$
\n
$$
\frac{x^9(c - \frac{c}{a^2x^2})^{9/2} \left(a^9x + a^8\log(x) + \frac{4a^7}{x} + \frac{2a^6}{x^2} - \frac{2a^5}{x^3} - \frac{3a^4}{2x^4} + \frac{4a^3}{5x^5} + \frac{2a^2}{3x^6} - \frac{a}{7x^7} - \frac{1}{8x^8}\right)}{(1 - a^2x^2)^{9/2}}
$$

✞ ☎

 $\left($   $\left($   $\right)$   $\left($   $\left($   $\right)$   $\left($   $\left($   $\right)$   $\left($   $\left($   $\right)$   $\left($   $\left($   $\right)$   $\left($   $\left($   $\right)$   $\left($   $\left($   $\right)$   $\left($   $\left($   $\right)$   $\left($   $\left($   $\right)$   $\left($   $\left($   $\right)$   $\left($   $\left($   $\right)$   $\left($   $\left($   $\right)$   $\left($ 

✞ ☎

✞ ☎

 $\left($   $\left($   $\right)$   $\left($   $\left($   $\right)$   $\left($   $\left($   $\right)$   $\left($   $\left($   $\right)$   $\left($   $\left($   $\right)$   $\left($   $\left($   $\right)$   $\left($   $\left($   $\right)$   $\left($   $\left($   $\right)$   $\left($   $\left($   $\right)$   $\left($   $\left($   $\right)$   $\left($   $\left($   $\right)$   $\left($   $\left($   $\right)$   $\left($ 

✞ ☎

✝ ✆

✞ ☎

 $\left($   $\left($   $\right)$   $\left($   $\left($   $\right)$   $\left($   $\left($   $\right)$   $\left($   $\left($   $\right)$   $\left($   $\left($   $\right)$   $\left($   $\left($   $\right)$   $\left($   $\left($   $\right)$   $\left($   $\left($   $\right)$   $\left($   $\left($   $\right)$   $\left($   $\left($   $\right)$   $\left($   $\left($   $\right)$   $\left($   $\left($   $\right)$   $\left($ 

<span id="page-4791-0"></span>✞ ☎

$$
input \mid Int \left[ E^{\uparrow} Arc \text{Tanh} \left[ a \ast x \right] \ast (c - c / (a^{\uparrow} 2 \ast x^{\uparrow} 2))^{\uparrow} (9/2), x \right]
$$

output ((c - c/(a^2\*x^2))^(9/2)\*x^9\*(-1/8\*1/x^8 - a/(7\*x^7) + (2\*a^2)/(3\*x^6) + (  $4*a^3)/(5*x^5) - (3*a^4)/(2*x^4) - (2*a^5)/x^3 + (2*a^6)/x^2 + (4*a^7)/x +$  $a^9*x + a^8*Log[x])/(1 - a^2*x^2)^(9/2)$  $\left($   $\left($   $\right)$   $\left($   $\left($   $\right)$   $\left($   $\left($   $\right)$   $\left($   $\left($   $\right)$   $\left($   $\left($   $\right)$   $\left($   $\left($   $\right)$   $\left($   $\left($   $\right)$   $\left($   $\left($   $\right)$   $\left($   $\left($   $\right)$   $\left($   $\left($   $\right)$   $\left($   $\left($   $\right)$   $\left($   $\left($   $\right)$   $\left($ 

#### **3.686.3.1 Defintions of rubi rules used**

rule 99 <mark>Int[((a\_.) + (b\_.)\*(x\_))^(m\_)\*((c\_.) + (d\_.)\*(x\_))^(n\_)\*((e\_.) + (f\_.)\*(x\_)</mark>  $)^(p)$ , x<sup>]</sup> :> Int[ExpandIntegrand[(a + b\*x)^m\*(c + d\*x)^n\*(e + f\*x)^p, x], x] /; FreeQ[{a, b, c, d, e, f, p}, x] && IntegersQ[m, n] && (IntegerQ[p] |  $( GtQ[m, 0]$  & &  $GeQ[n, -1] )$ 

rule 2009 <mark>Int[u\_, x\_Symbol] :> Simp[IntSum[u, x], x] /; SumQ[u]</mark>

```
rule 6700 <mark>| Int[E^(ArcTanh[(a_.)*(x_)]*(n_.))*(x_)^(m_.)*((c_) + (d_.)*(x_)^2)^(p_.), x</mark>
         _Symbol :> Simp[c^p Int[x^m*(1 - a*x)^(p - n/2)*(1 + a*x)^(p + n/2), x],
         x] /; FreeQ[{a, c, d, m, n, p}, x] && EqQ[a^2*c + d, 0] && (IntegerQ[p] ||
         GtQ[c, 0])
```

```
rule 6710 <mark>| Int[E^(ArcTanh[(a_.)*(x_)]*(n_.))*(u_.)*((c_) + (d_.)/(x_)^2)^(p_), x_Symbo</mark>
       l] :> Simp[x^(2*p)*((c + d/x^2)^p/(1 - a^2*x^2)^p) Int[(u/x^(2*p))*(1 - a
       2*x^2)<sup>-</sup>p*E<sup>^</sup>(n*ArcTanh[a*x]), x], x] /; FreeQ[{a, c, d, n, p}, x] && EqQ[c
       + a^2*d, 0] && !IntegerQ[p] && !IntegerQ[n/2]
       ✝ ✆
```
## **3.686.4 Maple [A] (verified)**

Time  $= 0.14$  (sec), antiderivative size  $= 118$ , normalized size of antiderivative  $= 0.32$ 

$$
\begin{array}{|l|l|}\hline \text{method} & \text{result} \\ & \multicolumn{2}{c|}{\text{result}}\\ \hline \text{default} & -\frac{\left(\frac{c\left(a^2x^2-1\right)}{a^2x^2}\right)^{\frac{9}{2}}x\sqrt{-a^2x^2+1}\left(840a^9x^9+840a^8\ln(x)x^8+3360a^7x^7+1680a^6x^6-1680a^5x^5-1260a^4x^4+672a^3x^3+560a^2x^2-120ax^3x^4+672a^3x^3+1680a^2x^2-120ax^3+1680a^2x^2+1680a^2x^2+1680a^2x^2+1680a^2x^2+1680a^2x^2+1680a^2x^3+1680a^2x^2+1680a^2x^2+16
$$

$$
\left| \frac{\text{int}((a*x+1)/(-a^2*x^2+1)^(1/2)*(c-c/a^2/x^2)^(9/2),x, \text{method}=\text{RETURNVERBOSE}}{2}\right|
$$

```
output
-1/840*(c*(a^2*x^2-1)/a^2/x^2)^(9/2)*x/(a^2*x^2-1)^5*(-a^2*x^2+1)^(1/2)*(8
      40*a^9*x^9+840*a^8*ln(x)*x^8+3360*a^7*x^7+1680*a^6*x^6-1680*a^5*x^5-1260*a
       \hat{z}4*x^4+672*a^3*x^3+560*a^2*x^2-120*a*x-105)
```
#### **3.686.5 Fricas [A] (verification not implemented)**

Time  $= 0.30$  (sec), antiderivative size  $= 606$ , normalized size of antiderivative  $= 1.62$ 

✝ ✆

✞ ☎

<span id="page-4792-0"></span> $\left($   $\left($   $\right)$   $\left($   $\left($   $\right)$   $\left($   $\left($   $\right)$   $\left($   $\left($   $\right)$   $\left($   $\left($   $\right)$   $\left($   $\left($   $\right)$   $\left($   $\left($   $\right)$   $\left($   $\left($   $\right)$   $\left($   $\left($   $\right)$   $\left($   $\left($   $\right)$   $\left($   $\left($   $\right)$   $\left($   $\left($   $\right)$   $\left($ 

$$
\int e^{\arctanh(ax)} \left(c\right)
$$
  

$$
-\frac{c}{a^2 x^2}\right)^{9/2} dx = \left[\frac{420 \left(a^9 c^4 x^9 - a^7 c^4 x^7\right) \sqrt{-c} \log\left(\frac{a^2 c x^6 + a^2 c x^2 - c x^4 + (ax^5 - ax) \sqrt{-a^2 x^2 + 1} \sqrt{-c} \sqrt{\frac{a^2 c x^2 - c}{a^2 x^2}} - c}{a^2 x^4 - x^2}\right) - (840 a^5 - a^2 x^2)\right]
$$
  

$$
840 \left(a^9 c^4 x^9 - a^7 c^4 x^7\right) \sqrt{c} \arctan\left(\frac{\sqrt{-a^2 x^2 + 1} (ax^3 + ax) \sqrt{c} \sqrt{\frac{a^2 c x^2 - c}{a^2 x^2}}}{a^2 c x^4 - (a^2 + 1) c x^2 + c}\right) + (840 a^9 c^4 x^9 + 3360 a^7 c^4 x^7 + 1680 a^6 c^4 x^6)\right]
$$

input <mark>integrate((a\*x+1)/(-a^2\*x^2+1)^(1/2)\*(c-c/a^2/x^2)^(9/2),x, algorithm="fri</mark> cas")

✞ ☎

✝ ✆

3.686. 
$$
\int e^{\arctanh(ax)} (c - \frac{c}{a^2 x^2})^{9/2} dx
$$

```
output <mark>[1/840*(420*(a^9*c^4*x^9 - a^7*c^4*x^7)*sqrt(-c)*log((a^2*c*x^6 + a^2*c*x^</mark>
        ✞ ☎
        2 - c*x^4 + (a*x^5 - a*x)*sqrt(-a^2*x^2 + 1)*sqrt(-c)*sqrt((a^2*c*x^2 - c)
        /(a^2*x^2) - c)/(a^2*x^4 - x^2)) - (840*a<sup>o</sup>9*c<sup>o</sup>4*x<sup>o</sup>9 + 3360*a<sup>o</sup>7*c<sup>o</sup>4*x<sup>o</sup>7 +
        1680*a^6*c^4*x^6 - 1680*a^5*x^4*x^5 - (840*a^9 + 3360*a^7 + 1680*a^6 - 168)0*a^5 - 1260*a<sup>-</sup>4 + 672*a<sup>-</sup>3 + 560*a<sup>-</sup>2 - 120*a - 105)*c<sup>-4</sup>*x<sup>-8</sup> - 1260*a<sup>-4*c-4</sup>
        *x^4 + 672*a^3*c^4*x^3 + 560*a^2*c^4*x^2 - 120*a*c^4*x - 105*c^4)*sqrt(-a^
        2*x^2 + 1)*sqrt((a^2*x^2 - c)/(a^2*x^2))/(a^10*x^9 - a^8*x^7), -1/840*(
        840*(a^9*c^4*x^9 - a^7*c^4*x^7)*sqrt(c)*arctan(sqrt(-a^2*x^2 + 1)*(a*x^3 +a*x)*sqrt(c)*sqrt((a^2*c*x^2 - c)/(a^2*x^2))/(a^2*c*x^4 - (a^2 + 1)*c*x^2)+ c)) + (840*a^9*c^4*x^9 + 3360*a^7*c^4*x^7 + 1680*a^6*c^4*x^6 - 1680*a^5*c^4*x^5 - (840*a^9 + 3360*a^7 + 1680*a^6 - 1680*a^5 - 1260*a^4 + 672*a^3
        + 560*a<sup>2</sup> - 120*a - 105)*c<sup>2</sup>*x<sup>2</sup>8 - 1260*a<sup>2</sup>4*c<sup>2</sup>*x<sup>2</sup> + 672*a<sup>2</sup>3*c<sup>2</sup>4*x<sup>2</sup> + 56
        0*a^2*c^4*x^2 - 120*axc^4*x - 105*c^4)*sqrt(-a^2*x^2 + 1)*sqrt((a^2*x*x^2 + 1)x^2 + 1)(x^2 + 1)(x^3 + 1)(x^2 + 1)(x^2 + 1)(x^3 + 1)(x^2 + 1)(x^2 + 1)(x^2 + 1)(x^3 + 1)(x^2 + 1)(x^2 + 1)(x^3 + 1)(x^2 + 1)(x^2 + 1)(x^2 + 1)(x^3 + 1)(x^2 + 1)(x^2 + 1)(x^3 + 1)(x^2 + 1)(x^2 + 1)(x^3 + 1)(x^2-c)/((a^2*x^2)))/(a^10*x^9 - a^8*x^7)
```
## **3.686.6 Sympy [F]**

$$
\int e^{\operatorname{arctanh}(ax)} \Big(c - \frac{c}{a^2 x^2}\Big)^{9/2} \ dx = \int \frac{\left(-c \left(-1 + \frac{1}{ax}\right) \left(1 + \frac{1}{ax}\right)\right)^{\frac{9}{2}} (ax + 1)}{\sqrt{-\left(ax - 1\right)\left(ax + 1\right)}} \ dx
$$

✞ ☎

✝ ✆

✞ ☎

<span id="page-4793-1"></span>✝ ✆

<span id="page-4793-0"></span>✝ ✆

$$
input\frac{intergate((a*x+1)/(-a*x*x*x+2+1)**(1/2)*(c-c/a*x+2)**(9/2),x)}{}
$$

output Integral((-c\*(-1 + 1/(a\*x))\*(1 + 1/(a\*x)))\*\*(9/2)\*(a\*x + 1)/sqrt(-(a\*x - 1  $(*x + 1), x)$ 

#### **3.686.7 Maxima [F]**

$$
\int e^{\arctanh(ax)} \left(c - \frac{c}{a^2 x^2}\right)^{9/2} dx = \int \frac{(ax+1)(c - \frac{c}{a^2 x^2})^{\frac{9}{2}}}{\sqrt{-a^2 x^2 + 1}} dx
$$

✞ ☎

✝ ✆

✞ ☎

<span id="page-4793-2"></span>✝ ✆

input <mark>integrate((a\*x+1)/(-a^2\*x^2+1)^(1/2)\*(c-c/a^2/x^2)^(9/2),x, algorithm="max</mark> ima")

output <mark>integrate((a\*x + 1)\*(c - c/(a^2\*x^2))^(9/2)/sqrt(-a^2\*x^2 + 1), x)</mark>

3.686. 
$$
\int e^{\arctanh(ax)} (c - \frac{c}{a^2 x^2})^{9/2} dx
$$

# **3.686.8 Giac [F]**

$$
\int e^{\arctanh(ax)} \left(c - \frac{c}{a^2 x^2}\right)^{9/2} dx = \int \frac{(ax+1)(c - \frac{c}{a^2 x^2})^{\frac{9}{2}}}{\sqrt{-a^2 x^2 + 1}} dx
$$

✞ ☎

✝ ✆

✞ ☎

<span id="page-4794-0"></span>✝ ✆

input integrate((a\*x+1)/(-a^2\*x^2+1)^(1/2)\*(c-c/a^2/x^2)^(9/2),x, algorithm="gia c")

output  $integrate((a*x + 1)*(c - c/(a^2*x^2))^c(9/2)/sqrt(-a^2*x^2 + 1), x)$ 

# **3.686.9 Mupad [F(-1)]**

Timed out.

$$
\int e^{\arctanh(ax)} \left(c - \frac{c}{a^2 x^2}\right)^{9/2} dx = \int \frac{\left(c - \frac{c}{a^2 x^2}\right)^{9/2} (a x + 1)}{\sqrt{1 - a^2 x^2}} dx
$$

✝ ✆

✞ ☎

✝ ✆

$$
input\left(\frac{1}{int(((c - c/(a^2*x^2))^2(9/2)*(a*x + 1))/(1 - a^2*x^2)^2(1/2),x)}\right)
$$

output  $int(((c - c/(a^2*x^2))^c(9/2)*(ax + 1))/(1 - a^2*x^2)^c(1/2), x)$ 

#### **3.687** R  $e^{\operatorname{arctanh}(ax)}\big(c-\frac{c}{a^2c}\big)$  $\int_{a^2x^2}^{c}\right)^{7/2}dx$

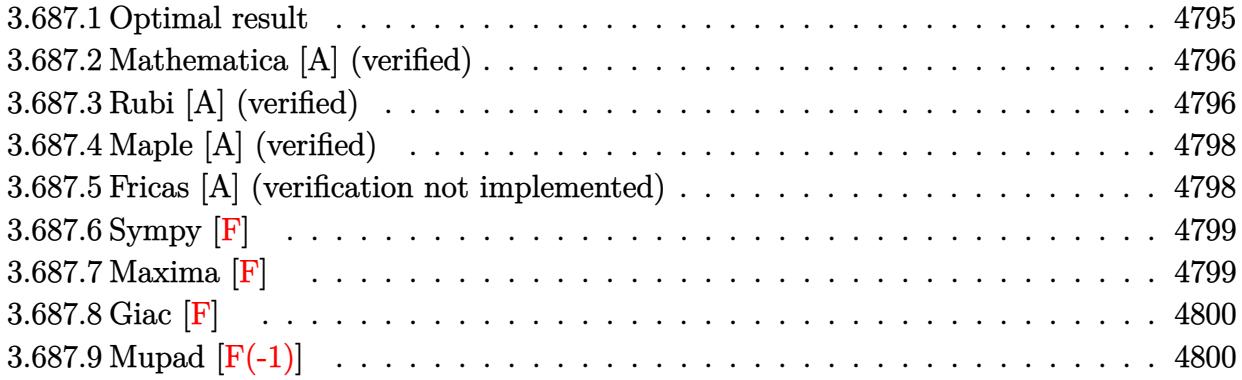

## <span id="page-4795-0"></span>**3.687.1 Optimal result**

Integrand size  $= 22$ , antiderivative size  $= 299$ 

$$
\int e^{\operatorname{arctanh}(ax)} \left(c - \frac{c}{a^2 x^2}\right)^{7/2} dx = -\frac{\left(c - \frac{c}{a^2 x^2}\right)^{7/2} x}{6 \left(1 - a^2 x^2\right)^{7/2}} - \frac{a \left(c - \frac{c}{a^2 x^2}\right)^{7/2} x^2}{5 \left(1 - a^2 x^2\right)^{7/2}} \n+ \frac{3a^2 \left(c - \frac{c}{a^2 x^2}\right)^{7/2} x^3}{4 \left(1 - a^2 x^2\right)^{7/2}} + \frac{a^3 \left(c - \frac{c}{a^2 x^2}\right)^{7/2} x^4}{\left(1 - a^2 x^2\right)^{7/2}} - \frac{3a^4 \left(c - \frac{c}{a^2 x^2}\right)^{7/2}}{2 \left(1 - a^2 x^2\right)^{7/2}} \n- \frac{3a^5 \left(c - \frac{c}{a^2 x^2}\right)^{7/2} x^6}{\left(1 - a^2 x^2\right)^{7/2}} - \frac{a^7 \left(c - \frac{c}{a^2 x^2}\right)^{7/2} x^8}{\left(1 - a^2 x^2\right)^{7/2}} - \frac{a^6 \left(c - \frac{c}{a^2 x^2}\right)^{7/2} x^7 \log(x)}{\left(1 - a^2 x^2\right)^{7/2}}
$$

✞ ☎

output

<span id="page-4795-1"></span>-1/6\*(c-c/a^2/x^2)^(7/2)\*x/(-a^2\*x^2+1)^(7/2)-1/5\*a\*(c-c/a^2/x^2)^(7/2)\*x^  $2/(-a^2*x^2+1)^(7/2)+3/4*a^2*(c-c/a^2/x^2)^(7/2)*x^3/(-a^2*x^2+1)^(7/2)+a^2$  $3*(c-c/a^2/x^2)^(7/2)*x^4/(-a^2*x^2+1)^(7/2)-3/2*a^4*(c-c/a^2/x^2)^(7/2)*x$  $^{\circ}5/(-a^2*x^2+1)^{\circ}(7/2)-3*a^5*(c-c/a^2/x^2)^{\circ}(7/2)*x^6/(-a^2*x^2+1)^{\circ}(7/2)-a^77$  $*(c-c/a^2/x^2)^(7/2)*x^8/(-a^2*x^2+1)^(7/2)-a^6*(c-c/a^2/x^2)^(7/2)*x^7*ln$  $(x)/(-a^2*x^2+1)^(7/2)$ ✝ ✆

## **3.687.2 Mathematica [A] (verified)**

Time  $= 0.05$  (sec), antiderivative size  $= 98$ , normalized size of antiderivative  $= 0.33$ 

$$
\int e^{\operatorname{arctanh}(ax)} \Big(c \\ - \frac{c}{a^2 x^2}\Big)^{7/2} dx = \frac{c^3 \sqrt{c - \frac{c}{a^2 x^2}} (10 + 12ax - 45a^2 x^2 - 60a^3 x^3 + 90a^4 x^4 + 180a^5 x^5 + 60a^7 x^7 + 60a^6 x^6 \log(x))}{60a^6 x^5 \sqrt{1 - a^2 x^2}}
$$

input Integrate[E^ArcTanh[a\*x]\*(c - c/(a^2\*x^2))^(7/2),x]

```
output
(c^3*Sqrt[c - c/(a^2*x^2)]*(10 + 12*a*x - 45*a^2*x^2 - 60*a^3*x^3 + 90*a^4
    *x^4 + 180*a^5*x^5 + 60*a^7*x^7 + 60*a^6*x^6*Log[x]))/(60*a^6*x^5*Sqrt[1 -
     a^2*x^2])
    ✝ ✆
```
## <span id="page-4796-0"></span>**3.687.3 Rubi [A] (verified)**

Time  $= 0.48$  (sec), antiderivative size  $= 97$ , normalized size of antiderivative  $= 0.32$ , number of steps used = 4, number of rules used = 4,  $\frac{\text{number of rules}}{\text{integral size}}$  = 0.182, Rules used = {6710, 6700, 99, 2009}

✞ ☎

✝ ✆

✞ ☎

Below are the steps used by Rubi to obtain the solution. The rule number used for the transformation is given above next to the arrow. The rules definitions used are listed below.

$$
\int e^{\operatorname{arctanh}(ax)} \left(c - \frac{c}{a^2x^2}\right)^{7/2} dx
$$
\n
$$
\int 6710
$$
\n
$$
\frac{x^7 \left(c - \frac{c}{a^2x^2}\right)^{7/2} \int e^{\operatorname{arctanh}(ax)} \frac{x^7}{(1 - a^2x^2)^{7/2}} dx}{(1 - a^2x^2)^{7/2}}
$$
\n
$$
\int 6700
$$
\n
$$
\frac{x^7 \left(c - \frac{c}{a^2x^2}\right)^{7/2} \int \frac{(1 - ax)^3 (ax + 1)^4}{x^7} dx}{(1 - a^2x^2)^{7/2}}
$$
\n
$$
\int 99
$$
\n
$$
\frac{x^7 \left(c - \frac{c}{a^2x^2}\right)^{7/2} \int \left(-a^7 - \frac{a^6}{x} + \frac{3a^5}{x^2} + \frac{3a^4}{x^3} - \frac{3a^3}{x^4} - \frac{3a^2}{x^5} + \frac{a}{x^6} + \frac{1}{x^7}\right) dx}{(1 - a^2x^2)^{7/2}}
$$
\n
$$
\int 2009
$$

3.687. 
$$
\int e^{\arctanh(ax)} (c - \frac{c}{a^2 x^2})^{7/2} dx
$$

$$
\frac{x^7 \left(c-\frac{c}{a^2 x^2}\right)^{7/2} \left(a^7 (-x)-a^6 \log (x)-\frac{3 a^5}{x}-\frac{3 a^4}{2 x^2}+\frac{a^3}{x^3}+\frac{3 a^2}{4 x^4}-\frac{a}{5 x^5}-\frac{1}{6 x^6}\right)}{\left(1-a^2 x^2\right)^{7/2}}
$$

✞ ☎

✝ ✆

✞ ☎

✝ ✆

✞ ☎

✞ ☎

 $\left($   $\left($   $\right)$   $\left($   $\left($   $\right)$   $\left($   $\right)$   $\left($   $\left($   $\right)$   $\left($   $\left($   $\right)$   $\left($   $\left($   $\right)$   $\left($   $\right)$   $\left($   $\left($   $\right)$   $\left($   $\left($   $\right)$   $\left($   $\right)$   $\left($   $\left($   $\right)$   $\left($   $\left($   $\right)$   $\left($   $\left($   $\right)$   $\left($ 

✞ ☎

✝ ✆

✞ ☎

<span id="page-4797-0"></span>✝ ✆

input <mark>| Int [E^ArcTanh [a\*x] \*(c - c/(a^2\*x^2))^(7/2),x]</mark>

```
output
((c - c/(a^2*x^2))^(7/2)*x^7*(-1/6*1/x^6 - a/(5*x^5) + (3*a^2)/(4*x^4) + a
          \frac{3}{x^3} - \frac{3-a^2}{2^x^2} - \frac{3+a^2}{2^x^2} - \frac{3+a^2}{2^x^2} - a<sup>2**</sup>k - a<sup>2</sup>6*Log[x]))/(1 - a<sup>2**</sup>x<sup>2</sup>)
          (7/2)
```
#### **3.687.3.1 Defintions of rubi rules used**

```
rule 99 <mark>Int[((a_.) + (b_.)*(x_))^(m_)*((c_.) + (d_.)*(x_))^(n_)*((e_.) + (f_.)*(x_)</mark>
     )^{\hat{ }}(p_{}), x<sub>1</sub> :> Int[ExpandIntegrand[(a + b*x)^m*(c + d*x)^n*(e + f*x)^p, x],
      x] /; FreeQ[{a, b, c, d, e, f, p}, x] && IntegersQ[m, n] && (IntegerQ[p] |
      ( GtQ[m, 0] & & GeQ[n, -1] )✝ ✆
```
rule 2009 <mark>Int[u\_, x\_Symbol] :> Simp[IntSum[u, x], x] /; SumQ[u]</mark>

```
rule 6700 <mark>| Int[E^(ArcTanh[(a_.)*(x_)]*(n_.))*(x_)^(m_.)*((c_) + (d_.)*(x_)^2)^(p_.), x</mark>
         _Symbol :> Simp[c^p Int[x^m*(1 - a*x)^(p - n/2)*(1 + a*x)^(p + n/2), x],
         x] /; FreeQ[{a, c, d, m, n, p}, x] && EqQ[a^2*c + d, 0] && (IntegerQ[p] ||
         GtQ[c, 0])
```

```
rule 6710 <mark>| Int[E^(ArcTanh[(a_.)*(x_)]*(n_.))*(u_.)*((c_) + (d_.)/(x_)^2)^(p_), x_Symbo</mark>
         l] :> Simp[x^(2*p)*((c + d/x^2)^p/(1 - a^2*x^2)^p) Int[(u/x^(2*p))*(1 - a
         ^2*x^2)<sup>p*E^</sup>(n*ArcTanh[a*x]), x], x] /; FreeQ[{a, c, d, n, p}, x] && EqQ[c
         + a^2*d, 0] && !IntegerQ[p] && !IntegerQ[n/2]
```
# **3.687.4 Maple [A] (verified)**

Time  $= 0.12$  (sec), antiderivative size  $= 102$ , normalized size of antiderivative  $= 0.34$ 

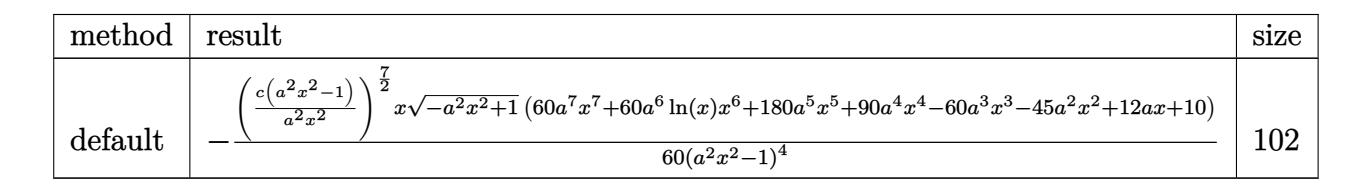

✝ ✆

✞ ☎

input <mark>| int((a\*x+1)/(-a^2\*x^2+1)^(1/2)\*(c-c/a^2/x^2)^(7/2),x,method=\_RETURNVERBOSE</mark> ✞ ☎ )

output -1/60\*(c\*(a^2\*x^2-1)/a^2/x^2)^(7/2)\*x/(a^2\*x^2-1)^4\*(-a^2\*x^2+1)^(1/2)\*(60 \*a^7\*x^7+60\*a^6\*ln(x)\*x^6+180\*a^5\*x^5+90\*a^4\*x^4-60\*a^3\*x^3-45\*a^2\*x^2+12\* a\*x+10)  $\left($   $\left($   $\right)$   $\left($   $\left($   $\right)$   $\left($   $\left($   $\right)$   $\left($   $\left($   $\right)$   $\left($   $\left($   $\right)$   $\left($   $\left($   $\right)$   $\left($   $\left($   $\right)$   $\left($   $\left($   $\right)$   $\left($   $\left($   $\right)$   $\left($   $\left($   $\right)$   $\left($   $\left($   $\right)$   $\left($   $\left($   $\right)$   $\left($ 

#### <span id="page-4798-0"></span>**3.687.5 Fricas [A] (verification not implemented)**

Time  $= 0.28$  (sec), antiderivative size  $= 542$ , normalized size of antiderivative  $= 1.81$ 

$$
\int e^{\arctanh(ax)} \left(c\right)
$$
  

$$
-\frac{c}{a^2 x^2}\right)^{7/2} dx = \left[\frac{30 \left(a^7 c^3 x^7 - a^5 c^3 x^5\right) \sqrt{-c} \log\left(\frac{a^2 c x^6 + a^2 c x^2 - c x^4 + (ax^5 - ax)\sqrt{-a^2 x^2 + 1}\sqrt{-c}\sqrt{\frac{a^2 c x^2 - c}{a^2 x^2}} - c}{a^2 x^4 - x^2}\right) - (60 a^7 c^3 - a^2 x^2)\sqrt{-c}\sqrt{a^2 x^2 - a^2 x^2 + 1} \sqrt{-c}\sqrt{\frac{a^2 c x^2 - c}{a^2 x^2}} - c}\right]
$$
  

$$
-60 \left(a^7 c^3 x^7 - a^5 c^3 x^5\right) \sqrt{c} \arctan\left(\frac{\sqrt{-a^2 x^2 + 1} (ax^3 + ax) \sqrt{c}\sqrt{\frac{a^2 c x^2 - c}{a^2 x^2}}}{a^2 c x^4 - (a^2 + 1) c x^2 + c}\right) + (60 a^7 c^3 x^7 + 180 a^5 c^3 x^5 + 90 a^4 c^3 x^4 - (60 a^4 c^4 x^4 - a^2 c^4 x^2 + a^2 c^2 x^2)}{600}\right]
$$

input <mark>integrate((a\*x+1)/(-a^2\*x^2+1)^(1/2)\*(c-c/a^2/x^2)^(7/2),x, algorithm="fri</mark> cas")

✞ ☎

✝ ✆

3.687. 
$$
\int e^{\operatorname{arctanh}(ax)} \left(c - \frac{c}{a^2 x^2}\right)^{7/2} dx
$$

```
output
[1/60*(30*(a^7*c^3*x^7 - a^5*c^3*x^5)*sqrt(-c)*log((a^2*c*x^6 + a^2*c*x^2
       - c*x^4 + (a*x^5 - a*x)*sqrt(-a^2*x^2 + 1)*sqrt(-c)*sqrt((a^2*x^2 - c)/(c^2)x^2 + c^2)}a^2*x^2)) - c)/(a^2*x^4 - x^2)) - (60*a<sup>2</sup>7*c<sup>2</sup>3*x<sup>2</sup>7 + 180*a<sup>2</sup>5*c<sup>2</sup>3*x<sup>2</sup>5 + 90*a
       ^{\circ}4*c^{\circ}3*x^4 - (60*a<sup>o</sup>7 + 180*a<sup>o</sup>5 + 90*a<sup>o</sup>4 - 60*a<sup>o</sup>3 - 45*a<sup>o</sup>2 + 12*a + 10)*c<sup>o</sup>3
       *x^6 - 60*a^3*c^3*x^3 - 45*a^2*c^3*x^2 + 12*a*c^3*x + 10*c^3)*sqrt(-a^2*x^
       2 + 1)*sqrt((a^2*c*x^2 - c)/(a^2*x^2))/(a^8*x^7 - a^6*x^5), -1/60*(60*(a^2)7*c^3*x^7 - a^5*c^3*x^5)*sqrt(c)*arctan(sqrt(-a^2*x^2 + 1)*(a*x^3 + ax)*sqrt(c)*sqrt((a^2*c*x^2 - c)/(a^2*x^2))/(a^2*c*x^4 - (a^2 + 1)*c*x^2 + c))
       + (60*a^7*c^3*x^7 + 180*a^5*c^3*x^5 + 90*a^4*c^3*x^4 - (60*a^7 + 180*a^5 +90*a^4 - 60*a^3 - 45*a^2 + 12*a + 10)*c^3*x^6 - 60*a^3*c^3*x^3 - 45*a^2*c^2***^2 + 12*a*c^3*x + 10*c^3)*sqrt(-a^2*x^2 + 1)*sqrt((a^2*c*x^2 - c)/(a^2
       *x^2)))/(a^8*x^7 - a^6*x^5)]
```
✞ ☎

## **3.687.6 Sympy [F]**

$$
\int e^{\arctanh(ax)} \left(c - \frac{c}{a^2 x^2}\right)^{7/2} dx = \int \frac{\left(-c\left(-1 + \frac{1}{ax}\right)\left(1 + \frac{1}{ax}\right)\right)^{\frac{7}{2}} (ax + 1)}{\sqrt{-(ax - 1)(ax + 1)}} dx
$$

✞ ☎

 $\left($   $\left($   $\right)$   $\left($   $\left($   $\right)$   $\left($   $\left($   $\right)$   $\left($   $\left($   $\right)$   $\left($   $\left($   $\right)$   $\left($   $\left($   $\right)$   $\left($   $\left($   $\right)$   $\left($   $\left($   $\right)$   $\left($   $\left($   $\right)$   $\left($   $\left($   $\right)$   $\left($   $\left($   $\right)$   $\left($   $\left($   $\right)$   $\left($ 

✞ ☎

<span id="page-4799-1"></span>✝ ✆

<span id="page-4799-0"></span> $\left($   $\left($   $\right)$   $\left($   $\left($   $\right)$   $\left($   $\left($   $\right)$   $\left($   $\left($   $\right)$   $\left($   $\left($   $\right)$   $\left($   $\left($   $\right)$   $\left($   $\left($   $\right)$   $\left($   $\left($   $\right)$   $\left($   $\left($   $\right)$   $\left($   $\left($   $\right)$   $\left($   $\left($   $\right)$   $\left($   $\left($   $\right)$   $\left($ 

$$
input|interval((a*x+1)/(-a*x*x*x+2+1)**(1/2)*(c-c/a**2/x*x+2)**(7/2),x)
$$

output Integral((-c\*(-1 + 1/(a\*x))\*(1 + 1/(a\*x)))\*\*(7/2)\*(a\*x + 1)/sqrt(-(a\*x - 1  $(*)*(a*x + 1)), x)$ 

#### **3.687.7 Maxima [F]**

$$
\int e^{\arctanh(ax)} \left(c - \frac{c}{a^2 x^2}\right)^{7/2} dx = \int \frac{(ax+1)(c - \frac{c}{a^2 x^2})^{\frac{7}{2}}}{\sqrt{-a^2 x^2 + 1}} dx
$$

✞ ☎

✝ ✆

✞ ☎

<span id="page-4799-2"></span>✝ ✆

input <mark>integrate((a\*x+1)/(-a^2\*x^2+1)^(1/2)\*(c-c/a^2/x^2)^(7/2),x, algorithm="max</mark> ima")

output <mark>integrate((a\*x + 1)\*(c - c/(a^2\*x^2))^(7/2)/sqrt(-a^2\*x^2 + 1), x)</mark>

$$
3.687. \qquad \int e^{\operatorname{arctanh}(ax)} \left(c - \frac{c}{a^2 x^2}\right)^{7/2} dx
$$

# **3.687.8 Giac [F]**

$$
\int e^{\arctanh(ax)} \left(c - \frac{c}{a^2 x^2}\right)^{7/2} dx = \int \frac{(ax+1)(c - \frac{c}{a^2 x^2})^{\frac{7}{2}}}{\sqrt{-a^2 x^2 + 1}} dx
$$

✞ ☎

✝ ✆

✞ ☎

<span id="page-4800-0"></span>✝ ✆

input integrate((a\*x+1)/(-a^2\*x^2+1)^(1/2)\*(c-c/a^2/x^2)^(7/2),x, algorithm="gia c")

output  $integrate((a*x + 1)*(c - c/(a^2*x^2))^-(7/2)/sqrt(-a^2*x^2 + 1), x)$ 

# **3.687.9 Mupad [F(-1)]**

Timed out.

$$
\int e^{\arctanh(ax)} \left(c - \frac{c}{a^2 x^2}\right)^{7/2} dx = \int \frac{\left(c - \frac{c}{a^2 x^2}\right)^{7/2} (ax + 1)}{\sqrt{1 - a^2 x^2}} dx
$$

✝ ✆

✞ ☎

✝ ✆

$$
input\left(\frac{1}{int(((c - c/(a^2*x^2))^2(7/2)*(a*x + 1))/(1 - a^2*x^2)^2(1/2),x)}\right)
$$

output  $int(((c - c/(a^2*x^2))^c(7/2)*(ax + 1))/(1 - a^2*x^2)^c(1/2), x)$ 

#### **3.688** R  $e^{\operatorname{arctanh}(ax)}\big(c-\frac{c}{a^2c}\big)$  $\int_{a^2x^2}^c)^{5/2} \ dx$

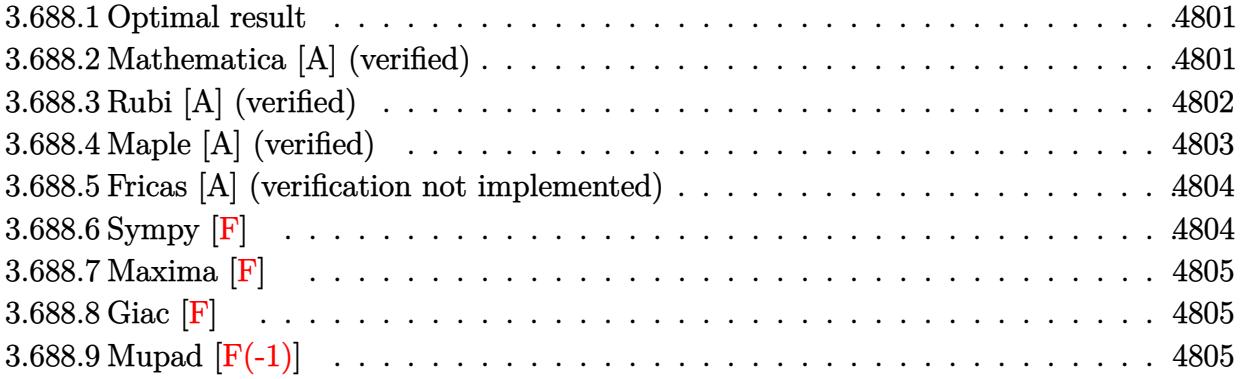

#### <span id="page-4801-0"></span>**3.688.1 Optimal result**

Integrand size  $= 22$ , antiderivative size  $= 219$ 

$$
\int e^{\operatorname{arctanh}(ax)} \left(c - \frac{c}{a^2 x^2}\right)^{5/2} dx = -\frac{\left(c - \frac{c}{a^2 x^2}\right)^{5/2} x}{4 \left(1 - a^2 x^2\right)^{5/2}} \n- \frac{a \left(c - \frac{c}{a^2 x^2}\right)^{5/2} x^2}{3 \left(1 - a^2 x^2\right)^{5/2}} + \frac{a^2 \left(c - \frac{c}{a^2 x^2}\right)^{5/2} x^3}{\left(1 - a^2 x^2\right)^{5/2}} + \frac{2a^3 \left(c - \frac{c}{a^2 x^2}\right)^{5/2} x^4}{\left(1 - a^2 x^2\right)^{5/2}} \n+ \frac{a^5 \left(c - \frac{c}{a^2 x^2}\right)^{5/2} x^6}{\left(1 - a^2 x^2\right)^{5/2}} + \frac{a^4 \left(c - \frac{c}{a^2 x^2}\right)^{5/2} x^5 \log(x)}{\left(1 - a^2 x^2\right)^{5/2}}
$$

output -1/4\*(c-c/a^2/x^2)^(5/2)\*x/(-a^2\*x^2+1)^(5/2)-1/3\*a\*(c-c/a^2/x^2)^(5/2)\*x^  $2/(-a^2*x^2+1)^(5/2)+a^2*(c-c/a^2/x^2)^(5/2)*x^3/(-a^2*x^2+1)^(5/2)+2*a^3*$  $(c-c/a^2/x^2)^(5/2)*x^4/(-a^2*x^2+1)^(5/2)+a^5*(c-c/a^2/x^2)^(5/2)*x^6/(-a^2)x^3$  $\text{``2*x^2+1)}\text{``(5/2)+a^4*(c-c/a^2/x^2)^*(5/2)*x^5*ln(x)/(-a^2*x^2+1)^*(5/2)}$ 

## **3.688.2 Mathematica [A] (verified)**

Time  $= 0.04$  (sec), antiderivative size  $= 82$ , normalized size of antiderivative  $= 0.37$ 

$$
\int e^{\arctanh(ax)} \left(c\right)
$$

$$
-\frac{c}{a^2x^2}\right)^{5/2} dx = \frac{c^2\sqrt{c - \frac{c}{a^2x^2}}(-3 - 4ax + 12a^2x^2 + 24a^3x^3 + 12a^5x^5 + 12a^4x^4\log(x))}{12a^4x^3\sqrt{1 - a^2x^2}}
$$

✞ ☎

<span id="page-4801-1"></span>✝ ✆

3.688. 
$$
\int e^{\arctanh(ax)} (c - \frac{c}{a^2 x^2})^{5/2} dx
$$

input <mark>Integrate[E^ArcTanh[a\*x]\*(c - c/(a^2\*x^2))^(5/2),x]</mark>

output (c^2\*Sqrt[c - c/(a^2\*x^2)]\*(-3 - 4\*a\*x + 12\*a^2\*x^2 + 24\*a^3\*x^3 + 12\*a^5\*  $x^5$  + 12\*a<sup>2</sup>4\*x<sup>2</sup>4\*Log[x]))/(12\*a<sup>2</sup>4\*x<sup>2</sup>3\*Sqrt[1 - a<sup>2</sup>\*x<sup>2</sup>2])

## **3.688.3 Rubi [A] (verified)**

Time  $= 0.44$  (sec), antiderivative size  $= 75$ , normalized size of antiderivative  $= 0.34$ , number of steps used = 4, number of rules used = 4,  $\frac{\text{number of rules}}{\text{integral size}}$  = 0.182, Rules used = {6710, 6700, 99, 2009}

✞ ☎

 $\left( \begin{array}{cc} \text{ } & \text{ } \\ \text{ } & \text{ } \end{array} \right)$ 

✞ ☎

<span id="page-4802-0"></span> $\left($   $\left($   $\right)$   $\left($   $\left($   $\right)$   $\left($   $\left($   $\right)$   $\left($   $\left($   $\right)$   $\left($   $\left($   $\right)$   $\left($   $\left($   $\right)$   $\left($   $\left($   $\right)$   $\left($   $\left($   $\right)$   $\left($   $\left($   $\right)$   $\left($   $\left($   $\right)$   $\left($   $\left($   $\right)$   $\left($   $\left($   $\right)$   $\left($ 

Below are the steps used by Rubi to obtain the solution. The rule number used for the transformation is given above next to the arrow. The rules definitions used are listed below.

$$
\int e^{\operatorname{arctanh}(ax)} \left(c - \frac{c}{a^2 x^2}\right)^{5/2} dx
$$
\n
$$
\int 6710
$$
\n
$$
x^5 \left(c - \frac{c}{a^2 x^2}\right)^{5/2} \int \frac{e^{\operatorname{arctanh}(ax)} (1 - a^2 x^2)^{5/2}}{x^5} dx
$$
\n
$$
(1 - a^2 x^2)^{5/2}
$$
\n
$$
\int 6700
$$
\n
$$
x^5 \left(c - \frac{c}{a^2 x^2}\right)^{5/2} \int \frac{(1 - ax)^2 (ax + 1)^3}{x^5} dx
$$
\n
$$
(1 - a^2 x^2)^{5/2}
$$
\n
$$
\int 99
$$
\n
$$
x^5 \left(c - \frac{c}{a^2 x^2}\right)^{5/2} \int \left(a^5 + \frac{a^4}{x} - \frac{2a^3}{x^2} - \frac{2a^2}{x^3} + \frac{a}{x^4} + \frac{1}{x^5}\right) dx
$$
\n
$$
(1 - a^2 x^2)^{5/2}
$$
\n
$$
\int 2009
$$
\n
$$
x^5 \left(c - \frac{c}{a^2 x^2}\right)^{5/2} \left(a^5 x + a^4 \log(x) + \frac{2a^3}{x} + \frac{a^2}{x^2} - \frac{a}{3x^3} - \frac{1}{4x^4}\right)
$$
\n
$$
(1 - a^2 x^2)^{5/2}
$$

✞ ☎

✝ ✆

 $\left($   $\left($   $\right)$   $\left($   $\left($   $\right)$   $\left($   $\left($   $\right)$   $\left($   $\left($   $\right)$   $\left($   $\left($   $\right)$   $\left($   $\left($   $\right)$   $\left($   $\left($   $\right)$   $\left($   $\left($   $\right)$   $\left($   $\left($   $\right)$   $\left($   $\left($   $\right)$   $\left($   $\left($   $\right)$   $\left($   $\left($   $\right)$   $\left($ 

input <mark>| Int [E^ArcTanh [a\*x] \*(c - c/(a^2\*x^2))^(5/2),x]</mark>

output ((c - c/(a^2\*x^2))^(5/2)\*x^5\*(-1/4\*1/x^4 - a/(3\*x^3) + a^2/x^2 + (2\*a^3)/x ✞ ☎  $+$  a<sup>-</sup>5\*x + a<sup>-</sup>4\*Log[x]))/(1 - a<sup>-</sup>2\*x<sup>-</sup>2)<sup>-</sup>(5/2)

3.688. R  $e^{\arctanh(ax)}(c-\frac{c}{a^2c})$  $\frac{c}{a^2x^2}\big)^{5/2} dx$ 

#### **3.688.3.1 Defintions of rubi rules used**

rule 99 <mark>Int[((a\_.) + (b\_.)\*(x\_))^(m\_)\*((c\_.) + (d\_.)\*(x\_))^(n\_)\*((e\_.) + (f\_.)\*(x\_)</mark> ✞ ☎  $)^(p_), x_]$  :> Int[ExpandIntegrand[(a + b\*x)^m\*(c + d\*x)^n\*(e + f\*x)^p, x], x] /; FreeQ[{a, b, c, d, e, f, p}, x] && IntegersQ[m, n] && (IntegerQ[p] |  $( GtQ[m, 0]$  & &  $GeQ[n, -1] )$ ✝ ✆

rule 2009 <mark>Int[u\_, x\_Symbol] :> Simp[IntSum[u, x], x] /; SumQ[u]</mark> ✞ ☎

rule 6700 <mark>| Int[E^(ArcTanh[(a\_.)\*(x\_)]\*(n\_.))\*(x\_)^(m\_.)\*((c\_) + (d\_.)\*(x\_)^2)^(p\_.), x</mark> ✞ ☎  $_Symbol$ ] :> Simp[c^p Int[x^m\*(1 - a\*x)^(p - n/2)\*(1 + a\*x)^(p + n/2), x],  $x$ ] /; FreeQ[{a, c, d, m, n, p}, x] && EqQ[a^2\*c + d, 0] && (IntegerQ[p] || GtQ[c, 0])  $\left($   $\left($   $\right)$   $\left($   $\left($   $\right)$   $\left($   $\left($   $\right)$   $\left($   $\left($   $\right)$   $\left($   $\left($   $\right)$   $\left($   $\left($   $\right)$   $\left($   $\left($   $\right)$   $\left($   $\left($   $\right)$   $\left($   $\left($   $\right)$   $\left($   $\left($   $\right)$   $\left($   $\left($   $\right)$   $\left($   $\left($   $\right)$   $\left($ 

✝ ✆

rule 6710 <mark>| Int[E^(ArcTanh[(a\_.)\*(x\_)]\*(n\_.))\*(u\_.)\*((c\_) + (d\_.)/(x\_)^2)^(p\_), x\_Symbo</mark> ✞ ☎ l] :> Simp[x^(2\*p)\*((c + d/x^2)^p/(1 - a^2\*x^2)^p) Int[(u/x^(2\*p))\*(1 - a  $^2***$ 2)^p\*E^(n\*ArcTanh[a\*x]), x], x] /; FreeQ[{a, c, d, n, p}, x] && EqQ[c + a^2\*d, 0] && !IntegerQ[p] && !IntegerQ[n/2] ✝ ✆

## <span id="page-4803-0"></span>**3.688.4 Maple [A] (verified)**

Time  $= 0.12$  (sec), antiderivative size  $= 86$ , normalized size of antiderivative  $= 0.39$ 

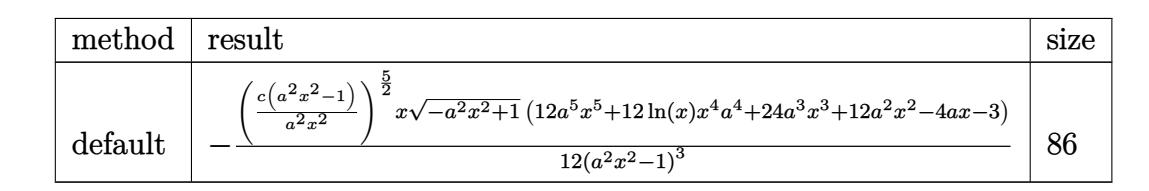

 $\left($   $\left($   $\right)$   $\left($   $\left($   $\right)$   $\left($   $\left($   $\right)$   $\left($   $\left($   $\right)$   $\left($   $\left($   $\right)$   $\left($   $\left($   $\right)$   $\left($   $\left($   $\right)$   $\left($   $\left($   $\right)$   $\left($   $\left($   $\right)$   $\left($   $\left($   $\right)$   $\left($   $\left($   $\right)$   $\left($   $\left($   $\right)$   $\left($ 

<span id="page-4803-1"></span>✝ ✆

```
input <mark>| int((a*x+1)/(-a^2*x^2+1)^(1/2)*(c-c/a^2/x^2)^(5/2),x,method=_RETURNVERBOSE</mark>
   ✞ ☎
   )
```
output -1/12\*(c\*(a^2\*x^2-1)/a^2/x^2)^(5/2)\*x/(a^2\*x^2-1)^3\*(-a^2\*x^2+1)^(1/2)\*(12 ✞ ☎ \*a^5\*x^5+12\*ln(x)\*x^4\*a^4+24\*a^3\*x^3+12\*a^2\*x^2-4\*a\*x-3)

3.688. 
$$
\int e^{\arctanh(ax)} (c - \frac{c}{a^2 x^2})^{5/2} dx
$$

## **3.688.5 Fricas [A] (verification not implemented)**

Time  $= 0.29$  (sec), antiderivative size  $= 478$ , normalized size of antiderivative  $= 2.18$ 

$$
\int e^{\arctanh(ax)} \left(c\right)
$$
  

$$
-\frac{c}{a^2 x^2}\right)^{5/2} dx = \left[\frac{6\left(a^5 c^2 x^5 - a^3 c^2 x^3\right)\sqrt{-c} \log\left(\frac{a^2 c x^6 + a^2 c x^2 - c x^4 + (ax^5 - ax)\sqrt{-a^2 x^2 + 1}\sqrt{-c}\sqrt{\frac{a^2 c x^2 - c}{a^2 x^2}} - c}{a^2 x^4 - x^2}\right) - (12 a^5 c^2 x^4 - a^2 x^2)\sqrt{c}\right]\sqrt{c}\right]
$$
  

$$
12\left(a^5 c^2 x^5 - a^3 c^2 x^3\right)\sqrt{c}\arctan\left(\frac{\sqrt{-a^2 x^2 + 1}(ax^3 + ax)\sqrt{c}\sqrt{\frac{a^2 c x^2 - c}{a^2 x^2}}}{a^2 c x^4 - (a^2 + 1)c x^2 + c}\right) + (12 a^5 c^2 x^5 + 24 a^3 c^2 x^3 - (12 a^5 + 24 a^3 + 24 a^3 x^2)\sqrt{c}\right]
$$
  

$$
12\left(a^6 x^5 - a^4 x^3\right)
$$

$$
\frac{\text{input}}{\text{cas"}}
$$

✞ ☎

✝ ✆

✞ ☎

output 
$$
[1/12*(6*(a^5*c^2*x^5 - a^3*c^2*x^3)*sqrt(-c)*log((a^2kc*x^6 + a^2kc*x^2 - c*x^4 + (a*x^5 - a*x)*sqrt(-a^2*x^2 + 1)*sqrt(-c)*sqrt((a^2kc*x^2 - c)/(a^2*x^2)) - c)/(a^2*x^4 - x^2)) - (12*a^5*c^2*x^5 + 24*a^3*c^2*x^3 - (12*a^2 + 24*a^3 + 12*a^2 - 4*a - 3)*c^2*x^4 + 12*a^2kc^2*x^2 - 4*ac^2*x - 3*c^2) *sqrt(-a^2*x^2 + 1)*sqrt((a^2kc*x^2 - c)/(a^2*x^2)) / (a^6*x^5 - a^4*x^3) -1/12*(12*(a^5kc^2*x^5 - a^3*c^2*x^3)*sqrt(c)*arctan(sqrt(-a^2*x^2 + 1)*(a*x^3 + ax)*sqrt(c)*sqrt((a^2kc*x^2 - c)/(a^2*x^2))/(a^2kc*x^4 - (a^2 + 1)*c*x^2 + c)) + (12*a^5kc^2*x^5 + 24*a^3kc^2*x^3 - (12*a^5 + 24*a^3 + 12*a^2 - 4*a - 3)*c^2*x^4 + 12*a^2kc^2*x^2 - 4*a*c^2*x - 3*c^2)*sqrt(-a^2*x^2 + 1)*sqrt((a^2kc*x^2 - c)/(a^2*x^2))/(a^6*x^5 - a^4*x^3)]
$$

# **3.688.6 Sympy [F]**

$$
\int e^{\operatorname{arctanh}(ax)} \Big( c - \frac{c}{a^2 x^2} \Big)^{5/2} \ dx = \int \frac{\left(-c \left(-1 + \frac{1}{ax}\right) \left(1 + \frac{1}{ax}\right)\right)^{\frac{5}{2}} (ax+1)}{\sqrt{-\left(ax-1\right)\left(ax+1\right)}} \ dx
$$

✞ ☎

✝ ✆

✞ ☎

<span id="page-4804-1"></span>✝ ✆

<span id="page-4804-0"></span>✝ ✆

input <mark>integrate((a\*x+1)/(-a\*\*2\*x\*\*2+1)\*\*(1/2)\*(c-c/a\*\*2/x\*\*2)\*\*(5/2),x)</mark>

output Integral((-c\*(-1 + 1/(a\*x))\*(1 + 1/(a\*x)))\*\*(5/2)\*(a\*x + 1)/sqrt(-(a\*x - 1  $)*(a*x + 1)), x)$ 

3.688. 
$$
\int e^{\arctanh(ax)} (c - \frac{c}{a^2 x^2})^{5/2} dx
$$

## **3.688.7 Maxima [F]**

$$
\int e^{\arctanh(ax)} \left(c - \frac{c}{a^2 x^2}\right)^{5/2} dx = \int \frac{(ax+1)(c - \frac{c}{a^2 x^2})^{\frac{5}{2}}}{\sqrt{-a^2 x^2 + 1}} dx
$$

✞ ☎

✝ ✆

✞ ☎

<span id="page-4805-0"></span>✝ ✆

input <mark>integrate((a\*x+1)/(-a^2\*x^2+1)^(1/2)\*(c-c/a^2/x^2)^(5/2),x, algorithm="max</mark> ima")

output <mark>integrate((a\*x + 1)\*(c - c/(a^2\*x^2))^(5/2)/sqrt(-a^2\*x^2 + 1), x)</mark>

**3.688.8 Giac [F]**

$$
\int e^{\arctanh(ax)} \left(c - \frac{c}{a^2 x^2}\right)^{5/2} dx = \int \frac{(ax+1)(c - \frac{c}{a^2 x^2})^{\frac{5}{2}}}{\sqrt{-a^2 x^2 + 1}} dx
$$

✝ ✆

✞ ☎

<span id="page-4805-1"></span>✝ ✆

$$
input\n{\nintegrate((a*x+1)/(-a^2*x^2+1)^(1/2)*(c-c/a^2/x^2)^(5/2),x, algorithm="gia\nc")}
$$

output <mark>integrate((a\*x + 1)\*(c - c/(a^2\*x^2))^(5/2)/sqrt(-a^2\*x^2 + 1), x)</mark>

# **3.688.9 Mupad [F(-1)]**

Timed out.

$$
\int e^{\arctanh(ax)} \left(c - \frac{c}{a^2 x^2}\right)^{5/2} dx = \int \frac{\left(c - \frac{c}{a^2 x^2}\right)^{5/2} (a x + 1)}{\sqrt{1 - a^2 x^2}} dx
$$

✞ ☎

✝ ✆

✞ ☎

✝ ✆

input  $\int \frac{\sinh((c - c/(a^2*x^2))^2(5/2)*(axx + 1))/(1 - a^2*x^2)^2(1/2),x)}{x}$ 

output  $int(((c - c/(a^2*x^2))^c(5/2)*(ax + 1))/(1 - a^2*x^2)^c(1/2), x)$ 

$$
3.688. \qquad \int e^{\operatorname{arctanh}(ax)} \left(c - \frac{c}{a^2 x^2}\right)^{5/2} dx
$$

#### **3.689** R  $e^{\operatorname{arctanh}(ax)}\big(c-\frac{c}{a^2c}\big)$  $\int_{a^2x^2}^c)^{3/2} \ dx$

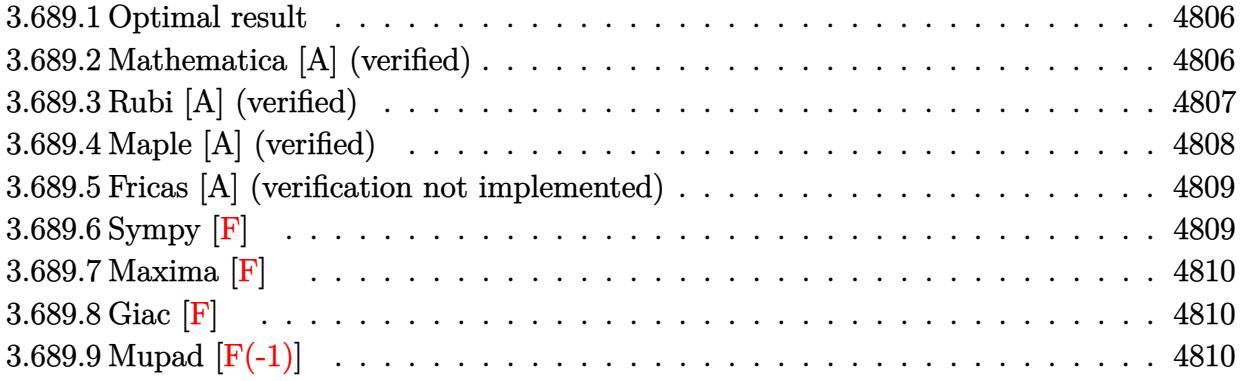

## <span id="page-4806-0"></span>**3.689.1 Optimal result**

Integrand size  $= 22$ , antiderivative size  $= 146$ 

$$
\int e^{\arctanh(ax)} \left(c - \frac{c}{a^2 x^2}\right)^{3/2} dx = -\frac{\left(c - \frac{c}{a^2 x^2}\right)^{3/2} x}{2 \left(1 - a^2 x^2\right)^{3/2}} -\frac{a \left(c - \frac{c}{a^2 x^2}\right)^{3/2} x^2}{\left(1 - a^2 x^2\right)^{3/2}} - \frac{a^3 \left(c - \frac{c}{a^2 x^2}\right)^{3/2} x^4}{\left(1 - a^2 x^2\right)^{3/2}} - \frac{a^2 \left(c - \frac{c}{a^2 x^2}\right)^{3/2} x^3 \log(x)}{\left(1 - a^2 x^2\right)^{3/2}}
$$

✞ ☎

output -1/2\*(c-c/a^2/x^2)^(3/2)\*x/(-a^2\*x^2+1)^(3/2)-a\*(c-c/a^2/x^2)^(3/2)\*x^2/(  $a^2*x^2+1$ )^(3/2)-a^3\*(c-c/a^2/x^2)^(3/2)\*x^4/(-a^2\*x^2+1)^(3/2)-a^2\*(c-c/a  $\frac{2}{x^2}\cdot 2^{\frac{3}{2}}(3/2)*x^3*\ln(x)/(-a^2*x^2+1)^{(3/2)}$ ✝ ✆

## <span id="page-4806-1"></span>**3.689.2 Mathematica [A] (verified)**

Time  $= 0.03$  (sec), antiderivative size  $= 72$ , normalized size of antiderivative  $= 0.49$ 

$$
\int e^{\operatorname{arctanh}(ax)} \left(c - \frac{c}{a^2 x^2}\right)^{3/2} dx = \frac{c\sqrt{c - \frac{c}{a^2 x^2}} (1 + 2ax + 3a^2 x^2 + 2a^3 x^3 + 2a^2 x^2 \log(x))}{2a^2 x \sqrt{1 - a^2 x^2}}
$$

✞ ☎

✞ ☎

input Integrate[E^ArcTanh[a\*x]\*(c - c/(a^2\*x^2))^(3/2),x] ✝ ✆

output  $(c*sqrt[c - c/(a^2*x^2)]*(1 + 2*ax + 3*a^2*x^2 + 2*a^3*x^3 + 2*a^2*x^2*Lo$  $g[x])$ )/(2\*a^2\*x\*Sqrt[1 - a^2\*x^2]) ✝ ✆

<span id="page-4806-2"></span>3.689. 
$$
\int e^{\arctanh(ax)} (c - \frac{c}{a^2 x^2})^{3/2} dx
$$

## **3.689.3 Rubi [A] (verified)**

Time  $= 0.42$  (sec), antiderivative size  $= 60$ , normalized size of antiderivative  $= 0.41$ , number of steps used = 4, number of rules used = 4,  $\frac{\text{number of rules}}{\text{integral size}}$  = 0.182, Rules used = {6710, 6700, 84, 2009}

Below are the steps used by Rubi to obtain the solution. The rule number used for the transformation is given above next to the arrow. The rules definitions used are listed below.

$$
\int e^{\operatorname{arctanh}(ax)} \left(c - \frac{c}{a^2x^2}\right)^{3/2} dx
$$
\n
$$
\int \frac{6710}{6710}
$$
\n
$$
\frac{x^3(c - \frac{c}{a^2x^2})^{3/2} \int \frac{e^{\operatorname{arctanh}(ax)}(1 - a^2x^2)^{3/2}}{(1 - a^2x^2)^{3/2}} dx}{(1 - a^2x^2)^{3/2}}
$$
\n
$$
\int \frac{6700}{6700}
$$
\n
$$
\frac{x^3(c - \frac{c}{a^2x^2})^{3/2} \int \frac{(1 - ax)(ax + 1)^2}{x^3} dx}{(1 - a^2x^2)^{3/2}}
$$
\n
$$
\int \frac{84}{64}
$$
\n
$$
\frac{x^3(c - \frac{c}{a^2x^2})^{3/2} \int \left(-a^3 - \frac{a^2}{x} + \frac{a}{x^2} + \frac{1}{x^3}\right) dx}{(1 - a^2x^2)^{3/2}}
$$
\n
$$
\int \frac{2009}{(1 - a^2x^2)^{3/2}}
$$

✞ ☎

 $\left($   $\left($   $\right)$   $\left($   $\left($   $\right)$   $\left($   $\left($   $\right)$   $\left($   $\left($   $\right)$   $\left($   $\left($   $\right)$   $\left($   $\left($   $\right)$   $\left($   $\left($   $\right)$   $\left($   $\left($   $\right)$   $\left($   $\left($   $\right)$   $\left($   $\left($   $\right)$   $\left($   $\left($   $\right)$   $\left($   $\left($   $\right)$   $\left($ 

✞ ☎

✝ ✆

$$
input \left[ Int \left[ E^{\hat{}} \text{ArcTanh} \left[ a \ast x \right] \ast (c - c / (a^2 \ast x^2) \right]^{\hat{}} (3/2), x \right]
$$

output 
$$
((c - c/(a^2*x^2))^2(3/2)*x^3*(-1/2*1/x^2 - a/x - a^3*x - a^2*Log[x]))/(1 - a^2*x^2)^2(3/2)
$$

3.689. 
$$
\int e^{\arctanh(ax)} (c - \frac{c}{a^2 x^2})^{3/2} dx
$$

#### **3.689.3.1 Defintions of rubi rules used**

rule 84 <mark>Int[((d\_.)\*(x\_))^(n\_.)\*((a\_) + (b\_.)\*(x\_))\*((e\_) + (f\_.)\*(x\_))^(p\_.), x\_] :</mark> ✞ ☎ > Int[ExpandIntegrand[(a + b\*x)\*(d\*x)^n\*(e + f\*x)^p, x], x] /; FreeQ[{a, b, d, e, f, n}, x] && IGtQ[p, 0] && EqQ[b\*e + a\*f, 0] && !(ILtQ[n + p + 2, 0  $3$  &  $GtQ[n + 2*p, 0])$ ✝ ✆

rule 2009 <mark>Int[u\_, x\_Symbol] :> Simp[IntSum[u, x], x] /; SumQ[u]</mark> ✞ ☎

rule 6700 <mark>| Int[E^(ArcTanh[(a\_.)\*(x\_)]\*(n\_.))\*(x\_)^(m\_.)\*((c\_) + (d\_.)\*(x\_)^2)^(p\_.), x</mark> ✞ ☎  $_Symbol$  :> Simp[c^p Int[x^m\*(1 - a\*x)^(p - n/2)\*(1 + a\*x)^(p + n/2), x],  $x$ ] /; FreeQ[{a, c, d, m, n, p}, x] && EqQ[a^2\*c + d, 0] && (IntegerQ[p] || GtQ[c, 0])  $\left($   $\left($   $\right)$   $\left($   $\left($   $\right)$   $\left($   $\left($   $\right)$   $\left($   $\left($   $\right)$   $\left($   $\left($   $\right)$   $\left($   $\left($   $\right)$   $\left($   $\left($   $\right)$   $\left($   $\left($   $\right)$   $\left($   $\left($   $\right)$   $\left($   $\left($   $\right)$   $\left($   $\left($   $\right)$   $\left($   $\left($   $\right)$   $\left($ 

✝ ✆

```
rule 6710 <mark>| Int[E^(ArcTanh[(a_.)*(x_)]*(n_.))*(u_.)*((c_) + (d_.)/(x_)^2)^(p_), x_Symbo</mark>
      ✞ ☎
      l] :> Simp[x^(2*p)*((c + d/x^2)^p/(1 - a^2*x^2)^p) Int[(u/x^(2*p))*(1 - a
      2*x^2)<sup>\gamma</sup>E<sup>\gamma</sup>(n*ArcTanh[a*x]), x], x] /; FreeQ[{a, c, d, n, p}, x] && EqQ[c
      + a^2*d, 0] && !IntegerQ[p] && !IntegerQ[n/2]
      ✝ ✆
```
## <span id="page-4808-0"></span>**3.689.4 Maple [A] (verified)**

Time  $= 0.12$  (sec), antiderivative size  $= 70$ , normalized size of antiderivative  $= 0.48$ 

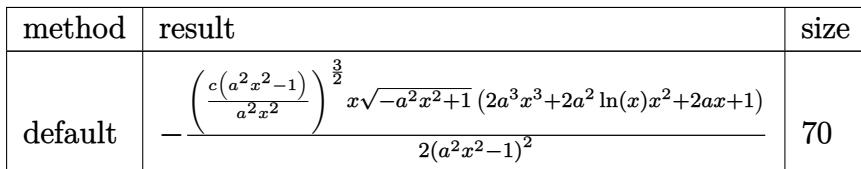

 $\left($   $\left($   $\right)$   $\left($   $\left($   $\right)$   $\left($   $\left($   $\right)$   $\left($   $\left($   $\right)$   $\left($   $\left($   $\right)$   $\left($   $\left($   $\right)$   $\left($   $\left($   $\right)$   $\left($   $\left($   $\right)$   $\left($   $\left($   $\right)$   $\left($   $\left($   $\right)$   $\left($   $\left($   $\right)$   $\left($   $\left($   $\right)$   $\left($ 

<span id="page-4808-1"></span>✝ ✆

```
input <mark>| int((a*x+1)/(-a^2*x^2+1)^(1/2)*(c-c/a^2/x^2)^(3/2),x,method=_RETURNVERBOSE</mark>
   ✞ ☎
   )
```
output -1/2\*(c\*(a^2\*x^2-1)/a^2/x^2)^(3/2)\*x/(a^2\*x^2-1)^2\*(-a^2\*x^2+1)^(1/2)\*(2\*a ✞ ☎  $\hat{3}$ \*x^3+2\*a^2\*ln(x)\*x^2+2\*a\*x+1)

3.689. 
$$
\int e^{\arctanh(ax)} (c - \frac{c}{a^2 x^2})^{3/2} dx
$$

## **3.689.5 Fricas [A] (verification not implemented)**

Time  $= 0.30$  (sec), antiderivative size  $= 373$ , normalized size of antiderivative  $= 2.55$ 

$$
\int e^{\arctanh(ax)} \left(c\right)
$$
  

$$
-\frac{c}{a^2x^2}\right)^{3/2} dx = \int \frac{\left(a^3cx^3 - acx\right)\sqrt{-c}\log\left(\frac{a^2cx^6 + a^2cx^2 - cx^4 + (ax^5 - ax)\sqrt{-a^2x^2 + 1}\sqrt{-c}\sqrt{\frac{a^2cx^2 - c}{a^2x^2}} - c}{a^2x^4 - x^2}\right) - (2a^3cx^3 - (2a^3 - a^2x))}{2\left(a^4x^3 - a^2x\right)}\right)^{3/2} dx}{2\left(a^4x^3 - a^2x\right)}
$$
  

$$
-\frac{2\left(a^3cx^3 - acx\right)\sqrt{c}\arctan\left(\frac{\sqrt{-a^2x^2 + 1}(ax^3 + ax)\sqrt{c}\sqrt{\frac{a^2cx^2 - c}{a^2x^2}}}{a^2cx^4 - (a^2 + 1)cx^2 + c}\right) + (2a^3cx^3 - (2a^3 + 2a + 1)cx^2 + 2acx + c)\sqrt{-a^2x^2 + c}\sqrt{-a^2x^2 - c}\sqrt{-a^2x^2 + c}\sqrt{-a^2x^2 - c}\sqrt{-a^2x^2 + c}\sqrt{-a^2x^2 - c}\sqrt{-a^2x^2 - c}\sqrt{-a^2x^2
$$

input <mark>integrate((a\*x+1)/(-a^2\*x^2+1)^(1/2)\*(c-c/a^2/x^2)^(3/2),x, algorithm="fri</mark> cas")

✞ ☎

✝ ✆

output 
$$
\begin{bmatrix} 1/2*((a^3*cx^3 - a*cx)*sqrt(-c)*log((a^2*cx^6 + a^2*cx^2 - c*x^4 + (a*x^5 - a*x)*sqrt(-a^2*x^2 + 1)*sqrt(-c)*sqrt((a^2*cx^2 - c)/(a^2*x^2)) - c)/(a^2*x^4 - x^2)) - (2*a^3*cx^3 - (2*a^3 + 2*a + 1)*cx^2 + 2*axcx + c \\
 *sqrt(-a^2*x^2 + 1)*sqrt((a^2*cx^2 - c)/(a^2*x^2)) / (a^4*x^3 - a^2*x), -\n1/2*(2*(a^3*cx^3 - a*cx*)*sqrt(c)*arctan(sqrt(-a^2*x^2 + 1)*(ax^3 + ax))\n*sqrt(c)*sqrt((a^2*cx^2 - c)/(a^2*x^2))/(a^2*cx^4 - (a^2 + 1)*cx^2 + c) \\
 + (2*a^3*cx^3 - (2*a^3 + 2*a + 1)*cx^2 + 2*axcx + c)*sqrt(-a^2*x^2 + c) \\
 + (2*a^3*cx^3 - (2*a^3 + 2*a + 1)*cx^2 + 2*axcx + c)*sqrt(-a^2*x^2 + d)*sqrt((a^2*cx^2 - c)/(a^2*x^2)) / (a^4*x^3 - a^2*x)]\n\end{bmatrix}
$$

## **3.689.6 Sympy [F]**

$$
\int e^{\operatorname{arctanh}(ax)} \Big(c - \frac{c}{a^2 x^2}\Big)^{3/2} dx = \int \frac{\left(-c\left(-1 + \frac{1}{ax}\right)\left(1 + \frac{1}{ax}\right)\right)^{\frac{3}{2}}(ax + 1)}{\sqrt{-\left(ax - 1\right)\left(ax + 1\right)}} dx
$$

✞ ☎

✝ ✆

<span id="page-4809-1"></span>✝ ✆

<span id="page-4809-0"></span>✝ ✆

input integrate((a\*x+1)/(-a\*\*2\*x\*\*2+1)\*\*(1/2)\*(c-c/a\*\*2/x\*\*2)\*\*(3/2),x)

output ✞ ☎ Integral((-c\*(-1 + 1/(a\*x))\*(1 + 1/(a\*x)))\*\*(3/2)\*(a\*x + 1)/sqrt(-(a\*x - 1  $(*)*(a*x + 1)), x)$ 

3.689. 
$$
\int e^{\arctanh(ax)} (c - \frac{c}{a^2 x^2})^{3/2} dx
$$

## **3.689.7 Maxima [F]**

$$
\int e^{\arctanh(ax)} \left(c - \frac{c}{a^2 x^2}\right)^{3/2} dx = \int \frac{(ax+1)(c - \frac{c}{a^2 x^2})^{\frac{3}{2}}}{\sqrt{-a^2 x^2 + 1}} dx
$$

✞ ☎

✝ ✆

✞ ☎

<span id="page-4810-0"></span>✝ ✆

input <mark>integrate((a\*x+1)/(-a^2\*x^2+1)^(1/2)\*(c-c/a^2/x^2)^(3/2),x, algorithm="max</mark> ima")

output <mark>integrate((a\*x + 1)\*(c - c/(a^2\*x^2))^(3/2)/sqrt(-a^2\*x^2 + 1), x)</mark>

**3.689.8 Giac [F]**

$$
\int e^{\arctanh(ax)} \left(c - \frac{c}{a^2 x^2}\right)^{3/2} dx = \int \frac{(ax+1)(c - \frac{c}{a^2 x^2})^{\frac{3}{2}}}{\sqrt{-a^2 x^2 + 1}} dx
$$

✝ ✆

✞ ☎

<span id="page-4810-1"></span> $\left( \begin{array}{cc} \bullet & \bullet & \bullet \\ \bullet & \bullet & \bullet \end{array} \right)$ 

$$
\left| \frac{\text{integrate}((a*x+1)/(-a^2*x^2+1)^(1/2)*(c-c/a^2/x^2)^(3/2),x, algorithm="gia}{c")} \right|
$$

output <mark>integrate((a\*x + 1)\*(c - c/(a^2\*x^2))^(3/2)/sqrt(-a^2\*x^2 + 1), x)</mark>

# **3.689.9 Mupad [F(-1)]**

Timed out.

$$
\int e^{\arctanh(ax)} \left(c - \frac{c}{a^2 x^2}\right)^{3/2} dx = \int \frac{\left(c - \frac{c}{a^2 x^2}\right)^{3/2} (a x + 1)}{\sqrt{1 - a^2 x^2}} dx
$$

✞ ☎

✝ ✆

✞ ☎

✝ ✆

input  $\int \frac{\sinh((c - c/(a^2*x^2))^2(3/2)*(ax + 1))/(1 - a^2*x^2)^2(1/2),x)}{x}$ 

output  $int(((c - c/(a^2*x^2))^c(3/2)*(ax + 1))/(1 - a^2*x^2)^c(1/2), x)$ 

3.689. 
$$
\int e^{\arctanh(ax)} (c - \frac{c}{a^2 x^2})^{3/2} dx
$$

#### **3.690** R  $e^{\operatorname{arctanh}(ax)}\sqrt{c-\frac{c}{a^2c}}$  $\overline{\frac{c}{a^2x^2}}\,dx$

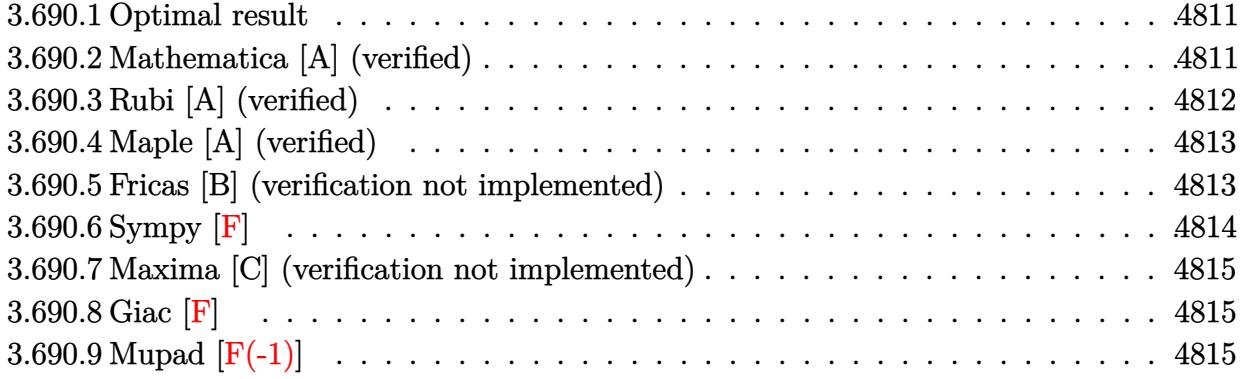

## <span id="page-4811-0"></span>**3.690.1 Optimal result**

Integrand size  $= 22$ , antiderivative size  $= 68$ 

$$
\int e^{\arctanh(ax)} \sqrt{c - \frac{c}{a^2 x^2}} dx = \frac{a\sqrt{c - \frac{c}{a^2 x^2}} x^2}{\sqrt{1 - a^2 x^2}} + \frac{\sqrt{c - \frac{c}{a^2 x^2}} x \log(x)}{\sqrt{1 - a^2 x^2}}
$$

<span id="page-4811-1"></span>✝ ✆

output ✞ ☎ a\*x^2\*(c-c/a^2/x^2)^(1/2)/(-a^2\*x^2+1)^(1/2)+x\*ln(x)\*(c-c/a^2/x^2)^(1/2)/(  $-a^2*x^2+1)^(1/2)$ 

## **3.690.2 Mathematica [A] (verified)**

Time  $= 0.02$  (sec), antiderivative size  $= 37$ , normalized size of antiderivative  $= 0.54$ 

$$
\int e^{\operatorname{arctanh}(ax)} \sqrt{c - \frac{c}{a^2 x^2}} dx = \frac{\sqrt{c - \frac{c}{a^2 x^2}} x (ax + \log(x))}{\sqrt{1 - a^2 x^2}}
$$

✞ ☎

 $\left( \begin{array}{cc} \bullet & \bullet & \bullet \\ \bullet & \bullet & \bullet \end{array} \right)$ 

✞ ☎

<span id="page-4811-2"></span>✝ ✆

input Integrate[E^ArcTanh[a\*x]\*Sqrt[c - c/(a^2\*x^2)],x]

output (Sqrt[c - c/(a^2\*x^2)]\*x\*(a\*x + Log[x]))/Sqrt[1 - a^2\*x^2]

## **3.690.3 Rubi [A] (verified)**

Time  $= 0.37$  (sec), antiderivative size  $= 37$ , normalized size of antiderivative  $= 0.54$ , number of steps used = 4, number of rules used = 4,  $\frac{\text{number of rules}}{\text{integral size}}$  = 0.182, Rules used = {6710, 6700, 49, 2009}

Below are the steps used by Rubi to obtain the solution. The rule number used for the transformation is given above next to the arrow. The rules definitions used are listed below.

$$
\int e^{\operatorname{arctanh}(ax)} \sqrt{c - \frac{c}{a^2 x^2}} dx
$$
\n
$$
\int 6710
$$
\n
$$
x \sqrt{c - \frac{c}{a^2 x^2}} \int \frac{e^{\operatorname{arctanh}(ax)} \sqrt{1 - a^2 x^2}}{\sqrt{1 - a^2 x^2}} dx
$$
\n
$$
\int 6700
$$
\n
$$
x \sqrt{c - \frac{c}{a^2 x^2}} \int \frac{ax + 1}{x} dx
$$
\n
$$
\sqrt{1 - a^2 x^2}
$$
\n
$$
\int 49
$$
\n
$$
x \sqrt{c - \frac{c}{a^2 x^2}} \int (a + \frac{1}{x}) dx
$$
\n
$$
\sqrt{1 - a^2 x^2}
$$
\n
$$
\int 2009
$$
\n
$$
x \sqrt{c - \frac{c}{a^2 x^2}} (ax + \log(x))
$$
\n
$$
\sqrt{1 - a^2 x^2}
$$

✞ ☎

✝ ✆

✞ ☎

✝ ✆

✞ ☎

✞ ☎

✝ ✆

input Int[E^ArcTanh[a\*x]\*Sqrt[c - c/(a^2\*x^2)],x]

output (Sqrt[c - c/(a^2\*x^2)]\*x\*(a\*x + Log[x]))/Sqrt[1 - a^2\*x^2]

#### **3.690.3.1 Defintions of rubi rules used**

rule 49 <mark>Int[((a\_.) + (b\_.)\*(x\_))^(m\_.)\*((c\_.) + (d\_.)\*(x\_))^(n\_.), x\_Symbol] :> Int</mark> [ExpandIntegrand[ $(a + b*x)^m*(c + d*x)^n$ , x], x] /; FreeQ[{a, b, c, d}, x] && IGtQ[m, 0] && IGtQ[m + n + 2, 0] ✝ ✆

rule 2009 <mark>Int[u\_, x\_Symbol] :> Simp[IntSum[u, x], x] /; SumQ[u]</mark>

3.690. R  $e^{\arctanh(ax)}\sqrt{c-\frac{c}{a^2c^2}}$  $\frac{c}{a^2x^2}dx$  rule 6700 <mark>| Int[E^(ArcTanh[(a\_.)\*(x\_)]\*(n\_.))\*(x\_)^(m\_.)\*((c\_) + (d\_.)\*(x\_)^2)^(p\_.), x</mark> ✞ ☎  $\text{Symbol]}$  :> Simp[c^p Int[x^m\*(1 - a\*x)^(p - n/2)\*(1 + a\*x)^(p + n/2), x],  $x$ ] /; FreeQ[{a, c, d, m, n, p}, x] && EqQ[a^2\*c + d, 0] && (IntegerQ[p] || GtQ[c, 0])

```
rule 6710 <mark>| Int[E^(ArcTanh[(a_.)*(x_)]*(n_.))*(u_.)*((c_) + (d_.)/(x_)^2)^(p_), x_Symbo</mark>
       l] :> Simp[x^(2*p)*((c + d/x^2)^p/(1 - a^2*x^2)^p) Int[(u/x^(2*p))*(1 - a
       2*x^2)<sup>+</sup>F<sup>^</sup>(n*ArcTanh[a*x]), x], x] /; FreeQ[{a, c, d, n, p}, x] && EqQ[c
       + a^2*d, 0] && !IntegerQ[p] && !IntegerQ[n/2]
       ✝ ✆
```
# <span id="page-4813-0"></span>**3.690.4 Maple [A] (verified)**

Time  $= 0.14$  (sec), antiderivative size  $= 52$ , normalized size of antiderivative  $= 0.76$ 

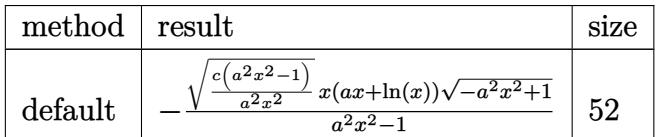

✝ ✆

<span id="page-4813-1"></span>✝ ✆

 $\left($   $\left($   $\right)$   $\left($   $\left($   $\right)$   $\left($   $\right)$   $\left($   $\left($   $\right)$   $\left($   $\left($   $\right)$   $\left($   $\left($   $\right)$   $\left($   $\right)$   $\left($   $\left($   $\right)$   $\left($   $\left($   $\right)$   $\left($   $\right)$   $\left($   $\left($   $\right)$   $\left($   $\left($   $\right)$   $\left($   $\left($   $\right)$   $\left($ 

✞ ☎

```
input <mark>| int((a*x+1)/(-a^2*x^2+1)^(1/2)*(c-c/a^2/x^2)^(1/2),x,method=_RETURNVERBOSE</mark>
   ✞ ☎
   )
```
output ✞ ☎ -(c\*(a^2\*x^2-1)/a^2/x^2)^(1/2)\*x\*(a\*x+ln(x))\*(-a^2\*x^2+1)^(1/2)/(a^2\*x^2-1 )

## **3.690.5 Fricas [B] (verification not implemented)**

Leaf count of result is larger than twice the leaf count of optimal. 147 vs.  $2(60) = 120$ .

Time  $= 0.27$  (sec), antiderivative size  $= 320$ , normalized size of antiderivative  $= 4.71$ 

$$
\int e^{\operatorname{arctanh}(ax)} \sqrt{c - \frac{c}{a^2 x^2}} dx
$$
\n
$$
= \left[ \frac{(a^2 x^2 - 1)\sqrt{-c} \log \left( \frac{a^2 c x^6 + a^2 c x^2 - c x^4 + (ax^5 - ax)\sqrt{-a^2 x^2 + 1}\sqrt{-c}\sqrt{\frac{a^2 c x^2 - c}{a^2 x^2}} - c}{a^2 x^4 - x^2} \right) - 2 (a^2 x^2 - a^2 x)\sqrt{-a^2 x^2 + 1}\sqrt{\frac{a^2 c x^2}{a^2 x^2}} - \frac{2 (a^3 x^2 - 1)\sqrt{c} \arctan \left( \frac{\sqrt{-a^2 x^2 + 1} (ax^3 + ax)\sqrt{c}\sqrt{\frac{a^2 c x^2 - c}{a^2 x^2}}}{a^2 c x^4 - (a^2 + 1)c x^2 + c} \right) + (a^2 x^2 - a^2 x)\sqrt{-a^2 x^2 + 1}\sqrt{\frac{a^2 c x^2 - c}{a^2 x^2}}}{a^3 x^2 - a} \right]
$$

input ✞ ☎ integrate((a\*x+1)/(-a^2\*x^2+1)^(1/2)\*(c-c/a^2/x^2)^(1/2),x, algorithm="fri cas")

✝ ✆

output 
$$
\frac{\left[1/2*((a^2*x^2 - 1)*sqrt(-c)*log((a^2kc*x^6 + a^2kc*x^2 - c*x^4 + (a*x^5 - a*x)*sqrt(-a^2*x^2 + 1)*sqrt(-c)*sqrt((a^2kc*x^2 - c)/(a^2*x^2)) - c)/(a^2*x^4 - x^2)\right] - 2*(a^2*x^2 - a^2*x)*sqrt(-a^2*x^2 + 1)*sqrt((a^2kc*x^2 - c)/(a^2*x^2)) / (a^3*x^2 - a), -((a^2*x^2 - 1)*sqrt(c)*arctan(sqrt(-a^2*x^2 + 1)*(ax^3 + a*x)*sqrt(c)*sqrt((a^2kc*x^2 - c)/(a^2*x^2)) / (a^2kc*x^4 - (a^2 + 1)*cx^2 + c)) + (a^2*x^2 - a^2*x)*sqrt(-a^2*x^2 + 1)*sqrt((a^2kc*x^2 - c)/(a^2*x^2)) / (a^3*x^2 - a)]}
$$

<span id="page-4814-0"></span>**3.690.6 Sympy [F]**

$$
\int e^{\operatorname{arctanh}(ax)} \sqrt{c - \frac{c}{a^2 x^2}} \, dx = \int \frac{\sqrt{-c \left(-1 + \frac{1}{ax}\right) \left(1 + \frac{1}{ax}\right)} (ax + 1)}{\sqrt{-\left(ax - 1\right)\left(ax + 1\right)}} \, dx
$$

✞ ☎

✝ ✆

input <mark>integrate((a\*x+1)/(-a\*\*2\*x\*\*2+1)\*\*(1/2)\*(c-c/a\*\*2/x\*\*2)\*\*(1/2),x)</mark>

output Integral(sqrt(-c\*(-1 + 1/(a\*x))\*(1 + 1/(a\*x)))\*(a\*x + 1)/sqrt(-(a\*x - 1)\*( ✞ ☎  $a*x + 1)$ , x) ✝ ✆

<span id="page-4814-1"></span>
$$
3.690. \qquad \int e^{\operatorname{arctanh}(ax)} \sqrt{c - \frac{c}{a^2 x^2}} \, dx
$$

## **3.690.7 Maxima [C] (verification not implemented)**

Result contains complex when optimal does not.

Time  $= 0.25$  (sec), antiderivative size  $= 17$ , normalized size of antiderivative  $= 0.25$ 

$$
\int e^{\operatorname{arctanh}(ax)} \sqrt{c - \frac{c}{a^2 x^2}} dx = -i \sqrt{c}x - \frac{i \sqrt{c} \log(x)}{a}
$$

✝ ✆

✞ ☎

<span id="page-4815-0"></span>✝ ✆

input <mark>integrate((a\*x+1)/(-a^2\*x^2+1)^(1/2)\*(c-c/a^2/x^2)^(1/2),x, algorithm="max</mark> ✞ ☎ ima")

$$
output | - I * sqrt(c) * x - I * sqrt(c) * log(x) / a
$$

$$
3.690.8 \quad \text{Giac [F]}
$$

$$
\int e^{\operatorname{arctanh}(ax)} \sqrt{c - \frac{c}{a^2 x^2}} dx = \int \frac{(ax+1)\sqrt{c - \frac{c}{a^2 x^2}}}{\sqrt{-a^2 x^2 + 1}} dx
$$

✝ ✆

✞ ☎

<span id="page-4815-1"></span> $\left($   $\left($   $\right)$   $\left($   $\left($   $\right)$   $\left($   $\left($   $\right)$   $\left($   $\left($   $\right)$   $\left($   $\left($   $\right)$   $\left($   $\left($   $\right)$   $\left($   $\left($   $\right)$   $\left($   $\left($   $\right)$   $\left($   $\left($   $\right)$   $\left($   $\left($   $\right)$   $\left($   $\left($   $\right)$   $\left($   $\left($   $\right)$   $\left($ 

$$
input\n{\nintegrate((a*x+1)/(-a^2*x^2+1)^(1/2)*(c-c/a^2/x^2)^(1/2),x, algorithm="gia\n}{c")}
$$

output <mark>integrate((a\*x + 1)\*sqrt(c - c/(a^2\*x^2))/sqrt(-a^2\*x^2 + 1), x)</mark>

## **3.690.9 Mupad [F(-1)]**

Timed out.

$$
\int e^{\arctanh(ax)} \sqrt{c - \frac{c}{a^2 x^2}} dx = \int \frac{\sqrt{c - \frac{c}{a^2 x^2}} (ax + 1)}{\sqrt{1 - a^2 x^2}} dx
$$

✝ ✆

✞ ☎

✝ ✆

$$
input\left(\frac{1}{int(((c - c/(a^2*x^2))^2(1/2)*(a*x + 1))/(1 - a^2*x^2)^2(1/2),x)}\right)
$$

output <mark>int(((c - c/(a^2\*x^2))^(1/2)\*(a\*x + 1))/(1 - a^2\*x^2)^(1/2), x)</mark>

3.690. 
$$
\int e^{\operatorname{arctanh}(ax)} \sqrt{c - \frac{c}{a^2 x^2}} dx
$$

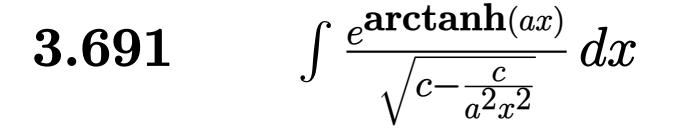

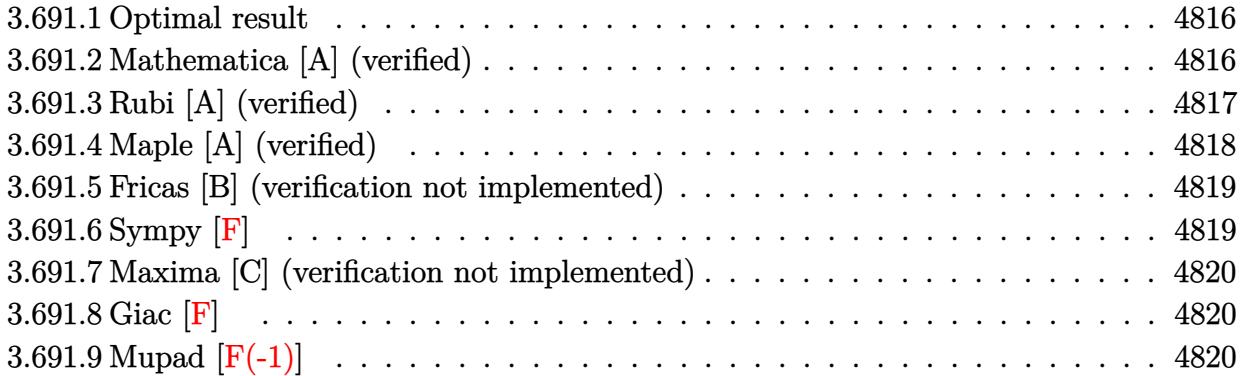

## <span id="page-4816-0"></span>**3.691.1 Optimal result**

Integrand size  $= 22$ , antiderivative size  $= 79$ 

$$
\int \frac{e^{\arctanh(ax)}}{\sqrt{c - \frac{c}{a^2x^2}}} dx = -\frac{\sqrt{1 - a^2x^2}}{a\sqrt{c - \frac{c}{a^2x^2}}} - \frac{\sqrt{1 - a^2x^2}\log(1 - ax)}{a^2\sqrt{c - \frac{c}{a^2x^2}}x}
$$

<span id="page-4816-1"></span> $\left($   $\left($   $\right)$   $\left($   $\left($   $\right)$   $\left($   $\left($   $\right)$   $\left($   $\left($   $\right)$   $\left($   $\left($   $\right)$   $\left($   $\left($   $\right)$   $\left($   $\left($   $\right)$   $\left($   $\left($   $\right)$   $\left($   $\left($   $\right)$   $\left($   $\left($   $\right)$   $\left($   $\left($   $\right)$   $\left($   $\left($   $\right)$   $\left($ 

output <mark>|-(-a^2\*x^2+1)^(1/2)/a/(c-c/a^2/x^2)^(1/2)-ln(-a\*x+1)\*(-a^2\*x^2+1)^(1/2)/a^</mark> ✞ ☎  $2/x/$ (c-c/a<sup>2</sup>/x<sup>2</sup>)<sup>2</sup>(1/2)

## **3.691.2 Mathematica [A] (verified)**

Time  $= 0.02$  (sec), antiderivative size  $= 48$ , normalized size of antiderivative  $= 0.61$ 

$$
\int \frac{e^{\arctanh(ax)}}{\sqrt{c - \frac{c}{a^2x^2}}} dx = -\frac{\sqrt{1 - a^2x^2}(ax + \log(1 - ax))}{a^2\sqrt{c - \frac{c}{a^2x^2}}x}
$$

✞ ☎

 $\left($   $\left($   $\right)$   $\left($   $\left($   $\right)$   $\left($   $\left($   $\right)$   $\left($   $\left($   $\right)$   $\left($   $\left($   $\right)$   $\left($   $\left($   $\right)$   $\left($   $\left($   $\right)$   $\left($   $\left($   $\right)$   $\left($   $\left($   $\right)$   $\left($   $\left($   $\right)$   $\left($   $\left($   $\right)$   $\left($   $\left($   $\right)$   $\left($ 

✞ ☎

<span id="page-4816-2"></span>✝ ✆

input Integrate[E^ArcTanh[a\*x]/Sqrt[c - c/(a^2\*x^2)],x]

output -((Sqrt[1 - a^2\*x^2]\*(a\*x + Log[1 - a\*x]))/(a^2\*Sqrt[c - c/(a^2\*x^2)]\*x))

$$
3.691. \qquad \int \frac{e^{\arctanh(ax)}}{\sqrt{c - \frac{c}{a^2x^2}}} \, dx
$$

## **3.691.3 Rubi [A] (verified)**

Time  $= 0.39$  (sec), antiderivative size  $= 52$ , normalized size of antiderivative  $= 0.66$ , number of steps used = 4, number of rules used = 4,  $\frac{\text{number of rules}}{\text{integral size}}$  = 0.182, Rules used = {6710, 6700, 49, 2009}

Below are the steps used by Rubi to obtain the solution. The rule number used for the transformation is given above next to the arrow. The rules definitions used are listed below.

$$
\int \frac{e^{\operatorname{arctanh}(ax)}}{\sqrt{c - \frac{c}{a^2x^2}}} dx
$$
\n
$$
\int \frac{6710}{6710}
$$
\n
$$
\frac{\sqrt{1 - a^2x^2} \int \frac{e^{\operatorname{arctanh}(ax)}x}{\sqrt{1 - a^2x^2}} dx}{x \sqrt{c - \frac{c}{a^2x^2}}}
$$
\n
$$
\int \frac{6700}{x \sqrt{c - \frac{c}{a^2x^2}}} dx
$$
\n
$$
\int \frac{49}{x \sqrt{c - \frac{c}{a^2x^2}}} dx
$$
\n
$$
\int \frac{49}{x \sqrt{c - \frac{c}{a^2x^2}}} dx
$$
\n
$$
\int \frac{2009}{x \sqrt{c - \frac{c}{a^2x^2}}} dx
$$
\n
$$
\int \frac{2009}{x \sqrt{c - \frac{c}{a^2x^2}}} dx
$$

$$
input\n{\nint\nE^A r c Tanh[a*x]/Sqrt[c - c/(a^2*x^2)],x]\noutput\n\ncsqrt[(Sqrt[1 - a^2*x^2]*(-(x/a) - Log[1 - a*x]/a^2))/(Sqrt[c - c/(a^2*x^2)]*x)\n}
$$

3.691. 
$$
\int \frac{e^{\arctanh(ax)}}{\sqrt{c - \frac{c}{a^2x^2}}} dx
$$

#### **3.691.3.1 Defintions of rubi rules used**

```
rule 49 <mark>Int[((a_.) + (b_.)*(x_))^(m_.)*((c_.) + (d_.)*(x_))^(n_.), x_Symbol] :> Int</mark>
    ✞ ☎
     [ExpandIntegrand[(a + b*x)^m*(c + d*x)^n, x], x] /; FreeQ[\{a, b, c, d\}, x]
     k IGtQ[m, 0] k IGtQ[m + n + 2, 0]
```
✝ ✆

✝ ✆

✞ ☎

rule 2009 <mark>Int[u\_, x\_Symbol] :> Simp[IntSum[u, x], x] /; SumQ[u]</mark> ✞ ☎

rule 6700 <mark>| Int[E^(ArcTanh[(a\_.)\*(x\_)]\*(n\_.))\*(x\_)^(m\_.)\*((c\_) + (d\_.)\*(x\_)^2)^(p\_.), x</mark>  $_Symbol$  :> Simp[c^p Int[x^m\*(1 - a\*x)^(p - n/2)\*(1 + a\*x)^(p + n/2), x],  $x$ ] /; FreeQ[{a, c, d, m, n, p}, x] && EqQ[a^2\*c + d, 0] && (IntegerQ[p] || GtQ[c, 0]) ✝ ✆

rule 6710 ✞ ☎ Int[E^(ArcTanh[(a\_.)\*(x\_)]\*(n\_.))\*(u\_.)\*((c\_) + (d\_.)/(x\_)^2)^(p\_), x\_Symbo l] :> Simp[x^(2\*p)\*((c + d/x^2)^p/(1 - a^2\*x^2)^p) Int[(u/x^(2\*p))\*(1 - a  $^2***$ 2)^p\*E^(n\*ArcTanh[a\*x]), x], x] /; FreeQ[{a, c, d, n, p}, x] && EqQ[c + a^2\*d, 0] && !IntegerQ[p] && !IntegerQ[n/2]

## **3.691.4 Maple [A] (verified)**

Time  $= 0.11$  (sec), antiderivative size  $= 50$ , normalized size of antiderivative  $= 0.63$ 

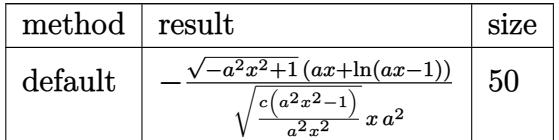

<span id="page-4818-1"></span>✝ ✆

<span id="page-4818-0"></span> $\left($   $\left($   $\right)$   $\left($   $\left($   $\right)$   $\left($   $\left($   $\right)$   $\left($   $\left($   $\right)$   $\left($   $\left($   $\right)$   $\left($   $\left($   $\right)$   $\left($   $\left($   $\right)$   $\left($   $\left($   $\right)$   $\left($   $\left($   $\right)$   $\left($   $\left($   $\right)$   $\left($   $\left($   $\right)$   $\left($   $\left($   $\right)$   $\left($ 

```
input <mark>| int((a*x+1)/(-a^2*x^2+1)^(1/2)/(c-c/a^2/x^2)^(1/2),x,method=_RETURNVERBOSE</mark>
          ✞ ☎
           )
          \overline{\mathcal{A}} \overline{\mathcal{A}} \overline{\
```

```
output <mark>|-(-a^2*x^2+1)^(1/2)*(a*x+1n(a*x-1))/(c*(a^2*x^2-1)/a^2/x^2)^(1/2)/x/a^2</mark>
   ✞ ☎
```
3.691. 
$$
\int \frac{e^{\arctanh(ax)}}{\sqrt{c - \frac{c}{a^2x^2}}} dx
$$

## **3.691.5 Fricas [B] (verification not implemented)**

Leaf count of result is larger than twice the leaf count of optimal. 150 vs.  $2(71) = 142$ . Time  $= 0.30$  (sec), antiderivative size  $= 366$ , normalized size of antiderivative  $= 4.63$ 

$$
\int \frac{e^{\arctanh(ax)}}{\sqrt{c - \frac{c}{a^2x^2}}} dx
$$
\n
$$
= \left[ -\frac{2\sqrt{-a^2x^2 + 1a^2x^2\sqrt{\frac{a^2cx^2 - c}{a^2x^2}} + (a^2x^2 - 1)\sqrt{-c}\log\left(\frac{a^6cx^6 - 4a^5cx^5 + 5a^4cx^4 - 4a^2cx^2 + 4acx - (a^5x^5 - 4a^4x^4 + 6a^3x^3 - 4a^2x^2 + 4acx - 1)}{a^4x^4 - 2a^3x^3 + 2ax - 1}} \right] \right]
$$
\n
$$
= \sqrt{-a^2x^2 + 1a^2x^2\sqrt{\frac{a^2cx^2 - c}{a^2x^2}} + (a^2x^2 - 1)\sqrt{c}\arctan\left(\frac{(a^2x^2 - 2ax + 2)\sqrt{-a^2x^2 + 1}\sqrt{c}\sqrt{\frac{a^2cx^2 - c}{a^2x^2}}}{a^3cx^3 - 2a^2cx^2 - acx + 2c}\right)} \right]
$$

input integrate((a\*x+1)/(-a^2\*x^2+1)^(1/2)/(c-c/a^2/x^2)^(1/2),x, algorithm="fri cas")

✞ ☎

✝ ✆

output 
$$
\frac{[-1/2*(2*sqrt(-a^2*x^2 + 1)*a^2*x^2*sqrt((a^2*c*x^2 - c)/(a^2*x^2)) + (a^2*x^2 - 1)*sqrt(-c)*log((a^6kc*x^6 - 4*a^5kc*x^5 + 5*a^4kc*x^4 - 4*a^2kc*x^2 + 4*akc*x - (a^5*x^5 - 4*a^4*x^4 + 6*a^3*x^3 - 4*a^2*x^2)*sqrt(-a^2*x^2 + 1)*sqrt(-c)*sqrt((a^2kc*x^2 - c)/(a^2*x^2)) - 2*c/(a^4*x^4 - 2*a^3*x^3 + 2*a*x - 1)))/(a^3kc*x^2 - a*c), -(sqrt(-a^2*x^2 + 1)*a^2*x^2*sqrt((a^2kc*x^2 - c)/(a^2*x^2)) + (a^2*x^2 - 1)*sqrt(c)*arctan((a^2*x^2 - 2*a*x + 2)*sqrt(-a^2*x^2 + 1)*sqrt(c)*sqrt((a^2kc*x^2 - c)/(a^2*x^2))/(a^3kc*x^3 - 2*a^2kc*x^2 - a*c*x + 2*c)))/(a^3kc*x^2 - a*c)]
$$

## **3.691.6 Sympy [F]**

$$
\int \frac{e^{\arctanh(ax)}}{\sqrt{c - \frac{c}{a^2x^2}}} dx = \int \frac{ax + 1}{\sqrt{-\left(ax - 1\right)\left(ax + 1\right)}\sqrt{-c\left(-1 + \frac{1}{ax}\right)\left(1 + \frac{1}{ax}\right)}} dx
$$

✞ ☎

✝ ✆

<span id="page-4819-1"></span>✝ ✆

<span id="page-4819-0"></span> $\left($   $\left($   $\right)$   $\left($   $\left($   $\right)$   $\left($   $\left($   $\right)$   $\left($   $\left($   $\right)$   $\left($   $\left($   $\right)$   $\left($   $\left($   $\right)$   $\left($   $\left($   $\right)$   $\left($   $\left($   $\right)$   $\left($   $\left($   $\right)$   $\left($   $\left($   $\right)$   $\left($   $\left($   $\right)$   $\left($   $\left($   $\right)$   $\left($ 

input <mark>integrate((a\*x+1)/(-a\*\*2\*x\*\*2+1)\*\*(1/2)/(c-c/a\*\*2/x\*\*2)\*\*(1/2),x)</mark>

output Integral((a\*x + 1)/(sqrt(-(a\*x - 1)\*(a\*x + 1))\*sqrt(-c\*(-1 + 1/(a\*x))\*(1 + ✞ ☎  $1/(a*x))))$ , x)

3.691. 
$$
\int \frac{e^{\arctanh(ax)}}{\sqrt{c-\frac{c}{a^2x^2}}} dx
$$

## **3.691.7 Maxima [C] (verification not implemented)**

Result contains complex when optimal does not.

Time  $= 0.28$  (sec), antiderivative size  $= 21$ , normalized size of antiderivative  $= 0.27$ 

$$
\int \frac{e^{\arctanh(ax)}}{\sqrt{c - \frac{c}{a^2x^2}}} dx = -\frac{ix}{\sqrt{c}} - \frac{i \log(ax - 1)}{a\sqrt{c}}
$$

✞ ☎

 $\left($   $\left($   $\right)$   $\left($   $\left($   $\right)$   $\left($   $\right)$   $\left($   $\left($   $\right)$   $\left($   $\left($   $\right)$   $\left($   $\left($   $\right)$   $\left($   $\right)$   $\left($   $\left($   $\right)$   $\left($   $\left($   $\right)$   $\left($   $\right)$   $\left($   $\left($   $\right)$   $\left($   $\left($   $\right)$   $\left($   $\left($   $\right)$   $\left($ 

✞ ☎

<span id="page-4820-0"></span>✝ ✆

input <mark>integrate((a\*x+1)/(-a^2\*x^2+1)^(1/2)/(c-c/a^2/x^2)^(1/2),x, algorithm="max</mark> ima")

output -I\*x/sqrt(c) - I\*log(a\*x - 1)/(a\*sqrt(c))

## **3.691.8 Giac [F]**

$$
\int \frac{e^{\arctanh(ax)}}{\sqrt{c - \frac{c}{a^2x^2}}} dx = \int \frac{ax + 1}{\sqrt{-a^2x^2 + 1}\sqrt{c - \frac{c}{a^2x^2}}} dx
$$

 $\left($   $\left($   $\right)$   $\left($   $\left($   $\right)$   $\left($   $\left($   $\right)$   $\left($   $\left($   $\right)$   $\left($   $\left($   $\right)$   $\left($   $\left($   $\right)$   $\left($   $\left($   $\right)$   $\left($   $\left($   $\right)$   $\left($   $\left($   $\right)$   $\left($   $\left($   $\right)$   $\left($   $\left($   $\right)$   $\left($   $\left($   $\right)$   $\left($ 

✞ ☎

<span id="page-4820-1"></span>✝ ✆

input <mark>integrate((a\*x+1)/(-a^2\*x^2+1)^(1/2)/(c-c/a^2/x^2)^(1/2),x, algorithm="gia</mark> ✞ ☎  $c<sup>II</sup>$ )

output <mark>integrate((a\*x + 1)/(sqrt(-a^2\*x^2 + 1)\*sqrt(c - c/(a^2\*x^2))), x)</mark>

## **3.691.9 Mupad [F(-1)]**

Timed out.

$$
\int \frac{e^{\arctanh(ax)}}{\sqrt{c - \frac{c}{a^2x^2}}} dx = \int \frac{ax + 1}{\sqrt{c - \frac{c}{a^2x^2}} \sqrt{1 - a^2x^2}} dx
$$

✞ ☎

✝ ✆

✝ ✆

input  $\int \frac{\int \int (a*x + 1) / ((c - c/(a^2*x^2))^2 (1/2)*(1 - a^2*x^2)^2 (1/2))} x dx$ 

output <mark>int((a\*x + 1)/((c - c/(a^2\*x^2))^(1/2)\*(1 - a^2\*x^2)^(1/2)), x)</mark> ✞ ☎

$$
3.691. \qquad \int \frac{e^{\arctanh(ax)}}{\sqrt{c - \frac{c}{a^2x^2}}} \, dx
$$

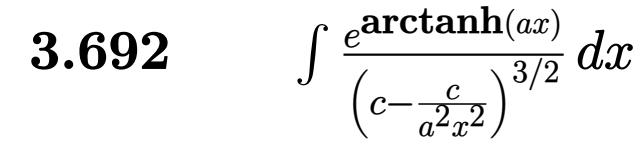

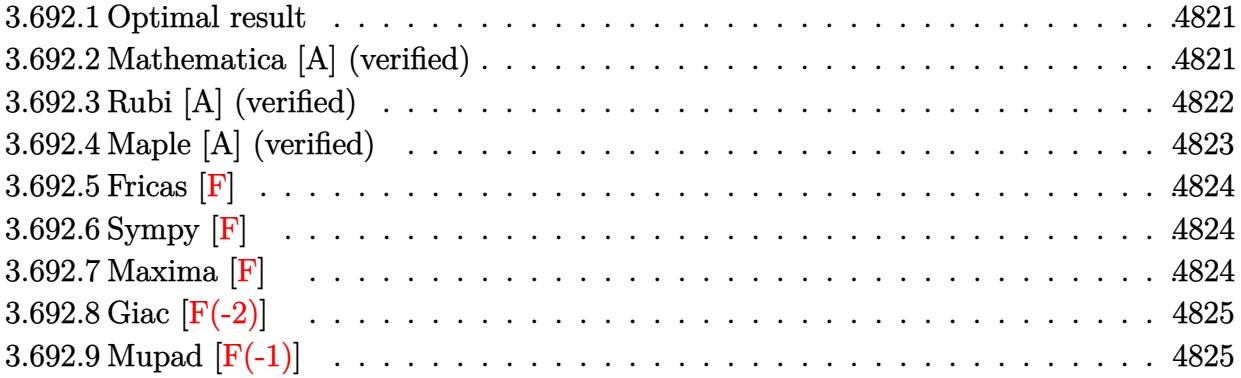

#### <span id="page-4821-0"></span>**3.692.1 Optimal result**

Integrand size  $= 22$ , antiderivative size  $= 175$ 

$$
\int \frac{e^{\operatorname{arctanh}(ax)}}{\left(c - \frac{c}{a^2 x^2}\right)^{3/2}} dx = \frac{\left(1 - a^2 x^2\right)^{3/2}}{a^3 \left(c - \frac{c}{a^2 x^2}\right)^{3/2} x^2} + \frac{\left(1 - a^2 x^2\right)^{3/2}}{2a^4 \left(c - \frac{c}{a^2 x^2}\right)^{3/2} x^3 (1 - ax)} + \frac{5\left(1 - a^2 x^2\right)^{3/2} \log(1 - ax)}{4a^4 \left(c - \frac{c}{a^2 x^2}\right)^{3/2} x^3} - \frac{\left(1 - a^2 x^2\right)^{3/2} \log(1 + ax)}{4a^4 \left(c - \frac{c}{a^2 x^2}\right)^{3/2} x^3}
$$

✞ ☎

<span id="page-4821-1"></span>✝ ✆

output  $(-a^2*x^2+1)^{^2(3/2)}/a^3/({c-c/a^2/x^2)^{^2(3/2)}/x^2+1/2*(-a^2*x^2+1)^{^2(3/2)}/a^4/2$  $(c-c/a^2/x^2)^(3/2)/x^3/(-a*x+1)+5/4*(-a^2*x^2+1)^(3/2)*ln(-a*x+1)/a^4/(c-1)^2$  $c/a^2/x^2$ )^(3/2)/x^3-1/4\*(-a^2\*x^2+1)^(3/2)\*ln(a\*x+1)/a^4/(c-c/a^2/x^2)^(3  $/2)/x^3$ 

#### **3.692.2 Mathematica [A] (verified)**

Time  $= 0.04$  (sec), antiderivative size  $= 91$ , normalized size of antiderivative  $= 0.52$ 

$$
\int \frac{e^{\arctanh(ax)}}{\left(c - \frac{c}{a^2 x^2}\right)^{3/2}} dx = -\frac{\sqrt{1 - a^2 x^2} (-1 + a^2 x^2) \left(\frac{x}{a^3} + \frac{1}{2a^4 (1 - ax)} + \frac{5 \log(1 - ax)}{4a^4} - \frac{\log(1 + ax)}{4a^4}\right)}{\left(c - \frac{c}{a^2 x^2}\right)^{3/2} x^3}
$$

✞ ☎

✝ ✆

input Integrate[E^ArcTanh[a\*x]/(c - c/(a^2\*x^2))^(3/2),x]

$$
3.692. \qquad \int \frac{e^{\arctanh(ax)}}{\left(c - \frac{c}{a^2x^2}\right)^{3/2}} \, dx
$$

output -((Sqrt[1 - a^2\*x^2]\*(-1 + a^2\*x^2)\*(x/a^3 + 1/(2\*a^4\*(1 - a\*x)) + (5\*Log[  $1 - a*x$ ])/(4\*a^4) - Log[1 + a\*x]/(4\*a^4)))/((c - c/(a^2\*x^2))^(3/2)\*x^3))

## **3.692.3 Rubi [A] (verified)**

Time  $= 0.45$  (sec), antiderivative size  $= 81$ , normalized size of antiderivative  $= 0.46$ , number of steps used = 4, number of rules used = 4,  $\frac{\text{number of rules}}{\text{integral size}}$  = 0.182, Rules used = {6710, 6700, 99, 2009}

✞ ☎

<span id="page-4822-0"></span>✝ ✆

Below are the steps used by Rubi to obtain the solution. The rule number used for the transformation is given above next to the arrow. The rules definitions used are listed below.

$$
\int \frac{e^{\arctanh(ax)}}{(c - \frac{c}{a^2x^2})^{3/2}} dx
$$
\n
$$
\int \frac{6710}{6710}
$$
\n
$$
\frac{(1 - a^2x^2)^{3/2} \int \frac{e^{\arctanh(ax)}x^3}{(1 - a^2x^2)^{3/2}} dx}{x^3 (c - \frac{c}{a^2x^2})^{3/2}}
$$
\n
$$
\int \frac{6700}{6700}
$$
\n
$$
\frac{(1 - a^2x^2)^{3/2} \int \frac{x^3}{(1 - ax)^2(ax + 1)} dx}{x^3 (c - \frac{c}{a^2x^2})^{3/2}}
$$
\n
$$
\int \frac{99}{99}
$$
\n
$$
\frac{(1 - a^2x^2)^{3/2} \int \left(-\frac{1}{4a^3(ax + 1)} + \frac{1}{a^3} + \frac{5}{4a^3(ax - 1)} + \frac{1}{2a^3(ax - 1)^2}\right) dx}{x^3 (c - \frac{c}{a^2x^2})^{3/2}}
$$
\n
$$
\int \frac{2009}{2009}
$$
\n
$$
\frac{(1 - a^2x^2)^{3/2} \left(\frac{1}{2a^4(1 - ax)} + \frac{5\log(1 - ax)}{4a^4} - \frac{\log(ax + 1)}{4a^4} + \frac{x}{a^3}\right)}{x^3 (c - \frac{c}{a^2x^2})^{3/2}}
$$

input <mark>| Int [E^ArcTanh [a\*x] / (c - c/(a^2\*x^2))^(3/2),x]</mark> ✞ ☎ ✝ ✆ output ((1 - a^2\*x^2)^(3/2)\*(x/a^3 + 1/(2\*a^4\*(1 - a\*x)) + (5\*Log[1 - a\*x])/(4\*a^ ✞ ☎ 4) -  $Log[1 + ax]/(4*a^2)))/((c - c/(a^2*x^2))^(3/2)*x^3)$ 

✝ ✆

3.692. 
$$
\int \frac{e^{\arctanh(ax)}}{\left(c - \frac{c}{a^2x^2}\right)^{3/2}} dx
$$

#### **3.692.3.1 Defintions of rubi rules used**

rule 99 <mark>Int[((a\_.) + (b\_.)\*(x\_))^(m\_)\*((c\_.) + (d\_.)\*(x\_))^(n\_)\*((e\_.) + (f\_.)\*(x\_)</mark> ✞ ☎  $)^(p_), x_]$  :> Int[ExpandIntegrand[(a + b\*x)^m\*(c + d\*x)^n\*(e + f\*x)^p, x], x] /; FreeQ[{a, b, c, d, e, f, p}, x] && IntegersQ[m, n] && (IntegerQ[p] |  $( GtQ[m, 0]$  & &  $GeQ[n, -1] )$ ✝ ✆

rule 2009 <mark>Int[u\_, x\_Symbol] :> Simp[IntSum[u, x], x] /; SumQ[u]</mark> ✞ ☎

rule 6700 <mark>| Int[E^(ArcTanh[(a\_.)\*(x\_)]\*(n\_.))\*(x\_)^(m\_.)\*((c\_) + (d\_.)\*(x\_)^2)^(p\_.), x</mark> ✞ ☎  $_Symbol$  :> Simp[c^p Int[x^m\*(1 - a\*x)^(p - n/2)\*(1 + a\*x)^(p + n/2), x],  $x$ ] /; FreeQ[{a, c, d, m, n, p}, x] && EqQ[a^2\*c + d, 0] && (IntegerQ[p] || GtQ[c, 0])  $\left($   $\left($   $\right)$   $\left($   $\left($   $\right)$   $\left($   $\left($   $\right)$   $\left($   $\left($   $\right)$   $\left($   $\left($   $\right)$   $\left($   $\left($   $\right)$   $\left($   $\left($   $\right)$   $\left($   $\left($   $\right)$   $\left($   $\left($   $\right)$   $\left($   $\left($   $\right)$   $\left($   $\left($   $\right)$   $\left($   $\left($   $\right)$   $\left($ 

✝ ✆

rule 6710 <mark>| Int[E^(ArcTanh[(a\_.)\*(x\_)]\*(n\_.))\*(u\_.)\*((c\_) + (d\_.)/(x\_)^2)^(p\_), x\_Symbo</mark> ✞ ☎ l] :> Simp[x^(2\*p)\*((c + d/x^2)^p/(1 - a^2\*x^2)^p) Int[(u/x^(2\*p))\*(1 - a  $2*x^2)$ <sup> $\gamma$ </sup>E<sup> $\gamma$ </sup>(n\*ArcTanh[a\*x]), x], x] /; FreeQ[{a, c, d, n, p}, x] && EqQ[c + a^2\*d, 0] && !IntegerQ[p] && !IntegerQ[n/2] ✝ ✆

# <span id="page-4823-0"></span>**3.692.4 Maple [A] (verified)**

Time  $= 0.13$  (sec), antiderivative size  $= 94$ , normalized size of antiderivative  $= 0.54$ 

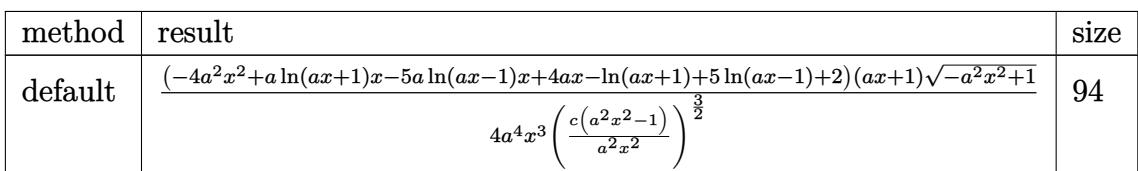

 $\left($   $\left($   $\right)$   $\left($   $\left($   $\right)$   $\left($   $\left($   $\right)$   $\left($   $\left($   $\right)$   $\left($   $\left($   $\right)$   $\left($   $\left($   $\right)$   $\left($   $\left($   $\right)$   $\left($   $\left($   $\right)$   $\left($   $\left($   $\right)$   $\left($   $\left($   $\right)$   $\left($   $\left($   $\right)$   $\left($   $\left($   $\right)$   $\left($ 

✞ ☎

<span id="page-4823-1"></span>✝ ✆

```
input <mark>| int((a*x+1)/(-a^2*x^2+1)^(1/2)/(c-c/a^2/x^2)^(3/2),x,method=_RETURNVERBOSE</mark>
   ✞ ☎
   )
```

```
output
1/4*(-4*a^2*x^2+a*ln(a*x+1)*x-5*a*ln(a*x-1)*x+4*a*x-ln(a*x+1)+5*ln(a*x-1)+
      2)*(a*x+1)*(-a^2*x^2+1)^(1/2)/a^4/x^3/(c*(a^2*x^2-1)/a^2/x^2)^(3/2)
```
3.692. 
$$
\int \frac{e^{\arctanh(ax)}}{(c - \frac{c}{a^2x^2})^{3/2}} dx
$$
### **3.692.5 Fricas [F]**

$$
\int \frac{e^{\arctanh(ax)}}{\left(c - \frac{c}{a^2x^2}\right)^{3/2}} dx = \int \frac{ax + 1}{\sqrt{-a^2x^2 + 1}\left(c - \frac{c}{a^2x^2}\right)^{\frac{3}{2}}} dx
$$

✞ ☎

✝ ✆

✞ ☎

✝ ✆

input <mark>integrate((a\*x+1)/(-a^2\*x^2+1)^(1/2)/(c-c/a^2/x^2)^(3/2),x, algorithm="fri</mark> cas")

output <mark>| integral(-sqrt(-a^2\*x^2 + 1)\*a^4\*x^4\*sqrt((a^2\*c\*x^2 - c)/(a^2\*x^2))/(a^5\*</mark>  $c^2*x^5 - a^4*c^2*x^4 - 2*a^3*c^2*x^3 + 2*a^2*c^2*x^2 + a*c^2*x - c^2), x)$ 

#### **3.692.6 Sympy [F]**

$$
\int \frac{e^{\arctanh(ax)}}{\left(c - \frac{c}{a^2 x^2}\right)^{3/2}} dx = \int \frac{ax + 1}{\sqrt{-\left(ax - 1\right)\left(ax + 1\right)}\left(-c\left(-1 + \frac{1}{ax}\right)\left(1 + \frac{1}{ax}\right)\right)^{\frac{3}{2}}} dx
$$

✝ ✆

✞ ☎

✝ ✆

input <mark>integrate((a\*x+1)/(-a\*\*2\*x\*\*2+1)\*\*(1/2)/(c-c/a\*\*2/x\*\*2)\*\*(3/2),x)</mark> ✞ ☎

output Integral((a\*x + 1)/(sqrt(-(a\*x - 1)\*(a\*x + 1))\*(-c\*(-1 + 1/(a\*x))\*(1 + 1/(  $a*x))$  \*\*(3/2)), x)

#### **3.692.7 Maxima [F]**

$$
\int \frac{e^{\arctanh(ax)}}{(c - \frac{c}{a^2x^2})^{3/2}} dx = \int \frac{ax + 1}{\sqrt{-a^2x^2 + 1}(c - \frac{c}{a^2x^2})^{\frac{3}{2}}} dx
$$

input <mark>integrate((a\*x+1)/(-a^2\*x^2+1)^(1/2)/(c-c/a^2/x^2)^(3/2),x, algorithm="max</mark> ima")

output <mark>integrate((a\*x + 1)/(sqrt(-a^2\*x^2 + 1)\*(c - c/(a^2\*x^2))^(3/2)), x)</mark>

3.692. 
$$
\int \frac{e^{\arctanh(ax)}}{(c - \frac{c}{a^2 x^2})^{3/2}} dx
$$

$$
\int \frac{c}{(c - \frac{c}{a^2 x^2})^{3/2}} dx = \int \frac{dx + 1}{\sqrt{-a^2 x^2 + 1} (c - \frac{c}{a^2 x^2})^{\frac{3}{2}}} dx
$$

✞ ☎

✝ ✆

✞ ☎

✝ ✆

## **3.692.8 Giac [F(-2)]**

Exception generated.

$$
\int \frac{e^{\arctanh(ax)}}{\left(c - \frac{c}{a^2x^2}\right)^{3/2}} dx = \text{Exception raised: TypeError}
$$

✞ ☎

✝ ✆

✞ ☎

✝ ✆

input <mark>integrate((a\*x+1)/(-a^2\*x^2+1)^(1/2)/(c-c/a^2/x^2)^(3/2),x, algorithm="gia</mark> c")

output <mark>Exception raised: TypeError >> an error occurred running a Giac command:IN</mark> PUT:sage2:=int(sage0,sageVARx):;OUTPUT:sym2poly/r2sym(const gen & e,const index\_m & i,const vecteur & l) Error: Bad Argument Value

## **3.692.9 Mupad [F(-1)]**

Timed out.

$$
\int \frac{e^{\arctanh(ax)}}{(c - \frac{c}{a^2x^2})^{3/2}} dx = \int \frac{ax + 1}{(c - \frac{c}{a^2x^2})^{3/2} \sqrt{1 - a^2x^2}} dx
$$

✝ ✆

✞ ☎

✝ ✆

input ✞ ☎  $int((a*x + 1)/((c - c/(a^2*x^2))^2(3/2)*(1 - a^2*x^2)^2)(1/2)),x)$ 

output <mark>int((a\*x + 1)/((c - c/(a^2\*x^2))^(3/2)\*(1 - a^2\*x^2)^(1/2)), x)</mark>

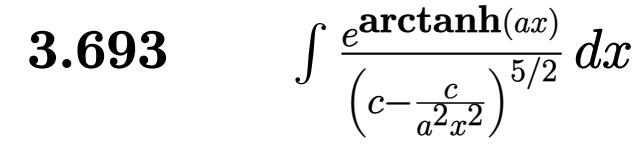

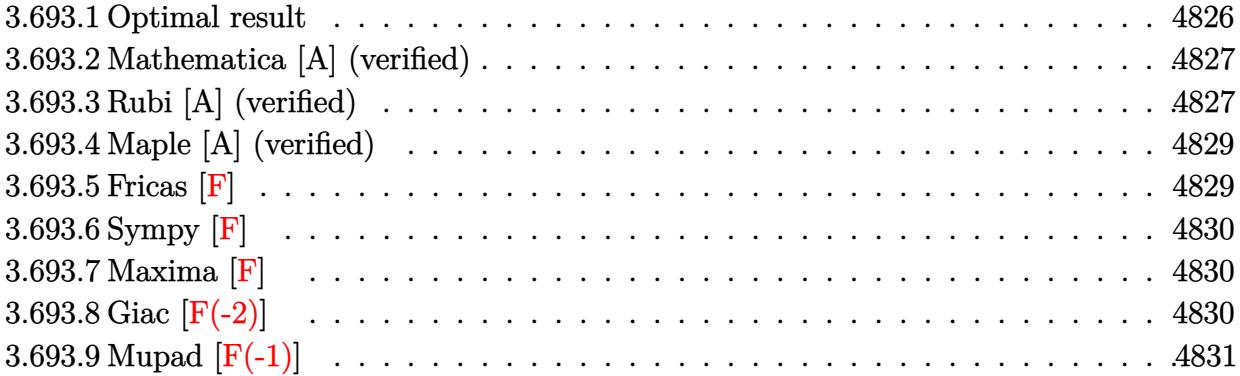

## <span id="page-4826-0"></span>**3.693.1 Optimal result**

Integrand size  $= 22$ , antiderivative size  $= 267$ 

$$
\int \frac{e^{\arctanh(ax)}}{\left(c - \frac{c}{a^2 x^2}\right)^{5/2}} dx = -\frac{\left(1 - a^2 x^2\right)^{5/2}}{a^5 \left(c - \frac{c}{a^2 x^2}\right)^{5/2} x^4} + \frac{\left(1 - a^2 x^2\right)^{5/2}}{8a^6 \left(c - \frac{c}{a^2 x^2}\right)^{5/2} x^5 (1 - ax)^2} \n- \frac{\left(1 - a^2 x^2\right)^{5/2}}{a^6 \left(c - \frac{c}{a^2 x^2}\right)^{5/2} x^5 (1 - ax)} + \frac{\left(1 - a^2 x^2\right)^{5/2}}{8a^6 \left(c - \frac{c}{a^2 x^2}\right)^{5/2} x^5 (1 + ax)} \n- \frac{23 \left(1 - a^2 x^2\right)^{5/2} \log\left(1 - ax\right)}{16a^6 \left(c - \frac{c}{a^2 x^2}\right)^{5/2} x^5} + \frac{7 \left(1 - a^2 x^2\right)^{5/2} \log\left(1 + ax\right)}{16a^6 \left(c - \frac{c}{a^2 x^2}\right)^{5/2} x^5}
$$

<span id="page-4826-1"></span>✝ ✆

output\n
$$
-(-a^2*x^2+1)^(5/2)/a^5/ (c-c/a^2/x^2)^(5/2)/x^4+1/8*(-a^2*x^2+1)^(5/2)/a^6
$$
\n
$$
/(c-c/a^2/x^2)^(5/2)/x^5/(-a*x+1)^2-(-a^2*x^2+1)^(5/2)/a^6/ (c-c/a^2/x^2)^(
$$
\n
$$
5/2)/x^5/(-a*x+1)+1/8*(-a^2*x^2+1)^(5/2)/a^6/ (c-c/a^2/x^2)^(5/2)/x^5/ (a*x+1)-23/16*(-a^2*x^2+1)^(5/2)*ln(-a*x+1)/a^6/ (c-c/a^2/x^2)^(5/2)/x^5+7/16*(-a^2*x^2+1)^(5/2)*ln(a*x+1)/a^6/(c-c/a^2/x^2)^(5/2)/x^5
$$

#### **3.693.2 Mathematica [A] (verified)**

Time  $= 0.10$  (sec), antiderivative size  $= 87$ , normalized size of antiderivative  $= 0.33$ 

✞ ☎

 $\left($   $\left($   $\right)$   $\left($   $\left($   $\right)$   $\left($   $\left($   $\right)$   $\left($   $\left($   $\right)$   $\left($   $\left($   $\right)$   $\left($   $\left($   $\right)$   $\left($   $\left($   $\right)$   $\left($   $\left($   $\right)$   $\left($   $\left($   $\right)$   $\left($   $\left($   $\right)$   $\left($   $\left($   $\right)$   $\left($   $\left($   $\right)$   $\left($ 

<span id="page-4827-0"></span> $\left($   $\left($   $\right)$   $\left($   $\left($   $\right)$   $\left($   $\left($   $\right)$   $\left($   $\left($   $\right)$   $\left($   $\left($   $\right)$   $\left($   $\left($   $\right)$   $\left($   $\left($   $\right)$   $\left($   $\left($   $\right)$   $\left($   $\left($   $\right)$   $\left($   $\left($   $\right)$   $\left($   $\left($   $\right)$   $\left($   $\left($   $\right)$   $\left($ 

$$
\int \frac{e^{\arctanh(ax)}}{\left(c - \frac{c}{a^2 x^2}\right)^{5/2}} dx = \frac{\left(1 - a^2 x^2\right)^{5/2} \left(2\left(-8ax + \frac{1}{(-1 + ax)^2} + \frac{8}{-1 + ax} + \frac{1}{1 + ax}\right) - 23\log(1 - ax) + 7\log(1 + ax)\right)}{16a^6 \left(c - \frac{c}{a^2 x^2}\right)^{5/2} x^5}
$$

input Integrate[E^ArcTanh[a\*x]/(c - c/(a^2\*x^2))^(5/2),x]

output <mark>((1 - a^2\*x^2)^(5/2)\*(2\*(-8\*a\*x + (-1 + a\*x)^(-2) + 8/(-1 + a\*x) + (1 + a\*</mark> ✞ ☎ x)^(-1)) - 23\*Log[1 - a\*x] + 7\*Log[1 + a\*x]))/(16\*a^6\*(c - c/(a^2\*x^2))^(5  $(2)*x^5)$ 

#### **3.693.3 Rubi [A] (verified)**

Time  $= 0.49$  (sec), antiderivative size  $= 109$ , normalized size of antiderivative  $= 0.41$ , number of steps used = 4, number of rules used = 4,  $\frac{\text{number of rules}}{\text{integral size}} = 0.182$ , Rules used  $= \{6710, 6700, 99, 2009\}$ 

Below are the steps used by Rubi to obtain the solution. The rule number used for the transformation is given above next to the arrow. The rules definitions used are listed below.

$$
\int \frac{e^{\arctanh(ax)}}{(c - \frac{c}{a^2x^2})^{5/2}} dx
$$
\n
$$
\int \frac{6710}{6710}
$$
\n
$$
\frac{(1 - a^2x^2)^{5/2} \int \frac{e^{\arctanh(ax)}x^5}{(1 - a^2x^2)^{5/2}} dx}{x^5 (c - \frac{c}{a^2x^2})^{5/2}}
$$
\n
$$
\int \frac{6700}{6700}
$$
\n
$$
\frac{(1 - a^2x^2)^{5/2} \int \frac{x^5}{(1 - ax)^3(ax + 1)^2} dx}{(1 - ax)^3(ax + 1)^2}
$$
\n
$$
x^5 (c - \frac{c}{a^2x^2})^{5/2}
$$
\n
$$
\int \frac{99}{99}
$$
\n
$$
\frac{(1 - a^2x^2)^{5/2} \int \left(\frac{7}{16a^5(ax + 1)} - \frac{1}{8a^5(ax + 1)^2} - \frac{1}{a^5} - \frac{23}{16a^5(ax - 1)} - \frac{1}{a^5(ax - 1)^2} - \frac{1}{4a^5(ax - 1)^3}\right) dx}{x^5 (c - \frac{c}{a^2x^2})^{5/2}}
$$
\n
$$
\int \frac{2009}{a^5(ax + 1)^2} dx
$$

3.693. 
$$
\int \frac{e^{\arctanh(ax)}}{\left(c - \frac{c}{a^2x^2}\right)^{5/2}} dx
$$

Ì

$$
\frac{\left(1-a^2x^2\right)^{5/2}\left(-\frac{1}{a^6(1-a x)}+\frac{1}{8 a^6(a x+1)}+\frac{1}{8 a^6(1-a x)^2}-\frac{23 \log (1-a x)}{16 a^6}+\frac{7 \log (a x+1)}{16 a^6}-\frac{x}{a^5}\right)}{x^5 \left(c-\frac{c}{a^2 x^2}\right)^{5/2}}
$$

✞ ☎

✝ ✆

✞ ☎

✝ ✆

✞ ☎

✞ ☎

✝ ✆

✞ ☎

 $\left($   $\left($   $\right)$   $\left($   $\left($   $\right)$   $\left($   $\left($   $\right)$   $\left($   $\left($   $\right)$   $\left($   $\left($   $\right)$   $\left($   $\left($   $\right)$   $\left($   $\left($   $\right)$   $\left($   $\left($   $\right)$   $\left($   $\left($   $\right)$   $\left($   $\left($   $\right)$   $\left($   $\left($   $\right)$   $\left($   $\left($   $\right)$   $\left($ 

✞ ☎

<span id="page-4828-0"></span>✝ ✆

input <mark>| Int [E^ArcTanh [a\*x] / (c - c/(a^2\*x^2))^(5/2),x]</mark>

```
output
((1 - a^2*x^2)^(5/2)*(-(x/a^5) + 1/(8*a^6*(1 - a*x)^2) - 1/(a^6*(1 - a*x))
       + 1/(8*a^6*(1 + a*x)) - (23*Log[1 - a*x])/(16*a^6) + (7*Log[1 + a*x])/(16*(a^6)))/((c - c/(a^2*x^2))^c(5/2)*x^5)
```
#### **3.693.3.1 Defintions of rubi rules used**

```
rule 99 <mark>Int[((a_.) + (b_.)*(x_))^(m_)*((c_.) + (d_.)*(x_))^(n_)*((e_.) + (f_.)*(x_)</mark>
       )^{\frown}(p_), x_{\_} :> Int[ExpandIntegrand[(a + b*x)^m*(c + d*x)^n*(e + f*x)^p, x],
        x] /; FreeQ[{a, b, c, d, e, f, p}, x] && IntegersQ[m, n] && (IntegerQ[p] |
       ( GtQ[m, 0] & & GeQ[n, -1] )\left( \begin{array}{cc} \bullet & \bullet & \bullet \\ \bullet & \bullet & \bullet \end{array} \right)
```
rule 2009 Int[u\_, x\_Symbol] :> Simp[IntSum[u, x], x] /; SumQ[u]

```
rule 6700 <mark>| Int[E^(ArcTanh[(a_.)*(x_)]*(n_.))*(x_)^(m_.)*((c_) + (d_.)*(x_)^2)^(p_.), x</mark>
         _Symbol :> Simp[c^p Int[x^m*(1 - a*x)^(p - n/2)*(1 + a*x)^(p + n/2), x],
         x] /; FreeQ[{a, c, d, m, n, p}, x] && EqQ[a^2*c + d, 0] && (IntegerQ[p] ||
         GtQ[c, 0])
```

```
rule 6710
         Int[E^(ArcTanh[(a_.)*(x_)]*(n_.))*(u_.)*((c_) + (d_.)/(x_)^2)^(p_), x_Symbo
         l] :> Simp[x^(2*p)*((c + d/x^2)^p/(1 - a^2*x^2)^p) Int[(u/x^(2*p))*(1 - a
         2*x^2)<sup>\gamma</sup>E<sup>\gamma</sup>(n*ArcTanh[a*x]), x], x] /; FreeQ[{a, c, d, n, p}, x] && EqQ[c
         + a^2*d, 0] && !IntegerQ[p] && !IntegerQ[n/2]
```
## **3.693.4 Maple [A] (verified)**

Time  $= 0.12$  (sec), antiderivative size  $= 167$ , normalized size of antiderivative  $= 0.63$ 

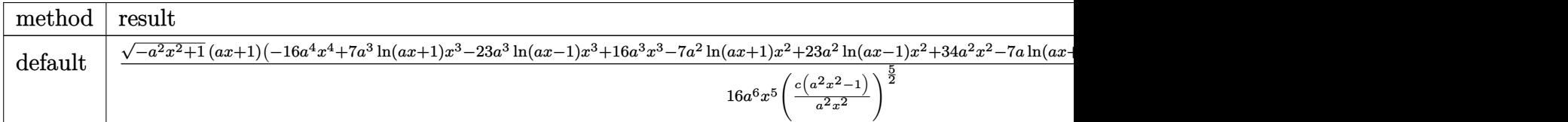

input <mark>| int((a\*x+1)/(-a^2\*x^2+1)^(1/2)/(c-c/a^2/x^2)^(5/2),x,method=\_RETURNVERBOSE</mark> ✞ ☎

)

```
output <mark>| 1/16*(-a^2*x^2+1)^(1/2)*(a*x+1)*(-16*a^4*x^4+7*a^3*ln(a*x+1)*x^3-23*a^3*ln</mark>
    ✞ ☎
     (axx-1)*x^3+16*a^3*x^3-7*a^2*ln(a*x+1)*x^2+23*a^2*ln(a*x-1)*x^2+34*a^2*x^2-7*a*ln(a*x+1)*x+23*a*ln(a*x-1)*x-18*a*x+7*ln(a*x+1)-23*ln(a*x-1)-12)/a^6/
     x^5/(c*(a^2*x^2-1)/a^2/x^2)^(5/2)
```
#### **3.693.5 Fricas [F]**

$$
\int \frac{e^{\arctanh(ax)}}{(c - \frac{c}{a^2x^2})^{5/2}} dx = \int \frac{ax + 1}{\sqrt{-a^2x^2 + 1}(c - \frac{c}{a^2x^2})^{\frac{5}{2}}} dx
$$

✝ ✆

<span id="page-4829-1"></span>✞ ☎

 $\left($   $\left($   $\right)$   $\left($   $\left($   $\right)$   $\left($   $\left($   $\right)$   $\left($   $\left($   $\right)$   $\left($   $\left($   $\right)$   $\left($   $\left($   $\right)$   $\left($   $\left($   $\right)$   $\left($   $\left($   $\right)$   $\left($   $\left($   $\right)$   $\left($   $\left($   $\right)$   $\left($   $\left($   $\right)$   $\left($   $\left($   $\right)$   $\left($ 

<span id="page-4829-0"></span>✝ ✆

input <mark>integrate((a\*x+1)/(-a^2\*x^2+1)^(1/2)/(c-c/a^2/x^2)^(5/2),x, algorithm="fri</mark> ✞ ☎ cas")

```
output <mark>| integral(-sqrt(-a^2*x^2 + 1)*a^6*x^6*sqrt((a^2*c*x^2 - c)/(a^2*x^2))/(a^7*</mark>
    c^3*x^7 - a^6*c^3*x^6 - 3*a^5xc^3*x^5 + 3*a^4*c^3*x^4 + 3*a^3*c^3*x^3 - 3*a^2*c^3*x^2 - a*c^3*x + c^3, x)✝ ✆
```
### **3.693.6 Sympy [F]**

$$
\int \frac{e^{\arctanh(ax)}}{\left(c-\frac{c}{a^2x^2}\right)^{5/2}} dx = \int \frac{ax+1}{\sqrt{-\left(ax-1\right)\left(ax+1\right)}\left(-c\left(-1+\frac{1}{ax}\right)\left(1+\frac{1}{ax}\right)\right)^{\frac{5}{2}}} dx
$$

✞ ☎

✝ ✆

✞ ☎

<span id="page-4830-0"></span> $\left($   $\left($   $\right)$   $\left($   $\left($   $\right)$   $\left($   $\left($   $\right)$   $\left($   $\left($   $\right)$   $\left($   $\left($   $\right)$   $\left($   $\left($   $\right)$   $\left($   $\left($   $\right)$   $\left($   $\left($   $\right)$   $\left($   $\left($   $\right)$   $\left($   $\left($   $\right)$   $\left($   $\left($   $\right)$   $\left($   $\left($   $\right)$   $\left($ 

input <mark>integrate((a\*x+1)/(-a\*\*2\*x\*\*2+1)\*\*(1/2)/(c-c/a\*\*2/x\*\*2)\*\*(5/2),x)</mark>

output Integral((a\*x + 1)/(sqrt(-(a\*x - 1)\*(a\*x + 1))\*(-c\*(-1 + 1/(a\*x))\*(1 + 1/(  $a*x))$  \*\* (5/2)), x)

## **3.693.7 Maxima [F]**

$$
\int \frac{e^{\arctanh(ax)}}{(c - \frac{c}{a^2x^2})^{5/2}} dx = \int \frac{ax + 1}{\sqrt{-a^2x^2 + 1}(c - \frac{c}{a^2x^2})^{\frac{5}{2}}} dx
$$

✞ ☎

✝ ✆

✞ ☎

<span id="page-4830-1"></span> $\overline{\mathcal{A}}$   $\overline{\mathcal{A}}$   $\overline{\$ 

input <mark>integrate((a\*x+1)/(-a^2\*x^2+1)^(1/2)/(c-c/a^2/x^2)^(5/2),x, algorithm="max</mark> ima")

output <mark>integrate((a\*x + 1)/(sqrt(-a^2\*x^2 + 1)\*(c - c/(a^2\*x^2))^(5/2)), x)</mark>

## **3.693.8 Giac [F(-2)]**

Exception generated.

$$
\int \frac{e^{\arctanh(ax)}}{\left(c - \frac{c}{a^2x^2}\right)^{5/2}} dx = \text{Exception raised: TypeError}
$$

✞ ☎

✝ ✆

✞ ☎

<span id="page-4830-2"></span>✝ ✆

input <mark>integrate((a\*x+1)/(-a^2\*x^2+1)^(1/2)/(c-c/a^2/x^2)^(5/2),x, algorithm="gia</mark> c")

output <mark>Exception raised: TypeError >> an error occurred running a Giac command:IN</mark> PUT:sage2:=int(sage0,sageVARx):;OUTPUT:sym2poly/r2sym(const gen & e,const index\_m & i,const vecteur & l) Error: Bad Argument Value

$$
3.693. \qquad \int \frac{e^{\arctanh(ax)}}{\left(c - \frac{c}{a^2x^2}\right)^{5/2}} \, dx
$$

# **3.693.9 Mupad [F(-1)]**

Timed out.

$$
\int \frac{e^{\arctanh(ax)}}{\left(c - \frac{c}{a^2 x^2}\right)^{5/2}} dx = \int \frac{ax + 1}{\left(c - \frac{c}{a^2 x^2}\right)^{5/2} \sqrt{1 - a^2 x^2}} dx
$$

✞ ☎

✝ ✆

✞ ☎

 $\left($   $\left($   $\right)$   $\left($   $\left($   $\right)$   $\left($   $\left($   $\right)$   $\left($   $\left($   $\right)$   $\left($   $\left($   $\right)$   $\left($   $\left($   $\right)$   $\left($   $\left($   $\right)$   $\left($   $\left($   $\right)$   $\left($   $\left($   $\right)$   $\left($   $\left($   $\right)$   $\left($   $\left($   $\right)$   $\left($   $\left($   $\right)$   $\left($ 

input  $int((a*x + 1)/((c - c/(a^2*x^2))^c(5/2)*(1 - a^2*x^2)^c(1/2)),x)$ 

output  $int((a*x + 1)/((c - c/(a^2*x^2))^c(5/2)*(1 - a^2*x^2)^c(1/2)), x)$ 

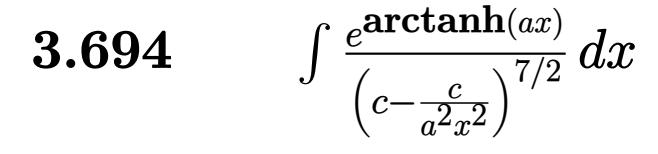

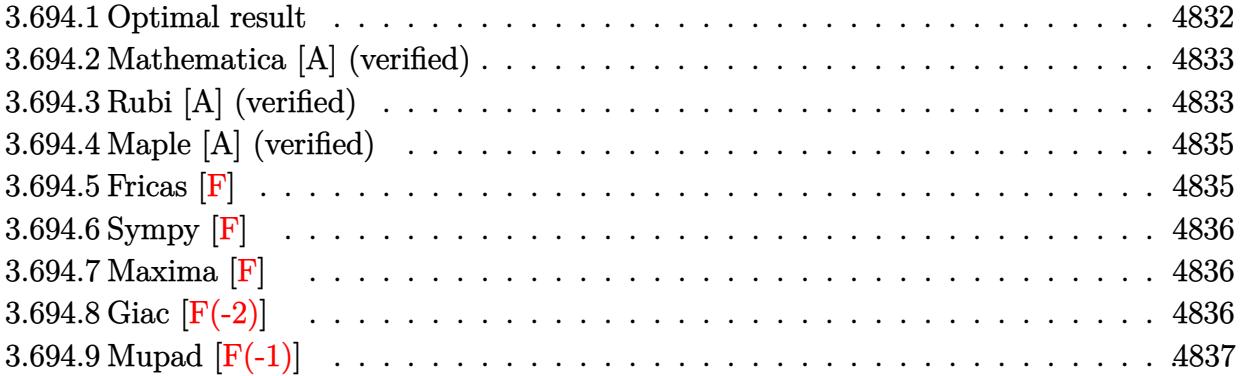

## <span id="page-4832-0"></span>**3.694.1 Optimal result**

Integrand size  $= 22$ , antiderivative size  $= 361$ 

$$
\int \frac{e^{\arctanh(ax)}}{(c-\frac{c}{a^2x^2})^{7/2}} dx = \frac{(1-a^2x^2)^{7/2}}{a^7 (c-\frac{c}{a^2x^2})^{7/2} x^6} + \frac{(1-a^2x^2)^{7/2}}{24a^8 (c-\frac{c}{a^2x^2})^{7/2} x^7 (1-ax)^3}
$$

$$
-\frac{11(1-a^2x^2)^{7/2}}{32a^8 (c-\frac{c}{a^2x^2})^{7/2} x^7 (1-ax)^2} + \frac{3(1-a^2x^2)^{7/2}}{2a^8 (c-\frac{c}{a^2x^2})^{7/2} x^7 (1-ax)}
$$

$$
+\frac{(1-a^2x^2)^{7/2}}{32a^8 (c-\frac{c}{a^2x^2})^{7/2} x^7 (1+ax)^2} - \frac{5(1-a^2x^2)^{7/2}}{16a^8 (c-\frac{c}{a^2x^2})^{7/2} x^7 (1+ax)}
$$

$$
+\frac{51(1-a^2x^2)^{7/2} \log(1-ax)}{32a^8 (c-\frac{c}{a^2x^2})^{7/2} x^7} - \frac{19(1-a^2x^2)^{7/2} \log(1+ax)}{32a^8 (c-\frac{c}{a^2x^2})^{7/2} x^7}
$$

<span id="page-4832-1"></span>output\n
$$
\frac{(-a^2*x^2+1)^{7(7/2)}a^77/(c-c/a^2/x^2)^{7(7/2)}x^6+1/24*(-a^2*x^2+1)^{7(7/2)}a^8}{((c-c/a^2/x^2)^{7(7/2)}x^7/(-a*x+1)^3-11/32*(-a^2*x^2+1)^{7(7/2)}a^8/(c-c/a^2)}{x^2)^{7(7/2)}x^7/(-a*x+1)^2+3/2*(-a^2*x^2+1)^{7(7/2)}a^8/(c-c/a^2/x^2)^{7(7/2)}x}
$$
\n
$$
77((-a*x+1)+1/32*(-a^2*x^2+1)^{7(7/2)}a^8/(c-c/a^2/x^2)^{7(7/2)}x^7/(a*x+1)^2-5/16*(-a^2*x^2+1)^{7(7/2)}a^8/(c-c/a^2/x^2)^{7(7/2)}x^7/(a*x+1)+51/32*(-a^2*x^2+1)^{7(7/2)}xln(-a*x+1)/a^8/(c-c/a^2/x^2)^{7(7/2)}x^7-19/32*(-a^2*x^2+1)^{7(7/2)}
$$
\n
$$
*ln(a*x+1)/a^8/(c-c/a^2/x^2)^{7(7/2)}x^7
$$

#### **3.694.2 Mathematica [A] (verified)**

Time  $= 0.09$  (sec), antiderivative size  $= 147$ , normalized size of antiderivative  $= 0.41$ 

✞ ☎

 $\left( \begin{array}{cc} \text{ } & \text{ } \\ \text{ } & \text{ } \end{array} \right)$ 

✞ ☎

<span id="page-4833-0"></span>✝ ✆

$$
\int \frac{e^{\arctanh(ax)}}{\left(c - \frac{c}{a^2x^2}\right)^{7/2}} dx = \frac{\sqrt{1 - a^2x^2}(88 + 122ax - 338a^2x^2 - 222a^3x^3 + 366a^4x^4 + 96a^5x^5 - 96a^6x^6 - 153(-12a^3x^2 - 122a^2x^2 - 122a^3x^3 + 366a^4x^4 + 96a^5x^5 - 96a^6x^6 - 153(-12a^3x^2 - 122a^2x^2 - 122a^3x^2 + 366a^4x^4 + 96a^5x^5 - 96a^6x^6 - 153(-12a^3x^2 - 122a^2x^2 - 122a^3x^2 + 126a^2x^2 - 122a^2x^2 - 122a^2x^2 - 12
$$

input <mark>Integrate[E^ArcTanh[a\*x]/(c - c/(a^2\*x^2))^(7/2),x]</mark>

```
output
(Sqrt[1 - a^2*x^2]*(88 + 122*a*x - 338*a^2*x^2 - 222*a^3*x^3 + 366*a^4*x^4
       + 96*a^5*x^5 - 96*a^6*x^6 - 153*(-1 + a*x)^3*(1 + a*x)^2*Log[1 - a*x] + 5
      7*(-1 + a*x)^3*(1 + a*x)^2*Log[1 + a*x]))/(96*a^2*c^3*Sqrt[c - c/(a^2*x^2)
      J*x*(-1 + a*x)^3*(1 + a*x)^2)
```
## **3.694.3 Rubi [A] (verified)**

Time =  $0.54$  (sec), antiderivative size = 139, normalized size of antiderivative = 0.39, number of steps used = 4, number of rules used = 4,  $\frac{\text{number of rules}}{\text{integral size}}$  = 0.182, Rules used  $= \{6710, 6700, 99, 2009\}$ 

Below are the steps used by Rubi to obtain the solution. The rule number used for the transformation is given above next to the arrow. The rules definitions used are listed below.

$$
\int \frac{e^{\arctanh(ax)}}{\left(c - \frac{c}{a^2 x^2}\right)^{7/2}} dx
$$
\n
$$
\downarrow 6710
$$
\n
$$
\frac{\left(1 - a^2 x^2\right)^{7/2} \int \frac{e^{\arctanh(ax)} x^7}{\left(1 - a^2 x^2\right)^{7/2}} dx}{x^7 \left(c - \frac{c}{a^2 x^2}\right)^{7/2}}
$$
\n
$$
\downarrow 6700
$$
\n
$$
\frac{\left(1 - a^2 x^2\right)^{7/2} \int \frac{x^7}{\left(1 - ax\right)^4 (ax + 1)^3} dx}{x^7 \left(c - \frac{c}{a^2 x^2}\right)^{7/2}}
$$
\n
$$
\downarrow 99
$$

$$
\frac{\left(1-a^2x^2\right)^{7/2}\int \left(-\frac{19}{32a^7(ax+1)}+\frac{5}{16a^7(ax+1)^2}-\frac{1}{16a^7(ax+1)^3}+\frac{1}{a^7}+\frac{51}{32a^7(ax-1)}+\frac{3}{2a^7(ax-1)^2}+\frac{11}{16a^7(ax-1)^3}+\frac{1}{8a^7(ax-1)^4}}{x^7\left(c-\frac{c}{a^2x^2}\right)^{7/2}}
$$

$$
3.694. \qquad \int \frac{e^{\arctanh(ax)}}{\left(c - \frac{c}{a^2x^2}\right)^{7/2}} dx
$$

2009

$$
\frac{\left(1-a^2x^2\right)^{7/2}\left(\frac{3}{2a^8(1-ax)}-\frac{5}{16a^8(ax+1)}-\frac{11}{32a^8(1-ax)^2}+\frac{1}{32a^8(ax+1)^2}+\frac{1}{24a^8(1-ax)^3}+\frac{51\log(1-ax)}{32a^8}-\frac{19\log(ax+1)}{32a^8}+\frac{x}{a^7}\right)}{x^7\left(c-\frac{c}{a^2x^2}\right)^{7/2}}
$$

input  $Int[**E**<sup>*</sup>ArcTanh[**a***x]/(c - c/(**a**<sup>*</sup>2*x<sup>*</sup>2))<sup>^</sup>(7/2),x]$ 

output ((1 - a^2\*x^2)^(7/2)\*(x/a^7 + 1/(24\*a^8\*(1 - a\*x)^3) - 11/(32\*a^8\*(1 - a\*x  $(2 * a^2)$  + 3/(2\*a<sup>2</sup>8\*(1 - a\*x)) + 1/(32\*a<sup>2</sup>8\*(1 + a\*x)<sup>2</sup>) - 5/(16\*a<sup>2</sup>8\*(1 + a\*x)) +  $(51*Log[1 - a*x])/(32*a^8) - (19*Log[1 + a*x])/(32*a^8)))/((c - c/(a^2)*$  $x^2)$ <sup>(7/2)\*x<sup>2</sup>7)</sup>

#### 3.694.3.1 Defintions of rubi rules used

```
rule 99 Int[((a_{-}) + (b_{-})*(x_{-}))^-(m_{-})*(c_{-}) + (d_{-})*(x_{-}))^-(n_{-})*(e_{-}) + (f_{-})*(x_{-})\binom{n}{p}, x<sup>]</sup> :> Int[ExpandIntegrand[(a + b*x)^m*(c + d*x)^n*(e + f*x)^p, x],
        x] /; FreeQ[{a, b, c, d, e, f, p}, x] && IntegersQ[m, n] && (IntegerQ[p] |
        ( GtQ[m, 0] & & GeQ[n, -1]))
```
rule  $2009$  Int[u\_, x\_Symbol] :> Simp[IntSum[u, x], x] /; SumQ[u]

rule 6700  $\frac{\text{Int}[E^-(\text{ArcTanh}[(a_{-},)*(x_{-})](n_{-},))(x_{-})^-(m_{-},)*(c_{-}) + (d_{-},)*(x_{-})^2)^-(p_{-},x_{-})^2 + (d_{-},)(x_{-})^2 + (d_{-},)(x_{-})^2 + (d_{-},)(x_{-})^2 + (d_{-},)(x_{-})^2 + (d_{-},)(x_{-})^2 + (d_{-},)(x_{-})^2 + (d_{-},)(x_{-})^2 + (d_{-},)(x_{-})^2 + (d_{-},)(x_{-})^2 + (d_{-},)(x_{-})^2 + (d_{-},$  $Symbol]$  :> Simp[c^p Int[x^m\*(1 - a\*x)^(p - n/2)\*(1 + a\*x)^(p + n/2), x], x] /; FreeQ[{a, c, d, m, n, p}, x] && EqQ[a^2\*c + d, 0] && (IntegerQ[p] | |  $GtQ[c, 0])$ 

<span id="page-4834-0"></span>rule 6710  $\frac{\pi}{\pi}$  [E<sup>^</sup>(ArcTanh  $[(a_-,)*(x_-)]*(n_+)*(u_-,)*(c_-) + (d_-)/(x_-)^2)^(p_-, x_Symbo$ 1] :> Simp[x^(2\*p)\*((c + d/x^2)^p/(1 - a^2\*x^2)^p) Int[(u/x^(2\*p))\*(1 - a  $2*x^2$ <sup>r</sup>p\*E<sup>^</sup>(n\*ArcTanh[a\*x]), x], x] /; FreeQ[{a, c, d, n, p}, x] && EqQ[c 

3.694. 
$$
\int \frac{e^{\arctanh(ax)}}{\left(c - \frac{c}{a^2x^2}\right)^{7/2}} dx
$$

## **3.694.4 Maple [A] (verified)**

Time  $= 0.13$  (sec), antiderivative size  $= 239$ , normalized size of antiderivative  $= 0.66$ 

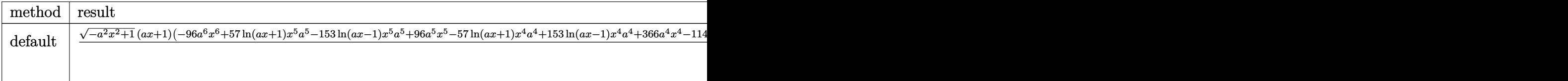

```
input <mark>| int((a*x+1)/(-a^2*x^2+1)^(1/2)/(c-c/a^2/x^2)^(7/2),x,method=_RETURNVERBOSE</mark>
   ✞ ☎
```

```
)
```

```
output
1/96*(-a^2*x^2+1)^(1/2)*(a*x+1)*(-96*a^6*x^6+57*ln(a*x+1)*x^5*a^5-153*ln(a
        ✞ ☎
        *x-1)*x^5*a^5+96*a^5*x^5-57*ln(a*x+1)*x^4*a^4+153*ln(a*x-1)*x^4*a^4+366*a^
        4*x^4-114*a^3*ln(a*x+1)*x^3+306*a^3*ln(a*x-1)*x^3-222*a^3*x^3+114*a^2*ln(a
        *x+1)*x^2-306*a^2*ln(a*x-1)*x^2-338*a^2*x^2+57*a*ln(a*x+1)*x-153*a*ln(a*x-1)*x-153*ax+ln(a*x-1)*x-153*ax+ln(a*x-1)*x-153*ax+ln(a*x-1)*x-153*ax+ln(a*x-1)*x-153*ax+ln(a*x-1)*x-153*ax+ln(a*x-1)*x-153*ax+ln(a*x-1)*x-153*ax+ln(a*x-1)*x-153*ax+ln(a*x-1)*x-153*ax+ln(a*x-1)*x-153*ax+ln(a*x-1)*x-153*ax1)*x+122*a*x-57*ln(a*x+1)+153*ln(a*x-1)+88)/a^8/x^7/(c*(a^2*x^2-1)/a^2/x^2))^{\sim}(7/2)
```
### **3.694.5 Fricas [F]**

$$
\int \frac{e^{\arctanh(ax)}}{\left(c - \frac{c}{a^2 x^2}\right)^{7/2}} dx = \int \frac{ax + 1}{\sqrt{-a^2 x^2 + 1} \left(c - \frac{c}{a^2 x^2}\right)^{\frac{7}{2}}} dx
$$

 $\left($   $\left($   $\right)$   $\left($   $\left($   $\right)$   $\left($   $\left($   $\right)$   $\left($   $\left($   $\right)$   $\left($   $\left($   $\right)$   $\left($   $\left($   $\right)$   $\left($   $\left($   $\right)$   $\left($   $\left($   $\right)$   $\left($   $\left($   $\right)$   $\left($   $\left($   $\right)$   $\left($   $\left($   $\right)$   $\left($   $\left($   $\right)$   $\left($ 

✞ ☎

<span id="page-4835-1"></span> $\left($   $\left($   $\right)$   $\left($   $\left($   $\right)$   $\left($   $\left($   $\right)$   $\left($   $\left($   $\right)$   $\left($   $\left($   $\right)$   $\left($   $\left($   $\right)$   $\left($   $\left($   $\right)$   $\left($   $\left($   $\right)$   $\left($   $\left($   $\right)$   $\left($   $\left($   $\right)$   $\left($   $\left($   $\right)$   $\left($   $\left($   $\right)$   $\left($ 

<span id="page-4835-0"></span>✝ ✆

 $\left($   $\left($   $\right)$   $\left($   $\left($   $\right)$   $\left($   $\left($   $\right)$   $\left($   $\left($   $\right)$   $\left($   $\left($   $\right)$   $\left($   $\left($   $\right)$   $\left($   $\left($   $\right)$   $\left($   $\left($   $\right)$   $\left($   $\left($   $\right)$   $\left($   $\left($   $\right)$   $\left($   $\left($   $\right)$   $\left($   $\left($   $\right)$   $\left($ 

input <mark>integrate((a\*x+1)/(-a^2\*x^2+1)^(1/2)/(c-c/a^2/x^2)^(7/2),x, algorithm="fri</mark> ✞ ☎ cas")

output <mark>| integral(-sqrt(-a^2\*x^2 + 1)\*a^8\*x^8\*sqrt((a^2\*c\*x^2 - c)/(a^2\*x^2))/(a^9\*</mark>  $c^4*x^9$  - a^8\*c^4\*x^8 - 4\*a^7\*c^4\*x^7 + 4\*a^6\*c^4\*x^6 + 6\*a^5\*c^4\*x^5 - 6\*  $a^4*c^4*x^4 - 4*a^3*c^4*x^3 + 4*a^2*c^4*x^2 + a*c^4*x - c^4), x)$ 

$$
3.694. \qquad \int \frac{e^{\arctanh(ax)}}{\left(c - \frac{c}{a^2x^2}\right)^{7/2}} dx
$$

### **3.694.6 Sympy [F]**

$$
\int \frac{e^{\arctanh(ax)}}{\left(c-\frac{c}{a^2x^2}\right)^{7/2}} dx = \int \frac{ax+1}{\sqrt{-\left(ax-1\right)\left(ax+1\right)}\left(-c\left(-1+\frac{1}{ax}\right)\left(1+\frac{1}{ax}\right)\right)^{\frac{7}{2}}} dx
$$

✞ ☎

✝ ✆

✞ ☎

<span id="page-4836-0"></span> $\left($   $\left($   $\right)$   $\left($   $\left($   $\right)$   $\left($   $\left($   $\right)$   $\left($   $\left($   $\right)$   $\left($   $\left($   $\right)$   $\left($   $\left($   $\right)$   $\left($   $\left($   $\right)$   $\left($   $\left($   $\right)$   $\left($   $\left($   $\right)$   $\left($   $\left($   $\right)$   $\left($   $\left($   $\right)$   $\left($   $\left($   $\right)$   $\left($ 

input <mark>integrate((a\*x+1)/(-a\*\*2\*x\*\*2+1)\*\*(1/2)/(c-c/a\*\*2/x\*\*2)\*\*(7/2),x)</mark>

output Integral((a\*x + 1)/(sqrt(-(a\*x - 1)\*(a\*x + 1))\*(-c\*(-1 + 1/(a\*x))\*(1 + 1/(  $a*x))$  \*\*(7/2)), x)

#### **3.694.7 Maxima [F]**

$$
\int \frac{e^{\arctanh(ax)}}{\left(c - \frac{c}{a^2x^2}\right)^{7/2}} dx = \int \frac{ax + 1}{\sqrt{-a^2x^2 + 1}\left(c - \frac{c}{a^2x^2}\right)^{\frac{7}{2}}} dx
$$

✞ ☎

✝ ✆

✞ ☎

<span id="page-4836-1"></span>✝ ✆

input <mark>integrate((a\*x+1)/(-a^2\*x^2+1)^(1/2)/(c-c/a^2/x^2)^(7/2),x, algorithm="max</mark> ima")

output <mark>integrate((a\*x + 1)/(sqrt(-a^2\*x^2 + 1)\*(c - c/(a^2\*x^2))^(7/2)), x)</mark>

## **3.694.8 Giac [F(-2)]**

Exception generated.

$$
\int \frac{e^{\arctanh(ax)}}{\left(c - \frac{c}{a^2x^2}\right)^{7/2}} dx = \text{Exception raised: TypeError}
$$

✞ ☎

✝ ✆

✞ ☎

<span id="page-4836-2"></span>✝ ✆

input <mark>integrate((a\*x+1)/(-a^2\*x^2+1)^(1/2)/(c-c/a^2/x^2)^(7/2),x, algorithm="gia</mark> c")

output <mark>Exception raised: TypeError >> an error occurred running a Giac command:IN</mark> PUT:sage2:=int(sage0,sageVARx):;OUTPUT:sym2poly/r2sym(const gen & e,const index\_m & i,const vecteur & l) Error: Bad Argument Value

$$
3.694. \qquad \int \frac{e^{\arctanh(ax)}}{\left(c - \frac{c}{a^2x^2}\right)^{7/2}} \, dx
$$

# **3.694.9 Mupad [F(-1)]**

Timed out.

$$
\int \frac{e^{\arctanh(ax)}}{\left(c - \frac{c}{a^2 x^2}\right)^{7/2}} dx = \int \frac{ax + 1}{\left(c - \frac{c}{a^2 x^2}\right)^{7/2} \sqrt{1 - a^2 x^2}} dx
$$

✞ ☎

✝ ✆

✞ ☎

 $\left($   $\left($   $\right)$   $\left($   $\left($   $\right)$   $\left($   $\left($   $\right)$   $\left($   $\left($   $\right)$   $\left($   $\left($   $\right)$   $\left($   $\left($   $\right)$   $\left($   $\left($   $\right)$   $\left($   $\left($   $\right)$   $\left($   $\left($   $\right)$   $\left($   $\left($   $\right)$   $\left($   $\left($   $\right)$   $\left($   $\left($   $\right)$   $\left($ 

input  $int((a*x + 1)/((c - c/(a^2*x^2))^{\hat{}}(7/2)*(1 - a^2*x^2)^{\hat{}}(1/2)),x)$ 

output  $int((a*x + 1)/((c - c/(a^2*x^2))^c(7/2)*(1 - a^2*x^2)^c(1/2)), x)$ 

#### **3.695** R  $e^{2\arctanh(ax)}(c-\frac{c}{a^2c})$  $\int_{a^2x^2}^{c}\big)^{9/2} \ dx$

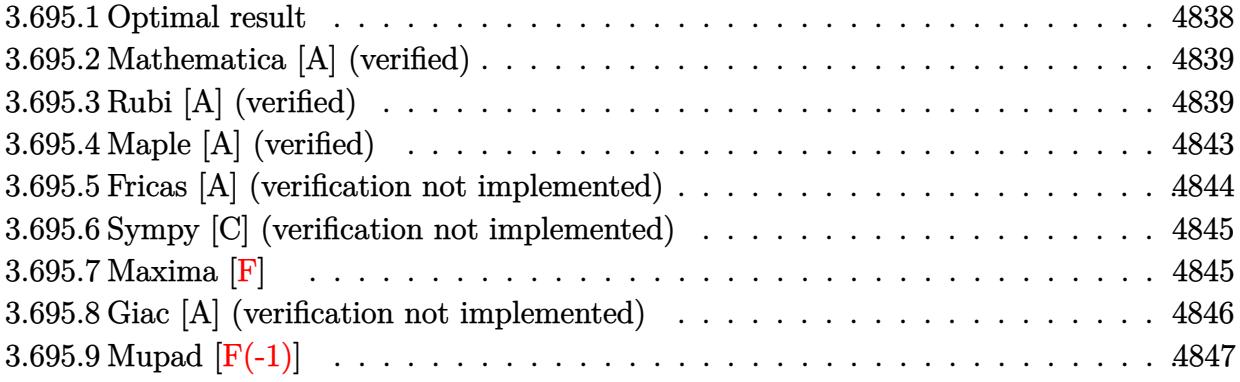

### <span id="page-4838-0"></span>**3.695.1 Optimal result**

Integrand size  $= 24$ , antiderivative size  $= 450$ 

$$
\int e^{2\arctanh(ax)} \left(c - \frac{c}{a^2x^2}\right)^{9/2} dx = \frac{295a^4 \left(c - \frac{c}{a^2x^2}\right)^{9/2} x^5}{1344(1 - ax)^4} - \frac{501a^8 \left(c - \frac{c}{a^2x^2}\right)^{9/2} x^9}{128(1 - ax)^4(1 + ax)^4} + \frac{373a^7 \left(c - \frac{c}{a^2x^2}\right)^{9/2} x^8}{192(1 - ax)^4(1 + ax)^3} + \frac{501a^6 \left(c - \frac{c}{a^2x^2}\right)^{9/2} x^7}{640(1 - ax)^4(1 + ax)^2} + \frac{661a^5 \left(c - \frac{c}{a^2x^2}\right)^{9/2} x^6}{1680(1 - ax)^4(1 + ax)} - \frac{127a^3 \left(c - \frac{c}{a^2x^2}\right)^{9/2} x^4 (1 + ax)}{420(1 - ax)^4} + \frac{71a^2 \left(c - \frac{c}{a^2x^2}\right)^{9/2} x^3 (1 + ax)}{336(1 - ax)^3} - \frac{a \left(c - \frac{c}{a^2x^2}\right)^{9/2} x^2 (1 + ax)}{28(1 - ax)^2} - \frac{\left(c - \frac{c}{a^2x^2}\right)^{9/2} x (1 + ax)}{8(1 - ax)} + \frac{2a^8 \left(c - \frac{c}{a^2x^2}\right)^{9/2} x^9 \arcsin(ax)}{1 - ax)^{9/2} (1 + ax)^{9/2}} + \frac{245a^8 \left(c - \frac{c}{a^2x^2}\right)^{9/2} x^9 \arctanh\left(\sqrt{1 - ax}\sqrt{1 + ax}\right)}{128(1 - ax)^{9/2}(1 + ax)^{9/2}}
$$

<span id="page-4838-1"></span>output ✞ ☎ 295/1344\*a^4\*(c-c/a^2/x^2)^(9/2)\*x^5/(-a\*x+1)^4-501/128\*a^8\*(c-c/a^2/x^2)^ (9/2)\*x^9/(-a\*x+1)^4/(a\*x+1)^4+373/192\*a^7\*(c-c/a^2/x^2)^(9/2)\*x^8/(-a\*x+1 )^4/(a\*x+1)^3+501/640\*a^6\*(c-c/a^2/x^2)^(9/2)\*x^7/(-a\*x+1)^4/(a\*x+1)^2+661 /1680\*a^5\*(c-c/a^2/x^2)^(9/2)\*x^6/(-a\*x+1)^4/(a\*x+1)-127/420\*a^3\*(c-c/a^2/ x^2)^(9/2)\*x^4\*(a\*x+1)/(-a\*x+1)^4+71/336\*a^2\*(c-c/a^2/x^2)^(9/2)\*x^3\*(a\*x+ 1)/(-a\*x+1)^3-1/28\*a\*(c-c/a^2/x^2)^(9/2)\*x^2\*(a\*x+1)/(-a\*x+1)^2-1/8\*(c-c/a ^2/x^2)^(9/2)\*x\*(a\*x+1)/(-a\*x+1)+2\*a^8\*(c-c/a^2/x^2)^(9/2)\*x^9\*arcsin(a\*x) /(-a\*x+1)^(9/2)/(a\*x+1)^(9/2)+245/128\*a^8\*(c-c/a^2/x^2)^(9/2)\*x^9\*arctanh( (-a\*x+1)^(1/2)\*(a\*x+1)^(1/2))/(-a\*x+1)^(9/2)/(a\*x+1)^(9/2) ✝ ✆

#### **3.695.2 Mathematica [A] (verified)**

Time  $= 0.18$  (sec), antiderivative size  $= 166$ , normalized size of antiderivative  $= 0.37$ 

✞ ☎

✝ ✆

✞ ☎

<span id="page-4839-0"></span>✝ ✆

$$
\int e^{2\arctanh(ax)} \left(c - \frac{c}{a^2x^2}\right)^{9/2} dx =
$$
\n
$$
-\frac{c^4\sqrt{c - \frac{c}{a^2x^2}} \left(\sqrt{-1 + a^2x^2}(1680 + 3840ax - 4760a^2x^2 - 16896a^3x^3 + 770a^4x^4 + 31232a^5x^5 + 14595a^6x^6 + 14595a^6x^6 + 1459
$$

 $13440a^{8}x^{7}\sqrt{ }$ −1 + *a*

input <mark>Integrate[E^(2\*ArcTanh[a\*x])\*(c - c/(a^2\*x^2))^(9/2),x]</mark>

```
output
-1/13440*(c^4*Sqrt[c - c/(a^2*x^2)]*(Sqrt[-1 + a^2*x^2]*(1680 + 3840*a*x -
       4760*a^2*x^2 - 16896*a^3*x^3 + 770*a^4*x^4 + 31232*a^5*x^5 + 14595*a^6*x^76 - 45056*a^7*x^7 + 13440*a^8*x^8) + 25725*a^8*x^8*ArcTan[1/Sqrt[-1 + a^2*
      x^2]] + 26880*a^8*x^8*Log[a*x + Sqrt[-1 + a^2*x^2]]))/(a^8*x^7*Sqrt[-1 + a
      ^2*x^2]
```
#### **3.695.3 Rubi [A] (verified)**

Time  $= 0.51$  (sec), antiderivative size  $= 216$ , normalized size of antiderivative  $= 0.48$ , number of steps used = 17, number of rules used = 16,  $\frac{\text{number of rules}}{\text{integrand size}} = 0.667$ , Rules used = {6709, 540, 25, 27, 537, 25, 537, 25, 537, 27, 536, 538, 223, 243, 73, 221}

Below are the steps used by Rubi to obtain the solution. The rule number used for the transformation is given above next to the arrow. The rules definitions used are listed below.

$$
\int e^{2 \arctanh(ax)} \left(c - \frac{c}{a^2 x^2}\right)^{9/2} dx
$$
\n
$$
\int 6709
$$
\n
$$
\frac{x^9 (c - \frac{c}{a^2 x^2})^{9/2} \int \frac{(ax + 1)^2 (1 - a^2 x^2)^{7/2}}{x^9} dx}{(1 - a^2 x^2)^{9/2}}
$$
\n
$$
\int 540
$$
\n
$$
\frac{x^9 (c - \frac{c}{a^2 x^2})^{9/2} \left(-\frac{1}{8} \int -\frac{a(7ax + 16)(1 - a^2 x^2)^{7/2}}{x^8} dx - \frac{(1 - a^2 x^2)^{9/2}}{8x^8}\right)}{(1 - a^2 x^2)^{9/2}}
$$
\n
$$
\int 25
$$

3.695. 
$$
\int e^{2\arctanh(ax)} (c - \frac{c}{a^2x^2})^{9/2} dx
$$

$$
\frac{x^9 (c-\frac{c}{a^2 x^2})^{9/2} \left(\frac{1}{8} \int \frac{4(7ax+16)(1-a^2 x^2)^{7/2}}{(x^2 - a^2 x^2)^{9/2}} dx - \frac{(1-a^2 x^2)^{9/2}}{8x^8}\right)}{(1 - a^2 x^2)^{9/2}} \frac{1}{27}
$$
\n
$$
x^9 (c-\frac{c}{a^2 x^2})^{9/2} \left(\frac{1}{8} a \int \frac{(7ax+16)(1-a^2 x^2)^{7/2}}{(x^2 - a^2 x^2)^{9/2}} dx - \frac{(1-a^2 x^2)^{9/2}}{8x^8}\right)
$$
\n
$$
\frac{x^9 (c-\frac{c}{a^2 x^2})^{9/2} \left(\frac{1}{8} a \left(\frac{1}{6} a^2 \int -\frac{(49ax+96)(1-a^2 x^2)^{7/2}}{x^2} dx - \frac{(49ax+96)(1-a^2 x^2)^{7/2}}{42x^7}\right) - \frac{(1-a^2 x^2)^{9/2}}{8x^8}\right)}{(1 - a^2 x^2)^{9/2}}
$$
\n
$$
\frac{x^9 (c-\frac{c}{a^2 x^2})^{9/2} \left(\frac{1}{8} a \left(-\frac{1}{6} a^2 \int \frac{(49ax+96)(1-a^2 x^2)^{7/2}}{x^6} dx - \frac{(49ax+96)(1-a^2 x^2)^{7/2}}{42x^7}\right) - \frac{(1-a^2 x^2)^{9/2}}{8x^8}\right)}{(1 - a^2 x^2)^{9/2}}
$$
\n
$$
\frac{x^9 (c-\frac{c}{a^2 x^2})^{9/2} \left(\frac{1}{8} a \left(-\frac{1}{6} a^2 \left(\frac{1}{4} a^2 \int -\frac{(245ax+384)(1-a^2 x^2)^{3/2}}{x^4} dx - \frac{(245ax+384)(1-a^2 x^2)^{5/2}}{20x^5}\right) - \frac{(49ax+96)(1-a^2 x^2)^{7/2}}{42x^7}\right) - \frac{(49ax+96)(1-a^2 x^2)^{7/2}}{42x^7}\right) - \frac{(49ax
$$

3.695. 
$$
\int e^{2 \arctanh(ax)} (c - \frac{c}{a^2 x^2})^{9/2} dx
$$

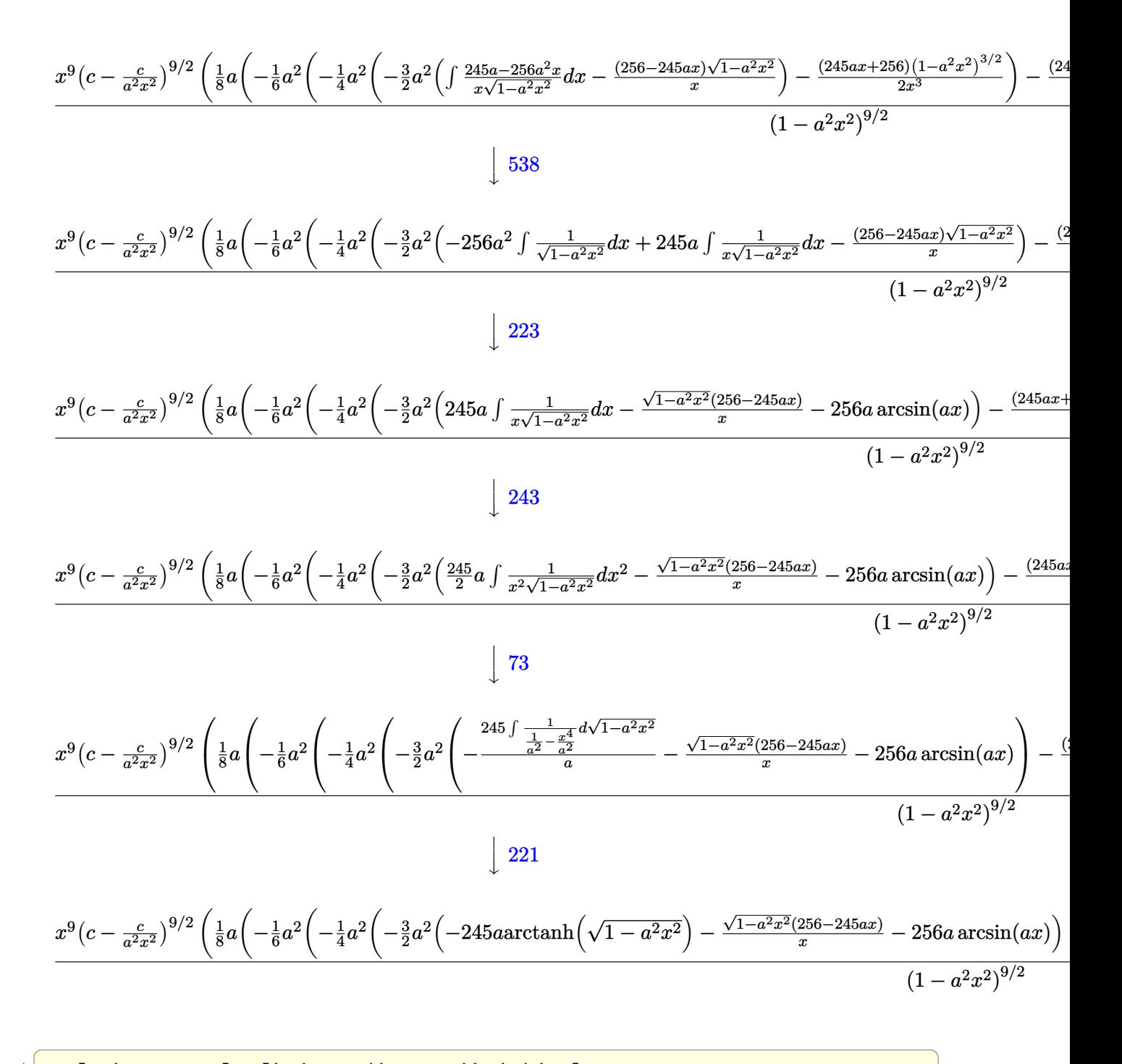

input  $Int[E^-(2*ArcTanh[a*x])*(c - c/(a^2*x^2))^-(9/2),x]$ 

3.695. 
$$
\int e^{2 \arctanh(ax)} (c - \frac{c}{a^2 x^2})^{9/2} dx
$$

output ((c - c/(a^2\*x^2))^(9/2)\*x^9\*(-1/8\*(1 - a^2\*x^2)^(9/2)/x^8 + (a\*(-1/42\*((9 6 + 49\*a\*x)\*(1 - a^2\*x^2)^(7/2))/x^7 - (a^2\*(-1/20\*((384 + 245\*a\*x)\*(1 - a  $^2*x^2)^(5/2)/x^5 - (a^2*(-1/2*((256 + 245*a*x)*(1 - a^2*x^2)^(3/2))/x^3)$  $(3*a^2*(-(((256 - 245*ax)*Sqrt[1 - a^2*x^2])/x) - 256*a*ArcSin[a*x] - 2$  $45*a*ArcTanh[Sqrt[1 - a^2*x^2]])/(2)/(4))/(8)/(8)$  /(1 - a<sup>2\*x^2</sup>)<sup>^</sup>(9/2)

✞ ☎

✝ ✆

✞ ☎

✝ ✆

✝ ✆

✞ ☎

✝ ✆

✝ ✆

✞ ☎

**3.695.3.1 Defintions of rubi rules used**

rule 25 <mark>Int[-(Fx\_), x\_Symbol] :> Simp[Identity[-1] Int[Fx, x], x]</mark>

rule 27|<mark>Int[(a\_)\*(Fx\_), x\_Symbol] :> Simp[a Int[Fx, x], x] /; FreeQ[a, x] && !Ma</mark> ✞ ☎  $tchQ[Fx, (b_)*(Gx])$  /;  $FreeQ[b, x]]$ 

rule 73 <mark>Int[((a\_.) + (b\_.)\*(x\_))^(m\_)\*((c\_.) + (d\_.)\*(x\_))^(n\_), x\_Symbol] :> With[</mark> ✞ ☎  ${p = Demoninator[m]}$ ,  $Simp[p/b$   $Subst[Int[x^(p*(m + 1) - 1)*(c - a*(d/b) +$  $d*(x^p(b))^n, x, (a + b*x)^(1/p), x]$  /; FreeQ[{a, b, c, d}, x] && Lt Q[-1, m, 0] && LeQ[-1, n, 0] && LeQ[Denominator[n], Denominator[m]] && IntL  $i$ nearQ $[a, b, c, d, m, n, x]$ ✝ ✆

- rule 221|<mark>Int[((a\_) + (b\_.)\*(x\_)^2)^(-1), x\_Symbol] :> Simp[(Rt[-a/b, 2]/a)\*ArcTanh[x</mark> /Rt[-a/b, 2]], x] /; FreeQ[{a, b}, x] && NegQ[a/b]
- rule 223 Int[1/Sqrt[(a\_) + (b\_.)\*(x\_)^2], x\_Symbol] :> Simp[ArcSin[Rt[-b, 2]\*(x/Sqrt ✞ ☎  $[a])]/Rt[-b, 2], x]/;$  FreeQ $[{a, b}, x]$  && GtQ $[a, 0]$  && NegQ $[b]$

rule 243 <mark>Int[(x\_)^(m\_.)\*((a\_) + (b\_.)\*(x\_)^2)^(p\_), x\_Symbol] :> Simp[1/2 Subst[In</mark> ✞ ☎  $t[x^*((m - 1)/2)*(a + b*x)^p, x], x, x^2], x]$  /; FreeQ[{a, b, m, p}, x] && I  $ntegerQ[(m - 1)/2]$ ✝ ✆

rule 536 <mark>Int[(((c\_) + (d\_.)\*(x\_))\*((a\_) + (b\_.)\*(x\_)^2)^(p\_))/(x\_)^2, x\_Symbol] :> S</mark>  $imp[(- (2*c*p - d*x)) * ((a + b*x^2)^p/(2*p*x)), x] + Int[(a*d + 2*b*c*p*x)*(()$  $a + b*x^2$ <sup>(p - 1)/x), x] /; FreeQ[{a, b, c, d}, x] && GtQ[p, 0] && Integer</sup>  $Q[2*p]$  $\left($   $\left($   $\right)$   $\left($   $\left($   $\right)$   $\left($   $\left($   $\right)$   $\left($   $\left($   $\right)$   $\left($   $\left($   $\right)$   $\left($   $\left($   $\right)$   $\left($   $\left($   $\right)$   $\left($   $\left($   $\right)$   $\left($   $\left($   $\right)$   $\left($   $\left($   $\right)$   $\left($   $\left($   $\right)$   $\left($   $\left($   $\right)$   $\left($ 

3.695.  $e^{2 \arctanh(ax)}(c - \frac{c}{a^2c})$  $\frac{c}{a^2x^2}\big)^{9/2} dx$ 

```
rule 537 Int[(x_)^(m_)*((c_) + (d_.)*(x_))*((a_) + (b_.)*(x_)^2)^(p_), x_Symbol] :>
      ✞ ☎
      Simp[x^(m + 1)*(c*(m + 2) + d*(m + 1)*x)*((a + b*x^2)^p/((m + 1)*(m + 2))),
       x] - Simp[2*b*(p/((m + 1)*(m + 2))) Int[x<sup>^</sup>(m + 2)*(c*(m + 2) + d*(m + 1)
      *x)*(a + b*x^2)^{(p - 1)}, x], x] /; FreeQ[{a, b, c, d}, x] && ILtQ[m, -2] &&
       GtQ[p, 0] && !ILtQ[m + 2*p + 3, 0] && IntegerQ[2*p]
```
✝ ✆

✞ ☎

```
rule 538
Int[((c_) + (d_.)*(x_))/((x_)*Sqrt[(a_) + (b_.)*(x_)^2]), x_Symbol] :> Simp
    ✞ ☎
    [c \text{Int}[1/(x*Sqrt[a + b*x^2]), x], x] + Simp[d \text{Int}[1/Sqrt[a + b*x^2], x], x] /; FreeQ[{a, b, c, d}, x]
    ✝ ✆
```

```
rule 540 <mark>Int[(x_)^(m_)*((c_) + (d_.)*(x_))^(n_)*((a_) + (b_.)*(x_)^2)^(p_), x_Symbol</mark>
          ] :> With[\{Qx = \text{PolynomialQuotient}[(c + d*x)^n, x, x], R = PolynomialRemain
          der[(c + d*x)^n, x, x]}, Simp[R*x^(m + 1)*((a + b*x^2)^(p + 1)/(a*(m + 1)))
          , x] + Simp[1/(a*(m + 1)) Int[x^(m + 1)*(a + b*x^2)^p*ExpandToSum[a*(m +
          1)*Qx - b*R*(m + 2*p + 3)*x, x], x], x]]; FreeQ[{a, b, c, d, p}, x] && IG
          tQ[n, 1] && ILtQ[m, -1] && GtQ[p, -1] && IntegerQ[2*p]
          \left( \left( \right) \left( \left( \right) \left( \left( \right) \left( \left( \right) \left( \left( \right) \left( \left( \right) \left( \left( \right) \left( \left( \right) \left( \left( \right) \left( \left( \right) \left( \left( \right) \left( \left( \right) \left(
```

```
rule 6709
Int[E^(ArcTanh[(a_.)*(x_)]*(n_.))*(u_.)*((c_) + (d_.)/(x_)^2)^(p_), x_Symbo
     ✞ ☎
     l] :> Simp[x^(2*p)*((c + d/x^2)^p/(1 - a^2*x^2)^p) Int[u*((1 + a*x)^n/(x^
     (2*p)*(1 - a^2*x^2)^{(n/2 - p)}), x, x], x] /; FreeQ[{a, c, d, p}, x] && EqQ[c
     + a^2*d, 0] && !IntegerQ[p] && IntegerQ[n/2] && !GtQ[c, 0]
     ✝ ✆
```
## <span id="page-4843-0"></span>**3.695.4 Maple [A] (verified)**

Time  $= 0.21$  (sec), antiderivative size  $= 267$ , normalized size of antiderivative  $= 0.59$ 

✝ ✆

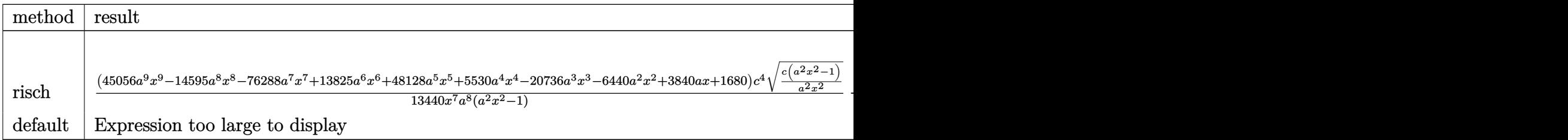

input <mark>int((a\*x+1)^2/(-a^2\*x^2+1)\*(c-c/a^2/x^2)^(9/2),x,method=\_RETURNVERBOSE)</mark> ✞ ☎ output 1/13440\*(45056\*a^9\*x^9-14595\*a^8\*x^8-76288\*a^7\*x^7+13825\*a^6\*x^6+48128\*a^5 \*x^5+5530\*a^4\*x^4-20736\*a^3\*x^3-6440\*a^2\*x^2+3840\*a\*x+1680)/x^7\*c^4/a^8\*(c  $*(a^2*x^2-1)/a^2/x^2)^(1/2)/ (a^2*x^2-1)-(2*a^9*ln(a^2*c*x/(a^2*c)^*(1/2)+(a^2*x^2-1))$  $\text{``2*c*x^2-c)}\text{``(1/2))}/(\text{a^2*c)}\text{``(1/2)+245/128*a^8/(-c)^*(1/2)*ln((-2*c+2*(-c)^*(1/2)))}$  $(2)*(a^2*c*x^2-c)^(1/2))/x)+a^8/c*(c*(a^2*x^2-1))^2(1/2))*c^4/a^8*(c*(a^2*x^2))$  $^2-1)$ )^(1/2)\*x\*(c\*(a^2\*x^2-1)/a^2/x^2)^(1/2)/(a^2\*x^2-1)

✞ ☎

<span id="page-4844-0"></span>✝ ✆

### **3.695.5 Fricas [A] (verification not implemented)**

Time  $= 0.31$  (sec), antiderivative size  $= 482$ , normalized size of antiderivative  $= 1.07$ 

$$
\int e^{2\arctanh(ax)} \left(c\right)
$$
\n
$$
-\frac{c}{a^2x^2}\right)^{9/2} dx = \left[\frac{53760 \, a^7 \sqrt{-c}c^4 x^7 \arctan\left(\frac{a^2 \sqrt{-c}x^2 \sqrt{\frac{a^2 c x^2 - c}{a^2 x^2}}}{a^2 c x^2 - c}\right) + 25725 \, a^7 \sqrt{-c}c^4 x^7 \log\left(-\frac{a^2 c x^2 + 2 a \sqrt{-c}x \sqrt{\frac{a^2 c}{a^2}}}{x^2}\right)\right]
$$
\n
$$
- \frac{25725 \, a^7 c^{\frac{9}{2}} x^7 \arctan\left(\frac{a \sqrt{c}x \sqrt{\frac{a^2 c x^2 - c}{a^2 x^2}}}{a^2 c x^2 - c}\right) - 13440 \, a^7 c^{\frac{9}{2}} x^7 \log\left(2 a^2 c x^2 - 2 a^2 \sqrt{c}x^2 \sqrt{\frac{a^2 c x^2 - c}{a^2 x^2}} - c\right) + (13440 \, a^8 c^2 \sqrt{\frac{a^2 c x^2 - c}{a^2 x^2}} - c^2 \log\left(-\frac{a^2 c x^2}{a^2 x^2}\right))\right]
$$

input <mark>integrate((a\*x+1)^2/(-a^2\*x^2+1)\*(c-c/a^2/x^2)^(9/2),x, algorithm="fricas"</mark> )

✞ ☎

✝ ✆

<span id="page-4844-1"></span>output   
\n
$$
\frac{\left[1/26880*(53760*a^7*sqrt(-c)*c^4*x^7*arctan(a^2*sqrt(-c)*x^2*sqrt((a^2*x*x^2-c))(a^2*x^2))/(a^2*x*x^2-c)\right]+25725*a^7*sqrt(-c)*c^4*x^7*log(-(a^2*x*x^2+z^2)+2*asqrt(-c)*x*sqrt((a^2*x*x^2-c)/(a^2*x^2))-2*(1)
$$
\n
$$
3440*a^8kc^4*x^8-45056*a^7kc^4*x^7+14595*a^6kc^4*x^6+31232*a^5kc^4*x^6+770*a^4kc^4*x^8-45056*a^7kc^4*x^7+14595*a^6kc^4*x^6+31232*a^5kc^4*x+6+170*a^4kc^4*x^4-16896*a^3*c^4*x^3-4760*a^2kc^4*x^2+3840*ac^4*x+1680*c^4)*sqrt((a^2*x*x^2-c)/(a^2*x^2))/(a^28*x^7)-1/13440*(25725*a^2k^2-c)) -13440*a^7kc^6(9/2)*x^7*log(2*a^2*x*x^2-z^2*a^2*sqrt(c)*x^2*sqrt((a^2*x*x^2-c)/(a^2*x^2)-2*a^2*sqrt(c)*x^2*sqrt((a^2*x*x^2-c)/(a^2*x*x^2)-c)/(a^2*x^2)-c)/(a^2*x^2-z+14595*a^6kc^4*x^6+31232*a^5kc^4*x^5+770*a^4kc^4*x^4-16896*a^3kc^4*x+7+14596*a^2kc^4*x^7+14580*a^2kc^4*x^7+1680*c^4)*sqrt((a^2*x*x^2-c)/(a^2*x^2)-c)/(a^2*x^2)-c/(a^2*x^2)-c/(a^2*x^2)-c/(a^2*x^2)-c/(a^2*x^2)-c/(a^2*x^2)-c/(a^2*x^2)-c)/(a^2*x^2)-c/(a^2*x^2)-c/(a^2*x^2)-c/(a^2*x^2)-c/(a^2*x^2)-c/(a^2*x^2)-c/(a^2*x^2)-c/(a^2*x^2)-c/(a^2*x^2)-c/(a^2*x^2)-
$$

#### **3.695.6 Sympy [C] (verification not implemented)**

Result contains complex when optimal does not.

Time  $= 44.81$  (sec), antiderivative size  $= 1408$ , normalized size of antiderivative  $= 3.13$ 

$$
\int e^{2\arctanh(ax)} \left(c - \frac{c}{a^2x^2}\right)^{9/2} dx = \text{Too large to display}
$$

✞ ☎

✝ ✆

input <mark>integrate((a\*x+1)\*\*2/(-a\*\*2\*x\*\*2+1)\*(c-c/a\*\*2/x\*\*2)\*\*(9/2),x)</mark>

```
output
-c**4*Piecewise((sqrt(c)*sqrt(a**2*x**2 - 1)/a - I*sqrt(c)*log(a*x)/a + I*
     ✞ ☎
     sqrt(c)*log(a**2*x**2)/(2*a) + sqrt(c)*asin(1/(a*x))/a, Abs(a**2*x**2) > 1), (I*sqrt(c)*sqrt(-a**2*x**2 + 1)/a + I*sqrt(c)*log(a**2*x**2)/(2*a) - I*sqrt(c)*log(sqrt(-a**2*x**2 + 1) + 1)/a, True)) - 2*c**4*Picewise((-a*sqr))t(c)*x/sqrt(a**2*x**2 - 1) + sqrt(c)*acosh(a*x) + sqrt(c)/(a*x*sqrt(a**2*x)**2 - 1)), Abs(a**2*x**2) > 1), (I*a*sqrtc) * x/sqrt(-a**2*x**2 + 1) - I*sqrt(c)*asin(a*x) - I*sqrt(c)/(a*x*sqrt(-a**2*x**2 + 1)), True))/a + 2*c**4*Piecewise((I*a*sqrt(c)*acosh(1/(a*x))/2 + I*sqrt(c)/(2*x*sqrt(-1 + 1/(a**2
     *x**2))) - I*sqrt(c)/(2*a**2*x**3*sqrt(-1 + 1/(a**2*x**2))), 1/Abs(a**2*x*
     *2) > 1), (-a*sqrt(c)*asin(1/(a*x))/2 - sqrt(c)*sqrt(1 - 1/(a**2*x**2))/(2*x), True))/a**2 + 6*c**4*Piecewise((0, Eq(c, 0)), (a**2*(c - c/(a**2*x**2
     ))**(3/2)/(3*c), True))/a**3 - 6*c**4*Piecewise((2*a**3*sqrt(c)*sqrt(a**2*
     x**2 - 1/(15*x) + a*sqrt(c)*sqrt(a**2*x**2 - 1)/(15*x**3) - sqrt(c)*sqrt(
     a**2*x**2 - 1)/(5*a*x**5), Abs(a**2*x**2) > 1, (2*1*a**3*sqrt(c)*sqrt(-a*1))*2*x**2 + 1)/ (15*x) + I*a*sqrt(c)*sqrt(-a**2*x**2 + 1)/(15*x**3) - I*sqrt(c)c)*sqrt(-a**2*x**2 + 1)/(5*a*x**5), True))/a**5 - 2*c**4*Piecewise((I*a**5
      *sqrt(c)*acosh(1/(a*x))/16 - I*a**4*sqrt(c)/(16*x*sqrt(-1 + 1/(a*x*x*x))) + I*a**2*sqrt(c)/(48*x**3*sqrt(-1 + 1/(a**2*x**2))) + 5*I*sqrt(c)/(24*x*
     *5*sqrt(-1 + 1/(a**2*x**2))) - I*sqrt(c)/(6*a**2*x**7*sqrt(-1 + 1/(a**2*x*
      *(2)), 1/Abs(a**2*x**2) > 1), (-a**5*sqrt(c)*asin(1/(a*x))/16 + a**4*sq...
     ✝ ✆
```
#### <span id="page-4845-0"></span>**3.695.7 Maxima [F]**

$$
\int e^{2 \text{arctanh}(ax)} \Big( c - \frac{c}{a^2 x^2} \Big)^{9/2} \ dx = \int - \frac{(ax+1)^2 \big( c - \frac{c}{a^2 x^2} \big)^{\frac{9}{2}}}{a^2 x^2 - 1} \ dx
$$

✞ ☎

✝ ✆

input <mark>integrate((a\*x+1)^2/(-a^2\*x^2+1)\*(c-c/a^2/x^2)^(9/2),x, algorithm="maxima"</mark> )

3.695.  $e^{2 \arctanh(ax)}(c - \frac{c}{a^2c})$  $\frac{c}{a^2x^2}\big)^{9/2} dx$  output <mark>-integrate((a\*x + 1)^2\*(c - c/(a^2\*x^2))^(9/2)/(a^2\*x^2 - 1), x)</mark>

#### **3.695.8 Giac [A] (verification not implemented)**

Time  $=$  39.70 (sec), antiderivative size  $=$  707, normalized size of antiderivative  $=$  1.57

✞ ☎

<span id="page-4846-0"></span> $\left( \begin{array}{cc} \text{ } & \text{ } \\ \text{ } & \text{ } \end{array} \right)$ 

✞ ☎

 $\overline{\mathcal{A}}$   $\overline{\mathcal{A}}$   $\overline{\$ 

✞ ☎

<span id="page-4846-1"></span>✝ ✆

$$
\int e^{2\arctanh(ax)} \left(c\right) \left(c\right) = -\frac{c}{a^2x^2}\right)^{9/2} dx = \frac{1}{6720} \left(\frac{25725 \, c^{\frac{9}{2}} \arctan\left(-\frac{\sqrt{a^2cx} - \sqrt{a^2cx^2 - c}}{\sqrt{c}}\right) \text{sgn}(x)}{a^2} + \frac{13440 \, c^{\frac{9}{2}} \log\left(-\sqrt{a^2cx} + \sqrt{a^2cx^2 - c^2}\right) \text{sgn}(x)}{a|a|}\right)
$$

$$
input\left| \text{integrate}((a*x+1)^2/(-a^2*x^2+1)*(c-c/a^2/x^2)^(9/2),x, algorithm="giac")\right|
$$

```
output
1/6720*(25725*c^(9/2)*arctan(-(sqrt(a^2*c)*x - sqrt(a^2*c*x^2 - c))/sqrt(c
       ))*sgn(x)/a^2 + 13440*c^(9/2)*log(abs(-sqrt(a^2*c)*x + sqrt(a^2*c*x^2 - c)
       ))*sgn(x)/(a*abs(a)) - 6720*sqrt(a^2*c*x^2 - c)*c^4*sgn(x)/a^2 + (14595*(s
       qrt(a^2*c)*x - sqrt(a^2*c*x^2 - c))^15*c^5*abs(a)*sgn(x) + 107520*(sqrt(a^
       2*c)*x - sqrt(a^2*c*x^2 - c)<sup>14</sup>*a*c<sup>^</sup>(11/2)*sgn(x) + 76055*(sqrt(a<sup>2</sup>*c)*x
       - sqrt(a^2*c*x^2 - c))^13*c^6*abs(a)*sgn(x) + 430080*(sqrt(a^2*c)*x - sqrt
       (a^2*c*x^2 - c))^12*axc^(13/2)*sgn(x) + 64435*(sqrt(a^2*c)*x - sqrt(a^2*cx))x^2 - c))^11*c^7*abs(a)*sgn(x) + 1111040*(sqrt(a^2*c)*x - sqrt(a^2*c*x^2 -
        c))^10*a*c^(15/2)*sgn(x) + 110495*(sqrt(a^2*c)*x - sqrt(a^2*c*x^2 - c))^9
       *c^8*abs(a)*sgn(x) + 1576960*(sqrt(a^2*c)*x - sqrt(a^2*c*x^2 - c))^8*a*c^{\dagger}17/2 *sgn(x) - 110495*(sqrt(a^2*c)*x - sqrt(a^2*c*x^2 - c))^7*c^9*abs(a)*s
       g_n(x) + 1412096*(sqrt(a<sup>2</sup>*c)*x - sqrt(a<sup>2</sup>*c*x<sup>2</sup> - c))<sup>26*a*c</sub><sup>2</sup>(19/2)*sgn(x)</sup>
       - 64435*(sqrt(a^2*c)*x - sqrt(a^2*c*x^2 - c))^5*c^10*abs(a)*sgn(x) + 83148
       8*(sqrt(a^2*c)*x - sqrt(a^2*c*x^2 - c))^4*a*c^2(21/2)*sgn(x) - 76055*(sqrt(c^2+160))a^2*c)*x - sqrt(a^2*c*x^2 - c)<sup>3</sup>*c<sup>11*</sup>abs(a)*sgn(x) + 252928*(sqrt(a<sup>-2*c</sup>)
       *x - sqrt(a^2*c*x^2 - c))^2*a*c^(23/2)*sgn(x) - 14595*(sqrt(a^2*c)*x - sqr
       t(a^2*c*x^2 - c)*c^12*abs(a)*sgn(x) + 45056*a*c^2(25/2)*sgn(x))/(({sqrta^2})2*c)*x - sqrt(a^2*c*x^2 - c))^2 + c^2*a^2*abs(a))*abs(a)
```
## **3.695.9 Mupad [F(-1)]**

Timed out.

$$
\int e^{2\arctanh(ax)} \left(c - \frac{c}{a^2 x^2}\right)^{9/2} dx = \int -\frac{\left(c - \frac{c}{a^2 x^2}\right)^{9/2} \left(a x + 1\right)^2}{a^2 x^2 - 1} dx
$$

✞ ☎

✝ ✆

✞ ☎

✝ ✆

input  $int(-(c - c/(a^2*x^2))^{\hat{ }}(9/2)*(a*x + 1)^{\hat{ }}2)/(a^2*x^2 - 1),x)$ 

output  $int(-(c - c/(a^2*x^2))^2(9/2)*(a*x + 1)^2)/(a^2*x^2 - 1), x)$ 

#### **3.696** R  $e^{2\arctanh(ax)}(c-\frac{c}{a^2c})$  $\int_{a^2x^2}^{c}\right)^{7/2}dx$

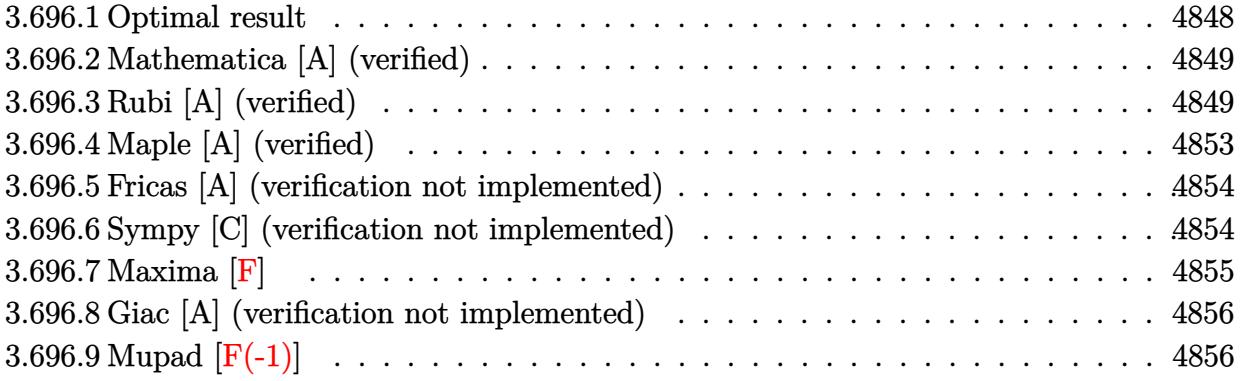

## <span id="page-4848-0"></span>**3.696.1 Optimal result**

Integrand size  $= 24$ , antiderivative size  $= 372$ 

$$
\int e^{2 \operatorname{arctanh}(ax)} \left(c - \frac{c}{a^2 x^2}\right)^{7/2} dx = -\frac{11a^3 \left(c - \frac{c}{a^2 x^2}\right)^{7/2} x^4}{30(1 - ax)^3} + \frac{57a^6 \left(c - \frac{c}{a^2 x^2}\right)^{7/2} x^7}{16(1 - ax)^3 (1 + ax)^3}
$$

$$
-\frac{41a^5 \left(c - \frac{c}{a^2 x^2}\right)^{7/2} x^6}{24(1 - ax)^3 (1 + ax)^2} - \frac{57a^4 \left(c - \frac{c}{a^2 x^2}\right)^{7/2} x^5}{80(1 - ax)^3 (1 + ax)} + \frac{13a^2 \left(c - \frac{c}{a^2 x^2}\right)^{7/2} x^3 (1 + ax)}{40(1 - ax)^3}
$$

$$
-\frac{a \left(c - \frac{c}{a^2 x^2}\right)^{7/2} x^2 (1 + ax)}{15(1 - ax)^2} - \frac{\left(c - \frac{c}{a^2 x^2}\right)^{7/2} x (1 + ax)}{6(1 - ax)}
$$

$$
-\frac{2a^6 \left(c - \frac{c}{a^2 x^2}\right)^{7/2} x^7 \arcsin(ax)}{(1 - ax)^{7/2} (1 + ax)^{7/2}} - \frac{25a^6 \left(c - \frac{c}{a^2 x^2}\right)^{7/2} x^7 \arctanh\left(\sqrt{1 - ax}\sqrt{1 + ax}\right)}{16(1 - ax)^{7/2} (1 + ax)^{7/2}}
$$

<span id="page-4848-1"></span>output\n
$$
-11/30*a^3*(c-c/a^2/x^2)^(7/2)*x^4/(-a*x+1)^3+57/16*a^6*(c-c/a^2/x^2)^(7/2)
$$
\n
$$
+x^7/(-a*x+1)^3/ (a*x+1)^3-41/24*a^5*(c-c/a^2/x^2)^(7/2)*x^6/(-a*x+1)^3/(a*x+1)^2-57/80*a^4*(c-c/a^2/x^2)^(7/2)*x^5/(-a*x+1)^3/(a*x+1)+13/40*a^2*(c-c/a^2/x^2)^(7/2)*x^3*(a*x+1)/(-a*x+1)^3-1/15*a*(c-c/a^2/x^2)^(7/2)*x^2*(a*x+1)/(-a*x+1)^2-1/6*(c-c/a^2/x^2)^(7/2)*x*(a*x+1)/(-a*x+1)-2*a^6*(c-c/a^2)/x^2)
$$
\n
$$
x^2/ (7/2)*x^7*arcsin(a*x)/(-a*x+1)^(7/2)/(a*x+1)^(7/2)-25/16*a^6*(c-c/a^2)/x^2)(7/2)*x^7*arctanh((-a*x+1)^(1/2)*(a*x+1)^(1/2))/(-a*x+1)^(7/2)/(a*x+1)(7/2)
$$

#### **3.696.2 Mathematica [A] (verified)**

Time  $= 0.16$  (sec), antiderivative size  $= 150$ , normalized size of antiderivative  $= 0.40$ 

✞ ☎

✝ ✆

✞ ☎

<span id="page-4849-0"></span> $\left($   $\left($   $\right)$   $\left($   $\left($   $\right)$   $\left($   $\left($   $\right)$   $\left($   $\left($   $\right)$   $\left($   $\left($   $\right)$   $\left($   $\left($   $\right)$   $\left($   $\left($   $\right)$   $\left($   $\left($   $\right)$   $\left($   $\left($   $\right)$   $\left($   $\left($   $\right)$   $\left($   $\left($   $\right)$   $\left($   $\left($   $\right)$   $\left($ 

$$
\int e^{2\arctanh(ax)} \left(c - \frac{c}{a^2x^2}\right)^{7/2} dx =
$$
\n
$$
-\frac{c^3\sqrt{c - \frac{c}{a^2x^2}} \left(\sqrt{-1 + a^2x^2}(-40 - 96ax + 70a^2x^2 + 352a^3x^3 + 105a^4x^4 - 736a^5x^5 + 240a^6x^6 + 375a^6x^6 + 105a^4x^4 - 236a^5x^5 - 106a^6x^5 - 106a^6x^6 + 106a^6x^6 - 106a^6x^6 + 106a^6x^6 - 106a^6x^6 - 106a^6x^
$$

 $240a^6x^5\sqrt{-1+a^2x^2}$ 

input <mark>Integrate[E^(2\*ArcTanh[a\*x])\*(c - c/(a^2\*x^2))^(7/2),x]</mark>

#### output -1/240\*(c^3\*Sqrt[c - c/(a^2\*x^2)]\*(Sqrt[-1 + a^2\*x^2]\*(-40 - 96\*a\*x + 70\*a  $2*x^2$  + 352\*a^3\*x^3 + 105\*a^4\*x^4 - 736\*a^5\*x^5 + 240\*a^6\*x^6) + 375\*a^6\*  $x^6*ArcTan[1/Sqrt[-1 + a^2*x^2]] + 480*a^6*x^6*Log[a*x + Sqrt[-1 + a^2*x^2]]$  $1$ ]))/(a^6\*x^5\*Sqrt[-1 + a^2\*x^2])

### **3.696.3 Rubi [A] (verified)**

Time  $= 0.46$  (sec), antiderivative size  $= 181$ , normalized size of antiderivative  $= 0.49$ , number of steps used = 15, number of rules used = 14,  $\frac{\text{number of rules}}{\text{integrand size}} = 0.583$ , Rules used =  $\{6709, 540, 25, 27, 537, 25, 537, 27, 536, 538, 223, 243, 73, 221\}$ 

Below are the steps used by Rubi to obtain the solution. The rule number used for the transformation is given above next to the arrow. The rules definitions used are listed below.

$$
\int e^{2 \text{arctanh}(ax)} \left(c - \frac{c}{a^2 x^2}\right)^{7/2} dx
$$
\n
$$
\int 6709
$$
\n
$$
\frac{x^7 \left(c - \frac{c}{a^2 x^2}\right)^{7/2} \int \frac{(ax+1)^2 (1-a^2 x^2)^{5/2}}{x^7} dx}{(1-a^2 x^2)^{7/2}}
$$
\n
$$
\int 540
$$
\n
$$
x^7 \left(c - \frac{c}{a^2 x^2}\right)^{7/2} \left(-\frac{1}{6} \int -\frac{a(5ax+12)(1-a^2 x^2)^{5/2}}{x^6} dx - \frac{(1-a^2 x^2)^{7/2}}{6x^6}\right)
$$
\n
$$
(1-a^2 x^2)^{7/2}
$$
\n
$$
\int 25
$$

$$
\frac{x^7(c-\frac{c}{a^2x^2})^{7/2}\left(\frac{1}{6}\int \frac{a(5ax+12)(1-a^2x^2)^{5/2}}{x^6}dx - \frac{(1-a^2x^2)^{7/2}}{6x^6}\right)}{(1-a^2x^2)^{7/2}}
$$
\n
$$
\downarrow 27
$$
\n
$$
\frac{x^7(c-\frac{c}{a^2x^2})^{7/2}\left(\frac{1}{6}a\int \frac{(5ax+12)(1-a^2x^2)^{5/2}}{x^6}dx - \frac{(1-a^2x^2)^{7/2}}{6x^6}\right)}{(1-a^2x^2)^{7/2}}
$$
\n
$$
\downarrow 537
$$
\n
$$
\frac{x^7(c-\frac{c}{a^2x^2})^{7/2}\left(\frac{1}{6}a\left(\frac{1}{4}a^2\int - \frac{(25ax+48)(1-a^2x^2)^{3/2}}{x^4}dx - \frac{(25ax+48)(1-a^2x^2)^{5/2}}{20x^5}\right) - \frac{(1-a^2x^2)^{7/2}}{6x^6}\right)}{(1-a^2x^2)^{7/2}}
$$
\n
$$
\downarrow 25
$$
\n
$$
\frac{x^7(c-\frac{c}{a^2x^2})^{7/2}\left(\frac{1}{6}a\left(-\frac{1}{4}a^2\int \frac{(25ax+48)(1-a^2x^2)^{3/2}}{x^4}dx - \frac{(25ax+48)(1-a^2x^2)^{5/2}}{20x^5}\right) - \frac{(1-a^2x^2)^{7/2}}{6x^6}\right)}{(1-a^2x^2)^{7/2}}
$$
\n
$$
\downarrow 537
$$

$$
\frac{x^7 \left(c-\frac{c}{a^2 x^2}\right)^{7/2} \left(\frac{1}{6}a\left(-\frac{1}{4}a^2\left(\frac{1}{2}a^2 \int -\frac{3(25ax+32)\sqrt{1-a^2 x^2}}{x^2}dx-\frac{(25ax+32)(1-a^2 x^2)^{3/2}}{2x^3}\right)-\frac{(25ax+48)(1-a^2 x^2)^{5/2}}{20x^5}\right)-\frac{(1-a^2 x^2)^{7/2}}{6x^5}\right)}{(1-a^2 x^2)^{7/2}}
$$

$$
\frac{x^7 \left(c-\frac{c}{a^2 x^2}\right)^{7/2} \left(\frac{1}{6}a \left(-\frac{1}{4}a^2 \left(-\frac{3}{2}a^2 \int \frac{(25ax+32)\sqrt{1-a^2 x^2}}{x^2} dx - \frac{(25ax+32)(1-a^2 x^2)^{3/2}}{2x^3}\right) - \frac{(25ax+48)(1-a^2 x^2)^{5/2}}{20x^5}\right) - \frac{(1-a^2 x^2)^{5/2}}{6x^4}}{(1-a^2 x^2)^{7/2}}
$$

$$
\frac{x^7 \left(c - \frac{c}{a^2 x^2}\right)^{7/2} \left(\frac{1}{6}a \left(-\frac{1}{4}a^2 \left(-\frac{3}{2}a^2 \left(\int \frac{25a - 32a^2 x}{x \sqrt{1 - a^2 x^2}} dx - \frac{(32 - 25ax)\sqrt{1 - a^2 x^2}}{x}\right) - \frac{(25ax + 32)(1 - a^2 x^2)^{3/2}}{2x^3}\right) - \frac{(25ax + 48)(1 - a^2 x^2)}{20x^5}\right)}{(1 - a^2 x^2)^{7/2}}
$$

$$
\frac{x^7 \left(c-\frac{c}{a^2 x^2}\right)^{7/2} \left(\frac{1}{6}a\left(-\frac{1}{4}a^2\left(-\frac{3}{2}a^2\left(-32a^2\int \frac{1}{\sqrt{1-a^2 x^2}}dx+25a\int \frac{1}{x\sqrt{1-a^2 x^2}}dx-\frac{(32-25ax)\sqrt{1-a^2 x^2}}{x}\right)-\frac{(25ax+32)(1-a^2)\sqrt{1-a^2 x^2}}{2x^3}\right)}{1-a^2 x^2\right)^{7/2}}
$$

3.696. 
$$
\int e^{2\arctanh(ax)} (c - \frac{c}{a^2x^2})^{7/2} dx
$$

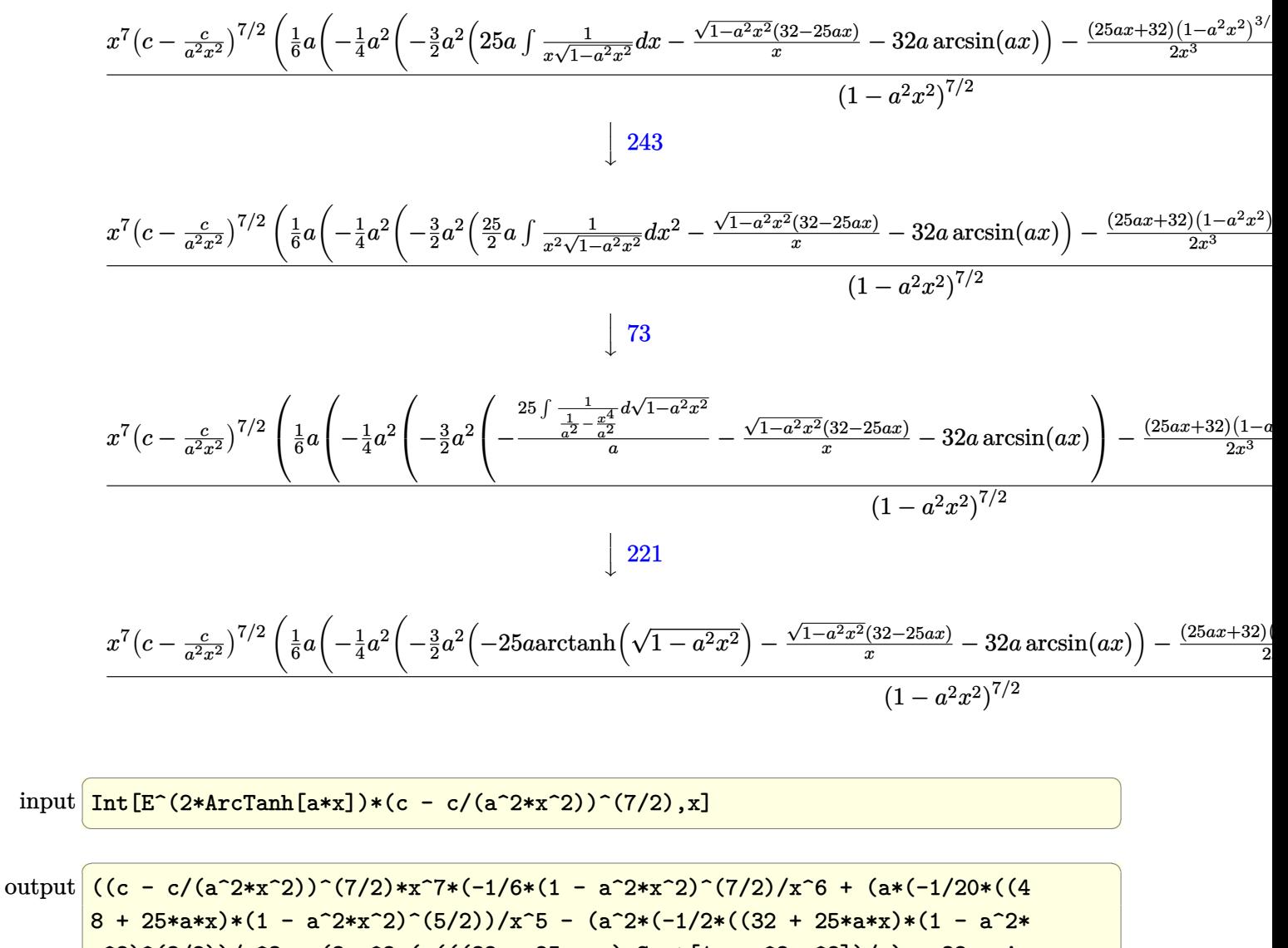

$$
x^2)^(3/2)/x^3 - (3*a^2*(-(((32 - 25*a*x)*Sqrt[1 - a^2*x^2])/x) - 32*a*Ar
$$
  
 
$$
cSin[a*x] - 25*a*ArCTanh[Sqrt[1 - a^2*x^2]]))/2))/4))/6))/(1 - a^2*x^2)^-(7
$$
  
 /2)

#### 3.696.3.1 Defintions of rubi rules used

rule  $25 \mid Int[-(Fx_{x}), x_Symb01]$  :>  $Simp[Identity[-1]$  Int[Fx, x], x]

rule 27 Int  $[(a_*)*(Fx_), x_Symbo1]$  :> Simp  $[a_$  Int  $[Fx, x], x]$  /; FreeQ $[a, x]$  & & !Ma  $tchQ[Fx, (b_)*(Gx])$  /; FreeQ[b, x]]

 $\int e^{2 \operatorname{arctanh}(ax)} \left(c - \frac{c}{a^2 \pi^2}\right)^{7/2} dx$ 3.696.

- rule 73 <mark>Int[((a\_.) + (b\_.)\*(x\_))^(m\_)\*((c\_.) + (d\_.)\*(x\_))^(n\_), x\_Symbol] :> With[</mark> ✞ ☎  ${p = Demoninator[m]}$ ,  $Simp[p/b$  Subst $[Int[x^(p*(m + 1) - 1)*(c - a*(d/b) +$  $d*(x^p(b))^n, x, (a + b*x)^(1/p), x]$  /; FreeQ[{a, b, c, d}, x] && Lt Q[-1, m, 0] && LeQ[-1, n, 0] && LeQ[Denominator[n], Denominator[m]] && IntL inearQ[a, b, c, d, m, n, x] ✝ ✆
- rule 221|<mark>Int[((a\_) + (b\_.)\*(x\_)^2)^(-1), x\_Symbol] :> Simp[(Rt[-a/b, 2]/a)\*ArcTanh[x</mark> ✞ ☎  $/$ Rt[-a/b, 2]], x] /; FreeQ[{a, b}, x] && NegQ[a/b]

 $\left($   $\left($   $\right)$   $\left($   $\left($   $\right)$   $\left($   $\left($   $\right)$   $\left($   $\left($   $\right)$   $\left($   $\left($   $\right)$   $\left($   $\left($   $\right)$   $\left($   $\left($   $\right)$   $\left($   $\left($   $\right)$   $\left($   $\left($   $\right)$   $\left($   $\left($   $\right)$   $\left($   $\left($   $\right)$   $\left($   $\left($   $\right)$   $\left($ 

✞ ☎

✞ ☎

✞ ☎

✞ ☎

✞ ☎

- rule 223 Int[1/Sqrt[(a\_) + (b\_.)\*(x\_)^2], x\_Symbol] :> Simp[ArcSin[Rt[-b, 2]\*(x/Sqrt  $[a])]/Rt[-b, 2], x]/;$  FreeQ $[{a, b}, x]$  && GtQ $[a, 0]$  && NegQ $[b]$ ✝ ✆
- rule 243 <mark>Int[(x\_)^(m\_.)\*((a\_) + (b\_.)\*(x\_)^2)^(p\_), x\_Symbol] :> Simp[1/2 Subst[In</mark>  $t[x^*((m - 1)/2)*(a + b*x)^p, x], x, x^2], x] /$ ; FreeQ[{a, b, m, p}, x] && I  $ntegerQ[(m - 1)/2]$  $\left($   $\left($   $\right)$   $\left($   $\left($   $\right)$   $\left($   $\left($   $\right)$   $\left($   $\left($   $\right)$   $\left($   $\left($   $\right)$   $\left($   $\left($   $\right)$   $\left($   $\left($   $\right)$   $\left($   $\left($   $\right)$   $\left($   $\left($   $\right)$   $\left($   $\left($   $\right)$   $\left($   $\left($   $\right)$   $\left($   $\left($   $\right)$   $\left($
- rule 536 <mark>Int[(((c\_) + (d\_.)\*(x\_))\*((a\_) + (b\_.)\*(x\_)^2)^(p\_))/(x\_)^2, x\_Symbol] :> S</mark>  $imp[(- (2*c*p - d*x)) * ((a + b*x^2)^p/(2*p*x)), x] + Int[(a*d + 2*b*c*p*x)*(()$  $a + b*x^2$ <sup>(p - 1)/x), x] /; FreeQ[{a, b, c, d}, x] && GtQ[p, 0] && Integer</sup>  $Q[2*p]$ ✝ ✆
- rule 537|<mark>Int[(x\_)^(m\_)\*((c\_) + (d\_.)\*(x\_))\*((a\_) + (b\_.)\*(x\_)^2)^(p\_), x\_Symbol] :></mark>  $Simp[x^{\hat{}}(m + 1)*(c*(m + 2) + d*(m + 1)*x)*((a + b*x^2)^{\hat{}}p/((m + 1)*(m + 2))),$  $x$ ] - Simp[2\*b\*(p/((m + 1)\*(m + 2))) Int[x<sup>-</sup>(m + 2)\*(c\*(m + 2) + d\*(m + 1)  $*x)*(a + b*x^2)^{(p - 1)}, x], x]$  /; FreeQ[{a, b, c, d}, x] && ILtQ[m, -2] && GtQ[p, 0] && !ILtQ[m + 2\*p + 3, 0] && IntegerQ[2\*p] ✝ ✆

rule 538 <mark>Int[((c\_) + (d\_.)\*(x\_))/((x\_)\*Sqrt[(a\_) + (b\_.)\*(x\_)^2]), x\_Symbol] :> Simp</mark>  $[c \text{Int}[1/(x*Sqrt[a + b*x^2]), x], x] + Simp[d \text{Int}[1/Sqrt[a + b*x^2], x]$  $\left[ \begin{array}{ccc} x & y \\ y & z \end{array} \right]$  ,  $\left[ \begin{array}{ccc} x & y \\ y & z \end{array} \right]$  $\left($   $\left($   $\right)$   $\left($   $\left($   $\right)$   $\left($   $\left($   $\right)$   $\left($   $\left($   $\right)$   $\left($   $\left($   $\right)$   $\left($   $\left($   $\right)$   $\left($   $\left($   $\right)$   $\left($   $\left($   $\right)$   $\left($   $\left($   $\right)$   $\left($   $\left($   $\right)$   $\left($   $\left($   $\right)$   $\left($   $\left($   $\right)$   $\left($ 

#### 3.696. R  $e^{2 \arctanh(ax)}(c - \frac{c}{a^2c})$  $\frac{c}{a^2x^2}\big)^{7/2} dx$

rule 540  $Int[(x])^{(m-)*(c-) + (d-*)*(x-))^(n-)*(a-) + (b-)*(x-)^2](p-)$ , x\_Symbol ] :> With[{Qx = PolynomialQuotient[(c + d\*x)^n, x, x], R = PolynomialRemain der[(c + d\*x)^n, x, x]}, Simp[R\*x^(m + 1)\*((a + b\*x^2)^(p + 1)/(a\*(m + 1))) , x] + Simp[1/(a\*(m + 1)) Int[x^(m + 1)\*(a + b\*x^2)^p\*ExpandToSum[a\*(m + 1)\*Qx - b\*R\*(m + 2\*p + 3)\*x, x], x], x]] /; FreeQ[{a, b, c, d, p}, x] && IG tQ[n, 1] && ILtQ[m, -1] && GtQ[p, -1] && IntegerQ[2\*p]

```
rule 6709 Int[E^(ArcTanh[(a_.)*(x_)]*(n_.))*(u_.)*((c_) + (d_.)/(x_)^2)^(p_), x_Symbo
        1] :> Simp[x^(2*p)*((c + d/x^2)^p/(1 - a^2*x^2)^p) Int[u*((1 + a*x)^n/(x^
         (2*p)*(1 - a^2*x^2)^{(n/2 - p)}), x, x, x, y FreeQ[{a, c, d, p}, x] & EqQ[c
         + a<sup>2*</sup>d, 0] && !IntegerQ[p] && IntegerQ[n/2] && !GtQ[c, 0]
```
#### <span id="page-4853-0"></span>Maple [A] (verified)  $3.696.4$

Time =  $0.20$  (sec), antiderivative size = 251, normalized size of antiderivative = 0.67

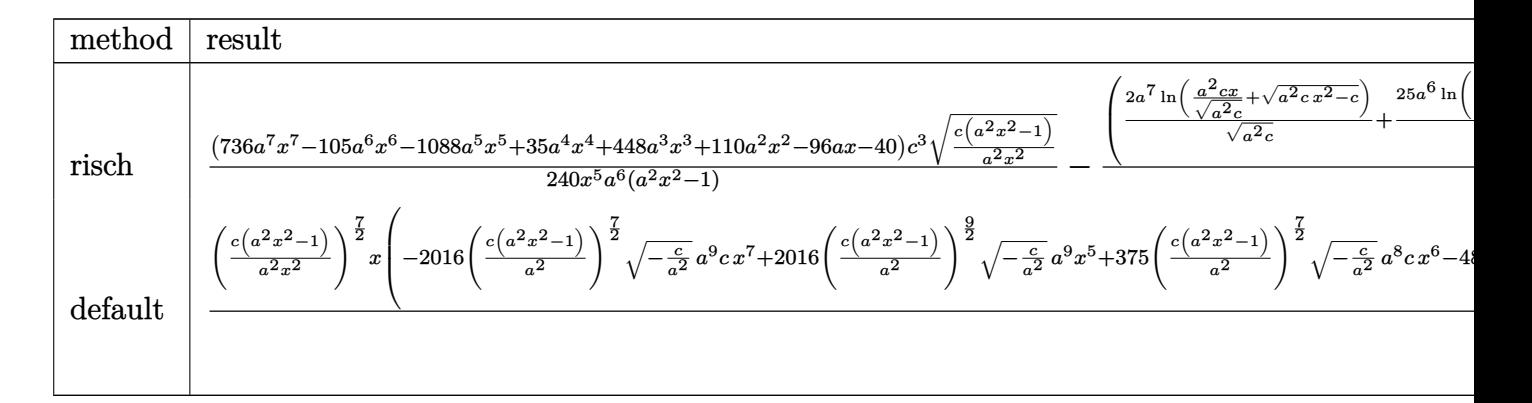

```
\text{input} \text{int}((a*x+1)^2/(-a^2*x^2+1)*(c-c/a^2/x^2)^2/7/2), x, method= RETURNVERBOSE)
```

```
output 1/240*(736*a^7*x^7-105*a^6*x^6-1088*a^5*x^5+35*a^4*x^4+448*a^3*x^3+110*a^2
     *x^2-96*a*x-40)/x^5*c^3/a^6*(c*(a^2*x^2-1)/a^2/x^2)^(1/2)/(a^2*x^2-1)-(2*a
     ~7*ln(a^2*c*x/(a^2*c)^(1/2)+(a^2*c*x^2-c)^(1/2))/(a^2*c)^(1/2)+25/16*a^6/(
     (1)^{(-1/2)} * c^3/a^6 * (c*(a^2*x^2-1)/a^2/x^2)^(1/2)/(a^2*x^2-1)*x*(c*(a^2*x^2))-1)<sup>\hat{}(1/2)</sup>
```
#### **3.696.5 Fricas [A] (verification not implemented)**

Time  $= 0.29$  (sec), antiderivative size  $= 438$ , normalized size of antiderivative  $= 1.18$ 

$$
\int e^{2\arctanh(ax)} \left(c\right)
$$
  

$$
-\frac{c}{a^2x^2}\right)^{7/2} dx = \left[\frac{960 a^5 \sqrt{-c}c^3 x^5 \arctan\left(\frac{a^2 \sqrt{-c}x^2 \sqrt{\frac{a^2cx^2-c}{a^2x^2}}}{a^2cx^2-c}\right) + 375 a^5 \sqrt{-c}c^3 x^5 \log\left(-\frac{a^2 c x^2 + 2 a \sqrt{-c}x \sqrt{\frac{a^2 c x^2-c}{a^2 x^2}}}{x^2}\right)\right]
$$
  

$$
- \frac{375 a^5 c^{\frac{7}{2}} x^5 \arctan\left(\frac{a \sqrt{c}x \sqrt{\frac{a^2 c x^2-c}{a^2 x^2}}}{a^2 c x^2-c}\right) - 240 a^5 c^{\frac{7}{2}} x^5 \log\left(2 a^2 c x^2 - 2 a^2 \sqrt{c}x^2 \sqrt{\frac{a^2 c x^2-c}{a^2 x^2}} - c\right) + (240 a^6 c^3 x^6 - 240 a^6 x^5 x^6)\right]
$$

input <mark>integrate((a\*x+1)^2/(-a^2\*x^2+1)\*(c-c/a^2/x^2)^(7/2),x, algorithm="fricas"</mark> ✞ ☎ )

✝ ✆

output ✞ ☎ [1/480\*(960\*a^5\*sqrt(-c)\*c^3\*x^5\*arctan(a^2\*sqrt(-c)\*x^2\*sqrt((a^2\*c\*x^2 c)/(a^2\*x^2))/(a^2\*c\*x^2 - c)) + 375\*a^5\*sqrt(-c)\*c^3\*x^5\*log(-(a^2\*c\*x^2 + 2\*a\*sqrt(-c)\*x\*sqrt((a^2\*c\*x^2 - c)/(a^2\*x^2)) - 2\*c)/x^2) - 2\*(240\*a^6 \*c^3\*x^6 - 736\*a^5\*c^3\*x^5 + 105\*a^4\*c^3\*x^4 + 352\*a^3\*c^3\*x^3 + 70\*a^2\*c^ 3\*x^2 - 96\*a\*c^3\*x - 40\*c^3)\*sqrt((a^2\*c\*x^2 - c)/(a^2\*x^2)))/(a^6\*x^5), - 1/240\*(375\*a^5\*c^(7/2)\*x^5\*arctan(a\*sqrt(c)\*x\*sqrt((a^2\*c\*x^2 - c)/(a^2\*x^ 2))/(a^2\*c\*x^2 - c)) - 240\*a^5\*c^(7/2)\*x^5\*log(2\*a^2\*c\*x^2 - 2\*a^2\*sqrt(c) \*x^2\*sqrt((a^2\*c\*x^2 - c)/(a^2\*x^2)) - c) + (240\*a^6\*c^3\*x^6 - 736\*a^5\*c^3 \*x^5 + 105\*a^4\*c^3\*x^4 + 352\*a^3\*c^3\*x^3 + 70\*a^2\*c^3\*x^2 - 96\*a\*c^3\*x - 4 0\*c^3)\*sqrt((a^2\*c\*x^2 - c)/(a^2\*x^2)))/(a^6\*x^5)]

## **3.696.6 Sympy [C] (verification not implemented)**

Result contains complex when optimal does not.

Time  $= 16.22$  (sec), antiderivative size  $= 1059$ , normalized size of antiderivative  $= 2.85$ 

<span id="page-4854-0"></span> $\left($   $\left($   $\right)$   $\left($   $\left($   $\right)$   $\left($   $\left($   $\right)$   $\left($   $\left($   $\right)$   $\left($   $\left($   $\right)$   $\left($   $\left($   $\right)$   $\left($   $\left($   $\right)$   $\left($   $\left($   $\right)$   $\left($   $\left($   $\right)$   $\left($   $\left($   $\right)$   $\left($   $\left($   $\right)$   $\left($   $\left($   $\right)$   $\left($ 

$$
\int e^{2\arctanh(ax)} \left(c - \frac{c}{a^2x^2}\right)^{7/2} dx = \text{Too large to display}
$$

✞ ☎

✝ ✆

input <mark>integrate((a\*x+1)\*\*2/(-a\*\*2\*x\*\*2+1)\*(c-c/a\*\*2/x\*\*2)\*\*(7/2),x)</mark>

$$
3.696. \qquad \int e^{2\arctanh(ax)} \left(c - \frac{c}{a^2x^2}\right)^{7/2} dx
$$

```
output
-c**3*Piecewise((sqrt(c)*sqrt(a**2*x**2 - 1)/a - I*sqrt(c)*log(a*x)/a + I*
       sqrt(c)*log(a**2*x**2)/(2*a) + sqrt(c)*asin(1/(a*x))/a, Abs(a**2*x**2) > 1), (I*sqrt(c)*sqrt(-a**2*x**2 + 1)/a + I*sqrt(c)*log(a**2*x**2)/(2*a) - I*sqrt(c)*log(sqrt(-a**2*x**2 + 1) + 1)/a, True) - 2*c**3*Picewise((-a*sqr))t(c)*x/sqrt(a**2*x**2 - 1) + sqrt(c)*acosh(a*x) + sqrt(c)/(a*x*sqrt(a**2*x)**2 - 1)), Abs(a**2*x**2) > 1), (I*a*sqrtc) * x/sqrt(-a**2*x**2 + 1) - I*sqrt(c)*asin(a*x) - I*sqrt(c)/(a*x*sqrt(-a**2*x**2 + 1)), True)/a + c**3*Piecewise((I*\text{a}*\text{sqrt}(c)*\text{acosh}(1/(a*\text{x}))/2 + I*\text{sqrt}(c)/(2*\text{cx}*\text{sqrt}(-1 + 1/(a*\text{x}2*\text{cx}))*2))) - I*sqrt(c)/(2*a**2*x**3*sqrt(-1 + 1/(a**2*x**2))), 1/Abs(a**2*x**2
       ) > 1), (-a*sqrt(c)*asin(1/(a*x))/2 - sqrt(c)*sqrt(1 - 1/(a**2*x**2))/(2*x), True))/a**2 + 4*c**3*Piecewise((0, Eq(c, 0)), (a**2*(c - c/(a**2*x**2)))***(3/2)/(3*c), True))/a**3 + c**3*Piecewise((I*a**3*sqrt(c)*acosh(1/(a*x))
       /8 - I*a**2*sqrt(c)/(8*x*sqrt(-1 + 1/(a**2*x**2))) + 3*I*sqrt(c)/(8*x**3*s
       qrt(-1 + 1/(a**2*x**2))) - I*sqrt(c)/(4*a**2*x**5*sqrt(-1 + 1/(a**2*x**2))
       ), 1/Abs(a**2*x**2) > 1, (-a**3*sqrt(c)*asin(1/(a*x))/8 + a**2*sqrt(c)/(8***sqrt(1 - 1/(a**2*x**2))) - 3*sqrt(c)/(8*x**3*sqrt(1 - 1/(a**2*x**2))) +sqrt(c)/(4*a**2*x**5*sqrt(1 - 1/(a**2*x**2))), True))/a**4 - 2*c**3*Piece
       wise((2*a**3*sqrt(c)*sqrt(a**2*x**2 - 1)/(15*x) + a*sqrt(c)*sqrt(a**2*x**2- 1)/(15*x**3) - sqrt(c)*sqrt(a**2*x**2 - 1)/(5*a*x**5), Abs(a**2*x**2) >
        1), (2*I*a**3*sqrt(c)*sqrt(-a**2*x**2 + 1)/(15*x) + I*a*sqrt(c)*sqrt(-...\left( \left( \right) \left( \left( \right) \left( \left( \right) \left( \left( \right) \left( \left( \right) \left( \left( \right) \left( \left( \right) \left( \left( \right) \left( \left( \right) \left( \left( \right) \left( \left( \right) \left( \left( \right) \left(
```
✞ ☎

#### <span id="page-4855-0"></span>**3.696.7 Maxima [F]**

$$
\int e^{2 \text{arctanh}(ax)} \Big( c - \frac{c}{a^2 x^2} \Big)^{7/2} \ dx = \int - \frac{(ax+1)^2 \big( c - \frac{c}{a^2 x^2} \big)^{\frac{7}{2}}}{a^2 x^2 - 1} \ dx
$$

✞ ☎

 $\left($   $\left($   $\right)$   $\left($   $\left($   $\right)$   $\left($   $\left($   $\right)$   $\left($   $\left($   $\right)$   $\left($   $\left($   $\right)$   $\left($   $\left($   $\right)$   $\left($   $\left($   $\right)$   $\left($   $\left($   $\right)$   $\left($   $\left($   $\right)$   $\left($   $\left($   $\right)$   $\left($   $\left($   $\right)$   $\left($   $\left($   $\right)$   $\left($ 

✞ ☎

<span id="page-4855-1"></span>✝ ✆

$$
\frac{\text{input}}{\text{integrate}((a*x+1)^2/(-a^2*x^2+1)*(c-c/a^2/x^2)^((7/2),x, algorithm="maxima")}\\
$$

output <mark>-integrate((a\*x + 1)^2\*(c - c/(a^2\*x^2))^(7/2)/(a^2\*x^2 - 1), x)</mark>

$$
3.696. \qquad \int e^{2\arctanh(ax)} \left(c - \frac{c}{a^2x^2}\right)^{7/2} dx
$$

#### **3.696.8 Giac [A] (verification not implemented)**

Time  $= 41.43$  (sec), antiderivative size  $= 561$ , normalized size of antiderivative  $= 1.51$ 

$$
\int e^{2\arctanh(ax)} \left(c\right) -\frac{c}{a^2x^2}\right)^{7/2} dx = \frac{1}{120} \left( \frac{375 c^{\frac{7}{2}} \arctan\left(-\frac{\sqrt{a^2cx} - \sqrt{a^2cx^2 - c}}{\sqrt{c}}\right) \text{sgn}(x)}{a^2} + \frac{240 c^{\frac{7}{2}} \log\left(\left|-\sqrt{a^2cx} + \sqrt{a^2cx^2 - c}\right|\right) \text{sgn}(x)}{a|a|} \right)
$$

input <mark>integrate((a\*x+1)^2/(-a^2\*x^2+1)\*(c-c/a^2/x^2)^(7/2),x, algorithm="giac")</mark>

✞ ☎

 $\left($   $\left($   $\right)$   $\left($   $\left($   $\right)$   $\left($   $\left($   $\right)$   $\left($   $\left($   $\right)$   $\left($   $\left($   $\right)$   $\left($   $\left($   $\right)$   $\left($   $\left($   $\right)$   $\left($   $\left($   $\right)$   $\left($   $\left($   $\right)$   $\left($   $\left($   $\right)$   $\left($   $\left($   $\right)$   $\left($   $\left($   $\right)$   $\left($ 

✞ ☎

```
output
1/120*(375*c^(7/2)*arctan(-(sqrt(a^2*c)*x - sqrt(a^2*c*x^2 - c))/sqrt(c))*
      sgn(x)/a^2 + 240*c^(7/2)*log(abs(-sqrt(a^2*c)*x + sqrt(a^2*c*x^2 - c)))*sg
      n(x)/(a*abs(a)) - 120*sqrt(a^2*c*x^2 - c)*c^3*sgn(x)/a^2 + (105*(sqrt(a^2*c)*x - sqrt(a^2*c*x^2 - c))^11*c^4*abs(a)*sgn(x) + 1440*(sqrt(a^2*c)*x - s
      qrt(a^2*c*x^2 - c))^10*a*c^(9/2)*sgn(x) + 595*(sqrt(a^2*c)*x - sqrt(a^2*c*
      x^2 - c))^9*c^5*abs(a)*sgn(x) + 4320*(sqrt(a^2*c)*x - sqrt(a^2*c*x^2 - c))
      \text{``8*a*}c^{\text{``11/2)*}sgn(x) - 150*(sqrt(a^2*c)*x - sqrt(a^2*c*x^2 - c))^{\text{``7}*c^6*abs}}(a)*sgn(x) + 7360*(sqrt(a^2*c)*x - sqrt(a^2*c*x^2 - c))^6*a*c^(13/2)*sgn(x
      ) + 150*(sqrt(a^2*c)*x - sqrt(a^2*c*x^2 - c))^5*c^7*abs(a)*sgn(x) + 6720*(
      sqrt(a^2*c)*x - sqrt(a^2*c*x^2 - c))^4*a*c^(15/2)*sgn(x) - 595*(sqrt(a^2*c))*x - sqrt(a^2*c*x^2 - c))^3*c^8*abs(a)*sgn(x) + 2976*(sqrt(a^2*c)*x - sqr
      t(a^2*c*x^2 - c))^2*a*c^(17/2)*sgn(x) - 105*(sqrt(a^2*c)*x - sqrt(a^2*c*x^2))2 - c))*c^9*abs(a)*sgn(x) + 736*a*c^(19/2)*sgn(x))/(((sqrt(a^2*c)*x - sqrt
      (a^2*c*x^2 - c))^2 + c^6*a^2*abs(a))*abs(a)
```
#### **3.696.9 Mupad [F(-1)]**

Timed out.

$$
\int e^{2\arctanh(ax)} \left(c - \frac{c}{a^2x^2}\right)^{7/2} dx = \int -\frac{\left(c - \frac{c}{a^2x^2}\right)^{7/2} \left(a x + 1\right)^2}{a^2x^2 - 1} dx
$$

✝ ✆

✝ ✆

<span id="page-4856-0"></span>✝ ✆

input  $\frac{1}{\ln t}$ (-((c - c/(a^2\*x^2))^(7/2)\*(a\*x + 1)^2)/(a^2\*x^2 - 1),x) ✞ ☎

output <mark>| int(-((c - c/(a^2\*x^2))^(7/2)\*(a\*x + 1)^2)/(a^2\*x^2 - 1), x)</mark> ✞ ☎

 $3.696.$  $e^{2 \arctanh(ax)}(c - \frac{c}{a^2c})$  $\frac{c}{a^2x^2}\big)^{7/2} dx$ 

#### **3.697** R  $e^{2\arctanh(ax)}(c-\frac{c}{a^2c})$  $\int_{a^2x^2}^c)^{5/2} \ dx$

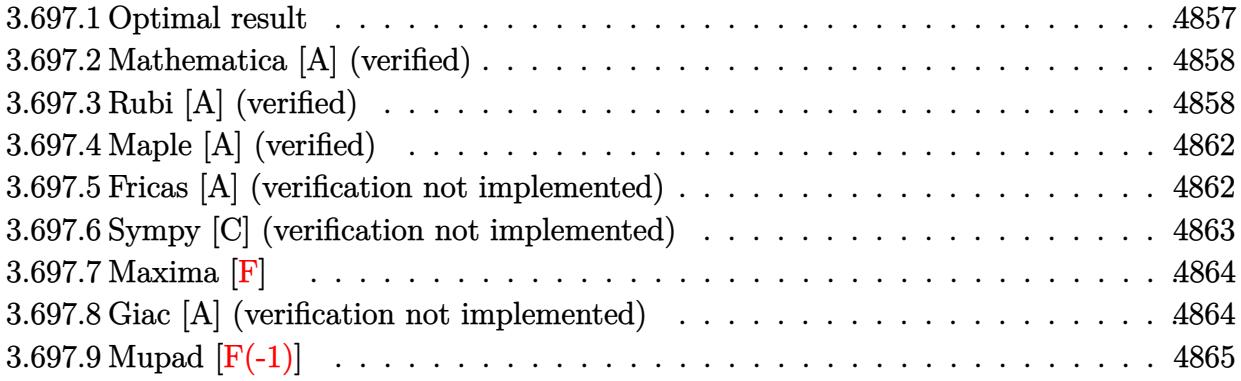

#### <span id="page-4857-0"></span>**3.697.1 Optimal result**

Integrand size  $= 24$ , antiderivative size  $= 294$ 

$$
\int e^{2 \operatorname{arctanh}(ax)} \left(c - \frac{c}{a^2 x^2}\right)^{5/2} dx = \frac{5a^2 \left(c - \frac{c}{a^2 x^2}\right)^{5/2} x^3}{8(1 - ax)^2} - \frac{25a^4 \left(c - \frac{c}{a^2 x^2}\right)^{5/2} x^5}{8(1 - ax)^2 (1 + ax)^2} \n+ \frac{17a^3 \left(c - \frac{c}{a^2 x^2}\right)^{5/2} x^4}{12(1 - ax)^2 (1 + ax)} - \frac{a \left(c - \frac{c}{a^2 x^2}\right)^{5/2} x^2 (1 + ax)}{6(1 - ax)^2} - \frac{\left(c - \frac{c}{a^2 x^2}\right)^{5/2} x (1 + ax)}{4(1 - ax)} \n+ \frac{2a^4 \left(c - \frac{c}{a^2 x^2}\right)^{5/2} x^5 \arcsin(ax)}{(1 - ax)^{5/2} (1 + ax)^{5/2}} + \frac{9a^4 \left(c - \frac{c}{a^2 x^2}\right)^{5/2} x^5 \arctanh\left(\sqrt{1 - ax}\sqrt{1 + ax}\right)}{8(1 - ax)^{5/2} (1 + ax)^{5/2}}
$$

✞ ☎

<span id="page-4857-1"></span>✝ ✆

output <mark>| 5/8\*a^2\*(c-c/a^2/x^2)^(5/2)\*x^3/(-a\*x+1)^2-25/8\*a^4\*(c-c/a^2/x^2)^(5/2)\*x^</mark>  $5/(-a*x+1)^2/(a*x+1)^2+17/12*a^3*(c-c/a^2/x^2)^(5/2)*x^4/(-a*x+1)^2/(a*x+1)$  $)-1/6*$ a\*(c-c/a^2/x^2)^(5/2)\*x^2\*(a\*x+1)/(-a\*x+1)^2-1/4\*(c-c/a^2/x^2)^(5/2)  $*x*(a*x+1)/(-a*x+1)+2*a^4*(c-c/a^2/x^2)^(5/2)*x^5*arcsin(a*x)/(-a*x+1)^(5/2)$  $2)/(\text{a}$ \*x+1)^(5/2)+9/8\*a^4\*(c-c/a^2/x^2)^(5/2)\*x^5\*arctanh((-a\*x+1)^(1/2)\*(a  $*x+1)^(1/2)/(-a*x+1)^(5/2)/(a*x+1)^(5/2)$ 

#### **3.697.2 Mathematica [A] (verified)**

Time  $= 0.13$  (sec), antiderivative size  $= 134$ , normalized size of antiderivative  $= 0.46$ 

$$
\int e^{2\arctanh(ax)} \left(c - \frac{c}{a^2x^2}\right)^{5/2} dx =
$$
\n
$$
-\frac{c^2\sqrt{c - \frac{c}{a^2x^2}} \left(\sqrt{-1 + a^2x^2}(6 + 16ax - 3a^2x^2 - 64a^3x^3 + 24a^4x^4) + 27a^4x^4\arctan\left(\frac{1}{\sqrt{-1 + a^2x^2}}\right) + 48a^4x^4\ln\left(\frac{1}{\sqrt{-1 + a^2x^2}}\right)\right)}{24a^4x^3\sqrt{-1 + a^2x^2}}
$$

input <mark>Integrate[E^(2\*ArcTanh[a\*x])\*(c - c/(a^2\*x^2))^(5/2),x]</mark>

```
output
-1/24*(c^2*Sqrt[c - c/(a^2*x^2)]*(Sqrt[-1 + a^2*x^2]*(6 + 16*a*x - 3*a^2*x
      \hat{C} - 64*a^3*x^3 + 24*a^4*x^4) + 27*a^4*x^4*ArcTan[1/Sqrt[-1 + a^2*x^2]] +
      48*a^4*x^4*Log[a*x + Sqrt[-1 + a^2*x^2]]))/(a^4*x^3*Sqrt[-1 + a^2*x^2])
```
## **3.697.3 Rubi [A] (verified)**

Time =  $0.42$  (sec), antiderivative size = 146, normalized size of antiderivative = 0.50, number of steps used = 13, number of rules used = 12,  $\frac{\text{number of rules}}{\text{integrand size}} = 0.500$ , Rules used =  $\{6709, 540, 25, 27, 537, 25, 536, 538, 223, 243, 73, 221\}$ 

✞ ☎

✝ ✆

✞ ☎

<span id="page-4858-0"></span>✝ ✆

Below are the steps used by Rubi to obtain the solution. The rule number used for the transformation is given above next to the arrow. The rules definitions used are listed below.

$$
\int e^{2 \operatorname{arctanh}(ax)} \left(c - \frac{c}{a^2 x^2}\right)^{5/2} dx
$$
\n
$$
\int 6709
$$
\n
$$
\frac{x^5 \left(c - \frac{c}{a^2 x^2}\right)^{5/2} \int \frac{(ax + 1)^2 (1 - a^2 x^2)^{3/2}}{x^5} dx}{(1 - a^2 x^2)^{5/2}}
$$
\n
$$
\int 540
$$
\n
$$
\frac{x^5 \left(c - \frac{c}{a^2 x^2}\right)^{5/2} \left(-\frac{1}{4} \int -\frac{a(3ax + 8)(1 - a^2 x^2)^{3/2}}{x^4} dx - \frac{(1 - a^2 x^2)^{5/2}}{4x^4}\right)}{(1 - a^2 x^2)^{5/2}}
$$
\n
$$
\int 25
$$
\n
$$
\frac{x^5 \left(c - \frac{c}{a^2 x^2}\right)^{5/2} \left(\frac{1}{4} \int \frac{a(3ax + 8)(1 - a^2 x^2)^{3/2}}{x^4} dx - \frac{(1 - a^2 x^2)^{5/2}}{4x^4}\right)}{(1 - a^2 x^2)^{5/2}}
$$

3.697. 
$$
\int e^{2\arctanh(ax)} (c - \frac{c}{a^2x^2})^{5/2} dx
$$

$$
\begin{array}{|c|c|c|}\n\hline\n & 27 \\
x^5(c - \frac{c}{a^2x^2})^{5/2} \left( \frac{1}{4} a \int \frac{(3ax+8)(1-a^2x^2)^{3/2}}{x^4} dx - \frac{(1-a^2x^2)^{5/2}}{4x^4} \right) \\
& (1-a^2x^2)^{5/2} & & 537 \\
\hline\n\end{array}
$$
\n
$$
\begin{array}{|c|c|c|c|}\n\hline\nx^5(c - \frac{c}{a^2x^2})^{5/2} \left( \frac{1}{4} a \left( \frac{1}{2} a^2 \int - \frac{(9ax+16)\sqrt{1-a^2x^2}}{x^2} dx - \frac{(9ax+16)(1-a^2x^2)^{3/2}}{6x^3} \right) - \frac{(1-a^2x^2)^{5/2}}{4x^4} \right) \\
& (1-a^2x^2)^{5/2} & & 25 \\
\hline\nx^5(c - \frac{c}{a^2x^2})^{5/2} \left( \frac{1}{4} a \left( -\frac{1}{2} a^2 \int \frac{(9ax+16)\sqrt{1-a^2x^2}}{x^2} dx - \frac{(9ax+16)(1-a^2x^2)^{3/2}}{6x^3} \right) - \frac{(1-a^2x^2)^{5/2}}{4x^4} \right) \\
& (1-a^2x^2)^{5/2} & & 536\n\end{array}
$$

$$
\frac{x^5(c - \frac{c}{a^2x^2})^{5/2}\left(\frac{1}{4}a\left(-\frac{1}{2}a^2\left(\int \frac{9a - 16a^2x}{x\sqrt{1 - a^2x^2}}dx - \frac{(16 - 9ax)\sqrt{1 - a^2x^2}}{x}\right) - \frac{(9ax + 16)(1 - a^2x^2)^{3/2}}{6x^3}\right) - \frac{(1 - a^2x^2)^{5/2}}{4x^4}\right)}{(1 - a^2x^2)^{5/2}}
$$
\n
$$
\downarrow 538
$$

$$
\frac{x^5(c-\frac{c}{a^2x^2})^{5/2}\left(\frac{1}{4}a\left(-\frac{1}{2}a^2\left(-16a^2\int \frac{1}{\sqrt{1-a^2x^2}}dx+9a\int \frac{1}{x\sqrt{1-a^2x^2}}dx-\frac{(16-9ax)\sqrt{1-a^2x^2}}{x}\right)-\frac{(9ax+16)(1-a^2x^2)^{3/2}}{6x^3}\right)-}{(1-a^2x^2)^{5/2}}
$$
\n
$$
\downarrow 223
$$

$$
\frac{x^5(c-\frac{c}{a^2x^2})^{5/2}\left(\frac{1}{4}a\left(-\frac{1}{2}a^2\left(9a\int \frac{1}{x\sqrt{1-a^2x^2}}dx-\frac{\sqrt{1-a^2x^2}(16-9ax)}{x}-16a\arcsin(ax)\right)-\frac{(9ax+16)(1-a^2x^2)^{3/2}}{6x^3}\right)-\frac{(1-a^2x^2)^{5/2}}{4x^2}}{(1-a^2x^2)^{5/2}}
$$

$$
\frac{x^5(c-\frac{c}{a^2x^2})^{5/2}\left(\frac{1}{4}a\left(-\frac{1}{2}a^2\left(\frac{9}{2}a\int \frac{1}{x^2\sqrt{1-a^2x^2}}dx^2-\frac{\sqrt{1-a^2x^2}(16-9ax)}{x}-16a\arcsin(ax)\right)-\frac{(9ax+16)(1-a^2x^2)^{3/2}}{6x^3}\right)-\frac{(1-a^2x^2)^{3/2}}{(1-a^2x^2)^{5/2}}
$$

3.697. 
$$
\int e^{2 \arctanh(ax)} (c - \frac{c}{a^2 x^2})^{5/2} dx
$$
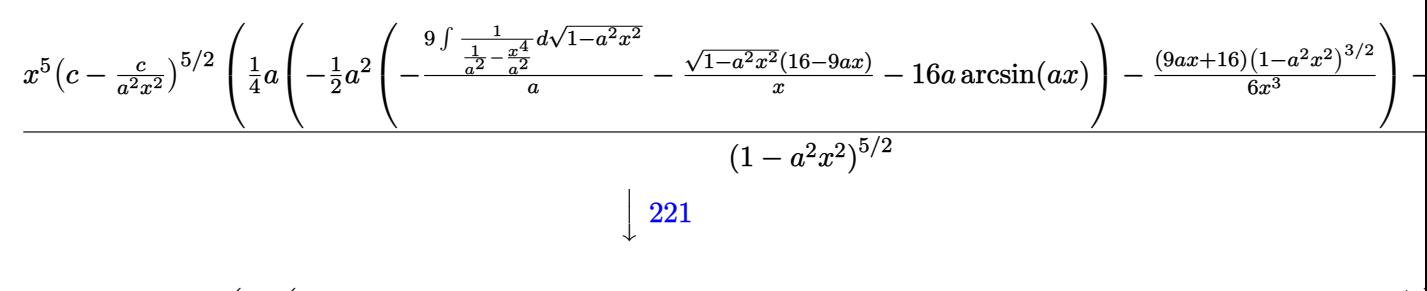

$$
\frac{x^5(c-\frac{c}{a^2x^2})^{5/2}\left(\frac{1}{4}a\left(-\frac{1}{2}a^2\left(-9a\arctanh\left(\sqrt{1-a^2x^2}\right)-\frac{\sqrt{1-a^2x^2}(16-9ax)}{x}-16a\arcsin(ax)\right)-\frac{(9ax+16)(1-a^2x^2)^{3/2}}{6x^3}\right)}{(1-a^2x^2)^{5/2}}
$$

$$
input \left[ Int \left[ E^{(2*Arctanh[a*x]) * (c - c/(a^2*x^2))^{(5/2)}, x \right] \right]
$$

output  $((c - c/(a^2*x^2))^2(5/2)*x^5*(-1/4*(1 - a^2*x^2)^2(5/2)/x^4 + (a*(-1/6*((16$ + 9\*a\*x)\*(1 - a<sup>2</sup>\*x<sup>2</sup>)<sup>2</sup>(3/2))/x<sup>2</sup>3 - (a<sup>2</sup>\*(-(((16 - 9\*a\*x)\*Sqrt[1 - a<sup>2</sup>\*x<sup>2</sup> 2])/x) -  $16*a*ArcSin[a*x]$  -  $9*a*ArcTanh[Sqrt[1 - a^2*x^2]])/(2)/(4)/(1$  $a^2*x^2)^(5/2)$ 

## 3.697.3.1 Defintions of rubi rules used

rule  $25 \text{ Int}[-(\text{Fx}_{2}), x_Symbol]$  :> Simp[Identity[-1] Int[Fx, x], x]

rule 27 Int  $[(a_*)*(Fx_), x_Symbo1]$  :> Simp  $[a_$  Int  $[Fx, x], x]$  /; FreeQ $[a, x]$  & & !Ma  $tchQ[Fx, (b_)*(Gx])$  /;  $FreeQ[b, x]]$ 

rule 73  $Int[(a_.), + (b_.),*(x_))^(m_)*(c_), + (d_.,*(x_))^(n_), x_Symbol]$  :> With  $d*(x^p(b))^n, x, (a + b*x)^(1/p), x]$  /; FreeQ[{a, b, c, d}, x] && Lt  $Q[-1, m, 0]$  & LeQ $[-1, n, 0]$  & LeQ $[Denominator[n],$  Denominator $[m]$  & IntL inearQ[a, b, c, d, m, n, x]

rule 221 Int  $[(a_{-}) + (b_{-})*(x_{-})^2)^(-1)$ , x Symbol] :> Simp $[(Rt[-a/b, 2]/a)*Arctanh[x$ /Rt[-a/b, 2]], x] /; FreeQ[{a, b}, x] && NegQ[a/b]

rule 223 Int  $[1/Sqrt[(a]) + (b_*)*(x_*)^2]$ , x\_Symbol] :> Simp [ArcSin [Rt [-b, 2] \*(x/Sqrt  $[a])]/Rt[-b, 2], x]/;$  FreeQ[{a, b}, x] && GtQ[a, 0] && NegQ[b]

 $\int e^{2\arctanh(ax)}\left(c-\frac{c}{a^2x^2}\right)^{5/2} dx$ 3.697

rule 243 <mark>Int[(x\_)^(m\_.)\*((a\_) + (b\_.)\*(x\_)^2)^(p\_), x\_Symbol] :> Simp[1/2 Subst[In</mark>  $t[x^*((m - 1)/2)*(a + b*x)^p, x], x, x^2], x]$  /; FreeQ[{a, b, m, p}, x] && I  $ntegerQ[(m - 1)/2]$ 

✞ ☎

✝ ✆

✞ ☎

✞ ☎

✞ ☎

✝ ✆

✞ ☎

✞ ☎

✝ ✆

rule 536 <mark>Int[(((c\_) + (d\_.)\*(x\_))\*((a\_) + (b\_.)\*(x\_)^2)^(p\_))/(x\_)^2, x\_Symbol] :> S</mark>  $imp[(- (2*c*p - d*x)) * ((a + b*x^2)^p/(2*p*x)), x] + Int[(a*d + 2*b*c*p*x)*(()$  $a + b*x^2)^{(p - 1)/x}$ , x] /; FreeQ[{a, b, c, d}, x] && GtQ[p, 0] && Integer  $Q[2*p]$  $\left($   $\left($   $\right)$   $\left($   $\left($   $\right)$   $\left($   $\left($   $\right)$   $\left($   $\left($   $\right)$   $\left($   $\left($   $\right)$   $\left($   $\left($   $\right)$   $\left($   $\left($   $\right)$   $\left($   $\left($   $\right)$   $\left($   $\left($   $\right)$   $\left($   $\left($   $\right)$   $\left($   $\left($   $\right)$   $\left($   $\left($   $\right)$   $\left($ 

```
rule 537
       Int[(x_-)\hat{~}(\mathfrak{m}_-)*((c_-) + (d_-.*(x_-))*(a_-) + (b_-.*(x_-)\hat{~}2)\hat{~}(\mathfrak{p}_-), x\_Symbol]:>\;Simp[x^(m + 1)*(c*(m + 2) + d*(m + 1)*x)*((a + b*x^2)^p/((m + 1)*(m + 2))),
        x] - Simp[2*b*(p/((m + 1)*(m + 2))) Int[x<sup>^</sup>(m + 2)*(c*(m + 2) + d*(m + 1)
       *x)*(a + b*x^2)^{(p - 1)}, x], x] /; FreeQ[{a, b, c, d}, x] && ILtQ[m, -2] &&
        GtQ[p, 0] && !ILtQ[m + 2*p + 3, 0] && IntegerQ[2*p]
      ✝ ✆
```
rule 538 <mark>Int[((c\_) + (d\_.)\*(x\_))/((x\_)\*Sqrt[(a\_) + (b\_.)\*(x\_)^2]), x\_Symbol] :> Simp</mark>  $[c \text{Int}[1/(x*Sqrt[a + b*x^2]), x], x] + Simp[d \text{Int}[1/Sqrt[a + b*x^2], x]$ , x] /; FreeQ[{a, b, c, d}, x]

```
rule 540 <mark>Int[(x_)^(m_)*((c_) + (d_.)*(x_))^(n_)*((a_) + (b_.)*(x_)^2)^(p_), x_Symbol</mark>
      ] :> With[{Qx = PolynomialQuotient[(c + d*x)^n, x, x]}, R = PolynomialRemain
      der[(c + d*x)^n, x, x]}, Simp[R*x^(m + 1)*((a + b*x^2)^(p + 1)/(a*(m + 1)))
      , x] + Simp[1/(a*(m + 1)) Int[x^(m + 1)*(a + b*x^2)^p*ExpandToSum[a*(m +
      1)*Qx - b*R*(m + 2*p + 3)*x, x], x], x]] ; FreeQ[{a, b, c, d, p}, x] && IG
      tQ[n, 1] && ILtQ[m, -1] && GtQ[p, -1] && IntegerQ[2*p]
      ✝ ✆
```

```
rule 6709 <mark>Int[E^(ArcTanh[(a_.)*(x_)]*(n_.))*(u_.)*((c_) + (d_.)/(x_)^2)^(p_), x_Symbo</mark>
         l] :> Simp[x^(2*p)*((c + d/x^2)^p/(1 - a^2*x^2)^p) Int[u*((1 + a*x)^n/(x^
         (2*p)*(1 - a^2*x^2)^{(n/2 - p)}), x, x], x] /; FreeQ[{a, c, d, p}, x] && EqQ[c
         + a^2*d, 0] && !IntegerQ[p] && IntegerQ[n/2] && !GtQ[c, 0]
```
# **3.697.4 Maple [A] (verified)**

Time  $= 0.18$  (sec), antiderivative size  $= 235$ , normalized size of antiderivative  $= 0.80$ 

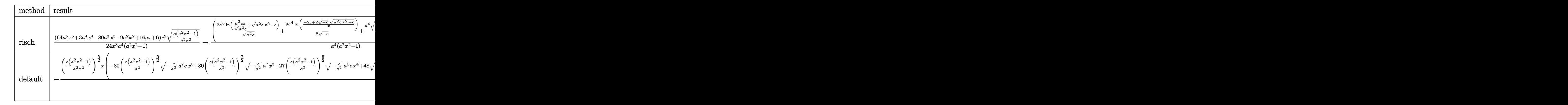

$$
input \int (a*x+1)^2/(-a^2*x^2+1)*(c-c/a^2/x^2)^(5/2), x, method = RETURNVERBOSE)
$$

✞ ☎

✝ ✆

✞ ☎

output 1/24\*(64\*a^5\*x^5+3\*a^4\*x^4-80\*a^3\*x^3-9\*a^2\*x^2+16\*a\*x+6)/x^3\*c^2/a^4\*(c\*( a^2\*x^2-1)/a^2/x^2)^(1/2)/(a^2\*x^2-1)-(2\*a^5\*ln(a^2\*c\*x/(a^2\*c)^(1/2)+(a^2  $*c*x^2-c)^(1/2)/(a^2*c)^(1/2)+9/8*a^4/(-c)^(1/2)*ln((-2*c+2*(-c)^(1/2)*(a^2+1)(1/2))$  $\hat{C}^2$ \*c\*x^2-c)^(1/2))/x)+a^4/c\*(c\*(a^2\*x^2-1))^(1/2))\*c^2/a^4\*(c\*(a^2\*x^2-1))  $\hat{-(1/2)}$ \*x\*(c\*(a^2\*x^2-1)/a^2/x^2)^(1/2)/(a^2\*x^2-1)  $\left($   $\left($   $\right)$   $\left($   $\left($   $\right)$   $\left($   $\left($   $\right)$   $\left($   $\left($   $\right)$   $\left($   $\left($   $\right)$   $\left($   $\left($   $\right)$   $\left($   $\left($   $\right)$   $\left($   $\left($   $\right)$   $\left($   $\left($   $\right)$   $\left($   $\left($   $\right)$   $\left($   $\left($   $\right)$   $\left($   $\left($   $\right)$   $\left($ 

# **3.697.5 Fricas [A] (verification not implemented)**

Time  $= 0.28$  (sec), antiderivative size  $= 394$ , normalized size of antiderivative  $= 1.34$ 

$$
\int e^{2\arctanh(ax)} \left(c\right)
$$
  

$$
-\frac{c}{a^2x^2}\right)^{5/2} dx = \begin{bmatrix} 96\,a^3\sqrt{-cc^2x^3}\arctan\left(\frac{a^2\sqrt{-cx^2}\sqrt{\frac{a^2cx^2-c}{a^2x^2}}}{a^2cx^2-c}\right) + 27\,a^3\sqrt{-cc^2x^3}\log\left(-\frac{a^2cx^2+2a\sqrt{-cx}\sqrt{\frac{a^2cx^2-c}{a^2x^2}}-2c}{x^2}\right) \sin\left(\frac{a^2\sqrt{-cx^2}\sqrt{\frac{a^2cx^2-c}{a^2x^2}}}{48\,a^4x^3}\right) \sin\left(\frac{a\sqrt{cx}\sqrt{\frac{a^2cx^2-c}{a^2x^2}}}{a^2cx^2-c}\right) - 24\,a^3c^{\frac{5}{2}}x^3\log\left(2\,a^2cx^2-2\,a^2\sqrt{cx^2}\sqrt{\frac{a^2cx^2-c}{a^2x^2}}-c\right) + (24\,a^4c^2x^4-64\,a^2)\cos\left(\frac{a^2\sqrt{-cx^2}\sqrt{\frac{a^2cx^2-c}{a^2x^2}}}{24\,a^4x^3}\right)
$$

input <mark>integrate((a\*x+1)^2/(-a^2\*x^2+1)\*(c-c/a^2/x^2)^(5/2),x, algorithm="fricas"</mark> )

✞ ☎

✝ ✆

3.697. 
$$
\int e^{2\arctanh(ax)} (c - \frac{c}{a^2x^2})^{5/2} dx
$$

```
output
[1/48*(96*a^3*sqrt(-c)*c^2*x^3*arctan(a^2*sqrt(-c)*x^2*sqrt((a^2*c*x^2 - c
      )/(a^2*x^2))/(a^2*c*x^2 - c)) + 27*a^3*sqrt(-c)*c^2*x^3*log(-(a^2*c*x^2 +
      2*a*sqrt(-c)*x*sqrt((a^2*c*x^2 - c)/(a^2*x^2)) - 2*c)/x^2) - 2*(24*a^4*c^2)*x^4 - 64*a^3*c^2*x^3 - 3*a^2*c^2*x^2 + 16*a*c^2*x + 6*c^2)*sqrt((a^2*c*x^
      2 - c)/(a^2*x^2)))/(a^4*x^3), -1/24*(27*a^3*c^(5/2)*x^3*arctan(a*sqrt(c)*x
      *sqrt((a^2*c*x^2 - c)/(a^2*x^2))/(a^2*c*x^2 - c)) - 24*a^3*c^(5/2)*x^3*log
      (2*a^2*x^2 - 2*a^2*sqrt(c)*x^2*sqrt((a^2*x^2 - c)/(a^2*x^2)) - c) + (24*a^2*c^2*x^4 - 64*a^3*c^2*x^3 - 3*a^2*c^2*x^2 + 16*a*c^2*x + 6*c^2)*sqrt((a^2*c*x^2 - c)/(a^2*x^2))/(a^4*x^3)
```
✞ ☎

# **3.697.6 Sympy [C] (verification not implemented)**

Result contains complex when optimal does not.

Time  $= 10.08$  (sec), antiderivative size  $= 500$ , normalized size of antiderivative  $= 1.70$ 

✝ ✆

$$
\int e^{2 \arctanh(ax)} \left( c - \frac{c}{a^2 x^2} \right)^{5/2} dx =
$$
\n
$$
-c^2 \left( \begin{cases}\n\frac{\sqrt{c} \sqrt{a^2 x^2 - 1}}{a} - \frac{i \sqrt{c} \log(ax)}{a} + \frac{i \sqrt{c} \log (a^2 x^2)}{2a} + \frac{\sqrt{c} \sin \left(\frac{1}{ax}\right)}{a} & \text{for } |a^2 x^2| > 1 \\
\frac{i \sqrt{c} \sqrt{-a^2 x^2 + 1}}{a} + \frac{i \sqrt{c} \log (a^2 x^2)}{2a} - \frac{i \sqrt{c} \log \left(\sqrt{-a^2 x^2 + 1} + 1\right)}{a} & \text{otherwise}\n\end{cases} \right)
$$
\n
$$
- \frac{2c^2 \left( \begin{cases}\n-\frac{a \sqrt{cx}}{\sqrt{a^2 x^2 - 1}} + \sqrt{c} \arcsin(ax) + \frac{\sqrt{c}}{ax \sqrt{a^2 x^2 - 1}} & \text{for } |a^2 x^2| > 1 \\
\frac{i a \sqrt{cx}}{\sqrt{-a^2 x^2 + 1}} - i \sqrt{c} \arcsin(ax) - \frac{i \sqrt{c}}{ax \sqrt{-a^2 x^2 + 1}} & \text{otherwise}\n\end{cases} \right)
$$
\n
$$
+ \frac{2c^2 \left( \begin{cases}\n0 & \text{for } c = 0 \\
\frac{a^2 \left(c - \frac{c}{a^2 x^2}\right)^{\frac{3}{2}}}{3c} & \text{otherwise}\n\end{cases} \right)}{a^3}
$$
\n
$$
c^2 \left( \begin{cases}\n\frac{ia^3 \sqrt{c} \arcsin\left(\frac{1}{ax}\right)}{8} - \frac{ia^2 \sqrt{c}}{8x \sqrt{-1 + \frac{1}{a^2 x^2}}} + \frac{3i \sqrt{c}}{8x^3 \sqrt{-1 + \frac{1}{a^2 x^2}}} - \frac{i \sqrt{c}}{4a^2 x^5 \sqrt{-1 + \frac{1}{a^2 x^2}}} & \text{for } |\frac{1}{a^2 x^2}| > 1 \\
-\frac{a^3 \sqrt{c} \arcsin\left(\frac{1}{ax}\right)}{8} + \frac{a^2 \sqrt{c}}{8x \sqrt{1 - \frac{1}{a^2 x^
$$

✞ ☎

✝ ✆

input <mark>integrate((a\*x+1)\*\*2/(-a\*\*2\*x\*\*2+1)\*(c-c/a\*\*2/x\*\*2)\*\*(5/2),x)</mark>

3.697. 
$$
\int e^{2 \arctanh(ax)} (c - \frac{c}{a^2 x^2})^{5/2} dx
$$

```
output
-c**2*Piecewise((sqrt(c)*sqrt(a**2*x**2 - 1)/a - I*sqrt(c)*log(a*x)/a + I*
      sqrt(c)*log(a***2*x**2)/(2*a) + sqrt(c)*asin(1/(a*x))/a, Abs(a**2*x**2) > 1), (I*sqrt(c)*sqrt(-a**2*x**2 + 1)/a + I*sqrt(c)*log(a**2*x**2)/(2*a) - I*sqrt(c)*log(sqrt(-a**2*x**2 + 1) + 1)/a, True)) - 2*c**2*Picewise((-a*sqr))t(c)*x/sqrt(a**2*x**2 - 1) + sqrt(c)*acosh(a*x) + sqrt(c)/(a*x*sqrt(a**2*x)**2 - 1)), Abs(a**2*x**2) > 1), (I*a*sqrt(c)*x/sqrt(-a**2*x**2 + 1) - I*sq)rt(c)*asin(axx) - I*sqrt(c)/(a*x*sqrt(-a**2*x**2 + 1)), True)/a + 2*c**2*Piecewise((0, Eq(c, 0)), (ax*2*(c - c/(a**2*x**2))**(3/2)/(3*c), True))/a*
      *3 + c**2*Piecewise((I*a**3*sqrt(c)*acosh(1/(a*x))/8 - I*a**2*sqrt(c)/(8*x
      *sqrt(-1 + 1/(a**2*x**2))) + 3*I*sqrt(c)/(8*x**3*sqrt(-1 + 1/(a**2*x**2)))- I*sqrt(c)/(4*a**2*x**5*sqrt(-1 + 1/(a**2*x**2))), 1/Abs(a**2*x**2) > 1)
      , (-a**3*sqrt(c)*asin(1/(a*x))/8 + a**2*sqrt(c)/(8*x*sqrt(1 - 1/(a**2*x**2
      ))) - 3*sqrt(c)/(8*x**3*sqrt(1 - 1/(a**2*x**2))) + sqrt(c)/(4*a**2*x**5*sq
      rt(1 - 1/(a**2*x**2)), True))/a**4
```
✞ ☎

# **3.697.7 Maxima [F]**

$$
\int e^{2 \text{arctanh}(ax)} \Big( c - \frac{c}{a^2 x^2} \Big)^{5/2} \ dx = \int - \frac{(ax+1)^2 \big( c - \frac{c}{a^2 x^2} \big)^{\frac{5}{2}}}{a^2 x^2 - 1} \ dx
$$

✝ ✆

✞ ☎

 $\left($   $\left($   $\right)$   $\left($   $\left($   $\right)$   $\left($   $\right)$   $\left($   $\left($   $\right)$   $\left($   $\left($   $\right)$   $\left($   $\left($   $\right)$   $\left($   $\right)$   $\left($   $\left($   $\right)$   $\left($   $\left($   $\right)$   $\left($   $\right)$   $\left($   $\left($   $\right)$   $\left($   $\left($   $\right)$   $\left($   $\left($   $\right)$   $\left($ 

✝ ✆

$$
\boxed{\text{integrate}(\text{a*x+1})^2/(-a^2*x^2+1)*(c-c/a^2/x^2)^(5/2),x, algorithm="maxima"}
$$

output <mark>-integrate((a\*x + 1)^2\*(c - c/(a^2\*x^2))^(5/2)/(a^2\*x^2 - 1), x)</mark>

# **3.697.8 Giac [A] (verification not implemented)**

Time  $= 1.81$  (sec), antiderivative size  $= 416$ , normalized size of antiderivative  $= 1.41$ 

$$
\int e^{2\arctanh(ax)} \left(c\right)
$$

$$
-\frac{c}{a^2x^2}\right)^{5/2} dx = \frac{1}{12} \left( \frac{27 c^{\frac{5}{2}} \arctan\left(-\frac{\sqrt{a^2cx} - \sqrt{a^2cx^2 - c}}{\sqrt{c}}\right) \operatorname{sgn}(x)}{a^2} + \frac{24 c^{\frac{5}{2}} \log\left(\left|-\sqrt{a^2cx} + \sqrt{a^2cx^2 - c}\right|\right) \operatorname{sgn}(x)}{a|a|} \right)
$$

3.697. 
$$
\int e^{2\arctanh(ax)} (c - \frac{c}{a^2x^2})^{5/2} dx
$$

input <mark>integrate((a\*x+1)^2/(-a^2\*x^2+1)\*(c-c/a^2/x^2)^(5/2),x, algorithm="giac")</mark>

✞ ☎

 $\left( \begin{array}{cc} \text{ } & \text{ } \\ \text{ } & \text{ } \end{array} \right)$ 

```
output
1/12*(27*c^(5/2)*arctan(-(sqrt(a^2*c)*x - sqrt(a^2*c*x^2 - c))/sqrt(c))*sg
     ✞ ☎
     n(x)/a^2 + 24*c^(5/2)*log(abs(-sqrt(a^2*c)*x + sqrt(a^2*c*x^2 - c)))*sgn(x
     )/(a*abs(a)) - 12*sqrt(a^2*c*x^2 - c)*c^2*sgn(x)/a^2 - (3*(sqrt(a^2*c)*x -
      sqrt(a^2*c*x^2 - c))^2*c^3*abs(a)*sgn(x) - 96*(sqrt(a^2*c)*x - sqrt(a^2*c))*x^2 - c))^6*a*c^(7/2)*sgn(x) - 21*(sqrt(a^2*c)*x - sqrt(a^2*c*x^2 - c))^5
     *c^4*abs(a)*sgn(x) - 192*(sqrt(a^2*c)*x - sqrt(a^2*c*x^2 - c))^4*a*c^(9/2)*sgn(x) + 21*(sqrt(a^2*x) *x - sqrt(a^2*x^2 - c))^3*c^5*abs(a)*sgn(x) - 160*(sqrt(a^2*c)*x - sqrt(a^2*c*x^2 - c))^2*a*c^(11/2)*sgn(x) - 3*(sqrt(a^2*c**x - sqrt(a^2*c*x^2 - c))*c^6*abs(a)*sgn(x) - 64*a*c^(13/2)*sgn(x))/((sqrt(a^2*c)*x - sqrt(a^2*c*x^2 - c))^2 + c^4*a^2*abs(a))*abs(a)
```
# **3.697.9 Mupad [F(-1)]**

Timed out.

$$
\int e^{2\arctanh(ax)} \left(c - \frac{c}{a^2x^2}\right)^{5/2} dx = \int - \frac{\left(c - \frac{c}{a^2x^2}\right)^{5/2} \left(a x + 1\right)^2}{a^2 x^2 - 1} dx
$$

✞ ☎

 $\left($   $\left($   $\right)$   $\left($   $\left($   $\right)$   $\left($   $\left($   $\right)$   $\left($   $\left($   $\right)$   $\left($   $\left($   $\right)$   $\left($   $\left($   $\right)$   $\left($   $\left($   $\right)$   $\left($   $\left($   $\right)$   $\left($   $\left($   $\right)$   $\left($   $\left($   $\right)$   $\left($   $\left($   $\right)$   $\left($   $\left($   $\right)$   $\left($ 

✞ ☎

✝ ✆

 $\left($   $\left($   $\right)$   $\left($   $\left($   $\right)$   $\left($   $\left($   $\right)$   $\left($   $\left($   $\right)$   $\left($   $\left($   $\right)$   $\left($   $\left($   $\right)$   $\left($   $\left($   $\right)$   $\left($   $\left($   $\right)$   $\left($   $\left($   $\right)$   $\left($   $\left($   $\right)$   $\left($   $\left($   $\right)$   $\left($   $\left($   $\right)$   $\left($ 

input  $\frac{1}{\ln t}$  (-((c - c/(a^2\*x^2))^(5/2)\*(a\*x + 1)^2)/(a^2\*x^2 - 1),x)

output <mark>int(-((c - c/(a^2\*x^2))^(5/2)\*(a\*x + 1)^2)/(a^2\*x^2 - 1), x)</mark>

### **3.698** R  $e^{2\arctanh(ax)}(c-\frac{c}{a^2c})$  $\int_{a^2x^2}^c)^{3/2} \ dx$

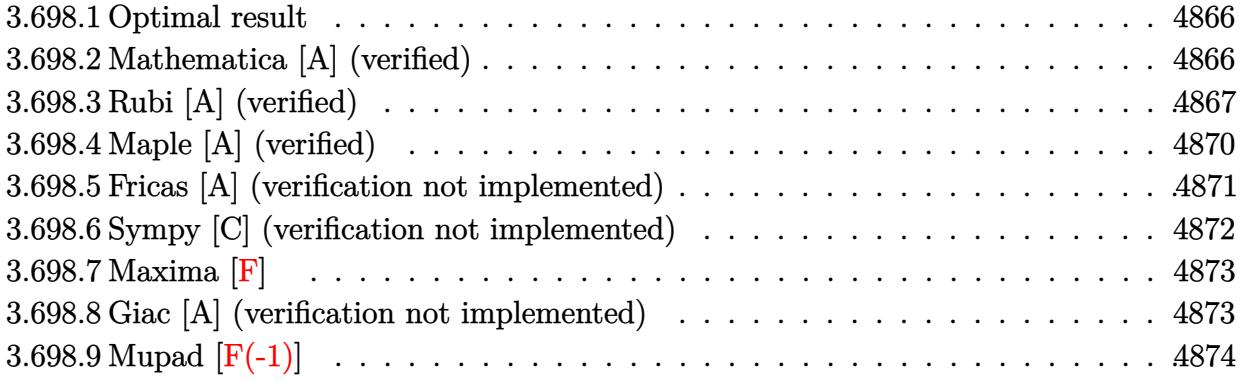

# <span id="page-4866-0"></span>**3.698.1 Optimal result**

Integrand size  $= 24$ , antiderivative size  $= 214$ 

$$
\int e^{2 \arctanh(ax)} \left(c - \frac{c}{a^2 x^2}\right)^{3/2} dx = -\frac{a\left(c - \frac{c}{a^2 x^2}\right)^{3/2} x^2}{1 - ax} + \frac{5a^2\left(c - \frac{c}{a^2 x^2}\right)^{3/2} x^3}{2(1 - ax)(1 + ax)} - \frac{\left(c - \frac{c}{a^2 x^2}\right)^{3/2} x(1 + ax)}{2(1 - ax)} - \frac{2a^2\left(c - \frac{c}{a^2 x^2}\right)^{3/2} x^3 \arcsin(ax)}{(1 - ax)^{3/2}(1 + ax)^{3/2}} - \frac{a^2\left(c - \frac{c}{a^2 x^2}\right)^{3/2} x^3 \arctanh\left(\sqrt{1 - ax}\sqrt{1 + ax}\right)}{2(1 - ax)^{3/2}(1 + ax)^{3/2}}
$$

output 
$$
\frac{-a*(c-c/a^2/x^2)^(3/2)*x^2/(-a*x+1)+5/2*a^2*(c-c/a^2/x^2)^(3/2)*x^3/(-a*x+1)}{1)/(a*x+1)-1/2*(c-c/a^2/x^2)^(3/2)*x*(a*x+1)/(-a*x+1)-2*a^2*(c-c/a^2/x^2)^(3/2)*x^3*arcsin(a*x)/(-a*x+1)^(3/2)/(a*x+1)^(3/2)-1/2*a^2*(c-c/a^2/x^2)^(3/2)*x^3*arctanh((-a*x+1)^(1/2)*(a*x+1)^(1/2))/(-a*x+1)^(3/2)/(a*x+1)^(3/2)}
$$

# **3.698.2 Mathematica [A] (verified)**

Time  $= 0.11$  (sec), antiderivative size  $= 115$ , normalized size of antiderivative  $= 0.54$ 

<span id="page-4866-1"></span>✝ ✆

$$
\int e^{2 \operatorname{arctanh}(ax)} \left(c - \frac{c}{a^2 x^2}\right)^{3/2} dx =
$$
\n
$$
-\frac{c\sqrt{c - \frac{c}{a^2 x^2}} \left(\sqrt{-1 + a^2 x^2} (-1 - 4ax + 2a^2 x^2) + a^2 x^2 \arctan\left(\frac{1}{\sqrt{-1 + a^2 x^2}}\right) + 4a^2 x^2 \log\left(ax + \sqrt{-1 + a^2 x^2}\right)\right)}{2a^2 x \sqrt{-1 + a^2 x^2}}
$$

3.698. 
$$
\int e^{2\arctanh(ax)} (c - \frac{c}{a^2x^2})^{3/2} dx
$$

١

input <mark>Integrate[E^(2\*ArcTanh[a\*x])\*(c - c/(a^2\*x^2))^(3/2),x]</mark>

```
output
-1/2*(c*Sqrt[c - c/(a^2*x^2)]*(Sqrt[-1 + a^2*x^2]*(-1 - 4*a*x + 2*a^2*x^2)
       + a^2*x^2*ArcTan[1/Sqrt[-1 + a^2*x^2]] + 4*a^2*x^2*Log[a*x + Sqrt[-1 + a^
       2*x^2]]))/(a^2*x*Sqrt[-1 + a^2*x^2])
      \left( \begin{array}{cc} \bullet & \bullet & \bullet \\ \bullet & \bullet & \bullet \end{array} \right)
```
# <span id="page-4867-0"></span>**3.698.3 Rubi [A] (verified)**

Time  $= 0.40$  (sec), antiderivative size  $= 111$ , normalized size of antiderivative  $= 0.52$ , number of steps used = 11, number of rules used = 10,  $\frac{\text{number of rules}}{\text{integrand size}} = 0.417$ , Rules used = {6709, 540, 25, 27, 536, 538, 223, 243, 73, 221}

✞ ☎

 $\left( \begin{array}{cc} \text{ } & \text{ } \\ \text{ } & \text{ } \end{array} \right)$ 

✞ ☎

Below are the steps used by Rubi to obtain the solution. The rule number used for the transformation is given above next to the arrow. The rules definitions used are listed below.

$$
\int e^{2 \arctanh(ax)} \left(c - \frac{c}{a^2 x^2}\right)^{3/2} dx
$$
\n
$$
\int 6709
$$
\n
$$
\frac{x^3 (c - \frac{c}{a^2 x^2})^{3/2} \int \frac{(ax + 1)^2 \sqrt{1 - a^2 x^2}}{x^3} dx}{(1 - a^2 x^2)^{3/2}}
$$
\n
$$
\int 540
$$
\n
$$
\frac{x^3 (c - \frac{c}{a^2 x^2})^{3/2} \left(-\frac{1}{2} \int -\frac{a(ax + 4)\sqrt{1 - a^2 x^2}}{x^2} dx - \frac{(1 - a^2 x^2)^{3/2}}{2x^2}\right)}{(1 - a^2 x^2)^{3/2}}
$$
\n
$$
\int 25
$$
\n
$$
\frac{x^3 (c - \frac{c}{a^2 x^2})^{3/2} \left(\frac{1}{2} \int \frac{a(ax + 4)\sqrt{1 - a^2 x^2}}{x^2} dx - \frac{(1 - a^2 x^2)^{3/2}}{2x^2}\right)}{(1 - a^2 x^2)^{3/2}}
$$
\n
$$
\int 27
$$
\n
$$
\frac{x^3 (c - \frac{c}{a^2 x^2})^{3/2} \left(\frac{1}{2} a \int \frac{(ax + 4)\sqrt{1 - a^2 x^2}}{x^2} dx - \frac{(1 - a^2 x^2)^{3/2}}{2x^2}\right)}{(1 - a^2 x^2)^{3/2}}
$$
\n
$$
\int 536
$$
\n
$$
\frac{x^3 (c - \frac{c}{a^2 x^2})^{3/2} \left(\frac{1}{2} a \left(\int \frac{a - 4a^2 x}{x \sqrt{1 - a^2 x^2}} dx - \frac{(4 - ax)\sqrt{1 - a^2 x^2}}{x}\right) - \frac{(1 - a^2 x^2)^{3/2}}{2x^2}\right)}{(1 - a^2 x^2)^{3/2}}
$$
\n
$$
\frac{(1 - a^2 x^2)^{3/2}}{(1 - a^2 x^2)^{3/2}}
$$

$$
\int \frac{538}{538}
$$
\n
$$
\frac{x^3(c - \frac{c}{a^2x^2})^{3/2} \left( \frac{1}{2}a \left( -4a^2 \int \frac{1}{\sqrt{1-a^2x^2}} dx + a \int \frac{1}{x\sqrt{1-a^2x^2}} dx - \frac{(4-ax)\sqrt{1-a^2x^2}}{x} \right) - \frac{(1-a^2x^2)^{3/2}}{2x^2} \right)}{(1-a^2x^2)^{3/2}}
$$
\n
$$
\int \frac{223}{223}
$$
\n
$$
\frac{x^3(c - \frac{c}{a^2x^2})^{3/2} \left( \frac{1}{2}a \left( a \int \frac{1}{x\sqrt{1-a^2x^2}} dx - \frac{\sqrt{1-a^2x^2}(4-ax)}{1-a^2x^2} - 4a \arcsin(ax) \right) - \frac{(1-a^2x^2)^{3/2}}{2x^2} \right)}{(1-a^2x^2)^{3/2}}
$$
\n
$$
\int \frac{243}{243}
$$
\n
$$
\frac{x^3(c - \frac{c}{a^2x^2})^{3/2} \left( \frac{1}{2}a \left( \frac{1}{2}a \int \frac{1}{x^2\sqrt{1-a^2x^2}} dx^2 - \frac{\sqrt{1-a^2x^2}(4-ax)}{x} - 4a \arcsin(ax) \right) - \frac{(1-a^2x^2)^{3/2}}{2x^2} \right)}{(1-a^2x^2)^{3/2}}
$$
\n
$$
\int \frac{73}{73}
$$
\n
$$
\frac{x^3(c - \frac{c}{a^2x^2})^{3/2} \left( \frac{1}{2}a \left( -\frac{\int \frac{1}{a^2-x^2} \frac{1}{a} \sqrt{1-a^2x^2}}{a} - \frac{\sqrt{1-a^2x^2}(4-ax)}{x} - 4a \arcsin(ax) \right) - \frac{(1-a^2x^2)^{3/2}}{2x^2} \right)}{(1-a^2x^2)^{3/2}}
$$
\n
$$
\frac{221}{(1-a^2x^2)^{3/2}}
$$
\n
$$
\frac{x^3(c - \frac{c}{a^2x^2})^{3/2} \left( \frac{1}{2}a \
$$

input  $\boxed{\text{Int}[E^-(2*\text{Arctanh}[a*x])*(c - c/(a^2*x^2))^-(3/2),x]}$ 

output  $((c - c/(a^2*x^2))^2(3/2)*x^3*(-1/2*(1 - a^2*x^2)^2(3/2)/x^2 + (a*(-(((4 - a^2*x^2)^2)^2)))$  $*x)*Sqrt[1 - a^2*x^2]/x - 4*a*ArcSin[a*x] - a*ArcTanh[Sqrt[1 - a^2*x^2]]$  $)(2)/(1 - a^2*x^2)^(3/2)$ 

## **3.698.3.1 Defintions of rubi rules used**

rule 25 <mark>Int[-(Fx\_), x\_Symbol] :> Simp[Identity[-1] Int[Fx, x], x]</mark>

rule 27|<mark>Int[(a\_)\*(Fx\_), x\_Symbol] :> Simp[a Int[Fx, x], x] /; FreeQ[a, x] && !Ma</mark> ✞ ☎  $tchQ[Fx, (b_)*(Gx])$  /;  $FreeQ[b, x]]$ 

✞ ☎

✝ ✆

 $\left($   $\left($   $\right)$   $\left($   $\left($   $\right)$   $\left($   $\left($   $\right)$   $\left($   $\left($   $\right)$   $\left($   $\left($   $\right)$   $\left($   $\left($   $\right)$   $\left($   $\left($   $\right)$   $\left($   $\left($   $\right)$   $\left($   $\left($   $\right)$   $\left($   $\left($   $\right)$   $\left($   $\left($   $\right)$   $\left($   $\left($   $\right)$   $\left($ 

✞ ☎

✞ ☎

✝ ✆

✞ ☎

✝ ✆

✞ ☎

✞ ☎

✝ ✆

✞ ☎

 $\left($   $\left($   $\right)$   $\left($   $\left($   $\right)$   $\left($   $\right)$   $\left($   $\left($   $\right)$   $\left($   $\left($   $\right)$   $\left($   $\left($   $\right)$   $\left($   $\right)$   $\left($   $\left($   $\right)$   $\left($   $\left($   $\right)$   $\left($   $\right)$   $\left($   $\left($   $\right)$   $\left($   $\left($   $\right)$   $\left($   $\left($   $\right)$   $\left($ 

- rule 73 <mark>Int[((a\_.) + (b\_.)\*(x\_))^(m\_)\*((c\_.) + (d\_.)\*(x\_))^(n\_), x\_Symbol] :> With[</mark>  ${p = Demoninator[m]}$ ,  $Simp[p/b \quad Subst[Int[x^-(p*(m + 1) - 1)*(c - a*(d/b) +$  $d*(x^p(b))^n, x, (a + b*x)^(1/p), x]$  /; FreeQ[{a, b, c, d}, x] && Lt  $Q[-1, m, 0]$  & LeQ $[-1, n, 0]$  & LeQ $[Denominator[n],$  Denominator $[m]$ ] & IntL  $i$ nearQ $[a, b, c, d, m, n, x]$ ✝ ✆
- rule 221 Int[((a\_) + (b\_.)\*(x\_)^2)^(-1), x\_Symbol] :> Simp[(Rt[-a/b, 2]/a)\*ArcTanh[x /Rt[-a/b, 2]], x] /; FreeQ[{a, b}, x] && NegQ[a/b]

rule 223 Int[1/Sqrt[(a\_) + (b\_.)\*(x\_)^2], x\_Symbol] :> Simp[ArcSin[Rt[-b, 2]\*(x/Sqrt  $[a])]/Rt[-b, 2], x]$  /; FreeQ[{a, b}, x] && GtQ[a, 0] && NegQ[b]

rule 243 <mark>Int[(x\_)^(m\_.)\*((a\_) + (b\_.)\*(x\_)^2)^(p\_), x\_Symbol] :> Simp[1/2 Subst[In</mark>  $t[x^*((m - 1)/2)*(a + b*x)^p, x], x, x^2], x]$  /; FreeQ[{a, b, m, p}, x] && I  $ntegerQ[(m - 1)/2]$ ✝ ✆

rule 536 <mark>Int[(((c\_) + (d\_.)\*(x\_))\*((a\_) + (b\_.)\*(x\_)^2)^(p\_))/(x\_)^2, x\_Symbol] :> S</mark>  $imp[(- (2*c*p - d*x)) * ((a + b*x^2)^p/(2*p*x)), x] + Int[(a*d + 2*b*c*p*x)*(()$  $a + b*x^2)^{(p - 1)/x}$ , x] /; FreeQ[{a, b, c, d}, x] && GtQ[p, 0] && Integer  $Q[2*p]$ 

rule 538 <mark>Int[((c\_) + (d\_.)\*(x\_))/((x\_)\*Sqrt[(a\_) + (b\_.)\*(x\_)^2]), x\_Symbol] :> Simp</mark>  $[c \text{Int}[1/(x*Sqrt[a + b*x^2]), x], x] + Simp[d \text{Int}[1/Sqrt[a + b*x^2], x]$ , x] /; FreeQ[{a, b, c, d}, x]

#### 3.698.  $e^{2 \arctanh(ax)}(c - \frac{c}{a^2c})$  $\frac{c}{a^2x^2}\big)^{3/2} dx$

rule 540  $Int[(x_*)^(m_*)*(c_-) + (d_-)*(x_-))^(n_*)*(a_-) + (b_-)*(x_-)^2](p_), x_Symbol$ ] :> With  $[Qx = PolynomialQuotient[(c + d*x)^n, x, x], R = PolynomialRemain$ der[(c + d\*x)^n, x, x]}, Simp[R\*x^(m + 1)\*((a + b\*x^2)^(p + 1)/(a\*(m + 1))) , x] + Simp[1/(a\*(m + 1)) Int[x^(m + 1)\*(a + b\*x^2)^p\*ExpandToSum[a\*(m + 1)\*Qx - b\*R\*(m + 2\*p + 3)\*x, x], x], x]] /; FreeQ[{a, b, c, d, p}, x] && IG tQ[n, 1] && ILtQ[m, -1] && GtQ[p, -1] && IntegerQ[2\*p]

```
rule 6709 Int[E^(ArcTanh[(a_.)*(x_)]*(n_.))*(u_.)*((c_) + (d_.)/(x_)^2)^(p_), x_Symbo
        1] :> Simp[x^(2*p)*((c + d/x^2)^p/(1 - a^2*x^2)^p) Int[u*((1 + a*x)^n/(x^
         (2*p)*(1 - a^2*x^2)^{(n/2 - p)}), x, x, x, y FreeQ[{a, c, d, p}, x] & EqQ[c
         + a<sup>2*</sup>d, 0] && !IntegerQ[p] && IntegerQ[n/2] && !GtQ[c, 0]
```
### <span id="page-4870-0"></span>Maple [A] (verified)  $\boldsymbol{3.698.4}$

Time =  $0.16$  (sec), antiderivative size = 203, normalized size of antiderivative = 0.95

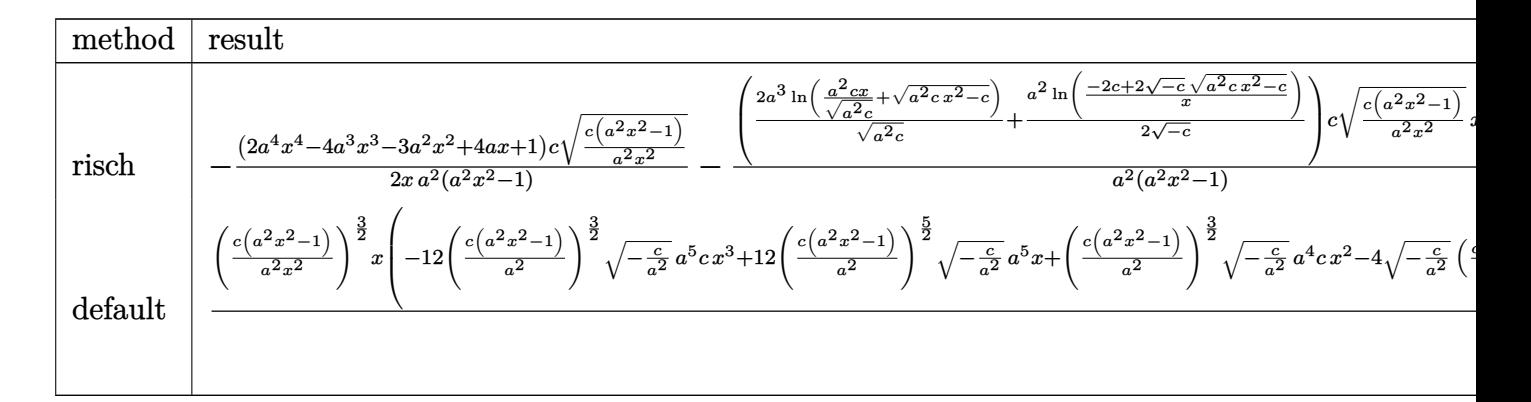

$$
input \int int((a*x+1)^2/(-a^2*x^2+1)*(c-c/a^2/x^2)^(3/2), x, method = \texttt{RETURNVERBOSE})
$$

```
output -1/2*(2*a<sup>-</sup>4*x<sup>-</sup>4-4*a<sup>-</sup>3*x<sup>-</sup>3-3*a<sup>-</sup>2*x<sup>-</sup>2+4*a*x+1)/x*c/a<sup>-</sup>2*(c*(a<sup>-</sup>2*x<sup>-</sup>2-1)/a<sup>-</sup>2/x<sup>-</sup>
          2)^(1/2)/(a^2*x^2-1)-(2*a^3*ln(a^2*c*x/(a^2*c)^(1/2)+(a^2kc*x^2-c)^(1/2))/(a^2 * c)^(1/2) + 1/2 * a^2/(-c)^(1/2) * ln((-2 * c + 2 * (-c)^(1/2) * (a^2 * c * x^2 - c)^(1/2))(x)(x) * c/a^2 * (c*(a^2*x^2-1)/a^2/x^2)^(1/2) * x * (c*(a^2*x^2-1))^2(1/2) / (a^2*x^2)-1)
```
3.698. 
$$
\int e^{2 \arctanh(ax)} (c - \frac{c}{a^2 x^2})^{3/2} dx
$$

# **3.698.5 Fricas [A] (verification not implemented)**

Time  $= 0.28$  (sec), antiderivative size  $= 316$ , normalized size of antiderivative  $= 1.48$ 

$$
\int e^{2\arctanh(ax)} \left(c\right)
$$
  

$$
-\frac{c}{a^2x^2}\right)^{3/2} dx = \frac{\left[8a\sqrt{-c}cx \arctan\left(\frac{a^2\sqrt{-c}x^2\sqrt{\frac{a^2cx^2-c}{a^2x^2}}}{a^2cx^2-c}\right) + a\sqrt{-c}cx \log\left(-\frac{a^2cx^2+2a\sqrt{-c}x\sqrt{\frac{a^2cx^2-c}{a^2x^2}}-2c}{x^2}\right) - 2(2a\sqrt{-c}x^2)\right]}{4a^2x}\right)
$$
  

$$
- \frac{ac^{\frac{3}{2}}x \arctan\left(\frac{a\sqrt{cx}\sqrt{\frac{a^2cx^2-c}{a^2x^2}}}{a^2cx^2-c}\right) - 2ac^{\frac{3}{2}}x \log\left(2a^2cx^2 - 2a^2\sqrt{cx^2}\sqrt{\frac{a^2cx^2-c}{a^2x^2}} - c\right) + (2a^2cx^2 - 4acx - c)\sqrt{\frac{a^2cx^2-c}{a^2x^2}}}{2a^2x}
$$

input <mark>integrate((a\*x+1)^2/(-a^2\*x^2+1)\*(c-c/a^2/x^2)^(3/2),x, algorithm="fricas"</mark>  $\mathcal{L}$ 

✞ ☎

✝ ✆

<span id="page-4871-0"></span>✝ ✆

```
output
[1/4*(8*a*sqrt(-c)*c*x*arctan(a^2*sqrt(-c)*x^2*sqrt((a^2*c*x^2 - c)/(a^2*x
     ✞ ☎
     (2))/(a^2*c*x^2 - c) + a*sqrt(-c)*c*x*log(-(a^2*c*x^2 + 2*a*sqrt(-c)*x*sq))rt((a^2*c*x^2 - c)/(a^2*x^2) - 2*c)/x^2) - 2*(2*a^2*x^2 - 4*a*c*x - c)*sqrt((a^2*c*x^2 - c)/(a^2*x^2)))/(a^2*x, -1/2*(a*c^(3/2)*x*arctan(a*sqrt(c))c)*x*sqrt((a^2*c*x^2 - c)/(a^2*x^2))/(a^2*c*x^2 - c)) - 2*a*c^(3/2)*x*log(
     2*a^2*c*x^2 - 2*a^2*sqrt(c)*x^2*sqrt((a^2*x^2 - c)/(a^2*x^2)) - c) + (2*a^2*c*x^2 - 4*a*c*x - c)*sqrt((a^2*c*x^2 - c)/(a^2*x^2))/(a^2*x)
```
# **3.698.6 Sympy [C] (verification not implemented)**

Result contains complex when optimal does not.

Time  $= 6.28$  (sec), antiderivative size  $= 377$ , normalized size of antiderivative  $= 1.76$ 

$$
\int e^{2\arctanh(ax)} \left(c - \frac{c}{a^2x^2}\right)^{3/2} dx =
$$
\n
$$
-c \left( \begin{cases}\n\frac{\sqrt{c\sqrt{a^2x^2-1}}}{a} - \frac{i\sqrt{c\log(ax)}}{a} + \frac{i\sqrt{c\log(a^2x^2)}}{2a} + \frac{\sqrt{c\sin(\frac{1}{ax})}}{a} & \text{for } |a^2x^2| > 1 \\
\frac{i\sqrt{c\sqrt{-a^2x^2+1}}}{a} + \frac{i\sqrt{c\log(a^2x^2)}}{2a} - \frac{i\sqrt{c\log(\sqrt{-a^2x^2+1}+1)}}{a} & \text{otherwise}\n\end{cases}\n\right)
$$
\n
$$
2c \left( \begin{cases}\n-\frac{a\sqrt{cx}}{\sqrt{a^2x^2-1}} + \sqrt{c\arcsin(ax)} + \frac{\sqrt{c}}{ax\sqrt{a^2x^2-1}} & \text{for } |a^2x^2| > 1 \\
\frac{i\ar\sqrt{cx}}{\sqrt{-a^2x^2+1}} - i\sqrt{c\arcsin(ax)} - \frac{i\sqrt{c}}{ax\sqrt{-a^2x^2+1}} & \text{otherwise}\n\end{cases}\n\right)
$$
\n
$$
c \left( \begin{cases}\n\frac{ia\sqrt{c\arcsin(\frac{1}{ax})}}{2} + \frac{i\sqrt{c}}{2x\sqrt{-1+\frac{1}{a^2x^2}}} - \frac{i\sqrt{c}}{2a^2x^3\sqrt{-1+\frac{1}{a^2x^2}}} & \text{for } \frac{1}{|a^2x^2|} > 1 \\
-\frac{a\sqrt{c\arcsin(\frac{1}{ax})}}{2} - \frac{\sqrt{c\sqrt{1-\frac{1}{a^2x^2}}}}{2x}\n\end{cases}\n\right)
$$
\n
$$
a^2
$$

✝ ✆

✞ ☎

<span id="page-4872-0"></span>✝ ✆

$$
input\n{\hbox{integrate}((a*x+1)**2/(-a**2*x**2+1)*(c-c/a**2/x**2)**(3/2),x)}
$$

output -c\*Piecewise((sqrt(c)\*sqrt(a\*\*2\*x\*\*2 - 1)/a - I\*sqrt(c)\*log(a\*x)/a + I\*sqr  $t(c)*log(a**2*x**2)/(2*a) + sqrt(c)*asin(1/(a*x))/a, Abs(a**2*x**2) > 1),$  $(I*sqrt(c)*sqrt(-a**2*x**2 + 1)/a + I*sqrt(c)*log(a**2*x**2)/(2*a) - I*sqrt$  $t(c)*log(sqrt(-a**2*x**2 + 1) + 1)/a$ , True)) - 2\*c\*Piecewise((-a\*sqrt(c)\*x  $\sqrt{\sqrt{2x^2+2x^2+2}-1}$  + sqrt(c)\*acosh(a\*x) + sqrt(c)/(a\*x\*sqrt(a\*\*2\*x\*\*2 -1)), Abs(a\*\*2\*x\*\*2) > 1),  $(I*a*sqrt(c)*x/sqrt(-a**2*x**2 + 1) - I*sqrt(c)*$  $asin(a*x) - I*sqrt(c)/(a*x*sqrt(-a**2*x**2 + 1)), True))/a - c*Picewise(($  $I*a*sqrt(c)*acosh(1/(a*x))/2 + I*sqrt(c)/(2*x*sqrt(-1 + 1/(a**2*x**2))) I*sqrt(c)/(2*a**2*x**3*sqrt(-1 + 1/(a**2*x**2)))$ ,  $1/Abs(a**2*x**2) > 1)$ , (  $-\frac{a}{\sqrt{2x}}\left(\frac{c}{\sqrt{2x}}\right)-\frac{c}{\sqrt{2x}}\left(\frac{1}{\sqrt{2x}}\right)-\frac{c}{\sqrt{2x}}\left(\frac{1}{\sqrt{2x}}\right)-\frac{c}{\sqrt{2x}}\left(\frac{1}{\sqrt{2x}}\right)-\frac{c}{\sqrt{2x}}\left(\frac{1}{\sqrt{2x}}\right)-\frac{c}{\sqrt{2x}}\left(\frac{1}{\sqrt{2x}}\right)-\frac{c}{\sqrt{2x}}\left(\frac{1}{\sqrt{2x}}\right)-\frac{c}{\sqrt{2x}}\left(\frac{1}{\sqrt{2x}}\right)-\frac{c$ /a\*\*2

 $\setminus$ 

 $\Big\}$ 

# **3.698.7 Maxima [F]**

$$
\int e^{2 \text{arctanh}(ax)} \left(c - \frac{c}{a^2 x^2}\right)^{3/2} dx = \int - \frac{(ax+1)^2 (c - \frac{c}{a^2 x^2})^{\frac{3}{2}}}{a^2 x^2 - 1} dx
$$

✝ ✆

✞ ☎

<span id="page-4873-0"></span>✝ ✆

✞ ☎

✝ ✆

✞ ☎

input <mark>integrate((a\*x+1)^2/(-a^2\*x^2+1)\*(c-c/a^2/x^2)^(3/2),x, algorithm="maxima"</mark> ✞ ☎ )

output <mark>-integrate((a\*x + 1)^2\*(c - c/(a^2\*x^2))^(3/2)/(a^2\*x^2 - 1), x)</mark>

# **3.698.8 Giac [A] (verification not implemented)**

Time  $= 0.44$  (sec), antiderivative size  $= 265$ , normalized size of antiderivative  $= 1.24$ 

$$
\int e^{2\arctanh(ax)} \left(c\right) \left(-\frac{c}{a^2x^2}\right)^{3/2} dx = \left(\frac{c^{\frac{3}{2}\arctan\left(-\frac{\sqrt{a^2cx} - \sqrt{a^2cx^2-c}}{\sqrt{c}}\right)\text{sgn}(x)}{a^2} + \frac{2\,c^{\frac{3}{2}\log\left(\left|-\sqrt{a^2cx} + \sqrt{a^2cx^2-c}\right|\right)\text{sgn}(x)}{a|a|} - \frac{\sqrt{a^2cx^2 - a^2}}{a^2}\right)}{a|b|} \right)
$$

input <mark>integrate((a\*x+1)^2/(-a^2\*x^2+1)\*(c-c/a^2/x^2)^(3/2),x, algorithm="giac")</mark>

<span id="page-4873-1"></span>output (c^(3/2)\*arctan(-(sqrt(a^2\*c)\*x - sqrt(a^2\*c\*x^2 - c))/sqrt(c))\*sgn(x)/a^2 + 2\*c^(3/2)\*log(abs(-sqrt(a^2\*c)\*x + sqrt(a^2\*c\*x^2 - c)))\*sgn(x)/(a\*abs( a)) - sqrt(a^2\*c\*x^2 - c)\*c\*sgn(x)/a^2 - ((sqrt(a^2\*c)\*x - sqrt(a^2\*c\*x^2 - c))^3\*c^2\*abs(a)\*sgn(x) - 4\*(sqrt(a^2\*c)\*x - sqrt(a^2\*c\*x^2 - c))^2\*a\*c^  $(5/2)*sgn(x) - (sqrt(a^2*c)*x - sqrt(a^2*c*x^2 - c))*c^3*abs(a)*sgn(x) - 4$  $*a*c^((7/2)*sgn(x))/(((sqrt c2*c)*x - sqrt(a^2*c*x^2 - c))^2 + c)^2*a^2*ab$  $s(a))$ ) \*abs(a) ✝ ✆

3.698. 
$$
\int e^{2 \arctanh(ax)} (c - \frac{c}{a^2 x^2})^{3/2} dx
$$

# **3.698.9 Mupad [F(-1)]**

Timed out.

$$
\int e^{2\arctanh(ax)} \left(c - \frac{c}{a^2 x^2}\right)^{3/2} dx = \int -\frac{\left(c - \frac{c}{a^2 x^2}\right)^{3/2} \left(a x + 1\right)^2}{a^2 x^2 - 1} dx
$$

✞ ☎

✝ ✆

✞ ☎

✝ ✆

input  $int(-(c - c/(a^2*x^2))^2(3/2)*(a*x + 1)^2)/(a^2*x^2 - 1),x)$ 

output  $int(-(c - c/(a^2*x^2))^2(3/2)*(a*x + 1)^2)/(a^2*x^2 - 1), x)$ 

### **3.699** R  $e^{2\arctanh(ax)}\sqrt{c-\frac{c}{a^2c^2}}$  $\overline{\frac{c}{a^2x^2}}\,dx$

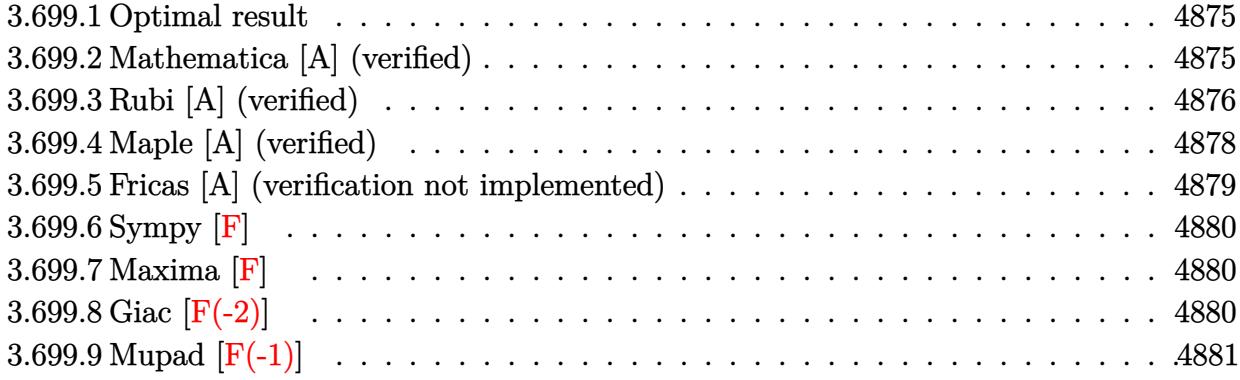

# <span id="page-4875-0"></span>**3.699.1 Optimal result**

Integrand size  $= 24$ , antiderivative size  $= 118$ 

$$
\int e^{2\arctanh(ax)} \sqrt{c - \frac{c}{a^2x^2}} dx = -\sqrt{c - \frac{c}{a^2x^2}} x + \frac{2\sqrt{c - \frac{c}{a^2x^2}} x \arcsin(ax)}{\sqrt{1 - ax}\sqrt{1 + ax}} - \frac{\sqrt{c - \frac{c}{a^2x^2}} x \arctanh(\sqrt{1 - ax}\sqrt{1 + ax})}{\sqrt{1 - ax}\sqrt{1 + ax}}
$$

<span id="page-4875-1"></span>✝ ✆

output -x\*(c-c/a^2/x^2)^(1/2)+2\*x\*arcsin(a\*x)\*(c-c/a^2/x^2)^(1/2)/(-a\*x+1)^(1/2)/ ✞ ☎  $(axx+1)^(1/2)-x*arctanh((-a*x+1)^(1/2)*(a*x+1)^(1/2))*(c-c/a^2/x^2)(1/2)/x^2)$  $(-a*x+1)^(1/2)/(a*x+1)^(1/2)$ 

## **3.699.2 Mathematica [A] (verified)**

Time  $= 0.09$  (sec), antiderivative size  $= 81$ , normalized size of antiderivative  $= 0.69$ 

$$
\int e^{2\arctanh(ax)} \sqrt{c - \frac{c}{a^2x^2}} dx
$$
\n
$$
= -\frac{\sqrt{c - \frac{c}{a^2x^2}x} (\sqrt{-1 + a^2x^2} - \arctan(\frac{1}{\sqrt{-1 + a^2x^2}}) + 2 \log(ax + \sqrt{-1 + a^2x^2}))}{\sqrt{-1 + a^2x^2}}
$$

✞ ☎

✝ ✆

✞ ☎

<span id="page-4875-2"></span>✝ ✆

input Integrate[E^(2\*ArcTanh[a\*x])\*Sqrt[c - c/(a^2\*x^2)],x]

output <mark>-((Sqrt[c - c/(a^2\*x^2)]\*x\*(Sqrt[-1 + a^2\*x^2] - ArcTan[1/Sqrt[-1 + a^2\*x^</mark>  $2]$ ] + 2\*Log[a\*x + Sqrt[-1 + a^2\*x^2]]))/Sqrt[-1 + a^2\*x^2])

3.699. R  $e^{2 \arctanh(ax)} \sqrt{c - \frac{c}{a^2c^2}}$  $\frac{c}{a^2x^2}dx$ 

# **3.699.3 Rubi [A] (verified)**

Time  $= 0.34$  (sec), antiderivative size  $= 71$ , normalized size of antiderivative  $= 0.60$ , number of steps used = 10, number of rules used = 9,  $\frac{\text{number of rules}}{\text{integral size}}$  = 0.375, Rules used = {6709, 541, 25, 27, 538, 223, 243, 73, 221}

Below are the steps used by Rubi to obtain the solution. The rule number used for the transformation is given above next to the arrow. The rules definitions used are listed below.

$$
\int e^{2 \arctanh(ax)} \sqrt{c - \frac{c}{a^2 x^2}} dx
$$
\n
$$
\int 6709
$$
\n
$$
\frac{x \sqrt{c - \frac{c}{a^2 x^2}} \int \frac{(ax+1)^2}{x \sqrt{1 - a^2 x^2}} dx}{\sqrt{1 - a^2 x^2}}
$$
\n
$$
\int 541
$$
\n
$$
x \sqrt{c - \frac{c}{a^2 x^2}} \left( -\frac{\int -\frac{a^2 (2ax+1)}{x \sqrt{1 - a^2 x^2}} dx}{\sqrt{1 - a^2 x^2}} - \sqrt{1 - a^2 x^2} \right)
$$
\n
$$
\int 25
$$
\n
$$
x \sqrt{c - \frac{c}{a^2 x^2}} \left( \frac{\int \frac{a^2 (2ax+1)}{x \sqrt{1 - a^2 x^2}} dx}{\sqrt{1 - a^2 x^2}} - \sqrt{1 - a^2 x^2} \right)
$$
\n
$$
\int 27
$$
\n
$$
\frac{x \sqrt{c - \frac{c}{a^2 x^2}} \left( \int \frac{2ax+1}{x \sqrt{1 - a^2 x^2}} dx - \sqrt{1 - a^2 x^2} \right)}{\sqrt{1 - a^2 x^2}} \frac{27}{\sqrt{1 - a^2 x^2}} \frac{x \sqrt{c - \frac{c}{a^2 x^2}} \left( 2a \int \frac{1}{\sqrt{1 - a^2 x^2}} dx + \int \frac{1}{x \sqrt{1 - a^2 x^2}} dx - \sqrt{1 - a^2 x^2} \right)}{\sqrt{1 - a^2 x^2}} \frac{538}{\sqrt{1 - a^2 x^2}} \frac{x \sqrt{c - \frac{c}{a^2 x^2}} \left( \int \frac{1}{x \sqrt{1 - a^2 x^2}} dx - \sqrt{1 - a^2 x^2} + 2 \arcsin(ax) \right)}{\sqrt{1 - a^2 x^2}} \frac{223}{\sqrt{1 - a^2 x^2}} \frac{x \sqrt{c - \frac{c}{a^2 x^2}} \left( \frac{1}{2} \int \frac{1}{x^2 \sqrt{1 - a^2 x^2}} dx^2 - \sqrt{1 - a^2 x^2} + 2 \arcsin(ax) \right)}{\sqrt{1 - a^2 x^2}}
$$
\n
$$
\frac{x \sqrt{c
$$

3.699. R  $e^{2 \arctanh(ax)} \sqrt{c - \frac{c}{a^2c^2}}$  $\frac{c}{a^2x^2}dx$ 

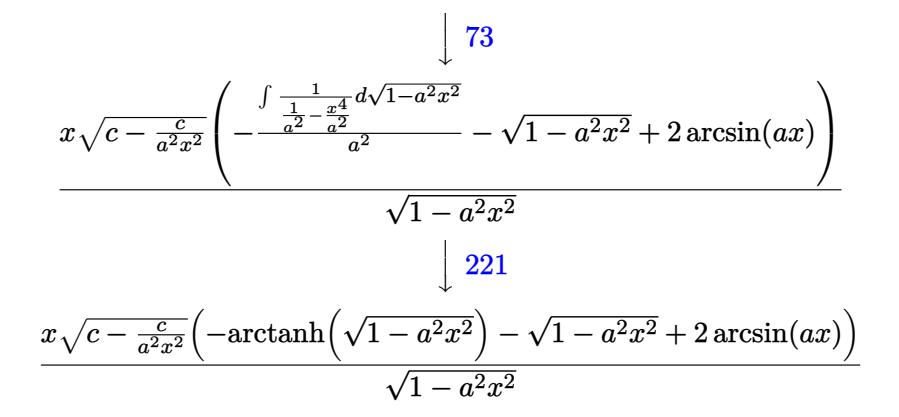

✞ ☎

✝ ✆

✝ ✆

✞ ☎

✝ ✆

✞ ☎

✝ ✆

✞ ☎

✞ ☎

✝ ✆

$$
input \boxed{Int \left[E^{(2*ArcTanh[a*x]) * Sqrt[c - c/(a^{2*}x^2)], x\right]}
$$

output (Sqrt[c - c/(a^2\*x^2)]\*x\*(-Sqrt[1 - a^2\*x^2] + 2\*ArcSin[a\*x] - ArcTanh[Sqr ✞ ☎  $t[1 - a^2*x^2]]$ ))/Sqrt $[1 - a^2*x^2]$ ✝ ✆

## **3.699.3.1 Defintions of rubi rules used**

rule 25 <mark>Int[-(Fx\_), x\_Symbol] :> Simp[Identity[-1] Int[Fx, x], x]</mark> ✞ ☎

rule 27 $\boxed{\texttt{Int}$ [(a\_)\*(Fx\_), x\_Symbol] :> Simp[a  $\boxed{\texttt{Int}$ [Fx, x], x] /; FreeQ[a, x] && !Ma  $tchQ[Fx, (b_)*(Gx_') /; FreeQ[b, x]]$ 

rule 73 <mark>Int[((a\_.) + (b\_.)\*(x\_))^(m\_)\*((c\_.) + (d\_.)\*(x\_))^(n\_), x\_Symbol] :> With[</mark>  ${p = Demoninator[m]}$ ,  $Simp[p/b$  Subst $[Int[x^-(p*(m + 1) - 1)*(c - a*(d/b) +$  $d*(x^p(b))^n, x, (a + b*x)^(1/p), x]$  /; FreeQ[{a, b, c, d}, x] && Lt Q[-1, m, 0] && LeQ[-1, n, 0] && LeQ[Denominator[n], Denominator[m]] && IntL  $i$ nearQ $[a, b, c, d, m, n, x]$ 

rule 221|<mark>Int[((a\_) + (b\_.)\*(x\_)^2)^(-1), x\_Symbol] :> Simp[(Rt[-a/b, 2]/a)\*ArcTanh[x</mark>  $/$ Rt[-a/b, 2]], x] /; FreeQ[{a, b}, x] && NegQ[a/b]  $\left($   $\left($   $\right)$   $\left($   $\left($   $\right)$   $\left($   $\left($   $\right)$   $\left($   $\left($   $\right)$   $\left($   $\left($   $\right)$   $\left($   $\left($   $\right)$   $\left($   $\left($   $\right)$   $\left($   $\left($   $\right)$   $\left($   $\left($   $\right)$   $\left($   $\left($   $\right)$   $\left($   $\left($   $\right)$   $\left($   $\left($   $\right)$   $\left($ 

rule 223 Int[1/Sqrt[(a\_) + (b\_.)\*(x\_)^2], x\_Symbol] :> Simp[ArcSin[Rt[-b, 2]\*(x/Sqrt  $[a]$ )]/Rt[-b, 2], x] /; FreeQ[{a, b}, x] && GtQ[a, 0] && NegQ[b]

rule 243 <mark>Int[(x\_)^(m\_.)\*((a\_) + (b\_.)\*(x\_)^2)^(p\_), x\_Symbol] :> Simp[1/2 Subst[In</mark>  $t[x^*((m - 1)/2)*(a + b*x)^p, x], x, x^2], x]$  /; FreeQ[{a, b, m, p}, x] && I  $ntegerQ[(m - 1)/2]$ 

✞ ☎

✝ ✆

✞ ☎

✞ ☎

✞ ☎

<span id="page-4878-0"></span> $\left($   $\left($   $\right)$   $\left($   $\left($   $\right)$   $\left($   $\left($   $\right)$   $\left($   $\left($   $\right)$   $\left($   $\left($   $\right)$   $\left($   $\left($   $\right)$   $\left($   $\left($   $\right)$   $\left($   $\left($   $\right)$   $\left($   $\left($   $\right)$   $\left($   $\left($   $\right)$   $\left($   $\left($   $\right)$   $\left($   $\left($   $\right)$   $\left($ 

✝ ✆

rule 538 <mark>Int[((c\_) + (d\_.)\*(x\_))/((x\_)\*Sqrt[(a\_) + (b\_.)\*(x\_)^2]), x\_Symbol] :> Simp</mark>  $[c \quad Int[1/(x*Sqrt[a + b*x^2]), x], x] + Simp[d \quad Int[1/Sqrt[a + b*x^2], x]$ , x] /; FreeQ[{a, b, c, d}, x] ✝ ✆

rule 541  $Int[(x_-)\hat{~}(\mathfrak{m}_-.)*((c_-) + (d_-.)*(x_-))\hat{~}(\mathfrak{n}_-)*((a_-) + (b_-.)*(x_-)\hat{~}2)\hat{~}(\mathfrak{p}_-),$  x\_Symbo l] :> Simp[d^n\*x^(m + n - 1)\*((a + b\*x^2)^(p + 1)/(b\*(m + n + 2\*p + 1))), x ] + Simp[1/(b\*(m + n + 2\*p + 1)) Int[x^m\*(a + b\*x^2)^p\*ExpandToSum[b\*(m +  $n + 2*p + 1)*(c + d*x)^n - b*d^n x*(m + n + 2*p + 1)*x^n - a*d^n x*(m + n - 1)$  $*x^-(n - 2), x], x], x$  /; FreeQ[{a, b, c, d, m, p}, x] && IGtQ[n, 1] && IGt Q[m, -2] && GtQ[p, -1] && IntegerQ[2\*p] ✝ ✆

rule 6709 <mark>Int[E^(ArcTanh[(a\_.)\*(x\_)]\*(n\_.))\*(u\_.)\*((c\_) + (d\_.)/(x\_)^2)^(p\_), x\_Symbo</mark> l] :> Simp[x^(2\*p)\*((c + d/x^2)^p/(1 - a^2\*x^2)^p) Int[u\*((1 + a\*x)^n/(x^  $(2*p)*(1 - a^2*x^2)^{(n/2 - p)}), x, x]$ , x] /; FreeQ[{a, c, d, p}, x] && EqQ[c + a^2\*d, 0] && !IntegerQ[p] && IntegerQ[n/2] && !GtQ[c, 0]

# **3.699.4 Maple [A] (verified)**

Time  $= 0.16$  (sec), antiderivative size  $= 195$ , normalized size of antiderivative  $= 1.65$ 

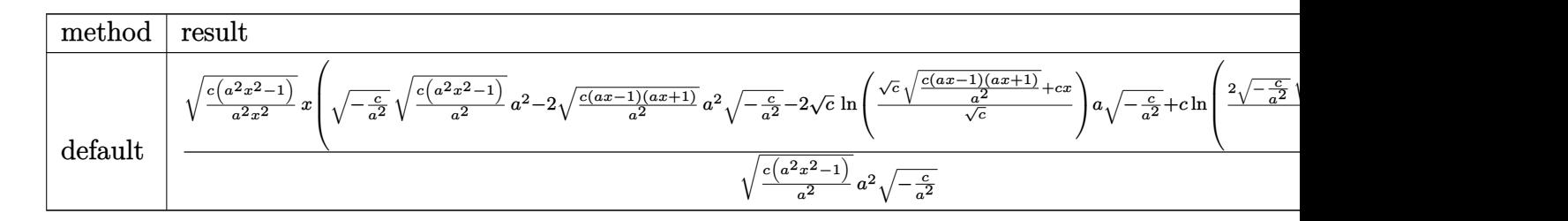

input <mark>int((a\*x+1)^2/(-a^2\*x^2+1)\*(c-c/a^2/x^2)^(1/2),x,method=\_RETURNVERBOSE)</mark> ✞ ☎ output  $(c*(a^2*x^2-1)/a^2/x^2)^(1/2)*x*((-c/a^2)^(1/2)*(c*(a^2*x^2-1)/a^2)^(1/2)*$  $a^2-2*(c*(a*x-1)*(a*x+1)/a^2)(1/2)*a^2*(-c/a^2)^(1/2)-2*c(1/2)*ln((c^2/1/2))$  $2)*(c*(a*x-1)*(a*x+1)/a^2)^(1/2)+c*x)/c^(1/2)*a*(-c/a^2)^(1/2)+c*ln(2*((-c/a^2)^2)(1/2))$  $c/a^2$ )^(1/2)\*(c\*(a^2\*x^2-1)/a^2)^(1/2)\*a^2-c)/a^2/x))/(c\*(a^2\*x^2-1)/a^2)^  $(1/2)/a^2/(-c/a^2)^(1/2)$ 

#### <span id="page-4879-0"></span>Fricas [A] (verification not implemented) 3.699.5

Time =  $0.30$  (sec), antiderivative size = 270, normalized size of antiderivative = 2.29

$$
\int e^{2 \arctanh(ax)} \sqrt{c - \frac{c}{a^2 x^2}} dx
$$
\n
$$
= \left[ -\frac{2 \, ax \sqrt{\frac{a^2 c x^2 - c}{a^2 x^2}} - 4 \sqrt{-c} \arctan\left(\frac{a^2 \sqrt{-c} x^2 \sqrt{\frac{a^2 c x^2 - c}{a^2 x^2}}}{a^2 c x^2 - c}\right) - \sqrt{-c} \log\left(-\frac{a^2 c x^2 - 2 a \sqrt{-c} x \sqrt{\frac{a^2 c x^2 - c}{a^2 x^2}} - 2 c}{x^2}\right) \right] \cdot 2 a
$$
\n
$$
ax \sqrt{\frac{a^2 c x^2 - c}{a^2 x^2}} - \sqrt{c} \arctan\left(\frac{a \sqrt{c} x \sqrt{\frac{a^2 c x^2 - c}{a^2 x^2}}}{a^2 c x^2 - c}\right) - \sqrt{c} \log\left(2 a^2 c x^2 - 2 a^2 \sqrt{c} x^2 \sqrt{\frac{a^2 c x^2 - c}{a^2 x^2}} - c\right) \cdot a \right)
$$

input integrate((a\*x+1)^2/(-a^2\*x^2+1)\*(c-c/a^2/x^2)^(1/2),x, algorithm="fricas"  $\lambda$ 

<span id="page-4879-1"></span>output  $[-1/2*(2*a*x*sqrt((a^2*x^2 - c)/(a^2*x^2)) - 4*sqrt(-c)*arctan(a^2*sqrt($  $-c$ )\*x^2\*sqrt((a^2\*c\*x^2 - c)/(a^2\*x^2))/(a^2\*c\*x^2 - c)) - sqrt(-c)\*log(-(  $a^2*c*x^2 - 2*a*sqrt(-c)*x*sqrt((a^2*c*x^2 - c)/(a^2*x^2)) - 2*c)/x^2)/(a,$  $-(a*x*sqrt((a^2xcx^2 - c)/(a^2*x^2)) - sqrt(c)*arctan(a*sqrt(c)*x*sqrt((c)*x*sqrt(c)*x*cos(t))$  $a^2*c*x^2 - c)/ (a^2*x^2)/(a^2*c*x^2 - c) - sqrt(c)*log(2*a^2*c*x^2 - 2*a)$  $2*sqrt(c)*x^2*sqrt((a^2*cx^2 - c)/(a^2*x^2)) - c)/a$ 

# **3.699.6 Sympy [F]**

$$
\int e^{2\arctanh(ax)} \sqrt{c - \frac{c}{a^2x^2}} dx = -\int \frac{\sqrt{c - \frac{c}{a^2x^2}}}{ax - 1} dx - \int \frac{ax\sqrt{c - \frac{c}{a^2x^2}}}{ax - 1} dx
$$

✞ ☎

 $\left($   $\left($   $\right)$   $\left($   $\left($   $\right)$   $\left($   $\left($   $\right)$   $\left($   $\left($   $\right)$   $\left($   $\left($   $\right)$   $\left($   $\left($   $\right)$   $\left($   $\left($   $\right)$   $\left($   $\left($   $\right)$   $\left($   $\left($   $\right)$   $\left($   $\left($   $\right)$   $\left($   $\left($   $\right)$   $\left($   $\left($   $\right)$   $\left($ 

✞ ☎

<span id="page-4880-0"></span>✝ ✆

input <mark>integrate((a\*x+1)\*\*2/(-a\*\*2\*x\*\*2+1)\*(c-c/a\*\*2/x\*\*2)\*\*(1/2),x)</mark>

```
output
-Integral(sqrt(c - c/(a**2*x**2))/(a*x - 1), x) - Integral(a*x*sqrt(c - c/
      (a**2*x**2))/(a*x - 1), x)
```
# **3.699.7 Maxima [F]**

$$
\int e^{2\arctanh(ax)} \sqrt{c - \frac{c}{a^2 x^2}} \, dx = \int -\frac{(ax+1)^2 \sqrt{c - \frac{c}{a^2 x^2}}}{a^2 x^2 - 1} \, dx
$$

✞ ☎

<span id="page-4880-1"></span>✝ ✆

$$
\overbrace{\text{integrate((a*x+1)^2/(-a^2*x^2+1)*(c-c/a^2/x^2)^(1/2),x, algorithm="maxima" \text{)}
$$

output <mark>-integrate((a\*x + 1)^2\*sqrt(c - c/(a^2\*x^2))/(a^2\*x^2 - 1), x)</mark>

# **3.699.8 Giac [F(-2)]**

Exception generated.

$$
\int e^{2\arctanh(ax)} \sqrt{c - \frac{c}{a^2x^2}} dx = \text{Exception raised: TypeError}
$$

✞ ☎

✝ ✆

✞ ☎

<span id="page-4880-2"></span>✝ ✆

input <mark>integrate((a\*x+1)^2/(-a^2\*x^2+1)\*(c-c/a^2/x^2)^(1/2),x, algorithm="giac")</mark>

output <mark>Exception raised: TypeError >> an error occurred running a Giac command:IN</mark> PUT:sage2:=int(sage0,sageVARx):;OUTPUT:index.cc index\_m i\_lex\_is\_greater E rror: Bad Argument Value

3.699. 
$$
\int e^{2\arctanh(ax)} \sqrt{c - \frac{c}{a^2x^2}} dx
$$

# **3.699.9 Mupad [F(-1)]**

Timed out.

$$
\int e^{2\arctanh(ax)} \sqrt{c - \frac{c}{a^2 x^2}} \, dx = \int -\frac{\sqrt{c - \frac{c}{a^2 x^2}} (a x + 1)^2}{a^2 x^2 - 1} \, dx
$$

✞ ☎

✝ ✆

✞ ☎

 $\left($   $\left($   $\right)$   $\left($   $\left($   $\right)$   $\left($   $\left($   $\right)$   $\left($   $\left($   $\right)$   $\left($   $\left($   $\right)$   $\left($   $\left($   $\right)$   $\left($   $\left($   $\right)$   $\left($   $\left($   $\right)$   $\left($   $\left($   $\right)$   $\left($   $\left($   $\right)$   $\left($   $\left($   $\right)$   $\left($   $\left($   $\right)$   $\left($ 

input  $int(-(c - c/(a^2*x^2))^2(1/2)*(a*x + 1)^2)/(a^2*x^2 - 1),x)$ 

output  $int(-(c - c/(a^2*x^2))^2(1/2)*(a*x + 1)^2)/(a^2*x^2 - 1), x)$ 

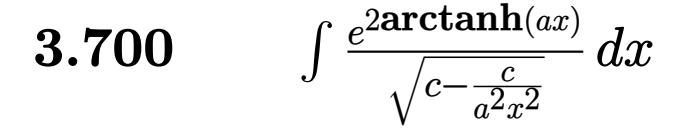

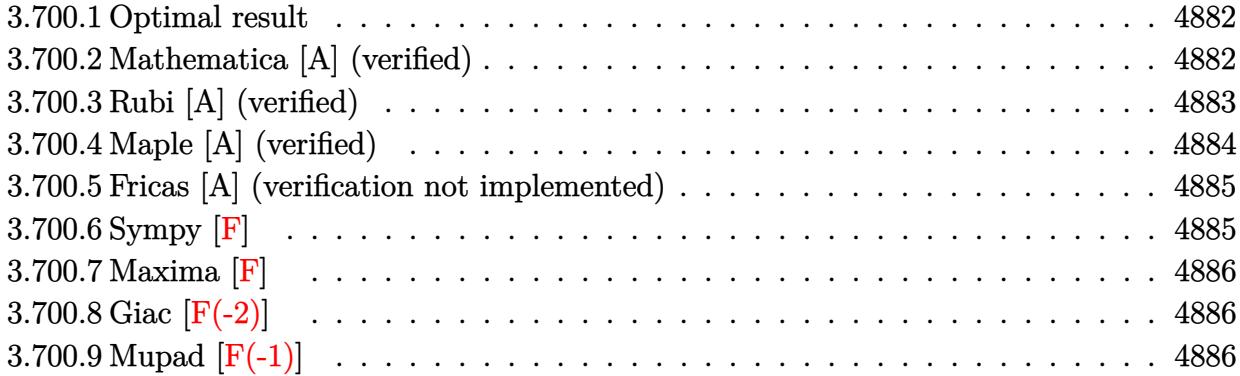

# <span id="page-4882-0"></span>**3.700.1 Optimal result**

Integrand size  $= 24$ , antiderivative size  $= 110$ 

$$
\int \frac{e^{2 \arctanh(ax)}}{\sqrt{c - \frac{c}{a^2 x^2}}} dx = \frac{2(1 - ax)(1 + ax)}{a^2 \sqrt{c - \frac{c}{a^2 x^2}}x} + \frac{(1 + ax)^2}{a^2 \sqrt{c - \frac{c}{a^2 x^2}}x} - \frac{2\sqrt{1 - ax}\sqrt{1 + ax}\arcsin(ax)}{a^2 \sqrt{c - \frac{c}{a^2 x^2}}x}
$$

<span id="page-4882-1"></span>✝ ✆

output 2\*(-a\*x+1)\*(a\*x+1)/a^2/x/(c-c/a^2/x^2)^(1/2)+(a\*x+1)^2/a^2/x/(c-c/a^2/x^2) ✞ ☎  $\hat{-(1/2)}$ -2\*arcsin(a\*x)\*(-a\*x+1)^(1/2)\*(a\*x+1)^(1/2)/a^2/x/(c-c/a^2/x^2)^(1/2  $\lambda$ 

# **3.700.2 Mathematica [A] (verified)**

Time  $= 0.10$  (sec), antiderivative size  $= 69$ , normalized size of antiderivative  $= 0.63$ 

$$
\int \frac{e^{2 \arctanh(ax)}}{\sqrt{c - \frac{c}{a^2 x^2}}} dx = \frac{3 + 2ax - a^2 x^2 - 2\sqrt{-1 + a^2 x^2} \log (ax + \sqrt{-1 + a^2 x^2})}{a^2 \sqrt{c - \frac{c}{a^2 x^2}} x}
$$

✞ ☎

✝ ✆

✞ ☎

<span id="page-4882-2"></span>✝ ✆

input Integrate[E^(2\*ArcTanh[a\*x])/Sqrt[c - c/(a^2\*x^2)],x]

output (3 + 2\*a\*x - a^2\*x^2 - 2\*Sqrt[-1 + a^2\*x^2]\*Log[a\*x + Sqrt[-1 + a^2\*x^2]])  $/(a^2*Sqrt[c - c/(a^2*x^2)]*x)$ 

3.700. 
$$
\int \frac{e^{2\arctanh(ax)}}{\sqrt{c - \frac{c}{a^2x^2}}} dx
$$

# **3.700.3 Rubi [A] (verified)**

Time  $= 0.31$  (sec), antiderivative size  $= 92$ , normalized size of antiderivative  $= 0.84$ , number of steps used = 4, number of rules used = 4,  $\frac{\text{number of rules}}{\text{integral size}}$  = 0.167, Rules used = {6709, 527, 455, 223}

Below are the steps used by Rubi to obtain the solution. The rule number used for the transformation is given above next to the arrow. The rules definitions used are listed below.

$$
\int \frac{e^{2 \arctanh(ax)}}{\sqrt{c - \frac{c}{a^2 x^2}}} dx
$$
\n
$$
\int \frac{6709}{6709}
$$
\n
$$
\frac{\sqrt{1 - a^2 x^2} \int \frac{x(ax + 1)^2}{(1 - a^2 x^2)^{3/2}} dx}{x \sqrt{c - \frac{c}{a^2 x^2}}}
$$
\n
$$
\int \frac{527}{27}
$$
\n
$$
\frac{\sqrt{1 - a^2 x^2} \left(\frac{2(ax + 1)}{a^2 \sqrt{1 - a^2 x^2}} - \frac{\int \frac{ax + 2}{\sqrt{1 - a^2 x^2}} dx}{a}\right)}{x \sqrt{c - \frac{c}{a^2 x^2}}}
$$
\n
$$
\int \frac{455}{455}
$$
\n
$$
\frac{\sqrt{1 - a^2 x^2} \left(\frac{2(ax + 1)}{a^2 \sqrt{1 - a^2 x^2}} - \frac{2 \int \frac{1}{\sqrt{1 - a^2 x^2}} dx - \frac{\sqrt{1 - a^2 x^2}}{a}\right)}{x \sqrt{c - \frac{c}{a^2 x^2}}}
$$
\n
$$
\int \frac{223}{223}
$$
\n
$$
\frac{\sqrt{1 - a^2 x^2} \left(\frac{2(ax + 1)}{a^2 \sqrt{1 - a^2 x^2}} - \frac{\frac{2 \arcsin(ax)}{a} - \sqrt{1 - a^2 x^2}}{a}\right)}{x \sqrt{c - \frac{c}{a^2 x^2}}}
$$

✞ ☎

✝ ✆

✞ ☎

 $\left($   $\left($   $\right)$   $\left($   $\left($   $\right)$   $\left($   $\left($   $\right)$   $\left($   $\left($   $\right)$   $\left($   $\left($   $\right)$   $\left($   $\left($   $\right)$   $\left($   $\left($   $\right)$   $\left($   $\left($   $\right)$   $\left($   $\left($   $\right)$   $\left($   $\left($   $\right)$   $\left($   $\left($   $\right)$   $\left($   $\left($   $\right)$   $\left($ 

input Int[E^(2\*ArcTanh[a\*x])/Sqrt[c - c/(a^2\*x^2)],x]

output  $(Sqrt[1 - a^2*x^2)*( (2*(1 + a*x))/(a^2*Sqrt[1 - a^2*x^2]) - (- (Sqrt[1 - a^2)x^2])$  $2*x^2]/a$  +  $(2*ArcSin[a*x]/a)/a)$ ) (Sqrt[c - c/(a<sup>-</sup>2\*x<sup>-</sup>2)]\*x)

$$
3.700. \qquad \int \frac{e^{2\arctanh(ax)}}{\sqrt{c - \frac{c}{a^2x^2}}} \, dx
$$

## **3.700.3.1 Defintions of rubi rules used**

rule 223 Int[1/Sqrt[(a\_) + (b\_.)\*(x\_)^2], x\_Symbol] :> Simp[ArcSin[Rt[-b, 2]\*(x/Sqrt ✞ ☎ [a])]/Rt[-b, 2], x] /; FreeQ[{a, b}, x] && GtQ[a, 0] && NegQ[b]

✝ ✆

✞ ☎

✝ ✆

✞ ☎

✞ ☎

<span id="page-4884-0"></span>✝ ✆

rule 455 <mark>| Int[((c\_) + (d\_.)\*(x\_))\*((a\_) + (b\_.)\*(x\_)^2)^(p\_.), x\_Symbol] :> Simp[d\*((</mark>  $a + b*x^2)^{(p + 1)/(2*b*(p + 1))}, x] + Simp[c Int[(a + b*x^2)^p, x], x]$ /; FreeQ $[{a, b, c, d, p}, x]$  &  $'$  !LeQ $[p, -1]$ 

rule 527 <mark>Int[((x\_)^(m\_.)\*((c\_) + (d\_.)\*(x\_))^(n\_.))/((a\_) + (b\_.)\*(x\_)^2)^(3/2), x\_S</mark> ymbol] :> Simp[ $(-2^{(n - 1)})$ \*c^(m + n - 2)\*((c + d\*x)/(b\*d^(m - 1)\*Sqrt[a +  $b*x^2$ ])), x] + Simp[1/(b\*d^(m - 2)) Int[(1/Sqrt[a + b\*x^2])\*ExpandToSum[(  $2^-(n - 1)*c^-(m + n - 1) - d^m*x^m*(c + d*x)^-(n - 1))/(c - d*x), x], x], x$ /; FreeQ[{a, b, c, d}, x] && IGtQ[n, 0] && IGtQ[m, 0] && EqQ[b\*c^2 + a\*d^2, 0] ✝ ✆

rule 6709 <mark>Int[E^(ArcTanh[(a\_.)\*(x\_)]\*(n\_.))\*(u\_.)\*((c\_) + (d\_.)/(x\_)^2)^(p\_), x\_Symbo</mark> l] :> Simp[x^(2\*p)\*((c + d/x^2)^p/(1 - a^2\*x^2)^p) Int[u\*((1 + a\*x)^n/(x^  $(2*p)*(1 - a^2*x^2)^{(n/2 - p)}), x, x, x]$ ,  $x$ ] /; FreeQ[{a, c, d, p}, x] && EqQ[c + a^2\*d, 0] && !IntegerQ[p] && IntegerQ[n/2] && !GtQ[c, 0]

# **3.700.4 Maple [A] (verified)**

Time  $= 0.16$  (sec), antiderivative size  $= 162$ , normalized size of antiderivative  $= 1.47$ 

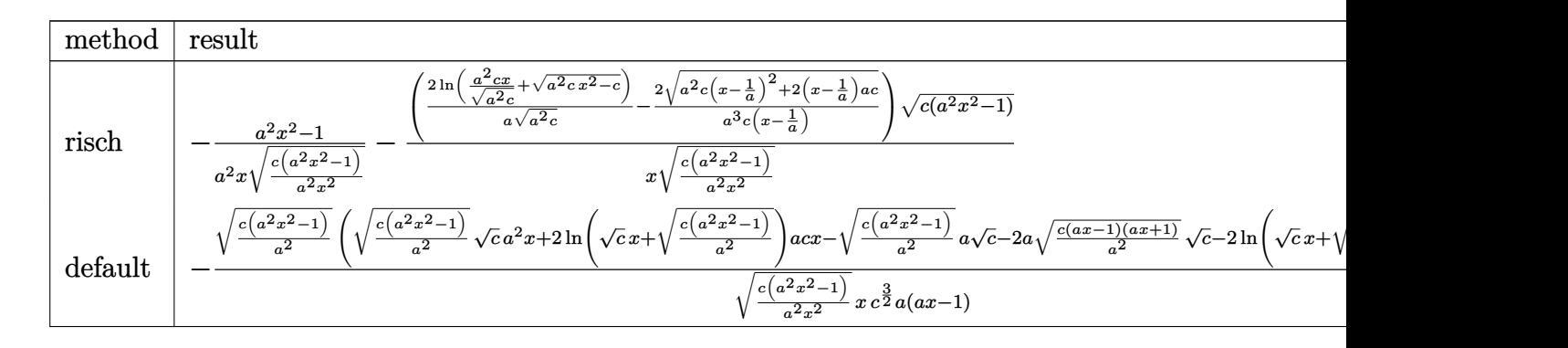

input <mark>int((a\*x+1)^2/(-a^2\*x^2+1)/(c-c/a^2/x^2)^(1/2),x,method=\_RETURNVERBOSE)</mark> ✞ ☎

✝ ✆

3.700. 
$$
\int \frac{e^{2 \arctanh(ax)}}{\sqrt{c - \frac{c}{a^2 x^2}}} dx
$$

output  $-1/a^2*(a^2*x^2-1)/x/(c*(a^2*x^2-1)/a^2/x^2)^(1/2) - (2/a*ln(a^2*x-x/(a^2*c))$  $\frac{(1/2)+(a^2*x^2-c)^2(1/2))}{(a^2*x^2-c)^2(1/2)}$  /  $\frac{(a^2kc)^2(1/2)-2/a^3c}{(x-1/a)*(a^2*x^2+c^2-a^2)}$  $+2*(x-1/a)*a*c)^(1/2)*(c*(a^2*x^2-1))^(1/2)/x/(c*(a^2*x^2-1)/a^2/x^2)(1/2)$  $2)$ 

#### <span id="page-4885-0"></span>3.700.5 Fricas [A] (verification not implemented)

Time =  $0.28$  (sec), antiderivative size = 216, normalized size of antiderivative = 1.96

$$
\int \frac{e^{2\arctanh(ax)}}{\sqrt{c - \frac{c}{a^2x^2}}} dx
$$
\n
$$
= \left[ \frac{(ax - 1)\sqrt{c}\log\left(2a^2cx^2 - 2a^2\sqrt{cx^2}\sqrt{\frac{a^2cx^2 - c}{a^2x^2}} - c\right) - (a^2x^2 - 3ax)\sqrt{\frac{a^2cx^2 - c}{a^2x^2}}}{a^2cx - ac}, \frac{2(ax - 1)\sqrt{-c}\arctan\left(\frac{a^2cx^2 - c}{a^2x^2}\right)}{a^2cx - ac}\right]
$$

$$
\frac{\text{input}}{\text{integrate}((a*x+1)^2/(-a^2*x^2+1)/(-c/c^2/x^2)^(1/2),x, algorithm="frac{r}{2}+1)}
$$

```
output [(a*x - 1)*sqrt(c)*log(2*a^2*c*x^2 - 2*a^2*sqrt(c)*x^2*sqrt((a^2*c*x^2 -c)/(a<sup>2*x<sup>2</sup>2)) - c) - (a<sup>2*x<sup>2</sup>2 - 3*a*x)*sqrt((a<sup>2*</sup>c*x<sup>2</sup>2 - c)/(a<sup>2*x<sup>2</sup>2)))/(a</sup></sup></sup>
         2*c*x - a*c, (2*(a*x - 1)*sqrt(-c)*arctan(a^2*sqrt(-c)*x^2*sqrt((a^2*c*x)))2 - c)/((a^2*x^2))/(a^2*x^2 - c) - (a^2*x^2 - 3*ax) *sqrt((a^2*x^2 - c))c)/(a<sup>2</sup>*x<sup>2</sup>2)))/(a<sup>2</sup>*c*x - a*c)]
```
# <span id="page-4885-1"></span>3.700.6 Sympy F

$$
\int \frac{e^{2\arctanh(ax)}}{\sqrt{c-\frac{c}{a^2x^2}}} \, dx = -\int \frac{ax}{ax\sqrt{c-\frac{c}{a^2x^2}}-\sqrt{c-\frac{c}{a^2x^2}}} \, dx - \int \frac{1}{ax\sqrt{c-\frac{c}{a^2x^2}}-\sqrt{c-\frac{c}{a^2x^2}}} \, dx
$$

input integrate((a\*x+1)\*\*2/(-a\*\*2\*x\*\*2+1)/(c-c/a\*\*2/x\*\*2)\*\*(1/2),x)

output -Integral(a\*x/(a\*x\*sqrt(c - c/(a\*\*2\*x\*\*2)) - sqrt(c - c/(a\*\*2\*x\*\*2))), x) - Integral(1/(a\*x\*sqrt(c - c/(a\*\*2\*x\*\*2)) - sqrt(c - c/(a\*\*2\*x\*\*2))), x)

<span id="page-4885-2"></span>
$$
3.700. \qquad \int \frac{e^{2\arctanh(ax)}}{\sqrt{c - \frac{c}{a^2x^2}}} \, dx
$$

# **3.700.7 Maxima [F]**

$$
\int \frac{e^{2 \arctanh(ax)}}{\sqrt{c - \frac{c}{a^2 x^2}}} dx = \int -\frac{(ax + 1)^2}{(a^2 x^2 - 1)\sqrt{c - \frac{c}{a^2 x^2}}} dx
$$

 $\left($   $\left($   $\right)$   $\left($   $\left($   $\right)$   $\left($   $\left($   $\right)$   $\left($   $\left($   $\right)$   $\left($   $\left($   $\right)$   $\left($   $\left($   $\right)$   $\left($   $\left($   $\right)$   $\left($   $\left($   $\right)$   $\left($   $\left($   $\right)$   $\left($   $\left($   $\right)$   $\left($   $\left($   $\right)$   $\left($   $\left($   $\right)$   $\left($ 

✞ ☎

<span id="page-4886-0"></span>✝ ✆

input <mark>integrate((a\*x+1)^2/(-a^2\*x^2+1)/(c-c/a^2/x^2)^(1/2),x, algorithm="maxima"</mark> ✞ ☎ )

output <mark>-integrate((a\*x + 1)^2/((a^2\*x^2 - 1)\*sqrt(c - c/(a^2\*x^2))), x)</mark>

# **3.700.8 Giac [F(-2)]**

Exception generated.

$$
\int \frac{e^{2\arctanh(ax)}}{\sqrt{c - \frac{c}{a^2x^2}}} dx = \text{Exception raised: TypeError}
$$

✞ ☎

 $\left($   $\left($   $\right)$   $\left($   $\left($   $\right)$   $\left($   $\left($   $\right)$   $\left($   $\left($   $\right)$   $\left($   $\left($   $\right)$   $\left($   $\left($   $\right)$   $\left($   $\left($   $\right)$   $\left($   $\left($   $\right)$   $\left($   $\left($   $\right)$   $\left($   $\left($   $\right)$   $\left($   $\left($   $\right)$   $\left($   $\left($   $\right)$   $\left($ 

✞ ☎

<span id="page-4886-1"></span> $\left($   $\left($   $\right)$   $\left($   $\left($   $\right)$   $\left($   $\left($   $\right)$   $\left($   $\left($   $\right)$   $\left($   $\left($   $\right)$   $\left($   $\left($   $\right)$   $\left($   $\left($   $\right)$   $\left($   $\left($   $\right)$   $\left($   $\left($   $\right)$   $\left($   $\left($   $\right)$   $\left($   $\left($   $\right)$   $\left($   $\left($   $\right)$   $\left($ 

input <mark>integrate((a\*x+1)^2/(-a^2\*x^2+1)/(c-c/a^2/x^2)^(1/2),x, algorithm="giac")</mark>

output <mark>Exception raised: TypeError >> an error occurred running a Giac command:IN</mark> PUT:sage2:=int(sage0,sageVARx):;OUTPUT:index.cc index\_m i\_lex\_is\_greater E rror: Bad Argument Value

# **3.700.9 Mupad [F(-1)]**

Timed out.

$$
\int \frac{e^{2 \arctanh(ax)}}{\sqrt{c - \frac{c}{a^2 x^2}}} \, dx = \int -\frac{(a \, x + 1)^2}{\sqrt{c - \frac{c}{a^2 x^2}} \, (a^2 \, x^2 - 1)} \, dx
$$

✞ ☎

 $\left($   $\left($   $\right)$   $\left($   $\left($   $\right)$   $\left($   $\left($   $\right)$   $\left($   $\left($   $\right)$   $\left($   $\left($   $\right)$   $\left($   $\left($   $\right)$   $\left($   $\left($   $\right)$   $\left($   $\left($   $\right)$   $\left($   $\left($   $\right)$   $\left($   $\left($   $\right)$   $\left($   $\left($   $\right)$   $\left($   $\left($   $\right)$   $\left($ 

✝ ✆

input  $\frac{1}{\ln t}(-\frac{a*x + 1)^2}{(c - c/(\frac{a^2*x^2)}{(1/2)*(a^2*x^2 - 1)},x)}$ 

output <mark>| int(-(a\*x + 1)^2/((c - c/(a^2\*x^2))^(1/2)\*(a^2\*x^2 - 1)), x)</mark> ✞ ☎

3.700. 
$$
\int \frac{e^{2 \arctanh(ax)}}{\sqrt{c - \frac{c}{a^2 x^2}}} dx
$$

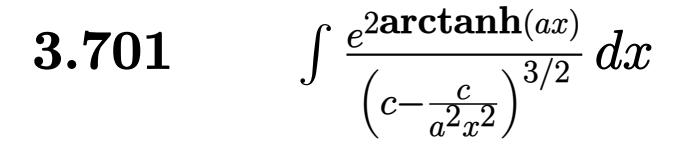

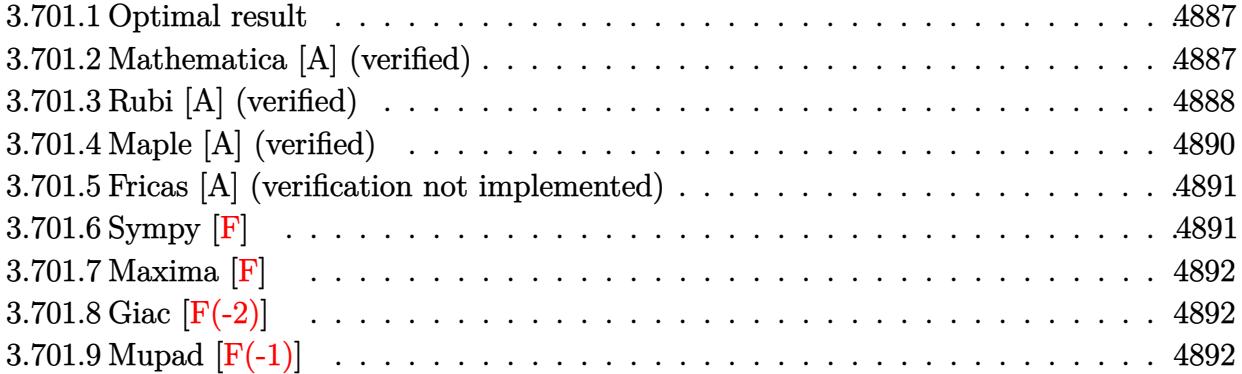

# <span id="page-4887-0"></span>**3.701.1 Optimal result**

Integrand size  $= 24$ , antiderivative size  $= 123$ 

$$
\int \frac{e^{2\arctanh(ax)}}{(c - \frac{c}{a^2x^2})^{3/2}} dx = \frac{(1 + ax)^2}{3a^2 (c - \frac{c}{a^2x^2})^{3/2} x}
$$

$$
- \frac{2(5 - 2ax)(1 - ax)(1 + ax)^2}{3a^4 (c - \frac{c}{a^2x^2})^{3/2} x^3} + \frac{2(1 - ax)^{3/2}(1 + ax)^{3/2} \arcsin(ax)}{a^4 (c - \frac{c}{a^2x^2})^{3/2} x^3}
$$

✞ ☎

output 1/3\*(a\*x+1)^2/a^2/(c-c/a^2/x^2)^(3/2)/x-2/3\*(-2\*a\*x+5)\*(-a\*x+1)\*(a\*x+1)^2/  $a^4/(\text{c}-\text{c}/a^2/\text{x}^2)^(3/2)/\text{x}^3+2*(-a*x+1)^(3/2)*(a*x+1)^(3/2)*\arcsin(a*x)/a^4$  $/(c-c/a^2/x^2)^(3/2)/x^3$ ✝ ✆

# <span id="page-4887-1"></span>**3.701.2 Mathematica [A] (verified)**

Time  $= 0.09$  (sec), antiderivative size  $= 95$ , normalized size of antiderivative  $= 0.77$ 

$$
\int \frac{e^{2 \arctanh(ax)}}{\left(c - \frac{c}{a^2 x^2}\right)^{3/2}} dx = \frac{-10 + 4ax + 11a^2 x^2 - 3a^3 x^3 - 6(-1 + ax)\sqrt{-1 + a^2 x^2} \log\left(ax + \sqrt{-1 + a^2 x^2}\right)}{3a^2 c \sqrt{c - \frac{c}{a^2 x^2}} x(-1 + ax)}
$$

✞ ☎

✝ ✆

✞ ☎

<span id="page-4887-2"></span>✝ ✆

input <mark>Integrate[E^(2\*ArcTanh[a\*x])/(c - c/(a^2\*x^2))^(3/2),x]</mark>

output (-10 + 4\*a\*x + 11\*a^2\*x^2 - 3\*a^3\*x^3 - 6\*(-1 + a\*x)\*Sqrt[-1 + a^2\*x^2]\*Lo  $g[a*x + Sqrt[-1 + a^2*x^2]])/(3*a^2*c*Sqrt[c - c/(a^2*x^2)]*x*(-1 + a*x))$ 

3.701. 
$$
\int \frac{e^{2 \arctanh(ax)}}{\left(c - \frac{c}{a^2 x^2}\right)^{3/2}} dx
$$

# **3.701.3 Rubi [A] (verified)**

Time =  $0.44$  (sec), antiderivative size = 125, normalized size of antiderivative = 1.02, number of steps used = 6, number of rules used = 6,  $\frac{\text{number of rules}}{\text{integral size}}$  = 0.250, Rules used  $= \{6709, 529, 2166, 27, 455, 223\}$ 

Below are the steps used by Rubi to obtain the solution. The rule number used for the transformation is given above next to the arrow. The rules definitions used are listed below.

$$
\int \frac{e^{2 \arctanh(ax)}}{(c - \frac{c}{a^2x^2})^{3/2}} dx
$$
\n
$$
\int 6709
$$
\n
$$
\frac{(1 - a^2x^2)^{3/2} \int \frac{x^3(ax+1)^2}{(1 - a^2x^2)^{5/2}} dx}{x^3 (c - \frac{c}{a^2x^2})^{3/2}}
$$
\n
$$
\int 529
$$
\n
$$
\frac{(1 - a^2x^2)^{3/2} \left(\frac{(ax+1)^2}{3a^4(1 - a^2x^2)^{3/2}} - \frac{1}{3} \int \frac{(ax+1)\left(\frac{3x^2}{a} + \frac{3x}{a^2} + \frac{2}{a^3}\right)}{(1 - a^2x^2)^{3/2}} dx\right)}{x^3 (c - \frac{c}{a^2x^2})^{3/2}}
$$
\n
$$
\frac{1}{2166}
$$
\n
$$
\frac{(1 - a^2x^2)^{3/2} \left(\frac{1}{3} \left(\int \frac{3(ax+2)}{a^3\sqrt{1 - a^2x^2}} dx - \frac{8(ax+1)}{a^4\sqrt{1 - a^2x^2}}\right) + \frac{(ax+1)^2}{3a^4(1 - a^2x^2)^{3/2}}\right)}{x^3 (c - \frac{c}{a^2x^2})^{3/2}}
$$
\n
$$
\frac{1}{27}
$$
\n
$$
\frac{(1 - a^2x^2)^{3/2} \left(\frac{1}{3} \left(\frac{3\int \frac{ax+2}{\sqrt{1 - a^2x^2}} dx - \frac{8(ax+1)}{a^4\sqrt{1 - a^2x^2}}\right) + \frac{(ax+1)^2}{3a^4(1 - a^2x^2)^{3/2}}\right)}{x^3 (c - \frac{c}{a^2x^2})^{3/2}}
$$
\n
$$
\frac{455}{455}
$$
\n
$$
\frac{(1 - a^2x^2)^{3/2} \left(\frac{1}{3} \left(\frac{3\left(2\int \frac{1}{\sqrt{1 - a^2x^2}} dx - \frac{\sqrt{1 - a^2x^2}}{a^3}\right)}{a^3} - \frac{8(ax+1)}{a^4\sqrt{1 - a^2x^2}}\right) +
$$

$$
\frac{\left(1-a^2x^2\right)^{3/2}\left(\frac{\left(ax+1\right)^2}{3a^4\left(1-a^2x^2\right)^{3/2}}+\frac{1}{3}\left(\frac{3\left(\frac{2\arcsin(ax)}{a}-\frac{\sqrt{1-a^2x^2}}{a}\right)}{a^3}-\frac{8(ax+1)}{a^4\sqrt{1-a^2x^2}}\right)\right)}{x^3\left(c-\frac{c}{a^2x^2}\right)^{3/2}}
$$

$$
\mathrm{input}\left[\mathrm{Int}\left[\mathrm{E}^{\hat{-}}\left(2*\mathrm{ArcTanh}\left[a*x\right]\right)/(c - c/(a^2*x^2)\right)\hat{-}(3/2),x\right]
$$

```
output ((1 - a^2*x^2)^(3/2)*((1 + a*x)^2)(3*a^4*(1 - a^2*x^2)^(3/2)) + ((-8*(1 + a^2*x^2)^2)(3/2))a*x)/((a^4*Sqrt[1 - a^2*x^2]) + (3*(-(Sqrt[1 - a^2*x^2]/a) + (2*ArcSin[a*x])])\frac{1}{a}\frac{3}{a^2} (3) (3) ((c - c/(a<sup>2*x^2</sup>) (3/2) *x<sup>^3</sup>)
```
## 3.701.3.1 Defintions of rubi rules used

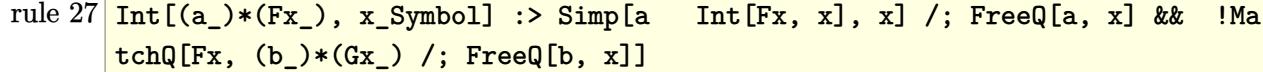

rule 223 Int  $[1/Sqrt[(a]) + (b_*)*(x_*)^2]$ , x\_Symbol] :> Simp [ArcSin [Rt [-b, 2] \*(x/Sqrt [a])]/Rt[-b, 2], x] /; FreeQ[{a, b}, x] && GtQ[a, 0] && NegQ[b]

rule  $455 \text{ Int}((c_-) + (d_-)*(x_-))*((a_-) + (b_-)*(x_-)^2)^{(p_-)}, x_Symbol]$  :> Simp[d\*((  $a + b*x^2$ <sup>(p + 1)/(2\*b\*(p + 1))), x] + Simp[c Int[(a + b\*x<sup>2</sup>)<sup>p</sup>p, x], x]</sup> /; FreeQ[ $\{a, b, c, d, p\}$ , x] &  $lLeQ[p, -1]$ 

rule  $529 \text{ Int}[(x_*)^(m_*)*(c_*) + (d_*)*(x_*)^*(n_*)*(a_*) + (b_*)*(x_*)^2*(p_*, x_5)$ 1] :> With  $[{Qx = PolynomialQuotient[x^m, a*d + b*c*x, x]}, R = PolynomialRem$ ainder[x^m, a\*d + b\*c\*x, x]}, Simp[(-c)\*R\*(c + d\*x)^n\*((a + b\*x^2)^(p + 1)/  $(2*a*d*(p + 1)))$ , x] + Simp[c/(2\*a\*(p + 1)) Int[(c + d\*x)^(n - 1)\*(a + b\*  $x^2$  (p + 1)\*ExpandToSum[2\*a\*d\*(p + 1)\*Qx + R\*(n + 2\*p + 2), x], x], x]] /; FreeQ[{a, b, c, d}, x] & & IGtQ[n, 0] & & IGtQ[m, 1] & & LtQ[p, -1] & & EqQ[b\*  $c^2 + a*d^2, 0$ 

rule 2166  $Int[(Pq_*)*(d_*) + (e_*)*(x_*)^*(m_*)*(a_*) + (b_*)*(x_*)^2*(p_*, x_5ymbol];$ > With[{Qx = PolynomialQuotient[Pq, a\*e + b\*d\*x, x], R = PolynomialRemainde  $r[$ Pq, a\*e + b\*d\*x, x]}, Simp[(-d)\*R\*(d + e\*x)^m\*((a + b\*x^2)^(p + 1)/(2\*a\*e \*(p + 1))), x] + Simp[d/(2\*a\*(p + 1)) Int[(d + e\*x)^(m - 1)\*(a + b\*x^2)^(  $p + 1$  \*ExpandToSum[2\*a\*e\*( $p + 1$ )\*Qx + R\*(m + 2\*p + 2), x], x], x]] /; FreeQ [{a, b, d, e}, x] & &PolyQ[Pq, x] & &EqQ[b\*d^2 + a\*e^2, 0] & &ILtQ[p + 1/2, 0]  $&&&$  GtQ [m, 0]

```
rule 6709 Int E^{(arcTanh[(a_.),*(x_+)*(n_.),)*(u_,),*(c_-)+ (d_-)/(x_-)^2)(p_), x_Symbo)}1] :> \text{Simp}[x^*(2*p)*((c + d/x^2)^p)/(1 - a^2*x^2)^p) Int[u*((1 + ax)x)^n/(x^2)](2*p)*(1 - a^2*x^2)^(n/2 - p)), x], x] /; FreeQ[{a, c, d, p}, x] && EqQ[c
         + a<sup>2*d</sup>, 0] && !IntegerQ[p] && IntegerQ[n/2] && !GtQ[c, 0]
```
### <span id="page-4890-0"></span>Maple [A] (verified)  $3.701.4$

Time = 0.16 (sec), antiderivative size = 216, normalized size of antiderivative =  $1.76$ 

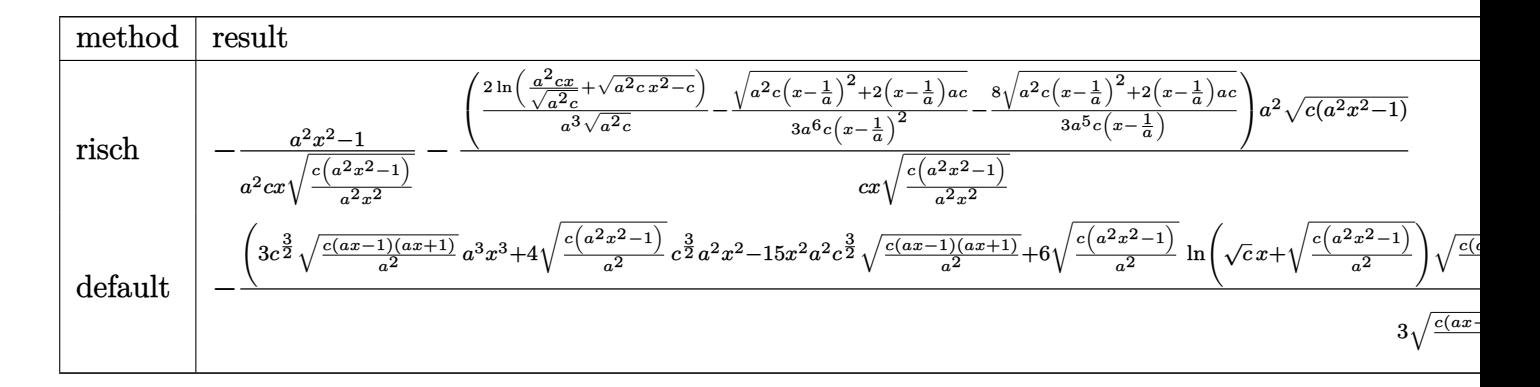

$$
input \frac{int((a*x+1)^2/(-a^2*x^2+1)/(c-c/a^2/x^2)^(3/2), x, method = \text{RETURNVERBOSE})}{int((a*x+1)^2/(a^2*x^2+1)/(c-c/a^2/x^2)^(3/2), x, method = \text{RETURNVERBOSE})}
$$

<span id="page-4890-1"></span>output  $-1/a^2*(a^2*x^2-1)/c/x/(c*(a^2*x^2-1)/a^2/x^2)^(1/2) - (2/a^3*ln(a^2*x-x/(a^2)x^2))$  $2*c)^(1/2)+(a^2xcx^2-c)^(1/2))/(a^2*c)(1/2)-1/3/a^6/c/(x-1/a)^2*(a^2xc*(a^2)z)(a^2)$  $x-1/a$   $2+2*(x-1/a)*a(c)$   $(1/2)-8/3/a$   $5/c/(x-1/a)*(a^2+c*(x-1/a)^2+2*(x-1/a)$ \*a\*c)^(1/2))\*a^2/c/x/(c\*(a^2\*x^2-1)/a^2/x^2)^(1/2)\*(c\*(a^2\*x^2-1))^(1/2)

3.701. 
$$
\int \frac{e^{2\arctanh(ax)}}{\left(c - \frac{c}{a^2x^2}\right)^{3/2}} dx
$$

# **3.701.5 Fricas [A] (verification not implemented)**

Time  $= 0.29$  (sec), antiderivative size  $= 281$ , normalized size of antiderivative  $= 2.28$ 

Z *e* 2arctanh(*ax*) *c* − *c a* <sup>2</sup>*x*<sup>2</sup> <sup>3</sup>*/*<sup>2</sup> *dx* = 3 (*a* 2*x* <sup>2</sup> <sup>−</sup> <sup>2</sup> *ax* + 1)<sup>√</sup> *<sup>c</sup>* log 2 *a* 2 *cx*<sup>2</sup> − 2 *a* 2√ *cx*<sup>2</sup> q *a* <sup>2</sup>*cx*2−*c a* <sup>2</sup>*x*<sup>2</sup> − *c* − (3 *a* 3*x* <sup>3</sup> − 14 *a* 2*x* <sup>2</sup> + 10 *ax*) 3 (*a* 3*c* 2*x* <sup>2</sup> − 2 *a* 2*c* <sup>2</sup>*x* + *ac*<sup>2</sup> )

input <mark>integrate((a\*x+1)^2/(-a^2\*x^2+1)/(c-c/a^2/x^2)^(3/2),x, algorithm="fricas"</mark> ✞ ☎ )

 $\left( \begin{array}{cc} \bullet & \bullet & \bullet \\ \bullet & \bullet & \bullet \end{array} \right)$ 

<span id="page-4891-0"></span> $\left($   $\left($   $\right)$   $\left($   $\left($   $\right)$   $\left($   $\left($   $\right)$   $\left($   $\left($   $\right)$   $\left($   $\left($   $\right)$   $\left($   $\left($   $\right)$   $\left($   $\left($   $\right)$   $\left($   $\left($   $\right)$   $\left($   $\left($   $\right)$   $\left($   $\left($   $\right)$   $\left($   $\left($   $\right)$   $\left($   $\left($   $\right)$   $\left($ 

```
output
[1/3*(3*(a^2*x^2 - 2*a*x + 1)*sqrt(c)*log(2*a^2*c*x^2 - 2*a^2*sqrt(c)*x^2*
     ✞ ☎
     sqrt((a^2*c*x^2 - c)/(a^2*x^2)) - c) - (3*a^3*x^3 - 14*a^2*x^2 + 10*axx)*sqrt((a^2*c*x^2 - c)/(a^2*x^2)))/(a^3*c^2*x^2 - 2*a^2*c^2*x + a*c^2), 1/3*(
     6*(a^2*x^2 - 2*ax + 1)*sqrt(-c)*arctan(a^2*sqrt(-c)*x^2*sqrt((a^2*x^2 -c)/(a^2*x^2))/(a^2*c*x^2 - c)) - (3*a^3*x^3 - 14*a^2*x^2 + 10*a*x)*sqrt((
     a^2*c*x^2 - c)/(a^2*x^2))/(a^3*c^2*x^2 - 2*a^2*c^2*x + a*c^2)]
```
# **3.701.6 Sympy [F]**

$$
\int \frac{e^{2\arctanh(ax)}}{(c - \frac{c}{a^2x^2})^{3/2}} dx = -\int \frac{ax}{a c x \sqrt{c - \frac{c}{a^2x^2}} - c \sqrt{c - \frac{c}{a^2x^2}} - \frac{c \sqrt{c - \frac{c}{a^2x^2}}}{ax} + \frac{c \sqrt{c - \frac{c}{a^2x^2}}}{ax^2} + \frac{c \sqrt{c - \frac{c}{a^2x^2}}}{a^2x^2}}{ax}
$$

$$
-\int \frac{1}{a c x \sqrt{c - \frac{c}{a^2x^2}} - c \sqrt{c - \frac{c}{a^2x^2}} - \frac{c \sqrt{c - \frac{c}{a^2x^2}}}{ax} + \frac{c \sqrt{c - \frac{c}{a^2x^2}}}{a^2x^2}} dx
$$

 $\left($   $\left($   $\right)$   $\left($   $\left($   $\right)$   $\left($   $\left($   $\right)$   $\left($   $\left($   $\right)$   $\left($   $\left($   $\right)$   $\left($   $\left($   $\right)$   $\left($   $\left($   $\right)$   $\left($   $\left($   $\right)$   $\left($   $\left($   $\right)$   $\left($   $\left($   $\right)$   $\left($   $\left($   $\right)$   $\left($   $\left($   $\right)$   $\left($ 

✞ ☎

$$
input\n{\hbox{integrate}((a*x+1)**2/(-a**2*x**2+1)/(c-c/a**2/x**2)**(3/2),x)}
$$

```
output
-Integral(a*x/(a*c*x*sqrt(c - c/(a**2*x**2)) - c*sqrt(c - c/(a**2*x**2)) -
     c*sqrt(c - c/(a**2*x**2))/(a*x) + c*sqrt(c - c/(a**2*x**2))/(a**2*x**2)),x) - Integral(1/(a*c*x*sqrt(c - c/(a**2*x**2)) - c*sqrt(c - c/(a**2*x**2)
     ) - c*sqrt(c - c/(a**2*x**2))/(a*x) + c*sqrt(c - c/(a**2*x**2))/(a**2*x**2
     )), x)
    ✝ ✆
```
<span id="page-4891-1"></span>3.701. 
$$
\int \frac{e^{2 \arctanh(ax)}}{\left(c - \frac{c}{a^2 x^2}\right)^{3/2}} dx
$$

# **3.701.7 Maxima [F]**

$$
\int \frac{e^{2\arctanh(ax)}}{\left(c - \frac{c}{a^2x^2}\right)^{3/2}} dx = \int -\frac{\left(ax + 1\right)^2}{\left(a^2x^2 - 1\right)\left(c - \frac{c}{a^2x^2}\right)^{\frac{3}{2}}} dx
$$

✞ ☎

✝ ✆

✞ ☎

<span id="page-4892-0"></span>✝ ✆

input <mark>integrate((a\*x+1)^2/(-a^2\*x^2+1)/(c-c/a^2/x^2)^(3/2),x, algorithm="maxima"</mark> )

output <mark>-integrate((a\*x + 1)^2/((a^2\*x^2 - 1)\*(c - c/(a^2\*x^2))^(3/2)), x)</mark>

# **3.701.8 Giac [F(-2)]**

Exception generated.

$$
\int \frac{e^{2\arctanh(ax)}}{\left(c - \frac{c}{a^2x^2}\right)^{3/2}} dx = \text{Exception raised: TypeError}
$$

✞ ☎

✝ ✆

✞ ☎

<span id="page-4892-1"></span>✝ ✆

input <mark>integrate((a\*x+1)^2/(-a^2\*x^2+1)/(c-c/a^2/x^2)^(3/2),x, algorithm="giac")</mark>

output <mark>Exception raised: TypeError >> an error occurred running a Giac command:IN</mark> PUT:sage2:=int(sage0,sageVARx):;OUTPUT:sym2poly/r2sym(const gen & e,const index\_m & i,const vecteur & l) Error: Bad Argument Value

# **3.701.9 Mupad [F(-1)]**

Timed out.

$$
\int \frac{e^{2\arctanh(ax)}}{\left(c - \frac{c}{a^2 x^2}\right)^{3/2}} dx = \int -\frac{(a x + 1)^2}{\left(c - \frac{c}{a^2 x^2}\right)^{3/2} (a^2 x^2 - 1)} dx
$$

✞ ☎

✝ ✆

✞ ☎

✝ ✆

input int(-(a\*x + 1)^2/((c - c/(a^2\*x^2))^(3/2)\*(a^2\*x^2 - 1)),x)

output <mark>int(-(a\*x + 1)^2/((c - c/(a^2\*x^2))^(3/2)\*(a^2\*x^2 - 1)), x)</mark>

3.701. 
$$
\int \frac{e^{2 \arctanh(ax)}}{\left(c - \frac{c}{a^2 x^2}\right)^{3/2}} dx
$$

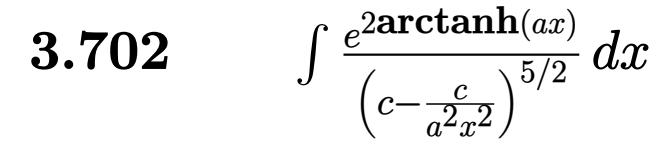

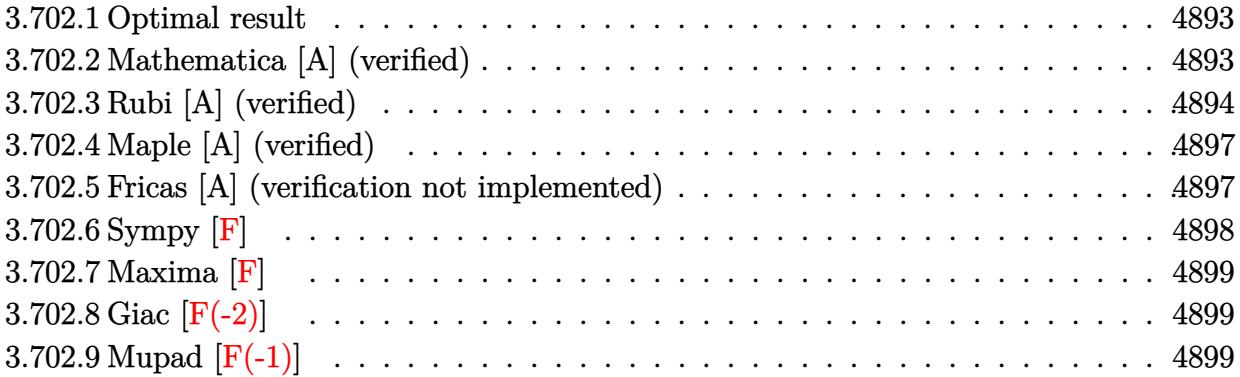

# <span id="page-4893-0"></span>**3.702.1 Optimal result**

Integrand size  $= 24$ , antiderivative size  $= 203$ 

$$
\int \frac{e^{2\arctanh(ax)}}{(c-\frac{c}{a^2x^2})^{5/2}} dx = \frac{(1+ax)^2}{5a^2(c-\frac{c}{a^2x^2})^{5/2}x} - \frac{2(1-ax)(1+ax)^2}{3a^3(c-\frac{c}{a^2x^2})^{5/2}x^2} + \frac{58(1-ax)^2(1+ax)^2}{15a^4(c-\frac{c}{a^2x^2})^{5/2}x^3} + \frac{2(1-ax)^3(1+ax)^2(28+43ax)}{15a^6(c-\frac{c}{a^2x^2})^{5/2}x^5} - \frac{2(1-ax)^{5/2}(1+ax)^{5/2}\arcsin(ax)}{a^6(c-\frac{c}{a^2x^2})^{5/2}x^5}
$$

✞ ☎

output 1/5\*(a\*x+1)^2/a^2/(c-c/a^2/x^2)^(5/2)/x-2/3\*(-a\*x+1)\*(a\*x+1)^2/a^3/(c-c/a^  $2/x^2)^(5/2)/x^2+58/15*(-a*x+1)^2*(a*x+1)^2/a^4/(c-c/a^2/x^2)^(5/2)/x^3+2/2$  $15*(-a*x+1)^3*(a*x+1)^2*(43*a*x+28)/a^6/({c-c/a^2/x^2})^{(5/2)}/x^5-2*(-a*x+1)$  $\hat{(5/2)*(a*x+1)^(5/2)*\arcsin(a*x)/a^6/(c-c/a^2/x^2)^(5/2)/x^5}$ ✝ ✆

# <span id="page-4893-1"></span>**3.702.2 Mathematica [A] (verified)**

Time  $= 0.11$  (sec), antiderivative size  $= 105$ , normalized size of antiderivative  $= 0.52$ 

✞ ☎

✝ ✆

$$
\int \frac{e^{2 \arctanh(ax)}}{\left(c - \frac{c}{a^2 x^2}\right)^{5/2}} dx = \frac{56 - 82ax - 32a^2 x^2 + 76a^3 x^3 - 15a^4 x^4 - 30(-1 + ax)^2 \sqrt{-1 + a^2 x^2} \log\left(ax + \sqrt{-1 - ax}\right)}{15a^2 c^2 \sqrt{c - \frac{c}{a^2 x^2}} x (-1 + ax)^2}
$$

input <mark>Integrate[E^(2\*ArcTanh[a\*x])/(c - c/(a^2\*x^2))^(5/2),x]</mark>

3.702. 
$$
\int \frac{e^{2 \arctanh(ax)}}{\left(c - \frac{c}{a^2 x^2}\right)^{5/2}} dx
$$

output (56 - 82\*a\*x - 32\*a<sup>2</sup>\*x<sup>2</sup> + 76\*a<sup>2</sup>\*x<sup>2</sup> - 15\*a<sup>2</sup>\*x<sup>2</sup> - 30\*(-1 + a\*x)<sup>2</sup>\*Sqrt  $[-1 + a^2*x^2]*Log[a*x + Sqrt[-1 + a^2*x^2]])/(15*a^2*c^2*Sqrt[c - c/(a^2*x))$  $x^2)$ ] \*x\*(-1 + a\*x)<sup>2</sup>)

### <span id="page-4894-0"></span>3.702.3 Rubi [A] (verified)

Time =  $0.54$  (sec), antiderivative size = 157, normalized size of antiderivative = 0.77, number of steps used = 7, number of rules used = 7,  $\frac{\text{number of rules}}{\text{integrand size}}$  = 0.292, Rules used  $=\{6709, 529, 2166, 2345, 27, 455, 223\}$ 

Below are the steps used by Rubi to obtain the solution. The rule number used for the transformation is given above next to the arrow. The rules definitions used are listed below.

$$
\int \frac{e^{2 \arctanh(ax)}}{\left(c - \frac{c}{a^2 x^2}\right)^{5/2}} dx
$$
\n
$$
\int \frac{6709}{6709}
$$
\n
$$
\frac{(1 - a^2 x^2)^{5/2} \int \frac{x^5 (ax + 1)^2}{(1 - a^2 x^2)^{7/2}} dx}{x^5 \left(c - \frac{c}{a^2 x^2}\right)^{5/2}}
$$
\n
$$
\int \frac{529}{529}
$$
\n
$$
\frac{(1 - a^2 x^2)^{5/2} \left(\frac{(ax + 1)^2}{5a^6 (1 - a^2 x^2)^{5/2}} - \frac{1}{5} \int \frac{(ax + 1)\left(\frac{5x^4}{a} + \frac{5x^3}{a^2} + \frac{5x^2}{a^3} + \frac{5x}{a^4} + \frac{2}{a^5}\right)}{(1 - a^2 x^2)^{5/2}} dx\right)}{x^5 \left(c - \frac{c}{a^2 x^2}\right)^{5/2}}
$$
\n
$$
\frac{2166}{246}
$$
\n
$$
\frac{(1 - a^2 x^2)^{5/2} \left(\frac{1}{5} \left(\frac{1}{3} \int \frac{\frac{15x^3}{a^2} + \frac{30x^2}{a^2} + \frac{45x}{a^4} + \frac{16}{a^5}}{(1 - a^2 x^2)^{3/2}} dx - \frac{22(ax + 1)}{3a^6 (1 - a^2 x^2)^{3/2}}\right) + \frac{(ax + 1)^2}{5a^6 (1 - a^2 x^2)^{5/2}}}{x^5 \left(c - \frac{c}{a^2 x^2}\right)^{5/2}}
$$
\n
$$
\frac{2345}{x^5 \left(c - \frac{c}{a^2 x^2}\right)^{5/2}} - \frac{15(ax + 2)}{a^5 \sqrt{1 - a^2 x^2}} dx - \frac{22(ax + 1)}{3a^6 (1 - a^2 x^2)^{3/2}} + \frac{(ax + 1)^2}{5a^6 (1 - a^2 x^2)^{5/2}}\right)}{x^5 \left(c - \frac{c}{a^2 x^2}\right)^{5/2}}
$$
\n
$$
\frac{1}{x^5 \left(c - \frac{c}{a^2 x
$$

3.702. 
$$
\int \frac{e^{2 \arctanh(ax)}}{\left(c - \frac{c}{a^2 x^2}\right)^{5/2}} dx
$$

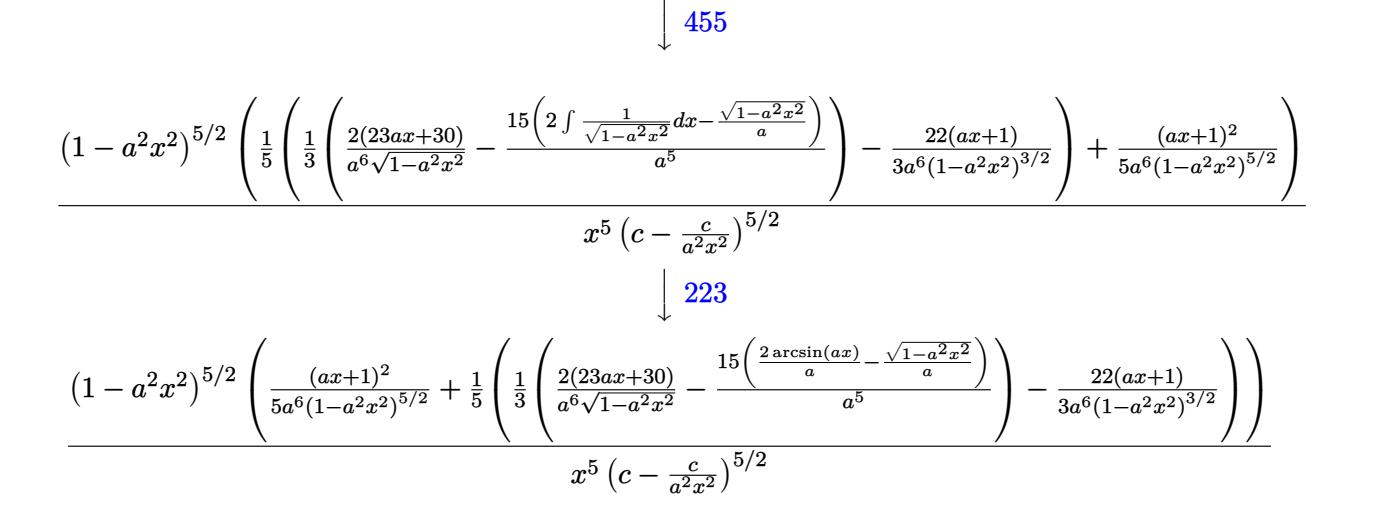

$$
input \boxed{Int \left[E^{(2*Arctanh[a*x])}/(c - c/(a^{2*}x^{2}))^{(5/2)}, x\right]}
$$

output  $((1 - a^2*x^2)^{(5/2)*(1 + a*x)^2/(5*a^6*(1 - a^2*x^2)^(5/2)) + ((-22*(1 + a^2*x^2)^2)(5/2))$  $a*x)/(3*a^6*(1 - a^2*x^2)^(3/2)) + ((2*(30 + 23*a*x))/(a^6*Sqrt[1 - a^2)*$  $x^2$ ]) -  $(15*(-(Sqrt[1 - a^2*x^2]/a) + (2*ArcSin[a*x])/a))/a^5)/3)/5))/((c)$  $- c/(a^2*x^2)) (5/2)*x^5)$ 

## 3.702.3.1 Defintions of rubi rules used

rule 27  $Int[(a_*)*(Fx_), x_Symb01]$  :> Simp[a Int[Fx, x], x] /; FreeQ[a, x] && !Ma  $tchQ[Fx, (b_)*(Gx])$  /;  $FreeQ[b, x]]$ 

rule 223 Int  $[1/Sqrt[(a]) + (b_*)*(x_*)^2]$ , x\_Symbol] :> Simp [ArcSin [Rt [-b, 2] \*(x/Sqrt  $[a]/Rt[-b, 2], x]/;$  FreeQ[{a, b}, x] && GtQ[a, 0] && NegQ[b]

```
rule 455 \text{ Int}((c_+) + (d_-)*(x_-)*(a_-) + (b_-)*(x_-)^2)(p_-,), x_Symbol] :> Simp[d*((
         a + b*x^2<sup>(p + 1)/(2*b*(p + 1))), x] + Simp[c Int[(a + b*x<sup>2</sup>)<sup>o</sup>p, x], x]</sup>
         /; FreeQ[{a, b, c, d, p}, x] & &!LeQ[p, -1]
```
3.702. 
$$
\int \frac{e^{2 \arctanh(ax)}}{\left(c - \frac{c}{a^2 x^2}\right)^{5/2}} dx
$$
rule 529 <mark>Int[(x\_)^(m\_)\*((c\_) + (d\_.)\*(x\_))^(n\_.)\*((a\_) + (b\_.)\*(x\_)^2)^(p\_), x\_Symbo</mark> 1] :> With  $[{Qx = PolynomialQuotient[x^m, a*d + b*c*x, x]}, R = PolynomialRem$ ainder[x^m, a\*d + b\*c\*x, x]}, Simp[(-c)\*R\*(c + d\*x)^n\*((a + b\*x^2)^(p + 1)/  $(2*a*d*(p + 1))$ , x] + Simp[c/(2\*a\*(p + 1)) Int[(c + d\*x)^(n - 1)\*(a + b\*  $x^2$ )^(p + 1)\*ExpandToSum[2\*a\*d\*(p + 1)\*Qx + R\*(n + 2\*p + 2), x], x], x]] /; FreeQ[ $\{a, b, c, d\}$ , x] && IGtQ[n, 0] && IGtQ[m, 1] && LtQ[p, -1] && EqQ[b\*  $c^2 + a*d^2, 0$ 

✞ ☎

✝ ✆

✞ ☎

✞ ☎

✞ ☎

 $\left($   $\left($   $\right)$   $\left($   $\left($   $\right)$   $\left($   $\left($   $\right)$   $\left($   $\left($   $\right)$   $\left($   $\left($   $\right)$   $\left($   $\left($   $\right)$   $\left($   $\left($   $\right)$   $\left($   $\left($   $\right)$   $\left($   $\left($   $\right)$   $\left($   $\left($   $\right)$   $\left($   $\left($   $\right)$   $\left($   $\left($   $\right)$   $\left($ 

```
rule 2166 <mark>Int[(Pq_)*((d_) + (e_.)*(x_))^(m_.)*((a_) + (b_.)*(x_)^2)^(p_), x_Symbol] :</mark>
       > With[{Qx = PolynomialQuotient[Pq, a*e + b*d*x, x], R = PolynomialRemainde
       r[Pq, a*e + b*d*x, x], Simp[(-d)*Rx(d + e*x)^m*(a + b*x^2)^(p + 1)/(2* a*e)*(p + 1)), x] + Simp[d/(2*a*(p + 1)) Int[(d + e*x)^(m - 1)*(a + b*x^2)^(
       p + 1<sup>*</sup>ExpandToSum[2*a*e*(p + 1)*Qx + R*(m + 2*p + 2), x], x], x]] /; FreeQ
       [{\a, b, d, e}, x] & PolyQ[Pq, x] & EqQ[b*d^2 + a*e^2, 0] & EILtQ[p + 1/2,
        0] && GtQ[m, 0]
       ✝ ✆
```
rule 2345 <mark>Int[(Pq\_)\*((a\_) + (b\_.)\*(x\_)^2)^(p\_), x\_Symbol] :> With[{Q = PolynomialQuot</mark> ient [Pq,  $a + b*x^2$ , x],  $f = Coeff$  [PolynomialRemainder [Pq,  $a + b*x^2$ , x], x, 0],  $g = Coeff[PolynomialRemainder[Pq, a + b*x^2, x], x, 1]$ , Simp[(a\*g - b  $*f*x)*( (a + b*x^2)^{(p + 1)/(2*a*b*(p + 1))}, x] + Simp[1/(2*a*(p + 1))$  In  $t[(a + b*x^2)^{(p + 1)*ExpandToSum[2*a*(p + 1)*Q + f*(2*p + 3), x], x], x]$ /; FreeQ $[$ {a, b}, x] && PolyQ $[$ Pq, x] && LtQ $[p, -1]$ ✝ ✆

rule 6709 <mark>Int[E^(ArcTanh[(a\_.)\*(x\_)]\*(n\_.))\*(u\_.)\*((c\_) + (d\_.)/(x\_)^2)^(p\_), x\_Symbo</mark> l] :> Simp[x^(2\*p)\*((c + d/x^2)^p/(1 - a^2\*x^2)^p) Int[u\*((1 + a\*x)^n/(x^  $(2*p)*(1 - a^2*x^2)^{(n/2 - p)}), x, x, x]$ ,  $x$ ] /; FreeQ[{a, c, d, p}, x] && EqQ[c + a^2\*d, 0] && !IntegerQ[p] && IntegerQ[n/2] && !GtQ[c, 0]

# **3.702.4 Maple [A] (verified)**

Time  $= 0.18$  (sec), antiderivative size  $= 300$ , normalized size of antiderivative  $= 1.48$ 

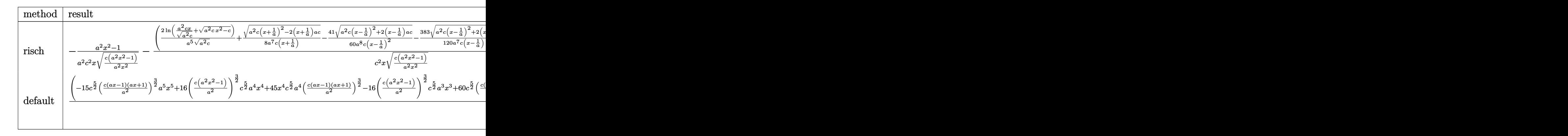

$$
input \int (a*x+1)^2/(-a^2*x^2+1)/(c-c/a^2/x^2)^(5/2), x, method = REVIEWNVERBOSE)
$$

✞ ☎

 $\left( \begin{array}{cc} \text{ } & \text{ } \\ \text{ } & \text{ } \end{array} \right)$ 

✞ ☎

 $\left($   $\left($   $\right)$   $\left($   $\left($   $\right)$   $\left($   $\left($   $\right)$   $\left($   $\left($   $\right)$   $\left($   $\left($   $\right)$   $\left($   $\left($   $\right)$   $\left($   $\left($   $\right)$   $\left($   $\left($   $\right)$   $\left($   $\left($   $\right)$   $\left($   $\left($   $\right)$   $\left($   $\left($   $\right)$   $\left($   $\left($   $\right)$   $\left($ 

✞ ☎

✝ ✆

```
output
-1/a^2*(a^2*x^2-1)/c^2/x/(c*(a^2*x^2-1)/a^2/x^2)^(1/2)-(2/a^5*ln(a^2*c*x/(
      a^2*c)^(1/2)+(a^2*c*x^2-c)^(1/2))/(a^2*c)^(1/2)+1/8/a^7/c/(x+1/a)*(a^2*c*(
      x+1/a)^2-2*(x+1/a)*a*c)^(1/2)-41/60/a^8/c/(x-1/a)^2*(a^2*c*(x-1/a)^2+2*(x-
      1/a)*a*c)^(1/2)-383/120/a^7/c/(x-1/a)*(a^2*c*(x-1/a)^2+2*(x-1/a)*a*c)^(1/2
      )-1/10/a^9/c/(x-1/a)^3*(a^2*c*(x-1/a)^2+2*(x-1/a)*a*c)^(1/2))*a^4/c^2/x/(c
      *(a^2*x^2-1)/a^2/x^2)^(1/2)*(c*(a^2*x^2-1))^-(1/2)
```
#### **3.702.5 Fricas [A] (verification not implemented)**

Time  $= 0.27$  (sec), antiderivative size  $= 353$ , normalized size of antiderivative  $= 1.74$ 

$$
\int \frac{e^{2\arctanh(ax)}}{\left(c - \frac{c}{a^2x^2}\right)^{5/2}} dx = \left[ \frac{15\left(a^4x^4 - 2\,a^3x^3 + 2\,ax - 1\right)\sqrt{c}\log\left(2\,a^2cx^2 - 2\,a^2\sqrt{cx^2}\sqrt{\frac{a^2cx^2 - c}{a^2x^2}} - c\right) - \left(15\,a^5x^5 - a^2\right)\sqrt{c}\log\left(2\,a^2cx^2 - 2\,a^2\sqrt{cx^2}\sqrt{\frac{a^2cx^2 - c}{a^2x^2}} - c\right) - \left(15\,a^5x^5 - a^2\right)\sqrt{c}\log\left(2\,a^2cx^2 - 2\,a^2\sqrt{cx^2}\sqrt{\frac{a^2cx^2 - c}{a^2x^2}} - c\right) - \left(15\,a^5x^5 - a^2\right)\sqrt{c}\log\left(2\,a^2cx^2 - 2\,a^2\sqrt{cx^2}\sqrt{\frac{a^2cx^2 - c}{a^2x^2}} - c\right) - \left(15\,a^5x^5 - a^2\right)\sqrt{c}\log\left(2\,a^2cx^2 - 2\,a^2\sqrt{cx^2}\sqrt{\frac{a^2cx^2 - c}{a^2x^2}} - c\right) - \left(15\,a^5x^5 - a^2\right)\sqrt{c}\log\left(2\,a^2cx^2 - 2\,a^2\sqrt{cx^2}\sqrt{\frac{a^2cx^2 - c}{a^2x^2}} - c\right) - \left(15\,a^5x^5 - a^2\right)\sqrt{c}\log\left(2\,a^2cx^2 - 2\,a^2\sqrt{cx^2}\sqrt{\frac{a^2cx^2 - c}{a^2x^2}} - c\right) - \left(15\,a^5x^5 - a^2\right)\sqrt{c}\right]
$$

input <mark>integrate((a\*x+1)^2/(-a^2\*x^2+1)/(c-c/a^2/x^2)^(5/2),x, algorithm="fricas"</mark> )

3.702. 
$$
\int \frac{e^{2 \arctanh(ax)}}{\left(c - \frac{c}{a^2 x^2}\right)^{5/2}} dx
$$

```
output [1/15*(15*(a^4*x^4 - 2*a^3*x^3 + 2*ax-x_1)*sqrt(c)*log(2*a^2*x^2 - 2*a^2)x^2 + 2*ax^2 + 2*ax^2 + 2*ax^2 + 2*ax^2 + 2*ax^2 + 2*ax^2 + 2*ax^2 + 2*ax^2 + 2*ax^2 + 2*ax^2 + 2*ax^2 + 2*ax^2 + 2*ax^2 + 2*ax^2 + 2*ax^2 + 2*ax^2 + 2*ax^2 + 2*ax^2 + 2*ax^2 + 2*ax^2 + 2*ax^2 + 2*ax^2 + 2*ax2*sqrt(c)*x^2*sqrt((a^2*x^2 - c)/(a^2*x^2)) - c) - (15*a^5*x^5 - 76*a^4*)x^4 + 32*a^3*x^3 + 82*a^2*x^2 - 56*a*x)*sqrt((a^2*c*x^2 - c)/(a^2*x^2))a^5*c^3*x^4 - 2*a^4*x^3+x^3 + 2*a^2*c^3*x - a*c^3), 1/15*(30*(a^4*x^4 - 2*x^4))a^3*x^3 + 2*axx - 1)*sqrt(-c)*arctan(a^2*sqrt(-c)*x^2*sqrt((a^2*c*x^2 - c))/(a^2*x^2))/(a^2*x*x^2 - c) - (15*a^5*x^5 - 76*a^4*x^4 + 32*a^3*x^3 + 82*a^2*x^2 - 56*axx)*sqrt((a^2*x^2 - c)/(a^2*x^2))/(a^5*c^3*x^4 - 2*a^4*c^2)3*x^3 + 2*a^2*c^3*x - a*c^3]
```
### 3.702.6 Sympy  $|F|$

$$
\int \frac{e^{2\arctanh(ax)}}{(c - \frac{c}{a^2x^2})^{5/2}} dx =
$$
\n
$$
-\int \frac{ax}{ac^2x\sqrt{c - \frac{c}{a^2x^2}} - c^2\sqrt{c - \frac{c}{a^2x^2}} - \frac{2c^2\sqrt{c - \frac{c}{a^2x^2}}}{ax} + \frac{2c^2\sqrt{c - \frac{c}{a^2x^2}}}{a^2x^2} + \frac{c^2\sqrt{c - \frac{c}{a^2x^2}}}{a^3x^3} - \frac{c^2\sqrt{c - \frac{c}{a^2x^2}}}{a^4x^4} + \frac{1}{ac^2x\sqrt{c - \frac{c}{a^2x^2}} - c^2\sqrt{c - \frac{c}{a^2x^2}} - \frac{2c^2\sqrt{c - \frac{c}{a^2x^2}}}{ax} + \frac{2c^2\sqrt{c - \frac{c}{a^2x^2}}}{a^2x^2} + \frac{c^2\sqrt{c - \frac{c}{a^2x^2}}}{a^3x^3} - \frac{c^2\sqrt{c - \frac{c}{a^2x^2}}}{a^4x^4} dx
$$

$$
input\left| \text{integrate}((a*x+1)*2/(-a**2*x**2+1)/(c-c/a**2/x**2)**(5/2),x) \right|
$$

```
output -Integral(a*x/(a*c**2*x*sqrt(c - c/(a**2*x**2)) - c**2*sqrt(c - c/(a**2*x*
          *2)) - 2*c**2*sqrt(c - c/(a**2*x**2))/(a*x) + 2*c**2*sqrt(c - c/(a**2*x**2
          ))/(a**2*x**2) + c**2*sqrt(c - c/(a**2*x**2))/(a**3*x**3) - c**2*sqrt(c -
          c/(a**2*x**2))/(a**4*x**4)), x) - Integral(1/(a*c**2*x*sqrt(c - c/(a**2*x*x**2*x**2*x**2*x**2*x**2*x**2*x**2*x**2*x**2*x**2*x**2*x*x**2*x*x**2*x*x**2*x*x**2*x*x**2*x*x**2*x*x**2*x*x**2*x*x**2*x*x**2*x*x**2*x*x**2*x*x**2*x*x**2*x*x**2*x*x**2*x*x**2*x*x**2*x*x**2*x*x**2*x*x**2*x*x**2*x*x**2*x*x**2*x*x**2*x*x**2*x*x**2*x*x**2*x*x**2*x*x**2*x*x**2*x*x**2*x*x**2*x*x**2*x*x**2*x*x**2*x*x**2*x*2)) - c**2*sqrt(c - c/(a**2*x**2)) - 2*c**2*sqrt(c - c/(a**2*x**2))/(a*x)
           + 2*c**2*sqrt(c - c/(a**2*x**2))/(a**2*x**2) + c**2*sqrt(c - c/(a**2*x**2
          ))/(a**3*x**3) - c**2*sqrt(c - c/(a**2*x**2))/(a**4*x**4)), x)
```
# **3.702.7 Maxima [F]**

$$
\int \frac{e^{2 \arctanh(ax)}}{\left(c - \frac{c}{a^2 x^2}\right)^{5/2}} dx = \int -\frac{(ax+1)^2}{(a^2 x^2 - 1)\left(c - \frac{c}{a^2 x^2}\right)^{\frac{5}{2}}} dx
$$

✞ ☎

✝ ✆

✞ ☎

✝ ✆

input <mark>integrate((a\*x+1)^2/(-a^2\*x^2+1)/(c-c/a^2/x^2)^(5/2),x, algorithm="maxima"</mark> )

output <mark>-integrate((a\*x + 1)^2/((a^2\*x^2 - 1)\*(c - c/(a^2\*x^2))^(5/2)), x)</mark>

# **3.702.8 Giac [F(-2)]**

Exception generated.

$$
\int \frac{e^{2\arctanh(ax)}}{\left(c - \frac{c}{a^2x^2}\right)^{5/2}} dx = \text{Exception raised: TypeError}
$$

✞ ☎

✝ ✆

✞ ☎

✝ ✆

input <mark>integrate((a\*x+1)^2/(-a^2\*x^2+1)/(c-c/a^2/x^2)^(5/2),x, algorithm="giac")</mark>

output <mark>Exception raised: TypeError >> an error occurred running a Giac command:IN</mark> PUT:sage2:=int(sage0,sageVARx):;OUTPUT:sym2poly/r2sym(const gen & e,const index\_m & i,const vecteur & l) Error: Bad Argument Value

### **3.702.9 Mupad [F(-1)]**

Timed out.

$$
\int \frac{e^{2\arctanh(ax)}}{\left(c - \frac{c}{a^2x^2}\right)^{5/2}} dx = \int -\frac{(a x + 1)^2}{\left(c - \frac{c}{a^2x^2}\right)^{5/2} (a^2 x^2 - 1)} dx
$$

✞ ☎

 $\left( \begin{array}{cc} \bullet & \bullet & \bullet \\ \bullet & \bullet & \bullet \end{array} \right)$ 

✝ ✆

input int(-(a\*x + 1)^2/((c - c/(a^2\*x^2))^(5/2)\*(a^2\*x^2 - 1)),x)

output <mark>int(-(a\*x + 1)^2/((c - c/(a^2\*x^2))^(5/2)\*(a^2\*x^2 - 1)), x)</mark> ✞ ☎

3.702. 
$$
\int \frac{e^{2 \arctanh(ax)}}{\left(c - \frac{c}{a^2 x^2}\right)^{5/2}} dx
$$

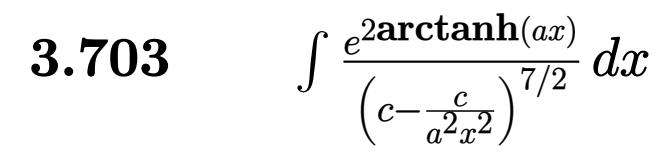

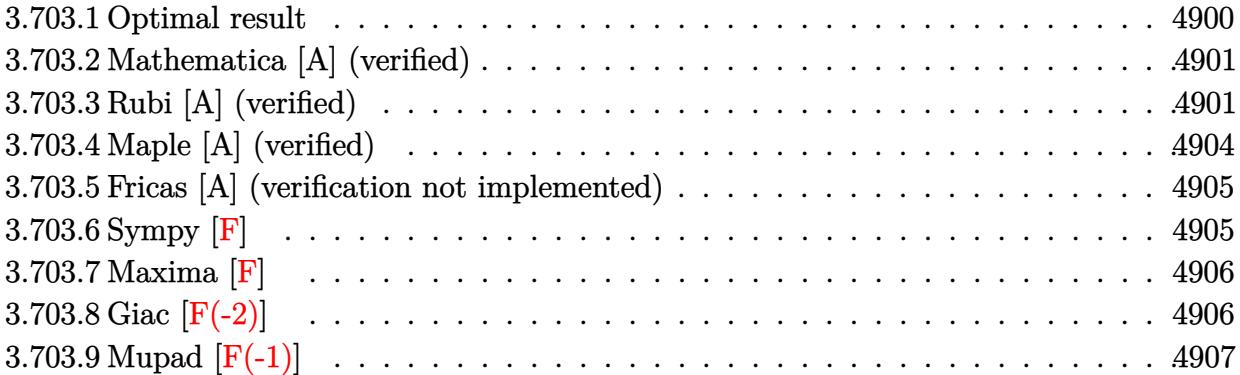

# <span id="page-4900-0"></span>3.703.1 Optimal result

Integrand size  $= 24$ , antiderivative size  $= 283$ 

$$
\int \frac{e^{2 \operatorname{arctanh}(ax)}}{\left(c - \frac{c}{a^2 x^2}\right)^{7/2}} dx = \frac{(1 + ax)^2}{7a^2 \left(c - \frac{c}{a^2 x^2}\right)^{7/2} x} - \frac{2(1 - ax)(1 + ax)^2}{5a^3 \left(c - \frac{c}{a^2 x^2}\right)^{7/2} x^2} \n+ \frac{124(1 - ax)^2 (1 + ax)^2}{105a^4 \left(c - \frac{c}{a^2 x^2}\right)^{7/2} x^3} - \frac{782(1 - ax)^3 (1 + ax)^2}{105a^5 \left(c - \frac{c}{a^2 x^2}\right)^{7/2} x^4} - \frac{142(1 - ax)^4 (1 + ax)^2}{35a^6 \left(c - \frac{c}{a^2 x^2}\right)^{7/2} x^5} \n- \frac{2(1 - ax)^4 (1 + ax)^3 (72 + 107ax)}{35a^8 \left(c - \frac{c}{a^2 x^2}\right)^{7/2} x^7} + \frac{2(1 - ax)^{7/2} (1 + ax)^{7/2} \arcsin(ax)}{a^8 \left(c - \frac{c}{a^2 x^2}\right)^{7/2} x^7}
$$

<span id="page-4900-1"></span>

output 1/7\*(a\*x+1)^2/a^2/(c-c/a^2/x^2)^(7/2)/x-2/5\*(-a\*x+1)\*(a\*x+1)^2/a^3/(c-c/a^  $2/x^2$  (7/2)  $/x^2+124/105*(-a*x+1)^2*(a*x+1)^2/a^4/(c-c/a^2/x^2)^2/(7/2)/x^3-$ 782/105\*(-a\*x+1)^3\*(a\*x+1)^2/a^5/(c-c/a^2/x^2)^(7/2)/x^4-142/35\*(-a\*x+1)^4 \*(a\*x+1)^2/a^6/(c-c/a^2/x^2)^(7/2)/x^5-2/35\*(-a\*x+1)^4\*(a\*x+1)^3\*(107\*a\*x+  $72)$ /a<sup>2</sup>/(c-c/a<sup>2</sup>/x<sup>2</sup>)<sup>2</sup>(7/2)/x<sup>2</sup>7+2\*(-a\*x+1)<sup>2</sup>(7/2)\*(a\*x+1)<sup>2</sup>(7/2)\*arcsin(a\*x) /a<sup>2</sup>/(c-c/a<sup>2</sup>/x<sup>2</sup>)<sup>2</sup>(7/2)/x<sup>2</sup>7

#### **3.703.2 Mathematica [A] (verified)**

Time  $= 0.13$  (sec), antiderivative size  $= 133$ , normalized size of antiderivative  $= 0.47$ 

✞ ☎

 $\left( \begin{array}{cc} \text{ } & \text{ } \\ \text{ } & \text{ } \end{array} \right)$ 

✞ ☎

<span id="page-4901-0"></span>✝ ✆

$$
\int \frac{e^{2\arctanh(ax)}}{\left(c - \frac{c}{a^2x^2}\right)^{7/2}} dx = \frac{-432 + 654ax + 636a^2x^2 - 1226a^3x^3 - 74a^4x^4 + 562a^5x^5 - 105a^6x^6 - 210(-1 + ax)}{105a^2c^3\sqrt{c - \frac{c}{a^2x^2}}x(-1 + ax)^3(1 + ax)}
$$

input <mark>Integrate[E^(2\*ArcTanh[a\*x])/(c - c/(a^2\*x^2))^(7/2),x]</mark>

output (-432 + 654\*a\*x + 636\*a^2\*x^2 - 1226\*a^3\*x^3 - 74\*a^4\*x^4 + 562\*a^5\*x^5 -  $105*a^6*x^6 - 210*(-1 + axx)^3*(1 + axx)*Sqrt[-1 + a^2*x^2]*Log[a*x + Sqrt$  $[-1 + a^2*x^2]])/(105*a^2*c^3*Sqrt[c - c/(a^2*x^2)]*x*(-1 + ax)^3+(1 + ax)$ x))

# **3.703.3 Rubi [A] (verified)**

Time =  $0.69$  (sec), antiderivative size = 189, normalized size of antiderivative = 0.67, number of steps used = 8, number of rules used = 8,  $\frac{\text{number of rules}}{\text{integral size}}$  = 0.333, Rules used  $=\{6709, 529, 2166, 2345, 2345, 27, 455, 223\}$ 

Below are the steps used by Rubi to obtain the solution. The rule number used for the transformation is given above next to the arrow. The rules definitions used are listed below.

$$
\int \frac{e^{2 \arctanh(ax)}}{(c - \frac{c}{a^2 x^2})^{7/2}} dx
$$
\n
$$
\int \frac{6709}{6709}
$$
\n
$$
\frac{(1 - a^2 x^2)^{7/2} \int \frac{x^7 (ax + 1)^2}{(1 - a^2 x^2)^{9/2}} dx}{x^7 (c - \frac{c}{a^2 x^2})^{7/2}}
$$
\n
$$
\int \frac{529}{529}
$$
\n
$$
\frac{(1 - a^2 x^2)^{7/2} \left(\frac{(ax + 1)^2}{7a^8 (1 - a^2 x^2)^{7/2}} - \frac{1}{7} \int \frac{(ax + 1) \left(\frac{7x^6}{a} + \frac{7x^5}{a^2} + \frac{7x^4}{a^3} + \frac{7x^2}{a^4} + \frac{7x^2}{a^5} + \frac{7x^2}{a^6} + \frac{2}{a^7}\right)}{(1 - a^2 x^2)^{7/2}} dx \right)} dx
$$
\n
$$
x^7 (c - \frac{c}{a^2 x^2})^{7/2}
$$
\n
$$
2166
$$

3.703. 
$$
\int \frac{e^{2 \arctanh(ax)}}{\left(c - \frac{c}{a^2 x^2}\right)^{7/2}} dx
$$

$$
\frac{\left(1-a^2x^2\right)^{7/2}\left(\frac{1}{7}\left(\frac{1}{5}\int \frac{\frac{35x^5}{a^2}+\frac{105x^3}{a^4}+\frac{105x^3}{a^4}+\frac{175x}{a^3}+\frac{24}{a^3}dx-\frac{44(a\pi+\mathrm{i})}{5a^3(1-a^2x^3)^{5/2}}\right)+\frac{(ax+\mathrm{i})^2}{7a^8(1-a^2x^2)^{7/2}}\right)}{x^7\left(c-\frac{c}{a^2x^2}\right)^{7/2}}\right)}{\frac{2345}{x^7}\left(\frac{1}{7}\left(\frac{1}{5}\left(\frac{244ax+315}{3a^8(1-a^2x^3)^{5/2}}-\frac{1}{3}\int \frac{\frac{105x^3}{a^4}+\frac{210x^2}{a^5}+\frac{420x}{a^5}+\frac{142}{a^5}dx}{(1-a^2x^2)^{5/2}}\right)-\frac{44(ax+\mathrm{i})}{5a^8(1-a^2x^3)^{5/2}}\right)+\frac{(ax+\mathrm{i})^2}{7a^8(1-a^2x^2)^{7/2}}\right)}{x^7\left(c-\frac{c}{a^2x^2}\right)^{7/2}}\right)
$$

$$
\frac{2345}{x^3\left(\frac{1}{x^2}\left(\frac{1}{5}\left(\frac{1}{5}\left(\frac{1}{5}\left(\frac{105(ax+2)}{a^7\sqrt{1-a^2x^2}}dx-\frac{352ax+525}{a^8\sqrt{1-a^2x^2}\right)}+\frac{244ax+315}{3a^8(1-a^2x^2)^{5/2}}\right)-\frac{44(ax+\mathrm{i})}{5a^8(1-a^2x^2)^{5/2}}\right)+\frac{(ax+\mathrm{i})^2}{7a^8(1-a^2x^2)^{7/2}}\right)}{x^7\left(c-\frac{c}{a^2x^2}\right)^{7/2}}\right)
$$

$$
\frac{1}{x^7}\left(\frac{1}{x^7\sqrt{1-a^2x^2}\left(\frac{1}{7}\left(\frac{1}{5}\left(\frac{1}{5}\left(\frac{105\left(\frac{105\left(x+2)}{a^7\sqrt{1-a^2x^2}}dx-\
$$

$$
x^7\left(c-\tfrac{c}{a^2x^2}\right)^{7/2}
$$

input  $Int[E^{(2*Arctanh[a*x])/(c - c/(a^2*x^2))^*(7/2),x]}$ 

3.703. 
$$
\int \frac{e^{2 \arctanh(ax)}}{\left(c - \frac{c}{a^2 x^2}\right)^{7/2}} dx
$$

output  $((1 - a^2*x^2)^{(7/2)*(1 + a*x)^2/(7*a^8*(1 - a^2*x^2)^((7/2)) + ((-44*(1 + a^2*x^2)^2)(7/2)))$  $a*x)/(5*a^8*(1 - a^2*x^2)^-(5/2)) + ((315 + 244*a*x)/(3*a^8*(1 - a^2*x^2))$  $\hat{-(3/2)}) + (-((525 + 352*a*x)/(a^8*sqrt[1 - a^2*x^2])) + (105*(-(Sqrt[1 - a^2*x^2]))$  $(2*x^2)/a)$  +  $(2*Arcsin[axx]/a)/(a^2)/3/(5)/7)$ /((c - c/(a<sup>2</sup>\*x<sup>2</sup>))<sup>2</sup>(7/2)\*x  $\sim$ 7)

#### 3.703.3.1 Defintions of rubi rules used

rule 27 Int  $[(a_*)*(Fx_), x_Symbo1]$  :> Simp  $[a_$  Int  $Fx, x]$ , x] /; FreeQ $[a, x]$  && !Ma  $tchQ[Fx, (b_)*(Gx_)/; FreeQ[b, x]]$ 

rule 223 Int  $[1/Sqrt[(a_+) + (b_.)*(x_')^2], x_Symbol]$  :> Simp  $[ArcSin[Rt[-b, 2]*(x/Sqrt$ [a])]/Rt[-b, 2], x] /; FreeQ[{a, b}, x] && GtQ[a, 0] && NegQ[b]

rule  $455 \text{ Int}((c_{-}) + (d_{-})*(x_{-})*(a_{-}) + (b_{-})*(x_{-})^2)(p_{-}), x_{-}Symbol]$  :>  $Simp[d*(($  $a + b*x^2$ <sup>o</sup>(p + 1)/(2\*b\*(p + 1))), x] + Simp[c Int[(a + b\*x<sup>o</sup>2)<sup>o</sup>p, x], x] /; FreeQ[{a, b, c, d, p}, x] && !LeQ[p, -1]

rule  $529 \text{ Int}[(x_{-})^*(m_{-})*(c_{-}) + (d_{-})*(x_{-}))^*(n_{-})*(a_{-}) + (b_{-})*(x_{-})^*(p_{-}), x_{-}Symbo$ 1] :> With  $[{Qx = PolynomialQuotient[x^m, a*d + b*c*x, x]}, R = PolynomialRem$  $\{x^m, a^*d + b^*c*x, x\}$ ,  $\{Simp[(-c)*R*(c + d*x)^n *((a + b*x^2)^n(p + 1))\}$  $(2*a*d*(p + 1))$ , x] + Simp[c/(2\*a\*(p + 1)) Int[(c + d\*x)^(n - 1)\*(a + b\*  $x^2$ )  $(p + 1)$ \*ExpandToSum[2\*a\*d\*(p + 1)\*Qx + R\*(n + 2\*p + 2), x], x], x]] /; FreeQ[{a, b, c, d}, x] && IGtQ[n, 0] && IGtQ[m, 1] && LtQ[p, -1] && EqQ[b\*  $c^2 + a*d^2$ , 0]

rule 2166  $Int[(Pq_)*(d_-) + (e_-)*(x_-))^(m_-)*((a_-) + (b_-)*(x_-)^2)^(p_), x_Symbol]$ : > With  $[Qx = PolynomialQuotient[Pq, a*e + b*d*x, x], R = PolynomialRemainde$  $r[Pq, a*e + b*d*x, x], Simp[(-d)*R*(d + e*x)^m*(a + b*x^2)^(p + 1)/(2*a*e)$  $*(p + 1))$ , x] + Simp[d/(2\*a\*(p + 1)) Int[(d + e\*x)^(m - 1)\*(a + b\*x^2)^(  $p + 1$  \* Expand To Sum [2\*a\*e\*( $p + 1$ ) \* Qx + R\*(m + 2\*p + 2), x], x], x]] /; FreeQ  $[4a, b, d, e], x]$  & PolyQ[Pq, x] & EqQ[b\*d^2 + a\*e^2, 0] & ELtQ[p + 1/2,  $01$  & & GtO  $\lceil m. 0 \rceil$ 

rule 2345  $Int[(Pq_*)*(a_*) + (b_*)*(x_*)^2](p_*)$ , x Symbol] :> With  $[Q = PolynomialQuot$  $ient[Pq, a + b*x^2, x], f = Coeff[PolynomialRemainder[Pq, a + b*x^2, x], x,$ 0],  $g = Coeff[PolynomialRemainder[Pq, a + b*x^2, x], x, 1]$ , Simp[(a\*g - b  $*(x^* + x^*)(a + bx^2)^{(p + 1)/(2* a * b * (p + 1))}, x] + \text{Simp}[1/(2* a * (p + 1))$  In  $t[(a + b*x^2)^{(p + 1)*ExpandToSum[2*a*(p + 1)*Q + f*(2*p + 3), x], x], x]$ /; FreeQ[{a, b}, x] && PolyQ[Pq, x] && LtQ[p, -1]

```
rule 6709 Int E^{(arcTanh[(a_.),*(x_+)*(n_.),)*(u_,),*(c_-)+ (d_-)/(x_-)^2)(p_), x_Symbo)}1] :> Simp[x^(2*p)*((c + d/x^2)^p/(1 - a^2*x^2)^p) Int[u*((1 + a*x)^n/(x^
         (2*p)*(1 - a^2*x^2)^{(n/2 - p)}), x, x, x, y FreeQ[{a, c, d, p}, x] & EqQ[c
         + a<sup>2*</sup>d, 0] && !IntegerQ[p] && IntegerQ[n/2] && !GtQ[c, 0]
```
# <span id="page-4904-0"></span>3.703.4 Maple [A] (verified)

Time =  $0.18$  (sec), antiderivative size = 384, normalized size of antiderivative = 1.36

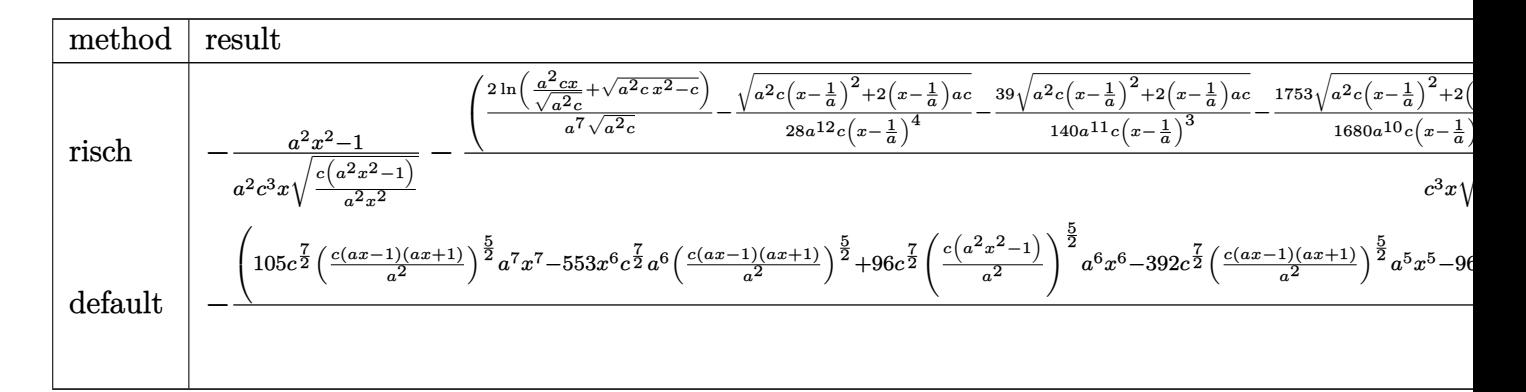

```
input int((a*x+1)^2/(-a^2*x^2+1)/(c-c/a^2/x^2)^(7/2),x,method=_RETURNVERBOSE)
```

```
output -1/a^2*(a^2*x^2-1)/c^3/x/(c*(a^2*x^2-1)/a^2/x^2)^(1/2)-(2/a^2*x^2\ln(a^2*x-x^2))a^2*(-)(1/2)+(a^2*cx^2-c)^(1/2))/(a^2*c)(1/2)-1/28/a^2/2/c/(x-1/a)^4*(a^2)*(x-1/a)^2+2*(x-1/a)*a*c)^(1/2)-39/140/a^11/c/(x-1/a)^3*(a^2*x*(x-1/a)^2)+2*(x-1/a)*a*c)^(1/2)-1753/1680/a^10/c/(x-1/a)^2*(a^2xc*(x-1/a)^2+2*(x-1/a)(x-1/a)*a+c^-(1/2)-3061/840/a^9/c/(x-1/a)*(a^2*c*(x-1/a)^2+2*(x-1/a)*a+c)^(1/2)-1/48/a^10/c/(x+1/a)^2*(a^2xc*(x+1/a)^2-2*(x+1/a)*a*c)^(1/2)+7/24/a^9/c/(x+1/a)(x+1/a)(2-2*(x+1/a)^2-2*(x+1/a)(2-2*(x+1/a)^2))1/a)*(a^2*cx*(x+1/a)^2-2*(x+1/a)*a*c)^2(1/2))*a^6/c^3/x/(c*(a^2*x^2-1)/a^2/x)^22)^{(1/2)*(c*(a^2*x^2-1))^2(1/2)}
```
<span id="page-4904-1"></span>3.703. 
$$
\int \frac{e^{2 \arctanh(ax)}}{\left(c - \frac{c}{a^2 x^2}\right)^{7/2}} dx
$$

#### Fricas [A] (verification not implemented) 3.703.5

Time =  $0.31$  (sec), antiderivative size = 497, normalized size of antiderivative = 1.76

$$
\int \frac{e^{2\arctanh(ax)}}{\left(c - \frac{c}{a^2x^2}\right)^{7/2}} dx = \left[ \frac{105\left(a^6x^6 - 2\,a^5x^5 - a^4x^4 + 4\,a^3x^3 - a^2x^2 - 2\,ax + 1\right)\sqrt{c}\log\left(2\,a^2cx^2 - 2\,a^2\sqrt{cx^2}\sqrt{c^2\sqrt{c^2\
$$

input integrate( $(a*x+1)^2/(-a^2*x^2+1)/(c-c/a^2/x^2)^2(7/2)$ , x, algorithm="fricas"

```
output [1/105*(105*(a^6*x^6 - 2*a^5*x^5 - a^4*x^4 + 4*a^3*x^3 - a^2*x^2 - 2*a*x +1)*sqrt(c)*log(2*a^2*x*x^2 - 2*a^2*sqrt(c)*x^2*sqrt((a^2*x*x^2 - c)/(a^2*x*x^2))x^2)) - c) - (105*a<sup>2</sup>7*x<sup>2</sup>7 - 562*a<sup>2</sup>6*x<sup>2</sup>6 + 74*a<sup>2</sup>5*x<sup>2</sup>5 + 1226*a<sup>2</sup>4*x<sup>2</sup>4 - 636*
        a^3*x^3 - 654*a^2*x^2 + 432*a*x)*sqrt((a^2*x^2 - c)/(a^2*x^2))/(a^7*c^4)*x^6 - 2*a^6*c^4*x^5 - a^5kc^4*x^4 + 4*a^4*c^4*x^3 - a^3*c^4*x^2 - 2*a^2kc24*x + 14*x^2, 1/105*(210*(a^6*x^6 - 2*a^5*x^5 - a^4*x^4 + 4*a^3*x^3 - a^2)x^2*x^2 - 2*a*x + 1)*sqrt(-c)*arctan(a^2*sqrt(-c)*x^2*sqrt((a^2*c*x^2 - c)/(a
        2*x^2)/((a^2*x^2 - c)) - (105*a^7*x^7 - 562*a^6*x^6 + 74*a^5*x^5 + 1226*a^24*x^2 - 636*a^3*x^3 - 654*a^2*x^2 + 432*a*x)*sqrt((a^2*x^2 - c)/(a^2*x^2))x^2)))/(a<sup>2</sup>7*c<sup>2</sup>4*x<sup>2</sup>6 - 2*a<sup>2</sup>6*c<sup>2</sup>4*x<sup>2</sup>5 - a<sup>2</sup>5*c<sup>2</sup>4*x<sup>2</sup>4 + 4*a<sup>2</sup>4*c<sup>2</sup>4*x<sup>2</sup>3 - a<sup>2</sup>3*c<sup>2</sup>
        4*x^2 - 2*a^2*c^4*x + a*c^4]
```
# <span id="page-4905-0"></span>3.703.6 Sympy F

$$
\int \frac{e^{2\arctanh(ax)}}{(c-\frac{c}{a^2x^2})^{7/2}} dx =
$$
\n
$$
-\int \frac{ax}{ac^3x\sqrt{c-\frac{c}{a^2x^2}}-c^3\sqrt{c-\frac{c}{a^2x^2}}-\frac{3c^3\sqrt{c-\frac{c}{a^2x^2}}}{ax}+\frac{3c^3\sqrt{c-\frac{c}{a^2x^2}}}{a^2x^2}+\frac{3c^3\sqrt{c-\frac{c}{a^2x^2}}}{a^3x^3}-\frac{3c^3\sqrt{c-\frac{c}{a^2x^2}}}{a^4x^4}-\frac{c^3\sqrt{c-\frac{c}{a^2x^2}}}{a^5x^5}+\frac{c^3\sqrt{c-\frac{c}{a^2x^2}}}{a^5x^5}+\frac{3c^3\sqrt{c-\frac{c}{a^2x^2}}}{a^3x^3}+\frac{3c^3\sqrt{c-\frac{c}{a^2x^2}}}{a^3x^3}-\frac{3c^3\sqrt{c-\frac{c}{a^2x^2}}}{a^4x^4}-\frac{3c^3\sqrt{c-\frac{c}{a^2x^2}}}{a^5x^5}+\frac{c^3\sqrt{c-\frac{c}{a^2x^2}}}{a^5x^5}+\frac{3c^3\sqrt{c-\frac{c}{a^2x^2}}}{a^3x^3}-\frac{3c^3\sqrt{c-\frac{c}{a^2x^2}}}{a^4x^4}-\frac{3c^3\sqrt{c-\frac{c}{a^2x^2}}}{a^5x^5}+\frac{c^3\sqrt{c-\frac{c}{a^2x^2}}}{a^5x^5}+\frac{3c^3\sqrt{c-\frac{c}{a^2x^2}}}{a^3x^3}+\frac{3c^3\sqrt{c-\frac{c}{a^2x^2}}}{a^3x^3}-\frac{3c^3\sqrt{c-\frac{c}{a^2x^2}}}{a^4x^4}-\frac{3c^3\sqrt{c-\frac{c}{a^2x^2}}}{a^5x^5}+\frac{c^3\sqrt{c-\frac{c}{a^2x^2}}}{a^5x^5}+\frac{3c^3\sqrt{c-\frac{c}{a^2x^2}}}{a^5x^5}+\frac{3c^3\sqrt{c-\frac{c}{a^2x^2}}}{a^5
$$

input  $\frac{\text{integrate}((a*x+1)*2/(-a*x*x*x+2+1)/(c-c/a*x+2/x*x+2)*(7/2),x)}{\text{integrate}((a*x+1)*2/(-a*x*x+2+1))/(c-c/a*x+2/x*x+2)*((c-c/a*x+2)*2)(x/2),x)}$ 

3.703. 
$$
\int \frac{e^{2 \arctanh(ax)}}{\left(c - \frac{c}{a^2 x^2}\right)^{7/2}} dx
$$

```
output -Integral(a*x/(a*c**3*x*sqrt(c - c/(a**2*x**2)) - c**3*sqrt(c - c/(a**2*x*
      *2)) - 3*c**3*sqrt(c - c/(a**2*x**2))/(a*x) + 3*c**3*sqrt(c - c/(a**2*x**2
      ))/(a**2*x**2) + 3*c**3*sqrt(c - c/(a**2*x**2))/(a**3*x**3) - 3*c**3*sqrt(
      c - c/(a**2*x**2))/(a**4*x**4) - c**3*sqrt(c - c/(a**2*x**2))/(a**5*x**5)+ c**3*sqrt(c - c/(a**2*x**2))/(a**6*x**6)), x) - Integral(1/(a*c**3*x*sqr
      t(c - c/(a**2*x**2)) - c**3*sqrt(c - c/(a**2*x**2)) - 3*c**3*sqrt(c - c/(a**2*x**2))**2*x**2)/(a*x) + 3*c**3*sqrt(c - c/(a**2*x**2))/(a**2*x**2) + 3*c**3*sqrt(c - c/(a**2*x**2))/(a**3*x**3) - 3*c**3*sqrt(c - c/(a**2*x**2))/(a**4*x**2))*4) - c**3*sqrt(c - c/(a**2*x**2))/(a**5*x**5) + c**3*sqrt(c - c/(a**2*x**
      2))/(a**6*x**6)), x)
```
#### <span id="page-4906-0"></span>Maxima  $\bf{F}$  $3.703.7$

$$
\int \frac{e^{2\arctanh(ax)}}{\left(c - \frac{c}{a^2x^2}\right)^{7/2}} dx = \int -\frac{\left(ax + 1\right)^2}{\left(a^2x^2 - 1\right)\left(c - \frac{c}{a^2x^2}\right)^{\frac{7}{2}}} dx
$$

input integrate( $(a*x+1)^2/(-a^2*x^2+1)/(c-c/a^2/x^2)^(7/2)$ , x, algorithm="maxima"

output  $\frac{1}{\pi}$  -integrate((a\*x + 1)<sup>2</sup>/((a<sup>2\*x<sup>2</sup> - 1)\*(c - c/(a<sup>2\*x<sup>2</sup>))<sup>2</sup>(7/2)), x)</sup></sup>

# <span id="page-4906-1"></span>3.703.8 Giac  $[F(-2)]$

Exception generated.

$$
\int \frac{e^{2 \arctanh(ax)}}{\left(c - \frac{c}{a^2 x^2}\right)^{7/2}} dx = \text{Exception raised: TypeError}
$$

 $\text{input}$  integrate((a\*x+1)^2/(-a^2\*x^2+1)/(c-c/a^2/x^2)^(7/2),x, algorithm="giac")

output Exception raised: TypeError >> an error occurred running a Giac command: IN PUT:sage2:=int(sage0,sageVARx):;OUTPUT:sym2poly/r2sym(const gen & e,const index\_m & i, const vecteur & 1) Error: Bad Argument Value

<span id="page-4906-2"></span>3.703. 
$$
\int \frac{e^{2 \arctanh(ax)}}{\left(c - \frac{c}{a^2 x^2}\right)^{7/2}} dx
$$

#### Mupad  $[F(-1)]$ 3.703.9

Timed out.

$$
\int \frac{e^{2\arctanh(ax)}}{\left(c - \frac{c}{a^2 x^2}\right)^{7/2}} dx = \int -\frac{\left(a x + 1\right)^2}{\left(c - \frac{c}{a^2 x^2}\right)^{7/2} \left(a^2 x^2 - 1\right)} dx
$$

input  $\frac{\text{int}(-\frac{a*x + 1)^2}{(c - c)(a^2*x^2))^2(7/2)*(a^2*x^2 - 1),x}$ 

output  $\int \int \int (-(a*x + 1)^2/((c - c/(a^2*x^2))^2/7/2)*(a^2*x^2 - 1)), x)$ 

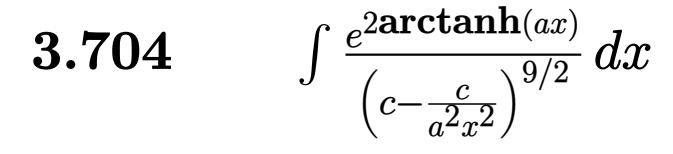

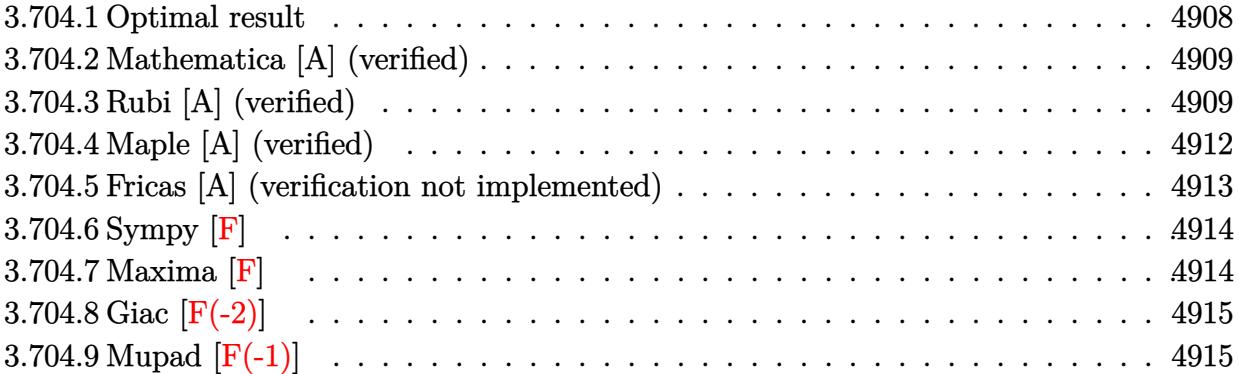

# <span id="page-4908-0"></span>**3.704.1 Optimal result**

Integrand size  $= 24$ , antiderivative size  $= 363$ 

$$
\int \frac{e^{2 \arctanh(ax)}}{(c - \frac{c}{a^2 x^2})^{9/2}} dx = \frac{(1 + ax)^2}{9a^2 (c - \frac{c}{a^2 x^2})^{9/2} x} - \frac{2(1 - ax)(1 + ax)^2}{7a^3 (c - \frac{c}{a^2 x^2})^{9/2} x^2} \n+ \frac{214(1 - ax)^2 (1 + ax)^2}{315a^4 (c - \frac{c}{a^2 x^2})^{9/2} x^3} - \frac{646(1 - ax)^3 (1 + ax)^2}{315a^5 (c - \frac{c}{a^2 x^2})^{9/2} x^4} + \frac{302(1 - ax)^4 (1 + ax)^2}{21a^6 (c - \frac{c}{a^2 x^2})^{9/2} x^5} \n+ \frac{2458(1 - ax)^5 (1 + ax)^2}{315a^7 (c - \frac{c}{a^2 x^2})^{9/2} x^6} + \frac{1334(1 - ax)^5 (1 + ax)^3}{315a^8 (c - \frac{c}{a^2 x^2})^{9/2} x^7} \n+ \frac{2(1 - ax)^5 (1 + ax)^4 (704 + 1019ax)}{315a^{10} (c - \frac{c}{a^2 x^2})^{9/2} x^9} - \frac{2(1 - ax)^{9/2} (1 + ax)^{9/2} \arcsin(ax)}{a^{10} (c - \frac{c}{a^2 x^2})^{9/2} x^9}
$$

<span id="page-4908-1"></span>✝ ✆

output 
$$
\frac{1}{9*(a*x+1)^2/2}(c-c/a^2/x^2)^(9/2)/x-2/7*(-a*x+1)*(a*x+1)^2/a^3/(c-c/a^2)/x^2-2/x^2)(9/2)/x^2+214/315*(-a*x+1)^2*(a*x+1)^2/a^4/(c-c/a^2/x^2)^(9/2)/x^3-646/315*(-a*x+1)^3*(a*x+1)^2/a^5/(c-c/a^2/x^2)^(9/2)/x^4+302/21*(-a*x+1)^4
$$
  
\n $*(a*x+1)^2/a^6/ (c-c/a^2/x^2)^(9/2)/x^5+2458/315*(-a*x+1)^5*(a*x+1)^2/a^7/(c-c/a^2/x^2)^2(9/2)/x^6+1334/315*(-a*x+1)^5*(a*x+1)^3/a^8/(c-c/a^2/x^2)^(9/2)$   
\n $2)/x^7+2/315*(-a*x+1)^5*(a*x+1)^4*(1019*a*x+704)/a^10/(c-c/a^2/x^2)^(9/2)/x^9-2*(-a*x+1)^2(9/2)*(a*x+1)^2(9/2)*arcsin(a*x)/a^10/(c-c/a^2/x^2)^2(9/2)/x^9$ 

### **3.704.2 Mathematica [A] (verified)**

Time  $= 0.15$  (sec), antiderivative size  $= 151$ , normalized size of antiderivative  $= 0.42$ 

✞ ☎

 $\left( \begin{array}{cc} \text{ } & \text{ } \\ \text{ } & \text{ } \end{array} \right)$ 

✞ ☎

$$
\int \frac{e^{2\arctanh(ax)}}{\left(c - \frac{c}{a^2x^2}\right)^{9/2}} dx = \frac{1408 - 2186ax - 3372a^2x^2 + 6200a^3x^3 + 2060a^4x^4 - 5784a^5x^5 + 268a^6x^6 + 1756a^7x^4 + 1486a^6x^6 + 1756a^7x^2 + 1486a^8x^3 + 1486a^8x^2 + 1486a^8x^2 + 1486a^8x^2 + 1486a^8x^2 + 1486a^8x^3 + 1486a^8x^2 + 1486a^8x^2 + 1486a^8x^2 + 1486a^8x^2 + 1486a^8x^2 + 1486a^8x^3 + 1486a^8x^2 + 1486a^8x^2 + 1486a^8x^2 + 1486a^8x^2 + 1486a^8x^2 + 1486a^8x^3 + 1486a^8x^2 + 1486a^8x^2 + 1486a^8x^2 + 1486a^8x^2 + 1486a^8x^3 + 1486a^8x^2 + 1486a^8x^2 + 1486a^8x^2 + 1486a^8x^2 + 1486a^8x^2 + 1486a^8x^3 + 1486a^8x^2 + 1486a^8x^2 + 1486a^8x^2 + 1486a^8x^2 + 1486a^8x^2 + 1486a^8x^3 + 1486a^8x^2 + 1486a^8x^2 + 1486a^8x^2 + 1486a^8x^2 + 1486a^8x^2 + 1486a^8x^2 + 1486a^8x^2 + 1486a^8x^2 + 1486a^8x^2 + 1486a^8x^2 + 1486a^8x^2 + 1486a^8x^2 + 1486a^8x^2 + 1486a^8x^2 + 1486a^8x^2 + 1486a^8x^2
$$

input <mark>Integrate[E^(2\*ArcTanh[a\*x])/(c - c/(a^2\*x^2))^(9/2),x]</mark>

```
output
(1408 - 2186*a*x - 3372*a^2*x^2 + 6200*a^3*x^3 + 2060*a^4*x^4 - 5784*a^5*x
     \hat{C} + 268*a^6*x^6 + 1756*a^7*x^7 - 315*a^8*x^8 - 630*(-1 + a*x)^4*(1 + a*x)
     2*Sqrt[-1 + a^2*x^2]*Log[a*x + Sqrt[-1 + a^2*x^2]])/(315*a^2*c^4*Sqrt[c -1]c/(a^2*x^2)*xx'(-1 + axx)^4*(1 + axx)^2)✝ ✆
```
## <span id="page-4909-0"></span>**3.704.3 Rubi [A] (verified)**

Time =  $0.89$  (sec), antiderivative size = 221, normalized size of antiderivative =  $0.61$ , number of steps used = 10, number of rules used = 10,  $\frac{\text{number of rules}}{\text{integrand size}} = 0.417$ , Rules used = {6709, 529, 2166, 27, 2345, 2345, 2345, 27, 455, 223}

Below are the steps used by Rubi to obtain the solution. The rule number used for the transformation is given above next to the arrow. The rules definitions used are listed below.

$$
\int \frac{e^{2 \arctanh(ax)}}{(c - \frac{c}{a^2 x^2})^{9/2}} dx
$$
\n
$$
\int \frac{6709}{6709}
$$
\n
$$
\frac{(1 - a^2 x^2)^{9/2} \int \frac{x^9 (ax + 1)^2}{(1 - a^2 x^2)^{11/2}} dx}{x^9 (c - \frac{c}{a^2 x^2})^{9/2}}
$$
\n
$$
\int \frac{529}{529}
$$
\n
$$
\frac{(1 - a^2 x^2)^{9/2} \left(\frac{(ax + 1)^2}{9a^{10} (1 - a^2 x^2)^{9/2}} - \frac{1}{9} \int \frac{(ax + 1) \left(\frac{9x^8}{a} + \frac{9x^7}{a^2} + \frac{9x^6}{a^3} + \frac{9x^5}{a^4} + \frac{9x^4}{a^5} + \frac{9x^2}{a^6} + \frac{9x^2}{a^7} + \frac{3x}{a^8} + \frac{2}{a^9}\right)}{(1 - a^2 x^2)^{9/2}} dx}{x^9 (c - \frac{c}{a^2 x^2})^{9/2}}
$$
\n
$$
x^9 (c - \frac{c}{a^2 x^2})^{9/2}
$$
\n2166

3.704. 
$$
\int \frac{e^{2 \arctanh(ax)}}{\left(c - \frac{c}{a^2 x^2}\right)^{9/2}} dx
$$

$$
\frac{\left(1-a^2x^2\right)^{9/2}\left(\frac{1}{9}\left(\frac{1}{7}\int \frac{3\left(\frac{21x^7}{a^2}+\frac{42x^6}{a^3}+\frac{63x^5}{a^4}+\frac{84x^4}{a^5}+\frac{105x^3}{a^6}+\frac{126x^2}{a^7}+\frac{147x}{a^8}+\frac{20}{a^9}\right)}{(1-a^2x^2)^{7/2}}dx-\frac{74(ax+1)}{7a^{10}(1-a^2x^2)^{7/2}}\right)+\frac{(ax+1)^2}{9a^{10}(1-a^2x^2)^{9/2}}}{x^9\left(c-\frac{c}{a^2x^2}\right)^{9/2}}}{x^9\left(27\right)}
$$

$$
\frac{\left(1-a^2x^2\right)^{9/2}\left(\frac{1}{9}\left(\frac{3}{7}\int\frac{\frac{21x^7}{a^2}+\frac{42x^6}{a^3}+\frac{63x^5}{a^4}+\frac{84x^4}{a^5}+\frac{105x^3}{a^6}+\frac{126x^2}{a^7}+\frac{147x}{a^8}+\frac{20}{a^9}}{(1-a^2x^2)^{7/2}}\right)+\frac{(ax+1)^2}{9a^{10}(1-a^2x^2)^{9/2}}\right)}{x^9\left(c-\frac{c}{a^2x^2}\right)^{9/2}}
$$
\n
$$
x^9\left(2345\right)
$$

$$
\frac{\left(1-a^2x^2\right)^{9/2}\left(\frac{1}{9}\left(\frac{3}{7}\left(\frac{16(17ax+21)}{5a^{10}(1-a^2x^2)^{5/2}}-\frac{1}{5}\int\frac{\frac{105x^5}{a^4}+\frac{210x^4}{a^5}+\frac{420x^3}{a^6}+\frac{630x^2}{a^7}+\frac{945x}{a^8}+\frac{172}{a^9}}{(1-a^2x^2)^{5/2}}dx\right)-\frac{74(ax+1)}{7a^{10}(1-a^2x^2)^{7/2}}\right)+\frac{(ax+1)^2}{9a^{10}(1-a^2x^2)}}{x^9\left(c-\frac{c}{a^2x^2}\right)^{9/2}}}{2345}
$$

$$
\frac{\left(1-a^2x^2\right)^{9/2}\left(\frac{1}{9}\left(\frac{3}{7}\left(\frac{1}{5}\left(\frac{1}{3}\int\frac{\frac{315x^3}{a^6}+\frac{630x^2}{a^7}+\frac{1575x}{a^8}+\frac{496}{a^9}}{(1-a^2x^2)^{3/2}}dx-\frac{2(506ax+735)}{3a^{10}(1-a^2x^2)^{3/2}}\right)+\frac{16(17ax+21)}{5a^{10}(1-a^2x^2)^{5/2}}\right)-\frac{74(ax+1)}{7a^{10}(1-a^2x^2)^{7/2}}\right)+\frac{16a^2x^2}{a^2x^2}}}{x^9\left(c-\frac{c}{a^2x^2}\right)^{9/2}}
$$

$$
\frac{\left(1-a^2x^2\right)^{9/2}\left(\frac{1}{9}\left(\frac{1}{7}\left(\frac{1}{5}\left(\frac{1}{3}\left(\frac{2(563ax+945)}{a^{10}\sqrt{1-a^2x^2}}-\int \frac{315(ax+2)}{a^9\sqrt{1-a^2x^2}}dx\right)-\frac{2(506ax+735)}{3a^{10}(1-a^2x^2)^{3/2}}\right)+\frac{16(17ax+21)}{5a^{10}(1-a^2x^2)^{5/2}}\right)-\frac{74(ax+1)}{7a^{10}(1-a^2x^2)^{7/2}}}{x^9\left(c-\frac{c}{a^2x^2}\right)^{9/2}}
$$

$$
\frac{\left(1-a^2x^2\right)^{9/2}\left(\frac{1}{9}\left(\frac{3}{7}\left(\frac{1}{5}\left(\frac{2(563ax+945)}{a^{10}\sqrt{1-a^2x^2}}-\frac{315\int\frac{ax+2}{\sqrt{1-a^2x^2}}dx}{a^9}\right)-\frac{2(506ax+735)}{3a^{10}(1-a^2x^2)^{3/2}}\right)+\frac{16(17ax+21)}{5a^{10}(1-a^2x^2)^{5/2}}\right)-\frac{74(ax+1)}{7a^{10}(1-a^2x^2)^{7/2}}}{x^9\left(c-\frac{c}{a^2x^2}\right)^{9/2}}
$$

$$
\frac{\left(1-a^2x^2\right)^{9/2}\left(\frac{1}{9}\left(\frac{3}{7}\left(\frac{1}{5}\left(\frac{1}{3}\left(\frac{2(563ax+945)}{a^{10}\sqrt{1-a^2x^2}}-\frac{315\left(2\int\frac{1}{\sqrt{1-a^2x^2}}dx-\frac{\sqrt{1-a^2x^2}}{a}\right)}{a^9}\right)-\frac{2(506ax+735)}{3a^{10}(1-a^2x^2)^{3/2}}\right)+\frac{16(17ax+21)}{5a^{10}(1-a^2x^2)^{5/2}}\right)}{x^9\left(c-\frac{c}{a^2x^2}\right)^{9/2}}
$$

$$
3.704. \qquad \int \frac{e^{2\arctanh(ax)}}{\left(c - \frac{c}{a^2x^2}\right)^{9/2}} dx
$$

$$
\frac{\left(1-a^2x^2\right)^{9/2}\left(\frac{\left(ax+1\right)^2}{9a^{10}\left(1-a^2x^2\right)^{9/2}}+\frac{1}{9}\left(\frac{3}{7}\left(\frac{16(17ax+21)}{5a^{10}\left(1-a^2x^2\right)^{5/2}}+\frac{1}{5}\left(\frac{1}{3}\left(\frac{2(563ax+945)}{a^{10}\sqrt{1-a^2x^2}}-\frac{315\left(\frac{2\arcsin(ax)}{a}-\frac{\sqrt{1-a^2x^2}}{a}\right)}{a^9}\right)-\frac{2(506-27a^2x^2)}{3a^{10}\left(1-a^2x^2\right)^{5/2}}\right)}{x^9\left(c-\frac{c}{a^2x^2}\right)^{9/2}}
$$

$$
input \left[ Int \left[ E^{(2*Arctanh[a*x])}/(c - c/(a^{2*}x^{2}))^{(9/2)}, x \right] \right]
$$

#### 3.704.3.1 Defintions of rubi rules used

rule 27  $Int[(a_*)*(Fx_), x_Symb01]$  :> Simp[a Int[Fx, x], x] /; FreeQ[a, x] && !Ma  $tchQ[Fx, (b_)*(Gx])$  /;  $FreeQ[b, x]]$ 

rule 223 Int[1/Sqrt[(a\_) + (b\_.)\*(x\_)^2], x\_Symbol] :> Simp[ArcSin[Rt[-b, 2]\*(x/Sqrt  $[a])]/Rt[-b, 2], x]$  /; FreeQ[{a, b}, x] && GtQ[a, 0] && NegQ[b]

rule  $455 \text{ Int}((c_-) + (d_-)*(x_-))*((a_-) + (b_-)*(x_-)^2)^{(p_-)}, x_Symbo1]$  :> Simp[d\*((  $a + b*x^2$ <sup>o</sup>(p + 1)/(2\*b\*(p + 1))), x] + Simp[c Int[(a + b\*x<sup>-2</sup>)<sup>o</sup>p, x], x] /; FreeQ[ $\{a, b, c, d, p\}$ , x] &  $lLeQ[p, -1]$ 

rule  $529 \text{ Int}[(x_*)^(m_*)*(c_*) + (d_*)*(x_*)^*(n_*)*(a_*) + (b_*)*(x_*)^2*(p_*, x_5)$ 1] :> With  $[Qx = PolynomialQuotient[x^m, a*d + b*c*x, x], R = PolynomialRem$  $\{x^m, a^*d + b^*c*x, x\}$ ,  $\{Simp[(-c)*R*(c + d*x)^n *((a + b*x^2)^n(p + 1))\}$  $(2*a*d*(p + 1))$ , x] + Simp[c/(2\*a\*(p + 1)) Int[(c + d\*x)<sup>-</sup>(n - 1)\*(a + b\*  $x^2$ )  $(p + 1)$ \*ExpandToSum[2\*a\*d\*(p + 1)\*Qx + R\*(n + 2\*p + 2), x], x], x]] /; FreeQ[{a, b, c, d}, x] && IGtQ[n, 0] && IGtQ[m, 1] && LtQ[p, -1] && EqQ[b\*  $c^2 + a*d^2$ , 0]

3.704. 
$$
\int \frac{e^{2 \arctanh(ax)}}{\left(c - \frac{c}{a^2 x^2}\right)^{9/2}} dx
$$

rule 2166 <mark>Int[(Pq\_)\*((d\_) + (e\_.)\*(x\_))^(m\_.)\*((a\_) + (b\_.)\*(x\_)^2)^(p\_), x\_Symbol] :</mark> ✞ ☎ > With[{Qx = PolynomialQuotient[Pq, a\*e + b\*d\*x, x], R = PolynomialRemainde  $r[$ Pq, a\*e + b\*d\*x, x]}, Simp $[$ (-d)\*R\*(d + e\*x)^m\*((a + b\*x^2)^(p + 1)/(2\*a\*e  $*(p + 1))$ , x] + Simp[d/(2\*a\*(p + 1)) Int[(d + e\*x)^(m - 1)\*(a + b\*x^2)^(  $p + 1$  \*ExpandToSum[2\*a\*e\*(p + 1)\*Qx + R\*(m + 2\*p + 2), x], x], x]] /; FreeQ [{a, b, d, e}, x] && PolyQ[Pq, x] && EqQ[b\*d^2 + a\*e^2, 0] && ILtQ[p + 1/2, 0] && GtQ[m, 0]

✝ ✆

✞ ☎

rule 2345 <mark>Int[(Pq\_)\*((a\_) + (b\_.)\*(x\_)^2)^(p\_), x\_Symbol] :> With[{Q = PolynomialQuot</mark>  $ient[Pq, a + b*x^2, x], f = Coeff[PolynomialRemainder[Pq, a + b*x^2, x], x,$ 0],  $g = Coeff[PolynomialRemainder[Pq, a + b*x^2, x], x, 1]$ , Simp[(a\*g - b  $*f*x)*( (a + b*x^2)^{(p + 1)/(2*a*b*(p + 1))}, x] + Simp[1/(2*a*(p + 1))$  In  $t[(a + b*x^2)^{(p + 1)*ExpandToSum[2*a*(p + 1)*Q + f*(2*p + 3), x], x], x]]$ /; FreeQ $[$ {a, b}, x] && PolyQ $[$ Pq, x] && LtQ $[p, -1]$ ✝ ✆

rule 6709 <mark>Int[E^(ArcTanh[(a\_.)\*(x\_)]\*(n\_.))\*(u\_.)\*((c\_) + (d\_.)/(x\_)^2)^(p\_), x\_Symbo</mark> ✞ ☎ l] :> Simp[x^(2\*p)\*((c + d/x^2)^p/(1 - a^2\*x^2)^p) Int[u\*((1 + a\*x)^n/(x^  $(2*p)*(1 - a^2*x^2)^{(n/2 - p)}), x, x]$ , x] /; FreeQ[{a, c, d, p}, x] && EqQ[c + a^2\*d, 0] && !IntegerQ[p] && IntegerQ[n/2] && !GtQ[c, 0] ✝ ✆

# <span id="page-4912-0"></span>**3.704.4 Maple [A] (verified)**

Time  $= 0.17$  (sec), antiderivative size  $= 468$ , normalized size of antiderivative  $= 1.29$ 

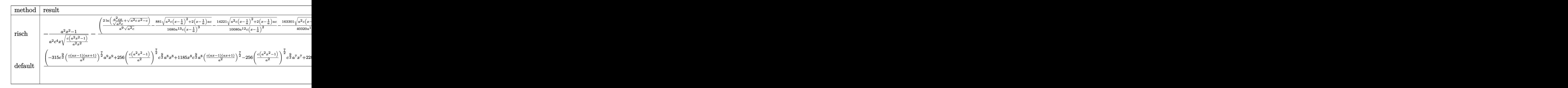

input <mark>int((a\*x+1)^2/(-a^2\*x^2+1)/(c-c/a^2/x^2)^(9/2),x,method=\_RETURNVERBOSE)</mark> ✞ ☎

 $\overline{\mathcal{A}}$   $\overline{\mathcal{A}}$   $\overline{\$ 

3.704. 
$$
\int \frac{e^{2 \arctanh(ax)}}{\left(c - \frac{c}{a^2 x^2}\right)^{9/2}} dx
$$

output  $-1/a^2*(a^2*x^2-1)/c^4/x/(c*(a^2*x^2-1)/a^2/x^2)^(1/2)-(2/a^2*x^2nx/(c*(a^2*x^2-1)/a^2)x^2)$  $a^2*(-)(1/2)+(a^2*cx^2-c)^(1/2))/(a^2*c)(1/2)-881/1680/a^13/c/(x-1/a)^3*$  $(a^2*x*(x-1/a)^2+2*(x-1/a)*a*c)^(1/2)-14221/10080/a^12/c/(x-1/a)^2*(a^2*x*)$  $(x-1/a)^2+2*(x-1/a)*a*c)^(1/2)-163301/40320/a^11/c/(x-1/a)*(a^2*c*(x-1/a)^2)$  $2+2*(x-1/a)*a*c)^{(1/2)-1/72/a^15/c/(x-1/a)^5*(a^2xc*(x-1/a)^2+2*(x-1/a)*a*$ c)  $\binom{(1/2)-127}{1008/a^14/c}(x-1/a)^4*(a^2xc*(x-1/a)^2+2*(x-1/a)*a*c)^2(1/2)+1$  $/160/a^13/c/(x+1/a)^3*(a^2xc*(x+1/a)^2-2*(x+1/a)*a*c)^(1/2)-61/960/a^12/c/$  $(x+1/a)^2*(a^2*c*(x+1/a)^2-2*(x+1/a)*asc)(1/2)+913/1920/a^11/c/(x+1/a)*(a^2)(1/2)$  $2*c*(x+1/a)^2-2*(x+1/a)*a*c)^(1/2)*a^8/c^4/x/(c*(a^2*x^2-1)/a^2/x^2)(1/2)$  $2)*(c*(a^2*x^2-1))^-(1/2)$ 

#### <span id="page-4913-0"></span>Fricas [A] (verification not implemented) 3.704.5

Time =  $0.39$  (sec), antiderivative size = 569, normalized size of antiderivative = 1.57

$$
\int \frac{e^{2\arctanh(ax)}}{\left(c - \frac{c}{a^2x^2}\right)^{9/2}} dx = \left[ \frac{315\left(a^8x^8 - 2\,a^7x^7 - 2\,a^6x^6 + 6\,a^5x^5 - 6\,a^3x^3 + 2\,a^2x^2 + 2\,ax - 1\right)\sqrt{c}\log\left(2\,a^2cx^2 - 315\,(a^9c^5x^8 - 6\,a^3x^3 + 2\,a^2x^2 + 2\,a^2x^2 + 2\,a^2x^
$$

input integrate((a\*x+1)^2/(-a^2\*x^2+1)/(c-c/a^2/x^2)^(9/2),x, algorithm="fricas"

```
output [1/315*(315*(a^3*x^8 - 2*a^7*x^7 - 2*a^6*x^6 + 6*a^5*x^5 - 6*a^3*x^3 + 2*a)]2*x^2 + 2*a*x - 1)*sqrt(c)*log(2*a<sup>2</sup>xc*x<sup>2</sup> - 2*a<sup>2</sup>xsqrt(c)*x<sup>2</sup>xsqrt(a<sup>2*</sup>
        c*x^2 - c)/((a^2*x^2) - c) - (315*a^9*x^9 - 1756*a^8*x^8 - 268*a^7*x^7 + 5784*a^6*x^6 - 2060*a^5*x^5 - 6200*a^4*x^4 + 3372*a^3*x^3 + 2186*a^2*x^2 -1408*ax*x)*sqrt((a^2*cx*2 - c)/(a^2*x^2))/(a^9*c^5*x^8 - 2*a^8*c^5*x^7 -2*a^7*c^5*x^6 + 6*a^6*c^5*x^5 - 6*a^4*c^5*x^3 + 2*a^3kc^5*x^2 + 2*a^2kc^5*xx - a*c^5, 1/315*(630*(a<sup>2</sup>8*x<sup>2</sup>8 - 2*a<sup>2</sup>7*x<sup>2</sup>7 - 2*a<sup>2</sup>6*x<sup>2</sup>6 + 6*a<sup>2</sup>5*x<sup>2</sup>5 - 6*a<sup>2</sup>
       3*x^3 + 2*a^2*x^2 + 2*a*x - 1)*sqrt(-c)*arctan(a^2*sqrt(-c)*x^2*sqrt((a^2)*x^2*x^2))c*x^2 - c)/((a^2*x^2)/(a^2*x*x^2 - c) - (315*a^3*x^3 - 1756*a^8*x^8 - 268*a^7***7 + 5784*a^6*x^6 - 2060*a^5*x^5 - 6200*a^4*x^4 + 3372*a^3*x^3 + 2186*a^2*x^2 - 1408*axx)*sqrt{(a^2*x^2 - c)/(a^2*x^2)})/(a^9*c^5*x^8 - 2*a^2)8*c^5*x^7 - 2*a^7*c^5*x^6 + 6*a^6*c^5*x^5 - 6*a^4*c^5*x^3 + 2*a^3*c^5*x^2+ 2*a^2*c^5*x - a*c^5]
```
<span id="page-4913-1"></span>3.704. 
$$
\int \frac{e^{2 \arctanh(ax)}}{\left(c - \frac{c}{a^2 x^2}\right)^{9/2}} dx
$$

### **3.704.6 Sympy [F]**

$$
\int \frac{e^{2 \arctanh(ax)}}{(c - \frac{c}{a^2 x^2})^{9/2}} dx =
$$
\n
$$
-\int \frac{ax}{ac^4 x \sqrt{c - \frac{c}{a^2 x^2}} - c^4 \sqrt{c - \frac{c}{a^2 x^2}} - \frac{4c^4 \sqrt{c - \frac{c}{a^2 x^2}}}{ax} + \frac{4c^4 \sqrt{c - \frac{c}{a^2 x^2}}}{ax^2} + \frac{6c^4 \sqrt{c - \frac{c}{a^2 x^2}}}{a^3 x^3} - \frac{6c^4 \sqrt{c - \frac{c}{a^2 x^2}}}{a^4 x^4} - \frac{4c^4 \sqrt{c - \frac{c}{a^2 x^2}}}{a^5 x^5} + \frac{4c^4 \sqrt{c - \frac{c}{a^2 x^2}}}{1} - \frac{1}{a^4 x^4} - \frac{4c^4 \sqrt{c - \frac{c}{a^2 x^2}}}{a^5 x^5} + \frac{4c^4 \sqrt{c - \frac{c}{a^2 x^2}}}{1} - \frac{1}{a^4 x^4} - \frac{6c^4 \sqrt{c - \frac{c}{a^2 x^2}}}{a^4 x^4} - \frac{4c^4 \sqrt{c - \frac{c}{a^2 x^2}}}{a^5 x^5} + \frac{4c^4 \sqrt{c - \frac{c}{a^2 x^2}}}{a^4 x^4} - \frac{1}{a^4 x^4} - \frac{4c^4 \sqrt{c - \frac{c}{a^2 x^2}}}{a^5 x^5} + \frac{4c^4 \sqrt{c - \frac{c}{a^2 x^2}}}{a^4 x^4} - \frac{1}{a^4 x^4} - \frac{4c^4 \sqrt{c - \frac{c}{a^2 x^2}}}{a^5 x^5} + \frac{4c^4 \sqrt{c - \frac{c}{a^2 x^2}}}{1} - \frac{1}{a^4 x^4} - \frac{1}{a^4 x^4} - \frac{1}{a^4 x^4} - \frac{1}{a^4 x^4} - \frac{1}{a^4 x^4} - \frac{1}{a^4 x^4} - \frac{1}{a^4 x^4} - \frac{1}{a^4 x^4} - \frac{1}{a^4 x^4} - \frac{1}{a^4 x^4} - \frac{1}{a^4 x^
$$

✞ ☎

✝ ✆

input <mark>integrate((a\*x+1)\*\*2/(-a\*\*2\*x\*\*2+1)/(c-c/a\*\*2/x\*\*2)\*\*(9/2),x)</mark>

```
output <mark>-Integral(a*x/(a*c**4*x*sqrt(c - c/(a**2*x**2)) - c**4*sqrt(c - c/(a**2*x*</mark>
     ✞ ☎
      *2)) - 4*c**4*sqrt(c - c/(a**2*x**2))/(a*x) + 4*c**4*sqrt(c - c/(a**2*x**2
      ))/(a**2*x**2) + 6*c**4*sqrt(c - c/(a**2*x**2))/(a**3*x**3) - 6*c**4*sqrt(
      c - c/(a**2*x**2))/(a**4*x**4) - 4*c**4*sqrt(c - c/(a**2*x**2))/(a**5*x**5
      ) + 4*c**4*sqrt(c - c/(a**2*x**2))/(a**6*x**6) + c**4*sqrt(c - c/(a**2*x**6))2))/(a**7*x**7) - c**4*sqrt(c - c/(a**2*x**2))/(a**8*x**8)), x) - Integral
      (1/(a*c**4*x*sqrt(c - c/(a**2*x**2)) - c**4*sqrt(c - c/(a**2*x**2)) - 4*c**4*sqrt(c - c/(a**2*x**2))/(a*x) + 4*c**4*sqrt(c - c/(a**2*x**2))/(a**2*x**2) + 6*c**4*sqrt(c - c/(a**2*x**2))/(a**3*x**3) - 6*c**4*sqrt(c - c/(a**2
      *x**2))/(a**4*x**4) - 4*c**4*sqrt(c - c/(a**2*x**2))/(a**5*x**5) + 4*c**4*
      sqrt(c - c/(a**2*x**2))/(a**6*x**6) + c**4*sqrt(c - c/(a**2*x**2))/(a**7*x
      *7) - c**4*sqrt(c - c/(a**2*x**2))/(a**8*x**8)), x)
```
#### **3.704.7 Maxima [F]**

$$
\int \frac{e^{2\arctanh(ax)}}{\left(c - \frac{c}{a^2x^2}\right)^{9/2}} dx = \int -\frac{(ax+1)^2}{(a^2x^2-1)\left(c - \frac{c}{a^2x^2}\right)^{\frac{9}{2}}} dx
$$

✞ ☎

✝ ✆

✞ ☎

<span id="page-4914-1"></span> $\left($   $\left($   $\right)$   $\left($   $\left($   $\right)$   $\left($   $\left($   $\right)$   $\left($   $\left($   $\right)$   $\left($   $\left($   $\right)$   $\left($   $\left($   $\right)$   $\left($   $\left($   $\right)$   $\left($   $\left($   $\right)$   $\left($   $\left($   $\right)$   $\left($   $\left($   $\right)$   $\left($   $\left($   $\right)$   $\left($   $\left($   $\right)$   $\left($ 

<span id="page-4914-0"></span> $\left($   $\left($   $\right)$   $\left($   $\left($   $\right)$   $\left($   $\left($   $\right)$   $\left($   $\left($   $\right)$   $\left($   $\left($   $\right)$   $\left($   $\left($   $\right)$   $\left($   $\left($   $\right)$   $\left($   $\left($   $\right)$   $\left($   $\left($   $\right)$   $\left($   $\left($   $\right)$   $\left($   $\left($   $\right)$   $\left($   $\left($   $\right)$   $\left($ 

input <mark>integrate((a\*x+1)^2/(-a^2\*x^2+1)/(c-c/a^2/x^2)^(9/2),x, algorithm="maxima"</mark> )

output <mark>-integrate((a\*x + 1)^2/((a^2\*x^2 - 1)\*(c - c/(a^2\*x^2))^(9/2)), x)</mark>

3.704. 
$$
\int \frac{e^{2 \arctanh(ax)}}{\left(c - \frac{c}{a^2 x^2}\right)^{9/2}} dx
$$

# **3.704.8 Giac [F(-2)]**

Exception generated.

$$
\int \frac{e^{2 \operatorname{arctanh}(ax)}}{\left(c - \frac{c}{a^2 x^2}\right)^{9/2}} dx = \text{Exception raised: TypeError}
$$

✞ ☎

✝ ✆

✞ ☎

<span id="page-4915-0"></span>✝ ✆

input integrate((a\*x+1)^2/(-a^2\*x^2+1)/(c-c/a^2/x^2)^(9/2),x, algorithm="giac")

output <mark>Exception raised: TypeError >> an error occurred running a Giac command:IN</mark> PUT:sage2:=int(sage0,sageVARx):;OUTPUT:sym2poly/r2sym(const gen & e,const index\_m & i,const vecteur & l) Error: Bad Argument Value

# **3.704.9 Mupad [F(-1)]**

Timed out.

$$
\int \frac{e^{2\arctanh(ax)}}{\left(c - \frac{c}{a^2 x^2}\right)^{9/2}} dx = \int -\frac{\left(a x + 1\right)^2}{\left(c - \frac{c}{a^2 x^2}\right)^{9/2} \left(a^2 x^2 - 1\right)} dx
$$

✞ ☎

 $\left($   $\left($   $\right)$   $\left($   $\left($   $\right)$   $\left($   $\left($   $\right)$   $\left($   $\left($   $\right)$   $\left($   $\left($   $\right)$   $\left($   $\left($   $\right)$   $\left($   $\left($   $\right)$   $\left($   $\left($   $\right)$   $\left($   $\left($   $\right)$   $\left($   $\left($   $\right)$   $\left($   $\left($   $\right)$   $\left($   $\left($   $\right)$   $\left($ 

✞ ☎

✝ ✆

input  $\frac{1}{\ln t}(-\frac{a*x + 1)^2}{(c - c/(\frac{a^2*x^2))^2(9/2)*(a^2*x^2 - 1)},x)}$ 

output  $int(-(a*x + 1)^{2}/((c - c/(a^2*x^2))^{\hat{}}(9/2)*(a^2*x^2 - 1)), x)$ 

#### **3.705** R  $e^{3\arctanh(ax)}(c-\frac{c}{a^2c})$  $\int_{a^2x^2}^{c}\big)^{9/2} \ dx$

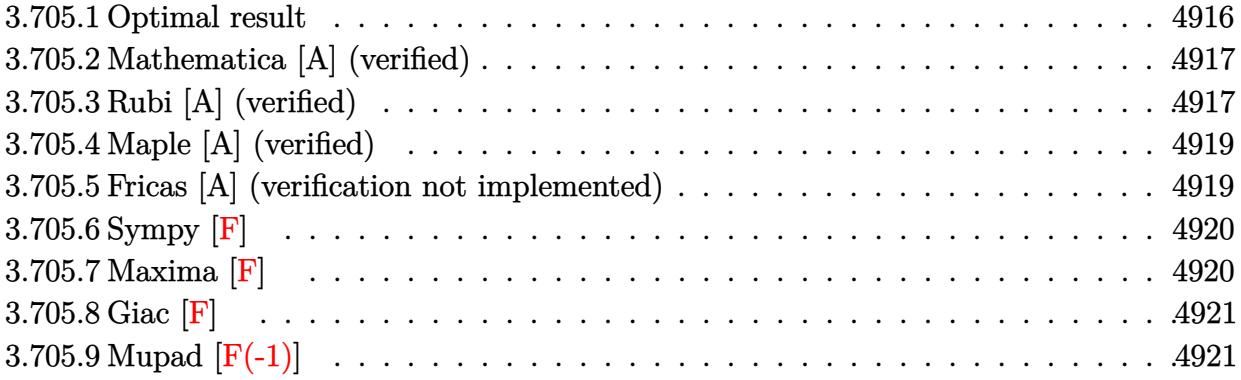

### <span id="page-4916-0"></span>**3.705.1 Optimal result**

Integrand size  $= 24$ , antiderivative size  $= 300$ 

$$
\int e^{3 \arctanh(ax)} \left(c - \frac{c}{a^2 x^2}\right)^{9/2} dx = -\frac{\left(c - \frac{c}{a^2 x^2}\right)^{9/2} x}{8 \left(1 - a^2 x^2\right)^{9/2}} - \frac{3a \left(c - \frac{c}{a^2 x^2}\right)^{9/2} x^2}{7 \left(1 - a^2 x^2\right)^{9/2}} + \frac{8a^3 \left(c - \frac{c}{a^2 x^2}\right)^{9/2} x^4}{5 \left(1 - a^2 x^2\right)^{9/2}} + \frac{3a^4 \left(c - \frac{c}{a^2 x^2}\right)^{9/2} x^5}{2 \left(1 - a^2 x^2\right)^{9/2}} - \frac{2a^5 \left(c - \frac{c}{a^2 x^2}\right)^{9/2} x^6}{\left(1 - a^2 x^2\right)^{9/2}} - \frac{4a^6 \left(c - \frac{c}{a^2 x^2}\right)^{9/2} x^7}{\left(1 - a^2 x^2\right)^{9/2}} - \frac{a^9 \left(c - \frac{c}{a^2 x^2}\right)^{9/2} x^{10}}{\left(1 - a^2 x^2\right)^{9/2}} - \frac{3a^8 \left(c - \frac{c}{a^2 x^2}\right)^{9/2} x^9 \log(x)}{\left(1 - a^2 x^2\right)^{9/2}}
$$

✞ ☎

output

<span id="page-4916-1"></span>-1/8\*(c-c/a^2/x^2)^(9/2)\*x/(-a^2\*x^2+1)^(9/2)-3/7\*a\*(c-c/a^2/x^2)^(9/2)\*x^  $2/(-a^2*x^2+1)^(9/2)+8/5*a^3*(c-c/a^2/x^2)^(9/2)*x^4/(-a^2*x^2+1)^(9/2)+3/$  $2*a^4*(c-c/a^2/x^2)^(9/2)*x^5/(-a^2*x^2+1)^(9/2)-2*a^5*(c-c/a^2/x^2)^(9/2)$  $*x^6/(-a^2*x^2+1)^(9/2)-4*a^6*(c-c/a^2/x^2)^(9/2)*x^7/(-a^2*x^2+1)^(9/2)-a$  $\gamma^9*(c-c/a\hat{c}2/x\hat{c}2)^*(9/2)*x\hat{c}10/(-a\hat{c}2*x\hat{c}2+1)\hat{c}(9/2)-3*a\hat{c}8*(c-c/a\hat{c}2/x\hat{c}2)\hat{c}(9/2)*x$  $\hat{y}$  -9\*ln(x)/(-a^2\*x^2+1)^(9/2) ✝ ✆

### **3.705.2 Mathematica [A] (verified)**

Time  $= 0.05$  (sec), antiderivative size  $= 98$ , normalized size of antiderivative  $= 0.33$ 

$$
\int e^{3\arctanh(ax)} \left(c - \frac{c}{a^2x^2}\right)^{9/2} dx =
$$
\n
$$
-\frac{c^4\sqrt{c - \frac{c}{a^2x^2}}(35 + 120ax - 448a^3x^3 - 420a^4x^4 + 560a^5x^5 + 1120a^6x^6 + 280a^9x^9 + 840a^8x^8\log(x))}{280a^8x^7\sqrt{1 - a^2x^2}}
$$

✞ ☎

✝ ✆

✞ ☎

<span id="page-4917-0"></span>✝ ✆

input <mark>Integrate[E^(3\*ArcTanh[a\*x])\*(c - c/(a^2\*x^2))^(9/2),x]</mark>

```
output
-1/280*(c^4*Sqrt[c - c/(a^2*x^2)]*(35 + 120*a*x - 448*a^3*x^3 - 420*a^4*x^
       4 + 560*a^5*x^5 + 1120*a^6*x^6 + 280*a^9*x^9 + 840*a^8*x^8*Log[x]))/(a^8*x^8*x^8)\hat{7}*Sqrt[1 - a<sup>^</sup>2*x<sup>^</sup>2])
```
# **3.705.3 Rubi [A] (verified)**

Time  $= 0.48$  (sec), antiderivative size  $= 98$ , normalized size of antiderivative  $= 0.33$ , number of steps used = 4, number of rules used = 4,  $\frac{\text{number of rules}}{\text{integral size}}$  = 0.167, Rules used = {6710, 6700, 99, 2009}

Below are the steps used by Rubi to obtain the solution. The rule number used for the transformation is given above next to the arrow. The rules definitions used are listed below.

$$
\int e^{3 \arctanh(ax)} \left(c - \frac{c}{a^2 x^2}\right)^{9/2} dx
$$
\n
$$
\int 6710
$$
\n
$$
\frac{x^9 (c - \frac{c}{a^2 x^2})^{9/2} \int \frac{e^{3 \arctanh(ax)} (1 - a^2 x^2)^{9/2}}{x^9} dx}{(1 - a^2 x^2)^{9/2}}
$$
\n
$$
\int 6700
$$
\n
$$
\frac{x^9 (c - \frac{c}{a^2 x^2})^{9/2} \int \frac{(1 - ax)^3 (ax + 1)^6}{x^9} dx}{(1 - a^2 x^2)^{9/2}}
$$
\n
$$
\int 99
$$
\n
$$
\frac{x^9 (c - \frac{c}{a^2 x^2})^{9/2} \int \left(-a^9 - \frac{3a^8}{x} + \frac{8a^6}{x^3} + \frac{6a^5}{x^4} - \frac{6a^4}{x^5} - \frac{8a^3}{x^6} + \frac{3a}{x^8} + \frac{1}{x^9}\right) dx}{(1 - a^2 x^2)^{9/2}}
$$
\n
$$
\int 2009
$$

$$
\frac{x^9(c-\frac{c}{a^2x^2})^{9/2}\left(a^9(-x)-3a^8\log(x)-\frac{4a^6}{x^2}-\frac{2a^5}{x^3}+\frac{3a^4}{2x^4}+\frac{8a^3}{5x^5}-\frac{3a}{7x^7}-\frac{1}{8x^8}\right)}{(1-a^2x^2)^{9/2}}
$$

✞ ☎

✝ ✆

✞ ☎

✝ ✆

✞ ☎

✝ ✆

✞ ☎

 $\left($   $\left($   $\right)$   $\left($   $\left($   $\right)$   $\left($   $\right)$   $\left($   $\left($   $\right)$   $\left($   $\left($   $\right)$   $\left($   $\left($   $\right)$   $\left($   $\right)$   $\left($   $\left($   $\right)$   $\left($   $\left($   $\right)$   $\left($   $\right)$   $\left($   $\left($   $\right)$   $\left($   $\left($   $\right)$   $\left($   $\left($   $\right)$   $\left($ 

✞ ☎

✝ ✆

✞ ☎

<span id="page-4918-0"></span>✝ ✆

$$
input \boxed{Int \left[E^{(3*ArcTanh[a*x]) * (c - c/(a^2*x^2))^(9/2), x\right]}
$$

```
output
((c - c/(a^2*x^2))^(9/2)*x^9*(-1/8*1/x^8 - (3*a)/(7*x^7) + (8*a^3)/(5*x^5)
       + (3*a^4)/(2*x^4) - (2*a^5)/x^3 - (4*a^6)/x^2 - a^9*x - 3*a^8*Log[x]))/(1- a^2*x^2)^(9/2)
```
**3.705.3.1 Defintions of rubi rules used**

```
rule 99 <mark>Int[((a_.) + (b_.)*(x_))^(m_)*((c_.) + (d_.)*(x_))^(n_)*((e_.) + (f_.)*(x_)</mark>
       )^{\hat{ }}(p_{}), x<sub>1</sub> :> Int[ExpandIntegrand[(a + b*x)^m*(c + d*x)^n*(e + f*x)^p, x],
        x] /; FreeQ[{a, b, c, d, e, f, p}, x] && IntegersQ[m, n] && (IntegerQ[p] |
       ( GtQ[m, 0] & & GeQ[n, -1] )
```
rule 2009 <mark>Int[u\_, x\_Symbol] :> Simp[IntSum[u, x], x] /; SumQ[u]</mark>

```
rule 6700 <mark>| Int[E^(ArcTanh[(a_.)*(x_)]*(n_.))*(x_)^(m_.)*((c_) + (d_.)*(x_)^2)^(p_.), x</mark>
         _Symbol :> Simp[c^p Int[x^m*(1 - a*x)^(p - n/2)*(1 + a*x)^(p + n/2), x],
         x] /; FreeQ[{a, c, d, m, n, p}, x] && EqQ[a^2*c + d, 0] && (IntegerQ[p] ||
         GtQ[c, 0])
```

```
rule 6710 <mark>| Int[E^(ArcTanh[(a_.)*(x_)]*(n_.))*(u_.)*((c_) + (d_.)/(x_)^2)^(p_), x_Symbo</mark>
         l] :> Simp[x^(2*p)*((c + d/x^2)^p/(1 - a^2*x^2)^p) Int[(u/x^(2*p))*(1 - a
         ^2*x^2)<sup>p*E^</sup>(n*ArcTanh[a*x]), x], x] /; FreeQ[{a, c, d, n, p}, x] && EqQ[c
         + a^2*d, 0] && !IntegerQ[p] && !IntegerQ[n/2]
```
# **3.705.4 Maple [A] (verified)**

Time  $= 0.14$  (sec), antiderivative size  $= 102$ , normalized size of antiderivative  $= 0.34$ 

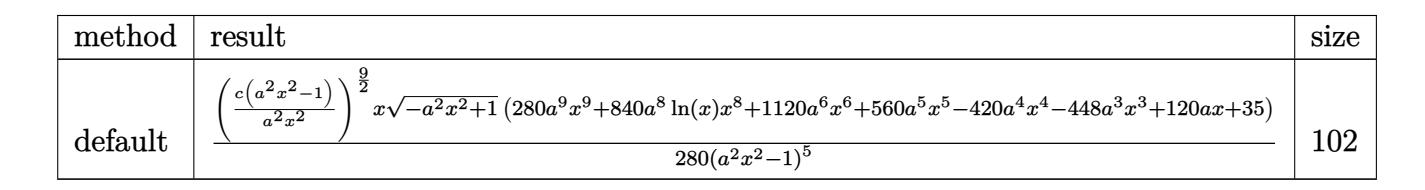

✝ ✆

<span id="page-4919-0"></span> $\left($   $\left($   $\right)$   $\left($   $\left($   $\right)$   $\left($   $\left($   $\right)$   $\left($   $\left($   $\right)$   $\left($   $\left($   $\right)$   $\left($   $\left($   $\right)$   $\left($   $\left($   $\right)$   $\left($   $\left($   $\right)$   $\left($   $\left($   $\right)$   $\left($   $\left($   $\right)$   $\left($   $\left($   $\right)$   $\left($   $\left($   $\right)$   $\left($ 

✞ ☎

 $\left($   $\left($   $\right)$   $\left($   $\left($   $\right)$   $\left($   $\left($   $\right)$   $\left($   $\left($   $\right)$   $\left($   $\left($   $\right)$   $\left($   $\left($   $\right)$   $\left($   $\left($   $\right)$   $\left($   $\left($   $\right)$   $\left($   $\left($   $\right)$   $\left($   $\left($   $\right)$   $\left($   $\left($   $\right)$   $\left($   $\left($   $\right)$   $\left($ 

input <mark>| int((a\*x+1)^3/(-a^2\*x^2+1)^(3/2)\*(c-c/a^2/x^2)^(9/2),x,method=\_RETURNVERBO</mark> ✞ ☎ SE)

output 1/280\*(c\*(a^2\*x^2-1)/a^2/x^2)^(9/2)\*x/(a^2\*x^2-1)^5\*(-a^2\*x^2+1)^(1/2)\*(28 ✞ ☎ 0\*a^9\*x^9+840\*a^8\*ln(x)\*x^8+1120\*a^6\*x^6+560\*a^5\*x^5-420\*a^4\*x^4-448\*a^3\*x ^3+120\*a\*x+35)

### **3.705.5 Fricas [A] (verification not implemented)**

Time  $= 0.29$  (sec), antiderivative size  $= 542$ , normalized size of antiderivative  $= 1.81$ 

$$
\int e^{3\arctanh(ax)} \left(c\right) \frac{1}{a^2x^2}\right)^{9/2} dx = \left[ \frac{420 \left(a^9 c^4 x^9 - a^7 c^4 x^7\right) \sqrt{-c} \log \left(\frac{a^2 c x^6 + a^2 c x^2 - c x^4 - (ax^5 - ax) \sqrt{-a^2 x^2 + 1} \sqrt{-c} \sqrt{\frac{a^2 c x^2 - c}{a^2 x^2}} - c\right) + (280 a^5 x^4 - a^5 x^2)}{a^2 x^4 - a^2 x^4}\right]^{9/2} dx \right]
$$

input <mark>integrate((a\*x+1)^3/(-a^2\*x^2+1)^(3/2)\*(c-c/a^2/x^2)^(9/2),x, algorithm="f</mark> ricas")

3.705. 
$$
\int e^{3 \arctanh(ax)} (c - \frac{c}{a^2 x^2})^{9/2} dx
$$

output  $[1/280*(420*(a^2)*c^4*x^9 - a^7*c^4*x^7)*sqrt(-c)*log((a^2*x*x^6 + a^2*x*x^2))$  $2 - c*x^4 - (a*x^5 - a*x)*sqrt(-a^2*x^2 + 1)*sqrt(-c)*sqrt((a^2*x^2 - c))$  $/(a^2*x^2) - c)/(a^2*x^4 - x^2) + (280*a^3*c^4*x^9 + 1120*a^6*c^4*x^6 +$  $560*a^5*c^4*x^5 - (280*a^9 + 1120*a^6 + 560*a^5 - 420*a^4 - 448*a^3 + 120*$  $a + 35)*c^4*x^8 - 420*a^4*c^4*x^4 - 448*a^3*c^4*x^3 + 120*a*c^4*x + 35*c^4$  $*\sqrt{2*x^2 + 1}*\sqrt{(a^2*x^2 - c)/(a^2*x^2)}$  (and  $*\sqrt{2*x^2 - a^2kx^2}$ ) ,  $1/280*(840*(a^9*c^4*x^9 - a^7*c^4*x^7)*sqrt(c)*arctan(sqrt(-a^2*x^2 + 1))$  $*(a*x^3 + a*x)*sqrt(c)*sqrt((a^2*x^2 - c)/(a^2*x^2))/(a^2*x^4 - (a^2 +$  $1)*c*x^2 + c) + (280*a^9*c^4*x^9 + 1120*a^6*c^4*x^6 + 560*a^5kc^4*x^5 (280*a^9 + 1120*a^6 + 560*a^5 - 420*a^4 - 448*a^3 + 120*a + 35)*c^4*x^8 420*a^4*c^4*x^4 - 448*a^3*c^4*x^3 + 120*asc^4*x + 35*c^4)*sqrt(-a^2*x^2 +$  $1)*sqrt((a^2*x^2 - c)/(a^2*x^2))/(a^10*x^9 - a^8*x^7)]$ 

## <span id="page-4920-0"></span>3.705.6 Sympy  $\mathbf{F}$

$$
\int e^{3\arctanh(ax)} \left(c - \frac{c}{a^2 x^2}\right)^{9/2} dx = \int \frac{\left(-c\left(-1 + \frac{1}{ax}\right)\left(1 + \frac{1}{ax}\right)\right)^{\frac{3}{2}} \left(ax + 1\right)^3}{\left(-\left(ax - 1\right)\left(ax + 1\right)\right)^{\frac{3}{2}}} dx
$$

$$
input\frac{interrate((a*x+1)**3/(-a*x*x*x+2+1)**(3/2)*(c-c/a**2/x*x+2)**(9/2),x)}{}
$$

output Integral( $(-c*(-1 + 1/(a*x))*(1 + 1/(a*x)))**(9/2)*(a*x + 1)*3/(-a*x - 1)$  $*(a*x + 1))**(3/2), x)$ 

#### <span id="page-4920-1"></span>3.705.7 Maxima  $\mathbf{F}$

$$
\int e^{3 \text{arctanh}(ax)} \Big( c - \frac{c}{a^2 x^2} \Big)^{9/2} \ dx = \int \frac{(ax+1)^3 \big( c - \frac{c}{a^2 x^2} \big)^{\frac{9}{2}}}{\big( -a^2 x^2 + 1 \big)^{\frac{3}{2}}} \ dx
$$

input integrate( $(a*x+1)^{3}/(-a^2*x^2+1)^{3}(3/2)*(c-c/a^2/x^2)^{3}(9/2),x,$  algorithm="m  $axima")$ 

output integrate( $(a*x + 1)^3*(c - c/(a^2*x^2))^2(9/2)/(-a^2*x^2 + 1)^2(3/2), x)$ 

<span id="page-4920-2"></span>3.705. 
$$
\int e^{3\arctanh(ax)} \left(c - \frac{c}{a^2x^2}\right)^{9/2} dx
$$

# **3.705.8 Giac [F]**

$$
\int e^{3 \text{arctanh}(ax)} \Big( c - \frac{c}{a^2 x^2} \Big)^{9/2} \ dx = \int \frac{(ax+1)^3 \big( c - \frac{c}{a^2 x^2} \big)^{\frac{9}{2}}}{\big( -a^2 x^2 + 1 \big)^{\frac{3}{2}}} \ dx
$$

✞ ☎

✝ ✆

✞ ☎

<span id="page-4921-0"></span>✝ ✆

input integrate((a\*x+1)^3/(-a^2\*x^2+1)^(3/2)\*(c-c/a^2/x^2)^(9/2),x, algorithm="g iac")

output  $integrate((a*x + 1)^3*(c - c/(a^2*x^2))^c(9/2)/(-a^2*x^2 + 1)^c(3/2), x)$ 

# **3.705.9 Mupad [F(-1)]**

Timed out.

$$
\int e^{3\arctanh(ax)} \left(c - \frac{c}{a^2 x^2}\right)^{9/2} dx = \int \frac{\left(c - \frac{c}{a^2 x^2}\right)^{9/2} (ax + 1)^3}{(1 - a^2 x^2)^{3/2}} dx
$$

✞ ☎

✝ ✆

✞ ☎

✝ ✆

input 
$$
\int ( (c - c/(a^2*x^2))^(9/2)*(a*x + 1)^3)/(1 - a^2*x^2)^(3/2), x)
$$

output  $int(((c - c/(a^2*x^2))^{\hat{}}(9/2)*(a*x + 1)^{\hat{}}3)/(1 - a^2*x^{\hat{}}2)^{\hat{}}(3/2), x)$ 

# $\int e^{3\arctanh(ax)}\left(c-\frac{c}{a^2x^2}\right)^{7/2} dx$ 3.706

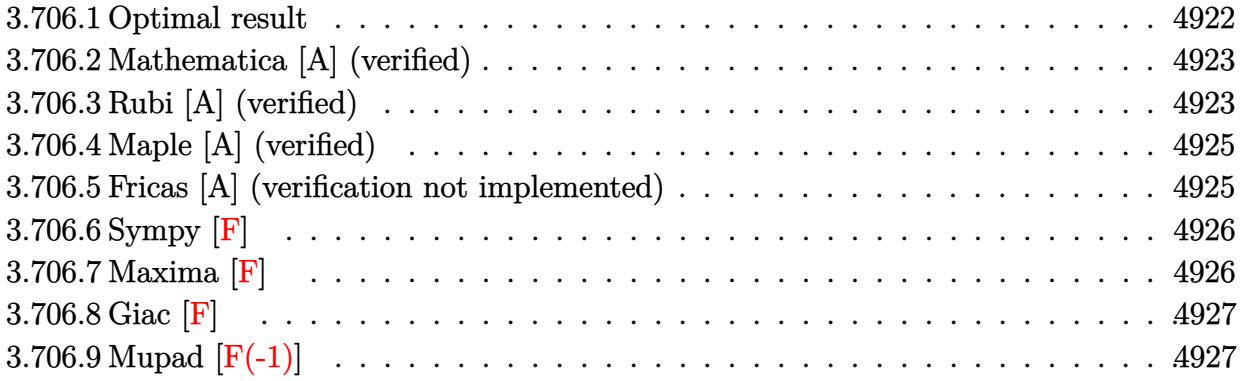

### <span id="page-4922-0"></span>3.706.1 Optimal result

Integrand size  $= 24$ , antiderivative size  $= 301$ 

$$
\int e^{3 \arctanh(ax)} \left(c - \frac{c}{a^2 x^2}\right)^{7/2} dx = -\frac{\left(c - \frac{c}{a^2 x^2}\right)^{7/2} x}{6 \left(1 - a^2 x^2\right)^{7/2}} - \frac{3a \left(c - \frac{c}{a^2 x^2}\right)^{7/2} x^2}{5 \left(1 - a^2 x^2\right)^{7/2}} - \frac{a^2 \left(c - \frac{c}{a^2 x^2}\right)^{7/2} x^3}{4 \left(1 - a^2 x^2\right)^{7/2}} + \frac{5a^3 \left(c - \frac{c}{a^2 x^2}\right)^{7/2} x^4}{3 \left(1 - a^2 x^2\right)^{7/2}} + \frac{5a^4 \left(c - \frac{c}{a^2 x^2}\right)^{7/2} x^5}{2 \left(1 - a^2 x^2\right)^{7/2}} - \frac{a^5 \left(c - \frac{c}{a^2 x^2}\right)^{7/2} x^6}{\left(1 - a^2 x^2\right)^{7/2}} + \frac{a^7 \left(c - \frac{c}{a^2 x^2}\right)^{7/2} x^8}{\left(1 - a^2 x^2\right)^{7/2}} + \frac{3a^6 \left(c - \frac{c}{a^2 x^2}\right)^{7/2} x^7 \log(x)}{\left(1 - a^2 x^2\right)^{7/2}} + \frac{3a^6 \left(c - \frac{c}{a^2 x^2}\right)^{7/2} x^7 \log(x)}{\left(1 - a^2 x^2\right)^{7/2}}
$$

<span id="page-4922-1"></span>

output -1/6\*(c-c/a<sup>2</sup>/x<sup>2</sup>)<sup>2</sup>(7/2)\*x/(-a<sup>2</sup>x<sup>2</sup>2+1)<sup>2</sup>(7/2)-3/5\*a\*(c-c/a<sup>2</sup>/x<sup>2</sup>2)<sup>2</sup>(7/2)\*x<sup>2</sup>  $2/(-a^2*x^2+1)^(7/2)-1/4*a^2*(c-c/a^2/x^2)^(7/2)*x^3/(-a^2*x^2+1)^(7/2)+5/$  $3*a^3*(c-c/a^2/x^2)^(7/2)*x^4/(-a^2*x^2+1)^(7/2)+5/2*a^4*(c-c/a^2/x^2)^(7/2)$  $2)*x^5/(-a^2*x^2+1)^(7/2)-a^5*(c-c/a^2/x^2)^(7/2)*x^6/(-a^2*x^2+1)^(7/2)+a$  $7*(c-c/a^2/x^2)^(7/2)*x^8/(-a^2*x^2+1)^(7/2)+3*a^6*(c-c/a^2/x^2)^(7/2)*x^2$  $7*ln(x)/(-a^2*x^2+1)^{(7/2)}$ 

### **3.706.2 Mathematica [A] (verified)**

Time  $= 0.05$  (sec), antiderivative size  $= 98$ , normalized size of antiderivative  $= 0.33$ 

$$
\int e^{3\arctanh(ax)} \left(c - \frac{c}{a^2x^2}\right)^{7/2} dx =
$$
\n
$$
-\frac{c^3\sqrt{c - \frac{c}{a^2x^2}}(-10 - 36ax - 15a^2x^2 + 100a^3x^3 + 150a^4x^4 - 60a^5x^5 + 60a^7x^7 + 180a^6x^6\log(x))}{60a^6x^5\sqrt{1 - a^2x^2}}
$$

✞ ☎

✝ ✆

✞ ☎

<span id="page-4923-0"></span>✝ ✆

input <mark>Integrate[E^(3\*ArcTanh[a\*x])\*(c - c/(a^2\*x^2))^(7/2),x]</mark>

```
output
-1/60*(c^3*Sqrt[c - c/(a^2*x^2)]*(-10 - 36*a*x - 15*a^2*x^2 + 100*a^3*x^3
      + 150*a^4*x^4 - 60*a^5*x^5 + 60*a^7*x^7 + 180*a^6*x^6*Log[x]))/(a^6*x^5*Sq
      rt[1 - a^2*x^2]
```
# **3.706.3 Rubi [A] (verified)**

Time  $= 0.47$  (sec), antiderivative size  $= 99$ , normalized size of antiderivative  $= 0.33$ , number of steps used = 4, number of rules used = 4,  $\frac{\text{number of rules}}{\text{integral size}}$  = 0.167, Rules used = {6710, 6700, 99, 2009}

Below are the steps used by Rubi to obtain the solution. The rule number used for the transformation is given above next to the arrow. The rules definitions used are listed below.

$$
\int e^{3 \arctanh(ax)} \left(c - \frac{c}{a^2 x^2}\right)^{7/2} dx
$$
\n
$$
\int 6710
$$
\n
$$
\frac{x^7 \left(c - \frac{c}{a^2 x^2}\right)^{7/2} \int \frac{e^{3 \arctanh(ax)} (1 - a^2 x^2)^{7/2}}{x^7} dx}{(1 - a^2 x^2)^{7/2}}
$$
\n
$$
\int 6700
$$
\n
$$
\frac{x^7 \left(c - \frac{c}{a^2 x^2}\right)^{7/2} \int \frac{(1 - ax)^2 (ax + 1)^5}{x^7} dx}{(1 - a^2 x^2)^{7/2}}
$$
\n
$$
\int 99
$$
\n
$$
\frac{x^7 \left(c - \frac{c}{a^2 x^2}\right)^{7/2} \int \left(a^7 + \frac{3a^6}{x} + \frac{a^5}{x^2} - \frac{5a^4}{x^3} - \frac{5a^3}{x^4} + \frac{a^2}{x^5} + \frac{3a}{x^6} + \frac{1}{x^7}\right) dx}{(1 - a^2 x^2)^{7/2}}
$$
\n
$$
\int 2009
$$

3.706. 
$$
\int e^{3\arctanh(ax)} (c - \frac{c}{a^2x^2})^{7/2} dx
$$

$$
\frac{x^7 \left(c-\frac{c}{a^2 x^2}\right)^{7/2} \left(a^7 x+3 a^6 \log (x)-\frac{a^5}{x}+\frac{5 a^4}{2 x^2}+\frac{5 a^3}{3 x^3}-\frac{a^2}{4 x^4}-\frac{3 a}{5 x^5}-\frac{1}{6 x^6}\right)}{(1-a^2 x^2)^{7/2}}
$$

✞ ☎

✝ ✆

✞ ☎

✝ ✆

✞ ☎

✝ ✆

✞ ☎

 $\left($   $\left($   $\right)$   $\left($   $\left($   $\right)$   $\left($   $\right)$   $\left($   $\left($   $\right)$   $\left($   $\left($   $\right)$   $\left($   $\left($   $\right)$   $\left($   $\right)$   $\left($   $\left($   $\right)$   $\left($   $\left($   $\right)$   $\left($   $\right)$   $\left($   $\left($   $\right)$   $\left($   $\left($   $\right)$   $\left($   $\left($   $\right)$   $\left($ 

✞ ☎

✝ ✆

✞ ☎

<span id="page-4924-0"></span>✝ ✆

$$
input \boxed{Int \left[E^{(3*ArcTanh[a*x]) * (c - c/(a^2*x^2))^{(7/2)}, x\right]}
$$

```
output
((c - c/(a^2*x^2))^(7/2)*x^7*(-1/6*1/x^6 - (3*a)/(5*x^5) - a^2/(4*x^4) + (
      5*a^3)/(3*x^3) + (5*a^4)/(2*x^2) - a^5/x + a^7*x + 3*a^6*Log[x]))/(1 - a^2)*x^2) (7/2)
```
#### **3.706.3.1 Defintions of rubi rules used**

```
rule 99 <mark>Int[((a_.) + (b_.)*(x_))^(m_)*((c_.) + (d_.)*(x_))^(n_)*((e_.) + (f_.)*(x_)</mark>
       )^{\hat{ }}(p_{}), x<sub>1</sub> :> Int[ExpandIntegrand[(a + b*x)^m*(c + d*x)^n*(e + f*x)^p, x],
        x] /; FreeQ[{a, b, c, d, e, f, p}, x] && IntegersQ[m, n] && (IntegerQ[p] |
       ( GtQ[m, 0] & & GeQ[n, -1] )
```
rule 2009 <mark>Int[u\_, x\_Symbol] :> Simp[IntSum[u, x], x] /; SumQ[u]</mark>

```
rule 6700 <mark>| Int[E^(ArcTanh[(a_.)*(x_)]*(n_.))*(x_)^(m_.)*((c_) + (d_.)*(x_)^2)^(p_.), x</mark>
         _Symbol :> Simp[c^p Int[x^m*(1 - a*x)^(p - n/2)*(1 + a*x)^(p + n/2), x],
         x] /; FreeQ[{a, c, d, m, n, p}, x] && EqQ[a^2*c + d, 0] && (IntegerQ[p] ||
         GtQ[c, 0])
```

```
rule 6710 <mark>| Int[E^(ArcTanh[(a_.)*(x_)]*(n_.))*(u_.)*((c_) + (d_.)/(x_)^2)^(p_), x_Symbo</mark>
         l] :> Simp[x^(2*p)*((c + d/x^2)^p/(1 - a^2*x^2)^p) Int[(u/x^(2*p))*(1 - a
         ^2*x^2)<sup>p*E^</sup>(n*ArcTanh[a*x]), x], x] /; FreeQ[{a, c, d, n, p}, x] && EqQ[c
         + a^2*d, 0] && !IntegerQ[p] && !IntegerQ[n/2]
```
# **3.706.4 Maple [A] (verified)**

Time  $= 0.14$  (sec), antiderivative size  $= 102$ , normalized size of antiderivative  $= 0.34$ 

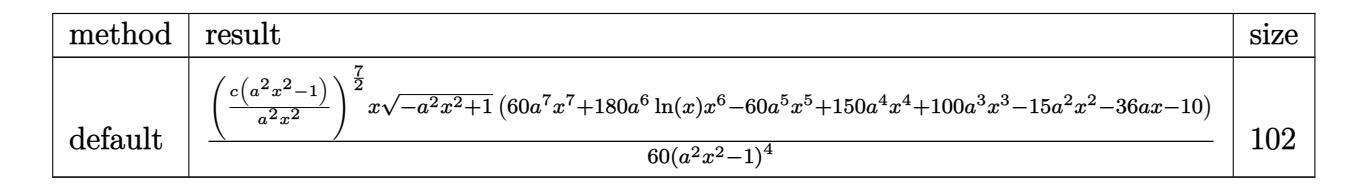

✝ ✆

✞ ☎

<span id="page-4925-0"></span> $\left($   $\left($   $\right)$   $\left($   $\left($   $\right)$   $\left($   $\left($   $\right)$   $\left($   $\left($   $\right)$   $\left($   $\left($   $\right)$   $\left($   $\left($   $\right)$   $\left($   $\left($   $\right)$   $\left($   $\left($   $\right)$   $\left($   $\left($   $\right)$   $\left($   $\left($   $\right)$   $\left($   $\left($   $\right)$   $\left($   $\left($   $\right)$   $\left($ 

✞ ☎

 $\left($   $\left($   $\right)$   $\left($   $\left($   $\right)$   $\left($   $\left($   $\right)$   $\left($   $\left($   $\right)$   $\left($   $\left($   $\right)$   $\left($   $\left($   $\right)$   $\left($   $\left($   $\right)$   $\left($   $\left($   $\right)$   $\left($   $\left($   $\right)$   $\left($   $\left($   $\right)$   $\left($   $\left($   $\right)$   $\left($   $\left($   $\right)$   $\left($ 

input <mark>| int((a\*x+1)^3/(-a^2\*x^2+1)^(3/2)\*(c-c/a^2/x^2)^(7/2),x,method=\_RETURNVERBO</mark> ✞ ☎ SE)

output 1/60\*(c\*(a^2\*x^2-1)/a^2/x^2)^(7/2)\*x/(a^2\*x^2-1)^4\*(-a^2\*x^2+1)^(1/2)\*(60\* a^7\*x^7+180\*a^6\*ln(x)\*x^6-60\*a^5\*x^5+150\*a^4\*x^4+100\*a^3\*x^3-15\*a^2\*x^2-36 \*a\*x-10)

### **3.706.5 Fricas [A] (verification not implemented)**

Time  $= 0.28$  (sec), antiderivative size  $= 542$ , normalized size of antiderivative  $= 1.80$ 

$$
\int e^{3\arctanh(ax)} \left(c\right)
$$

$$
-\frac{c}{a^2x^2}\right)^{7/2} dx = \left[\frac{90\left(a^7c^3x^7 - a^5c^3x^5\right)\sqrt{-c}\log\left(\frac{a^2cx^6 + a^2cx^2 - cx^4 - (ax^5 - ax)\sqrt{-a^2x^2 + 1}\sqrt{-c}\sqrt{\frac{a^2cx^2 - c}{a^2x^2}} - c}{a^2x^4 - x^2}\right) + (60\,a^7c^3)\right]
$$

$$
\frac{\text{input}}{\text{integrate}((a*x+1)^3/(-a^2*x^2+1)^(3/2)*(c-c/a^2/x^2)^(7/2),x, algorithm="f)}{\text{ricas"})}
$$

3.706. 
$$
\int e^{3\arctanh(ax)} \left(c - \frac{c}{a^2x^2}\right)^{7/2} dx
$$

output  $1/60*(90*(a^7*c^3*x^7 - a^5*c^3*x^5)*sqrt(-c)*log((a^2*c*x^6 + a^2*x^2))$ -  $c*x^4 - (a*x^5 - a*x)*sqrt(-a^2*x^2 + 1)*sqrt(-c)*sqrt((a^2*x^2 - c)/(a^2*x^2 - c))$  $a^2*x^2$ )) - c)/( $a^2*x^4 - x^2$ )) + ( $60*a^7*c^3*x^7 - 60*a^5*c^3*x^5 + 150*a$  $24$  +  $c$  3 +  $x$  2 -  $(60 * a^2 - 60 * a^5 + 150 * a^4 + 100 * a^3 - 15 * a^2 - 36 * a - 10) * c$  $3*x^6 + 100*a^3*c^3*x^3 - 15*a^2*c^3*x^2 - 36*asc^3*x - 10*c^3)*sqrt(-a^2*x - 10*x^3)$  $x^2 + 1$  \*sqrt((a<sup>2\*</sup>c\*x<sup>2</sup> - c)/(a<sup>2\*x</sup>2)))/(a<sup>2\*x</sup><sup>7</sup> - a<sup>2</sup>\*x<sup>2</sup>), 1/60\*(180\*(  $a^7x^2^2$  +  $a^5x^2 - a^5x^2 + a^2x^2$  +  $a^2x^2 + a^2x^2 + a^2x^2$  +  $a^2x^2 - a^2x^2$  +  $a^2x^2 + a^2x$ \*sqrt(c)\*sqrt((a^2\*c\*x^2 - c)/(a^2\*x^2))/(a^2\*c\*x^4 - (a^2 + 1)\*c\*x^2 + c) ) +  $(60*a^7*x^7*x^7 - 60*a^5*c^3*x^5 + 150*a^4*c^3*x^4 - (60*a^7 - 60*a^5$ +  $150*a^2$  +  $100*a^3$  -  $15*a^2$  -  $36*a$  -  $10)*c^3*x^6$  +  $100*a^3*c^3*x^3$  -  $15*a$  $2*c^3*x^2 - 36*axc^3*x - 10*c^3)*sqrt(-a^2*x^2 + 1)*sqrt((a^2*x^2 - c))$  $(a^2*x^2))$ /( $a^8*x^7 - a^6*x^5$ )

## <span id="page-4926-0"></span>3.706.6 Sympy  $\mathbf{F}$

$$
\int e^{3\arctanh(ax)} \left(c - \frac{c}{a^2 x^2}\right)^{7/2} dx = \int \frac{\left(-c\left(-1 + \frac{1}{ax}\right)\left(1 + \frac{1}{ax}\right)\right)^{\frac{1}{2}} \left(ax + 1\right)^3}{\left(-\left(ax - 1\right)\left(ax + 1\right)\right)^{\frac{3}{2}}} dx
$$

$$
input\frac{intergate((a*x+1)**3/(-a*x*x*x+2+1)**(3/2)*(c-c/a**2/x*x+2)**(7/2),x)}
$$

output Integral( $(-c*(-1 + 1/(a*x))*(1 + 1/(a*x)))**(7/2)*(a*x + 1)*3/(-a*x - 1)$  $*(a*x + 1))**(3/2), x)$ 

#### <span id="page-4926-1"></span>Maxima  $|F|$  $3.706.7$

$$
\int e^{3 \text{arctanh}(ax)} \Big( c - \frac{c}{a^2 x^2} \Big)^{7/2} \ dx = \int \frac{(ax+1)^3 \big( c - \frac{c}{a^2 x^2} \big)^{\frac{1}{2}}}{\big( -a^2 x^2 + 1 \big)^{\frac{3}{2}}} \ dx
$$

input integrate( $(a*x+1)^3/(-a^2*x^2+1)^3(3/2)*(c-c/a^2/x^2)^3(7/2),x,$  algorithm="m  $axima")$ 

output integrate( $(a*x + 1)^3*(c - c/(a^2*x^2))^2(7/2)/(-a^2*x^2 + 1)^2(3/2), x)$ 

<span id="page-4926-2"></span>3.706. 
$$
\int e^{3\arctanh(ax)} \left(c - \frac{c}{a^2x^2}\right)^{7/2} dx
$$

# **3.706.8 Giac [F]**

$$
\int e^{3 \text{arctanh}(ax)} \Big( c - \frac{c}{a^2 x^2} \Big)^{7/2} \ dx = \int \frac{(ax+1)^3 \big( c - \frac{c}{a^2 x^2} \big)^{\frac{7}{2}}}{\big( -a^2 x^2 + 1 \big)^{\frac{3}{2}}} \ dx
$$

✞ ☎

✝ ✆

✞ ☎

<span id="page-4927-0"></span>✝ ✆

input integrate((a\*x+1)^3/(-a^2\*x^2+1)^(3/2)\*(c-c/a^2/x^2)^(7/2),x, algorithm="g iac")

output  $integrate((a*x + 1)^3*(c - c/(a^2*x^2))^2(7/2)/(-a^2*x^2 + 1)^2(3/2), x)$ 

# **3.706.9 Mupad [F(-1)]**

Timed out.

$$
\int e^{3 \text{arctanh}(ax)} \Big(c - \frac{c}{a^2 x^2}\Big)^{7/2} dx = \int \frac{\left(c - \frac{c}{a^2 x^2}\right)^{7/2} (ax + 1)^3}{(1 - a^2 x^2)^{3/2}} dx
$$

✝ ✆

✞ ☎

✝ ✆

$$
input\left(\frac{1}{int(((c - c/(a^2*x^2))^2(7/2)*(a*x + 1)^3)/(1 - a^2*x^2)^2(3/2),x)}\right)
$$

output  $int(((c - c/(a^2*x^2))^{\hat{}}(7/2)*(a*x + 1)^{\hat{}}3)/(1 - a^2*x^{\hat{}}2)^{\hat{}}(3/2), x)$ 

#### **3.707** R  $e^{3\arctanh(ax)}(c-\frac{c}{a^2c})$  $\int_{a^2x^2}^c)^{5/2} \ dx$

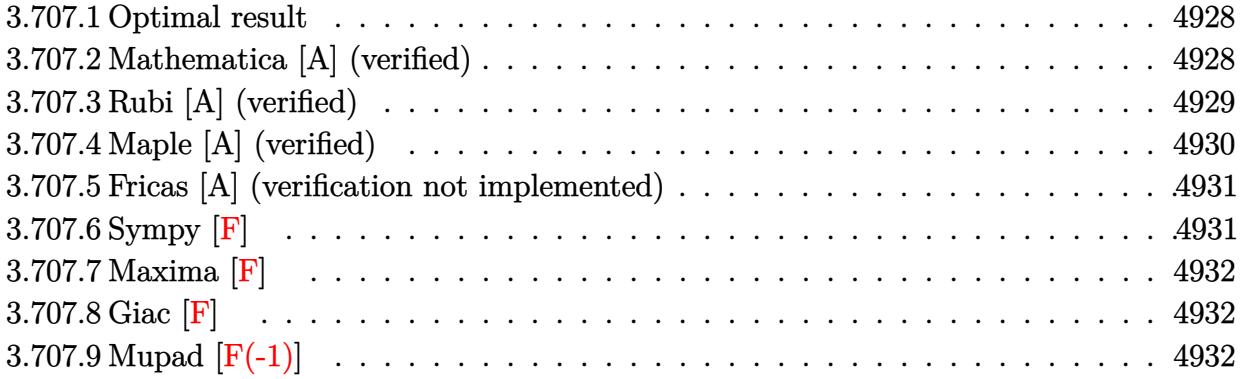

#### <span id="page-4928-0"></span>**3.707.1 Optimal result**

Integrand size  $= 24$ , antiderivative size  $= 220$ 

$$
\int e^{3 \arctanh(ax)} \left(c - \frac{c}{a^2 x^2}\right)^{5/2} dx = -\frac{\left(c - \frac{c}{a^2 x^2}\right)^{5/2} x}{4 \left(1 - a^2 x^2\right)^{5/2}} - \frac{a \left(c - \frac{c}{a^2 x^2}\right)^{5/2} x^2}{\left(1 - a^2 x^2\right)^{5/2}} - \frac{a^2 \left(c - \frac{c}{a^2 x^2}\right)^{5/2} x^3}{\left(1 - a^2 x^2\right)^{5/2}} + \frac{2a^3 \left(c - \frac{c}{a^2 x^2}\right)^{5/2} x^4}{\left(1 - a^2 x^2\right)^{5/2}} - \frac{a^5 \left(c - \frac{c}{a^2 x^2}\right)^{5/2} x^6}{\left(1 - a^2 x^2\right)^{5/2}} - \frac{3a^4 \left(c - \frac{c}{a^2 x^2}\right)^{5/2} x^5 \log(x)}{\left(1 - a^2 x^2\right)^{5/2}}
$$

✞ ☎

<span id="page-4928-1"></span>✝ ✆

output 
$$
-1/4*(-c/a^2/x^2)^(5/2)*x/(-a^2*x^2+1)^(5/2)-a*(c-c/a^2/x^2)^(5/2)*x^2/(-a^2*x^2+1)^(5/2)-a^2*(c-c/a^2/x^2)^(5/2)*x^3/(-a^2*x^2+1)^(5/2)+2*a^3*(c-c/a^2/x^2)^(5/2)*x^4/(-a^2*x^2+1)^(5/2)-a^5*(c-c/a^2/x^2)^(5/2)*x^6/(-a^2*x^2+1)^(5/2)-3*a^4*(c-c/a^2/x^2)^(5/2)*x^5*ln(x)/(-a^2*x^2+1)^(5/2)
$$

# **3.707.2 Mathematica [A] (verified)**

Time  $= 0.04$  (sec), antiderivative size  $= 90$ , normalized size of antiderivative  $= 0.41$ 

$$
\int e^{3 \operatorname{arctanh}(ax)} \left(c - \frac{c}{a^2 x^2}\right)^{5/2} dx =
$$
\n
$$
-\frac{c^2 \sqrt{c - \frac{c}{a^2 x^2}} (1 + 4ax + 4a^2 x^2 - 8a^3 x^3 + 5a^4 x^4 + 4a^5 x^5 + 12a^4 x^4 \log(x))}{4a^4 x^3 \sqrt{1 - a^2 x^2}}
$$

input <mark>Integrate[E^(3\*ArcTanh[a\*x])\*(c - c/(a^2\*x^2))^(5/2),x]</mark>

output -1/4\*(c^2\*Sqrt[c - c/(a^2\*x^2)]\*(1 + 4\*a\*x + 4\*a^2\*x^2 - 8\*a^3\*x^3 + 5\*a^4  $*x^4 + 4*a^5*x^5 + 12*a^4*x^4*Log[x]))/(a^4*x^3*Sqrt[1 - a^2*x^2])$ 

# **3.707.3 Rubi [A] (verified)**

Time  $= 0.46$  (sec), antiderivative size  $= 76$ , normalized size of antiderivative  $= 0.35$ , number of steps used = 4, number of rules used = 4,  $\frac{\text{number of rules}}{\text{integral size}}$  = 0.167, Rules used = {6710, 6700, 84, 2009}

✞ ☎

 $\left( \begin{array}{cc} \text{ } & \text{ } \\ \text{ } & \text{ } \end{array} \right)$ 

✞ ☎

<span id="page-4929-0"></span> $\left($   $\left($   $\right)$   $\left($   $\left($   $\right)$   $\left($   $\left($   $\right)$   $\left($   $\left($   $\right)$   $\left($   $\left($   $\right)$   $\left($   $\left($   $\right)$   $\left($   $\left($   $\right)$   $\left($   $\left($   $\right)$   $\left($   $\left($   $\right)$   $\left($   $\left($   $\right)$   $\left($   $\left($   $\right)$   $\left($   $\left($   $\right)$   $\left($ 

Below are the steps used by Rubi to obtain the solution. The rule number used for the transformation is given above next to the arrow. The rules definitions used are listed below.

$$
\int e^{3 \arctanh(ax)} \left(c - \frac{c}{a^2 x^2}\right)^{5/2} dx
$$
\n
$$
\int 6710
$$
\n
$$
\frac{x^5 (c - \frac{c}{a^2 x^2})^{5/2} \int \frac{e^{3 \arctanh(ax)} (1 - a^2 x^2)^{5/2}}{x^5} dx}{(1 - a^2 x^2)^{5/2}} \left(\frac{6700}{x^5}\right)
$$
\n
$$
\frac{x^5 (c - \frac{c}{a^2 x^2})^{5/2} \int \frac{(1 - ax)(ax + 1)^4}{x^5} dx}{(1 - a^2 x^2)^{5/2}} \left(\frac{84}{x^5}\right)
$$
\n
$$
\frac{x^5 (c - \frac{c}{a^2 x^2})^{5/2} \int \left(-a^5 - \frac{3a^4}{x} - \frac{2a^3}{x^2} + \frac{2a^2}{x^3} + \frac{3a}{x^4} + \frac{1}{x^5}\right) dx}{(1 - a^2 x^2)^{5/2}} \left(\frac{2009}{x^5}\right)
$$
\n
$$
\frac{x^5 (c - \frac{c}{a^2 x^2})^{5/2} \left(a^5 (-x) - 3a^4 \log(x) + \frac{2a^3}{x} - \frac{a^2}{x^2} - \frac{a}{x^3} - \frac{1}{4x^4}\right)}{(1 - a^2 x^2)^{5/2}}
$$

✞ ☎

✝ ✆

 $\left($   $\left($   $\right)$   $\left($   $\left($   $\right)$   $\left($   $\left($   $\right)$   $\left($   $\left($   $\right)$   $\left($   $\left($   $\right)$   $\left($   $\left($   $\right)$   $\left($   $\left($   $\right)$   $\left($   $\left($   $\right)$   $\left($   $\left($   $\right)$   $\left($   $\left($   $\right)$   $\left($   $\left($   $\right)$   $\left($   $\left($   $\right)$   $\left($ 

input <mark>| Int[E^(3\*ArcTanh[a\*x])\*(c - c/(a^2\*x^2))^(5/2),x]</mark>

output ✞ ☎  $((c - c/(a^2*x^2))^{\hat{}}(5/2)*x^5*(-1/4*1/x^4 - a/x^3 - a^2/x^2 + (2*a^3)/x - a^2)x^2$  $\hat{-}5*x - 3*a^4*Log[x])$ )/(1 - a<sup>2</sup>\*x<sup>2</sup>)<sup>2</sup>(5/2)

3.707. 
$$
\int e^{3 \arctanh(ax)} (c - \frac{c}{a^2 x^2})^{5/2} dx
$$

#### **3.707.3.1 Defintions of rubi rules used**

rule 84 <mark>Int[((d\_.)\*(x\_))^(n\_.)\*((a\_) + (b\_.)\*(x\_))\*((e\_) + (f\_.)\*(x\_))^(p\_.), x\_] :</mark> ✞ ☎ > Int [ExpandIntegrand  $[(a + b*x)*(d*x)^n*(e + f*x)^p, x]$ , x] /; FreeQ  $[{a, b,$ d, e, f, n}, x] && IGtQ[p, 0] && EqQ[b\*e + a\*f, 0] && !(ILtQ[n + p + 2, 0 ] &&  $GtQ[n + 2*p, 0])$ ✝ ✆

rule 2009 <mark>Int[u\_, x\_Symbol] :> Simp[IntSum[u, x], x] /; SumQ[u]</mark> ✞ ☎

rule 6700 <mark>| Int[E^(ArcTanh[(a\_.)\*(x\_)]\*(n\_.))\*(x\_)^(m\_.)\*((c\_) + (d\_.)\*(x\_)^2)^(p\_.), x</mark> ✞ ☎  $_Symbol$  :> Simp[c^p Int[x^m\*(1 - a\*x)^(p - n/2)\*(1 + a\*x)^(p + n/2), x],  $x$ ] /; FreeQ[{a, c, d, m, n, p}, x] && EqQ[a^2\*c + d, 0] && (IntegerQ[p] || GtQ[c, 0])  $\left($   $\left($   $\right)$   $\left($   $\left($   $\right)$   $\left($   $\left($   $\right)$   $\left($   $\left($   $\right)$   $\left($   $\left($   $\right)$   $\left($   $\left($   $\right)$   $\left($   $\left($   $\right)$   $\left($   $\left($   $\right)$   $\left($   $\left($   $\right)$   $\left($   $\left($   $\right)$   $\left($   $\left($   $\right)$   $\left($   $\left($   $\right)$   $\left($ 

✝ ✆

rule 6710 <mark>| Int[E^(ArcTanh[(a\_.)\*(x\_)]\*(n\_.))\*(u\_.)\*((c\_) + (d\_.)/(x\_)^2)^(p\_), x\_Symbo</mark> ✞ ☎ l] :> Simp[x^(2\*p)\*((c + d/x^2)^p/(1 - a^2\*x^2)^p) Int[(u/x^(2\*p))\*(1 - a  $2*x^2)$ <sup> $\gamma$ </sup>E<sup> $\gamma$ </sup>(n\*ArcTanh[a\*x]), x], x] /; FreeQ[{a, c, d, n, p}, x] && EqQ[c + a^2\*d, 0] && !IntegerQ[p] && !IntegerQ[n/2] ✝ ✆

# <span id="page-4930-0"></span>**3.707.4 Maple [A] (verified)**

Time  $= 0.14$  (sec), antiderivative size  $= 86$ , normalized size of antiderivative  $= 0.39$ 

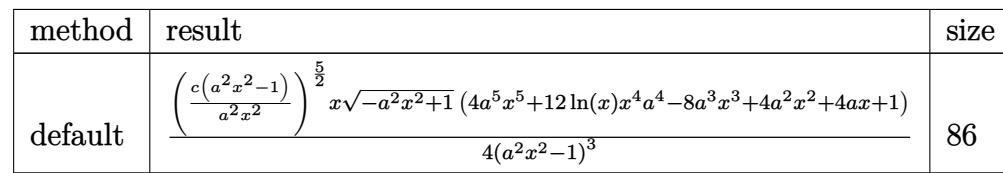

 $\left($   $\left($   $\right)$   $\left($   $\left($   $\right)$   $\left($   $\left($   $\right)$   $\left($   $\left($   $\right)$   $\left($   $\left($   $\right)$   $\left($   $\left($   $\right)$   $\left($   $\left($   $\right)$   $\left($   $\left($   $\right)$   $\left($   $\left($   $\right)$   $\left($   $\left($   $\right)$   $\left($   $\left($   $\right)$   $\left($   $\left($   $\right)$   $\left($ 

<span id="page-4930-1"></span>✝ ✆

```
input <mark>| int((a*x+1)^3/(-a^2*x^2+1)^(3/2)*(c-c/a^2/x^2)^(5/2),x,method=_RETURNVERBO</mark>
   ✞ ☎
   SE)
```

```
output
1/4*(c*(a^2*x^2-1)/a^2/x^2)^(5/2)*x/(a^2*x^2-1)^3*(-a^2*x^2+1)^(1/2)*(4*a^
   ✞ ☎
    5*x^5+12*ln(x)*x^4*a^4-8*a^3*x^3+4*a^2*x^2+4*a*x+1)
```
3.707. 
$$
\int e^{3 \arctanh(ax)} (c - \frac{c}{a^2 x^2})^{5/2} dx
$$

#### **3.707.5 Fricas [A] (verification not implemented)**

Time  $= 0.30$  (sec), antiderivative size  $= 474$ , normalized size of antiderivative  $= 2.15$ 

$$
\int e^{3 \arctanh(ax)} \left(c\right) \frac{1}{a^2 x^2}\right)^{5/2} dx = \left[\frac{6 \left(a^5 c^2 x^5 - a^3 c^2 x^3\right) \sqrt{-c} \log \left(\frac{a^2 c x^6 + a^2 c x^2 - c x^4 - (ax^5 - ax) \sqrt{-a^2 x^2 + 1} \sqrt{-c} \sqrt{\frac{a^2 c x^2 - c}{a^2 x^2}} - c\right) + (4 a^5 c^2 x^5 \sqrt{a^2 x^2 + a^2})}{4 \left(a^6 x^4 - a^4 x^4\right)^{5/2}}\right]
$$

```
input <mark>integrate((a*x+1)^3/(-a^2*x^2+1)^(3/2)*(c-c/a^2/x^2)^(5/2),x, algorithm="f</mark>
   ✞ ☎
   ricas")
```
✝ ✆

output [1/4\*(6\*(a^5\*c^2\*x^5 - a^3\*c^2\*x^3)\*sqrt(-c)\*log((a^2\*c\*x^6 + a^2\*c\*x^2 - ✞ ☎  $c*x^4$  - (a\*x^5 - a\*x)\*sqrt(-a^2\*x^2 + 1)\*sqrt(-c)\*sqrt((a^2\*c\*x^2 - c)/(a^  $2*x^2)$ ) - c)/(a^2\*x^4 - x^2)) + (4\*a^5\*c^2\*x^5 - 8\*a^3\*c^2\*x^3 - (4\*a^5 - $8*a^3 + 4*a^2 + 4*a + 1)*c^2*x^4 + 4*a^2*c^2*x^2 + 4*a*c^2*x + c^2)*sqrt($  $a^2*x^2 + 1)*sqrt((a^2*x*x^2 - c)/(a^2*x^2))$ /(a^6\*x^5 - a^4\*x^3), 1/4\*(12  $*(a^5*c^2*x^5 - a^3*c^2*x^3)*sqrt(c)*arctan(sqrt(-a^2*x^2 + 1)*(a*x^3 + a*$  $x)*sqrt(c)*sqrt((a^2*c*x^2 - c)/(a^2*x^2))/(a^2*c*x^4 - (a^2 + 1)*c*x^2 +$ c)) +  $(4*a^5*c^2*x^5 - 8*a^3*c^2*x^3 - (4*a^5 - 8*a^3 + 4*a^2 + 4*a + 1)*c$  $2*x^4 + 4*a^2*c^2*x^2 + 4*ax^c^2*x + c^2)*sqrt(-a^2*x^2 + 1)*sqrt((a^2*c*x)^2 + 1)(x^2 + c^2*x^2 + 1)(x^2 + c^2)x^2 + c^2x^2 + c^2z + 1)$  $\hat{C}^2 - c)/(\hat{a}^2*\hat{x}^2))/(\hat{a}^6*\hat{x}^5 - \hat{a}^4*\hat{x}^3)$  $\left( \begin{array}{cc} \bullet & \bullet & \bullet \\ \bullet & \bullet & \bullet \end{array} \right)$ 

### <span id="page-4931-0"></span>**3.707.6 Sympy [F]**

$$
\int e^{3\arctanh(ax)}\Big(c-\frac{c}{a^2x^2}\Big)^{5/2}\;dx=\int \frac{\left(-c\big(-1+\frac{1}{ax}\big)\left(1+\frac{1}{ax}\right)\right)^{\frac{5}{2}}\left(ax+1\right)^3}{\left(-\left(ax-1\right)\left(ax+1\right)\right)^{\frac{3}{2}}}dx
$$

✝ ✆

<span id="page-4931-1"></span> $\left($   $\left($   $\right)$   $\left($   $\left($   $\right)$   $\left($   $\left($   $\right)$   $\left($   $\left($   $\right)$   $\left($   $\left($   $\right)$   $\left($   $\left($   $\right)$   $\left($   $\left($   $\right)$   $\left($   $\left($   $\right)$   $\left($   $\left($   $\right)$   $\left($   $\left($   $\right)$   $\left($   $\left($   $\right)$   $\left($   $\left($   $\right)$   $\left($ 

input <mark>| integrate((a\*x+1)\*\*3/(-a\*\*2\*x\*\*2+1)\*\*(3/2)\*(c-c/a\*\*2/x\*\*2)\*\*(5/2),x)</mark> ✞ ☎

output Integral((-c\*(-1 + 1/(a\*x))\*(1 + 1/(a\*x)))\*\*(5/2)\*(a\*x + 1)\*\*3/(-(a\*x - 1) ✞ ☎  $*(a*x + 1))**(3/2), x)$ 

3.707. 
$$
\int e^{3\arctanh(ax)} (c - \frac{c}{a^2x^2})^{5/2} dx
$$
### **3.707.7 Maxima [F]**

$$
\int e^{3 \text{arctanh}(ax)} \Big(c - \frac{c}{a^2 x^2}\Big)^{5/2} dx = \int \frac{(ax+1)^3 (c - \frac{c}{a^2 x^2})^{\frac{5}{2}}}{(-a^2 x^2 + 1)^{\frac{3}{2}}} dx
$$

✞ ☎

✝ ✆

✞ ☎

✝ ✆

input integrate((a\*x+1)^3/(-a^2\*x^2+1)^(3/2)\*(c-c/a^2/x^2)^(5/2),x, algorithm="m axima")

output  $integrate((a*x + 1)^3*(c - c/(a^2*x^2))^6(5/2)/(-a^2*x^2 + 1)^6(3/2), x)$ 

**3.707.8 Giac [F]**

$$
\int e^{3 \text{arctanh}(ax)} \Big(c - \frac{c}{a^2 x^2}\Big)^{5/2} \ dx = \int \frac{(ax+1)^3 \big(c - \frac{c}{a^2 x^2}\big)^{\frac{5}{2}}}{\big(-a^2 x^2 + 1\big)^{\frac{3}{2}}} \ dx
$$

✞ ☎

✝ ✆

✞ ☎

✝ ✆

input <mark>integrate((a\*x+1)^3/(-a^2\*x^2+1)^(3/2)\*(c-c/a^2/x^2)^(5/2),x, algorithm="g</mark> iac")

output <mark>integrate((a\*x + 1)^3\*(c - c/(a^2\*x^2))^(5/2)/(-a^2\*x^2 + 1)^(3/2), x)</mark>

### **3.707.9 Mupad [F(-1)]**

Timed out.

$$
\int e^{3\arctanh(ax)} \Big(c - \frac{c}{a^2 x^2}\Big)^{5/2} dx = \int \frac{\left(c - \frac{c}{a^2 x^2}\right)^{5/2} (ax + 1)^3}{\left(1 - a^2 x^2\right)^{3/2}} dx
$$

✞ ☎

✝ ✆

✞ ☎

✝ ✆

input  $int(((c - c/(a^2*x^2))^c(5/2)*(a*x + 1)^3)/(1 - a^2*x^2)^c(3/2),x)$ 

output <mark>int(((c - c/(a^2\*x^2))^(5/2)\*(a\*x + 1)^3)/(1 - a^2\*x^2)^(3/2), x)</mark>

3.707. 
$$
\int e^{3 \arctanh(ax)} (c - \frac{c}{a^2 x^2})^{5/2} dx
$$

#### **3.708** R  $e^{3\arctanh(ax)}(c-\frac{c}{a^2c})$  $\int_{a^2x^2}^c)^{3/2} \ dx$

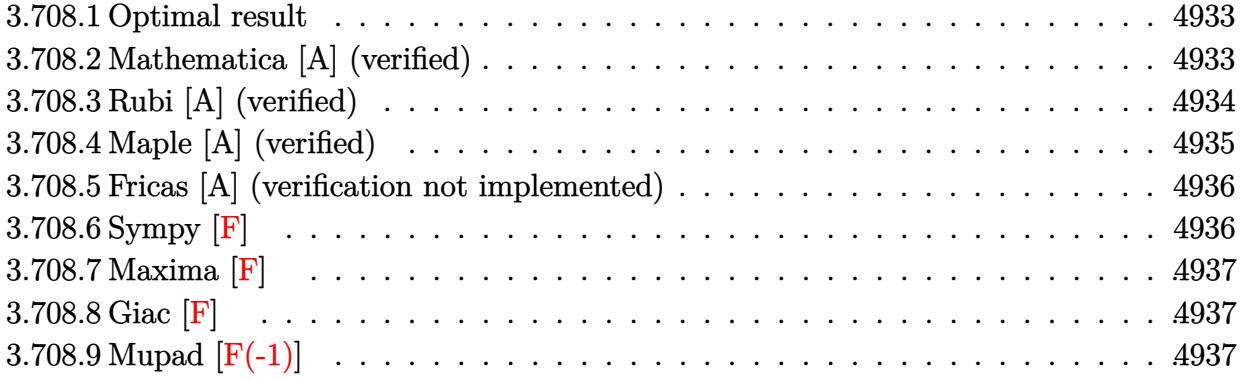

#### <span id="page-4933-0"></span>**3.708.1 Optimal result**

Integrand size  $= 24$ , antiderivative size  $= 145$ 

$$
\int e^{3 \arctanh(ax)} \left(c - \frac{c}{a^2 x^2}\right)^{3/2} dx = -\frac{\left(c - \frac{c}{a^2 x^2}\right)^{3/2} x}{2 \left(1 - a^2 x^2\right)^{3/2}} -\frac{3a \left(c - \frac{c}{a^2 x^2}\right)^{3/2} x^2}{\left(1 - a^2 x^2\right)^{3/2}} + \frac{a^3 \left(c - \frac{c}{a^2 x^2}\right)^{3/2} x^4}{\left(1 - a^2 x^2\right)^{3/2}} + \frac{3a^2 \left(c - \frac{c}{a^2 x^2}\right)^{3/2} x^3 \log(x)}{\left(1 - a^2 x^2\right)^{3/2}}
$$

output -1/2\*(c-c/a^2/x^2)^(3/2)\*x/(-a^2\*x^2+1)^(3/2)-3\*a\*(c-c/a^2/x^2)^(3/2)\*x^2/ ✞ ☎  $(-a^2*x^2+1)^(3/2)+a^3*(c-c/a^2/x^2)^(3/2)*x^4/(-a^2*x^2+1)^(3/2)+3*a^2*(c^2)(x^2)$  $-c/a^2/x^2)^(3/2)*x^3*ln(x)/(-a^2*x^2+1)^(3/2)$ 

#### **3.708.2 Mathematica [A] (verified)**

Time  $= 0.03$  (sec), antiderivative size  $= 64$ , normalized size of antiderivative  $= 0.44$ 

$$
\int e^{3\arctanh(ax)} \left(c - \frac{c}{a^2x^2}\right)^{3/2} dx = -\frac{c\sqrt{c - \frac{c}{a^2x^2}}(-1 - 6ax + 2a^3x^3 + 6a^2x^2\log(x))}{2a^2x\sqrt{1 - a^2x^2}}
$$

✞ ☎

✝ ✆

✞ ☎

<span id="page-4933-2"></span>✝ ✆

<span id="page-4933-1"></span>✝ ✆

input <mark>Integrate[E^(3\*ArcTanh[a\*x])\*(c - c/(a^2\*x^2))^(3/2),x]</mark>

output -1/2\*(c\*Sqrt[c - c/(a^2\*x^2)]\*(-1 - 6\*a\*x + 2\*a^3\*x^3 + 6\*a^2\*x^2\*Log[x]))  $/(a^2***Sqrt[1 - a^2*x^2])$ 

3.708. 
$$
\int e^{3 \arctanh(ax)} (c - \frac{c}{a^2 x^2})^{3/2} dx
$$

## **3.708.3 Rubi [A] (verified)**

Time  $= 0.42$  (sec), antiderivative size  $= 59$ , normalized size of antiderivative  $= 0.41$ , number of steps used = 4, number of rules used = 4,  $\frac{\text{number of rules}}{\text{integral size}}$  = 0.167, Rules used = {6710, 6700, 49, 2009}

Below are the steps used by Rubi to obtain the solution. The rule number used for the transformation is given above next to the arrow. The rules definitions used are listed below.

$$
\int e^{3 \arctanh(ax)} \left(c - \frac{c}{a^2 x^2}\right)^{3/2} dx
$$
\n
$$
\int \frac{6710}{10}
$$
\n
$$
\frac{x^3 (c - \frac{c}{a^2 x^2})^{3/2} \int \frac{e^{3 \arctanh(ax)} (1 - a^2 x^2)^{3/2}}{(1 - a^2 x^2)^{3/2}} dx}{(1 - a^2 x^2)^{3/2}}
$$
\n
$$
\int \frac{6700}{10}
$$
\n
$$
\frac{x^3 (c - \frac{c}{a^2 x^2})^{3/2} \int \frac{(ax + 1)^3}{x^3} dx}{(1 - a^2 x^2)^{3/2}}
$$
\n
$$
\int \frac{49}{49}
$$
\n
$$
\frac{x^3 (c - \frac{c}{a^2 x^2})^{3/2} \int \left(a^3 + \frac{3a^2}{x} + \frac{3a}{x^2} + \frac{1}{x^3}\right) dx}{(1 - a^2 x^2)^{3/2}}
$$
\n
$$
\int \frac{2009}{(1 - a^2 x^2)^{3/2}}
$$

✞ ☎

✞ ☎

✝ ✆

input <mark>Int[E^(3\*ArcTanh[a\*x])\*(c - c/(a^2\*x^2))^(3/2),x]</mark>  $\left($   $\left($   $\right)$   $\left($   $\left($   $\right)$   $\left($   $\left($   $\right)$   $\left($   $\left($   $\right)$   $\left($   $\left($   $\right)$   $\left($   $\left($   $\right)$   $\left($   $\left($   $\right)$   $\left($   $\left($   $\right)$   $\left($   $\left($   $\right)$   $\left($   $\left($   $\right)$   $\left($   $\left($   $\right)$   $\left($   $\left($   $\right)$   $\left($ 

output ((c - c/(a^2\*x^2))^(3/2)\*x^3\*(-1/2\*1/x^2 - (3\*a)/x + a^3\*x + 3\*a^2\*Log[x]) )/(1 -  $a^2*x^2$ )^(3/2)

3.708. 
$$
\int e^{3 \arctanh(ax)} (c - \frac{c}{a^2 x^2})^{3/2} dx
$$

#### **3.708.3.1 Defintions of rubi rules used**

```
rule 49 <mark>Int[((a_.) + (b_.)*(x_))^(m_.)*((c_.) + (d_.)*(x_))^(n_.), x_Symbol] :> Int</mark>
    ✞ ☎
     [ExpandIntegrand[(a + b*x)^m*(c + d*x)^n, x], x] /; FreeQ[\{a, b, c, d\}, x]
     k IGtQ[m, 0] k IGtQ[m + n + 2, 0]
```
✝ ✆

✝ ✆

✞ ☎

✞ ☎

<span id="page-4935-0"></span> $\left($   $\left($   $\right)$   $\left($   $\left($   $\right)$   $\left($   $\left($   $\right)$   $\left($   $\left($   $\right)$   $\left($   $\left($   $\right)$   $\left($   $\left($   $\right)$   $\left($   $\left($   $\right)$   $\left($   $\left($   $\right)$   $\left($   $\left($   $\right)$   $\left($   $\left($   $\right)$   $\left($   $\left($   $\right)$   $\left($   $\left($   $\right)$   $\left($ 

rule 2009 <mark>Int[u\_, x\_Symbol] :> Simp[IntSum[u, x], x] /; SumQ[u]</mark> ✞ ☎

rule 6700 <mark>| Int[E^(ArcTanh[(a\_.)\*(x\_)]\*(n\_.))\*(x\_)^(m\_.)\*((c\_) + (d\_.)\*(x\_)^2)^(p\_.), x</mark>  $_Symbol$  :> Simp[c^p Int[x^m\*(1 - a\*x)^(p - n/2)\*(1 + a\*x)^(p + n/2), x],  $x$ ] /; FreeQ[{a, c, d, m, n, p}, x] && EqQ[a^2\*c + d, 0] && (IntegerQ[p] || GtQ[c, 0]) ✝ ✆

rule 6710 <mark>| Int[E^(ArcTanh[(a\_.)\*(x\_)]\*(n\_.))\*(u\_.)\*((c\_) + (d\_.)/(x\_)^2)^(p\_), x\_Symbo</mark> l] :> Simp[x^(2\*p)\*((c + d/x^2)^p/(1 - a^2\*x^2)^p) Int[(u/x^(2\*p))\*(1 - a  $^2***$ 2)^p\*E^(n\*ArcTanh[a\*x]), x], x] /; FreeQ[{a, c, d, n, p}, x] && EqQ[c + a^2\*d, 0] && !IntegerQ[p] && !IntegerQ[n/2]

### **3.708.4 Maple [A] (verified)**

Time  $= 0.14$  (sec), antiderivative size  $= 70$ , normalized size of antiderivative  $= 0.48$ 

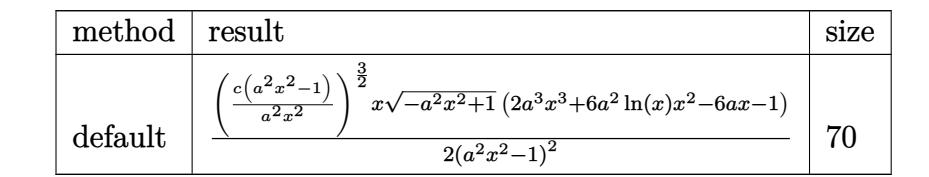

✝ ✆

✞ ☎

<span id="page-4935-1"></span>✝ ✆

```
input <mark>| int((a*x+1)^3/(-a^2*x^2+1)^(3/2)*(c-c/a^2/x^2)^(3/2),x,method=_RETURNVERBO</mark>
   ✞ ☎
   SE)
```
output 1/2\*(c\*(a^2\*x^2-1)/a^2/x^2)^(3/2)\*x/(a^2\*x^2-1)^2\*(-a^2\*x^2+1)^(1/2)\*(2\*a^  $3*x^3+6*a^2*ln(x)*x^2-6*a*x-1)$ 

3.708. 
$$
\int e^{3 \arctanh(ax)} (c - \frac{c}{a^2 x^2})^{3/2} dx
$$

#### **3.708.5 Fricas [A] (verification not implemented)**

Time  $= 0.27$  (sec), antiderivative size  $= 378$ , normalized size of antiderivative  $= 2.61$ 

$$
\int e^{3\arctanh(ax)} \left(c\right) \frac{1}{a^2x^2}\right)^{3/2} dx = \left[\frac{3\left(a^3cx^3 - acx\right)\sqrt{-c}\log\left(\frac{a^2cx^6 + a^2cx^2 - cx^4 - (ax^5 - ax)\sqrt{-a^2x^2 + 1}\sqrt{-c}\sqrt{\frac{a^2cx^2 - c}{a^2x^2}} - c}{a^2x^4 - x^2}\right) + (2\,a^3cx^3 - (2\,a^2x^2 + a^2cx^2 - ax))\sqrt{-c}\log\left(\frac{a^2cx^6 + a^2cx^2 - cx^4 - (ax^5 - ax)\sqrt{-a^2x^2 + 1}\sqrt{-c}\sqrt{\frac{a^2cx^2 - c}{a^2x^2}} - c}{2\left(a^4x^3 - a^2x\right)}\right)\right]
$$

```
input <mark>integrate((a*x+1)^3/(-a^2*x^2+1)^(3/2)*(c-c/a^2/x^2)^(3/2),x, algorithm="f</mark>
   ✞ ☎
   ricas")
```
✝ ✆

```
output
[1/2*(3*(a^3*c*x^3 - a*c*x)*sqrt(-c)*log((a^2*c*x^6 + a^2*c*x^2 - c*x^4 -
    ✞ ☎
     (ax^25 - ax^3)*sqrt(-a^2*x^2 + 1)*sqrt(-c)*sqrt((a^2*x^2 - c)/(a^2*x^2))-c)/(a^2*x^4 - x^2) + (2*a^3*c*x^3 - (2*a^3 - 6*a - 1)*c*x^2 - 6*a*c*x -c)*sqrt(-a^2*x^2 + 1)*sqrt((a^2*c*x^2 - c)/(a^2*x^2)))/(a^4*x^3 - a^2*x),
     1/2*(6*(a^3*c*x^3 - a*c*x)*sqrt(c)*arctan(sqrt(-a^2*x^2 + 1)*(a*x^3 + a*x)))*sqrt(c)*sqrt((a^2*c*x^2 - c)/(a^2*x^2))/(a^2*c*x^4 - (a^2 + 1)*c*x^2 + c
     )) + (2*a^3*c*x^3 - (2*a^3 - 6*a - 1)*c*x^2 - 6*a*c*x - c)*sqrt(-a^2*x^2 +1)*sqrt((a^2*c*x^2 - c)/(a^2*x^2)))/(a^4*x^3 - a^2*x)]
    ✝ ✆
```
## <span id="page-4936-0"></span>**3.708.6 Sympy [F]**

$$
\int e^{3\arctanh(ax)}\Big(c-\frac{c}{a^2x^2}\Big)^{3/2}\;dx=\int \frac{\left(-c\big(-1+\frac{1}{ax}\big)\left(1+\frac{1}{ax}\right)\right)^{\frac{3}{2}}\left(ax+1\right)^3}{\left(-\left(ax-1\right)\left(ax+1\right)\right)^{\frac{3}{2}}}\;dx
$$

✞ ☎

✝ ✆

✞ ☎

<span id="page-4936-1"></span>✝ ✆

input <mark>integrate((a\*x+1)\*\*3/(-a\*\*2\*x\*\*2+1)\*\*(3/2)\*(c-c/a\*\*2/x\*\*2)\*\*(3/2),x)</mark>

output Integral((-c\*(-1 + 1/(a\*x))\*(1 + 1/(a\*x)))\*\*(3/2)\*(a\*x + 1)\*\*3/(-(a\*x - 1)  $*(a*x + 1))**(3/2), x)$ 

3.708. 
$$
\int e^{3 \arctanh(ax)} (c - \frac{c}{a^2 x^2})^{3/2} dx
$$

### **3.708.7 Maxima [F]**

$$
\int e^{3 \text{arctanh}(ax)} \Big(c - \frac{c}{a^2 x^2}\Big)^{3/2} \ dx = \int \frac{(ax+1)^3 \big(c - \frac{c}{a^2 x^2}\big)^{\frac{3}{2}}}{\big(-a^2 x^2 + 1\big)^{\frac{3}{2}}} \ dx
$$

✞ ☎

✝ ✆

✞ ☎

<span id="page-4937-0"></span>✝ ✆

input integrate((a\*x+1)^3/(-a^2\*x^2+1)^(3/2)\*(c-c/a^2/x^2)^(3/2),x, algorithm="m axima")

output  $integrate((a*x + 1)^3*(c - c/(a^2*x^2))^2(3/2)/(-a^2*x^2 + 1)^2(3/2), x)$ 

**3.708.8 Giac [F]**

$$
\int e^{3 \text{arctanh}(ax)} \Big(c - \frac{c}{a^2 x^2}\Big)^{3/2} \ dx = \int \frac{(ax+1)^3 \big(c - \frac{c}{a^2 x^2}\big)^{\frac{3}{2}}}{\big(-a^2 x^2 + 1\big)^{\frac{3}{2}}} \ dx
$$

✞ ☎

✝ ✆

✞ ☎

<span id="page-4937-1"></span>✝ ✆

input <mark>integrate((a\*x+1)^3/(-a^2\*x^2+1)^(3/2)\*(c-c/a^2/x^2)^(3/2),x, algorithm="g</mark> iac")

output <mark>integrate((a\*x + 1)^3\*(c - c/(a^2\*x^2))^(3/2)/(-a^2\*x^2 + 1)^(3/2), x)</mark>

### **3.708.9 Mupad [F(-1)]**

Timed out.

$$
\int e^{3\arctanh(ax)} \Big(c - \frac{c}{a^2 x^2}\Big)^{3/2} \ dx = \int \frac{\big(c - \frac{c}{a^2 x^2}\big)^{3/2} \big(a\,x + 1\big)^3}{\big(1 - a^2\,x^2\big)^{3/2}} \, dx
$$

✞ ☎

✝ ✆

✞ ☎

✝ ✆

input  $int(((c - c/(a^2*x^2))^c(3/2)*(a*x + 1)^3)/(1 - a^2*x^2)^c(3/2),x)$ 

output <mark>int(((c - c/(a^2\*x^2))^(3/2)\*(a\*x + 1)^3)/(1 - a^2\*x^2)^(3/2), x)</mark>

3.708. 
$$
\int e^{3 \arctanh(ax)} (c - \frac{c}{a^2 x^2})^{3/2} dx
$$

#### **3.709** R  $e^{3\arctanh(ax)}\sqrt{c-\frac{c}{a^2c^2}}$  $\overline{\frac{c}{a^2x^2}}\,dx$

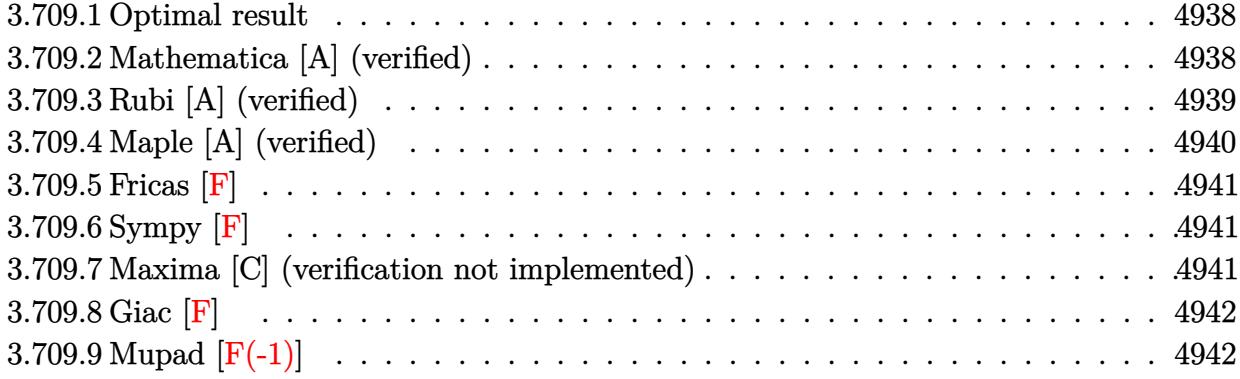

#### <span id="page-4938-0"></span>**3.709.1 Optimal result**

Integrand size  $= 24$ , antiderivative size  $= 108$ 

$$
\int e^{3\arctanh(ax)} \sqrt{c - \frac{c}{a^2 x^2}} dx = -\frac{a\sqrt{c - \frac{c}{a^2 x^2}} x^2}{\sqrt{1 - a^2 x^2}} + \frac{\sqrt{c - \frac{c}{a^2 x^2}} x \log(x)}{\sqrt{1 - a^2 x^2}} - \frac{4\sqrt{c - \frac{c}{a^2 x^2}} x \log(1 - ax)}{\sqrt{1 - a^2 x^2}}
$$

✞ ☎

<span id="page-4938-1"></span>✝ ✆

output -a\*x^2\*(c-c/a^2/x^2)^(1/2)/(-a^2\*x^2+1)^(1/2)+x\*ln(x)\*(c-c/a^2/x^2)^(1/2)/  $(-a^2*x^2+1)^(1/2)-4*x*ln(-a*x+1)*(c-c/a^2/x^2)^(1/2)/(-a^2*x^2+1)^(1/2)$ 

#### **3.709.2 Mathematica [A] (verified)**

Time  $= 0.03$  (sec), antiderivative size  $= 47$ , normalized size of antiderivative  $= 0.44$ 

$$
\int e^{3\arctanh(ax)} \sqrt{c - \frac{c}{a^2 x^2}} dx = \frac{\sqrt{c - \frac{c}{a^2 x^2}} x (-ax + \log(x) - 4\log(1 - ax))}{\sqrt{1 - a^2 x^2}}
$$

✞ ☎

✝ ✆

input Integrate[E^(3\*ArcTanh[a\*x])\*Sqrt[c - c/(a^2\*x^2)],x]

output ✞ ☎  $(Sqrt[c - c/(a^2*x^2)]*x*(-(a*x) + Log[x] - 4*Log[1 - a*x]))/Sqrt[1 - a^2*x]$  $x^2$  $\left($   $\left($   $\right)$   $\left($   $\left($   $\right)$   $\left($   $\left($   $\right)$   $\left($   $\left($   $\right)$   $\left($   $\left($   $\right)$   $\left($   $\left($   $\right)$   $\left($   $\left($   $\right)$   $\left($   $\left($   $\right)$   $\left($   $\left($   $\right)$   $\left($   $\left($   $\right)$   $\left($   $\left($   $\right)$   $\left($   $\left($   $\right)$   $\left($ 

<span id="page-4938-2"></span>3.709. 
$$
\int e^{3\arctanh(ax)} \sqrt{c - \frac{c}{a^2x^2}} dx
$$

#### **3.709.3 Rubi [A] (verified)**

Time  $= 0.40$  (sec), antiderivative size  $= 47$ , normalized size of antiderivative  $= 0.44$ , number of steps used = 4, number of rules used = 4,  $\frac{\text{number of rules}}{\text{integral size}}$  = 0.167, Rules used = {6710, 6700, 93, 2009}

Below are the steps used by Rubi to obtain the solution. The rule number used for the transformation is given above next to the arrow. The rules definitions used are listed below.

$$
\int e^{3 \arctanh(ax)} \sqrt{c - \frac{c}{a^2 x^2}} dx
$$
\n
$$
\int \frac{6710}{\sqrt{1 - a^2 x^2}} dx
$$
\n
$$
\int \frac{6710}{\sqrt{1 - a^2 x^2}} dx
$$
\n
$$
\int \frac{6700}{6700}
$$
\n
$$
\frac{x \sqrt{c - \frac{c}{a^2 x^2}} \int \frac{(ax+1)^2}{x(1 - ax)} dx}{\sqrt{1 - a^2 x^2}}
$$
\n
$$
\int \frac{93}{\sqrt{1 - a^2 x^2}} dx
$$
\n
$$
\int \frac{4a}{\sqrt{1 - a^2 x^2}} dx
$$
\n
$$
\int \frac{2009}{\sqrt{1 - a^2 x^2}} dx
$$
\n
$$
\int \frac{2009}{\sqrt{1 - a^2 x^2}} dx
$$
\n
$$
\int \frac{2009}{\sqrt{1 - a^2 x^2}} dx
$$

✞ ☎

✝ ✆

input <mark>| Int[E^(3\*ArcTanh[a\*x])\*Sqrt[c - c/(a^2\*x^2)],x]</mark>

output ✞ ☎  $(Sqrt[c - c/(a^2*x^2)]*x*(-(a*x) + Log[x] - 4*Log[1 - a*x]))/Sqrt[1 - a^2*x]$  $x^2$ ✝ ✆

#### **3.709.3.1 Defintions of rubi rules used**

```
rule 93 <mark>Int[((e_.) + (f_.)*(x_))^(p_)/(((a_.) + (b_.)*(x_))*((c_.) + (d_.)*(x_))),</mark>
   ✞ ☎
   x_] :> Int[ExpandIntegrand[(e + f*x)^p/((a + b*x)*(c + d*x)), x], x] /; Fre
    eQ[{a, b, c, d, e, f}, x] && IntegerQ[p]
   ✝ ✆
```
✞ ☎

✝ ✆

✞ ☎

✞ ☎

<span id="page-4940-0"></span> $\left($   $\left($   $\right)$   $\left($   $\left($   $\right)$   $\left($   $\left($   $\right)$   $\left($   $\left($   $\right)$   $\left($   $\left($   $\right)$   $\left($   $\left($   $\right)$   $\left($   $\left($   $\right)$   $\left($   $\left($   $\right)$   $\left($   $\left($   $\right)$   $\left($   $\left($   $\right)$   $\left($   $\left($   $\right)$   $\left($   $\left($   $\right)$   $\left($ 

rule 2009 <mark>Int[u\_, x\_Symbol] :> Simp[IntSum[u, x], x] /; SumQ[u]</mark>

rule 6700 <mark>| Int[E^(ArcTanh[(a\_.)\*(x\_)]\*(n\_.))\*(x\_)^(m\_.)\*((c\_) + (d\_.)\*(x\_)^2)^(p\_.), x</mark>  $_Symbol$  :> Simp[c^p Int[x^m\*(1 - a\*x)^(p - n/2)\*(1 + a\*x)^(p + n/2), x],  $x$ ] /; FreeQ[{a, c, d, m, n, p}, x] && EqQ[a^2\*c + d, 0] && (IntegerQ[p] || GtQ[c, 0]) ✝ ✆

rule 6710 Int[E^(ArcTanh[(a\_.)\*(x\_)]\*(n\_.))\*(u\_.)\*((c\_) + (d\_.)/(x\_)^2)^(p\_), x\_Symbo l] :> Simp[x^(2\*p)\*((c + d/x^2)^p/(1 - a^2\*x^2)^p) Int[(u/x^(2\*p))\*(1 - a  $^2***$ 2)^p\*E^(n\*ArcTanh[a\*x]), x], x] /; FreeQ[{a, c, d, n, p}, x] && EqQ[c + a^2\*d, 0] && !IntegerQ[p] && !IntegerQ[n/2]

### **3.709.4 Maple [A] (verified)**

Time  $= 0.16$  (sec), antiderivative size  $= 61$ , normalized size of antiderivative  $= 0.56$ 

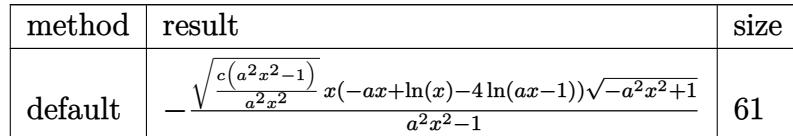

input <mark>| int((a\*x+1)^3/(-a^2\*x^2+1)^(3/2)\*(c-c/a^2/x^2)^(1/2),x,method=\_RETURNVERBO</mark> ✞ ☎ SE) ✝ ✆

<span id="page-4940-1"></span>output <mark>|-(c\*(a^2\*x^2-1)/a^2/x^2)^(1/2)\*x\*(-a\*x+ln(x)-4\*ln(a\*x-1))\*(-a^2\*x^2+1)^(1/</mark> ✞ ☎  $2)/(a^2*x^2-1)$ ✝ ✆

3.709. 
$$
\int e^{3\arctanh(ax)} \sqrt{c - \frac{c}{a^2x^2}} dx
$$

### **3.709.5 Fricas [F]**

$$
\int e^{3 \text{arctanh}(ax)} \sqrt{c - \frac{c}{a^2 x^2}} \, dx = \int \frac{(ax+1)^3 \sqrt{c - \frac{c}{a^2 x^2}}}{(-a^2 x^2 + 1)^{\frac{3}{2}}} \, dx
$$

✞ ☎

 $\left($   $\left($   $\right)$   $\left($   $\left($   $\right)$   $\left($   $\left($   $\right)$   $\left($   $\left($   $\right)$   $\left($   $\left($   $\right)$   $\left($   $\left($   $\right)$   $\left($   $\left($   $\right)$   $\left($   $\left($   $\right)$   $\left($   $\left($   $\right)$   $\left($   $\left($   $\right)$   $\left($   $\left($   $\right)$   $\left($   $\left($   $\right)$   $\left($ 

✞ ☎

<span id="page-4941-0"></span>✝ ✆

input <mark>integrate((a\*x+1)^3/(-a^2\*x^2+1)^(3/2)\*(c-c/a^2/x^2)^(1/2),x, algorithm="f</mark> ricas")

output integral(sqrt(-a^2\*x^2 + 1)\*(a\*x + 1)\*sqrt((a^2\*c\*x^2 - c)/(a^2\*x^2))/(a^2  $*x^2 - 2*ax + 1, x)$ 

$$
3.709.6 \quad \text{Sympy [F]}
$$

$$
\int e^{3\arctanh(ax)}\sqrt{c-\frac{c}{a^2x^2}}\,dx=\int \frac{\sqrt{-c\left(-1+\frac{1}{ax}\right)\left(1+\frac{1}{ax}\right)}\left(ax+1\right)^3}{\left(-\left(ax-1\right)\left(ax+1\right)\right)^{\frac{3}{2}}}\,dx
$$

✞ ☎

 $\left($   $\left($   $\right)$   $\left($   $\left($   $\right)$   $\left($   $\left($   $\right)$   $\left($   $\left($   $\right)$   $\left($   $\left($   $\right)$   $\left($   $\left($   $\right)$   $\left($   $\left($   $\right)$   $\left($   $\left($   $\right)$   $\left($   $\left($   $\right)$   $\left($   $\left($   $\right)$   $\left($   $\left($   $\right)$   $\left($   $\left($   $\right)$   $\left($ 

✞ ☎

<span id="page-4941-1"></span>✝ ✆

input <mark>integrate((a\*x+1)\*\*3/(-a\*\*2\*x\*\*2+1)\*\*(3/2)\*(c-c/a\*\*2/x\*\*2)\*\*(1/2),x)</mark>

output Integral(sqrt(-c\*(-1 + 1/(a\*x))\*(1 + 1/(a\*x)))\*(a\*x + 1)\*\*3/(-(a\*x - 1)\*(a  $*x + 1$ )  $**$  (3/2), x)

#### **3.709.7 Maxima [C] (verification not implemented)**

Result contains complex when optimal does not.

Time  $= 0.29$  (sec), antiderivative size  $= 148$ , normalized size of antiderivative  $= 1.37$ 

$$
\int e^{3\arctanh(ax)} \sqrt{c - \frac{c}{a^2x^2}} dx = -\frac{1}{2} a^3 \left( -\frac{2i\sqrt{cx}}{a^3} + \frac{i\sqrt{c}\log(ax+1)}{a^4} - \frac{i\sqrt{c}\log(ax-1)}{a^4} \right)
$$

$$
- \frac{3}{2} a^2 \left( -\frac{i\sqrt{c}\log(ax+1)}{a^3} - \frac{i\sqrt{c}\log(ax-1)}{a^3} \right)
$$

$$
- \frac{3}{2} a \left( \frac{i\sqrt{c}\log(ax+1)}{a^2} - \frac{i\sqrt{c}\log(ax-1)}{a^2} \right)
$$

$$
+ \frac{i\sqrt{c}\log(ax+1)}{2a} + \frac{i\sqrt{c}\log(ax-1)}{2a} - \frac{i\sqrt{c}\log(x)}{a}
$$

3.709. 
$$
\int e^{3\arctanh(ax)} \sqrt{c - \frac{c}{a^2x^2}} dx
$$

input <mark>integrate((a\*x+1)^3/(-a^2\*x^2+1)^(3/2)\*(c-c/a^2/x^2)^(1/2),x, algorithm="m</mark> axima")

✞ ☎

✝ ✆

✞ ☎

<span id="page-4942-0"></span> $\left($   $\left($   $\right)$   $\left($   $\left($   $\right)$   $\left($   $\left($   $\right)$   $\left($   $\left($   $\right)$   $\left($   $\left($   $\right)$   $\left($   $\left($   $\right)$   $\left($   $\left($   $\right)$   $\left($   $\left($   $\right)$   $\left($   $\left($   $\right)$   $\left($   $\left($   $\right)$   $\left($   $\left($   $\right)$   $\left($   $\left($   $\right)$   $\left($ 

output -1/2\*a^3\*(-2\*I\*sqrt(c)\*x/a^3 + I\*sqrt(c)\*log(a\*x + 1)/a^4 - I\*sqrt(c)\*log(  $a*x - 1/a^2 - 3/2*a^2*(-I*sqrt(c)*log(a*x + 1)/a^3 - I*sqrt(c)*log(a*x -$ 1)/a^3) - 3/2\*a\*(I\*sqrt(c)\*log(a\*x + 1)/a^2 - I\*sqrt(c)\*log(a\*x - 1)/a^2) +  $1/2*I*sqrt(c)*log(axx + 1)/a + 1/2*I*sqrt(c)*log(axx - 1)/a - I*sqrt(c)$  $*log(x)/a$ 

# **3.709.8 Giac [F]**

$$
\int e^{3\arctanh(ax)} \sqrt{c - \frac{c}{a^2x^2}} \, dx = \int \frac{(ax+1)^3 \sqrt{c - \frac{c}{a^2x^2}}}{(-a^2x^2+1)^{\frac{3}{2}}} \, dx
$$

✞ ☎

✝ ✆

✞ ☎

<span id="page-4942-1"></span> $\left( \begin{array}{cc} \bullet & \bullet & \bullet \\ \bullet & \bullet & \bullet \end{array} \right)$ 

input <mark>integrate((a\*x+1)^3/(-a^2\*x^2+1)^(3/2)\*(c-c/a^2/x^2)^(1/2),x, algorithm="g</mark> iac")

output <mark>integrate((a\*x + 1)^3\*sqrt(c - c/(a^2\*x^2))/(-a^2\*x^2 + 1)^(3/2), x)</mark>

### **3.709.9 Mupad [F(-1)]**

Timed out.

$$
\int e^{3 \text{arctanh}(a x)} \sqrt{c - \frac{c}{a^2 x^2}} \, dx = \int \frac{\sqrt{c - \frac{c}{a^2 x^2}} \left(a \, x + 1\right)^3}{\left(1 - a^2 \, x^2\right)^{3/2}} \, dx
$$

 $\left($   $\left($   $\right)$   $\left($   $\left($   $\right)$   $\left($   $\left($   $\right)$   $\left($   $\left($   $\right)$   $\left($   $\left($   $\right)$   $\left($   $\left($   $\right)$   $\left($   $\left($   $\right)$   $\left($   $\left($   $\right)$   $\left($   $\left($   $\right)$   $\left($   $\left($   $\right)$   $\left($   $\left($   $\right)$   $\left($   $\left($   $\right)$   $\left($ 

✞ ☎

✝ ✆

input  $\int \frac{\sinh((c - c/(a^2*x^2))^2(1/2)*(axx + 1)^3)}{(1 - a^2*x^2)^2(3/2)}$ ✞ ☎

output <mark>int(((c - c/(a^2\*x^2))^(1/2)\*(a\*x + 1)^3)/(1 - a^2\*x^2)^(3/2), x)</mark>

3.709. 
$$
\int e^{3\arctanh(ax)} \sqrt{c - \frac{c}{a^2x^2}} dx
$$

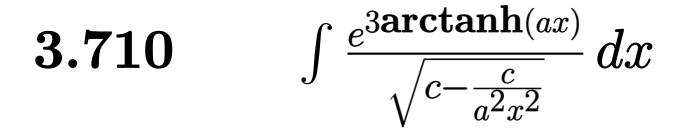

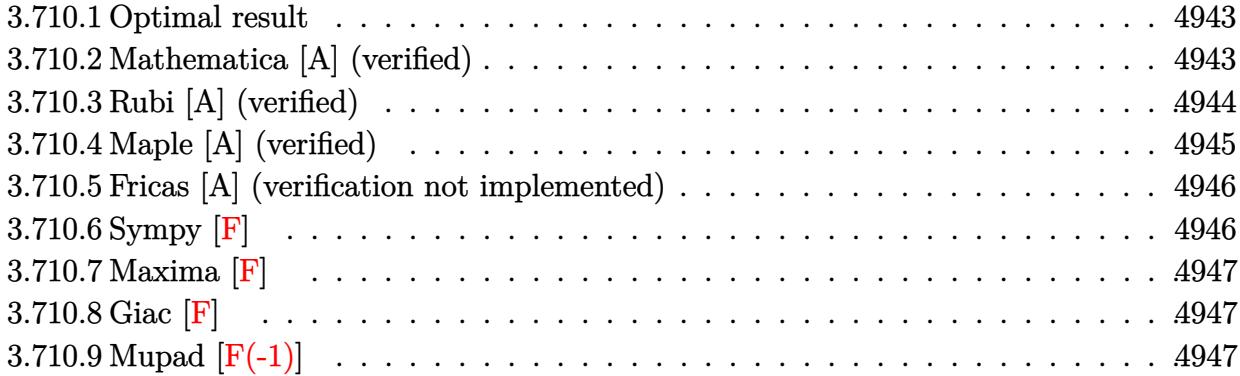

#### <span id="page-4943-0"></span>**Optimal result**  $3.710.1$

Integrand size  $= 24$ , antiderivative size  $= 123$ 

$$
\int \frac{e^{3\arctanh(ax)}}{\sqrt{c - \frac{c}{a^2x^2}}} dx = \frac{\sqrt{1 - a^2x^2}}{a\sqrt{c - \frac{c}{a^2x^2}}} + \frac{2\sqrt{1 - a^2x^2}}{a^2\sqrt{c - \frac{c}{a^2x^2}}x(1 - ax)} + \frac{3\sqrt{1 - a^2x^2}\log(1 - ax)}{a^2\sqrt{c - \frac{c}{a^2x^2}}x}
$$

output (-a<sup>2\*x^2+1)</sub> (1/2)/a/(c-c/a<sup>2</sup>/x<sup>^2</sup>) <sup>2</sup>(1/2)+2\*(-a<sup>2\*x^2+1</sup>) <sup>2</sup>(1/2)/a<sup>2</sup>/x/(-a\*x+</sup>  $1)/(c-c/a^2/x^2)^(1/2)+3*ln(-a*x+1)*(-a^2*x^2+1)^(1/2)/a^2/x/(c-c/a^2/x^2)$  $\hat{}(1/2)$ 

#### <span id="page-4943-1"></span>Mathematica [A] (verified) 3.710.2

Time =  $0.04$  (sec), antiderivative size = 59, normalized size of antiderivative = 0.48

$$
\int \frac{e^{3 \text{arctanh}(ax)}}{\sqrt{c-\frac{c}{a^2x^2}}} \, dx = \frac{\sqrt{1-a^2x^2} \big( ax + \frac{2}{1-ax} + 3\log(1-ax) \big)}{a^2 \sqrt{c-\frac{c}{a^2x^2}}x}
$$

input Integrate [E^(3\*ArcTanh [a\*x]) / Sqrt [c - c/(a^2\*x^2)], x]

output (Sqrt[1 - a<sup>2</sup>\*x<sup>2</sup>]\*(a\*x + 2/(1 - a\*x) + 3\*Log[1 - a\*x]))/(a<sup>2</sup>\*Sqrt[c - c/(  $a^2*x^2)$  \*x)

<span id="page-4943-2"></span>3.710. 
$$
\int \frac{e^{3\arctanh(ax)}}{\sqrt{c - \frac{c}{a^2x^2}}} dx
$$

## **3.710.3 Rubi [A] (verified)**

Time  $= 0.41$  (sec), antiderivative size  $= 64$ , normalized size of antiderivative  $= 0.52$ , number of steps used = 4, number of rules used = 4,  $\frac{\text{number of rules}}{\text{integral size}}$  = 0.167, Rules used = {6710, 6700, 86, 2009}

Below are the steps used by Rubi to obtain the solution. The rule number used for the transformation is given above next to the arrow. The rules definitions used are listed below.

$$
\int \frac{e^{3 \arctanh(ax)}}{\sqrt{c - \frac{c}{a^2 x^2}}} dx
$$
\n
$$
\int \frac{6710}{\sqrt{1 - a^2 x^2} \int \frac{e^{3 \arctanh(ax)}x}{\sqrt{1 - a^2 x^2}} dx}
$$
\n
$$
x \sqrt{c - \frac{c}{a^2 x^2}}
$$
\n
$$
\int \frac{6700}{6700}
$$
\n
$$
\frac{\sqrt{1 - a^2 x^2} \int \frac{x(ax + 1)}{(1 - ax)^2} dx}{x \sqrt{c - \frac{c}{a^2 x^2}}}
$$
\n
$$
\int \frac{86}{\sqrt{1 - a^2 x^2} \int \left(\frac{3}{(ax - 1)a} + \frac{2}{(ax - 1)^2 a} + \frac{1}{a}\right) dx}}{\sqrt{x \sqrt{c - \frac{c}{a^2 x^2}}}}
$$
\n
$$
\int \frac{2009}{x \sqrt{c - \frac{c}{a^2 x^2}}} + \frac{3 \log(1 - ax)}{a^2} + \frac{x}{a}}{x \sqrt{c - \frac{c}{a^2 x^2}}}
$$

 $\left($   $\left($   $\right)$   $\left($   $\left($   $\right)$   $\left($   $\left($   $\right)$   $\left($   $\left($   $\right)$   $\left($   $\left($   $\right)$   $\left($   $\left($   $\right)$   $\left($   $\left($   $\right)$   $\left($   $\left($   $\right)$   $\left($   $\left($   $\right)$   $\left($   $\left($   $\right)$   $\left($   $\left($   $\right)$   $\left($   $\left($   $\right)$   $\left($ 

✞ ☎

✝ ✆

$$
input \boxed{\text{Int} \left[ E^{(3*ArcTanh[a*x])}/\text{Sqrt}[c - c/(a^{2*}x^{2})], x \right]}
$$

output (Sqrt[1 - a^2\*x^2]\*(x/a + 2/(a^2\*(1 - a\*x)) + (3\*Log[1 - a\*x])/a^2))/(Sqrt  $[c - c/(a^2*x^2)]*x)$ 

3.710. 
$$
\int \frac{e^{3\arctanh(ax)}}{\sqrt{c-\frac{c}{a^2x^2}}} dx
$$

#### **3.710.3.1 Defintions of rubi rules used**

```
rule 86 <mark>Int[((a_.) + (b_.)*(x_))*((c_) + (d_.)*(x_))^(n_.)*((e_.) + (f_.)*(x_))^(p_</mark>
       .), x_ :> Int [ExpandIntegrand [(a + b*x)*(c + d*x)^n*(e + f*x)^p, x], x] /;
       FreeQ[\{a, b, c, d, e, f, n\}, x] && (\text{ILLQ}[n, 0] && \text{ILLQ}[p, 0]) || EqQ\text{[p, 1]}] || (IGtQ[p, 0] && ( !IntegerQ[n] || LeQ[9*p + 5*(n + 2), 0] || GeQ[n + p
       + 1, 0] || (GeQ[n + p + 2, 0] && RationalQ[a, b, c, d, e, f]))))
```
✞ ☎

✝ ✆

✞ ☎

✝ ✆

✞ ☎

✞ ☎

rule 2009 <mark>Int[u\_, x\_Symbol] :> Simp[IntSum[u, x], x] /; SumQ[u]</mark>

```
rule 6700 <mark>| Int[E^(ArcTanh[(a_.)*(x_)]*(n_.))*(x_)^(m_.)*((c_) + (d_.)*(x_)^2)^(p_.), x</mark>
       _Symbol] :> Simp[c^p Int[x^m*(1 - a*x)^(p - n/2)*(1 + a*x)^(p + n/2), x],
       x] /; FreeQ[{a, c, d, m, n, p}, x] && EqQ[a^2*c + d, 0] && (IntegerQ[p] ||
       GtQ[c, 0])
      ✝ ✆
```

```
rule 6710 <mark>| Int[E^(ArcTanh[(a_.)*(x_)]*(n_.))*(u_.)*((c_) + (d_.)/(x_)^2)^(p_), x_Symbo</mark>
       l] :> Simp[x^(2*p)*((c + d/x^2)^p/(1 - a^2*x^2)^p) Int[(u/x^(2*p))*(1 - a
       2*x^2)p*E^{\frown}(n*ArcTanh[a*x], x], x] /; FreeQ[{a, c, d, n, p}, x] && EqQ[c
       + a^2*d, 0] && !IntegerQ[p] && !IntegerQ[n/2]
      ✝ ✆
```
### <span id="page-4945-0"></span>**3.710.4 Maple [A] (verified)**

Time  $= 0.12$  (sec), antiderivative size  $= 77$ , normalized size of antiderivative  $= 0.63$ 

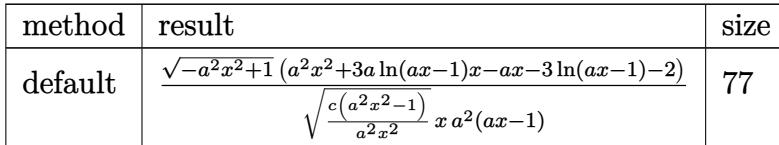

✞ ☎

 $\left($   $\left($   $\right)$   $\left($   $\left($   $\right)$   $\left($   $\left($   $\right)$   $\left($   $\left($   $\right)$   $\left($   $\left($   $\right)$   $\left($   $\left($   $\right)$   $\left($   $\left($   $\right)$   $\left($   $\left($   $\right)$   $\left($   $\left($   $\right)$   $\left($   $\left($   $\right)$   $\left($   $\left($   $\right)$   $\left($   $\left($   $\right)$   $\left($ 

✞ ☎

<span id="page-4945-1"></span>✝ ✆

```
input <mark>| int((a*x+1)^3/(-a^2*x^2+1)^(3/2)/(c-c/a^2/x^2)^(1/2),x,method=_RETURNVERBO</mark>
      SE)
```
output 1/(c\*(a^2\*x^2-1)/a^2/x^2)^(1/2)/x\*(-a^2\*x^2+1)^(1/2)/a^2\*(a^2\*x^2+3\*a\*ln(a  $*x-1)*x-a*x-3*ln(a*x-1)-2)/(a*x-1)$ 

3.710. 
$$
\int \frac{e^{\arctanh(ax)}}{\sqrt{c - \frac{c}{a^2x^2}}} dx
$$

#### **3.710.5 Fricas [A] (verification not implemented)**

Time  $= 0.29$  (sec), antiderivative size  $= 440$ , normalized size of antiderivative  $= 3.58$ 

$$
\int \frac{e^{3 \arctanh(ax)}}{\sqrt{c - \frac{c}{a^2 x^2}}} dx
$$
\n
$$
= \left[ -\frac{3 (a^3 x^3 - a^2 x^2 - ax + 1)\sqrt{-c} \log \left( \frac{a^6 c x^6 - 4 a^5 c x^5 + 5 a^4 c x^4 - 4 a^2 c x^2 + 4 a c x + (a^5 x^5 - 4 a^4 x^4 + 6 a^3 x^3 - 4 a^2 x^2)\sqrt{-a^2 x^2 + 1}\sqrt{-c} \log \left( \frac{a^6 c x^6 - 4 a^5 c x^5 + 5 a^4 c x^4 - 4 a^2 c x^2 + 4 a c x + (a^5 x^5 - 4 a^4 x^4 + 6 a^3 x^3 - 4 a^2 x^2)\sqrt{-a^2 x^2 + 1}\sqrt{-c} \log \left( \frac{a^6 x^6 - 4 a^5 c x^5 + 5 a^4 c x^4 - 4 a^2 c x^2 + 4 a c x + (a^5 x^5 - 4 a^4 x^4 + 6 a^3 x^3 - 4 a^2 x^2)\sqrt{-a^2 x^2 + 1}\sqrt{-c} \log \left( \frac{a^6 x^6 - 4 a^5 x^5 + 5 a^4 c x^4 - 4 a^2 c x^2 + 4 a c x + (a^5 x^5 - 4 a^4 x^4 + 6 a^3 x^3 - 4 a^2 x^2)\sqrt{-a^2 x^2 + 1}\sqrt{-c} \log \left( \frac{a^6 x^6 - 4 a^5 x^5 + 5 a^4 c x^4 - 4 a^2 c x^2 + 4 a c x + (a^5 x^5 - 4 a^4 x^4 + 6 a^3 x^3 - 4 a^2 x^2)\sqrt{-a^2 x^2 + 1}\sqrt{-c} \log \left( \frac{a^6 x^6 - 4 a^5 x^5 + 5 a^4 x^4 - 4 a^2 x^2 + 4 a c x + (a^5 x^5 - 4 a^4 x^4 + 6 a^3 x^3 - 4 a^2 x^2)\sqrt{-a^2 x^2 + 1}\sqrt{-c} \log \left( \frac{a^6 x^6 - 4 a^5 x^5 + 5 a^4 x^4 - 4 a^2 x^2 + 4 a c x + (a^5 x^5 - 4 a^4 x^4 + 6 a^3 x^3 - 4
$$

```
input <mark>integrate((a*x+1)^3/(-a^2*x^2+1)^(3/2)/(c-c/a^2/x^2)^(1/2),x, algorithm="f</mark>
      ricas")
```
✞ ☎

 $\left($   $\left($   $\right)$   $\left($   $\left($   $\right)$   $\left($   $\left($   $\right)$   $\left($   $\left($   $\right)$   $\left($   $\left($   $\right)$   $\left($   $\left($   $\right)$   $\left($   $\left($   $\right)$   $\left($   $\left($   $\right)$   $\left($   $\left($   $\right)$   $\left($   $\left($   $\right)$   $\left($   $\left($   $\right)$   $\left($   $\left($   $\right)$   $\left($ 

✞ ☎

```
output
[-1/2*(3*(a^3*x^3 - a^2*x^2 - a*x + 1)*sqrt(-c)*log((a^6*c*x^6 - 4*a^5*c*x
       5 + 5*a^4*c*x^4 - 4*a^2x^2*x^2 + 4*ax^2*x + (a^5*x^5 - 4*a^4*x^4 + 6*a^3*x^2)3 - 4*a^2*x^2)*sqrt(-a^2*x^2 + 1)*sqrt(-c)*sqrt((a^2*c*x^2 - c)/(a^2*x^2))
        - 2*c)/(a<sup>2</sup>4*x<sup>2</sup> - 2*a<sup>2</sup>3*x<sup>2</sup> + 2*a*x - 1)) - 2*(a<sup>2</sup>*x<sup>2</sup> - 3*a<sup>2</sup>*x<sup>2</sup>)*sqrt(
       -a^2*x^2 + 1)*sqrt((a^2*x^2 - c)/(a^2*x^2))/(a^4*x^3 - a^3*x*x^2 - a^2)2*c*x + a*c, 3*(a^3*x^3 - a^2*x^2 - a*x + 1)*sqrt(c)*arctan((a^2*x^2 - 2*a*x + 2)*sqrt(-a^2*x^2 + 1)*sqrt(c)*sqrt((a^2*c*x^2 - c)/(a^2*x^2))/(a^3*
       c*x^3 - 2*a^2*c*x^2 - a*c*x + 2*c) + (a^3*x^3 - 3*a^2*x^2)*sqrt(-a^2*x^2)+ 1)*sqrt((a^2*c*x^2 - c)/(a^2*x^2)))/(a^4*c*x^3 - a^3*c*x^2 - a^2*c*x + a
       *c)]
```
#### **3.710.6 Sympy [F]**

$$
\int \frac{e^{3\arctanh(ax)}}{\sqrt{c - \frac{c}{a^2x^2}}} dx = \int \frac{(ax+1)^3}{\left(-\left(ax-1\right)\left(ax+1\right)\right)^{\frac{3}{2}}\sqrt{-c\left(-1+\frac{1}{ax}\right)\left(1+\frac{1}{ax}\right)}} dx
$$

✞ ☎

✝ ✆

<span id="page-4946-1"></span> $\left($   $\left($   $\right)$   $\left($   $\left($   $\right)$   $\left($   $\left($   $\right)$   $\left($   $\left($   $\right)$   $\left($   $\left($   $\right)$   $\left($   $\left($   $\right)$   $\left($   $\left($   $\right)$   $\left($   $\left($   $\right)$   $\left($   $\left($   $\right)$   $\left($   $\left($   $\right)$   $\left($   $\left($   $\right)$   $\left($   $\left($   $\right)$   $\left($ 

<span id="page-4946-0"></span> $\left($   $\left($   $\right)$   $\left($   $\left($   $\right)$   $\left($   $\right)$   $\left($   $\left($   $\right)$   $\left($   $\left($   $\right)$   $\left($   $\left($   $\right)$   $\left($   $\right)$   $\left($   $\left($   $\right)$   $\left($   $\left($   $\right)$   $\left($   $\right)$   $\left($   $\left($   $\right)$   $\left($   $\left($   $\right)$   $\left($   $\left($   $\right)$   $\left($ 

input <mark>| integrate((a\*x+1)\*\*3/(-a\*\*2\*x\*\*2+1)\*\*(3/2)/(c-c/a\*\*2/x\*\*2)\*\*(1/2),x)</mark>

output Integral((a\*x + 1)\*\*3/((-(a\*x - 1)\*(a\*x + 1))\*\*(3/2)\*sqrt(-c\*(-1 + 1/(a\*x) ✞ ☎  $(*)*(1 + 1/(a*x))))$ , x)

3.710. 
$$
\int \frac{e^{\arctanh(ax)}}{\sqrt{c - \frac{c}{a^2x^2}}} dx
$$

## **3.710.7 Maxima [F]**

$$
\int \frac{e^{3 \arctanh(ax)}}{\sqrt{c - \frac{c}{a^2 x^2}}} dx = \int \frac{(ax + 1)^3}{(-a^2 x^2 + 1)^{\frac{3}{2}} \sqrt{c - \frac{c}{a^2 x^2}}} dx
$$

✞ ☎

✝ ✆

✞ ☎

<span id="page-4947-0"></span>✝ ✆

input <mark>integrate((a\*x+1)^3/(-a^2\*x^2+1)^(3/2)/(c-c/a^2/x^2)^(1/2),x, algorithm="m</mark> axima")

```
output
      -1/2*I/((a*x + 1)*(a*x - 1)*a*sqrt(c)) - integrate((a^4*x^4 + 3*a^3*x^3 +
      3*a^2*x^2)/((I*a^2*sqrt(c)*x^2 - I*sqrt(c))*(a*x + 1)*(a*x - 1)), x)
```

$$
3.710.8 \quad \text{Giac [F]}
$$

$$
\int \frac{e^{3 \arctanh(ax)}}{\sqrt{c - \frac{c}{a^2 x^2}}} dx = \int \frac{(ax + 1)^3}{(-a^2 x^2 + 1)^{\frac{3}{2}} \sqrt{c - \frac{c}{a^2 x^2}}} dx
$$

 $\left($   $\left($   $\right)$   $\left($   $\left($   $\right)$   $\left($   $\left($   $\right)$   $\left($   $\left($   $\right)$   $\left($   $\left($   $\right)$   $\left($   $\left($   $\right)$   $\left($   $\left($   $\right)$   $\left($   $\left($   $\right)$   $\left($   $\left($   $\right)$   $\left($   $\left($   $\right)$   $\left($   $\left($   $\right)$   $\left($   $\left($   $\right)$   $\left($ 

✞ ☎

<span id="page-4947-1"></span>✝ ✆

input <mark>integrate((a\*x+1)^3/(-a^2\*x^2+1)^(3/2)/(c-c/a^2/x^2)^(1/2),x, algorithm="g</mark> ✞ ☎ iac")

output <mark>integrate((a\*x + 1)^3/((-a^2\*x^2 + 1)^(3/2)\*sqrt(c - c/(a^2\*x^2))), x)</mark>

# **3.710.9 Mupad [F(-1)]**

Timed out.

$$
\int \frac{e^{3 \arctanh(ax)}}{\sqrt{c - \frac{c}{a^2 x^2}}} dx = \int \frac{(a x + 1)^3}{\sqrt{c - \frac{c}{a^2 x^2}} (1 - a^2 x^2)^{3/2}} dx
$$

✞ ☎

✝ ✆

✞ ☎

✝ ✆

input <mark>int((a\*x + 1)^3/((c - c/(a^2\*x^2))^(1/2)\*(1 - a^2\*x^2)^(3/2)),x)</mark>

output <mark>int((a\*x + 1)^3/((c - c/(a^2\*x^2))^(1/2)\*(1 - a^2\*x^2)^(3/2)), x)</mark>

3.710. 
$$
\int \frac{e^{\arctanh(ax)}}{\sqrt{c - \frac{c}{a^2x^2}}} dx
$$

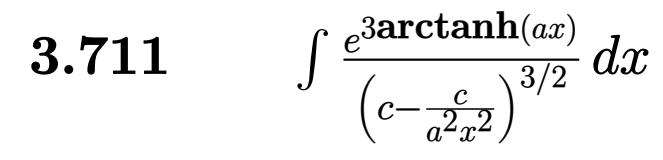

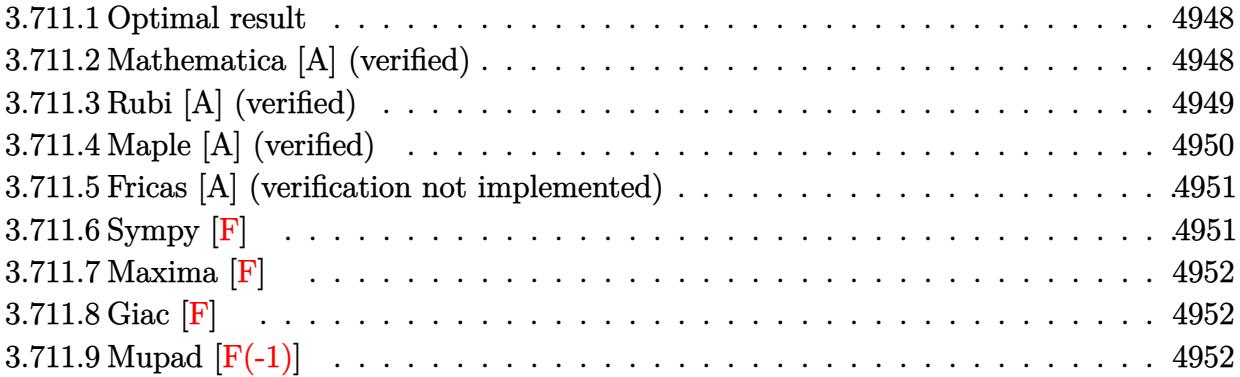

#### <span id="page-4948-0"></span>3.711.1 Optimal result

Integrand size  $= 24$ , antiderivative size  $= 174$ 

$$
\int \frac{e^{3 \arctanh(ax)}}{\left(c - \frac{c}{a^2 x^2}\right)^{3/2}} dx = -\frac{\left(1 - a^2 x^2\right)^{3/2}}{a^3 \left(c - \frac{c}{a^2 x^2}\right)^{3/2} x^2} + \frac{\left(1 - a^2 x^2\right)^{3/2}}{2a^4 \left(c - \frac{c}{a^2 x^2}\right)^{3/2} x^3 (1 - ax)^2} - \frac{3\left(1 - a^2 x^2\right)^{3/2}}{a^4 \left(c - \frac{c}{a^2 x^2}\right)^{3/2} x^3 (1 - ax)} - \frac{3\left(1 - a^2 x^2\right)^{3/2} \log(1 - ax)}{a^4 \left(c - \frac{c}{a^2 x^2}\right)^{3/2} x^3}
$$

output -(-a^2\*x^2+1)^(3/2)/a^3/(c-c/a^2/x^2)^(3/2)/x^2+1/2\*(-a^2\*x^2+1)^(3/2)/a^4  $/(c-c/a^2/x^2)^(3/2)/x^3/(-a*x+1)^2-3*(-a^2*x^2+1)^(3/2)/a^4/(c-c/a^2/x^2)$  $\frac{(3/2)}{x^3/(-a*x+1)-3*(-a^2*x^2+1)^(3/2)*ln(-a*x+1)/a^4/(c-c/a^2/x^2)^(3/2)}$  $\frac{1}{x^3}$ 

#### <span id="page-4948-1"></span>3.711.2 Mathematica [A] (verified)

Time =  $0.04$  (sec), antiderivative size = 87, normalized size of antiderivative = 0.50

$$
\int \frac{e^{3\arctanh(ax)}}{\left(c - \frac{c}{a^2x^2}\right)^{3/2}} dx = \frac{\sqrt{1 - a^2x^2}(5 - 4ax - 4a^2x^2 + 2a^3x^3 + 6(-1 + ax)^2\log(1 - ax))}{2a^2c\sqrt{c - \frac{c}{a^2x^2}}x(-1 + ax)^2}
$$

input  $\frac{1}{\pi}$  Integrate  $\frac{E^{(3*ArcTanh[a*x])}{(c - c/(a^2*x^2))^2(3/2),x}}$ 

3.711. 
$$
\int \frac{e^{\arctanh(ax)}}{\left(c - \frac{c}{a^2x^2}\right)^{3/2}} dx
$$

output (Sqrt[1 - a^2\*x^2]\*(5 - 4\*a\*x - 4\*a^2\*x^2 + 2\*a^3\*x^3 + 6\*(-1 + a\*x)^2\*Log  $[1 - a*x]/(2*a^2*c*Sort[c - c/(a^2*x^2)]*x*(-1 + a*x)^2)$ 

# **3.711.3 Rubi [A] (verified)**

Time  $= 0.47$  (sec), antiderivative size  $= 80$ , normalized size of antiderivative  $= 0.46$ , number of steps used = 4, number of rules used = 4,  $\frac{\text{number of rules}}{\text{integral size}}$  = 0.167, Rules used = {6710, 6700, 49, 2009}

✞ ☎

<span id="page-4949-0"></span>✝ ✆

Below are the steps used by Rubi to obtain the solution. The rule number used for the transformation is given above next to the arrow. The rules definitions used are listed below.

$$
\int \frac{e^{3 \arctanh(ax)}}{(c - \frac{c}{a^2 x^2})^{3/2}} dx
$$
\n
$$
\int \frac{6710}{6710}
$$
\n
$$
\frac{(1 - a^2 x^2)^{3/2} \int \frac{e^{3 \arctanh(ax)} x^3}{(1 - a^2 x^2)^{3/2}} dx}{x^3 (c - \frac{c}{a^2 x^2})^{3/2}}
$$
\n
$$
\int \frac{6700}{6700}
$$
\n
$$
\frac{(1 - a^2 x^2)^{3/2} \int \frac{x^3}{(1 - ax)^3} dx}{x^3 (c - \frac{c}{a^2 x^2})^{3/2}}
$$
\n
$$
\int \frac{49}{49}
$$
\n
$$
\frac{(1 - a^2 x^2)^{3/2} \int \left(-\frac{1}{a^3} - \frac{3}{a^3 (a x - 1)} - \frac{3}{a^3 (a x - 1)^2} - \frac{1}{a^3 (a x - 1)^3}\right) dx}{x^3 (c - \frac{c}{a^2 x^2})^{3/2}}
$$
\n
$$
\int \frac{2009}{2009}
$$
\n
$$
\frac{(1 - a^2 x^2)^{3/2} \left(-\frac{3}{a^4 (1 - ax)} + \frac{1}{2a^4 (1 - ax)^2} - \frac{3 \log(1 - ax)}{a^4} - \frac{x}{a^3}\right)}{x^3 (c - \frac{c}{a^2 x^2})^{3/2}}
$$

✞ ☎

✞ ☎

✝ ✆

input <mark>| Int[E^(3\*ArcTanh[a\*x])/(c - c/(a^2\*x^2))^(3/2),x]</mark> ✝ ✆

output ((1 - a^2\*x^2)^(3/2)\*(-(x/a^3) + 1/(2\*a^4\*(1 - a\*x)^2) - 3/(a^4\*(1 - a\*x))  $-(3 * Log[1 - a * x]/a^4)/(c - c/(a^2 * x^2))^2(3/2) * x^3)$ 

$$
3.711. \qquad \int \frac{e^{\text{3} \arctanh(ax)}}{\left(c - \frac{c}{a^2 x^2}\right)^{3/2}} \, dx
$$

#### **3.711.3.1 Defintions of rubi rules used**

```
rule 49 <mark>Int[((a_.) + (b_.)*(x_))^(m_.)*((c_.) + (d_.)*(x_))^(n_.), x_Symbol] :> Int</mark>
    ✞ ☎
     [ExpandIntegrand[(a + b*x)^m*(c + d*x)^n, x], x] /; FreeQ[\{a, b, c, d\}, x]
     k IGtQ[m, 0] k IGtQ[m + n + 2, 0]
```
✝ ✆

✞ ☎

✝ ✆

✞ ☎

rule 2009 <mark>Int[u\_, x\_Symbol] :> Simp[IntSum[u, x], x] /; SumQ[u]</mark>

rule 6700 <mark>| Int[E^(ArcTanh[(a\_.)\*(x\_)]\*(n\_.))\*(x\_)^(m\_.)\*((c\_) + (d\_.)\*(x\_)^2)^(p\_.), x</mark>  $_Symbol$  :> Simp[c^p Int[x^m\*(1 - a\*x)^(p - n/2)\*(1 + a\*x)^(p + n/2), x],  $x$ ] /; FreeQ[{a, c, d, m, n, p}, x] && EqQ[a^2\*c + d, 0] && (IntegerQ[p] || GtQ[c, 0]) ✝ ✆

rule 6710 ✞ ☎ Int[E^(ArcTanh[(a\_.)\*(x\_)]\*(n\_.))\*(u\_.)\*((c\_) + (d\_.)/(x\_)^2)^(p\_), x\_Symbo l] :> Simp[x^(2\*p)\*((c + d/x^2)^p/(1 - a^2\*x^2)^p) Int[(u/x^(2\*p))\*(1 - a  $^2***$ 2)^p\*E^(n\*ArcTanh[a\*x]), x], x] /; FreeQ[{a, c, d, n, p}, x] && EqQ[c + a^2\*d, 0] && !IntegerQ[p] && !IntegerQ[n/2]

### **3.711.4 Maple [A] (verified)**

Time  $= 0.13$  (sec), antiderivative size  $= 106$ , normalized size of antiderivative  $= 0.61$ 

<span id="page-4950-0"></span> $\left($   $\left($   $\right)$   $\left($   $\left($   $\right)$   $\left($   $\left($   $\right)$   $\left($   $\left($   $\right)$   $\left($   $\left($   $\right)$   $\left($   $\left($   $\right)$   $\left($   $\left($   $\right)$   $\left($   $\left($   $\right)$   $\left($   $\left($   $\right)$   $\left($   $\left($   $\right)$   $\left($   $\left($   $\right)$   $\left($   $\left($   $\right)$   $\left($ 

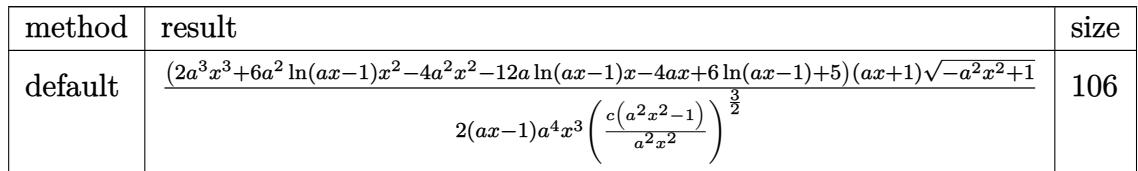

✝ ✆

<span id="page-4950-1"></span>✞ ☎

```
input <mark>| int((a*x+1)^3/(-a^2*x^2+1)^(3/2)/(c-c/a^2/x^2)^(3/2),x,method=_RETURNVERBO</mark>
   ✞ ☎
   SE)
```
output 1/2\*(2\*a^3\*x^3+6\*a^2\*ln(a\*x-1)\*x^2-4\*a^2\*x^2-12\*a\*ln(a\*x-1)\*x-4\*a\*x+6\*ln(a  $*x-1)+5$ )\*(a\*x+1)\*(-a^2\*x^2+1)^(1/2)/(a\*x-1)/a^4/x^3/(c\*(a^2\*x^2-1)/a^2/x^2  $)^{\sim}(3/2)$ ✝ ✆

3.711. 
$$
\int \frac{e^{3\arctanh(ax)}}{\left(c - \frac{c}{a^2x^2}\right)^{3/2}} dx
$$

#### **3.711.5 Fricas [A] (verification not implemented)**

Time  $= 0.28$  (sec), antiderivative size  $= 477$ , normalized size of antiderivative  $= 2.74$ 

✞ ☎

 $\left( \begin{array}{cc} \text{ } & \text{ } \\ \text{ } & \text{ } \end{array} \right)$ 

✞ ☎

$$
\int \frac{e^{3\arctanh(ax)}}{\left(c - \frac{c}{a^2x^2}\right)^{3/2}} dx = \left[ -\frac{3\left(a^4x^4 - 2\,a^3x^3 + 2\,ax - 1\right)\sqrt{-c}\log\left(\frac{a^6cx^6 - 4\,a^5cx^5 + 5\,a^4cx^4 - 4\,a^2cx^2 + 4\,acx + \left(a^5x^5 - 4\,a^4x^4 + 6\,a^3x^3 + 2\,a^2x^2 + 4\,a^2x^2 + 4\,a^2x^2 + 4\,a^2x^2 + 4\,a^2x^2 + 4\,a^2x^3 + 2\,a^3x^2 + 2\,a^4x^4 + 4\,a^2x^2 + 4\,a^2x^2 + 4\,a^2x^2 + 4\,a^2x^2 + 4\,a^2x^2 + 4\,a^2x^2 + 4\,a^2x^2 + 4\,a^2x^2 + 4\,a^2x^2 + 4\,a^2x^2 + 4\,a^2x^2 + 4\,a^2x^3 + 2\,a^2x^2 + 4\,a^2x^2 + 4\,a^2x^2 +
$$

input <mark>integrate((a\*x+1)^3/(-a^2\*x^2+1)^(3/2)/(c-c/a^2/x^2)^(3/2),x, algorithm="f</mark> ricas")

```
output
[-1/2*(3*(a^4*x^4 - 2*a^3*x^3 + 2*a*x - 1)*sqrt(-c)*log((a^6*c*x^6 - 4*a^5
         *c*x^5 + 5*a^4*c*x^4 - 4*a^2*c*x^2 + 4*a*c*x + (a^5*x^5 - 4*a^4*x^4 + 6*a^
         3*x^3 - 4*a^2*x^2)*sqrt(-a^2*x^2 + 1)*sqrt(-c)*sqrt((a^2*x^2 - c)/(a^2*x^2 + c^2))(2)) - 2*c)/(a^4*x^4 - 2*a^3*x^3 + 2*a*x - 1)) - (2*a^4*x^4 - 9*a^3*x^3 +
         6*a^2*x^2)*sqrt(-a^2*x^2 + 1)*sqrt((a^2*x^2 - c)/(a^2*x^2)))/(a^5*c^2*x^2)4 - 2*a^4*c^2*x^3 + 2*a^2*c^2*x - a*c^2), 1/2*(6*(a^4*x^4 - 2*a^3*x^3 + 2*x^4 - 2*x^3 + 2*x^2)a*x - 1)*sqrt(c)*arctan((a^2*x^2 - 2*x + 2)*sqrt(-a^2*x^2 + 1)*sqrt(c)*sqrt((a^2*c*x^2 - c)/(a^2*x^2))/(a^3*c*x^3 - 2*a^2*c*x^2 - a*c*x + 2*c)) +
          (2*a^4*x^4 - 9*a^3*x^3 + 6*a^2*x^2)*sqrt(-a^2*x^2 + 1)*sqrt((a^2*x*x^2 - c^2)x^2 + 1)(a^2*x^2 - c^2)x^2 + c^2*x^2 - c^2)x^2 + c^2k^2 - c^2k^2 - c^2k^2 - 16k^2k^2 - 16k^2k^2 - 16k^2k^2 - 16k^2k^2 - 16k^2k^2 - 16k^2k^2 - 16k^2k^2 - 16k^2k^2 - 16k^2k^2 - 16k^2k^2 - 16k^2k^2 - 1)/(\frac{a^2*x^2)}{a^5*c^2*x^4 - 2*a^4*c^2*x^3 + 2*a^2*c^2*x - a*c^2)}\left( \left( \right) \left( \left( \right) \left( \left( \right) \left( \left( \right) \left( \left( \right) \left( \left( \right) \left( \left( \right) \left( \left( \right) \left( \left( \right) \left( \left( \right) \left( \left( \right) \left( \left( \right) \left(
```
## <span id="page-4951-0"></span>**3.711.6 Sympy [F]**

$$
\int \frac{e^{3 \arctanh(ax)}}{\left(c - \frac{c}{a^2 x^2}\right)^{3/2}} dx = \int \frac{(ax + 1)^3}{\left(-\left(ax - 1\right)\left(ax + 1\right)\right)^{\frac{3}{2}}\left(-c\left(-1 + \frac{1}{ax}\right)\left(1 + \frac{1}{ax}\right)\right)^{\frac{3}{2}}} dx
$$

✞ ☎

✝ ✆

<span id="page-4951-1"></span> $\left($   $\left($   $\right)$   $\left($   $\left($   $\right)$   $\left($   $\left($   $\right)$   $\left($   $\left($   $\right)$   $\left($   $\left($   $\right)$   $\left($   $\left($   $\right)$   $\left($   $\left($   $\right)$   $\left($   $\left($   $\right)$   $\left($   $\left($   $\right)$   $\left($   $\left($   $\right)$   $\left($   $\left($   $\right)$   $\left($   $\left($   $\right)$   $\left($ 

input <mark>| integrate((a\*x+1)\*\*3/(-a\*\*2\*x\*\*2+1)\*\*(3/2)/(c-c/a\*\*2/x\*\*2)\*\*(3/2),x)</mark>

output Integral((a\*x + 1)\*\*3/((-(a\*x - 1)\*(a\*x + 1))\*\*(3/2)\*(-c\*(-1 + 1/(a\*x))\*(1 ✞ ☎  $+ 1/(a*x))$  \*\* (3/2)), x)

3.711. 
$$
\int \frac{e^{\arctanh(ax)}}{\left(c - \frac{c}{a^2 x^2}\right)^{3/2}} dx
$$

## **3.711.7 Maxima [F]**

$$
\int \frac{e^{3\arctanh(ax)}}{\left(c - \frac{c}{a^2x^2}\right)^{3/2}} dx = \int \frac{\left(ax + 1\right)^3}{\left(-a^2x^2 + 1\right)^{\frac{3}{2}}\left(c - \frac{c}{a^2x^2}\right)^{\frac{3}{2}}} dx
$$

✞ ☎

✝ ✆

✞ ☎

<span id="page-4952-0"></span>✝ ✆

input integrate((a\*x+1)^3/(-a^2\*x^2+1)^(3/2)/(c-c/a^2/x^2)^(3/2),x, algorithm="m axima")

output <mark>integrate((a\*x + 1)^3/((-a^2\*x^2 + 1)^(3/2)\*(c - c/(a^2\*x^2))^(3/2)), x)</mark>

#### **3.711.8 Giac [F]**

$$
\int \frac{e^{3 \arctanh(ax)}}{\left(c - \frac{c}{a^2 x^2}\right)^{3/2}} dx = \int \frac{\left(ax + 1\right)^3}{\left(-a^2 x^2 + 1\right)^{\frac{3}{2}} \left(c - \frac{c}{a^2 x^2}\right)^{\frac{3}{2}}} dx
$$

✝ ✆

✞ ☎

<span id="page-4952-1"></span>✝ ✆

$$
\left| \frac{\text{integrate}((a*x+1)^3/(-a^2*x^2+1)^(3/2)/(c-c/a^2/x^2)^(3/2),x, algorithm="g}{iac")} \right|
$$

output <mark>integrate((a\*x + 1)^3/((-a^2\*x^2 + 1)^(3/2)\*(c - c/(a^2\*x^2))^(3/2)), x)</mark>

# **3.711.9 Mupad [F(-1)]**

Timed out.

$$
\int \frac{e^{3\arctanh(ax)}}{\left(c - \frac{c}{a^2x^2}\right)^{3/2}} dx = \int \frac{\left(a\,x + 1\right)^3}{\left(c - \frac{c}{a^2x^2}\right)^{3/2}\left(1 - a^2x^2\right)^{3/2}} dx
$$

✞ ☎

 $\left($   $\left($   $\right)$   $\left($   $\left($   $\right)$   $\left($   $\left($   $\right)$   $\left($   $\left($   $\right)$   $\left($   $\left($   $\right)$   $\left($   $\left($   $\right)$   $\left($   $\left($   $\right)$   $\left($   $\left($   $\right)$   $\left($   $\left($   $\right)$   $\left($   $\left($   $\right)$   $\left($   $\left($   $\right)$   $\left($   $\left($   $\right)$   $\left($ 

✞ ☎

✝ ✆

input <mark>int((a\*x + 1)^3/((c - c/(a^2\*x^2))^(3/2)\*(1 - a^2\*x^2)^(3/2)),x)</mark>

output <mark>| int((a\*x + 1)^3/((c - c/(a^2\*x^2))^(3/2)\*(1 - a^2\*x^2)^(3/2)), x)</mark>

3.711. 
$$
\int \frac{e^{\arctanh(ax)}}{\left(c - \frac{c}{a^2 x^2}\right)^{3/2}} dx
$$

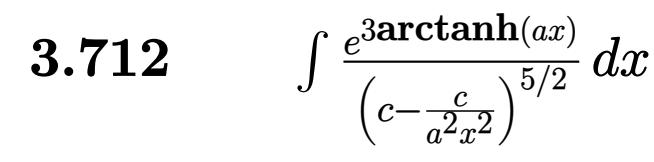

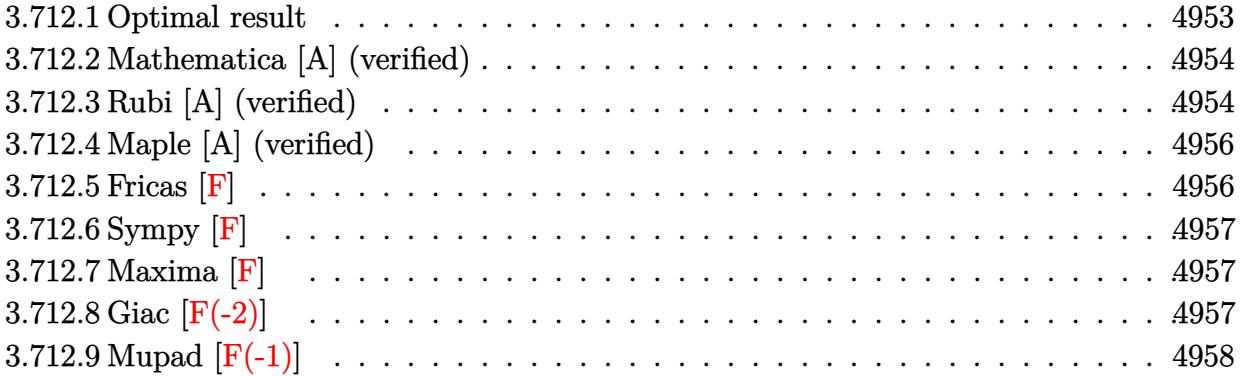

# <span id="page-4953-0"></span>3.712.1 Optimal result

Integrand size  $= 24$ , antiderivative size  $= 269$ 

$$
\int \frac{e^{3\arctanh(ax)}}{(c-\frac{c}{a^2x^2})^{5/2}} dx = \frac{(1-a^2x^2)^{5/2}}{a^5 (c-\frac{c}{a^2x^2})^{5/2} x^4} + \frac{(1-a^2x^2)^{5/2}}{6a^6 (c-\frac{c}{a^2x^2})^{5/2} x^5 (1-ax)^3}
$$

$$
-\frac{9(1-a^2x^2)^{5/2}}{8a^6 (c-\frac{c}{a^2x^2})^{5/2} x^5 (1-ax)^2} + \frac{31(1-a^2x^2)^{5/2}}{8a^6 (c-\frac{c}{a^2x^2})^{5/2} x^5 (1-ax)}
$$

$$
+\frac{49(1-a^2x^2)^{5/2} \log(1-ax)}{16a^6 (c-\frac{c}{a^2x^2})^{5/2} x^5} - \frac{(1-a^2x^2)^{5/2} \log(1+ax)}{16a^6 (c-\frac{c}{a^2x^2})^{5/2} x^5}
$$

<span id="page-4953-1"></span>output 
$$
(-a^2*x^2+1)^(5/2)/a^5/((c-c/a^2/x^2)^(5/2)/x^4+1/6*(-a^2*x^2+1)^(5/2)/a^6/((c-c/a^2/x^2)^(5/2)/x^5/(-a*x+1)^3-9/8*(-a^2*x^2+1)^(5/2)/a^6/((c-c/a^2/x^2)^-(5/2)/x^5/(-a*x+1)^2+31/8*(-a^2*x^2+1)^(5/2)/a^6/((c-c/a^2/x^2)^(5/2)/x^5/(-a*x+1)+49/16*(-a^2*x^2+1)^(5/2)*ln(-a*x+1)/a^6/(c-c/a^2/x^2)^(5/2)/x^5-1/16*(-a^2*x^2+1)^(5/2)*ln(a*x+1)/a^6/(c-c/a^2/x^2)^(5/2)/x^5
$$

#### **3.712.2 Mathematica [A] (verified)**

Time  $= 0.06$  (sec), antiderivative size  $= 113$ , normalized size of antiderivative  $= 0.42$ 

✞ ☎

 $\left( \begin{array}{cc} \text{ } & \text{ } \\ \text{ } & \text{ } \end{array} \right)$ 

✞ ☎

<span id="page-4954-0"></span>✝ ✆

$$
\int \frac{e^{3\arctanh(ax)}}{\left(c - \frac{c}{a^2x^2}\right)^{5/2}} dx = \frac{\sqrt{1 - a^2x^2(2(-70 + 135ax - 21a^2x^2 - 72a^3x^3 + 24a^4x^4) + 147(-1 + ax)^3\log(1 - ax^2))}}{48a^2c^2\sqrt{c - \frac{c}{a^2x^2}}x(-1 + ax)^3}
$$

input <mark>Integrate[E^(3\*ArcTanh[a\*x])/(c - c/(a^2\*x^2))^(5/2),x]</mark>

```
output
(Sqrt[1 - a^2*x^2]*(2*(-70 + 135*a*x - 21*a^2*x^2 - 72*a^3*x^3 + 24*a^4*x^
      4) + 147*(-1 + a*x)^3*Log[1 - a*x] - 3*(-1 + a*x)^3*Log[1 + a*x]))/(48*a^2
      *c^2*Sqrt[c - c/(a^2*x^2)]*x*(-1 + a*x)^3)
```
## **3.712.3 Rubi [A] (verified)**

Time  $= 0.49$  (sec), antiderivative size  $= 111$ , normalized size of antiderivative  $= 0.41$ , number of steps used = 4, number of rules used = 4,  $\frac{\text{number of rules}}{\text{integral size}}$  = 0.167, Rules used  $= \{6710, 6700, 99, 2009\}$ 

Below are the steps used by Rubi to obtain the solution. The rule number used for the transformation is given above next to the arrow. The rules definitions used are listed below.

$$
\int \frac{e^{3 \arctanh(ax)}}{(c - \frac{c}{a^2 x^2})^{5/2}} dx
$$
\n
$$
\int \frac{6710}{6710}
$$
\n
$$
\frac{(1 - a^2 x^2)^{5/2} \int \frac{e^{3 \arctanh(ax)} x^5}{(1 - a^2 x^2)^{5/2}} dx}{x^5 (c - \frac{c}{a^2 x^2})^{5/2}}
$$
\n
$$
\int \frac{6700}{6700}
$$
\n
$$
\frac{(1 - a^2 x^2)^{5/2} \int \frac{x^5}{(1 - ax)^4 (ax + 1)} dx}{x^5 (c - \frac{c}{a^2 x^2})^{5/2}}
$$
\n
$$
\int \frac{99}{99}
$$
\n
$$
\frac{(1 - a^2 x^2)^{5/2} \int \left(-\frac{1}{16a^5 (ax + 1)} + \frac{1}{a^5} + \frac{49}{16a^5 (ax - 1)} + \frac{31}{8a^5 (ax - 1)^2} + \frac{9}{4a^5 (ax - 1)^3} + \frac{1}{2a^5 (ax - 1)^4}\right) dx}{x^5 (c - \frac{c}{a^2 x^2})^{5/2}}
$$
\n
$$
\int 2009
$$

3.712. 
$$
\int \frac{e^{3 \arctanh(ax)}}{\left(c - \frac{c}{a^2 x^2}\right)^{5/2}} dx
$$

$$
\frac{\left(1-a^2x^2\right)^{5/2}\left(\frac{31}{8a^6(1-ax)}-\frac{9}{8a^6(1-ax)^2}+\frac{1}{6a^6(1-ax)^3}+\frac{49\log(1-ax)}{16a^6}-\frac{\log(ax+1)}{16a^6}+\frac{x}{a^5}\right)}{x^5\left(c-\frac{c}{a^2x^2}\right)^{5/2}}
$$

✞ ☎

✝ ✆

✞ ☎

✞ ☎

 $\overline{\mathcal{A}}$   $\overline{\mathcal{A}}$   $\overline{\$ 

✞ ☎

 $\left($   $\left($   $\right)$   $\left($   $\left($   $\right)$   $\left($   $\left($   $\right)$   $\left($   $\left($   $\right)$   $\left($   $\left($   $\right)$   $\left($   $\left($   $\right)$   $\left($   $\left($   $\right)$   $\left($   $\left($   $\right)$   $\left($   $\left($   $\right)$   $\left($   $\left($   $\right)$   $\left($   $\left($   $\right)$   $\left($   $\left($   $\right)$   $\left($ 

✞ ☎

<span id="page-4955-0"></span>✝ ✆

$$
input \boxed{Int \left[E^{(3*Arctanh[a*x])}/(c - c/(a^{2*}x^{2}))^{(5/2)}, x\right]}
$$

```
output
((1 - a^2*x^2)^(5/2)*(x/a^5 + 1/(6*a^6*(1 - a*x)^3) - 9/(8*a^6*(1 - a*x)^2
     ) + 31/(8*a^6*(1 - a*x)) + (49*Log[1 - a*x])/(16*a^6) - Log[1 + a*x]/(16*a
     ^{(6)})))/((c - c/(a<sup>2*x^2</sup>))<sup>^</sup>(5/2)*x<sup>^5</sup>)
     ✝ ✆
```
#### **3.712.3.1 Defintions of rubi rules used**

```
rule 99 <mark>Int[((a_.) + (b_.)*(x_))^(m_)*((c_.) + (d_.)*(x_))^(n_)*((e_.) + (f_.)*(x_)</mark>
       )^{\frown}(p_), x_{\_} :> Int[ExpandIntegrand[(a + b*x)^m*(c + d*x)^n*(e + f*x)^p, x],
        x] /; FreeQ[{a, b, c, d, e, f, p}, x] && IntegersQ[m, n] && (IntegerQ[p] |
       ( GtQ[m, 0] && GeQ[n, -1] )\left( \begin{array}{cc} \bullet & \bullet & \bullet \\ \bullet & \bullet & \bullet \end{array} \right)
```
rule 2009 ✞ ☎ Int[u\_, x\_Symbol] :> Simp[IntSum[u, x], x] /; SumQ[u]

```
rule 6700 <mark>| Int[E^(ArcTanh[(a_.)*(x_)]*(n_.))*(x_)^(m_.)*((c_) + (d_.)*(x_)^2)^(p_.), x</mark>
         _Symbol :> Simp[c^p Int[x^m*(1 - a*x)^(p - n/2)*(1 + a*x)^(p + n/2), x],
         x] /; FreeQ[{a, c, d, m, n, p}, x] && EqQ[a^2*c + d, 0] && (IntegerQ[p] ||
         GtQ[c, 0])
```

```
rule 6710
         Int[E^(ArcTanh[(a_.)*(x_)]*(n_.))*(u_.)*((c_) + (d_.)/(x_)^2)^(p_), x_Symbo
         l] :> Simp[x^(2*p)*((c + d/x^2)^p/(1 - a^2*x^2)^p) Int[(u/x^(2*p))*(1 - a
         2*x^2)<sup>\gamma</sup>E<sup>\gamma</sup>(n*ArcTanh[a*x]), x], x] /; FreeQ[{a, c, d, n, p}, x] && EqQ[c
         + a^2*d, 0] && !IntegerQ[p] && !IntegerQ[n/2]
```
# **3.712.4 Maple [A] (verified)**

Time  $= 0.13$  (sec), antiderivative size  $= 176$ , normalized size of antiderivative  $= 0.65$ 

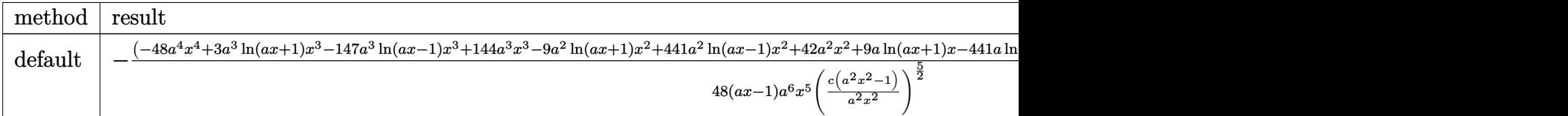

input <mark>| int((a\*x+1)^3/(-a^2\*x^2+1)^(3/2)/(c-c/a^2/x^2)^(5/2),x,method=\_RETURNVERBO</mark> ✞ ☎ SE)

```
output
-1/48*(-48*a^4*x^4+3*a^3*ln(a*x+1)*x^3-147*a^3*ln(a*x-1)*x^3+144*a^3*x^3-9
    ✞ ☎
     *a^2*ln(a*x+1)*x^2+441*a^2*ln(a*x-1)*x^2+42*a^2*x^2+9*a*ln(a*x+1)*x-441*a*
     \ln(a*x-1)*x-270*a*x-3*ln(a*x+1)+147*ln(a*x-1)+140)*(a*x+1)^2*(-a^2*x^2+1)^n(1/2)/(a*x-1)/a^6/x^5/(c*(a^2*x^2-1)/a^2/x^2)^(5/2)
```
## **3.712.5 Fricas [F]**

$$
\int \frac{e^{3\arctanh(ax)}}{\left(c - \frac{c}{a^2x^2}\right)^{5/2}} dx = \int \frac{\left(ax + 1\right)^3}{\left(-a^2x^2 + 1\right)^{\frac{3}{2}}\left(c - \frac{c}{a^2x^2}\right)^{\frac{5}{2}}} dx
$$

✞ ☎

 $\left($   $\left($   $\right)$   $\left($   $\left($   $\right)$   $\left($   $\left($   $\right)$   $\left($   $\left($   $\right)$   $\left($   $\left($   $\right)$   $\left($   $\left($   $\right)$   $\left($   $\left($   $\right)$   $\left($   $\left($   $\right)$   $\left($   $\left($   $\right)$   $\left($   $\left($   $\right)$   $\left($   $\left($   $\right)$   $\left($   $\left($   $\right)$   $\left($ 

✞ ☎

<span id="page-4956-1"></span> $\left($   $\left($   $\right)$   $\left($   $\left($   $\right)$   $\left($   $\left($   $\right)$   $\left($   $\left($   $\right)$   $\left($   $\left($   $\right)$   $\left($   $\left($   $\right)$   $\left($   $\left($   $\right)$   $\left($   $\left($   $\right)$   $\left($   $\left($   $\right)$   $\left($   $\left($   $\right)$   $\left($   $\left($   $\right)$   $\left($   $\left($   $\right)$   $\left($ 

✝ ✆

<span id="page-4956-0"></span>✝ ✆

input <mark>integrate((a\*x+1)^3/(-a^2\*x^2+1)^(3/2)/(c-c/a^2/x^2)^(5/2),x, algorithm="f</mark> ricas")

output <mark>| integral(sqrt(-a^2\*x^2 + 1)\*a^6\*x^6\*sqrt((a^2\*c\*x^2 - c)/(a^2\*x^2))/(a^7\*c</mark>  $\hat{C}3*x^7$  - 3\*a^6\*c^3\*x^6 + a^5\*c^3\*x^5 + 5\*a^4\*c^3\*x^4 - 5\*a^3\*c^3\*x^3 - a^2  $*c^3*x^2 + 3*ax^3x - c^3, x$ 

## **3.712.6 Sympy [F]**

$$
\int \frac{e^{3\arctanh(ax)}}{\left(c-\frac{c}{a^2x^2}\right)^{5/2}}\,dx = \int \frac{\left(ax+1\right)^3}{\left(-\left(ax-1\right)\left(ax+1\right)\right)^{\frac{3}{2}}\left(-c\left(-1+\frac{1}{ax}\right)\left(1+\frac{1}{ax}\right)\right)^{\frac{5}{2}}}\,dx
$$

✞ ☎

✝ ✆

<span id="page-4957-0"></span>✝ ✆

input <mark>integrate((a\*x+1)\*\*3/(-a\*\*2\*x\*\*2+1)\*\*(3/2)/(c-c/a\*\*2/x\*\*2)\*\*(5/2),x)</mark>

output Integral((a\*x + 1)\*\*3/((-(a\*x - 1)\*(a\*x + 1))\*\*(3/2)\*(-c\*(-1 + 1/(a\*x))\*(1 ✞ ☎  $+ 1/(a*x))$  \*\* (5/2)), x)

### **3.712.7 Maxima [F]**

$$
\int \frac{e^{3\arctanh(ax)}}{\left(c - \frac{c}{a^2x^2}\right)^{5/2}} dx = \int \frac{\left(ax + 1\right)^3}{\left(-a^2x^2 + 1\right)^{\frac{3}{2}}\left(c - \frac{c}{a^2x^2}\right)^{\frac{5}{2}}} dx
$$

✞ ☎

 $\left($   $\left($   $\right)$   $\left($   $\left($   $\right)$   $\left($   $\left($   $\right)$   $\left($   $\left($   $\right)$   $\left($   $\left($   $\right)$   $\left($   $\left($   $\right)$   $\left($   $\left($   $\right)$   $\left($   $\left($   $\right)$   $\left($   $\left($   $\right)$   $\left($   $\left($   $\right)$   $\left($   $\left($   $\right)$   $\left($   $\left($   $\right)$   $\left($ 

✞ ☎

<span id="page-4957-1"></span>✝ ✆

input <mark>integrate((a\*x+1)^3/(-a^2\*x^2+1)^(3/2)/(c-c/a^2/x^2)^(5/2),x, algorithm="m</mark> axima")

output <mark>integrate((a\*x + 1)^3/((-a^2\*x^2 + 1)^(3/2)\*(c - c/(a^2\*x^2))^(5/2)), x)</mark>

# **3.712.8 Giac [F(-2)]**

Exception generated.

$$
\int \frac{e^{3 \arctanh(ax)}}{\left(c - \frac{c}{a^2 x^2}\right)^{5/2}} dx = \text{Exception raised: TypeError}
$$

✞ ☎

✝ ✆

✞ ☎

<span id="page-4957-2"></span>✝ ✆

input <mark>integrate((a\*x+1)^3/(-a^2\*x^2+1)^(3/2)/(c-c/a^2/x^2)^(5/2),x, algorithm="g</mark> iac")

output <mark>Exception raised: TypeError >> an error occurred running a Giac command:IN</mark> PUT:sage2:=int(sage0,sageVARx):;OUTPUT:sym2poly/r2sym(const gen & e,const index\_m & i,const vecteur & l) Error: Bad Argument Value

3.712. 
$$
\int \frac{e^{3 \arctanh(ax)}}{\left(c - \frac{c}{a^2 x^2}\right)^{5/2}} dx
$$

#### Mupad  $[F(-1)]$ 3.712.9

Timed out.

$$
\int \frac{e^{3\arctanh(ax)}}{\left(c - \frac{c}{a^2x^2}\right)^{5/2}} dx = \int \frac{\left(a\,x + 1\right)^3}{\left(c - \frac{c}{a^2x^2}\right)^{5/2}\left(1 - a^2x^2\right)^{3/2}} dx
$$

input  $int((a*x + 1)^3/((c - c/(a^2*x^2))^6(5/2)*(1 - a^2*x^2)^6(3/2)),x)$ 

output  $int((a*x + 1)^3/((c - c/(a^2*x^2))^2(5/2)*(1 - a^2*x^2)^2(3/2)), x)$ 

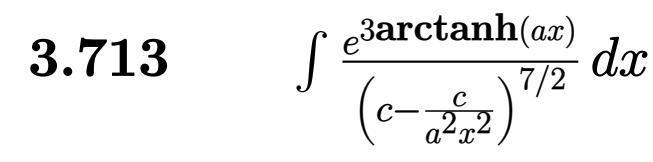

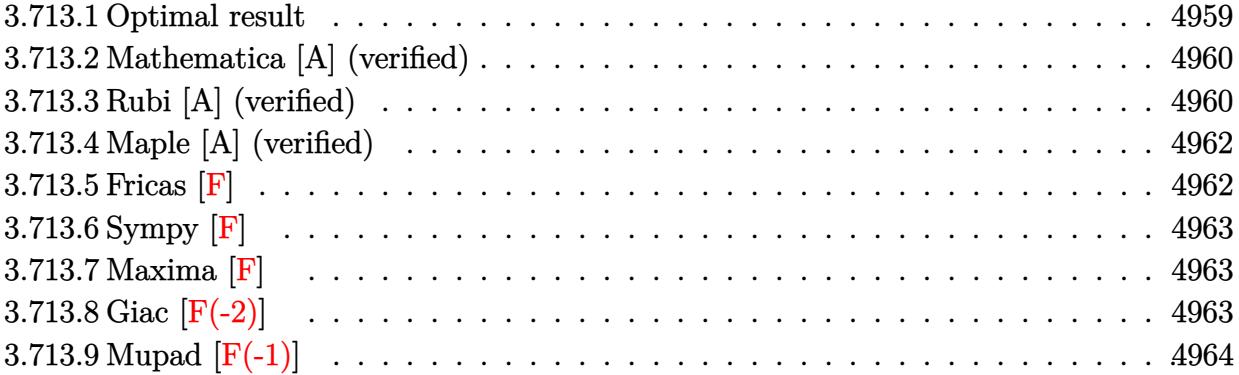

# <span id="page-4959-0"></span>3.713.1 Optimal result

Integrand size  $= 24$ , antiderivative size  $= 363$ 

$$
\int \frac{e^{3 \arctanh(ax)}}{\left(c - \frac{c}{a^2 x^2}\right)^{7/2}} dx = -\frac{\left(1 - a^2 x^2\right)^{7/2}}{a^7 \left(c - \frac{c}{a^2 x^2}\right)^{7/2} x^6} + \frac{\left(1 - a^2 x^2\right)^{7/2}}{16 a^8 \left(c - \frac{c}{a^2 x^2}\right)^{7/2} x^7 (1 - ax)^4}
$$
\n
$$
-\frac{\left(1 - a^2 x^2\right)^{7/2}}{2 a^8 \left(c - \frac{c}{a^2 x^2}\right)^{7/2} x^7 (1 - ax)^3} + \frac{59 (1 - a^2 x^2)^{7/2}}{32 a^8 \left(c - \frac{c}{a^2 x^2}\right)^{7/2} x^7 (1 - ax)^2}
$$
\n
$$
-\frac{75 (1 - a^2 x^2)^{7/2}}{16 a^8 \left(c - \frac{c}{a^2 x^2}\right)^{7/2} x^7 (1 - ax)} + \frac{\left(1 - a^2 x^2\right)^{7/2}}{32 a^8 \left(c - \frac{c}{a^2 x^2}\right)^{7/2} x^7 (1 + ax)} - \frac{201 (1 - a^2 x^2)^{7/2} \log(1 - ax)}{64 a^8 \left(c - \frac{c}{a^2 x^2}\right)^{7/2} x^7} + \frac{9 (1 - a^2 x^2)^{7/2} \log(1 + ax)}{64 a^8 \left(c - \frac{c}{a^2 x^2}\right)^{7/2} x^7}
$$

<span id="page-4959-1"></span>output  
\n
$$
-(-a^2*x^2+1)^(7/2)/a^7/(c-c/a^2/x^2)^(7/2)/x^6+1/16*(-a^2*x^2+1)^(7/2)/a^6
$$
\n8/(c-c/a^2/x^2)^(7/2)/x^7/(-a\*x+1)^4-1/2\*(-a^2\*x^2+1)^(7/2)/a^8/(c-c/a^2/x^2)\n
$$
2)^(7/2)/x^7/(-a*x+1)^3+59/32*(-a^2*x^2+1)^(7/2)/a^8/((c-c/a^2/x^2)^(7/2)/x^7/(-a*x+1)^2-75/16*(-a^2*x^2+1)^(7/2)/a^8/((c-c/a^2/x^2)^(7/2)/x^7/(-a*x+1)+1/32*(-a^2*x^2+1)^(7/2)/a^8/((c-c/a^2/x^2)^(7/2)/x^7/(a*x+1)-201/64*(-a^2*x^2+1)^(7/2)*ln(-a*x+1)/a^8/(c-c/a^2/x^2)^(7/2)/x^7+9/64*(-a^2*x^2+1)^(7/2)*ln(a*x+1)/a^8/(c-c/a^2/x^2)^(7/2)/x^7
$$

#### **3.713.2 Mathematica [A] (verified)**

Time  $= 0.09$  (sec), antiderivative size  $= 146$ , normalized size of antiderivative  $= 0.40$ 

✞ ☎

 $\left( \begin{array}{cc} \text{ } & \text{ } \\ \text{ } & \text{ } \end{array} \right)$ 

✞ ☎

$$
\int \frac{e^{3\arctanh(ax)}}{\left(c - \frac{c}{a^2x^2}\right)^{7/2}} dx = \frac{\sqrt{1 - a^2x^2}(2(104 - 207ax - 59a^2x^2 + 309a^3x^3 - 87a^4x^4 - 96a^5x^5 + 32a^6x^6) + 201(-37ax - 59a^2x^2 + 309a^3x^3 - 87a^4x^4 - 96a^5x^5 + 32a^6x^6) + 201(-37ax - 59a^2x^2 + 309a^3x^3 - 87a^4x^4 - 96a^5x^5 + 32a^6x^6) + 201(-37ax - 59a^2x^2 + 309a^3x^3 - 87a^4x^4 - 96a^5x^5 + 32a^6x^6) + 201(-37ax - 59a^2x^2 + 309a^3x^3 - 87a^4x^4 - 96a^5x^5 + 32a^6x^6) + 201(-37ax - 59a^2x^2 + 309a^3x^3 - 87a^4x^4 - 96a^5x^5 + 32a^6x^6) + 201(-37ax - 59a^2x^2 + 309a^3x^3 - 87a^4x^4 - 96a^5x^5 + 32a^6x^6) + 201(-37ax - 59a^2x^2 + 309a^3x^3 - 87a^4x^4 - 96a^5x^5 + 32a^6x^6) + 201(-37ax - 59a^2x^2 + 309a^3x^3 - 87a^4x^4 - 96a^5x^5 + 32a^6x^6) + 201(-37ax - 59a^2x^2 + 309a^3x^3 - 87a^4x^4 - 96a^5x^5 + 32a^6x^6) + 201(-37ax - 59a^2x^2 + 309a^2x^2 - 87a^2x^2 - 147a^2x^2 - 147a^2x^2 - 147a^2x^2 - 147a^2x^2 - 147a^2x^2
$$

input <mark>Integrate[E^(3\*ArcTanh[a\*x])/(c - c/(a^2\*x^2))^(7/2),x]</mark>

```
output
(Sqrt[1 - a^2*x^2]*(2*(104 - 207*a*x - 59*a^2*x^2 + 309*a^3*x^3 - 87*a^4*x
      ^2 - 96*a<sup>-</sup>5*x<sup>-</sup>5 + 32*a<sup>-</sup>6*x<sup>-</sup>6) + 201*(-1 + a*x)<sup>-</sup>4*(1 + a*x)*Log[1 - a*x] -
     9*(-1 + a*x)^4*(1 + a*x)*Log[1 + a*x])/(64*a^2*c^3*Sqrt[c - c/(a^2*x^2)]*x*(-1 + a*x)^{4*(1 + a*x)}✝ ✆
```
## <span id="page-4960-0"></span>**3.713.3 Rubi [A] (verified)**

Time  $= 0.54$  (sec), antiderivative size  $= 141$ , normalized size of antiderivative  $= 0.39$ , number of steps used = 4, number of rules used = 4,  $\frac{\text{number of rules}}{\text{integral size}}$  = 0.167, Rules used  $= \{6710, 6700, 99, 2009\}$ 

Below are the steps used by Rubi to obtain the solution. The rule number used for the transformation is given above next to the arrow. The rules definitions used are listed below.

$$
\int \frac{e^{3 \arctanh (ax)}}{\left(c-\frac{c}{a^2 x^2}\right)^{7/2}} dx \\\frac{\left(1-a^2 x^2\right)^{7/2} \int \frac{e^{3 \arctanh (ax)} x^7}{\left(1-a^2 x^2\right)^{7/2}} dx}{x^7 \left(c-\frac{c}{a^2 x^2}\right)^{7/2}} \\\frac{\left(6700\right)}{x^7 \left(c-\frac{x^7}{a^2 x^2}\right)^{7/2}} \\\frac{\left(1-a^2 x^2\right)^{7/2} \int \frac{x^7}{\left(1-ax\right)^5 (ax+1)^2} dx}{x^7 \left(c-\frac{c}{a^2 x^2}\right)^{7/2}} \\\frac{99}{}
$$

$$
\frac{\left(1-a^2x^2\right)^{7/2}\int\left(\frac{9}{64a^7(ax+1)}-\frac{1}{32a^7(ax+1)^2}-\frac{1}{a^7}-\frac{201}{64a^7(ax-1)}-\frac{75}{16a^7(ax-1)^2}-\frac{59}{16a^7(ax-1)^3}-\frac{3}{2a^7(ax-1)^4}-\frac{1}{4a^7(ax-1)^5}}{x^7\left(c-\frac{c}{a^2x^2}\right)^{7/2}}
$$

3.713. 
$$
\int \frac{e^{\arctanh(ax)}}{\left(c - \frac{c}{a^2x^2}\right)^{7/2}} dx
$$

2009

$$
\frac{\left(1-a^2x^2\right)^{7/2}\left(-\frac{75}{16a^8(1-ax)}+\frac{1}{32a^8(ax+1)}+\frac{59}{32a^8(1-ax)^2}-\frac{1}{2a^8(1-ax)^3}+\frac{1}{16a^8(1-ax)^4}-\frac{201\log(1-ax)}{64a^8}+\frac{9\log(ax+1)}{64a^8}-\frac{x}{a^7}}{x^7\left(c-\frac{c}{a^2x^2}\right)^{7/2}}
$$

$$
input \left[ Int \left[ E^{(3*ArcTanh[a*x])}/(c - c/(a^2*x^2))^{(7/2)}, x \right] \right]
$$

output  $((1 - a^2*x^2)^{(7/2)*(-(x/a^7) + 1/(16*a^8*(1 - a*x)^4) - 1/(2*a^8*(1 - a*x))))$  $x)^3$  + 59/(32\*a<sup>-8\*</sup>(1 - a\*x)<sup>-2</sup>) - 75/(16\*a<sup>-8\*</sup>(1 - a\*x)) + 1/(32\*a<sup>-8\*</sup>(1 + a \*x)) -  $(201*Log[1 - a*x))/(64*a^8) + (9*Log[1 + a*x])/(64*a^8))/(c - c/$  $a^2*x^2)$ <sup>(7/2)\*x<sup>2</sup>7)</sup>

#### 3.713.3.1 Defintions of rubi rules used

```
rule 99 Int[((a_{-}) + (b_{-})*(x_{-}))^{(m_{+})}((c_{-}) + (d_{-})*(x_{-}))^{(n_{-})}((e_{-}) + (f_{-})*(x_{-}))\binom{n}{p}, x<sup>]</sup> :> Int[ExpandIntegrand[(a + b*x)^m*(c + d*x)^n*(e + f*x)^p, x],
        x] /; FreeQ[{a, b, c, d, e, f, p}, x] && IntegersQ[m, n] && (IntegerQ[p] |
        ( GtQ[m, 0] & & GeQ[n, -1]))
```
rule  $2009$  Int[u\_, x\_Symbol] :> Simp[IntSum[u, x], x] /; SumQ[u]

rule 6700  $\frac{\text{Int}[E^-(\text{ArcTanh}[(a_{-},)*(x_{-})](n_{-},))(x_{-})^-(m_{-},)*(c_{-}) + (d_{-},)*(x_{-})^2)^-(p_{-},x_{-})^2}{\text{Int}[E^-(\text{ArcTanh}[(a_{-},)*(x_{-})](n_{-},))(x_{-})^-(m_{-},)*(c_{-}) + (d_{-},)*(x_{-})^2)^-(p_{-},x_{-})^2}$  $Symbol]$  :> Simp[c^p Int[x^m\*(1 - a\*x)^(p - n/2)\*(1 + a\*x)^(p + n/2), x], x] /; FreeQ[{a, c, d, m, n, p}, x] && EqQ[a^2\*c + d, 0] && (IntegerQ[p] ||  $GtQ[c, 0])$ 

<span id="page-4961-0"></span>rule 6710  $\frac{\pi}{\pi}$  [E<sup>^</sup>(ArcTanh  $[(a_-,)*(x_-)]*(n_+)*(u_-,)*(c_-) + (d_-)/(x_-)^2)^(p_-, x_Symbo$ 1] :> Simp[x^(2\*p)\*((c + d/x^2)^p/(1 - a^2\*x^2)^p) Int[(u/x^(2\*p))\*(1 - a  $2*x^2$ <sup>r</sup>p\*E<sup>^</sup>(n\*ArcTanh[a\*x]), x], x] /; FreeQ[{a, c, d, n, p}, x] && EqQ[c 

3.713. 
$$
\int \frac{e^{\arctanh(ax)}}{\left(c - \frac{c}{a^2x^2}\right)^{7/2}} dx
$$

# **3.713.4 Maple [A] (verified)**

Time  $= 0.14$  (sec), antiderivative size  $= 248$ , normalized size of antiderivative  $= 0.68$ 

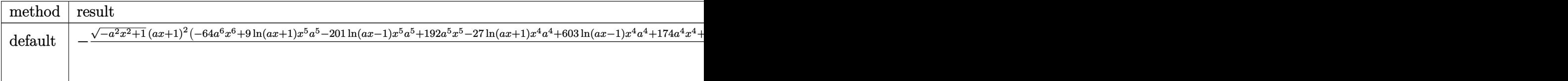

input <mark>| int((a\*x+1)^3/(-a^2\*x^2+1)^(3/2)/(c-c/a^2/x^2)^(7/2),x,method=\_RETURNVERBO</mark> ✞ ☎ SE)

```
output <mark>-1/64*(-a^2*x^2+1)^(1/2)*(a*x+1)^2*(-64*a^6*x^6+9*1n(a*x+1)*x^5*a^5-201*1n</mark>
    ✞ ☎
     (a*x-1)*x^5*a^5+192*a^5*x^5-27*ln(a*x+1)*x^4*a^4+603*ln(a*x-1)*x^4*a^4+174*a^4*x^4+18*a^3*ln(a*x+1)*x^3-402*a^3*ln(a*x-1)*x^3-618*a^3*x^3+18*a^2*ln(
     a*x+1)*x^2-402*a^2*ln(a*x-1)*x^2+118*a^2*x^2-27*a*ln(a*x+1)*x+603*a*ln(a*x
     -1)*x+414*a*x+9*ln(a*x+1)-201*ln(a*x-1)-208)/(a*x-1)/a^8/x^7/(c*(a^2*x^2-1
    \binom{2}{x^2}^{\binom{2}{x^2}}✝ ✆
```
## <span id="page-4962-0"></span>**3.713.5 Fricas [F]**

$$
\int \frac{e^{3\arctanh(ax)}}{\left(c - \frac{c}{a^2x^2}\right)^{7/2}} dx = \int \frac{(ax+1)^3}{\left(-a^2x^2+1\right)^{\frac{3}{2}}\left(c - \frac{c}{a^2x^2}\right)^{\frac{7}{2}}} dx
$$

✞ ☎

✝ ✆

✞ ☎

<span id="page-4962-1"></span>✝ ✆

 $\left($   $\left($   $\right)$   $\left($   $\left($   $\right)$   $\left($   $\left($   $\right)$   $\left($   $\left($   $\right)$   $\left($   $\left($   $\right)$   $\left($   $\left($   $\right)$   $\left($   $\left($   $\right)$   $\left($   $\left($   $\right)$   $\left($   $\left($   $\right)$   $\left($   $\left($   $\right)$   $\left($   $\left($   $\right)$   $\left($   $\left($   $\right)$   $\left($ 

input <mark>integrate((a\*x+1)^3/(-a^2\*x^2+1)^(3/2)/(c-c/a^2/x^2)^(7/2),x, algorithm="f</mark> ricas")

output <mark>| integral(sqrt(-a^2\*x^2 + 1)\*a^8\*x^8\*sqrt((a^2\*c\*x^2 - c)/(a^2\*x^2))/(a^9\*c</mark>  $^2$ 4\*x^9 - 3\*a^8\*c^4\*x^8 + 8\*a^6\*c^4\*x^6 - 6\*a^5\*c^4\*x^5 - 6\*a^4\*c^4\*x^4 + 8  $*a^3sc^4*x^3 - 3*ax^4*x + c^4, x)$ 

3.713. 
$$
\int \frac{e^{\arctanh(ax)}}{\left(c - \frac{c}{a^2x^2}\right)^{7/2}} dx
$$

## **3.713.6 Sympy [F]**

$$
\int \frac{e^{3\arctanh(ax)}}{\left(c-\frac{c}{a^2x^2}\right)^{7/2}} dx = \int \frac{\left(ax+1\right)^3}{\left(-\left(ax-1\right)\left(ax+1\right)\right)^{\frac{3}{2}}\left(-c\left(-1+\frac{1}{ax}\right)\left(1+\frac{1}{ax}\right)\right)^{\frac{7}{2}}} dx
$$

✞ ☎

✝ ✆

✞ ☎

<span id="page-4963-0"></span>✝ ✆

input <mark>| integrate((a\*x+1)\*\*3/(-a\*\*2\*x\*\*2+1)\*\*(3/2)/(c-c/a\*\*2/x\*\*2)\*\*(7/2),x)</mark>

output Integral((a\*x + 1)\*\*3/((-(a\*x - 1)\*(a\*x + 1))\*\*(3/2)\*(-c\*(-1 + 1/(a\*x))\*(1  $+ 1/(a*x))$  \*\* (7/2)), x)

### **3.713.7 Maxima [F]**

$$
\int \frac{e^{3 \arctanh(ax)}}{\left(c - \frac{c}{a^2 x^2}\right)^{7/2}} dx = \int \frac{\left(ax + 1\right)^3}{\left(-a^2 x^2 + 1\right)^{\frac{3}{2}} \left(c - \frac{c}{a^2 x^2}\right)^{\frac{7}{2}}} dx
$$

✞ ☎

 $\left($   $\left($   $\right)$   $\left($   $\left($   $\right)$   $\left($   $\left($   $\right)$   $\left($   $\left($   $\right)$   $\left($   $\left($   $\right)$   $\left($   $\left($   $\right)$   $\left($   $\left($   $\right)$   $\left($   $\left($   $\right)$   $\left($   $\left($   $\right)$   $\left($   $\left($   $\right)$   $\left($   $\left($   $\right)$   $\left($   $\left($   $\right)$   $\left($ 

✞ ☎

<span id="page-4963-1"></span>✝ ✆

input <mark>integrate((a\*x+1)^3/(-a^2\*x^2+1)^(3/2)/(c-c/a^2/x^2)^(7/2),x, algorithm="m</mark> axima")

output <mark>integrate((a\*x + 1)^3/((-a^2\*x^2 + 1)^(3/2)\*(c - c/(a^2\*x^2))^(7/2)), x)</mark>

# **3.713.8 Giac [F(-2)]**

Exception generated.

$$
\int \frac{e^{3 \arctanh(ax)}}{\left(c - \frac{c}{a^2 x^2}\right)^{7/2}} dx = \text{Exception raised: TypeError}
$$

✞ ☎

✝ ✆

✞ ☎

<span id="page-4963-2"></span>✝ ✆

input <mark>integrate((a\*x+1)^3/(-a^2\*x^2+1)^(3/2)/(c-c/a^2/x^2)^(7/2),x, algorithm="g</mark> iac")

output <mark>Exception raised: TypeError >> an error occurred running a Giac command:IN</mark> PUT:sage2:=int(sage0,sageVARx):;OUTPUT:sym2poly/r2sym(const gen & e,const index\_m & i,const vecteur & l) Error: Bad Argument Value

$$
3.713. \qquad \int \frac{e^{\arctanh(ax)}}{\left(c - \frac{c}{a^2x^2}\right)^{7/2}} \, dx
$$

#### Mupad  $[F(-1)]$ 3.713.9

Timed out.

$$
\int \frac{e^{3\arctanh(ax)}}{\left(c - \frac{c}{a^2 x^2}\right)^{7/2}} dx = \int \frac{\left(a x + 1\right)^3}{\left(c - \frac{c}{a^2 x^2}\right)^{7/2} \left(1 - a^2 x^2\right)^{3/2}} dx
$$

input  $int((a*x + 1)^3/((c - c/(a^2*x^2))^2(7/2)*(1 - a^2*x^2)^2(3/2)),x)$ 

output  $int((a*x + 1)^3/((c - c/(a^2*x^2))^2(7/2)*(1 - a^2*x^2)^2(3/2)), x)$ 

#### **3.714** R  $e^{-\operatorname{arctanh}(ax)}\big(c-\frac{c}{a^2c}\big)$  $\int_{a^2x^2}^{c}\big)^{9/2} \ dx$

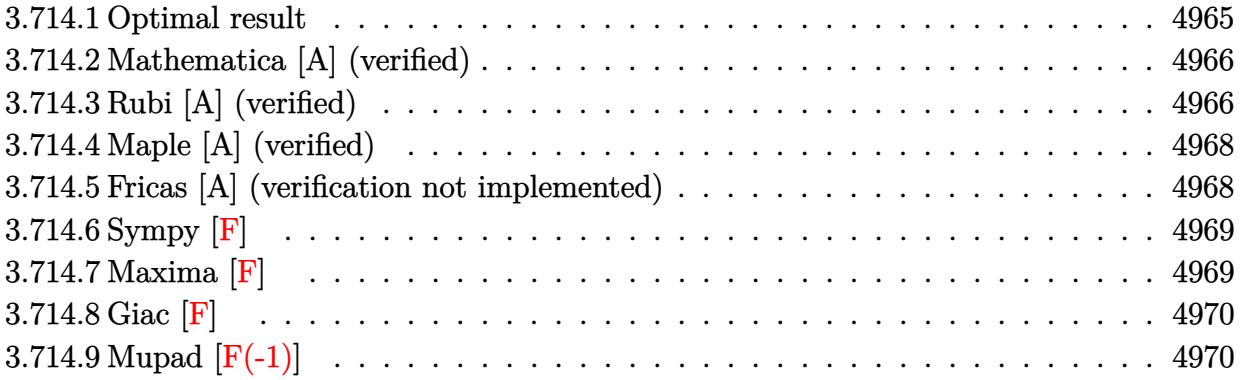

## <span id="page-4965-0"></span>**3.714.1 Optimal result**

Integrand size  $= 24$ , antiderivative size  $= 375$ 

$$
\int e^{-\arctanh(ax)} \left(c - \frac{c}{a^2x^2}\right)^{9/2} dx = -\frac{\left(c - \frac{c}{a^2x^2}\right)^{9/2} x}{8\left(1 - a^2x^2\right)^{9/2}} \n+ \frac{a\left(c - \frac{c}{a^2x^2}\right)^{9/2} x^2}{7\left(1 - a^2x^2\right)^{9/2}} + \frac{2a^2\left(c - \frac{c}{a^2x^2}\right)^{9/2} x^3}{3\left(1 - a^2x^2\right)^{9/2}} - \frac{4a^3\left(c - \frac{c}{a^2x^2}\right)^{9/2} x^4}{5\left(1 - a^2x^2\right)^{9/2}} \n- \frac{3a^4\left(c - \frac{c}{a^2x^2}\right)^{9/2} x^5}{2\left(1 - a^2x^2\right)^{9/2}} + \frac{2a^5\left(c - \frac{c}{a^2x^2}\right)^{9/2} x^6}{\left(1 - a^2x^2\right)^{9/2}} + \frac{2a^6\left(c - \frac{c}{a^2x^2}\right)^{9/2} x^7}{\left(1 - a^2x^2\right)^{9/2}} \n- \frac{4a^7\left(c - \frac{c}{a^2x^2}\right)^{9/2} x^8}{\left(1 - a^2x^2\right)^{9/2}} - \frac{a^9\left(c - \frac{c}{a^2x^2}\right)^{9/2} x^{10}}{\left(1 - a^2x^2\right)^{9/2}} + \frac{a^8\left(c - \frac{c}{a^2x^2}\right)^{9/2} x^9 \log(x)}{\left(1 - a^2x^2\right)^{9/2}}
$$

<span id="page-4965-1"></span>output\n
$$
\begin{bmatrix}\n-1/8*(-c/a^2/x^2)^(9/2)*x/(-a^2*x^2+1)^(9/2)+1/7*a*(c-c/a^2/x^2)^(9/2)*x^2 \\
2/(-a^2*x^2+1)^(9/2)+2/3*a^2*(-c/a^2/x^2)^(9/2)*x^3/(-a^2*x^2+1)^(9/2)-4/5*a^3*(-c/a^2/x^2)^(9/2)*x^4/(-a^2*x^2+1)^(9/2)-3/2*a^4*(c-c/a^2/x^2)^(9/2)*x^5/(-a^2*x^2+1)^(9/2)+2*a^5*(c-c/a^2/x^2)^(9/2)*x^6/(-a^2*x^2+1)^(9/2) \\
+2*a^6*(-c/a^2/x^2)^(9/2)*x^7/(-a^2*x^2+1)^(9/2)-4*a^7*(c-c/a^2/x^2)^(9/2)*x^8/(-a^2*x^2+1)^(9/2)-a^9*(c-c/a^2/x^2)^(9/2)*x^10/(-a^2*x^2+1)^(9/2)+a\n6*(c-c/a^2/x^2)^(9/2)*x^9*ln(x)/(-a^2*x^2+1)^(9/2)\n\end{bmatrix}
$$

#### **3.714.2 Mathematica [A] (verified)**

Time  $= 0.08$  (sec), antiderivative size  $= 115$ , normalized size of antiderivative  $= 0.31$ 

$$
\int e^{-\operatorname{arctanh}(ax)} \left(c\right)
$$

$$
-\frac{c}{a^2 x^2}\right)^{9/2} dx = \frac{\left(c - \frac{c}{a^2 x^2}\right)^{9/2} x^9 \left(-\frac{1}{8x^8} + \frac{a}{7x^7} + \frac{2a^2}{3x^6} - \frac{4a^3}{5x^5} - \frac{3a^4}{2x^4} + \frac{2a^5}{x^3} + \frac{2a^6}{x^2} - \frac{4a^7}{x} - a^9 x + a^8 \log(x)\right)}{(1 - a^2 x^2)^{9/2}}
$$

✞ ☎

✝ ✆

<span id="page-4966-0"></span>✝ ✆

input Integrate[(c - c/(a^2\*x^2))^(9/2)/E^ArcTanh[a\*x],x]

```
output
((c - c/(a^2*x^2))^(9/2)*x^9*(-1/8*1/x^8 + a/(7*x^7) + (2*a^2)/(3*x^6) - (
    ✞ ☎
    4*a^3)/(5*x^5) - (3*a^4)/(2*x^4) + (2*a^5)/x^3 + (2*a^6)/x^2 - (4*a^7)/x -a^9*x + a^8*Log[x])/(1 - a^2*x^2)^(9/2)
```
### **3.714.3 Rubi [A] (verified)**

Time  $= 0.49$  (sec), antiderivative size  $= 115$ , normalized size of antiderivative  $= 0.31$ , number of steps used = 4, number of rules used = 4,  $\frac{\text{number of rules}}{\text{integral size}}$  = 0.167, Rules used  $= \{6710, 6700, 99, 2009\}$ 

Below are the steps used by Rubi to obtain the solution. The rule number used for the transformation is given above next to the arrow. The rules definitions used are listed below.

$$
\int e^{-\arctanh(ax)} \left(c - \frac{c}{a^2x^2}\right)^{9/2} dx
$$
  
\n
$$
\int 6710
$$
  
\n
$$
\frac{x^9 (c - \frac{c}{a^2x^2})^{9/2} \int \frac{e^{-\arctanh(ax)} (1 - a^2x^2)^{9/2}}{x^9} dx}{(1 - a^2x^2)^{9/2}}
$$
  
\n
$$
\int 6700
$$
  
\n
$$
\frac{x^9 (c - \frac{c}{a^2x^2})^{9/2} \int \frac{(1 - ax)^5 (ax + 1)^4}{x^9} dx}{(1 - a^2x^2)^{9/2}}
$$
  
\n
$$
\int 99
$$
  
\n
$$
\frac{x^9 (c - \frac{c}{a^2x^2})^{9/2} \int \left(-a^9 + \frac{a^8}{x} + \frac{4a^7}{x^2} - \frac{4a^6}{x^3} - \frac{6a^5}{x^4} + \frac{6a^4}{x^5} + \frac{4a^3}{x^6} - \frac{4a^2}{x^7} - \frac{a}{x^8} + \frac{1}{x^9}\right) dx}{(1 - a^2x^2)^{9/2}}
$$

$$
\frac{2009}{2009}
$$
\n
$$
\frac{x^9(c - \frac{c}{a^2x^2})^{9/2} \left(a^9(-x) + a^8\log(x) - \frac{4a^7}{x} + \frac{2a^6}{x^2} + \frac{2a^5}{x^3} - \frac{3a^4}{2x^4} - \frac{4a^3}{5x^5} + \frac{2a^2}{3x^6} + \frac{a}{7x^7} - \frac{1}{8x^8}\right)}{(1 - a^2x^2)^{9/2}}
$$

 $\left($   $\left($   $\right)$   $\left($   $\left($   $\right)$   $\left($   $\left($   $\right)$   $\left($   $\left($   $\right)$   $\left($   $\left($   $\right)$   $\left($   $\left($   $\right)$   $\left($   $\left($   $\right)$   $\left($   $\left($   $\right)$   $\left($   $\left($   $\right)$   $\left($   $\left($   $\right)$   $\left($   $\left($   $\right)$   $\left($   $\left($   $\right)$   $\left($ 

✞ ☎

 $\left($   $\left($   $\right)$   $\left($   $\left($   $\right)$   $\left($   $\left($   $\right)$   $\left($   $\left($   $\right)$   $\left($   $\left($   $\right)$   $\left($   $\left($   $\right)$   $\left($   $\left($   $\right)$   $\left($   $\left($   $\right)$   $\left($   $\left($   $\right)$   $\left($   $\left($   $\right)$   $\left($   $\left($   $\right)$   $\left($   $\left($   $\right)$   $\left($ 

✞ ☎

✝ ✆

✞ ☎

 $\left($   $\left($   $\right)$   $\left($   $\left($   $\right)$   $\left($   $\left($   $\right)$   $\left($   $\left($   $\right)$   $\left($   $\left($   $\right)$   $\left($   $\left($   $\right)$   $\left($   $\left($   $\right)$   $\left($   $\left($   $\right)$   $\left($   $\left($   $\right)$   $\left($   $\left($   $\right)$   $\left($   $\left($   $\right)$   $\left($   $\left($   $\right)$   $\left($ 

✞ ☎

<span id="page-4967-0"></span>✝ ✆

input <mark>| Int[(c - c/(a^2\*x^2))^(9/2)/E^ArcTanh[a\*x],x]</mark> ✞ ☎

output ((c - c/(a^2\*x^2))^(9/2)\*x^9\*(-1/8\*1/x^8 + a/(7\*x^7) + (2\*a^2)/(3\*x^6) - ( ✞ ☎  $4*a^3)/(5*x^5) - (3*a^4)/(2*x^4) + (2*a^5)/x^3 + (2*a^6)/x^2 - (4*a^7)/x$  $a^9*x + a^8*Log[x])/(1 - a^2*x^2)^(9/2)$  $\left($   $\left($   $\right)$   $\left($   $\left($   $\right)$   $\left($   $\left($   $\right)$   $\left($   $\left($   $\right)$   $\left($   $\left($   $\right)$   $\left($   $\left($   $\right)$   $\left($   $\left($   $\right)$   $\left($   $\left($   $\right)$   $\left($   $\left($   $\right)$   $\left($   $\left($   $\right)$   $\left($   $\left($   $\right)$   $\left($   $\left($   $\right)$   $\left($ 

#### **3.714.3.1 Defintions of rubi rules used**

rule 99 <mark>Int[((a\_.) + (b\_.)\*(x\_))^(m\_)\*((c\_.) + (d\_.)\*(x\_))^(n\_)\*((e\_.) + (f\_.)\*(x\_)</mark>  $)^(p)$ , x<sup>]</sup> :> Int[ExpandIntegrand[(a + b\*x)^m\*(c + d\*x)^n\*(e + f\*x)^p, x], x] /; FreeQ[{a, b, c, d, e, f, p}, x] && IntegersQ[m, n] && (IntegerQ[p] |  $( GtQ[m, 0]$  & &  $GeQ[n, -1] )$ 

rule 2009 <mark>Int[u\_, x\_Symbol] :> Simp[IntSum[u, x], x] /; SumQ[u]</mark>

rule 6700 <mark>| Int[E^(ArcTanh[(a\_.)\*(x\_)]\*(n\_.))\*(x\_)^(m\_.)\*((c\_) + (d\_.)\*(x\_)^2)^(p\_.), x</mark>  $_Symbol$  :> Simp[c^p Int[x^m\*(1 - a\*x)^(p - n/2)\*(1 + a\*x)^(p + n/2), x],  $x$ ] /; FreeQ[{a, c, d, m, n, p}, x] && EqQ[a^2\*c + d, 0] && (IntegerQ[p] || GtQ[c, 0])

rule 6710 <mark>| Int[E^(ArcTanh[(a\_.)\*(x\_)]\*(n\_.))\*(u\_.)\*((c\_) + (d\_.)/(x\_)^2)^(p\_), x\_Symbo</mark> l] :> Simp[x^(2\*p)\*((c + d/x^2)^p/(1 - a^2\*x^2)^p) Int[(u/x^(2\*p))\*(1 - a  $2*x^2)$ <sup>-</sup>p\*E<sup>^</sup>(n\*ArcTanh[a\*x]), x], x] /; FreeQ[{a, c, d, n, p}, x] && EqQ[c + a^2\*d, 0] && !IntegerQ[p] && !IntegerQ[n/2]
# **3.714.4 Maple [A] (verified)**

Time  $= 0.14$  (sec), antiderivative size  $= 118$ , normalized size of antiderivative  $= 0.31$ 

$$
\begin{array}{|l|l|}\hline \text{method} & \text{result} \\ & \multicolumn{2}{c|}{\text{result}}\\ \hline \text{default} & -\frac{\left(\frac{c\left(a^2x^2-1\right)}{a^2x^2}\right)^{\frac{9}{2}}x\sqrt{-a^2x^2+1}\left(-840a^9x^9+840a^8\ln(x)x^8-3360a^7x^7+1680a^6x^6+1680a^5x^5-1260a^4x^4-672a^3x^3+560a^2x^2+120a^2x^2+120a^2x^
$$

$$
\left| \frac{\text{int}((c-c/a^2/2/x^2)^(9/2)/(a*x+1)*(-a^2*x^2+1)^(1/2),x, \text{method}=\text{RETURNVERBOSE})}{(c-c/a^2)(a*x+1)(a*x+1)} \right|
$$

$$
\overline{\mathbf{u}}
$$

output -1/840\*(c\*(a^2\*x^2-1)/a^2/x^2)^(9/2)\*x/(a^2\*x^2-1)^5\*(-a^2\*x^2+1)^(1/2)\*(- 840\*a^9\*x^9+840\*a^8\*ln(x)\*x^8-3360\*a^7\*x^7+1680\*a^6\*x^6+1680\*a^5\*x^5-1260\* a^4\*x^4-672\*a^3\*x^3+560\*a^2\*x^2+120\*a\*x-105)

#### **3.714.5 Fricas [A] (verification not implemented)**

Time  $= 0.28$  (sec), antiderivative size  $= 606$ , normalized size of antiderivative  $= 1.62$ 

✝ ✆

✞ ☎

 $\left($   $\left($   $\right)$   $\left($   $\left($   $\right)$   $\left($   $\left($   $\right)$   $\left($   $\left($   $\right)$   $\left($   $\left($   $\right)$   $\left($   $\left($   $\right)$   $\left($   $\left($   $\right)$   $\left($   $\left($   $\right)$   $\left($   $\left($   $\right)$   $\left($   $\left($   $\right)$   $\left($   $\left($   $\right)$   $\left($   $\left($   $\right)$   $\left($ 

$$
\int e^{-\arctanh(ax)} \left(c\right)
$$
  

$$
-\frac{c}{a^2 x^2}\right)^{9/2} dx = \int \frac{420 (a^9 c^4 x^9 - a^7 c^4 x^7) \sqrt{-c} \log\left(\frac{a^2 c x^6 + a^2 c x^2 - c x^4 + (ax^5 - ax) \sqrt{-a^2 x^2 + 1} \sqrt{-c} \sqrt{\frac{a^2 c x^2 - c}{a^2 x^2}} - c}{a^2 x^4 - x^2}\right) + (840 a^5 - a^2 x^2)
$$
  

$$
840 (a^9 c^4 x^9 - a^7 c^4 x^7) \sqrt{c} \arctan\left(\frac{\sqrt{-a^2 x^2 + 1} (ax^3 + ax) \sqrt{c} \sqrt{\frac{a^2 c x^2 - c}{a^2 x^2}}}{a^2 c x^4 - (a^2 + 1) c x^2 + c}\right) - (840 a^9 c^4 x^9 + 3360 a^7 c^4 x^7 - 1680 a^6 c^4 x^6)
$$

input <mark>integrate((c-c/a^2/x^2)^(9/2)/(a\*x+1)\*(-a^2\*x^2+1)^(1/2),x, algorithm="fri</mark> cas")

✞ ☎

✝ ✆

3.714. 
$$
\int e^{-\arctanh(ax)} (c - \frac{c}{a^2x^2})^{9/2} dx
$$

output <mark>[1/840\*(420\*(a^9\*c^4\*x^9 - a^7\*c^4\*x^7)\*sqrt(-c)\*log((a^2\*c\*x^6 + a^2\*c\*x^</mark> ✞ ☎ 2 - c\*x^4 + (a\*x^5 - a\*x)\*sqrt(-a^2\*x^2 + 1)\*sqrt(-c)\*sqrt((a^2\*c\*x^2 - c)  $/(a^2*x^2)$  - c)/(a^2\*x^4 - x^2)) + (840\*a^9\*c^4\*x^9 + 3360\*a^7\*c^4\*x^7 - $1680*a^6*c^4*x^6 - 1680*a^5*x^4*x^5 - (840*a^9 + 3360*a^7 - 1680*a^6 - 168)$  $0*a^5$  + 1260\*a<sup>2</sup> + 672\*a<sup>2</sup> - 560\*a<sup>2</sup> - 120\*a + 105)\*c<sup>2</sup>4\*x<sup>2</sup>8 + 1260\*a<sup>2</sup>4\*c<sup>2</sup>4  $*x^4$  + 672\*a^3\*c^4\*x^3 - 560\*a^2\*c^4\*x^2 - 120\*a\*c^4\*x + 105\*c^4)\*sqrt(-a^  $2*x^2 + 1)*sqrt((a^2*x^2 - c)/(a^2*x^2))$ /(a^10\*x^9 - a^8\*x^7), -1/840\*(  $840*(a^9*c^4*x^9 - a^7*c^4*x^7)*sqrt(c)*arctan(sqrt(-a^2*x^2 + 1)*(a*x^3 +$  $a*x)*sqrt(c)*sqrt((a^2*c*x^2 - c)/(a^2*x^2))/(a^2*c*x^4 - (a^2 + 1)*c*x^2)$ + c)) -  $(840*a^9*c^4*x^9 + 3360*a^7*c^4*x^7 - 1680*a^6*c^4*x^6 - 1680*a^5$  $*c^4*x^5$  - (840\*a^9 + 3360\*a^7 - 1680\*a^6 - 1680\*a^5 + 1260\*a^4 + 672\*a^3  $-$  560\*a<sup>2</sup> - 120\*a + 105)\*c<sup>2</sup>\*x<sup>2</sup> + 1260\*a<sup>2</sup>4\*c<sup>2</sup>\*x<sup>2</sup> + 672\*a<sup>2</sup>\*c<sup>2</sup>4\*x<sup>2</sup> - 56  $0*a^2*c^4*x^2 - 120*axc^4*x + 105*c^4)*sqrt(-a^2*x^2 + 1)*sqrt((a^2*x*x^2 + 1)x^2 + 1)(x^2 + 1)(x^3 + 1)(x^2 + 1)(x^2 + 1)(x^3 + 1)(x^2 + 1)(x^2 + 1)(x^2 + 1)(x^3 + 1)(x^2 + 1)(x^2 + 1)(x^3 + 1)(x^2 + 1)(x^2 + 1)(x^3 + 1)(x^2 + 1)(x^2 + 1)(x^3 + 1)(x^2 + 1)(x^2 + 1)(x^3 + 1)(x^2 + 1)(x^2$  $-c)/((a^2*x^2)))/(a^10*x^9 - a^8*x^7)$ 

## **3.714.6 Sympy [F]**

$$
\int e^{-\operatorname{arctanh}(ax)} \left(c - \frac{c}{a^2 x^2}\right)^{9/2} dx = \int \frac{\sqrt{- (ax - 1) (ax + 1)} (-c(-1 + \frac{1}{ax}) (1 + \frac{1}{ax}))^{\frac{9}{2}}}{ax + 1} dx
$$

 $\left($   $\left($   $\right)$   $\left($   $\left($   $\right)$   $\left($   $\left($   $\right)$   $\left($   $\left($   $\right)$   $\left($   $\left($   $\right)$   $\left($   $\left($   $\right)$   $\left($   $\left($   $\right)$   $\left($   $\left($   $\right)$   $\left($   $\left($   $\right)$   $\left($   $\left($   $\right)$   $\left($   $\left($   $\right)$   $\left($   $\left($   $\right)$   $\left($ 

✞ ☎

✝ ✆

$$
input\n{\hbox{integrate}((c-c/a**2/x**2)**(9/2)/(a*x+1)*(-a**2*x**2+1)**(1/2),x)}
$$

output Integral(sqrt(-(a\*x - 1)\*(a\*x + 1))\*(-c\*(-1 + 1/(a\*x))\*(1 + 1/(a\*x)))\*\*(9/  $2)/(\text{a} * x + 1), x)$  $\left($   $\left($   $\right)$   $\left($   $\left($   $\right)$   $\left($   $\right)$   $\left($   $\left($   $\right)$   $\left($   $\left($   $\right)$   $\left($   $\left($   $\right)$   $\left($   $\right)$   $\left($   $\left($   $\right)$   $\left($   $\left($   $\right)$   $\left($   $\right)$   $\left($   $\left($   $\right)$   $\left($   $\left($   $\right)$   $\left($   $\left($   $\right)$   $\left($ 

#### **3.714.7 Maxima [F]**

$$
\int e^{-\arctanh(ax)} \left(c - \frac{c}{a^2 x^2}\right)^{9/2} dx = \int \frac{\sqrt{-a^2 x^2 + 1} (c - \frac{c}{a^2 x^2})^{\frac{9}{2}}}{ax + 1} dx
$$

✞ ☎

✝ ✆

✞ ☎

✝ ✆

input <mark>integrate((c-c/a^2/x^2)^(9/2)/(a\*x+1)\*(-a^2\*x^2+1)^(1/2),x, algorithm="max</mark> ima")

output <mark>integrate(sqrt(-a^2\*x^2 + 1)\*(c - c/(a^2\*x^2))^(9/2)/(a\*x + 1), x)</mark>

3.714. 
$$
\int e^{-\arctanh(ax)} (c - \frac{c}{a^2 x^2})^{9/2} dx
$$

# **3.714.8 Giac [F]**

$$
\int e^{-\arctanh (ax)} \Big( c - \frac{c}{a^2 x^2} \Big)^{9/2} \ dx = \int \frac{\sqrt{-a^2 x^2 + 1} \big( c - \frac{c}{a^2 x^2} \big)^{\frac{9}{2}}}{ax+1} \ dx
$$

✞ ☎

✝ ✆

✞ ☎

✝ ✆

input integrate((c-c/a^2/x^2)^(9/2)/(a\*x+1)\*(-a^2\*x^2+1)^(1/2),x, algorithm="gia  $c")$ 

output  $integrate(sqrt(-a^2*x^2 + 1)*(c - c/(a^2*x^2))^-(9/2)/(a*x + 1), x)$ 

# **3.714.9 Mupad [F(-1)]**

Timed out.

$$
\int e^{-\arctanh(ax)} \left(c - \frac{c}{a^2 x^2}\right)^{9/2} dx = \int \frac{\left(c - \frac{c}{a^2 x^2}\right)^{9/2} \sqrt{1 - a^2 x^2}}{a x + 1} dx
$$

✞ ☎

✝ ✆

✞ ☎

✝ ✆

input 
$$
\int ( (c - c/(a^2*x^2))^(9/2)*(1 - a^2*x^2)^(1/2))/(a*x + 1),x)
$$

output  $int(((c - c/(a^2*x^2))^c(9/2)*(1 - a^2*x^2)^c(1/2))/(a*x + 1), x)$ 

#### **3.715** R  $e^{-\operatorname{arctanh}(ax)}\big(c-\frac{c}{a^2c}\big)$  $\int_{a^2x^2}^{c}\right)^{7/2}dx$

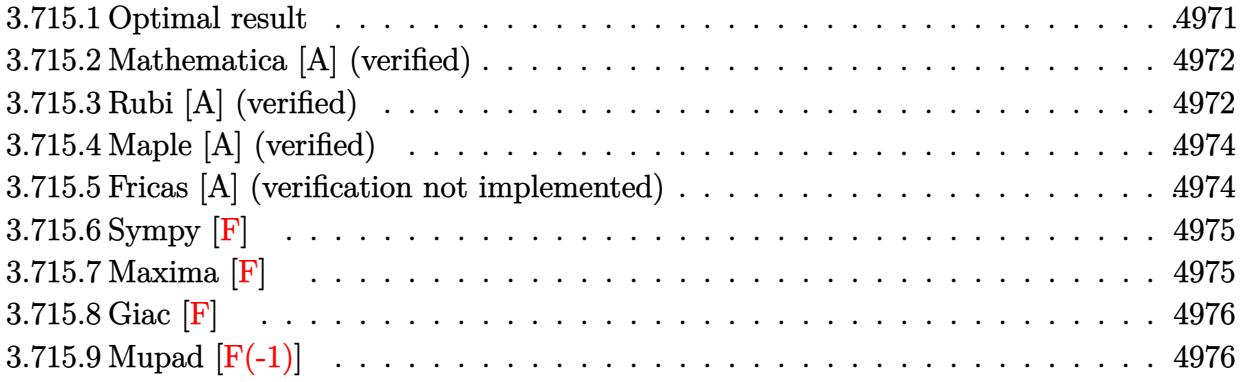

#### <span id="page-4971-0"></span>**3.715.1 Optimal result**

Integrand size  $= 24$ , antiderivative size  $= 299$ 

$$
\int e^{-\arctanh(ax)} \left(c - \frac{c}{a^2 x^2}\right)^{7/2} dx = -\frac{\left(c - \frac{c}{a^2 x^2}\right)^{7/2} x}{6 \left(1 - a^2 x^2\right)^{7/2}} + \frac{a \left(c - \frac{c}{a^2 x^2}\right)^{7/2} x^2}{5 \left(1 - a^2 x^2\right)^{7/2}} \n+ \frac{3a^2 \left(c - \frac{c}{a^2 x^2}\right)^{7/2} x^3}{4 \left(1 - a^2 x^2\right)^{7/2}} - \frac{a^3 \left(c - \frac{c}{a^2 x^2}\right)^{7/2} x^4}{\left(1 - a^2 x^2\right)^{7/2}} - \frac{3a^4 \left(c - \frac{c}{a^2 x^2}\right)^{7/2} x^5}{2 \left(1 - a^2 x^2\right)^{7/2}} \n+ \frac{3a^5 \left(c - \frac{c}{a^2 x^2}\right)^{7/2} x^6}{\left(1 - a^2 x^2\right)^{7/2}} + \frac{a^7 \left(c - \frac{c}{a^2 x^2}\right)^{7/2} x^8}{\left(1 - a^2 x^2\right)^{7/2}} - \frac{a^6 \left(c - \frac{c}{a^2 x^2}\right)^{7/2} x^7 \log(x)}{\left(1 - a^2 x^2\right)^{7/2}}
$$

✞ ☎

output

<span id="page-4971-1"></span>-1/6\*(c-c/a^2/x^2)^(7/2)\*x/(-a^2\*x^2+1)^(7/2)+1/5\*a\*(c-c/a^2/x^2)^(7/2)\*x^  $2/(-a^2*x^2+1)^(7/2)+3/4*a^2*(c-c/a^2/x^2)^(7/2)*x^3/(-a^2*x^2+1)^(7/2)-a^2$  $3*(c-c/a^2/x^2)^(7/2)*x^4/(-a^2*x^2+1)^(7/2)-3/2*a^4*(c-c/a^2/x^2)^(7/2)*x$  $^{\circ}5/(-a^2*x^2+1)^{\circ}(7/2)+3*a^5*(c-c/a^2/x^2)^{\circ}(7/2)*x^6/(-a^2*x^2+1)^{\circ}(7/2)+a^77$  $*(c-c/a^2/x^2)^(7/2)*x^8/(-a^2*x^2+1)^(7/2)-a^6*(c-c/a^2/x^2)^(7/2)*x^7*ln$  $(x)/(-a^2*x^2+1)^(7/2)$ ✝ ✆

#### **3.715.2 Mathematica [A] (verified)**

Time  $= 0.04$  (sec), antiderivative size  $= 98$ , normalized size of antiderivative  $= 0.33$ 

$$
\int e^{-\operatorname{arctanh}(ax)} \left(c - \frac{c}{a^2 x^2}\right)^{7/2} dx =
$$
\n
$$
-\frac{c^3 \sqrt{c - \frac{c}{a^2 x^2}} (-10 + 12ax + 45a^2 x^2 - 60a^3 x^3 - 90a^4 x^4 + 180a^5 x^5 + 60a^7 x^7 - 60a^6 x^6 \log(x))}{60a^6 x^5 \sqrt{1 - a^2 x^2}}
$$

✞ ☎

✝ ✆

✞ ☎

input Integrate[(c - c/(a^2\*x^2))^(7/2)/E^ArcTanh[a\*x],x]

output -1/60\*(c^3\*Sqrt[c - c/(a^2\*x^2)]\*(-10 + 12\*a\*x + 45\*a^2\*x^2 - 60\*a^3\*x^3 -  $90*a^4*x^4 + 180*a^5*x^5 + 60*a^7*x^7 - 60*a^6*x^6*Log[x]))/(a^6*x^5*Sqrt$  $[1 - a^2*x^2]$ ✝ ✆

# <span id="page-4972-0"></span>**3.715.3 Rubi [A] (verified)**

Time  $= 0.48$  (sec), antiderivative size  $= 97$ , normalized size of antiderivative  $= 0.32$ , number of steps used = 4, number of rules used = 4,  $\frac{\text{number of rules}}{\text{integral size}}$  = 0.167, Rules used = {6710, 6700, 99, 2009}

Below are the steps used by Rubi to obtain the solution. The rule number used for the transformation is given above next to the arrow. The rules definitions used are listed below.

$$
\int e^{-\arctanh(ax)} \left(c - \frac{c}{a^2x^2}\right)^{7/2} dx
$$
\n
$$
\int 6710
$$
\n
$$
\frac{x^7 \left(c - \frac{c}{a^2x^2}\right)^{7/2} \int \frac{e^{-\arctanh(ax)} (1 - a^2x^2)^{7/2}}{x^7} dx}{(1 - a^2x^2)^{7/2}}
$$
\n
$$
\int 6700
$$
\n
$$
\frac{x^7 \left(c - \frac{c}{a^2x^2}\right)^{7/2} \int \frac{(1 - ax)^4 (ax + 1)^3}{x^7} dx}{(1 - a^2x^2)^{7/2}}
$$
\n
$$
\int 99
$$
\n
$$
\frac{x^7 \left(c - \frac{c}{a^2x^2}\right)^{7/2} \int \left(a^7 - \frac{a^6}{x} - \frac{3a^5}{x^2} + \frac{3a^4}{x^3} + \frac{3a^3}{x^4} - \frac{3a^2}{x^5} - \frac{a}{x^6} + \frac{1}{x^7}\right) dx}{(1 - a^2x^2)^{7/2}}
$$
\n
$$
\int 2009
$$

3.715. 
$$
\int e^{-\arctanh(ax)} (c - \frac{c}{a^2 x^2})^{7/2} dx
$$

$$
\frac{x^7\left(c-\frac{c}{a^2x^2}\right)^{7/2}\left(a^7x-a^6\log(x)+\frac{3a^5}{x}-\frac{3a^4}{2x^2}-\frac{a^3}{x^3}+\frac{3a^2}{4x^4}+\frac{a}{5x^5}-\frac{1}{6x^6}\right)}{(1-a^2x^2)^{7/2}}
$$

✞ ☎

✝ ✆

✞ ☎

✝ ✆

✞ ☎

✞ ☎

 $\left($   $\left($   $\right)$   $\left($   $\left($   $\right)$   $\left($   $\right)$   $\left($   $\left($   $\right)$   $\left($   $\left($   $\right)$   $\left($   $\left($   $\right)$   $\left($   $\right)$   $\left($   $\left($   $\right)$   $\left($   $\left($   $\right)$   $\left($   $\right)$   $\left($   $\left($   $\right)$   $\left($   $\left($   $\right)$   $\left($   $\left($   $\right)$   $\left($ 

✞ ☎

✝ ✆

✞ ☎

<span id="page-4973-0"></span>✝ ✆

input <mark>| Int[(c - c/(a^2\*x^2))^(7/2)/E^ArcTanh[a\*x],x]</mark>

```
output
((c - c/(a^2*x^2))^(7/2)*x^7*(-1/6*1/x^6 + a/(5*x^5) + (3*a^2)/(4*x^4) - a
       \frac{3}{x^3} - \frac{3-a^2+1}{2*x^2} + \frac{3+a^2}{x^2} + \frac{a^2*x - a^6*Log[x]}{x^2}(7/2)
```
#### **3.715.3.1 Defintions of rubi rules used**

```
rule 99 <mark>Int[((a_.) + (b_.)*(x_))^(m_)*((c_.) + (d_.)*(x_))^(n_)*((e_.) + (f_.)*(x_)</mark>
     )^{\hat{ }}(p_{}), x<sub>1</sub> :> Int[ExpandIntegrand[(a + b*x)^m*(c + d*x)^n*(e + f*x)^p, x],
      x] /; FreeQ[{a, b, c, d, e, f, p}, x] && IntegersQ[m, n] && (IntegerQ[p] |
      ( GtQ[m, 0] & & GeQ[n, -1] )✝ ✆
```
rule 2009 <mark>Int[u\_, x\_Symbol] :> Simp[IntSum[u, x], x] /; SumQ[u]</mark>

```
rule 6700 <mark>| Int[E^(ArcTanh[(a_.)*(x_)]*(n_.))*(x_)^(m_.)*((c_) + (d_.)*(x_)^2)^(p_.), x</mark>
         _Symbol :> Simp[c^p Int[x^m*(1 - a*x)^(p - n/2)*(1 + a*x)^(p + n/2), x],
         x] /; FreeQ[{a, c, d, m, n, p}, x] && EqQ[a^2*c + d, 0] && (IntegerQ[p] ||
         GtQ[c, 0])
```

```
rule 6710 <mark>| Int[E^(ArcTanh[(a_.)*(x_)]*(n_.))*(u_.)*((c_) + (d_.)/(x_)^2)^(p_), x_Symbo</mark>
         l] :> Simp[x^(2*p)*((c + d/x^2)^p/(1 - a^2*x^2)^p) Int[(u/x^(2*p))*(1 - a
         ^2*x^2)<sup>p*E^</sup>(n*ArcTanh[a*x]), x], x] /; FreeQ[{a, c, d, n, p}, x] && EqQ[c
         + a^2*d, 0] && !IntegerQ[p] && !IntegerQ[n/2]
```
# **3.715.4 Maple [A] (verified)**

Time  $= 0.14$  (sec), antiderivative size  $= 102$ , normalized size of antiderivative  $= 0.34$ 

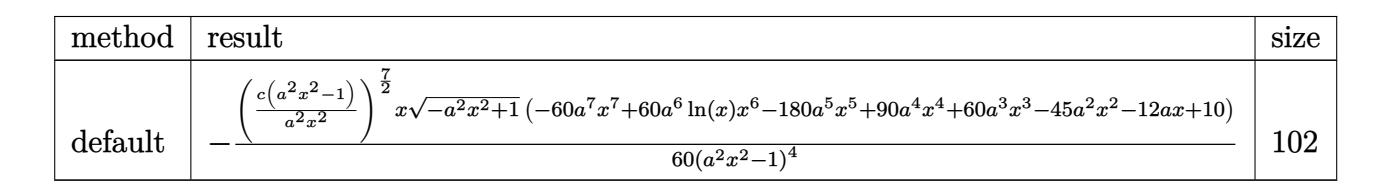

✝ ✆

✞ ☎

<span id="page-4974-0"></span> $\left($   $\left($   $\right)$   $\left($   $\left($   $\right)$   $\left($   $\left($   $\right)$   $\left($   $\left($   $\right)$   $\left($   $\left($   $\right)$   $\left($   $\left($   $\right)$   $\left($   $\left($   $\right)$   $\left($   $\left($   $\right)$   $\left($   $\left($   $\right)$   $\left($   $\left($   $\right)$   $\left($   $\left($   $\right)$   $\left($   $\left($   $\right)$   $\left($ 

$$
\left| \frac{\text{int}((c-c/a^2/2/x^2)^(7/2)/(a*x+1)*(-a^2*x^2+1)^(1/2),x, \text{method}=\text{RETURNVERBOSE})}{(c-c/a^2)(a*x+1)(a*x+1)} \right|
$$

output -1/60\*(c\*(a^2\*x^2-1)/a^2/x^2)^(7/2)\*x/(a^2\*x^2-1)^4\*(-a^2\*x^2+1)^(1/2)\*(-6 0\*a^7\*x^7+60\*a^6\*ln(x)\*x^6-180\*a^5\*x^5+90\*a^4\*x^4+60\*a^3\*x^3-45\*a^2\*x^2-12 \*a\*x+10)

#### **3.715.5 Fricas [A] (verification not implemented)**

Time  $= 0.29$  (sec), antiderivative size  $= 542$ , normalized size of antiderivative  $= 1.81$ 

Z *e* −arctanh(*ax*) *c* − *c a* 2*x* 2 <sup>7</sup>*/*<sup>2</sup> *dx* = 30 (*a* 7 *c* 3*x* <sup>7</sup> − *a* 5 *c* 3*x* 5 ) √ <sup>−</sup>*<sup>c</sup>* log *a* 2 *cx*6+*a* 2 *cx*2−*cx*4+ *ax*5−*ax*<sup>√</sup> −*a* <sup>2</sup>*x*2+1<sup>√</sup> −*c* q*a*2*cx*2−*c <sup>a</sup>*2*x*<sup>2</sup> <sup>−</sup>*<sup>c</sup> a* <sup>2</sup>*x*4−*x*<sup>2</sup> + (60 *a* 7 *c* 3*x* − 60 (*a* 7 *c* 3*x* <sup>7</sup> − *a* 5 *c* 3*x* 5 ) √ *<sup>c</sup>* arctan <sup>√</sup> −*a* <sup>2</sup>*x*2+1 *ax*3+*ax*<sup>√</sup> *c* q*a*2*cx*2−*c a*2*x*2 *a* <sup>2</sup>*cx*4−(*a* <sup>2</sup>+1)*cx*2+*c* − (60 *a* 7 *c* 3*x* <sup>7</sup> + 180 *a* 5 *c* 3*x* <sup>5</sup> − 90 *a* 4 *c* 3*x* <sup>4</sup> − (60 *a* 60 (*a*

input <mark>integrate((c-c/a^2/x^2)^(7/2)/(a\*x+1)\*(-a^2\*x^2+1)^(1/2),x, algorithm="fri</mark> cas")

✞ ☎

✝ ✆

3.715. 
$$
\int e^{-\operatorname{arctanh}(ax)} \left(c - \frac{c}{a^2 x^2}\right)^{7/2} dx
$$

output [1/60\*(30\*(a^7\*c^3\*x^7 - a^5\*c^3\*x^5)\*sqrt(-c)\*log((a^2\*c\*x^6 + a^2\*c\*x^2  $- c*x^4 + (a*x^5 - a*x)*sqrt(-a^2*x^2 + 1)*sqrt(-c)*sqrt((a^2*x^2 - c)/(c^2)x^2 + c^2)}$  $a^2*x^2)$ ) - c)/( $a^2*x^4 - x^2$ )) + (60\*a<sup>2</sup>7\*c<sup>2</sup>3\*x<sup>2</sup>7 + 180\*a<sup>2</sup>5\*c<sup>2</sup>3\*x<sup>2</sup>5 - 90\*a  $^{\circ}4*c^{\circ}3*x^4$  - (60\*a<sup>o</sup>7 + 180\*a<sup>o</sup>5 - 90\*a<sup>o</sup>4 - 60\*a<sup>o</sup>3 + 45\*a<sup>o</sup>2 + 12\*a - 10)\*c<sup>o</sup>3  $*x^6$  - 60\*a^3\*c^3\*x^3 + 45\*a^2\*c^3\*x^2 + 12\*a\*c^3\*x - 10\*c^3)\*sqrt(-a^2\*x^  $2 + 1)*sqrt((a^2*x*x^2 - c)/(a^2*x^2))/(a^8*x^7 - a^6*x^5), -1/60*(60*(a^2)$  $7*c^3*x^7 - a^5*c^3*x^5)*sqrt(c)*arctan(sqrt(-a^2*x^2 + 1)*(a*x^3 + ax)*s$ qrt(c)\*sqrt((a^2\*c\*x^2 - c)/(a^2\*x^2))/(a^2\*c\*x^4 - (a^2 + 1)\*c\*x^2 + c))  $-$  (60\*a^7\*c^3\*x^7 + 180\*a^5\*c^3\*x^5 - 90\*a^4\*c^3\*x^4 - (60\*a^7 + 180\*a^5 - $90*a^4 - 60*a^3 + 45*a^2 + 12*a - 10)*c^3*x^6 - 60*a^3*c^3*x^3 + 45*a^2*c$  $^2***^2$  + 12\*a\*c^3\*x - 10\*c^3)\*sqrt(-a^2\*x^2 + 1)\*sqrt((a^2\*c\*x^2 - c)/(a^2  $*x^2)$ ))/(a^8\*x^7 - a^6\*x^5)]

✞ ☎

## **3.715.6 Sympy [F]**

$$
\int e^{-\arctanh(ax)} \left(c - \frac{c}{a^2 x^2}\right)^{7/2} dx = \int \frac{\sqrt{-(ax-1)(ax+1)}(-c(-1+\frac{1}{ax})(1+\frac{1}{ax}))^{\frac{7}{2}}}{ax+1} dx
$$

✝ ✆

✞ ☎

<span id="page-4975-1"></span>✝ ✆

<span id="page-4975-0"></span> $\left($   $\left($   $\right)$   $\left($   $\left($   $\right)$   $\left($   $\left($   $\right)$   $\left($   $\left($   $\right)$   $\left($   $\left($   $\right)$   $\left($   $\left($   $\right)$   $\left($   $\left($   $\right)$   $\left($   $\left($   $\right)$   $\left($   $\left($   $\right)$   $\left($   $\left($   $\right)$   $\left($   $\left($   $\right)$   $\left($   $\left($   $\right)$   $\left($ 

$$
input\n{\hbox{integrate}((c-c/a**2/x**2)**(7/2)/(a*x+1)*(-a**2*x**2+1)**(1/2),x)}
$$

output Integral(sqrt(-(a\*x - 1)\*(a\*x + 1))\*(-c\*(-1 + 1/(a\*x))\*(1 + 1/(a\*x)))\*\*(7/  $2)/(\text{a} * x + 1), x)$ 

#### **3.715.7 Maxima [F]**

$$
\int e^{-\arctanh(ax)} \left(c - \frac{c}{a^2 x^2}\right)^{7/2} dx = \int \frac{\sqrt{-a^2 x^2 + 1} (c - \frac{c}{a^2 x^2})^{\frac{7}{2}}}{ax + 1} dx
$$

✝ ✆

✞ ☎

<span id="page-4975-2"></span>✝ ✆

input <mark>integrate((c-c/a^2/x^2)^(7/2)/(a\*x+1)\*(-a^2\*x^2+1)^(1/2),x, algorithm="max</mark> ✞ ☎ ima")

output <mark>integrate(sqrt(-a^2\*x^2 + 1)\*(c - c/(a^2\*x^2))^(7/2)/(a\*x + 1), x)</mark>

3.715. 
$$
\int e^{-\arctanh(ax)} (c - \frac{c}{a^2 x^2})^{7/2} dx
$$

# **3.715.8 Giac [F]**

$$
\int e^{-\rm{arctanh}(ax)} \Big( c - \frac{c}{a^2 x^2} \Big)^{7/2} \ dx = \int \frac{\sqrt{-a^2 x^2 + 1} \big( c - \frac{c}{a^2 x^2} \big)^{\frac{7}{2}}}{a x + 1} \ dx
$$

✞ ☎

✝ ✆

✞ ☎

<span id="page-4976-0"></span>✝ ✆

input integrate((c-c/a^2/x^2)^(7/2)/(a\*x+1)\*(-a^2\*x^2+1)^(1/2),x, algorithm="gia  $c")$ 

output  $integrate(sqrt(-a^2*x^2 + 1)*(c - c/(a^2*x^2))^-(7/2)/(a*x + 1), x)$ 

# **3.715.9 Mupad [F(-1)]**

Timed out.

$$
\int e^{-\operatorname{arctanh}(ax)} \left(c - \frac{c}{a^2 x^2}\right)^{7/2} dx = \int \frac{\left(c - \frac{c}{a^2 x^2}\right)^{7/2} \sqrt{1 - a^2 x^2}}{a x + 1} dx
$$

✞ ☎

✝ ✆

input 
$$
\left(\frac{\text{int}((c - c/(a^2*x^2))^2(7/2)*(1 - a^2*x^2)^2(1/2))}{(ax + 1)x}\right)
$$

output  $int(((c - c/(a^2*x^2))^c(7/2)*(1 - a^2*x^2)^c(1/2))/(a*x + 1), x)$ 

#### **3.716** R  $e^{-\operatorname{arctanh}(ax)}\big(c-\frac{c}{a^2c}\big)$  $\int_{a^2x^2}^c)^{5/2} \ dx$

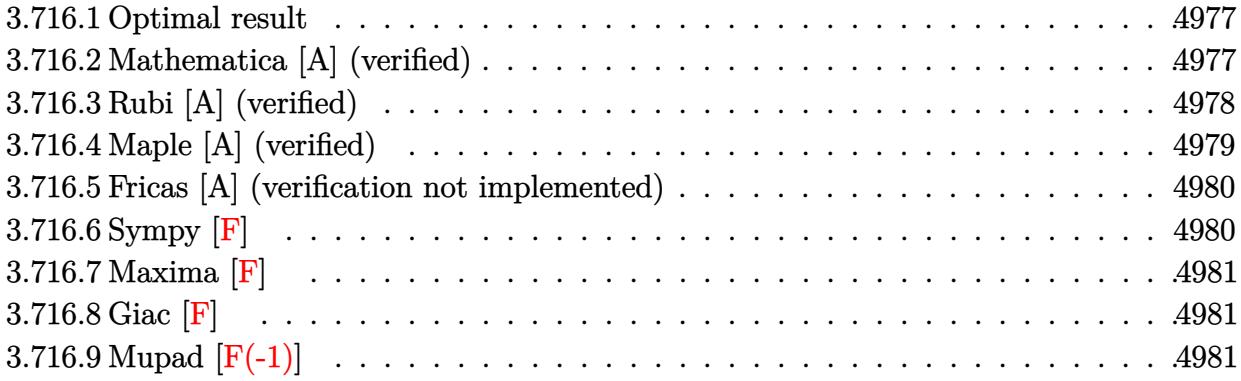

#### <span id="page-4977-0"></span>**3.716.1 Optimal result**

Integrand size  $= 24$ , antiderivative size  $= 220$ 

$$
\int e^{-\operatorname{arctanh}(ax)} \left(c - \frac{c}{a^2 x^2}\right)^{5/2} dx = -\frac{\left(c - \frac{c}{a^2 x^2}\right)^{5/2} x}{4 \left(1 - a^2 x^2\right)^{5/2}} \n+ \frac{a \left(c - \frac{c}{a^2 x^2}\right)^{5/2} x^2}{3 \left(1 - a^2 x^2\right)^{5/2}} + \frac{a^2 \left(c - \frac{c}{a^2 x^2}\right)^{5/2} x^3}{\left(1 - a^2 x^2\right)^{5/2}} - \frac{2 a^3 \left(c - \frac{c}{a^2 x^2}\right)^{5/2} x^4}{\left(1 - a^2 x^2\right)^{5/2}} \n- \frac{a^5 \left(c - \frac{c}{a^2 x^2}\right)^{5/2} x^6}{\left(1 - a^2 x^2\right)^{5/2}} + \frac{a^4 \left(c - \frac{c}{a^2 x^2}\right)^{5/2} x^5 \log(x)}{\left(1 - a^2 x^2\right)^{5/2}}
$$

output ✞ ☎ -1/4\*(c-c/a^2/x^2)^(5/2)\*x/(-a^2\*x^2+1)^(5/2)+1/3\*a\*(c-c/a^2/x^2)^(5/2)\*x^  $2/(-a^2*x^2+1)^(5/2)+a^2*(c-c/a^2/x^2)^(5/2)*x^3/(-a^2*x^2+1)^(5/2)-2*a^3*$  $(c-c/a^2/x^2)^(5/2)*x^4/(-a^2*x^2+1)^(5/2)-a^5*(c-c/a^2/x^2)^(5/2)*x^6/(-a^2)x^3$  $\text{``2*x^2+1)}\text{``(5/2)+a^4*(c-c/a^2/x^2)^*(5/2)*x^5*ln(x)/(-a^2*x^2+1)^*(5/2)}$ 

# **3.716.2 Mathematica [A] (verified)**

Time  $= 0.04$  (sec), antiderivative size  $= 82$ , normalized size of antiderivative  $= 0.37$ 

$$
\int e^{-\arctanh(ax)} \left(c - \frac{c}{a^2 x^2}\right)^{5/2} dx =
$$
\n
$$
-\frac{c^2 \sqrt{c - \frac{c}{a^2 x^2}} (3 - 4ax - 12a^2 x^2 + 24a^3 x^3 + 12a^5 x^5 - 12a^4 x^4 \log(x))}{12a^4 x^3 \sqrt{1 - a^2 x^2}}
$$

<span id="page-4977-1"></span>✝ ✆

3.716. 
$$
\int e^{-\arctanh(ax)} (c - \frac{c}{a^2 x^2})^{5/2} dx
$$

input Integrate[(c - c/(a^2\*x^2))^(5/2)/E^ArcTanh[a\*x],x]

```
output
-1/12*(c^2*Sqrt[c - c/(a^2*x^2)]*(3 - 4*a*x - 12*a^2*x^2 + 24*a^3*x^3 + 12
        *\text{a}^5*\text{x}^5 - 12*\text{a}^4*\text{x}^4*Log[x])/(a^4*\text{x}^3*Sqrt[1 - a^2*\text{x}^2])
```
# **3.716.3 Rubi [A] (verified)**

Time  $= 0.43$  (sec), antiderivative size  $= 76$ , normalized size of antiderivative  $= 0.35$ , number of steps used = 4, number of rules used = 4,  $\frac{\text{number of rules}}{\text{integral size}}$  = 0.167, Rules used = {6710, 6700, 99, 2009}

✞ ☎

 $\left($   $\left($   $\right)$   $\left($   $\left($   $\right)$   $\left($   $\left($   $\right)$   $\left($   $\left($   $\right)$   $\left($   $\left($   $\right)$   $\left($   $\left($   $\right)$   $\left($   $\left($   $\right)$   $\left($   $\left($   $\right)$   $\left($   $\left($   $\right)$   $\left($   $\left($   $\right)$   $\left($   $\left($   $\right)$   $\left($   $\left($   $\right)$   $\left($ 

✞ ☎

<span id="page-4978-0"></span> $\left($   $\left($   $\right)$   $\left($   $\left($   $\right)$   $\left($   $\left($   $\right)$   $\left($   $\left($   $\right)$   $\left($   $\left($   $\right)$   $\left($   $\left($   $\right)$   $\left($   $\left($   $\right)$   $\left($   $\left($   $\right)$   $\left($   $\left($   $\right)$   $\left($   $\left($   $\right)$   $\left($   $\left($   $\right)$   $\left($   $\left($   $\right)$   $\left($ 

Below are the steps used by Rubi to obtain the solution. The rule number used for the transformation is given above next to the arrow. The rules definitions used are listed below.

$$
\int e^{-\arctanh(ax)} \left(c - \frac{c}{a^2x^2}\right)^{5/2} dx
$$
\n
$$
\int 6710
$$
\n
$$
x^5 \left(c - \frac{c}{a^2x^2}\right)^{5/2} \int \frac{e^{-\arctanh(ax)} (1 - a^2x^2)^{5/2}}{x^5} dx
$$
\n
$$
(1 - a^2x^2)^{5/2}
$$
\n
$$
\int 6700
$$
\n
$$
x^5 \left(c - \frac{c}{a^2x^2}\right)^{5/2} \int \frac{(1 - ax)^3(ax + 1)^2}{x^5} dx
$$
\n
$$
(1 - a^2x^2)^{5/2}
$$
\n
$$
\int 99
$$
\n
$$
x^5 \left(c - \frac{c}{a^2x^2}\right)^{5/2} \int \left(-a^5 + \frac{a^4}{x} + \frac{2a^3}{x^2} - \frac{2a^2}{x^3} - \frac{a}{x^4} + \frac{1}{x^5}\right) dx
$$
\n
$$
(1 - a^2x^2)^{5/2}
$$
\n
$$
\int 2009
$$
\n
$$
x^5 \left(c - \frac{c}{a^2x^2}\right)^{5/2} \left(a^5(-x) + a^4\log(x) - \frac{2a^3}{x} + \frac{a^2}{x^2} + \frac{a}{3x^3} - \frac{1}{4x^4}\right)
$$
\n
$$
(1 - a^2x^2)^{5/2}
$$

✞ ☎

✝ ✆

 $\left($   $\left($   $\right)$   $\left($   $\left($   $\right)$   $\left($   $\left($   $\right)$   $\left($   $\left($   $\right)$   $\left($   $\left($   $\right)$   $\left($   $\left($   $\right)$   $\left($   $\left($   $\right)$   $\left($   $\left($   $\right)$   $\left($   $\left($   $\right)$   $\left($   $\left($   $\right)$   $\left($   $\left($   $\right)$   $\left($   $\left($   $\right)$   $\left($ 

input <mark>| Int[(c - c/(a^2\*x^2))^(5/2)/E^ArcTanh[a\*x],x]</mark>

output ✞ ☎  $((c - c/(a^2*x^2))^{\hat{}}(5/2)*x^5*(-1/4*1/x^4 + a/(3*x^3) + a^2/x^2 - (2*a^3)/x$  $-$  a^5\*x + a^4\*Log[x]))/(1 - a^2\*x^2)^(5/2)

3.716. 
$$
\int e^{-\arctanh(ax)} (c - \frac{c}{a^2 x^2})^{5/2} dx
$$

#### **3.716.3.1 Defintions of rubi rules used**

rule 99 <mark>Int[((a\_.) + (b\_.)\*(x\_))^(m\_)\*((c\_.) + (d\_.)\*(x\_))^(n\_)\*((e\_.) + (f\_.)\*(x\_)</mark> ✞ ☎  $)^(p_), x_]$  :> Int[ExpandIntegrand[(a + b\*x)^m\*(c + d\*x)^n\*(e + f\*x)^p, x], x] /; FreeQ[{a, b, c, d, e, f, p}, x] && IntegersQ[m, n] && (IntegerQ[p] |  $( GtQ[m, 0]$  &&  $GeQ[n, -1] )$ ✝ ✆

rule 2009 <mark>Int[u\_, x\_Symbol] :> Simp[IntSum[u, x], x] /; SumQ[u]</mark> ✞ ☎

rule 6700 <mark>| Int[E^(ArcTanh[(a\_.)\*(x\_)]\*(n\_.))\*(x\_)^(m\_.)\*((c\_) + (d\_.)\*(x\_)^2)^(p\_.), x</mark> ✞ ☎  $_Symbol$ ] :> Simp[c^p Int[x^m\*(1 - a\*x)^(p - n/2)\*(1 + a\*x)^(p + n/2), x],  $x$ ] /; FreeQ[{a, c, d, m, n, p}, x] && EqQ[a^2\*c + d, 0] && (IntegerQ[p] || GtQ[c, 0])  $\left($   $\left($   $\right)$   $\left($   $\left($   $\right)$   $\left($   $\left($   $\right)$   $\left($   $\left($   $\right)$   $\left($   $\left($   $\right)$   $\left($   $\left($   $\right)$   $\left($   $\left($   $\right)$   $\left($   $\left($   $\right)$   $\left($   $\left($   $\right)$   $\left($   $\left($   $\right)$   $\left($   $\left($   $\right)$   $\left($   $\left($   $\right)$   $\left($ 

✝ ✆

rule 6710 <mark>| Int[E^(ArcTanh[(a\_.)\*(x\_)]\*(n\_.))\*(u\_.)\*((c\_) + (d\_.)/(x\_)^2)^(p\_), x\_Symbo</mark> ✞ ☎ l] :> Simp[x^(2\*p)\*((c + d/x^2)^p/(1 - a^2\*x^2)^p) Int[(u/x^(2\*p))\*(1 - a  $^2***$ 2)^p\*E^(n\*ArcTanh[a\*x]), x], x] /; FreeQ[{a, c, d, n, p}, x] && EqQ[c + a^2\*d, 0] && !IntegerQ[p] && !IntegerQ[n/2] ✝ ✆

# <span id="page-4979-0"></span>**3.716.4 Maple [A] (verified)**

Time  $= 0.13$  (sec), antiderivative size  $= 86$ , normalized size of antiderivative  $= 0.39$ 

 $\mathbf{m}$ ethod | result size default −  $\sqrt{2}$  $c(a^2x^2-1)$  $a^2x^2$  $\sqrt{\frac{5}{2}}$  $x\sqrt{-a^2x^2+1}$  (-12*a*<sup>5</sup>*x*<sup>5</sup>+12ln(*x*)*x*<sup>4</sup>*a*<sup>4</sup>-24*a*<sup>3</sup>*x*<sup>3</sup>+12*a*<sup>2</sup>*x*<sup>2</sup>+4*ax*-3)  $12(a^2x^2-1)^3$  $\frac{(2x^2-1)^3}{(x^2-1)^3}$  86

 $\left($   $\left($   $\right)$   $\left($   $\left($   $\right)$   $\left($   $\left($   $\right)$   $\left($   $\left($   $\right)$   $\left($   $\left($   $\right)$   $\left($   $\left($   $\right)$   $\left($   $\left($   $\right)$   $\left($   $\left($   $\right)$   $\left($   $\left($   $\right)$   $\left($   $\left($   $\right)$   $\left($   $\left($   $\right)$   $\left($   $\left($   $\right)$   $\left($ 

<span id="page-4979-1"></span>✝ ✆

$$
\frac{\text{input}\left(\text{ic}-\text{c}/\text{a}^2/\text{x}^2\right)^(5/2)}{\text{1}}\left(\text{c}-\text{c}/\text{a}^2/\text{x}^2\right)^(5/2)}\left(\text{a}^*\text{x}+1\right)*\left(\text{-a}^2*\text{x}^2+1\right)^(1/2),\text{x},\text{method}=\text{RETURNVERBOSE}\right)
$$

output -1/12\*(c\*(a^2\*x^2-1)/a^2/x^2)^(5/2)\*x/(a^2\*x^2-1)^3\*(-a^2\*x^2+1)^(1/2)\*(-1 ✞ ☎  $2*a^5*x^5+12*ln(x)*x^4*a^4-24*a^3*x^3+12*a^2*x^2+4*ax-3)$ 

3.716. 
$$
\int e^{-\arctanh(ax)} (c - \frac{c}{a^2 x^2})^{5/2} dx
$$

### **3.716.5 Fricas [A] (verification not implemented)**

Time  $= 0.28$  (sec), antiderivative size  $= 478$ , normalized size of antiderivative  $= 2.17$ 

$$
\int e^{-\arctanh(ax)} \left(c\right)
$$
  

$$
-\frac{c}{a^2 x^2}\right)^{5/2} dx = \left[\frac{6\left(a^5 c^2 x^5 - a^3 c^2 x^3\right)\sqrt{-c} \log\left(\frac{a^2 c x^6 + a^2 c x^2 - c x^4 + (ax^5 - ax)\sqrt{-a^2 x^2 + 1}\sqrt{-c}\sqrt{\frac{a^2 c x^2 - c}{a^2 x^2}} - c}{a^2 x^4 - x^2}\right) + (12 a^5 c^2 x^4 - a^2 x^2)\sqrt{c}\arctan\left(\frac{\sqrt{-a^2 x^2 + 1}(ax^3 + ax)\sqrt{c}\sqrt{\frac{a^2 c x^2 - c}{a^2 x^2}}}{a^2 c x^4 - (a^2 + 1)c x^2 + c}\right) - (12 a^5 c^2 x^5 + 24 a^3 c^2 x^3 - (12 a^5 + 24 a^3 - 12(a^5 x^2 - a^4 x^3))\sqrt{c}\arctan\left(\frac{\sqrt{-a^2 x^2 + 1}(ax^3 + ax)\sqrt{c}\sqrt{\frac{a^2 c x^2 - c}{a^2 x^2}}}{a^2 c x^4 - (a^2 + 1)c x^2 + c}\right) - (12 a^5 c^2 x^5 + 24 a^3 c^2 x^3 - (12 a^5 + 24 a^3 - 12(a^6 x^5 - a^4 x^3))\sqrt{c}\arctan\left(\frac{\sqrt{-a^2 x^2 + 1}(ax^3 + ax)\sqrt{c}\sqrt{\frac{a^2 c x^2 - c}{a^2 x^2}}}{a^2 x^4 - (a^2 + 1)c x^2 + c}\right)\right)\right]
$$

$$
\frac{\text{input}}{\text{cas"}}
$$

✞ ☎

✝ ✆

✞ ☎

output 
$$
[1/12*(6*(a^5*c^2*x^5 - a^3*c^2*x^3)*sqrt(-c)*log((a^2kc*x^6 + a^2kc*x^2 - c*x^4 + (a*x^5 - a*x)*sqrt(-a^2*x^2 + 1)*sqrt(-c)*sqrt((a^2kc*x^2 - c)/(a^2*x^2)) - c)/(a^2*x^4 - x^2) + (12*a^5*c^2*x^5 + 24*a^3kc^2*x^3 - (12*a^2 + 24*a^3 - 12*a^2 - 4*a + 3)*c^2*x^4 - 12*a^2kc^2*x^2 - 4*ac^2*x + 3*c^2)
$$
  
\n
$$
5 + 24*a^3 - 12*a^2 - 4*a + 3)*c^2*x^4 - 12*a^2kc^2*x^2 - 4*ac^2*x + 3*c^2
$$
  
\n
$$
2)*sqrt(-a^2*x^2 + 1)*sqrt((a^2kc*x^2 - c)/(a^2*x^2)))/(a^6*x^5 - a^4*x^3)
$$
  
\n
$$
-1/12*(12*(a^5kc^2*x^5 - a^3kc^2*x^3)*sqrt(c)*arctan(sqrt(-a^2*x^2 + 1)*(a*x^3 + axx)*sqrt(c)*sqrt((a^2kc*x^2 - c)/(a^2*x^2))/(a^2kc*x^4 - (a^2 + 1)*cx^2 + c)) - (12*a^5 + 24*a^3sc^2*x^3 - (12*a^5 + 24*a^3 - 12*a^2 + c^2*x^4 - 12*a^2kc^2*x^2 - 4*ac^2*x + 3*c^2)*sqrt(-a^2*x^2 + 1)*sqrt((a^2kc*x^2 - c)/(a^2*x^2)))/(a^6*x^5 - a^4*x^3)]
$$

# **3.716.6 Sympy [F]**

$$
\int e^{-\arctanh(ax)} \left(c - \frac{c}{a^2 x^2}\right)^{5/2} dx = \int \frac{\sqrt{-(ax-1)(ax+1)}(-c(-1+\frac{1}{ax})(1+\frac{1}{ax}))^{\frac{5}{2}}}{ax+1} dx
$$

✞ ☎

✝ ✆

<span id="page-4980-1"></span>✝ ✆

<span id="page-4980-0"></span> $\left($   $\left($   $\right)$   $\left($   $\left($   $\right)$   $\left($   $\left($   $\right)$   $\left($   $\left($   $\right)$   $\left($   $\left($   $\right)$   $\left($   $\left($   $\right)$   $\left($   $\left($   $\right)$   $\left($   $\left($   $\right)$   $\left($   $\left($   $\right)$   $\left($   $\left($   $\right)$   $\left($   $\left($   $\right)$   $\left($   $\left($   $\right)$   $\left($ 

input <mark>integrate((c-c/a\*\*2/x\*\*2)\*\*(5/2)/(a\*x+1)\*(-a\*\*2\*x\*\*2+1)\*\*(1/2),x)</mark>

output Integral(sqrt(-(a\*x - 1)\*(a\*x + 1))\*(-c\*(-1 + 1/(a\*x))\*(1 + 1/(a\*x)))\*\*(5/ ✞ ☎  $2)/(a*x + 1), x)$ 

3.716. 
$$
\int e^{-\arctanh(ax)} (c - \frac{c}{a^2 x^2})^{5/2} dx
$$

## **3.716.7 Maxima [F]**

$$
\int e^{-\operatorname{arctanh}(ax)} \left(c - \frac{c}{a^2 x^2}\right)^{5/2} dx = \int \frac{\sqrt{-a^2 x^2 + 1} (c - \frac{c}{a^2 x^2})^{\frac{5}{2}}}{ax + 1} dx
$$

✞ ☎

✝ ✆

✞ ☎

<span id="page-4981-0"></span>✝ ✆

input integrate((c-c/a^2/x^2)^(5/2)/(a\*x+1)\*(-a^2\*x^2+1)^(1/2),x, algorithm="max ima")

output  $integrate(sqrt(-a^2*x^2 + 1)*(c - c/(a^2*x^2))^-(5/2)/(a*x + 1), x)$ 

**3.716.8 Giac [F]**

$$
\int e^{-\operatorname{arctanh}(ax)} \left(c - \frac{c}{a^2 x^2}\right)^{5/2} dx = \int \frac{\sqrt{-a^2 x^2 + 1} (c - \frac{c}{a^2 x^2})^{\frac{5}{2}}}{ax + 1} dx
$$

✞ ☎

<span id="page-4981-1"></span> $\left( \begin{array}{cc} \text{ } & \text{ } \\ \text{ } & \text{ } \end{array} \right)$ 

$$
\text{input} \left( \frac{\text{integrate}((c-c/a^2/\text{x}^2)^(5/2))((a*x+1)*(-a^2*x^2+1)^(1/2),x, \text{ algorithm="gia}}{c^n} \right)
$$

output  $integrate(sqrt(-a^2*x^2 + 1)*(c - c/(a^2*x^2))^-(5/2)/(a*x + 1), x)$ 

# **3.716.9 Mupad [F(-1)]**

Timed out.

$$
\int e^{-\arctanh (ax)} \Big( c - \frac{c}{a^2 x^2} \Big)^{5/2} \ dx = \int \frac{\big( c - \frac{c}{a^2 x^2} \big)^{5/2} \sqrt{1 - a^2 x^2}}{a \, x + 1} \ dx
$$

✞ ☎

✞ ☎

✝ ✆

input int(((c - c/(a^2\*x^2))^(5/2)\*(1 - a^2\*x^2)^(1/2))/(a\*x + 1),x) ✝ ✆

output <mark>int(((c - c/(a^2\*x^2))^(5/2)\*(1 - a^2\*x^2)^(1/2))/(a\*x + 1), x)</mark>

3.716. 
$$
\int e^{-\arctanh(ax)} (c - \frac{c}{a^2 x^2})^{5/2} dx
$$

#### $3.717$  $e^{-\operatorname{arctanh}(ax)}\big(c-\frac{c}{a^2c}\big)$  $\int_{a^2x^2}^c)^{3/2} \ dx$

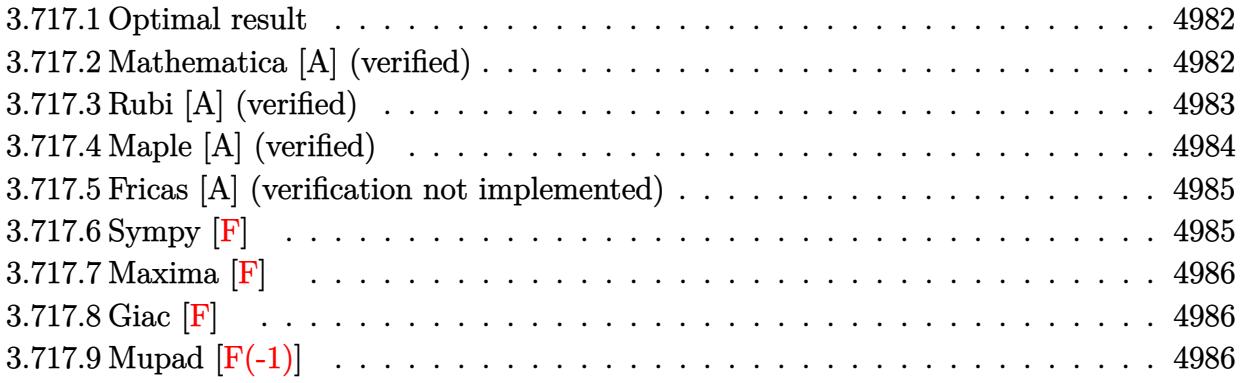

#### <span id="page-4982-0"></span>**3.717.1 Optimal result**

Integrand size  $= 24$ , antiderivative size  $= 144$ 

$$
\int e^{-\operatorname{arctanh}(ax)} \left(c - \frac{c}{a^2 x^2}\right)^{3/2} dx = -\frac{\left(c - \frac{c}{a^2 x^2}\right)^{3/2} x}{2 \left(1 - a^2 x^2\right)^{3/2}} \n+ \frac{a \left(c - \frac{c}{a^2 x^2}\right)^{3/2} x^2}{\left(1 - a^2 x^2\right)^{3/2}} + \frac{a^3 \left(c - \frac{c}{a^2 x^2}\right)^{3/2} x^4}{\left(1 - a^2 x^2\right)^{3/2}} - \frac{a^2 \left(c - \frac{c}{a^2 x^2}\right)^{3/2} x^3 \log(x)}{\left(1 - a^2 x^2\right)^{3/2}}
$$

✞ ☎

output -1/2\*(c-c/a^2/x^2)^(3/2)\*x/(-a^2\*x^2+1)^(3/2)+a\*(c-c/a^2/x^2)^(3/2)\*x^2/(  $a^2*x^2+1$ )^(3/2)+a^3\*(c-c/a^2/x^2)^(3/2)\*x^4/(-a^2\*x^2+1)^(3/2)-a^2\*(c-c/a  $\frac{2}{x^2}\cdot 2^{\frac{3}{2}}(3/2)*x^3*\ln(x)/(-a^2*x^2+1)^{(3/2)}$ ✝ ✆

## <span id="page-4982-1"></span>**3.717.2 Mathematica [A] (verified)**

Time  $= 0.03$  (sec), antiderivative size  $= 72$ , normalized size of antiderivative  $= 0.50$ 

$$
\int e^{-\operatorname{arctanh}(ax)} \left(c - \frac{c}{a^2 x^2}\right)^{3/2} dx = -\frac{c \sqrt{c - \frac{c}{a^2 x^2}} (-1 + 2ax - 3a^2 x^2 + 2a^3 x^3 - 2a^2 x^2 \log(x))}{2a^2 x \sqrt{1 - a^2 x^2}}
$$

✞ ☎

✝ ✆

✞ ☎

<span id="page-4982-2"></span>✝ ✆

input Integrate[(c - c/(a^2\*x^2))^(3/2)/E^ArcTanh[a\*x],x]

output -1/2\*(c\*Sqrt[c - c/(a^2\*x^2)]\*(-1 + 2\*a\*x - 3\*a^2\*x^2 + 2\*a^3\*x^3 - 2\*a^2\*  $x^2*Log[x])$ )/(a<sup>2\*x\*Sqrt[1 - a<sup>2\*x^2]</sup>)</sup>

3.717. 
$$
\int e^{-\arctanh(ax)} (c - \frac{c}{a^2 x^2})^{3/2} dx
$$

# **3.717.3 Rubi [A] (verified)**

Time  $= 0.43$  (sec), antiderivative size  $= 58$ , normalized size of antiderivative  $= 0.40$ , number of steps used = 4, number of rules used = 4,  $\frac{\text{number of rules}}{\text{integral size}}$  = 0.167, Rules used = {6710, 6700, 84, 2009}

Below are the steps used by Rubi to obtain the solution. The rule number used for the transformation is given above next to the arrow. The rules definitions used are listed below.

$$
\int e^{-\operatorname{arctanh}(ax)} \left(c - \frac{c}{a^2 x^2}\right)^{3/2} dx
$$
\n
$$
\int \frac{6710}{6710}
$$
\n
$$
\frac{x^3 \left(c - \frac{c}{a^2 x^2}\right)^{3/2} \int \frac{e^{-\operatorname{arctanh}(ax)} \left(1 - a^2 x^2\right)^{3/2}}{\left(1 - a^2 x^2\right)^{3/2}} dx}{\left(1 - a^2 x^2\right)^{3/2}}
$$
\n
$$
\int \frac{6700}{6700}
$$
\n
$$
\frac{x^3 \left(c - \frac{c}{a^2 x^2}\right)^{3/2} \int \frac{(1 - ax)^2 (ax + 1)}{x^3} dx}{\left(1 - a^2 x^2\right)^{3/2}}
$$
\n
$$
\int \frac{84}{4}
$$
\n
$$
\frac{x^3 \left(c - \frac{c}{a^2 x^2}\right)^{3/2} \int \left(a^3 - \frac{a^2}{x} - \frac{a}{x^2} + \frac{1}{x^3}\right) dx}{\left(1 - a^2 x^2\right)^{3/2}}
$$
\n
$$
\int \frac{2009}{\left(1 - a^2 x^2\right)^{3/2}} dx
$$
\n
$$
\frac{x^3 \left(c - \frac{c}{a^2 x^2}\right)^{3/2} \left(a^3 x - a^2 \log(x) + \frac{a}{x} - \frac{1}{2x^2}\right)}{\left(1 - a^2 x^2\right)^{3/2}}
$$

✞ ☎

 $\left($   $\left($   $\right)$   $\left($   $\left($   $\right)$   $\left($   $\left($   $\right)$   $\left($   $\left($   $\right)$   $\left($   $\left($   $\right)$   $\left($   $\left($   $\right)$   $\left($   $\left($   $\right)$   $\left($   $\left($   $\right)$   $\left($   $\left($   $\right)$   $\left($   $\left($   $\right)$   $\left($   $\left($   $\right)$   $\left($   $\left($   $\right)$   $\left($ 

✞ ☎

✝ ✆

input <mark>| Int[(c - c/(a^2\*x^2))^(3/2)/E^ArcTanh[a\*x],x]</mark>

output ((c - c/(a^2\*x^2))^(3/2)\*x^3\*(-1/2\*1/x^2 + a/x + a^3\*x - a^2\*Log[x]))/(1  $a^2*x^2)^(3/2)$ 

3.717. 
$$
\int e^{-\arctanh(ax)} (c - \frac{c}{a^2x^2})^{3/2} dx
$$

#### **3.717.3.1 Defintions of rubi rules used**

rule 84 <mark>Int[((d\_.)\*(x\_))^(n\_.)\*((a\_) + (b\_.)\*(x\_))\*((e\_) + (f\_.)\*(x\_))^(p\_.), x\_] :</mark> > Int[ExpandIntegrand[(a + b\*x)\*(d\*x)^n\*(e + f\*x)^p, x], x] /; FreeQ[{a, b, d, e, f, n}, x] && IGtQ[p, 0] && EqQ[b\*e + a\*f, 0] && !(ILtQ[n + p + 2, 0  $3$  &  $GtQ[n + 2*p, 0])$ ✝ ✆

✞ ☎

✞ ☎

✝ ✆

✞ ☎

rule 2009 <mark>Int[u\_, x\_Symbol] :> Simp[IntSum[u, x], x] /; SumQ[u]</mark>

rule 6700 <mark>| Int[E^(ArcTanh[(a\_.)\*(x\_)]\*(n\_.))\*(x\_)^(m\_.)\*((c\_) + (d\_.)\*(x\_)^2)^(p\_.), x</mark> ✞ ☎  $_Symbol$  :> Simp[c^p Int[x^m\*(1 - a\*x)^(p - n/2)\*(1 + a\*x)^(p + n/2), x], x] /; FreeQ[{a, c, d, m, n, p}, x] && EqQ[a^2\*c + d, 0] && (IntegerQ[p] || GtQ[c, 0])  $\left($   $\left($   $\right)$   $\left($   $\left($   $\right)$   $\left($   $\left($   $\right)$   $\left($   $\left($   $\right)$   $\left($   $\left($   $\right)$   $\left($   $\left($   $\right)$   $\left($   $\left($   $\right)$   $\left($   $\left($   $\right)$   $\left($   $\left($   $\right)$   $\left($   $\left($   $\right)$   $\left($   $\left($   $\right)$   $\left($   $\left($   $\right)$   $\left($ 

rule 6710 <mark>| Int[E^(ArcTanh[(a\_.)\*(x\_)]\*(n\_.))\*(u\_.)\*((c\_) + (d\_.)/(x\_)^2)^(p\_), x\_Symbo</mark> l] :> Simp[x^(2\*p)\*((c + d/x^2)^p/(1 - a^2\*x^2)^p) Int[(u/x^(2\*p))\*(1 - a  $2*x^2)$ <sup> $\gamma$ </sup>E<sup> $\gamma$ </sup>(n\*ArcTanh[a\*x]), x], x] /; FreeQ[{a, c, d, n, p}, x] && EqQ[c + a^2\*d, 0] && !IntegerQ[p] && !IntegerQ[n/2] ✝ ✆

## <span id="page-4984-0"></span>**3.717.4 Maple [A] (verified)**

Time  $= 0.17$  (sec), antiderivative size  $= 70$ , normalized size of antiderivative  $= 0.49$ 

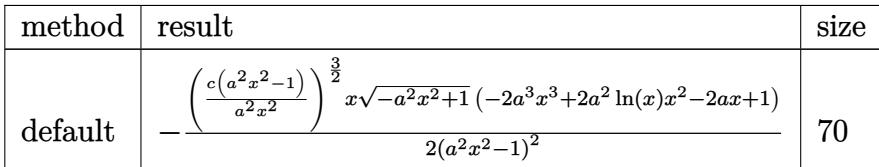

 $\left($   $\left($   $\right)$   $\left($   $\left($   $\right)$   $\left($   $\left($   $\right)$   $\left($   $\left($   $\right)$   $\left($   $\left($   $\right)$   $\left($   $\left($   $\right)$   $\left($   $\left($   $\right)$   $\left($   $\left($   $\right)$   $\left($   $\left($   $\right)$   $\left($   $\left($   $\right)$   $\left($   $\left($   $\right)$   $\left($   $\left($   $\right)$   $\left($ 

<span id="page-4984-1"></span>✝ ✆

```
input <mark>| int((c-c/a^2/x^2)^(3/2)/(a*x+1)*(-a^2*x^2+1)^(1/2),x,method=_RETURNVERBOSE</mark>
   ✞ ☎
   )
```
output -1/2\*(c\*(a^2\*x^2-1)/a^2/x^2)^(3/2)\*x/(a^2\*x^2-1)^2\*(-a^2\*x^2+1)^(1/2)\*(-2\* ✞ ☎  $a^3*x^3+2*a^2*ln(x)*x^2-2*a*x+1)$ 

3.717. 
$$
\int e^{-\arctanh(ax)} (c - \frac{c}{a^2x^2})^{3/2} dx
$$

## **3.717.5 Fricas [A] (verification not implemented)**

Time  $= 0.29$  (sec), antiderivative size  $= 377$ , normalized size of antiderivative  $= 2.62$ 

$$
\int e^{-\arctanh(ax)} \Big(c
$$
  

$$
-\frac{c}{a^2x^2}\Big)^{3/2} dx = \int \frac{\Big(a^3cx^3 - acx\Big)\sqrt{-c}\log\Big(\frac{a^2cx^6 + a^2cx^2 - cx^4 + (ax^5 - ax)\sqrt{-a^2x^2 + 1}\sqrt{-c}\sqrt{\frac{a^2cx^2 - c}{a^2x^2}}}{a^2x^4 - x^2}\Big) + (2\,a^3cx^3 - (2\,a^2x^2 - ax)\Big)}{2\left(a^4x^3 - a^2x\right)}\Big)^{3/2} dx
$$
  

$$
-\frac{2\left(a^3cx^3 - acx\right)\sqrt{c}\arctan\Big(\frac{\sqrt{-a^2x^2 + 1}(ax^3 + ax)\sqrt{c}\sqrt{\frac{a^2cx^2 - c}{a^2x^2}}}{a^2cx^4 - (a^2 + 1)cx^2 + c}\Big) - (2\,a^3cx^3 - (2\,a^3 + 2\,a - 1)cx^2 + 2\,acx - c)\sqrt{-a^2x^2 + c}\Big)}{2\left(a^4x^3 - a^2x\right)}
$$

input <mark>integrate((c-c/a^2/x^2)^(3/2)/(a\*x+1)\*(-a^2\*x^2+1)^(1/2),x, algorithm="fri</mark> cas")

✞ ☎

✝ ✆

output 
$$
\begin{bmatrix} 1/2*((a^3*cx^3 - a*cx)*sqrt(-c)*log((a^2*cx^6 + a^2*cx^2 - c*x^4 + (a*x^5 - a*x)*sqrt(-a^2*x^2 + 1)*sqrt(-c)*sqrt((a^2*cx^2 - c)/(a^2*x^2)) - c)/(a^2*x^4 - x^2) + (2*a^3*cx^3 - (2*a^3 + 2*a - 1)*cx^2 + 2*akc*x - c)*sqrt(-a^2*x^2 + 1)*sqrt((a^2*cx^2 - c)/(a^2*x^2)) / (a^4*x^3 - a^2*x), -1/2*(2*(a^3*cx^3 - a*cx)xsqrt(c)*arctan(sqrt(-a^2*x^2 + 1)*(a*x^3 + a*x) *sqrt(c)*sqrt((a^2*x*x^2 - c)/(a^2*x^2))/(a^2*x*x^4 - (a^2 + 1)*cx^2 + c)) - (2*a^3*cx^3 - (2*a^3 + 2*a - 1)*cx^2 + 2*akc*x - c)*sqrt(-a^2*x^2 + 1)*sqrt((a^2*x*x^2 - c)/(a^2*x^2)) / (a^4*x^3 - a^2*x)] \end{bmatrix}
$$

# **3.717.6 Sympy [F]**

$$
\int e^{-\arctanh(ax)} \left(c - \frac{c}{a^2 x^2}\right)^{3/2} dx = \int \frac{\sqrt{-(ax-1)(ax+1)}(-c(-1+\frac{1}{ax})(1+\frac{1}{ax}))^{\frac{3}{2}}}{ax+1} dx
$$

✞ ☎

<span id="page-4985-1"></span> $\left($   $\left($   $\right)$   $\left($   $\left($   $\right)$   $\left($   $\left($   $\right)$   $\left($   $\left($   $\right)$   $\left($   $\left($   $\right)$   $\left($   $\left($   $\right)$   $\left($   $\left($   $\right)$   $\left($   $\left($   $\right)$   $\left($   $\left($   $\right)$   $\left($   $\left($   $\right)$   $\left($   $\left($   $\right)$   $\left($   $\left($   $\right)$   $\left($ 

<span id="page-4985-0"></span>✝ ✆

input <mark>integrate((c-c/a\*\*2/x\*\*2)\*\*(3/2)/(a\*x+1)\*(-a\*\*2\*x\*\*2+1)\*\*(1/2),x)</mark> ✝ ✆

output Integral(sqrt(-(a\*x - 1)\*(a\*x + 1))\*(-c\*(-1 + 1/(a\*x))\*(1 + 1/(a\*x)))\*\*(3/ ✞ ☎  $2)/(a*x + 1), x)$ 

3.717. 
$$
\int e^{-\arctanh(ax)} (c - \frac{c}{a^2 x^2})^{3/2} dx
$$

## **3.717.7 Maxima [F]**

$$
\int e^{-\operatorname{arctanh}(ax)} \left(c - \frac{c}{a^2 x^2}\right)^{3/2} dx = \int \frac{\sqrt{-a^2 x^2 + 1} (c - \frac{c}{a^2 x^2})^{\frac{3}{2}}}{ax + 1} dx
$$

✞ ☎

✝ ✆

✞ ☎

<span id="page-4986-0"></span>✝ ✆

input integrate((c-c/a^2/x^2)^(3/2)/(a\*x+1)\*(-a^2\*x^2+1)^(1/2),x, algorithm="max ima")

output  $integrate(sqrt(-a^2*x^2 + 1)*(c - c/(a^2*x^2))^2(3/2)/(a*x + 1), x)$ 

**3.717.8 Giac [F]**

$$
\int e^{-\arctanh(ax)} \left(c - \frac{c}{a^2 x^2}\right)^{3/2} dx = \int \frac{\sqrt{-a^2 x^2 + 1} (c - \frac{c}{a^2 x^2})^{\frac{3}{2}}}{ax + 1} dx
$$

✞ ☎

<span id="page-4986-1"></span> $\left($   $\left($   $\right)$   $\left($   $\left($   $\right)$   $\left($   $\left($   $\right)$   $\left($   $\left($   $\right)$   $\left($   $\left($   $\right)$   $\left($   $\left($   $\right)$   $\left($   $\left($   $\right)$   $\left($   $\left($   $\right)$   $\left($   $\left($   $\right)$   $\left($   $\left($   $\right)$   $\left($   $\left($   $\right)$   $\left($   $\left($   $\right)$   $\left($ 

$$
\text{input} \left( \frac{\text{integrate}((c-c/a^2/\text{x}^2)^(3/2))(\text{a}*\text{x}+1)*(-a^2*\text{x}^2+1)^(1/2), \text{x, algorithm="gia}}{c")} \right)
$$

output  $integrate(sqrt(-a^2*x^2 + 1)*(c - c/(a^2*x^2))^2(3/2)/(a*x + 1), x)$ 

# **3.717.9 Mupad [F(-1)]**

Timed out.

$$
\int e^{-\rm{arctanh}(ax)} \Big( c - \frac{c}{a^2 x^2} \Big)^{3/2} \ dx = \int \frac{\big( c - \frac{c}{a^2 x^2} \big)^{3/2} \sqrt{1 - a^2 x^2}}{a \, x + 1} \, dx
$$

✞ ☎

✞ ☎

✝ ✆

input int(((c - c/(a^2\*x^2))^(3/2)\*(1 - a^2\*x^2)^(1/2))/(a\*x + 1),x) ✝ ✆

output <mark>int(((c - c/(a^2\*x^2))^(3/2)\*(1 - a^2\*x^2)^(1/2))/(a\*x + 1), x)</mark>

3.717. 
$$
\int e^{-\arctanh(ax)} (c - \frac{c}{a^2 x^2})^{3/2} dx
$$

#### **3.718** R  $e^{-\operatorname{arctanh}(ax)}\sqrt{c-\frac{c}{a^2c^2}}$  $\overline{\frac{c}{a^2x^2}}\,dx$

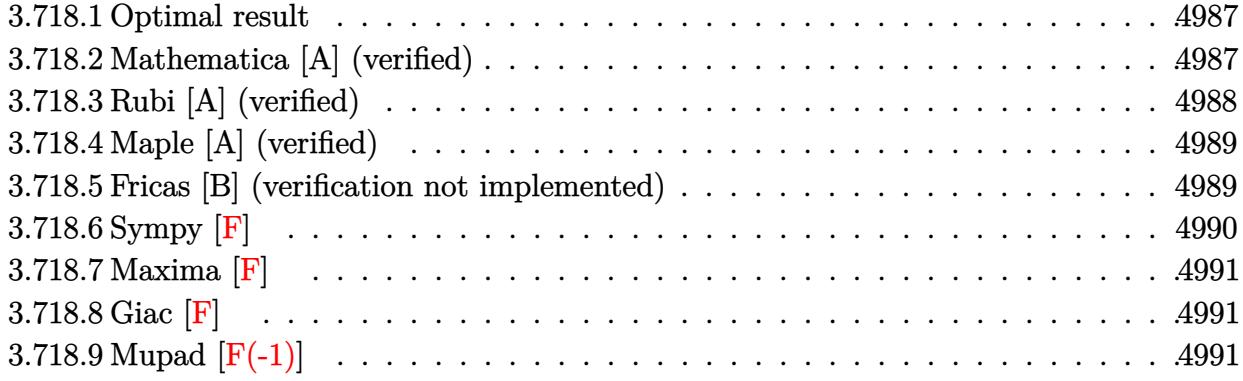

### <span id="page-4987-0"></span>**3.718.1 Optimal result**

Integrand size  $= 24$ , antiderivative size  $= 69$ 

$$
\int e^{-\operatorname{arctanh}(ax)} \sqrt{c - \frac{c}{a^2 x^2}} dx = -\frac{a\sqrt{c - \frac{c}{a^2 x^2}}x^2}{\sqrt{1 - a^2 x^2}} + \frac{\sqrt{c - \frac{c}{a^2 x^2}}x \log(x)}{\sqrt{1 - a^2 x^2}}
$$

<span id="page-4987-1"></span>✝ ✆

output -a\*x^2\*(c-c/a^2/x^2)^(1/2)/(-a^2\*x^2+1)^(1/2)+x\*ln(x)\*(c-c/a^2/x^2)^(1/2)/ ✞ ☎  $(-a^2*x^2+1)^(1/2)$ 

#### **3.718.2 Mathematica [A] (verified)**

Time  $= 0.02$  (sec), antiderivative size  $= 38$ , normalized size of antiderivative  $= 0.55$ 

$$
\int e^{-\operatorname{arctanh}(ax)} \sqrt{c - \frac{c}{a^2 x^2}} dx = \frac{\sqrt{c - \frac{c}{a^2 x^2}} x(-ax + \log(x))}{\sqrt{1 - a^2 x^2}}
$$

✞ ☎

 $\left( \begin{array}{cc} \text{ } & \text{ } \\ \text{ } & \text{ } \end{array} \right)$ 

<span id="page-4987-2"></span>✝ ✆

input Integrate[Sqrt[c - c/(a^2\*x^2)]/E^ArcTanh[a\*x],x]

output (Sqrt[c - c/(a^2\*x^2)]\*x\*(-(a\*x) + Log[x]))/Sqrt[1 - a^2\*x^2] ✞ ☎

#### 3.718. R  $e^{-\arctanh(ax)}\sqrt{c-\frac{c}{a^2c^2}}$  $\frac{c}{a^2x^2}dx$

## **3.718.3 Rubi [A] (verified)**

Time  $= 0.38$  (sec), antiderivative size  $= 38$ , normalized size of antiderivative  $= 0.55$ , number of steps used = 4, number of rules used = 4,  $\frac{\text{number of rules}}{\text{integral size}}$  = 0.167, Rules used = {6710, 6700, 49, 2009}

Below are the steps used by Rubi to obtain the solution. The rule number used for the transformation is given above next to the arrow. The rules definitions used are listed below.

$$
\int e^{-\operatorname{arctanh}(ax)} \sqrt{c - \frac{c}{a^2x^2}} dx
$$
\n
$$
\int \frac{6710}{\sqrt{1 - a^2x^2}} dx
$$
\n
$$
\frac{x\sqrt{c - \frac{c}{a^2x^2}} \int \frac{e^{-\operatorname{arctanh}(ax)} \sqrt{1 - a^2x^2}}{\sqrt{1 - a^2x^2}} dx}{\sqrt{1 - a^2x^2}} \frac{6700}{\sqrt{1 - a^2x^2}} \frac{x\sqrt{c - \frac{c}{a^2x^2}} \int (\frac{1}{x} - a) dx}{\sqrt{1 - a^2x^2}} \frac{49}{\sqrt{1 - a^2x^2}} \frac{x\sqrt{c - \frac{c}{a^2x^2}} (\log(x) - ax)}{\sqrt{1 - a^2x^2}}
$$

✞ ☎

✝ ✆

✞ ☎

✝ ✆

✞ ☎

✞ ☎

✝ ✆

input Int[Sqrt[c - c/(a^2\*x^2)]/E^ArcTanh[a\*x],x]

output (Sqrt[c - c/(a^2\*x^2)]\*x\*(-(a\*x) + Log[x]))/Sqrt[1 - a^2\*x^2]

#### **3.718.3.1 Defintions of rubi rules used**

rule 49 <mark>Int[((a\_.) + (b\_.)\*(x\_))^(m\_.)\*((c\_.) + (d\_.)\*(x\_))^(n\_.), x\_Symbol] :> Int</mark> [ExpandIntegrand[ $(a + b*x)^m*(c + d*x)^n$ , x], x] /; FreeQ[ $\{a, b, c, d\}$ , x] && IGtQ[m, 0] && IGtQ[m + n + 2, 0] ✝ ✆

rule 2009 <mark>Int[u\_, x\_Symbol] :> Simp[IntSum[u, x], x] /; SumQ[u]</mark>

3.718. 
$$
\int e^{-\operatorname{arctanh}(ax)} \sqrt{c - \frac{c}{a^2 x^2}} dx
$$

rule 6700 <mark>| Int[E^(ArcTanh[(a\_.)\*(x\_)]\*(n\_.))\*(x\_)^(m\_.)\*((c\_) + (d\_.)\*(x\_)^2)^(p\_.), x</mark> ✞ ☎  $\text{Symbol]}$  :> Simp[c^p Int[x^m\*(1 - a\*x)^(p - n/2)\*(1 + a\*x)^(p + n/2), x],  $x$ ] /; FreeQ[{a, c, d, m, n, p}, x] && EqQ[a^2\*c + d, 0] && (IntegerQ[p] || GtQ[c, 0])

```
rule 6710 <mark>| Int[E^(ArcTanh[(a_.)*(x_)]*(n_.))*(u_.)*((c_) + (d_.)/(x_)^2)^(p_), x_Symbo</mark>
       l] :> Simp[x^(2*p)*((c + d/x^2)^p/(1 - a^2*x^2)^p) Int[(u/x^(2*p))*(1 - a
       2*x^2)<sup>+</sup>F<sup>^</sup>(n*ArcTanh[a*x]), x], x] /; FreeQ[{a, c, d, n, p}, x] && EqQ[c
       + a^2*d, 0] && !IntegerQ[p] && !IntegerQ[n/2]
       ✝ ✆
```
# <span id="page-4989-0"></span>**3.718.4 Maple [A] (verified)**

Time  $= 0.13$  (sec), antiderivative size  $= 53$ , normalized size of antiderivative  $= 0.77$ 

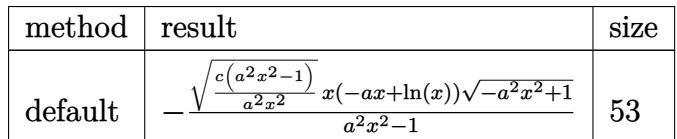

✝ ✆

<span id="page-4989-1"></span>✝ ✆

 $\left($   $\left($   $\right)$   $\left($   $\left($   $\right)$   $\left($   $\right)$   $\left($   $\left($   $\right)$   $\left($   $\left($   $\right)$   $\left($   $\left($   $\right)$   $\left($   $\right)$   $\left($   $\left($   $\right)$   $\left($   $\left($   $\right)$   $\left($   $\right)$   $\left($   $\left($   $\right)$   $\left($   $\left($   $\right)$   $\left($   $\left($   $\right)$   $\left($ 

✞ ☎

```
input <mark>| int((c-c/a^2/x^2)^(1/2)/(a*x+1)*(-a^2*x^2+1)^(1/2),x,method=_RETURNVERBOSE</mark>
   ✞ ☎
   )
```
output -(c\*(a^2\*x^2-1)/a^2/x^2)^(1/2)\*x\*(-a\*x+ln(x))\*(-a^2\*x^2+1)^(1/2)/(a^2\*x^2- ✞ ☎ 1)

# **3.718.5 Fricas [B] (verification not implemented)**

Leaf count of result is larger than twice the leaf count of optimal. 148 vs.  $2(61) = 122$ .

Time  $= 0.30$  (sec), antiderivative size  $= 321$ , normalized size of antiderivative  $= 4.65$ 

$$
\int e^{-\arctanh(ax)} \sqrt{c - \frac{c}{a^2x^2}} dx
$$
\n
$$
= \left[ \frac{(a^2x^2 - 1)\sqrt{-c}\log\left(\frac{a^2cx^6 + a^2cx^2 - cx^4 + (ax^5 - ax)\sqrt{-a^2x^2 + 1}\sqrt{-c}\sqrt{\frac{a^2cx^2 - c}{a^2x^2}}}{a^2x^4 - x^2}\right) + 2(a^2x^2 - a^2x)\sqrt{-a^2x^2 + 1}\sqrt{\frac{a^2cx^2 - c}{a^2x^2}}}{2(a^3x^2 - a)}\right]
$$
\n
$$
= \frac{(a^2x^2 - 1)\sqrt{c}\arctan\left(\frac{\sqrt{-a^2x^2 + 1}(ax^3 + ax)\sqrt{c}\sqrt{\frac{a^2cx^2 - c}{a^2x^2}}}{a^2cx^4 - (a^2 + 1)cx^2 + c}\right) - (a^2x^2 - a^2x)\sqrt{-a^2x^2 + 1}\sqrt{\frac{a^2cx^2 - c}{a^2x^2}}}{a^3x^2 - a}\right]}
$$

input ✞ ☎ integrate((c-c/a^2/x^2)^(1/2)/(a\*x+1)\*(-a^2\*x^2+1)^(1/2),x, algorithm="fri cas")

✝ ✆

✞ ☎

output 
$$
[1/2*((a^2*x^2 - 1)*sqrt(-c)*log((a^2*x*x^6 + a^2*x*x^2 - c*x^4 + (a*x^5 - a*x)*sqrt(-a^2*x^2 + 1)*sqrt(-c)*sqrt((a^2*x*x^2 - c)/(a^2*x^2)) - c)/(a^2*x^4 - x^2)) + 2*(a^2*x^2 - a^2*x)*sqrt(-a^2*x^2 + 1)*sqrt((a^2*x*x^2 - c)/(a^2*x^2))/(a^3*x^2 - a), -((a^2*x^2 - 1)*sqrt(c)*arctan(sqrt(-a^2*x^2 + 1)*(ax^3 + ax)*sqrt(c)*sqrt((a^2*x*x^2 - c)/(a^2*x^2))/(a^2*x*x^4 - (a^2 + 1)*cx^2 + c)) - (a^2*x^2 - a^2*x)*sqrt(-a^2*x^2 + 1)*sqrt((a^2*x*x^2 - c)/(a^2*x^2)))(a^3*x^2 - a)]
$$

# <span id="page-4990-0"></span>**3.718.6 Sympy [F]**

$$
\int e^{-\operatorname{arctanh}(ax)} \sqrt{c - \frac{c}{a^2 x^2}} dx = \int \frac{\sqrt{-\left(ax - 1\right)\left(ax + 1\right)} \sqrt{-c\left(-1 + \frac{1}{ax}\right)\left(1 + \frac{1}{ax}\right)}}{ax + 1} dx
$$

 $\left($   $\left($   $\right)$   $\left($   $\left($   $\right)$   $\left($   $\left($   $\right)$   $\left($   $\left($   $\right)$   $\left($   $\left($   $\right)$   $\left($   $\left($   $\right)$   $\left($   $\left($   $\right)$   $\left($   $\left($   $\right)$   $\left($   $\left($   $\right)$   $\left($   $\left($   $\right)$   $\left($   $\left($   $\right)$   $\left($   $\left($   $\right)$   $\left($ 

input <mark>integrate((c-c/a\*\*2/x\*\*2)\*\*(1/2)/(a\*x+1)\*(-a\*\*2\*x\*\*2+1)\*\*(1/2),x)</mark> ✞ ☎

output Integral(sqrt(-(a\*x - 1)\*(a\*x + 1))\*sqrt(-c\*(-1 + 1/(a\*x))\*(1 + 1/(a\*x)))/ ✞ ☎  $(ax + 1), x)$ ✝ ✆

<span id="page-4990-1"></span>3.718. 
$$
\int e^{-\operatorname{arctanh}(ax)} \sqrt{c - \frac{c}{a^2 x^2}} dx
$$

## **3.718.7 Maxima [F]**

$$
\int e^{-\operatorname{arctanh}(ax)} \sqrt{c - \frac{c}{a^2 x^2}} dx = \int \frac{\sqrt{-a^2 x^2 + 1} \sqrt{c - \frac{c}{a^2 x^2}}}{ax + 1} dx
$$

✞ ☎

✝ ✆

✞ ☎

<span id="page-4991-0"></span> $\left($   $\left($   $\right)$   $\left($   $\left($   $\right)$   $\left($   $\left($   $\right)$   $\left($   $\left($   $\right)$   $\left($   $\left($   $\right)$   $\left($   $\left($   $\right)$   $\left($   $\left($   $\right)$   $\left($   $\left($   $\right)$   $\left($   $\left($   $\right)$   $\left($   $\left($   $\right)$   $\left($   $\left($   $\right)$   $\left($   $\left($   $\right)$   $\left($ 

input integrate((c-c/a^2/x^2)^(1/2)/(a\*x+1)\*(-a^2\*x^2+1)^(1/2),x, algorithm="max ima")

output  $integrate(sqrt(-a^2*x^2 + 1)*sqrt(c - c/(a^2*x^2))/(a*x + 1), x)$ 

$$
3.718.8 \quad \text{Giac [F]}
$$

$$
\int e^{-\operatorname{arctanh}(ax)} \sqrt{c - \frac{c}{a^2 x^2}} dx = \int \frac{\sqrt{-a^2 x^2 + 1} \sqrt{c - \frac{c}{a^2 x^2}}}{ax + 1} dx
$$

✞ ☎

<span id="page-4991-1"></span> $\overline{\mathcal{A}}$   $\overline{\mathcal{A}}$   $\overline{\$ 

$$
\boxed{\text{integrate}((c-c/a^2/x^2)^(1/2)/(a*x+1)*(-a^2*x^2+1)^(1/2),x, algorithm="gia c")}
$$

output  $integrate(sqrt(-a^2*x^2 + 1)*sqrt(c - c/(a^2*x^2))/(a*x + 1), x)$ 

# **3.718.9 Mupad [F(-1)]**

Timed out.

$$
\int e^{-\arctanh(ax)} \sqrt{c - \frac{c}{a^2 x^2}} dx = \int \frac{\sqrt{c - \frac{c}{a^2 x^2}} \sqrt{1 - a^2 x^2}}{a x + 1} dx
$$

✞ ☎

 $\left($   $\left($   $\right)$   $\left($   $\left($   $\right)$   $\left($   $\left($   $\right)$   $\left($   $\left($   $\right)$   $\left($   $\left($   $\right)$   $\left($   $\left($   $\right)$   $\left($   $\left($   $\right)$   $\left($   $\left($   $\right)$   $\left($   $\left($   $\right)$   $\left($   $\left($   $\right)$   $\left($   $\left($   $\right)$   $\left($   $\left($   $\right)$   $\left($ 

✞ ☎

✝ ✆

input 
$$
\int ( (c - c/(a^2*x^2))^2(1/2)*(1 - a^2*x^2)^2(1/2))/(a*x + 1),x)
$$

output  $int(((c - c/(a^2*x^2))^c(1/2)*(1 - a^2*x^2)^c(1/2))/(a*x + 1), x)$ 

#### 3.718.  $\int e^{-\operatorname{arctanh}(ax)} \sqrt{c - \frac{c}{a^2c^2}}$  $\frac{c}{a^2x^2}dx$

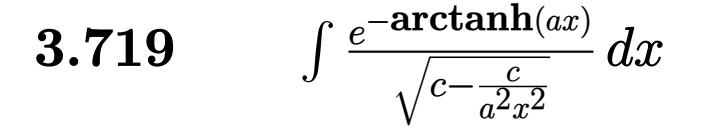

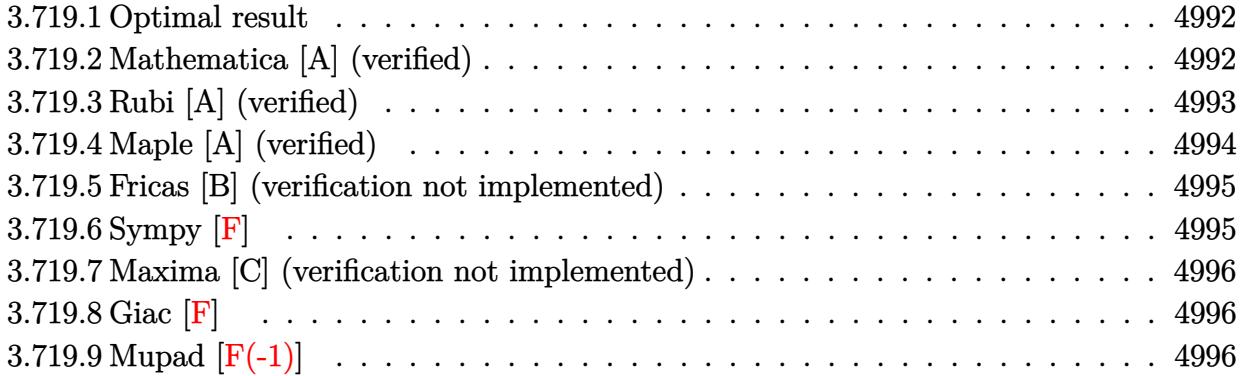

#### <span id="page-4992-0"></span>**3.719.1 Optimal result**

Integrand size  $= 24$ , antiderivative size  $= 77$ 

$$
\int \frac{e^{-\arctanh(ax)}}{\sqrt{c - \frac{c}{a^2x^2}}} dx = \frac{\sqrt{1 - a^2x^2}}{a\sqrt{c - \frac{c}{a^2x^2}}} - \frac{\sqrt{1 - a^2x^2}\log(1 + ax)}{a^2\sqrt{c - \frac{c}{a^2x^2}}x}
$$

<span id="page-4992-1"></span> $\left($   $\left($   $\right)$   $\left($   $\left($   $\right)$   $\left($   $\left($   $\right)$   $\left($   $\left($   $\right)$   $\left($   $\left($   $\right)$   $\left($   $\left($   $\right)$   $\left($   $\left($   $\right)$   $\left($   $\left($   $\right)$   $\left($   $\left($   $\right)$   $\left($   $\left($   $\right)$   $\left($   $\left($   $\right)$   $\left($   $\left($   $\right)$   $\left($ 

output (-a^2\*x^2+1)^(1/2)/a/(c-c/a^2/x^2)^(1/2)-ln(a\*x+1)\*(-a^2\*x^2+1)^(1/2)/a^2/ ✞ ☎  $x/(c-c/a^2/x^2)^(1/2)$ 

### **3.719.2 Mathematica [A] (verified)**

Time  $= 0.02$  (sec), antiderivative size  $= 50$ , normalized size of antiderivative  $= 0.65$ 

$$
\int \frac{e^{-\arctanh(ax)}}{\sqrt{c - \frac{c}{a^2x^2}}} dx = \frac{\sqrt{1 - a^2x^2} \left(\frac{x}{a} - \frac{\log(1+ax)}{a^2}\right)}{\sqrt{c - \frac{c}{a^2x^2}}x}
$$

✞ ☎

✝ ✆

✞ ☎

<span id="page-4992-2"></span>✝ ✆

input Integrate[1/(E^ArcTanh[a\*x]\*Sqrt[c - c/(a^2\*x^2)]),x]

output  $(Sqrt[1 - a^2*x^2]*(x/a - Log[1 + axx]/a^2))/(Sqrt[c - c/(a^2*x^2)*x)$ 

3.719. 
$$
\int \frac{e^{-\operatorname{arctanh}(ax)}}{\sqrt{c - \frac{c}{a^2x^2}}} dx
$$

# **3.719.3 Rubi [A] (verified)**

Time  $= 0.39$  (sec), antiderivative size  $= 50$ , normalized size of antiderivative  $= 0.65$ , number of steps used = 4, number of rules used = 4,  $\frac{\text{number of rules}}{\text{integral size}}$  = 0.167, Rules used = {6710, 6700, 49, 2009}

Below are the steps used by Rubi to obtain the solution. The rule number used for the transformation is given above next to the arrow. The rules definitions used are listed below.

$$
\int \frac{e^{-\arctanh(ax)}}{\sqrt{c - \frac{c}{a^2x^2}}} dx
$$
\n
$$
\int \frac{6710}{6710}
$$
\n
$$
\sqrt{1 - a^2x^2} \int \frac{e^{-\arctanh(ax)}x}{\sqrt{1 - a^2x^2}} dx
$$
\n
$$
x \sqrt{c - \frac{c}{a^2x^2}}
$$
\n
$$
\int \frac{6700}{6700}
$$
\n
$$
\frac{\sqrt{1 - a^2x^2} \int \frac{x}{ax + 1} dx}{x \sqrt{c - \frac{c}{a^2x^2}}}
$$
\n
$$
\int \frac{49}{49}
$$
\n
$$
\sqrt{1 - a^2x^2} \int \left(\frac{1}{a} - \frac{1}{a(ax + 1)}\right) dx}{x \sqrt{c - \frac{c}{a^2x^2}}}
$$
\n
$$
\int \frac{2009}{x \sqrt{c - \frac{c}{a^2x^2}}}
$$

✞ ☎

 $\left($   $\left($   $\right)$   $\left($   $\left($   $\right)$   $\left($   $\left($   $\right)$   $\left($   $\left($   $\right)$   $\left($   $\left($   $\right)$   $\left($   $\left($   $\right)$   $\left($   $\left($   $\right)$   $\left($   $\left($   $\right)$   $\left($   $\left($   $\right)$   $\left($   $\left($   $\right)$   $\left($   $\left($   $\right)$   $\left($   $\left($   $\right)$   $\left($ 

✞ ☎

✝ ✆

$$
input \left[1/(E^{\text{Arctanh}[a*x]*Sqrt[c - c/(a^{\text{2}*x^2)}], x]\right]
$$

output (Sqrt[1 - a^2\*x^2]\*(x/a - Log[1 + a\*x]/a^2))/(Sqrt[c - c/(a^2\*x^2)]\*x)

3.719. 
$$
\int \frac{e^{-\operatorname{arctanh}(ax)}}{\sqrt{c - \frac{c}{a^2x^2}}} dx
$$

#### **3.719.3.1 Defintions of rubi rules used**

```
rule 49 <mark>Int[((a_.) + (b_.)*(x_))^(m_.)*((c_.) + (d_.)*(x_))^(n_.), x_Symbol] :> Int</mark>
    ✞ ☎
     [ExpandIntegrand[(a + b*x)^m*(c + d*x)^n, x], x] /; FreeQ[\{a, b, c, d\}, x]
     k IGtQ[m, 0] k IGtQ[m + n + 2, 0]
```
✝ ✆

✝ ✆

✞ ☎

rule 2009 <mark>Int[u\_, x\_Symbol] :> Simp[IntSum[u, x], x] /; SumQ[u]</mark> ✞ ☎

rule 6700 <mark>| Int[E^(ArcTanh[(a\_.)\*(x\_)]\*(n\_.))\*(x\_)^(m\_.)\*((c\_) + (d\_.)\*(x\_)^2)^(p\_.), x</mark>  $_Symbol$  :> Simp[c^p Int[x^m\*(1 - a\*x)^(p - n/2)\*(1 + a\*x)^(p + n/2), x],  $x$ ] /; FreeQ[{a, c, d, m, n, p}, x] && EqQ[a^2\*c + d, 0] && (IntegerQ[p] || GtQ[c, 0]) ✝ ✆

rule 6710 ✞ ☎ Int[E^(ArcTanh[(a\_.)\*(x\_)]\*(n\_.))\*(u\_.)\*((c\_) + (d\_.)/(x\_)^2)^(p\_), x\_Symbo l] :> Simp[x^(2\*p)\*((c + d/x^2)^p/(1 - a^2\*x^2)^p) Int[(u/x^(2\*p))\*(1 - a  $^2***$ 2)^p\*E^(n\*ArcTanh[a\*x]), x], x] /; FreeQ[{a, c, d, n, p}, x] && EqQ[c + a^2\*d, 0] && !IntegerQ[p] && !IntegerQ[n/2]

# **3.719.4 Maple [A] (verified)**

Time  $= 0.12$  (sec), antiderivative size  $= 51$ , normalized size of antiderivative  $= 0.66$ 

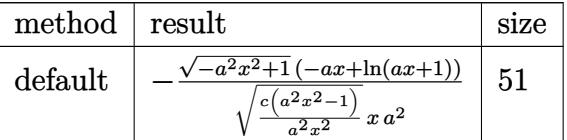

✞ ☎

 $\overline{\mathcal{A}}$   $\overline{\mathcal{A}}$   $\overline{\$ 

<span id="page-4994-1"></span>✝ ✆

<span id="page-4994-0"></span> $\left($   $\left($   $\right)$   $\left($   $\left($   $\right)$   $\left($   $\left($   $\right)$   $\left($   $\left($   $\right)$   $\left($   $\left($   $\right)$   $\left($   $\left($   $\right)$   $\left($   $\left($   $\right)$   $\left($   $\left($   $\right)$   $\left($   $\left($   $\right)$   $\left($   $\left($   $\right)$   $\left($   $\left($   $\right)$   $\left($   $\left($   $\right)$   $\left($ 

input <mark>| int(1/(a\*x+1)\*(-a^2\*x^2+1)^(1/2)/(c-c/a^2/x^2)^(1/2),x,method=\_RETURNVERBO</mark> SE)

output <mark>|-(-a^2\*x^2+1)^(1/2)\*(-a\*x+1n(a\*x+1))/(c\*(a^2\*x^2-1)/a^2/x^2)^(1/2)/x/a^2</mark> ✞ ☎

3.719. 
$$
\int \frac{e^{-\operatorname{arctanh}(ax)}}{\sqrt{c - \frac{c}{a^2x^2}}} dx
$$

#### **3.719.5 Fricas [B] (verification not implemented)**

Leaf count of result is larger than twice the leaf count of optimal. 150 vs.  $2(69) = 138$ . Time  $= 0.28$  (sec), antiderivative size  $= 367$ , normalized size of antiderivative  $= 4.77$ 

$$
\int \frac{e^{-\arctanh(ax)}}{\sqrt{c - \frac{c}{a^2x^2}}} dx
$$
\n
$$
= \frac{\left[2\sqrt{-a^2x^2 + 1}a^2x^2\sqrt{\frac{a^2cx^2 - c}{a^2x^2}} - (a^2x^2 - 1)\sqrt{-c}\log\left(\frac{a^6cx^6 + 4a^5cx^5 + 5a^4cx^4 - 4a^2cx^2 - 4acx - (a^5x^5 + 4a^4x^4 + 6a^3x^3 + 4a^2x^2)\sqrt{a^2x^2 - c^2}}{a^4x^4 + 2a^3x^3 - 2ax - 1}\right]}{2(a^3cx^2 - ac)}
$$

input <mark>integrate(1/(a\*x+1)\*(-a^2\*x^2+1)^(1/2)/(c-c/a^2/x^2)^(1/2),x, algorithm="f</mark> ricas")

✞ ☎

✝ ✆

✞ ☎

output [1/2\*(2\*sqrt(-a^2\*x^2 + 1)\*a^2\*x^2\*sqrt((a^2\*c\*x^2 - c)/(a^2\*x^2)) - (a^2\*  $x^2$  - 1)\*sqrt(-c)\*log((a^6\*c\*x^6 + 4\*a^5\*c\*x^5 + 5\*a^4\*c\*x^4 - 4\*a^2\*c\*x^2  $-$  4\*a\*c\*x - (a^5\*x^5 + 4\*a^4\*x^4 + 6\*a^3\*x^3 + 4\*a^2\*x^2)\*sqrt(-a^2\*x^2 +  $1)*sqrt{(-c)*sqrt{((a^2*x^2 - c)/(a^2*x^2)) - 2*c)/(a^4*x^4 + 2*a^3*x^3 2*ax - 1$ )))/(a^3\*c\*x^2 - a\*c), (sqrt(-a^2\*x^2 + 1)\*a^2\*x^2\*sqrt((a^2\*c\*x  $^2$  - c)/(a^2\*x^2)) - (a^2\*x^2 - 1)\*sqrt(c)\*arctan((a^2\*x^2 + 2\*a\*x + 2)\*sq  $rt(-a^2*x^2 + 1)*sqrt(c)*sqrt((a^2*x^2 - c)/(a^2*x^2))/(a^3*x^3 + 2*a^2)$  $2*c*x^2 - a*cx - 2*c))/(a^3*c*x^2 - a*c)$  $\left($   $\left($   $\right)$   $\left($   $\left($   $\right)$   $\left($   $\left($   $\right)$   $\left($   $\left($   $\right)$   $\left($   $\left($   $\right)$   $\left($   $\left($   $\right)$   $\left($   $\left($   $\right)$   $\left($   $\left($   $\right)$   $\left($   $\left($   $\right)$   $\left($   $\left($   $\right)$   $\left($   $\left($   $\right)$   $\left($   $\left($   $\right)$   $\left($ 

<span id="page-4995-0"></span>**3.719.6 Sympy [F]**

$$
\int \frac{e^{-\arctanh(ax)}}{\sqrt{c - \frac{c}{a^2x^2}}} dx = \int \frac{\sqrt{-\left(ax - 1\right)\left(ax + 1\right)}}{\sqrt{-c\left(-1 + \frac{1}{ax}\right)\left(1 + \frac{1}{ax}\right)}\left(ax + 1\right)} dx
$$

✞ ☎

✝ ✆

input <mark>integrate(1/(a\*x+1)\*(-a\*\*2\*x\*\*2+1)\*\*(1/2)/(c-c/a\*\*2/x\*\*2)\*\*(1/2),x)</mark>

output Integral(sqrt(-(a\*x - 1)\*(a\*x + 1))/(sqrt(-c\*(-1 + 1/(a\*x))\*(1 + 1/(a\*x))) ✞ ☎  $*(a*x + 1), x)$  $\left($   $\left($   $\right)$   $\left($   $\left($   $\right)$   $\left($   $\left($   $\right)$   $\left($   $\left($   $\right)$   $\left($   $\left($   $\right)$   $\left($   $\left($   $\right)$   $\left($   $\left($   $\right)$   $\left($   $\left($   $\right)$   $\left($   $\left($   $\right)$   $\left($   $\left($   $\right)$   $\left($   $\left($   $\right)$   $\left($   $\left($   $\right)$   $\left($ 

<span id="page-4995-1"></span>
$$
3.719. \qquad \int \frac{e^{-\operatorname{arctanh}(ax)}}{\sqrt{c - \frac{c}{a^2x^2}}} \, dx
$$

#### **3.719.7 Maxima [C] (verification not implemented)**

Result contains complex when optimal does not.

Time  $= 0.23$  (sec), antiderivative size  $= 21$ , normalized size of antiderivative  $= 0.27$ 

$$
\int \frac{e^{-\arctanh(ax)}}{\sqrt{c - \frac{c}{a^2x^2}}} dx = \frac{ix}{\sqrt{c}} - \frac{i \log(ax + 1)}{a\sqrt{c}}
$$

✞ ☎

 $\left($   $\left($   $\right)$   $\left($   $\left($   $\right)$   $\left($   $\right)$   $\left($   $\left($   $\right)$   $\left($   $\left($   $\right)$   $\left($   $\left($   $\right)$   $\left($   $\right)$   $\left($   $\left($   $\right)$   $\left($   $\left($   $\right)$   $\left($   $\right)$   $\left($   $\left($   $\right)$   $\left($   $\left($   $\right)$   $\left($   $\left($   $\right)$   $\left($ 

✞ ☎

<span id="page-4996-0"></span>✝ ✆

input <mark>integrate(1/(a\*x+1)\*(-a^2\*x^2+1)^(1/2)/(c-c/a^2/x^2)^(1/2),x, algorithm="m</mark> axima")

output I\*x/sqrt(c) - I\*log(a\*x + 1)/(a\*sqrt(c))

## **3.719.8 Giac [F]**

$$
\int \frac{e^{-\operatorname{arctanh}(ax)}}{\sqrt{c - \frac{c}{a^2x^2}}} dx = \int \frac{\sqrt{-a^2x^2 + 1}}{(ax + 1)\sqrt{c - \frac{c}{a^2x^2}}} dx
$$

✞ ☎

✝ ✆

✞ ☎

<span id="page-4996-1"></span>✝ ✆

input <mark>integrate(1/(a\*x+1)\*(-a^2\*x^2+1)^(1/2)/(c-c/a^2/x^2)^(1/2),x, algorithm="g</mark> iac")

output <mark>integrate(sqrt(-a^2\*x^2 + 1)/((a\*x + 1)\*sqrt(c - c/(a^2\*x^2))), x)</mark>

## **3.719.9 Mupad [F(-1)]**

Timed out.

$$
\int \frac{e^{-\arctanh(ax)}}{\sqrt{c - \frac{c}{a^2x^2}}} dx = \int \frac{\sqrt{1 - a^2 x^2}}{\sqrt{c - \frac{c}{a^2x^2}} (a x + 1)} dx
$$

✞ ☎

✝ ✆

✞ ☎

✝ ✆

input  $\int \frac{\sinh((1 - a^2*x^2)^(1/2))((c - c/(a^2*x^2))^2(1/2)*(a*x + 1))}{x}$ 

output  $int((1 - a^2*x^2)^((1/2))((c - c/(a^2*x^2))^((1/2)*(ax + 1)), x)$ 

3.719. 
$$
\int \frac{e^{-\operatorname{arctanh}(ax)}}{\sqrt{c - \frac{c}{a^2x^2}}} dx
$$

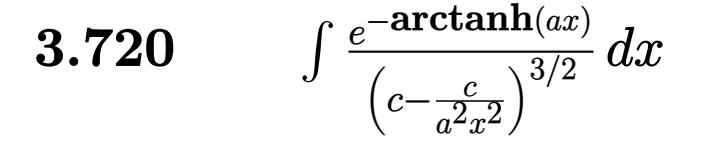

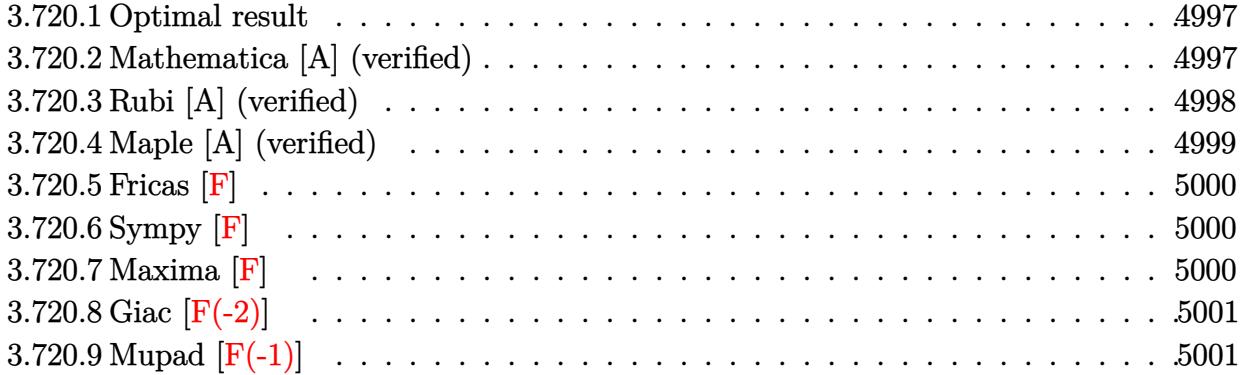

#### <span id="page-4997-0"></span>**3.720.1 Optimal result**

Integrand size  $= 24$ , antiderivative size  $= 175$ 

$$
\int \frac{e^{-\arctanh(ax)}}{\left(c - \frac{c}{a^2 x^2}\right)^{3/2}} dx = -\frac{\left(1 - a^2 x^2\right)^{3/2}}{a^3 \left(c - \frac{c}{a^2 x^2}\right)^{3/2} x^2} + \frac{\left(1 - a^2 x^2\right)^{3/2}}{2a^4 \left(c - \frac{c}{a^2 x^2}\right)^{3/2} x^3 (1 + ax)} - \frac{\left(1 - a^2 x^2\right)^{3/2} \log(1 - ax)}{4a^4 \left(c - \frac{c}{a^2 x^2}\right)^{3/2} x^3} + \frac{5\left(1 - a^2 x^2\right)^{3/2} \log(1 + ax)}{4a^4 \left(c - \frac{c}{a^2 x^2}\right)^{3/2} x^3}
$$

✞ ☎

output -(-a^2\*x^2+1)^(3/2)/a^3/(c-c/a^2/x^2)^(3/2)/x^2+1/2\*(-a^2\*x^2+1)^(3/2)/a^4  $/(c-c/a^2/x^2)^{(3/2)}/x^3/(a*x+1)-1/4*(-a^2*x^2+1)^{(3/2)*ln(-a*x+1)/a^4/(c-1)}$  $c/a^2/x^2)^(3/2)/x^3+5/4*(-a^2*x^2+1)^(3/2)*ln(a*x+1)/a^4/(c-c/a^2/x^2)^(3/2)$  $/2)/x^3$  $\overline{\mathcal{A}}$   $\overline{\mathcal{A}}$   $\overline{\$ 

## <span id="page-4997-1"></span>**3.720.2 Mathematica [A] (verified)**

Time  $= 0.04$  (sec), antiderivative size  $= 91$ , normalized size of antiderivative  $= 0.52$ 

$$
\int \frac{e^{-\arctanh(ax)}}{\left(c - \frac{c}{a^2 x^2}\right)^{3/2}} dx = -\frac{\sqrt{1 - a^2 x^2} (-1 + a^2 x^2) \left(-\frac{x}{a^3} + \frac{1}{2a^4 (1 + ax)} - \frac{\log(1 - ax)}{4a^4} + \frac{5 \log(1 + ax)}{4a^4}\right)}{\left(c - \frac{c}{a^2 x^2}\right)^{3/2} x^3}
$$

✞ ☎

✝ ✆

input <mark>Integrate[1/(E^ArcTanh[a\*x]\*(c - c/(a^2\*x^2))^(3/2)),x]</mark>

$$
3.720. \qquad \int \frac{e^{-\operatorname{arctanh}(ax)}}{\left(c - \frac{c}{a^2 x^2}\right)^{3/2}} dx
$$

output -((Sqrt[1 - a^2\*x^2]\*(-1 + a^2\*x^2)\*(-(x/a^3) + 1/(2\*a^4\*(1 + a\*x)) - Log[  $1 - a*x/(4*a^4) + (5*Log[1 + a*x))/(4*a^4))$ /((c - c/(a<sup>2</sup>\*x<sup>2</sup>))<sup>^</sup>(3/2)\*x<sup>2</sup>3 ))

# **3.720.3 Rubi [A] (verified)**

Time  $= 0.45$  (sec), antiderivative size  $= 81$ , normalized size of antiderivative  $= 0.46$ , number of steps used = 4, number of rules used = 4,  $\frac{\text{number of rules}}{\text{integral size}}$  = 0.167, Rules used = {6710, 6700, 99, 2009}

✞ ☎

<span id="page-4998-0"></span>✝ ✆

Below are the steps used by Rubi to obtain the solution. The rule number used for the transformation is given above next to the arrow. The rules definitions used are listed below.

$$
\int \frac{e^{-\arctanh(ax)}}{(c-\frac{c}{a^2x^2})^{3/2}} dx
$$
\n
$$
\int \frac{6710}{6710}
$$
\n
$$
\frac{(1-a^2x^2)^{3/2} \int \frac{e^{-\arctanh(ax)}x^3}{(1-a^2x^2)^{3/2}} dx}{x^3 (c-\frac{c}{a^2x^2})^{3/2}}
$$
\n
$$
\int \frac{6700}{6700}
$$
\n
$$
\frac{(1-a^2x^2)^{3/2} \int \frac{x^3}{(1-ax)(ax+1)^2} dx}{x^3 (c-\frac{c}{a^2x^2})^{3/2}}
$$
\n
$$
\int \frac{99}{99}
$$
\n
$$
\frac{(1-a^2x^2)^{3/2} \int \left(\frac{5}{4a^3(ax+1)} - \frac{1}{2a^3(ax+1)^2} - \frac{1}{a^3} - \frac{1}{4a^3(ax-1)}\right) dx}{x^3 (c-\frac{c}{a^2x^2})^{3/2}}
$$
\n
$$
\int \frac{2009}{2009}
$$
\n
$$
\frac{(1-a^2x^2)^{3/2} \left(\frac{1}{2a^4(ax+1)} - \frac{\log(1-ax)}{4a^4} + \frac{5\log(ax+1)}{4a^4} - \frac{x}{a^3}\right)}{x^3 (c-\frac{c}{a^2x^2})^{3/2}}
$$

✞ ☎

✝ ✆

✝ ✆

input <mark>Int[1/(E^ArcTanh[a\*x]\*(c - c/(a^2\*x^2))^(3/2)),x]</mark>

output ((1 - a^2\*x^2)^(3/2)\*(-(x/a^3) + 1/(2\*a^4\*(1 + a\*x)) - Log[1 - a\*x]/(4\*a^4 ✞ ☎ ) +  $(5 * Log[1 + a * x])/(4 * a^2)))/((c - c/(a^2 * x^2))^2(3/2) * x^3)$ 

3.720. 
$$
\int \frac{e^{-\arctanh(ax)}}{\left(c - \frac{c}{a^2 x^2}\right)^{3/2}} dx
$$

#### **3.720.3.1 Defintions of rubi rules used**

rule 99 <mark>Int[((a\_.) + (b\_.)\*(x\_))^(m\_)\*((c\_.) + (d\_.)\*(x\_))^(n\_)\*((e\_.) + (f\_.)\*(x\_)</mark> ✞ ☎  $)^(p_), x_]$  :> Int[ExpandIntegrand[(a + b\*x)^m\*(c + d\*x)^n\*(e + f\*x)^p, x], x] /; FreeQ[{a, b, c, d, e, f, p}, x] && IntegersQ[m, n] && (IntegerQ[p] |  $( GtQ[m, 0]$  & &  $GeQ[n, -1] )$ ✝ ✆

rule 2009 <mark>Int[u\_, x\_Symbol] :> Simp[IntSum[u, x], x] /; SumQ[u]</mark> ✞ ☎

rule 6700 <mark>| Int[E^(ArcTanh[(a\_.)\*(x\_)]\*(n\_.))\*(x\_)^(m\_.)\*((c\_) + (d\_.)\*(x\_)^2)^(p\_.), x</mark> ✞ ☎  $_Symbol$ ] :> Simp[c^p Int[x^m\*(1 - a\*x)^(p - n/2)\*(1 + a\*x)^(p + n/2), x],  $x$ ] /; FreeQ[{a, c, d, m, n, p}, x] && EqQ[a^2\*c + d, 0] && (IntegerQ[p] || GtQ[c, 0])  $\left($   $\left($   $\right)$   $\left($   $\left($   $\right)$   $\left($   $\left($   $\right)$   $\left($   $\left($   $\right)$   $\left($   $\left($   $\right)$   $\left($   $\left($   $\right)$   $\left($   $\left($   $\right)$   $\left($   $\left($   $\right)$   $\left($   $\left($   $\right)$   $\left($   $\left($   $\right)$   $\left($   $\left($   $\right)$   $\left($   $\left($   $\right)$   $\left($ 

✝ ✆

rule 6710 <mark>| Int[E^(ArcTanh[(a\_.)\*(x\_)]\*(n\_.))\*(u\_.)\*((c\_) + (d\_.)/(x\_)^2)^(p\_), x\_Symbo</mark> ✞ ☎ l] :> Simp[x^(2\*p)\*((c + d/x^2)^p/(1 - a^2\*x^2)^p) Int[(u/x^(2\*p))\*(1 - a  $^2***$ 2)^p\*E^(n\*ArcTanh[a\*x]), x], x] /; FreeQ[{a, c, d, n, p}, x] && EqQ[c + a^2\*d, 0] && !IntegerQ[p] && !IntegerQ[n/2] ✝ ✆

# <span id="page-4999-0"></span>**3.720.4 Maple [A] (verified)**

Time  $= 0.13$  (sec), antiderivative size  $= 95$ , normalized size of antiderivative  $= 0.54$ 

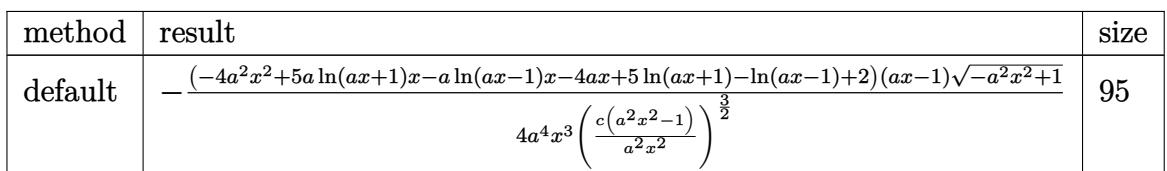

 $\left($   $\left($   $\right)$   $\left($   $\left($   $\right)$   $\left($   $\left($   $\right)$   $\left($   $\left($   $\right)$   $\left($   $\left($   $\right)$   $\left($   $\left($   $\right)$   $\left($   $\left($   $\right)$   $\left($   $\left($   $\right)$   $\left($   $\left($   $\right)$   $\left($   $\left($   $\right)$   $\left($   $\left($   $\right)$   $\left($   $\left($   $\right)$   $\left($ 

✞ ☎

<span id="page-4999-1"></span>✝ ✆

#### input <mark>| int(1/(a\*x+1)\*(-a^2\*x^2+1)^(1/2)/(c-c/a^2/x^2)^(3/2),x,method=\_RETURNVERBO</mark> ✞ ☎ SE)

```
output
-1/4*(-4*a^2*x^2+5*a*ln(a*x+1)*x-a*ln(a*x-1)*x-4*a*x+5*ln(a*x+1)-ln(a*x-1)
      +2)*(a*x-1)*(-a^2*x^2+1)^(1/2)/a^4/x^3/(c*(a^2*x^2-1)/a^2/x^2)^(3/2)
```
3.720. 
$$
\int \frac{e^{-\arctanh(ax)}}{\left(c - \frac{c}{a^2x^2}\right)^{3/2}} dx
$$

# **3.720.5 Fricas [F]**

$$
\int \frac{e^{-\arctanh(ax)}}{\left(c - \frac{c}{a^2x^2}\right)^{3/2}} dx = \int \frac{\sqrt{-a^2x^2 + 1}}{(ax + 1)\left(c - \frac{c}{a^2x^2}\right)^{\frac{3}{2}}} dx
$$

✞ ☎

 $\left($   $\left($   $\right)$   $\left($   $\left($   $\right)$   $\left($   $\left($   $\right)$   $\left($   $\left($   $\right)$   $\left($   $\left($   $\right)$   $\left($   $\left($   $\right)$   $\left($   $\left($   $\right)$   $\left($   $\left($   $\right)$   $\left($   $\left($   $\right)$   $\left($   $\left($   $\right)$   $\left($   $\left($   $\right)$   $\left($   $\left($   $\right)$   $\left($ 

✞ ☎

<span id="page-5000-0"></span>✝ ✆

input <mark>integrate(1/(a\*x+1)\*(-a^2\*x^2+1)^(1/2)/(c-c/a^2/x^2)^(3/2),x, algorithm="f</mark> ricas")

output <mark>| integral(sqrt(-a^2\*x^2 + 1)\*a^4\*x^4\*sqrt((a^2\*c\*x^2 - c)/(a^2\*x^2))/(a^5\*c</mark>  $2*x^5 + a^4*c^2*x^4 - 2*a^3*c^2*x^3 - 2*a^2*c^2*x^2 + a*c^2*x + c^2), x)$ 

# **3.720.6 Sympy [F]**

$$
\int \frac{e^{-\arctanh(ax)}}{\left(c - \frac{c}{a^2x^2}\right)^{3/2}} dx = \int \frac{\sqrt{-\left(ax - 1\right)\left(ax + 1\right)}}{\left(-c\left(-1 + \frac{1}{ax}\right)\left(1 + \frac{1}{ax}\right)\right)^{\frac{3}{2}}\left(ax + 1\right)} dx
$$

✞ ☎

✝ ✆

✞ ☎

input <mark>integrate(1/(a\*x+1)\*(-a\*\*2\*x\*\*2+1)\*\*(1/2)/(c-c/a\*\*2/x\*\*2)\*\*(3/2),x)</mark>

output Integral(sqrt(-(a\*x - 1)\*(a\*x + 1))/((-c\*(-1 + 1/(a\*x))\*(1 + 1/(a\*x)))\*\*(3  $(2)*(a*x + 1), x)$ ✝ ✆

## <span id="page-5000-1"></span>**3.720.7 Maxima [F]**

$$
\int \frac{e^{-\arctanh(ax)}}{\left(c - \frac{c}{a^2x^2}\right)^{3/2}} dx = \int \frac{\sqrt{-a^2x^2 + 1}}{(ax + 1)\left(c - \frac{c}{a^2x^2}\right)^{\frac{3}{2}}} dx
$$

✝ ✆

✞ ☎

<span id="page-5000-2"></span>✝ ✆

input <mark>integrate(1/(a\*x+1)\*(-a^2\*x^2+1)^(1/2)/(c-c/a^2/x^2)^(3/2),x, algorithm="m</mark> ✞ ☎ axima")

output <mark>integrate(sqrt(-a^2\*x^2 + 1)/((a\*x + 1)\*(c - c/(a^2\*x^2))^(3/2)), x)</mark>

3.720. 
$$
\int \frac{e^{-\arctanh(ax)}}{\left(c - \frac{c}{a^2x^2}\right)^{3/2}} dx
$$

# **3.720.8 Giac [F(-2)]**

Exception generated.

$$
\int \frac{e^{-\operatorname{arctanh}(ax)}}{\left(c - \frac{c}{a^2 x^2}\right)^{3/2}} dx = \text{Exception raised: TypeError}
$$

✞ ☎

✝ ✆

<span id="page-5001-0"></span> $\overline{\mathcal{A}}$   $\overline{\mathcal{A}}$   $\overline{\$ 

input integrate(1/(a\*x+1)\*(-a^2\*x^2+1)^(1/2)/(c-c/a^2/x^2)^(3/2),x, algorithm="g iac")

output <mark>Exception raised: TypeError >> an error occurred running a Giac command:IN</mark> ✞ ☎ PUT:sage2:=int(sage0,sageVARx):;OUTPUT:sym2poly/r2sym(const gen & e,const index\_m & i,const vecteur & l) Error: Bad Argument Value

# **3.720.9 Mupad [F(-1)]**

Timed out.

$$
\int \frac{e^{-\arctanh(ax)}}{\left(c - \frac{c}{a^2 x^2}\right)^{3/2}} dx = \int \frac{\sqrt{1 - a^2 x^2}}{\left(c - \frac{c}{a^2 x^2}\right)^{3/2} (a x + 1)} dx
$$

✝ ✆

✞ ☎

 $\left($   $\left($   $\right)$   $\left($   $\left($   $\right)$   $\left($   $\left($   $\right)$   $\left($   $\left($   $\right)$   $\left($   $\left($   $\right)$   $\left($   $\left($   $\right)$   $\left($   $\left($   $\right)$   $\left($   $\left($   $\right)$   $\left($   $\left($   $\right)$   $\left($   $\left($   $\right)$   $\left($   $\left($   $\right)$   $\left($   $\left($   $\right)$   $\left($ 

 $\text{input} \left| \frac{\text{int}((1 - a^2*x^2)^(1/2))((c - c/(a^2*x^2))^2(3/2)*(a*x + 1))}{x} \right|$ ✞ ☎

output <mark>int((1 - a^2\*x^2)^(1/2)/((c - c/(a^2\*x^2))^(3/2)\*(a\*x + 1)), x)</mark>

3.720. 
$$
\int \frac{e^{-\arctanh(ax)}}{\left(c - \frac{c}{a^2x^2}\right)^{3/2}} dx
$$

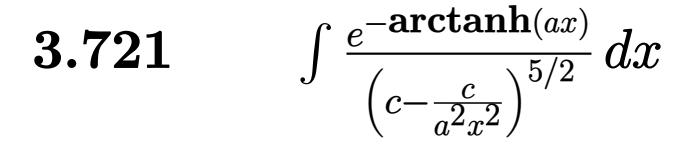

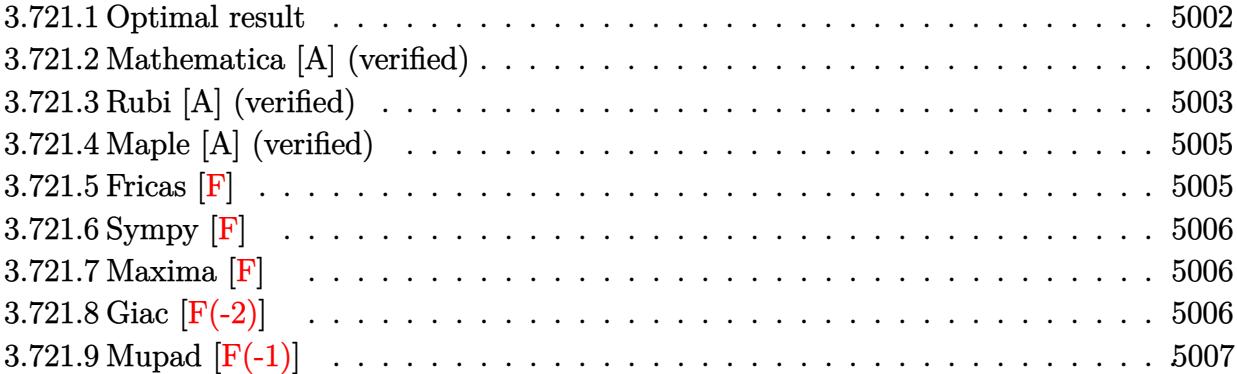

# <span id="page-5002-0"></span>**3.721.1 Optimal result**

Integrand size  $= 24$ , antiderivative size  $= 265$ 

$$
\int \frac{e^{-\arctanh(ax)}}{\left(c-\frac{c}{a^2x^2}\right)^{5/2}} dx = \frac{\left(1-a^2x^2\right)^{5/2}}{a^5\left(c-\frac{c}{a^2x^2}\right)^{5/2}x^4} + \frac{\left(1-a^2x^2\right)^{5/2}}{8a^6\left(c-\frac{c}{a^2x^2}\right)^{5/2}x^5(1-ax)}
$$
\n
$$
+\frac{\left(1-a^2x^2\right)^{5/2}}{8a^6\left(c-\frac{c}{a^2x^2}\right)^{5/2}x^5(1+ax)^2} - \frac{\left(1-a^2x^2\right)^{5/2}}{a^6\left(c-\frac{c}{a^2x^2}\right)^{5/2}x^5(1+ax)}
$$
\n
$$
+\frac{7\left(1-a^2x^2\right)^{5/2}\log(1-ax)}{16a^6\left(c-\frac{c}{a^2x^2}\right)^{5/2}x^5} - \frac{23\left(1-a^2x^2\right)^{5/2}\log(1+ax)}{16a^6\left(c-\frac{c}{a^2x^2}\right)^{5/2}x^5}
$$

✞ ☎

<span id="page-5002-1"></span>✝ ✆

output 
$$
(-a^2*x^2+1)^(5/2)/a^5/ (c-c/a^2/x^2)^(5/2)/x^4+1/8*(-a^2*x^2+1)^(5/2)/a^6/ (c-c/a^2/x^2)^(5/2)/x^5/(-a*x+1)+1/8*(-a^2*x^2+1)^(5/2)/a^6/ (c-c/a^2/x^2)^(5/2)/x^5/ (a*x+1)^2-(-a^2*x^2+1)^(5/2)/a^6/ (c-c/a^2/x^2)^(5/2)/x^5/ (a*x+1) +7/16*(-a^2*x^2+1)^(5/2)*ln(-a*x+1)/a^6/(c-c/a^2/x^2)^(5/2)/x^5-23/16*(-a^2*x^2+1)^(5/2)*ln(a*x+1)/a^6/(c-c/a^2/x^2)^(5/2)/x^5
$$

#### **3.721.2 Mathematica [A] (verified)**

Time  $= 0.09$  (sec), antiderivative size  $= 88$ , normalized size of antiderivative  $= 0.33$ 

$$
\int \frac{e^{-\arctanh(ax)}}{\left(c - \frac{c}{a^2x^2}\right)^{5/2}} dx = \frac{\left(1 - a^2x^2\right)^{5/2} \left(2\left(8ax + \frac{1}{1 - ax} + \frac{1}{(1 + ax)^2} - \frac{8}{1 + ax}\right) + 7\log(1 - ax) - 23\log(1 + ax)\right)}{16a^6 \left(c - \frac{c}{a^2x^2}\right)^{5/2} x^5}
$$

✞ ☎

 $\left($   $\left($   $\right)$   $\left($   $\left($   $\right)$   $\left($   $\left($   $\right)$   $\left($   $\left($   $\right)$   $\left($   $\left($   $\right)$   $\left($   $\left($   $\right)$   $\left($   $\left($   $\right)$   $\left($   $\left($   $\right)$   $\left($   $\left($   $\right)$   $\left($   $\left($   $\right)$   $\left($   $\left($   $\right)$   $\left($   $\left($   $\right)$   $\left($ 

<span id="page-5003-0"></span> $\left($   $\left($   $\right)$   $\left($   $\left($   $\right)$   $\left($   $\left($   $\right)$   $\left($   $\left($   $\right)$   $\left($   $\left($   $\right)$   $\left($   $\left($   $\right)$   $\left($   $\left($   $\right)$   $\left($   $\left($   $\right)$   $\left($   $\left($   $\right)$   $\left($   $\left($   $\right)$   $\left($   $\left($   $\right)$   $\left($   $\left($   $\right)$   $\left($ 

input <mark>Integrate[1/(E^ArcTanh[a\*x]\*(c - c/(a^2\*x^2))^(5/2)),x]</mark>

output ((1 - a^2\*x^2)^(5/2)\*(2\*(8\*a\*x + (1 - a\*x)^(-1) + (1 + a\*x)^(-2) - 8/(1 + ✞ ☎  $a*x)$ ) + 7\*Log[1 -  $a*x$ ] - 23\*Log[1 +  $a*x$ ]))/(16\* $a^6*(c - c/(a^2*x^2))^(5/2)$  $*x$ <sup>-5</sup>)

## **3.721.3 Rubi [A] (verified)**

Time  $= 0.49$  (sec), antiderivative size  $= 107$ , normalized size of antiderivative  $= 0.40$ , number of steps used = 4, number of rules used = 4,  $\frac{\text{number of rules}}{\text{integral size}}$  = 0.167, Rules used  $= \{6710, 6700, 99, 2009\}$ 

Below are the steps used by Rubi to obtain the solution. The rule number used for the transformation is given above next to the arrow. The rules definitions used are listed below.

$$
\int \frac{e^{-\arctanh(ax)}}{(c - \frac{c}{a^2x^2})^{5/2}} dx
$$
\n
$$
\int \frac{6710}{(1 - a^2x^2)^{5/2}} dx
$$
\n
$$
\frac{(1 - a^2x^2)^{5/2} \int \frac{e^{-\arctanh(ax)}x^5}{(1 - a^2x^2)^{5/2}} dx}{x^5 (c - \frac{c}{a^2x^2})^{5/2}}
$$
\n
$$
\int \frac{6700}{6700}
$$
\n
$$
\frac{(1 - a^2x^2)^{5/2} \int \frac{x^5}{(1 - ax)^2(ax + 1)^3} dx}{(1 - a^2x^2)^{5/2}}
$$
\n
$$
\int \frac{99}{99}
$$
\n
$$
\frac{(1 - a^2x^2)^{5/2} \int \left(-\frac{23}{16a^5(ax + 1)} + \frac{1}{a^5(ax + 1)^2} - \frac{1}{4a^5(ax + 1)^3} + \frac{1}{a^5} + \frac{7}{16a^5(ax - 1)} + \frac{7}{8a^5(ax - 1)^2}\right) dx}{x^5 (c - \frac{c}{a^2x^2})^{5/2}}
$$
\n
$$
\int \frac{2009}{x^{5/2}}
$$

3.721. 
$$
\int \frac{e^{-\arctanh(ax)}}{\left(c - \frac{c}{a^2x^2}\right)^{5/2}} dx
$$
$$
\frac{\left(1-a^2x^2\right)^{5/2}\left(\frac{1}{8a^6(1-ax)}-\frac{1}{a^6(ax+1)}+\frac{1}{8a^6(ax+1)^2}+\frac{7\log(1-ax)}{16a^6}-\frac{23\log(ax+1)}{16a^6}+\frac{x}{a^5}\right)}{x^5\left(c-\frac{c}{a^2x^2}\right)^{5/2}}
$$

✞ ☎

✝ ✆

✞ ☎

✞ ☎

✝ ✆

✞ ☎

 $\left($   $\left($   $\right)$   $\left($   $\left($   $\right)$   $\left($   $\left($   $\right)$   $\left($   $\left($   $\right)$   $\left($   $\left($   $\right)$   $\left($   $\left($   $\right)$   $\left($   $\left($   $\right)$   $\left($   $\left($   $\right)$   $\left($   $\left($   $\right)$   $\left($   $\left($   $\right)$   $\left($   $\left($   $\right)$   $\left($   $\left($   $\right)$   $\left($ 

✞ ☎

✝ ✆

input <mark>Int[1/(E^ArcTanh[a\*x]\*(c - c/(a^2\*x^2))^(5/2)),x]</mark>

```
output
((1 - a^2*x^2)^(5/2)*(x/a^5 + 1/(8*a^6*(1 - a*x)) + 1/(8*a^6*(1 + a*x)^2)
     - 1/(a^6*(1 + a*x)) + (7*Log[1 - a*x])/(16*a^6) - (23*Log[1 + a*x])/(16*a^
     6)))/((c - c/(a<sup>2</sup>*x<sup>2</sup>))<sup>2</sup>(5/2)*x<sup>2</sup>5)
     ✝ ✆
```
#### **3.721.3.1 Defintions of rubi rules used**

```
rule 99 <mark>Int[((a_.) + (b_.)*(x_))^(m_)*((c_.) + (d_.)*(x_))^(n_)*((e_.) + (f_.)*(x_)</mark>
       )^{\frown}(p_), x_{\_} :> Int[ExpandIntegrand[(a + b*x)^m*(c + d*x)^n*(e + f*x)^p, x],
        x] /; FreeQ[{a, b, c, d, e, f, p}, x] && IntegersQ[m, n] && (IntegerQ[p] |
       ( GtQ[m, 0] && GeQ[n, -1] )\left( \begin{array}{cc} \bullet & \bullet & \bullet \\ \bullet & \bullet & \bullet \end{array} \right)
```
rule 2009 ✞ ☎ Int[u\_, x\_Symbol] :> Simp[IntSum[u, x], x] /; SumQ[u]

```
rule 6700 <mark>| Int[E^(ArcTanh[(a_.)*(x_)]*(n_.))*(x_)^(m_.)*((c_) + (d_.)*(x_)^2)^(p_.), x</mark>
         _Symbol :> Simp[c^p Int[x^m*(1 - a*x)^(p - n/2)*(1 + a*x)^(p + n/2), x],
         x] /; FreeQ[{a, c, d, m, n, p}, x] && EqQ[a^2*c + d, 0] && (IntegerQ[p] ||
         GtQ[c, 0])
```

```
rule 6710
         Int[E^(ArcTanh[(a_.)*(x_)]*(n_.))*(u_.)*((c_) + (d_.)/(x_)^2)^(p_), x_Symbo
         l] :> Simp[x^(2*p)*((c + d/x^2)^p/(1 - a^2*x^2)^p) Int[(u/x^(2*p))*(1 - a
         2*x^2)<sup>\gamma</sup>E<sup>\gamma</sup>(n*ArcTanh[a*x]), x], x] /; FreeQ[{a, c, d, n, p}, x] && EqQ[c
         + a^2*d, 0] && !IntegerQ[p] && !IntegerQ[n/2]
```
# **3.721.4 Maple [A] (verified)**

Time  $= 0.15$  (sec), antiderivative size  $= 167$ , normalized size of antiderivative  $= 0.63$ 

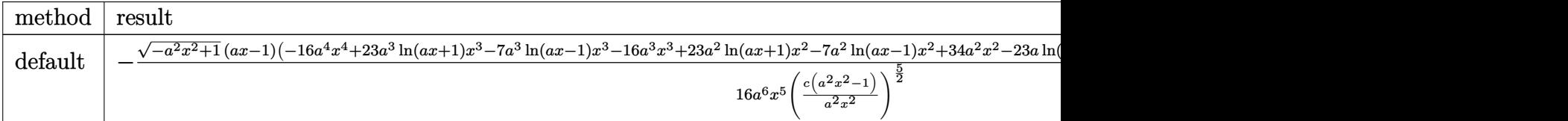

input <mark>| int(1/(a\*x+1)\*(-a^2\*x^2+1)^(1/2)/(c-c/a^2/x^2)^(5/2),x,method=\_RETURNVERBO</mark> ✞ ☎ SE)

```
output <mark>-1/16*(-a^2*x^2+1)^(1/2)*(a*x-1)*(-16*a^4*x^4+23*a^3*ln(a*x+1)*x^3-7*a^3*l</mark>
    ✞ ☎
     n(axx-1)*x^3-16*a^3*x^3+23*a^2*ln(a*x+1)*x^2-7*a^2*ln(a*x-1)*x^2+34*a^2*x^22-23*a*ln(a*x+1)*x+7*a*ln(a*x-1)*x+18*a*x-23*ln(a*x+1)+7*ln(a*x-1)-12)/a^6
     /x^5/(c*(a^2*x^2-1)/a^2/x^2)^(5/2)
```
### **3.721.5 Fricas [F]**

$$
\int \frac{e^{-\arctanh(ax)}}{(c - \frac{c}{a^2x^2})^{5/2}} dx = \int \frac{\sqrt{-a^2x^2 + 1}}{(ax + 1)(c - \frac{c}{a^2x^2})^{\frac{5}{2}}} dx
$$

 $\left($   $\left($   $\right)$   $\left($   $\left($   $\right)$   $\left($   $\left($   $\right)$   $\left($   $\left($   $\right)$   $\left($   $\left($   $\right)$   $\left($   $\left($   $\right)$   $\left($   $\left($   $\right)$   $\left($   $\left($   $\right)$   $\left($   $\left($   $\right)$   $\left($   $\left($   $\right)$   $\left($   $\left($   $\right)$   $\left($   $\left($   $\right)$   $\left($ 

✞ ☎

 $\left($   $\left($   $\right)$   $\left($   $\left($   $\right)$   $\left($   $\left($   $\right)$   $\left($   $\left($   $\right)$   $\left($   $\left($   $\right)$   $\left($   $\left($   $\right)$   $\left($   $\left($   $\right)$   $\left($   $\left($   $\right)$   $\left($   $\left($   $\right)$   $\left($   $\left($   $\right)$   $\left($   $\left($   $\right)$   $\left($   $\left($   $\right)$   $\left($ 

 $\left($   $\left($   $\right)$   $\left($   $\left($   $\right)$   $\left($   $\left($   $\right)$   $\left($   $\left($   $\right)$   $\left($   $\left($   $\right)$   $\left($   $\left($   $\right)$   $\left($   $\left($   $\right)$   $\left($   $\left($   $\right)$   $\left($   $\left($   $\right)$   $\left($   $\left($   $\right)$   $\left($   $\left($   $\right)$   $\left($   $\left($   $\right)$   $\left($ 

✝ ✆

input <mark>integrate(1/(a\*x+1)\*(-a^2\*x^2+1)^(1/2)/(c-c/a^2/x^2)^(5/2),x, algorithm="f</mark> ✞ ☎ ricas")

output <mark>| integral(sqrt(-a^2\*x^2 + 1)\*a^6\*x^6\*sqrt((a^2\*c\*x^2 - c)/(a^2\*x^2))/(a^7\*c</mark>  $\hat{C}3*x^7$  + a^6\*c^3\*x^6 - 3\*a^5\*c^3\*x^5 - 3\*a^4\*c^3\*x^4 + 3\*a^3\*c^3\*x^3 + 3\*a  $2*c^3*x^2 - a*c^3*x - c^3, x)$ 

## **3.721.6 Sympy [F]**

$$
\int \frac{e^{-\operatorname{arctanh}(ax)}}{\left(c-\frac{c}{a^2x^2}\right)^{5/2}} dx = \int \frac{\sqrt{-\left(ax-1\right)\left(ax+1\right)}}{\left(-c\left(-1+\frac{1}{ax}\right)\left(1+\frac{1}{ax}\right)\right)^{\frac{5}{2}}\left(ax+1\right)} dx
$$

✞ ☎

✝ ✆

✞ ☎

✝ ✆

input <mark>integrate(1/(a\*x+1)\*(-a\*\*2\*x\*\*2+1)\*\*(1/2)/(c-c/a\*\*2/x\*\*2)\*\*(5/2),x)</mark>

output Integral(sqrt(-(a\*x - 1)\*(a\*x + 1))/((-c\*(-1 + 1/(a\*x))\*(1 + 1/(a\*x)))\*\*(5  $(2)*(a*x + 1)), x)$ 

#### **3.721.7 Maxima [F]**

$$
\int \frac{e^{-\arctanh(ax)}}{(c - \frac{c}{a^2x^2})^{5/2}} dx = \int \frac{\sqrt{-a^2x^2 + 1}}{(ax + 1)(c - \frac{c}{a^2x^2})^{\frac{5}{2}}} dx
$$

✞ ☎

✝ ✆

✞ ☎

✝ ✆

input <mark>integrate(1/(a\*x+1)\*(-a^2\*x^2+1)^(1/2)/(c-c/a^2/x^2)^(5/2),x, algorithm="m</mark> axima")

output <mark>integrate(sqrt(-a^2\*x^2 + 1)/((a\*x + 1)\*(c - c/(a^2\*x^2))^(5/2)), x)</mark>

# **3.721.8 Giac [F(-2)]**

Exception generated.

$$
\int \frac{e^{-\operatorname{arctanh}(ax)}}{\left(c - \frac{c}{a^2 x^2}\right)^{5/2}} dx = \text{Exception raised: TypeError}
$$

✞ ☎

✝ ✆

✞ ☎

✝ ✆

input <mark>integrate(1/(a\*x+1)\*(-a^2\*x^2+1)^(1/2)/(c-c/a^2/x^2)^(5/2),x, algorithm="g</mark> iac")

output <mark>Exception raised: TypeError >> an error occurred running a Giac command:IN</mark> PUT:sage2:=int(sage0,sageVARx):;OUTPUT:sym2poly/r2sym(const gen & e,const index\_m & i,const vecteur & l) Error: Bad Argument Value

3.721. 
$$
\int \frac{e^{-\arctanh(ax)}}{\left(c - \frac{c}{a^2x^2}\right)^{5/2}} dx
$$

# **3.721.9 Mupad [F(-1)]**

Timed out.

$$
\int \frac{e^{-\arctanh(ax)}}{(c - \frac{c}{a^2 x^2})^{5/2}} dx = \int \frac{\sqrt{1 - a^2 x^2}}{(c - \frac{c}{a^2 x^2})^{5/2} (ax + 1)} dx
$$

✞ ☎

 $\left($   $\left($   $\right)$   $\left($   $\left($   $\right)$   $\left($   $\left($   $\right)$   $\left($   $\left($   $\right)$   $\left($   $\left($   $\right)$   $\left($   $\left($   $\right)$   $\left($   $\left($   $\right)$   $\left($   $\left($   $\right)$   $\left($   $\left($   $\right)$   $\left($   $\left($   $\right)$   $\left($   $\left($   $\right)$   $\left($   $\left($   $\right)$   $\left($ 

✞ ☎

✝ ✆

input  $int((1 - a^2*x^2)^(1/2)/((c - c/(a^2*x^2))^2(5/2)*(a*x + 1)),x)$ 

output  $int((1 - a^2*x^2)^((1/2))((c - c/(a^2*x^2))^((5/2)*(ax + 1)), x)$ 

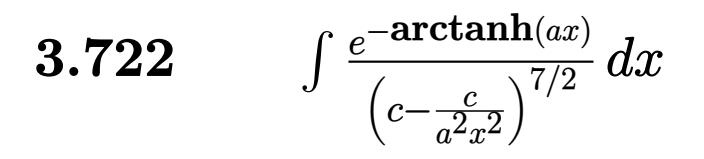

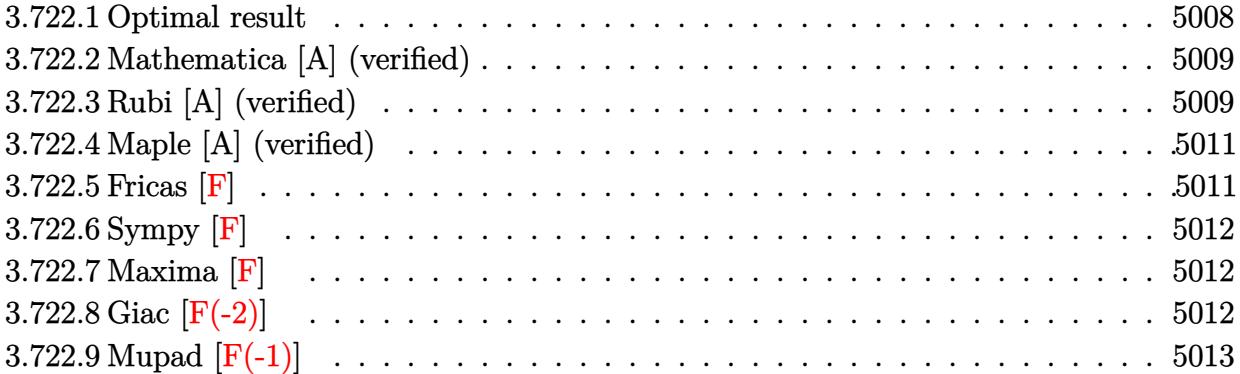

#### <span id="page-5008-0"></span>Optimal result 3.722.1

Integrand size  $= 24$ , antiderivative size  $= 361$ 

$$
\int \frac{e^{-\arctanh(ax)}}{\left(c - \frac{c}{a^2x^2}\right)^{7/2}} dx = -\frac{\left(1 - a^2x^2\right)^{7/2}}{a^7 \left(c - \frac{c}{a^2x^2}\right)^{7/2} x^6} + \frac{\left(1 - a^2x^2\right)^{7/2}}{32a^8 \left(c - \frac{c}{a^2x^2}\right)^{7/2} x^7 (1 - ax)^2} \n- \frac{5\left(1 - a^2x^2\right)^{7/2}}{16a^8 \left(c - \frac{c}{a^2x^2}\right)^{7/2} x^7 (1 - ax)} + \frac{\left(1 - a^2x^2\right)^{7/2}}{24a^8 \left(c - \frac{c}{a^2x^2}\right)^{7/2} x^7 (1 + ax)^3} \n- \frac{11\left(1 - a^2x^2\right)^{7/2}}{32a^8 \left(c - \frac{c}{a^2x^2}\right)^{7/2} x^7 (1 + ax)^2} + \frac{3\left(1 - a^2x^2\right)^{7/2}}{2a^8 \left(c - \frac{c}{a^2x^2}\right)^{7/2} x^7 (1 + ax)} \n- \frac{19\left(1 - a^2x^2\right)^{7/2} \log(1 - ax)}{32a^8 \left(c - \frac{c}{a^2x^2}\right)^{7/2} x^7} + \frac{51\left(1 - a^2x^2\right)^{7/2} \log(1 + ax)}{32a^8 \left(c - \frac{c}{a^2x^2}\right)^{7/2} x^7}
$$

<span id="page-5008-1"></span>output  
\n
$$
-(-a^2*x^2+1)^{7}(7/2)/a^7/(c-c/a^2/x^2)^{7}(7/2)/x^6+1/32*(-a^2*x^2+1)^{7}(7/2)/a^6
$$
\n8/(c-c/a^2/x^2)^{7}(7/2)/x^7/(-axx+1)^2-5/16\*(-a^2\*x^2+1)^{7}(7/2)/a^8/(c-c/a^2)/x^7/(-axx+1)+1/24\*(-a^2\*x^2+1)^{7}(7/2)/a^8/(c-c/a^2/x^2)^{7}(7/2)/x^7/(-axx+1)^3-11/32\*(-a^2\*x^2+1)^{7}(7/2)/a^8/(c-c/a^2/x^2)^{7}(7/2)/x^7/(a\*x+1)^2\n
$$
+3/2*(-a^2*x^2+1)^{7}(7/2)/a^8/(c-c/a^2/x^2)^{7}(7/2)/x^7/(a*x+1)-19/32*(-a^2*x^2+1)^{7}(7/2)*ln(-a*x+1)/a^8/(c-c/a^2/x^2)^{7}(7/2)/x^7+51/32*(-a^2*x^2+1)^{7}(7/2)
$$
\n
$$
*ln(a*x+1)/a^8/(c-c/a^2/x^2)^{7}(7/2)/x^7
$$

#### **3.722.2 Mathematica [A] (verified)**

Time  $= 0.09$  (sec), antiderivative size  $= 145$ , normalized size of antiderivative  $= 0.40$ 

✞ ☎

 $\left( \begin{array}{cc} \text{ } & \text{ } \\ \text{ } & \text{ } \end{array} \right)$ 

✞ ☎

<span id="page-5009-0"></span>✝ ✆

$$
\int \frac{e^{-\arctanh(ax)}}{\left(c-\frac{c}{a^2x^2}\right)^{7/2}} dx = \frac{\sqrt{1-a^2x^2}(-88+122ax+338a^2x^2-222a^3x^3-366a^4x^4+96a^5x^5+96a^6x^6+57(-16a^5x^2+122ax+338a^2x^2-222a^3x^3-366a^4x^4+96a^5x^5+96a^6x^6+57(-16a^5x^2+122ax+338a^2x^2-222a^3x^3-366a^4x^4+96a^5x^5+96a^6x^6+57(-16a^5x^2+122ax+338a^2x^2-222a^3x^3-366a^4x^4+96a^5x^5+96a^6x^6+57(-16a^5x^2+122ax+338a^2x^2-222a^3x^3-366a^4x^4+96a^5x^5+96a^6x^6+57(-16a^5x^2+122ax+338a^2x^2-222a^3x^3-366a^4x^4+96a^5x^5+96a^6x^6+57(-16a^5x^2+122ax+338a^2x^2-222a^3x^3-366a^4x^4+96a^5x^5+96a^6x^6+57(-16a^5x^2+122ax+338a^2x^2-222a^3x^3-366a^4x^4+96a^5x^5+96a^6x^6+57(-16a^5x^2+122ax+338a^2x^2-222a^3x^3-366a^4x^4+96a^5x^5+96a^6x^6+57(-16a^5x^2+122ax+338a^2x^2-222a^3x^3-366a^4x^4+96a^5x^5+96a^6x^6+57(-16a^2x^2+122a^2x^2+122a^2x^2+124a^2x^2+124a^2x^2+124a^2x^2+124a^2
$$

input <mark>Integrate[1/(E^ArcTanh[a\*x]\*(c - c/(a^2\*x^2))^(7/2)),x]</mark>

```
output
(Sqrt[1 - a^2*x^2]*(-88 + 122*a*x + 338*a^2*x^2 - 222*a^3*x^3 - 366*a^4*x^
      4 + 96*a^5*x^5 + 96*a^6*x^6 + 57*(-1 + a*x)^2*(1 + axx)^3*xLog[1 - axx] - 153*(-1 + a*x)^2*(1 + a*x)^3*Log[1 + a*x)]/(96*a^2*Sqrt[c - c/(a^2*x^2)]*x*(-1 + a*x)^2*(c + a*c*x)^3)
```
### **3.722.3 Rubi [A] (verified)**

Time  $= 0.52$  (sec), antiderivative size  $= 139$ , normalized size of antiderivative  $= 0.39$ , number of steps used = 4, number of rules used = 4,  $\frac{\text{number of rules}}{\text{integral size}}$  = 0.167, Rules used  $= \{6710, 6700, 99, 2009\}$ 

Below are the steps used by Rubi to obtain the solution. The rule number used for the transformation is given above next to the arrow. The rules definitions used are listed below.

$$
\int \frac{e^{-\arctanh(ax)}}{(c-\frac{c}{a^2x^2})^{7/2}} dx
$$
\n
$$
\int \frac{6710}{6710}
$$
\n
$$
\frac{(1-a^2x^2)^{7/2} \int \frac{e^{-\arctanh(ax)}x^7}{(1-a^2x^2)^{7/2}} dx}{x^7 (c-\frac{c}{a^2x^2})^{7/2}}
$$
\n
$$
\int \frac{6700}{6700}
$$
\n
$$
\frac{(1-a^2x^2)^{7/2} \int \frac{x^7}{(1-ax)^3(ax+1)^4} dx}{x^7 (c-\frac{c}{a^2x^2})^{7/2}}
$$
\n
$$
\int \frac{99}{}
$$

$$
\frac{\left(1-a^2x^2\right)^{7/2}\int \left(\frac{51}{32a^7(ax+1)}-\frac{3}{2a^7(ax+1)^2}+\frac{11}{16a^7(ax+1)^3}-\frac{1}{8a^7(ax+1)^4}-\frac{1}{a^7}-\frac{19}{32a^7(ax-1)}-\frac{5}{16a^7(ax-1)^2}-\frac{1}{16a^7(ax-1)^3}\right)}{x^7\left(c-\frac{c}{a^2x^2}\right)^{7/2}}
$$

3.722. 
$$
\int \frac{e^{-\arctanh(ax)}}{\left(c - \frac{c}{a^2x^2}\right)^{7/2}} dx
$$

2009

$$
\frac{\left(1-a^2x^2\right)^{7/2}\left(-\frac{5}{16a^8(1-ax)}+\frac{3}{2a^8(ax+1)}+\frac{1}{32a^8(1-ax)^2}-\frac{11}{32a^8(ax+1)^2}+\frac{1}{24a^8(ax+1)^3}-\frac{19\log(1-ax)}{32a^8}+\frac{51\log(ax+1)}{32a^8}-\frac{x}{a^7}}{x^7\left(c-\frac{c}{a^2x^2}\right)^{7/2}}
$$

$$
\text{input} \left[ \text{Int} \left[ \frac{1}{(E^2 \text{ArcTanh} \left[ a \ast x \right] + (c - c / (a^2 \ast x^2))^2 (7/2) \right], x \right]
$$

output  $((1 - a^2*x^2)^{(7/2)*(-(x/a^7) + 1/(32*a^8*(1 - a*x)^2) - 5/(16*a^8*(1 - a^2))})$ \*x)) + 1/(24\*a<sup>-</sup>8\*(1 + a\*x)<sup>-</sup>3) - 11/(32\*a<sup>-</sup>8\*(1 + a\*x)<sup>-</sup>2) + 3/(2\*a<sup>-</sup>8\*(1 + a\* x)) -  $(19*Log[1 - a*x])/(32*a^8) + (51*Log[1 + a*x])/(32*a^8)))/((c - c/(a$  $(7/2*x^2)) (7/2) *x^2)$ 

#### 3.722.3.1 Defintions of rubi rules used

```
rule 99 Int[((a_{-}) + (b_{-})*(x_{-}))^-(m_{-})*(c_{-}) + (d_{-})*(x_{-}))^-(n_{-})*(e_{-}) + (f_{-})*(x_{-})\binom{n}{p}, x<sup>]</sup> :> Int[ExpandIntegrand[(a + b*x)^m*(c + d*x)^n*(e + f*x)^p, x],
        x] /; FreeQ[{a, b, c, d, e, f, p}, x] && IntegersQ[m, n] && (IntegerQ[p] |
        ( GtQ[m, 0] & & GeQ[n, -1]))
```
rule  $2009$  Int[u\_, x\_Symbol] :> Simp[IntSum[u, x], x] /; SumQ[u]

rule 6700  $\frac{\text{Int}[E^-(\text{ArcTanh}[(a_{-},)*(x_{-})](n_{-},))(x_{-})^-(m_{-},)*(c_{-}) + (d_{-},)*(x_{-})^2)^-(p_{-},x_{-})^2}{\text{Int}[E^-(\text{ArcTanh}[(a_{-},)*(x_{-})](n_{-},))(x_{-})^-(m_{-},)*(c_{-}) + (d_{-},)*(x_{-})^2)^-(p_{-},x_{-})^2}$  $Symbol]$  :> Simp[c^p Int[x^m\*(1 - a\*x)^(p - n/2)\*(1 + a\*x)^(p + n/2), x], x] /; FreeQ[{a, c, d, m, n, p}, x] && EqQ[a^2\*c + d, 0] && (IntegerQ[p] ||  $GtQ[c, 0])$ 

<span id="page-5010-0"></span>rule 6710  $\frac{\pi}{\pi}$  [E<sup>^</sup>(ArcTanh  $[(a_-,)*(x_-)]*(n_+)*(u_-,)*(c_-) + (d_-)/(x_-)^2)^(p_-, x_Symbo$ 1] :> Simp[x^(2\*p)\*((c + d/x^2)^p/(1 - a^2\*x^2)^p) Int[(u/x^(2\*p))\*(1 - a  $2*x^2$ <sup>r</sup>p\*E<sup>^</sup>(n\*ArcTanh[a\*x]), x], x] /; FreeQ[{a, c, d, n, p}, x] && EqQ[c 

3.722. 
$$
\int \frac{e^{-\operatorname{arctanh}(ax)}}{\left(c - \frac{c}{a^2x^2}\right)^{7/2}} dx
$$

# **3.722.4 Maple [A] (verified)**

Time  $= 0.14$  (sec), antiderivative size  $= 239$ , normalized size of antiderivative  $= 0.66$ 

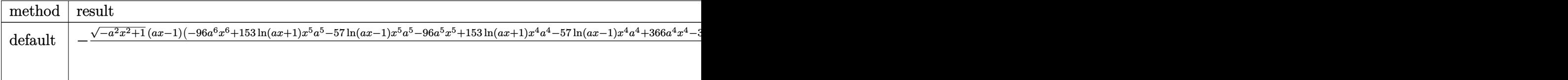

input <mark>| int(1/(a\*x+1)\*(-a^2\*x^2+1)^(1/2)/(c-c/a^2/x^2)^(7/2),x,method=\_RETURNVERBO</mark> ✞ ☎ SE)

```
output <mark>-1/96*(-a^2*x^2+1)^(1/2)*(a*x-1)*(-96*a^6*x^6+153*1n(a*x+1)*x^5*a^5-57*1n(</mark>
    ✞ ☎
    a*x-1)*x^5*a^5-96*a^5*x^5+153*ln(a*x+1)*x^4*a^4-57*ln(a*x-1)*x^4*a^4+366*a
    \gamma^2*x^4-306*a^3*ln(a*x+1)*x^3+114*a^3*ln(a*x-1)*x^3+222*a^3*x^3-306*a^2*ln(
    a*x+1)*x^2+114*a^2*ln(a*x-1)*x^2-338*a^2*x^2+153*a*ln(a*x+1)*x-57*a*ln(a*x
    -1)*x-122*a*x+153*ln(a*x+1)-57*ln(a*x-1)+88)/a^8/x^7/(c*(a^2*x^2-1)/a^2/x^
    2)^{(7/2)}✝ ✆
```
#### <span id="page-5011-0"></span>**3.722.5 Fricas [F]**

$$
\int \frac{e^{-\arctanh(ax)}}{\left(c - \frac{c}{a^2 x^2}\right)^{7/2}} dx = \int \frac{\sqrt{-a^2 x^2 + 1}}{(ax + 1)\left(c - \frac{c}{a^2 x^2}\right)^{\frac{7}{2}}} dx
$$

✞ ☎

✝ ✆

✞ ☎

<span id="page-5011-1"></span>✝ ✆

 $\left($   $\left($   $\right)$   $\left($   $\left($   $\right)$   $\left($   $\left($   $\right)$   $\left($   $\left($   $\right)$   $\left($   $\left($   $\right)$   $\left($   $\left($   $\right)$   $\left($   $\left($   $\right)$   $\left($   $\left($   $\right)$   $\left($   $\left($   $\right)$   $\left($   $\left($   $\right)$   $\left($   $\left($   $\right)$   $\left($   $\left($   $\right)$   $\left($ 

input <mark>integrate(1/(a\*x+1)\*(-a^2\*x^2+1)^(1/2)/(c-c/a^2/x^2)^(7/2),x, algorithm="f</mark> ricas")

output <mark>| integral(sqrt(-a^2\*x^2 + 1)\*a^8\*x^8\*sqrt((a^2\*c\*x^2 - c)/(a^2\*x^2))/(a^9\*c</mark>  $^2$ 4\*x^9 + a^8\*c^4\*x^8 - 4\*a^7\*c^4\*x^7 - 4\*a^6\*c^4\*x^6 + 6\*a^5\*c^4\*x^5 + 6\*a  $\hat{c}$ 4\*c^4\*x^4 - 4\*a^3\*c^4\*x^3 - 4\*a^2\*c^4\*x^2 + a\*c^4\*x + c^4), x)

3.722. 
$$
\int \frac{e^{-\arctanh(ax)}}{\left(c - \frac{c}{a^2x^2}\right)^{7/2}} dx
$$

## **3.722.6 Sympy [F]**

$$
\int \frac{e^{-\operatorname{arctanh}(ax)}}{\left(c-\frac{c}{a^2x^2}\right)^{7/2}}\,dx = \int \frac{\sqrt{-\left(ax-1\right)\left(ax+1\right)}}{\left(-c\left(-1+\frac{1}{ax}\right)\left(1+\frac{1}{ax}\right)\right)^{\frac{7}{2}}\left(ax+1\right)}\,dx
$$

✞ ☎

✝ ✆

✞ ☎

<span id="page-5012-0"></span>✝ ✆

input <mark>integrate(1/(a\*x+1)\*(-a\*\*2\*x\*\*2+1)\*\*(1/2)/(c-c/a\*\*2/x\*\*2)\*\*(7/2),x)</mark>

output Integral(sqrt(-(a\*x - 1)\*(a\*x + 1))/((-c\*(-1 + 1/(a\*x))\*(1 + 1/(a\*x)))\*\*(7  $(2)*(a*x + 1)), x)$ 

#### **3.722.7 Maxima [F]**

$$
\int \frac{e^{-\arctanh(ax)}}{\left(c - \frac{c}{a^2x^2}\right)^{7/2}} dx = \int \frac{\sqrt{-a^2x^2 + 1}}{(ax + 1)\left(c - \frac{c}{a^2x^2}\right)^{\frac{7}{2}}} dx
$$

✞ ☎

✝ ✆

✞ ☎

<span id="page-5012-1"></span>✝ ✆

input <mark>integrate(1/(a\*x+1)\*(-a^2\*x^2+1)^(1/2)/(c-c/a^2/x^2)^(7/2),x, algorithm="m</mark> axima")

output <mark>| integrate(sqrt(-a^2\*x^2 + 1)/((a\*x + 1)\*(c - c/(a^2\*x^2))^(7/2)), x)</mark>

# **3.722.8 Giac [F(-2)]**

Exception generated.

$$
\int \frac{e^{-\operatorname{arctanh}(ax)}}{\left(c - \frac{c}{a^2 x^2}\right)^{7/2}} dx = \text{Exception raised: TypeError}
$$

✞ ☎

✝ ✆

✞ ☎

<span id="page-5012-2"></span>✝ ✆

input <mark>integrate(1/(a\*x+1)\*(-a^2\*x^2+1)^(1/2)/(c-c/a^2/x^2)^(7/2),x, algorithm="g</mark> iac")

output <mark>Exception raised: TypeError >> an error occurred running a Giac command:IN</mark> PUT:sage2:=int(sage0,sageVARx):;OUTPUT:sym2poly/r2sym(const gen & e,const index\_m & i,const vecteur & l) Error: Bad Argument Value

3.722. 
$$
\int \frac{e^{-\arctanh(ax)}}{\left(c - \frac{c}{a^2 x^2}\right)^{7/2}} dx
$$

# **3.722.9 Mupad [F(-1)]**

Timed out.

$$
\int \frac{e^{-\arctanh(ax)}}{(c - \frac{c}{a^2 x^2})^{7/2}} dx = \int \frac{\sqrt{1 - a^2 x^2}}{(c - \frac{c}{a^2 x^2})^{7/2} (ax + 1)} dx
$$

✞ ☎

 $\left($   $\left($   $\right)$   $\left($   $\left($   $\right)$   $\left($   $\left($   $\right)$   $\left($   $\left($   $\right)$   $\left($   $\left($   $\right)$   $\left($   $\left($   $\right)$   $\left($   $\left($   $\right)$   $\left($   $\left($   $\right)$   $\left($   $\left($   $\right)$   $\left($   $\left($   $\right)$   $\left($   $\left($   $\right)$   $\left($   $\left($   $\right)$   $\left($ 

✞ ☎

✝ ✆

input  $int((1 - a^2*x^2)^(1/2)/((c - c/(a^2*x^2))^2(7/2)*(a*x + 1)),x)$ 

output  $int((1 - a^2*x^2)^((1/2))((c - c/(a^2*x^2))^((7/2)*(ax + 1)), x)$ 

#### **3.723** R  $e^{-2\arctanh(ax)}(c-\frac{c}{a^2c})$  $\int_{a^2x^2}^{c}\big)^{9/2} \ dx$

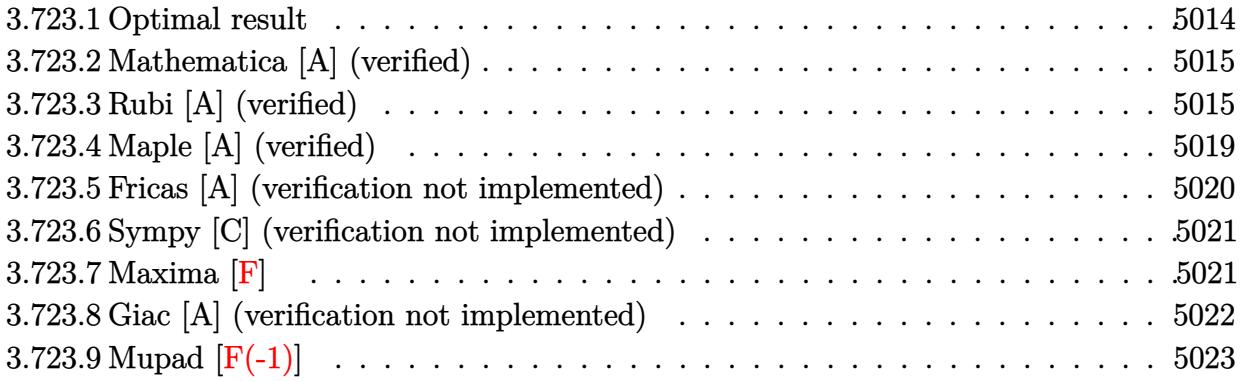

#### <span id="page-5014-0"></span>**3.723.1 Optimal result**

Integrand size  $= 24$ , antiderivative size  $= 455$ 

$$
\int e^{-2 \operatorname{arctanh}(ax)} \left(c - \frac{c}{a^2 x^2}\right)^{9/2} dx = \frac{11a^8 \left(c - \frac{c}{a^2 x^2}\right)^{9/2} x^9}{128(1 - ax)^4 (1 + ax)^4} + \frac{39a^7 \left(c - \frac{c}{a^2 x^2}\right)^{9/2} x^8}{64(1 - ax)^4 (1 + ax)^3} \n- \frac{11a^6 \left(c - \frac{c}{a^2 x^2}\right)^{9/2} x^7}{640(1 - ax)^4 (1 + ax)^2} + \frac{a \left(c - \frac{c}{a^2 x^2}\right)^{9/2} x^2}{28(1 + ax)} - \frac{103a^5 \left(c - \frac{c}{a^2 x^2}\right)^{9/2} x^6}{160(1 - ax)^4 (1 + ax)} \n+ \frac{629a^4 \left(c - \frac{c}{a^2 x^2}\right)^{9/2} x^5}{960(1 - ax)^3 (1 + ax)} - \frac{2a^3 \left(c - \frac{c}{a^2 x^2}\right)^{9/2} x^4}{5(1 - ax)^2 (1 + ax)} + \frac{47a^2 \left(c - \frac{c}{a^2 x^2}\right)^{9/2} x^3}{336(1 - ax)(1 + ax)} \n- \frac{\left(c - \frac{c}{a^2 x^2}\right)^{9/2} x (1 - ax)}{8(1 + ax)} - \frac{2a^8 \left(c - \frac{c}{a^2 x^2}\right)^{9/2} x^9 \arcsin(ax)}{(1 - ax)^{9/2} (1 + ax)^{9/2}} \n+ \frac{245a^8 \left(c - \frac{c}{a^2 x^2}\right)^{9/2} x^9 \arctanh\left(\sqrt{1 - ax}\sqrt{1 + ax}\right)}{128(1 - ax)^{9/2} (1 + ax)^{9/2}}
$$

<span id="page-5014-1"></span>output 11/128\*a^8\*(c-c/a^2/x^2)^(9/2)\*x^9/(-a\*x+1)^4/(a\*x+1)^4+39/64\*a^7\*(c-c/a^2 ✞ ☎  $\frac{x^2}{x^2}$  (9/2)\*x^8/(-a\*x+1)^4/(a\*x+1)^3-11/640\*a^6\*(c-c/a^2/x^2)^(9/2)\*x^7/( $a*x+1)^4/(a*x+1)^2+1/28*a*(c-c/a^2/x^2)^(9/2)*x^2/(a*x+1)-103/160*a^5*(c-c)$  $/a^2/x^2)^(9/2)*x^6/(-a*x+1)^4/(a*x+1)+629/960*a^4*(c-c/a^2/x^2)^(9/2)*x^5$  $/(-a*x+1)^{3}/(a*x+1)-2/5*a^3*(c-c/a^2/x^2)^{(9/2)*x^4/(-a*x+1)^2/((a*x+1)+47/4)}$  $336*a^2*(c-c/a^2/x^2)^{(9/2)*x^3/(-a*x+1)/(a*x+1)-1/8*(c-c/a^2/x^2)^{(9/2)*x}$  $*(-a*x+1)/(a*x+1)-2*a^8*(c-c/a^2/x^2)^(9/2)*x^9*arcsin(a*x)/(-a*x+1)^(9/2)$  $/(a*x+1)^{9/2}+245/128*a^8*(c-c/a^2/x^2)^{(9/2)*x^9*arctanh((-a*x+1)^{(1/2)*x^2})}$  $(a*x+1)^(1/2))/(-a*x+1)^(9/2)/(a*x+1)^(9/2)$ ✝ ✆

#### **3.723.2 Mathematica [A] (verified)**

Time  $= 0.19$  (sec), antiderivative size  $= 166$ , normalized size of antiderivative  $= 0.36$ 

✞ ☎

✝ ✆

✞ ☎

<span id="page-5015-0"></span>✝ ✆

$$
\int e^{-2\arctanh(ax)} \left(c - \frac{c}{a^2x^2}\right)^{9/2} dx =
$$
\n
$$
-\frac{c^4\sqrt{c - \frac{c}{a^2x^2}} \left(\sqrt{-1 + a^2x^2}(1680 - 3840ax - 4760a^2x^2 + 16896a^3x^3 + 770a^4x^4 - 31232a^5x^5 + 14595a^6x^6 + 13440a^8x^7\sqrt{-1}}{13440a^8x^7\sqrt{-1}}\right)
$$

−1 + *a*

input <mark>Integrate[(c - c/(a^2\*x^2))^(9/2)/E^(2\*ArcTanh[a\*x]),x]</mark>

```
output
-1/13440*(c^4*Sqrt[c - c/(a^2*x^2)]*(Sqrt[-1 + a^2*x^2]*(1680 - 3840*a*x -
       4760*a^2*x^2 + 16896*a^3*x^3 + 770*a^4*x^4 - 31232*a^5*x^5 + 14595*a^6*x^76 + 45056*a^7*x^7 + 13440*a^8*x^8 + 25725*a^8*x^8*ArcTan[1/Sqrt[-1 + a^2*x^8]]x^2]] - 26880*a^8*x^8*Log[a*x + Sqrt[-1 + a^2*x^2]]))/(a^8*x^7*Sqrt[-1 + a
      ^2*x^2]
```
#### **3.723.3 Rubi [A] (verified)**

Time  $= 0.54$  (sec), antiderivative size  $= 216$ , normalized size of antiderivative  $= 0.47$ , number of steps used = 17, number of rules used = 16,  $\frac{\text{number of rules}}{\text{integrand size}} = 0.667$ , Rules used = {6709, 570, 540, 27, 537, 25, 537, 25, 537, 27, 536, 538, 223, 243, 73, 221}

Below are the steps used by Rubi to obtain the solution. The rule number used for the transformation is given above next to the arrow. The rules definitions used are listed below.

$$
\int e^{-2 \operatorname{arctanh}(ax)} \left(c - \frac{c}{a^2 x^2}\right)^{9/2} dx
$$
\n
$$
\int 6709
$$
\n
$$
\frac{x^9 (c - \frac{c}{a^2 x^2})^{9/2} \int \frac{(1 - a^2 x^2)^{11/2}}{x^9 (ax + 1)^2} dx}{(1 - a^2 x^2)^{9/2}}
$$
\n
$$
\int 570
$$
\n
$$
\frac{x^9 (c - \frac{c}{a^2 x^2})^{9/2} \int \frac{(1 - ax)^2 (1 - a^2 x^2)^{7/2}}{x^9} dx}{(1 - a^2 x^2)^{9/2}}
$$
\n
$$
\int 540
$$

3.723. 
$$
\int e^{-2 \arctanh(ax)} (c - \frac{c}{a^2 x^2})^{9/2} dx
$$

$$
\frac{x^9(c-\frac{c}{a^2x^2})^{9/2}\left(-\frac{1}{8}\int \frac{a(16-7ax)(1-a^2x^2)^{7/2}}{x^8}dx - \frac{(1-a^2x^2)^{9/2}}{8x^8}\right)}{(1-a^2x^2)^{9/2}}
$$
\n
$$
\frac{27}{27}
$$
\n
$$
\frac{x^9(c-\frac{c}{a^2x^2})^{9/2}\left(-\frac{1}{8}a\int \frac{(16-7ax)(1-a^2x^2)^{7/2}}{x^8}dx - \frac{(1-a^2x^2)^{9/2}}{8x^8}\right)}{(1-a^2x^2)^{9/2}}
$$
\n
$$
= \frac{537}{537}
$$
\n
$$
\frac{x^9(c-\frac{c}{a^2x^2})^{9/2}\left(-\frac{1}{8}a\left(\frac{1}{6}a^2\int - \frac{(96-49ax)(1-a^2x^2)^{5/2}}{x^6}dx - \frac{(96-49ax)(1-a^2x^2)^{7/2}}{42x^7}\right) - \frac{(1-a^2x^2)^{9/2}}{8x^8}\right)}{(1-a^2x^2)^{9/2}}
$$
\n
$$
= \frac{x^9(c-\frac{c}{a^2x^2})^{9/2}\left(-\frac{1}{8}a\left(-\frac{1}{6}a^2\int \frac{(96-49ax)(1-a^2x^2)^{5/2}}{x^6}dx - \frac{(96-49ax)(1-a^2x^2)^{7/2}}{42x^7}\right) - \frac{(1-a^2x^2)^{9/2}}{8x^8}\right)}{(1-a^2x^2)^{9/2}}
$$
\n
$$
= \frac{537}{537}
$$
\n
$$
\frac{x^9(c-\frac{c}{a^2x^2})^{9/2}\left(-\frac{1}{8}a\left(-\frac{1}{6}a^2\left(\frac{1}{4}a^2\int - \frac{(384-245ax)(1-a^2x^2)^{3/2}}{x^4}dx - \frac{(384-245ax)(1-a^2x^2)^{5/2}}{20x^5}\right) - \frac{(96-49ax)(1-a^2x^2)^{7/2}}{42x^7}\right)}{10-2
$$

$$
\int_{0}^{1} \frac{25}{x^9 (c - \frac{c}{a^2 x^2})^{9/2} \left(-\frac{1}{8}a \left(-\frac{1}{6}a^2 \left(-\frac{1}{4}a^2 \int \frac{(384 - 245ax)(1 - a^2 x^2)^{3/2}}{x^4} dx - \frac{(384 - 245ax)(1 - a^2 x^2)^{5/2}}{20x^5}\right) - \frac{(96 - 49ax)(1 - a^2 x^2)^{7/2}}{42x^7}\right)}{(1 - a^2 x^2)^{9/2}}
$$

$$
\frac{x^9(c-\frac{c}{a^2x^2})^{9/2}\left(-\frac{1}{8}a\left(-\frac{1}{6}a^2\left(-\frac{1}{4}a^2\left(\frac{1}{2}a^2\int -\frac{3(256-245ax)\sqrt{1-a^2x^2}}{x^2}dx-\frac{(256-245ax)(1-a^2x^2)^{3/2}}{2x^3}\right)-\frac{(384-245ax)(1-a^2x)}{20x^5}\right)}{(1-a^2x^2)^{9/2}}
$$

$$
\frac{x^9(c-\frac{c}{a^2x^2})^{9/2}\left(-\frac{1}{8}a\left(-\frac{1}{6}a^2\left(-\frac{1}{4}a^2\left(-\frac{3}{2}a^2\int \frac{(256-245ax)\sqrt{1-a^2x^2}}{x^2}dx-\frac{(256-245ax)(1-a^2x^2)^{3/2}}{2x^3}\right)-\frac{(384-245ax)(1-a^2x^2)}{20x^5}\right)}{(1-a^2x^2)^{9/2}}
$$

$$
\big\downarrow 536
$$

3.723. 
$$
\int e^{-2 \arctanh(ax)} (c - \frac{c}{a^2 x^2})^{9/2} dx
$$

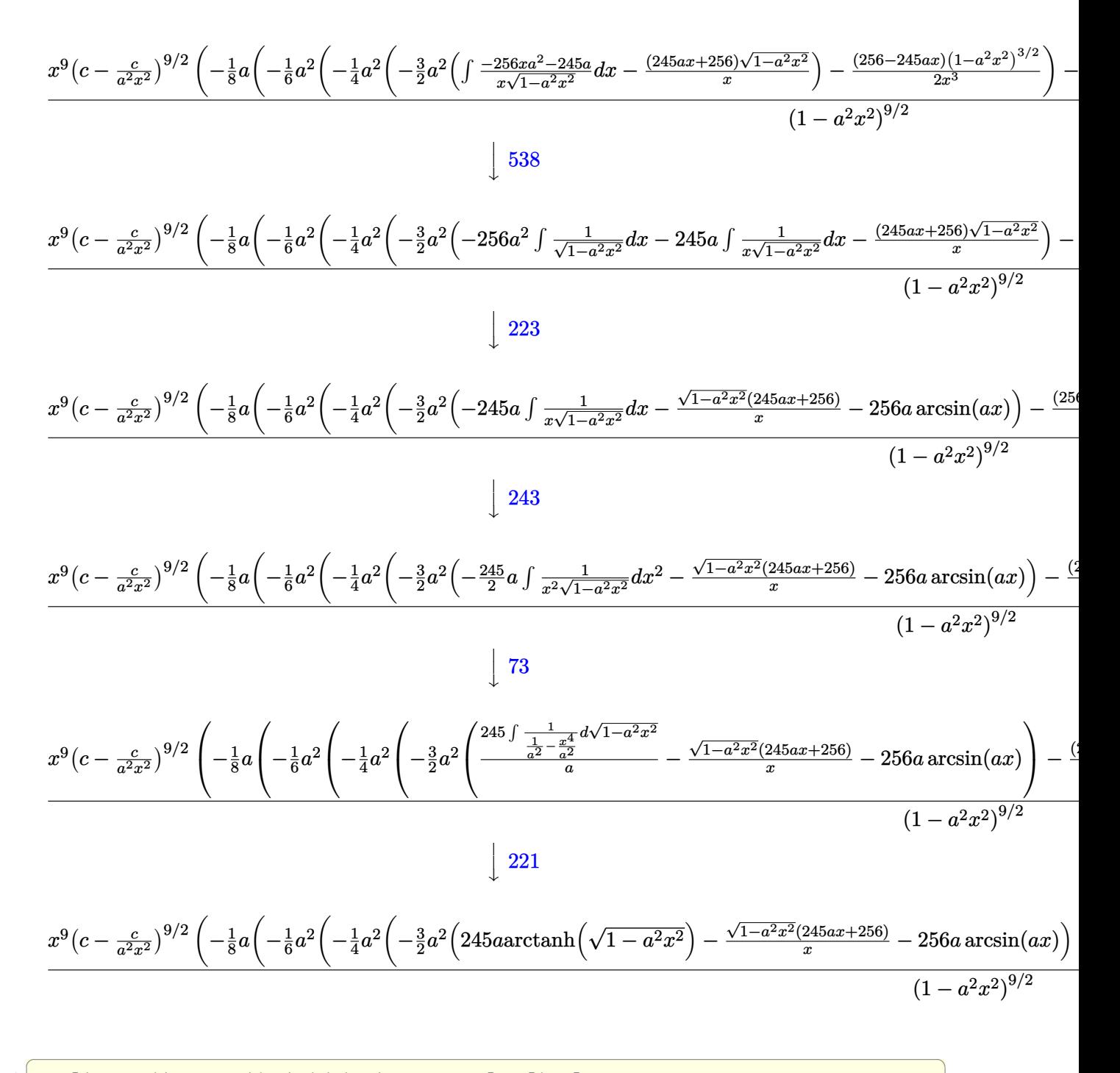

input Int [(c - c/(a<sup>2\*x^2</sup>))<sup>^</sup>(9/2)/E<sup>^</sup>(2\*ArcTanh [a\*x]), x]

3.723. 
$$
\int e^{-2\arctanh(ax)} (c - \frac{c}{a^2x^2})^{9/2} dx
$$

output ((c - c/(a^2\*x^2))^(9/2)\*x^9\*(-1/8\*(1 - a^2\*x^2)^(9/2)/x^8 - (a\*(-1/42\*((9 6 -  $49*ax*x*(1 - a^2*x^2)^{(7/2)})/x^7 - (a^2*(-1/20*((384 - 245*ax)*(1 - a^2)))(1-(a^2)*(-1/20*(1-245*ax)))(1 - a^2)*(1-2/2)(1-2/2)$  $^2*x^2)^(5/2)/x^5 - (a^2*(-1/2*((256 - 245*a*x)*(1 - a^2*x^2)^(3/2))/x^3)$  $(3*a^2*(-(((256 + 245*ax)*Sqrt[1 - a^2*x^2])/x) - 256*a*ArcSin[a*x] + 2$  $45*a*ArcTanh[Sqrt[1 - a^2*x^2]])/(2)/(4))/(8)/(8)$  /(1 - a<sup>2\*x^2</sup>)<sup>^</sup>(9/2)

✞ ☎

✝ ✆

✞ ☎

✝ ✆

✞ ☎

✝ ✆

✝ ✆

✞ ☎

✞ ☎

**3.723.3.1 Defintions of rubi rules used**

rule 25 <mark>Int[-(Fx\_), x\_Symbol] :> Simp[Identity[-1] Int[Fx, x], x]</mark>

rule 27|<mark>Int[(a\_)\*(Fx\_), x\_Symbol] :> Simp[a Int[Fx, x], x] /; FreeQ[a, x] && !Ma</mark> ✞ ☎  $tchQ[Fx, (b_)*(Gx])$  /;  $FreeQ[b, x]]$ ✝ ✆

rule 73 <mark>Int[((a\_.) + (b\_.)\*(x\_))^(m\_)\*((c\_.) + (d\_.)\*(x\_))^(n\_), x\_Symbol] :> With[</mark> ✞ ☎  ${p = Demoninator[m]}$ ,  $Simp[p/b$  Subst $[Int[x^-(p*(m + 1) - 1)*(c - a*(d/b) +$  $d*(x^p(b))^n, x, (a + b*x)^(1/p), x]$  /; FreeQ[{a, b, c, d}, x] && Lt Q[-1, m, 0] && LeQ[-1, n, 0] && LeQ[Denominator[n], Denominator[m]] && IntL  $i$ nearQ $[a, b, c, d, m, n, x]$ ✝ ✆

- rule 221|<mark>Int[((a\_) + (b\_.)\*(x\_)^2)^(-1), x\_Symbol] :> Simp[(Rt[-a/b, 2]/a)\*ArcTanh[x</mark> /Rt[-a/b, 2]], x] /; FreeQ[{a, b}, x] && NegQ[a/b]
- rule 223 Int[1/Sqrt[(a\_) + (b\_.)\*(x\_)^2], x\_Symbol] :> Simp[ArcSin[Rt[-b, 2]\*(x/Sqrt ✞ ☎  $[a])]/Rt[-b, 2], x]/;$  FreeQ $[{a, b}, x]$  && GtQ $[a, 0]$  && NegQ $[b]$

rule 243 <mark>Int[(x\_)^(m\_.)\*((a\_) + (b\_.)\*(x\_)^2)^(p\_), x\_Symbol] :> Simp[1/2 Subst[In</mark>  $t[x^*((m - 1)/2)*(a + b*x)^p, x], x, x^2], x]$  /; FreeQ[{a, b, m, p}, x] && I  $ntegerQ[(m - 1)/2]$ ✝ ✆

rule 536 <mark>Int[(((c\_) + (d\_.)\*(x\_))\*((a\_) + (b\_.)\*(x\_)^2)^(p\_))/(x\_)^2, x\_Symbol] :> S</mark>  $imp[(- (2*c*p - d*x)) * ((a + b*x^2)^p/(2*p*x)), x] + Int[(a*d + 2*b*c*p*x)*(()$  $a + b*x^2$ <sup>(p - 1)/x), x] /; FreeQ[{a, b, c, d}, x] && GtQ[p, 0] && Integer</sup>  $Q[2*p]$  $\left($   $\left($   $\right)$   $\left($   $\left($   $\right)$   $\left($   $\left($   $\right)$   $\left($   $\left($   $\right)$   $\left($   $\left($   $\right)$   $\left($   $\left($   $\right)$   $\left($   $\left($   $\right)$   $\left($   $\left($   $\right)$   $\left($   $\left($   $\right)$   $\left($   $\left($   $\right)$   $\left($   $\left($   $\right)$   $\left($   $\left($   $\right)$   $\left($ 

3.723. R  $e^{-2 \arctanh(ax)}(c - \frac{c}{a^2c})$  $\frac{c}{a^2x^2}\big)^{9/2} dx$  rule 537 <mark>Int[(x\_)^(m\_)\*((c\_) + (d\_.)\*(x\_))\*((a\_) + (b\_.)\*(x\_)^2)^(p\_), x\_Symbol] :></mark> ✞ ☎ Simp[x^(m + 1)\*(c\*(m + 2) + d\*(m + 1)\*x)\*((a + b\*x^2)^p/((m + 1)\*(m + 2))),  $x$ ] - Simp[2\*b\*(p/((m + 1)\*(m + 2))) Int[x<sup>^</sup>(m + 2)\*(c\*(m + 2) + d\*(m + 1)  $*x)*(a + b*x^2)^{(p - 1)}, x], x]$  /; FreeQ[{a, b, c, d}, x] && ILtQ[m, -2] && GtQ[p, 0] && !ILtQ[m + 2\*p + 3, 0] && IntegerQ[2\*p] ✝ ✆

```
rule 538
Int[((c_) + (d_.)*(x_))/((x_)*Sqrt[(a_) + (b_.)*(x_)^2]), x_Symbol] :> Simp
    ✞ ☎
    [c \text{Int}[1/(x*Sqrt[a + b*x^2]), x], x] + Simp[d \text{Int}[1/Sqrt[a + b*x^2], x], x] /; FreeQ[{a, b, c, d}, x]
    ✝ ✆
```

```
rule 540 <mark>Int[(x_)^(m_)*((c_) + (d_.)*(x_))^(n_)*((a_) + (b_.)*(x_)^2)^(p_), x_Symbol</mark>
          ] :> With[\{Qx = \text{PolynomialQuotient}[(c + d*x)^n, x, x], R = PolynomialRemain
          der[(c + d*x)^n, x, x]}, Simp[R*x^(m + 1)*((a + b*x^2)^(p + 1)/(a*(m + 1)))
          , x] + Simp[1/(a*(m + 1)) Int[x^(m + 1)*(a + b*x^2)^p*ExpandToSum[a*(m +
          1)*Qx - b*R*(m + 2*p + 3)*x, x], x], x]]; FreeQ[{a, b, c, d, p}, x] && IG
          tQ[n, 1] && ILtQ[m, -1] && GtQ[p, -1] && IntegerQ[2*p]
          \left( \left( \right) \left( \left( \right) \left( \left( \right) \left( \left( \right) \left( \left( \right) \left( \left( \right) \left( \left( \right) \left( \left( \right) \left( \left( \right) \left( \left( \right) \left( \left( \right) \left( \left( \right) \left(
```
✞ ☎

```
rule 570 Int[((e_.)*(x_-))^{\hat{}}(m_)*((c_-) + (d_-)*(x_-))^{\hat{}}(n_-)*(a_-) + (b_-)*(x_-)^{\hat{}}(p_-),✞ ☎
     x Symbol] :> Simp[c^(2*n)/a^n Int[(e*x)^m*((a + b*x^2)^(n + p)/(c - d*x)^
     n), x], x] /; FreeQ[{a, b, c, d, e, m, p}, x] && EqQ[b*c^2 + a*d^2, 0] && I
     LtQ[n, -1] && !(IGtQ[m, 0] && ILtQ[m + n, 0] && !GtQ[p, 1])
     ✝ ✆
```
rule 6709 Int[E^(ArcTanh[(a\_.)\*(x\_)]\*(n\_.))\*(u\_.)\*((c\_) + (d\_.)/(x\_)^2)^(p\_), x\_Symbo ✞ ☎ l] :> Simp[x^(2\*p)\*((c + d/x^2)^p/(1 - a^2\*x^2)^p) Int[u\*((1 + a\*x)^n/(x^  $(2*p)*(1 - a^2*x^2)^{(n/2 - p)}), x, x]$ , x] /; FreeQ[{a, c, d, p}, x] && EqQ[c + a^2\*d, 0] && !IntegerQ[p] && IntegerQ[n/2] && !GtQ[c, 0] ✝ ✆

## <span id="page-5019-0"></span>**3.723.4 Maple [A] (verified)**

Time  $= 0.25$  (sec), antiderivative size  $= 267$ , normalized size of antiderivative  $= 0.59$ 

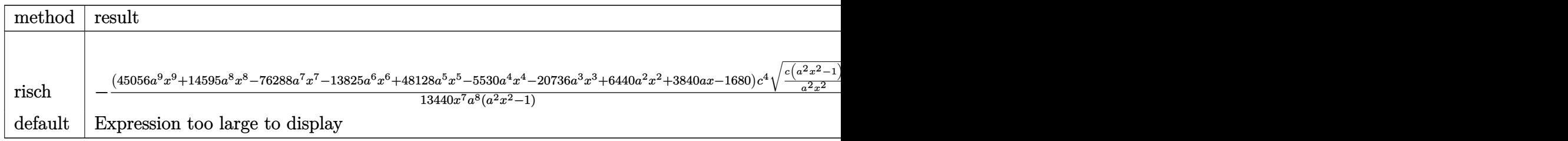

input <mark>int((c-c/a^2/x^2)^(9/2)/(a\*x+1)^2\*(-a^2\*x^2+1),x,method=\_RETURNVERBOSE)</mark> ✞ ☎

```
output <mark>-1/13440*(45056*a^9*x^9+14595*a^8*x^8-76288*a^7*x^7-13825*a^6*x^6+48128*a^</mark>
      5*x^5-5530*a^4*x^4-20736*a^3*x^3+6440*a^2*x^2+3840*a*x-1680)/x^7*c^4/a^8*(
      c*(a^2*x^2-1)/a^2/x^2)^(1/2)/a^2*x^2-1)-(-2*a^2*ln(a^2*x*x/(a^2*c)^(1/2)+1)/2)(a^2*c*x^2-c)^(1/2))/(a^2*c)(1/2)+245/128*a^8/(-c)^(1/2)*ln((-2*ct+2*(-c))^2(1/2)*(a^2*c*x^2-c)^(1/2))/x+a^8/c*(c*(a^2*x^2-1))^(1/2))*c^4/a^8*(c*(a^2
       *x^2-1))^(1/2)*x*(c*(a^2*x^2-1)/a^2/x^2)^(1/2)/(a^2*x^2-1)
```
 $\left($   $\left($   $\right)$   $\left($   $\left($   $\right)$   $\left($   $\left($   $\right)$   $\left($   $\left($   $\right)$   $\left($   $\left($   $\right)$   $\left($   $\left($   $\right)$   $\left($   $\left($   $\right)$   $\left($   $\left($   $\right)$   $\left($   $\left($   $\right)$   $\left($   $\left($   $\right)$   $\left($   $\left($   $\right)$   $\left($   $\left($   $\right)$   $\left($ 

✞ ☎

<span id="page-5020-0"></span> $\left($   $\left($   $\right)$   $\left($   $\left($   $\right)$   $\left($   $\left($   $\right)$   $\left($   $\left($   $\right)$   $\left($   $\left($   $\right)$   $\left($   $\left($   $\right)$   $\left($   $\left($   $\right)$   $\left($   $\left($   $\right)$   $\left($   $\left($   $\right)$   $\left($   $\left($   $\right)$   $\left($   $\left($   $\right)$   $\left($   $\left($   $\right)$   $\left($ 

## **3.723.5 Fricas [A] (verification not implemented)**

Time  $= 0.30$  (sec), antiderivative size  $= 482$ , normalized size of antiderivative  $= 1.06$ 

$$
\int e^{-2\arctanh(ax)} \left(c\right)
$$
  

$$
-\frac{c}{a^2x^2}\right)^{9/2} dx = \left[-\frac{53760 a^7 \sqrt{-c}c^4 x^7 \arctan\left(\frac{a^2 \sqrt{-c}x^2 \sqrt{\frac{a^2 c x^2 - c}{a^2 x^2}}}{a^2 c x^2 - c}\right) - 25725 a^7 \sqrt{-c}c^4 x^7 \log\left(-\frac{a^2 c x^2 + 2 a \sqrt{-c}x \sqrt{c}x}{x^2}\right)\right]
$$
  

$$
- \frac{25725 a^7 c^{\frac{9}{2}} x^7 \arctan\left(\frac{a \sqrt{c}x \sqrt{\frac{a^2 c x^2 - c}{a^2 x^2}}}{a^2 c x^2 - c}\right) - 13440 a^7 c^{\frac{9}{2}} x^7 \log\left(2 a^2 c x^2 + 2 a^2 \sqrt{c}x^2 \sqrt{\frac{a^2 c x^2 - c}{a^2 x^2}} - c\right) + (13440 a^8 c^2 \sqrt{c}x^2 \sqrt{\frac{a^2 c x^2 - c}{a^2 x^2}} - c^2)
$$

input <mark>integrate((c-c/a^2/x^2)^(9/2)/(a\*x+1)^2\*(-a^2\*x^2+1),x, algorithm="fricas"</mark> )

✞ ☎

 $\left($   $\left($   $\right)$   $\left($   $\left($   $\right)$   $\left($   $\right)$   $\left($   $\left($   $\right)$   $\left($   $\left($   $\right)$   $\left($   $\left($   $\right)$   $\left($   $\right)$   $\left($   $\left($   $\right)$   $\left($   $\left($   $\right)$   $\left($   $\right)$   $\left($   $\left($   $\right)$   $\left($   $\left($   $\right)$   $\left($   $\left($   $\right)$   $\left($ 

✞ ☎

<span id="page-5020-1"></span>✝ ✆

output [-1/26880\*(53760\*a^7\*sqrt(-c)\*c^4\*x^7\*arctan(a^2\*sqrt(-c)\*x^2\*sqrt((a^2\*c\* x^2 - c)/(a^2\*x^2))/(a^2\*c\*x^2 - c)) - 25725\*a^7\*sqrt(-c)\*c^4\*x^7\*log(-(a^ 2\*c\*x^2 + 2\*a\*sqrt(-c)\*x\*sqrt((a^2\*c\*x^2 - c)/(a^2\*x^2)) - 2\*c)/x^2) + 2\*( 13440\*a^8\*c^4\*x^8 + 45056\*a^7\*c^4\*x^7 + 14595\*a^6\*c^4\*x^6 - 31232\*a^5\*c^4\* x^5 + 770\*a^4\*c^4\*x^4 + 16896\*a^3\*c^4\*x^3 - 4760\*a^2\*c^4\*x^2 - 3840\*a\*c^4\* x + 1680\*c^4)\*sqrt((a^2\*c\*x^2 - c)/(a^2\*x^2)))/(a^8\*x^7), -1/13440\*(25725\* a^7\*c^(9/2)\*x^7\*arctan(a\*sqrt(c)\*x\*sqrt((a^2\*c\*x^2 - c)/(a^2\*x^2))/(a^2\*c\* x^2 - c)) - 13440\*a^7\*c^(9/2)\*x^7\*log(2\*a^2\*c\*x^2 + 2\*a^2\*sqrt(c)\*x^2\*sqrt ((a^2\*c\*x^2 - c)/(a^2\*x^2)) - c) + (13440\*a^8\*c^4\*x^8 + 45056\*a^7\*c^4\*x^7 + 14595\*a^6\*c^4\*x^6 - 31232\*a^5\*c^4\*x^5 + 770\*a^4\*c^4\*x^4 + 16896\*a^3\*c^4\* x^3 - 4760\*a^2\*c^4\*x^2 - 3840\*a\*c^4\*x + 1680\*c^4)\*sqrt((a^2\*c\*x^2 - c)/(a^ 2\*x^2)))/(a^8\*x^7)]

#### **3.723.6 Sympy [C] (verification not implemented)**

Result contains complex when optimal does not.

Time  $= 47.69$  (sec), antiderivative size  $= 1408$ , normalized size of antiderivative  $= 3.09$ 

$$
\int e^{-2\arctanh(ax)} \left(c - \frac{c}{a^2x^2}\right)^{9/2} dx = \text{Too large to display}
$$

✞ ☎

✝ ✆

✞ ☎

input <mark>integrate((c-c/a\*\*2/x\*\*2)\*\*(9/2)/(a\*x+1)\*\*2\*(-a\*\*2\*x\*\*2+1),x)</mark>

```
output
-c**4*Piecewise((sqrt(c)*sqrt(a**2*x**2 - 1)/a - I*sqrt(c)*log(a*x)/a + I*
      sqrt(c)*log(a***2****)/(2*a) + sqrt(c)*asin(1/(a*x))/a, Abs(a**2***2) > 1), (I*sqrt(c)*sqrt(-a**2*x**2 + 1)/a + I*sqrt(c)*log(a**2*x**2)/(2*a) - I*sqrt(c)*log(sqrt(-a**2*x**2 + 1) + 1)/a, True)) + 2*c**4*Piecewise((-a*sqr
      t(c)*x/sqrt(a**2*x**2 - 1) + sqrt(c)*acosh(a*x) + sqrt(c)/(a*x*sqrt(a**2*x)**2 - 1)), Abs(a**2*x**2) > 1), (I*a*sqrt(c)*x/sqrt(-a**2*x**2 + 1) - I*sq)rt(c)*asin(a*x) - I*sqrt(c)/(a*x*sqrt(-a**2*x**2 + 1)), True))/a + 2*c**4*Piecewise((I*a*sqrt(c)*acosh(1/(a*x))/2 + I*sqrt(c)/(2*x*sqrt(-1 + 1/(a**2
      *x**2))) - I*sqrt(c)/(2*a**2*x**3*sqrt(-1 + 1/(a**2*x**2))), 1/Abs(a**2*x*
      *2) > 1, (-a*sqrt(c)*asin(1/(a*x))/2 - sqrt(c)*sqrt(1 - 1/(a*x*x*x)))/2*x), True))/a**2 - 6*c**4*Piecewise((0, Eq(c, 0)), (a**2*(c - c/(a**2*x**2))**(3/2)/(3*c), True))/a**3 + 6*c*4*Piccewise((2*a**3*sqrt(c)*sqrt(c)*a*2*')x**2 - 1/(15*x) + a*sqrt(c)*sqrt(a**2*x**2 - 1)/(15*x**3) - sqrt(c)*sqrt(
      a**2*x**2 - 1)/(5*a*x**5), Abs(a**2*x**2) > 1), (2*I*a**3*sqrt(c)*sqrt(-a*
      *2*x**2 + 1)/(15*x) + I*a*sqrt(c)*sqrt(-a**2*x**2 + 1)/(15*x**3) - I*sqrt(
      c)*sqrt(-a**2*x**2 + 1)/(5*a*x**5), True))/a**5 - 2*c**4*Piecewise((I*a**5
      *sqrt(c)*acosh(1/(a*x))/16 - I*a**4*sqrt(c)/(16*x*sqrt(-1 + 1/(a*x*x*x))) + I*a**2*sqrt(c)/(48*x**3*sqrt(-1 + 1/(a**2*x**2))) + 5*I*sqrt(c)/(24*x*
      *5*sqrt(-1 + 1/(a**2*x**2)) - I*sqrt(c)/(6*a**2*x**7*sqrt(-1 + 1/(a**2*x*
      *(2)), 1/Abs(ax*2*x**2) > 1, (-a**5*sqrt(c)*asin(1/(a*x))/16 + a**4*sq...
```
#### **3.723.7 Maxima [F]**

$$
\int e^{-2 \mathrm{arctanh}(ax)} \Big( c - \frac{c}{a^2 x^2} \Big)^{9/2} \ dx = \int -\frac{(a^2 x^2 - 1) \big( c - \frac{c}{a^2 x^2} \big)^{\frac{9}{2}}}{\big( ax + 1 \big)^2} \ dx
$$

✞ ☎

✝ ✆

<span id="page-5021-0"></span>✝ ✆

input <mark>integrate((c-c/a^2/x^2)^(9/2)/(a\*x+1)^2\*(-a^2\*x^2+1),x, algorithm="maxima"</mark> )

3.723. 
$$
\int e^{-2 \arctanh(ax)} (c - \frac{c}{a^2 x^2})^{9/2} dx
$$

output <mark>-integrate((a^2\*x^2 - 1)\*(c - c/(a^2\*x^2))^(9/2)/(a\*x + 1)^2, x)</mark>

#### **3.723.8 Giac [A] (verification not implemented)**

Time  $=$  39.95 (sec), antiderivative size  $=$  707, normalized size of antiderivative  $=$  1.55

✞ ☎

<span id="page-5022-0"></span> $\left( \begin{array}{cc} \text{ } & \text{ } \\ \text{ } & \text{ } \end{array} \right)$ 

✞ ☎

 $\overline{\mathcal{A}}$   $\overline{\mathcal{A}}$   $\overline{\$ 

✞ ☎

<span id="page-5022-1"></span>✝ ✆

$$
\int e^{-2 \operatorname{arctanh}(ax)} \left(c\right)
$$

$$
-\frac{c}{a^2 x^2}\right)^{9/2} dx = \frac{1}{6720} \left( \frac{25725 \, c^{\frac{9}{2}} \arctan\left(-\frac{\sqrt{a^2 c x - \sqrt{a^2 c x^2 - c}}}{\sqrt{c}}\right) \operatorname{sgn}(x)}{a^2} - \frac{13440 \, c^{\frac{9}{2}} \log\left(-\sqrt{a^2 c x + \sqrt{a^2 c x^2 - c}}\right)}{a|a|} \right)
$$

input <mark>integrate((c-c/a^2/x^2)^(9/2)/(a\*x+1)^2\*(-a^2\*x^2+1),x, algorithm="giac")</mark>

```
output
1/6720*(25725*c^(9/2)*arctan(-(sqrt(a^2*c)*x - sqrt(a^2*c*x^2 - c))/sqrt(c
       ))*sgn(x)/a^2 - 13440*c^(9/2)*log(abs(-sqrt(a^2*c)*x + sqrt(a^2*c*x^2 - c)
       ))*sgn(x)/(a*abs(a)) - 6720*sqrt(a^2*c*x^2 - c)*c^4*sgn(x)/a^2 + (14595*(s
       qrt(a^2*c)*x - sqrt(a^2*c*x^2 - c))^15*c^5*abs(a)*sgn(x) - 107520*(sqrt(a^
       2*c*x - sqrt(a<sup>2</sup>*c*x<sup>2</sup> - c))<sup>2</sup>14*a*c<sup>2</sup>(11/2)*sgn(x) + 76055*(sqrt(a<sup>2*</sup>c)*x
       - sqrt(a^2*c*x^2 - c))^13*c^6*abs(a)*sgn(x) - 430080*(sqrt(a^2*c)*x - sqrt
       (a^2*c*x^2 - c))^12*axc^(13/2)*sgn(x) + 64435*(sqrt(a^2*c)*x - sqrt(a^2*cx))x^2 - c))^11*c^7*abs(a)*sgn(x) - 1111040*(sqrt(a^2*c)*x - sqrt(a^2*c*x^2 -
        c))^10*a*c^(15/2)*sgn(x) + 110495*(sqrt(a^2*c)*x - sqrt(a^2*c*x^2 - c))^9
       *c^8*abs(a)*sgn(x) - 1576960*(sqrt(a^2*c)*x - sqrt(a^2*c*x^2 - c))^8*a*c^{\dagger}17/2 *sgn(x) - 110495*(sqrt(a^2*c)*x - sqrt(a^2*c*x^2 - c))^7*c^9*abs(a)*s
       g_n(x) - 1412096*(sqrt(a<sup>2</sup>*c)*x - sqrt(a<sup>2</sup>*c*x<sup>2</sup> - c))<sup>26*a*c</sub><sup>2</sup>(19/2)*sgn(x)</sup>
       - 64435*(sqrt(a^2*c)*x - sqrt(a^2*c*x^2 - c))^5*c^10*abs(a)*sgn(x) - 83148
       8*(sqrt(a^2*c)*x - sqrt(a^2*c*x^2 - c))^4*a*c^2(21/2)*sgn(x) - 76055*(sqrt(c^2+160))a^2*c)*x - sqrt(a^2*c*x^2 - c)<sup>3</sup>*c<sup>11*</sup>abs(a)*sgn(x) - 252928*(sqrt(a<sup>-2*c</sup>)
       *x - sqrt(a^2*c*x^2 - c))^2*a*c^(23/2)*sgn(x) - 14595*(sqrt(a^2*c)*x - sqr
       t(a^2*c*x^2 - c)*c^12*abs(a)*sgn(x) - 45056*a*c^2(25/2)*sgn(x))/(({sqrta^2})2*c *x - sqrt(a^2*c*x^2 - c))^2 + c)^8*a^2*abs(a)))*abs(a)
```
# 3.723.9 Mupad  $[F(-1)]$

Timed out.

$$
\int e^{-2\arctanh(ax)} \left(c - \frac{c}{a^2 x^2}\right)^{9/2} dx = -\int \frac{\left(c - \frac{c}{a^2 x^2}\right)^{9/2} \left(a^2 x^2 - 1\right)}{\left(a x + 1\right)^2} dx
$$

input  $\frac{\int \int_0^x (x^2 + x^2 - 2) f(x^2 + x^2 - 1)}{x^2 + x^2 - 1}$ 

output  $\frac{-int(((c - c/(a^2*x^2))^c(9/2)*(a^2*x^2 - 1))/(a*x + 1)^2, x)}{x}$ 

#### **3.724**  $e^{-2\arctanh(ax)}(c-\frac{c}{a^2c})$  $\int_{a^2x^2}^{c}\right)^{7/2}dx$

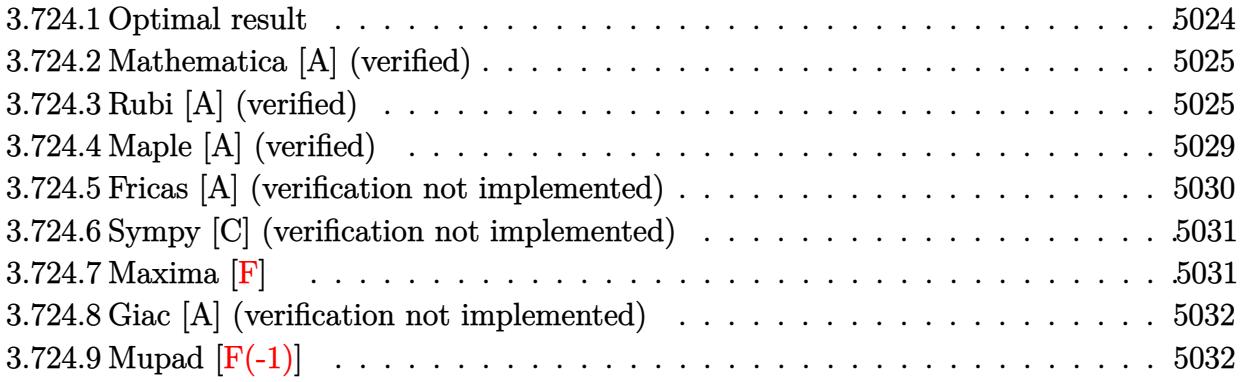

## <span id="page-5024-0"></span>**3.724.1 Optimal result**

Integrand size  $= 24$ , antiderivative size  $= 375$ 

$$
\int e^{-2 \text{arctanh}(ax)} \left(c - \frac{c}{a^2 x^2}\right)^{7/2} dx = -\frac{7 a^6 \left(c - \frac{c}{a^2 x^2}\right)^{7/2} x^7}{16(1 - ax)^3 (1 + ax)^3}
$$
\n
$$
-\frac{3 a^5 \left(c - \frac{c}{a^2 x^2}\right)^{7/2} x^6}{8(1 - ax)^3 (1 + ax)^2} + \frac{a \left(c - \frac{c}{a^2 x^2}\right)^{7/2} x^2}{15(1 + ax)} + \frac{19 a^4 \left(c - \frac{c}{a^2 x^2}\right)^{7/2} x^5}{16(1 - ax)^3 (1 + ax)}
$$
\n
$$
-\frac{2 a^3 \left(c - \frac{c}{a^2 x^2}\right)^{7/2} x^4}{3(1 - ax)^2 (1 + ax)} + \frac{23 a^2 \left(c - \frac{c}{a^2 x^2}\right)^{7/2} x^3}{120(1 - ax)(1 + ax)} - \frac{\left(c - \frac{c}{a^2 x^2}\right)^{7/2} x(1 - ax)}{6(1 + ax)}
$$
\n
$$
+\frac{2 a^6 \left(c - \frac{c}{a^2 x^2}\right)^{7/2} x^7 \arcsin(ax)}{(1 - ax)^{7/2} (1 + ax)^{7/2}} - \frac{25 a^6 \left(c - \frac{c}{a^2 x^2}\right)^{7/2} x^7 \arctan\left(\sqrt{1 - ax}\sqrt{1 + ax}\right)}{16(1 - ax)^{7/2} (1 + ax)^{7/2}}
$$

✞ ☎

$$
\text{output} \Bigg[ -
$$

<span id="page-5024-1"></span>
$$
-7/16*a^6*(c-c/a^2/x^2)^(7/2)*x^7/(-a*x+1)^3/(a*x+1)^3-3/8*a^5*(c-c/a^2/x^2)
$$
  
2)^(7/2)\*x^6/(-a\*x+1)^3/(a\*x+1)^2+1/15\*a\*(c-c/a^2/x^2)^(7/2)\*x^2/(a\*x+1)+1  
9/16\*a^4\*(c-c/a^2/x^2)^(7/2)\*x^5/(-a\*x+1)^3/(a\*x+1)-2/3\*a^3\*(c-c/a^2/x^2)  
(7/2)\*x^4/(-a\*x+1)^2/(a\*x+1)+23/120\*a^2\*(c-c/a^2/x^2)^(7/2)\*x^3/(-a\*x+1)/(a\*x+1)-1/6\*(-c/a^2/x^2)^(7/2)\*x\*(-a\*x+1)/(a\*x+1)+2\*a^6\*(c-c/a^2/x^2)^(7/2)  
)\*x^7\*arcsin(a\*x)/(-a\*x+1)^(7/2)/(a\*x+1)^(7/2)-25/16\*a^6\*(c-c/a^2/x^2)^(7/2)  
2)\*x^7\*arctanh((-a\*x+1)^(1/2)\*(a\*x+1)^(1/2))/(-a\*x+1)^(7/2)/(a\*x+1)^(7/2)

#### **3.724.2 Mathematica [A] (verified)**

Time  $= 0.16$  (sec), antiderivative size  $= 150$ , normalized size of antiderivative  $= 0.40$ 

✞ ☎

✝ ✆

✞ ☎

<span id="page-5025-0"></span> $\left($   $\left($   $\right)$   $\left($   $\left($   $\right)$   $\left($   $\left($   $\right)$   $\left($   $\left($   $\right)$   $\left($   $\left($   $\right)$   $\left($   $\left($   $\right)$   $\left($   $\left($   $\right)$   $\left($   $\left($   $\right)$   $\left($   $\left($   $\right)$   $\left($   $\left($   $\right)$   $\left($   $\left($   $\right)$   $\left($   $\left($   $\right)$   $\left($ 

$$
\int e^{-2\arctanh(ax)} \left(c - \frac{c}{a^2x^2}\right)^{7/2} dx =
$$
\n
$$
-\frac{c^3\sqrt{c - \frac{c}{a^2x^2}} \left(\sqrt{-1 + a^2x^2}(-40 + 96ax + 70a^2x^2 - 352a^3x^3 + 105a^4x^4 + 736a^5x^5 + 240a^6x^6 + 375a^6x^6 + 240a^6x^6 + 375a^6x^6 + 240a^6x^6 + 240a^6x^
$$

 $240a^6x^5\sqrt{-1+a^2x^2}$ 

input <mark>Integrate[(c - c/(a^2\*x^2))^(7/2)/E^(2\*ArcTanh[a\*x]),x]</mark>

#### output -1/240\*(c^3\*Sqrt[c - c/(a^2\*x^2)]\*(Sqrt[-1 + a^2\*x^2]\*(-40 + 96\*a\*x + 70\*a  $2*x^2$  - 352\*a^3\*x^3 + 105\*a^4\*x^4 + 736\*a^5\*x^5 + 240\*a^6\*x^6) + 375\*a^6\*  $x^6*ArcTan[1/Sqrt[-1 + a^2*x^2]] - 480*a^6*x^6*Log[ax + Sqrt[-1 + a^2*x^2]]$  $1$ ]))/(a^6\*x^5\*Sqrt[-1 + a^2\*x^2])

### **3.724.3 Rubi [A] (verified)**

Time  $= 0.49$  (sec), antiderivative size  $= 181$ , normalized size of antiderivative  $= 0.48$ , number of steps used = 15, number of rules used = 14,  $\frac{\text{number of rules}}{\text{integrand size}} = 0.583$ , Rules used =  $\{6709, 570, 540, 27, 537, 25, 537, 27, 536, 538, 223, 243, 73, 221\}$ 

Below are the steps used by Rubi to obtain the solution. The rule number used for the transformation is given above next to the arrow. The rules definitions used are listed below.

$$
\int e^{-2 \text{arctanh}(ax)} \left(c - \frac{c}{a^2 x^2}\right)^{7/2} dx
$$
  

$$
\int 6709
$$
  

$$
\frac{x^7 \left(c - \frac{c}{a^2 x^2}\right)^{7/2} \int \frac{(1 - a^2 x^2)^{9/2}}{x^7 (ax + 1)^2} dx}{(1 - a^2 x^2)^{7/2}}
$$
  

$$
\int 570
$$
  

$$
\frac{x^7 \left(c - \frac{c}{a^2 x^2}\right)^{7/2} \int \frac{(1 - ax)^2 (1 - a^2 x^2)^{5/2}}{x^7} dx}{(1 - a^2 x^2)^{7/2}}
$$
  

$$
\int 540
$$

3.724. 
$$
\int e^{-2\arctanh(ax)} (c - \frac{c}{a^2x^2})^{7/2} dx
$$

$$
\frac{x^7 (c - \frac{c}{a^2 x^2})^{7/2} \left(-\frac{1}{6} \int \frac{a(12-5ax)(1-a^2 x^2)^{5/2}}{x^6} dx - \frac{(1-a^2 x^2)^{7/2}}{6x^6}\right)}{(1-a^2 x^2)^{7/2}}
$$
\n
$$
\downarrow 27
$$
\n
$$
\frac{x^7 (c - \frac{c}{a^2 x^2})^{7/2} \left(-\frac{1}{6} a \int \frac{(12-5ax)(1-a^2 x^2)^{5/2}}{x^6} dx - \frac{(1-a^2 x^2)^{7/2}}{6x^6}\right)}{(1-a^2 x^2)^{7/2}}
$$
\n
$$
\downarrow 537
$$
\n
$$
\frac{x^7 (c - \frac{c}{a^2 x^2})^{7/2} \left(-\frac{1}{6} a \left(\frac{1}{4} a^2 \int -\frac{(48-25ax)(1-a^2 x^2)^{3/2}}{x^4} dx - \frac{(48-25ax)(1-a^2 x^2)^{5/2}}{20x^5}\right) - \frac{(1-a^2 x^2)^{7/2}}{6x^6}\right)}{(1-a^2 x^2)^{7/2}}
$$
\n
$$
\downarrow 25
$$
\n
$$
\frac{x^7 (c - \frac{c}{a^2 x^2})^{7/2} \left(-\frac{1}{6} a \left(-\frac{1}{4} a^2 \int \frac{(48-25ax)(1-a^2 x^2)^{3/2}}{x^4} dx - \frac{(48-25ax)(1-a^2 x^2)^{5/2}}{20x^5}\right) - \frac{(1-a^2 x^2)^{7/2}}{6x^6}\right)}{(1-a^2 x^2)^{7/2}}
$$
\n
$$
\downarrow 537
$$

$$
\frac{x^7 \left(c-\frac{c}{a^2 x^2}\right)^{7/2} \left(-\frac{1}{6}a\left(-\frac{1}{4}a^2\left(\frac{1}{2}a^2 \int -\frac{3(32-25ax)\sqrt{1-a^2 x^2}}{x^2}dx-\frac{(32-25ax)(1-a^2 x^2)^{3/2}}{2x^3}\right)-\frac{(48-25ax)(1-a^2 x^2)^{5/2}}{20x^5}\right)-\frac{(1-a^2 x^2)^{7/2}}{2}
$$
\n
$$
\downarrow 27
$$

$$
\frac{x^7 \left(c-\frac{c}{a^2 x^2}\right)^{7/2} \left(-\frac{1}{6}a\left(-\frac{1}{4}a^2\left(-\frac{3}{2}a^2 \int \frac{(32-25ax)\sqrt{1-a^2 x^2}}{x^2}dx-\frac{(32-25ax)(1-a^2 x^2)^{3/2}}{2x^3}\right)-\frac{(48-25ax)(1-a^2 x^2)^{5/2}}{20x^5}\right)-\frac{(1-a^2)^{5/2}}{(1-a^2 x^2)^{7/2}}
$$
  

$$
\frac{x^7\left(c-\frac{c}{a^2x^2}\right)^{7/2}\left(-\frac{1}{6}a\left(-\frac{1}{4}a^2\left(-\frac{3}{2}a^2\left(\int \frac{-32xa^2-25a}{x\sqrt{1-a^2x^2}}dx-\frac{(25ax+32)\sqrt{1-a^2x^2}}{x}\right)-\frac{(32-25ax)(1-a^2x^2)^{3/2}}{2x^3}\right)-\frac{(48-25ax)(1-a^2x^2)}{20x^5}\right)}{(1-a^2x^2)^{7/2}}
$$

$$
\frac{x^7\left(c-\frac{c}{a^2x^2}\right)^{7/2}\left(-\frac{1}{6}a\left(-\frac{1}{4}a^2\left(-\frac{3}{2}a^2\left(-32a^2\int \frac{1}{\sqrt{1-a^2x^2}}dx-25a\int \frac{1}{x\sqrt{1-a^2x^2}}dx-\frac{(25ax+32)\sqrt{1-a^2x^2}}{x}\right)-\frac{(32-25ax)(1-32)}{2x^3}\right)}{(1-a^2x^2)^{7/2}}
$$

3.724. 
$$
\int e^{-2\arctanh(ax)} (c - \frac{c}{a^2x^2})^{7/2} dx
$$

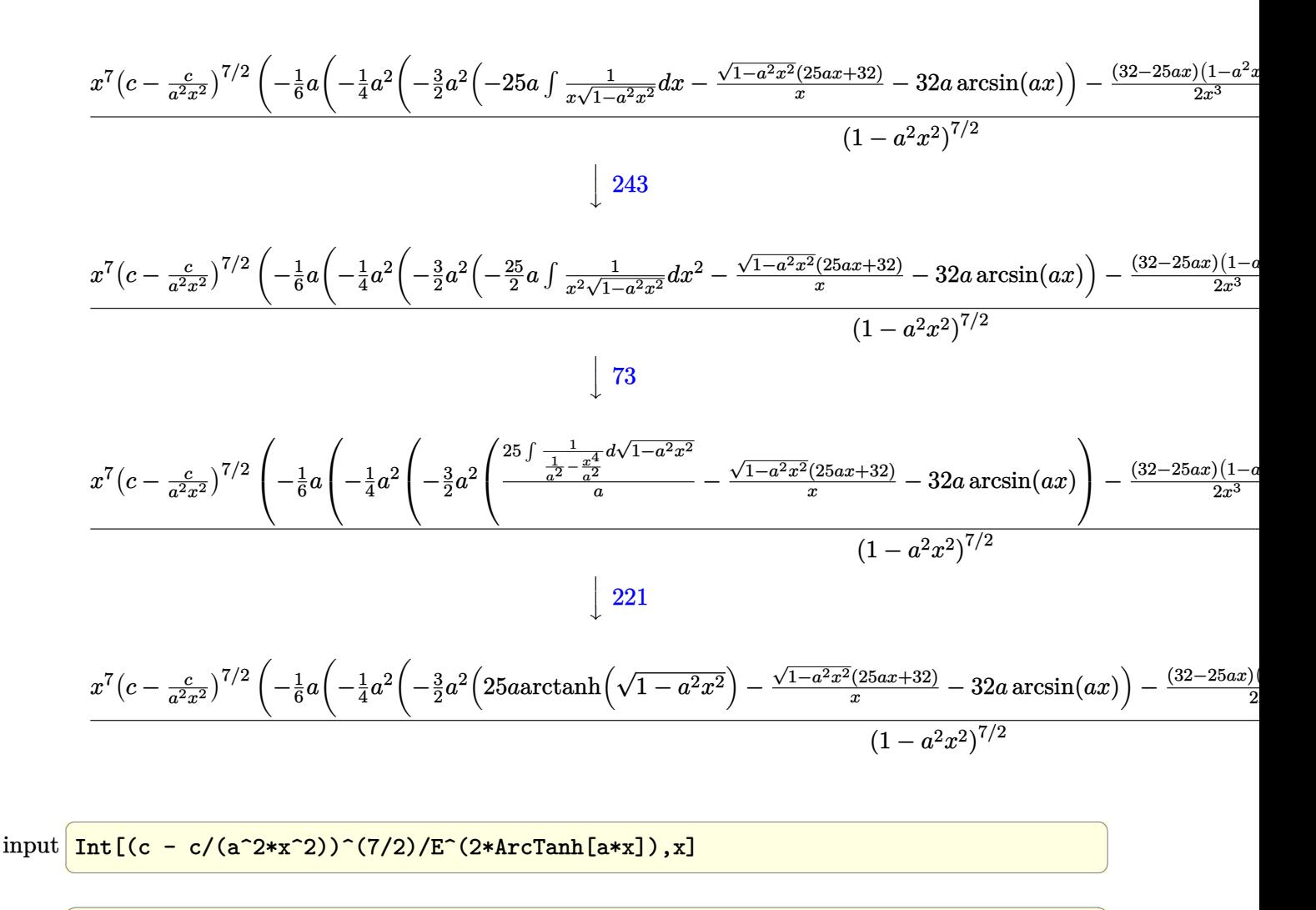

output  $((c - c/(a^2*x^2))^{(7/2)*x^2*(-1/6*(1 - a^2*x^2)^(7/2)})x^6 - (a*(-1/20*((4)^2)x^2))$  $8 - 25*a*x)*(1 - a^2*x^2)^(5/2)/x^5 - (a^2*(-1/2*((32 - 25*a*x)*(1 - a^2*x))$  $x^2$ ) (3/2)  $x^3 - (3*2*(-)((32 + 25*ax)*sqrt[1 - a^2*x^2))/x) - 32*axAr$  $cSin[a*x] + 25*a*ArcTanh[Sqrt[1 - a^2*x^2]])/2))/4))/6))/(1 - a^2*x^2)^7$  $(2)$ 

#### 3.724.3.1 Defintions of rubi rules used

rule  $25 \mid Int[-(Fx_{x}), x_Symb01]$  :>  $Simp[Identity[-1]$  Int[Fx, x], x]

rule  $27 \frac{\pi t}{(a_+)(x_+)}$  (Fx<sub>1</sub>), x Symbol] :> Simp[a  $Int[Fx, x], x]$  /;  $FreeQ[a, x]$  & & !Ma  $tchQ[Fx, (b_)*(Gx])$  /; FreeQ[b, x]]

3.724. 
$$
\int e^{-2\arctanh(ax)} \left(c - \frac{c}{a^2x^2}\right)^{7/2} dx
$$

- rule 73 <mark>Int[((a\_.) + (b\_.)\*(x\_))^(m\_)\*((c\_.) + (d\_.)\*(x\_))^(n\_), x\_Symbol] :> With[</mark> ✞ ☎  ${p = Demoninator[m]}$ ,  $Simp[p/b$  Subst $[Int[x^(p*(m + 1) - 1)*(c - a*(d/b) +$  $d*(x^p(b))^n, x, (a + b*x)^(1/p), x]$  /; FreeQ[{a, b, c, d}, x] && Lt Q[-1, m, 0] && LeQ[-1, n, 0] && LeQ[Denominator[n], Denominator[m]] && IntL inearQ[a, b, c, d, m, n, x] ✝ ✆
- rule 221|<mark>Int[((a\_) + (b\_.)\*(x\_)^2)^(-1), x\_Symbol] :> Simp[(Rt[-a/b, 2]/a)\*ArcTanh[x</mark> ✞ ☎  $/$ Rt[-a/b, 2]], x] /; FreeQ[{a, b}, x] && NegQ[a/b]

 $\left($   $\left($   $\right)$   $\left($   $\left($   $\right)$   $\left($   $\left($   $\right)$   $\left($   $\left($   $\right)$   $\left($   $\left($   $\right)$   $\left($   $\left($   $\right)$   $\left($   $\left($   $\right)$   $\left($   $\left($   $\right)$   $\left($   $\left($   $\right)$   $\left($   $\left($   $\right)$   $\left($   $\left($   $\right)$   $\left($   $\left($   $\right)$   $\left($ 

✞ ☎

✞ ☎

✞ ☎

✞ ☎

✞ ☎

- rule 223 Int[1/Sqrt[(a\_) + (b\_.)\*(x\_)^2], x\_Symbol] :> Simp[ArcSin[Rt[-b, 2]\*(x/Sqrt  $[a])]/Rt[-b, 2], x]/;$  FreeQ $[{a, b}, x]$  && GtQ $[a, 0]$  && NegQ $[b]$ ✝ ✆
- rule 243 <mark>Int[(x\_)^(m\_.)\*((a\_) + (b\_.)\*(x\_)^2)^(p\_), x\_Symbol] :> Simp[1/2 Subst[In</mark>  $t[x^*((m - 1)/2)*(a + b*x)^p, x], x, x^2], x] /$ ; FreeQ[{a, b, m, p}, x] && I  $ntegerQ[(m - 1)/2]$  $\left($   $\left($   $\right)$   $\left($   $\left($   $\right)$   $\left($   $\left($   $\right)$   $\left($   $\left($   $\right)$   $\left($   $\left($   $\right)$   $\left($   $\left($   $\right)$   $\left($   $\left($   $\right)$   $\left($   $\left($   $\right)$   $\left($   $\left($   $\right)$   $\left($   $\left($   $\right)$   $\left($   $\left($   $\right)$   $\left($   $\left($   $\right)$   $\left($
- rule 536 <mark>Int[(((c\_) + (d\_.)\*(x\_))\*((a\_) + (b\_.)\*(x\_)^2)^(p\_))/(x\_)^2, x\_Symbol] :> S</mark>  $imp[(- (2*c*p - d*x)) * ((a + b*x^2)^p/(2*p*x)), x] + Int[(a*d + 2*b*c*p*x)*(()$  $a + b*x^2$ <sup>(p - 1)/x), x] /; FreeQ[{a, b, c, d}, x] && GtQ[p, 0] && Integer</sup>  $Q[2*p]$ ✝ ✆
- rule 537 **Int[(x\_)^(m\_)\*((c\_) + (d\_.)\*(x\_))\*((a\_) + (b\_.)\*(x\_)^2)^(p\_), x\_Symbol] :>**  $Simp[x^{\hat{}}(m + 1)*(c*(m + 2) + d*(m + 1)*x)*((a + b*x^2)^{\hat{}}p/((m + 1)*(m + 2))),$  $x$ ] - Simp[2\*b\*(p/((m + 1)\*(m + 2))) Int[x<sup>-</sup>(m + 2)\*(c\*(m + 2) + d\*(m + 1)  $*x)*(a + b*x^2)^{(p - 1)}, x], x]$  /; FreeQ[{a, b, c, d}, x] && ILtQ[m, -2] && GtQ[p, 0] && !ILtQ[m + 2\*p + 3, 0] && IntegerQ[2\*p] ✝ ✆

rule 538 <mark>Int[((c\_) + (d\_.)\*(x\_))/((x\_)\*Sqrt[(a\_) + (b\_.)\*(x\_)^2]), x\_Symbol] :> Simp</mark>  $[c \text{Int}[1/(x*Sqrt[a + b*x^2]), x], x] + Simp[d \text{Int}[1/Sqrt[a + b*x^2], x]$  $x$ ] /; FreeQ[ $\{a, b, c, d\}$ ,  $x$ ]  $\left($   $\left($   $\right)$   $\left($   $\left($   $\right)$   $\left($   $\left($   $\right)$   $\left($   $\left($   $\right)$   $\left($   $\left($   $\right)$   $\left($   $\left($   $\right)$   $\left($   $\left($   $\right)$   $\left($   $\left($   $\right)$   $\left($   $\left($   $\right)$   $\left($   $\left($   $\right)$   $\left($   $\left($   $\right)$   $\left($   $\left($   $\right)$   $\left($ 

#### 3.724. R  $e^{-2 \arctanh(ax)}(c - \frac{c}{a^2c})$  $\frac{c}{a^2x^2}\big)^{7/2} dx$

rule 540  $Int[(x)^(m)*(c-) + (d_-)*(x))^(n)*(a+) + (b_-)*(x)^2)(p), x_Symbol$ ] :> With  $[Qx = PolynomialQuotient[(c + d*x)^n, x, x], R = PolynomialRemain$ der[(c + d\*x)^n, x, x]}, Simp[R\*x^(m + 1)\*((a + b\*x^2)^(p + 1)/(a\*(m + 1))) , x] + Simp[1/(a\*(m + 1)) Int[x^(m + 1)\*(a + b\*x^2)^p\*ExpandToSum[a\*(m + 1)\*Qx - b\*R\*(m + 2\*p + 3)\*x, x], x], x]] /; FreeQ[{a, b, c, d, p}, x] && IG tQ[n, 1] && ILtQ[m, -1] && GtQ[p, -1] && IntegerQ[2\*p]

rule 570  $Int[((e_.)*(x_-))^(m_)*((c_-) + (d_.)*(x_-))^(n_-)*(a_-) + (b_.)*(x_-)^2)(p_),$ x\_Symbol] :> Simp[c^(2\*n)/a^n Int[(e\*x)^m\*((a + b\*x^2)^(n + p)/(c - d\*x)^ n), x], x] /; FreeQ[{a, b, c, d, e, m, p}, x] && EqQ[b\*c^2 + a\*d^2, 0] && I LtQ[n, -1] & &! (IGtQ[m, 0] & &ILtQ[m + n, 0] & &! GtQ[p, 1])

```
rule 6709 Int [E^{(arcTanh[(a_.),*(x_+)*(n_.),)*(u_.),*(c_-)+ (d_+)/(x_')^2)(p_), x_Symbo])1] :> \text{Simp}[x^*(2*p)*((c + d/x^2)^p)/(1 - a^2*x^2)^p) Int[u*((1 + ax)^n/(x^2)^p)](2*p)*(1 - a^2*x^2)^{(n/2 - p)}), x, x, x]; FreeQ[{a, c, d, p}, x] & EqQ[c
         + a<sup>2*</sup>d, 0] && !IntegerQ[p] && IntegerQ[n/2] && !GtQ[c, 0]
```
#### <span id="page-5029-0"></span>Maple [A] (verified) 3.724.4

Time = 0.18 (sec), antiderivative size = 251, normalized size of antiderivative = 0.67

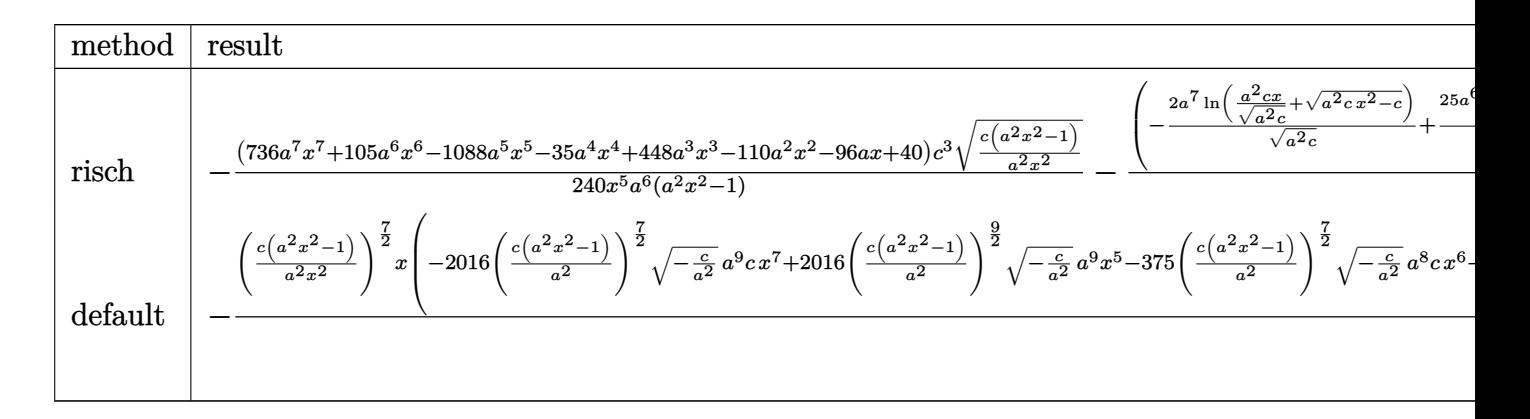

input  $int ((c-c/a^2/x^2)^(7/2)/(a*x+1)^2*(-a^2*x^2+1),x, method=[RETUREREBOSE)]$ 

3.724. 
$$
\int e^{-2\arctanh(ax)} (c - \frac{c}{a^2x^2})^{7/2} dx
$$

output -1/240\*(736\*a^7\*x^7+105\*a^6\*x^6-1088\*a^5\*x^5-35\*a^4\*x^4+448\*a^3\*x^3-110\*a^  $2*x^2-96*a*x+40)/x^5*c^3/a^6*(c*(a^2*x^2-1)/a^2/x^2)^(1/2)/(a^2*x^2-1)-(-2)$ \*a^7\*1n(a^2\*c\*x/(a^2\*c)^(1/2)+(a^2\*c\*x^2-c)^(1/2))/(a^2\*c)^(1/2)+25/16\*a^6  $/(-c)^{(1/2)*ln((-2*c+2*(-c)^{(1/2)*(a^2*c*x^2-c)^{(1/2)})/x)+a^6/c*(c*(a^2*x^2-t))^2}$  $(2-1))^{(1/2)} * c^{3/2*} * (c*(a^2*x^2-1)/a^2/x^2)^(1/2)/ (a^2*x^2-1)*x*(c*(a^2*x^2))$  $^{\sim}2-1)$ <sup>(1/2)</sup>

#### <span id="page-5030-0"></span>Fricas [A] (verification not implemented) 3.724.5

Time =  $0.27$  (sec), antiderivative size = 438, normalized size of antiderivative = 1.17

$$
\int e^{-2 \arctanh(ax)} \Big(e^{-2 \arctanh(ax)} \Big(e^{-2 \arctanh(ax)} \Big) - 240 \arctanh(ax) \Big(e^{-2 \arctanh(ax)} \Big(e^{-2 \arctanh(ax)} \Big) - 240 \arctanh(ax) \Big(e^{-2 \arctanh(ax)} \Big(e^{-2 \arctanh(ax)} \Big(e^{-2 \arctanh(ax)} \Big(e^{-2 \arctanh(ax)} \Big(e^{-2 \arctanh(ax)} \Big) - 240 \arctanh(ax) \Big(e^{-2 \ar
$$

input integrate((c-c/a<sup>2</sup>/x<sup>2</sup>)<sup>2</sup>(7/2)/(a\*x+1)<sup>2</sup>\*(-a<sup>2</sup>xx<sup>2</sup>+1),x, algorithm="fricas"  $\mathcal{C}$ 

```
output [-1/480*(960*a^5*sqrt(-c)*c^3*x^5*arctan(a^2)*sqrt(-c)*x^2*sqrt((a^2*x*x^2- c)/(a<sup>2*x^2</sup>))/(a<sup>2*</sup>c*x<sup>^2</sup> - c)) - 375*a<sup>2*</sup>5*sqrt(-c)*c<sup>2*x^5*1og(-(a<sup>2*</sup>c*x<sup>2</sup>)</sup>
         2 + 2*a*sqrt(-c)*x*sqrt((a^2*c*x^2 - c)/(a^2*x^2)) - 2*c)/x^2) + 2*(240*a^
         6*c^3*x^6 + 736*a^5*c^3*x^5 + 105*a^4*c^3*x^4 - 352*a^3*c^3*x^3 + 70*a^2*c3*x^2 + 96*a*c^3*x - 40*c^3)*sqrt((a^2*c*x^2 - c)/(a^2*x^2))/(a^6*x^5),-1/240*(375*a^5*c^7/2)*x^5*arctan(a*sqrt(c)*x*sqrt((a^2*c*x^2 - c)/(a^2*x^2))(2)/(a<sup>2*</sup>c*x<sup>2</sup> - c)) - 240*a<sup>2*</sup>c<sup>2</sup>(7/2)*x<sup>2</sup>5*log(2*a<sup>2*</sup>c*x<sup>2</sup> + 2*a<sup>2*sqrt</sup>(c
         \frac{x^2*sqrt^2}{\sqrt{2}} + 736*a<sup>-2</sup>kc*x<sup>-2</sup> - c)/(a<sup>-2*x-2</sup>)) - c) + (240*a<sup>-</sup>6*c<sup>-3*x-</sup>6 + 736*a<sup>-5*c</sup>
         3*x^5 + 105*a^4*c^3*x^4 - 352*a^3*c^3*x^3 + 70*a^2*c^3*x^2 + 96*a*c^3*x -40*c^3)*sqrt((a^2*c*x^2 - c)/(a^2*x^2))/(a^6*x^5)
```
<span id="page-5030-1"></span>3.724. 
$$
\int e^{-2\arctanh(ax)} \left(c - \frac{c}{a^2x^2}\right)^{7/2} dx
$$

#### **3.724.6 Sympy [C] (verification not implemented)**

Result contains complex when optimal does not.

Time  $= 16.75$  (sec), antiderivative size  $= 1059$ , normalized size of antiderivative  $= 2.82$ 

$$
\int e^{-2\arctanh(ax)} \left(c - \frac{c}{a^2x^2}\right)^{7/2} dx = \text{Too large to display}
$$

✞ ☎

✝ ✆

✞ ☎

input <mark>integrate((c-c/a\*\*2/x\*\*2)\*\*(7/2)/(a\*x+1)\*\*2\*(-a\*\*2\*x\*\*2+1),x)</mark>

```
output
-c**3*Piecewise((sqrt(c)*sqrt(a**2*x**2 - 1)/a - I*sqrt(c)*log(a*x)/a + I*
      sqrt(c)*log(a***2****)/(2*a) + sqrt(c)*asin(1/(a*x))/a, Abs(a**2***2) > 1), (I*sqrt(c)*sqrt(-a**2*x**2 + 1)/a + I*sqrt(c)*log(a**2*x**2)/(2*a) - I*sqrt(c)*log(sqrt(-a**2*x**2 + 1) + 1)/a, True)) + 2*c**3*Picewise((-a*sqr))t(c)*x/sqrt(a**2*x**2 - 1) + sqrt(c)*acosh(a*x) + sqrt(c)/(a*x*sqrt(a**2*x)**2 - 1)), Abs(a**2*x**2) > 1), (I*a*sqrtc) * x/sqrt(-a**2*x**2 + 1) - I*sqrt(c)*asin(a*x) - I*sqrt(c)/(a*x*sqrt(-a**2*x**2 + 1)), True))/a + c**3*Piecewise((I*\text{a}*\text{sqrt}(c)*\text{acosh}(1/(a*\text{x}))/2 + I*\text{sqrt}(c)/(2*\text{cx}*\text{sqrt}(-1 + 1/(a*\text{x}2*\text{cx}))**2))) - I*sqrt(c)/(2*a**2*x**3*sqrt(-1 + 1/(a**2*x**2))), 1/Abs(a**2*x**2
      ) > 1), (-a*sqrt(c)*asin(1/(a*x))/2 - sqrt(c)*sqrt(1 - 1/(a**2*x**2))/(2*x), True))/a**2 - 4*c**3*Piecewise((0, Eq(c, 0)), (a**2*(c - c/(a**2*x**2)))**(3/2)/(3*c), True))/a**3 + c**3*Piecewise((I*a**3*sqrt(c)*acosh(1/(a*x))
      /8 - I*a**2*sqrt(c)/(8*x*sqrt(-1 + 1/(a**2*x**2))) + 3*I*sqrt(c)/(8*x**3*s
      qrt(-1 + 1/(a**2*x**2))) - I*sqrt(c)/(4*a**2*x**5*sqrt(-1 + 1/(a**2*x**2))
      ), 1/Abs(a**2*x**2) > 1, (-a**3*sqrt(c)*asin(1/(a*x))/8 + a**2*sqrt(c)/(8*x*sqrt(1 - 1/(a**2*x**2))) - 3*sqrt(c)/(8*x**3*sqrtt(1 - 1/(a**2*x**2))) +sqrt(c)/(4*a**2*x**5*sqrt(1 - 1/(a**2*x**2))), True))/a**4 + 2*c**3*Piece
      wise((2*a**3*sqrt(c)*sqrt(a**2*x**2 - 1)/(15*x) + a*sqrt(c)*sqrt(a**2*x**2
       - 1)/(15*x**3) - sqrt(c)*sqrt(a**2*x**2 - 1)/(5*a*x**5), Abs(a**2*x**2) >
       1), (2*I*a**3*sqrt(c)*sqrt(-a**2*x**2 + 1)/(15*x) + I*a*sqrt(c)*sqrt(-...✝ ✆
```
#### <span id="page-5031-0"></span>**3.724.7 Maxima [F]**

$$
\int e^{-2 \mathrm{arctanh}(ax)} \Big( c - \frac{c}{a^2 x^2} \Big)^{7/2} \ dx = \int - \frac{(a^2 x^2 - 1) \big( c - \frac{c}{a^2 x^2} \big)^{\frac{7}{2}}}{\big( ax + 1 \big)^2} \ dx
$$

✞ ☎

✝ ✆

input <mark>integrate((c-c/a^2/x^2)^(7/2)/(a\*x+1)^2\*(-a^2\*x^2+1),x, algorithm="maxima"</mark> )

3.724. 
$$
\int e^{-2\arctanh(ax)} \left(c - \frac{c}{a^2x^2}\right)^{7/2} dx
$$

output <mark>-integrate((a^2\*x^2 - 1)\*(c - c/(a^2\*x^2))^(7/2)/(a\*x + 1)^2, x)</mark>

#### **3.724.8 Giac [A] (verification not implemented)**

Time =  $41.23$  (sec), antiderivative size =  $561$ , normalized size of antiderivative =  $1.50$ 

✞ ☎

<span id="page-5032-0"></span> $\left( \begin{array}{cc} \text{ } & \text{ } \\ \text{ } & \text{ } \end{array} \right)$ 

✞ ☎

✞ ☎

$$
\int e^{-2 \arctanh(ax)} \left(c\right) \n- \frac{c}{a^2 x^2}\right)^{7/2} dx = \frac{1}{120} \left( \frac{375 c^{\frac{7}{2}} \arctan\left(-\frac{\sqrt{a^2 c} x - \sqrt{a^2 c} x^2 - c}{\sqrt{c}}\right) \text{sgn}(x)}{a^2} - \frac{240 c^{\frac{7}{2}} \log\left(\left|-\sqrt{a^2 c} x + \sqrt{a^2 c} x^2 - c\right|\right) \text{sgn}(x)}{a|a|} \right)
$$

input <mark>integrate((c-c/a^2/x^2)^(7/2)/(a\*x+1)^2\*(-a^2\*x^2+1),x, algorithm="giac")</mark> ✝ ✆

output 1/120\*(375\*c^(7/2)\*arctan(-(sqrt(a^2\*c)\*x - sqrt(a^2\*c\*x^2 - c))/sqrt(c))\* sgn(x)/a^2 - 240\*c^(7/2)\*log(abs(-sqrt(a^2\*c)\*x + sqrt(a^2\*c\*x^2 - c)))\*sg n(x)/(a\*abs(a)) - 120\*sqrt(a^2\*c\*x^2 - c)\*c^3\*sgn(x)/a^2 + (105\*(sqrt(a^2\* c)\*x - sqrt(a^2\*c\*x^2 - c))^11\*c^4\*abs(a)\*sgn(x) - 1440\*(sqrt(a^2\*c)\*x - s qrt(a^2\*c\*x^2 - c))^10\*a\*c^(9/2)\*sgn(x) + 595\*(sqrt(a^2\*c)\*x - sqrt(a^2\*c\* x^2 - c))^9\*c^5\*abs(a)\*sgn(x) - 4320\*(sqrt(a^2\*c)\*x - sqrt(a^2\*c\*x^2 - c)) ^8\*a\*c^(11/2)\*sgn(x) - 150\*(sqrt(a^2\*c)\*x - sqrt(a^2\*c\*x^2 - c))^7\*c^6\*abs (a)\*sgn(x) - 7360\*(sqrt(a^2\*c)\*x - sqrt(a^2\*c\*x^2 - c))^6\*a\*c^(13/2)\*sgn(x ) + 150\*(sqrt(a^2\*c)\*x - sqrt(a^2\*c\*x^2 - c))^5\*c^7\*abs(a)\*sgn(x) - 6720\*( sqrt(a^2\*c)\*x - sqrt(a^2\*c\*x^2 - c))^4\*a\*c^(15/2)\*sgn(x) - 595\*(sqrt(a^2\*c )\*x - sqrt(a^2\*c\*x^2 - c))^3\*c^8\*abs(a)\*sgn(x) - 2976\*(sqrt(a^2\*c)\*x - sqr t(a^2\*c\*x^2 - c))^2\*a\*c^(17/2)\*sgn(x) - 105\*(sqrt(a^2\*c)\*x - sqrt(a^2\*c\*x^ 2 - c))\*c^9\*abs(a)\*sgn(x) - 736\*a\*c^(19/2)\*sgn(x))/(((sqrt(a^2\*c)\*x - sqrt (a^2\*c\*x^2 - c))^2 + c)^6\*a^2\*abs(a)))\*abs(a)

# **3.724.9 Mupad [F(-1)]**

Timed out.

$$
\int e^{-2\arctanh(ax)} \left(c - \frac{c}{a^2 x^2}\right)^{7/2} dx = -\int \frac{\left(c - \frac{c}{a^2 x^2}\right)^{7/2} \left(a^2 x^2 - 1\right)}{\left(a x + 1\right)^2} dx
$$

✞ ☎

✝ ✆

<span id="page-5032-1"></span>✝ ✆

input <mark>int(-((c - c/(a^2\*x^2))^(7/2)\*(a^2\*x^2 - 1))/(a\*x + 1)^2,x)</mark>

3.724. 
$$
\int e^{-2\arctanh(ax)} \left(c - \frac{c}{a^2x^2}\right)^{7/2} dx
$$

output  $\frac{-int(((c - c/(a^2*x^2))^2(7/2)*(a^2*x^2 - 1))/(a*x + 1)^2, x)}{x^2 + 1}$ 

#### **3.725** R  $e^{-2\arctanh(ax)}(c-\frac{c}{a^2c})$  $\int_{a^2x^2}^c)^{5/2} \ dx$

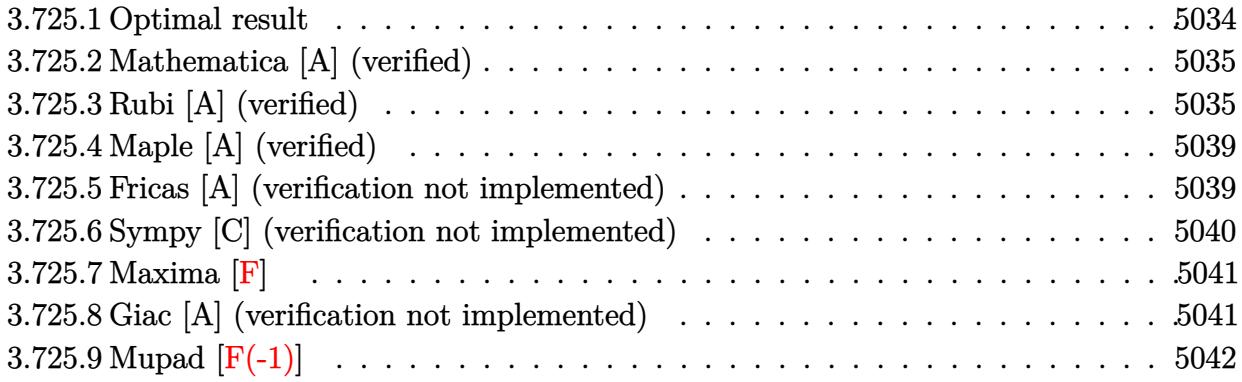

#### <span id="page-5034-0"></span>**3.725.1 Optimal result**

Integrand size  $= 24$ , antiderivative size  $= 293$ 

$$
\int e^{-2 \text{arctanh}(ax)} \left(c - \frac{c}{a^2 x^2}\right)^{5/2} dx = \frac{7a^4 \left(c - \frac{c}{a^2 x^2}\right)^{5/2} x^5}{8(1 - ax)^2 (1 + ax)^2} + \frac{a \left(c - \frac{c}{a^2 x^2}\right)^{5/2} x^2}{6(1 + ax)}
$$

$$
- \frac{2a^3 \left(c - \frac{c}{a^2 x^2}\right)^{5/2} x^4}{(1 - ax)^2 (1 + ax)} + \frac{7a^2 \left(c - \frac{c}{a^2 x^2}\right)^{5/2} x^3}{24(1 - ax)(1 + ax)} - \frac{\left(c - \frac{c}{a^2 x^2}\right)^{5/2} x(1 - ax)}{4(1 + ax)}
$$

$$
- \frac{2a^4 \left(c - \frac{c}{a^2 x^2}\right)^{5/2} x^5 \arcsin(ax)}{(1 - ax)^{5/2} (1 + ax)^{5/2}} + \frac{9a^4 \left(c - \frac{c}{a^2 x^2}\right)^{5/2} x^5 \arctanh\left(\sqrt{1 - ax}\sqrt{1 + ax}\right)}{8(1 - ax)^{5/2} (1 + ax)^{5/2}}
$$

✞ ☎

<span id="page-5034-1"></span>✝ ✆

output 7/8\*a^4\*(c-c/a^2/x^2)^(5/2)\*x^5/(-a\*x+1)^2/(a\*x+1)^2+1/6\*a\*(c-c/a^2/x^2)^(  $5/2$ )\*x^2/(a\*x+1)-2\*a^3\*(c-c/a^2/x^2)^(5/2)\*x^4/(-a\*x+1)^2/(a\*x+1)+7/24\*a^2  $*(c-c/a^2/x^2)^{(5/2)*x^3/(-a*x+1)/(a*x+1)-1/4*(c-c/a^2/x^2)^{(5/2)*x*(-a*x+1)}$  $1)/(a*x+1)-2*a^4*(c-c/a^2/x^2)^(5/2)*x^5*arcsin(a*x)/(-a*x+1)^(5/2)/(a*x+1)$  $)^(5/2)+9/8*a^4*(c-c/a^2/x^2)^(5/2)*x^5*arctanh((-a*x+1)^(1/2)*(a*x+1)^(1/2))$  $2)$ )/(-a\*x+1)<sup>^</sup>(5/2)/(a\*x+1)<sup>^</sup>(5/2)

#### **3.725.2 Mathematica [A] (verified)**

Time  $= 0.12$  (sec), antiderivative size  $= 134$ , normalized size of antiderivative  $= 0.46$ 

$$
\int e^{-2\arctanh(ax)} \left(c - \frac{c}{a^2x^2}\right)^{5/2} dx =
$$
\n
$$
-\frac{c^2\sqrt{c - \frac{c}{a^2x^2}} \left(\sqrt{-1 + a^2x^2}(6 - 16ax - 3a^2x^2 + 64a^3x^3 + 24a^4x^4) + 27a^4x^4\arctan\left(\frac{1}{\sqrt{-1 + a^2x^2}}\right) - 48a^4x^4\ln\left(\frac{1}{\sqrt{-1 + a^2x^2}}\right)\right)}{24a^4x^3\sqrt{-1 + a^2x^2}}
$$

input <mark>Integrate[(c - c/(a^2\*x^2))^(5/2)/E^(2\*ArcTanh[a\*x]),x]</mark>

```
output
-1/24*(c^2*Sqrt[c - c/(a^2*x^2)]*(Sqrt[-1 + a^2*x^2]*(6 - 16*a*x - 3*a^2*x
      \hat{C} + 64*a^3*x^3 + 24*a^4*x^4) + 27*a^4*x^4*ArcTan[1/Sqrt[-1 + a^2*x^2]] -
      48*a^4*x^4*Log[a*x + Sqrt[-1 + a^2*x^2]]))/(a^4*x^3*Sqrt[-1 + a^2*x^2])
```
## **3.725.3 Rubi [A] (verified)**

Time  $= 0.44$  (sec), antiderivative size  $= 146$ , normalized size of antiderivative  $= 0.50$ , number of steps used = 13, number of rules used = 12,  $\frac{\text{number of rules}}{\text{integrand size}} = 0.500$ , Rules used = {6709, 570, 540, 27, 537, 25, 536, 538, 223, 243, 73, 221}

✞ ☎

✝ ✆

✞ ☎

<span id="page-5035-0"></span>✝ ✆

Below are the steps used by Rubi to obtain the solution. The rule number used for the transformation is given above next to the arrow. The rules definitions used are listed below.

$$
\int e^{-2 \text{arctanh}(ax)} \left(c - \frac{c}{a^2 x^2}\right)^{5/2} dx
$$
\n
$$
\int 6709
$$
\n
$$
\frac{x^5 \left(c - \frac{c}{a^2 x^2}\right)^{5/2} \int \frac{(1 - a^2 x^2)^{7/2}}{x^5 (ax + 1)^2} dx}{(1 - a^2 x^2)^{5/2}}
$$
\n
$$
\int 570
$$
\n
$$
\frac{x^5 \left(c - \frac{c}{a^2 x^2}\right)^{5/2} \int \frac{(1 - ax)^2 (1 - a^2 x^2)^{3/2}}{x^5} dx}{(1 - a^2 x^2)^{5/2}}
$$
\n
$$
\int 540
$$
\n
$$
\frac{x^5 \left(c - \frac{c}{a^2 x^2}\right)^{5/2} \left(-\frac{1}{4} \int \frac{a(8 - 3ax)(1 - a^2 x^2)^{3/2}}{x^4} dx - \frac{(1 - a^2 x^2)^{5/2}}{4x^4}\right)}{(1 - a^2 x^2)^{5/2}}
$$

3.725. 
$$
\int e^{-2 \arctanh(ax)} (c - \frac{c}{a^2 x^2})^{5/2} dx
$$

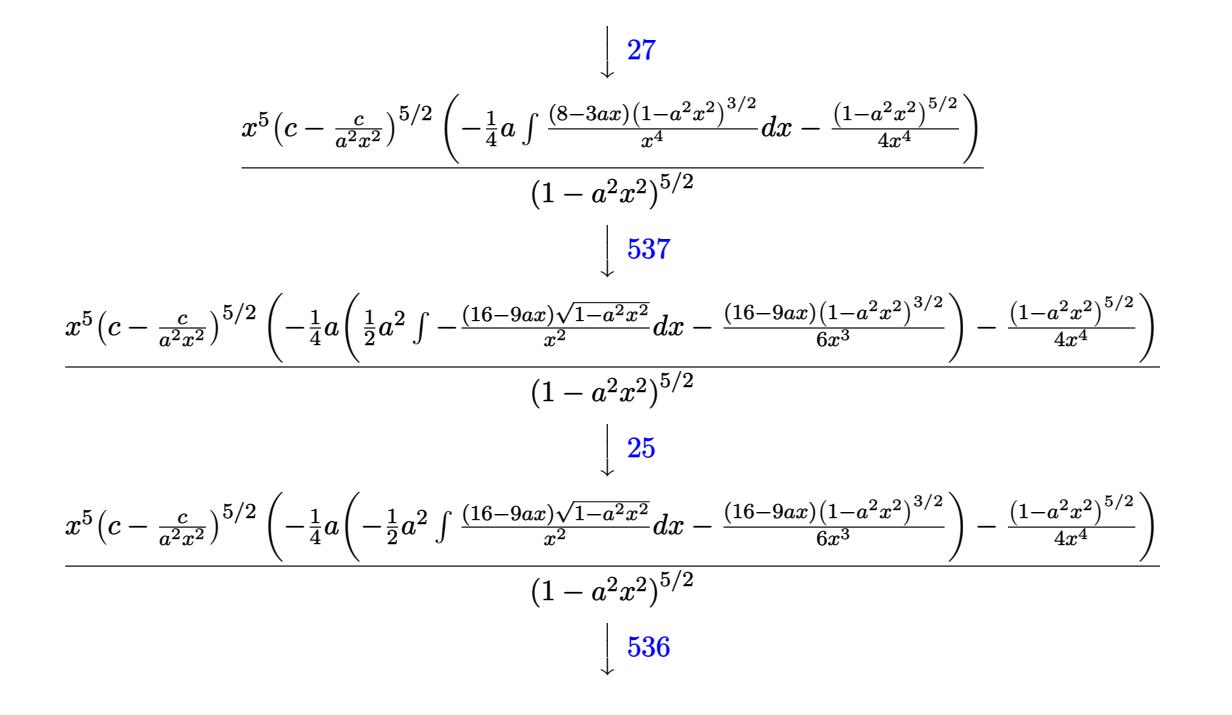

$$
\frac{x^5\left(c-\frac{c}{a^2x^2}\right)^{5/2}\left(-\frac{1}{4}a\left(-\frac{1}{2}a^2\left(\int \frac{-16xa^2-9a}{x\sqrt{1-a^2x^2}}dx-\frac{(9ax+16)\sqrt{1-a^2x^2}}{x}\right)-\frac{(16-9ax)(1-a^2x^2)^{3/2}}{6x^3}\right)-\frac{(1-a^2x^2)^{5/2}}{4x^4}\right)}{(1-a^2x^2)^{5/2}}
$$
\n
$$
\downarrow 538
$$

$$
\frac{x^{5}(c-\frac{c}{a^{2}x^{2}})^{5/2}\left(-\frac{1}{4}a\left(-\frac{1}{2}a^{2}\left(-16a^{2}\int\frac{1}{\sqrt{1-a^{2}x^{2}}}dx-9a\int\frac{1}{x\sqrt{1-a^{2}x^{2}}}dx-\frac{(9ax+16)\sqrt{1-a^{2}x^{2}}}{x}\right)-\frac{(16-9ax)(1-a^{2}x^{2})^{3/2}}{6x^{3}}\right)}{(1-a^{2}x^{2})^{5/2}}}{(1-a^{2}x^{2})^{5/2}}
$$

$$
\frac{x^5 \left(c-\frac{c}{a^2 x^2}\right)^{5/2} \left(-\frac{1}{4} a \left(-\frac{1}{2} a^2 \left(-9 a \int \frac{1}{x \sqrt{1-a^2 x^2}} dx-\frac{\sqrt{1-a^2 x^2} (9 a x+16)}{x}-16 a \arcsin (a x)\right)-\frac{(16-9 a x) (1-a^2 x^2)^{3/2}}{6 x^3}\right)-\frac{(16-9 a x) (1-a^2 x^2)^{3/2}}{243}
$$

$$
\frac{x^{5}(c - \frac{c}{a^{2}x^{2}})^{5/2}\left(-\frac{1}{4}a\left(-\frac{1}{2}a^{2}\left(-\frac{9}{2}a\int \frac{1}{x^{2}\sqrt{1-a^{2}x^{2}}}dx^{2} - \frac{\sqrt{1-a^{2}x^{2}}(9ax+16)}{x} - 16a\arcsin(ax)\right) - \frac{(16-9ax)(1-a^{2}x^{2})^{3/2}}{6x^{3}}\right) - (1-a^{2}x^{2})^{5/2}}{(1-a^{2}x^{2})^{5/2}}
$$
\n
$$
\downarrow 73
$$

3.725. 
$$
\int e^{-2 \arctanh(ax)} (c - \frac{c}{a^2 x^2})^{5/2} dx
$$

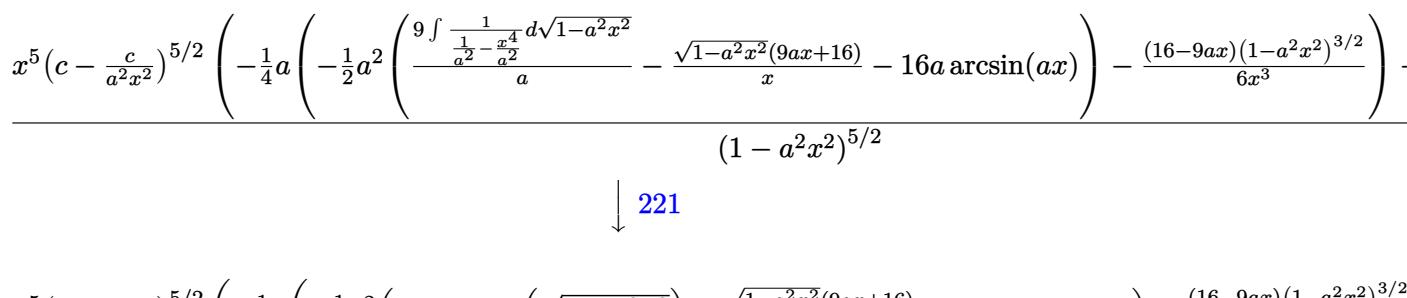

$$
\frac{x^{5}(c-\frac{c}{a^{2}x^{2}})^{5/2}\left(-\frac{1}{4}a\left(-\frac{1}{2}a^{2}\left(9a\arctanh\left(\sqrt{1-a^{2}x^{2}}\right)-\frac{\sqrt{1-a^{2}x^{2}}(9ax+16)}{x}-16a\arcsin(ax)\right)-\frac{(16-9ax)(1-a^{2}x^{2})^{3/2}}{6x^{3}}\right)}{(1-a^{2}x^{2})^{5/2}}
$$

input  $Int[(c - c/(a^2*x^2))^-(5/2)/E^-(2*ArcTanh[a*x]),x]$ 

output  $((c - c/(a^2*x^2))^2(5/2)*x^5*(-1/4*(1 - a^2*x^2)^2(5/2)/x^4 - (a*(-1/6*((16$ -  $9*axx)*(1 - a^2*x^2)^(3/2)/x^3 - (a^2*(-(((16 + 9*ax)*Sqrt[1 - a^2*x)^*$ 2])/x) -  $16*a*ArcSin[a*x]$  +  $9*a*ArcTanh[Sqrt[1 - a^2*x^2]])/(2)/(4)/(1$  $a^2*x^2)^(5/2)$ 

#### 3.725.3.1 Defintions of rubi rules used

rule  $25 \text{ Int}[-(\text{Fx}_{2}), x_Symbol]$  :> Simp[Identity[-1] Int[Fx, x], x]

rule 27 Int  $[(a_*)*(Fx_), x_Symbo1]$  :> Simp  $[a_$  Int  $Fx, x]$ , x] /; FreeQ $[a, x]$  & & !Ma  $tchQ[Fx, (b_)*(Gx])$  /;  $FreeQ[b, x]]$ 

rule 73  $Int[(a_.), + (b_.),*(x_))^(m_)*(c_), + (d_.,*(x_))^(n_), x_Symbol]$  :> With  $d*(x^p(b))^n, x, (a + b*x)^(1/p), x]$  /; FreeQ[{a, b, c, d}, x] && Lt  $Q[-1, m, 0]$  & LeQ $[-1, n, 0]$  & LeQ $[Denominator[n],$  Denominator $[m]$  & IntL inearQ[a, b, c, d, m, n, x]

rule 221 Int  $[(a_{-}) + (b_{-})*(x_{-})^2)^(-1)$ , x Symbol] :> Simp $[(Rt[-a/b, 2]/a)*Arctanh[x$ /Rt[-a/b, 2]], x] /; FreeQ[{a, b}, x] && NegQ[a/b]

rule 223 Int  $[1/Sqrt[(a]) + (b_*)*(x_*)^2]$ , x\_Symbol] :> Simp [ArcSin [Rt [-b, 2] \*(x/Sqrt  $[a])]/Rt[-b, 2], x]/;$  FreeQ[{a, b}, x] && GtQ[a, 0] && NegQ[b]

 $\int e^{-2\arctanh(ax)}\left(c-\frac{c}{a^2x^2}\right)^{5/2} dx$ 3.725

rule 243 <mark>Int[(x\_)^(m\_.)\*((a\_) + (b\_.)\*(x\_)^2)^(p\_), x\_Symbol] :> Simp[1/2 Subst[In</mark>  $t[x^*((m - 1)/2)*(a + b*x)^p, x], x, x^2], x]$  /; FreeQ[{a, b, m, p}, x] && I  $ntegerQ[(m - 1)/2]$ 

✞ ☎

✝ ✆

✞ ☎

✞ ☎

✞ ☎

✝ ✆

✞ ☎

✝ ✆

✞ ☎

✞ ☎

rule 536 <mark>Int[(((c\_) + (d\_.)\*(x\_))\*((a\_) + (b\_.)\*(x\_)^2)^(p\_))/(x\_)^2, x\_Symbol] :> S</mark>  $imp[(- (2*c*p - d*x)) * ((a + b*x^2)^p/(2*p*x)), x] + Int[(a*d + 2*b*c*p*x)*(()$  $a + b*x^2$ <sup>(p - 1)/x), x] /; FreeQ[{a, b, c, d}, x] && GtQ[p, 0] && Integer</sup>  $Q[2*p]$  $\left($   $\left($   $\right)$   $\left($   $\left($   $\right)$   $\left($   $\left($   $\right)$   $\left($   $\left($   $\right)$   $\left($   $\left($   $\right)$   $\left($   $\left($   $\right)$   $\left($   $\left($   $\right)$   $\left($   $\left($   $\right)$   $\left($   $\left($   $\right)$   $\left($   $\left($   $\right)$   $\left($   $\left($   $\right)$   $\left($   $\left($   $\right)$   $\left($ 

```
rule 537
       Int[(x_-)\hat{~}(\mathfrak{m}_-)*((c_-) + (d_-.*(x_-))*(a_-) + (b_-.*(x_-)\hat{~}2)\hat{~}(\mathfrak{p}_-), x\_Symbol]:>\;Simp[x^(m + 1)*(c*(m + 2) + d*(m + 1)*x)*((a + b*x^2)^p/((m + 1)*(m + 2))),
        x] - Simp[2*b*(p/((m + 1)*(m + 2))) Int[x<sup>^</sup>(m + 2)*(c*(m + 2) + d*(m + 1)
       *x)*(a + b*x^2)^{(p - 1)}, x], x] /; FreeQ[{a, b, c, d}, x] && ILtQ[m, -2] &&
        GtQ[p, 0] && !ILtQ[m + 2*p + 3, 0] && IntegerQ[2*p]
      ✝ ✆
```
rule 538 <mark>Int[((c\_) + (d\_.)\*(x\_))/((x\_)\*Sqrt[(a\_) + (b\_.)\*(x\_)^2]), x\_Symbol] :> Simp</mark>  $[c \text{Int}[1/(x*Sqrt[a + b*x^2]), x], x] + Simp[d \text{Int}[1/Sqrt[a + b*x^2], x]$ , x] /; FreeQ[{a, b, c, d}, x]

rule 540 <mark>Int[(x\_)^(m\_)\*((c\_) + (d\_.)\*(x\_))^(n\_)\*((a\_) + (b\_.)\*(x\_)^2)^(p\_), x\_Symbol</mark> ] :> With[ ${Qx = PolynomialQuotient[(c + d*x)^n, x, x]}$ , R = PolynomialRemain der[(c + d\*x)^n, x, x]}, Simp[R\*x^(m + 1)\*((a + b\*x^2)^(p + 1)/(a\*(m + 1))) , x] + Simp[1/(a\*(m + 1)) Int[x^(m + 1)\*(a + b\*x^2)^p\*ExpandToSum[a\*(m +  $1)*Qx - b*R*(m + 2*p + 3)*x, x], x], x]]$  ; FreeQ[{a, b, c, d, p}, x] && IG  $tQ[n, 1]$  && ILtQ[m, -1] && GtQ[p, -1] && IntegerQ[2\*p]

rule 570  $Int[((e_.)*(x_-))^{\hat{}}(m_)*((c_-) + (d_-)*(x_-))^{\hat{}}(n_-)*(a_-) + (b_-)*(x_-)^{\hat{}}(p_-),$  $x_Symbo1]$  :> Simp[c^(2\*n)/a^n Int[(e\*x)^m\*((a + b\*x^2)^(n + p)/(c - d\*x)^ n), x], x] /; FreeQ[{a, b, c, d, e, m, p}, x] && EqQ[b\*c^2 + a\*d^2, 0] && I LtQ $[n, -1]$  && !(IGtQ $[m, 0]$  && ILtQ $[m + n, 0]$  && !GtQ $[p, 1]$ ) ✝ ✆

rule 6709 Int[E^(ArcTanh[(a\_.)\*(x\_)]\*(n\_.))\*(u\_.)\*((c\_) + (d\_.)/(x\_)^2)^(p\_), x\_Symbo l] :> Simp[x^(2\*p)\*((c + d/x^2)^p/(1 - a^2\*x^2)^p) Int[u\*((1 + a\*x)^n/(x^  $(2*p)*(1 - a^2*x^2)^{(n/2 - p)}), x, x]$ , x] /; FreeQ[{a, c, d, p}, x] && EqQ[c + a^2\*d, 0] && !IntegerQ[p] && IntegerQ[n/2] && !GtQ[c, 0] ✝ ✆

<span id="page-5038-0"></span>3.725. R  $e^{-2 \arctanh(ax)}(c - \frac{c}{a^2c})$  $\frac{c}{a^2x^2}\big)^{5/2} dx$ 

### **3.725.4 Maple [A] (verified)**

Time  $= 0.15$  (sec), antiderivative size  $= 235$ , normalized size of antiderivative  $= 0.80$ 

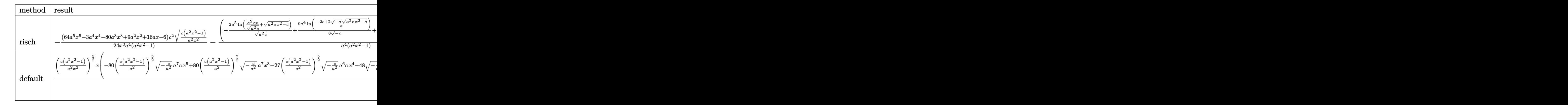

$$
\mathrm{input}\mid\mathrm{int}((c-c/a\degree 2/x\degree 2)\degree (5/2)/(a*x+1)\degree 2*(-a\degree 2*x\degree 2+1),x, \text{method}=\text{RETURNVERBOSE})
$$

output <mark>-1/24\*(64\*a^5\*x^5-3\*a^4\*x^4-80\*a^3\*x^3+9\*a^2\*x^2+16\*a\*x-6)/x^3\*c^2/a^4\*(c\*</mark>  $(a^2*x^2-1)/a^2/x^2)^(1/2)/(a^2*x^2-1)-(-2*a^5*ln(a^2*x-x/(a^2*c)^-(1/2)+(a^2*x))$  $\gamma^2$ \*c\*x^2-c)^(1/2))/(a^2\*c)^(1/2)+9/8\*a^4/(-c)^(1/2)\*ln((-2\*c+2\*(-c)^(1/2)\*  $(a^2*c*x^2-c)^(1/2))/x)+a^4/c*(c*(a^2*x^2-1))^2(1/2))*c^2/a^4*(c*(a^2*x^2-1))$ ))^(1/2)\*x\*(c\*(a^2\*x^2-1)/a^2/x^2)^(1/2)/(a^2\*x^2-1)

✞ ☎

✝ ✆

✞ ☎

<span id="page-5039-0"></span> $\left($   $\left($   $\right)$   $\left($   $\left($   $\right)$   $\left($   $\left($   $\right)$   $\left($   $\left($   $\right)$   $\left($   $\left($   $\right)$   $\left($   $\left($   $\right)$   $\left($   $\left($   $\right)$   $\left($   $\left($   $\right)$   $\left($   $\left($   $\right)$   $\left($   $\left($   $\right)$   $\left($   $\left($   $\right)$   $\left($   $\left($   $\right)$   $\left($ 

#### **3.725.5 Fricas [A] (verification not implemented)**

Time  $= 0.27$  (sec), antiderivative size  $= 394$ , normalized size of antiderivative  $= 1.34$ 

$$
\int e^{-2 \operatorname{arctanh}(ax)} \left(c\right)
$$
\n
$$
-\frac{c}{a^2 x^2}\right)^{5/2} dx = \begin{bmatrix}\n96 \, a^3 \sqrt{-c^2 x^3} \arctan\left(\frac{a^2 \sqrt{-c} x^2 \sqrt{\frac{a^2 c x^2 - c}{a^2 x^2}}}{a^2 c x^2 - c}\right) - 27 \, a^3 \sqrt{-c^2 x^3} \log\left(-\frac{a^2 c x^2 + 2 a \sqrt{-c} x \sqrt{\frac{a^2 c x^2 - c}{a^2 x^2}}}{x^2}\right) - 27 \, a^3 \sqrt{-c^2 x^3} \log\left(-\frac{a^2 c x^2 + 2 a \sqrt{-c} x \sqrt{\frac{a^2 c x^2 - c}{a^2 x^2}}}{48 \, a^4 x^3}\right)\n\end{bmatrix}
$$
\n
$$
- \frac{27 \, a^3 c^{\frac{5}{2}} x^3 \arctan\left(\frac{a \sqrt{c} x \sqrt{\frac{a^2 c x^2 - c}{a^2 x^2}}}{a^2 c x^2 - c}\right) - 24 \, a^3 c^{\frac{5}{2}} x^3 \log\left(2 a^2 c x^2 + 2 a^2 \sqrt{c} x^2 \sqrt{\frac{a^2 c x^2 - c}{a^2 x^2}} - c\right) + (24 \, a^4 c^2 x^4 + 64 \, a^2 x^3)\n\end{bmatrix}
$$

input <mark>integrate((c-c/a^2/x^2)^(5/2)/(a\*x+1)^2\*(-a^2\*x^2+1),x, algorithm="fricas"</mark> )

✞ ☎

✝ ✆

3.725. 
$$
\int e^{-2 \arctanh(ax)} (c - \frac{c}{a^2 x^2})^{5/2} dx
$$
```
output [-1/48*(96*a^3*sqrt(-c)*c^2*x^3*arctan(a^2*sqrt(-c)*x^2*sqrt((a^2*x*x^2 - c)*x^2)*sqrt(-c)*x^2*x^2])c)/(a<sup>2*x^2</sup>))/(a<sup>2*</sup>c*x<sup>^2</sup> - c)) - 27*a<sup>2</sup>*sqrt(-c)*c<sup>^2*x^3*log(-(a<sup>2*c*x^2</sup> +</sup>
         2*a*sqrt(-c)*x*sqrt((a^2*c*x^2 - c)/(a^2*x^2)) - 2*c)/x^2) + 2*(24*a^4*c^
        2*x^4 + 64*a^3*c^2*x^3 - 3*a^2*c^2*x^2 - 16*a*c^2*x + 6*c^2)*sqrt((a^2*c*x)^2 + 16*ca^2*x + 16*c^2)^2 - c)/((a^2*x^2)))/(a^4*x^3), -1/24*(27*a^3*c^5/2)*x^3*arctan(a*sqrt(c)*2);x*sqrt((a^2*x*x^2 - c)/(a^2*x^2))/(a^2*x*x^2 - c)) - 24*a^3*c^5/z'x^3*log(2*a^2*c*x^2 + 2*a^2*sqrt(c)*x^2*sqrt((a^2*c*x^2 - c)/(a^2*x^2)) - c) + (24*a^4*c^2*x^4 + 64*a^3*c^2*x^3 - 3*a^2*c^2*x^2 - 16*axc^2*x + 6*c^2)*sqrt((a^2*x^2 - c)/(a^2*x^2))/(a^4*x^3)]
```
#### Sympy [C] (verification not implemented) 3.725.6

Result contains complex when optimal does not.

Time =  $8.68$  (sec), antiderivative size = 500, normalized size of antiderivative = 1.71

$$
\int e^{-2 \arctanh(ax)} \left( c - \frac{c}{a^2 x^2} \right)^{5/2} dx =
$$
\n
$$
-c^2 \left( \begin{cases}\n\frac{\sqrt{c\sqrt{a^2 x^2 - 1}}}{a} - \frac{i\sqrt{c \log(ax)}}{a} + \frac{i\sqrt{c \log (a^2 x^2)}}{2a} + \frac{\sqrt{c \sin (\frac{1}{ax})}}{a} & \text{for } |a^2 x^2| > 1 \\
\frac{i\sqrt{c\sqrt{-a^2 x^2 + 1}}}{a} + \frac{i\sqrt{c \log (a^2 x^2)}}{2a} - \frac{i\sqrt{c \log (\sqrt{-a^2 x^2 + 1} + 1)}}{a} & \text{otherwise}\n\end{cases} \right)
$$
\n
$$
2c^2 \left( \begin{cases}\n-\frac{a\sqrt{c}x}{\sqrt{a^2 x^2 - 1}} + \sqrt{c \arcsin(ax)} + \frac{\sqrt{c}}{ax\sqrt{a^2 x^2 - 1}} & \text{for } |a^2 x^2| > 1 \\
\frac{i a\sqrt{c}x}{\sqrt{-a^2 x^2 + 1}} - i\sqrt{c \arcsin(ax)} - \frac{i\sqrt{c}}{ax\sqrt{-a^2 x^2 + 1}} & \text{otherwise}\n\end{cases} \right)
$$
\n
$$
- \frac{2c^2 \left( \begin{cases}\n0 & \text{for } c = 0 \\
\frac{a^2 (c - \frac{c}{a^2 x})^{\frac{3}{2}}}{3c} & \text{otherwise}\n\end{cases} \right)}{a^3}
$$
\n
$$
c^2 \left( \begin{cases}\n\frac{i a^3 \sqrt{c \arcsin(\frac{1}{ax})}}{8} - \frac{i a^2 \sqrt{c}}{8x \sqrt{-1 + \frac{1}{a^2 x^2}}} + \frac{3i\sqrt{c}}{8x^3 \sqrt{-1 + \frac{1}{a^2 x^2}}} - \frac{i\sqrt{c}}{4a^2 x^5 \sqrt{-1 + \frac{1}{a^2 x^2}}} & \text{for } |\frac{1}{a^2 x^2}| > 1 \\
-\frac{a^3 \sqrt{c \arcsin(\frac{1}{ax})}}{8} + \frac{a^2 \sqrt{c}}{8x \sqrt{1 - \frac{1}{a^2 x^2}}} - \frac{3\sqrt{c}}{8x^3 \sqrt{1 - \frac{1}{a
$$

 $input|intergrate((c-c/a**2/x**2)**(5/2)/(a*x+1)**2*(-a**2*x**2+1),x)$ 

3.725. 
$$
\int e^{-2 \arctanh(ax)} (c - \frac{c}{a^2 x^2})^{5/2} dx
$$

```
output
-c**2*Piecewise((sqrt(c)*sqrt(a**2*x**2 - 1)/a - I*sqrt(c)*log(a*x)/a + I*
      sqrt(c)*log(a**2*x**2)/(2*a) + sqrt(c)*asin(1/(a*x))/a, Abs(a**2*x**2) > 1), (I*sqrt(c)*sqrt(-a**2*x**2 + 1)/a + I*sqrt(c)*log(a**2*x**2)/(2*a) - I*sqrt(c)*log(sqrt(-a**2*x**2 + 1) + 1)/a, True)) + 2*c**2*Picewise((-a*sqr))t(c)*x/sqrt(a**2*x**2 - 1) + sqrt(c)*acosh(a*x) + sqrt(c)/(a*x*sqrt(a**2*x)**2 - 1)), Abs(a**2*x**2) > 1), (I*a*sqrtc) * x/sqrt(-a**2*x**2 + 1) - I*sqrt(c)*asin(a*x) - I*sqrt(c)/(a*x*sqrt(c-a**2*x**2 + 1)), True)/a - 2*c**2*Piecewise((0, Eq(c, 0)), (ax*2*(c - c/(a**2*x**2))**(3/2)/(3*c), True))/a*
      *3 + c**2*Piecewise((I*a**3*sqrt(c)*acosh(1/(a*x))/8 - I*a**2*sqrt(c)/(8*x
      *sqrt(-1 + 1/(a**2*x**2))) + 3*I*sqrt(c)/(8*x**3*sqrt(-1 + 1/(a**2*x**2)))- I*sqrt(c)/(4*a**2*x**5*sqrt(-1 + 1/(a**2*x**2))), 1/Abs(a**2*x**2) > 1)
      , (-a**3*sqrt(c)*asin(1/(a*x))/8 + a**2*sqrt(c)/(8*x*sqrt(1 - 1/(a**2*x**2
      ))) - 3*sqrt(c)/(8*x**3*sqrt(1 - 1/(a**2*x**2))) + sqrt(c)/(4*a**2*x**5*sq
      rt(1 - 1/(a**2*x**2)), True))/a**4
```
✞ ☎

#### **3.725.7 Maxima [F]**

$$
\int e^{-2 \text{arctanh}(ax)} \Big(c - \frac{c}{a^2 x^2}\Big)^{5/2} \ dx = \int -\frac{(a^2 x^2 - 1) \big(c - \frac{c}{a^2 x^2}\big)^{\frac{5}{2}}}{\big(ax + 1\big)^2} \ dx
$$

 $\left( \begin{array}{cc} \bullet & \bullet & \bullet \\ \bullet & \bullet & \bullet \end{array} \right)$ 

✞ ☎

✝ ✆

✝ ✆

#### input <mark>integrate((c-c/a^2/x^2)^(5/2)/(a\*x+1)^2\*(-a^2\*x^2+1),x, algorithm="maxima"</mark> ✞ ☎ )

output <mark>-integrate((a^2\*x^2 - 1)\*(c - c/(a^2\*x^2))^(5/2)/(a\*x + 1)^2, x)</mark>

#### **3.725.8 Giac [A] (verification not implemented)**

Time  $= 1.93$  (sec), antiderivative size  $= 416$ , normalized size of antiderivative  $= 1.42$ 

$$
\int e^{-2\arctanh(ax)} \left(c\right)
$$

$$
-\frac{c}{a^2x^2}\right)^{5/2} dx = \frac{1}{12} \left(\frac{27 c^{\frac{5}{2}} \arctan\left(-\frac{\sqrt{a^2cx} - \sqrt{a^2cx^2 - c}}{\sqrt{c}}\right) \operatorname{sgn}(x)}{a^2} - \frac{24 c^{\frac{5}{2}} \log\left(\left|\sqrt{a^2cx} + \sqrt{a^2cx^2 - c}\right|\right) \operatorname{sgn}(x)}{a|a|}\right)
$$

3.725. 
$$
\int e^{-2 \arctanh(ax)} (c - \frac{c}{a^2 x^2})^{5/2} dx
$$

input <mark>integrate((c-c/a^2/x^2)^(5/2)/(a\*x+1)^2\*(-a^2\*x^2+1),x, algorithm="giac")</mark>

✞ ☎

 $\left( \begin{array}{cc} \text{ } & \text{ } \\ \text{ } & \text{ } \end{array} \right)$ 

```
output
1/12*(27*c^(5/2)*arctan(-(sqrt(a^2*c)*x - sqrt(a^2*c*x^2 - c))/sqrt(c))*sg
     ✞ ☎
     n(x)/a^2 - 24*c^(5/2)*log(abs(-sqrt(a^2*c)*x + sqrt(a^2*c*x^2 - c)))*sgn(x
     )/(a*abs(a)) - 12*sqrt(a^2*c*x^2 - c)*c^2*sgn(x)/a^2 - (3*(sqrt(a^2*c)*x -
      sqrt(a^2*c*x^2 - c))^2*c^3*abs(a)*sgn(x) + 96*(sqrt(a^2*c)*x - sqrt(a^2*c))*x^2 - c))^6*a*c^(7/2)*sgn(x) - 21*(sqrt(a^2*c)*x - sqrt(a^2*c*x^2 - c))^5
     *c^4*abs(a)*sgn(x) + 192*(sqrt(a^2*c)*x - sqrt(a^2*cx^2 - c))^4*a*c^(9/2)*sgn(x) + 21*(sqrt(a^2*x) *x - sqrt(a^2*x^2 - c))^3*c^5*abs(a)*sgn(x) + 160*(sqrt(a^2*c)*x - sqrt(a^2*c*x^2 - c))^2*a*c^(11/2)*sgn(x) - 3*(sqrt(a^2*c**x - sqrt(a^2*c*x^2 - c))*c^6*abs(a)*sgn(x) + 64*a*c^(13/2)*sgn(x))/((sqrt(a^2*c)*x - sqrt(a^2*c*x^2 - c))^2 + c^4*a^2*abs(a))*abs(a)
```
## **3.725.9 Mupad [F(-1)]**

Timed out.

$$
\int e^{-2 \text{arctanh}(ax)} \left(c - \frac{c}{a^2 x^2}\right)^{5/2} dx = -\int \frac{\left(c - \frac{c}{a^2 x^2}\right)^{5/2} (a^2 x^2 - 1)}{(a x + 1)^2} dx
$$

✞ ☎

✝ ✆

✞ ☎

✝ ✆

 $\left($   $\left($   $\right)$   $\left($   $\left($   $\right)$   $\left($   $\left($   $\right)$   $\left($   $\left($   $\right)$   $\left($   $\left($   $\right)$   $\left($   $\left($   $\right)$   $\left($   $\left($   $\right)$   $\left($   $\left($   $\right)$   $\left($   $\left($   $\right)$   $\left($   $\left($   $\right)$   $\left($   $\left($   $\right)$   $\left($   $\left($   $\right)$   $\left($ 

input  $\frac{1}{\ln t}$  (-((c - c/(a^2\*x^2))^(5/2)\*(a^2\*x^2 - 1))/(a\*x + 1)^2,x)

output <mark>-int(((c - c/(a^2\*x^2))^(5/2)\*(a^2\*x^2 - 1))/(a\*x + 1)^2, x)</mark>

#### **3.726** R  $e^{-2\arctanh(ax)}(c-\frac{c}{a^2c})$  $\int_{a^2x^2}^c)^{3/2} \ dx$

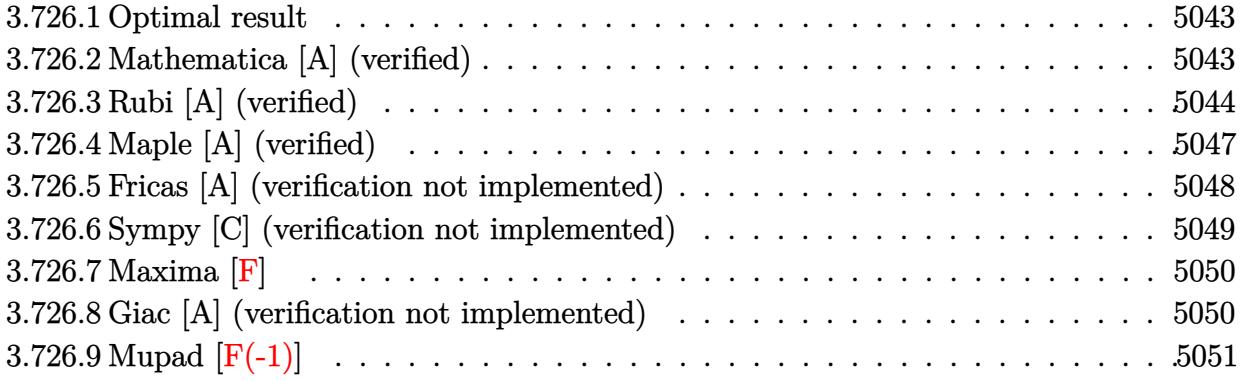

#### <span id="page-5043-0"></span>**3.726.1 Optimal result**

Integrand size  $= 24$ , antiderivative size  $= 212$ 

$$
\int e^{-2 \operatorname{arctanh}(ax)} \left(c - \frac{c}{a^2 x^2}\right)^{3/2} dx = \frac{a\left(c - \frac{c}{a^2 x^2}\right)^{3/2} x^2}{1 + ax} + \frac{5a^2\left(c - \frac{c}{a^2 x^2}\right)^{3/2} x^3}{2(1 - ax)(1 + ax)} - \frac{\left(c - \frac{c}{a^2 x^2}\right)^{3/2} x(1 - ax)}{2(1 + ax)} + \frac{2a^2\left(c - \frac{c}{a^2 x^2}\right)^{3/2} x^3 \arcsin(ax)}{(1 - ax)^{3/2}(1 + ax)^{3/2}} - \frac{a^2\left(c - \frac{c}{a^2 x^2}\right)^{3/2} x^3 \arctanh\left(\sqrt{1 - ax}\sqrt{1 + ax}\right)}{2(1 - ax)^{3/2}(1 + ax)^{3/2}}
$$

✞ ☎

<span id="page-5043-1"></span> $\left($   $\left($   $\right)$   $\left($   $\left($   $\right)$   $\left($   $\left($   $\right)$   $\left($   $\left($   $\right)$   $\left($   $\left($   $\right)$   $\left($   $\left($   $\right)$   $\left($   $\left($   $\right)$   $\left($   $\left($   $\right)$   $\left($   $\left($   $\right)$   $\left($   $\left($   $\right)$   $\left($   $\left($   $\right)$   $\left($   $\left($   $\right)$   $\left($ 

output <mark>| a\*(c-c/a^2/x^2)^(3/2)\*x^2/(a\*x+1)+5/2\*a^2\*(c-c/a^2/x^2)^(3/2)\*x^3/(-a\*x+1)</mark>  $/(a*x+1)-1/2*(-c/a^2/x^2)^(3/2)*x*(-a*x+1)/(a*x+1)+2*a^2*(c-c/a^2/x^2)^(3/2)$  $(2)*x^3*arcsin(axx)/(-a*x+1)^(3/2)/(a*x+1)^(3/2)-1/2*a^2*(c-c/a^2/x^2)^(3/2)$  $2)*x^3*arctanh((-a*x+1)^(1/2)*(a*x+1)^(1/2))/(-a*x+1)^(3/2)/(a*x+1)^(3/2)$ 

#### **3.726.2 Mathematica [A] (verified)**

Time  $= 0.10$  (sec), antiderivative size  $= 115$ , normalized size of antiderivative  $= 0.54$ 

$$
\int e^{-2 \operatorname{arctanh}(ax)} \left(c - \frac{c}{a^2 x^2}\right)^{3/2} dx =
$$
\n
$$
-\frac{c\sqrt{c - \frac{c}{a^2 x^2}} \left(\sqrt{-1 + a^2 x^2} (-1 + 4ax + 2a^2 x^2) + a^2 x^2 \arctan\left(\frac{1}{\sqrt{-1 + a^2 x^2}}\right) - 4a^2 x^2 \log\left(ax + \sqrt{-1 + a^2 x^2}\right)\right)}{2a^2 x \sqrt{-1 + a^2 x^2}}
$$

3.726. 
$$
\int e^{-2\arctanh(ax)} (c - \frac{c}{a^2x^2})^{3/2} dx
$$

١

input <mark>Integrate[(c - c/(a^2\*x^2))^(3/2)/E^(2\*ArcTanh[a\*x]),x]</mark>

```
output
-1/2*(c*Sqrt[c - c/(a^2*x^2)]*(Sqrt[-1 + a^2*x^2]*(-1 + 4*a*x + 2*a^2*x^2)
       + a^2*x^2*ArcTan[1/Sqrt[-1 + a^2*x^2]] - 4*a^2*x^2*Log[a*x + Sqrt[-1 + a^
      2*x^2]]))/(a^2*x*Sqrt[-1 + a^2*x^2])
```
#### **3.726.3 Rubi [A] (verified)**

Time =  $0.39$  (sec), antiderivative size = 109, normalized size of antiderivative =  $0.51$ , number of steps used = 11, number of rules used = 10,  $\frac{\text{number of rules}}{\text{integrand size}} = 0.417$ , Rules used =  $\{6709, 570, 540, 27, 536, 538, 223, 243, 73, 221\}$ 

✞ ☎

 $\left( \begin{array}{cc} \text{ } & \text{ } \\ \text{ } & \text{ } \end{array} \right)$ 

✞ ☎

<span id="page-5044-0"></span> $\left( \begin{array}{cc} \bullet & \bullet & \bullet \\ \bullet & \bullet & \bullet \end{array} \right)$ 

Below are the steps used by Rubi to obtain the solution. The rule number used for the transformation is given above next to the arrow. The rules definitions used are listed below.

$$
\int e^{-2 \text{arctanh}(ax)} \left(c - \frac{c}{a^2 x^2}\right)^{3/2} dx
$$
\n
$$
\int 6709
$$
\n
$$
\frac{x^3 (c - \frac{c}{a^2 x^2})^{3/2} \int \frac{(1 - a^2 x^2)^{5/2}}{x^3 (ax + 1)^2} dx}{(1 - a^2 x^2)^{3/2}}
$$
\n
$$
\int 570
$$
\n
$$
\frac{x^3 (c - \frac{c}{a^2 x^2})^{3/2} \int \frac{(1 - ax)^2 \sqrt{1 - a^2 x^2}}{x^3} dx}{(1 - a^2 x^2)^{3/2}}
$$
\n
$$
\int 540
$$
\n
$$
x^3 (c - \frac{c}{a^2 x^2})^{3/2} \left(-\frac{1}{2} \int \frac{a(4 - ax)\sqrt{1 - a^2 x^2}}{x^2} dx - \frac{(1 - a^2 x^2)^{3/2}}{2x^2}\right)
$$
\n
$$
\left(1 - a^2 x^2\right)^{3/2}
$$
\n
$$
\left(1 - \frac{2}{a^2 x^2}\right)^{3/2}
$$
\n
$$
\left(1 - \frac{2}{a^2 x^2}\right)^{3/2}
$$
\n
$$
\left(1 - \frac{2}{a^2 x^2}\right)^{3/2}
$$
\n
$$
\left(1 - \frac{2}{a^2 x^2}\right)^{3/2}
$$
\n
$$
\left(1 - \frac{2}{a^2 x^2}\right)^{3/2}
$$
\n
$$
\left(1 - \frac{2}{a^2 x^2}\right)^{3/2}
$$
\n
$$
\left(1 - \frac{2}{a^2 x^2}\right)^{3/2}
$$
\n
$$
\left(1 - \frac{2}{a^2 x^2}\right)^{3/2}
$$
\n
$$
\left(1 - \frac{2}{a^2 x^2}\right)^{3/2}
$$
\n
$$
\left(1 - \frac{2}{a^2 x^2}\right)^{3/2}
$$
\n
$$
\left(1 - \frac{2}{a^2 x^2}\right)^{3/2}
$$
\n
$$
\left(1 - \frac{2}{a^2 x^2}\right)^{3/2}
$$
\n
$$
\left
$$

$$
\int \limits_{\mathbb{Z}^3} 538
$$
\n
$$
\frac{x^3 (c - \frac{c}{a^2 x^2})^{3/2} \left(-\frac{1}{2}a\left(-4a^2 \int \frac{1}{\sqrt{1-a^2 x^2}} dx - a \int \frac{1}{x\sqrt{1-a^2 x^2}} dx - \frac{(ax+4)\sqrt{1-a^2 x^2}}{x}\right) - \frac{(1-a^2 x^2)^{3/2}}{2x^2}\right)}{(1-a^2 x^2)^{3/2}}
$$
\n
$$
\int \limits_{\mathbb{Z}^3} 223
$$
\n
$$
\frac{x^3 (c - \frac{c}{a^2 x^2})^{3/2} \left(-\frac{1}{2}a\left(-a \int \frac{1}{x\sqrt{1-a^2 x^2}} dx - \frac{\sqrt{1-a^2 x^2} (ax+4)}{1-ax^2 x^2} - 4a \arcsin(ax)\right) - \frac{(1-a^2 x^2)^{3/2}}{2x^2}\right)}{(1-a^2 x^2)^{3/2}}
$$
\n
$$
\int \limits_{\mathbb{Z}^3} 243
$$
\n
$$
\frac{x^3 (c - \frac{c}{a^2 x^2})^{3/2} \left(-\frac{1}{2}a\left(-\frac{1}{2}a \int \frac{1}{x^2 \sqrt{1-a^2 x^2}} dx^2 - \frac{\sqrt{1-a^2 x^2} (ax+4)}{x} - 4a \arcsin(ax)\right) - \frac{(1-a^2 x^2)^{3/2}}{2x^2}\right)}{(1-a^2 x^2)^{3/2}}
$$
\n
$$
\int \limits_{\mathbb{Z}^3} 73
$$
\n
$$
\frac{x^3 (c - \frac{c}{a^2 x^2})^{3/2} \left(-\frac{1}{2}a\left(\frac{\int \frac{1}{a^2 - \frac{x^4}{a^2}} d\sqrt{1-a^2 x^2}}{a} - \frac{\sqrt{1-a^2 x^2} (ax+4)}{x} - 4a \arcsin(ax)\right) - \frac{(1-a^2 x^2)^{3/2}}{2x^2}\right)}{(1-a^2 x^2)^{3/2}}
$$
\n
$$
\frac{x^3 (c - \frac{c}{a^2 x^2})^{3/2} \left(-\frac{1}{2}a\left(aarctanh
$$

input  $Int[(c - c/(a^2*x^2))^-(3/2)/E^-(2*ArcTanh[a*x]),x]$ 

output  $((c - c/(a^2*x^2))^2(3/2)*x^3*(-1/2*(1 - a^2*x^2)^2(3/2)/x^2 - (a*(-(((4 + a^2)x^2)^2)))))$  $*x)*Sqrt[1 - a^2*x^2]/x - 4*a*ArcSin[a*x] + a*ArcTanh[Sqrt[1 - a^2*x^2]]$  $)(2)/(1 - a^2*x^2)^(3/2)$ 

3.726. 
$$
\int e^{-2 \arctanh(ax)} (c - \frac{c}{a^2 x^2})^{3/2} dx
$$

#### 3.726.3.1 Defintions of rubi rules used

- rule 27 Int  $[(a)*(Fx), xSymbol]$  :> Simp  $[a \text{Int}[Fx, x], x]$  ; FreeQ $[a, x]$  &  $k$  !Ma  $tchQ[Fx, (b_)*(Gx])$  /;  $FreeQ[b, x]]$
- rule 73  $Int[(a_.) + (b_.)*(x_))^{(m_)}*(c_.) + (d_.)*(x_))^{(n_)}, x_Symbol]$  :> With  $d*(x^p(b))^n, x, (a + b*x)^(1/p), x]$  /; FreeQ[{a, b, c, d}, x] && Lt Q[-1, m, 0] && LeQ[-1, n, 0] && LeQ[Denominator[n], Denominator[m]] && IntL  $inearQ[a, b, c, d, m, n, x]$
- rule 221 Int  $[(a_+) + (b_-,)*(x_-)^2)^{-(-1)}$ , x\_Symbol] :> Simp  $[(Rt[-a/b, 2]/a)*Arctanh[x]$ /Rt[-a/b, 2]], x] /; FreeQ[{a, b}, x] && NegQ[a/b]
- rule 223 Int  $[1/Sqrt[(a]) + (b_*)*(x_*)^2]$ , x\_Symbol] :> Simp [ArcSin [Rt [-b, 2] \*(x/Sqrt  $[a])]/Rt[-b, 2], x]$  /; FreeQ[{a, b}, x] && GtQ[a, 0] && NegQ[b]
- rule 243  $Int[(x_*)^(m_*)*(a_*) + (b_*)*(x_*)^2)^(p_*)$ , x\_Symbol] :> Simp[1/2 Subst[In  $t[x^*((m-1)/2)*(a + b*x)^p, x], x, x^2], x]$ /; FreeQ[{a, b, m, p}, x] & x I  $ntegerQ[(m - 1)/2]$
- rule 536  $Int[((c_+) + (d_-)*(x_-))*((a_-) + (b_-)*(x_-)^2)^{(p_-)})/(x_-)^2, x_Symbol]$  :> S  $imp[(- (2*c*p - d*x)) * ((a + b*x^2)^p/(2*p*x)), x] + Int[(a*d + 2*b*c*p*x)*($  $a + b*x^2$ <sup>(p-1)/x), x] /; FreeQ[{a, b, c, d}, x] && GtQ[p, 0] && Integer</sup>  $Q[2*p]$
- rule 538  $Int[((c_*) + (d_*)*(x_*))/((x_*)*Sqrt[(a_*) + (b_*)*(x_*)^2]), x_Symb01]$  :> Simp  $[c Int[1/(x*Sort[a + b*x^2]), x], x] + Simp[d Int[1/Sqrt[a + b*x^2], x]$  $x$  /; FreeQ[{a, b, c, d}, x]

rule 540  $Int[(x)^(m)*(c-) + (d_-)*(x))^(n)*(a+) + (b_-)*(x)^2)(p), x_Symbol$ ] :> With[{Qx = PolynomialQuotient[(c + d\*x)^n, x, x], R = PolynomialRemain der[(c + d\*x)^n, x, x]}, Simp[R\*x^(m + 1)\*((a + b\*x^2)^(p + 1)/(a\*(m + 1))) , x] + Simp[1/(a\*(m + 1)) Int[x^(m + 1)\*(a + b\*x^2)^p\*ExpandToSum[a\*(m +  $1)*Qx - b*R*(m + 2*p + 3)*x, x], x], x]]$  ; FreeQ[{a, b, c, d, p}, x] && IG tQ[n, 1] && ILtQ[m, -1] && GtQ[p, -1] && IntegerQ[2\*p]

 $\int e^{-2\arctanh(ax)}\left(c-\frac{c}{a^2x^2}\right)^{3/2} dx$ 3.726

rule 570  $Int[((e_.)*(x_-))^{\hat{}}(m_)*((c_-) + (d_-)*(x_-))^{\hat{}}(n_-)*(a_-) + (b_-)*(x_-)^{\hat{}}(p_-),$ ✞ ☎  $x_Symbo1]$  :> Simp[c^(2\*n)/a^n Int[(e\*x)^m\*((a + b\*x^2)^(n + p)/(c - d\*x)^ n), x], x] /; FreeQ[{a, b, c, d, e, m, p}, x] && EqQ[b\*c^2 + a\*d^2, 0] && I LtQ[n, -1] && !(IGtQ[m, 0] && ILtQ[m + n, 0] && !GtQ[p, 1])

```
rule 6709 <mark>Int[E^(ArcTanh[(a_.)*(x_)]*(n_.))*(u_.)*((c_) + (d_.)/(x_)^2)^(p_), x_Symbo</mark>
       l] :> Simp[x^(2*p)*((c + d/x^2)^p/(1 - a^2*x^2)^p) Int[u*((1 + a*x)^n/(x^
       (2*p)*(1 - a^2*x^2)^{(n/2 - p)}), x, x], x] /; FreeQ[{a, c, d, p}, x] && EqQ[c
       + a^2*d, 0] && !IntegerQ[p] && IntegerQ[n/2] && !GtQ[c, 0]
      ✝ ✆
```
# <span id="page-5047-0"></span>**3.726.4 Maple [A] (verified)**

Time  $= 0.13$  (sec), antiderivative size  $= 203$ , normalized size of antiderivative  $= 0.96$ 

 $\left($   $\left($   $\right)$   $\left($   $\left($   $\right)$   $\left($   $\right)$   $\left($   $\left($   $\right)$   $\left($   $\left($   $\right)$   $\left($   $\left($   $\right)$   $\left($   $\right)$   $\left($   $\left($   $\right)$   $\left($   $\left($   $\right)$   $\left($   $\right)$   $\left($   $\left($   $\right)$   $\left($   $\left($   $\right)$   $\left($   $\left($   $\right)$   $\left($ 

✞ ☎

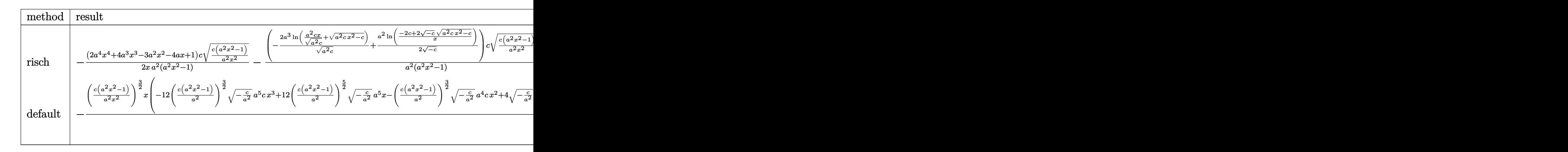

input <mark>int((c-c/a^2/x^2)^(3/2)/(a\*x+1)^2\*(-a^2\*x^2+1),x,method=\_RETURNVERBOSE)</mark> ✞ ☎

output -1/2\*(2\*a^4\*x^4+4\*a^3\*x^3-3\*a^2\*x^2-4\*a\*x+1)/x\*c/a^2\*(c\*(a^2\*x^2-1)/a^2/x^ ✞ ☎  $2)^(1/2)/(a^2*x^2-1)-(-2*a^3*ln(a^2*x*x/(a^2*x)^(1/2)+(a^2*x*x^2-c)^(1/2))$  $/(a^2*c)^{(1/2)+1/2*a^2/(-c)^{(1/2)*ln((-2*c+2*(-c)^{(1/2)*(a^2kc*x^2-c)^{(1/2)}))})}$ ))/x))\*c/a^2\*(c\*(a^2\*x^2-1)/a^2/x^2)^(1/2)\*x\*(c\*(a^2\*x^2-1))^(1/2)/(a^2\*x^  $2 - 1$ )

 $\left($   $\left($   $\right)$   $\left($   $\left($   $\right)$   $\left($   $\right)$   $\left($   $\left($   $\right)$   $\left($   $\left($   $\right)$   $\left($   $\left($   $\right)$   $\left($   $\right)$   $\left($   $\left($   $\right)$   $\left($   $\left($   $\right)$   $\left($   $\right)$   $\left($   $\left($   $\right)$   $\left($   $\left($   $\right)$   $\left($   $\left($   $\right)$   $\left($ 

<span id="page-5047-1"></span>✝ ✆

#### **3.726.5 Fricas [A] (verification not implemented)**

Time  $= 0.27$  (sec), antiderivative size  $= 317$ , normalized size of antiderivative  $= 1.50$ 

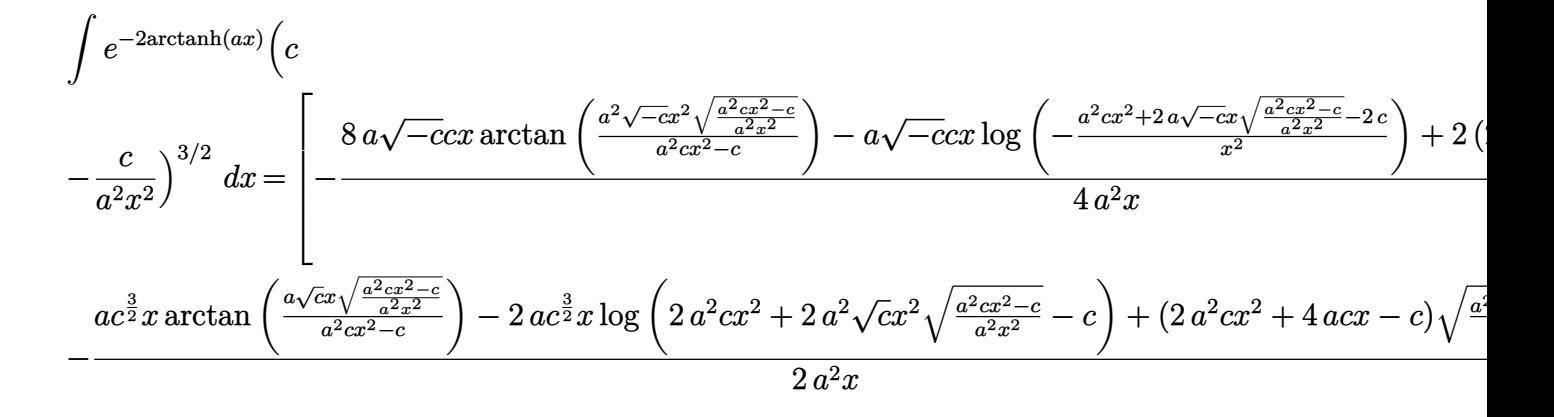

input integrate((c-c/a^2/x^2)^(3/2)/(a\*x+1)^2\*(-a^2\*x^2+1),x, algorithm="fricas" )

✞ ☎

✝ ✆

<span id="page-5048-0"></span>output 
$$
\frac{[-1/4*(8*a*sqrt(-c)*c*x*arctan(a^2*sqrt(-c)*x^2*sqrt((a^2*c*x^2 - c)/(a^2*x^2)))(a^2kc*x^2 - c)) - a*sqrt(-c)*c*x*log(-(a^2kc*x^2 + 2*asqrt(-c)*x*s)qrt((a^2kc*x^2 - c)/(a^2*x^2)) - 2*c)/x^2) + 2*(2*a^2kc*x^2 + 4*a*c*x - c) *sqrt((a^2kc*x^2 - c)/(a^2*x^2)))(a^2*x) - 1/2*(a*c^2(3/2)*x*arctan(a*sqrt(c)*x*sqrt(2 - c)/(a^2*x^2)))(a^2kc*x^2 - c)) - 2*a*c^3(3/2)*x*log(2*a^2kc*x^2 + 2*a^2*sqrt(c)*x^2*sqrt((a^2kc*x^2 - c)/(a^2*x^2)) - c) + (2*a^2kc*x^2 + 4*a*c*x - c)*sqrt((a^2kc*x^2 - c)/(a^2*x^2)))(a^2*x)]
$$

#### **3.726.6 Sympy [C] (verification not implemented)**

Result contains complex when optimal does not.

Time  $= 5.48$  (sec), antiderivative size  $= 376$ , normalized size of antiderivative  $= 1.77$ 

$$
\int e^{-2\arctanh(ax)} \left(c - \frac{c}{a^2x^2}\right)^{3/2} dx =
$$
\n
$$
-c \left( \begin{cases}\n\frac{\sqrt{c\sqrt{a^2x^2-1}}}{a} - \frac{i\sqrt{c\log(ax)}}{a} + \frac{i\sqrt{c\log(a^2x^2)}}{2a} + \frac{\sqrt{c\sin(\frac{1}{ax})}}{a} & \text{for } |a^2x^2| > 1 \\
\frac{i\sqrt{c\sqrt{-a^2x^2+1}}}{a} + \frac{i\sqrt{c\log(a^2x^2)}}{2a} - \frac{i\sqrt{c\log(\sqrt{-a^2x^2+1}+1)}}{a} & \text{otherwise}\n\end{cases}\n\right)
$$
\n
$$
2c \left( \begin{cases}\n-\frac{a\sqrt{cx}}{a^{2}x^{2}-1} + \sqrt{c\arcsin(ax)} + \frac{\sqrt{c}}{ax\sqrt{a^2x^2-1}} & \text{for } |a^2x^2| > 1 \\
\frac{i\sqrt{c}x}{\sqrt{-a^2x^2+1}} - i\sqrt{c\arcsin(ax)} - \frac{i\sqrt{c}}{ax\sqrt{-a^2x^2+1}} & \text{otherwise}\n\end{cases}\n\right)
$$
\n
$$
c \left( \begin{cases}\n\frac{ia\sqrt{c\arcsin(\frac{1}{ax})}}{2} + \frac{i\sqrt{c}}{2x\sqrt{-1+\frac{1}{a^2x^2}}} - \frac{i\sqrt{c}}{2a^2x^3\sqrt{-1+\frac{1}{a^2x^2}}} & \text{for } \frac{1}{|a^2x^2|} > 1 \\
-\frac{a\sqrt{c\arcsin(\frac{1}{ax})}}{2} - \frac{\sqrt{c\sqrt{1-\frac{1}{a^2x^2}}}}{2x}\n\end{cases}\n\right)
$$
\n
$$
a^2
$$

✝ ✆

✞ ☎

<span id="page-5049-0"></span>✝ ✆

$$
input\n{\widehat{\text{integrate((c-c/a**2/x**2)**(3/2)/(a*x+1)**2*(-a**2*x**2+1),x)}}
$$

output -c\*Piecewise((sqrt(c)\*sqrt(a\*\*2\*x\*\*2 - 1)/a - I\*sqrt(c)\*log(a\*x)/a + I\*sqr  $t(c)*log(a**2*x**2)/(2*a) + sqrt(c)*asin(1/(a*x))/a, Abs(a**2*x**2) > 1),$  $(I*sqrt(c)*sqrt(-a**2*x**2 + 1)/a + I*sqrt(c)*log(a**2*x**2)/(2*a) - I*sqrt$  $t(c)*log(sqrt(-a**2*x**2 + 1) + 1)/a$ , True)) + 2\*c\*Piecewise((-a\*sqrt(c)\*x  $\sqrt{\sqrt{2x^2+2x^2+2}-1}$  + sqrt(c)\*acosh(a\*x) + sqrt(c)/(a\*x\*sqrt(a\*\*2\*x\*\*2 -1)), Abs(a\*\*2\*x\*\*2) > 1),  $(I*a*sqrt(c)*x/sqrt(-a**2*x**2 + 1) - I*sqrt(c)*$  $asin(a*x) - I*sqrt(c)/(a*x*sqrt(-a**2*x**2 + 1)), True))/a - c*Picewise(($  $I*a*sqrt(c)*acosh(1/(a*x))/2 + I*sqrt(c)/(2*x*sqrt(-1 + 1/(a**2*x**2))) I*sqrt(c)/(2*a**2*x**3*sqrt(-1 + 1/(a**2*x**2)))$ ,  $1/Abs(a**2*x**2) > 1)$ , (  $-\frac{a}{\sqrt{2x}}\left(\frac{c}{\sqrt{2x}}\right)-\frac{c}{\sqrt{2x}}\left(\frac{1}{\sqrt{2x}}\right)-\frac{c}{\sqrt{2x}}\left(\frac{1}{\sqrt{2x}}\right)-\frac{c}{\sqrt{2x}}\left(\frac{1}{\sqrt{2x}}\right)-\frac{c}{\sqrt{2x}}\left(\frac{1}{\sqrt{2x}}\right)-\frac{c}{\sqrt{2x}}\left(\frac{1}{\sqrt{2x}}\right)-\frac{c}{\sqrt{2x}}\left(\frac{1}{\sqrt{2x}}\right)-\frac{c}{\sqrt{2x}}\left(\frac{1}{\sqrt{2x}}\right)-\frac{c$ /a\*\*2

 $\setminus$ 

 $\Big\}$ 

## **3.726.7 Maxima [F]**

$$
\int e^{-2 \text{arctanh}(ax)} \Big(c - \frac{c}{a^2 x^2}\Big)^{3/2} \ dx = \int -\frac{(a^2 x^2 - 1) \big(c - \frac{c}{a^2 x^2}\big)^{\frac{3}{2}}}{\big(ax + 1\big)^2} \ dx
$$

 $\left($   $\left($   $\right)$   $\left($   $\left($   $\right)$   $\left($   $\left($   $\right)$   $\left($   $\left($   $\right)$   $\left($   $\left($   $\right)$   $\left($   $\left($   $\right)$   $\left($   $\left($   $\right)$   $\left($   $\left($   $\right)$   $\left($   $\left($   $\right)$   $\left($   $\left($   $\right)$   $\left($   $\left($   $\right)$   $\left($   $\left($   $\right)$   $\left($ 

✞ ☎

input <mark>integrate((c-c/a^2/x^2)^(3/2)/(a\*x+1)^2\*(-a^2\*x^2+1),x, algorithm="maxima"</mark> ✞ ☎ )

output <mark>-integrate((a^2\*x^2 - 1)\*(c - c/(a^2\*x^2))^(3/2)/(a\*x + 1)^2, x)</mark> ✝ ✆

#### <span id="page-5050-0"></span>**3.726.8 Giac [A] (verification not implemented)**

Time  $= 0.44$  (sec), antiderivative size  $= 265$ , normalized size of antiderivative  $= 1.25$ 

$$
\int e^{-2\arctanh(ax)} \left(c\right)
$$

$$
-\frac{c}{a^2x^2}\right)^{3/2} dx = \left(\frac{c^{\frac{3}{2}\arctan\left(-\frac{\sqrt{a^2cx} - \sqrt{a^2cx^2-c}}{\sqrt{c}}\right)\text{sgn}(x)}{a^2} - \frac{2c^{\frac{3}{2}\log\left(\left|-\sqrt{a^2cx} + \sqrt{a^2cx^2-c}\right|\right)\text{sgn}(x)}{a|a|} - \frac{\sqrt{a^2cx^2 - c^2}}{a^2}\right)}{a^2} \right)
$$

input <mark>integrate((c-c/a^2/x^2)^(3/2)/(a\*x+1)^2\*(-a^2\*x^2+1),x, algorithm="giac")</mark>

✞ ☎

 $\left( \begin{array}{cc} \text{ } & \text{ } \\ \text{ } & \text{ } \end{array} \right)$ 

✞ ☎

<span id="page-5050-1"></span>✝ ✆

output (c^(3/2)\*arctan(-(sqrt(a^2\*c)\*x - sqrt(a^2\*c\*x^2 - c))/sqrt(c))\*sgn(x)/a^2  $-$  2\*c^(3/2)\*log(abs(-sqrt(a^2\*c)\*x + sqrt(a^2\*c\*x^2 - c)))\*sgn(x)/(a\*abs( a)) - sqrt(a^2\*c\*x^2 - c)\*c\*sgn(x)/a^2 - ((sqrt(a^2\*c)\*x - sqrt(a^2\*c\*x^2 - c))^3\*c^2\*abs(a)\*sgn(x) + 4\*(sqrt(a^2\*c)\*x - sqrt(a^2\*c\*x^2 - c))^2\*a\*c^  $(5/2)*sgn(x) - (sqrt(a^2*c)*x - sqrt(a^2*c*x^2 - c))*c^3*abs(a)*sgn(x) + 4$  $*a*c^((7/2)*sgn(x))/(((sqrt(a^2*c)*x - sqrt(a^2*c*x^2 - c))^2 + c)^2*a^2*ab$  $s(a))$ ) \*abs(a)

3.726. 
$$
\int e^{-2 \arctanh(ax)} (c - \frac{c}{a^2 x^2})^{3/2} dx
$$

# **3.726.9 Mupad [F(-1)]**

Timed out.

$$
\int e^{-2\arctanh(ax)} \left(c - \frac{c}{a^2 x^2}\right)^{3/2} dx = -\int \frac{\left(c - \frac{c}{a^2 x^2}\right)^{3/2} \left(a^2 x^2 - 1\right)}{\left(a x + 1\right)^2} dx
$$

✞ ☎

 $\left( \begin{array}{cc} \text{ } & \text{ } \\ \text{ } & \text{ } \end{array} \right)$ 

✞ ☎

✝ ✆

input  $int(-(c - c/(a^2*x^2))^2(3/2)*(a^2*x^2 - 1))/(a*x + 1)^2, x)$ 

output  $-int(((c - c/(a^2*x^2))^c(3/2)*(a^2*x^2 - 1))/(a*x + 1)^2, x)$ 

#### $3.727$  $e^{-2\arctanh(ax)}\sqrt{c-\frac{c}{a^2c^2}}$  $\overline{\frac{c}{a^2x^2}}\,dx$

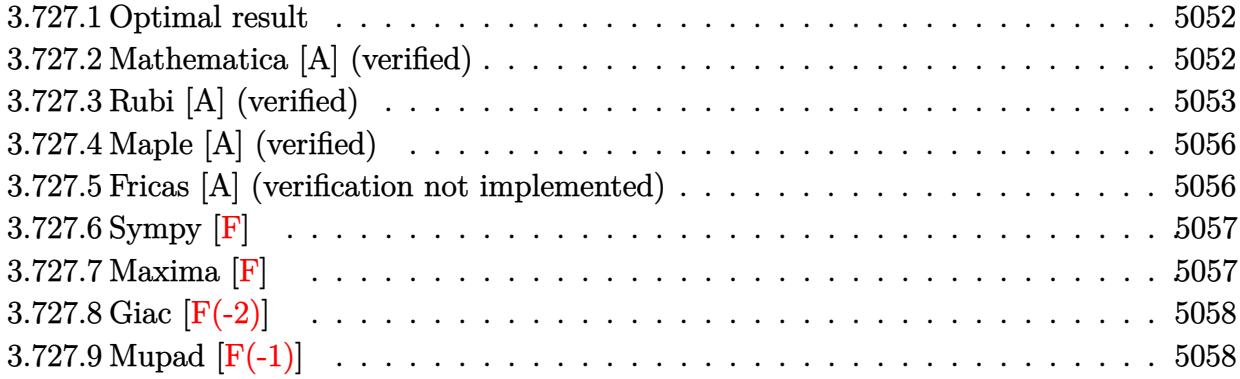

### <span id="page-5052-0"></span>**3.727.1 Optimal result**

Integrand size  $= 24$ , antiderivative size  $= 118$ 

$$
\int e^{-2\arctanh(ax)} \sqrt{c - \frac{c}{a^2x^2}} dx = -\sqrt{c - \frac{c}{a^2x^2}} x - \frac{2\sqrt{c - \frac{c}{a^2x^2}} x \arcsin(ax)}{\sqrt{1 - ax}\sqrt{1 + ax}}
$$

$$
- \frac{\sqrt{c - \frac{c}{a^2x^2}} x \arctanh(\sqrt{1 - ax}\sqrt{1 + ax})}{\sqrt{1 - ax}\sqrt{1 + ax}}
$$

<span id="page-5052-1"></span>✝ ✆

output -x\*(c-c/a^2/x^2)^(1/2)-2\*x\*arcsin(a\*x)\*(c-c/a^2/x^2)^(1/2)/(-a\*x+1)^(1/2)/ ✞ ☎  $($ a\*x+1)^(1/2)-x\*arctanh((-a\*x+1)^(1/2)\*(a\*x+1)^(1/2))\*(c-c/a^2/x^2)^(1/2)/  $(-a*x+1)^(1/2)/(a*x+1)^(1/2)$ 

#### **3.727.2 Mathematica [A] (verified)**

Time  $= 0.10$  (sec), antiderivative size  $= 80$ , normalized size of antiderivative  $= 0.68$ 

$$
\int e^{-2 \operatorname{arctanh}(ax)} \sqrt{c - \frac{c}{a^2 x^2}} dx
$$
\n
$$
= \frac{\sqrt{c - \frac{c}{a^2 x^2}} x \left( -\sqrt{-1 + a^2 x^2} + \arctan\left(\frac{1}{\sqrt{-1 + a^2 x^2}}\right) + 2 \log\left(ax + \sqrt{-1 + a^2 x^2}\right) \right)}{\sqrt{-1 + a^2 x^2}}
$$

✞ ☎

✞ ☎

input Integrate[Sqrt[c - c/(a^2\*x^2)]/E^(2\*ArcTanh[a\*x]),x] ✝ ✆

output (Sqrt[c - c/(a^2\*x^2)]\*x\*(-Sqrt[-1 + a^2\*x^2] + ArcTan[1/Sqrt[-1 + a^2\*x^2 ]] + 2\*Log[a\*x + Sqrt[-1 + a^2\*x^2]]))/Sqrt[-1 + a^2\*x^2] ✝ ✆

<span id="page-5052-2"></span> $3.727.$  $e^{-2 \arctanh(ax)} \sqrt{c - \frac{c}{a^2c}}$  $\frac{c}{a^2x^2}dx$ 

## **3.727.3 Rubi [A] (verified)**

Time  $= 0.35$  (sec), antiderivative size  $= 71$ , normalized size of antiderivative  $= 0.60$ , number of steps used = 11, number of rules used = 10,  $\frac{\text{number of rules}}{\text{integral size}}$  = 0.417, Rules used = {6709, 570, 541, 25, 27, 538, 223, 243, 73, 221}

Below are the steps used by Rubi to obtain the solution. The rule number used for the transformation is given above next to the arrow. The rules definitions used are listed below.

$$
\int e^{-2 \arctanh(ax)} \sqrt{c - \frac{c}{a^2x^2}} dx
$$
\n
$$
\int 6709
$$
\n
$$
\frac{x \sqrt{c - \frac{c}{a^2x^2}} \int \frac{(1 - a^2x^2)^{3/2}}{x(ax+1)^2} dx}{\sqrt{1 - a^2x^2}}
$$
\n
$$
\int 570
$$
\n
$$
\frac{x \sqrt{c - \frac{c}{a^2x^2}} \int \frac{(1 - ax)^2}{x\sqrt{1 - a^2x^2}} dx}{\sqrt{1 - a^2x^2}}
$$
\n
$$
\int 541
$$
\n
$$
x \sqrt{c - \frac{c}{a^2x^2}} \left( -\frac{\int -\frac{a^2(1 - 2ax)}{x\sqrt{1 - a^2x^2}} dx}{a^2} - \sqrt{1 - a^2x^2} \right)
$$
\n
$$
\int 1 - a^2x^2
$$
\n
$$
\int 25
$$
\n
$$
x \sqrt{c - \frac{c}{a^2x^2}} \left( \frac{\int \frac{a^2(1 - 2ax)}{x\sqrt{1 - a^2x^2}} dx}{\sqrt{1 - a^2x^2}} - \sqrt{1 - a^2x^2} \right)
$$
\n
$$
\int 27
$$
\n
$$
\frac{x \sqrt{c - \frac{c}{a^2x^2}} \left( \int \frac{1 - 2ax}{x\sqrt{1 - a^2x^2}} dx - \sqrt{1 - a^2x^2} \right)}{\sqrt{1 - a^2x^2}} \sqrt{1 - a^2x^2}
$$
\n
$$
\int 538
$$
\n
$$
\frac{x \sqrt{c - \frac{c}{a^2x^2}} \left( -2a \int \frac{1}{\sqrt{1 - a^2x^2}} dx + \int \frac{1}{x\sqrt{1 - a^2x^2}} dx - \sqrt{1 - a^2x^2} \right)}{\sqrt{1 - a^2x^2}}
$$
\n
$$
\frac{x \sqrt{c - \frac{c}{a^2x^2}} \left( \int \frac{1}{x\sqrt{1 - a^2x^2}} dx - \sqrt{1 - a^2x^2} - 2 \arcsin(ax) \right)}{\sqrt{1 - a^2x^2}}
$$
\n
$$
\frac{x \sqrt{c - \frac{c
$$

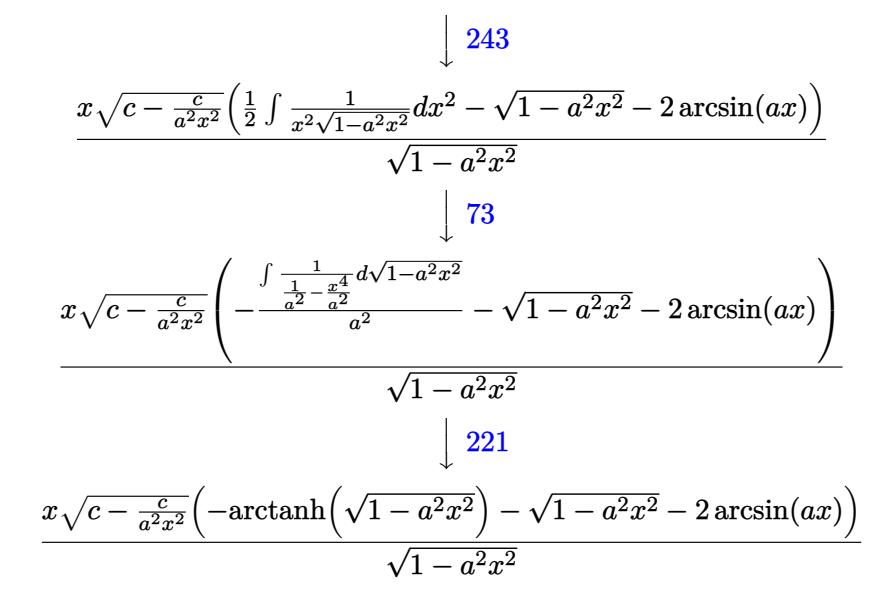

✞ ☎

✝ ✆

✞ ☎

✝ ✆

✝ ✆

 $\overline{\mathcal{A}}$   $\overline{\mathcal{A}}$   $\overline{\$ 

input Int[Sqrt[c - c/(a^2\*x^2)]/E^(2\*ArcTanh[a\*x]),x]

output (Sqrt[c - c/(a^2\*x^2)]\*x\*(-Sqrt[1 - a^2\*x^2] - 2\*ArcSin[a\*x] - ArcTanh[Sqr ✞ ☎  $t[1 - a^2*x^2]]$ ))/Sqrt $[1 - a^2*x^2]$ ✝ ✆

#### **3.727.3.1 Defintions of rubi rules used**

rule 25 <mark>Int[-(Fx\_), x\_Symbol] :> Simp[Identity[-1] Int[Fx, x], x]</mark>

rule  $27 \text{ Int}[(a_*)*(Fx_), x_Symbol]$  :> Simp[a ✞ ☎  $Int[Fx, x], x]$  /; FreeQ[a, x] && !Ma  $tchQ[Fx, (b_)*(Gx_') /; FreeQ[b, x]]$ 

rule 73 <mark>Int[((a\_.) + (b\_.)\*(x\_))^(m\_)\*((c\_.) + (d\_.)\*(x\_))^(n\_), x\_Symbol] :> With[</mark> ✞ ☎  ${p = Demoninator[m]}$ ,  $Simp[p/b$   $Subst[Int[x^(p*(m + 1) - 1)*(c - a*(d/b) +$  $d*(x^p(b))^n, x, (a + b*x)^(1/p), x]$  /; FreeQ[{a, b, c, d}, x] && Lt Q[-1, m, 0] && LeQ[-1, n, 0] && LeQ[Denominator[n], Denominator[m]] && IntL  $i$ nearQ $[a, b, c, d, m, n, x]$  $\left($   $\left($   $\right)$   $\left($   $\left($   $\right)$   $\left($   $\right)$   $\left($   $\left($   $\right)$   $\left($   $\left($   $\right)$   $\left($   $\left($   $\right)$   $\left($   $\right)$   $\left($   $\left($   $\right)$   $\left($   $\left($   $\right)$   $\left($   $\right)$   $\left($   $\left($   $\right)$   $\left($   $\left($   $\right)$   $\left($   $\left($   $\right)$   $\left($ 

rule 221|<mark>Int[((a\_) + (b\_.)\*(x\_)^2)^(-1), x\_Symbol] :> Simp[(Rt[-a/b, 2]/a)\*ArcTanh[x</mark> ✞ ☎ /Rt[-a/b, 2]], x] /; FreeQ[{a, b}, x] && NegQ[a/b]

rule 223 Int[1/Sqrt[(a\_) + (b\_.)\*(x\_)^2], x\_Symbol] :> Simp[ArcSin[Rt[-b, 2]\*(x/Sqrt ✞ ☎  $[a])]/Rt[-b, 2], x]$  /; FreeQ[{a, b}, x] && GtQ[a, 0] && NegQ[b]

✝ ✆

✞ ☎

✞ ☎

✞ ☎

<span id="page-5055-0"></span>✞ ☎

- rule 243 <mark>Int[(x\_)^(m\_.)\*((a\_) + (b\_.)\*(x\_)^2)^(p\_), x\_Symbol] :> Simp[1/2 Subst[In</mark>  $t[x^*((m - 1)/2)*(a + b*x)^p, x], x, x^2], x]$  /; FreeQ[{a, b, m, p}, x] && I  $ntegerQ[(m - 1)/2]$ ✝ ✆
- rule 538 Int[((c\_) + (d\_.)\*(x\_))/((x\_)\*Sqrt[(a\_) + (b\_.)\*(x\_)^2]), x\_Symbol] :> Simp  $[c \quad Int[1/(x*Sort[a + b*x^2]), x], x] + Simp[d \quad Int[1/Sqrt[a + b*x^2], x]$  $[x, x]$  /; FreeQ[{a, b, c, d}, x] ✝ ✆
- rule 541|<mark>Int[(x\_)^(m\_.)\*((c\_) + (d\_.)\*(x\_))^(n\_)\*((a\_) + (b\_.)\*(x\_)^2)^(p\_), x\_Symbo</mark> l] :> Simp[d^n\*x^(m + n - 1)\*((a + b\*x^2)^(p + 1)/(b\*(m + n + 2\*p + 1))), x ] + Simp[1/(b\*(m + n + 2\*p + 1)) Int[x^m\*(a + b\*x^2)^p\*ExpandToSum[b\*(m +  $n + 2*p + 1)*(c + d*x)^n - b*d^n x*(m + n + 2*p + 1)*x^n - a*d^n x*(m + n - 1)$  $*x^-(n - 2), x$ , x], x] /; FreeQ[{a, b, c, d, m, p}, x] && IGtQ[n, 1] && IGt Q[m, -2] && GtQ[p, -1] && IntegerQ[2\*p] ✝ ✆
- rule 570  $Int[((e_.)*(x_-))^{\hat{}}(m_)*((c_-) + (d_-)*(x_-))^{\hat{}}(n_-)*(a_-) + (b_-)*(x_-)^{\hat{}}(p_-),$ ✞ ☎  $x_Symbol$  :> Simp[c^(2\*n)/a^n Int[(e\*x)^m\*((a + b\*x^2)^(n + p)/(c - d\*x)^ n), x], x] /; FreeQ[{a, b, c, d, e, m, p}, x] && EqQ[b\*c^2 + a\*d^2, 0] && I LtQ[n, -1] && !(IGtQ[m, 0] && ILtQ[m + n, 0] && !GtQ[p, 1])  $\overline{\mathcal{A}}$   $\overline{\mathcal{A}}$   $\overline{\$

rule 6709 <mark>Int[E^(ArcTanh[(a\_.)\*(x\_)]\*(n\_.))\*(u\_.)\*((c\_) + (d\_.)/(x\_)^2)^(p\_), x\_Symbo</mark> l] :> Simp[x^(2\*p)\*((c + d/x^2)^p/(1 - a^2\*x^2)^p) Int[u\*((1 + a\*x)^n/(x^  $(2*p)*(1 - a^2*x^2)^{(n/2 - p)}), x, x, x]$ ,  $x$ ] /; FreeQ[{a, c, d, p}, x] && EqQ[c + a^2\*d, 0] && !IntegerQ[p] && IntegerQ[n/2] && !GtQ[c, 0]  $\left($   $\left($   $\right)$   $\left($   $\left($   $\right)$   $\left($   $\left($   $\right)$   $\left($   $\left($   $\right)$   $\left($   $\left($   $\right)$   $\left($   $\left($   $\right)$   $\left($   $\left($   $\right)$   $\left($   $\left($   $\right)$   $\left($   $\left($   $\right)$   $\left($   $\left($   $\right)$   $\left($   $\left($   $\right)$   $\left($   $\left($   $\right)$   $\left($ 

## **3.727.4 Maple [A] (verified)**

Time  $= 0.12$  (sec), antiderivative size  $= 195$ , normalized size of antiderivative  $= 1.65$ 

✞ ☎

 $\left( \begin{array}{cc} \text{ } & \text{ } \\ \text{ } & \text{ } \end{array} \right)$ 

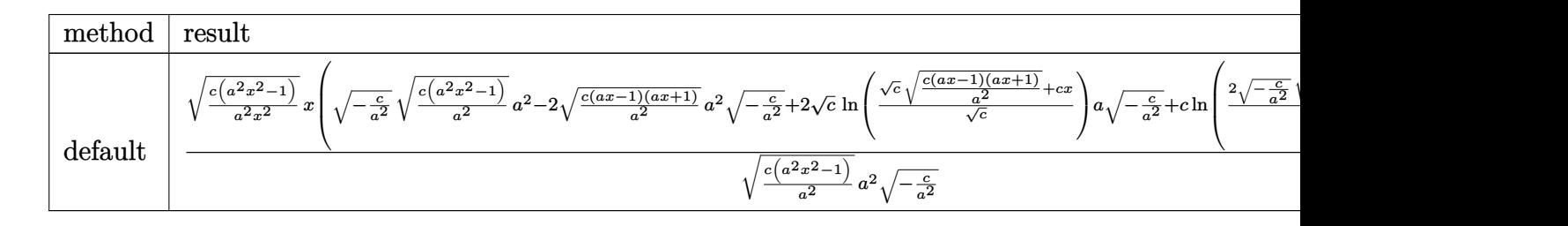

input <mark>int((c-c/a^2/x^2)^(1/2)/(a\*x+1)^2\*(-a^2\*x^2+1),x,method=\_RETURNVERBOSE)</mark>

output <mark>| (c\*(a^2\*x^2-1)/a^2/x^2)^(1/2)\*x\*((-c/a^2)^(1/2)\*(c\*(a^2\*x^2-1)/a^2)^(1/2)\*</mark> ✞ ☎  $a^2-2*(c*(a*x-1)*(a*x+1)/a^2)^(1/2)*a^2*(-c/a^2)^(1/2)+2*c^(1/2)*ln((c^2(1/2)))$  $2)*(c*(a*x-1)*(a*x+1)/a^2)^(1/2)+c*x)/c^(1/2)*a*(-c/a^2)^(1/2)+c*ln(2*((-c+a^2)x^2))$  $c/a^2)^(1/2)*(c*(a^2*x^2-1)/a^2)^(1/2)*a^2-c)/a^2/x))/(c*(a^2*x^2-1)/a^2)$  $(1/2)/a^2/(-c/a^2)^(1/2)$ ✝ ✆

#### <span id="page-5056-0"></span>**3.727.5 Fricas [A] (verification not implemented)**

Time  $= 0.27$  (sec), antiderivative size  $= 270$ , normalized size of antiderivative  $= 2.29$ 

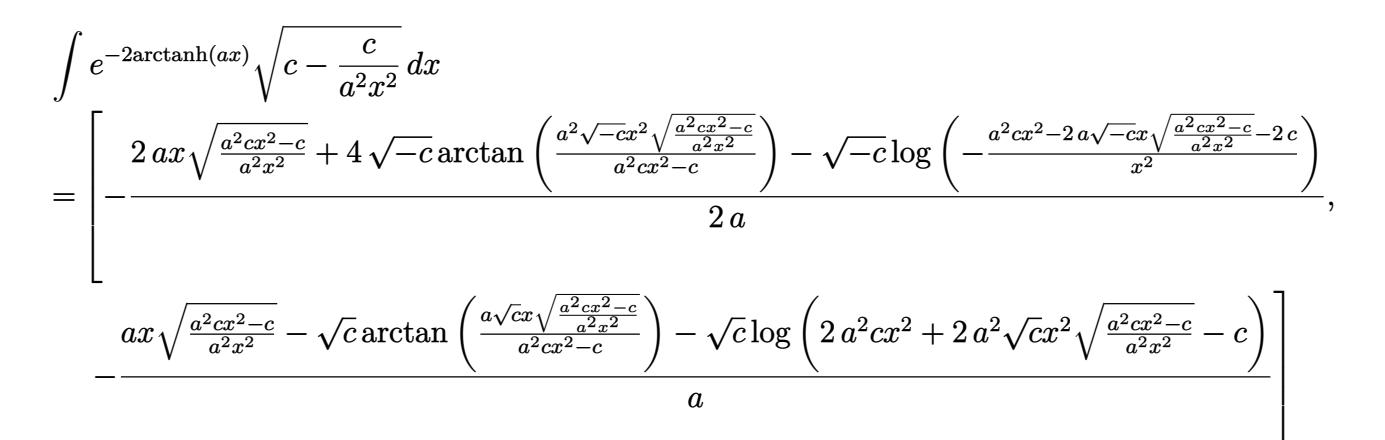

✞ ☎

#### input <mark>integrate((c-c/a^2/x^2)^(1/2)/(a\*x+1)^2\*(-a^2\*x^2+1),x, algorithm="fricas"</mark>  $\lambda$ ✝ ✆

3.727. 
$$
\int e^{-2\arctanh(ax)} \sqrt{c - \frac{c}{a^2x^2}} dx
$$

```
output
[-1/2*(2*a*x*sqrt((a^2*c*x^2 - c)/(a^2*x^2)) + 4*sqrt(-c)*arctan(a^2*sqrt(
      -c)*x^2*sqrt((a^2*c*x^2 - c)/(a^2*x^2))/(a^2*c*x^2 - c)) - sqrt(-c)*log(-(
      a^2*c*x^2 - 2*a*sqrt(-c)*x*sqrt((a^2*c*x^2 - c)/(a^2*x^2)) - 2*c)/x^2)/(a,-(a*x*sqrt((a^2*cx^2 - c)/(a^2*x^2)) - sqrt(c)*arctan(a*sqrt(c)*x*sqrt((c)*x*c))a^2*c*x^2 - c)/(a^2*x^2)/(a^2*x^2 - c) - sqrt(c)*log(2*a^2*c*x^2 + 2*a)\text{``2*sqrt}(c)*x^2*sqrt((a^2*c*x^2 - c)/(a^2*x^2)) - c))/a]
```
# **3.727.6 Sympy [F]**

$$
\int e^{-2\arctanh(ax)} \sqrt{c - \frac{c}{a^2x^2}} dx = -\int \left(-\frac{\sqrt{c - \frac{c}{a^2x^2}}}{ax + 1}\right) dx - \int \frac{ax\sqrt{c - \frac{c}{a^2x^2}}}{ax + 1} dx
$$

✞ ☎

 $\left($   $\left($   $\right)$   $\left($   $\left($   $\right)$   $\left($   $\left($   $\right)$   $\left($   $\left($   $\right)$   $\left($   $\left($   $\right)$   $\left($   $\left($   $\right)$   $\left($   $\left($   $\right)$   $\left($   $\left($   $\right)$   $\left($   $\left($   $\right)$   $\left($   $\left($   $\right)$   $\left($   $\left($   $\right)$   $\left($   $\left($   $\right)$   $\left($ 

✞ ☎

<span id="page-5057-1"></span> $\left($   $\left($   $\right)$   $\left($   $\left($   $\right)$   $\left($   $\left($   $\right)$   $\left($   $\left($   $\right)$   $\left($   $\left($   $\right)$   $\left($   $\left($   $\right)$   $\left($   $\left($   $\right)$   $\left($   $\left($   $\right)$   $\left($   $\left($   $\right)$   $\left($   $\left($   $\right)$   $\left($   $\left($   $\right)$   $\left($   $\left($   $\right)$   $\left($ 

✞ ☎

<span id="page-5057-0"></span>✝ ✆

input <mark>integrate((c-c/a\*\*2/x\*\*2)\*\*(1/2)/(a\*x+1)\*\*2\*(-a\*\*2\*x\*\*2+1),x)</mark>

```
output
-Integral(-sqrt(c - c/(a**2*x**2))/(a*x + 1), x) - Integral(a*x*sqrt(c - c
      /(a**2*x**2))/(a*x + 1), x)
```
## **3.727.7 Maxima [F]**

$$
\int e^{-2\arctanh(ax)}\sqrt{c-\frac{c}{a^2x^2}}\,dx=\int-\frac{(a^2x^2-1)\sqrt{c-\frac{c}{a^2x^2}}}{\left(ax+1\right)^2}\,dx
$$

✞ ☎

✞ ☎

<span id="page-5057-2"></span>✝ ✆

$$
\frac{\text{input} \text{integrate}((c-c/a^2/2/x^2)^(1/2)) (a*x+1)^2*(-a^2*x^2+1),x, algorithm="maxima"}{}
$$

$$
output\left[-integrate((a^2*x^2 - 1)*sqrt(c - c/(a^2*x^2))/(a*x + 1)^2, x)\right]
$$

# **3.727.8 Giac [F(-2)]**

Exception generated.

$$
\int e^{-2\arctanh(ax)} \sqrt{c - \frac{c}{a^2x^2}} dx = \text{Exception raised: TypeError}
$$

✝ ✆

✞ ☎

<span id="page-5058-0"></span> $\left($   $\left($   $\right)$   $\left($   $\left($   $\right)$   $\left($   $\left($   $\right)$   $\left($   $\left($   $\right)$   $\left($   $\left($   $\right)$   $\left($   $\left($   $\right)$   $\left($   $\left($   $\right)$   $\left($   $\left($   $\right)$   $\left($   $\left($   $\right)$   $\left($   $\left($   $\right)$   $\left($   $\left($   $\right)$   $\left($   $\left($   $\right)$   $\left($ 

input ✞ ☎ integrate((c-c/a^2/x^2)^(1/2)/(a\*x+1)^2\*(-a^2\*x^2+1),x, algorithm="giac")

output <mark>Exception raised: TypeError >> an error occurred running a Giac command:IN</mark> PUT:sage2:=int(sage0,sageVARx):;OUTPUT:index.cc index\_m i\_lex\_is\_greater E rror: Bad Argument Value

# **3.727.9 Mupad [F(-1)]**

Timed out.

$$
\int e^{-2 \text{arctanh}(ax)} \sqrt{c - \frac{c}{a^2 x^2}} \, dx = -\int \frac{\sqrt{c - \frac{c}{a^2 x^2}} \left(a^2 x^2 - 1\right)}{\left(a x + 1\right)^2} \, dx
$$

✝ ✆

✞ ☎

✝ ✆

input 
$$
\int \frac{\int \int \int f(-((c - c/(a^2*x^2))^2(1/2)*(a^2*x^2 - 1))/(a*x + 1)^2x)}{x^2 + 1}
$$

output  $-int(((c - c/(a^2*x^2))^-(1/2)*(a^2*x^2 - 1))/(a*x + 1)^2, x)$ 

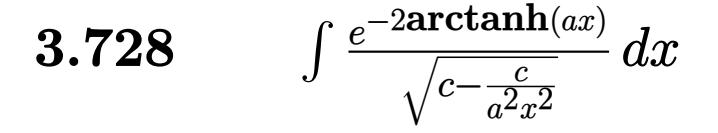

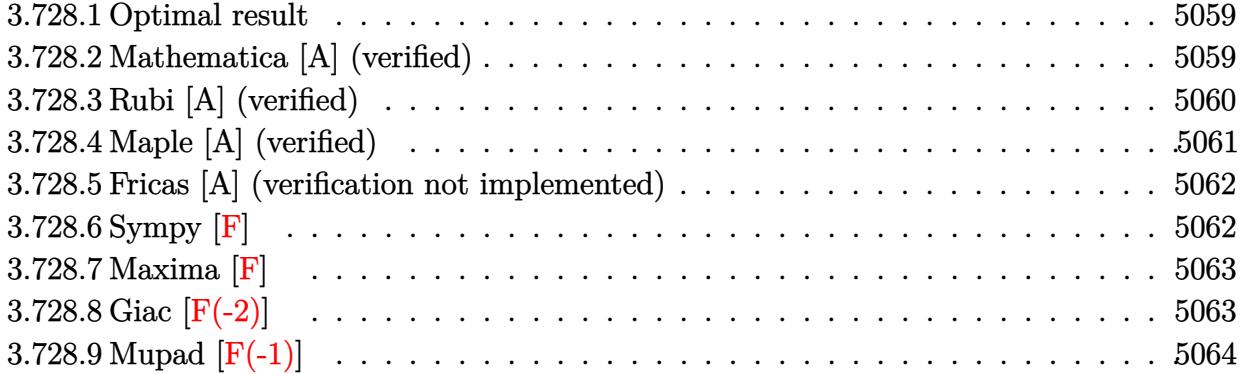

#### <span id="page-5059-0"></span>**3.728.1 Optimal result**

Integrand size  $= 24$ , antiderivative size  $= 111$ 

$$
\int \frac{e^{-2 \arctanh(ax)}}{\sqrt{c - \frac{c}{a^2 x^2}}} dx = \frac{(1 - ax)^2}{a^2 \sqrt{c - \frac{c}{a^2 x^2}}x} + \frac{2(1 - ax)(1 + ax)}{a^2 \sqrt{c - \frac{c}{a^2 x^2}}x} + \frac{2\sqrt{1 - ax}\sqrt{1 + ax}\arcsin(ax)}{a^2 \sqrt{c - \frac{c}{a^2 x^2}}x}
$$

<span id="page-5059-1"></span>✝ ✆

output <mark>| (-a\*x+1)^2/a^2/x/(c-c/a^2/x^2)^(1/2)+2\*(-a\*x+1)\*(a\*x+1)/a^2/x/(c-c/a^2/x^2</mark> ✞ ☎ )^(1/2)+2\*arcsin(a\*x)\*(-a\*x+1)^(1/2)\*(a\*x+1)^(1/2)/a^2/x/(c-c/a^2/x^2)^(1/ 2)

#### **3.728.2 Mathematica [A] (verified)**

Time  $= 0.10$  (sec), antiderivative size  $= 69$ , normalized size of antiderivative  $= 0.62$ 

$$
\int \frac{e^{-2 \arctanh(ax)}}{\sqrt{c - \frac{c}{a^2 x^2}}} dx = \frac{3 - 2ax - a^2 x^2 + 2\sqrt{-1 + a^2 x^2} \log\left(ax + \sqrt{-1 + a^2 x^2}\right)}{a^2 \sqrt{c - \frac{c}{a^2 x^2}} x}
$$

✞ ☎

✝ ✆

<span id="page-5059-2"></span>✝ ✆

input Integrate[1/(E^(2\*ArcTanh[a\*x])\*Sqrt[c - c/(a^2\*x^2)]),x]

output ✞ ☎  $(3 - 2*a*x - a^2*x^2 + 2*Sqrt[-1 + a^2*x^2]*Log[a*x + Sqrt[-1 + a^2*x^2]])$  $/(a^2*Sqrt[c - c/(a^2*x^2)]*x)$ 

3.728. 
$$
\int \frac{e^{-2 \arctanh(ax)}}{\sqrt{c - \frac{c}{a^2 x^2}}} dx
$$

## **3.728.3 Rubi [A] (verified)**

Time  $= 0.31$  (sec), antiderivative size  $= 92$ , normalized size of antiderivative  $= 0.83$ , number of steps used = 4, number of rules used = 4,  $\frac{\text{number of rules}}{\text{integral size}}$  = 0.167, Rules used = {6709, 563, 455, 223}

Below are the steps used by Rubi to obtain the solution. The rule number used for the transformation is given above next to the arrow. The rules definitions used are listed below.

$$
\int \frac{e^{-2 \arctanh(ax)}}{\sqrt{c - \frac{c}{a^2 x^2}}} dx
$$
\n
$$
\int \frac{6709}{6709}
$$
\n
$$
\frac{\sqrt{1 - a^2 x^2} \int \frac{x \sqrt{1 - a^2 x^2}}{(ax + 1)^2} dx}{x \sqrt{c - \frac{c}{a^2 x^2}}}
$$
\n
$$
\int \frac{563}{63}
$$
\n
$$
\frac{\sqrt{1 - a^2 x^2} \left(\frac{\int \frac{2 - ax}{\sqrt{1 - a^2 x^2}} dx}{a} + \frac{2 \sqrt{1 - a^2 x^2}}{a^2 (ax + 1)}\right)}{x \sqrt{c - \frac{c}{a^2 x^2}}}
$$
\n
$$
\int \frac{455}{45}
$$
\n
$$
\sqrt{1 - a^2 x^2} \left(\frac{2 \int \frac{1}{\sqrt{1 - a^2 x^2}} dx + \frac{\sqrt{1 - a^2 x^2}}{a}}{a} + \frac{2 \sqrt{1 - a^2 x^2}}{a^2 (ax + 1)}\right)}{x \sqrt{c - \frac{c}{a^2 x^2}}}
$$
\n
$$
\int \frac{223}{x \sqrt{1 - a^2 x^2} \left(\frac{\sqrt{1 - a^2 x^2}}{a} + \frac{2 \arcsin(ax)}{a} + \frac{2 \sqrt{1 - a^2 x^2}}{a^2 (ax + 1)}\right)}{x \sqrt{c - \frac{c}{a^2 x^2}}}
$$

✞ ☎

✝ ✆

✞ ☎

✝ ✆

input Int[1/(E^(2\*ArcTanh[a\*x])\*Sqrt[c - c/(a^2\*x^2)]),x]

output (Sqrt[1 - a^2\*x^2]\*((2\*Sqrt[1 - a^2\*x^2])/(a^2\*(1 + a\*x)) + (Sqrt[1 - a^2\*  $x^2$ ]/a +  $(2*Arcsin[a*x]/a)/a)$ )/(Sqrt[c - c/(a<sup>2\*x^2</sup>)]\*x)

3.728. 
$$
\int \frac{e^{-2 \arctanh(ax)}}{\sqrt{c - \frac{c}{a^2 x^2}}} dx
$$

#### **3.728.3.1 Defintions of rubi rules used**

rule 223 Int[1/Sqrt[(a\_) + (b\_.)\*(x\_)^2], x\_Symbol] :> Simp[ArcSin[Rt[-b, 2]\*(x/Sqrt ✞ ☎ [a])]/Rt[-b, 2], x] /; FreeQ[{a, b}, x] && GtQ[a, 0] && NegQ[b]

✝ ✆

✞ ☎

✝ ✆

✞ ☎

<span id="page-5061-0"></span>✝ ✆

rule 455 <mark>| Int[((c\_) + (d\_.)\*(x\_))\*((a\_) + (b\_.)\*(x\_)^2)^(p\_.), x\_Symbol] :> Simp[d\*((</mark>  $a + b*x^2)^{(p + 1)/(2*b*(p + 1))}, x] + Simp[c Int[(a + b*x^2)^p, x], x]$ /; FreeQ $[{a, b, c, d, p}, x]$  &  $'$  !LeQ $[p, -1]$ 

rule 563 <mark>Int[(x\_)^(m\_.)\*((c\_) + (d\_.)\*(x\_))^(n\_)\*((a\_) + (b\_.)\*(x\_)^2)^(p\_), x\_Symbo</mark> ✞ ☎ l] :>  $\text{Simp}[(-(-c)^{m} - n - 2))*d^{m}(2*n - m + 3)*(Sqrt[a + b*x^{m}](2^{m} + 1)*$  $b^{(n + 2)*(c + d*x)}$ , x] - Simp[d^(2\*n - m + 2)/b^(n + 1) Int[(1/Sqrt[a + b\*x^2])\*ExpandToSum[(2^(-n - 1)\*(-c)^(m - n - 1) - d^m\*x^m\*(-c + d\*x)^(-n - 1))/(c + d\*x), x], x], x] /; FreeQ[{a, b, c, d}, x] && EqQ[b\*c^2 + a\*d^2 , 0] && IGtQ[m, 0] && ILtQ[n, 0] && EqQ[n + p, -3/2] ✝ ✆

rule 6709 <mark>Int[E^(ArcTanh[(a\_.)\*(x\_)]\*(n\_.))\*(u\_.)\*((c\_) + (d\_.)/(x\_)^2)^(p\_), x\_Symbo</mark> l] :> Simp[x^(2\*p)\*((c + d/x^2)^p/(1 - a^2\*x^2)^p) Int[u\*((1 + a\*x)^n/(x^  $(2*p)*(1 - a^2*x^2)^{(n/2 - p)}), x, x]$ , x] /; FreeQ[{a, c, d, p}, x] && EqQ[c + a^2\*d, 0] && !IntegerQ[p] && IntegerQ[n/2] && !GtQ[c, 0]

## **3.728.4 Maple [A] (verified)**

Time  $= 0.13$  (sec), antiderivative size  $= 156$ , normalized size of antiderivative  $= 1.41$ 

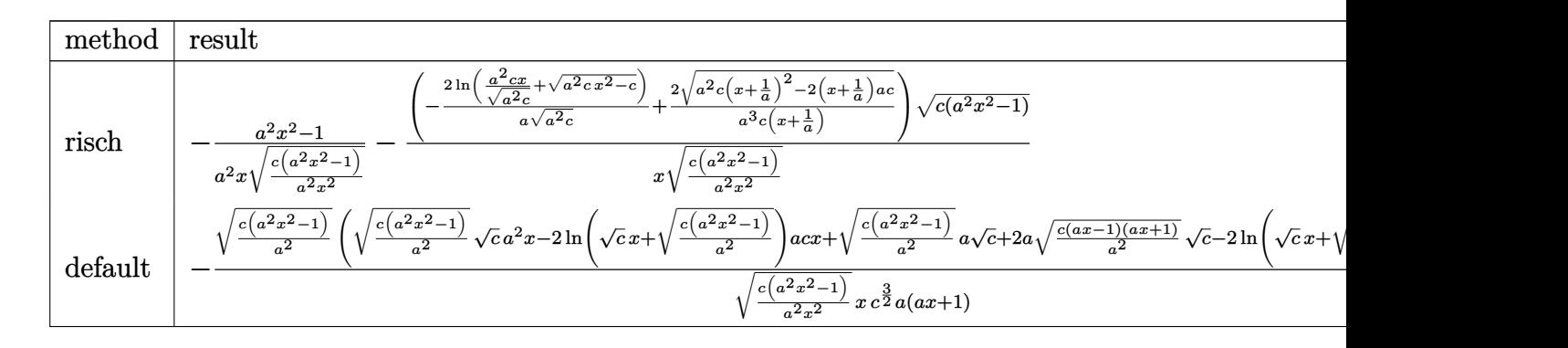

input <mark>int(1/(a\*x+1)^2\*(-a^2\*x^2+1)/(c-c/a^2/x^2)^(1/2),x,method=\_RETURNVERBOSE)</mark> ✞ ☎

✝ ✆

3.728. 
$$
\int \frac{e^{-2 \arctanh(ax)}}{\sqrt{c - \frac{c}{a^2x^2}}} dx
$$

output  $-1/a^2*(a^2*x^2-1)/x/(c*(a^2*x^2-1)/a^2/x^2)^(1/2)-(-2/a*ln(a^2*x-x/(a^2*x-1)/a^2)x^2)$  $\binom{(1/2)+(a^2+c*x^2-c)^{(1/2)}}{(a^2+c)^{(1/2)+2/a^3/c/(x+1/a)*(a^2+c*(x+1/a))}}$  $2-2*(x+1/a)*a*c)^{(1/2)}*(c*(a^2*x^2-1))^2(1/2)/x/(c*(a^2*x^2-1)/a^2/x^2)^{(-1/2)}$  $(2)$ 

#### <span id="page-5062-0"></span>Fricas [A] (verification not implemented)  $3.728.5$

Time =  $0.28$  (sec), antiderivative size = 214, normalized size of antiderivative = 1.93

$$
\int \frac{e^{-2 \arctanh(ax)}}{\sqrt{c - \frac{c}{a^2 x^2}}} dx
$$
\n
$$
= \left[ \frac{(ax + 1)\sqrt{c} \log \left(2 a^2 c x^2 + 2 a^2 \sqrt{c} x^2 \sqrt{\frac{a^2 c x^2 - c}{a^2 x^2}} - c\right) - (a^2 x^2 + 3 a x) \sqrt{\frac{a^2 c x^2 - c}{a^2 x^2}}}{a^2 c x + ac}, \frac{2 (ax + 1)\sqrt{-c} \arctan \left(\frac{a^2 \sqrt{-c} x^2 \sqrt{\frac{a^2 c x^2 - c}{a^2 x^2}}}{a^2 c x + ac}\right) + (a^2 x^2 + 3 a x) \sqrt{\frac{a^2 c x^2 - c}{a^2 x^2}}}{a^2 c x + ac}\right]
$$

$$
\frac{\text{input}}{\text{s"}}
$$

```
output [((a*x + 1)*sqrt(c)*log(2*a^2*c*x^2 + 2*a^2*sqrt(c)*x^2*sqrt((a^2*c*x^2 -c)/(a<sup>2*x<sup>2</sup>2)) - c) - (a<sup>2*x<sup>2</sup> + 3*a*x)*sqrt((a<sup>2*</sup>c*x<sup>2</sup> - c)/(a<sup>2*x<sup>2</sup>2)))/(a</sup></sup></sup>
         2*c*x + a*c, -(2*(a*x + 1)*sqrt(-c)*arctan(a^2)*sqrt(-c)*x^2)*sqrt((a^2*c*)x^2 - c)/((a^2*x^2))/(a^2*x^2 - c) + (a^2*x^2 + 3*ax)xsqrt((a^2*x^2 - c))c)/(a<sup>2</sup>*x<sup>2</sup>)))/(a<sup>2</sup>*c*x + a*c)]
```
## <span id="page-5062-1"></span>3.728.6 Sympy  $\mathbf{F}$

$$
\int \frac{e^{-2\arctanh(ax)}}{\sqrt{c - \frac{c}{a^2x^2}}} dx = -\int \frac{ax}{ax\sqrt{c - \frac{c}{a^2x^2}} + \sqrt{c - \frac{c}{a^2x^2}}} dx
$$

$$
-\int \left(-\frac{1}{ax\sqrt{c - \frac{c}{a^2x^2}} + \sqrt{c - \frac{c}{a^2x^2}}}\right) dx
$$

3.728. 
$$
\int \frac{e^{-2 \arctanh(ax)}}{\sqrt{c - \frac{c}{a^2 x^2}}} dx
$$

input <mark>integrate(1/(a\*x+1)\*\*2\*(-a\*\*2\*x\*\*2+1)/(c-c/a\*\*2/x\*\*2)\*\*(1/2),x)</mark>

output -Integral(a\*x/(a\*x\*sqrt(c - c/(a\*\*2\*x\*\*2)) + sqrt(c - c/(a\*\*2\*x\*\*2))), x)  $-$  Integral(-1/(a\*x\*sqrt(c - c/(a\*\*2\*x\*\*2)) + sqrt(c - c/(a\*\*2\*x\*\*2))), x)

# **3.728.7 Maxima [F]**

$$
\int \frac{e^{-2 \arctanh(ax)}}{\sqrt{c - \frac{c}{a^2 x^2}}} dx = \int -\frac{a^2 x^2 - 1}{(ax + 1)^2 \sqrt{c - \frac{c}{a^2 x^2}}} dx
$$

✝ ✆

✞ ☎

<span id="page-5063-1"></span> $\left($   $\left($   $\right)$   $\left($   $\left($   $\right)$   $\left($   $\left($   $\right)$   $\left($   $\left($   $\right)$   $\left($   $\left($   $\right)$   $\left($   $\left($   $\right)$   $\left($   $\left($   $\right)$   $\left($   $\left($   $\right)$   $\left($   $\left($   $\right)$   $\left($   $\left($   $\right)$   $\left($   $\left($   $\right)$   $\left($   $\left($   $\right)$   $\left($ 

✞ ☎

 $\left($   $\left($   $\right)$   $\left($   $\left($   $\right)$   $\left($   $\left($   $\right)$   $\left($   $\left($   $\right)$   $\left($   $\left($   $\right)$   $\left($   $\left($   $\right)$   $\left($   $\left($   $\right)$   $\left($   $\left($   $\right)$   $\left($   $\left($   $\right)$   $\left($   $\left($   $\right)$   $\left($   $\left($   $\right)$   $\left($   $\left($   $\right)$   $\left($ 

✞ ☎

<span id="page-5063-0"></span> $\left($   $\left($   $\right)$   $\left($   $\left($   $\right)$   $\left($   $\left($   $\right)$   $\left($   $\left($   $\right)$   $\left($   $\left($   $\right)$   $\left($   $\left($   $\right)$   $\left($   $\left($   $\right)$   $\left($   $\left($   $\right)$   $\left($   $\left($   $\right)$   $\left($   $\left($   $\right)$   $\left($   $\left($   $\right)$   $\left($   $\left($   $\right)$   $\left($ 

input <mark>integrate(1/(a\*x+1)^2\*(-a^2\*x^2+1)/(c-c/a^2/x^2)^(1/2),x, algorithm="maxim</mark> ✞ ☎ a")

output <mark>-integrate((a^2\*x^2 - 1)/((a\*x + 1)^2\*sqrt(c - c/(a^2\*x^2))), x)</mark>

## **3.728.8 Giac [F(-2)]**

Exception generated.

$$
\int \frac{e^{-2 \text{arctanh}(ax)}}{\sqrt{c - \frac{c}{a^2 x^2}}} dx = \text{Exception raised: TypeError}
$$

✞ ☎

✝ ✆

✞ ☎

<span id="page-5063-2"></span>✝ ✆

$$
\frac{\text{input}}{\text{integrate}(1/(\text{a} * x + 1)^2 * (-\text{a}^2 * x^2 + 1)/(c - c/\text{a}^2 / x^2)^(1/2), x, \text{algorithm="giac"})}
$$

output <mark>Exception raised: TypeError >> an error occurred running a Giac command:IN</mark> PUT:sage2:=int(sage0,sageVARx):;OUTPUT:index.cc index\_m i\_lex\_is\_greater E rror: Bad Argument Value

3.728. 
$$
\int \frac{e^{-2\arctanh(ax)}}{\sqrt{c-\frac{c}{a^2x^2}}} dx
$$

# **3.728.9 Mupad [F(-1)]**

Timed out.

$$
\int \frac{e^{-2 \arctanh(ax)}}{\sqrt{c - \frac{c}{a^2 x^2}}} dx = -\int \frac{a^2 x^2 - 1}{\sqrt{c - \frac{c}{a^2 x^2} (a x + 1)^2}} dx
$$

✞ ☎

✝ ✆

✞ ☎

✝ ✆

input  $int(-(a^2*x^2 - 1)/((c - c/(a^2*x^2))^((1/2)*(a*x + 1)^2),x)$ 

output  $\text{-int}((a^2*x^2 - 1)/((c - c/(a^2*x^2))^2(1/2)*(a*x + 1)^2), x)$ 

3.728. 
$$
\int \frac{e^{-2 \arctanh(ax)}}{\sqrt{c - \frac{c}{a^2 x^2}}} dx
$$

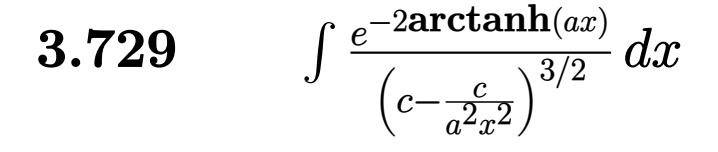

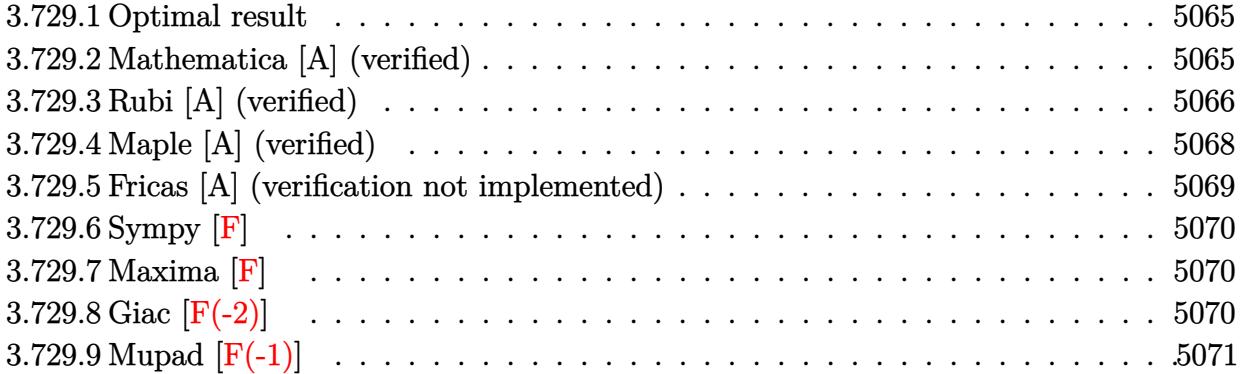

#### <span id="page-5065-0"></span>**3.729.1 Optimal result**

Integrand size  $= 24$ , antiderivative size  $= 124$ 

$$
\int \frac{e^{-2 \operatorname{arctanh}(ax)}}{(c - \frac{c}{a^2 x^2})^{3/2}} dx = \frac{(1 - ax)^2}{3a^2 (c - \frac{c}{a^2 x^2})^{3/2} x}
$$

$$
-\frac{2(1 - ax)^2 (1 + ax)(5 + 2ax)}{3a^4 (c - \frac{c}{a^2 x^2})^{3/2} x^3} - \frac{2(1 - ax)^{3/2} (1 + ax)^{3/2} \arcsin(ax)}{a^4 (c - \frac{c}{a^2 x^2})^{3/2} x^3}
$$

✞ ☎

output 1/3\*(-a\*x+1)^2/a^2/(c-c/a^2/x^2)^(3/2)/x-2/3\*(-a\*x+1)^2\*(a\*x+1)\*(2\*a\*x+5)/  $a^4/(\text{c}-\text{c}/a^2/\text{x}^2)^(3/2)/\text{x}^3-2*(-a*x+1)^(3/2)*(a*x+1)^(3/2)*\arcsin(a*x)/a^4$  $/(c-c/a^2/x^2)^(3/2)/x^3$ ✝ ✆

#### <span id="page-5065-1"></span>**3.729.2 Mathematica [A] (verified)**

Time  $= 0.08$  (sec), antiderivative size  $= 95$ , normalized size of antiderivative  $= 0.77$ 

$$
\int \frac{e^{-2 \arctanh(ax)}}{\left(c - \frac{c}{a^2 x^2}\right)^{3/2}} dx = \frac{10 + 4ax - 11a^2 x^2 - 3a^3 x^3 + 6(1 + ax)\sqrt{-1 + a^2 x^2} \log\left(ax + \sqrt{-1 + a^2 x^2}\right)}{3a^2 c \sqrt{c - \frac{c}{a^2 x^2}} x (1 + ax)}
$$

✞ ☎

✝ ✆

✞ ☎

<span id="page-5065-2"></span>✝ ✆

input Integrate[1/(E^(2\*ArcTanh[a\*x])\*(c - c/(a^2\*x^2))^(3/2)),x]

output (10 + 4\*a\*x - 11\*a^2\*x^2 - 3\*a^3\*x^3 + 6\*(1 + a\*x)\*Sqrt[-1 + a^2\*x^2]\*Log[  $a*x + Sqrt[-1 + a^2*x^2]])/(3*a^2*c*Sqrt[c - c/(a^2*x^2)]*x*(1 + a*x))$ 

$$
3.729. \qquad \int \frac{e^{-2\arctanh(ax)}}{\left(c - \frac{c}{a^2x^2}\right)^{3/2}} dx
$$

## **3.729.3 Rubi [A] (verified)**

Time =  $0.48$  (sec), antiderivative size = 126, normalized size of antiderivative = 1.02, number of steps used = 8, number of rules used = 8,  $\frac{\text{number of rules}}{\text{integral size}}$  = 0.333, Rules used  $=\{6709, 570, 529, 25, 2166, 27, 455, 223\}$ 

Below are the steps used by Rubi to obtain the solution. The rule number used for the transformation is given above next to the arrow. The rules definitions used are listed below.

$$
\int \frac{e^{-2 \arctanh(ax)}}{(c - \frac{c}{a^2 x^2})^{3/2}} dx
$$
\n
$$
\int \frac{6709}{6709}
$$
\n
$$
\frac{(1 - a^2 x^2)^{3/2} \int \frac{x^3}{(ax + 1)^2 \sqrt{1 - a^2 x^2}} dx}{x^3 (c - \frac{c^2 x^2}{a^2 x})^{3/2}}
$$
\n
$$
\int \frac{570}{570}
$$
\n
$$
\frac{(1 - a^2 x^2)^{3/2} \int \frac{x^3 (1 - ax)^2}{(1 - a^2 x^2)^{5/2}} dx}{x^3 (c - \frac{x^2 x}{a^2 x})^{3/2}}
$$
\n
$$
\int \frac{529}{529}
$$
\n
$$
\frac{(1 - a^2 x^2)^{3/2} \left(\frac{(1 - ax)^2}{3a^4 (1 - a^2 x^2)^{3/2}} - \frac{1}{3} \int - \frac{(1 - ax) \left(\frac{3x^2}{a} - \frac{3x}{a^2} + \frac{2}{a^3}\right)}{(1 - a^2 x^2)^{3/2}} dx\right)}{x^3 (c - \frac{c}{a^2 x^2})^{3/2}}
$$
\n
$$
\int \frac{25}{25}
$$
\n
$$
\frac{(1 - a^2 x^2)^{3/2} \left(\frac{1}{3} \int \frac{(1 - ax) \left(\frac{3x^2}{a} - \frac{3x}{a^2} + \frac{2}{a^3}\right)}{(1 - a^2 x^2)^{3/2}} dx + \frac{(1 - ax)^2}{3a^4 (1 - a^2 x^2)^{3/2}}\right)}{x^3 (c - \frac{c}{a^2 x^2})^{3/2}}
$$
\n
$$
\int \frac{2166}{27}
$$
\n
$$
\frac{(1 - a^2 x^2)^{3/2} \left(\frac{1}{3} \left(- \int \frac{3(2 - ax)}{a^3 \sqrt{1 - a^2 x^2}} dx - \frac{8(1 - ax)}{a^4 \sqrt{1 - a^2 x^2}}\right) + \frac{(1 - ax)^2}{3a^4 (1 - a^2 x^2)^{3/2}}\right)}{x^3 (c - \frac{c^2}{a^2 x^2})^{3/2}}
$$
\n<math display="</math>

$$
3.729. \qquad \int \frac{e^{-2\arctanh(ax)}}{\left(c - \frac{c}{a^2x^2}\right)^{3/2}} dx
$$

$$
\frac{\left(1-a^2x^2\right)^{3/2}\left(\frac{1}{3}\left(-\frac{3\left(2\int\frac{1}{\sqrt{1-a^2x^2}}dx+\frac{\sqrt{1-a^2x^2}}{a}\right)}{a^3}-\frac{8(1-ax)}{a^4\sqrt{1-a^2x^2}}\right)+\frac{(1-ax)^2}{3a^4(1-a^2x^2)^{3/2}}\right)}{x^3\left(c-\frac{c}{a^2x^2}\right)^{3/2}} \\ \frac{223}{x^3\left((1-a^2x^2)^{3/2}\right)}\left(\frac{(1-ax)^2}{3a^4(1-a^2x^2)^{3/2}}+\frac{1}{3}\left(-\frac{8(1-ax)}{a^4\sqrt{1-a^2x^2}}-\frac{3\left(\frac{\sqrt{1-a^2x^2}}{a}+\frac{2\arcsin(ax)}{a}\right)}{a^3}\right)\right)}{x^3\left(c-\frac{c}{a^2x^2}\right)^{3/2}}
$$

$$
input \left[ \frac{Int[1/(E^{(2*ArcTanh[a*x])*(c - c/(a^{2*}x^2))^{(3/2)}), x]}{H^{(2*G^{(2)*}x^2)}} \right]
$$

output  $((1 - a^2*x^2)^(3/2)*((1 - a*x)^2)(3*a^4*(1 - a^2*x^2)^(3/2)) + ((-8*(1 - a^2*x^2)^2)(3/2))$  $a*x)/(a^4*Sqrt[1 - a^2*x^2]) - (3*(Sqrt[1 - a^2*x^2]/a + (2*ArcSin[a*x])/$ a))/a<sup>2</sup>3)/3))/((c - c/(a<sup>2\*x<sup>2</sup>2))<sup>2</sup>(3/2)\*x<sup>2</sup>3)</sup>

#### 3.729.3.1 Defintions of rubi rules used

rule  $25 \text{ Int } [- (Fx_{2}), x_Symbo1]$  :> Simp[Identity[-1] Int[Fx, x], x]

rule 27  $Int[(a_*)*(Fx_), x_Symb01]$  :> Simp[a Int[Fx, x], x] /; FreeQ[a, x] && !Ma  $tchQ[Fx, (b_)*(Gx])$  /;  $FreeQ[b, x]]$ 

rule 223 Int  $[1/Sqrt[(a]) + (b_*)*(x_')^2]$ , x\_Symbol] :> Simp [ArcSin [Rt [-b, 2] \* (x/Sqrt [a])]/Rt[-b, 2], x] /; FreeQ[{a, b}, x] && GtQ[a, 0] && NegQ[b]

rule  $455 \text{ Int}((c_-) + (d_-)*(x_-))*((a_-) + (b_-)*(x_-)^2)^(p_-,)$ , x\_Symbol] :> Simp[d\*((  $a + b*x^2$ <sup>(p + 1)/(2\*b\*(p + 1))), x] + Simp[c Int[(a + b\*x<sup>2</sup>)<sup>p</sup>p, x], x]</sup> /; FreeQ[ $\{a, b, c, d, p\}$ , x] &  $lLeQ[p, -1]$ 

3.729. 
$$
\int \frac{e^{-2 \arctanh(ax)}}{\left(c - \frac{c}{a^2 x^2}\right)^{3/2}} dx
$$

rule 529  $Int[(x)^(m)*(c-) + (d_-)*(x))^(n_-)*(a+) + (b_-)*(x^2)(p_-, x_{\text{symbo}})$ 1] :> With  $[{Qx = PolynomialQuotient[x^m, a*d + b*c*x, x]}, R = PolynomialRem$ ainder[x^m, a\*d + b\*c\*x, x]}, Simp[(-c)\*R\*(c + d\*x)^n\*((a + b\*x^2)^(p + 1)/  $(2*a*d*(p + 1))$ , x] + Simp[c/(2\*a\*(p + 1)) Int[(c + d\*x)^(n - 1)\*(a + b\*  $x^2$  (p + 1)\*ExpandToSum[2\*a\*d\*(p + 1)\*Qx + R\*(n + 2\*p + 2), x], x], x]] /; FreeQ[{a, b, c, d}, x] && IGtQ[n, 0] && IGtQ[m, 1] && LtQ[p, -1] && EqQ[b\*  $c^2 + a*d^2, 0$ 

```
rule 570 Int[((e_.)*(x_))^(m_)*((c_.) + (d_.)*(x_))^(n_)*((a_.) + (b_.)*(x_0^2)^(p_),x_Symbol :> Simp[c^(2*n)/a^n Int[(e*x)^m*((a + b*x^2)^(n + p)/(c - d*x)^
       n), x], x] /; FreeQ[{a, b, c, d, e, m, p}, x] && EqQ[b*c^2 + a*d^2, 0] && I
       LtQ[n, -1] && !(IGtQ[m, 0] && ILtQ[m + n, 0] && !GtQ[p, 1])
```
rule 2166  $Int[(Pq_)*(d_-) + (e_-)*(x_-))^(m_-)*((a_-) + (b_-)*(x_-)^2)^(p_-, x_Symb01]$ : > With [{Qx = PolynomialQuotient [Pq, a\*e + b\*d\*x, x], R = PolynomialRemainde  $r[Pq, a*e + b*d*x, x], Simp[(-d)*R*(d + e*x)^m*(a + b*x^2)^(p + 1)/(2*a*e)$ \*(p + 1))), x] + Simp[d/(2\*a\*(p + 1)) Int[(d + e\*x)^(m - 1)\*(a + b\*x^2)^(  $p + 1$  \*ExpandToSum[2\*a\*e\*(p + 1)\*Qx + R\*(m + 2\*p + 2), x], x], x]] /; FreeQ [{a, b, d, e}, x] & & PolyQ[Pq, x] & & EqQ[b\*d^2 + a\*e^2, 0] & & ILtQ[p + 1/2, 0]  $&c$  GtQ  $[m, 0]$ 

rule 6709 Int  $E^{(arcTanh[(a_.),*(x_+)*(n_.),)*(u_+)*((c_+) + (d_+)/((x_-)^2)^(p_), x_Symbo])$ 1] :> Simp[x^(2\*p)\*((c + d/x^2)^p/(1 - a^2\*x^2)^p) Int[u\*((1 + a\*x)^n/(x^  $(2*p)*(1 - a^2*x^2)^{(n/2 - p)}), x, x, x]$ ; FreeQ[{a, c, d, p}, x] & EqQ[c + a<sup>2\*</sup>d, 0] && !IntegerQ[p] && IntegerQ[n/2] && !GtQ[c, 0]

#### <span id="page-5068-0"></span>Maple [A] (verified) 3.729.4

Time =  $0.26$  (sec), antiderivative size = 204, normalized size of antiderivative = 1.65

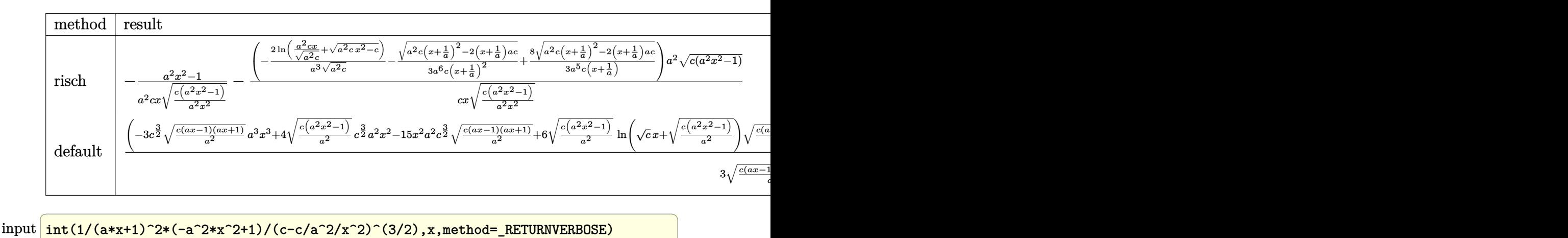

output -1/a^2\*(a^2\*x^2-1)/c/x/(c\*(a^2\*x^2-1)/a^2/x^2)^(1/2)-(-2/a^3\*ln(a^2\*c\*x/(a ✞ ☎  $^2$ \*c)^(1/2)+(a^2\*c\*x^2-c)^(1/2))/(a^2\*c)^(1/2)-1/3/a^6/c/(x+1/a)^2\*(a^2\*c\*  $(x+1/a)^2-2*(x+1/a)*a*c)^(1/2)+8/3/a^5/c/(x+1/a)*(a^2*c*(x+1/a)^2-2*(x+1/a)$  $(*a * c)^(1/2)*a^2/c/x/(c*(a^2*x^2-1)/a^2/x^2)^(1/2)*(c*(a^2*x^2-1))^2(1/2)$ ✝ ✆

#### <span id="page-5069-0"></span>**3.729.5 Fricas [A] (verification not implemented)**

Time  $= 0.27$  (sec), antiderivative size  $= 280$ , normalized size of antiderivative  $= 2.26$ 

 $\left( \begin{array}{cc} \text{ } & \text{ } \\ \text{ } & \text{ } \end{array} \right)$ 

$$
\int \frac{e^{-2 \operatorname{arctanh}(ax)}}{(c - \frac{c}{a^2 x^2})^{3/2}} dx = \left[ \frac{3 (a^2 x^2 + 2ax + 1) \sqrt{c} \log \left(2 a^2 c x^2 + 2 a^2 \sqrt{c} x^2 \sqrt{\frac{a^2 c x^2 - c}{a^2 x^2}} - c\right) - (3 a^3 x^3 + 14 a^2 x^2 + 3 (a^3 c^2 x^2 + 2 a^2 c^2 x + a c^2))}{3 (a^3 c^2 x^2 + 2 a^2 c^2 x + a c^2)} \right]
$$
  
- 
$$
\frac{6 (a^2 x^2 + 2ax + 1) \sqrt{-c} \arctan \left(\frac{a^2 \sqrt{-c} x^2 \sqrt{\frac{a^2 c x^2 - c}{a^2 x^2}}}{3 (a^3 c^2 x^2 + 2 a^2 c^2 x + a c^2)}\right) + (3 a^3 x^3 + 14 a^2 x^2 + 10 ax) \sqrt{\frac{a^2 c x^2 - c}{a^2 x^2}}}{3 (a^3 c^2 x^2 + 2 a^2 c^2 x + a c^2)}
$$

$$
\boxed{\text{integrate}(1/(a*x+1)^2*(-a^2*x^2+1)/(c-c/a^2/x^2)^2)(3/2),x, algorithm="frica s")}
$$

✝ ✆

✞ ☎

```
output
[1/3*(3*(a^2*x^2 + 2*a*x + 1)*sqrt(c)*log(2*a^2*c*x^2 + 2*a^2*sqrt(c)*x^2*
     sqrt((a^2*c*x^2 - c)/(a^2*x^2) - c) - (3*a^3*x^3 + 14*a^2*x^2 + 10*axx)*sqrt((a^2*c*x^2 - c)/(a^2*x^2)))/(a^3*c^2*x^2 + 2*a^2*c^2*x + a*c^2), -1/3*
     (6*(a^2*x^2 + 2*ax + 1)*sqrt(-c)*arctan(a^2*sqrt(-c)*x^2*sqrt((a^2*x^2)))- c)/(a^2*x^2))/(a^2*c*x^2 - c)) + (3*a^3*x^3 + 14*a^2*x^2 + 10*a*x)*sqrt(
     (a^2*c*x^2 - c)/(a^2*x^2))/(a^3*c^2*x^2 + 2*a^2*c^2*x + a*c^2)]✝ ✆
```
<span id="page-5069-1"></span>3.729. R *e*−2arctanh(*ax*)  $\frac{c}{(c-\frac{c}{a^2x^2})^{3/2}} dx$   $\overline{\phantom{a}}$ 

## **3.729.6 Sympy [F]**

$$
\int \frac{e^{-2 \arctanh(ax)}}{(c - \frac{c}{a^2 x^2})^{3/2}} dx = -\int \frac{ax}{a c x \sqrt{c - \frac{c}{a^2 x^2}} + c \sqrt{c - \frac{c}{a^2 x^2}} - \frac{c \sqrt{c - \frac{c}{a^2 x^2}}}{ax} - \frac{c \sqrt{c - \frac{c}{a^2 x^2}}}{a^2 x^2}}{c \sqrt{c - \frac{c}{a^2 x^2}} + c \sqrt{c - \frac{c}{a^2 x^2}} - \frac{c \sqrt{c - \frac{c}{a^2 x^2}}}{ax} - \frac{c \sqrt{c - \frac{c}{a^2 x^2}}}{a^2 x^2}}{c \sqrt{c - \frac{c}{a^2 x^2}} + c \sqrt{c - \frac{c}{a^2 x^2}} - \frac{c \sqrt{c - \frac{c}{a^2 x^2}}}{ax} - \frac{c \sqrt{c - \frac{c}{a^2 x^2}}}{a^2 x^2}}{c \sqrt{c - \frac{c}{a^2 x^2}}} + \frac{c \sqrt{c - \frac{c}{a^2 x^2}}}{a^2 x^2}
$$

✞ ☎

✝ ✆

✞ ☎

<span id="page-5070-0"></span>✝ ✆

```
input <mark>integrate(1/(a*x+1)**2*(-a**2*x**2+1)/(c-c/a**2/x**2)**(3/2),x)</mark>
```

```
output
-Integral(a*x/(a*c*x*sqrt(c - c/(a**2*x**2)) + c*sqrt(c - c/(a**2*x**2)) -
       c*sqrt(c - c/(a**2*x**2))/(a*x) - c*sqrt(c - c/(a**2*x**2))/(a**2*x**2)),x) - Integral(-1/(a*c*x*sqrt(c - c/(a**2*x**2)) + c*sqrt(c - c/(a**2*x**2
      )) - c*sqrt(c - c/(a**2*x**2))/(a*x) - c*sqrt(c - c/(a**2*x**2))/(a**2*x**
      2)), x)
```
## **3.729.7 Maxima [F]**

$$
\int \frac{e^{-2 \arctanh(ax)}}{\left(c - \frac{c}{a^2 x^2}\right)^{3/2}} dx = \int -\frac{a^2 x^2 - 1}{\left(ax + 1\right)^2 \left(c - \frac{c}{a^2 x^2}\right)^{\frac{3}{2}}} dx
$$

✞ ☎

✝ ✆

<span id="page-5070-1"></span> $\left($   $\left($   $\right)$   $\left($   $\left($   $\right)$   $\left($   $\left($   $\right)$   $\left($   $\left($   $\right)$   $\left($   $\left($   $\right)$   $\left($   $\left($   $\right)$   $\left($   $\left($   $\right)$   $\left($   $\left($   $\right)$   $\left($   $\left($   $\right)$   $\left($   $\left($   $\right)$   $\left($   $\left($   $\right)$   $\left($   $\left($   $\right)$   $\left($ 

input <mark>integrate(1/(a\*x+1)^2\*(-a^2\*x^2+1)/(c-c/a^2/x^2)^(3/2),x, algorithm="maxim</mark> a")

output ✞ ☎ -integrate((a^2\*x^2 - 1)/((a\*x + 1)^2\*(c - c/(a^2\*x^2))^(3/2)), x)

#### **3.729.8 Giac [F(-2)]**

Exception generated.

$$
\int \frac{e^{-2 \arctanh(ax)}}{\left(c - \frac{c}{a^2 x^2}\right)^{3/2}} dx = \text{Exception raised: TypeError}
$$

$$
3.729. \qquad \int \frac{e^{-2\arctanh(ax)}}{\left(c - \frac{c}{a^2x^2}\right)^{3/2}} dx
$$

input <mark>integrate(1/(a\*x+1)^2\*(-a^2\*x^2+1)/(c-c/a^2/x^2)^(3/2),x, algorithm="giac"</mark> ✞ ☎  $\mathcal{L}$ 

output <mark>Exception raised: TypeError >> an error occurred running a Giac command:IN</mark> PUT:sage2:=int(sage0,sageVARx):;OUTPUT:sym2poly/r2sym(const gen & e,const index\_m & i,const vecteur & l) Error: Bad Argument Value

# **3.729.9 Mupad [F(-1)]**

Timed out.

$$
\int \frac{e^{-2 \arctanh(ax)}}{\left(c - \frac{c}{a^2 x^2}\right)^{3/2}} dx = -\int \frac{a^2 x^2 - 1}{\left(c - \frac{c}{a^2 x^2}\right)^{3/2} \left(a x + 1\right)^2} dx
$$

✞ ☎

✝ ✆

✞ ☎

✝ ✆

✝ ✆

✞ ☎

<span id="page-5071-0"></span>✝ ✆

 $\text{input} \left| \frac{\text{int}(-\frac{a^2*x^2 - 1)}{(c - c)(a^2*x^2)}^{\alpha}(3/2)*(a*x + 1)^2)}{,x)} \right|$ 

output <mark>-int((a^2\*x^2 - 1)/((c - c/(a^2\*x^2))^(3/2)\*(a\*x + 1)^2), x)</mark>

3.729. 
$$
\int \frac{e^{-2 \arctanh(ax)}}{\left(c - \frac{c}{a^2 x^2}\right)^{3/2}} dx
$$

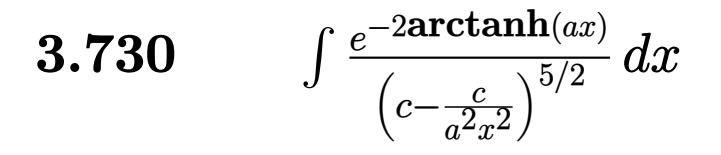

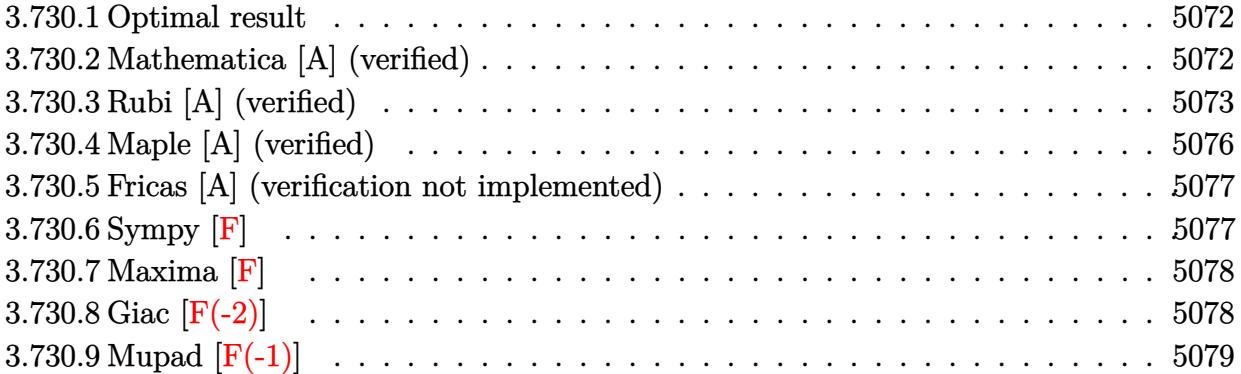

#### <span id="page-5072-0"></span>3.730.1 Optimal result

Integrand size  $= 24$ , antiderivative size  $= 194$ 

$$
\int \frac{e^{-2 \arctanh(ax)}}{(c - \frac{c}{a^2 x^2})^{5/2}} dx = \frac{(1 - ax)^2}{a^2 (c - \frac{c}{a^2 x^2})^{5/2} x} + \frac{2(1 - ax)^3}{5a^3 (c - \frac{c}{a^2 x^2})^{5/2} x^2} - \frac{2(1 - ax)^3 (1 + ax)}{15a^4 (c - \frac{c}{a^2 x^2})^{5/2} x^3} + \frac{2(1 - ax)^3 (1 + ax)^2 (28 + 13ax)}{15a^6 (c - \frac{c}{a^2 x^2})^{5/2} x^5} + \frac{2(1 - ax)^{5/2} (1 + ax)^{5/2} \arcsin(ax)}{a^6 (c - \frac{c}{a^2 x^2})^{5/2} x^5}
$$

output (-a\*x+1)^2/a^2/(c-c/a^2/x^2)^(5/2)/x+2/5\*(-a\*x+1)^3/a^3/(c-c/a^2/x^2)^(5/2  $\frac{1}{x^2-2/15*(-a*x+1)^3*(a*x+1)}{a^4/(c-c/a^2/x^2)^{(5/2)}x^3+2/15*(-a*x+1)^3*}$  $(a*x+1)^2*(13*a*x+28)/a^6/ (c-c/a^2/x^2)^(5/2)/x^5+2*(-a*x+1)^(5/2)*(a*x+1)$  $\hat{(5/2)}$ \*arcsin(a\*x)/a^6/(c-c/a^2/x^2)^(5/2)/x^5

#### <span id="page-5072-1"></span>Mathematica [A] (verified) 3.730.2

Time =  $0.10$  (sec), antiderivative size = 105, normalized size of antiderivative =  $0.54$ 

$$
\int \frac{e^{-2 \arctanh(ax)}}{\left(c - \frac{c}{a^2 x^2}\right)^{5/2}} dx = \frac{56 + 82ax - 32a^2 x^2 - 76a^3 x^3 - 15a^4 x^4 + 30(1 + ax)^2 \sqrt{-1 + a^2 x^2} \log\left(ax + \sqrt{-1 + a^2 x^2}\right)}{15a^2 c^2 \sqrt{c - \frac{c}{a^2 x^2}} x (1 + ax)^2}
$$

input  $\frac{1}{\pi}$  Integrate  $\frac{1}{E^2(2*Arctanh[a*x])*(c - c/(a^2*x^2))^2(5/2), x}$ 

3.730. 
$$
\int \frac{e^{-2 \arctanh(ax)}}{\left(c - \frac{c}{a^2 x^2}\right)^{5/2}} dx
$$

output (56 + 82\*a\*x - 32\*a^2\*x^2 - 76\*a^3\*x^3 - 15\*a^4\*x^4 + 30\*(1 + a\*x)^2\*Sqrt[ ✞ ☎  $-1 + a^2*x^2]*Log[a*x + Sqrt[-1 + a^2*x^2]])/(15*a^2*c^2*Sqrt[c - c/(a^2*x)]$ 

 $^{\circ}2)$ ]\*x\*(1 + a\*x) $^{\circ}2)$ 

# **3.730.3 Rubi [A] (verified)**

Time  $= 0.58$  (sec), antiderivative size  $= 158$ , normalized size of antiderivative  $= 0.81$ , number of steps used = 9, number of rules used = 9,  $\frac{\text{number of rules}}{\text{integral size}}$  = 0.375, Rules used  $= \{6709, 570, 529, 25, 2166, 2345, 27, 455, 223\}$ 

<span id="page-5073-0"></span>✝ ✆

Below are the steps used by Rubi to obtain the solution. The rule number used for the transformation is given above next to the arrow. The rules definitions used are listed below.

$$
\int \frac{e^{-2 \arctanh(ax)}}{(c - \frac{c}{a^2 x^2})^{5/2}} dx
$$
\n
$$
\int \frac{6709}{6709}
$$
\n
$$
\frac{(1 - a^2 x^2)^{5/2} \int \frac{x^5}{(ax + 1)^2 (1 - a^2 x^2)^{3/2}} dx}{x^5 (c - \frac{c^2 x^2}{a^2 x})^{5/2}}
$$
\n
$$
\int \frac{570}{570}
$$
\n
$$
\frac{(1 - a^2 x^2)^{5/2} \int \frac{x^5 (1 - ax)^2}{(1 - a^2 x^2)^{7/2}} dx}{x^5 (c - \frac{a^2 x^2}{a^2})^{5/2}}
$$
\n
$$
\int \frac{529}{529}
$$
\n
$$
\frac{(1 - a^2 x^2)^{5/2} \left(\frac{(1 - ax)^2}{5a^6 (1 - a^2 x^2)^{5/2}} - \frac{1}{5} \int -\frac{(1 - ax) \left(\frac{5x^4}{a} - \frac{5x^3}{a^2} + \frac{5x^2}{a^3} - \frac{5x}{a^4} + \frac{2}{a^5}\right)}{(1 - a^2 x^2)^{5/2}} dx\right)}{x^5 (c - \frac{c}{a^2 x^2})^{5/2}}
$$
\n
$$
\int \frac{25}{25}
$$
\n
$$
\frac{(1 - a^2 x^2)^{5/2} \left(\frac{1}{5} \int \frac{(1 - ax) \left(\frac{5x^4}{a} - \frac{5x^3}{a^3} + \frac{5x^2}{a^3} - \frac{5x}{a^4} + \frac{2}{a^5}\right)}{(1 - a^2 x^2)^{5/2}} dx + \frac{(1 - ax)^2}{5a^6 (1 - a^2 x^2)^{5/2}} \right)}{x^5 (c - \frac{c}{a^2 x^2})^{5/2}}
$$
\n
$$
x^5 (c - \frac{c}{a^2 x^2})^{5/2}
$$
\n
$$
\int \frac{2166}{2166}
$$
\n
$$
1 - a^2 x^2)^{5/2} \left(\frac{1}{5} \left(-\frac{1}{3} \int \frac{-\frac{15x^3}{a^2} + \frac{36x^
$$

3.730. 
$$
\int \frac{e^{-2 \arctanh(ax)}}{\left(c - \frac{c}{a^2 x^2}\right)^{5/2}} dx
$$

 $\left($ 

$$
\frac{\left(1-a^2x^2\right)^{5/2}\left(\frac{1}{5}\left(\frac{1}{3}\left(\int \frac{15(2-ax)}{a^5\sqrt{1-a^2x^2}}dx+\frac{2(30-23ax)}{a^6\sqrt{1-a^2x^2}}\right)-\frac{22(1-ax)}{3a^6(1-a^2x^2)^{3/2}}\right)+\frac{(1-ax)^2}{5a^6(1-a^2x^2)^{5/2}}\right)}{x^5\left(c-\frac{c}{a^2x^2}\right)^{5/2}}
$$

$$
x^5\left(c-\frac{c}{a^2x^2}\right)^{5/2}
$$

$$
\frac{27}{x^5\left(c-\frac{c}{a^2x^2}\right)^{5/2}}-\frac{22(1-ax)}{3a^6(1-a^2x^2)^{3/2}}\right)+\frac{(1-ax)^2}{5a^6(1-a^2x^2)^{5/2}}
$$

$$
x^5\left(c-\frac{c}{a^2x^2}\right)^{5/2}
$$

$$
x^5\left(c-\frac{c}{a^2x^2}\right)^{5/2}
$$

$$
455
$$

$$
\frac{\left(1-a^2x^2\right)^{5/2}\left(\frac{1}{5}\left(\frac{1}{3}\left(\frac{15\left(2\int\frac{1}{\sqrt{1-a^2x^2}}dx+\frac{\sqrt{1-a^2x^2}}{a}\right)}{a^5}+\frac{2(30-23ax)}{a^6\sqrt{1-a^2x^2}}\right)-\frac{22(1-ax)}{3a^6(1-a^2x^2)^{3/2}}\right)+\frac{(1-ax)^2}{5a^6(1-a^2x^2)^{5/2}}\right)}{x^5\left(c-\frac{c}{a^2x^2}\right)^{5/2}}}}{\sqrt{223}
$$
\n
$$
\frac{\left(1-a^2x^2\right)^{5/2}\left(\frac{(1-ax)^2}{5a^6(1-a^2x^2)^{5/2}}+\frac{1}{5}\left(\frac{1}{3}\left(\frac{2(30-23ax)}{a^6\sqrt{1-a^2x^2}}+\frac{15\left(\frac{\sqrt{1-a^2x^2}}{a}+\frac{2\arcsin(ax)}{a}\right)}{a^5}\right)-\frac{22(1-ax)}{3a^6(1-a^2x^2)^{3/2}}\right)\right)}{x^5\left(c-\frac{c}{a^2x^2}\right)^{5/2}}
$$

 $\text{input}$   $\boxed{\text{Int}[1/(E^{(2*ArcTanh[a*x]) * (c - c/(a^{2*}x^{2}))^{(5/2)}),x]}$ 

output  $((1 - a^2*x^2)^{(5/2)*(1 - a*x)^2/(5*a^6*(1 - a^2*x^2)^(5/2)) + ((-22*(1 - a^2*x^2)^2)(5/2))$  $a*x)/(3*a^6*(1 - a^2*x^2)^(3/2)) + ((2*(30 - 23*a*x))/(a^6*Sqrt[1 - a^2*x])$  $x^2$ ]) + (15\*(Sqrt[1 - a<sup>2\*x<sup>2</sup>]/a + (2\*ArcSin[a\*x])/a))/a<sup>2</sup>5)/3)/5))/((c - c</sup>  $/(a^2*x^2))^-(5/2)*x^5)$ 

#### 3.730.3.1 Defintions of rubi rules used

rule  $25 \mid Int[-(Fx_{2}), x_{Symbol}]$  :> Simp[Identity[-1] Int[Fx, x], x]

rule 27  $Int[(a_)*(Fx_), x_Symb01]$  :> Simp[a Int[Fx, x], x] /; FreeQ[a, x] && !Ma  $tchQ[Fx, (b_)*(Gx])$  /;  $FreeQ[b, x]]$ 

3.730. 
$$
\int \frac{e^{-2 \arctanh(ax)}}{\left(c - \frac{c}{a^2 x^2}\right)^{5/2}} dx
$$

rule 223 Int[1/Sqrt[(a\_) + (b\_.)\*(x\_)^2], x\_Symbol] :> Simp[ArcSin[Rt[-b, 2]\*(x/Sqrt ✞ ☎  $[a]$ )]/Rt[-b, 2], x] /; FreeQ[{a, b}, x] && GtQ[a, 0] && NegQ[b]

✝ ✆

✞ ☎

✝ ✆

✞ ☎

✞ ☎

 $\left($   $\left($   $\right)$   $\left($   $\left($   $\right)$   $\left($   $\left($   $\right)$   $\left($   $\left($   $\right)$   $\left($   $\left($   $\right)$   $\left($   $\left($   $\right)$   $\left($   $\left($   $\right)$   $\left($   $\left($   $\right)$   $\left($   $\left($   $\right)$   $\left($   $\left($   $\right)$   $\left($   $\left($   $\right)$   $\left($   $\left($   $\right)$   $\left($ 

✞ ☎

✞ ☎

rule 455 <mark>| Int[((c\_) + (d\_.)\*(x\_))\*((a\_) + (b\_.)\*(x\_)^2)^(p\_.), x\_Symbol] :> Simp[d\*((</mark>  $a + b*x^2)^{(p + 1)/(2*b*(p + 1))}, x] + Simp[c Int[(a + b*x^2)^p, x], x]$ /; FreeQ $[{a, b, c, d, p}, x]$  & !LeQ $[p, -1]$ 

rule 529  $Int[(x_-)\hat{~}(\mathfrak{m}_-)*((c_-) + (d_-.)*(x_-))\hat{~}(\mathfrak{n}_-.)*((a_-) + (b_-.)*(x_-)\hat{~}2)\hat{~}(\mathfrak{p}_-),$  x\_Symbo 1] :> With  $[{Qx = PolynomialQuotient[x^m, a*d + b*c*x, x]}, R = PolynomialRem$ ainder[x^m, a\*d + b\*c\*x, x]}, Simp[(-c)\*R\*(c + d\*x)^n\*((a + b\*x^2)^(p + 1)/  $(2*a*d*(p + 1)))$ , x] + Simp[c/(2\*a\*(p + 1)) Int[(c + d\*x)^(n - 1)\*(a + b\*  $x^2$ )  $(p + 1)*ExpandToSum[2*a*d*(p + 1)*Qx + R*(n + 2*p + 2), x], x], x]$ FreeQ[{a, b, c, d}, x] && IGtQ[n, 0] && IGtQ[m, 1] && LtQ[p, -1] && EqQ[b\*  $c^2 + a*d^2$ , 0] ✝ ✆

rule 570 **Int[((e\_.)\*(x\_))^(m\_)\*((c\_)** + (d\_.)\*(x\_))^(n\_)\*((a\_) + (b\_.)\*(x\_)^2)^(p\_),  $x_Symbo1]$  :> Simp[c^(2\*n)/a^n Int[(e\*x)^m\*((a + b\*x^2)^(n + p)/(c - d\*x)^ n), x], x] /; FreeQ[{a, b, c, d, e, m, p}, x] && EqQ[b\*c^2 + a\*d^2, 0] && I LtQ $[n, -1]$  & !(IGtQ $[m, 0]$  &  $[LtQ[m + n, 0]$  & !GtQ $[p, 1]$ )

rule 2166 <mark>Int[(Pq\_)\*((d\_) + (e\_.)\*(x\_))^(m\_.)\*((a\_) + (b\_.)\*(x\_)^2)^(p\_), x\_Symbol] :</mark> > With $[Qx = PolynomialQuotient[Pq, a*e + b*d*x, x], R = PolynomialRemainde$  $r[Pq, a*e + b*d*x, x], Simp[(-d)*R*(d + e*x)^m*(a + b*x^2)(p + 1)/(2* a*e)$  $*(p + 1))$ , x] + Simp[d/(2\*a\*(p + 1)) Int[(d + e\*x)^(m - 1)\*(a + b\*x^2)^(  $p + 1$  \* Expand To Sum  $[2*ax+ex+(p + 1)*Qx + Rx + 2*p + 2), x], x], x]$  /; FreeQ  $[{\a, b, d, e}, x]$  & PolyQ[Pq, x] & EqQ[b\*d^2 + a\*e^2, 0] & ILtQ[p + 1/2, 0] && GtQ[m, 0] ✝ ✆

rule 2345 <mark>Int[(Pq\_)\*((a\_) + (b\_.)\*(x\_)^2)^(p\_), x\_Symbol] :> With[{Q = PolynomialQuot</mark>  $ient[Pq, a + b*x^2, x], f = Coeff[PolynomialRemainder[Pq, a + b*x^2, x], x,$ 0],  $g = Coeff[PolynomialRemainder[Pq, a + b*x^2, x], x, 1]$ , Simp[(a\*g - b  $*f*x)*( (a + b*x^2)^{(p + 1)/(2*a*b*(p + 1))}, x] + Simp[1/(2*a*(p + 1))$  In  $t[(a + b*x^2)^{(p + 1)*ExpandToSum[2*a*(p + 1)*Q + f*(2*p + 3), x], x], x]]$ /; FreeQ[ $\{a, b\}$ , x] && PolyQ[Pq, x] && LtQ[p, -1]  $\left($   $\left($   $\right)$   $\left($   $\left($   $\right)$   $\left($   $\right)$   $\left($   $\left($   $\right)$   $\left($   $\left($   $\right)$   $\left($   $\left($   $\right)$   $\left($   $\right)$   $\left($   $\left($   $\right)$   $\left($   $\left($   $\right)$   $\left($   $\right)$   $\left($   $\left($   $\right)$   $\left($   $\left($   $\right)$   $\left($   $\left($   $\right)$   $\left($
rule 6709 Int  $[E^{(arcTanh[(a_.),*(x_+)]*(n_.),)*(u_,),*(c_-)+ (d_-)/(x_-)^2)(p_), x_Symbo]$ 1] :> Simp[x^(2\*p)\*((c + d/x^2)^p/(1 - a^2\*x^2)^p) Int[u\*((1 + a\*x)^n/(x^  $(2*p)*(1 - a^2*x^2)^{(n/2 - p)}), x, x, x]$ ; FreeQ[{a, c, d, p}, x] & EqQ[c + a<sup>2\*</sup>d, 0] && !IntegerQ[p] && IntegerQ[n/2] && !GtQ[c, 0]

#### Maple [A] (verified) 3.730.4

Time =  $0.14$  (sec), antiderivative size = 288, normalized size of antiderivative = 1.48

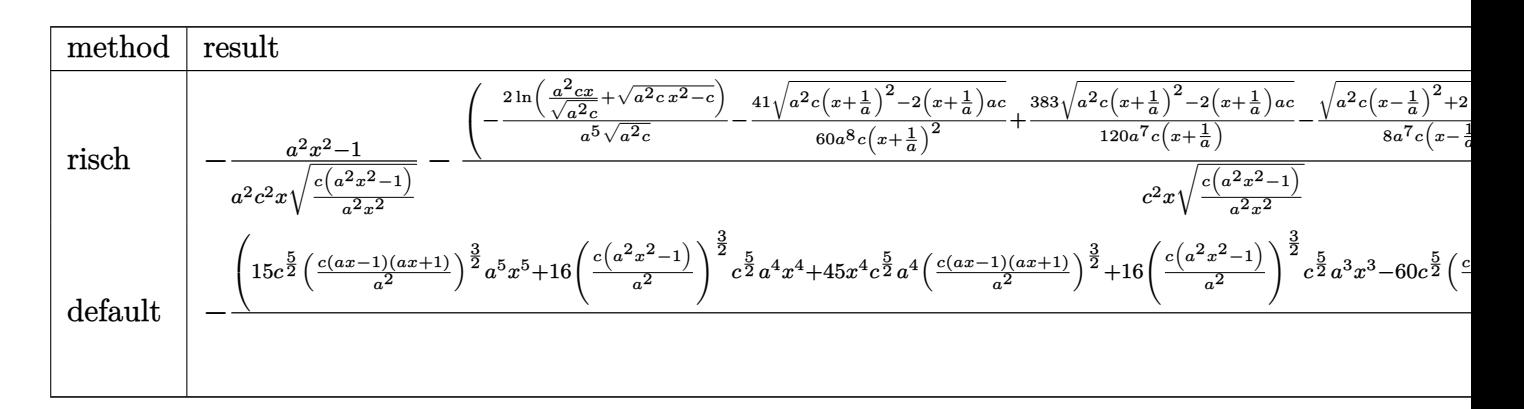

input  $int(1/(a*x+1)^2*(-a^2*x^2+1)/(c-c/a^2/x^2)^(5/2),x, method=RETUREB0SE)$ 

output  $-1/a^2*(a^2*x^2-1)/c^2/x/(c*(a^2*x^2-1)/a^2/x^2)(1/2) - (-2/a^5*ln(a^2*x/x^2))$  $(a^2 * c)^(1/2) + (a^2 * c * x^2 - c)^(1/2) / (a^2 * c)^(1/2) - 41/60/a^8/c/(x+1/a)^2 * (a^2 + c)$  $2*cx*(x+1/a)^2-2*(x+1/a)*asc)(1/2)+383/120/a^7/c/(x+1/a)*(a^2*cx*(x+1/a)^2 2*(x+1/a)*a*c)^(1/2)-1/8/a^7/c/(x-1/a)*(a^2*c*(x-1/a)^2+2*(x-1/a)*a*c)^(1/2)$  $2)+1/10/a^{9}/c/(x+1/a)^{3}*(a^{2}+c*(x+1/a)^{2}-2*(x+1/a)*a+c)^{(1/2)})*a^{2}/c^{2}/x/(x+1/a)$  $c*(a^2*x^2-1)/a^2/x^2)^(1/2)*(c*(a^2*x^2-1))^(1/2)$ 

## **3.730.5 Fricas [A] (verification not implemented)**

Time  $= 0.28$  (sec), antiderivative size  $= 352$ , normalized size of antiderivative  $= 1.81$ 

$$
\int \frac{e^{-2\arctanh(ax)}}{(c-\frac{c}{a^2x^2})^{5/2}} dx = \left[ \frac{15\left(a^4x^4+2a^3x^3-2ax-1\right)\sqrt{c}\log\left(2a^2cx^2+2a^2\sqrt{cx^2}\sqrt{\frac{a^2cx^2-c}{a^2x^2}}-c\right)-(15a^5x^5-15\left(a^5c^3x^4+2a^4c^3x^3-2a^2c^3x-ac^3\right)}{15\left(a^5c^3x^4+2a^4c^3x^3-2a^2c^3x-ac^3\right)}\right]
$$
  

$$
- \frac{30\left(a^4x^4+2a^3x^3-2ax-1\right)\sqrt{-c}\arctan\left(\frac{a^2\sqrt{-c}x^2\sqrt{\frac{a^2cx^2-c}{a^2x^2}}}{a^2cx^2-c}\right)+(15a^5x^5+76a^4x^4+32a^3x^3-82a^2x^2-15\left(a^5c^3x^4+2a^4c^3x^3-2a^2c^3x-ac^3\right)}
$$

input integrate(1/(a\*x+1)^2\*(-a^2\*x^2+1)/(c-c/a^2/x^2)^(5/2),x, algorithm="frica s")

✞ ☎

✝ ✆

✞ ☎

✝ ✆

output [1/15\*(15\*(a^4\*x^4 + 2\*a^3\*x^3 - 2\*a\*x - 1)\*sqrt(c)\*log(2\*a^2\*c\*x^2 + 2\*a^ 2\*sqrt(c)\*x^2\*sqrt((a^2\*c\*x^2 - c)/(a^2\*x^2)) - c) - (15\*a^5\*x^5 + 76\*a^4\* x^4 + 32\*a^3\*x^3 - 82\*a^2\*x^2 - 56\*a\*x)\*sqrt((a^2\*c\*x^2 - c)/(a^2\*x^2)))/( a^5\*c^3\*x^4 + 2\*a^4\*c^3\*x^3 - 2\*a^2\*c^3\*x - a\*c^3), -1/15\*(30\*(a^4\*x^4 + 2 \*a^3\*x^3 - 2\*a\*x - 1)\*sqrt(-c)\*arctan(a^2\*sqrt(-c)\*x^2\*sqrt((a^2\*c\*x^2 - c )/(a^2\*x^2))/(a^2\*c\*x^2 - c)) + (15\*a^5\*x^5 + 76\*a^4\*x^4 + 32\*a^3\*x^3 - 82 \*a^2\*x^2 - 56\*a\*x)\*sqrt((a^2\*c\*x^2 - c)/(a^2\*x^2)))/(a^5\*c^3\*x^4 + 2\*a^4\*c ^3\*x^3 - 2\*a^2\*c^3\*x - a\*c^3)]

# **3.730.6 Sympy [F]**

$$
\int \frac{e^{-2 \operatorname{arctanh}(ax)}}{(c - \frac{c}{a^2 x^2})^{5/2}} dx =
$$
\n
$$
-\int \frac{ax}{ac^2 x \sqrt{c - \frac{c}{a^2 x^2}} + c^2 \sqrt{c - \frac{c}{a^2 x^2}} - \frac{2c^2 \sqrt{c - \frac{c}{a^2 x^2}}}{ax} - \frac{2c^2 \sqrt{c - \frac{c}{a^2 x^2}}}{a^2 x^2} + \frac{c^2 \sqrt{c - \frac{c}{a^2 x^2}}}{a^3 x^3} + \frac{c^2 \sqrt{c - \frac{c}{a^2 x^2}}}{a^4 x^4}}{a^4 x^4}
$$
\n
$$
-\int \left(-\frac{1}{ac^2 x \sqrt{c - \frac{c}{a^2 x^2}} + c^2 \sqrt{c - \frac{c}{a^2 x^2}} - \frac{2c^2 \sqrt{c - \frac{c}{a^2 x^2}}}{ax} - \frac{2c^2 \sqrt{c - \frac{c}{a^2 x^2}}}{a^2 x^2} + \frac{c^2 \sqrt{c - \frac{c}{a^2 x^2}}}{a^3 x^3} + \frac{c^2 \sqrt{c - \frac{c}{a^2 x^2}}}{a^4 x^4}}\right) dx
$$

✞ ☎

✝ ✆

input <mark>integrate(1/(a\*x+1)\*\*2\*(-a\*\*2\*x\*\*2+1)/(c-c/a\*\*2/x\*\*2)\*\*(5/2),x)</mark>

$$
3.730. \qquad \int \frac{e^{-2 \text{arctanh}(ax)}}{\left(c - \frac{c}{a^2 x^2}\right)^{5/2}} \, dx
$$

output -Integral(a\*x/(a\*c\*\*2\*x\*sqrt(c - c/(a\*\*2\*x\*\*2)) + c\*\*2\*sqrt(c - c/(a\*\*2\*x\* \*2)) - 2\*c\*\*2\*sqrt(c - c/(a\*\*2\*x\*\*2))/(a\*x) - 2\*c\*\*2\*sqrt(c - c/(a\*\*2\*x\*\*2 ))/(a\*\*2\*x\*\*2) + c\*\*2\*sqrt(c - c/(a\*\*2\*x\*\*2))/(a\*\*3\*x\*\*3) + c\*\*2\*sqrt(c  $c/(a**2*x**2))/(a**4*x**4)), x) - Integral(-1/(a*c*x)*sqrt(c - c/(a*x)*2*x*)$ \*\*2)) + c\*\*2\*sqrt(c - c/(a\*\*2\*x\*\*2)) - 2\*c\*\*2\*sqrt(c - c/(a\*\*2\*x\*\*2))/(a\*x ) - 2\*c\*\*2\*sqrt(c - c/(a\*\*2\*x\*\*2))/(a\*\*2\*x\*\*2) + c\*\*2\*sqrt(c - c/(a\*\*2\*x\*\*  $2)) / (a**3*x**3) + c**2*sqrt(c - c/(a**2*x**2))/(a**4*x**4)), x)$ 

#### Maxima  $[F]$  $3.730.7$

$$
\int \frac{e^{-2 \arctanh(ax)}}{\left(c - \frac{c}{a^2 x^2}\right)^{5/2}} dx = \int -\frac{a^2 x^2 - 1}{\left(ax + 1\right)^2 \left(c - \frac{c}{a^2 x^2}\right)^{\frac{5}{2}}} dx
$$

input integrate(1/(a\*x+1)^2\*(-a^2\*x^2+1)/(c-c/a^2/x^2)^(5/2),x, algorithm="maxim  $a'$ )

output  $\frac{-intergrate((a^2*x^2 - 1)/((a*x + 1)^2*(c - c/(a^2*x^2))^2(5/2))}{(a^2*x^2)(c - c/(a^2*x^2))^2(5/2)}$ 

#### Giac  $\left| \mathbf{F(-2)} \right|$  $\bf 3.730.8$

Exception generated.

$$
\int \frac{e^{-2 \text{arctanh}(ax)}}{\left(c - \frac{c}{a^2 x^2}\right)^{5/2}} dx = \text{Exception raised: TypeError}
$$

input integrate(1/(a\*x+1)<sup>2</sup>\*(-a<sup>2</sup>\*x<sup>2+1</sup>)/(c-c/a<sup>2</sup>/x<sup>2</sup>2)<sup>2</sup>(5/2), x, algorithm="giac"

output Exception raised: TypeError >> an error occurred running a Giac command: IN PUT:sage2:=int(sage0,sageVARx):;OUTPUT:sym2poly/r2sym(const gen & e,const index\_m & i, const vecteur & 1) Error: Bad Argument Value

3.730. 
$$
\int \frac{e^{-2 \arctanh(ax)}}{\left(c - \frac{c}{a^2 x^2}\right)^{5/2}} dx
$$

#### Mupad  $[F(-1)]$ 3.730.9

Timed out.

$$
\int \frac{e^{-2 \operatorname{arctanh}(ax)}}{(c - \frac{c}{a^2 x^2})^{5/2}} dx = -\int \frac{a^2 x^2 - 1}{(c - \frac{c}{a^2 x^2})^{5/2} (a x + 1)^2} dx
$$

input  $\frac{\text{int}(-\frac{a^2*x^2 - 1}{(c - c)(a^2*x^2))^2(5/2)*(a*x + 1)^2)}{x}$ 

output  $\frac{-\text{int}((a^2*x^2 - 1)/((c - c/(a^2*x^2))^2(5/2)*(a*x + 1)^2), x)}{(\frac{-\text{int}((a^2*x^2 - 1))^2}{(5/2)^2})}$ 

3.730. 
$$
\int \frac{e^{-2 \arctanh(ax)}}{\left(c - \frac{c}{a^2 x^2}\right)^{5/2}} dx
$$

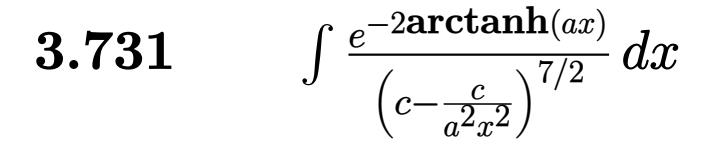

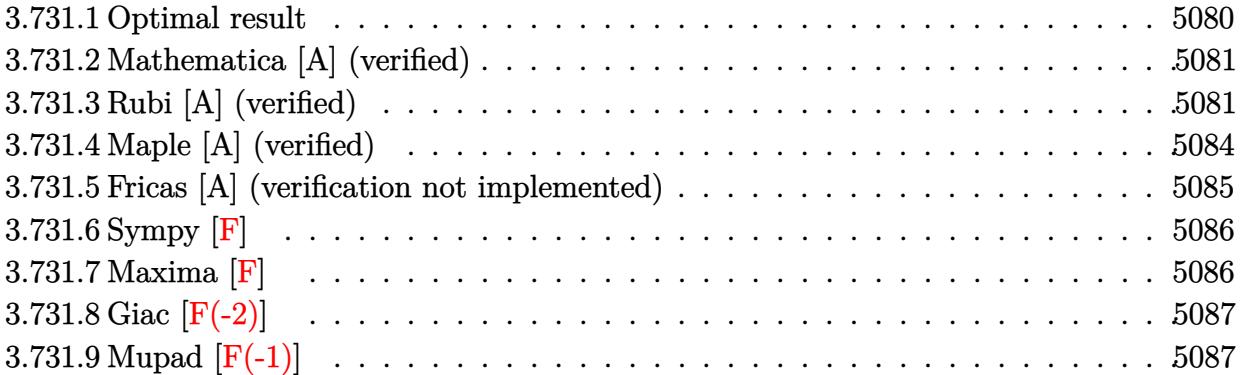

## <span id="page-5080-0"></span>3.731.1 Optimal result

Integrand size  $= 24$ , antiderivative size  $= 270$ 

$$
\int \frac{e^{-2 \arctanh(ax)}}{\left(c - \frac{c}{a^2 x^2}\right)^{7/2}} dx = \frac{(1 - ax)^2}{3a^2 \left(c - \frac{c}{a^2 x^2}\right)^{7/2} x} - \frac{10(1 - ax)^3}{3a^3 \left(c - \frac{c}{a^2 x^2}\right)^{7/2} x^2}
$$

$$
- \frac{12(1 - ax)^4}{7a^4 \left(c - \frac{c}{a^2 x^2}\right)^{7/2} x^3} - \frac{82(1 - ax)^4 (1 + ax)}{105a^5 \left(c - \frac{c}{a^2 x^2}\right)^{7/2} x^4} - \frac{2(1 - ax)^4 (1 + ax)^2}{35a^6 \left(c - \frac{c}{a^2 x^2}\right)^{7/2} x^5}
$$

$$
- \frac{2(1 - ax)^4 (1 + ax)^3 (72 + 37ax)}{35a^8 \left(c - \frac{c}{a^2 x^2}\right)^{7/2} x^7} - \frac{2(1 - ax)^{7/2} (1 + ax)^{7/2} \arcsin(ax)}{a^8 \left(c - \frac{c}{a^2 x^2}\right)^{7/2} x^7}
$$

<span id="page-5080-1"></span>

output  $1/3*(-a*x+1)^2/a^2/ (c-c/a^2/x^2)^(7/2)/x-10/3*(-a*x+1)^3/a^3/(c-c/a^2/x^2)$  $\frac{(7/2)}{x^2-12/7*(-a*x+1)^24/a^2/((c-c/a^2/x^2)^{(7/2)})/x^3-82/105*(-a*x+1)^4*(c-c/a^2)(x^2)(x-3-8a^2)(x-3-8a^2)(x-3-8a^2)(x-3-8a^2)(x-3-8a^2)(x-3-8a^2)(x-3-8a^2)(x-3-8a^2)(x-3-8a^2)(x-3-8a^2)(x-3-8a^2)(x-3-8a^2)(x-3-8a^2)(x-3-8a^2)(x-3-8a^2)(x-3-8a^2)(x-3$  $a*x+1)/a^5/(c-c/a^2/x^2)^(7/2)/x^4-2/35*(-a*x+1)^4*(a*x+1)^2/a^6/(c-c/a^2)/x^6$ x<sup>-2</sup>)<sup>-</sup>(7/2)/x<sup>-</sup>5-2/35\*(-a\*x+1)<sup>-</sup>4\*(a\*x+1)<sup>-</sup>3\*(37\*a\*x+72)/a<sup>-</sup>8/(c-c/a<sup>-</sup>2/x<sup>-</sup>2)<sup>-</sup>(7/  $2)/x^7-2*(-a*x+1)^(7/2)*(a*x+1)^(7/2)*\arcsin(a*x)/a^8/(c-c/a^2/x^2)^(7/2)/$  $x^2$ 

### **3.731.2 Mathematica [A] (verified)**

Time  $= 0.12$  (sec), antiderivative size  $= 131$ , normalized size of antiderivative  $= 0.49$ 

✞ ☎

 $\left( \begin{array}{cc} \text{ } & \text{ } \\ \text{ } & \text{ } \end{array} \right)$ 

✞ ☎

<span id="page-5081-0"></span>✝ ✆

$$
\int \frac{e^{-2 \arctanh(ax)}}{\left(c - \frac{c}{a^2 x^2}\right)^{7/2}} dx = \frac{-432 - 654ax + 636a^2 x^2 + 1226a^3 x^3 - 74a^4 x^4 - 562a^5 x^5 - 105a^6 x^6 + 210(-1 + ax)}{105a^2 \sqrt{c - \frac{c}{a^2 x^2}} x (-1 + ax)(c + acx)^3}
$$

input Integrate[1/(E^(2\*ArcTanh[a\*x])\*(c - c/(a^2\*x^2))^(7/2)),x]

```
output
(-432 - 654*a*x + 636*a^2*x^2 + 1226*a^3*x^3 - 74*a^4*x^4 - 562*a^5*x^5 -
      105*a^6*x^6 + 210*(-1 + axx)*(1 + axx)^3*xqrt[-1 + a^2*x^2]*Log[ax + Sqrt[-1 + a^2*x^2]])/(105*a^2*Sqrt[c - c/(a^2*x^2)]*x*(-1 + a*x)*(c + a*c*x)^3)
```
## **3.731.3 Rubi [A] (verified)**

Time = 0.73 (sec), antiderivative size = 190, normalized size of antiderivative = 0.70, number of steps used = 10, number of rules used = 10,  $\frac{\text{number of rules}}{\text{integrand size}} = 0.417$ , Rules used =  $\{6709, 570, 529, 25, 2166, 2345, 2345, 27, 455, 223\}$ 

Below are the steps used by Rubi to obtain the solution. The rule number used for the transformation is given above next to the arrow. The rules definitions used are listed below.

$$
\int \frac{e^{-2 \arctanh(ax)}}{(c - \frac{c}{a^2 x^2})^{7/2}} dx
$$
\n
$$
\int \frac{6709}{6709}
$$
\n
$$
\frac{(1 - a^2 x^2)^{7/2} \int \frac{x^7}{(ax + 1)^2 (1 - a^2 x^2)^{5/2}} dx}{x^7 (c - \frac{c}{a^2 x^2})^{7/2}}
$$
\n
$$
\int \frac{570}{570}
$$
\n
$$
\frac{(1 - a^2 x^2)^{7/2} \int \frac{x^7 (1 - ax)^2}{(1 - a^2 x^2)^{9/2}} dx}{x^7 (c - \frac{c}{a^2 x^2})^{7/2}}
$$
\n
$$
\int \frac{529}{529}
$$
\n
$$
\frac{(1 - a^2 x^2)^{7/2} \left(\frac{(1 - ax)^2}{7a^8 (1 - a^2 x^2)^{7/2}} - \frac{1}{7} \int -\frac{(1 - ax) \left(\frac{7x^6}{a} - \frac{7x^5}{a^2} + \frac{7x^4}{a^3} - \frac{7x^3}{a^4} + \frac{7x^2}{a^5} - \frac{7x}{a^6} + \frac{2}{a^7}\right)}{(1 - a^2 x^2)^{7/2}} dx
$$
\n
$$
\frac{x^7 (c - \frac{c}{a^2 x^2})^{7/2}}{x^7 (c - \frac{c}{a^2 x^2})^{7/2}}
$$

3.731. 
$$
\int \frac{e^{-2 \arctanh(ax)}}{\left(c - \frac{c}{a^2 x^2}\right)^{7/2}} dx
$$

$$
\begin{array}{|c|c|c|c|}\n\hline\n &25 &25 &20\\ \n\hline\n &25 & &25 &20\\ \n\hline\n &25 & &25 &20
$$

$$
\frac{\left(1-a^2x^2\right)^{7/2}\left(\frac{1}{7}\left(\frac{1}{5}\left(\frac{1}{3}\int\frac{\frac{105x^3}{a^4}+\frac{210x^2}{a^5}-\frac{420x}{a^6}+\frac{142}{a^7}}{(1-a^2x^2)^{3/2}}dx+\frac{315-244ax}{3a^8(1-a^2x^2)^{3/2}}\right)-\frac{44(1-ax)}{5a^8(1-a^2x^2)^{5/2}}\right)+\frac{(1-ax)^2}{7a^8(1-a^2x^2)^{7/2}}}{x^7\left(c-\frac{c}{a^2x^2}\right)^{7/2}}}{x^7(1-a^2x^2)^{7/2}}
$$

$$
\frac{\left(1-a^2x^2\right)^{7/2}\left(\frac{1}{7}\left(\frac{1}{5}\left(\frac{1}{3}\left(-\int \frac{105(2-ax)}{a^7\sqrt{1-a^2x^2}}dx-\frac{525-352ax}{a^8\sqrt{1-a^2x^2}}\right)+\frac{315-244ax}{3a^8(1-a^2x^2)^{3/2}}\right)-\frac{44(1-ax)}{5a^8(1-a^2x^2)^{5/2}}\right)+\frac{(1-ax)^2}{7a^8(1-a^2x^2)^{7/2}}}{x^7\left(c-\frac{c}{a^2x^2}\right)^{7/2}}}{27}
$$

$$
\frac{\left(1-a^2x^2\right)^{7/2}\left(\frac{1}{7}\left(\frac{1}{5}\left(\frac{1}{3}\left(-\frac{105\int\frac{2-a x}{\sqrt{1-a^2 x^2}} dx}{a^7}-\frac{525-352 a x}{a^8\sqrt{1-a^2 x^2}}\right)+\frac{315-244 a x}{3a^8(1-a^2 x^2)^{3/2}}\right)-\frac{44(1-a x)}{5a^8(1-a^2 x^2)^{5/2}}\right)+\frac{(1-a x)^2}{7a^8(1-a^2 x^2)^{7/2}}}{x^7\left(c-\frac{c}{a^2 x^2}\right)^{7/2}}
$$

$$
\frac{\left(1-a^2x^2\right)^{7/2}\left(\frac{1}{7}\left(\frac{1}{5}\left(\frac{1}{3}\left(-\frac{105\left(2\int\frac{1}{\sqrt{1-a^2x^2}}dx+\frac{\sqrt{1-a^2x^2}}{a}\right)}{a^7}-\frac{525-352ax}{a^8\sqrt{1-a^2x^2}}\right)+\frac{315-244ax}{3a^8(1-a^2x^2)^{3/2}}\right)-\frac{44(1-ax)}{5a^8(1-a^2x^2)^{5/2}}\right)+\frac{7a^8}{7a^8(1-a^2x^2)^{5/2}}}{x^7\left(c-\frac{c}{a^2x^2}\right)^{7/2}}
$$

$$
\frac{\left(1-a^2x^2\right)^{7/2}\left(\frac{\left(1-ax\right)^2}{7a^8\left(1-a^2x^2\right)^{7/2}}+\frac{1}{7}\left(\frac{1}{5}\left(\frac{315-244ax}{3a^8\left(1-a^2x^2\right)^{3/2}}+\frac{1}{3}\left(-\frac{525-352ax}{a^8\sqrt{1-a^2x^2}}-\frac{105\left(\frac{\sqrt{1-a^2x^2}}{a}+\frac{2\arcsin(ax)}{a}\right)}{a^7}\right)\right)-\frac{44(1-a)x}{5a^8\left(1-a^2x^2\right)^{7/2}}}{x^7\left(c-\frac{c}{a^2x^2}\right)^{7/2}}
$$

3.731. 
$$
\int \frac{e^{-2 \arctanh(ax)}}{\left(c - \frac{c}{a^2 x^2}\right)^{7/2}} dx
$$

input <mark>Int[1/(E^(2\*ArcTanh[a\*x])\*(c - c/(a^2\*x^2))^(7/2)),x]</mark>

output ((1 - a^2\*x^2)^(7/2)\*((1 - a\*x)^2/(7\*a^8\*(1 - a^2\*x^2)^(7/2)) + ((-44\*(1 - ✞ ☎  $a*x)$ /(5\*a^8\*(1 - a^2\*x^2)^(5/2)) + ((315 - 244\*a\*x)/(3\*a^8\*(1 - a^2\*x^2)  $\hat{-(3/2)})$  + (-((525 - 352\*a\*x)/(a^8\*Sqrt[1 - a^2\*x^2])) - (105\*(Sqrt[1 - a^2  $*\frac{x^2}{a} + \frac{(2*\arcsin[a*x]/a)}{a})/a^7/(3)/5/7)$ /((c - c/(a^2\*x^2))^(7/2)\*x^7)

✞ ☎

 $\left( \begin{array}{cc} \text{ } & \text{ } \\ \text{ } & \text{ } \end{array} \right)$ 

✝ ✆

✞ ☎

✝ ✆

✞ ☎

✝ ✆

✞ ☎

✝ ✆

✞ ☎

✞ ☎

✞ ☎

**3.731.3.1 Defintions of rubi rules used**

rule 25 <mark>Int[-(Fx\_), x\_Symbol] :> Simp[Identity[-1] Int[Fx, x], x]</mark>

rule 27 $\boxed{\texttt{Int}$ [(a\_)\*(Fx\_), x\_Symbol] :> Simp[a  $\boxed{\texttt{Int}$ [Fx, x], x] /; FreeQ[a, x] && !Ma  $tchQ[Fx, (b_)*(Gx])$  /;  $FreeQ[b, x]$ 

rule 223 Int[1/Sqrt[(a\_) + (b\_.)\*(x\_)^2], x\_Symbol] :> Simp[ArcSin[Rt[-b, 2]\*(x/Sqrt  $[a])]/Rt[-b, 2], x]$  /; FreeQ[{a, b}, x] && GtQ[a, 0] && NegQ[b]

rule 455 <mark>| Int[((c\_) + (d\_.)\*(x\_))\*((a\_) + (b\_.)\*(x\_)^2)^(p\_.), x\_Symbol] :> Simp[d\*((</mark>  $a + b*x^2)^{(p + 1)/(2*b*(p + 1))}, x] + Simp[c Int[(a + b*x^2)^{p}, x], x]$  $\prime$ ; FreeQ[{a, b, c, d, p}, x] && !LeQ[p, -1] ✝ ✆

rule 529 <mark>Int[(x\_)^(m\_)\*((c\_) + (d\_.)\*(x\_))^(n\_.)\*((a\_) + (b\_.)\*(x\_)^2)^(p\_), x\_Symbo</mark> 1] :> With  $[Qx = PolynomialQuotient[x^m, a*d + b*c*x, x], R = PolynomialRem$ ainder[x^m, a\*d + b\*c\*x, x]}, Simp[(-c)\*R\*(c + d\*x)^n\*((a + b\*x^2)^(p + 1)/  $(2*a*d*(p + 1))$ , x] + Simp[c/(2\*a\*(p + 1)) Int[(c + d\*x)^(n - 1)\*(a + b\*  $x^2)$ <sup>(p + 1)\*ExpandToSum[2\*a\*d\*(p + 1)\*Qx + R\*(n + 2\*p + 2), x], x], x]] /;</sup> FreeQ[ $\{a, b, c, d\}$ , x] && IGtQ $[n, 0]$  && IGtQ $[m, 1]$  && LtQ $[p, -1]$  && EqQ $[b*]$  $c^2 + a*d^2$ , 0] ✝ ✆

rule 570  $Int[((e_.)*(x_-))^{\hat{}}(m_)*((c_-) + (d_-)*(x_-))^{\hat{}}(n_-)*(a_-) + (b_-)*(x_-)^{\hat{}}(p_-),$  $x_Symbol$  :> Simp[c^(2\*n)/a^n Int[(e\*x)^m\*((a + b\*x^2)^(n + p)/(c - d\*x)^ n), x], x] /; FreeQ[{a, b, c, d, e, m, p}, x] && EqQ[b\*c^2 + a\*d^2, 0] && I LtQ[n, -1] && !(IGtQ[m, 0] && ILtQ[m + n, 0] && !GtQ[p, 1]) ✝ ✆ rule 2166 <mark>Int[(Pq\_)\*((d\_) + (e\_.)\*(x\_))^(m\_.)\*((a\_) + (b\_.)\*(x\_)^2)^(p\_), x\_Symbol] :</mark> ✞ ☎ > With[{Qx = PolynomialQuotient[Pq, a\*e + b\*d\*x, x], R = PolynomialRemainde  $r[$ Pq, a\*e + b\*d\*x, x]}, Simp $[$ (-d)\*R\*(d + e\*x)^m\*((a + b\*x^2)^(p + 1)/(2\*a\*e  $*(p + 1))$ , x] + Simp[d/(2\*a\*(p + 1)) Int[(d + e\*x)^(m - 1)\*(a + b\*x^2)^(  $p + 1$  \*ExpandToSum[2\*a\*e\*( $p + 1$  \*Qx + R\*(m + 2\*p + 2), x], x], x]] /; FreeQ  $[{\a, b, d, e}, x]$  & PolyQ $[Pq, x]$  & EqQ $[b*d^2 + a*e^2, 0]$  & ILtQ $[p + 1/2,$ 0] && GtQ[m, 0]

✝ ✆

✞ ☎

rule 2345 <mark>Int[(Pq\_)\*((a\_) + (b\_.)\*(x\_)^2)^(p\_), x\_Symbol] :> With[{Q = PolynomialQuot</mark>  $ient[Pq, a + b*x^2, x], f = Coeff[PolynomialRemainder[Pq, a + b*x^2, x], x,$ 0],  $g = Coeff[PolynomialRemainder[Pq, a + b*x^2, x], x, 1]$ , Simp[(a\*g - b  $*f*x)*( (a + b*x^2)^{(p + 1)/(2*a*b*(p + 1))}, x] + Simp[1/(2*a*(p + 1))$  In  $t[(a + b*x^2)^{(p + 1)*ExpandToSum[2*a*(p + 1)*Q + f*(2*p + 3), x], x], x]]$ /; FreeQ $[$ {a, b}, x] && PolyQ $[$ Pq, x] && LtQ $[p, -1]$ ✝ ✆

rule 6709 <mark>Int[E^(ArcTanh[(a\_.)\*(x\_)]\*(n\_.))\*(u\_.)\*((c\_) + (d\_.)/(x\_)^2)^(p\_), x\_Symbo</mark> ✞ ☎ l] :> Simp[x^(2\*p)\*((c + d/x^2)^p/(1 - a^2\*x^2)^p) Int[u\*((1 + a\*x)^n/(x^  $(2*p)*(1 - a^2*x^2)^{(n/2 - p)}), x, x]$ , x] /; FreeQ[{a, c, d, p}, x] && EqQ[c + a^2\*d, 0] && !IntegerQ[p] && IntegerQ[n/2] && !GtQ[c, 0] ✝ ✆

## <span id="page-5084-0"></span>**3.731.4 Maple [A] (verified)**

Time  $= 0.21$  (sec), antiderivative size  $= 372$ , normalized size of antiderivative  $= 1.38$ 

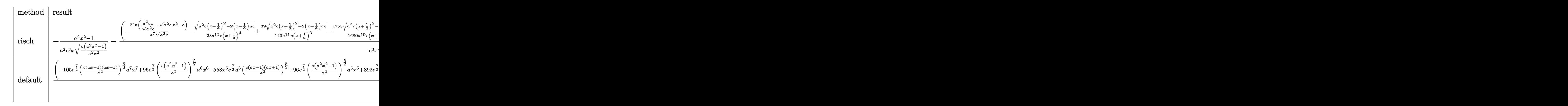

input <mark>int(1/(a\*x+1)^2\*(-a^2\*x^2+1)/(c-c/a^2/x^2)^(7/2),x,method=\_RETURNVERBOSE)</mark> ✞ ☎

 $\overline{\mathcal{A}}$   $\overline{\mathcal{A}}$   $\overline{\$ 

3.731. 
$$
\int \frac{e^{-2 \arctanh(ax)}}{\left(c - \frac{c}{a^2 x^2}\right)^{7/2}} dx
$$

output  $-1/a^2*(a^2*x^2-1)/c^3/x/(c*(a^2*x^2-1)/a^2/x^2)^(1/2) - (-2/a^2*x^1(a^2*x-x)/a^2)$  $(a^2 * c)^(1/2) + (a^2 * c * x^2 - c)^(1/2) / (a^2 * c)^(1/2) - 1/28/a^12/c/(x+1/a)^4 * (a^2)$  $2*c*(x+1/a)^2-2*(x+1/a)*a*c)^2(1/2)+39/140/a^11/c/(x+1/a)^3*(a^2*c*(x+1/a)^2)$  $2-2*(x+1/a)*a*c)^{(1/2)-1753/1680/a^10/c/(x+1/a)^2*(a^2*c*(x+1/a)^2-2*(x+1/a)^2)}$  $a)*a*c)^(1/2)+3061/840/a^9/c/(x+1/a)*(a^2*c*(x+1/a)^2-2*(x+1/a)*a*c)^(1/2)$  $-1/48/a^210/c/(x-1/a)^2*(a^2*c*(x-1/a)^2+2*(x-1/a)*a*c)^2(1/2)-7/24/a^2/c/(x-1/a)$  $-1/a$  \* (a<sup>2</sup> \* c\* (x-1/a)<sup>2</sup> + 2 \* (x-1/a) \* a \* c)<sup>2</sup> (1/2) \* a <sup>2</sup> 6/c<sup>2</sup> (x<sup>2</sup> (c\* (a<sup>2</sup> \* x<sup>2</sup> - 1) /a<sup>2</sup> /  $x^2$ )<sup>-</sup>(1/2)\*(c\*(a<sup>2\*x^2-1))<sup>-</sup>(1/2)</sup>

#### <span id="page-5085-0"></span>Fricas [A] (verification not implemented) 3.731.5

Time = 0.31 (sec), antiderivative size = 496, normalized size of antiderivative =  $1.84$ 

$$
\int \frac{e^{-2 \operatorname{arctanh}(ax)}}{(c - \frac{c}{a^2 x^2})^{7/2}} dx = \left[ \frac{105 (a^6 x^6 + 2 a^5 x^5 - a^4 x^4 - 4 a^3 x^3 - a^2 x^2 + 2 a x + 1) \sqrt{c} \log \left( 2 a^2 c x^2 + 2 a^2 \sqrt{c} x^2 \sqrt{c^2 x^2 + 2 a^2 x^2} \sqrt{c^2 x^2 + 2 a^2 x^2 + 2 a^2 x^2 + 2 a^2 x^2 + 2 a^2 x^2 + 2 a^2 x^2}}{105 (a^7 c^4 x^6 + 2 a^6 c^4 x^5 - a^2 x^2 + 2 a x + 1) \sqrt{-c} \arctan \left( \frac{a^2 \sqrt{-c} x^2 \sqrt{\frac{a^2 c x^2 - c}{a^2 x^2}}}{a^2 c x^2 - c} \right) + (105 a^7 x^7 + 562 a^2 x^2 + 2 a^2 x^2 + 2 a^2 x
$$

input integrate(1/(a\*x+1)^2\*(-a^2\*x^2+1)/(c-c/a^2/x^2)^(7/2),x, algorithm="frica  $s''$ )

```
output [1/105*(105*(a^6*x^6 + 2*a^5*x^5 - a^4*x^4 - 4*a^3*x^3 - a^2*x^2 + 2*a*x +1)*sqrt(c)*log(2*a^2*x*x^2 + 2*a^2*sqrt(c)*x^2*sqrt((a^2*x*x^2 - c)/(a^2*x*x^2))x^2)) - c) - (105*a<sup>2</sup>7*x<sup>2</sup>7 + 562*a<sup>2</sup>6*x<sup>2</sup>6 + 74*a<sup>2</sup>5*x<sup>2</sup>5 - 1226*a<sup>2</sup>4*x<sup>2</sup>4 - 636*
         a^3*x^3 + 654*a^2*x^2 + 432*a*x)*sqrt((a^2*x^2 - c)/(a^2*x^2))/(a^7*c^4)*x^6 + 2*a^6*c^4*x^5 - a^5*c^4*x^4 - 4*a^4*c^4*x^3 - a^3*c^4*x^2 + 2*a^2*c
         24*x + 14x^2 + 34x^3 - 1/105*(210*(a^6*x^6 + 2*a^5*x^5 - a^4*x^4 - 4*a^3*x^3 - a^2)x^3 - 1/105*(210*(a^6*x^6 + 2*a^5*x^5 - a^4*x^4 - 4*a^3*x^3 - a^2)x^4 - 1/105*(210*(a^6*x^6 + 2*a^5*x^5 - a^4*x^4 - 4*a^3*x^3 - a^2)x^2 - 1/105*(210*(a^6*x^6 + 2*a^5*x^5 - a^4*x^4 - 4*a^3*x^3 - a^2)x^3 - 12*x^2 + 2*ax + 1)*sqrt(-c)*arctan(a^2*sqrt(-c)*x^2*sqrt((a^2*x^2 - c))a^2*x^2))/(a^2*x^2 - c) + (105*a^7*x^7 + 562*a^6*x^6 + 74*a^5*x^5 - 122*x^2)))/(a<sup>2</sup>7*c<sup>2</sup>4*x<sup>2</sup>6 + 2*a<sup>2</sup>6*c<sup>2</sup>4*x<sup>2</sup>5 - a<sup>2</sup>5*c<sup>2</sup>4*x<sup>2</sup>4 - 4*a<sup>2</sup>4*c<sup>2</sup>4*x<sup>2</sup>3 - a<sup>2</sup>3*c
          ^4*x^2 + 2*a^2*c^4*x + a*c^4]
```
<span id="page-5085-1"></span>3.731. 
$$
\int \frac{e^{-2 \arctanh(ax)}}{\left(c - \frac{c}{a^2x^2}\right)^{7/2}} dx
$$

## **3.731.6 Sympy [F]**

$$
\int \frac{e^{-2 \text{arctanh}(ax)}}{(c - \frac{c}{a^2 x^2})^{7/2}} dx =
$$
\n
$$
-\int \frac{ax}{ac^3 x \sqrt{c - \frac{c}{a^2 x^2}} + c^3 \sqrt{c - \frac{c}{a^2 x^2}} - \frac{3 c^3 \sqrt{c - \frac{c}{a^2 x^2}}}{ax} - \frac{3 c^3 \sqrt{c - \frac{c}{a^2 x^2}}}{a^2 x^2} + \frac{3 c^3 \sqrt{c - \frac{c}{a^2 x^2}}}{a^3 x^3} + \frac{3 c^3 \sqrt{c - \frac{c}{a^2 x^2}}}{a^4 x^4} - \frac{c^3 \sqrt{c - \frac{c}{a^2 x^2}}}{a^5 x^5} - \frac{c^3 \sqrt{c - \frac{c}{a^2 x^2}}}{a^5 x^5} - \frac{3 c^3 \sqrt{c - \frac{c}{a^2 x^2}}}{a^2 x^2} + \frac{3 c^3 \sqrt{c - \frac{c}{a^2 x^2}}}{a^3 x^3} + \frac{3 c^3 \sqrt{c - \frac{c}{a^2 x^2}}}{a^4 x^4} - \frac{3 c^3 \sqrt{c - \frac{c}{a^2 x^2}}}{a^5 x^5} - \frac{3 c^3 \sqrt{c - \frac{c}{a^2 x^2}}}{a^2 x^2} + \frac{3 c^3 \sqrt{c - \frac{c}{a^2 x^2}}}{a^3 x^3} + \frac{3 c^3 \sqrt{c - \frac{c}{a^2 x^2}}}{a^4 x^4} - \frac{3 c^3 \sqrt{c - \frac{c}{a^2 x^2}}}{a^5 x^5} - \frac{3 c^3 \sqrt{c - \frac{c}{a^2 x^2}}}{a^5 x^5} - \frac{3 c^3 \sqrt{c - \frac{c}{a^2 x^2}}}{a^5 x^5} - \frac{3 c^3 \sqrt{c - \frac{c}{a^2 x^2}}}{a^5 x^5} - \frac{3 c^3 \sqrt{c - \frac{c}{a^2 x^2}}}{a^5 x^5} - \frac{3 c^3 \sqrt{c - \frac{c}{a^2 x^2}}}{a^5 x^5} - \frac{3 c^3 \sqrt{c - \frac{c}{a^2 x^2}}}{a^5 x^5} - \frac{3 c^3 \
$$

✞ ☎

 $\left($   $\left($   $\right)$   $\left($   $\left($   $\right)$   $\left($   $\left($   $\right)$   $\left($   $\left($   $\right)$   $\left($   $\left($   $\right)$   $\left($   $\left($   $\right)$   $\left($   $\left($   $\right)$   $\left($   $\left($   $\right)$   $\left($   $\left($   $\right)$   $\left($   $\left($   $\right)$   $\left($   $\left($   $\right)$   $\left($   $\left($   $\right)$   $\left($ 

✞ ☎

input <mark>integrate(1/(a\*x+1)\*\*2\*(-a\*\*2\*x\*\*2+1)/(c-c/a\*\*2/x\*\*2)\*\*(7/2),x)</mark>

```
output
-Integral(a*x/(a*c**3*x*sqrt(c - c/(a**2*x**2)) + c**3*sqrt(c - c/(a**2*x*
      *2)) - 3*c**3*sqrt(c - c/(a**2*x**2))/(a*x) - 3*c**3*sqrt(c - c/(a**2*x**2
      ))/(a**2*x**2) + 3*c**3*sqrt(c - c/(a**2*x**2))/(a**3*x**3) + 3*c**3*sqrt(
      c - c/(a**2*x**2))/(a**4*x**4) - c**3*sqrt(c - c/(a**2*x**2))/(a**5*x**5)
      - c**3*sqrt(c - c/(a**2*x**2))/(a**6*x**6)), x) - Integral(-1/(a*c**3*x*sq
      rt(c - c/(a**2*x**2)) + c**3*sqrt(c - c/(a**2*x**2)) - 3*c**3*sqrt(c - c/(c**2*x**2)))a**2*x**2)/(a*x) - 3*c**3*sqrt(c - c/(a**2*x**2))/(a**2*x**2) + 3*c**3*sqrt(c - c/(a**2*x**2))/(a**3*x**3) + 3*c**3*sqrt(c - c/(a**2*x**2))/(a**4*x
      **4) - c**3*sqrt(c - c/(a**2*x**2))/(a**5*x**5) - c**3*sqrt(c - c/(a**2*x*
      *(2))/(a**6*x**6)), x)
```
### **3.731.7 Maxima [F]**

$$
\int \frac{e^{-2 \arctanh(ax)}}{\left(c - \frac{c}{a^2 x^2}\right)^{7/2}} dx = \int -\frac{a^2 x^2 - 1}{\left(ax + 1\right)^2 \left(c - \frac{c}{a^2 x^2}\right)^{\frac{7}{2}}} dx
$$

✞ ☎

✝ ✆

✞ ☎

<span id="page-5086-1"></span>✝ ✆

<span id="page-5086-0"></span> $\left($   $\left($   $\right)$   $\left($   $\left($   $\right)$   $\left($   $\left($   $\right)$   $\left($   $\left($   $\right)$   $\left($   $\left($   $\right)$   $\left($   $\left($   $\right)$   $\left($   $\left($   $\right)$   $\left($   $\left($   $\right)$   $\left($   $\left($   $\right)$   $\left($   $\left($   $\right)$   $\left($   $\left($   $\right)$   $\left($   $\left($   $\right)$   $\left($ 

input <mark>integrate(1/(a\*x+1)^2\*(-a^2\*x^2+1)/(c-c/a^2/x^2)^(7/2),x, algorithm="maxim</mark> a")

output <mark>-integrate((a^2\*x^2 - 1)/((a\*x + 1)^2\*(c - c/(a^2\*x^2))^(7/2)), x)</mark>

3.731. 
$$
\int \frac{e^{-2\arctanh(ax)}}{\left(c - \frac{c}{a^2x^2}\right)^{7/2}} dx
$$

# **3.731.8 Giac [F(-2)]**

Exception generated.

$$
\int \frac{e^{-2 \text{arctanh}(ax)}}{\left(c - \frac{c}{a^2 x^2}\right)^{7/2}} dx = \text{Exception raised: TypeError}
$$

✝ ✆

✞ ☎

<span id="page-5087-0"></span>✝ ✆

input <mark>integrate(1/(a\*x+1)^2\*(-a^2\*x^2+1)/(c-c/a^2/x^2)^(7/2),x, algorithm="giac"</mark> ✞ ☎  $\mathcal{L}$ 

output <mark>Exception raised: TypeError >> an error occurred running a Giac command:IN</mark> PUT:sage2:=int(sage0,sageVARx):;OUTPUT:sym2poly/r2sym(const gen & e,const index\_m & i,const vecteur & l) Error: Bad Argument Value

## **3.731.9 Mupad [F(-1)]**

Timed out.

$$
\int \frac{e^{-2\arctanh(ax)}}{\left(c - \frac{c}{a^2x^2}\right)^{7/2}} dx = -\int \frac{a^2 x^2 - 1}{\left(c - \frac{c}{a^2x^2}\right)^{7/2} \left(a x + 1\right)^2} dx
$$

✝ ✆

✞ ☎

✝ ✆

input ✞ ☎  $int(-(a^2*x^2 - 1)/((c - c/(a^2*x^2))^2(7/2)*(a*x + 1)^2),x)$ 

output  $-int((a^2*x^2 - 1)/((c - c/(a^2*x^2))^2(7/2)*(a*x + 1)^2), x)$ 

3.731. 
$$
\int \frac{e^{-2 \arctanh(ax)}}{\left(c - \frac{c}{a^2 x^2}\right)^{7/2}} dx
$$

#### **3.732** R  $e^{-3\arctanh(ax)}(c-\frac{c}{a^2c})$  $\int_{a^2x^2}^{c}\big)^{9/2} \ dx$

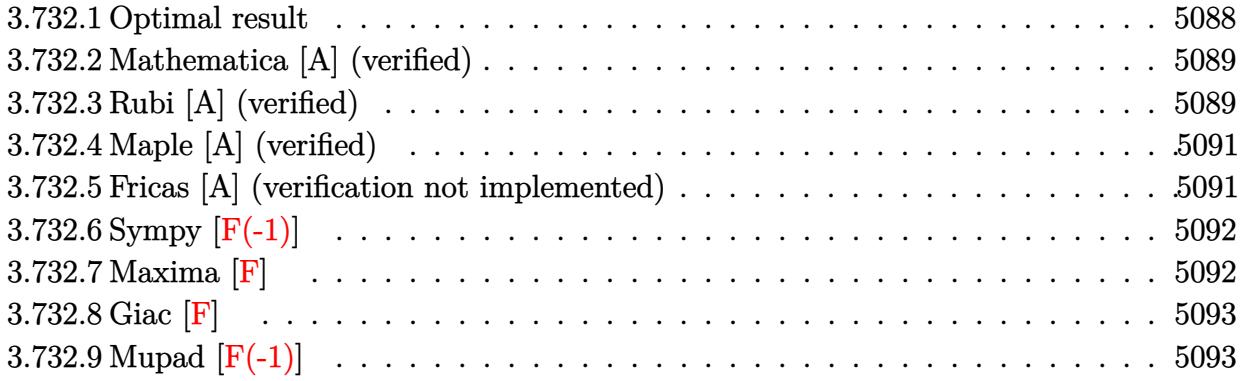

## <span id="page-5088-0"></span>**3.732.1 Optimal result**

Integrand size  $= 24$ , antiderivative size  $= 299$ 

$$
\int e^{-3\arctanh(ax)} \left(c - \frac{c}{a^2x^2}\right)^{9/2} dx = -\frac{\left(c - \frac{c}{a^2x^2}\right)^{9/2} x}{8\left(1 - a^2x^2\right)^{9/2}} + \frac{3a\left(c - \frac{c}{a^2x^2}\right)^{9/2} x^2}{7\left(1 - a^2x^2\right)^{9/2}} - \frac{8a^3\left(c - \frac{c}{a^2x^2}\right)^{9/2} x^4}{5\left(1 - a^2x^2\right)^{9/2}} + \frac{3a^4\left(c - \frac{c}{a^2x^2}\right)^{9/2} x^5}{2\left(1 - a^2x^2\right)^{9/2}} + \frac{2a^5\left(c - \frac{c}{a^2x^2}\right)^{9/2} x^6}{\left(1 - a^2x^2\right)^{9/2}} - \frac{4a^6\left(c - \frac{c}{a^2x^2}\right)^{9/2} x^7}{\left(1 - a^2x^2\right)^{9/2}} + \frac{a^9\left(c - \frac{c}{a^2x^2}\right)^{9/2} x^{10}}{\left(1 - a^2x^2\right)^{9/2}} - \frac{3a^8\left(c - \frac{c}{a^2x^2}\right)^{9/2} x^9 \log(x)}{\left(1 - a^2x^2\right)^{9/2}} + \frac{a^9\left(c - \frac{c}{a^2x^2}\right)^{9/2} x^{10}}{\left(1 - a^2x^2\right)^{9/2}} - \frac{3a^8\left(c - \frac{c}{a^2x^2}\right)^{9/2} x^9 \log(x)}{\left(1 - a^2x^2\right)^{9/2}}
$$

<span id="page-5088-1"></span>✝ ✆

output ✞ ☎ -1/8\*(c-c/a^2/x^2)^(9/2)\*x/(-a^2\*x^2+1)^(9/2)+3/7\*a\*(c-c/a^2/x^2)^(9/2)\*x^  $2/(-a^2*x^2+1)^(9/2)-8/5*a^3*(c-c/a^2/x^2)^(9/2)*x^4/(-a^2*x^2+1)^(9/2)+3/$  $2*a^4*(c-c/a^2/x^2)^(9/2)*x^5/(-a^2*x^2+1)^(9/2)+2*a^5*(c-c/a^2/x^2)^(9/2)$  $*x^6/(-a^2*x^2+1)^(9/2)-4*a^6*(c-c/a^2/x^2)^(9/2)*x^7/(-a^2*x^2+1)^(9/2)+a$  $\gamma^9*(c-c/a\hat{c}2/x\hat{c}2)^*(9/2)*x\hat{c}10/(-a\hat{c}2*x\hat{c}2+1)\hat{c}(9/2)-3*a\hat{c}8*(c-c/a\hat{c}2/x\hat{c}2)\hat{c}(9/2)*x$  $\hat{y}$  -9\*ln(x)/(-a^2\*x^2+1)^(9/2)

## **3.732.2 Mathematica [A] (verified)**

Time  $= 0.07$  (sec), antiderivative size  $= 97$ , normalized size of antiderivative  $= 0.32$ 

$$
\int e^{-3\arctanh(ax)} \left(c\right)
$$

$$
-\frac{c}{a^2x^2}\right)^{9/2} dx = \frac{\left(c - \frac{c}{a^2x^2}\right)^{9/2} x^9 \left(-\frac{1}{8x^8} + \frac{3a}{7x^7} - \frac{8a^3}{5x^5} + \frac{3a^4}{2x^4} + \frac{2a^5}{x^3} - \frac{4a^6}{x^2} + a^9x - 3a^8\log(x)\right)}{\left(1 - a^2x^2\right)^{9/2}}
$$

✞ ☎

✝ ✆

<span id="page-5089-0"></span>✝ ✆

input <mark>Integrate[(c - c/(a^2\*x^2))^(9/2)/E^(3\*ArcTanh[a\*x]),x]</mark>

output ((c - c/(a^2\*x^2))^(9/2)\*x^9\*(-1/8\*1/x^8 + (3\*a)/(7\*x^7) - (8\*a^3)/(5\*x^5) ✞ ☎ +  $(3*a^4)/(2*x^4) + (2*a^5)/x^3 - (4*a^6)/x^2 + a^9*x - 3*a^8*Log[x]))/(1$  $- a^2*x^2)^(9/2)$ 

## **3.732.3 Rubi [A] (verified)**

Time  $= 0.47$  (sec), antiderivative size  $= 97$ , normalized size of antiderivative  $= 0.32$ , number of steps used = 4, number of rules used = 4,  $\frac{\text{number of rules}}{\text{integral size}}$  = 0.167, Rules used = {6710, 6700, 99, 2009}

Below are the steps used by Rubi to obtain the solution. The rule number used for the transformation is given above next to the arrow. The rules definitions used are listed below.

$$
\int e^{-3 \text{arctanh}(ax)} \left(c - \frac{c}{a^2 x^2}\right)^{9/2} dx
$$
\n
$$
\int \frac{6710}{6710}
$$
\n
$$
\frac{x^9 (c - \frac{c}{a^2 x^2})^{9/2} \int \frac{e^{-3 \text{arctanh}(ax)} (1 - a^2 x^2)^{9/2}}{(1 - a^2 x^2)^{9/2}} dx}{(1 - a^2 x^2)^{9/2}}
$$
\n
$$
\int \frac{6700}{6700}
$$
\n
$$
\frac{x^9 (c - \frac{c}{a^2 x^2})^{9/2} \int \frac{(1 - ax)^6 (ax + 1)^3}{x^9} dx}{(1 - a^2 x^2)^{9/2}}
$$
\n
$$
\int \frac{99}{99}
$$
\n
$$
\frac{x^9 (c - \frac{c}{a^2 x^2})^{9/2} \int \left(a^9 - \frac{3a^8}{x} + \frac{8a^6}{x^3} - \frac{6a^5}{x^4} - \frac{6a^4}{x^5} + \frac{8a^3}{x^6} - \frac{3a}{x^8} + \frac{1}{x^9}\right) dx}{(1 - a^2 x^2)^{9/2}}
$$

3.732. R  $e^{-3\arctanh(ax)}(c-\frac{c}{a^2c})$  $\frac{c}{a^2x^2}\big)^{9/2} dx$ 

$$
\frac{2009}{2009}
$$
\n
$$
\frac{x^9(c - \frac{c}{a^2x^2})^{9/2} \left(a^9x - 3a^8\log(x) - \frac{4a^6}{x^2} + \frac{2a^5}{x^3} + \frac{3a^4}{2x^4} - \frac{8a^3}{5x^5} + \frac{3a}{7x^7} - \frac{1}{8x^8}\right)}{(1 - a^2x^2)^{9/2}}
$$

 $\left($   $\left($   $\right)$   $\left($   $\left($   $\right)$   $\left($   $\left($   $\right)$   $\left($   $\left($   $\right)$   $\left($   $\left($   $\right)$   $\left($   $\left($   $\right)$   $\left($   $\left($   $\right)$   $\left($   $\left($   $\right)$   $\left($   $\left($   $\right)$   $\left($   $\left($   $\right)$   $\left($   $\left($   $\right)$   $\left($   $\left($   $\right)$   $\left($ 

 $\left($   $\left($   $\right)$   $\left($   $\left($   $\right)$   $\left($   $\left($   $\right)$   $\left($   $\left($   $\right)$   $\left($   $\left($   $\right)$   $\left($   $\left($   $\right)$   $\left($   $\left($   $\right)$   $\left($   $\left($   $\right)$   $\left($   $\left($   $\right)$   $\left($   $\left($   $\right)$   $\left($   $\left($   $\right)$   $\left($   $\left($   $\right)$   $\left($ 

✞ ☎

 $\left($   $\left($   $\right)$   $\left($   $\left($   $\right)$   $\left($   $\left($   $\right)$   $\left($   $\left($   $\right)$   $\left($   $\left($   $\right)$   $\left($   $\left($   $\right)$   $\left($   $\left($   $\right)$   $\left($   $\left($   $\right)$   $\left($   $\left($   $\right)$   $\left($   $\left($   $\right)$   $\left($   $\left($   $\right)$   $\left($   $\left($   $\right)$   $\left($ 

✞ ☎

✝ ✆

✞ ☎

 $\left($   $\left($   $\right)$   $\left($   $\left($   $\right)$   $\left($   $\left($   $\right)$   $\left($   $\left($   $\right)$   $\left($   $\left($   $\right)$   $\left($   $\left($   $\right)$   $\left($   $\left($   $\right)$   $\left($   $\left($   $\right)$   $\left($   $\left($   $\right)$   $\left($   $\left($   $\right)$   $\left($   $\left($   $\right)$   $\left($   $\left($   $\right)$   $\left($ 

<span id="page-5090-0"></span>✞ ☎

$$
input \left[ (c - c/(a^2*x^2))^(9/2)/E^(3*Arctanh[a*x]), x \right]
$$

output ((c - c/(a^2\*x^2))^(9/2)\*x^9\*(-1/8\*1/x^8 + (3\*a)/(7\*x^7) - (8\*a^3)/(5\*x^5) ✞ ☎ +  $(3*a^4)/(2*x^4) + (2*a^5)/x^3 - (4*a^6)/x^2 + a^9*x - 3*a^8*Log[x])/(1)$  $- a^2*x^2)^(9/2)$ 

#### **3.732.3.1 Defintions of rubi rules used**

rule 99 <mark>Int[((a\_.) + (b\_.)\*(x\_))^(m\_)\*((c\_.) + (d\_.)\*(x\_))^(n\_)\*((e\_.) + (f\_.)\*(x\_)</mark>  $)^(p)$ , x<sup>]</sup> :> Int[ExpandIntegrand[(a + b\*x)^m\*(c + d\*x)^n\*(e + f\*x)^p, x], x] /; FreeQ[{a, b, c, d, e, f, p}, x] && IntegersQ[m, n] && (IntegerQ[p] |  $( GtQ[m, 0]$  & &  $GeQ[n, -1] )$ 

rule 2009 <mark>Int[u\_, x\_Symbol] :> Simp[IntSum[u, x], x] /; SumQ[u]</mark>

```
rule 6700 <mark>| Int[E^(ArcTanh[(a_.)*(x_)]*(n_.))*(x_)^(m_.)*((c_) + (d_.)*(x_)^2)^(p_.), x</mark>
         _Symbol :> Simp[c^p Int[x^m*(1 - a*x)^(p - n/2)*(1 + a*x)^(p + n/2), x],
         x] /; FreeQ[{a, c, d, m, n, p}, x] && EqQ[a^2*c + d, 0] && (IntegerQ[p] ||
         GtQ[c, 0])
```

```
rule 6710 <mark>| Int[E^(ArcTanh[(a_.)*(x_)]*(n_.))*(u_.)*((c_) + (d_.)/(x_)^2)^(p_), x_Symbo</mark>
       l] :> Simp[x^(2*p)*((c + d/x^2)^p/(1 - a^2*x^2)^p) Int[(u/x^(2*p))*(1 - a
       2*x^2)<sup>-</sup>p*E<sup>^</sup>(n*ArcTanh[a*x]), x], x] /; FreeQ[{a, c, d, n, p}, x] && EqQ[c
       + a^2*d, 0] && !IntegerQ[p] && !IntegerQ[n/2]
       ✝ ✆
```
## **3.732.4 Maple [A] (verified)**

Time  $= 0.14$  (sec), antiderivative size  $= 102$ , normalized size of antiderivative  $= 0.34$ 

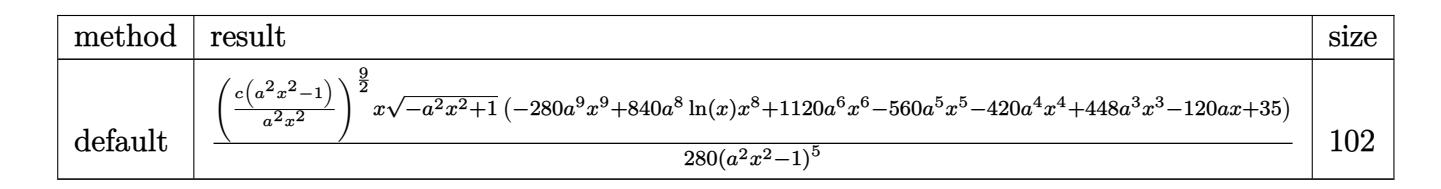

✝ ✆

✞ ☎

<span id="page-5091-0"></span> $\left($   $\left($   $\right)$   $\left($   $\left($   $\right)$   $\left($   $\left($   $\right)$   $\left($   $\left($   $\right)$   $\left($   $\left($   $\right)$   $\left($   $\left($   $\right)$   $\left($   $\left($   $\right)$   $\left($   $\left($   $\right)$   $\left($   $\left($   $\right)$   $\left($   $\left($   $\right)$   $\left($   $\left($   $\right)$   $\left($   $\left($   $\right)$   $\left($ 

✞ ☎

 $\left($   $\left($   $\right)$   $\left($   $\left($   $\right)$   $\left($   $\left($   $\right)$   $\left($   $\left($   $\right)$   $\left($   $\left($   $\right)$   $\left($   $\left($   $\right)$   $\left($   $\left($   $\right)$   $\left($   $\left($   $\right)$   $\left($   $\left($   $\right)$   $\left($   $\left($   $\right)$   $\left($   $\left($   $\right)$   $\left($   $\left($   $\right)$   $\left($ 

input <mark>| int((c-c/a^2/x^2)^(9/2)/(a\*x+1)^3\*(-a^2\*x^2+1)^(3/2),x,method=\_RETURNVERBO</mark> ✞ ☎ SE)

output 1/280\*(c\*(a^2\*x^2-1)/a^2/x^2)^(9/2)\*x/(a^2\*x^2-1)^5\*(-a^2\*x^2+1)^(1/2)\*(-2 80\*a^9\*x^9+840\*a^8\*ln(x)\*x^8+1120\*a^6\*x^6-560\*a^5\*x^5-420\*a^4\*x^4+448\*a^3\* x^3-120\*a\*x+35)

## **3.732.5 Fricas [A] (verification not implemented)**

Time  $= 0.29$  (sec), antiderivative size  $= 544$ , normalized size of antiderivative  $= 1.82$ 

$$
\int e^{-3\arctanh(ax)} \left(c\right) \left(\frac{c}{a^2x^2}\right)^{9/2} dx = \sqrt{\frac{420\left(a^9c^4x^9 - a^7c^4x^7\right)\sqrt{-c}\log\left(\frac{a^2cx^6 + a^2cx^2 - cx^4 - (ax^5 - ax)\sqrt{-a^2x^2 + 1}\sqrt{-c}\sqrt{\frac{a^2cx^2 - c}{a^2x^2}} - c\right)\sqrt{-a^2x^2 + 1}\sqrt{-c}\sqrt{\frac{a^2cx^2 - c}{a^2x^2}}}{\sqrt{-c}\sqrt{-a^2x^2 + 1}\sqrt{-c}\sqrt{\frac{a^2cx^2 - c}{a^2x^2 + 1}}}}\right)
$$

```
input <mark>integrate((c-c/a^2/x^2)^(9/2)/(a*x+1)^3*(-a^2*x^2+1)^(3/2),x, algorithm="f</mark>
      ricas")
```
output  $[1/280*(420*(a^2)*c^4*x^9 - a^7*c^4*x^7)*sqrt(-c)*log((a^2*x*x^6 + a^2*x*x^2))$  $2 - c*x^4 - (a*x^5 - a*x)*sqrt(-a^2*x^2 + 1)*sqrt(-c)*sqrt((a^2*x^2 - c))$  $/(a^2*x^2) - c)/(a^2*x^4 - x^2) - (280*a^3*c^4*x^9 - 1120*a^6*c^4*x^6 +$  $560*a^5*c^4*x^5 - (280*a^9 - 1120*a^6 + 560*a^5 + 420*a^4 - 448*a^3 + 120*$  $a - 35)*c^4*x^8 + 420*a^4*c^4*x^4 - 448*a^3*c^4*x^3 + 120*a*c^4*x - 35*c^4$  $*\sqrt{2*x^2 + 1}*\sqrt{(a^2*x^2 - c)/(a^2*x^2)}$  (and  $*\sqrt{2*x^2 - a^2kx^2}$ ) ,  $1/280*(840*(a^9*c^4*x^9 - a^7*c^4*x^7)*sqrt(c)*arctan(sqrt(-a^2*x^2 + 1))$  $*(a*x^3 + a*x)*sqrt(c)*sqrt((a^2*x^2 - c)/(a^2*x^2))/(a^2*x^4 - (a^2 +$  $1)*c*x^2 + c) - (280*a^9*c^4*x^9 - 1120*a^6*c^4*x^6 + 560*a^5kc^4*x^5 (280*a^9 - 1120*a^6 + 560*a^5 + 420*a^4 - 448*a^3 + 120*a - 35)*c^4*x^8 +$  $420*a^4*c^4*x^4 - 448*a^3*c^4*x^3 + 120*asc^4*x - 35*c^4)*sqrt(-a^2*x^2 +$  $1)*sqrt((a^2*x^2 - c)/(a^2*x^2))/(a^10*x^9 - a^8*x^7)]$ 

# <span id="page-5092-0"></span>3.732.6 Sympy  $[F(-1)]$

Timed out.

$$
\int e^{-3\arctanh(ax)} \left(c - \frac{c}{a^2x^2}\right)^{9/2} dx = \text{Timed out}
$$

$$
input\left| interest((c-c/a**2/x**2)**(9/2)/(a*x+1)**3*(-a**2*x**2+1)**(3/2),x)\right|
$$

output Timed out

## <span id="page-5092-1"></span>3.732.7 Maxima  $\mathbf{F}$

$$
\int e^{-3\arctanh(ax)} \left(c - \frac{c}{a^2 x^2}\right)^{9/2} dx = \int \frac{\left(-a^2 x^2 + 1\right)^{\frac{3}{2}} \left(c - \frac{c}{a^2 x^2}\right)^{\frac{9}{2}}}{\left(ax + 1\right)^3} dx
$$

input  $\frac{1}{\text{integrate}}((c-c/a^2/x^2)^(9/2)/(a*x+1)^3*(-a^2*x^2+1)^(3/2),x, \text{ algorithm}=\text{m}$  $axima")$ 

<span id="page-5092-2"></span>output integrate( $(-a^2*x^2 + 1)^(3/2)*(c - c/(a^2*x^2))^2(9/2)/(a*x + 1)^3$ , x)

3.732. 
$$
\int e^{-3\arctanh(ax)} (c - \frac{c}{a^2x^2})^{9/2} dx
$$

## **3.732.8 Giac [F]**

$$
\int e^{-3\arctanh(ax)} \left(c - \frac{c}{a^2 x^2}\right)^{9/2} dx = \int \frac{\left(-a^2 x^2 + 1\right)^{\frac{3}{2}} \left(c - \frac{c}{a^2 x^2}\right)^{\frac{9}{2}}}{\left(ax + 1\right)^3} dx
$$

✞ ☎

 $\left($   $\left($   $\right)$   $\left($   $\left($   $\right)$   $\left($   $\left($   $\right)$   $\left($   $\left($   $\right)$   $\left($   $\left($   $\right)$   $\left($   $\left($   $\right)$   $\left($   $\left($   $\right)$   $\left($   $\left($   $\right)$   $\left($   $\left($   $\right)$   $\left($   $\left($   $\right)$   $\left($   $\left($   $\right)$   $\left($   $\left($   $\right)$   $\left($ 

✞ ☎

<span id="page-5093-0"></span>✝ ✆

input integrate((c-c/a^2/x^2)^(9/2)/(a\*x+1)^3\*(-a^2\*x^2+1)^(3/2),x, algorithm="g iac")

output  $integrate((-a^2*x^2 + 1)^(3/2)*(c - c/(a^2*x^2))^2(9/2)/(a*x + 1)^3, x)$ 

# **3.732.9 Mupad [F(-1)]**

Timed out.

$$
\int e^{-3 \arctanh(ax)} \left(c - \frac{c}{a^2 x^2}\right)^{9/2} dx = \int \frac{\left(c - \frac{c}{a^2 x^2}\right)^{9/2} (1 - a^2 x^2)^{3/2}}{(a x + 1)^3} dx
$$

 $\left($   $\left($   $\right)$   $\left($   $\left($   $\right)$   $\left($   $\right)$   $\left($   $\left($   $\right)$   $\left($   $\left($   $\right)$   $\left($   $\left($   $\right)$   $\left($   $\right)$   $\left($   $\left($   $\right)$   $\left($   $\left($   $\right)$   $\left($   $\right)$   $\left($   $\left($   $\right)$   $\left($   $\left($   $\right)$   $\left($   $\left($   $\right)$   $\left($ 

input 
$$
\left(\frac{\text{int}((c - c/(a^2*x^2))^2(9/2)*(1 - a^2*x^2)^2(3/2))}{(ax + 1)^3,x}\right)
$$

output ✞ ☎  $int(((c - c/(a^2*x^2))^c(9/2)*(1 - a^2*x^2)^c(3/2))/(a*x + 1)^3, x)$ 

#### **3.733** R  $e^{-3\arctanh(ax)}(c-\frac{c}{a^2c})$  $\int_{a^2x^2}^{c}\right)^{7/2}dx$

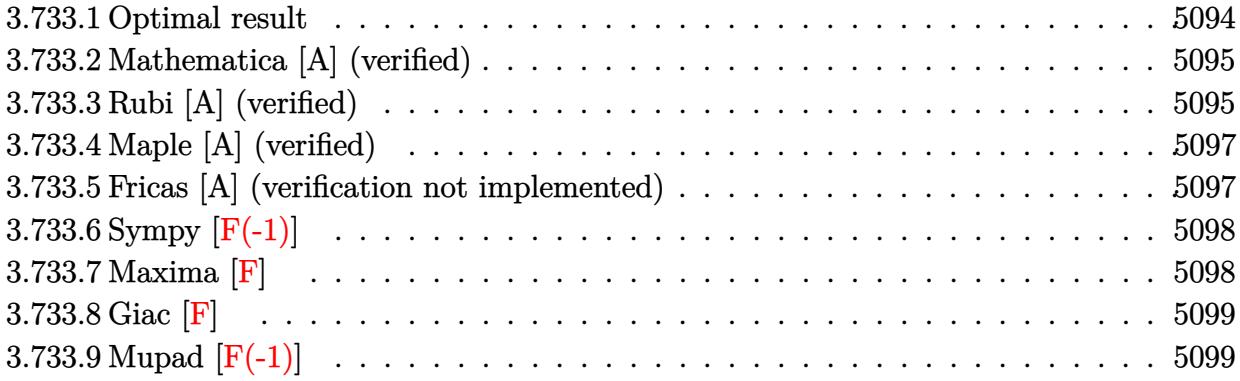

## <span id="page-5094-0"></span>**3.733.1 Optimal result**

Integrand size  $= 24$ , antiderivative size  $= 301$ 

$$
\int e^{-3 \text{arctanh}(ax)} \left(c - \frac{c}{a^2 x^2}\right)^{7/2} dx = -\frac{\left(c - \frac{c}{a^2 x^2}\right)^{7/2} x}{6 \left(1 - a^2 x^2\right)^{7/2}} + \frac{3a \left(c - \frac{c}{a^2 x^2}\right)^{7/2} x^2}{5 \left(1 - a^2 x^2\right)^{7/2}} - \frac{a^2 \left(c - \frac{c}{a^2 x^2}\right)^{7/2} x^3}{4 \left(1 - a^2 x^2\right)^{7/2}} - \frac{5a^3 \left(c - \frac{c}{a^2 x^2}\right)^{7/2} x^4}{3 \left(1 - a^2 x^2\right)^{7/2}} + \frac{5a^4 \left(c - \frac{c}{a^2 x^2}\right)^{7/2} x^5}{2 \left(1 - a^2 x^2\right)^{7/2}} + \frac{a^5 \left(c - \frac{c}{a^2 x^2}\right)^{7/2} x^6}{\left(1 - a^2 x^2\right)^{7/2}} - \frac{a^7 \left(c - \frac{c}{a^2 x^2}\right)^{7/2} x^8}{\left(1 - a^2 x^2\right)^{7/2}} + \frac{3a^6 \left(c - \frac{c}{a^2 x^2}\right)^{7/2} x^7 \log(x)}{\left(1 - a^2 x^2\right)^{7/2}} + \frac{3a^6 \left(c - \frac{c}{a^2 x^2}\right)^{7/2} x^7 \log(x)}{\left(1 - a^2 x^2\right)^{7/2}}
$$

✞ ☎

output

<span id="page-5094-1"></span>-1/6\*(c-c/a^2/x^2)^(7/2)\*x/(-a^2\*x^2+1)^(7/2)+3/5\*a\*(c-c/a^2/x^2)^(7/2)\*x^  $2/(-a^2*x^2+1)^(7/2)-1/4*a^2*(c-c/a^2/x^2)^(7/2)*x^3/(-a^2*x^2+1)^(7/2)-5/$  $3*a^3*(c-c/a^2/x^2)^(7/2)*x^4/(-a^2*x^2+1)^(7/2)+5/2*a^4*(c-c/a^2/x^2)^(7/2)$  $2)*x^5/(-a^2*x^2+1)^(7/2)+a^5*(c-c/a^2/x^2)^(7/2)*x^6/(-a^2*x^2+1)^(7/2)-a$  $\gamma^2$ \*(c-c/a^2/x^2)^(7/2)\*x^8/(-a^2\*x^2+1)^(7/2)+3\*a^6\*(c-c/a^2/x^2)^(7/2)\*x^  $7*ln(x)/(-a^2*x^2+1)^(7/2)$ ✝ ✆

## **3.733.2 Mathematica [A] (verified)**

Time  $= 0.04$  (sec), antiderivative size  $= 98$ , normalized size of antiderivative  $= 0.33$ 

$$
\int e^{-3 \text{arctanh}(ax)} \Big( c
$$
\n
$$
-\frac{c}{a^2 x^2} \Big)^{7/2} dx = \frac{c^3 \sqrt{c - \frac{c}{a^2 x^2}} (10 - 36ax + 15a^2 x^2 + 100a^3 x^3 - 150a^4 x^4 - 60a^5 x^5 + 60a^7 x^7 - 180a^6 x^6 \log(\frac{c}{a^2 x^2}))}{60a^6 x^5 \sqrt{1 - a^2 x^2}}
$$

input <mark>Integrate[(c - c/(a^2\*x^2))^(7/2)/E^(3\*ArcTanh[a\*x]),x]</mark>

```
output
(c^3*Sqrt[c - c/(a^2*x^2)]*(10 - 36*a*x + 15*a^2*x^2 + 100*a^3*x^3 - 150*a
      ^2***^4 - 60*a^5*x^5 + 60*a^7*x^7 - 180*a^6*x^6*Log[x]))/(60*a^6*x^5*Sqrt[1
       - a^2*x^2]
```
## **3.733.3 Rubi [A] (verified)**

Time  $= 0.47$  (sec), antiderivative size  $= 99$ , normalized size of antiderivative  $= 0.33$ , number of steps used = 4, number of rules used = 4,  $\frac{\text{number of rules}}{\text{integral size}}$  = 0.167, Rules used = {6710, 6700, 99, 2009}

✞ ☎

✝ ✆

✞ ☎

<span id="page-5095-0"></span>✝ ✆

Below are the steps used by Rubi to obtain the solution. The rule number used for the transformation is given above next to the arrow. The rules definitions used are listed below.

$$
\int e^{-3 \arctanh(ax)} \left(c - \frac{c}{a^2 x^2}\right)^{7/2} dx
$$
\n
$$
\int 6710
$$
\n
$$
\frac{x^7 \left(c - \frac{c}{a^2 x^2}\right)^{7/2} \int e^{-3 \arctanh(ax)} (1 - a^2 x^2)^{7/2}}{(1 - a^2 x^2)^{7/2}} dx
$$
\n
$$
\int 6700
$$
\n
$$
\frac{x^7 \left(c - \frac{c}{a^2 x^2}\right)^{7/2} \int \frac{(1 - ax)^5 (ax + 1)^2}{x^7} dx}{(1 - a^2 x^2)^{7/2}}
$$
\n
$$
\int 99
$$
\n
$$
\frac{x^7 \left(c - \frac{c}{a^2 x^2}\right)^{7/2} \int \left(-a^7 + \frac{3a^6}{x} - \frac{a^5}{x^2} - \frac{5a^4}{x^3} + \frac{5a^3}{x^4} + \frac{a^2}{x^5} - \frac{3a}{x^6} + \frac{1}{x^7}\right) dx}{(1 - a^2 x^2)^{7/2}}
$$
\n
$$
\int 2009
$$

3.733. 
$$
\int e^{-3 \arctanh(ax)} (c - \frac{c}{a^2 x^2})^{7/2} dx
$$

$$
\frac{x^7(c-\frac{c}{a^2x^2})^{7/2}\left(a^7(-x)+3a^6\log(x)+\frac{a^5}{x}+\frac{5a^4}{2x^2}-\frac{5a^3}{3x^3}-\frac{a^2}{4x^4}+\frac{3a}{5x^5}-\frac{1}{6x^6}\right)}{(1-a^2x^2)^{7/2}}
$$

✞ ☎

✝ ✆

✞ ☎

✝ ✆

✞ ☎

✝ ✆

✞ ☎

 $\left($   $\left($   $\right)$   $\left($   $\left($   $\right)$   $\left($   $\right)$   $\left($   $\left($   $\right)$   $\left($   $\left($   $\right)$   $\left($   $\left($   $\right)$   $\left($   $\right)$   $\left($   $\left($   $\right)$   $\left($   $\left($   $\right)$   $\left($   $\right)$   $\left($   $\left($   $\right)$   $\left($   $\left($   $\right)$   $\left($   $\left($   $\right)$   $\left($ 

✞ ☎

✝ ✆

✞ ☎

<span id="page-5096-0"></span>✝ ✆

input <mark>| Int[(c - c/(a^2\*x^2))^(7/2)/E^(3\*ArcTanh[a\*x]),x]</mark>

```
output
((c - c/(a^2*x^2))^(7/2)*x^7*(-1/6*1/x^6 + (3*a)/(5*x^5) - a^2/(4*x^4) - (
      5*a^3)/(3*x^3) + (5*a^4)/(2*x^2) + a^5/x - a^7*x + 3*a^6*Log[x]))/(1 - a^2*x^2) (7/2)
```
#### **3.733.3.1 Defintions of rubi rules used**

```
rule 99 <mark>Int[((a_.) + (b_.)*(x_))^(m_)*((c_.) + (d_.)*(x_))^(n_)*((e_.) + (f_.)*(x_)</mark>
       )^{\hat{ }}(p_{}), x<sub>1</sub> :> Int[ExpandIntegrand[(a + b*x)^m*(c + d*x)^n*(e + f*x)^p, x],
        x] /; FreeQ[{a, b, c, d, e, f, p}, x] && IntegersQ[m, n] && (IntegerQ[p] |
       ( GtQ[m, 0] & & GeQ[n, -1] )
```
rule 2009 <mark>Int[u\_, x\_Symbol] :> Simp[IntSum[u, x], x] /; SumQ[u]</mark>

```
rule 6700 <mark>| Int[E^(ArcTanh[(a_.)*(x_)]*(n_.))*(x_)^(m_.)*((c_) + (d_.)*(x_)^2)^(p_.), x</mark>
         _Symbol :> Simp[c^p Int[x^m*(1 - a*x)^(p - n/2)*(1 + a*x)^(p + n/2), x],
         x] /; FreeQ[{a, c, d, m, n, p}, x] && EqQ[a^2*c + d, 0] && (IntegerQ[p] ||
         GtQ[c, 0])
```

```
rule 6710 <mark>| Int[E^(ArcTanh[(a_.)*(x_)]*(n_.))*(u_.)*((c_) + (d_.)/(x_)^2)^(p_), x_Symbo</mark>
         l] :> Simp[x^(2*p)*((c + d/x^2)^p/(1 - a^2*x^2)^p) Int[(u/x^(2*p))*(1 - a
         ^2*x^2)<sup>p*E^</sup>(n*ArcTanh[a*x]), x], x] /; FreeQ[{a, c, d, n, p}, x] && EqQ[c
         + a^2*d, 0] && !IntegerQ[p] && !IntegerQ[n/2]
```
## **3.733.4 Maple [A] (verified)**

Time  $= 0.15$  (sec), antiderivative size  $= 102$ , normalized size of antiderivative  $= 0.34$ 

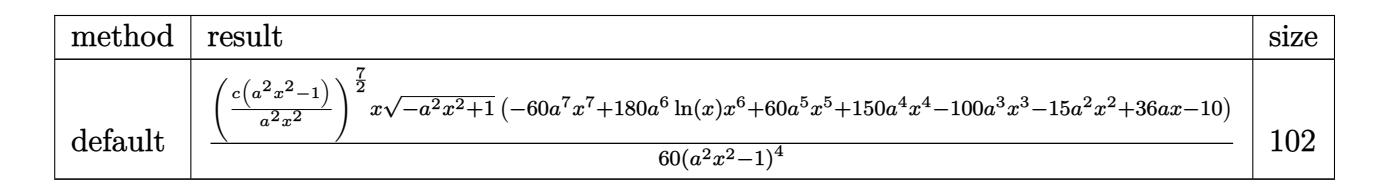

✝ ✆

✞ ☎

<span id="page-5097-0"></span> $\left($   $\left($   $\right)$   $\left($   $\left($   $\right)$   $\left($   $\left($   $\right)$   $\left($   $\left($   $\right)$   $\left($   $\left($   $\right)$   $\left($   $\left($   $\right)$   $\left($   $\left($   $\right)$   $\left($   $\left($   $\right)$   $\left($   $\left($   $\right)$   $\left($   $\left($   $\right)$   $\left($   $\left($   $\right)$   $\left($   $\left($   $\right)$   $\left($ 

✞ ☎

 $\left($   $\left($   $\right)$   $\left($   $\left($   $\right)$   $\left($   $\left($   $\right)$   $\left($   $\left($   $\right)$   $\left($   $\left($   $\right)$   $\left($   $\left($   $\right)$   $\left($   $\left($   $\right)$   $\left($   $\left($   $\right)$   $\left($   $\left($   $\right)$   $\left($   $\left($   $\right)$   $\left($   $\left($   $\right)$   $\left($   $\left($   $\right)$   $\left($ 

input <mark>| int((c-c/a^2/x^2)^(7/2)/(a\*x+1)^3\*(-a^2\*x^2+1)^(3/2),x,method=\_RETURNVERBO</mark> ✞ ☎ SE)

output 1/60\*(c\*(a^2\*x^2-1)/a^2/x^2)^(7/2)\*x/(a^2\*x^2-1)^4\*(-a^2\*x^2+1)^(1/2)\*(-60 \*a^7\*x^7+180\*a^6\*ln(x)\*x^6+60\*a^5\*x^5+150\*a^4\*x^4-100\*a^3\*x^3-15\*a^2\*x^2+3 6\*a\*x-10)

### **3.733.5 Fricas [A] (verification not implemented)**

Time  $= 0.29$  (sec), antiderivative size  $= 544$ , normalized size of antiderivative  $= 1.81$ 

$$
\int e^{-3\arctanh(ax)} \left(c\right) \frac{1}{a^2x^2}\right)^{7/2} dx = \int \frac{90 \left(a^7c^3x^7 - a^5c^3x^5\right)\sqrt{-c}\log\left(\frac{a^2cx^6 + a^2cx^2 - cx^4 - (ax^5 - ax)\sqrt{-a^2x^2 + 1}\sqrt{-c}\sqrt{\frac{a^2cx^2 - c}{a^2x^2}} - c}{a^2x^4 - x^2}\right) - \left(60 a^7c^3\right)}{\sqrt{-c}\log\left(\frac{a^7c^3x^7 - a^5c^3x^5\sqrt{-c}\log\left(\frac{a^2cx^6 + a^2cx^2 - cx^4 - (ax^5 - ax)\sqrt{-a^2x^2 + 1}\sqrt{-c}\sqrt{\frac{a^2cx^2 - c}{a^2x^2}} - c}{a^2x^4 - x^2}\right)\right)} - \left(60 a^7c^3\right)
$$

```
input <mark>integrate((c-c/a^2/x^2)^(7/2)/(a*x+1)^3*(-a^2*x^2+1)^(3/2),x, algorithm="f</mark>
      ricas")
```
output  $[1/60*(90*(a^7*c^3*x^7 - a^5*c^3*x^5)*sqrt(-c)*log((a^2kc*x^6 + a^2kc*x^2$ -  $c*x^4$  -  $(a*x^5 - a*x)*sqrt(-a^2*x^2 + 1)*sqrt(-c)*sqrt((a^2*x^2 - c)/(a^2*x^2 - c))$  $a^2*x^2)$ ) - c)/( $a^2*x^4 - x^2$ )) - (60\*a<sup>2</sup>7\*c<sup>2</sup>3\*x<sup>2</sup>7 - 60\*a<sup>2</sup>5\*c<sup>2</sup>3\*x<sup>2</sup>5 - 150\*a  $74*c^3*x^4 - (60*a^7 - 60*a^5 - 150*a^4 + 100*a^3 + 15*a^2 - 36*a + 10)*c^2$  $3*x^6 + 100*a^3*c^3*x^3 + 15*a^2*c^3*x^2 - 36*ax^3*x + 10*c^3)*sqrt(-a^2*x^3 + 10*x^3)$  $x^2 + 1$  \*sqrt((a<sup>2\*</sup>c\*x<sup>2</sup> - c)/(a<sup>2\*x</sup>2)))/(a<sup>2\*x</sup><sup>7</sup> - a<sup>2</sup>\*x<sup>2</sup>), 1/60\*(180\*(  $a^7x^2^2$  +  $a^5x^2 - a^5x^2 + a^2x^2$  +  $a^2x^2 + a^2x^2 + a^2x^2$  +  $a^2x^2 - a^2x^2$  +  $a^2x^2 - a^2x^2$ \*sqrt(c)\*sqrt((a^2\*c\*x^2 - c)/(a^2\*x^2))/(a^2\*c\*x^4 - (a^2 + 1)\*c\*x^2 + c) ) -  $(60*a^7*x^c^3*x^7 - 60*a^5*c^3*x^5 - 150*a^4*c^3*x^4 - (60*a^7 - 60*a^5$  $-150*a^4 + 100*a^3 + 15*a^2 - 36*a + 10)*c^3*x^6 + 100*a^3*c^3*x^3 + 15*a$  $2*c^3*x^2 - 36*axc^3*x + 10*c^3)*sqrt(-a^2*x^2 + 1)*sqrt((a^2*x^2 - c))$  $(a^2*x^2))$ /( $a^8*x^7 - a^6*x^5$ )

# <span id="page-5098-0"></span>3.733.6 Sympy  $[F(-1)]$

Timed out.

$$
\int e^{-3\arctanh(ax)} \left(c - \frac{c}{a^2x^2}\right)^{7/2} dx = \text{Timed out}
$$

$$
input\left| interest((c-c/a**2/x**2)**(7/2)/(a*x+1)**3*(-a**2*x**2+1)**(3/2),x)\right|
$$

output Timed out

## <span id="page-5098-1"></span>3.733.7 Maxima  $\mathbf{F}$

$$
\int e^{-3\arctanh(ax)} \left(c - \frac{c}{a^2 x^2}\right)^{7/2} dx = \int \frac{\left(-a^2 x^2 + 1\right)^{\frac{3}{2}} \left(c - \frac{c}{a^2 x^2}\right)^{\frac{7}{2}}}{\left(ax + 1\right)^3} dx
$$

input  $\frac{1}{\text{integrate}}((c-c/a^2/x^2)^{(7/2)}/(a*x+1)^3*(-a^2*x^2+1)^(3/2),x, \text{ algorithm}=\text{m}$  $axima")$ 

<span id="page-5098-2"></span>output integrate( $(-a^2*x^2 + 1)^(3/2)*(c - c/(a^2*x^2))^2(7/2)/(a*x + 1)^3$ , x)

3.733. 
$$
\int e^{-3\arctanh(ax)} \left(c - \frac{c}{a^2x^2}\right)^{7/2} dx
$$

## **3.733.8 Giac [F]**

$$
\int e^{-3\arctanh(ax)} \left(c - \frac{c}{a^2 x^2}\right)^{7/2} dx = \int \frac{\left(-a^2 x^2 + 1\right)^{\frac{3}{2}} \left(c - \frac{c}{a^2 x^2}\right)^{\frac{7}{2}}}{\left(ax + 1\right)^3} dx
$$

✞ ☎

 $\left($   $\left($   $\right)$   $\left($   $\left($   $\right)$   $\left($   $\left($   $\right)$   $\left($   $\left($   $\right)$   $\left($   $\left($   $\right)$   $\left($   $\left($   $\right)$   $\left($   $\left($   $\right)$   $\left($   $\left($   $\right)$   $\left($   $\left($   $\right)$   $\left($   $\left($   $\right)$   $\left($   $\left($   $\right)$   $\left($   $\left($   $\right)$   $\left($ 

✞ ☎

<span id="page-5099-0"></span>✝ ✆

input integrate((c-c/a^2/x^2)^(7/2)/(a\*x+1)^3\*(-a^2\*x^2+1)^(3/2),x, algorithm="g iac")

output  $integrate((-a^2*x^2 + 1)^(3/2)*(c - c/(a^2*x^2))^2/(a*x + 1)^3, x)$ 

# **3.733.9 Mupad [F(-1)]**

Timed out.

$$
\int e^{-3 \text{arctanh}(ax)} \left(c - \frac{c}{a^2 x^2}\right)^{7/2} dx = \int \frac{\left(c - \frac{c}{a^2 x^2}\right)^{7/2} (1 - a^2 x^2)^{3/2}}{(a x + 1)^3} dx
$$

✝ ✆

 $\left($   $\left($   $\right)$   $\left($   $\left($   $\right)$   $\left($   $\left($   $\right)$   $\left($   $\left($   $\right)$   $\left($   $\left($   $\right)$   $\left($   $\left($   $\right)$   $\left($   $\left($   $\right)$   $\left($   $\left($   $\right)$   $\left($   $\left($   $\right)$   $\left($   $\left($   $\right)$   $\left($   $\left($   $\right)$   $\left($   $\left($   $\right)$   $\left($ 

$$
input\left(\frac{1}{int(((c - c/(a^2*x^2))^2(7/2)*(1 - a^2*x^2)^2(3/2))/(a*x + 1)^3,x)}\right)
$$

output ✞ ☎  $int(((c - c/(a^2*x^2))^{\hat{}}(7/2)*(1 - a^2*x^2)^{\hat{}}(3/2))/(a*x + 1)^3, x)$ 

#### **3.734** R  $e^{-3\arctanh(ax)}(c-\frac{c}{a^2c})$  $\int_{a^2x^2}^c)^{5/2} \ dx$

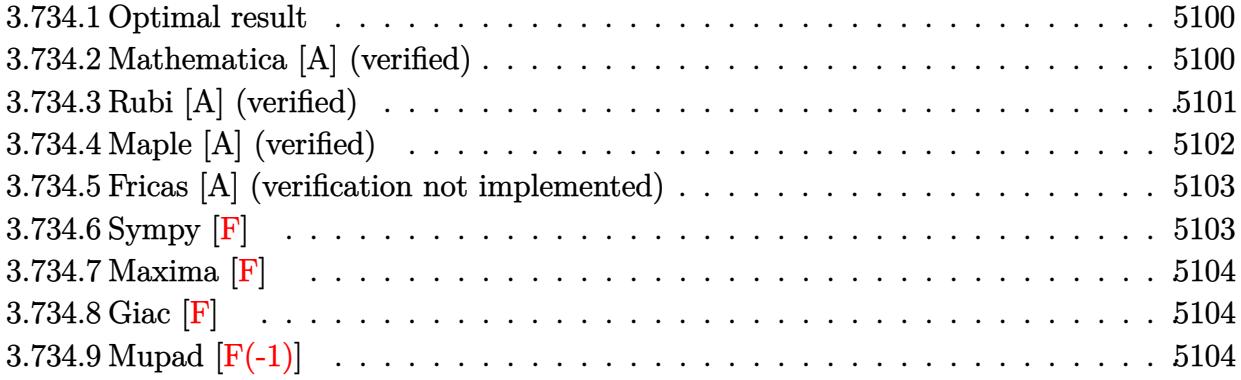

#### <span id="page-5100-0"></span>**3.734.1 Optimal result**

Integrand size  $= 24$ , antiderivative size  $= 218$ 

$$
\int e^{-3 \arctanh(ax)} \left(c - \frac{c}{a^2 x^2}\right)^{5/2} dx = -\frac{\left(c - \frac{c}{a^2 x^2}\right)^{5/2} x}{4 \left(1 - a^2 x^2\right)^{5/2}} \n+ \frac{a \left(c - \frac{c}{a^2 x^2}\right)^{5/2} x^2}{\left(1 - a^2 x^2\right)^{5/2}} - \frac{a^2 \left(c - \frac{c}{a^2 x^2}\right)^{5/2} x^3}{\left(1 - a^2 x^2\right)^{5/2}} - \frac{2a^3 \left(c - \frac{c}{a^2 x^2}\right)^{5/2} x^4}{\left(1 - a^2 x^2\right)^{5/2}} \n+ \frac{a^5 \left(c - \frac{c}{a^2 x^2}\right)^{5/2} x^6}{\left(1 - a^2 x^2\right)^{5/2}} - \frac{3a^4 \left(c - \frac{c}{a^2 x^2}\right)^{5/2} x^5 \log(x)}{\left(1 - a^2 x^2\right)^{5/2}}
$$

✞ ☎

<span id="page-5100-1"></span>✝ ✆

output 
$$
-1/4*(-c/a^2/x^2)^(5/2)*x/(-a^2*x^2+1)^(5/2)+a*(c-c/a^2/x^2)^(5/2)*x^2/(-a^2*x^2+1)^(5/2)-a^2*(c-c/a^2/x^2)^(5/2)*x^3/(-a^2*x^2+1)^(5/2)-2*a^3*(c-c/a^2/x^2)^(5/2)*x^4/(-a^2*x^2+1)^(5/2)+a^5*(c-c/a^2/x^2)^(5/2)*x^6/(-a^2*x^2+1)^(5/2)-3*a^4*(c-c/a^2/x^2)^(5/2)*x^5*ln(x)/(-a^2*x^2+1)^(5/2)
$$

## **3.734.2 Mathematica [A] (verified)**

Time  $= 0.04$  (sec), antiderivative size  $= 92$ , normalized size of antiderivative  $= 0.42$ 

$$
\int e^{-3\arctanh(ax)} \left(c\right)
$$

$$
-\frac{c}{a^2x^2}\right)^{5/2} dx = \frac{\left(c - \frac{c}{a^2x^2}\right)^{5/2} x^5 \left(-\frac{5a^4}{4} - \frac{1}{4x^4} + \frac{a}{x^3} - \frac{a^2}{x^2} - \frac{2a^3}{x} + a^5x - 3a^4\log(x)\right)}{\sqrt{1 - a^2x^2}\left(-1 + a^2x^2\right)^2}
$$

3.734. 
$$
\int e^{-3 \arctanh(ax)} (c - \frac{c}{a^2 x^2})^{5/2} dx
$$

input <mark>Integrate[(c - c/(a^2\*x^2))^(5/2)/E^(3\*ArcTanh[a\*x]),x]</mark>

output ((c - c/(a^2\*x^2))^(5/2)\*x^5\*((-5\*a^4)/4 - 1/(4\*x^4) + a/x^3 - a^2/x^2 - ( ✞ ☎  $2*a^3)/x + a^5*x - 3*a^4*Log[x]))/(Sqrt[1 - a^2*x^2)*(-1 + a^2*x^2)^2)$ 

## **3.734.3 Rubi [A] (verified)**

Time  $= 0.47$  (sec), antiderivative size  $= 74$ , normalized size of antiderivative  $= 0.34$ , number of steps used = 4, number of rules used = 4,  $\frac{\text{number of rules}}{\text{integral size}}$  = 0.167, Rules used = {6710, 6700, 84, 2009}

✞ ☎

 $\left( \begin{array}{cc} \text{ } & \text{ } \\ \text{ } & \text{ } \end{array} \right)$ 

<span id="page-5101-0"></span> $\left($   $\left($   $\right)$   $\left($   $\left($   $\right)$   $\left($   $\left($   $\right)$   $\left($   $\left($   $\right)$   $\left($   $\left($   $\right)$   $\left($   $\left($   $\right)$   $\left($   $\left($   $\right)$   $\left($   $\left($   $\right)$   $\left($   $\left($   $\right)$   $\left($   $\left($   $\right)$   $\left($   $\left($   $\right)$   $\left($   $\left($   $\right)$   $\left($ 

Below are the steps used by Rubi to obtain the solution. The rule number used for the transformation is given above next to the arrow. The rules definitions used are listed below.

$$
\int e^{-3\arctanh(ax)} \left(c - \frac{c}{a^2x^2}\right)^{5/2} dx
$$
\n
$$
\int 6710
$$
\n
$$
\frac{x^5(c - \frac{c}{a^2x^2})^{5/2} \int \frac{e^{-3\arctanh(ax)}(1 - a^2x^2)^{5/2}}{(1 - a^2x^2)^{5/2}} dx}{(1 - a^2x^2)^{5/2}} \qquad \int 6700
$$
\n
$$
\frac{x^5(c - \frac{c}{a^2x^2})^{5/2} \int \frac{(1 - ax)^4(ax + 1)}{x^5} dx}{(1 - a^2x^2)^{5/2}} \qquad \int 84
$$
\n
$$
\frac{x^5(c - \frac{c}{a^2x^2})^{5/2} \int \left(a^5 - \frac{3a^4}{x} + \frac{2a^3}{x^2} + \frac{2a^2}{x^3} - \frac{3a}{x^4} + \frac{1}{x^5}\right) dx}{(1 - a^2x^2)^{5/2}} \qquad \int 2009
$$
\n
$$
\frac{x^5(c - \frac{c}{a^2x^2})^{5/2} \left(a^5x - 3a^4\log(x) - \frac{2a^3}{x} - \frac{a^2}{x^2} + \frac{a}{x^3} - \frac{1}{4x^4}\right)}{(1 - a^2x^2)^{5/2}}
$$

✞ ☎

✝ ✆

 $\left($   $\left($   $\right)$   $\left($   $\left($   $\right)$   $\left($   $\left($   $\right)$   $\left($   $\left($   $\right)$   $\left($   $\left($   $\right)$   $\left($   $\left($   $\right)$   $\left($   $\left($   $\right)$   $\left($   $\left($   $\right)$   $\left($   $\left($   $\right)$   $\left($   $\left($   $\right)$   $\left($   $\left($   $\right)$   $\left($   $\left($   $\right)$   $\left($ 

input <mark>| Int[(c - c/(a^2\*x^2))^(5/2)/E^(3\*ArcTanh[a\*x]),x]</mark>

output ((c - c/(a^2\*x^2))^(5/2)\*x^5\*(-1/4\*1/x^4 + a/x^3 - a^2/x^2 - (2\*a^3)/x + a ✞ ☎  $\text{f}_{\text{xx}} - 3 \text{a}^2 \text{f}_{\text{x}}$  -  $\text{f}_{\text{x}}(x)$ )/(1 -  $\text{a}^2 \text{f}_{\text{xx}}(x)$  (5/2)

3.734. 
$$
\int e^{-3 \arctanh(ax)} (c - \frac{c}{a^2 x^2})^{5/2} dx
$$

#### **3.734.3.1 Defintions of rubi rules used**

rule 84 <mark>Int[((d\_.)\*(x\_))^(n\_.)\*((a\_) + (b\_.)\*(x\_))\*((e\_) + (f\_.)\*(x\_))^(p\_.), x\_] :</mark> ✞ ☎ > Int [ExpandIntegrand  $[(a + b*x)*(d*x)^n*(e + f*x)^p, x]$ , x] /; FreeQ  $[{a, b,$ d, e, f, n}, x] && IGtQ[p, 0] && EqQ[b\*e + a\*f, 0] && !(ILtQ[n + p + 2, 0 ] &&  $GtQ[n + 2*p, 0])$  $\left($   $\left($   $\right)$   $\left($   $\left($   $\right)$   $\left($   $\left($   $\right)$   $\left($   $\left($   $\right)$   $\left($   $\left($   $\right)$   $\left($   $\left($   $\right)$   $\left($   $\left($   $\right)$   $\left($   $\left($   $\right)$   $\left($   $\left($   $\right)$   $\left($   $\left($   $\right)$   $\left($   $\left($   $\right)$   $\left($   $\left($   $\right)$   $\left($ 

rule 2009 <mark>Int[u\_, x\_Symbol] :> Simp[IntSum[u, x], x] /; SumQ[u]</mark> ✞ ☎

rule 6700 <mark>| Int[E^(ArcTanh[(a\_.)\*(x\_)]\*(n\_.))\*(x\_)^(m\_.)\*((c\_) + (d\_.)\*(x\_)^2)^(p\_.), x</mark> ✞ ☎  $_Symbol$  :> Simp[c^p Int[x^m\*(1 - a\*x)^(p - n/2)\*(1 + a\*x)^(p + n/2), x],  $x$ ] /; FreeQ[{a, c, d, m, n, p}, x] && EqQ[a^2\*c + d, 0] && (IntegerQ[p] || GtQ[c, 0])  $\left($   $\left($   $\right)$   $\left($   $\left($   $\right)$   $\left($   $\left($   $\right)$   $\left($   $\left($   $\right)$   $\left($   $\left($   $\right)$   $\left($   $\left($   $\right)$   $\left($   $\left($   $\right)$   $\left($   $\left($   $\right)$   $\left($   $\left($   $\right)$   $\left($   $\left($   $\right)$   $\left($   $\left($   $\right)$   $\left($   $\left($   $\right)$   $\left($ 

✝ ✆

rule 6710 <mark>| Int[E^(ArcTanh[(a\_.)\*(x\_)]\*(n\_.))\*(u\_.)\*((c\_) + (d\_.)/(x\_)^2)^(p\_), x\_Symbo</mark> ✞ ☎ l] :> Simp[x^(2\*p)\*((c + d/x^2)^p/(1 - a^2\*x^2)^p) Int[(u/x^(2\*p))\*(1 - a  $2*x^2)$ <sup> $\gamma$ </sup>E<sup> $\gamma$ </sup>(n\*ArcTanh[a\*x]), x], x] /; FreeQ[{a, c, d, n, p}, x] && EqQ[c + a^2\*d, 0] && !IntegerQ[p] && !IntegerQ[n/2] ✝ ✆

## <span id="page-5102-0"></span>**3.734.4 Maple [A] (verified)**

Time  $= 0.14$  (sec), antiderivative size  $= 86$ , normalized size of antiderivative  $= 0.39$ 

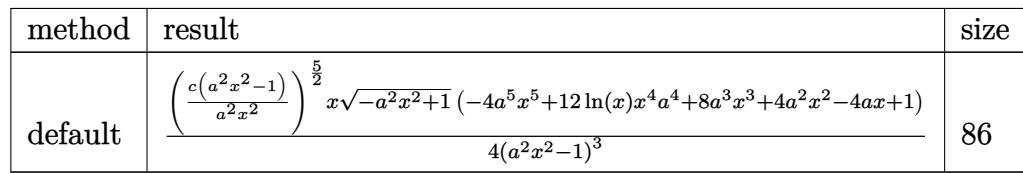

 $\left($   $\left($   $\right)$   $\left($   $\left($   $\right)$   $\left($   $\right)$   $\left($   $\left($   $\right)$   $\left($   $\left($   $\right)$   $\left($   $\left($   $\right)$   $\left($   $\right)$   $\left($   $\left($   $\right)$   $\left($   $\left($   $\right)$   $\left($   $\right)$   $\left($   $\left($   $\right)$   $\left($   $\left($   $\right)$   $\left($   $\left($   $\right)$   $\left($ 

<span id="page-5102-1"></span>✝ ✆

```
input <mark>| int((c-c/a^2/x^2)^(5/2)/(a*x+1)^3*(-a^2*x^2+1)^(3/2),x,method=_RETURNVERBO</mark>
   ✞ ☎
   SE)
```

```
output
1/4*(c*(a^2*x^2-1)/a^2/x^2)^(5/2)*x/(a^2*x^2-1)^3*(-a^2*x^2+1)^(1/2)*(-4*a
    ✞ ☎
    \gamma5*x^5+12*ln(x)*x^4*a^4+8*a^3*x^3+4*a^2*x^2-4*a*x+1)
```
3.734. 
$$
\int e^{-3 \arctanh(ax)} (c - \frac{c}{a^2 x^2})^{5/2} dx
$$

#### **3.734.5 Fricas [A] (verification not implemented)**

Time  $= 0.29$  (sec), antiderivative size  $= 480$ , normalized size of antiderivative  $= 2.20$ 

$$
\int e^{-3\arctanh(ax)} \left(c\right) \frac{1}{a^2x^2}\right)^{5/2} dx = \int \frac{6 \left(a^5c^2x^5 - a^3c^2x^3\right)\sqrt{-c}\log\left(\frac{a^2cx^6 + a^2cx^2 - cx^4 - (ax^5 - ax)\sqrt{-a^2x^2 + 1}\sqrt{-c}\sqrt{\frac{a^2cx^2 - c}{a^2x^2}} - c\right) - (4\,a^5c^2x^5 - a^2c^2x^3)\sqrt{-c}\log\left(\frac{a^2cx^6 + a^2cx^2 - cx^4 - (ax^5 - ax)\sqrt{-a^2x^2 + 1}\sqrt{-c}\sqrt{\frac{a^2cx^2 - c}{a^2x^2}} - c\right) - (4\,a^5c^2x^5 - a^3c^2x^3)\sqrt{-c}\log\left(\frac{a^2cx^6 + a^2cx^2 - cx^4 - (ax^5 - ax)\sqrt{-a^2x^2 + 1}\sqrt{-c}\sqrt{\frac{a^2cx^2 - c}{a^2x^2}} - c\right) - (4\,a^5c^2x^5 - a^3c^2x^3)\sqrt{-c}\log\left(\frac{a^2cx^6 + a^2cx^2 - cx^4 - (ax^5 - ax)\sqrt{-a^2x^2 + 1}\sqrt{-c}\sqrt{\frac{a^2cx^2 - c}{a^2x^2}} - c\right) - (4\,a^5c^2x^5 - a^3c^2x^3)\sqrt{-c}\log\left(\frac{a^2cx^6 + a^2cx^2 - cx^4 - (ax^5 - ax)\sqrt{-a^2x^2 + 1}\sqrt{-c}\sqrt{\frac{a^2cx^2 - c}{a^2x^2}} - c\right) - (4\,a^5c^2x^5 - a^3c^2x^3)\sqrt{-c}\log\left(\frac{a^2cx^6 + a^2cx^2 - cx^4 - (ax^5 - ax)\sqrt{-a^2x^2 + 1}\sqrt{-c}\sqrt{\frac{a^2cx^2 - c}{a^2x^2}} - c\right) - (4\,a^5c^2x^5 - a^3c^2x^3)\sqrt{-c}\log\left(\frac{a^2cx^6 + a^2cx^2 - cx^4 - (ax^5 - ax)\sqrt{-a^2x^2 + 1}\sqrt{-c}\sqrt{\frac{a^2cx^2 - c}{a^2x^2}} - c\right) - (4\,a^5c^
$$

```
input <mark>integrate((c-c/a^2/x^2)^(5/2)/(a*x+1)^3*(-a^2*x^2+1)^(3/2),x, algorithm="f</mark>
   ✞ ☎
   ricas")
```
✝ ✆

```
output
[1/4*(6*(a^5*c^2*x^5 - a^3*c^2*x^3)*sqrt(-c)*log((a^2*c*x^6 + a^2*c*x^2 -
     ✞ ☎
      c*x^4 - (a*x^5 - a*x)*sqrt(-a^2*x^2 + 1)*sqrt(-c)*sqrt((a^2*c*x^2 - c)/(a^
      2*x^2)) - c)/(a^2*x^4 - x^2)) - (4*a^5*c^2*x^5 - 8*a^3*c^2*x^3 - (4*a^5 -
      8*a^3 - 4*a^2 + 4*a - 1)*c^2*x^4 - 4*a^2*c^2*x^2 + 4*a*c^2*x - c^2)*sqrt(-a^2*x^2 + 1)*sqrt((a^2*x*x^2 - c)/(a^2*x^2))/(a^6*x^5 - a^4*x^3), 1/4*(12
      *(a^5*c^2*x^5 - a^3*c^2*x^3)*sqrt(c)*arctan(sqrt(-a^2*x^2 + 1)*(a*x^3 + a*x)*sqrt(c)*sqrt((a^2*c*x^2 - c)/(a^2*x^2))/(a^2*c*x^4 - (a^2 + 1)*c*x^2 +c)) - (4*a^5*c^2*x^5 - 8*a^3*c^2*x^3 - (4*a^5 - 8*a^3 - 4*a^2 + 4*a - 1)*c2*x^4 - 4*a^2*c^2*x^2 + 4*a*c^2*x - c^2)*sqrt(-a^2*x^2 + 1)*sqrt((a^2*c*x
      \hat{C}^2 - c)/(\hat{a}^2*\hat{x}^2))/(\hat{a}^6*\hat{x}^5 - \hat{a}^4*\hat{x}^3)
```
## **3.734.6 Sympy [F]**

$$
\int e^{-3\arctanh(ax)}\Big(c-\frac{c}{a^2x^2}\Big)^{5/2}\;dx=\int \frac{\left(-(ax-1)\left(ax+1\right)\right)^{\frac{3}{2}}\left(-c\left(-1+\frac{1}{ax}\right)\left(1+\frac{1}{ax}\right)\right)^{\frac{5}{2}}}{\left(ax+1\right)^3} \;dx
$$

✞ ☎

✝ ✆

<span id="page-5103-0"></span> $\left( \begin{array}{cc} \bullet & \bullet & \bullet \\ \bullet & \bullet & \bullet \end{array} \right)$ 

input <mark>integrate((c-c/a\*\*2/x\*\*2)\*\*(5/2)/(a\*x+1)\*\*3\*(-a\*\*2\*x\*\*2+1)\*\*(3/2),x)</mark>

output <mark>| Integral((-(a\*x - 1)\*(a\*x + 1))\*\*(3/2)\*(-c\*(-1 + 1/(a\*x))\*(1 + 1/(a\*x)))\*\*</mark> ✞ ☎  $(5/2)/(a*x + 1)*3, x)$ ✝ ✆

<span id="page-5103-1"></span>3.734. 
$$
\int e^{-3 \arctanh(ax)} (c - \frac{c}{a^2 x^2})^{5/2} dx
$$

## **3.734.7 Maxima [F]**

$$
\int e^{-3 \text{arctanh}(ax)} \Big(c - \frac{c}{a^2 x^2}\Big)^{5/2} dx = \int \frac{(-a^2 x^2 + 1)^{\frac{3}{2}} (c - \frac{c}{a^2 x^2})^{\frac{5}{2}}}{(ax+1)^3} dx
$$

✞ ☎

 $\left($   $\left($   $\right)$   $\left($   $\left($   $\right)$   $\left($   $\left($   $\right)$   $\left($   $\left($   $\right)$   $\left($   $\left($   $\right)$   $\left($   $\left($   $\right)$   $\left($   $\left($   $\right)$   $\left($   $\left($   $\right)$   $\left($   $\left($   $\right)$   $\left($   $\left($   $\right)$   $\left($   $\left($   $\right)$   $\left($   $\left($   $\right)$   $\left($ 

✞ ☎

<span id="page-5104-0"></span>✝ ✆

input <mark>integrate((c-c/a^2/x^2)^(5/2)/(a\*x+1)^3\*(-a^2\*x^2+1)^(3/2),x, algorithm="m</mark> axima")

output <mark>integrate((-a^2\*x^2 + 1)^(3/2)\*(c - c/(a^2\*x^2))^(5/2)/(a\*x + 1)^3, x)</mark>

**3.734.8 Giac [F]**

$$
\int e^{-3\arctanh(ax)} \left(c - \frac{c}{a^2x^2}\right)^{5/2} dx = \int \frac{\left(-a^2x^2 + 1\right)^{\frac{3}{2}} \left(c - \frac{c}{a^2x^2}\right)^{\frac{5}{2}}}{\left(ax + 1\right)^3} dx
$$

✝ ✆

✞ ☎

<span id="page-5104-1"></span>✝ ✆

input <mark>integrate((c-c/a^2/x^2)^(5/2)/(a\*x+1)^3\*(-a^2\*x^2+1)^(3/2),x, algorithm="g</mark> ✞ ☎ iac")

output <mark>integrate((-a^2\*x^2 + 1)^(3/2)\*(c - c/(a^2\*x^2))^(5/2)/(a\*x + 1)^3, x)</mark>

# **3.734.9 Mupad [F(-1)]**

Timed out.

$$
\int e^{-3\arctanh(ax)} \left(c - \frac{c}{a^2 x^2}\right)^{5/2} dx = \int \frac{\left(c - \frac{c}{a^2 x^2}\right)^{5/2} (1 - a^2 x^2)^{3/2}}{(a x + 1)^3} dx
$$

✞ ☎

✝ ✆

✞ ☎

 $\left($   $\left($   $\right)$   $\left($   $\left($   $\right)$   $\left($   $\left($   $\right)$   $\left($   $\left($   $\right)$   $\left($   $\left($   $\right)$   $\left($   $\left($   $\right)$   $\left($   $\left($   $\right)$   $\left($   $\left($   $\right)$   $\left($   $\left($   $\right)$   $\left($   $\left($   $\right)$   $\left($   $\left($   $\right)$   $\left($   $\left($   $\right)$   $\left($ 

input  $\int \frac{\sinh((c - c/(a^2*x^2))^2(5/2)*(1 - a^2*x^2)^2(3/2))/(a*x + 1)^3,x)}{x}$ 

output <mark>int(((c - c/(a^2\*x^2))^(5/2)\*(1 - a^2\*x^2)^(3/2))/(a\*x + 1)^3, x)</mark>

3.734. 
$$
\int e^{-3\arctanh(ax)} \left(c - \frac{c}{a^2x^2}\right)^{5/2} dx
$$

#### **3.735** R  $e^{-3\arctanh(ax)}(c-\frac{c}{a^2c})$  $\int_{a^2x^2}^c)^{3/2} \ dx$

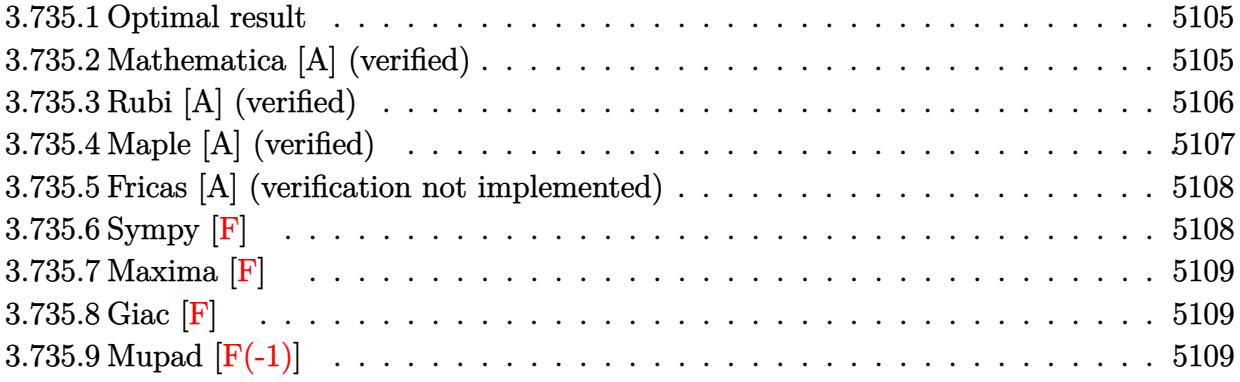

### <span id="page-5105-0"></span>**3.735.1 Optimal result**

Integrand size  $= 24$ , antiderivative size  $= 146$ 

$$
\int e^{-3 \arctanh(ax)} \left(c - \frac{c}{a^2 x^2}\right)^{3/2} dx = -\frac{\left(c - \frac{c}{a^2 x^2}\right)^{3/2} x}{2 \left(1 - a^2 x^2\right)^{3/2}} + \frac{3a \left(c - \frac{c}{a^2 x^2}\right)^{3/2} x^2}{\left(1 - a^2 x^2\right)^{3/2}} - \frac{a^3 \left(c - \frac{c}{a^2 x^2}\right)^{3/2} x^4}{\left(1 - a^2 x^2\right)^{3/2}} + \frac{3a^2 \left(c - \frac{c}{a^2 x^2}\right)^{3/2} x^3 \log(x)}{\left(1 - a^2 x^2\right)^{3/2}}
$$

✞ ☎

<span id="page-5105-1"></span>✝ ✆

output -1/2\*(c-c/a^2/x^2)^(3/2)\*x/(-a^2\*x^2+1)^(3/2)+3\*a\*(c-c/a^2/x^2)^(3/2)\*x^2/  $(-a^2*x^2+1)^(3/2)-a^3*(c-c/a^2/x^2)^(3/2)*x^4/(-a^2*x^2+1)^(3/2)+3*a^2*(c^2)(3/2)$  $-c/a^2/x^2)^(3/2)*x^3*ln(x)/(-a^2*x^2+1)^(3/2)$ 

## **3.735.2 Mathematica [A] (verified)**

Time  $= 0.03$  (sec), antiderivative size  $= 64$ , normalized size of antiderivative  $= 0.44$ 

$$
\int e^{-3 \text{arctanh}(ax)} \left(c - \frac{c}{a^2 x^2}\right)^{3/2} dx = \frac{c \sqrt{c - \frac{c}{a^2 x^2}} (1 - 6ax + 2a^3 x^3 - 6a^2 x^2 \log(x))}{2a^2 x \sqrt{1 - a^2 x^2}}
$$

✞ ☎

✝ ✆

✞ ☎

<span id="page-5105-2"></span>✝ ✆

input <mark>Integrate[(c - c/(a^2\*x^2))^(3/2)/E^(3\*ArcTanh[a\*x]),x]</mark>

output (c\*Sqrt[c - c/(a^2\*x^2)]\*(1 - 6\*a\*x + 2\*a^3\*x^3 - 6\*a^2\*x^2\*Log[x]))/(2\*a^ 2\*x\*Sqrt[1 - a^2\*x^2])

3.735. 
$$
\int e^{-3 \arctanh(ax)} (c - \frac{c}{a^2 x^2})^{3/2} dx
$$

## **3.735.3 Rubi [A] (verified)**

Time  $= 0.44$  (sec), antiderivative size  $= 60$ , normalized size of antiderivative  $= 0.41$ , number of steps used = 4, number of rules used = 4,  $\frac{\text{number of rules}}{\text{integral size}}$  = 0.167, Rules used = {6710, 6700, 49, 2009}

Below are the steps used by Rubi to obtain the solution. The rule number used for the transformation is given above next to the arrow. The rules definitions used are listed below.

$$
\int e^{-3 \arctanh(ax)} \left(c - \frac{c}{a^2 x^2}\right)^{3/2} dx
$$
\n
$$
\int \frac{6710}{10}
$$
\n
$$
\frac{x^3 (c - \frac{c}{a^2 x^2})^{3/2} \int \frac{e^{-3 \arctanh(ax)} (1 - a^2 x^2)^{3/2}}{(1 - a^2 x^2)^{3/2}} dx}{(1 - a^2 x^2)^{3/2}} \qquad \frac{6700}{10}
$$
\n
$$
\frac{x^3 (c - \frac{c}{a^2 x^2})^{3/2} \int \frac{(1 - ax)^3}{x^3} dx}{(1 - a^2 x^2)^{3/2}}
$$
\n
$$
\frac{49}{49}
$$
\n
$$
\frac{x^3 (c - \frac{c}{a^2 x^2})^{3/2} \int (-a^3 + \frac{3a^2}{x} - \frac{3a}{x^2} + \frac{1}{x^3}) dx}{(1 - a^2 x^2)^{3/2}}
$$
\n
$$
\frac{2009}{4}
$$
\n
$$
\frac{x^3 (c - \frac{c}{a^2 x^2})^{3/2} (a^3 (-x) + 3a^2 \log(x) + \frac{3a}{x} - \frac{1}{2x^2})}{(1 - a^2 x^2)^{3/2}}
$$

✞ ☎

 $\left($   $\left($   $\right)$   $\left($   $\left($   $\right)$   $\left($   $\left($   $\right)$   $\left($   $\left($   $\right)$   $\left($   $\left($   $\right)$   $\left($   $\left($   $\right)$   $\left($   $\left($   $\right)$   $\left($   $\left($   $\right)$   $\left($   $\left($   $\right)$   $\left($   $\left($   $\right)$   $\left($   $\left($   $\right)$   $\left($   $\left($   $\right)$   $\left($ 

✞ ☎

✝ ✆

input <mark>| Int[(c - c/(a^2\*x^2))^(3/2)/E^(3\*ArcTanh[a\*x]),x]</mark>

output ((c - c/(a^2\*x^2))^(3/2)\*x^3\*(-1/2\*1/x^2 + (3\*a)/x - a^3\*x + 3\*a^2\*Log[x]) )/(1 -  $a^2*x^2$ )^(3/2)

3.735. 
$$
\int e^{-3 \arctanh(ax)} (c - \frac{c}{a^2 x^2})^{3/2} dx
$$

#### **3.735.3.1 Defintions of rubi rules used**

```
rule 49 <mark>Int[((a_.) + (b_.)*(x_))^(m_.)*((c_.) + (d_.)*(x_))^(n_.), x_Symbol] :> Int</mark>
    ✞ ☎
     [ExpandIntegrand[(a + b*x)^m*(c + d*x)^n, x], x] /; FreeQ[\{a, b, c, d\}, x]
     k IGtQ[m, 0] k IGtQ[m + n + 2, 0]
```
✝ ✆

✝ ✆

✞ ☎

✞ ☎

<span id="page-5107-0"></span> $\left($   $\left($   $\right)$   $\left($   $\left($   $\right)$   $\left($   $\left($   $\right)$   $\left($   $\left($   $\right)$   $\left($   $\left($   $\right)$   $\left($   $\left($   $\right)$   $\left($   $\left($   $\right)$   $\left($   $\left($   $\right)$   $\left($   $\left($   $\right)$   $\left($   $\left($   $\right)$   $\left($   $\left($   $\right)$   $\left($   $\left($   $\right)$   $\left($ 

rule 2009 <mark>Int[u\_, x\_Symbol] :> Simp[IntSum[u, x], x] /; SumQ[u]</mark> ✞ ☎

rule 6700 <mark>| Int[E^(ArcTanh[(a\_.)\*(x\_)]\*(n\_.))\*(x\_)^(m\_.)\*((c\_) + (d\_.)\*(x\_)^2)^(p\_.), x</mark>  $_Symbol$  :> Simp[c^p Int[x^m\*(1 - a\*x)^(p - n/2)\*(1 + a\*x)^(p + n/2), x],  $x$ ] /; FreeQ[{a, c, d, m, n, p}, x] && EqQ[a^2\*c + d, 0] && (IntegerQ[p] || GtQ[c, 0]) ✝ ✆

rule 6710 <mark>| Int[E^(ArcTanh[(a\_.)\*(x\_)]\*(n\_.))\*(u\_.)\*((c\_) + (d\_.)/(x\_)^2)^(p\_), x\_Symbo</mark> l] :> Simp[x^(2\*p)\*((c + d/x^2)^p/(1 - a^2\*x^2)^p) Int[(u/x^(2\*p))\*(1 - a  $^2***$ 2)^p\*E^(n\*ArcTanh[a\*x]), x], x] /; FreeQ[{a, c, d, n, p}, x] && EqQ[c + a^2\*d, 0] && !IntegerQ[p] && !IntegerQ[n/2]

## **3.735.4 Maple [A] (verified)**

Time  $= 0.27$  (sec), antiderivative size  $= 70$ , normalized size of antiderivative  $= 0.48$ 

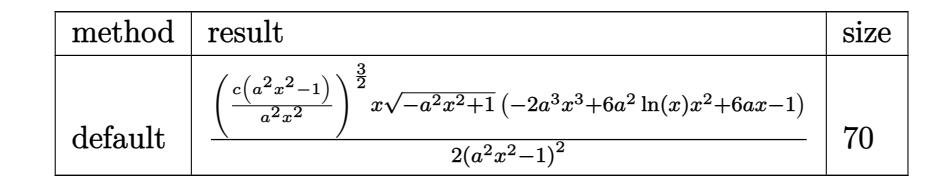

✝ ✆

✞ ☎

<span id="page-5107-1"></span>✝ ✆

```
input <mark>| int((c-c/a^2/x^2)^(3/2)/(a*x+1)^3*(-a^2*x^2+1)^(3/2),x,method=_RETURNVERBO</mark>
   ✞ ☎
   SE)
```
output 1/2\*(c\*(a^2\*x^2-1)/a^2/x^2)^(3/2)\*x/(a^2\*x^2-1)^2\*(-a^2\*x^2+1)^(1/2)\*(-2\*a  $\gamma$ 3\*x^3+6\*a^2\*ln(x)\*x^2+6\*a\*x-1)

3.735. 
$$
\int e^{-3 \arctanh(ax)} (c - \frac{c}{a^2 x^2})^{3/2} dx
$$

## **3.735.5 Fricas [A] (verification not implemented)**

Time  $= 0.28$  (sec), antiderivative size  $= 376$ , normalized size of antiderivative  $= 2.58$ 

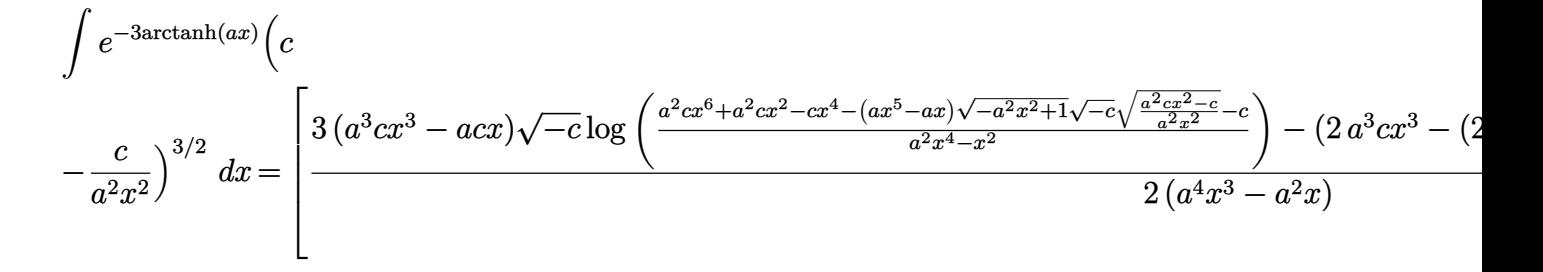

```
input <mark>integrate((c-c/a^2/x^2)^(3/2)/(a*x+1)^3*(-a^2*x^2+1)^(3/2),x, algorithm="f</mark>
   ✞ ☎
   ricas")
```
✝ ✆

```
output
[1/2*(3*(a^3*c*x^3 - a*c*x)*sqrt(-c)*log((a^2*c*x^6 + a^2*c*x^2 - c*x^4 -
    ✞ ☎
     (ax^25 - ax^3)*sqrt(-a^2*x^2 + 1)*sqrt(-c)*sqrt((a^2*x^2 - c)/(a^2*x^2))-c)/(a^2*x^4 - x^2) - (2*a^3*c*x^3 - (2*a^3 - 6*a + 1)*c*x^2 - 6*a*c*x +c)*sqrt(-a^2*x^2 + 1)*sqrt((a^2*c*x^2 - c)/(a^2*x^2)))/(a^4*x^3 - a^2*x),
     1/2*(6*(a^3*c*x^3 - a*c*x)*sqrt(c)*arctan(sqrt(-a^2*x^2 + 1)*(a*x^3 + a*x)))*sqrt(c)*sqrt((a^2*c*x^2 - c)/(a^2*x^2))/(a^2*c*x^4 - (a^2 + 1)*c*x^2 + c
     )) - (2*a^3*c*x^3 - (2*a^3 - 6*a + 1)*c*x^2 - 6*akc*x + c)*sqrt(-a^2*x^2 +1)*sqrt((a^2*c*x^2 - c)/(a^2*x^2)))/(a^4*x^3 - a^2*x)]
    ✝ ✆
```
## <span id="page-5108-0"></span>**3.735.6 Sympy [F]**

$$
\int e^{-3 \text{arctanh}(ax)} \left(c - \frac{c}{a^2 x^2}\right)^{3/2} dx = \int \frac{\left(-(ax - 1)(ax + 1)\right)^{\frac{3}{2}} \left(-c\left(-1 + \frac{1}{ax}\right)\left(1 + \frac{1}{ax}\right)\right)^{\frac{3}{2}}}{\left(ax + 1\right)^3} dx
$$

✞ ☎

 $\left($   $\left($   $\right)$   $\left($   $\left($   $\right)$   $\left($   $\left($   $\right)$   $\left($   $\left($   $\right)$   $\left($   $\left($   $\right)$   $\left($   $\left($   $\right)$   $\left($   $\left($   $\right)$   $\left($   $\left($   $\right)$   $\left($   $\left($   $\right)$   $\left($   $\left($   $\right)$   $\left($   $\left($   $\right)$   $\left($   $\left($   $\right)$   $\left($ 

✞ ☎

<span id="page-5108-1"></span>✝ ✆

input <mark>integrate((c-c/a\*\*2/x\*\*2)\*\*(3/2)/(a\*x+1)\*\*3\*(-a\*\*2\*x\*\*2+1)\*\*(3/2),x)</mark>

output <mark>| Integral((-(a\*x - 1)\*(a\*x + 1))\*\*(3/2)\*(-c\*(-1 + 1/(a\*x))\*(1 + 1/(a\*x)))\*\*</mark>  $(3/2)/(a*x + 1)**3, x)$ 

3.735. 
$$
\int e^{-3 \arctanh(ax)} (c - \frac{c}{a^2 x^2})^{3/2} dx
$$

## **3.735.7 Maxima [F]**

$$
\int e^{-3 \text{arctanh}(ax)} \Big(c - \frac{c}{a^2 x^2}\Big)^{3/2} dx = \int \frac{(-a^2 x^2 + 1)^{\frac{3}{2}} (c - \frac{c}{a^2 x^2})^{\frac{3}{2}}}{(ax+1)^3} dx
$$

✞ ☎

 $\left($   $\left($   $\right)$   $\left($   $\left($   $\right)$   $\left($   $\left($   $\right)$   $\left($   $\left($   $\right)$   $\left($   $\left($   $\right)$   $\left($   $\left($   $\right)$   $\left($   $\left($   $\right)$   $\left($   $\left($   $\right)$   $\left($   $\left($   $\right)$   $\left($   $\left($   $\right)$   $\left($   $\left($   $\right)$   $\left($   $\left($   $\right)$   $\left($ 

✞ ☎

<span id="page-5109-0"></span>✝ ✆

input <mark>integrate((c-c/a^2/x^2)^(3/2)/(a\*x+1)^3\*(-a^2\*x^2+1)^(3/2),x, algorithm="m</mark> axima")

output <mark>integrate((-a^2\*x^2 + 1)^(3/2)\*(c - c/(a^2\*x^2))^(3/2)/(a\*x + 1)^3, x)</mark>

**3.735.8 Giac [F]**

$$
\int e^{-3\arctanh(ax)} \left(c - \frac{c}{a^2x^2}\right)^{3/2} dx = \int \frac{\left(-a^2x^2 + 1\right)^{\frac{3}{2}} \left(c - \frac{c}{a^2x^2}\right)^{\frac{3}{2}}}{\left(ax + 1\right)^3} dx
$$

✝ ✆

✞ ☎

<span id="page-5109-1"></span>✝ ✆

input <mark>integrate((c-c/a^2/x^2)^(3/2)/(a\*x+1)^3\*(-a^2\*x^2+1)^(3/2),x, algorithm="g</mark> ✞ ☎ iac")

output <mark>integrate((-a^2\*x^2 + 1)^(3/2)\*(c - c/(a^2\*x^2))^(3/2)/(a\*x + 1)^3, x)</mark>

# **3.735.9 Mupad [F(-1)]**

Timed out.

$$
\int e^{-3\arctanh(ax)} \left(c - \frac{c}{a^2 x^2}\right)^{3/2} dx = \int \frac{\left(c - \frac{c}{a^2 x^2}\right)^{3/2} (1 - a^2 x^2)^{3/2}}{\left(a x + 1\right)^3} dx
$$

✞ ☎

✝ ✆

✞ ☎

 $\left($   $\left($   $\right)$   $\left($   $\left($   $\right)$   $\left($   $\left($   $\right)$   $\left($   $\left($   $\right)$   $\left($   $\left($   $\right)$   $\left($   $\left($   $\right)$   $\left($   $\left($   $\right)$   $\left($   $\left($   $\right)$   $\left($   $\left($   $\right)$   $\left($   $\left($   $\right)$   $\left($   $\left($   $\right)$   $\left($   $\left($   $\right)$   $\left($ 

input  $\int \frac{\sinh((c - c/(a^2*x^2))^2(3/2)*(1 - a^2*x^2)^2(3/2))/(a*x + 1)^3,x)}{x}$ 

output <mark>int(((c - c/(a^2\*x^2))^(3/2)\*(1 - a^2\*x^2)^(3/2))/(a\*x + 1)^3, x)</mark>

3.735. 
$$
\int e^{-3 \arctanh(ax)} (c - \frac{c}{a^2 x^2})^{3/2} dx
$$

## $\int e^{-3\textbf{arctanh}(ax)}\sqrt{c-\frac{c}{a^2x^2}}\,dx$ 3.736

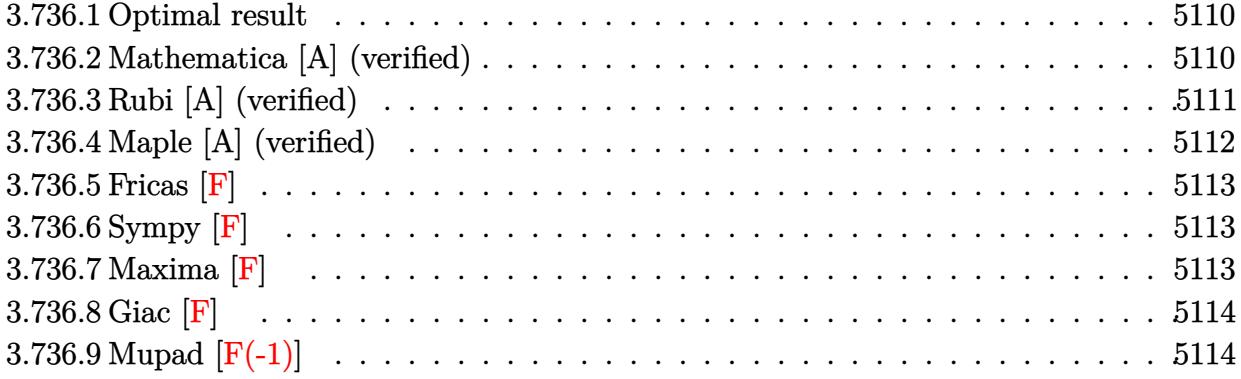

#### <span id="page-5110-0"></span>Optimal result 3.736.1

Integrand size  $= 24$ , antiderivative size  $= 106$ 

$$
\int e^{-3\arctanh(ax)} \sqrt{c - \frac{c}{a^2x^2}} dx
$$
\n
$$
= \frac{a\sqrt{c - \frac{c}{a^2x^2}}x^2}{\sqrt{1 - a^2x^2}} + \frac{\sqrt{c - \frac{c}{a^2x^2}}x \log(x)}{\sqrt{1 - a^2x^2}} - \frac{4\sqrt{c - \frac{c}{a^2x^2}}x \log(1 + ax)}{\sqrt{1 - a^2x^2}}
$$

output  $a*x^2*(c-c/a^2/x^2)^(1/2)/(-a^2*x^2+1)^(1/2)+x*ln(x)*(c-c/a^2/x^2)^(1/2)/$  $-a^2*x^2+1$ <sup>(1/2)</sup>-4\*x\*ln(a\*x+1)\*(c-c/a<sup>2</sup>/x<sup>2</sup>)<sup>2</sup>(1/2)/(-a<sup>2</sup>\*x<sup>2</sup>+1)<sup>2</sup>(1/2)

#### <span id="page-5110-1"></span>Mathematica [A] (verified) 3.736.2

Time =  $0.03$  (sec), antiderivative size = 45, normalized size of antiderivative =  $0.42$ 

$$
\int e^{-3\arctanh(ax)}\sqrt{c-\frac{c}{a^2x^2}}\,dx=\frac{\sqrt{c-\frac{c}{a^2x^2}}x(ax+\log(x)-4\log(1+ax))}{\sqrt{1-a^2x^2}}
$$

input Integrate [Sqrt [c - c/(a<sup>2\*x^2</sup>)]/E<sup>^</sup>(3\*ArcTanh [a\*x]), x]

output (Sqrt[c - c/(a^2\*x^2)]\*x\*(a\*x + Log[x] - 4\*Log[1 + a\*x]))/Sqrt[1 - a^2\*x^2  $\mathbf{I}$ 

<span id="page-5110-2"></span>3.736. 
$$
\int e^{-3\arctanh(ax)} \sqrt{c - \frac{c}{a^2x^2}} dx
$$

## **3.736.3 Rubi [A] (verified)**

Time  $= 0.41$  (sec), antiderivative size  $= 45$ , normalized size of antiderivative  $= 0.42$ , number of steps used = 4, number of rules used = 4,  $\frac{\text{number of rules}}{\text{integral size}}$  = 0.167, Rules used = {6710, 6700, 93, 2009}

Below are the steps used by Rubi to obtain the solution. The rule number used for the transformation is given above next to the arrow. The rules definitions used are listed below.

$$
\int e^{-3\arctanh(ax)} \sqrt{c - \frac{c}{a^2x^2}} dx
$$
\n
$$
\int 6710
$$
\n
$$
\frac{x\sqrt{c - \frac{c}{a^2x^2}} \int \frac{e^{-3\arctanh(ax)} \sqrt{1 - a^2x^2}}{\sqrt{1 - a^2x^2}} dx}{\sqrt{1 - a^2x^2}} \qquad \int 6700
$$
\n
$$
\frac{x\sqrt{c - \frac{c}{a^2x^2}} \int \frac{(1 - ax)^2}{x(ax + 1)} dx}{\sqrt{1 - a^2x^2}} \qquad \int 93
$$
\n
$$
\frac{x\sqrt{c - \frac{c}{a^2x^2}} \int \left(-\frac{4a}{ax + 1} + a + \frac{1}{x}\right) dx}{\sqrt{1 - a^2x^2}} \qquad \int 2009
$$
\n
$$
\frac{x\sqrt{c - \frac{c}{a^2x^2}}(ax - 4\log(ax + 1) + \log(x))}{\sqrt{1 - a^2x^2}}
$$

✞ ☎

✝ ✆

$$
input \mid Int[sqrt[c - c/(a^2*x^2)]/E^-(3*ArcTanh[a*x]), x]
$$

output ✞ ☎  $(Sqrt[c - c/(a^2*x^2)]*x*(a*x + Log[x] - 4*Log[1 + a*x]))/Sqrt[1 - a^2*x^2]$ ] ✝ ✆
#### **3.736.3.1 Defintions of rubi rules used**

```
rule 93 <mark>Int[((e_.) + (f_.)*(x_))^(p_)/(((a_.) + (b_.)*(x_))*((c_.) + (d_.)*(x_))),</mark>
   ✞ ☎
   x_] :> Int[ExpandIntegrand[(e + f*x)^p/((a + b*x)*(c + d*x)), x], x] /; Fre
    eQ[{a, b, c, d, e, f}, x] && IntegerQ[p]
   ✝ ✆
```
rule 2009 <mark>Int[u\_, x\_Symbol] :> Simp[IntSum[u, x], x] /; SumQ[u]</mark> ✞ ☎

rule 6700 <mark>| Int[E^(ArcTanh[(a\_.)\*(x\_)]\*(n\_.))\*(x\_)^(m\_.)\*((c\_) + (d\_.)\*(x\_)^2)^(p\_.), x</mark>  $_Symbol$  :> Simp[c^p Int[x^m\*(1 - a\*x)^(p - n/2)\*(1 + a\*x)^(p + n/2), x],  $x$ ] /; FreeQ[{a, c, d, m, n, p}, x] && EqQ[a^2\*c + d, 0] && (IntegerQ[p] || GtQ[c, 0]) ✝ ✆

✝ ✆

✞ ☎

✞ ☎

 $\left($   $\left($   $\right)$   $\left($   $\left($   $\right)$   $\left($   $\left($   $\right)$   $\left($   $\left($   $\right)$   $\left($   $\left($   $\right)$   $\left($   $\left($   $\right)$   $\left($   $\left($   $\right)$   $\left($   $\left($   $\right)$   $\left($   $\left($   $\right)$   $\left($   $\left($   $\right)$   $\left($   $\left($   $\right)$   $\left($   $\left($   $\right)$   $\left($ 

rule 6710 Int[E^(ArcTanh[(a\_.)\*(x\_)]\*(n\_.))\*(u\_.)\*((c\_) + (d\_.)/(x\_)^2)^(p\_), x\_Symbo l] :> Simp[x^(2\*p)\*((c + d/x^2)^p/(1 - a^2\*x^2)^p) Int[(u/x^(2\*p))\*(1 - a  $^2***$ 2)^p\*E^(n\*ArcTanh[a\*x]), x], x] /; FreeQ[{a, c, d, n, p}, x] && EqQ[c + a^2\*d, 0] && !IntegerQ[p] && !IntegerQ[n/2]

# **3.736.4 Maple [A] (verified)**

Time  $= 0.14$  (sec), antiderivative size  $= 62$ , normalized size of antiderivative  $= 0.58$ 

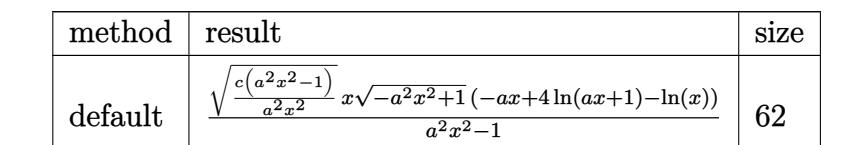

input <mark>| int((c-c/a^2/x^2)^(1/2)/(a\*x+1)^3\*(-a^2\*x^2+1)^(3/2),x,method=\_RETURNVERBO</mark> ✞ ☎ SE) ✝ ✆

output <mark>| (c\*(a^2\*x^2-1)/a^2/x^2)^(1/2)\*x\*(-a^2\*x^2+1)^(1/2)/(a^2\*x^2-1)\*(-a\*x+4\*1n(</mark> ✞ ☎  $a*x+1)-ln(x)$ ✝ ✆

# **3.736.5 Fricas [F]**

$$
\int e^{-3\arctanh(ax)} \sqrt{c - \frac{c}{a^2x^2}} \, dx = \int \frac{\left(-a^2x^2 + 1\right)^{\frac{3}{2}} \sqrt{c - \frac{c}{a^2x^2}}}{\left(ax + 1\right)^3} \, dx
$$

✞ ☎

✝ ✆

✞ ☎

✝ ✆

input <mark>integrate((c-c/a^2/x^2)^(1/2)/(a\*x+1)^3\*(-a^2\*x^2+1)^(3/2),x, algorithm="f</mark> ricas")

output <mark>| integral(-sqrt(-a^2\*x^2 + 1)\*(a\*x - 1)\*sqrt((a^2\*c\*x^2 - c)/(a^2\*x^2))/(a^</mark>  $2*x^2 + 2*ax + 1, x)$ 

# **3.736.6 Sympy [F]**

$$
\int e^{-3 \text{arctanh}(ax)} \sqrt{c-\frac{c}{a^2 x^2}} \, dx = \int \frac{\left(-(ax-1)\,(ax+1)\right)^{\frac{3}{2}} \sqrt{-c\left(-1+\frac{1}{ax}\right)\,\left(1+\frac{1}{ax}\right)}}{\left(ax+1\right)^3} \, dx
$$

✞ ☎

 $\left($   $\left($   $\right)$   $\left($   $\left($   $\right)$   $\left($   $\left($   $\right)$   $\left($   $\left($   $\right)$   $\left($   $\left($   $\right)$   $\left($   $\left($   $\right)$   $\left($   $\left($   $\right)$   $\left($   $\left($   $\right)$   $\left($   $\left($   $\right)$   $\left($   $\left($   $\right)$   $\left($   $\left($   $\right)$   $\left($   $\left($   $\right)$   $\left($ 

✞ ☎

✝ ✆

input <mark>integrate((c-c/a\*\*2/x\*\*2)\*\*(1/2)/(a\*x+1)\*\*3\*(-a\*\*2\*x\*\*2+1)\*\*(3/2),x)</mark>

output Integral((-(a\*x - 1)\*(a\*x + 1))\*\*(3/2)\*sqrt(-c\*(-1 + 1/(a\*x))\*(1 + 1/(a\*x) ))/( $a*x + 1**3, x$ )

#### **3.736.7 Maxima [F]**

$$
\int e^{-3\arctanh(ax)} \sqrt{c - \frac{c}{a^2 x^2}} \, dx = \int \frac{\left(-a^2 x^2 + 1\right)^{\frac{3}{2}} \sqrt{c - \frac{c}{a^2 x^2}}}{\left(ax + 1\right)^3} \, dx
$$

✞ ☎

 $\left( \begin{array}{cc} \text{ } & \text{ } \\ \text{ } & \text{ } \end{array} \right)$ 

✞ ☎

✝ ✆

input <mark>integrate((c-c/a^2/x^2)^(1/2)/(a\*x+1)^3\*(-a^2\*x^2+1)^(3/2),x, algorithm="m</mark> axima")

output <mark>integrate((-a^2\*x^2 + 1)^(3/2)\*sqrt(c - c/(a^2\*x^2))/(a\*x + 1)^3, x)</mark>

3.736. R  $e^{-3\arctanh(ax)}\sqrt{c-\frac{c}{a^2c}}$  $\frac{c}{a^2x^2}dx$ 

# **3.736.8 Giac [F]**

$$
\int e^{-3\arctanh(ax)} \sqrt{c - \frac{c}{a^2x^2}} \, dx = \int \frac{\left(-a^2x^2 + 1\right)^{\frac{3}{2}} \sqrt{c - \frac{c}{a^2x^2}}}{\left(ax + 1\right)^3} \, dx
$$

✞ ☎

✝ ✆

✞ ☎

 $\left( \begin{array}{cc} \text{ } & \text{ } \\ \text{ } & \text{ } \end{array} \right)$ 

input integrate((c-c/a^2/x^2)^(1/2)/(a\*x+1)^3\*(-a^2\*x^2+1)^(3/2),x, algorithm="g iac")

output  $integrate((-a^2*x^2 + 1)^(3/2)*sqrt(c - c/(a^2*x^2))/(a*x + 1)^3, x)$ 

# **3.736.9 Mupad [F(-1)]**

Timed out.

$$
\int e^{-3\arctanh(ax)} \sqrt{c - \frac{c}{a^2 x^2}} dx = \int \frac{\sqrt{c - \frac{c}{a^2 x^2}} (1 - a^2 x^2)^{3/2}}{(a x + 1)^3} dx
$$

✝ ✆

✞ ☎

✝ ✆

$$
input\left(\frac{1}{int(((c - c/(a^2*x^2))^2(1/2)*(1 - a^2*x^2)^2(3/2))/(a*x + 1)^3,x)}\right)
$$

output  $int(((c - c/(a^2*x^2))^{\hat{}}(1/2)*(1 - a^2*x^2)^{\hat{}}(3/2))/(a*x + 1)^3, x)$ 

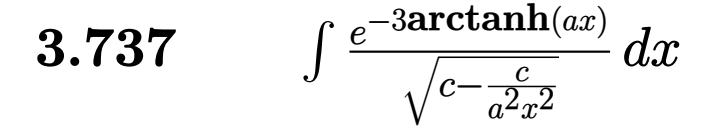

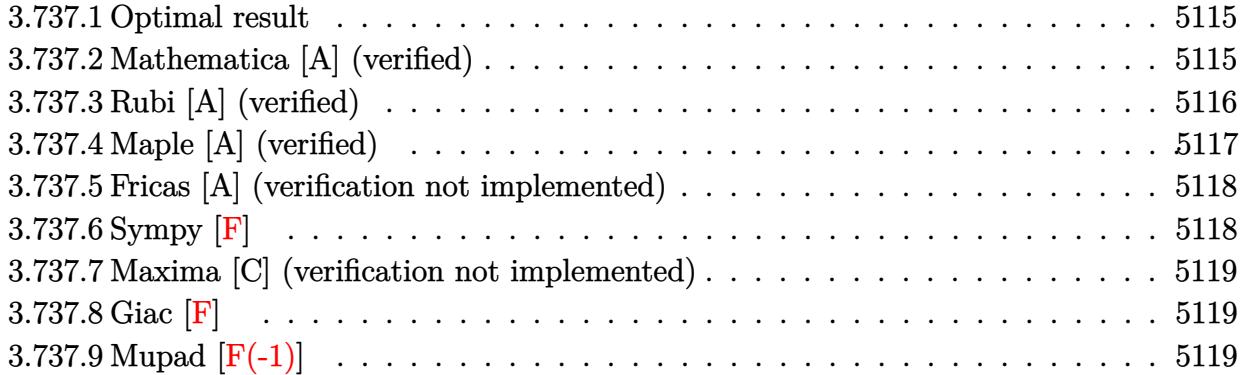

## <span id="page-5115-0"></span>**3.737.1 Optimal result**

Integrand size  $= 24$ , antiderivative size  $= 122$ 

$$
\int \frac{e^{-3 \arctanh(ax)}}{\sqrt{c - \frac{c}{a^2 x^2}}} dx = -\frac{\sqrt{1 - a^2 x^2}}{a \sqrt{c - \frac{c}{a^2 x^2}}} + \frac{2 \sqrt{1 - a^2 x^2}}{a^2 \sqrt{c - \frac{c}{a^2 x^2}} x (1 + ax)} + \frac{3 \sqrt{1 - a^2 x^2} \log(1 + ax)}{a^2 \sqrt{c - \frac{c}{a^2 x^2}} x}
$$

<span id="page-5115-1"></span>✝ ✆

output <mark>|-(-a^2\*x^2+1)^(1/2)/a/(c-c/a^2/x^2)^(1/2)+2\*(-a^2\*x^2+1)^(1/2)/a^2/x/(a\*x+</mark> ✞ ☎  $1)/({c-c/a^2/x^2})^((1/2)+3*ln(a*x+1)*(-a^2*x^2+1)^((1/2)/a^2/x/(c-c/a^2/x^2))^2$  $(1/2)$ 

## **3.737.2 Mathematica [A] (verified)**

Time  $= 0.04$  (sec), antiderivative size  $= 58$ , normalized size of antiderivative  $= 0.48$ 

$$
\int \frac{e^{-3 \arctanh(ax)}}{\sqrt{c - \frac{c}{a^2 x^2}}} dx = \frac{\sqrt{1 - a^2 x^2} (-ax + \frac{2}{1 + ax} + 3 \log(1 + ax))}{a^2 \sqrt{c - \frac{c}{a^2 x^2}} x}
$$

✞ ☎

✝ ✆

<span id="page-5115-2"></span> $\left($   $\left($   $\right)$   $\left($   $\left($   $\right)$   $\left($   $\left($   $\right)$   $\left($   $\left($   $\right)$   $\left($   $\left($   $\right)$   $\left($   $\left($   $\right)$   $\left($   $\left($   $\right)$   $\left($   $\left($   $\right)$   $\left($   $\left($   $\right)$   $\left($   $\left($   $\right)$   $\left($   $\left($   $\right)$   $\left($   $\left($   $\right)$   $\left($ 

input Integrate[1/(E^(3\*ArcTanh[a\*x])\*Sqrt[c - c/(a^2\*x^2)]),x]

output (Sqrt[1 - a^2\*x^2]\*(-(a\*x) + 2/(1 + a\*x) + 3\*Log[1 + a\*x]))/(a^2\*Sqrt[c - ✞ ☎  $c/(a^2*x^2)$ ]\*x)

3.737. 
$$
\int \frac{e^{-3 \arctanh(ax)}}{\sqrt{c - \frac{c}{a^2x^2}}} dx
$$

# **3.737.3 Rubi [A] (verified)**

Time  $= 0.41$  (sec), antiderivative size  $= 63$ , normalized size of antiderivative  $= 0.52$ , number of steps used = 4, number of rules used = 4,  $\frac{\text{number of rules}}{\text{integral size}}$  = 0.167, Rules used = {6710, 6700, 86, 2009}

Below are the steps used by Rubi to obtain the solution. The rule number used for the transformation is given above next to the arrow. The rules definitions used are listed below.

$$
\int \frac{e^{-3\arctanh(ax)}}{\sqrt{c - \frac{c}{a^2x^2}}} dx
$$
\n
$$
\int \frac{6710}{\sqrt{1 - a^2x^2}} \int \frac{e^{-3\arctanh(ax)}x}{\sqrt{1 - a^2x^2}} dx
$$
\n
$$
x \sqrt{c - \frac{c}{a^2x^2}}
$$
\n
$$
\int \frac{6700}{6700}
$$
\n
$$
\frac{\sqrt{1 - a^2x^2} \int \frac{x(1 - ax)}{(ax + 1)^2} dx}{x \sqrt{c - \frac{c}{a^2x^2}}}
$$
\n
$$
\int \frac{86}{\sqrt{1 - a^2x^2} \int \left(\frac{3}{(ax + 1)a} - \frac{2}{(ax + 1)^2a} - \frac{1}{a}\right) dx}}{\sqrt{x \sqrt{c - \frac{c}{a^2x^2}}}}
$$
\n
$$
\int \frac{2009}{x \sqrt{c - \frac{c}{a^2x^2}}} \frac{x}{\sqrt{c - \frac{c}{a^2x^2}}} dx
$$

 $\left($   $\left($   $\right)$   $\left($   $\left($   $\right)$   $\left($   $\left($   $\right)$   $\left($   $\left($   $\right)$   $\left($   $\left($   $\right)$   $\left($   $\left($   $\right)$   $\left($   $\left($   $\right)$   $\left($   $\left($   $\right)$   $\left($   $\left($   $\right)$   $\left($   $\left($   $\right)$   $\left($   $\left($   $\right)$   $\left($   $\left($   $\right)$   $\left($ 

✞ ☎

✝ ✆

$$
input \boxed{\text{Int}[1/(E^{(3*Arctanh[a*x])*Sqrt[c - c/(a^{2*x^{2})})),x]}
$$

output (Sqrt[1 - a^2\*x^2]\*(-(x/a) + 2/(a^2\*(1 + a\*x)) + (3\*Log[1 + a\*x])/a^2))/(S qrt $[c - c/(a^2*x^2)]*x)$ 

3.737. 
$$
\int \frac{e^{-3 \arctanh(ax)}}{\sqrt{c - \frac{c}{a^2x^2}}} dx
$$

#### **3.737.3.1 Defintions of rubi rules used**

```
rule 86 <mark>Int[((a_.) + (b_.)*(x_))*((c_) + (d_.)*(x_))^(n_.)*((e_.) + (f_.)*(x_))^(p_</mark>
       .), x_ :> Int [ExpandIntegrand [(a + b*x)*(c + d*x)^n*(e + f*x)^p, x], x] /;
       FreeQ[\{a, b, c, d, e, f, n\}, x] && (\text{ILLQ}[n, 0] && \text{ILLQ}[p, 0]) || EqQ\text{[p, 1]}] || (IGtQ[p, 0] && ( !IntegerQ[n] || LeQ[9*p + 5*(n + 2), 0] || GeQ[n + p
       + 1, 0] || (GeQ[n + p + 2, 0] && RationalQ[a, b, c, d, e, f]))))
```
✞ ☎

✝ ✆

✞ ☎

✝ ✆

✞ ☎

✞ ☎

rule 2009 <mark>Int[u\_, x\_Symbol] :> Simp[IntSum[u, x], x] /; SumQ[u]</mark>

```
rule 6700 <mark>| Int[E^(ArcTanh[(a_.)*(x_)]*(n_.))*(x_)^(m_.)*((c_) + (d_.)*(x_)^2)^(p_.), x</mark>
       _Symbol] :> Simp[c^p Int[x^m*(1 - a*x)^(p - n/2)*(1 + a*x)^(p + n/2), x],
       x] /; FreeQ[{a, c, d, m, n, p}, x] && EqQ[a^2*c + d, 0] && (IntegerQ[p] ||
       GtQ[c, 0])
      ✝ ✆
```

```
rule 6710 <mark>| Int[E^(ArcTanh[(a_.)*(x_)]*(n_.))*(u_.)*((c_) + (d_.)/(x_)^2)^(p_), x_Symbo</mark>
       l] :> Simp[x^(2*p)*((c + d/x^2)^p/(1 - a^2*x^2)^p) Int[(u/x^(2*p))*(1 - a
       2*x^2)p*E^{\text{max}}(n*ArcTanh[a*x], x], x] /; FreeQ[{a, c, d, n, p}, x] && EqQ[c
       + a^2*d, 0] && !IntegerQ[p] && !IntegerQ[n/2]
      ✝ ✆
```
# <span id="page-5117-0"></span>**3.737.4 Maple [A] (verified)**

Time  $= 0.14$  (sec), antiderivative size  $= 78$ , normalized size of antiderivative  $= 0.64$ 

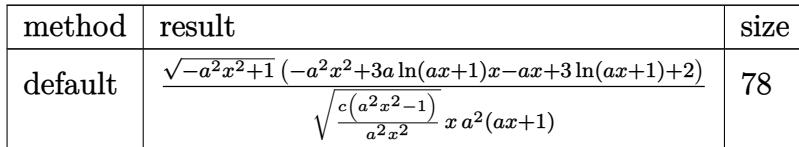

✞ ☎

 $\left($   $\left($   $\right)$   $\left($   $\left($   $\right)$   $\left($   $\left($   $\right)$   $\left($   $\left($   $\right)$   $\left($   $\left($   $\right)$   $\left($   $\left($   $\right)$   $\left($   $\left($   $\right)$   $\left($   $\left($   $\right)$   $\left($   $\left($   $\right)$   $\left($   $\left($   $\right)$   $\left($   $\left($   $\right)$   $\left($   $\left($   $\right)$   $\left($ 

✞ ☎

<span id="page-5117-1"></span>✝ ✆

```
input <mark>| int(1/(a*x+1)^3*(-a^2*x^2+1)^(3/2)/(c-c/a^2/x^2)^(1/2),x,method=_RETURNVER</mark>
      BOSE)
```
output 1/(c\*(a^2\*x^2-1)/a^2/x^2)^(1/2)/x\*(-a^2\*x^2+1)^(1/2)/a^2\*(-a^2\*x^2+3\*a\*ln(  $a*x+1)*x-a*x+3*ln(a*x+1)+2)/(a*x+1)$ 

3.737. 
$$
\int \frac{e^{-3 \arctanh(ax)}}{\sqrt{c - \frac{c}{a^2x^2}}} dx
$$

### **3.737.5 Fricas [A] (verification not implemented)**

Time  $= 0.29$  (sec), antiderivative size  $= 439$ , normalized size of antiderivative  $= 3.60$ 

$$
\int \frac{e^{-3\arctanh(ax)}}{\sqrt{c - \frac{c}{a^2x^2}}} dx
$$
\n
$$
= \left[ -\frac{3(a^3x^3 + a^2x^2 - ax - 1)\sqrt{-c}\log\left(\frac{a^6cx^6 + 4a^5cx^5 + 5a^4cx^4 - 4a^2cx^2 - 4acx + (a^5x^5 + 4a^4x^4 + 6a^3x^3 + 4a^2x^2)\sqrt{-a^2x^2 + 1}\sqrt{-c(1+a^2)x^2}}{a^4x^4 + 2a^3x^3 - 2ax - 1} + a^2cx - ac)} \right]
$$
\n
$$
= \left[ -\frac{3(a^3x^3 + a^2x^2 - ax - 1)\sqrt{-c}\log\left(\frac{a^6cx^6 + 4a^5cx^5 + 5a^4cx^4 - 4a^2cx^2 - 4acx + (a^5x^5 + 4a^4x^4 + 6a^3x^3 + 4a^2x^2)\sqrt{-a^2x^2 + 1}\sqrt{-c(1+a^2)x^2}}{2(a^4cx^3 + a^3cx^2 - a^2cx - ac)} \right)} \right]
$$

```
input <mark>integrate(1/(a*x+1)^3*(-a^2*x^2+1)^(3/2)/(c-c/a^2/x^2)^(1/2),x, algorithm=</mark>
      "fricas")
```
✞ ☎

 $\left($   $\left($   $\right)$   $\left($   $\left($   $\right)$   $\left($   $\left($   $\right)$   $\left($   $\left($   $\right)$   $\left($   $\left($   $\right)$   $\left($   $\left($   $\right)$   $\left($   $\left($   $\right)$   $\left($   $\left($   $\right)$   $\left($   $\left($   $\right)$   $\left($   $\left($   $\right)$   $\left($   $\left($   $\right)$   $\left($   $\left($   $\right)$   $\left($ 

✞ ☎

```
output
[-1/2*(3*(a^3*x^3 + a^2*x^2 - a*x - 1)*sqrt(-c)*log((a^6*c*x^6 + 4*a^5*c*x
       5 + 5*a^4*c*x^4 - 4*a^2x^2*x^2 - 4*ax^*x + (a^5*x^5 + 4*a^4*x^4 + 6*a^3*x^2)3 + 4*a^2*x^2)*sqrt(-a^2*x^2 + 1)*sqrt(-c)*sqrt((a^2*c*x^2 - c)/(a^2*x^2))- 2 * c)/(a^4*x^4 + 2*a^3*x^3 - 2*a*x - 1)) + 2*(a^3*x^3 + 3*a^2*x^2)*sqrt(
       -a^2*x^2 + 1)*sqrt((a^2*x^2 - c)/(a^2*x^2))/(a^4*x^3 + a^3*x*x^2 - a^2)2*c*x - a*c, 3*(a^3*x^3 + a^2*x^2 - a*x - 1)*sqrt(c)*arctan((a^2*x^2 + 2*a*x + 2)*sqrt(-a^2*x^2 + 1)*sqrt(c)*sqrt((a^2*c*x^2 - c)/(a^2*x^2))/(a^3*
       c*x^3 + 2*a<sup>2</sup>*c*x<sup>2</sup> - a*c*x - 2*c)) - (a<sup>2</sup>*x<sup>3</sup> + 3*a<sup>2</sup>*x<sup>2</sup>)*sqrt(-a<sup>2</sup>*x<sup>2</sup>
       + 1)*sqrt((a^2*c*x^2 - c)/(a^2*x^2)))/(a^4*c*x^3 + a^3*c*x^2 - a^2*c*x - a
       *c)]
```
# **3.737.6 Sympy [F]**

$$
\int \frac{e^{-3\arctanh(ax)}}{\sqrt{c-\frac{c}{a^2x^2}}} dx = \int \frac{\left(-(ax-1)\left(ax+1\right)\right)^{\frac{3}{2}}}{\sqrt{-c\left(-1+\frac{1}{ax}\right)\left(1+\frac{1}{ax}\right)}\left(ax+1\right)^3} dx
$$

✞ ☎

 $\left($   $\left($   $\right)$   $\left($   $\left($   $\right)$   $\left($   $\left($   $\right)$   $\left($   $\left($   $\right)$   $\left($   $\left($   $\right)$   $\left($   $\left($   $\right)$   $\left($   $\left($   $\right)$   $\left($   $\left($   $\right)$   $\left($   $\left($   $\right)$   $\left($   $\left($   $\right)$   $\left($   $\left($   $\right)$   $\left($   $\left($   $\right)$   $\left($ 

<span id="page-5118-1"></span>✝ ✆

<span id="page-5118-0"></span> $\left($   $\left($   $\right)$   $\left($   $\left($   $\right)$   $\left($   $\left($   $\right)$   $\left($   $\left($   $\right)$   $\left($   $\left($   $\right)$   $\left($   $\left($   $\right)$   $\left($   $\left($   $\right)$   $\left($   $\left($   $\right)$   $\left($   $\left($   $\right)$   $\left($   $\left($   $\right)$   $\left($   $\left($   $\right)$   $\left($   $\left($   $\right)$   $\left($ 

input <mark>integrate(1/(a\*x+1)\*\*3\*(-a\*\*2\*x\*\*2+1)\*\*(3/2)/(c-c/a\*\*2/x\*\*2)\*\*(1/2),x)</mark>

output Integral((-(a\*x - 1)\*(a\*x + 1))\*\*(3/2)/(sqrt(-c\*(-1 + 1/(a\*x))\*(1 + 1/(a\*x ✞ ☎  $))$  \* (a\*x + 1) \*\* 3), x)

3.737. 
$$
\int \frac{e^{-3 \arctanh(ax)}}{\sqrt{c - \frac{c}{a^2x^2}}} dx
$$

## **3.737.7 Maxima [C] (verification not implemented)**

Result contains complex when optimal does not.

Time  $= 0.22$  (sec), antiderivative size  $= 53$ , normalized size of antiderivative  $= 0.43$ 

$$
\int \frac{e^{-3\arctanh(ax)}}{\sqrt{c - \frac{c}{a^2x^2}}} dx = -\frac{i a^2 \sqrt{c}x^2 + i a \sqrt{c}x - 2i \sqrt{c}}{a^2cx + ac} + \frac{3i \log(ax + 1)}{a \sqrt{c}}
$$

✞ ☎

 $\left($   $\left($   $\right)$   $\left($   $\left($   $\right)$   $\left($   $\right)$   $\left($   $\left($   $\right)$   $\left($   $\left($   $\right)$   $\left($   $\left($   $\right)$   $\left($   $\right)$   $\left($   $\left($   $\right)$   $\left($   $\left($   $\right)$   $\left($   $\right)$   $\left($   $\left($   $\right)$   $\left($   $\left($   $\right)$   $\left($   $\left($   $\right)$   $\left($ 

✞ ☎

<span id="page-5119-0"></span>✝ ✆

input integrate(1/(a\*x+1)^3\*(-a^2\*x^2+1)^(3/2)/(c-c/a^2/x^2)^(1/2),x, algorithm= "maxima")

output <mark>-(I\*a^2\*sqrt(c)\*x^2 + I\*a\*sqrt(c)\*x - 2\*I\*sqrt(c))/(a^2\*c\*x + a\*c) + 3\*I\*l</mark>  $og(a*x + 1)/(a*sqrt(c))$ 

#### **3.737.8 Giac [F]**

$$
\int \frac{e^{-3 \text{arctanh}(ax)}}{\sqrt{c-\frac{c}{a^2x^2}}} \, dx = \int \frac{(-a^2x^2+1)^{\frac{3}{2}}}{(ax+1)^3\sqrt{c-\frac{c}{a^2x^2}}} \, dx
$$

✞ ☎

✝ ✆

✞ ☎

<span id="page-5119-1"></span>✝ ✆

input <mark>integrate(1/(a\*x+1)^3\*(-a^2\*x^2+1)^(3/2)/(c-c/a^2/x^2)^(1/2),x, algorithm=</mark> "giac")

output <mark>integrate((-a^2\*x^2 + 1)^(3/2)/((a\*x + 1)^3\*sqrt(c - c/(a^2\*x^2))), x)</mark>

## **3.737.9 Mupad [F(-1)]**

Timed out.

$$
\int \frac{e^{-3 \text{arctanh}(ax)}}{\sqrt{c - \frac{c}{a^2 x^2}}} dx = \int \frac{(1 - a^2 x^2)^{3/2}}{\sqrt{c - \frac{c}{a^2 x^2}} (a x + 1)^3} dx
$$

✞ ☎

✝ ✆

 $\left( \begin{array}{cc} \text{ } & \text{ } \\ \text{ } & \text{ } \end{array} \right)$ 

input  $\int \frac{\sinh((1 - a^2*x^2)^(3/2))((c - c/(a^2*x^2))^2(1/2)*(a*x + 1)^3, x)}{u^2}$ 

output <mark>int((1 - a^2\*x^2)^(3/2)/((c - c/(a^2\*x^2))^(1/2)\*(a\*x + 1)^3), x)</mark> ✞ ☎

$$
3.737. \qquad \int \frac{e^{-3 \text{arctanh}(ax)}}{\sqrt{c - \frac{c}{a^2 x^2}}} \, dx
$$

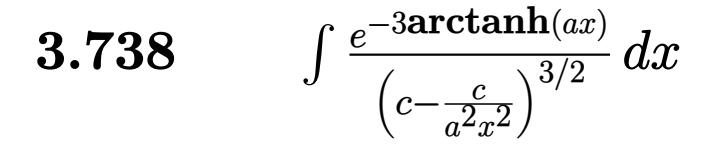

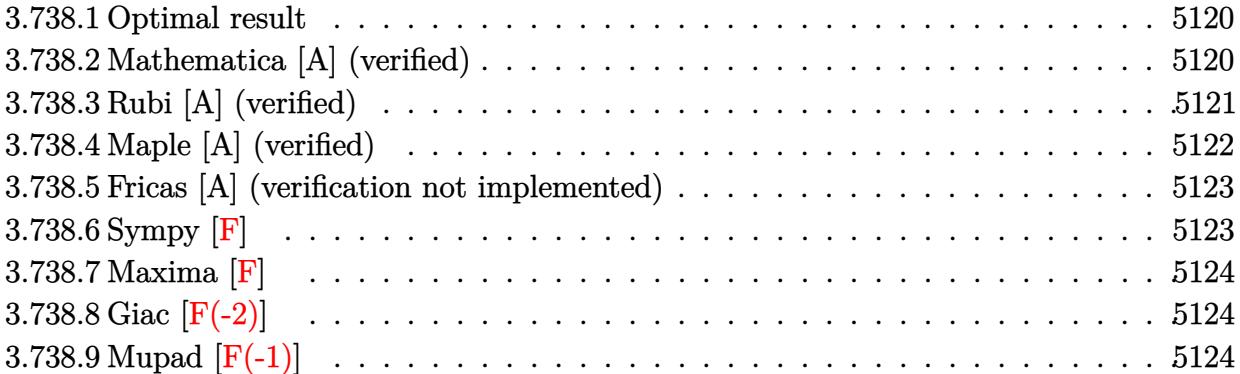

# <span id="page-5120-0"></span>**3.738.1 Optimal result**

Integrand size  $= 24$ , antiderivative size  $= 170$ 

$$
\int \frac{e^{-3 \arctanh(ax)}}{\left(c - \frac{c}{a^2 x^2}\right)^{3/2}} dx = \frac{\left(1 - a^2 x^2\right)^{3/2}}{a^3 \left(c - \frac{c}{a^2 x^2}\right)^{3/2} x^2} + \frac{\left(1 - a^2 x^2\right)^{3/2}}{2a^4 \left(c - \frac{c}{a^2 x^2}\right)^{3/2} x^3 (1 + ax)^2} - \frac{3\left(1 - a^2 x^2\right)^{3/2}}{a^4 \left(c - \frac{c}{a^2 x^2}\right)^{3/2} x^3 (1 + ax)} - \frac{3\left(1 - a^2 x^2\right)^{3/2} \log\left(1 + ax\right)}{a^4 \left(c - \frac{c}{a^2 x^2}\right)^{3/2} x^3}
$$

✞ ☎

<span id="page-5120-1"></span>✝ ✆

output  $(-a^2*x^2+1)^{^2(3/2)}/a^3/({c-c/a^2/x^2)^{^2(3/2)}/x^2+1/2*(-a^2*x^2+1)^{^2(3/2)}/a^4/2$  $(c-c/a^2/x^2)^(3/2)/x^3/(a*x+1)^2-3*(-a^2*x^2+1)^(3/2)/a^4/(c-c/a^2/x^2)^( 3/2)/x^3/(\text{a*x+1)-3*(-a^2*x^2+1)^(3/2)*\ln(\text{a*x+1})/\text{a}^4/(\text{c}-\text{c}/\text{a}^2/\text{x}^2)^(3/2)/x^2$ 3

## **3.738.2 Mathematica [A] (verified)**

Time  $= 0.05$  (sec), antiderivative size  $= 86$ , normalized size of antiderivative  $= 0.51$ 

$$
\int \frac{e^{-3\arctanh(ax)}}{\left(c - \frac{c}{a^2x^2}\right)^{3/2}} dx = -\frac{\sqrt{1 - a^2x^2}(-1 + a^2x^2)\left(\frac{x}{a^3} + \frac{1}{2a^4(1+ax)^2} - \frac{3}{a^4(1+ax)} - \frac{3\log(1+ax)}{a^4}\right)}{\left(c - \frac{c}{a^2x^2}\right)^{3/2}x^3}
$$

✞ ☎

✝ ✆

input Integrate[1/(E^(3\*ArcTanh[a\*x])\*(c - c/(a^2\*x^2))^(3/2)),x]

3.738. 
$$
\int \frac{e^{-3 \arctanh(ax)}}{\left(c - \frac{c}{a^2 x^2}\right)^{3/2}} dx
$$

output  $-((Sqrt[1 - a^2*x^2)*(-1 + a^2*x^2)*(x/a^3 + 1/(2*a^4*(1 + a*x)^2) - 3/(a^2))$  $4*(1 + a*x) - (3*Log[1 + a*x])/a^4)/(c - c/(a^2*x^2))^(3/2)*x^3)$ 

#### <span id="page-5121-0"></span>3.738.3 Rubi [A] (verified)

Time =  $0.46$  (sec), antiderivative size = 76, normalized size of antiderivative = 0.45, number of steps used = 4, number of rules used = 4,  $\frac{\text{number of rules}}{\text{integrand size}}$  = 0.167, Rules used = {6710, 6700, 49, 2009}

Below are the steps used by Rubi to obtain the solution. The rule number used for the transformation is given above next to the arrow. The rules definitions used are listed below.

$$
\int \frac{e^{-3 \arctanh(ax)}}{(c - \frac{c}{a^2 x^2})^{3/2}} dx
$$
\n
$$
\int \frac{6710}{6710}
$$
\n
$$
\frac{(1 - a^2 x^2)^{3/2} \int \frac{e^{-3 \arctanh(ax)} x^3}{(1 - a^2 x^2)^{3/2}} dx}{x^3 (c - \frac{c}{a^2 x^2})^{3/2}}
$$
\n
$$
\int \frac{6700}{6700}
$$
\n
$$
\frac{(1 - a^2 x^2)^{3/2} \int \frac{x^3}{(ax + 1)^3} dx}{x^3 (c - \frac{c}{a^2 x^2})^{3/2}}
$$
\n
$$
\int \frac{49}{49}
$$
\n
$$
\frac{(1 - a^2 x^2)^{3/2} \int \left(\frac{1}{a^3} - \frac{3}{a^3 (ax + 1)} + \frac{3}{a^3 (ax + 1)^2} - \frac{1}{a^3 (ax + 1)^3}\right) dx}{x^3 (c - \frac{c}{a^2 x^2})^{3/2}}
$$
\n
$$
\int \frac{2009}{2009}
$$
\n
$$
\frac{(1 - a^2 x^2)^{3/2} \left(-\frac{3}{a^4 (ax + 1)} + \frac{1}{2a^4 (ax + 1)^2} - \frac{3 \log(ax + 1)}{a^4} + \frac{x}{a^3}\right)}{x^3 (c - \frac{c}{a^2 x^2})^{3/2}}
$$

input Int [1/(E<sup>o</sup>(3\*ArcTanh [a\*x])\*(c - c/(a<sup>o</sup>2\*x<sup>o</sup>2))<sup>o</sup>(3/2)),x]

output  $((1 - a^2*x^2)^{(3/2)*(x/a^3 + 1/(2*a^4*(1 + a*x)^2) - 3/(a^4*(1 + a*x)) (3 * Log[1 + axx]/a^4)/(c - c/(a^2*x^2))^(3/2)*x^3)$ 

3.738. 
$$
\int \frac{e^{-3 \arctanh(ax)}}{\left(c - \frac{c}{a^2 x^2}\right)^{3/2}} dx
$$

#### **3.738.3.1 Defintions of rubi rules used**

```
rule 49 <mark>Int[((a_.) + (b_.)*(x_))^(m_.)*((c_.) + (d_.)*(x_))^(n_.), x_Symbol] :> Int</mark>
    ✞ ☎
     [ExpandIntegrand[(a + b*x)^m*(c + d*x)^n, x], x] /; FreeQ[\{a, b, c, d\}, x]
     k IGtQ[m, 0] k IGtQ[m + n + 2, 0]
```
✝ ✆

✞ ☎

✝ ✆

✞ ☎

✞ ☎

<span id="page-5122-0"></span> $\left($   $\left($   $\right)$   $\left($   $\left($   $\right)$   $\left($   $\left($   $\right)$   $\left($   $\left($   $\right)$   $\left($   $\left($   $\right)$   $\left($   $\left($   $\right)$   $\left($   $\left($   $\right)$   $\left($   $\left($   $\right)$   $\left($   $\left($   $\right)$   $\left($   $\left($   $\right)$   $\left($   $\left($   $\right)$   $\left($   $\left($   $\right)$   $\left($ 

rule 2009 <mark>Int[u\_, x\_Symbol] :> Simp[IntSum[u, x], x] /; SumQ[u]</mark>

rule 6700 <mark>| Int[E^(ArcTanh[(a\_.)\*(x\_)]\*(n\_.))\*(x\_)^(m\_.)\*((c\_) + (d\_.)\*(x\_)^2)^(p\_.), x</mark>  $_Symbol$  :> Simp[c^p Int[x^m\*(1 - a\*x)^(p - n/2)\*(1 + a\*x)^(p + n/2), x],  $x$ ] /; FreeQ[{a, c, d, m, n, p}, x] && EqQ[a^2\*c + d, 0] && (IntegerQ[p] || GtQ[c, 0]) ✝ ✆

rule 6710 <mark>| Int[E^(ArcTanh[(a\_.)\*(x\_)]\*(n\_.))\*(u\_.)\*((c\_) + (d\_.)/(x\_)^2)^(p\_), x\_Symbo</mark> l] :> Simp[x^(2\*p)\*((c + d/x^2)^p/(1 - a^2\*x^2)^p) Int[(u/x^(2\*p))\*(1 - a  $^2***$ 2)^p\*E^(n\*ArcTanh[a\*x]), x], x] /; FreeQ[{a, c, d, n, p}, x] && EqQ[c + a^2\*d, 0] && !IntegerQ[p] && !IntegerQ[n/2]

# **3.738.4 Maple [A] (verified)**

Time  $= 0.14$  (sec), antiderivative size  $= 106$ , normalized size of antiderivative  $= 0.62$ 

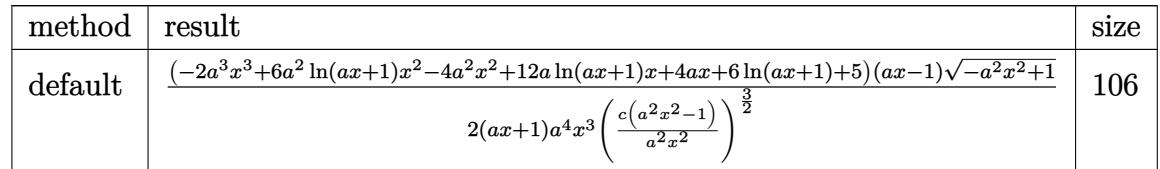

✝ ✆

<span id="page-5122-1"></span>✞ ☎

```
input <mark>| int(1/(a*x+1)^3*(-a^2*x^2+1)^(3/2)/(c-c/a^2/x^2)^(3/2),x,method=_RETURNVER</mark>
   ✞ ☎
   BOSE)
```
output 1/2\*(-2\*a^3\*x^3+6\*a^2\*ln(a\*x+1)\*x^2-4\*a^2\*x^2+12\*a\*ln(a\*x+1)\*x+4\*a\*x+6\*ln(  $a*x+1)+5)*(a*x-1*(-a^2*x^2+1)^(1/2)/(a*x+1)/a^4/x^3/(c*(a^2*x^2-1)/a^2/x^2)$  $2)^{(3/2)}$ ✝ ✆

3.738. 
$$
\int \frac{e^{-3 \arctanh(ax)}}{\left(c - \frac{c}{a^2 x^2}\right)^{3/2}} dx
$$

#### Fricas [A] (verification not implemented) 3.738.5

Time =  $0.28$  (sec), antiderivative size = 477, normalized size of antiderivative = 2.81

$$
\int \frac{e^{-3\arctanh(ax)}}{\left(c-\frac{c}{a^2x^2}\right)^{3/2}} dx = \left[ -\frac{3\left(a^4x^4+2a^3x^3-2ax-1\right)\sqrt{-c}\log\left(\frac{a^6cx^6+4a^5cx^5+5a^4cx^4-4a^2cx^2-4acx+(a^5x^5+4a^4x^4+6ax^3)}{a^4x^4+2a^3x^3-2a^4x^4+4a^2x^2}\right)}{2\left(a^5c^2x^4+2a^4a^4x^4+4a^4x^4+4a^4x^4+4a^4x^2+4a^4x^3+4a^4x^4+4a^4x^2+4a^4x^2+4a^4x^2+4a^4x^3+4a^4x^4+4a^4x^2+4a^4x^2+4a^4x^2+4a^4x^2+4a^4x^2+4a^4x^2+4a^4x^2+4a^4x^2+4a^4x^2+4a^4x^2+4a^4x^2+4a^4x^2+4a^4x^2+4a^4x^2+4a^4x^2+4a^4x^2+4a^4x^2+4a^4x^2+4a^4x^2+4a^4x^2+4a^4x^2+4a^4x^2+4a^4x^2+4a^4x^2+4a^4x^2+4a^4x^2+4a^4x^2+4a^4x^2+4a^4x^2+4a^2x^2+4a^2x^2+4a^2x^2+4a^2x^2+4a^2x^2+4a^2x^2+4a^2x^2+4a^2x^2+4a^2x^2+4a^2x^2+4a^2x^2+4a^2x^2+4a^2x^2+4a^2x^2+4a^2x^2+4a^2x^2+4a^2x^2+4a^2x^2+4a^2x^2+4a^2x^2+4a^2x^2+4a^2x^2+4a^2x^2+4a^2x^2+4a^2x^2+4a^2x^2+4a^2x^2+4a^2x^2+4a^2x^2+4a^2x^2+4a^2x^2+4a^2x^
$$

input integrate( $1/(a*x+1)^3*(-a^2*x^2+1)^{(3/2)}/(c-c/a^2/x^2)^{(3/2)},x$ , algorithm= "fricas")

```
output [-1/2*(3*(a^4*x^4 + 2*a^3*x^3 - 2*a*x - 1)*sqrt(-c)*log((a^6*x^6 + 4*a^5*c*x^5 + 5*a^4*c*x^4 - 4*a^2*c*x^2 - 4*a*c*x + (a^5*x^5 + 4*a^4*x^4 + 6*a^23*x^3 + 4*a^2*x^2)*sqrt(-a^2*x^2 + 1)*sqrt(-c)*sqrt((a^2*x^2 - c)/(a^2*x)(2)) - 2*c)/(a<sup>2</sup>*x<sup>2</sup>4 + 2*a<sup>2</sup>*x<sup>2</sup>3 - 2*a*x - 1)) + (2*a<sup>2</sup>4*x<sup>2</sup>4 + 9*a<sup>2</sup>3*x<sup>2</sup>3 +
         6*a^2*x^2)*sqrt(-a^2*x^2 + 1)*sqrt((a^2*x^2 - c)/(a^2*x^2))/(a^5*c^2*x^2)4 + 2*a^4*c^2*x^3 - 2*a^2*c^2*x - a*c^2), 1/2*(6*(a^4*x^4 + 2*a^3*x^3 - 2*a*x - 1)*sqrt(c)*arctan((a^2*x^2 + 2*ax + 2)*sqrt(-a^2*x^2 + 1)*sqrt(c)*sqrt((a^2*cx^2 - c)/(a^2*x^2))/(a^3*cx^3 + 2*a^2*cx^2 - a*cx - 2*c) -(2*a^4*x^4 + 9*a^3*x^3 + 6*a^2*x^2)*sqrt(-a^2*x^2 + 1)*sqrt((a^2*x*x^2 - c^2)x^2 + 1)(a^2*x^2 + 1)x + c^2*x^2 + c^2x^2 + c^2x^2 + c^2x^2 + c^2x^2 + c^2x^2 + c^2x^2 + c^2x^2 + c^2x^2 + c^2x^2 + c^2x^2 + c^2x^2 + c^2x^2 + c^2x^2 + c^2x^2 + c^2x^2 + c^2x^2 + c^2x^2 + c^2x^2 + c^2x^2 + c^2x^2 + c^2\frac{1}{(a^2*x^2)} \frac{1}{(a^5*c^2*x^4 + 2*a^4*c^2*x^3 - 2*a^2*c^2*x - a*c^2)}
```
# <span id="page-5123-0"></span>3.738.6 Sympy  $[F]$

$$
\int \frac{e^{-3\arctanh(ax)}}{\left(c - \frac{c}{a^2x^2}\right)^{3/2}} dx = \int \frac{\left(-\left(ax - 1\right)\left(ax + 1\right)\right)^{\frac{3}{2}}}{\left(-c\left(-1 + \frac{1}{ax}\right)\left(1 + \frac{1}{ax}\right)\right)^{\frac{3}{2}}\left(ax + 1\right)^3} dx
$$

input integrate(1/(a\*x+1)\*\*3\*(-a\*\*2\*x\*\*2+1)\*\*(3/2)/(c-c/a\*\*2/x\*\*2)\*\*(3/2),x)

<span id="page-5123-1"></span>output Integral( $(-(a*x - 1)*(a*x + 1))**(3/2)/((-c*(-1 + 1/(a*x))*(1 + 1/(a*x)))*)$  $*(3/2)*(a*x + 1)**3), x)$ 

3.738. 
$$
\int \frac{e^{-3 \arctanh(ax)}}{\left(c - \frac{c}{a^2 x^2}\right)^{3/2}} dx
$$

# **3.738.7 Maxima [F]**

$$
\int \frac{e^{-3 \arctanh(ax)}}{\left(c - \frac{c}{a^2 x^2}\right)^{3/2}} dx = \int \frac{\left(-a^2 x^2 + 1\right)^{\frac{3}{2}}}{\left(ax + 1\right)^3 \left(c - \frac{c}{a^2 x^2}\right)^{\frac{3}{2}}} dx
$$

✞ ☎

✝ ✆

✞ ☎

<span id="page-5124-0"></span>✝ ✆

input <mark>integrate(1/(a\*x+1)^3\*(-a^2\*x^2+1)^(3/2)/(c-c/a^2/x^2)^(3/2),x, algorithm=</mark> "maxima")

output <mark>|integrate((-a^2\*x^2 + 1)^(3/2)/((a\*x + 1)^3\*(c - c/(a^2\*x^2))^(3/2)), x)</mark>

#### **3.738.8 Giac [F(-2)]**

Exception generated.

$$
\int \frac{e^{-3 \arctanh(ax)}}{\left(c - \frac{c}{a^2 x^2}\right)^{3/2}} dx = \text{Exception raised: TypeError}
$$

✞ ☎

 $\left( \begin{array}{cc} \text{ } & \text{ } \\ \text{ } & \text{ } \end{array} \right)$ 

✞ ☎

<span id="page-5124-1"></span>✝ ✆

input <mark>integrate(1/(a\*x+1)^3\*(-a^2\*x^2+1)^(3/2)/(c-c/a^2/x^2)^(3/2),x, algorithm=</mark> "giac")

output <mark>Exception raised: TypeError >> an error occurred running a Giac command:IN</mark> PUT:sage2:=int(sage0,sageVARx):;OUTPUT:sym2poly/r2sym(const gen & e,const index\_m & i,const vecteur & l) Error: Bad Argument Value

# **3.738.9 Mupad [F(-1)]**

Timed out.

$$
\int \frac{e^{-3\arctanh(ax)}}{\left(c - \frac{c}{a^2 x^2}\right)^{3/2}} dx = \int \frac{\left(1 - a^2 x^2\right)^{3/2}}{\left(c - \frac{c}{a^2 x^2}\right)^{3/2} \left(a x + 1\right)^3} dx
$$

✞ ☎

✝ ✆

✞ ☎

✝ ✆

input  $\int \frac{\pi}{1} \frac{1}{\pi} \frac{1}{(1 - a^2 \cdot x^2)^2 (3/2)}((c - c/(a^2 \cdot x^2))^2 (3/2) \cdot (a \cdot x + 1)^3) \cdot x$ 

output <mark>int((1 - a^2\*x^2)^(3/2)/((c - c/(a^2\*x^2))^(3/2)\*(a\*x + 1)^3), x)</mark>

3.738. 
$$
\int \frac{e^{-3\arctanh(ax)}}{\left(c - \frac{c}{a^2x^2}\right)^{3/2}} dx
$$

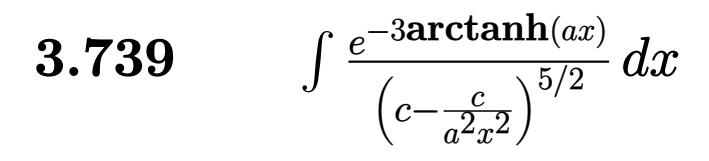

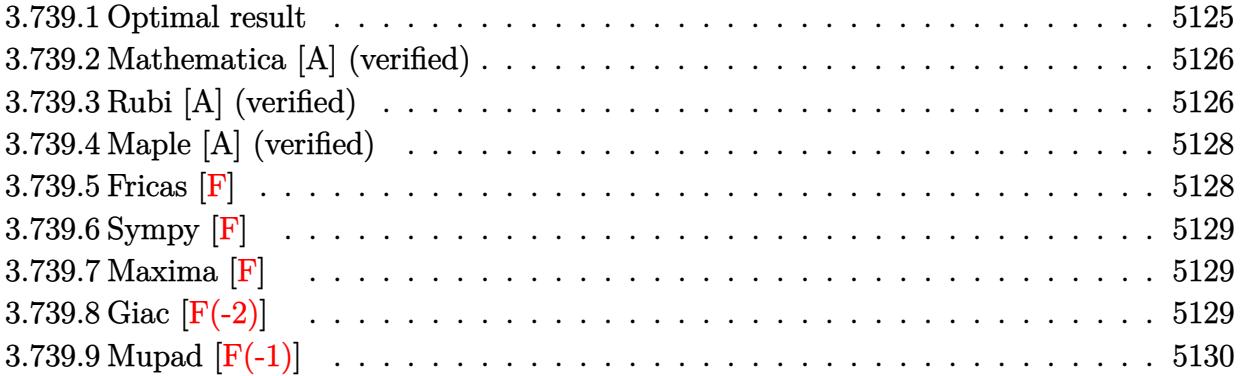

# <span id="page-5125-0"></span>3.739.1 Optimal result

Integrand size = 24, antiderivative size =  $267$ 

$$
\int \frac{e^{-3 \arctanh(ax)}}{\left(c - \frac{c}{a^2 x^2}\right)^{5/2}} dx = -\frac{\left(1 - a^2 x^2\right)^{5/2}}{a^5 \left(c - \frac{c}{a^2 x^2}\right)^{5/2} x^4} + \frac{\left(1 - a^2 x^2\right)^{5/2}}{6 a^6 \left(c - \frac{c}{a^2 x^2}\right)^{5/2} x^5 (1 + ax)^3}
$$

$$
-\frac{9 \left(1 - a^2 x^2\right)^{5/2}}{8 a^6 \left(c - \frac{c}{a^2 x^2}\right)^{5/2} x^5 (1 + ax)^2} + \frac{31 \left(1 - a^2 x^2\right)^{5/2}}{8 a^6 \left(c - \frac{c}{a^2 x^2}\right)^{5/2} x^5 (1 + ax)}
$$

$$
-\frac{\left(1 - a^2 x^2\right)^{5/2} \log\left(1 - ax\right)}{16 a^6 \left(c - \frac{c}{a^2 x^2}\right)^{5/2} x^5} + \frac{49 \left(1 - a^2 x^2\right)^{5/2} \log\left(1 + ax\right)}{16 a^6 \left(c - \frac{c}{a^2 x^2}\right)^{5/2} x^5}
$$

<span id="page-5125-1"></span>output  
\n
$$
-(-a^2*x^2+1)^(5/2)/a^5/ (c-c/a^2/x^2)^(5/2)/x^4+1/6*(-a^2*x^2+1)^(5/2)/a^6
$$
\n
$$
/(c-c/a^2/x^2)^(5/2)/x^5/ (a*x+1)^3-9/8*(-a^2*x^2+1)^(5/2)/a^6/ (c-c/a^2/x^2)
$$
\n
$$
-(5/2)/x^5/ (a*x+1)^2+31/8*(-a^2*x^2+1)^(5/2)/a^6/ (c-c/a^2/x^2)^(5/2)/x^5/ (a*x+1)-1/16*(-a^2*x^2+1)^(5/2)*ln(-a*x+1)/a^6/(c-c/a^2/x^2)^(5/2)/x^5+49/16*(-a^2*x^2+1)^(5/2)*ln(a*x+1)/a^6/(c-c/a^2/x^2)^(5/2)/x^5
$$

## **3.739.2 Mathematica [A] (verified)**

Time  $= 0.07$  (sec), antiderivative size  $= 110$ , normalized size of antiderivative  $= 0.41$ 

✞ ☎

 $\left( \begin{array}{cc} \text{ } & \text{ } \\ \text{ } & \text{ } \end{array} \right)$ 

✞ ☎

<span id="page-5126-0"></span>✝ ✆

$$
\int \frac{e^{-3\arctanh(ax)}}{\left(c - \frac{c}{a^2x^2}\right)^{5/2}} dx = \frac{\sqrt{1 - a^2x^2}(140 + 270ax + 42a^2x^2 - 144a^3x^3 - 48a^4x^4 - 3(1 + ax)^3\log(1 - ax) + 14a^3x^2 - 48a^2x^2\sqrt{c - \frac{c}{a^2x^2}}x(1 + ax)^3 - 48a^2c^2\sqrt{c - \frac{c}{a^2x^2}}x(1 + ax)^3}
$$

input Integrate[1/(E^(3\*ArcTanh[a\*x])\*(c - c/(a^2\*x^2))^(5/2)),x]

```
output
(Sqrt[1 - a^2*x^2]*(140 + 270*a*x + 42*a^2*x^2 - 144*a^3*x^3 - 48*a^4*x^4
      - 3*(1 + a*x)^3*Log[1 - a*x] + 147*(1 + a*x)^3*Log[1 + a*x]))/(48*a^2*c^2*
      Sqrt[c - c/(a<sup>2*x^2</sup>)]*x*(1 + a*x)^3)
```
# **3.739.3 Rubi [A] (verified)**

Time  $= 0.49$  (sec), antiderivative size  $= 109$ , normalized size of antiderivative  $= 0.41$ , number of steps used = 4, number of rules used = 4,  $\frac{\text{number of rules}}{\text{integral size}}$  = 0.167, Rules used  $= \{6710, 6700, 99, 2009\}$ 

Below are the steps used by Rubi to obtain the solution. The rule number used for the transformation is given above next to the arrow. The rules definitions used are listed below.

$$
\int \frac{e^{-3 \arctanh(ax)}}{(c - \frac{c}{a^2 x^2})^{5/2}} dx
$$
\n
$$
\int \frac{6710}{6710}
$$
\n
$$
\frac{(1 - a^2 x^2)^{5/2} \int \frac{e^{-3 \arctanh(ax)} x^5}{(1 - a^2 x^2)^{5/2}} dx}{x^5 (c - \frac{c}{a^2 x^2})^{5/2}}
$$
\n
$$
\int \frac{6700}{6700}
$$
\n
$$
\frac{(1 - a^2 x^2)^{5/2} \int \frac{x^5}{(1 - ax)(ax + 1)^4} dx}{(1 - ax)^2 (ax + 1)^4}
$$
\n
$$
x^5 (c - \frac{c}{a^2 x^2})^{5/2}
$$
\n
$$
\int \frac{99}{99}
$$
\n
$$
\frac{(1 - a^2 x^2)^{5/2} \int \left(\frac{49}{16a^5(ax + 1)} - \frac{31}{8a^5(ax + 1)^2} + \frac{9}{4a^5(ax + 1)^3} - \frac{1}{2a^5(ax + 1)^4} - \frac{1}{a^5} - \frac{1}{16a^5(ax - 1)}\right) dx}{x^5 (c - \frac{c^2}{a^2 x^2})^{5/2}}
$$
\n
$$
\int 2009
$$

3.739. 
$$
\int \frac{e^{-3\arctanh(ax)}}{\left(c - \frac{c}{a^2x^2}\right)^{5/2}} dx
$$

$$
\frac{\left(1-a^2x^2\right)^{5/2}\left(\frac{31}{8a^6(ax+1)}-\frac{9}{8a^6(ax+1)^2}+\frac{1}{6a^6(ax+1)^3}-\frac{\log(1-ax)}{16a^6}+\frac{49\log(ax+1)}{16a^6}-\frac{x}{a^5}\right)}{x^5\left(c-\frac{c}{a^2x^2}\right)^{5/2}}
$$

$$
input \left[1/(E^{(3*ArcTanh[a*x])*(c - c/(a^2*x^2))^{(5/2)}), x\right]
$$

```
output ((1 - a^2*x^2)^{(5/2)*(-(x/a^5) + 1/(6*a^6*(1 + a*x)^3) - 9/(8*a^6*(1 + a*x)))(2) + 31/(8*a^6*(1 + ax)) - Log[1 - axx]/(16*a^6) + (49*Log[1 + axx])/(1 + axx))(6*a^6)))/((c - c/(a^2*x^2))^-(5/2)*x^5)
```
#### 3.739.3.1 Defintions of rubi rules used

```
rule 99 Int[(a_.) + (b_.)*(x_))^{(m)}*(c_.) + (d_.)*(x_))^{(n)}*(e_.) + (f_.)*(x_)\binom{n}{p}, x :> Int [ExpandIntegrand [(a + b*x)^m*(c + d*x)^n*(e + f*x)^p, x],
       x] /; FreeQ[{a, b, c, d, e, f, p}, x] && IntegersQ[m, n] && (IntegerQ[p] |
       ( GtQ[m, 0] & & GeQ[n, -1] )
```
rule  $2009$  Int[u], x\_Symbol] :> Simp[IntSum[u, x], x] /; SumQ[u]

```
rule 6700 \frac{\text{Int}[E^-(\text{ArcTanh}[(a_{-},)*(x_{-})](n_{-},))(x_{-})^-(m_{-},)*(c_{-}) + (d_{-},)*(x_{-})^2)^-(p_{-},x_{-})^2}{\text{Int}[E^-(\text{ArcTanh}[(a_{-},)*(x_{-})](n_{-},))(x_{-})^-(m_{-},x_{-}) + (d_{-},)(x_{-})^2)^-(p_{-},x_{-})^2}\text{Symbol} :> Simp[c^p Int[x^m*(1 - a*x)^(p - n/2)*(1 + a*x)^(p + n/2), x],
                x] /; FreeQ[{a, c, d, m, n, p}, x] && EqQ[a^2*c + d, 0] && (IntegerQ[p] | |
                GtQ[c, 0])
```

```
rule 6710 \frac{\text{Int}[E^-(\text{ArcTanh}[(a_{-})*(x_{-})]*(n_{-}))*(u_{-})*((c_{-}) + (d_{-})/(x_{-})^2)(p_{-}), x_{-}Symbo}{}1] :> Simp[x^(2*p)*((c + d/x^2)^p/(1 - a^2*x^2)^p) Int[(u/x^(2*p))*(1 - a
           2*x^2<sup>r</sup>p*E<sup>^</sup>(n*ArcTanh[a*x]), x], x] /; FreeQ[{a, c, d, n, p}, x] && EqQ[c
           + a<sup>2*</sup>d, 0] && !IntegerQ[p] && !IntegerQ[n/2]
```
# **3.739.4 Maple [A] (verified)**

Time  $= 0.14$  (sec), antiderivative size  $= 176$ , normalized size of antiderivative  $= 0.66$ 

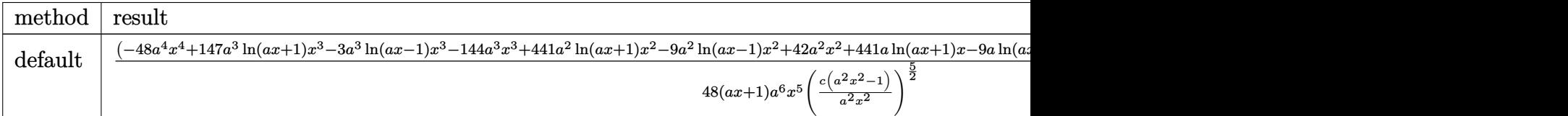

input <mark>| int(1/(a\*x+1)^3\*(-a^2\*x^2+1)^(3/2)/(c-c/a^2/x^2)^(5/2),x,method=\_RETURNVER</mark> ✞ ☎ BOSE)

output 1/48\*(-48\*a^4\*x^4+147\*a^3\*ln(a\*x+1)\*x^3-3\*a^3\*ln(a\*x-1)\*x^3-144\*a^3\*x^3+44 ✞ ☎ 1\*a^2\*ln(a\*x+1)\*x^2-9\*a^2\*ln(a\*x-1)\*x^2+42\*a^2\*x^2+441\*a\*ln(a\*x+1)\*x-9\*a\*l  $n(a*x-1)*x+270*a*x+147*ln(a*x+1)-3*ln(a*x-1)+140)*(axx-1)^2*(-a^2*x^2+1)^( 1/2)/(\text{a}^{*}x+1)/a^{*}6/x^{*}5/(\text{c}*(a^{*}2*x^{*}2-1)/a^{*}2/x^{*}2)^{*}(5/2)$ 

# **3.739.5 Fricas [F]**

$$
\int \frac{e^{-3 \arctanh(ax)}}{\left(c - \frac{c}{a^2 x^2}\right)^{5/2}} dx = \int \frac{\left(-a^2 x^2 + 1\right)^{\frac{3}{2}}}{\left(ax + 1\right)^3 \left(c - \frac{c}{a^2 x^2}\right)^{\frac{5}{2}}} dx
$$

✝ ✆

✞ ☎

<span id="page-5128-1"></span>✝ ✆

 $\left($   $\left($   $\right)$   $\left($   $\left($   $\right)$   $\left($   $\left($   $\right)$   $\left($   $\left($   $\right)$   $\left($   $\left($   $\right)$   $\left($   $\left($   $\right)$   $\left($   $\left($   $\right)$   $\left($   $\left($   $\right)$   $\left($   $\left($   $\right)$   $\left($   $\left($   $\right)$   $\left($   $\left($   $\right)$   $\left($   $\left($   $\right)$   $\left($ 

<span id="page-5128-0"></span>✝ ✆

input <mark>integrate(1/(a\*x+1)^3\*(-a^2\*x^2+1)^(3/2)/(c-c/a^2/x^2)^(5/2),x, algorithm=</mark> ✞ ☎ "fricas")

output <mark>| integral(-sqrt(-a^2\*x^2 + 1)\*a^6\*x^6\*sqrt((a^2\*c\*x^2 - c)/(a^2\*x^2))/(a^7\*</mark>  $c^3*x^7$  + 3\*a^6\*c^3\*x^6 + a^5\*c^3\*x^5 - 5\*a^4\*c^3\*x^4 - 5\*a^3\*c^3\*x^3 + a^  $2*c^3*x^2 + 3*ax^3*x + c^3)$ , x)

# **3.739.6 Sympy [F]**

$$
\int \frac{e^{-3 \arctanh(ax)}}{\left(c - \frac{c}{a^2 x^2}\right)^{5/2}} dx = \int \frac{\left(-\left(ax - 1\right)\left(ax + 1\right)\right)^{\frac{3}{2}}}{\left(-c\left(-1 + \frac{1}{ax}\right)\left(1 + \frac{1}{ax}\right)\right)^{\frac{5}{2}} \left(ax + 1\right)^3} dx
$$

✞ ☎

 $\left($   $\left($   $\right)$   $\left($   $\left($   $\right)$   $\left($   $\left($   $\right)$   $\left($   $\left($   $\right)$   $\left($   $\left($   $\right)$   $\left($   $\left($   $\right)$   $\left($   $\left($   $\right)$   $\left($   $\left($   $\right)$   $\left($   $\left($   $\right)$   $\left($   $\left($   $\right)$   $\left($   $\left($   $\right)$   $\left($   $\left($   $\right)$   $\left($ 

✞ ☎

<span id="page-5129-0"></span> $\left($   $\left($   $\right)$   $\left($   $\left($   $\right)$   $\left($   $\left($   $\right)$   $\left($   $\left($   $\right)$   $\left($   $\left($   $\right)$   $\left($   $\left($   $\right)$   $\left($   $\left($   $\right)$   $\left($   $\left($   $\right)$   $\left($   $\left($   $\right)$   $\left($   $\left($   $\right)$   $\left($   $\left($   $\right)$   $\left($   $\left($   $\right)$   $\left($ 

input <mark>integrate(1/(a\*x+1)\*\*3\*(-a\*\*2\*x\*\*2+1)\*\*(3/2)/(c-c/a\*\*2/x\*\*2)\*\*(5/2),x)</mark>

output Integral((-(a\*x - 1)\*(a\*x + 1))\*\*(3/2)/((-c\*(-1 + 1/(a\*x))\*(1 + 1/(a\*x)))\*  $*(5/2)*(a*x + 1)*3), x)$ 

# **3.739.7 Maxima [F]**

$$
\int \frac{e^{-3\arctanh(ax)}}{\left(c - \frac{c}{a^2x^2}\right)^{5/2}} dx = \int \frac{\left(-a^2x^2 + 1\right)^{\frac{3}{2}}}{\left(ax + 1\right)^3 \left(c - \frac{c}{a^2x^2}\right)^{\frac{5}{2}}} dx
$$

✞ ☎

 $\left($   $\left($   $\right)$   $\left($   $\left($   $\right)$   $\left($   $\left($   $\right)$   $\left($   $\left($   $\right)$   $\left($   $\left($   $\right)$   $\left($   $\left($   $\right)$   $\left($   $\left($   $\right)$   $\left($   $\left($   $\right)$   $\left($   $\left($   $\right)$   $\left($   $\left($   $\right)$   $\left($   $\left($   $\right)$   $\left($   $\left($   $\right)$   $\left($ 

✞ ☎

<span id="page-5129-1"></span>✝ ✆

input <mark>integrate(1/(a\*x+1)^3\*(-a^2\*x^2+1)^(3/2)/(c-c/a^2/x^2)^(5/2),x, algorithm=</mark> "maxima")

output <mark>|integrate((-a^2\*x^2 + 1)^(3/2)/((a\*x + 1)^3\*(c - c/(a^2\*x^2))^(5/2)), x)</mark>

# **3.739.8 Giac [F(-2)]**

Exception generated.

$$
\int \frac{e^{-3 \arctanh(ax)}}{\left(c - \frac{c}{a^2 x^2}\right)^{5/2}} dx = \text{Exception raised: TypeError}
$$

✞ ☎

✝ ✆

✞ ☎

<span id="page-5129-2"></span>✝ ✆

input <mark>integrate(1/(a\*x+1)^3\*(-a^2\*x^2+1)^(3/2)/(c-c/a^2/x^2)^(5/2),x, algorithm=</mark> "giac")

output <mark>Exception raised: TypeError >> an error occurred running a Giac command:IN</mark> PUT:sage2:=int(sage0,sageVARx):;OUTPUT:sym2poly/r2sym(const gen & e,const index\_m & i,const vecteur & l) Error: Bad Argument Value

3.739. 
$$
\int \frac{e^{-3\arctanh(ax)}}{\left(c - \frac{c}{a^2x^2}\right)^{5/2}} dx
$$

#### Mupad  $[F(-1)]$ 3.739.9

Timed out.

$$
\int \frac{e^{-3\arctanh(ax)}}{\left(c - \frac{c}{a^2x^2}\right)^{5/2}} dx = \int \frac{\left(1 - a^2 x^2\right)^{3/2}}{\left(c - \frac{c}{a^2x^2}\right)^{5/2} \left(a x + 1\right)^3} dx
$$

input  $\frac{\text{int}((1 - a^2*x^2)^{(3/2)})((c - c/(a^2*x^2))^2(5/2)*(a*x + 1)^3)x)}{x}$ 

output  $int((1 - a^2*x^2)^(3/2))((c - c/(a^2*x^2))^2(5/2)*(a*x + 1)^3), x)$ 

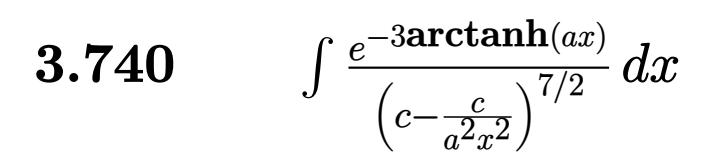

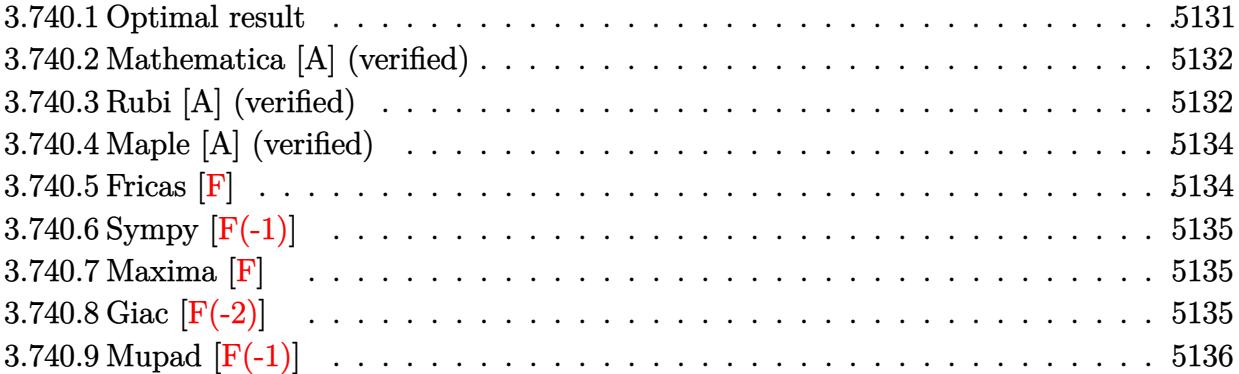

# <span id="page-5131-0"></span>3.740.1 Optimal result

Integrand size  $= 24$ , antiderivative size  $= 359$ 

$$
\int \frac{e^{-3 \arctanh(ax)}}{(c - \frac{c}{a^2 x^2})^{7/2}} dx = \frac{(1 - a^2 x^2)^{7/2}}{a^7 (c - \frac{c}{a^2 x^2})^{7/2} x^6} + \frac{(1 - a^2 x^2)^{7/2}}{32 a^8 (c - \frac{c}{a^2 x^2})^{7/2} x^7 (1 - ax)} \n+ \frac{(1 - a^2 x^2)^{7/2}}{16 a^8 (c - \frac{c}{a^2 x^2})^{7/2} x^7 (1 + ax)^4} - \frac{(1 - a^2 x^2)^{7/2}}{2 a^8 (c - \frac{c}{a^2 x^2})^{7/2} x^7 (1 + ax)^3} \n+ \frac{59 (1 - a^2 x^2)^{7/2}}{32 a^8 (c - \frac{c}{a^2 x^2})^{7/2} x^7 (1 + ax)^2} - \frac{75 (1 - a^2 x^2)^{7/2}}{16 a^8 (c - \frac{c}{a^2 x^2})^{7/2} x^7 (1 + ax)} \n+ \frac{9 (1 - a^2 x^2)^{7/2} \log(1 - ax)}{64 a^8 (c - \frac{c}{a^2 x^2})^{7/2} x^7} - \frac{201 (1 - a^2 x^2)^{7/2} \log(1 + ax)}{64 a^8 (c - \frac{c}{a^2 x^2})^{7/2} x^7}
$$

<span id="page-5131-1"></span>output  
\n
$$
(-a^2*x^2+1)^(7/2)/a^7/(c-c/a^2/x^2)^(7/2)/x^6+1/32*(-a^2*x^2+1)^(7/2)/a^8
$$
\n
$$
/(c-c/a^2/x^2)^(7/2)/x^7/(-a*x+1)+1/16*(-a^2*x^2+1)^(7/2)/a^8/(c-c/a^2/x^2)
$$
\n
$$
((7/2)/x^7/(a*x+1)^4-1/2*(-a^2*x^2+1)^(7/2)/a^8/(c-c/a^2/x^2)^(7/2)/x^7/(a*x+1)^3+59/32*(-a^2*x^2+1)^(7/2)/a^8/(c-c/a^2/x^2)^(7/2)/x^7/(a*x+1)^2-75
$$
\n
$$
/(16*(-a^2*x^2+1)^(7/2)/a^8/(c-c/a^2/x^2)^(7/2)/x^7/(a*x+1)+9/64*(-a^2*x^2+1)^(7/2)*\ln(-a*x+1)/a^8/(c-c/a^2/x^2)^(7/2)/x^7-201/64*(-a^2*x^2+1)^(7/2)*\ln(a*x+1)/a^8/(c-c/a^2/x^2)^(7/2)/x^7
$$

#### **3.740.2 Mathematica [A] (verified)**

Time  $= 0.09$  (sec), antiderivative size  $= 146$ , normalized size of antiderivative  $= 0.41$ 

✞ ☎

 $\left( \begin{array}{cc} \text{ } & \text{ } \\ \text{ } & \text{ } \end{array} \right)$ 

✞ ☎

$$
\int \frac{e^{-3\arctanh(ax)}}{\left(c - \frac{c}{a^2x^2}\right)^{7/2}} dx = \frac{\sqrt{1 - a^2x^2}(-2(104 + 207ax - 59a^2x^2 - 309a^3x^3 - 87a^4x^4 + 96a^5x^5 + 32a^6x^6) - 9(-107a^3x^2 - 127a^2x^2 - 127a^2x^2 - 127a^2x^2 - 127a^2x^2 - 127a^2x^2 - 127a^2x^2 - 127a^2x^2 - 127a^2x^2 - 127a^2x - 127a^2x -
$$

input Integrate[1/(E^(3\*ArcTanh[a\*x])\*(c - c/(a^2\*x^2))^(7/2)),x]

```
output
(Sqrt[1 - a^2*x^2]*(-2*(104 + 207*a*x - 59*a^2*x^2 - 309*a^3*x^3 - 87*a^4*
    x^4 + 96* a^5*x^5 + 32*a^6*x^6 - 9*(-1 + axx)*(1 + axx)^4*Log[1 - ax)] + 201*(-1 + a*x)*(1 + a*x)^4*Log[1 + a*x]))/(64*a^2*c^3*Sqrt[c - c/(a^2*x^2)]
     *x*(-1 + a*x)*(1 + a*x)^4)✝ ✆
```
# <span id="page-5132-0"></span>**3.740.3 Rubi [A] (verified)**

Time =  $0.52$  (sec), antiderivative size = 137, normalized size of antiderivative = 0.38, number of steps used = 4, number of rules used = 4,  $\frac{\text{number of rules}}{\text{integral size}}$  = 0.167, Rules used  $= \{6710, 6700, 99, 2009\}$ 

Below are the steps used by Rubi to obtain the solution. The rule number used for the transformation is given above next to the arrow. The rules definitions used are listed below.

$$
\int \frac{e^{-3 \arctanh (ax)}}{\left(c-\frac{c}{a^2x^2}\right)^{7/2}} dx \\\frac{\left(1-a^2x^2\right)^{7/2} \int \frac{e^{-3 \arctanh (ax)}x^7}{\left(1-a^2x^2\right)^{7/2}} dx}{x^7 \left(c-\frac{c}{a^2x^2}\right)^{7/2}} \\\frac{\left(6700\right)}{6700} \\\frac{\left(1-a^2x^2\right)^{7/2} \int \frac{x^7}{\left(1-ax\right)^2(ax+1)^5} dx}{x^7 \left(c-\frac{c}{a^2x^2}\right)^{7/2}} \\\frac{99}{}
$$

$$
\frac{\left(1-a^2x^2\right)^{7/2}\int \left(-\frac{201}{64a^7(ax+1)}+\frac{75}{16a^7(ax+1)^2}-\frac{59}{16a^7(ax+1)^3}+\frac{3}{2a^7(ax+1)^4}-\frac{1}{4a^7(ax+1)^5}+\frac{1}{a^7}+\frac{9}{64a^7(ax-1)}+\frac{1}{32a^7(ax-1)^2}}{x^7\left(c-\frac{c}{a^2x^2}\right)^{7/2}}
$$

$$
3.740. \qquad \int \frac{e^{-3\arctanh(ax)}}{\left(c - \frac{c}{a^2x^2}\right)^{7/2}} dx
$$

2009

$$
\frac{\left(1-a^2x^2\right)^{7/2}\left(\frac{1}{32a^8(1-ax)}-\frac{75}{16a^8(ax+1)}+\frac{59}{32a^8(ax+1)^2}-\frac{1}{2a^8(ax+1)^3}+\frac{1}{16a^8(ax+1)^4}+\frac{9\log(1-ax)}{64a^8}-\frac{201\log(ax+1)}{64a^8}+\frac{x}{a^7}\right)}{x^7\left(c-\frac{c}{a^2x^2}\right)^{7/2}}
$$

$$
\mathrm{input}\left[\mathrm{Int}\left[1/(\mathrm{E}^{\hat{-}}(\mathrm{3*ArcTanh}\left[\mathrm{a*x}\right])\ast\left(\mathrm{c}-\mathrm{c}/(\mathrm{a}^{\hat{-}}\mathrm{2*x}^{\hat{-}}2)\right)\hat{-}(\mathrm{7}/2)\right),\mathrm{x}\right]
$$

output  $((1 - a^2*x^2)^{(7/2)*(x/a^7 + 1/(32*a^8*(1 - a*x)) + 1/(16*a^8*(1 + a*x)^4))$ ) -  $1/(2*a^3*(1 + a*x)^3) + 59/(32*a^8*(1 + a*x)^2) - 75/(16*a^8*(1 + a*x))$ ) +  $(9 * Log[1 - a * x])/(64 * a^8) - (201 * Log[1 + a * x])/(64 * a^8)))/((c - c/(a^2))$  $*x^2)$ <sup>(7/2)</sup>\*x<sup>2</sup>7)

#### 3.740.3.1 Defintions of rubi rules used

```
rule 99 Int[((a_{-}) + (b_{-})*(x_{-}))^{(m_{+})}((c_{-}) + (d_{-})*(x_{-}))^{(n_{-})}((e_{-}) + (f_{-})*(x_{-}))\binom{n}{p}, x<sup>]</sup> :> Int[ExpandIntegrand[(a + b*x)^m*(c + d*x)^n*(e + f*x)^p, x],
        x] /; FreeQ[{a, b, c, d, e, f, p}, x] && IntegersQ[m, n] && (IntegerQ[p] |
        ( GtQ[m, 0] & & GeQ[n, -1]))
```
rule  $2009$  Int[u\_, x\_Symbol] :> Simp[IntSum[u, x], x] /; SumQ[u]

rule 6700  $\frac{\text{Int}[E^-(\text{ArcTanh}[(a_{-},)*(x_{-})](n_{-},))(x_{-})^-(m_{-},)*(c_{-}) + (d_{-},)*(x_{-})^2)^-(p_{-},x_{-})^2}{\text{Int}[E^-(\text{ArcTanh}[(a_{-},)*(x_{-})](n_{-},))(x_{-})^-(m_{-},)*(c_{-}) + (d_{-},)*(x_{-})^2)^-(p_{-},x_{-})^2}$  $Symbol]$  :> Simp[c^p Int[x^m\*(1 - a\*x)^(p - n/2)\*(1 + a\*x)^(p + n/2), x], x] /; FreeQ[{a, c, d, m, n, p}, x] && EqQ[a^2\*c + d, 0] && (IntegerQ[p] ||  $GtQ[c, 0])$ 

<span id="page-5133-0"></span>rule 6710  $\frac{\pi}{\pi}$  [E<sup>^</sup>(ArcTanh  $[(a_-,)*(x_-)]*(n_+)*(u_-,)*(c_-) + (d_-)/(x_-)^2)^(p_-, x_Symbo$ 1] :> Simp[x^(2\*p)\*((c + d/x^2)^p/(1 - a^2\*x^2)^p) Int[(u/x^(2\*p))\*(1 - a  $2*x^2$ <sup>r</sup>p\*E<sup>^</sup>(n\*ArcTanh[a\*x]), x], x] /; FreeQ[{a, c, d, n, p}, x] && EqQ[c 

3.740. 
$$
\int \frac{e^{-3\arctanh(ax)}}{\left(c - \frac{c}{a^2x^2}\right)^{7/2}} dx
$$

# **3.740.4 Maple [A] (verified)**

Time  $= 0.20$  (sec), antiderivative size  $= 248$ , normalized size of antiderivative  $= 0.69$ 

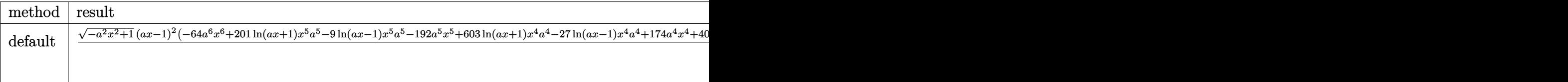

input <mark>| int(1/(a\*x+1)^3\*(-a^2\*x^2+1)^(3/2)/(c-c/a^2/x^2)^(7/2),x,method=\_RETURNVER</mark> ✞ ☎ BOSE)

 $\left($   $\left($   $\right)$   $\left($   $\left($   $\right)$   $\left($   $\left($   $\right)$   $\left($   $\left($   $\right)$   $\left($   $\left($   $\right)$   $\left($   $\left($   $\right)$   $\left($   $\left($   $\right)$   $\left($   $\left($   $\right)$   $\left($   $\left($   $\right)$   $\left($   $\left($   $\right)$   $\left($   $\left($   $\right)$   $\left($   $\left($   $\right)$   $\left($ 

```
output
1/64*(-a^2*x^2+1)^(1/2)*(a*x-1)^2*(-64*a^6*x^6+201*ln(a*x+1)*x^5*a^5-9*ln(
     ✞ ☎
     a*x-1)*x^5*a^5-192*a^5*x^5+603*ln(a*x+1)*x^4*a^4-27*ln(a*x-1)*x^4*a^4+174*
     a^4*x^4+402*a^3*ln(a*x+1)*x^3-18*a^3*ln(a*x-1)*x^3+618*a^3*x^3-402*a^2*ln(
     a*x+1)*x^2+18*a^2*ln(a*x-1)*x^2+118*a^2*x^2-603*a*ln(a*x+1)*x+27*a*ln(a*x-
     1)*x-414*a*x-201*ln(a*x+1)+9*ln(a*x-1)-208)/(a*x+1)/a^8/x^7/(c*(a^2*x^2-1)(a^2/x^2)^(7/2)
```
# **3.740.5 Fricas [F]**

$$
\int \frac{e^{-3 \arctanh(ax)}}{\left(c - \frac{c}{a^2 x^2}\right)^{7/2}} dx = \int \frac{\left(-a^2 x^2 + 1\right)^{\frac{3}{2}}}{\left(ax + 1\right)^3 \left(c - \frac{c}{a^2 x^2}\right)^{\frac{7}{2}}} dx
$$

✝ ✆

✞ ☎

<span id="page-5134-1"></span>✝ ✆

<span id="page-5134-0"></span>✝ ✆

```
input <mark>integrate(1/(a*x+1)^3*(-a^2*x^2+1)^(3/2)/(c-c/a^2/x^2)^(7/2),x, algorithm=</mark>
   ✞ ☎
   "fricas")
```
output <mark>| integral(-sqrt(-a^2\*x^2 + 1)\*a^8\*x^8\*sqrt((a^2\*c\*x^2 - c)/(a^2\*x^2))/(a^9\*</mark>  $c^4*x^9$  + 3\*a^8\*c^4\*x^8 - 8\*a^6\*c^4\*x^6 - 6\*a^5\*c^4\*x^5 + 6\*a^4\*c^4\*x^4 +  $8*a^3*c^4*x^3 - 3*a*c^4*x - c^4), x)$ 

3.740. 
$$
\int \frac{e^{-3 \arctanh(ax)}}{\left(c - \frac{c}{a^2 x^2}\right)^{7/2}} dx
$$

# **3.740.6 Sympy [F(-1)]**

Timed out.

$$
\int \frac{e^{-3\arctanh(ax)}}{\left(c - \frac{c}{a^2x^2}\right)^{7/2}} dx = \text{Timed out}
$$

✞ ☎

✝ ✆

✞ ☎

<span id="page-5135-0"></span> $\left($   $\left($   $\right)$   $\left($   $\left($   $\right)$   $\left($   $\left($   $\right)$   $\left($   $\left($   $\right)$   $\left($   $\left($   $\right)$   $\left($   $\left($   $\right)$   $\left($   $\left($   $\right)$   $\left($   $\left($   $\right)$   $\left($   $\left($   $\right)$   $\left($   $\left($   $\right)$   $\left($   $\left($   $\right)$   $\left($   $\left($   $\right)$   $\left($ 

input <mark>integrate(1/(a\*x+1)\*\*3\*(-a\*\*2\*x\*\*2+1)\*\*(3/2)/(c-c/a\*\*2/x\*\*2)\*\*(7/2),x)</mark>

output <mark>Timed out</mark>

# **3.740.7 Maxima [F]**

$$
\int \frac{e^{-3\arctanh(ax)}}{\left(c - \frac{c}{a^2x^2}\right)^{7/2}} dx = \int \frac{\left(-a^2x^2 + 1\right)^{\frac{3}{2}}}{\left(ax + 1\right)^3 \left(c - \frac{c}{a^2x^2}\right)^{\frac{7}{2}}} dx
$$

input <mark>integrate(1/(a\*x+1)^3\*(-a^2\*x^2+1)^(3/2)/(c-c/a^2/x^2)^(7/2),x, algorithm=</mark> ✞ ☎ "maxima")  $\left($   $\left($   $\right)$   $\left($   $\left($   $\right)$   $\left($   $\left($   $\right)$   $\left($   $\left($   $\right)$   $\left($   $\left($   $\right)$   $\left($   $\left($   $\right)$   $\left($   $\left($   $\right)$   $\left($   $\left($   $\right)$   $\left($   $\left($   $\right)$   $\left($   $\left($   $\right)$   $\left($   $\left($   $\right)$   $\left($   $\left($   $\right)$   $\left($ 

output <mark>| integrate((-a^2\*x^2 + 1)^(3/2)/((a\*x + 1)^3\*(c - c/(a^2\*x^2))^(7/2)), x)</mark> ✞ ☎

# **3.740.8 Giac [F(-2)]**

Exception generated.

$$
\int \frac{e^{-3 \arctanh(ax)}}{\left(c - \frac{c}{a^2 x^2}\right)^{7/2}} dx = \text{Exception raised: TypeError}
$$

 $\left($   $\left($   $\right)$   $\left($   $\left($   $\right)$   $\left($   $\left($   $\right)$   $\left($   $\left($   $\right)$   $\left($   $\left($   $\right)$   $\left($   $\left($   $\right)$   $\left($   $\left($   $\right)$   $\left($   $\left($   $\right)$   $\left($   $\left($   $\right)$   $\left($   $\left($   $\right)$   $\left($   $\left($   $\right)$   $\left($   $\left($   $\right)$   $\left($ 

✞ ☎

<span id="page-5135-2"></span> $\left($   $\left($   $\right)$   $\left($   $\left($   $\right)$   $\left($   $\left($   $\right)$   $\left($   $\left($   $\right)$   $\left($   $\left($   $\right)$   $\left($   $\left($   $\right)$   $\left($   $\left($   $\right)$   $\left($   $\left($   $\right)$   $\left($   $\left($   $\right)$   $\left($   $\left($   $\right)$   $\left($   $\left($   $\right)$   $\left($   $\left($   $\right)$   $\left($ 

<span id="page-5135-1"></span>✝ ✆

input <mark>integrate(1/(a\*x+1)^3\*(-a^2\*x^2+1)^(3/2)/(c-c/a^2/x^2)^(7/2),x, algorithm=</mark> ✞ ☎ "giac")

output <mark>Exception raised: TypeError >> an error occurred running a Giac command:IN</mark> PUT:sage2:=int(sage0,sageVARx):;OUTPUT:sym2poly/r2sym(const gen & e,const index\_m & i,const vecteur & l) Error: Bad Argument Value

3.740. 
$$
\int \frac{e^{-3\arctanh(ax)}}{\left(c - \frac{c}{a^2x^2}\right)^{7/2}} dx
$$

#### Mupad  $[F(-1)]$ 3.740.9

Timed out.

$$
\int \frac{e^{-3\arctanh(ax)}}{\left(c - \frac{c}{a^2x^2}\right)^{7/2}} dx = \int \frac{\left(1 - a^2 x^2\right)^{3/2}}{\left(c - \frac{c}{a^2x^2}\right)^{7/2} \left(a x + 1\right)^3} dx
$$

input  $\frac{\text{int}((1 - a^2*x^2)^{(3/2)})((c - c/(a^2*x^2))^2(7/2)*(a*x + 1)^3)x)}{x}$ 

output  $int((1 - a^2*x^2)^(3/2))((c - c/(a^2*x^2))^2(7/2)*(a*x + 1)^3), x)$ 

3.740. 
$$
\int \frac{e^{-3\arctanh(ax)}}{\left(c - \frac{c}{a^2x^2}\right)^{7/2}} dx
$$

#### **3.741** R  $e^{\operatorname{arctanh}(ax)}\sqrt{c-\frac{c}{a^2c}}$  $\frac{c}{a^2x^2}x^m dx$

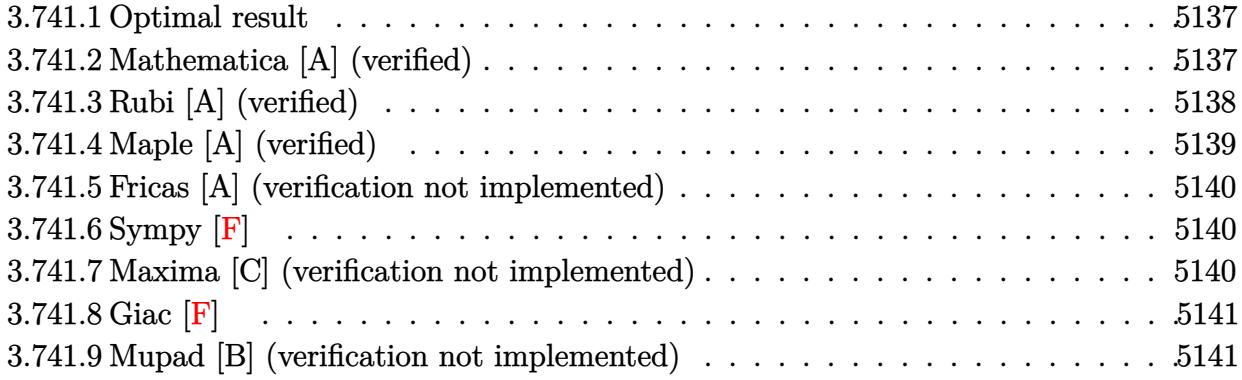

# <span id="page-5137-0"></span>**3.741.1 Optimal result**

Integrand size  $= 25$ , antiderivative size  $= 80$ 

$$
\int e^{\operatorname{arctanh}(ax)} \sqrt{c - \frac{c}{a^2 x^2}} x^m dx = \frac{\sqrt{c - \frac{c}{a^2 x^2}} x^{1+m}}{m\sqrt{1 - a^2 x^2}} + \frac{a\sqrt{c - \frac{c}{a^2 x^2}} x^{2+m}}{(1+m)\sqrt{1 - a^2 x^2}}
$$

<span id="page-5137-1"></span>✝ ✆

output <mark>| x^(1+m)\*(c-c/a^2/x^2)^(1/2)/m/(-a^2\*x^2+1)^(1/2)+a\*x^(2+m)\*(c-c/a^2/x^2)^(</mark> ✞ ☎  $1/2)/(1+m)/(-a^2*x^2+1)^(1/2)$ 

# **3.741.2 Mathematica [A] (verified)**

Time  $= 0.03$  (sec), antiderivative size  $= 51$ , normalized size of antiderivative  $= 0.64$ 

$$
\int e^{\operatorname{arctanh}(ax)} \sqrt{c - \frac{c}{a^2 x^2}} x^m dx = \frac{\sqrt{c - \frac{c}{a^2 x^2}} x \left(\frac{x^m}{m} + \frac{ax^{1+m}}{1+m}\right)}{\sqrt{1 - a^2 x^2}}
$$

✝ ✆

<span id="page-5137-2"></span>✝ ✆

input Integrate[E^ArcTanh[a\*x]\*Sqrt[c - c/(a^2\*x^2)]\*x^m,x] ✞ ☎

output ✞ ☎  $(Sqrt[c - c/(a^2*x^2)]*x*(x^m/m + (a*x^(1 + m))/(1 + m)))/Sqrt[1 - a^2*x^2]$  $\mathbf{I}$ 

# **3.741.3 Rubi [A] (verified)**

Time  $= 0.48$  (sec), antiderivative size  $= 51$ , normalized size of antiderivative  $= 0.64$ , number of steps used = 4, number of rules used = 4,  $\frac{\text{number of rules}}{\text{integral size}}$  = 0.160, Rules used = {6710, 6700, 53, 2009}

Below are the steps used by Rubi to obtain the solution. The rule number used for the transformation is given above next to the arrow. The rules definitions used are listed below.

$$
\int x^m e^{\operatorname{arctanh}(ax)} \sqrt{c - \frac{c}{a^2x^2}} dx
$$
\n
$$
\int 6710
$$
\n
$$
\frac{x\sqrt{c - \frac{c}{a^2x^2}} \int e^{\operatorname{arctanh}(ax)} x^{m-1} \sqrt{1 - a^2x^2} dx}{\sqrt{1 - a^2x^2}} \sqrt{6700}
$$
\n
$$
\frac{x\sqrt{c - \frac{c}{a^2x^2}} \int x^{m-1}(ax+1) dx}{\sqrt{1 - a^2x^2}} \sqrt{53}
$$
\n
$$
\frac{x\sqrt{c - \frac{c}{a^2x^2}} \int (x^{m-1} + ax^m) dx}{\sqrt{1 - a^2x^2}} \sqrt{2009}
$$
\n
$$
\frac{x\sqrt{c - \frac{c}{a^2x^2}} \left(\frac{ax^{m+1}}{m+1} + \frac{x^m}{m}\right)}{\sqrt{1 - a^2x^2}}
$$

✞ ☎

✝ ✆

✞ ☎

input Int[E^ArcTanh[a\*x]\*Sqrt[c - c/(a^2\*x^2)]\*x^m,x]

output  $(Sqrt[c - c/(a^2*x^2)]*x*(x^m/m + (a*x^(1 + m))/(1 + m)))/Sqrt[1 - a^2*x^2]$ ] ✝ ✆

#### **3.741.3.1 Defintions of rubi rules used**

```
rule 53 <mark>Int[((a_.) + (b_.)*(x_))^(m_.)*((c_.) + (d_.)*(x_))^(n_.), x_Symbol] :> Int</mark>
     [ExpandIntegrand[(a + b*x)^m*(c + d*x)^n, x], x] /; FreeQ[{a, b, c, d, n},
     x] && IGtQ[m, 0] && ( !IntegerQ[n] || (EqQ[c, 0] && LeQ[7*m + 4*n + 4, 0])
     | LtQ[9*m + 5*(n + 1), 0] | GtQ[m + n + 2, 0])
     ✝ ✆
```
✞ ☎

✝ ✆

✞ ☎

rule 2009 <mark>Int[u\_, x\_Symbol] :> Simp[IntSum[u, x], x] /; SumQ[u]</mark> ✞ ☎

rule 6700 <mark>| Int[E^(ArcTanh[(a\_.)\*(x\_)]\*(n\_.))\*(x\_)^(m\_.)\*((c\_) + (d\_.)\*(x\_)^2)^(p\_.), x</mark> ✞ ☎  $Symbol$  :> Simp[c^p Int[x^m\*(1 - a\*x)^(p - n/2)\*(1 + a\*x)^(p + n/2), x], x] /; FreeQ[{a, c, d, m, n, p}, x] && EqQ[a^2\*c + d, 0] && (IntegerQ[p] || GtQ[c, 0])  $\left($   $\left($   $\right)$   $\left($   $\left($   $\right)$   $\left($   $\left($   $\right)$   $\left($   $\left($   $\right)$   $\left($   $\left($   $\right)$   $\left($   $\left($   $\right)$   $\left($   $\left($   $\right)$   $\left($   $\left($   $\right)$   $\left($   $\left($   $\right)$   $\left($   $\left($   $\right)$   $\left($   $\left($   $\right)$   $\left($   $\left($   $\right)$   $\left($ 

rule 6710 <mark>| Int[E^(ArcTanh[(a\_.)\*(x\_)]\*(n\_.))\*(u\_.)\*((c\_) + (d\_.)/(x\_)^2)^(p\_), x\_Symbo</mark> l] :> Simp[x^(2\*p)\*((c + d/x^2)^p/(1 - a^2\*x^2)^p) Int[(u/x^(2\*p))\*(1 - a  $2*x^2)$ <sup> $\gamma$ </sup>E<sup> $\gamma$ </sup>(n\*ArcTanh[a\*x]), x], x] /; FreeQ[{a, c, d, n, p}, x] && EqQ[c + a^2\*d, 0] && !IntegerQ[p] && !IntegerQ[n/2] ✝ ✆

# <span id="page-5139-0"></span>**3.741.4 Maple [A] (verified)**

Time  $= 0.13$  (sec), antiderivative size  $= 53$ , normalized size of antiderivative  $= 0.66$ 

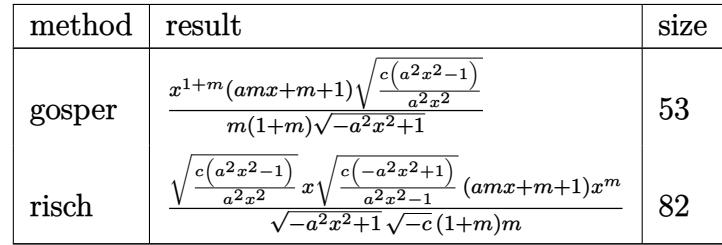

 $\left($   $\left($   $\right)$   $\left($   $\left($   $\right)$   $\left($   $\left($   $\right)$   $\left($   $\left($   $\right)$   $\left($   $\left($   $\right)$   $\left($   $\left($   $\right)$   $\left($   $\left($   $\right)$   $\left($   $\left($   $\right)$   $\left($   $\left($   $\right)$   $\left($   $\left($   $\right)$   $\left($   $\left($   $\right)$   $\left($   $\left($   $\right)$   $\left($ 

```
input <mark>| int((a*x+1)/(-a^2*x^2+1)^(1/2)*x^m*(c-c/a^2/x^2)^(1/2),x,method=_RETURNVER</mark>
   ✞ ☎
   BOSE)
```
<span id="page-5139-1"></span>output <mark>| x^(1+m)/m/(1+m)/(-a^2\*x^2+1)^(1/2)\*(a\*m\*x+m+1)\*(c\*(a^2\*x^2-1)/a^2/x^2)^(1/</mark> ✞ ☎ 2)  $\left($   $\left($   $\right)$   $\left($   $\left($   $\right)$   $\left($   $\right)$   $\left($   $\left($   $\right)$   $\left($   $\left($   $\right)$   $\left($   $\left($   $\right)$   $\left($   $\right)$   $\left($   $\left($   $\right)$   $\left($   $\left($   $\right)$   $\left($   $\right)$   $\left($   $\left($   $\right)$   $\left($   $\left($   $\right)$   $\left($   $\left($   $\right)$   $\left($ 

### **3.741.5 Fricas [A] (verification not implemented)**

Time  $= 0.26$  (sec), antiderivative size  $= 78$ , normalized size of antiderivative  $= 0.98$ 

$$
\int e^{\operatorname{arctanh}(ax)} \sqrt{c - \frac{c}{a^2 x^2}} x^m dx = -\frac{\sqrt{-a^2 x^2 + 1} (amx^2 + (m+1)x) x^m \sqrt{\frac{a^2 c x^2 - c}{a^2 x^2}}}{(a^2 m^2 + a^2 m) x^2 - m^2 - m}
$$

✞ ☎

 $\left($   $\left($   $\right)$   $\left($   $\left($   $\right)$   $\left($   $\left($   $\right)$   $\left($   $\left($   $\right)$   $\left($   $\left($   $\right)$   $\left($   $\left($   $\right)$   $\left($   $\left($   $\right)$   $\left($   $\left($   $\right)$   $\left($   $\left($   $\right)$   $\left($   $\left($   $\right)$   $\left($   $\left($   $\right)$   $\left($   $\left($   $\right)$   $\left($ 

✞ ☎

input <mark>integrate((a\*x+1)/(-a^2\*x^2+1)^(1/2)\*x^m\*(c-c/a^2/x^2)^(1/2),x, algorithm=</mark> "fricas")

output -sqrt(-a^2\*x^2 + 1)\*(a\*m\*x^2 + (m + 1)\*x)\*x^m\*sqrt((a^2\*c\*x^2 - c)/(a^2\*x^ 2))/( $(a^2*m^2 + a^2*m)*x^2 - m^2 - m)$ ✝ ✆

# <span id="page-5140-0"></span>**3.741.6 Sympy [F]**

$$
\int e^{\operatorname{arctanh}(ax)} \sqrt{c-\frac{c}{a^2x^2}} x^m dx = \int \frac{x^m \sqrt{-c\left(-1+\frac{1}{ax}\right)\left(1+\frac{1}{ax}\right)} (ax+1)}{\sqrt{-\left(ax-1\right)\left(ax+1\right)}} dx
$$

✞ ☎

 $\left($   $\left($   $\right)$   $\left($   $\left($   $\right)$   $\left($   $\left($   $\right)$   $\left($   $\left($   $\right)$   $\left($   $\left($   $\right)$   $\left($   $\left($   $\right)$   $\left($   $\left($   $\right)$   $\left($   $\left($   $\right)$   $\left($   $\left($   $\right)$   $\left($   $\left($   $\right)$   $\left($   $\left($   $\right)$   $\left($   $\left($   $\right)$   $\left($ 

✞ ☎

<span id="page-5140-1"></span>✝ ✆

input <mark>integrate((a\*x+1)/(-a\*\*2\*x\*\*2+1)\*\*(1/2)\*x\*\*m\*(c-c/a\*\*2/x\*\*2)\*\*(1/2),x)</mark>

output Integral(x\*\*m\*sqrt(-c\*(-1 + 1/(a\*x))\*(1 + 1/(a\*x)))\*(a\*x + 1)/sqrt(-(a\*x -  $1)*(a*x + 1), x)$ 

#### **3.741.7 Maxima [C] (verification not implemented)**

Result contains complex when optimal does not.

Time  $= 0.27$  (sec), antiderivative size  $= 30$ , normalized size of antiderivative  $= 0.38$ 

$$
\int e^{\operatorname{arctanh}(ax)} \sqrt{c - \frac{c}{a^2 x^2}} x^m dx = \frac{\sqrt{c} x x^m}{i m + i} - \frac{i \sqrt{c} x^m}{a m}
$$

✞ ☎

✝ ✆

✞ ☎

<span id="page-5140-2"></span>✝ ✆

input <mark>integrate((a\*x+1)/(-a^2\*x^2+1)^(1/2)\*x^m\*(c-c/a^2/x^2)^(1/2),x, algorithm=</mark> "maxima")

output sqrt(c)\*x\*x^m/(I\*m + I) - I\*sqrt(c)\*x^m/(a\*m)

 $3.741.$  $e^{\arctanh(ax)}\sqrt{c-\frac{c}{a^2c^2}}$  $\frac{c}{a^2x^2}$  $x^m dx$ 

# **3.741.8 Giac [F]**

$$
\int e^{\operatorname{arctanh}(ax)} \sqrt{c - \frac{c}{a^2 x^2}} x^m dx = \int \frac{(ax+1)\sqrt{c - \frac{c}{a^2 x^2}} x^m}{\sqrt{-a^2 x^2 + 1}} dx
$$

 $\left($   $\left($   $\right)$   $\left($   $\left($   $\right)$   $\left($   $\left($   $\right)$   $\left($   $\left($   $\right)$   $\left($   $\left($   $\right)$   $\left($   $\left($   $\right)$   $\left($   $\left($   $\right)$   $\left($   $\left($   $\right)$   $\left($   $\left($   $\right)$   $\left($   $\left($   $\right)$   $\left($   $\left($   $\right)$   $\left($   $\left($   $\right)$   $\left($ 

<span id="page-5141-0"></span>✝ ✆

input ✞ ☎ integrate((a\*x+1)/(-a^2\*x^2+1)^(1/2)\*x^m\*(c-c/a^2/x^2)^(1/2),x, algorithm= "giac")

output <mark>integrate((a\*x + 1)\*sqrt(c - c/(a^2\*x^2))\*x^m/sqrt(-a^2\*x^2 + 1), x)</mark> ✞ ☎

# **3.741.9 Mupad [B] (verification not implemented)**

Time  $= 4.42$  (sec), antiderivative size  $= 45$ , normalized size of antiderivative  $= 0.56$ 

$$
\int e^{\operatorname{arctanh}(ax)} \sqrt{c - \frac{c}{a^2 x^2}} x^m dx = \frac{x x^m \sqrt{c - \frac{c}{a^2 x^2}} (m + a m x + 1)}{m \sqrt{1 - a^2 x^2} (m + 1)}
$$

✝ ✆

✝ ✆

input  $\frac{\int \int \int \int f(x^m * (c - c/(a^2 * x^2))^2 (1/2) * (a * x + 1))/(1 - a^2 * x^2)^2 (1/2), x)}{x}$ ✞ ☎

output (x\*x^m\*(c - c/(a^2\*x^2))^(1/2)\*(m + a\*m\*x + 1))/(m\*(1 - a^2\*x^2)^(1/2)\*(m ✞ ☎ + 1))

#### **3.742** R  $e^{\operatorname{arctanh}(ax)}\sqrt{c-\frac{c}{a^2c}}$  $\frac{c}{a^2x^2}x^2 dx$

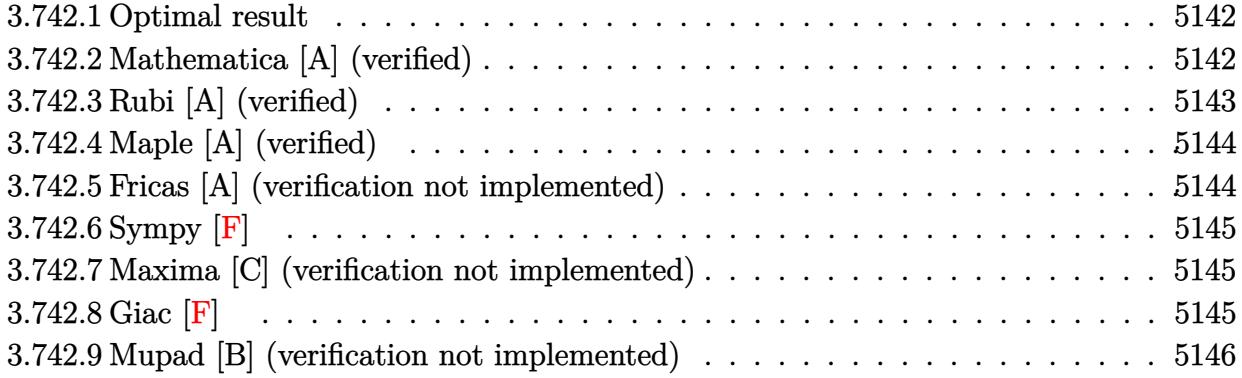

# <span id="page-5142-0"></span>**3.742.1 Optimal result**

Integrand size  $= 25$ , antiderivative size  $= 74$ 

$$
\int e^{\operatorname{arctanh}(ax)} \sqrt{c - \frac{c}{a^2 x^2}} x^2 dx = \frac{\sqrt{c - \frac{c}{a^2 x^2}} x^3}{2\sqrt{1 - a^2 x^2}} + \frac{a\sqrt{c - \frac{c}{a^2 x^2}} x^4}{3\sqrt{1 - a^2 x^2}}
$$

<span id="page-5142-1"></span>✝ ✆

output 1/2\*x^3\*(c-c/a^2/x^2)^(1/2)/(-a^2\*x^2+1)^(1/2)+1/3\*a\*x^4\*(c-c/a^2/x^2)^(1/ ✞ ☎  $2)/(-a^2*x^2+1)^(1/2)$ 

# **3.742.2 Mathematica [A] (verified)**

Time  $= 0.03$  (sec), antiderivative size  $= 42$ , normalized size of antiderivative  $= 0.57$ 

$$
\int e^{\arctanh(ax)} \sqrt{c - \frac{c}{a^2 x^2}} x^2 dx = \frac{\sqrt{c - \frac{c}{a^2 x^2}} x^3 (3 + 2ax)}{6\sqrt{1 - a^2 x^2}}
$$

✞ ☎

 $\left( \begin{array}{cc} \bullet & \bullet & \bullet \\ \bullet & \bullet & \bullet \end{array} \right)$ 

<span id="page-5142-2"></span>✝ ✆

input Integrate[E^ArcTanh[a\*x]\*Sqrt[c - c/(a^2\*x^2)]\*x^2,x]

output (Sqrt[c - c/(a^2\*x^2)]\*x^3\*(3 + 2\*a\*x))/(6\*Sqrt[1 - a^2\*x^2]) ✞ ☎

# **3.742.3 Rubi [A] (verified)**

Time  $= 0.45$  (sec), antiderivative size  $= 47$ , normalized size of antiderivative  $= 0.64$ , number of steps used = 4, number of rules used = 4,  $\frac{\text{number of rules}}{\text{integral size}}$  = 0.160, Rules used = {6710, 6700, 49, 2009}

Below are the steps used by Rubi to obtain the solution. The rule number used for the transformation is given above next to the arrow. The rules definitions used are listed below.

$$
\int x^2 e^{\operatorname{arctanh}(ax)} \sqrt{c - \frac{c}{a^2 x^2}} dx
$$
\n
$$
\int 6710
$$
\n
$$
\frac{x\sqrt{c - \frac{c}{a^2 x^2}} \int e^{\operatorname{arctanh}(ax)} x\sqrt{1 - a^2 x^2} dx}{\sqrt{1 - a^2 x^2}}
$$
\n
$$
\int 6700
$$
\n
$$
\frac{x\sqrt{c - \frac{c}{a^2 x^2}} \int x(ax + 1) dx}{\sqrt{1 - a^2 x^2}}
$$
\n
$$
\int 49
$$
\n
$$
\frac{x\sqrt{c - \frac{c}{a^2 x^2}} \int (ax^2 + x) dx}{\sqrt{1 - a^2 x^2}}
$$
\n
$$
\int 2009
$$
\n
$$
\frac{x\left(\frac{ax^3}{3} + \frac{x^2}{2}\right) \sqrt{c - \frac{c}{a^2 x^2}}}{\sqrt{1 - a^2 x^2}}
$$

✞ ☎

✝ ✆

✞ ☎

✝ ✆

✞ ☎

✞ ☎

✝ ✆

input Int[E^ArcTanh[a\*x]\*Sqrt[c - c/(a^2\*x^2)]\*x^2,x]

output (Sqrt[c - c/(a^2\*x^2)]\*x\*(x^2/2 + (a\*x^3)/3))/Sqrt[1 - a^2\*x^2]

#### **3.742.3.1 Defintions of rubi rules used**

rule 49 <mark>Int[((a\_.) + (b\_.)\*(x\_))^(m\_.)\*((c\_.) + (d\_.)\*(x\_))^(n\_.), x\_Symbol] :> Int</mark> [ExpandIntegrand[ $(a + b*x)^m*(c + d*x)^n$ , x], x] /; FreeQ[{a, b, c, d}, x]  $k$  IGtQ[m, 0]  $k$  IGtQ[m + n + 2, 0]  $\left($   $\left($   $\right)$   $\left($   $\left($   $\right)$   $\left($   $\left($   $\right)$   $\left($   $\left($   $\right)$   $\left($   $\left($   $\right)$   $\left($   $\left($   $\right)$   $\left($   $\left($   $\right)$   $\left($   $\left($   $\right)$   $\left($   $\left($   $\right)$   $\left($   $\left($   $\right)$   $\left($   $\left($   $\right)$   $\left($   $\left($   $\right)$   $\left($ 

rule 2009 <mark>Int[u\_, x\_Symbol] :> Simp[IntSum[u, x], x] /; SumQ[u]</mark>

3.742. R  $e^{\arctanh(ax)}\sqrt{c-\frac{c}{a^2c^2}}$  $\frac{c}{a^2x^2}x^2 dx$  rule 6700 <mark>| Int[E^(ArcTanh[(a\_.)\*(x\_)]\*(n\_.))\*(x\_)^(m\_.)\*((c\_) + (d\_.)\*(x\_)^2)^(p\_.), x</mark> ✞ ☎  $_Symbol$ ] :> Simp[c^p Int[x^m\*(1 - a\*x)^(p - n/2)\*(1 + a\*x)^(p + n/2), x], x] /; FreeQ[{a, c, d, m, n, p}, x] && EqQ[a^2\*c + d, 0] && (IntegerQ[p] || GtQ[c, 0])

```
rule 6710 <mark>| Int[E^(ArcTanh[(a_.)*(x_)]*(n_.))*(u_.)*((c_) + (d_.)/(x_)^2)^(p_), x_Symbo</mark>
       l] :> Simp[x^(2*p)*((c + d/x^2)^p/(1 - a^2*x^2)^p) Int[(u/x^(2*p))*(1 - a
       2*x^2)<sup>+</sup>F<sup>^</sup>(n*ArcTanh[a*x]), x], x] /; FreeQ[{a, c, d, n, p}, x] && EqQ[c
       + a^2*d, 0] && !IntegerQ[p] && !IntegerQ[n/2]
       ✝ ✆
```
# <span id="page-5144-0"></span>**3.742.4 Maple [A] (verified)**

Time  $= 0.12$  (sec), antiderivative size  $= 43$ , normalized size of antiderivative  $= 0.58$ 

 $\left($   $\left($   $\right)$   $\left($   $\left($   $\right)$   $\left($   $\right)$   $\left($   $\left($   $\right)$   $\left($   $\left($   $\right)$   $\left($   $\left($   $\right)$   $\left($   $\right)$   $\left($   $\left($   $\right)$   $\left($   $\left($   $\right)$   $\left($   $\right)$   $\left($   $\left($   $\right)$   $\left($   $\left($   $\right)$   $\left($   $\left($   $\right)$   $\left($ 

✞ ☎

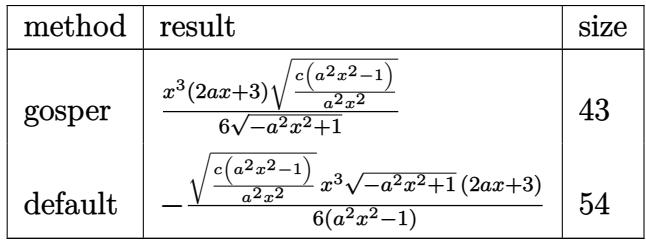

✝ ✆

<span id="page-5144-1"></span> $\left( \begin{array}{cc} \bullet & \bullet & \bullet \\ \bullet & \bullet & \bullet \end{array} \right)$ 

input <mark>| int((a\*x+1)/(-a^2\*x^2+1)^(1/2)\*x^2\*(c-c/a^2/x^2)^(1/2),x,method=\_RETURNVER</mark> ✞ ☎ BOSE)

output <mark>| 1/6\*x^3\*(2\*a\*x+3)\*(c\*(a^2\*x^2-1)/a^2/x^2)^(1/2)/(-a^2\*x^2+1)^(1/2)</mark> ✞ ☎

# **3.742.5 Fricas [A] (verification not implemented)**

Time  $= 0.25$  (sec), antiderivative size  $= 58$ , normalized size of antiderivative  $= 0.78$ 

$$
\int e^{\operatorname{arctanh}(ax)} \sqrt{c-\frac{c}{a^2x^2}} x^2 dx = -\frac{(2ax^4+3x^3)\sqrt{-a^2x^2+1}\sqrt{\frac{a^2cx^2-c}{a^2x^2}}}{6\left(a^2x^2-1\right)}
$$

✝ ✆

input <mark>integrate((a\*x+1)/(-a^2\*x^2+1)^(1/2)\*x^2\*(c-c/a^2/x^2)^(1/2),x, algorithm=</mark> ✞ ☎ "fricas")

3.742. 
$$
\int e^{\arctanh(ax)} \sqrt{c - \frac{c}{a^2x^2}} x^2 dx
$$

output -1/6\*(2\*a\*x^4 + 3\*x^3)\*sqrt(-a^2\*x^2 + 1)\*sqrt((a^2\*c\*x^2 - c)/(a^2\*x^2))/  $(a^2*x^2 - 1)$ 

# **3.742.6 Sympy [F]**

$$
\int e^{\arctanh(ax)} \sqrt{c - \frac{c}{a^2 x^2}} x^2 dx = \int \frac{x^2 \sqrt{-c ( -1 + \frac{1}{ax}) (1 + \frac{1}{ax})} (ax + 1)}{\sqrt{- (ax - 1) (ax + 1)}} dx
$$

✞ ☎

✝ ✆

✞ ☎

<span id="page-5145-1"></span>✝ ✆

✞ ☎

<span id="page-5145-0"></span>✝ ✆

$$
input \text{ interest}(\text{a} \cdot x + 1) / (-a \cdot x + 2 \cdot x \cdot x + 2 + 1) \cdot (1/2) \cdot x \cdot x + 2 \cdot (c - c / a \cdot x + 2) \cdot x + (1/2) \cdot x)
$$

output Integral(x\*\*2\*sqrt(-c\*(-1 + 1/(a\*x))\*(1 + 1/(a\*x)))\*(a\*x + 1)/sqrt(-(a\*x -  $1)*(a*x + 1), x)$ 

# **3.742.7 Maxima [C] (verification not implemented)**

Result contains complex when optimal does not.

Time  $= 0.25$  (sec), antiderivative size  $= 20$ , normalized size of antiderivative  $= 0.27$ 

$$
\int e^{\operatorname{arctanh}(ax)} \sqrt{c - \frac{c}{a^2 x^2}} x^2 dx = -\frac{1}{3} i \sqrt{c} x^3 - \frac{i \sqrt{c} x^2}{2 a}
$$

✞ ☎

✝ ✆

✞ ☎

<span id="page-5145-2"></span>✝ ✆

input <mark>integrate((a\*x+1)/(-a^2\*x^2+1)^(1/2)\*x^2\*(c-c/a^2/x^2)^(1/2),x, algorithm=</mark> "maxima")

$$
output | -1/3*I*sqrt(c)*x^3 - 1/2*I*sqrt(c)*x^2/a
$$

#### **3.742.8 Giac [F]**

$$
\int e^{\arctanh(ax)} \sqrt{c - \frac{c}{a^2 x^2}} x^2 dx = \int \frac{(ax+1)\sqrt{c - \frac{c}{a^2 x^2}} x^2}{\sqrt{-a^2 x^2 + 1}} dx
$$

input integrate((a\*x+1)/(-a^2\*x^2+1)^(1/2)\*x^2\*(c-c/a^2/x^2)^(1/2),x, algorithm= "giac")

output  $integrate((a*x + 1)*sqrt(c - c/(a^2*x^2))*x^2/sqrt(-a^2*x^2 + 1), x)$ 

# **3.742.9 Mupad [B] (verification not implemented)**

Time  $= 3.70$  (sec), antiderivative size  $= 38$ , normalized size of antiderivative  $= 0.51$ 

$$
\int e^{\arctanh(ax)} \sqrt{c - \frac{c}{a^2 x^2}} x^2 dx = \frac{\sqrt{c - \frac{c}{a^2 x^2} \left(\frac{a x^4}{3} + \frac{x^3}{2}\right)}}{\sqrt{1 - a^2 x^2}}
$$

✞ ☎

 $\left($   $\left($   $\right)$   $\left($   $\left($   $\right)$   $\left($   $\left($   $\right)$   $\left($   $\left($   $\right)$   $\left($   $\left($   $\right)$   $\left($   $\left($   $\right)$   $\left($   $\left($   $\right)$   $\left($   $\left($   $\right)$   $\left($   $\left($   $\right)$   $\left($   $\left($   $\right)$   $\left($   $\left($   $\right)$   $\left($   $\left($   $\right)$   $\left($ 

✞ ☎

✝ ✆

✞ ☎

✝ ✆

✞ ☎

<span id="page-5146-0"></span> $\left($   $\left($   $\right)$   $\left($   $\left($   $\right)$   $\left($   $\left($   $\right)$   $\left($   $\left($   $\right)$   $\left($   $\left($   $\right)$   $\left($   $\left($   $\right)$   $\left($   $\left($   $\right)$   $\left($   $\left($   $\right)$   $\left($   $\left($   $\right)$   $\left($   $\left($   $\right)$   $\left($   $\left($   $\right)$   $\left($   $\left($   $\right)$   $\left($ 

input  $int((x^2*(c - c/(a^2*x^2))^2(1/2)*(a*x + 1))/(1 - a^2*x^2)^2(1/2),x)$ 

output  $((c - c/(a^2*x^2))^(1/2)*((a*x^4)/3 + x^3/2))/(1 - a^2*x^2)^*(1/2)$ 

#### **3.743** R  $e^{\operatorname{arctanh}(ax)}\sqrt{c-\frac{c}{a^2c}}$  $\frac{c}{a^2x^2}x\,dx$

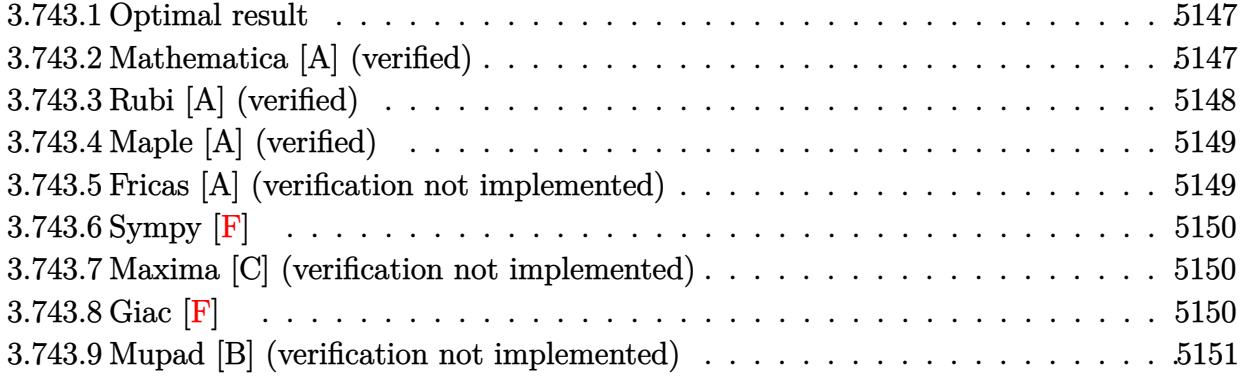

# <span id="page-5147-0"></span>**3.743.1 Optimal result**

Integrand size  $= 23$ , antiderivative size  $= 71$ 

$$
\int e^{\operatorname{arctanh}(ax)} \sqrt{c - \frac{c}{a^2 x^2}} x \, dx = \frac{\sqrt{c - \frac{c}{a^2 x^2}} x^2}{\sqrt{1 - a^2 x^2}} + \frac{a \sqrt{c - \frac{c}{a^2 x^2}} x^3}{2 \sqrt{1 - a^2 x^2}}
$$

<span id="page-5147-1"></span>✝ ✆

output x^2\*(c-c/a^2/x^2)^(1/2)/(-a^2\*x^2+1)^(1/2)+1/2\*a\*x^3\*(c-c/a^2/x^2)^(1/2)/( ✞ ☎  $-a^2*x^2+1)^(1/2)$ 

## **3.743.2 Mathematica [A] (verified)**

Time  $= 0.02$  (sec), antiderivative size  $= 41$ , normalized size of antiderivative  $= 0.58$ 

$$
\int e^{\operatorname{arctanh}(ax)} \sqrt{c - \frac{c}{a^2 x^2}} x \, dx = \frac{\sqrt{c - \frac{c}{a^2 x^2}} x \left(x + \frac{ax^2}{2}\right)}{\sqrt{1 - a^2 x^2}}
$$

✞ ☎

✝ ✆

✞ ☎

<span id="page-5147-2"></span>✝ ✆

input Integrate[E^ArcTanh[a\*x]\*Sqrt[c - c/(a^2\*x^2)]\*x,x]

output  $(Sqrt[c - c/(a^2*x^2)]*x*(x + (a*x^2)/2))/Sqrt[1 - a^2*x^2]$
#### **3.743.3 Rubi [A] (verified)**

Time  $= 0.38$  (sec), antiderivative size  $= 44$ , normalized size of antiderivative  $= 0.62$ , number of steps used = 3, number of rules used = 3,  $\frac{\text{number of rules}}{\text{integral size}}$  = 0.130, Rules used = {6710, 6690, 17}

Below are the steps used by Rubi to obtain the solution. The rule number used for the transformation is given above next to the arrow. The rules definitions used are listed below.

$$
\int xe^{\operatorname{arctanh}(ax)} \sqrt{c - \frac{c}{a^2x^2}} dx
$$
\n
$$
\int 6710
$$
\n
$$
\frac{x\sqrt{c - \frac{c}{a^2x^2}} \int e^{\operatorname{arctanh}(ax)} \sqrt{1 - a^2x^2} dx}{\sqrt{1 - a^2x^2}}
$$
\n
$$
\int 6690
$$
\n
$$
\frac{x\sqrt{c - \frac{c}{a^2x^2}} \int (ax + 1)dx}{\sqrt{1 - a^2x^2}}
$$
\n
$$
\int 17
$$
\n
$$
\frac{x(ax + 1)^2 \sqrt{c - \frac{c}{a^2x^2}}}{2a\sqrt{1 - a^2x^2}}
$$

✞ ☎

 $\left( \begin{array}{cc} \text{ } & \text{ } \\ \text{ } & \text{ } \end{array} \right)$ 

✝ ✆

 $\left($   $\left($   $\right)$   $\left($   $\left($   $\right)$   $\left($   $\left($   $\right)$   $\left($   $\left($   $\right)$   $\left($   $\left($   $\right)$   $\left($   $\left($   $\right)$   $\left($   $\left($   $\right)$   $\left($   $\left($   $\right)$   $\left($   $\left($   $\right)$   $\left($   $\left($   $\right)$   $\left($   $\left($   $\right)$   $\left($   $\left($   $\right)$   $\left($ 

input Int[E^ArcTanh[a\*x]\*Sqrt[c - c/(a^2\*x^2)]\*x,x]

output (Sqrt[c - c/(a^2\*x^2)]\*x\*(1 + a\*x)^2)/(2\*a\*Sqrt[1 - a^2\*x^2]) ✞ ☎

#### **3.743.3.1 Defintions of rubi rules used**

rule 17 <mark>Int[(c\_.)\*((a\_.) + (b\_.)\*(x\_))^(m\_.), x\_Symbol] :> Simp[c\*((a + b\*x)^(m + 1</mark> ✞ ☎  $)/(b*(m + 1))$ , x] /; FreeQ[{a, b, c, m}, x] && NeQ[m, -1]

rule 6690 <mark>| Int[E^(ArcTanh[(a\_.)\*(x\_)]\*(n\_.))\*((c\_) + (d\_.)\*(x\_)^2)^(p\_.), x\_Symbol] :></mark> ✞ ☎ Simp[c^p Int[(1 - a\*x)^(p - n/2)\*(1 + a\*x)^(p + n/2), x], x] /; FreeQ[{a , c, d, n, p}, x] && EqQ[a^2\*c + d, 0] && (IntegerQ[p] || GtQ[c, 0]) ✝ ✆

#### 3.743. R  $e^{\arctanh(ax)}\sqrt{c-\frac{c}{a^2c^2}}$  $\frac{c}{a^2x^2}$ *x* d**x**

rule 6710 ✞ ☎ Int[E^(ArcTanh[(a\_.)\*(x\_)]\*(n\_.))\*(u\_.)\*((c\_) + (d\_.)/(x\_)^2)^(p\_), x\_Symbo l] :> Simp[x^(2\*p)\*((c + d/x^2)^p/(1 - a^2\*x^2)^p) Int[(u/x^(2\*p))\*(1 - a  $2*x^2)$ <sup>-</sup>p\*E<sup>^</sup>(n\*ArcTanh[a\*x]), x], x] /; FreeQ[{a, c, d, n, p}, x] && EqQ[c + a^2\*d, 0] && !IntegerQ[p] && !IntegerQ[n/2]

#### **3.743.4 Maple [A] (verified)**

Time  $= 0.12$  (sec), antiderivative size  $= 42$ , normalized size of antiderivative  $= 0.59$ 

 $\left($   $\left($   $\right)$   $\left($   $\left($   $\right)$   $\left($   $\right)$   $\left($   $\left($   $\right)$   $\left($   $\left($   $\right)$   $\left($   $\left($   $\right)$   $\left($   $\right)$   $\left($   $\left($   $\right)$   $\left($   $\left($   $\right)$   $\left($   $\right)$   $\left($   $\left($   $\right)$   $\left($   $\left($   $\right)$   $\left($   $\left($   $\right)$   $\left($ 

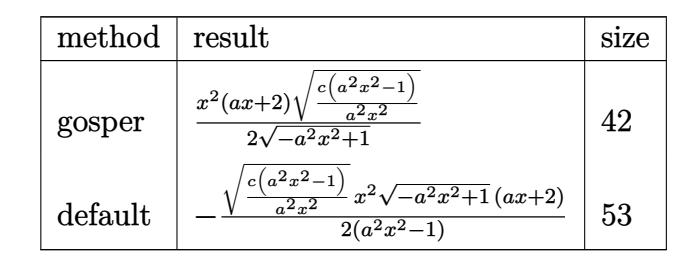

✞ ☎

✝ ✆

input <mark>| int((a\*x+1)/(-a^2\*x^2+1)^(1/2)\*x\*(c-c/a^2/x^2)^(1/2),x,method=\_RETURNVERBO</mark> SE) ✝ ✆

output 1/2\*x^2\*(a\*x+2)\*(c\*(a^2\*x^2-1)/a^2/x^2)^(1/2)/(-a^2\*x^2+1)^(1/2) ✞ ☎

#### **3.743.5 Fricas [A] (verification not implemented)**

Time  $= 0.25$  (sec), antiderivative size  $= 57$ , normalized size of antiderivative  $= 0.80$ 

$$
\int e^{\operatorname{arctanh}(ax)} \sqrt{c - \frac{c}{a^2 x^2}} x \, dx = -\frac{\sqrt{-a^2 x^2 + 1} (ax^3 + 2x^2) \sqrt{\frac{a^2 c x^2 - c}{a^2 x^2}}}{2 \left(a^2 x^2 - 1\right)}
$$

 $\left($   $\left($   $\right)$   $\left($   $\left($   $\right)$   $\left($   $\left($   $\right)$   $\left($   $\left($   $\right)$   $\left($   $\left($   $\right)$   $\left($   $\left($   $\right)$   $\left($   $\left($   $\right)$   $\left($   $\left($   $\right)$   $\left($   $\left($   $\right)$   $\left($   $\left($   $\right)$   $\left($   $\left($   $\right)$   $\left($   $\left($   $\right)$   $\left($ 

✝ ✆

input <mark>integrate((a\*x+1)/(-a^2\*x^2+1)^(1/2)\*x\*(c-c/a^2/x^2)^(1/2),x, algorithm="f</mark> ✞ ☎ ricas")

output -1/2\*sqrt(-a^2\*x^2 + 1)\*(a\*x^3 + 2\*x^2)\*sqrt((a^2\*c\*x^2 - c)/(a^2\*x^2))/(a ✞ ☎  $^2*x^2 - 1)$ 

#### 3.743. R  $e^{\arctanh(ax)}\sqrt{c-\frac{c}{a^2c^2}}$  $\frac{c}{a^2x^2}$ *x* d**x**

### **3.743.6 Sympy [F]**

$$
\int e^{\operatorname{arctanh}(ax)} \sqrt{c - \frac{c}{a^2 x^2}} x \, dx = \int \frac{x \sqrt{-c \left(-1 + \frac{1}{ax}\right) \left(1 + \frac{1}{ax}\right)} (ax + 1)}{\sqrt{-\left(ax - 1\right) \left(ax + 1\right)}} dx
$$

✞ ☎

✝ ✆

✞ ☎

✝ ✆

input <mark>integrate((a\*x+1)/(-a\*\*2\*x\*\*2+1)\*\*(1/2)\*x\*(c-c/a\*\*2/x\*\*2)\*\*(1/2),x)</mark>

output Integral(x\*sqrt(-c\*(-1 + 1/(a\*x))\*(1 + 1/(a\*x)))\*(a\*x + 1)/sqrt(-(a\*x - 1)  $*(a*x + 1)), x)$ 

#### **3.743.7 Maxima [C] (verification not implemented)**

Result contains complex when optimal does not.

Time  $= 0.24$  (sec), antiderivative size  $= 18$ , normalized size of antiderivative  $= 0.25$ 

$$
\int e^{\operatorname{arctanh}(ax)} \sqrt{c - \frac{c}{a^2 x^2}} x \, dx = -\frac{1}{2} i \sqrt{c} x^2 - \frac{i \sqrt{c} x}{a}
$$

✞ ☎

✝ ✆

✞ ☎

✝ ✆

input <mark>integrate((a\*x+1)/(-a^2\*x^2+1)^(1/2)\*x\*(c-c/a^2/x^2)^(1/2),x, algorithm="m</mark> axima")

output -1/2\*I\*sqrt(c)\*x^2 - I\*sqrt(c)\*x/a

$$
3.743.8 \quad \text{Giac } [\mathbf{F}]
$$

$$
\int e^{\operatorname{arctanh}(ax)} \sqrt{c - \frac{c}{a^2 x^2}} x \, dx = \int \frac{(ax+1)\sqrt{c - \frac{c}{a^2 x^2}} x}{\sqrt{-a^2 x^2 + 1}} \, dx
$$

✞ ☎

✝ ✆

✞ ☎

✝ ✆

input <mark>integrate((a\*x+1)/(-a^2\*x^2+1)^(1/2)\*x\*(c-c/a^2/x^2)^(1/2),x, algorithm="g</mark> iac")

output <mark>integrate((a\*x + 1)\*sqrt(c - c/(a^2\*x^2))\*x/sqrt(-a^2\*x^2 + 1), x)</mark>

3.743. R  $e^{\arctanh(ax)}\sqrt{c-\frac{c}{a^2c^2}}$  $\frac{c}{a^2x^2}$ *x* d**x** 

# **3.743.9 Mupad [B] (verification not implemented)**

Time =  $3.69$  (sec), antiderivative size =  $36$ , normalized size of antiderivative =  $0.51$ 

$$
\int e^{\arctanh(ax)} \sqrt{c - \frac{c}{a^2 x^2}} x \, dx = \frac{\sqrt{c - \frac{c}{a^2 x^2} \left(\frac{a x^3}{2} + x^2\right)}}{\sqrt{1 - a^2 x^2}}
$$

✝ ✆

✝ ✆

input ✞ ☎  $int((x*(c - c/(a^2*x^2))^{\hat{}}(1/2)*(a*x + 1))/(1 - a^2*x^2)^{\hat{}}(1/2),x)$ 

output 
$$
((c - c/(a^2*x^2))^2(1/2)*((a*x^3)/2 + x^2))/(1 - a^2*x^2)^2(1/2)
$$

3.743. R

#### **3.744** R  $e^{\operatorname{arctanh}(ax)}\sqrt{c-\frac{c}{a^2c}}$  $\overline{\frac{c}{a^2x^2}}\,dx$

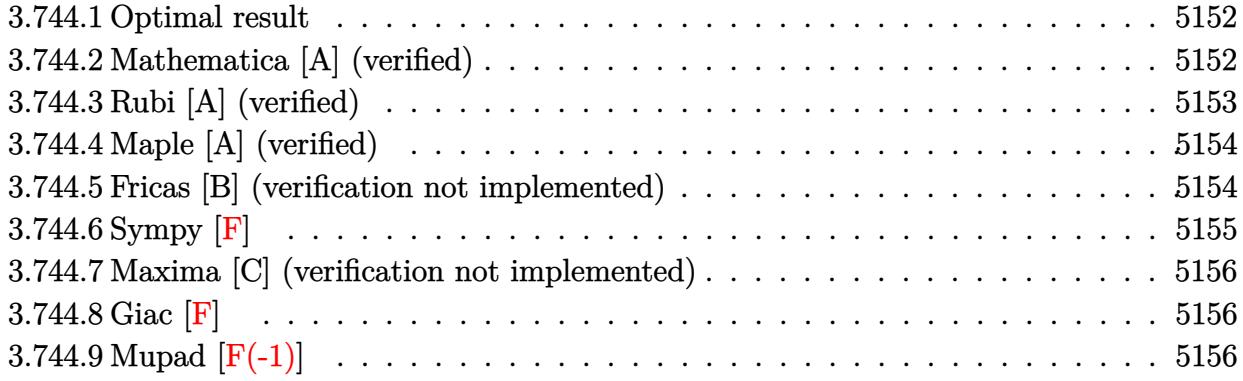

#### <span id="page-5152-0"></span>**3.744.1 Optimal result**

Integrand size  $= 22$ , antiderivative size  $= 68$ 

$$
\int e^{\arctanh(ax)} \sqrt{c - \frac{c}{a^2 x^2}} dx = \frac{a\sqrt{c - \frac{c}{a^2 x^2}} x^2}{\sqrt{1 - a^2 x^2}} + \frac{\sqrt{c - \frac{c}{a^2 x^2}} x \log(x)}{\sqrt{1 - a^2 x^2}}
$$

<span id="page-5152-1"></span>✝ ✆

output ✞ ☎ a\*x^2\*(c-c/a^2/x^2)^(1/2)/(-a^2\*x^2+1)^(1/2)+x\*ln(x)\*(c-c/a^2/x^2)^(1/2)/(  $-a^2*x^2+1)^(1/2)$ 

#### **3.744.2 Mathematica [A] (verified)**

Time  $= 0.01$  (sec), antiderivative size  $= 37$ , normalized size of antiderivative  $= 0.54$ 

$$
\int e^{\operatorname{arctanh}(ax)} \sqrt{c - \frac{c}{a^2 x^2}} dx = \frac{\sqrt{c - \frac{c}{a^2 x^2}} x (ax + \log(x))}{\sqrt{1 - a^2 x^2}}
$$

✞ ☎

 $\left( \begin{array}{cc} \bullet & \bullet & \bullet \\ \bullet & \bullet & \bullet \end{array} \right)$ 

✞ ☎

<span id="page-5152-2"></span>✝ ✆

input Integrate[E^ArcTanh[a\*x]\*Sqrt[c - c/(a^2\*x^2)],x]

output (Sqrt[c - c/(a^2\*x^2)]\*x\*(a\*x + Log[x]))/Sqrt[1 - a^2\*x^2]

#### **3.744.3 Rubi [A] (verified)**

Time  $= 0.38$  (sec), antiderivative size  $= 37$ , normalized size of antiderivative  $= 0.54$ , number of steps used = 4, number of rules used = 4,  $\frac{\text{number of rules}}{\text{integral size}}$  = 0.182, Rules used = {6710, 6700, 49, 2009}

Below are the steps used by Rubi to obtain the solution. The rule number used for the transformation is given above next to the arrow. The rules definitions used are listed below.

$$
\int e^{\operatorname{arctanh}(ax)} \sqrt{c - \frac{c}{a^2 x^2}} dx
$$
\n
$$
\int 6710
$$
\n
$$
x \sqrt{c - \frac{c}{a^2 x^2}} \int \frac{e^{\operatorname{arctanh}(ax)} \sqrt{1 - a^2 x^2}}{\sqrt{1 - a^2 x^2}} dx
$$
\n
$$
\int 6700
$$
\n
$$
x \sqrt{c - \frac{c}{a^2 x^2}} \int \frac{ax + 1}{x} dx
$$
\n
$$
\sqrt{1 - a^2 x^2}
$$
\n
$$
\int 49
$$
\n
$$
x \sqrt{c - \frac{c}{a^2 x^2}} \int (a + \frac{1}{x}) dx
$$
\n
$$
\sqrt{1 - a^2 x^2}
$$
\n
$$
\int 2009
$$
\n
$$
x \sqrt{c - \frac{c}{a^2 x^2}} (ax + \log(x))
$$
\n
$$
\sqrt{1 - a^2 x^2}
$$

✞ ☎

✝ ✆

✞ ☎

✝ ✆

✞ ☎

✞ ☎

✝ ✆

input Int[E^ArcTanh[a\*x]\*Sqrt[c - c/(a^2\*x^2)],x]

output (Sqrt[c - c/(a^2\*x^2)]\*x\*(a\*x + Log[x]))/Sqrt[1 - a^2\*x^2]

#### **3.744.3.1 Defintions of rubi rules used**

rule 49 <mark>Int[((a\_.) + (b\_.)\*(x\_))^(m\_.)\*((c\_.) + (d\_.)\*(x\_))^(n\_.), x\_Symbol] :> Int</mark> [ExpandIntegrand[ $(a + b*x)^m*(c + d*x)^n$ , x], x] /; FreeQ[{a, b, c, d}, x]  $k$  IGtQ[m, 0]  $k$  IGtQ[m + n + 2, 0] ✝ ✆

rule 2009 <mark>Int[u\_, x\_Symbol] :> Simp[IntSum[u, x], x] /; SumQ[u]</mark>

3.744. R  $e^{\arctanh(ax)}\sqrt{c-\frac{c}{a^2c^2}}$  $\frac{c}{a^2x^2}dx$  rule 6700 <mark>| Int[E^(ArcTanh[(a\_.)\*(x\_)]\*(n\_.))\*(x\_)^(m\_.)\*((c\_) + (d\_.)\*(x\_)^2)^(p\_.), x</mark> ✞ ☎  $\text{Symbol]}$  :> Simp[c^p Int[x^m\*(1 - a\*x)^(p - n/2)\*(1 + a\*x)^(p + n/2), x],  $x$ ] /; FreeQ[{a, c, d, m, n, p}, x] && EqQ[a^2\*c + d, 0] && (IntegerQ[p] || GtQ[c, 0])

```
rule 6710 <mark>| Int[E^(ArcTanh[(a_.)*(x_)]*(n_.))*(u_.)*((c_) + (d_.)/(x_)^2)^(p_), x_Symbo</mark>
       l] :> Simp[x^(2*p)*((c + d/x^2)^p/(1 - a^2*x^2)^p) Int[(u/x^(2*p))*(1 - a
       2*x^2)<sup>+</sup>F<sup>^</sup>(n*ArcTanh[a*x]), x], x] /; FreeQ[{a, c, d, n, p}, x] && EqQ[c
       + a^2*d, 0] && !IntegerQ[p] && !IntegerQ[n/2]
       ✝ ✆
```
## <span id="page-5154-0"></span>**3.744.4 Maple [A] (verified)**

Time  $= 0.14$  (sec), antiderivative size  $= 52$ , normalized size of antiderivative  $= 0.76$ 

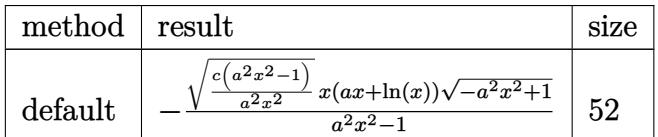

✝ ✆

<span id="page-5154-1"></span>✝ ✆

 $\left($   $\left($   $\right)$   $\left($   $\left($   $\right)$   $\left($   $\right)$   $\left($   $\left($   $\right)$   $\left($   $\left($   $\right)$   $\left($   $\left($   $\right)$   $\left($   $\right)$   $\left($   $\left($   $\right)$   $\left($   $\left($   $\right)$   $\left($   $\right)$   $\left($   $\left($   $\right)$   $\left($   $\left($   $\right)$   $\left($   $\left($   $\right)$   $\left($ 

✞ ☎

```
input <mark>| int((a*x+1)/(-a^2*x^2+1)^(1/2)*(c-c/a^2/x^2)^(1/2),x,method=_RETURNVERBOSE</mark>
   ✞ ☎
   )
```
output ✞ ☎ -(c\*(a^2\*x^2-1)/a^2/x^2)^(1/2)\*x\*(a\*x+ln(x))\*(-a^2\*x^2+1)^(1/2)/(a^2\*x^2-1 )

## **3.744.5 Fricas [B] (verification not implemented)**

Leaf count of result is larger than twice the leaf count of optimal. 147 vs.  $2(60) = 120$ .

Time  $= 0.27$  (sec), antiderivative size  $= 320$ , normalized size of antiderivative  $= 4.71$ 

$$
\int e^{\arctanh(ax)} \sqrt{c - \frac{c}{a^2x^2}} dx
$$
\n
$$
= \left[ \frac{(a^2x^2 - 1)\sqrt{-c}\log\left(\frac{a^2cx^6 + a^2cx^2 - cx^4 + (ax^5 - ax)\sqrt{-a^2x^2 + 1}\sqrt{-c}\sqrt{\frac{a^2cx^2 - c}{a^2x^2}}}{a^2x^4 - x^2}\right) - 2(a^2x^2 - a^2x)\sqrt{-a^2x^2 + 1}\sqrt{\frac{a^2cx^2}{a^2}}}{2(a^3x^2 - a)} \right] - \frac{(a^2x^2 - 1)\sqrt{c}\arctan\left(\frac{\sqrt{-a^2x^2 + 1}(ax^3 + ax)\sqrt{c}\sqrt{\frac{a^2cx^2 - c}{a^2x^2}}}{a^2cx^4 - (a^2 + 1)cx^2 + c}\right) + (a^2x^2 - a^2x)\sqrt{-a^2x^2 + 1}\sqrt{\frac{a^2cx^2 - c}{a^2x^2}}}{a^3x^2 - a}\right]}
$$

input ✞ ☎ integrate((a\*x+1)/(-a^2\*x^2+1)^(1/2)\*(c-c/a^2/x^2)^(1/2),x, algorithm="fri cas")

✝ ✆

✞ ☎

output 
$$
[1/2*((a^2*x^2 - 1)*sqrt(-c)*log((a^2*x*x^6 + a^2*x*x^2 - c*x^4 + (a*x^5 - a*x)*sqrt(-a^2*x^2 + 1)*sqrt(-c)*sqrt((a^2*x*x^2 - c)/(a^2*x^2)) - c)/(a^2*x^4 - x^2)) - 2*(a^2*x^2 - a^2*x)*sqrt(-a^2*x^2 + 1)*sqrt((a^2*x*x^2 - c)/(a^2*x^2))/(a^3*x^2 - a), -((a^2*x^2 - 1)*sqrt(c)*arctan(sqrt(-a^2*x^2 + 1)*(ax^3 + a*x)*sqrt(c)*sqrt((a^2*x*x^2 - c)/(a^2*x^2))/(a^2*x*x^4 - (a^2 + 1)*cx^2 + c)) + (a^2*x^2 - a^2*x)*sqrt(-a^2*x^2 + 1)*sqrt((a^2*x*x^2 - c)/(a^2*x^2)))(a^3*x^2 - a)]
$$

<span id="page-5155-0"></span>**3.744.6 Sympy [F]**

$$
\int e^{\operatorname{arctanh}(ax)} \sqrt{c - \frac{c}{a^2 x^2}} \, dx = \int \frac{\sqrt{-c \left(-1 + \frac{1}{ax}\right) \left(1 + \frac{1}{ax}\right)} (ax + 1)}{\sqrt{-\left(ax - 1\right)\left(ax + 1\right)}} \, dx
$$

✞ ☎

✝ ✆

input <mark>integrate((a\*x+1)/(-a\*\*2\*x\*\*2+1)\*\*(1/2)\*(c-c/a\*\*2/x\*\*2)\*\*(1/2),x)</mark>

output Integral(sqrt(-c\*(-1 + 1/(a\*x))\*(1 + 1/(a\*x)))\*(a\*x + 1)/sqrt(-(a\*x - 1)\*( ✞ ☎  $a*x + 1)$ , x) ✝ ✆

<span id="page-5155-1"></span>3.744. 
$$
\int e^{\operatorname{arctanh}(ax)} \sqrt{c - \frac{c}{a^2 x^2}} dx
$$

<sup>2</sup>*x*<sup>2</sup>

#### **3.744.7 Maxima [C] (verification not implemented)**

Result contains complex when optimal does not.

Time  $= 0.24$  (sec), antiderivative size  $= 17$ , normalized size of antiderivative  $= 0.25$ 

$$
\int e^{\operatorname{arctanh}(ax)} \sqrt{c - \frac{c}{a^2 x^2}} dx = -i \sqrt{c}x - \frac{i \sqrt{c} \log(x)}{a}
$$

✝ ✆

✞ ☎

<span id="page-5156-0"></span>✝ ✆

input <mark>integrate((a\*x+1)/(-a^2\*x^2+1)^(1/2)\*(c-c/a^2/x^2)^(1/2),x, algorithm="max</mark> ✞ ☎ ima")

$$
output | - I * sqrt(c) * x - I * sqrt(c) * log(x) / a
$$

#### **3.744.8 Giac [F]**

$$
\int e^{\operatorname{arctanh}(ax)} \sqrt{c - \frac{c}{a^2 x^2}} dx = \int \frac{(ax+1)\sqrt{c - \frac{c}{a^2 x^2}}}{\sqrt{-a^2 x^2 + 1}} dx
$$

✝ ✆

✞ ☎

<span id="page-5156-1"></span> $\left($   $\left($   $\right)$   $\left($   $\left($   $\right)$   $\left($   $\left($   $\right)$   $\left($   $\left($   $\right)$   $\left($   $\left($   $\right)$   $\left($   $\left($   $\right)$   $\left($   $\left($   $\right)$   $\left($   $\left($   $\right)$   $\left($   $\left($   $\right)$   $\left($   $\left($   $\right)$   $\left($   $\left($   $\right)$   $\left($   $\left($   $\right)$   $\left($ 

$$
input\n{\nintegrate((a*x+1)/(-a^2*x^2+1)^(1/2)*(c-c/a^2/x^2)^(1/2),x, algorithm="gia\n}{c")}
$$

output <mark>integrate((a\*x + 1)\*sqrt(c - c/(a^2\*x^2))/sqrt(-a^2\*x^2 + 1), x)</mark>

#### **3.744.9 Mupad [F(-1)]**

Timed out.

$$
\int e^{\operatorname{arctanh}(ax)} \sqrt{c - \frac{c}{a^2 x^2}} dx = \int \frac{\sqrt{c - \frac{c}{a^2 x^2}} (a x + 1)}{\sqrt{1 - a^2 x^2}} dx
$$

✝ ✆

✞ ☎

✝ ✆

input  $\int \frac{\sinh((c - c/(a^2*x^2))^2(1/2)*(ax + 1))/(1 - a^2*x^2)^2(1/2),x)}{x}$ ✞ ☎

output <mark>int(((c - c/(a^2\*x^2))^(1/2)\*(a\*x + 1))/(1 - a^2\*x^2)^(1/2), x)</mark>

3.744. 
$$
\int e^{\operatorname{arctanh}(ax)} \sqrt{c - \frac{c}{a^2 x^2}} dx
$$

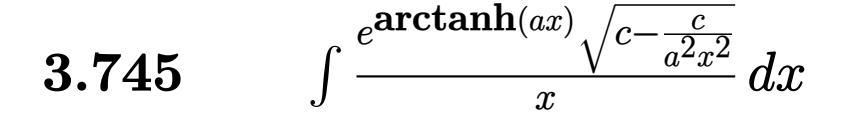

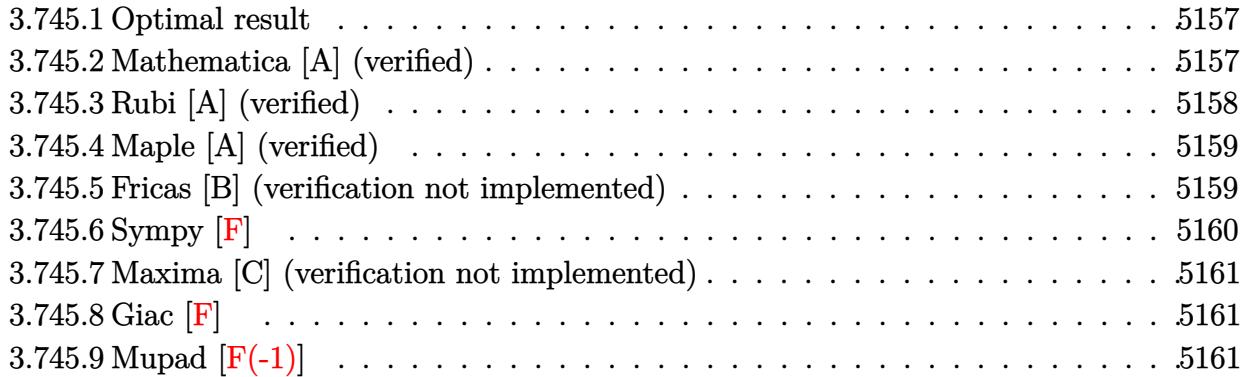

#### <span id="page-5157-0"></span>**3.745.1 Optimal result**

Integrand size  $= 25$ , antiderivative size  $= 66$ 

$$
\int \frac{e^{\arctanh(ax)}\sqrt{c - \frac{c}{a^2x^2}}}{x} dx = -\frac{\sqrt{c - \frac{c}{a^2x^2}}}{\sqrt{1 - a^2x^2}} + \frac{a\sqrt{c - \frac{c}{a^2x^2}}x\log(x)}{\sqrt{1 - a^2x^2}}
$$

✞ ☎

<span id="page-5157-1"></span>✝ ✆

output <mark>|-(c-c/a^2/x^2)^(1/2)/(-a^2\*x^2+1)^(1/2)+a\*x\*ln(x)\*(c-c/a^2/x^2)^(1/2)/(-a^</mark>  $2*x^2+1)^(1/2)$ 

#### **3.745.2 Mathematica [A] (verified)**

Time  $= 0.02$  (sec), antiderivative size  $= 37$ , normalized size of antiderivative  $= 0.56$ 

$$
\int \frac{e^{\operatorname{arctanh}(ax)}\sqrt{c-\frac{c}{a^2x^2}}}{x} dx = \frac{\sqrt{c-\frac{c}{a^2x^2}}(-1+ax\log(x))}{\sqrt{1-a^2x^2}}
$$

✞ ☎

✝ ✆

✞ ☎

<span id="page-5157-2"></span>✝ ✆

input Integrate[(E^ArcTanh[a\*x]\*Sqrt[c - c/(a^2\*x^2)])/x,x]

output  $(Sqrt[c - c/(a^2*x^2)*(-1 + ax*x*Log[x]))/Sqrt[1 - a^2*x^2]$ 

$$
3.745. \qquad \int \frac{e^{\arctanh(ax)}\sqrt{c-\frac{c}{a^2x^2}}}{x} \, dx
$$

#### **3.745.3 Rubi [A] (verified)**

Time  $= 0.48$  (sec), antiderivative size  $= 41$ , normalized size of antiderivative  $= 0.62$ , number of steps used = 4, number of rules used = 4,  $\frac{\text{number of rules}}{\text{integral size}}$  = 0.160, Rules used = {6710, 6700, 49, 2009}

Below are the steps used by Rubi to obtain the solution. The rule number used for the transformation is given above next to the arrow. The rules definitions used are listed below.

$$
\int \frac{e^{\operatorname{arctanh}(ax)} \sqrt{c - \frac{c}{a^2 x^2}}}{x} dx
$$
\n
$$
\int \frac{6710}{\sqrt{c - \frac{c}{a^2 x^2}}} dx
$$
\n
$$
\int \frac{6710}{\sqrt{1 - a^2 x^2}} dx
$$
\n
$$
\int \frac{6700}{6700}
$$
\n
$$
\frac{x \sqrt{c - \frac{c}{a^2 x^2}} \int \frac{ax + 1}{x^2} dx}{\sqrt{1 - a^2 x^2}}
$$
\n
$$
\int \frac{49}{\sqrt{1 - a^2 x^2}} dx
$$
\n
$$
\int \frac{x \sqrt{c - \frac{c}{a^2 x^2}} \int \left(\frac{a}{x} + \frac{1}{x^2}\right) dx}{\sqrt{1 - a^2 x^2}}
$$
\n
$$
\int \frac{2009}{\sqrt{1 - a^2 x^2}}
$$

✞ ☎

✞ ☎

✝ ✆

✞ ☎

✝ ✆

input Int[(E^ArcTanh[a\*x]\*Sqrt[c - c/(a^2\*x^2)])/x,x]  $\left($   $\left($   $\right)$   $\left($   $\left($   $\right)$   $\left($   $\left($   $\right)$   $\left($   $\left($   $\right)$   $\left($   $\left($   $\right)$   $\left($   $\left($   $\right)$   $\left($   $\left($   $\right)$   $\left($   $\left($   $\right)$   $\left($   $\left($   $\right)$   $\left($   $\left($   $\right)$   $\left($   $\left($   $\right)$   $\left($   $\left($   $\right)$   $\left($ 

output (Sqrt[c - c/(a^2\*x^2)]\*x\*(-x^(-1) + a\*Log[x]))/Sqrt[1 - a^2\*x^2]

#### **3.745.3.1 Defintions of rubi rules used**

rule 49 <mark>Int[((a\_.) + (b\_.)\*(x\_))^(m\_.)\*((c\_.) + (d\_.)\*(x\_))^(n\_.), x\_Symbol] :> Int</mark> ✞ ☎ [ExpandIntegrand[ $(a + b*x)^m*(c + d*x)^n$ , x], x] /; FreeQ[ $\{a, b, c, d\}$ , x]  $k$  IGtQ[m, 0]  $k$  IGtQ[m + n + 2, 0] ✝ ✆

rule 2009 <mark>Int[u\_, x\_Symbol] :> Simp[IntSum[u, x], x] /; SumQ[u]</mark>

$$
3.745. \qquad \int \frac{e^{\operatorname{arctanh}(ax)} \sqrt{c - \frac{c}{a^2 x^2}}}{x} \, dx
$$

rule 6700 <mark>| Int[E^(ArcTanh[(a\_.)\*(x\_)]\*(n\_.))\*(x\_)^(m\_.)\*((c\_) + (d\_.)\*(x\_)^2)^(p\_.), x</mark> ✞ ☎  $_Symbol$ ] :> Simp[c^p Int[x^m\*(1 - a\*x)^(p - n/2)\*(1 + a\*x)^(p + n/2), x],  $x$ ] /; FreeQ[{a, c, d, m, n, p}, x] && EqQ[a^2\*c + d, 0] && (IntegerQ[p] || GtQ[c, 0])

```
rule 6710 <mark>| Int[E^(ArcTanh[(a_.)*(x_)]*(n_.))*(u_.)*((c_) + (d_.)/(x_)^2)^(p_), x_Symbo</mark>
       l] :> Simp[x^(2*p)*((c + d/x^2)^p/(1 - a^2*x^2)^p) Int[(u/x^(2*p))*(1 - a
       2*x^2)<sup>+</sup>F<sup>^</sup>(n*ArcTanh[a*x]), x], x] /; FreeQ[{a, c, d, n, p}, x] && EqQ[c
       + a^2*d, 0] && !IntegerQ[p] && !IntegerQ[n/2]
       ✝ ✆
```
## <span id="page-5159-0"></span>**3.745.4 Maple [A] (verified)**

Time  $= 0.12$  (sec), antiderivative size  $= 52$ , normalized size of antiderivative  $= 0.79$ 

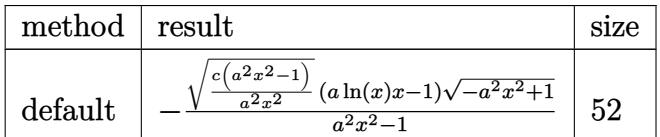

✝ ✆

<span id="page-5159-1"></span>✝ ✆

 $\left($   $\left($   $\right)$   $\left($   $\left($   $\right)$   $\left($   $\left($   $\right)$   $\left($   $\left($   $\right)$   $\left($   $\left($   $\right)$   $\left($   $\left($   $\right)$   $\left($   $\left($   $\right)$   $\left($   $\left($   $\right)$   $\left($   $\left($   $\right)$   $\left($   $\left($   $\right)$   $\left($   $\left($   $\right)$   $\left($   $\left($   $\right)$   $\left($ 

✞ ☎

input <mark>| int((a\*x+1)/(-a^2\*x^2+1)^(1/2)\*(c-c/a^2/x^2)^(1/2)/x,x,method=\_RETURNVERBO</mark> ✞ ☎ SE)

output -(c\*(a^2\*x^2-1)/a^2/x^2)^(1/2)\*(a\*ln(x)\*x-1)\*(-a^2\*x^2+1)^(1/2)/(a^2\*x^2-1 ✞ ☎ )

#### **3.745.5 Fricas [B] (verification not implemented)**

Leaf count of result is larger than twice the leaf count of optimal. 134 vs.  $2(58) = 116$ .

Time  $= 0.28$  (sec), antiderivative size  $= 294$ , normalized size of antiderivative  $= 4.45$ 

$$
\int \frac{e^{\arctanh(ax)} \sqrt{c - \frac{c}{a^2x^2}} dx}{x} dx
$$
\n
$$
= \left[ \frac{(a^2x^2 - 1)\sqrt{-c}\log\left(\frac{a^2cx^6 + a^2cx^2 - cx^4 + (ax^5 - ax)\sqrt{-a^2x^2 + 1}\sqrt{-c}\sqrt{\frac{a^2cx^2 - c}{a^2x^2}} - c}{a^2x^4 - x^2}\right) - 2\sqrt{-a^2x^2 + 1}(x - 1)\sqrt{\frac{a^2cx^2 - c}{a^2x^2}}}{2(a^2x^2 - 1)}, \frac{2(a^2x^2 - 1)}{a^2cx^4 - (a^2 + 1)cx^2 + c}, \frac{2}{a^2x^2 - 1} \right]
$$
\n
$$
= \frac{(a^2x^2 - 1)\sqrt{c}\arctan\left(\frac{\sqrt{-a^2x^2 + 1}(ax^3 + ax)\sqrt{c}\sqrt{\frac{a^2cx^2 - c}{a^2x^2}}}{a^2x^2 - 1}\right) + \sqrt{-a^2x^2 + 1}(x - 1)\sqrt{\frac{a^2cx^2 - c}{a^2x^2}}}{a^2x^2 - 1}\right]}
$$

$$
\frac{\text{input}}{\text{integrate}((a*x+1)/(-a^2*x^2+1)^(1/2)*(c-c/a^2/x^2)^(1/2)/x,x, algorithm="f}{\text{ricas''})}
$$

✝ ✆

✞ ☎

output 
$$
[1/2*((a^2*x^2 - 1)*sqrt(-c)*log((a^2*x*x^6 + a^2*x*x^2 - c*x^4 + (a*x^5 - a*x)*sqrt(-a^2*x^2 + 1)*sqrt(-c)*sqrt((a^2*x*x^2 - c)/(a^2*x^2)) - c)/(a^2*x^4 - x^2)) - 2*sqrt(-a^2*x^2 + 1)*(x - 1)*sqrt((a^2*x*x^2 - c)/(a^2*x^2 - 1)) - (a^2*x^2 - 1)*sqrt(c)*arctan(sqrt(-a^2*x^2 + 1)*(a*x^2 + a*x)*sqrt(c)*sqrt((a^2*x*x^2 - c)/(a^2*x^2) - (a^2*x^2 + 1)*(x - 1)*sqrt((a^2*x*x^2 - c)/(a^2*x^2)))/(a^2*x^2 - 1)]
$$

# <span id="page-5160-0"></span>**3.745.6 Sympy [F]**

$$
\int \frac{e^{\operatorname{arctanh}(ax)}\sqrt{c-\frac{c}{a^2x^2}}}{x} dx = \int \frac{\sqrt{-c\left(-1+\frac{1}{ax}\right)\left(1+\frac{1}{ax}\right)}(ax+1)}{x\sqrt{-\left(ax-1\right)\left(ax+1\right)}} dx
$$

✞ ☎

✝ ✆

<span id="page-5160-1"></span>✞ ☎

input <mark>integrate((a\*x+1)/(-a\*\*2\*x\*\*2+1)\*\*(1/2)\*(c-c/a\*\*2/x\*\*2)\*\*(1/2)/x,x)</mark>

output Integral(sqrt(-c\*(-1 + 1/(a\*x))\*(1 + 1/(a\*x)))\*(a\*x + 1)/(x\*sqrt(-(a\*x - 1  $(*)*(a*x + 1))$ , x) ✝ ✆

$$
3.745. \qquad \int \frac{e^{\arctanh(ax)}\sqrt{c-\frac{c}{a^2x^2}}}{x} \, dx
$$

#### **3.745.7 Maxima [C] (verification not implemented)**

Result contains complex when optimal does not.

Time  $= 0.24$  (sec), antiderivative size  $= 19$ , normalized size of antiderivative  $= 0.29$ 

$$
\int \frac{e^{\arctanh(ax)}\sqrt{c-\frac{c}{a^2x^2}}}{x} dx = -i\sqrt{c}\log(x) + \frac{i\sqrt{c}}{ax}
$$

✝ ✆

✞ ☎

<span id="page-5161-0"></span>✝ ✆

input <mark>integrate((a\*x+1)/(-a^2\*x^2+1)^(1/2)\*(c-c/a^2/x^2)^(1/2)/x,x, algorithm="m</mark> ✞ ☎ axima")

output -I\*sqrt(c)\*log(x) + I\*sqrt(c)/(a\*x)

$$
3.745.8 \quad \text{Giac [F]}
$$

$$
\int \frac{e^{\arctanh(ax)}\sqrt{c-\frac{c}{a^2x^2}}}{x} dx = \int \frac{(ax+1)\sqrt{c-\frac{c}{a^2x^2}}}{\sqrt{-a^2x^2+1}x} dx
$$

 $\left( \begin{array}{cc} \bullet & \bullet & \bullet \\ \bullet & \bullet & \bullet \end{array} \right)$ 

✞ ☎

<span id="page-5161-1"></span>✝ ✆

$$
\frac{\text{input}\left(\frac{\text{integrate}\left((a*x+1)/(-a^2*x^2+1)^(1/2)*(c-c/a^2/x^2)^(1/2)\right)x,x, \text{ algorithm}=\text{H}\right)}{\text{iac''}}
$$

output <mark>integrate((a\*x + 1)\*sqrt(c - c/(a^2\*x^2))/(sqrt(-a^2\*x^2 + 1)\*x), x)</mark>

#### **3.745.9 Mupad [F(-1)]**

Timed out.

$$
\int \frac{e^{\operatorname{arctanh}(ax)}\sqrt{c-\frac{c}{a^2x^2}}}{x} dx = \int \frac{\sqrt{c-\frac{c}{a^2x^2}}(ax+1)}{x\sqrt{1-a^2x^2}} dx
$$

✞ ☎

 $\left($   $\left($   $\right)$   $\left($   $\left($   $\right)$   $\left($   $\left($   $\right)$   $\left($   $\left($   $\right)$   $\left($   $\left($   $\right)$   $\left($   $\left($   $\right)$   $\left($   $\left($   $\right)$   $\left($   $\left($   $\right)$   $\left($   $\left($   $\right)$   $\left($   $\left($   $\right)$   $\left($   $\left($   $\right)$   $\left($   $\left($   $\right)$   $\left($ 

✞ ☎

✝ ✆

input  $\frac{1}{\ln t}$ (((c - c/(a^2\*x^2))^(1/2)\*(a\*x + 1))/(x\*(1 - a^2\*x^2)^(1/2)),x)

output  $int(((c - c/(a^2*x^2))^-(1/2)*(a*x + 1))/(x*(1 - a^2*x^2)^-(1/2)), x)$ 

$$
3.745. \qquad \int \frac{e^{\operatorname{arctanh}(ax)} \sqrt{c - \frac{c}{a^2 x^2}}}{x} \, dx
$$

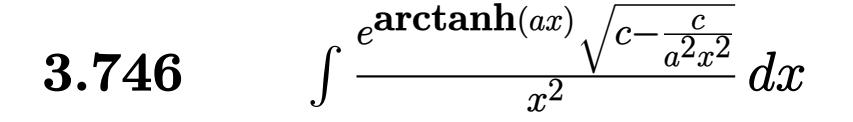

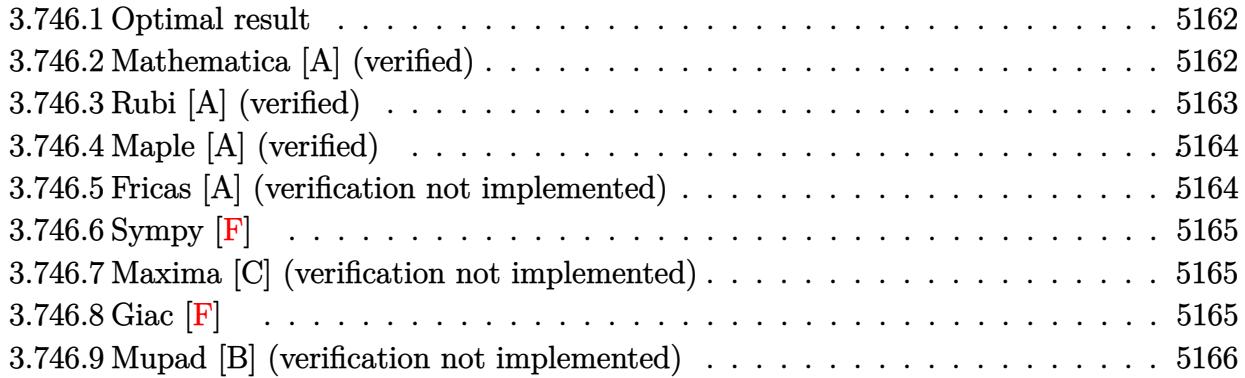

#### <span id="page-5162-0"></span>**3.746.1 Optimal result**

Integrand size  $= 25$ , antiderivative size  $= 43$ 

$$
\int \frac{e^{\arctanh(ax)}\sqrt{c - \frac{c}{a^2x^2}}}{x^2} dx = -\frac{\sqrt{c - \frac{c}{a^2x^2}}(1 + ax)^2}{2x\sqrt{1 - a^2x^2}}
$$

✞ ☎

<span id="page-5162-1"></span>✝ ✆

output <mark>-1/2\*(a\*x+1)^2\*(c-c/a^2/x^2)^(1/2)/x/(-a^2\*x^2+1)^(1/2)</mark>

#### **3.746.2 Mathematica [A] (verified)**

Time  $= 0.02$  (sec), antiderivative size  $= 42$ , normalized size of antiderivative  $= 0.98$ 

$$
\int \frac{e^{\operatorname{arctanh}(ax)}\sqrt{c-\frac{c}{a^2x^2}}}{x^2} dx = -\frac{\sqrt{c-\frac{c}{a^2x^2}}(1+2ax)}{2x\sqrt{1-a^2x^2}}
$$

✞ ☎

 $\left($   $\left($   $\right)$   $\left($   $\left($   $\right)$   $\left($   $\left($   $\right)$   $\left($   $\left($   $\right)$   $\left($   $\left($   $\right)$   $\left($   $\left($   $\right)$   $\left($   $\left($   $\right)$   $\left($   $\left($   $\right)$   $\left($   $\left($   $\right)$   $\left($   $\left($   $\right)$   $\left($   $\left($   $\right)$   $\left($   $\left($   $\right)$   $\left($ 

✞ ☎

<span id="page-5162-2"></span>✝ ✆

input Integrate[(E^ArcTanh[a\*x]\*Sqrt[c - c/(a^2\*x^2)])/x^2,x]

output -1/2\*(Sqrt[c - c/(a^2\*x^2)]\*(1 + 2\*a\*x))/(x\*Sqrt[1 - a^2\*x^2])

$$
3.746. \qquad \int \frac{e^{\operatorname{arctanh}(ax)} \sqrt{c - \frac{c}{a^2 x^2}}}{x^2} \, dx
$$

#### **3.746.3 Rubi [A] (verified)**

Time  $= 0.45$  (sec), antiderivative size  $= 43$ , normalized size of antiderivative  $= 1.00$ , number of steps used = 3, number of rules used = 3,  $\frac{\text{number of rules}}{\text{integral size}}$  = 0.120, Rules used = {6710, 6700, 48}

Below are the steps used by Rubi to obtain the solution. The rule number used for the transformation is given above next to the arrow. The rules definitions used are listed below.

$$
\int \frac{e^{\arctanh(ax)} \sqrt{c - \frac{c}{a^2 x^2}}}{x^2} dx
$$
\n
$$
\int \frac{6710}{\sqrt{c - \frac{c}{a^2 x^2}}} dx
$$
\n
$$
\int \frac{6710}{\sqrt{1 - a^2 x^2}} dx
$$
\n
$$
\int \frac{6700}{\sqrt{1 - a^2 x^2}} dx
$$
\n
$$
\int \frac{x \sqrt{c - \frac{c}{a^2 x^2}} \int \frac{ax + 1}{x^3} dx}{\sqrt{1 - a^2 x^2}}
$$
\n
$$
\int \frac{48}{\sqrt{1 - a^2 x^2}}
$$
\n
$$
2x \sqrt{1 - a^2 x^2}
$$

✞ ☎

✝ ✆

input Int[(E^ArcTanh[a\*x]\*Sqrt[c - c/(a^2\*x^2)])/x^2,x]  $\left($   $\left($   $\right)$   $\left($   $\left($   $\right)$   $\left($   $\left($   $\right)$   $\left($   $\left($   $\right)$   $\left($   $\left($   $\right)$   $\left($   $\left($   $\right)$   $\left($   $\left($   $\right)$   $\left($   $\left($   $\right)$   $\left($   $\left($   $\right)$   $\left($   $\left($   $\right)$   $\left($   $\left($   $\right)$   $\left($   $\left($   $\right)$   $\left($ 

output -1/2\*(Sqrt[c - c/(a^2\*x^2)]\*(1 + a\*x)^2)/(x\*Sqrt[1 - a^2\*x^2]) ✞ ☎

#### **3.746.3.1 Defintions of rubi rules used**

rule 48 ✞ ☎ Int[((a\_.) + (b\_.)\*(x\_))^(m\_.)\*((c\_.) + (d\_.)\*(x\_))^(n\_), x\_Symbol] :> Simp  $[(a + b*x)^{(m + 1)*(c + d*x)^{(n + 1})/((b*c - a*d)*(m + 1))), x]$  /; FreeQ[{ a, b, c, d, m, n}, x] & & EqQ $[m + n + 2, 0]$  & & NeQ $[m, -1]$ ✝ ✆

rule 6700 <mark>| Int[E^(ArcTanh[(a\_.)\*(x\_)]\*(n\_.))\*(x\_)^(m\_.)\*((c\_) + (d\_.)\*(x\_)^2)^(p\_.), x</mark> ✞ ☎  $_Symbol$ ] :> Simp[c^p Int[x^m\*(1 - a\*x)^(p - n/2)\*(1 + a\*x)^(p + n/2), x], x] /; FreeQ[{a, c, d, m, n, p}, x] && EqQ[a^2\*c + d, 0] && (IntegerQ[p] || GtQ[c, 0]) ✝ ✆

3.746. <sup>R</sup> *<sup>e</sup>*  $\frac{\arctanh(ax)}{x^2}\sqrt{c-\frac{c}{a^2x^2}} dx$  rule 6710 Int[E^(ArcTanh[(a\_.)\*(x\_)]\*(n\_.))\*(u\_.)\*((c\_) + (d\_.)/(x\_)^2)^(p\_), x\_Symbo l] :> Simp[x^(2\*p)\*((c + d/x^2)^p/(1 - a^2\*x^2)^p) Int[(u/x^(2\*p))\*(1 - a  $2*x^2)$ <sup>-</sup>p\*E<sup>^</sup>(n\*ArcTanh[a\*x]), x], x] /; FreeQ[{a, c, d, n, p}, x] && EqQ[c + a^2\*d, 0] && !IntegerQ[p] && !IntegerQ[n/2]

#### **3.746.4 Maple [A] (verified)**

Time  $= 0.12$  (sec), antiderivative size  $= 43$ , normalized size of antiderivative  $= 1.00$ 

✞ ☎

<span id="page-5164-0"></span> $\left($   $\left($   $\right)$   $\left($   $\left($   $\right)$   $\left($   $\right)$   $\left($   $\left($   $\right)$   $\left($   $\left($   $\right)$   $\left($   $\left($   $\right)$   $\left($   $\right)$   $\left($   $\left($   $\right)$   $\left($   $\left($   $\right)$   $\left($   $\right)$   $\left($   $\left($   $\right)$   $\left($   $\left($   $\right)$   $\left($   $\left($   $\right)$   $\left($ 

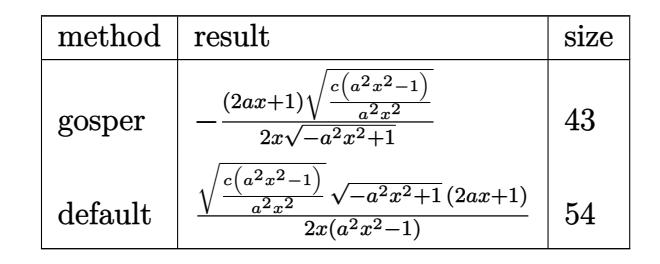

✞ ☎

<span id="page-5164-1"></span>✝ ✆

input <mark>| int((a\*x+1)/(-a^2\*x^2+1)^(1/2)\*(c-c/a^2/x^2)^(1/2)/x^2,x,method=\_RETURNVER</mark> BOSE) ✝ ✆

output -1/2\*(2\*a\*x+1)\*(c\*(a^2\*x^2-1)/a^2/x^2)^(1/2)/x/(-a^2\*x^2+1)^(1/2) ✞ ☎

#### **3.746.5 Fricas [A] (verification not implemented)**

Time  $= 0.25$  (sec), antiderivative size  $= 63$ , normalized size of antiderivative  $= 1.47$ 

$$
\int \frac{e^{\arctanh(ax)}\sqrt{c-\frac{c}{a^2x^2}}}{x^2} dx = -\frac{\sqrt{-a^2x^2+1}((2\,a+1)x^2-2\,ax-1)\sqrt{\frac{a^2cx^2-c}{a^2x^2}}}{2\,(a^2x^3-x)}
$$

 $\left($   $\left($   $\right)$   $\left($   $\left($   $\right)$   $\left($   $\left($   $\right)$   $\left($   $\left($   $\right)$   $\left($   $\left($   $\right)$   $\left($   $\left($   $\right)$   $\left($   $\left($   $\right)$   $\left($   $\left($   $\right)$   $\left($   $\left($   $\right)$   $\left($   $\left($   $\right)$   $\left($   $\left($   $\right)$   $\left($   $\left($   $\right)$   $\left($ 

<span id="page-5164-2"></span>✝ ✆

input <mark>integrate((a\*x+1)/(-a^2\*x^2+1)^(1/2)\*(c-c/a^2/x^2)^(1/2)/x^2,x, algorithm=</mark> ✞ ☎ "fricas")

output -1/2\*sqrt(-a^2\*x^2 + 1)\*((2\*a + 1)\*x^2 - 2\*a\*x - 1)\*sqrt((a^2\*c\*x^2 - c)/( ✞ ☎  $a^2*x^2)/(a^2*x^3 - x)$ 

3.746. 
$$
\int \frac{e^{\operatorname{arctanh}(ax)} \sqrt{c - \frac{c}{a^2 x^2}}}{x^2} dx
$$

### **3.746.6 Sympy [F]**

$$
\int \frac{e^{\operatorname{arctanh}(ax)}\sqrt{c-\frac{c}{a^2x^2}}}{x^2} dx = \int \frac{\sqrt{-c\left(-1+\frac{1}{ax}\right)\left(1+\frac{1}{ax}\right)}(ax+1)}{x^2\sqrt{-\left(ax-1\right)\left(ax+1\right)}} dx
$$

✞ ☎

✝ ✆

✞ ☎

<span id="page-5165-0"></span>✝ ✆

input <mark>integrate((a\*x+1)/(-a\*\*2\*x\*\*2+1)\*\*(1/2)\*(c-c/a\*\*2/x\*\*2)\*\*(1/2)/x\*\*2,x)</mark>

output Integral(sqrt(-c\*(-1 + 1/(a\*x))\*(1 + 1/(a\*x)))\*(a\*x + 1)/(x\*\*2\*sqrt(-(a\*x  $-1)*(a*x + 1))$ , x)

#### **3.746.7 Maxima [C] (verification not implemented)**

Result contains complex when optimal does not.

Time  $= 0.25$  (sec), antiderivative size  $= 20$ , normalized size of antiderivative  $= 0.47$ 

$$
\int \frac{e^{\operatorname{arctanh}(ax)}\sqrt{c-\frac{c}{a^2x^2}}}{x^2} dx = \frac{i\sqrt{c}}{x} + \frac{i\sqrt{c}}{2ax^2}
$$

✞ ☎

✝ ✆

✞ ☎

<span id="page-5165-1"></span>✝ ✆

input <mark>integrate((a\*x+1)/(-a^2\*x^2+1)^(1/2)\*(c-c/a^2/x^2)^(1/2)/x^2,x, algorithm=</mark> "maxima")

output 1\*sqrt(c)/x + 1/2\*I\*sqrt(c)/(a\*x^2)

$$
3.746.8 \quad \text{Giac [F]}
$$

$$
\int \frac{e^{\arctanh(ax)}\sqrt{c - \frac{c}{a^2x^2}}}{x^2} dx = \int \frac{(ax+1)\sqrt{c - \frac{c}{a^2x^2}}}{\sqrt{-a^2x^2 + 1}x^2} dx
$$

✞ ☎

✝ ✆

✞ ☎

<span id="page-5165-2"></span>✝ ✆

input <mark>integrate((a\*x+1)/(-a^2\*x^2+1)^(1/2)\*(c-c/a^2/x^2)^(1/2)/x^2,x, algorithm=</mark> "giac")

output  $integrate((a*x + 1)*sqrt(c - c/(a^2*x^2))/(sqrt(-a^2*x^2) + 1)*x^2), x)$ 

$$
3.746. \qquad \int \frac{e^{\operatorname{arctanh}(ax)} \sqrt{c - \frac{c}{a^2 x^2}}}{x^2} \, dx
$$

## **3.746.9 Mupad [B] (verification not implemented)**

Time =  $3.85$  (sec), antiderivative size =  $35$ , normalized size of antiderivative =  $0.81$ 

$$
\int \frac{e^{\arctanh(ax)} \sqrt{c - \frac{c}{a^2 x^2}}}{x^2} dx = -\frac{\sqrt{c - \frac{c}{a^2 x^2} (a x + \frac{1}{2})}}{x \sqrt{1 - a^2 x^2}}
$$

✞ ☎

✝ ✆

✞ ☎

✝ ✆

input  $int(((c - c/(a^2*x^2))^{\hat{}}(1/2)*(a*x + 1))/(x^2*(1 - a^2*x^2)^{\hat{}}(1/2)),x)$ 

output  $-((c - c/(a^2*x^2))^2(1/2)*(a*x + 1/2))/(x*(1 - a^2*x^2)^2(1/2))$ 

#### **3.747** R  $e^{2\arctanh(ax)}\sqrt{c-\frac{c}{a^2c^2}}$  $\frac{c}{a^2x^2}x^3\,dx$

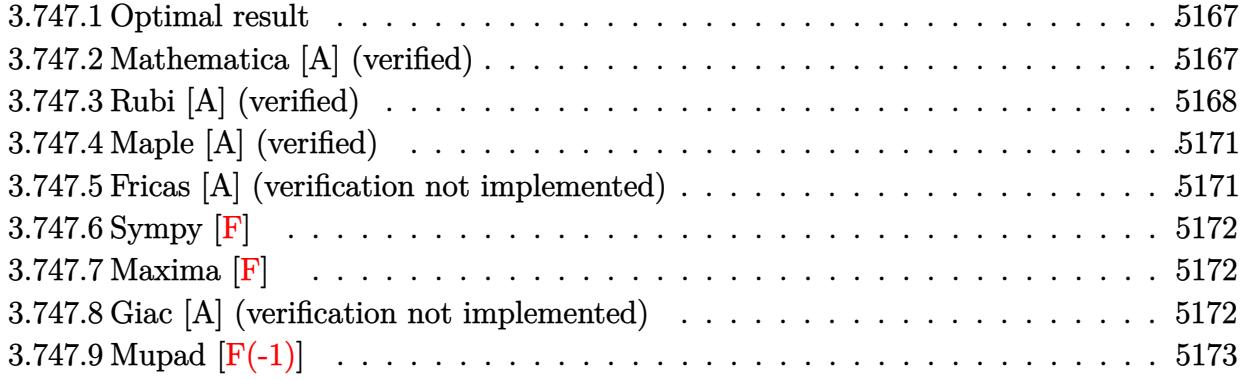

#### <span id="page-5167-0"></span>**3.747.1 Optimal result**

Integrand size  $= 27$ , antiderivative size  $= 160$ 

$$
\int e^{2\arctanh(ax)} \sqrt{c - \frac{c}{a^2x^2}} x^3 dx = -\frac{7\sqrt{c - \frac{c}{a^2x^2}} x}{8a^3} - \frac{7\sqrt{c - \frac{c}{a^2x^2}} x(1 + ax)}{24a^3} - \frac{\sqrt{c - \frac{c}{a^2x^2}} x(1 + ax)^2}{6a^3} - \frac{\sqrt{c - \frac{c}{a^2x^2}} x^2(1 + ax)^2}{4a^2} + \frac{7\sqrt{c - \frac{c}{a^2x^2}} x \arcsin(ax)}{8a^3\sqrt{1 - ax}\sqrt{1 + ax}}
$$

✞ ☎

<span id="page-5167-1"></span> $\left( \begin{array}{cc} \text{ } & \text{ } \\ \text{ } & \text{ } \end{array} \right)$ 

output -7/8\*x\*(c-c/a^2/x^2)^(1/2)/a^3-7/24\*x\*(a\*x+1)\*(c-c/a^2/x^2)^(1/2)/a^3-1/6\*  $x*(a*x+1)^2*(c-c/a^2/x^2)^(1/2)/a^3-1/4*x^2*(a*x+1)^2*(c-c/a^2/x^2)^(1/2)/2$  $a^2+7/8*x*arcsin(a*x)*(c-c/a^2/x^2)^(1/2)/a^3/(-a*x+1)^(1/2)/(a*x+1)^(1/2)$ 

#### **3.747.2 Mathematica [A] (verified)**

Time  $= 0.13$  (sec), antiderivative size  $= 93$ , normalized size of antiderivative  $= 0.58$ 

$$
\int e^{2\arctanh(ax)} \sqrt{c - \frac{c}{a^2x^2}} x^3 dx
$$
\n
$$
= -\frac{\sqrt{c - \frac{c}{a^2x^2}} x (\sqrt{-1 + a^2x^2}(32 + 21ax + 16a^2x^2 + 6a^3x^3) + 21 \log (ax + \sqrt{-1 + a^2x^2}))}{24a^3\sqrt{-1 + a^2x^2}}
$$

✞ ☎

✝ ✆

input Integrate[E^(2\*ArcTanh[a\*x])\*Sqrt[c - c/(a^2\*x^2)]\*x^3,x]

3.747. 
$$
\int e^{2\arctanh(ax)} \sqrt{c - \frac{c}{a^2x^2}} x^3 dx
$$

output -1/24\*(Sqrt[c - c/(a^2\*x^2)]\*x\*(Sqrt[-1 + a^2\*x^2]\*(32 + 21\*a\*x + 16\*a^2\*x  $\hat{C}$  + 6\*a^3\*x^3) + 21\*Log[a\*x + Sqrt[-1 + a^2\*x^2]]))/(a^3\*Sqrt[-1 + a^2\*x^ 2])

## **3.747.3 Rubi [A] (verified)**

Time =  $0.46$  (sec), antiderivative size = 148, normalized size of antiderivative = 0.92, number of steps used = 10, number of rules used = 10,  $\frac{\text{number of rules}}{\text{integrand size}} = 0.370$ , Rules used =  $\{6709, 541, 25, 27, 533, 27, 533, 27, 455, 223\}$ 

✞ ☎

<span id="page-5168-0"></span>✝ ✆

Below are the steps used by Rubi to obtain the solution. The rule number used for the transformation is given above next to the arrow. The rules definitions used are listed below.

$$
\int x^3 e^{2 \arctanh(ax)} \sqrt{c - \frac{c}{a^2 x^2}} dx
$$
\n
$$
\int 6709
$$
\n
$$
\frac{x \sqrt{c - \frac{c}{a^2 x^2}} \int \frac{x^2 (ax + 1)^2}{\sqrt{1 - a^2 x^2}} dx}{\sqrt{1 - a^2 x^2}}
$$
\n
$$
\int 541
$$
\n
$$
x \sqrt{c - \frac{c}{a^2 x^2}} \left( -\frac{\int -\frac{a^2 x^2 (8ax + 7)}{\sqrt{1 - a^2 x^2}} dx}{4a^2} - \frac{1}{4}x^3 \sqrt{1 - a^2 x^2} \right)
$$
\n
$$
\int 1 - a^2 x^2
$$
\n
$$
\int 25
$$
\n
$$
x \sqrt{c - \frac{c}{a^2 x^2}} \left( \frac{\int \frac{a^2 x^2 (8ax + 7)}{\sqrt{1 - a^2 x^2}} dx}{4a^2} - \frac{1}{4}x^3 \sqrt{1 - a^2 x^2} \right)
$$
\n
$$
\int 27
$$
\n
$$
\frac{x \sqrt{c - \frac{c}{a^2 x^2}} \left( \frac{1}{4} \int \frac{x^2 (8ax + 7)}{\sqrt{1 - a^2 x^2}} dx - \frac{1}{4}x^3 \sqrt{1 - a^2 x^2} \right)}{\sqrt{1 - a^2 x^2}} \frac{1}{533}
$$
\n
$$
\frac{x \sqrt{c - \frac{c}{a^2 x^2}} \left( \frac{1}{4} \left( \frac{\int \frac{ax(21ax + 16)}{\sqrt{1 - a^2 x^2}} dx - \frac{8x^2 \sqrt{1 - a^2 x^2}}{3a} \right) - \frac{1}{4}x^3 \sqrt{1 - a^2 x^2}}{\sqrt{1 - a^2 x^2}} \right)}{\sqrt{1 - a^2 x^2}} \sqrt{1 - a^2 x^2}
$$
\n
$$
\frac{27}{\sqrt{1 - a^2 x^2}} \sqrt{1 - a^2 x^2}
$$

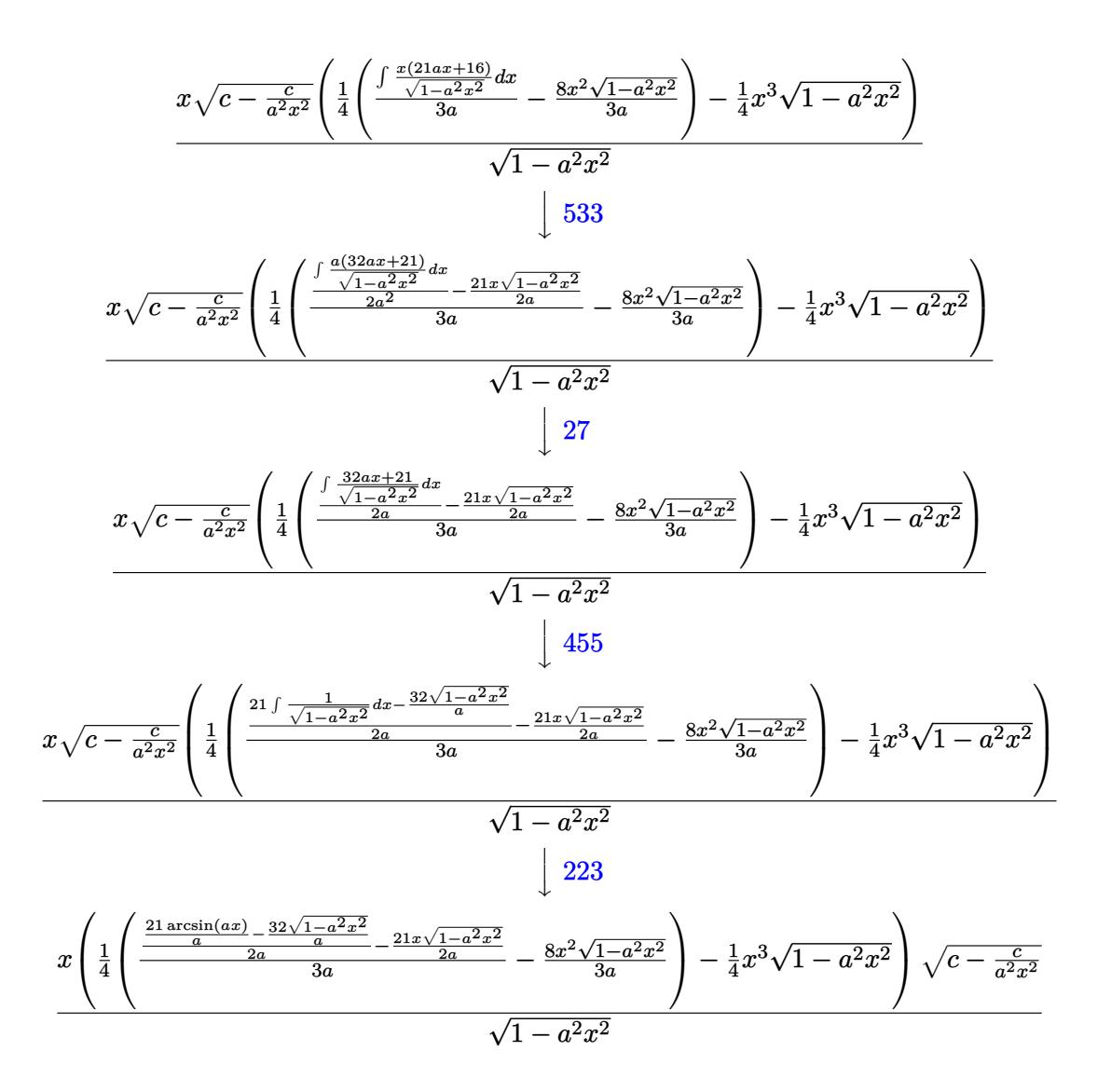

✞ ☎

✝ ✆

✞ ☎

✝ ✆

input Int[E^(2\*ArcTanh[a\*x])\*Sqrt[c - c/(a^2\*x^2)]\*x^3,x]

output (Sqrt[c - c/(a^2\*x^2)]\*x\*(-1/4\*(x^3\*Sqrt[1 - a^2\*x^2]) + ((-8\*x^2\*Sqrt[1  $a^2*x^2$ ])/(3\*a) + ((-21\*x\*Sqrt[1 - a<sup>2\*x^2</sup>])/(2\*a) + ((-32\*Sqrt[1 - a<sup>2\*\*</sup>x  $^2$ ])/a + (21\*ArcSin[a\*x])/a)/(2\*a))/(3\*a))/4))/Sqrt[1 - a<sup>2\*x^2</sup>]

#### **3.747.3.1 Defintions of rubi rules used**

rule 25 <mark>Int[-(Fx\_), x\_Symbol] :> Simp[Identity[-1] Int[Fx, x], x]</mark>

rule 27|<mark>Int[(a\_)\*(Fx\_), x\_Symbol] :> Simp[a Int[Fx, x], x] /; FreeQ[a, x] && !Ma</mark> ✞ ☎  $tchQ[Fx, (b_)*(Gx])$  /;  $FreeQ[b, x]]$ 

✞ ☎

✝ ✆

 $\left($   $\left($   $\right)$   $\left($   $\left($   $\right)$   $\left($   $\left($   $\right)$   $\left($   $\left($   $\right)$   $\left($   $\left($   $\right)$   $\left($   $\left($   $\right)$   $\left($   $\left($   $\right)$   $\left($   $\left($   $\right)$   $\left($   $\left($   $\right)$   $\left($   $\left($   $\right)$   $\left($   $\left($   $\right)$   $\left($   $\left($   $\right)$   $\left($ 

✞ ☎

 $\left($   $\left($   $\right)$   $\left($   $\left($   $\right)$   $\left($   $\left($   $\right)$   $\left($   $\left($   $\right)$   $\left($   $\left($   $\right)$   $\left($   $\left($   $\right)$   $\left($   $\left($   $\right)$   $\left($   $\left($   $\right)$   $\left($   $\left($   $\right)$   $\left($   $\left($   $\right)$   $\left($   $\left($   $\right)$   $\left($   $\left($   $\right)$   $\left($ 

✞ ☎

✞ ☎

✞ ☎

<span id="page-5170-0"></span>✞ ☎

rule 223 Int[1/Sqrt[(a\_) + (b\_.)\*(x\_)^2], x\_Symbol] :> Simp[ArcSin[Rt[-b, 2]\*(x/Sqrt  $[a])]/Rt[-b, 2], x]$  /; FreeQ[{a, b}, x] && GtQ[a, 0] && NegQ[b]

rule 455 <mark>| Int[((c\_) + (d\_.)\*(x\_))\*((a\_) + (b\_.)\*(x\_)^2)^(p\_.), x\_Symbol] :> Simp[d\*((</mark>  $a + b*x^2)^{(p + 1)/(2*b*(p + 1))}, x] + Simp[c Int[(a + b*x^2)^p, x], x]$ /; FreeQ $[\{a, b, c, d, p\}, x]$  &  $!\text{LeQ}[p, -1]$  $\left($   $\left($   $\right)$   $\left($   $\left($   $\right)$   $\left($   $\left($   $\right)$   $\left($   $\left($   $\right)$   $\left($   $\left($   $\right)$   $\left($   $\left($   $\right)$   $\left($   $\left($   $\right)$   $\left($   $\left($   $\right)$   $\left($   $\left($   $\right)$   $\left($   $\left($   $\right)$   $\left($   $\left($   $\right)$   $\left($   $\left($   $\right)$   $\left($ 

rule 533 <mark>Int[(x\_)^(m\_.)\*((c\_) + (d\_.)\*(x\_))\*((a\_) + (b\_.)\*(x\_)^2)^(p\_), x\_Symbol] :></mark> Simp[d\*x^m\*((a + b\*x^2)^(p + 1)/(b\*(m + 2\*p + 2))), x] - Simp[1/(b\*(m + 2\*  $p + 2)$ ) Int[x^(m - 1)\*(a + b\*x^2)^p\*Simp[a\*d\*m - b\*c\*(m + 2\*p + 2)\*x, x],  $x$ ],  $x$ ] /; FreeQ[{a, b, c, d, p},  $x$ ] && IGtQ[m, 0] && GtQ[p, -1] && Integer  $Q[2*p]$ ✝ ✆

rule 541|<mark>Int[(x\_)^(m\_.)\*((c\_) + (d\_.)\*(x\_))^(n\_)\*((a\_) + (b\_.)\*(x\_)^2)^(p\_), x\_Symbo</mark> l] :> Simp[d^n\*x^(m + n - 1)\*((a + b\*x^2)^(p + 1)/(b\*(m + n + 2\*p + 1))), x ] + Simp $[1/(\mathbf{b}*(m + n + 2*p + 1))$  Int $[x^m*(a + \mathbf{b}*x^2)^p]*Exp$ andToSum $[\mathbf{b}*(m + 1)]$  $n + 2*p + 1)*(c + dx)(n - bx + d^n*(m + n + 2*p + 1)*x^n - axd^n*(m + n - 1))$  $*x^{(n - 2)}, x$ , x], x] /; FreeQ[{a, b, c, d, m, p}, x] && IGtQ[n, 1] && IGt Q[m, -2] && GtQ[p, -1] && IntegerQ[2\*p] ✝ ✆

rule 6709 <mark>Int[E^(ArcTanh[(a\_.)\*(x\_)]\*(n\_.))\*(u\_.)\*((c\_) + (d\_.)/(x\_)^2)^(p\_), x\_Symbo</mark> l] :> Simp[x^(2\*p)\*((c + d/x^2)^p/(1 - a^2\*x^2)^p) Int[u\*((1 + a\*x)^n/(x^  $(2*p)*(1 - a^2*x^2)^{(n/2 - p)}), x, x]$ , x] /; FreeQ[{a, c, d, p}, x] && EqQ[c + a^2\*d, 0] && !IntegerQ[p] && IntegerQ[n/2] && !GtQ[c, 0] ✝ ✆

#### **3.747.4 Maple [A] (verified)**

Time  $= 0.15$  (sec), antiderivative size  $= 134$ , normalized size of antiderivative  $= 0.84$ 

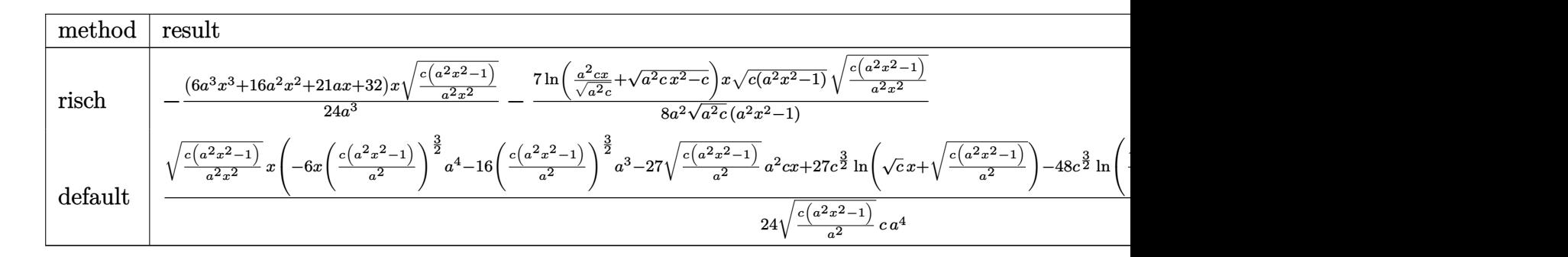

```
input <mark>| int((a*x+1)^2/(-a^2*x^2+1)*x^3*(c-c/a^2/x^2)^(1/2),x,method=_RETURNVERBOSE</mark>
   ✞ ☎
   )
```
output -1/24\*(6\*a^3\*x^3+16\*a^2\*x^2+21\*a\*x+32)/a^3\*x\*(c\*(a^2\*x^2-1)/a^2/x^2)^(1/2)  $-7/8/a^2*\ln(a^2*\kappa*\zeta)(a^2*\kappa)^{2}$ (1/2)+(a^2\*c\*x^2-c)^(1/2))/(a^2\*c)^(1/2)\*x\*(c\*  $(a^2*x^2-1))^(1/2)*(c*(a^2*x^2-1)/a^2/x^2)^(1/2)/(a^2*x^2-1)$ ✝ ✆

#### <span id="page-5171-0"></span>**3.747.5 Fricas [A] (verification not implemented)**

Time  $= 0.26$  (sec), antiderivative size  $= 222$ , normalized size of antiderivative  $= 1.39$ 

 $\left($   $\left($   $\right)$   $\left($   $\left($   $\right)$   $\left($   $\left($   $\right)$   $\left($   $\left($   $\right)$   $\left($   $\left($   $\right)$   $\left($   $\left($   $\right)$   $\left($   $\left($   $\right)$   $\left($   $\left($   $\right)$   $\left($   $\left($   $\right)$   $\left($   $\left($   $\right)$   $\left($   $\left($   $\right)$   $\left($   $\left($   $\right)$   $\left($ 

✞ ☎

$$
\int e^{2\arctanh(ax)} \sqrt{c - \frac{c}{a^2x^2}} x^3 dx
$$
\n
$$
= \left[ -\frac{2 (6 a^4 x^4 + 16 a^3 x^3 + 21 a^2 x^2 + 32 a x) \sqrt{\frac{a^2 c x^2 - c}{a^2 x^2}} - 21 \sqrt{c} \log \left( 2 a^2 c x^2 - 2 a^2 \sqrt{c} x^2 \sqrt{\frac{a^2 c x^2 - c}{a^2 x^2}} - c \right)}{48 a^4}, \frac{48 a^4}{a^2 x^2 x^2} \right]
$$
\n
$$
= \frac{(6 a^4 x^4 + 16 a^3 x^3 + 21 a^2 x^2 + 32 a x) \sqrt{\frac{a^2 c x^2 - c}{a^2 x^2}} - 21 \sqrt{-c} \arctan \left( \frac{a^2 \sqrt{-c} x^2 \sqrt{\frac{a^2 c x^2 - c}{a^2 x^2}}}{a^2 c x^2 - c} \right)}{24 a^4} \right]
$$

$$
\frac{\text{input}\left(\text{integrate}\left((a*x+1)^2/(-a^2*x^2+1)*x^3*(-c/a^2/x^2)^(1/2),x, \text{ algorithm="fit}\right)}{\text{cas")}}
$$

3.747. 
$$
\int e^{2\arctanh(ax)} \sqrt{c - \frac{c}{a^2x^2}} x^3 dx
$$

```
output
[-1/48*(2*(6*a^4*x^4 + 16*a^3*x^3 + 21*a^2*x^2 + 32*a*x)*sqrt((a^2*c*x^2 -
       c)/(a^2*x^2)) - 21*sqrt(c)*log(2*a^2*c*x^2 - 2*a^2*sqrt(c)*x^2*sqrt((a^2*
      c*x^2 - c)/((a^2*x^2) - c)/a^4, -1/24*((6*a^4*x^4 + 16*a^3*x^3 + 21*a^2*x)\hat{z} + 32*a*x)*sqrt((a^2*c*x^2 - c)/(a^2*x^2)) - 21*sqrt(-c)*arctan(a^2*sqrt
      (-c)*x^2*sqrt((a^2*c*x^2 - c)/(a^2*x^2))/(a^2*c*x^2 - c))/(a^4)
```
## **3.747.6 Sympy [F]**

$$
\int e^{2\arctanh(ax)} \sqrt{c - \frac{c}{a^2 x^2}} x^3 dx = -\int \frac{x^3 \sqrt{c - \frac{c}{a^2 x^2}}}{ax - 1} dx - \int \frac{ax^4 \sqrt{c - \frac{c}{a^2 x^2}}}{ax - 1} dx
$$

✞ ☎

✝ ✆

✞ ☎

✞ ☎

<span id="page-5172-0"></span>✝ ✆

$$
input\left| \text{integrate}((a*x+1)**2/(-a**2*x**2+1)*x**3*(c-c/a**2/x**2)**(1/2),x)\right|
$$

```
output
-Integral(x**3*sqrt(c - c/(a**2*x**2))/(a*x - 1), x) - Integral(a*x**4*sqr
   t(c - c/(a**2*x**2))/(a*x - 1), x)✝ ✆
```
#### <span id="page-5172-1"></span>**3.747.7 Maxima [F]**

$$
\int e^{2\arctanh(ax)} \sqrt{c - \frac{c}{a^2 x^2}} x^3 dx = \int -\frac{(ax + 1)^2 \sqrt{c - \frac{c}{a^2 x^2}} x^3}{a^2 x^2 - 1} dx
$$

✞ ☎

 $\left($   $\left($   $\right)$   $\left($   $\left($   $\right)$   $\left($   $\left($   $\right)$   $\left($   $\left($   $\right)$   $\left($   $\left($   $\right)$   $\left($   $\left($   $\right)$   $\left($   $\left($   $\right)$   $\left($   $\left($   $\right)$   $\left($   $\left($   $\right)$   $\left($   $\left($   $\right)$   $\left($   $\left($   $\right)$   $\left($   $\left($   $\right)$   $\left($ 

✞ ☎

<span id="page-5172-2"></span>✝ ✆

input <mark>integrate((a\*x+1)^2/(-a^2\*x^2+1)\*x^3\*(c-c/a^2/x^2)^(1/2),x, algorithm="max</mark> ima")

output <mark>-integrate((a\*x + 1)^2\*sqrt(c - c/(a^2\*x^2))\*x^3/(a^2\*x^2 - 1), x)</mark>

#### **3.747.8 Giac [A] (verification not implemented)**

Time  $= 0.29$  (sec), antiderivative size  $= 128$ , normalized size of antiderivative  $= 0.80$ 

$$
\int e^{2\arctanh(ax)} \sqrt{c - \frac{c}{a^2 x^2}} x^3 dx =
$$
\n
$$
-\frac{1}{48} \left( 2\sqrt{a^2 c x^2 - c} \left( \left( 2x \left( \frac{3x \text{sgn}(x)}{a^2} + \frac{8 \text{sgn}(x)}{a^3} \right) + \frac{21 \text{sgn}(x)}{a^4} \right) x + \frac{32 \text{sgn}(x)}{a^5} \right) - \frac{42 \sqrt{c} \log \left( -\sqrt{a^2 c^2 + 4ac^2} \right)}{2a^5} \right)
$$

3.747. 
$$
\int e^{2\arctanh(ax)} \sqrt{c - \frac{c}{a^2x^2}} x^3 dx
$$

input <mark>integrate((a\*x+1)^2/(-a^2\*x^2+1)\*x^3\*(c-c/a^2/x^2)^(1/2),x, algorithm="gia</mark> ✞ ☎ c")

```
output
-1/48*(2*sqrt(a^2*c*x^2 - c)*((2*x*(3*x*sgn(x)/a^2 + 8*sgn(x)/a^3) + 21*sg
      n(x)/a^2)*x + 32*sgn(x)/a^5) - 42*sqrt(c)*log(abs(-sqrt(a^2*c)*x + sqrt(a^
      2*c*x^2 - c)))*sgn(x)/(a^4*abs(a)) + (21*a*sqrt(c)*log(abs(c)) - 64*sqrt(-
      c)*abs(a))*sgn(x)/(a^5*abs(a))*abs(a)
```
✝ ✆

✞ ☎

<span id="page-5173-0"></span>✝ ✆

## **3.747.9 Mupad [F(-1)]**

Timed out.

$$
\int e^{2\arctanh(ax)} \sqrt{c - \frac{c}{a^2x^2}} x^3 dx = \int -\frac{x^3 \sqrt{c - \frac{c}{a^2x^2}} (ax + 1)^2}{a^2x^2 - 1} dx
$$

✞ ☎

 $\left($   $\left($   $\right)$   $\left($   $\left($   $\right)$   $\left($   $\left($   $\right)$   $\left($   $\left($   $\right)$   $\left($   $\left($   $\right)$   $\left($   $\left($   $\right)$   $\left($   $\left($   $\right)$   $\left($   $\left($   $\right)$   $\left($   $\left($   $\right)$   $\left($   $\left($   $\right)$   $\left($   $\left($   $\right)$   $\left($   $\left($   $\right)$   $\left($ 

✝ ✆

input  $\frac{1}{\ln t}(-\frac{x^3*(c - c)}{a^2*x^2)})^(1/2)*\frac{(a*x + 1)^2}{2}(a^2*x^2 - 1),x)$ 

output <mark>| int(-(x^3\*(c - c/(a^2\*x^2))^(1/2)\*(a\*x + 1)^2)/(a^2\*x^2 - 1), x)</mark> ✞ ☎

#### **3.748** R  $e^{2\arctanh(ax)}\sqrt{c-\frac{c}{a^2c^2}}$  $\frac{c}{a^2x^2}x^2 dx$

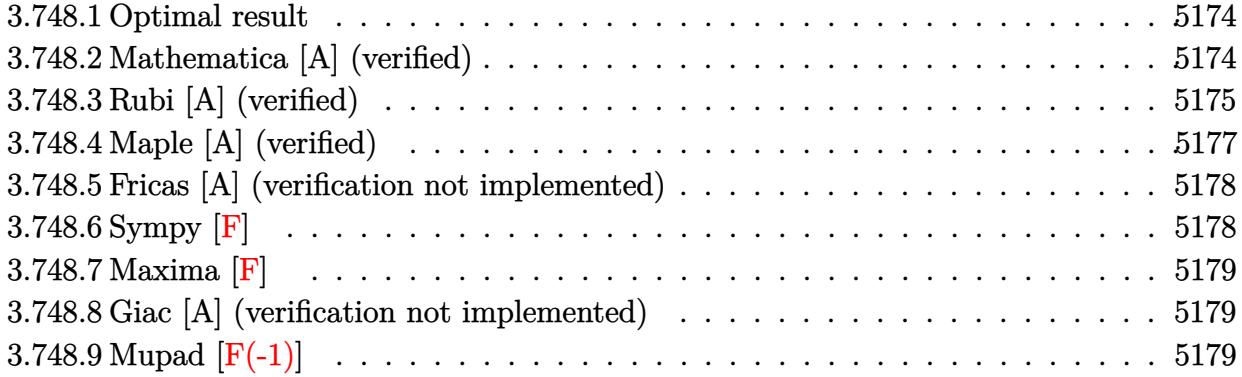

#### <span id="page-5174-0"></span>**3.748.1 Optimal result**

Integrand size  $= 27$ , antiderivative size  $= 123$ 

$$
\int e^{2\arctanh(ax)} \sqrt{c - \frac{c}{a^2 x^2}} x^2 dx = -\frac{\sqrt{c - \frac{c}{a^2 x^2}} x}{a^2} - \frac{\sqrt{c - \frac{c}{a^2 x^2}} x (1 + ax)}{3a^2}
$$

$$
- \frac{\sqrt{c - \frac{c}{a^2 x^2}} x (1 + ax)^2}{3a^2} + \frac{\sqrt{c - \frac{c}{a^2 x^2}} x \arcsin(ax)}{a^2 \sqrt{1 - ax} \sqrt{1 + ax}}
$$

<span id="page-5174-1"></span>✝ ✆

output <mark>| -x\*(c-c/a^2/x^2)^(1/2)/a^2-1/3\*x\*(a\*x+1)\*(c-c/a^2/x^2)^(1/2)/a^2-1/3\*x\*(a\*</mark> ✞ ☎  $x+1$ )^2\*(c-c/a^2/x^2)^(1/2)/a^2+x\*arcsin(a\*x)\*(c-c/a^2/x^2)^(1/2)/a^2/(-a\*x  $+1)^{(1/2)/(a*x+1)^{(1/2)}$ 

#### **3.748.2 Mathematica [A] (verified)**

Time  $= 0.11$  (sec), antiderivative size  $= 84$ , normalized size of antiderivative  $= 0.68$ 

$$
\int e^{2\arctanh(ax)} \sqrt{c - \frac{c}{a^2x^2}} x^2 dx
$$
  
= 
$$
-\frac{\sqrt{c - \frac{c}{a^2x^2}} x (\sqrt{-1 + a^2x^2}(5 + 3ax + a^2x^2) + 3 \log (ax + \sqrt{-1 + a^2x^2}))}{3a^2\sqrt{-1 + a^2x^2}}
$$

✞ ☎

✝ ✆

✞ ☎

<span id="page-5174-2"></span>✝ ✆

input Integrate[E^(2\*ArcTanh[a\*x])\*Sqrt[c - c/(a^2\*x^2)]\*x^2,x]

output -1/3\*(Sqrt[c - c/(a^2\*x^2)]\*x\*(Sqrt[-1 + a^2\*x^2]\*(5 + 3\*a\*x + a^2\*x^2) +  $3*Log[a*x + Sqrt[-1 + a^2*x^2]]))/(a^2*Sqrt[-1 + a^2*x^2])$ 

3.748. 
$$
\int e^{2\arctanh(ax)} \sqrt{c - \frac{c}{a^2x^2}} x^2 dx
$$

### **3.748.3 Rubi [A] (verified)**

Time =  $0.42$  (sec), antiderivative size = 111, normalized size of antiderivative = 0.90, number of steps used = 8, number of rules used = 8,  $\frac{\text{number of rules}}{\text{integral size}}$  = 0.296, Rules used  $= \{6709, 541, 25, 27, 533, 27, 455, 223\}$ 

Below are the steps used by Rubi to obtain the solution. The rule number used for the transformation is given above next to the arrow. The rules definitions used are listed below.

$$
\int x^2 e^{2 \arctanh(ax)} \sqrt{c - \frac{c}{a^2 x^2}} dx
$$
\n
$$
\int 6709
$$
\n
$$
\frac{x \sqrt{c - \frac{c}{a^2 x^2}} \int \frac{x (ax + 1)^2}{\sqrt{1 - a^2 x^2}} dx}{\sqrt{1 - a^2 x^2}}
$$
\n
$$
\int 541
$$
\n
$$
x \sqrt{c - \frac{c}{a^2 x^2}} \left( -\frac{\int -\frac{a^2 x (6a + 5)}{\sqrt{1 - a^2 x^2}} dx}{3a^2} - \frac{1}{3}x^2 \sqrt{1 - a^2 x^2} \right)
$$
\n
$$
\sqrt{1 - a^2 x^2}
$$
\n
$$
\int 25
$$
\n
$$
x \sqrt{c - \frac{c}{a^2 x^2}} \left( \frac{\int \frac{a^2 x (6a + 5)}{\sqrt{1 - a^2 x^2}} dx}{3a^2} - \frac{1}{3}x^2 \sqrt{1 - a^2 x^2} \right)
$$
\n
$$
\sqrt{1 - a^2 x^2}
$$
\n
$$
\int 27
$$
\n
$$
\frac{x \sqrt{c - \frac{c}{a^2 x^2}} \left( \frac{1}{3} \int \frac{x (6a x + 5)}{\sqrt{1 - a^2 x^2}} dx - \frac{1}{3}x^2 \sqrt{1 - a^2 x^2} \right)}{\sqrt{1 - a^2 x^2}}
$$
\n
$$
\int 533
$$
\n
$$
x \sqrt{c - \frac{c}{a^2 x^2}} \left( \frac{1}{3} \left( \frac{\int \frac{2a(5a + 4)}{\sqrt{1 - a^2 x^2}} dx - \frac{3x \sqrt{1 - a^2 x^2}}{a} \right) - \frac{1}{3}x^2 \sqrt{1 - a^2 x^2}}{\sqrt{1 - a^2 x^2}} \right)
$$
\n
$$
\frac{x \sqrt{c - \frac{c}{a^2 x^2}} \left( \frac{1}{3} \left( \frac{\int \frac{5a x + 3}{\sqrt{1 - a^2 x^2}} dx - \frac{3x \sqrt{1 - a^2 x^2}}{a} \right) - \frac{1}{3}x^2 \sqrt{1 - a^2 x^2}}{\sqrt{1 - a^2 x^
$$

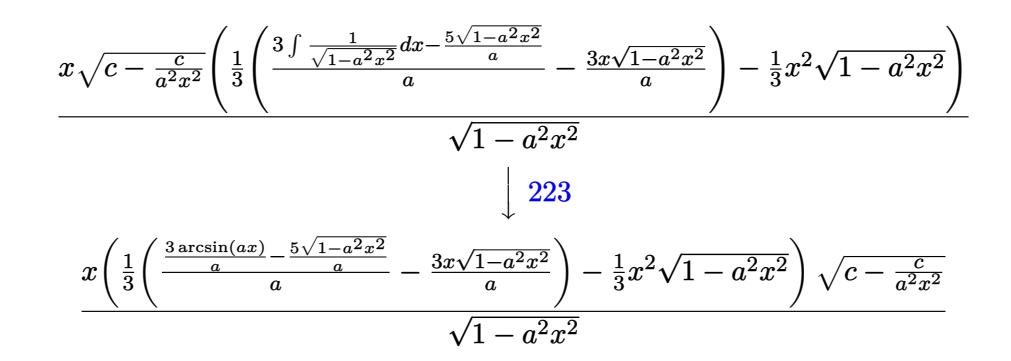

✞ ☎

✝ ✆

✞ ☎

✞ ☎

✝ ✆

✞ ☎

✝ ✆

✞ ☎

✞ ☎

$$
input \boxed{Int \left[E^{(2*ArcTanh[a*x]) * Sqrt[c - c/(a^{2*}x^2)] * x^2, x\right]}
$$

output (Sqrt[c - c/(a^2\*x^2)]\*x\*(-1/3\*(x^2\*Sqrt[1 - a^2\*x^2]) + ((-3\*x\*Sqrt[1 - a  $^2*x^2$ ])/a + ((-5\*Sqrt[1 - a<sup>2\*x^2</sup>])/a + (3\*ArcSin[a\*x])/a)/a)/3))/Sqrt[1  $- a^2*x^2$ ✝ ✆

#### **3.748.3.1 Defintions of rubi rules used**

rule 25 <mark>Int[-(Fx\_), x\_Symbol] :> Simp[Identity[-1] Int[Fx, x], x]</mark>

rule 27 $\boxed{\texttt{Int}$ [(a\_)\*(Fx\_), x\_Symbol] :> Simp[a  $\boxed{\texttt{Int}$ [Fx, x], x] /; FreeQ[a, x] && !Ma ✞ ☎  $tchQ[Fx, (b_)*(Gx_')$  /;  $FreeQ[b, x]]$ ✝ ✆

rule 223 Int[1/Sqrt[(a\_) + (b\_.)\*(x\_)^2], x\_Symbol] :> Simp[ArcSin[Rt[-b, 2]\*(x/Sqrt  $[a])]/Rt[-b, 2], x]$  /; FreeQ[{a, b}, x] && GtQ[a, 0] && NegQ[b]

rule 455 <mark>| Int[((c\_) + (d\_.)\*(x\_))\*((a\_) + (b\_.)\*(x\_)^2)^(p\_.), x\_Symbol] :> Simp[d\*((</mark>  $a + b*x^2)^{(p + 1)/(2*b*(p + 1))}, x] + Simp[c Int[(a + b*x^2)^p, x], x]$ /; FreeQ[{a, b, c, d, p}, x] &  $\&$  !LeQ[p, -1] ✝ ✆

rule 533 <mark>Int[(x\_)^(m\_.)\*((c\_) + (d\_.)\*(x\_))\*((a\_) + (b\_.)\*(x\_)^2)^(p\_), x\_Symbol] :></mark> Simp[d\*x^m\*((a + b\*x^2)^(p + 1)/(b\*(m + 2\*p + 2))), x] - Simp[1/(b\*(m + 2\*  $p + 2)$ ) Int[x^(m - 1)\*(a + b\*x^2)^p\*Simp[a\*d\*m - b\*c\*(m + 2\*p + 2)\*x, x],  $x$ ],  $x$ ] /; FreeQ[{a, b, c, d, p},  $x$ ] && IGtQ[m, 0] && GtQ[p, -1] && Integer  $Q[2*p]$  $\left($   $\left($   $\right)$   $\left($   $\left($   $\right)$   $\left($   $\left($   $\right)$   $\left($   $\left($   $\right)$   $\left($   $\left($   $\right)$   $\left($   $\left($   $\right)$   $\left($   $\left($   $\right)$   $\left($   $\left($   $\right)$   $\left($   $\left($   $\right)$   $\left($   $\left($   $\right)$   $\left($   $\left($   $\right)$   $\left($   $\left($   $\right)$   $\left($  rule 541|<mark>Int[(x\_)^(m\_.)\*((c\_) + (d\_.)\*(x\_))^(n\_)\*((a\_) + (b\_.)\*(x\_)^2)^(p\_), x\_Symbo</mark> ✞ ☎ l] :> Simp[d^n\*x^(m + n - 1)\*((a + b\*x^2)^(p + 1)/(b\*(m + n + 2\*p + 1))), x ] + Simp[1/(b\*(m + n + 2\*p + 1)) Int[x^m\*(a + b\*x^2)^p\*ExpandToSum[b\*(m +  $n + 2*p + 1)*(c + d*x)^n - b*d^n x*(m + n + 2*p + 1)*x^n - a*d^n x*(m + n - 1)$  $*x^{(n - 2)}, x$ , x], x] /; FreeQ[{a, b, c, d, m, p}, x] && IGtQ[n, 1] && IGt Q[m, -2] && GtQ[p, -1] && IntegerQ[2\*p] ✝ ✆

```
rule 6709
Int[E^(ArcTanh[(a_.)*(x_)]*(n_.))*(u_.)*((c_) + (d_.)/(x_)^2)^(p_), x_Symbo
        l] :> Simp[x^(2*p)*((c + d/x^2)^p/(1 - a^2*x^2)^p) Int[u*((1 + a*x)^n/(x^
        (2*p)*(1 - a^2*x^2)^{(n/2 - p)}), x, x, x], x] /; FreeQ[{a, c, d, p}, x] && EqQ[c
        + a^2*d, 0] && !IntegerQ[p] && IntegerQ[n/2] && !GtQ[c, 0]
```
## **3.748.4 Maple [A] (verified)**

Time  $= 0.14$  (sec), antiderivative size  $= 125$ , normalized size of antiderivative  $= 1.02$ 

✞ ☎

<span id="page-5177-0"></span>✝ ✆

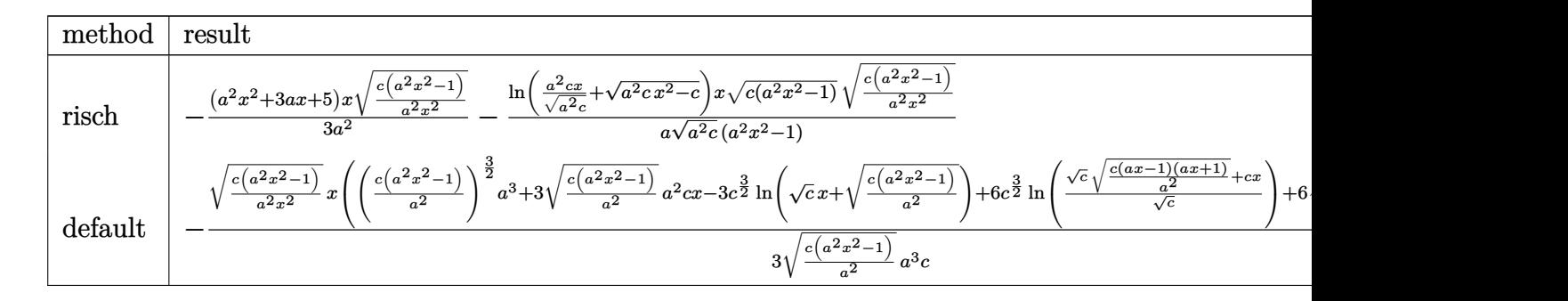

input <mark>| int((a\*x+1)^2/(-a^2\*x^2+1)\*x^2\*(c-c/a^2/x^2)^(1/2),x,method=\_RETURNVERBOSE</mark> ✞ ☎ )

output -1/3\*(a^2\*x^2+3\*a\*x+5)/a^2\*x\*(c\*(a^2\*x^2-1)/a^2/x^2)^(1/2)-1/a\*ln(a^2\*c\*x/  $(a^2*\epsilon)^{(1/2)}$ + $(a^2*\epsilon^*\kappa^2-\epsilon)^{(1/2)})/(a^2*\epsilon)^{(1/2)*\kappa^*(c*(a^2*\kappa^2-1))^*(1/2)*(c*(a^2*\kappa^2-1))^2)}$ c\*(a^2\*x^2-1)/a^2/x^2)^(1/2)/(a^2\*x^2-1)

✝ ✆

✞ ☎

<span id="page-5177-1"></span>✝ ✆

#### **3.748.5 Fricas [A] (verification not implemented)**

Time  $= 0.26$  (sec), antiderivative size  $= 204$ , normalized size of antiderivative  $= 1.66$ 

$$
\int e^{2 \operatorname{arctanh}(ax)} \sqrt{c - \frac{c}{a^2 x^2}} x^2 dx
$$
\n
$$
= \left[ -\frac{2 (a^3 x^3 + 3 a^2 x^2 + 5 a x) \sqrt{\frac{a^2 c x^2 - c}{a^2 x^2}} - 3 \sqrt{c} \log \left( 2 a^2 c x^2 - 2 a^2 \sqrt{c} x^2 \sqrt{\frac{a^2 c x^2 - c}{a^2 x^2}} - c \right)}{6 a^3}, \frac{(a^3 x^3 + 3 a^2 x^2 + 5 a x) \sqrt{\frac{a^2 c x^2 - c}{a^2 x^2}} - 3 \sqrt{-c} \arctan \left( \frac{a^2 \sqrt{-c} x^2 \sqrt{\frac{a^2 c x^2 - c}{a^2 x^2}}}{a^2 c x^2 - c} \right)}{3 a^3} \right]
$$

✝ ✆

<span id="page-5178-0"></span>✝ ✆

input <mark>integrate((a\*x+1)^2/(-a^2\*x^2+1)\*x^2\*(c-c/a^2/x^2)^(1/2),x, algorithm="fri</mark> ✞ ☎ cas")

output [-1/6\*(2\*(a^3\*x^3 + 3\*a^2\*x^2 + 5\*a\*x)\*sqrt((a^2\*c\*x^2 - c)/(a^2\*x^2)) - 3 ✞ ☎ \*sqrt(c)\*log(2\*a^2\*c\*x^2 - 2\*a^2\*sqrt(c)\*x^2\*sqrt((a^2\*c\*x^2 - c)/(a^2\*x^2 )) - c))/a^3, -1/3\*((a^3\*x^3 + 3\*a^2\*x^2 + 5\*a\*x)\*sqrt((a^2\*c\*x^2 - c)/(a^  $2*x^2)$ ) - 3\*sqrt(-c)\*arctan(a^2\*sqrt(-c)\*x^2\*sqrt((a^2\*c\*x^2 - c)/(a^2\*x^2 ))/(a^2\*c\*x^2 - c)))/a^3]

**3.748.6 Sympy [F]**

$$
\int e^{2\arctanh(ax)} \sqrt{c - \frac{c}{a^2x^2}} x^2 dx = -\int \frac{x^2 \sqrt{c - \frac{c}{a^2x^2}}}{ax - 1} dx - \int \frac{ax^3 \sqrt{c - \frac{c}{a^2x^2}}}{ax - 1} dx
$$

✝ ✆

<span id="page-5178-1"></span>✝ ✆

input <mark>integrate((a\*x+1)\*\*2/(-a\*\*2\*x\*\*2+1)\*x\*\*2\*(c-c/a\*\*2/x\*\*2)\*\*(1/2),x)</mark> ✞ ☎

output <mark>-Integral(x\*\*2\*sqrt(c - c/(a\*\*2\*x\*\*2))/(a\*x - 1), x) - Integral(a\*x\*\*3\*sqr</mark> ✞ ☎  $t(c - c/(a**2*x**2))/(a*x - 1), x)$ 

3.748. 
$$
\int e^{2\arctanh(ax)} \sqrt{c - \frac{c}{a^2x^2}} x^2 dx
$$

#### **3.748.7 Maxima [F]**

$$
\int e^{2\arctanh(ax)} \sqrt{c - \frac{c}{a^2 x^2}} x^2 dx = \int -\frac{(ax+1)^2 \sqrt{c - \frac{c}{a^2 x^2}} x^2}{a^2 x^2 - 1} dx
$$

✞ ☎

✝ ✆

✞ ☎

<span id="page-5179-0"></span>✝ ✆

✞ ☎

 $\left($   $\left($   $\right)$   $\left($   $\left($   $\right)$   $\left($   $\left($   $\right)$   $\left($   $\left($   $\right)$   $\left($   $\left($   $\right)$   $\left($   $\left($   $\right)$   $\left($   $\left($   $\right)$   $\left($   $\left($   $\right)$   $\left($   $\left($   $\right)$   $\left($   $\left($   $\right)$   $\left($   $\left($   $\right)$   $\left($   $\left($   $\right)$   $\left($ 

✞ ☎

<span id="page-5179-1"></span>✝ ✆

input <mark>integrate((a\*x+1)^2/(-a^2\*x^2+1)\*x^2\*(c-c/a^2/x^2)^(1/2),x, algorithm="max</mark> ima")

output <mark>-integrate((a\*x + 1)^2\*sqrt(c - c/(a^2\*x^2))\*x^2/(a^2\*x^2 - 1), x)</mark>

#### **3.748.8 Giac [A] (verification not implemented)**

Time  $= 0.30$  (sec), antiderivative size  $= 116$ , normalized size of antiderivative  $= 0.94$ 

$$
\int e^{2\arctanh(ax)} \sqrt{c - \frac{c}{a^2x^2}} x^2 dx =
$$
\n
$$
-\frac{1}{6} \left( 2\sqrt{a^2cx^2 - c} \left( x \left( \frac{x \operatorname{sgn}(x)}{a^2} + \frac{3 \operatorname{sgn}(x)}{a^3} \right) + \frac{5 \operatorname{sgn}(x)}{a^4} \right) - \frac{6\sqrt{c} \log \left( \left| -\sqrt{a^2cx} + \sqrt{a^2cx^2 - c} \right| \right) \operatorname{sgn}(x)}{a^3|a|} \right)
$$

input <mark>integrate((a\*x+1)^2/(-a^2\*x^2+1)\*x^2\*(c-c/a^2/x^2)^(1/2),x, algorithm="gia</mark> c")

output <mark>-1/6\*(2\*sqrt(a^2\*c\*x^2 - c)\*(x\*(x\*sgn(x)/a^2 + 3\*sgn(x)/a^3) + 5\*sgn(x)/a^</mark> 4) -  $6*sqrt(c)*log(abs(-sqrt(a^2*c)*x + sqrt(a^2*c*x^2 - c)))*sgn(x)/(a^3*$ abs(a)) +  $(3*a*sqrt(c)*log(abs(c)) - 10*sqrt(-c)*abs(a))*sgn(x)/(a^4*abs(a))$  $))$ \*abs(a)

#### **3.748.9 Mupad [F(-1)]**

Timed out.

$$
\int e^{2\arctanh(ax)} \sqrt{c - \frac{c}{a^2 x^2}} x^2 dx = \int -\frac{x^2 \sqrt{c - \frac{c}{a^2 x^2}} (a x + 1)^2}{a^2 x^2 - 1} dx
$$

✝ ✆

✝ ✆

input ✞ ☎  $int(-(x^2*((c - c/(a^2*x^2))^2(1/2)*(a*x + 1)^2)/(a^2*x^2 - 1),x)$ 

output <mark>| int(-(x^2\*(c - c/(a^2\*x^2))^(1/2)\*(a\*x + 1)^2)/(a^2\*x^2 - 1), x)</mark> ✞ ☎

#### **3.749** R  $e^{2\arctanh(ax)}\sqrt{c-\frac{c}{a^2c^2}}$  $\frac{c}{a^2x^2}x\,dx$

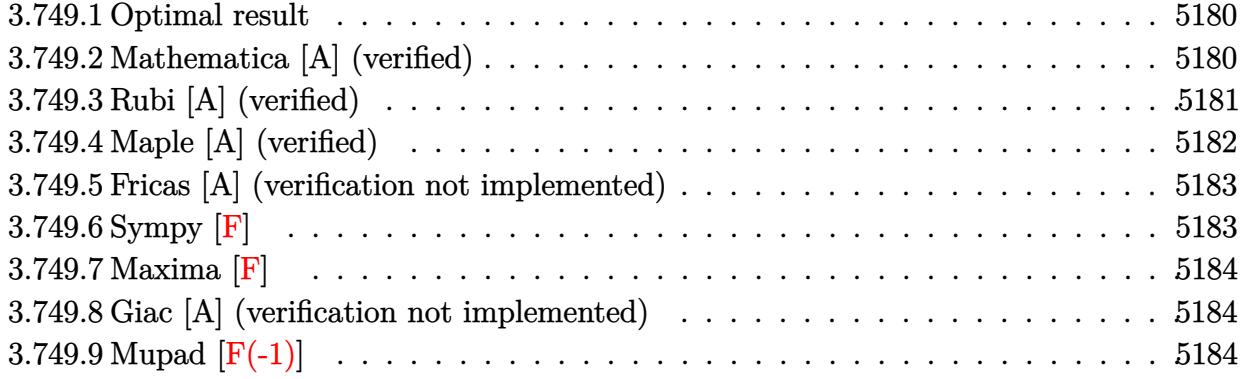

#### <span id="page-5180-0"></span>**3.749.1 Optimal result**

Integrand size  $= 25$ , antiderivative size  $= 98$ 

$$
\int e^{2\arctanh(ax)} \sqrt{c - \frac{c}{a^2x^2}} x \, dx = -\frac{3\sqrt{c - \frac{c}{a^2x^2}} x}{2a} - \frac{\sqrt{c - \frac{c}{a^2x^2}} x (1 + ax)}{2a}
$$

$$
+ \frac{3\sqrt{c - \frac{c}{a^2x^2}} x \arcsin(ax)}{2a\sqrt{1 - ax}\sqrt{1 + ax}}
$$

✞ ☎

<span id="page-5180-1"></span>✝ ✆

output -3/2\*x\*(c-c/a^2/x^2)^(1/2)/a-1/2\*x\*(a\*x+1)\*(c-c/a^2/x^2)^(1/2)/a+3/2\*x\*arc  $\sin(a*x)*(c-c/a^2/x^2)^(1/2)/a((-a*x+1)^(1/2)/(a*x+1)^(1/2))$ 

#### **3.749.2 Mathematica [A] (verified)**

Time  $= 0.05$  (sec), antiderivative size  $= 77$ , normalized size of antiderivative  $= 0.79$ 

$$
\int e^{2\arctanh(ax)} \sqrt{c - \frac{c}{a^2 x^2}} x \, dx = -\frac{\sqrt{c - \frac{c}{a^2 x^2}} x \left( (4 + ax) \sqrt{1 - a^2 x^2} + 6 \arcsin\left(\frac{\sqrt{1 - ax}}{\sqrt{2}}\right) \right)}{2a \sqrt{1 - a^2 x^2}}
$$

✞ ☎

✝ ✆

✞ ☎

<span id="page-5180-2"></span>✝ ✆

input Integrate[E^(2\*ArcTanh[a\*x])\*Sqrt[c - c/(a^2\*x^2)]\*x,x]

output -1/2\*(Sqrt[c - c/(a^2\*x^2)]\*x\*((4 + a\*x)\*Sqrt[1 - a^2\*x^2] + 6\*ArcSin[Sqrt  $[1 - a*x]/Sqrt[2]])/(a*Sqrt[1 - a^2*x^2])$ 

3.749. 
$$
\int e^{2\arctanh(ax)} \sqrt{c - \frac{c}{a^2x^2}} x dx
$$

#### **3.749.3 Rubi [A] (verified)**

Time  $= 0.35$  (sec), antiderivative size  $= 90$ , normalized size of antiderivative  $= 0.92$ , number of steps used = 4, number of rules used = 4,  $\frac{\text{number of rules}}{\text{integral size}}$  = 0.160, Rules used = {6709, 469, 455, 223}

Below are the steps used by Rubi to obtain the solution. The rule number used for the transformation is given above next to the arrow. The rules definitions used are listed below.

$$
\int xe^{2 \arctanh(ax)} \sqrt{c - \frac{c}{a^2x^2}} dx
$$
\n
$$
\int 6709
$$
\n
$$
\frac{x \sqrt{c - \frac{c}{a^2x^2}} \int \frac{(ax+1)^2}{\sqrt{1 - a^2x^2}} dx}{\sqrt{1 - a^2x^2}}
$$
\n
$$
\int 469
$$
\n
$$
\frac{x \sqrt{c - \frac{c}{a^2x^2}} \left(\frac{3}{2} \int \frac{ax+1}{\sqrt{1 - a^2x^2}} dx - \frac{(ax+1)\sqrt{1 - a^2x^2}}{2a}\right)}{\sqrt{1 - a^2x^2}}
$$
\n
$$
\int 455
$$
\n
$$
\frac{x \sqrt{c - \frac{c}{a^2x^2}} \left(\frac{3}{2} \left(\int \frac{1}{\sqrt{1 - a^2x^2}} dx - \frac{\sqrt{1 - a^2x^2}}{a}\right) - \frac{(ax+1)\sqrt{1 - a^2x^2}}{2a}\right)}{\sqrt{1 - a^2x^2}}
$$
\n
$$
\int 223
$$
\n
$$
\frac{x \left(\frac{3}{2} \left(\frac{\arcsin(ax)}{a} - \frac{\sqrt{1 - a^2x^2}}{a}\right) - \frac{(ax+1)\sqrt{1 - a^2x^2}}{2a}\right) \sqrt{c - \frac{c}{a^2x^2}}}{\sqrt{1 - a^2x^2}}
$$

✞ ☎

 $\left($   $\left($   $\right)$   $\left($   $\left($   $\right)$   $\left($   $\left($   $\right)$   $\left($   $\left($   $\right)$   $\left($   $\left($   $\right)$   $\left($   $\left($   $\right)$   $\left($   $\left($   $\right)$   $\left($   $\left($   $\right)$   $\left($   $\left($   $\right)$   $\left($   $\left($   $\right)$   $\left($   $\left($   $\right)$   $\left($   $\left($   $\right)$   $\left($ 

✝ ✆

$$
input \boxed{Int \left[E^{(2*Arctanh[a*x]) * Sqrt[c - c/(a^{2*}x^{2})] * x, x\right]}
$$

output ✞ ☎  $(Sqrt[c - c/(a^2*x^2)]*x*(-1/2*((1 + a*x)*Sqrt[1 - a^2*x^2])/a + (3*(-(Sqr))')$  $t[1 - a^2*x^2]/a) + ArcSin[a*x]/a))/2)$ /Sqrt $[1 - a^2*x^2]$ 

#### **3.749.3.1 Defintions of rubi rules used**

rule 223 Int[1/Sqrt[(a\_) + (b\_.)\*(x\_)^2], x\_Symbol] :> Simp[ArcSin[Rt[-b, 2]\*(x/Sqrt ✞ ☎ [a])]/Rt[-b, 2], x] /; FreeQ[{a, b}, x] && GtQ[a, 0] && NegQ[b]

✝ ✆

✞ ☎

✞ ☎

rule 455 <mark>| Int[((c\_) + (d\_.)\*(x\_))\*((a\_) + (b\_.)\*(x\_)^2)^(p\_.), x\_Symbol] :> Simp[d\*((</mark>  $a + b*x^2)^{(p + 1)/(2*b*(p + 1))}, x] + Simp[c Int[(a + b*x^2)^p, x], x]$ /; FreeQ[ $\{a, b, c, d, p\}$ , x] && !LeQ[ $p, -1$ ] ✝ ✆

rule 469 <mark>Int[((c\_) + (d\_.)\*(x\_))^(n\_)\*((a\_) + (b\_.)\*(x\_)^2)^(p\_), x\_Symbol] :> Simp[</mark> ✞ ☎  $d*(c + d*x)^{n}(n - 1)*( (a + b*x^2)^{n}(p + 1)/(b*(n + 2*p + 1))), x] + Simp[2*c*$  $((n + p)/(n + 2*p + 1))$  Int $[(c + d*x)^{n}(n - 1)*(a + b*x^2)^{n}p, x], x]$  /; Fr eeQ[{a, b, c, d, p}, x] && EqQ[b\*c^2 + a\*d^2, 0] && GtQ[n, 0] && NeQ[n + 2\*  $p + 1$ , 0] && IntegerQ $[2*p]$ ✝ ✆

rule 6709 Int[E^(ArcTanh[(a\_.)\*(x\_)]\*(n\_.))\*(u\_.)\*((c\_) + (d\_.)/(x\_)^2)^(p\_), x\_Symbo l] :> Simp[x^(2\*p)\*((c + d/x^2)^p/(1 - a^2\*x^2)^p) Int[u\*((1 + a\*x)^n/(x^  $(2*p)*(1 - a^2*x^2)^{(n/2 - p)}), x, x]$ , x] /; FreeQ[{a, c, d, p}, x] && EqQ[c + a^2\*d, 0] && !IntegerQ[p] && IntegerQ[n/2] && !GtQ[c, 0] ✝ ✆

#### <span id="page-5182-0"></span>**3.749.4 Maple [A] (verified)**

Time  $= 0.14$  (sec), antiderivative size  $= 114$ , normalized size of antiderivative  $= 1.16$ 

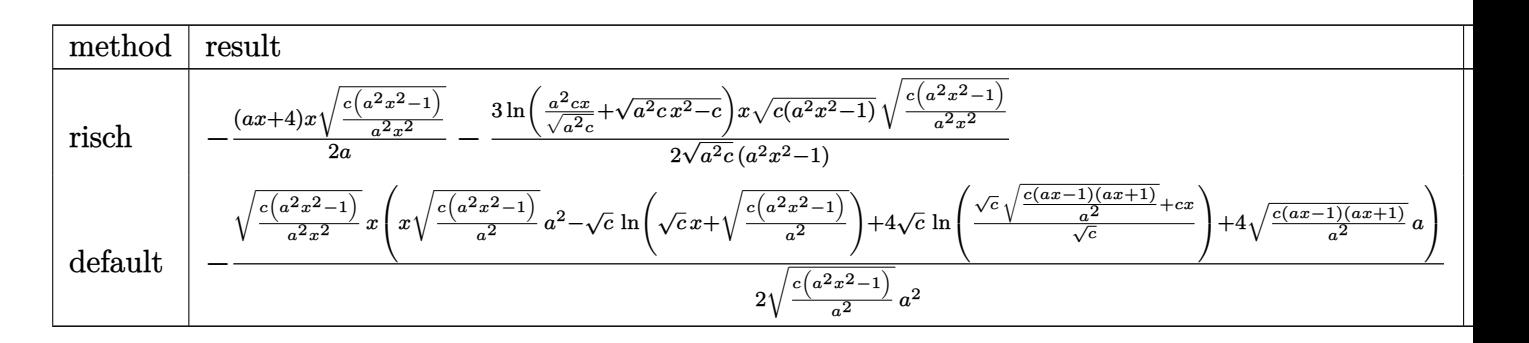

input <mark>int((a\*x+1)^2/(-a^2\*x^2+1)\*x\*(c-c/a^2/x^2)^(1/2),x,method=\_RETURNVERBOSE)</mark>

✞ ☎

✝ ✆

✞ ☎

<span id="page-5182-1"></span>✝ ✆

output -1/2\*(a\*x+4)/a\*x\*(c\*(a^2\*x^2-1)/a^2/x^2)^(1/2)-3/2\*ln(a^2\*c\*x/(a^2\*c)^(1/2 )+(a^2\*c\*x^2-c)^(1/2))/(a^2\*c)^(1/2)\*x\*(c\*(a^2\*x^2-1))^(1/2)\*(c\*(a^2\*x^2-1  $\frac{1}{a^2}$ /x<sup>2</sup>(2)<sup>^</sup>(1/2)/(a<sup>2\*x^2-1)</sup>

3.749. R  $e^{2 \arctanh(ax)} \sqrt{c - \frac{c}{a^2c^2}}$  $\frac{c}{a^2x^2}$ *x* d*x* 

#### **3.749.5 Fricas [A] (verification not implemented)**

Time  $= 0.25$  (sec), antiderivative size  $= 188$ , normalized size of antiderivative  $= 1.92$ 

$$
\int e^{2 \arctanh(ax)} \sqrt{c - \frac{c}{a^2 x^2}} x \, dx
$$
\n
$$
= \left[ -\frac{2 (a^2 x^2 + 4 ax) \sqrt{\frac{a^2 c x^2 - c}{a^2 x^2}} - 3 \sqrt{c} \log \left( 2 a^2 c x^2 - 2 a^2 \sqrt{c} x^2 \sqrt{\frac{a^2 c x^2 - c}{a^2 x^2}} - c \right)}{4 a^2}, \frac{(a^2 x^2 + 4 ax) \sqrt{\frac{a^2 c x^2 - c}{a^2 x^2}} - 3 \sqrt{-c} \arctan \left( \frac{a^2 \sqrt{-c} x^2 \sqrt{\frac{a^2 c x^2 - c}{a^2 x^2}}}{a^2 c x^2 - c} \right)}{2 a^2} \right]
$$

✝ ✆

<span id="page-5183-0"></span>✝ ✆

input <mark>integrate((a\*x+1)^2/(-a^2\*x^2+1)\*x\*(c-c/a^2/x^2)^(1/2),x, algorithm="frica</mark> ✞ ☎  $s$ ")

output [-1/4\*(2\*(a^2\*x^2 + 4\*a\*x)\*sqrt((a^2\*c\*x^2 - c)/(a^2\*x^2)) - 3\*sqrt(c)\*log ✞ ☎  $(2*a^2*c*x^2 - 2*a^2*sqrt(c)*x^2*sqrt((a^2*c*x^2 - c)/(a^2*x^2)) - c))/a^2$ ,  $-1/2*((a^2*x^2 + 4*ax)*sqrt((a^2*x^2 - c)/(a^2*x^2)) - 3*sqrt(-c)*arc)$  $tan(a^2*sqrt(-c)*x^2*sqrt((a^2*c*x^2 - c)/(a^2*x^2))/(a^2*c*x^2 - c))/a^2$ ]

**3.749.6 Sympy [F]**

$$
\int e^{2\arctanh(ax)} \sqrt{c - \frac{c}{a^2x^2}} x \, dx = -\int \frac{x\sqrt{c - \frac{c}{a^2x^2}}}{ax - 1} dx - \int \frac{ax^2\sqrt{c - \frac{c}{a^2x^2}}}{ax - 1} dx
$$

✝ ✆

<span id="page-5183-1"></span>✝ ✆

input <mark>integrate((a\*x+1)\*\*2/(-a\*\*2\*x\*\*2+1)\*x\*(c-c/a\*\*2/x\*\*2)\*\*(1/2),x)</mark> ✞ ☎

output -Integral(x\*sqrt(c - c/(a\*\*2\*x\*\*2))/(a\*x - 1), x) - Integral(a\*x\*\*2\*sqrt(c ✞ ☎  $- c/(a**2*x**2))/(a*x - 1), x)$ 

3.749. 
$$
\int e^{2\arctanh(ax)} \sqrt{c - \frac{c}{a^2x^2}} x \, dx
$$
#### **3.749.7 Maxima [F]**

$$
\int e^{2\arctanh(ax)} \sqrt{c - \frac{c}{a^2 x^2}} x \, dx = \int -\frac{(ax+1)^2 \sqrt{c - \frac{c}{a^2 x^2}} x}{a^2 x^2 - 1} \, dx
$$

✞ ☎

✝ ✆

✞ ☎

✝ ✆

✞ ☎

✝ ✆

✞ ☎

✝ ✆

input <mark>integrate((a\*x+1)^2/(-a^2\*x^2+1)\*x\*(c-c/a^2/x^2)^(1/2),x, algorithm="maxim</mark> a")

output <mark>-integrate((a\*x + 1)^2\*sqrt(c - c/(a^2\*x^2))\*x/(a^2\*x^2 - 1), x)</mark>

### **3.749.8 Giac [A] (verification not implemented)**

Time  $= 0.29$  (sec), antiderivative size  $= 106$ , normalized size of antiderivative  $= 1.08$ 

$$
\int e^{2\arctanh(ax)} \sqrt{c - \frac{c}{a^2x^2}} x \, dx =
$$
\n
$$
-\frac{1}{4} \left( 2\sqrt{a^2cx^2 - c} \left( \frac{x \operatorname{sgn}(x)}{a^2} + \frac{4 \operatorname{sgn}(x)}{a^3} \right) - \frac{6\sqrt{c} \log \left( \left| -\sqrt{a^2cx} + \sqrt{a^2cx^2 - c} \right| \right) \operatorname{sgn}(x)}{a^2|a|} + \frac{(3 a \sqrt{c} \log \left( \left| -\sqrt{a^2cx} + \sqrt{a^2cx^2 - c} \right| \right) \operatorname{sgn}(x)}{a^2|a|} \right)
$$

input <mark>integrate((a\*x+1)^2/(-a^2\*x^2+1)\*x\*(c-c/a^2/x^2)^(1/2),x, algorithm="giac"</mark>  $\lambda$ 

output -1/4\*(2\*sqrt(a^2\*c\*x^2 - c)\*(x\*sgn(x)/a^2 + 4\*sgn(x)/a^3) - 6\*sqrt(c)\*log( abs(-sqrt(a^2\*c)\*x + sqrt(a^2\*c\*x^2 - c)))\*sgn(x)/(a^2\*abs(a)) + (3\*a\*sqrt  $(c)*log(abs(c)) - 8*sqrt(-c)*abs(a))*sgn(x)/(a^3*abs(a))*abs(a)$ 

#### **3.749.9 Mupad [F(-1)]**

Timed out.

$$
\int e^{2\arctanh(ax)} \sqrt{c - \frac{c}{a^2 x^2}} x \, dx = \int -\frac{x \sqrt{c - \frac{c}{a^2 x^2}} (a x + 1)^2}{a^2 x^2 - 1} \, dx
$$

✝ ✆

✞ ☎

✝ ✆

input  $\frac{1}{\ln t}(-\frac{x*(c - c)}{a^2*x^2)})^(1/2)*\frac{a*x + 1)^2}{2}$  (a<sup>2</sup>\*x<sup>2</sup> - 1),x) ✞ ☎

output <mark>int(-(x\*(c - c/(a^2\*x^2))^(1/2)\*(a\*x + 1)^2)/(a^2\*x^2 - 1), x)</mark>

3.749. R  $e^{2 \arctanh(ax)} \sqrt{c - \frac{c}{a^2c^2}}$  $\frac{c}{a^2x^2}$ *x dx* 

#### **3.750** R  $e^{2\arctanh(ax)}\sqrt{c-\frac{c}{a^2c^2}}$  $\overline{\frac{c}{a^2x^2}}\,dx$

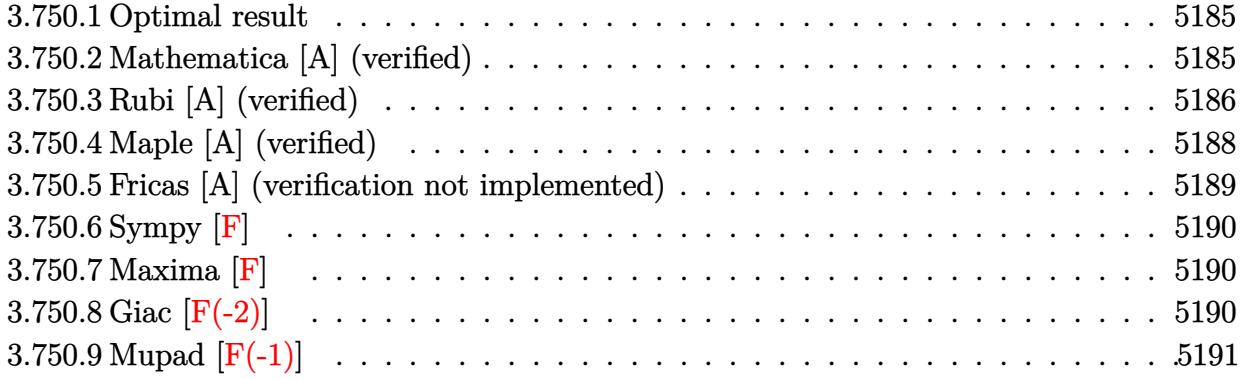

### <span id="page-5185-0"></span>**3.750.1 Optimal result**

Integrand size  $= 24$ , antiderivative size  $= 118$ 

$$
\int e^{2\arctanh(ax)} \sqrt{c - \frac{c}{a^2x^2}} dx = -\sqrt{c - \frac{c}{a^2x^2}} x + \frac{2\sqrt{c - \frac{c}{a^2x^2}} x \arcsin(ax)}{\sqrt{1 - ax}\sqrt{1 + ax}} - \frac{\sqrt{c - \frac{c}{a^2x^2}} x \arctanh(\sqrt{1 - ax}\sqrt{1 + ax})}{\sqrt{1 - ax}\sqrt{1 + ax}}
$$

<span id="page-5185-1"></span>✝ ✆

output -x\*(c-c/a^2/x^2)^(1/2)+2\*x\*arcsin(a\*x)\*(c-c/a^2/x^2)^(1/2)/(-a\*x+1)^(1/2)/ ✞ ☎  $(axx+1)^(1/2)-x*arctanh((-a*x+1)^(1/2)*(a*x+1)^(1/2))*(c-c/a^2/x^2)(1/2)/x^2)$  $(-a*x+1)^(1/2)/(a*x+1)^(1/2)$ 

#### **3.750.2 Mathematica [A] (verified)**

Time  $= 0.03$  (sec), antiderivative size  $= 81$ , normalized size of antiderivative  $= 0.69$ 

$$
\int e^{2\arctanh(ax)} \sqrt{c - \frac{c}{a^2 x^2}} dx
$$
\n
$$
= -\frac{\sqrt{c - \frac{c}{a^2 x^2}} x (\sqrt{-1 + a^2 x^2} - \arctan\left(\frac{1}{\sqrt{-1 + a^2 x^2}}\right) + 2 \log\left(ax + \sqrt{-1 + a^2 x^2}\right))}{\sqrt{-1 + a^2 x^2}}
$$

✞ ☎

✝ ✆

✞ ☎

<span id="page-5185-2"></span>✝ ✆

input Integrate[E^(2\*ArcTanh[a\*x])\*Sqrt[c - c/(a^2\*x^2)],x]

output <mark>-((Sqrt[c - c/(a^2\*x^2)]\*x\*(Sqrt[-1 + a^2\*x^2] - ArcTan[1/Sqrt[-1 + a^2\*x^</mark> 2]] + 2\*Log[a\*x + Sqrt[-1 + a^2\*x^2]]))/Sqrt[-1 + a^2\*x^2])

3.750. R  $e^{2 \arctanh(ax)} \sqrt{c - \frac{c}{a^2c^2}}$  $\frac{c}{a^2x^2}dx$ 

## **3.750.3 Rubi [A] (verified)**

Time  $= 0.34$  (sec), antiderivative size  $= 71$ , normalized size of antiderivative  $= 0.60$ , number of steps used = 10, number of rules used = 9,  $\frac{\text{number of rules}}{\text{integral size}}$  = 0.375, Rules used = {6709, 541, 25, 27, 538, 223, 243, 73, 221}

Below are the steps used by Rubi to obtain the solution. The rule number used for the transformation is given above next to the arrow. The rules definitions used are listed below.

$$
\int e^{2 \arctanh(ax)} \sqrt{c - \frac{c}{a^2 x^2}} dx
$$
\n
$$
\int 6709
$$
\n
$$
\frac{x \sqrt{c - \frac{c}{a^2 x^2}} \int \frac{(ax+1)^2}{x \sqrt{1 - a^2 x^2}} dx}{\sqrt{1 - a^2 x^2}}
$$
\n
$$
\int 541
$$
\n
$$
x \sqrt{c - \frac{c}{a^2 x^2}} \left( -\frac{\int -\frac{a^2 (2ax+1)}{x \sqrt{1 - a^2 x^2}} dx}{\sqrt{1 - a^2 x^2}} - \sqrt{1 - a^2 x^2} \right)
$$
\n
$$
\frac{25}{\sqrt{1 - a^2 x^2}} \left( \frac{25}{x \sqrt{1 - a^2 x^2}} - \sqrt{1 - a^2 x^2} \right)
$$
\n
$$
\frac{x \sqrt{c - \frac{c}{a^2 x^2}} \left( \frac{\int \frac{a^2 (2ax+1)}{x \sqrt{1 - a^2 x^2}} dx - \sqrt{1 - a^2 x^2} \right)}{\sqrt{1 - a^2 x^2}} \right)
$$
\n
$$
\frac{x \sqrt{c - \frac{c}{a^2 x^2}} \left( \int \frac{2ax+1}{x \sqrt{1 - a^2 x^2}} dx - \sqrt{1 - a^2 x^2} \right)}{\sqrt{1 - a^2 x^2}} \left( \frac{538}{538} \right)
$$
\n
$$
\frac{x \sqrt{c - \frac{c}{a^2 x^2}} \left( 2a \int \frac{1}{\sqrt{1 - a^2 x^2}} dx + \int \frac{1}{x \sqrt{1 - a^2 x^2}} dx - \sqrt{1 - a^2 x^2} \right)}{\sqrt{1 - a^2 x^2}} \left( \frac{223}{223} \right)
$$
\n
$$
\frac{x \sqrt{c - \frac{c}{a^2 x^2}} \left( \int \frac{1}{x \sqrt{1 - a^2 x^2}} dx - \sqrt{1 - a^2 x^2} + 2 \arcsin(ax) \right)}{\sqrt{1 - a^2 x^2}} \left( \frac{243}{243} \right)
$$
\n
$$
\frac{x \sqrt{c - \frac{c}{a^2 x^2}} \left( \frac{1}{2} \int \frac{1}{x^2 \sqrt{1 - a^2 x
$$

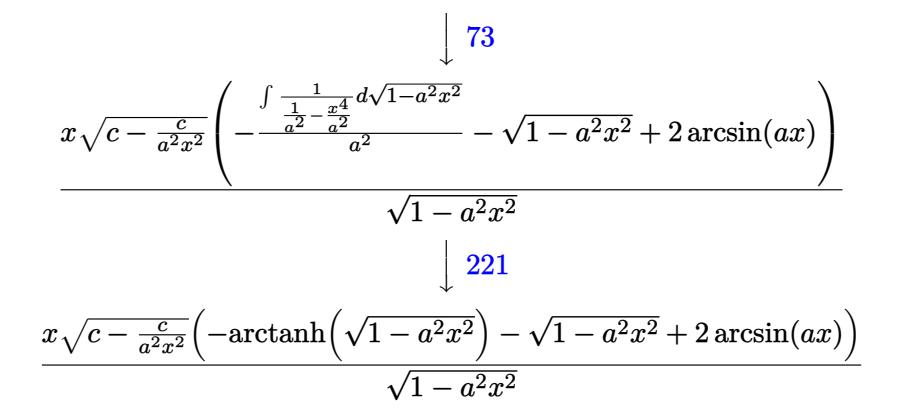

✞ ☎

✝ ✆

✝ ✆

✞ ☎

✝ ✆

✞ ☎

✞ ☎

✞ ☎

✝ ✆

$$
input \boxed{Int \left[E^{(2*ArcTanh[a*x]) * Sqrt[c - c/(a^{2*}x^2)], x\right]}
$$

output (Sqrt[c - c/(a^2\*x^2)]\*x\*(-Sqrt[1 - a^2\*x^2] + 2\*ArcSin[a\*x] - ArcTanh[Sqr ✞ ☎  $t[1 - a^2*x^2]]$ ))/Sqrt $[1 - a^2*x^2]$ ✝ ✆

#### **3.750.3.1 Defintions of rubi rules used**

rule 25 <mark>Int[-(Fx\_), x\_Symbol] :> Simp[Identity[-1] Int[Fx, x], x]</mark> ✞ ☎

rule 27 $\boxed{\texttt{Int}$ [(a\_)\*(Fx\_), x\_Symbol] :> Simp[a  $\boxed{\texttt{Int}$ [Fx, x], x] /; FreeQ[a, x] && !Ma  $tchQ[Fx, (b_)*(Gx_') /; FreeQ[b, x]]$ 

rule 73 <mark>Int[((a\_.) + (b\_.)\*(x\_))^(m\_)\*((c\_.) + (d\_.)\*(x\_))^(n\_), x\_Symbol] :> With[</mark>  ${p = Demoninator[m]}$ ,  $Simp[p/b$  Subst $[Int[x^-(p*(m + 1) - 1)*(c - a*(d/b) +$  $d*(x^p(b))^n, x, (a + b*x)^(1/p), x]$  /; FreeQ[{a, b, c, d}, x] && Lt Q[-1, m, 0] && LeQ[-1, n, 0] && LeQ[Denominator[n], Denominator[m]] && IntL  $i$ nearQ $[a, b, c, d, m, n, x]$ ✝ ✆

rule 221|<mark>Int[((a\_) + (b\_.)\*(x\_)^2)^(-1), x\_Symbol] :> Simp[(Rt[-a/b, 2]/a)\*ArcTanh[x</mark>  $/$ Rt[-a/b, 2]], x] /; FreeQ[{a, b}, x] && NegQ[a/b]  $\left($   $\left($   $\right)$   $\left($   $\left($   $\right)$   $\left($   $\left($   $\right)$   $\left($   $\left($   $\right)$   $\left($   $\left($   $\right)$   $\left($   $\left($   $\right)$   $\left($   $\left($   $\right)$   $\left($   $\left($   $\right)$   $\left($   $\left($   $\right)$   $\left($   $\left($   $\right)$   $\left($   $\left($   $\right)$   $\left($   $\left($   $\right)$   $\left($ 

rule 223 Int[1/Sqrt[(a\_) + (b\_.)\*(x\_)^2], x\_Symbol] :> Simp[ArcSin[Rt[-b, 2]\*(x/Sqrt  $[a]$ )]/Rt[-b, 2], x] /; FreeQ[{a, b}, x] && GtQ[a, 0] && NegQ[b]

rule 243 <mark>Int[(x\_)^(m\_.)\*((a\_) + (b\_.)\*(x\_)^2)^(p\_), x\_Symbol] :> Simp[1/2 Subst[In</mark> ✞ ☎  $t[x^*((m - 1)/2)*(a + b*x)^p, x], x, x^2], x]$  /; FreeQ[{a, b, m, p}, x] && I  $ntegerQ[(m - 1)/2]$ 

✝ ✆

✞ ☎

✞ ☎

✞ ☎

<span id="page-5188-0"></span> $\left($   $\left($   $\right)$   $\left($   $\left($   $\right)$   $\left($   $\left($   $\right)$   $\left($   $\left($   $\right)$   $\left($   $\left($   $\right)$   $\left($   $\left($   $\right)$   $\left($   $\left($   $\right)$   $\left($   $\left($   $\right)$   $\left($   $\left($   $\right)$   $\left($   $\left($   $\right)$   $\left($   $\left($   $\right)$   $\left($   $\left($   $\right)$   $\left($ 

✝ ✆

rule 538 <mark>Int[((c\_) + (d\_.)\*(x\_))/((x\_)\*Sqrt[(a\_) + (b\_.)\*(x\_)^2]), x\_Symbol] :> Simp</mark>  $[c \quad Int[1/(x*Sqrt[a + b*x^2]), x], x] + Simp[d \quad Int[1/Sqrt[a + b*x^2], x]$ , x] /; FreeQ[{a, b, c, d}, x] ✝ ✆

rule 541  $Int[(x_-)\hat{~}(\mathfrak{m}_-.)*((c_-) + (d_-.)*(x_-))\hat{~}(\mathfrak{n}_-)*((a_-) + (b_-.)*(x_-)\hat{~}2)\hat{~}(\mathfrak{p}_-),$  x\_Symbo l] :> Simp[d^n\*x^(m + n - 1)\*((a + b\*x^2)^(p + 1)/(b\*(m + n + 2\*p + 1))), x ] + Simp[1/(b\*(m + n + 2\*p + 1)) Int[x^m\*(a + b\*x^2)^p\*ExpandToSum[b\*(m +  $n + 2*p + 1)*(c + d*x)^n - b*d^n x*(m + n + 2*p + 1)*x^n - a*d^n x*(m + n - 1)$  $*x^-(n - 2), x], x], x$  /; FreeQ[{a, b, c, d, m, p}, x] && IGtQ[n, 1] && IGt Q[m, -2] && GtQ[p, -1] && IntegerQ[2\*p] ✝ ✆

rule 6709 <mark>Int[E^(ArcTanh[(a\_.)\*(x\_)]\*(n\_.))\*(u\_.)\*((c\_) + (d\_.)/(x\_)^2)^(p\_), x\_Symbo</mark> l] :> Simp[x^(2\*p)\*((c + d/x^2)^p/(1 - a^2\*x^2)^p) Int[u\*((1 + a\*x)^n/(x^  $(2*p)*(1 - a^2*x^2)^{(n/2 - p)}), x, x]$ , x] /; FreeQ[{a, c, d, p}, x] && EqQ[c + a^2\*d, 0] && !IntegerQ[p] && IntegerQ[n/2] && !GtQ[c, 0]

## **3.750.4 Maple [A] (verified)**

Time  $= 0.00$  (sec), antiderivative size  $= 195$ , normalized size of antiderivative  $= 1.65$ 

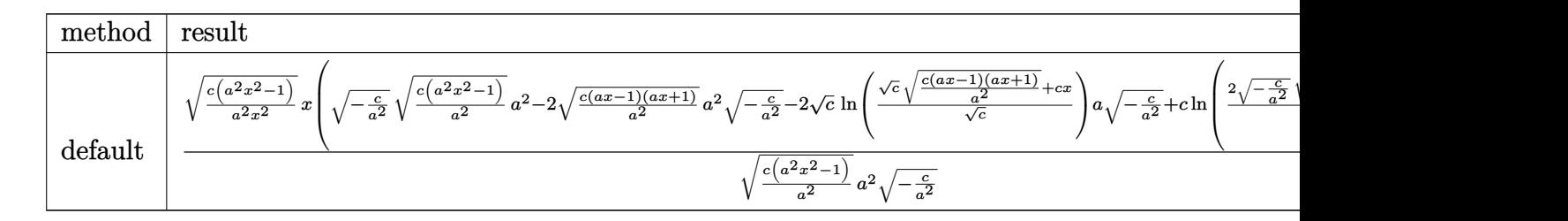

input <mark>int((a\*x+1)^2/(-a^2\*x^2+1)\*(c-c/a^2/x^2)^(1/2),x,method=\_RETURNVERBOSE)</mark> ✞ ☎ output <mark>| (c\*(a^2\*x^2-1)/a^2/x^2)^(1/2)\*x\*((-c/a^2)^(1/2)\*(c\*(a^2\*x^2-1)/a^2)^(1/2)\*</mark>  $a^2-2*(c*(a*x-1)*(a*x+1)/a^2)^(1/2)*a^2*(-c/a^2)^(1/2)-2*c^(1/2)*ln((c^2(1/2))^2)(1/2)$  $2)*(c*(a*x-1)*(a*x+1)/a^2)^(1/2)+c*x)/c^(1/2)*a*(-c/a^2)^(1/2)+c*ln(2*((-c+a^2)x^2))$  $c/a^2$ )^(1/2)\*(c\*(a^2\*x^2-1)/a^2)^(1/2)\*a^2-c)/a^2/x))/(c\*(a^2\*x^2-1)/a^2)^  $(1/2)/a^2/(-c/a^2)^(1/2)$ 

#### **3.750.5 Fricas [A] (verification not implemented)**

Time  $= 0.26$  (sec), antiderivative size  $= 270$ , normalized size of antiderivative  $= 2.29$ 

✞ ☎

<span id="page-5189-0"></span>✝ ✆

$$
\int e^{2\arctanh(ax)} \sqrt{c - \frac{c}{a^2x^2}} dx
$$
\n
$$
= \left[ \frac{2 ax \sqrt{\frac{a^2cx^2 - c}{a^2x^2}} - 4 \sqrt{-c \arctan\left(\frac{a^2 \sqrt{-cx^2} \sqrt{\frac{a^2cx^2 - c}{a^2x^2}}}{a^2cx^2 - c}\right) - \sqrt{-c} \log\left(-\frac{a^2cx^2 - 2a\sqrt{-cx}\sqrt{\frac{a^2cx^2 - c}{a^2x^2}} - 2c}{x^2}\right)}{2 a}, \frac{ax \sqrt{\frac{a^2cx^2 - c}{a^2x^2}} - \sqrt{c \arctan\left(\frac{a\sqrt{cx}\sqrt{\frac{a^2cx^2 - c}{a^2x^2}}}{a^2cx^2 - c}\right) - \sqrt{c} \log\left(2a^2cx^2 - 2a^2\sqrt{cx^2}\sqrt{\frac{a^2cx^2 - c}{a^2x^2}} - c\right)}{a}\right]}
$$

✞ ☎

✝ ✆

✞ ☎

input <mark>integrate((a\*x+1)^2/(-a^2\*x^2+1)\*(c-c/a^2/x^2)^(1/2),x, algorithm="fricas"</mark>  $\lambda$ 

<span id="page-5189-1"></span>output [-1/2\*(2\*a\*x\*sqrt((a^2\*c\*x^2 - c)/(a^2\*x^2)) - 4\*sqrt(-c)\*arctan(a^2\*sqrt(  $-c$ )\*x^2\*sqrt((a^2\*c\*x^2 - c)/(a^2\*x^2))/(a^2\*c\*x^2 - c)) - sqrt(-c)\*log(-(  $a^2*c*x^2 - 2*a*sqrt(-c)*x*sqrt((a^2*c*x^2 - c)/(a^2*x^2)) - 2*c)/x^2)/(a,$  $-(a*x*sqrt((a^2xcx^2 - c)/(a^2*x^2)) - sqrt(c)*arctan(a*sqrt(c)*x*sqrt((c)*x*c))$  $a^2*c*x^2 - c)/ (a^2*x^2)/(a^2*c*x^2 - c) - sqrt(c)*log(2*a^2*c*x^2 - 2*a)$  $\text{``2*sqrt}(c)*x\text{``2*sqrt}((a\text{``2*c*}x\text{``2 - c})/(a\text{``2*}x\text{``2)}) - c))/a]$  $\left($   $\left($   $\right)$   $\left($   $\left($   $\right)$   $\left($   $\left($   $\right)$   $\left($   $\left($   $\right)$   $\left($   $\left($   $\right)$   $\left($   $\left($   $\right)$   $\left($   $\left($   $\right)$   $\left($   $\left($   $\right)$   $\left($   $\left($   $\right)$   $\left($   $\left($   $\right)$   $\left($   $\left($   $\right)$   $\left($   $\left($   $\right)$   $\left($ 

## **3.750.6 Sympy [F]**

$$
\int e^{2\arctanh(ax)} \sqrt{c - \frac{c}{a^2x^2}} dx = -\int \frac{\sqrt{c - \frac{c}{a^2x^2}}}{ax - 1} dx - \int \frac{ax\sqrt{c - \frac{c}{a^2x^2}}}{ax - 1} dx
$$

 $\left($   $\left($   $\right)$   $\left($   $\left($   $\right)$   $\left($   $\left($   $\right)$   $\left($   $\left($   $\right)$   $\left($   $\left($   $\right)$   $\left($   $\left($   $\right)$   $\left($   $\left($   $\right)$   $\left($   $\left($   $\right)$   $\left($   $\left($   $\right)$   $\left($   $\left($   $\right)$   $\left($   $\left($   $\right)$   $\left($   $\left($   $\right)$   $\left($ 

✞ ☎

<span id="page-5190-0"></span>✝ ✆

input <mark>integrate((a\*x+1)\*\*2/(-a\*\*2\*x\*\*2+1)\*(c-c/a\*\*2/x\*\*2)\*\*(1/2),x)</mark> ✞ ☎

```
output
-Integral(sqrt(c - c/(a**2*x**2))/(a*x - 1), x) - Integral(a*x*sqrt(c - c/
      (a**2*x**2))/(a*x - 1), x)
```
## **3.750.7 Maxima [F]**

$$
\int e^{2\arctanh(ax)} \sqrt{c - \frac{c}{a^2x^2}} dx = \int -\frac{(ax+1)^2 \sqrt{c - \frac{c}{a^2x^2}}}{a^2x^2 - 1} dx
$$

✞ ☎

<span id="page-5190-1"></span>✝ ✆

$$
\overbrace{\text{integrate((a*x+1)^2/(-a^2*x^2+1)*(c-c/a^2/x^2)^(1/2),x, algorithm="maxima" \text{)}
$$

output  $-$ integrate((a\*x + 1)^2\*sqrt(c - c/(a^2\*x^2))/(a^2\*x^2 - 1), x)

## **3.750.8 Giac [F(-2)]**

Exception generated.

$$
\int e^{2\arctanh(ax)} \sqrt{c - \frac{c}{a^2x^2}} dx = \text{Exception raised: TypeError}
$$

✞ ☎

✝ ✆

✞ ☎

<span id="page-5190-2"></span>✝ ✆

input <mark>integrate((a\*x+1)^2/(-a^2\*x^2+1)\*(c-c/a^2/x^2)^(1/2),x, algorithm="giac")</mark>

output <mark>Exception raised: TypeError >> an error occurred running a Giac command:IN</mark> PUT:sage2:=int(sage0,sageVARx):;OUTPUT:index.cc index\_m i\_lex\_is\_greater E rror: Bad Argument Value

3.750. 
$$
\int e^{2\arctanh(ax)} \sqrt{c - \frac{c}{a^2x^2}} dx
$$

# **3.750.9 Mupad [F(-1)]**

Timed out.

$$
\int e^{2\arctanh(ax)} \sqrt{c - \frac{c}{a^2 x^2}} \, dx = \int -\frac{\sqrt{c - \frac{c}{a^2 x^2}} (a x + 1)^2}{a^2 x^2 - 1} \, dx
$$

✞ ☎

✝ ✆

✞ ☎

 $\left($   $\left($   $\right)$   $\left($   $\left($   $\right)$   $\left($   $\left($   $\right)$   $\left($   $\left($   $\right)$   $\left($   $\left($   $\right)$   $\left($   $\left($   $\right)$   $\left($   $\left($   $\right)$   $\left($   $\left($   $\right)$   $\left($   $\left($   $\right)$   $\left($   $\left($   $\right)$   $\left($   $\left($   $\right)$   $\left($   $\left($   $\right)$   $\left($ 

input  $int(-(c - c/(a^2*x^2))^2(1/2)*(a*x + 1)^2)/(a^2*x^2 - 1),x)$ 

output  $int(-(c - c/(a^2*x^2))^2(1/2)*(a*x + 1)^2)/(a^2*x^2 - 1), x)$ 

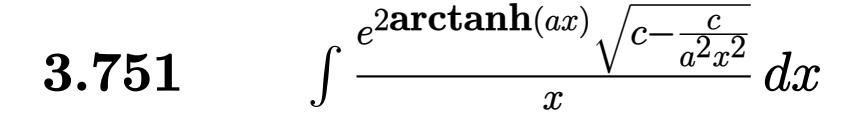

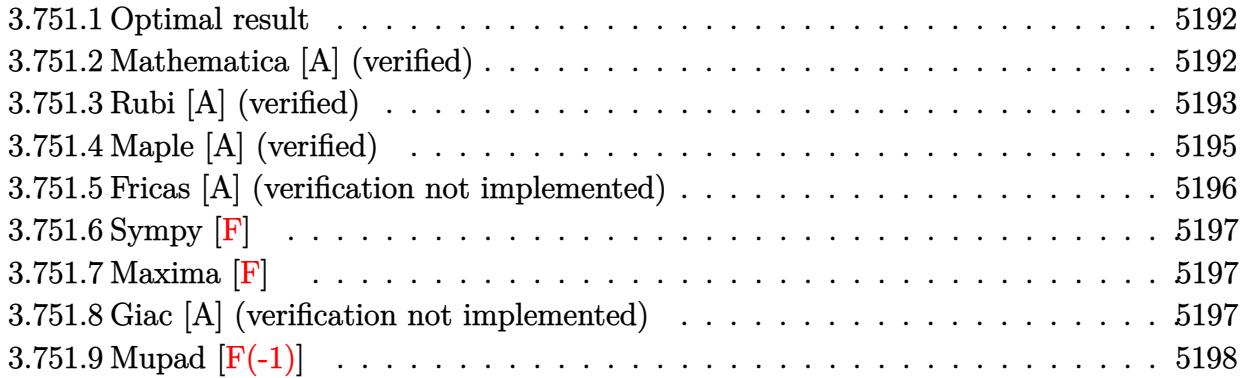

#### <span id="page-5192-0"></span>**3.751.1 Optimal result**

Integrand size  $= 27$ , antiderivative size  $= 118$ 

$$
\int \frac{e^{2\arctanh(ax)}\sqrt{c-\frac{c}{a^2x^2}}}{x} dx = -\sqrt{c-\frac{c}{a^2x^2}} + \frac{a\sqrt{c-\frac{c}{a^2x^2}}x \arcsin(ax)}{\sqrt{1-ax}\sqrt{1+ax}}
$$

$$
-\frac{2a\sqrt{c-\frac{c}{a^2x^2}}x \arctanh(\sqrt{1-ax}\sqrt{1+ax})}{\sqrt{1-ax}\sqrt{1+ax}}
$$

✞ ☎

<span id="page-5192-1"></span>✝ ✆

output -(c-c/a^2/x^2)^(1/2)+a\*x\*arcsin(a\*x)\*(c-c/a^2/x^2)^(1/2)/(-a\*x+1)^(1/2)/(a  $*x+1)^(1/2)-2*a*x*arctanh((-a*x+1)^(1/2)*(a*x+1)^(1/2))*(c-c/a^2/x^2)^(1/2)$  $)/(-a*x+1)^{(1/2)}/(a*x+1)^{(1/2)}$ 

## **3.751.2 Mathematica [A] (verified)**

Time  $= 0.12$  (sec), antiderivative size  $= 85$ , normalized size of antiderivative  $= 0.72$ 

$$
\int \frac{e^{2 \arctanh(ax)} \sqrt{c - \frac{c}{a^2 x^2}}}{x} dx
$$
\n
$$
= \frac{\sqrt{c - \frac{c}{a^2 x^2} (-\sqrt{-1 + a^2 x^2} + 2ax \arctan(\frac{1}{\sqrt{-1 + a^2 x^2}}) - ax \log(ax + \sqrt{-1 + a^2 x^2}))}{\sqrt{-1 + a^2 x^2}}
$$

✞ ☎

✝ ✆

input Integrate[(E^(2\*ArcTanh[a\*x])\*Sqrt[c - c/(a^2\*x^2)])/x,x]

$$
3.751. \qquad \int \frac{e^{2\arctanh(ax)}\sqrt{c-\frac{c}{a^2x^2}}}{x} \, dx
$$

output  $(Sqrt[c - c/(a^2*x^2)]*(-Sqrt[-1 + a^2*x^2] + 2*ax*ArcTan[1/Sqrt[-1 + a^2]$  $*x^2$ ]] - a\*x\*Log[a\*x + Sqrt[-1 + a^2\*x^2]]))/Sqrt[-1 + a^2\*x^2]

## **3.751.3 Rubi [A] (verified)**

Time  $= 0.42$  (sec), antiderivative size  $= 75$ , normalized size of antiderivative  $= 0.64$ , number of steps used = 10, number of rules used = 9,  $\frac{\text{number of rules}}{\text{integral size}}$  = 0.333, Rules used = {6709, 540, 25, 27, 538, 223, 243, 73, 221}

✞ ☎

<span id="page-5193-0"></span>✝ ✆

Below are the steps used by Rubi to obtain the solution. The rule number used for the transformation is given above next to the arrow. The rules definitions used are listed below.

$$
\int \frac{e^{2 \arctanh(ax)} \sqrt{c - \frac{c}{a^2 x^2}} dx}{x} dx
$$
\n
$$
\int \frac{6709}{x}
$$
\n
$$
\frac{x \sqrt{c - \frac{c}{a^2 x^2}} \int \frac{(ax+1)^2}{x^2 \sqrt{1 - a^2 x^2}} dx}{\sqrt{1 - a^2 x^2}}
$$
\n
$$
\int \frac{540}{540}
$$
\n
$$
\frac{x \sqrt{c - \frac{c}{a^2 x^2}} \left(- \int - \frac{a(ax+2)}{x \sqrt{1 - a^2 x^2}} dx - \frac{\sqrt{1 - a^2 x^2}}{x} \right)}{\sqrt{1 - a^2 x^2}}
$$
\n
$$
\int \frac{25}{25}
$$
\n
$$
\frac{x \sqrt{c - \frac{c}{a^2 x^2}} \left(\int \frac{a(ax+2)}{x \sqrt{1 - a^2 x^2}} dx - \frac{\sqrt{1 - a^2 x^2}}{x} \right)}{\sqrt{1 - a^2 x^2}}
$$
\n
$$
\int \frac{27}{27}
$$
\n
$$
\frac{x \sqrt{c - \frac{c}{a^2 x^2}} \left(a \int \frac{ax+2}{x \sqrt{1 - a^2 x^2}} dx - \frac{\sqrt{1 - a^2 x^2}}{x} \right)}{\sqrt{1 - a^2 x^2}}
$$
\n
$$
\int \frac{538}{538}
$$
\n
$$
\frac{x \sqrt{c - \frac{c}{a^2 x^2}} \left(a \left(a \int \frac{1}{\sqrt{1 - a^2 x^2}} dx + 2 \int \frac{1}{x \sqrt{1 - a^2 x^2}} dx \right) - \frac{\sqrt{1 - a^2 x^2}}{x} \right)}{\sqrt{1 - a^2 x^2}} \sqrt{1 - a^2 x^2}
$$
\n
$$
\frac{x \sqrt{c - \frac{c}{a^2 x^2}} \left(a \left( 2 \int \frac{1}{x \sqrt{1 - a^2 x^2}} dx + \arcsin(ax) \right) - \frac{\sqrt{1 - a^2 x^2}}{x} \right)}{\sqrt{1 - a^2 x^2}}
$$

$$
3.751. \qquad \int \frac{e^{2 \arctanh(ax)} \sqrt{c - \frac{c}{a^2 x^2}}}{x} \, dx
$$

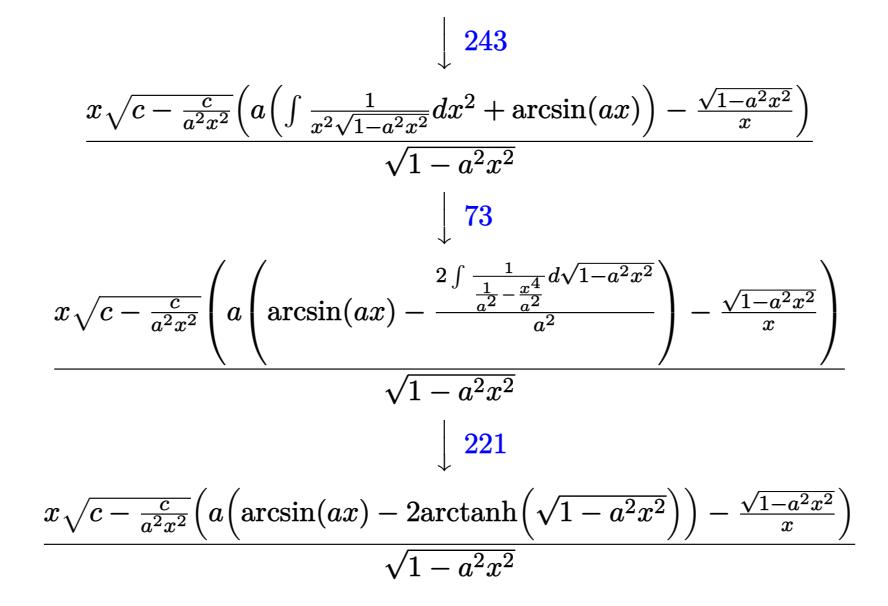

✞ ☎

✝ ✆

✝ ✆

✞ ☎

✝ ✆

✝ ✆

✝ ✆

input Int[(E^(2\*ArcTanh[a\*x])\*Sqrt[c - c/(a^2\*x^2)])/x,x]

output (Sqrt[c - c/(a^2\*x^2)]\*x\*(-(Sqrt[1 - a^2\*x^2]/x) + a\*(ArcSin[a\*x] - 2\*ArcT ✞ ☎ anh  $[Sqrt[1 - a^2*x^2]]))$ /Sqrt $[1 - a^2*x^2]$ 

#### **3.751.3.1 Defintions of rubi rules used**

rule 25 <mark>Int[-(Fx\_), x\_Symbol] :> Simp[Identity[-1] Int[Fx, x], x]</mark>

rule 27 <mark>Int[(a\_)\*(Fx\_), x\_Symbol] :> Simp[a Int[Fx, x], x] /; FreeQ[a, x] && !Ma</mark> ✞ ☎  $tchQ[Fx, (b_)*(Gx_)/; FreeQ[b, x]]$ 

rule 73 <mark>Int[((a\_.) + (b\_.)\*(x\_))^(m\_)\*((c\_.) + (d\_.)\*(x\_))^(n\_), x\_Symbol] :> With[</mark> ✞ ☎  ${p = Demoninator[m]}$ ,  $Simp[p/b$   $Subst[Int[x^(p*(m + 1) - 1)*(c - a*(d/b) +$  $d*(x^p(b))^n, x, (a + b*x)^(1/p), x]$  /; FreeQ[{a, b, c, d}, x] && Lt Q[-1, m, 0] && LeQ[-1, n, 0] && LeQ[Denominator[n], Denominator[m]] && IntL  $i$ nearQ $[a, b, c, d, m, n, x]$  $\left($   $\left($   $\right)$   $\left($   $\left($   $\right)$   $\left($   $\right)$   $\left($   $\left($   $\right)$   $\left($   $\left($   $\right)$   $\left($   $\left($   $\right)$   $\left($   $\right)$   $\left($   $\left($   $\right)$   $\left($   $\left($   $\right)$   $\left($   $\right)$   $\left($   $\left($   $\right)$   $\left($   $\left($   $\right)$   $\left($   $\left($   $\right)$   $\left($ 

rule 221|<mark>Int[((a\_) + (b\_.)\*(x\_)^2)^(-1), x\_Symbol] :> Simp[(Rt[-a/b, 2]/a)\*ArcTanh[x</mark> ✞ ☎ /Rt[-a/b, 2]], x] /; FreeQ[{a, b}, x] && NegQ[a/b]

$$
3.751. \qquad \int \frac{e^{2 \text{arctanh}(ax)} \sqrt{c - \frac{c}{a^2 x^2}}}{x} \, dx
$$

rule 223 Int[1/Sqrt[(a\_) + (b\_.)\*(x\_)^2], x\_Symbol] :> Simp[ArcSin[Rt[-b, 2]\*(x/Sqrt ✞ ☎  $[a])]/Rt[-b, 2], x]$  /; FreeQ[{a, b}, x] && GtQ[a, 0] && NegQ[b]

✝ ✆

✞ ☎

```
rule 243 <mark>Int[(x_)^(m_.)*((a_) + (b_.)*(x_)^2)^(p_), x_Symbol] :> Simp[1/2  Subst[In</mark>
    ✞ ☎
    t[x^*((m - 1)/2)*(a + b*x)^p, x], x, x^2], x] /; FreeQ[{a, b, m, p}, x] && I
    ntegerQ[(m - 1)/2]✝ ✆
```

```
rule 538
Int[((c_) + (d_.)*(x_))/((x_)*Sqrt[(a_) + (b_.)*(x_)^2]), x_Symbol] :> Simp
      [c \quad Int[1/(x*Sort[a + b*x^2]), x], x] + Simp[d \quad Int[1/Sqrt[a + b*x^2], x]\{ x \} /; FreeQ[\{ a, b, c, d \}, x]
     ✝ ✆
```

```
rule 540 <mark>Int[(x_)^(m_)*((c_) + (d_.)*(x_))^(n_)*((a_) + (b_.)*(x_)^2)^(p_), x_Symbol</mark>
     ✞ ☎
     ] :> With[\{Qx = \text{PolynomialQuotient}[(c + d*x)^n, x, x], R = PolynomialRemain
     der[(c + d*x)^n, x, x]}, Simp[R*x^(m + 1)*((a + b*x^2)^(p + 1)/(a*(m + 1)))
      , x] + Simp[1/(a*(m + 1)) Int[x^(m + 1)*(a + b*x^2)^p*ExpandToSum[a*(m +
     1)*Qx - b*R*(m + 2*p + 3)*x, x], x], x]] ; FreeQ[{a, b, c, d, p}, x] && IG
     tQ[n, 1] && ILtQ[m, -1] && GtQ[p, -1] && IntegerQ[2*p]
     ✝ ✆
```

```
rule 6709
Int[E^(ArcTanh[(a_.)*(x_)]*(n_.))*(u_.)*((c_) + (d_.)/(x_)^2)^(p_), x_Symbo
      ✞ ☎
      l] :> Simp[x^(2*p)*((c + d/x^2)^p/(1 - a^2*x^2)^p) Int[u*((1 + a*x)^n/(x^
      (2*p)*(1 - a^2*x^2)^{(n/2 - p)}), x, x], x] /; FreeQ[{a, c, d, p}, x] && EqQ[c
      + a^2*d, 0] && !IntegerQ[p] && IntegerQ[n/2] && !GtQ[c, 0]
```
## **3.751.4 Maple [A] (verified)**

Time  $= 0.15$  (sec), antiderivative size  $= 148$ , normalized size of antiderivative  $= 1.25$ 

<span id="page-5195-0"></span>✝ ✆

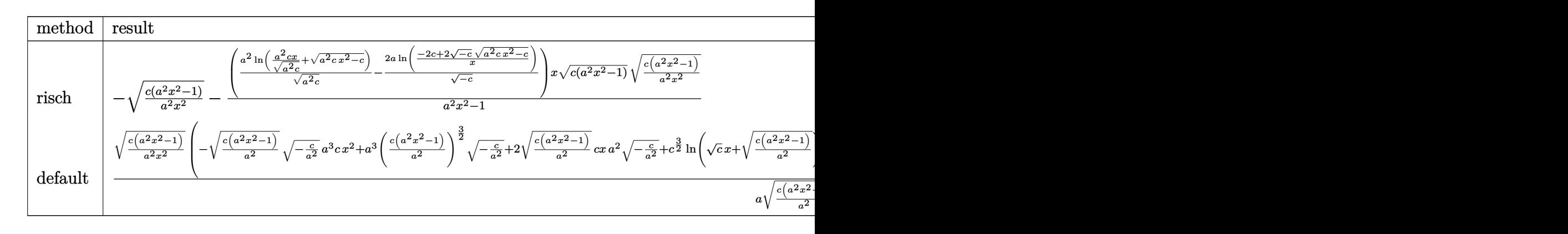

3.751. 
$$
\int \frac{e^{2\arctanh(ax)}\sqrt{c-\frac{c}{a^2x^2}}}{x} dx
$$

input <mark>int((a\*x+1)^2/(-a^2\*x^2+1)\*(c-c/a^2/x^2)^(1/2)/x,x,method=\_RETURNVERBOSE)</mark>

output <mark>|-(c\*(a^2\*x^2-1)/a^2/x^2)^(1/2)-(a^2\*ln(a^2\*c\*x/(a^2\*c)^(1/2)+(a^2\*c\*x^2-c)</mark>  $\hat{\rho}(1/2))/(\hat{a}^2*\hat{c})^{\hat{c}}(1/2)-2*\hat{a}/(-\hat{c})^{\hat{c}}(1/2)*ln((-2*\hat{c}+2*(-\hat{c})^{\hat{c}}(1/2)*(\hat{a}^2*\hat{c}*\hat{c}^2-c)^{\hat{c}}(1/2))$  $1/2$ ))/x))\*x\*(c\*(a^2\*x^2-1))^(1/2)\*(c\*(a^2\*x^2-1)/a^2/x^2)^(1/2)/(a^2\*x^2-1  $\lambda$ 

✞ ☎

 $\left( \begin{array}{cc} \text{ } & \text{ } \\ \text{ } & \text{ } \end{array} \right)$ 

✞ ☎

<span id="page-5196-0"></span>✝ ✆

#### **3.751.5 Fricas [A] (verification not implemented)**

Time  $= 0.26$  (sec), antiderivative size  $= 255$ , normalized size of antiderivative  $= 2.16$ 

$$
\int \frac{e^{2\arctanh(ax)}\sqrt{c - \frac{c}{a^2x^2}}}{x} dx = \left[ \sqrt{-c} \arctan\left( \frac{a^2 \sqrt{-c} x^2 \sqrt{\frac{a^2 c x^2 - c}{a^2 x^2}}}{a^2 c x^2 - c} \right) + \sqrt{-c} \log\left( -\frac{a^2 c x^2 - 2 a \sqrt{-c} x \sqrt{\frac{a^2 c x^2 - c}{a^2 x^2}}}{x^2} - 2 c \right) + \sqrt{\frac{a^2 c x^2 - c}{a^2 x^2}}, 2 \sqrt{c} \arctan\left( \frac{a \sqrt{c} x \sqrt{\frac{a^2 c x^2 - c}{a^2 x^2}}}{a^2 c x^2 - c} \right) + \frac{1}{2} \sqrt{c} \log\left( 2 a^2 c x^2 - 2 a^2 \sqrt{c} x^2 \sqrt{\frac{a^2 c x^2 - c}{a^2 x^2}} - c \right) - \sqrt{\frac{a^2 c x^2 - c}{a^2 x^2}} \right]
$$

✞ ☎

✝ ✆

✞ ☎

<span id="page-5196-1"></span>✝ ✆

input <mark>integrate((a\*x+1)^2/(-a^2\*x^2+1)\*(c-c/a^2/x^2)^(1/2)/x,x, algorithm="frica</mark>  $s$ ")

output [sqrt(-c)\*arctan(a^2\*sqrt(-c)\*x^2\*sqrt((a^2\*c\*x^2 - c)/(a^2\*x^2))/(a^2\*c\*x  $(2 - c)$ ) + sqrt(-c)\*log(-(a^2\*c\*x^2 - 2\*a\*sqrt(-c)\*x\*sqrt((a^2\*c\*x^2 - c)/  $(a^2*x^2)$ ) - 2\*c)/x<sup>2</sup>) - sqrt((a<sup>2\*</sup>c\*x<sup>2</sup> - c)/(a<sup>2\*x<sup>2</sup>)), 2\*sqrt(c)\*arctan</sup>  $(a*sqrt(c)*x*sqrt(c)(a^2*cx^2 - c)/(a^2*x^2))/(a^2*cx^2 - c)) + 1/2*sqrt(c$  $\binom{1}{100}(2*a^2*c*x^2 - 2*a^2*sqrt(c)*x^2*sqrt((a^2*c*x^2 - c)/(a^2*x^2)) - c)$  $-$  sqrt((a<sup>2\*</sup>c\*x<sup>2</sup> - c)/(a<sup>2\*x^2</sup>))]

## **3.751.6 Sympy [F]**

$$
\int \frac{e^{2\arctanh(ax)}\sqrt{c-\frac{c}{a^2x^2}}}{x} dx = -\int \frac{\sqrt{c-\frac{c}{a^2x^2}}}{ax^2-x} dx - \int \frac{ax\sqrt{c-\frac{c}{a^2x^2}}}{ax^2-x} dx
$$

✞ ☎

 $\left($   $\left($   $\right)$   $\left($   $\left($   $\right)$   $\left($   $\right)$   $\left($   $\left($   $\right)$   $\left($   $\left($   $\right)$   $\left($   $\left($   $\right)$   $\left($   $\right)$   $\left($   $\left($   $\right)$   $\left($   $\left($   $\right)$   $\left($   $\right)$   $\left($   $\left($   $\right)$   $\left($   $\left($   $\right)$   $\left($   $\left($   $\right)$   $\left($ 

✞ ☎

<span id="page-5197-0"></span>✝ ✆

input <mark>integrate((a\*x+1)\*\*2/(-a\*\*2\*x\*\*2+1)\*(c-c/a\*\*2/x\*\*2)\*\*(1/2)/x,x)</mark>

output -Integral(sqrt(c - c/(a\*\*2\*x\*\*2))/(a\*x\*\*2 - x), x) - Integral(a\*x\*sqrt(c c/(a\*\*2\*x\*\*2))/(a\*x\*\*2 - x), x)

## **3.751.7 Maxima [F]**

$$
\int \frac{e^{2 \arctanh(ax)} \sqrt{c - \frac{c}{a^2 x^2}}}{x} dx = \int -\frac{(ax + 1)^2 \sqrt{c - \frac{c}{a^2 x^2}}}{(a^2 x^2 - 1)x} dx
$$

✝ ✆

✞ ☎

<span id="page-5197-1"></span>✝ ✆

$$
\frac{\text{input}}{\text{integrate}((a*x+1)^2/(-a^2*x^2+1)*(c-c/a^2/x^2)^(1/2)/x,x, algorithm="maxim}{a")}
$$

output -sqrt(a\*x + 1)\*sqrt(a\*x - 1)\*sqrt(c)/(a\*x) - integrate((a\*sqrt(c)\*x + 2\*sq  $rt(c)*sqrt{(a*x + 1)*sqrt{(a*x - 1)/(a^2*x^3 - x)}, x}$ 

### **3.751.8 Giac [A] (verification not implemented)**

Time  $= 0.36$  (sec), antiderivative size  $= 128$ , normalized size of antiderivative  $= 1.08$ 

$$
\int \frac{e^{2\arctanh(ax)}\sqrt{c-\frac{c}{a^2x^2}}}{x} dx =
$$
\n
$$
-\left(\frac{4\sqrt{c}\arctan\left(-\frac{\sqrt{a^2cx}-\sqrt{a^2cx^2-c}}{\sqrt{c}}\right)\operatorname{sgn}(x)}{a}-\frac{\sqrt{c}\log\left(\left|-\sqrt{a^2cx}+\sqrt{a^2cx^2-c}\right|\right)\operatorname{sgn}(x)}{|a|}+\frac{2\cos\left(\left|-\sqrt{a^2cx}-\sqrt{a^2cx^2-c}\right|\right)\operatorname{sgn}(x)}{|a|}\right)
$$

input <mark>integrate((a\*x+1)^2/(-a^2\*x^2+1)\*(c-c/a^2/x^2)^(1/2)/x,x, algorithm="giac"</mark> ✞ ☎  $\lambda$ 

✝ ✆

$$
3.751. \qquad \int \frac{e^{2\arctanh(ax)}\sqrt{c-\frac{c}{a^2x^2}}}{x} \, dx
$$

```
output
-(4*sqrt(c)*arctan(-(sqrt(a^2*c)*x - sqrt(a^2*c*x^2 - c))/sqrt(c))*sgn(x)/
      a - sqrt(c)*log(abs(-sqrt(a^2*c)*x + sqrt(a^2*c*x^2 - c)))*sgn(x)/abs(a) +
      2*c^(3/2)*sgn(x)/(((sqrt(a^2*c)*x - sqrt(a^2*c*x^2 - c))^2 + c)*abs(a)))*abs(a)
```
# **3.751.9 Mupad [F(-1)]**

Timed out.

$$
\int \frac{e^{2\arctanh(ax)}\sqrt{c-\frac{c}{a^2x^2}}}{x} dx = -\int \frac{\sqrt{c-\frac{c}{a^2x^2}}(a x+1)^2}{x (a^2 x^2-1)} dx
$$

✞ ☎

✝ ✆

✞ ☎

✝ ✆

✞ ☎

<span id="page-5198-0"></span> $\left($   $\left($   $\right)$   $\left($   $\left($   $\right)$   $\left($   $\right)$   $\left($   $\left($   $\right)$   $\left($   $\left($   $\right)$   $\left($   $\left($   $\right)$   $\left($   $\right)$   $\left($   $\left($   $\right)$   $\left($   $\left($   $\right)$   $\left($   $\right)$   $\left($   $\left($   $\right)$   $\left($   $\left($   $\right)$   $\left($   $\left($   $\right)$   $\left($ 

input  $\frac{1}{1}$ nt(-((c - c/(a^2\*x^2))^(1/2)\*(a\*x + 1)^2)/(x\*(a^2\*x^2 - 1)),x)

output <mark>-int(((c - c/(a^2\*x^2))^(1/2)\*(a\*x + 1)^2)/(x\*(a^2\*x^2 - 1)), x)</mark>

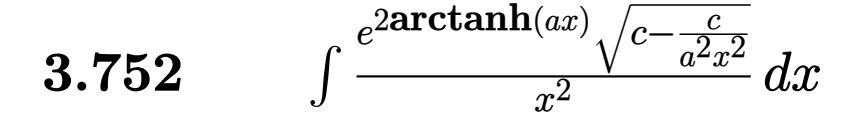

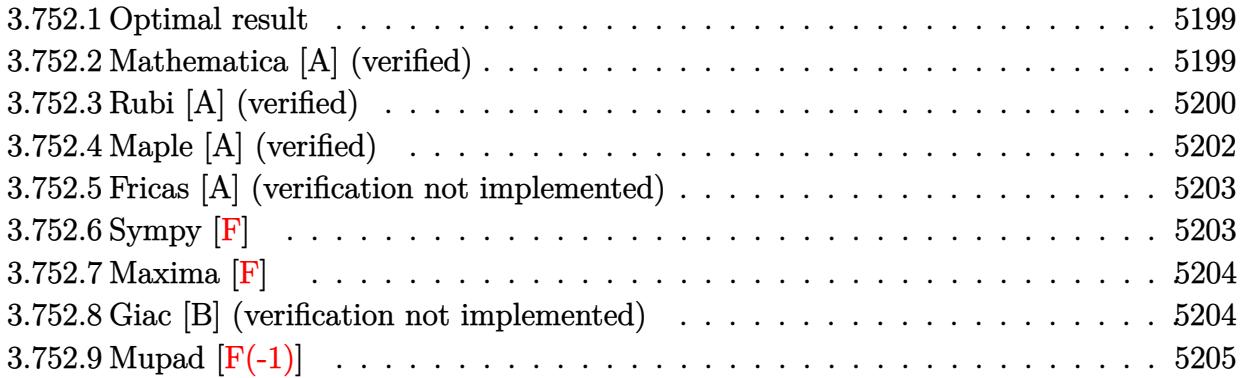

#### <span id="page-5199-0"></span>**3.752.1 Optimal result**

Integrand size  $= 27$ , antiderivative size  $= 111$ 

$$
\int \frac{e^{2 \arctanh(ax)} \sqrt{c - \frac{c}{a^2 x^2}}}{x^2} dx = -\frac{3}{2} a \sqrt{c - \frac{c}{a^2 x^2}} - \frac{\sqrt{c - \frac{c}{a^2 x^2}} (1 + ax)}{2x} - \frac{3 a^2 \sqrt{c - \frac{c}{a^2 x^2}} x \arctanh(\sqrt{1 - ax} \sqrt{1 + ax})}{2 \sqrt{1 - ax} \sqrt{1 + ax}}
$$

✞ ☎

<span id="page-5199-1"></span>✝ ✆

output -3/2\*a\*(c-c/a^2/x^2)^(1/2)-1/2\*(a\*x+1)\*(c-c/a^2/x^2)^(1/2)/x-3/2\*a^2\*x\*arc  $tanh((-a*x+1)^{(1/2)*(a*x+1)^{(1/2)}*(c-c/a^{2}/x^{2})^{(1/2)/(-a*x+1)^{(1/2)}/(a*x+1)}$  $+1)^{(1/2)}$ 

#### **3.752.2 Mathematica [A] (verified)**

Time  $= 0.08$  (sec), antiderivative size  $= 79$ , normalized size of antiderivative  $= 0.71$ 

$$
\int \frac{e^{2 \arctanh(ax)} \sqrt{c - \frac{c}{a^2 x^2}}}{x^2} dx
$$
\n
$$
= \frac{\sqrt{c - \frac{c}{a^2 x^2}} \left( -\left( (1 + 4ax)\sqrt{-1 + a^2 x^2} \right) + 3a^2 x^2 \arctan\left(\frac{1}{\sqrt{-1 + a^2 x^2}} \right) \right)}{2x \sqrt{-1 + a^2 x^2}}
$$

 $\left($   $\left($   $\right)$   $\left($   $\left($   $\right)$   $\left($   $\left($   $\right)$   $\left($   $\left($   $\right)$   $\left($   $\left($   $\right)$   $\left($   $\left($   $\right)$   $\left($   $\left($   $\right)$   $\left($   $\left($   $\right)$   $\left($   $\left($   $\right)$   $\left($   $\left($   $\right)$   $\left($   $\left($   $\right)$   $\left($   $\left($   $\right)$   $\left($ 

input ✞ ☎  $Integrate[(E^-(2*ArcTanh[a*x])*Sqrt[c - c/(a^2*x^2)])/x^2,x]$ 

 $3.752.$   $\int \frac{e^{2 \arctanh(ax)} \sqrt{c - \frac{c}{a^2 x^2}}}{x^2} dx$ 

output  $(Sqrt[c - c/(a^2*x^2)]*(-((1 + 4*ax)*Sqrt[-1 + a^2*x^2]) + 3*a^2*x^2*ArcT$ an[1/Sqrt[-1 + a^2\*x^2]]))/(2\*x\*Sqrt[-1 + a^2\*x^2])

## **3.752.3 Rubi [A] (verified)**

Time  $= 0.43$  (sec), antiderivative size  $= 96$ , normalized size of antiderivative  $= 0.86$ , number of steps used = 9, number of rules used = 8,  $\frac{\text{number of rules}}{\text{integral size}}$  = 0.296, Rules used = {6709, 540, 25, 27, 534, 243, 73, 221}

✞ ☎

<span id="page-5200-0"></span>✝ ✆

Below are the steps used by Rubi to obtain the solution. The rule number used for the transformation is given above next to the arrow. The rules definitions used are listed below.

$$
\int \frac{e^{2 \arctanh(ax)} \sqrt{c - \frac{c}{a^2 x^2}}}{x^2} dx
$$
\n
$$
\int \frac{6709}{x^2} dx
$$
\n
$$
\int \frac{6709}{x^2} dx
$$
\n
$$
\int \frac{6709}{y^2} dx
$$
\n
$$
\int \frac{1}{\sqrt{1 - a^2 x^2}} dx
$$
\n
$$
\int \frac{540}{y^2} dx
$$
\n
$$
\int \frac{540}{y^2} dx
$$
\n
$$
\int \frac{540}{y^2} dx
$$
\n
$$
\int \frac{540}{y^2} dx
$$
\n
$$
\int \frac{540}{y^2} dx
$$
\n
$$
\int \frac{540}{y^2} dx
$$
\n
$$
\int \frac{540}{y^2} dx
$$
\n
$$
\int \frac{540}{y^2} dx
$$
\n
$$
\int \frac{540}{y^2} dx
$$
\n
$$
\int \frac{25}{y^2} dx
$$
\n
$$
\int \frac{25}{y^2} dx
$$
\n
$$
\int \frac{25}{y^2} dx
$$
\n
$$
\int \frac{25}{y^2} dx
$$
\n
$$
\int \frac{25}{y^2} dx
$$
\n
$$
\int \frac{27}{y^2} dx
$$
\n
$$
\int \frac{27}{y^2} dx
$$
\n
$$
\int \frac{27}{y^2} dx
$$
\n
$$
\int \frac{27}{y^2} dx
$$
\n
$$
\int \frac{27}{y^2} dx
$$
\n
$$
\int \frac{534}{y^2} dx
$$
\n
$$
\int \frac{534}{y^2} dx
$$
\n
$$
\int \frac{534}{y^2} dx
$$
\n
$$
\int \frac{534}{y^2} dx
$$
\n
$$
\int \frac{243}{y^2} dx
$$
\n
$$
\int \frac{243}{y^2} dx
$$
\n
$$
\int \frac{243}{y^2} dx
$$
\n
$$
\int \frac{243}{y^2} dx
$$
\n
$$
\int
$$

$$
3.752. \qquad \int \frac{e^{2 \arctanh(ax)} \sqrt{c - \frac{c}{a^2 x^2}}}{x^2} \, dx
$$

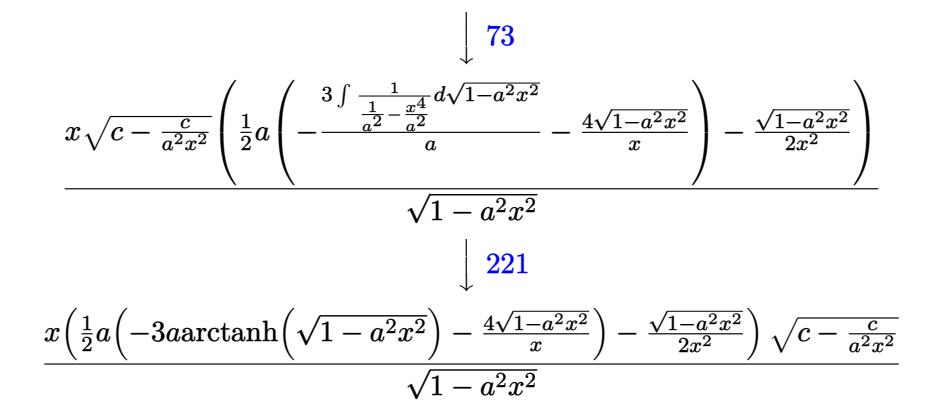

✞ ☎

✝ ✆

✞ ☎

✝ ✆

✞ ☎

✝ ✆

✞ ☎

✝ ✆

✞ ☎

✝ ✆

 $\left($   $\left($   $\right)$   $\left($   $\left($   $\right)$   $\left($   $\left($   $\right)$   $\left($   $\left($   $\right)$   $\left($   $\left($   $\right)$   $\left($   $\left($   $\right)$   $\left($   $\left($   $\right)$   $\left($   $\left($   $\right)$   $\left($   $\left($   $\right)$   $\left($   $\left($   $\right)$   $\left($   $\left($   $\right)$   $\left($   $\left($   $\right)$   $\left($ 

✞ ☎

 $\left($   $\left($   $\right)$   $\left($   $\left($   $\right)$   $\left($   $\left($   $\right)$   $\left($   $\left($   $\right)$   $\left($   $\left($   $\right)$   $\left($   $\left($   $\right)$   $\left($   $\left($   $\right)$   $\left($   $\left($   $\right)$   $\left($   $\left($   $\right)$   $\left($   $\left($   $\right)$   $\left($   $\left($   $\right)$   $\left($   $\left($   $\right)$   $\left($ 

$$
input | Int[(E^{(2*ArcTanh[a*x])*Sqrt[c - c/(a^{2*}x^{2})])/x^{2}, x]
$$

output (Sqrt[c - c/(a^2\*x^2)]\*x\*(-1/2\*Sqrt[1 - a^2\*x^2]/x^2 + (a\*((-4\*Sqrt[1 - a^  $2*x^2$ ])/x - 3\*a\*ArcTanh[Sqrt[1 - a^2\*x^2]]))/2))/Sqrt[1 - a^2\*x^2]

#### **3.752.3.1 Defintions of rubi rules used**

rule 25 <mark>Int[-(Fx\_), x\_Symbol] :> Simp[Identity[-1] Int[Fx, x], x]</mark>

rule 27 $\boxed{\texttt{Int}$ [(a\_)\*(Fx\_), x\_Symbol] :> Simp[a  $\boxed{\texttt{Int}$ [Fx, x], x] /; FreeQ[a, x] && !Ma  $tchQ[Fx, (b_)*(Gx_)/; FreeQ[b, x]]$ 

rule 73 <mark>Int[((a\_.) + (b\_.)\*(x\_))^(m\_)\*((c\_.) + (d\_.)\*(x\_))^(n\_), x\_Symbol] :> With[</mark>  ${p = Demoninator[m]}$ ,  $Simp[p/b$  Subst $[Int[x^c(p*(m + 1) - 1)*(c - a*(d/b) +$  $d*(x^p(b))^n, x, (a + b*x)^(1/p), x]$  /; FreeQ[{a, b, c, d}, x] && Lt Q[-1, m, 0] && LeQ[-1, n, 0] && LeQ[Denominator[n], Denominator[m]] && IntL  $i$ nearQ $[a, b, c, d, m, n, x]$ 

rule 221|<mark>Int[((a\_) + (b\_.)\*(x\_)^2)^(-1), x\_Symbol] :> Simp[(Rt[-a/b, 2]/a)\*ArcTanh[x</mark> ✞ ☎  $/$ Rt[-a/b, 2]], x] /; FreeQ[{a, b}, x] && NegQ[a/b]

rule 243 <mark>Int[(x\_)^(m\_.)\*((a\_) + (b\_.)\*(x\_)^2)^(p\_), x\_Symbol] :> Simp[1/2 Subst[In</mark>  $t[x^*((m - 1)/2)*(a + b*x)^p, x], x, x^2], x]$  /; FreeQ[{a, b, m, p}, x] && I  $ntegerQ[(m - 1)/2]$ 

3.752. <sup>R</sup> *<sup>e</sup>*  $\frac{2\arctanh(ax)}{x^2}\sqrt{c-\frac{c}{a^2x^2}} dx$  rule 534 <mark>Int[(x\_)^(m\_)\*((c\_) + (d\_.)\*(x\_))\*((a\_) + (b\_.)\*(x\_)^2)^(p\_), x\_Symbol] :></mark> ✞ ☎ Simp[(-c)\*x^(m + 1)\*((a + b\*x^2)^(p + 1)/(2\*a\*(p + 1))), x] + Simp[d Int[  $x^{\hat{m}}(m + 1)*(a + b*x^2)^{\hat{m}}y, x, x]$ ,  $x$ ] /; FreeQ[{a, b, c, d, m, p}, x] && ILtQ[m, 0] && GtQ[p, -1] && EqQ[m + 2\*p + 3, 0]  $\left($   $\left($   $\right)$   $\left($   $\left($   $\right)$   $\left($   $\right)$   $\left($   $\left($   $\right)$   $\left($   $\left($   $\right)$   $\left($   $\left($   $\right)$   $\left($   $\right)$   $\left($   $\left($   $\right)$   $\left($   $\left($   $\right)$   $\left($   $\right)$   $\left($   $\left($   $\right)$   $\left($   $\left($   $\right)$   $\left($   $\left($   $\right)$   $\left($ 

rule 540 <mark>Int[(x\_)^(m\_)\*((c\_) + (d\_.)\*(x\_))^(n\_)\*((a\_) + (b\_.)\*(x\_)^2)^(p\_), x\_Symbol</mark> ✞ ☎ ] :> With[ $\{Qx = \text{PolynomialQuotient}[(c + d*x)^n, x, x]$ , R = PolynomialRemain der[(c + d\*x)^n, x, x]}, Simp[R\*x^(m + 1)\*((a + b\*x^2)^(p + 1)/(a\*(m + 1))) , x] + Simp[1/(a\*(m + 1)) Int[x^(m + 1)\*(a + b\*x^2)^p\*ExpandToSum[a\*(m + 1)\*Qx - b\*R\*(m + 2\*p + 3)\*x, x], x], x]] /; FreeQ[{a, b, c, d, p}, x] && IG  $tQ[n, 1]$  && ILtQ[m, -1] && GtQ[p, -1] && IntegerQ[2\*p]

```
rule 6709 <mark>Int[E^(ArcTanh[(a_.)*(x_)]*(n_.))*(u_.)*((c_) + (d_.)/(x_)^2)^(p_), x_Symbo</mark>
      ✞ ☎
       l] :> Simp[x^(2*p)*((c + d/x^2)^p/(1 - a^2*x^2)^p) Int[u*((1 + a*x)^n/(x^
       (2*p)*(1 - a^2*x^2)^{(n/2 - p)}), x, x], x] /; FreeQ[{a, c, d, p}, x] && EqQ[c
       + a^2*d, 0] && !IntegerQ[p] && IntegerQ[n/2] && !GtQ[c, 0]
```
# **3.752.4 Maple [A] (verified)**

Time  $= 0.14$  (sec), antiderivative size  $= 142$ , normalized size of antiderivative  $= 1.28$ 

✝ ✆

<span id="page-5202-0"></span> $\left($   $\left($   $\right)$   $\left($   $\left($   $\right)$   $\left($   $\left($   $\right)$   $\left($   $\left($   $\right)$   $\left($   $\left($   $\right)$   $\left($   $\left($   $\right)$   $\left($   $\left($   $\right)$   $\left($   $\left($   $\right)$   $\left($   $\left($   $\right)$   $\left($   $\left($   $\right)$   $\left($   $\left($   $\right)$   $\left($   $\left($   $\right)$   $\left($ 

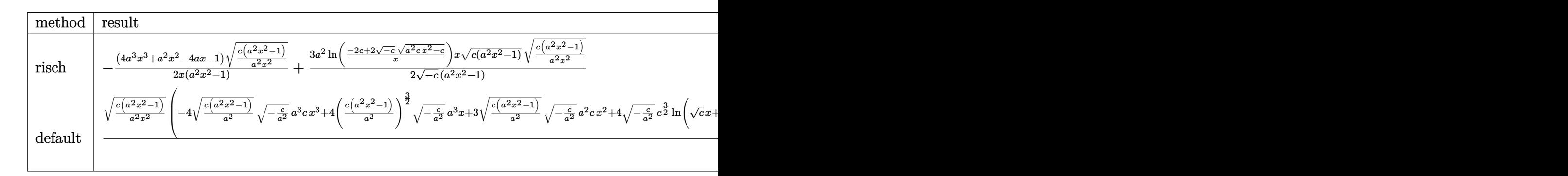

```
input <mark>| int((a*x+1)^2/(-a^2*x^2+1)*(c-c/a^2/x^2)^(1/2)/x^2,x,method=_RETURNVERBOSE</mark>
   ✞ ☎
   )
```

```
output
-1/2*(4*a^3*x^3+a^2*x^2-4*a*x-1)/x*(c*(a^2*x^2-1)/a^2/x^2)^(1/2)/(a^2*x^2-
     1)+3/2*a^2/(-c)^(1/2)*ln((-2*c+2*(-c)^(1/2)*(a^2kc*x^2-c)^(1/2))/x)*x*(c*(c^2)(1/2))a^2*x^2-1)<sup>(1/2)*</sup>(c*(a<sup>2*x^2-1)/a^2/x^2)^(1/2)/(a^2*x^2-1)</sup>
     ✝ ✆
```
✝ ✆

✞ ☎

<span id="page-5202-1"></span>
$$
3.752. \qquad \int \frac{e^{2 \arctanh(ax)} \sqrt{c - \frac{c}{a^2 x^2}}}{x^2} \, dx
$$

### **3.752.5 Fricas [A] (verification not implemented)**

Time  $= 0.25$  (sec), antiderivative size  $= 177$ , normalized size of antiderivative  $= 1.59$ 

$$
\int \frac{e^{2\arctanh(ax)}\sqrt{c-\frac{c}{a^2x^2}}}{x^2} dx
$$
\n
$$
= \left[\frac{3\,a\sqrt{-c}x\log\left(-\frac{a^2cx^2-2\,a\sqrt{-c}x\sqrt{\frac{a^2cx^2-c}{a^2x^2}}-2\,c}{x^2}\right)-2\,(4\,ax+1)\sqrt{\frac{a^2cx^2-c}{a^2x^2}}}{4\,x}, \frac{3\,a\sqrt{c}x\arctan\left(\frac{a\sqrt{c}x\sqrt{\frac{a^2cx^2-c}{a^2x^2}}}{a^2cx^2-c}\right)-(4\,a^2x^2)}{2\,x}\right]
$$

input <mark>integrate((a\*x+1)^2/(-a^2\*x^2+1)\*(c-c/a^2/x^2)^(1/2)/x^2,x, algorithm="fri</mark> ✞ ☎ cas")

```
output
[1/4*(3*a*sqrt(-c)*x*log(-(a^2*c*x^2 - 2*a*sqrt(-c)*x*sqrt((a^2*c*x^2 - c)
     ✞ ☎
      /(a^2*x^2) - 2*c)/x<sup>2</sup>) - 2*(4*a*x + 1)*sqrt((a<sup>2*</sup>c*x<sup>2</sup> - c)/(a<sup>2*x<sup>2</sup>)))/x</sup>
      , 1/2*(3*a*sqrt(c)*x*arctan(a*sqrt(c)*x*sqrt((a^2*c*x^2 - c)/(a^2*x^2))/(a
      ^2*c*x^2 - c)) - (4*ax + 1)*sqrt((a^2*c*x^2 - c)/(a^2*x^2)))/x
```
# **3.752.6 Sympy [F]**

$$
\int \frac{e^{2\arctanh(ax)}\sqrt{c-\frac{c}{a^2x^2}}}{x^2} dx = -\int \frac{\sqrt{c-\frac{c}{a^2x^2}}}{ax^3-x^2} dx - \int \frac{ax\sqrt{c-\frac{c}{a^2x^2}}}{ax^3-x^2} dx
$$

✞ ☎

✝ ✆

✞ ☎

<span id="page-5203-1"></span> $\left($   $\left($   $\right)$   $\left($   $\left($   $\right)$   $\left($   $\left($   $\right)$   $\left($   $\left($   $\right)$   $\left($   $\left($   $\right)$   $\left($   $\left($   $\right)$   $\left($   $\left($   $\right)$   $\left($   $\left($   $\right)$   $\left($   $\left($   $\right)$   $\left($   $\left($   $\right)$   $\left($   $\left($   $\right)$   $\left($   $\left($   $\right)$   $\left($ 

✝ ✆

<span id="page-5203-0"></span>✝ ✆

$$
input\frac{intergate((a*x+1)**2/(-a*x*x*x+2+1)*(c-c/a**2/x**2)**(1/2)/x**2,x)}{x*2}
$$

output -Integral(sqrt(c - c/(a\*\*2\*x\*\*2))/(a\*x\*\*3 - x\*\*2), x) - Integral(a\*x\*sqrt( c - c/(a\*\*2\*x\*\*2))/(a\*x\*\*3 - x\*\*2), x)

3.752. 
$$
\int \frac{e^{2\arctanh(ax)}\sqrt{c-\frac{c}{a^2x^2}}}{x^2} dx
$$

#### **3.752.7 Maxima [F]**

$$
\int \frac{e^{2 \arctanh(ax)} \sqrt{c - \frac{c}{a^2 x^2}}}{x^2} dx = \int -\frac{(ax+1)^2 \sqrt{c - \frac{c}{a^2 x^2}}}{(a^2 x^2 - 1)x^2} dx
$$

✞ ☎

 $\left($   $\left($   $\right)$   $\left($   $\left($   $\right)$   $\left($   $\left($   $\right)$   $\left($   $\left($   $\right)$   $\left($   $\left($   $\right)$   $\left($   $\left($   $\right)$   $\left($   $\left($   $\right)$   $\left($   $\left($   $\right)$   $\left($   $\left($   $\right)$   $\left($   $\left($   $\right)$   $\left($   $\left($   $\right)$   $\left($   $\left($   $\right)$   $\left($ 

✞ ☎

<span id="page-5204-0"></span>✝ ✆

input <mark>integrate((a\*x+1)^2/(-a^2\*x^2+1)\*(c-c/a^2/x^2)^(1/2)/x^2,x, algorithm="max</mark> ima")

output <mark>-integrate((a\*x + 1)^2\*sqrt(c - c/(a^2\*x^2))/((a^2\*x^2 - 1)\*x^2), x)</mark>

#### **3.752.8 Giac [B] (verification not implemented)**

Leaf count of result is larger than twice the leaf count of optimal. 195 vs.  $2(91) = 182$ . Time  $= 0.36$  (sec), antiderivative size  $= 195$ , normalized size of antiderivative  $= 1.76$ 

$$
\int \frac{e^{2\arctanh(ax)}\sqrt{c-\frac{c}{a^2x^2}}}{x^2} dx =
$$
\n
$$
-\left(3\sqrt{c}\arctan\left(-\frac{\sqrt{a^2cx}-\sqrt{a^2cx^2-c}}{\sqrt{c}}\right)\operatorname{sgn}(x) - \frac{\left(\sqrt{a^2cx}-\sqrt{a^2cx^2-c}\right)^3 a \operatorname{csgn}(x) - 4\left(\sqrt{a^2cx}-\sqrt{a^2cx^2-c}\right)\operatorname{sgn}(x)}{\left(\sqrt{a^2cx}-\sqrt{a^2cx^2-c}\right)^3 a \operatorname{csgn}(x)\right)}
$$

input <mark>integrate((a\*x+1)^2/(-a^2\*x^2+1)\*(c-c/a^2/x^2)^(1/2)/x^2,x, algorithm="gia</mark> c")

✞ ☎

✝ ✆

✞ ☎

```
output <mark>-(3*sqrt(c)*arctan(-(sqrt(a^2*c)*x - sqrt(a^2*c*x^2 - c))/sqrt(c))*sgn(x)</mark>
     - ((sqrt(a^2*c)*x - sqrt(a^2*c)*x^2 - c))^3*a*c*sgn(x) - 4*(sqrt(a^2*c)*x - c))sqrt(a^2*c*x^2 - c))^2*c^(3/2)*abs(a)*sgn(x) - (sqrt(a^2*c)*x - sqrt(a^2*x))c*x^2 - c))*a*c^2*sgn(x) - 4*c^(5/2)*abs(a)*sgn(x))/(((sqrt(a^2*c)*x - sqr
     t(a^2*c*x^2 - c))^2 + c^2*a) *abs(a)✝ ✆
```

$$
3.752. \qquad \int \frac{e^{2\arctanh(ax)}\sqrt{c-\frac{c}{a^2x^2}}}{x^2} \, dx
$$

# **3.752.9 Mupad [F(-1)]**

Timed out.

$$
\int \frac{e^{2 \arctanh(ax)} \sqrt{c - \frac{c}{a^2 x^2}}}{x^2} dx = -\int \frac{\sqrt{c - \frac{c}{a^2 x^2}} (a x + 1)^2}{x^2 (a^2 x^2 - 1)} dx
$$

✞ ☎

 $\left($   $\left($   $\right)$   $\left($   $\left($   $\right)$   $\left($   $\left($   $\right)$   $\left($   $\left($   $\right)$   $\left($   $\left($   $\right)$   $\left($   $\left($   $\right)$   $\left($   $\left($   $\right)$   $\left($   $\left($   $\right)$   $\left($   $\left($   $\right)$   $\left($   $\left($   $\right)$   $\left($   $\left($   $\right)$   $\left($   $\left($   $\right)$   $\left($ 

✞ ☎

✝ ✆

input  $int(-( (c - c/(a^2*x^2))^((1/2)*(ax + 1)^2)/(x^2*(a^2*x^2 - 1)),x)$ 

output  $\text{-int}((c - c/(a^2*x^2))^(1/2)*(a*x + 1)^2)/(x^2*(a^2*x^2 - 1)), x)$ 

3.752. 
$$
\int \frac{e^{2 \arctanh(ax)} \sqrt{c - \frac{c}{a^2 x^2}}}{x^2} dx
$$

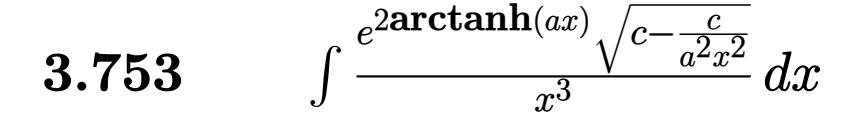

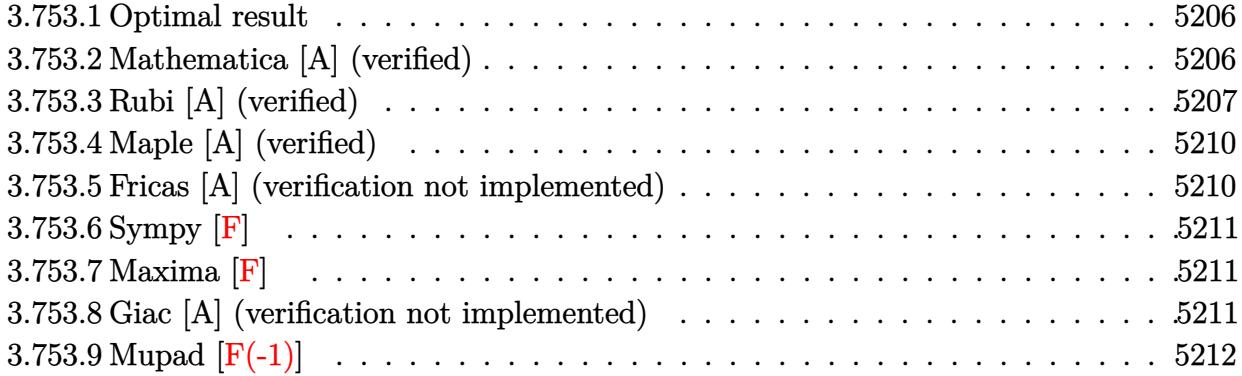

### <span id="page-5206-0"></span>**3.753.1 Optimal result**

Integrand size  $= 27$ , antiderivative size  $= 139$ 

$$
\int \frac{e^{2 \arctanh(ax)} \sqrt{c - \frac{c}{a^2 x^2}}}{x^3} dx = -a^2 \sqrt{c - \frac{c}{a^2 x^2}} - \frac{a \sqrt{c - \frac{c}{a^2 x^2}} (1 + ax)}{3x} - \frac{\sqrt{c - \frac{c}{a^2 x^2}} (1 + ax)^2}{3x^2} - \frac{a^3 \sqrt{c - \frac{c}{a^2 x^2}} x \arctanh(\sqrt{1 - ax} \sqrt{1 + ax})}{\sqrt{1 - ax} \sqrt{1 + ax}}
$$

<span id="page-5206-1"></span> $\left($   $\left($   $\right)$   $\left($   $\left($   $\right)$   $\left($   $\left($   $\right)$   $\left($   $\left($   $\right)$   $\left($   $\left($   $\right)$   $\left($   $\left($   $\right)$   $\left($   $\left($   $\right)$   $\left($   $\left($   $\right)$   $\left($   $\left($   $\right)$   $\left($   $\left($   $\right)$   $\left($   $\left($   $\right)$   $\left($   $\left($   $\right)$   $\left($ 

output -a^2\*(c-c/a^2/x^2)^(1/2)-1/3\*a\*(a\*x+1)\*(c-c/a^2/x^2)^(1/2)/x-1/3\*(a\*x+1)^2 ✞ ☎  $*(c-c/a^2/x^2)^(1/2)/x^2-a^3*x*arctanh((-a*x+1)^(1/2)*(a*x+1)^(1/2))*(c-c)/x^2)$  $a^2/x^2)^(1/2)/(-a*x+1)^(1/2)/(a*x+1)^(1/2)$ 

#### **3.753.2 Mathematica [A] (verified)**

Time  $= 0.09$  (sec), antiderivative size  $= 71$ , normalized size of antiderivative  $= 0.51$ 

$$
\int \frac{e^{2 \arctanh(ax)} \sqrt{c - \frac{c}{a^2 x^2}}}{x^3} dx = \frac{\sqrt{c - \frac{c}{a^2 x^2}} \left(-1 - 3ax - 5a^2 x^2 + \frac{3a^3 x^3 \arctan\left(\frac{1}{\sqrt{-1 + a^2 x^2}}\right)}{\sqrt{-1 + a^2 x^2}}\right)}{3x^2}
$$

✞ ☎

✝ ✆

✞ ☎

<span id="page-5206-2"></span>✝ ✆

input Integrate[(E^(2\*ArcTanh[a\*x])\*Sqrt[c - c/(a^2\*x^2)])/x^3,x]

output (Sqrt[c - c/(a^2\*x^2)]\*(-1 - 3\*a\*x - 5\*a^2\*x^2 + (3\*a^3\*x^3\*ArcTan[1/Sqrt[  $-1 + a^2*x^2$ ])/Sqrt[-1 + a<sup>2</sup>\*x<sup>2</sup>]))/(3\*x<sup>2</sup>)

$$
3.753. \qquad \int \frac{e^{2\arctanh(ax)}\sqrt{c-\frac{c}{a^2x^2}}}{x^3} \, dx
$$

## **3.753.3 Rubi [A] (verified)**

Time  $= 0.46$  (sec), antiderivative size  $= 118$ , normalized size of antiderivative  $= 0.85$ , number of steps used = 11, number of rules used = 10,  $\frac{\text{number of rules}}{\text{integrand size}} = 0.370$ , Rules used = {6709, 540, 25, 27, 539, 27, 534, 243, 73, 221}

Below are the steps used by Rubi to obtain the solution. The rule number used for the transformation is given above next to the arrow. The rules definitions used are listed below.

$$
\int \frac{e^{2 \arctanh(ax)} \sqrt{c - \frac{c}{a^2 x^2}} dx}{x^3} dx
$$
\n
$$
\int 6709
$$
\n
$$
\frac{x \sqrt{c - \frac{c}{a^2 x^2}} \int \frac{(ax+1)^2}{x^4 \sqrt{1 - a^2 x^2}} dx}{\sqrt{1 - a^2 x^2}}
$$
\n
$$
\int 540
$$
\n
$$
x \sqrt{c - \frac{c}{a^2 x^2}} \left(-\frac{1}{3} \int -\frac{a(5ax+6)}{x^3 \sqrt{1 - a^2 x^2}} dx - \frac{\sqrt{1 - a^2 x^2}}{3x^3}\right)
$$
\n
$$
\frac{x \sqrt{c - \frac{c}{a^2 x^2}} \left(\frac{1}{3} \int \frac{a(5ax+6)}{x^3 \sqrt{1 - a^2 x^2}} dx - \frac{\sqrt{1 - a^2 x^2}}{3x^3}\right)}{\sqrt{1 - a^2 x^2}}
$$
\n
$$
\frac{x \sqrt{c - \frac{c}{a^2 x^2}} \left(\frac{1}{3} a \int \frac{a(5ax+6)}{x^3 \sqrt{1 - a^2 x^2}} dx - \frac{\sqrt{1 - a^2 x^2}}{3x^3}\right)}{\sqrt{1 - a^2 x^2}}
$$
\n
$$
\frac{x \sqrt{c - \frac{c}{a^2 x^2}} \left(\frac{1}{3} a \int \frac{5ax+6}{x^3 \sqrt{1 - a^2 x^2}} dx - \frac{\sqrt{1 - a^2 x^2}}{3x^3}\right)}{\sqrt{1 - a^2 x^2}}
$$
\n
$$
\frac{x \sqrt{c - \frac{c}{a^2 x^2}} \left(\frac{1}{3} a \left(-\frac{1}{2} \int -\frac{2a(3ax+5)}{x^2 \sqrt{1 - a^2 x^2}} dx - \frac{3\sqrt{1 - a^2 x^2}}{x^2}\right) - \frac{\sqrt{1 - a^2 x^2}}{3x^3}\right)}{\sqrt{1 - a^2 x^2}}
$$
\n
$$
\frac{x \sqrt{c - \frac{c}{a^2 x^2}} \left(\frac{1}{3} a \left(a \int \frac{3ax+5}{x^2 \sqrt{1 - a^2 x^2}} dx - \frac{3\sqrt{1 - a^2 x^2}}{x^2}\right) -
$$

$$
3.753. \qquad \int \frac{e^{2 \arctanh(ax)} \sqrt{c - \frac{c}{a^2 x^2}}}{x^3} \, dx
$$

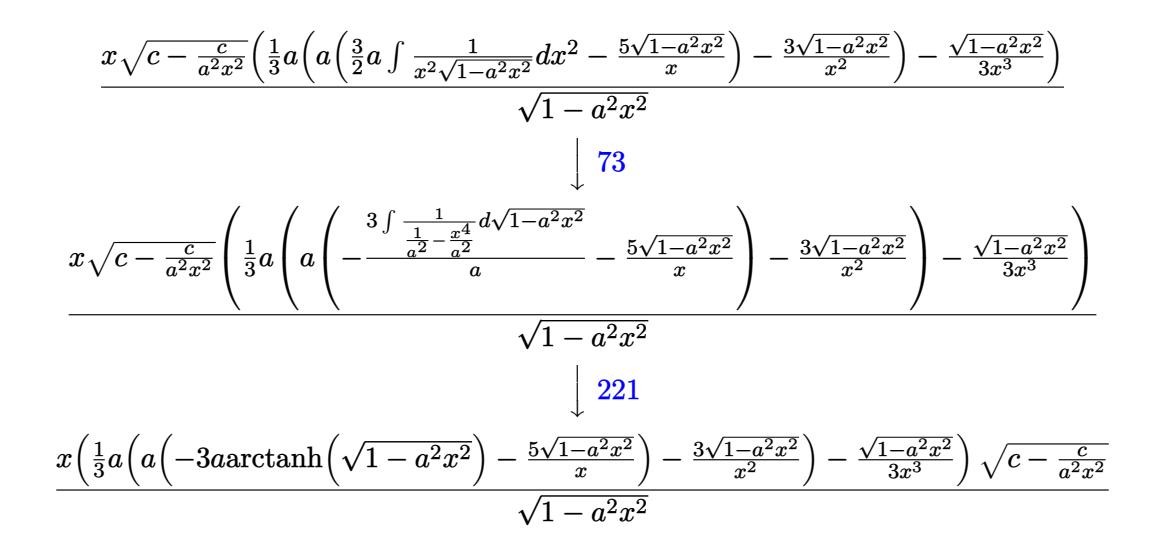

✞ ☎

✝ ✆

✞ ☎

✝ ✆

✞ ☎

 $\left($   $\left($   $\right)$   $\left($   $\left($   $\right)$   $\left($   $\left($   $\right)$   $\left($   $\left($   $\right)$   $\left($   $\left($   $\right)$   $\left($   $\left($   $\right)$   $\left($   $\left($   $\right)$   $\left($   $\left($   $\right)$   $\left($   $\left($   $\right)$   $\left($   $\left($   $\right)$   $\left($   $\left($   $\right)$   $\left($   $\left($   $\right)$   $\left($ 

✞ ☎

✝ ✆

✞ ☎

✞ ☎

✝ ✆

$$
input \left[ \frac{\text{Int} \left[ \frac{E^{(2*ArcTanh[a*x]})}{E^{(2*KT}} \right] - c/(a^2*x^2)} \right] / x^3, x \right]
$$

output (Sqrt[c - c/(a^2\*x^2)]\*x\*(-1/3\*Sqrt[1 - a^2\*x^2]/x^3 + (a\*((-3\*Sqrt[1 - a^  $2*x^2$ ])/x^2 + a\*((-5\*Sqrt[1 - a^2\*x^2])/x - 3\*a\*ArcTanh[Sqrt[1 - a^2\*x^2]]  $)($ ))/3))/Sqrt[1 - a<sup>2\*x^2</sup>]

#### **3.753.3.1 Defintions of rubi rules used**

rule 25 <mark>Int[-(Fx\_), x\_Symbol] :> Simp[Identity[-1] Int[Fx, x], x]</mark>

rule  $27 \mid Int[(a_*)*(Fx_), x_Symb01]$  :> Simp[a Int $[Fx, x], x$ ] /; FreeQ[a, x] && !Ma tchQ[Fx, (b )\*(Gx ) /; FreeQ[b, x]]

rule 73 <mark>Int[((a\_.) + (b\_.)\*(x\_))^(m\_)\*((c\_.) + (d\_.)\*(x\_))^(n\_), x\_Symbol] :> With[</mark>  ${p = Demoninator[m]}$ ,  $Simp[p/b$  Subst $[Int[x^-(p*(m + 1) - 1)*(c - a*(d/b) +$  $d*(x^p(b))^n, x, (a + b*x)^(1/p), x]$  /; FreeQ[{a, b, c, d}, x] && Lt Q[-1, m, 0] && LeQ[-1, n, 0] && LeQ[Denominator[n], Denominator[m]] && IntL inearQ[a, b, c, d, m, n, x] ✝ ✆

rule 221|<mark>Int[((a\_) + (b\_.)\*(x\_)^2)^(-1), x\_Symbol] :> Simp[(Rt[-a/b, 2]/a)\*ArcTanh[x</mark>  $/$ Rt[-a/b, 2]], x] /; FreeQ[{a, b}, x] && NegQ[a/b]

$$
3.753.\qquad\int \frac{e^{2\arctanh(ax)}\sqrt{c-\frac{c}{a^2x^2}}}{x^3}\,dx
$$

rule 243 <mark>Int[(x\_)^(m\_.)\*((a\_) + (b\_.)\*(x\_)^2)^(p\_), x\_Symbol] :> Simp[1/2 Subst[In</mark>  $t[x^*((m - 1)/2)*(a + b*x)^p, x], x, x^2], x]$  /; FreeQ[{a, b, m, p}, x] && I  $ntegerQ[(m - 1)/2]$ 

✞ ☎

✝ ✆

✞ ☎

✞ ☎

✞ ☎

✞ ☎

<span id="page-5209-0"></span>✝ ✆

rule 534 <mark>Int[(x\_)^(m\_)\*((c\_) + (d\_.)\*(x\_))\*((a\_) + (b\_.)\*(x\_)^2)^(p\_), x\_Symbol] :></mark>  $Simp[(-c)*x^-(m + 1)*((a + b*x^2)^-(p + 1)/(2*a*(p + 1)))$ , x] + Simp[d Int[  $x^{\hat{m}}(m + 1)*(a + b*x^2)^{m}, x, x]$ ,  $x$ ]  $\hat{m}$  FreeQ[{a, b, c, d, m, p}, x] && ILtQ[m, 0] && GtQ[p, -1] && EqQ[m + 2\*p + 3, 0]  $\left($   $\left($   $\right)$   $\left($   $\left($   $\right)$   $\left($   $\left($   $\right)$   $\left($   $\left($   $\right)$   $\left($   $\left($   $\right)$   $\left($   $\left($   $\right)$   $\left($   $\left($   $\right)$   $\left($   $\left($   $\right)$   $\left($   $\left($   $\right)$   $\left($   $\left($   $\right)$   $\left($   $\left($   $\right)$   $\left($   $\left($   $\right)$   $\left($ 

```
rule 539
Int[(x_)^(m_)*((c_) + (d_.)*(x_))*((a_) + (b_.)*(x_)^2)^(p_), x_Symbol] :>
      Simp[c*x^m + 1)*( (a + b*x^2)^m(p + 1)/(a*(m + 1))), x] + Simp[1/(a*(m + 1))]Int[x^*(m + 1)*(a + b*x^2)^p*(a*d*(m + 1) - b*c*(m + 2*p + 3)*x), x], x]/; FreeQ[{a, b, c, d, p}, x] && ILtQ[m, -1] && GtQ[p, -1] && IntegerQ[2*p]
     ✝ ✆
```
rule 540 <mark>Int[(x\_)^(m\_)\*((c\_) + (d\_.)\*(x\_))^(n\_)\*((a\_) + (b\_.)\*(x\_)^2)^(p\_), x\_Symbol</mark> ] :> With  $[Qx = PolynomialQuotient[(c + d*x)^n, x, x]$ , R = PolynomialRemain der[(c + d\*x)^n, x, x]}, Simp[R\*x^(m + 1)\*((a + b\*x^2)^(p + 1)/(a\*(m + 1))) , x] + Simp[1/(a\*(m + 1)) Int[x^(m + 1)\*(a + b\*x^2)^p\*ExpandToSum[a\*(m + 1)\*Qx - b\*R\*(m + 2\*p + 3)\*x, x], x], x]] /; FreeQ[{a, b, c, d, p}, x] && IG  $tQ[n, 1]$  && ILtQ[m, -1] && GtQ[p, -1] && IntegerQ[2\*p] ✝ ✆

rule 6709 Int[E^(ArcTanh[(a\_.)\*(x\_)]\*(n\_.))\*(u\_.)\*((c\_) + (d\_.)/(x\_)^2)^(p\_), x\_Symbo l] :> Simp[x^(2\*p)\*((c + d/x^2)^p/(1 - a^2\*x^2)^p) Int[u\*((1 + a\*x)^n/(x^  $(2*p)*(1 - a^2*x^2)^{(n/2 - p)}), x, x]$ , x] /; FreeQ[{a, c, d, p}, x] && EqQ[c + a^2\*d, 0] && !IntegerQ[p] && IntegerQ[n/2] && !GtQ[c, 0]

## **3.753.4 Maple [A] (verified)**

Time  $= 0.20$  (sec), antiderivative size  $= 150$ , normalized size of antiderivative  $= 1.08$ 

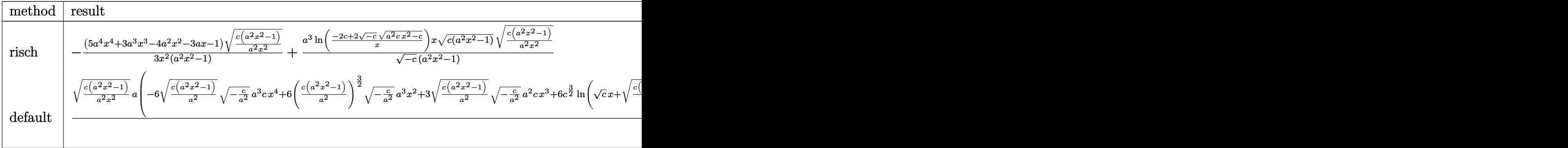

input <mark>| int((a\*x+1)^2/(-a^2\*x^2+1)\*(c-c/a^2/x^2)^(1/2)/x^3,x,method=\_RETURNVERBOSE</mark> )

✞ ☎

✝ ✆

✞ ☎

<span id="page-5210-0"></span>✝ ✆

✞ ☎

✝ ✆

output -1/3\*(5\*a^4\*x^4+3\*a^3\*x^3-4\*a^2\*x^2-3\*a\*x-1)/x^2\*(c\*(a^2\*x^2-1)/a^2/x^2)^(  $1/2)/(a^2*x^2-1)+a^3/(-c)^{(1/2)*ln((-2*c+2*(-c)^(1/2)*(a^2*c*x^2-c)^(1/2))}$  $\frac{x}{x}$ \*x\*(c\*(a^2\*x^2-1))^(1/2)\*(c\*(a^2\*x^2-1)/a^2/x^2)^(1/2)/(a^2\*x^2-1)

#### **3.753.5 Fricas [A] (verification not implemented)**

Time  $= 0.26$  (sec), antiderivative size  $= 201$ , normalized size of antiderivative  $= 1.45$ 

$$
\int \frac{e^{2 \arctanh(ax)} \sqrt{c - \frac{c}{a^2 x^2}}}{x^3} dx
$$
\n
$$
= \left[ \frac{3 a^2 \sqrt{-c} x^2 \log \left( -\frac{a^2 c x^2 - 2 a \sqrt{-c} x \sqrt{\frac{a^2 c x^2 - c}{a^2 x^2}} - 2 c}{x^2} \right) - 2 (5 a^2 x^2 + 3 a x + 1) \sqrt{\frac{a^2 c x^2 - c}{a^2 x^2}}}{6 x^2}, \frac{3 a^2 \sqrt{c} x^2 \arctan \left( \frac{a \sqrt{c} x \sqrt{\frac{c}{c^2 x^2}}}{a^2 c x^2} \right)}{6 x^2} \right]
$$

input <mark>integrate((a\*x+1)^2/(-a^2\*x^2+1)\*(c-c/a^2/x^2)^(1/2)/x^3,x, algorithm="fri</mark> cas")

```
output
[1/6*(3*a^2*sqrt(-c)*x^2*log(-(a^2*c*x^2 - 2*a*sqrt(-c)*x*sqrt((a^2*c*x^2
    ✞ ☎
    - c)/(a^2*x^2)) - 2*c)/x^2) - 2*(5*a^2*x^2 + 3*a*x + 1)*sqrt((a^2*c*x^2 -
    c)/(a^2*x^2)))/x^2, 1/3*(3*a^2*sqrt(c)*x^2*arctan(a*sqrt(c)*x*sqrt((a^2*c*
    x^2 - c)/(a^2*x^2))/(a^2*c*x^2 - c)) - (5*a^2*x^2 + 3*a*x + 1)*sqrt((a^2*c
    *x^2 - c/((a^2*x^2))/x^2✝ ✆
```
<span id="page-5210-1"></span>3.753. <sup>R</sup> *<sup>e</sup>*  $\frac{2\arctanh(ax)}{x^3}\sqrt{c-\frac{c}{a^2x^2}}\ dx$ 

# **3.753.6 Sympy [F]**

$$
\int \frac{e^{2\arctanh(ax)}\sqrt{c-\frac{c}{a^2x^2}}}{x^3} dx = -\int \frac{\sqrt{c-\frac{c}{a^2x^2}}}{ax^4-x^3} dx - \int \frac{ax\sqrt{c-\frac{c}{a^2x^2}}}{ax^4-x^3} dx
$$

 $\left($   $\left($   $\right)$   $\left($   $\left($   $\right)$   $\left($   $\left($   $\right)$   $\left($   $\left($   $\right)$   $\left($   $\left($   $\right)$   $\left($   $\left($   $\right)$   $\left($   $\left($   $\right)$   $\left($   $\left($   $\right)$   $\left($   $\left($   $\right)$   $\left($   $\left($   $\right)$   $\left($   $\left($   $\right)$   $\left($   $\left($   $\right)$   $\left($ 

<span id="page-5211-0"></span>✝ ✆

input <mark>integrate((a\*x+1)\*\*2/(-a\*\*2\*x\*\*2+1)\*(c-c/a\*\*2/x\*\*2)\*\*(1/2)/x\*\*3,x)</mark> ✞ ☎

$$
\text{output} \left[ -\text{Integral}(\text{sqrt}(c - c/(\text{a}^{*2}x^{**2}))/(\text{a}^{*}x^{**4} - x^{**3}), x) - \text{Integral}(\text{a}^{*}x^{**4}(\text{a}^{*2}x^{**4}))\right]
$$

## **3.753.7 Maxima [F]**

$$
\int \frac{e^{2\arctanh(ax)}\sqrt{c - \frac{c}{a^2x^2}}}{x^3} dx = \int -\frac{(ax+1)^2\sqrt{c - \frac{c}{a^2x^2}}}{(a^2x^2-1)x^3} dx
$$

✝ ✆

✞ ☎

<span id="page-5211-1"></span>✝ ✆

$$
\frac{\text{input}}{\text{integrate}((a*x+1)^2/(-a^2*x^2+1)*(c-c/a^2/x^2)^(1/2)/x^3,x, algorithm="max)\n}
$$

```
output
-1/3*(2*a^2*sqrt(c)*x^2 + sqrt(c))*sqrt(a*x + 1)*sqrt(a*x - 1)/(a*x^3) - i
      ntegrate((a*sqrt(c)*x + 2*sqrt(c))*sqrt(a*x + 1)*sqrt(a*x - 1)/(a^2*x^5 -
      x^3), x)
```
#### **3.753.8 Giac [A] (verification not implemented)**

Time  $= 0.68$  (sec), antiderivative size  $= 231$ , normalized size of antiderivative  $= 1.66$ 

$$
\int \frac{e^{2\arctanh(ax)}\sqrt{c-\frac{c}{a^2x^2}}}{x^3} dx =
$$
  
 
$$
-\frac{2}{3} \left(3 a \sqrt{c} \arctan\left(-\frac{\sqrt{a^2cx} - \sqrt{a^2cx^2 - c}}{\sqrt{c}}\right) \operatorname{sgn}(x) - \frac{3\left(\sqrt{a^2cx} - \sqrt{a^2cx^2 - c}}{\sqrt{c}}\right)^5 a \operatorname{csgn}(x) - 3\left(\sqrt{a^2cx} - \frac{c}{\sqrt{a^2cx^2 - c}}\right) \operatorname{sgn}(x) \right)
$$

3.753. 
$$
\int \frac{e^{2\arctanh(ax)} \sqrt{c - \frac{c}{a^2x^2}}}{x^3} dx
$$

input <mark>integrate((a\*x+1)^2/(-a^2\*x^2+1)\*(c-c/a^2/x^2)^(1/2)/x^3,x, algorithm="gia</mark> c")

✞ ☎

✝ ✆

✞ ☎

<span id="page-5212-0"></span>✝ ✆

```
output
-2/3*(3*a*sqrt(c)*arctan(-(sqrt(a^2*c)*x - sqrt(a^2*c*x^2 - c))/sqrt(c))*s
      gn(x) - (3*(sqrt(a^2*c)*x - sqrt(a^2*cx^2 - c))^5*a*cx*sgn(x) - 3*(sqrt(a^2+cc)*x^2 - c))^22*c)*x - sqrt(a^2*c*x^2 - c))^4*c^(3/2)*abs(a)*sgn(x) - 12*(sqrt(a^2*c)*x)- sqrt(a^2*c*x^2 - c))^2*c^(5/2)*abs(a)*sgn(x) - 3*(sqrt(a^2*c)*x - sqrt(a
      ^2*c*x^2 - c))*a*c^3*sgn(x) - 5*c^((7/2)*abs(a)*sgn(x))/(sqrt(a^2*c)*x - s)qrt(a^2*c*x^2 - c))^2 + c)^3)*abs(a)
```
## **3.753.9 Mupad [F(-1)]**

Timed out.

$$
\int \frac{e^{2 \arctanh(ax)} \sqrt{c - \frac{c}{a^2 x^2}}}{x^3} dx = -\int \frac{\sqrt{c - \frac{c}{a^2 x^2}} (ax + 1)^2}{x^3 (a^2 x^2 - 1)} dx
$$

✞ ☎

 $\left($   $\left($   $\right)$   $\left($   $\left($   $\right)$   $\left($   $\left($   $\right)$   $\left($   $\left($   $\right)$   $\left($   $\left($   $\right)$   $\left($   $\left($   $\right)$   $\left($   $\left($   $\right)$   $\left($   $\left($   $\right)$   $\left($   $\left($   $\right)$   $\left($   $\left($   $\right)$   $\left($   $\left($   $\right)$   $\left($   $\left($   $\right)$   $\left($ 

✝ ✆

input 
$$
\int_0^{\pi} \frac{\int_0^{\pi} (c - c/(a^2*x^2))^2 (1/2) * (ax + 1)^2}{(x^3 + (a^2*x^2 - 1))} x
$$

output <mark>-int(((c - c/(a^2\*x^2))^(1/2)\*(a\*x + 1)^2)/(x^3\*(a^2\*x^2 - 1)), x)</mark> ✞ ☎

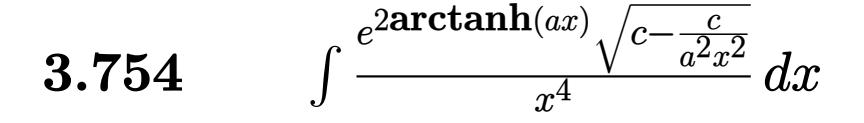

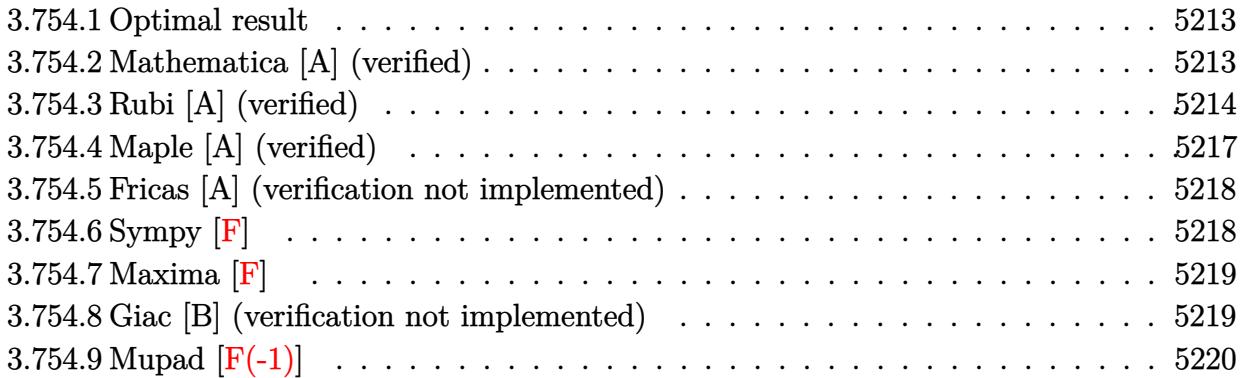

#### <span id="page-5213-0"></span>**3.754.1 Optimal result**

Integrand size  $= 27$ , antiderivative size  $= 156$ 

$$
\int \frac{e^{2 \arctanh(ax)} \sqrt{c - \frac{c}{a^2 x^2}}}{x^4} dx = -\frac{4}{3} a^3 \sqrt{c - \frac{c}{a^2 x^2}} - \frac{\sqrt{c - \frac{c}{a^2 x^2}}}{4x^3} - \frac{2a \sqrt{c - \frac{c}{a^2 x^2}}}{3x^2} - \frac{7a^2 \sqrt{c - \frac{c}{a^2 x^2}}}{8x} - \frac{7a^4 \sqrt{c - \frac{c}{a^2 x^2}} \arctanh(\sqrt{1 - ax}) \sqrt{1 + ax}}{8\sqrt{1 - ax} \sqrt{1 + ax}}
$$

✞ ☎

output -4/3\*a^3\*(c-c/a^2/x^2)^(1/2)-1/4\*(c-c/a^2/x^2)^(1/2)/x^3-2/3\*a\*(c-c/a^2/x^  $2)^(1/2)/x^2-7/8*a^2*(c-c/a^2/x^2)^(1/2)/x-7/8*a^4*x*arctanh((-a*x+1)^(1/2))$  $(x^{*}x+1)^(1/2))*(c-c/a^2/x^2)^(1/2)/(-a*x+1)^(1/2)/(a*x+1)^(1/2)$ ✝ ✆

#### <span id="page-5213-1"></span>**3.754.2 Mathematica [A] (verified)**

Time  $= 0.09$  (sec), antiderivative size  $= 95$ , normalized size of antiderivative  $= 0.61$ 

$$
\int \frac{e^{2\arctanh(ax)}\sqrt{c-\frac{c}{a^2x^2}}}{x^4} dx
$$
\n
$$
= \frac{\sqrt{c-\frac{c}{a^2x^2}\left(-\sqrt{-1+a^2x^2}(6+16ax+21a^2x^2+32a^3x^3)+21a^4x^4\arctan\left(\frac{1}{\sqrt{-1+a^2x^2}}\right)\right)}}{24x^3\sqrt{-1+a^2x^2}}
$$

 $\left($   $\left($   $\right)$   $\left($   $\left($   $\right)$   $\left($   $\left($   $\right)$   $\left($   $\left($   $\right)$   $\left($   $\left($   $\right)$   $\left($   $\left($   $\right)$   $\left($   $\left($   $\right)$   $\left($   $\left($   $\right)$   $\left($   $\left($   $\right)$   $\left($   $\left($   $\right)$   $\left($   $\left($   $\right)$   $\left($   $\left($   $\right)$   $\left($ 

input ✞ ☎  $Integrate[(E^-(2*ArcTanh[a*x])*Sqrt[c - c/(a^2*x^2)])/x^4,x]$ 

 $3.754.$   $\int \frac{e^{2 \arctanh(ax)} \sqrt{c - \frac{c}{a^2 x^2}}}{x^4} dx$ 

output

 $(Sqrt[c - c/(a^2*x^2)]*(-(Sqrt[-1 + a^2*x^2)*(6 + 16*axx + 21*a^2*x^2 + 32))$  $*\text{a}^3*\text{x}^3)$ ) + 21\*a<sup>2</sup>4\*x<sup>2</sup>4\*ArcTan[1/Sqrt[-1 + a<sup>2</sup>x<sup>2</sup>]]))/(24\*x<sup>2</sup>3\*Sqrt[-1 + a  $^2*x^2]$ 

# **3.754.3 Rubi [A] (verified)**

Time  $= 0.50$  (sec), antiderivative size  $= 150$ , normalized size of antiderivative  $= 0.96$ , number of steps used = 15, number of rules used = 14,  $\frac{\text{number of rules}}{\text{integrand size}} = 0.519$ , Rules used =  $\{6709, 540, 25, 27, 539, 25, 27, 539, 25, 27, 534, 243, 73, 221\}$ 

✞ ☎

<span id="page-5214-0"></span>✝ ✆

Below are the steps used by Rubi to obtain the solution. The rule number used for the transformation is given above next to the arrow. The rules definitions used are listed below.

$$
\int \frac{e^{2 \arctanh(ax)} \sqrt{c - \frac{c}{a^2 x^2}}}{x^4} dx
$$
\n
$$
\int 6709
$$
\n
$$
\frac{x \sqrt{c - \frac{c}{a^2 x^2}} \int \frac{(ax+1)^2}{x^5 \sqrt{1 - a^2 x^2}} dx}{\sqrt{1 - a^2 x^2}}
$$
\n
$$
\int 540
$$
\n
$$
\frac{x \sqrt{c - \frac{c}{a^2 x^2}} \left(-\frac{1}{4} \int -\frac{a(7ax+8)}{x^4 \sqrt{1 - a^2 x^2}} dx - \frac{\sqrt{1 - a^2 x^2}}{4x^4}\right)}{\sqrt{1 - a^2 x^2}}
$$
\n
$$
\frac{25}{25}
$$
\n
$$
\frac{x \sqrt{c - \frac{c}{a^2 x^2}} \left(\frac{1}{4} \int \frac{a(7ax+8)}{x^4 \sqrt{1 - a^2 x^2}} dx - \frac{\sqrt{1 - a^2 x^2}}{4x^4}\right)}{\sqrt{1 - a^2 x^2}}
$$
\n
$$
\frac{x \sqrt{c - \frac{c}{a^2 x^2}} \left(\frac{1}{4} a \int \frac{7ax+8}{x^4 \sqrt{1 - a^2 x^2}} dx - \frac{\sqrt{1 - a^2 x^2}}{4x^4}\right)}{\sqrt{1 - a^2 x^2}}
$$
\n
$$
\frac{x \sqrt{c - \frac{c}{a^2 x^2}} \left(\frac{1}{4} a \left(-\frac{1}{3} \int -\frac{a(16ax+21)}{x^3 \sqrt{1 - a^2 x^2}} dx - \frac{8\sqrt{1 - a^2 x^2}}{3x^3}\right) - \frac{\sqrt{1 - a^2 x^2}}{4x^4}\right)}{\sqrt{1 - a^2 x^2}}
$$
\n
$$
\frac{x \sqrt{c - \frac{c}{a^2 x^2}} \left(\frac{1}{4} a \left(\frac{1}{3} \int \frac{a(16ax+21)}{x^3 \sqrt{1 - a^2 x^2}} dx - \frac{8\sqrt{1 - a^2 x^2}}{3x^3}\right) - \frac{\sqrt{1 - a^2 x^2}}{4x^4}\right)}{\sqrt{1 - a^2 x^2}}
$$
\n
$$
\frac{x \sqrt{c - \frac{c}{a^2 x
$$

$$
3.754. \qquad \int \frac{e^{\arctanh(ax)}\sqrt{c-\frac{c}{a^2x^2}}}{x^4} \, dx
$$

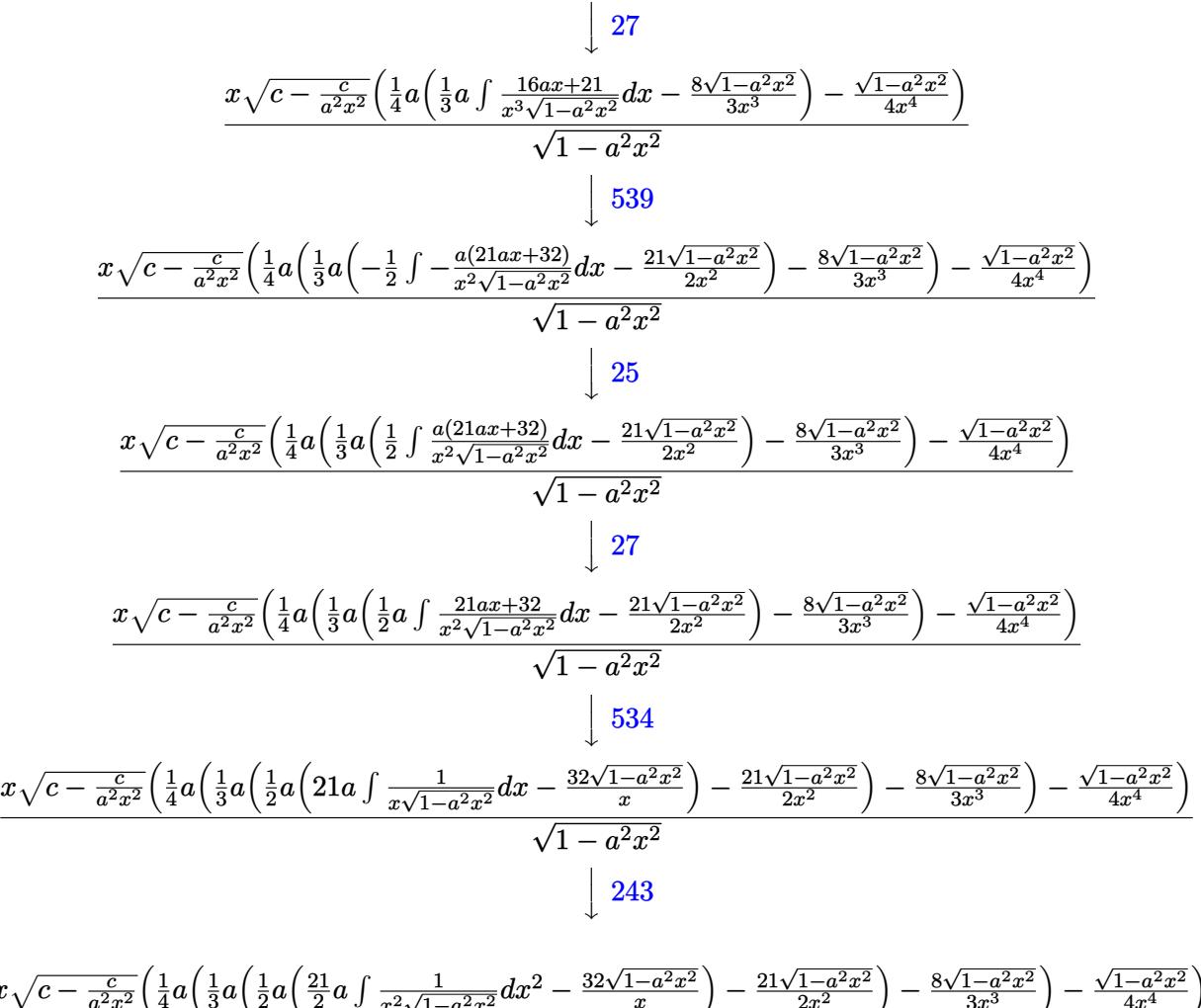

$$
\frac{x\sqrt{c - \frac{c}{a^2x^2}} \left(\frac{1}{4}a\left(\frac{1}{3}a\left(\frac{1}{2}a\left(\frac{21}{2}a\int \frac{1}{x^2\sqrt{1-a^2x^2}}dx^2 - \frac{32\sqrt{1-a^2x^2}}{x}\right) - \frac{21\sqrt{1-a^2x^2}}{2x^2}\right) - \frac{8\sqrt{1-a^2x^2}}{3x^3}\right) - \frac{\sqrt{1-a^2x^2}}{4x^4}}{\sqrt{1-a^2x^2}} \frac{73}{}
$$

$$
x\sqrt{c - \frac{c}{a^2x^2}} \left( \frac{1}{4}a \left( \frac{1}{3}a \left( \frac{1}{2}a \left( -\frac{\frac{21\int \frac{1}{1 - \frac{x^4}{a^2}} d\sqrt{1 - a^2x^2}}{a} - \frac{32\sqrt{1 - a^2x^2}}{x} \right) - \frac{21\sqrt{1 - a^2x^2}}{2x^2} \right) - \frac{8\sqrt{1 - a^2x^2}}{3x^3} \right) - \frac{\sqrt{1 - a^2x^2}}{4x^4} \right)
$$
  

$$
\sqrt{1 - a^2x^2}
$$
  
221

$$
\frac{x\left(\frac{1}{4}a\left(\frac{1}{3}a\left(\frac{1}{2}a\left(-21a\arctanh\left(\sqrt{1-a^2x^2}\right)-\frac{32\sqrt{1-a^2x^2}}{x}\right)-\frac{21\sqrt{1-a^2x^2}}{2x^2}\right)-\frac{8\sqrt{1-a^2x^2}}{3x^3}\right)-\frac{\sqrt{1-a^2x^2}}{4x^4}\right)\sqrt{c-\frac{c}{a^2x^2}}}{\sqrt{1-a^2x^2}}
$$

✝ ✆

input Int[(E^(2\*ArcTanh[a\*x])\*Sqrt[c - c/(a^2\*x^2)])/x^4,x] ✞ ☎

3.754. <sup>R</sup> *<sup>e</sup>*  $\frac{2\arctanh(ax)}{x^4}\sqrt{c-\frac{c}{a^2x^2}}\ dx$  output (Sqrt[c - c/(a^2\*x^2)]\*x\*(-1/4\*Sqrt[1 - a^2\*x^2]/x^4 + (a\*((-8\*Sqrt[1 - a^ ✞ ☎  $2*x^2$ ])/(3\*x<sup>-</sup>3) + (a\*((-21\*Sqrt[1 - a<sup>2</sup>\*x<sup>-2</sup>])/(2\*x<sup>-2</sup>) + (a\*((-32\*Sqrt[1  $a^2*x^2$ ])/x - 21\*a\*ArcTanh[Sqrt[1 - a^2\*x^2]]))/2))/3))/4))/Sqrt[1 - a^2\*x  $\overline{2}$ ]

 $\left($   $\left($   $\right)$   $\left($   $\left($   $\right)$   $\left($   $\left($   $\right)$   $\left($   $\left($   $\right)$   $\left($   $\left($   $\right)$   $\left($   $\left($   $\right)$   $\left($   $\left($   $\right)$   $\left($   $\left($   $\right)$   $\left($   $\left($   $\right)$   $\left($   $\left($   $\right)$   $\left($   $\left($   $\right)$   $\left($   $\left($   $\right)$   $\left($ 

✞ ☎

 $\left($   $\left($   $\right)$   $\left($   $\left($   $\right)$   $\left($   $\left($   $\right)$   $\left($   $\left($   $\right)$   $\left($   $\left($   $\right)$   $\left($   $\left($   $\right)$   $\left($   $\left($   $\right)$   $\left($   $\left($   $\right)$   $\left($   $\left($   $\right)$   $\left($   $\left($   $\right)$   $\left($   $\left($   $\right)$   $\left($   $\left($   $\right)$   $\left($ 

 $\left($   $\left($   $\right)$   $\left($   $\left($   $\right)$   $\left($   $\left($   $\right)$   $\left($   $\left($   $\right)$   $\left($   $\left($   $\right)$   $\left($   $\left($   $\right)$   $\left($   $\left($   $\right)$   $\left($   $\left($   $\right)$   $\left($   $\left($   $\right)$   $\left($   $\left($   $\right)$   $\left($   $\left($   $\right)$   $\left($   $\left($   $\right)$   $\left($ 

✞ ☎

✞ ☎

✝ ✆

✞ ☎

✞ ☎

✝ ✆

✞ ☎

#### **3.754.3.1 Defintions of rubi rules used**

rule 25 <mark>Int[-(Fx\_), x\_Symbol] :> Simp[Identity[-1] Int[Fx, x], x]</mark>

rule 27|<mark>Int[(a\_)\*(Fx\_), x\_Symbol] :> Simp[a Int[Fx, x], x] /; FreeQ[a, x] && !Ma</mark> ✞ ☎  $tchQ[Fx, (b_)*(Gx_)/; FreeQ[b, x]]$ 

rule 73 <mark>Int[((a\_.) + (b\_.)\*(x\_))^(m\_)\*((c\_.) + (d\_.)\*(x\_))^(n\_), x\_Symbol] :> With[</mark>  ${p = Demoninator[m]}$ ,  $Simp[p/b$  Subst $[Int(x^-(p*(m + 1) - 1)*(c - a*(d/b) +$  $d*(x^p(b))^n, x, (a + b*x)^(1/p), x]$  /; FreeQ[{a, b, c, d}, x] && Lt Q[-1, m, 0] && LeQ[-1, n, 0] && LeQ[Denominator[n], Denominator[m]] && IntL  $i$ nearQ $[a, b, c, d, m, n, x]$ ✝ ✆

rule 221|<mark>Int[((a\_) + (b\_.)\*(x\_)^2)^(-1), x\_Symbol] :> Simp[(Rt[-a/b, 2]/a)\*ArcTanh[x</mark> /Rt[-a/b, 2]], x] /; FreeQ[{a, b}, x] && NegQ[a/b]

rule 243 <mark>Int[(x\_)^(m\_.)\*((a\_) + (b\_.)\*(x\_)^2)^(p\_), x\_Symbol] :> Simp[1/2 Subst[In</mark>  $t[x^*((m - 1)/2)*(a + b*x)^p, x], x, x^2], x] /$ ; FreeQ[{a, b, m, p}, x] && I  $ntegerQ[(m - 1)/2]$ ✝ ✆

rule 534 <mark>Int[(x\_)^(m\_)\*((c\_) + (d\_.)\*(x\_))\*((a\_) + (b\_.)\*(x\_)^2)^(p\_), x\_Symbol] :></mark> Simp[(-c)\*x^(m + 1)\*((a + b\*x^2)^(p + 1)/(2\*a\*(p + 1))), x] + Simp[d Int[  $x^{\hat{m}}(m + 1)*(a + b*x^2)^{m}, x, x]$ ,  $x$ ]  $\hat{m}$ ; FreeQ[{a, b, c, d, m, p}, x] && ILtQ[m, 0] && GtQ[p, -1] && EqQ[m + 2\*p + 3, 0]

rule 539 <mark>Int[(x\_)^(m\_)\*((c\_) + (d\_.)\*(x\_))\*((a\_) + (b\_.)\*(x\_)^2)^(p\_), x\_Symbol] :></mark>  $Simp[c*x^m + 1)*(a + bx^2)^n(p + 1)/(a*(m + 1))$ , x] +  $Simp[1/(a*(m + 1))$ Int $[x^*(m + 1)*(a + b*x^2)^p*(a*d*(m + 1) - b*c*(m + 2*p + 3)*x), x], x]$ /; FreeQ[{a, b, c, d, p}, x] && ILtQ[m, -1] && GtQ[p, -1] && IntegerQ[2\*p]  $\left( \begin{array}{cc} \text{ } & \text{ } \\ \text{ } & \text{ } \end{array} \right)$ 

3.754. <sup>R</sup> *<sup>e</sup>*  $\frac{2\arctanh(ax)}{x^4}\sqrt{c-\frac{c}{a^2x^2}}\ dx$  rule 540 <mark>Int[(x\_)^(m\_)\*((c\_) + (d\_.)\*(x\_))^(n\_)\*((a\_) + (b\_.)\*(x\_)^2)^(p\_), x\_Symbol</mark> ✞ ☎ ] :> With[ $\{Qx = \text{PolynomialQuotient}[(c + d*x)^n, x, x]$ , R = PolynomialRemain der[(c + d\*x)^n, x, x]}, Simp[R\*x^(m + 1)\*((a + b\*x^2)^(p + 1)/(a\*(m + 1))) , x] + Simp[1/(a\*(m + 1)) Int[x^(m + 1)\*(a + b\*x^2)^p\*ExpandToSum[a\*(m + 1)\*Qx - b\*R\*(m + 2\*p + 3)\*x, x], x], x]] /; FreeQ[{a, b, c, d, p}, x] && IG  $tQ[n, 1]$  && ILtQ[m, -1] && GtQ[p, -1] && IntegerQ[2\*p] ✝ ✆

```
rule 6709
Int[E^(ArcTanh[(a_.)*(x_)]*(n_.))*(u_.)*((c_) + (d_.)/(x_)^2)^(p_), x_Symbo
        l] :> Simp[x^(2*p)*((c + d/x^2)^p/(1 - a^2*x^2)^p) Int[u*((1 + a*x)^n/(x^
        (2*p)*(1 - a^2*x^2)^{(n/2 - p)}), x, x, x], x] /; FreeQ[{a, c, d, p}, x] && EqQ[c
        + a^2*d, 0] && !IntegerQ[p] && IntegerQ[n/2] && !GtQ[c, 0]
```
## **3.754.4 Maple [A] (verified)**

Time  $= 0.14$  (sec), antiderivative size  $= 159$ , normalized size of antiderivative  $= 1.02$ 

✞ ☎

<span id="page-5217-0"></span>✝ ✆

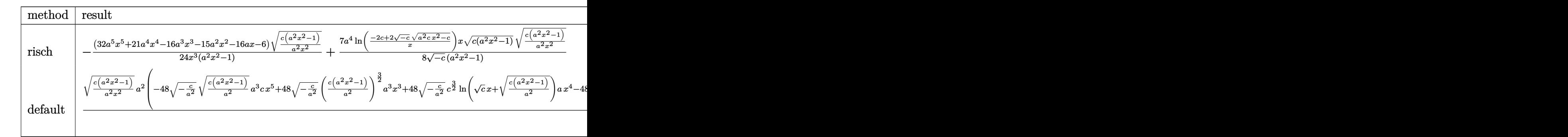

$$
\left\{\frac{\text{int}((a*x+1)^2/(-a^2*x^2+1)*(c-c/a^2/x^2)^(1/2)/x^4,x,\text{method}=\text{RETURNVERBOSE})}{}
$$

✝ ✆

✞ ☎

<span id="page-5217-1"></span> $\left( \begin{array}{cc} \text{ } & \text{ } \\ \text{ } & \text{ } \end{array} \right)$ 

output -1/24\*(32\*a^5\*x^5+21\*a^4\*x^4-16\*a^3\*x^3-15\*a^2\*x^2-16\*a\*x-6)/x^3\*(c\*(a^2\*x  $\text{C2-1}/a\text{C2}/x\text{C2}^{\text{C2}}(1/2)/\text{C2*x\text{C2-1}}+7/8*a\text{C2}/(-c)\text{C}(1/2)*\text{ln}((-2*c+2*(-c)\text{C}(1/2)*\text{C2+1})$  $(a^2*c*x^2-c)^(1/2))/x)*x*(c*(a^2*x^2-1))^2(1/2)*(c*(a^2*x^2-1)/a^2/x^2)^2(1/2)$  $(2)/(a^2*x^2-1)$ 

$$
3.754. \qquad \int \frac{e^{2 \arctanh(ax)} \sqrt{c - \frac{c}{a^2 x^2}}}{x^4} dx
$$

### **3.754.5 Fricas [A] (verification not implemented)**

Time  $= 0.28$  (sec), antiderivative size  $= 217$ , normalized size of antiderivative  $= 1.39$ 

$$
\int \frac{e^{2\arctanh(ax)}\sqrt{c-\frac{c}{a^2x^2}}}{x^4} dx
$$
\n
$$
= \left[\frac{21 a^3 \sqrt{-c}x^3 \log \left(-\frac{a^2 c x^2 - 2 a \sqrt{-c}x \sqrt{\frac{a^2 c x^2 - c}{a^2 x^2}} - 2 c}{x^2}\right) - 2 (32 a^3 x^3 + 21 a^2 x^2 + 16 a x + 6) \sqrt{\frac{a^2 c x^2 - c}{a^2 x^2}}}{48 x^3}, \frac{21 a^3 \sqrt{c}x^3 \sqrt{c}x^3 + 16 a x^2}{x^2 x^2}\right]
$$

input <mark>integrate((a\*x+1)^2/(-a^2\*x^2+1)\*(c-c/a^2/x^2)^(1/2)/x^4,x, algorithm="fri</mark> ✞ ☎ cas")

output [1/48\*(21\*a^3\*sqrt(-c)\*x^3\*log(-(a^2\*c\*x^2 - 2\*a\*sqrt(-c)\*x\*sqrt((a^2\*c\*x^  $2 - c)/((a^2*x^2) - 2*c)/x^2 - 2*(32*a^3*x^3 + 21*a^2*x^2 + 16*ax + 6)*s$ qrt((a^2\*c\*x^2 - c)/(a^2\*x^2)))/x^3, 1/24\*(21\*a^3\*sqrt(c)\*x^3\*arctan(a\*sqr  $t(c)*x*sqrt((a^2*c*x^2 - c)/(a^2*x^2))/(a^2*c*x^2 - c)) - (32*a^3*x^3 + 21$  $*a^2*x^2 + 16*ax + 6)*sqrt((a^2*x^2 - c)/(a^2*x^2)))/x^3$  $\left($   $\left($   $\right)$   $\left($   $\left($   $\right)$   $\left($   $\left($   $\right)$   $\left($   $\left($   $\right)$   $\left($   $\left($   $\right)$   $\left($   $\left($   $\right)$   $\left($   $\left($   $\right)$   $\left($   $\left($   $\right)$   $\left($   $\left($   $\right)$   $\left($   $\left($   $\right)$   $\left($   $\left($   $\right)$   $\left($   $\left($   $\right)$   $\left($ 

## <span id="page-5218-0"></span>**3.754.6 Sympy [F]**

$$
\int \frac{e^{2\arctanh(ax)}\sqrt{c-\frac{c}{a^2x^2}}}{x^4} dx = -\int \frac{\sqrt{c-\frac{c}{a^2x^2}}}{ax^5-x^4} dx - \int \frac{ax\sqrt{c-\frac{c}{a^2x^2}}}{ax^5-x^4} dx
$$

✞ ☎

✝ ✆

<span id="page-5218-1"></span>✝ ✆

✝ ✆

✞ ☎

$$
input\frac{intergate((a*x+1)**2/(-a**2*x**2+1)*(c-c/a**2/x**2)**(1/2)/x**4,x)}{}
$$

output -Integral(sqrt(c - c/(a\*\*2\*x\*\*2))/(a\*x\*\*5 - x\*\*4), x) - Integral(a\*x\*sqrt( ✞ ☎  $c - c/(a**2*x**2))/(a*x**5 - x**4), x)$ 

3.754. 
$$
\int \frac{e^{2\arctanh(ax)}\sqrt{c-\frac{c}{a^2x^2}}}{x^4} dx
$$

## **3.754.7 Maxima [F]**

$$
\int \frac{e^{2 \arctanh(ax)} \sqrt{c - \frac{c}{a^2 x^2}}}{x^4} dx = \int -\frac{(ax+1)^2 \sqrt{c - \frac{c}{a^2 x^2}}}{(a^2 x^2 - 1)x^4} dx
$$

✞ ☎

 $\left($   $\left($   $\right)$   $\left($   $\left($   $\right)$   $\left($   $\left($   $\right)$   $\left($   $\left($   $\right)$   $\left($   $\left($   $\right)$   $\left($   $\left($   $\right)$   $\left($   $\left($   $\right)$   $\left($   $\left($   $\right)$   $\left($   $\left($   $\right)$   $\left($   $\left($   $\right)$   $\left($   $\left($   $\right)$   $\left($   $\left($   $\right)$   $\left($ 

✞ ☎

<span id="page-5219-0"></span>✝ ✆

input <mark>integrate((a\*x+1)^2/(-a^2\*x^2+1)\*(c-c/a^2/x^2)^(1/2)/x^4,x, algorithm="max</mark> ima")

output <mark>-integrate((a\*x + 1)^2\*sqrt(c - c/(a^2\*x^2))/((a^2\*x^2 - 1)\*x^4), x)</mark>

#### **3.754.8 Giac [B] (verification not implemented)**

Leaf count of result is larger than twice the leaf count of optimal. 316 vs.  $2(128) = 256$ . Time  $= 1.80$  (sec), antiderivative size  $= 316$ , normalized size of antiderivative  $= 2.03$ 

✞ ☎

✝ ✆

✞ ☎

$$
\int \frac{e^{2\arctanh(ax)}\sqrt{c - \frac{c}{a^2x^2}}}{x^4} dx =
$$
  
 
$$
-\frac{1}{12} \left( 21 a^2 \sqrt{c} \arctan\left(-\frac{\sqrt{a^2cx} - \sqrt{a^2cx^2 - c}}{\sqrt{c}}\right) \operatorname{sgn}(x) - \frac{21\left(\sqrt{a^2cx} - \sqrt{a^2cx^2 - c}\right)^7 a^2 \operatorname{csgn}(x) + 45\left(\frac{c}{a^2cx}\right)}{\sqrt{c}} \right)
$$

input <mark>integrate((a\*x+1)^2/(-a^2\*x^2+1)\*(c-c/a^2/x^2)^(1/2)/x^4,x, algorithm="gia</mark> c")

output -1/12\*(21\*a^2\*sqrt(c)\*arctan(-(sqrt(a^2\*c)\*x - sqrt(a^2\*c\*x^2 - c))/sqrt(c ))\*sgn(x) - (21\*(sqrt(a^2\*c)\*x - sqrt(a^2\*c\*x^2 - c))^7\*a^2\*c\*sgn(x) + 45\* (sqrt(a^2\*c)\*x - sqrt(a^2\*c\*x^2 - c))^5\*a^2\*c^2\*sgn(x) - 96\*(sqrt(a^2\*c)\*x - sqrt(a^2\*c\*x^2 - c))^4\*a\*c^(5/2)\*abs(a)\*sgn(x) - 45\*(sqrt(a^2\*c)\*x - sq rt(a^2\*c\*x^2 - c))^3\*a^2\*c^3\*sgn(x) - 128\*(sqrt(a^2\*c)\*x - sqrt(a^2\*c\*x^2 - c))^2\*a\*c^(7/2)\*abs(a)\*sgn(x) - 21\*(sqrt(a^2\*c)\*x - sqrt(a^2\*c\*x^2 - c)) \*a^2\*c^4\*sgn(x) - 32\*a\*c^(9/2)\*abs(a)\*sgn(x))/((sqrt(a^2\*c)\*x - sqrt(a^2\*c \*x^2 - c))^2 + c)^4)\*abs(a) ✝ ✆

<span id="page-5219-1"></span>
$$
3.754. \qquad \int \frac{e^{2 \arctanh(ax)} \sqrt{c - \frac{c}{a^2 x^2}}}{x^4} \, dx
$$
# **3.754.9 Mupad [F(-1)]**

Timed out.

$$
\int \frac{e^{2 \arctanh(ax)} \sqrt{c - \frac{c}{a^2 x^2}}}{x^4} dx = -\int \frac{\sqrt{c - \frac{c}{a^2 x^2}} (a x + 1)^2}{x^4 (a^2 x^2 - 1)} dx
$$

✞ ☎

 $\left($   $\left($   $\right)$   $\left($   $\left($   $\right)$   $\left($   $\left($   $\right)$   $\left($   $\left($   $\right)$   $\left($   $\left($   $\right)$   $\left($   $\left($   $\right)$   $\left($   $\left($   $\right)$   $\left($   $\left($   $\right)$   $\left($   $\left($   $\right)$   $\left($   $\left($   $\right)$   $\left($   $\left($   $\right)$   $\left($   $\left($   $\right)$   $\left($ 

✞ ☎

✝ ✆

input  $int(-( (c - c/(a^2*x^2))^((1/2)*(ax + 1)^2)/(x^4*(a^2*x^2 - 1)),x)$ 

output  $\text{-int}((c - c/(a^2*x^2))^(1/2)*(a*x + 1)^2)/(x^4*(a^2*x^2 - 1)), x)$ 

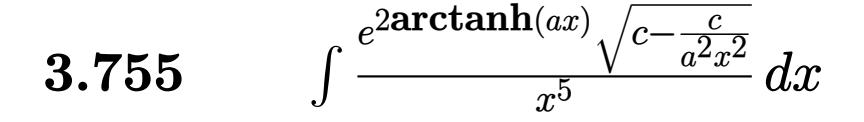

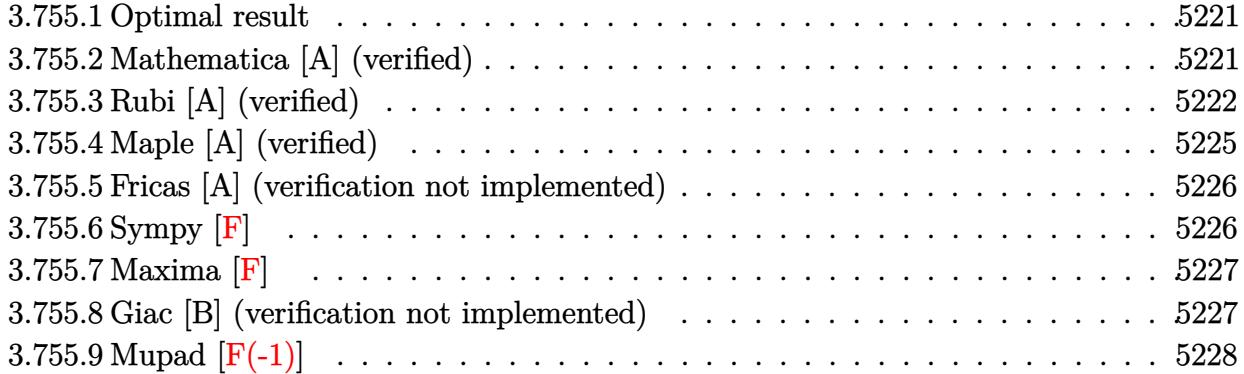

#### <span id="page-5221-0"></span>**3.755.1 Optimal result**

Integrand size  $= 27$ , antiderivative size  $= 181$ 

$$
\int \frac{e^{2 \arctanh(ax)} \sqrt{c - \frac{c}{a^2 x^2}}}{x^5} dx = -\frac{6}{5} a^4 \sqrt{c - \frac{c}{a^2 x^2}} - \frac{\sqrt{c - \frac{c}{a^2 x^2}}}{5x^4} - \frac{a \sqrt{c - \frac{c}{a^2 x^2}}}{2x^3} - \frac{3a^2 \sqrt{c - \frac{c}{a^2 x^2}}}{5x^2} - \frac{3a^3 \sqrt{c - \frac{c}{a^2 x^2}}}{4x} - \frac{3a^5 \sqrt{c - \frac{c}{a^2 x^2}}}{4\sqrt{1 - ax} \sqrt{1 + ax}} - \frac{3a^3 \sqrt{c - \frac{c}{a^2 x^2}}}{4\sqrt{1 - ax} \sqrt{1 + ax}}
$$

✞ ☎

<span id="page-5221-1"></span> $\left($   $\left($   $\right)$   $\left($   $\left($   $\right)$   $\left($   $\left($   $\right)$   $\left($   $\left($   $\right)$   $\left($   $\left($   $\right)$   $\left($   $\left($   $\right)$   $\left($   $\left($   $\right)$   $\left($   $\left($   $\right)$   $\left($   $\left($   $\right)$   $\left($   $\left($   $\right)$   $\left($   $\left($   $\right)$   $\left($   $\left($   $\right)$   $\left($ 

output <mark>-6/5\*a^4\*(c-c/a^2/x^2)^(1/2)-1/5\*(c-c/a^2/x^2)^(1/2)/x^4-1/2\*a\*(c-c/a^2/x^</mark>  $2)^(1/2)/x^3-3/5*a^2*(c-c/a^2/x^2)^(1/2)/x^2-3/4*a^3*(c-c/a^2/x^2)^(1/2)/x$  $-3/4*a^5*x*arctanh((-a*x+1)^(1/2)*(a*x+1)^(1/2))*(c-c/a^2/x^2)^(1/2)/(-a*x)$  $+1)^{(1/2)/(a*x+1)^(1/2)}$ 

#### **3.755.2 Mathematica [A] (verified)**

Time  $= 0.09$  (sec), antiderivative size  $= 103$ , normalized size of antiderivative  $= 0.57$ 

$$
\int \frac{e^{2 \arctanh(ax)} \sqrt{c - \frac{c}{a^2 x^2}}}{x^5} dx
$$
\n
$$
= \frac{\sqrt{c - \frac{c}{a^2 x^2} \left(-\sqrt{-1 + a^2 x^2} (4 + 10ax + 12a^2 x^2 + 15a^3 x^3 + 24a^4 x^4) + 15a^5 x^5 \arctan\left(\frac{1}{\sqrt{-1 + a^2 x^2}}\right)\right)}}{20x^4 \sqrt{-1 + a^2 x^2}}
$$

✞ ☎

✝ ✆

input Integrate[(E^(2\*ArcTanh[a\*x])\*Sqrt[c - c/(a^2\*x^2)])/x^5,x]

$$
3.755. \qquad \int \frac{e^{2 \arctanh(ax)} \sqrt{c - \frac{c}{a^2 x^2}}}{x^5} \, dx
$$

output

 $(Sqrt[c - c/(a^2*x^2)]*(-(Sqrt[-1 + a^2*x^2)*(4 + 10*ax + 12*a^2*x^2 + 15))$  $*\text{a}^3*\text{x}^3 + 24*\text{a}^4*\text{x}^1) + 15*\text{a}^5*\text{x}^5*\text{ArcTan}[1/\text{Sqrt}[-1 + \text{a}^2*\text{x}^2]]))/(20*\text{x}^2)$ 4\*Sqrt[-1 + a^2\*x^2])

## **3.755.3 Rubi [A] (verified)**

Time  $= 0.52$  (sec), antiderivative size  $= 172$ , normalized size of antiderivative  $= 0.95$ , number of steps used = 16, number of rules used = 15,  $\frac{\text{number of rules}}{\text{integrand size}} = 0.556$ , Rules used =  $\{6709, 540, 25, 27, 539, 27, 539, 27, 539, 25, 27, 534, 243, 73, 221\}$ 

✞ ☎

<span id="page-5222-0"></span>✝ ✆

Below are the steps used by Rubi to obtain the solution. The rule number used for the transformation is given above next to the arrow. The rules definitions used are listed below.

$$
\int \frac{e^{2 \arctanh(ax)} \sqrt{c - \frac{c}{a^2 x^2}}}{x^5} dx
$$
\n
$$
\int 6709
$$
\n
$$
\frac{x \sqrt{c - \frac{c}{a^2 x^2}} \int \frac{(ax+1)^2}{x^6 \sqrt{1 - a^2 x^2}} dx}{\sqrt{1 - a^2 x^2}}
$$
\n
$$
\int 540
$$
\n
$$
\frac{x \sqrt{c - \frac{c}{a^2 x^2}} \left(-\frac{1}{5} \int -\frac{a(9ax+10)}{x^5 \sqrt{1 - a^2 x^2}} dx - \frac{\sqrt{1 - a^2 x^2}}{5x^5}\right)}{\sqrt{1 - a^2 x^2}}
$$
\n
$$
\frac{25}{25}
$$
\n
$$
\frac{x \sqrt{c - \frac{c}{a^2 x^2}} \left(\frac{1}{5} \int \frac{a(9ax+10)}{x^5 \sqrt{1 - a^2 x^2}} dx - \frac{\sqrt{1 - a^2 x^2}}{5x^5}\right)}{\sqrt{1 - a^2 x^2}}
$$
\n
$$
\frac{27}{27}
$$
\n
$$
\frac{x \sqrt{c - \frac{c}{a^2 x^2}} \left(\frac{1}{5} a \int \frac{9ax+10}{x^5 \sqrt{1 - a^2 x^2}} dx - \frac{\sqrt{1 - a^2 x^2}}{5x^5}\right)}{\sqrt{1 - a^2 x^2}}
$$
\n
$$
\frac{539}{539}
$$
\n
$$
\frac{x \sqrt{c - \frac{c}{a^2 x^2}} \left(\frac{1}{5} a \left(-\frac{1}{4} \int -\frac{6a(5ax+6)}{x^4 \sqrt{1 - a^2 x^2}} dx - \frac{5\sqrt{1 - a^2 x^2}}{2x^4}\right) - \frac{\sqrt{1 - a^2 x^2}}{5x^5}\right)}{\sqrt{1 - a^2 x^2}}
$$
\n
$$
\frac{x \sqrt{c - \frac{c}{a^2 x^2}} \left(\frac{1}{5} a \left(\frac{3}{2} a \int \frac{5ax+6}{x^4 \sqrt{1 - a^2 x^2}} dx - \frac{5\sqrt{1 - a^2 x^2}}{2x^4}\right) - \frac{\sqrt{1 - a^2 x^2}}{5x^5}\right)}{\sqrt{
$$

$$
3.755. \qquad \int \frac{e^{2 \arctanh(ax)} \sqrt{c - \frac{c}{a^2 x^2}}}{x^5} \, dx
$$

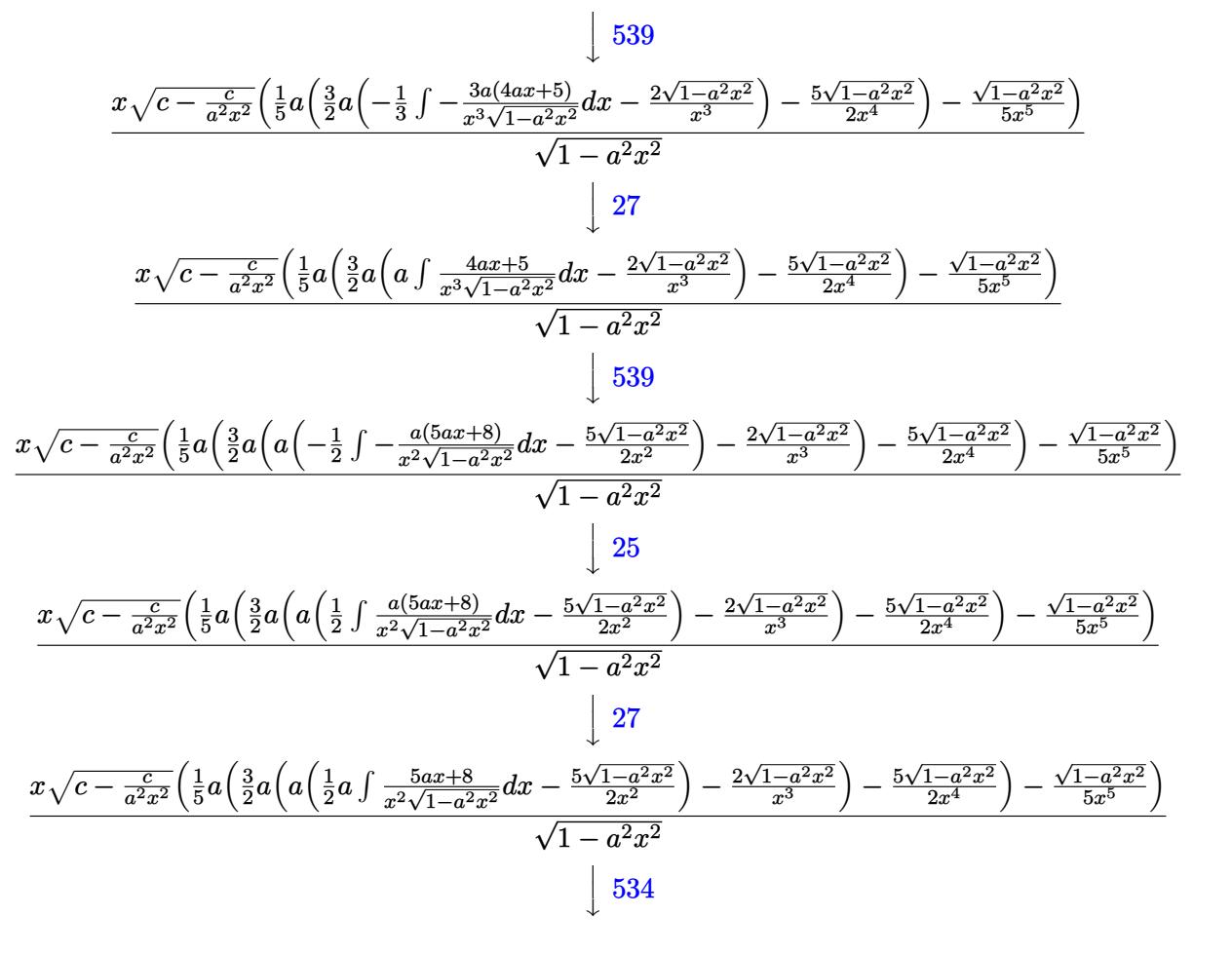

$$
\frac{x\sqrt{c - \frac{c}{a^2x^2}} \left(\frac{1}{5}a\left(\frac{3}{2}a\left(a\left(\frac{1}{2}a\left(5a\int \frac{1}{x\sqrt{1-a^2x^2}}dx - \frac{8\sqrt{1-a^2x^2}}{x}\right) - \frac{5\sqrt{1-a^2x^2}}{2x^2}\right) - \frac{2\sqrt{1-a^2x^2}}{x^3}\right) - \frac{5\sqrt{1-a^2x^2}}{2x^4}\right) - \frac{\sqrt{1-a^2x^2}}{5x^5}}{\sqrt{1-a^2x^2}}
$$
\n
$$
243
$$

$$
\frac{x\sqrt{c - \frac{c}{a^2x^2}} \left(\frac{1}{5}a\left(\frac{3}{2}a\left(a\left(\frac{1}{2}a\left(\frac{5}{2}a\int \frac{1}{x^2\sqrt{1-a^2x^2}}dx^2 - \frac{8\sqrt{1-a^2x^2}}{x}\right) - \frac{5\sqrt{1-a^2x^2}}{2x^2}\right) - \frac{2\sqrt{1-a^2x^2}}{x^3}\right) - \frac{5\sqrt{1-a^2x^2}}{2x^4} - \frac{\sqrt{1-a^2x^2}}{5x^5}\right)}{\sqrt{1-a^2x^2}}
$$
\n
$$
\left.\sqrt{73}\right]
$$

$$
\frac{x\sqrt{c-\frac{c}{a^2x^2}}\left(\frac{1}{5}a\left(a\left(\frac{1}{2}a\left(-\frac{5\int\frac{1}{\frac{1}{a^2}-\frac{x^4}{a^2}}d\sqrt{1-a^2x^2}}{a}-\frac{8\sqrt{1-a^2x^2}}{x}\right)-\frac{5\sqrt{1-a^2x^2}}{2x^2}\right)-\frac{2\sqrt{1-a^2x^2}}{x^3}\right)-\frac{5\sqrt{1-a^2x^2}}{2x^4}\right)-\frac{5\sqrt{1-a^2x^2}}{2x^4}-\frac{5\sqrt{1-a^2x^2}}{2x^4}-\frac{5\sqrt{1-a^2x^2}}
$$

$$
3.755. \qquad \int \frac{e^{2\arctanh(ax)}\sqrt{c-\frac{c}{a^2x^2}}}{x^5} \, dx
$$

$$
\frac{x\left(\frac{1}{5}a\left(\frac{3}{2}a\left(a\left(\frac{1}{2}a\left(-5a\arctanh\left(\sqrt{1-a^2x^2}\right)-\frac{8\sqrt{1-a^2x^2}}{x}\right)-\frac{5\sqrt{1-a^2x^2}}{2x^2}\right)-\frac{2\sqrt{1-a^2x^2}}{x^3}\right)-\frac{5\sqrt{1-a^2x^2}}{2x^4}\right)-\frac{\sqrt{1-a^2x^2}}{5x^5}\right)\sqrt{c}}
$$

✝ ✆

✞ ☎

✞ ☎

✝ ✆

✞ ☎

 $\overline{\mathcal{A}}$   $\overline{\mathcal{A}}$   $\overline{\$ 

✞ ☎

✞ ☎

✝ ✆

✞ ☎

✞ ☎

✝ ✆

input Int[(E^(2\*ArcTanh[a\*x])\*Sqrt[c - c/(a^2\*x^2)])/x^5,x] ✞ ☎

output (Sqrt[c - c/(a^2\*x^2)]\*x\*(-1/5\*Sqrt[1 - a^2\*x^2]/x^5 + (a\*((-5\*Sqrt[1 - a^  $2*x^2$ ])/( $2*x^4$ ) + ( $3*ax$ (( $-2*Sqrt[1 - a^2*x^2]$ )/x<sup>-</sup>3 + a\*(( $-5*Sqrt[1 - a^2*x$  $^2$ ])/(2\*x<sup>2</sup>) + (a\*((-8\*Sqrt[1 - a<sup>2\*x<sup>2</sup>])/x - 5\*a\*ArcTanh[Sqrt[1 - a<sup>2\*x<sup>2</sup>2]</sup></sup>  $(1)$ )/(2)))/(2))/5))/Sqrt $[1 - a^2*x^2]$  $\left($   $\left($   $\right)$   $\left($   $\left($   $\right)$   $\left($   $\left($   $\right)$   $\left($   $\left($   $\right)$   $\left($   $\left($   $\right)$   $\left($   $\left($   $\right)$   $\left($   $\left($   $\right)$   $\left($   $\left($   $\right)$   $\left($   $\left($   $\right)$   $\left($   $\left($   $\right)$   $\left($   $\left($   $\right)$   $\left($   $\left($   $\right)$   $\left($ 

#### **3.755.3.1 Defintions of rubi rules used**

rule 25 <mark>Int[-(Fx\_), x\_Symbol] :> Simp[Identity[-1] Int[Fx, x], x]</mark>

rule 27 $\boxed{\texttt{Int}$ [(a\_)\*(Fx\_), x\_Symbol] :> Simp[a  $\boxed{\texttt{Int}$ [Fx, x], x] /; FreeQ[a, x] && !Ma  $tchQ[Fx, (b_)*(Gx_)/; FreeQ[b, x]]$ 

rule 73 <mark>Int[((a\_.) + (b\_.)\*(x\_))^(m\_)\*((c\_.) + (d\_.)\*(x\_))^(n\_), x\_Symbol] :> With[</mark>  ${p = Demoninator[m]}$ ,  $Simp[p/b$  Subst $[Int[x^-(p*(m + 1) - 1)*(c - a*(d/b) +$  $d*(x^p(b))^n, x, (a + b*x)^(1/p), x]$  /; FreeQ[{a, b, c, d}, x] && Lt Q[-1, m, 0] && LeQ[-1, n, 0] && LeQ[Denominator[n], Denominator[m]] && IntL  $i$ nearQ $[a, b, c, d, m, n, x]$ ✝ ✆

rule 221|<mark>Int[((a\_) + (b\_.)\*(x\_)^2)^(-1), x\_Symbol] :> Simp[(Rt[-a/b, 2]/a)\*ArcTanh[x</mark> /Rt[-a/b, 2]], x] /; FreeQ[{a, b}, x] && NegQ[a/b]

rule 243 <mark>Int[(x\_)^(m\_.)\*((a\_) + (b\_.)\*(x\_)^2)^(p\_), x\_Symbol] :> Simp[1/2 Subst[In</mark>  $t[x^*((m - 1)/2)*(a + b*x)^p, x], x, x^2], x]$  /; FreeQ[{a, b, m, p}, x] && I  $ntegerQ[(m - 1)/2]$ ✝ ✆

rule 534 <mark>Int[(x\_)^(m\_)\*((c\_) + (d\_.)\*(x\_))\*((a\_) + (b\_.)\*(x\_)^2)^(p\_), x\_Symbol] :></mark> Simp[ $(-c)*x^m + 1)*(a + b*x^2)^{(p + 1)/(2*a*(p + 1))}, x] + Simp[d Int[$  $x^{\hat{m}}(m + 1)*(a + b*x^2)^p, x, x]$ , x] /; FreeQ[{a, b, c, d, m, p}, x] && ILtQ[m, 0] && GtQ[p, -1] && EqQ[m + 2\*p + 3, 0]

3.755. <sup>R</sup> *<sup>e</sup>*  $\frac{2\arctanh(ax)}{x^5}\sqrt{c-\frac{c}{a^2x^2}}\ dx$ 

```
rule 539 <mark>Int[(x_)^(m_)*((c_) + (d_.)*(x_))*((a_) + (b_.)*(x_)^2)^(p_), x_Symbol] :></mark>
     ✞ ☎
      Simp[c*x^m + 1)*(a + bx^2)^n(p + 1)/(a*(m + 1)), x] + Simp[1/(a*(m + 1))Int[x^*(m + 1)*(a + b*x^2)^p*(a*d*(m + 1) - b*c*(m + 2*p + 3)*x), x], x]/; FreeQ[{a, b, c, d, p}, x] && ILtQ[m, -1] && GtQ[p, -1] && IntegerQ[2*p]
```
 $\left($   $\left($   $\right)$   $\left($   $\left($   $\right)$   $\left($   $\right)$   $\left($   $\left($   $\right)$   $\left($   $\left($   $\right)$   $\left($   $\left($   $\right)$   $\left($   $\right)$   $\left($   $\left($   $\right)$   $\left($   $\left($   $\right)$   $\left($   $\right)$   $\left($   $\left($   $\right)$   $\left($   $\left($   $\right)$   $\left($   $\left($   $\right)$   $\left($ 

✞ ☎

✝ ✆

<span id="page-5225-0"></span> $\left($   $\left($   $\right)$   $\left($   $\left($   $\right)$   $\left($   $\left($   $\right)$   $\left($   $\left($   $\right)$   $\left($   $\left($   $\right)$   $\left($   $\left($   $\right)$   $\left($   $\left($   $\right)$   $\left($   $\left($   $\right)$   $\left($   $\left($   $\right)$   $\left($   $\left($   $\right)$   $\left($   $\left($   $\right)$   $\left($   $\left($   $\right)$   $\left($ 

```
rule 540 <mark>Int[(x_)^(m_)*((c_) + (d_.)*(x_))^(n_)*((a_) + (b_.)*(x_)^2)^(p_), x_Symbol</mark>
       ] :> With[\{Qx = \text{PolynomialQuotient}[(c + d*x)^n, x, x], R = PolynomialRemain
       der[(c + d*x)^n, x, x]}, Simp[R*x^(m + 1)*((a + b*x^2)^(p + 1)/(a*(m + 1)))
        , x] + Simp[1/(a*(m + 1)) Int[x^(m + 1)*(a + b*x^2)^p*ExpandToSum[a*(m +
        1)*Qx - b*R*(m + 2*p + 3)*x, x], x], x]] /; FreeQ[{a, b, c, d, p}, x] && IG
        tQ[n, 1] && ILtQ[m, -1] && GtQ[p, -1] && IntegerQ[2*p]
```

```
rule 6709 <mark>Int[E^(ArcTanh[(a_.)*(x_)]*(n_.))*(u_.)*((c_) + (d_.)/(x_)^2)^(p_), x_Symbo</mark>
      ✞ ☎
       l] :> Simp[x^(2*p)*((c + d/x^2)^p/(1 - a^2*x^2)^p) Int[u*((1 + a*x)^n/(x^
       (2*p)*(1 - a^2*x^2)^{(n/2 - p)}), x, x], x] /; FreeQ[{a, c, d, p}, x] && EqQ[c
       + a^2*d, 0] && !IntegerQ[p] && IntegerQ[n/2] && !GtQ[c, 0]
```
## **3.755.4 Maple [A] (verified)**

Time  $= 0.15$  (sec), antiderivative size  $= 167$ , normalized size of antiderivative  $= 0.92$ 

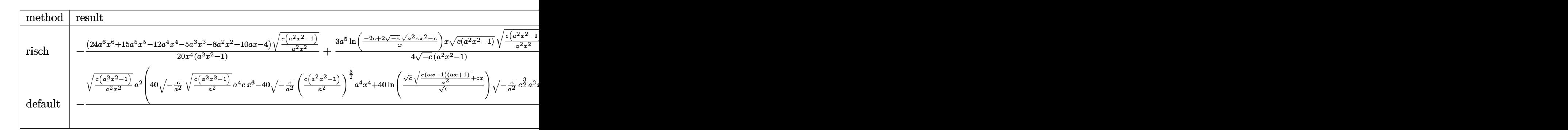

```
input <mark>| int((a*x+1)^2/(-a^2*x^2+1)*(c-c/a^2/x^2)^(1/2)/x^5,x,method=_RETURNVERBOSE</mark>
   ✞ ☎
   )
```

```
output <mark>-1/20*(24*a^6*x^6+15*a^5*x^5-12*a^4*x^4-5*a^3*x^3-8*a^2*x^2-10*a*x-4)/x^4*</mark>
     (c*(a^2*x^2-1)/a^2/x^2)^{(1/2)}/(a^2*x^2-1)+3/4*a^5/(-c)^{(1/2)*ln((-2*c+2*(-c+2))}c)^(1/2)*(a^2*c*x^2-c)^(1/2))/x)*x*(c*(a^2*x^2-1))^(1/2)*(c*(a^2*x^2-1)/a^
     2/x^2)^(1/2)/(a^2*x^2-1)✝ ✆
```
✝ ✆

✞ ☎

<span id="page-5225-1"></span>
$$
3.755. \qquad \int \frac{e^{2\arctanh(ax)}\sqrt{c-\frac{c}{a^2x^2}}}{x^5} \, dx
$$

#### **3.755.5 Fricas [A] (verification not implemented)**

Time  $= 0.26$  (sec), antiderivative size  $= 233$ , normalized size of antiderivative  $= 1.29$ 

$$
\int \frac{e^{2\arctanh(ax)}\sqrt{c-\frac{c}{a^2x^2}}}{x^5} dx
$$
\n
$$
= \left[\frac{15 a^4 \sqrt{-c}x^4 \log \left(-\frac{a^2 c x^2 - 2 a \sqrt{-c}x \sqrt{\frac{a^2 c x^2 - c}{a^2 x^2}} - 2 c}{x^2}\right) - 2 (24 a^4 x^4 + 15 a^3 x^3 + 12 a^2 x^2 + 10 a x + 4) \sqrt{\frac{a^2 c x^2 - c}{a^2 x^2}}}{40 x^4}, \frac{1}{\sqrt{\frac{a^2 x^2 - c}{a^2 x^2}} + 16 a x + 4}
$$

```
input <mark>integrate((a*x+1)^2/(-a^2*x^2+1)*(c-c/a^2/x^2)^(1/2)/x^5,x, algorithm="fri</mark>
   ✞ ☎
   cas")
```
✝ ✆

✞ ☎

output [1/40\*(15\*a^4\*sqrt(-c)\*x^4\*log(-(a^2\*c\*x^2 - 2\*a\*sqrt(-c)\*x\*sqrt((a^2\*c\*x^  $2 - c)/((a^2*x^2)) - 2*c)/x^2) - 2*(24*a^4*x^4 + 15*a^3*x^3 + 12*a^2*x^2 +$  $10*$ a\*x + 4)\*sqrt((a^2\*c\*x^2 - c)/(a^2\*x^2)))/x^4, 1/20\*(15\*a^4\*sqrt(c)\*x^4  $*arctan(a*sqrt(c)*x*sqrt((a^2*c*x^2 - c)/(a^2*x^2))/(a^2*c*x^2 - c)) - (24$  $*a^4*x^4 + 15*a^3*x^3 + 12*a^2*x^2 + 10*a*x + 4)*sqrt((a^2*c*x^2 - c)/(a^2)$  $*(x^2)))/x^4]$ ✝ ✆

## <span id="page-5226-0"></span>**3.755.6 Sympy [F]**

$$
\int \frac{e^{2 \arctanh(ax)} \sqrt{c - \frac{c}{a^2 x^2}}}{x^5} dx = -\int \frac{\sqrt{c - \frac{c}{a^2 x^2}}}{ax^6 - x^5} dx - \int \frac{ax \sqrt{c - \frac{c}{a^2 x^2}}}{ax^6 - x^5} dx
$$

✞ ☎

✝ ✆

✞ ☎

<span id="page-5226-1"></span>✝ ✆

$$
input\frac{intergate((a*x+1)**2/(-a**2*x**2+1)*(c-c/a**2/x**2)**(1/2)/x**5,x)}{}
$$

output -Integral(sqrt(c - c/(a\*\*2\*x\*\*2))/(a\*x\*\*6 - x\*\*5), x) - Integral(a\*x\*sqrt(  $c - c/(a**2*x**2))/(a*x**6 - x**5), x)$ 

$$
3.755. \qquad \int \frac{e^{2\arctanh(ax)}\sqrt{c-\frac{c}{a^2x^2}}}{x^5} \, dx
$$

#### **3.755.7 Maxima [F]**

$$
\int \frac{e^{2 \arctanh(ax)} \sqrt{c - \frac{c}{a^2 x^2}}}{x^5} dx = \int -\frac{(ax+1)^2 \sqrt{c - \frac{c}{a^2 x^2}}}{(a^2 x^2 - 1)x^5} dx
$$

 $\left($   $\left($   $\right)$   $\left($   $\left($   $\right)$   $\left($   $\left($   $\right)$   $\left($   $\left($   $\right)$   $\left($   $\left($   $\right)$   $\left($   $\left($   $\right)$   $\left($   $\left($   $\right)$   $\left($   $\left($   $\right)$   $\left($   $\left($   $\right)$   $\left($   $\left($   $\right)$   $\left($   $\left($   $\right)$   $\left($   $\left($   $\right)$   $\left($ 

✞ ☎

<span id="page-5227-0"></span> $\left($   $\left($   $\right)$   $\left($   $\left($   $\right)$   $\left($   $\left($   $\right)$   $\left($   $\left($   $\right)$   $\left($   $\left($   $\right)$   $\left($   $\left($   $\right)$   $\left($   $\left($   $\right)$   $\left($   $\left($   $\right)$   $\left($   $\left($   $\right)$   $\left($   $\left($   $\right)$   $\left($   $\left($   $\right)$   $\left($   $\left($   $\right)$   $\left($ 

input <mark>integrate((a\*x+1)^2/(-a^2\*x^2+1)\*(c-c/a^2/x^2)^(1/2)/x^5,x, algorithm="max</mark> ✞ ☎ ima")

output -1/15\*(8\*a^4\*sqrt(c)\*x^4 + 4\*a^2\*sqrt(c)\*x^2 + 3\*sqrt(c))\*sqrt(a\*x + 1)\*sq rt(a\*x - 1)/(a\*x<sup>-5</sup>) - integrate((a\*sqrt(c)\*x + 2\*sqrt(c))\*sqrt(a\*x + 1)\*sq  $rt(a*x - 1)/(a^2*x^7 - x^5), x)$ 

#### **3.755.8 Giac [B] (verification not implemented)**

Leaf count of result is larger than twice the leaf count of optimal.  $362 \text{ vs. } 2(149) = 298$ . Time  $= 2.16$  (sec), antiderivative size  $= 362$ , normalized size of antiderivative  $= 2.00$ 

✞ ☎

✞ ☎

$$
\int \frac{e^{2\arctanh(ax)}\sqrt{c - \frac{c}{a^2x^2}}}{x^5} dx =
$$
  
-
$$
\frac{1}{10} \left( 15 a^3 \sqrt{c} \arctan\left( -\frac{\sqrt{a^2cx} - \sqrt{a^2cx^2 - c}}{\sqrt{c}} \right) \operatorname{sgn}(x) - \frac{15 \left( \sqrt{a^2cx} - \sqrt{a^2cx^2 - c} \right)^9 a^3 \operatorname{csgn}(x) + 70 \left( \frac{c}{a^2cx} \right)}{\sqrt{c}} \right)
$$

$$
\frac{\text{input}}{\text{c}^{\prime\prime}}\left(\text{average}(\text{a}^{*}x+1)^{2}/(-\text{a}^{2}x^{2}+1)*(-\text{c}/\text{a}^{2}/x^{2})^{2}(1/2)/x^{5},x,\text{ algorithm="gia}}{\text{c}^{\prime\prime}}\right)
$$

```
output
-1/10*(15*a^3*sqrt(c)*arctan(-(sqrt(a^2*c)*x - sqrt(a^2*c*x^2 - c))/sqrt(c
      ))*sgn(x) - (15*(sqrt(a^2*c)*x - sqrt(a^2*c*x^2 - c))^9*a^3*c*sgn(x) + 70*(sqrt(a^2*c)*x - sqrt(a^2*c*x^2 - c))^2*a^3*c^2*sgn(x) - 40*(sqrt(a^2*c)*x- sqrt(a^2*c*x^2 - c))^6*a^2*c^(5/2)*abs(a)*sgn(x) - 200*(sqrt(a^2*c)*x -
      sqrt(a^2*c*x^2 - c))^4*a^2*c^((7/2)*abs(a)*sgn(x) - 70*(sqrt(a^2*c)*x - sq))rt(a^2*c*x^2 - c))^3*a^3*c^4*sgn(x) - 120*(sqrt(a^2*c)*x - sqrt(a^2*c*x^2- c))^2*a^2*c^(9/2)*abs(a)*sgn(x) - 15*(sqrt(a^2*c)*x - sqrt(a^2*c*x^2 - c
     ))*a^3*c^5*sgn(x) - 24*a^2*c^(11/2)*abs(a)*sgn(x))/((sqrt(a^2*c)*x - sqrt(
      a^2*c*x^2 - c)<sup>-2</sup> + c)<sup>-5</sup>)*abs(a)
     ✝ ✆
```
<span id="page-5227-1"></span>3.755. <sup>R</sup> *<sup>e</sup>*  $\frac{2\arctanh(ax)}{x^5}\sqrt{c-\frac{c}{a^2x^2}}\ dx$ 

# **3.755.9 Mupad [F(-1)]**

Timed out.

$$
\int \frac{e^{2 \arctanh(ax)} \sqrt{c - \frac{c}{a^2 x^2}}}{x^5} dx = -\int \frac{\sqrt{c - \frac{c}{a^2 x^2}} (a x + 1)^2}{x^5 (a^2 x^2 - 1)} dx
$$

 $\left($   $\left($   $\right)$   $\left($   $\left($   $\right)$   $\left($   $\left($   $\right)$   $\left($   $\left($   $\right)$   $\left($   $\left($   $\right)$   $\left($   $\left($   $\right)$   $\left($   $\left($   $\right)$   $\left($   $\left($   $\right)$   $\left($   $\left($   $\right)$   $\left($   $\left($   $\right)$   $\left($   $\left($   $\right)$   $\left($   $\left($   $\right)$   $\left($ 

✞ ☎

✝ ✆

input ✞ ☎  $int(-( (c - c/(a^2*x^2))^((1/2)*(ax + 1)^2)/(x^5*(a^2*x^2 - 1)),x)$ 

output  $-int(((c - c/(a^2*x^2))^(1/2)*(ax + 1)^2)/(x^5*(a^2*x^2 - 1)), x)$ 

#### **3.756** R  $e^{3\arctanh(ax)}\sqrt{c-\frac{c}{a^2c^2}}$  $\frac{c}{a^2x^2}x^3\,dx$

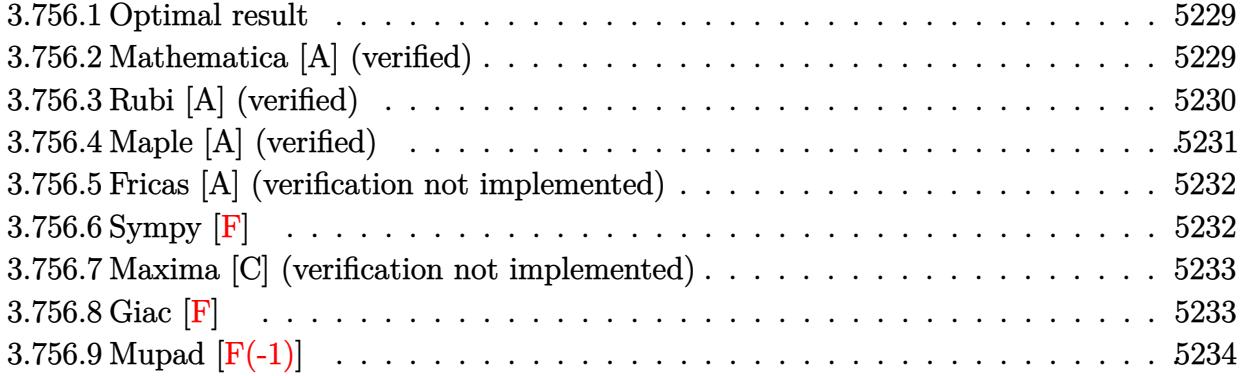

#### <span id="page-5229-0"></span>**3.756.1 Optimal result**

Integrand size  $= 27$ , antiderivative size  $= 188$ 

$$
\int e^{3 \arctanh(ax)} \sqrt{c - \frac{c}{a^2 x^2}} x^3 dx = -\frac{4\sqrt{c - \frac{c}{a^2 x^2}} x^2}{a^2 \sqrt{1 - a^2 x^2}} - \frac{2\sqrt{c - \frac{c}{a^2 x^2}} x^3}{a \sqrt{1 - a^2 x^2}} - \frac{\sqrt{c - \frac{c}{a^2 x^2}} x^4}{\sqrt{1 - a^2 x^2}} - \frac{4\sqrt{c - \frac{c}{a^2 x^2}} x \log(1 - ax)}{4\sqrt{1 - a^2 x^2}} - \frac{4\sqrt{c - \frac{c}{a^2 x^2}} x \log(1 - ax)}{a^3 \sqrt{1 - a^2 x^2}}
$$

✞ ☎

<span id="page-5229-1"></span> $\overline{\mathcal{A}}$   $\overline{\mathcal{A}}$   $\overline{\$ 

output -4\*x^2\*(c-c/a^2/x^2)^(1/2)/a^2/(-a^2\*x^2+1)^(1/2)-2\*x^3\*(c-c/a^2/x^2)^(1/2  $\frac{1}{2}$ /a/(-a^2\*x^2+1)^(1/2)-x^4\*(c-c/a^2/x^2)^(1/2)/(-a^2\*x^2+1)^(1/2)-1/4\*a\*x^  $5*(c-c/a^2/x^2)^(1/2)/(-a^2*x^2+1)^(1/2)-4*x*ln(-a*x+1)*(c-c/a^2/x^2)^(1/2)$  $)(a^3/(-a^2*x^2+1)^(1/2))$ 

#### **3.756.2 Mathematica [A] (verified)**

Time  $= 0.04$  (sec), antiderivative size  $= 71$ , normalized size of antiderivative  $= 0.38$ 

$$
\int e^{3\arctanh(ax)} \sqrt{c - \frac{c}{a^2 x^2}} x^3 dx = \frac{\sqrt{c - \frac{c}{a^2 x^2}} x \left( -\frac{4x}{a^2} - \frac{2x^2}{a} - x^3 - \frac{ax^4}{4} - \frac{4 \log(1 - ax)}{a^3} \right)}{\sqrt{1 - a^2 x^2}}
$$

✞ ☎

✝ ✆

✞ ☎

input Integrate[E^(3\*ArcTanh[a\*x])\*Sqrt[c - c/(a^2\*x^2)]\*x^3,x]

output (Sqrt[c - c/(a^2\*x^2)]\*x\*((-4\*x)/a^2 - (2\*x^2)/a - x^3 - (a\*x^4)/4 - (4\*Lo  $g[1 - ax])/a^3)$ /Sqrt $[1 - a^2*x^2]$ ✝ ✆

<span id="page-5229-2"></span>3.756. 
$$
\int e^{3\arctanh(ax)} \sqrt{c - \frac{c}{a^2x^2}} x^3 dx
$$

### **3.756.3 Rubi [A] (verified)**

Time  $= 0.53$  (sec), antiderivative size  $= 71$ , normalized size of antiderivative  $= 0.38$ , number of steps used = 4, number of rules used = 4,  $\frac{\text{number of rules}}{\text{integral size}}$  = 0.148, Rules used = {6710, 6700, 99, 2009}

Below are the steps used by Rubi to obtain the solution. The rule number used for the transformation is given above next to the arrow. The rules definitions used are listed below.

$$
\int x^3 e^{3 \arctanh(ax)} \sqrt{c - \frac{c}{a^2 x^2}} dx
$$
\n
$$
\int 6710
$$
\n
$$
\frac{x \sqrt{c - \frac{c}{a^2 x^2}} \int e^{3 \arctanh(ax)} x^2 \sqrt{1 - a^2 x^2} dx}{\sqrt{1 - a^2 x^2}} \sqrt{1 - a^2 x^2}
$$
\n
$$
\int 6700
$$
\n
$$
\frac{x \sqrt{c - \frac{c}{a^2 x^2}} \int \frac{x^2 (ax + 1)^2}{1 - ax^2} dx}{\sqrt{1 - a^2 x^2}} \sqrt{1 - a^2 x^2}
$$
\n
$$
\int 99
$$
\n
$$
\frac{x \sqrt{c - \frac{c}{a^2 x^2}} \int \left( -ax^3 - 3x^2 - \frac{4x}{a} - \frac{4}{a^2 (ax - 1)} - \frac{4}{a^2} \right) dx}{\sqrt{1 - a^2 x^2}}
$$
\n
$$
\int 2009
$$
\n
$$
\frac{x \sqrt{c - \frac{c}{a^2 x^2}} \left( -\frac{4 \log(1 - ax)}{a^3} - \frac{4x}{a^2} - \frac{ax^4}{4} - \frac{2x^2}{a} - x^3 \right)}{\sqrt{1 - a^2 x^2}}
$$

✞ ☎

✝ ✆

$$
input | Int[E^-(3*ArcTanh[a*x]) * Sqrt[c - c/(a^2*x^2)] * x^3, x]
$$

output ✞ ☎  $(Sqrt[c - c/(a^2*x^2)]*x*((-4*x)/a^2 - (2*x^2)/a - x^3 - (a*x^4)/4 - (4*Lo))$  $g[1 - axx]/a^3)/Sqrt[1 - a^2*x^2]$  $\left($   $\left($   $\right)$   $\left($   $\left($   $\right)$   $\left($   $\left($   $\right)$   $\left($   $\left($   $\right)$   $\left($   $\left($   $\right)$   $\left($   $\left($   $\right)$   $\left($   $\left($   $\right)$   $\left($   $\left($   $\right)$   $\left($   $\left($   $\right)$   $\left($   $\left($   $\right)$   $\left($   $\left($   $\right)$   $\left($   $\left($   $\right)$   $\left($ 

#### **3.756.3.1 Defintions of rubi rules used**

rule 99 <mark>Int[((a\_.) + (b\_.)\*(x\_))^(m\_)\*((c\_.) + (d\_.)\*(x\_))^(n\_)\*((e\_.) + (f\_.)\*(x\_)</mark> ✞ ☎  $)^(p_), x_]$  :> Int[ExpandIntegrand[(a + b\*x)^m\*(c + d\*x)^n\*(e + f\*x)^p, x], x] /; FreeQ[{a, b, c, d, e, f, p}, x] && IntegersQ[m, n] && (IntegerQ[p] |  $( GtQ[m, 0]$  & &  $GeQ[n, -1] )$ ✝ ✆

rule 2009 <mark>Int[u\_, x\_Symbol] :> Simp[IntSum[u, x], x] /; SumQ[u]</mark> ✞ ☎

rule 6700 <mark>| Int[E^(ArcTanh[(a\_.)\*(x\_)]\*(n\_.))\*(x\_)^(m\_.)\*((c\_) + (d\_.)\*(x\_)^2)^(p\_.), x</mark> ✞ ☎  $Symbol$  :> Simp[c^p Int[x^m\*(1 - a\*x)^(p - n/2)\*(1 + a\*x)^(p + n/2), x], x] /; FreeQ[{a, c, d, m, n, p}, x] && EqQ[a^2\*c + d, 0] && (IntegerQ[p] || GtQ[c, 0])  $\left($   $\left($   $\right)$   $\left($   $\left($   $\right)$   $\left($   $\left($   $\right)$   $\left($   $\left($   $\right)$   $\left($   $\left($   $\right)$   $\left($   $\left($   $\right)$   $\left($   $\left($   $\right)$   $\left($   $\left($   $\right)$   $\left($   $\left($   $\right)$   $\left($   $\left($   $\right)$   $\left($   $\left($   $\right)$   $\left($   $\left($   $\right)$   $\left($ 

✝ ✆

rule 6710 <mark>| Int[E^(ArcTanh[(a\_.)\*(x\_)]\*(n\_.))\*(u\_.)\*((c\_) + (d\_.)/(x\_)^2)^(p\_), x\_Symbo</mark> ✞ ☎ l] :> Simp[x^(2\*p)\*((c + d/x^2)^p/(1 - a^2\*x^2)^p) Int[(u/x^(2\*p))\*(1 - a  $2*x^2)$ <sup> $\gamma$ </sup>E<sup> $\gamma$ </sup>(n\*ArcTanh[a\*x]), x], x] /; FreeQ[{a, c, d, n, p}, x] && EqQ[c + a^2\*d, 0] && !IntegerQ[p] && !IntegerQ[n/2] ✝ ✆

### <span id="page-5231-0"></span>**3.756.4 Maple [A] (verified)**

Time  $= 0.15$  (sec), antiderivative size  $= 85$ , normalized size of antiderivative  $= 0.45$ 

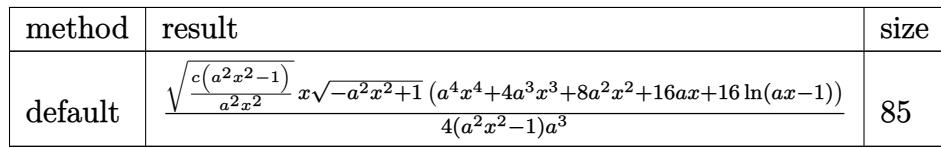

✝ ✆

<span id="page-5231-1"></span>✝ ✆

input <mark>| int((a\*x+1)^3/(-a^2\*x^2+1)^(3/2)\*x^3\*(c-c/a^2/x^2)^(1/2),x,method=\_RETURNV</mark> ✞ ☎ ERBOSE)

output 1/4\*(c\*(a^2\*x^2-1)/a^2/x^2)^(1/2)\*x\*(-a^2\*x^2+1)^(1/2)\*(a^4\*x^4+4\*a^3\*x^3+ ✞ ☎ 8\*a^2\*x^2+16\*a\*x+16\*ln(a\*x-1))/(a^2\*x^2-1)/a^3

#### 3.756. R  $e^{3 \arctanh(ax)} \sqrt{c - \frac{c}{a^2c^2}}$  $\frac{c}{a^2x^2}x^3 dx$

#### **3.756.5 Fricas [A] (verification not implemented)**

Time  $= 0.29$  (sec), antiderivative size  $= 419$ , normalized size of antiderivative  $= 2.23$ 

$$
\int e^{3 \arctanh(ax)} \sqrt{c - \frac{c}{a^2 x^2}} x^3 dx
$$
\n
$$
= \left[ \frac{8 (a^2 x^2 - 1) \sqrt{-c} \log \left( \frac{a^6 c x^6 - 4 a^5 c x^5 + 5 a^4 c x^4 - 4 a^2 c x^2 + 4 a c x - (a^5 x^5 - 4 a^4 x^4 + 6 a^3 x^3 - 4 a^2 x^2) \sqrt{-a^2 x^2 + 1} \sqrt{-c} \sqrt{\frac{a^2 c x^2 - c}{a^2 x^2}} - 2 c}{a^4 x^4 - 2 a^3 x^3 + 2 a x - 1} \right) \sqrt{-c} \log \left( \frac{a^6 x^6 - 4 a^5 c x^5 + 5 a^4 c x^4 - 4 a^2 c x^2 + 4 a c x - (a^5 x^5 - 4 a^4 x^4 + 6 a^3 x^3 - 4 a^2 x^2) \sqrt{-a^2 x^2 + 1} \sqrt{-c} \sqrt{\frac{a^2 c x^2 - c}{a^2 x^2}} - 2 c}{4 (a^6 x^2 - a^4)} \right) \sqrt{-c} \log \left( \frac{a^6 x^6 - 4 a^5 x^5 + 5 a^4 c x^4 - 4 a^2 c x^2 + 4 a c x - (a^5 x^5 - 4 a^4 x^4 + 6 a^3 x^3 - 4 a^2 x^2) \sqrt{-a^2 x^2 + 1} \sqrt{-c} \sqrt{\frac{a^2 c x^2 - c}{a^2 x^2}} - 2 c}{4 (a^6 x^2 - a^4)} \right)
$$

input <mark>integrate((a\*x+1)^3/(-a^2\*x^2+1)^(3/2)\*x^3\*(c-c/a^2/x^2)^(1/2),x, algorith</mark> m="fricas")

✞ ☎

✝ ✆

✞ ☎

```
output
[1/4*(8*(a^2*x^2 - 1)*sqrt(-c)*log((a^6*c*x^6 - 4*a^5*c*x^5 + 5*a^4*c*x^4
      - 4*a^2*c*x^2 + 4*a*c*x - (a^5*x^5 - 4*a^4*x^4 + 6*a^3*x^3 - 4*a^2*x^2)*sq
      rt(-a^2*x^2 + 1)*sqrt(-c)*sqrt((a^2*x^2 - c)/(a^2*x^2)) - 2*c)/(a^4*x^4- 2*a^3*x^3 + 2*a*x - 1)) + (a^5*x^5 + 4*a^4*x^4 + 8*a^3*x^3 + 16*a^2*x^2)
      *sqrt(-a^2*x^2 + 1)*sqrt((a^2*c*x^2 - c)/(a^2*x^2)))/(a^6*x^2 - a^4), 1/4*
      (16*(a^2*x^2 - 1)*sqrt(c)*arctan((a^2*x^2 - 2*x*x + 2)*sqrt(-a^2*x^2 + 1)*sqrt(c)*sqrt((a^2*cx^2 - c)/(a^2*x^2))/(a^3*cx^2 - 2*a^2*cx^2 - ax^c*x +2*c)) + (a^5*x^5 + 4*a^4*x^4 + 8*a^3*x^3 + 16*a^2*x^2)*sqrt(-a^2*x^2 + 1)*sqrt((a^2*c*x^2 - c)/(a^2*x^2))/(a^6*x^2 - a^4)]
```
**3.756.6 Sympy [F]**

$$
\int e^{3\arctanh(ax)} \sqrt{c - \frac{c}{a^2 x^2}} x^3 dx = \int \frac{x^3 \sqrt{-c ( -1 + \frac{1}{ax}) (1 + \frac{1}{ax})} (ax + 1)^3}{(- (ax - 1) (ax + 1))^{\frac{3}{2}}} dx
$$

✝ ✆

✞ ☎

<span id="page-5232-1"></span> $\left($   $\left($   $\right)$   $\left($   $\left($   $\right)$   $\left($   $\left($   $\right)$   $\left($   $\left($   $\right)$   $\left($   $\left($   $\right)$   $\left($   $\left($   $\right)$   $\left($   $\left($   $\right)$   $\left($   $\left($   $\right)$   $\left($   $\left($   $\right)$   $\left($   $\left($   $\right)$   $\left($   $\left($   $\right)$   $\left($   $\left($   $\right)$   $\left($ 

<span id="page-5232-0"></span> $\left($   $\left($   $\right)$   $\left($   $\left($   $\right)$   $\left($   $\left($   $\right)$   $\left($   $\left($   $\right)$   $\left($   $\left($   $\right)$   $\left($   $\left($   $\right)$   $\left($   $\left($   $\right)$   $\left($   $\left($   $\right)$   $\left($   $\left($   $\right)$   $\left($   $\left($   $\right)$   $\left($   $\left($   $\right)$   $\left($   $\left($   $\right)$   $\left($ 

input <mark>integrate((a\*x+1)\*\*3/(-a\*\*2\*x\*\*2+1)\*\*(3/2)\*x\*\*3\*(c-c/a\*\*2/x\*\*2)\*\*(1/2),x)</mark> ✞ ☎

output Integral(x\*\*3\*sqrt(-c\*(-1 + 1/(a\*x))\*(1 + 1/(a\*x)))\*(a\*x + 1)\*\*3/(-(a\*x -  $1)*(a*x + 1))**(3/2), x)$ 

3.756. 
$$
\int e^{3\arctanh(ax)} \sqrt{c - \frac{c}{a^2x^2}} x^3 dx
$$

#### **3.756.7 Maxima [C] (verification not implemented)**

Result contains complex when optimal does not.

Time  $= 0.29$  (sec), antiderivative size  $= 196$ , normalized size of antiderivative  $= 1.04$ 

$$
\int e^{3 \arctanh(ax)} \sqrt{c - \frac{c}{a^2 x^2}} x^3 dx
$$
\n
$$
= \frac{1}{4} a^3 \left( \frac{i a^2 \sqrt{c} x^4 + 2i \sqrt{c} x^2}{a^5} + \frac{2i \sqrt{c} \log (ax + 1)}{a^7} + \frac{2i \sqrt{c} \log (ax - 1)}{a^7} \right)
$$
\n
$$
+ \frac{1}{2} a^2 \left( \frac{2 \left( i a^2 \sqrt{c} x^3 + 3i \sqrt{c} x \right)}{a^5} - \frac{3i \sqrt{c} \log (ax + 1)}{a^6} + \frac{3i \sqrt{c} \log (ax - 1)}{a^6} \right)
$$
\n
$$
- \frac{3}{2} a \left( -\frac{i \sqrt{c} x^2}{a^3} - \frac{i \sqrt{c} \log (ax + 1)}{a^5} - \frac{i \sqrt{c} \log (ax - 1)}{a^5} \right)
$$
\n
$$
+ \frac{i \sqrt{c} x}{a^3} - \frac{i \sqrt{c} \log (ax + 1)}{2 a^4} + \frac{i \sqrt{c} \log (ax - 1)}{2 a^4}
$$

✞ ☎

 $\left( \begin{array}{cc} \text{ } & \text{ } \\ \text{ } & \text{ } \end{array} \right)$ 

✞ ☎

<span id="page-5233-0"></span> $\left($   $\left($   $\right)$   $\left($   $\left($   $\right)$   $\left($   $\left($   $\right)$   $\left($   $\left($   $\right)$   $\left($   $\left($   $\right)$   $\left($   $\left($   $\right)$   $\left($   $\left($   $\right)$   $\left($   $\left($   $\right)$   $\left($   $\left($   $\right)$   $\left($   $\left($   $\right)$   $\left($   $\left($   $\right)$   $\left($   $\left($   $\right)$   $\left($ 

input <mark>integrate((a\*x+1)^3/(-a^2\*x^2+1)^(3/2)\*x^3\*(c-c/a^2/x^2)^(1/2),x, algorith</mark> m="maxima")

output 1/4\*a^3\*((I\*a^2\*sqrt(c)\*x^4 + 2\*I\*sqrt(c)\*x^2)/a^5 + 2\*I\*sqrt(c)\*log(a\*x +  $1)/a^7$  + 2\*I\*sqrt(c)\*log(a\*x - 1)/a^7) + 1/2\*a^2\*(2\*(I\*a^2\*sqrt(c)\*x^3 +  $3*I*sqrt(c)*x)/a^5 - 3*I*sqrt(c)*log(ax* + 1)/a^6 + 3*I*sqrt(c)*log(ax* 1)/a^6$ ) - 3/2\*a\*(-I\*sqrt(c)\*x^2/a^3 - I\*sqrt(c)\*log(a\*x + 1)/a^5 - I\*sqrt( c)\*log(a\*x - 1)/a^5) + I\*sqrt(c)\*x/a^3 - 1/2\*I\*sqrt(c)\*log(a\*x + 1)/a^4 +  $1/2*I*sqrt(c)*log(a*x - 1)/a^4$ 

#### **3.756.8 Giac [F]**

$$
\int e^{3\arctanh(ax)} \sqrt{c - \frac{c}{a^2x^2}} x^3 dx = \int \frac{(ax+1)^3 \sqrt{c - \frac{c}{a^2x^2}} x^3}{(-a^2x^2+1)^{\frac{3}{2}}} dx
$$

✞ ☎

✝ ✆

✞ ☎

<span id="page-5233-1"></span>✝ ✆

input <mark>integrate((a\*x+1)^3/(-a^2\*x^2+1)^(3/2)\*x^3\*(c-c/a^2/x^2)^(1/2),x, algorith</mark> m="giac")

output <mark>integrate((a\*x + 1)^3\*sqrt(c - c/(a^2\*x^2))\*x^3/(-a^2\*x^2 + 1)^(3/2), x)</mark>

3.756. R  $e^{3 \arctanh(ax)} \sqrt{c - \frac{c}{a^2c^2}}$  $\frac{c}{a^2x^2}x^3 dx$ 

# **3.756.9 Mupad [F(-1)]**

Timed out.

$$
\int e^{3 \text{arctanh}(a x)} \sqrt{c - \frac{c}{a^2 x^2}} x^3 \, dx = \int \frac{x^3 \, \sqrt{c - \frac{c}{a^2 \, x^2}} \, (a \, x + 1)^3}{(1 - a^2 \, x^2)^{3/2}} \, dx
$$

 $\left( \begin{array}{cc} \text{ } & \text{ } \\ \text{ } & \text{ } \end{array} \right)$ 

✝ ✆

input ✞ ☎  $int((x^3*(c - c/(a^2*x^2))^(1/2)*(a*x + 1)^3)/(1 - a^2*x^2)^*(3/2),x)$ 

output ✞ ☎  $int((x^3*(c - c/(a^2*x^2))^2(1/2)*(a*x + 1)^3)/(1 - a^2*x^2)^2(3/2), x)$ 

#### **3.757** R  $e^{3\arctanh(ax)}\sqrt{c-\frac{c}{a^2c^2}}$  $\frac{c}{a^2x^2}x^2 dx$

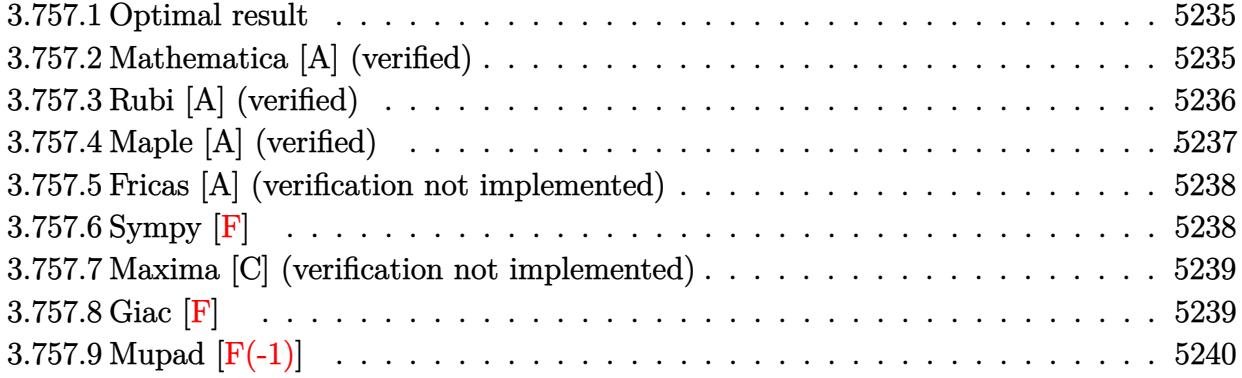

#### <span id="page-5235-0"></span>**3.757.1 Optimal result**

Integrand size  $= 27$ , antiderivative size  $= 153$ 

$$
\int e^{3 \arctanh(ax)} \sqrt{c - \frac{c}{a^2 x^2}} x^2 dx = -\frac{4\sqrt{c - \frac{c}{a^2 x^2}} x^2}{a\sqrt{1 - a^2 x^2}} - \frac{3\sqrt{c - \frac{c}{a^2 x^2}} x^3}{2\sqrt{1 - a^2 x^2}} - \frac{a\sqrt{c - \frac{c}{a^2 x^2}} x^4}{3\sqrt{1 - a^2 x^2}} - \frac{4\sqrt{c - \frac{c}{a^2 x^2}} x \log(1 - ax)}{a^2 \sqrt{1 - a^2 x^2}}
$$

✞ ☎

<span id="page-5235-1"></span>✝ ✆

output -4\*x^2\*(c-c/a^2/x^2)^(1/2)/a/(-a^2\*x^2+1)^(1/2)-3/2\*x^3\*(c-c/a^2/x^2)^(1/2  $)/(-a^2*x^2+1)^(1/2)-1/3*axx^4*(c-c/a^2/x^2)^(1/2)/(-a^2*x^2+1)^(1/2)-4*x*x^2+1$  $\ln(-a*x+1)*(c-c/a^2/x^2)^(1/2)/a^2/(-a^2*x^2+1)^(1/2)$ 

#### **3.757.2 Mathematica [A] (verified)**

Time  $= 0.03$  (sec), antiderivative size  $= 65$ , normalized size of antiderivative  $= 0.42$ 

$$
\int e^{3 \arctanh(ax)} \sqrt{c - \frac{c}{a^2 x^2}} x^2 dx = \frac{\sqrt{c - \frac{c}{a^2 x^2}} x \left( -\frac{4x}{a} - \frac{3x^2}{2} - \frac{ax^3}{3} - \frac{4 \log(1 - ax)}{a^2} \right)}{\sqrt{1 - a^2 x^2}}
$$

✞ ☎

✝ ✆

✞ ☎

<span id="page-5235-2"></span>✝ ✆

input Integrate[E^(3\*ArcTanh[a\*x])\*Sqrt[c - c/(a^2\*x^2)]\*x^2,x]

output  $(Sqrt[c - c/(a^2*x^2)]*x*((-4*x)/a - (3*x^2)/2 - (a*x^3)/3 - (4*Log[1 - a*$  $x$ ])/a^2))/Sqrt[1 - a^2\*x^2]

3.757. 
$$
\int e^{3\arctanh(ax)} \sqrt{c - \frac{c}{a^2x^2}} x^2 dx
$$

## **3.757.3 Rubi [A] (verified)**

Time  $= 0.48$  (sec), antiderivative size  $= 65$ , normalized size of antiderivative  $= 0.42$ , number of steps used = 4, number of rules used = 4,  $\frac{\text{number of rules}}{\text{integral size}}$  = 0.148, Rules used = {6710, 6700, 86, 2009}

Below are the steps used by Rubi to obtain the solution. The rule number used for the transformation is given above next to the arrow. The rules definitions used are listed below.

$$
\int x^2 e^{3 \arctanh(ax)} \sqrt{c - \frac{c}{a^2 x^2}} dx
$$
\n
$$
\int 6710
$$
\n
$$
\frac{x \sqrt{c - \frac{c}{a^2 x^2}} \int e^{3 \arctanh(ax)} x \sqrt{1 - a^2 x^2} dx}{\sqrt{1 - a^2 x^2}} \sqrt{6700}
$$
\n
$$
\frac{x \sqrt{c - \frac{c}{a^2 x^2}} \int \frac{x (ax + 1)^2}{1 - ax^2} dx}{\sqrt{1 - a^2 x^2}} \sqrt{86}
$$
\n
$$
\frac{x \sqrt{c - \frac{c}{a^2 x^2}} \int \left( -ax^2 - 3x - \frac{4}{a} - \frac{4}{a(ax - 1)} \right) dx}{\sqrt{1 - a^2 x^2}} \sqrt{2009}
$$
\n
$$
\frac{x \sqrt{c - \frac{c}{a^2 x^2}} \left( -\frac{4 \log(1 - ax)}{a^2} - \frac{ax^3}{3} - \frac{4x}{a} - \frac{3x^2}{2} \right)}{\sqrt{1 - a^2 x^2}}
$$

✞ ☎

✝ ✆

✞ ☎

$$
input | Int[E^{(3*ArcTanh[a*x])*Sqrt[c - c/(a^2*x^2)]*x^2,x]
$$

output (Sqrt[c - c/(a^2\*x^2)]\*x\*((-4\*x)/a - (3\*x^2)/2 - (a\*x^3)/3 - (4\*Log[1 - a\*  $x$ ])/a^2))/Sqrt[1 - a^2\*x^2]  $\left($   $\left($   $\right)$   $\left($   $\left($   $\right)$   $\left($   $\left($   $\right)$   $\left($   $\left($   $\right)$   $\left($   $\left($   $\right)$   $\left($   $\left($   $\right)$   $\left($   $\left($   $\right)$   $\left($   $\left($   $\right)$   $\left($   $\left($   $\right)$   $\left($   $\left($   $\right)$   $\left($   $\left($   $\right)$   $\left($   $\left($   $\right)$   $\left($ 

#### **3.757.3.1 Defintions of rubi rules used**

```
rule 86 <mark>Int[((a_.) + (b_.)*(x_))*((c_) + (d_.)*(x_))^(n_.)*((e_.) + (f_.)*(x_))^(p_</mark>
       .), x_ :> Int [ExpandIntegrand [(a + b*x)*(c + d*x)^n*(e + f*x)^p, x], x] /;
       FreeQ[\{a, b, c, d, e, f, n\}, x] && ((\text{IttQ}[n, 0] \& \text{ItQ}[p, 0]) || EqQ\{p, 1\}] || (IGtQ[p, 0] && ( !IntegerQ[n] || LeQ[9*p + 5*(n + 2), 0] || GeQ[n + p
       + 1, 0] || (GeQ[n + p + 2, 0] & RationalQ[a, b, c, d, e, f]))))
```
✞ ☎

✝ ✆

✞ ☎

✝ ✆

✞ ☎

✞ ☎

rule 2009 <mark>Int[u\_, x\_Symbol] :> Simp[IntSum[u, x], x] /; SumQ[u]</mark>

```
rule 6700 <mark>| Int[E^(ArcTanh[(a_.)*(x_)]*(n_.))*(x_)^(m_.)*((c_) + (d_.)*(x_)^2)^(p_.), x</mark>
       _Symbol :> Simp[c^p Int[x^m*(1 - a*x)^(p - n/2)*(1 + a*x)^(p + n/2), x],
       x] /; FreeQ[{a, c, d, m, n, p}, x] && EqQ[a^2*c + d, 0] && (IntegerQ[p] ||
       GtQ[c, 0])
      ✝ ✆
```

```
rule 6710 <mark>| Int[E^(ArcTanh[(a_.)*(x_)]*(n_.))*(u_.)*((c_) + (d_.)/(x_)^2)^(p_), x_Symbo</mark>
       l] :> Simp[x^(2*p)*((c + d/x^2)^p/(1 - a^2*x^2)^p) Int[(u/x^(2*p))*(1 - a
       2*x^2)p*E^{\text{th}}(n*ArcTanh[a*x], x, x], x] /; FreeQ[{a, c, d, n, p}, x] && EqQ[c
       + a^2*d, 0] && !IntegerQ[p] && !IntegerQ[n/2]
      ✝ ✆
```
### <span id="page-5237-0"></span>**3.757.4 Maple [A] (verified)**

Time  $= 0.14$  (sec), antiderivative size  $= 78$ , normalized size of antiderivative  $= 0.51$ 

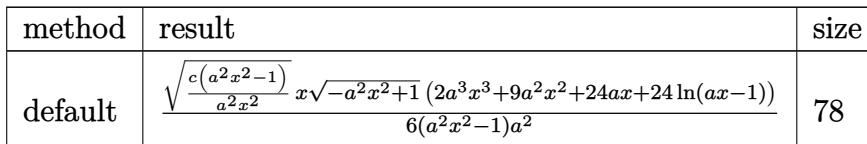

✞ ☎

 $\left($   $\left($   $\right)$   $\left($   $\left($   $\right)$   $\left($   $\right)$   $\left($   $\left($   $\right)$   $\left($   $\left($   $\right)$   $\left($   $\left($   $\right)$   $\left($   $\right)$   $\left($   $\left($   $\right)$   $\left($   $\left($   $\right)$   $\left($   $\right)$   $\left($   $\left($   $\right)$   $\left($   $\left($   $\right)$   $\left($   $\left($   $\right)$   $\left($ 

✞ ☎

<span id="page-5237-1"></span>✝ ✆

```
input <mark>|int((a*x+1)^3/(-a^2*x^2+1)^(3/2)*x^2*(c-c/a^2/x^2)^(1/2),x,method=_RETURNV</mark>
      ERBOSE)
```
output <mark>| 1/6\*(c\*(a^2\*x^2-1)/a^2/x^2)^(1/2)\*x\*(-a^2\*x^2+1)^(1/2)\*(2\*a^3\*x^3+9\*a^2\*x^</mark>  $2+24*ax+24*ln(a*x-1)/(a^2*x^2-1)/a^2$ 

#### **3.757.5 Fricas [A] (verification not implemented)**

Time  $= 0.28$  (sec), antiderivative size  $= 405$ , normalized size of antiderivative  $= 2.65$ 

$$
\int e^{3\arctanh(ax)} \sqrt{c - \frac{c}{a^2x^2}} x^2 dx
$$
\n
$$
= \left[ \frac{12 (a^2x^2 - 1)\sqrt{-c} \log \left( \frac{a^6cx^6 + 4a^5cx^5 + 5a^4cx^4 - 4a^2cx^2 + 4acx - (a^5x^5 - 4a^4x^4 + 6a^3x^3 - 4a^2x^2)\sqrt{-a^2x^2 + 1}\sqrt{-c}\sqrt{\frac{a^2cx^2 - c}{a^2x^2}} - 2c}{a^4x^4 - 2a^3x^3 + 2ax - 1} \right) \sqrt{-c} \log \left( \frac{a^6cx^6 - 4a^5cx^5 + 5a^4cx^4 - 4a^2cx^2 + 4acx - (a^5x^5 - 4a^4x^4 + 6a^3x^3 - 4a^2x^2)\sqrt{-a^2x^2 + 1}\sqrt{-c}\sqrt{\frac{a^2cx^2 - c}{a^2x^2}} - 2c}{6(a^5x^2 - a^3)} \right)
$$

input <mark>integrate((a\*x+1)^3/(-a^2\*x^2+1)^(3/2)\*x^2\*(c-c/a^2/x^2)^(1/2),x, algorith</mark> m="fricas")

✞ ☎

✝ ✆

```
output
[1/6*(12*(a^2*x^2 - 1)*sqrt(-c)*log((a^6*c*x^6 - 4*a^5*c*x^5 + 5*a^4*c*x^4
     ✞ ☎
      - 4*a^2*c*x^2 + 4*a*c*x - (a^5*x^5 - 4*a^4*x^4 + 6*a^3*x^3 - 4*a^2*x^2)*s
     qrt(-a^2*x^2 + 1)*sqrt(-c)*sqrt((a^2*c*x^2 - c)/(a^2*x^2)) - 2*c)/(a^4*x^4
      - 2*a^3*x^3 + 2*a*x - 1)) + (2*a^4*x^4 + 9*a^3*x^3 + 24*a^2*x^2)*sqrt(-a^
     2*x^2 + 1)*sqrt((a^2*x^2 - c)/(a^2*x^2))/(a^5*x^2 - a^3), 1/6*(24*(a^2*
     x^2 - 1)*sqrt(c)*arctan((a^2*x^2 - 2*a*x + 2)*sqrt(-a^2*x^2 + 1)*sqrt(c)*s
     qrt((a^2*c*x^2 - c)/(a^2*x^2))/(a^3*c*x^3 - 2*a^2*c*x^2 - a*c*x + 2*c)) +
     (2*a^4*x^4 + 9*a^3*x^3 + 24*a^2*x^2)*sqrt(-a^2*x^2 + 1)*sqrt((a^2*x^2 -c)/(a^2*x^2)))/(a^5*x^2 - a^3)]
```
**3.757.6 Sympy [F]**

$$
\int e^{3 \arctanh(ax)} \sqrt{c - \frac{c}{a^2 x^2}} x^2 dx = \int \frac{x^2 \sqrt{-c \left(-1 + \frac{1}{ax}\right) \left(1 + \frac{1}{ax}\right)} (ax + 1)^3}{\left(-\left(ax - 1\right) \left(ax + 1\right)\right)^{\frac{3}{2}}} dx
$$

✝ ✆

✞ ☎

<span id="page-5238-1"></span> $\left($   $\left($   $\right)$   $\left($   $\left($   $\right)$   $\left($   $\left($   $\right)$   $\left($   $\left($   $\right)$   $\left($   $\left($   $\right)$   $\left($   $\left($   $\right)$   $\left($   $\left($   $\right)$   $\left($   $\left($   $\right)$   $\left($   $\left($   $\right)$   $\left($   $\left($   $\right)$   $\left($   $\left($   $\right)$   $\left($   $\left($   $\right)$   $\left($ 

<span id="page-5238-0"></span> $\left($   $\left($   $\right)$   $\left($   $\left($   $\right)$   $\left($   $\left($   $\right)$   $\left($   $\left($   $\right)$   $\left($   $\left($   $\right)$   $\left($   $\left($   $\right)$   $\left($   $\left($   $\right)$   $\left($   $\left($   $\right)$   $\left($   $\left($   $\right)$   $\left($   $\left($   $\right)$   $\left($   $\left($   $\right)$   $\left($   $\left($   $\right)$   $\left($ 

input <mark>integrate((a\*x+1)\*\*3/(-a\*\*2\*x\*\*2+1)\*\*(3/2)\*x\*\*2\*(c-c/a\*\*2/x\*\*2)\*\*(1/2),x)</mark> ✞ ☎

output Integral(x\*\*2\*sqrt(-c\*(-1 + 1/(a\*x))\*(1 + 1/(a\*x)))\*(a\*x + 1)\*\*3/(-(a\*x -  $1)*(a*x + 1))**(3/2), x)$ 

3.757. 
$$
\int e^{3\arctanh(ax)} \sqrt{c - \frac{c}{a^2x^2}} x^2 dx
$$

#### **3.757.7 Maxima [C] (verification not implemented)**

Result contains complex when optimal does not.

Time  $= 0.28$  (sec), antiderivative size  $= 172$ , normalized size of antiderivative  $= 1.12$ 

$$
\int e^{3 \arctanh(ax)} \sqrt{c - \frac{c}{a^2 x^2}} x^2 dx
$$
\n
$$
= \frac{1}{6} a^3 \left( \frac{2 (i a^2 \sqrt{c} x^3 + 3i \sqrt{c} x)}{a^5} - \frac{3i \sqrt{c} \log (ax + 1)}{a^6} + \frac{3i \sqrt{c} \log (ax - 1)}{a^6} \right)
$$
\n
$$
- \frac{3}{2} a^2 \left( -\frac{i \sqrt{c} x^2}{a^3} - \frac{i \sqrt{c} \log (ax + 1)}{a^5} - \frac{i \sqrt{c} \log (ax - 1)}{a^5} \right)
$$
\n
$$
- \frac{3}{2} a \left( -\frac{2i \sqrt{c} x}{a^3} + \frac{i \sqrt{c} \log (ax + 1)}{a^4} - \frac{i \sqrt{c} \log (ax - 1)}{a^4} \right)
$$
\n
$$
+ \frac{i \sqrt{c} \log (ax + 1)}{2 a^3} + \frac{i \sqrt{c} \log (ax - 1)}{2 a^3}
$$

✞ ☎

 $\left( \begin{array}{cc} \text{ } & \text{ } \\ \text{ } & \text{ } \end{array} \right)$ 

✞ ☎

<span id="page-5239-0"></span>✝ ✆

input <mark>integrate((a\*x+1)^3/(-a^2\*x^2+1)^(3/2)\*x^2\*(c-c/a^2/x^2)^(1/2),x, algorith</mark> m="maxima")

output 1/6\*a^3\*(2\*(I\*a^2\*sqrt(c)\*x^3 + 3\*I\*sqrt(c)\*x)/a^5 - 3\*I\*sqrt(c)\*log(a\*x +  $1)/a^6 + 3*I*sqrt(c)*log(a*x - 1)/a^6) - 3/2*a^2*(-I*sqrt(c)*x^2/a^3 - I*$  $sqrt(c)*log(a*x + 1)/a^5 - 1*sqrt(c)*log(a*x - 1)/a^5) - 3/2*a*(-2*1*sqrt(c)$ c)\*x/a<sup>2</sup> + I\*sqrt(c)\*log(a\*x + 1)/a<sup>2</sup> - I\*sqrt(c)\*log(a\*x - 1)/a<sup>2</sup>) + 1/2\*  $I*sqrt(c)*log(a*x + 1)/a^3 + 1/2*I*sqrt(c)*log(a*x - 1)/a^3$ 

### **3.757.8 Giac [F]**

$$
\int e^{3\arctanh(ax)} \sqrt{c - \frac{c}{a^2x^2}} x^2 dx = \int \frac{(ax+1)^3 \sqrt{c - \frac{c}{a^2x^2}} x^2}{(-a^2x^2+1)^{\frac{3}{2}}} dx
$$

✞ ☎

✝ ✆

✞ ☎

<span id="page-5239-1"></span> $\left($   $\left($   $\right)$   $\left($   $\left($   $\right)$   $\left($   $\left($   $\right)$   $\left($   $\left($   $\right)$   $\left($   $\left($   $\right)$   $\left($   $\left($   $\right)$   $\left($   $\left($   $\right)$   $\left($   $\left($   $\right)$   $\left($   $\left($   $\right)$   $\left($   $\left($   $\right)$   $\left($   $\left($   $\right)$   $\left($   $\left($   $\right)$   $\left($ 

input <mark>integrate((a\*x+1)^3/(-a^2\*x^2+1)^(3/2)\*x^2\*(c-c/a^2/x^2)^(1/2),x, algorith</mark> m="giac")

output <mark>integrate((a\*x + 1)^3\*sqrt(c - c/(a^2\*x^2))\*x^2/(-a^2\*x^2 + 1)^(3/2), x)</mark>

3.757. 
$$
\int e^{3\arctanh(ax)} \sqrt{c - \frac{c}{a^2x^2}} x^2 dx
$$

# **3.757.9 Mupad [F(-1)]**

Timed out.

$$
\int e^{3\arctanh (ax)} \sqrt{c-\frac{c}{a^2 x^2}} x^2 \, dx = \int \frac{x^2 \, \sqrt{c-\frac{c}{a^2 \, x^2}} \, (a \, x+1)^3}{(1-a^2 \, x^2)^{3/2}} \, dx
$$

 $\left( \begin{array}{cc} \text{ } & \text{ } \\ \text{ } & \text{ } \end{array} \right)$ 

✝ ✆

input ✞ ☎  $int((x^2*(c - c/(a^2*x^2))^(1/2)*(a*x + 1)^3)/(1 - a^2*x^2)^*(3/2),x)$ 

output ✞ ☎  $int((x^2*(c - c/(a^2*x^2))^2(1/2)*(ax + 1)^3)/(1 - a^2*x^2)^2(3/2), x)$ 

#### **3.758** R  $e^{3\arctanh(ax)}\sqrt{c-\frac{c}{a^2c^2}}$  $\frac{c}{a^2x^2}x\,dx$

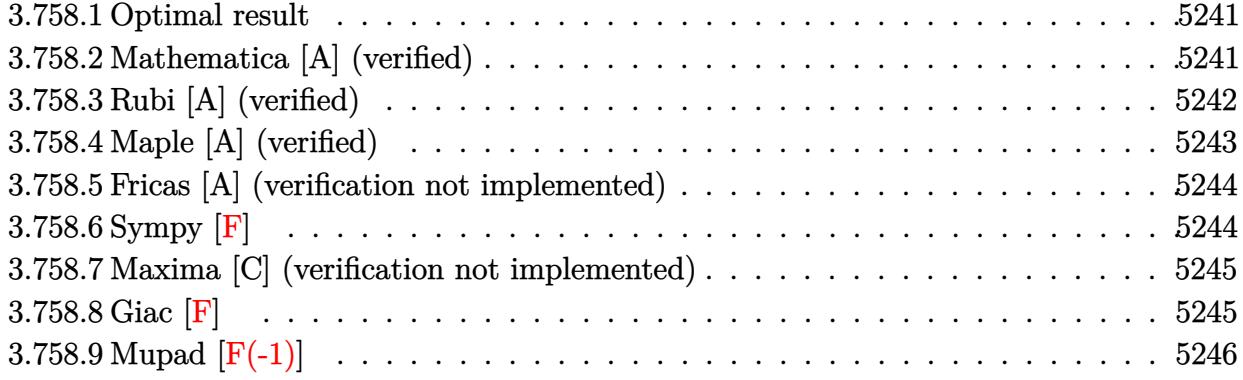

#### <span id="page-5241-0"></span>**3.758.1 Optimal result**

Integrand size  $= 25$ , antiderivative size  $= 114$ 

$$
\int e^{3\arctanh(ax)} \sqrt{c - \frac{c}{a^2x^2}} x \, dx = -\frac{3\sqrt{c - \frac{c}{a^2x^2}}x^2}{\sqrt{1 - a^2x^2}} - \frac{a\sqrt{c - \frac{c}{a^2x^2}}x^3}{2\sqrt{1 - a^2x^2}} - \frac{4\sqrt{c - \frac{c}{a^2x^2}}x\log(1 - ax)}{a\sqrt{1 - a^2x^2}}
$$

✞ ☎

<span id="page-5241-1"></span>✝ ✆

output <mark>-3\*x^2\*(c-c/a^2/x^2)^(1/2)/(-a^2\*x^2+1)^(1/2)-1/2\*a\*x^3\*(c-c/a^2/x^2)^(1/2</mark>  $)/(-a^2*x^2+1)^(1/2)-4*x*ln(-a*x+1)*(c-c/a^2/x^2)^(1/2)/a/(-a^2*x^2+1)^(1/2)$ 2)

#### **3.758.2 Mathematica [A] (verified)**

Time  $= 0.02$  (sec), antiderivative size  $= 55$ , normalized size of antiderivative  $= 0.48$ 

$$
\int e^{3 \arctanh(ax)} \sqrt{c - \frac{c}{a^2 x^2}} x \, dx = \frac{\sqrt{c - \frac{c}{a^2 x^2}} x \left( -3x - \frac{ax^2}{2} - \frac{4 \log(1 - ax)}{a} \right)}{\sqrt{1 - a^2 x^2}}
$$

✞ ☎

input Integrate[E^(3\*ArcTanh[a\*x])\*Sqrt[c - c/(a^2\*x^2)]\*x,x] ✝ ✆

<span id="page-5241-2"></span>output (Sqrt[c - c/(a^2\*x^2)]\*x\*(-3\*x - (a\*x^2)/2 - (4\*Log[1 - a\*x])/a))/Sqrt[1 - ✞ ☎  $a^2*x^2$ ✝ ✆

### **3.758.3 Rubi [A] (verified)**

Time  $= 0.41$  (sec), antiderivative size  $= 55$ , normalized size of antiderivative  $= 0.48$ , number of steps used = 4, number of rules used = 4,  $\frac{\text{number of rules}}{\text{integral size}}$  = 0.160, Rules used = {6710, 6690, 49, 2009}

Below are the steps used by Rubi to obtain the solution. The rule number used for the transformation is given above next to the arrow. The rules definitions used are listed below.

$$
\int xe^{3 \arctanh(ax)} \sqrt{c - \frac{c}{a^2x^2}} dx
$$
\n
$$
\int 6710
$$
\n
$$
\frac{x\sqrt{c - \frac{c}{a^2x^2}} \int e^{3 \arctanh(ax)} \sqrt{1 - a^2x^2} dx}{\sqrt{1 - a^2x^2}}
$$
\n
$$
\int 6690
$$
\n
$$
\frac{x\sqrt{c - \frac{c}{a^2x^2}} \int \frac{(ax+1)^2}{1-ax} dx}{\sqrt{1 - a^2x^2}}
$$
\n
$$
\int 49
$$
\n
$$
\frac{x\sqrt{c - \frac{c}{a^2x^2}} \int \left(-ax + \frac{4}{1-ax} - 3\right) dx}{\sqrt{1 - a^2x^2}}
$$
\n
$$
\int 2009
$$
\n
$$
\frac{x\sqrt{c - \frac{c}{a^2x^2}} \left(-\frac{ax^2}{2} - \frac{4\log(1-ax)}{a} - 3x\right)}{\sqrt{1 - a^2x^2}}
$$

✞ ☎

✝ ✆

 $\left($   $\left($   $\right)$   $\left($   $\left($   $\right)$   $\left($   $\left($   $\right)$   $\left($   $\left($   $\right)$   $\left($   $\left($   $\right)$   $\left($   $\left($   $\right)$   $\left($   $\left($   $\right)$   $\left($   $\left($   $\right)$   $\left($   $\left($   $\right)$   $\left($   $\left($   $\right)$   $\left($   $\left($   $\right)$   $\left($   $\left($   $\right)$   $\left($ 

$$
input | Int[E^-(3*ArcTanh[a*x]) * Sqrt[c - c/(a^2*x^2)] * x, x]
$$

output (Sqrt[c - c/(a^2\*x^2)]\*x\*(-3\*x - (a\*x^2)/2 - (4\*Log[1 - a\*x])/a))/Sqrt[1 - ✞ ☎  $a^2*x^2$ 

#### **3.758.3.1 Defintions of rubi rules used**

```
rule 49
    ✞ ☎
     Int[((a_+ + (b_-)*(x_-))^{\hat{}}\,(m_-.*((c_-)) + (d_-)*(x_-))^{\hat{}}\,(n_-), x\_Symbol] :> Int[ExpandIntegrand[(a + b*x)^m*(c + d*x)^n, x], x] /; FreeQ[{a, b, c, d}, x]
     k IGtQ[m, 0] k IGtQ[m + n + 2, 0]
```
✝ ✆

✝ ✆

✝ ✆

✞ ☎

<span id="page-5243-0"></span>✝ ✆

rule 2009 <mark>Int[u\_, x\_Symbol] :> Simp[IntSum[u, x], x] /; SumQ[u]</mark> ✞ ☎

```
rule 6690 <mark>| Int[E^(ArcTanh[(a_.)*(x_)]*(n_.))*((c_) + (d_.)*(x_)^2)^(p_.), x_Symbol] :></mark>
      ✞ ☎
       Simp[c^p Int[(1 - a*x)^(p - n/2)*(1 + a*x)^(p + n/2), x], x] /; FreeQ[{a
       , c, d, n, p}, x] && EqQ[a^2*c + d, 0] && (IntegerQ[p] || GtQ[c, 0])
```

```
rule 6710 <mark>| Int[E^(ArcTanh[(a_.)*(x_)]*(n_.))*(u_.)*((c_) + (d_.)/(x_)^2)^(p_), x_Symbo</mark>
         l] :> Simp[x^(2*p)*((c + d/x^2)^p/(1 - a^2*x^2)^p) Int[(u/x^(2*p))*(1 - a
         ^2***2)^p*E^(n*ArcTanh[a*x]), x], x] /; FreeQ[{a, c, d, n, p}, x] && EqQ[c
         + a^2*d, 0] && !IntegerQ[p] && !IntegerQ[n/2]
```
### **3.758.4 Maple [A] (verified)**

Time  $= 0.14$  (sec), antiderivative size  $= 69$ , normalized size of antiderivative  $= 0.61$ 

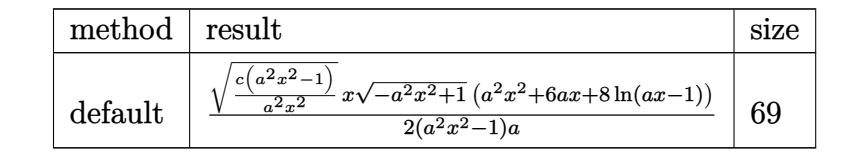

✞ ☎

 $\left($   $\left($   $\right)$   $\left($   $\left($   $\right)$   $\left($   $\left($   $\right)$   $\left($   $\left($   $\right)$   $\left($   $\left($   $\right)$   $\left($   $\left($   $\right)$   $\left($   $\left($   $\right)$   $\left($   $\left($   $\right)$   $\left($   $\left($   $\right)$   $\left($   $\left($   $\right)$   $\left($   $\left($   $\right)$   $\left($   $\left($   $\right)$   $\left($ 

✞ ☎

<span id="page-5243-1"></span> $\left($   $\left($   $\right)$   $\left($   $\left($   $\right)$   $\left($   $\right)$   $\left($   $\left($   $\right)$   $\left($   $\left($   $\right)$   $\left($   $\left($   $\right)$   $\left($   $\right)$   $\left($   $\left($   $\right)$   $\left($   $\left($   $\right)$   $\left($   $\right)$   $\left($   $\left($   $\right)$   $\left($   $\left($   $\right)$   $\left($   $\left($   $\right)$   $\left($ 

input <mark>| int((a\*x+1)^3/(-a^2\*x^2+1)^(3/2)\*x\*(c-c/a^2/x^2)^(1/2),x,method=\_RETURNVER</mark> BOSE)

output <mark>| 1/2\*(c\*(a^2\*x^2-1)/a^2/x^2)^(1/2)\*x\*(-a^2\*x^2+1)^(1/2)\*(a^2\*x^2+6\*a\*x+8\*ln</mark>  $(a*x-1)/(a^2*x^2-1)/a$ 

#### **3.758.5 Fricas [A] (verification not implemented)**

Time  $= 0.27$  (sec), antiderivative size  $= 387$ , normalized size of antiderivative  $= 3.39$ 

$$
\int e^{3\arctanh(ax)} \sqrt{c - \frac{c}{a^2x^2}} x \, dx
$$
\n
$$
= \left[ \frac{4 \left(a^2x^2 - 1\right) \sqrt{-c} \log \left(\frac{a^6cx^6 - 4 a^5cx^5 + 5 a^4cx^4 - 4 a^2cx^2 + 4 acx - (a^5x^5 - 4 a^4x^4 + 6 a^3x^3 - 4 a^2x^2)\sqrt{-a^2x^2 + 1}\sqrt{-c}\sqrt{\frac{a^2cx^2 - c}{a^2x^2}} - 2c}{a^4x^4 - 2 a^3x^3 + 2ax - 1} - 2\left(a^4x^2 - a^2\right)\right)} \right]
$$

input <mark>integrate((a\*x+1)^3/(-a^2\*x^2+1)^(3/2)\*x\*(c-c/a^2/x^2)^(1/2),x, algorithm=</mark> "fricas")

✞ ☎

✝ ✆

✞ ☎

```
output
[1/2*(4*(a^2*x^2 - 1)*sqrt(-c)*log((a^6*c*x^6 - 4*a^5*c*x^5 + 5*a^4*c*x^4
     - 4*a^2*c*x^2 + 4*a*c*x - (a^5*x^5 - 4*a^4*x^4 + 6*a^3*x^3 - 4*a^2*x^2)*sq
     rt(-a^2*x^2 + 1)*sqrt(-c)*sqrt((a^2*x^2 - c)/(a^2*x^2)) - 2*c)/(a^4*x^4- 2*a^3*x^3 + 2*a*x - 1)) + (a^3*x^3 + 6*a^2*x^2)*sqrt(-a^2*x^2 + 1)*sqrt(
     (a^2*c*x^2 - c)/(a^2*x^2))/(a^4*x^2 - a^2), 1/2*(8*(a^2*x^2 - 1)*sqrt(c)*arctan((a^2*x^2 - 2*ax + 2)*sqrt(-a^2*x^2 + 1)*sqrt(c)*sqrt((a^2*x^2 -c)/(a^2*x^2))/(a^3*c*x^3 - 2*a^2*c*x^2 - a*c*x + 2*c)) + (a^3*x^3 + 6*a^2*
     x^2)*sqrt(-a^2*x^2 + 1)*sqrt((a^2*x^2 - c)/(a^2*x^2))/(a^4*x^2 - a^2)]✝ ✆
```
#### <span id="page-5244-0"></span>**3.758.6 Sympy [F]**

$$
\int e^{3\arctanh(ax)}\sqrt{c-\frac{c}{a^2x^2}}x\,dx=\int \frac{x\sqrt{-c\left(-1+\frac{1}{ax}\right)\left(1+\frac{1}{ax}\right)}\left(ax+1\right)^3}{\left(-\left(ax-1\right)\left(ax+1\right)\right)^{\frac{3}{2}}}dx
$$

✞ ☎

 $\left($   $\left($   $\right)$   $\left($   $\left($   $\right)$   $\left($   $\left($   $\right)$   $\left($   $\left($   $\right)$   $\left($   $\left($   $\right)$   $\left($   $\left($   $\right)$   $\left($   $\left($   $\right)$   $\left($   $\left($   $\right)$   $\left($   $\left($   $\right)$   $\left($   $\left($   $\right)$   $\left($   $\left($   $\right)$   $\left($   $\left($   $\right)$   $\left($ 

<span id="page-5244-1"></span>✝ ✆

input <mark>integrate((a\*x+1)\*\*3/(-a\*\*2\*x\*\*2+1)\*\*(3/2)\*x\*(c-c/a\*\*2/x\*\*2)\*\*(1/2),x)</mark>

output <mark>| Integral(x\*sqrt(-c\*(-1 + 1/(a\*x))\*(1 + 1/(a\*x)))\*(a\*x + 1)\*\*3/(-(a\*x - 1)\*</mark> ✞ ☎  $(axx + 1)$  \*\* (3/2), x)

#### **3.758.7 Maxima [C] (verification not implemented)**

Result contains complex when optimal does not.

Time  $= 0.30$  (sec), antiderivative size  $= 149$ , normalized size of antiderivative  $= 1.31$ 

$$
\int e^{3 \text{arctanh}(ax)} \sqrt{c - \frac{c}{a^2 x^2}} x \, dx = -\frac{1}{2} a^3 \left( -\frac{i \sqrt{c} x^2}{a^3} - \frac{i \sqrt{c} \log (ax + 1)}{a^5} - \frac{i \sqrt{c} \log (ax - 1)}{a^5} \right) \n- \frac{3}{2} a^2 \left( -\frac{2i \sqrt{c} x}{a^3} + \frac{i \sqrt{c} \log (ax + 1)}{a^4} - \frac{i \sqrt{c} \log (ax - 1)}{a^4} \right) \n- \frac{3}{2} a \left( -\frac{i \sqrt{c} \log (ax + 1)}{a^3} - \frac{i \sqrt{c} \log (ax - 1)}{a^3} \right) \n- \frac{i \sqrt{c} \log (ax + 1)}{2 a^2} + \frac{i \sqrt{c} \log (ax - 1)}{2 a^2}
$$

✞ ☎

 $\left($   $\left($   $\right)$   $\left($   $\left($   $\right)$   $\left($   $\left($   $\right)$   $\left($   $\left($   $\right)$   $\left($   $\left($   $\right)$   $\left($   $\left($   $\right)$   $\left($   $\left($   $\right)$   $\left($   $\left($   $\right)$   $\left($   $\left($   $\right)$   $\left($   $\left($   $\right)$   $\left($   $\left($   $\right)$   $\left($   $\left($   $\right)$   $\left($ 

✞ ☎

<span id="page-5245-0"></span>✝ ✆

input <mark>integrate((a\*x+1)^3/(-a^2\*x^2+1)^(3/2)\*x\*(c-c/a^2/x^2)^(1/2),x, algorithm=</mark> "maxima")

output -1/2\*a^3\*(-I\*sqrt(c)\*x^2/a^3 - I\*sqrt(c)\*log(a\*x + 1)/a^5 - I\*sqrt(c)\*log(  $a*x - 1/a^{5}$  - 3/2\*a<sup>2</sup>\*(-2\*I\*sqrt(c)\*x/a<sup>2</sup> + I\*sqrt(c)\*log(a\*x + 1)/a<sup>2</sup> - $I*sqrt(c)*log(a*x - 1)/a^4$  - 3/2\*a\*(-I\*sqrt(c)\*log(a\*x + 1)/a^3 - I\*sqrt  $(c)*log(a*x - 1)/a^3$  -  $1/2*I*sqrt(c)*log(a*x + 1)/a^2 + 1/2*I*sqrt(c)*log(a*x - 1)/a^2)$  $(a*x - 1)/a^2$ 

#### **3.758.8 Giac [F]**

$$
\int e^{3\arctanh(ax)} \sqrt{c - \frac{c}{a^2 x^2}} x \, dx = \int \frac{(ax+1)^3 \sqrt{c - \frac{c}{a^2 x^2}} x}{(-a^2 x^2 + 1)^{\frac{3}{2}}} dx
$$

✞ ☎

✝ ✆

✞ ☎

<span id="page-5245-1"></span>✝ ✆

input <mark>integrate((a\*x+1)^3/(-a^2\*x^2+1)^(3/2)\*x\*(c-c/a^2/x^2)^(1/2),x, algorithm=</mark> "giac")

output <mark>integrate((a\*x + 1)^3\*sqrt(c - c/(a^2\*x^2))\*x/(-a^2\*x^2 + 1)^(3/2), x)</mark>

#### 3.758. R  $e^{3 \arctanh(ax)} \sqrt{c - \frac{c}{a^2c^2}}$  $\frac{c}{a^2x^2}$ *x* d*x*

# **3.758.9 Mupad [F(-1)]**

Timed out.

$$
\int e^{3\arctanh(ax)} \sqrt{c - \frac{c}{a^2 x^2}} x \, dx = \int \frac{x \sqrt{c - \frac{c}{a^2 x^2}} (a x + 1)^3}{(1 - a^2 x^2)^{3/2}} \, dx
$$

 $\left( \begin{array}{cc} \text{ } & \text{ } \\ \text{ } & \text{ } \end{array} \right)$ 

✝ ✆

input ✞ ☎  $int((x*(c - c/(a^2*x^2))^(1/2)*(a*x + 1)^3)/(1 - a^2*x^2)^*(3/2),x)$ 

output ✞ ☎  $int((x*(c - c/(a^2*x^2))^(1/2)*(ax + 1)^3)/(1 - a^2*x^2)^(3/2), x)$ 

#### **3.759** R  $e^{3\arctanh(ax)}\sqrt{c-\frac{c}{a^2c^2}}$  $\overline{\frac{c}{a^2x^2}}\,dx$

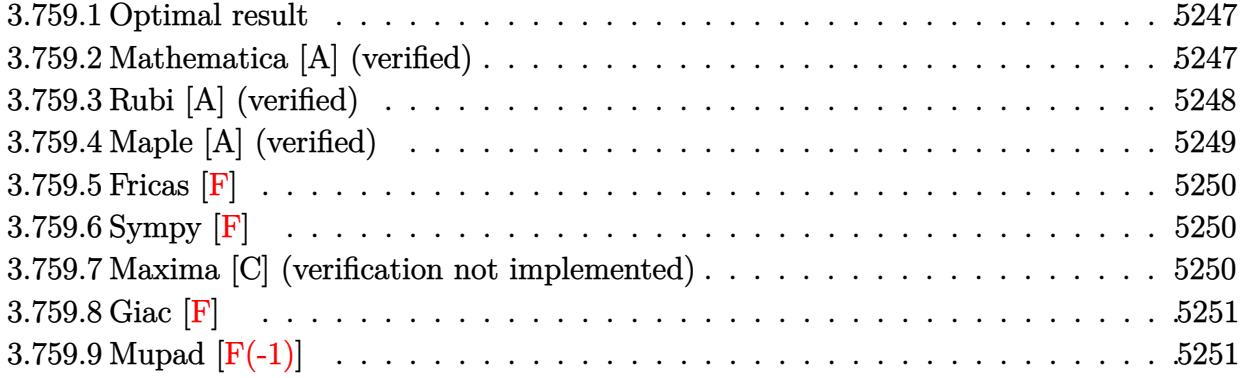

#### <span id="page-5247-0"></span>**3.759.1 Optimal result**

Integrand size  $= 24$ , antiderivative size  $= 108$ 

$$
\int e^{3 \operatorname{arctanh}(ax)} \sqrt{c - \frac{c}{a^2 x^2}} dx = -\frac{a \sqrt{c - \frac{c}{a^2 x^2}} x^2}{\sqrt{1 - a^2 x^2}} + \frac{\sqrt{c - \frac{c}{a^2 x^2}} x \log(x)}{\sqrt{1 - a^2 x^2}} - \frac{4 \sqrt{c - \frac{c}{a^2 x^2}} x \log(1 - ax)}{\sqrt{1 - a^2 x^2}}
$$

✞ ☎

<span id="page-5247-1"></span>✝ ✆

output -a\*x^2\*(c-c/a^2/x^2)^(1/2)/(-a^2\*x^2+1)^(1/2)+x\*ln(x)\*(c-c/a^2/x^2)^(1/2)/  $(-a^2*x^2+1)^(1/2)-4*x*ln(-a*x+1)*(c-c/a^2/x^2)^(1/2)/(-a^2*x^2+1)^(1/2)$ 

#### **3.759.2 Mathematica [A] (verified)**

Time  $= 0.01$  (sec), antiderivative size  $= 47$ , normalized size of antiderivative  $= 0.44$ 

$$
\int e^{3\arctanh(ax)} \sqrt{c - \frac{c}{a^2 x^2}} dx = \frac{\sqrt{c - \frac{c}{a^2 x^2}} x (-ax + \log(x) - 4\log(1 - ax))}{\sqrt{1 - a^2 x^2}}
$$

✞ ☎

✝ ✆

input Integrate[E^(3\*ArcTanh[a\*x])\*Sqrt[c - c/(a^2\*x^2)],x]

output ✞ ☎  $(Sqrt[c - c/(a^2*x^2)]*x*(-(a*x) + Log[x] - 4*Log[1 - a*x]))/Sqrt[1 - a^2*x]$  $x^2$  $\left($   $\left($   $\right)$   $\left($   $\left($   $\right)$   $\left($   $\left($   $\right)$   $\left($   $\left($   $\right)$   $\left($   $\left($   $\right)$   $\left($   $\left($   $\right)$   $\left($   $\left($   $\right)$   $\left($   $\left($   $\right)$   $\left($   $\left($   $\right)$   $\left($   $\left($   $\right)$   $\left($   $\left($   $\right)$   $\left($   $\left($   $\right)$   $\left($ 

<span id="page-5247-2"></span>3.759. 
$$
\int e^{3\arctanh(ax)} \sqrt{c - \frac{c}{a^2x^2}} dx
$$

#### **3.759.3 Rubi [A] (verified)**

Time  $= 0.41$  (sec), antiderivative size  $= 47$ , normalized size of antiderivative  $= 0.44$ , number of steps used = 4, number of rules used = 4,  $\frac{\text{number of rules}}{\text{integral size}}$  = 0.167, Rules used = {6710, 6700, 93, 2009}

Below are the steps used by Rubi to obtain the solution. The rule number used for the transformation is given above next to the arrow. The rules definitions used are listed below.

$$
\int e^{3 \arctanh(ax)} \sqrt{c - \frac{c}{a^2 x^2}} dx
$$
\n
$$
\int \frac{6710}{\sqrt{1 - a^2 x^2}} dx
$$
\n
$$
\int \frac{6710}{\sqrt{1 - a^2 x^2}} dx
$$
\n
$$
\int \frac{6700}{6700}
$$
\n
$$
\frac{x \sqrt{c - \frac{c}{a^2 x^2}} \int \frac{(ax+1)^2}{x(1 - ax)} dx}{\sqrt{1 - a^2 x^2}}
$$
\n
$$
\int \frac{93}{\sqrt{1 - a^2 x^2}} dx
$$
\n
$$
\int \frac{4a}{\sqrt{1 - a^2 x^2}} dx
$$
\n
$$
\int \frac{2009}{\sqrt{1 - a^2 x^2}} dx
$$
\n
$$
\int \frac{2009}{\sqrt{1 - a^2 x^2}} dx
$$
\n
$$
\int \frac{2009}{\sqrt{1 - a^2 x^2}} dx
$$

✞ ☎

✝ ✆

input Int[E^(3\*ArcTanh[a\*x])\*Sqrt[c - c/(a^2\*x^2)],x]

output ✞ ☎  $(Sqrt[c - c/(a^2*x^2)]*x*(-(a*x) + Log[x] - 4*Log[1 - a*x]))/Sqrt[1 - a^2*x]$  $x^2$ ✝ ✆

#### **3.759.3.1 Defintions of rubi rules used**

```
rule 93 <mark>Int[((e_.) + (f_.)*(x_))^(p_)/(((a_.) + (b_.)*(x_))*((c_.) + (d_.)*(x_))),</mark>
   ✞ ☎
   x_] :> Int[ExpandIntegrand[(e + f*x)^p/((a + b*x)*(c + d*x)), x], x] /; Fre
    eQ[{a, b, c, d, e, f}, x] && IntegerQ[p]
   ✝ ✆
```
✞ ☎

✝ ✆

✞ ☎

✞ ☎

<span id="page-5249-0"></span> $\left($   $\left($   $\right)$   $\left($   $\left($   $\right)$   $\left($   $\right)$   $\left($   $\left($   $\right)$   $\left($   $\left($   $\right)$   $\left($   $\left($   $\right)$   $\left($   $\right)$   $\left($   $\left($   $\right)$   $\left($   $\left($   $\right)$   $\left($   $\left($   $\right)$   $\left($   $\left($   $\right)$   $\left($   $\left($   $\right)$   $\left($   $\left($   $\right)$ 

rule 2009 <mark>Int[u\_, x\_Symbol] :> Simp[IntSum[u, x], x] /; SumQ[u]</mark>

rule 6700 <mark>| Int[E^(ArcTanh[(a\_.)\*(x\_)]\*(n\_.))\*(x\_)^(m\_.)\*((c\_) + (d\_.)\*(x\_)^2)^(p\_.), x</mark>  $_Symbol$  :> Simp[c^p Int[x^m\*(1 - a\*x)^(p - n/2)\*(1 + a\*x)^(p + n/2), x],  $x$ ] /; FreeQ[{a, c, d, m, n, p}, x] && EqQ[a^2\*c + d, 0] && (IntegerQ[p] || GtQ[c, 0]) ✝ ✆

rule 6710 Int[E^(ArcTanh[(a\_.)\*(x\_)]\*(n\_.))\*(u\_.)\*((c\_) + (d\_.)/(x\_)^2)^(p\_), x\_Symbo l] :> Simp[x^(2\*p)\*((c + d/x^2)^p/(1 - a^2\*x^2)^p) Int[(u/x^(2\*p))\*(1 - a  $^2***$ 2)^p\*E^(n\*ArcTanh[a\*x]), x], x] /; FreeQ[{a, c, d, n, p}, x] && EqQ[c + a^2\*d, 0] && !IntegerQ[p] && !IntegerQ[n/2]

### **3.759.4 Maple [A] (verified)**

Time  $= 0.00$  (sec), antiderivative size  $= 61$ , normalized size of antiderivative  $= 0.56$ 

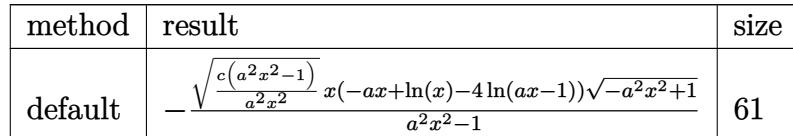

input <mark>| int((a\*x+1)^3/(-a^2\*x^2+1)^(3/2)\*(c-c/a^2/x^2)^(1/2),x,method=\_RETURNVERBO</mark> ✞ ☎ SE) ✝ ✆

<span id="page-5249-1"></span>output <mark>|-(c\*(a^2\*x^2-1)/a^2/x^2)^(1/2)\*x\*(-a\*x+ln(x)-4\*ln(a\*x-1))\*(-a^2\*x^2+1)^(1/</mark> ✞ ☎  $2)/(a^2*x^2-1)$ ✝ ✆

3.759. 
$$
\int e^{3\arctanh(ax)} \sqrt{c - \frac{c}{a^2x^2}} dx
$$

#### **3.759.5 Fricas [F]**

$$
\int e^{3\arctanh(ax)} \sqrt{c - \frac{c}{a^2x^2}} \, dx = \int \frac{(ax+1)^3 \sqrt{c - \frac{c}{a^2x^2}}}{(-a^2x^2+1)^{\frac{3}{2}}} \, dx
$$

✞ ☎

 $\left($   $\left($   $\right)$   $\left($   $\left($   $\right)$   $\left($   $\left($   $\right)$   $\left($   $\left($   $\right)$   $\left($   $\left($   $\right)$   $\left($   $\left($   $\right)$   $\left($   $\left($   $\right)$   $\left($   $\left($   $\right)$   $\left($   $\left($   $\right)$   $\left($   $\left($   $\right)$   $\left($   $\left($   $\right)$   $\left($   $\left($   $\right)$   $\left($ 

✞ ☎

<span id="page-5250-0"></span>✝ ✆

input <mark>integrate((a\*x+1)^3/(-a^2\*x^2+1)^(3/2)\*(c-c/a^2/x^2)^(1/2),x, algorithm="f</mark> ricas")

output <mark>| integral(sqrt(-a^2\*x^2 + 1)\*(a\*x + 1)\*sqrt((a^2\*c\*x^2 - c)/(a^2\*x^2))/(a^2</mark>  $*x^2 - 2*ax + 1, x)$ 

$$
3.759.6 \quad \textbf{Sympy [F]}
$$

$$
\int e^{3\arctanh(ax)}\sqrt{c-\frac{c}{a^2x^2}}\,dx=\int \frac{\sqrt{-c\left(-1+\frac{1}{ax}\right)\left(1+\frac{1}{ax}\right)}\left(ax+1\right)^3}{\left(-\left(ax-1\right)\left(ax+1\right)\right)^{\frac{3}{2}}}\,dx
$$

✞ ☎

 $\left($   $\left($   $\right)$   $\left($   $\left($   $\right)$   $\left($   $\left($   $\right)$   $\left($   $\left($   $\right)$   $\left($   $\left($   $\right)$   $\left($   $\left($   $\right)$   $\left($   $\left($   $\right)$   $\left($   $\left($   $\right)$   $\left($   $\left($   $\right)$   $\left($   $\left($   $\right)$   $\left($   $\left($   $\right)$   $\left($   $\left($   $\right)$   $\left($ 

✞ ☎

<span id="page-5250-1"></span>✝ ✆

input <mark>integrate((a\*x+1)\*\*3/(-a\*\*2\*x\*\*2+1)\*\*(3/2)\*(c-c/a\*\*2/x\*\*2)\*\*(1/2),x)</mark>

```
output
Integral(sqrt(-c*(-1 + 1/(a*x))*(1 + 1/(a*x)))*(a*x + 1)**3/(-(a*x - 1)*(a
      *x + 1) ** (3/2), x)
```
#### **3.759.7 Maxima [C] (verification not implemented)**

Result contains complex when optimal does not.

Time  $= 0.28$  (sec), antiderivative size  $= 148$ , normalized size of antiderivative  $= 1.37$ 

$$
\int e^{3\arctanh(ax)} \sqrt{c - \frac{c}{a^2x^2}} dx = -\frac{1}{2} a^3 \left( -\frac{2i\sqrt{cx}}{a^3} + \frac{i\sqrt{c}\log(ax+1)}{a^4} - \frac{i\sqrt{c}\log(ax-1)}{a^4} \right)
$$

$$
- \frac{3}{2} a^2 \left( -\frac{i\sqrt{c}\log(ax+1)}{a^3} - \frac{i\sqrt{c}\log(ax-1)}{a^3} \right)
$$

$$
- \frac{3}{2} a \left( \frac{i\sqrt{c}\log(ax+1)}{a^2} - \frac{i\sqrt{c}\log(ax-1)}{a^2} \right)
$$

$$
+ \frac{i\sqrt{c}\log(ax+1)}{2a} + \frac{i\sqrt{c}\log(ax-1)}{2a} - \frac{i\sqrt{c}\log(x)}{a}
$$

input <mark>integrate((a\*x+1)^3/(-a^2\*x^2+1)^(3/2)\*(c-c/a^2/x^2)^(1/2),x, algorithm="m</mark> axima")

✞ ☎

✝ ✆

✞ ☎

<span id="page-5251-0"></span> $\left($   $\left($   $\right)$   $\left($   $\left($   $\right)$   $\left($   $\left($   $\right)$   $\left($   $\left($   $\right)$   $\left($   $\left($   $\right)$   $\left($   $\left($   $\right)$   $\left($   $\left($   $\right)$   $\left($   $\left($   $\right)$   $\left($   $\left($   $\right)$   $\left($   $\left($   $\right)$   $\left($   $\left($   $\right)$   $\left($   $\left($   $\right)$   $\left($ 

output -1/2\*a^3\*(-2\*I\*sqrt(c)\*x/a^3 + I\*sqrt(c)\*log(a\*x + 1)/a^4 - I\*sqrt(c)\*log(  $a*x - 1/a^2 - 3/2*a^2*(-I*sqrt(c)*log(a*x + 1)/a^3 - I*sqrt(c)*log(a*x -$ 1)/a^3) - 3/2\*a\*(I\*sqrt(c)\*log(a\*x + 1)/a^2 - I\*sqrt(c)\*log(a\*x - 1)/a^2) +  $1/2*I*sqrt(c)*log(axx + 1)/a + 1/2*I*sqrt(c)*log(axx - 1)/a - I*sqrt(c)$  $*log(x)/a$ 

## **3.759.8 Giac [F]**

$$
\int e^{3\arctanh(ax)} \sqrt{c - \frac{c}{a^2x^2}} \, dx = \int \frac{(ax+1)^3 \sqrt{c - \frac{c}{a^2x^2}}}{(-a^2x^2+1)^{\frac{3}{2}}} \, dx
$$

✞ ☎

✝ ✆

✞ ☎

<span id="page-5251-1"></span> $\left( \begin{array}{cc} \bullet & \bullet & \bullet \\ \bullet & \bullet & \bullet \end{array} \right)$ 

input <mark>integrate((a\*x+1)^3/(-a^2\*x^2+1)^(3/2)\*(c-c/a^2/x^2)^(1/2),x, algorithm="g</mark> iac")

output <mark>integrate((a\*x + 1)^3\*sqrt(c - c/(a^2\*x^2))/(-a^2\*x^2 + 1)^(3/2), x)</mark>

### **3.759.9 Mupad [F(-1)]**

Timed out.

$$
\int e^{3 \text{arctanh}(ax)} \sqrt{c - \frac{c}{a^2 x^2}} \, dx = \int \frac{\sqrt{c - \frac{c}{a^2 x^2}} \left(a \, x + 1\right)^3}{\left(1 - a^2 \, x^2\right)^{3/2}} \, dx
$$

 $\left($   $\left($   $\right)$   $\left($   $\left($   $\right)$   $\left($   $\left($   $\right)$   $\left($   $\left($   $\right)$   $\left($   $\left($   $\right)$   $\left($   $\left($   $\right)$   $\left($   $\left($   $\right)$   $\left($   $\left($   $\right)$   $\left($   $\left($   $\right)$   $\left($   $\left($   $\right)$   $\left($   $\left($   $\right)$   $\left($   $\left($   $\right)$   $\left($ 

✞ ☎

✝ ✆

input  $\int \frac{\sinh((c - c/(a^2*x^2))^2(1/2)*(ax + 1)^3)}{(1 - a^2*x^2)^2(3/2)},x)$ ✞ ☎

output <mark>int(((c - c/(a^2\*x^2))^(1/2)\*(a\*x + 1)^3)/(1 - a^2\*x^2)^(3/2), x)</mark>

3.759. 
$$
\int e^{3\arctanh(ax)} \sqrt{c - \frac{c}{a^2x^2}} dx
$$

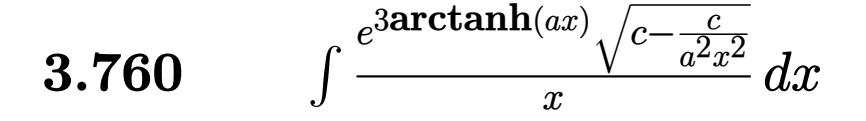

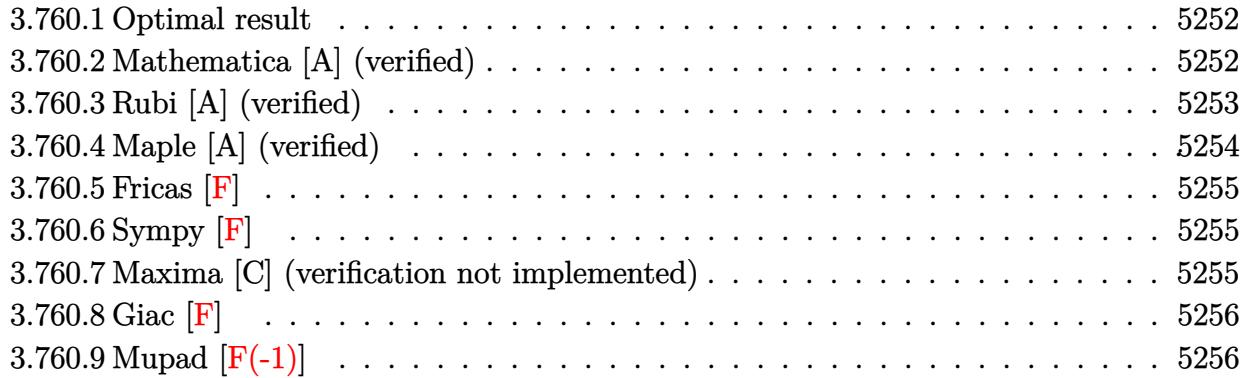

#### <span id="page-5252-0"></span>**3.760.1 Optimal result**

Integrand size  $= 27$ , antiderivative size  $= 107$ 

$$
\int \frac{e^{3 \arctanh(ax)} \sqrt{c - \frac{c}{a^2 x^2}}}{x} dx = -\frac{\sqrt{c - \frac{c}{a^2 x^2}}}{\sqrt{1 - a^2 x^2}} + \frac{3a \sqrt{c - \frac{c}{a^2 x^2}} x \log(x)}{\sqrt{1 - a^2 x^2}} - \frac{4a \sqrt{c - \frac{c}{a^2 x^2}} x \log(1 - ax)}{\sqrt{1 - a^2 x^2}}
$$

✞ ☎

<span id="page-5252-1"></span>✝ ✆

output <mark>|-(c-c/a^2/x^2)^(1/2)/(-a^2\*x^2+1)^(1/2)+3\*a\*x\*ln(x)\*(c-c/a^2/x^2)^(1/2)/(-</mark>  $a^2*x^2+1)^(1/2)-4*a*x*ln(-a*x+1)*(c-c/a^2/x^2)^(1/2)/(-a^2*x^2+1)^(1/2)$ 

#### **3.760.2 Mathematica [A] (verified)**

Time  $= 0.03$  (sec), antiderivative size  $= 49$ , normalized size of antiderivative  $= 0.46$ 

$$
\int \frac{e^{3 \arctanh(ax)} \sqrt{c - \frac{c}{a^2 x^2}}}{x} dx = \frac{\sqrt{c - \frac{c}{a^2 x^2}} (-1 + 3ax \log(x) - 4ax \log(1 - ax))}{\sqrt{1 - a^2 x^2}}
$$

✞ ☎

✝ ✆

<span id="page-5252-2"></span> $\left($   $\left($   $\right)$   $\left($   $\left($   $\right)$   $\left($   $\left($   $\right)$   $\left($   $\left($   $\right)$   $\left($   $\left($   $\right)$   $\left($   $\left($   $\right)$   $\left($   $\left($   $\right)$   $\left($   $\left($   $\right)$   $\left($   $\left($   $\right)$   $\left($   $\left($   $\right)$   $\left($   $\left($   $\right)$   $\left($   $\left($   $\right)$   $\left($ 

input Integrate[(E^(3\*ArcTanh[a\*x])\*Sqrt[c - c/(a^2\*x^2)])/x,x]

output ✞ ☎  $(Sqrt[c - c/(a^2*x^2)*(-1 + 3*a*x*Log[x] - 4*a*x*Log[1 - axx]))/Sqrt[1$  $a^2*x^2$ 

3.760. 
$$
\int \frac{e^{3\arctanh(ax)}\sqrt{c-\frac{c}{a^2x^2}}}{x} dx
$$

### **3.760.3 Rubi [A] (verified)**

Time  $= 0.50$  (sec), antiderivative size  $= 52$ , normalized size of antiderivative  $= 0.49$ , number of steps used = 4, number of rules used = 4,  $\frac{\text{number of rules}}{\text{integral size}}$  = 0.148, Rules used = {6710, 6700, 99, 2009}

Below are the steps used by Rubi to obtain the solution. The rule number used for the transformation is given above next to the arrow. The rules definitions used are listed below.

$$
\int \frac{e^{3 \arctanh(ax)} \sqrt{c - \frac{c}{a^2 x^2}}}{x} dx
$$
\n
$$
\int \frac{6710}{\sqrt{10}} dx
$$
\n
$$
\frac{x \sqrt{c - \frac{c}{a^2 x^2}} \int \frac{e^{3 \arctanh(ax)} \sqrt{1 - a^2 x^2}}{x^2}}{\sqrt{1 - a^2 x^2}} dx
$$
\n
$$
\int \frac{6700}{\sqrt{1 - a^2 x^2}} dx
$$
\n
$$
\frac{x \sqrt{c - \frac{c}{a^2 x^2}} \int \frac{(ax + 1)^2}{x^2 (1 - ax)} dx}{\sqrt{1 - a^2 x^2}}
$$
\n
$$
\int \frac{99}{\sqrt{1 - a^2 x^2}} dx
$$
\n
$$
\sqrt{1 - a^2 x^2} \int \frac{2009}{\sqrt{1 - a^2 x^2}} dx
$$
\n
$$
\frac{x \sqrt{c - \frac{c}{a^2 x^2}} (3a \log(x) - 4a \log(1 - ax) - \frac{1}{x})}{\sqrt{1 - a^2 x^2}}
$$

✝ ✆

✝ ✆

$$
input \boxed{\text{Int}[(E^{(3*ArcTanh[a*x])*Sqrt[c - c/(a^2*x^2)])/x,x]}
$$

output (Sqrt[c - c/(a^2\*x^2)]\*x\*(-x^(-1) + 3\*a\*Log[x] - 4\*a\*Log[1 - a\*x]))/Sqrt[1 ✞ ☎  $- a^2*x^2$ 

$$
3.760. \qquad \int \frac{e^{\arctanh(ax)}\sqrt{c-\frac{c}{a^2x^2}}}{x} \, dx
$$

#### **3.760.3.1 Defintions of rubi rules used**

rule 99 <mark>Int[((a\_.) + (b\_.)\*(x\_))^(m\_)\*((c\_.) + (d\_.)\*(x\_))^(n\_)\*((e\_.) + (f\_.)\*(x\_)</mark>  $)^(p_), x_]$  :> Int[ExpandIntegrand[(a + b\*x)^m\*(c + d\*x)^n\*(e + f\*x)^p, x], x] /; FreeQ[{a, b, c, d, e, f, p}, x] && IntegersQ[m, n] && (IntegerQ[p] |  $( GtQ[m, 0]$  & &  $GeQ[n, -1] )$  $\left($   $\left($   $\right)$   $\left($   $\left($   $\right)$   $\left($   $\left($   $\right)$   $\left($   $\left($   $\right)$   $\left($   $\left($   $\right)$   $\left($   $\left($   $\right)$   $\left($   $\left($   $\right)$   $\left($   $\left($   $\right)$   $\left($   $\left($   $\right)$   $\left($   $\left($   $\right)$   $\left($   $\left($   $\right)$   $\left($   $\left($   $\right)$   $\left($ 

✞ ☎

✞ ☎

✝ ✆

✞ ☎

rule 2009 <mark>Int[u\_, x\_Symbol] :> Simp[IntSum[u, x], x] /; SumQ[u]</mark>

rule 6700 <mark>| Int[E^(ArcTanh[(a\_.)\*(x\_)]\*(n\_.))\*(x\_)^(m\_.)\*((c\_) + (d\_.)\*(x\_)^2)^(p\_.), x</mark> ✞ ☎  $_Symbol$ ] :> Simp[c^p Int[x^m\*(1 - a\*x)^(p - n/2)\*(1 + a\*x)^(p + n/2), x],  $x$ ] /; FreeQ[{a, c, d, m, n, p}, x] && EqQ[a^2\*c + d, 0] && (IntegerQ[p] || GtQ[c, 0])  $\left($   $\left($   $\right)$   $\left($   $\left($   $\right)$   $\left($   $\left($   $\right)$   $\left($   $\left($   $\right)$   $\left($   $\left($   $\right)$   $\left($   $\left($   $\right)$   $\left($   $\left($   $\right)$   $\left($   $\left($   $\right)$   $\left($   $\left($   $\right)$   $\left($   $\left($   $\right)$   $\left($   $\left($   $\right)$   $\left($   $\left($   $\right)$   $\left($ 

rule 6710 <mark>| Int[E^(ArcTanh[(a\_.)\*(x\_)]\*(n\_.))\*(u\_.)\*((c\_) + (d\_.)/(x\_)^2)^(p\_), x\_Symbo</mark> l] :> Simp[x^(2\*p)\*((c + d/x^2)^p/(1 - a^2\*x^2)^p) Int[(u/x^(2\*p))\*(1 - a  $2*x^2)$ <sup> $\gamma$ </sup>E<sup> $\gamma$ </sup>(n\*ArcTanh[a\*x]), x], x] /; FreeQ[{a, c, d, n, p}, x] && EqQ[c + a^2\*d, 0] && !IntegerQ[p] && !IntegerQ[n/2] ✝ ✆

### <span id="page-5254-0"></span>**3.760.4 Maple [A] (verified)**

Time  $= 0.14$  (sec), antiderivative size  $= 63$ , normalized size of antiderivative  $= 0.59$ 

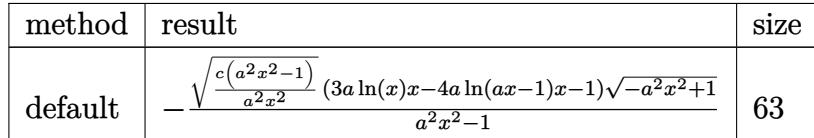

✞ ☎

✝ ✆

✞ ☎

<span id="page-5254-1"></span>✝ ✆

input <mark>| int((a\*x+1)^3/(-a^2\*x^2+1)^(3/2)\*(c-c/a^2/x^2)^(1/2)/x,x,method=\_RETURNVER</mark> BOSE)

output <mark>|-(c\*(a^2\*x^2-1)/a^2/x^2)^(1/2)\*(3\*a\*ln(x)\*x-4\*a\*ln(a\*x-1)\*x-1)\*(-a^2\*x^2+1</mark>  $^((1/2)/(a^2*x^2-1)$ 

3.760. 
$$
\int \frac{e^{\arctanh(ax)} \sqrt{c - \frac{c}{a^2 x^2}}}{x} dx
$$

#### **3.760.5 Fricas [F]**

$$
\int \frac{e^{3 \arctanh(ax)} \sqrt{c - \frac{c}{a^2 x^2}}}{x} dx = \int \frac{(ax + 1)^3 \sqrt{c - \frac{c}{a^2 x^2}}}{(-a^2 x^2 + 1)^{\frac{3}{2}} x} dx
$$

✞ ☎

✝ ✆

✞ ☎

<span id="page-5255-0"></span>✝ ✆

input <mark>integrate((a\*x+1)^3/(-a^2\*x^2+1)^(3/2)\*(c-c/a^2/x^2)^(1/2)/x,x, algorithm=</mark> "fricas")

```
output <mark>| integral(sqrt(-a^2*x^2 + 1)*(a*x + 1)*sqrt((a^2*c*x^2 - c)/(a^2*x^2))/(a^2</mark>
       *x^3 - 2*ax^2 + x, x)
```
#### **3.760.6 Sympy [F]**

$$
\int \frac{e^{3\arctanh(ax)}\sqrt{c-\frac{c}{a^2x^2}}}{x} dx = \int \frac{\sqrt{-c\left(-1+\frac{1}{ax}\right)\left(1+\frac{1}{ax}\right)}(ax+1)^3}{x\left(-\left(ax-1\right)\left(ax+1\right)\right)^{\frac{3}{2}}} dx
$$

 $\left($   $\left($   $\right)$   $\left($   $\left($   $\right)$   $\left($   $\left($   $\right)$   $\left($   $\left($   $\right)$   $\left($   $\left($   $\right)$   $\left($   $\left($   $\right)$   $\left($   $\left($   $\right)$   $\left($   $\left($   $\right)$   $\left($   $\left($   $\right)$   $\left($   $\left($   $\right)$   $\left($   $\left($   $\right)$   $\left($   $\left($   $\right)$   $\left($ 

✞ ☎

<span id="page-5255-1"></span>✝ ✆

input ✞ ☎ integrate((a\*x+1)\*\*3/(-a\*\*2\*x\*\*2+1)\*\*(3/2)\*(c-c/a\*\*2/x\*\*2)\*\*(1/2)/x,x)

output Integral(sqrt(-c\*(-1 + 1/(a\*x))\*(1 + 1/(a\*x)))\*(a\*x + 1)\*\*3/(x\*(-(a\*x - 1)  $*(a*x + 1))**(3/2)), x)$ 

#### **3.760.7 Maxima [C] (verification not implemented)**

Result contains complex when optimal does not.

 $\frac{d}{dx}$ <sup>*x*</sup> *dx* 

Time  $= 0.27$  (sec), antiderivative size  $= 144$ , normalized size of antiderivative  $= 1.35$ 

$$
\int \frac{e^{3\arctanh(ax)}\sqrt{c-\frac{c}{a^2x^2}}}{x} dx
$$
\n
$$
= -\frac{1}{2}a^3\left(-\frac{i\sqrt{c}\log(ax+1)}{a^3} - \frac{i\sqrt{c}\log(ax-1)}{a^3}\right)
$$
\n
$$
- \frac{3}{2}a^2\left(\frac{i\sqrt{c}\log(ax+1)}{a^2} - \frac{i\sqrt{c}\log(ax-1)}{a^2}\right)
$$
\n
$$
- \frac{3}{2}a\left(-\frac{i\sqrt{c}\log(ax+1)}{a} - \frac{i\sqrt{c}\log(ax-1)}{a} + \frac{2i\sqrt{c}\log(x)}{a}\right)
$$
\n
$$
- \frac{1}{2}i\sqrt{c}\log(ax+1) + \frac{1}{2}i\sqrt{c}\log(ax-1) + \frac{i\sqrt{c}}{ax}
$$
\n
$$
e^{3\arctanh(ax)\sqrt{c-\frac{c}{a^2x^2}}}\frac{1}{dx}
$$

3.760. <sup>R</sup> *<sup>e</sup>*
input <mark>integrate((a\*x+1)^3/(-a^2\*x^2+1)^(3/2)\*(c-c/a^2/x^2)^(1/2)/x,x, algorithm=</mark> "maxima")

✞ ☎

✝ ✆

✞ ☎

 $\left($   $\left($   $\right)$   $\left($   $\left($   $\right)$   $\left($   $\left($   $\right)$   $\left($   $\left($   $\right)$   $\left($   $\left($   $\right)$   $\left($   $\left($   $\right)$   $\left($   $\left($   $\right)$   $\left($   $\left($   $\right)$   $\left($   $\left($   $\right)$   $\left($   $\left($   $\right)$   $\left($   $\left($   $\right)$   $\left($   $\left($   $\right)$   $\left($ 

```
output
-1/2*a^3*(-I*sqrt(c)*log(a*x + 1)/a^3 - I*sqrt(c)*log(a*x - 1)/a^3) - 3/2*
      a^2*(I*sqrt(c)*log(a*x + 1)/a^2 - I*sqrt(c)*log(a*x - 1)/a^2) - 3/2*a*(-I*sqrt(c)*log(axx + 1)/a - 1*sqrt(c)*log(axx - 1)/a + 2*1*sqrt(c)*log(x)/a)- 1/2*I*sqrt(c)*log(a*x + 1) + 1/2*I*sqrt(c)*log(a*x - 1) + I*sqrt(c)/(a*x
      \lambda
```
**3.760.8 Giac [F]**

$$
\int \frac{e^{3\arctanh(ax)}\sqrt{c-\frac{c}{a^2x^2}}}{x} dx = \int \frac{(ax+1)^3\sqrt{c-\frac{c}{a^2x^2}}}{(-a^2x^2+1)^{\frac{3}{2}}x} dx
$$

✞ ☎

✝ ✆

✞ ☎

 $\left( \begin{array}{cc} \bullet & \bullet & \bullet \\ \bullet & \bullet & \bullet \end{array} \right)$ 

input <mark>integrate((a\*x+1)^3/(-a^2\*x^2+1)^(3/2)\*(c-c/a^2/x^2)^(1/2)/x,x, algorithm=</mark> "giac")

output <mark>integrate((a\*x + 1)^3\*sqrt(c - c/(a^2\*x^2))/((-a^2\*x^2 + 1)^(3/2)\*x), x)</mark>

### **3.760.9 Mupad [F(-1)]**

Timed out.

$$
\int \frac{e^{3 \arctanh(ax)} \sqrt{c - \frac{c}{a^2 x^2}}}{x} dx = \int \frac{\sqrt{c - \frac{c}{a^2 x^2}} (a x + 1)^3}{x (1 - a^2 x^2)^{3/2}} dx
$$

 $\left($   $\left($   $\right)$   $\left($   $\left($   $\right)$   $\left($   $\left($   $\right)$   $\left($   $\left($   $\right)$   $\left($   $\left($   $\right)$   $\left($   $\left($   $\right)$   $\left($   $\left($   $\right)$   $\left($   $\left($   $\right)$   $\left($   $\left($   $\right)$   $\left($   $\left($   $\right)$   $\left($   $\left($   $\right)$   $\left($   $\left($   $\right)$   $\left($ 

✞ ☎

✝ ✆

input  $\frac{1}{\ln t}$ (((c - c/(a^2\*x^2))^(1/2)\*(a\*x + 1)^3)/(x\*(1 - a^2\*x^2)^(3/2)),x) ✞ ☎

output <mark>| int(((c - c/(a^2\*x^2))^(1/2)\*(a\*x + 1)^3)/(x\*(1 - a^2\*x^2)^(3/2)), x)</mark>

$$
3.760. \qquad \int \frac{e^{\arctanh(ax)}\sqrt{c-\frac{c}{a^2x^2}}}{x} \, dx
$$

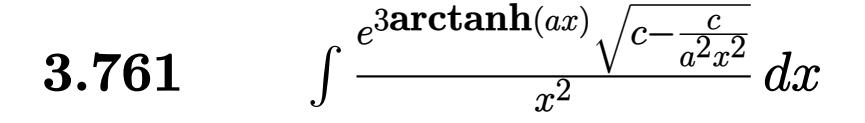

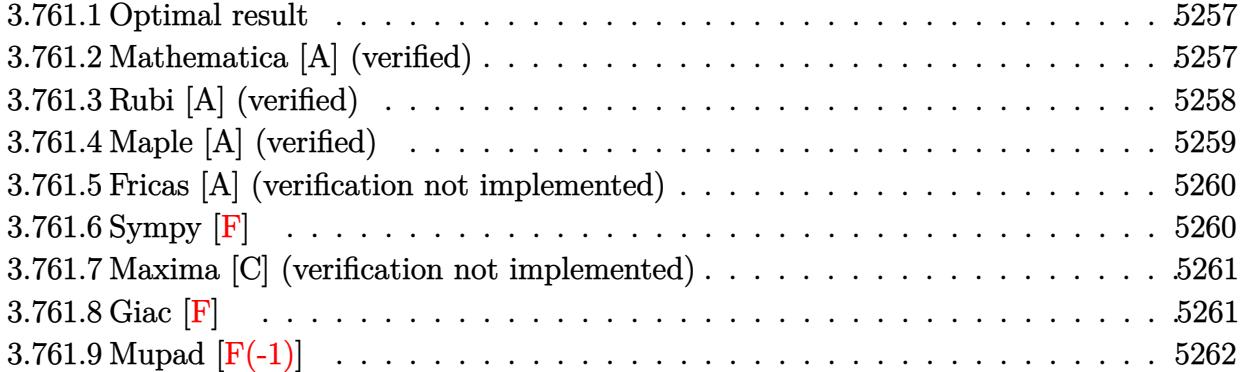

#### <span id="page-5257-0"></span>**3.761.1 Optimal result**

Integrand size  $= 27$ , antiderivative size  $= 148$ 

$$
\int \frac{e^{3 \arctanh(ax)} \sqrt{c - \frac{c}{a^2 x^2}}}{x^2} dx = -\frac{3a \sqrt{c - \frac{c}{a^2 x^2}}}{\sqrt{1 - a^2 x^2}} - \frac{\sqrt{c - \frac{c}{a^2 x^2}}}{2x \sqrt{1 - a^2 x^2}} + \frac{4a^2 \sqrt{c - \frac{c}{a^2 x^2}} x \log(x)}{\sqrt{1 - a^2 x^2}} - \frac{4a^2 \sqrt{c - \frac{c}{a^2 x^2}} x \log(1 - ax)}{\sqrt{1 - a^2 x^2}}
$$

✞ ☎

output <mark>-3\*a\*(c-c/a^2/x^2)^(1/2)/(-a^2\*x^2+1)^(1/2)-1/2\*(c-c/a^2/x^2)^(1/2)/x/(-a^</mark>  $2*x^2+1)^(1/2)+4*a^2*x*ln(x)*(c-c/a^2/x^2)^(1/2)/(-a^2*x^2+1)^(1/2)-4*a^2*x^2+1$  $x*ln(-a*x+1)*(c-c/a^2/x^2)^(1/2)/(-a^2*x^2+1)^(1/2)$ ✝ ✆

## <span id="page-5257-1"></span>**3.761.2 Mathematica [A] (verified)**

Time  $= 0.04$  (sec), antiderivative size  $= 64$ , normalized size of antiderivative  $= 0.43$ 

$$
\int \frac{e^{3 \arctanh(ax)} \sqrt{c - \frac{c}{a^2 x^2}}}{x^2} dx = \frac{\sqrt{c - \frac{c}{a^2 x^2}} x \left(-\frac{1}{2x^2} - \frac{3a}{x} + 4a^2 \log(x) - 4a^2 \log(1 - ax)\right)}{\sqrt{1 - a^2 x^2}}
$$

✞ ☎

✞ ☎

<span id="page-5257-2"></span>✝ ✆

input Integrate[(E^(3\*ArcTanh[a\*x])\*Sqrt[c - c/(a^2\*x^2)])/x^2,x] ✝ ✆

output (Sqrt[c - c/(a^2\*x^2)]\*x\*(-1/2\*1/x^2 - (3\*a)/x + 4\*a^2\*Log[x] - 4\*a^2\*Log[  $1 - a*x$ ]))/Sqrt[1 - a<sup>2</sup>\*x<sup>2</sup>]

$$
3.761. \qquad \int \frac{e^{\text{3arctanh}(ax)} \sqrt{c - \frac{c}{a^2 x^2}}}{x^2} \, dx
$$

# **3.761.3 Rubi [A] (verified)**

Time  $= 0.52$  (sec), antiderivative size  $= 64$ , normalized size of antiderivative  $= 0.43$ , number of steps used = 4, number of rules used = 4,  $\frac{\text{number of rules}}{\text{integral size}}$  = 0.148, Rules used = {6710, 6700, 99, 2009}

Below are the steps used by Rubi to obtain the solution. The rule number used for the transformation is given above next to the arrow. The rules definitions used are listed below.

$$
\int \frac{e^{3 \arctanh(ax)} \sqrt{c - \frac{c}{a^2 x^2}} dx}{x^2} dx
$$
\n
$$
\int \frac{6710}{\sqrt{10}} dx
$$
\n
$$
\frac{x \sqrt{c - \frac{c}{a^2 x^2}} \int \frac{e^{3 \arctanh(ax)} \sqrt{1 - a^2 x^2}}{\sqrt{1 - a^2 x^2}} dx}{\sqrt{1 - a^2 x^2}} \frac{\int 6700}{\sqrt{1 - a^2 x^2}} dx
$$
\n
$$
\frac{x \sqrt{c - \frac{c}{a^2 x^2}} \int \frac{(ax + 1)^2}{x^3 (1 - ax)} dx}{\sqrt{1 - a^2 x^2}} \frac{\int 99}{\sqrt{1 - a^2 x^2}} dx
$$
\n
$$
\frac{x \sqrt{c - \frac{c}{a^2 x^2}} \int \left(-\frac{4a^3}{ax - 1} + \frac{4a^2}{x} + \frac{3a}{x^2} + \frac{1}{x^3}\right) dx}{\sqrt{1 - a^2 x^2}} \frac{\int 2009}{\sqrt{1 - a^2 x^2}} dx
$$

✝ ✆

$$
input \boxed{\text{Int}[(E^{(3*ArcTanh[a*x])*Sqrt[c - c/(a^2*x^2)])/x^2,x]}
$$

output (Sqrt[c - c/(a^2\*x^2)]\*x\*(-1/2\*1/x^2 - (3\*a)/x + 4\*a^2\*Log[x] - 4\*a^2\*Log[ ✞ ☎  $1 - a*x$ ]))/Sqrt[1 -  $a^2*x^2$ ] ✝ ✆

3.761. 
$$
\int \frac{e^{3\arctanh(ax)}\sqrt{c-\frac{c}{a^2x^2}}}{x^2} dx
$$

#### **3.761.3.1 Defintions of rubi rules used**

rule 99 <mark>Int[((a\_.) + (b\_.)\*(x\_))^(m\_)\*((c\_.) + (d\_.)\*(x\_))^(n\_)\*((e\_.) + (f\_.)\*(x\_)</mark> ✞ ☎  $)^(p_), x_]$  :> Int[ExpandIntegrand[(a + b\*x)^m\*(c + d\*x)^n\*(e + f\*x)^p, x], x] /; FreeQ[{a, b, c, d, e, f, p}, x] && IntegersQ[m, n] && (IntegerQ[p] |  $( GtQ[m, 0]$  & &  $GeQ[n, -1] )$ ✝ ✆

rule 2009 <mark>Int[u\_, x\_Symbol] :> Simp[IntSum[u, x], x] /; SumQ[u]</mark> ✞ ☎

rule 6700 <mark>| Int[E^(ArcTanh[(a\_.)\*(x\_)]\*(n\_.))\*(x\_)^(m\_.)\*((c\_) + (d\_.)\*(x\_)^2)^(p\_.), x</mark> ✞ ☎  $_Symbol$ ] :> Simp[c^p Int[x^m\*(1 - a\*x)^(p - n/2)\*(1 + a\*x)^(p + n/2), x],  $x$ ] /; FreeQ[{a, c, d, m, n, p}, x] && EqQ[a^2\*c + d, 0] && (IntegerQ[p] || GtQ[c, 0])  $\left($   $\left($   $\right)$   $\left($   $\left($   $\right)$   $\left($   $\left($   $\right)$   $\left($   $\left($   $\right)$   $\left($   $\left($   $\right)$   $\left($   $\left($   $\right)$   $\left($   $\left($   $\right)$   $\left($   $\left($   $\right)$   $\left($   $\left($   $\right)$   $\left($   $\left($   $\right)$   $\left($   $\left($   $\right)$   $\left($   $\left($   $\right)$   $\left($ 

✝ ✆

rule 6710 <mark>| Int[E^(ArcTanh[(a\_.)\*(x\_)]\*(n\_.))\*(u\_.)\*((c\_) + (d\_.)/(x\_)^2)^(p\_), x\_Symbo</mark> ✞ ☎ l] :> Simp[x^(2\*p)\*((c + d/x^2)^p/(1 - a^2\*x^2)^p) Int[(u/x^(2\*p))\*(1 - a  $^2***$ 2)^p\*E^(n\*ArcTanh[a\*x]), x], x] /; FreeQ[{a, c, d, n, p}, x] && EqQ[c + a^2\*d, 0] && !IntegerQ[p] && !IntegerQ[n/2] ✝ ✆

# <span id="page-5259-0"></span>**3.761.4 Maple [A] (verified)**

Time  $= 0.14$  (sec), antiderivative size  $= 78$ , normalized size of antiderivative  $= 0.53$ 

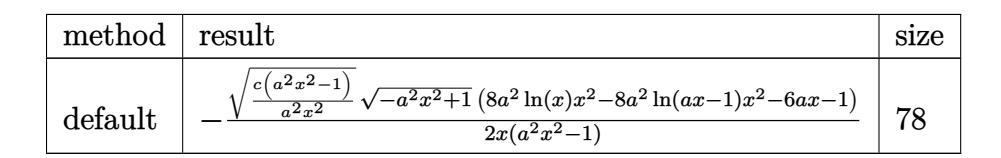

✝ ✆

<span id="page-5259-1"></span>✝ ✆

input <mark>| int((a\*x+1)^3/(-a^2\*x^2+1)^(3/2)\*(c-c/a^2/x^2)^(1/2)/x^2,x,method=\_RETURNV</mark> ✞ ☎ ERBOSE)

output -1/2\*(c\*(a^2\*x^2-1)/a^2/x^2)^(1/2)/x\*(-a^2\*x^2+1)^(1/2)\*(8\*a^2\*ln(x)\*x^2-8 ✞ ☎  $*a^2*ln(a*x-1)*x^2-6*ax-1)/(a^2*x^2-1)$ 

$$
3.761. \qquad \int \frac{e^{\arctanh(ax)}\sqrt{c-\frac{c}{a^2x^2}}}{x^2} \, dx
$$

#### **3.761.5 Fricas [A] (verification not implemented)**

Time  $= 0.30$  (sec), antiderivative size  $= 492$ , normalized size of antiderivative  $= 3.32$ 

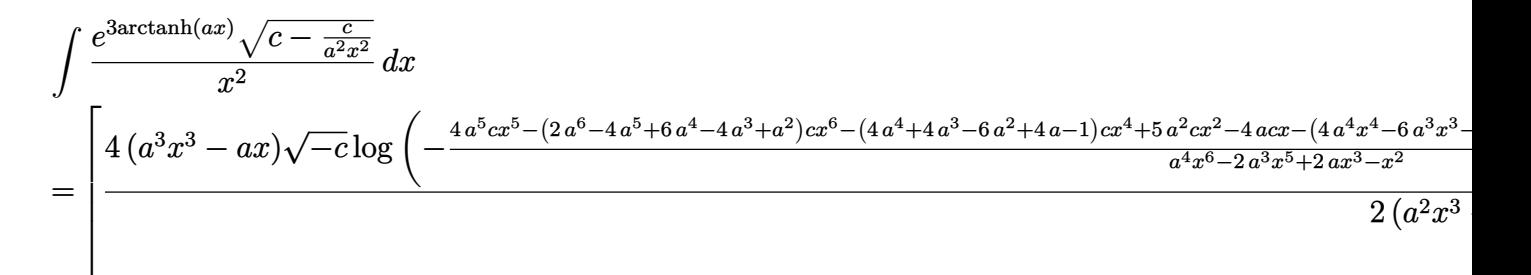

```
input <mark>integrate((a*x+1)^3/(-a^2*x^2+1)^(3/2)*(c-c/a^2/x^2)^(1/2)/x^2,x, algorith</mark>
      m="fricas")
```
✞ ☎

✝ ✆

✞ ☎

```
output
[1/2*(4*(a^3*x^3 - a*x)*sqrt(-c)*log(-(4*a^5*c*x^5 - (2*a^6 - 4*a^5 + 6*a^
       4 - 4*a^3 + a^2)*c*x^6 - (4*a^4 + 4*a^3 - 6*a^2 + 4*a - 1)*c*x^4 + 5*a^2*c*x^2 - 4*a*c*x - (4*a^4*x^4 - 6*a^3*x^3 - (4*a^4 - 6*a^3 + 4*a^2 - a)*x^5
       + 4*a^2*x^2 - a*x)*sqrt(-a^2*x^2 + 1)*sqrt(-c)*sqrt((a^2*c*x^2 - c)/(a^2*x
       (2)) + c)/(a<sup>2</sup>*x<sup>o</sup> - 2*a<sup>o</sup>3*x<sup>o</sup> + 2*a*x<sup>o</sup> - x<sup>o</sup>2)) - sqrt(-a<sup>o</sup>2*x<sup>o</sup>2 + 1)*((6*
       a + 1)*x^2 - 6*a*x - 1)*sqrt((a^2*c*x^2 - c)/(a^2*x^2)))/(a^2*x^3 - x), 1/
       2*(8*(a^3*x^3 - a*x)*sqrt(c)*arctan((2*a^2*x^2 - (2*a^3 - 2*a^2 + a)*x^3 -a*x)*sqrt(-a^2*x^2 + 1)*sqrt(c)*sqrt((a^2*x^2 - c)/(a^2*x^2))/(2*a^3*c*)x^3 - (2*a<sup>-</sup>3 - a<sup>-</sup>2)*c*x<sup>-</sup>4 - (a<sup>-</sup>2 - 2*a + 1)*c*x<sup>-</sup>2 - 2*a*c*x + c)) - sqrt(-
       a^2*x^2 + 1)*(6*a + 1)*x^2 - 6*ax - 1)*sqrt((a^2*cx^2 - c)/(a^2*x^2))(a^2*x^3 - x)
```
# **3.761.6 Sympy [F]**

$$
\int \frac{e^{3\arctanh(ax)}\sqrt{c-\frac{c}{a^2x^2}}}{x^2}\,dx = \int \frac{\sqrt{-c\left(-1+\frac{1}{ax}\right)\left(1+\frac{1}{ax}\right)}(ax+1)^3}{x^2\left(-\left(ax-1\right)\left(ax+1\right)\right)^{\frac{3}{2}}}\,dx
$$

✞ ☎

✝ ✆

✞ ☎

<span id="page-5260-1"></span>✝ ✆

<span id="page-5260-0"></span>✝ ✆

input <mark>integrate((a\*x+1)\*\*3/(-a\*\*2\*x\*\*2+1)\*\*(3/2)\*(c-c/a\*\*2/x\*\*2)\*\*(1/2)/x\*\*2,x)</mark>

output Integral(sqrt(-c\*(-1 + 1/(a\*x))\*(1 + 1/(a\*x)))\*(a\*x + 1)\*\*3/(x\*\*2\*(-(a\*x -  $1)*(a*x + 1))**(3/2)), x)$ 

3.761. 
$$
\int \frac{e^{3\arctanh(ax)}\sqrt{c-\frac{c}{a^2x^2}}}{x^2} dx
$$

#### **3.761.7 Maxima [C] (verification not implemented)**

Result contains complex when optimal does not.

Time  $= 0.29$  (sec), antiderivative size  $= 159$ , normalized size of antiderivative  $= 1.07$ 

$$
\int \frac{e^{3\arctanh(ax)}\sqrt{c-\frac{c}{a^2x^2}}}{x^2} dx
$$
\n
$$
= -\frac{1}{2}a^3\left(\frac{i\sqrt{c}\log(ax+1)}{a^2} - \frac{i\sqrt{c}\log(ax-1)}{a^2}\right)
$$
\n
$$
- \frac{3}{2}a^2\left(-\frac{i\sqrt{c}\log(ax+1)}{a} - \frac{i\sqrt{c}\log(ax-1)}{a} + \frac{2i\sqrt{c}\log(x)}{a}\right)
$$
\n
$$
+ \frac{1}{2}i a\sqrt{c}\log(ax+1) + \frac{1}{2}i a\sqrt{c}\log(ax-1) - i a\sqrt{c}\log(x)
$$
\n
$$
- \frac{3}{2}\left(i\sqrt{c}\log(ax+1) - i\sqrt{c}\log(ax-1) - \frac{2i\sqrt{c}}{ax}\right)a + \frac{i\sqrt{c}}{2ax^2}
$$

✞ ☎

 $\left($   $\left($   $\right)$   $\left($   $\left($   $\right)$   $\left($   $\right)$   $\left($   $\left($   $\right)$   $\left($   $\left($   $\right)$   $\left($   $\left($   $\right)$   $\left($   $\right)$   $\left($   $\left($   $\right)$   $\left($   $\left($   $\right)$   $\left($   $\right)$   $\left($   $\left($   $\right)$   $\left($   $\left($   $\right)$   $\left($   $\left($   $\right)$   $\left($ 

✞ ☎

<span id="page-5261-0"></span>✝ ✆

input <mark>integrate((a\*x+1)^3/(-a^2\*x^2+1)^(3/2)\*(c-c/a^2/x^2)^(1/2)/x^2,x, algorith</mark> m="maxima")

output -1/2\*a^3\*(I\*sqrt(c)\*log(a\*x + 1)/a^2 - I\*sqrt(c)\*log(a\*x - 1)/a^2) - 3/2\*a  $2*(-I*sqrt(c)*log(ax + 1)/a - I*sqrt(c)*log(ax - 1)/a + 2*I*sqrt(c)*log(a+1)/a + 1)/a + 2*I*sqrt(c)*log(a+1)/a + 1/2*1/2$  $(x)/a$  + 1/2\*I\*a\*sqrt(c)\*log(a\*x + 1) + 1/2\*I\*a\*sqrt(c)\*log(a\*x - 1) - I\*a  $*sqrt(c)*log(x) - 3/2*(I*sqrt(c)*log(ax* + 1) - I*sqrt(c)*log(ax* - 1) - 2$  $*I*sqrt(c)/(a*x))*a + 1/2*I*sqrt(c)/(a*x^2)$ 

**3.761.8 Giac [F]**

$$
\int \frac{e^{3 \arctanh(ax)} \sqrt{c - \frac{c}{a^2 x^2}}}{x^2} dx = \int \frac{(ax+1)^3 \sqrt{c - \frac{c}{a^2 x^2}}}{(-a^2 x^2 + 1)^{\frac{3}{2}} x^2} dx
$$

✞ ☎

 $\left( \begin{array}{cc} \bullet & \bullet & \bullet \\ \bullet & \bullet & \bullet \end{array} \right)$ 

✞ ☎

<span id="page-5261-1"></span>✝ ✆

input <mark>integrate((a\*x+1)^3/(-a^2\*x^2+1)^(3/2)\*(c-c/a^2/x^2)^(1/2)/x^2,x, algorith</mark> m="giac")

output <mark>| integrate((a\*x + 1)^3\*sqrt(c - c/(a^2\*x^2))/((-a^2\*x^2 + 1)^(3/2)\*x^2), x)</mark>

3.761. 
$$
\int \frac{e^{3\arctanh(ax)}\sqrt{c-\frac{c}{a^2x^2}}}{x^2} dx
$$

# **3.761.9 Mupad [F(-1)]**

Timed out.

$$
\int \frac{e^{3 \arctanh (ax)} \sqrt{c - \frac{c}{a^2 x^2}}}{x^2} dx = \int \frac{\sqrt{c - \frac{c}{a^2 x^2}} (a x + 1)^3}{x^2 (1 - a^2 x^2)^{3/2}} dx
$$

✝ ✆

✞ ☎

✝ ✆

input ✞ ☎  $int(((c - c/(a^2*x^2))^c(1/2)*(ax + 1)^3)/(x^2*(1 - a^2*x^2)^c(3/2)),x)$ 

output  $int(((c - c/(a^2*x^2))^-(1/2)*(a*x + 1)^3)/(x^2*(1 - a^2*x^2)^-(3/2)), x)$ 

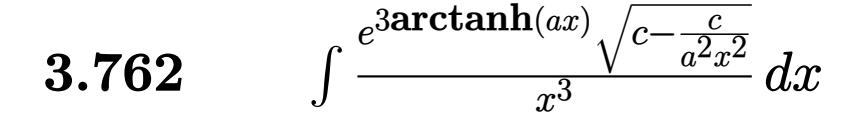

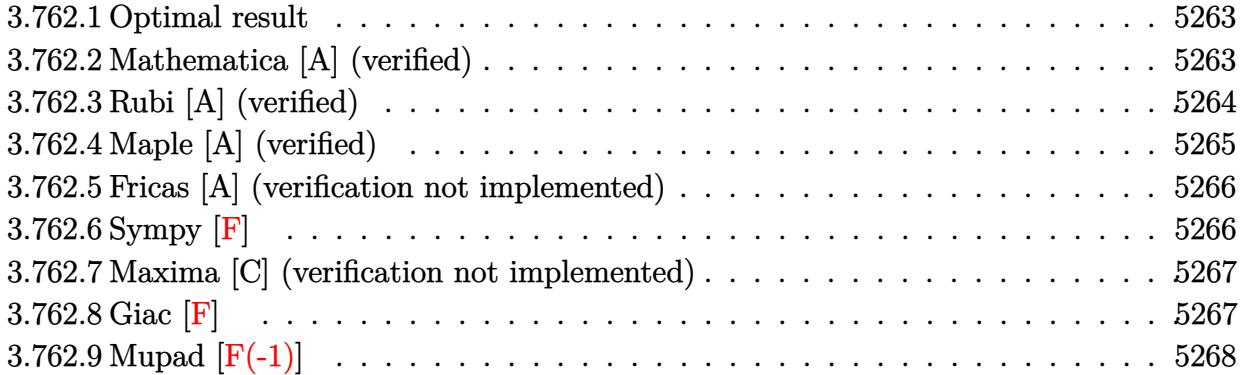

### <span id="page-5263-0"></span>**3.762.1 Optimal result**

Integrand size  $= 27$ , antiderivative size  $= 187$ 

$$
\int \frac{e^{3 \arctanh(ax)} \sqrt{c - \frac{c}{a^2 x^2}}}{x^3} dx = -\frac{4a^2 \sqrt{c - \frac{c}{a^2 x^2}}}{\sqrt{1 - a^2 x^2}} - \frac{\sqrt{c - \frac{c}{a^2 x^2}}}{3x^2 \sqrt{1 - a^2 x^2}} - \frac{3a \sqrt{c - \frac{c}{a^2 x^2}}}{2x \sqrt{1 - a^2 x^2}} + \frac{4a^3 \sqrt{c - \frac{c}{a^2 x^2}} x \log(x)}{\sqrt{1 - a^2 x^2}} - \frac{4a^3 \sqrt{c - \frac{c}{a^2 x^2}} x \log(1 - ax)}{\sqrt{1 - a^2 x^2}}
$$

✞ ☎

<span id="page-5263-1"></span>✝ ✆

output -4\*a^2\*(c-c/a^2/x^2)^(1/2)/(-a^2\*x^2+1)^(1/2)-1/3\*(c-c/a^2/x^2)^(1/2)/x^2/  $(-a^2*x^2+1)^(1/2)-3/2*a*(c-c/a^2/x^2)^(1/2)/x/(-a^2*x^2+1)^(1/2)+4*a^3*x*x^*$  $\ln(x)*(c-c/a^2/x^2)^(1/2)/(-a^2*x^2+1)^(1/2)-4*a^3*x*ln(-a*x+1)*(c-c/a^2/x^2)$  $^{\circ}2)^{\circ}(1/2)/(-a^{\circ}2*x^{\circ}2+1)^{\circ}(1/2)$ 

# **3.762.2 Mathematica [A] (verified)**

Time  $= 0.04$  (sec), antiderivative size  $= 74$ , normalized size of antiderivative  $= 0.40$ 

$$
\int \frac{e^{3 \arctanh(ax)} \sqrt{c - \frac{c}{a^2 x^2}}}{x^3} dx = \frac{\sqrt{c - \frac{c}{a^2 x^2}} x \left( -\frac{1}{3x^3} - \frac{3a}{2x^2} - \frac{4a^2}{x} + 4a^3 \log(x) - 4a^3 \log(1 - ax) \right)}{\sqrt{1 - a^2 x^2}}
$$

✞ ☎

✞ ☎

<span id="page-5263-2"></span>✝ ✆

input Integrate[(E^(3\*ArcTanh[a\*x])\*Sqrt[c - c/(a^2\*x^2)])/x^3,x] ✝ ✆

output (Sqrt[c - c/(a^2\*x^2)]\*x\*(-1/3\*1/x^3 - (3\*a)/(2\*x^2) - (4\*a^2)/x + 4\*a^3\*L og[x] -  $4*a^3*Log[1 - a*x])$ /Sqrt[1 - a<sup>2</sup>\*x<sup>2</sup>]

$$
3.762. \qquad \int \frac{e^{\arctanh(ax)}\sqrt{c-\frac{c}{a^2x^2}}}{x^3} \, dx
$$

# **3.762.3 Rubi [A] (verified)**

Time  $= 0.51$  (sec), antiderivative size  $= 74$ , normalized size of antiderivative  $= 0.40$ , number of steps used = 4, number of rules used = 4,  $\frac{\text{number of rules}}{\text{integral size}}$  = 0.148, Rules used = {6710, 6700, 99, 2009}

Below are the steps used by Rubi to obtain the solution. The rule number used for the transformation is given above next to the arrow. The rules definitions used are listed below.

$$
\int \frac{e^{3 \arctanh(ax)} \sqrt{c - \frac{c}{a^2 x^2}}}{x^3} dx
$$
\n
$$
\int \frac{6710}{\sqrt{1 - a^2 x^2}} dx
$$
\n
$$
\int \frac{6710}{\sqrt{1 - a^2 x^2}} dx
$$
\n
$$
\int \frac{6700}{6700}
$$
\n
$$
\frac{x \sqrt{c - \frac{c}{a^2 x^2}} \int \frac{(ax+1)^2}{x^4 (1-ax)} dx}{\sqrt{1 - a^2 x^2}}
$$
\n
$$
\int \frac{99}{\sqrt{1 - a^2 x^2}} dx
$$
\n
$$
\frac{x \sqrt{c - \frac{c}{a^2 x^2}} \int \left(-\frac{4a^4}{ax - 1} + \frac{4a^3}{x} + \frac{4a^2}{x^2} + \frac{3a}{x^3} + \frac{1}{x^4}\right) dx}{\sqrt{1 - a^2 x^2}}
$$
\n
$$
\int \frac{2009}{2009}
$$

✞ ☎

✝ ✆

$$
input \left[ \frac{\text{Int} \left[ \frac{(\text{E}^{\text{-}} \left( 3 * \text{ArcTanh} \left[ a * x \right] \right) * \text{Sqrt} \left[ c - c / \left( a^2 * x^2 \right) \right] \right) / x^3, x \right]}{\text{Int} \left[ \frac{(\text{E}^{\text{-}} \left( 3 * \text{ArcTanh} \left[ a * x \right] \right) * \text{Sqrt} \left[ c - c / \left( a^2 * x^2 \right) \right] \right) / x^3, x \right]}
$$

output (Sqrt[c - c/(a^2\*x^2)]\*x\*(-1/3\*1/x^3 - (3\*a)/(2\*x^2) - (4\*a^2)/x + 4\*a^3\*L ✞ ☎ og[x] -  $4*a^3*Log[1 - a*x])$ /Sqrt[1 - a<sup>2</sup>\*x<sup>2</sup>] ✝ ✆

$$
3.762. \qquad \int \frac{e^{3\arctanh(ax)}\sqrt{c-\frac{c}{a^2x^2}}}{x^3} dx
$$

#### **3.762.3.1 Defintions of rubi rules used**

rule 99 <mark>Int[((a\_.) + (b\_.)\*(x\_))^(m\_)\*((c\_.) + (d\_.)\*(x\_))^(n\_)\*((e\_.) + (f\_.)\*(x\_)</mark> ✞ ☎  $)^(p_), x_]$  :> Int[ExpandIntegrand[(a + b\*x)^m\*(c + d\*x)^n\*(e + f\*x)^p, x], x] /; FreeQ[{a, b, c, d, e, f, p}, x] && IntegersQ[m, n] && (IntegerQ[p] |  $( GtQ[m, 0]$  & &  $GeQ[n, -1] )$ ✝ ✆

rule 2009 <mark>Int[u\_, x\_Symbol] :> Simp[IntSum[u, x], x] /; SumQ[u]</mark> ✞ ☎

rule 6700 <mark>| Int[E^(ArcTanh[(a\_.)\*(x\_)]\*(n\_.))\*(x\_)^(m\_.)\*((c\_) + (d\_.)\*(x\_)^2)^(p\_.), x</mark> ✞ ☎  $_Symbol$ ] :> Simp[c^p Int[x^m\*(1 - a\*x)^(p - n/2)\*(1 + a\*x)^(p + n/2), x], x] /; FreeQ[{a, c, d, m, n, p}, x] && EqQ[a^2\*c + d, 0] && (IntegerQ[p] || GtQ[c, 0])  $\left($   $\left($   $\right)$   $\left($   $\left($   $\right)$   $\left($   $\left($   $\right)$   $\left($   $\left($   $\right)$   $\left($   $\left($   $\right)$   $\left($   $\left($   $\right)$   $\left($   $\left($   $\right)$   $\left($   $\left($   $\right)$   $\left($   $\left($   $\right)$   $\left($   $\left($   $\right)$   $\left($   $\left($   $\right)$   $\left($   $\left($   $\right)$   $\left($ 

✝ ✆

rule 6710 <mark>| Int[E^(ArcTanh[(a\_.)\*(x\_)]\*(n\_.))\*(u\_.)\*((c\_) + (d\_.)/(x\_)^2)^(p\_), x\_Symbo</mark> ✞ ☎ l] :> Simp[x^(2\*p)\*((c + d/x^2)^p/(1 - a^2\*x^2)^p) Int[(u/x^(2\*p))\*(1 - a  $2*x^2)$ <sup> $\gamma$ </sup>E<sup> $\gamma$ </sup>(n\*ArcTanh[a\*x]), x], x] /; FreeQ[{a, c, d, n, p}, x] && EqQ[c + a^2\*d, 0] && !IntegerQ[p] && !IntegerQ[n/2] ✝ ✆

# <span id="page-5265-0"></span>**3.762.4 Maple [A] (verified)**

Time  $= 0.14$  (sec), antiderivative size  $= 86$ , normalized size of antiderivative  $= 0.46$ 

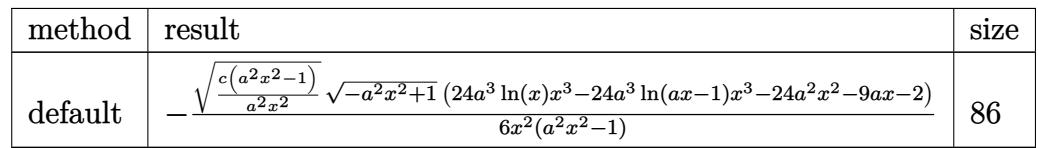

✝ ✆

<span id="page-5265-1"></span>✝ ✆

input <mark>| int((a\*x+1)^3/(-a^2\*x^2+1)^(3/2)\*(c-c/a^2/x^2)^(1/2)/x^3,x,method=\_RETURNV</mark> ✞ ☎ ERBOSE)

output <mark>-1/6\*(c\*(a^2\*x^2-1)/a^2/x^2)^(1/2)/x^2\*(-a^2\*x^2+1)^(1/2)\*(24\*a^3\*ln(x)\*x^</mark> ✞ ☎ 3-24\*a^3\*ln(a\*x-1)\*x^3-24\*a^2\*x^2-9\*a\*x-2)/(a^2\*x^2-1)

$$
3.762. \qquad \int \frac{e^{\arctanh(ax)}\sqrt{c-\frac{c}{a^2x^2}}}{x^3} dx
$$

#### **3.762.5 Fricas [A] (verification not implemented)**

Time  $= 0.29$  (sec), antiderivative size  $= 530$ , normalized size of antiderivative  $= 2.83$ 

$$
\int \frac{e^{3\arctanh(ax)} \sqrt{c - \frac{c}{a^2 x^2}}}{x^3} dx
$$
\n
$$
= \left[\frac{12 \left(a^4 x^4 - a^2 x^2\right) \sqrt{-c} \log \left(-\frac{4 a^5 c x^5 - (2 a^6 - 4 a^5 + 6 a^4 - 4 a^3 + a^2) c x^6 - (4 a^4 + 4 a^3 - 6 a^2 + 4 a - 1) c x^4 + 5 a^2 c x^2 - 4 a c x - (4 a^4 x^4 - 6 a^3 x^2)}{a^4 x^6 - 2 a^3 x^5 + 2 a x^3 - x^2}\right]}{x^4 x^6 - 2 a^3 x^5 + 2 a x^3 - x^2}
$$

input <mark>integrate((a\*x+1)^3/(-a^2\*x^2+1)^(3/2)\*(c-c/a^2/x^2)^(1/2)/x^3,x, algorith</mark> m="fricas")

✞ ☎

✝ ✆

✞ ☎

```
output
[1/6*(12*(a^4*x^4 - a^2*x^2)*sqrt(-c)*log(-(4*a^5*c*x^5 - (2*a^6 - 4*a^5 +
        6*a^2 - 4*a^3 + a^2)*c*x^6 - (4*a^4 + 4*a^3 - 6*a^2 + 4*a - 1)*c*x^4 + 5*a^2*c*x^2 - 4*axc*x - (4*a^4*x^4 - 6*a^3*x^3 - (4*a^4 - 6*a^3 + 4*a^2 - a)*x^5 + 4*a^2*x^2 - a*x)*sqrt(-a^2*x^2 + 1)*sqrt(-c)*sqrt((a^2*c*x^2 - c)/(
       a^2*x^2)) + c)/(a^4*x^6 - 2*a^3*x^5 + 2*a*x^3 - x^2)) + (24*a<sup>2</sup>*x<sup>2</sup> - (24*
       a^2 + 9*a + 2)*x<sup>3</sup> + 9*a*x + 2)*sqrt(-a<sup>2</sup>*x<sup>2</sup> + 1)*sqrt((a<sup>2*</sup>c*x<sup>2</sup> - c)/(a
       (2*x^2)))/(a^2*x^4 - x^2), 1/6*(24*(a^2*x^2 - a^2*x^2)*sqrt(c)*arctan((2*a)x^2))2*x^2 - (2*a^3 - 2*a^2 + a)*x^3 - ax* *sqrt(-a^2*x^2 + 1)*sqrt(c)*sqrt((a
       2*c*x^2 - c)/(a^2*x^2)/(2*a^3*c*x^3 - (2*a^3 - a^2)*c*x^4 - (a^2 - 2*a +1)*c*x^2 - 2*axc*x + c) + (24*a^2*x^2 - (24*a^2 + 9*a + 2)*x^3 + 9*ax + 1)2)*sqrt(-a^2*x^2 + 1)*sqrt((a^2*c*x^2 - c)/(a^2*x^2)))/(a^2*x^4 - x^2)]
```
# **3.762.6 Sympy [F]**

$$
\int \frac{e^{3\arctanh(ax)}\sqrt{c-\frac{c}{a^2x^2}}}{x^3}\,dx = \int \frac{\sqrt{-c\left(-1+\frac{1}{ax}\right)\left(1+\frac{1}{ax}\right)}(ax+1)^3}{x^3\left(-\left(ax-1\right)\left(ax+1\right)\right)^{\frac{3}{2}}}\,dx
$$

✝ ✆

✞ ☎

<span id="page-5266-1"></span>✝ ✆

<span id="page-5266-0"></span>✝ ✆

input <mark>integrate((a\*x+1)\*\*3/(-a\*\*2\*x\*\*2+1)\*\*(3/2)\*(c-c/a\*\*2/x\*\*2)\*\*(1/2)/x\*\*3,x)</mark> ✞ ☎

output Integral(sqrt(-c\*(-1 + 1/(a\*x))\*(1 + 1/(a\*x)))\*(a\*x + 1)\*\*3/(x\*\*3\*(-(a\*x -  $1)*(a*x + 1))**(3/2)), x)$ 

3.762. 
$$
\int \frac{e^{\arctanh(ax)} \sqrt{c - \frac{c}{a^2 x^2}}}{x^3} dx
$$

#### **3.762.7 Maxima [C] (verification not implemented)**

Result contains complex when optimal does not.

Time  $= 0.29$  (sec), antiderivative size  $= 184$ , normalized size of antiderivative  $= 0.98$ 

$$
\int \frac{e^{3\arctanh(ax)}\sqrt{c-\frac{c}{a^2x^2}}}{x^3} dx
$$
\n
$$
= -\frac{1}{2}a^3\left(-\frac{i\sqrt{c}\log(ax+1)}{a}-\frac{i\sqrt{c}\log(ax-1)}{a}+\frac{2i\sqrt{c}\log(x)}{a}\right)-\frac{1}{2}ia^2\sqrt{c}\log(ax+1)
$$
\n
$$
+\frac{1}{2}ia^2\sqrt{c}\log(ax-1)-\frac{3}{2}\left(i\sqrt{c}\log(ax+1)-i\sqrt{c}\log(ax-1)-\frac{2i\sqrt{c}}{ax}\right)a^2
$$
\n
$$
-\frac{3}{2}\left(-ia\sqrt{c}\log(ax+1)-ia\sqrt{c}\log(ax-1)+2ia\sqrt{c}\log(x)-\frac{i\sqrt{c}}{ax^2}\right)a
$$
\n
$$
+\frac{3ia^2\sqrt{cx^2}+i\sqrt{c}}{3ax^3}
$$

✞ ☎

✝ ✆

input <mark>integrate((a\*x+1)^3/(-a^2\*x^2+1)^(3/2)\*(c-c/a^2/x^2)^(1/2)/x^3,x, algorith</mark> m="maxima")

output -1/2\*a^3\*(-I\*sqrt(c)\*log(a\*x + 1)/a - I\*sqrt(c)\*log(a\*x - 1)/a + 2\*I\*sqrt( ✞ ☎ c)\*log(x)/a) -  $1/2*I*a^2*sqrt(c)*log(a*x + 1) + 1/2*I*a^2*sqrt(c)*log(a*x$ - 1) -  $3/2*(I*sqrt(c)*log(ax* + 1) - I*sqrt(c)*log(ax* - 1) - 2*I*sqrt(c)$  $(axx))*a^2 - 3/2*(-I*a*sqrt(c)*log(ax + 1) - I*a*sqrt(c)*log(ax * 1) + 2$  $*I*a*sqrt(c)*log(x) - I*sqrt(c)/(a*x^2))*a + 1/3*(3*I*a^2*sqrt(c)*x^2 + I*$  $sqrt(c))/(a*x^3)$ 

#### **3.762.8 Giac [F]**

$$
\int \frac{e^{3 \arctanh(ax)} \sqrt{c - \frac{c}{a^2 x^2}}}{x^3} dx = \int \frac{(ax + 1)^3 \sqrt{c - \frac{c}{a^2 x^2}}}{(-a^2 x^2 + 1)^{\frac{3}{2}} x^3} dx
$$

✞ ☎

✝ ✆

✞ ☎

<span id="page-5267-1"></span>✝ ✆

<span id="page-5267-0"></span> $\left($   $\left($   $\right)$   $\left($   $\left($   $\right)$   $\left($   $\left($   $\right)$   $\left($   $\left($   $\right)$   $\left($   $\left($   $\right)$   $\left($   $\left($   $\right)$   $\left($   $\left($   $\right)$   $\left($   $\left($   $\right)$   $\left($   $\left($   $\right)$   $\left($   $\left($   $\right)$   $\left($   $\left($   $\right)$   $\left($   $\left($   $\right)$   $\left($ 

input <mark>integrate((a\*x+1)^3/(-a^2\*x^2+1)^(3/2)\*(c-c/a^2/x^2)^(1/2)/x^3,x, algorith</mark> m="giac")

output <mark>| integrate((a\*x + 1)^3\*sqrt(c - c/(a^2\*x^2))/((-a^2\*x^2 + 1)^(3/2)\*x^3), x)</mark>

$$
3.762. \qquad \int \frac{e^{\arctanh(ax)}\sqrt{c-\frac{c}{a^2x^2}}}{x^3} \, dx
$$

# **3.762.9 Mupad [F(-1)]**

Timed out.

$$
\int \frac{e^{3\arctanh(ax)}\sqrt{c-\frac{c}{a^2x^2}}}{x^3} dx = \int \frac{\sqrt{c-\frac{c}{a^2x^2}}(a x+1)^3}{x^3(1-a^2 x^2)^{3/2}} dx
$$

✝ ✆

✞ ☎

✝ ✆

input ✞ ☎  $int(((c - c/(a^2*x^2))^c(1/2)*(ax + 1)^3)/(x^3*(1 - a^2*x^2)^c(3/2)),x)$ 

output  $int(((c - c/(a^2*x^2))^-(1/2)*(a*x + 1)^3)/(x^3*(1 - a^2*x^2)^-(3/2)), x)$ 

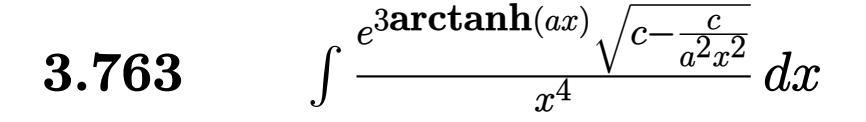

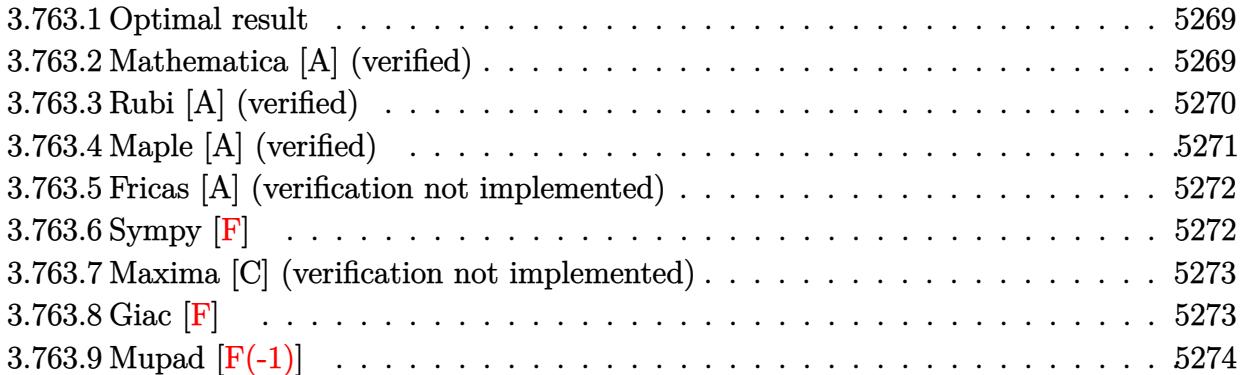

#### <span id="page-5269-0"></span>**3.763.1 Optimal result**

Integrand size  $= 27$ , antiderivative size  $= 222$ 

$$
\int \frac{e^{3\arctanh(ax)}\sqrt{c-\frac{c}{a^2x^2}}}{x^4} dx = -\frac{4a^3\sqrt{c-\frac{c}{a^2x^2}}}{\sqrt{1-a^2x^2}} - \frac{\sqrt{c-\frac{c}{a^2x^2}}}{4x^3\sqrt{1-a^2x^2}} - \frac{a\sqrt{c-\frac{c}{a^2x^2}}}{x^2\sqrt{1-a^2x^2}} - \frac{2a^2\sqrt{c-\frac{c}{a^2x^2}}}{x\sqrt{1-a^2x^2}} + \frac{4a^4\sqrt{c-\frac{c}{a^2x^2}}x\log(x)}{\sqrt{1-a^2x^2}} - \frac{4a^4\sqrt{c-\frac{c}{a^2x^2}}x\log(1-ax)}{\sqrt{1-a^2x^2}}
$$

✞ ☎

<span id="page-5269-1"></span>✝ ✆

output -4\*a^3\*(c-c/a^2/x^2)^(1/2)/(-a^2\*x^2+1)^(1/2)-1/4\*(c-c/a^2/x^2)^(1/2)/x^3/  $(-a^2*x^2+1)^(1/2)-a*(c-c/a^2/x^2)^(1/2)/x^2/(-a^2*x^2+1)^(1/2)-2*a^2*(c-c)$  $\frac{1}{2}(a^2/x^2)^(1/2)/x/(-a^2*x^2+1)^(1/2)+4*a^4*x*ln(x)*(c-c/a^2/x^2)^(1/2)/(-a^2*x^2+1)^2$  $\hat{=}2*x^2+1)^(1/2)-4*a^4*x*ln(-a*x+1)*(c-c/a^2/x^2)^(1/2)/(-a^2*x^2+1)^(1/2)$ 

### **3.763.2 Mathematica [A] (verified)**

Time  $= 0.04$  (sec), antiderivative size  $= 80$ , normalized size of antiderivative  $= 0.36$ 

$$
\int \frac{e^{3 \arctanh(ax)} \sqrt{c - \frac{c}{a^2 x^2}}}{x^4} dx
$$
\n
$$
= \frac{\sqrt{c - \frac{c}{a^2 x^2}} x \left(-\frac{1}{4x^4} - \frac{a}{x^3} - \frac{2a^2}{x^2} - \frac{4a^3}{x} + 4a^4 \log(x) - 4a^4 \log(1 - ax)\right)}{\sqrt{1 - a^2 x^2}}
$$

$$
3.763. \qquad \int \frac{e^{3 \arctanh(ax)} \sqrt{c - \frac{c}{a^2 x^2}}}{x^4} \, dx
$$

input Integrate[(E^(3\*ArcTanh[a\*x])\*Sqrt[c - c/(a^2\*x^2)])/x^4,x]

output

```
(Sqrt[c - c/(a^2*x^2)]*x*(-1/4*1/x^4 - a/x^3 - (2*a^2)/x^2 - (4*a^3)/x + 4)*\text{a}^4*\text{Log}[x] - 4*\text{a}^4*\text{Log}[1 - \text{a}^*x])/Sqrt[1 - \text{a}^2*\text{x}^2]
```
# **3.763.3 Rubi [A] (verified)**

Time  $= 0.52$  (sec), antiderivative size  $= 80$ , normalized size of antiderivative  $= 0.36$ , number of steps used = 4, number of rules used = 4,  $\frac{\text{number of rules}}{\text{integral size}}$  = 0.148, Rules used = {6710, 6700, 99, 2009}

✞ ☎

 $\left( \begin{array}{cc} \text{ } & \text{ } \\ \text{ } & \text{ } \end{array} \right)$ 

✞ ☎

<span id="page-5270-0"></span> $\left($   $\left($   $\right)$   $\left($   $\left($   $\right)$   $\left($   $\left($   $\right)$   $\left($   $\left($   $\right)$   $\left($   $\left($   $\right)$   $\left($   $\left($   $\right)$   $\left($   $\left($   $\right)$   $\left($   $\left($   $\right)$   $\left($   $\left($   $\right)$   $\left($   $\left($   $\right)$   $\left($   $\left($   $\right)$   $\left($   $\left($   $\right)$   $\left($ 

Below are the steps used by Rubi to obtain the solution. The rule number used for the transformation is given above next to the arrow. The rules definitions used are listed below.

$$
\int \frac{e^{3 \arctanh(ax)} \sqrt{c - \frac{c}{a^2 x^2}}}{x^4} dx
$$
\n
$$
\int 6710
$$
\n
$$
\frac{x \sqrt{c - \frac{c}{a^2 x^2}} \int \frac{e^{3 \arctanh(ax)} \sqrt{1 - a^2 x^2}}{x^5} dx}{\sqrt{1 - a^2 x^2}}
$$
\n
$$
\int 6700
$$
\n
$$
\frac{x \sqrt{c - \frac{c}{a^2 x^2}} \int \frac{(ax + 1)^2}{x^5 (1 - ax)} dx}{\sqrt{1 - a^2 x^2}}
$$
\n
$$
\int 99
$$
\n
$$
\frac{x \sqrt{c - \frac{c}{a^2 x^2}} \int \left(-\frac{4a^5}{ax - 1} + \frac{4a^4}{x} + \frac{4a^3}{x^2} + \frac{4a^2}{x^3} + \frac{3a}{x^4} + \frac{1}{x^5}\right) dx}{\sqrt{1 - a^2 x^2}}
$$
\n
$$
\int 2009
$$
\n
$$
\frac{x \sqrt{c - \frac{c}{a^2 x^2}} \left(4a^4 \log(x) - 4a^4 \log(1 - ax) - \frac{4a^3}{x} - \frac{2a^2}{x^2} - \frac{a}{x^3} - \frac{1}{4x^4}\right)}{\sqrt{1 - a^2 x^2}}
$$

✞ ☎

✝ ✆

✝ ✆

input Int[(E^(3\*ArcTanh[a\*x])\*Sqrt[c - c/(a^2\*x^2)])/x^4,x]

output (Sqrt[c - c/(a^2\*x^2)]\*x\*(-1/4\*1/x^4 - a/x^3 - (2\*a^2)/x^2 - (4\*a^3)/x + 4 ✞ ☎  $*\text{a}^4*\text{Log}[x] - 4*\text{a}^4*\text{Log}[1 - \text{a}^*x])$ /Sqrt $[1 - \text{a}^2*\text{x}^2]$ 

3.763. <sup>R</sup> *<sup>e</sup>*  $\frac{3 \arctanh(ax)}{x^4} \sqrt{c - \frac{c}{a^2 x^2}} \, dx$ 

#### **3.763.3.1 Defintions of rubi rules used**

rule 99 <mark>Int[((a\_.) + (b\_.)\*(x\_))^(m\_)\*((c\_.) + (d\_.)\*(x\_))^(n\_)\*((e\_.) + (f\_.)\*(x\_)</mark>  $)^(p_), x_]$  :> Int[ExpandIntegrand[(a + b\*x)^m\*(c + d\*x)^n\*(e + f\*x)^p, x], x] /; FreeQ[{a, b, c, d, e, f, p}, x] && IntegersQ[m, n] && (IntegerQ[p] |  $( GtQ[m, 0]$  & &  $GeQ[n, -1] )$ ✝ ✆

✞ ☎

✞ ☎

✝ ✆

✞ ☎

rule 2009 <mark>Int[u\_, x\_Symbol] :> Simp[IntSum[u, x], x] /; SumQ[u]</mark>

rule 6700 <mark>| Int[E^(ArcTanh[(a\_.)\*(x\_)]\*(n\_.))\*(x\_)^(m\_.)\*((c\_) + (d\_.)\*(x\_)^2)^(p\_.), x</mark> ✞ ☎  $_Symbol$  :> Simp[c^p Int[x^m\*(1 - a\*x)^(p - n/2)\*(1 + a\*x)^(p + n/2), x],  $x$ ] /; FreeQ[{a, c, d, m, n, p}, x] && EqQ[a^2\*c + d, 0] && (IntegerQ[p] || GtQ[c, 0])  $\left($   $\left($   $\right)$   $\left($   $\left($   $\right)$   $\left($   $\left($   $\right)$   $\left($   $\left($   $\right)$   $\left($   $\left($   $\right)$   $\left($   $\left($   $\right)$   $\left($   $\left($   $\right)$   $\left($   $\left($   $\right)$   $\left($   $\left($   $\right)$   $\left($   $\left($   $\right)$   $\left($   $\left($   $\right)$   $\left($   $\left($   $\right)$   $\left($ 

rule 6710 <mark>| Int[E^(ArcTanh[(a\_.)\*(x\_)]\*(n\_.))\*(u\_.)\*((c\_) + (d\_.)/(x\_)^2)^(p\_), x\_Symbo</mark> l] :> Simp[x^(2\*p)\*((c + d/x^2)^p/(1 - a^2\*x^2)^p) Int[(u/x^(2\*p))\*(1 - a  $^2***$ 2)^p\*E^(n\*ArcTanh[a\*x]), x], x] /; FreeQ[{a, c, d, n, p}, x] && EqQ[c + a^2\*d, 0] && !IntegerQ[p] && !IntegerQ[n/2] ✝ ✆

# <span id="page-5271-0"></span>**3.763.4 Maple [A] (verified)**

Time  $= 0.16$  (sec), antiderivative size  $= 94$ , normalized size of antiderivative  $= 0.42$ 

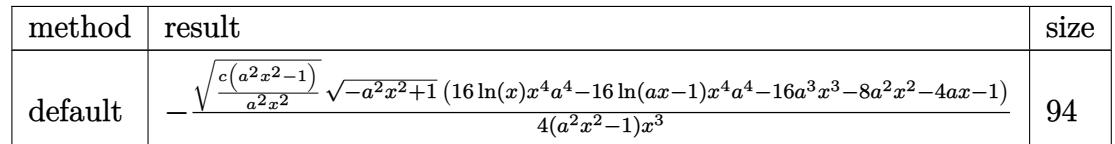

✝ ✆

<span id="page-5271-1"></span>✝ ✆

input <mark>| int((a\*x+1)^3/(-a^2\*x^2+1)^(3/2)\*(c-c/a^2/x^2)^(1/2)/x^4,x,method=\_RETURNV</mark> ✞ ☎ ERBOSE)

output <mark>-1/4\*(c\*(a^2\*x^2-1)/a^2/x^2)^(1/2)\*(-a^2\*x^2+1)^(1/2)\*(16\*ln(x)\*x^4\*a^4-16</mark> ✞ ☎  $*ln(a*x-1)*x^4*a^4-16*a^3*x^3-8*a^2*x^2-4*a*x-1)/(a^2*x^2-1)/x^3$ 

$$
3.763. \qquad \int \frac{e^{\arctanh(ax)}\sqrt{c-\frac{c}{a^2x^2}}}{x^4} dx
$$

#### **3.763.5 Fricas [A] (verification not implemented)**

Time  $= 0.31$  (sec), antiderivative size  $= 556$ , normalized size of antiderivative  $= 2.50$ 

Z  $e^{3 \arctanh(ax)} \sqrt{c - \frac{c}{a^2c}}$  $\overline{a^2x^2}$  $\int \frac{\sqrt{1-x^2}}{x^4} dx$ =  $\sqrt{ }$  $\begin{array}{c} \begin{array}{c} \begin{array}{c} \end{array} \\ \begin{array}{c} \end{array} \end{array} \end{array}$  $8(a^5x^5 - a^3x^3)$  $\sqrt{-c}\log\left(-\frac{4\,a^5cx^5-(2\,a^6-4\,a^5+6\,a^4-4\,a^3+a^2)cx^6-(4\,a^4+4\,a^3-6\,a^2+4\,a-1)cx^4+5\,a^2cx^2-4\,acx-(4\,a^4x^4-6\,a^3x^2)}{a^4x^6-2\,a^3x^5+2\,ax^3-x^2}\right)$ *a* <sup>4</sup>*x*6−2 *a* <sup>3</sup>*x*5+2 *ax*3−*x*<sup>2</sup>

```
input <mark>integrate((a*x+1)^3/(-a^2*x^2+1)^(3/2)*(c-c/a^2/x^2)^(1/2)/x^4,x, algorith</mark>
      m="fricas")
```
✞ ☎

✝ ✆

✞ ☎

```
output
[1/4*(8*(a^5*x^5 - a^3*x^3)*sqrt(-c)*log(-(4*a^5*c*x^5 - (2*a^6 - 4*a^5 +
         6*a^2 - 4*a^3 + a^2)*c*x^6 - (4*a^2 + 4*a^3 - 6*a^2 + 4*a - 1)*c*x^4 + 5*a2*c*x^2 - 4*a*c*x - (4*a^4*x^4 - 6*a^3*x^3 - 4*x^4 - 6*x^3 + 4*x^2 - a)*x^5 + 4*a^2*x^2 - a*x)*sqrt(-a^2*x^2 + 1)*sqrt(-c)*sqrt((a^2*c*x^2 - c)/(a^2)(a^2 + c^2)x^2 + c^2)(a^2 + c^2)(a^2 + c^2)(a^2 + c^2)(a^2 + c^2)(a^2 + c^2)(a^2 + c^2)(a^2 + c^2)(a^2 + c^2)(a^2 + c^2)(a^2 + c^2)(a^2 + c^2)(a^2 + c^2)(a^2 + c^2)(a^2 + c^2)(a^2 + c^2)(a^2 + c^2)(a^2 + c^2)(a^2 + c^2)(a^2 + c^2)(a^2 + c(2*x^2)) + c)/(a<sup>2</sup>*x<sup>o</sup>6 - 2*a<sup>o</sup>3*x<sup>o</sup>5 + 2*a*x<sup>o</sup>3 - x<sup>o</sup>2)) + (16*a<sup>o</sup>3*x<sup>o</sup>3 - (16*a
         ^{\circ}3 + 8*a<sup>2</sup> + 4*a + 1)*x<sup>2</sup> + 8*a<sup>2</sup>x<sup>2</sup> + 4*a*x + 1)*sqrt(-a<sup>2*x</sup>2 + 1)*sqrt
         ((a^2*c*x^2 - c)/(a^2*x^2))/(a^2*x^5 - x^3), 1/4*(16*(a^5*x^5 - a^3*x^3)*sqrt(c)*arctan((2*a^2*x^2 - (2*a^3 - 2*a^2 + a)*x^3 - a*x)*sqrt(-a^2*x^2 +1)*sqrt(c)*sqrt((a^2*c*x^2 - c)/(a^2*x^2))/(2*a^3*c*x^3 - (2*a^3 - a^2)*c
         *x^4 - (a^2 - 2*a + 1)*c*x^2 - 2*a*c*x + c)) + (16*a^3*x^3 - (16*a^3 + 8*a
         \hat{z} + 4*a + 1)*x^4 + 8*a^2*x^2 + 4*a*x + 1)*sqrt(-a^2*x^2 + 1)*sqrt((a^2*c*
         x^2 - c)/((a^2*x^2))/(a^2*x^5 - x^3)
```
# **3.763.6 Sympy [F]**

$$
\int \frac{e^{3\arctanh (ax)}\sqrt{c-\frac{c}{a^2x^2}}}{x^4}\,dx=\int \frac{\sqrt{-c\left(-1+\frac{1}{ax}\right)\left(1+\frac{1}{ax}\right)}(ax+1)^3}{x^4\left(-\left(ax-1\right)\left(ax+1\right)\right)^{\frac{3}{2}}}\,dx
$$

✞ ☎

 $\left($   $\left($   $\right)$   $\left($   $\left($   $\right)$   $\left($   $\left($   $\right)$   $\left($   $\left($   $\right)$   $\left($   $\left($   $\right)$   $\left($   $\left($   $\right)$   $\left($   $\left($   $\right)$   $\left($   $\left($   $\right)$   $\left($   $\left($   $\right)$   $\left($   $\left($   $\right)$   $\left($   $\left($   $\right)$   $\left($   $\left($   $\right)$   $\left($ 

✞ ☎

<span id="page-5272-1"></span> $\left($   $\left($   $\right)$   $\left($   $\left($   $\right)$   $\left($   $\left($   $\right)$   $\left($   $\left($   $\right)$   $\left($   $\left($   $\right)$   $\left($   $\left($   $\right)$   $\left($   $\left($   $\right)$   $\left($   $\left($   $\right)$   $\left($   $\left($   $\right)$   $\left($   $\left($   $\right)$   $\left($   $\left($   $\right)$   $\left($   $\left($   $\right)$   $\left($ 

<span id="page-5272-0"></span>✝ ✆

input <mark>integrate((a\*x+1)\*\*3/(-a\*\*2\*x\*\*2+1)\*\*(3/2)\*(c-c/a\*\*2/x\*\*2)\*\*(1/2)/x\*\*4,x)</mark>

output Integral(sqrt(-c\*(-1 + 1/(a\*x))\*(1 + 1/(a\*x)))\*(a\*x + 1)\*\*3/(x\*\*4\*(-(a\*x -  $1)*(a*x + 1))**(3/2)), x)$ 

3.763. <sup>R</sup> *<sup>e</sup>*  $\frac{3 \arctanh(ax)}{x^4} \sqrt{c - \frac{c}{a^2 x^2}} \, dx$ 

# **3.763.7 Maxima [C] (verification not implemented)**

Result contains complex when optimal does not.

Time  $= 0.29$  (sec), antiderivative size  $= 209$ , normalized size of antiderivative  $= 0.94$ 

$$
\int \frac{e^{3\arctanh(ax)}\sqrt{c-\frac{c}{a^2x^2}}}{x^4} dx
$$
\n
$$
= \frac{1}{2}i a^3 \sqrt{c} \log(ax + 1) + \frac{1}{2}i a^3 \sqrt{c} \log(ax - 1) - i a^3 \sqrt{c} \log(x)
$$
\n
$$
- \frac{1}{2} \left( i \sqrt{c} \log(ax + 1) - i \sqrt{c} \log(ax - 1) - \frac{2i \sqrt{c}}{ax} \right) a^3
$$
\n
$$
- \frac{3}{2} \left( -i a \sqrt{c} \log(ax + 1) - i a \sqrt{c} \log(ax - 1) + 2i a \sqrt{c} \log(x) - \frac{i \sqrt{c}}{ax^2} \right) a^2
$$
\n
$$
- \frac{1}{2} \left( 3i a^2 \sqrt{c} \log(ax + 1) - 3i a^2 \sqrt{c} \log(ax - 1) - \frac{2 \left( 3i a^2 \sqrt{c} x^2 + i \sqrt{c} \right)}{ax^3} \right) a
$$
\n
$$
+ \frac{2i a^2 \sqrt{c} x^2 + i \sqrt{c}}{4ax^4}
$$

✞ ☎

 $\left($   $\left($   $\right)$   $\left($   $\left($   $\right)$   $\left($   $\left($   $\right)$   $\left($   $\left($   $\right)$   $\left($   $\left($   $\right)$   $\left($   $\left($   $\right)$   $\left($   $\left($   $\right)$   $\left($   $\left($   $\right)$   $\left($   $\left($   $\right)$   $\left($   $\left($   $\right)$   $\left($   $\left($   $\right)$   $\left($   $\left($   $\right)$   $\left($ 

input <mark>integrate((a\*x+1)^3/(-a^2\*x^2+1)^(3/2)\*(c-c/a^2/x^2)^(1/2)/x^4,x, algorith</mark> m="maxima")

output ✞ ☎ 1/2\*I\*a^3\*sqrt(c)\*log(a\*x + 1) + 1/2\*I\*a^3\*sqrt(c)\*log(a\*x - 1) - I\*a^3\*sq rt(c)\*log(x) - 1/2\*(I\*sqrt(c)\*log(a\*x + 1) - I\*sqrt(c)\*log(a\*x - 1) - 2\*I\* sqrt(c)/(a\*x))\*a^3 - 3/2\*(-I\*a\*sqrt(c)\*log(a\*x + 1) - I\*a\*sqrt(c)\*log(a\*x - 1) + 2\*I\*a\*sqrt(c)\*log(x) - I\*sqrt(c)/(a\*x^2))\*a^2 - 1/2\*(3\*I\*a^2\*sqrt(c )\*log(a\*x + 1) - 3\*I\*a^2\*sqrt(c)\*log(a\*x - 1) - 2\*(3\*I\*a^2\*sqrt(c)\*x^2 + I \*sqrt(c))/(a\*x^3))\*a + 1/4\*(2\*I\*a^2\*sqrt(c)\*x^2 + I\*sqrt(c))/(a\*x^4)

### **3.763.8 Giac [F]**

$$
\int \frac{e^{3\arctanh(ax)}\sqrt{c-\frac{c}{a^2x^2}}}{x^4} dx = \int \frac{(ax+1)^3\sqrt{c-\frac{c}{a^2x^2}}}{(-a^2x^2+1)^{\frac{3}{2}}x^4} dx
$$

✞ ☎

✝ ✆

<span id="page-5273-1"></span>✝ ✆

<span id="page-5273-0"></span>✝ ✆

input integrate((a\*x+1)^3/(-a^2\*x^2+1)^(3/2)\*(c-c/a^2/x^2)^(1/2)/x^4,x, algorith m="giac")

output <mark>| integrate((a\*x + 1)^3\*sqrt(c - c/(a^2\*x^2))/((-a^2\*x^2 + 1)^(3/2)\*x^4), x)</mark> ✞ ☎

3.763. <sup>R</sup> *<sup>e</sup>*  $\frac{3 \arctanh(ax)}{x^4} \sqrt{c - \frac{c}{a^2 x^2}} \, dx$ 

# **3.763.9 Mupad [F(-1)]**

Timed out.

$$
\int \frac{e^{3 \arctanh (ax)} \sqrt{c - \frac{c}{a^2 x^2}}}{x^4} dx = \int \frac{\sqrt{c - \frac{c}{a^2 x^2}} (a x + 1)^3}{x^4 (1 - a^2 x^2)^{3/2}} dx
$$

 $\left($   $\left($   $\right)$   $\left($   $\left($   $\right)$   $\left($   $\left($   $\right)$   $\left($   $\left($   $\right)$   $\left($   $\left($   $\right)$   $\left($   $\left($   $\right)$   $\left($   $\left($   $\right)$   $\left($   $\left($   $\right)$   $\left($   $\left($   $\right)$   $\left($   $\left($   $\right)$   $\left($   $\left($   $\right)$   $\left($   $\left($   $\right)$   $\left($ 

✞ ☎

✝ ✆

input ✞ ☎  $int(((c - c/(a^2*x^2))^c(1/2)*(ax + 1)^3)/(x^4*(1 - a^2*x^2)^c(3/2)),x)$ 

output  $int(((c - c/(a^2*x^2))^-(1/2)*(a*x + 1)^3)/(x^4*(1 - a^2*x^2)^-(3/2)), x)$ 

$$
3.763. \qquad \int \frac{e^{\arctanh(ax)}\sqrt{c-\frac{c}{a^2x^2}}}{x^4} \, dx
$$

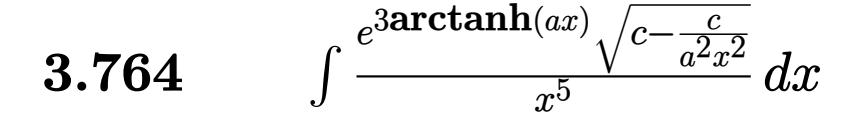

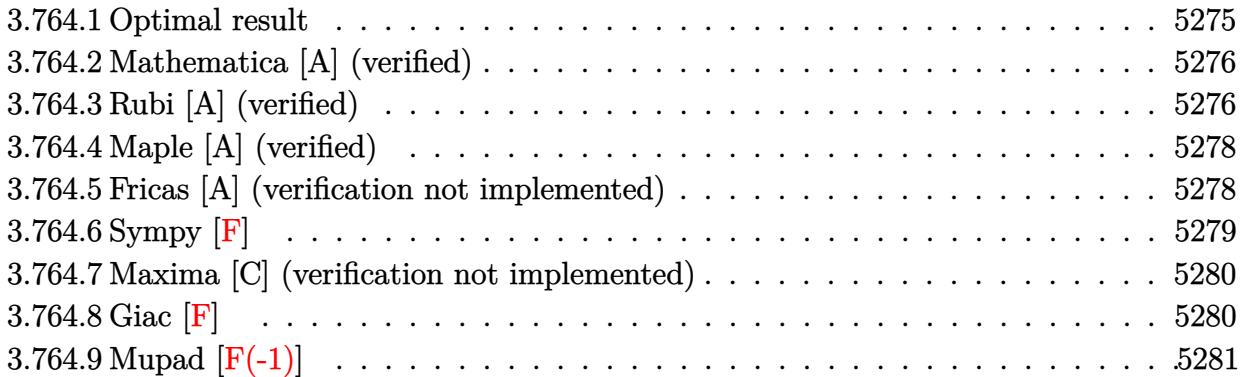

### <span id="page-5275-0"></span>**3.764.1 Optimal result**

Integrand size  $= 27$ , antiderivative size  $= 263$ 

$$
\int \frac{e^{3 \arctanh(ax)} \sqrt{c - \frac{c}{a^2 x^2}}}{x^5} dx = -\frac{4a^4 \sqrt{c - \frac{c}{a^2 x^2}}}{\sqrt{1 - a^2 x^2}} - \frac{\sqrt{c - \frac{c}{a^2 x^2}}}{5x^4 \sqrt{1 - a^2 x^2}} - \frac{3a \sqrt{c - \frac{c}{a^2 x^2}}}{4x^3 \sqrt{1 - a^2 x^2}} - \frac{4a^2 \sqrt{c - \frac{c}{a^2 x^2}}}{3x^2 \sqrt{1 - a^2 x^2}} - \frac{2a^3 \sqrt{c - \frac{c}{a^2 x^2}}}{x \sqrt{1 - a^2 x^2}} + \frac{4a^5 \sqrt{c - \frac{c}{a^2 x^2}} x \log(x)}{\sqrt{1 - a^2 x^2}} - \frac{4a^5 \sqrt{c - \frac{c}{a^2 x^2}} x \log(1 - ax)}{\sqrt{1 - a^2 x^2}}
$$

✞ ☎

<span id="page-5275-1"></span>✝ ✆

output <mark>-4\*a^4\*(c-c/a^2/x^2)^(1/2)/(-a^2\*x^2+1)^(1/2)-1/5\*(c-c/a^2/x^2)^(1/2)/x^4/</mark>  $(-a^2*x^2+1)^(1/2)-3/4*a*(c-c/a^2/x^2)^(1/2)/x^3/(-a^2*x^2+1)^(1/2)-4/3*a^2$  $2*(-c/a^2/x^2)^(1/2)/x^2/(-a^2*x^2+1)^(1/2)-2*a^3*(c-c/a^2/x^2)^(1/2)/x/$  $-a^2*x^2+1)^(1/2)+4*a^5*x*ln(x)*(c-c/a^2/x^2)(1/2)/(-a^2*x^2+1)^(1/2)-4*a$  $\hat{\text{S}}$ \*x\*ln(-a\*x+1)\*(c-c/a^2/x^2)^(1/2)/(-a^2\*x^2+1)^(1/2)

### **3.764.2 Mathematica [A] (verified)**

Time  $= 0.05$  (sec), antiderivative size  $= 92$ , normalized size of antiderivative  $= 0.35$ 

$$
\int \frac{e^{3\arctanh(ax)}\sqrt{c-\frac{c}{a^2x^2}}}{x^5} dx
$$
\n
$$
= \frac{\sqrt{c-\frac{c}{a^2x^2}}x\left(-\frac{1}{5x^5}-\frac{3a}{4x^4}-\frac{4a^2}{3x^3}-\frac{2a^3}{x^2}-\frac{4a^4}{x}+4a^5\log(x)-4a^5\log(1-ax)\right)}{\sqrt{1-a^2x^2}}
$$

✞ ☎

✝ ✆

✞ ☎

<span id="page-5276-0"></span>✝ ✆

$$
input \mid Integerate[(E^{(3*ArcTanh[a*x])*Sqrt[c - c/(a^2*x^2)])/x^5,x]
$$

```
output
(Sqrt[c - c/(a^2*x^2)]*x*(-1/5*1/x^5 - (3*a)/(4*x^4) - (4*a^2)/(3*x^3) - (
      2*a^3)/x^2 - (4*a^4)/x + 4*a^5*Log[x] - 4*a^5*Log[1 - a*x]))/Sqrt[1 - a^2*x^2
```
# **3.764.3 Rubi [A] (verified)**

Time  $= 0.52$  (sec), antiderivative size  $= 92$ , normalized size of antiderivative  $= 0.35$ , number of steps used = 4, number of rules used = 4,  $\frac{\text{number of rules}}{\text{integral size}}$  = 0.148, Rules used = {6710, 6700, 99, 2009}

Below are the steps used by Rubi to obtain the solution. The rule number used for the transformation is given above next to the arrow. The rules definitions used are listed below.

$$
\int \frac{e^{3 \arctanh(ax)} \sqrt{c - \frac{c}{a^2 x^2}}}{x^5} dx
$$
\n
$$
\int \frac{6710}{\sqrt{c - \frac{c}{a^2 x^2}}} \int \frac{e^{3 \arctanh(ax)} \sqrt{1 - a^2 x^2}}{x^6} dx
$$
\n
$$
\sqrt{1 - a^2 x^2} \int \frac{6700}{x^6 (1 - ax)} dx
$$
\n
$$
\frac{x \sqrt{c - \frac{c}{a^2 x^2}} \int \frac{(ax + 1)^2}{x^6 (1 - ax)} dx}{\sqrt{1 - a^2 x^2}}
$$
\n
$$
\int \frac{99}{\sqrt{9}}
$$
\n
$$
\frac{x \sqrt{c - \frac{c}{a^2 x^2}} \int \left(-\frac{4a^6}{ax - 1} + \frac{4a^5}{x} + \frac{4a^4}{x^2} + \frac{4a^3}{x^3} + \frac{4a^2}{x^4} + \frac{3a}{x^5} + \frac{1}{x^6}\right) dx}{\sqrt{1 - a^2 x^2}}
$$

$$
3.764. \qquad \int \frac{e^{\arctanh(ax)}\sqrt{c-\frac{c}{a^2x^2}}}{x^5} \, dx
$$

$$
\frac{2009}{x\sqrt{c - \frac{c}{a^2x^2}} \left(4a^5\log(x) - 4a^5\log(1 - ax) - \frac{4a^4}{x} - \frac{2a^3}{x^2} - \frac{4a^2}{3x^3} - \frac{3a}{4x^4} - \frac{1}{5x^5}\right)}
$$

✝ ✆

✝ ✆

✞ ☎

✝ ✆

✞ ☎

 $\left($   $\left($   $\right)$   $\left($   $\left($   $\right)$   $\left($   $\left($   $\right)$   $\left($   $\left($   $\right)$   $\left($   $\left($   $\right)$   $\left($   $\left($   $\right)$   $\left($   $\left($   $\right)$   $\left($   $\left($   $\right)$   $\left($   $\left($   $\right)$   $\left($   $\left($   $\right)$   $\left($   $\left($   $\right)$   $\left($   $\left($   $\right)$   $\left($ 

✞ ☎

✝ ✆

<span id="page-5277-0"></span>✞ ☎

 $\mathbf{I}$ 

$$
input \left[ \frac{Int[(E^{(3*Arctanh[a*x])*Sqrt[c - c/(a^2*x^2)])/x^5,x]}{Int[(E^{(3*Arctanh[a*x])*Sqrt[c - c/(a^2*x^2)])/x^5,x]} \right]
$$

output (Sqrt[c - c/(a^2\*x^2)]\*x\*(-1/5\*1/x^5 - (3\*a)/(4\*x^4) - (4\*a^2)/(3\*x^3) - ( ✞ ☎  $2*a^3)/x^2$  -  $(4*a^4)/x + 4*a^5*Log[x] - 4*a^5*Log[1 - a*x]))/Sqrt[1 - a^2*$  $x^2$ 

#### **3.764.3.1 Defintions of rubi rules used**

rule 99 <mark>Int[((a\_.) + (b\_.)\*(x\_))^(m\_)\*((c\_.) + (d\_.)\*(x\_))^(n\_)\*((e\_.) + (f\_.)\*(x\_)</mark>  $)^{\frown}(p_), x_{\_}$  :> Int[ExpandIntegrand[(a + b\*x)^m\*(c + d\*x)^n\*(e + f\*x)^p, x],  $x$ ] /; FreeQ[{a, b, c, d, e, f, p}, x] && IntegersQ[m, n] && (IntegerQ[p] |  $|$  (GtQ[m, 0] && GeQ[n, -1]))

rule 2009 <mark>Int[u\_, x\_Symbol] :> Simp[IntSum[u, x], x] /; SumQ[u]</mark>

rule 6700 <mark>| Int[E^(ArcTanh[(a\_.)\*(x\_)]\*(n\_.))\*(x\_)^(m\_.)\*((c\_) + (d\_.)\*(x\_)^2)^(p\_.), x</mark>  $_Symbol$  :> Simp[c^p Int[x^m\*(1 - a\*x)^(p - n/2)\*(1 + a\*x)^(p + n/2), x], x] /; FreeQ[{a, c, d, m, n, p}, x] && EqQ[a^2\*c + d, 0] && (IntegerQ[p] || GtQ[c, 0])

rule 6710 Int[E^(ArcTanh[(a\_.)\*(x\_)]\*(n\_.))\*(u\_.)\*((c\_) + (d\_.)/(x\_)^2)^(p\_), x\_Symbo l] :> Simp[x^(2\*p)\*((c + d/x^2)^p/(1 - a^2\*x^2)^p) Int[(u/x^(2\*p))\*(1 - a  $^2***$ 2)^p\*E^(n\*ArcTanh[a\*x]), x], x] /; FreeQ[{a, c, d, n, p}, x] && EqQ[c + a^2\*d, 0] && !IntegerQ[p] && !IntegerQ[n/2] ✝ ✆

# **3.764.4 Maple [A] (verified)**

Time  $= 0.14$  (sec), antiderivative size  $= 102$ , normalized size of antiderivative  $= 0.39$ 

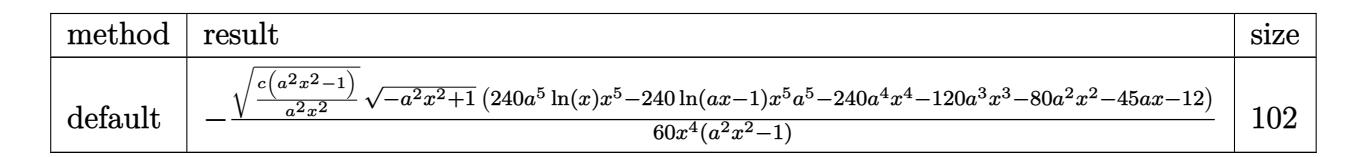

✞ ☎

✝ ✆

✞ ☎

input <mark>| int((a\*x+1)^3/(-a^2\*x^2+1)^(3/2)\*(c-c/a^2/x^2)^(1/2)/x^5,x,method=\_RETURNV</mark> ERBOSE)

```
output <mark>-1/60*(c*(a^2*x^2-1)/a^2/x^2)^(1/2)/x^4*(-a^2*x^2+1)^(1/2)*(240*a^5*ln(x)*</mark>
     x^5-240*ln(a*x-1)*x^5*a^5-240*a^4*x^4-120*a^3*x^3-80*a^2*x^2-45*a*x-12)/(a^{\sim}2*x^{\sim}2-1)✝ ✆
```
### <span id="page-5278-0"></span>**3.764.5 Fricas [A] (verification not implemented)**

Time  $= 0.29$  (sec), antiderivative size  $= 582$ , normalized size of antiderivative  $= 2.21$ 

$$
\int \frac{e^{3\arctanh(ax)}\sqrt{c-\frac{c}{a^2x^2}}}{x^5} dx
$$
\n
$$
= \left[\frac{120\left(a^6x^6 - a^4x^4\right)\sqrt{-c}\log\left(-\frac{4\,a^5cx^5 - (2\,a^6 - 4\,a^5 + 6\,a^4 - 4\,a^3 + a^2)\,cx^6 - (4\,a^4 + 4\,a^3 - 6\,a^2 + 4\,a - 1)\,cx^4 + 5\,a^2cx^2 - 4\,acx - (4\,a^4x^4 - 6\,a^2 + 4\,a - 1)\,cx^4 + 5\,a^2cx^2 - 4\,acx - (4\,a^4x^4 - 6\,a^2 + 4\,a - 1)\,cx^4 + 5\,a^2cx^2 - 4\,acx - (4\,a^4x^4 - 6\,a^2 + 4\,a - 1)\,cx^4 + 5\,a^2cx^2 - 4\,acx - (4\,a^4x^4 - 6\,a - 1)\,cx^4 + 5\,a^2cx^2 - 4\,acx - (4\,a^4x^4 - 6\,a - 1)\,cx^4 + 5\,a^2cx^2 - 4\,acx - (4\,a^4x^4 - 6\,a - 1)\,cx^4 + 5\,a^2cx^2 - 4\,acx - (4\,a^4x^4 - 6\,a - 1)\,cx^4 + 5\,a^2cx^2 - 4\,acx - (4\,a^4x^4 - 6\,a - 1)\,cx^4 + 5\,a^2cx^2 - 4\,acx - (4\,a^4x^4 - 6\,a - 1)\,cx^4 + 5\,a^2cx^2 - 4\,acx - (4\,a^4x^4 - 6\,a - 1)\,cx^4 + 5\,a^2cx^2 - 4\,acx - (4\,a^4x^4 - 6\,a - 1)\,cx^4 + 5\,a^2cx^2 - 4\,acx - (4\,a^4x^4 - 6\,a - 1)\,cx^4 + 5\,a^2cx^2 - 4\,acx - (4\,a^4x^4 - 2\,a^3x^5 + 2\,ax^3
$$

#### input <mark>integrate((a\*x+1)^3/(-a^2\*x^2+1)^(3/2)\*(c-c/a^2/x^2)^(1/2)/x^5,x, algorith</mark> m="fricas") ✝ ✆

✞ ☎

```
output
[1/60*(120*(a^6*x^6 - a^4*x^4)*sqrt(-c)*log(-(4*a^5*c*x^5 - (2*a^6 - 4*a^5
        + 6*a^2 - 4*a^3 + a^2)*c*x^6 - (4*a^2 + 4*a^3 - 6*a^2 + 4*a - 1)*c*x^4 +
       5*a^2*c*x^2 - 4*axc*x - (4*a^2*x^4 - 6*a^3*x^3 - (4*a^4 - 6*a^3 + 4*a^2 - ...)a)*x^5 + 4*a^2*x^2 - a*x)*sqrt(-a^2*x^2 + 1)*sqrt(-c)*sqrt((a^2*c*x^2 - c)
       /(a^2*x^2) + c)/(a^4*x^6 - 2*a^3*x^5 + 2*a*x^3 - x^2)) + (240*a^4*x^4 + 1
       20*a^3*x^3 - (240*a<sup>-</sup>4 + 120*a<sup>-</sup>3 + 80*a<sup>-</sup>2 + 45*a + 12)*x<sup>-</sup>5 + 80*a<sup>-</sup>2*x<sup>-</sup>2 + 4
       5*a*x + 12)*sqrt(-a^2*x^2 + 1)*sqrt((a^2*c*x^2 - c)/(a^2*x^2)))/(a^2*x^6 -
        x^4), 1/60*(240*(a^6*x^6 - a^4*x^4)*sqrt(c)*arctan((2*a^2*x^2 - (2*a^3 -
       2*a^2 + a)*x^3 - a*x)*sqrt(-a^2*x^2 + 1)*sqrt(c)*sqrt((a^2*x^2 - c)/(a^2)*x^2))/(2*a^3*c*x^3 - (2*a^3 - a^2)*c*x^4 - (a^2 - 2*a + 1)*c*x^2 - 2*a*c*
       x + c) + (240*a<sup>-</sup>4*x<sup>-</sup>4 + 120*a<sup>-</sup>3*x<sup>-</sup>3 - (240*a<sup>-</sup>4 + 120*a<sup>-</sup>3 + 80*a<sup>-</sup>2 + 45*a
       + 12)*x^5 + 80*a^2*x^2 + 45*a*x + 12)*sqrt(-a^2*x^2 + 1)*sqrt((a^2*c*x^2 -
        c)/(a^2*x^2)))/(a^2*x^6 - x^4)]
```
✞ ☎

# **3.764.6 Sympy [F]**

$$
\int \frac{e^{3\arctanh (ax)}\sqrt{c-\frac{c}{a^2x^2}}}{x^5}\,dx=\int \frac{\sqrt{-c\left(-1+\frac{1}{ax}\right)\left(1+\frac{1}{ax}\right)}(ax+1)^3}{x^5\left(-\left(ax-1\right)\left(ax+1\right)\right)^{\frac{3}{2}}}\,dx
$$

✝ ✆

✞ ☎

<span id="page-5279-1"></span>✝ ✆

<span id="page-5279-0"></span>✝ ✆

$$
input \left( \frac{1}{integrate((a*x+1)**3/(-a**2*x**2+1)**(3/2)*(c-c/a**2/x**2)**(1/2)/x**5,x)} \right)
$$

output Integral(sqrt(-c\*(-1 + 1/(a\*x))\*(1 + 1/(a\*x)))\*(a\*x + 1)\*\*3/(x\*\*5\*(-(a\*x -  $1)*(a*x + 1))**(3/2)), x)$ 

# **3.764.7 Maxima [C] (verification not implemented)**

Result contains complex when optimal does not.

Time  $= 0.33$  (sec), antiderivative size  $= 240$ , normalized size of antiderivative  $= 0.91$ 

$$
\int \frac{e^{3\arctanh(ax)}\sqrt{c-\frac{c}{a^2x^2}}}{x^5} dx = -\frac{1}{2}i a^4 \sqrt{c} \log(ax + 1) + \frac{1}{2}i a^4 \sqrt{c} \log(ax - 1)
$$
  
\n
$$
-\frac{1}{2} \left(-i a \sqrt{c} \log(ax + 1) - i a \sqrt{c} \log(ax - 1) + 2i a \sqrt{c} \log(x) - \frac{i \sqrt{c}}{ax^2}\right) a^3
$$
  
\n
$$
-\frac{1}{2} \left(3i a^2 \sqrt{c} \log(ax + 1) - 3i a^2 \sqrt{c} \log(ax - 1) - \frac{2 (3i a^2 \sqrt{c}x^2 + i \sqrt{c})}{ax^3}\right) a^2
$$
  
\n
$$
-\frac{3}{4} \left(-2i a^3 \sqrt{c} \log(ax + 1) - 2i a^3 \sqrt{c} \log(ax - 1) + 4i a^3 \sqrt{c} \log(x) - \frac{2i a^2 \sqrt{c}x^2 + i \sqrt{c}}{ax^4}\right) a
$$
  
\n
$$
+\frac{i (15 a^4 \sqrt{c}x^4 + 5 a^2 \sqrt{c}x^2 + 3 \sqrt{c})}{15 ax^5}
$$

✞ ☎

✝ ✆

input integrate((a\*x+1)^3/(-a^2\*x^2+1)^(3/2)\*(c-c/a^2/x^2)^(1/2)/x^5,x, algorith m="maxima")

output ✞ ☎ -1/2\*I\*a^4\*sqrt(c)\*log(a\*x + 1) + 1/2\*I\*a^4\*sqrt(c)\*log(a\*x - 1) - 1/2\*(-I \*a\*sqrt(c)\*log(a\*x + 1) - I\*a\*sqrt(c)\*log(a\*x - 1) + 2\*I\*a\*sqrt(c)\*log(x) - I\*sqrt(c)/(a\*x^2))\*a^3 - 1/2\*(3\*I\*a^2\*sqrt(c)\*log(a\*x + 1) - 3\*I\*a^2\*sqr t(c)\*log(a\*x - 1) - 2\*(3\*I\*a^2\*sqrt(c)\*x^2 + I\*sqrt(c))/(a\*x^3))\*a^2 - 3/4 \*(-2\*I\*a^3\*sqrt(c)\*log(a\*x + 1) - 2\*I\*a^3\*sqrt(c)\*log(a\*x - 1) + 4\*I\*a^3\*s qrt(c)\*log(x) - (2\*I\*a^2\*sqrt(c)\*x^2 + I\*sqrt(c))/(a\*x^4))\*a + 1/15\*I\*(15\* a^4\*sqrt(c)\*x^4 + 5\*a^2\*sqrt(c)\*x^2 + 3\*sqrt(c))/(a\*x^5)

#### **3.764.8 Giac [F]**

$$
\int \frac{e^{3 \arctanh(ax)} \sqrt{c - \frac{c}{a^2 x^2}}}{x^5} dx = \int \frac{(ax+1)^3 \sqrt{c - \frac{c}{a^2 x^2}}}{(-a^2 x^2 + 1)^{\frac{3}{2}} x^5} dx
$$

✞ ☎

✝ ✆

<span id="page-5280-1"></span>✝ ✆

<span id="page-5280-0"></span>✝ ✆

input integrate((a\*x+1)^3/(-a^2\*x^2+1)^(3/2)\*(c-c/a^2/x^2)^(1/2)/x^5,x, algorith m="giac")

output <mark>| integrate((a\*x + 1)^3\*sqrt(c - c/(a^2\*x^2))/((-a^2\*x^2 + 1)^(3/2)\*x^5), x)</mark> ✞ ☎

3.764. <sup>R</sup> *<sup>e</sup>*  $\frac{\sqrt{c-\frac{c}{a^2x^2}}}{x^5}dx$ 

# **3.764.9 Mupad [F(-1)]**

Timed out.

$$
\int \frac{e^{3\arctanh(ax)}\sqrt{c-\frac{c}{a^2x^2}}}{x^5} dx = \int \frac{\sqrt{c-\frac{c}{a^2x^2}}(a x+1)^3}{x^5(1-a^2 x^2)^{3/2}} dx
$$

✝ ✆

✞ ☎

✝ ✆

input ✞ ☎  $int(((c - c/(a^2*x^2))^c(1/2)*(ax + 1)^3)/(x^5*(1 - a^2*x^2)^c(3/2)),x)$ 

output  $int(((c - c/(a^2*x^2))^-(1/2)*(a*x + 1)^3)/(x^5*(1 - a^2*x^2)^-(3/2)), x)$ 

$$
3.764. \qquad \int \frac{e^{\arctanh(ax)}\sqrt{c-\frac{c}{a^2x^2}}}{x^5} \, dx
$$

#### **3.765** R  $e^{-\operatorname{arctanh}(ax)}\sqrt{c-\frac{c}{a^2c^2}}$  $\frac{c}{a^2x^2}x^m dx$

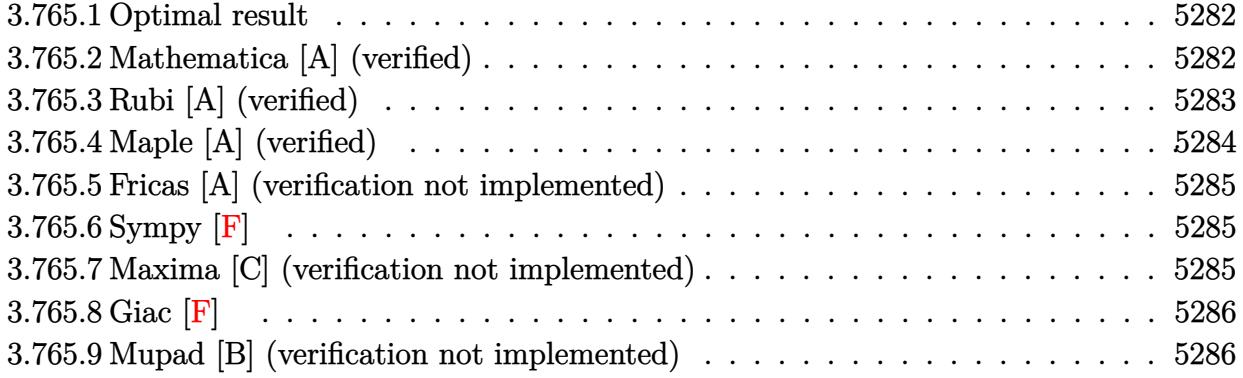

### <span id="page-5282-0"></span>**3.765.1 Optimal result**

Integrand size  $= 27$ , antiderivative size  $= 81$ 

$$
\int e^{-\operatorname{arctanh}(ax)} \sqrt{c - \frac{c}{a^2 x^2}} x^m dx = \frac{\sqrt{c - \frac{c}{a^2 x^2}} x^{1+m}}{m\sqrt{1 - a^2 x^2}} - \frac{a\sqrt{c - \frac{c}{a^2 x^2}} x^{2+m}}{(1+m)\sqrt{1 - a^2 x^2}}
$$

<span id="page-5282-1"></span>✝ ✆

output <mark>| x^(1+m)\*(c-c/a^2/x^2)^(1/2)/m/(-a^2\*x^2+1)^(1/2)-a\*x^(2+m)\*(c-c/a^2/x^2)^(</mark> ✞ ☎  $1/2)/(1+m)/(-a^2*x^2+1)^(1/2)$ 

### **3.765.2 Mathematica [A] (verified)**

Time  $= 0.03$  (sec), antiderivative size  $= 52$ , normalized size of antiderivative  $= 0.64$ 

$$
\int e^{-\operatorname{arctanh}(ax)} \sqrt{c - \frac{c}{a^2 x^2}} x^m dx = \frac{\sqrt{c - \frac{c}{a^2 x^2}} x \left(\frac{x^m}{m} - \frac{ax^{1+m}}{1+m}\right)}{\sqrt{1 - a^2 x^2}}
$$

✝ ✆

<span id="page-5282-2"></span>✝ ✆

input <mark>Integrate[(Sqrt[c - c/(a^2\*x^2)]\*x^m)/E^ArcTanh[a\*x],x]</mark> ✞ ☎

output ✞ ☎  $(Sqrt[c - c/(a^2*x^2)]*x*(x^m/m - (a*x^(1 + m))/(1 + m)))/Sqrt[1 - a^2*x^2]$  $\mathbf{I}$ 

# **3.765.3 Rubi [A] (verified)**

Time  $= 0.49$  (sec), antiderivative size  $= 52$ , normalized size of antiderivative  $= 0.64$ , number of steps used = 4, number of rules used = 4,  $\frac{\text{number of rules}}{\text{integral size}}$  = 0.148, Rules used = {6710, 6700, 53, 2009}

Below are the steps used by Rubi to obtain the solution. The rule number used for the transformation is given above next to the arrow. The rules definitions used are listed below.

$$
\int x^{m} e^{-\operatorname{arctanh}(ax)} \sqrt{c - \frac{c}{a^{2}x^{2}}} dx
$$
\n
$$
\int 6710
$$
\n
$$
\frac{x\sqrt{c - \frac{c}{a^{2}x^{2}}} \int e^{-\operatorname{arctanh}(ax)} x^{m-1} \sqrt{1 - a^{2}x^{2}} dx}{\sqrt{1 - a^{2}x^{2}}} \sqrt{6700}
$$
\n
$$
\frac{x\sqrt{c - \frac{c}{a^{2}x^{2}}} \int x^{m-1} (1 - ax) dx}{\sqrt{1 - a^{2}x^{2}}} \sqrt{53}
$$
\n
$$
\frac{x\sqrt{c - \frac{c}{a^{2}x^{2}}} \int (x^{m-1} - ax^{m}) dx}{\sqrt{1 - a^{2}x^{2}}} \sqrt{2009}
$$
\n
$$
\frac{x\sqrt{c - \frac{c}{a^{2}x^{2}}} \left(\frac{x^{m}}{m} - \frac{ax^{m+1}}{m+1}\right)}{\sqrt{1 - a^{2}x^{2}}}
$$

✞ ☎

✝ ✆

input Int[(Sqrt[c - c/(a^2\*x^2)]\*x^m)/E^ArcTanh[a\*x],x]

output   
\n
$$
\frac{(Sqrt[c - c/(a^2*x^2)]*x*(x^m/m - (a*x^(1 + m))/(1 + m))) / Sqrt[1 - a^2*x^2]}{1}
$$

#### **3.765.3.1 Defintions of rubi rules used**

```
rule 53 <mark>Int[((a_.) + (b_.)*(x_))^(m_.)*((c_.) + (d_.)*(x_))^(n_.), x_Symbol] :> Int</mark>
          [ExpandIntegrand[(a + b*x)^m*(c + d*x)^n, x], x] /; FreeQ[{a, b, c, d, n},
          x] && IGtQ[m, 0] && ( !IntegerQ[n] || (EqQ[c, 0] && LeQ[7*m + 4*n + 4, 0])
          | LtQ[9*m + 5*(n + 1), 0] | GtQ[m + n + 2, 0])
         \left( \left( \right) \left( \left( \right) \left( \left( \right) \left( \left( \right) \left( \left( \right) \left( \left( \right) \left( \left( \right) \left( \left( \right) \left( \left( \right) \left( \left( \right) \left( \left( \right) \left( \left( \right) \left(
```
✞ ☎

✝ ✆

rule 2009 <mark>Int[u\_, x\_Symbol] :> Simp[IntSum[u, x], x] /; SumQ[u]</mark> ✞ ☎

rule 6700 <mark>| Int[E^(ArcTanh[(a\_.)\*(x\_)]\*(n\_.))\*(x\_)^(m\_.)\*((c\_) + (d\_.)\*(x\_)^2)^(p\_.), x</mark> ✞ ☎  $Symbol$  :> Simp[c^p Int[x^m\*(1 - a\*x)^(p - n/2)\*(1 + a\*x)^(p + n/2), x], x] /; FreeQ[{a, c, d, m, n, p}, x] && EqQ[a^2\*c + d, 0] && (IntegerQ[p] || GtQ[c, 0])  $\left($   $\left($   $\right)$   $\left($   $\left($   $\right)$   $\left($   $\left($   $\right)$   $\left($   $\left($   $\right)$   $\left($   $\left($   $\right)$   $\left($   $\left($   $\right)$   $\left($   $\left($   $\right)$   $\left($   $\left($   $\right)$   $\left($   $\left($   $\right)$   $\left($   $\left($   $\right)$   $\left($   $\left($   $\right)$   $\left($   $\left($   $\right)$   $\left($ 

rule 6710 <mark>| Int[E^(ArcTanh[(a\_.)\*(x\_)]\*(n\_.))\*(u\_.)\*((c\_) + (d\_.)/(x\_)^2)^(p\_), x\_Symbo</mark> ✞ ☎ l] :> Simp[x^(2\*p)\*((c + d/x^2)^p/(1 - a^2\*x^2)^p) Int[(u/x^(2\*p))\*(1 - a  $2*x^2)$ <sup> $\gamma$ </sup>E<sup> $\gamma$ </sup>(n\*ArcTanh[a\*x]), x], x] /; FreeQ[{a, c, d, n, p}, x] && EqQ[c + a^2\*d, 0] && !IntegerQ[p] && !IntegerQ[n/2] ✝ ✆

# <span id="page-5284-0"></span>**3.765.4 Maple [A] (verified)**

Time  $= 0.15$  (sec), antiderivative size  $= 69$ , normalized size of antiderivative  $= 0.85$ 

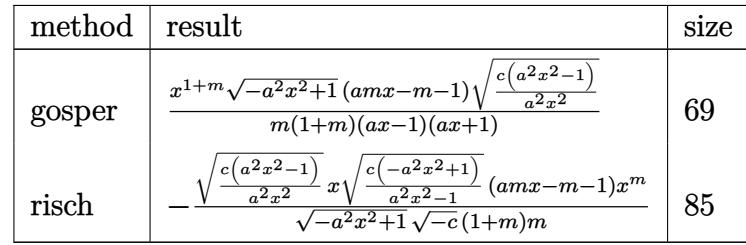

✝ ✆

#### input <mark>| int(x^m\*(c-c/a^2/x^2)^(1/2)/(a\*x+1)\*(-a^2\*x^2+1)^(1/2),x,method=\_RETURNVER</mark> ✞ ☎ BOSE)

<span id="page-5284-1"></span>output <mark>| x^(1+m)/m/(1+m)/(a\*x-1)/(a\*x+1)\*(-a^2\*x^2+1)^(1/2)\*(a\*m\*x-m-1)\*(c\*(a^2\*x^2</mark> ✞ ☎  $-1$ )/a<sup>2</sup>/x<sup>2</sup>)<sup>2</sup>(1/2) ✝ ✆

### **3.765.5 Fricas [A] (verification not implemented)**

Time  $= 0.26$  (sec), antiderivative size  $= 78$ , normalized size of antiderivative  $= 0.96$ 

$$
\int e^{-\operatorname{arctanh}(ax)} \sqrt{c - \frac{c}{a^2 x^2}} x^m dx = \frac{\sqrt{-a^2 x^2 + 1} (amx^2 - (m+1)x) x^m \sqrt{\frac{a^2 c x^2 - c}{a^2 x^2}}}{(a^2 m^2 + a^2 m)x^2 - m^2 - m}
$$

 $\left($   $\left($   $\right)$   $\left($   $\left($   $\right)$   $\left($   $\left($   $\right)$   $\left($   $\left($   $\right)$   $\left($   $\left($   $\right)$   $\left($   $\left($   $\right)$   $\left($   $\left($   $\right)$   $\left($   $\left($   $\right)$   $\left($   $\left($   $\right)$   $\left($   $\left($   $\right)$   $\left($   $\left($   $\right)$   $\left($   $\left($   $\right)$   $\left($ 

✞ ☎

<span id="page-5285-0"></span>✝ ✆

input <mark>integrate(x^m\*(c-c/a^2/x^2)^(1/2)/(a\*x+1)\*(-a^2\*x^2+1)^(1/2),x, algorithm=</mark> ✞ ☎ "fricas")

output sqrt(-a^2\*x^2 + 1)\*(a\*m\*x^2 - (m + 1)\*x)\*x^m\*sqrt((a^2\*c\*x^2 - c)/(a^2\*x^2 ))/( $(a^2*m^2 + a^2*m)*x^2 - m^2 - m)$ 

### **3.765.6 Sympy [F]**

$$
\int e^{-\operatorname{arctanh}(ax)} \sqrt{c - \frac{c}{a^2 x^2}} x^m dx = \int \frac{x^m \sqrt{-\left(ax - 1\right)\left(ax + 1\right)} \sqrt{-c\left(-1 + \frac{1}{ax}\right)\left(1 + \frac{1}{ax}\right)}}{ax + 1} dx
$$

✝ ✆

✞ ☎

<span id="page-5285-1"></span>✝ ✆

$$
input \left[ \frac{\text{integrate}(x**m*(c-c/a**2/x**2)**(1/2)/(a*x+1)*(-a**2*x**2+1)**(1/2), x)}{\text{integrate}(x**m*(c-c/a**2/x**2)**(1/2)/(a*x+1)*(-a**2*x**2+1)**(1/2), x)} \right]
$$

output Integral(x\*\*m\*sqrt(-(a\*x - 1)\*(a\*x + 1))\*sqrt(-c\*(-1 + 1/(a\*x))\*(1 + 1/(a\*  $(x))$ /(a\*x + 1), x)

#### **3.765.7 Maxima [C] (verification not implemented)**

Result contains complex when optimal does not.

Time  $= 0.24$  (sec), antiderivative size  $= 55$ , normalized size of antiderivative  $= 0.68$ 

$$
\int e^{-\operatorname{arctanh}(ax)} \sqrt{c - \frac{c}{a^2 x^2}} x^m dx = \frac{(i \, a \sqrt{c} m x + \sqrt{c} (-i \, m - i))(ax + 1)(ax - 1) x^m}{(m^2 + m) a^3 x^2 - (m^2 + m) a}
$$

✞ ☎

<span id="page-5285-2"></span>✝ ✆

input <mark>integrate(x^m\*(c-c/a^2/x^2)^(1/2)/(a\*x+1)\*(-a^2\*x^2+1)^(1/2),x, algorithm=</mark> ✞ ☎ "maxima") ✝ ✆

output <mark>(I\*a\*sqrt(c)\*m\*x + sqrt(c)\*(-I\*m - I))\*(a\*x + 1)\*(a\*x - 1)\*x^m/((m^2 + m)\*</mark>  $a^3*x^2 - (m^2 + m)*a)$ 

3.765. 
$$
\int e^{-\operatorname{arctanh}(ax)} \sqrt{c - \frac{c}{a^2 x^2}} x^m dx
$$

# **3.765.8 Giac [F]**

$$
\int e^{-\operatorname{arctanh}(ax)} \sqrt{c - \frac{c}{a^2 x^2}} x^m dx = \int \frac{\sqrt{-a^2 x^2 + 1} \sqrt{c - \frac{c}{a^2 x^2}} x^m}{ax + 1} dx
$$

✝ ✆

<span id="page-5286-0"></span> $\left($   $\left($   $\right)$   $\left($   $\left($   $\right)$   $\left($   $\left($   $\right)$   $\left($   $\left($   $\right)$   $\left($   $\left($   $\right)$   $\left($   $\left($   $\right)$   $\left($   $\left($   $\right)$   $\left($   $\left($   $\right)$   $\left($   $\left($   $\right)$   $\left($   $\left($   $\right)$   $\left($   $\left($   $\right)$   $\left($   $\left($   $\right)$   $\left($ 

input <mark>integrate(x^m\*(c-c/a^2/x^2)^(1/2)/(a\*x+1)\*(-a^2\*x^2+1)^(1/2),x, algorithm=</mark> ✞ ☎ "giac")

output <mark>integrate(sqrt(-a^2\*x^2 + 1)\*sqrt(c - c/(a^2\*x^2))\*x^m/(a\*x + 1), x)</mark> ✞ ☎

### **3.765.9 Mupad [B] (verification not implemented)**

Time  $= 3.76$  (sec), antiderivative size  $= 78$ , normalized size of antiderivative  $= 0.96$ 

$$
\int e^{-\operatorname{arctanh}(ax)} \sqrt{c - \frac{c}{a^2 x^2}} x^m dx = -\frac{\sqrt{c - \frac{c}{a^2 x^2}} \left(\frac{x^m x^2 \sqrt{1 - a^2 x^2}}{a (m+1)} - \frac{x x^m \sqrt{1 - a^2 x^2}}{a^2 m}\right)}{\frac{1}{a^2} - x^2}
$$

✞ ☎

✝ ✆

✞ ☎

 $\left($   $\left($   $\right)$   $\left($   $\left($   $\right)$   $\left($   $\left($   $\right)$   $\left($   $\left($   $\right)$   $\left($   $\left($   $\right)$   $\left($   $\left($   $\right)$   $\left($   $\left($   $\right)$   $\left($   $\left($   $\right)$   $\left($   $\left($   $\right)$   $\left($   $\left($   $\right)$   $\left($   $\left($   $\right)$   $\left($   $\left($   $\right)$   $\left($ 

input  $int((x^{\hat{}}_{m*}(c - c/(a^{\hat{}}2*x^{\hat{}}))^{\hat{}}(1/2)*(1 - a^{\hat{}}2*x^{\hat{}})(1/2))/(a*x + 1),x)$ 

output <mark>-((c - c/(a^2\*x^2))^(1/2)\*((x^m\*x^2\*(1 - a^2\*x^2)^(1/2))/(a\*(m + 1)) - (x\*</mark>  $x^m*(1 - a^2*x^2)^((1/2))/(a^2*m))/(1/a^2 - x^2)$ 

#### **3.766** R  $e^{-\operatorname{arctanh}(ax)}\sqrt{c-\frac{c}{a^2c^2}}$  $\frac{c}{a^2x^2}x^2 dx$

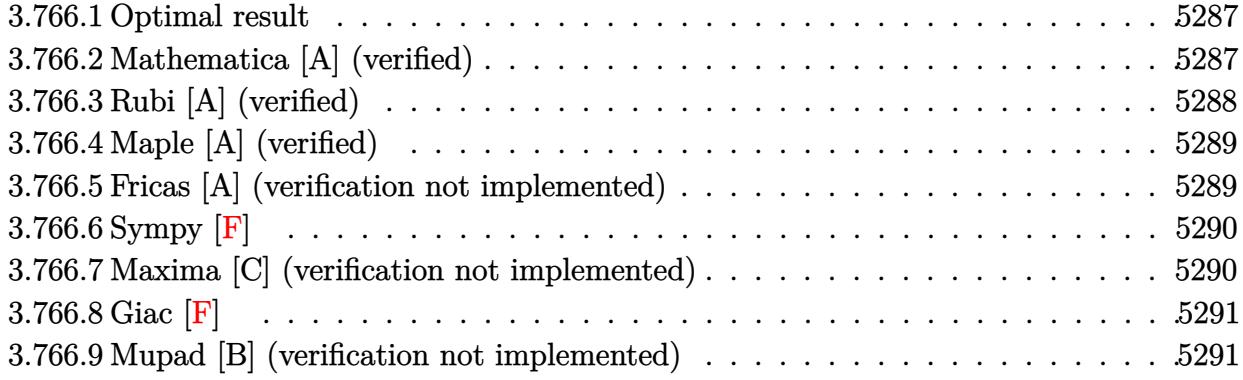

#### <span id="page-5287-0"></span>**3.766.1 Optimal result**

Integrand size  $= 27$ , antiderivative size  $= 74$ 

$$
\int e^{-\operatorname{arctanh}(ax)} \sqrt{c - \frac{c}{a^2 x^2}} x^2 dx = \frac{\sqrt{c - \frac{c}{a^2 x^2}} x^3}{2\sqrt{1 - a^2 x^2}} - \frac{a\sqrt{c - \frac{c}{a^2 x^2}} x^4}{3\sqrt{1 - a^2 x^2}}
$$

<span id="page-5287-1"></span>✝ ✆

output 1/2\*x^3\*(c-c/a^2/x^2)^(1/2)/(-a^2\*x^2+1)^(1/2)-1/3\*a\*x^4\*(c-c/a^2/x^2)^(1/ ✞ ☎  $2)/(-a^2*x^2+1)^(1/2)$ 

### **3.766.2 Mathematica [A] (verified)**

Time  $= 0.02$  (sec), antiderivative size  $= 42$ , normalized size of antiderivative  $= 0.57$ 

$$
\int e^{-\operatorname{arctanh}(ax)} \sqrt{c - \frac{c}{a^2 x^2}} x^2 dx = -\frac{\sqrt{c - \frac{c}{a^2 x^2}} x^3 (-3 + 2ax)}{6\sqrt{1 - a^2 x^2}}
$$

✞ ☎

 $\left( \begin{array}{cc} \bullet & \bullet & \bullet \\ \bullet & \bullet & \bullet \end{array} \right)$ 

✞ ☎

<span id="page-5287-2"></span>✝ ✆

input Integrate[(Sqrt[c - c/(a^2\*x^2)]\*x^2)/E^ArcTanh[a\*x],x]

output -1/6\*(Sqrt[c - c/(a^2\*x^2)]\*x^3\*(-3 + 2\*a\*x))/Sqrt[1 - a^2\*x^2]

# **3.766.3 Rubi [A] (verified)**

Time  $= 0.46$  (sec), antiderivative size  $= 47$ , normalized size of antiderivative  $= 0.64$ , number of steps used = 4, number of rules used = 4,  $\frac{\text{number of rules}}{\text{integral size}}$  = 0.148, Rules used = {6710, 6700, 49, 2009}

Below are the steps used by Rubi to obtain the solution. The rule number used for the transformation is given above next to the arrow. The rules definitions used are listed below.

$$
\int x^2 e^{-\operatorname{arctanh}(ax)} \sqrt{c - \frac{c}{a^2 x^2}} dx
$$
\n
$$
\int 6710
$$
\n
$$
x \sqrt{c - \frac{c}{a^2 x^2}} \int e^{-\operatorname{arctanh}(ax)} x \sqrt{1 - a^2 x^2} dx
$$
\n
$$
\int 6700
$$
\n
$$
x \sqrt{c - \frac{c}{a^2 x^2}} \int x(1 - ax) dx
$$
\n
$$
\sqrt{1 - a^2 x^2}
$$
\n
$$
\int 49
$$
\n
$$
x \sqrt{c - \frac{c}{a^2 x^2}} \int (x - ax^2) dx
$$
\n
$$
\sqrt{1 - a^2 x^2}
$$
\n
$$
\int 2009
$$
\n
$$
x \left(\frac{x^2}{2} - \frac{ax^3}{3}\right) \sqrt{c - \frac{c}{a^2 x^2}}
$$
\n
$$
\sqrt{1 - a^2 x^2}
$$

✞ ☎

✝ ✆

✞ ☎

✝ ✆

✞ ☎

✞ ☎

✝ ✆

input Int[(Sqrt[c - c/(a^2\*x^2)]\*x^2)/E^ArcTanh[a\*x],x]

output (Sqrt[c - c/(a^2\*x^2)]\*x\*(x^2/2 - (a\*x^3)/3))/Sqrt[1 - a^2\*x^2]

#### **3.766.3.1 Defintions of rubi rules used**

rule 49 <mark>Int[((a\_.) + (b\_.)\*(x\_))^(m\_.)\*((c\_.) + (d\_.)\*(x\_))^(n\_.), x\_Symbol] :> Int</mark> [ExpandIntegrand[ $(a + b*x)^m*(c + d*x)^n$ , x], x] /; FreeQ[{a, b, c, d}, x]  $k$  IGtQ[m, 0]  $k$  IGtQ[m + n + 2, 0]  $\left($   $\left($   $\right)$   $\left($   $\left($   $\right)$   $\left($   $\left($   $\right)$   $\left($   $\left($   $\right)$   $\left($   $\left($   $\right)$   $\left($   $\left($   $\right)$   $\left($   $\left($   $\right)$   $\left($   $\left($   $\right)$   $\left($   $\left($   $\right)$   $\left($   $\left($   $\right)$   $\left($   $\left($   $\right)$   $\left($   $\left($   $\right)$   $\left($ 

rule 2009 <mark>Int[u\_, x\_Symbol] :> Simp[IntSum[u, x], x] /; SumQ[u]</mark>

3.766. 
$$
\int e^{-\operatorname{arctanh}(ax)} \sqrt{c - \frac{c}{a^2 x^2}} x^2 dx
$$

rule 6700 <mark>| Int[E^(ArcTanh[(a\_.)\*(x\_)]\*(n\_.))\*(x\_)^(m\_.)\*((c\_) + (d\_.)\*(x\_)^2)^(p\_.), x</mark> ✞ ☎  $_Symbol$ ] :> Simp[c^p Int[x^m\*(1 - a\*x)^(p - n/2)\*(1 + a\*x)^(p + n/2), x], x] /; FreeQ[{a, c, d, m, n, p}, x] && EqQ[a^2\*c + d, 0] && (IntegerQ[p] || GtQ[c, 0])

```
rule 6710 <mark>| Int[E^(ArcTanh[(a_.)*(x_)]*(n_.))*(u_.)*((c_) + (d_.)/(x_)^2)^(p_), x_Symbo</mark>
       l] :> Simp[x^(2*p)*((c + d/x^2)^p/(1 - a^2*x^2)^p) Int[(u/x^(2*p))*(1 - a
       2*x^2)<sup>+</sup>F<sup>^</sup>(n*ArcTanh[a*x]), x], x] /; FreeQ[{a, c, d, n, p}, x] && EqQ[c
       + a^2*d, 0] && !IntegerQ[p] && !IntegerQ[n/2]
       ✝ ✆
```
# <span id="page-5289-0"></span>**3.766.4 Maple [A] (verified)**

Time  $= 0.16$  (sec), antiderivative size  $= 54$ , normalized size of antiderivative  $= 0.73$ 

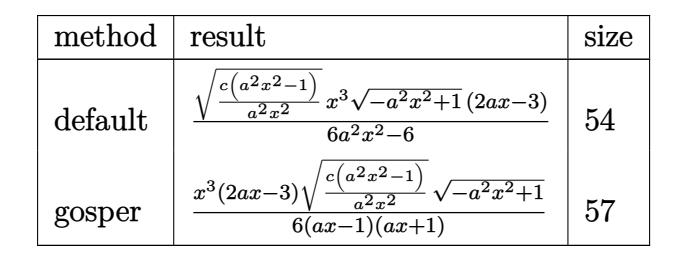

✞ ☎

✝ ✆

<span id="page-5289-1"></span>✝ ✆

 $\left($   $\left($   $\right)$   $\left($   $\left($   $\right)$   $\left($   $\right)$   $\left($   $\left($   $\right)$   $\left($   $\left($   $\right)$   $\left($   $\left($   $\right)$   $\left($   $\right)$   $\left($   $\left($   $\right)$   $\left($   $\left($   $\right)$   $\left($   $\right)$   $\left($   $\left($   $\right)$   $\left($   $\left($   $\right)$   $\left($   $\left($   $\right)$   $\left($ 

✞ ☎

```
input <mark>| int(x^2*(c-c/a^2/x^2)^(1/2)/(a*x+1)*(-a^2*x^2+1)^(1/2),x,method=_RETURNVER</mark>
      BOSE)
```
output 1/6\*(c\*(a^2\*x^2-1)/a^2/x^2)^(1/2)\*x^3\*(-a^2\*x^2+1)^(1/2)\*(2\*a\*x-3)/(a^2\*x^ ✞ ☎  $2 - 1)$ 

### **3.766.5 Fricas [A] (verification not implemented)**

Time  $= 0.24$  (sec), antiderivative size  $= 58$ , normalized size of antiderivative  $= 0.78$ 

$$
\int e^{-\operatorname{arctanh}(ax)} \sqrt{c - \frac{c}{a^2 x^2}} x^2 dx = \frac{(2ax^4 - 3x^3)\sqrt{-a^2 x^2 + 1} \sqrt{\frac{a^2 c x^2 - c}{a^2 x^2}}}{6(a^2 x^2 - 1)}
$$

✝ ✆

input <mark>integrate(x^2\*(c-c/a^2/x^2)^(1/2)/(a\*x+1)\*(-a^2\*x^2+1)^(1/2),x, algorithm=</mark> ✞ ☎ "fricas")

3.766. 
$$
\int e^{-\operatorname{arctanh}(ax)} \sqrt{c - \frac{c}{a^2 x^2}} x^2 dx
$$

output 
$$
\frac{1/6*(2*a*x^2 - 3*x^3)*sqrt(-a^2*x^2 + 1)*sqrt((a^2*x^2 - c)/(a^2*x^2))/(\frac{a^2*x^2 - 1}{a^2*x^2 - 1})}
$$

# **3.766.6 Sympy [F]**

$$
\int e^{-\operatorname{arctanh}(ax)} \sqrt{c - \frac{c}{a^2 x^2}} x^2 dx = \int \frac{x^2 \sqrt{-\left(ax - 1\right)\left(ax + 1\right)} \sqrt{-c\left(-1 + \frac{1}{ax}\right)\left(1 + \frac{1}{ax}\right)}}{ax + 1} dx
$$

✞ ☎

 $\left($   $\left($   $\right)$   $\left($   $\left($   $\right)$   $\left($   $\left($   $\right)$   $\left($   $\left($   $\right)$   $\left($   $\left($   $\right)$   $\left($   $\left($   $\right)$   $\left($   $\left($   $\right)$   $\left($   $\left($   $\right)$   $\left($   $\left($   $\right)$   $\left($   $\left($   $\right)$   $\left($   $\left($   $\right)$   $\left($   $\left($   $\right)$   $\left($ 

✞ ☎

<span id="page-5290-1"></span>✝ ✆

<span id="page-5290-0"></span>✝ ✆

$$
input|intergrate(x**2*(-c/a**2/x**2)**(1/2)/(a*x+1)*(-a**2*x**2+1)**(1/2),x)
$$

output Integral(x\*\*2\*sqrt(-(a\*x - 1)\*(a\*x + 1))\*sqrt(-c\*(-1 + 1/(a\*x))\*(1 + 1/(a\* x)))/(a\*x + 1), x)

# **3.766.7 Maxima [C] (verification not implemented)**

Result contains complex when optimal does not.

Time  $= 0.23$  (sec), antiderivative size  $= 43$ , normalized size of antiderivative  $= 0.58$ 

$$
\int e^{-\arctanh(ax)} \sqrt{c - \frac{c}{a^2 x^2}} x^2 dx = \frac{(2i a \sqrt{c} x^3 - 3i \sqrt{c} x^2)(ax + 1)(ax - 1)}{6 (a^3 x^2 - a)}
$$

 $\left($   $\left($   $\right)$   $\left($   $\left($   $\right)$   $\left($   $\left($   $\right)$   $\left($   $\left($   $\right)$   $\left($   $\left($   $\right)$   $\left($   $\left($   $\right)$   $\left($   $\left($   $\right)$   $\left($   $\left($   $\right)$   $\left($   $\left($   $\right)$   $\left($   $\left($   $\right)$   $\left($   $\left($   $\right)$   $\left($   $\left($   $\right)$   $\left($ 

✞ ☎

<span id="page-5290-2"></span>✝ ✆

input ✞ ☎ integrate(x^2\*(c-c/a^2/x^2)^(1/2)/(a\*x+1)\*(-a^2\*x^2+1)^(1/2),x, algorithm= "maxima")

output 1/6\*(2\*I\*a\*sqrt(c)\*x^3 - 3\*I\*sqrt(c)\*x^2)\*(a\*x + 1)\*(a\*x - 1)/(a^3\*x^2 - a )

# **3.766.8 Giac [F]**

$$
\int e^{-\operatorname{arctanh}(ax)} \sqrt{c - \frac{c}{a^2 x^2}} x^2 dx = \int \frac{\sqrt{-a^2 x^2 + 1} \sqrt{c - \frac{c}{a^2 x^2}} x^2}{ax + 1} dx
$$

✝ ✆

✞ ☎

<span id="page-5291-0"></span> $\left($   $\left($   $\right)$   $\left($   $\left($   $\right)$   $\left($   $\left($   $\right)$   $\left($   $\left($   $\right)$   $\left($   $\left($   $\right)$   $\left($   $\left($   $\right)$   $\left($   $\left($   $\right)$   $\left($   $\left($   $\right)$   $\left($   $\left($   $\right)$   $\left($   $\left($   $\right)$   $\left($   $\left($   $\right)$   $\left($   $\left($   $\right)$   $\left($ 

input <mark>integrate(x^2\*(c-c/a^2/x^2)^(1/2)/(a\*x+1)\*(-a^2\*x^2+1)^(1/2),x, algorithm=</mark> ✞ ☎ "giac")

output <mark>integrate(sqrt(-a^2\*x^2 + 1)\*sqrt(c - c/(a^2\*x^2))\*x^2/(a\*x + 1), x)</mark>

### **3.766.9 Mupad [B] (verification not implemented)**

Time  $= 3.61$  (sec), antiderivative size  $= 67$ , normalized size of antiderivative  $= 0.91$ 

$$
\int e^{-\operatorname{arctanh}(ax)} \sqrt{c - \frac{c}{a^2 x^2}} x^2 dx = -\frac{\sqrt{c - \frac{c}{a^2 x^2}} \left(\frac{x^4 \sqrt{1 - a^2 x^2}}{3 a} - \frac{x^3 \sqrt{1 - a^2 x^2}}{2 a^2}\right)}{\frac{1}{a^2} - x^2}
$$

✞ ☎

✝ ✆

✞ ☎

 $\left($   $\left($   $\right)$   $\left($   $\left($   $\right)$   $\left($   $\left($   $\right)$   $\left($   $\left($   $\right)$   $\left($   $\left($   $\right)$   $\left($   $\left($   $\right)$   $\left($   $\left($   $\right)$   $\left($   $\left($   $\right)$   $\left($   $\left($   $\right)$   $\left($   $\left($   $\right)$   $\left($   $\left($   $\right)$   $\left($   $\left($   $\right)$   $\left($ 

input  $int((x^2*(c - c/(a^2*x^2))^2(1/2)*(1 - a^2*x^2)^2(1/2))/(a*x + 1),x)$ 

output -((c - c/(a^2\*x^2))^(1/2)\*((x^4\*(1 - a^2\*x^2)^(1/2))/(3\*a) - (x^3\*(1 - a^2  $*x^2)^(1/2)/(2*a^2))/(1/a^2 - x^2)$
#### **3.767** R  $e^{-\operatorname{arctanh}(ax)}\sqrt{c-\frac{c}{a^2c^2}}$  $\frac{c}{a^2x^2}x\,dx$

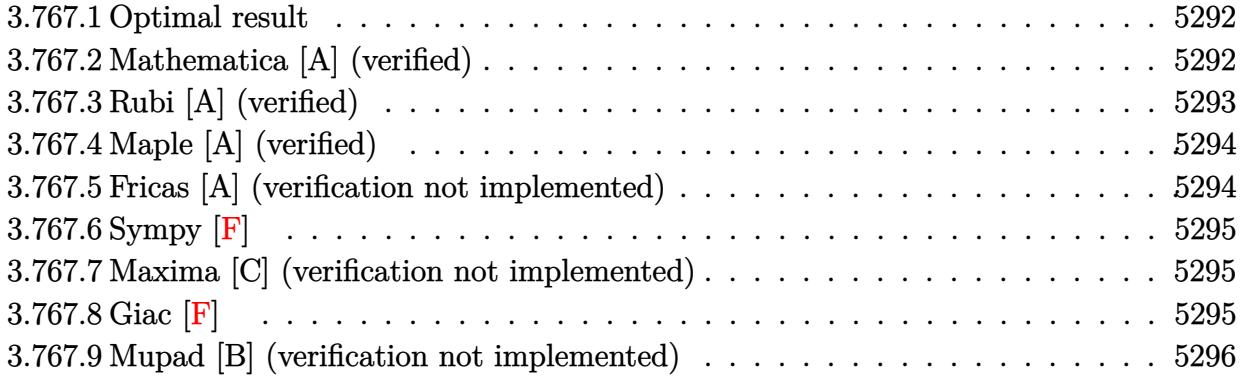

#### <span id="page-5292-0"></span>**3.767.1 Optimal result**

Integrand size  $= 25$ , antiderivative size  $= 71$ 

$$
\int e^{-\arctanh(ax)} \sqrt{c - \frac{c}{a^2 x^2}} x \, dx = \frac{\sqrt{c - \frac{c}{a^2 x^2}} x^2}{\sqrt{1 - a^2 x^2}} - \frac{a \sqrt{c - \frac{c}{a^2 x^2}} x^3}{2 \sqrt{1 - a^2 x^2}}
$$

<span id="page-5292-1"></span>✝ ✆

output x^2\*(c-c/a^2/x^2)^(1/2)/(-a^2\*x^2+1)^(1/2)-1/2\*a\*x^3\*(c-c/a^2/x^2)^(1/2)/( ✞ ☎  $-a^2*x^2+1)^(1/2)$ 

#### **3.767.2 Mathematica [A] (verified)**

Time  $= 0.02$  (sec), antiderivative size  $= 41$ , normalized size of antiderivative  $= 0.58$ 

$$
\int e^{-\operatorname{arctanh}(ax)} \sqrt{c - \frac{c}{a^2 x^2}} x \, dx = \frac{\sqrt{c - \frac{c}{a^2 x^2}} x \left(x - \frac{ax^2}{2}\right)}{\sqrt{1 - a^2 x^2}}
$$

✝ ✆

✞ ☎

<span id="page-5292-2"></span>✝ ✆

input Integrate[(Sqrt[c - c/(a^2\*x^2)]\*x)/E^ArcTanh[a\*x],x] ✞ ☎

output (Sqrt[c - c/(a^2\*x^2)]\*x\*(x - (a\*x^2)/2))/Sqrt[1 - a^2\*x^2]

## **3.767.3 Rubi [A] (verified)**

Time  $= 0.37$  (sec), antiderivative size  $= 45$ , normalized size of antiderivative  $= 0.63$ , number of steps used = 3, number of rules used = 3,  $\frac{\text{number of rules}}{\text{integral size}}$  = 0.120, Rules used = {6710, 6690, 17}

Below are the steps used by Rubi to obtain the solution. The rule number used for the transformation is given above next to the arrow. The rules definitions used are listed below.

$$
\int xe^{-\operatorname{arctanh}(ax)} \sqrt{c - \frac{c}{a^2x^2}} dx
$$
\n
$$
\int 6710
$$
\n
$$
\frac{x\sqrt{c - \frac{c}{a^2x^2}} \int e^{-\operatorname{arctanh}(ax)} \sqrt{1 - a^2x^2} dx}{\sqrt{1 - a^2x^2}}
$$
\n
$$
\int 6690
$$
\n
$$
\frac{x\sqrt{c - \frac{c}{a^2x^2}} \int (1 - ax) dx}{\sqrt{1 - a^2x^2}}
$$
\n
$$
\int 17
$$
\n
$$
-\frac{x(1 - ax)^2 \sqrt{c - \frac{c}{a^2x^2}}}{2a\sqrt{1 - a^2x^2}}
$$

✞ ☎

 $\left( \begin{array}{cc} \text{ } & \text{ } \\ \text{ } & \text{ } \end{array} \right)$ 

✝ ✆

 $\left($   $\left($   $\right)$   $\left($   $\left($   $\right)$   $\left($   $\left($   $\right)$   $\left($   $\left($   $\right)$   $\left($   $\left($   $\right)$   $\left($   $\left($   $\right)$   $\left($   $\left($   $\right)$   $\left($   $\left($   $\right)$   $\left($   $\left($   $\right)$   $\left($   $\left($   $\right)$   $\left($   $\left($   $\right)$   $\left($   $\left($   $\right)$   $\left($ 

input Int[(Sqrt[c - c/(a^2\*x^2)]\*x)/E^ArcTanh[a\*x],x]

output -1/2\*(Sqrt[c - c/(a^2\*x^2)]\*x\*(1 - a\*x)^2)/(a\*Sqrt[1 - a^2\*x^2]) ✞ ☎

#### **3.767.3.1 Defintions of rubi rules used**

rule 17 <mark>Int[(c\_.)\*((a\_.) + (b\_.)\*(x\_))^(m\_.), x\_Symbol] :> Simp[c\*((a + b\*x)^(m + 1</mark> ✞ ☎  $)/(b*(m + 1))$ , x] /; FreeQ[{a, b, c, m}, x] && NeQ[m, -1]

rule 6690 <mark>| Int[E^(ArcTanh[(a\_.)\*(x\_)]\*(n\_.))\*((c\_) + (d\_.)\*(x\_)^2)^(p\_.), x\_Symbol] :></mark> ✞ ☎ Simp[c^p Int[(1 - a\*x)^(p - n/2)\*(1 + a\*x)^(p + n/2), x], x] /; FreeQ[{a , c, d, n, p}, x] && EqQ[a^2\*c + d, 0] && (IntegerQ[p] || GtQ[c, 0]) ✝ ✆

#### 3.767. R  $e^{-\arctanh(ax)}\sqrt{c-\frac{c}{a^2c^2}}$  $\frac{c}{a^2x^2}$ *x* d**x**

rule 6710 Int[E^(ArcTanh[(a\_.)\*(x\_)]\*(n\_.))\*(u\_.)\*((c\_) + (d\_.)/(x\_)^2)^(p\_), x\_Symbo l] :> Simp[x^(2\*p)\*((c + d/x^2)^p/(1 - a^2\*x^2)^p) Int[(u/x^(2\*p))\*(1 - a  $2*x^2)$ <sup> $\gamma$ </sup>E<sup> $\gamma$ </sup>(n\*ArcTanh[a\*x]), x], x] /; FreeQ[{a, c, d, n, p}, x] && EqQ[c + a^2\*d, 0] && !IntegerQ[p] && !IntegerQ[n/2]

#### **3.767.4 Maple [A] (verified)**

Time  $= 0.15$  (sec), antiderivative size  $= 53$ , normalized size of antiderivative  $= 0.75$ 

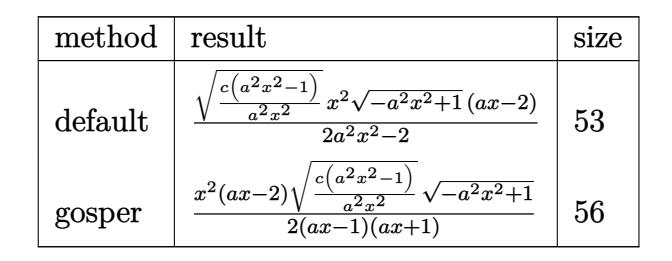

✞ ☎

<span id="page-5294-1"></span> $\left($   $\left($   $\right)$   $\left($   $\left($   $\right)$   $\left($   $\left($   $\right)$   $\left($   $\left($   $\right)$   $\left($   $\left($   $\right)$   $\left($   $\left($   $\right)$   $\left($   $\left($   $\right)$   $\left($   $\left($   $\right)$   $\left($   $\left($   $\right)$   $\left($   $\left($   $\right)$   $\left($   $\left($   $\right)$   $\left($   $\left($   $\right)$   $\left($ 

✞ ☎

<span id="page-5294-0"></span> $\left($   $\left($   $\right)$   $\left($   $\left($   $\right)$   $\left($   $\right)$   $\left($   $\left($   $\right)$   $\left($   $\left($   $\right)$   $\left($   $\left($   $\right)$   $\left($   $\right)$   $\left($   $\left($   $\right)$   $\left($   $\left($   $\right)$   $\left($   $\right)$   $\left($   $\left($   $\right)$   $\left($   $\left($   $\right)$   $\left($   $\left($   $\right)$   $\left($ 

input <mark>| int(x\*(c-c/a^2/x^2)^(1/2)/(a\*x+1)\*(-a^2\*x^2+1)^(1/2),x,method=\_RETURNVERBO</mark> SE) ✝ ✆

output 1/2\*(c\*(a^2\*x^2-1)/a^2/x^2)^(1/2)\*x^2\*(-a^2\*x^2+1)^(1/2)\*(a\*x-2)/(a^2\*x^2- ✞ ☎ 1)

### **3.767.5 Fricas [A] (verification not implemented)**

Time  $= 0.25$  (sec), antiderivative size  $= 57$ , normalized size of antiderivative  $= 0.80$ 

$$
\int e^{-\operatorname{arctanh}(ax)} \sqrt{c - \frac{c}{a^2 x^2}} x \, dx = \frac{\sqrt{-a^2 x^2 + 1} (ax^3 - 2x^2) \sqrt{\frac{a^2 cx^2 - c}{a^2 x^2}}}{2 \left(a^2 x^2 - 1\right)}
$$

 $\left($   $\left($   $\right)$   $\left($   $\left($   $\right)$   $\left($   $\left($   $\right)$   $\left($   $\left($   $\right)$   $\left($   $\left($   $\right)$   $\left($   $\left($   $\right)$   $\left($   $\left($   $\right)$   $\left($   $\left($   $\right)$   $\left($   $\left($   $\right)$   $\left($   $\left($   $\right)$   $\left($   $\left($   $\right)$   $\left($   $\left($   $\right)$   $\left($ 

✞ ☎

<span id="page-5294-2"></span> $\left($   $\left($   $\right)$   $\left($   $\left($   $\right)$   $\left($   $\left($   $\right)$   $\left($   $\left($   $\right)$   $\left($   $\left($   $\right)$   $\left($   $\left($   $\right)$   $\left($   $\left($   $\right)$   $\left($   $\left($   $\right)$   $\left($   $\left($   $\right)$   $\left($   $\left($   $\right)$   $\left($   $\left($   $\right)$   $\left($   $\left($   $\right)$   $\left($ 

input <mark>integrate(x\*(c-c/a^2/x^2)^(1/2)/(a\*x+1)\*(-a^2\*x^2+1)^(1/2),x, algorithm="f</mark> ✞ ☎ ricas")

output 1/2\*sqrt(-a^2\*x^2 + 1)\*(a\*x^3 - 2\*x^2)\*sqrt((a^2\*c\*x^2 - c)/(a^2\*x^2))/(a^  $2*x^2 - 1$ 

3.767. 
$$
\int e^{-\operatorname{arctanh}(ax)} \sqrt{c - \frac{c}{a^2x^2}} x \, dx
$$

# **3.767.6 Sympy [F]**

$$
\int e^{-\operatorname{arctanh}(ax)} \sqrt{c-\frac{c}{a^2x^2}} x \, dx = \int \frac{x \sqrt{-\left(ax-1\right)\left(ax+1\right)} \sqrt{-c\left(-1+\frac{1}{ax}\right)\left(1+\frac{1}{ax}\right)}}{ax+1} \, dx
$$

✝ ✆

✞ ☎

<span id="page-5295-0"></span>✝ ✆

input <mark>integrate(x\*(c-c/a\*\*2/x\*\*2)\*\*(1/2)/(a\*x+1)\*(-a\*\*2\*x\*\*2+1)\*\*(1/2),x)</mark> ✞ ☎

output Integral(x\*sqrt(-(a\*x - 1)\*(a\*x + 1))\*sqrt(-c\*(-1 + 1/(a\*x))\*(1 + 1/(a\*x))  $)/(**a*****x** + 1), **x**)$ 

#### **3.767.7 Maxima [C] (verification not implemented)**

Result contains complex when optimal does not.

Time  $= 0.24$  (sec), antiderivative size  $= 51$ , normalized size of antiderivative  $= 0.72$ 

$$
\int e^{-\operatorname{arctanh}(ax)} \sqrt{c - \frac{c}{a^2 x^2}} x \, dx = \frac{(i \, a^2 \sqrt{c} x^2 - 2i \, a \sqrt{c} x + 2i \sqrt{c})(ax + 1)(ax - 1)}{2 \, (a^4 x^2 - a^2)}
$$

✞ ☎

✝ ✆

✞ ☎

<span id="page-5295-1"></span>✝ ✆

input <mark>integrate(x\*(c-c/a^2/x^2)^(1/2)/(a\*x+1)\*(-a^2\*x^2+1)^(1/2),x, algorithm="m</mark> axima")

output 1/2\*(I\*a^2\*sqrt(c)\*x^2 - 2\*I\*a\*sqrt(c)\*x + 2\*I\*sqrt(c))\*(a\*x + 1)\*(a\*x - 1  $)/(a^4*x^2 - a^2)$ 

## **3.767.8 Giac [F]**

$$
\int e^{-\operatorname{arctanh}(ax)} \sqrt{c - \frac{c}{a^2 x^2}} x \, dx = \int \frac{\sqrt{-a^2 x^2 + 1} \sqrt{c - \frac{c}{a^2 x^2}} x}{ax + 1} \, dx
$$

✞ ☎

✝ ✆

✞ ☎

<span id="page-5295-2"></span>✝ ✆

input <mark>integrate(x\*(c-c/a^2/x^2)^(1/2)/(a\*x+1)\*(-a^2\*x^2+1)^(1/2),x, algorithm="g</mark> iac")

output <mark>integrate(sqrt(-a^2\*x^2 + 1)\*sqrt(c - c/(a^2\*x^2))\*x/(a\*x + 1), x)</mark>

3.767. R  $e^{-\arctanh(ax)}\sqrt{c-\frac{c}{a^2c^2}}$  $\frac{c}{a^2x^2}$ *x* d**x** 

# **3.767.9 Mupad [B] (verification not implemented)**

Time  $= 3.59$  (sec), antiderivative size  $= 67$ , normalized size of antiderivative  $= 0.94$ 

$$
\int e^{-\operatorname{arctanh}(ax)} \sqrt{c - \frac{c}{a^2 x^2}} x \, dx = -\frac{\sqrt{c - \frac{c}{a^2 x^2}} \left( \frac{x^3 \sqrt{1 - a^2 x^2}}{2 a} - \frac{x^2 \sqrt{1 - a^2 x^2}}{a^2} \right)}{\frac{1}{a^2} - x^2}
$$

✞ ☎

✝ ✆

input  $int((x*(c - c/(a^2*x^2))^(1/2)*(1 - a^2*x^2)^*(1/2))/(a*x + 1),x)$ 

output 
$$
-( (c - c/(a^2*x^2))^2 (1/2) * ((x^3 * (1 - a^2*x^2)^2) (1/2)) / (2*a) - (x^2 * (1 - a^2*x^2)^2) / (1/2)) / (a^2) ) / (1/a^2 - x^2)
$$

#### **3.768** R  $e^{-\operatorname{arctanh}(ax)}\sqrt{c-\frac{c}{a^2c^2}}$  $\overline{\frac{c}{a^2x^2}}\,dx$

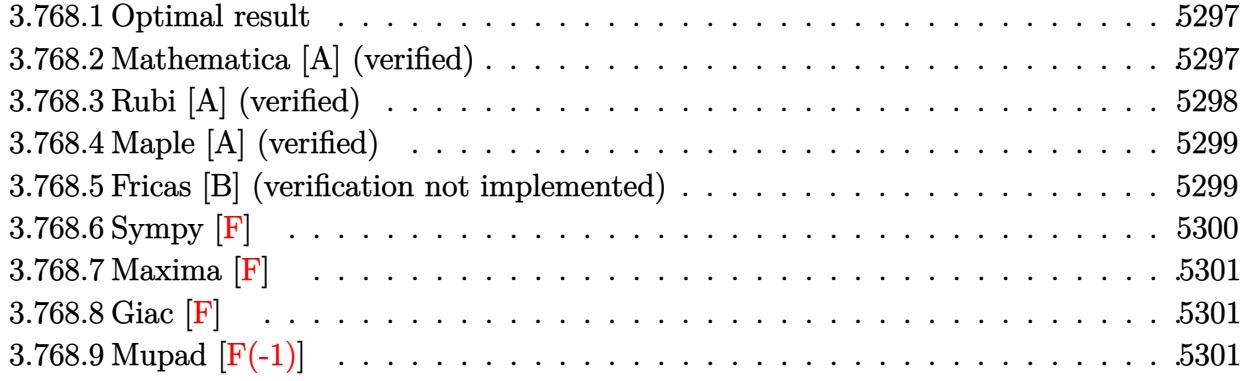

#### <span id="page-5297-0"></span>**3.768.1 Optimal result**

Integrand size  $= 24$ , antiderivative size  $= 69$ 

$$
\int e^{-\operatorname{arctanh}(ax)} \sqrt{c - \frac{c}{a^2 x^2}} \, dx = -\frac{a \sqrt{c - \frac{c}{a^2 x^2}} x^2}{\sqrt{1 - a^2 x^2}} + \frac{\sqrt{c - \frac{c}{a^2 x^2}} x \log(x)}{\sqrt{1 - a^2 x^2}}
$$

<span id="page-5297-1"></span>✝ ✆

output -a\*x^2\*(c-c/a^2/x^2)^(1/2)/(-a^2\*x^2+1)^(1/2)+x\*ln(x)\*(c-c/a^2/x^2)^(1/2)/ ✞ ☎  $(-a^2*x^2+1)^(1/2)$ 

#### **3.768.2 Mathematica [A] (verified)**

Time  $= 0.01$  (sec), antiderivative size  $= 38$ , normalized size of antiderivative  $= 0.55$ 

$$
\int e^{-\operatorname{arctanh}(ax)} \sqrt{c - \frac{c}{a^2 x^2}} dx = \frac{\sqrt{c - \frac{c}{a^2 x^2}} x(-ax + \log(x))}{\sqrt{1 - a^2 x^2}}
$$

✞ ☎

 $\left( \begin{array}{cc} \bullet & \bullet & \bullet \\ \bullet & \bullet & \bullet \end{array} \right)$ 

✞ ☎

<span id="page-5297-2"></span>✝ ✆

input Integrate[Sqrt[c - c/(a^2\*x^2)]/E^ArcTanh[a\*x],x]

output (Sqrt[c - c/(a^2\*x^2)]\*x\*(-(a\*x) + Log[x]))/Sqrt[1 - a^2\*x^2]

## **3.768.3 Rubi [A] (verified)**

Time  $= 0.39$  (sec), antiderivative size  $= 38$ , normalized size of antiderivative  $= 0.55$ , number of steps used = 4, number of rules used = 4,  $\frac{\text{number of rules}}{\text{integral size}}$  = 0.167, Rules used = {6710, 6700, 49, 2009}

Below are the steps used by Rubi to obtain the solution. The rule number used for the transformation is given above next to the arrow. The rules definitions used are listed below.

$$
\int e^{-\operatorname{arctanh}(ax)} \sqrt{c - \frac{c}{a^2x^2}} dx
$$
\n
$$
\int \frac{6710}{\sqrt{1 - a^2x^2}} dx
$$
\n
$$
\frac{x\sqrt{c - \frac{c}{a^2x^2}} \int \frac{e^{-\operatorname{arctanh}(ax)} \sqrt{1 - a^2x^2}}{\sqrt{1 - a^2x^2}} dx}{\sqrt{1 - a^2x^2}} \frac{6700}{\sqrt{1 - a^2x^2}} \frac{x\sqrt{c - \frac{c}{a^2x^2}} \int (\frac{1}{x} - a) dx}{\sqrt{1 - a^2x^2}} \frac{49}{\sqrt{1 - a^2x^2}} \frac{x\sqrt{c - \frac{c}{a^2x^2}} (\log(x) - ax)}{\sqrt{1 - a^2x^2}}
$$

✞ ☎

✝ ✆

✞ ☎

✝ ✆

✞ ☎

✞ ☎

✝ ✆

input Int[Sqrt[c - c/(a^2\*x^2)]/E^ArcTanh[a\*x],x]

output (Sqrt[c - c/(a^2\*x^2)]\*x\*(-(a\*x) + Log[x]))/Sqrt[1 - a^2\*x^2]

#### **3.768.3.1 Defintions of rubi rules used**

rule 49 <mark>Int[((a\_.) + (b\_.)\*(x\_))^(m\_.)\*((c\_.) + (d\_.)\*(x\_))^(n\_.), x\_Symbol] :> Int</mark> [ExpandIntegrand[ $(a + b*x)^m*(c + d*x)^n$ , x], x] /; FreeQ[{a, b, c, d}, x] && IGtQ[m, 0] && IGtQ[m + n + 2, 0] ✝ ✆

rule 2009 <mark>Int[u\_, x\_Symbol] :> Simp[IntSum[u, x], x] /; SumQ[u]</mark>

3.768. R  $e^{-\arctanh(ax)}\sqrt{c-\frac{c}{a^2c^2}}$  $\frac{c}{a^2x^2}dx$  rule 6700 <mark>| Int[E^(ArcTanh[(a\_.)\*(x\_)]\*(n\_.))\*(x\_)^(m\_.)\*((c\_) + (d\_.)\*(x\_)^2)^(p\_.), x</mark> ✞ ☎  $\text{Symbol]}$  :> Simp[c^p Int[x^m\*(1 - a\*x)^(p - n/2)\*(1 + a\*x)^(p + n/2), x],  $x$ ] /; FreeQ[{a, c, d, m, n, p}, x] && EqQ[a^2\*c + d, 0] && (IntegerQ[p] || GtQ[c, 0])

```
rule 6710 <mark>| Int[E^(ArcTanh[(a_.)*(x_)]*(n_.))*(u_.)*((c_) + (d_.)/(x_)^2)^(p_), x_Symbo</mark>
       l] :> Simp[x^(2*p)*((c + d/x^2)^p/(1 - a^2*x^2)^p) Int[(u/x^(2*p))*(1 - a
       2*x^2)<sup>+</sup>F<sup>^</sup>(n*ArcTanh[a*x]), x], x] /; FreeQ[{a, c, d, n, p}, x] && EqQ[c
       + a^2*d, 0] && !IntegerQ[p] && !IntegerQ[n/2]
       ✝ ✆
```
# <span id="page-5299-0"></span>**3.768.4 Maple [A] (verified)**

Time  $= 0.13$  (sec), antiderivative size  $= 53$ , normalized size of antiderivative  $= 0.77$ 

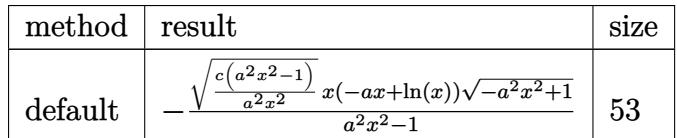

✝ ✆

<span id="page-5299-1"></span>✝ ✆

 $\left($   $\left($   $\right)$   $\left($   $\left($   $\right)$   $\left($   $\left($   $\right)$   $\left($   $\left($   $\right)$   $\left($   $\left($   $\right)$   $\left($   $\left($   $\right)$   $\left($   $\left($   $\right)$   $\left($   $\left($   $\right)$   $\left($   $\left($   $\right)$   $\left($   $\left($   $\right)$   $\left($   $\left($   $\right)$   $\left($   $\left($   $\right)$   $\left($ 

✞ ☎

```
input <mark>| int((c-c/a^2/x^2)^(1/2)/(a*x+1)*(-a^2*x^2+1)^(1/2),x,method=_RETURNVERBOSE</mark>
   ✞ ☎
   )
```
output -(c\*(a^2\*x^2-1)/a^2/x^2)^(1/2)\*x\*(-a\*x+ln(x))\*(-a^2\*x^2+1)^(1/2)/(a^2\*x^2- ✞ ☎ 1)

## **3.768.5 Fricas [B] (verification not implemented)**

Leaf count of result is larger than twice the leaf count of optimal. 148 vs.  $2(61) = 122$ .

Time  $= 0.28$  (sec), antiderivative size  $= 321$ , normalized size of antiderivative  $= 4.65$ 

$$
\int e^{-\arctanh(ax)} \sqrt{c - \frac{c}{a^2x^2}} dx
$$
\n
$$
= \left[ \frac{(a^2x^2 - 1)\sqrt{-c}\log\left(\frac{a^2cx^6 + a^2cx^2 - cx^4 + (ax^5 - ax)\sqrt{-a^2x^2 + 1}\sqrt{-c}\sqrt{\frac{a^2cx^2 - c}{a^2x^2}}}{a^2x^4 - x^2}\right) + 2(a^2x^2 - a^2x)\sqrt{-a^2x^2 + 1}\sqrt{\frac{a^2cx^2 - c}{a^2x^2}}}{2(a^3x^2 - a)}\right]
$$
\n
$$
= \frac{(a^2x^2 - 1)\sqrt{c}\arctan\left(\frac{\sqrt{-a^2x^2 + 1}(ax^3 + ax)\sqrt{c}\sqrt{\frac{a^2cx^2 - c}{a^2x^2}}}{a^2cx^4 - (a^2 + 1)cx^2 + c}\right) - (a^2x^2 - a^2x)\sqrt{-a^2x^2 + 1}\sqrt{\frac{a^2cx^2 - c}{a^2x^2}}}{a^3x^2 - a}\right]}
$$

input ✞ ☎ integrate((c-c/a^2/x^2)^(1/2)/(a\*x+1)\*(-a^2\*x^2+1)^(1/2),x, algorithm="fri cas")

✝ ✆

✞ ☎

output 
$$
[1/2*((a^2*x^2 - 1)*sqrt(-c)*log((a^2*x*x^6 + a^2*x^2 - c*x^4 + (a*x^5 - a*x)*sqrt(-a^2*x^2 + 1)*sqrt(-c)*sqrt((a^2*x*x^2 - c)/(a^2*x^2)) - c)/(a^2*x^4 - x^2)) + 2*(a^2*x^2 - a^2*x)*sqrt(-a^2*x^2 + 1)*sqrt((a^2*x*x^2 - c)/(a^2*x^2))/(a^3*x^2 - a), -((a^2*x^2 - 1)*sqrt(c)*arctan(sqrt(-a^2*x^2 + 1)*(ax^3 + ax)*sqrt(c)*sqrt((a^2*x*x^2 - c)/(a^2*x^2))/(a^2*x*x^4 - (a^2 + 1)*cx^2 + c)) - (a^2*x^2 - a^2*x)*sqrt(-a^2*x^2 + 1)*sqrt((a^2*x*x^2 - c)/(a^2*x^2)))(a^3*x^2 - a)]
$$

<span id="page-5300-0"></span>**3.768.6 Sympy [F]**

$$
\int e^{-\operatorname{arctanh}(ax)} \sqrt{c - \frac{c}{a^2 x^2}} \, dx = \int \frac{\sqrt{-\left(ax - 1\right)\left(ax + 1\right)} \sqrt{-c\left(-1 + \frac{1}{ax}\right)\left(1 + \frac{1}{ax}\right)}}{ax + 1} \, dx
$$

 $\left($   $\left($   $\right)$   $\left($   $\left($   $\right)$   $\left($   $\left($   $\right)$   $\left($   $\left($   $\right)$   $\left($   $\left($   $\right)$   $\left($   $\left($   $\right)$   $\left($   $\left($   $\right)$   $\left($   $\left($   $\right)$   $\left($   $\left($   $\right)$   $\left($   $\left($   $\right)$   $\left($   $\left($   $\right)$   $\left($   $\left($   $\right)$   $\left($ 

input <mark>integrate((c-c/a\*\*2/x\*\*2)\*\*(1/2)/(a\*x+1)\*(-a\*\*2\*x\*\*2+1)\*\*(1/2),x)</mark> ✞ ☎

output ✞ ☎ Integral(sqrt(-(a\*x - 1)\*(a\*x + 1))\*sqrt(-c\*(-1 + 1/(a\*x))\*(1 + 1/(a\*x)))/  $(ax + 1), x)$ ✝ ✆

<span id="page-5300-1"></span>3.768. 
$$
\int e^{-\operatorname{arctanh}(ax)} \sqrt{c - \frac{c}{a^2 x^2}} dx
$$

## **3.768.7 Maxima [F]**

$$
\int e^{-\operatorname{arctanh}(ax)} \sqrt{c - \frac{c}{a^2 x^2}} dx = \int \frac{\sqrt{-a^2 x^2 + 1} \sqrt{c - \frac{c}{a^2 x^2}}}{ax + 1} dx
$$

✞ ☎

✝ ✆

✞ ☎

<span id="page-5301-0"></span> $\left($   $\left($   $\right)$   $\left($   $\left($   $\right)$   $\left($   $\left($   $\right)$   $\left($   $\left($   $\right)$   $\left($   $\left($   $\right)$   $\left($   $\left($   $\right)$   $\left($   $\left($   $\right)$   $\left($   $\left($   $\right)$   $\left($   $\left($   $\right)$   $\left($   $\left($   $\right)$   $\left($   $\left($   $\right)$   $\left($   $\left($   $\right)$   $\left($ 

input integrate((c-c/a^2/x^2)^(1/2)/(a\*x+1)\*(-a^2\*x^2+1)^(1/2),x, algorithm="max ima")

output  $integrate(sqrt(-a^2*x^2 + 1)*sqrt(c - c/(a^2*x^2))/(a*x + 1), x)$ 

$$
3.768.8 \quad \text{Giac [F]}
$$

$$
\int e^{-\operatorname{arctanh}(ax)} \sqrt{c - \frac{c}{a^2 x^2}} dx = \int \frac{\sqrt{-a^2 x^2 + 1} \sqrt{c - \frac{c}{a^2 x^2}}}{ax + 1} dx
$$

✞ ☎

<span id="page-5301-1"></span> $\overline{\mathcal{A}}$   $\overline{\mathcal{A}}$   $\overline{\$ 

$$
\boxed{\text{integrate}((c-c/a^2/x^2)^(1/2)/(a*x+1)*(-a^2*x^2+1)^(1/2),x, algorithm="gia c")}
$$

output  $integrate(sqrt(-a^2*x^2 + 1)*sqrt(c - c/(a^2*x^2))/(a*x + 1), x)$ 

# **3.768.9 Mupad [F(-1)]**

Timed out.

$$
\int e^{-\arctanh(ax)} \sqrt{c - \frac{c}{a^2 x^2}} dx = \int \frac{\sqrt{c - \frac{c}{a^2 x^2}} \sqrt{1 - a^2 x^2}}{a x + 1} dx
$$

✞ ☎

 $\left($   $\left($   $\right)$   $\left($   $\left($   $\right)$   $\left($   $\left($   $\right)$   $\left($   $\left($   $\right)$   $\left($   $\left($   $\right)$   $\left($   $\left($   $\right)$   $\left($   $\left($   $\right)$   $\left($   $\left($   $\right)$   $\left($   $\left($   $\right)$   $\left($   $\left($   $\right)$   $\left($   $\left($   $\right)$   $\left($   $\left($   $\right)$   $\left($ 

✞ ☎

✝ ✆

input 
$$
\int ( (c - c/(a^2*x^2))^2(1/2)*(1 - a^2*x^2)^2(1/2))/(a*x + 1),x)
$$

output  $int(((c - c/(a^2*x^2))^c(1/2)*(1 - a^2*x^2)^c(1/2))/(a*x + 1), x)$ 

#### 3.768.  $\int e^{-\operatorname{arctanh}(ax)} \sqrt{c - \frac{c}{a^2c^2}}$  $\frac{c}{a^2x^2}dx$

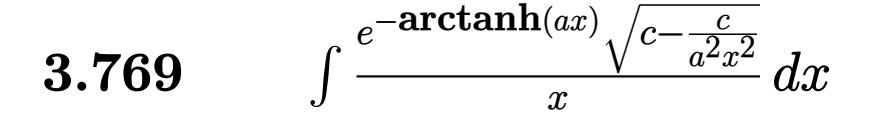

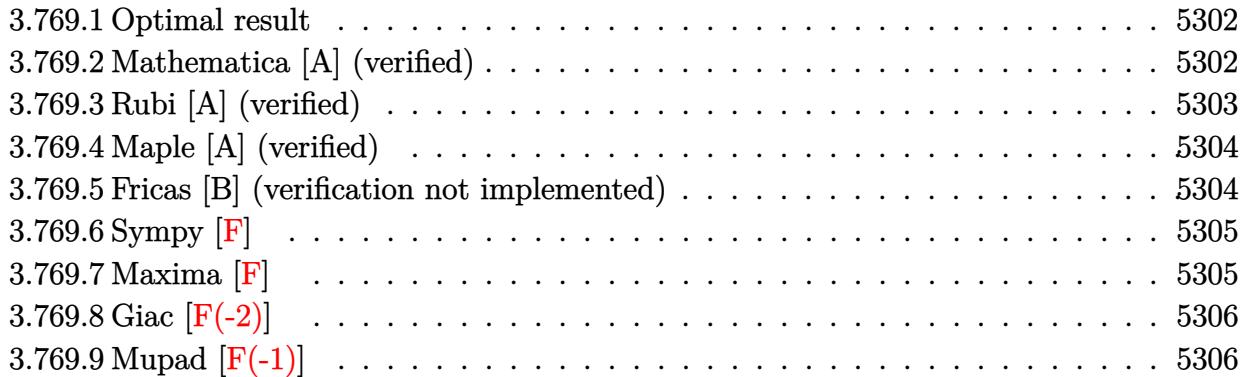

#### <span id="page-5302-0"></span>**3.769.1 Optimal result**

Integrand size  $= 27$ , antiderivative size  $= 67$ 

$$
\int \frac{e^{-\arctanh(ax)}\sqrt{c - \frac{c}{a^2x^2}}}{x} dx = -\frac{\sqrt{c - \frac{c}{a^2x^2}}}{\sqrt{1 - a^2x^2}} - \frac{a\sqrt{c - \frac{c}{a^2x^2}}x\log(x)}{\sqrt{1 - a^2x^2}}
$$

✞ ☎

<span id="page-5302-1"></span>✝ ✆

output <mark>|-(c-c/a^2/x^2)^(1/2)/(-a^2\*x^2+1)^(1/2)-a\*x\*ln(x)\*(c-c/a^2/x^2)^(1/2)/(-a^</mark>  $2*x^2+1)^(1/2)$ 

#### **3.769.2 Mathematica [A] (verified)**

Time  $= 0.02$  (sec), antiderivative size  $= 38$ , normalized size of antiderivative  $= 0.57$ 

$$
\int \frac{e^{-\operatorname{arctanh}(ax)}\sqrt{c-\frac{c}{a^2x^2}}}{x} dx = -\frac{\sqrt{c-\frac{c}{a^2x^2}}(1+ax\log(x))}{\sqrt{1-a^2x^2}}
$$

✞ ☎

✝ ✆

<span id="page-5302-2"></span>✝ ✆

input Integrate[Sqrt[c - c/(a^2\*x^2)]/(E^ArcTanh[a\*x]\*x),x]

output ✞ ☎ -((Sqrt[c - c/(a^2\*x^2)]\*(1 + a\*x\*Log[x]))/Sqrt[1 - a^2\*x^2])

3.769. 
$$
\int \frac{e^{-\operatorname{arctanh}(ax)} \sqrt{c - \frac{c}{a^2 x^2}}}{x} dx
$$

## **3.769.3 Rubi [A] (verified)**

Time  $= 0.48$  (sec), antiderivative size  $= 42$ , normalized size of antiderivative  $= 0.63$ , number of steps used = 4, number of rules used = 4,  $\frac{\text{number of rules}}{\text{integral size}}$  = 0.148, Rules used = {6710, 6700, 49, 2009}

Below are the steps used by Rubi to obtain the solution. The rule number used for the transformation is given above next to the arrow. The rules definitions used are listed below.

$$
\int \frac{e^{-\operatorname{arctanh}(ax)} \sqrt{c - \frac{c}{a^2x^2}}}{x} dx
$$
\n
$$
\int \frac{6710}{\sqrt{c - \frac{c}{a^2x^2}}} dx
$$
\n
$$
\int \frac{6710}{\sqrt{1 - a^2x^2}} dx
$$
\n
$$
\int \frac{6700}{6700}
$$
\n
$$
\frac{x\sqrt{c - \frac{c}{a^2x^2}} \int \frac{1 - ax}{x^2} dx}{\sqrt{1 - a^2x^2}}}{\sqrt{1 - a^2x^2}} dx
$$
\n
$$
\int \frac{49}{\sqrt{c - \frac{c}{a^2x^2}} \int (\frac{1}{x^2} - \frac{a}{x}) dx}{\sqrt{1 - a^2x^2}}
$$
\n
$$
\int \frac{2009}{\sqrt{1 - a^2x^2}} dx
$$
\n
$$
\frac{x\sqrt{c - \frac{c}{a^2x^2}} (-a\log(x) - \frac{1}{x})}{\sqrt{1 - a^2x^2}}
$$

✞ ☎

 $\left($   $\left($   $\right)$   $\left($   $\left($   $\right)$   $\left($   $\left($   $\right)$   $\left($   $\left($   $\right)$   $\left($   $\left($   $\right)$   $\left($   $\left($   $\right)$   $\left($   $\left($   $\right)$   $\left($   $\left($   $\right)$   $\left($   $\left($   $\right)$   $\left($   $\left($   $\right)$   $\left($   $\left($   $\right)$   $\left($   $\left($   $\right)$   $\left($ 

✞ ☎

✝ ✆

✞ ☎

✝ ✆

input <mark>| Int[Sqrt[c - c/(a^2\*x^2)]/(E^ArcTanh[a\*x]\*x),x]</mark>

output (Sqrt[c - c/(a^2\*x^2)]\*x\*(-x^(-1) - a\*Log[x]))/Sqrt[1 - a^2\*x^2]

#### **3.769.3.1 Defintions of rubi rules used**

rule 49 <mark>Int[((a\_.) + (b\_.)\*(x\_))^(m\_.)\*((c\_.) + (d\_.)\*(x\_))^(n\_.), x\_Symbol] :> Int</mark> ✞ ☎ [ExpandIntegrand[ $(a + b*x)^m*(c + d*x)^n$ , x], x] /; FreeQ[ $\{a, b, c, d\}$ , x]  $k$  IGtQ[m, 0]  $k$  IGtQ[m + n + 2, 0] ✝ ✆

rule 2009 <mark>Int[u\_, x\_Symbol] :> Simp[IntSum[u, x], x] /; SumQ[u]</mark>

$$
3.769. \qquad \int \frac{e^{-\arctanh(ax)} \sqrt{c - \frac{c}{a^2 x^2}}}{x} \, dx
$$

rule 6700 <mark>| Int[E^(ArcTanh[(a\_.)\*(x\_)]\*(n\_.))\*(x\_)^(m\_.)\*((c\_) + (d\_.)\*(x\_)^2)^(p\_.), x</mark> ✞ ☎  $_Symbol$ ] :> Simp[c^p Int[x^m\*(1 - a\*x)^(p - n/2)\*(1 + a\*x)^(p + n/2), x], x] /; FreeQ[{a, c, d, m, n, p}, x] && EqQ[a^2\*c + d, 0] && (IntegerQ[p] || GtQ[c, 0])

```
rule 6710 <mark>| Int[E^(ArcTanh[(a_.)*(x_)]*(n_.))*(u_.)*((c_) + (d_.)/(x_)^2)^(p_), x_Symbo</mark>
      l] :> Simp[x^(2*p)*((c + d/x^2)^p/(1 - a^2*x^2)^p) Int[(u/x^(2*p))*(1 - a
       ^2***2)^p*E^(n*ArcTanh[a*x]), x], x] /; FreeQ[{a, c, d, n, p}, x] && EqQ[c
       + a^2*d, 0] && !IntegerQ[p] && !IntegerQ[n/2]
      ✝ ✆
```
# <span id="page-5304-0"></span>**3.769.4 Maple [A] (verified)**

Time  $= 0.14$  (sec), antiderivative size  $= 51$ , normalized size of antiderivative  $= 0.76$ 

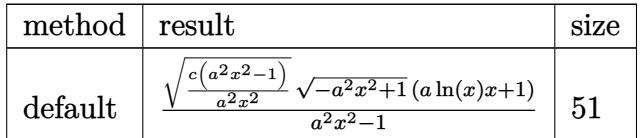

 $\left($   $\left($   $\right)$   $\left($   $\left($   $\right)$   $\left($   $\left($   $\right)$   $\left($   $\left($   $\right)$   $\left($   $\left($   $\right)$   $\left($   $\left($   $\right)$   $\left($   $\left($   $\right)$   $\left($   $\left($   $\right)$   $\left($   $\left($   $\right)$   $\left($   $\left($   $\right)$   $\left($   $\left($   $\right)$   $\left($   $\left($   $\right)$   $\left($ 

✞ ☎

input <mark>| int((c-c/a^2/x^2)^(1/2)/(a\*x+1)\*(-a^2\*x^2+1)^(1/2)/x,x,method=\_RETURNVERBO</mark> ✞ ☎ SE) ✝ ✆

output <mark>| (c\*(a^2\*x^2-1)/a^2/x^2)^(1/2)\*(-a^2\*x^2+1)^(1/2)\*(a\*ln(x)\*x+1)/(a^2\*x^2-1)</mark> ✞ ☎

#### **3.769.5 Fricas [B] (verification not implemented)**

Leaf count of result is larger than twice the leaf count of optimal. 134 vs.  $2(59) = 118$ . Time  $= 0.27$  (sec), antiderivative size  $= 295$ , normalized size of antiderivative  $= 4.40$ 

<span id="page-5304-1"></span>✝ ✆

$$
\int \frac{e^{-\arctanh(ax)}\sqrt{c-\frac{c}{a^2x^2}}}{x} dx
$$
\n
$$
= \left[\frac{(a^2x^2-1)\sqrt{-c}\log\left(\frac{a^2cx^6+a^2cx^2-cx^4-(ax^5-ax)\sqrt{-a^2x^2+1}\sqrt{-c}\sqrt{\frac{a^2cx^2-c}{a^2x^2}}-c}{a^2x^4-x^2}\right)-2\sqrt{-a^2x^2+1}(x-1)\sqrt{\frac{a^2cx^2-c}{a^2x^2}}}{2(a^2x^2-1)},\right]
$$

✞ ☎

✝ ✆

input <mark>integrate((c-c/a^2/x^2)^(1/2)/(a\*x+1)\*(-a^2\*x^2+1)^(1/2)/x,x, algorithm="f</mark> ricas")

$$
3.769. \qquad \int \frac{e^{-\arctanh(ax)}\sqrt{c-\frac{c}{a^2x^2}}}{x} \, dx
$$

(*a*

```
output
[1/2*((a^2*x^2 - 1)*sqrt(-c)*log((a^2*c*x^6 + a^2*c*x^2 - c*x^4 - (a*x^5 -
       a*x)*sqrt(-a^2*x^2 + 1)*sqrt(-c)*sqrt((a^2*x^2 - c)/(a^2*x^2)) - c)/(a^22*x^4 - x^2)) - 2*sqrt(-a^2*x^2 + 1)*(x - 1)*sqrt((a^2*c*x^2 - c)/(a^2*x^2
      )))/(a^2*x^2 - 1), ((a^2*x^2 - 1)*sqrt(c)*arctan(sqrt(-a^2*x^2 + 1)*(a*x^3
       + a*x)*sqrt(c)*sqrt((a^2*c*x^2 - c)/(a^2*x^2))/(a^2*c*x^4 - (a^2 + 1)*c*x
      ^2 + c)) - sqrt(-a^2*x^2 + 1)*(x - 1)*sqrt((a^2*c*x^2 - c)/(a^2*x^2)))/(a^
      2*x^2 - 1]
```
## **3.769.6 Sympy [F]**

$$
\int \frac{e^{-\operatorname{arctanh}(ax)}\sqrt{c-\frac{c}{a^2x^2}}}{x} dx = \int \frac{\sqrt{-(ax-1)\,(ax+1)}\sqrt{-c\,(-1+\frac{1}{ax})\,\left(1+\frac{1}{ax}\right)}}{x\,(ax+1)} dx
$$

✞ ☎

 $\left($   $\left($   $\right)$   $\left($   $\left($   $\right)$   $\left($   $\left($   $\right)$   $\left($   $\left($   $\right)$   $\left($   $\left($   $\right)$   $\left($   $\left($   $\right)$   $\left($   $\left($   $\right)$   $\left($   $\left($   $\right)$   $\left($   $\left($   $\right)$   $\left($   $\left($   $\right)$   $\left($   $\left($   $\right)$   $\left($   $\left($   $\right)$   $\left($ 

✞ ☎

<span id="page-5305-1"></span>✝ ✆

✞ ☎

<span id="page-5305-0"></span>✝ ✆

$$
input\frac{intergate((c-c/a**2/x**2)**(1/2)/(a*x+1)*(-a**2*x**2+1)**(1/2)/x,x)}{x}
$$

output Integral(sqrt(-(a\*x - 1)\*(a\*x + 1))\*sqrt(-c\*(-1 + 1/(a\*x))\*(1 + 1/(a\*x)))/  $(x*(a*x + 1)), x)$ 

## **3.769.7 Maxima [F]**

$$
\int \frac{e^{-\operatorname{arctanh}(ax)}\sqrt{c-\frac{c}{a^2x^2}}}{x} dx = \int \frac{\sqrt{-a^2x^2+1}\sqrt{c-\frac{c}{a^2x^2}}}{(ax+1)x} dx
$$

✞ ☎

✝ ✆

✞ ☎

<span id="page-5305-2"></span>✝ ✆

$$
\frac{\text{input}}{\text{average((c-c/a^2/x^2)^(1/2))(\text{a*x+1)*(-a^2*x^2+1)^(1/2)/x,x, algorithm="m}{\text{axima''})}}
$$

output <mark>integrate(sqrt(-a^2\*x^2 + 1)\*sqrt(c - c/(a^2\*x^2))/((a\*x + 1)\*x), x)</mark>

$$
3.769. \qquad \int \frac{e^{-\operatorname{arctanh}(ax)} \sqrt{c - \frac{c}{a^2 x^2}}}{x} \, dx
$$

## **3.769.8 Giac [F(-2)]**

Exception generated.

$$
\int \frac{e^{-\arctanh(ax)}\sqrt{c-\frac{c}{a^2x^2}}}{x} dx = \text{Exception raised: RuntimeError}
$$

✞ ☎

✝ ✆

✞ ☎

<span id="page-5306-0"></span>✝ ✆

input integrate((c-c/a^2/x^2)^(1/2)/(a\*x+1)\*(-a^2\*x^2+1)^(1/2)/x,x, algorithm="g iac")

output <mark>Exception raised: RuntimeError >> an error occurred running a Giac command</mark> :INPUT:sage2OUTPUT:sym2poly/r2sym(const gen & e,const index\_m & i,const ve cteur & l) Error: Bad Argument Value

## **3.769.9 Mupad [F(-1)]**

Timed out.

$$
\int \frac{e^{-\arctanh(ax)}\sqrt{c - \frac{c}{a^2x^2}}}{x} dx = \int \frac{\sqrt{c - \frac{c}{a^2x^2}}\sqrt{1 - a^2x^2}}{x (a x + 1)} dx
$$

✞ ☎

✝ ✆

✞ ☎

✝ ✆

input  $int(((c - c/(a^2*x^2))^c(1/2)*(1 - a^2*x^2)^c(1/2))/(x*(a*x + 1)),x)$ 

output  $int(((c - c/(a^2*x^2))^-(1/2)*(1 - a^2*x^2)^-(1/2))/(x*(a*x + 1)), x)$ 

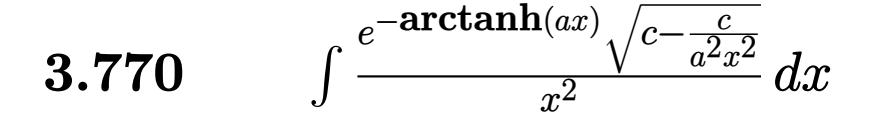

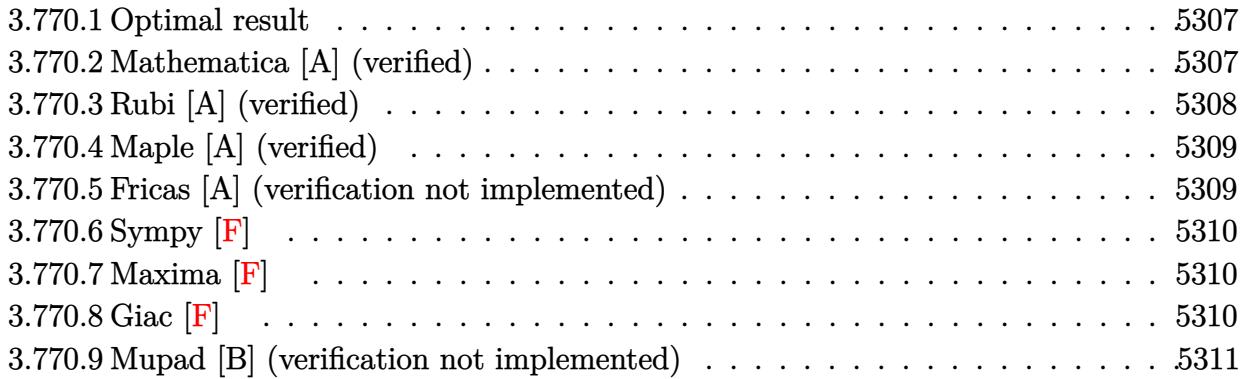

#### <span id="page-5307-0"></span>**3.770.1 Optimal result**

Integrand size  $= 27$ , antiderivative size  $= 44$ 

$$
\int \frac{e^{-\arctanh(ax)}\sqrt{c-\frac{c}{a^2x^2}}}{x^2} dx = -\frac{\sqrt{c-\frac{c}{a^2x^2}}(1-ax)^2}{2x\sqrt{1-a^2x^2}}
$$

✞ ☎

<span id="page-5307-1"></span>✝ ✆

output -1/2\*(-a\*x+1)^2\*(c-c/a^2/x^2)^(1/2)/x/(-a^2\*x^2+1)^(1/2)

# **3.770.2 Mathematica [A] (verified)**

Time  $= 0.02$  (sec), antiderivative size  $= 44$ , normalized size of antiderivative  $= 1.00$ 

$$
\int \frac{e^{-\arctanh(ax)}\sqrt{c - \frac{c}{a^2x^2}}}{x^2} dx = \frac{\sqrt{c - \frac{c}{a^2x^2}\left(-\frac{1}{2x^2} + \frac{a}{x}\right)x}}{\sqrt{1 - a^2x^2}}
$$

✞ ☎

 $\left($   $\left($   $\right)$   $\left($   $\left($   $\right)$   $\left($   $\left($   $\right)$   $\left($   $\left($   $\right)$   $\left($   $\left($   $\right)$   $\left($   $\left($   $\right)$   $\left($   $\left($   $\right)$   $\left($   $\left($   $\right)$   $\left($   $\left($   $\right)$   $\left($   $\left($   $\right)$   $\left($   $\left($   $\right)$   $\left($   $\left($   $\right)$   $\left($ 

✞ ☎

<span id="page-5307-2"></span>✝ ✆

$$
input|Integrate[Sqrt[c - c/(a^2*x^2)]/(E^ArcTanh[a*x]*x^2),x]
$$

output (Sqrt[c - c/(a^2\*x^2)]\*(-1/2\*1/x^2 + a/x)\*x)/Sqrt[1 - a^2\*x^2]

$$
3.770.\qquad\int \frac{e^{-\arctanh(ax)}\sqrt{c-\frac{c}{a^2x^2}}}{x^2}\,dx
$$

## **3.770.3 Rubi [A] (verified)**

Time  $= 0.45$  (sec), antiderivative size  $= 44$ , normalized size of antiderivative  $= 1.00$ , number of steps used = 3, number of rules used = 3,  $\frac{\text{number of rules}}{\text{integral size}}$  = 0.111, Rules used = {6710, 6700, 48}

Below are the steps used by Rubi to obtain the solution. The rule number used for the transformation is given above next to the arrow. The rules definitions used are listed below.

$$
\int \frac{e^{-\arctanh(ax)}\sqrt{c-\frac{c}{a^2x^2}}}{x^2} dx
$$
  
\n
$$
\int \frac{6710}{\sqrt{c-\frac{c}{a^2x^2}}\int \frac{e^{-\arctanh(ax)}\sqrt{1-a^2x^2}}{x^3} dx}
$$
  
\n
$$
\sqrt{1-a^2x^2}\int \frac{6700}{\sqrt{1-a^2x^2}} dx
$$
  
\n
$$
\frac{x\sqrt{c-\frac{c}{a^2x^2}}\int \frac{1-ax}{x^3} dx}{\sqrt{1-a^2x^2}}
$$
  
\n
$$
\int \frac{48}{x^2\sqrt{1-a^2x^2}}
$$

✞ ☎

 $\left($   $\left($   $\right)$   $\left($   $\left($   $\right)$   $\left($   $\left($   $\right)$   $\left($   $\left($   $\right)$   $\left($   $\left($   $\right)$   $\left($   $\left($   $\right)$   $\left($   $\left($   $\right)$   $\left($   $\left($   $\right)$   $\left($   $\left($   $\right)$   $\left($   $\left($   $\right)$   $\left($   $\left($   $\right)$   $\left($   $\left($   $\right)$   $\left($ 

✝ ✆

✝ ✆

input Int[Sqrt[c - c/(a^2\*x^2)]/(E^ArcTanh[a\*x]\*x^2),x]

output -1/2\*(Sqrt[c - c/(a^2\*x^2)]\*(1 - a\*x)^2)/(x\*Sqrt[1 - a^2\*x^2]) ✞ ☎

#### **3.770.3.1 Defintions of rubi rules used**

rule 48 ✞ ☎ Int[((a\_.) + (b\_.)\*(x\_))^(m\_.)\*((c\_.) + (d\_.)\*(x\_))^(n\_), x\_Symbol] :> Simp  $[(a + b*x)^{(m + 1)*(c + d*x)^{(n + 1})/((b*c - a*d)*(m + 1))), x]$  /; FreeQ[{ a, b, c, d, m, n}, x] & & EqQ $[m + n + 2, 0]$  & & NeQ $[m, -1]$ 

rule 6700 <mark>| Int[E^(ArcTanh[(a\_.)\*(x\_)]\*(n\_.))\*(x\_)^(m\_.)\*((c\_) + (d\_.)\*(x\_)^2)^(p\_.), x</mark> ✞ ☎  $\text{Symbol]}$  :> Simp[c^p Int[x^m\*(1 - a\*x)^(p - n/2)\*(1 + a\*x)^(p + n/2), x], x] /; FreeQ[{a, c, d, m, n, p}, x] && EqQ[a^2\*c + d, 0] && (IntegerQ[p] || GtQ[c, 0]) ✝ ✆

3.770.  $\int \frac{e^{-\arctanh(ax)} \sqrt{c - \frac{c}{a^2 x^2}}}{x^2} dx$ 

rule 6710 Int[E^(ArcTanh[(a\_.)\*(x\_)]\*(n\_.))\*(u\_.)\*((c\_) + (d\_.)/(x\_)^2)^(p\_), x\_Symbo l] :> Simp[x^(2\*p)\*((c + d/x^2)^p/(1 - a^2\*x^2)^p) Int[(u/x^(2\*p))\*(1 - a  $2*x^2)$ <sup> $\gamma$ </sup>E<sup> $\gamma$ </sup>(n\*ArcTanh[a\*x]), x], x] /; FreeQ[{a, c, d, n, p}, x] && EqQ[c + a^2\*d, 0] && !IntegerQ[p] && !IntegerQ[n/2]

### **3.770.4 Maple [A] (verified)**

Time  $= 0.14$  (sec), antiderivative size  $= 54$ , normalized size of antiderivative  $= 1.23$ 

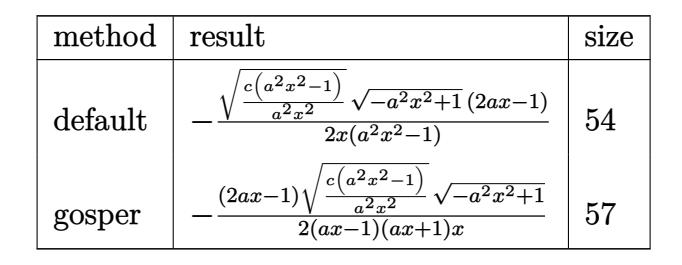

✞ ☎

 $\left( \begin{array}{cc} \text{ } & \text{ } \\ \text{ } & \text{ } \end{array} \right)$ 

<span id="page-5309-1"></span> $\left($   $\left($   $\right)$   $\left($   $\left($   $\right)$   $\left($   $\right)$   $\left($   $\left($   $\right)$   $\left($   $\left($   $\right)$   $\left($   $\left($   $\right)$   $\left($   $\right)$   $\left($   $\left($   $\right)$   $\left($   $\left($   $\right)$   $\left($   $\right)$   $\left($   $\left($   $\right)$   $\left($   $\left($   $\right)$   $\left($   $\left($   $\right)$   $\left($ 

✞ ☎

<span id="page-5309-0"></span> $\left($   $\left($   $\right)$   $\left($   $\left($   $\right)$   $\left($   $\left($   $\right)$   $\left($   $\left($   $\right)$   $\left($   $\left($   $\right)$   $\left($   $\left($   $\right)$   $\left($   $\left($   $\right)$   $\left($   $\left($   $\right)$   $\left($   $\left($   $\right)$   $\left($   $\left($   $\right)$   $\left($   $\left($   $\right)$   $\left($   $\left($   $\right)$   $\left($ 

input <mark>| int((c-c/a^2/x^2)^(1/2)/(a\*x+1)\*(-a^2\*x^2+1)^(1/2)/x^2,x,method=\_RETURNVER</mark> BOSE)

output -1/2\*(c\*(a^2\*x^2-1)/a^2/x^2)^(1/2)/x\*(-a^2\*x^2+1)^(1/2)\*(2\*a\*x-1)/(a^2\*x^2 ✞ ☎ -1)

### **3.770.5 Fricas [A] (verification not implemented)**

Time  $= 0.25$  (sec), antiderivative size  $= 63$ , normalized size of antiderivative  $= 1.43$ 

$$
\int \frac{e^{-\arctanh(ax)}\sqrt{c-\frac{c}{a^2x^2}}}{x^2} dx = \frac{\sqrt{-a^2x^2+1}((2a-1)x^2-2ax+1)\sqrt{\frac{a^2cx^2-c}{a^2x^2}}}{2\left(a^2x^3-x\right)}
$$

✞ ☎

 $\left($   $\left($   $\right)$   $\left($   $\left($   $\right)$   $\left($   $\left($   $\right)$   $\left($   $\left($   $\right)$   $\left($   $\left($   $\right)$   $\left($   $\left($   $\right)$   $\left($   $\left($   $\right)$   $\left($   $\left($   $\right)$   $\left($   $\left($   $\right)$   $\left($   $\left($   $\right)$   $\left($   $\left($   $\right)$   $\left($   $\left($   $\right)$   $\left($ 

<span id="page-5309-2"></span>✝ ✆

input <mark>integrate((c-c/a^2/x^2)^(1/2)/(a\*x+1)\*(-a^2\*x^2+1)^(1/2)/x^2,x, algorithm=</mark> "fricas")

output 1/2\*sqrt(-a^2\*x^2 + 1)\*((2\*a - 1)\*x^2 - 2\*a\*x + 1)\*sqrt((a^2\*c\*x^2 - c)/(a ✞ ☎  $(2*x^2)/(a^2*x^3 - x)$ 

$$
3.770. \qquad \int \frac{e^{-\arctanh(ax)}\sqrt{c-\frac{c}{a^2x^2}}}{x^2} \, dx
$$

## **3.770.6 Sympy [F]**

$$
\int \frac{e^{-\arctanh(ax)}\sqrt{c-\frac{c}{a^2x^2}}}{x^2} dx = \int \frac{\sqrt{-(ax-1)\left(ax+1\right)}\sqrt{-c\left(-1+\frac{1}{ax}\right)\left(1+\frac{1}{ax}\right)}}{x^2\left(ax+1\right)} dx
$$

✝ ✆

<span id="page-5310-0"></span>✝ ✆

input <mark>integrate((c-c/a\*\*2/x\*\*2)\*\*(1/2)/(a\*x+1)\*(-a\*\*2\*x\*\*2+1)\*\*(1/2)/x\*\*2,x)</mark> ✞ ☎

output Integral(sqrt(-(a\*x - 1)\*(a\*x + 1))\*sqrt(-c\*(-1 + 1/(a\*x))\*(1 + 1/(a\*x)))/ ✞ ☎  $(x**2*(a*x + 1)), x)$ 

#### **3.770.7 Maxima [F]**

$$
\int \frac{e^{-\arctanh(ax)}\sqrt{c - \frac{c}{a^2x^2}}}{x^2} dx = \int \frac{\sqrt{-a^2x^2 + 1}\sqrt{c - \frac{c}{a^2x^2}}}{(ax + 1)x^2} dx
$$

✞ ☎

✝ ✆

✞ ☎

<span id="page-5310-1"></span> $\left($   $\left($   $\right)$   $\left($   $\left($   $\right)$   $\left($   $\right)$   $\left($   $\left($   $\right)$   $\left($   $\left($   $\right)$   $\left($   $\left($   $\right)$   $\left($   $\right)$   $\left($   $\left($   $\right)$   $\left($   $\left($   $\right)$   $\left($   $\right)$   $\left($   $\left($   $\right)$   $\left($   $\left($   $\right)$   $\left($   $\left($   $\right)$   $\left($ 

input <mark>integrate((c-c/a^2/x^2)^(1/2)/(a\*x+1)\*(-a^2\*x^2+1)^(1/2)/x^2,x, algorithm=</mark> "maxima")

output <mark>integrate(sqrt(-a^2\*x^2 + 1)\*sqrt(c - c/(a^2\*x^2))/((a\*x + 1)\*x^2), x)</mark>

$$
3.770.8 \quad \text{Giac} \, [\textbf{F}]
$$

$$
\int \frac{e^{-\arctanh(ax)}\sqrt{c - \frac{c}{a^2x^2}}}{x^2} dx = \int \frac{\sqrt{-a^2x^2 + 1}\sqrt{c - \frac{c}{a^2x^2}}}{(ax + 1)x^2} dx
$$

✞ ☎

✝ ✆

✞ ☎

<span id="page-5310-2"></span>✝ ✆

input <mark>integrate((c-c/a^2/x^2)^(1/2)/(a\*x+1)\*(-a^2\*x^2+1)^(1/2)/x^2,x, algorithm=</mark> "giac")

output <mark>integrate(sqrt(-a^2\*x^2 + 1)\*sqrt(c - c/(a^2\*x^2))/((a\*x + 1)\*x^2), x)</mark>

3.770. 
$$
\int \frac{e^{-\operatorname{arctanh}(ax)} \sqrt{c - \frac{c}{a^2 x^2}}}{x^2} dx
$$

# **3.770.9 Mupad [B] (verification not implemented)**

Time =  $3.58$  (sec), antiderivative size =  $64$ , normalized size of antiderivative =  $1.45$ 

$$
\int \frac{e^{-\arctanh(ax)}\sqrt{c-\frac{c}{a^2x^2}}}{x^2} dx = -\frac{\sqrt{c-\frac{c}{a^2x^2}}\left(\frac{\sqrt{1-a^2x^2}}{2a^2}-\frac{x\sqrt{1-a^2x^2}}{a}\right)}{\frac{x}{a^2}-x^3}
$$

✞ ☎

✝ ✆

input  $int(((c - c/(a^2*x^2))^{\hat{}}(1/2)*(1 - a^2*x^2)^{\hat{}}(1/2))/(x^2*(a*x + 1)),x)$ 

output 
$$
-( (c - c/(a^2*x^2))^2 (1/2) * ((1 - a^2*x^2)^2 (1/2) / (2*a^2) - (x*(1 - a^2*x^2)^2)
$$

$$
(1/2))/a))/(x/a^2 - x^3)
$$

3.770. 
$$
\int \frac{e^{-\operatorname{arctanh}(ax)} \sqrt{c - \frac{c}{a^2 x^2}}}{x^2} dx
$$

#### **3.771** R  $e^{-2\arctanh(ax)}\sqrt{c-\frac{c}{a^2c^2}}$  $\frac{c}{a^2x^2}x^3\,dx$

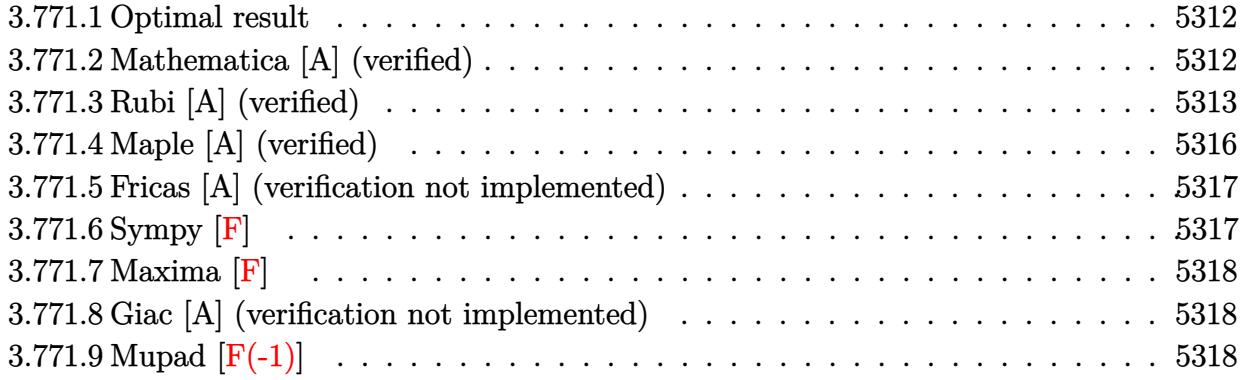

#### <span id="page-5312-0"></span>**3.771.1 Optimal result**

Integrand size  $= 27$ , antiderivative size  $= 163$ 

$$
\int e^{-2 \operatorname{arctanh}(ax)} \sqrt{c - \frac{c}{a^2 x^2}} x^3 dx = \frac{7\sqrt{c - \frac{c}{a^2 x^2}} x}{8a^3} + \frac{7\sqrt{c - \frac{c}{a^2 x^2}} x (1 - ax)}{24a^3} \n+ \frac{\sqrt{c - \frac{c}{a^2 x^2}} x (1 - ax)^2}{6a^3} - \frac{\sqrt{c - \frac{c}{a^2 x^2}} x^2 (1 - ax)^2}{4a^2} \n+ \frac{7\sqrt{c - \frac{c}{a^2 x^2}} x \arcsin(ax)}{8a^3 \sqrt{1 - ax} \sqrt{1 + ax}}
$$

✞ ☎

<span id="page-5312-1"></span>✝ ✆

output 7/8\*x\*(c-c/a^2/x^2)^(1/2)/a^3+7/24\*x\*(-a\*x+1)\*(c-c/a^2/x^2)^(1/2)/a^3+1/6\*  $x*(-a*x+1)^2*(c-c/a^2/x^2)^(1/2)/a^3-1/4*x^2*(-a*x+1)^2*(c-c/a^2/x^2)^(1/2)$  $)$ /a<sup>2</sup>+7/8\*x\*arcsin(a\*x)\*(c-c/a<sup>2</sup>/x<sup>2</sup>)<sup>2</sup>(1/2)/a<sup>2</sup>3/(-a\*x+1)<sup>2</sup>(1/2)/(a\*x+1)<sup>2</sup>(1/ 2)

## **3.771.2 Mathematica [A] (verified)**

Time  $= 0.13$  (sec), antiderivative size  $= 93$ , normalized size of antiderivative  $= 0.57$ 

$$
\begin{aligned} &\int e^{-2\arctanh(ax)}\sqrt{c-\frac{c}{a^2x^2}}x^3\,dx\\ &= -\frac{\sqrt{c-\frac{c}{a^2x^2}}x\big(\sqrt{-1+a^2x^2}(-32+21ax-16a^2x^2+6a^3x^3)+21\log\big(ax+\sqrt{-1+a^2x^2}\big)\big)}{24a^3\sqrt{-1+a^2x^2}} \end{aligned}
$$

3.771. 
$$
\int e^{-2\arctanh(ax)} \sqrt{c - \frac{c}{a^2x^2}} x^3 dx
$$

input <mark>Integrate[(Sqrt[c - c/(a^2\*x^2)]\*x^3)/E^(2\*ArcTanh[a\*x]),x]</mark>

```
output
-1/24*(Sqrt[c - c/(a^2*x^2)]*x*(Sqrt[-1 + a^2*x^2]*(-32 + 21*a*x - 16*a^2*
     ✞ ☎
     x^2 + 6*a^3*x^3) + 21*Log[a*x + Sqrt[-1 + a^2*x^2]]))/(a^3*Sqrt[-1 + a^2*x
     ^{\sim}2])
     \left( \begin{array}{cc} \bullet & \bullet & \bullet \\ \bullet & \bullet & \bullet \end{array} \right)
```
### <span id="page-5313-0"></span>**3.771.3 Rubi [A] (verified)**

Time  $= 0.47$  (sec), antiderivative size  $= 148$ , normalized size of antiderivative  $= 0.91$ , number of steps used = 13, number of rules used = 13,  $\frac{\text{number of rules}}{\text{integrand size}} = 0.481$ , Rules used =  $\{6709, 570, 541, 25, 27, 533, 25, 27, 533, 25, 27, 455, 223\}$ 

✞ ☎

 $\left( \begin{array}{cc} \text{ } & \text{ } \\ \text{ } & \text{ } \end{array} \right)$ 

Below are the steps used by Rubi to obtain the solution. The rule number used for the transformation is given above next to the arrow. The rules definitions used are listed below.

$$
\int x^3 e^{-2 \arctanh(ax)} \sqrt{c - \frac{c}{a^2 x^2}} dx
$$
\n
$$
\int 6709
$$
\n
$$
\frac{x \sqrt{c - \frac{c}{a^2 x^2}} \int \frac{x^2 (1 - a^2 x^2)^{3/2}}{(ax + 1)^2} dx}{\sqrt{1 - a^2 x^2}}
$$
\n
$$
\int 570
$$
\n
$$
\frac{x \sqrt{c - \frac{c}{a^2 x^2}} \int \frac{x^2 (1 - ax)^2}{\sqrt{1 - a^2 x^2}} dx}{\sqrt{1 - a^2 x^2}}
$$
\n
$$
\int 541
$$
\n
$$
x \sqrt{c - \frac{c}{a^2 x^2}} \left( -\frac{\int -\frac{a^2 x^2 (7 - 8ax)}{\sqrt{1 - a^2 x^2}} dx}{4a^2} - \frac{1}{4}x^3 \sqrt{1 - a^2 x^2} \right)
$$
\n
$$
\frac{x \sqrt{c - \frac{c}{a^2 x^2}} \left( \frac{\int \frac{a^2 x^2 (7 - 8ax)}{\sqrt{1 - a^2 x^2}} dx}{4a^2} - \frac{1}{4}x^3 \sqrt{1 - a^2 x^2} \right)}
$$
\n
$$
\frac{x \sqrt{c - \frac{c}{a^2 x^2}} \left( \frac{\int \frac{a^2 x^2 (7 - 8ax)}{\sqrt{1 - a^2 x^2}} dx - \frac{1}{4}x^3 \sqrt{1 - a^2 x^2} \right)}{\sqrt{1 - a^2 x^2}} \frac{27}{\sqrt{1 - a^2 x^2}} \sqrt{1 - a^2 x^2}
$$

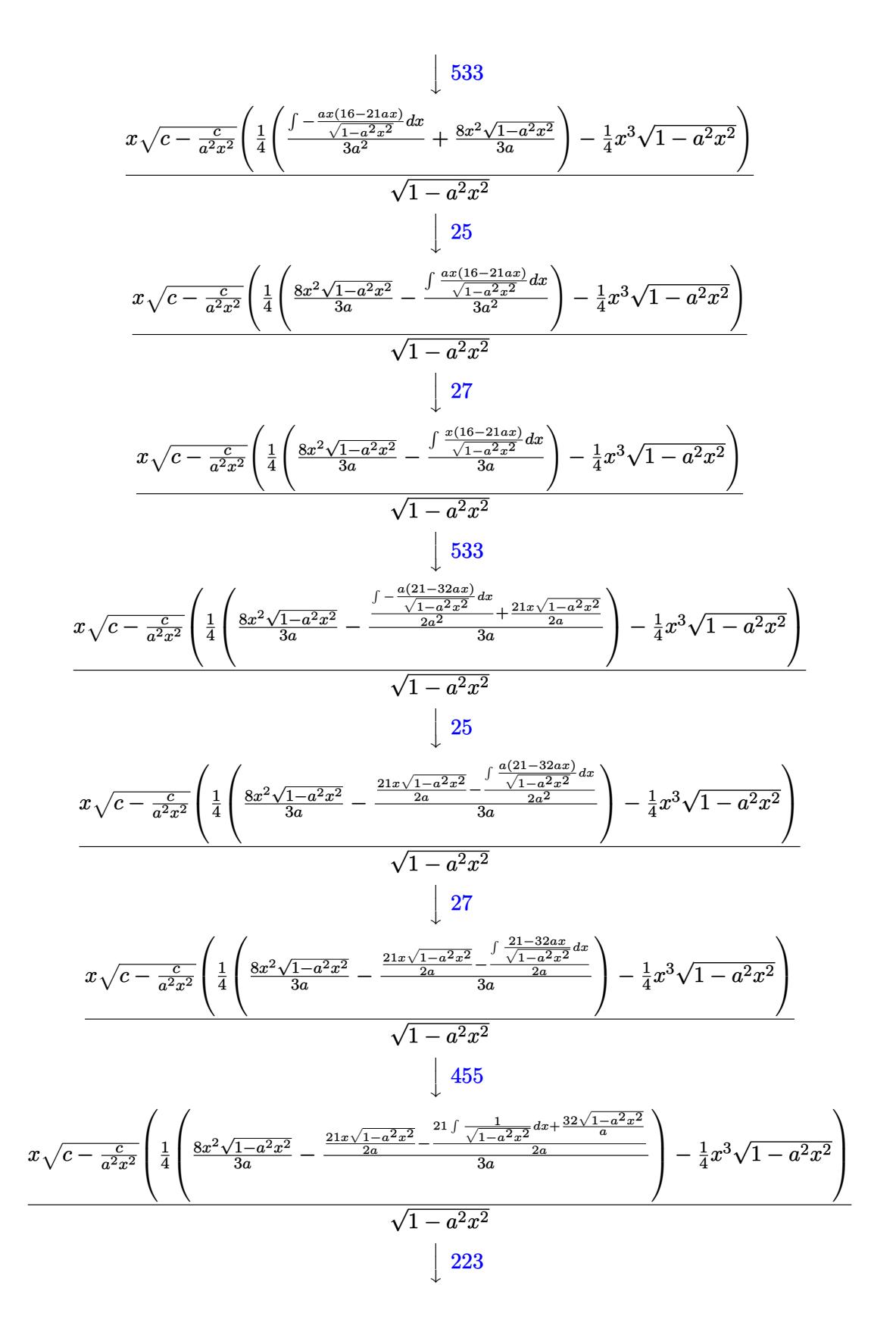

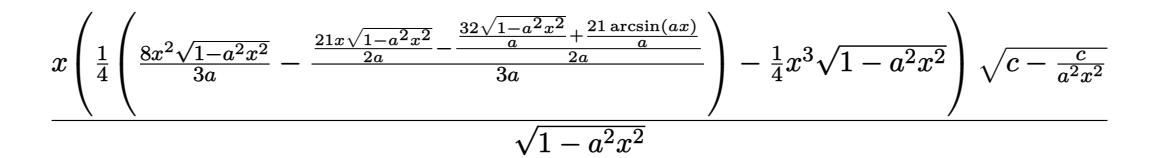

✝ ✆

✞ ☎

✝ ✆

✞ ☎

✝ ✆

✞ ☎

✝ ✆

✞ ☎

✝ ✆

✞ ☎

✞ ☎

$$
input \left[ \frac{Int[(\text{Sqrt}[c - c/(\text{a}^2 * x^2)] * x^3)/E^((2 * \text{Arctanh}[\text{a} * x]), x]}{E^*(\text{a}^2 * x^2)} \right]
$$

```
output
(Sqrt[c - c/(a^2*x^2)]*x*(-1/4*(x^3*Sqrt[1 - a^2*x^2]) + ((8*x^2*Sqrt[1 -
       a^2*x^2])/(3*a) - ((21*x*Sqrt[1 - a<sup>2</sup>*x<sup>2</sup>2])/(2*a) - ((32*Sqrt[1 - a<sup>2</sup>*x<sup>2</sup>2]
       )/a + (21*ArcSin[a*x])/a)/(2*a))/(3*a)/(4))/Sqrt[1 - a^2*x^2]
```
#### **3.771.3.1 Defintions of rubi rules used**

rule 25 <mark>Int[-(Fx\_), x\_Symbol] :> Simp[Identity[-1] Int[Fx, x], x]</mark>

rule 27 $\boxed{\texttt{Int}$ [(a\_)\*(Fx\_), x\_Symbol] :> Simp[a  $\boxed{\texttt{Int}$ [Fx, x], x] /; FreeQ[a, x] && !Ma  $tchQ[Fx, (b_)*(Gx_)/; FreeQ[b, x]]$ 

rule 223 Int[1/Sqrt[(a\_) + (b\_.)\*(x\_)^2], x\_Symbol] :> Simp[ArcSin[Rt[-b, 2]\*(x/Sqrt  $[a])]/Rt[-b, 2], x]$  /; FreeQ[{a, b}, x] && GtQ[a, 0] && NegQ[b]

rule 455 <mark>| Int[((c\_) + (d\_.)\*(x\_))\*((a\_) + (b\_.)\*(x\_)^2)^(p\_.), x\_Symbol] :> Simp[d\*((</mark>  $a + b*x^2)^{(p + 1)/(2*b*(p + 1))}, x] + Simp[c Int[(a + b*x^2)^p, x], x]$ /; FreeQ[{a, b, c, d, p}, x] && !LeQ[p, -1] ✝ ✆

```
rule 533 <mark>Int[(x_)^(m_.)*((c_) + (d_.)*(x_))*((a_) + (b_.)*(x_)^2)^(p_), x_Symbol] :></mark>
            Simp[d*x^m*((a + b*x^2)^(p + 1)/(b*(m + 2*p + 2))), x] - Simp[1/(b*(m + 2*
           p + 2)) Int[x^(m - 1)*(a + b*x^2)^p*Simp[a*d*m - b*c*(m + 2*p + 2)*x, x],
            x], x] /; FreeQ[{a, b, c, d, p}, x] && IGtQ[m, 0] && GtQ[p, -1] && Integer
           Q[2*p]\left( \left( \right) \left( \left( \right) \left( \left( \right) \left( \left( \right) \left( \left( \right) \left( \left( \right) \left( \left( \right) \left( \left( \right) \left( \left( \right) \left( \left( \right) \left( \left( \right) \left( \left( \right) \left(
```
rule 541|<mark>Int[(x\_)^(m\_.)\*((c\_) + (d\_.)\*(x\_))^(n\_)\*((a\_) + (b\_.)\*(x\_)^2)^(p\_), x\_Symbo</mark> ✞ ☎ l] :> Simp[d^n\*x^(m + n - 1)\*((a + b\*x^2)^(p + 1)/(b\*(m + n + 2\*p + 1))), x ] + Simp[1/(b\*(m + n + 2\*p + 1)) Int[x^m\*(a + b\*x^2)^p\*ExpandToSum[b\*(m +  $n + 2*p + 1)*(c + d*x)^n - b*d^n x*(m + n + 2*p + 1)*x^n - a*d^n x*(m + n - 1)$  $*x^-(n - 2), x$ , x], x] /; FreeQ[{a, b, c, d, m, p}, x] && IGtQ[n, 1] && IGt Q[m, -2] && GtQ[p, -1] && IntegerQ[2\*p] ✝ ✆

rule 570  $Int[((e_.)*(x_-))^{\hat{}}(m_)*((c_-) + (d_-)*(x_-))^{\hat{}}(n_-)*(a_-) + (b_-)*(x_-)^{\hat{}}(p_-),$ ✞ ☎  $x_Symbo1]$  :> Simp[c^(2\*n)/a^n Int[(e\*x)^m\*((a + b\*x^2)^(n + p)/(c - d\*x)^ n), x], x] /; FreeQ[{a, b, c, d, e, m, p}, x] && EqQ[b\*c^2 + a\*d^2, 0] && I LtQ $[n, -1]$  &  $\ell$  !(IGtQ $[m, 0]$  &  $\ell$  ILtQ $[m + n, 0]$  &  $\ell$  !GtQ $[p, 1]$ )

```
rule 6709 <mark>Int[E^(ArcTanh[(a_.)*(x_)]*(n_.))*(u_.)*((c_) + (d_.)/(x_)^2)^(p_), x_Symbo</mark>
      ✞ ☎
       l] :> Simp[x^(2*p)*((c + d/x^2)^p/(1 - a^2*x^2)^p) Int[u*((1 + a*x)^n/(x^
       (2*p)*(1 - a^2*x^2)^{(n/2 - p)}), x, x], x] /; FreeQ[{a, c, d, p}, x] && EqQ[c
       + a^2*d, 0] && !IntegerQ[p] && IntegerQ[n/2] && !GtQ[c, 0]
```
# **3.771.4 Maple [A] (verified)**

Time  $= 0.15$  (sec), antiderivative size  $= 134$ , normalized size of antiderivative  $= 0.82$ 

✝ ✆

<span id="page-5316-0"></span> $\left($   $\left($   $\right)$   $\left($   $\left($   $\right)$   $\left($   $\left($   $\right)$   $\left($   $\left($   $\right)$   $\left($   $\left($   $\right)$   $\left($   $\left($   $\right)$   $\left($   $\left($   $\right)$   $\left($   $\left($   $\right)$   $\left($   $\left($   $\right)$   $\left($   $\left($   $\right)$   $\left($   $\left($   $\right)$   $\left($   $\left($   $\right)$   $\left($ 

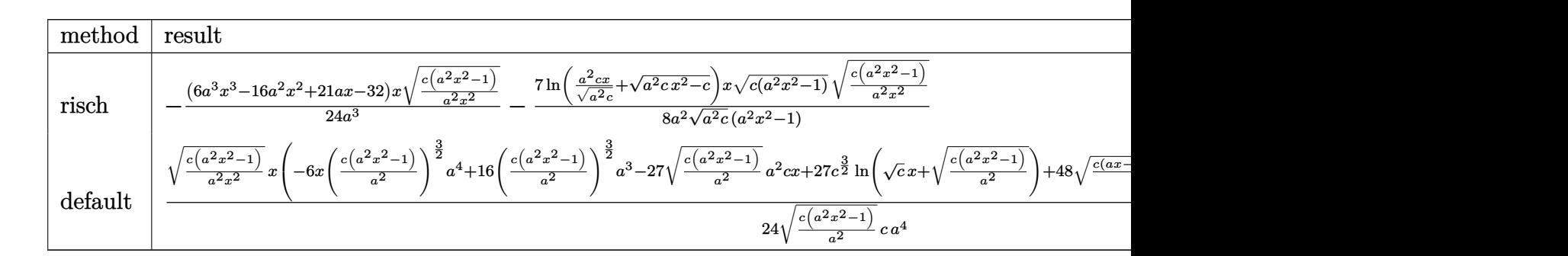

```
input <mark>| int(x^3*(c-c/a^2/x^2)^(1/2)/(a*x+1)^2*(-a^2*x^2+1),x,method=_RETURNVERBOSE</mark>
   ✞ ☎
   )
```
✝ ✆

<span id="page-5316-1"></span>✝ ✆

```
output
-1/24*(6*a^3*x^3-16*a^2*x^2+21*a*x-32)/a^3*x*(c*(a^2*x^2-1)/a^2/x^2)^(1/2)
     ✞ ☎
      -7/8/a^2*\ln(a^2*\kappa x/(a^2*\kappa)^{2}+(a^2*\kappa x^2-\kappa)^{2}(1/2))/(a^2*\kappa)^{2}((1/2)*x*(\kappa x^2-\kappa x^2-\kappa^2)^{2})(a^2*x^2-1)^(1/2)*(c*(a^2*x^2-1)/a^2/x^2)^(1/2)/(a^2*x^2-1)
```
#### **3.771.5 Fricas [A] (verification not implemented)**

Time  $= 0.27$  (sec), antiderivative size  $= 222$ , normalized size of antiderivative  $= 1.36$ 

$$
\int e^{-2 \operatorname{arctanh}(ax)} \sqrt{c - \frac{c}{a^2 x^2}} x^3 dx
$$
\n
$$
= \left[ -\frac{2 (6 a^4 x^4 - 16 a^3 x^3 + 21 a^2 x^2 - 32 a x) \sqrt{\frac{a^2 c x^2 - c}{a^2 x^2}} - 21 \sqrt{c} \log \left( 2 a^2 c x^2 - 2 a^2 \sqrt{c} x^2 \sqrt{\frac{a^2 c x^2 - c}{a^2 x^2}} - c \right)}{48 a^4}, \frac{6 a^4 x^4 - 16 a^3 x^3 + 21 a^2 x^2 - 32 a x \sqrt{\frac{a^2 c x^2 - c}{a^2 x^2}} - 21 \sqrt{-c} \arctan \left( \frac{a^2 \sqrt{-c} x^2 \sqrt{\frac{a^2 c x^2 - c}{a^2 x^2}}}{a^2 c x^2 - c} \right)}{24 a^4} \right]
$$

input <mark>integrate(x^3\*(c-c/a^2/x^2)^(1/2)/(a\*x+1)^2\*(-a^2\*x^2+1),x, algorithm="fri</mark> ✞ ☎ cas")

✝ ✆

output ✞ ☎  $[-1/48*(2*(6*a^2*x^2 - 16*a^3*x^3 + 21*a^2*x^2 - 32*a*x)*sqrt((a^2*x^2$ c)/(a^2\*x^2)) - 21\*sqrt(c)\*log(2\*a^2\*c\*x^2 - 2\*a^2\*sqrt(c)\*x^2\*sqrt((a^2\*  $c*x^2 - c)/((a^2*x^2) - c)/a^4, -1/24*((6*a^4*x^4 - 16*a^3*x^3 + 21*a^2*x)$  $\hat{C}$  - 32\*a\*x)\*sqrt((a^2\*c\*x^2 - c)/(a^2\*x^2)) - 21\*sqrt(-c)\*arctan(a^2\*sqrt  $(-c)*x^2*sqrt((a^2*c*x^2 - c)/(a^2*x^2))/(a^2*c*x^2 - c))/(a^4)$ ✝ ✆

<span id="page-5317-0"></span>**3.771.6 Sympy [F]**

$$
\int e^{-2\arctanh(ax)} \sqrt{c - \frac{c}{a^2x^2}} x^3 dx = -\int \left( -\frac{x^3 \sqrt{c - \frac{c}{a^2x^2}}}{ax + 1} \right) dx - \int \frac{ax^4 \sqrt{c - \frac{c}{a^2x^2}}}{ax + 1} dx
$$

✞ ☎

✝ ✆

✞ ☎

<span id="page-5317-1"></span>✝ ✆

input <mark>integrate(x\*\*3\*(c-c/a\*\*2/x\*\*2)\*\*(1/2)/(a\*x+1)\*\*2\*(-a\*\*2\*x\*\*2+1),x)</mark>

output -Integral(-x\*\*3\*sqrt(c - c/(a\*\*2\*x\*\*2))/(a\*x + 1), x) - Integral(a\*x\*\*4\*sq  $rt(c - c/(a**2*x**2))/(a*x + 1), x)$ 

3.771. 
$$
\int e^{-2\arctanh(ax)} \sqrt{c - \frac{c}{a^2x^2}} x^3 dx
$$

#### **3.771.7 Maxima [F]**

$$
\int e^{-2 \text{arctanh}(ax)} \sqrt{c - \frac{c}{a^2 x^2}} x^3 dx = \int -\frac{(a^2 x^2 - 1) \sqrt{c - \frac{c}{a^2 x^2}} x^3}{(ax + 1)^2} dx
$$

✞ ☎

✝ ✆

✞ ☎

<span id="page-5318-0"></span>✝ ✆

✞ ☎

 $\left($   $\left($   $\right)$   $\left($   $\left($   $\right)$   $\left($   $\left($   $\right)$   $\left($   $\left($   $\right)$   $\left($   $\left($   $\right)$   $\left($   $\left($   $\right)$   $\left($   $\left($   $\right)$   $\left($   $\left($   $\right)$   $\left($   $\left($   $\right)$   $\left($   $\left($   $\right)$   $\left($   $\left($   $\right)$   $\left($   $\left($   $\right)$   $\left($ 

✞ ☎

<span id="page-5318-1"></span>✝ ✆

input <mark>integrate(x^3\*(c-c/a^2/x^2)^(1/2)/(a\*x+1)^2\*(-a^2\*x^2+1),x, algorithm="max</mark> ima")

output <mark>-integrate((a^2\*x^2 - 1)\*sqrt(c - c/(a^2\*x^2))\*x^3/(a\*x + 1)^2, x)</mark>

# **3.771.8 Giac [A] (verification not implemented)**

Time  $= 0.28$  (sec), antiderivative size  $= 128$ , normalized size of antiderivative  $= 0.79$ 

$$
\int e^{-2 \operatorname{arctanh}(ax)} \sqrt{c - \frac{c}{a^2 x^2}} x^3 dx =
$$
\n
$$
-\frac{1}{48} \left( 2 \sqrt{a^2 c x^2 - c} \left( \left( 2 x \left( \frac{3 x \operatorname{sgn}(x)}{a^2} - \frac{8 \operatorname{sgn}(x)}{a^3} \right) + \frac{21 \operatorname{sgn}(x)}{a^4} \right) x - \frac{32 \operatorname{sgn}(x)}{a^5} \right) - \frac{42 \sqrt{c} \log \left( -\sqrt{a^2 c} \right)}{a^6} \right)
$$

input <mark>integrate(x^3\*(c-c/a^2/x^2)^(1/2)/(a\*x+1)^2\*(-a^2\*x^2+1),x, algorithm="gia</mark> c")

output -1/48\*(2\*sqrt(a^2\*c\*x^2 - c)\*((2\*x\*(3\*x\*sgn(x)/a^2 - 8\*sgn(x)/a^3) + 21\*sg  $n(x)/a^2$ )\*x - 32\*sgn(x)/a^5) - 42\*sqrt(c)\*log(abs(-sqrt(a^2\*c)\*x + sqrt(a^  $2*c*x^2 - c)))*sgn(x)/(a^4*abs(a)) + (21*a*sqrt(c)*log(abs(c)) + 64*sqrt($ c)\*abs(a))\*sgn(x)/(a^5\*abs(a)))\*abs(a)

## **3.771.9 Mupad [F(-1)]**

Timed out.

$$
\int e^{-2 \text{arctanh}(ax)} \sqrt{c - \frac{c}{a^2 x^2}} x^3 \, dx = - \int \frac{x^3 \sqrt{c - \frac{c}{a^2 x^2}} \left(a^2 x^2 - 1\right)}{\left(a \, x + 1\right)^2} \, dx
$$

✝ ✆

✝ ✆

input  $\frac{1}{\ln t}(-\frac{x^3*(c - c)}{a^2*x^2)})^(1/2)*\frac{(a^2*x^2 - 1)}{(axx + 1)^2,x}$ ✞ ☎

output <mark>-int((x^3\*(c - c/(a^2\*x^2))^(1/2)\*(a^2\*x^2 - 1))/(a\*x + 1)^2, x)</mark> ✞ ☎

 $3.771.$  $e^{-2 \arctanh(ax)} \sqrt{c - \frac{c}{a^2c}}$  $\frac{c}{a^2x^2}x^3 dx$ 

#### **3.772** R  $e^{-2\arctanh(ax)}\sqrt{c-\frac{c}{a^2c^2}}$  $\frac{c}{a^2x^2}x^2 dx$

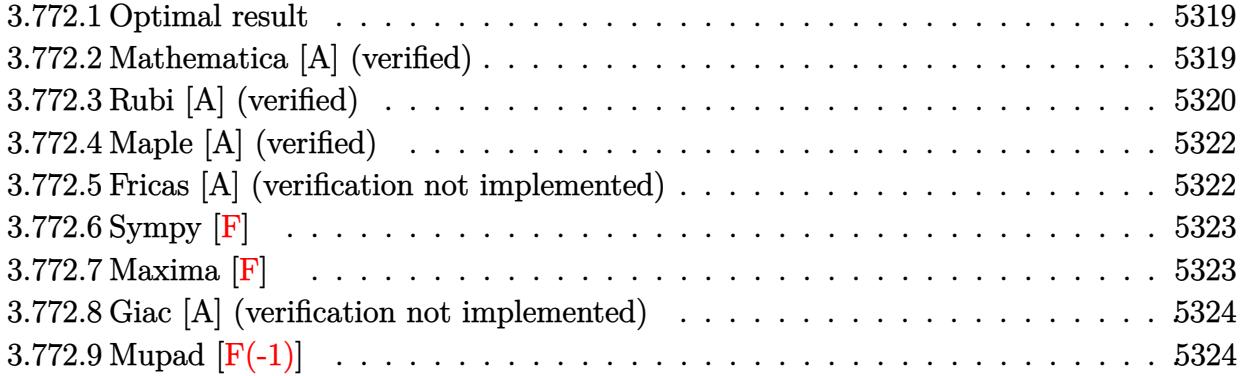

## <span id="page-5319-0"></span>**3.772.1 Optimal result**

Integrand size  $= 27$ , antiderivative size  $= 126$ 

$$
\int e^{-2 \operatorname{arctanh}(ax)} \sqrt{c - \frac{c}{a^2 x^2}} x^2 dx = -\frac{\sqrt{c - \frac{c}{a^2 x^2}} x}{a^2} - \frac{\sqrt{c - \frac{c}{a^2 x^2}} x (1 - ax)}{3a^2} - \frac{\sqrt{c - \frac{c}{a^2 x^2}} x (1 - ax)^2}{3a^2} - \frac{\sqrt{c - \frac{c}{a^2 x^2}} x \arcsin(ax)}{a^2 \sqrt{1 - ax} \sqrt{1 + ax}}
$$

<span id="page-5319-1"></span>✝ ✆

output -x\*(c-c/a^2/x^2)^(1/2)/a^2-1/3\*x\*(-a\*x+1)\*(c-c/a^2/x^2)^(1/2)/a^2-1/3\*x\*(- ✞ ☎  $a*x+1)^2x(c-c/a^2/x^2)^(1/2)/a^2-x*arcsin(a*x)*(c-c/a^2/x^2)^(1/2)/a^2/(-a^2)/a^2$  $*x+1)^{(1/2)/(a*x+1)^{(1/2)}$ 

#### **3.772.2 Mathematica [A] (verified)**

Time  $= 0.11$  (sec), antiderivative size  $= 84$ , normalized size of antiderivative  $= 0.67$ 

$$
\int e^{-2 \operatorname{arctanh}(ax)} \sqrt{c - \frac{c}{a^2 x^2}} x^2 dx
$$
\n
$$
= -\frac{\sqrt{c - \frac{c}{a^2 x^2}} x (\sqrt{-1 + a^2 x^2} (5 - 3ax + a^2 x^2) - 3 \log (ax + \sqrt{-1 + a^2 x^2}))}{3a^2 \sqrt{-1 + a^2 x^2}}
$$

✞ ☎

✝ ✆

✞ ☎

<span id="page-5319-2"></span>✝ ✆

input Integrate[(Sqrt[c - c/(a^2\*x^2)]\*x^2)/E^(2\*ArcTanh[a\*x]),x]

output -1/3\*(Sqrt[c - c/(a^2\*x^2)]\*x\*(Sqrt[-1 + a^2\*x^2]\*(5 - 3\*a\*x + a^2\*x^2) - 3\*Log[a\*x + Sqrt[-1 + a^2\*x^2]]))/(a^2\*Sqrt[-1 + a^2\*x^2])

3.772. R  $e^{-2 \arctanh(ax)} \sqrt{c - \frac{c}{a^2c}}$  $\frac{c}{a^2x^2}x^2 dx$ 

### **3.772.3 Rubi [A] (verified)**

Time = 0.41 (sec), antiderivative size = 115, normalized size of antiderivative = 0.91, number of steps used = 5, number of rules used = 5,  $\frac{\text{number of rules}}{\text{integral size}}$  = 0.185, Rules used  $= \{6709, 571, 466, 211, 223\}$ 

Below are the steps used by Rubi to obtain the solution. The rule number used for the transformation is given above next to the arrow. The rules definitions used are listed below.

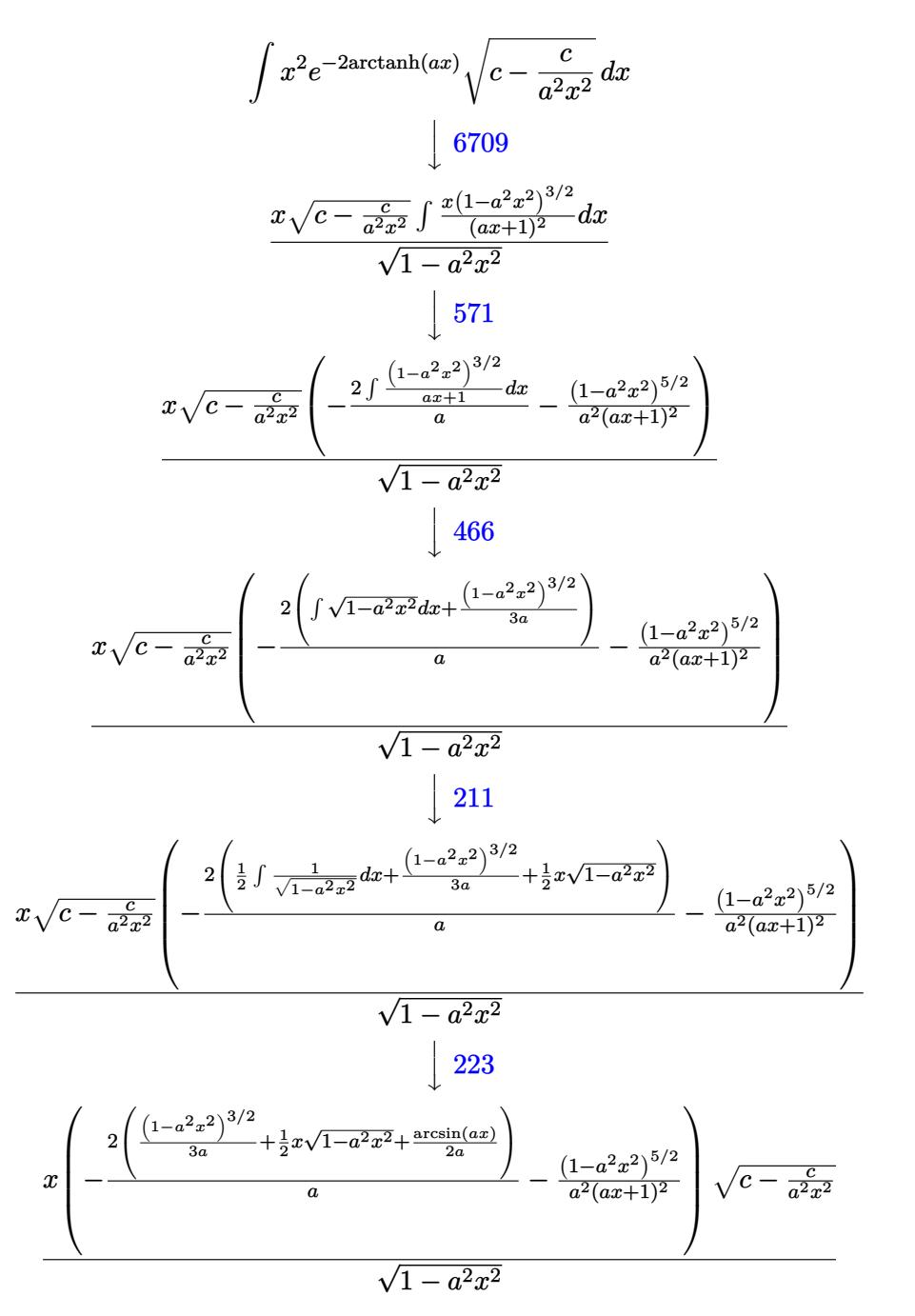

input <mark>Int[(Sqrt[c - c/(a^2\*x^2)]\*x^2)/E^(2\*ArcTanh[a\*x]),x]</mark> ✞ ☎

✞ ☎

```
output
(Sqrt[c - c/(a^2*x^2)]*x*(-((1 - a^2*x^2)^(5/2)/(a^2*(1 + a*x)^2)) - (2*((
      x*Sqrt[1 - a^2*x^2]/2 + (1 - a^2*x^2)^(3/2)/(3*a) + ArcSin[a*x]/(2*a))}/a))/Sqrt[1 - a^2*x^2]\left( \begin{array}{cc} \text{ } & \text{ } \\ \text{ } & \text{ } \end{array} \right)
```
 $\left($   $\left($   $\right)$   $\left($   $\left($   $\right)$   $\left($   $\left($   $\right)$   $\left($   $\left($   $\right)$   $\left($   $\left($   $\right)$   $\left($   $\left($   $\right)$   $\left($   $\left($   $\right)$   $\left($   $\left($   $\right)$   $\left($   $\left($   $\right)$   $\left($   $\left($   $\right)$   $\left($   $\left($   $\right)$   $\left($   $\left($   $\right)$   $\left($ 

✞ ☎

✝ ✆

✞ ☎

✞ ☎

<span id="page-5321-0"></span>✞ ☎

#### **3.772.3.1 Defintions of rubi rules used**

```
rule 211|<mark>Int[((a_) + (b_.)*(x_)^2)^(p_), x_Symbol] :> Simp[x*((a + b*x^2)^p/(2*p + 1</mark>
            )), x] + Simp[2*a*(p/(2*p + 1)) Int[(a + b*x^2)^(p - 1), x], x] /; FreeQ[
            {a, b}, x] && GtQ[p, 0] && (IntegerQ[4*p] || IntegerQ[6*p])
           \left( \left( \right) \left( \left( \right) \left( \left( \right) \left( \left( \right) \left( \left( \right) \left( \left( \right) \left( \left( \right) \left( \left( \right) \left( \left( \right) \left( \left( \right) \left( \left( \right) \left( \left( \right) \left(
```
rule 223 Int[1/Sqrt[(a\_) + (b\_.)\*(x\_)^2], x\_Symbol] :> Simp[ArcSin[Rt[-b, 2]\*(x/Sqrt ✞ ☎  $[a])]/Rt[-b, 2], x]$  /; FreeQ[{a, b}, x] && GtQ[a, 0] && NegQ[b]

rule 466 <mark>Int[((c\_) + (d\_.)\*(x\_))^(n\_)\*((a\_) + (b\_.)\*(x\_)^2)^(p\_), x\_Symbol] :> Simp[</mark>  $(c + d*x)^{n}(n + 1)*( (a + b*x^{2})^{n})(d*(n + 2*p + 1))), x] - Simp[2*b*c*(p/(d^{n})))$  $2*(n + 2*p + 1))$  Int $[(c + d*x)^{n}(n + 1)*(a + b*x^2)^{n}(p - 1), x], x]$  /; Fr eeQ[{a, b, c, d}, x] && EqQ[b\*c^2 + a\*d^2, 0] && GtQ[p, 0] && (LeQ[-2, n, 0 ]  $||$  EqQ[n + p + 1, 0]) && NeQ[n + 2\*p + 1, 0] && IntegerQ[2\*p] ✝ ✆

rule 571 | Int[(x\_)\*((c\_) + (d\_.)\*(x\_))^(n\_)\*((a\_) + (b\_.)\*(x\_)^2)^(p\_), x\_Symbol] :> Simp[(c + d\*x)^n\*((a + b\*x^2)^(p + 1)/(2\*b\*(n + p + 1))), x] + Simp[n/(2\*d\*  $(n + p + 1)$  Int $[(c + d*x)^{n}(n + 1)*(a + b*x^2)^{n}, x], x]$  /; FreeQ[{a, b, c, d, n, p}, x] && EqQ[b\*c^2 + a\*d^2, 0] && ((LtQ[n, -1] && !IGtQ[n + p + 1, 0]) || (LtQ[n, 0] && LtQ[p, -1]) || EqQ[n + 2\*p + 2, 0]) && NeQ[n + p + 1, 0] ✝ ✆

rule 6709 Int[E^(ArcTanh[(a\_.)\*(x\_)]\*(n\_.))\*(u\_.)\*((c\_) + (d\_.)/(x\_)^2)^(p\_), x\_Symbo l] :> Simp[x^(2\*p)\*((c + d/x^2)^p/(1 - a^2\*x^2)^p) Int[u\*((1 + a\*x)^n/(x^  $(2*p)*(1 - a^2*x^2)^{(n/2 - p)}), x, x]$ ,  $x$ ] /; FreeQ[{a, c, d, p}, x] && EqQ[c + a^2\*d, 0] && !IntegerQ[p] && IntegerQ[n/2] && !GtQ[c, 0] ✝ ✆

## **3.772.4 Maple [A] (verified)**

Time  $= 0.14$  (sec), antiderivative size  $= 124$ , normalized size of antiderivative  $= 0.98$ 

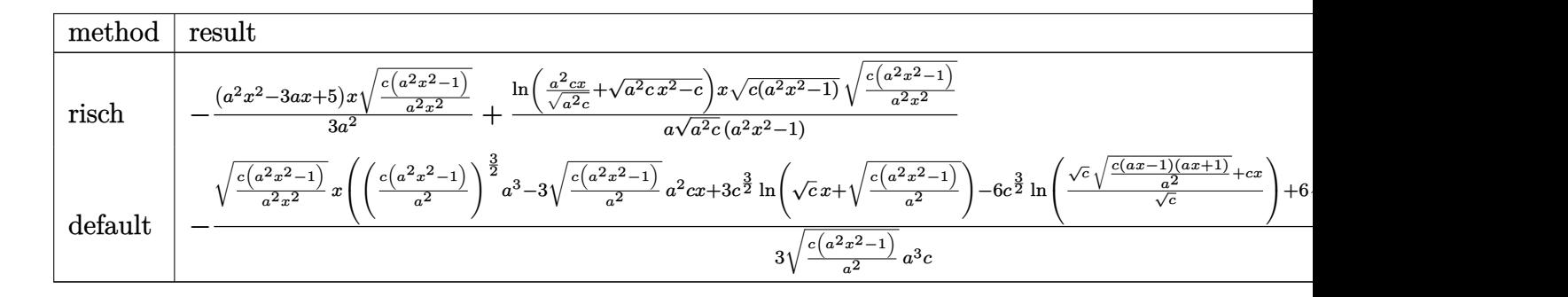

```
input <mark>| int(x^2*(c-c/a^2/x^2)^(1/2)/(a*x+1)^2*(-a^2*x^2+1),x,method=_RETURNVERBOSE</mark>
      )
```
✞ ☎

 $\left($   $\left($   $\right)$   $\left($   $\left($   $\right)$   $\left($   $\left($   $\right)$   $\left($   $\left($   $\right)$   $\left($   $\left($   $\right)$   $\left($   $\left($   $\right)$   $\left($   $\left($   $\right)$   $\left($   $\left($   $\right)$   $\left($   $\left($   $\right)$   $\left($   $\left($   $\right)$   $\left($   $\left($   $\right)$   $\left($   $\left($   $\right)$   $\left($ 

✞ ☎

<span id="page-5322-0"></span> $\left($   $\left($   $\right)$   $\left($   $\left($   $\right)$   $\left($   $\left($   $\right)$   $\left($   $\left($   $\right)$   $\left($   $\left($   $\right)$   $\left($   $\left($   $\right)$   $\left($   $\left($   $\right)$   $\left($   $\left($   $\right)$   $\left($   $\left($   $\right)$   $\left($   $\left($   $\right)$   $\left($   $\left($   $\right)$   $\left($   $\left($   $\right)$   $\left($ 

output -1/3\*(a^2\*x^2-3\*a\*x+5)/a^2\*x\*(c\*(a^2\*x^2-1)/a^2/x^2)^(1/2)+1/a\*ln(a^2\*c\*x/  $(a^2*c)^{(1/2)+(a^2*c*x^2-c)^{(1/2)})/(a^2*c)^{(1/2)*x*(c*(a^2*x^2-1))^(1/2)*(c*(a^2*x^2-1))}$  $c*(a^2*x^2-1)/a^2/x^2)^(1/2)/(a^2*x^2-1)$ 

## **3.772.5 Fricas [A] (verification not implemented)**

Time  $= 0.26$  (sec), antiderivative size  $= 204$ , normalized size of antiderivative  $= 1.62$ 

$$
\int e^{-2 \operatorname{arctanh}(ax)} \sqrt{c - \frac{c}{a^2 x^2}} x^2 dx
$$
\n
$$
= \left[ -\frac{2 (a^3 x^3 - 3 a^2 x^2 + 5 a x) \sqrt{\frac{a^2 c x^2 - c}{a^2 x^2}} - 3 \sqrt{c} \log \left( 2 a^2 c x^2 + 2 a^2 \sqrt{c} x^2 \sqrt{\frac{a^2 c x^2 - c}{a^2 x^2}} - c \right)}{6 a^3}, \frac{a^3}{a^2 x^2} - \frac{(a^3 x^3 - 3 a^2 x^2 + 5 a x) \sqrt{\frac{a^2 c x^2 - c}{a^2 x^2}} + 3 \sqrt{-c} \arctan \left( \frac{a^2 \sqrt{-c} x^2 \sqrt{\frac{a^2 c x^2 - c}{a^2 x^2}}}{a^2 c x^2 - c} \right)}{3 a^3} \right]
$$

✞ ☎

input integrate(x^2\*(c-c/a^2/x^2)^(1/2)/(a\*x+1)^2\*(-a^2\*x^2+1),x, algorithm="fri cas") ✝ ✆

output [-1/6\*(2\*(a^3\*x^3 - 3\*a^2\*x^2 + 5\*a\*x)\*sqrt((a^2\*c\*x^2 - c)/(a^2\*x^2)) - 3 \*sqrt(c)\*log(2\*a^2\*c\*x^2 + 2\*a^2\*sqrt(c)\*x^2\*sqrt((a^2\*c\*x^2 - c)/(a^2\*x^2 )) - c))/a^3, -1/3\*((a^3\*x^3 - 3\*a^2\*x^2 + 5\*a\*x)\*sqrt((a^2\*c\*x^2 - c)/(a^  $2*x^2)$ ) + 3\*sqrt(-c)\*arctan(a^2\*sqrt(-c)\*x^2\*sqrt((a^2\*c\*x^2 - c)/(a^2\*x^2 ))/(a<sup>2\*</sup>c\*x<sup>2</sup> - c)))/a<sup>2</sup>]

## **3.772.6 Sympy [F]**

$$
\int e^{-2\arctanh(ax)} \sqrt{c - \frac{c}{a^2x^2}} x^2 dx = -\int \left( -\frac{x^2 \sqrt{c - \frac{c}{a^2x^2}}}{ax + 1} \right) dx - \int \frac{ax^3 \sqrt{c - \frac{c}{a^2x^2}}}{ax + 1} dx
$$

✞ ☎

✝ ✆

✞ ☎

<span id="page-5323-1"></span>✝ ✆

✞ ☎

<span id="page-5323-0"></span>✝ ✆

input <mark>integrate(x\*\*2\*(c-c/a\*\*2/x\*\*2)\*\*(1/2)/(a\*x+1)\*\*2\*(-a\*\*2\*x\*\*2+1),x)</mark>

output -Integral(-x\*\*2\*sqrt(c - c/(a\*\*2\*x\*\*2))/(a\*x + 1), x) - Integral(a\*x\*\*3\*sq rt(c - c/(a\*\*2\*x\*\*2))/(a\*x + 1), x)

#### **3.772.7 Maxima [F]**

$$
\int e^{-2\arctanh(ax)} \sqrt{c - \frac{c}{a^2 x^2}} x^2 dx = \int -\frac{(a^2 x^2 - 1)\sqrt{c - \frac{c}{a^2 x^2}} x^2}{(ax + 1)^2} dx
$$

✞ ☎

✞ ☎

<span id="page-5323-2"></span> $\left($   $\left($   $\right)$   $\left($   $\left($   $\right)$   $\left($   $\left($   $\right)$   $\left($   $\left($   $\right)$   $\left($   $\left($   $\right)$   $\left($   $\left($   $\right)$   $\left($   $\left($   $\right)$   $\left($   $\left($   $\right)$   $\left($   $\left($   $\right)$   $\left($   $\left($   $\right)$   $\left($   $\left($   $\right)$   $\left($   $\left($   $\right)$   $\left($ 

input <mark>integrate(x^2\*(c-c/a^2/x^2)^(1/2)/(a\*x+1)^2\*(-a^2\*x^2+1),x, algorithm="max</mark> ima") ✝ ✆

output <mark>-integrate((a^2\*x^2 - 1)\*sqrt(c - c/(a^2\*x^2))\*x^2/(a\*x + 1)^2, x)</mark>

## **3.772.8 Giac [A] (verification not implemented)**

Time  $= 0.29$  (sec), antiderivative size  $= 117$ , normalized size of antiderivative  $= 0.93$ 

$$
\int e^{-2\arctanh(ax)} \sqrt{c - \frac{c}{a^2 x^2}} x^2 dx =
$$
\n
$$
-\frac{1}{6} \left( 2\sqrt{a^2 c x^2 - c} \left( x \left( \frac{x \text{sgn}(x)}{a^2} - \frac{3 \text{sgn}(x)}{a^3} \right) + \frac{5 \text{sgn}(x)}{a^4} \right) + \frac{6\sqrt{c} \log \left( \left| -\sqrt{a^2 c x} + \sqrt{a^2 c x^2 - c} \right| \right) \text{sgn}(x)}{a^3 |a|} \right)
$$

input <mark>integrate(x^2\*(c-c/a^2/x^2)^(1/2)/(a\*x+1)^2\*(-a^2\*x^2+1),x, algorithm="gia</mark> ✞ ☎ c")

```
output
-1/6*(2*sqrt(a^2*c*x^2 - c)*(x*(x*sgn(x)/a^2 - 3*sgn(x)/a^3) + 5*sgn(x)/a^
   ✞ ☎
   4) + 6*sqrt(c)*log(abs(-sqrt(a^2*c)*x + sqrt(a^2*c*x^2 - c)))*sgn(x)/(a^3*abs(a)) - (3*a*sqrt(c)*log(abs(c)) + 10*sqrt(-c)*abs(a))*sgn(x)/(a^4*abs(a)))))*abs(a)
   ✝ ✆
```
# <span id="page-5324-0"></span>**3.772.9 Mupad [F(-1)]**

Timed out.

$$
\int e^{-2\arctanh(ax)} \sqrt{c - \frac{c}{a^2x^2}} x^2 dx = -\int \frac{x^2 \sqrt{c - \frac{c}{a^2x^2}} (a^2 x^2 - 1)}{(a x + 1)^2} dx
$$

✝ ✆

✝ ✆

✝ ✆

input  $\frac{1}{\ln t}(-\frac{x^2*(c - c)}{a^2*x^2)})^(1/2)*\frac{(a^2*x^2 - 1)}{(axx + 1)^2,x}$ ✞ ☎

output 
$$
\left[-\text{int}((x^2*(c - c/(a^2*x^2))^2(1/2)*(a^2*x^2 - 1))/(a*x + 1)^2, x)\right]
$$

#### **3.773** R  $e^{-2\arctanh(ax)}\sqrt{c-\frac{c}{a^2c^2}}$  $\frac{c}{a^2x^2}x\,dx$

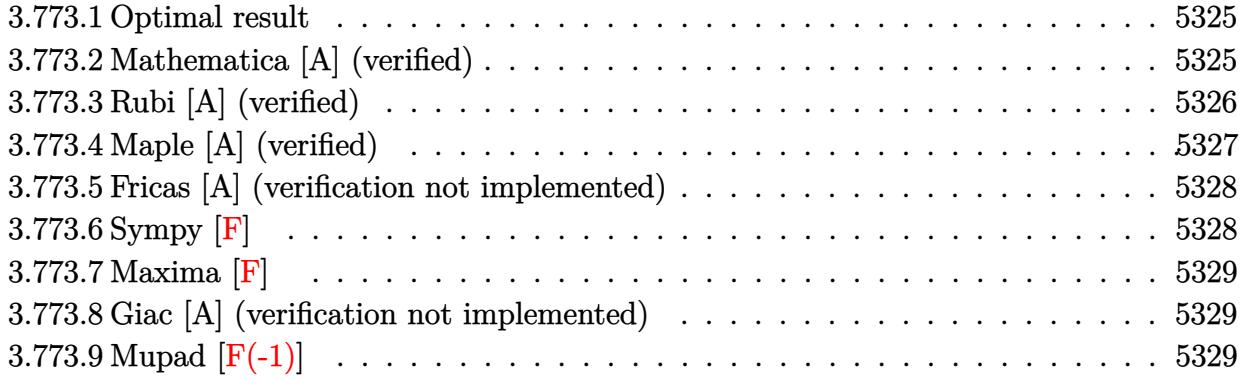

## <span id="page-5325-0"></span>**3.773.1 Optimal result**

Integrand size  $= 25$ , antiderivative size  $= 99$ 

$$
\int e^{-2\arctanh(ax)} \sqrt{c - \frac{c}{a^2x^2}} x \, dx = \frac{3\sqrt{c - \frac{c}{a^2x^2}}x}{2a} + \frac{\sqrt{c - \frac{c}{a^2x^2}}x(1 - ax)}{2a} + \frac{3\sqrt{c - \frac{c}{a^2x^2}}x \arcsin(ax)}{2a\sqrt{1 - ax}\sqrt{1 + ax}}
$$

<span id="page-5325-1"></span>✝ ✆

output 3/2\*x\*(c-c/a^2/x^2)^(1/2)/a+1/2\*x\*(-a\*x+1)\*(c-c/a^2/x^2)^(1/2)/a+3/2\*x\*arc ✞ ☎  $\sin(a*x)*(c-c/a^2/x^2)^(1/2)/a((-a*x+1)^(1/2)/(a*x+1)^(1/2))$ 

#### **3.773.2 Mathematica [A] (verified)**

Time  $= 0.04$  (sec), antiderivative size  $= 100$ , normalized size of antiderivative  $= 1.01$ 

$$
\int e^{-2\arctanh(ax)} \sqrt{c - \frac{c}{a^2x^2}} x \, dx
$$
\n
$$
= \frac{\sqrt{c - \frac{c}{a^2x^2}} x \left(\sqrt{1 + ax}(4 - 5ax + a^2x^2) - 6\sqrt{1 - ax}\arcsin\left(\frac{\sqrt{1 - ax}}{\sqrt{2}}\right)\right)}{2a\sqrt{1 - ax}\sqrt{1 - a^2x^2}}
$$

✞ ☎

✝ ✆

✞ ☎

<span id="page-5325-2"></span>✝ ✆

input <mark>Integrate[(Sqrt[c - c/(a^2\*x^2)]\*x)/E^(2\*ArcTanh[a\*x]),x]</mark>

output (Sqrt[c - c/(a^2\*x^2)]\*x\*(Sqrt[1 + a\*x]\*(4 - 5\*a\*x + a^2\*x^2) - 6\*Sqrt[1  $a*x]*ArcSin[Sqrt[1 - a*x]/Sqrt[2]]))/(2*a*Sqrt[1 - a*x]*Sqrt[1 - a^2*x^2])$ )

3.773. R  $e^{-2 \arctanh(ax)} \sqrt{c - \frac{c}{a^2c}}$  $\frac{c}{a^2x^2}$ *x* d**x** 

## **3.773.3 Rubi [A] (verified)**

Time  $= 0.34$  (sec), antiderivative size  $= 91$ , normalized size of antiderivative  $= 0.92$ , number of steps used = 4, number of rules used = 4,  $\frac{\text{number of rules}}{\text{integral size}}$  = 0.160, Rules used = {6709, 466, 466, 223}

Below are the steps used by Rubi to obtain the solution. The rule number used for the transformation is given above next to the arrow. The rules definitions used are listed below.

$$
\int xe^{-2 \operatorname{arctanh}(ax)} \sqrt{c - \frac{c}{a^2 x^2}} dx
$$
\n
$$
\int \frac{6709}{6709}
$$
\n
$$
\frac{x \sqrt{c - \frac{c}{a^2 x^2}} \int \frac{(1 - a^2 x^2)^{3/2}}{(ax + 1)^2} dx}{\sqrt{1 - a^2 x^2}}
$$
\n
$$
\int \frac{466}{466}
$$
\n
$$
\frac{x \sqrt{c - \frac{c}{a^2 x^2}} \left(\frac{3}{2} \int \frac{\sqrt{1 - a^2 x^2}}{ax + 1} dx + \frac{(1 - a^2 x^2)^{3/2}}{2a(ax + 1)}\right)}{\sqrt{1 - a^2 x^2}}
$$
\n
$$
\int \frac{466}{466}
$$
\n
$$
x \sqrt{c - \frac{c}{a^2 x^2}} \left(\frac{3}{2} \left( \int \frac{1}{\sqrt{1 - a^2 x^2}} dx + \frac{\sqrt{1 - a^2 x^2}}{a} \right) + \frac{(1 - a^2 x^2)^{3/2}}{2a(ax + 1)} \right)}
$$
\n
$$
\frac{x \left(\frac{3}{2} \left( \frac{\sqrt{1 - a^2 x^2}}{a} + \frac{\arcsin(ax)}{a} \right) + \frac{(1 - a^2 x^2)^{3/2}}{2a(ax + 1)} \right) \sqrt{c - \frac{c}{a^2 x^2}}}{\sqrt{1 - a^2 x^2}}
$$

✞ ☎

✝ ✆

✞ ☎

 $\left($   $\left($   $\right)$   $\left($   $\left($   $\right)$   $\left($   $\left($   $\right)$   $\left($   $\left($   $\right)$   $\left($   $\left($   $\right)$   $\left($   $\left($   $\right)$   $\left($   $\left($   $\right)$   $\left($   $\left($   $\right)$   $\left($   $\left($   $\right)$   $\left($   $\left($   $\right)$   $\left($   $\left($   $\right)$   $\left($   $\left($   $\right)$   $\left($ 

$$
input | Int[(Sqrt[c - c/(a^2*x^2)] * x)/E^-(2*ArcTanh[a*x]), x]
$$

output  $(Sqrt[c - c/(a^2*x^2)]*x*((1 - a^2*x^2)^((3/2)/(2*a*(1 + a*x)) + (3*(Sqrt[i]))))$  $- a^2*x^2]/a + ArcSin[a*x]/a))/2)$ /Sqrt[1 - a<sup>2\*x^2</sup>]

3.773. 
$$
\int e^{-2\arctanh(ax)} \sqrt{c - \frac{c}{a^2x^2}} x dx
$$

#### **3.773.3.1 Defintions of rubi rules used**

```
rule 223
Int[1/Sqrt[(a_) + (b_.)*(x_)^2], x_Symbol] :> Simp[ArcSin[Rt[-b, 2]*(x/Sqrt
    ✞ ☎
     [a])]/Rt[-b, 2], x]/; FreeQ[{a, b}, x] && GtQ[a, 0] && NegQ[b]
```
✝ ✆

✞ ☎

```
rule 466 <mark>Int[((c_) + (d_.)*(x_))^(n_)*((a_) + (b_.)*(x_)^2)^(p_), x_Symbol] :> Simp[</mark>
            (c + d*x)^{n}(n + 1)*( (a + b*x^{2})^{n})/(d*(n + 2*p + 1))), x] - Simp[2*b*c*(p/(d^{n} + 2*p + 1))]2*(n + 2*p + 1)) Int[(c + d*x)^{n}(n + 1)*(a + b*x^2)^{n}(p - 1), x], x] /; Fr
           eeQ[{a, b, c, d}, x] && EqQ[b*c<sup>-2</sup> + a*d<sup>-2</sup>, 0] && GtQ[p, 0] && (LeQ[-2, n, 0
           ] || EqQ[n + p + 1, 0] & NeQ[n + 2*p + 1, 0] & IntegerQ[2*p]\left( \left( \right) \left( \left( \right) \left( \left( \right) \left( \left( \right) \left( \left( \right) \left( \left( \right) \left( \left( \right) \left( \left( \right) \left( \left( \right) \left( \left( \right) \left( \left( \right) \left( \left( \right) \left(
```

```
rule 6709
     ✞ ☎
     Int[E^(ArcTanh[(a_.)*(x_)]*(n_.))*(u_.)*((c_) + (d_.)/(x_)^2)^(p_), x_Symbo
     l] :> Simp[x^(2*p)*((c + d/x^2)^p/(1 - a^2*x^2)^p) Int[u*((1 + a*x)^n/(x^
     (2*p)*(1 - a^2*x^2)^{(n/2 - p)}), x, x], x] /; FreeQ[{a, c, d, p}, x] && EqQ[c
     + a^2*d, 0] && !IntegerQ[p] && IntegerQ[n/2] && !GtQ[c, 0]
     ✝ ✆
```
## <span id="page-5327-0"></span>**3.773.4 Maple [A] (verified)**

Time  $= 0.14$  (sec), antiderivative size  $= 114$ , normalized size of antiderivative  $= 1.15$ 

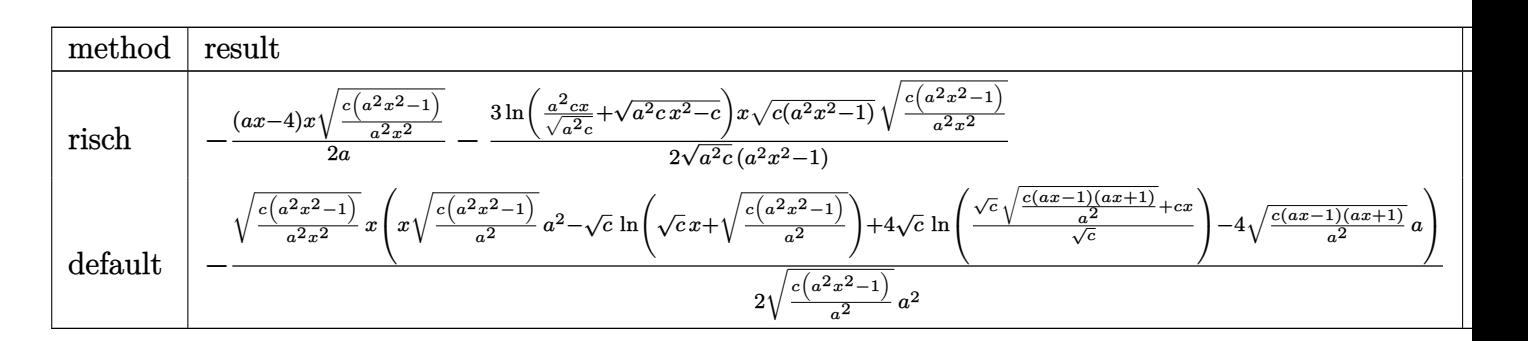

```
input <mark>| int(x*(c-c/a^2/x^2)^(1/2)/(a*x+1)^2*(-a^2*x^2+1),x,method=_RETURNVERBOSE)</mark>
   ✞ ☎
```
output -1/2\*(a\*x-4)/a\*x\*(c\*(a^2\*x^2-1)/a^2/x^2)^(1/2)-3/2\*ln(a^2\*c\*x/(a^2\*c)^(1/2  $)+$ (a^2\*c\*x^2-c)^(1/2))/(a^2\*c)^(1/2)\*x\*(c\*(a^2\*x^2-1))^(1/2)\*(c\*(a^2\*x^2-1  $\frac{1}{a^2}$ /x<sup>2</sup>(2)<sup>^</sup>(1/2)/(a<sup>2\*x^2-1)</sup>

✝ ✆

✞ ☎

<span id="page-5327-1"></span>✝ ✆
## **3.773.5 Fricas [A] (verification not implemented)**

Time  $= 0.26$  (sec), antiderivative size  $= 188$ , normalized size of antiderivative  $= 1.90$ 

$$
\int e^{-2 \operatorname{arctanh}(ax)} \sqrt{c - \frac{c}{a^2 x^2}} x \, dx
$$
\n
$$
= \left[ -\frac{2 (a^2 x^2 - 4ax) \sqrt{\frac{a^2 c x^2 - c}{a^2 x^2}} - 3 \sqrt{c} \log \left( 2 a^2 c x^2 - 2 a^2 \sqrt{c} x^2 \sqrt{\frac{a^2 c x^2 - c}{a^2 x^2}} - c \right)}{4 a^2}, \frac{(a^2 x^2 - 4ax) \sqrt{\frac{a^2 c x^2 - c}{a^2 x^2}} - 3 \sqrt{-c} \arctan \left( \frac{a^2 \sqrt{-c} x^2 \sqrt{\frac{a^2 c x^2 - c}{a^2 x^2}}}{a^2 c x^2 - c} \right)}{2 a^2} \right]
$$

✝ ✆

✝ ✆

input <mark>integrate(x\*(c-c/a^2/x^2)^(1/2)/(a\*x+1)^2\*(-a^2\*x^2+1),x, algorithm="frica</mark> ✞ ☎  $s$ ")

output [-1/4\*(2\*(a^2\*x^2 - 4\*a\*x)\*sqrt((a^2\*c\*x^2 - c)/(a^2\*x^2)) - 3\*sqrt(c)\*log ✞ ☎  $(2*a^2*c*x^2 - 2*a^2*sqrt(c)*x^2*sqrt((a^2*c*x^2 - c)/(a^2*x^2)) - c))/a^2$ ,  $-1/2*((a^2*x^2 - 4*ax)*sqrt((a^2*x^2 - c)/(a^2*x^2)) - 3*sqrt(-c)*arc$  $tan(a^2*sqrt(-c)*x^2*sqrt((a^2*c*x^2 - c)/(a^2*x^2))/(a^2*c*x^2 - c))}/a^2$ ]

**3.773.6 Sympy [F]**

$$
\int e^{-2\arctanh(ax)} \sqrt{c - \frac{c}{a^2x^2}} x \, dx = -\int \left( -\frac{x\sqrt{c - \frac{c}{a^2x^2}}}{ax + 1} \right) \, dx - \int \frac{ax^2\sqrt{c - \frac{c}{a^2x^2}}}{ax + 1} \, dx
$$

✞ ☎

✝ ✆

✞ ☎

input <mark>integrate(x\*(c-c/a\*\*2/x\*\*2)\*\*(1/2)/(a\*x+1)\*\*2\*(-a\*\*2\*x\*\*2+1),x)</mark>

output -Integral(-x\*sqrt(c - c/(a\*\*2\*x\*\*2))/(a\*x + 1), x) - Integral(a\*x\*\*2\*sqrt(  $c - c/(a**2*x**2))/(a*x + 1), x)$ ✝ ✆

3.773. 
$$
\int e^{-2\arctanh(ax)} \sqrt{c - \frac{c}{a^2x^2}} x dx
$$

## **3.773.7 Maxima [F]**

$$
\int e^{-2 \text{arctanh}(ax)} \sqrt{c - \frac{c}{a^2 x^2}} x \, dx = \int -\frac{(a^2 x^2 - 1) \sqrt{c - \frac{c}{a^2 x^2}} x}{(ax + 1)^2} dx
$$

✞ ☎

✝ ✆

✞ ☎

 $\left($   $\left($   $\right)$   $\left($   $\left($   $\right)$   $\left($   $\left($   $\right)$   $\left($   $\left($   $\right)$   $\left($   $\left($   $\right)$   $\left($   $\left($   $\right)$   $\left($   $\left($   $\right)$   $\left($   $\left($   $\right)$   $\left($   $\left($   $\right)$   $\left($   $\left($   $\right)$   $\left($   $\left($   $\right)$   $\left($   $\left($   $\right)$   $\left($ 

input <mark>integrate(x\*(c-c/a^2/x^2)^(1/2)/(a\*x+1)^2\*(-a^2\*x^2+1),x, algorithm="maxim</mark> a")

output <mark>-integrate((a^2\*x^2 - 1)\*sqrt(c - c/(a^2\*x^2))\*x/(a\*x + 1)^2, x)</mark>

## **3.773.8 Giac [A] (verification not implemented)**

Time  $= 0.29$  (sec), antiderivative size  $= 106$ , normalized size of antiderivative  $= 1.07$ 

$$
\int e^{-2\arctanh(ax)} \sqrt{c - \frac{c}{a^2x^2}} x \, dx =
$$
\n
$$
-\frac{1}{4} \left( 2\sqrt{a^2cx^2 - c} \left( \frac{x \operatorname{sgn}(x)}{a^2} - \frac{4 \operatorname{sgn}(x)}{a^3} \right) - \frac{6\sqrt{c} \log \left( \left| -\sqrt{a^2cx} + \sqrt{a^2cx^2 - c} \right| \right) \operatorname{sgn}(x)}{a^2|a|} + \frac{(3 a\sqrt{c} \log \left( \left| -\sqrt{a^2cx} + \sqrt{a^2cx^2 - c} \right| \right) \operatorname{sgn}(x)}{a^2|a|} \right)
$$

input <mark>integrate(x\*(c-c/a^2/x^2)^(1/2)/(a\*x+1)^2\*(-a^2\*x^2+1),x, algorithm="giac"</mark> ✞ ☎  $\lambda$ 

output -1/4\*(2\*sqrt(a^2\*c\*x^2 - c)\*(x\*sgn(x)/a^2 - 4\*sgn(x)/a^3) - 6\*sqrt(c)\*log( abs(-sqrt(a^2\*c)\*x + sqrt(a^2\*c\*x^2 - c)))\*sgn(x)/(a^2\*abs(a)) + (3\*a\*sqrt  $(c)*log(abs(c)) + 8*sqrt(-c)*abs(a))*sgn(x)/(a^3*abs(a))*abs(a)$ ✝ ✆

## **3.773.9 Mupad [F(-1)]**

Timed out.

$$
\int e^{-2\arctanh(ax)} \sqrt{c - \frac{c}{a^2 x^2}} x \, dx = -\int \frac{x \sqrt{c - \frac{c}{a^2 x^2}} (a^2 x^2 - 1)}{(a x + 1)^2} \, dx
$$

✝ ✆

✝ ✆

✝ ✆

✞ ☎

input  $\frac{1}{\ln t}(-\frac{x*(c - c)}{a^2*x^2)})^(1/2)*\frac{(a^2*x^2 - 1)}{(ax + x + 1)^2,x}$ ✞ ☎

output <mark>-int((x\*(c - c/(a^2\*x^2))^(1/2)\*(a^2\*x^2 - 1))/(a\*x + 1)^2, x)</mark> ✞ ☎

3.773. R  $e^{-2 \arctanh(ax)} \sqrt{c - \frac{c}{a^2c}}$  $\frac{c}{a^2x^2}$ *x* d**x** 

#### **3.774** R  $e^{-2\arctanh(ax)}\sqrt{c-\frac{c}{a^2c^2}}$  $\overline{\frac{c}{a^2x^2}}\,dx$

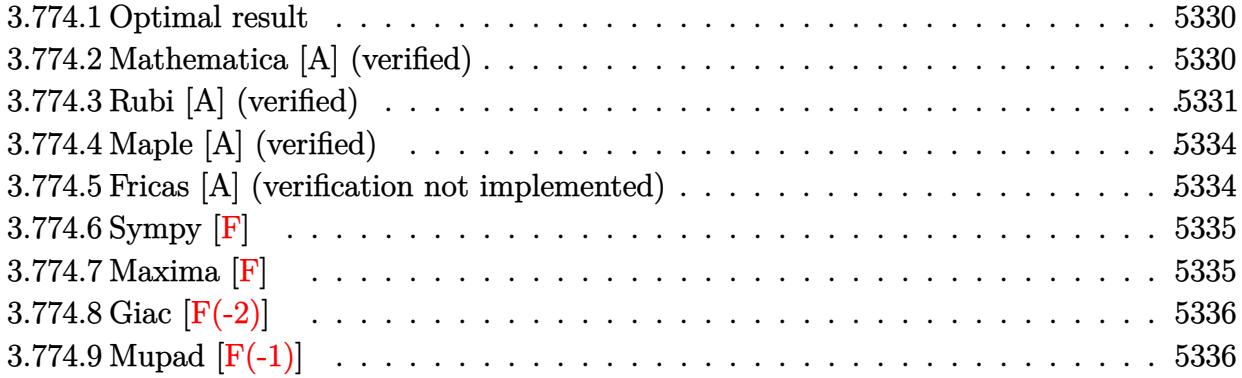

## <span id="page-5330-0"></span>**3.774.1 Optimal result**

Integrand size  $= 24$ , antiderivative size  $= 118$ 

$$
\int e^{-2\arctanh(ax)} \sqrt{c - \frac{c}{a^2x^2}} dx = -\sqrt{c - \frac{c}{a^2x^2}} x - \frac{2\sqrt{c - \frac{c}{a^2x^2}} x \arcsin(ax)}{\sqrt{1 - ax}\sqrt{1 + ax}}
$$

$$
- \frac{\sqrt{c - \frac{c}{a^2x^2}} x \arctanh(\sqrt{1 - ax}\sqrt{1 + ax})}{\sqrt{1 - ax}\sqrt{1 + ax}}
$$

<span id="page-5330-1"></span>✝ ✆

output -x\*(c-c/a^2/x^2)^(1/2)-2\*x\*arcsin(a\*x)\*(c-c/a^2/x^2)^(1/2)/(-a\*x+1)^(1/2)/ ✞ ☎  $(axx+1)^(1/2)-x*arctanh((-a*x+1)^(1/2)*(a*x+1)^(1/2))*(c-c/a^2/x^2)(1/2)/x^2)$  $(-a*x+1)^(1/2)/(a*x+1)^(1/2)$ 

## **3.774.2 Mathematica [A] (verified)**

Time  $= 0.03$  (sec), antiderivative size  $= 80$ , normalized size of antiderivative  $= 0.68$ 

$$
\int e^{-2 \operatorname{arctanh}(ax)} \sqrt{c - \frac{c}{a^2 x^2}} dx
$$
\n
$$
= \frac{\sqrt{c - \frac{c}{a^2 x^2}} x \left( -\sqrt{-1 + a^2 x^2} + \arctan\left(\frac{1}{\sqrt{-1 + a^2 x^2}}\right) + 2 \log\left(ax + \sqrt{-1 + a^2 x^2}\right) \right)}{\sqrt{-1 + a^2 x^2}}
$$

✞ ☎

✝ ✆

✞ ☎

input Integrate[Sqrt[c - c/(a^2\*x^2)]/E^(2\*ArcTanh[a\*x]),x]

output (Sqrt[c - c/(a^2\*x^2)]\*x\*(-Sqrt[-1 + a^2\*x^2] + ArcTan[1/Sqrt[-1 + a^2\*x^2 ]] + 2\*Log[a\*x + Sqrt[-1 + a^2\*x^2]]))/Sqrt[-1 + a^2\*x^2] ✝ ✆

<span id="page-5330-2"></span>3.774. R  $e^{-2 \arctanh(ax)} \sqrt{c - \frac{c}{a^2c}}$  $\frac{c}{a^2x^2}dx$ 

## **3.774.3 Rubi [A] (verified)**

Time  $= 0.36$  (sec), antiderivative size  $= 71$ , normalized size of antiderivative  $= 0.60$ , number of steps used = 11, number of rules used = 10,  $\frac{\text{number of rules}}{\text{integral size}}$  = 0.417, Rules used = {6709, 570, 541, 25, 27, 538, 223, 243, 73, 221}

Below are the steps used by Rubi to obtain the solution. The rule number used for the transformation is given above next to the arrow. The rules definitions used are listed below.

$$
\int e^{-2 \arctanh(ax)} \sqrt{c - \frac{c}{a^2x^2}} dx
$$
\n
$$
\int 6709
$$
\n
$$
\frac{x \sqrt{c - \frac{c}{a^2x^2}} \int \frac{(1 - a^2x^2)^{3/2}}{x(ax+1)^2} dx}{\sqrt{1 - a^2x^2}}
$$
\n
$$
\int 570
$$
\n
$$
\frac{x \sqrt{c - \frac{c}{a^2x^2}} \int \frac{(1 - ax)^2}{x\sqrt{1 - a^2x^2}} dx}{\sqrt{1 - a^2x^2}}
$$
\n
$$
\int 541
$$
\n
$$
x \sqrt{c - \frac{c}{a^2x^2}} \left( -\frac{\int -\frac{a^2(1 - 2ax)}{x\sqrt{1 - a^2x^2}} dx}{a^2} - \sqrt{1 - a^2x^2} \right)
$$
\n
$$
\int 1 - a^2x^2
$$
\n
$$
\int 25
$$
\n
$$
x \sqrt{c - \frac{c}{a^2x^2}} \left( \frac{\int \frac{a^2(1 - 2ax)}{x\sqrt{1 - a^2x^2}} dx}{\sqrt{1 - a^2x^2}} - \sqrt{1 - a^2x^2} \right)
$$
\n
$$
\int 27
$$
\n
$$
\frac{x \sqrt{c - \frac{c}{a^2x^2}} \left( \int \frac{1 - 2ax}{x\sqrt{1 - a^2x^2}} dx - \sqrt{1 - a^2x^2} \right)}{\sqrt{1 - a^2x^2}} \sqrt{1 - a^2x^2}
$$
\n
$$
\int 538
$$
\n
$$
\frac{x \sqrt{c - \frac{c}{a^2x^2}} \left( -2a \int \frac{1}{\sqrt{1 - a^2x^2}} dx + \int \frac{1}{x\sqrt{1 - a^2x^2}} dx - \sqrt{1 - a^2x^2} \right)}{\sqrt{1 - a^2x^2}}
$$
\n
$$
\frac{x \sqrt{c - \frac{c}{a^2x^2}} \left( \int \frac{1}{x\sqrt{1 - a^2x^2}} dx - \sqrt{1 - a^2x^2} - 2 \arcsin(ax) \right)}{\sqrt{1 - a^2x^2}}
$$
\n
$$
\frac{x \sqrt{c - \frac{c
$$

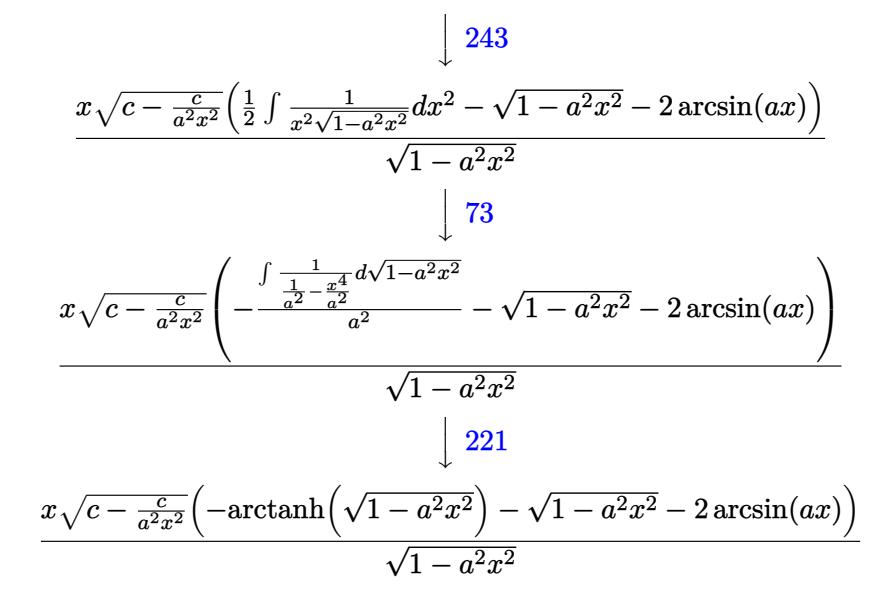

✞ ☎

✝ ✆

✞ ☎

✝ ✆

✞ ☎

✝ ✆

✞ ☎

✞ ☎

 $\overline{\mathcal{A}}$   $\overline{\mathcal{A}}$   $\overline{\$ 

input Int[Sqrt[c - c/(a^2\*x^2)]/E^(2\*ArcTanh[a\*x]),x]

output (Sqrt[c - c/(a^2\*x^2)]\*x\*(-Sqrt[1 - a^2\*x^2] - 2\*ArcSin[a\*x] - ArcTanh[Sqr ✞ ☎  $t[1 - a^2*x^2]]$ ))/Sqrt $[1 - a^2*x^2]$ ✝ ✆

#### **3.774.3.1 Defintions of rubi rules used**

rule 25 <mark>Int[-(Fx\_), x\_Symbol] :> Simp[Identity[-1] Int[Fx, x], x]</mark>

rule  $27 \text{ Int}[(a_*)*(Fx_), x_Symbol]$  :> Simp[a  $Int[Fx, x], x]$  /; FreeQ[a, x] && !Ma  $tchQ[Fx, (b_)*(Gx_') /; FreeQ[b, x]]$ 

rule 73 <mark>Int[((a\_.) + (b\_.)\*(x\_))^(m\_)\*((c\_.) + (d\_.)\*(x\_))^(n\_), x\_Symbol] :> With[</mark>  ${p = Demoninator[m]}$ ,  $Simp[p/b$   $Subst[Int[x^(p*(m + 1) - 1)*(c - a*(d/b) +$  $d*(x^p(b))^n, x, (a + b*x)^(1/p), x]$  /; FreeQ[{a, b, c, d}, x] && Lt Q[-1, m, 0] && LeQ[-1, n, 0] && LeQ[Denominator[n], Denominator[m]] && IntL  $i$ nearQ $[a, b, c, d, m, n, x]$  $\left($   $\left($   $\right)$   $\left($   $\left($   $\right)$   $\left($   $\right)$   $\left($   $\left($   $\right)$   $\left($   $\left($   $\right)$   $\left($   $\left($   $\right)$   $\left($   $\right)$   $\left($   $\left($   $\right)$   $\left($   $\left($   $\right)$   $\left($   $\right)$   $\left($   $\left($   $\right)$   $\left($   $\left($   $\right)$   $\left($   $\left($   $\right)$   $\left($ 

rule 221|<mark>Int[((a\_) + (b\_.)\*(x\_)^2)^(-1), x\_Symbol] :> Simp[(Rt[-a/b, 2]/a)\*ArcTanh[x</mark> /Rt[-a/b, 2]], x] /; FreeQ[{a, b}, x] && NegQ[a/b]

rule 223 Int[1/Sqrt[(a\_) + (b\_.)\*(x\_)^2], x\_Symbol] :> Simp[ArcSin[Rt[-b, 2]\*(x/Sqrt ✞ ☎  $[a])]/Rt[-b, 2], x]$  /; FreeQ[{a, b}, x] && GtQ[a, 0] && NegQ[b]

✝ ✆

✞ ☎

✞ ☎

✞ ☎

<span id="page-5333-0"></span>✞ ☎

- rule 243 <mark>Int[(x\_)^(m\_.)\*((a\_) + (b\_.)\*(x\_)^2)^(p\_), x\_Symbol] :> Simp[1/2 Subst[In</mark>  $t[x^*((m - 1)/2)*(a + b*x)^p, x], x, x^2], x]$  /; FreeQ[{a, b, m, p}, x] && I  $ntegerQ[(m - 1)/2]$ ✝ ✆
- rule 538 Int[((c\_) + (d\_.)\*(x\_))/((x\_)\*Sqrt[(a\_) + (b\_.)\*(x\_)^2]), x\_Symbol] :> Simp  $[c \quad Int[1/(x*Sort[a + b*x^2]), x], x] + Simp[d \quad Int[1/Sqrt[a + b*x^2], x]$  $[x, x]$  /; FreeQ[{a, b, c, d}, x] ✝ ✆
- rule 541|<mark>Int[(x\_)^(m\_.)\*((c\_) + (d\_.)\*(x\_))^(n\_)\*((a\_) + (b\_.)\*(x\_)^2)^(p\_), x\_Symbo</mark> l] :> Simp[d^n\*x^(m + n - 1)\*((a + b\*x^2)^(p + 1)/(b\*(m + n + 2\*p + 1))), x ] + Simp[1/(b\*(m + n + 2\*p + 1)) Int[x^m\*(a + b\*x^2)^p\*ExpandToSum[b\*(m +  $n + 2*p + 1)*(c + d*x)^n - b*d^n x*(m + n + 2*p + 1)*x^n - a*d^n x*(m + n - 1)$  $*x^{(n - 2)}, x$ , x], x] /; FreeQ[{a, b, c, d, m, p}, x] && IGtQ[n, 1] && IGt Q[m, -2] && GtQ[p, -1] && IntegerQ[2\*p] ✝ ✆
- rule 570  $Int[((e_.)*(x_-))^{\hat{}}(m_)*((c_-) + (d_-)*(x_-))^{\hat{}}(n_-)*(a_-) + (b_-)*(x_-)^{\hat{}}(p_-),$ ✞ ☎  $x_Symbol$  :> Simp[c^(2\*n)/a^n Int[(e\*x)^m\*((a + b\*x^2)^(n + p)/(c - d\*x)^ n), x], x] /; FreeQ[{a, b, c, d, e, m, p}, x] && EqQ[b\*c^2 + a\*d^2, 0] && I LtQ[n, -1] && !(IGtQ[m, 0] && ILtQ[m + n, 0] && !GtQ[p, 1])  $\overline{\mathcal{A}}$   $\overline{\mathcal{A}}$   $\overline{\$

rule 6709 <mark>Int[E^(ArcTanh[(a\_.)\*(x\_)]\*(n\_.))\*(u\_.)\*((c\_) + (d\_.)/(x\_)^2)^(p\_), x\_Symbo</mark> l] :> Simp[x^(2\*p)\*((c + d/x^2)^p/(1 - a^2\*x^2)^p) Int[u\*((1 + a\*x)^n/(x^  $(2*p)*(1 - a^2*x^2)^(n/2 - p))$ , x], x] /; FreeQ[{a, c, d, p}, x] && EqQ[c + a^2\*d, 0] && !IntegerQ[p] && IntegerQ[n/2] && !GtQ[c, 0]  $\left($   $\left($   $\right)$   $\left($   $\left($   $\right)$   $\left($   $\left($   $\right)$   $\left($   $\left($   $\right)$   $\left($   $\left($   $\right)$   $\left($   $\left($   $\right)$   $\left($   $\left($   $\right)$   $\left($   $\left($   $\right)$   $\left($   $\left($   $\right)$   $\left($   $\left($   $\right)$   $\left($   $\left($   $\right)$   $\left($   $\left($   $\right)$   $\left($ 

## **3.774.4 Maple [A] (verified)**

Time  $= 0.14$  (sec), antiderivative size  $= 195$ , normalized size of antiderivative  $= 1.65$ 

✞ ☎

 $\left( \begin{array}{cc} \text{ } & \text{ } \\ \text{ } & \text{ } \end{array} \right)$ 

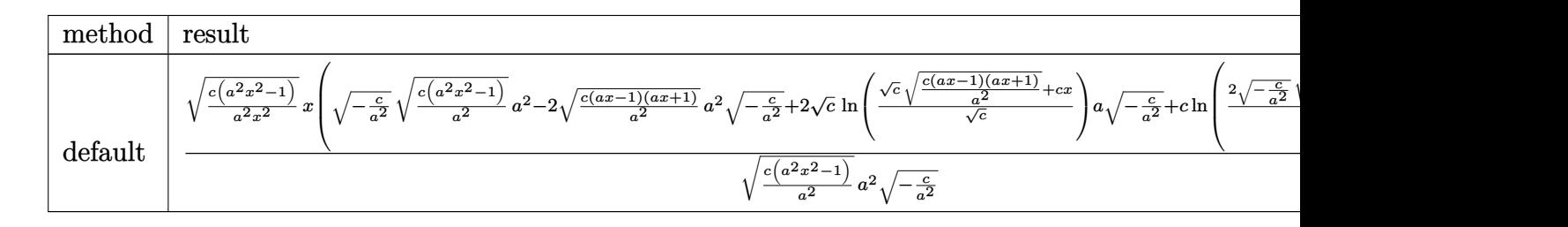

input <mark>int((c-c/a^2/x^2)^(1/2)/(a\*x+1)^2\*(-a^2\*x^2+1),x,method=\_RETURNVERBOSE)</mark>

output <mark>| (c\*(a^2\*x^2-1)/a^2/x^2)^(1/2)\*x\*((-c/a^2)^(1/2)\*(c\*(a^2\*x^2-1)/a^2)^(1/2)\*</mark> ✞ ☎  $a^2-2*(c*(a*x-1)*(a*x+1)/a^2)^(1/2)*a^2*(-c/a^2)^(1/2)+2*c^(1/2)*ln((c^2(1/2)))$  $2)*(c*(a*x-1)*(a*x+1)/a^2)^(1/2)+c*x)/c^(1/2)*a*(-c/a^2)^(1/2)+c*ln(2*((-c+a^2)x^2))$  $c/a^2)^(1/2)*(c*(a^2*x^2-1)/a^2)^(1/2)*a^2-c)/a^2/x))/(c*(a^2*x^2-1)/a^2)$  $(1/2)/a^2/(-c/a^2)^(1/2)$ ✝ ✆

## <span id="page-5334-0"></span>**3.774.5 Fricas [A] (verification not implemented)**

Time  $= 0.27$  (sec), antiderivative size  $= 270$ , normalized size of antiderivative  $= 2.29$ 

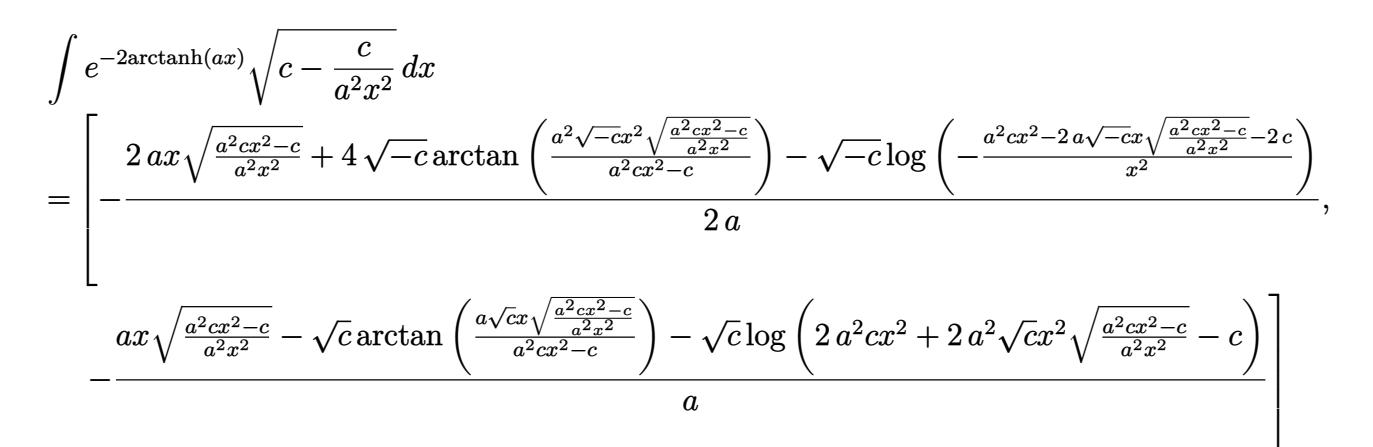

#### input <mark>integrate((c-c/a^2/x^2)^(1/2)/(a\*x+1)^2\*(-a^2\*x^2+1),x, algorithm="fricas"</mark> ✞ ☎  $\lambda$ ✝ ✆

3.774. 
$$
\int e^{-2\arctanh(ax)} \sqrt{c - \frac{c}{a^2x^2}} dx
$$

```
output
[-1/2*(2*a*x*sqrt((a^2*c*x^2 - c)/(a^2*x^2)) + 4*sqrt(-c)*arctan(a^2*sqrt(
      -c)*x^2*sqrt((a^2*c*x^2 - c)/(a^2*x^2))/(a^2*c*x^2 - c)) - sqrt(-c)*log(-(
      a^2*c*x^2 - 2*a*sqrt(-c)*x*sqrt((a^2*c*x^2 - c)/(a^2*x^2)) - 2*c)/x^2)/(a,-(a*x*sqrt((a^2*cx^2 - c)/(a^2*x^2)) - sqrt(c)*arctan(a*sqrt(c)*x*sqrt((c)*x*c))a^2*c*x^2 - c)/(a^2*x^2)/(a^2*x^2 - c) - sqrt(c)*log(2*a^2*c*x^2 + 2*a)\text{``2*sqrt}(c)*x^2*sqrt((a^2*c*x^2 - c)/(a^2*x^2)) - c))/a]
```
# **3.774.6 Sympy [F]**

$$
\int e^{-2\arctanh(ax)} \sqrt{c - \frac{c}{a^2x^2}} dx = -\int \left(-\frac{\sqrt{c - \frac{c}{a^2x^2}}}{ax + 1}\right) dx - \int \frac{ax\sqrt{c - \frac{c}{a^2x^2}}}{ax + 1} dx
$$

✞ ☎

 $\left($   $\left($   $\right)$   $\left($   $\left($   $\right)$   $\left($   $\left($   $\right)$   $\left($   $\left($   $\right)$   $\left($   $\left($   $\right)$   $\left($   $\left($   $\right)$   $\left($   $\left($   $\right)$   $\left($   $\left($   $\right)$   $\left($   $\left($   $\right)$   $\left($   $\left($   $\right)$   $\left($   $\left($   $\right)$   $\left($   $\left($   $\right)$   $\left($ 

✞ ☎

<span id="page-5335-1"></span> $\left($   $\left($   $\right)$   $\left($   $\left($   $\right)$   $\left($   $\left($   $\right)$   $\left($   $\left($   $\right)$   $\left($   $\left($   $\right)$   $\left($   $\left($   $\right)$   $\left($   $\left($   $\right)$   $\left($   $\left($   $\right)$   $\left($   $\left($   $\right)$   $\left($   $\left($   $\right)$   $\left($   $\left($   $\right)$   $\left($   $\left($   $\right)$   $\left($ 

✞ ☎

<span id="page-5335-0"></span>✝ ✆

input <mark>integrate((c-c/a\*\*2/x\*\*2)\*\*(1/2)/(a\*x+1)\*\*2\*(-a\*\*2\*x\*\*2+1),x)</mark>

```
output
-Integral(-sqrt(c - c/(a**2*x**2))/(a*x + 1), x) - Integral(a*x*sqrt(c - c
      /(a**2*x**2))/(a*x + 1), x)
```
## **3.774.7 Maxima [F]**

$$
\int e^{-2\arctanh(ax)}\sqrt{c-\frac{c}{a^2x^2}}\,dx=\int-\frac{(a^2x^2-1)\sqrt{c-\frac{c}{a^2x^2}}}{\left(ax+1\right)^2}\,dx
$$

✞ ☎

✞ ☎

<span id="page-5335-2"></span>✝ ✆

$$
\frac{\text{input} \text{integrate}((c-c/a^2/2/x^2)^(1/2)) (a*x+1)^2*(-a^2*x^2+1),x, algorithm="maxima"}{}
$$

$$
output\left[-integrate((a^2*x^2 - 1)*sqrt(c - c/(a^2*x^2))/(a*x + 1)^2, x)\right]
$$

## **3.774.8 Giac [F(-2)]**

Exception generated.

$$
\int e^{-2\arctanh(ax)} \sqrt{c - \frac{c}{a^2x^2}} dx = \text{Exception raised: TypeError}
$$

 $\left($   $\left($   $\right)$   $\left($   $\left($   $\right)$   $\left($   $\left($   $\right)$   $\left($   $\left($   $\right)$   $\left($   $\left($   $\right)$   $\left($   $\left($   $\right)$   $\left($   $\left($   $\right)$   $\left($   $\left($   $\right)$   $\left($   $\left($   $\right)$   $\left($   $\left($   $\right)$   $\left($   $\left($   $\right)$   $\left($   $\left($   $\right)$   $\left($ 

✞ ☎

<span id="page-5336-0"></span>✝ ✆

input ✞ ☎ integrate((c-c/a^2/x^2)^(1/2)/(a\*x+1)^2\*(-a^2\*x^2+1),x, algorithm="giac")

output <mark>Exception raised: TypeError >> an error occurred running a Giac command:IN</mark> PUT:sage2:=int(sage0,sageVARx):;OUTPUT:index.cc index\_m i\_lex\_is\_greater E rror: Bad Argument Value

## **3.774.9 Mupad [F(-1)]**

Timed out.

$$
\int e^{-2 \text{arctanh}(ax)} \sqrt{c - \frac{c}{a^2 x^2}} \, dx = -\int \frac{\sqrt{c - \frac{c}{a^2 x^2}} \left(a^2 x^2 - 1\right)}{\left(a x + 1\right)^2} \, dx
$$

✝ ✆

✞ ☎

✝ ✆

input 
$$
\int \frac{\int \int \int f(-((c - c/(a^2*x^2))^2(1/2)*(a^2*x^2 - 1))/(a*x + 1)^2x)}{x^2 + 1}
$$

output  $-int(((c - c/(a^2*x^2))^-(1/2)*(a^2*x^2 - 1))/(a*x + 1)^2, x)$ 

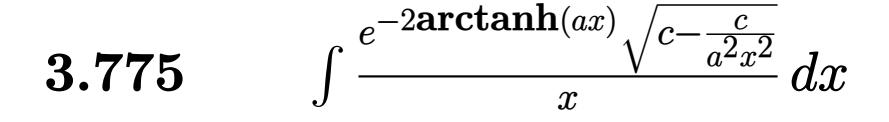

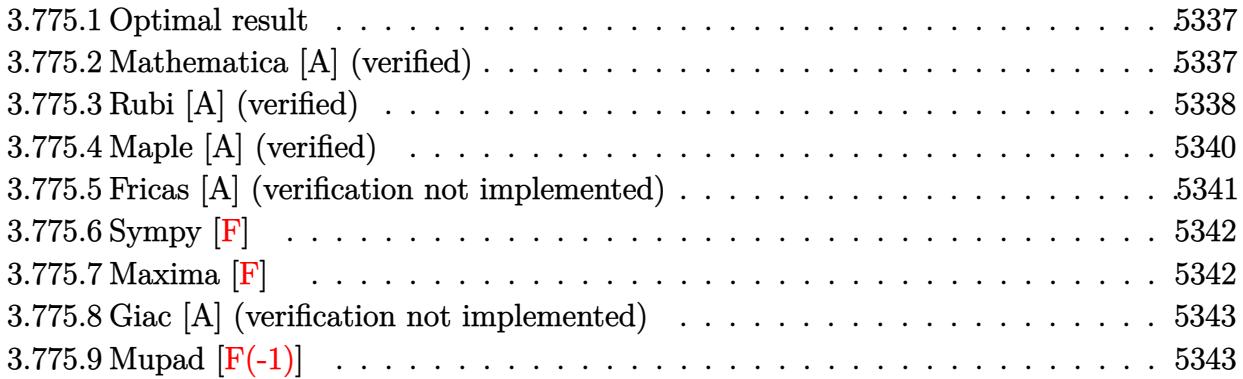

## <span id="page-5337-0"></span>**3.775.1 Optimal result**

Integrand size  $= 27$ , antiderivative size  $= 118$ 

$$
\int \frac{e^{-2\arctanh(ax)}\sqrt{c-\frac{c}{a^2x^2}}}{x} dx = -\sqrt{c-\frac{c}{a^2x^2}} + \frac{a\sqrt{c-\frac{c}{a^2x^2}}x \arcsin(ax)}{\sqrt{1-ax}\sqrt{1+ax}} + \frac{2a\sqrt{c-\frac{c}{a^2x^2}}x \arctanh(\sqrt{1-ax}\sqrt{1+ax})}{\sqrt{1-ax}\sqrt{1+ax}}
$$

✞ ☎

<span id="page-5337-1"></span>✝ ✆

output -(c-c/a^2/x^2)^(1/2)+a\*x\*arcsin(a\*x)\*(c-c/a^2/x^2)^(1/2)/(-a\*x+1)^(1/2)/(a  $*x+1)^(1/2)+2*a*x*arctanh((-a*x+1)^(1/2)*(a*x+1)^((1/2))*(c-c/a^2/x^2)^((1/2))$  $)/(-a*x+1)^{(1/2)}/(a*x+1)^{(1/2)}$ 

## **3.775.2 Mathematica [A] (verified)**

Time  $= 0.11$  (sec), antiderivative size  $= 83$ , normalized size of antiderivative  $= 0.70$ 

$$
\int \frac{e^{-2 \arctanh(ax)} \sqrt{c - \frac{c}{a^2 x^2}}}{x} dx
$$
\n
$$
= -\frac{\sqrt{c - \frac{c}{a^2 x^2}} \left(\sqrt{-1 + a^2 x^2} + 2ax \arctan\left(\frac{1}{\sqrt{-1 + a^2 x^2}}\right) + ax \log\left(ax + \sqrt{-1 + a^2 x^2}\right)\right)}{\sqrt{-1 + a^2 x^2}}
$$

✞ ☎

✝ ✆

input <mark>Integrate[Sqrt[c - c/(a^2\*x^2)]/(E^(2\*ArcTanh[a\*x])\*x),x]</mark>

3.775.  $\int \frac{e^{-2 \arctanh(ax)} \sqrt{c - \frac{c}{a^2 x^2}}}{x}$  $\int \frac{\sqrt{a^2x^2}}{x} dx$  output -((Sqrt[c - c/(a^2\*x^2)]\*(Sqrt[-1 + a^2\*x^2] + 2\*a\*x\*ArcTan[1/Sqrt[-1 + a^  $2*x^2]$ ] + a\*x\*Log[a\*x + Sqrt[-1 + a^2\*x^2]]))/Sqrt[-1 + a^2\*x^2])

## **3.775.3 Rubi [A] (verified)**

Time  $= 0.43$  (sec), antiderivative size  $= 78$ , normalized size of antiderivative  $= 0.66$ , number of steps used = 10, number of rules used = 9,  $\frac{\text{number of rules}}{\text{integral size}}$  = 0.333, Rules used = {6709, 570, 540, 27, 538, 223, 243, 73, 221}

✞ ☎

<span id="page-5338-0"></span>✝ ✆

Below are the steps used by Rubi to obtain the solution. The rule number used for the transformation is given above next to the arrow. The rules definitions used are listed below.

$$
\int \frac{e^{-2 \arctanh(ax)} \sqrt{c - \frac{c}{a^2 x^2}} dx}{x} dx
$$
\n
$$
\frac{6709}{x}
$$
\n
$$
\frac{x \sqrt{c - \frac{c}{a^2 x^2}} \int \frac{(1 - a^2 x^2)^{3/2}}{x^2 (ax + 1)^2} dx}{\sqrt{1 - a^2 x^2}}
$$
\n
$$
\frac{570}{570}
$$
\n
$$
\frac{x \sqrt{c - \frac{c}{a^2 x^2}} \int \frac{(1 - ax)^2}{x^2 \sqrt{1 - a^2 x^2}} dx}{\sqrt{1 - a^2 x^2}}
$$
\n
$$
\frac{540}{540}
$$
\n
$$
\frac{x \sqrt{c - \frac{c}{a^2 x^2}} \left(- \int \frac{a(2 - ax)}{x \sqrt{1 - a^2 x^2}} dx - \frac{\sqrt{1 - a^2 x^2}}{x} \right)}{\sqrt{1 - a^2 x^2}}
$$
\n
$$
\frac{27}{27}
$$
\n
$$
\frac{x \sqrt{c - \frac{c}{a^2 x^2}} \left(-a \int \frac{2 - ax}{x \sqrt{1 - a^2 x^2}} dx - \frac{\sqrt{1 - a^2 x^2}}{x} \right)}{\sqrt{1 - a^2 x^2}}
$$
\n
$$
\frac{538}{538}
$$
\n
$$
\frac{x \sqrt{c - \frac{c}{a^2 x^2}} \left(-a \left(2 \int \frac{1}{x \sqrt{1 - a^2 x^2}} dx - a \int \frac{1}{\sqrt{1 - a^2 x^2}} dx \right) - \frac{\sqrt{1 - a^2 x^2}}{x} \right)}{\sqrt{1 - a^2 x^2}}
$$
\n
$$
\frac{223}{\sqrt{1 - a^2 x^2}} \frac{x \sqrt{c - \frac{c}{a^2 x^2}} \left(-a \left(2 \int \frac{1}{x \sqrt{1 - a^2 x^2}} dx - \arcsin(ax) \right) - \frac{\sqrt{1 - a^2 x^2}}{x} \right)}{\sqrt{1 - a^2 x^2}}
$$

$$
3.775. \qquad \int \frac{e^{-2 \text{arctanh}(ax)} \sqrt{c - \frac{c}{a^2 x^2}}}{x} \, dx
$$

$$
\frac{1}{243}
$$
\n
$$
\frac{x\sqrt{c - \frac{c}{a^2x^2}}\left(-a\left(\int \frac{1}{x^2\sqrt{1-a^2x^2}}dx^2 - \arcsin(ax)\right) - \frac{\sqrt{1-a^2x^2}}{x}\right)}{\sqrt{1-a^2x^2}}
$$
\n
$$
\frac{1}{\sqrt{1-a^2x^2}}\left(\frac{73}{1-x^2}\right)
$$
\n
$$
x\sqrt{c - \frac{c}{a^2x^2}}\left(-a\left(-\frac{\frac{2\int \frac{1}{\sqrt{1-a^2x^2}}d\sqrt{1-a^2x^2}}{a^2} - \arcsin(ax)}{\sqrt{1-a^2x^2}}\right) - \frac{\sqrt{1-a^2x^2}}{x}\right)
$$
\n
$$
\frac{x\sqrt{c - \frac{c}{a^2x^2}}\left(-a\left(-2\arctanh\left(\sqrt{1-a^2x^2}\right) - \arcsin(ax)\right) - \frac{\sqrt{1-a^2x^2}}{x}\right)}{\sqrt{1-a^2x^2}}
$$

✞ ☎

✝ ✆

✝ ✆

✞ ☎

✝ ✆

✞ ☎

✞ ☎

✞ ☎

 $\left($   $\left($   $\right)$   $\left($   $\left($   $\right)$   $\left($   $\left($   $\right)$   $\left($   $\left($   $\right)$   $\left($   $\left($   $\right)$   $\left($   $\left($   $\right)$   $\left($   $\left($   $\right)$   $\left($   $\left($   $\right)$   $\left($   $\left($   $\right)$   $\left($   $\left($   $\right)$   $\left($   $\left($   $\right)$   $\left($   $\left($   $\right)$   $\left($ 

 $\mathbf{I}$ 

input Int[Sqrt[c - c/(a^2\*x^2)]/(E^(2\*ArcTanh[a\*x])\*x),x]

output (Sqrt[c - c/(a^2\*x^2)]\*x\*(-(Sqrt[1 - a^2\*x^2]/x) - a\*(-ArcSin[a\*x] - 2\*Arc ✞ ☎  $Tanh[Sqrt[1 - a^2*x^2]])))/Sqrt[1 - a^2*x^2]$ 

#### **3.775.3.1 Defintions of rubi rules used**

rule 27 $\boxed{\texttt{Int}$ [(a\_)\*(Fx\_), x\_Symbol] :> Simp[a  $\boxed{\texttt{Int}$ [Fx, x], x] /; FreeQ[a, x] && !Ma  $tchQ[Fx, (b_)*(Gx_)/; FreeQ[b, x]]$ 

rule 73 <mark>Int[((a\_.) + (b\_.)\*(x\_))^(m\_)\*((c\_.) + (d\_.)\*(x\_))^(n\_), x\_Symbol] :> With[</mark>  ${p = Demoninator[m]}$ ,  $Simp[p/b$  Subst $[Int[x^-(p*(m + 1) - 1)*(c - a*(d/b) +$  $d*(x^p(b))^n, x, (a + b*x)^(1/p), x]$  /; FreeQ[{a, b, c, d}, x] && Lt Q[-1, m, 0] && LeQ[-1, n, 0] && LeQ[Denominator[n], Denominator[m]] && IntL inearQ[a, b, c, d, m, n, x] ✝ ✆

rule 221|<mark>Int[((a\_) + (b\_.)\*(x\_)^2)^(-1), x\_Symbol] :> Simp[(Rt[-a/b, 2]/a)\*ArcTanh[x</mark> /Rt[-a/b, 2]], x] /; FreeQ[{a, b}, x] && NegQ[a/b] ✝ ✆

rule 223 Int[1/Sqrt[(a\_) + (b\_.)\*(x\_)^2], x\_Symbol] :> Simp[ArcSin[Rt[-b, 2]\*(x/Sqrt  $[a])]/Rt[-b, 2], x]$  /; FreeQ[{a, b}, x] && GtQ[a, 0] && NegQ[b]

3.775.  $\int \frac{e^{-2 \arctanh(ax)} \sqrt{c - \frac{c}{a^2 x^2}}}{x}$  $\int \frac{\sqrt{a^2x^2}}{x} dx$  rule 243 <mark>Int[(x\_)^(m\_.)\*((a\_) + (b\_.)\*(x\_)^2)^(p\_), x\_Symbol] :> Simp[1/2 Subst[In</mark> ✞ ☎  $t[x^*((m - 1)/2)*(a + b*x)^p, x], x, x^2], x] /$ ; FreeQ[{a, b, m, p}, x] && I  $ntegerQ[(m - 1)/2]$ 

✝ ✆

✞ ☎

✞ ☎

✞ ☎

<span id="page-5340-0"></span>✝ ✆

rule 538 <mark>Int[((c\_) + (d\_.)\*(x\_))/((x\_)\*Sqrt[(a\_) + (b\_.)\*(x\_)^2]), x\_Symbol] :> Simp</mark> ✞ ☎  $[c \quad Int[1/(x*Sort[a + b*x^2]), x], x] + Simp[d \quad Int[1/Sqrt[a + b*x^2], x]$ , x] /; FreeQ[{a, b, c, d}, x] ✝ ✆

rule 540 <mark>Int[(x\_)^(m\_)\*((c\_) + (d\_.)\*(x\_))^(n\_)\*((a\_) + (b\_.)\*(x\_)^2)^(p\_), x\_Symbol</mark> ] :> With  $[Qx = PolynomialQuotient[(c + d*x)^n, x, x]$ , R = PolynomialRemain der[(c + d\*x)^n, x, x]}, Simp[R\*x^(m + 1)\*((a + b\*x^2)^(p + 1)/(a\*(m + 1))) , x] + Simp[1/(a\*(m + 1)) Int[x^(m + 1)\*(a + b\*x^2)^p\*ExpandToSum[a\*(m +  $1)*Qx - b*R*(m + 2*p + 3)*x, x], x], x]]$  ; FreeQ[{a, b, c, d, p}, x] && IG  $tQ[n, 1]$  && ILtQ[m, -1] && GtQ[p, -1] && IntegerQ[2\*p] ✝ ✆

rule 570 **Int[((e\_.)\*(x\_))^(m\_)\*((c\_)** + (d\_.)\*(x\_))^(n\_)\*((a\_) + (b\_.)\*(x\_)^2)^(p\_),  $x_Symbo1]$  :> Simp[c^(2\*n)/a^n Int[(e\*x)^m\*((a + b\*x^2)^(n + p)/(c - d\*x)^ n), x], x] /; FreeQ[{a, b, c, d, e, m, p}, x] && EqQ[b\*c^2 + a\*d^2, 0] && I  $LtQ[n, -1]$  &  $l(IGtQ[m, 0]$  &  $LtQ[m + n, 0]$  &  $lGtQ[p, 1])$  $\left($   $\left($   $\right)$   $\left($   $\left($   $\right)$   $\left($   $\left($   $\right)$   $\left($   $\left($   $\right)$   $\left($   $\left($   $\right)$   $\left($   $\left($   $\right)$   $\left($   $\left($   $\right)$   $\left($   $\left($   $\right)$   $\left($   $\left($   $\right)$   $\left($   $\left($   $\right)$   $\left($   $\left($   $\right)$   $\left($   $\left($   $\right)$   $\left($ 

```
rule 6709 <mark>Int[E^(ArcTanh[(a_.)*(x_)]*(n_.))*(u_.)*((c_) + (d_.)/(x_)^2)^(p_), x_Symbo</mark>
         l] :> Simp[x^(2*p)*((c + d/x^2)^p/(1 - a^2*x^2)^p) Int[u*((1 + a*x)^n/(x^
         (2*p)*(1 - a^2*x^2)^{(n/2 - p)}), x, x], x] /; FreeQ[{a, c, d, p}, x] && EqQ[c
         + a^2*d, 0] && !IntegerQ[p] && IntegerQ[n/2] && !GtQ[c, 0]
```
## **3.775.4 Maple [A] (verified)**

Time  $= 0.14$  (sec), antiderivative size  $= 148$ , normalized size of antiderivative  $= 1.25$ 

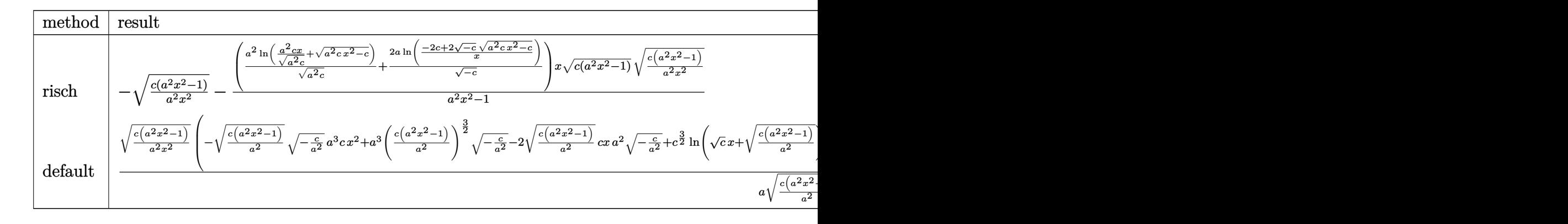

$$
input \int (c - c/a^2/x^2)^(1/2) / (a*x + 1)^2 * (-a^2*x^2 + 1) / x, x, method = RETURNVERBOSE)
$$

✞ ☎

 $\left( \begin{array}{cc} \bullet & \bullet & \bullet \\ \bullet & \bullet & \bullet \end{array} \right)$ 

<span id="page-5341-0"></span>✝ ✆

output 
$$
-(c*(a^2*x^2-1)/a^2/x^2)^(1/2)-(a^2*ln(a^2*c*x/(a^2*c)^(1/2)+(a^2*c*x^2-c))((1/2))/(a^2*c)(1/2)+2*a/(-c)^(1/2)*ln((-2*c+2*(-c)^(1/2)*(a^2kc*x^2-c)^((1/2))/x))*x*(c*(a^2*x^2-1))^((1/2)*(c*(a^2*x^2-1)/a^2/x^2)^((1/2)/(a^2*x^2-1)))((1/2)*(c*(a^2*x^2-1)/a^2/x^2)^((1/2)/(a^2*x^2-1)))((1/2)*(c*(a^2*x^2-1)/a^2/x^2)^((1/2)/(a^2*x^2-1)))((1/2)*(c*(a^2*x^2-1)/a^2/x^2)^((1/2)/(a^2*x^2-1)))((1/2)*(c*(a^2*x^2-1)/a^2/x^2)^((1/2)/(a^2*x^2-1)))((1/2)*(c*(a^2*x^2-1)/a^2/x^2)^((1/2)/(a^2*x^2-1)))))
$$

## **3.775.5 Fricas [A] (verification not implemented)**

Time  $= 0.26$  (sec), antiderivative size  $= 255$ , normalized size of antiderivative  $= 2.16$ 

$$
\int \frac{e^{-2 \arctanh(ax)} \sqrt{c - \frac{c}{a^2 x^2}}}{x} dx = \left[ \sqrt{-c} \arctan\left( \frac{a^2 \sqrt{-c} x^2 \sqrt{\frac{a^2 c x^2 - c}{a^2 x^2}}}{a^2 c x^2 - c} \right) + \sqrt{-c} \log\left( -\frac{a^2 c x^2 + 2 a \sqrt{-c} x \sqrt{\frac{a^2 c x^2 - c}{a^2 x^2}}}{x^2} - 2 c \right) + \sqrt{\frac{a^2 c x^2 - c}{a^2 x^2}}, -2 \sqrt{c} \arctan\left( \frac{a \sqrt{c} x \sqrt{\frac{a^2 c x^2 - c}{a^2 x^2}}}{a^2 c x^2 - c} \right) + \frac{1}{2} \sqrt{c} \log\left( 2 a^2 c x^2 - 2 a^2 \sqrt{c} x^2 \sqrt{\frac{a^2 c x^2 - c}{a^2 x^2}} - c \right) - \sqrt{\frac{a^2 c x^2 - c}{a^2 x^2}} \right]
$$

✝ ✆

#### input <mark>integrate((c-c/a^2/x^2)^(1/2)/(a\*x+1)^2\*(-a^2\*x^2+1)/x,x, algorithm="frica</mark> ✞ ☎ s")

 $\int \frac{\sqrt{a^2x^2}}{x} dx$ 

3.775.  $\int \frac{e^{-2 \arctanh(ax)} \sqrt{c - \frac{c}{a^2 x^2}}}{x}$ 

```
output
[sqrt(-c)*arctan(a^2*sqrt(-c)*x^2*sqrt((a^2*c*x^2 - c)/(a^2*x^2))/(a^2*c*x
       \hat{C} - c)) + sqrt(-c)*log(-(a^2*c*x^2 + 2*a*sqrt(-c)*x*sqrt((a^2*c*x^2 - c)/
       (a^2*x^2)) - 2*c)/x<sup>2</sup>) - sqrt((a<sup>2*</sup>c*x<sup>2</sup> - c)/(a<sup>2*x<sup>2</sup>)), -2*sqrt(c)*arcta</sup>
       n(a*sqrt(c)*x*sqrt((a^2*cx^2 - c)/(a^2*x^2))/(a^2*cx^2 - c)) + 1/2*sqrt(c)c)*log(2*a^2*c*x^2 - 2*a^2*sqrt(c)*x^2*sqrt((a^2*c*x^2 - c)/(a^2*x^2)) - c
       ) - sqrt((a^2*c*x^2 - c)/(a^2*x^2))
```
## **3.775.6 Sympy [F]**

$$
\int \frac{e^{-2\arctanh(ax)}\sqrt{c-\frac{c}{a^2x^2}}}{x} dx = -\int \left(-\frac{\sqrt{c-\frac{c}{a^2x^2}}}{ax^2+x}\right) dx - \int \frac{ax\sqrt{c-\frac{c}{a^2x^2}}}{ax^2+x} dx
$$

✞ ☎

 $\left($   $\left($   $\right)$   $\left($   $\left($   $\right)$   $\left($   $\left($   $\right)$   $\left($   $\left($   $\right)$   $\left($   $\left($   $\right)$   $\left($   $\left($   $\right)$   $\left($   $\left($   $\right)$   $\left($   $\left($   $\right)$   $\left($   $\left($   $\right)$   $\left($   $\left($   $\right)$   $\left($   $\left($   $\right)$   $\left($   $\left($   $\right)$   $\left($ 

<span id="page-5342-1"></span> $\left($   $\left($   $\right)$   $\left($   $\left($   $\right)$   $\left($   $\left($   $\right)$   $\left($   $\left($   $\right)$   $\left($   $\left($   $\right)$   $\left($   $\left($   $\right)$   $\left($   $\left($   $\right)$   $\left($   $\left($   $\right)$   $\left($   $\left($   $\right)$   $\left($   $\left($   $\right)$   $\left($   $\left($   $\right)$   $\left($   $\left($   $\right)$   $\left($ 

✞ ☎

<span id="page-5342-0"></span>✝ ✆

input <mark>integrate((c-c/a\*\*2/x\*\*2)\*\*(1/2)/(a\*x+1)\*\*2\*(-a\*\*2\*x\*\*2+1)/x,x)</mark>

$$
_{\rm output}
$$

✞ ☎  $-Integral(-sqrt(c - c/(a**2*x**2))/(a*x**2 + x), x) - Integral(a*x*sqrt(c$  $- c/(a**2*x**2))/(a*x**2 + x), x)$ 

## **3.775.7 Maxima [F]**

$$
\int \frac{e^{-2 \arctanh(ax)} \sqrt{c - \frac{c}{a^2 x^2}}}{x} dx = \int -\frac{(a^2 x^2 - 1) \sqrt{c - \frac{c}{a^2 x^2}}}{(ax + 1)^2 x} dx
$$

✞ ☎

<span id="page-5342-2"></span> $\left($   $\left($   $\right)$   $\left($   $\left($   $\right)$   $\left($   $\left($   $\right)$   $\left($   $\left($   $\right)$   $\left($   $\left($   $\right)$   $\left($   $\left($   $\right)$   $\left($   $\left($   $\right)$   $\left($   $\left($   $\right)$   $\left($   $\left($   $\right)$   $\left($   $\left($   $\right)$   $\left($   $\left($   $\right)$   $\left($   $\left($   $\right)$   $\left($ 

$$
\frac{\text{input} \times \text{integrate}((c-c/a^2/x^2)^(1/2)) (a*x+1)^2*(-a^2*x^2+1)/x, x, algorithm="maxim}{a^n}
$$

$$
output \boxed{\text{-integrate}((a^2*x^2 - 1)*sqrt(c - c/(a^2*x^2))/(a*x + 1)^2*x), x)}
$$

3.775. 
$$
\int \frac{e^{-2 \arctanh(ax)} \sqrt{c - \frac{c}{a^2 x^2}}}{x} dx
$$

## **3.775.8 Giac [A] (verification not implemented)**

Time  $= 0.37$  (sec), antiderivative size  $= 126$ , normalized size of antiderivative  $= 1.07$ 

$$
\int \frac{e^{-2\arctanh(ax)}\sqrt{c-\frac{c}{a^2x^2}}}{x} dx
$$
\n
$$
= \left(\frac{4\sqrt{c}\arctan\left(-\frac{\sqrt{a^2cx}-\sqrt{a^2cx^2-c}}{\sqrt{c}}\right)\operatorname{sgn}(x)}{a} + \frac{\sqrt{c}\log\left(\left|\frac{-\sqrt{a^2cx}+\sqrt{a^2cx^2-c}}{\sqrt{a^2cx^2-c}}\right)\operatorname{sgn}(x)}{\left|a\right|} - \frac{2\,c^{\frac{3}{2}}s}{\left(\left(\sqrt{a^2cx}-\sqrt{a^2}\right)\right)\left|a\right|}\right)\right)
$$

input <mark>integrate((c-c/a^2/x^2)^(1/2)/(a\*x+1)^2\*(-a^2\*x^2+1)/x,x, algorithm="giac"</mark> ✞ ☎  $\mathcal{L}$ 

```
output
      (4*sqrt(c)*arctan(-(sqrt(a^2*c)*x - sqrt(a^2*c*x^2 - c))/sqrt(c))*sgn(x)/a+ sqrt(c)*log(abs(-sqrt(a^2*c)*x + sqrt(a^2*c*x^2 - c)))*sgn(x)/abs(a) -
      2*c^(3/2)*sgn(x)/(((sqrt(a^2*c)*x - sqrt(a^2*c*x^2 - c))^2 + c)*abs(a)))*abs(a)
```
## **3.775.9 Mupad [F(-1)]**

Timed out.

$$
\int \frac{e^{-2 \text{arctanh}(ax)} \sqrt{c - \frac{c}{a^2 x^2}}}{x} dx = -\int \frac{\sqrt{c - \frac{c}{a^2 x^2}} (a^2 x^2 - 1)}{x (a x + 1)^2} dx
$$

✝ ✆

✝ ✆

 $\left($   $\left($   $\right)$   $\left($   $\left($   $\right)$   $\left($   $\left($   $\right)$   $\left($   $\left($   $\right)$   $\left($   $\left($   $\right)$   $\left($   $\left($   $\right)$   $\left($   $\left($   $\right)$   $\left($   $\left($   $\right)$   $\left($   $\left($   $\right)$   $\left($   $\left($   $\right)$   $\left($   $\left($   $\right)$   $\left($   $\left($   $\right)$   $\left($ 

✞ ☎

<span id="page-5343-0"></span>✝ ✆

$$
input\left(\frac{1}{int(-( (c - c/(a^2*x^2))^2(1/2)*(a^2*x^2 - 1))/(x*(a*x + 1)^2),x)}
$$

output 
$$
\left[-\text{int}((c - c/(a^2*x^2))^2(1/2)*(a^2*x^2 - 1))/(x*(a*x + 1)^2), x\right]
$$

3.775. 
$$
\int \frac{e^{-2 \arctanh(ax)} \sqrt{c - \frac{c}{a^2 x^2}}}{x} dx
$$

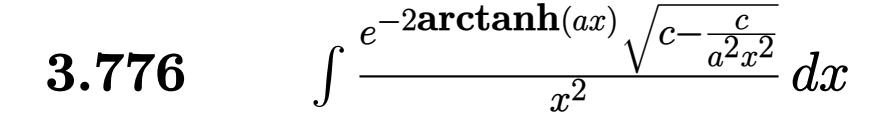

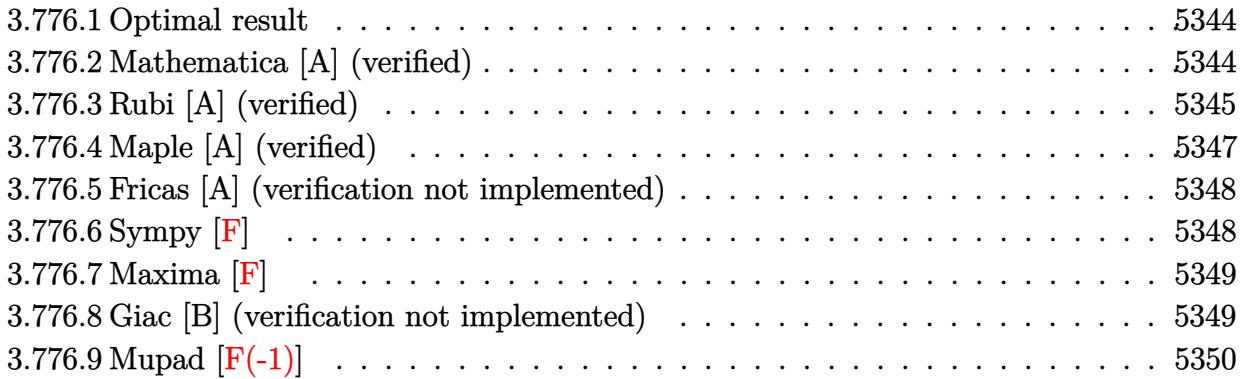

## <span id="page-5344-0"></span>**3.776.1 Optimal result**

Integrand size  $= 27$ , antiderivative size  $= 112$ 

$$
\int \frac{e^{-2 \arctanh(ax)} \sqrt{c - \frac{c}{a^2 x^2}}}{x^2} dx = \frac{3}{2} a \sqrt{c - \frac{c}{a^2 x^2}} - \frac{\sqrt{c - \frac{c}{a^2 x^2}} (1 - ax)}{2x} - \frac{3 a^2 \sqrt{c - \frac{c}{a^2 x^2}} x \arctanh(\sqrt{1 - ax}) (1 + ax)}{2 \sqrt{1 - ax} \sqrt{1 + ax}}
$$

✞ ☎

<span id="page-5344-1"></span>✝ ✆

output 3/2\*a\*(c-c/a^2/x^2)^(1/2)-1/2\*(-a\*x+1)\*(c-c/a^2/x^2)^(1/2)/x-3/2\*a^2\*x\*arc  $tanh((-a*x+1)^{(1/2)*(a*x+1)^{(1/2)}*(c-c/a^{2}/x^{2})^{(1/2)/(-a*x+1)^{(1/2)}(a*x+1)}$  $+1)^{(1/2)}$ 

## **3.776.2 Mathematica [A] (verified)**

Time  $= 0.08$  (sec), antiderivative size  $= 78$ , normalized size of antiderivative  $= 0.70$ 

$$
\int \frac{e^{-2 \arctanh(ax)} \sqrt{c - \frac{c}{a^2 x^2}}}{x^2} dx
$$
\n
$$
= \frac{\sqrt{c - \frac{c}{a^2 x^2} \left( (-1 + 4ax) \sqrt{-1 + a^2 x^2} + 3a^2 x^2 \arctan\left(\frac{1}{\sqrt{-1 + a^2 x^2}}\right) \right)}}{2x \sqrt{-1 + a^2 x^2}}
$$

 $\left($   $\left($   $\right)$   $\left($   $\left($   $\right)$   $\left($   $\left($   $\right)$   $\left($   $\left($   $\right)$   $\left($   $\left($   $\right)$   $\left($   $\left($   $\right)$   $\left($   $\left($   $\right)$   $\left($   $\left($   $\right)$   $\left($   $\left($   $\right)$   $\left($   $\left($   $\right)$   $\left($   $\left($   $\right)$   $\left($   $\left($   $\right)$   $\left($ 

input ✞ ☎ Integrate[Sqrt[c - c/(a^2\*x^2)]/(E^(2\*ArcTanh[a\*x])\*x^2),x]

 $3.776.$   $\int \frac{e^{-2 \text{arctanh}(ax)} \sqrt{c - \frac{c}{a^2 x^2}}}{x^2} dx$ 

output  $(Sqrt[c - c/(a^2*x^2)]*((-1 + 4*ax)xsqrt{-1 + a^2*x^2}] + 3*a^2*x^2*ArcTan$  $[1/Sqrt[-1 + a^2*x^2]]))/(2*x*Sqrt[-1 + a^2*x^2])$ 

## **3.776.3 Rubi [A] (verified)**

Time  $= 0.44$  (sec), antiderivative size  $= 96$ , normalized size of antiderivative  $= 0.86$ , number of steps used = 9, number of rules used = 8,  $\frac{\text{number of rules}}{\text{integral size}}$  = 0.296, Rules used = {6709, 570, 540, 27, 534, 243, 73, 221}

✞ ☎

<span id="page-5345-0"></span>✝ ✆

Below are the steps used by Rubi to obtain the solution. The rule number used for the transformation is given above next to the arrow. The rules definitions used are listed below.

$$
\int \frac{e^{-2 \arctanh(ax)} \sqrt{c - \frac{c}{a^2 x^2}}}{x^2} dx
$$
\n
$$
\int \frac{6709}{x^2} dx
$$
\n
$$
\int \frac{6709}{x^2} dx
$$
\n
$$
\int \frac{1}{6709}
$$
\n
$$
\frac{x \sqrt{c - \frac{c}{a^2 x^2}} \int \frac{(1 - a^2 x^2)^{3/2}}{x^3 (a x + 1)^2} dx}{\sqrt{1 - a^2 x^2}}
$$
\n
$$
\int \frac{570}{570}
$$
\n
$$
\frac{x \sqrt{c - \frac{c}{a^2 x^2}} \int \frac{(1 - ax)^2}{x^3 \sqrt{1 - a^2 x^2}} dx}{\sqrt{1 - a^2 x^2}}
$$
\n
$$
\int \frac{540}{540}
$$
\n
$$
\frac{x \sqrt{c - \frac{c}{a^2 x^2}} \left(-\frac{1}{2} \int \frac{a(4 - 3ax)}{x^2 \sqrt{1 - a^2 x^2}} dx - \frac{\sqrt{1 - a^2 x^2}}{2x^2}\right)}{\sqrt{1 - a^2 x^2}} \sqrt{1 - a^2 x^2}
$$
\n
$$
\int \frac{27}{27}
$$
\n
$$
\frac{x \sqrt{c - \frac{c}{a^2 x^2}} \left(-\frac{1}{2} a \int \frac{4 - 3ax}{x^2 \sqrt{1 - a^2 x^2}} dx - \frac{\sqrt{1 - a^2 x^2}}{2x^2}\right)}{\sqrt{1 - a^2 x^2}} \sqrt{1 - a^2 x^2}
$$
\n
$$
\int \frac{534}{534}
$$
\n
$$
\frac{x \sqrt{c - \frac{c}{a^2 x^2}} \left(-\frac{1}{2} a \left(-3a \int \frac{1}{x \sqrt{1 - a^2 x^2}} dx - \frac{4 \sqrt{1 - a^2 x^2}}{x}\right) - \frac{\sqrt{1 - a^2 x^2}}{2x^2}\right)}{\sqrt{1 - a^2 x^2}} \sqrt{1 - a^2 x^2}
$$
\n
$$
\frac{243}{\sqrt{1 - a^2 x^2}}
$$
\n
$$
\frac{x \sqrt{c - \frac{c}{a^2 x^2}} \left(-\frac{1}{2} a \left
$$

$$
3.776. \qquad \int \frac{e^{-2 \text{arctanh}(ax)} \sqrt{c - \frac{c}{a^2 x^2}}}{x^2} \, dx
$$

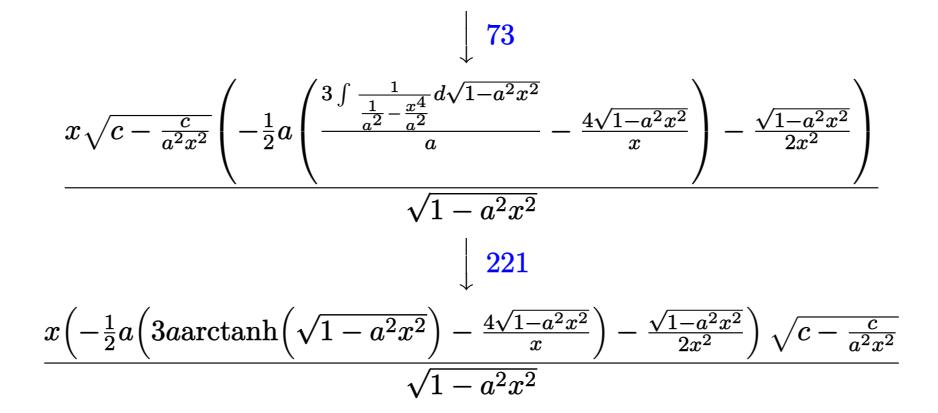

✞ ☎

✝ ✆

✞ ☎

✝ ✆

 $\left($   $\left($   $\right)$   $\left($   $\left($   $\right)$   $\left($   $\left($   $\right)$   $\left($   $\left($   $\right)$   $\left($   $\left($   $\right)$   $\left($   $\left($   $\right)$   $\left($   $\left($   $\right)$   $\left($   $\left($   $\right)$   $\left($   $\left($   $\right)$   $\left($   $\left($   $\right)$   $\left($   $\left($   $\right)$   $\left($   $\left($   $\right)$   $\left($ 

✞ ☎

✞ ☎

✝ ✆

✞ ☎

$$
input | Int [Sqrt[c - c/(a^2*x^2)]/(E^-(2*ArcTanh[a*x]) * x^2), x]
$$

output (Sqrt[c - c/(a^2\*x^2)]\*x\*(-1/2\*Sqrt[1 - a^2\*x^2]/x^2 - (a\*((-4\*Sqrt[1 - a^  $2*x^2$ ])/x + 3\*a\*ArcTanh[Sqrt[1 - a^2\*x^2]]))/2))/Sqrt[1 - a^2\*x^2]

#### **3.776.3.1 Defintions of rubi rules used**

rule 27|<mark>Int[(a\_)\*(Fx\_), x\_Symbol] :> Simp[a Int[Fx, x], x] /; FreeQ[a, x] && !Ma</mark> ✞ ☎  $tchQ[Fx, (b_)*(Gx_') /; FreeQ[b, x]]$ 

rule 73 <mark>Int[((a\_.) + (b\_.)\*(x\_))^(m\_)\*((c\_.) + (d\_.)\*(x\_))^(n\_), x\_Symbol] :> With[</mark>  ${p = Demoninator[m]}$ ,  $Simp[p/b$   $Subst[Int[x^-(p*(m + 1) - 1)*(c - a*(d/b) +$  $d*(x^p(b))^n, x, (a + b*x)^(1/p), x]$  /; FreeQ[{a, b, c, d}, x] && Lt Q[-1, m, 0] && LeQ[-1, n, 0] && LeQ[Denominator[n], Denominator[m]] && IntL  $i$ nearQ $[a, b, c, d, m, n, x]$ ✝ ✆

rule 221|<mark>Int[((a\_) + (b\_.)\*(x\_)^2)^(-1), x\_Symbol] :> Simp[(Rt[-a/b, 2]/a)\*ArcTanh[x</mark> /Rt[-a/b, 2]], x] /; FreeQ[{a, b}, x] && NegQ[a/b]

rule 243 <mark>Int[(x\_)^(m\_.)\*((a\_) + (b\_.)\*(x\_)^2)^(p\_), x\_Symbol] :> Simp[1/2 Subst[In</mark>  $t[x^*((m - 1)/2)*(a + b*x)^p, x], x, x^2], x]$  /; FreeQ[{a, b, m, p}, x] && I  $ntegerQ[(m - 1)/2]$ ✝ ✆

$$
3.776. \qquad \int \frac{e^{-2 \mathrm{arctanh}(ax)} \sqrt{c - \frac{c}{a^2 x^2}}}{x^2} \, dx
$$

rule 534 <mark>Int[(x\_)^(m\_)\*((c\_) + (d\_.)\*(x\_))\*((a\_) + (b\_.)\*(x\_)^2)^(p\_), x\_Symbol] :></mark>  $Simp[(-c)*x^-(m + 1)*((a + b*x^2)^-(p + 1)/(2*a*(p + 1)))$ , x] + Simp[d Int[  $x^{\hat{m}}(m + 1)*(a + b*x^2)^{\hat{m}}y, x, x]$ ,  $x$ ] /; FreeQ[{a, b, c, d, m, p}, x] && ILtQ[m, 0] && GtQ[p, -1] && EqQ[m + 2\*p + 3, 0]

✞ ☎

 $\left($   $\left($   $\right)$   $\left($   $\left($   $\right)$   $\left($   $\right)$   $\left($   $\left($   $\right)$   $\left($   $\left($   $\right)$   $\left($   $\left($   $\right)$   $\left($   $\right)$   $\left($   $\left($   $\right)$   $\left($   $\left($   $\right)$   $\left($   $\right)$   $\left($   $\left($   $\right)$   $\left($   $\left($   $\right)$   $\left($   $\left($   $\right)$   $\left($ 

✞ ☎

✝ ✆

rule 540 <mark>Int[(x\_)^(m\_)\*((c\_) + (d\_.)\*(x\_))^(n\_)\*((a\_) + (b\_.)\*(x\_)^2)^(p\_), x\_Symbol</mark> ] :> With[ $\{Qx = \text{PolynomialQuotient}[(c + d*x)^n, x, x]$ , R = PolynomialRemain der[(c + d\*x)^n, x, x]}, Simp[R\*x^(m + 1)\*((a + b\*x^2)^(p + 1)/(a\*(m + 1))) , x] + Simp[1/(a\*(m + 1)) Int[x^(m + 1)\*(a + b\*x^2)^p\*ExpandToSum[a\*(m + 1)\*Qx - b\*R\*(m + 2\*p + 3)\*x, x], x], x]] /; FreeQ[{a, b, c, d, p}, x] && IG  $tQ[n, 1]$  && ILtQ[m, -1] && GtQ[p, -1] && IntegerQ[2\*p]

```
rule 570 | Int[((e_.)*(x_))^(m_)*((c_) + (d_.)*(x_))^(n_)*((a_) + (b_.)*(x_)^2)^(p_),
        ✞ ☎
         x_Symbol :> Simp[c^(2*n)/a^n Int[(e*x)^m*((a + b*x^2)^(n + p)/(c - d*x)^
         n), x], x] /; FreeQ[{a, b, c, d, e, m, p}, x] && EqQ[b*c^2 + a*d^2, 0] && I
         LtQ[n, -1] && !(IGtQ[m, 0] && ILtQ[m + n, 0] && !GtQ[p, 1])
        \left( \left( \right) \left( \left( \right) \left( \left( \right) \left( \left( \right) \left( \left( \right) \left( \left( \right) \left( \left( \right) \left( \left( \right) \left( \left( \right) \left( \left( \right) \left( \left( \right) \left( \left( \right) \left(
```

```
rule 6709
Int[E^(ArcTanh[(a_.)*(x_)]*(n_.))*(u_.)*((c_) + (d_.)/(x_)^2)^(p_), x_Symbo
     ✞ ☎
     l] :> Simp[x^(2*p)*((c + d/x^2)^p/(1 - a^2*x^2)^p) Int[u*((1 + a*x)^n/(x^
     (2*p)*(1 - a^2*x^2)^{(n/2 - p)}), x, x], x] /; FreeQ[{a, c, d, p}, x] && EqQ[c
     + a^2*d, 0] && !IntegerQ[p] && IntegerQ[n/2] && !GtQ[c, 0]
     ✝ ✆
```
## <span id="page-5347-0"></span>**3.776.4 Maple [A] (verified)**

Time  $= 0.22$  (sec), antiderivative size  $= 143$ , normalized size of antiderivative  $= 1.28$ 

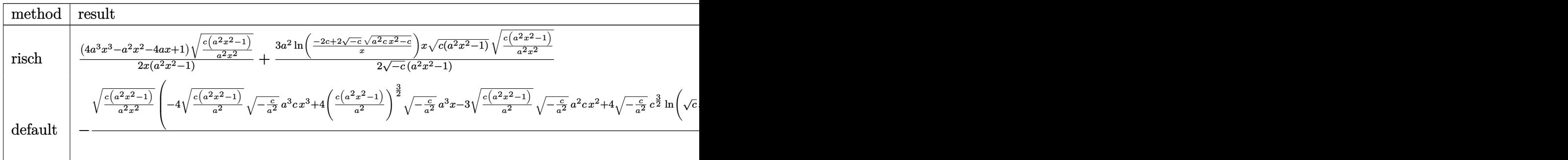

input <mark>| int((c-c/a^2/x^2)^(1/2)/(a\*x+1)^2\*(-a^2\*x^2+1)/x^2,x,method=\_RETURNVERBOSE</mark> ✞ ☎ )

✝ ✆

 $3.776.$   $\int \frac{e^{-2 \text{arctanh}(ax)} \sqrt{c - \frac{c}{a^2 x^2}}}{x^2} dx$ 

output ✞ ☎ 1/2\*(4\*a^3\*x^3-a^2\*x^2-4\*a\*x+1)/x\*(c\*(a^2\*x^2-1)/a^2/x^2)^(1/2)/(a^2\*x^2-1  $\frac{1}{3}/2*a^2/(-c)^{(1/2)*ln((-2*c+2*(-c)^(1/2)*(a^2*c*x^2-c)^(1/2))/x)*x*(c*(a^2*cx^2-c))^2}$  $\hat{(-2*x^2-1)})^(1/2)*(c*(a^2*x^2-1)/a^2/x^2)^(1/2)/(a^2*x^2-1)$ 

# **3.776.5 Fricas [A] (verification not implemented)**

Time  $= 0.27$  (sec), antiderivative size  $= 176$ , normalized size of antiderivative  $= 1.57$ 

<span id="page-5348-0"></span>✝ ✆

✞ ☎

✝ ✆

<span id="page-5348-1"></span> $\left($   $\left($   $\right)$   $\left($   $\left($   $\right)$   $\left($   $\left($   $\right)$   $\left($   $\left($   $\right)$   $\left($   $\left($   $\right)$   $\left($   $\left($   $\right)$   $\left($   $\left($   $\right)$   $\left($   $\left($   $\right)$   $\left($   $\left($   $\right)$   $\left($   $\left($   $\right)$   $\left($   $\left($   $\right)$   $\left($   $\left($   $\right)$   $\left($ 

$$
\int \frac{e^{-2 \arctanh(ax)} \sqrt{c - \frac{c}{a^2 x^2}}}{x^2} dx
$$
\n
$$
= \left[ \frac{3 a \sqrt{-c} x \log \left( -\frac{a^2 c x^2 - 2 a \sqrt{-c} x \sqrt{\frac{a^2 c x^2 - c}{a^2 x^2}} - 2 c}{x^2} \right) + 2 (4 a x - 1) \sqrt{\frac{a^2 c x^2 - c}{a^2 x^2}}}{4 x}, \frac{3 a \sqrt{c} x \arctan \left( \frac{a \sqrt{c} x \sqrt{\frac{a^2 c x^2 - c}{a^2 x^2}}}{a^2 c x^2 - c} \right) + (4 a x - 1) \sqrt{\frac{a^2 c x^2 - c}{a^2 x^2}}}{2 x} \right]
$$

$$
\frac{\text{input}}{\text{cas"}}
$$

output 
$$
\frac{\left[1/4*(3*a*sqrt(-c)*x*log(-(a^2*c*x^2 - 2*asqrt(-c)*xsqrt((a^2kc*x^2 - c))))(a^2*x^2)) - 2*c(x^2) + 2*(4*axz - 1)*sqrt((a^2kc*x^2 - c)/(a^2*x^2))\right)/x}{(a^2*x^2 - 2*(3*asqrt(c)*x*arctan(a*sqrt(c)*xsqrt((a^2kc*x^2 - c)/(a^2*x^2)))(a^2kc*x^2 - c)) + (4*axz - 1)*sqrt((a^2kc*x^2 - c)/(a^2*x^2)))/x]}
$$

## **3.776.6 Sympy [F]**

$$
\int \frac{e^{-2\arctanh(ax)}\sqrt{c-\frac{c}{a^2x^2}}}{x^2} dx = -\int \left(-\frac{\sqrt{c-\frac{c}{a^2x^2}}}{ax^3+x^2}\right) dx - \int \frac{ax\sqrt{c-\frac{c}{a^2x^2}}}{ax^3+x^2} dx
$$

✝ ✆

<span id="page-5348-2"></span>✞ ☎

input <mark>integrate((c-c/a\*\*2/x\*\*2)\*\*(1/2)/(a\*x+1)\*\*2\*(-a\*\*2\*x\*\*2+1)/x\*\*2,x)</mark> ✞ ☎

output -Integral(-sqrt(c - c/(a\*\*2\*x\*\*2))/(a\*x\*\*3 + x\*\*2), x) - Integral(a\*x\*sqrt  $(c - c/(a**2*x**2))/(a*x**3 + x**2), x)$ ✝ ✆

$$
3.776. \qquad \int \frac{e^{-2 \text{arctanh}(ax)} \sqrt{c - \frac{c}{a^2 x^2}}}{x^2} \, dx
$$

$$
5\,3\,4\,8
$$

## **3.776.7 Maxima [F]**

$$
\int \frac{e^{-2 \arctanh(ax)} \sqrt{c - \frac{c}{a^2 x^2}}}{x^2} dx = \int -\frac{(a^2 x^2 - 1) \sqrt{c - \frac{c}{a^2 x^2}}}{(ax + 1)^2 x^2} dx
$$

✞ ☎

 $\left($   $\left($   $\right)$   $\left($   $\left($   $\right)$   $\left($   $\left($   $\right)$   $\left($   $\left($   $\right)$   $\left($   $\left($   $\right)$   $\left($   $\left($   $\right)$   $\left($   $\left($   $\right)$   $\left($   $\left($   $\right)$   $\left($   $\left($   $\right)$   $\left($   $\left($   $\right)$   $\left($   $\left($   $\right)$   $\left($   $\left($   $\right)$   $\left($ 

✞ ☎

<span id="page-5349-0"></span>✝ ✆

input <mark>integrate((c-c/a^2/x^2)^(1/2)/(a\*x+1)^2\*(-a^2\*x^2+1)/x^2,x, algorithm="max</mark> ima")

output <mark>-integrate((a^2\*x^2 - 1)\*sqrt(c - c/(a^2\*x^2))/((a\*x + 1)^2\*x^2), x)</mark>

### **3.776.8 Giac [B] (verification not implemented)**

Leaf count of result is larger than twice the leaf count of optimal. 195 vs.  $2(91) = 182$ . Time  $= 0.35$  (sec), antiderivative size  $= 195$ , normalized size of antiderivative  $= 1.74$ 

$$
\int \frac{e^{-2\arctanh(ax)}\sqrt{c-\frac{c}{a^2x^2}}}{x^2} dx =
$$
\n
$$
-\left(3\sqrt{c}\arctan\left(-\frac{\sqrt{a^2cx}-\sqrt{a^2cx^2-c}}{\sqrt{c}}\right)\operatorname{sgn}(x) - \frac{\left(\sqrt{a^2cx}-\sqrt{a^2cx^2-c}\right)^3 a \operatorname{csgn}(x) + 4\left(\sqrt{a^2cx}-\sqrt{a^2cx^2-c}\right)\operatorname{sgn}(x)}{\left(\sqrt{a^2cx}-\sqrt{a^2cx^2-c}\right)^3 a \operatorname{csgn}(x)\right)}
$$

input <mark>integrate((c-c/a^2/x^2)^(1/2)/(a\*x+1)^2\*(-a^2\*x^2+1)/x^2,x, algorithm="gia</mark> c")

✞ ☎

✝ ✆

✞ ☎

<span id="page-5349-1"></span>✝ ✆

```
output <mark>-(3*sqrt(c)*arctan(-(sqrt(a^2*c)*x - sqrt(a^2*c*x^2 - c))/sqrt(c))*sgn(x)</mark>
      - ((sqrt(a^2*c)*x - sqrt(a^2*c)*x^2 - c))^3*a*c*sgn(x) + 4*(sqrt(a^2*c)*x - c))sqrt(a^2*c*x^2 - c))^2*c^(3/2)*abs(a)*sgn(x) - (sqrt(a^2*c)*x - sqrt(a^2*x))c*x^2 - c))*a*c^2*sgn(x) + 4*c^(5/2)*abs(a)*sgn(x))/(((sqrt(a^2*c)*x - sqr
      t(a^2*c*x^2 - c))^2 + c^2* a) *abs(a)
```

$$
3.776. \qquad \int \frac{e^{-2 \arctanh(ax)} \sqrt{c - \frac{c}{a^2 x^2}}}{x^2} dx
$$

# **3.776.9 Mupad [F(-1)]**

Timed out.

$$
\int \frac{e^{-2 \arctanh(ax)} \sqrt{c - \frac{c}{a^2 x^2}}}{x^2} dx = -\int \frac{\sqrt{c - \frac{c}{a^2 x^2}} (a^2 x^2 - 1)}{x^2 (a x + 1)^2} dx
$$

✝ ✆

✞ ☎

✝ ✆

$$
input\left(\frac{c - c}{(c - c/(a^2*x^2))^2(1/2)*(a^2*x^2 - 1)}\right)\left(\frac{x^2*(a*x + 1)^2}{x^2*(a*x + 1)^2}, x\right)
$$

output  $-int(((c - c/(a^2*x^2))^((1/2)*(a^2*x^2 - 1))/(x^2*(a*x + 1)^2), x)$ 

3.776. 
$$
\int \frac{e^{-2 \arctanh(ax)} \sqrt{c - \frac{c}{a^2 x^2}}}{x^2} dx
$$

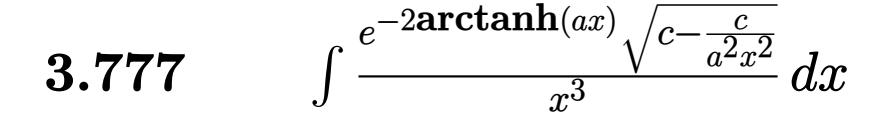

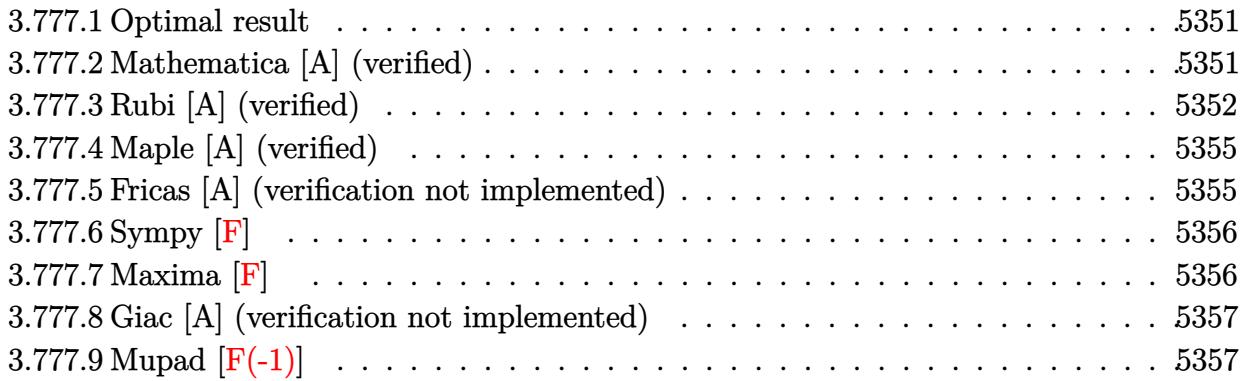

## <span id="page-5351-0"></span>**3.777.1 Optimal result**

Integrand size  $= 27$ , antiderivative size  $= 140$ 

$$
\int \frac{e^{-2 \arctanh(ax)} \sqrt{c - \frac{c}{a^2 x^2}}}{x^3} dx = -a^2 \sqrt{c - \frac{c}{a^2 x^2}} + \frac{a \sqrt{c - \frac{c}{a^2 x^2}} (1 - ax)}{3x} - \frac{\sqrt{c - \frac{c}{a^2 x^2}} (1 - ax)^2}{3x^2} + \frac{a^3 \sqrt{c - \frac{c}{a^2 x^2}} x \arctanh(\sqrt{1 - ax} \sqrt{1 + ax})}{\sqrt{1 - ax} \sqrt{1 + ax}}
$$

✞ ☎

<span id="page-5351-1"></span> $\overline{\mathcal{A}}$   $\overline{\mathcal{A}}$   $\overline{\$ 

output -a^2\*(c-c/a^2/x^2)^(1/2)+1/3\*a\*(-a\*x+1)\*(c-c/a^2/x^2)^(1/2)/x-1/3\*(-a\*x+1)  $^2*(c-c/a^2/x^2)^(1/2)/x^2+a^3*x*arctanh((-a*x+1)^(1/2)*(a*x+1)^(1/2))*(c-1/2))$  $c/a^2/x^2)^(1/2)/(-a*x+1)^(1/2)/(a*x+1)^(1/2)$ 

## **3.777.2 Mathematica [A] (verified)**

Time  $= 0.08$  (sec), antiderivative size  $= 86$ , normalized size of antiderivative  $= 0.61$ 

$$
\int \frac{e^{-2 \arctanh(ax)} \sqrt{c - \frac{c}{a^2 x^2}}}{x^3} dx
$$
\n
$$
= -\frac{\sqrt{c - \frac{c}{a^2 x^2}} \left(\sqrt{-1 + a^2 x^2} (1 - 3ax + 5a^2 x^2) + 3a^3 x^3 \arctan\left(\frac{1}{\sqrt{-1 + a^2 x^2}}\right)\right)}{3x^2 \sqrt{-1 + a^2 x^2}}
$$

✝ ✆

input ✞ ☎ Integrate[Sqrt[c - c/(a^2\*x^2)]/(E^(2\*ArcTanh[a\*x])\*x^3),x]

 $3.777.$   $\int \frac{e^{-2 \text{arctanh}(ax)} \sqrt{c - \frac{c}{a^2 x^2}}}{x^3} dx$ 

output -1/3\*(Sqrt[c - c/(a^2\*x^2)]\*(Sqrt[-1 + a^2\*x^2]\*(1 - 3\*a\*x + 5\*a^2\*x^2) +  $3*a^3*x^3*ArcTan[1/Sqrt[-1 + a^2*x^2]]))/(x^2*Sqrt[-1 + a^2*x^2])$ 

## **3.777.3 Rubi [A] (verified)**

Time =  $0.47$  (sec), antiderivative size = 119, normalized size of antiderivative = 0.85, number of steps used = 11, number of rules used = 10,  $\frac{\text{number of rules}}{\text{integrand size}} = 0.370$ , Rules used =  $\{6709, 570, 540, 27, 539, 27, 534, 243, 73, 221\}$ 

✞ ☎

<span id="page-5352-0"></span>✝ ✆

Below are the steps used by Rubi to obtain the solution. The rule number used for the transformation is given above next to the arrow. The rules definitions used are listed below.

$$
\int \frac{e^{-2 \arctanh(ax)} \sqrt{c - \frac{c}{a^2 x^2}}}{x^3} dx
$$
\n
$$
\int 6709
$$
\n
$$
\frac{x \sqrt{c - \frac{c}{a^2 x^2}} \int \frac{(1 - a^2 x^2)^{3/2}}{x^4 (ax + 1)^2} dx}{\sqrt{1 - a^2 x^2}}
$$
\n
$$
\int 570
$$
\n
$$
\frac{x \sqrt{c - \frac{c}{a^2 x^2}} \int \frac{(1 - ax)^2}{x^4 \sqrt{1 - a^2 x^2}} dx}{\sqrt{1 - a^2 x^2}}
$$
\n
$$
\int 540
$$
\n
$$
\frac{x \sqrt{c - \frac{c}{a^2 x^2}} \left(-\frac{1}{3} \int \frac{a(6 - 5ax)}{x^3 \sqrt{1 - a^2 x^2}} dx - \frac{\sqrt{1 - a^2 x^2}}{3x^3}\right)}{\sqrt{1 - a^2 x^2}}
$$
\n
$$
\frac{27}{27}
$$
\n
$$
\frac{x \sqrt{c - \frac{c}{a^2 x^2}} \left(-\frac{1}{3} a \int \frac{6 - 5ax}{x^3 \sqrt{1 - a^2 x^2}} dx - \frac{\sqrt{1 - a^2 x^2}}{3x^3}\right)}{\sqrt{1 - a^2 x^2}}
$$
\n
$$
\int 539
$$
\n
$$
\frac{x \sqrt{c - \frac{c}{a^2 x^2}} \left(-\frac{1}{3} a \left(-\frac{1}{2} \int \frac{2a(5 - 3ax)}{x^3 \sqrt{1 - a^2 x^2}} dx - \frac{3\sqrt{1 - a^2 x^2}}{x^2}\right) - \frac{\sqrt{1 - a^2 x^2}}{3x^3}\right)}{\sqrt{1 - a^2 x^2}}
$$
\n
$$
\frac{x \sqrt{c - \frac{c}{a^2 x^2}} \left(-\frac{1}{3} a \left(-\frac{1}{2} \int \frac{2a(5 - 3ax)}{x^2 \sqrt{1 - a^2 x^2}} dx - \frac{3\sqrt{1 - a^2 x^2}}{x^2}\right) - \frac{\sqrt{1 - a^2 x^2}}{3x^3}\right)}{\sqrt{1 - a^2 x^2}}
$$
\n
$$
\frac{x \sqrt{c - \frac{c}{
$$

$$
3.777. \qquad \int \frac{e^{-2 \text{arctanh}(ax)} \sqrt{c - \frac{c}{a^2 x^2}}}{x^3} \, dx
$$

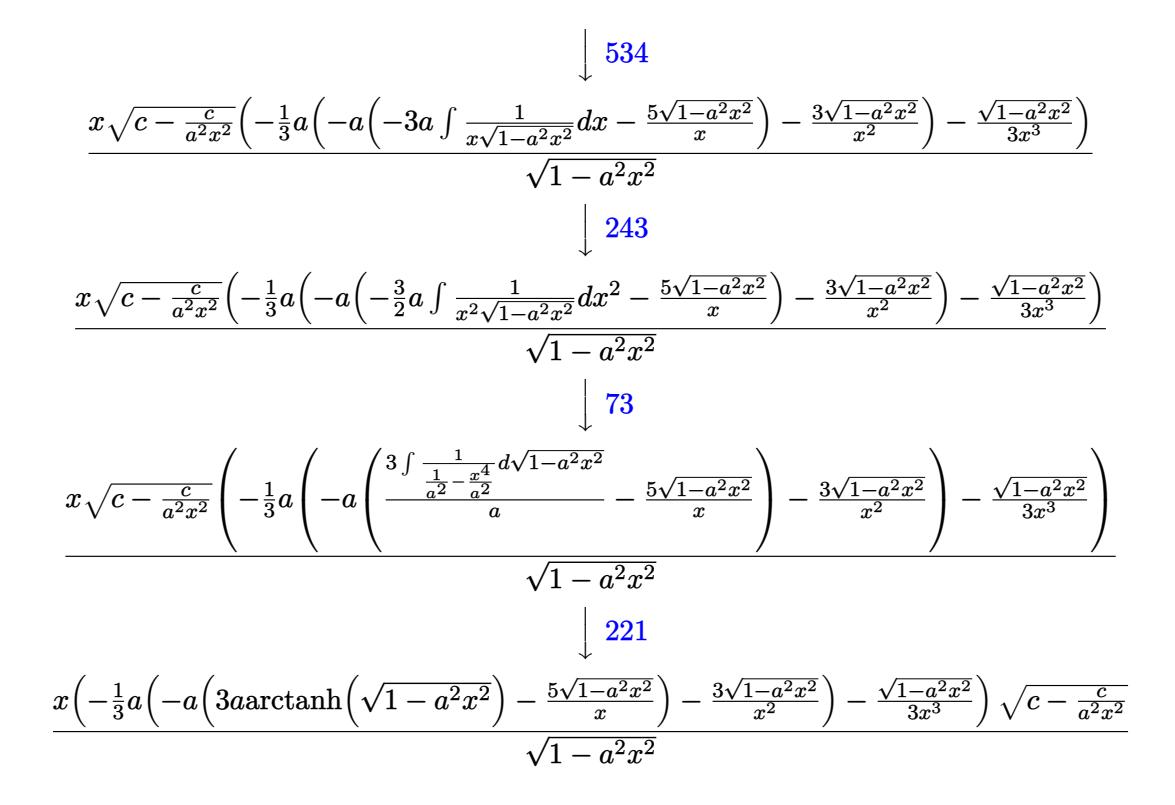

✝ ✆

✝ ✆

$$
input\n\n $\boxed{\text{Int}[Sqrt[c - c/(a^2*x^2)]/(E^-(2*ArcTanh[a*x])*x^3),x]}$
$$

output (Sqrt[c - c/(a^2\*x^2)]\*x\*(-1/3\*Sqrt[1 - a^2\*x^2]/x^3 - (a\*((-3\*Sqrt[1 - a^ ✞ ☎  $2*x^2$ ])/x^2 - a\*((-5\*Sqrt[1 - a^2\*x^2])/x + 3\*a\*ArcTanh[Sqrt[1 - a^2\*x^2]]  $)($ ))/3))/Sqrt[1 - a<sup>2\*x^2</sup>]

#### **3.777.3.1 Defintions of rubi rules used**

rule 27 $\boxed{\texttt{Int}$ [(a\_)\*(Fx\_), x\_Symbol] :> Simp[a  $\boxed{\texttt{Int}$ [Fx, x], x] /; FreeQ[a, x] && !Ma ✞ ☎  $tchQ[Fx, (b_)*(Gx])$  /;  $FreeQ[b, x]$ ✝ ✆

rule 73 <mark>Int[((a\_.) + (b\_.)\*(x\_))^(m\_)\*((c\_.) + (d\_.)\*(x\_))^(n\_), x\_Symbol] :> With[</mark> ✞ ☎  ${p = Denominator[m]}$ ,  $Simp[p/b$  Subst $[Int[x^-(p*(m + 1) - 1)*(c - a*(d/b) +$  $d*(x^p(b))^n, x, (a + b*x)^(1/p), x]$  /; FreeQ[{a, b, c, d}, x] && Lt Q[-1, m, 0] && LeQ[-1, n, 0] && LeQ[Denominator[n], Denominator[m]] && IntL inearQ[a, b, c, d, m, n, x] ✝ ✆

# $3.777.$   $\int \frac{e^{-2 \text{arctanh}(ax)} \sqrt{c - \frac{c}{a^2 x^2}}}{x^3} dx$

rule 221|<mark>Int[((a\_) + (b\_.)\*(x\_)^2)^(-1), x\_Symbol] :> Simp[(Rt[-a/b, 2]/a)\*ArcTanh[x</mark> /Rt[-a/b, 2]], x] /; FreeQ[{a, b}, x] && NegQ[a/b]

✞ ☎

✝ ✆

✞ ☎

✝ ✆

✞ ☎

✞ ☎

✞ ☎

✞ ☎

✝ ✆

✞ ☎

rule 243 <mark>Int[(x\_)^(m\_.)\*((a\_) + (b\_.)\*(x\_)^2)^(p\_), x\_Symbol] :> Simp[1/2 Subst[In</mark>  $t[x^*((m - 1)/2)*(a + b*x)^p, x], x, x^2], x]$  /; FreeQ[{a, b, m, p}, x] && I  $ntegerQ[(m - 1)/2]$ 

rule 534 <mark>Int[(x\_)^(m\_)\*((c\_) + (d\_.)\*(x\_))\*((a\_) + (b\_.)\*(x\_)^2)^(p\_), x\_Symbol] :></mark> Simp[ $(-c)*x^{\hat{}}(m + 1)*(a + b*x^2)^{\hat{}}(p + 1)/(2*a*(p + 1)))$ , x] + Simp[d Int[  $x^{\hat{m}}(m + 1)*(a + b*x^2)^{m}, x, x]$ ,  $x$ ]  $\hat{m}$ ; FreeQ[{a, b, c, d, m, p}, x] && ILtQ[m, 0] && GtQ[p, -1] && EqQ[m + 2\*p + 3, 0] ✝ ✆

rule 539 <mark>Int[(x\_)^(m\_)\*((c\_) + (d\_.)\*(x\_))\*((a\_) + (b\_.)\*(x\_)^2)^(p\_), x\_Symbol] :></mark>  $Simp[c*x^m + 1)*( (a + bx^2)^n (p + 1)/(a*(m + 1)))$ , x] +  $Simp[1/(a*(m + 1))$ Int $[x^*(m + 1)*(a + b*x^2)^p*(a*d*(m + 1) - b*c*(m + 2*p + 3)*x), x], x]$ /; FreeQ[{a, b, c, d, p}, x] && ILtQ[m, -1] && GtQ[p, -1] && IntegerQ[2\*p]  $\left( \begin{array}{cc} \bullet & \bullet & \bullet \\ \bullet & \bullet & \bullet \end{array} \right)$ 

rule 540 <mark>Int[(x\_)^(m\_)\*((c\_) + (d\_.)\*(x\_))^(n\_)\*((a\_) + (b\_.)\*(x\_)^2)^(p\_), x\_Symbol</mark> ] :> With[ ${Qx = PolynomialQuotient[(c + d*x)^n, x, x]}$ , R = PolynomialRemain der[(c + d\*x)^n, x, x]}, Simp[R\*x^(m + 1)\*((a + b\*x^2)^(p + 1)/(a\*(m + 1))) , x] + Simp[1/(a\*(m + 1)) Int[x^(m + 1)\*(a + b\*x^2)^p\*ExpandToSum[a\*(m +  $1)*Qx - b*R*(m + 2*p + 3)*x, x], x], x]]$  ; FreeQ[{a, b, c, d, p}, x] && IG  $tQ[n, 1]$  && ILtQ[m, -1] && GtQ[p, -1] && IntegerQ[2\*p]  $\left($   $\left($   $\right)$   $\left($   $\left($   $\right)$   $\left($   $\left($   $\right)$   $\left($   $\left($   $\right)$   $\left($   $\left($   $\right)$   $\left($   $\left($   $\right)$   $\left($   $\left($   $\right)$   $\left($   $\left($   $\right)$   $\left($   $\left($   $\right)$   $\left($   $\left($   $\right)$   $\left($   $\left($   $\right)$   $\left($   $\left($   $\right)$   $\left($ 

rule 570  $Int[((e_.)*(x_-))^{\hat{}}(m_)*((c_-) + (d_-)*(x_-))^{\hat{}}(n_-)*(a_-) + (b_-)*(x_-)^{\hat{}}(p_-),$  $x_Symbol$  :> Simp[c^(2\*n)/a^n Int[(e\*x)^m\*((a + b\*x^2)^(n + p)/(c - d\*x)^ n), x], x] /; FreeQ[{a, b, c, d, e, m, p}, x] && EqQ[b\*c^2 + a\*d^2, 0] && I LtQ[n, -1] && !(IGtQ[m, 0] && ILtQ[m + n, 0] && !GtQ[p, 1])

rule 6709 Int[E^(ArcTanh[(a\_.)\*(x\_)]\*(n\_.))\*(u\_.)\*((c\_) + (d\_.)/(x\_)^2)^(p\_), x\_Symbo l] :> Simp[x^(2\*p)\*((c + d/x^2)^p/(1 - a^2\*x^2)^p) Int[u\*((1 + a\*x)^n/(x^  $(2*p)*(1 - a^2*x^2)^{(n/2 - p)}), x, x, x]$ ,  $x$ ] /; FreeQ[{a, c, d, p}, x] && EqQ[c + a^2\*d, 0] && !IntegerQ[p] && IntegerQ[n/2] && !GtQ[c, 0] ✝ ✆

# <span id="page-5354-0"></span> $3.777.$   $\int \frac{e^{-2 \text{arctanh}(ax)} \sqrt{c - \frac{c}{a^2 x^2}}}{x^3} dx$

## **3.777.4 Maple [A] (verified)**

Time  $= 0.16$  (sec), antiderivative size  $= 151$ , normalized size of antiderivative  $= 1.08$ 

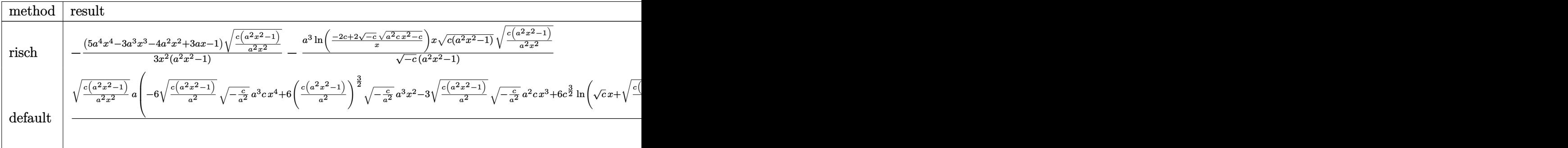

input <mark>| int((c-c/a^2/x^2)^(1/2)/(a\*x+1)^2\*(-a^2\*x^2+1)/x^3,x,method=\_RETURNVERBOSE</mark> ✞ ☎ )

output -1/3\*(5\*a^4\*x^4-3\*a^3\*x^3-4\*a^2\*x^2+3\*a\*x-1)/x^2\*(c\*(a^2\*x^2-1)/a^2/x^2)^(  $1/2)/(a^2*x^2-1)-a^3/(-c)^{(1/2)*ln((-2*c+2*(-c)^(1/2)*(a^2*c*x^2-c)^(1/2))}$  $\frac{1}{x}$ \*x\*(c\*(a^2\*x^2-1))^(1/2)\*(c\*(a^2\*x^2-1)/a^2/x^2)^(1/2)/(a^2\*x^2-1)

## **3.777.5 Fricas [A] (verification not implemented)**

Time  $= 0.25$  (sec), antiderivative size  $= 200$ , normalized size of antiderivative  $= 1.43$ 

✝ ✆

✞ ☎

<span id="page-5355-0"></span>✝ ✆

$$
\int \frac{e^{-2 \arctanh(ax)} \sqrt{c - \frac{c}{a^2 x^2}} dx}{x^3} dx
$$
\n
$$
= \left[ \frac{3 a^2 \sqrt{-c} x^2 \log \left( -\frac{a^2 c x^2 + 2 a \sqrt{-c} x \sqrt{\frac{a^2 c x^2 - c}{a^2 x^2}} - 2 c}{x^2} \right) - 2 (5 a^2 x^2 - 3 a x + 1) \sqrt{\frac{a^2 c x^2 - c}{a^2 x^2}}}{6 x^2}, \frac{3 a^2 \sqrt{c} x^2 \arctan \left( \frac{a \sqrt{c} x \sqrt{\frac{a^2 c x^2 - c}{a^2 x^2}}}{a^2 x^2} \right) + (5 a^2 x^2 - 3 a x + 1) \sqrt{\frac{a^2 c x^2 - c}{a^2 x^2}}}{3 x^2} \right]
$$

✝ ✆

input <mark>integrate((c-c/a^2/x^2)^(1/2)/(a\*x+1)^2\*(-a^2\*x^2+1)/x^3,x, algorithm="fri</mark> ✞ ☎ cas")

3.777. 
$$
\int \frac{e^{-2 \arctanh(ax)} \sqrt{c - \frac{c}{a^2 x^2}}}{x^3} dx
$$

output 
$$
\frac{\left[1/6*(3*a^2*sqrt(-c)*x^2*log(-(a^2*c*x^2 + 2*asqrt(-c)*xsqrt((a^2kc*x^2 - c)/(a^2*x^2)) - 2*c)/x^2) - 2*(5*a^2*x^2 - 3*ax + 1)*sqrt((a^2kc*x^2 - c)/(a^2*x^2))\right]x^2, -1/3*(3*a^2*sqrt(c)*x^2*arctan(a*sqrt(c)*x*sqrt((a^2kc*x^2 - c)/(a^2*x^2))/(a^2kc*x^2 - c)) + (5*a^2*x^2 - 3*ax + 1)*sqrt((a^2*x^2 - c)/(a^2*x^2))\right)}{c*x^2 - c)/(a^2*x^2))}/x^2}
$$

# **3.777.6 Sympy [F]**

$$
\int \frac{e^{-2\arctanh(ax)}\sqrt{c-\frac{c}{a^2x^2}}}{x^3} dx = -\int \left(-\frac{\sqrt{c-\frac{c}{a^2x^2}}}{ax^4+x^3}\right) dx - \int \frac{ax\sqrt{c-\frac{c}{a^2x^2}}}{ax^4+x^3} dx
$$

✞ ☎

✝ ✆

✞ ☎

<span id="page-5356-1"></span>✝ ✆

<span id="page-5356-0"></span>✝ ✆

input <mark>integrate((c-c/a\*\*2/x\*\*2)\*\*(1/2)/(a\*x+1)\*\*2\*(-a\*\*2\*x\*\*2+1)/x\*\*3,x)</mark>

output

-Integral(-sqrt(c - c/(a\*\*2\*x\*\*2))/(a\*x\*\*4 + x\*\*3), x) - Integral(a\*x\*sqrt  $(c - c/(a**2*x**2))/(a*x**4 + x**3), x)$ 

# **3.777.7 Maxima [F]**

$$
\int \frac{e^{-2 \text{arctanh}(ax)} \sqrt{c - \frac{c}{a^2 x^2}}}{x^3} dx = \int -\frac{(a^2 x^2 - 1) \sqrt{c - \frac{c}{a^2 x^2}}}{(ax + 1)^2 x^3} dx
$$

✞ ☎

✞ ☎

<span id="page-5356-2"></span>✝ ✆

$$
\boxed{\text{input} \text{integrate}((c-c/a^2/2/x^2)^(1/2)/(a*x+1)^2*(-a^2*x^2+1)/x^3,x, \text{ algorithm="max} \text{max}}$}
$$

$$
output\left[-integrate((a^2*x^2 - 1)*sqrt(c - c/(a^2*x^2))/(a*x + 1)^2*x^3), x\right]
$$

3.777. 
$$
\int \frac{e^{-2 \arctanh(ax)} \sqrt{c - \frac{c}{a^2 x^2}}}{x^3} dx
$$

## **3.777.8 Giac [A] (verification not implemented)**

Time  $= 0.67$  (sec), antiderivative size  $= 231$ , normalized size of antiderivative  $= 1.65$ 

$$
\int \frac{e^{-2\arctanh(ax)}\sqrt{c-\frac{c}{a^2x^2}}}{x^3} dx
$$
\n
$$
= \frac{2}{3} \left( 3 a \sqrt{c} \arctan\left(-\frac{\sqrt{a^2cx} - \sqrt{a^2cx^2 - c}}{\sqrt{c}}\right) \operatorname{sgn}(x) - \frac{3\left(\sqrt{a^2cx} - \sqrt{a^2cx^2 - c}\right)^5 a \operatorname{csgn}(x) + 3\left(\sqrt{a^2cx} - \sqrt{a^2cx^2 - c}\right)}{a^2x^2 - a^2x^2 - a^2
$$

input <mark>integrate((c-c/a^2/x^2)^(1/2)/(a\*x+1)^2\*(-a^2\*x^2+1)/x^3,x, algorithm="gia</mark> ✞ ☎ c")

✝ ✆

✞ ☎

```
output
2/3*(3*a*sqrt(c)*arctan(-(sqrt(a^2*c)*x - sqrt(a^2*c*x^2 - c))/sqrt(c))*sg
        n(x) - (3*(sqrt(a^2*c)*x - sqrt(a^2*c*x^2 - c))^5*a*c*sgn(x) + 3*(sqrt(a^2*c**x - sqrt(a^2*c*x^2 - c))^4*c^(3/2)*abs(a)*sgn(x) + 12*(sqrt(a^2*c)*x - c))sqrt(a^2*c*x^2 - c))^2*c^(5/2)*abs(a)*sgn(x) - 3*(sqrt(a^2*c)*x - sqrt(a^2))2*c*x^2 - c))*a*c^3*sgn(x) + 5*c^((7/2)*abs(a)*sgn(x))/(sqrt(a^2*c)*x - sq)rt(a^2*c*x^2 - c))^2 + c^3*abs(a)\left( \left( \right) \left( \left( \right) \left( \left( \right) \left( \left( \right) \left( \left( \right) \left( \left( \right) \left( \left( \right) \left( \left( \right) \left( \left( \right) \left( \left( \right) \left( \left( \right) \left( \left( \right) \left(
```
## <span id="page-5357-0"></span>**3.777.9 Mupad [F(-1)]**

Timed out.

$$
\int \frac{e^{-2 \arctanh(ax)} \sqrt{c - \frac{c}{a^2 x^2}}}{x^3} dx = -\int \frac{\sqrt{c - \frac{c}{a^2 x^2}} (a^2 x^2 - 1)}{x^3 (a x + 1)^2} dx
$$

✝ ✆

✞ ☎

✝ ✆

$$
input\left(\frac{c - c/(a^2*x^2)}{1nt(-(c - c/(a^2*x^2))^2(1/2)*(a^2*x^2 - 1))/(x^3*(a*x + 1)^2),x)}\right)
$$

output <mark>-int(((c - c/(a^2\*x^2))^(1/2)\*(a^2\*x^2 - 1))/(x^3\*(a\*x + 1)^2), x)</mark>

3.777. 
$$
\int \frac{e^{-2 \arctanh(ax)} \sqrt{c - \frac{c}{a^2 x^2}}}{x^3} dx
$$

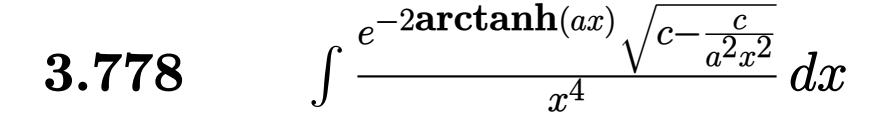

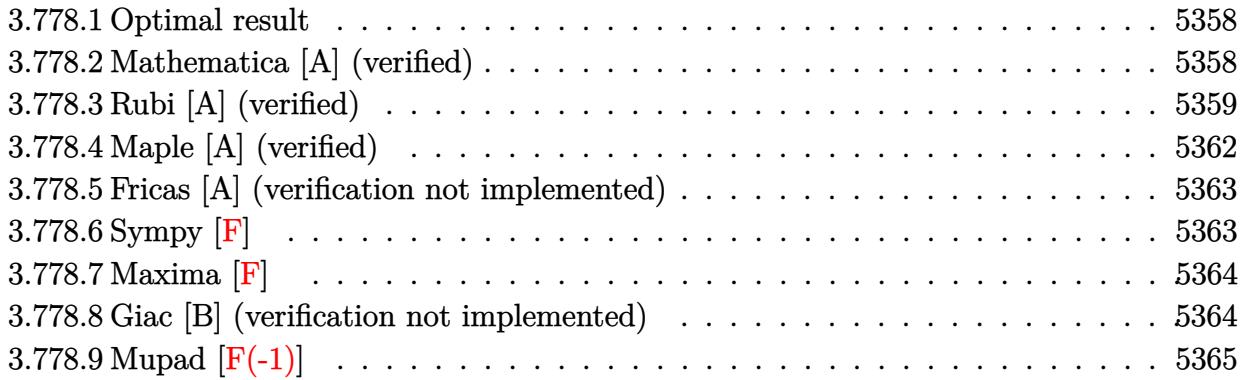

## <span id="page-5358-0"></span>**3.778.1 Optimal result**

Integrand size  $= 27$ , antiderivative size  $= 156$ 

$$
\int \frac{e^{-2 \arctanh(ax)} \sqrt{c - \frac{c}{a^2 x^2}}}{x^4} dx = \frac{4}{3} a^3 \sqrt{c - \frac{c}{a^2 x^2}} - \frac{\sqrt{c - \frac{c}{a^2 x^2}}}{4x^3} + \frac{2a \sqrt{c - \frac{c}{a^2 x^2}}}{3x^2} - \frac{7a^2 \sqrt{c - \frac{c}{a^2 x^2}}}{8x}
$$

$$
- \frac{7a^4 \sqrt{c - \frac{c}{a^2 x^2}} x \arctanh(\sqrt{1 - ax} \sqrt{1 + ax})}{8\sqrt{1 - ax} \sqrt{1 + ax}}
$$

✞ ☎

output 4/3\*a^3\*(c-c/a^2/x^2)^(1/2)-1/4\*(c-c/a^2/x^2)^(1/2)/x^3+2/3\*a\*(c-c/a^2/x^2  $)^(1/2)/x^2-7/8*a^2*(c-c/a^2/x^2)^(1/2)/x-7/8*a^4*x*arctanh((-a*x+1)^(1/2))$  $*(a*x+1)^(1/2)*(c-c/a^2/x^2)^(1/2)/(-a*x+1)^(1/2)/(a*x+1)^(1/2)$ ✝ ✆

## <span id="page-5358-1"></span>**3.778.2 Mathematica [A] (verified)**

Time  $= 0.09$  (sec), antiderivative size  $= 94$ , normalized size of antiderivative  $= 0.60$ 

$$
\int \frac{e^{-2 \arctanh(ax)} \sqrt{c - \frac{c}{a^2 x^2}}}{x^4} dx
$$
\n
$$
= \frac{\sqrt{c - \frac{c}{a^2 x^2}} \left(\sqrt{-1 + a^2 x^2} (-6 + 16ax - 21a^2 x^2 + 32a^3 x^3) + 21a^4 x^4 \arctan\left(\frac{1}{\sqrt{-1 + a^2 x^2}}\right)\right)}{24x^3 \sqrt{-1 + a^2 x^2}}
$$

 $\left($   $\left($   $\right)$   $\left($   $\left($   $\right)$   $\left($   $\left($   $\right)$   $\left($   $\left($   $\right)$   $\left($   $\left($   $\right)$   $\left($   $\left($   $\right)$   $\left($   $\left($   $\right)$   $\left($   $\left($   $\right)$   $\left($   $\left($   $\right)$   $\left($   $\left($   $\right)$   $\left($   $\left($   $\right)$   $\left($   $\left($   $\right)$   $\left($ 

input ✞ ☎ Integrate[Sqrt[c - c/(a^2\*x^2)]/(E^(2\*ArcTanh[a\*x])\*x^4),x]

 $3.778.$   $\int \frac{e^{-2 \text{arctanh}(ax)} \sqrt{c - \frac{c}{a^2 x^2}}}{x^4} dx$ 

output (Sqrt[c - c/(a^2\*x^2)]\*(Sqrt[-1 + a^2\*x^2]\*(-6 + 16\*a\*x - 21\*a^2\*x^2 + 32\*  $a^3*x^3$  + 21\*a^4\*x^4\*ArcTan[1/Sqrt[-1 + a^2\*x^2]]))/(24\*x^3\*Sqrt[-1 + a^2 \*x^2])

## **3.778.3 Rubi [A] (verified)**

Time  $= 0.50$  (sec), antiderivative size  $= 150$ , normalized size of antiderivative  $= 0.96$ , number of steps used = 13, number of rules used = 12,  $\frac{\text{number of rules}}{\text{integrand size}} = 0.444$ , Rules used =  $\{6709, 570, 540, 27, 539, 27, 539, 27, 534, 243, 73, 221\}$ 

✞ ☎

<span id="page-5359-0"></span>✝ ✆

Below are the steps used by Rubi to obtain the solution. The rule number used for the transformation is given above next to the arrow. The rules definitions used are listed below.

$$
\int \frac{e^{-2 \arctanh(ax)} \sqrt{c - \frac{c}{a^2x^2}}}{x^4} dx
$$
\n
$$
\int 6709
$$
\n
$$
\frac{x \sqrt{c - \frac{c}{a^2x^2}} \int \frac{(1 - a^2x^2)^{3/2}}{x^5 (ax + 1)^2} dx}{\sqrt{1 - a^2 x^2}}
$$
\n
$$
\int 570
$$
\n
$$
\frac{x \sqrt{c - \frac{c}{a^2x^2}} \int \frac{(1 - ax)^2}{x^5 \sqrt{1 - a^2x^2}} dx}{\sqrt{1 - a^2 x^2}}
$$
\n
$$
\int 540
$$
\n
$$
\frac{x \sqrt{c - \frac{c}{a^2x^2}} \left(-\frac{1}{4} \int \frac{a(8 - 7ax)}{x^4 \sqrt{1 - a^2x^2}} dx - \frac{\sqrt{1 - a^2x^2}}{4x^4}\right)}{\sqrt{1 - a^2 x^2}}
$$
\n
$$
\frac{27}{\sqrt{1 - a^2 x^2}}
$$
\n
$$
\frac{x \sqrt{c - \frac{c}{a^2x^2}} \left(-\frac{1}{4}a \int \frac{8 - 7ax}{x^4 \sqrt{1 - a^2x^2}} dx - \frac{\sqrt{1 - a^2x^2}}{4x^4}\right)}{\sqrt{1 - a^2x^2}}
$$
\n
$$
\frac{539}{\sqrt{1 - a^2x^2}}
$$
\n
$$
\frac{x \sqrt{c - \frac{c}{a^2x^2}} \left(-\frac{1}{4}a \left(-\frac{1}{3} \int \frac{a(21 - 16ax)}{x^4 \sqrt{1 - a^2x^2}} dx - \frac{8\sqrt{1 - a^2x^2}}{3x^3}\right) - \frac{\sqrt{1 - a^2x^2}}{4x^4}\right)}{\sqrt{1 - a^2x^2}}
$$
\n
$$
\frac{x \sqrt{c - \frac{c}{a^2x^2}} \left(-\frac{1}{4}a \left(-\frac{1}{3}a \int \frac{21 - 16ax}{x^3 \sqrt{1 - a^2x^2}} dx - \frac{8\sqrt{1 - a^2x^2}}{3x^3}\right) - \frac{\sqrt{1 - a^2x^2}}{4x^4}\right)}{\sqrt{1 - a^2x^
$$

$$
3.778.\qquad\int \frac{e^{-2\arctanh(ax)}\sqrt{c-\frac{c}{a^2x^2}}}{x^4}\,dx
$$

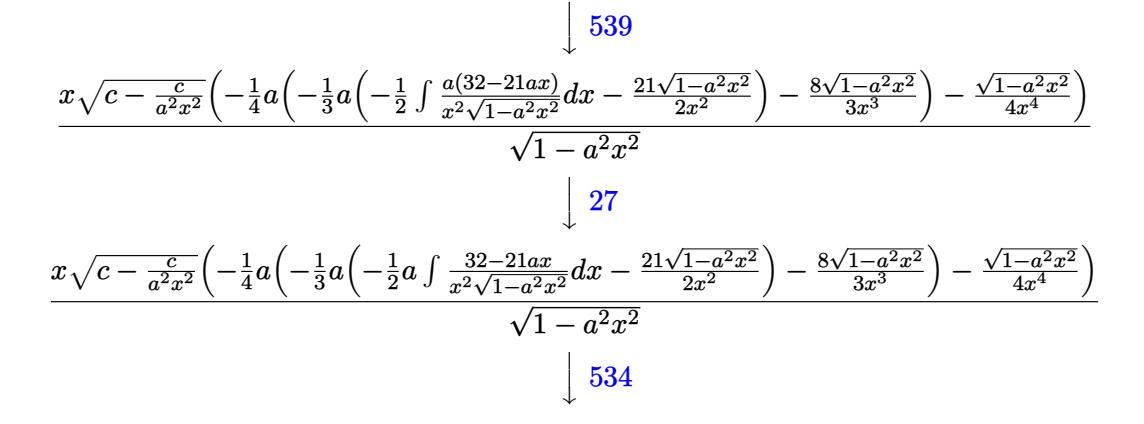

$$
\frac{x\sqrt{c - \frac{c}{a^2x^2}} \left(-\frac{1}{4}a\left(-\frac{1}{3}a\left(-\frac{1}{2}a\left(-21a\int \frac{1}{x\sqrt{1-a^2x^2}}dx - \frac{32\sqrt{1-a^2x^2}}{x}\right) - \frac{21\sqrt{1-a^2x^2}}{2x^2}\right) - \frac{8\sqrt{1-a^2x^2}}{3x^3}\right) - \frac{\sqrt{1-a^2x^2}}{4x^4}}{\sqrt{1-a^2x^2}} \frac{243}{}
$$

$$
\frac{x\sqrt{c - \frac{c}{a^2x^2}} \left(-\frac{1}{4}a\left(-\frac{1}{3}a\left(-\frac{1}{2}a\int \frac{1}{x^2\sqrt{1-a^2x^2}}dx^2 - \frac{32\sqrt{1-a^2x^2}}{x}\right) - \frac{21\sqrt{1-a^2x^2}}{2x^2}\right) - \frac{8\sqrt{1-a^2x^2}}{3x^3} - \frac{\sqrt{1-a^2x^2}}{4x^4}\right)}{\sqrt{1-a^2x^2}}
$$
\n
$$
\downarrow 73
$$

$$
\frac{x\sqrt{c-\frac{c}{a^2x^2}}\left(-\frac{1}{4}a\left(-\frac{1}{3}a\left(-\frac{1}{2}a\left(\frac{21\int\frac{1}{\frac{1}{a^2}-\frac{x^4}{a^2}}d\sqrt{1-a^2x^2}}{a}-\frac{32\sqrt{1-a^2x^2}}{x}\right)-\frac{21\sqrt{1-a^2x^2}}{2x^2}\right)-\frac{8\sqrt{1-a^2x^2}}{3x^3}\right)-\frac{\sqrt{1-a^2x^2}}{4x^4}\right)}{\sqrt{1-a^2x^2}}
$$

$$
\frac{x\left(-\frac{1}{4}a\left(-\frac{1}{3}a\left(-\frac{1}{2}a\left(21a\arctanh\left(\sqrt{1-a^2x^2}\right)-\frac{32\sqrt{1-a^2x^2}}{x}\right)-\frac{21\sqrt{1-a^2x^2}}{2x^2}\right)-\frac{8\sqrt{1-a^2x^2}}{3x^3}\right)-\frac{\sqrt{1-a^2x^2}}{4x^4}\right)\sqrt{c-\frac{c}{a^2x^2}}}{\sqrt{1-a^2x^2}}
$$

$$
input \left[ \text{Int}\left[\text{Sqrt}\left[c - c/(\text{a}^2 \text{**} \text{a}^2)\right]/(\text{E}^{\text{c}}\left(2 \text{**} \text{Arctanh}\left[\text{a} \text{**} \text{a}\right]\right) \text{**} \text{a}^2)\right] \right]
$$

output

 $(Sqrt[c - c/(a^2*x^2)]*x*(-1/4*Sqrt[1 - a^2*x^2]/x^4 - (a*((-8*Sqrt[1 - a^2$  $2*x^2$ ])/(3\*x^3) - (a\*((-21\*Sqrt[1 - a^2\*x^2])/(2\*x^2) - (a\*((-32\*Sqrt[1  $a^2*x^2$ ])/x + 21\*a\*ArcTanh[Sqrt[1 - a<sup>2\*x^2</sup>]]))/2))/3))/4))/Sqrt[1 - a<sup>2\*x</sup>  $\hat{2}$ ]

✝ ✆

✞ ☎

 $\left($   $\left($   $\right)$   $\left($   $\left($   $\right)$   $\left($   $\left($   $\right)$   $\left($   $\left($   $\right)$   $\left($   $\left($   $\right)$   $\left($   $\left($   $\right)$   $\left($   $\left($   $\right)$   $\left($   $\left($   $\right)$   $\left($   $\left($   $\right)$   $\left($   $\left($   $\right)$   $\left($   $\left($   $\right)$   $\left($   $\left($   $\right)$   $\left($ 

$$
3.778.\qquad\int \frac{e^{-2 \text{arctanh}(ax)} \sqrt{c - \frac{c}{a^2 x^2}}}{x^4} \, dx
$$

#### **3.778.3.1 Defintions of rubi rules used**

rule 27 $\boxed{\texttt{Int}$ [(a\_)\*(Fx\_), x\_Symbol] :> Simp[a  $\boxed{\texttt{Int}$ [Fx, x], x] /; FreeQ[a, x] && !Ma  $tchQ[Fx, (b_)*(Gx])$  /;  $FreeQ[b, x]]$ 

✞ ☎

✝ ✆

✞ ☎

 $\left($   $\left($   $\right)$   $\left($   $\left($   $\right)$   $\left($   $\left($   $\right)$   $\left($   $\left($   $\right)$   $\left($   $\left($   $\right)$   $\left($   $\left($   $\right)$   $\left($   $\left($   $\right)$   $\left($   $\left($   $\right)$   $\left($   $\left($   $\right)$   $\left($   $\left($   $\right)$   $\left($   $\left($   $\right)$   $\left($   $\left($   $\right)$   $\left($ 

✞ ☎

 $\left($   $\left($   $\right)$   $\left($   $\left($   $\right)$   $\left($   $\left($   $\right)$   $\left($   $\left($   $\right)$   $\left($   $\left($   $\right)$   $\left($   $\left($   $\right)$   $\left($   $\left($   $\right)$   $\left($   $\left($   $\right)$   $\left($   $\left($   $\right)$   $\left($   $\left($   $\right)$   $\left($   $\left($   $\right)$   $\left($   $\left($   $\right)$   $\left($ 

✞ ☎

 $\left($   $\left($   $\right)$   $\left($   $\left($   $\right)$   $\left($   $\left($   $\right)$   $\left($   $\left($   $\right)$   $\left($   $\left($   $\right)$   $\left($   $\left($   $\right)$   $\left($   $\left($   $\right)$   $\left($   $\left($   $\right)$   $\left($   $\left($   $\right)$   $\left($   $\left($   $\right)$   $\left($   $\left($   $\right)$   $\left($   $\left($   $\right)$   $\left($ 

✞ ☎

✞ ☎

✞ ☎

- rule 73 <mark>Int[((a\_.) + (b\_.)\*(x\_))^(m\_)\*((c\_.) + (d\_.)\*(x\_))^(n\_), x\_Symbol] :> With[</mark>  ${p = Demoninator[m]}$ ,  $Simp[p/b$  Subst[Int[x^(p\*(m + 1) - 1)\*(c - a\*(d/b) +  $d*(x^p(b))^n, x, (a + b*x)^(1/p), x]$  /; FreeQ[{a, b, c, d}, x] && Lt  $Q[-1, m, 0]$  & Le $Q[-1, n, 0]$  & LeQ[Denominator[n], Denominator[m]] & IntL  $i$ nearQ $[a, b, c, d, m, n, x]$
- rule 221|<mark>Int[((a\_) + (b\_.)\*(x\_)^2)^(-1), x\_Symbol] :> Simp[(Rt[-a/b, 2]/a)\*ArcTanh[x</mark> /Rt[-a/b, 2]], x] /; FreeQ[{a, b}, x] && NegQ[a/b]
- rule 243 <mark>Int[(x\_)^(m\_.)\*((a\_) + (b\_.)\*(x\_)^2)^(p\_), x\_Symbol] :> Simp[1/2 Subst[In</mark>  $t[x^*((m - 1)/2)*(a + b*x)^p, x], x, x^2], x] /$ ; FreeQ[{a, b, m, p}, x] && I  $ntegerQ[(m - 1)/2]$
- rule 534 <mark>Int[(x\_)^(m\_)\*((c\_) + (d\_.)\*(x\_))\*((a\_) + (b\_.)\*(x\_)^2)^(p\_), x\_Symbol] :></mark> Simp[ $(-c)*x^{\hat{}}(m + 1)*(a + b*x^2)^{\hat{}}(p + 1)/(2*a*(p + 1)))$ , x] + Simp[d Int[  $x^{\hat{m}}(m + 1)*(a + b*x^2)^p, x, x]$ , x] /; FreeQ[{a, b, c, d, m, p}, x] && ILtQ[m, 0] && GtQ[p, -1] && EqQ[m + 2\*p + 3, 0] ✝ ✆
- rule 539 Int[(x\_)^(m\_)\*((c\_) + (d\_.)\*(x\_))\*((a\_) + (b\_.)\*(x\_)^2)^(p\_), x\_Symbol] :> Simp[c\*x^(m + 1)\*((a + b\*x^2)^(p + 1)/(a\*(m + 1))), x] + Simp[1/(a\*(m + 1))  $Int[x^*(m + 1)*(a + b*x^2)^p*(a*d*(m + 1) - b*c*(m + 2*p + 3)*x), x], x]$ /; FreeQ[{a, b, c, d, p}, x] && ILtQ[m, -1] && GtQ[p, -1] && IntegerQ[2\*p] ✝ ✆

rule 540 <mark>Int[(x\_)^(m\_)\*((c\_) + (d\_.)\*(x\_))^(n\_)\*((a\_) + (b\_.)\*(x\_)^2)^(p\_), x\_Symbol</mark> ] :> With[ ${Qx = PolynomialQuotient[(c + d*x)^n, x, x]}$ , R = PolynomialRemain der[(c + d\*x)^n, x, x]}, Simp[R\*x^(m + 1)\*((a + b\*x^2)^(p + 1)/(a\*(m + 1))) , x] + Simp[1/(a\*(m + 1)) Int[x^(m + 1)\*(a + b\*x^2)^p\*ExpandToSum[a\*(m + 1)\*Qx - b\*R\*(m + 2\*p + 3)\*x, x], x], x]] /; FreeQ[{a, b, c, d, p}, x] && IG  $tQ[n, 1]$  &  $ItQ[m, -1]$  &  $dtQ[p, -1]$  &  $IntegerQ[2*p]$ ✝ ✆

 $3.778.$   $\int \frac{e^{-2 \text{arctanh}(ax)} \sqrt{c - \frac{c}{a^2 x^2}}}{x^4} dx$ 

rule 570  $Int[((e_.)*(x_-))^{\hat{}}(m_)*((c_-) + (d_-)*(x_-))^{\hat{}}(n_-)*(a_-) + (b_-)*(x_-)^{\hat{}}(p_-),$ ✞ ☎  $x_Symbo1]$  :> Simp[c^(2\*n)/a^n Int[(e\*x)^m\*((a + b\*x^2)^(n + p)/(c - d\*x)^ n), x], x] /; FreeQ[{a, b, c, d, e, m, p}, x] && EqQ[b\*c^2 + a\*d^2, 0] && I LtQ[n, -1] && !(IGtQ[m, 0] && ILtQ[m + n, 0] && !GtQ[p, 1])

```
rule 6709 <mark>Int[E^(ArcTanh[(a_.)*(x_)]*(n_.))*(u_.)*((c_) + (d_.)/(x_)^2)^(p_), x_Symbo</mark>
       l] :> Simp[x^(2*p)*((c + d/x^2)^p/(1 - a^2*x^2)^p) Int[u*((1 + a*x)^n/(x^
       (2*p)*(1 - a^2*x^2)^{(n/2 - p)}), x, x], x] /; FreeQ[{a, c, d, p}, x] && EqQ[c
       + a^2*d, 0] && !IntegerQ[p] && IntegerQ[n/2] && !GtQ[c, 0]
      ✝ ✆
```
## <span id="page-5362-0"></span>**3.778.4 Maple [A] (verified)**

Time  $= 0.14$  (sec), antiderivative size  $= 159$ , normalized size of antiderivative  $= 1.02$ 

 $\left($   $\left($   $\right)$   $\left($   $\left($   $\right)$   $\left($   $\right)$   $\left($   $\left($   $\right)$   $\left($   $\left($   $\right)$   $\left($   $\left($   $\right)$   $\left($   $\right)$   $\left($   $\left($   $\right)$   $\left($   $\left($   $\right)$   $\left($   $\right)$   $\left($   $\left($   $\right)$   $\left($   $\left($   $\right)$   $\left($   $\left($   $\right)$   $\left($ 

✞ ☎

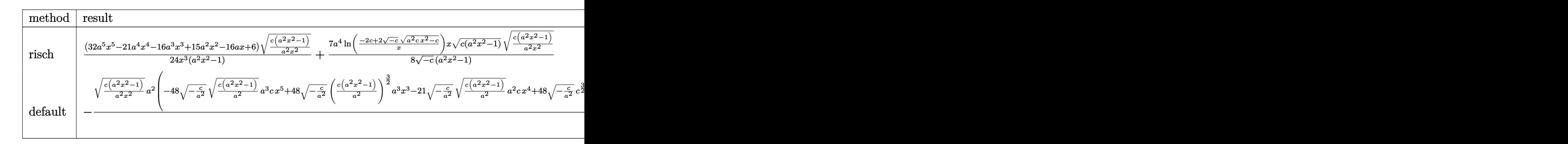

```
input <mark>| int((c-c/a^2/x^2)^(1/2)/(a*x+1)^2*(-a^2*x^2+1)/x^4,x,method=_RETURNVERBOSE</mark>
      )
```
✞ ☎

✝ ✆

✞ ☎

<span id="page-5362-1"></span>output 1/24\*(32\*a^5\*x^5-21\*a^4\*x^4-16\*a^3\*x^3+15\*a^2\*x^2-16\*a\*x+6)/x^3\*(c\*(a^2\*x^  $2-1/a^2x^2$ <sup>o</sup>(1/2)/(a<sup>2</sup>\*x<sup>2</sup>-1)+7/8\*a<sup>2</sup>/(-c)<sup>2</sup>(1/2)\*ln((-2\*c+2\*(-c)<sup>2</sup>(1/2)\*( a^2\*c\*x^2-c)^(1/2))/x)\*x\*(c\*(a^2\*x^2-1))^(1/2)\*(c\*(a^2\*x^2-1)/a^2/x^2)^(1/  $2)/(a^2*x^2-1)$ ✝ ✆

## **3.778.5 Fricas [A] (verification not implemented)**

Time  $= 0.26$  (sec), antiderivative size  $= 216$ , normalized size of antiderivative  $= 1.38$ 

$$
\int \frac{e^{-2 \operatorname{arctanh}(ax)} \sqrt{c - \frac{c}{a^2 x^2}}}{x^4} dx
$$
\n
$$
= \left[ \frac{21 a^3 \sqrt{-c} x^3 \log \left( -\frac{a^2 c x^2 - 2 a \sqrt{-c} x \sqrt{\frac{a^2 c x^2 - c}{a^2 x^2}} - 2 c}{x^2} \right) + 2 (32 a^3 x^3 - 21 a^2 x^2 + 16 a x - 6) \sqrt{\frac{a^2 c x^2 - c}{a^2 x^2}}}{48 x^3}, \frac{21 a^3 \sqrt{c} x^3 \sqrt{c} x^3}{x^2 x^2} \right]
$$

input <mark>integrate((c-c/a^2/x^2)^(1/2)/(a\*x+1)^2\*(-a^2\*x^2+1)/x^4,x, algorithm="fri</mark> ✞ ☎ cas")

```
output
[1/48*(21*a^3*sqrt(-c)*x^3*log(-(a^2*c*x^2 - 2*a*sqrt(-c)*x*sqrt((a^2*c*x^
          2 - c)/(a<sup>2*</sup>x<sup>2</sup>)) - 2*c)/x<sup>2</sup>) + 2*(32*a<sup>2</sup>*x<sup>2</sup>3 - 21*a<sup>2</sup>*x<sup>2</sup> + 16*a*x - 6)*s
          qrt((a^2*c*x^2 - c)/(a^2*x^2)))/x^3, 1/24*(21*a^3*sqrt(c)*x^3*arctan(a*sqr
          t(c)*x*sqrt((a^2*c*x^2 - c)/(a^2*x^2))/(a^2*c*x^2 - c)) + (32*a^3*x^3 - 21*a^2*x^2 + 16*ax - 6)*sqrt((a^2*x^2 - c)/(a^2*x^2)))/x^3\left( \left( \right) \left( \left( \right) \left( \left( \right) \left( \left( \right) \left( \left( \right) \left( \left( \right) \left( \left( \right) \left( \left( \right) \left( \left( \right) \left( \left( \right) \left( \left( \right) \left( \left( \right) \left(
```
## <span id="page-5363-0"></span>**3.778.6 Sympy [F]**

$$
\int \frac{e^{-2\arctanh(ax)}\sqrt{c-\frac{c}{a^2x^2}}}{x^4} dx = -\int \left(-\frac{\sqrt{c-\frac{c}{a^2x^2}}}{ax^5+x^4}\right) dx - \int \frac{ax\sqrt{c-\frac{c}{a^2x^2}}}{ax^5+x^4} dx
$$

✞ ☎

✝ ✆

✞ ☎

<span id="page-5363-1"></span>✝ ✆

✝ ✆

✞ ☎

input <mark>integrate((c-c/a\*\*2/x\*\*2)\*\*(1/2)/(a\*x+1)\*\*2\*(-a\*\*2\*x\*\*2+1)/x\*\*4,x)</mark>

output -Integral(-sqrt(c - c/(a\*\*2\*x\*\*2))/(a\*x\*\*5 + x\*\*4), x) - Integral(a\*x\*sqrt  $(c - c/(a**2*x**2))/(a*x**5 + x**4), x)$ 

$$
3.778.\qquad\int \frac{e^{-2\arctanh(ax)}\sqrt{c-\frac{c}{a^2x^2}}}{x^4} dx
$$
### **3.778.7 Maxima [F]**

$$
\int \frac{e^{-2 \arctanh(ax)} \sqrt{c - \frac{c}{a^2 x^2}}}{x^4} dx = \int -\frac{(a^2 x^2 - 1) \sqrt{c - \frac{c}{a^2 x^2}}}{(ax + 1)^2 x^4} dx
$$

✞ ☎

 $\left($   $\left($   $\right)$   $\left($   $\left($   $\right)$   $\left($   $\left($   $\right)$   $\left($   $\left($   $\right)$   $\left($   $\left($   $\right)$   $\left($   $\left($   $\right)$   $\left($   $\left($   $\right)$   $\left($   $\left($   $\right)$   $\left($   $\left($   $\right)$   $\left($   $\left($   $\right)$   $\left($   $\left($   $\right)$   $\left($   $\left($   $\right)$   $\left($ 

✞ ☎

✝ ✆

input <mark>integrate((c-c/a^2/x^2)^(1/2)/(a\*x+1)^2\*(-a^2\*x^2+1)/x^4,x, algorithm="max</mark> ima")

output <mark>-integrate((a^2\*x^2 - 1)\*sqrt(c - c/(a^2\*x^2))/((a\*x + 1)^2\*x^4), x)</mark>

#### **3.778.8 Giac [B] (verification not implemented)**

Leaf count of result is larger than twice the leaf count of optimal. 316 vs.  $2(128) = 256$ . Time  $= 1.84$  (sec), antiderivative size  $= 316$ , normalized size of antiderivative  $= 2.03$ 

✞ ☎

 $\left( \begin{array}{cc} \text{ } & \text{ } \\ \text{ } & \text{ } \end{array} \right)$ 

✞ ☎

$$
\int \frac{e^{-2\arctanh(ax)}\sqrt{c - \frac{c}{a^2x^2}}}{x^4} dx =
$$
  
 
$$
-\frac{1}{12} \left( 21 a^2 \sqrt{c} \arctan\left(-\frac{\sqrt{a^2cx} - \sqrt{a^2cx^2 - c}}{\sqrt{c}}\right) \text{sgn}(x) - \frac{21\left(\sqrt{a^2cx} - \sqrt{a^2cx^2 - c}\right)^7 a^2 c \text{sgn}(x) + 45\left(\frac{c}{a^2cx}\right)}{\sqrt{c}} \right)
$$

input <mark>integrate((c-c/a^2/x^2)^(1/2)/(a\*x+1)^2\*(-a^2\*x^2+1)/x^4,x, algorithm="gia</mark>  $c<sup>II</sup>$ )

```
output
-1/12*(21*a^2*sqrt(c)*arctan(-(sqrt(a^2*c)*x - sqrt(a^2*c*x^2 - c))/sqrt(c
     ))*sgn(x) - (21*(sqrt(a^2*c)*x - sqrt(a^2*c*x^2 - c))^2*a^2*c*sgn(x) + 45*(sqrt(a^2*c)*x - sqrt(a^2*c*x^2 - c))^5*a^2*c^2*sgn(x) + 96*(sqrt(a^2*c)*x- sqrt(a^2*c*x^2 - c))^4*a*c^(5/2)*abs(a)*sgn(x) - 45*(sqrt(a^2*c)*x - sq
     rt(a^2*c*x^2 - c))^3*a^2*c^3*sgn(x) + 128*(sqrt(a^2*c)*x - sqrt(a^2*c*x^2- c))^2*a*c^(7/2)*abs(a)*sgn(x) - 21*(sqrt(a^2*c)*x - sqrt(a^2*c*x^2 - c))
     *a^2*c^4*sgn(x) + 32*a*c^(9/2)*abs(a)*sgn(x))/((sqrt(a^2*c)*x - sqrt(a^2*c
     *x^2 - c)<sup>2</sup> + c)<sup>2</sup>+)*abs(a)
     ✝ ✆
```

$$
3.778.\qquad\int \frac{e^{-2\mathrm{arctanh}(ax)}\sqrt{c-\frac{c}{a^2x^2}}}{x^4}\,dx
$$

# **3.778.9 Mupad [F(-1)]**

Timed out.

$$
\int \frac{e^{-2 \arctanh(ax)} \sqrt{c - \frac{c}{a^2 x^2}}}{x^4} dx = -\int \frac{\sqrt{c - \frac{c}{a^2 x^2}} (a^2 x^2 - 1)}{x^4 (a x + 1)^2} dx
$$

✞ ☎

 $\left($   $\left($   $\right)$   $\left($   $\left($   $\right)$   $\left($   $\left($   $\right)$   $\left($   $\left($   $\right)$   $\left($   $\left($   $\right)$   $\left($   $\left($   $\right)$   $\left($   $\left($   $\right)$   $\left($   $\left($   $\right)$   $\left($   $\left($   $\right)$   $\left($   $\left($   $\right)$   $\left($   $\left($   $\right)$   $\left($   $\left($   $\right)$   $\left($ 

✞ ☎

✝ ✆

$$
\text{input} \left[ \frac{\text{int}(-( (c - c / (a^2 \cdot x^2))^2 (1/2) * (a^2 \cdot x^2 - 1)) / (x^4 * (a \cdot x + 1)^2)}{x^2 + x^2 - 1} \right]
$$

output  $-int(((c - c/(a^2*x^2))^((1/2)*(a^2*x^2 - 1))/(x^4*(a*x + 1)^2), x)$ 

3.778. 
$$
\int \frac{e^{-2 \arctanh(ax)} \sqrt{c - \frac{c}{a^2 x^2}}}{x^4} dx
$$

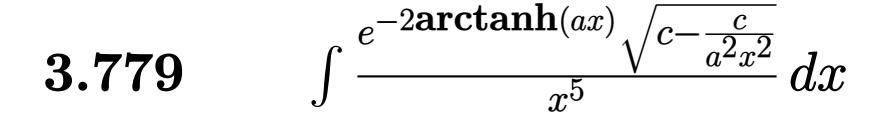

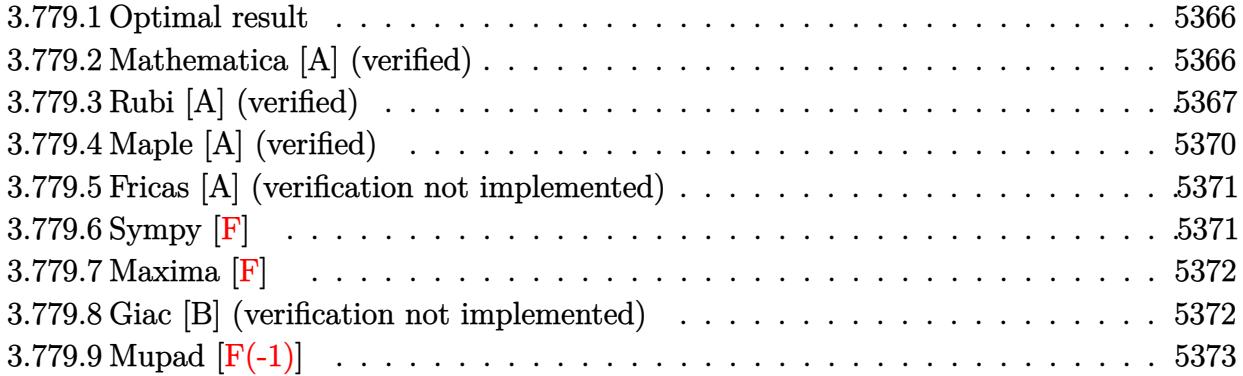

#### <span id="page-5366-0"></span>**3.779.1 Optimal result**

Integrand size  $= 27$ , antiderivative size  $= 181$ 

$$
\int \frac{e^{-2 \arctanh(ax)} \sqrt{c - \frac{c}{a^2 x^2}}}{x^5} dx = -\frac{6}{5} a^4 \sqrt{c - \frac{c}{a^2 x^2}} - \frac{\sqrt{c - \frac{c}{a^2 x^2}}}{5x^4} + \frac{a \sqrt{c - \frac{c}{a^2 x^2}}}{2x^3} - \frac{3a^2 \sqrt{c - \frac{c}{a^2 x^2}}}{5x^2} + \frac{3a^3 \sqrt{c - \frac{c}{a^2 x^2}}}{4x} + \frac{3a^5 \sqrt{c - \frac{c}{a^2 x^2}}}{4\sqrt{1 - ax} \sqrt{1 + ax}} + \frac{3a^3 \sqrt{c - \frac{c}{a^2 x^2}}}{4\sqrt{1 - ax} \sqrt{1 + ax}}
$$

✞ ☎

<span id="page-5366-1"></span> $\left($   $\left($   $\right)$   $\left($   $\left($   $\right)$   $\left($   $\left($   $\right)$   $\left($   $\left($   $\right)$   $\left($   $\left($   $\right)$   $\left($   $\left($   $\right)$   $\left($   $\left($   $\right)$   $\left($   $\left($   $\right)$   $\left($   $\left($   $\right)$   $\left($   $\left($   $\right)$   $\left($   $\left($   $\right)$   $\left($   $\left($   $\right)$   $\left($ 

output <mark>-6/5\*a^4\*(c-c/a^2/x^2)^(1/2)-1/5\*(c-c/a^2/x^2)^(1/2)/x^4+1/2\*a\*(c-c/a^2/x^</mark>  $2)$ ^(1/2)/x^3-3/5\*a^2\*(c-c/a^2/x^2)^(1/2)/x^2+3/4\*a^3\*(c-c/a^2/x^2)^(1/2)/x  $+3/4*a^5*x*arctanh((-a*x+1)^(1/2)*(a*x+1)^(1/2))*(c-c/a^2/x^2)^(1/2)/(-a*x)$  $+1)^{(1/2)/(a*x+1)^(1/2)}$ 

### **3.779.2 Mathematica [A] (verified)**

Time  $= 0.09$  (sec), antiderivative size  $= 102$ , normalized size of antiderivative  $= 0.56$ 

$$
\int \frac{e^{-2\arctanh(ax)}\sqrt{c-\frac{c}{a^2x^2}}}{x^5} dx =
$$
\n
$$
-\frac{\sqrt{c-\frac{c}{a^2x^2}}\left(\sqrt{-1+a^2x^2}(4-10ax+12a^2x^2-15a^3x^3+24a^4x^4)+15a^5x^5\arctan\left(\frac{1}{\sqrt{-1+a^2x^2}}\right)\right)}{20x^4\sqrt{-1+a^2x^2}}
$$

✞ ☎

✝ ✆

input Integrate[Sqrt[c - c/(a^2\*x^2)]/(E^(2\*ArcTanh[a\*x])\*x^5),x]

$$
3.779. \qquad \int \frac{e^{-2 \mathrm{arctanh}(ax)} \sqrt{c - \frac{c}{a^2 x^2}}}{x^5} \, dx
$$

output -1/20\*(Sqrt[c - c/(a^2\*x^2)]\*(Sqrt[-1 + a^2\*x^2]\*(4 - 10\*a\*x + 12\*a^2\*x^2 ✞ ☎  $-$  15\*a^3\*x^3 + 24\*a^4\*x^4) + 15\*a^5\*x^5\*ArcTan[1/Sqrt[-1 + a^2\*x^2]]))/(x^ 4\*Sqrt[-1 + a^2\*x^2])

# **3.779.3 Rubi [A] (verified)**

Time  $= 0.54$  (sec), antiderivative size  $= 173$ , normalized size of antiderivative  $= 0.96$ , number of steps used = 15, number of rules used = 14,  $\frac{\text{number of rules}}{\text{integrand size}} = 0.519$ , Rules used =  $\{6709, 570, 540, 27, 539, 27, 539, 27, 539, 27, 534, 243, 73, 221\}$ 

<span id="page-5367-0"></span>✝ ✆

Below are the steps used by Rubi to obtain the solution. The rule number used for the transformation is given above next to the arrow. The rules definitions used are listed below.

$$
\int \frac{e^{-2 \arctanh(ax)} \sqrt{c - \frac{c}{a^2 x^2}}}{x^5} dx
$$
\n
$$
\int 6709
$$
\n
$$
\frac{x \sqrt{c - \frac{c}{a^2 x^2}} \int \frac{(1 - a^2 x)^{3/2}}{x^6 (ax + 1)^2} dx}{\sqrt{1 - a^2 x^2}}
$$
\n
$$
\int 570
$$
\n
$$
\frac{x \sqrt{c - \frac{c}{a^2 x^2}} \int \frac{(1 - ax)^2}{x^6 \sqrt{1 - a^2 x^2}} dx}{\sqrt{1 - a^2 x^2}}
$$
\n
$$
\int 540
$$
\n
$$
\frac{x \sqrt{c - \frac{c}{a^2 x^2}} \left(-\frac{1}{5} \int \frac{a(10 - 9ax)}{x^5 \sqrt{1 - a^2 x^2}} dx - \frac{\sqrt{1 - a^2 x^2}}{5x^5}\right)}{\sqrt{1 - a^2 x^2}}
$$
\n
$$
\frac{27}{27}
$$
\n
$$
\frac{x \sqrt{c - \frac{c}{a^2 x^2}} \left(-\frac{1}{5} a \int \frac{10 - 9ax}{x^5 \sqrt{1 - a^2 x^2}} dx - \frac{\sqrt{1 - a^2 x^2}}{5x^5}\right)}{\sqrt{1 - a^2 x^2}}
$$
\n
$$
\int 539
$$
\n
$$
\frac{x \sqrt{c - \frac{c}{a^2 x^2}} \left(-\frac{1}{5} a \left(-\frac{1}{4} \int \frac{6a(6 - 5ax)}{x^4 \sqrt{1 - a^2 x^2}} dx - \frac{5\sqrt{1 - a^2 x^2}}{2x^4}\right) - \frac{\sqrt{1 - a^2 x^2}}{5x^5}\right)}{\sqrt{1 - a^2 x^2}}
$$
\n
$$
\frac{x \sqrt{c - \frac{c}{a^2 x^2}} \left(-\frac{1}{5} a \left(-\frac{3}{4} \int \frac{6 - 5ax}{x^4 \sqrt{1 - a^2 x^2}} dx - \frac{5\sqrt{1 - a^2 x^2}}{2x^4}\right) - \frac{\sqrt{1 - a^2 x^2}}{5x^5}\right)}{\sqrt{1 - a^2 x^2}}
$$
\n
$$
\frac{x \sqrt{c - \frac{c}{a^
$$

$$
3.779. \qquad \int \frac{e^{-2 \arctanh(ax)} \sqrt{c - \frac{c}{a^2 x^2}}}{x^5} dx
$$

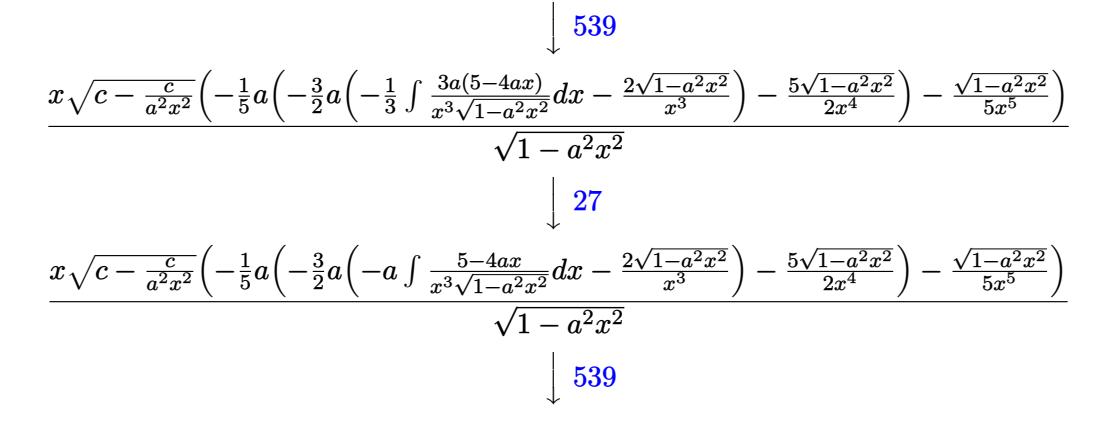

$$
\frac{x\sqrt{c-\frac{c}{a^2x^2}}\left(-\frac{1}{5}a\left(-\frac{3}{2}a\left(-a\left(-\frac{1}{2}\int \frac{a(8-5ax)}{x^2\sqrt{1-a^2x^2}}dx-\frac{5\sqrt{1-a^2x^2}}{2x^2}\right)-\frac{2\sqrt{1-a^2x^2}}{x^3}\right)-\frac{5\sqrt{1-a^2x^2}}{2x^4}\right)-\frac{\sqrt{1-a^2x^2}}{5x^5}}{\sqrt{1-a^2x^2}}
$$
\n
$$
\downarrow 27
$$

$$
\frac{x\sqrt{c - \frac{c}{a^2x^2}} \left(-\frac{1}{5}a\left(-\frac{3}{2}a\left(-a\left(-\frac{1}{2}a\int \frac{8 - 5ax}{x^2\sqrt{1 - a^2x^2}}dx - \frac{5\sqrt{1 - a^2x^2}}{2x^2}\right) - \frac{2\sqrt{1 - a^2x^2}}{x^3}\right) - \frac{5\sqrt{1 - a^2x^2}}{2x^4}\right) - \frac{\sqrt{1 - a^2x^2}}{5x^5}}{\sqrt{1 - a^2x^2}} - \frac{5\sqrt{1 - a^2x^2}}{5x^5}
$$

$$
\frac{x\sqrt{c - \frac{c}{a^2x^2}} \left(-\frac{1}{5}a\left(-\frac{3}{2}a\left(-a\left(-\frac{1}{2}a\left(-5a\int \frac{1}{x\sqrt{1-a^2x^2}}dx - \frac{8\sqrt{1-a^2x^2}}{x}\right) - \frac{5\sqrt{1-a^2x^2}}{2x^2}\right) - \frac{2\sqrt{1-a^2x^2}}{x^3}\right) - \frac{5\sqrt{1-a^2x^2}}{2x^4}\right) - \frac{\sqrt{1-a^2x^2}}{x^4} - \frac{\sqrt{1-a^2x^2}}{x^4} - \frac{\sqrt{1-a^2x^2}}{x
$$

$$
\frac{x\sqrt{c - \frac{c}{a^2x^2}} \left(-\frac{1}{5}a\left(-\frac{3}{2}a\left(-\frac{1}{2}a\left(-\frac{5}{2}a\int \frac{1}{x^2\sqrt{1-a^2x^2}}dx^2 - \frac{8\sqrt{1-a^2x^2}}{x}\right) - \frac{5\sqrt{1-a^2x^2}}{2x^2}\right) - \frac{2\sqrt{1-a^2x^2}}{x^3}\right) - \frac{5\sqrt{1-a^2x^2}}{2x^4}\right) - \frac{5\sqrt{1-a^2x^2}}{2x^4} - \frac{5\sqrt{1-a^2x^2}}{2x^4} - \frac{5\sqrt{1-a^2x^2}}{2x^4}
$$

$$
\frac{x\sqrt{c-\frac{c}{a^2x^2}}\left(-\frac{1}{5}a\left(-\frac{3}{2}a\left(-a\left(-\frac{1}{2}a\left(\frac{5\int\frac{1}{\frac{1}{a^2}-\frac{x^4}{a^2}}d\sqrt{1-a^2x^2}}{a}-\frac{8\sqrt{1-a^2x^2}}{x}\right)-\frac{5\sqrt{1-a^2x^2}}{2x^2}\right)-\frac{2\sqrt{1-a^2x^2}}{x^3}\right)-\frac{5\sqrt{1-a^2x^2}}{x^4}\right)}{\sqrt{1-a^2x^2}}
$$

$$
\frac{x\left(-\frac{1}{5}a\left(-\frac{3}{2}a\left(-a\left(-\frac{1}{2}a\left(5a\arctanh\left(\sqrt{1-a^{2}x^{2}}\right)-\frac{8\sqrt{1-a^{2}x^{2}}}{x}\right)-\frac{5\sqrt{1-a^{2}x^{2}}}{2x^{2}}\right)-\frac{2\sqrt{1-a^{2}x^{2}}}{x^{3}}\right)-\frac{5\sqrt{1-a^{2}x^{2}}}{2x^{4}}\right)-\frac{\sqrt{1-a^{2}x^{2}}}{5x^{5}}
$$

$$
3.779. \qquad \int \frac{e^{-2 \arctanh(ax)} \sqrt{c - \frac{c}{a^2 x^2}}}{x^5} dx
$$

input Int[Sqrt[c - c/(a^2\*x^2)]/(E^(2\*ArcTanh[a\*x])\*x^5),x] ✞ ☎

```
output
(Sqrt[c - c/(a^2*x^2)]*x*(-1/5*Sqrt[1 - a^2*x^2]/x^5 - (a*((-5*Sqrt[1 - a^
        2*x^2])/(2*x^4) - (3*ax) - 3*ax (-2*Sqrt[1 - a^2*x^2])/x^3 - ax (-5*Sqrt[1 - a^2*x]^2])/(2*x<sup>2</sup>) - (a*((-8*Sqrt[1 - a<sup>2*x<sup>2</sup>])/x + 5*a*ArcTanh[Sqrt[1 - a<sup>2*x<sup>2</sup>2]</sup></sup>
       (1))/(2)))/(2))/(5))/Sqrt[1 - a^2*x^2]
```
 $\left( \begin{array}{cc} \text{ } & \text{ } \\ \text{ } & \text{ } \end{array} \right)$ 

✞ ☎

✝ ✆

✞ ☎

 $\left($   $\left($   $\right)$   $\left($   $\left($   $\right)$   $\left($   $\right)$   $\left($   $\left($   $\right)$   $\left($   $\left($   $\right)$   $\left($   $\left($   $\right)$   $\left($   $\right)$   $\left($   $\left($   $\right)$   $\left($   $\left($   $\right)$   $\left($   $\right)$   $\left($   $\left($   $\right)$   $\left($   $\left($   $\right)$   $\left($   $\left($   $\right)$   $\left($ 

✞ ☎

✞ ☎

✝ ✆

✞ ☎

✝ ✆

✞ ☎

✞ ☎

**3.779.3.1 Defintions of rubi rules used**

```
rule 27|<mark>Int[(a_)*(Fx_), x_Symbol] :> Simp[a    Int[Fx, x], x] /; FreeQ[a, x] && !Ma</mark>
       tchQ[Fx, (b_)*(Gx]) /; FreeQ[b, x]]
```
rule 73 <mark>Int[((a\_.) + (b\_.)\*(x\_))^(m\_)\*((c\_.) + (d\_.)\*(x\_))^(n\_), x\_Symbol] :> With[</mark>  ${p = Demoninator[m]}$ ,  $Simp[p/b$  Subst $[Int(x^-(p*(m + 1) - 1)*(c - a*(d/b) +$  $d*(x^p(b))^n, x, (a + b*x)^(1/p), x]$  /; FreeQ[{a, b, c, d}, x] && Lt Q[-1, m, 0] && LeQ[-1, n, 0] && LeQ[Denominator[n], Denominator[m]] && IntL  $i$ nearQ $[a, b, c, d, m, n, x]$ ✝ ✆

- rule 221|<mark>Int[((a\_) + (b\_.)\*(x\_)^2)^(-1), x\_Symbol] :> Simp[(Rt[-a/b, 2]/a)\*ArcTanh[x</mark> /Rt[-a/b, 2]], x] /; FreeQ[{a, b}, x] && NegQ[a/b]
- rule 243 <mark>Int[(x\_)^(m\_.)\*((a\_) + (b\_.)\*(x\_)^2)^(p\_), x\_Symbol] :> Simp[1/2 Subst[In</mark>  $t[x^*((m - 1)/2)*(a + b*x)^p, x], x, x^2], x]$  /; FreeQ[{a, b, m, p}, x] && I  $ntegerQ[(m - 1)/2]$

rule 534 <mark>Int[(x\_)^(m\_)\*((c\_) + (d\_.)\*(x\_))\*((a\_) + (b\_.)\*(x\_)^2)^(p\_), x\_Symbol] :></mark>  $Simp[(-c)*x^-(m + 1)*((a + b*x^2)^-(p + 1)/(2*a*(p + 1)))$ , x] + Simp[d Int[  $x^{\hat{m}}(m + 1)*(a + b*x^2)^p, x, x]$ , x] /; FreeQ[{a, b, c, d, m, p}, x] && ILtQ[m, 0] && GtQ[p, -1] && EqQ[m + 2\*p + 3, 0] ✝ ✆

rule 539 <mark>Int[(x\_)^(m\_)\*((c\_) + (d\_.)\*(x\_))\*((a\_) + (b\_.)\*(x\_)^2)^(p\_), x\_Symbol] :></mark>  $Simp[c*x^m + 1)*( (a + b*x^2)^n(p + 1)/(a*(m + 1)))$ , x] +  $Simp[1/(a*(m + 1))]$  $Int[x^*(m + 1)*(a + b*x^2)^p*(a*d*(m + 1) - b*c*(m + 2*p + 3)*x), x], x]$ /; FreeQ[{a, b, c, d, p}, x] && ILtQ[m, -1] && GtQ[p, -1] && IntegerQ[2\*p]  $\left($   $\left($   $\right)$   $\left($   $\left($   $\right)$   $\left($   $\left($   $\right)$   $\left($   $\left($   $\right)$   $\left($   $\left($   $\right)$   $\left($   $\left($   $\right)$   $\left($   $\left($   $\right)$   $\left($   $\left($   $\right)$   $\left($   $\left($   $\right)$   $\left($   $\left($   $\right)$   $\left($   $\left($   $\right)$   $\left($   $\left($   $\right)$   $\left($ 

 $3.779.$   $\int \frac{e^{-2 \text{arctanh}(ax)} \sqrt{c - \frac{c}{a^2 x^2}}}{x^5} dx$ 

rule 540 <mark>Int[(x\_)^(m\_)\*((c\_) + (d\_.)\*(x\_))^(n\_)\*((a\_) + (b\_.)\*(x\_)^2)^(p\_), x\_Symbol</mark> ✞ ☎ ] :> With  $[Qx = PolynomialQuotient [(c + d*x)^n, x, x]$ , R = PolynomialRemain der[(c + d\*x)^n, x, x]}, Simp[R\*x^(m + 1)\*((a + b\*x^2)^(p + 1)/(a\*(m + 1))) , x] + Simp[1/(a\*(m + 1)) Int[x^(m + 1)\*(a + b\*x^2)^p\*ExpandToSum[a\*(m + 1)\*Qx - b\*R\*(m + 2\*p + 3)\*x, x], x], x]] /; FreeQ[{a, b, c, d, p}, x] && IG  $tQ[n, 1]$  && ILtQ[m, -1] && GtQ[p, -1] && IntegerQ[2\*p] ✝ ✆

rule 570  $Int[((e_.)*(x_-))^{\hat{}}(m_)*((c_-) + (d_-)*(x_-))^{\hat{}}(n_-)*(a_-) + (b_-)*(x_-)^{\hat{}}(p_-),$  $x_Symbo1]$  :> Simp[c^(2\*n)/a^n Int[(e\*x)^m\*((a + b\*x^2)^(n + p)/(c - d\*x)^ n), x], x] /; FreeQ[{a, b, c, d, e, m, p}, x] && EqQ[b\*c^2 + a\*d^2, 0] && I LtQ[n, -1] && !(IGtQ[m, 0] && ILtQ[m + n, 0] && !GtQ[p, 1])

✞ ☎

✝ ✆

<span id="page-5370-0"></span> $\left($   $\left($   $\right)$   $\left($   $\left($   $\right)$   $\left($   $\left($   $\right)$   $\left($   $\left($   $\right)$   $\left($   $\left($   $\right)$   $\left($   $\left($   $\right)$   $\left($   $\left($   $\right)$   $\left($   $\left($   $\right)$   $\left($   $\left($   $\right)$   $\left($   $\left($   $\right)$   $\left($   $\left($   $\right)$   $\left($   $\left($   $\right)$   $\left($ 

```
rule 6709 <mark>Int[E^(ArcTanh[(a_.)*(x_)]*(n_.))*(u_.)*((c_) + (d_.)/(x_)^2)^(p_), x_Symbo</mark>
      ✞ ☎
       l] :> Simp[x^(2*p)*((c + d/x^2)^p/(1 - a^2*x^2)^p) Int[u*((1 + a*x)^n/(x^
       (2*p)*(1 - a^2*x^2)^{(n/2 - p)}), x, x], x] /; FreeQ[{a, c, d, p}, x] && EqQ[c
       + a^2*d, 0] && !IntegerQ[p] && IntegerQ[n/2] && !GtQ[c, 0]
```
# **3.779.4 Maple [A] (verified)**

Time  $= 0.14$  (sec), antiderivative size  $= 167$ , normalized size of antiderivative  $= 0.92$ 

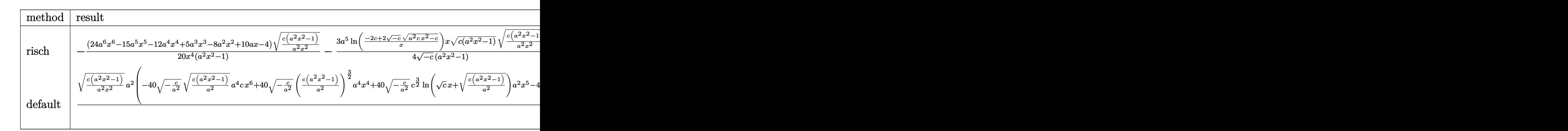

```
input <mark>| int((c-c/a^2/x^2)^(1/2)/(a*x+1)^2*(-a^2*x^2+1)/x^5,x,method=_RETURNVERBOSE</mark>
   ✞ ☎
   )
```

```
output <mark>-1/20*(24*a^6*x^6-15*a^5*x^5-12*a^4*x^4+5*a^3*x^3-8*a^2*x^2+10*a*x-4)/x^4*</mark>
     (c*(a^2*x^2-1)/a^2/x^2)^{(1/2)}/(a^2*x^2-1)-3/4*a^5/(-c)^{(1/2)*ln((-2*c+2*(-c+2))}c)^(1/2)*(a^2*c*x^2-c)^(1/2))/x)*x*(c*(a^2*x^2-1))^(1/2)*(c*(a^2*x^2-1)/a^
     2/x^2)^(1/2)/(a^2*x^2-1)✝ ✆
```
✝ ✆

✞ ☎

```
3.779. \int \frac{e^{-2 \text{arctanh}(ax)} \sqrt{c - \frac{c}{a^2 x^2}}}{x^5} dx
```
#### **3.779.5 Fricas [A] (verification not implemented)**

Time  $= 0.28$  (sec), antiderivative size  $= 232$ , normalized size of antiderivative  $= 1.28$ 

$$
\int \frac{e^{-2\arctanh(ax)} \sqrt{c - \frac{c}{a^2x^2}} dx}{x^5} dx
$$
\n
$$
= \left[\frac{15 a^4 \sqrt{-c} x^4 \log \left(-\frac{a^2 c x^2 + 2 a \sqrt{-c} x \sqrt{\frac{a^2 c x^2 - c}{a^2 x^2}} - 2 c}{x^2}\right) - 2 (24 a^4 x^4 - 15 a^3 x^3 + 12 a^2 x^2 - 10 a x + 4) \sqrt{\frac{a^2 c x^2 - c}{a^2 x^2}}}{40 x^4}, \frac{15 a^4 \sqrt{c} x^4 \arctan \left(\frac{a \sqrt{c} x \sqrt{\frac{a^2 c x^2 - c}{a^2 x^2}}}{a^2 c x^2 - c}\right) + (24 a^4 x^4 - 15 a^3 x^3 + 12 a^2 x^2 - 10 a x + 4) \sqrt{\frac{a^2 c x^2 - c}{a^2 x^2}}}{20 x^4}\right]
$$

input <mark>integrate((c-c/a^2/x^2)^(1/2)/(a\*x+1)^2\*(-a^2\*x^2+1)/x^5,x, algorithm="fri</mark> cas")

✞ ☎

✝ ✆

output ✞ ☎  $[1/40*(15*a^4*sqrt(-c)*x^4*log(-(a^2*c*x^2 + 2*axsqrt(-c)*x*sqrt((a^2*c*x^2$  $2 - c)/((a^2*x^2) - 2*c)/x^2 - 2*(24*a^4*x^4 - 15*a^3*x^3 + 12*a^2*x^2 10*$ a\*x + 4)\*sqrt((a^2\*c\*x^2 - c)/(a^2\*x^2)))/x^4, -1/20\*(15\*a^4\*sqrt(c)\*x^  $4*arctan(a*sqrt(c)*x*sqrt((a^2*c*x^2 - c)/(a^2*x^2))/(a^2*c*x^2 - c)) + (2$  $4*a^4*x^4 - 15*a^3*x^3 + 12*a^2*x^2 - 10*ax + 4)*sqrt((a^2*x^2 - c)/(a^2)x^2 + c^2)x^3 + c^2*x^2 - c$  $2*x^2)))/x^4]$ 

**3.779.6 Sympy [F]**

$$
\int \frac{e^{-2\arctanh(ax)}\sqrt{c-\frac{c}{a^2x^2}}}{x^5} dx = -\int \left(-\frac{\sqrt{c-\frac{c}{a^2x^2}}}{ax^6+x^5}\right) dx - \int \frac{ax\sqrt{c-\frac{c}{a^2x^2}}}{ax^6+x^5} dx
$$

✞ ☎

✝ ✆

✞ ☎

<span id="page-5371-1"></span>✝ ✆

<span id="page-5371-0"></span> $\left($   $\left($   $\right)$   $\left($   $\left($   $\right)$   $\left($   $\left($   $\right)$   $\left($   $\left($   $\right)$   $\left($   $\left($   $\right)$   $\left($   $\left($   $\right)$   $\left($   $\left($   $\right)$   $\left($   $\left($   $\right)$   $\left($   $\left($   $\right)$   $\left($   $\left($   $\right)$   $\left($   $\left($   $\right)$   $\left($   $\left($   $\right)$   $\left($ 

input <mark>integrate((c-c/a\*\*2/x\*\*2)\*\*(1/2)/(a\*x+1)\*\*2\*(-a\*\*2\*x\*\*2+1)/x\*\*5,x)</mark>

output -Integral(-sqrt(c - c/(a\*\*2\*x\*\*2))/(a\*x\*\*6 + x\*\*5), x) - Integral(a\*x\*sqrt  $(c - c/(a**2*x**2))/(a*x**6 + x**5), x)$ 

3.779. 
$$
\int \frac{e^{-2 \arctanh(ax)} \sqrt{c - \frac{c}{a^2 x^2}}}{x^5} dx
$$

 $\overline{\phantom{a}}$ 

### **3.779.7 Maxima [F]**

$$
\int \frac{e^{-2 \text{arctanh}(ax)} \sqrt{c - \frac{c}{a^2 x^2}}}{x^5} dx = \int -\frac{(a^2 x^2 - 1) \sqrt{c - \frac{c}{a^2 x^2}}}{(ax + 1)^2 x^5} dx
$$

✞ ☎

 $\left($   $\left($   $\right)$   $\left($   $\left($   $\right)$   $\left($   $\left($   $\right)$   $\left($   $\left($   $\right)$   $\left($   $\left($   $\right)$   $\left($   $\left($   $\right)$   $\left($   $\left($   $\right)$   $\left($   $\left($   $\right)$   $\left($   $\left($   $\right)$   $\left($   $\left($   $\right)$   $\left($   $\left($   $\right)$   $\left($   $\left($   $\right)$   $\left($ 

✞ ☎

<span id="page-5372-0"></span>✝ ✆

input <mark>integrate((c-c/a^2/x^2)^(1/2)/(a\*x+1)^2\*(-a^2\*x^2+1)/x^5,x, algorithm="max</mark> ima")

output <mark>-integrate((a^2\*x^2 - 1)\*sqrt(c - c/(a^2\*x^2))/((a\*x + 1)^2\*x^5), x)</mark>

#### **3.779.8 Giac [B] (verification not implemented)**

Leaf count of result is larger than twice the leaf count of optimal.  $362 \text{ vs. } 2(149) = 298$ . Time  $= 2.19$  (sec), antiderivative size  $= 362$ , normalized size of antiderivative  $= 2.00$ 

✞ ☎

 $\left( \begin{array}{cc} \text{ } & \text{ } \\ \text{ } & \text{ } \end{array} \right)$ 

✞ ☎

$$
\int \frac{e^{-2\arctanh(ax)}\sqrt{c - \frac{c}{a^2x^2}}}{x^5} dx
$$
\n
$$
= \frac{1}{10} \left( 15 a^3 \sqrt{c} \arctan\left( -\frac{\sqrt{a^2cx} - \sqrt{a^2cx^2 - c}}{\sqrt{c}} \right) \operatorname{sgn}(x) - \frac{15 \left( \sqrt{a^2cx} - \sqrt{a^2cx^2 - c} \right)^9 a^3 \operatorname{csgn}(x) + 70 \left( \sqrt{a^2cx} - \sqrt{a^2cx^2 - c} \right) \operatorname{sgn}(x) \right)
$$

input <mark>integrate((c-c/a^2/x^2)^(1/2)/(a\*x+1)^2\*(-a^2\*x^2+1)/x^5,x, algorithm="gia</mark>  $c<sup>II</sup>$ )

```
output
1/10*(15*a^3*sqrt(c)*arctan(-(sqrt(a^2*c)*x - sqrt(a^2*c*x^2 - c))/sqrt(c)
     )*sgn(x) - (15*(sqrt(a^2*c)*x - sqrt(a^2*c*x^2 - c))^9*a^3*c*sgn(x) + 70*(sqrt(a^2*c)*x - sqrt(a^2*c*x^2 - c))^7*a^3*c^2*sgn(x) + 40*(sqrt(a^2*c)*x- sqrt(a^2*c*x^2 - c))^6*a^2*c^(5/2)*abs(a)*sgn(x) + 200*(sqrt(a^2*c)*x -
     sqrt(a^2*c*x^2 - c))^4*a^2*c^*(7/2)*abs(a)*sgn(x) - 70*(sqrt(a^2*c)*x - sqr)t(a^2*c*x^2 - c))^3*a^3*c^4*sgn(x) + 120*(sqrt(a^2*c)*x - sqrt(a^2*c*x^2 -c))^2*a^2*c^(9/2)*abs(a)*sgn(x) - 15*(sqrt(a^2*c)*x - sqrt(a^2*c*x^2 - c)
     )*a^3*c^5*sgn(x) + 24*a^2*c^(11/2)*abs(a)*sgn(x))/(sqrt(a^2*c)*x - sqrt(a^2*c))\hat{z}*c*x^2 - c))^2 + c)^5)*abs(a)
     ✝ ✆
```
# **3.779.9 Mupad [F(-1)]**

Timed out.

$$
\int \frac{e^{-2 \arctanh(ax)} \sqrt{c - \frac{c}{a^2 x^2}}}{x^5} dx = -\int \frac{\sqrt{c - \frac{c}{a^2 x^2}} (a^2 x^2 - 1)}{x^5 (a x + 1)^2} dx
$$

 $\left($   $\left($   $\right)$   $\left($   $\left($   $\right)$   $\left($   $\left($   $\right)$   $\left($   $\left($   $\right)$   $\left($   $\left($   $\right)$   $\left($   $\left($   $\right)$   $\left($   $\left($   $\right)$   $\left($   $\left($   $\right)$   $\left($   $\left($   $\right)$   $\left($   $\left($   $\right)$   $\left($   $\left($   $\right)$   $\left($   $\left($   $\right)$   $\left($ 

✞ ☎

✝ ✆

$$
input\left(\frac{c - c}{(c - c/(a^2*x^2))^2(1/2)*(a^2*x^2 - 1)}\right)\left(\frac{x^5*(a*x + 1)^2)}{x^5(x^2*x^2 - 1)}\right)
$$

output  $-int(((c - c/(a^2*x^2))^((1/2)*(a^2*x^2 - 1))/(x^5*(a*x + 1)^2), x)$ 

3.779. 
$$
\int \frac{e^{-2 \arctanh(ax)} \sqrt{c - \frac{c}{a^2 x^2}}}{x^5} dx
$$

#### **3.780** R  $e^{-3\arctanh(ax)}\sqrt{c-\frac{c}{a^2c^2}}$  $\frac{c}{a^2x^2}x^3\,dx$

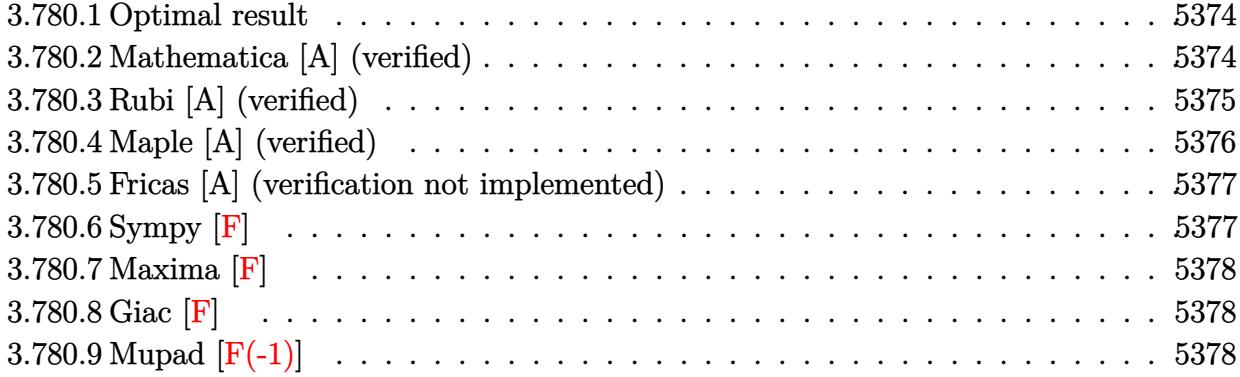

#### <span id="page-5374-0"></span>**3.780.1 Optimal result**

Integrand size  $= 27$ , antiderivative size  $= 187$ 

$$
\int e^{-3 \operatorname{arctanh}(ax)} \sqrt{c - \frac{c}{a^2 x^2}} x^3 dx = -\frac{4\sqrt{c - \frac{c}{a^2 x^2}} x^2}{a^2 \sqrt{1 - a^2 x^2}} + \frac{2\sqrt{c - \frac{c}{a^2 x^2}} x^3}{a \sqrt{1 - a^2 x^2}} - \frac{\sqrt{c - \frac{c}{a^2 x^2}} x^4}{\sqrt{1 - a^2 x^2}} + \frac{4\sqrt{c - \frac{c}{a^2 x^2}} x \log(1 + ax)}{4\sqrt{1 - a^2 x^2}} + \frac{4\sqrt{c - \frac{c}{a^2 x^2}} x \log(1 + ax)}{a^3 \sqrt{1 - a^2 x^2}}
$$

✞ ☎

<span id="page-5374-1"></span> $\overline{\mathcal{A}}$   $\overline{\mathcal{A}}$   $\overline{\$ 

output -4\*x^2\*(c-c/a^2/x^2)^(1/2)/a^2/(-a^2\*x^2+1)^(1/2)+2\*x^3\*(c-c/a^2/x^2)^(1/2  $\frac{1}{2}$ /a/(-a^2\*x^2+1)^(1/2)-x^4\*(c-c/a^2/x^2)^(1/2)/(-a^2\*x^2+1)^(1/2)+1/4\*a\*x^  $5*(c-c/a^2/x^2)^(1/2)/(-a^2*x^2+1)^(1/2)+4*x*ln(a*x+1)*(c-c/a^2/x^2)^(1/2)$  $/a^3/(-a^2*x^2+1)^(1/2)$ 

#### **3.780.2 Mathematica [A] (verified)**

Time  $= 0.04$  (sec), antiderivative size  $= 70$ , normalized size of antiderivative  $= 0.37$ 

$$
\int e^{-3 \arctanh(ax)} \sqrt{c - \frac{c}{a^2 x^2}} x^3 dx = \frac{\sqrt{c - \frac{c}{a^2 x^2}} x \left( -\frac{4x}{a^2} + \frac{2x^2}{a} - x^3 + \frac{ax^4}{4} + \frac{4 \log(1 + ax)}{a^3} \right)}{\sqrt{1 - a^2 x^2}}
$$

✞ ☎

✝ ✆

<span id="page-5374-2"></span>✝ ✆

input Integrate[(Sqrt[c - c/(a^2\*x^2)]\*x^3)/E^(3\*ArcTanh[a\*x]),x]

output (Sqrt[c - c/(a^2\*x^2)]\*x\*((-4\*x)/a^2 + (2\*x^2)/a - x^3 + (a\*x^4)/4 + (4\*Lo ✞ ☎  $g[1 + ax]/a^3)/Sqrt[1 - a^2*x^2]$ 

3.780. R  $e^{-3\arctanh(ax)}\sqrt{c-\frac{c}{a^2c}}$  $\frac{c}{a^2x^2}x^3 dx$ 

# **3.780.3 Rubi [A] (verified)**

Time  $= 0.52$  (sec), antiderivative size  $= 70$ , normalized size of antiderivative  $= 0.37$ , number of steps used = 4, number of rules used = 4,  $\frac{\text{number of rules}}{\text{integral size}}$  = 0.148, Rules used = {6710, 6700, 99, 2009}

Below are the steps used by Rubi to obtain the solution. The rule number used for the transformation is given above next to the arrow. The rules definitions used are listed below.

$$
\int x^3 e^{-3 \arctanh(ax)} \sqrt{c - \frac{c}{a^2 x^2}} dx
$$
\n
$$
\int 6710
$$
\n
$$
\frac{x \sqrt{c - \frac{c}{a^2 x^2}} \int e^{-3 \arctanh(ax)} x^2 \sqrt{1 - a^2 x^2} dx}{\sqrt{1 - a^2 x^2}} \sqrt{1 - a^2 x^2}
$$
\n
$$
\int 6700
$$
\n
$$
\frac{x \sqrt{c - \frac{c}{a^2 x^2}} \int \frac{x^2 (1 - ax)^2}{ax + 1} dx}{\sqrt{1 - a^2 x^2}} \sqrt{1 - a^2 x^2}
$$
\n
$$
\int 99
$$
\n
$$
\frac{x \sqrt{c - \frac{c}{a^2 x^2}} \int (ax^3 - 3x^2 + \frac{4x}{a} + \frac{4}{a^2 (ax + 1)} - \frac{4}{a^2}) dx}{\sqrt{1 - a^2 x^2}}
$$
\n
$$
\int 2009
$$
\n
$$
\frac{x \sqrt{c - \frac{c}{a^2 x^2}} \left(\frac{4 \log(ax + 1)}{a^3} - \frac{4x}{a^2} + \frac{ax^4}{4} + \frac{2x^2}{a} - x^3\right)}{\sqrt{1 - a^2 x^2}}
$$

✞ ☎

✝ ✆

✞ ☎

input Int[(Sqrt[c - c/(a^2\*x^2)]\*x^3)/E^(3\*ArcTanh[a\*x]),x]

output (Sqrt[c - c/(a^2\*x^2)]\*x\*((-4\*x)/a^2 + (2\*x^2)/a - x^3 + (a\*x^4)/4 + (4\*Lo  $g[1 + ax]/a^3)/Sqrt[1 - a^2*x^2]$  $\left($   $\left($   $\right)$   $\left($   $\left($   $\right)$   $\left($   $\left($   $\right)$   $\left($   $\left($   $\right)$   $\left($   $\left($   $\right)$   $\left($   $\left($   $\right)$   $\left($   $\left($   $\right)$   $\left($   $\left($   $\right)$   $\left($   $\left($   $\right)$   $\left($   $\left($   $\right)$   $\left($   $\left($   $\right)$   $\left($   $\left($   $\right)$   $\left($ 

#### **3.780.3.1 Defintions of rubi rules used**

rule 99 <mark>Int[((a\_.) + (b\_.)\*(x\_))^(m\_)\*((c\_.) + (d\_.)\*(x\_))^(n\_)\*((e\_.) + (f\_.)\*(x\_)</mark> ✞ ☎  $)^(p_), x_]$  :> Int[ExpandIntegrand[(a + b\*x)^m\*(c + d\*x)^n\*(e + f\*x)^p, x], x] /; FreeQ[{a, b, c, d, e, f, p}, x] && IntegersQ[m, n] && (IntegerQ[p] |  $( GtQ[m, 0]$  & &  $GeQ[n, -1] )$ ✝ ✆

rule 2009 <mark>Int[u\_, x\_Symbol] :> Simp[IntSum[u, x], x] /; SumQ[u]</mark> ✞ ☎

rule 6700 <mark>| Int[E^(ArcTanh[(a\_.)\*(x\_)]\*(n\_.))\*(x\_)^(m\_.)\*((c\_) + (d\_.)\*(x\_)^2)^(p\_.), x</mark> ✞ ☎  $Symbol$  :> Simp[c^p Int[x^m\*(1 - a\*x)^(p - n/2)\*(1 + a\*x)^(p + n/2), x], x] /; FreeQ[{a, c, d, m, n, p}, x] && EqQ[a^2\*c + d, 0] && (IntegerQ[p] || GtQ[c, 0])  $\left($   $\left($   $\right)$   $\left($   $\left($   $\right)$   $\left($   $\left($   $\right)$   $\left($   $\left($   $\right)$   $\left($   $\left($   $\right)$   $\left($   $\left($   $\right)$   $\left($   $\left($   $\right)$   $\left($   $\left($   $\right)$   $\left($   $\left($   $\right)$   $\left($   $\left($   $\right)$   $\left($   $\left($   $\right)$   $\left($   $\left($   $\right)$   $\left($ 

✝ ✆

rule 6710 <mark>| Int[E^(ArcTanh[(a\_.)\*(x\_)]\*(n\_.))\*(u\_.)\*((c\_) + (d\_.)/(x\_)^2)^(p\_), x\_Symbo</mark> ✞ ☎ l] :> Simp[x^(2\*p)\*((c + d/x^2)^p/(1 - a^2\*x^2)^p) Int[(u/x^(2\*p))\*(1 - a  $2*x^2)$ <sup> $\gamma$ </sup>E<sup> $\gamma$ </sup>(n\*ArcTanh[a\*x]), x], x] /; FreeQ[{a, c, d, n, p}, x] && EqQ[c + a^2\*d, 0] && !IntegerQ[p] && !IntegerQ[n/2] ✝ ✆

# <span id="page-5376-0"></span>**3.780.4 Maple [A] (verified)**

Time  $= 0.16$  (sec), antiderivative size  $= 85$ , normalized size of antiderivative  $= 0.45$ 

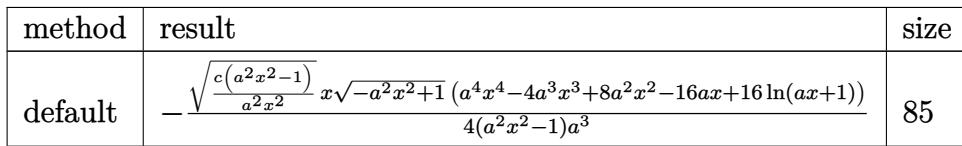

✝ ✆

<span id="page-5376-1"></span>✝ ✆

input <mark>| int(x^3\*(c-c/a^2/x^2)^(1/2)/(a\*x+1)^3\*(-a^2\*x^2+1)^(3/2),x,method=\_RETURNV</mark> ✞ ☎ ERBOSE)

output <mark>-1/4\*(c\*(a^2\*x^2-1)/a^2/x^2)^(1/2)\*x\*(-a^2\*x^2+1)^(1/2)\*(a^4\*x^4-4\*a^3\*x^3</mark> ✞ ☎ +8\*a^2\*x^2-16\*a\*x+16\*ln(a\*x+1))/(a^2\*x^2-1)/a^3

#### 3.780.  $e^{-3\arctanh(ax)}\sqrt{c-\frac{c}{a^2c}}$  $\frac{c}{a^2x^2}x^3 dx$

### **3.780.5 Fricas [A] (verification not implemented)**

Time  $= 0.28$  (sec), antiderivative size  $= 419$ , normalized size of antiderivative  $= 2.24$ 

$$
\int e^{-3\arctanh(ax)} \sqrt{c - \frac{c}{a^2x^2}} x^3 dx
$$
\n
$$
= \left[ \frac{8 (a^2x^2 - 1)\sqrt{-c \log \left( \frac{a^6cx^6 + 4a^5cx^5 + 5a^4cx^4 - 4a^2cx^2 - 4acx + (a^5x^5 + 4a^4x^4 + 6a^3x^3 + 4a^2x^2)\sqrt{-a^2x^2 + 1}\sqrt{-c}\sqrt{\frac{a^2cx^2 - c}{a^2x^2} - 2c}}{a^4x^4 + 2a^3x^3 - 2ax - 1} \right) - \frac{4(a^6x^2 - a^4)}{a^6x^4 + 2a^3x^3 - 2ax - 1}} \right]}
$$
\n
$$
= \frac{16 (a^2x^2 - 1)\sqrt{c \arctan \left( \frac{(a^2x^2 + 2ax + 2)\sqrt{-a^2x^2 + 1}\sqrt{c}\sqrt{\frac{a^2cx^2 - c}{a^2x^2}}}{a^3cx^3 + 2a^2cx^2 - acx - 2c} \right) + (a^5x^5 - 4a^4x^4 + 8a^3x^3 - 16a^2x^2)\sqrt{-a^2x^2 - 2ax - 2}}}{4(a^6x^2 - a^4)}
$$

input <mark>integrate(x^3\*(c-c/a^2/x^2)^(1/2)/(a\*x+1)^3\*(-a^2\*x^2+1)^(3/2),x, algorith</mark> ✞ ☎ m="fricas")

 $\left( \begin{array}{cc} \text{ } & \text{ } \\ \text{ } & \text{ } \end{array} \right)$ 

output\n
$$
\begin{bmatrix}\n1/4*(8*(a^2*x^2 - 1)*sqrt(-c)*log((a^6*c*x^6 + 4*a^5kc*x^5 + 5*a^4kc*x^4 - 4*a^2kc*x^2 - 4*akc*x + (a^5*x^5 + 4*a^4*x^4 + 6*a^3*x^3 + 4*a^2*x^2)*sq\nrt(-a^2*x^2 + 1)*sqrt(-c)*sqrt((a^2kc*x^2 - c)/(a^2*x^2) - 2*c)/(a^4*x^4 + 2*a^3*x^3 - 2*a*x - 1)) - (a^5*x^5 - 4*a^4*x^4 + 8*a^3*x^3 - 16*a^2*x^2)\n\n*sqrt(-a^2*x^2 + 1)*sqrt((a^2kc*x^2 - c)/(a^2*x^2))/(a^6*x^2 - a^4), -1/4\n\n*(16*(a^2*x^2 - 1)*sqrt(c)*arctan((a^2*x^2 + 2*a*x + 2)*sqrt(-a^2*x^2 + 1)\n\n*sqrt(c)*sqrt((a^2kc*x^2 - c)/(a^2*x^2))/(a^3kc*x^3 + 2*a^2kc*x^2 - a*c*x - 2*c)) + (a^5*x^5 - 4*a^4*x^4 + 8*a^3*x^3 - 16*a^2*x^2)*sqrt(-a^2*x^2 + 1)\n\n*sqrt((a^2kc*x^2 - c)/(a^2*x^2))/(a^6*x^2 - a^4)]
$$

# **3.780.6 Sympy [F]**

$$
\int e^{-3\arctanh(ax)}\sqrt{c-\frac{c}{a^2x^2}}x^3\,dx=\int \frac{x^3(-(ax-1)\,(ax+1))^{\frac{3}{2}}\sqrt{-c\left(-1+\frac{1}{ax}\right)\,\left(1+\frac{1}{ax}\right)}}{\left(ax+1\right)^3}\,dx
$$

✞ ☎

✝ ✆

✞ ☎

<span id="page-5377-1"></span>✝ ✆

<span id="page-5377-0"></span>✝ ✆

input <mark>integrate(x\*\*3\*(c-c/a\*\*2/x\*\*2)\*\*(1/2)/(a\*x+1)\*\*3\*(-a\*\*2\*x\*\*2+1)\*\*(3/2),x)</mark>

output Integral(x\*\*3\*(-(a\*x - 1)\*(a\*x + 1))\*\*(3/2)\*sqrt(-c\*(-1 + 1/(a\*x))\*(1 + 1/  $(a*x))$ /( $a*x + 1**3, x$ )

3.780. R  $e^{-3\arctanh(ax)}\sqrt{c-\frac{c}{a^2c}}$  $\frac{c}{a^2x^2}x^3 dx$ 

# **3.780.7 Maxima [F]**

$$
\int e^{-3\arctanh(ax)} \sqrt{c - \frac{c}{a^2 x^2}} x^3 dx = \int \frac{(-a^2 x^2 + 1)^{\frac{3}{2}} \sqrt{c - \frac{c}{a^2 x^2}} x^3}{(ax + 1)^3} dx
$$

✞ ☎

✝ ✆

✞ ☎

<span id="page-5378-0"></span> $\left( \begin{array}{cc} \text{ } & \text{ } \\ \text{ } & \text{ } \end{array} \right)$ 

input <mark>integrate(x^3\*(c-c/a^2/x^2)^(1/2)/(a\*x+1)^3\*(-a^2\*x^2+1)^(3/2),x, algorith</mark> m="maxima")

output  $integrate((-a^2*x^2 + 1)^(3/2)*sqrt(c - c/(a^2*x^2))*x^3/(a*x + 1)^3, x)$ 

**3.780.8 Giac [F]**

$$
\int e^{-3 \text{arctanh}(ax)} \sqrt{c - \frac{c}{a^2 x^2}} x^3 dx = \int \frac{\left(-a^2 x^2 + 1\right)^{\frac{3}{2}} \sqrt{c - \frac{c}{a^2 x^2}} x^3}{\left(ax + 1\right)^3} dx
$$

✞ ☎

✝ ✆

✞ ☎

<span id="page-5378-1"></span> $\left($   $\left($   $\right)$   $\left($   $\left($   $\right)$   $\left($   $\left($   $\right)$   $\left($   $\left($   $\right)$   $\left($   $\left($   $\right)$   $\left($   $\left($   $\right)$   $\left($   $\left($   $\right)$   $\left($   $\left($   $\right)$   $\left($   $\left($   $\right)$   $\left($   $\left($   $\right)$   $\left($   $\left($   $\right)$   $\left($   $\left($   $\right)$   $\left($ 

input integrate(x^3\*(c-c/a^2/x^2)^(1/2)/(a\*x+1)^3\*(-a^2\*x^2+1)^(3/2),x, algorith m="giac")

output  $integrate((-a^2*x^2 + 1)^(3/2)*sqrt(c - c/(a^2*x^2))*x^3/(a*x + 1)^3, x)$ 

# **3.780.9 Mupad [F(-1)]**

Timed out.

$$
\int e^{-3 \text{arctanh}(ax)} \sqrt{c - \frac{c}{a^2 x^2}} x^3 dx = \int \frac{x^3 \sqrt{c - \frac{c}{a^2 x^2}} (1 - a^2 x^2)^{3/2}}{(a x + 1)^3} dx
$$

✞ ☎

✝ ✆

✝ ✆

 ${\rm input}\,|\,{\tt int}\,((x\,\hat{\hbox{--}\,}3\ast (c\,-\,c/(a\,\hat{\hbox{--}\,}2\ast x\,\hat{\hbox{--}\,}2))\,\hat{\hbox{--}\,}(1/2)\ast (1\,-\,a\,\hat{\hbox{--}\,}2\ast x\,\hat{\hbox{--}\,}2)\,\hat{\hbox{--}\,}(3/2))/(a\ast x\,+\,1)\,\hat{\hbox{--}\,}3\,,x)$ 

output <mark>| int((x^3\*(c - c/(a^2\*x^2))^(1/2)\*(1 - a^2\*x^2)^(3/2))/(a\*x + 1)^3, x)</mark> ✞ ☎

3.780. 
$$
\int e^{-3\arctanh(ax)} \sqrt{c - \frac{c}{a^2x^2}} x^3 dx
$$

#### **3.781** R  $e^{-3\arctanh(ax)}\sqrt{c-\frac{c}{a^2c^2}}$  $\frac{c}{a^2x^2}x^2 dx$

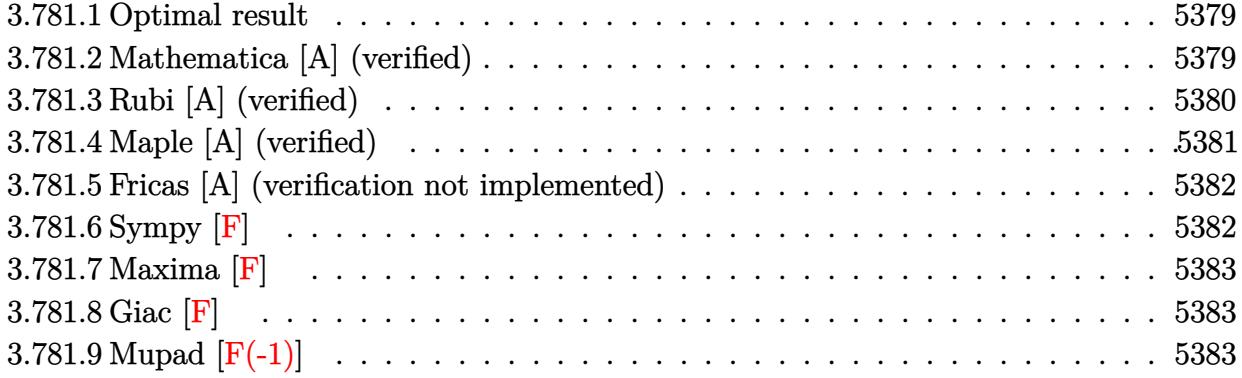

### <span id="page-5379-0"></span>**3.781.1 Optimal result**

Integrand size  $= 27$ , antiderivative size  $= 152$ 

$$
\int e^{-3 \operatorname{arctanh}(ax)} \sqrt{c - \frac{c}{a^2 x^2}} x^2 dx = \frac{4\sqrt{c - \frac{c}{a^2 x^2}} x^2}{a\sqrt{1 - a^2 x^2}} - \frac{3\sqrt{c - \frac{c}{a^2 x^2}} x^3}{2\sqrt{1 - a^2 x^2}} + \frac{a\sqrt{c - \frac{c}{a^2 x^2}} x^4}{3\sqrt{1 - a^2 x^2}} - \frac{4\sqrt{c - \frac{c}{a^2 x^2}} x \log(1 + ax)}{a^2 \sqrt{1 - a^2 x^2}}
$$

✞ ☎

<span id="page-5379-1"></span>✝ ✆

output 4\*x^2\*(c-c/a^2/x^2)^(1/2)/a/(-a^2\*x^2+1)^(1/2)-3/2\*x^3\*(c-c/a^2/x^2)^(1/2)  $/(-a^2*x^2+1)^(1/2)+1/3*ax^24*(c-c/a^2/x^2)^(1/2)/(-a^2*x^2+1)^(1/2)-4*x*1$  $n(a*x+1)*(c-c/a^2/x^2)^(1/2)/a^2/(-a^2*x^2+1)^(1/2)$ 

#### **3.781.2 Mathematica [A] (verified)**

Time  $= 0.04$  (sec), antiderivative size  $= 64$ , normalized size of antiderivative  $= 0.42$ 

$$
\int e^{-3\arctanh(ax)} \sqrt{c - \frac{c}{a^2 x^2}} x^2 dx = \frac{\sqrt{c - \frac{c}{a^2 x^2}} x \left(\frac{4x}{a} - \frac{3x^2}{2} + \frac{ax^3}{3} - \frac{4 \log(1 + ax)}{a^2}\right)}{\sqrt{1 - a^2 x^2}}
$$

✞ ☎

✝ ✆

✞ ☎

<span id="page-5379-2"></span>✝ ✆

input Integrate[(Sqrt[c - c/(a^2\*x^2)]\*x^2)/E^(3\*ArcTanh[a\*x]),x]

output (Sqrt[c - c/(a^2\*x^2)]\*x\*((4\*x)/a - (3\*x^2)/2 + (a\*x^3)/3 - (4\*Log[1 + a\*x  $]$ /a^2))/Sqrt[1 - a^2\*x^2]

# **3.781.3 Rubi [A] (verified)**

Time  $= 0.50$  (sec), antiderivative size  $= 64$ , normalized size of antiderivative  $= 0.42$ , number of steps used = 4, number of rules used = 4,  $\frac{\text{number of rules}}{\text{integral size}}$  = 0.148, Rules used = {6710, 6700, 86, 2009}

Below are the steps used by Rubi to obtain the solution. The rule number used for the transformation is given above next to the arrow. The rules definitions used are listed below.

$$
\int x^2 e^{-3 \arctanh(ax)} \sqrt{c - \frac{c}{a^2 x^2}} dx
$$
\n
$$
\int 6710
$$
\n
$$
\frac{x \sqrt{c - \frac{c}{a^2 x^2}} \int e^{-3 \arctanh(ax)} x \sqrt{1 - a^2 x^2} dx}{\sqrt{1 - a^2 x^2}} \sqrt{6700}
$$
\n
$$
\frac{x \sqrt{c - \frac{c}{a^2 x^2}} \int \frac{x(1 - ax)^2}{ax + 1} dx}{\sqrt{1 - a^2 x^2}} \sqrt{86}
$$
\n
$$
\frac{x \sqrt{c - \frac{c}{a^2 x^2}} \int \left(ax^2 - 3x + \frac{4}{a} - \frac{4}{a(ax + 1)}\right) dx}{\sqrt{1 - a^2 x^2}} \sqrt{2009}
$$
\n
$$
\frac{x \sqrt{c - \frac{c}{a^2 x^2}} \left(-\frac{4 \log(ax + 1)}{a^2} + \frac{ax^3}{3} + \frac{4x}{a} - \frac{3x^2}{2}\right)}{\sqrt{1 - a^2 x^2}}
$$

✞ ☎

✝ ✆

✞ ☎

input <mark>Int[(Sqrt[c - c/(a^2\*x^2)]\*x^2)/E^(3\*ArcTanh[a\*x]),x]</mark>

output (Sqrt[c - c/(a^2\*x^2)]\*x\*((4\*x)/a - (3\*x^2)/2 + (a\*x^3)/3 - (4\*Log[1 + a\*x  $]$ /a^2))/Sqrt[1 - a^2\*x^2]  $\left($   $\left($   $\right)$   $\left($   $\left($   $\right)$   $\left($   $\left($   $\right)$   $\left($   $\left($   $\right)$   $\left($   $\left($   $\right)$   $\left($   $\left($   $\right)$   $\left($   $\left($   $\right)$   $\left($   $\left($   $\right)$   $\left($   $\left($   $\right)$   $\left($   $\left($   $\right)$   $\left($   $\left($   $\right)$   $\left($   $\left($   $\right)$   $\left($ 

#### **3.781.3.1 Defintions of rubi rules used**

```
rule 86 <mark>Int[((a_.) + (b_.)*(x_))*((c_) + (d_.)*(x_))^(n_.)*((e_.) + (f_.)*(x_))^(p_</mark>
       .), x_ :> Int [ExpandIntegrand [(a + b*x)*(c + d*x)^n*(e + f*x)^p, x], x] /;
       FreeQ[\{a, b, c, d, e, f, n\}, x] && (\text{II} \text{tQ}[n, 0] && \text{II} \text{tQ}[p, 0]) || EqQ\{p, 1\}] || (IGtQ[p, 0] && ( !IntegerQ[n] || LeQ[9*p + 5*(n + 2), 0] || GeQ[n + p
       + 1, 0] || (GeQ[n + p + 2, 0] & RationalQ[a, b, c, d, e, f]))))
```
✞ ☎

✝ ✆

✞ ☎

✝ ✆

✞ ☎

✝ ✆

✞ ☎

rule 2009 <mark>Int[u\_, x\_Symbol] :> Simp[IntSum[u, x], x] /; SumQ[u]</mark>

```
rule 6700 <mark>| Int[E^(ArcTanh[(a_.)*(x_)]*(n_.))*(x_)^(m_.)*((c_) + (d_.)*(x_)^2)^(p_.), x</mark>
         _Symbol :> Simp[c^p Int[x^m*(1 - a*x)^(p - n/2)*(1 + a*x)^(p + n/2), x],
         x] /; FreeQ[{a, c, d, m, n, p}, x] && EqQ[a^2*c + d, 0] && (IntegerQ[p] ||
         GtQ[c, 0])
```

```
rule 6710 <mark>| Int[E^(ArcTanh[(a_.)*(x_)]*(n_.))*(u_.)*((c_) + (d_.)/(x_)^2)^(p_), x_Symbo</mark>
       l] :> Simp[x^(2*p)*((c + d/x^2)^p/(1 - a^2*x^2)^p) Int[(u/x^(2*p))*(1 - a
       2*x^2)p*E^{\frown}(n*ArcTanh[a*x], x], x] /; FreeQ[{a, c, d, n, p}, x] && EqQ[c
       + a^2*d, 0] && !IntegerQ[p] && !IntegerQ[n/2]
      ✝ ✆
```
# <span id="page-5381-0"></span>**3.781.4 Maple [A] (verified)**

Time  $= 0.15$  (sec), antiderivative size  $= 78$ , normalized size of antiderivative  $= 0.51$ 

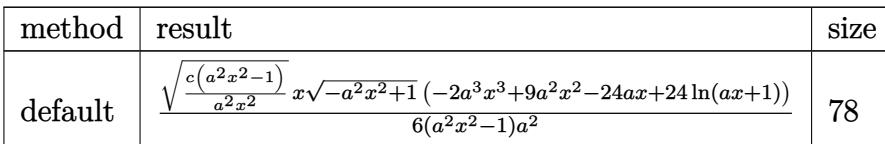

✞ ☎

 $\left($   $\left($   $\right)$   $\left($   $\left($   $\right)$   $\left($   $\right)$   $\left($   $\left($   $\right)$   $\left($   $\left($   $\right)$   $\left($   $\left($   $\right)$   $\left($   $\right)$   $\left($   $\left($   $\right)$   $\left($   $\left($   $\right)$   $\left($   $\right)$   $\left($   $\left($   $\right)$   $\left($   $\left($   $\right)$   $\left($   $\left($   $\right)$   $\left($ 

✞ ☎

<span id="page-5381-1"></span>✝ ✆

#### input <mark>| int(x^2\*(c-c/a^2/x^2)^(1/2)/(a\*x+1)^3\*(-a^2\*x^2+1)^(3/2),x,method=\_RETURNV</mark> ERBOSE)

output 1/6\*(c\*(a^2\*x^2-1)/a^2/x^2)^(1/2)\*x\*(-a^2\*x^2+1)^(1/2)\*(-2\*a^3\*x^3+9\*a^2\*x  $\hat{z}$ -24\*a\*x+24\*ln(a\*x+1))/(a^2\*x^2-1)/a^2

#### **3.781.5 Fricas [A] (verification not implemented)**

Time  $= 0.29$  (sec), antiderivative size  $= 407$ , normalized size of antiderivative  $= 2.68$ 

$$
\int e^{-3\arctanh(ax)} \sqrt{c - \frac{c}{a^2x^2}} x^2 dx
$$
\n
$$
= \left[\frac{12 (a^2x^2 - 1)\sqrt{-c} \log \left(\frac{a^6cx^6 + 4 a^5cx^5 + 5 a^4cx^4 - 4 a^2cx^2 - 4 acx - (a^5x^5 + 4 a^4x^4 + 6 a^3x^3 + 4 a^2x^2)\sqrt{-a^2x^2 + 1}\sqrt{-c}\sqrt{\frac{a^2cx^2 - c}{a^2x^2}} - 2c}{a^4x^4 + 2 a^3x^3 - 2 ax - 1}\right)}{6 (a^5x^2 - a^3)}\right]
$$

input <mark>integrate(x^2\*(c-c/a^2/x^2)^(1/2)/(a\*x+1)^3\*(-a^2\*x^2+1)^(3/2),x, algorith</mark> m="fricas")

✞ ☎

✝ ✆

✞ ☎

```
output
[1/6*(12*(a^2*x^2 - 1)*sqrt(-c)*log((a^6*c*x^6 + 4*a^5*c*x^5 + 5*a^4*c*x^4
       - 4*a^2*c*x^2 - 4*a*c*x - (a^5*x^5 + 4*a^4*x^4 + 6*a^3*x^3 + 4*a^2*x^2)*s
      qrt(-a^2*x^2 + 1)*sqrt(-c)*sqrt((a^2*c*x^2 - c)/(a^2*x^2)) - 2*c)/(a^4*x^4
       + 2*a^3*x^3 - 2*ax - 1) - (2*a^4*x^4 - 9*a^3*x^3 + 24*a^2*x^2)*sqrt(-a^2)2*x^2 + 1)*sqrt((a^2*x^2 - c)/(a^2*x^2))/(a^5*x^2 - a^3), 1/6*(24*(a^2*
      x^2 - 1)*sqrt(c)*arctan((a^2*x^2 + 2*a*x + 2)*sqrt(-a^2*x^2 + 1)*sqrt(c)*s
      qrt((a^2*c*x^2 - c)/(a^2*x^2))/(a^3*c*x^3 + 2*a^2*c*x^2 - a*c*x - 2*c)) -
      (2*a^4*x^4 - 9*a^3*x^3 + 24*a^2*x^2)*sqrt(-a^2*x^2 + 1)*sqrt((a^2*x^2 -c)/(a^2*x^2)))/(a^5*x^2 - a^3)]
```
**3.781.6 Sympy [F]**

$$
\int e^{-3\arctanh(ax)} \sqrt{c - \frac{c}{a^2 x^2}} x^2 dx = \int \frac{x^2(-(ax-1)(ax+1))^{\frac{3}{2}} \sqrt{-c ( -1 + \frac{1}{ax}) (1 + \frac{1}{ax})}}{(ax+1)^3} dx
$$

✝ ✆

<span id="page-5382-1"></span>✝ ✆

<span id="page-5382-0"></span> $\left($   $\left($   $\right)$   $\left($   $\left($   $\right)$   $\left($   $\left($   $\right)$   $\left($   $\left($   $\right)$   $\left($   $\left($   $\right)$   $\left($   $\left($   $\right)$   $\left($   $\left($   $\right)$   $\left($   $\left($   $\right)$   $\left($   $\left($   $\right)$   $\left($   $\left($   $\right)$   $\left($   $\left($   $\right)$   $\left($   $\left($   $\right)$   $\left($ 

input <mark>integrate(x\*\*2\*(c-c/a\*\*2/x\*\*2)\*\*(1/2)/(a\*x+1)\*\*3\*(-a\*\*2\*x\*\*2+1)\*\*(3/2),x)</mark> ✞ ☎

output Integral(x\*\*2\*(-(a\*x - 1)\*(a\*x + 1))\*\*(3/2)\*sqrt(-c\*(-1 + 1/(a\*x))\*(1 + 1/ ✞ ☎  $(a*x))$ / $(a*x + 1)**3, x)$ 

3.781. 
$$
\int e^{-3\arctanh(ax)} \sqrt{c - \frac{c}{a^2x^2}} x^2 dx
$$

## **3.781.7 Maxima [F]**

$$
\int e^{-3\arctanh(ax)} \sqrt{c - \frac{c}{a^2 x^2}} x^2 dx = \int \frac{(-a^2 x^2 + 1)^{\frac{3}{2}} \sqrt{c - \frac{c}{a^2 x^2}} x^2}{(ax + 1)^3} dx
$$

✞ ☎

✝ ✆

✞ ☎

<span id="page-5383-0"></span> $\left( \begin{array}{cc} \text{ } & \text{ } \\ \text{ } & \text{ } \end{array} \right)$ 

input <mark>integrate(x^2\*(c-c/a^2/x^2)^(1/2)/(a\*x+1)^3\*(-a^2\*x^2+1)^(3/2),x, algorith</mark> m="maxima")

output  $integrate((-a^2*x^2 + 1)^(3/2)*sqrt(c - c/(a^2*x^2))*x^2/(a*x + 1)^3, x)$ 

**3.781.8 Giac [F]**

$$
\int e^{-3\arctanh(ax)} \sqrt{c - \frac{c}{a^2 x^2}} x^2 dx = \int \frac{(-a^2 x^2 + 1)^{\frac{3}{2}} \sqrt{c - \frac{c}{a^2 x^2}} x^2}{(ax + 1)^3} dx
$$

✞ ☎

✝ ✆

✞ ☎

<span id="page-5383-1"></span> $\left($   $\left($   $\right)$   $\left($   $\left($   $\right)$   $\left($   $\left($   $\right)$   $\left($   $\left($   $\right)$   $\left($   $\left($   $\right)$   $\left($   $\left($   $\right)$   $\left($   $\left($   $\right)$   $\left($   $\left($   $\right)$   $\left($   $\left($   $\right)$   $\left($   $\left($   $\right)$   $\left($   $\left($   $\right)$   $\left($   $\left($   $\right)$   $\left($ 

input integrate(x^2\*(c-c/a^2/x^2)^(1/2)/(a\*x+1)^3\*(-a^2\*x^2+1)^(3/2),x, algorith m="giac")

output  $integrate((-a^2*x^2 + 1)^(3/2)*sqrt(c - c/(a^2*x^2))*x^2/(a*x + 1)^3, x)$ 

# **3.781.9 Mupad [F(-1)]**

Timed out.

$$
\int e^{-3\arctanh(ax)} \sqrt{c - \frac{c}{a^2 x^2}} x^2 dx = \int \frac{x^2 \sqrt{c - \frac{c}{a^2 x^2}} (1 - a^2 x^2)^{3/2}}{(a x + 1)^3} dx
$$

✞ ☎

✝ ✆

✝ ✆

input 
$$
\int \frac{\int \int (x^2*(c - c/(a^2*x^2))^2(1/2)*(1 - a^2*x^2)^2(3/2))}{(ax + 1)^3} dx
$$

output <mark>| int((x^2\*(c - c/(a^2\*x^2))^(1/2)\*(1 - a^2\*x^2)^(3/2))/(a\*x + 1)^3, x)</mark> ✞ ☎

3.781. 
$$
\int e^{-3\arctanh(ax)} \sqrt{c - \frac{c}{a^2x^2}} x^2 dx
$$

#### **3.782** R  $e^{-3\arctanh(ax)}\sqrt{c-\frac{c}{a^2c^2}}$  $\frac{c}{a^2x^2}x\,dx$

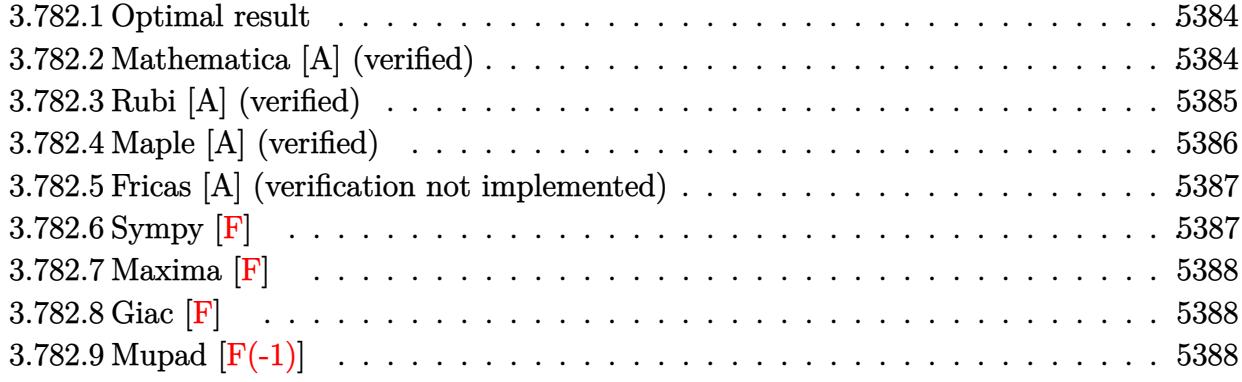

## <span id="page-5384-0"></span>**3.782.1 Optimal result**

Integrand size  $= 25$ , antiderivative size  $= 113$ 

$$
\int e^{-3 \arctanh(ax)} \sqrt{c - \frac{c}{a^2 x^2}} x \, dx = -\frac{3 \sqrt{c - \frac{c}{a^2 x^2}} x^2}{\sqrt{1 - a^2 x^2}} + \frac{a \sqrt{c - \frac{c}{a^2 x^2}} x^3}{2 \sqrt{1 - a^2 x^2}} + \frac{4 \sqrt{c - \frac{c}{a^2 x^2}} x \log(1 + ax)}{a \sqrt{1 - a^2 x^2}}
$$

✞ ☎

<span id="page-5384-1"></span>✝ ✆

output <mark>-3\*x^2\*(c-c/a^2/x^2)^(1/2)/(-a^2\*x^2+1)^(1/2)+1/2\*a\*x^3\*(c-c/a^2/x^2)^(1/2</mark>  $)/(-a^2*x^2+1)^(1/2)+4*x*ln(a*x+1)*(c-c/a^2/x^2)^(1/2)/a/(-a^2*x^2+1)^(1/2)$ )

### **3.782.2 Mathematica [A] (verified)**

Time  $= 0.02$  (sec), antiderivative size  $= 54$ , normalized size of antiderivative  $= 0.48$ 

$$
\int e^{-3 \arctanh(ax)} \sqrt{c - \frac{c}{a^2 x^2}} x \, dx = \frac{\sqrt{c - \frac{c}{a^2 x^2}} x \left( -3x + \frac{ax^2}{2} + \frac{4 \log(1 + ax)}{a} \right)}{\sqrt{1 - a^2 x^2}}
$$

✞ ☎

✝ ✆

input Integrate[(Sqrt[c - c/(a^2\*x^2)]\*x)/E^(3\*ArcTanh[a\*x]),x]

<span id="page-5384-2"></span>output (Sqrt[c - c/(a^2\*x^2)]\*x\*(-3\*x + (a\*x^2)/2 + (4\*Log[1 + a\*x])/a))/Sqrt[1 - ✞ ☎  $a^2*x^2$ ✝ ✆

# **3.782.3 Rubi [A] (verified)**

Time  $= 0.41$  (sec), antiderivative size  $= 54$ , normalized size of antiderivative  $= 0.48$ , number of steps used = 4, number of rules used = 4,  $\frac{\text{number of rules}}{\text{integral size}}$  = 0.160, Rules used = {6710, 6690, 49, 2009}

Below are the steps used by Rubi to obtain the solution. The rule number used for the transformation is given above next to the arrow. The rules definitions used are listed below.

$$
\int xe^{-3\arctanh(ax)} \sqrt{c - \frac{c}{a^2x^2}} dx
$$
\n
$$
\int 6710
$$
\n
$$
x\sqrt{c - \frac{c}{a^2x^2}} \int e^{-3\arctanh(ax)} \sqrt{1 - a^2x^2} dx
$$
\n
$$
\int 6690
$$
\n
$$
x\sqrt{c - \frac{c}{a^2x^2}} \int \frac{(1-ax)^2}{ax+1} dx
$$
\n
$$
\int 49
$$
\n
$$
x\sqrt{c - \frac{c}{a^2x^2}} \int \left(ax + \frac{4}{ax+1} - 3\right) dx
$$
\n
$$
\int 1 - a^2x^2
$$
\n
$$
\int 2009
$$
\n
$$
x\sqrt{c - \frac{c}{a^2x^2}} \left(\frac{ax^2}{2} + \frac{4\log(ax+1)}{a} - 3x\right)
$$
\n
$$
\int 1 - a^2x^2
$$
\n
$$
\int \sqrt{1 - a^2x^2} dx
$$

✞ ☎

✝ ✆

 $\left($   $\left($   $\right)$   $\left($   $\left($   $\right)$   $\left($   $\left($   $\right)$   $\left($   $\left($   $\right)$   $\left($   $\left($   $\right)$   $\left($   $\left($   $\right)$   $\left($   $\left($   $\right)$   $\left($   $\left($   $\right)$   $\left($   $\left($   $\right)$   $\left($   $\left($   $\right)$   $\left($   $\left($   $\right)$   $\left($   $\left($   $\right)$   $\left($ 

$$
input | Int[(Sqrt[c - c/(a^2*x^2)] * x)/E^*(3*ArcTanh[a*x]), x]
$$

output (Sqrt[c - c/(a^2\*x^2)]\*x\*(-3\*x + (a\*x^2)/2 + (4\*Log[1 + a\*x])/a))/Sqrt[1 - ✞ ☎  $a^2*x^2$ 

#### **3.782.3.1 Defintions of rubi rules used**

```
rule 49 <mark>Int[((a_.) + (b_.)*(x_))^(m_.)*((c_.) + (d_.)*(x_))^(n_.), x_Symbol] :> Int</mark>
    ✞ ☎
     [ExpandIntegrand[(a + b*x)^m*(c + d*x)^n, x], x] /; FreeQ[{a, b, c, d}, x]
     k IGtQ[m, 0] k IGtQ[m + n + 2, 0]
```
✝ ✆

✞ ☎

✝ ✆

✝ ✆

✞ ☎

<span id="page-5386-0"></span>✝ ✆

rule 2009 <mark>Int[u\_, x\_Symbol] :> Simp[IntSum[u, x], x] /; SumQ[u]</mark>

rule 6690 <mark>| Int[E^(ArcTanh[(a\_.)\*(x\_)]\*(n\_.))\*((c\_) + (d\_.)\*(x\_)^2)^(p\_.), x\_Symbol] :></mark> ✞ ☎ Simp[c^p Int[(1 - a\*x)^(p - n/2)\*(1 + a\*x)^(p + n/2), x], x] /; FreeQ[{a , c, d, n, p}, x] && EqQ[a^2\*c + d, 0] && (IntegerQ[p] || GtQ[c, 0])

```
rule 6710 <mark>| Int[E^(ArcTanh[(a_.)*(x_)]*(n_.))*(u_.)*((c_) + (d_.)/(x_)^2)^(p_), x_Symbo</mark>
         l] :> Simp[x^(2*p)*((c + d/x^2)^p/(1 - a^2*x^2)^p) Int[(u/x^(2*p))*(1 - a
        ^2*** ^2)^*F^-(n*ArcTanh[a*x], x], x] /; FreeQ[{a, c, d, n, p}, x] && EqQ[c
         + a^2*d, 0] && !IntegerQ[p] && !IntegerQ[n/2]
```
# **3.782.4 Maple [A] (verified)**

Time  $= 0.14$  (sec), antiderivative size  $= 69$ , normalized size of antiderivative  $= 0.61$ 

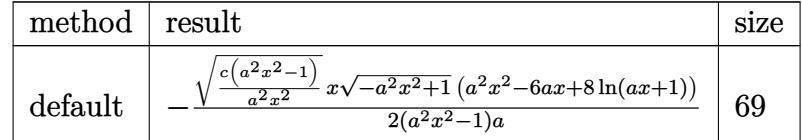

✞ ☎

 $\left( \begin{array}{cc} \text{ } & \text{ } \\ \text{ } & \text{ } \end{array} \right)$ 

✞ ☎

<span id="page-5386-1"></span> $\left($   $\left($   $\right)$   $\left($   $\left($   $\right)$   $\left($   $\left($   $\right)$   $\left($   $\left($   $\right)$   $\left($   $\left($   $\right)$   $\left($   $\left($   $\right)$   $\left($   $\left($   $\right)$   $\left($   $\left($   $\right)$   $\left($   $\left($   $\right)$   $\left($   $\left($   $\right)$   $\left($   $\left($   $\right)$   $\left($   $\left($   $\right)$   $\left($ 

input <mark>| int(x\*(c-c/a^2/x^2)^(1/2)/(a\*x+1)^3\*(-a^2\*x^2+1)^(3/2),x,method=\_RETURNVER</mark> BOSE)

output <mark>-1/2\*(c\*(a^2\*x^2-1)/a^2/x^2)^(1/2)\*x\*(-a^2\*x^2+1)^(1/2)\*(a^2\*x^2-6\*a\*x+8\*l</mark>  $n(a*x+1)/(a^2*x^2-1)/a$ 

## **3.782.5 Fricas [A] (verification not implemented)**

Time  $= 0.28$  (sec), antiderivative size  $= 387$ , normalized size of antiderivative  $= 3.42$ 

$$
\int e^{-3\arctanh(ax)} \sqrt{c - \frac{c}{a^2x^2}} x \, dx
$$
\n
$$
= \left[ \frac{4 (a^2x^2 - 1)\sqrt{-c} \log \left( \frac{a^6cx^6 + 4a^5cx^5 + 5a^4cx^4 - 4a^2cx^2 - 4\,acx + (a^5x^5 + 4a^4x^4 + 6a^3x^3 + 4a^2x^2)\sqrt{-a^2x^2 + 1}\sqrt{-c}\sqrt{\frac{a^2cx^2 - c}{a^2x^2}} - 2c}{a^4x^4 + 2a^3x^3 - 2ax - 1} \right)} \right]
$$
\n
$$
= \left[ \frac{8 (a^2x^2 - 1)\sqrt{c} \arctan \left( \frac{(a^2x^2 + 2ax + 2)\sqrt{-a^2x^2 + 1}\sqrt{c}\sqrt{\frac{a^2cx^2 - c}{a^2x^2}}}{a^3cx^3 + 2a^2cx^2 - acx - 2c} \right) + (a^3x^3 - 6a^2x^2)\sqrt{-a^2x^2 + 1}\sqrt{\frac{a^2cx^2 - c}{a^2x^2}}}{2(a^4x^2 - a^2)} \right]
$$

input <mark>integrate(x\*(c-c/a^2/x^2)^(1/2)/(a\*x+1)^3\*(-a^2\*x^2+1)^(3/2),x, algorithm=</mark> ✞ ☎ "fricas")

✝ ✆

output 
$$
\frac{\left[1/2*(4*(a^2*x^2 - 1)*sqrt(-c)*log((a^6*x^6 + 4*a^5*x^6 + 5*a^4*x^4 - 4*a^2*x^2 - 4*a*x*x + (a^5*x^5 + 4*a^4*x^4 + 6*a^3*x^3 + 4*a^2*x^2)*sq\right] + 4*a^2*x^2 + 1)*sqrt(-c)*sqrt((a^2*x^2 - c)/(a^2*x^2) - 2*c)/(a^4*x^4 + 2*a^3*x^3 - 2*ax - 1)\right) - (a^3*x^3 - 6*a^2*x^2)*sqrt(-a^2*x^2 + 1)*sqrt((a^2*x^2 - c)/(a^2*x^2) - c)/(a^2*x^2))/((a^4*x^2 - a^2), -1/2*(8*(a^2*x^2 - 1)*sqrt(c)) *arctan((a^2*x^2 + 2*a*x + 2)*sqrt(-a^2*x^2 + 1)*sqrt(c)*sqrt((a^2*x^2 - c)/(a^2*x^2))/(a^3*x*x^3 + 2*a^2*x*x^2 - a*c*x - 2*c)) + (a^3*x^3 - 6*a^2*x^2)*sqrt(-a^2*x^2 + 1)*sqrt((a^2*x^2 - c)/(a^2*x^2)))/((a^4*x^2 - a^2)]
$$

#### <span id="page-5387-0"></span>**3.782.6 Sympy [F]**

$$
\int e^{-3 \text{arctanh}(ax)} \sqrt{c-\frac{c}{a^2 x^2}} x \, dx = \int \frac{x(-(ax-1)\,(ax+1))^{\frac{3}{2}} \sqrt{-c\left(-1+\frac{1}{ax}\right)\,\left(1+\frac{1}{ax}\right)}}{\left(ax+1\right)^3} \, dx
$$

✞ ☎

✝ ✆

<span id="page-5387-1"></span>✝ ✆

input <mark>integrate(x\*(c-c/a\*\*2/x\*\*2)\*\*(1/2)/(a\*x+1)\*\*3\*(-a\*\*2\*x\*\*2+1)\*\*(3/2),x)</mark>

output Integral(x\*(-(a\*x - 1)\*(a\*x + 1))\*\*(3/2)\*sqrt(-c\*(-1 + 1/(a\*x))\*(1 + 1/(a\* ✞ ☎  $(x))$ /(a\*x + 1)\*\*3, x)

3.782. R  $e^{-3\arctanh(ax)}\sqrt{c-\frac{c}{a^2c}}$  $\frac{c}{a^2x^2}$ *x* d**x**  − (*a*

## **3.782.7 Maxima [F]**

$$
\int e^{-3\arctanh(ax)} \sqrt{c - \frac{c}{a^2 x^2}} x \, dx = \int \frac{(-a^2 x^2 + 1)^{\frac{3}{2}} \sqrt{c - \frac{c}{a^2 x^2}} x}{(ax + 1)^3} dx
$$

✞ ☎

✝ ✆

✞ ☎

<span id="page-5388-0"></span> $\left( \begin{array}{cc} \text{ } & \text{ } \\ \text{ } & \text{ } \end{array} \right)$ 

input <mark>integrate(x\*(c-c/a^2/x^2)^(1/2)/(a\*x+1)^3\*(-a^2\*x^2+1)^(3/2),x, algorithm=</mark> "maxima")

output  $integrate((-a^2*x^2 + 1)^(3/2)*sqrt(c - c/(a^2*x^2))*x/(a*x + 1)^3, x)$ 

**3.782.8 Giac [F]**

$$
\int e^{-3 \text{arctanh}(ax)} \sqrt{c - \frac{c}{a^2 x^2}} x \, dx = \int \frac{(-a^2 x^2 + 1)^{\frac{3}{2}} \sqrt{c - \frac{c}{a^2 x^2}} x}{(ax + 1)^3} \, dx
$$

✞ ☎

✝ ✆

✞ ☎

<span id="page-5388-1"></span> $\left($   $\left($   $\right)$   $\left($   $\left($   $\right)$   $\left($   $\left($   $\right)$   $\left($   $\left($   $\right)$   $\left($   $\left($   $\right)$   $\left($   $\left($   $\right)$   $\left($   $\left($   $\right)$   $\left($   $\left($   $\right)$   $\left($   $\left($   $\right)$   $\left($   $\left($   $\right)$   $\left($   $\left($   $\right)$   $\left($   $\left($   $\right)$   $\left($ 

$$
\text{input} \text{integrate}(x*(c-c/a^2/x^2)^(1/2)/(a*x+1)^3*(-a^2*x^2+1)^(3/2), x, \text{ algorithm} = \text{``giac")}
$$

output  $integrate((-a^2*x^2 + 1)^(3/2)*sqrt(c - c/(a^2*x^2))*x/(a*x + 1)^3, x)$ 

# **3.782.9 Mupad [F(-1)]**

Timed out.

$$
\int e^{-3\arctanh(ax)} \sqrt{c - \frac{c}{a^2 x^2}} x \, dx = \int \frac{x \sqrt{c - \frac{c}{a^2 x^2}} (1 - a^2 x^2)^{3/2}}{(a x + 1)^3} \, dx
$$

✞ ☎

✝ ✆

✝ ✆

$$
input \int int((x*(c - c/(a^2*x^2))^(1/2)*(1 - a^2*x^2)^((3/2))/(a*x + 1)^3,x)
$$

output ✞ ☎  $int((x*(c - c/(a^2*x^2))^(1/2)*(1 - a^2*x^2)^((3/2))/(a*x + 1)^3, x)$ 

#### **3.783** R  $e^{-3\arctanh(ax)}\sqrt{c-\frac{c}{a^2c^2}}$  $\overline{\frac{c}{a^2x^2}}\,dx$

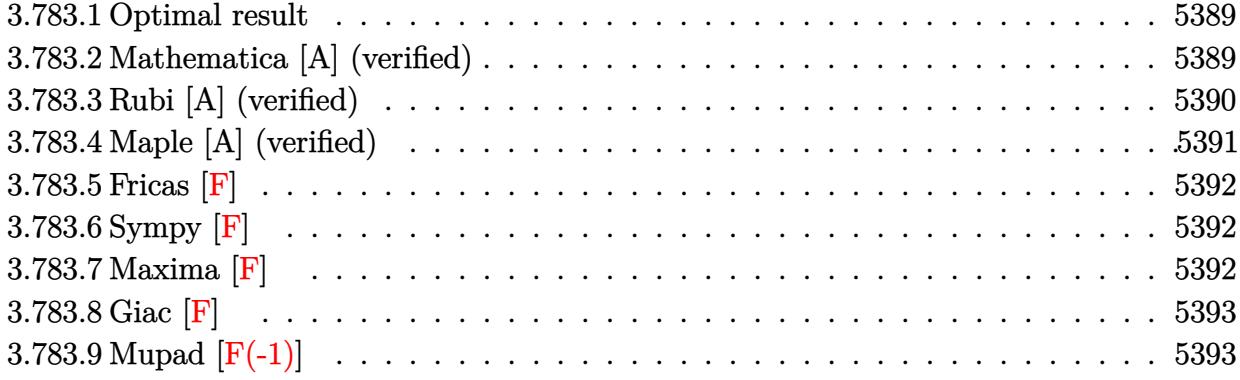

#### <span id="page-5389-0"></span>**3.783.1 Optimal result**

Integrand size  $= 24$ , antiderivative size  $= 106$ 

$$
\int e^{-3\arctanh(ax)} \sqrt{c - \frac{c}{a^2x^2}} dx
$$
\n
$$
= \frac{a\sqrt{c - \frac{c}{a^2x^2}}x^2}{\sqrt{1 - a^2x^2}} + \frac{\sqrt{c - \frac{c}{a^2x^2}}x\log(x)}{\sqrt{1 - a^2x^2}} - \frac{4\sqrt{c - \frac{c}{a^2x^2}}x\log(1 + ax)}{\sqrt{1 - a^2x^2}}
$$

output <mark>| a\*x^2\*(c-c/a^2/x^2)^(1/2)/(-a^2\*x^2+1)^(1/2)+x\*ln(x)\*(c-c/a^2/x^2)^(1/2)/(</mark> ✞ ☎  $-a^2*x^2+1)^(1/2)-4*x*ln(a*x+1)*(c-c/a^2/x^2)^(1/2)/(-a^2*x^2+1)^(1/2)$ 

### **3.783.2 Mathematica [A] (verified)**

Time  $= 0.01$  (sec), antiderivative size  $= 45$ , normalized size of antiderivative  $= 0.42$ 

$$
\int e^{-3 \text{arctanh}(ax)} \sqrt{c - \frac{c}{a^2 x^2}} \, dx = \frac{\sqrt{c - \frac{c}{a^2 x^2}} x (ax + \log(x) - 4 \log(1 + ax))}{\sqrt{1 - a^2 x^2}}
$$

✞ ☎

✝ ✆

<span id="page-5389-1"></span>✝ ✆

input Integrate[Sqrt[c - c/(a^2\*x^2)]/E^(3\*ArcTanh[a\*x]),x]

output (Sqrt[c - c/(a^2\*x^2)]\*x\*(a\*x + Log[x] - 4\*Log[1 + a\*x]))/Sqrt[1 - a^2\*x^2 ✞ ☎ ] ✝ ✆

<span id="page-5389-2"></span>3.783. 
$$
\int e^{-3\arctanh(ax)} \sqrt{c - \frac{c}{a^2x^2}} dx
$$

# **3.783.3 Rubi [A] (verified)**

Time  $= 0.39$  (sec), antiderivative size  $= 45$ , normalized size of antiderivative  $= 0.42$ , number of steps used = 4, number of rules used = 4,  $\frac{\text{number of rules}}{\text{integral size}}$  = 0.167, Rules used = {6710, 6700, 93, 2009}

Below are the steps used by Rubi to obtain the solution. The rule number used for the transformation is given above next to the arrow. The rules definitions used are listed below.

$$
\int e^{-3\arctanh(ax)} \sqrt{c - \frac{c}{a^2x^2}} dx
$$
\n
$$
\int 6710
$$
\n
$$
\frac{x\sqrt{c - \frac{c}{a^2x^2}} \int \frac{e^{-3\arctanh(ax)} \sqrt{1 - a^2x^2}}{\sqrt{1 - a^2x^2}} dx}{\sqrt{1 - a^2x^2}} \qquad \int 6700
$$
\n
$$
\frac{x\sqrt{c - \frac{c}{a^2x^2}} \int \frac{(1 - ax)^2}{x(ax + 1)} dx}{\sqrt{1 - a^2x^2}} \qquad \int 93
$$
\n
$$
\frac{x\sqrt{c - \frac{c}{a^2x^2}} \int \left(-\frac{4a}{ax + 1} + a + \frac{1}{x}\right) dx}{\sqrt{1 - a^2x^2}} \qquad \int 2009
$$
\n
$$
\frac{x\sqrt{c - \frac{c}{a^2x^2}}(ax - 4\log(ax + 1) + \log(x))}{\sqrt{1 - a^2x^2}}
$$

✞ ☎

✝ ✆

$$
input \mid Int[sqrt[c - c/(a^2*x^2)]/E^-(3*ArcTanh[a*x]), x]
$$

output ✞ ☎  $(Sqrt[c - c/(a^2*x^2)]*x*(a*x + Log[x] - 4*Log[1 + a*x]))/Sqrt[1 - a^2*x^2]$ ] ✝ ✆

#### **3.783.3.1 Defintions of rubi rules used**

```
rule 93 <mark>Int[((e_.) + (f_.)*(x_))^(p_)/(((a_.) + (b_.)*(x_))*((c_.) + (d_.)*(x_))),</mark>
   ✞ ☎
   x_] :> Int[ExpandIntegrand[(e + f*x)^p/((a + b*x)*(c + d*x)), x], x] /; Fre
    eQ[{a, b, c, d, e, f}, x] && IntegerQ[p]
   ✝ ✆
```
✞ ☎

✝ ✆

✞ ☎

✞ ☎

<span id="page-5391-0"></span> $\left($   $\left($   $\right)$   $\left($   $\left($   $\right)$   $\left($   $\left($   $\right)$   $\left($   $\left($   $\right)$   $\left($   $\left($   $\right)$   $\left($   $\left($   $\right)$   $\left($   $\left($   $\right)$   $\left($   $\left($   $\right)$   $\left($   $\left($   $\right)$   $\left($   $\left($   $\right)$   $\left($   $\left($   $\right)$   $\left($   $\left($   $\right)$   $\left($ 

rule 2009 <mark>Int[u\_, x\_Symbol] :> Simp[IntSum[u, x], x] /; SumQ[u]</mark>

rule 6700 <mark>| Int[E^(ArcTanh[(a\_.)\*(x\_)]\*(n\_.))\*(x\_)^(m\_.)\*((c\_) + (d\_.)\*(x\_)^2)^(p\_.), x</mark>  $_Symbol$  :> Simp[c^p Int[x^m\*(1 - a\*x)^(p - n/2)\*(1 + a\*x)^(p + n/2), x],  $x$ ] /; FreeQ[{a, c, d, m, n, p}, x] && EqQ[a^2\*c + d, 0] && (IntegerQ[p] || GtQ[c, 0]) ✝ ✆

rule 6710 Int[E^(ArcTanh[(a\_.)\*(x\_)]\*(n\_.))\*(u\_.)\*((c\_) + (d\_.)/(x\_)^2)^(p\_), x\_Symbo l] :> Simp[x^(2\*p)\*((c + d/x^2)^p/(1 - a^2\*x^2)^p) Int[(u/x^(2\*p))\*(1 - a  $^2***$ 2)^p\*E^(n\*ArcTanh[a\*x]), x], x] /; FreeQ[{a, c, d, n, p}, x] && EqQ[c + a^2\*d, 0] && !IntegerQ[p] && !IntegerQ[n/2]

# **3.783.4 Maple [A] (verified)**

Time  $= 0.00$  (sec), antiderivative size  $= 62$ , normalized size of antiderivative  $= 0.58$ 

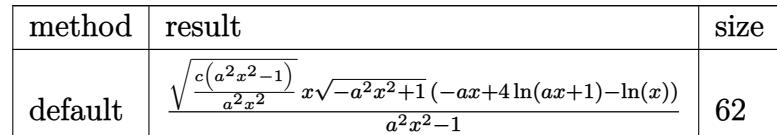

input <mark>| int((c-c/a^2/x^2)^(1/2)/(a\*x+1)^3\*(-a^2\*x^2+1)^(3/2),x,method=\_RETURNVERBO</mark> ✞ ☎ SE) ✝ ✆

<span id="page-5391-1"></span>output <mark>| (c\*(a^2\*x^2-1)/a^2/x^2)^(1/2)\*x\*(-a^2\*x^2+1)^(1/2)/(a^2\*x^2-1)\*(-a\*x+4\*1n(</mark> ✞ ☎  $a*x+1)-ln(x)$ ✝ ✆

# **3.783.5 Fricas [F]**

$$
\int e^{-3\arctanh(ax)} \sqrt{c - \frac{c}{a^2x^2}} \, dx = \int \frac{\left(-a^2x^2 + 1\right)^{\frac{3}{2}} \sqrt{c - \frac{c}{a^2x^2}}}{\left(ax + 1\right)^3} \, dx
$$

✞ ☎

✝ ✆

✞ ☎

<span id="page-5392-0"></span>✝ ✆

input <mark>integrate((c-c/a^2/x^2)^(1/2)/(a\*x+1)^3\*(-a^2\*x^2+1)^(3/2),x, algorithm="f</mark> ricas")

output <mark>| integral(-sqrt(-a^2\*x^2 + 1)\*(a\*x - 1)\*sqrt((a^2\*c\*x^2 - c)/(a^2\*x^2))/(a^</mark>  $2*x^2 + 2*ax + 1, x)$ 

# **3.783.6 Sympy [F]**

$$
\int e^{-3 \text{arctanh}(ax)} \sqrt{c-\frac{c}{a^2 x^2}} \, dx = \int \frac{\left(-(ax-1)\,(ax+1)\right)^{\frac{3}{2}} \sqrt{-c\left(-1+\frac{1}{ax}\right)\,\left(1+\frac{1}{ax}\right)}}{\left(ax+1\right)^3} \, dx
$$

✞ ☎

 $\left($   $\left($   $\right)$   $\left($   $\left($   $\right)$   $\left($   $\left($   $\right)$   $\left($   $\left($   $\right)$   $\left($   $\left($   $\right)$   $\left($   $\left($   $\right)$   $\left($   $\left($   $\right)$   $\left($   $\left($   $\right)$   $\left($   $\left($   $\right)$   $\left($   $\left($   $\right)$   $\left($   $\left($   $\right)$   $\left($   $\left($   $\right)$   $\left($ 

✞ ☎

<span id="page-5392-1"></span>✝ ✆

input <mark>integrate((c-c/a\*\*2/x\*\*2)\*\*(1/2)/(a\*x+1)\*\*3\*(-a\*\*2\*x\*\*2+1)\*\*(3/2),x)</mark>

output Integral((-(a\*x - 1)\*(a\*x + 1))\*\*(3/2)\*sqrt(-c\*(-1 + 1/(a\*x))\*(1 + 1/(a\*x) ))/( $a*x + 1**3, x$ )

#### **3.783.7 Maxima [F]**

$$
\int e^{-3\arctanh(ax)} \sqrt{c - \frac{c}{a^2 x^2}} \, dx = \int \frac{\left(-a^2 x^2 + 1\right)^{\frac{3}{2}} \sqrt{c - \frac{c}{a^2 x^2}}}{\left(ax + 1\right)^3} \, dx
$$

✞ ☎

 $\left( \begin{array}{cc} \text{ } & \text{ } \\ \text{ } & \text{ } \end{array} \right)$ 

✞ ☎

<span id="page-5392-2"></span>✝ ✆

input <mark>integrate((c-c/a^2/x^2)^(1/2)/(a\*x+1)^3\*(-a^2\*x^2+1)^(3/2),x, algorithm="m</mark> axima")

output <mark>integrate((-a^2\*x^2 + 1)^(3/2)\*sqrt(c - c/(a^2\*x^2))/(a\*x + 1)^3, x)</mark>

3.783. R  $e^{-3\arctanh(ax)}\sqrt{c-\frac{c}{a^2c}}$  $\frac{c}{a^2x^2}dx$ 

# **3.783.8 Giac [F]**

$$
\int e^{-3 \arctanh(ax)} \sqrt{c - \frac{c}{a^2 x^2}} \, dx = \int \frac{\left(-a^2 x^2 + 1\right)^{\frac{3}{2}} \sqrt{c - \frac{c}{a^2 x^2}}}{\left(ax + 1\right)^3} \, dx
$$

✞ ☎

✝ ✆

✞ ☎

<span id="page-5393-0"></span> $\left( \begin{array}{cc} \text{ } & \text{ } \\ \text{ } & \text{ } \end{array} \right)$ 

input integrate((c-c/a^2/x^2)^(1/2)/(a\*x+1)^3\*(-a^2\*x^2+1)^(3/2),x, algorithm="g iac")

output  $integrate((-a^2*x^2 + 1)^(3/2)*sqrt(c - c/(a^2*x^2))/(a*x + 1)^3, x)$ 

# **3.783.9 Mupad [F(-1)]**

Timed out.

$$
\int e^{-3\arctanh(ax)} \sqrt{c - \frac{c}{a^2 x^2}} dx = \int \frac{\sqrt{c - \frac{c}{a^2 x^2}} (1 - a^2 x^2)^{3/2}}{(a x + 1)^3} dx
$$

✝ ✆

✞ ☎

✝ ✆

$$
input\left(\frac{1}{int(((c - c/(a^2*x^2))^2(1/2)*(1 - a^2*x^2)^2(3/2))/(a*x + 1)^3,x)}\right)
$$

output  $int(((c - c/(a^2*x^2))^{\hat{}}(1/2)*(1 - a^2*x^2)^{\hat{}}(3/2))/(a*x + 1)^3, x)$ 

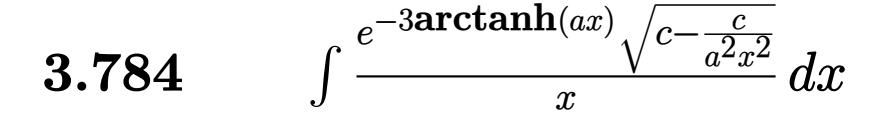

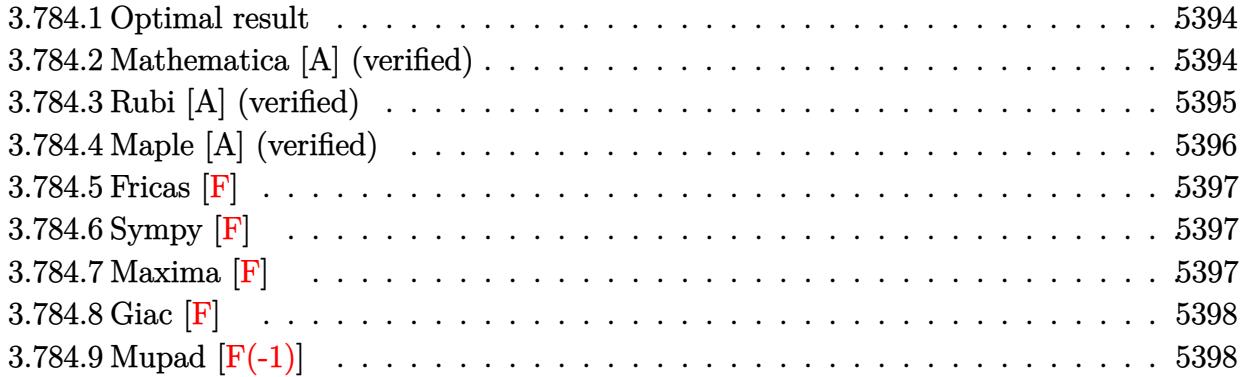

#### <span id="page-5394-0"></span>**3.784.1 Optimal result**

Integrand size  $= 27$ , antiderivative size  $= 106$ 

$$
\int \frac{e^{-3\arctanh(ax)}\sqrt{c-\frac{c}{a^2x^2}}}{x} dx = -\frac{\sqrt{c-\frac{c}{a^2x^2}}}{\sqrt{1-a^2x^2}} - \frac{3a\sqrt{c-\frac{c}{a^2x^2}}x\log(x)}{\sqrt{1-a^2x^2}} + \frac{4a\sqrt{c-\frac{c}{a^2x^2}}x\log(1+ax)}{\sqrt{1-a^2x^2}}
$$

✞ ☎

<span id="page-5394-1"></span>✝ ✆

output -(c-c/a^2/x^2)^(1/2)/(-a^2\*x^2+1)^(1/2)-3\*a\*x\*ln(x)\*(c-c/a^2/x^2)^(1/2)/(  $a^2*x^2+1)^(1/2)+4*a*x*ln(a*x+1)*(c-c/a^2/x^2)(1/2)/(-a^2*x^2+1)^(1/2)$ 

## **3.784.2 Mathematica [A] (verified)**

Time  $= 0.03$  (sec), antiderivative size  $= 48$ , normalized size of antiderivative  $= 0.45$ 

$$
\int \frac{e^{-3 \arctanh(ax)} \sqrt{c - \frac{c}{a^2 x^2}}}{x} dx = \frac{\sqrt{c - \frac{c}{a^2 x^2}} (-1 - 3ax \log(x) + 4ax \log(1 + ax))}{\sqrt{1 - a^2 x^2}}
$$

✞ ☎

✝ ✆

<span id="page-5394-2"></span> $\left($   $\left($   $\right)$   $\left($   $\left($   $\right)$   $\left($   $\left($   $\right)$   $\left($   $\left($   $\right)$   $\left($   $\left($   $\right)$   $\left($   $\left($   $\right)$   $\left($   $\left($   $\right)$   $\left($   $\left($   $\right)$   $\left($   $\left($   $\right)$   $\left($   $\left($   $\right)$   $\left($   $\left($   $\right)$   $\left($   $\left($   $\right)$   $\left($ 

input <mark>Integrate[Sqrt[c - c/(a^2\*x^2)]/(E^(3\*ArcTanh[a\*x])\*x),x]</mark>

output (Sqrt[c - c/(a^2\*x^2)]\*(-1 - 3\*a\*x\*Log[x] + 4\*a\*x\*Log[1 + a\*x]))/Sqrt[1 - ✞ ☎  $a^2*x^2$ 

$$
3.784. \qquad \int \frac{e^{-3 \arctanh(ax)} \sqrt{c - \frac{c}{a^2 x^2}}}{x} \, dx
$$

# **3.784.3 Rubi [A] (verified)**

Time  $= 0.49$  (sec), antiderivative size  $= 51$ , normalized size of antiderivative  $= 0.48$ , number of steps used = 4, number of rules used = 4,  $\frac{\text{number of rules}}{\text{integral size}}$  = 0.148, Rules used = {6710, 6700, 99, 2009}

Below are the steps used by Rubi to obtain the solution. The rule number used for the transformation is given above next to the arrow. The rules definitions used are listed below.

$$
\int \frac{e^{-3 \arctanh(ax)} \sqrt{c - \frac{c}{a^2 x^2}}}{x} dx
$$
\n
$$
\int 6710
$$
\n
$$
\frac{x \sqrt{c - \frac{c}{a^2 x^2}} \int \frac{e^{-3 \arctanh(ax)} \sqrt{1 - a^2 x^2}}{x^2} dx}{\sqrt{1 - a^2 x^2}}}{\sqrt{1 - a^2 x^2}} \frac{6700}{\sqrt{1 - a^2 x^2}} \frac{x \sqrt{c - \frac{c}{a^2 x^2}} \int \frac{(1 - ax)^2}{x^2 (ax + 1)} dx}{\sqrt{1 - a^2 x^2}}}{99}
$$
\n
$$
\frac{x \sqrt{c - \frac{c}{a^2 x^2}} \int \left(\frac{4a^2}{ax + 1} - \frac{3a}{x} + \frac{1}{x^2}\right) dx}{\sqrt{1 - a^2 x^2}} \frac{2009}{2009}
$$
\n
$$
\frac{x \sqrt{c - \frac{c}{a^2 x^2}} (-3a \log(x) + 4a \log(ax + 1) - \frac{1}{x})}{\sqrt{1 - a^2 x^2}}
$$

✝ ✆

$$
input \boxed{\text{Int} \left[\text{Sqrt} \left[c - c/(a^{2} * x^{2})\right]/(E^{(3*ArcTanh[a*x]) * x)}, x\right]}
$$

output (Sqrt[c - c/(a^2\*x^2)]\*x\*(-x^(-1) - 3\*a\*Log[x] + 4\*a\*Log[1 + a\*x]))/Sqrt[1 ✞ ☎  $- a^2*x^2$ ✝ ✆

3.784. 
$$
\int \frac{e^{-3 \arctanh(ax)} \sqrt{c - \frac{c}{a^2 x^2}}}{x} dx
$$

#### **3.784.3.1 Defintions of rubi rules used**

rule 99 <mark>Int[((a\_.) + (b\_.)\*(x\_))^(m\_)\*((c\_.) + (d\_.)\*(x\_))^(n\_)\*((e\_.) + (f\_.)\*(x\_)</mark>  $)^(p_), x_]$  :> Int[ExpandIntegrand[(a + b\*x)^m\*(c + d\*x)^n\*(e + f\*x)^p, x], x] /; FreeQ[{a, b, c, d, e, f, p}, x] && IntegersQ[m, n] && (IntegerQ[p] |  $( GtQ[m, 0]$  & &  $GeQ[n, -1] )$ ✝ ✆

✞ ☎

✞ ☎

✝ ✆

✞ ☎

rule 2009 <mark>Int[u\_, x\_Symbol] :> Simp[IntSum[u, x], x] /; SumQ[u]</mark>

rule 6700 <mark>| Int[E^(ArcTanh[(a\_.)\*(x\_)]\*(n\_.))\*(x\_)^(m\_.)\*((c\_) + (d\_.)\*(x\_)^2)^(p\_.), x</mark> ✞ ☎  $_Symbol$ ] :> Simp[c^p Int[x^m\*(1 - a\*x)^(p - n/2)\*(1 + a\*x)^(p + n/2), x], x] /; FreeQ[{a, c, d, m, n, p}, x] && EqQ[a^2\*c + d, 0] && (IntegerQ[p] || GtQ[c, 0])  $\left($   $\left($   $\right)$   $\left($   $\left($   $\right)$   $\left($   $\left($   $\right)$   $\left($   $\left($   $\right)$   $\left($   $\left($   $\right)$   $\left($   $\left($   $\right)$   $\left($   $\left($   $\right)$   $\left($   $\left($   $\right)$   $\left($   $\left($   $\right)$   $\left($   $\left($   $\right)$   $\left($   $\left($   $\right)$   $\left($   $\left($   $\right)$   $\left($ 

rule 6710 <mark>| Int[E^(ArcTanh[(a\_.)\*(x\_)]\*(n\_.))\*(u\_.)\*((c\_) + (d\_.)/(x\_)^2)^(p\_), x\_Symbo</mark> l] :> Simp[x^(2\*p)\*((c + d/x^2)^p/(1 - a^2\*x^2)^p) Int[(u/x^(2\*p))\*(1 - a  $2*x^2)$ <sup> $\gamma$ </sup>E<sup> $\gamma$ </sup>(n\*ArcTanh[a\*x]), x], x] /; FreeQ[{a, c, d, n, p}, x] && EqQ[c + a^2\*d, 0] && !IntegerQ[p] && !IntegerQ[n/2] ✝ ✆

# <span id="page-5396-0"></span>**3.784.4 Maple [A] (verified)**

Time  $= 0.15$  (sec), antiderivative size  $= 63$ , normalized size of antiderivative  $= 0.59$ 

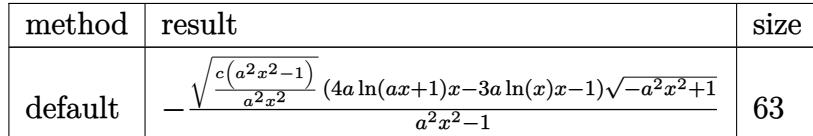

✝ ✆

✞ ☎

<span id="page-5396-1"></span>✝ ✆

input <mark>| int((c-c/a^2/x^2)^(1/2)/(a\*x+1)^3\*(-a^2\*x^2+1)^(3/2)/x,x,method=\_RETURNVER</mark> ✞ ☎ BOSE)

output <mark>|-(c\*(a^2\*x^2-1)/a^2/x^2)^(1/2)\*(4\*a\*1n(a\*x+1)\*x-3\*a\*1n(x)\*x-1)\*(-a^2\*x^2+1</mark>  $)^(1/2)/ (a^2*x^2-1)$ 

$$
3.784. \qquad \int \frac{e^{-3 \arctanh(ax)} \sqrt{c - \frac{c}{a^2 x^2}}}{x} \, dx
$$

# **3.784.5 Fricas [F]**

$$
\int \frac{e^{-3\arctanh(ax)}\sqrt{c-\frac{c}{a^2x^2}}}{x}\,dx = \int \frac{\left(-a^2x^2+1\right)^{\frac{3}{2}}\sqrt{c-\frac{c}{a^2x^2}}}{\left(ax+1\right)^3x}\,dx
$$

✞ ☎

✝ ✆

✞ ☎

<span id="page-5397-0"></span>✝ ✆

input <mark>integrate((c-c/a^2/x^2)^(1/2)/(a\*x+1)^3\*(-a^2\*x^2+1)^(3/2)/x,x, algorithm=</mark> "fricas")

output <mark>| integral(-sqrt(-a^2\*x^2 + 1)\*(a\*x - 1)\*sqrt((a^2\*c\*x^2 - c)/(a^2\*x^2))/(a^</mark>  $2*x^3 + 2*ax^2 + x$ , x)

# **3.784.6 Sympy [F]**

$$
\int \frac{e^{-3\arctanh(ax)}\sqrt{c-\frac{c}{a^2x^2}}}{x} dx = \int \frac{\left(-(ax-1)\left(ax+1\right)\right)^{\frac{3}{2}}\sqrt{-c\left(-1+\frac{1}{ax}\right)\left(1+\frac{1}{ax}\right)}}{x\left(ax+1\right)^3} dx
$$

 $\left($   $\left($   $\right)$   $\left($   $\left($   $\right)$   $\left($   $\left($   $\right)$   $\left($   $\left($   $\right)$   $\left($   $\left($   $\right)$   $\left($   $\left($   $\right)$   $\left($   $\left($   $\right)$   $\left($   $\left($   $\right)$   $\left($   $\left($   $\right)$   $\left($   $\left($   $\right)$   $\left($   $\left($   $\right)$   $\left($   $\left($   $\right)$   $\left($ 

<span id="page-5397-1"></span>✝ ✆

input ✞ ☎ integrate((c-c/a\*\*2/x\*\*2)\*\*(1/2)/(a\*x+1)\*\*3\*(-a\*\*2\*x\*\*2+1)\*\*(3/2)/x,x)

output Integral((-(a\*x - 1)\*(a\*x + 1))\*\*(3/2)\*sqrt(-c\*(-1 + 1/(a\*x))\*(1 + 1/(a\*x) ✞ ☎ ))/( $x*(a*x + 1)**3$ ), x)

#### **3.784.7 Maxima [F]**

$$
\int \frac{e^{-3 \arctanh(ax)} \sqrt{c - \frac{c}{a^2 x^2}}}{x} dx = \int \frac{(-a^2 x^2 + 1)^{\frac{3}{2}} \sqrt{c - \frac{c}{a^2 x^2}}}{(ax + 1)^3 x} dx
$$

✞ ☎

 $\left( \begin{array}{cc} \text{ } & \text{ } \\ \text{ } & \text{ } \end{array} \right)$ 

✞ ☎

<span id="page-5397-2"></span>✝ ✆

input <mark>integrate((c-c/a^2/x^2)^(1/2)/(a\*x+1)^3\*(-a^2\*x^2+1)^(3/2)/x,x, algorithm=</mark> "maxima")

output <mark>integrate((-a^2\*x^2 + 1)^(3/2)\*sqrt(c - c/(a^2\*x^2))/((a\*x + 1)^3\*x), x)</mark>

$$
3.784. \qquad \int \frac{e^{-3 \arctanh(ax)} \sqrt{c - \frac{c}{a^2 x^2}}}{x} \, dx
$$

# **3.784.8 Giac [F]**

$$
\int \frac{e^{-3 \text{arctanh}(ax)} \sqrt{c - \frac{c}{a^2 x^2}}}{x} \, dx = \int \frac{\left(-a^2 x^2 + 1\right)^{\frac{3}{2}} \sqrt{c - \frac{c}{a^2 x^2}}}{(ax + 1)^3 x} \, dx
$$

✞ ☎

✝ ✆

✞ ☎

<span id="page-5398-0"></span> $\left( \begin{array}{cc} \text{ } & \text{ } \\ \text{ } & \text{ } \end{array} \right)$ 

input integrate((c-c/a^2/x^2)^(1/2)/(a\*x+1)^3\*(-a^2\*x^2+1)^(3/2)/x,x, algorithm= "giac")

output  $integrate((-a^2*x^2 + 1)^(3/2)*sqrt(c - c/(a^2*x^2))/(a*x + 1)^3*x), x)$ 

# **3.784.9 Mupad [F(-1)]**

Timed out.

$$
\int \frac{e^{-3\arctanh(ax)}\sqrt{c-\frac{c}{a^2x^2}}}{x} dx = \int \frac{\sqrt{c-\frac{c}{a^2x^2}}(1-a^2x^2)^{3/2}}{x(a x+1)^3} dx
$$

✝ ✆

✞ ☎

✝ ✆

$$
input\left(\frac{1}{int(((c - c/(a^2*x^2))^2(1/2)*(1 - a^2*x^2)^2(3/2))/(x*(a*x + 1)^2)}\right)
$$

output  $int(((c - c/(a^2*x^2))^{\hat{}}(1/2)*(1 - a^2*x^2)^{\hat{}}(3/2))/(x*(a*x + 1)^3), x)$ 

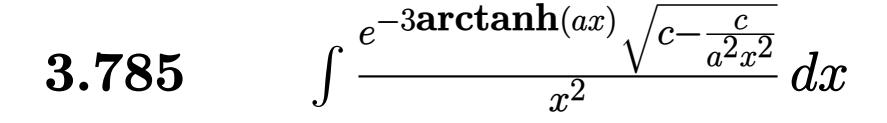

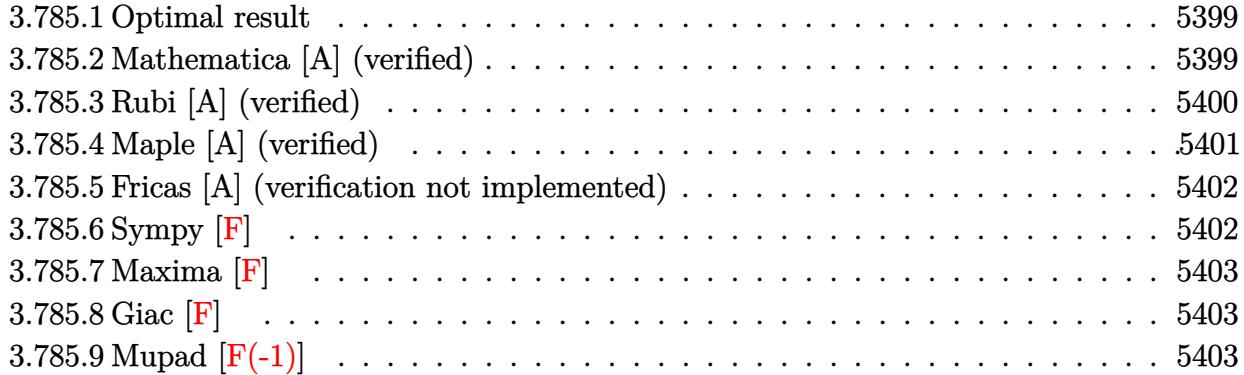

#### <span id="page-5399-0"></span>**3.785.1 Optimal result**

Integrand size  $= 27$ , antiderivative size  $= 147$ 

$$
\int \frac{e^{-3\arctanh(ax)}\sqrt{c-\frac{c}{a^2x^2}}}{x^2} dx = \frac{3a\sqrt{c-\frac{c}{a^2x^2}}}{\sqrt{1-a^2x^2}} - \frac{\sqrt{c-\frac{c}{a^2x^2}}}{2x\sqrt{1-a^2x^2}} + \frac{4a^2\sqrt{c-\frac{c}{a^2x^2}}x\log(x)}{\sqrt{1-a^2x^2}} - \frac{4a^2\sqrt{c-\frac{c}{a^2x^2}}x\log(1+ax)}{\sqrt{1-a^2x^2}} \sqrt{1-a^2x^2}}
$$

✞ ☎

output 3\*a\*(c-c/a^2/x^2)^(1/2)/(-a^2\*x^2+1)^(1/2)-1/2\*(c-c/a^2/x^2)^(1/2)/x/(-a^2  $*x^2+1)^{(1/2)+4*a^2x^2+x^2h(x)*(c-c/a^2/x^2)^{(1/2)}/(-a^2x^2^2+1)^{(1/2)-4*a^2*x}$  $*ln(a*x+1)*(c-c/a^2/x^2)^(1/2)/(-a^2*x^2+1)^(1/2)$  $\left( \begin{array}{cc} \text{ } & \text{ } \\ \text{ } & \text{ } \end{array} \right)$ 

### <span id="page-5399-1"></span>**3.785.2 Mathematica [A] (verified)**

Time  $= 0.06$  (sec), antiderivative size  $= 63$ , normalized size of antiderivative  $= 0.43$ 

$$
\int \frac{e^{-3\arctanh(ax)}\sqrt{c-\frac{c}{a^2x^2}}}{x^2} dx = \frac{\sqrt{c-\frac{c}{a^2x^2}}x(-\frac{1}{2x^2}+\frac{3a}{x}+4a^2\log(x)-4a^2\log(1+ax))}{\sqrt{1-a^2x^2}}
$$

✞ ☎

✞ ☎

<span id="page-5399-2"></span>✝ ✆

input Integrate[Sqrt[c - c/(a^2\*x^2)]/(E^(3\*ArcTanh[a\*x])\*x^2),x] ✝ ✆

output (Sqrt[c - c/(a^2\*x^2)]\*x\*(-1/2\*1/x^2 + (3\*a)/x + 4\*a^2\*Log[x] - 4\*a^2\*Log[  $1 + a*x$ ]))/Sqrt[1 -  $a^2*x^2$ ]

$$
3.785. \qquad \int \frac{e^{-3 \text{arctanh}(ax)} \sqrt{c - \frac{c}{a^2 x^2}}}{x^2} \, dx
$$
## **3.785.3 Rubi [A] (verified)**

Time  $= 0.54$  (sec), antiderivative size  $= 63$ , normalized size of antiderivative  $= 0.43$ , number of steps used = 4, number of rules used = 4,  $\frac{\text{number of rules}}{\text{integral size}}$  = 0.148, Rules used = {6710, 6700, 99, 2009}

Below are the steps used by Rubi to obtain the solution. The rule number used for the transformation is given above next to the arrow. The rules definitions used are listed below.

$$
\int \frac{e^{-3 \arctanh(ax)} \sqrt{c - \frac{c}{a^2 x^2}}}{x^2} dx
$$
\n
$$
\int \frac{6710}{x^2} dx
$$
\n
$$
\int \frac{6710}{\sqrt{1 - a^2 x^2}} dx
$$
\n
$$
\int \frac{1}{\sqrt{1 - a^2 x^2}} dx
$$
\n
$$
\int \frac{6700}{\sqrt{1 - a^2 x^2}} dx
$$
\n
$$
\int \frac{6700}{\sqrt{1 - a^2 x^2}} dx
$$
\n
$$
\int \frac{1}{\sqrt{1 - a^2 x^2}} dx
$$
\n
$$
\int \frac{99}{\sqrt{1 - a^2 x^2}} dx
$$
\n
$$
\int \frac{1}{\sqrt{1 - a^2 x^2}} dx
$$
\n
$$
\int \frac{1}{\sqrt{1 - a^2 x^2}} dx
$$
\n
$$
\int \frac{1}{\sqrt{1 - a^2 x^2}} dx
$$
\n
$$
\int \frac{2009}{\sqrt{1 - a^2 x^2}} dx
$$
\n
$$
\int \frac{1}{\sqrt{1 - a^2 x^2}} dx
$$
\n
$$
\int \frac{1}{\sqrt{1 - a^2 x^2}} dx
$$
\n
$$
\int \frac{1}{\sqrt{1 - a^2 x^2}} dx
$$
\n
$$
\int \frac{1}{\sqrt{1 - a^2 x^2}} dx
$$
\n
$$
\int \frac{1}{\sqrt{1 - a^2 x^2}} dx
$$
\n
$$
\int \frac{1}{\sqrt{1 - a^2 x^2}} dx
$$
\n
$$
\int \frac{1}{\sqrt{1 - a^2 x^2}} dx
$$
\n
$$
\int \frac{1}{\sqrt{1 - a^2 x^2}} dx
$$
\n
$$
\int \frac{1}{\sqrt{1 - a^2 x^2}} dx
$$
\n
$$
\int \frac{1}{\sqrt{1 - a^2 x^2}} dx
$$
\n
$$
\int \frac{1}{\sqrt{1 - a^2 x^2}} dx
$$
\n
$$
\int \frac{1}{\sqrt{1 - a^2 x^2}} dx
$$
\n
$$
\int \frac{1}{\sqrt{1 - a^2 x^2}} dx
$$
\n
$$
\int \frac{1}{\sqrt{
$$

✝ ✆

input ✞ ☎ Int[Sqrt[c - c/(a^2\*x^2)]/(E^(3\*ArcTanh[a\*x])\*x^2),x]

output (Sqrt[c - c/(a^2\*x^2)]\*x\*(-1/2\*1/x^2 + (3\*a)/x + 4\*a^2\*Log[x] - 4\*a^2\*Log[ ✞ ☎  $1 + a*x$ ]))/Sqrt[1 -  $a^2*x^2$ ] ✝ ✆

3.785. 
$$
\int \frac{e^{-3 \arctanh(ax)} \sqrt{c - \frac{c}{a^2 x^2}}}{x^2} dx
$$

### **3.785.3.1 Defintions of rubi rules used**

rule 99 <mark>Int[((a\_.) + (b\_.)\*(x\_))^(m\_)\*((c\_.) + (d\_.)\*(x\_))^(n\_)\*((e\_.) + (f\_.)\*(x\_)</mark> ✞ ☎  $)^(p_), x_]$  :> Int[ExpandIntegrand[(a + b\*x)^m\*(c + d\*x)^n\*(e + f\*x)^p, x], x] /; FreeQ[{a, b, c, d, e, f, p}, x] && IntegersQ[m, n] && (IntegerQ[p] |  $( GtQ[m, 0]$  & &  $GeQ[n, -1] )$ ✝ ✆

rule 2009 <mark>Int[u\_, x\_Symbol] :> Simp[IntSum[u, x], x] /; SumQ[u]</mark> ✞ ☎

rule 6700 <mark>| Int[E^(ArcTanh[(a\_.)\*(x\_)]\*(n\_.))\*(x\_)^(m\_.)\*((c\_) + (d\_.)\*(x\_)^2)^(p\_.), x</mark> ✞ ☎  $_Symbol$  :> Simp[c^p Int[x^m\*(1 - a\*x)^(p - n/2)\*(1 + a\*x)^(p + n/2), x],  $x$ ] /; FreeQ[{a, c, d, m, n, p}, x] && EqQ[a^2\*c + d, 0] && (IntegerQ[p] || GtQ[c, 0])  $\left($   $\left($   $\right)$   $\left($   $\left($   $\right)$   $\left($   $\left($   $\right)$   $\left($   $\left($   $\right)$   $\left($   $\left($   $\right)$   $\left($   $\left($   $\right)$   $\left($   $\left($   $\right)$   $\left($   $\left($   $\right)$   $\left($   $\left($   $\right)$   $\left($   $\left($   $\right)$   $\left($   $\left($   $\right)$   $\left($   $\left($   $\right)$   $\left($ 

✝ ✆

rule 6710 <mark>| Int[E^(ArcTanh[(a\_.)\*(x\_)]\*(n\_.))\*(u\_.)\*((c\_) + (d\_.)/(x\_)^2)^(p\_), x\_Symbo</mark> ✞ ☎ l] :> Simp[x^(2\*p)\*((c + d/x^2)^p/(1 - a^2\*x^2)^p) Int[(u/x^(2\*p))\*(1 - a  $2*x^2)$ <sup> $\gamma$ </sup>E<sup> $\gamma$ </sup>(n\*ArcTanh[a\*x]), x], x] /; FreeQ[{a, c, d, n, p}, x] && EqQ[c + a^2\*d, 0] && !IntegerQ[p] && !IntegerQ[n/2] ✝ ✆

## **3.785.4 Maple [A] (verified)**

Time  $= 0.16$  (sec), antiderivative size  $= 78$ , normalized size of antiderivative  $= 0.53$ 

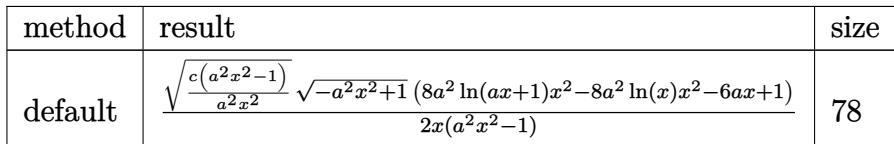

✝ ✆

✝ ✆

input <mark>| int((c-c/a^2/x^2)^(1/2)/(a\*x+1)^3\*(-a^2\*x^2+1)^(3/2)/x^2,x,method=\_RETURNV</mark> ✞ ☎ ERBOSE)

output <mark>| 1/2\*(c\*(a^2\*x^2-1)/a^2/x^2)^(1/2)/x\*(-a^2\*x^2+1)^(1/2)\*(8\*a^2\*ln(a\*x+1)\*x^</mark> ✞ ☎  $2-8*a^2*ln(x)*x^2-6*a*x+1)/(a^2*x^2-1)$ 

$$
3.785. \qquad \int \frac{e^{-3 \arctanh(ax)} \sqrt{c - \frac{c}{a^2 x^2}}}{x^2} \, dx
$$

### **3.785.5 Fricas [A] (verification not implemented)**

Time =  $0.28$  (sec), antiderivative size =  $485$ , normalized size of antiderivative =  $3.30$ 

$$
\int \frac{e^{-3\arctanh(ax)} \sqrt{c - \frac{c}{a^2x^2}}}{x^2} dx
$$
\n=
$$
\int \frac{4 (a^3x^3 - ax)\sqrt{-c} \log \left( \frac{4 a^5 c x^5 + (2 a^6 + 4 a^5 + 6 a^4 + 4 a^3 + a^2) c x^6 + (4 a^4 - 4 a^3 - 6 a^2 - 4 a - 1) c x^4 - 5 a^2 c x^2 - 4 a c x - (4 a^4 x^4 + 6 a^3 x^3 - (4 a^4 x^4 + 6 a^3 x^3 - 4 a - 1) c x^4 - 5 a^2 c x^2 - 4 a c x - (4 a^4 x^4 + 6 a^3 x^3 - (4 a^4 x^4 + 6 a^3 x^3 - 4 a - 1) c x^4 - 5 a^2 c x^2 - 4 a c x - (4 a^4 x^4 + 6 a^3 x^3 - (4 a^4 x^3 + 6 a^2 x^2 - 4 a - 1) c x^4 - 7 a^2 x^2 - 2 a^3 x^3 - 2 a^3 x^2 - 2 a^3 x^2 - 2 a^3 x^3 - 2 a^3 x^2 - 2 a^2 x^2 - 4 a^2 x^2 - 2 a^3 x^3 - 2 a^3 x^2 - 2 a^3 x^2 - 2 a^3 x^3 - 2 a^3 x^2 - 2 a^3 x^2
$$

input integrate((c-c/a^2/x^2)^(1/2)/(a\*x+1)^3\*(-a^2\*x^2+1)^(3/2)/x^2,x, algorith m="fricas")

✞ ☎

✝ ✆

output 
$$
\begin{bmatrix} 1/2*(4*(a^3*x^3 - ax)*sqrt(-c)*log((4*a^5*c*x^5 + (2*a^6 + 4*a^5 + 6*a^4 + 4*a^3 + a^2)*cx^6 + (4*a^4 - 4*a^3 - 6*a^2 - 4*a - 1)*cx^4 - 5*a^2kc* \\
x^2 - 4*a*c*x - (4*a^4*x^4 + 6*a^3*x^3 - (4*a^4 + 6*a^3 + 4*a^2 + a)*x^5 + 4*a^2*x^2 + ax*x*sqrt(-a^2*x^2 - 1)*sqrt(-c)*sqrt((a^2kc*x^2 - c)/(a^2*x^2 + 1)*x^2 - 6*a*x + 1)*sqrt((a^2kc*x^2 - c)/(a^2*x^3 - x), -1/ \\
2*(8*(a^3*x^3 - ax)*sqrt(c)*arctan(-(2*a^2*x^2 + (2*a^3 + 2*a^2 + a)*x^3 + ax)*sqrt(-a^2*x^2 + 1)*sqrt(c)*arctan(-(2*a^2*x^2 - c)/(a^2*x^2) - 2*a^2*x^3 + ax^3 + ax)*sqrt(-a^2*x^2 + 1)*sqrt(c)*arctan(-(2*a^2*x^2 - c)/(a^2*x^2))/(2*a^3*c*x^3 - (2*a^3 + a^2)*cx*x^4 + (a^2 + 2*a + 1)*c*x^2 - 2*akc*x - c)) - sqrt(-a^2*x^2 + 1)*((6*a - 1)*x^2 - 6*a*x + 1)*sqrt((a^2kc*x^2 - c)/(a^2*x^2))\n(2*x^3 - x)]
$$

## **3.785.6 Sympy [F]**

$$
\int \frac{e^{-3\arctanh(ax)}\sqrt{c-\frac{c}{a^2x^2}}}{x^2} dx = \int \frac{\left(-(ax-1)\left(ax+1\right)\right)^{\frac{3}{2}}\sqrt{-c\left(-1+\frac{1}{ax}\right)\left(1+\frac{1}{ax}\right)}}{x^2\left(ax+1\right)^3} dx
$$

✞ ☎

 $\left($   $\left($   $\right)$   $\left($   $\left($   $\right)$   $\left($   $\left($   $\right)$   $\left($   $\left($   $\right)$   $\left($   $\left($   $\right)$   $\left($   $\left($   $\right)$   $\left($   $\left($   $\right)$   $\left($   $\left($   $\right)$   $\left($   $\left($   $\right)$   $\left($   $\left($   $\right)$   $\left($   $\left($   $\right)$   $\left($   $\left($   $\right)$   $\left($ 

✝ ✆

input integrate((c-c/a\*\*2/x\*\*2)\*\*(1/2)/(a\*x+1)\*\*3\*(-a\*\*2\*x\*\*2+1)\*\*(3/2)/x\*\*2,x)

 $3.785.$   $\int \frac{e^{-3 \arctanh(ax)} \sqrt{c - \frac{c}{a^2 x^2}}}{x^2} dx$ 

$$
\frac{040}{}
$$

output ✞ ☎ Integral((-(a\*x - 1)\*(a\*x + 1))\*\*(3/2)\*sqrt(-c\*(-1 + 1/(a\*x))\*(1 + 1/(a\*x) ))/( $x**2*(a*x + 1)*3$ ), x)

## **3.785.7 Maxima [F]**

$$
\int \frac{e^{-3 \arctanh(ax)} \sqrt{c - \frac{c}{a^2 x^2}}}{x^2} dx = \int \frac{(-a^2 x^2 + 1)^{\frac{3}{2}} \sqrt{c - \frac{c}{a^2 x^2}}}{(ax + 1)^3 x^2} dx
$$

✝ ✆

$$
input\n{\nintegrate((c-c/a^2/x^2)^(1/2)/(a*x+1)^3*(-a^2*x^2+1)^(3/2)/x^2,x, algorithm\nm="maxima")\n}
$$

output <mark>|integrate((-a^2\*x^2 + 1)^(3/2)\*sqrt(c - c/(a^2\*x^2))/((a\*x + 1)^3\*x^2), x)</mark> ✞ ☎

$$
3.785.8 \quad \text{Giac [F]}
$$

$$
\int \frac{e^{-3 \arctanh(ax)} \sqrt{c - \frac{c}{a^2 x^2}}}{x^2} dx = \int \frac{(-a^2 x^2 + 1)^{\frac{3}{2}} \sqrt{c - \frac{c}{a^2 x^2}}}{(ax + 1)^3 x^2} dx
$$

✞ ☎

✝ ✆

✞ ☎

✝ ✆

✝ ✆

input <mark>integrate((c-c/a^2/x^2)^(1/2)/(a\*x+1)^3\*(-a^2\*x^2+1)^(3/2)/x^2,x, algorith</mark> m="giac")

output <mark>|integrate((-a^2\*x^2 + 1)^(3/2)\*sqrt(c - c/(a^2\*x^2))/((a\*x + 1)^3\*x^2), x)</mark>

## **3.785.9 Mupad [F(-1)]**

Timed out.

$$
\int \frac{e^{-3\arctanh(ax)}\sqrt{c-\frac{c}{a^2x^2}}}{x^2} dx = \int \frac{\sqrt{c-\frac{c}{a^2x^2}}(1-a^2x^2)^{3/2}}{x^2(a x + 1)^3} dx
$$

✝ ✆

✝ ✆

input  $\frac{1}{\ln t}$ (((c - c/(a^2\*x^2))^(1/2)\*(1 - a^2\*x^2)^(3/2))/(x^2\*(a\*x + 1)^3),x) ✞ ☎

output <mark>| int(((c - c/(a^2\*x^2))^(1/2)\*(1 - a^2\*x^2)^(3/2))/(x^2\*(a\*x + 1)^3), x)</mark> ✞ ☎

$$
3.785. \qquad \int \frac{e^{-3 \text{arctanh}(ax)} \sqrt{c - \frac{c}{a^2 x^2}}}{x^2} \, dx
$$

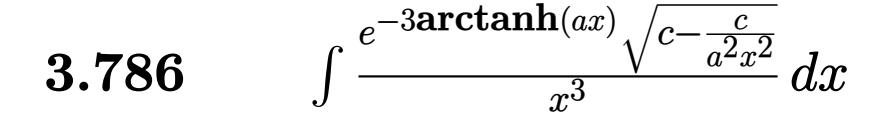

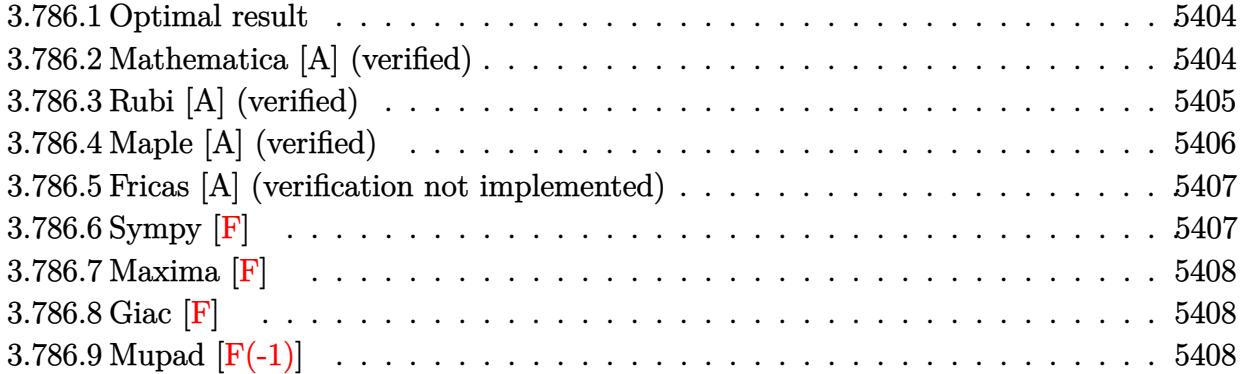

### <span id="page-5404-0"></span>**3.786.1 Optimal result**

Integrand size  $= 27$ , antiderivative size  $= 186$ 

$$
\int \frac{e^{-3\arctanh(ax)}\sqrt{c-\frac{c}{a^2x^2}}}{x^3} dx = -\frac{4a^2\sqrt{c-\frac{c}{a^2x^2}}}{\sqrt{1-a^2x^2}} - \frac{\sqrt{c-\frac{c}{a^2x^2}}}{3x^2\sqrt{1-a^2x^2}} + \frac{3a\sqrt{c-\frac{c}{a^2x^2}}}{2x\sqrt{1-a^2x^2}} - \frac{4a^3\sqrt{c-\frac{c}{a^2x^2}}x\log(x)}{\sqrt{1-a^2x^2}} + \frac{4a^3\sqrt{c-\frac{c}{a^2x^2}}x\log(1+ax)}{\sqrt{1-a^2x^2}}
$$

✞ ☎

<span id="page-5404-1"></span>✝ ✆

output -4\*a^2\*(c-c/a^2/x^2)^(1/2)/(-a^2\*x^2+1)^(1/2)-1/3\*(c-c/a^2/x^2)^(1/2)/x^2/  $(-a^2*x^2+1)^(1/2)+3/2*a*(c-c/a^2/x^2)^(1/2)/x/(-a^2*x^2+1)^(1/2)-4*a^3*x*x^*$  $\ln(x)*(c-c/a^2/x^2)^(1/2)/(-a^2*x^2+1)^(1/2)+4*a^3*x*ln(a*x+1)*(c-c/a^2/x^2)$  $2)^{(1/2)/(-a^2*x^2+1)^(1/2)}$ 

## **3.786.2 Mathematica [A] (verified)**

Time  $= 0.04$  (sec), antiderivative size  $= 73$ , normalized size of antiderivative  $= 0.39$ 

$$
\int \frac{e^{-3\arctanh(ax)}\sqrt{c-\frac{c}{a^2x^2}}}{x^3} dx
$$
\n
$$
= \frac{\sqrt{c-\frac{c}{a^2x^2}x(-\frac{1}{3x^3}+\frac{3a}{2x^2}-\frac{4a^2}{x}-4a^3\log(x)+4a^3\log(1+ax))}}{\sqrt{1-a^2x^2}}
$$

✞ ☎

✝ ✆

input <mark>Integrate[Sqrt[c - c/(a^2\*x^2)]/(E^(3\*ArcTanh[a\*x])\*x^3),x]</mark>

$$
3.786. \qquad \int \frac{e^{-3 \text{arctanh}(ax)} \sqrt{c - \frac{c}{a^2 x^2}}}{x^3} \, dx
$$

output (Sqrt[c - c/(a^2\*x^2)]\*x\*(-1/3\*1/x^3 + (3\*a)/(2\*x^2) - (4\*a^2)/x - 4\*a^3\*L ✞ ☎  $og[x] + 4*a^3*Log[1 + axx]))/Sqrt[1 - a^2*x^2]$ 

## **3.786.3 Rubi [A] (verified)**

Time  $= 0.51$  (sec), antiderivative size  $= 73$ , normalized size of antiderivative  $= 0.39$ , number of steps used = 4, number of rules used = 4,  $\frac{\text{number of rules}}{\text{integral size}}$  = 0.148, Rules used = {6710, 6700, 99, 2009}

<span id="page-5405-0"></span>✝ ✆

Below are the steps used by Rubi to obtain the solution. The rule number used for the transformation is given above next to the arrow. The rules definitions used are listed below.

$$
\int \frac{e^{-3 \arctanh(ax)} \sqrt{c - \frac{c}{a^2 x^2}}}{x^3} dx
$$
\n
$$
\int 6710
$$
\n
$$
\frac{x \sqrt{c - \frac{c}{a^2 x^2}} \int \frac{e^{-3 \arctanh(ax)} \sqrt{1 - a^2 x^2}}{\sqrt{1 - a^2 x^2}} dx}{\sqrt{1 - a^2 x^2}}
$$
\n
$$
\int 6700
$$
\n
$$
\frac{x \sqrt{c - \frac{c}{a^2 x^2}} \int \frac{(1 - ax)^2}{x^4 (ax + 1)} dx}{\sqrt{1 - a^2 x^2}}
$$
\n
$$
\int 99
$$
\n
$$
\frac{x \sqrt{c - \frac{c}{a^2 x^2}} \int \left(\frac{4a^4}{ax + 1} - \frac{4a^3}{x} + \frac{4a^2}{x^2} - \frac{3a}{x^3} + \frac{1}{x^4}\right) dx}{\sqrt{1 - a^2 x^2}}
$$
\n
$$
\int 2009
$$
\n
$$
\frac{x \sqrt{c - \frac{c}{a^2 x^2}} \left(-4a^3 \log(x) + 4a^3 \log(ax + 1) - \frac{4a^2}{x} + \frac{3a}{2x^2} - \frac{1}{3x^3}\right)}{\sqrt{1 - a^2 x^2}}
$$

✞ ☎

✝ ✆

✝ ✆

input Int[Sqrt[c - c/(a^2\*x^2)]/(E^(3\*ArcTanh[a\*x])\*x^3),x]

output (Sqrt[c - c/(a^2\*x^2)]\*x\*(-1/3\*1/x^3 + (3\*a)/(2\*x^2) - (4\*a^2)/x - 4\*a^3\*L ✞ ☎  $og[x] + 4*a^3*Log[1 + a*x])$ /Sqrt $[1 - a^2*x^2]$ 

$$
3.786. \qquad \int \frac{e^{-3 \arctanh(ax)} \sqrt{c - \frac{c}{a^2 x^2}}}{x^3} dx
$$

### **3.786.3.1 Defintions of rubi rules used**

rule 99 <mark>Int[((a\_.) + (b\_.)\*(x\_))^(m\_)\*((c\_.) + (d\_.)\*(x\_))^(n\_)\*((e\_.) + (f\_.)\*(x\_)</mark> ✞ ☎  $)^(p_), x_]$  :> Int[ExpandIntegrand[(a + b\*x)^m\*(c + d\*x)^n\*(e + f\*x)^p, x], x] /; FreeQ[{a, b, c, d, e, f, p}, x] && IntegersQ[m, n] && (IntegerQ[p] |  $( GtQ[m, 0]$  & &  $GeQ[n, -1] )$ ✝ ✆

rule 2009 <mark>Int[u\_, x\_Symbol] :> Simp[IntSum[u, x], x] /; SumQ[u]</mark> ✞ ☎

rule 6700 <mark>| Int[E^(ArcTanh[(a\_.)\*(x\_)]\*(n\_.))\*(x\_)^(m\_.)\*((c\_) + (d\_.)\*(x\_)^2)^(p\_.), x</mark> ✞ ☎  $_Symbol$  :> Simp[c^p Int[x^m\*(1 - a\*x)^(p - n/2)\*(1 + a\*x)^(p + n/2), x], x] /; FreeQ[{a, c, d, m, n, p}, x] && EqQ[a^2\*c + d, 0] && (IntegerQ[p] || GtQ[c, 0])  $\left($   $\left($   $\right)$   $\left($   $\left($   $\right)$   $\left($   $\left($   $\right)$   $\left($   $\left($   $\right)$   $\left($   $\left($   $\right)$   $\left($   $\left($   $\right)$   $\left($   $\left($   $\right)$   $\left($   $\left($   $\right)$   $\left($   $\left($   $\right)$   $\left($   $\left($   $\right)$   $\left($   $\left($   $\right)$   $\left($   $\left($   $\right)$   $\left($ 

✝ ✆

rule 6710 <mark>| Int[E^(ArcTanh[(a\_.)\*(x\_)]\*(n\_.))\*(u\_.)\*((c\_) + (d\_.)/(x\_)^2)^(p\_), x\_Symbo</mark> ✞ ☎ l] :> Simp[x^(2\*p)\*((c + d/x^2)^p/(1 - a^2\*x^2)^p) Int[(u/x^(2\*p))\*(1 - a  $2*x^2)$ <sup> $\gamma$ </sup>E<sup> $\gamma$ </sup>(n\*ArcTanh[a\*x]), x], x] /; FreeQ[{a, c, d, n, p}, x] && EqQ[c + a^2\*d, 0] && !IntegerQ[p] && !IntegerQ[n/2] ✝ ✆

## <span id="page-5406-0"></span>**3.786.4 Maple [A] (verified)**

Time  $= 0.15$  (sec), antiderivative size  $= 86$ , normalized size of antiderivative  $= 0.46$ 

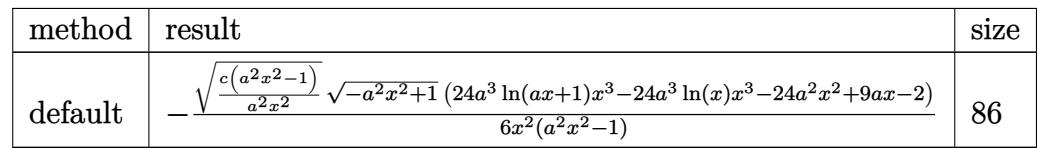

✝ ✆

<span id="page-5406-1"></span>✝ ✆

input <mark>| int((c-c/a^2/x^2)^(1/2)/(a\*x+1)^3\*(-a^2\*x^2+1)^(3/2)/x^3,x,method=\_RETURNV</mark> ✞ ☎ ERBOSE)

output <mark>-1/6\*(c\*(a^2\*x^2-1)/a^2/x^2)^(1/2)/x^2\*(-a^2\*x^2+1)^(1/2)\*(24\*a^3\*ln(a\*x+1</mark> ✞ ☎ )\*x^3-24\*a^3\*ln(x)\*x^3-24\*a^2\*x^2+9\*a\*x-2)/(a^2\*x^2-1)

$$
3.786. \qquad \int \frac{e^{-3 \arctanh(ax)} \sqrt{c - \frac{c}{a^2 x^2}}}{x^3} \, dx
$$

### **3.786.5 Fricas [A] (verification not implemented)**

Time  $= 0.28$  (sec), antiderivative size  $= 523$ , normalized size of antiderivative  $= 2.81$ 

Z  $e^{-3\arctanh(ax)}\sqrt{c-\frac{c}{a^2c^2}}$  $\overline{a^2x^2}$  $\int \frac{\sqrt{y-x^2}}{x^3} dx$ =  $\sqrt{ }$  $\begin{array}{c} \begin{array}{c} \begin{array}{c} \end{array} \\ \begin{array}{c} \end{array} \end{array} \end{array}$  $12(a^4x^4-a^2x^2)$  $\sqrt{-c}\log\left(\frac{4\,a^5cx^5+(2\,a^6+4\,a^5+6\,a^4+4\,a^3+a^2)cx^6+(4\,a^4-4\,a^3-6\,a^2-4\,a-1)cx^4-5\,a^2cx^2-4\,acx+(4\,a^4x^4+6\,a^3x^3)}{a^4x^6+2\,a^3x^5-2\,a^3x^2-x^2}\right)$ *a* <sup>4</sup>*x*6+2 *a* <sup>3</sup>*x*5−2 *ax*3−*x*<sup>2</sup>

input <mark>integrate((c-c/a^2/x^2)^(1/2)/(a\*x+1)^3\*(-a^2\*x^2+1)^(3/2)/x^3,x, algorith</mark> m="fricas")

✞ ☎

✝ ✆

✞ ☎

output [1/6\*(12\*(a^4\*x^4 - a^2\*x^2)\*sqrt(-c)\*log((4\*a^5\*c\*x^5 + (2\*a^6 + 4\*a^5 +  $6*a^2 + 4*a^3 + a^2)*c*x^6 + (4*a^2 - 4*a^3 - 6*a^2 - 4*a - 1)*c*x^4 - 5*a$  $2*c*x^2$  - 4\*a\*c\*x +  $(4*a^4*x^4 + 6*a^3*x^3 - (4*a^4 + 6*a^3 + 4*a^2 + a)*$  $x^5$  + 4\*a^2\*x^2 + a\*x)\*sqrt(-a^2\*x^2 + 1)\*sqrt(-c)\*sqrt((a^2\*c\*x^2 - c)/(a  $(2*x^2)$ ) - c)/(a^4\*x^6 + 2\*a^3\*x^5 - 2\*a\*x^3 - x^2)) + (24\*a^2\*x^2 - (24\*a  $\hat{C}$  - 9\*a + 2)\*x $\hat{C}$  - 9\*a\*x + 2)\*sqrt(-a $\hat{C}$ \*x $\hat{C}$  + 1)\*sqrt((a $\hat{C}$ \*c\*x $\hat{C}$  - c)/(a $\hat{C}$  $2*x^2)$ ))/(a^2\*x^4 - x^2), 1/6\*(24\*(a^4\*x^4 - a^2\*x^2)\*sqrt(c)\*arctan(-(2\*a  $2*x^2$  + (2\*a<sup>-</sup>3 + 2\*a<sup>-</sup>2 + a)\*x<sup>-</sup>3 + a\*x)\*sqrt(-a<sup>-</sup>2\*x<sup>-</sup>2 + 1)\*sqrt(c)\*sqrt((a  $2*c*x^2 - c)/(a^2*x^2)/(2*a^3*c*x^3 - (2*a^3 + a^2)*c*x^4 + (a^2 + 2*a +$  $1)*c*x^2 - 2*axc*x - c) + (24*a^2*x^2 - (24*a^2 - 9*a + 2)*x^3 - 9*ax + 1)$  $2)*sqrt(-a^2*x^2 + 1)*sqrt((a^2*x^2 - c)/(a^2*x^2))/(a^2*x^4 - x^2)]$ 

## **3.786.6 Sympy [F]**

$$
\int \frac{e^{-3\arctanh(ax)}\sqrt{c-\frac{c}{a^2x^2}}}{x^3}\,dx = \int \frac{\left(-(ax-1)\,(ax+1)\right)^{\frac{3}{2}}\sqrt{-c\left(-1+\frac{1}{ax}\right)\,\left(1+\frac{1}{ax}\right)}}{x^3\,(ax+1)^3}\,dx
$$

✞ ☎

 $\left($   $\left($   $\right)$   $\left($   $\left($   $\right)$   $\left($   $\left($   $\right)$   $\left($   $\left($   $\right)$   $\left($   $\left($   $\right)$   $\left($   $\left($   $\right)$   $\left($   $\left($   $\right)$   $\left($   $\left($   $\right)$   $\left($   $\left($   $\right)$   $\left($   $\left($   $\right)$   $\left($   $\left($   $\right)$   $\left($   $\left($   $\right)$   $\left($ 

<span id="page-5407-1"></span> $\left($   $\left($   $\right)$   $\left($   $\left($   $\right)$   $\left($   $\right)$   $\left($   $\left($   $\right)$   $\left($   $\left($   $\right)$   $\left($   $\left($   $\right)$   $\left($   $\right)$   $\left($   $\left($   $\right)$   $\left($   $\left($   $\right)$   $\left($   $\right)$   $\left($   $\left($   $\right)$   $\left($   $\left($   $\right)$   $\left($   $\left($   $\right)$   $\left($ 

<span id="page-5407-0"></span>✝ ✆

input <mark>integrate((c-c/a\*\*2/x\*\*2)\*\*(1/2)/(a\*x+1)\*\*3\*(-a\*\*2\*x\*\*2+1)\*\*(3/2)/x\*\*3,x)</mark>

output Integral((-(a\*x - 1)\*(a\*x + 1))\*\*(3/2)\*sqrt(-c\*(-1 + 1/(a\*x))\*(1 + 1/(a\*x) ✞ ☎ ))/( $x**3*(a*x + 1)*3$ ), x)

$$
3.786. \qquad \int \frac{e^{-3 \arctanh(ax)} \sqrt{c - \frac{c}{a^2 x^2}}}{x^3} \, dx
$$

$$
5\,4\,0\,7
$$

## **3.786.7 Maxima [F]**

$$
\int \frac{e^{-3 \arctanh (ax)} \sqrt{c - \frac{c}{a^2 x^2}}}{x^3} dx = \int \frac{(-a^2 x^2 + 1)^{\frac{3}{2}} \sqrt{c - \frac{c}{a^2 x^2}}}{(ax + 1)^3 x^3} dx
$$

✞ ☎

✝ ✆

✞ ☎

<span id="page-5408-0"></span> $\left( \begin{array}{cc} \text{ } & \text{ } \\ \text{ } & \text{ } \end{array} \right)$ 

input <mark>integrate((c-c/a^2/x^2)^(1/2)/(a\*x+1)^3\*(-a^2\*x^2+1)^(3/2)/x^3,x, algorith</mark> m="maxima")

output  $integrate((-a^2*x^2 + 1)^{}(3/2)*sqrt(c - c/(a^2*x^2))/(a*x + 1)^3*x^3), x)$ 

**3.786.8 Giac [F]**

$$
\int \frac{e^{-3 \arctanh(ax)} \sqrt{c - \frac{c}{a^2 x^2}}}{x^3} dx = \int \frac{(-a^2 x^2 + 1)^{\frac{3}{2}} \sqrt{c - \frac{c}{a^2 x^2}}}{(ax + 1)^3 x^3} dx
$$

✞ ☎

✝ ✆

✞ ☎

<span id="page-5408-1"></span> $\left($   $\left($   $\right)$   $\left($   $\left($   $\right)$   $\left($   $\left($   $\right)$   $\left($   $\left($   $\right)$   $\left($   $\left($   $\right)$   $\left($   $\left($   $\right)$   $\left($   $\left($   $\right)$   $\left($   $\left($   $\right)$   $\left($   $\left($   $\right)$   $\left($   $\left($   $\right)$   $\left($   $\left($   $\right)$   $\left($   $\left($   $\right)$   $\left($ 

$$
\frac{\text{input}}{\text{m} = \text{``gate''}}
$$

output  $integrate((-a^2*x^2 + 1)^(3/2)*sqrt(c - c/(a^2*x^2))/(a*x + 1)^3*x^3), x)$ 

## **3.786.9 Mupad [F(-1)]**

Timed out.

$$
\int \frac{e^{-3\arctanh(ax)}\sqrt{c-\frac{c}{a^2x^2}}}{x^3} dx = \int \frac{\sqrt{c-\frac{c}{a^2x^2}}(1-a^2x^2)^{3/2}}{x^3(a x + 1)^3} dx
$$

✞ ☎

✝ ✆

 $\left($   $\left($   $\right)$   $\left($   $\left($   $\right)$   $\left($   $\left($   $\right)$   $\left($   $\left($   $\right)$   $\left($   $\left($   $\right)$   $\left($   $\left($   $\right)$   $\left($   $\left($   $\right)$   $\left($   $\left($   $\right)$   $\left($   $\left($   $\right)$   $\left($   $\left($   $\right)$   $\left($   $\left($   $\right)$   $\left($   $\left($   $\right)$   $\left($ 

input 
$$
\int ( (c - c/(a^2*x^2))^{(1/2)*(1 - a^2*x^2)^(3/2)})/(x^3*(a*x + 1)^3), x)
$$

output ✞ ☎  $int(((c - c/(a^2*x^2))^-(1/2)*(1 - a^2*x^2)^-(3/2))/(x^3*(a*x + 1)^3), x)$ 

3.786. 
$$
\int \frac{e^{-3 \arctanh(ax)} \sqrt{c - \frac{c}{a^2 x^2}}}{x^3} dx
$$

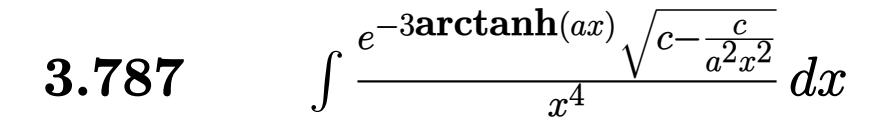

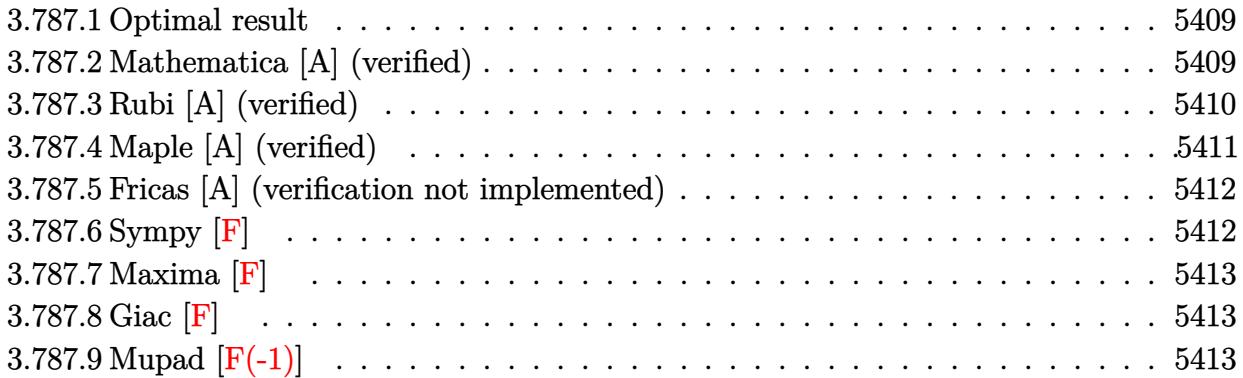

#### <span id="page-5409-0"></span>Optimal result 3.787.1

Integrand size  $= 27$ , antiderivative size  $= 220$ 

$$
\int \frac{e^{-3 \arctanh(ax)} \sqrt{c - \frac{c}{a^2 x^2}}}{x^4} dx = \frac{4a^3 \sqrt{c - \frac{c}{a^2 x^2}}}{\sqrt{1 - a^2 x^2}} - \frac{\sqrt{c - \frac{c}{a^2 x^2}}}{4x^3 \sqrt{1 - a^2 x^2}} + \frac{a \sqrt{c - \frac{c}{a^2 x^2}}}{x^2 \sqrt{1 - a^2 x^2}} - \frac{2a^2 \sqrt{c - \frac{c}{a^2 x^2}}}{x \sqrt{1 - a^2 x^2}} + \frac{4a^4 \sqrt{c - \frac{c}{a^2 x^2}} x \log(x)}{\sqrt{1 - a^2 x^2}} - \frac{4a^4 \sqrt{c - \frac{c}{a^2 x^2}} x \log(1 + ax)}{\sqrt{1 - a^2 x^2}} \sqrt{1 - a^2 x^2}
$$

output  $4*a^3*(c-c/a^2/x^2)^(1/2)/(-a^2*x^2+1)^(1/2)-1/4*(c-c/a^2/x^2)^(1/2)/x^3/$  $-a^2*x^2+1$ <sup>2</sup>(1/2)+a\*(c-c/a<sup>2</sup>/x<sup>2</sup>)<sup>2</sup>(1/2)/x<sup>2</sup>/(-a<sup>2</sup>\*x<sup>2</sup>1)<sup>2</sup>(1/2)-2\*a<sup>2</sup>\*(c-c/  $a^2/x^2$  (1/2)/x/(-a<sup>2</sup>\*x<sup>2</sup>+1)<sup>-</sup>(1/2)+4\*a<sup>2</sup>+x\*1n(x)\*(c-c/a<sup>2</sup>/x<sup>2</sup>)<sup>-</sup>(1/2)/(-a<sup>2</sup>)  $2*x^2+1$ <sup>(1/2)</sup>-4\*a<sup>2</sup> \* \* 1n(a\*x+1) \* (c-c/a<sup>2</sup>/x<sup>2</sup>)<sup>-</sup>(1/2)/(-a<sup>2</sup> \* x<sup>2</sup>+1)<sup>-</sup>(1/2)

#### <span id="page-5409-1"></span>Mathematica [A] (verified) 3.787.2

Time =  $0.04$  (sec), antiderivative size = 78, normalized size of antiderivative = 0.35

$$
\int \frac{e^{-3\arctanh(ax)}\sqrt{c-\frac{c}{a^2x^2}}}{x^4} dx
$$
\n
$$
= \frac{\sqrt{c-\frac{c}{a^2x^2}x(-\frac{1}{4x^4}+\frac{a}{x^3}-\frac{2a^2}{x^2}+\frac{4a^3}{x}+4a^4\log(x)-4a^4\log(1+ax))}}{\sqrt{1-a^2x^2}}
$$

$$
3.787. \qquad \int \frac{e^{-3 \arctanh(ax)} \sqrt{c - \frac{c}{a^2 x^2}}}{x^4} dx
$$

input Integrate[Sqrt[c - c/(a^2\*x^2)]/(E^(3\*ArcTanh[a\*x])\*x^4),x]

output

```
(Sqrt[c - c/(a^2*x^2)]*x*(-1/4*1/x^4 + a/x^3 - (2*a^2)/x^2 + (4*a^3)/x + 4)*\text{a}^4*\text{Log}[x] - 4*\text{a}^4*\text{Log}[1 + \text{a}*\text{x}])/Sqrt[1 - \text{a}^2*\text{x}^2]
```
## **3.787.3 Rubi [A] (verified)**

Time  $= 0.52$  (sec), antiderivative size  $= 78$ , normalized size of antiderivative  $= 0.35$ , number of steps used = 4, number of rules used = 4,  $\frac{\text{number of rules}}{\text{integral size}}$  = 0.148, Rules used = {6710, 6700, 99, 2009}

✞ ☎

 $\left($   $\left($   $\right)$   $\left($   $\left($   $\right)$   $\left($   $\left($   $\right)$   $\left($   $\left($   $\right)$   $\left($   $\left($   $\right)$   $\left($   $\left($   $\right)$   $\left($   $\left($   $\right)$   $\left($   $\left($   $\right)$   $\left($   $\left($   $\right)$   $\left($   $\left($   $\right)$   $\left($   $\left($   $\right)$   $\left($   $\left($   $\right)$   $\left($ 

✞ ☎

<span id="page-5410-0"></span> $\left($   $\left($   $\right)$   $\left($   $\left($   $\right)$   $\left($   $\left($   $\right)$   $\left($   $\left($   $\right)$   $\left($   $\left($   $\right)$   $\left($   $\left($   $\right)$   $\left($   $\left($   $\right)$   $\left($   $\left($   $\right)$   $\left($   $\left($   $\right)$   $\left($   $\left($   $\right)$   $\left($   $\left($   $\right)$   $\left($   $\left($   $\right)$   $\left($ 

Below are the steps used by Rubi to obtain the solution. The rule number used for the transformation is given above next to the arrow. The rules definitions used are listed below.

$$
\int \frac{e^{-3\arctanh(ax)} \sqrt{c - \frac{c}{a^2x^2}} dx}{x^4} dx
$$
\n
$$
\int 6710
$$
\n
$$
\frac{x\sqrt{c - \frac{c}{a^2x^2}} \int e^{-3\arctanh(ax)} \sqrt{1 - a^2x^2}}{\sqrt{1 - a^2x^2}} dx
$$
\n
$$
\int 6700
$$
\n
$$
\frac{x\sqrt{c - \frac{c}{a^2x^2}} \int \frac{(1 - ax)^2}{x^5(ax + 1)} dx}{\sqrt{1 - a^2x^2}}
$$
\n
$$
\int 99
$$
\n
$$
\frac{x\sqrt{c - \frac{c}{a^2x^2}} \int \left(-\frac{4a^5}{ax + 1} + \frac{4a^4}{x} - \frac{4a^3}{x^2} + \frac{4a^2}{x^3} - \frac{3a}{x^4} + \frac{1}{x^5}\right) dx}{\sqrt{1 - a^2x^2}}
$$
\n
$$
\int 2009
$$
\n
$$
\frac{x\sqrt{c - \frac{c}{a^2x^2}} \left(4a^4\log(x) - 4a^4\log(ax + 1) + \frac{4a^3}{x} - \frac{2a^2}{x^2} + \frac{a}{x^3} - \frac{1}{4x^4}\right)}{\sqrt{1 - a^2x^2}}
$$

✝ ✆

 $\left($   $\left($   $\right)$   $\left($   $\left($   $\right)$   $\left($   $\left($   $\right)$   $\left($   $\left($   $\right)$   $\left($   $\left($   $\right)$   $\left($   $\left($   $\right)$   $\left($   $\left($   $\right)$   $\left($   $\left($   $\right)$   $\left($   $\left($   $\right)$   $\left($   $\left($   $\right)$   $\left($   $\left($   $\right)$   $\left($   $\left($   $\right)$   $\left($ 

input Int[Sqrt[c - c/(a^2\*x^2)]/(E^(3\*ArcTanh[a\*x])\*x^4),x] ✞ ☎

output (Sqrt[c - c/(a^2\*x^2)]\*x\*(-1/4\*1/x^4 + a/x^3 - (2\*a^2)/x^2 + (4\*a^3)/x + 4 ✞ ☎  $*\text{a}^4*\text{Log}[x] - 4*\text{a}^4*\text{Log}[1 + \text{a}*\text{x}])$ /Sqrt $[1 - \text{a}^2*\text{x}^2]$ 

 $3.787.$   $\int \frac{e^{-3 \arctanh(ax)} \sqrt{c - \frac{c}{a^2 x^2}}}{x^4} dx$ 

#### **3.787.3.1 Defintions of rubi rules used**

rule 99 <mark>Int[((a\_.) + (b\_.)\*(x\_))^(m\_)\*((c\_.) + (d\_.)\*(x\_))^(n\_)\*((e\_.) + (f\_.)\*(x\_)</mark>  $)^(p_), x_]$  :> Int[ExpandIntegrand[(a + b\*x)^m\*(c + d\*x)^n\*(e + f\*x)^p, x], x] /; FreeQ[{a, b, c, d, e, f, p}, x] && IntegersQ[m, n] && (IntegerQ[p] |  $( GtQ[m, 0]$  & &  $GeQ[n, -1] )$ ✝ ✆

✞ ☎

✞ ☎

✝ ✆

✞ ☎

rule 2009 <mark>Int[u\_, x\_Symbol] :> Simp[IntSum[u, x], x] /; SumQ[u]</mark>

rule 6700 <mark>| Int[E^(ArcTanh[(a\_.)\*(x\_)]\*(n\_.))\*(x\_)^(m\_.)\*((c\_) + (d\_.)\*(x\_)^2)^(p\_.), x</mark> ✞ ☎  $_Symbol$  :> Simp[c^p Int[x^m\*(1 - a\*x)^(p - n/2)\*(1 + a\*x)^(p + n/2), x],  $x$ ] /; FreeQ[{a, c, d, m, n, p}, x] && EqQ[a^2\*c + d, 0] && (IntegerQ[p] || GtQ[c, 0])  $\left($   $\left($   $\right)$   $\left($   $\left($   $\right)$   $\left($   $\left($   $\right)$   $\left($   $\left($   $\right)$   $\left($   $\left($   $\right)$   $\left($   $\left($   $\right)$   $\left($   $\left($   $\right)$   $\left($   $\left($   $\right)$   $\left($   $\left($   $\right)$   $\left($   $\left($   $\right)$   $\left($   $\left($   $\right)$   $\left($   $\left($   $\right)$   $\left($ 

rule 6710 <mark>| Int[E^(ArcTanh[(a\_.)\*(x\_)]\*(n\_.))\*(u\_.)\*((c\_) + (d\_.)/(x\_)^2)^(p\_), x\_Symbo</mark> l] :> Simp[x^(2\*p)\*((c + d/x^2)^p/(1 - a^2\*x^2)^p) Int[(u/x^(2\*p))\*(1 - a  $2*x^2)$ <sup> $\gamma$ </sup>E<sup> $\gamma$ </sup>(n\*ArcTanh[a\*x]), x], x] /; FreeQ[{a, c, d, n, p}, x] && EqQ[c + a^2\*d, 0] && !IntegerQ[p] && !IntegerQ[n/2] ✝ ✆

## <span id="page-5411-0"></span>**3.787.4 Maple [A] (verified)**

Time  $= 0.16$  (sec), antiderivative size  $= 94$ , normalized size of antiderivative  $= 0.43$ 

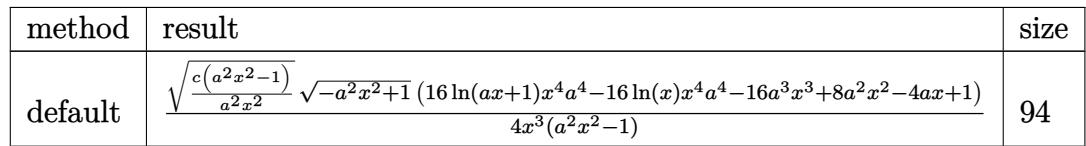

✝ ✆

<span id="page-5411-1"></span>✝ ✆

input <mark>| int((c-c/a^2/x^2)^(1/2)/(a\*x+1)^3\*(-a^2\*x^2+1)^(3/2)/x^4,x,method=\_RETURNV</mark> ✞ ☎ ERBOSE)

output <mark>| 1/4\*(c\*(a^2\*x^2-1)/a^2/x^2)^(1/2)/x^3\*(-a^2\*x^2+1)^(1/2)\*(16\*1n(a\*x+1)\*x^4</mark> ✞ ☎  $*a^2-16*ln(x)*x^2*a^2-16*a^3*x^3+8*a^2*x^2-4*a*x+1)/(a^2*x^2-1)$ 

$$
3.787. \qquad \int \frac{e^{-3 \arctanh(ax)} \sqrt{c - \frac{c}{a^2 x^2}}}{x^4} \, dx
$$

# **3.787.5 Fricas [A] (verification not implemented)**

Time  $= 0.30$  (sec), antiderivative size  $= 551$ , normalized size of antiderivative  $= 2.50$ 

$$
\int \frac{e^{-3\arctanh(ax)} \sqrt{c - \frac{c}{a^2x^2}}}{x^4} dx
$$
\n=
$$
\int \frac{8 (a^5x^5 - a^3x^3) \sqrt{-c} \log \left( \frac{4 a^5cx^5 + (2 a^6 + 4 a^5 + 6 a^4 + 4 a^3 + a^2)cx^6 + (4 a^4 - 4 a^3 - 6 a^2 - 4 a - 1)cx^4 - 5 a^2cx^2 - 4 acx - (4 a^4x^4 + 6 a^3x^3 - 4 a^2x^2 + 4 a^2x^2 - 4 a^2x^2 - 4 a
$$

$$
\frac{\text{input}}{\text{m="fuzzate}((c-c/a^2/x^2)^(1/2))(\text{a*x+1})^3*(-a^2*x^2+1)^(3/2)/x^4,x, \text{ algorithm}}
$$

✞ ☎

 $\left($   $\left($   $\right)$   $\left($   $\left($   $\right)$   $\left($   $\left($   $\right)$   $\left($   $\left($   $\right)$   $\left($   $\left($   $\right)$   $\left($   $\left($   $\right)$   $\left($   $\left($   $\right)$   $\left($   $\left($   $\right)$   $\left($   $\left($   $\right)$   $\left($   $\left($   $\right)$   $\left($   $\left($   $\right)$   $\left($   $\left($   $\right)$   $\left($ 

output\n
$$
\begin{bmatrix}\n1/4*(8*(a^5*x^5 - a^3*x^3)*sqrt(-c)*log((4*a^5*c*x^5 + (2*a^6 + 4*a^5 + 6)*a^4 + 4*a^3 + a^2)*cx*x^6 + (4*a^4 - 4*a^3 - 6*a^2 - 4*a - 1)*cx*x^4 - 5*a^2\n2*cx^2 - 4*axcx - (4*a^4*x^4 + 6*a^3*x^3 - (4*a^4 + 6*a^3 + 4*a^2 + a)*x\n6 + 4*a^2*x^2 + ax*x)*sqrt(-a^2*x^2 + 1)*sqrt(-c)*sqrt((a^2*c*x^2 - c)/(a^2*x^2)) - c)/(a^4*x^6 + 2*a^3*x^5 - 2*a*x^3 - x^2)) - (16*a^3*x^3 - (16*a^2 - 3 - 8*a^2 + 4*a - 1)*x^4 - 8*a^2*x^2 + 4*ax - 1)*sqrt(-a^2*x^2 + 1)*sqrt(-a^2*x^2 + 1)*sqrt(-a^2*x^2 - c)/(a^2*x^2 - 2*)/(a^2*x^5 - x^3), -1/4*(16*(a^5*x^5 - a^3*x^3)*\nsqrt(c)*arctan(-(2*a^2*x^2 + (2*a^3 + 2*a^2 + a)*x^3 + ax*)*sqrt(-a^2*x^2 + 1)*sqrt(c)*sqrt((a^2kc*x^2 - c)/(a^2*x^2))/(2*a^3kc*x^3 - (2*a^3 + a^2)*\nc*x^4 + (a^2 + 2*a + 1)*c*x^2 - 2*akc*x - c)) + (16*a^3*x^3 - (16*a^3 - 8*a^2 + 4*a - 1)*x^4 - 8*a^2*x^2 + 4*ax - 1)*sqrt(-a^2*x^2 + 1)*sqrt((a^2kc*x^2 - c)/(a^2*x^2))/(a^2*x^5 - x^3)]
$$

# <span id="page-5412-0"></span>**3.787.6 Sympy [F]**

$$
\int \frac{e^{-3\arctanh(ax)}\sqrt{c-\frac{c}{a^2x^2}}}{x^4} dx = \int \frac{\left(-(ax-1)\left(ax+1\right)\right)^{\frac{3}{2}}\sqrt{-c\left(-1+\frac{1}{ax}\right)\left(1+\frac{1}{ax}\right)}}{x^4\left(ax+1\right)^3} dx
$$

✞ ☎

✝ ✆

input integrate((c-c/a\*\*2/x\*\*2)\*\*(1/2)/(a\*x+1)\*\*3\*(-a\*\*2\*x\*\*2+1)\*\*(3/2)/x\*\*4,x)

$$
3.787.\qquad\int \frac{e^{-3\arctanh(ax)}\sqrt{c-\frac{c}{a^2x^2}}}{x^4}\,dx
$$

output ✞ ☎ Integral((-(a\*x - 1)\*(a\*x + 1))\*\*(3/2)\*sqrt(-c\*(-1 + 1/(a\*x))\*(1 + 1/(a\*x) ))/( $x**4*(a*x + 1)**3$ ), x)

## **3.787.7 Maxima [F]**

$$
\int \frac{e^{-3 \text{arctanh}(ax)} \sqrt{c - \frac{c}{a^2 x^2}}}{x^4} dx = \int \frac{(-a^2 x^2 + 1)^{\frac{3}{2}} \sqrt{c - \frac{c}{a^2 x^2}}}{(ax + 1)^3 x^4} dx
$$

 $\left($   $\left($   $\right)$   $\left($   $\left($   $\right)$   $\left($   $\left($   $\right)$   $\left($   $\left($   $\right)$   $\left($   $\left($   $\right)$   $\left($   $\left($   $\right)$   $\left($   $\left($   $\right)$   $\left($   $\left($   $\right)$   $\left($   $\left($   $\right)$   $\left($   $\left($   $\right)$   $\left($   $\left($   $\right)$   $\left($   $\left($   $\right)$   $\left($ 

<span id="page-5413-1"></span>✝ ✆

<span id="page-5413-0"></span>✝ ✆

$$
input\n{\nintegrate((c-c/a^2/x^2)^(1/2)/(a*x+1)^3*(-a^2*x^2+1)^(3/2)/x^4,x, algebra\n}\nm="maxima")
$$

output <mark>|integrate((-a^2\*x^2 + 1)^(3/2)\*sqrt(c - c/(a^2\*x^2))/((a\*x + 1)^3\*x^4), x)</mark> ✞ ☎

$$
3.787.8 \quad \text{Giac [F]}
$$

$$
\int \frac{e^{-3 \arctanh(ax)} \sqrt{c - \frac{c}{a^2 x^2}}}{x^4} dx = \int \frac{(-a^2 x^2 + 1)^{\frac{3}{2}} \sqrt{c - \frac{c}{a^2 x^2}}}{(ax + 1)^3 x^4} dx
$$

✞ ☎

✝ ✆

✞ ☎

<span id="page-5413-2"></span>✝ ✆

input <mark>integrate((c-c/a^2/x^2)^(1/2)/(a\*x+1)^3\*(-a^2\*x^2+1)^(3/2)/x^4,x, algorith</mark> m="giac")

output <mark>|integrate((-a^2\*x^2 + 1)^(3/2)\*sqrt(c - c/(a^2\*x^2))/((a\*x + 1)^3\*x^4), x)</mark>

## **3.787.9 Mupad [F(-1)]**

Timed out.

$$
\int \frac{e^{-3\arctanh(ax)}\sqrt{c-\frac{c}{a^2x^2}}}{x^4} dx = \int \frac{\sqrt{c-\frac{c}{a^2x^2}}(1-a^2x^2)^{3/2}}{x^4(a x + 1)^3} dx
$$

✝ ✆

✞ ☎

✝ ✆

input  $\frac{1}{\ln t}$ (((c - c/(a^2\*x^2))^(1/2)\*(1 - a^2\*x^2)^(3/2))/(x^4\*(a\*x + 1)^3),x) ✞ ☎

output <mark>| int(((c - c/(a^2\*x^2))^(1/2)\*(1 - a^2\*x^2)^(3/2))/(x^4\*(a\*x + 1)^3), x)</mark>

$$
3.787. \qquad \int \frac{e^{-3 \text{arctanh}(ax)} \sqrt{c - \frac{c}{a^2 x^2}}}{x^4} \, dx
$$

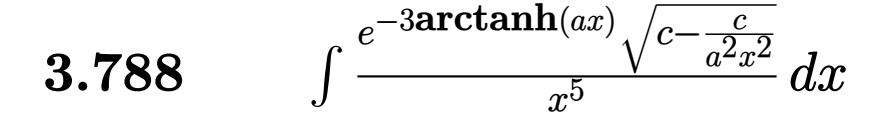

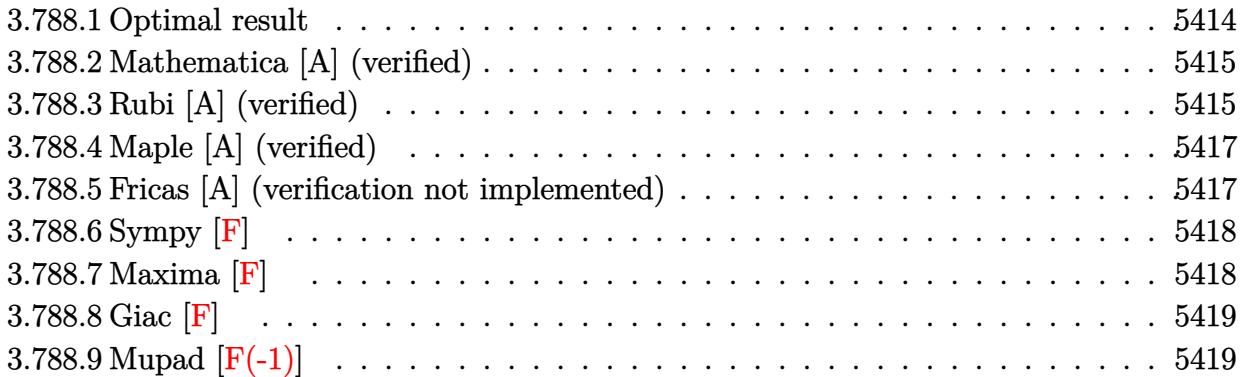

## <span id="page-5414-0"></span>**3.788.1 Optimal result**

Integrand size  $= 27$ , antiderivative size  $= 262$ 

$$
\int \frac{e^{-3\arctanh(ax)}\sqrt{c - \frac{c}{a^2x^2}}}{x^5} dx = -\frac{4a^4\sqrt{c - \frac{c}{a^2x^2}}}{\sqrt{1 - a^2x^2}} - \frac{\sqrt{c - \frac{c}{a^2x^2}}}{5x^4\sqrt{1 - a^2x^2}} + \frac{3a\sqrt{c - \frac{c}{a^2x^2}}}{4x^3\sqrt{1 - a^2x^2}} \n- \frac{4a^2\sqrt{c - \frac{c}{a^2x^2}}}{3x^2\sqrt{1 - a^2x^2}} + \frac{2a^3\sqrt{c - \frac{c}{a^2x^2}}}{x\sqrt{1 - a^2x^2}} \n- \frac{4a^5\sqrt{c - \frac{c}{a^2x^2}x} \log(x)}{\sqrt{1 - a^2x^2}} + \frac{4a^5\sqrt{c - \frac{c}{a^2x^2}x} \log(1 + ax)}{\sqrt{1 - a^2x^2}}
$$

✞ ☎

<span id="page-5414-1"></span>✝ ✆

output <mark>-4\*a^4\*(c-c/a^2/x^2)^(1/2)/(-a^2\*x^2+1)^(1/2)-1/5\*(c-c/a^2/x^2)^(1/2)/x^4/</mark>  $(-a^2*x^2+1)^(1/2)+3/4*a*(c-c/a^2/x^2)^(1/2)/x^3/(-a^2*x^2+1)^(1/2)-4/3*a^2$  $2*(-c/a^2/x^2)^(1/2)/x^2/(-a^2*x^2+1)^(1/2)+2*a^3*(c-c/a^2/x^2)^(1/2)/x/$  $-a^2*x^2+1)^(1/2)-4*a^5*x*ln(x)*(c-c/a^2/x^2)(1/2)/(-a^2*x^2+1)^(1/2)+4*a$  $\hat{\text{S}}$ \*x\*ln(a\*x+1)\*(c-c/a^2/x^2)^(1/2)/(-a^2\*x^2+1)^(1/2)

## **3.788.2 Mathematica [A] (verified)**

Time  $= 0.05$  (sec), antiderivative size  $= 87$ , normalized size of antiderivative  $= 0.33$ 

$$
\int \frac{e^{-3\arctanh(ax)}\sqrt{c-\frac{c}{a^2x^2}}}{x^5} dx
$$
\n
$$
= \frac{\sqrt{c-\frac{c}{a^2x^2}}x\left(-\frac{12-45ax+80a^2x^2-120a^3x^3+240a^4x^4}{60x^5}-4a^5\log(x)+4a^5\log(1+ax)\right)}{\sqrt{1-a^2x^2}}
$$

✞ ☎

✝ ✆

<span id="page-5415-0"></span>✝ ✆

input Integrate[Sqrt[c - c/(a^2\*x^2)]/(E^(3\*ArcTanh[a\*x])\*x^5),x]

output ✞ ☎  $(Sqrt[c - c/(a^2*x^2)]*x*(-1/60*(12 - 45*ax + 80*a^2*x^2 - 120*a^3*x^3 +$  $240*a^4*x^4)/x^5 - 4*a^5*Log[x] + 4*a^5*Log[1 + axx]))/Sqrt[1 - a^2*x^2]$ 

## **3.788.3 Rubi [A] (verified)**

Time  $= 0.51$  (sec), antiderivative size  $= 91$ , normalized size of antiderivative  $= 0.35$ , number of steps used = 4, number of rules used = 4,  $\frac{\text{number of rules}}{\text{integral size}}$  = 0.148, Rules used = {6710, 6700, 99, 2009}

Below are the steps used by Rubi to obtain the solution. The rule number used for the transformation is given above next to the arrow. The rules definitions used are listed below.

$$
\int \frac{e^{-3 \arctanh(ax)} \sqrt{c - \frac{c}{a^2 x^2}}}{x^5} dx
$$
\n
$$
\int \frac{6710}{x^5} dx
$$
\n
$$
\frac{x \sqrt{c - \frac{c}{a^2 x^2}} \int \frac{e^{-3 \arctanh(ax)} \sqrt{1 - a^2 x^2}}{x^6} dx}{\sqrt{1 - a^2 x^2}}
$$
\n
$$
\int \frac{6700}{x^5} dx
$$
\n
$$
\frac{x \sqrt{c - \frac{c}{a^2 x^2}} \int \frac{(1 - ax)^2}{x^6 (ax + 1)} dx}{\sqrt{1 - a^2 x^2}}
$$
\n
$$
\int \frac{99}{y^6}
$$
\n
$$
\frac{x \sqrt{c - \frac{c}{a^2 x^2}} \int \left(\frac{4a^6}{ax + 1} - \frac{4a^5}{x} + \frac{4a^4}{x^2} - \frac{4a^3}{x^3} + \frac{4a^2}{x^4} - \frac{3a}{x^5} + \frac{1}{x^6}\right) dx}{\sqrt{1 - a^2 x^2}}
$$
\n
$$
\int \frac{2009}{y^6}
$$

 $3.788.$   $\int \frac{e^{-3 \arctanh(ax)} \sqrt{c - \frac{c}{a^2 x^2}}}{x^5} dx$ 

$$
\frac{x\sqrt{c - \frac{c}{a^2x^2}} \left(-4a^5\log(x) + 4a^5\log(ax + 1) - \frac{4a^4}{x} + \frac{2a^3}{x^2} - \frac{4a^2}{3x^3} + \frac{3a}{4x^4} - \frac{1}{5x^5}\right)}{\sqrt{1 - a^2x^2}}
$$

✞ ☎

✝ ✆

✞ ☎

✝ ✆

✞ ☎

✞ ☎

✝ ✆

✞ ☎

✝ ✆

<span id="page-5416-0"></span>✞ ☎

input Int[Sqrt[c - c/(a^2\*x^2)]/(E^(3\*ArcTanh[a\*x])\*x^5),x]

```
output
(Sqrt[c - c/(a^2*x^2)]*x*(-1/5*1/x^5 + (3*a)/(4*x^4) - (4*a^2)/(3*x^3) + (
      2*a^3)/x^2 - (4*a^4)/x - 4*a^5*Log[x] + 4*a^5*Log[1 + axx]))/Sqrt[1 - a^2*x^2
```
### **3.788.3.1 Defintions of rubi rules used**

```
rule 99 <mark>Int[((a_.) + (b_.)*(x_))^(m_)*((c_.) + (d_.)*(x_))^(n_)*((e_.) + (f_.)*(x_)</mark>
     )^(p_), x_] :> Int[ExpandIntegrand[(a + b*x)^m*(c + d*x)^n*(e + f*x)^p, x],
     x] /; FreeQ[{a, b, c, d, e, f, p}, x] && IntegersQ[m, n] && (IntegerQ[p] |
     | (GtQ[m, 0] && GeQ[n, -1]))
     ✝ ✆
```
rule 2009 <mark>Int[u\_, x\_Symbol] :> Simp[IntSum[u, x], x] /; SumQ[u]</mark>

```
rule 6700
           Int\left[E\hat{\;} (ArcTanh[(a_-.)*(x_-)]*(n_-.))*(x_-)\hat{\;} (m_-.)*((c_-)\; +\; (d_-.)*(x_-)\hat{\;} (p_-.), \; x_+),\; (b_+b_+)(b_-) \right]Symbol] :> Simp[c^p Int[x^m*(1 - a*x)^(p - n/2)*(1 + a*x)^(p + n/2), x],
            x] /; FreeQ[{a, c, d, m, n, p}, x] && EqQ[a^2*c + d, 0] && (IntegerQ[p] ||
            GtQ[c, 0])
```

```
rule 6710 <mark>| Int[E^(ArcTanh[(a_.)*(x_)]*(n_.))*(u_.)*((c_) + (d_.)/(x_)^2)^(p_), x_Symbo</mark>
             l] :> Simp[x^(2*p)*((c + d/x^2)^p/(1 - a^2*x^2)^p) Int[(u/x^(2*p))*(1 - a
             ^2*x^2)<sup>p*E</sup>(n*ArcTanh[a*x], x], x] /; FreeQ[{a, c, d, n, p}, x] && EqQ[c
             + a^2*d, 0] && !IntegerQ[p] && !IntegerQ[n/2]
            \left( \left( \right) \left( \left( \right) \left( \left( \right) \left( \left( \right) \left( \left( \right) \left( \left( \right) \left( \left( \right) \left( \left( \right) \left( \left( \right) \left( \left( \right) \left( \left( \right) \left( \left( \right) \left(
```
## **3.788.4 Maple [A] (verified)**

Time  $= 0.14$  (sec), antiderivative size  $= 102$ , normalized size of antiderivative  $= 0.39$ 

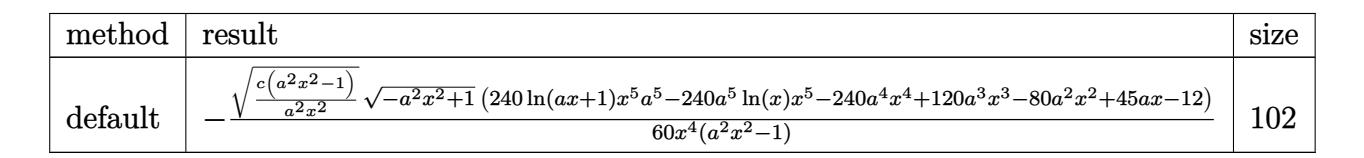

✞ ☎

✝ ✆

✞ ☎

input <mark>| int((c-c/a^2/x^2)^(1/2)/(a\*x+1)^3\*(-a^2\*x^2+1)^(3/2)/x^5,x,method=\_RETURNV</mark> ERBOSE)

```
output <mark>-1/60*(c*(a^2*x^2-1)/a^2/x^2)^(1/2)/x^4*(-a^2*x^2+1)^(1/2)*(240*ln(a*x+1)*</mark>
     x^5*a^5-240*a^5*ln(x)*x^5-240*a^4*x^4+120*a^3*x^3-80*a^2*x^2+45*a*x-12)/(a^{\sim}2*x^{\sim}2-1)✝ ✆
```
### <span id="page-5417-0"></span>**3.788.5 Fricas [A] (verification not implemented)**

Time  $= 0.29$  (sec), antiderivative size  $= 575$ , normalized size of antiderivative  $= 2.19$ 

$$
\int \frac{e^{-3\arctanh(ax)} \sqrt{c - \frac{c}{a^2x^2}}}{x^5} dx
$$
\n
$$
= \left[\frac{120 \left(a^6 x^6 - a^4 x^4\right) \sqrt{-c} \log \left(\frac{4 a^5 c x^5 + (2 a^6 + 4 a^5 + 6 a^4 + 4 a^3 + a^2) c x^6 + (4 a^4 - 4 a^3 - 6 a^2 - 4 a - 1) c x^4 - 5 a^2 c x^2 - 4 a c x + (4 a^4 x^4 + 6 a^3 x^2)}{a^4 x^6 + 2 a^3 x^5 - 2 a x^3 - x^2}\right]}{x^4 x^6 + 2 a^3 x^5 - 2 a x^3 - x^2}
$$

### input <mark>integrate((c-c/a^2/x^2)^(1/2)/(a\*x+1)^3\*(-a^2\*x^2+1)^(3/2)/x^5,x, algorith</mark> m="fricas") ✝ ✆

✞ ☎

```
output [1/60*(120*(a^6*x^6 - a^4*x^4)*sqrt(-c)*log((4*a^5*c*x^5 + (2*a^6 + 4*a^5+ 6*a^2 + 4*a^3 + a^2)*c*x^6 + (4*a^4 - 4*a^3 - 6*a^2 - 4*a - 1)*c*x^4 - 5*a^2xcx^2 - 4*axc*x + (4*a^4*x^4 + 6*a^3*x^3 - (4*a^4 + 6*a^3 + 4*a^2 + a^3)x + 4*x^2 + a^3 + 4*x^3 + 4*x^2 + a^4 + 6*x^2 + 6*x^3 + 6*x^2 + 6*x^3 + 6*x^2 + 6*x^3 + 6*x^2 + 6*x^2 + 6*x^2 + 6*x^2 + 6*x^2 + 6*x^2 + 6*x^2 + 6*x^2 + 6*x^2 + 6*x^2 + 6*x^2 + 6*x^2 + 6*x^2 + 6*x^2 + 6*x^2 + 6*x^2 + 6*x^2*x^5 + 4*a^2*x^2 + a*x)*sqrt(-a^2*x^2 + 1)*sqrt(-c)*sqrt((a^2*x^2 - c))(a^2*x^2) - c)/(a^4*x^6 + 2*a^3*x^5 - 2*a*x^3 - x^2) + (240*a^4*x^4 - 120*a^3*x^3 - (240*a^4 - 120*a^3 + 80*a^2 - 45*a + 12)*x^5 + 80*a^2*x^2 - 45*a*x + 12)*sqrt(-a^2*x^2 + 1)*sqrt((a^2*c*x^2 - c)/(a^2*x^2)))/(a^2*x^6 -
           x^4, 1/60*(240*(a^6*x^6 - a^4*x^4)*sqrt(c)*arctan(-(2*a^2*x^2 + (2*a^3 +2*a^2 + a)*x^3 + a*x)*sqrt(-a^2*x^2 + 1)*sqrt(c)*sqrt((a^2*x^2 - c)/(a^2)x^2 + 1)*sqrt(c)*sqrt(c)*c*x^2 - c)/(a^2)x^2 + 1*cos(z)*c*x^2 + c*(a^2*x^2 - c)(a^2)x^2 + c*(a^2*x^2 - c)(a^2*x^2 - c)(a^2*x^2 - c)(a^2*x^2 - c)(a^2*x^2 - c)(a^2x^2 - c)(a^2x^2 - c)(a^2x^2 - c)(a^2x^2 - c)(a^2x^2 - c)(a^2x^2 - c)(a^2x^2 - c)(a^2x^2 - c)(a^*x^2))/(2*a<sup>2</sup>3*c*x<sup>2</sup>3 - (2*a<sup>2</sup>3 + a<sup>2</sup>)*c*x<sup>2</sup>4 + (a<sup>2</sup>+ 2*a + 1)*c*x<sup>2</sup>2 - 2*a*c*
           x - c) + (240*a^2*x^2 - 120*a^3*x^3 - (240*a^2 - 120*a^3 + 80*a^2 - 45*a)+ 12)*x<sup>-5</sup> + 80*a<sup>-2*x-2</sup> - 45*a*x + 12)*sqrt(-a<sup>-2*x-2</sup> + 1)*sqrt((a<sup>-2*c*x-2</sup> -
            c)/(a<sup>2*x<sup>2</sup>2)))/(a<sup>2*x<sup>2</sup>6 - x<sup>2</sup>4)]</sup></sup>
```
## <span id="page-5418-0"></span>3.788.6 Sympy  $\mathbf{F}$

$$
\int \frac{e^{-3 \text{arctanh}(ax)} \sqrt{c-\frac{c}{a^2 x^2}}}{x^5} \, dx = \int \frac{\left(-(ax-1) \left(ax+1\right)\right)^{\frac{3}{2}} \sqrt{-c \left(-1+\frac{1}{ax}\right) \left(1+\frac{1}{ax}\right)}}{x^5 \left(ax+1\right)^3} \, dx
$$

$$
input\frac{intergate((c-c/a**2/x**2)**(1/2)/(a*x+1)**3*(-a**2*x**2+1)**(3/2)/x**5,x)}{}
$$

output  $\frac{1}{\pi}$  Integral( $(-\frac{a*x - 1)*(a*x + 1)**(3/2)*sqrt(-c*(-1 + 1/(a*x))*(1 + 1/(a*x))$  $))/(x**5*(a*x + 1)**3), x)$ 

## <span id="page-5418-1"></span>3.788.7 Maxima [F]

 $\int \frac{e^{-3 \text{arctanh}(ax)} \sqrt{c - \frac{c}{a^2 x^2}}}{x^5} \, dx$ 

$$
\int \frac{e^{-3 \arctanh (ax)} \sqrt{c-\frac{c}{a^2 x^2}}}{x^5} dx = \int \frac{(-a^2 x^2 + 1)^{\frac{3}{2}} \sqrt{c-\frac{c}{a^2 x^2}}}{(ax+1)^3 x^5} dx
$$

input  $\frac{1}{\pi}$  integrate((c-c/a<sup>2</sup>/x<sup>2</sup>)<sup>2</sup>(1/2)/(a\*x+1)<sup>2</sup>\*(-a<sup>2\*x<sup>2</sup>+1)<sup>2</sup>(3/2)/x<sup>2</sup>5,x, algorith</sup>  $m="maxima")$ 

output integrate( $(-a^2*x^2 + 1)^{2}(3/2)*sqrt(c - c/(a^2*x^2))/(a*x + 1)^{3*x^5}, x)$ 

<span id="page-5418-2"></span>3.788.

5418

## **3.788.8 Giac [F]**

$$
\int \frac{e^{-3 \text{arctanh}(ax)} \sqrt{c - \frac{c}{a^2 x^2}}}{x^5} \, dx = \int \frac{\left(-a^2 x^2 + 1\right)^{\frac{3}{2}} \sqrt{c - \frac{c}{a^2 x^2}}}{\left(ax + 1\right)^3 x^5} \, dx
$$

✞ ☎

✝ ✆

✞ ☎

<span id="page-5419-0"></span> $\left( \begin{array}{cc} \text{ } & \text{ } \\ \text{ } & \text{ } \end{array} \right)$ 

input integrate((c-c/a^2/x^2)^(1/2)/(a\*x+1)^3\*(-a^2\*x^2+1)^(3/2)/x^5,x, algorith m="giac")

output  $integrate((-a^2*x^2 + 1)^(3/2)*sqrt(c - c/(a^2*x^2))/(a*x + 1)^3*x^5), x)$ 

# **3.788.9 Mupad [F(-1)]**

Timed out.

$$
\int \frac{e^{-3 \arctanh(ax)} \sqrt{c - \frac{c}{a^2 x^2}}}{x^5} dx = \int \frac{\sqrt{c - \frac{c}{a^2 x^2}} (1 - a^2 x^2)^{3/2}}{x^5 (a x + 1)^3} dx
$$

✝ ✆

✞ ☎

✝ ✆

$$
input\left(\frac{1}{int(((c - c/(a^2*x^2))^2(1/2)*(1 - a^2*x^2)^2(3/2))/(x^5*(a*x + 1)^3),x)}\right)
$$

output  $int(((c - c/(a^2*x^2))^{\hat{}}(1/2)*(1 - a^2*x^2)^{\hat{}}(3/2))/(x^5*(a*x + 1)^3), x)$ 

#### **3.789** R  $e^{-2p\textbf{arctanh}(ax)}\big(c-\frac{c}{a^2c}\big)$  $\int_a^c \frac{c}{a^2 x^2} dx$

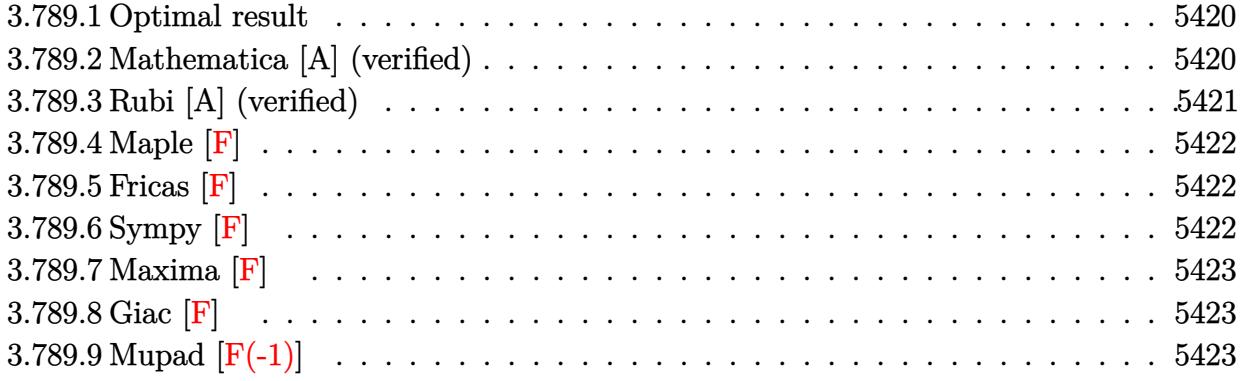

### <span id="page-5420-0"></span>**3.789.1 Optimal result**

Integrand size  $= 23$ , antiderivative size  $= 53$ 

$$
\int e^{-2\text{partanh}(ax)} \left(c - \frac{c}{a^2x^2}\right)^p dx
$$
\n
$$
= \frac{\left(c - \frac{c}{a^2x^2}\right)^p x (1 - a^2x^2)^{-p} \text{Hypergometric2F1}(1 - 2p, -2p, 2 - 2p, ax)}{1 - 2p}
$$

<span id="page-5420-1"></span>✝ ✆

output ✞ ☎  $(c-c/a^2/x^2)^pp*x*hypergeom([-2*p, 1-2*p], [2-2*p],a*x)/(1-2*p)/((-a^2*x^2+$  $1)^{n}$ 

### **3.789.2 Mathematica [A] (verified)**

Time  $= 0.02$  (sec), antiderivative size  $= 53$ , normalized size of antiderivative  $= 1.00$ 

$$
\int e^{-2\text{partanh}(ax)} \left(c - \frac{c}{a^2x^2}\right)^p dx
$$
\n
$$
= \frac{\left(c - \frac{c}{a^2x^2}\right)^p x (1 - a^2x^2)^{-p} \text{Hypergeometric2F1}(1 - 2p, -2p, 2 - 2p, ax)}{1 - 2p}
$$

✞ ☎

✝ ✆

<span id="page-5420-2"></span>✝ ✆

input Integrate[(c - c/(a^2\*x^2))^p/E^(2\*p\*ArcTanh[a\*x]),x]

output ✞ ☎  $((c - c/(a^2*x^2))^p*x*Hypergeometric2F1[1 - 2*p, -2*p, 2 - 2*p, a*x])/((1)$  $- 2*p)*(1 - a^2*x^2)^p$ 

3.789. R  $e^{-2p \arctanh(ax)}(c - \frac{c}{a^2c})$  $\frac{c}{a^2x^2}$ <sup>p</sup> dx

## **3.789.3 Rubi [A] (verified)**

Time  $= 0.37$  (sec), antiderivative size  $= 53$ , normalized size of antiderivative  $= 1.00$ , number of steps used = 3, number of rules used = 3,  $\frac{\text{number of rules}}{\text{integral size}}$  = 0.130, Rules used = {6710, 6700, 74}

Below are the steps used by Rubi to obtain the solution. The rule number used for the transformation is given above next to the arrow. The rules definitions used are listed below.

$$
\int e^{-2\text{partanh}(ax)} \left(c - \frac{c}{a^2x^2}\right)^p dx
$$
\n
$$
\int 6710
$$
\n
$$
x^{2p} (1 - a^2x^2)^{-p} \left(c - \frac{c}{a^2x^2}\right)^p \int e^{-2\text{partanh}(ax)} x^{-2p} (1 - a^2x^2)^p dx
$$
\n
$$
\int 6700
$$
\n
$$
x^{2p} (1 - a^2x^2)^{-p} \left(c - \frac{c}{a^2x^2}\right)^p \int x^{-2p} (1 - ax)^{2p} dx
$$
\n
$$
\int 74
$$
\n
$$
\frac{x(1 - a^2x^2)^{-p} (c - \frac{c}{a^2x^2})^p \text{Hypergeometric2F1}(1 - 2p, -2p, 2 - 2p, ax)}{1 - 2p}
$$

✝ ✆

✞ ☎

✝ ✆

$$
input \left[ \frac{Int[(c - c/(a^2*x^2))^p/E^2(2*p*Arctanh[a*x]), x]}{Int[(c - c/(a^2*x^2))^p/E^2(2*p*Arctanh[a*x]), x]}\right]
$$

output ((c - c/(a^2\*x^2))^p\*x\*Hypergeometric2F1[1 - 2\*p, -2\*p, 2 - 2\*p, a\*x])/((1 ✞ ☎  $- 2*p)*(1 - a^2*x^2)^p$  $\left($   $\left($   $\right)$   $\left($   $\left($   $\right)$   $\left($   $\left($   $\right)$   $\left($   $\left($   $\right)$   $\left($   $\left($   $\right)$   $\left($   $\left($   $\right)$   $\left($   $\left($   $\right)$   $\left($   $\left($   $\right)$   $\left($   $\left($   $\right)$   $\left($   $\left($   $\right)$   $\left($   $\left($   $\right)$   $\left($   $\left($   $\right)$   $\left($ 

#### **3.789.3.1 Defintions of rubi rules used**

rule 74 <mark>Int[((b\_.)\*(x\_))^(m\_)\*((c\_) + (d\_.)\*(x\_))^(n\_), x\_Symbol] :> Simp[c^n\*((b\*x</mark> ✞ ☎  $)^{-(m + 1)/(b*(m + 1))}$ \*Hypergeometric2F1[-n, m + 1, m + 2, (-d)\*(x/c)], x] /; FreeQ[{b, c, d, m, n}, x] && !IntegerQ[m] && (IntegerQ[n] || (GtQ[c, 0] &  $!(EqQ[n, -2^(-1)]$  & EqQ[c^2 - d^2, 0] & GtQ[-d/(b\*c), 0]))) ✝ ✆

```
rule 6700 <mark>| Int[E^(ArcTanh[(a_.)*(x_)]*(n_.))*(x_)^(m_.)*((c_) + (d_.)*(x_)^2)^(p_.), x</mark>
         _Symbol :> Simp[c^p Int[x^m*(1 - a*x)^(p - n/2)*(1 + a*x)^(p + n/2), x],
         x] /; FreeQ[{a, c, d, m, n, p}, x] && EqQ[a^2*c + d, 0] && (IntegerQ[p] ||
         GtQ[c, 0])
```
rule 6710  $Int[E^-(Arctanh[(a_{-})*(x_{-})](n_{-}))*(u_{-})*(c_{-}) + (d_{-})/(x_{-})^2)(p_{-}), x_Symb$ 1] :> Simp[x^(2\*p)\*((c + d/x^2)^p/(1 - a^2\*x^2)^p) Int[(u/x^(2\*p))\*(1 - a  $2*x^2)^p * E^{(n*ArcTanh[a*x]), x], x]$  /; FreeQ[{a, c, d, n, p}, x] & EqQ[c + a<sup>2\*</sup>d, 0] && !IntegerQ[p] && !IntegerQ[n/2]

<span id="page-5422-0"></span>

$$
\int \left(c - \frac{c}{a^2 x^2}\right)^p e^{-2p \arctanh(ax)} dx
$$

 $input$  int((c-c/a<sup>2</sup>/x<sup>2</sup>)<sup>2</sup>p/exp(2\*p\*arctanh(a\*x)),x)

## <span id="page-5422-1"></span>3.789.5 Fricas [F]

$$
\int e^{-2\text{partanh}(ax)} \left(c - \frac{c}{a^2 x^2}\right)^p dx = \int \frac{\left(c - \frac{c}{a^2 x^2}\right)^p}{\left(-\frac{ax + 1}{ax - 1}\right)^p} dx
$$

output integral(( $(a^2*c*x^2 - c)/(a^2*x^2)$ )<sup>-</sup>p/(- $(axx + 1)/(a*x - 1)$ )<sup>-</sup>p, x)

<span id="page-5422-2"></span>
$$
3.789.6 \quad \text{Sympy [F]}
$$

$$
\int e^{-2\text{partanh}(ax)} \left(c - \frac{c}{a^2 x^2}\right)^p dx = \int \left(-c\left(-1 + \frac{1}{ax}\right)\left(1 + \frac{1}{ax}\right)\right)^p e^{-2p \operatorname{atanh}(ax)} dx
$$

input integrate((c-c/a\*\*2/x\*\*2)\*\*p/exp(2\*p\*atanh(a\*x)),x)

<span id="page-5422-3"></span>output Integral( $(-c*(-1 + 1/(a*x))*(1 + 1/(a*x)))**p*exp(-2*p*atanh(a*x)), x)$ 

3.789. 
$$
\int e^{-2\text{partanh}(ax)} \left(c - \frac{c}{a^2x^2}\right)^p dx
$$

## **3.789.7 Maxima [F]**

$$
\int e^{-2\text{partanh}(ax)} \left(c - \frac{c}{a^2 x^2}\right)^p dx = \int \frac{\left(c - \frac{c}{a^2 x^2}\right)^p}{\left(-\frac{ax + 1}{ax - 1}\right)^p} dx
$$

✞ ☎

✝ ✆

✞ ☎

<span id="page-5423-0"></span>✝ ✆

input integrate((c-c/a^2/x^2)^p/exp(2\*p\*arctanh(a\*x)),x, algorithm="maxima")

output integrate((c - c/(a^2\*x^2))^p/(-(a\*x + 1)/(a\*x - 1))^p, x)

$$
3.789.8 \quad \text{Giac [F]}
$$

$$
\int e^{-2\text{partanh}(ax)} \left(c - \frac{c}{a^2 x^2}\right)^p dx = \int \frac{\left(c - \frac{c}{a^2 x^2}\right)^p}{\left(-\frac{ax + 1}{ax - 1}\right)^p} dx
$$

✞ ☎

✝ ✆

✞ ☎

<span id="page-5423-1"></span> $\left($   $\left($   $\right)$   $\left($   $\left($   $\right)$   $\left($   $\left($   $\right)$   $\left($   $\left($   $\right)$   $\left($   $\left($   $\right)$   $\left($   $\left($   $\right)$   $\left($   $\left($   $\right)$   $\left($   $\left($   $\right)$   $\left($   $\left($   $\right)$   $\left($   $\left($   $\right)$   $\left($   $\left($   $\right)$   $\left($   $\left($   $\right)$   $\left($ 

input integrate((c-c/a^2/x^2)^p/exp(2\*p\*arctanh(a\*x)),x, algorithm="giac")

output  $integrate((c - c/(a^2*x^2))^p/(-(a*x + 1)/(a*x - 1))^p, x)$ 

## **3.789.9 Mupad [F(-1)]**

Timed out.

$$
\int e^{-2\text{partanh}(ax)} \left(c - \frac{c}{a^2 x^2}\right)^p dx = \int e^{-2\text{ptanh}(ax)} \left(c - \frac{c}{a^2 x^2}\right)^p dx
$$

✞ ☎

 $\left($   $\left($   $\right)$   $\left($   $\left($   $\right)$   $\left($   $\left($   $\right)$   $\left($   $\left($   $\right)$   $\left($   $\left($   $\right)$   $\left($   $\left($   $\right)$   $\left($   $\left($   $\right)$   $\left($   $\left($   $\right)$   $\left($   $\left($   $\right)$   $\left($   $\left($   $\right)$   $\left($   $\left($   $\right)$   $\left($   $\left($   $\right)$   $\left($ 

✞ ☎

✝ ✆

$$
input\left| int(exp(-2*p*atanh(ax*x)) * (c - c/(a^2*x^2))^p, x\right)
$$

output  $\int \int (exp(-2*p*atanh(axx))*(c - c/(a^2*x^2))^p, x)$ 

## $\int e^{2p \textbf{arctanh}(ax)} \big(c - \frac{c}{a^2 x^2}\big)^p dx$ 3.790

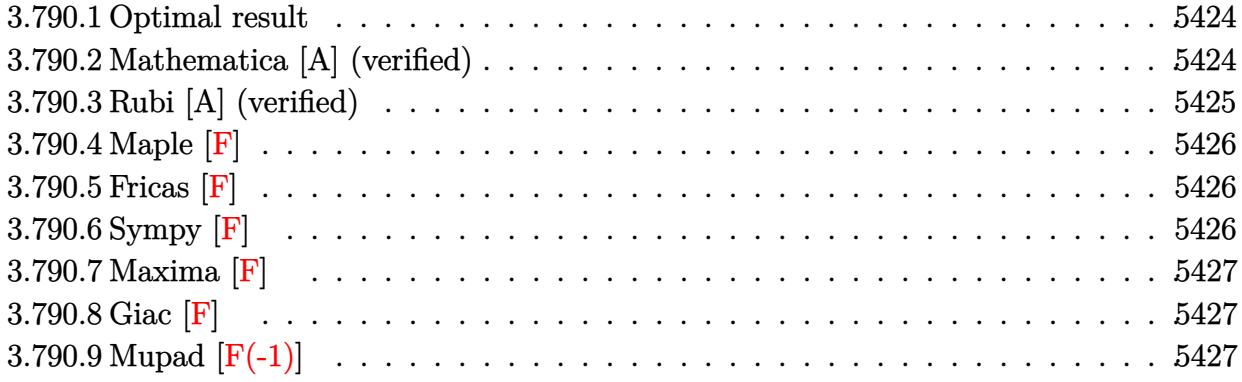

#### <span id="page-5424-0"></span>Optimal result 3.790.1

Integrand size  $= 23$ , antiderivative size  $= 54$ 

$$
\int e^{2\text{partanh}(ax)} \left(c - \frac{c}{a^2 x^2}\right)^p dx
$$
\n
$$
= \frac{\left(c - \frac{c}{a^2 x^2}\right)^p x (1 - a^2 x^2)^{-p} \text{Hypergeometric2F1}(1 - 2p, -2p, 2 - 2p, -ax)}{1 - 2p}
$$

output  $(c-c/a^2/x^2)^p$ \*\*\*hypergeom( $[-2*p, 1-2*p], [2-2*p], -a*x)/(1-2*p)/((-a^2*x^2)$  $+1)^{n}$ 

#### <span id="page-5424-1"></span>Mathematica [A] (verified) 3.790.2

Time =  $0.01$  (sec), antiderivative size = 54, normalized size of antiderivative = 1.00

$$
\int e^{2\text{partanh}(ax)} \left(c - \frac{c}{a^2x^2}\right)^p dx
$$
\n
$$
= \frac{\left(c - \frac{c}{a^2x^2}\right)^p x (1 - a^2x^2)^{-p} \text{Hypergeometric2F1}(1 - 2p, -2p, 2 - 2p, -ax)}{1 - 2p}
$$

input Integrate [E^(2\*p\*ArcTanh [a\*x])\*(c - c/(a^2\*x^2))^p,x]

output  $((c - c/(a^2*x^2))^p*x*Hypergeometric2F1[1 - 2*p, -2*p, 2 - 2*p, -(a*x)])/$  $((1 - 2*p)*(1 - a^2*x^2)^p)$ 

<span id="page-5424-2"></span> $\int e^{2p \text{arctanh}(ax)} \left(c - \frac{c}{a^2 x^2}\right)^p dx$ 3.790.

## **3.790.3 Rubi [A] (verified)**

Time  $= 0.37$  (sec), antiderivative size  $= 54$ , normalized size of antiderivative  $= 1.00$ , number of steps used = 3, number of rules used = 3,  $\frac{\text{number of rules}}{\text{integral size}}$  = 0.130, Rules used = {6710, 6700, 74}

Below are the steps used by Rubi to obtain the solution. The rule number used for the transformation is given above next to the arrow. The rules definitions used are listed below.

$$
\int e^{2p \arctanh(ax)} \left(c - \frac{c}{a^2 x^2}\right)^p dx
$$
\n
$$
\int 6710
$$
\n
$$
x^{2p} (1 - a^2 x^2)^{-p} \left(c - \frac{c}{a^2 x^2}\right)^p \int e^{2p \arctanh(ax)} x^{-2p} (1 - a^2 x^2)^p dx
$$
\n
$$
\int 6700
$$
\n
$$
x^{2p} (1 - a^2 x^2)^{-p} \left(c - \frac{c}{a^2 x^2}\right)^p \int x^{-2p} (ax + 1)^{2p} dx
$$
\n
$$
\int 74
$$
\n
$$
\frac{x (1 - a^2 x^2)^{-p} (c - \frac{c}{a^2 x^2})^p \text{Hypergeometric2F1}(1 - 2p, -2p, 2 - 2p, -ax)}{1 - 2p}
$$

✞ ☎

✝ ✆

 $\left($   $\left($   $\right)$   $\left($   $\left($   $\right)$   $\left($   $\left($   $\right)$   $\left($   $\left($   $\right)$   $\left($   $\left($   $\right)$   $\left($   $\left($   $\right)$   $\left($   $\left($   $\right)$   $\left($   $\left($   $\right)$   $\left($   $\left($   $\right)$   $\left($   $\left($   $\right)$   $\left($   $\left($   $\right)$   $\left($   $\left($   $\right)$   $\left($ 

✞ ☎

✞ ☎

✝ ✆

$$
input \left[ Int \left[ E^{(2*p*ArcTanh[a*x]) * (c - c/(a^2*x^2))^p, x \right] \right]
$$

output ((c - c/(a^2\*x^2))^p\*x\*Hypergeometric2F1[1 - 2\*p, -2\*p, 2 - 2\*p, -(a\*x)])/ ✞ ☎  $((1 - 2*p)*(1 - a^2*x^2)^p)$ 

### **3.790.3.1 Defintions of rubi rules used**

rule 74 <mark>Int[((b\_.)\*(x\_))^(m\_)\*((c\_) + (d\_.)\*(x\_))^(n\_), x\_Symbol] :> Simp[c^n\*((b\*x</mark>  $)^{-(m + 1)/(b*(m + 1))}$ \*Hypergeometric2F1[-n, m + 1, m + 2, (-d)\*(x/c)], x] /; FreeQ[{b, c, d, m, n}, x] && !IntegerQ[m] && (IntegerQ[n] || (GtQ[c, 0] &  $!(EqQ[n, -2^(-1)]$  & EqQ[c^2 - d^2, 0] & GtQ[-d/(b\*c), 0]))) ✝ ✆

```
rule 6700 <mark>| Int[E^(ArcTanh[(a_.)*(x_)]*(n_.))*(x_)^(m_.)*((c_) + (d_.)*(x_)^2)^(p_.), x</mark>
         _Symbol :> Simp[c^p Int[x^m*(1 - a*x)^(p - n/2)*(1 + a*x)^(p + n/2), x],
         x] /; FreeQ[{a, c, d, m, n, p}, x] && EqQ[a^2*c + d, 0] && (IntegerQ[p] ||
         GtQ[c, 0])
```
3.790. R  $e^{2p \arctanh(ax)}(c - \frac{c}{a^2c})$  $\frac{c}{a^2x^2}$ <sup>*p*</sup> dx rule 6710 Int  $[E^{(arcTanh[(a_{-},)*(x_{-})](n_{-},))(x_{-},)*(a_{-},)*(c_{-}) + (d_{-},)/(x_{-})^{2})^{(p_{-})}, x_{-}Symbo$ 1] :> Simp[x^(2\*p)\*((c + d/x^2)^p/(1 - a^2\*x^2)^p) Int[(u/x^(2\*p))\*(1 - a  $2*x^2$ <sup>r</sup>p\*E<sup>^</sup>(n\*ArcTanh[a\*x]), x], x] /; FreeQ[{a, c, d, n, p}, x] && EqQ[c + a<sup>2\*</sup>d, 0] && !IntegerQ[p] && !IntegerQ[n/2]

## <span id="page-5426-0"></span>3.790.4 Maple  $\mathbf{F}$

$$
\int \mathrm{e}^{2p\; \mathrm{arctanh}(ax)} \Big(c - \frac{c}{a^2 x^2}\Big)^p\, dx
$$

 $input$  int(exp(2\*p\*arctanh(a\*x))\*(c-c/a<sup>2</sup>/x<sup>2</sup>)<sup>p</sup>,x)

output int(exp(2\*p\*arctanh(a\*x))\*(c-c/a<sup>2</sup>/x<sup>2</sup>)<sup>p</sup>,x)

## <span id="page-5426-1"></span>3.790.5 Fricas [F]

$$
\int e^{2\text{partanh}(ax)} \left(c - \frac{c}{a^2 x^2}\right)^p dx = \int \left(c - \frac{c}{a^2 x^2}\right)^p \left(-\frac{ax + 1}{ax - 1}\right)^p dx
$$

output integral( $(-(a*x + 1)/(a*x - 1))^p * ((a^2 * c * x^2 - c)/(a^2 * x^2))^p$ , x)

## <span id="page-5426-2"></span>3.790.6 Sympy  $\mathbf{F}$

$$
\int e^{2\text{partanh}(ax)} \left(c - \frac{c}{a^2 x^2}\right)^p dx = \int \left(-c \left(-1 + \frac{1}{ax}\right) \left(1 + \frac{1}{ax}\right)\right)^p e^{2p \operatorname{atanh}(ax)} dx
$$

input integrate(exp(2\*p\*atanh(a\*x))\*(c-c/a\*\*2/x\*\*2)\*\*p,x)

<span id="page-5426-3"></span>output Integral( $(-c*(-1 + 1/(a*x))*(1 + 1/(a*x)))**p*exp(2*p*atanh(a*x)), x)$ 

#### $\int e^{2\text{partanh}(ax)}\left(c-\frac{c}{a^2x^2}\right)^p dx$ 3.790.

## **3.790.7 Maxima [F]**

$$
\int e^{2\text{partanh}(ax)} \left(c - \frac{c}{a^2 x^2}\right)^p dx = \int \left(c - \frac{c}{a^2 x^2}\right)^p \left(-\frac{ax + 1}{ax - 1}\right)^p dx
$$

✞ ☎

✝ ✆

✞ ☎

<span id="page-5427-0"></span> $\left($   $\left($   $\right)$   $\left($   $\left($   $\right)$   $\left($   $\right)$   $\left($   $\left($   $\right)$   $\left($   $\left($   $\right)$   $\left($   $\left($   $\right)$   $\left($   $\right)$   $\left($   $\left($   $\right)$   $\left($   $\left($   $\right)$   $\left($   $\right)$   $\left($   $\left($   $\right)$   $\left($   $\left($   $\right)$   $\left($   $\left($   $\right)$   $\left($ 

input integrate(exp(2\*p\*arctanh(a\*x))\*(c-c/a^2/x^2)^p,x, algorithm="maxima")

output  $integrate((c - c/(a^2*x^2))^p*(-(a*x + 1)/(a*x - 1))^p, x)$ 

**3.790.8 Giac [F]**

$$
\int e^{2\text{partanh}(ax)} \left(c - \frac{c}{a^2 x^2}\right)^p dx = \int \left(c - \frac{c}{a^2 x^2}\right)^p \left(-\frac{ax + 1}{ax - 1}\right)^p dx
$$

✞ ☎

 $\left($   $\left($   $\right)$   $\left($   $\left($   $\right)$   $\left($   $\left($   $\right)$   $\left($   $\left($   $\right)$   $\left($   $\left($   $\right)$   $\left($   $\left($   $\right)$   $\left($   $\left($   $\right)$   $\left($   $\left($   $\right)$   $\left($   $\left($   $\right)$   $\left($   $\left($   $\right)$   $\left($   $\left($   $\right)$   $\left($   $\left($   $\right)$   $\left($ 

<span id="page-5427-1"></span>✝ ✆

input integrate(exp(2\*p\*arctanh(a\*x))\*(c-c/a^2/x^2)^p,x, algorithm="giac")

output ✞ ☎  $integrate((c - c/(a^2*x^2))^p*(-(a*x + 1)/(a*x - 1))^p, x)$ 

## **3.790.9 Mupad [F(-1)]**

Timed out.

$$
\int e^{2p \operatorname{arctanh}(ax)} \left(c - \frac{c}{a^2 x^2}\right)^p dx = \int e^{2p \operatorname{atanh}(ax)} \left(c - \frac{c}{a^2 x^2}\right)^p dx
$$

✞ ☎

✝ ✆

✞ ☎

 $\left($   $\left($   $\right)$   $\left($   $\left($   $\right)$   $\left($   $\left($   $\right)$   $\left($   $\left($   $\right)$   $\left($   $\left($   $\right)$   $\left($   $\left($   $\right)$   $\left($   $\left($   $\right)$   $\left($   $\left($   $\right)$   $\left($   $\left($   $\right)$   $\left($   $\left($   $\right)$   $\left($   $\left($   $\right)$   $\left($   $\left($   $\right)$   $\left($ 

input <mark>| int(exp(2\*p\*atanh(a\*x))\*(c - c/(a^2\*x^2))^p,x)</mark>

output  $int(exp(2*p*atanh(ax*))*(c - c/(a^2*x^2))^p, x)$ 

#### **3.791**  $e^{n\arctanh(ax)}(c-\frac{c}{a^2c})$  $\frac{c}{a^2x^2}\big)^2\ dx$

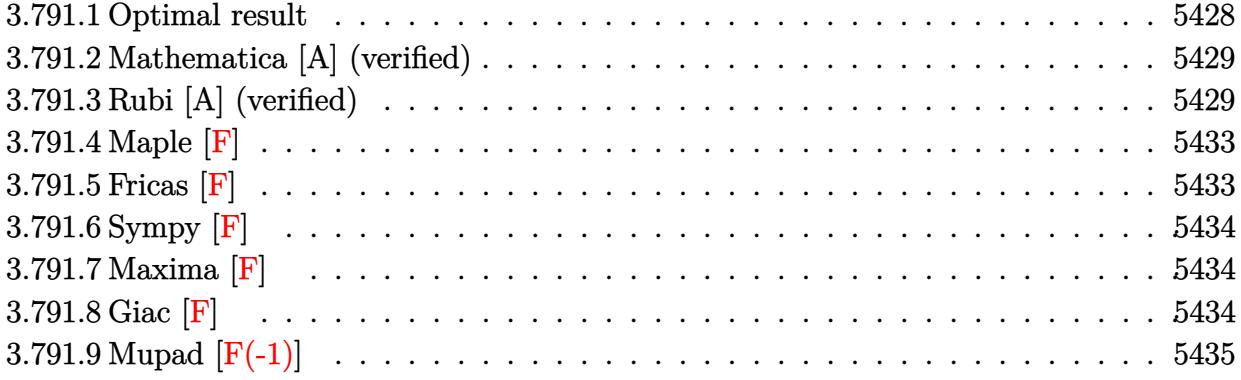

# <span id="page-5428-0"></span>**3.791.1 Optimal result**

Integrand size  $= 22$ , antiderivative size  $= 331$ 

$$
\int e^{n \arctanh(ax)} \left(c - \frac{c}{a^2 x^2}\right)^2 dx
$$
\n
$$
= -\frac{4c^2(1 - ax)^{3 - \frac{n}{2}}(1 + ax)^{\frac{1}{2}(-4 + n)}}{a(4 - n)} - \frac{c^2(1 - ax)^{3 - \frac{n}{2}}(1 + ax)^{\frac{1}{2}(-4 + n)}}{3a^4 x^3}
$$
\n
$$
- \frac{c^2(10 + n)(1 - ax)^{3 - \frac{n}{2}}(1 + ax)^{\frac{1}{2}(-4 + n)} - c^2(14 + 5n + n^2)(1 - ax)^{3 - \frac{n}{2}}(1 + ax)^{\frac{1}{2}(-4 + n)}}{6a^3 x^2}
$$
\n
$$
- \frac{c^2n(10 - n^2)(1 - ax)^{2 - \frac{n}{2}}(1 + ax)^{\frac{1}{2}(-4 + n)} \text{ Hypergeometric2F1 } (1, \frac{1}{2}(-4 + n), \frac{1}{2}(-2 + n), \frac{1 + ax}{1 - ax})}{3a(4 - n)}
$$
\n
$$
+ \frac{2^{-1 + \frac{n}{2}}c^2n(1 - ax)^{3 - \frac{n}{2}} \text{ Hypergeometric2F1 } (\frac{4 - n}{2}, 3 - \frac{n}{2}, 4 - \frac{n}{2}, \frac{1}{2}(1 - ax))}{a(24 - 10n + n^2)}
$$

✞ ☎

<span id="page-5428-1"></span>output -4\*c^2\*(-a\*x+1)^(3-1/2\*n)\*(a\*x+1)^(-2+1/2\*n)/a/(4-n)-1/3\*c^2\*(-a\*x+1)^(3-1 /2\*n)\*(a\*x+1)^(-2+1/2\*n)/a^4/x^3-1/6\*c^2\*(10+n)\*(-a\*x+1)^(3-1/2\*n)\*(a\*x+1) ^(-2+1/2\*n)/a^3/x^2-1/6\*c^2\*(n^2+5\*n+14)\*(-a\*x+1)^(3-1/2\*n)\*(a\*x+1)^(-2+1/ 2\*n)/a^2/x-1/3\*c^2\*n\*(-n^2+10)\*(-a\*x+1)^(2-1/2\*n)\*(a\*x+1)^(-2+1/2\*n)\*hyper geom([1, -2+1/2\*n],[-1+1/2\*n],(a\*x+1)/(-a\*x+1))/a/(4-n)+2^(-1+1/2\*n)\*c^2\*n \*(-a\*x+1)^(3-1/2\*n)\*hypergeom([2-1/2\*n, 3-1/2\*n],[4-1/2\*n],-1/2\*a\*x+1/2)/a /(n^2-10\*n+24) ✝ ✆

### **3.791.2 Mathematica [A] (verified)**

Time  $= 0.64$  (sec), antiderivative size  $= 229$ , normalized size of antiderivative  $= 0.69$ 

✞ ☎

✝ ✆

✞ ☎

$$
\int e^{n \arctanh(ax)} \left(c - \frac{c}{a^2 x^2}\right)^2 dx =
$$
\n
$$
- \frac{c^2 e^{n \arctanh(ax)} \left(4 + 2n + 2anx + an^2x - 24a^2x^2 - 12a^2nx^2 + 2a^2n^2x^2 + a^2n^3x^2 - 2a^3nx^3 - a^3n^2x^3 + a^2a^2x^2 + a^2a^2x^2 + a^
$$

input Integrate[E^(n\*ArcTanh[a\*x])\*(c - c/(a^2\*x^2))^2,x]

```
output
-1/6*(c^2*E^(n*ArcTanh[a*x])*(4 + 2*n + 2*a*n*x + a*n^2*x - 24*a^2*x^2 - 1
      2*a^2*n*x^2 + 2*a^2*x^2 + a^2*x^2 - 2*x^2 - 2*a^3*x^3 - a^3*x^2 - x^3*x^23*E^-(2*ArcTanh[a*x])*n*(-10 + n^2)*x^3*Hypergeometric2F1[1, 1 + n/2, 2 + n(2, E^{(2*ArcTanh[a*x]})] + a^{3*(-20 - 10*n + 2*n^2 + n^3)*x^3*Hypergeometric}c2F1[1, n/2, 1 + n/2, E^{(2*ArcTanh[a*x])]} - 24*a^3*E^{(2*ArcTanh[a*x])**}Hypergeometric2F1[2, 1 + n/2, 2 + n/2, -E^{(2*ArcTanh[a*x]))})/(a^{2}*(2 + n)*x^3
```
### **3.791.3 Rubi [A] (verified)**

Time  $= 0.96$  (sec), antiderivative size  $= 330$ , normalized size of antiderivative  $= 1.00$ , number of steps used = 13, number of rules used = 13,  $\frac{\text{number of rules}}{\text{integrand size}} = 0.591$ , Rules used =  $\{6707, 6700, 139, 88, 79, 2116, 25, 2116, 25, 27, 168, 27, 141\}$ 

<span id="page-5429-0"></span>✝ ✆

Below are the steps used by Rubi to obtain the solution. The rule number used for the transformation is given above next to the arrow. The rules definitions used are listed below.

$$
\int \left(c - \frac{c}{a^2 x^2}\right)^2 e^{n \arctanh(ax)} dx
$$
\n
$$
\int \frac{6707}{6707}
$$
\n
$$
\frac{c^2 \int \frac{e^{n \arctanh(ax)} (1 - a^2 x^2)^2}{x^4} dx}{a^4}
$$
\n
$$
\int \frac{6700}{6700}
$$
\n
$$
\frac{c^2 \int \frac{(1 - ax)^{2 - \frac{n}{2}} (ax + 1)^{\frac{n+4}{2}}}{x^4} dx}{a^4}
$$
\n139

3.791. R  $e^{n \arctanh(ax)}(c - \frac{c}{a^2c})$  $\frac{c}{a^2x^2}\big)^2\ dx$ 

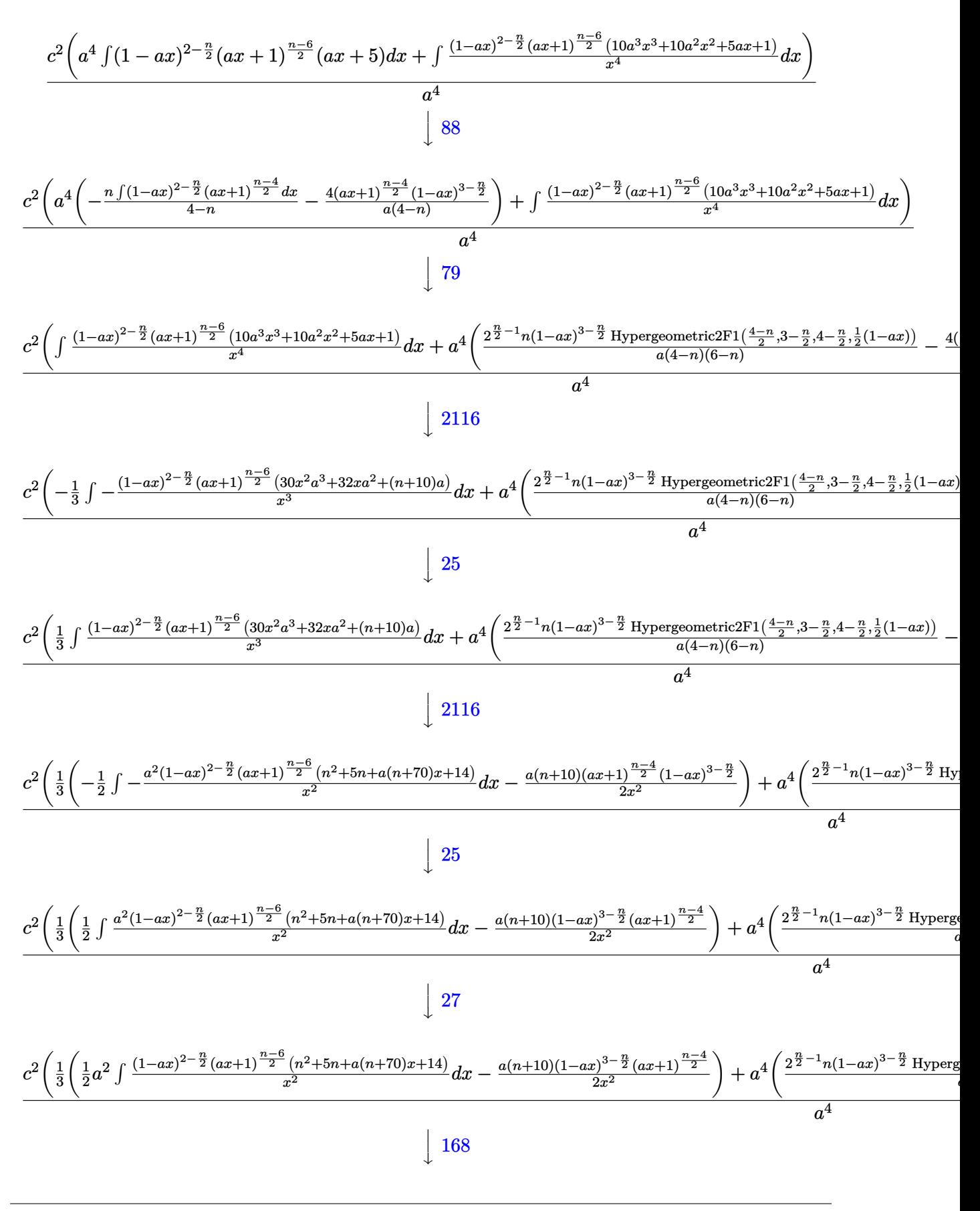

3.791. 
$$
\int e^{n \arctanh(ax)} \left(c - \frac{c}{a^2 x^2}\right)^2 dx
$$

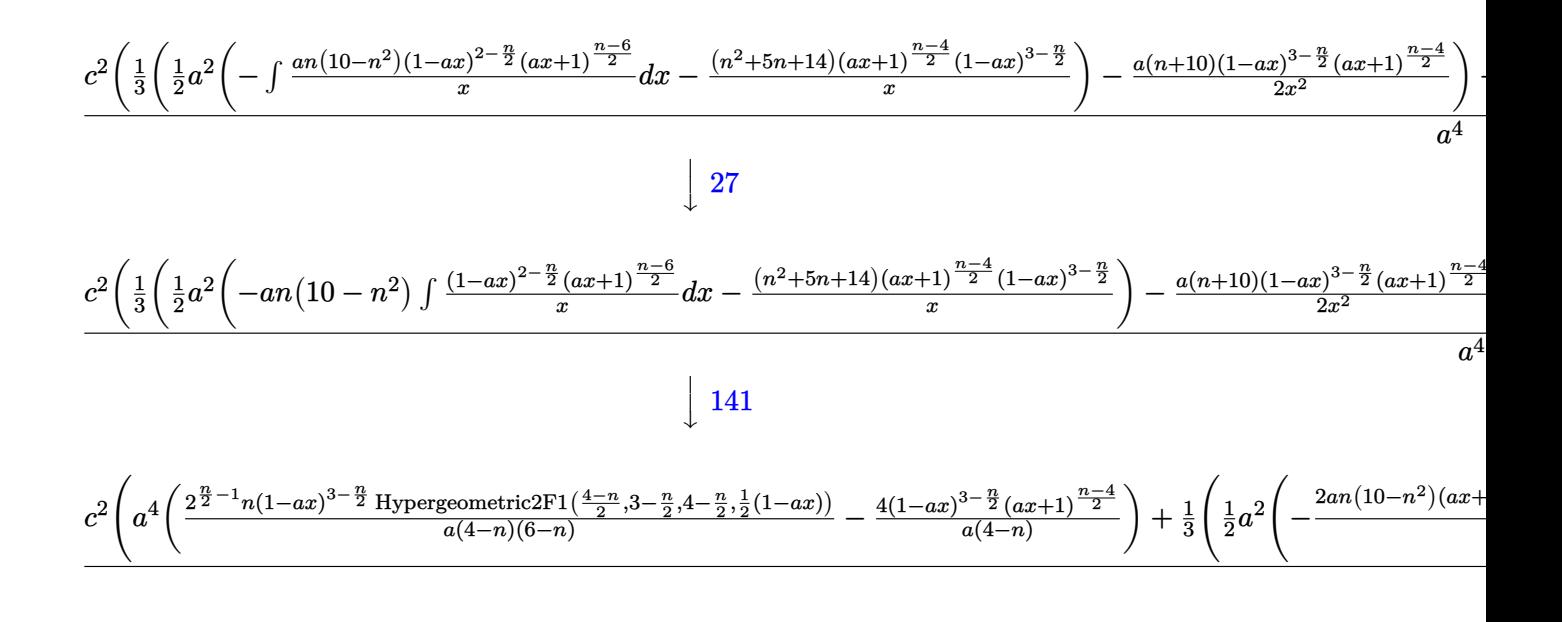

 $input$  Int  $[E^-(n*Arctanh[a*x])*(c - c/(a^2*x^2))^2,x]$ 

output 
$$
(c^2*(-1/3*((1 - ax)^2)(3 - n/2)*(1 + ax)^*((-4 + n)/2))/x^3 + (-1/2*(a*(10 + n)*(1 - ax)^2)(3 - n/2)*(1 + ax)^*((-4 + n)/2))/x^2 + (a^2*(-(((14 + 5*n + n^2)*(1 - ax)^2)(3 - n/2)*(1 + ax)^*((-4 + n)/2))/x) - (2*an*(10 - n^2)*((1 - ax)^*((4 - n)/2)*(1 + ax)^*((-4 + n)/2)*Hypergometric2F1[1, (-4 + n)/2, (-2 + n)/2, (1 + ax)/((1 - ax)))/(4 - n))))/2)/3 + a^4*(-4*(1 - ax)^2((3 - n/2)*(1 + ax)^*((-4 + n)/2))/(a*(4 - n)) + (2^-(-1 + n/2)*n*(1 - ax)^2)(3 - n/2)*Hypergometric2F1[(4 - n)/2, 3 - n/2, 4 - n/2, (1 - ax)/2]/(a*(4 - n)*(6 - n))))/a^4
$$

#### 3.791.3.1 Defintions of rubi rules used

$$
rule 25 | Int[-(Fx_{2}), x_{Symbol}] : \text{Simp}[Identity[-1] \quad Int[Fx, x], x]
$$

rule  $27 \mid Int[(a_{\bullet}) * (Fx_{\bullet})$ , x Symbol] :> Simp[a  $Int[Fx, x], x]$  /;  $FreeQ[a, x]$  & &  $!$ Ma  $tchQ[Fx, (b_)*(Gx])$  /; FreeQ[b, x]]

3.791. 
$$
\int e^{n \arctanh(ax)} \left(c - \frac{c}{a^2 x^2}\right)^2 dx
$$

rule 79  $Int[((a_) + (b_.)*(x_))^(m_)*((c_) + (d_.)*(x_))^(n_), x_Symbol]$  :> Simp[((  $a + b*x$ <sup>-</sup>(m + 1)/( $b*(m + 1)*(b/(b*c - a*d))^n)$ )\*Hypergeometric2F1[-n, m + 1  $, m + 2, (-d)*((a + b*x)/(b*c - a*d))]$ , x] /; FreeQ[{a, b, c, d, m, n}, x] && !IntegerQ[m] && !IntegerQ[n] && GtQ[b/(b\*c - a\*d), 0] && (RationalQ[m] | |  $!(RationalQ[n] \& GtQ[-d/(b*c - a*d), 0]))$ 

```
rule 88 Int[(a_{-}) + (b_{-}) * (x_{-}) * ((c_{-}) + (d_{-}) * (x_{-})) \hat{(n_{-})} * ((e_{-}) + (f_{-}) * (x_{-})) \hat{(p_{-})}.), x<sup>1</sup> :> Simp[(-(b*e - a*f))*(c + d*x)^(n + 1)*((e + f*x)^(p + 1)/(f*(p
        + 1)*(c*f - d*e))), x] - Simp[(a*d*f*(n + p + 2) - b*(d*e*(n + 1) + c*f*(p
        + 1)))/(f*(p + 1)*(c*f - d*e)) Int[(c + d*x)^n*(e + f*x)^Simplify[p + 1],
        x], x] /; FreeQ[{a, b, c, d, e, f, n, p}, x] & & !RationalQ[p] & & SumSimpl
        erQ[p, 1]
```
rule  $139 \text{ Int}((a_{-}) + (b_{-})*(x_{-}))^{(m)}*(c_{-}) + (d_{-})*(x_{-}))^{(n)}*(e_{-}) + (f_{-})*(x_{-})$  $)^(p_), x_$  :> Simp[f<sup>o</sup>(p - 1)/d<sup>o</sup>p Int[(a + b\*x)<sup>o</sup>m\*((d\*e\*p - c\*f\*(p - 1) +  $d*f*x)/(c + d*x)^{m} (m + 1), x, x + Simp[f^{m}(p - 1)]$  Int $[(a + b*x)^{m} * ((e + b*x)^{m})^m]$  $f*x)^p/(c + d*x)^m(m + 1) * ExpandToSum[f^(-p + 1)*(c + d*x)^(-p + 1) - (d*e)$ \*p - c\*f\*(p - 1) + d\*f\*x)/(d^p\*(e + f\*x)^p), x], x], x] /; FreeQ[{a, b, c, d, e, f, m, n}, x] & & EqQ[m + n + p, 0] & & ILtQ[p, 0] & & (LtQ[m, 0] || SumS  $implerQ[m, 1]$  ||  $!(LtQ[n, 0)]$  || SumSimplerQ $[n, 1])$ 

rule  $141 \text{ Int}((a_{-}) + (b_{-})*(x_{-}))^m(\mathbb{m})^*((c_{-}) + (d_{-})*(x_{-}))^m(\mathbb{n})^*((e_{-}) + (f_{-})*(x_{-})$ )  $(p), x$  :> Simp[(b\*c - a\*d)  $n*(a + b*x)$   $(m + 1)/((m + 1)*(b*e - a*f)$  $n + 1)*(e + f*x)^{(m + 1)})*Hypergeometric2F1[m + 1, -n, m + 2, (-(d*e - c*f$ ))\*((a + b\*x)/((b\*c - a\*d)\*(e + f\*x)))], x] /; FreeQ[{a, b, c, d, e, f, m, p}, x] && EqQ[m + n + p + 2, 0] && ILtQ[n, 0] && (SumSimplerQ[m, 1] || !Su mSimplerQ[p, 1]) && !ILtQ[m, 0]

rule  $168 \text{ Int}((a_{-}) + (b_{-})*(x_{-}))^{(m)}*(c_{-}) + (d_{-})*(x_{-}))^{(n)}*(e_{-}) + (f_{-})*(x_{-})$  $\binom{m}{x}$  + (g \cdot + (h \cdot + (x \cdot )), x \cdot : Simp[(b\*g - a\*h)\*(a + b\*x)^(m + 1)\*(c +  $\frac{d^2}{dx^2}(n + 1)*( (e + f*x)^{n}(p + 1)/((m + 1)*(b*c - a*d)*(b*e - a*f))), x] + S$  $\text{imp}[1/((m + 1)*(b*c - a*d)*(b*e - a*f))$  Int[(a + b\*x)<sup>-</sup>(m + 1)\*(c + d\*x)<sup>-</sup>n \*(e + f\*x)^p\*Simp[(a\*d\*f\*g - b\*(d\*e + c\*f)\*g + b\*c\*e\*h)\*(m + 1) - (b\*g - a\* h)\*(d\*e\*(n + 1) + c\*f\*(p + 1)) - d\*f\*(b\*g - a\*h)\*(n + n + p + 3)\*x, x], x],  $x$ ] /; FreeQ[{a, b, c, d, e, f, g, h, n, p}, x] & & ILtQ[m, -1]

```
rule 2116 Int[(Px_*)*(a_*) + (b_*)*(x_*)^*(m_*)*((c_*) + (d_*)*(x_*))^*(n_*)*(e_*) + (f_*.)*(x ))^(p .), x Symbol] :> With[{Qx = PolynomialQuotient[Px, a + b*x, x],
          R = PolynomialRemainder[Px, a + b*x, x]}, Simp[b*R*(a + b*x)^(m + 1)*(c +
         d*x<sup>-</sup>(n + 1)*((e + f*x)<sup>-</sup>(p + 1)/((m + 1)*(b*c - a*d)*(b*e - a*f))), x] + Si
         mp[1/((m + 1)*(b*c - a*d)*(b*e - a*f)) Int[(a + b*x)<sup>-</sup>(m + 1)*(c + d*x)<sup>-</sup>n*
         (e + f*x)^p*ExpandToSum[(m + 1)*(b*c - a*d)*(b*e - a*f)*Qx + a*d*f*R*(m + 1
         ) - b*R*(d*e*(m + n + 2) + c*f*(m + p + 2)) - b*d*f*R*(m + n + p + 3)*x, x]
         , x], x]] /; FreeQ[{a, b, c, d, e, f, n, p}, x] && PolyQ[Px, x] && ILtQ[m,
         -1]
```

```
rule 6700 Int [E<sup>^</sup>(ArcTanh[(a_.)*(x_)]*(n_.))*(x_)^(m_.)*((c_) + (d_.)*(x_)^2)^(p_.), x
         Symbol] :> Simp[c^p Int[x^m*(1 - a*x)^(p - n/2)*(1 + a*x)^(p + n/2), x],
          x] /; FreeQ[{a, c, d, m, n, p}, x] && EqQ[a^2*c + d, 0] && (IntegerQ[p] | |
          GtQ[c, 0])
```
rule 6707 Int  $E^{(Arctanh[(a_.),*(x_+)*(n_.),*(u_+)*((c_+) + (d_.),/(x_-)^2)^(p_.), x_Symb)}$ ol] :> Simp[d^p Int[(u/x^(2\*p))\*(1 - a^2\*x^2)^p\*E^(n\*ArcTanh[a\*x]), x], x ] /; FreeQ[{a, c, d, n}, x] && EqQ[c + a^2\*d, 0] && IntegerQ[p]

### <span id="page-5433-0"></span>3.791.4 Maple  $\mathbf{F}$

$$
\int \mathrm{e}^n\, \mathrm{arctanh}(ax) \Big( c - \frac{c}{a^2 x^2} \Big)^2\, dx
$$

 $input$  int(exp(n\*arctanh(a\*x))\*(c-c/a<sup>2</sup>/x<sup>2</sup>)<sup>2</sup>,x)

output  $\int \int \frac{\arctan(x)}{x^2}$  int  $\left(\frac{\arctan(x)}{x}\right)$  (c-c/a<sup>2</sup>/x<sup>2</sup>)<sup>2</sup>, x)

### <span id="page-5433-1"></span>3.791.5 Fricas  $\mathbf{F}$

$$
\int e^{n \operatorname{arctanh}(ax)} \left(c - \frac{c}{a^2 x^2}\right)^2 dx = \int \left(c - \frac{c}{a^2 x^2}\right)^2 \left(-\frac{ax + 1}{ax - 1}\right)^{\frac{1}{2}n} dx
$$

input integrate(exp(n\*arctanh(a\*x))\*(c-c/a<sup>2</sup>/x<sup>2</sup>)<sup>2</sup>,x, algorithm="fricas")

3.791. 
$$
\int e^{n \arctanh(ax)} \left(c - \frac{c}{a^2 x^2}\right)^2 dx
$$

output <mark>|integral((a^4\*c^2\*x^4 - 2\*a^2\*c^2\*x^2 + c^2)\*(-(a\*x + 1)/(a\*x - 1))^(1/2\*n</mark>  $)/ (a^4*x^4), x)$ 

## **3.791.6 Sympy [F]**

$$
\int e^{n \operatorname{arctanh}(ax)} \left(c - \frac{c}{a^2 x^2}\right)^2 dx
$$
\n
$$
= \frac{c^2 \left(\int a^4 e^{n \operatorname{atanh}(ax)} dx + \int \frac{e^{n \operatorname{atanh}(ax)}}{x^4} dx + \int \left(-\frac{2a^2 e^{n \operatorname{atanh}(ax)}}{x^2}\right) dx\right)}{a^4}
$$

✞ ☎

 $\left($   $\left($   $\right)$   $\left($   $\left($   $\right)$   $\left($   $\left($   $\right)$   $\left($   $\left($   $\right)$   $\left($   $\left($   $\right)$   $\left($   $\left($   $\right)$   $\left($   $\left($   $\right)$   $\left($   $\left($   $\right)$   $\left($   $\left($   $\right)$   $\left($   $\left($   $\right)$   $\left($   $\left($   $\right)$   $\left($   $\left($   $\right)$   $\left($ 

✞ ☎

<span id="page-5434-1"></span>✝ ✆

✞ ☎

<span id="page-5434-0"></span>✝ ✆

$$
\text{input} \text{integerate} (\texttt{exp}(\texttt{n*atanh}(\texttt{a*x}))*(\texttt{c-c}/\texttt{a**2}/\texttt{x**2})*\texttt{*2,x})
$$

output c\*\*2\*(Integral(a\*\*4\*exp(n\*atanh(a\*x)), x) + Integral(exp(n\*atanh(a\*x))/x\*\* 4, x) + Integral(-2\*a\*\*2\*exp(n\*atanh(a\*x))/x\*\*2, x))/a\*\*4

### **3.791.7 Maxima [F]**

$$
\int e^{n \operatorname{arctanh}(ax)} \left(c - \frac{c}{a^2 x^2}\right)^2 dx = \int \left(c - \frac{c}{a^2 x^2}\right)^2 \left(-\frac{ax + 1}{ax - 1}\right)^{\frac{1}{2}n} dx
$$

✞ ☎

 $\left($   $\left($   $\right)$   $\left($   $\left($   $\right)$   $\left($   $\left($   $\right)$   $\left($   $\left($   $\right)$   $\left($   $\left($   $\right)$   $\left($   $\left($   $\right)$   $\left($   $\left($   $\right)$   $\left($   $\left($   $\right)$   $\left($   $\left($   $\right)$   $\left($   $\left($   $\right)$   $\left($   $\left($   $\right)$   $\left($   $\left($   $\right)$   $\left($ 

✞ ☎

<span id="page-5434-2"></span>✝ ✆

input <mark>integrate(exp(n\*arctanh(a\*x))\*(c-c/a^2/x^2)^2,x, algorithm="maxima")</mark>

output <mark>integrate((c - c/(a^2\*x^2))^2\*(-(a\*x + 1)/(a\*x - 1))^(1/2\*n), x)</mark>

## **3.791.8 Giac [F]**

$$
\int e^{n \operatorname{arctanh}(ax)} \left(c - \frac{c}{a^2 x^2}\right)^2 dx = \int \left(c - \frac{c}{a^2 x^2}\right)^2 \left(-\frac{ax + 1}{ax - 1}\right)^{\frac{1}{2}n} dx
$$

✞ ☎

✝ ✆

✞ ☎

<span id="page-5434-3"></span>✝ ✆

input <mark>integrate(exp(n\*arctanh(a\*x))\*(c-c/a^2/x^2)^2,x, algorithm="giac")</mark>

output <mark>integrate((c - c/(a^2\*x^2))^2\*(-(a\*x + 1)/(a\*x - 1))^(1/2\*n), x)</mark>

3.791. 
$$
\int e^{n \arctanh(ax)} \left(c - \frac{c}{a^2 x^2}\right)^2 dx
$$

# **3.791.9 Mupad [F(-1)]**

Timed out.

$$
\int e^{n \operatorname{arctanh}(ax)} \Big(c - \frac{c}{a^2 x^2}\Big)^2 \ dx = \int e^{n \operatorname{atanh}(a \, x)} \left(c - \frac{c}{a^2 \, x^2}\right)^2 dx
$$

✞ ☎

✝ ✆

✞ ☎

✝ ✆

input  $\int \int \frac{1}{\sqrt{2x}} \exp\left(\frac{x}{\sqrt{2x}}\right) \cdot \exp\left(\frac{x}{\sqrt{2x}}\right) \cdot \exp\left(\frac{x}{\sqrt{2x}}\right)$ 

output  $int(exp(n*atanh(a*x))*(c - c/(a^2*x^2))^2, x)$
#### **3.792** R  $e^{n\arctanh(ax)}(c-\frac{c}{a^2c})$  $\frac{c}{a^2x^2}\big) \,\,dx$

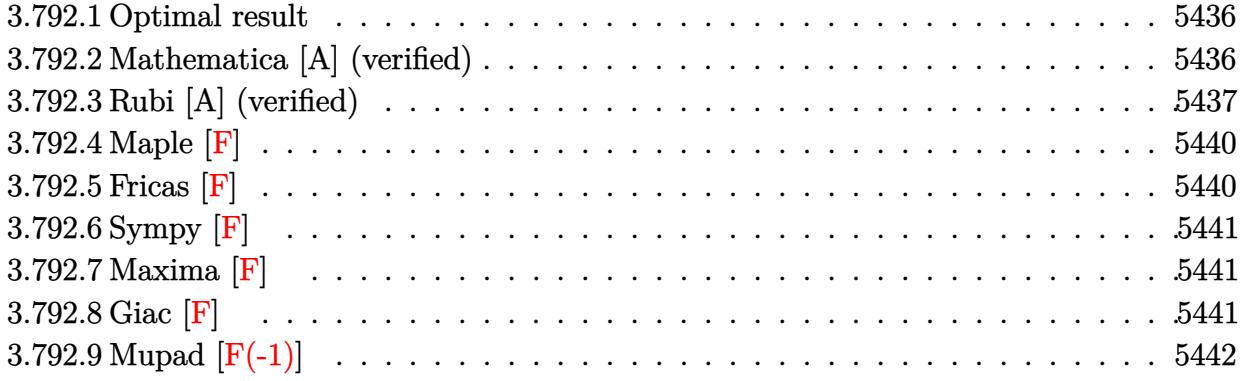

#### <span id="page-5436-0"></span>**3.792.1 Optimal result**

Integrand size  $= 20$ , antiderivative size  $= 137$ 

$$
\int e^{n \arctanh(ax)} \left(c - \frac{c}{a^2 x^2}\right) dx
$$
\n
$$
= \frac{4c(1 - ax)^{1 - \frac{n}{2}} (1 + ax)^{\frac{1}{2}(-2 + n)} \text{Hypergeometric2F1 } (2, 1 - \frac{n}{2}, 2 - \frac{n}{2}, \frac{1 - ax}{1 + ax})}{a(2 - n)}
$$
\n
$$
- \frac{2^{1 + \frac{n}{2}} c(1 - ax)^{1 - \frac{n}{2}} \text{ Hypergeometric2F1 } (1 - \frac{n}{2}, -\frac{n}{2}, 2 - \frac{n}{2}, \frac{1}{2}(1 - ax))}{a(2 - n)}
$$

✞ ☎

<span id="page-5436-1"></span>✝ ✆

✝ ✆

output 4\*c\*(-a\*x+1)^(1-1/2\*n)\*(a\*x+1)^(-1+1/2\*n)\*hypergeom([2, 1-1/2\*n],[2-1/2\*n]  $,($ -a\*x+1)/(a\*x+1))/a/(2-n)-2^(1+1/2\*n)\*c\*(-a\*x+1)^(1-1/2\*n)\*hypergeom([-1/ 2\*n, 1-1/2\*n],[2-1/2\*n],-1/2\*a\*x+1/2)/a/(2-n)

#### **3.792.2 Mathematica [A] (verified)**

Time  $= 0.19$  (sec), antiderivative size  $= 126$ , normalized size of antiderivative  $= 0.92$ 

 $\int e^{n \arctanh(ax)} \left(c - \frac{c}{a}\right)$  $a^2x^2$  *dx* =  $ce^{n \arctanh(ax)}(2+n+ae^{2 \arctanh(ax)}nx$  Hypergeometric2F1  $\left(1,1+\frac{n}{2},2+\frac{n}{2},e^{2 \arctanh(ax)}\right)+a(2+n)x$  Hype

*a* 2  $($ 

input Integrate[E^(n\*ArcTanh[a\*x])\*(c - c/(a^2\*x^2)),x] ✞ ☎

output (c\*E^(n\*ArcTanh[a\*x])\*(2 + n + a\*E^(2\*ArcTanh[a\*x])\*n\*x\*Hypergeometric2F1[ 1,  $1 + n/2$ ,  $2 + n/2$ ,  $E^{(2*Arctanh[ax])} + a*(2 + n)*x*Hypergeometric2F1[1]$ ,  $n/2$ ,  $1 + n/2$ ,  $E^{(2*Arctanh[a*x]) + 4*a*E^{(2*Arctanh[a*x])**Hypergeomet}$  $ric2F1[2, 1 + n/2, 2 + n/2, -E^{(2*ArcTanh[a*x])])/(a^2*(2 + n)*x)$ 

✞ ☎

<span id="page-5437-0"></span> $\left($   $\left($   $\right)$   $\left($   $\left($   $\right)$   $\left($   $\right)$   $\left($   $\left($   $\right)$   $\left($   $\left($   $\right)$   $\left($   $\left($   $\right)$   $\left($   $\right)$   $\left($   $\left($   $\right)$   $\left($   $\left($   $\right)$   $\left($   $\right)$   $\left($   $\left($   $\right)$   $\left($   $\left($   $\right)$   $\left($   $\left($   $\right)$   $\left($ 

## **3.792.3 Rubi [A] (verified)**

Time  $= 0.49$  (sec), antiderivative size  $= 225$ , normalized size of antiderivative  $= 1.64$ , number of steps used = 9, number of rules used = 9,  $\frac{\text{number of rules}}{\text{integral size}}$  = 0.450, Rules used  $=\{6707, 6700, 139, 88, 79, 168, 25, 27, 141\}$ 

Below are the steps used by Rubi to obtain the solution. The rule number used for the transformation is given above next to the arrow. The rules definitions used are listed below.

$$
\int \left(c - \frac{c}{a^2 x^2}\right) e^{n \arctanh(ax)} dx
$$
\n
$$
\int 6707
$$
\n
$$
- \frac{c \int \frac{e^{-n \arctanh(ax)}}{x^2} dx}{a^2}
$$
\n
$$
\int 6700
$$
\n
$$
- \frac{c \int \frac{(1 - ax)^{1 - \frac{n}{2}} (ax + 1)^{\frac{n+4}{2}}}{a^2} dx}{a^2}
$$
\n
$$
\int 139
$$
\n
$$
- \frac{c \left(a^2 \int (1 - ax)^{1 - \frac{n}{2}} (ax + 1)^{\frac{n-4}{2}} (ax + 3) dx + \int \frac{(1 - ax)^{1 - \frac{n}{2}} (ax + 1)^{\frac{n-4}{2}} (3ax + 1)}{x^2} dx\right)}{a^2}
$$
\n
$$
\int 88
$$
\n
$$
- \frac{c \left(a^2 \left(-\frac{n \int (1 - ax)^{1 - \frac{n}{2}} (ax + 1)^{\frac{n-2}{2}} dx - \frac{2(ax + 1)^{\frac{n-2}{2}} (1 - ax)^{2 - \frac{n}{2}}}{a(2 - n)}\right) + \int \frac{(1 - ax)^{1 - \frac{n}{2}} (ax + 1)^{\frac{n-4}{2}} (3ax + 1)}{x^2} dx\right)}{a^2}
$$
\n
$$
\int 79
$$
\n
$$
- \frac{c \left(\int \frac{(1 - ax)^{1 - \frac{n}{2}} (ax + 1)^{\frac{n-4}{2}} (3ax + 1)}{x^2} dx + a^2 \left(\frac{2^{n/2} n (1 - ax)^{2 - \frac{n}{2}} \text{ Hypergeometric/er1}(\frac{2 - n}{2}, 2 - \frac{n}{2}, 3 - \frac{n}{2}, \frac{1}{2}(1 - ax))}{a(2 - n)(4 - n)} - \frac{2(1 - ax)^{2 - \frac{n}{2}} (ax + 1)}{a(2 - n)(4 - n)}
$$
\n
$$
168
$$

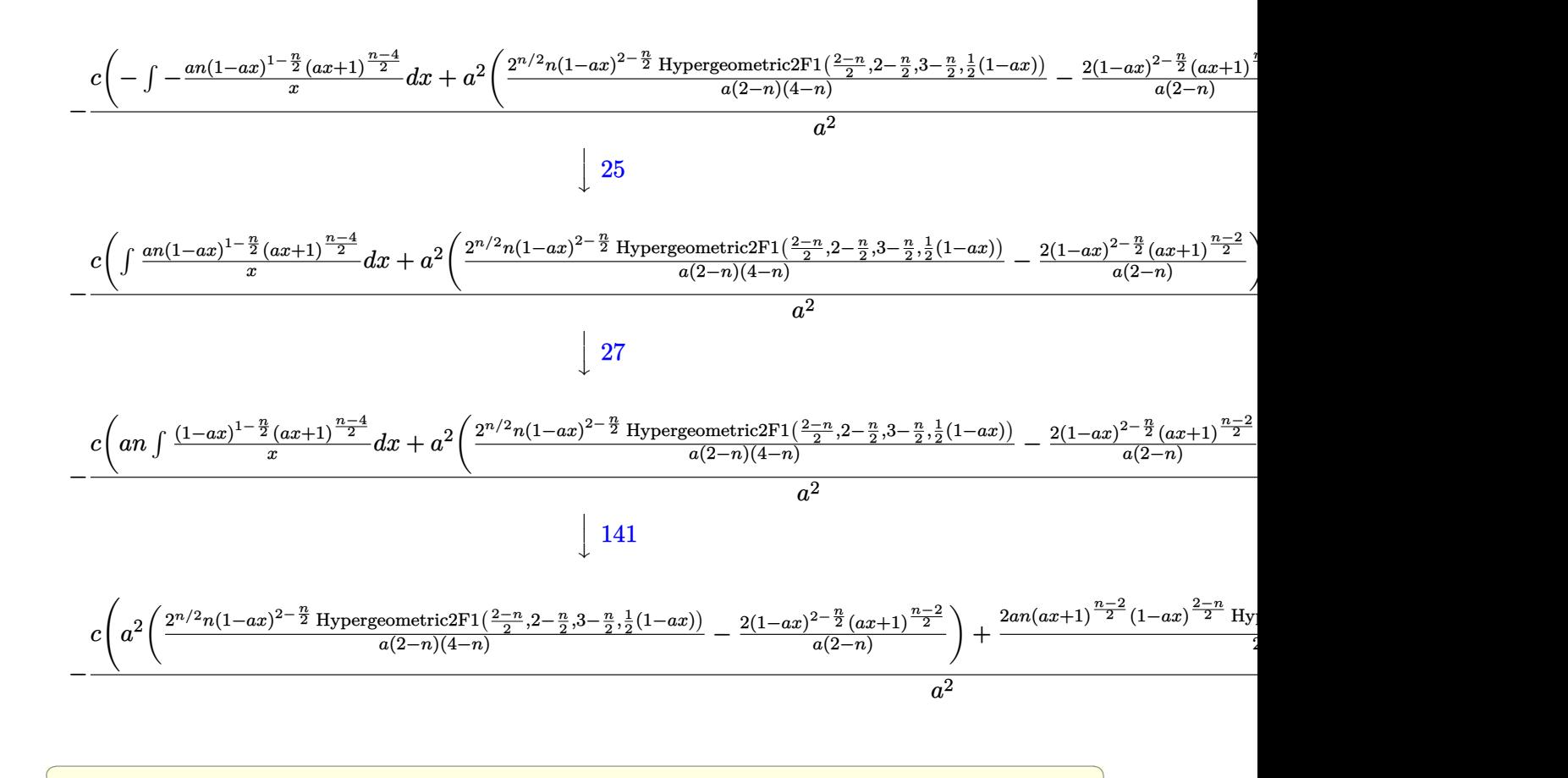

$$
\text{input} \left[ \text{Int} \left[ \text{E}^{\wedge} \left( \text{n} \ast \text{Arctanh} \left[ \text{a} \ast \text{x} \right] \right) \ast \left( \text{c} - \text{c} \right/ \left( \text{a}^{\wedge} 2 \ast \text{x}^{\wedge} 2 \right) \right), \text{x} \right]
$$

output <mark>-((c\*(-(((1 - a\*x)^(2 - n/2)\*(1 + a\*x)^((-2 + n)/2))/x) + (2\*a\*n\*(1 - a\*x)</mark>  $\hat{C}((2 - n)/2)*(1 + axx)^{-1}((-2 + n)/2)*Hypergeometric2F1[1, (-2 + n)/2, n/2,$  $(1 + a*x)/(1 - a*x)]/(2 - n) + a^2*((-2*(1 - a*x)^{2} - n/2)*(1 + a*x)^{(-1)}$  $2 + n$ /2)/(a\*(2 - n)) + (2<sup>o</sup>(n/2)\*n\*(1 - a\*x)<sup>o</sup>(2 - n/2)\*Hypergeometric2F1[  $(2 - n)/2$ ,  $2 - n/2$ ,  $3 - n/2$ ,  $(1 - a*x)/2$ )/ $(a*(2 - n)*(4 - n))$ ))/ $(a^2)$ ✝ ✆

✝ ✆

✞ ☎

✞ ☎

 $\left($   $\left($   $\right)$   $\left($   $\left($   $\right)$   $\left($   $\right)$   $\left($   $\left($   $\right)$   $\left($   $\left($   $\right)$   $\left($   $\left($   $\right)$   $\left($   $\right)$   $\left($   $\left($   $\right)$   $\left($   $\left($   $\right)$   $\left($   $\right)$   $\left($   $\left($   $\right)$   $\left($   $\left($   $\right)$   $\left($   $\left($   $\right)$   $\left($ 

✞ ☎

✝ ✆

#### **3.792.3.1 Defintions of rubi rules used**

rule 25 <mark>Int[-(Fx\_), x\_Symbol] :> Simp[Identity[-1] Int[Fx, x], x]</mark>

rule 27 $\boxed{\texttt{Int}$ [(a\_)\*(Fx\_), x\_Symbol] :> Simp[a  $\boxed{\texttt{Int}$ [Fx, x], x] /; FreeQ[a, x] && !Ma  $tchQ[Fx, (b_)*(Gx_)/; FreeQ[b, x]]$ 

3.792. 
$$
\int e^{n \arctanh(ax)} \left(c - \frac{c}{a^2 x^2}\right) dx
$$

rule 79 <mark>Int[((a\_) + (b\_.)\*(x\_))^(m\_)\*((c\_) + (d\_.)\*(x\_))^(n\_), x\_Symbol] :> Simp[((</mark> ✞ ☎  $a + b*x$ <sup> $\text{m + 1}/(b*(m + 1)*(b/(b*c - a*d))^n) * Hypergeometric2F1[-n, m + 1]$ </sup> ,  $m + 2$ ,  $(-d)*( (a + b*x)/(b*c - a*d))]$ , x] /; FreeQ[{a, b, c, d, m, n}, x] && !IntegerQ[m] && !IntegerQ[n] && GtQ[b/(b\*c - a\*d), 0] && (RationalQ[m] ||  $!(RationalQ[n] \& GtQ[-d/(b*c - a*d), 0]))$ 

✝ ✆

```
rule 88 <mark>Int[((a_.) + (b_.)*(x_))*((c_.) + (d_.)*(x_))^(n_.)*((e_.) + (f_.)*(x_))^(p</mark>
       ✞ ☎
        .), x<sup>1</sup> :> Simp[(-(b*e - a*f))*(c + d*x)^(n + 1)*((e + f*x)^(p + 1)/(f*(p
        + 1)*(c*f - d*e)), x] - Simp[(a*d*f*(n + p + 2) - b*(d*e*(n + 1) + c*f*(p
        + 1)))/(f*(p + 1)*(c*f - d*e)) Int[(c + d*x)^n*(e + f*x)^Simplify[p + 1],
        x], x] /; FreeQ[{a, b, c, d, e, f, n, p}, x] && !RationalQ[p] && SumSimpl
        erQ[p, 1]
       \left( \left( \right) \left( \left( \right) \left( \left( \right) \left( \left( \right) \left( \left( \right) \left( \left( \right) \left( \left( \right) \left( \left( \right) \left( \left( \right) \left( \left( \right) \left( \left( \right) \left( \left( \right) \left(
```
rule 139 **Int[((a\_.)** + (b\_.)\*(x\_))^(m\_)\*((c\_.) + (d\_.)\*(x\_))^(n\_)\*((e\_.) + (f\_.)\*(x\_) ✞ ☎ )^(p\_), x\_] :> Simp[f^(p - 1)/d^p Int[(a + b\*x)^m\*((d\*e\*p - c\*f\*(p - 1) +  $d*f*x)/(c + d*x)^{m}$  + 1), x], x] + Simp[f^(p - 1) Int[(a + b\*x)^m\*((e +  $f*x)^p/(c + d*x)^m(m + 1) * ExpandToSum[f^(-p + 1)*(c + d*x)^{-1}(p + 1) - (d*e)$ \*p - c\*f\*(p - 1) + d\*f\*x)/(d^p\*(e + f\*x)^p), x], x], x] /; FreeQ[{a, b, c, d, e, f, m, n}, x] && EqQ[m + n + p, 0] && ILtQ[p, 0] && (LtQ[m, 0] || SumS  $implerQ[m, 1]$  ||  $!(LtQ[n, 0]$  || SumSimpler $Q[n, 1])$ )  $\left($   $\left($   $\right)$   $\left($   $\left($   $\right)$   $\left($   $\left($   $\right)$   $\left($   $\left($   $\right)$   $\left($   $\left($   $\right)$   $\left($   $\left($   $\right)$   $\left($   $\left($   $\right)$   $\left($   $\left($   $\right)$   $\left($   $\left($   $\right)$   $\left($   $\left($   $\right)$   $\left($   $\left($   $\right)$   $\left($   $\left($   $\right)$   $\left($ 

rule  $141 \vert Int [((a_-.) + (b_-.)*(x_-))^(m_-)*( (c_-.) + (d_-.)*(x_-))^(n_-)*( (e_-.) + (f_-.)*(x_-)$ ✞ ☎ )^(p), x ] :> Simp[(b\*c - a\*d)^n\*((a + b\*x)^(m + 1)/((m + 1)\*(b\*e - a\*f)^(  $n + 1)*(e + f*x)^{(m + 1)})*Hypergeometric2F1[m + 1, -n, m + 2, (-(d*e - c*f$ ))\*((a + b\*x)/((b\*c - a\*d)\*(e + f\*x)))], x] /; FreeQ[{a, b, c, d, e, f, m, p}, x] && EqQ $[m + n + p + 2, 0]$  && ILtQ $[n, 0]$  && (SumSimplerQ $[m, 1]$  || !Su mSimplerQ[p, 1]) && !ILtQ[m, 0]  $\left($   $\left($   $\right)$   $\left($   $\left($   $\right)$   $\left($   $\left($   $\right)$   $\left($   $\left($   $\right)$   $\left($   $\left($   $\right)$   $\left($   $\left($   $\right)$   $\left($   $\left($   $\right)$   $\left($   $\left($   $\right)$   $\left($   $\left($   $\right)$   $\left($   $\left($   $\right)$   $\left($   $\left($   $\right)$   $\left($   $\left($   $\right)$   $\left($ 

rule 168 **Int[((a\_.)** + (b\_.)\*(x\_))^(m\_)\*((c\_.) + (d\_.)\*(x\_))^(n\_)\*((e\_.) + (f\_.)\*(x\_) ✞ ☎  $)^(p_*)*(g_.) + (h_*)*(x_))$ , x\_] :> Simp[(b\*g - a\*h)\*(a + b\*x)^(m + 1)\*(c +  $d*x)^{n}(n + 1)*(e + f*x)^{n}(p + 1)/((m + 1)*(b*c - a*d)*(b*e - a*f)))$ , x] + S  $\text{imp}[1/((m + 1)*(b*c - a*d)*(b*e - a*f))$  Int[(a + b\*x)<sup>^</sup>(m + 1)\*(c + d\*x)<sup>^</sup>n \*(e + f\*x)^p\*Simp[(a\*d\*f\*g - b\*(d\*e + c\*f)\*g + b\*c\*e\*h)\*(m + 1) - (b\*g - a\* h)\*(d\*e\*(n + 1) + c\*f\*(p + 1)) - d\*f\*(b\*g - a\*h)\*(m + n + p + 3)\*x, x], x],  $x$ ] /; FreeQ[{a, b, c, d, e, f, g, h, n, p}, x] && ILtQ[m, -1]  $\left($   $\left($   $\right)$   $\left($   $\left($   $\right)$   $\left($   $\left($   $\right)$   $\left($   $\left($   $\right)$   $\left($   $\left($   $\right)$   $\left($   $\left($   $\right)$   $\left($   $\left($   $\right)$   $\left($   $\left($   $\right)$   $\left($   $\left($   $\right)$   $\left($   $\left($   $\right)$   $\left($   $\left($   $\right)$   $\left($   $\left($   $\right)$   $\left($ 

```
rule 6700 <mark>| Int[E^(ArcTanh[(a_.)*(x_)]*(n_.))*(x_)^(m_.)*((c_) + (d_.)*(x_)^2)^(p_.), x</mark>
      ✞ ☎
       Symbol :> Simp[c^p Int[x^m*(1 - a*x)^(p - n/2)*(1 + a*x)^(p + n/2), x],
       x] /; FreeQ[{a, c, d, m, n, p}, x] && EqQ[a^2*c + d, 0] && (IntegerQ[p] ||
       GtQ[c, 0])
```
rule 6707 <mark>Int[E^(ArcTanh[(a\_.)\*(x\_)]\*(n\_.))\*(u\_.)\*((c\_) + (d\_.)/(x\_)^2)^(p\_.), x\_Symb</mark> ol] :> Simp[d^p Int[(u/x^(2\*p))\*(1 - a^2\*x^2)^p\*E^(n\*ArcTanh[a\*x]), x], x ] /; FreeQ[ $\{a, c, d, n\}$ , x] && EqQ[ $c + a^2*d, 0$ ] && IntegerQ[p]  $\left($   $\left($   $\right)$   $\left($   $\left($   $\right)$   $\left($   $\left($   $\right)$   $\left($   $\left($   $\right)$   $\left($   $\left($   $\right)$   $\left($   $\left($   $\right)$   $\left($   $\left($   $\right)$   $\left($   $\left($   $\right)$   $\left($   $\left($   $\right)$   $\left($   $\left($   $\right)$   $\left($   $\left($   $\right)$   $\left($   $\left($   $\right)$   $\left($ 

## <span id="page-5440-0"></span>**3.792.4 Maple [F]**

$$
\int \mathrm{e}^n \sqrt{\mathrm{arctanh}(ax)} \left( c - \frac{c}{a^2 x^2} \right) dx
$$

✞ ☎

✝ ✆

✞ ☎

<span id="page-5440-1"></span>✝ ✆

 $\left($   $\left($   $\right)$   $\left($   $\left($   $\right)$   $\left($   $\right)$   $\left($   $\left($   $\right)$   $\left($   $\left($   $\right)$   $\left($   $\left($   $\right)$   $\left($   $\right)$   $\left($   $\left($   $\right)$   $\left($   $\left($   $\right)$   $\left($   $\right)$   $\left($   $\left($   $\right)$   $\left($   $\left($   $\right)$   $\left($   $\left($   $\right)$   $\left($ 

✞ ☎

input <mark>int(exp(n\*arctanh(a\*x))\*(c-c/a^2/x^2),x)</mark>

```
output <mark>int(exp(n*arctanh(a*x))*(c-c/a^2/x^2),x)</mark>
```
**3.792.5 Fricas [F]**

$$
\int e^{n \operatorname{arctanh}(ax)} \left(c - \frac{c}{a^2 x^2}\right) \, dx = \int \left(c - \frac{c}{a^2 x^2}\right) \left(-\frac{ax + 1}{ax - 1}\right)^{\frac{1}{2} n} \, dx
$$

✞ ☎

✝ ✆

✞ ☎

<span id="page-5440-2"></span>✝ ✆

input <mark>integrate(exp(n\*arctanh(a\*x))\*(c-c/a^2/x^2),x, algorithm="fricas")</mark>

output integral((a^2\*c\*x^2 - c)\*(-(a\*x + 1)/(a\*x - 1))^(1/2\*n)/(a^2\*x^2), x)

## **3.792.6 Sympy [F]**

$$
\int e^{n \operatorname{arctanh}(ax)} \left(c - \frac{c}{a^2 x^2}\right) \, dx = \frac{c \left(\int a^2 e^{n \operatorname{atanh}\left(ax\right)} \, dx + \int \left(-\frac{e^{n \operatorname{atanh}\left(ax\right)}}{x^2}\right) \, dx\right)}{a^2}
$$

✞ ☎

✝ ✆

✞ ☎

<span id="page-5441-0"></span> $\left($   $\left($   $\right)$   $\left($   $\left($   $\right)$   $\left($   $\left($   $\right)$   $\left($   $\left($   $\right)$   $\left($   $\left($   $\right)$   $\left($   $\left($   $\right)$   $\left($   $\left($   $\right)$   $\left($   $\left($   $\right)$   $\left($   $\left($   $\right)$   $\left($   $\left($   $\right)$   $\left($   $\left($   $\right)$   $\left($   $\left($   $\right)$   $\left($ 

input <mark>integrate(exp(n\*atanh(a\*x))\*(c-c/a\*\*2/x\*\*2),x)</mark>

output c\*(Integral(a\*\*2\*exp(n\*atanh(a\*x)), x) + Integral(-exp(n\*atanh(a\*x))/x\*\*2, x))/a\*\*2

## **3.792.7 Maxima [F]**

$$
\int e^{n \arctanh(ax)} \left(c - \frac{c}{a^2 x^2}\right) dx = \int \left(c - \frac{c}{a^2 x^2}\right) \left(-\frac{ax + 1}{ax - 1}\right)^{\frac{1}{2}n} dx
$$

✝ ✆

✞ ☎

<span id="page-5441-1"></span> $\left($   $\left($   $\right)$   $\left($   $\left($   $\right)$   $\left($   $\left($   $\right)$   $\left($   $\left($   $\right)$   $\left($   $\left($   $\right)$   $\left($   $\left($   $\right)$   $\left($   $\left($   $\right)$   $\left($   $\left($   $\right)$   $\left($   $\left($   $\right)$   $\left($   $\left($   $\right)$   $\left($   $\left($   $\right)$   $\left($   $\left($   $\right)$   $\left($ 

$$
\text{input} \boxed{\text{integrate}(\text{exp(n*arctanh(a*x))}*(c-c/a^2/x^2),x, \text{ algorithm="maxima")}}
$$

output <mark>integrate((c - c/(a^2\*x^2))\*(-(a\*x + 1)/(a\*x - 1))^(1/2\*n), x)</mark>

## **3.792.8 Giac [F]**

$$
\int e^{n \operatorname{arctanh}(ax)} \left(c - \frac{c}{a^2 x^2}\right) \, dx = \int \left(c - \frac{c}{a^2 x^2}\right) \left(-\frac{ax + 1}{ax - 1}\right)^{\frac{1}{2}n} \, dx
$$

✞ ☎

✝ ✆

✞ ☎

<span id="page-5441-2"></span>✝ ✆

input integrate(exp(n\*arctanh(a\*x))\*(c-c/a^2/x^2),x, algorithm="giac")

output <mark>integrate((c - c/(a^2\*x^2))\*(-(a\*x + 1)/(a\*x - 1))^(1/2\*n), x)</mark>

#### 3.792. R  $e^{n \arctanh(ax)}(c - \frac{c}{a^2c})$  $\frac{c}{a^2x^2}$ ) dx

# **3.792.9 Mupad [F(-1)]**

Timed out.

$$
\int e^{n \operatorname{arctanh}(ax)} \left(c - \frac{c}{a^2 x^2}\right) \, dx = \int e^{n \operatorname{atanh}(ax)} \left(c - \frac{c}{a^2 x^2}\right) \, dx
$$

✞ ☎

✝ ✆

✞ ☎

✝ ✆

input int(exp(n\*atanh(a\*x))\*(c - c/(a^2\*x^2)),x)

output  $int(exp(n*atanh(a*x))*(c - c/(a^2*x^2)), x)$ 

**3.793** 
$$
\int \frac{e^{n \arctanh(ax)}}{c - \frac{c}{a^2x^2}} dx
$$

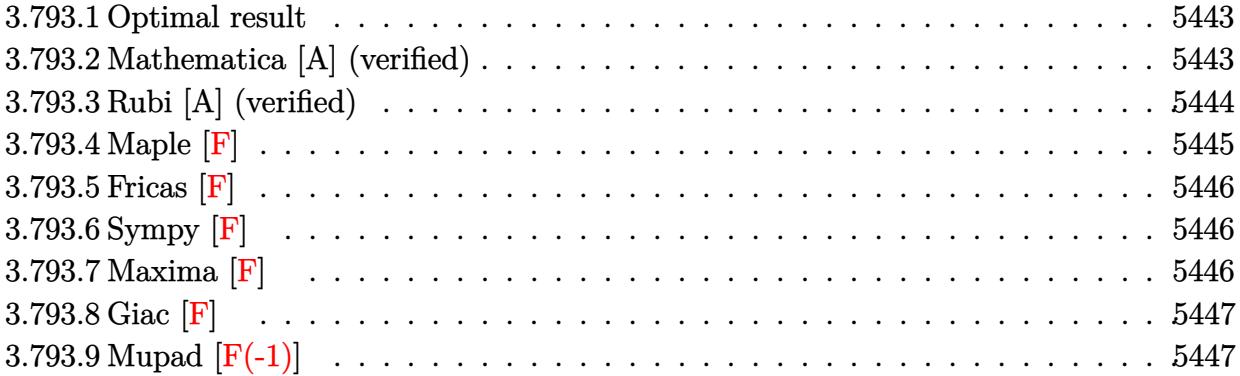

#### <span id="page-5443-0"></span>**3.793.1 Optimal result**

Integrand size  $= 22$ , antiderivative size  $= 125$ 

$$
\int \frac{e^{n \arctanh(ax)}}{c - \frac{c}{a^2 x^2}} dx = -\frac{(1-n)(1-ax)^{-n/2}(1+ax)^{n/2}}{acn} + \frac{x(1-ax)^{-n/2}(1+ax)^{n/2}}{c}
$$

$$
-\frac{2^{1+\frac{n}{2}}(1-ax)^{-n/2} \text{Hypergeometric2F1}\left(-\frac{n}{2}, -\frac{n}{2}, 1-\frac{n}{2}, \frac{1}{2}(1-ax)\right)}{ac}
$$

✞ ☎

<span id="page-5443-1"></span>✝ ✆

✞ ☎

✝ ✆

✞ ☎

<span id="page-5443-2"></span>✝ ✆

output <mark>-(1-n)\*(a\*x+1)^(1/2\*n)/a/c/n/((-a\*x+1)^(1/2\*n))+x\*(a\*x+1)^(1/2\*n)/c/((-a\*x</mark> +1)^(1/2\*n))-2^(1+1/2\*n)\*hypergeom([-1/2\*n, -1/2\*n],[1-1/2\*n],-1/2\*a\*x+1/2  $)/a/c/((-a*x+1)^{-(1/2*n)})$ 

## **3.793.2 Mathematica [A] (verified)**

Time  $= 0.08$  (sec), antiderivative size  $= 82$ , normalized size of antiderivative  $= 0.66$ 

$$
\int \frac{e^{n \arctanh(ax)}}{c - \frac{c}{a^2 x^2}} dx
$$
\n
$$
= \frac{(1 - ax)^{-n/2} \left( (1 + ax)^{n/2}(-1 + n + a n x) - 2^{1 + \frac{n}{2}} n \text{ Hypergeometric2F1} \left( -\frac{n}{2}, -\frac{n}{2}, 1 - \frac{n}{2}, \frac{1}{2}(1 - ax) \right) \right)}{ac n}
$$

input Integrate[E^(n\*ArcTanh[a\*x])/(c - c/(a^2\*x^2)),x]

output ((1 + a\*x)^(n/2)\*(-1 + n + a\*n\*x) - 2^(1 + n/2)\*n\*Hypergeometric2F1[-1/2\*n ,  $-1/2*n$ , 1 - n/2,  $(1 - ax)(2)/(a*c*n*(1 - a*x)^{n}(n/2))$ 

$$
3.793. \qquad \int \frac{e^{n \arctanh(ax)}}{c - \frac{c}{a^2 x^2}} \, dx
$$

## **3.793.3 Rubi [A] (verified)**

Time  $= 0.36$  (sec), antiderivative size  $= 1$ , normalized size of antiderivative  $= 0.01$ , number of steps used = 5, number of rules used = 5,  $\frac{\text{number of rules}}{\text{integral size}}$  = 0.227, Rules used = {6707, 6700, 101, 25, 88}

Below are the steps used by Rubi to obtain the solution. The rule number used for the transformation is given above next to the arrow. The rules definitions used are listed below.

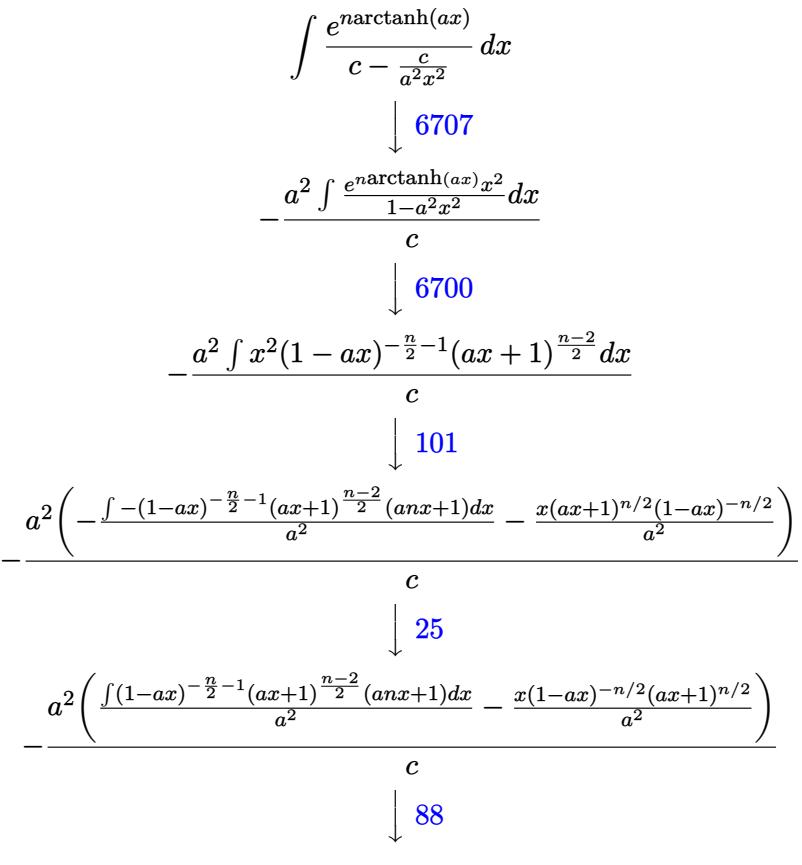

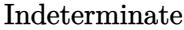

✝ ✆

$$
input\n{\nint [E^(n*Arctanh[a*x])/(c - c/(a^2*x^2)),x]\n}\noutput\nIndeterminate
$$

#### **3.793.3.1 Defintions of rubi rules used**

rule 25 <mark>Int[-(Fx\_), x\_Symbol] :> Simp[Identity[-1] Int[Fx, x], x]</mark>

```
rule 88 <mark>Int[((a_.) + (b_.)*(x_))*((c_.) + (d_.)*(x_))^(n_.)*((e_.) + (f_.)*(x_))^(p</mark>
       .), x<sup>1</sup> :> Simp[(-(b*e - a*f))*(c + d*x)^(n + 1)*((e + f*x)^(p + 1)/(f*(p
       + 1)*(c*f - d*e)), x] - Simp[(a*d*f*(n + p + 2) - b*(d*e*(n + 1) + c*f*(p
       + 1)))/(f*(p + 1)*(c*f - d*e)) Int[(c + d*x)^n*(e + f*x)^Simplify[p + 1],
       x], x] /; FreeQ[{a, b, c, d, e, f, n, p}, x] && !RationalQ[p] && SumSimpl
       erQ[p, 1]
```
✞ ☎

✝ ✆

✞ ☎

 $\left( \begin{array}{cc} \text{ } & \text{ } \\ \text{ } & \text{ } \end{array} \right)$ 

 $\left($   $\left($   $\right)$   $\left($   $\left($   $\right)$   $\left($   $\left($   $\right)$   $\left($   $\left($   $\right)$   $\left($   $\left($   $\right)$   $\left($   $\left($   $\right)$   $\left($   $\left($   $\right)$   $\left($   $\left($   $\right)$   $\left($   $\left($   $\right)$   $\left($   $\left($   $\right)$   $\left($   $\left($   $\right)$   $\left($   $\left($   $\right)$   $\left($ 

✝ ✆

✞ ☎

<span id="page-5445-0"></span>✝ ✆

```
rule 101 | Int[((a_.) + (b_.)*(x_))^2*((c_.) + (d_.)*(x_))^(n_)*((e_.) + (f_.)*(x_))^(
      ✞ ☎
      p_), x_] :> Simp[b*(a + b*x)*(c + d*x)^(n + 1)*((e + f*x)^(p + 1)/(d*f*(n +
      p + 3)), x] + Simp[1/(d*f*(n + p + 3)) Int[(c + d*x)^n*(e + f*x)^p*Simp
      [a^2*d*f*(n + p + 3) - b*(b*c*e + a*(d*e*(n + 1) + c*f*(p + 1))) + b*(a*d*f)*(n + p + 4) - b*(d*e*(n + 2) + c*f*(p + 2))) *x, x, x, x], x], x] /; FreeQ[{a, b,
       c, d, e, f, n, p}, x] && NeQ[n + p + 3, 0]
```

```
rule 6700 <mark>| Int[E^(ArcTanh[(a_.)*(x_)]*(n_.))*(x_)^(m_.)*((c_) + (d_.)*(x_)^2)^(p_.), x</mark>
      ✞ ☎
       Symbol] :> Simp[c\hat{p} Int[x\hat{m}*(1 - a*x)\hat{p} - n/2)*(1 + a*x)\hat{p} + n/2), x],x] /; FreeQ[{a, c, d, m, n, p}, x] && EqQ[a^2*c + d, 0] && (IntegerQ[p] ||
        GtQ[c, 0])
```

```
rule 6707 <mark>Int[E^(ArcTanh[(a_.)*(x_)]*(n_.))*(u_.)*((c_) + (d_.)/(x_)^2)^(p_.), x_Symb</mark>
         ol] :> Simp[d^p Int[(u/x^(2*p))*(1 - a^2*x^2)^p*E^(n*ArcTanh[a*x]), x], x
        ] /; FreeQ[{a, c, d, n}, x] && EqQ[c + a^2*d, 0] && IntegerQ[p]
```
### **3.793.4 Maple [F]**

$$
\int \frac{\mathrm{e}^n \arctanh(ax)}{c - \frac{c}{a^2 x^2}} dx
$$

✞ ☎

✝ ✆

✞ ☎

<span id="page-5445-1"></span>✝ ✆

input <mark>int(exp(n\*arctanh(a\*x))/(c-c/a^2/x^2),x)</mark>

output <mark>int(exp(n\*arctanh(a\*x))/(c-c/a^2/x^2),x)</mark>

3.793. 
$$
\int \frac{e^{n \arctanh(ax)}}{c - \frac{c}{a^2 x^2}} dx
$$

# **3.793.5 Fricas [F]**

$$
\int \frac{e^{n \arctanh(ax)}}{c - \frac{c}{a^2 x^2}} dx = \int \frac{\left(-\frac{ax+1}{ax-1}\right)^{\frac{1}{2}n}}{c - \frac{c}{a^2 x^2}} dx
$$

✞ ☎

✝ ✆

✞ ☎

<span id="page-5446-0"></span> $\left($   $\left($   $\right)$   $\left($   $\left($   $\right)$   $\left($   $\left($   $\right)$   $\left($   $\left($   $\right)$   $\left($   $\left($   $\right)$   $\left($   $\left($   $\right)$   $\left($   $\left($   $\right)$   $\left($   $\left($   $\right)$   $\left($   $\left($   $\right)$   $\left($   $\left($   $\right)$   $\left($   $\left($   $\right)$   $\left($   $\left($   $\right)$   $\left($ 

input <mark>integrate(exp(n\*arctanh(a\*x))/(c-c/a^2/x^2),x, algorithm="fricas")</mark>

output  $integral(a^2*x^2*(-(a*x + 1)/(a*x - 1))^-(1/2*n)/(a^2*x^2 - c), x)$ 

## **3.793.6 Sympy [F]**

$$
\int \frac{e^{n \arctanh(ax)}}{c - \frac{c}{a^2 x^2}} dx = \frac{a^2 \int \frac{x^2 e^{n \operatorname{atanh}(ax)}}{a^2 x^2 - 1} dx}{c}
$$

✞ ☎

✝ ✆

✞ ☎

<span id="page-5446-1"></span>✝ ✆

$$
input \frac{interstate(exp(n*atanh(a*x))/(c-c/a**2/x**2),x)}{maxstate(exp(n*atanh(a*x))/(c-c/a**2/x**2),x)}
$$

output a\*\*2\*Integral(x\*\*2\*exp(n\*atanh(a\*x))/(a\*\*2\*x\*\*2 - 1), x)/c

## **3.793.7 Maxima [F]**

$$
\int \frac{e^{n \arctanh(ax)}}{c - \frac{c}{a^2 x^2}} dx = \int \frac{\left(-\frac{ax+1}{ax-1}\right)^{\frac{1}{2}n}}{c - \frac{c}{a^2 x^2}} dx
$$

✞ ☎

✝ ✆

✞ ☎

<span id="page-5446-2"></span> $\left($   $\left($   $\right)$   $\left($   $\left($   $\right)$   $\left($   $\left($   $\right)$   $\left($   $\left($   $\right)$   $\left($   $\left($   $\right)$   $\left($   $\left($   $\right)$   $\left($   $\left($   $\right)$   $\left($   $\left($   $\right)$   $\left($   $\left($   $\right)$   $\left($   $\left($   $\right)$   $\left($   $\left($   $\right)$   $\left($   $\left($   $\right)$   $\left($ 

$$
input \frac{interstate(exp(n*arctanh(a*x))/(c-c/a^2/x^2), x, algorithm="maxima")
$$

output <mark>integrate((-(a\*x + 1)/(a\*x - 1))^(1/2\*n)/(c - c/(a^2\*x^2)), x)</mark>

3.793. 
$$
\int \frac{e^{n \arctanh(ax)}}{c - \frac{c}{a^2 x^2}} dx
$$

## **3.793.8 Giac [F]**

$$
\int \frac{e^{n \arctanh(ax)}}{c - \frac{c}{a^2 x^2}} dx = \int \frac{\left(-\frac{ax+1}{ax-1}\right)^{\frac{1}{2}n}}{c - \frac{c}{a^2 x^2}} dx
$$

✞ ☎

✝ ✆

✞ ☎

<span id="page-5447-0"></span> $\left($   $\left($   $\right)$   $\left($   $\left($   $\right)$   $\left($   $\left($   $\right)$   $\left($   $\left($   $\right)$   $\left($   $\left($   $\right)$   $\left($   $\left($   $\right)$   $\left($   $\left($   $\right)$   $\left($   $\left($   $\right)$   $\left($   $\left($   $\right)$   $\left($   $\left($   $\right)$   $\left($   $\left($   $\right)$   $\left($   $\left($   $\right)$   $\left($ 

input integrate(exp(n\*arctanh(a\*x))/(c-c/a^2/x^2),x, algorithm="giac")

output  $integrate((-a*x + 1)/(a*x - 1))^{(1/2*n)/(c - c/(a^2*x^2)), x)$ 

# **3.793.9 Mupad [F(-1)]**

Timed out.

$$
\int \frac{e^{n \operatorname{arctanh}(ax)}}{c - \frac{c}{a^2 x^2}} dx = \int \frac{e^{n \operatorname{atanh}(a x)}}{c - \frac{c}{a^2 x^2}} dx
$$

✞ ☎

✝ ✆

✞ ☎

✝ ✆

$$
input \left| int(exp(n*atanh(a*x))/(c - c/(a^2*x^2)), x) \right|
$$

output int(exp(n\*atanh(a\*x))/(c - c/(a^2\*x^2)), x)

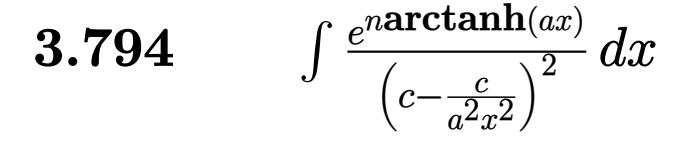

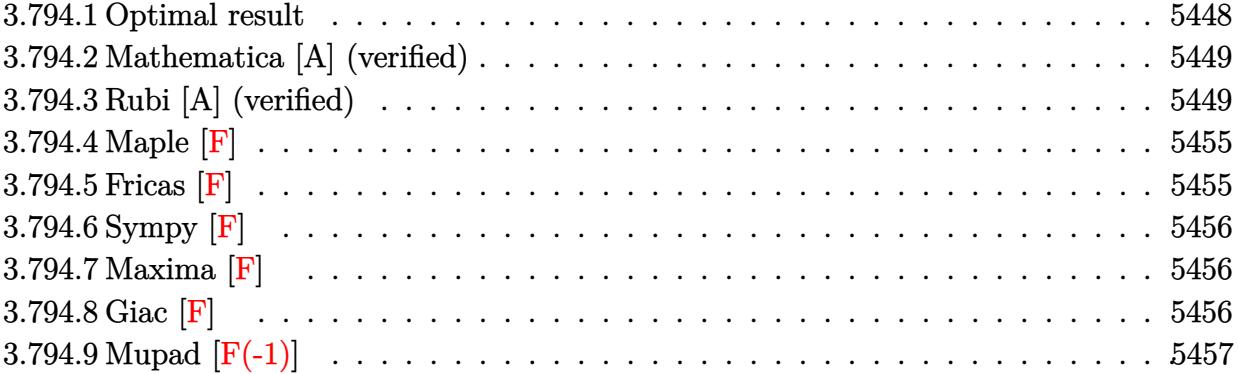

## <span id="page-5448-0"></span>**3.794.1 Optimal result**

Integrand size  $= 22$ , antiderivative size  $= 373$ 

$$
\int \frac{e^{n \arctanh(ax)}}{(c-\frac{c}{a^2x^2})^2} dx = \frac{(1-n)(3+n)(1-ax)^{-1-\frac{n}{2}}(1+ax)^{\frac{1}{2}(-2+n)}}{ac^2(2-n)} \n+ \frac{(3+n)x(1-ax)^{-1-\frac{n}{2}}(1+ax)^{\frac{1}{2}(-2+n)}}{c^2} \n- \frac{a^2x^3(1-ax)^{-1-\frac{n}{2}}(1+ax)^{\frac{1}{2}(-2+n)}}{c^2} \n+ \frac{(1-ax)^{1-\frac{n}{2}}(1+ax)^{\frac{1}{2}(-2+n)}}{ac^2(2-n)} - \frac{(1-ax)^{-n/2}(1+ax)^{\frac{1}{2}(-2+n)}}{ac^2} \n- \frac{(3+n)(2-n^2)(1-ax)^{-1-\frac{n}{2}}(1+ax)^{n/2}}{ac^2n(4-n^2)} \n- \frac{2^{n/2}n(1-ax)^{1-\frac{n}{2}}\text{Hypergeometric 2F1}\left(\frac{2-n}{2}, 1-\frac{n}{2}, 2-\frac{n}{2}, \frac{1}{2}(1-ax)\right)}{ac^2(2-n)}
$$

output <mark>| (1-n)\*(3+n)\*(-a\*x+1)^(-1-1/2\*n)\*(a\*x+1)^(-1+1/2\*n)/a/c^2/(2-n)+(3+n)\*x\*(-a</mark> ✞ ☎  $*x+1)^{-(-1-1/2*n)*(a*x+1)^{-}(-1+1/2*n)/c^2-a^2*x^3*(-a*x+1)^{-}(-1-1/2*n)*(a*x+1)$  $)^{(-1+1/2*n)/(c^2+(-a*x+1)^{(1-1/2*n)*(a*x+1)^(-1+1/2*n)/a/c^2/(2-n)-(a*x+1))}$  $\hat{-(1+1/2*n)}/a/c^2/((-a*x+1)^(1/2*n))-(3+n)*(-n^2+2)*(-a*x+1)^(-1-1/2*n)*(a$  $*x+1)^(1/2*n)/a/c^2/(-n^2+4)-(3+n)*(-n^2+2)*(a*x+1)^(1/2*n)/a/c^2/n/(-n^2+$  $4)/((-a*x+1)^{-(1/2*n)})-2^{(1/2*n)*n*(-a*x+1)^{-(1-1/2*n)*hypergeom([1-1/2*n, 1-1/2*x+1)^{-(1-1/2*x+1)^{-(1-1/2*x+1)^{-(1-1/2*x+1)^{-(1-1/2*x+1)^{-(1-1/2*x+1)^{-(1-1/2*x+1)^{-(1-1/2*x+1)^{-(1-1/2*x+1)^{-(1-1/2*x+1)^{-(1-1/2*x+1)^{-(1-1/2*x+1)^{-(1-1/2*x+1)^{-(1-1/2*x+1)^{-(1-1/2*x+1)^{-(1 -1/2*n$ ], $[2-1/2*n]$ , $-1/2*a*x+1/2)/a/c^2/(2-n)$ 

#### **3.794.2 Mathematica [A] (verified)**

Time  $= 0.13$  (sec), antiderivative size  $= 178$ , normalized size of antiderivative  $= 0.48$ 

<span id="page-5449-0"></span>✝ ✆

✞ ☎

✝ ✆

<span id="page-5449-1"></span>✝ ✆

$$
\int \frac{e^{n \arctanh(ax)}}{\left(c - \frac{c}{a^2 x^2}\right)^2} dx =
$$
\n
$$
-\frac{\left(1 - ax\right)^{-1 - \frac{n}{2}} \left(\left(1 + ax\right)^{n/2} \left(-6 + 6a^2 x^2 + n^3 \left(-1 + ax\right)^2 \left(1 + ax\right) + n^2 \left(1 - 2a^2 x^2\right) + n\left(-4 + 6ax + 4a^2\right)\right)}{ac^2 \left(-2 + n\right) n!}
$$

input Integrate[E^(n\*ArcTanh[a\*x])/(c - c/(a^2\*x^2))^2,x]

output <mark>-(((1 - a\*x)^(-1 - n/2)\*((1 + a\*x)^(n/2)\*(-6 + 6\*a^2\*x^2 + n^3\*(-1 + a\*x)^</mark> ✞ ☎  $2*(1 + a*x) + n^2*(1 - 2*a^2*x^2) + n*(-4 + 6*ax + 4*a^2*x^2 - 4*a^3*x^3)$ ) -  $2^{\circ}(n/2)*n^2*(2 + n)*(-1 + a*x)^2*(1 + a*x)*Hypergeometric2F1[1 - n/2,$  $1 - n/2$ ,  $2 - n/2$ ,  $(1 - a*x)/2$ ))/ $(a*c^2*(-2 + n)*n*(2 + n)*(1 + a*x))$ 

## **3.794.3 Rubi [A] (verified)**

Time  $= 0.68$  (sec), antiderivative size  $= 370$ , normalized size of antiderivative  $= 0.99$ , number of steps used = 15, number of rules used = 15,  $\frac{\text{number of rules}}{\text{integrand size}} = 0.682$ , Rules used =  $\{6707, 6700, 111, 25, 177, 100, 25, 27, 88, 79, 101, 25, 88, 55, 48\}$ 

Below are the steps used by Rubi to obtain the solution. The rule number used for the transformation is given above next to the arrow. The rules definitions used are listed below.

$$
\int \frac{e^{n \arctanh(ax)}}{\left(c - \frac{c}{a^2x^2}\right)^2} dx
$$
\n
$$
\int 6707
$$

$$
3.794. \qquad \int \frac{e^{n \arctanh(ax)}}{\left(c - \frac{c}{a^2 x^2}\right)^2} \, dx
$$

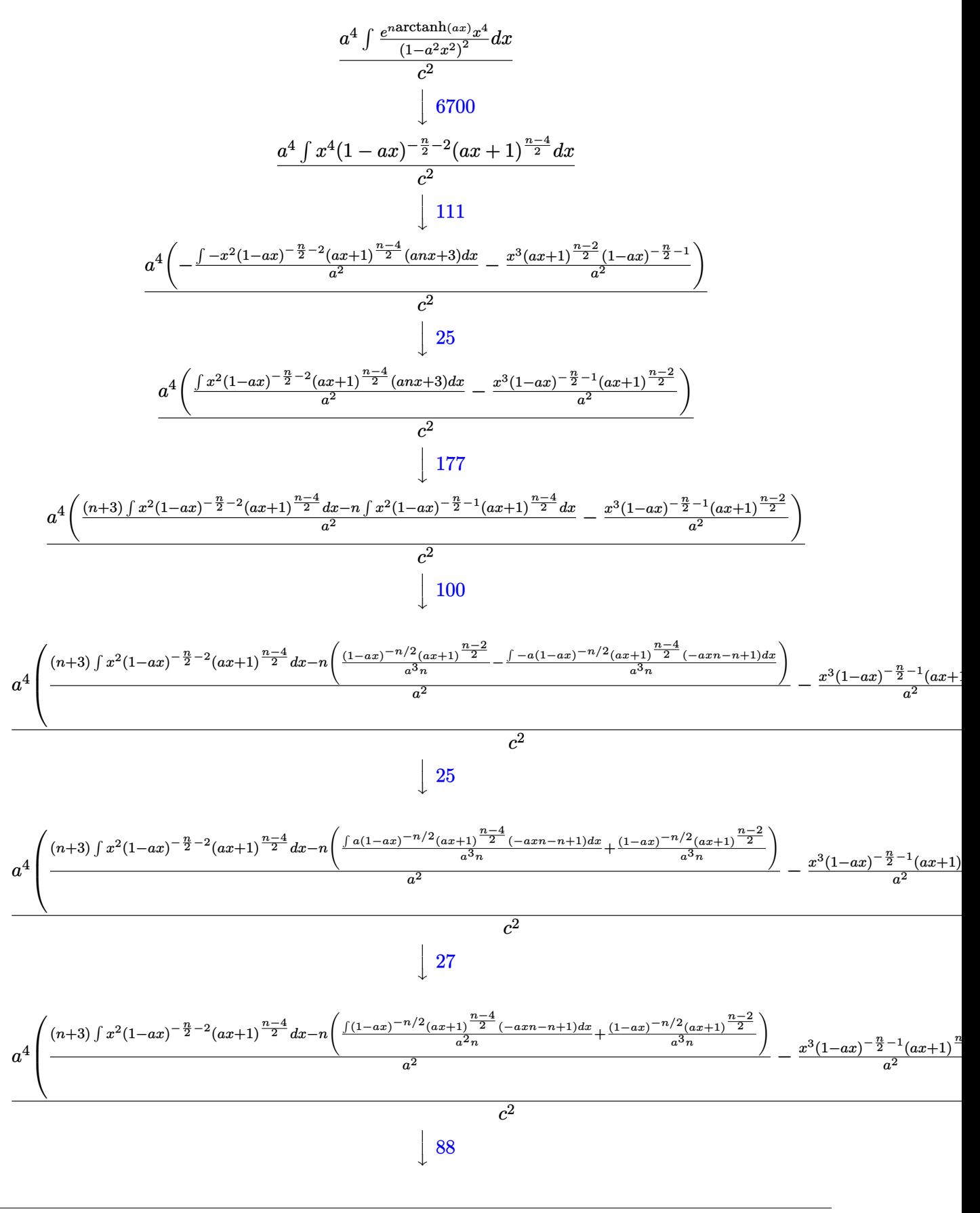

$$
3.794. \qquad \int \frac{e^{n \arctanh(ax)}}{\left(c - \frac{c}{a^2 x^2}\right)^2} \, dx
$$

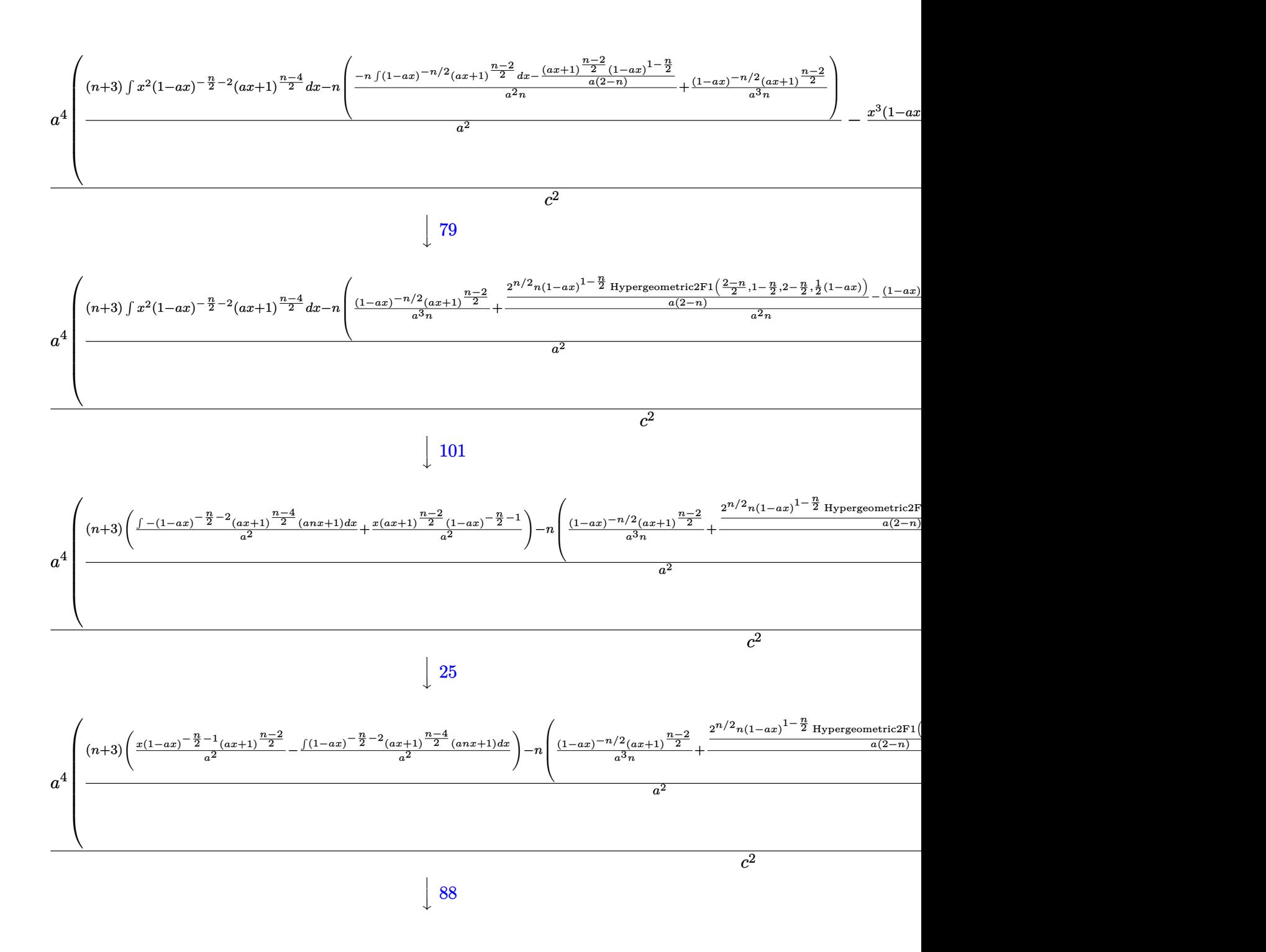

$$
3.794. \qquad \int \frac{e^{n \arctanh(ax)}}{\left(c - \frac{c}{a^2 x^2}\right)^2} \, dx
$$

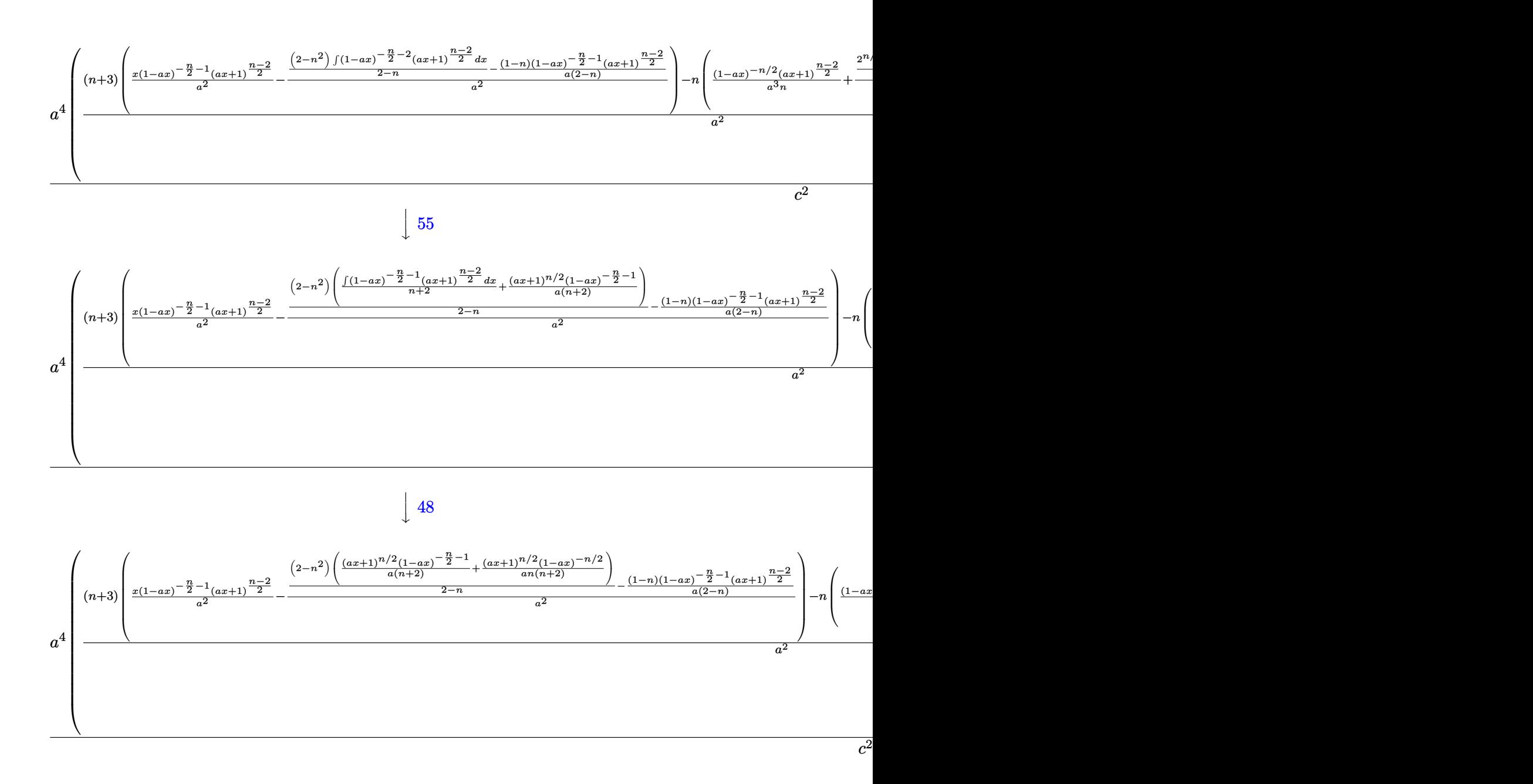

✞ ☎

✝ ✆

$$
input \mid Int \left[ E^{(n*Arctanh[a*x])}/(c - c/(a^{2*}x^{2}))^{2}, x \right]
$$

3.794. 
$$
\int \frac{e^{n \arctanh(ax)}}{\left(c - \frac{c}{a^2 x^2}\right)^2} dx
$$

output <mark>(a^4\*(-((x^3\*(1 - a\*x)^(-1 - n/2)\*(1 + a\*x)^((-2 + n)/2))/a^2) + ((3 + n)\*</mark> ✞ ☎  $((x*(1 - a*x)^{-1} - n/2)*(1 + a*x)^{-1} - n/2))/a^2 - (-(((1 - n)*(1 - a*))(1 - a^2))$  $x)^{-1 - n/2)*(1 + a*x)^{-1-2 + n/2)}(a*(2 - n)) + ((2 - n^2)*(((1 - a*x)))(a*(2 - n)))$ )^(-1 - n/2)\*(1 + a\*x)^(n/2))/(a\*(2 + n)) + (1 + a\*x)^(n/2)/(a\*n\*(2 + n)\*(  $1 - a*x\hat{m}(n/2)))/((2 - n)/(a^2) - n*((1 + a*x)\hat{m}((-2 + n)/2)/(a^3*x*(1 - a*)$  $x)^{n}(n/2)$  + (-(((1 - a\*x)<sup>n</sup>(1 - n/2)\*(1 + a\*x)<sup>n</sup>((-2 + n)/2))/(a\*(2 - n))) +  $(2^-(n/2)*n*(1 - a*x)^(-1 - n/2)*Hypergeometric2FI[(2 - n)/2, 1 - n/2, 2$  $n/2$ ,  $(1 - a*x)/2$ ])/ $(a*(2 - n))$ / $(a^2*m))$ / $a^2$ ))/ $c^2$ 

 $\left($   $\left($   $\right)$   $\left($   $\left($   $\right)$   $\left($   $\left($   $\right)$   $\left($   $\left($   $\right)$   $\left($   $\left($   $\right)$   $\left($   $\left($   $\right)$   $\left($   $\left($   $\right)$   $\left($   $\left($   $\right)$   $\left($   $\left($   $\right)$   $\left($   $\left($   $\right)$   $\left($   $\left($   $\right)$   $\left($   $\left($   $\right)$   $\left($ 

✞ ☎

 $\left( \begin{array}{cc} \text{ } & \text{ } \\ \text{ } & \text{ } \end{array} \right)$ 

✞ ☎

 $\left($   $\left($   $\right)$   $\left($   $\left($   $\right)$   $\left($   $\left($   $\right)$   $\left($   $\left($   $\right)$   $\left($   $\left($   $\right)$   $\left($   $\left($   $\right)$   $\left($   $\left($   $\right)$   $\left($   $\left($   $\right)$   $\left($   $\left($   $\right)$   $\left($   $\left($   $\right)$   $\left($   $\left($   $\right)$   $\left($   $\left($   $\right)$   $\left($ 

✞ ☎

✞ ☎

✞ ☎

#### **3.794.3.1 Defintions of rubi rules used**

```
rule 25 <mark>Int[-(Fx_), x_Symbol] :> Simp[Identity[-1] Int[Fx, x], x]</mark>
```
rule 27|<mark>Int[(a\_)\*(Fx\_), x\_Symbol] :> Simp[a Int[Fx, x], x] /; FreeQ[a, x] && !Ma</mark>  $tchQ[Fx, (b_)*(Gx])$  /;  $FreeQ[b, x]]$ 

rule 48 <mark>Int[((a\_.) + (b\_.)\*(x\_))^(m\_.)\*((c\_.) + (d\_.)\*(x\_))^(n\_), x\_Symbol] :> Simp</mark>  $[(a + b*x)^{m} + 1)*(c + d*x)^{m} + 1)/((b*c - a*d)*(m + 1))$ , x] /; FreeQ[{ a, b, c, d, m, n}, x] & & EqQ $[m + n + 2, 0]$  & & NeQ $[m, -1]$  $\left($   $\left($   $\right)$   $\left($   $\left($   $\right)$   $\left($   $\left($   $\right)$   $\left($   $\left($   $\right)$   $\left($   $\left($   $\right)$   $\left($   $\left($   $\right)$   $\left($   $\left($   $\right)$   $\left($   $\left($   $\right)$   $\left($   $\left($   $\right)$   $\left($   $\left($   $\right)$   $\left($   $\left($   $\right)$   $\left($   $\left($   $\right)$   $\left($ 

rule 55 <mark>Int[((a\_.) + (b\_.)\*(x\_))^(m\_)\*((c\_.) + (d\_.)\*(x\_))^(n\_), x\_Symbol] :> Simp[</mark>  $(a + b*x)^{m}$ (m + 1)\*((c + d\*x)^(n + 1)/((b\*c - a\*d)\*(m + 1))), x] - Simp[d\*(S  $imply[m + n + 2]/((b*c - a*d)*(m + 1)))$  Int[(a + b\*x)<sup>o</sup>Simplify[m + 1]\*(  $c + d*x$ <sup>n</sup>, x], x] /; FreeQ[{a, b, c, d, m, n}, x] && ILtQ[Simplify[m + n + 2], 0] && NeQ[m, -1] && !(LtQ[m, -1] && LtQ[n, -1] && (EqQ[a, 0] || (NeQ[ c, 0] && LtQ[m - n, 0] && IntegerQ[n]))) && (SumSimplerQ[m, 1] || !SumSimp lerQ[n, 1])  $\left( \begin{array}{cc} \text{ } & \text{ } \\ \text{ } & \text{ } \end{array} \right)$ 

rule 79 <mark>Int[((a\_) + (b\_.)\*(x\_))^(m\_)\*((c\_) + (d\_.)\*(x\_))^(n\_), x\_Symbol] :> Simp[((</mark>  $a + b*x$ <sup> $\text{m + 1}/(b*(m + 1)*(b/(b*c - a*d))^n)$ \*Hypergeometric2F1[-n, m + 1</sup> ,  $m + 2$ ,  $(-d)*( (a + b*x)/(b*c - a*d))]$ , x] /; FreeQ[{a, b, c, d, m, n}, x] && !IntegerQ[m] && !IntegerQ[n] && GtQ[b/(b\*c - a\*d), 0] && (RationalQ[m] | |  $!(RationalQ[n] \& GtQ[-d/(b*c - a*d), 0]))$ ✝ ✆ rule 88 <mark>Int[((a\_.) + (b\_.)\*(x\_))\*((c\_.) + (d\_.)\*(x\_))^(n\_.)\*((e\_.) + (f\_.)\*(x\_))^(p</mark> .), x<sup>1</sup> :> Simp[(-(b\*e - a\*f))\*(c + d\*x)^(n + 1)\*((e + f\*x)^(p + 1)/(f\*(p  $+ 1)*(c*f - d*e))$ , x] - Simp[(a\*d\*f\*(n + p + 2) - b\*(d\*e\*(n + 1) + c\*f\*(p  $+ 1$ )))/(f\*(p + 1)\*(c\*f - d\*e)) Int[(c + d\*x)^n\*(e + f\*x)^Simplify[p + 1], x], x] /; FreeQ[{a, b, c, d, e, f, n, p}, x] && !RationalQ[p] && SumSimpl erQ[p, 1] ✝ ✆

✞ ☎

✞ ☎

✞ ☎

✞ ☎

✞ ☎

rule 100 <mark>| Int [((a\_.) + (b\_.)\*(x\_))^2\*((c\_.) + (d\_.)\*(x\_))^(n\_)\*((e\_.) + (f\_.)\*(x\_))^(</mark> p\_), x\_] :> Simp[(b\*c - a\*d)^2\*(c + d\*x)^(n + 1)\*((e + f\*x)^(p + 1)/(d^2\*(d \*e - c\*f)\*(n + 1))), x] - Simp[1/(d<sup>o</sup>2\*(d\*e - c\*f)\*(n + 1)) Int[(c + d\*x)<sup>o</sup>  $(n + 1)*(e + f*x)^p * \text{Simp}[a^2*d^2*f*(n + p + 2) + b^2*\c*(d*e*(n + 1) + c*f*(n + 1))]$  $p + 1$ ) - 2\*a\*b\*d\*(d\*e\*(n + 1) + c\*f\*(p + 1)) - b^2\*d\*(d\*e - c\*f)\*(n + 1)\*x , x], x], x] /; FreeQ[{a, b, c, d, e, f, n, p}, x] && (LtQ[n, -1] || (EqQ[n  $+p+3$ , 0] && NeQ[n, -1] && (SumSimplerQ[n, 1] || !SumSimplerQ[p, 1]))) ✝ ✆

rule 101 | Int[((a\_.) + (b\_.)\*(x\_))^2\*((c\_.) + (d\_.)\*(x\_))^(n\_)\*((e\_.) + (f\_.)\*(x\_))^( p\_), x\_] :> Simp[b\*(a + b\*x)\*(c + d\*x)^(n + 1)\*((e + f\*x)^(p + 1)/(d\*f\*(n +  $p + 3$ )), x] + Simp[1/(d\*f\*(n + p + 3)) Int[(c + d\*x)^n\*(e + f\*x)^p\*Simp  $[a^2*d*f*(n + p + 3) - b*(b*c*e + a*(d*e*(n + 1) + c*f*(p + 1))) + b*(a*d*f)$  $*(n + p + 4) - b*(d*e*(n + 2) + c*f*(p + 2))) *x, x, x, x]$ , x], x] /; FreeQ[{a, b, c, d, e, f, n, p}, x] && NeQ $[n + p + 3, 0]$ ✝ ✆

rule 111  $Int[((a_+) + (b_-)*(x_-))^{\hat{m}}*(c_-) + (d_-)*(x_-))^{\hat{m}}(n_+*(e_-))$  +  $(f_-)*(x_-)$ )^(p\_), x\_] :> Simp[b\*(a + b\*x)^(m - 1)\*(c + d\*x)^(n + 1)\*((e + f\*x)^(p + 1 )/( $d*f*(m + n + p + 1))$ , x] + Simp[1/( $d*f*(m + n + p + 1)$ ) Int[( $a + b*x$ )  $\hat{m}$  - 2)\*(c + d\*x)^n\*(e + f\*x)^p\*Simp[a^2\*d\*f\*(m + n + p + 1) - b\*(b\*c\*e\*(m - 1) +  $a*(d*e*(n + 1) + c*f*(p + 1)))$  +  $b*(a*d*f*(2*m + n + p) - b*(d*e*(m$  $+$  n) + c\*f\*(m + p)))\*x, x], x], x] /; FreeQ[{a, b, c, d, e, f, n, p}, x] & & GtQ[m, 1] && NeQ[m + n + p + 1, 0] && IntegerQ[m] ✝ ✆

rule 177  $Int[((a_.) + (b_.)*(x_))^(m_)*((c_.) + (d_.)*(x_))^(n_)*((e_.) + (f_.)*(x_))$  $)^(p_)*((g_-.) + (h_-)*(x_-)), x_$  :> Simp[h/b Int[(a + b\*x)^(m + 1)\*(c + d  $*x)^n * (e + f * x)^n p, x], x] + \text{Simp}[(b * g - a * h) / b \quad \text{Int}[(a + b * x)^n * (c + d * x)^n]$  $n*(e + f*x)^p$ , x], x] /; FreeQ[{a, b, c, d, e, f, g, h, m, n, p}, x] && (Su mSimplerQ[m, 1] || ( !SumSimplerQ[n, 1] && !SumSimplerQ[p, 1])) ✝ ✆ rule 6700 <mark>| Int[E^(ArcTanh[(a\_.)\*(x\_)]\*(n\_.))\*(x\_)^(m\_.)\*((c\_) + (d\_.)\*(x\_)^2)^(p\_.), x</mark> ✞ ☎  $_Symbol$  :> Simp[c^p Int[x^m\*(1 - a\*x)^(p - n/2)\*(1 + a\*x)^(p + n/2), x],  $x$ ] /; FreeQ[{a, c, d, m, n, p}, x] && EqQ[a^2\*c + d, 0] && (IntegerQ[p] || GtQ[c, 0])

rule 6707 <mark>Int[E^(ArcTanh[(a\_.)\*(x\_)]\*(n\_.))\*(u\_.)\*((c\_) + (d\_.)/(x\_)^2)^(p\_.), x\_Symb</mark> ol] :> Simp[d^p Int[(u/x^(2\*p))\*(1 - a^2\*x^2)^p\*E^(n\*ArcTanh[a\*x]), x], x ] /; FreeQ[ $\{a, c, d, n\}$ , x] && EqQ[ $c + a^2*d, 0$ ] && IntegerQ[p]  $\left($   $\left($   $\right)$   $\left($   $\left($   $\right)$   $\left($   $\left($   $\right)$   $\left($   $\left($   $\right)$   $\left($   $\left($   $\right)$   $\left($   $\left($   $\right)$   $\left($   $\left($   $\right)$   $\left($   $\left($   $\right)$   $\left($   $\left($   $\right)$   $\left($   $\left($   $\right)$   $\left($   $\left($   $\right)$   $\left($   $\left($   $\right)$   $\left($ 

<span id="page-5455-0"></span>**3.794.4 Maple [F]**

$$
\int \frac{\mathrm{e}^{n \; \mathrm{arctanh}(ax)}}{\left(c - \frac{c}{a^2 x^2}\right)^2} dx
$$

✞ ☎

✝ ✆

✞ ☎

<span id="page-5455-1"></span> $\left( \begin{array}{cc} \text{ } & \text{ } \\ \text{ } & \text{ } \end{array} \right)$ 

 $\left($   $\left($   $\right)$   $\left($   $\left($   $\right)$   $\left($   $\right)$   $\left($   $\left($   $\right)$   $\left($   $\left($   $\right)$   $\left($   $\left($   $\right)$   $\left($   $\right)$   $\left($   $\left($   $\right)$   $\left($   $\left($   $\right)$   $\left($   $\right)$   $\left($   $\left($   $\right)$   $\left($   $\left($   $\right)$   $\left($   $\left($   $\right)$   $\left($ 

✞ ☎

input <mark>| int(exp(n\*arctanh(a\*x))/(c-c/a^2/x^2)^2,x)</mark>

output <mark>int(exp(n\*arctanh(a\*x))/(c-c/a^2/x^2)^2,x)</mark>

**3.794.5 Fricas [F]**

$$
\int \frac{e^{n \arctanh(ax)}}{\left(c - \frac{c}{a^2 x^2}\right)^2} dx = \int \frac{\left(-\frac{ax+1}{ax-1}\right)^{\frac{1}{2} n}}{\left(c - \frac{c}{a^2 x^2}\right)^2} dx
$$

✞ ☎

 $\left( \begin{array}{cc} \text{ } & \text{ } \\ \text{ } & \text{ } \end{array} \right)$ 

✞ ☎

<span id="page-5455-2"></span> $\left($   $\left($   $\right)$   $\left($   $\left($   $\right)$   $\left($   $\left($   $\right)$   $\left($   $\left($   $\right)$   $\left($   $\left($   $\right)$   $\left($   $\left($   $\right)$   $\left($   $\left($   $\right)$   $\left($   $\left($   $\right)$   $\left($   $\left($   $\right)$   $\left($   $\left($   $\right)$   $\left($   $\left($   $\right)$   $\left($   $\left($   $\right)$   $\left($ 

input <mark>integrate(exp(n\*arctanh(a\*x))/(c-c/a^2/x^2)^2,x, algorithm="fricas")</mark>

output <mark>| integral(a^4\*x^4\*(-(a\*x + 1)/(a\*x - 1))^(1/2\*n)/(a^4\*c^2\*x^4 - 2\*a^2\*c^2\*x</mark>  $^2 + c^2$ , x)

$$
3.794. \qquad \int \frac{e^{n \arctanh(ax)}}{\left(c - \frac{c}{a^2 x^2}\right)^2} \, dx
$$

## **3.794.6 Sympy [F]**

$$
\int \frac{e^{n \arctanh(ax)}}{\left(c - \frac{c}{a^2 x^2}\right)^2} dx = \frac{a^4 \int \frac{x^4 e^{n \tanh(ax)}}{a^4 x^4 - 2a^2 x^2 + 1} dx}{c^2}
$$

✞ ☎

 $\left($   $\left($   $\right)$   $\left($   $\left($   $\right)$   $\left($   $\left($   $\right)$   $\left($   $\left($   $\right)$   $\left($   $\left($   $\right)$   $\left($   $\left($   $\right)$   $\left($   $\left($   $\right)$   $\left($   $\left($   $\right)$   $\left($   $\left($   $\right)$   $\left($   $\left($   $\right)$   $\left($   $\left($   $\right)$   $\left($   $\left($   $\right)$   $\left($ 

✞ ☎

input integrate(exp(n\*atanh(a\*x))/(c-c/a\*\*2/x\*\*2)\*\*2,x)

output a\*\*4\*Integral(x\*\*4\*exp(n\*atanh(a\*x))/(a\*\*4\*x\*\*4 - 2\*a\*\*2\*x\*\*2 + 1), x)/c\*\* 2 ✝ ✆

## <span id="page-5456-0"></span>**3.794.7 Maxima [F]**

$$
\int \frac{e^{n \arctanh(ax)}}{\left(c - \frac{c}{a^2 x^2}\right)^2} dx = \int \frac{\left(-\frac{ax+1}{ax-1}\right)^{\frac{1}{2}n}}{\left(c - \frac{c}{a^2 x^2}\right)^2} dx
$$

✞ ☎

✝ ✆

✞ ☎

<span id="page-5456-1"></span>✝ ✆

$$
input | \text{integrate}(\exp(n^*arctanh(a*x)) / (c - c/a^2 / x^2)^2, x, algorithm="maxima")
$$

$$
\text{output} \mid \text{integrate} \left( (- (a*x + 1) / (a*x - 1))^{\hat{ }} (1/2*n) / (c - c / (a^2*x^2))^2, x \right)
$$

**3.794.8 Giac [F]**

$$
\int \frac{e^{n \arctanh(ax)}}{\left(c - \frac{c}{a^2 x^2}\right)^2} dx = \int \frac{\left(-\frac{ax+1}{ax-1}\right)^{\frac{1}{2} n}}{\left(c - \frac{c}{a^2 x^2}\right)^2} dx
$$

✞ ☎

✝ ✆

✞ ☎

<span id="page-5456-2"></span>✝ ✆

input integrate(exp(n\*arctanh(a\*x))/(c-c/a^2/x^2)^2,x, algorithm="giac")

output  $integrate((-a*x + 1)/(a*x - 1))^{(1/2*n)/(c - c/(a^2*x^2))^2, x)$ 

$$
3.794. \qquad \int \frac{e^{n \arctanh(ax)}}{\left(c - \frac{c}{a^2 x^2}\right)^2} \, dx
$$

# **3.794.9 Mupad [F(-1)]**

Timed out.

$$
\int \frac{e^{n \operatorname{arctanh}(ax)}}{\left(c - \frac{c}{a^2 x^2}\right)^2} dx = \int \frac{e^{n \operatorname{atanh}(a x)}}{\left(c - \frac{c}{a^2 x^2}\right)^2} dx
$$

✞ ☎

✝ ✆

✞ ☎

✝ ✆

input  $int(exp(n*atanh(a*x))/(c - c/(a^2*x^2))^2, x)$ 

output int(exp(n\*atanh(a\*x))/(c - c/(a^2\*x^2))^2, x)

3.794. 
$$
\int \frac{e^{n \arctanh(ax)}}{\left(c - \frac{c}{a^2 x^2}\right)^2} dx
$$

#### **3.795** R  $e^{n\arctanh(ax)}(c-\frac{c}{a^2c})$  $\int_{a^2x^2}^c)^{3/2} \ dx$

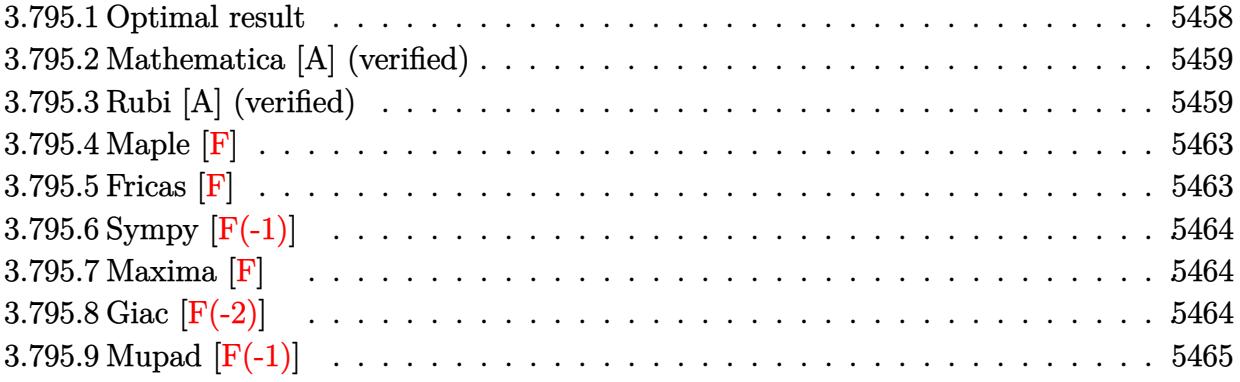

## <span id="page-5458-0"></span>**3.795.1 Optimal result**

Integrand size  $= 24$ , antiderivative size  $= 430$ 

$$
\int e^{n \arctanh(ax)} \left(c - \frac{c}{a^2 x^2}\right)^{3/2} dx = -\frac{\left(c - \frac{c}{a^2 x^2}\right)^{3/2} x (1 - ax)^{\frac{5-n}{2}} (1 + ax)^{\frac{1}{2}(-3+n)}}{2 (1 - a^2 x^2)^{3/2}} \n- \frac{a(4+n) \left(c - \frac{c}{a^2 x^2}\right)^{3/2} x^2 (1 - ax)^{\frac{5-n}{2}} (1 + ax)^{\frac{1}{2}(-3+n)}}{2 (1 - a^2 x^2)^{3/2}} \n- \frac{3a^2 \left(c - \frac{c}{a^2 x^2}\right)^{3/2} x^3 (1 - ax)^{\frac{5-n}{2}} (1 + ax)^{\frac{1}{2}(-3+n)}}{(3-n) (1 - a^2 x^2)^{3/2}} \n- \frac{a^2 (3 - n^2) \left(c - \frac{c}{a^2 x^2}\right)^{3/2} x^3 (1 - ax)^{\frac{3-n}{2}} (1 + ax)^{\frac{1}{2}(-3+n)} \text{ Hypergeometric2F1 } (1, \frac{1}{2}(-3 + n), \frac{1}{2}(-1 + n), \frac{1 + a}{1 - a^2} (1 + a)^{\frac{1}{2}(-1+n)} \right)}{(3 - n) (1 - a^2 x^2)^{3/2}} \n+ \frac{2^{\frac{1}{2}(-1+n)} a^2 n \left(c - \frac{c}{a^2 x^2}\right)^{3/2} x^3 (1 - ax)^{\frac{5-n}{2}} \text{ Hypergeometric2F1 } \left(\frac{3 - n}{2}, \frac{5 - n}{2}, \frac{7 - n}{2}, \frac{1}{2}(1 - ax)\right)}{(3 - n) (5 - n) (1 - a^2 x^2)^{3/2}}
$$

<span id="page-5458-1"></span>output 
$$
-1/2*(-c/a^2/x^2)^(3/2)*x*(-a*x+1)^(5/2-1/2*n)*(a*x+1)^(-3/2+1/2*n)/(-a^2*x^2+1)^(3/2)-1/2*a*(4+n)*(c-c/a^2/x^2)^(3/2)*x^2*(-a*x+1)^(5/2-1/2*n)*(a*x+1)^(-3/2+1/2*n)/(-a^2*x^2+1)^(3/2)-3*a^2*(c-c/a^2/x^2)^(3/2)*x^3*(-a*x+1)^(5/2-1/2*n)*(a*x+1)^(-3/2+1/2*n)/(3-n)/(-a^2*x^2+1)^(3/2)-a^2*(-n^2+3)*(c-c/a^2/x^2)^(3/2)*x^3*(-a*x+1)^(3/2-1/2*n)*(a*x+1)^(-3/2+1/2*n)*hypergeom  
([1, -3/2+1/2*n], [-1/2+1/2*n], (a*x+1)/(-a*x+1))/(3-n)/(-a^2*x^2+1)^(3/2)+2  
(-1/2+1/2*n)*a^2*n*(c-c/a^2/x^2)^(3/2)*x^3*(-a*x+1)^(5/2-1/2*n)*hypergeom  
([5/2-1/2*n, 3/2-1/2*n], [7/2-1/2*n], -1/2*a*x+1/2)/(3-n)/(5-n)/(-a^2*x^2+1)  
(3/2)
$$

✞ ☎

## **3.795.2 Mathematica [A] (verified)**

Time  $= 1.42$  (sec), antiderivative size  $= 190$ , normalized size of antiderivative  $= 0.44$ 

✞ ☎

 $\left($   $\left($   $\right)$   $\left($   $\left($   $\right)$   $\left($   $\left($   $\right)$   $\left($   $\left($   $\right)$   $\left($   $\left($   $\right)$   $\left($   $\left($   $\right)$   $\left($   $\left($   $\right)$   $\left($   $\left($   $\right)$   $\left($   $\left($   $\right)$   $\left($   $\left($   $\right)$   $\left($   $\left($   $\right)$   $\left($   $\left($   $\right)$   $\left($ 

✞ ☎

$$
\int e^{n \operatorname{arctanh}(ax)} \Big(c
$$
\n
$$
-\frac{c}{a^2 x^2}\Big)^{3/2} dx = \frac{ce^{n \operatorname{arctanh}(ax)} \sqrt{c - \frac{c}{a^2 x^2}} x \operatorname{csch}\left(\frac{1}{2} \operatorname{arctanh}(ax)\right) \operatorname{sech}\left(\frac{1}{2} \operatorname{arctanh}(ax)\right) \left(8ae^{\operatorname{arctanh}(ax)} nx \operatorname{Hyperge}\right)}{a^2 x^2}
$$

input <mark>Integrate[E^(n\*ArcTanh[a\*x])\*(c - c/(a^2\*x^2))^(3/2),x]</mark>

```
output
(c*E^(n*ArcTanh[a*x])*Sqrt[c - c/(a^2*x^2)]*x*Csch[ArcTanh[a*x]/2]*Sech[Ar
      cTanh[a*x]/2]*(8*a*E^ArcTanh[a*x]*n*x*Hypergeometric2F1[1, (1 + n)/2, (3 +n)/2, -E^{(2*ArcTanh[a*x])}-4*a*E^{ArcTanh[a*x]*(-3 + n^2)*x*Hypergeometric2F1[1, (1 + n)/2, (3 + n)/2, E^{(2*Arctanh[a*x])} - (1 + n)*(a*x*(n + a*x)) + (1 - a^2*x^2)*Cosh[2*ArcTanh[a*x]])*Csch[ArcTanh[a*x]/2]*Sech[ArcTanh[a*x]/2))/(8*(1 + n)*(-1 + a<sup>2*x^2</sup>))
```
### **3.795.3 Rubi [A] (verified)**

Time  $= 0.86$  (sec), antiderivative size  $= 317$ , normalized size of antiderivative  $= 0.74$ , number of steps used = 11, number of rules used = 11,  $\frac{\text{number of rules}}{\text{integrand size}} = 0.458$ , Rules used =  $\{6710, 6700, 139, 88, 79, 2116, 25, 27, 168, 27, 141\}$ 

<span id="page-5459-0"></span> $\left($   $\left($   $\right)$   $\left($   $\left($   $\right)$   $\left($   $\right)$   $\left($   $\left($   $\right)$   $\left($   $\left($   $\right)$   $\left($   $\left($   $\right)$   $\left($   $\right)$   $\left($   $\left($   $\right)$   $\left($   $\left($   $\right)$   $\left($   $\right)$   $\left($   $\left($   $\right)$   $\left($   $\left($   $\right)$   $\left($   $\left($   $\right)$   $\left($ 

Below are the steps used by Rubi to obtain the solution. The rule number used for the transformation is given above next to the arrow. The rules definitions used are listed below.

$$
\int \left(c - \frac{c}{a^2 x^2}\right)^{3/2} e^{n \arctanh(ax)} dx
$$
\n
$$
\int \frac{6710}{10}
$$
\n
$$
x^3 \left(c - \frac{c}{a^2 x^2}\right)^{3/2} \int \frac{e^{n \arctanh(ax)} (1 - a^2 x^2)^{3/2}}{(1 - a^2 x^2)^{3/2}} dx
$$
\n
$$
\int \frac{6700}{1 - a^2 x^2} dx
$$
\n
$$
\frac{x^3 \left(c - \frac{c}{a^2 x^2}\right)^{3/2} \int \frac{(1 - ax)^{\frac{3 - n}{2}} (ax + 1)^{\frac{n + 3}{2}}}{x^3} dx}{(1 - a^2 x^2)^{3/2}}
$$
\n
$$
\int \frac{139}{139}
$$

3.795. 
$$
\int e^{n \arctanh(ax)} (c - \frac{c}{a^2 x^2})^{3/2} dx
$$

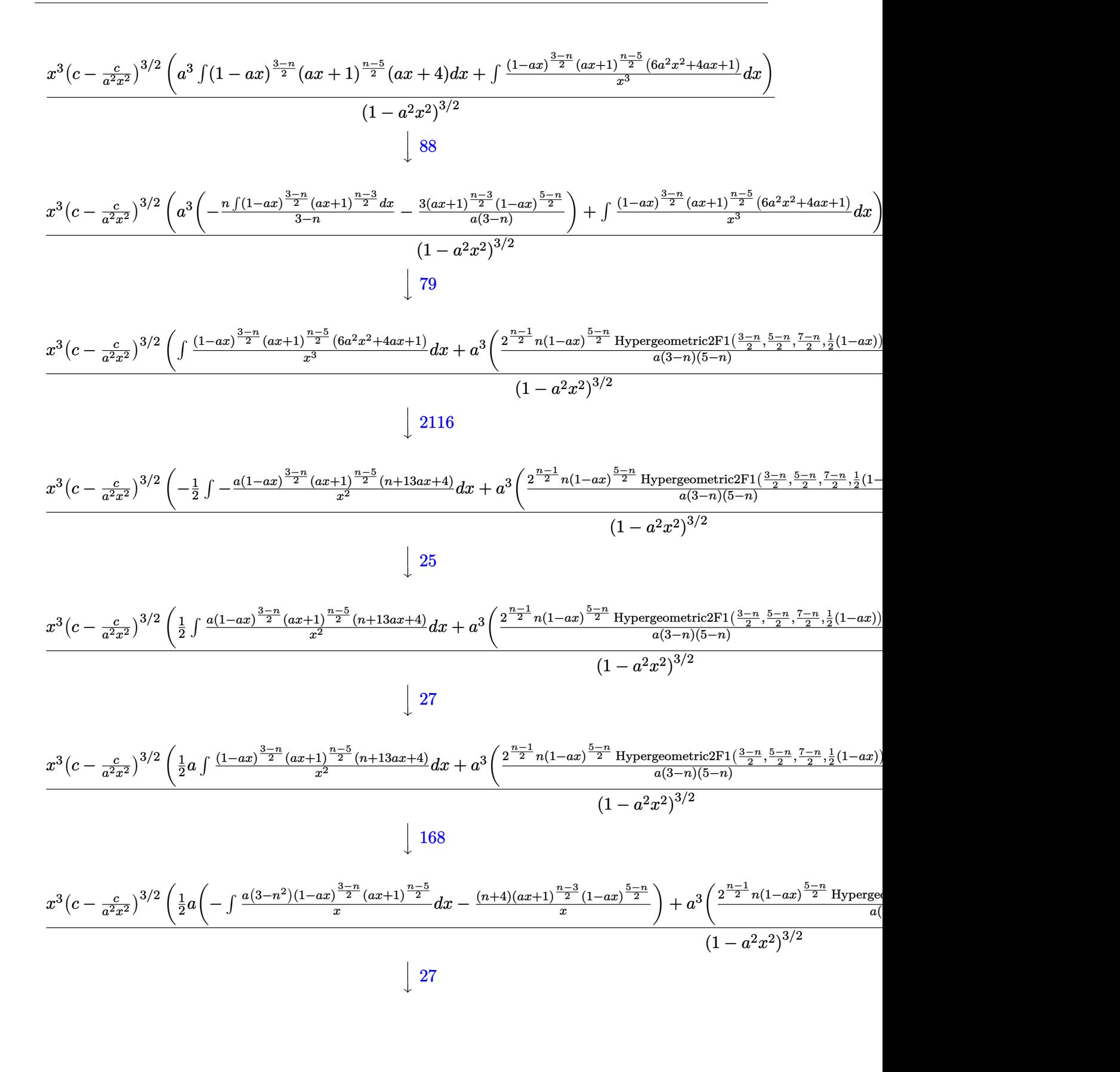

3.795. 
$$
\int e^{n \arctanh(ax)} (c - \frac{c}{a^2 x^2})^{3/2} dx
$$

$$
\frac{x^3(c-\frac{c}{a^2x^2})^{3/2}\left(\frac{1}{2}a\left(-a(3-n^2)\int \frac{(1-a x)^{\frac{3-n}{2}}(ax+1)^{\frac{n-5}{2}}}{x}dx-\frac{(n+4)(ax+1)^{\frac{n-3}{2}}(1-a x)^{\frac{5-n}{2}}}{x}\right)+a^3\left(\frac{2^{\frac{n-1}{2}}n(1-a x)^{\frac{5-n}{2}}\text{Hype}}{(1-a^2x^2)^{3/2}}\right)}{(1-a^2x^2)^{3/2}}
$$
\n
$$
\downarrow 141
$$
\n
$$
x^3(c-\frac{c}{a^2x^2})^{3/2}\left(a^3\left(\frac{2^{\frac{n-1}{2}}n(1-a x)^{\frac{5-n}{2}}\text{Hypergeometric2FI}\left(\frac{3-n}{2},\frac{5-n}{2},\frac{7-n}{2},\frac{1}{2}(1-a x)\right)}{a(3-n)(5-n)}-\frac{3(1-a x)^{\frac{5-n}{2}}(ax+1)^{\frac{n-3}{2}}}{a(3-n)}\right)+\frac{1}{2}a\left(-\frac{2a(3-a)^{\frac{5-n}{2}}(1-a x)^{\frac{5-n}{2}}}{(1-a^2x^2)}\right)
$$
\n
$$
(1-a^2x^2)^{\frac{n-3}{2}}(1-a^2x^2)^{\frac{n-3}{2}}
$$

✞ ☎

✝ ✆

✞ ☎

✞ ☎

✝ ✆

✞ ☎

✞ ☎

$$
input \boxed{Int \left[E^{(n*ArcTanh[a*x]) * (c - c/(a^2*x^2))^*(3/2), x\right]}
$$

output 
$$
((c - c/(a^2*x^2))^3(3/2)*x^3*(-1/2*((1 - ax)(6 - n)/2)*(1 + ax)^((-3 + n)/2))/x^2 + (a*(-(((4 + n)*(1 - ax)^((5 - n)/2)*(1 + ax)^((-3 + n)/2))
$$
  
\n $(x) - (2*ax(3 - n^2)*(1 - ax)(3 - n)/2)*(1 + ax)(((-3 + n)/2)*Hypergeo$   
\nmetric2F1[1, (-3 + n)/2, (-1 + n)/2, (1 + ax)/(1 - ax)(3 - n))]/2 + a  
\n $(3*((-3*(1 - ax)(6 - n)/2)*(1 + ax)(((-3 + n)/2))/(3 - n)) + (2^-((-1 + n)/2)*m*(1 - ax)(((5 - n)/2)*Hypergeometric2F1[(3 - n)/2, (5 - n)/2,\n(7 - n)/2, (1 - ax)(2))/(a*(3 - n)*(5 - n))))/(1 - a^2*x^2)^(3/2)$ 

#### **3.795.3.1 Defintions of rubi rules used**

rule 25 <mark>Int[-(Fx\_), x\_Symbol] :> Simp[Identity[-1] Int[Fx, x], x]</mark>

rule 27|<mark>Int[(a\_)\*(Fx\_), x\_Symbol] :> Simp[a Int[Fx, x], x] /; FreeQ[a, x] && !Ma</mark>  $tchQ[Fx, (b_)*(Gx])$  /;  $FreeQ[b, x]]$  $\left($   $\left($   $\right)$   $\left($   $\left($   $\right)$   $\left($   $\right)$   $\left($   $\left($   $\right)$   $\left($   $\left($   $\right)$   $\left($   $\left($   $\right)$   $\left($   $\right)$   $\left($   $\left($   $\right)$   $\left($   $\left($   $\right)$   $\left($   $\right)$   $\left($   $\left($   $\right)$   $\left($   $\left($   $\right)$   $\left($   $\left($   $\right)$   $\left($ 

rule 79 <mark>Int[((a\_) + (b\_.)\*(x\_))^(m\_)\*((c\_) + (d\_.)\*(x\_))^(n\_), x\_Symbol] :> Simp[((</mark>  $a + b*x)^{(m + 1)/(b*(m + 1)*(b/(b*c - a*d))^n))*Hypergeometric2F1[-n, m + 1]$ ,  $m + 2$ ,  $(-d)*( (a + b*x)/(b*c - a*d))]$ , x] /; FreeQ[{a, b, c, d, m, n}, x] && !IntegerQ[m] && !IntegerQ[n] && GtQ[b/(b\*c - a\*d), 0] && (RationalQ[m] | |  $!(RationalQ[n] \& GtQ[-d/(b*c - a*d), 0]))$ ✝ ✆ rule 88 <mark>Int[((a\_.) + (b\_.)\*(x\_))\*((c\_.) + (d\_.)\*(x\_))^(n\_.)\*((e\_.) + (f\_.)\*(x\_))^(p</mark> ✞ ☎ .), x<sup>1</sup> :> Simp[(-(b\*e - a\*f))\*(c + d\*x)^(n + 1)\*((e + f\*x)^(p + 1)/(f\*(p  $+ 1)*(c*f - d*e))$ , x] - Simp[(a\*d\*f\*(n + p + 2) - b\*(d\*e\*(n + 1) + c\*f\*(p  $+ 1$ )))/(f\*(p + 1)\*(c\*f - d\*e)) Int[(c + d\*x)^n\*(e + f\*x)^Simplify[p + 1], x], x] /; FreeQ[{a, b, c, d, e, f, n, p}, x] && !RationalQ[p] && SumSimpl erQ[p, 1] ✝ ✆

rule 139 **Int[((a\_.)** + (b\_.)\*(x\_))^(m\_)\*((c\_.) + (d\_.)\*(x\_))^(n\_)\*((e\_.) + (f\_.)\*(x\_) )^(p\_), x\_] :> Simp[f^(p - 1)/d^p Int[(a + b\*x)^m\*((d\*e\*p - c\*f\*(p - 1) +  $d*f*x/((c + d*x)^{m} + 1), x, x] + Simp[f^{m}(p - 1) \text{Int}[(a + b*x)^{m} * ((e + b*x)^{m} + 1)]$  $f*x)^p/(c + d*x)^{(m + 1)}*ExpandToSum[f^(-p + 1)*(c + d*x)^{m}(-p + 1)$  - (d\*e \*p - c\*f\*(p - 1) + d\*f\*x)/(d^p\*(e + f\*x)^p), x], x], x] /; FreeQ[{a, b, c, d, e, f, m, n}, x] && EqQ[m + n + p, 0] && ILtQ[p, 0] && (LtQ[m, 0] || SumS  $implerQ[m, 1]$  ||  $!(LtQ[n, 0)]$  || SumSimpler $Q[n, 1])$ ) ✝ ✆

✞ ☎

rule  $141 \vert Int [((a_-.) + (b_-.)*(x_-))^(m_-)*( (c_-.) + (d_-.)*(x_-))^(n_-)*( (e_-.) + (f_-.)*(x_-)$ ✞ ☎ )^(p\_), x\_] :> Simp[(b\*c - a\*d)^n\*((a + b\*x)^(m + 1)/((m + 1)\*(b\*e - a\*f)^(  $n + 1)*(e + f*x)^{(m + 1)})*Hypergeometric2F1[m + 1, -n, m + 2, (-(d*e - c*f$ ))\*((a + b\*x)/((b\*c - a\*d)\*(e + f\*x)))], x] /; FreeQ[{a, b, c, d, e, f, m, p}, x] && EqQ $[m + n + p + 2, 0]$  && ILtQ $[n, 0]$  && (SumSimplerQ $[m, 1]$  || !Su mSimplerQ[p, 1]) && !ILtQ[m, 0] ✝ ✆

rule 168 **Int[((a\_.)** + (b\_.)\*(x\_))^(m\_)\*((c\_.) + (d\_.)\*(x\_))^(n\_)\*((e\_.) + (f\_.)\*(x\_)  $)^(p_)*((g_-.) + (h_-)*(x_-)), x_1 : >$  Simp[(b\*g - a\*h)\*(a + b\*x)<sup>-</sup>(m + 1)\*(c +  $d*x)^{n}(n + 1)*(e + f*x)^{n}(p + 1)/((m + 1)*(b*c - a*d)*(b*e - a*f)))$ , x] + S  $\text{imp}[1/((m + 1)*(b*c - a*d)*(b*e - a*f))$  Int $[(a + b*x)^((m + 1)*(c + d*x))^n]$ \*(e + f\*x)^p\*Simp[(a\*d\*f\*g - b\*(d\*e + c\*f)\*g + b\*c\*e\*h)\*(m + 1) - (b\*g - a\* h)\*(d\*e\*(n + 1) + c\*f\*(p + 1)) - d\*f\*(b\*g - a\*h)\*(m + n + p + 3)\*x, x], x],  $x$ ] /; FreeQ[{a, b, c, d, e, f, g, h, n, p}, x] && ILtQ[m, -1] ✝ ✆

✞ ☎

```
rule 2116 <mark>Int[(Px_)*((a_.) + (b_.)*(x_))^(m_)*((c_.) + (d_.)*(x_))^(n_.)*((e_.) + (f_</mark>
         .)*(x ))^(p .), x Symbol] :> With[{Qx = PolynomialQuotient[Px, a + b*x, x],
         R = PolynomialRemainder[Px, a + b*x, x]}, Simp[b*R*(a + b*x)^(m + 1)*(c +
        d*x)^{n}(n + 1)*( (e + f*x)^{n}(p + 1)/((m + 1)*(b*c - a*d)*(b*e - a*f))), x] + Si
        mp[1/((m + 1)*(b*c - a*d)*(b*e - a*f)) Int[(a + b*x)^-(m + 1)*(c + d*x)^n]*(e + f*x)^p*ExpandToSum[(m + 1)*(b*c - a*d)*(b*e - a*f)*Qx + a*d*f*R*(m + 1
        ) - b*R*(d*e*(m + n + 2) + c*f*(m + p + 2)) - b*d*f*R*(m + n + p + 3)*x, x]
         , x], x]] /; FreeQ[{a, b, c, d, e, f, n, p}, x] && PolyQ[Px, x] && ILQ[m, x]-1]
```
✞ ☎

✝ ✆

✞ ☎

```
rule 6700 <mark>| Int[E^(ArcTanh[(a_.)*(x_)]*(n_.))*(x_)^(m_.)*((c_) + (d_.)*(x_)^2)^(p_.), x</mark>
       Symbol] :> Simp[c\hat{p} Int[x\hat{m}*(1 - a*x)\hat{p} - n/2)*(1 + a*x)\hat{p} + n/2), x],x] /; FreeQ[{a, c, d, m, n, p}, x] && EqQ[a^2*c + d, 0] && (IntegerQ[p] ||
        GtQ[c, 0])
      ✝ ✆
```

```
rule 6710 <mark>| Int[E^(ArcTanh[(a_.)*(x_)]*(n_.))*(u_.)*((c_) + (d_.)/(x_)^2)^(p_), x_Symbo</mark>
     ✞ ☎
     l] :> Simp[x^(2*p)*((c + d/x^2)^p/(1 - a^2*x^2)^p) Int[(u/x^(2*p))*(1 - a
     2*x^2)p*E^{\hat{}}(n*ArcTanh[a*x], x], x] /; FreeQ[{a, c, d, n, p}, x] && EqQ[c
     + a^2*d, 0] && !IntegerQ[p] && !IntegerQ[n/2]
     ✝ ✆
```

```
3.795.4 Maple [F]
```

$$
\int \mathrm{e}^n\, \mathrm{arctanh}(ax) \Big( c - \frac{c}{a^2 x^2} \Big)^{\frac{3}{2}}\, dx
$$

✞ ☎

 $\left($   $\left($   $\right)$   $\left($   $\left($   $\right)$   $\left($   $\left($   $\right)$   $\left($   $\left($   $\right)$   $\left($   $\left($   $\right)$   $\left($   $\left($   $\right)$   $\left($   $\left($   $\right)$   $\left($   $\left($   $\right)$   $\left($   $\left($   $\right)$   $\left($   $\left($   $\right)$   $\left($   $\left($   $\right)$   $\left($   $\left($   $\right)$   $\left($ 

✞ ☎

input <mark>| int(exp(n\*arctanh(a\*x))\*(c-c/a^2/x^2)^(3/2),x)</mark>

output <mark>int(exp(n\*arctanh(a\*x))\*(c-c/a^2/x^2)^(3/2),x)</mark> ✝ ✆

<span id="page-5463-1"></span>**3.795.5 Fricas [F]**

$$
\int e^{n \arctanh(ax)} \left(c - \frac{c}{a^2 x^2}\right)^{3/2} dx = \int \left(c - \frac{c}{a^2 x^2}\right)^{\frac{3}{2}} \left(-\frac{ax+1}{ax-1}\right)^{\frac{1}{2}n} dx
$$

✞ ☎

 $\overline{\mathcal{A}}$   $\overline{\mathcal{A}}$   $\overline{\$ 

input <mark>integrate(exp(n\*arctanh(a\*x))\*(c-c/a^2/x^2)^(3/2),x, algorithm="fricas")</mark>

3.795. 
$$
\int e^{n \arctanh(ax)} (c - \frac{c}{a^2 x^2})^{3/2} dx
$$

output <mark>|integral((a^2\*c\*x^2 - c)\*(-(a\*x + 1)/(a\*x - 1))^(1/2\*n)\*sqrt((a^2\*c\*x^2 -</mark> ✞ ☎  $c)/((a^2*x^2))/(a^2*x^2), x)$ 

# **3.795.6 Sympy [F(-1)]**

Timed out.

$$
\int e^{n \operatorname{arctanh}(ax)} \left(c - \frac{c}{a^2 x^2}\right)^{3/2} dx = \text{Timed out}
$$

✞ ☎

 $\left($   $\left($   $\right)$   $\left($   $\left($   $\right)$   $\left($   $\left($   $\right)$   $\left($   $\left($   $\right)$   $\left($   $\left($   $\right)$   $\left($   $\left($   $\right)$   $\left($   $\left($   $\right)$   $\left($   $\left($   $\right)$   $\left($   $\left($   $\right)$   $\left($   $\left($   $\right)$   $\left($   $\left($   $\right)$   $\left($   $\left($   $\right)$   $\left($ 

✞ ☎

<span id="page-5464-1"></span>✝ ✆

<span id="page-5464-0"></span>✝ ✆

input <mark>integrate(exp(n\*atanh(a\*x))\*(c-c/a\*\*2/x\*\*2)\*\*(3/2),x)</mark>

output <mark>Timed out</mark>

## **3.795.7 Maxima [F]**

$$
\int e^{n \arctanh(ax)} \left(c - \frac{c}{a^2 x^2}\right)^{3/2} dx = \int \left(c - \frac{c}{a^2 x^2}\right)^{\frac{3}{2}} \left(-\frac{ax+1}{ax-1}\right)^{\frac{1}{2}n} dx
$$

✞ ☎

✝ ✆

✞ ☎

<span id="page-5464-2"></span>✝ ✆

input <mark>integrate(exp(n\*arctanh(a\*x))\*(c-c/a^2/x^2)^(3/2),x, algorithm="maxima")</mark>

output <mark>integrate((c - c/(a^2\*x^2))^(3/2)\*(-(a\*x + 1)/(a\*x - 1))^(1/2\*n), x)</mark>

# **3.795.8 Giac [F(-2)]**

Exception generated.

$$
\int e^{n \operatorname{arctanh}(ax)} \left(c - \frac{c}{a^2 x^2}\right)^{3/2} dx = \text{Exception raised: TypeError}
$$

✞ ☎

✝ ✆

✞ ☎

<span id="page-5464-3"></span>✝ ✆

input <mark>integrate(exp(n\*arctanh(a\*x))\*(c-c/a^2/x^2)^(3/2),x, algorithm="giac")</mark>

output <mark>Exception raised: TypeError >> an error occurred running a Giac command:IN</mark> PUT:sage2:=int(sage0,sageVARx):;OUTPUT:sym2poly/r2sym(const gen & e,const index\_m & i,const vecteur & l) Error: Bad Argument Value

3.795. 
$$
\int e^{n \arctanh(ax)} (c - \frac{c}{a^2 x^2})^{3/2} dx
$$

# **3.795.9 Mupad [F(-1)]**

Timed out.

$$
\int e^{n \operatorname{arctanh}(ax)} \left(c - \frac{c}{a^2 x^2}\right)^{3/2} dx = \int e^{n \operatorname{atanh}(ax)} \left(c - \frac{c}{a^2 x^2}\right)^{3/2} dx
$$

✞ ☎

✝ ✆

✞ ☎

 $\left($   $\left($   $\right)$   $\left($   $\left($   $\right)$   $\left($   $\left($   $\right)$   $\left($   $\left($   $\right)$   $\left($   $\left($   $\right)$   $\left($   $\left($   $\right)$   $\left($   $\left($   $\right)$   $\left($   $\left($   $\right)$   $\left($   $\left($   $\right)$   $\left($   $\left($   $\right)$   $\left($   $\left($   $\right)$   $\left($   $\left($   $\right)$   $\left($ 

input  $\int \int (exp(n*atanh(ax*))*(c - c/(a^2*x^2))^2(3/2),x)$ 

output  $int(exp(n*atanh(a*x))*(c - c/(a^2*x^2))^2(3/2), x)$ 

 $3.795.$ 

#### **3.796** R  $e^{n\arctanh(ax)}\sqrt{c-\frac{c}{a^2c^2}}$  $\frac{c}{a^2x^2}dx$

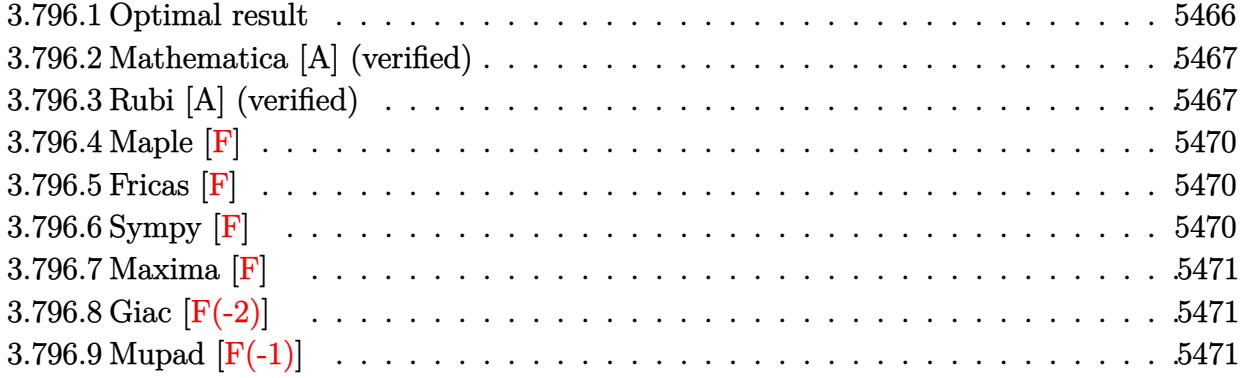

## <span id="page-5466-0"></span>**3.796.1 Optimal result**

Integrand size  $= 24$ , antiderivative size  $= 272$ 

$$
\int e^{n \arctanh(ax)} \sqrt{c - \frac{c}{a^2 x^2}} dx
$$
\n
$$
= -\frac{\sqrt{c - \frac{c}{a^2 x^2}} x (1 - ax)^{\frac{3-n}{2}} (1 + ax)^{\frac{1}{2}(-1+n)}}{(1 - n) \sqrt{1 - a^2 x^2}} + \frac{2\sqrt{c - \frac{c}{a^2 x^2}} x (1 - ax)^{\frac{1-n}{2}} (1 + ax)^{\frac{1}{2}(-1+n)} \text{Hypergeometric2F1} (1, \frac{1}{2}(-1 + n), \frac{1+n}{2}, \frac{1+ax}{1-ax})}{(1 - n) \sqrt{1 - a^2 x^2}} + \frac{2^{\frac{1+n}{2}} n \sqrt{c - \frac{c}{a^2 x^2}} x (1 - ax)^{\frac{3-n}{2}} \text{ Hypergeometric2F1} (\frac{1-n}{2}, \frac{3-n}{2}, \frac{5-n}{2}, \frac{1}{2}(1 - ax))}{(3 - 4n + n^2) \sqrt{1 - a^2 x^2}}
$$

<span id="page-5466-1"></span>✝ ✆

output\n
$$
\frac{-x*(-a*x+1)^(3/2-1/2*n)*(a*x+1)^(-1/2+1/2*n)*(c-c/a^2/x^2)^(1/2)/(1-n)/(-a^2*x^2+1)^(1/2)+2*x*(-a*x+1)^(1/2-1/2*n)*(a*x+1)^(-1/2+1/2*n)*hypergeom([1, -1/2+1/2*n],[1/2+1/2*n],[a*x+1)/(-a*x+1))*(c-c/a^2/x^2)^(1/2)/(1-n)/(-a^2+x^2+1)^(1/2)+2^(1/2+1/2*n)*nx*(-a*x+1)^(3/2-1/2*n)*hypergeom([1/2-1/2*n, 3/2-1/2*n],[5/2-1/2*n],-1/2*a*x+1/2)*(c-c/a^2/x^2)^(1/2)/(n^2-4*n+3)/(-a^2*x^2+1)^(1/2)
$$

#### **3.796.2 Mathematica [A] (verified)**

Time  $= 0.12$  (sec), antiderivative size  $= 208$ , normalized size of antiderivative  $= 0.76$ 

✞ ☎

 $\left($   $\left($   $\right)$   $\left($   $\left($   $\right)$   $\left($   $\left($   $\right)$   $\left($   $\left($   $\right)$   $\left($   $\left($   $\right)$   $\left($   $\left($   $\right)$   $\left($   $\left($   $\right)$   $\left($   $\left($   $\right)$   $\left($   $\left($   $\right)$   $\left($   $\left($   $\right)$   $\left($   $\left($   $\right)$   $\left($   $\left($   $\right)$   $\left($ 

✞ ☎

<span id="page-5467-0"></span>✝ ✆

$$
\int e^{n \arctanh(ax)} \sqrt{c - \frac{c}{a^2 x^2}} dx
$$
\n
$$
= \frac{2\sqrt{c - \frac{c}{a^2 x^2}} x (1 - ax)^{\frac{1}{2}(-1 - n)} \left( (-1 + n)(1 + ax)^{\frac{1 + n}{2}} \text{Hypergometric 2F1 } (1, -\frac{1}{2} - \frac{n}{2}, \frac{1}{2} - \frac{n}{2}, \frac{1 - ax}{1 + ax}) + 2^{\frac{1 + n}{2}}
$$

input Integrate[E^(n\*ArcTanh[a\*x])\*Sqrt[c - c/(a^2\*x^2)],x]

```
output
(2*Sqrt[c - c/(a^2*x^2)]*x*(1 - a*x)^((-1 - n)/2)*((-1 + n)*(1 + a*x)^((1
      + n)/2)*Hypergeometric2F1[1, -1/2 - n/2, 1/2 - n/2, (1 - a*x)/(1 + a*x)] +
       2^((1 + n)/2)*(-((-1 + n)*Hypergeometric2F1[-1/2 - n/2, -1/2 - n/2, 1/2 -n/2, 1/2 - (a*x)/2]) + (1 + n)*(-1 + a*x)*Hypergeometric2F1[-1/2 - n/2, 1](2 - n/2, 3/2 - n/2, 1/2 - (a*x)/2]))/((-1 + n^2)*Sqrt[1 - a^2*x^2])
```
## **3.796.3 Rubi [A] (verified)**

Time =  $0.55$  (sec), antiderivative size = 226, normalized size of antiderivative = 0.83, number of steps used = 6, number of rules used = 6,  $\frac{\text{number of rules}}{\text{integral size}}$  = 0.250, Rules used  $= \{6710, 6700, 139, 88, 79, 141\}$ 

Below are the steps used by Rubi to obtain the solution. The rule number used for the transformation is given above next to the arrow. The rules definitions used are listed below.

$$
\int \sqrt{c - \frac{c}{a^2x^2}} e^{n \operatorname{arctanh}(ax)} dx
$$
\n
$$
\int 6710
$$
\n
$$
\frac{x\sqrt{c - \frac{c}{a^2x^2}} \int \frac{e^{n \operatorname{arctanh}(ax)} \sqrt{1 - a^2x^2}}{\sqrt{1 - a^2x^2}} dx}{\sqrt{1 - a^2x^2}} dx
$$
\n
$$
\frac{x\sqrt{c - \frac{c}{a^2x^2}} \int \frac{(1 - ax)^{\frac{1 - n}{2}} (ax + 1)^{\frac{n + 1}{2}}}{x} dx}{\sqrt{1 - a^2x^2}} dx
$$
\n
$$
\int 139
$$

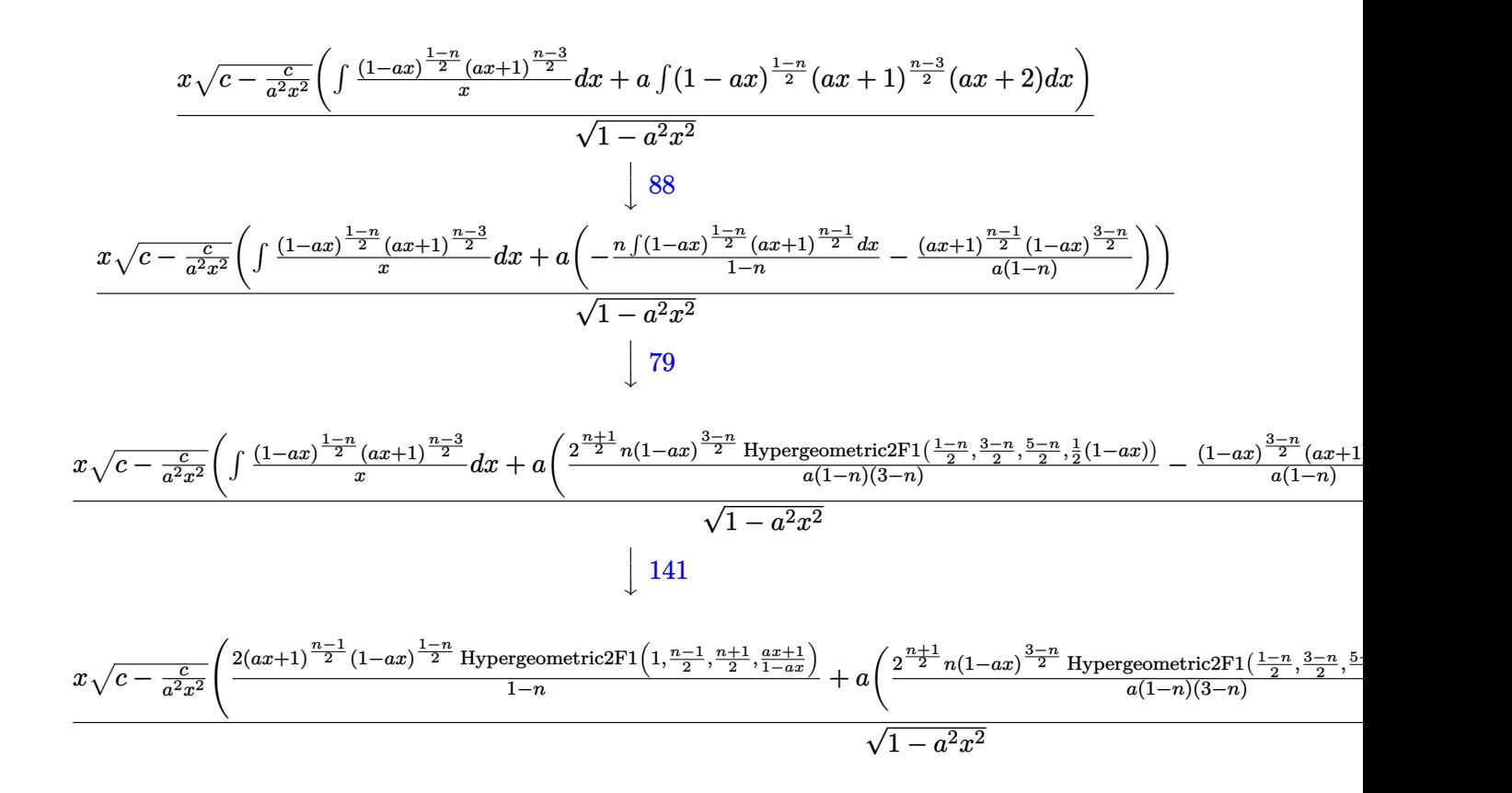

$$
input \mid Int \left[ E^{(n*ArcTanh[a*x]) * Sqrt[c - c/(a^2*x^2)], x \right]
$$

output (Sqrt[c - c/(a^2\*x^2)]\*x\*((2\*(1 - a\*x)^((1 - n)/2)\*(1 + a\*x)^((-1 + n)/2)\* ✞ ☎ Hypergeometric2F1[1,  $(-1 + n)/2$ ,  $(1 + n)/2$ ,  $(1 + ax)/(1 - ax))$ / $(1 - n)$ + a\*(-(((1 - a\*x)^((3 - n)/2)\*(1 + a\*x)^((-1 + n)/2))/(a\*(1 - n))) + (2^((  $1 + n$ /2)\*n\*(1 - a\*x)^((3 - n)/2)\*Hypergeometric2F1[(1 - n)/2, (3 - n)/2,  $(5 - n)/2$ ,  $(1 - a*x)/2$ ])/ $(a*(1 - n)*(3 - n)))$ )/Sqrt[1 - a<sup>2\*x^2</sup>]

✞ ☎

✝ ✆

 $\left($   $\left($   $\right)$   $\left($   $\left($   $\right)$   $\left($   $\left($   $\right)$   $\left($   $\left($   $\right)$   $\left($   $\left($   $\right)$   $\left($   $\left($   $\right)$   $\left($   $\left($   $\right)$   $\left($   $\left($   $\right)$   $\left($   $\left($   $\right)$   $\left($   $\left($   $\right)$   $\left($   $\left($   $\right)$   $\left($   $\left($   $\right)$   $\left($ 

✞ ☎

✝ ✆

#### **3.796.3.1 Defintions of rubi rules used**

rule 79 <mark>Int[((a\_) + (b\_.)\*(x\_))^(m\_)\*((c\_) + (d\_.)\*(x\_))^(n\_), x\_Symbol] :> Simp[((</mark>  $a + b*x$ <sup> $\text{m + 1}/(b*(m + 1)*(b/(b*c - a*d))^n)$  \*Hypergeometric2F1[-n, m + 1</sup>  $, m + 2, (-d) * ((a + b * x) / (b * c - a * d))]$ , x] /; FreeQ[{a, b, c, d, m, n}, x] && !IntegerQ[m] && !IntegerQ[n] && GtQ[b/(b\*c - a\*d), 0] && (RationalQ[m] | |  $!(RationalQ[n] \& GtQ[-d/(b*c - a*d), 0]))$ 

rule 88 <mark>Int[((a\_.) + (b\_.)\*(x\_))\*((c\_.) + (d\_.)\*(x\_))^(n\_.)\*((e\_.) + (f\_.)\*(x\_))^(p</mark> ✞ ☎ .), x<sup>1</sup> :> Simp[(-(b\*e - a\*f))\*(c + d\*x)^(n + 1)\*((e + f\*x)^(p + 1)/(f\*(p + 1)\*(c\*f - d\*e))), x] - Simp[(a\*d\*f\*(n + p + 2) - b\*(d\*e\*(n + 1) + c\*f\*(p  $+ 1$ )))/(f\*(p + 1)\*(c\*f - d\*e)) Int[(c + d\*x)^n\*(e + f\*x)^Simplify[p + 1], x], x] /; FreeQ[{a, b, c, d, e, f, n, p}, x] && !RationalQ[p] && SumSimpl erQ[p, 1] ✝ ✆

rule 139 **Int[((a\_.)** + (b\_.)\*(x\_))^(m\_)\*((c\_.) + (d\_.)\*(x\_))^(n\_)\*((e\_.) + (f\_.)\*(x\_) )^(p\_), x\_] :> Simp[f^(p - 1)/d^p Int[(a + b\*x)^m\*((d\*e\*p - c\*f\*(p - 1) +  $d*f*x/((c + d*x)^{m} + 1), x, x] + Simp[f^{m}(p - 1) \text{Int}[(a + b*x)^{m} * ((e + b*x)^{m} + 1)]$  $f*x)^p/(c + d*x)^{(m + 1)}*ExpandToSum[f^(-p + 1)*(c + d*x)^{m}(-p + 1)$  - (d\*e \*p - c\*f\*(p - 1) + d\*f\*x)/(d^p\*(e + f\*x)^p), x], x], x] /; FreeQ[{a, b, c, d, e, f, m, n}, x] && EqQ[m + n + p, 0] && ILtQ[p, 0] && (LtQ[m, 0] || SumS  $implerQ[m, 1]$  ||  $!(LtQ[n, 0)]$  || SumSimpler $Q[n, 1])$ ) ✝ ✆

✞ ☎

rule  $141 \vert Int [((a_-.) + (b_-.)*(x_-))^(m_-)*( (c_-.) + (d_-.)*(x_-))^(n_-)*( (e_-.) + (f_-.)*(x_-)$ ✞ ☎ )^(p\_), x\_] :> Simp[(b\*c - a\*d)^n\*((a + b\*x)^(m + 1)/((m + 1)\*(b\*e - a\*f)^(  $n + 1)*(e + f*x)^{(m + 1)})*Hypergeometric2F1[m + 1, -n, m + 2, (-(d*e - c*f$ ))\*((a + b\*x)/((b\*c - a\*d)\*(e + f\*x)))], x] /; FreeQ[{a, b, c, d, e, f, m, p}, x] && EqQ $[m + n + p + 2, 0]$  && ILtQ $[n, 0]$  && (SumSimplerQ $[m, 1]$  || !Su mSimplerQ[p, 1]) && !ILtQ[m, 0] ✝ ✆

rule 6700  $Int\left[E\hat{\;} (ArcTanh[(a_-.)*(x_-)]*(n_-.))*(x_-)\hat{\;} (m_-.)*((c_-)\; +\; (d_-.)*(x_-)\hat{\;} (p_-.), \; x_+),\; (b_+b_+)(b_-) \right]$  $_Symbol$  :> Simp[c^p Int[x^m\*(1 - a\*x)^(p - n/2)\*(1 + a\*x)^(p + n/2), x],  $x$ ] /; FreeQ[{a, c, d, m, n, p}, x] && EqQ[a^2\*c + d, 0] && (IntegerQ[p] || GtQ[c, 0])

✞ ☎

✝ ✆

✞ ☎

<span id="page-5469-0"></span> $\left($   $\left($   $\right)$   $\left($   $\left($   $\right)$   $\left($   $\left($   $\right)$   $\left($   $\left($   $\right)$   $\left($   $\left($   $\right)$   $\left($   $\left($   $\right)$   $\left($   $\left($   $\right)$   $\left($   $\left($   $\right)$   $\left($   $\left($   $\right)$   $\left($   $\left($   $\right)$   $\left($   $\left($   $\right)$   $\left($   $\left($   $\right)$   $\left($ 

rule 6710 <mark>| Int[E^(ArcTanh[(a\_.)\*(x\_)]\*(n\_.))\*(u\_.)\*((c\_) + (d\_.)/(x\_)^2)^(p\_), x\_Symbo</mark> l] :> Simp[x^(2\*p)\*((c + d/x^2)^p/(1 - a^2\*x^2)^p) Int[(u/x^(2\*p))\*(1 - a  $2*x^2)$  $p*E^{\hat{}}(n*ArcTanh[a*x], x], x]$  /; FreeQ[{a, c, d, n, p}, x] && EqQ[c + a^2\*d, 0] && !IntegerQ[p] && !IntegerQ[n/2]

## **3.796.4 Maple [F]**

$$
\int \mathrm{e}^n \operatorname{arctanh}(ax) \sqrt{c - \frac{c}{a^2 x^2}} dx
$$

✞ ☎

✝ ✆

✞ ☎

<span id="page-5470-0"></span> $\overline{\mathcal{A}}$   $\overline{\mathcal{A}}$   $\overline{\$ 

$$
input \int int(exp(n*arctanh(a*x)) * (c - c/a^2/x^2)^(1/2), x)
$$

output  $\int \int (exp(n*arctanh(a*x)) * (c-c/a^2/x^2)^(1/2),x)$ 

**3.796.5 Fricas [F]**

$$
\int e^{n \operatorname{arctanh}(ax)} \sqrt{c - \frac{c}{a^2 x^2}} dx = \int \sqrt{c - \frac{c}{a^2 x^2}} \left( -\frac{ax + 1}{ax - 1} \right)^{\frac{1}{2} n} dx
$$

✞ ☎

<span id="page-5470-1"></span>✝ ✆

$$
input \underbrace{\texttt{integrate}(\texttt{exp(n*arctanh(a*x))}*(c-c/a^2/x^2)^(1/2),x, \text{ algorithm="fricas")}}_{\textcolor{red}{\textbf{(x-x)}}\textcolor{blue}{\textbf{(x-x)}}}
$$

output integral((-(a\*x + 1)/(a\*x - 1))^(1/2\*n)\*sqrt((a^2\*c\*x^2 - c)/(a^2\*x^2)), x  $\lambda$ 

## **3.796.6 Sympy [F]**

$$
\int e^{n \operatorname{arctanh}(ax)} \sqrt{c - \frac{c}{a^2 x^2}} \, dx = \int \sqrt{-c \left(-1 + \frac{1}{ax}\right) \left(1 + \frac{1}{ax}\right)} e^{n \operatorname{atanh}(ax)} \, dx
$$

✞ ☎

✝ ✆

✞ ☎

<span id="page-5470-2"></span>✝ ✆

$$
\text{input} \mid \text{integrate} (\text{exp}(\text{n}*\text{atanh}(\text{a}*\text{x})) * (\text{c} - \text{c}/\text{a}*\text{*2}/\text{x}*\text{*2})**(1/2), x)
$$

output Integral(sqrt(-c\*(-1 + 1/(a\*x))\*(1 + 1/(a\*x)))\*exp(n\*atanh(a\*x)), x)

3.796. 
$$
\int e^{n \arctanh(ax)} \sqrt{c - \frac{c}{a^2 x^2}} dx
$$

#### **3.796.7 Maxima [F]**

$$
\int e^{n \operatorname{arctanh}(ax)} \sqrt{c - \frac{c}{a^2 x^2}} dx = \int \sqrt{c - \frac{c}{a^2 x^2}} \left( -\frac{ax + 1}{ax - 1} \right)^{\frac{1}{2} n} dx
$$

✞ ☎

✝ ✆

✞ ☎

<span id="page-5471-0"></span> $\left($   $\left($   $\right)$   $\left($   $\left($   $\right)$   $\left($   $\left($   $\right)$   $\left($   $\left($   $\right)$   $\left($   $\left($   $\right)$   $\left($   $\left($   $\right)$   $\left($   $\left($   $\right)$   $\left($   $\left($   $\right)$   $\left($   $\left($   $\right)$   $\left($   $\left($   $\right)$   $\left($   $\left($   $\right)$   $\left($   $\left($   $\right)$   $\left($ 

input <mark>integrate(exp(n\*arctanh(a\*x))\*(c-c/a^2/x^2)^(1/2),x, algorithm="maxima")</mark>

output <mark>integrate(sqrt(c - c/(a^2\*x^2))\*(-(a\*x + 1)/(a\*x - 1))^(1/2\*n), x)</mark>

## **3.796.8 Giac [F(-2)]**

Exception generated.

$$
\int e^{n \operatorname{arctanh}(ax)} \sqrt{c - \frac{c}{a^2 x^2}} dx = \text{Exception raised: TypeError}
$$

✞ ☎

✝ ✆

✞ ☎

<span id="page-5471-1"></span>✝ ✆

input <mark>integrate(exp(n\*arctanh(a\*x))\*(c-c/a^2/x^2)^(1/2),x, algorithm="giac")</mark>

output <mark>Exception raised: TypeError >> an error occurred running a Giac command:IN</mark> PUT:sage2:=int(sage0,sageVARx):;OUTPUT:sym2poly/r2sym(const gen & e,const index\_m & i,const vecteur & l) Error: Bad Argument Value

### **3.796.9 Mupad [F(-1)]**

Timed out.

$$
\int e^{n \operatorname{arctanh}(ax)} \sqrt{c - \frac{c}{a^2 x^2}} \, dx = \int e^{n \operatorname{atanh}(ax)} \sqrt{c - \frac{c}{a^2 x^2}} \, dx
$$

✞ ☎

✝ ✆

✞ ☎

✝ ✆

input <mark>| int(exp(n\*atanh(a\*x))\*(c - c/(a^2\*x^2))^(1/2),x)</mark>

output <mark>int(exp(n\*atanh(a\*x))\*(c - c/(a^2\*x^2))^(1/2), x)</mark>
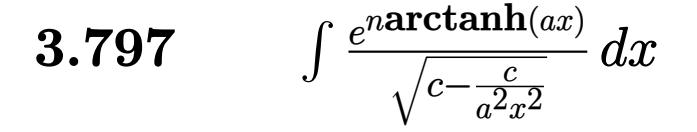

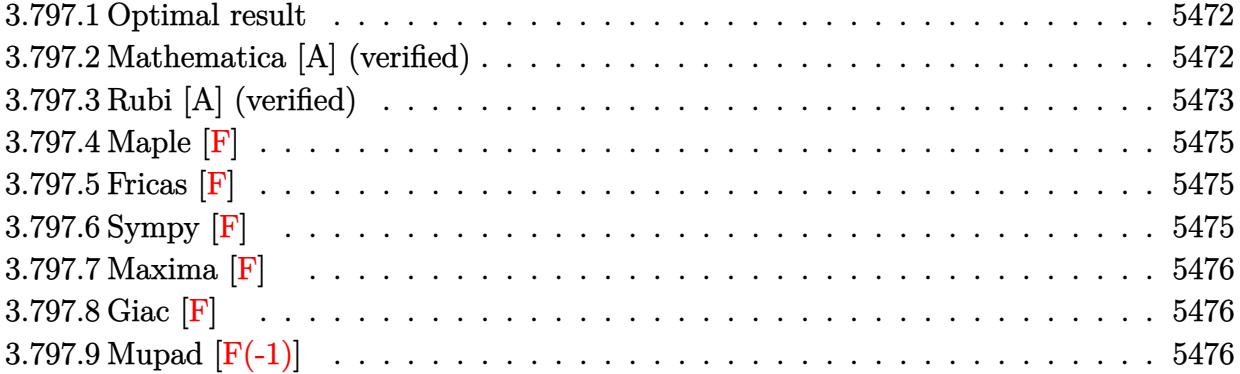

#### <span id="page-5472-0"></span>**3.797.1 Optimal result**

Integrand size  $= 24$ , antiderivative size  $= 182$ 

$$
\int \frac{e^{n \arctanh(ax)}}{\sqrt{c - \frac{c}{a^2 x^2}}} dx
$$
\n
$$
= -\frac{(1 - ax)^{\frac{1 - n}{2}} (1 + ax)^{\frac{1 + n}{2}} \sqrt{1 - a^2 x^2}}{a^2 (1 + n) \sqrt{c - \frac{c}{a^2 x^2}} x}
$$
\n
$$
- \frac{2^{\frac{3 + n}{2}} n (1 - ax)^{\frac{1 - n}{2}} \sqrt{1 - a^2 x^2} \text{ Hypergeometric2F1}\left(\frac{1}{2}(-1 - n), \frac{1 - n}{2}, \frac{3 - n}{2}, \frac{1}{2}(1 - ax)\right)}{a^2 (1 - n^2) \sqrt{c - \frac{c}{a^2 x^2}} x}
$$

✞ ☎

<span id="page-5472-1"></span>✝ ✆

output 
$$
-(-a*x+1)^(1/2-1/2*n)*(a*x+1)^(1/2+1/2*n)*(-a^2*x^2+1)^(1/2)/a^2/(1+n)/x/(\nc-c/a^2/x^2)^(1/2)-2^(3/2+1/2*n)*n*(-a*x+1)^(1/2-1/2*n)*hypergeom([1/2-1/2+n,-1/2-1/2*n],[3/2-1/2*n],-1/2*a*x+1/2)*(-a^2*x^2+1)^(1/2)/a^2/(-n^2+1)/x/(\nc-c/a^2/x^2)^(1/2)
$$

### **3.797.2 Mathematica [A] (verified)**

Time  $= 0.08$  (sec), antiderivative size  $= 130$ , normalized size of antiderivative  $= 0.71$ 

$$
\int \frac{e^{n \arctanh(ax)}}{\sqrt{c - \frac{c}{a^2 x^2}}} dx
$$
\n
$$
= \frac{(1 - ax)^{\frac{1}{2} - \frac{n}{2}} \sqrt{1 - a^2 x^2} \left(-\left((-1 + n)(1 + ax)^{\frac{1 + n}{2}}\right) + 2^{\frac{3 + n}{2}} n \text{ Hypergeometric2F1}\left(-\frac{1}{2} - \frac{n}{2}, \frac{1}{2} - \frac{n}{2}, \frac{3}{2} - \frac{n}{2}, \frac{1}{2} - \frac{n}{2}, \frac{1}{2} - \frac{n}{2}, \frac
$$

3.797. 
$$
\int \frac{e^{n \arctanh(ax)}}{\sqrt{c - \frac{c}{a^2x^2}}} dx
$$

input Integrate[E^(n\*ArcTanh[a\*x])/Sqrt[c - c/(a^2\*x^2)],x]

```
output <mark>((1 - a*x)^(1/2 - n/2)*Sqrt[1 - a^2*x^2]*(-((-1 + n)*(1 + a*x)^((1 + n)/2)</mark>
       ) + 2^{\circ}((3 + n)/2)*n*Hypergeometric2F1[-1/2 - n/2, 1/2 - n/2, 3/2 - n/2, 1/
       2 - (a*x)/2))/(a^2*(-1 + n)*(1 + n)*Sqrt[c - c/(a^2*x^2)]*x)
```
#### **3.797.3 Rubi [A] (verified)**

Time  $= 0.48$  (sec), antiderivative size  $= 154$ , normalized size of antiderivative  $= 0.85$ , number of steps used = 4, number of rules used = 4,  $\frac{\text{number of rules}}{\text{integral size}}$  = 0.167, Rules used  $= \{6710, 6700, 88, 79\}$ 

✞ ☎

 $\left( \begin{array}{cc} \text{ } & \text{ } \\ \text{ } & \text{ } \end{array} \right)$ 

✞ ☎

<span id="page-5473-0"></span> $\left( \begin{array}{cc} \bullet & \bullet & \bullet \\ \bullet & \bullet & \bullet \end{array} \right)$ 

Below are the steps used by Rubi to obtain the solution. The rule number used for the transformation is given above next to the arrow. The rules definitions used are listed below.

$$
\int \frac{e^{n \arctanh(ax)}}{\sqrt{c - \frac{c}{a^2 x^2}}} dx
$$
\n
$$
\int \frac{6710}{\sqrt{1 - a^2 x^2}} \int \frac{e^{n \arctanh(ax)} x}{\sqrt{1 - a^2 x^2}} dx
$$
\n
$$
x \sqrt{c - \frac{c}{a^2 x^2}}
$$
\n
$$
\int \frac{6700}{6700}
$$
\n
$$
\frac{\sqrt{1 - a^2 x^2} \int x (1 - ax)^{\frac{1}{2}(-n-1)} (ax + 1)^{\frac{n-1}{2}} dx}{x \sqrt{c - \frac{c}{a^2 x^2}}}
$$
\n
$$
\int \frac{88}{\sqrt{1 - a^2 x^2} \left( \frac{n \int (1 - ax)^{\frac{1}{2}(-n-1)} (ax + 1)^{\frac{n+1}{2}} dx}{a(n+1)} - \frac{(1 - ax)^{\frac{1-n}{2}} (ax + 1)^{\frac{n+1}{2}}}{a^2(n+1)} \right)}
$$
\n
$$
x \sqrt{c - \frac{c}{a^2 x^2}}
$$
\n
$$
\int \frac{79}{\sqrt{1 - a^2 x^2} \left( -\frac{2^{\frac{n+3}{2}} n (1 - ax)^{\frac{1-n}{2}} \text{ Hypergeometric2FT} \left( \frac{1}{2}(-n-1), \frac{1-n}{2}, \frac{3-n}{2}, \frac{1}{2}(1 - ax) \right)}{a^2(-n-1)(n+1)} - \frac{(ax + 1)^{\frac{n+1}{2}} (1 - ax)^{\frac{1-n}{2}}}{a^2(-n+1)}
$$

✞ ☎

✝ ✆

input <mark>| Int[E^(n\*ArcTanh[a\*x])/Sqrt[c - c/(a^2\*x^2)],x]</mark>

3.797. 
$$
\int \frac{e^{n \arctanh(ax)}}{\sqrt{c - \frac{c}{a^2x^2}}} dx
$$

output  $(Sqrt[1 - a^2*x^2]*(-(((1 - a*x)^((1 - n)/2)*(1 + a*x)^*((1 + n)/2))/(a^2*(-1)^2))$  $(1 + n)) - (2^{(3 + n)/2) * n * (1 - a * x)^((1 - n)/2) * Hypergometric 2F1[(-1 - n)/2] * (1 - n)}$ n)/2,  $(1 - n)/2$ ,  $(3 - n)/2$ ,  $(1 - a*x)/2$ ])/ $(a^2*(1 - n)*(1 + n)))$ /(Sqrt[c]  $- c/(a^2*x^2)$  \*x)

3.797.3.1 Defintions of rubi rules used

rule 79  $Int[((a_+ + (b_-)*(x_-))^{\hat{}}(m_-)*(c_-) + (d_-)*(x_-))^{\hat{}}(n_-), x_Symb01]$  :> Simp[((  $a + b*x$ <sup>-</sup>(m + 1)/(b\*(m + 1)\*(b/(b\*c - a\*d))<sup>-</sup>n))\*Hypergeometric2F1[-n, m + 1 , m + 2,  $(-d)*(a + b*x)/(b*c - a*d))]$ , x] /; FreeQ[{a, b, c, d, m, n}, x] && !IntegerQ[m] && !IntegerQ[n] && GtQ[b/(b\*c - a\*d), 0] && (RationalQ[m] ||  $!(RationalQ[n] \& GtQ[-d/(b*c - a*d), 0]))$ 

```
rule 88 Int[((a_.) + (b_.)*(x_))*((c_.) + (d_.)*(x_))^(n_.)*((e_.) + (f_.)*(x_))^(p
     ..), x_] :> Simp[(-(b*e - a*f))*(c + d*x)^(n + 1)*((e + f*x)^(p + 1)/(f*(p
     + 1)*(c*f - d*e))), x] - Simp[(a*d*f*(n + p + 2) - b*(d*e*(n + 1) + c*f*(p
     + 1)))/(f*(p + 1)*(c*f - d*e)) Int[(c + d*x)^n*(e + f*x)^Simplify[p + 1],
      erQ[p, 1]
```
rule 6700  $\frac{\text{Int}[E^-(\text{ArcTanh}[(a_{-})*(x_{-})]*(n_{-}))*(x_{-})^-(m_{-})*((c_{-}) + (d_{-})*(x_{-})^2)(p_{-})}{x}$  $\text{Symbol}$  :> Simp[c^p Int[x^m\*(1 - a\*x)^(p - n/2)\*(1 + a\*x)^(p + n/2), x], x] /; FreeQ[{a, c, d, m, n, p}, x] && EqQ[a^2\*c + d, 0] && (IntegerQ[p] ||  $GtQ[c, 0])$ 

```
rule 6710 \frac{\pi}{\pi} [E<sup>^</sup>(ArcTanh [(a_-,)*(x_-)]*(n_+)*(u_-,)*(c_-) + (d_-)/(x_-)^2)^(p_-, x_Symbo1] :> \text{Simp}[x^*(2*p)*((c + d/x^2)^p/(1 - a^2*x^2)^p)] Int[(u/x^*(2*p))*(1 - a^2*x^2))^p]2*x^2<sup>r</sup>p*E<sup>-</sup>(n*ArcTanh[a*x]), x], x] /; FreeQ[{a, c, d, n, p}, x] && EqQ[c
           + a<sup>2*</sup>d, 0] && !IntegerQ[p] && !IntegerQ[n/2]
```
#### **3.797.4 Maple [F]**

$$
\int \frac{\mathrm{e}^n \arctanh(ax)}{\sqrt{c-\frac{c}{a^2x^2}}}dx
$$

✞ ☎

 $\left($   $\left($   $\right)$   $\left($   $\left($   $\right)$   $\left($   $\left($   $\right)$   $\left($   $\left($   $\right)$   $\left($   $\left($   $\right)$   $\left($   $\left($   $\right)$   $\left($   $\left($   $\right)$   $\left($   $\left($   $\right)$   $\left($   $\left($   $\right)$   $\left($   $\left($   $\right)$   $\left($   $\left($   $\right)$   $\left($   $\left($   $\right)$   $\left($ 

✞ ☎

<span id="page-5475-0"></span>✝ ✆

$$
input \frac{int(exp(n*arctanh(a*x))/(c-c/a^2/x^2)^(1/2),x)}{}
$$

output <mark>int(exp(n\*arctanh(a\*x))/(c-c/a^2/x^2)^(1/2),x)</mark>

#### **3.797.5 Fricas [F]**

$$
\int \frac{e^{n \arctanh(ax)}}{\sqrt{c - \frac{c}{a^2 x^2}}} dx = \int \frac{\left(-\frac{ax+1}{ax-1}\right)^{\frac{1}{2}n}}{\sqrt{c - \frac{c}{a^2 x^2}}} dx
$$

✞ ☎

✝ ✆

✞ ☎

<span id="page-5475-1"></span>✝ ✆

input integrate(exp(n\*arctanh(a\*x))/(c-c/a^2/x^2)^(1/2),x, algorithm="fricas")

output <mark>| integral(a^2\*x^2\*(-(a\*x + 1)/(a\*x - 1))^(1/2\*n)\*sqrt((a^2\*c\*x^2 - c)/(a^2\*</mark>  $(x^2)/(a^2*cx^2 - c), x)$ 

#### **3.797.6 Sympy [F]**

$$
\int \frac{e^{n \arctanh(ax)}}{\sqrt{c - \frac{c}{a^2 x^2}}} dx = \int \frac{e^{n \operatorname{atanh}(ax)}}{\sqrt{-c \left(-1 + \frac{1}{ax}\right) \left(1 + \frac{1}{ax}\right)}} dx
$$

✞ ☎

✝ ✆

<span id="page-5475-2"></span>✝ ✆

input <mark>integrate(exp(n\*atanh(a\*x))/(c-c/a\*\*2/x\*\*2)\*\*(1/2),x)</mark>

output Integral(exp(n\*atanh(a\*x))/sqrt(-c\*(-1 + 1/(a\*x))\*(1 + 1/(a\*x))), x) ✞ ☎

3.797. 
$$
\int \frac{e^{n \arctanh(ax)}}{\sqrt{c - \frac{c}{a^2x^2}}} dx
$$

### **3.797.7 Maxima [F]**

$$
\int \frac{e^{n \arctanh(ax)}}{\sqrt{c - \frac{c}{a^2 x^2}}} dx = \int \frac{\left(-\frac{ax + 1}{ax - 1}\right)^{\frac{1}{2} n}}{\sqrt{c - \frac{c}{a^2 x^2}}} dx
$$

✞ ☎

✝ ✆

✞ ☎

<span id="page-5476-0"></span>✝ ✆

input <mark>integrate(exp(n\*arctanh(a\*x))/(c-c/a^2/x^2)^(1/2),x, algorithm="maxima")</mark>

output <mark>integrate((-(a\*x + 1)/(a\*x - 1))^(1/2\*n)/sqrt(c - c/(a^2\*x^2)), x)</mark>

### **3.797.8 Giac [F]**

$$
\int \frac{e^{n \arctanh(ax)}}{\sqrt{c - \frac{c}{a^2 x^2}}} dx = \int \frac{\left(-\frac{ax+1}{ax-1}\right)^{\frac{1}{2}n}}{\sqrt{c - \frac{c}{a^2 x^2}}} dx
$$

✞ ☎

✝ ✆

✞ ☎

<span id="page-5476-1"></span>✝ ✆

input <mark>integrate(exp(n\*arctanh(a\*x))/(c-c/a^2/x^2)^(1/2),x, algorithm="giac")</mark>

output  $integrate((-(a*x + 1)/(a*x - 1))^(1/2*n)/sqrt(c - c/(a^2*x^2)), x)$ 

### **3.797.9 Mupad [F(-1)]**

Timed out.

$$
\int \frac{e^{n \operatorname{arctanh}(ax)}}{\sqrt{c - \frac{c}{a^2 x^2}}} dx = \int \frac{e^{n \operatorname{atanh}(ax)}}{\sqrt{c - \frac{c}{a^2 x^2}}} dx
$$

✞ ☎

 $\left($   $\left($   $\right)$   $\left($   $\left($   $\right)$   $\left($   $\right)$   $\left($   $\left($   $\right)$   $\left($   $\left($   $\right)$   $\left($   $\left($   $\right)$   $\left($   $\right)$   $\left($   $\left($   $\right)$   $\left($   $\left($   $\right)$   $\left($   $\right)$   $\left($   $\left($   $\right)$   $\left($   $\left($   $\right)$   $\left($   $\left($   $\right)$   $\left($ 

✞ ☎

✝ ✆

input <mark>| int(exp(n\*atanh(a\*x))/(c - c/(a^2\*x^2))^(1/2),x)</mark>

output <mark>| int(exp(n\*atanh(a\*x))/(c - c/(a^2\*x^2))^(1/2), x)</mark>

3.797. 
$$
\int \frac{e^{n \arctanh(ax)}}{\sqrt{c - \frac{c}{a^2x^2}}} dx
$$

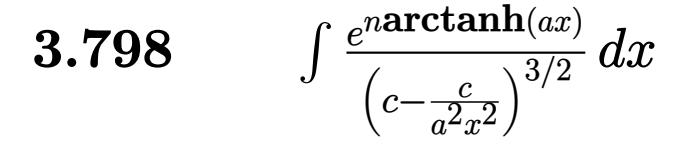

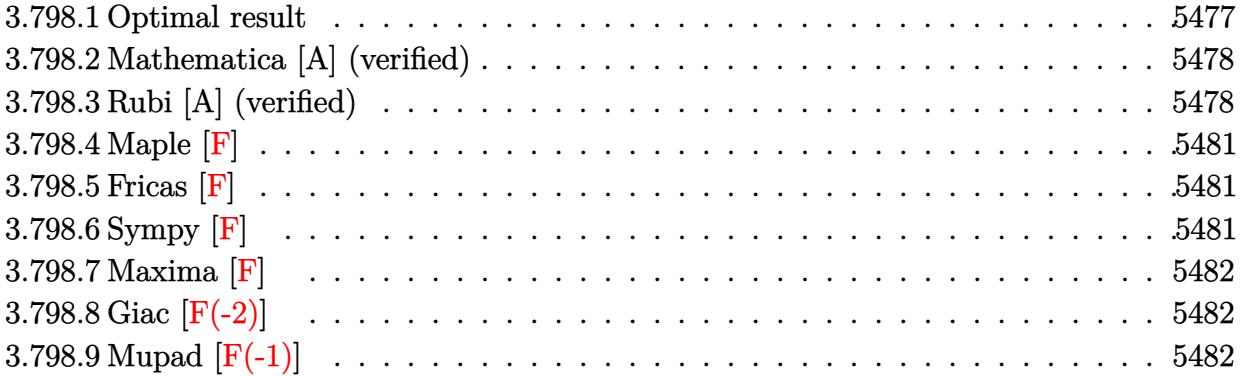

# <span id="page-5477-0"></span>**3.798.1 Optimal result**

Integrand size  $= 24$ , antiderivative size  $= 267$ 

$$
\int \frac{e^{n \arctanh(ax)}}{\left(c - \frac{c}{a^2 x^2}\right)^{3/2}} dx = -\frac{(1 - ax)^{\frac{1}{2}(-1 - n)}(1 + ax)^{\frac{1}{2}(-1 + n)}(1 - a^2 x^2)^{3/2}}{a^2 \left(c - \frac{c}{a^2 x^2}\right)^{3/2} x} \n+ \frac{(1 - ax)^{\frac{1}{2}(-1 - n)}(1 + ax)^{\frac{1}{2}(-1 + n)}(2 + 2n + n^2 - an(3 + 2n)x)(1 - a^2 x^2)^{3/2}}{a^4 (1 - n^2) \left(c - \frac{c}{a^2 x^2}\right)^{3/2} x^3} \n- \frac{2^{\frac{1}{2}(-1 + n)}n(1 - ax)^{\frac{3 - n}{2}}(1 - a^2 x^2)^{3/2} \text{Hypergeometric2F1}\left(\frac{3 - n}{2}, \frac{3 - n}{2}, \frac{5 - n}{2}, \frac{1}{2}(1 - ax)\right)}{a^4 (3 - n) \left(c - \frac{c}{a^2 x^2}\right)^{3/2} x^3}
$$

<span id="page-5477-1"></span>✝ ✆

output\n
$$
\frac{-(-a*x+1)^(-1/2-1/2*n)*(a*x+1)^(-1/2+1/2*n)*(-a^2*x^2+1)^(3/2)/a^2/ (c-c/a^2)}{2/x^2)(3/2)/x+(-a*x+1)^(-1/2-1/2*n)*(a*x+1)^(-1/2+1/2*n)*(2+2*n+n^2-a*n*(a+2*n)*x)*(-a^2*x^2+1)^(3/2)/a^4/(-n^2+1)/(c-c/a^2/x^2)^(3/2)/x^3-2^(-1/2+n)(1/2*n)*(-a*x+1)^(3/2-1/2*n)*(-a^2*x^2+1)^(3/2)*hypergeom([3/2-1/2*n, 3/2-1/2*n],[5/2-1/2*n],-1/2*a*x+1/2)/a^4/(3-n)/(c-c/a^2/x^2)^(3/2)/x^3}
$$

#### **3.798.2 Mathematica [A] (verified)**

Time  $= 0.18$  (sec), antiderivative size  $= 186$ , normalized size of antiderivative  $= 0.70$ 

✞ ☎

✝ ✆

✞ ☎

<span id="page-5478-0"></span>✝ ✆

$$
\int \frac{e^{n \arctanh(ax)}}{\left(c - \frac{c}{a^2 x^2}\right)^{3/2}} dx = \frac{(1 - ax)^{\frac{1}{2}(-1 - n)} \left(1 - a^2 x^2\right)^{3/2} \left(-4a^4 x^2 (1 + ax)^{\frac{1}{2}(-1 + n)} + \frac{4a^2 (1 + ax)^{\frac{1}{2}(-1 + n)} \left(-2 + a^2 (-1 + 2ax)^{\frac{1}{2}(-1 + n)}\right)}{-1 + a^2}\right)}{4a^6 \left(c - \frac{c}{a^2 x^2}\right)^{3/2} x^3}
$$

input <mark>Integrate[E^(n\*ArcTanh[a\*x])/(c - c/(a^2\*x^2))^(3/2),x]</mark>

```
output
((1 - a*x)^((-1 - n)/2)*(1 - a^2*x^2)^(3/2)*(-4*a^4*x^2*(1 + a*x)^((-1 + n
       )(2) + (4*a^2*(1 + ax)^{-1}(-1 + n)/2)*(-2 + n^2*(-1 + 2*ax) + n*(-2 + 3*ax)x))/(-1 + n<sup>2</sup>) + (2<sup>^</sup>((3 + n)/2)*a<sup>2</sup>*n*(-1 + a*x)<sup>2</sup>*Hypergeometric2F1[3/2
       - n/2, 3/2 - n/2, 5/2 - n/2, 1/2 - (a*x)/2)/(-3 + n)))/(4a^6*(c - c/(a^2))*x^2)<sup>(3/2)*x<sup>-3</sup>)</sup>
```
### **3.798.3 Rubi [A] (verified)**

Time =  $0.58$  (sec), antiderivative size = 212, normalized size of antiderivative = 0.79, number of steps used = 6, number of rules used = 6,  $\frac{\text{number of rules}}{\text{integral size}}$  = 0.250, Rules used  $= \{6710, 6700, 111, 25, 162, 79\}$ 

Below are the steps used by Rubi to obtain the solution. The rule number used for the transformation is given above next to the arrow. The rules definitions used are listed below.

$$
\int \frac{e^{n \arctanh(ax)}}{(c - \frac{c}{a^2x^2})^{3/2}} dx
$$
\n
$$
\int \frac{6710}{6710}
$$
\n
$$
\frac{(1 - a^2x^2)^{3/2} \int \frac{e^{n \arctanh(ax)}x^3}{(1 - a^2x^2)^{3/2}} dx}{x^3 (c - \frac{c}{a^2x^2})^{3/2}}
$$
\n
$$
\int \frac{6700}{6700}
$$
\n
$$
\frac{(1 - a^2x^2)^{3/2} \int x^3(1 - ax)^{\frac{1}{2}(-n-3)}(ax + 1)^{\frac{n-3}{2}} dx}{x^3 (c - \frac{c}{a^2x^2})^{3/2}}
$$
\n
$$
\int \frac{111}{111}
$$

3.798. 
$$
\int \frac{e^{n \arctanh(ax)}}{\left(c - \frac{c}{a^2 x^2}\right)^{3/2}} dx
$$

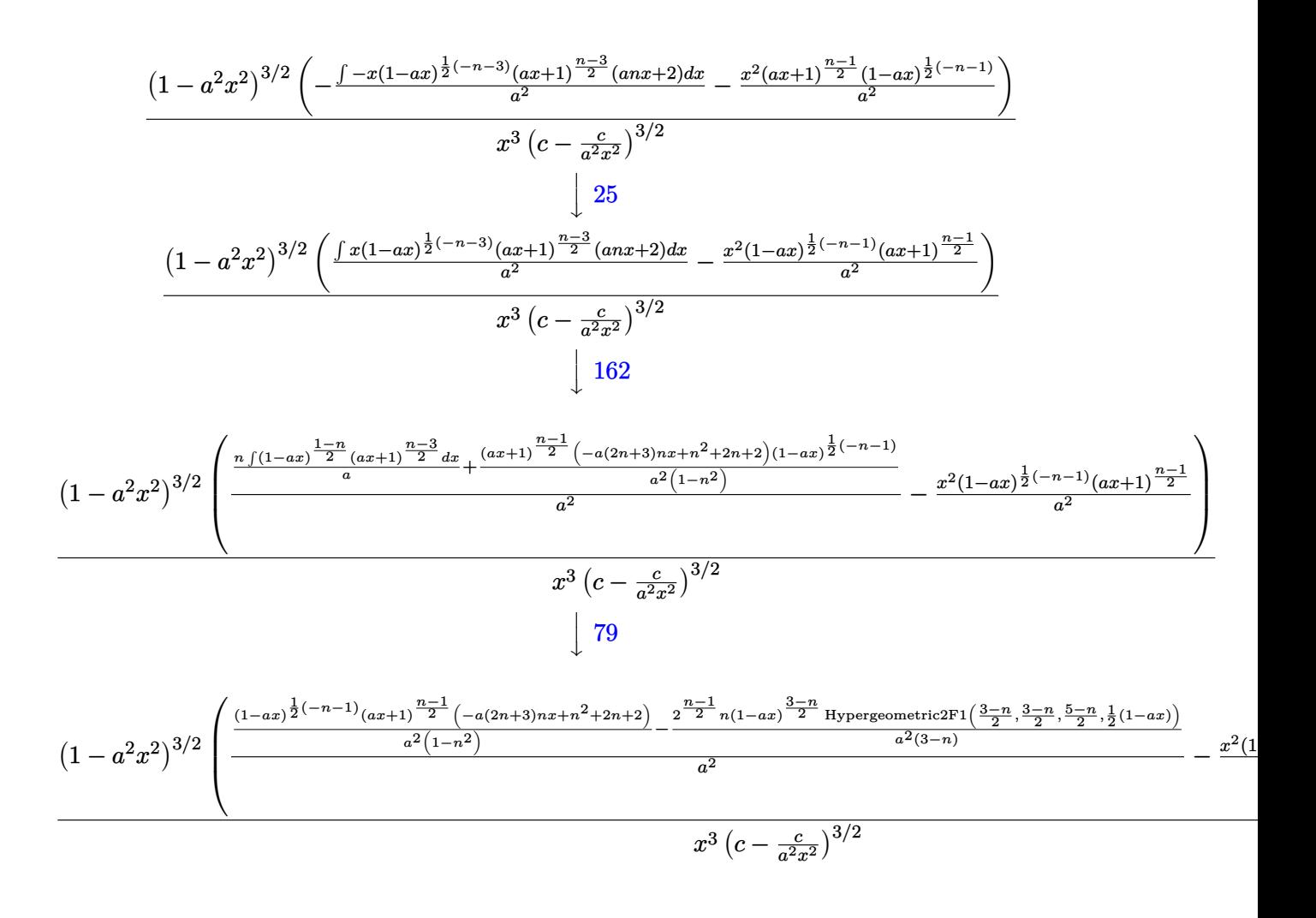

input <mark>Int[E^(n\*ArcTanh[a\*x])/(c - c/(a^2\*x^2))^(3/2),x]</mark>

output <mark>((1 - a^2\*x^2)^(3/2)\*(-((x^2\*(1 - a\*x)^((-1 - n)/2)\*(1 + a\*x)^((-1 + n)/2)</mark>  $)(a^2)$  + (((1 - a\*x)^((-1 - n)/2)\*(1 + a\*x)^((-1 + n)/2)\*(2 + 2\*n + n^2  $a*n*(3 + 2*n)*x)/(a^2*(1 - n^2)) - (2^((-1 + n)/2)*n*(1 - a*x)^((3 - n)/2))$  $*$ Hypergeometric2F1[(3 - n)/2, (3 - n)/2, (5 - n)/2, (1 - a\*x)/2])/(a<sup>2\*</sup>(3)  $(-n))$ /a^2))/((c - c/(a^2\*x^2))^(3/2)\*x^3) ✝ ✆

✞ ☎

✝ ✆

✞ ☎

#### **3.798.3.1 Defintions of rubi rules used**

rule 25 <mark>Int[-(Fx\_), x\_Symbol] :> Simp[Identity[-1] Int[Fx, x], x]</mark>

```
rule 79 <mark>Int[((a_) + (b_.)*(x_))^(m_)*((c_) + (d_.)*(x_))^(n_), x_Symbol] :> Simp[((</mark>
     a + b*x)^{(m + 1)/(b*(m + 1)*(b/(b*c - a*d))^n))*Hypergeometric2F1[-n, m + 1], m + 2, (-d)*((a + b*x)/(b*c - a*d))], x] /; FreeQ[{a, b, c, d, m, n}, x]
     && !IntegerQ[m] && !IntegerQ[n] && GtQ[b/(b*c - a*d), 0] && (RationalQ[m]
      | | !(RationalQ[n] & GtQ[-d/(b*c - a*d), 0]))✝ ✆
```
✞ ☎

✝ ✆

✞ ☎

✞ ☎

 $\left($   $\left($   $\right)$   $\left($   $\left($   $\right)$   $\left($   $\left($   $\right)$   $\left($   $\left($   $\right)$   $\left($   $\left($   $\right)$   $\left($   $\left($   $\right)$   $\left($   $\left($   $\right)$   $\left($   $\left($   $\right)$   $\left($   $\left($   $\right)$   $\left($   $\left($   $\right)$   $\left($   $\left($   $\right)$   $\left($   $\left($   $\right)$   $\left($ 

✞ ☎

✝ ✆

```
rule 111 Int[((a_+) + (b_-)*(x_-))^{\hat{m}}*(c_-) + (d_-)*(x_-))^{\hat{m}}(n_+*(e_-)) + (f_-)*(x_-))^(p_), x_] :> Simp[b*(a + b*x)^(m - 1)*(c + d*x)^(n + 1)*((e + f*x)^(p + 1
       )/(d*f*(m + n + p + 1)), x] + Simp[1/(d*f*(m + n + p + 1)) Int[(a + b*x)
       ^{\frown}(m - 2)*(c + d*x)^n*(e + f*x)^p*Simp[a^2*d*f*(m + n + p + 1) - b*(b*c*e*(m
        - 1) + a*(d*e*(n + 1) + c*f*(p + 1))) + b*(a*d*f*(2*m + n + p) - b*(d*e*(m+ n) + c*f*(m + p)))*x, x], x], x] /; FreeQ[{a, b, c, d, e, f, n, p}, x] &
       & GtQ[m, 1] && NeQ[m + n + p + 1, 0] && IntegerQ[m]
```

```
rule 162 Int[((a_.) + (b_.)*(x_))^(m_)*((c_.) + (d_.)*(x_))^(n_.)*((e_) + (f_.)*(x_)
        ✞ ☎
        (*)*( (g_{.}) + (h_{.}) * (x_{.})), x<sub>1</sub> :> Simp[((b<sup>-</sup>3*c*e*g*(m + 2) - a<sup>-</sup>3*d*f*h*(n + 2)
         - a<sup>2*b*</sup>(c*f*h*m - d*(f*g + e*h)*(m + n + 3)) - a*b<sup>2</sup>*(c*(f*g + e*h) + d*e
        *g*(2*m + n + 4)) + b*(a^2*d*f*h*(m - n) - a*b*(2*c*f*h*(m + 1) - d*(f*g +
        e*h)*(n + 1) + b^2*(c*(f*g + e*h)*(m + 1) - d*e*g*(m + n + 2)))*x)/(b^2*(b*c - a*d)^2*(m + 1)*(m + 2)))*(a + b*x)^(m + 1)*(c + d*x)^(n + 1), x] + Sim
        p[(f*(h/b^2) - (d*(m + n + 3)*(a^2*d*f*h*(m - n) - a*b*(2*c*f*h*(m + 1) - d*(f*g + e*h)*(n + 1)) + b^2*(c*(f*g + e*h)*(m + 1) - d*e*g*(m + n + 2))))b^2*(b*c - a*d)^2*(m + 1)*(m + 2)) Int[(a + b*x)^*(m + 2)*(c + d*x)^n, x], x] /; FreeQ[{a, b, c, d, e, f, g, h, m, n}, x] && (LtQ[m, -2] || (EqQ[m +
         n + 3, 0] & !LtQ[n, -2])\left( \left( \right) \left( \left( \right) \left( \left( \right) \left( \left( \right) \left( \left( \right) \left( \left( \right) \left( \left( \right) \left( \left( \right) \left( \left( \right) \left( \left( \right) \left( \left( \right) \left( \left( \right) \left(
```
rule 6700 <mark>| Int[E^(ArcTanh[(a\_.)\*(x\_)]\*(n\_.))\*(x\_)^(m\_.)\*((c\_) + (d\_.)\*(x\_)^2)^(p\_.), x</mark>  $Symbol]$  :>  $Simp[c\hat{p}$  Int $[x\hat{m}*(1 - a*x)\hat{p} - n/2)*(1 + a*x)\hat{p} + n/2), x],$  $x$ ] /; FreeQ[{a, c, d, m, n, p}, x] && EqQ[a^2\*c + d, 0] && (IntegerQ[p] || GtQ[c, 0])

```
rule 6710 Int [E^{(arcTanh[(a_{-},)*(x_{-})](n_{-},))(*(u_{-},)*(c_{-}) + (d_{-},)/(x_{-})^{2})^{(p_{-})}, x_{-}Symbo1] :> Simp[x^(2*p)*((c + d/x^2)^p/(1 - a^2*x^2)^p) Int[(u/x^(2*p))*(1 - a
          2*x^2<sup>r</sup>p*E<sup>^</sup>(n*ArcTanh[a*x]), x], x] /; FreeQ[{a, c, d, n, p}, x] && EqQ[c
          + a<sup>2*</sup>d, 0] && !IntegerQ[p] && !IntegerQ[n/2]
```
<span id="page-5481-0"></span>3.798.4 Maple  $\mathbf{F}$ 

$$
\int \frac{{\rm e}^n\arctanh(ax)}{\big(c-\frac{c}{a^2x^2}\big)^{\frac{3}{2}}}dx
$$

input int(exp(n\*arctanh(a\*x))/(c-c/a<sup>2</sup>/x<sup>2</sup>)<sup>2</sup>(3/2),x)

output  $\int \frac{\arctan(x)}{\arctan(x)} f(c-c/a^2/x^2)$  (3/2), x)

#### <span id="page-5481-1"></span>3.798.5 Fricas F

$$
\int \frac{e^{n \arctanh(ax)}}{\left(c - \frac{c}{a^2 x^2}\right)^{3/2}} dx = \int \frac{\left(-\frac{ax+1}{ax-1}\right)^{\frac{1}{2}n}}{\left(c - \frac{c}{a^2 x^2}\right)^{\frac{3}{2}}} dx
$$

input integrate(exp(n\*arctanh(a\*x))/(c-c/a<sup>2</sup>/x<sup>2</sup>2)<sup>2</sup>(3/2),x, algorithm="fricas")

output integral(a^4\*x^4\*(-(a\*x + 1)/(a\*x - 1))^(1/2\*n)\*sqrt((a^2\*c\*x^2 - c)/(a^2\*  $x^2)$ )/(a<sup>2</sup>\*c<sup>2\*x2</sup>4 - 2\*a<sup>2\*c2\*x2</sup> + c<sup>2</sup>), x)

#### <span id="page-5481-2"></span>3.798.6 Sympy  $|F|$

$$
\int \frac{e^{n \arctanh(ax)}}{\left(c - \frac{c}{a^2 x^2}\right)^{3/2}} dx = \int \frac{e^{n \operatorname{atanh}(ax)}}{\left(-c \left(-1 + \frac{1}{ax}\right) \left(1 + \frac{1}{ax}\right)\right)^{\frac{3}{2}}} dx
$$

 $input$  integrate(exp(n\*atanh(a\*x))/(c-c/a\*\*2/x\*\*2)\*\*(3/2),x)

output <mark>Integral(exp(n\*atanh(a\*x))/(-c\*(-1 + 1/(a\*x))\*(1 + 1/(a\*x)))\*\*(3/2), x)</mark>

<span id="page-5481-3"></span>3.798. 
$$
\int \frac{e^{n \arctanh(ax)}}{\left(c - \frac{c}{a^2 x^2}\right)^{3/2}} dx
$$

### **3.798.7 Maxima [F]**

$$
\int \frac{e^{n \arctanh(ax)}}{\left(c - \frac{c}{a^2 x^2}\right)^{3/2}} dx = \int \frac{\left(-\frac{ax+1}{ax-1}\right)^{\frac{1}{2} n}}{\left(c - \frac{c}{a^2 x^2}\right)^{\frac{3}{2}}} dx
$$

✞ ☎

 $\left($   $\left($   $\right)$   $\left($   $\left($   $\right)$   $\left($   $\left($   $\right)$   $\left($   $\left($   $\right)$   $\left($   $\left($   $\right)$   $\left($   $\left($   $\right)$   $\left($   $\left($   $\right)$   $\left($   $\left($   $\right)$   $\left($   $\left($   $\right)$   $\left($   $\left($   $\right)$   $\left($   $\left($   $\right)$   $\left($   $\left($   $\right)$   $\left($ 

✞ ☎

<span id="page-5482-0"></span>✝ ✆

input integrate(exp(n\*arctanh(a\*x))/(c-c/a^2/x^2)^(3/2),x, algorithm="maxima")

output <mark>|integrate((-(a\*x + 1)/(a\*x - 1))^(1/2\*n)/(c - c/(a^2\*x^2))^(3/2), x)</mark>

#### **3.798.8 Giac [F(-2)]**

Exception generated.

$$
\int \frac{e^{n \arctanh(ax)}}{\left(c - \frac{c}{a^2 x^2}\right)^{3/2}} dx = \text{Exception raised: TypeError}
$$

✞ ☎

✝ ✆

✞ ☎

<span id="page-5482-1"></span>✝ ✆

input <mark>integrate(exp(n\*arctanh(a\*x))/(c-c/a^2/x^2)^(3/2),x, algorithm="giac")</mark>

output <mark>Exception raised: TypeError >> an error occurred running a Giac command:IN</mark> PUT:sage2:=int(sage0,sageVARx):;OUTPUT:sym2poly/r2sym(const gen & e,const index\_m & i,const vecteur & l) Error: Bad Argument Value

## **3.798.9 Mupad [F(-1)]**

Timed out.

$$
\int \frac{e^{n \arctanh(ax)}}{\left(c - \frac{c}{a^2 x^2}\right)^{3/2}} dx = \int \frac{e^{n \operatorname{atanh}(ax)}}{\left(c - \frac{c}{a^2 x^2}\right)^{3/2}} dx
$$

✞ ☎

 $\left($   $\left($   $\right)$   $\left($   $\left($   $\right)$   $\left($   $\left($   $\right)$   $\left($   $\left($   $\right)$   $\left($   $\left($   $\right)$   $\left($   $\left($   $\right)$   $\left($   $\left($   $\right)$   $\left($   $\left($   $\right)$   $\left($   $\left($   $\right)$   $\left($   $\left($   $\right)$   $\left($   $\left($   $\right)$   $\left($   $\left($   $\right)$   $\left($ 

✞ ☎

✝ ✆

input <mark>int(exp(n\*atanh(a\*x))/(c - c/(a^2\*x^2))^(3/2),x)</mark>

output <mark>| int(exp(n\*atanh(a\*x))/(c - c/(a^2\*x^2))^(3/2), x)</mark>

3.798. 
$$
\int \frac{e^{n \arctanh(ax)}}{\left(c - \frac{c}{a^2 x^2}\right)^{3/2}} dx
$$

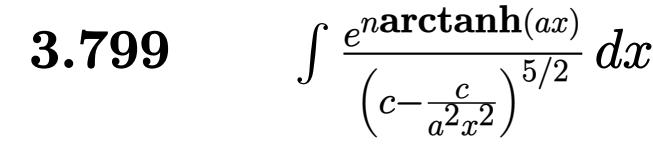

<span id="page-5483-0"></span>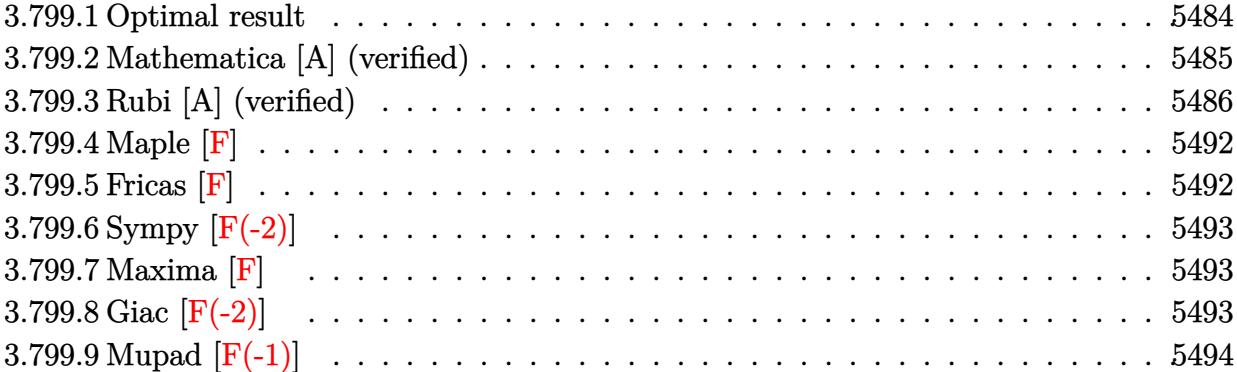

# **3.799.1 Optimal result**

Integrand size  $= 24$ , antiderivative size  $= 1039$ 

$$
\int \frac{e^{n \arctanh(ax)}}{(c-\frac{c}{a^2x^2})^{5/2}} dx = \frac{(4+n)(1-ax)^{\frac{1}{2}(-3-n)}(1+ax)^{\frac{1}{2}(-3+n)}(1-a^2x^2)^{5/2}}{a^3(3+n)(c-\frac{c}{a^2x^2})^{5/2}} \\ - \frac{(1-ax)^{\frac{1}{2}(-3-n)}(1+ax)^{\frac{1}{2}(-3+n)}(1-a^2x^2)^{5/2}}{a^2(c-\frac{c}{a^2x^2})^{5/2}x} \\ + \frac{n(1-ax)^{\frac{1}{2}(-1-n)}(1+ax)^{\frac{1}{2}(-3+n)}(1-a^2x^2)^{5/2}}{a^6(1+n)(c-\frac{c}{a^2x^2})^{5/2}x^5} \\ - \frac{3(2-n)(4+n)(1-ax)^{\frac{1}{2}(-1-n)}(1+ax)^{\frac{1}{2}(-3+n)}(1-a^2x^2)^{5/2}}{a^5(3+n)(c-\frac{c}{a^2x^2})^{5/2}x^5} \\ - \frac{3(4+n)(1-ax)^{\frac{1}{2}(-1-n)}(1+ax)^{\frac{1}{2}(-3+n)}(1-a^2x^2)^{5/2}}{a^5(3+n)(c-\frac{c}{a^2x^2})^{5/2}x^4} \\ - \frac{2n(1-ax)^{\frac{1-n}{2}}(1+ax)^{\frac{1}{2}(-3+n)}(1-a^2x^2)^{5/2}}{a^6(1-n)^2(c-\frac{c}{a^2x^2})^{5/2}x^5} + \frac{2n(1-ax)^{\frac{3-n}{2}}(1+ax)^{\frac{1}{2}(-3+n)}(1-a^2x^2)^{5/2}}{a^6(1+n)(3-4n+n^2)(c-\frac{c}{a^2x^2})^{5/2}x^5} \\ - \frac{3n(1-ax)^{\frac{1}{2}(-1-n)}(1+ax)^{\frac{1}{2}(-1+n)}(1-a^2x^2)^{5/2}}{a^6(1-n)(1+n)(3+n)(c-\frac{c}{a^2x})^{5/2}x^5} \\ + \frac{3(4+n)(1+2n-n^2)(1-ax)^{\frac{1}{2}(-1+n)}(1-a^2x^2)^{5/2}}{a^6(1-n)^2(c-\frac{c}{a^2
$$

```
output <mark>| (4+n)*(-a*x+1)^(-3/2-1/2*n)*(a*x+1)^(-3/2+1/2*n)*(-a^2*x^2+1)^(5/2)/a^3/(3</mark>
      ✞ ☎
      +n)/(c-c/a^2/x^2)^(5/2)/x^2-(-a*x+1)^(-3/2-1/2*n)*(a*x+1)^(-3/2+1/2*n)*(-a
      \gamma^2*x^2+1)^(5/2)/a^2/(c-c/a^2/x^2)^(5/2)/x+n*(-a*x+1)^(-1/2-1/2*n)*(a*x+1)^
      (-3/2+1/2*n)*(-a^2*x^2+1)^(5/2)/a^6/(1+n)/(c-c/a^2/x^2)^(5/2)/x^5-3*(2-n)*(4+n)*(-a*x+1)^(-1/2-1/2*n)*(a*x+1)^(-3/2+1/2*n)*(-a^2*x^2+1)^(5/2)/a^6/(-
      n^2+9)/(c-c/a^2/x^2)^(5/2)/x^5-3*(4+n)*(-a*x+1)^(-1/2-1/2*n)*(a*x+1)^(-3/2)+1/2*n)*(-a^2*x^2+1)^(5/2)/a^5/(3+n)/(c-c/a^2/x^2)^(5/2)/x^4-2*n*(-a*x+1)^
      (1/2-1/2*n)*(a*x+1)^(-3/2+1/2*n)*(-a^2*x^2+1)^(5/2)/a^6/(-n^2+1)/(c-c/a^2)/x^2)^(5/2)/x^5+2*n*(-a*x+1)^(3/2-1/2*n)*(a*x+1)^(-3/2+1/2*n)*(-a^2*x^2+1)^-(5/2)/a^6/(n^3-3*n^2-n+3)/(c-c/a^2/x^2)^(5/2)/x^5-3*n*(-a*x+1)^(-1/2-1/2*n)(\frac{1}{2}*(a*x+1)^{-1/2+1/2*x})*(-a^2*x^2+1)^{(5/2)}(a^6/(1+n)/(c-c/a^2/x^2)^{(5/2)})x^25+3*(4+n)*(-n^2+2*n+1)*(-a*x+1)^(-1/2-1/2*n)*(a*x+1)^(-1/2+1/2*n)*(-a^2*x^2)2+1)^(5/2)/a^6/(-n^3-n^2+9*n+9)/(c-c/a^2/x^2)^(5/2)/x^5+3*n*(-a*x+1)^(1/2-
      1/2*n)*(a*x+1)^(-1/2+1/2*n)*(-a^2*x^2+1)^(5/2)/a^6/(-n^2+1)/(c-c/a^2/x^2)^
      (5/2)/x<sup>-5-3*</sup>(4+n)*(-n<sup>-</sup>2+2*n+1)*(-a*x+1)<sup>-</sup>(1/2-1/2*n)*(a*x+1)<sup>-</sup>(-1/2+1/2*n)*(
      -\frac{a^2x^2+1^(5/2)}{a^6/2} a^6/(n^4-10*n^2+9)/(c-c/a^2/x^2)^(5/2)/x^5+3*n*(-a*x+1)^
      (-1/2-1/2*n)*(a*x+1)^(1/2+1/2*n)*(-a^2*x^2+1)^(5/2)/a^6/(1+n)/(c-c/a^2/x^2))^{\hat{ }}(5/2)/x^55-2^(3/2+1/2*n)*n*(-a*x+1)^(-1/2-1/2*n)*(-a^2*x^2+1)^(5/2)*hyper
      geom([-1/2-1/2*n,-1/2-1/2*n],[1/2-1/2*n],-1/2*a*x+1/2)/a^6/(1+n)/(c-c/a^2)(x^2)^{(5/2)}
```
#### **3.799.2 Mathematica [A] (verified)**

Time  $= 6.99$  (sec), antiderivative size  $= 227$ , normalized size of antiderivative  $= 0.22$ 

<span id="page-5485-0"></span> $\left($   $\left($   $\right)$   $\left($   $\left($   $\right)$   $\left($   $\left($   $\right)$   $\left($   $\left($   $\right)$   $\left($   $\left($   $\right)$   $\left($   $\left($   $\right)$   $\left($   $\left($   $\right)$   $\left($   $\left($   $\right)$   $\left($   $\left($   $\right)$   $\left($   $\left($   $\right)$   $\left($   $\left($   $\right)$   $\left($   $\left($   $\right)$   $\left($ 

✞ ☎

<span id="page-5485-1"></span>✝ ✆

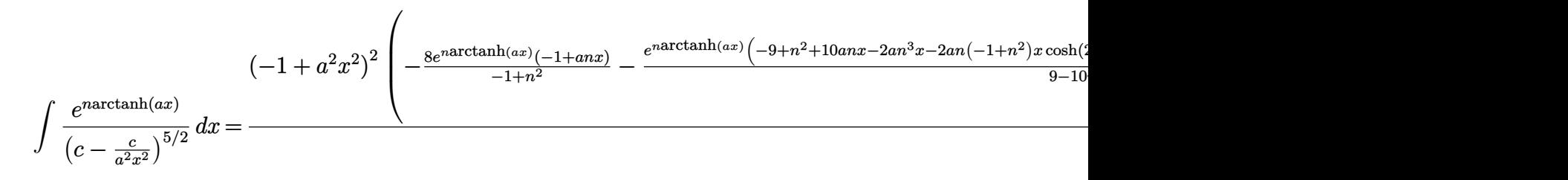

```
input <mark>Integrate[E^(n*ArcTanh[a*x])/(c - c/(a^2*x^2))^(5/2),x]</mark>
     \left( \begin{array}{cc} \text{ } & \text{ } \\ \text{ } & \text{ } \end{array} \right)
```

```
output <mark>| ((-1 + a^2*x^2)^2*((-8*E^(n*ArcTanh[a*x])*(-1 + a*n*x))/(-1 + n^2) - (E^(n</mark>
     ✞ ☎
      *ArcTanh[a*x] *(-9 + n^2 + 10*a*n*x - 2*a*n^3*x - 2*a*n*(-1 + n^2)*x*Cosh[
      2*ArcTanh[a*x] + 3*(-1 + n^2)*Sqrt[1 - a^2*x^2]*Cosh[3*ArcTanh[a*x]])/(9
      - 10*n^2 + n^4) - (4*(-1 + a^2*x^2)*(-(E^*(n*ArcTanh[a*x])*(1 + n)) + (2*E))\hat{-(1 + n)*AreaTanh[a*x])*n*Hypergeometric2F1[1, (1 + n)/2, (3 + n)/2, -E^2(2)]*\text{ArcTanh}[a*x]/]/\text{Sqrt}[1 - a^2*x^2]/(1 + n))/(4*a^6*(c - c/(a^2*x^2))^6(5(2)*x^5)
```

```
3.799. R
                                      e
narctanh(ax)
                                       \frac{e^{n \arctan(x)} }{\left(c - \frac{c}{a^2 x^2}\right)^{5/2}} dx
```
### **3.799.3 Rubi [A] (verified)**

Time  $= 1.04$  (sec), antiderivative size  $= 650$ , normalized size of antiderivative  $= 0.63$ , number of steps used = 13, number of rules used = 13,  $\frac{\text{number of rules}}{\text{integrand size}} = 0.542$ , Rules used =  $\{6710, 6700, 111, 25, 177, 105, 101, 25, 88, 55, 48, 137, 2009\}$ 

Below are the steps used by Rubi to obtain the solution. The rule number used for the transformation is given above next to the arrow. The rules definitions used are listed below.

$$
\int \frac{e^{n \arctanh(ax)}}{(c - \frac{c}{a^2 x^2})^{5/2}} dx
$$
\n
$$
\int \frac{6710}{6710}
$$
\n
$$
\frac{(1 - a^2 x^2)^{5/2} \int \frac{e^{n \arctanh(ax)} x^5}{(1 - a^2 x^2)^{5/2}} dx}{x^5 (c - \frac{c}{a^2 x^2})^{5/2}}
$$
\n
$$
\int \frac{6700}{6700}
$$
\n
$$
\frac{(1 - a^2 x^2)^{5/2} \int x^5 (1 - ax)^{\frac{1}{2}(-n-5)} (ax + 1)^{\frac{n-5}{2}} dx}{x^5 (c - \frac{c}{a^2 x^2})^{5/2}}
$$
\n
$$
\int \frac{111}{111}
$$
\n
$$
\frac{(1 - a^2 x^2)^{5/2} \left(-\frac{\int -x^3(1 - ax)^{\frac{1}{2}(-n-5)} (ax + 1)^{\frac{n-5}{2}} (anx + 4) dx}{a^2} - \frac{x^4(ax + 1)^{\frac{n-3}{2}}(1 - ax)^{\frac{1}{2}(-n-3)}}{a^2}\right)}{x^5 (c - \frac{c}{a^2 x^2})^{5/2}}
$$
\n
$$
\int \frac{25}{25}
$$
\n
$$
\frac{(1 - a^2 x^2)^{5/2} \left(\frac{\int x^3(1 - ax)^{\frac{1}{2}(-n-5)} (ax + 1)^{\frac{n-5}{2}} (anx + 4) dx}{a^2} - \frac{x^4(1 - ax)^{\frac{1}{2}(-n-3)} (ax + 1)^{\frac{n-3}{2}}}{a^2}\right)}{x^5 (c - \frac{c}{a^2 x^2})^{5/2}}
$$
\n
$$
\int \frac{177}{}
$$

$$
\frac{\left(1-a^2x^2\right)^{5/2}\left(\frac{\left(n+4\right)\int x^3(1-a x)^{\frac{1}{2}\left(-n-5\right)}\left(ax +1\right)^{\frac{n-5}{2}}dx-n\int x^3(1-a x)^{\frac{1}{2}\left(-n-3\right)}\left(ax +1\right)^{\frac{n-5}{2}}dx}{a^2}-\frac{x^4(1-a x)^{\frac{1}{2}\left(-n-3\right)}\left(ax +1\right)^{\frac{n-3}{2}}}{a^2}\right)}{x^5\left(c-\frac{c}{a^2x^2}\right)^{5/2}}
$$

3.799. 
$$
\int \frac{e^{n \arctanh(ax)}}{\left(c - \frac{c}{a^2 x^2}\right)^{5/2}} dx
$$

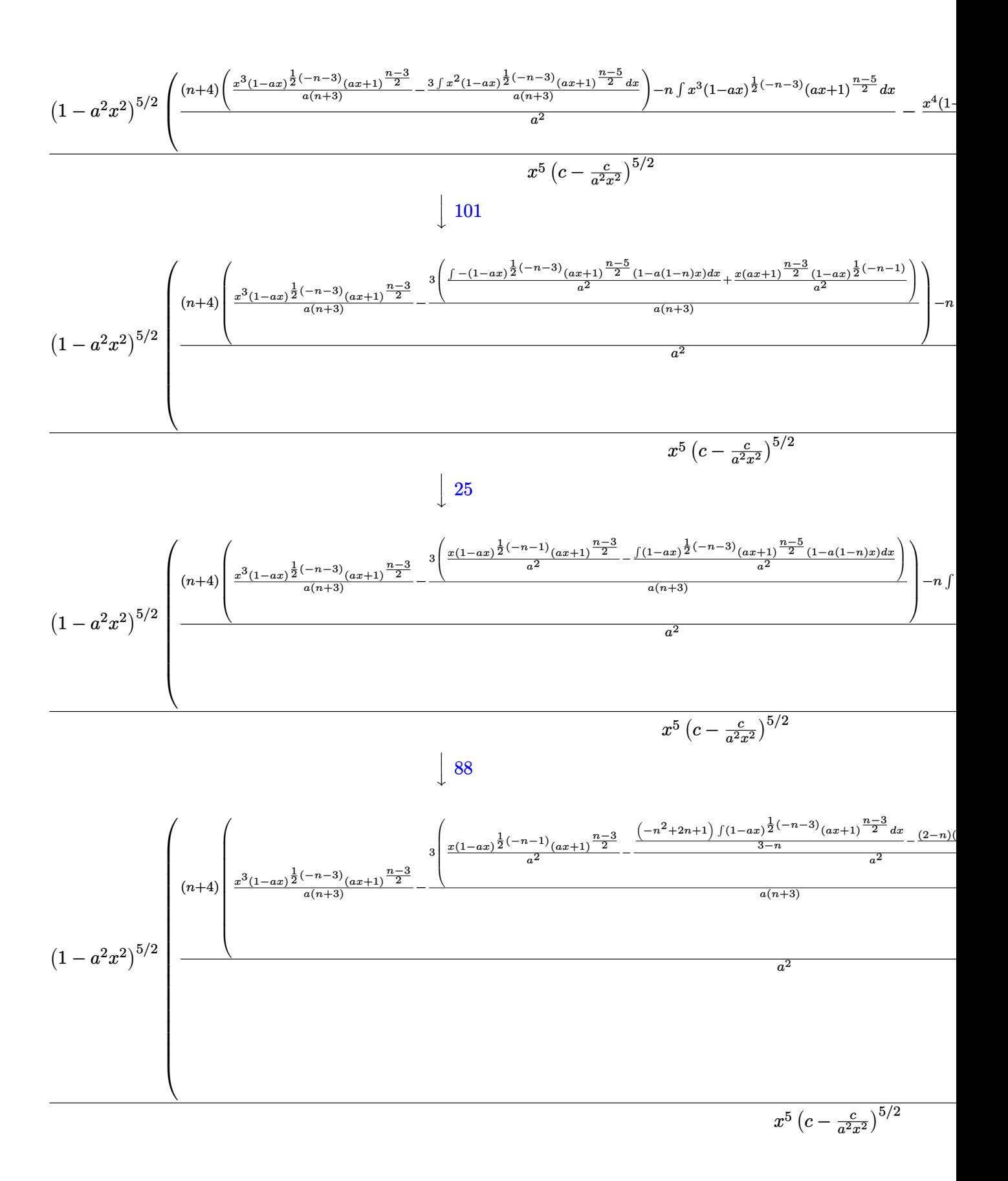

3.799. 
$$
\int \frac{e^{n \arctanh(ax)}}{\left(c - \frac{c}{a^2x^2}\right)^{5/2}} dx
$$

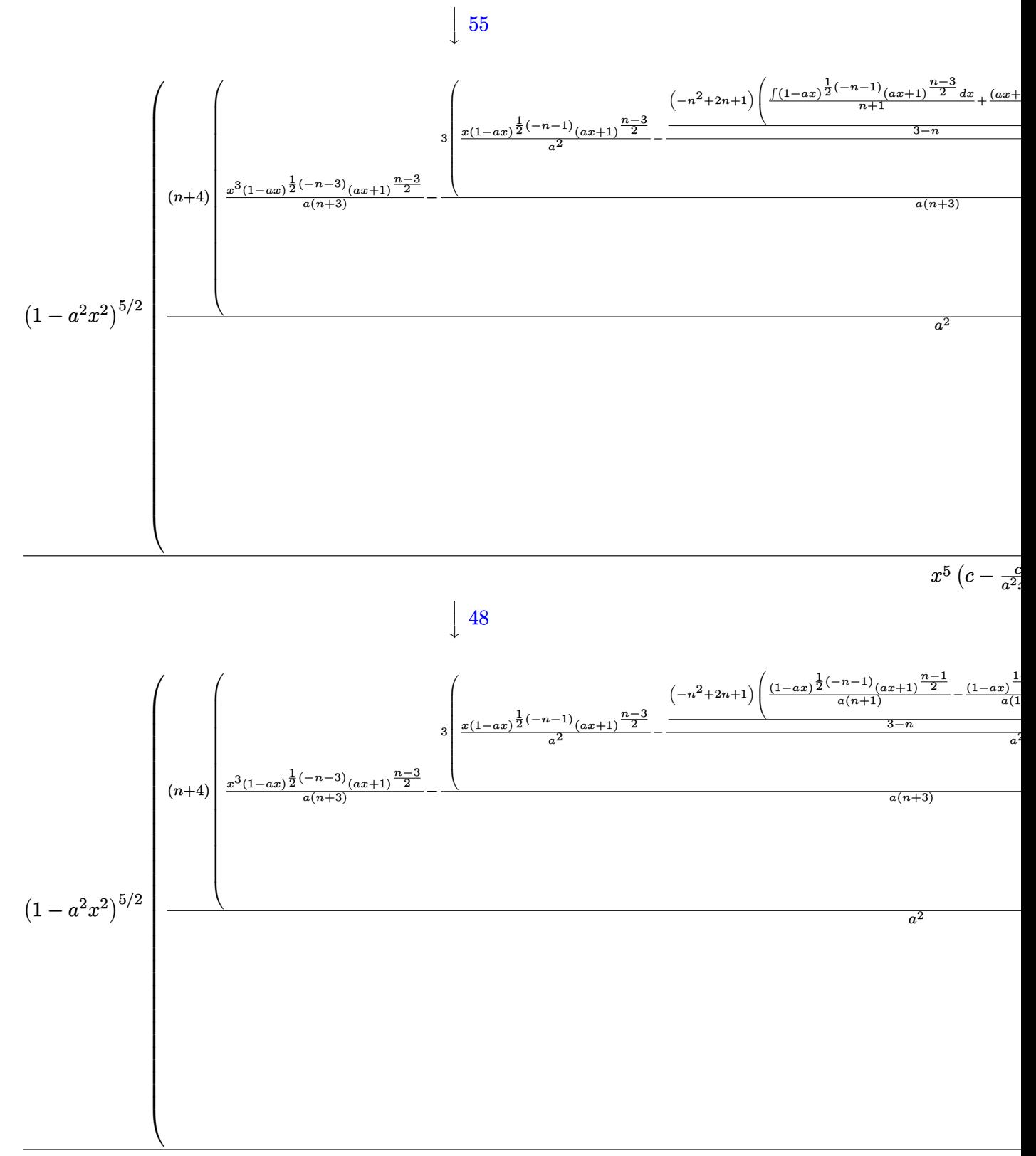

3.799. 
$$
\int \frac{e^{n \arctanh(ax)}}{\left(c - \frac{c}{a^2 x^2}\right)^{5/2}} dx
$$

 $x^5 \left( c - \frac{c}{a^2 x^2} \right)$ 

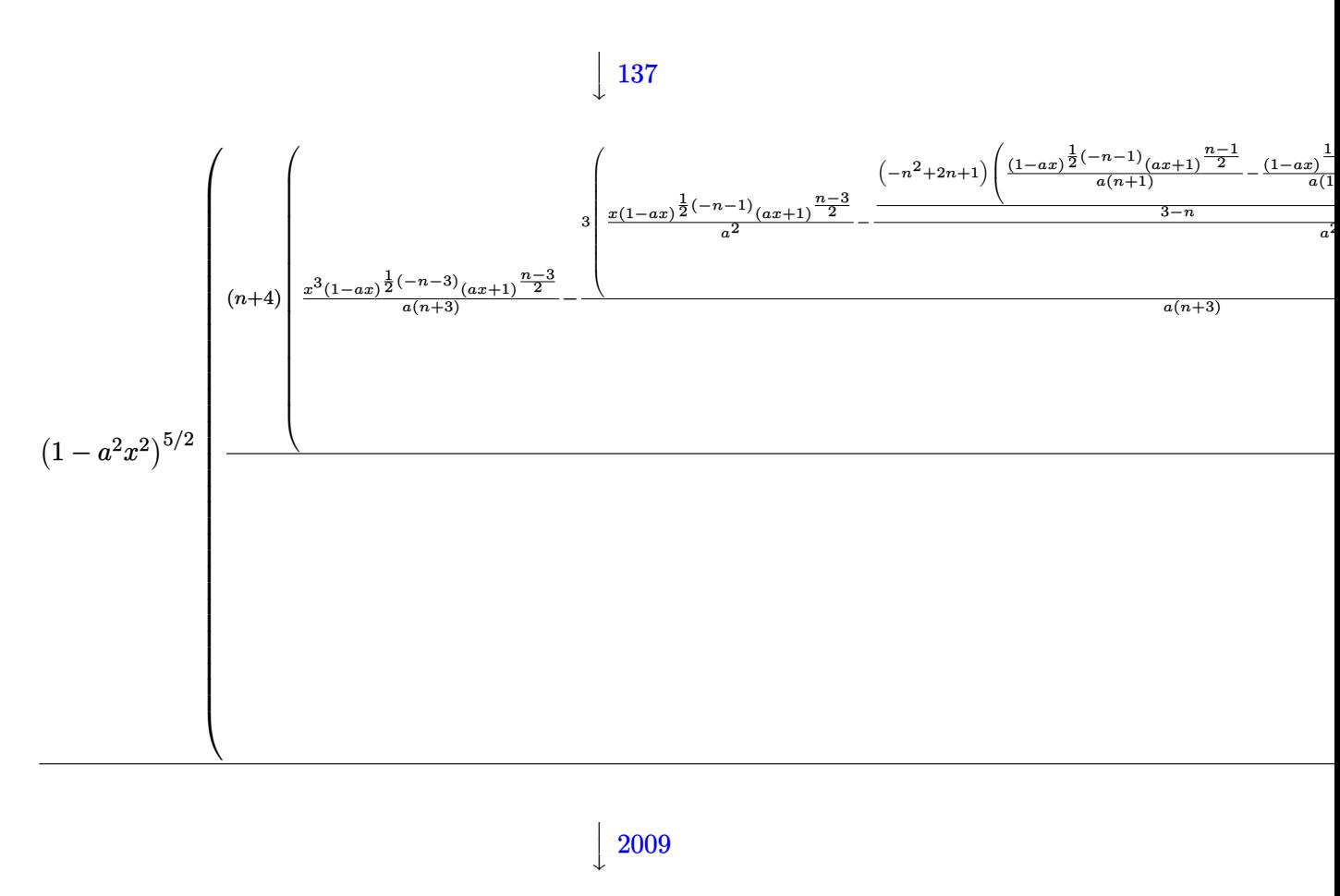

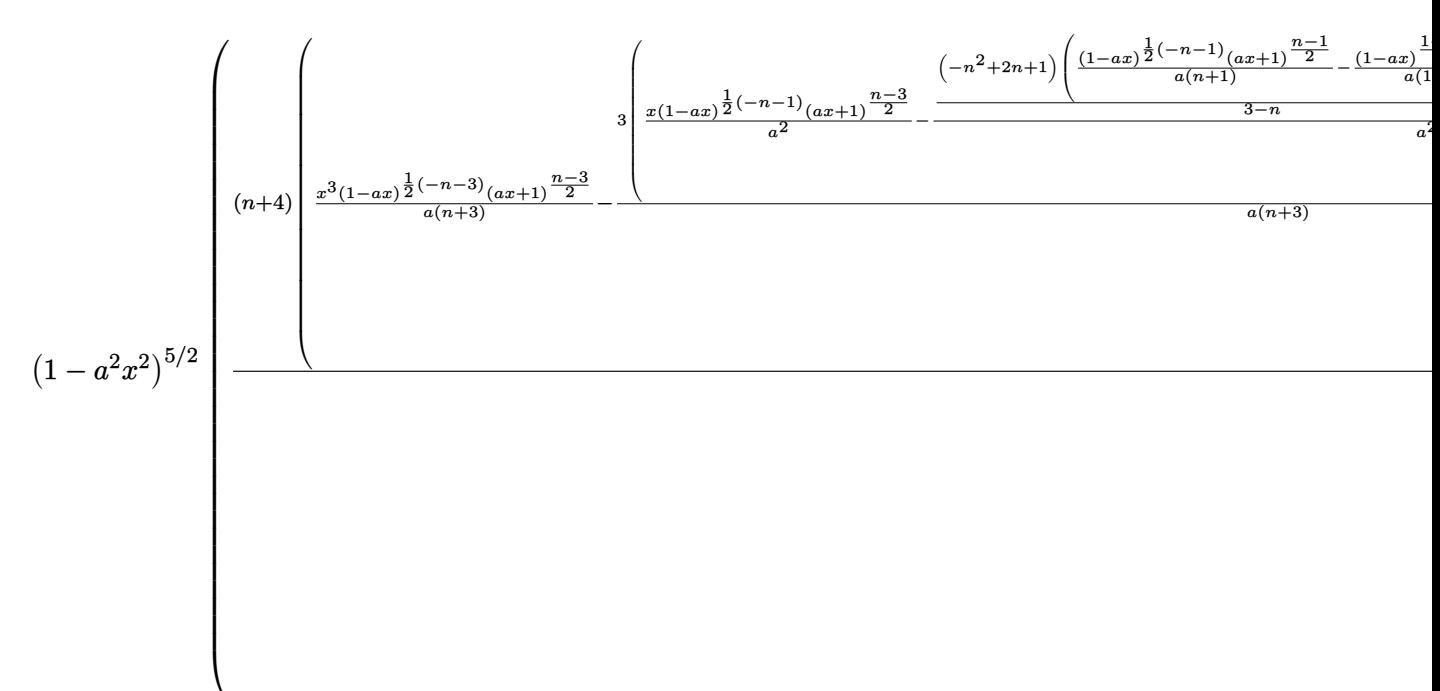

3.799. 
$$
\int \frac{e^{n \arctanh(ax)}}{\left(c - \frac{c}{a^2x^2}\right)^{5/2}} dx
$$

input <mark>Int[E^(n\*ArcTanh[a\*x])/(c - c/(a^2\*x^2))^(5/2),x]</mark>

output 
$$
\frac{((1 - a^2*x^2)^6(5/2)*(-((x^4*(1 - a*x)^((-3 - n)/2)*(1 + a*x)^((-3 + n)/2))}{((a^2 + n) + ((x^3*(1 - a*x)^((-3 - n)/2)*(1 + a*x)^((-3 + n)/2)))(a^2 - (-((2 - n)*(1 - a*x)^((-1 - n)/2)*(1 + a*x)^((-3 + n)/2)))(a^2 - (-((2 - n)*(1 - a*x)^((-1 - n)/2)*(1 + a*x)^((-3 + n)/2)))(a*(3 - n)) + ((1 + 2*n - n^2)*(((1 - a*x)^((-1 - n)/2)*(1 + a*x)^((-1 + n)/2)))(a*(1 + n)) - ((1 - a*x)^((1 - n)/2)*(1 + a*x)^((-1 + n)/2))((a*(1 + n)))(3 - n))/a^2)/(a*(3 + n)) - n*(-(((1 - a*x)^((-1 - n)/2)*(1 + a*x)^((-3 + n)/2)))(a^2*(1 + n)) + (2*(1 - a*x)^((1 - n)/2)*(1 + a*x)^((-3 + n)/2))((a^2*(1 + n^2)) - (2*(1 - a*x)^((3 - n)/2)*(1 + a*x)^((-3 + n)/2)))(a^4*(1 + n)*(3 - 4*n + n^2)) + (3*(1 - a*x)^((-1 - n)/2)*(1 + a*x)^((-1 + n)/2))/(a^4*(1 - n^2)) - (3*(1 - a*x)^((-1 - n)/2)*(1 + a*x)^((-1 + n)/2))/(a^4*(1 - n^2)) - (3*(1 - a*x)^((-1 - n)/2)*(1 + a*x)^((1 + n)/2))/(a^4*(1 + n)) + (2^2((3 + n)/2)*(1 - a*x)^((-1 - n)/2)*[1+a*x)^((1 + n)/2))/(a^2*(1 + n)) + (2^2((3 + n)/2)*(1 - a*x)^((-1 - n)/2)*[1+a*x)^((1 + n)/2))/(a^2*(1 + n)) + (2^2((3 + n)/2)*(1 - a*x)^((-1 - n)/2)*[1+a*x)^((1 + n)/2))/(a^2*(1 + n)) + (2^2((3 + n)/2)*(1 - a*x)^((-1 - n)/2)*[1+a*x)^((1 + n)/2))/(a^2*(1 + n)) + (2^2((3 + n)/2)*(1 - a*x)^((1 - n)/2)*[1+a*x)^((1 + n)/2))/(a^2*(1 + n)) + (2^2((3 + n
$$

✞ ☎

 $\left($   $\left($   $\right)$   $\left($   $\left($   $\right)$   $\left($   $\left($   $\right)$   $\left($   $\left($   $\right)$   $\left($   $\left($   $\right)$   $\left($   $\left($   $\right)$   $\left($   $\left($   $\right)$   $\left($   $\left($   $\right)$   $\left($   $\left($   $\right)$   $\left($   $\left($   $\right)$   $\left($   $\left($   $\right)$   $\left($   $\left($   $\right)$   $\left($ 

✞ ☎

✝ ✆

✞ ☎

✝ ✆

✞ ☎

✝ ✆

✞ ☎

#### **3.799.3.1 Defintions of rubi rules used**

rule 25 <mark>Int[-(Fx\_), x\_Symbol] :> Simp[Identity[-1] Int[Fx, x], x]</mark>

```
rule 48 <mark>Int[((a_.) + (b_.)*(x_))^(m_.)*((c_.) + (d_.)*(x_))^(n_), x_Symbol] :> Simp</mark>
       [(a + b*x)^{m} + 1)*(c + d*x)^{m} + 1)/((b*c - a*d)*(m + 1)), x]; FreeQ[{
       a, b, c, d, m, n}, x] & & EqQ[m + n + 2, 0] & & NeQ[m, -1]
```

```
rule 55 <mark>Int[((a_.) + (b_.)*(x_))^(m_)*((c_.) + (d_.)*(x_))^(n_), x_Symbol] :> Simp[</mark>
      (a + b*x)^{m}(m + 1)*((c + d*x)<sup>o</sup>(n + 1)/((b*c - a*d)*(m + 1))), x] - Simp[d*(S
      imply[m + n + 2]/((b*c - a*d)*(m + 1))) Int[(a + b*x)^Simplify[m + 1]*(c + d*x<sup>n</sup>, x], x] /; FreeQ[{a, b, c, d, m, n}, x] && ILtQ[Simplify[m + n +
      2], 0] && NeQ[m, -1] && !(LtQ[m, -1] && LtQ[n, -1] && (EqQ[a, 0] || (NeQ[c, 0] && LtQ[m - n, 0] && IntegerQ[n]))) && (SumSimplerQ[m, 1] || !SumSimp
     lerQ[n, 1])
     ✝ ✆
```
rule 88 <mark>Int[((a\_.) + (b\_.)\*(x\_))\*((c\_.) + (d\_.)\*(x\_))^(n\_.)\*((e\_.) + (f\_.)\*(x\_))^(p</mark> .), x<sup>1</sup> :> Simp[(-(b\*e - a\*f))\*(c + d\*x)^(n + 1)\*((e + f\*x)^(p + 1)/(f\*(p  $+ 1)*(c*f - d*e))$ , x] - Simp[(a\*d\*f\*(n + p + 2) - b\*(d\*e\*(n + 1) + c\*f\*(p  $+ 1$ )))/(f\*(p + 1)\*(c\*f - d\*e)) Int[(c + d\*x)^n\*(e + f\*x)^Simplify[p + 1], x], x] /; FreeQ[{a, b, c, d, e, f, n, p}, x] && !RationalQ[p] && SumSimpl erQ[p, 1] ✝ ✆

✞ ☎

✞ ☎

✞ ☎

✞ ☎

✞ ☎

✝ ✆

rule 101 | Int[((a\_.) + (b\_.)\*(x\_))^2\*((c\_.) + (d\_.)\*(x\_))^(n\_)\*((e\_.) + (f\_.)\*(x\_))^( p\_), x\_] :> Simp[b\*(a + b\*x)\*(c + d\*x)^(n + 1)\*((e + f\*x)^(p + 1)/(d\*f\*(n +  $p + 3$ )), x] + Simp[1/(d\*f\*(n + p + 3)) Int[(c + d\*x)^n\*(e + f\*x)^p\*Simp  $[a^2*d*f*(n + p + 3) - b*(b*c*e + a*(d*e*(n + 1) + c*f*(p + 1))) + b*(a*d*f)$  $*(n + p + 4) - b*(d*e*(n + 2) + c*f*(p + 2)))*x, x], x], x]$ ; FreeQ[{a, b, c, d, e, f, n, p}, x] && NeQ $[n + p + 3, 0]$ ✝ ✆

rule 105 | Int[((a\_.) + (b\_.)\*(x\_))^(m\_)\*((c\_.) + (d\_.)\*(x\_))^(n\_)\*((e\_.) + (f\_.)\*(x\_)  $)^{\frown}(p_{})$ , x<sub>1</sub> :> Simp[(a + b\*x)^(m + 1)\*(c + d\*x)^n\*((e + f\*x)^(p + 1)/((m +  $1)*(b*e - a*f)))$ , x] - Simp[n\*((d\*e - c\*f)/((m + 1)\*(b\*e - a\*f))) Int[(a  $+ b*x)^{m}$ (m + 1)\*(c + d\*x)^(n - 1)\*(e + f\*x)^p, x], x] /; FreeQ[{a, b, c, d, e, f, m, p}, x] && EqQ[m + n + p + 2, 0] && GtQ[n, 0] && (SumSimplerQ[m, 1] || !SumSimplerQ[p, 1]) && NeQ[m, -1]  $\left($   $\left($   $\right)$   $\left($   $\left($   $\right)$   $\left($   $\left($   $\right)$   $\left($   $\left($   $\right)$   $\left($   $\left($   $\right)$   $\left($   $\left($   $\right)$   $\left($   $\left($   $\right)$   $\left($   $\left($   $\right)$   $\left($   $\left($   $\right)$   $\left($   $\left($   $\right)$   $\left($   $\left($   $\right)$   $\left($   $\left($   $\right)$   $\left($ 

rule 111  $Int[((a_+) + (b_-)*(x_-))^{\hat{m}}*(c_-) + (d_-)*(x_-))^{\hat{m}}(n_+*(e_-))$  +  $(f_-)*(x_-)$ )^(p), x ] :> Simp[b\*(a + b\*x)^(m - 1)\*(c + d\*x)^(n + 1)\*((e + f\*x)^(p + 1 )/( $d*f*(m + n + p + 1)$ ), x] + Simp[1/( $d*f*(m + n + p + 1)$ ) Int[( $a + b*f$ )  $\hat{m}$  - 2)\*(c + d\*x)^n\*(e + f\*x)^p\*Simp[a^2\*d\*f\*(m + n + p + 1) - b\*(b\*c\*e\*(m - 1) +  $a*(d*e*(n + 1) + c*f*(p + 1))) + b*(a*d*f*(2*m + n + p) - b*(d*e*(m$ + n) + c\*f\*(m + p)))\*x, x], x], x] /; FreeQ[{a, b, c, d, e, f, n, p}, x] & & GtQ[m, 1] && NeQ[m + n + p + 1, 0] && IntegerQ[m] ✝ ✆

rule 137 **Int[((a\_.)** + (b\_.)\*(x\_))^(m\_)\*((c\_.) + (d\_.)\*(x\_))^(n\_)\*((e\_.) + (f\_.)\*(x\_)  $)^{\frown}(p_), x_{\_}$  :> Int[ExpandIntegrand[(a + b\*x)^m\*(c + d\*x)^n\*(e + f\*x)^p, x], x] /; FreeQ[{a, b, c, d, e, f, n, p}, x] && (IGtQ[m, 0] || (ILtQ[m, 0] && ILtQ[n, 0]))

rule 177  $Int[((a_.) + (b_.)*(x_))^(m_)*((c_.) + (d_.)*(x_))^(n_)*((e_.) + (f_.)*(x_))$  $)^(p_)*((g_-.) + (h_-)*(x_-)), x_$  :> Simp[h/b Int[(a + b\*x)^(m + 1)\*(c + d  $*x)$ <sup>n</sup>\*(e + f\*x)^p, x], x] + Simp[(b\*g - a\*h)/b Int[(a + b\*x)^m\*(c + d\*x)^ n\*(e + f\*x)^p, x], x] /; FreeQ[{a, b, c, d, e, f, g, h, m, n, p}, x] && (Su mSimplerQ[m, 1] || ( !SumSimplerQ[n, 1] && !SumSimplerQ[p, 1])) ✝ ✆

✞ ☎

✞ ☎

✝ ✆

✞ ☎

✞ ☎

rule 2009 <mark>Int[u\_, x\_Symbol] :> Simp[IntSum[u, x], x] /; SumQ[u]</mark>

```
rule 6700 <mark>| Int[E^(ArcTanh[(a_.)*(x_)]*(n_.))*(x_)^(m_.)*((c_) + (d_.)*(x_)^2)^(p_.), x</mark>
              Symbol] :> Simp[c^p Int[x^m*(1 - a*x)^(p - n/2)*(1 + a*x)^(p + n/2), x],
               x] /; FreeQ[{a, c, d, m, n, p}, x] && EqQ[a^2*c + d, 0] && (IntegerQ[p] ||
               GtQ[c, 0])
             \left( \left( \right) \left( \left( \right) \left( \left( \right) \left( \left( \right) \left( \left( \right) \left( \left( \right) \left( \left( \right) \left( \left( \right) \left( \left( \right) \left( \left( \right) \left( \left( \right) \left( \left( \right) \left(
```
rule 6710 <mark>| Int[E^(ArcTanh[(a\_.)\*(x\_)]\*(n\_.))\*(u\_.)\*((c\_) + (d\_.)/(x\_)^2)^(p\_), x\_Symbo</mark> l] :> Simp[x^(2\*p)\*((c + d/x^2)^p/(1 - a^2\*x^2)^p) Int[(u/x^(2\*p))\*(1 - a  $\text{``2*x^2)}\text{``p*E^*(n*ArcTanh[a*x]), x], x]$  /; FreeQ[{a, c, d, n, p}, x] && EqQ[c + a^2\*d, 0] && !IntegerQ[p] && !IntegerQ[n/2] ✝ ✆

#### <span id="page-5492-0"></span>**3.799.4 Maple [F]**

$$
\int \frac{e^n \arctanh(ax)}{\left(c - \frac{c}{a^2x^2}\right)^{\frac{5}{2}}} dx
$$

✞ ☎

✝ ✆

✞ ☎

<span id="page-5492-1"></span>✝ ✆

input <mark>| int(exp(n\*arctanh(a\*x))/(c-c/a^2/x^2)^(5/2),x)</mark>

```
output <mark>int(exp(n*arctanh(a*x))/(c-c/a^2/x^2)^(5/2),x)</mark>
```

```
3.799.5 Fricas [F]
```

$$
\int \frac{e^{n \arctanh(ax)}}{\left(c - \frac{c}{a^2 x^2}\right)^{5/2}} dx = \int \frac{\left(-\frac{ax+1}{ax-1}\right)^{\frac{1}{2} n}}{\left(c - \frac{c}{a^2 x^2}\right)^{\frac{5}{2}}} dx
$$

✞ ☎

 $\left($   $\left($   $\right)$   $\left($   $\left($   $\right)$   $\left($   $\left($   $\right)$   $\left($   $\left($   $\right)$   $\left($   $\left($   $\right)$   $\left($   $\left($   $\right)$   $\left($   $\left($   $\right)$   $\left($   $\left($   $\right)$   $\left($   $\left($   $\right)$   $\left($   $\left($   $\right)$   $\left($   $\left($   $\right)$   $\left($   $\left($   $\right)$   $\left($ 

input <mark>integrate(exp(n\*arctanh(a\*x))/(c-c/a^2/x^2)^(5/2),x, algorithm="fricas")</mark>

$$
3.799. \qquad \int \frac{e^{n \arctanh(ax)}}{\left(c - \frac{c}{a^2 x^2}\right)^{5/2}} dx
$$

output <mark>| integral(a^6\*x^6\*(-(a\*x + 1)/(a\*x - 1))^(1/2\*n)\*sqrt((a^2\*c\*x^2 - c)/(a^2\*</mark>  $x^2)$ )/(a^6\*c^3\*x^6 - 3\*a^4\*c^3\*x^4 + 3\*a^2\*c^3\*x^2 - c^3), x)

## **3.799.6 Sympy [F(-2)]**

Exception generated.

$$
\int \frac{e^{n \arctanh(ax)}}{\left(c - \frac{c}{a^2 x^2}\right)^{5/2}} dx = \text{Exception raised: HeuristicGCDFailed}
$$

✞ ☎

✝ ✆

✞ ☎

<span id="page-5493-1"></span>✝ ✆

✞ ☎

<span id="page-5493-0"></span>✝ ✆

input <mark>integrate(exp(n\*atanh(a\*x))/(c-c/a\*\*2/x\*\*2)\*\*(5/2),x)</mark>

output Exception raised: HeuristicGCDFailed >> no luck

#### **3.799.7 Maxima [F]**

$$
\int \frac{e^{n \arctanh(ax)}}{\left(c - \frac{c}{a^2 x^2}\right)^{5/2}} dx = \int \frac{\left(-\frac{ax+1}{ax-1}\right)^{\frac{1}{2}n}}{\left(c - \frac{c}{a^2 x^2}\right)^{\frac{5}{2}}} dx
$$

✞ ☎

✝ ✆

✞ ☎

<span id="page-5493-2"></span>✝ ✆

$$
input \frac{interstate(exp(n*arctanh(a*x))/(c-c/a^2/x^2)^{(-5/2)}, x, algorithm="maxima")}{input \frac{intermaxima}{maxmax}}
$$

output <mark>| integrate((-(a\*x + 1)/(a\*x - 1))^(1/2\*n)/(c - c/(a^2\*x^2))^(5/2), x)</mark>

#### **3.799.8 Giac [F(-2)]**

Exception generated.

$$
\int \frac{e^{n \arctanh(ax)}}{\left(c - \frac{c}{a^2 x^2}\right)^{5/2}} dx = \text{Exception raised: TypeError}
$$

✞ ☎

✝ ✆

✞ ☎

<span id="page-5493-3"></span>✝ ✆

input <mark>integrate(exp(n\*arctanh(a\*x))/(c-c/a^2/x^2)^(5/2),x, algorithm="giac")</mark>

output <mark>Exception raised: TypeError >> an error occurred running a Giac command:IN</mark> PUT:sage2:=int(sage0,sageVARx):;OUTPUT:sym2poly/r2sym(const gen & e,const index\_m & i,const vecteur & l) Error: Bad Argument Value

3.799. 
$$
\int \frac{e^{n \arctanh(ax)}}{\left(c - \frac{c}{a^2 x^2}\right)^{5/2}} dx
$$

# **3.799.9 Mupad [F(-1)]**

Timed out.

$$
\int \frac{e^{n \arctanh(ax)}}{(c - \frac{c}{a^2 x^2})^{5/2}} dx = \int \frac{e^{n \operatorname{atanh}(ax)}}{(c - \frac{c}{a^2 x^2})^{5/2}} dx
$$

✞ ☎

✝ ✆

✞ ☎

 $\left($   $\left($   $\right)$   $\left($   $\left($   $\right)$   $\left($   $\left($   $\right)$   $\left($   $\left($   $\right)$   $\left($   $\left($   $\right)$   $\left($   $\left($   $\right)$   $\left($   $\left($   $\right)$   $\left($   $\left($   $\right)$   $\left($   $\left($   $\right)$   $\left($   $\left($   $\right)$   $\left($   $\left($   $\right)$   $\left($   $\left($   $\right)$   $\left($ 

input  $int(exp(n*atanh(a*x))/(c - c/(a^2*x^2))^-(5/2),x)$ 

output  $int(exp(n*atanh(a*x))/(c - c/(a^2*x^2))^-(5/2), x)$ 

#### **3.800** R  $e^{n\arctanh(ax)}(c-\frac{c}{a^2c})$  $\int_a^c \frac{c}{a^2 x^2} dx$

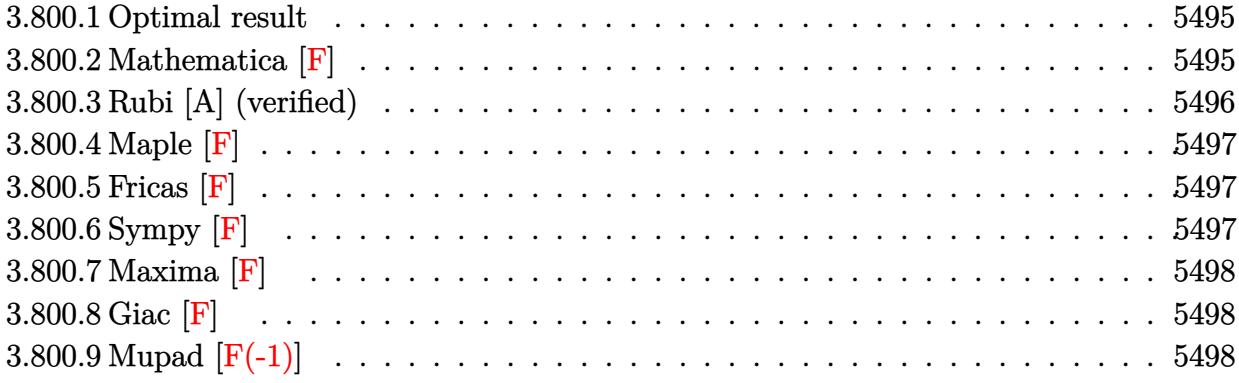

### <span id="page-5495-0"></span>**3.800.1 Optimal result**

Integrand size  $= 22$ , antiderivative size  $= 72$ 

$$
\int e^{n \arctanh(ax)} \left(c - \frac{c}{a^2 x^2}\right)^p dx
$$
\n
$$
= \frac{\left(c - \frac{c}{a^2 x^2}\right)^p x (1 - a^2 x^2)^{-p} \text{ Appendix 1 } (1 - 2p, \frac{1}{2}(n - 2p), -\frac{n}{2} - p, 2 - 2p, ax, -ax)}{1 - 2p}
$$

output ✞ ☎  $(c-c/a^2/x^2)^pp*x*AppellF1(1-2*p,1/2*n-p,-1/2*n-p,2-2*p, a*x,-a*x)/(1-2*p)/$  $((-a^2*x^2+1)^p)$ 

### **3.800.2 Mathematica [F]**

$$
\int e^{n \operatorname{arctanh}(ax)} \left(c - \frac{c}{a^2 x^2}\right)^p dx = \int e^{n \operatorname{arctanh}(ax)} \left(c - \frac{c}{a^2 x^2}\right)^p dx
$$

✞ ☎

✝ ✆

✞ ☎

<span id="page-5495-2"></span> $\left($   $\left($   $\right)$   $\left($   $\left($   $\right)$   $\left($   $\left($   $\right)$   $\left($   $\left($   $\right)$   $\left($   $\left($   $\right)$   $\left($   $\left($   $\right)$   $\left($   $\left($   $\right)$   $\left($   $\left($   $\right)$   $\left($   $\left($   $\right)$   $\left($   $\left($   $\right)$   $\left($   $\left($   $\right)$   $\left($   $\left($   $\right)$   $\left($ 

<span id="page-5495-1"></span> $\left($   $\left($   $\right)$   $\left($   $\left($   $\right)$   $\left($   $\left($   $\right)$   $\left($   $\left($   $\right)$   $\left($   $\left($   $\right)$   $\left($   $\left($   $\right)$   $\left($   $\left($   $\right)$   $\left($   $\left($   $\right)$   $\left($   $\left($   $\right)$   $\left($   $\left($   $\right)$   $\left($   $\left($   $\right)$   $\left($   $\left($   $\right)$   $\left($ 

input  $Integrate [E^-(n*ArcTanh[a*x])*(c - c/(a^2*x^2))^p,x]$ 

output <mark>Integrate[E^(n\*ArcTanh[a\*x])\*(c - c/(a^2\*x^2))^p, x]</mark>

#### **3.800.3 Rubi [A] (verified)**

Time  $= 0.39$  (sec), antiderivative size  $= 72$ , normalized size of antiderivative  $= 1.00$ , number of steps used = 3, number of rules used = 3,  $\frac{\text{number of rules}}{\text{integral size}}$  = 0.136, Rules used = {6710, 6700, 150}

Below are the steps used by Rubi to obtain the solution. The rule number used for the transformation is given above next to the arrow. The rules definitions used are listed below.

$$
\int e^{n \arctanh(ax)} \left(c - \frac{c}{a^2 x^2}\right)^p dx
$$
\n
$$
\int 6710
$$
\n
$$
x^{2p} (1 - a^2 x^2)^{-p} \left(c - \frac{c}{a^2 x^2}\right)^p \int e^{n \arctanh(ax)} x^{-2p} (1 - a^2 x^2)^p dx
$$
\n
$$
\int 6700
$$
\n
$$
x^{2p} (1 - a^2 x^2)^{-p} \left(c - \frac{c}{a^2 x^2}\right)^p \int x^{-2p} (1 - ax)^{p - \frac{n}{2}} (ax + 1)^{\frac{n}{2} + p} dx
$$
\n
$$
\int 150
$$
\n
$$
\frac{x (1 - a^2 x^2)^{-p} (c - \frac{c}{a^2 x^2})^p \text{ AppellF1 } (1 - 2p, \frac{1}{2}(n - 2p), -\frac{n}{2} - p, 2 - 2p, ax, -ax)}{1 - 2p}
$$

✞ ☎

✝ ✆

✞ ☎

✞ ☎

✝ ✆

$$
input \left[ Int \left[ E^{(n*Arctanh[a*x]) * (c - c/(a^2*x^2))^p, x \right] \right]
$$

output ((c - c/(a^2\*x^2))^p\*x\*AppellF1[1 - 2\*p, (n - 2\*p)/2, -1/2\*n - p, 2 - 2\*p,  $a*x, -(a*x)])/((1 - 2*p)*(1 - a^2*x^2)^p)$  $\left($   $\left($   $\right)$   $\left($   $\left($   $\right)$   $\left($   $\left($   $\right)$   $\left($   $\left($   $\right)$   $\left($   $\left($   $\right)$   $\left($   $\left($   $\right)$   $\left($   $\left($   $\right)$   $\left($   $\left($   $\right)$   $\left($   $\left($   $\right)$   $\left($   $\left($   $\right)$   $\left($   $\left($   $\right)$   $\left($   $\left($   $\right)$   $\left($ 

#### **3.800.3.1 Defintions of rubi rules used**

```
rule 150 <mark>Int[((b_.)*(x_))^(m_)*((c_) + (d_.)*(x_))^(n_)*((e_) + (f_.)*(x_))^(p_), x_</mark>
    ✞ ☎
     ] :> Simp[c^n*e^p*((b*x)^(m + 1)/(b*(m + 1)))*AppellF1[m + 1, -n, -p, m + 2
     , (-d)*(x/c), (-f)*(x/e)], x] /; FreeQ[{b, c, d, e, f, m, n, p}, x] && !In
     tegerQ[m] && !IntegerQ[n] && GtQ[c, 0] && (IntegerQ[p] || GtQ[e, 0])
    ✝ ✆
```

```
rule 6700 <mark>| Int[E^(ArcTanh[(a_.)*(x_)]*(n_.))*(x_)^(m_.)*((c_) + (d_.)*(x_)^2)^(p_.), x</mark>
         _Symbol :> Simp[c^p Int[x^m*(1 - a*x)^(p - n/2)*(1 + a*x)^(p + n/2), x],
         x] /; FreeQ[{a, c, d, m, n, p}, x] && EqQ[a^2*c + d, 0] && (IntegerQ[p] ||
         GtQ[c, 0])
```

```
3.800.
                            e^{n \arctanh(ax)}(c - \frac{c}{a^2c})\frac{c}{a^2x^2}<sup>p</sup> dx
```
rule 6710 Int [E^(ArcTanh [(a\_.)\*(x\_)]\*(n\_.))\*(u\_.)\*((c\_) + (d\_.)/(x\_)^2)^(p\_), x\_Symbo 1] :> Simp[x^(2\*p)\*((c + d/x^2)^p/(1 - a^2\*x^2)^p) Int[(u/x^(2\*p))\*(1 - a  $2*x^2$ <sup>r</sup>p\*E<sup>^</sup>(n\*ArcTanh[a\*x]), x], x] /; FreeQ[{a, c, d, n, p}, x] && EqQ[c + a<sup>2\*</sup>d, 0] && !IntegerQ[p] && !IntegerQ[n/2]

#### <span id="page-5497-0"></span>3.800.4 Maple  $\begin{bmatrix} \mathbf{F} \end{bmatrix}$

$$
\int \mathrm{e}^n \operatorname{arctanh}(ax) \left(c - \frac{c}{a^2 x^2}\right)^p dx
$$

 $input$  int(exp(n\*arctanh(a\*x))\*(c-c/a<sup>2</sup>/x<sup>2</sup>)<sup>p</sup>,x)

$$
output \mid int(exp(n*arctanh(a*x)) * (c - c/a^2/x^2)^p, x)
$$

#### <span id="page-5497-1"></span>3.800.5 Fricas [F]

$$
\int e^{n \operatorname{arctanh}(ax)} \left(c - \frac{c}{a^2 x^2}\right)^p dx = \int \left(c - \frac{c}{a^2 x^2}\right)^p \left(-\frac{ax + 1}{ax - 1}\right)^{\frac{1}{2}n} dx
$$

input integrate(exp(n\*arctanh(a\*x))\*(c-c/a<sup>2</sup>/x<sup>2</sup>)<sup>p</sup>,x, algorithm="fricas")

output integral( $(-(a*x + 1)/(a*x - 1))^{(1/2*n)*(a^2*c*x^2 - c)/(a^2*x^2))^p$ , x)

## <span id="page-5497-2"></span>3.800.6 Sympy  $\begin{bmatrix} \mathbf{F} \end{bmatrix}$

$$
\int e^{n \operatorname{arctanh}(ax)} \left(c - \frac{c}{a^2 x^2}\right)^p dx = \int \left(-c \left(-1 + \frac{1}{ax}\right) \left(1 + \frac{1}{ax}\right)\right)^p e^{n \operatorname{atanh}(ax)} dx
$$

input integrate(exp(n\*atanh(a\*x))\*(c-c/a\*\*2/x\*\*2)\*\*p,x)

<span id="page-5497-3"></span>output  $\frac{1}{\pi}$  Integral( $(-c*(-1 + 1/(a*x))*(1 + 1/(a*x)))**p*exp(n*atanh(a*x)), x)$ 

3.800. 
$$
\int e^{n \arctanh(ax)} \left(c - \frac{c}{a^2 x^2}\right)^p dx
$$

#### **3.800.7 Maxima [F]**

$$
\int e^{n \operatorname{arctanh}(ax)} \left(c - \frac{c}{a^2 x^2}\right)^p dx = \int \left(c - \frac{c}{a^2 x^2}\right)^p \left(-\frac{ax + 1}{ax - 1}\right)^{\frac{1}{2}n} dx
$$

✞ ☎

✝ ✆

✞ ☎

<span id="page-5498-0"></span> $\left($   $\left($   $\right)$   $\left($   $\left($   $\right)$   $\left($   $\left($   $\right)$   $\left($   $\left($   $\right)$   $\left($   $\left($   $\right)$   $\left($   $\left($   $\right)$   $\left($   $\left($   $\right)$   $\left($   $\left($   $\right)$   $\left($   $\left($   $\right)$   $\left($   $\left($   $\right)$   $\left($   $\left($   $\right)$   $\left($   $\left($   $\right)$   $\left($ 

input integrate(exp(n\*arctanh(a\*x))\*(c-c/a^2/x^2)^p,x, algorithm="maxima")

output  $integrate((c - c/(a^2*x^2))^p*(-(a*x + 1)/(a*x - 1))^-(1/2*n), x)$ 

$$
3.800.8\quad\text{Giac [F]}
$$

$$
\int e^{n \operatorname{arctanh}(ax)} \left(c - \frac{c}{a^2 x^2}\right)^p dx = \int \left(c - \frac{c}{a^2 x^2}\right)^p \left(-\frac{ax + 1}{ax - 1}\right)^{\frac{1}{2}n} dx
$$

✞ ☎

✝ ✆

✞ ☎

<span id="page-5498-1"></span>✝ ✆

input <mark>integrate(exp(n\*arctanh(a\*x))\*(c-c/a^2/x^2)^p,x, algorithm="giac")</mark>

output <mark>integrate((c - c/(a^2\*x^2))^p\*(-(a\*x + 1)/(a\*x - 1))^(1/2\*n), x)</mark>

# **3.800.9 Mupad [F(-1)]**

Timed out.

$$
\int e^{n \operatorname{arctanh}(ax)} \left(c - \frac{c}{a^2 x^2}\right)^p dx = \int e^{n \operatorname{atanh}(ax)} \left(c - \frac{c}{a^2 x^2}\right)^p dx
$$

✞ ☎

✝ ✆

✞ ☎

✝ ✆

input  $\int \int \exp(n\ast\ \tanh(a\ast x))\ast(c - c/(a\hat{c}^2\ast x\hat{c}^2))\hat{c}^p, x)$ 

output  $\int \int \frac{dx}{\exp(\ln x) \cdot \tanh(\frac{dx}{x})} f(c - c/(\frac{a^2}{x^2})^p, x)$ 

$$
3.800. \qquad \int e^{n \arctanh(ax)} \left(c - \frac{c}{a^2 x^2}\right)^p dx
$$

#### $\int e^{4\textbf{arctanh}(ax)}\big(c-\frac{c}{a^2x^2}\big)^p\ dx$ 3.801

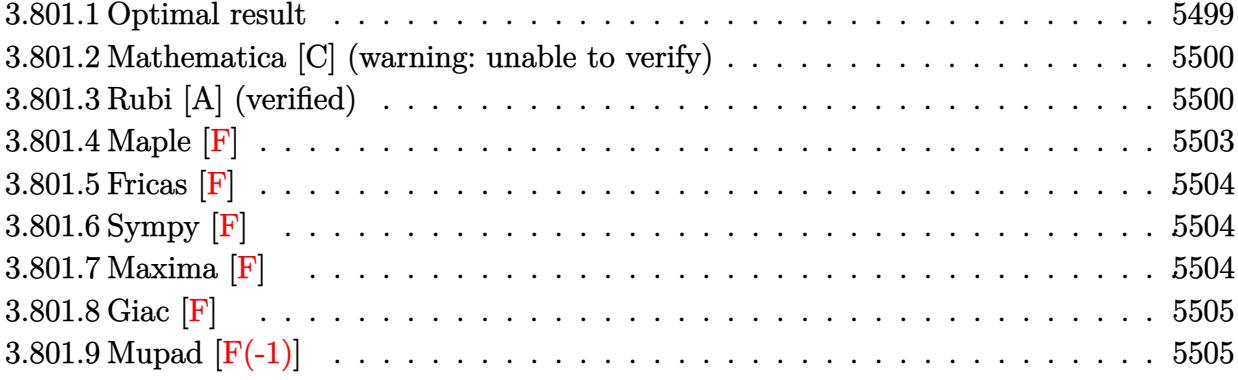

#### <span id="page-5499-0"></span>Optimal result 3.801.1

Integrand size  $= 22$ , antiderivative size  $= 339$ 

$$
\int e^{4 \arctanh(ax)} \left(c - \frac{c}{a^2 x^2}\right)^p dx = \frac{2a\left(c - \frac{c}{a^2 x^2}\right)^p x^2}{(1 - p)(1 - ax)(1 + ax)}
$$
\n
$$
+ \frac{\left(c - \frac{c}{a^2 x^2}\right)^p x(1 - ax)^{-p}(1 + ax)^{-p} \text{Hypergeometric2F1}\left(\frac{1}{2}(1 - 2p), 2 - p, \frac{1}{2}(3 - 2p), a^2 x^2\right)}{1 - 2p}
$$
\n
$$
+ \frac{6a^2\left(c - \frac{c}{a^2 x^2}\right)^p x^3(1 - ax)^{-p}(1 + ax)^{-p} \text{ Hypergeometric2F1}\left(\frac{1}{2}(3 - 2p), 2 - p, \frac{1}{2}(5 - 2p), a^2 x^2\right)}{3 - 2p}
$$
\n
$$
+ \frac{a^4\left(c - \frac{c}{a^2 x^2}\right)^p x^5(1 - ax)^{-p}(1 + ax)^{-p} \text{ Hypergeometric2F1}\left(\frac{1}{2}(5 - 2p), 2 - p, \frac{1}{2}(7 - 2p), a^2 x^2\right)}{5 - 2p}
$$
\n
$$
+ \frac{2a^3\left(c - \frac{c}{a^2 x^2}\right)^p x^4(1 - ax)^{-p}(1 + ax)^{-p} \text{ Hypergeometric2F1}\left(2 - p, 2 - p, 3 - p, a^2 x^2\right)}{2 - p}
$$

<span id="page-5499-1"></span>output  $2*a*(c-c/a^2/x^2)^p*x^2/(1-p)/(-a*x+1)/(a*x+1)+(c-c/a^2/x^2)^p*x*hypergeom$  $([2-p, 1/2-p], [3/2-p], a^2*x^2)/(1-2*p)/((-a*x+1)^p)/((a*x+1)^p)+6*a^2*(c-c)$ /a<sup>2</sup>/x<sup>2</sup>)<sup>-</sup>p\*x<sup>2</sup>3\*hypergeom([2-p, 3/2-p],[5/2-p],a<sup>2\*x2</sup>)/(3-2\*p)/((-a\*x+1)<sup>-</sup> p)/((a\*x+1)^p)+a^4\*(c-c/a^2/x^2)^p\*x^5\*hypergeom([2-p, 5/2-p],[7/2-p],a^2\* x<sup>2</sup>2)/(5-2\*p)/((-a\*x+1)<sup>2</sup>p)/((a\*x+1)<sup>2</sup>p)+2\*a<sup>2</sup>3\*(c-c/a<sup>2</sup>2/x<sup>2</sup>2)<sup>2</sup>p\*x<sup>2</sup>4\*hypergeom(  $[2-p, 2-p], [3-p], a^2*x^2)/(2-p)/((-a*x+1)^p)/(a*x+1)^p)$ 

#### **3.801.2 Mathematica [C] (warning: unable to verify)**

Result contains higher order function than in optimal. Order 6 vs. order 5 in optimal.

Time  $= 0.17$  (sec), antiderivative size  $= 217$ , normalized size of antiderivative  $= 0.64$ 

✞ ☎

✝ ✆

✞ ☎

$$
\int e^{4\arctanh(ax)} \left(c - \frac{c}{a^2x^2}\right)^p dx =
$$
\n
$$
-\frac{\left(c - \frac{c}{a^2x^2}\right)^p x (1 - ax)^{-p} \left(-(-1 + a^2x^2)^2\right)^{-p} \left(-4(-1 + ax)^p (1 + ax)(1 - a^2x^2)^p \text{ Appendix 1}(1 - 2p, 1 - 2p)\right)}{1 - a^2x^2}
$$

input Integrate[E^(4\*ArcTanh[a\*x])\*(c - c/(a^2\*x^2))^p,x]

```
output <mark>-(((c - c/(a^2*x^2))^p*x*(-4*(-1 + a*x)^p*(1 + a*x)*(1 - a^2*x^2)^p*Appell</mark>
      F1[1 - 2*p, 1 - p, -p, 2 - 2*p, a*x, -(a*x) + 4*(-1 + axx)^{-1}(1 + axx)^{-1}(2)*p)*(1 - a^2*x^2)^p*Hypergeometric2F1[1 - 2*p, 2 - p, 2 - 2*p, (2*a*x)/(1+ a*x)] + (1 - a*x)^p * (1 + a*x) * (-1 + a^2*x^2)^p * Hypergeometric2F1[1/2 - p, -p, 3/2 - p, a^2*x^2]))/((-1 + 2*p)*(1 - a*x)^p*(1 + a*x)*(-(-1 + a^2*x^
      2)^{-}(2)^{-}p))
```
#### **3.801.3 Rubi [A] (verified)**

Time  $= 0.67$  (sec), antiderivative size  $= 230$ , normalized size of antiderivative  $= 0.68$ , number of steps used = 10, number of rules used = 10,  $\frac{\text{number of rules}}{\text{integrand size}} = 0.455$ , Rules used =  $\{6709, 559, 25, 2339, 278, 2340, 27, 557, 242, 278\}$ 

<span id="page-5500-0"></span>✝ ✆

Below are the steps used by Rubi to obtain the solution. The rule number used for the transformation is given above next to the arrow. The rules definitions used are listed below.

$$
\int e^{4 \arctanh(ax)} \left(c - \frac{c}{a^2 x^2}\right)^p dx
$$
  

$$
\int 6709
$$
  

$$
x^{2p} (1 - a^2 x^2)^{-p} \left(c - \frac{c}{a^2 x^2}\right)^p \int x^{-2p} (ax + 1)^4 (1 - a^2 x^2)^{p-2} dx
$$
  

$$
\int 559
$$

$$
x^{2p} \big(1-a^2 x^2\big)^{-p} \left(c-\frac{c}{a^2 x^2}\right)^{p} \left(-\frac{\int -x^{-2p} (1-a^2 x^2)^{p-2} \left(4 x^3 a^5+(9-2p) x^2 a^4+4 x a^3+a^2\right) d x}{a^2}-a^2 x^{3-2p} (1-a^2 x^2)^{p-2} \left(2 a^2 a^2+4 x a^3+a^2\right)^{p-2} \right)
$$

3.801. R  $e^{4 \arctanh(ax)}(c - \frac{c}{a^2c})$  $\frac{c}{a^2x^2}$ <sup>p</sup> dx

$$
\begin{split} &\frac{\sqrt{25}}{x^{2p}(1-a^2x^2)^{-p}\left(c-\frac{c}{a^2x^2}\right)^p\left(\frac{\int x^{-2p}(1-a^2x^2)^{p-2}\left(4x^3a^5+(9-2p)x^2a^4+4xa^3+a^2\right)dx}{a^2}-a^2x^{3-2p}(1-a^2x^2)^2\right)}{\left[2339\right]}\\ &\frac{\sqrt{25}}{x^{2p}(1-a^2x^2)^{-p}\left(c-\frac{c}{a^2x^2}\right)^p\left(\frac{4a^5\int x^{3-2p}(1-a^2x^2)^{p-2}\left(4x^3a^5+(9-2p)x^2a^4+4xa^3+a^2\right)dx}{a^2}\right]}{\left[278\right]}\\ &\frac{\sqrt{278}}{x^{2p}(1-a^2x^2)^{-p}\left(c-\frac{c}{a^2x^2}\right)^p\left(\frac{\int x^{-2p}(1-a^2x^2)^{p-2}\left((9-2p)x^2a^4+4xa^3+a^2\right)dx+\frac{2a^5x^{4-2p}Hy\rho\text{ergosometric/2F1}(2a^2x)}{a^2}\right)}{a^2}\right]}\\ &\frac{\sqrt{278}}{x^{2p}(1-a^2x^2)^{-p}\left(c-\frac{c}{a^2x^2}\right)^p\left(\frac{\int -4a^4x^{-2p}(p-5p-ax+2)(1-a^2x^2)^{p-2}dx}{a^2}+a^2(9-2p)x^{1-2p}(1-a^2x^2)^{p-1}+\frac{2a^5x^{4-2p}Hy\rho\text{ergosometric/2F1}(2a^2x)}{a^2}\right)}{a^2}\right]}\\ &\frac{\sqrt{27}}{x^{2p}(1-a^2x^2)^{-p}\left(c-\frac{c}{a^2x^2}\right)^p\left(\frac{-4a^2\int x^{-2p}(p^2-5p-ax+2)(1-a^2x^2)^{p-2}dx+a^2(9-2p)x^{1-2p}(1-a^2x^2)^{p-2}dx\right)}{a^2}\right)}\\ &\frac{\sqrt{27}}{x^{2p}(1-a^2x^2)^{-p}\left(c-\frac{c}{a^2x^2}\right)^p\left(-\frac{4a^2\left((p^2-5p
$$

 $\downarrow$ 278

25

3.801.  $\int e^{4 \arctanh(ax)} (c - \frac{c}{a^2})$  $\frac{c}{a^2x^2}$ <sup>p</sup> dx

$$
x^{2p} \big(1-a^2 x^2\big)^{-p} \left(c-\frac{c}{a^2 x^2}\right)^p \left(\frac{-4 a^2 \left(\frac{(p^2-5p+2) x^{1-2p} \text{ Hypergeometric2F1}\left(\frac{1}{2} (1-2p),2-p,\frac{1}{2} (3-2p),a^2 x^2\right)}{1-2p}-\frac{ax^{2-2p} (1-a^2 x^2)^{p-1}}{2 (1-p)} \right)^p}{a^2}\right)
$$

✞ ☎

✝ ✆

✞ ☎

✞ ☎

✝ ✆

✞ ☎

✞ ☎

✝ ✆

✞ ☎

input <mark>| Int[E^(4\*ArcTanh[a\*x])\*(c - c/(a^2\*x^2))^p,x]</mark>

output <mark>((c - c/(a^2\*x^2))^p\*x^(2\*p)\*(-(a^2\*x^(3 - 2\*p)\*(1 - a^2\*x^2)^(-1 + p)) +</mark>  $(a^2*(9 - 2*p)*x^(1 - 2*p)*(1 - a^2*x^2)^(-1 + p) - 4*a^2*(-1/2*(a*x^(2 2*p)*(1 - a^2*x^2)^(-1 + p))/(1 - p) + ((2 - 5*p + p^2)*x^(1 - 2*p)*Hyperg)$ eometric2F1[(1 - 2\*p)/2, 2 - p, (3 - 2\*p)/2, a<sup>2</sup>\*x<sup>2</sup>2])/(1 - 2\*p)) + (2\*a<sup>2</sup>5  $*x^{(4 - 2*p)*Hypergeometric2F1[2 - p, 2 - p, 3 - p, a^{2*x^{2}}]/(2 - p)})/a^{2}$ ))/(1 -  $a^2*x^2)^p$ ✝ ✆

#### **3.801.3.1 Defintions of rubi rules used**

rule 25 <mark>Int[-(Fx\_), x\_Symbol] :> Simp[Identity[-1] Int[Fx, x], x]</mark>

rule 27 <mark>Int[(a\_)\*(Fx\_), x\_Symbol] :> Simp[a Int[Fx, x], x] /; FreeQ[a, x] && !Ma</mark> ✞ ☎  $tchQ[Fx, (b_)*(Gx_)/; FreeQ[b, x]]$ ✝ ✆

rule 242 <mark>Int[((c\_.)\*(x\_))^(m\_.)\*((a\_) + (b\_.)\*(x\_)^2)^(p\_), x\_Symbol] :> Simp[(c\*x)^</mark>  $(m + 1)*( (a + b*x^2)^{(p + 1)/(a*c*(m + 1))}, x]$  /; FreeQ[{a, b, c, m, p}, x ] && EqQ $[m + 2*p + 3, 0]$  && NeQ $[m, -1]$ ✝ ✆

rule 278 <mark>Int[((c\_.)\*(x\_))^(m\_.)\*((a\_) + (b\_.)\*(x\_)^2)^(p\_), x\_Symbol] :> Simp[a^p\*((</mark>  $c*x)^{m + 1}/(c*(m + 1))$ \*Hypergeometric2F1[-p,  $(m + 1)/2$ ,  $(m + 1)/2 + 1$ , (  $-b)*(x^2/a)$ , x] /; FreeQ[{a, b, c, m, p}, x] && !IGtQ[p, 0] && (ILtQ[p, 0 ] || GtQ[a, 0])

rule 557 <mark>Int[((e\_.)\*(x\_))^(m\_)\*((c\_) + (d\_.)\*(x\_))\*((a\_) + (b\_.)\*(x\_)^2)^(p\_), x\_Sym</mark> bol] :> Simp[c Int[(e\*x)^m\*(a + b\*x^2)^p, x], x] + Simp[d/e Int[(e\*x)^(  $m + 1)*(a + b*x^2)^p, x, x]$ , x] /; FreeQ[{a, b, c, d, e, m, p}, x]  $\left($   $\left($   $\right)$   $\left($   $\left($   $\right)$   $\left($   $\right)$   $\left($   $\left($   $\right)$   $\left($   $\left($   $\right)$   $\left($   $\left($   $\right)$   $\left($   $\right)$   $\left($   $\left($   $\right)$   $\left($   $\left($   $\right)$   $\left($   $\right)$   $\left($   $\left($   $\right)$   $\left($   $\left($   $\right)$   $\left($   $\left($   $\right)$   $\left($ 

#### 3.801. R  $e^{4 \arctanh(ax)}(c - \frac{c}{a^2c})$  $\frac{c}{a^2x^2}$ <sup>p</sup> dx

rule 559  $Int[((e_.)*(x_-))^{\hat{m}}*(c_-) + (d_.)*(x_-))^{\hat{m}}(n_*)*(a_-) + (b_.)*(x_-)^{\hat{m}}(p_),$  $x_Symbol$  :> Simp[d^n\*(e\*x)^(m + n - 1)\*((a + b\*x^2)^(p + 1)/(b\*e^(n - 1)\*(  $m + n + 2*p + 1$ )), x] + Simp[1/(b\*(m + n + 2\*p + 1)) Int[(e\*x)^m\*(a + b\*  $x^2)$ <sup>p</sup>\*ExpandToSum[b\*(m + n + 2\*p + 1)\*(c + d\*x)<sup>-</sup>n - b\*d<sup>-</sup>n\*(m + n + 2\*p + 1  $\frac{x^n - a^*d^n*(m + n - 1)*x^n(n - 2), x}, x]$ , x], x] /; FreeQ[{a, b, c, d, e, m, p}, x] && IGtQ[n, 1] && !IntegerQ[m] && NeQ[m + n + 2\*p + 1, 0] ✝ ✆

✞ ☎

✞ ☎

✞ ☎

✞ ☎

<span id="page-5503-0"></span>✝ ✆

rule 2339 <mark>Int[(Pq\_)\*((c\_.)\*(x\_))^(m\_.)\*((a\_) + (b\_.)\*(x\_)^2)^(p\_.), x\_Symbol] :> With</mark>  $[q = Expon[Pq, x], Simp[Coeff[Pq, x, q]/c^q Int[(c*x)^m(m + q)*(a + b*x^m)]$ 2)^p, x], x] + Simp[1/c^q Int[(c\*x)^m\*(a + b\*x^2)^p\*ExpandToSum[c^q\*Pq -Coeff [Pq, x, q]\*(c\*x)^q, x], x], x] /; EqQ[q, 1] || EqQ[m + q + 2\*p + 1, 0] ] /; FreeQ[ $\{a, b, c, m, p\}$ , x] && PolyQ[Pq, x] && !(IGtQ[m, 0] && ILtQ[p + 1/2, 0]) ✝ ✆

rule 2340 <mark>Int[(Pq\_)\*((c\_.)\*(x\_))^(m\_.)\*((a\_) + (b\_.)\*(x\_)^2)^(p\_), x\_Symbol] :> With[</mark>  ${q = \text{Expon[Pq, x], f = Coeff[Pq, x, Expon[Pq, x]]}, \text{Simp[f*(c*x)^(m + q - 1)]}}$  $(*)$ ((a + b\*x<sup>2</sup>)<sup>o</sup>(p + 1)/(b\*c<sup>o</sup>(q - 1)\*(m + q + 2\*p + 1))), x] + Simp[1/(b\*(m + q + 2\*p + 1)) Int[(c\*x)^m\*(a + b\*x^2)^p\*ExpandToSum[b\*(m + q + 2\*p + 1) \*Pq - b\*f\*(m + q + 2\*p + 1)\*x^q - a\*f\*(m + q - 1)\*x^(q - 2), x], x], x] /; GtQ[q, 1] && NeQ[m + q + 2\*p + 1, 0]] /; FreeQ[{a, b, c, m, p}, x] && PolyQ  $[$ Pq, x $]$  &  $($  !IGtQ $[m, 0]$  || IGtQ $[p + 1/2, -1]$ ✝ ✆

rule 6709 Int[E^(ArcTanh[(a\_.)\*(x\_)]\*(n\_.))\*(u\_.)\*((c\_) + (d\_.)/(x\_)^2)^(p\_), x\_Symbo l] :> Simp[x^(2\*p)\*((c + d/x^2)^p/(1 - a^2\*x^2)^p) Int[u\*((1 + a\*x)^n/(x^  $(2*p)*(1 - a^2*x^2)^{(n/2 - p)}), x, x, x]$ ,  $x$ ] /; FreeQ[{a, c, d, p}, x] && EqQ[c + a^2\*d, 0] && !IntegerQ[p] && IntegerQ[n/2] && !GtQ[c, 0]

#### **3.801.4 Maple [F]**

$$
\int \frac{(ax+1)^4 (c - \frac{c}{a^2 x^2})^p}{(-a^2 x^2 + 1)^2} dx
$$

✞ ☎

 $\left($   $\left($   $\right)$   $\left($   $\left($   $\right)$   $\left($   $\left($   $\right)$   $\left($   $\left($   $\right)$   $\left($   $\left($   $\right)$   $\left($   $\left($   $\right)$   $\left($   $\left($   $\right)$   $\left($   $\left($   $\right)$   $\left($   $\left($   $\right)$   $\left($   $\left($   $\right)$   $\left($   $\left($   $\right)$   $\left($   $\left($   $\right)$   $\left($ 

✞ ☎

<span id="page-5503-1"></span>✝ ✆

input int((a\*x+1)^4/(-a^2\*x^2+1)^2\*(c-c/a^2/x^2)^p,x)

output <mark>int((a\*x+1)^4/(-a^2\*x^2+1)^2\*(c-c/a^2/x^2)^p,x)</mark>

#### **3.801.5 Fricas [F]**

$$
\int e^{4\arctanh(ax)} \left(c - \frac{c}{a^2 x^2}\right)^p dx = \int \frac{(ax+1)^4 (c - \frac{c}{a^2 x^2})^p}{(a^2 x^2 - 1)^2} dx
$$

✞ ☎

✝ ✆

✞ ☎

<span id="page-5504-0"></span> $\left($   $\left($   $\right)$   $\left($   $\left($   $\right)$   $\left($   $\left($   $\right)$   $\left($   $\left($   $\right)$   $\left($   $\left($   $\right)$   $\left($   $\left($   $\right)$   $\left($   $\left($   $\right)$   $\left($   $\left($   $\right)$   $\left($   $\left($   $\right)$   $\left($   $\left($   $\right)$   $\left($   $\left($   $\right)$   $\left($   $\left($   $\right)$   $\left($ 

input integrate((a\*x+1)^4/(-a^2\*x^2+1)^2\*(c-c/a^2/x^2)^p,x, algorithm="fricas")

output <mark>| integral((a^2\*x^2 + 2\*a\*x + 1)\*((a^2\*c\*x^2 - c)/(a^2\*x^2))^p/(a^2\*x^2 - 2\*</mark>  $a*x + 1, x)$ 

### **3.801.6 Sympy [F]**

$$
\int e^{4\arctanh(ax)}\left(c - \frac{c}{a^2x^2}\right)^p dx = \int \frac{\left(-c\left(-1 + \frac{1}{ax}\right)\left(1 + \frac{1}{ax}\right)\right)^p \left(ax + 1\right)^2}{\left(ax - 1\right)^2} dx
$$

✞ ☎

✝ ✆

$$
input integrate((a*x+1)**4/(-a**2*x**2+1)**2*(c-c/a**2/x**2)**p,x)
$$

output 
$$
\frac{\text{Integral}((-c*(-1 + 1/(a*x))*(1 + 1/(a*x)))**p*(a*x + 1)*2/(a*x - 1)*2, x)}{}
$$

### <span id="page-5504-1"></span>**3.801.7 Maxima [F]**

$$
\int e^{4\arctanh(ax)} \left(c - \frac{c}{a^2 x^2}\right)^p dx = \int \frac{(ax+1)^4 (c - \frac{c}{a^2 x^2})^p}{(a^2 x^2 - 1)^2} dx
$$

✞ ☎

✝ ✆

✞ ☎

<span id="page-5504-2"></span> $\left($   $\left($   $\right)$   $\left($   $\left($   $\right)$   $\left($   $\left($   $\right)$   $\left($   $\left($   $\right)$   $\left($   $\left($   $\right)$   $\left($   $\left($   $\right)$   $\left($   $\left($   $\right)$   $\left($   $\left($   $\right)$   $\left($   $\left($   $\right)$   $\left($   $\left($   $\right)$   $\left($   $\left($   $\right)$   $\left($   $\left($   $\right)$   $\left($ 

input integrate((a\*x+1)^4/(-a^2\*x^2+1)^2\*(c-c/a^2/x^2)^p,x, algorithm="maxima")

output <mark>integrate((a\*x + 1)^4\*(c - c/(a^2\*x^2))^p/(a^2\*x^2 - 1)^2, x)</mark>

3.801. 
$$
\int e^{4\arctanh(ax)} \left(c - \frac{c}{a^2x^2}\right)^p dx
$$

## **3.801.8 Giac [F]**

$$
\int e^{4\arctanh(ax)} \left(c - \frac{c}{a^2 x^2}\right)^p dx = \int \frac{(ax+1)^4 (c - \frac{c}{a^2 x^2})^p}{(a^2 x^2 - 1)^2} dx
$$

✞ ☎

✝ ✆

✞ ☎

<span id="page-5505-0"></span>✝ ✆

input integrate((a\*x+1)^4/(-a^2\*x^2+1)^2\*(c-c/a^2/x^2)^p,x, algorithm="giac")

output  $integrate((a*x + 1)^4*(c - c/(a^2*x^2))^p/(a^2*x^2 - 1)^2, x)$ 

# **3.801.9 Mupad [F(-1)]**

Timed out.

$$
\int e^{4 \arctanh(ax)} \left( c - \frac{c}{a^2 x^2} \right)^p dx = \int \frac{\left( c - \frac{c}{a^2 x^2} \right)^p (a x + 1)^4}{(a^2 x^2 - 1)^2} dx
$$

 $\left($   $\left($   $\right)$   $\left($   $\left($   $\right)$   $\left($   $\left($   $\right)$   $\left($   $\left($   $\right)$   $\left($   $\left($   $\right)$   $\left($   $\left($   $\right)$   $\left($   $\left($   $\right)$   $\left($   $\left($   $\right)$   $\left($   $\left($   $\right)$   $\left($   $\left($   $\right)$   $\left($   $\left($   $\right)$   $\left($   $\left($   $\right)$   $\left($ 

✞ ☎

✝ ✆

$$
input\left(\frac{(c - c/(a^2*x^2))^p*(a*x + 1)^2}{(a^2*x^2 - 1)^2}x\right)
$$

output  $int(((c - c/(a^2*x^2))^p*(a*x + 1)^4)/(a^2*x^2 - 1)^2, x)$ 

### $\int e^{3\textbf{arctanh}(ax)}\big(c-\frac{c}{a^2x^2}\big)^{p}\;dx$ 3.802

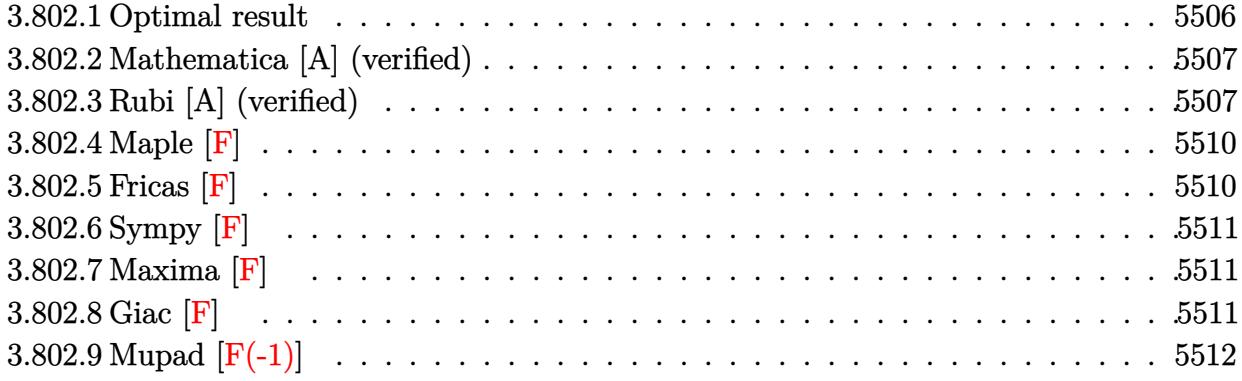

#### <span id="page-5506-0"></span>3.802.1 Optimal result

Integrand size  $= 22$ , antiderivative size  $= 217$ 

$$
\int e^{3 \arctanh(ax)} \left(c - \frac{c}{a^2 x^2}\right)^p dx
$$
\n
$$
= \frac{\left(c - \frac{c}{a^2 x^2}\right)^p x}{(1 - 2p)\sqrt{1 - a^2 x^2}} - \frac{a\left(c - \frac{c}{a^2 x^2}\right)^p x^2}{\sqrt{1 - a^2 x^2}} + \frac{3a^2\left(c - \frac{c}{a^2 x^2}\right)^p x^3 (1 - a^2 x^2)^{-p} \text{ Hypergeometric2F1}\left(\frac{1}{2}(3 - 2p), \frac{3}{2} - p, \frac{1}{2}(5 - 2p), a^2 x^2\right)}{3 - 2p} + \frac{a(5 - 2p)\left(c - \frac{c}{a^2 x^2}\right)^p x^2 (1 - a^2 x^2)^{-p} \text{ Hypergeometric2F1}\left(1 - p, \frac{3}{2} - p, 2 - p, a^2 x^2\right)}{2(1 - p)}
$$

<span id="page-5506-1"></span>output 
$$
3*a^2*(c-c/a^2/x^2)^p*x^3*hypergeom([3/2-p, 3/2-p], [5/2-p], a^2*x^2)/(3-2*p)
$$
  
\n $)/((-a^2*x^2+1)^p)+1/2*a*(5-2*p)*(c-c/a^2/x^2)^p*x^2*hypergeom([1-p, 3/2-p], [2-p], a^2*x^2)/(1-p)/((-a^2*x^2+1)^p)+(c-c/a^2/x^2)^p*x/(1-2*p)/(-a^2*x^2+1)^-(1/2)-a*(c-c/a^2/x^2)^p*x^2/(-a^2*x^2+1)^-(1/2)$ 

#### **3.802.2 Mathematica [A] (verified)**

Time  $= 0.14$  (sec), antiderivative size  $= 175$ , normalized size of antiderivative  $= 0.81$ 

$$
\int e^{3 \arctanh(ax)} \left(c - \frac{c}{a^2 x^2}\right)^p dx = \frac{1}{2} \left(c - \frac{c}{a^2 x^2}\right)^p x \left(1 - a^2 x^2\right)^{-p} \left(\frac{2(1 - a^2 x^2)^{-\frac{1}{2} + p}}{1 - 2p} - \frac{3ax \text{ Hypergeometric2F1 } (1 - p, \frac{3}{2} - p, 2 - p, a^2 x^2)}{-1 + p} + \frac{6a^2 x^2 \text{ Hypergeometric2F1 } (\frac{3}{2} - p, \frac{3}{2} - p, \frac{5}{2} - p, a^2 x^2)}{3 - 2p} + \frac{a^3 x^3 \text{ Hypergeometric2F1 } (\frac{3}{2} - p, 2 - p, 3 - p, a^2 x^2)}{2 - p}\right)
$$

✞ ☎

✝ ✆

✞ ☎

<span id="page-5507-0"></span>✝ ✆

input Integrate[E^(3\*ArcTanh[a\*x])\*(c - c/(a^2\*x^2))^p,x]

output ((c - c/(a^2\*x^2))^p\*x\*((2\*(1 - a^2\*x^2)^(-1/2 + p))/(1 - 2\*p) - (3\*a\*x\*Hy pergeometric2F1[1 - p, 3/2 - p, 2 - p, a<sup>2</sup>\*x<sup>2</sup>2])/(-1 + p) + (6\*a<sup>2\*x<sup>2</sup>\*Hyp</sup> ergeometric2F1[3/2 - p, 3/2 - p, 5/2 - p, a^2\*x^2])/(3 - 2\*p) + (a^3\*x^3\*H ypergeometric2F1[3/2 - p, 2 - p, 3 - p, a^2\*x^2])/(2 - p)))/(2\*(1 - a^2\*x^  $2)$ <sup>p</sup>)

#### **3.802.3 Rubi [A] (verified)**

Time  $= 0.65$  (sec), antiderivative size  $= 202$ , normalized size of antiderivative  $= 0.93$ , number of steps used = 9, number of rules used = 9,  $\frac{\text{number of rules}}{\text{integral size}}$  = 0.409, Rules used  $= \{6710, 6698, 559, 25, 2339, 27, 278, 545, 278\}$ 

Below are the steps used by Rubi to obtain the solution. The rule number used for the transformation is given above next to the arrow. The rules definitions used are listed below.

$$
\int e^{3 \arctanh(ax)} \left(c - \frac{c}{a^2 x^2}\right)^p dx
$$
\n
$$
\int 6710
$$
\n
$$
x^{2p} (1 - a^2 x^2)^{-p} \left(c - \frac{c}{a^2 x^2}\right)^p \int e^{3 \arctanh(ax)} x^{-2p} (1 - a^2 x^2)^p dx
$$
\n
$$
\int 6698
$$
\n
$$
x^{2p} (1 - a^2 x^2)^{-p} \left(c - \frac{c}{a^2 x^2}\right)^p \int x^{-2p} (ax + 1)^3 (1 - a^2 x^2)^{p - \frac{3}{2}} dx
$$

3.802. R  $e^{3 \arctanh(ax)}(c - \frac{c}{a^2c})$  $\frac{c}{a^2x^2}$ <sup>p</sup> dx
$$
\int_{0}^{1} 559
$$
\n
$$
x^{2p}(1-a^{2}x^{2})^{-p} \left(c - \frac{c}{a^{2}x^{2}}\right)^{p} \left(\frac{\int -x^{-2p}(1-a^{2}x^{2})^{p-\frac{3}{2}}(3x^{2}a^{4} + (5-2p)xa^{3} + a^{2}) dx}{a^{2}} - ax^{2-2p}(1-a^{2}x^{2})^{p-\frac{1}{2}}\right)
$$
\n
$$
x^{2p}(1-a^{2}x^{2})^{-p} \left(c - \frac{c}{a^{2}x^{2}}\right)^{p} \left(\frac{\int x^{-2p}(1-a^{2}x^{2})^{p-\frac{3}{2}}(3x^{2}a^{4} + (5-2p)xa^{3} + a^{2}) dx}{a^{2}} - ax^{2-2p}(1-a^{2}x^{2})^{p-\frac{1}{2}}\right)
$$
\n
$$
\int_{0}^{1} 3339
$$
\n
$$
x^{2p}(1-a^{2}x^{2})^{-p} \left(c - \frac{c}{a^{2}x^{2}}\right)^{p} \left(\frac{\int a^{2}x^{-2p}(a(5-2p)x+1)(1-a^{2}x^{2})^{p-\frac{3}{2}} dx + 3a^{4} \int x^{2-2p}(1-a^{2}x^{2})^{p-\frac{3}{2}} dx}{a^{2}} - ax\right)
$$
\n
$$
\int_{0}^{1} 27
$$
\n
$$
x^{2p}(1-a^{2}x^{2})^{-p} \left(c - \frac{c}{a^{2}x^{2}}\right)^{p} \left(\frac{a^{2} \int x^{-2p}(a(5-2p)x+1)(1-a^{2}x^{2})^{p-\frac{3}{2}} dx + 3a^{4} \int x^{2-2p}(1-a^{2}x^{2})^{p-\frac{3}{2}} dx}{a^{2}} - a^{2}ax^{2}\right)
$$
\n
$$
x^{2p}(1-a^{2}x^{2})^{-p} \left(c - \frac{c}{a^{2}x^{2}}\right)^{p} \left(\frac{a^{2} \int x^{-2p}(a(5-2p)x+1)(1-a^{2}x^{2})^{p-\frac{3}{2}} dx + \frac{3a^{4}x^{5-2p} \text{HypergosometricPE1}\left(\frac{3}{2}(3-2p),\frac{3}{2}-2p
$$

3.802.  $\int e^{3\arctanh(ax)}(c - \frac{c}{a^2})$  $\frac{c}{a^2x^2}$ <sup>p</sup> dx input <mark>Int[E^(3\*ArcTanh[a\*x])\*(c - c/(a^2\*x^2))^p,x]</mark> ✞ ☎

output <mark>((c - c/(a^2\*x^2))^p\*x^(2\*p)\*(-(a\*x^(2 - 2\*p)\*(1 - a^2\*x^2)^(-1/2 + p)) +</mark> ✞ ☎  $((3*a^4*x^(3 - 2*p)*Hypergeometric2F1[(3 - 2*p)/2, 3/2 - p, (5 - 2*p)/2, a])$  $\frac{2*x^2}{(3 - 2*p) + a^2*(x^2-1 - 2*p)*(1 - a^2*x^2)^{-1}(1-p)/(1 - 2*p)}$ +  $(a*(5 - 2*p)*x^(2 - 2*p)*Hypergeometric2F1[1 - p, 3/2 - p, 2 - p, a^2*x$  $^2$ ])/(2\*(1 - p))))/a<sup>2</sup>))/(1 - a<sup>2\*x<sup>2</sup>)<sup>-</sup>p</sup> ✝ ✆

 $\left( \begin{array}{cc} \text{ } & \text{ } \\ \text{ } & \text{ } \end{array} \right)$ 

 $\left($   $\left($   $\right)$   $\left($   $\left($   $\right)$   $\left($   $\right)$   $\left($   $\left($   $\right)$   $\left($   $\left($   $\right)$   $\left($   $\left($   $\right)$   $\left($   $\right)$   $\left($   $\left($   $\right)$   $\left($   $\left($   $\right)$   $\left($   $\right)$   $\left($   $\left($   $\right)$   $\left($   $\left($   $\right)$   $\left($   $\left($   $\right)$   $\left($ 

✞ ☎

✞ ☎

 $\left($   $\left($   $\right)$   $\left($   $\left($   $\right)$   $\left($   $\left($   $\right)$   $\left($   $\left($   $\right)$   $\left($   $\left($   $\right)$   $\left($   $\left($   $\right)$   $\left($   $\left($   $\right)$   $\left($   $\left($   $\right)$   $\left($   $\left($   $\right)$   $\left($   $\left($   $\right)$   $\left($   $\left($   $\right)$   $\left($   $\left($   $\right)$   $\left($ 

✞ ☎

✞ ☎

**3.802.3.1 Defintions of rubi rules used**

rule 25 <mark>Int[-(Fx\_), x\_Symbol] :> Simp[Identity[-1] Int[Fx, x], x]</mark> ✞ ☎

- rule 27 $\boxed{\texttt{Int}$ [(a\_)\*(Fx\_), x\_Symbol] :> Simp[a  $\boxed{\texttt{Int}$ [Fx, x], x] /; FreeQ[a, x] && !Ma  $tchQ[Fx, (b_)*(Gx_)/; FreeQ[b, x]]$ ✝ ✆
- rule 278 <mark>Int[((c\_.)\*(x\_))^(m\_.)\*((a\_) + (b\_.)\*(x\_)^2)^(p\_), x\_Symbol] :> Simp[a^p\*((</mark>  $c*x)^{m + 1}/(c*(m + 1))$ \*Hypergeometric2F1[-p,  $(m + 1)/2$ ,  $(m + 1)/2 + 1$ , (  $-b)*(x^2/a)$ , x] /; FreeQ[{a, b, c, m, p}, x] && !IGtQ[p, 0] && (ILtQ[p, 0] ] || GtQ[a, 0])

rule 545 <mark>| Int[((e\_.)\*(x\_))^(m\_)\*((c\_) + (d\_.)\*(x\_))\*((a\_) + (b\_.)\*(x\_)^2)^(p\_), x\_Sym</mark> bol] :>  $Simp[(-c)*(e*x)^{m} + 1)*(a + b*x^2)^{(m + 1)/(2*a*e*(p + 1))}, x] +$ Simp[d/e Int[ $(e*x)^{m}$ (m + 1)\*(a + b\*x^2)^p, x], x] /; FreeQ[{a, b, c, d, e , m, p}, x] && EqQ[Simplify[m + 2\*p + 3], 0] ✝ ✆

```
rule 559 Int[((e_.)*(x_-))^*(m_)*((c_-) + (d_-)*(x_-))^*(n_-)*(a_-) + (b_-)*(x_-)^2)(p_-),x_Symbol :> Simp[d^n*(e*x)^(m + n - 1)*((a + b*x^2)^(p + 1)/(b*e^(n - 1)*(
      m + n + 2*p + 1)), x] + Simp[1/(b*(m + n + 2*p + 1)) Int[(e*x)^m*(a + b*
      x^2)^p*ExpandToSum[b*(m + n + 2*p + 1)*(c + d*x)^n - b*d^n*(m + n + 2*p + 1
      **\hat{m} - a*d^n*(m + n - 1)*x^(n - 2), x], x], x] /; FreeQ[{a, b, c, d, e, m,
       p}, x] && IGtQ[n, 1] && !IntegerQ[m] && NeQ[m + n + 2*p + 1, 0]
      ✝ ✆
```
rule 2339 <mark>Int[(Pq\_)\*((c\_.)\*(x\_))^(m\_.)\*((a\_) + (b\_.)\*(x\_)^2)^(p\_.), x\_Symbol] :> With</mark>  $[q = \text{Expon[Pq, x]}, \text{Simp}[\text{Coeff[Pq, x, q]}/c^q \text{Int}[(c*x)^{(m + q)*(a + b*x)]$  $2)$ <sup>p</sup>, x], x] + Simp[1/c^q Int[(c\*x)^m\*(a + b\*x^2)^p\*ExpandToSum[c^q\*Pq -Coeff[Pq, x, q]\*(c\*x)^q, x], x], x] /; EqQ[q, 1] || EqQ[m + q + 2\*p + 1, 0] ] /; FreeQ[ $\{a, b, c, m, p\}$ , x] && PolyQ[Pq, x] && !(IGtQ[m, 0] && ILtQ[p + 1/2, 0]) ✝ ✆

✞ ☎

✞ ☎

✞ ☎

 $\left($   $\left($   $\right)$   $\left($   $\left($   $\right)$   $\left($   $\left($   $\right)$   $\left($   $\left($   $\right)$   $\left($   $\left($   $\right)$   $\left($   $\left($   $\right)$   $\left($   $\left($   $\right)$   $\left($   $\left($   $\right)$   $\left($   $\left($   $\right)$   $\left($   $\left($   $\right)$   $\left($   $\left($   $\right)$   $\left($   $\left($   $\right)$   $\left($ 

rule 6698 <mark>Int[E^(ArcTanh[(a\_.)\*(x\_)]\*(n\_.))\*(x\_)^(m\_.)\*((c\_) + (d\_.)\*(x\_)^2)^(p\_.), x</mark>  $_Symbol$ ] :> Simp[c^p Int[x^m\*(1 - a^2\*x^2)^(p - n/2)\*(1 + a\*x)^n, x], x] /; FreeQ[{a, c, d, m, p}, x] && EqQ[a^2\*c + d, 0] && (IntegerQ[p] || GtQ[c, 0]) && IGtQ[ $(n + 1)/2$ , 0] && !IntegerQ[ $p - n/2$ ] ✝ ✆

rule 6710 <mark>| Int[E^(ArcTanh[(a\_.)\*(x\_)]\*(n\_.))\*(u\_.)\*((c\_) + (d\_.)/(x\_)^2)^(p\_), x\_Symbo</mark> l] :> Simp[x^(2\*p)\*((c + d/x^2)^p/(1 - a^2\*x^2)^p) Int[(u/x^(2\*p))\*(1 - a  $2*x^2)$  $p*E^{\hat{}}(n*ArcTanh[a*x], x], x]$  /; FreeQ[{a, c, d, n, p}, x] && EqQ[c + a^2\*d, 0] && !IntegerQ[p] && !IntegerQ[n/2]

#### **3.802.4 Maple [F]**

$$
\int \frac{(ax+1)^3 (c-\frac{c}{a^2x^2})^p}{(-a^2x^2+1)^{\frac{3}{2}}} dx
$$

✞ ☎

 $\left( \begin{array}{cc} \text{ } & \text{ } \\ \text{ } & \text{ } \end{array} \right)$ 

✞ ☎

✝ ✆

input <mark>int((a\*x+1)^3/(-a^2\*x^2+1)^(3/2)\*(c-c/a^2/x^2)^p,x)</mark>

output <mark>| int((a\*x+1)^3/(-a^2\*x^2+1)^(3/2)\*(c-c/a^2/x^2)^p,x)</mark>

### **3.802.5 Fricas [F]**

$$
\int e^{3\arctanh(ax)} \left(c - \frac{c}{a^2 x^2}\right)^p dx = \int \frac{(ax + 1)^3 (c - \frac{c}{a^2 x^2})^p}{(-a^2 x^2 + 1)^{\frac{3}{2}}} dx
$$

input <mark>integrate((a\*x+1)^3/(-a^2\*x^2+1)^(3/2)\*(c-c/a^2/x^2)^p,x, algorithm="frica</mark> ✞ ☎ s") ✝ ✆

3.802. 
$$
\int e^{3\arctanh(ax)} \left(c - \frac{c}{a^2x^2}\right)^p dx
$$

output integral(sqrt(-a^2\*x^2 + 1)\*(a\*x + 1)\*((a^2\*c\*x^2 - c)/(a^2\*x^2))^p/(a^2\*x  $\hat{c}$  - 2\*a\*x + 1), x)

## **3.802.6 Sympy [F]**

$$
\int e^{3\arctanh(ax)}\left(c-\frac{c}{a^2x^2}\right)^p\,dx = \int \frac{\left(-c\left(-1+\frac{1}{ax}\right)\left(1+\frac{1}{ax}\right)\right)^p\left(ax+1\right)^3}{\left(-\left(ax-1\right)\left(ax+1\right)\right)^{\frac{3}{2}}}\,dx
$$

✞ ☎

✝ ✆

 $\left($   $\left($   $\right)$   $\left($   $\left($   $\right)$   $\left($   $\left($   $\right)$   $\left($   $\left($   $\right)$   $\left($   $\left($   $\right)$   $\left($   $\left($   $\right)$   $\left($   $\left($   $\right)$   $\left($   $\left($   $\right)$   $\left($   $\left($   $\right)$   $\left($   $\left($   $\right)$   $\left($   $\left($   $\right)$   $\left($   $\left($   $\right)$   $\left($ 

✞ ☎

✝ ✆

input <mark>integrate((a\*x+1)\*\*3/(-a\*\*2\*x\*\*2+1)\*\*(3/2)\*(c-c/a\*\*2/x\*\*2)\*\*p,x)</mark>

output Integral((-c\*(-1 + 1/(a\*x))\*(1 + 1/(a\*x)))\*\*p\*(a\*x + 1)\*\*3/(-(a\*x - 1)\*(a\* ✞ ☎  $x + 1$ ) \*\* (3/2), x)

## **3.802.7 Maxima [F]**

$$
\int e^{3 \text{arctanh}(ax)} \left(c - \frac{c}{a^2 x^2}\right)^p dx = \int \frac{(ax+1)^3 (c - \frac{c}{a^2 x^2})^p}{(-a^2 x^2 + 1)^{\frac{3}{2}}} dx
$$

✞ ☎

 $\left($   $\left($   $\right)$   $\left($   $\left($   $\right)$   $\left($   $\left($   $\right)$   $\left($   $\left($   $\right)$   $\left($   $\left($   $\right)$   $\left($   $\left($   $\right)$   $\left($   $\left($   $\right)$   $\left($   $\left($   $\right)$   $\left($   $\left($   $\right)$   $\left($   $\left($   $\right)$   $\left($   $\left($   $\right)$   $\left($   $\left($   $\right)$   $\left($ 

✞ ☎

✝ ✆

input <mark>integrate((a\*x+1)^3/(-a^2\*x^2+1)^(3/2)\*(c-c/a^2/x^2)^p,x, algorithm="maxim</mark> a")

output <mark>integrate((a\*x + 1)^3\*(c - c/(a^2\*x^2))^p/(-a^2\*x^2 + 1)^(3/2), x)</mark>

## **3.802.8 Giac [F]**

$$
\int e^{3\arctanh(ax)} \left(c - \frac{c}{a^2x^2}\right)^p dx = \int \frac{(ax+1)^3(c - \frac{c}{a^2x^2})^p}{(-a^2x^2+1)^{\frac{3}{2}}} dx
$$

✞ ☎

✝ ✆

✞ ☎

✝ ✆

input <mark>integrate((a\*x+1)^3/(-a^2\*x^2+1)^(3/2)\*(c-c/a^2/x^2)^p,x, algorithm="giac"</mark>  $\lambda$ 

output <mark>integrate((a\*x + 1)^3\*(c - c/(a^2\*x^2))^p/(-a^2\*x^2 + 1)^(3/2), x)</mark>

3.802. R  $e^{3 \arctanh(ax)}(c - \frac{c}{a^2c})$  $\frac{c}{a^2x^2}$ <sup>p</sup> dx

# **3.802.9 Mupad [F(-1)]**

Timed out.

$$
\int e^{3\arctanh(ax)} \left(c - \frac{c}{a^2 x^2}\right)^p dx = \int \frac{\left(c - \frac{c}{a^2 x^2}\right)^p (a x + 1)^3}{(1 - a^2 x^2)^{3/2}} dx
$$

✞ ☎

✝ ✆

✞ ☎

✝ ✆

input  $int(((c - c/(a^2*x^2))^2^*(ax + 1)^3)/(1 - a^2*x^2)^*(3/2),x)$ 

output  $int(((c - c/(a^2*x^2))^p*(a*x + 1)^3)/(1 - a^2*x^2)^3(3/2), x)$ 

#### **3.803** R  $e^{2\arctanh(ax)}(c-\frac{c}{a^2c})$  $\int_a^c \frac{c}{a^2 x^2} dx$

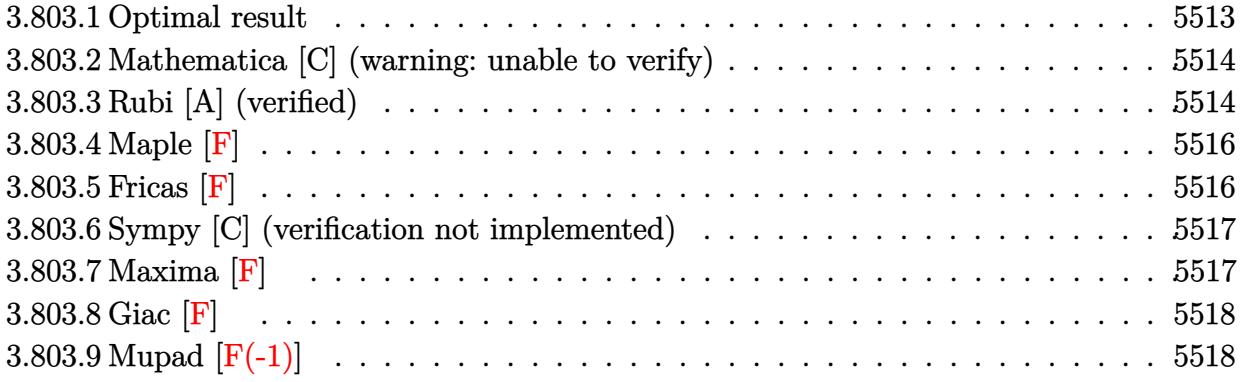

## <span id="page-5513-0"></span>**3.803.1 Optimal result**

Integrand size  $= 22$ , antiderivative size  $= 217$ 

$$
\int e^{2 \operatorname{arctanh}(ax)} \left(c - \frac{c}{a^2 x^2}\right)^p dx
$$
\n
$$
= \frac{\left(c - \frac{c}{a^2 x^2}\right)^p x (1 - ax)^{-p} (1 + ax)^{-p} \operatorname{Hypergeometric2F1}\left(\frac{1}{2}(1 - 2p), 1 - p, \frac{1}{2}(3 - 2p), a^2 x^2\right)}{1 - 2p}
$$
\n
$$
+ \frac{a^2 \left(c - \frac{c}{a^2 x^2}\right)^p x^3 (1 - ax)^{-p} (1 + ax)^{-p} \operatorname{Hypergeometric2F1}\left(\frac{1}{2}(3 - 2p), 1 - p, \frac{1}{2}(5 - 2p), a^2 x^2\right)}{3 - 2p}
$$
\n
$$
+ \frac{a \left(c - \frac{c}{a^2 x^2}\right)^p x^2 (1 - ax)^{-p} (1 + ax)^{-p} \operatorname{Hypergeometric2F1}\left(1 - p, 1 - p, 2 - p, a^2 x^2\right)}{1 - p}
$$

✞ ☎

<span id="page-5513-1"></span>✝ ✆

output (c-c/a^2/x^2)^p\*x\*hypergeom([1-p, 1/2-p],[3/2-p],a^2\*x^2)/(1-2\*p)/((-a\*x+1 )^p)/((a\*x+1)^p)+a^2\*(c-c/a^2/x^2)^p\*x^3\*hypergeom([1-p, 3/2-p],[5/2-p],a^ 2\*x^2)/(3-2\*p)/((-a\*x+1)^p)/((a\*x+1)^p)+a\*(c-c/a^2/x^2)^p\*x^2\*hypergeom([1 -p, 1-p],[2-p],a^2\*x^2)/(1-p)/((-a\*x+1)^p)/((a\*x+1)^p)

#### **3.803.2 Mathematica [C] (warning: unable to verify)**

Result contains higher order function than in optimal. Order 6 vs. order 5 in optimal.

Time  $= 0.13$  (sec), antiderivative size  $= 142$ , normalized size of antiderivative  $= 0.65$ 

✞ ☎

✝ ✆

✞ ☎

<span id="page-5514-0"></span> $\left($   $\left($   $\right)$   $\left($   $\left($   $\right)$   $\left($   $\right)$   $\left($   $\left($   $\right)$   $\left($   $\left($   $\right)$   $\left($   $\left($   $\right)$   $\left($   $\right)$   $\left($   $\left($   $\right)$   $\left($   $\left($   $\right)$   $\left($   $\right)$   $\left($   $\left($   $\right)$   $\left($   $\left($   $\right)$   $\left($   $\left($   $\right)$   $\left($ 

$$
\int e^{2\arctanh(ax)} \left(c - \frac{c}{a^2x^2}\right)^p dx
$$
\n
$$
= \frac{\left(c - \frac{c}{a^2x^2}\right)^p x (1 - ax)^{-p} \left(-(-1 + a^2x^2)^2\right)^{-p} \left(-2(-1 + ax)^p (1 - a^2x^2)^p \text{ Appendix 1}(1 - 2p, 1 - p, -p, 2 - 1 + 2p)\right)}{-1 + 2p}
$$

input Integrate[E^(2\*ArcTanh[a\*x])\*(c - c/(a^2\*x^2))^p,x]

```
output <mark>((c - c/(a^2*x^2))^p*x*(-2*(-1 + a*x)^p*(1 - a^2*x^2)^p*AppellF1[1 - 2*p,</mark>
       1 - p, -p, 2 - 2*p, a*x, -(a*x) + (1 - a*x)^p * (-1 + a^2*x^2)^p * Hypergeometric2F1[1/2 - p, -p, 3/2 - p, a^2*x^2]))/((-1 + 2*p)*(1 - a*x)^p*(-(-1 + a
       \uparrow2*x\uparrow2)\uparrowp)
```
## **3.803.3 Rubi [A] (verified)**

Time  $= 0.36$  (sec), antiderivative size  $= 151$ , normalized size of antiderivative  $= 0.70$ , number of steps used = 5, number of rules used = 5,  $\frac{\text{number of rules}}{\text{integrand size}}$  = 0.227, Rules used  $= \{6709, 559, 27, 557, 278\}$ 

Below are the steps used by Rubi to obtain the solution. The rule number used for the transformation is given above next to the arrow. The rules definitions used are listed below.

$$
\int e^{2 \arctanh(ax)} \left(c - \frac{c}{a^2 x^2}\right)^p dx
$$
  

$$
\int 6709
$$
  

$$
x^{2p} (1 - a^2 x^2)^{-p} \left(c - \frac{c}{a^2 x^2}\right)^p \int x^{-2p} (ax + 1)^2 (1 - a^2 x^2)^{p-1} dx
$$
  

$$
\int 559
$$

$$
x^{2p} (1-a^2 x^2)^{-p} \left(c-\frac{c}{a^2 x^2}\right)^p \left(x^{1-2p} \left(-\left(1-a^2 x^2\right)^p\right)-\frac{\int -2 a^2 x^{-2p} (-p+ax+1) (1-a^2 x^2)^{p-1} dx}{a^2}\right) \\ \downarrow 27
$$

3.803. R  $e^{2 \arctanh(ax)}(c - \frac{c}{a^2c})$  $\frac{c}{a^2x^2}$ <sup>p</sup> dx

$$
x^{2p}(1-a^2x^2)^{-p} \left(c - \frac{c}{a^2x^2}\right)^p \left(2\int x^{-2p}(-p+ax+1)\left(1-a^2x^2\right)^{p-1} dx - x^{1-2p}(1-a^2x^2)^p\right)
$$
  
\n
$$
\downarrow 557
$$
  
\n
$$
x^{2p}(1-a^2x^2)^{-p} \left(c - \frac{c}{a^2x^2}\right)^p \left(2\left(a\int x^{1-2p}(1-a^2x^2)^{p-1} dx + (1-p)\int x^{-2p}(1-a^2x^2)^{p-1} dx\right) - x^{1-2p}(1-a^2x^2)^{p-1} dx\right)
$$
  
\n
$$
\downarrow 278
$$

$$
x^{2p} (1-a^2 x^2)^{-p} \left(c-\frac{c}{a^2 x^2}\right)^p \left(2 \left(\frac{(1-p) x^{1-2p} \text{ Hypergeometric2F1}\left(\frac{1}{2} (1-2p), 1-p, \frac{1}{2} (3-2p), a^2 x^2\right)}{1-2p}+\frac{ax^{2-2p}}{x^2}\right)\right.
$$

✞ ☎

✝ ✆

✞ ☎

✝ ✆

✞ ☎

✞ ☎

✞ ☎

✝ ✆

input <mark>| Int[E^(2\*ArcTanh[a\*x])\*(c - c/(a^2\*x^2))^p,x]</mark>

output  $((c - c/(a^2*x^2))^p*x^2*p)*(-(x^2-2*p)*(1 - a^2*x^2)^p) + 2*((1 - p))$  $*\pi^{(1 - 2*p)*Hypergeometric2F1[(1 - 2*p)/2, 1 - p, (3 - 2*p)/2, a^2*x^2])/$  $(1 - 2*p) + (a*x^{(2 - 2*p)*Hypergeometric2F1[1 - p, 1 - p, 2 - p, a^{2*x^{2}}]$  $)/(2*(1 - p))))/(1 - a^2*x^2)^p$ 

#### **3.803.3.1 Defintions of rubi rules used**

rule 27|<mark>Int[(a\_)\*(Fx\_), x\_Symbol] :> Simp[a Int[Fx, x], x] /; FreeQ[a, x] && !Ma</mark>  $tchQ[Fx, (b_)*(Gx])$  /;  $FreeQ[b, x]$  $\left($   $\left($   $\right)$   $\left($   $\left($   $\right)$   $\left($   $\left($   $\right)$   $\left($   $\left($   $\right)$   $\left($   $\left($   $\right)$   $\left($   $\left($   $\right)$   $\left($   $\left($   $\right)$   $\left($   $\left($   $\right)$   $\left($   $\left($   $\right)$   $\left($   $\left($   $\right)$   $\left($   $\left($   $\right)$   $\left($   $\left($   $\right)$   $\left($ 

rule 278 <mark>Int[((c\_.)\*(x\_))^(m\_.)\*((a\_) + (b\_.)\*(x\_)^2)^(p\_), x\_Symbol] :> Simp[a^p\*((</mark>  $c*x)^{m + 1}/(c*(m + 1))$ \*Hypergeometric2F1[-p,  $(m + 1)/2$ ,  $(m + 1)/2 + 1$ , (  $-b)*(x^2/a)$ , x] /; FreeQ[{a, b, c, m, p}, x] && !IGtQ[p, 0] && (ILtQ[p, 0 ] || GtQ[a, 0]) ✝ ✆

rule 557 <mark>Int[((e\_.)\*(x\_))^(m\_)\*((c\_) + (d\_.)\*(x\_))\*((a\_) + (b\_.)\*(x\_)^2)^(p\_), x\_Sym</mark> bol] :> Simp[c Int[(e\*x)^m\*(a + b\*x^2)^p, x], x] + Simp[d/e Int[(e\*x)^(  $m + 1)*(a + b*x^2)^p, x, x]$ , x] /; FreeQ[{a, b, c, d, e, m, p}, x]

#### 3.803. R  $e^{2 \arctanh(ax)}(c - \frac{c}{a^2c})$  $\frac{c}{a^2x^2}$ <sup>p</sup> dx

```
rule 559 Int[((e_.)*(x_-))^{\hat{m}}*(c_-) + (d_.)*(x_-))^{\hat{m}}(n_*)*(a_-) + (b_.)*(x_-)^{\hat{m}}(p_),x_Symbol :> Simp[d^n*(e*x)^(m + n - 1)*((a + b*x^2)^(p + 1)/(b*e^(n - 1)*(
       m + n + 2*p + 1)), x] + Simp[1/(b*(m + n + 2*p + 1)) Int[(e*x)^m*(a + b*
       x^2)<sup>p</sup>*ExpandToSum[b*(m + n + 2*p + 1)*(c + d*x)<sup>-</sup>n - b*d<sup>-</sup>n*(m + n + 2*p + 1
       \frac{x^n - a^*d^n*(m + n - 1)*x^n(n - 2), x}, x], x], x] /; FreeQ[{a, b, c, d, e, m,
        p}, x] && IGtQ[n, 1] && !IntegerQ[m] && NeQ[m + n + 2*p + 1, 0]
      ✝ ✆
```
✞ ☎

✞ ☎

```
rule 6709
Int[E^(ArcTanh[(a_.)*(x_)]*(n_.))*(u_.)*((c_) + (d_.)/(x_)^2)^(p_), x_Symbo
      l] :> Simp[x^(2*p)*((c + d/x^2)^p/(1 - a^2*x^2)^p) Int[u*((1 + a*x)^n/(x^
      (2*p)*(1 - a^2*x^2)^{(n/2 - p)}), x, x, x], x] /; FreeQ[{a, c, d, p}, x] && EqQ[c
      + a^2*d, 0] && !IntegerQ[p] && IntegerQ[n/2] && !GtQ[c, 0]
      ✝ ✆
```
## <span id="page-5516-0"></span>**3.803.4 Maple [F]**

$$
\int \frac{\left(ax+1\right)^2 \left(c-\frac{c}{a^2x^2}\right)^p}{-a^2x^2+1} dx
$$

✞ ☎

✝ ✆

✞ ☎

<span id="page-5516-1"></span>✝ ✆

input <mark>| int((a\*x+1)^2/(-a^2\*x^2+1)\*(c-c/a^2/x^2)^p,x)</mark>

output <mark>int((a\*x+1)^2/(-a^2\*x^2+1)\*(c-c/a^2/x^2)^p,x)</mark>

## **3.803.5 Fricas [F]**

$$
\int e^{2\arctanh(ax)} \left(c - \frac{c}{a^2x^2}\right)^p dx = \int -\frac{(ax+1)^2(c - \frac{c}{a^2x^2})^p}{a^2x^2 - 1} dx
$$

✞ ☎

✝ ✆

✞ ☎

<span id="page-5516-2"></span>✝ ✆

input <mark>integrate((a\*x+1)^2/(-a^2\*x^2+1)\*(c-c/a^2/x^2)^p,x, algorithm="fricas")</mark>

output <mark>integral(-(a\*x + 1)\*((a^2\*c\*x^2 - c)/(a^2\*x^2))^p/(a\*x - 1), x)</mark>

3.803. 
$$
\int e^{2\arctanh(ax)} \left(c - \frac{c}{a^2x^2}\right)^p dx
$$

## **3.803.6 Sympy [C] (verification not implemented)**

Result contains complex when optimal does not.

Time  $= 8.62$  (sec), antiderivative size  $= 700$ , normalized size of antiderivative  $= 3.23$ 

$$
\int e^{2\arctanh(ax)} \left(c - \frac{c}{a^2x^2}\right)^p dx = \text{Too large to display}
$$

✞ ☎

✝ ✆

✞ ☎

input <mark>| integrate((a\*x+1)\*\*2/(-a\*\*2\*x\*\*2+1)\*(c-c/a\*\*2/x\*\*2)\*\*p,x)</mark>

output -a\*Piecewise((0\*\*p\*x/a - 0\*\*p\*log(1/(a\*\*2\*x\*\*2))/(2\*a\*\*2) + 0\*\*p\*log(-1 +  $1/(a**2*x**2))/(2*a**2) - 0**p*acoth(1/(a*x))/a**2 - c**p*p*x**(2 - 2*p)*e$  $xp(I*pi*p)*gamma(p)*gamma(1 - p)*hyper((1 - p, 1 - p), (2 - p), ax*2*x**2$  $)/$ (2\*a\*\*(2\*p)\*gamma(2 - p)\*gamma(p + 1)) + a\*\*(3 - 2\*p)\*c\*\*p\*p\*x\*\*(3 - 2\*p  $*\exp(I*pi*p)*gamma(p)*gamma(p - 3/2)*hyper((1 - p, 3/2 - p), (5/2 - p))$  $a**2***2)/(2*a**2*gamma(p - 1/2)*gamma(p + 1)), 1/Abs(a**2*xx*2) > 1),$  (0 \*\*p\*x/a - 0\*\*p\*log(1/(a\*\*2\*x\*\*2))/(2\*a\*\*2) + 0\*\*p\*log(1 - 1/(a\*\*2\*x\*\*2))/(  $2*a**2$ ) - 0\*\*p\*atanh(1/(a\*x))/a\*\*2 - c\*\*p\*p\*x\*\*(2 - 2\*p)\*exp(I\*pi\*p)\*gamma  $(p)*gamma(1 - p)*hyper((1 - p, 1 - p), (2 - p))$ ,  $a**2*x**2)/(2*a**(2*p)*ga)$  $mma(2 - p)*gamma(p + 1)) + a**(3 - 2*p)*c**p*p*x**(3 - 2*p)*exp(I*pi*p)*ga$  $\text{mma}(p)*gamma(a) = 3/2)*hyper((1 - p, 3/2 - p), (5/2 - p), a**2*x**2)/(2*a*$  $*2*gamma(p - 1/2)*gamma(p + 1)), True)$  - Piecewise((0\*\*p\*log(a\*\*2\*x\*\*2 -1)/(2\*a) - 0\*\*p\*acoth(a\*x)/a - a\*\*(1 - 2\*p)\*c\*\*p\*p\*x\*\*(2 - 2\*p)\*exp(I\*pi\*p )\*gamma(p)\*gamma(1 - p)\*hyper((1 - p, 1 - p), (2 - p,), a\*\*2\*x\*\*2)/(2\*gamm  $a(2 - p) * gamma(p + 1) + a * * (1 - 2*p) * c * * p * p * x * * (1 - 2*p) * exp(I * pi * p) * gamm$  $a(p)*gamma(p - 1/2)*hyper((1 - p, 1/2 - p), (3/2 - p), a***2***2)/(2*a*ga)$  $\text{mma}(p + 1/2) * \text{gamma}(p + 1)$ ,  $\text{Abs}(a**2***2) > 1$ ,  $(0**p*log(-a**2***2 + 1))$  $/(2*a) - 0**p*atanh(a*x)/a - a**(1 - 2*p)*c*sp*p*x**(2 - 2*p)*exp(I*p)*p*$ gamma(p)\*gamma(1 - p)\*hyper((1 - p, 1 - p), (2 - p,), a\*\*2\*x\*\*2)/(2\*gamma(  $2 - p$ )\*gamma(p + 1)) + a\*\*(1 - 2\*p)\*c\*\*p\*p\*x\*\*(1 - 2\*p)\*exp(I\*pi\*p)\*gam... ✝ ✆

#### <span id="page-5517-0"></span>**3.803.7 Maxima [F]**

$$
\int e^{2\arctanh(ax)} \left(c - \frac{c}{a^2x^2}\right)^p dx = \int - \frac{(ax+1)^2(c - \frac{c}{a^2x^2})^p}{a^2x^2 - 1} dx
$$

✝ ✆

✞ ☎

<span id="page-5517-1"></span>✝ ✆

input <mark>integrate((a\*x+1)^2/(-a^2\*x^2+1)\*(c-c/a^2/x^2)^p,x, algorithm="maxima")</mark> ✞ ☎

output <mark>-integrate((a\*x + 1)^2\*(c - c/(a^2\*x^2))^p/(a^2\*x^2 - 1), x)</mark>

3.803.  $e^{2 \arctanh(ax)}(c - \frac{c}{a^2c})$  $\frac{c}{a^2x^2}$ <sup>p</sup> dx

## **3.803.8 Giac [F]**

$$
\int e^{2\arctanh(ax)} \left(c - \frac{c}{a^2x^2}\right)^p dx = \int - \frac{(ax+1)^2(c - \frac{c}{a^2x^2})^p}{a^2x^2 - 1} dx
$$

✞ ☎

✝ ✆

✞ ☎

<span id="page-5518-0"></span> $\left($   $\left($   $\right)$   $\left($   $\left($   $\right)$   $\left($   $\left($   $\right)$   $\left($   $\left($   $\right)$   $\left($   $\left($   $\right)$   $\left($   $\left($   $\right)$   $\left($   $\left($   $\right)$   $\left($   $\left($   $\right)$   $\left($   $\left($   $\right)$   $\left($   $\left($   $\right)$   $\left($   $\left($   $\right)$   $\left($   $\left($   $\right)$   $\left($ 

input integrate((a\*x+1)^2/(-a^2\*x^2+1)\*(c-c/a^2/x^2)^p,x, algorithm="giac")

output  $integrate(-(a*x + 1)^2*(c - c/(a^2*x^2))^p/(a^2*x^2 - 1), x)$ 

## **3.803.9 Mupad [F(-1)]**

Timed out.

$$
\int e^{2\arctanh(ax)} \left(c - \frac{c}{a^2 x^2}\right)^p dx = \int - \frac{\left(c - \frac{c}{a^2 x^2}\right)^p (a x + 1)^2}{a^2 x^2 - 1} dx
$$

✞ ☎

✝ ✆

 $\left($   $\left($   $\right)$   $\left($   $\left($   $\right)$   $\left($   $\left($   $\right)$   $\left($   $\left($   $\right)$   $\left($   $\left($   $\right)$   $\left($   $\left($   $\right)$   $\left($   $\left($   $\right)$   $\left($   $\left($   $\right)$   $\left($   $\left($   $\right)$   $\left($   $\left($   $\right)$   $\left($   $\left($   $\right)$   $\left($   $\left($   $\right)$   $\left($ 

input 
$$
\int (c - c/(a^2*x^2))^p*(a*x + 1)^2/(a^2*x^2 - 1),x)
$$

output ✞ ☎  $int(-(c - c/(a^2*x^2))^p*(a*x + 1)^2)/(a^2*x^2 - 1), x)$ 

#### **3.804** R  $e^{\operatorname{arctanh}(ax)}\big(c-\frac{c}{a^2c}\big)$  $\int_a^c \frac{c}{a^2 x^2} dx$

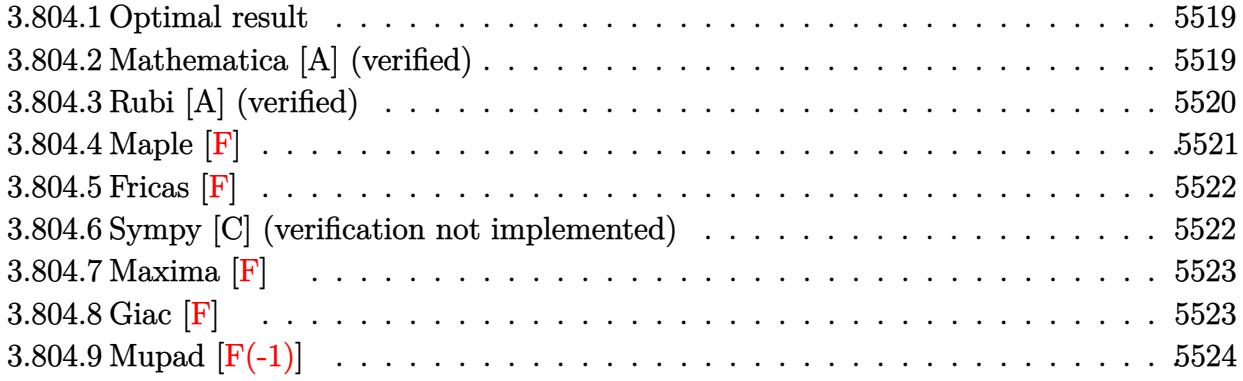

## <span id="page-5519-0"></span>**3.804.1 Optimal result**

Integrand size  $= 20$ , antiderivative size  $= 137$ 

$$
\int e^{\arctanh(ax)} \left(c - \frac{c}{a^2x^2}\right)^p dx
$$
\n
$$
= \frac{\left(c - \frac{c}{a^2x^2}\right)^p x (1 - a^2x^2)^{-p} \text{ Hypergeometric2F1}\left(\frac{1}{2}(1 - 2p), \frac{1}{2} - p, \frac{1}{2}(3 - 2p), a^2x^2\right)}{1 - 2p}
$$
\n
$$
+ \frac{a\left(c - \frac{c}{a^2x^2}\right)^p x^2 (1 - a^2x^2)^{-p} \text{ Hypergeometric2F1}\left(\frac{1}{2} - p, 1 - p, 2 - p, a^2x^2\right)}{2(1 - p)}
$$

✞ ☎

<span id="page-5519-1"></span> $\left($   $\left($   $\right)$   $\left($   $\left($   $\right)$   $\left($   $\left($   $\right)$   $\left($   $\left($   $\right)$   $\left($   $\left($   $\right)$   $\left($   $\left($   $\right)$   $\left($   $\left($   $\right)$   $\left($   $\left($   $\right)$   $\left($   $\left($   $\right)$   $\left($   $\left($   $\right)$   $\left($   $\left($   $\right)$   $\left($   $\left($   $\right)$   $\left($ 

✞ ☎

 $\left($   $\left($   $\right)$   $\left($   $\left($   $\right)$   $\left($   $\left($   $\right)$   $\left($   $\left($   $\right)$   $\left($   $\left($   $\right)$   $\left($   $\left($   $\right)$   $\left($   $\left($   $\right)$   $\left($   $\left($   $\right)$   $\left($   $\left($   $\right)$   $\left($   $\left($   $\right)$   $\left($   $\left($   $\right)$   $\left($   $\left($   $\right)$   $\left($ 

output  $(c-c/a^2/x^2)^pp*x*hypergeom([1/2-p, 1/2-p], [3/2-p],a^2*x^2)/(1-2*p)/((-a^2)$ \*x^2+1)^p)+1/2\*a\*(c-c/a^2/x^2)^p\*x^2\*hypergeom([1-p, 1/2-p],[2-p],a^2\*x^2)  $/(1-p)/((-a^2*x^2+1)^p)$ 

## **3.804.2 Mathematica [A] (verified)**

Time  $= 0.03$  (sec), antiderivative size  $= 112$ , normalized size of antiderivative  $= 0.82$ 

$$
\int e^{\operatorname{arctanh}(ax)} \left(c - \frac{c}{a^2 x^2}\right)^p dx =
$$
\n
$$
-\frac{\left(c - \frac{c}{a^2 x^2}\right)^p x (1 - a^2 x^2)^{-p} (2(-1 + p) \operatorname{Hypergeometric2F1}\left(\frac{1}{2} - p, \frac{1}{2} - p, \frac{3}{2} - p, a^2 x^2\right) + a(-1 + 2p)x \operatorname{H2F1}\left(\frac{1}{2} - p, \frac{1}{2} - p, \frac{1}{2} - p, a^2 x^2\right) + a(-1 + 2p)x \operatorname{H2F1}\left(\frac{1}{2} - p, \frac{1}{2} - p, \frac{1}{2} - p, a^2 x^2\right) + a(-1 + 2p)x \operatorname{H2F1}\left(\frac{1}{2} - p, \frac{1}{2} - p, \frac{1}{2} - p, a^2 x^2\right) + a(-1 + 2p)x \operatorname{H2F1}\left(\frac{1}{2} - p, \frac{1}{2} - p, \frac{1}{2} - p, a^2 x^2\right) + a(-1 + 2p)x \operatorname{H2F1}\left(\frac{1}{2} - p, \frac{1}{2} - p, \frac{1}{2} - p, a^2 x^2\right) + a(-1 + 2p)x \operatorname{H2F1}\left(\frac{1}{2} - p, \frac{1}{2} - p, \frac{1}{2} - p, a^2 x^2\right) + a(-1 + 2p)x \operatorname{H2F1}\left(\frac{1}{2} - p, \frac{1}{2} - p, \frac{1}{2} - p, a^2 x^2\right) + a(-1 + 2p)x \operatorname{H2F1}\left(\frac{1}{2} - p, \frac{1}{2} - p, \frac{1}{2} - p, a^2 x^2\right) + a(-1 + 2p)x \operatorname{H2F1}\left(\frac{1}{2} - p, \frac{1}{2} - p, \frac{1}{2} - p, a^2 x^2\right) + a(-1 + 2p)x \operatorname{H2F1}\left(\frac{1}{2} - p, \frac{1}{2} - p, \frac{1}{2} - p, a^2 x^2\right) + a(-1 + 2p)x \operatorname{H2F1}\left(\frac{1}{2} - p, \frac{1}{2} - p, \frac{
$$

input <mark>Integrate[E^ArcTanh[a\*x]\*(c - c/(a^2\*x^2))^p,x]</mark>

3.804. 
$$
\int e^{\operatorname{arctanh}(ax)} \left(c - \frac{c}{a^2 x^2}\right)^p dx
$$

output -1/2\*((c - c/(a^2\*x^2))^p\*x\*(2\*(-1 + p)\*Hypergeometric2F1[1/2 - p, 1/2 - p ,  $3/2 - p$ ,  $a^2*x^2$ ] +  $a*(-1 + 2*p)*x*Hypergeometric2F1[1/2 - p, 1 - p, 2 - p]$ p,  $a^2*x^2$ ))/((-1 + p)\*(-1 + 2\*p)\*(1 -  $a^2*x^2)^p$ )

## **3.804.3 Rubi [A] (verified)**

Time  $= 0.43$  (sec), antiderivative size  $= 126$ , normalized size of antiderivative  $= 0.92$ , number of steps used = 4, number of rules used = 4,  $\frac{\text{number of rules}}{\text{integral size}}$  = 0.200, Rules used  $= \{6710, 6698, 557, 278\}$ 

✞ ☎

<span id="page-5520-0"></span>✝ ✆

Below are the steps used by Rubi to obtain the solution. The rule number used for the transformation is given above next to the arrow. The rules definitions used are listed below.

$$
\int e^{\arctanh(ax)} \left(c - \frac{c}{a^2x^2}\right)^p dx
$$
\n
$$
\int 6710
$$
\n
$$
x^{2p} (1 - a^2x^2)^{-p} \left(c - \frac{c}{a^2x^2}\right)^p \int e^{\arctanh(ax)} x^{-2p} (1 - a^2x^2)^p dx
$$
\n
$$
\int 6698
$$
\n
$$
x^{2p} (1 - a^2x^2)^{-p} \left(c - \frac{c}{a^2x^2}\right)^p \int x^{-2p} (ax + 1) (1 - a^2x^2)^{p - \frac{1}{2}} dx
$$
\n
$$
\int 557
$$
\n
$$
x^{2p} (1 - a^2x^2)^{-p} \left(c - \frac{c}{a^2x^2}\right)^p \left(a \int x^{1 - 2p} (1 - a^2x^2)^{p - \frac{1}{2}} dx + \int x^{-2p} (1 - a^2x^2)^{p - \frac{1}{2}} dx\right)
$$
\n
$$
\int 278
$$

$$
x^{2p} \big(1-a^2 x^2\big)^{-p} \left(c-\frac{c}{a^2 x^2}\right)^{p} \left(\frac{x^{1-2p}\text{ Hypergeometric2F1}\left(\frac{1}{2}(1-2p),\frac{1}{2}-p,\frac{1}{2}(3-2p),a^2 x^2\right)}{1-2p}+\frac{ax^{2-2p}\text{Hypergeometric2F1}\left(\frac{1}{2}(1-2p),\frac{1}{2}-p,\frac{1}{2}(3-2p),a^2 x^2\right)}{1-2p}\right)
$$

✞ ☎

✝ ✆

input Int[E^ArcTanh[a\*x]\*(c - c/(a^2\*x^2))^p,x]

output <mark>((c - c/(a^2\*x^2))^p\*x^(2\*p)\*((x^(1 - 2\*p)\*Hypergeometric2F1[(1 - 2\*p)/2,</mark> ✞ ☎  $1/2 - p$ ,  $(3 - 2*p)/2$ ,  $a^2*x^2$ ])/(1 - 2\*p) +  $(axx^2 - 2*p)*Hypergeometric2$ F1[1/2 - p, 1 - p, 2 - p, a<sup>2\*x^2</sup>])/(2\*(1 - p))))/(1 - a<sup>2\*x^2</sup>)<sup>^p</sup> ✝ ✆

3.804. R  $e^{\arctanh(ax)}(c-\frac{c}{a^2c})$  $\frac{c}{a^2x^2}$ <sup>p</sup> dx

#### **3.804.3.1 Defintions of rubi rules used**

rule 278 <mark>Int[((c\_.)\*(x\_))^(m\_.)\*((a\_) + (b\_.)\*(x\_)^2)^(p\_), x\_Symbol] :> Simp[a^p\*((</mark>  $c*x)^{m + 1}/(c*(m + 1))$ \*Hypergeometric2F1[-p,  $(m + 1)/2$ ,  $(m + 1)/2 + 1$ , (  $-b$  (x^2/a)], x] /; FreeQ[{a, b, c, m, p}, x] && !IGtQ[p, 0] && (ILtQ[p, 0] ] || GtQ[a, 0]) ✝ ✆

✞ ☎

✞ ☎

 $\left( \begin{array}{cc} \text{ } & \text{ } \\ \text{ } & \text{ } \end{array} \right)$ 

✞ ☎

<span id="page-5521-0"></span>✝ ✆

rule 557 <mark>Int[((e\_.)\*(x\_))^(m\_)\*((c\_) + (d\_.)\*(x\_))\*((a\_) + (b\_.)\*(x\_)^2)^(p\_), x\_Sym</mark> bol] :> Simp[c Int[(e\*x)^m\*(a + b\*x^2)^p, x], x] + Simp[d/e Int[(e\*x)^(  $m + 1)*(a + b*x^2)^p, x, x]$ ,  $x$ ] /; FreeQ[{a, b, c, d, e, m, p}, x]

```
rule 6698 <mark>Int[E^(ArcTanh[(a_.)*(x_)]*(n_.))*(x_)^(m_.)*((c_) + (d_.)*(x_)^2)^(p_.), x</mark>
     ✞ ☎
     _Symbol] :> Simp[c^p Int[x^m*(1 - a^2*x^2)^(p - n/2)*(1 + a*x)^n, x], x]
     /; FreeQ[{a, c, d, m, p}, x] && EqQ[a^2*c + d, 0] && (IntegerQ[p] || GtQ[c,
      0]) && IGtQ[(n + 1)/2, 0] && !IntegerQ[p - n/2]
     ✝ ✆
```

```
rule 6710 <mark>| Int[E^(ArcTanh[(a_.)*(x_)]*(n_.))*(u_.)*((c_) + (d_.)/(x_)^2)^(p_), x_Symbo</mark>
         l] :> Simp[x^(2*p)*((c + d/x^2)^p/(1 - a^2*x^2)^p) Int[(u/x^(2*p))*(1 - a
         \text{``2*x^2)}\text{``p*E^*(n*ArcTanh[a*x]), x], x] /; FreeQ[{a, c, d, n, p}, x] && EqQ[c
         + a^2*d, 0] && !IntegerQ[p] && !IntegerQ[n/2]
```

```
3.804.4 Maple [F]
```

$$
\int \frac{(ax+1)\left(c-\frac{c}{a^2x^2}\right)^p}{\sqrt{-a^2x^2+1}}dx
$$

✝ ✆

✞ ☎

<span id="page-5521-1"></span>✝ ✆

input <mark>| int((a\*x+1)/(-a^2\*x^2+1)^(1/2)\*(c-c/a^2/x^2)^p,x)</mark> ✞ ☎

output <mark>| int((a\*x+1)/(-a^2\*x^2+1)^(1/2)\*(c-c/a^2/x^2)^p,x)</mark>

## **3.804.5 Fricas [F]**

$$
\int e^{\operatorname{arctanh}(ax)} \left(c - \frac{c}{a^2 x^2}\right)^p dx = \int \frac{(ax+1)(c - \frac{c}{a^2 x^2})^p}{\sqrt{-a^2 x^2 + 1}} dx
$$

✝ ✆

✞ ☎

<span id="page-5522-0"></span> $\left($   $\left($   $\right)$   $\left($   $\left($   $\right)$   $\left($   $\left($   $\right)$   $\left($   $\left($   $\right)$   $\left($   $\left($   $\right)$   $\left($   $\left($   $\right)$   $\left($   $\left($   $\right)$   $\left($   $\left($   $\right)$   $\left($   $\left($   $\right)$   $\left($   $\left($   $\right)$   $\left($   $\left($   $\right)$   $\left($   $\left($   $\right)$   $\left($ 

input <mark>integrate((a\*x+1)/(-a^2\*x^2+1)^(1/2)\*(c-c/a^2/x^2)^p,x, algorithm="fricas"</mark> ✞ ☎ )

output <mark>integral(-sqrt(-a^2\*x^2 + 1)\*((a^2\*c\*x^2 - c)/(a^2\*x^2))^p/(a\*x - 1), x)</mark>

## **3.804.6 Sympy [C] (verification not implemented)**

Result contains complex when optimal does not.

Time  $= 15.86$  (sec), antiderivative size  $= 178$ , normalized size of antiderivative  $= 1.30$ 

$$
\int e^{\operatorname{arctanh}(ax)} \left(c - \frac{c}{a^2 x^2}\right)^p dx = \frac{ac^p x^2 \Gamma(p + \frac{1}{2}) \, {}_3F_2\left(\frac{\frac{1}{2}, 1, 1}{2, p + 1} \middle| a^2 x^2 e^{2i\pi}\right)}{2\sqrt{\pi} \Gamma(p + 1)} + \frac{c^p x \Gamma(p + \frac{1}{2}) \, {}_3F_2\left(-\frac{1}{2}, 1, -p \middle| \frac{e^{2i\pi}}{\frac{1}{2}, \frac{1}{2}} \middle| \frac{e^{2i\pi}}{a^2 x^2}\right)}{\sqrt{\pi} \Gamma(p + 1)} + \frac{c^p x \Gamma(p + \frac{1}{2}) \, {}_3F_2\left(\frac{\frac{1}{2}, \frac{1}{2}, 1}{\frac{3}{2}, p + 1} \middle| a^2 x^2 e^{2i\pi}\right)}{\sqrt{\pi} \Gamma(p + 1)} - \frac{c^p G_{3,3}^{2,2} \left(-1, p - \frac{1}{2} \middle| \frac{e^{i\pi}}{a^2 x^2}\right) \Gamma(p + \frac{1}{2})}{2a \Gamma(-p) \Gamma(p + 1)}
$$

✞ ☎

✝ ✆

input <mark>integrate((a\*x+1)/(-a\*\*2\*x\*\*2+1)\*\*(1/2)\*(c-c/a\*\*2/x\*\*2)\*\*p,x)</mark>

3.804. 
$$
\int e^{\arctanh(ax)} \left(c - \frac{c}{a^2x^2}\right)^p dx
$$

output <mark>a\*c\*\*p\*x\*\*2\*gamma(p + 1/2)\*hyper((1/2, 1, 1), (2, p + 1), a\*\*2\*x\*\*2\*exp\_po</mark>  $larr(2*I*pi))/(2*sqrt(pi)*gamma(p+1)) + c**px*gamma(p+1/2)*hyper((-1/2)$ , 1, -p), (1/2, 1/2), exp\_polar(2\*I\*pi)/(a\*\*2\*x\*\*2))/(sqrt(pi)\*gamma(p + 1 )) +  $c**p*x*gamma(p + 1/2)*hyper((1/2, 1/2, 1), (3/2, p + 1), a**2*x**2*ex$  $p\_polar(2*I*pi))/(sqrt(pi)*gamma(p+1)) - c*pp*meijerg(((-1, p), (1,)), ($ (-1, 0), (-1/2,)), exp\_polar(I\*pi)/(a\*\*2\*x\*\*2))\*gamma(p + 1/2)/(2\*a\*gamma(  $-p$ )\*gamma(p + 1))

## **3.804.7 Maxima [F]**

$$
\int e^{\arctanh(ax)} \left(c - \frac{c}{a^2 x^2}\right)^p dx = \int \frac{(ax + 1)(c - \frac{c}{a^2 x^2})^p}{\sqrt{-a^2 x^2 + 1}} dx
$$

 $\left($   $\left($   $\right)$   $\left($   $\left($   $\right)$   $\left($   $\right)$   $\left($   $\left($   $\right)$   $\left($   $\left($   $\right)$   $\left($   $\left($   $\right)$   $\left($   $\right)$   $\left($   $\left($   $\right)$   $\left($   $\left($   $\right)$   $\left($   $\right)$   $\left($   $\left($   $\right)$   $\left($   $\left($   $\right)$   $\left($   $\left($   $\right)$   $\left($ 

✞ ☎

<span id="page-5523-1"></span>✝ ✆

<span id="page-5523-0"></span>✝ ✆

✞ ☎

input <mark>integrate((a\*x+1)/(-a^2\*x^2+1)^(1/2)\*(c-c/a^2/x^2)^p,x, algorithm="maxima"</mark> ✞ ☎  $\lambda$ 

output <mark>integrate((a\*x + 1)\*(c - c/(a^2\*x^2))^p/sqrt(-a^2\*x^2 + 1), x)</mark>

$$
3.804.8 \quad \text{Giac [F]}
$$

$$
\int e^{\operatorname{arctanh}(ax)} \left(c - \frac{c}{a^2 x^2}\right)^p dx = \int \frac{(ax+1)(c - \frac{c}{a^2 x^2})^p}{\sqrt{-a^2 x^2 + 1}} dx
$$

✞ ☎

✞ ☎

<span id="page-5523-2"></span> $\left($   $\left($   $\right)$   $\left($   $\left($   $\right)$   $\left($   $\left($   $\right)$   $\left($   $\left($   $\right)$   $\left($   $\left($   $\right)$   $\left($   $\left($   $\right)$   $\left($   $\left($   $\right)$   $\left($   $\left($   $\right)$   $\left($   $\left($   $\right)$   $\left($   $\left($   $\right)$   $\left($   $\left($   $\right)$   $\left($   $\left($   $\right)$   $\left($ 

$$
input\n{\n \n integerate((a*x+1)/(-a^2*x^2+1)^(1/2)*(c-c/a^2/x^2)^p, x, \n algorithm="giac")\n } \n // (a * x + 1) = (a * x^2 + 1)^2(1/2)*(c-c/a^2/x^2)^p, x, \n algorithm="giac")\n
$$

output <mark>integrate((a\*x + 1)\*(c - c/(a^2\*x^2))^p/sqrt(-a^2\*x^2 + 1), x)</mark>

# **3.804.9 Mupad [F(-1)]**

Timed out.

$$
\int e^{\arctanh(ax)} \left(c - \frac{c}{a^2 x^2}\right)^p dx = \int \frac{\left(c - \frac{c}{a^2 x^2}\right)^p (ax + 1)}{\sqrt{1 - a^2 x^2}} dx
$$

✞ ☎

✝ ✆

✞ ☎

 $\left($   $\left($   $\right)$   $\left($   $\left($   $\right)$   $\left($   $\left($   $\right)$   $\left($   $\left($   $\right)$   $\left($   $\left($   $\right)$   $\left($   $\left($   $\right)$   $\left($   $\left($   $\right)$   $\left($   $\left($   $\right)$   $\left($   $\left($   $\right)$   $\left($   $\left($   $\right)$   $\left($   $\left($   $\right)$   $\left($   $\left($   $\right)$   $\left($ 

input  $int(((c - c/(a^2*x^2))^p*(a*x + 1))/(1 - a^2*x^2)^((1/2),x)$ 

output  $int(((c - c/(a^2*x^2))^p*(a*x + 1))/(1 - a^2*x^2)^(1/2), x)$ 

#### **3.805** R  $e^{-\operatorname{arctanh}(ax)}\big(c-\frac{c}{a^2c}\big)$  $\int_a^c \frac{c}{a^2 x^2} dx$

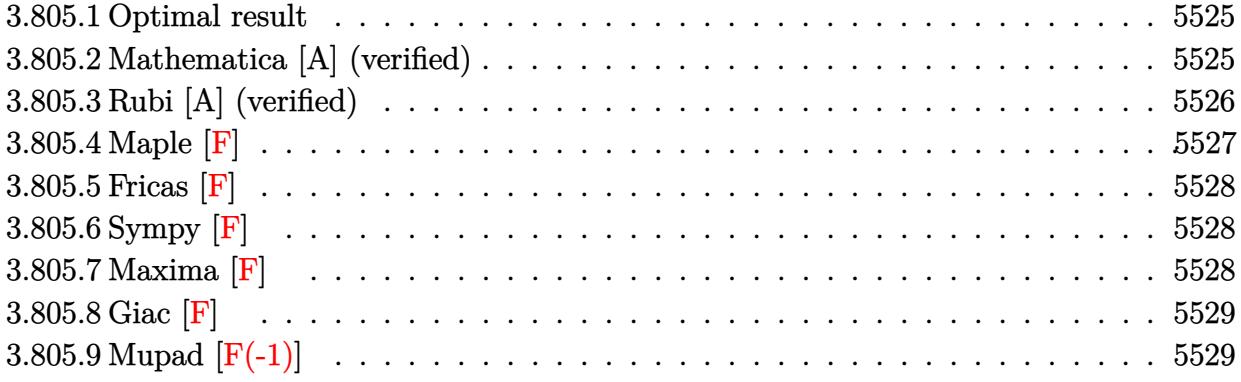

## <span id="page-5525-0"></span>**3.805.1 Optimal result**

Integrand size  $= 22$ , antiderivative size  $= 137$ 

$$
\int e^{-\arctanh(ax)} \left(c - \frac{c}{a^2x^2}\right)^p dx
$$
\n
$$
= \frac{\left(c - \frac{c}{a^2x^2}\right)^p x (1 - a^2x^2)^{-p} \text{ Hypergeometric2F1}\left(\frac{1}{2}(1 - 2p), \frac{1}{2} - p, \frac{1}{2}(3 - 2p), a^2x^2\right)}{1 - 2p}
$$
\n
$$
- \frac{a\left(c - \frac{c}{a^2x^2}\right)^p x^2 (1 - a^2x^2)^{-p} \text{ Hypergeometric2F1}\left(\frac{1}{2} - p, 1 - p, 2 - p, a^2x^2\right)}{2(1 - p)}
$$

✞ ☎

<span id="page-5525-1"></span>✝ ✆

✞ ☎

 $\left($   $\left($   $\right)$   $\left($   $\left($   $\right)$   $\left($   $\left($   $\right)$   $\left($   $\left($   $\right)$   $\left($   $\left($   $\right)$   $\left($   $\left($   $\right)$   $\left($   $\left($   $\right)$   $\left($   $\left($   $\right)$   $\left($   $\left($   $\right)$   $\left($   $\left($   $\right)$   $\left($   $\left($   $\right)$   $\left($   $\left($   $\right)$   $\left($ 

output  $(c-c/a^2/x^2)^pp*x*hypergeom([1/2-p, 1/2-p], [3/2-p],a^2*x^2)/(1-2*p)/((-a^2)$  $*x^2+1$ )^p)-1/2\*a\*(c-c/a^2/x^2)^p\*x^2\*hypergeom([1-p, 1/2-p],[2-p],a^2\*x^2)  $/(1-p)/((-a^2*x^2+1)^p)$ 

## **3.805.2 Mathematica [A] (verified)**

Time  $= 0.02$  (sec), antiderivative size  $= 112$ , normalized size of antiderivative  $= 0.82$ 

$$
\int e^{-\arctanh(ax)} \left(c - \frac{c}{a^2x^2}\right)^p dx
$$
\n
$$
= \frac{\left(c - \frac{c}{a^2x^2}\right)^p x (1 - a^2x^2)^{-p} (-2(-1 + p) \text{ Hypergeometric2F1} \left(\frac{1}{2} - p, \frac{1}{2} - p, \frac{3}{2} - p, a^2x^2\right) + a(-1 + 2p)x \text{ Hy}}{2(-1 + p)(-1 + 2p)}
$$

input <mark>Integrate[(c - c/(a^2\*x^2))^p/E^ArcTanh[a\*x],x]</mark>

3.805. 
$$
\int e^{-\operatorname{arctanh}(ax)} \left(c - \frac{c}{a^2 x^2}\right)^p dx
$$

output ((c - c/(a^2\*x^2))^p\*x\*(-2\*(-1 + p)\*Hypergeometric2F1[1/2 - p, 1/2 - p, 3/  $2 - p$ , a<sup>2</sup>\*x<sup>2</sup>] + a\*(-1 + 2\*p)\*x\*Hypergeometric2F1[1/2 - p, 1 - p, 2 - p,  $a^2*x^2$ ))/(2\*(-1 + p)\*(-1 + 2\*p)\*(1 - a<sup>2\*x^2</sup>)^p) ✝ ✆

## <span id="page-5526-0"></span>**3.805.3 Rubi [A] (verified)**

Time  $= 0.42$  (sec), antiderivative size  $= 126$ , normalized size of antiderivative  $= 0.92$ , number of steps used = 4, number of rules used = 4,  $\frac{\text{number of rules}}{\text{integral size}}$  = 0.182, Rules used  $= \{6710, 6699, 557, 278\}$ 

✞ ☎

Below are the steps used by Rubi to obtain the solution. The rule number used for the transformation is given above next to the arrow. The rules definitions used are listed below.

$$
\int e^{-\arctanh(ax)} \left(c - \frac{c}{a^2x^2}\right)^p dx
$$
\n
$$
\int 6710
$$
\n
$$
x^{2p} (1 - a^2x^2)^{-p} \left(c - \frac{c}{a^2x^2}\right)^p \int e^{-\arctanh(ax)} x^{-2p} (1 - a^2x^2)^p dx
$$
\n
$$
\int 6699
$$
\n
$$
x^{2p} (1 - a^2x^2)^{-p} \left(c - \frac{c}{a^2x^2}\right)^p \int x^{-2p} (1 - ax) (1 - a^2x^2)^{p - \frac{1}{2}} dx
$$
\n
$$
\int 557
$$
\n
$$
x^{2p} (1 - a^2x^2)^{-p} \left(c - \frac{c}{a^2x^2}\right)^p \left(\int x^{-2p} (1 - a^2x^2)^{p - \frac{1}{2}} dx - a \int x^{1 - 2p} (1 - a^2x^2)^{p - \frac{1}{2}} dx\right)
$$
\n
$$
\int 278
$$

$$
x^{2p} \big(1-a^2 x^2\big)^{-p} \left(c-\frac{c}{a^2 x^2}\right)^{p} \Bigg( \frac{x^{1-2p} \operatorname{Hypergeometric2F1}\big(\frac{1}{2}(1-2p),\frac{1}{2}-p,\frac{1}{2}(3-2p),a^2 x^2\big)}{1-2p}-\frac{ax^{2-2p} \operatorname{Hypergeometric2F1}\big(\frac{1}{2}(1-2p),\frac{1}{2}-p,\frac{1}{2}(3-2p),a^2 x^2\big)}{1-2p} \Bigg)
$$

✞ ☎

✝ ✆

input <mark>| Int[(c - c/(a^2\*x^2))^p/E^ArcTanh[a\*x],x]</mark>

output <mark>((c - c/(a^2\*x^2))^p\*x^(2\*p)\*((x^(1 - 2\*p)\*Hypergeometric2F1[(1 - 2\*p)/2,</mark> ✞ ☎  $1/2 - p$ ,  $(3 - 2*p)/2$ ,  $a^2*x^2$ ])/(1 - 2\*p) -  $(axx^2(2 - 2*p)*Hypergeometric2)$ F1[1/2 - p, 1 - p, 2 - p, a<sup>2\*x^2</sup>])/(2\*(1 - p))))/(1 - a<sup>2\*x^2</sup>)<sup>^p</sup> ✝ ✆

3.805. R  $e^{-\arctanh(ax)}(c-\frac{c}{a^2c})$  $\frac{c}{a^2x^2}$ <sup>*p*</sup> dx

#### **3.805.3.1 Defintions of rubi rules used**

```
rule 278 <mark>Int[((c_.)*(x_))^(m_.)*((a_) + (b_.)*(x_)^2)^(p_), x_Symbol] :> Simp[a^p*((</mark>
     ✞ ☎
     c*x)^{(m + 1)/(c*(m + 1)))*Hypergeometric2F1[-p, (m + 1)/2, (m + 1)/2 + 1, (m + 1)/2]}-b *(x<sup>2</sup>/a)], x] /; FreeQ[{a, b, c, m, p}, x] && !IGtQ[p, 0] && (ILtQ[p, 0]
     ] || GtQ[a, 0])
     ✝ ✆
```
rule 557 <mark>Int[((e\_.)\*(x\_))^(m\_)\*((c\_) + (d\_.)\*(x\_))\*((a\_) + (b\_.)\*(x\_)^2)^(p\_), x\_Sym</mark> ✞ ☎ bol] :> Simp[c Int[(e\*x)^m\*(a + b\*x^2)^p, x], x] + Simp[d/e Int[(e\*x)^(  $m + 1)*(a + b*x^2)^p, x, x]$ ,  $x$ ] /; FreeQ[{a, b, c, d, e, m, p}, x]  $\left( \begin{array}{cc} \text{ } & \text{ } \\ \text{ } & \text{ } \end{array} \right)$ 

```
rule 6699 <mark>Int[E^(ArcTanh[(a_.)*(x_)]*(n_))*(x_)^(m_.)*((c_) + (d_.)*(x_)^2)^(p_.), x_</mark>
     ✞ ☎
     Symbol] :> Simp[c^p Int[x^m*((1 - a^2*x^2)^(p + n/2)/(1 - a*x)^n), x], x]
      /; FreeQ[{a, c, d, m, p}, x] && EqQ[a^2*c + d, 0] && (IntegerQ[p] || GtQ[c
      , 0]) && ILtQ[(n - 1)/2, 0] && !IntegerQ[p - n/2]
     ✝ ✆
```

```
rule 6710 <mark>| Int[E^(ArcTanh[(a_.)*(x_)]*(n_.))*(u_.)*((c_) + (d_.)/(x_)^2)^(p_), x_Symbo</mark>
      ✞ ☎
      l] :> Simp[x^(2*p)*((c + d/x^2)^p/(1 - a^2*x^2)^p) Int[(u/x^(2*p))*(1 - a
      ^2***^2)^*F^*(n*ArcTanh[a*x], x], x] /; FreeQ[{a, c, d, n, p}, x] && EqQ[c
       + a^2*d, 0] && !IntegerQ[p] && !IntegerQ[n/2]
```

```
3.805.4 Maple [F]
```

$$
\int \frac{\left(c - \frac{c}{a^2 x^2}\right)^p \sqrt{-a^2 x^2 + 1}}{ax + 1} dx
$$

✝ ✆

<span id="page-5527-1"></span> $\left($   $\left($   $\right)$   $\left($   $\left($   $\right)$   $\left($   $\left($   $\right)$   $\left($   $\left($   $\right)$   $\left($   $\left($   $\right)$   $\left($   $\left($   $\right)$   $\left($   $\left($   $\right)$   $\left($   $\left($   $\right)$   $\left($   $\left($   $\right)$   $\left($   $\left($   $\right)$   $\left($   $\left($   $\right)$   $\left($   $\left($   $\right)$   $\left($ 

<span id="page-5527-0"></span>✝ ✆

input <mark>| int((c-c/a^2/x^2)^p/(a\*x+1)\*(-a^2\*x^2+1)^(1/2),x)</mark> ✞ ☎

output <mark>| int((c-c/a^2/x^2)^p/(a\*x+1)\*(-a^2\*x^2+1)^(1/2),x)</mark> ✞ ☎

## **3.805.5 Fricas [F]**

$$
\int e^{-\arctanh(ax)} \left(c - \frac{c}{a^2 x^2}\right)^p dx = \int \frac{\sqrt{-a^2 x^2 + 1} (c - \frac{c}{a^2 x^2})^p}{ax + 1} dx
$$

✝ ✆

✞ ☎

<span id="page-5528-0"></span>✝ ✆

input <mark>integrate((c-c/a^2/x^2)^p/(a\*x+1)\*(-a^2\*x^2+1)^(1/2),x, algorithm="fricas"</mark> ✞ ☎  $\mathcal{L}$ 

output <mark>| integral(sqrt(-a^2\*x^2 + 1)\*((a^2\*c\*x^2 - c)/(a^2\*x^2))^p/(a\*x + 1), x)</mark>

## **3.805.6 Sympy [F]**

$$
\int e^{-\operatorname{arctanh}(ax)} \left(c - \frac{c}{a^2 x^2}\right)^p dx = \int \frac{\sqrt{-\left(ax - 1\right)\left(ax + 1\right)} \left(-c\left(-1 + \frac{1}{ax}\right)\left(1 + \frac{1}{ax}\right)\right)^p}{ax + 1} dx
$$

✞ ☎

✝ ✆

<span id="page-5528-1"></span>✝ ✆

$$
input\frac{intergate((c-c/a**2/x**2)**p/(a*x+1)*(-a**2*x**2+1)**(1/2),x)}{}
$$

output Integral(sqrt(-(a\*x - 1)\*(a\*x + 1))\*(-c\*(-1 + 1/(a\*x))\*(1 + 1/(a\*x)))\*\*p/( ✞ ☎  $a*x + 1, x)$ 

## **3.805.7 Maxima [F]**

$$
\int e^{-\arctanh(ax)} \left(c - \frac{c}{a^2 x^2}\right)^p dx = \int \frac{\sqrt{-a^2 x^2 + 1} (c - \frac{c}{a^2 x^2})^p}{ax + 1} dx
$$

 $\left($   $\left($   $\right)$   $\left($   $\left($   $\right)$   $\left($   $\left($   $\right)$   $\left($   $\left($   $\right)$   $\left($   $\left($   $\right)$   $\left($   $\left($   $\right)$   $\left($   $\left($   $\right)$   $\left($   $\left($   $\right)$   $\left($   $\left($   $\right)$   $\left($   $\left($   $\right)$   $\left($   $\left($   $\right)$   $\left($   $\left($   $\right)$   $\left($ 

✞ ☎

<span id="page-5528-2"></span>✝ ✆

input <mark>integrate((c-c/a^2/x^2)^p/(a\*x+1)\*(-a^2\*x^2+1)^(1/2),x, algorithm="maxima"</mark> ✞ ☎  $\lambda$ 

output <mark>integrate(sqrt(-a^2\*x^2 + 1)\*(c - c/(a^2\*x^2))^p/(a\*x + 1), x)</mark>

3.805. 
$$
\int e^{-\operatorname{arctanh}(ax)} \left(c - \frac{c}{a^2 x^2}\right)^p dx
$$

## **3.805.8 Giac [F]**

$$
\int e^{-\arctanh(ax)} \left(c - \frac{c}{a^2 x^2}\right)^p dx = \int \frac{\sqrt{-a^2 x^2 + 1} (c - \frac{c}{a^2 x^2})^p}{ax + 1} dx
$$

✝ ✆

✞ ☎

<span id="page-5529-0"></span> $\left($   $\left($   $\right)$   $\left($   $\left($   $\right)$   $\left($   $\left($   $\right)$   $\left($   $\left($   $\right)$   $\left($   $\left($   $\right)$   $\left($   $\left($   $\right)$   $\left($   $\left($   $\right)$   $\left($   $\left($   $\right)$   $\left($   $\left($   $\right)$   $\left($   $\left($   $\right)$   $\left($   $\left($   $\right)$   $\left($   $\left($   $\right)$   $\left($ 

input ✞ ☎ integrate((c-c/a^2/x^2)^p/(a\*x+1)\*(-a^2\*x^2+1)^(1/2),x, algorithm="giac")

output  $integrate(sqrt(-a^2*x^2 + 1)*(c - c/(a^2*x^2))^p/(a*x + 1), x)$ 

## **3.805.9 Mupad [F(-1)]**

Timed out.

$$
\int e^{-\operatorname{arctanh}(ax)} \left(c - \frac{c}{a^2 x^2}\right)^p dx = \int \frac{\left(c - \frac{c}{a^2 x^2}\right)^p \sqrt{1 - a^2 x^2}}{a x + 1} dx
$$

✞ ☎

✝ ✆

✝ ✆

$$
input\left(\frac{(c - c/(a^2*x^2))^p*(1 - a^2*x^2)^(1/2)}{(ax + 1)x}\right)
$$

output ✞ ☎  $int(((c - c/(a^2*x^2))^p*(1 - a^2*x^2)^((1/2))/(a*x + 1), x)$ 

#### **3.806** R  $e^{-2\arctanh(ax)}(c-\frac{c}{a^2c})$  $\int_a^c \frac{c}{a^2 x^2} dx$

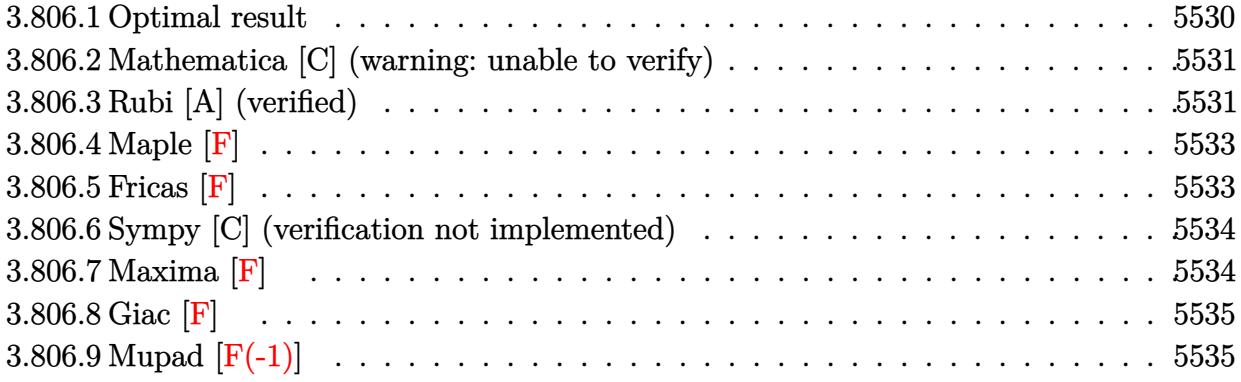

## <span id="page-5530-0"></span>**3.806.1 Optimal result**

Integrand size  $= 22$ , antiderivative size  $= 218$ 

$$
\int e^{-2 \text{arctanh}(ax)} \left(c - \frac{c}{a^2 x^2}\right)^p dx
$$
\n
$$
= \frac{\left(c - \frac{c}{a^2 x^2}\right)^p x (1 - ax)^{-p} (1 + ax)^{-p} \text{Hypergeometric2F1}\left(\frac{1}{2}(1 - 2p), 1 - p, \frac{1}{2}(3 - 2p), a^2 x^2\right)}{1 - 2p}
$$
\n
$$
+ \frac{a^2 \left(c - \frac{c}{a^2 x^2}\right)^p x^3 (1 - ax)^{-p} (1 + ax)^{-p} \text{ Hypergeometric2F1}\left(\frac{1}{2}(3 - 2p), 1 - p, \frac{1}{2}(5 - 2p), a^2 x^2\right)}{3 - 2p}
$$
\n
$$
- \frac{a \left(c - \frac{c}{a^2 x^2}\right)^p x^2 (1 - ax)^{-p} (1 + ax)^{-p} \text{ Hypergeometric2F1}\left(1 - p, 1 - p, 2 - p, a^2 x^2\right)}{1 - p}
$$

✞ ☎

<span id="page-5530-1"></span>✝ ✆

output (c-c/a^2/x^2)^p\*x\*hypergeom([1-p, 1/2-p],[3/2-p],a^2\*x^2)/(1-2\*p)/((-a\*x+1 )^p)/((a\*x+1)^p)+a^2\*(c-c/a^2/x^2)^p\*x^3\*hypergeom([1-p, 3/2-p],[5/2-p],a^ 2\*x^2)/(3-2\*p)/((-a\*x+1)^p)/((a\*x+1)^p)-a\*(c-c/a^2/x^2)^p\*x^2\*hypergeom([1 -p, 1-p],[2-p],a^2\*x^2)/(1-p)/((-a\*x+1)^p)/((a\*x+1)^p)

#### **3.806.2 Mathematica [C] (warning: unable to verify)**

Result contains higher order function than in optimal. Order 6 vs. order 5 in optimal.

Time  $= 0.11$  (sec), antiderivative size  $= 142$ , normalized size of antiderivative  $= 0.65$ 

✞ ☎

✝ ✆

✞ ☎

<span id="page-5531-0"></span> $\left($   $\left($   $\right)$   $\left($   $\left($   $\right)$   $\left($   $\right)$   $\left($   $\left($   $\right)$   $\left($   $\left($   $\right)$   $\left($   $\left($   $\right)$   $\left($   $\right)$   $\left($   $\left($   $\right)$   $\left($   $\left($   $\right)$   $\left($   $\right)$   $\left($   $\left($   $\right)$   $\left($   $\left($   $\right)$   $\left($   $\left($   $\right)$   $\left($ 

$$
\int e^{-2\arctanh(ax)} \left(c - \frac{c}{a^2x^2}\right)^p dx
$$
\n
$$
= \frac{\left(c - \frac{c}{a^2x^2}\right)^p x (1 - ax)^{-p} \left(-(-1 + a^2x^2)^2\right)^{-p} \left(-2(-1 + ax)^p (1 - a^2x^2)^p \text{ Appendix 1}(1 - 2p, -p, 1 - p, 2 - 1 + 2p)\right)}{-1 + 2p}
$$

input Integrate[(c - c/(a^2\*x^2))^p/E^(2\*ArcTanh[a\*x]),x]

```
output <mark>((c - c/(a^2*x^2))^p*x*(-2*(-1 + a*x)^p*(1 - a^2*x^2)^p*AppellF1[1 - 2*p,</mark>
       -p, 1 - p, 2 - 2*p, a*x, -(a*x) + (1 - a*x)^p*(-1 + a^2*x^2)^p*Hypergeome
       tric2F1[1/2 - p, -p, 3/2 - p, a^2*x^2]))/((-1 + 2*p)*(1 - a*x)^p*(-(-1 + a
       \uparrow2*x\uparrow2)\uparrowp)
```
## **3.806.3 Rubi [A] (verified)**

Time  $= 0.37$  (sec), antiderivative size  $= 151$ , normalized size of antiderivative  $= 0.69$ , number of steps used = 6, number of rules used = 6,  $\frac{\text{number of rules}}{\text{integral size}}$  = 0.273, Rules used  $= \{6709, 570, 559, 27, 557, 278\}$ 

Below are the steps used by Rubi to obtain the solution. The rule number used for the transformation is given above next to the arrow. The rules definitions used are listed below.

$$
\int e^{-2 \arctanh(ax)} \left(c - \frac{c}{a^2 x^2}\right)^p dx
$$
  

$$
\int 6709
$$
  

$$
x^{2p} (1 - a^2 x^2)^{-p} \left(c - \frac{c}{a^2 x^2}\right)^p \int \frac{x^{-2p} (1 - a^2 x^2)^{p+1}}{(ax+1)^2} dx
$$
  

$$
\int 570
$$
  

$$
x^{2p} (1 - a^2 x^2)^{-p} \left(c - \frac{c}{a^2 x^2}\right)^p \int x^{-2p} (1 - ax)^2 (1 - a^2 x^2)^{p-1} dx
$$
  

$$
\int 559
$$

$$
\left. x^{2p} (1-a^2 x^2)^{-p} \left( c - \frac{c}{a^2 x^2} \right)^p \left( x^{1-2p} \left( - (1-a^2 x^2)^p \right) - \frac{\int -2 a^2 x^{-2p} (-p-a x+1) (1-a^2 x^2)^{p-1} dx}{a^2} \right) \right. \\ \left. + \left. 27 \right.
$$
  

$$
\left. x^{2p} (1-a^2 x^2)^{-p} \left( c - \frac{c}{a^2 x^2} \right)^p \left( 2 \int x^{-2p} (-p-a x+1) (1-a^2 x^2)^{p-1} dx - x^{1-2p} (1-a^2 x^2)^p \right) \right. \\ \left. + \left. 557 \right.
$$

$$
x^{2p} (1 - a^2 x^2)^{-p} \left(c - \frac{c}{a^2 x^2}\right)^p \left(2\left((1-p)\int x^{-2p} (1 - a^2 x^2)^{p-1} dx - a \int x^{1-2p} (1 - a^2 x^2)^{p-1} dx\right) - x^{1-2p} (1 - a^2 x^2)^{p-1} dx\right)
$$
  
278

$$
x^{2p} \big(1-a^2 x^2\big)^{-p} \left(c-\frac{c}{a^2 x^2}\right)^{p} \Bigg(2 \Bigg(\frac{(1-p) x^{1-2p} \operatorname{Hypergeometric2F1}\big(\frac{1}{2} (1-2p),1-p,\frac{1}{2} (3-2p),a^2 x^2\big)}{1-2p}-\frac{a x^{2-2p}}{x^2}\Bigg)
$$

✞ ☎

✝ ✆

✝ ✆

✞ ☎

✞ ☎

✝ ✆

input <mark>| Int[(c - c/(a^2\*x^2))^p/E^(2\*ArcTanh[a\*x]),x]</mark>

output ((c - c/(a^2\*x^2))^p\*x^(2\*p)\*(-(x^(1 - 2\*p)\*(1 - a^2\*x^2)^p) + 2\*(((1 - p) ✞ ☎  $*x^(1 - 2*p)*Hypergeometric2F1[(1 - 2*p)/2, 1 - p, (3 - 2*p)/2, a^2*x^2])/$  $(1 - 2*p) - (a*x<sup>2</sup> - 2*p)*Hypergeometric2F1[1 - p, 1 - p, 2 - p, a<sup>2</sup>*x<sup>2</sup>]$  $\frac{1}{2*(1 - p)})(1 - \frac{a^2*x^2)^p}{p}$ 

#### **3.806.3.1 Defintions of rubi rules used**

rule  $27$  Int  $[(a) * (Fx), x Symbol]$  :> Simp  $[a]$ ✞ ☎  $Int[Fx, x], x]$  /; FreeQ[a, x] && !Ma  $tchQ[Fx, (b_)*(Gx_') /; FreeQ[b, x]]$  $\left($   $\left($   $\right)$   $\left($   $\left($   $\right)$   $\left($   $\left($   $\right)$   $\left($   $\left($   $\right)$   $\left($   $\left($   $\right)$   $\left($   $\left($   $\right)$   $\left($   $\left($   $\right)$   $\left($   $\left($   $\right)$   $\left($   $\left($   $\right)$   $\left($   $\left($   $\right)$   $\left($   $\left($   $\right)$   $\left($   $\left($   $\right)$   $\left($ 

rule 278 <mark>Int[((c\_.)\*(x\_))^(m\_.)\*((a\_) + (b\_.)\*(x\_)^2)^(p\_), x\_Symbol] :> Simp[a^p\*((</mark>  $c*x)^{m + 1}/(c*(m + 1))$ \*Hypergeometric2F1[-p,  $(m + 1)/2$ ,  $(m + 1)/2 + 1$ , (  $-b$  (x<sup>2</sup>/a)], x] /; FreeQ[{a, b, c, m, p}, x] && !IGtQ[p, 0] && (ILtQ[p, 0] ] || GtQ[a, 0]) ✝ ✆

rule 557 <mark>Int[((e\_.)\*(x\_))^(m\_)\*((c\_) + (d\_.)\*(x\_))\*((a\_) + (b\_.)\*(x\_)^2)^(p\_), x\_Sym</mark> bol] :> Simp[c Int[(e\*x)^m\*(a + b\*x^2)^p, x], x] + Simp[d/e Int[(e\*x)^(  $m + 1)*(a + b*x^2)^p, x, x]$ ,  $x$ ] /; FreeQ[{a, b, c, d, e, m, p}, x]

3.806.  $e^{-2 \arctanh(ax)}(c - \frac{c}{a^2c})$  $\frac{c}{a^2x^2}$ <sup>p</sup> dx rule 559  $Int[((e_.)*(x_-))^{\hat{m}}*(c_-) + (d_.)*(x_-))^{\hat{m}}(n_*)*(a_-) + (b_.)*(x_-)^{\hat{m}}(p_),$ x\_Symbol] :> Simp[d^n\*(e\*x)^(m + n - 1)\*((a + b\*x^2)^(p + 1)/(b\*e^(n - 1)\*(  $m + n + 2*p + 1$ )), x] + Simp[1/(b\*(m + n + 2\*p + 1)) Int[(e\*x)^m\*(a + b\*  $x^2)$ <sup>p</sup>\*ExpandToSum[b\*(m + n + 2\*p + 1)\*(c + d\*x)<sup>-</sup>n - b\*d<sup>-</sup>n\*(m + n + 2\*p + 1  $\frac{\sqrt{x^n - x^n}}{- x^d - x^m}$  + n - 1)\*x^(n - 2), x], x], x] /; FreeQ[{a, b, c, d, e, m, p}, x] && IGtQ[n, 1] && !IntegerQ[m] && NeQ[m + n + 2\*p + 1, 0] ✝ ✆

✞ ☎

✞ ☎

✞ ☎

<span id="page-5533-0"></span> $\left($   $\left($   $\right)$   $\left($   $\left($   $\right)$   $\left($   $\left($   $\right)$   $\left($   $\left($   $\right)$   $\left($   $\left($   $\right)$   $\left($   $\left($   $\right)$   $\left($   $\left($   $\right)$   $\left($   $\left($   $\right)$   $\left($   $\left($   $\right)$   $\left($   $\left($   $\right)$   $\left($   $\left($   $\right)$   $\left($   $\left($   $\right)$   $\left($ 

```
rule 570 Int[((e_.)*(x_-))^{\hat{}}(m_)*((c_-) + (d_-)*(x_-))^{\hat{}}(n_-)*(a_-) + (b_-)*(x_-)^{\hat{}}(p_-),x_Symbo1] :> Simp[c^(2*n)/a^n Int[(e*x)^m*((a + b*x^2)^(n + p)/(c - d*x)^
      n), x], x] /; FreeQ[{a, b, c, d, e, m, p}, x] && EqQ[b*c^2 + a*d^2, 0] && I
      LtQ[n, -1] & !(IGtQ[m, 0] & [LtQ[m + n, 0] & !GtQ[p, 1])
      ✝ ✆
```
rule 6709 <mark>Int[E^(ArcTanh[(a\_.)\*(x\_)]\*(n\_.))\*(u\_.)\*((c\_) + (d\_.)/(x\_)^2)^(p\_), x\_Symbo</mark> l] :> Simp[x^(2\*p)\*((c + d/x^2)^p/(1 - a^2\*x^2)^p) Int[u\*((1 + a\*x)^n/(x^  $(2*p)*(1 - a^2*x^2)^{(n/2 - p)}), x, x]$ , x] /; FreeQ[{a, c, d, p}, x] && EqQ[c + a^2\*d, 0] && !IntegerQ[p] && IntegerQ[n/2] && !GtQ[c, 0]

#### **3.806.4 Maple [F]**

$$
\int \frac{\left(c - \frac{c}{a^2 x^2}\right)^p \left(-a^2 x^2 + 1\right)}{\left(ax + 1\right)^2} dx
$$

✞ ☎

✝ ✆

✞ ☎

<span id="page-5533-1"></span>✝ ✆

input <mark>| int((c-c/a^2/x^2)^p/(a\*x+1)^2\*(-a^2\*x^2+1),x)</mark>

output <mark>int((c-c/a^2/x^2)^p/(a\*x+1)^2\*(-a^2\*x^2+1),x)</mark>

## **3.806.5 Fricas [F]**

$$
\int e^{-2\arctanh(ax)} \left(c - \frac{c}{a^2 x^2}\right)^p dx = \int -\frac{(a^2 x^2 - 1)(c - \frac{c}{a^2 x^2})^p}{(ax + 1)^2} dx
$$

✞ ☎

✝ ✆

✞ ☎

<span id="page-5533-2"></span> $\left($   $\left($   $\right)$   $\left($   $\left($   $\right)$   $\left($   $\left($   $\right)$   $\left($   $\left($   $\right)$   $\left($   $\left($   $\right)$   $\left($   $\left($   $\right)$   $\left($   $\left($   $\right)$   $\left($   $\left($   $\right)$   $\left($   $\left($   $\right)$   $\left($   $\left($   $\right)$   $\left($   $\left($   $\right)$   $\left($   $\left($   $\right)$   $\left($ 

input <mark>integrate((c-c/a^2/x^2)^p/(a\*x+1)^2\*(-a^2\*x^2+1),x, algorithm="fricas")</mark>

output  $integral(-(a*x - 1)*((a^2*c*x^2 - c)/(a^2*x^2))^p/(a*x + 1), x)$ 

 $3.806.$  $e^{-2 \arctanh(ax)}(c - \frac{c}{a^2c})$  $\frac{c}{a^2x^2}$ <sup>p</sup> dx

## **3.806.6 Sympy [C] (verification not implemented)**

Result contains complex when optimal does not.

Time  $= 9.11$  (sec), antiderivative size  $= 699$ , normalized size of antiderivative  $= 3.21$ 

$$
\int e^{-2\arctanh(ax)} \left(c - \frac{c}{a^2x^2}\right)^p dx = \text{Too large to display}
$$

✞ ☎

 $\left($   $\left($   $\right)$   $\left($   $\left($   $\right)$   $\left($   $\right)$   $\left($   $\left($   $\right)$   $\left($   $\left($   $\right)$   $\left($   $\left($   $\right)$   $\left($   $\right)$   $\left($   $\left($   $\right)$   $\left($   $\left($   $\right)$   $\left($   $\right)$   $\left($   $\left($   $\right)$   $\left($   $\left($   $\right)$   $\left($   $\left($   $\right)$   $\left($ 

✞ ☎

input <mark>integrate((c-c/a\*\*2/x\*\*2)\*\*p/(a\*x+1)\*\*2\*(-a\*\*2\*x\*\*2+1),x)</mark>

output -a\*Piecewise((0\*\*p\*x/a + 0\*\*p\*log(1/(a\*\*2\*x\*\*2))/(2\*a\*\*2) - 0\*\*p\*log(-1 +  $1/(a**2*x**2))/(2*a**2) - 0**p*acoth(1/(a*x))/a**2 + c**p*p*x**(2 - 2*p)*e$  $xp(1 * pi * p) * gamma(p) * gamma(1 - p) * hyper((1 - p, 1 - p), (2 - p), a * *2 * x * *2$ )/(2\*a\*\*(2\*p)\*gamma(2 - p)\*gamma(p + 1)) + a\*\*(3 - 2\*p)\*c\*\*p\*p\*x\*\*(3 - 2\*p  $*\exp(I*pi*p)*gamma(p)*gamma(p - 3/2)*hyper((1 - p, 3/2 - p), (5/2 - p))$  $a**2*x**2)/(2*a**2*gamma(p - 1/2)*gamma(p + 1)), 1/Abs(a**2*x**2) > 1),$  (0  $*^{*}p*x/a + 0*^{*}p*log(1/(a**2*x**2))/(2*a**2) - 0*^{*}p*log(1 - 1/(a**2*x**2))/(6*^{*}p*2*2))$  $2*a**2$ ) - 0\*\*p\*atanh(1/(a\*x))/a\*\*2 + c\*\*p\*p\*x\*\*(2 - 2\*p)\*exp(I\*pi\*p)\*gamma (p)\*gamma(1 - p)\*hyper((1 - p, 1 - p), (2 - p,), a\*\*2\*x\*\*2)/(2\*a\*\*(2\*p)\*ga  $mma(2 - p)*gamma(p + 1)) + a**(3 - 2*p)*c**p*p*x**(3 - 2*p)*exp(I*pi*p)*ga$  $mma(p)*gamma(p - 3/2)*hyper((1 - p, 3/2 - p), (5/2 - p), a**2*x**2)/(2*a*$  $*2*gamma(p - 1/2)*gamma(p + 1))$ , True)) + Piecewise((0\*\*p\*log(a\*\*2\*x\*\*2 -1)/(2\*a) + 0\*\*p\*acoth(a\*x)/a - a\*\*(1 - 2\*p)\*c\*\*p\*p\*x\*\*(2 - 2\*p)\*exp(I\*pi\*p  $*\gamma$ \*gamma(p)\*gamma(1 - p)\*hyper((1 - p, 1 - p), (2 - p,), a\*\*2\*x\*\*2)/(2\*gamm  $a(2 - p)*gamma(a + 1) - a**(1 - 2*p)*c**p*p*x**(1 - 2*p)*exp(I*pi*p)*gamma$  $a(p)*gamma(p - 1/2)*hyper((1 - p, 1/2 - p), (3/2 - p), a***2***2)/(2*a*ga)$  $\text{mma}(p + 1/2)*\text{gamma}(p + 1), \text{ Abs}(a**2***2) > 1), (\text{0***}p*\text{log}(-a**2***2 + 1))$  $/(2*a) + 0**p*atanh(a*x)/a - a**(1 - 2*p)*c**p*p*x**(2 - 2*p)*exp(I*p)*p*$ gamma(p)\*gamma(1 - p)\*hyper((1 - p, 1 - p), (2 - p,), a\*\*2\*x\*\*2)/(2\*gamma( 2 - p)\*gamma(p + 1)) - a\*\*(1 - 2\*p)\*c\*\*p\*p\*x\*\*(1 - 2\*p)\*exp(I\*pi\*p)\*gam... ✝ ✆

#### <span id="page-5534-0"></span>**3.806.7 Maxima [F]**

$$
\int e^{-2\arctanh(ax)} \left(c - \frac{c}{a^2 x^2}\right)^p dx = \int -\frac{(a^2 x^2 - 1)(c - \frac{c}{a^2 x^2})^p}{(ax + 1)^2} dx
$$

✞ ☎

✝ ✆

✞ ☎

<span id="page-5534-1"></span>✝ ✆

input <mark>integrate((c-c/a^2/x^2)^p/(a\*x+1)^2\*(-a^2\*x^2+1),x, algorithm="maxima")</mark>

output <mark>-integrate((a^2\*x^2 - 1)\*(c - c/(a^2\*x^2))^p/(a\*x + 1)^2, x)</mark>

 $3.806.$  $e^{-2 \arctanh(ax)}(c - \frac{c}{a^2c})$  $\frac{c}{a^2x^2}$ <sup>p</sup> dx

## **3.806.8 Giac [F]**

$$
\int e^{-2\arctanh(ax)} \left(c - \frac{c}{a^2 x^2}\right)^p dx = \int -\frac{(a^2 x^2 - 1)(c - \frac{c}{a^2 x^2})^p}{(ax + 1)^2} dx
$$

✞ ☎

✝ ✆

✞ ☎

<span id="page-5535-0"></span> $\left($   $\left($   $\right)$   $\left($   $\left($   $\right)$   $\left($   $\left($   $\right)$   $\left($   $\left($   $\right)$   $\left($   $\left($   $\right)$   $\left($   $\left($   $\right)$   $\left($   $\left($   $\right)$   $\left($   $\left($   $\right)$   $\left($   $\left($   $\right)$   $\left($   $\left($   $\right)$   $\left($   $\left($   $\right)$   $\left($   $\left($   $\right)$   $\left($ 

input integrate((c-c/a^2/x^2)^p/(a\*x+1)^2\*(-a^2\*x^2+1),x, algorithm="giac")

output  $integrate(-(a^2*x^2 - 1)*(c - c/(a^2*x^2))^p/(a*x + 1)^2, x)$ 

## **3.806.9 Mupad [F(-1)]**

Timed out.

$$
\int e^{-2 \text{arctanh}(ax)} \left(c - \frac{c}{a^2 x^2}\right)^p dx = -\int \frac{\left(c - \frac{c}{a^2 x^2}\right)^p (a^2 x^2 - 1)}{(a x + 1)^2} dx
$$

✝ ✆

✝ ✆

$$
input\left(\frac{1}{int(-(c - c/(a^2*x^2))^p*(a^2*x^2 - 1))/(a*x + 1)^2,x}\right)
$$

output ✞ ☎  $-int(((c - c/(a^2*x^2))^p*(a^2*x^2 - 1))/(a*x + 1)^2, x)$ 

#### **3.807** R  $e^{-3\arctanh(ax)}(c-\frac{c}{a^2c})$  $\int_a^c \frac{c}{a^2 x^2} dx$

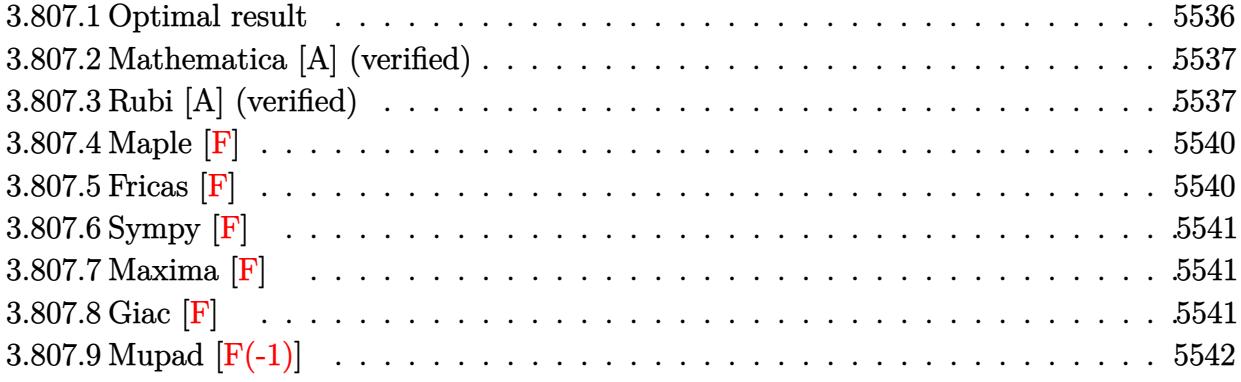

## <span id="page-5536-0"></span>**3.807.1 Optimal result**

Integrand size  $= 22$ , antiderivative size  $= 216$ 

$$
\int e^{-3 \arctanh(ax)} \left(c - \frac{c}{a^2 x^2}\right)^p dx
$$
\n
$$
= \frac{\left(c - \frac{c}{a^2 x^2}\right)^p x}{\left(1 - 2p\right) \sqrt{1 - a^2 x^2}} + \frac{a\left(c - \frac{c}{a^2 x^2}\right)^p x^2}{\sqrt{1 - a^2 x^2}} + \frac{3a^2\left(c - \frac{c}{a^2 x^2}\right)^p x^3 (1 - a^2 x^2)^{-p} \text{ Hypergeometric2F1}\left(\frac{1}{2}(3 - 2p), \frac{3}{2} - p, \frac{1}{2}(5 - 2p), a^2 x^2\right)}{3 - 2p} - \frac{a(5 - 2p)\left(c - \frac{c}{a^2 x^2}\right)^p x^2 (1 - a^2 x^2)^{-p} \text{ Hypergeometric2F1}\left(1 - p, \frac{3}{2} - p, 2 - p, a^2 x^2\right)}{2(1 - p)}
$$

✞ ☎

<span id="page-5536-1"></span>✝ ✆

output 3\*a^2\*(c-c/a^2/x^2)^p\*x^3\*hypergeom([3/2-p, 3/2-p],[5/2-p],a^2\*x^2)/(3-2\*p )/( $(-a^2*x^2+1)^p$ )-1/2\*a\*(5-2\*p)\*(c-c/a<sup>2</sup>/x<sup>2</sup>)<sup>p\*x^2\*</sup>hypergeom([1-p, 3/2-p  $1,[2-p],a^2*x^2)/(1-p)/((-a^2*x^2+1)^p)+(c-c/a^2/x^2)^p*x/(1-2*p)/(-a^2*x^2+1)^p$  $2+1)$ <sup>^</sup>(1/2)+a\*(c-c/a<sup>^</sup>2/x<sup>^</sup>2)<sup>^</sup>p\*x<sup>^</sup>2/(-a<sup>^2</sup>\*x<sup>^</sup>2+1)<sup>^</sup>(1/2)

#### $3.807.$  $e^{-3\arctanh(ax)}(c-\frac{c}{a^2c})$  $\frac{c}{a^2x^2}$ <sup>p</sup> dx

### **3.807.2 Mathematica [A] (verified)**

Time  $= 0.12$  (sec), antiderivative size  $= 173$ , normalized size of antiderivative  $= 0.80$ 

$$
\int e^{-3 \arctanh(ax)} \left(c - \frac{c}{a^2 x^2}\right)^p dx = \frac{1}{2} \left(c - \frac{c}{a^2 x^2}\right)^p x \left(1 - a^2 x^2\right)^{-p} \left(\frac{2(1 - a^2 x^2)^{-\frac{1}{2} + p}}{1 - 2p} + \frac{3ax \text{ Hypergeometric2F1 } (1 - p, \frac{3}{2} - p, 2 - p, a^2 x^2)}{-1 + p} + \frac{6a^2 x^2 \text{ Hypergeometric2F1 } (\frac{3}{2} - p, \frac{3}{2} - p, \frac{5}{2} - p, a^2 x^2)}{3 - 2p} + \frac{a^3 x^3 \text{ Hypergeometric2F1 } (\frac{3}{2} - p, 2 - p, 3 - p, a^2 x^2)}{-2 + p}\right)
$$

✞ ☎

✝ ✆

✞ ☎

<span id="page-5537-0"></span>✝ ✆

input <mark>Integrate[(c - c/(a^2\*x^2))^p/E^(3\*ArcTanh[a\*x]),x]</mark>

output <mark>| ((c - c/(a^2\*x^2))^p\*x\*((2\*(1 - a^2\*x^2)^(-1/2 + p))/(1 - 2\*p) + (3\*a\*x\*Hy</mark> pergeometric2F1[1 - p, 3/2 - p, 2 - p, a<sup>2</sup>\*x<sup>2</sup>2])/(-1 + p) + (6\*a<sup>2\*x<sup>2</sup>\*Hyp</sup> ergeometric2F1[3/2 - p, 3/2 - p, 5/2 - p, a^2\*x^2])/(3 - 2\*p) + (a^3\*x^3\*H ypergeometric2F1[3/2 - p, 2 - p, 3 - p, a^2\*x^2])/(-2 + p)))/(2\*(1 - a^2\*x  $\hat{p}(2)\hat{p}$ 

## **3.807.3 Rubi [A] (verified)**

Time  $= 0.63$  (sec), antiderivative size  $= 201$ , normalized size of antiderivative  $= 0.93$ , number of steps used = 9, number of rules used = 9,  $\frac{\text{number of rules}}{\text{integral size}}$  = 0.409, Rules used  $= \{6710, 6699, 559, 25, 2339, 27, 278, 545, 278\}$ 

Below are the steps used by Rubi to obtain the solution. The rule number used for the transformation is given above next to the arrow. The rules definitions used are listed below.

$$
\int e^{-3 \text{arctanh}(ax)} \left(c - \frac{c}{a^2 x^2}\right)^p dx
$$
  

$$
\int 6710
$$
  

$$
x^{2p} (1 - a^2 x^2)^{-p} \left(c - \frac{c}{a^2 x^2}\right)^p \int e^{-3 \text{arctanh}(ax)} x^{-2p} (1 - a^2 x^2)^p dx
$$
  

$$
\int 6699
$$
  

$$
x^{2p} (1 - a^2 x^2)^{-p} \left(c - \frac{c}{a^2 x^2}\right)^p \int x^{-2p} (1 - ax)^3 (1 - a^2 x^2)^{p - \frac{3}{2}} dx
$$

3.807. R  $e^{-3\arctanh(ax)}(c-\frac{c}{a^2c})$  $\frac{c}{a^2x^2}$ <sup>p</sup> dx

$$
\int 559
$$
\n
$$
x^{2p}(1-a^{2}x^{2})^{-p}\left(c-\frac{c}{a^{2}x^{2}}\right)^{p}\left(ax^{2-2p}(1-a^{2}x^{2})^{p-\frac{1}{2}}-\frac{\int -x^{-2p}(1-a^{2}x^{2})^{p-\frac{1}{2}}(3x^{2}a^{4}-(5-2p)xa^{3}+a^{2})dx}{a^{2}}\right)
$$
\n
$$
\int 25
$$
\n
$$
x^{2p}(1-a^{2}x^{2})^{-p}\left(c-\frac{c}{a^{2}x^{2}}\right)^{p}\left(\frac{\int x^{-2p}(1-a^{2}x^{2})^{p-\frac{1}{2}}(3x^{2}a^{4}-(5-2p)xa^{3}+a^{2})dx}{a^{2}}+ax^{2-2p}(1-a^{2}x^{2})^{p-\frac{1}{2}}\right)
$$
\n
$$
\int 2339
$$
\n
$$
x^{2p}(1-a^{2}x^{2})^{-p}\left(c-\frac{c}{a^{2}x^{2}}\right)^{p}\left(\frac{\int a^{2}x^{-2p}(1-a(5-2p)x)(1-a^{2}x^{2})^{p-\frac{1}{2}}dx+3a^{4}\int x^{2-2p}(1-a^{2}x^{2})^{p-\frac{3}{2}}dx}{a^{2}}
$$
\n
$$
x^{2p}(1-a^{2}x^{2})^{-p}\left(c-\frac{c}{a^{2}x^{2}}\right)^{p}\left(\frac{a^{2}\int x^{-2p}(1-a(5-2p)x)(1-a^{2}x^{2})^{p-\frac{3}{2}}dx+3a^{4}\int x^{2-2p}(1-a^{2}x^{2})^{p-\frac{3}{2}}dx}{a^{2}}
$$
\n
$$
x^{2p}(1-a^{2}x^{2})^{-p}\left(c-\frac{c}{a^{2}x^{2}}\right)^{p}\left(\frac{a^{2}\int x^{-2p}(1-a(5-2p)x)(1-a^{2}x^{2})^{p-\frac{3}{2}}dx+\frac{3a^{4}x^{3-2p}\text{Hypergonentic2}P(\frac{1}{2}(3-2p),\frac{3}{2}-2p)}{a^{2}}dx}{a^{2}}
$$
\n
$$
x^{2p}(1-a^{2}x^{2})^{-p}\left(c-\frac{c}{a^{2}x^{2}}\right)^{p}\left(\frac{
$$

3.807.  $\int e^{-3\arctanh(ax)}(c - \frac{c}{a^2})$  $\frac{c}{a^2x^2}$ <sup>p</sup> dx input <mark>| Int[(c - c/(a^2\*x^2))^p/E^(3\*ArcTanh[a\*x]),x]</mark> ✞ ☎

```
output
((c - c/(a^2*x^2))^p*x^(2*p)*(a*x^(2 - 2*p)*(1 - a^2*x^2)^(-1/2 + p) + ((3
     ✞ ☎
      *\text{a}^4*\text{x}^(3 - 2*\text{p})*Hypergeometric2F1[(3 - 2*\text{p})/2, 3/2 - \text{p}, (5 - 2*\text{p})/2, \text{a}^2*x^2])/(3 - 2*p) + a<sup>2</sup>*((x<sup>2</sup>(1 - 2*p)*(1 - a<sup>2</sup>*x<sup>2</sup>)<sup>2</sup>(-1/2 + p))/(1 - 2*p) -
      (a*(5 - 2*p)*x^2(2 - 2*p)*Hypergeometric2F1[1 - p, 3/2 - p, 2 - p, a^2*x^2]\frac{1}{2*(1 - p)})))/a<sup>2</sup>))/(1 - a<sup>2*x^2</sup>)<sup>o</sup>p
     ✝ ✆
```
 $\left( \begin{array}{cc} \text{ } & \text{ } \\ \text{ } & \text{ } \end{array} \right)$ 

 $\left($   $\left($   $\right)$   $\left($   $\left($   $\right)$   $\left($   $\right)$   $\left($   $\left($   $\right)$   $\left($   $\left($   $\right)$   $\left($   $\left($   $\right)$   $\left($   $\right)$   $\left($   $\left($   $\right)$   $\left($   $\left($   $\right)$   $\left($   $\right)$   $\left($   $\left($   $\right)$   $\left($   $\left($   $\right)$   $\left($   $\left($   $\right)$   $\left($ 

✞ ☎

✞ ☎

 $\left($   $\left($   $\right)$   $\left($   $\left($   $\right)$   $\left($   $\left($   $\right)$   $\left($   $\left($   $\right)$   $\left($   $\left($   $\right)$   $\left($   $\left($   $\right)$   $\left($   $\left($   $\right)$   $\left($   $\left($   $\right)$   $\left($   $\left($   $\right)$   $\left($   $\left($   $\right)$   $\left($   $\left($   $\right)$   $\left($   $\left($   $\right)$   $\left($ 

✞ ☎

✝ ✆

✞ ☎

**3.807.3.1 Defintions of rubi rules used**

rule 25 <mark>Int[-(Fx\_), x\_Symbol] :> Simp[Identity[-1] Int[Fx, x], x]</mark> ✞ ☎

- rule 27 $\boxed{\texttt{Int}$ [(a\_)\*(Fx\_), x\_Symbol] :> Simp[a  $\boxed{\texttt{Int}$ [Fx, x], x] /; FreeQ[a, x] && !Ma  $tchQ[Fx, (b_)*(Gx_)/; FreeQ[b, x]]$ ✝ ✆
- rule 278 <mark>Int[((c\_.)\*(x\_))^(m\_.)\*((a\_) + (b\_.)\*(x\_)^2)^(p\_), x\_Symbol] :> Simp[a^p\*((</mark>  $c*x)^{m + 1}/(c*(m + 1))$ \*Hypergeometric2F1[-p,  $(m + 1)/2$ ,  $(m + 1)/2 + 1$ , (  $-b)*(x^2/a)$ , x] /; FreeQ[{a, b, c, m, p}, x] && !IGtQ[p, 0] && (ILtQ[p, 0] ] || GtQ[a, 0])

rule 545 <mark>| Int[((e\_.)\*(x\_))^(m\_)\*((c\_) + (d\_.)\*(x\_))\*((a\_) + (b\_.)\*(x\_)^2)^(p\_), x\_Sym</mark> bol] :>  $Simp[(-c)*(e*x)^{m} + 1)*(a + b*x^2)^{(m + 1)/(2*a*e*(p + 1))}, x] +$ Simp[d/e Int[ $(e*x)^{m}$ (m + 1)\*(a + b\*x^2)^p, x], x] /; FreeQ[{a, b, c, d, e , m, p}, x] && EqQ[Simplify[m + 2\*p + 3], 0]

```
rule 559 Int[((e_.)*(x_-))^*(m_)*((c_-) + (d_-)*(x_-))^*(n_-)*(a_-) + (b_-)*(x_-)^2)(p_-),x_Symbol :> Simp[d^n*(e*x)^(m + n - 1)*((a + b*x^2)^(p + 1)/(b*e^(n - 1)*(
      m + n + 2*p + 1)), x] + Simp[1/(b*(m + n + 2*p + 1)) Int[(e*x)^m*(a + b*
      x^2)<sup>p*</sup>ExpandToSum[b*(m + n + 2*p + 1)*(c + d*x)^n - b*d^n*(m + n + 2*p + 1
      **\hat{m} - a*d^n*(m + n - 1)*x^(n - 2), x], x], x] /; FreeQ[{a, b, c, d, e, m,
       p}, x] && IGtQ[n, 1] && !IntegerQ[m] && NeQ[m + n + 2*p + 1, 0]
      ✝ ✆
```
rule 2339 <mark>Int[(Pq\_)\*((c\_.)\*(x\_))^(m\_.)\*((a\_) + (b\_.)\*(x\_)^2)^(p\_.), x\_Symbol] :> With</mark>  $[q = \text{Expon[Pq, x]}, \text{Simp}[\text{Coeff[Pq, x, q]}/c^q \text{Int}[(c*x)^{(m + q)*(a + b*x)]$  $2)$ <sup>p</sup>, x], x] + Simp[1/c^q Int[(c\*x)^m\*(a + b\*x^2)^p\*ExpandToSum[c^q\*Pq -Coeff[Pq, x, q]\*(c\*x)^q, x], x], x] /; EqQ[q, 1] || EqQ[m + q + 2\*p + 1, 0] ] /; FreeQ[ $\{a, b, c, m, p\}$ , x] && PolyQ[Pq, x] && !(IGtQ[m, 0] && ILtQ[p + 1/2, 0]) ✝ ✆

✞ ☎

✞ ☎

✞ ☎

<span id="page-5540-0"></span> $\left($   $\left($   $\right)$   $\left($   $\left($   $\right)$   $\left($   $\left($   $\right)$   $\left($   $\left($   $\right)$   $\left($   $\left($   $\right)$   $\left($   $\left($   $\right)$   $\left($   $\left($   $\right)$   $\left($   $\left($   $\right)$   $\left($   $\left($   $\right)$   $\left($   $\left($   $\right)$   $\left($   $\left($   $\right)$   $\left($   $\left($   $\right)$   $\left($ 

rule 6699 <mark>Int[E^(ArcTanh[(a\_.)\*(x\_)]\*(n\_))\*(x\_)^(m\_.)\*((c\_) + (d\_.)\*(x\_)^2)^(p\_.), x\_</mark> Symbol] :> Simp[c^p Int[x^m\*((1 - a^2\*x^2)^(p + n/2)/(1 - a\*x)^n), x], x] /; FreeQ $[$ {a, c, d, m, p}, x] && EqQ $[a^2 * c + d, 0]$  && (IntegerQ $[p]$  || GtQ $[c]$ , 0]) && ILtQ[ $(n - 1)/2$ , 0] && !IntegerQ[ $p - n/2$ ] ✝ ✆

rule 6710 <mark>| Int[E^(ArcTanh[(a\_.)\*(x\_)]\*(n\_.))\*(u\_.)\*((c\_) + (d\_.)/(x\_)^2)^(p\_), x\_Symbo</mark> l] :> Simp[x^(2\*p)\*((c + d/x^2)^p/(1 - a^2\*x^2)^p) Int[(u/x^(2\*p))\*(1 - a  $2*x^2)$  $p*E^{\hat{}}(n*ArcTanh[a*x], x], x]$  /; FreeQ[{a, c, d, n, p}, x] && EqQ[c + a^2\*d, 0] && !IntegerQ[p] && !IntegerQ[n/2]

#### **3.807.4 Maple [F]**

$$
\int\frac{\left(c-\frac{c}{a^2x^2}\right)^p\left(-a^2x^2+1\right)^{\frac{3}{2}}}{\left(ax+1\right)^3}dx
$$

✞ ☎

✝ ✆

✞ ☎

<span id="page-5540-1"></span>✝ ✆

input <mark>| int((c-c/a^2/x^2)^p/(a\*x+1)^3\*(-a^2\*x^2+1)^(3/2),x)</mark>

output <mark>| int((c-c/a^2/x^2)^p/(a\*x+1)^3\*(-a^2\*x^2+1)^(3/2),x)</mark>

### **3.807.5 Fricas [F]**

$$
\int e^{-3 \arctanh(ax)} \left(c - \frac{c}{a^2 x^2}\right)^p dx = \int \frac{\left(-a^2 x^2 + 1\right)^{\frac{3}{2}} \left(c - \frac{c}{a^2 x^2}\right)^p}{\left(ax + 1\right)^3} dx
$$

✞ ☎

input <mark>integrate((c-c/a^2/x^2)^p/(a\*x+1)^3\*(-a^2\*x^2+1)^(3/2),x, algorithm="frica</mark>  $s$ ") ✝ ✆

3.807. 
$$
\int e^{-3\arctanh(ax)}\left(c-\frac{c}{a^2x^2}\right)^p dx
$$

output <mark>| integral(-sqrt(-a^2\*x^2 + 1)\*(a\*x - 1)\*((a^2\*c\*x^2 - c)/(a^2\*x^2))^p/(a^2\*</mark>  $x^2 + 2*ax + 1$ , x)

## **3.807.6 Sympy [F]**

$$
\int e^{-3\arctanh(ax)}\left(c-\frac{c}{a^2x^2}\right)^p\,dx = \int \frac{\left(-(ax-1)\left(ax+1\right)\right)^{\frac{3}{2}}\left(-c\left(-1+\frac{1}{ax}\right)\left(1+\frac{1}{ax}\right)\right)^p}{\left(ax+1\right)^3}\,dx
$$

✞ ☎

 $\left( \begin{array}{cc} \text{ } & \text{ } \\ \text{ } & \text{ } \end{array} \right)$ 

<span id="page-5541-1"></span> $\left($   $\left($   $\right)$   $\left($   $\left($   $\right)$   $\left($   $\left($   $\right)$   $\left($   $\left($   $\right)$   $\left($   $\left($   $\right)$   $\left($   $\left($   $\right)$   $\left($   $\left($   $\right)$   $\left($   $\left($   $\right)$   $\left($   $\left($   $\right)$   $\left($   $\left($   $\right)$   $\left($   $\left($   $\right)$   $\left($   $\left($   $\right)$   $\left($ 

✞ ☎

<span id="page-5541-0"></span>✝ ✆

input <mark>integrate((c-c/a\*\*2/x\*\*2)\*\*p/(a\*x+1)\*\*3\*(-a\*\*2\*x\*\*2+1)\*\*(3/2),x)</mark>

output <mark>| Integral((-(a\*x - 1)\*(a\*x + 1))\*\*(3/2)\*(-c\*(-1 + 1/(a\*x))\*(1 + 1/(a\*x)))\*\*</mark> ✞ ☎  $p/(a*x + 1)**3, x)$ 

## **3.807.7 Maxima [F]**

$$
\int e^{-3 \arctanh(ax)} \left(c - \frac{c}{a^2 x^2}\right)^p dx = \int \frac{\left(-a^2 x^2 + 1\right)^{\frac{3}{2}} \left(c - \frac{c}{a^2 x^2}\right)^p}{\left(ax + 1\right)^3} dx
$$

✞ ☎

✝ ✆

✞ ☎

<span id="page-5541-2"></span> $\left($   $\left($   $\right)$   $\left($   $\left($   $\right)$   $\left($   $\left($   $\right)$   $\left($   $\left($   $\right)$   $\left($   $\left($   $\right)$   $\left($   $\left($   $\right)$   $\left($   $\left($   $\right)$   $\left($   $\left($   $\right)$   $\left($   $\left($   $\right)$   $\left($   $\left($   $\right)$   $\left($   $\left($   $\right)$   $\left($   $\left($   $\right)$   $\left($ 

input <mark>integrate((c-c/a^2/x^2)^p/(a\*x+1)^3\*(-a^2\*x^2+1)^(3/2),x, algorithm="maxim</mark> a")

output <mark>integrate((-a^2\*x^2 + 1)^(3/2)\*(c - c/(a^2\*x^2))^p/(a\*x + 1)^3, x)</mark>

## **3.807.8 Giac [F]**

$$
\int e^{-3 \text{arctanh}(ax)} \left(c - \frac{c}{a^2 x^2}\right)^p dx = \int \frac{\left(-a^2 x^2 + 1\right)^{\frac{3}{2}} \left(c - \frac{c}{a^2 x^2}\right)^p}{\left(ax + 1\right)^3} dx
$$

✝ ✆

✞ ☎

<span id="page-5541-3"></span>✝ ✆

input <mark>integrate((c-c/a^2/x^2)^p/(a\*x+1)^3\*(-a^2\*x^2+1)^(3/2),x, algorithm="giac"</mark> ✞ ☎  $\lambda$ 

output <mark>integrate((-a^2\*x^2 + 1)^(3/2)\*(c - c/(a^2\*x^2))^p/(a\*x + 1)^3, x)</mark>

3.807. R  $e^{-3\arctanh(ax)}(c-\frac{c}{a^2c})$  $\frac{c}{a^2x^2}$ <sup>p</sup> dx

# **3.807.9 Mupad [F(-1)]**

Timed out.

$$
\int e^{-3 \arctanh(ax)} \left(c - \frac{c}{a^2 x^2}\right)^p dx = \int \frac{\left(c - \frac{c}{a^2 x^2}\right)^p (1 - a^2 x^2)^{3/2}}{(a x + 1)^3} dx
$$

✞ ☎

 $\left($   $\left($   $\right)$   $\left($   $\left($   $\right)$   $\left($   $\left($   $\right)$   $\left($   $\left($   $\right)$   $\left($   $\left($   $\right)$   $\left($   $\left($   $\right)$   $\left($   $\left($   $\right)$   $\left($   $\left($   $\right)$   $\left($   $\left($   $\right)$   $\left($   $\left($   $\right)$   $\left($   $\left($   $\right)$   $\left($   $\left($   $\right)$   $\left($ 

✞ ☎

✝ ✆

input  $int(((c - c/(a^2*x^2))^p*(1 - a^2*x^2)^((3/2))/(a*x + 1)^3,x)$ 

output  $int(((c - c/(a^2*x^2))^p*(1 - a^2*x^2)^((3/2))/(a*x + 1)^3, x)$ 

#### **3.808** R  $e^{\operatorname{\textbf{arctanh}}(x)}x$ √  $\overline{1+x}\sin(x) dx$

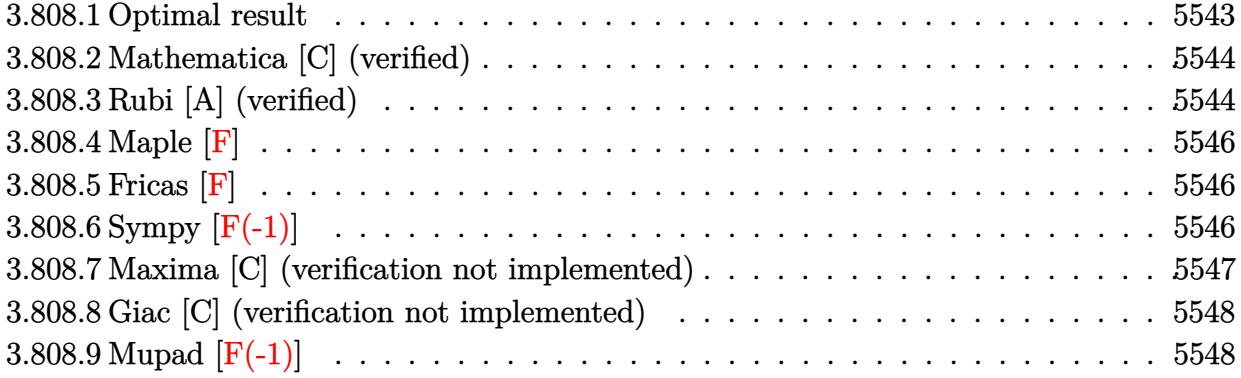

## <span id="page-5543-0"></span>**3.808.1 Optimal result**

Integrand size  $= 15$ , antiderivative size  $= 240$ 

$$
\int e^{\operatorname{arctanh}(x)} x \sqrt{1+x} \sin(x) dx = 3\sqrt{1-x} \cos(x)
$$

$$
- (1-x)^{3/2} \cos(x) - 3\sqrt{\frac{\pi}{2}} \cos(1) \operatorname{FresnelC} \left( \sqrt{\frac{2}{\pi}} \sqrt{1-x} \right)
$$

$$
- \frac{3}{2} \sqrt{\frac{\pi}{2}} \cos(1) \operatorname{FresnelS} \left( \sqrt{\frac{2}{\pi}} \sqrt{1-x} \right)
$$

$$
+ 2\sqrt{2\pi} \cos(1) \operatorname{FresnelS} \left( \sqrt{\frac{2}{\pi}} \sqrt{1-x} \right)
$$

$$
+ \frac{3}{2} \sqrt{\frac{\pi}{2}} \operatorname{FresnelC} \left( \sqrt{\frac{2}{\pi}} \sqrt{1-x} \right) \sin(1)
$$

$$
- 2\sqrt{2\pi} \operatorname{FresnelC} \left( \sqrt{\frac{2}{\pi}} \sqrt{1-x} \right) \sin(1)
$$

$$
- 3\sqrt{\frac{\pi}{2}} \operatorname{FresnelS} \left( \sqrt{\frac{2}{\pi}} \sqrt{1-x} \right) \sin(1) - \frac{3}{2} \sqrt{1-x} \sin(x)
$$

✞ ☎

<span id="page-5543-1"></span>✝ ✆

output <mark>-(1-x)^(3/2)\*cos(x)-3/2\*cos(1)\*FresnelC(2^(1/2)/Pi^(1/2)\*(1-x)^(1/2))\*2^(1</mark>  $/2$ )\*Pi^(1/2)+5/4\*cos(1)\*FresnelS(2^(1/2)/Pi^(1/2)\*(1-x)^(1/2))\*2^(1/2)\*Pi^  $(1/2)-5/4*FresnelC(2^{(1/2)}/Pi^{(1/2)*(1-x)^(1/2))*sin(1)*2^{(1/2)*Pi^{(1/2)}-3}$  $/2*FresnelS(2^(1/2)/Pi^*(1/2)*(1-x)^(1/2))*sin(1)*2^(1/2)*Pi^*(1/2)+3*cos(x))$  $*(1-x)^{(1/2)-3/2*sin(x)*(1-x)^(1/2)}$
## **3.808.2 Mathematica [C] (verified)**

Result contains complex when optimal does not.

Time  $= 3.95$  (sec), antiderivative size  $= 184$ , normalized size of antiderivative  $= 0.77$ 

✞ ☎

✝ ✆

✞ ☎

$$
\int e^{\arctanh(x)} x \sqrt{1+x} \sin(x) dx =
$$
\n
$$
-\frac{\left(\frac{1}{16} - \frac{i}{16}\right) \sqrt{1+x} \left((-6+5i)\sqrt{2\pi}\sqrt{-1+x} \text{erf}\left(\frac{(1+i)\sqrt{-1+x}}{\sqrt{2}}\right) (\cos(1) + i\sin(1)) + (2+2i) \left((-4-3i) + \frac{1}{2}\right)}{\sqrt{-1+x} \left((-6+5i)\sqrt{2\pi}\sqrt{-1+x} \text{erf}\left(\frac{(1+i)\sqrt{-1+x}}{\sqrt{2}}\right) + i\sin(1)\right)}.
$$

input Integrate[E^ArcTanh[x]\*x\*Sqrt[1 + x]\*Sin[x],x]

```
output
((-1/16 + I/16)*Sqrt[1 + x]*((-6 + 5*I)*Sqrt[2*Pi]*Sqrt[-1 + x]*Erfi[((1 +
       I)*Sqrt[-1 + x]/Sqrt[2]*(Cos[1] + I*Sin[1]) + (2 + 2*I)*((-4 - 3*I) + (2*I)*Iin[1])2 + 3*I)*x + 2*x^2)*(Cos[x] + I*Sin[x]) + ((2 + 2*I)*((-4 + 3*I) + (2 - 3*I))I)*x + 2*x<sup>^</sup>2)*(Cos[1] + I*Sin[1]) - (6 + 5*I)*Sqrt[2*Pi]*Sqrt[-1 + x]*Erf[
       ((1 + I)*Sqrt[-1 + x])/Sqrt[2]]*(Cos[x] + I*Sin[x]))*(Cos[1 + x] - I*Sin[1+ x])))/Sqrt[1 - x^2]
```
## **3.808.3 Rubi [A] (verified)**

Time = 0.70 (sec), antiderivative size = 249, normalized size of antiderivative = 1.04, number of steps used = 5, number of rules used = 4,  $\frac{\text{number of rules}}{\text{integral size}}$  = 0.267, Rules used  $=$  {6679, 7267, 7293, 2009}

 $\left($   $\left($   $\right)$   $\left($   $\left($   $\right)$   $\left($   $\left($   $\right)$   $\left($   $\left($   $\right)$   $\left($   $\left($   $\right)$   $\left($   $\left($   $\right)$   $\left($   $\left($   $\right)$   $\left($   $\left($   $\right)$   $\left($   $\left($   $\right)$   $\left($   $\left($   $\right)$   $\left($   $\left($   $\right)$   $\left($   $\left($   $\right)$   $\left($ 

Below are the steps used by Rubi to obtain the solution. The rule number used for the transformation is given above next to the arrow. The rules definitions used are listed below.

$$
\int x\sqrt{x+1}e^{\operatorname{arctanh}(x)}\sin(x) dx
$$

$$
\int \frac{6679}{\sqrt{1-x}} dx
$$

$$
\int \frac{x(x+1)\sin(x)}{7267}
$$

$$
-2\int x(x+1)\sin(x)d\sqrt{1-x}
$$

$$
\int \frac{7293}{x^2+1} dx
$$

$$
-2\int (\sin(x)(1-x)^2 - 3\sin(x)(1-x) + 2\sin(x)) d\sqrt{1-x}
$$
  
2009

✞ ☎

 $\left($   $\left($   $\right)$   $\left($   $\left($   $\right)$   $\left($   $\left($   $\right)$   $\left($   $\left($   $\right)$   $\left($   $\left($   $\right)$   $\left($   $\left($   $\right)$   $\left($   $\left($   $\right)$   $\left($   $\left($   $\right)$   $\left($   $\left($   $\right)$   $\left($   $\left($   $\right)$   $\left($   $\left($   $\right)$   $\left($   $\left($   $\right)$   $\left($ 

✝ ✆

 $\left($   $\left($   $\right)$   $\left($   $\left($   $\right)$   $\left($   $\left($   $\right)$   $\left($   $\left($   $\right)$   $\left($   $\left($   $\right)$   $\left($   $\left($   $\right)$   $\left($   $\left($   $\right)$   $\left($   $\left($   $\right)$   $\left($   $\left($   $\right)$   $\left($   $\left($   $\right)$   $\left($   $\left($   $\right)$   $\left($   $\left($   $\right)$   $\left($ 

✞ ☎

✞ ☎

✝ ✆

$$
-2\left(\sqrt{2\pi}\sin(1)\text{FresnelC}\left(\sqrt{\frac{2}{\pi}}\sqrt{1-x}\right)-\frac{3}{4}\sqrt{\frac{\pi}{2}}\sin(1)\text{FresnelC}\left(\sqrt{\frac{2}{\pi}}\sqrt{1-x}\right)+\frac{3}{2}\sqrt{\frac{\pi}{2}}\cos(1)\text{FresnelC}\left(\sqrt{\frac{2}{\pi}}\sqrt{1-x}\right)\right)
$$

input Int[E^ArcTanh[x]\*x\*Sqrt[1 + x]\*Sin[x],x]

```
output
-2*((-3*Sqrt[1 - x]*Cos[x])/2 + ((1 - x)^(3/2)*Cos[x])/2 + (3*Sqrt[Pi/2]*C
     ✞ ☎
     os[1]*FresnelC[Sqrt[2/Pi]*Sqrt[1 - x]])/2 + (3*Sqrt[Pi/2]*Cos[1]*FresnelS[
     Sqrt[2/Pi]*Sqrt[1 - x]])/4 - Sqrt[2*Pi]*Cos[1]*FresnelS[Sqrt[2/Pi]*Sqrt[1
     - x]] - (3*Sqrt[Pi/2]*FresnelC[Sqrt[2/Pi]*Sqrt[1 - x]]*Sin[1])/4 + Sqrt[2*
     Pi]*FresnelC[Sqrt[2/Pi]*Sqrt[1 - x]]*Sin[1] + (3*Sqrt[Pi/2]*FresnelS[Sqrt[
     2/Pi]*Sqrt[1 - x]]*Sin[1]/2 + (3*Sqrt[1 - x]*Sin[x])/4)
```
#### **3.808.3.1 Defintions of rubi rules used**

rule 2009 <mark>Int[u\_, x\_Symbol] :> Simp[IntSum[u, x], x] /; SumQ[u]</mark> ✞ ☎

```
rule 6679
Int[E^(ArcTanh[(a_.)*(x_)]*(n_.))*(u_.)*((c_) + (d_.)*(x_))^(p_.), x_Symbol
      ] :> Simp[c^p Int[u*(1 + d*(x/c))^p*((1 + a*x)^(n/2)/(1 - a*x)^(n/2)), x]
      , x] /; FreeQ[{a, c, d, n, p}, x] && EqQ[a^2*c^2 - d^2, 0] && (IntegerQ[p]
      || GtQ[c, 0])
      ✝ ✆
```
rule 7267 <mark>Int[u\_, x\_Symbol] :> With[{lst = SubstForFractionalPowerOfLinear[u, x]}, Si</mark>  $mp[lst[[2]]*lst[[4]]$  Subst[Int[lst[[1]], x], x, lst[[3]]^(1/lst[[2]])], x ] /; !FalseQ[lst] && SubstForFractionalPowerQ[u, lst[[3]], x]] ✝ ✆

rule 7293 <mark>Int[u\_, x\_Symbol] :> With[{v = ExpandIntegrand[u, x]}, Int[v, x] /; SumQ[v]</mark> ✞ ☎ ]

## **3.808.4 Maple [F]**

$$
\int \frac{(1+x)^{\frac{3}{2}}\,x\sin\left(x\right)}{\sqrt{-x^2+1}}dx
$$

✞ ☎

 $\left($   $\left($   $\right)$   $\left($   $\left($   $\right)$   $\left($   $\left($   $\right)$   $\left($   $\left($   $\right)$   $\left($   $\left($   $\right)$   $\left($   $\left($   $\right)$   $\left($   $\left($   $\right)$   $\left($   $\left($   $\right)$   $\left($   $\left($   $\right)$   $\left($   $\left($   $\right)$   $\left($   $\left($   $\right)$   $\left($   $\left($   $\right)$   $\left($ 

✞ ☎

✝ ✆

input  $int((1+x)\hat{-(}3/2)/(-x\hat{-(}2+1)\hat{-(}1/2)*x*sin(x),x))$ 

output <mark>int((1+x)^(3/2)/(-x^2+1)^(1/2)\*x\*sin(x),x)</mark>

**3.808.5 Fricas [F]**

$$
\int e^{\operatorname{arctanh}(x)} x \sqrt{1+x} \sin(x) dx = \int \frac{(x+1)^{\frac{3}{2}} x \sin(x)}{\sqrt{-x^2+1}} dx
$$

✞ ☎

✝ ✆

✞ ☎

✝ ✆

input integrate((1+x)^(3/2)/(-x^2+1)^(1/2)\*x\*sin(x),x, algorithm="fricas")

output  $integral(-sqrt(-x^2 + 1)*sqrt(x + 1)*x*sin(x)/(x - 1), x)$ 

## **3.808.6 Sympy [F(-1)]**

Timed out.

$$
\int e^{\operatorname{arctanh}(x)} x \sqrt{1+x} \sin(x) \, dx = \text{Timed out}
$$

✞ ☎

✝ ✆

✞ ☎

✝ ✆

input <mark>integrate((1+x)\*\*(3/2)/(-x\*\*2+1)\*\*(1/2)\*x\*sin(x),x)</mark>

output <mark>Timed out</mark>

## **3.808.7 Maxima [C] (verification not implemented)**

Result contains complex when optimal does not.

Time  $= 0.32$  (sec), antiderivative size  $= 628$ , normalized size of antiderivative  $= 2.62$ 

$$
\int e^{\arctanh(x)} x \sqrt{1+x} \sin(x) dx = \text{Too large to display}
$$

✞ ☎

input <mark>integrate((1+x)^(3/2)/(-x^2+1)^(1/2)\*x\*sin(x),x, algorithm="maxima")</mark>  $\left($   $\left($   $\right)$   $\left($   $\left($   $\right)$   $\left($   $\right)$   $\left($   $\left($   $\right)$   $\left($   $\left($   $\right)$   $\left($   $\left($   $\right)$   $\left($   $\right)$   $\left($   $\left($   $\right)$   $\left($   $\left($   $\right)$   $\left($   $\right)$   $\left($   $\left($   $\right)$   $\left($   $\left($   $\right)$   $\left($   $\left($   $\right)$   $\left($ 

```
output
1/2*(2*(((-I*sqrt(pi)*(erf(sqrt(I*x - I)) - 1) + I*sqrt(pi)*(erf(sqrt(-I*x
     ✞ ☎
      + I)) - 1))*cos(1) - (sqrt(pi)*(erf(sqrt(I*x - I)) - 1) + sqrt(pi)*(erf(s)
      qrt(-I*x + I)) - 1))*sin(1))*cos(1/2*arctan2(x - 1, 0)) - ((sqrt(pi)*(erf(
      sqrt(1*x - I)) - 1 + sqrt(pi)*(erf(sqrt(-I*x + I)) - 1)*cos(1) - (I*sqrt(pi)*(erf(sqrt(I*x - I)) - 1) - I*sqrt(pi)*(erf(sqrt(-I*x + I)) - 1))*sin(1))*sin(1/2*arctan2(x - 1, 0)))*(x - 1)^2 - (((-I*cos(1) - sin(1))*gamma(5
      /2, I*x - I) + (I*cos(1) - sin(1))*gamma(5/2, -I*x + I))*cos(5/2*arctan2(x
      - 1, 0)) - ((\cos(1) - I * \sin(1)) * \text{gamma}(5/2, I * x - I) + (\cos(1) + I * \sin(1)))*gamma(5/2, -I*x + I))*sin(5/2*arctan2(x - 1, 0))) *x^2 + (3*((I*cos(1) +\sin(1) *gamma(3/2, I*x - I) + (-I*cos(1) + \sin(1) *gamma(3/2, -I*x + I))*c
      os(3/2*arctan2(x - 1, 0)) + ((cos(1) - I*sin(1))*gamma(3/2, I*x - I) + (co
      s(1) + I*sin(1) * gamma(3/2, -I*x + I) * sin(3/2*arctan2(x - 1, 0)) * abs(x -1) + 2*((-I*cos(1) - sin(1))*gamma(5/2, I*x - I) + (I*cos(1) - sin(1))*ga\text{mma}(5/2, -I*x + I)) * \cos(5/2 * arctan2(x - 1, 0)) - 2 * ((\cos(1) - I * \sin(1)) * ga\text{mma}(5/2, I*x - I) + (\cos(1) + I*sin(1)) * gamma(5/2, -I*x + I))*sin(5/2 * arct)an2(x - 1, 0)))*x + 3*(((-I*cos(1) - sin(1))*gamma(3/2, I*x - I) + (I*cos(
      1) - sin(1))*gamma(3/2, -I*x + I))*cos(3/2*arctan2(x - 1, 0)) - ((cos(1) -
      I*sin(1)*gamma(3/2, I*x - I) + (cos(1) + I*sin(1))*gamma(3/2, -I*x + I))*\sin(3/2*\arctan2(x - 1, 0)))*abs(x - 1) - ((-1*\cos(1) - \sin(1))*gamma(5/2,I*x - I) + (I*cos(1) - sin(1))*gamma(5/2, -I*x + I))*cos(5/2*arctan2(x...✝ ✆
```
## **3.808.8 Giac [C] (verification not implemented)**

Result contains complex when optimal does not.

Time  $= 0.28$  (sec), antiderivative size  $= 124$ , normalized size of antiderivative  $= 0.52$ 

$$
\int e^{\operatorname{arctanh}(x)} x \sqrt{1+x} \sin(x) dx = -\left(\frac{11}{16}i - \frac{1}{16}\right) \sqrt{2}\sqrt{\pi} \operatorname{erf}\left(-\left(\frac{1}{2}i + \frac{1}{2}\right) \sqrt{2}\sqrt{-x+1}\right) e^{i}
$$

$$
+ \left(\frac{11}{16}i + \frac{1}{16}\right) \sqrt{2}\sqrt{\pi} \operatorname{erf}\left(\left(\frac{1}{2}i - \frac{1}{2}\right) \sqrt{2}\sqrt{-x+1}\right) e^{(-i)}
$$

$$
- \frac{1}{4}i \left(-2i\left(-x+1\right)^{\frac{3}{2}} + \left(4i - 3\right) \sqrt{-x+1}\right) e^{(ix)}
$$

$$
- \frac{1}{4}i \left(-2i\left(-x+1\right)^{\frac{3}{2}} + \left(4i + 3\right) \sqrt{-x+1}\right) e^{(-ix)}
$$

$$
+ \frac{1}{2} \sqrt{-x+1} e^{(ix)} + \frac{1}{2} \sqrt{-x+1} e^{(-ix)} + 1.79526793396000
$$

✞ ☎

✝ ✆

✝ ✆

input <mark>integrate((1+x)^(3/2)/(-x^2+1)^(1/2)\*x\*sin(x),x, algorithm="giac")</mark>

output -(11/16\*I - 1/16)\*sqrt(2)\*sqrt(pi)\*erf(-(1/2\*I + 1/2)\*sqrt(2)\*sqrt(-x + 1) ✞ ☎ )\*e^I + (11/16\*I + 1/16)\*sqrt(2)\*sqrt(pi)\*erf((1/2\*I - 1/2)\*sqrt(2)\*sqrt(  $x + 1$ ))\*e^(-I) - 1/4\*I\*(-2\*I\*(-x + 1)^(3/2) + (4\*I - 3)\*sqrt(-x + 1))\*e^(I \*x) -  $1/4*I*(-2*I*(-x + 1)^(3/2) + (4*I + 3)*sqrt(-x + 1))*e^-(-I*x) + 1/2*$  $sqrt(-x + 1)*e^{(1*x)} + 1/2*sqrt(-x + 1)*e^{(-1*x)} + 1.79526793396000$ 

## **3.808.9 Mupad [F(-1)]**

Timed out.

$$
\int e^{\arctanh(x)} x \sqrt{1+x} \sin(x) \, dx = \int \frac{x \sin(x) (x+1)^{3/2}}{\sqrt{1-x^2}} \, dx
$$

✞ ☎

✝ ✆

✞ ☎

 $\left($   $\left($   $\right)$   $\left($   $\left($   $\right)$   $\left($   $\left($   $\right)$   $\left($   $\left($   $\right)$   $\left($   $\left($   $\right)$   $\left($   $\left($   $\right)$   $\left($   $\left($   $\right)$   $\left($   $\left($   $\right)$   $\left($   $\left($   $\right)$   $\left($   $\left($   $\right)$   $\left($   $\left($   $\right)$   $\left($   $\left($   $\right)$   $\left($ 

 $\text{input} \left| \frac{\text{int}((x * \sin(x) * (x + 1)^(3/2)) / (1 - x^2)^(1/2), x)}{\text{int}((x * \sin(x) * (x + 1)^(3/2)) / (1 - x^2)^(1/2), x)} \right|$ 

output  $\frac{\int \int \int f(x^* \sin(x) x(x + 1)^(3/2))}{(1 - x^2)^(1/2)}, x$ 

#### **3.809** R  $e^{\operatorname{arctanh}(x)}\sqrt{}$  $\overline{1+x}\sin(x) dx$

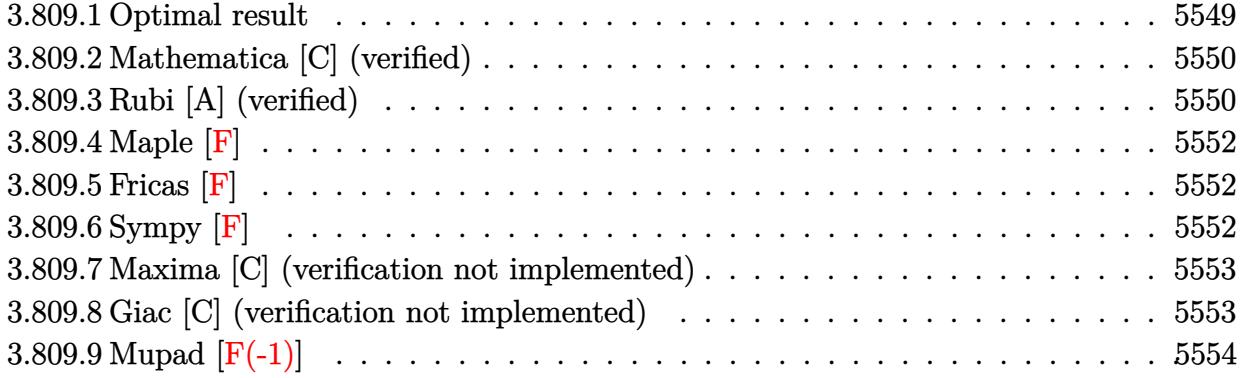

## <span id="page-5549-0"></span>**3.809.1 Optimal result**

Integrand size  $= 14$ , antiderivative size  $= 141$ 

$$
\int e^{\operatorname{arctanh}(x)} \sqrt{1+x} \sin(x) dx = \sqrt{1-x} \cos(x) - \sqrt{\frac{\pi}{2}} \cos(1) \operatorname{FresnelC} \left( \sqrt{\frac{2}{\pi}} \sqrt{1-x} \right)
$$

$$
+ 2\sqrt{2\pi} \cos(1) \operatorname{FresnelS} \left( \sqrt{\frac{2}{\pi}} \sqrt{1-x} \right)
$$

$$
- 2\sqrt{2\pi} \operatorname{FresnelC} \left( \sqrt{\frac{2}{\pi}} \sqrt{1-x} \right) \sin(1)
$$

$$
- \sqrt{\frac{\pi}{2}} \operatorname{FresnelS} \left( \sqrt{\frac{2}{\pi}} \sqrt{1-x} \right) \sin(1)
$$

✞ ☎

<span id="page-5549-1"></span>✝ ✆

output <mark>-1/2\*cos(1)\*FresnelC(2^(1/2)/Pi^(1/2)\*(1-x)^(1/2))\*2^(1/2)\*Pi^(1/2)-1/2\*Fr</mark> esnelS(2^(1/2)/Pi^(1/2)\*(1-x)^(1/2))\*sin(1)\*2^(1/2)\*Pi^(1/2)+2\*cos(1)\*Fres  $nels(2^{(1/2)})/Pi^{(1/2)*(1-x)^{(1/2)})*2^{(1/2)*Pi^{(1/2)}-2*FresnelC(2^{(1/2)})/Pi^{2}}$  $(1/2)*(1-x)^{(1/2)}*\sin(1)*2^{(1/2)*Pi^{(1/2)}+cos(x)*(1-x)^{(1/2)}$ 

## **3.809.2 Mathematica [C] (verified)**

Result contains complex when optimal does not.

Time  $= 3.27$  (sec), antiderivative size  $= 134$ , normalized size of antiderivative  $= 0.95$ 

$$
\int e^{\arctanh(x)} \sqrt{1+x} \sin(x) dx
$$
\n
$$
= \left(\frac{1}{8} + \frac{i}{8}\right) \left( (-4+i)e^{-i} \sqrt{2\pi} \text{erfi}\left( \left(\frac{1}{2} + \frac{i}{2}\right) \sqrt{2-2x} \right) + \frac{e^{-ix} \sqrt{1-x^2} \left( (2-2i) \left(1+e^{2ix}\right) \sqrt{-1+x} + \left(4+i\right) e^{i(1+x)} \sqrt{2\pi} \text{erfi}\left( \frac{(1+i) \sqrt{-1+x}}{\sqrt{2}} \right) \right)}{\sqrt{-1+x} \sqrt{1+x}}
$$

✞ ☎

input Integrate[E^ArcTanh[x]\*Sqrt[1 + x]\*Sin[x],x]  $\left($   $\left($   $\right)$   $\left($   $\left($   $\right)$   $\left($   $\left($   $\right)$   $\left($   $\left($   $\right)$   $\left($   $\left($   $\right)$   $\left($   $\left($   $\right)$   $\left($   $\left($   $\right)$   $\left($   $\left($   $\right)$   $\left($   $\left($   $\right)$   $\left($   $\left($   $\right)$   $\left($   $\left($   $\right)$   $\left($   $\left($   $\right)$   $\left($ 

output (1/8 + I/8)\*(((-4 + I)\*Sqrt[2\*Pi]\*Erfi[(1/2 + I/2)\*Sqrt[2 - 2\*x]])/E^I + ( ✞ ☎ Sqrt $[1 - x^2] * ((2 - 2*I) * (1 + E<sup>o</sup>((2*I)*x))*Sqrt[-1 + x] + (4 + I)*E<sup>o</sup>(I*(1$ + x))\*Sqrt[2\*Pi]\*Erfi[((1 + I)\*Sqrt[-1 + x])/Sqrt[2]]))/(E^(I\*x)\*Sqrt[-1 +  $x$ <sup>\*</sup>Sqrt $[1 + x]$ ) ✝ ✆

## <span id="page-5550-0"></span>**3.809.3 Rubi [A] (verified)**

Time =  $0.48$  (sec), antiderivative size = 149, normalized size of antiderivative = 1.06, number of steps used = 6, number of rules used = 5,  $\frac{\text{number of rules}}{\text{integral size}}$  = 0.357, Rules used  $= \{6679, 7267, 25, 7293, 2009\}$ 

Below are the steps used by Rubi to obtain the solution. The rule number used for the transformation is given above next to the arrow. The rules definitions used are listed below.

$$
\int \sqrt{x+1}e^{\operatorname{arctanh}(x)}\sin(x) dx
$$

$$
\int \frac{(x+1)\sin(x)}{\sqrt{1-x}} dx
$$

$$
\int 7267
$$

$$
2 \int -(x+1)\sin(x))d\sqrt{1-x}
$$

$$
\begin{array}{c}\n\big\downarrow 25 \\
-2 \int (x+1) \sin(x) d\sqrt{1-x} \\
\big\downarrow 7293 \\
-2 \int (2 \sin(x) - (1-x) \sin(x)) d\sqrt{1-x} \\
\big\downarrow 2009\n\end{array}
$$

$$
2\left(-\sqrt{2\pi}\sin(1)\text{FresnelC}\left(\sqrt{\frac{2}{\pi}}\sqrt{1-x}\right)-\frac{1}{2}\sqrt{\frac{\pi}{2}}\cos(1)\text{FresnelC}\left(\sqrt{\frac{2}{\pi}}\sqrt{1-x}\right)-\frac{1}{2}\sqrt{\frac{\pi}{2}}\sin(1)\text{FresnelS}\left(\sqrt{\frac{2}{\pi}}\sqrt{1-x}\right)-\frac{1}{2}\sqrt{\frac{\pi}{2}}\sin(1)\text{FresnelS}\left
$$

✝ ✆

✝ ✆

✞ ☎

 $\left($   $\left($   $\right)$   $\left($   $\left($   $\right)$   $\left($   $\left($   $\right)$   $\left($   $\left($   $\right)$   $\left($   $\left($   $\right)$   $\left($   $\left($   $\right)$   $\left($   $\left($   $\right)$   $\left($   $\left($   $\right)$   $\left($   $\left($   $\right)$   $\left($   $\left($   $\right)$   $\left($   $\left($   $\right)$   $\left($   $\left($   $\right)$   $\left($ 

✞ ☎

✞ ☎

input Int[E^ArcTanh[x]\*Sqrt[1 + x]\*Sin[x],x] ✞ ☎

output 2\*((Sqrt[1 - x]\*Cos[x])/2 - (Sqrt[Pi/2]\*Cos[1]\*FresnelC[Sqrt[2/Pi]\*Sqrt[1 ✞ ☎ - x]])/2 + Sqrt[2\*Pi]\*Cos[1]\*FresnelS[Sqrt[2/Pi]\*Sqrt[1 - x]] - Sqrt[2\*Pi]  $*FresnelC[Sqrt[2/Pi]*Sqrt[1 - x]]*Sin[1] - (Sqrt[Pi/2]*FresnelS[Sqrt[2/Pi])$  $*\sqrt{sqrt[3]{3}x}$  = 1 - x]  $*\sin[1]/2$ 

#### **3.809.3.1 Defintions of rubi rules used**

rule 25 <mark>Int[-(Fx\_), x\_Symbol] :> Simp[Identity[-1] Int[Fx, x], x]</mark> ✝ ✆

rule 2009 <mark>Int[u\_, x\_Symbol] :> Simp[IntSum[u, x], x] /; SumQ[u]</mark> ✞ ☎

rule 6679 Int[E^(ArcTanh[(a\_.)\*(x\_)]\*(n\_.))\*(u\_.)\*((c\_) + (d\_.)\*(x\_))^(p\_.), x\_Symbol ] :> Simp[c^p Int[u\*(1 + d\*(x/c))^p\*((1 + a\*x)^(n/2)/(1 - a\*x)^(n/2)), x] , x] /; FreeQ[{a, c, d, n, p}, x] && EqQ[a^2\*c^2 - d^2, 0] && (IntegerQ[p] || GtQ[c, 0]) ✝ ✆

rule 7267 <mark>Int[u\_, x\_Symbol] :> With[{lst = SubstForFractionalPowerOfLinear[u, x]}, Si</mark> mp[lst[[2]]\*lst[[4]] Subst[Int[lst[[1]], x], x, lst[[3]]^(1/lst[[2]])], x ] /; !FalseQ[lst] && SubstForFractionalPowerQ[u, lst[[3]], x]] ✝ ✆ rule 7293 ✞ ☎ Int[u\_, x\_Symbol] :> With[{v = ExpandIntegrand[u, x]}, Int[v, x] /; SumQ[v]  $\overline{\phantom{a}}$ ✝ ✆

<span id="page-5552-0"></span>**3.809.4 Maple [F]**

$$
\int \frac{\left(1+x\right)^{\frac{3}{2}}\sin\left(x\right)}{\sqrt{-x^2+1}}dx
$$

✞ ☎

 $\left( \begin{array}{cc} \text{ } & \text{ } \\ \text{ } & \text{ } \end{array} \right)$ 

✞ ☎

<span id="page-5552-1"></span>✝ ✆

 $\text{input} \frac{\text{int}((1+x)^{2}(3/2)/(-x^{2}+1)^{2}(1/2)*\sin(x),x)}{x}$ 

output  $\frac{\int_0^x (1+x)^{(3/2)}(-x^2+1)^{(1/2)}\sin(x),x)}{x}$ 

$$
3.809.5 \quad \text{Fricas} \; [\text{F}]
$$

$$
\int e^{\operatorname{arctanh}(x)} \sqrt{1+x} \sin(x) dx = \int \frac{(x+1)^{\frac{3}{2}} \sin(x)}{\sqrt{-x^2+1}} dx
$$

✞ ☎

 $\left($   $\left($   $\right)$   $\left($   $\left($   $\right)$   $\left($   $\left($   $\right)$   $\left($   $\left($   $\right)$   $\left($   $\left($   $\right)$   $\left($   $\left($   $\right)$   $\left($   $\left($   $\right)$   $\left($   $\left($   $\right)$   $\left($   $\left($   $\right)$   $\left($   $\left($   $\right)$   $\left($   $\left($   $\right)$   $\left($   $\left($   $\right)$   $\left($ 

✞ ☎

<span id="page-5552-2"></span>✝ ✆

input  $integrate((1+x)^{-(3/2)/(-x^2+1)^{-(1/2)*sin(x)},x, algorithm="fricas")$ 

output integral(-sqrt(-x^2 + 1)\*sqrt(x + 1)\*sin(x)/(x - 1), x)

**3.809.6 Sympy [F]**

$$
\int e^{\operatorname{arctanh}(x)} \sqrt{1+x} \sin(x) dx = \int \frac{(x+1)^{\frac{3}{2}} \sin(x)}{\sqrt{-(x-1)(x+1)}} dx
$$

✞ ☎

 $\left($   $\left($   $\right)$   $\left($   $\left($   $\right)$   $\left($   $\left($   $\right)$   $\left($   $\left($   $\right)$   $\left($   $\left($   $\right)$   $\left($   $\left($   $\right)$   $\left($   $\left($   $\right)$   $\left($   $\left($   $\right)$   $\left($   $\left($   $\right)$   $\left($   $\left($   $\right)$   $\left($   $\left($   $\right)$   $\left($   $\left($   $\right)$   $\left($ 

<span id="page-5552-3"></span>✝ ✆

input integrate((1+x)\*\*(3/2)/(-x\*\*2+1)\*\*(1/2)\*sin(x),x)

output ✞ ☎  $Integral((x + 1)**(3/2)*sin(x)/sqrt(-(x - 1)*(x + 1)), x)$ 

#### 3.809. R  $e^{\arctanh(x)}\sqrt{}$  $\overline{1+x}\sin(x) dx$

### **3.809.7 Maxima [C] (verification not implemented)**

Result contains complex when optimal does not.

Time  $= 0.28$  (sec), antiderivative size  $= 351$ , normalized size of antiderivative  $= 2.49$ 

✞ ☎

✝ ✆

✞ ☎

$$
\int e^{\arctanh(x)} \sqrt{1+x} \sin(x) dx =
$$
\n
$$
-\frac{((((-i\cos(1)-\sin(1))\Gamma(\frac{3}{2},i x-i)+(i\cos(1)-\sin(1))\Gamma(\frac{3}{2},-i x+i))\cos(\frac{3}{2}\arctan(x-1,0)) -
$$

input integrate((1+x)^(3/2)/(-x^2+1)^(1/2)\*sin(x),x, algorithm="maxima")

```
output
-1/2*((((-I*cos(1) - sin(1))*gamma(3/2, I*x - I) + (I*cos(1) - sin(1))*gam
      ma(3/2, -I*x + I))*cos(3/2*arctan2(x - 1, 0)) - ((cos(1) - I*sin(1))*gamma)(3/2, I*x - I) + (cos(1) + I*sin(1))*gamma(3/2, -I*x + I))*sin(3/2*arctan2)(x - 1, 0)) *x - 2*(((-I*sqrt(pi)*(erf(sqrt(I*x - I)) - 1) + I*sqrt(pi)*(e
      rf(sqrt(-I*x + I)) - 1) * cos(1) - (sqrt(pi)*(erf(sqrt(I*x - I)) - 1) * sqrt(pi)*(erf(sqrt(-I*x + I)) - 1))*sin(1))*cos(1/2*arctan2(x - 1, 0)) - ((sq)rt(pi)*(erf(sqrt(I*x - I)) - 1) + sqrt(pi)*(erf(sqrt(-I*x + I)) - 1))*cos(1) - (I*sqrt(pi)*(erf(sqrt(I*x - I)) - 1) - I*sqrt(pi)*(erf(sqrt(-I*x + I))) - 1))*sin(1))*sin(1/2*arctan2(x - 1, 0)))*abs(x - 1) + ((I*cos(1) + sin(
      1))*gamma(3/2, I*x - I) + (-I * cos(1) + sin(1)) * gamma(3/2, -I*x + I))*cos(3
      /2*arctan2(x - 1, 0)) + ((cos(1) - I*sin(1))*gamma(3/2, I*x - I) + (cos(1))+ I*sin(1))*gamma(3/2, -I*x + I))*sin(3/2*arctan2(x - 1, 0)))*sqrt(-x + 1
      *\sqrt{(x - 1)/(x - 1)^2}
```
## **3.809.8 Giac [C] (verification not implemented)**

Result contains complex when optimal does not.

Time  $= 0.28$  (sec), antiderivative size  $= 74$ , normalized size of antiderivative  $= 0.52$ 

<span id="page-5553-0"></span>✝ ✆

$$
\int e^{\operatorname{arctanh}(x)} \sqrt{1+x} \sin(x) dx = -\left(\frac{5}{8}i + \frac{3}{8}\right) \sqrt{2}\sqrt{\pi} \operatorname{erf}\left(-\left(\frac{1}{2}i + \frac{1}{2}\right) \sqrt{2}\sqrt{-x+1}\right) e^{i}
$$

$$
+ \left(\frac{5}{8}i - \frac{3}{8}\right) \sqrt{2}\sqrt{\pi} \operatorname{erf}\left(\left(\frac{1}{2}i - \frac{1}{2}\right) \sqrt{2}\sqrt{-x+1}\right) e^{(-i)}
$$

$$
+ \frac{1}{2} \sqrt{-x+1} e^{(ix)} + \frac{1}{2} \sqrt{-x+1} e^{(-ix)} + 1.99284503743000
$$

input integrate((1+x)^(3/2)/(-x^2+1)^(1/2)\*sin(x),x, algorithm="giac") ✞ ☎

```
output
-(5/8*I + 3/8)*sqrt(2)*sqrt(pi)*erf(-(1/2*I + 1/2)*sqrt(2)*sqrt(-x + 1))*e
      ^I + (5/8*I - 3/8)*sqrt(2)*sqrt(pi)*erf((1/2*I - 1/2)*sqrt(2)*sqrt(-x + 1)))*e^(-I) + 1/2*sqrt(-x + 1)*e^*(I*x) + 1/2*sqrt(-x + 1)*e^(-I*x) + 1.99284503743000
```
## **3.809.9 Mupad [F(-1)]**

Timed out.

$$
\int e^{\arctanh(x)} \sqrt{1+x} \sin(x) \, dx = \int \frac{\sin(x) (x+1)^{3/2}}{\sqrt{1-x^2}} \, dx
$$

✝ ✆

✞ ☎

✝ ✆

 $\left($   $\left($   $\right)$   $\left($   $\left($   $\right)$   $\left($   $\left($   $\right)$   $\left($   $\left($   $\right)$   $\left($   $\left($   $\right)$   $\left($   $\left($   $\right)$   $\left($   $\left($   $\right)$   $\left($   $\left($   $\right)$   $\left($   $\left($   $\right)$   $\left($   $\left($   $\right)$   $\left($   $\left($   $\right)$   $\left($   $\left($   $\right)$   $\left($ 

✞ ☎

<span id="page-5554-0"></span>✝ ✆

 $\text{input}$   $\frac{\text{int}(\text{sin}(x)*(x + 1)^{2}(3/2))/(1 - x^{2})^{2}(1/2),x)}{x}$ ✞ ☎

output  $\int \frac{\sin(x) \cdot (x+1)^(3/2)}{1-x^2}(1/2)$ , x)

#### **3.810** R *e*  $\arctanh(x)$ ୁ /  $\overline{1-x}x\sin(x)\,dx$

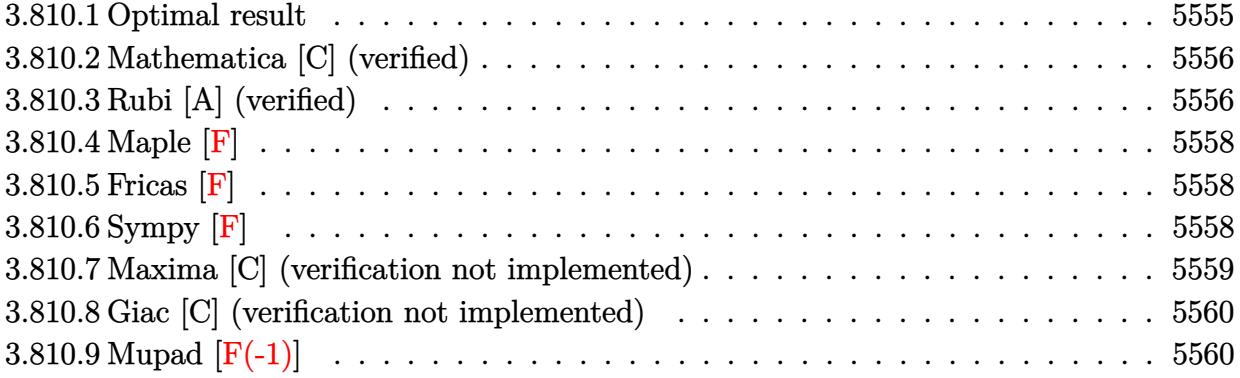

## <span id="page-5555-0"></span>**3.810.1 Optimal result**

Integrand size  $= 17$ , antiderivative size  $= 163$ 

$$
\int e^{\operatorname{arctanh}(x)} \sqrt{1-x}x \sin(x) dx = \sqrt{1+x} \cos(x)
$$

$$
- (1+x)^{3/2} \cos(x) - \sqrt{\frac{\pi}{2}} \cos(1) \operatorname{FresnelC} \left( \sqrt{\frac{2}{\pi}} \sqrt{1+x} \right)
$$

$$
- \frac{3}{2} \sqrt{\frac{\pi}{2}} \cos(1) \operatorname{FresnelS} \left( \sqrt{\frac{2}{\pi}} \sqrt{1+x} \right)
$$

$$
+ \frac{3}{2} \sqrt{\frac{\pi}{2}} \operatorname{FresnelC} \left( \sqrt{\frac{2}{\pi}} \sqrt{1+x} \right) \sin(1)
$$

$$
- \sqrt{\frac{\pi}{2}} \operatorname{FresnelS} \left( \sqrt{\frac{2}{\pi}} \sqrt{1+x} \right) \sin(1) + \frac{3}{2} \sqrt{1+x} \sin(x)
$$

✞ ☎

<span id="page-5555-1"></span>output -(1+x)^(3/2)\*cos(x)-1/2\*cos(1)\*FresnelC(2^(1/2)/Pi^(1/2)\*(1+x)^(1/2))\*2^(1  $/2$ )\*Pi^(1/2)-3/4\*cos(1)\*FresnelS(2^(1/2)/Pi^(1/2)\*(1+x)^(1/2))\*2^(1/2)\*Pi^  $(1/2)+3/4*$ FresnelC $(2^{(1/2)})$ Pi^(1/2)\*(1+x)^(1/2))\*sin(1)\*2^(1/2)\*Pi^(1/2)-1  $/2*FresnelS(2^(1/2)/Pi^*(1/2)*(1+x)^(1/2))*sin(1)*2^(1/2)*Pi^*(1/2)+cos(x)*(1/2))*sin(1/2)*2^(1/2)*pi^*(1/2)+cos(x)*(1/2)*sin(x)$  $1+x)^{(1/2)+3/2*sin(x)*(1+x)^{(1/2)}$ ✝ ✆

## **3.810.2 Mathematica [C] (verified)**

Result contains complex when optimal does not.

Time  $= 3.17$  (sec), antiderivative size  $= 172$ , normalized size of antiderivative  $= 1.06$ 

✞ ☎

✞ ☎

<span id="page-5556-0"></span>✝ ✆

$$
\int e^{\arctanh(x)} \sqrt{1 - x} x \sin(x) dx
$$
\n
$$
= \frac{\left(\frac{1}{16} + \frac{i}{16}\right) e^{-ix} \sqrt{1 - x^2} \left((2 + 2i)\sqrt{-1 - x}(3 + e^{2ix}(-3 + 2ix) + 2ix) + (3 + 2i)e^{ix} \sqrt{2\pi} \arctan\left(\frac{(1+i)\sqrt{-1 - x}}{\sqrt{2}}\right)\right)}{\sqrt{-1 - x} \sqrt{1 - x}} \text{ (cosh x)}
$$

input Integrate[E^ArcTanh[x]\*Sqrt[1 - x]\*x\*Sin[x],x] ✝ ✆

```
output
((1/16 + I/16)*Sqrt[1 - x^2]*((2 + 2*I)*Sqrt[-1 - x]*(3 + E^((2*I)*x)*(-3
      + (2*I)*x) + (2*I)*x) + (3 + 2*I)*E^(I*x)*Sqrt[2*Pi]*Erf[((1 + I)*Sqrt[-1
      - x])/Sqrt[2]]*(Cos[1] - I*Sin[1]) - (3 - 2*I)*E^(I*x)*Sqrt[2*Pi]*Erfi[((1
       + I)*Sqrt[-1 - x])/Sqrt[2]]*(Cos[1] + I*Sin[1])))/(E^(I*x)*Sqrt[-1 - x]*S
      qrt[1 - x])
```
## **3.810.3 Rubi [A] (verified)**

Time  $= 0.59$  (sec), antiderivative size  $= 174$ , normalized size of antiderivative  $= 1.07$ , number of steps used = 6, number of rules used = 5,  $\frac{\text{number of rules}}{\text{integral size}}$  = 0.294, Rules used  $= \{6679, 7267, 25, 7293, 2009\}$ 

Below are the steps used by Rubi to obtain the solution. The rule number used for the transformation is given above next to the arrow. The rules definitions used are listed below.

$$
\int \sqrt{1 - x} x e^{\arctanh(x)} \sin(x) dx
$$

$$
\int 6679
$$

$$
\int x \sqrt{x + 1} \sin(x) dx
$$

$$
\int 7267
$$

$$
-2 \int -x(x + 1) \sin(x) dx
$$

$$
\int 25
$$

$$
2 \int x(x + 1) \sin(x) dx
$$

$$
x + 1
$$

$$
\int 7293
$$
  
2 $\int ((x + 1)^2 \sin(x) - (x + 1) \sin(x)) d\sqrt{x + 1}$   
2009  
 $-2\left(-\frac{3}{4}\sqrt{\frac{\pi}{2}}\sin(1) \text{ FresnelC}\left(\sqrt{\frac{2}{\pi}}\sqrt{x + 1}\right) + \frac{1}{2}\sqrt{\frac{\pi}{2}}\cos(1) \text{ FresnelC}\left(\sqrt{\frac{2}{\pi}}\sqrt{x + 1}\right) + \frac{1}{2}\sqrt{\frac{\pi}{2}}\sin(1) \text{ FresnelS}\left(\sqrt{\frac{2}{\pi}}\sqrt{x + 1}\right)\right)$ 

input Int[E^ArcTanh[x]\*Sqrt[1 - x]\*x\*Sin[x],x] ✞ ☎

```
output
-2*(-1/2*(Sqrt[1 + x]*Cos[x]) + ((1 + x)^(3/2)*Cos[x])/2 + (Sqrt[Pi/2]*Cos
    ✞ ☎
     [1]*FresnelC[Sqrt[2/Pi]*Sqrt[1 + x]])/2 + (3*Sqrt[Pi/2]*Cos[1]*FresnelS[Sqrt[2/Pi]*Sqrt[1 + x]])/4 - (3*Sqrt[Pi/2]*FresnelC[Sqrt[2/Pi]*Sqrt[1 + x]]*Sin[1]/4 + (Sqrt[Pi/2]*FresnelS[Sqrt[2/Pi]*Sqrt[1 + x]]*Sin[1])/2 - (3*Sqrt[1 + x]*Sin[x]/4)
```
 $\overline{\mathcal{A}}$   $\overline{\mathcal{A}}$   $\overline{\$ 

✝ ✆

✞ ☎

✝ ✆

✞ ☎

 $\left($   $\left($   $\right)$   $\left($   $\left($   $\right)$   $\left($   $\left($   $\right)$   $\left($   $\left($   $\right)$   $\left($   $\left($   $\right)$   $\left($   $\left($   $\right)$   $\left($   $\left($   $\right)$   $\left($   $\left($   $\right)$   $\left($   $\left($   $\right)$   $\left($   $\left($   $\right)$   $\left($   $\left($   $\right)$   $\left($   $\left($   $\right)$   $\left($ 

✞ ☎

✞ ☎

✞ ☎

<span id="page-5557-0"></span>✝ ✆

#### **3.810.3.1 Defintions of rubi rules used**

rule 25 <mark>Int[-(Fx\_), x\_Symbol] :> Simp[Identity[-1] Int[Fx, x], x]</mark>

rule 2009 <mark>Int[u\_, x\_Symbol] :> Simp[IntSum[u, x], x] /; SumQ[u]</mark>

```
rule 6679
Int[E^(ArcTanh[(a_.)*(x_)]*(n_.))*(u_.)*((c_) + (d_.)*(x_))^(p_.), x_Symbol
      ] :> Simp[c^p Int[u*(1 + d*(x/c))^p*((1 + a*x)^(n/2)/(1 - a*x)^(n/2)), x]
      , x] /; FreeQ[{a, c, d, n, p}, x] && EqQ[a^2*c^2 - d^2, 0] && (IntegerQ[p]
      || GtQ[c, 0])
      ✝ ✆
```
rule 7267 <mark>Int[u\_, x\_Symbol] :> With[{lst = SubstForFractionalPowerOfLinear[u, x]}, Si</mark> mp[lst[[2]]\*lst[[4]] Subst[Int[lst[[1]], x], x, lst[[3]]^(1/lst[[2]])], x ] /; !FalseQ[lst] && SubstForFractionalPowerQ[u, lst[[3]], x]] ✝ ✆

rule 7293 Int[u\_, x\_Symbol] :> With[{v = ExpandIntegrand[u, x]}, Int[v, x] /; SumQ[v] ]

> $3.810.$  $e^{\arctanh(x)}\sqrt{1-x}x\sin(x)\,dx$

**3.810.4 Maple [F]**

$$
\int \frac{(1+x)\sqrt{1-x}\,x\sin\left(x\right)}{\sqrt{-x^2+1}}dx
$$

✝ ✆

✞ ☎

<span id="page-5558-0"></span>✝ ✆

input ✞ ☎  $int((1+x)/(-x^2+1)^{(1/2)*(1-x)^(1/2)*x*sin(x),x)$ 

output  $\frac{\int \int \int (1+x) / (-x^2+1)^(1/2) * (1-x)^(1/2) * x * \sin(x),x)}{\int \int \int \int (1+x)^2}$ 

**3.810.5 Fricas [F]**

$$
\int e^{\operatorname{arctanh}(x)} \sqrt{1-x}x \sin(x) dx = \int \frac{(x+1)x\sqrt{-x+1}\sin(x)}{\sqrt{-x^2+1}} dx
$$

✞ ☎

✝ ✆

✞ ☎

<span id="page-5558-1"></span> $\left($   $\left($   $\right)$   $\left($   $\left($   $\right)$   $\left($   $\left($   $\right)$   $\left($   $\left($   $\right)$   $\left($   $\left($   $\right)$   $\left($   $\left($   $\right)$   $\left($   $\left($   $\right)$   $\left($   $\left($   $\right)$   $\left($   $\left($   $\right)$   $\left($   $\left($   $\right)$   $\left($   $\left($   $\right)$   $\left($   $\left($   $\right)$   $\left($ 

input <mark>integrate((1+x)/(-x^2+1)^(1/2)\*(1-x)^(1/2)\*x\*sin(x),x, algorithm="fricas")</mark>

output <mark>integral(-sqrt(-x^2 + 1)\*x\*sqrt(-x + 1)\*sin(x)/(x - 1), x)</mark>

**3.810.6 Sympy [F]**

$$
\int e^{\operatorname{arctanh}(x)} \sqrt{1-x}x \sin(x) dx = \int \frac{x\sqrt{1-x}(x+1)\sin(x)}{\sqrt{-(x-1)(x+1)}} dx
$$

✞ ☎

✝ ✆

✞ ☎

<span id="page-5558-2"></span>✝ ✆

$$
input integrate((1+x)/(-x**2+1)**(1/2)*(1-x)**(1/2)*x*sin(x),x)
$$

output  $Integral(x*sqrt(1 - x)*(x + 1)*sin(x)/sqrt(-(x - 1)*(x + 1)), x)$ 

## **3.810.7 Maxima [C] (verification not implemented)**

Result contains complex when optimal does not.

Time  $= 0.35$  (sec), antiderivative size  $= 898$ , normalized size of antiderivative  $= 5.51$ 

$$
\int e^{\arctanh(x)} \sqrt{1 - x} x \sin(x) dx = \text{Too large to display}
$$

✞ ☎

 $\left($   $\left($   $\right)$   $\left($   $\left($   $\right)$   $\left($   $\left($   $\right)$   $\left($   $\left($   $\right)$   $\left($   $\left($   $\right)$   $\left($   $\left($   $\right)$   $\left($   $\left($   $\right)$   $\left($   $\left($   $\right)$   $\left($   $\left($   $\right)$   $\left($   $\left($   $\right)$   $\left($   $\left($   $\right)$   $\left($   $\left($   $\right)$   $\left($ 

input integrate((1+x)/(-x^2+1)^(1/2)\*(1-x)^(1/2)\*x\*sin(x),x, algorithm="maxima")

```
output
-1/2*(((I*sqrt(pi)*(erf(sqrt(I*x + I)) - 1) - I*sqrt(pi)*(erf(sqrt(-I*x -
     ✞ ☎
      I)) - 1))*cos(1) - (sqrt(pi)*(erf(sqrt(I*x + I)) - 1) + sqrt(pi)*(erf(sqrt
      (-I*x - I)) - 1) *sin(1) *abs(x + 1) *cos(1/2*arctan2(x + 1, 0)) + ((sqrt(p)
      i*(erf(sqrt(I*x + I)) - 1) + sqrt(pi)*(erf(sqrt(-I*x - I)) - 1))*cos(1) +(I*sqrt(pi)*(erf(sqrt(I*x + I)) - 1) - I*sqrt(pi)*(erf(sqrt(-I*x - I)) -1))*sin(1))*abs(x + 1)*sin(1/2*arctan2(x + 1, 0)) + (((I*cos(1) - sin(1))*
      gamma(3/2, 1*x + 1) + (-1*cos(1) - sin(1))*gamma(3/2, -1*x - 1))*x + (1*cos(1))s(1) - sin(1) * gamma(3/2, I*x + I) + (-I * cos(1) - sin(1)) * gamma(3/2, -I *x)- I))*cos(3/2*arctan2(x + 1, 0)) + (((cos(1) + I*sin(1))*gamma(3/2, I*x +
      I) + (cos(1) - I*sin(1))*gamma(3/2, -I*x - I))*x + (cos(1) + I*sin(1))*gam)ma(3/2, I*x + I) + (cos(1) - I*sin(1)) * gamma(3/2, -I*x - I))*sin(3/2 * arcta)n2(x + 1, 0))*sqrt(abs(x + 1))/(x + 1)<sup>-</sup>(3/2) - 1/2*(((-I*sqrt(pi)*(erf(sq
     rt(I*x + I)) - 1 + I*sqrt(pi)*(erf(sqrt(-I*x - I)) - 1))*cos(1) + (sqrt(p
      i(erf(sqrt(I*x + I)) - 1) + sqrt(pi)*(erf(sqrt(-I*x - I)) - 1))*sin(1))*
      (x + 1)^2*cos(1/2*arctan2(x + 1, 0)) - ((sqrt(pi)*(erf(sqrt(I*x + I)) - 1))+ sqrt(pi)*(erf(sqrt(-I*x - I)) - 1))*cos(1) - (-I*sqrt(pi)*(erf(sqrt(I*x
      + I)) - 1) + I*sqrt(pi)*(erf(sqrt(-I*x - I)) - 1))*sin(1))*(x + 1)^2*sin(
      1/2*arctan2(x + 1, 0) - 2*((1*cos(1) - sin(1))*gamma(3/2, 1*x + 1) + (-1*cos(1) - sin(1))*gamma(3/2, -I*x - I))*x + (I*cos(1) - sin(1))*gamma(3/2,
      I*x + I) + (-I * cos(1) - sin(1)) * gamma(3/2, -I * x - I) * abs(x + 1) * cos(3...✝ ✆
```
## **3.810.8 Giac [C] (verification not implemented)**

Result contains complex when optimal does not.

Time  $= 0.28$  (sec), antiderivative size  $= 108$ , normalized size of antiderivative  $= 0.66$ 

$$
\int e^{\operatorname{arctanh}(x)} \sqrt{1-x}x \sin(x) dx = \left(\frac{1}{16}i + \frac{5}{16}\right) \sqrt{2}\sqrt{\pi} \operatorname{erf}\left(-\left(\frac{1}{2}i + \frac{1}{2}\right) \sqrt{2}\sqrt{x+1}\right) e^{i}
$$

$$
-\left(\frac{1}{16}i - \frac{5}{16}\right) \sqrt{2}\sqrt{\pi} \operatorname{erf}\left(\left(\frac{1}{2}i - \frac{1}{2}\right) \sqrt{2}\sqrt{x+1}\right) e^{(-i)}
$$

$$
+\frac{1}{4}i \left(2i (x+1)^{\frac{3}{2}} - (4i+3) \sqrt{x+1}\right) e^{(ix)}
$$

$$
+\frac{1}{4}i \left(2i (x+1)^{\frac{3}{2}} - (4i-3) \sqrt{x+1}\right) e^{(-ix)}
$$

$$
-\frac{1}{2} \sqrt{x+1} e^{(ix)} - \frac{1}{2} \sqrt{x+1} e^{(-ix)} - 0.537182832596000
$$

✞ ☎

✝ ✆

<span id="page-5560-0"></span>✝ ✆

input <mark>integrate((1+x)/(-x^2+1)^(1/2)\*(1-x)^(1/2)\*x\*sin(x),x, algorithm="giac")</mark>

output (1/16\*I + 5/16)\*sqrt(2)\*sqrt(pi)\*erf(-(1/2\*I + 1/2)\*sqrt(2)\*sqrt(x + 1))\*e ✞ ☎  $\text{I} - (1/16*I - 5/16)*sqrt(2)*sqrt(pi)*erf((1/2*I - 1/2)*sqrt(2)*sqrt(x + 1))$ ))\*e^(-I) + 1/4\*I\*(2\*I\*(x + 1)^(3/2) - (4\*I + 3)\*sqrt(x + 1))\*e^(I\*x) + 1/  $4*I*(2*I*(x + 1)^(3/2) - (4*I - 3)*sqrt(x + 1))*e^-(-I*x) - 1/2*sqrt(x + 1))$  $*e^{(1*x)} - 1/2*sqrt(x + 1)*e^{(-1*x)} - 0.537182832596000$ 

## **3.810.9 Mupad [F(-1)]**

Timed out.

$$
\int e^{\arctanh(x)} \sqrt{1-x}x \sin(x) dx = \int \frac{x \sin(x) \sqrt{1-x} (x+1)}{\sqrt{1-x^2}} dx
$$

✞ ☎

✝ ✆

 $\left($   $\left($   $\right)$   $\left($   $\left($   $\right)$   $\left($   $\left($   $\right)$   $\left($   $\left($   $\right)$   $\left($   $\left($   $\right)$   $\left($   $\left($   $\right)$   $\left($   $\left($   $\right)$   $\left($   $\left($   $\right)$   $\left($   $\left($   $\right)$   $\left($   $\left($   $\right)$   $\left($   $\left($   $\right)$   $\left($   $\left($   $\right)$   $\left($ 

 $\text{input} \left| \frac{\text{int}(\text{x} * \text{sin}(x) * (1 - x)^(1/2) * (x + 1))/(1 - x^2)^(1/2), x)}{\text{int} \left| \frac{\text{sin}(x) * (1 - x)^(1/2) * (x + 1)}{\text{cos}(x)} \right|} \right|$ 

output  $\frac{\int \int \int \int f(x^*) f(x) f(x - x) - (1/2) f(x + 1))}{(1 - x^2)^2 (1/2)}$ , x) ✞ ☎

#### **3.811** R *e*  $\arctanh(x)$ ୁ /  $\overline{1-x}\sin(x)\,dx$

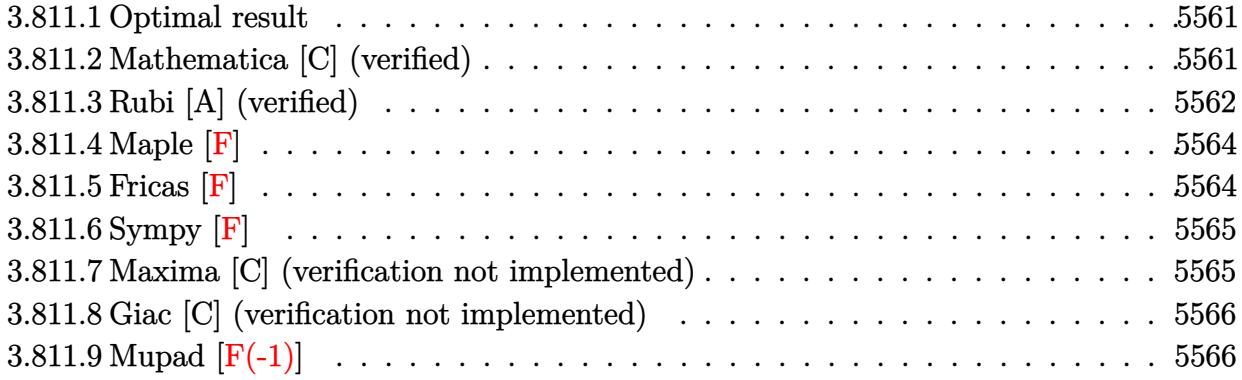

## <span id="page-5561-0"></span>**3.811.1 Optimal result**

Integrand size  $= 16$ , antiderivative size  $= 72$ 

$$
\int e^{\operatorname{arctanh}(x)} \sqrt{1-x} \sin(x) dx = -\sqrt{1+x} \cos(x) + \sqrt{\frac{\pi}{2}} \cos(1) \operatorname{FresnelC} \left( \sqrt{\frac{2}{\pi}} \sqrt{1+x} \right)
$$

$$
+ \sqrt{\frac{\pi}{2}} \operatorname{FresnelS} \left( \sqrt{\frac{2}{\pi}} \sqrt{1+x} \right) \sin(1)
$$

✞ ☎

<span id="page-5561-1"></span>✝ ✆

output <mark>| 1/2\*cos(1)\*Fresne1C(2^(1/2)/Pi^(1/2)\*(1+x)^(1/2))\*2^(1/2)\*Pi^(1/2)+1/2\*Fre</mark>  $snelS(2^{(1/2)/pi^{(1/2)*(1+x)^(1/2)*sin(1)*2^{(1/2)*pi^(1/2)-cos(x)*(1+x)^{(-)}})}$ 1/2)

## **3.811.2 Mathematica [C] (verified)**

Result contains complex when optimal does not.

Time  $= 0.02$  (sec), antiderivative size  $= 71$ , normalized size of antiderivative  $= 0.99$ 

$$
\int e^{\arctanh(x)} \sqrt{1-x} \sin(x) dx
$$
\n
$$
= \frac{ie^{-i}\left(-\sqrt{-i(1+x)}\Gamma(\frac{3}{2}, -i(1+x)) + e^{2i}\sqrt{i(1+x)}\Gamma(\frac{3}{2}, i(1+x))\right)}{2\sqrt{1+x}}
$$

✝ ✆

input Integrate[E^ArcTanh[x]\*Sqrt[1 - x]\*Sin[x],x] ✞ ☎

3.811. R  $e^{\arctanh(x)}\sqrt{1-x}\sin(x)\,dx$  output ((I/2)\*(-(Sqrt[(-I)\*(1 + x)]\*Gamma[3/2, (-I)\*(1 + x)]) + E^(2\*I)\*Sqrt[I\*(1 + x)]\*Gamma[3/2, I\*(1 + x)]))/(E^I\*Sqrt[1 + x])

## **3.811.3 Rubi [A] (verified)**

Time  $= 0.54$  (sec), antiderivative size  $= 73$ , normalized size of antiderivative  $= 1.01$ , number of steps used = 11, number of rules used = 10,  $\frac{\text{number of rules}}{\text{integral size}}$  = 0.625, Rules used = {6679, 3042, 3777, 3042, 3787, 3042, 3785, 3786, 3832, 3833}

✞ ☎

<span id="page-5562-0"></span>✝ ✆

Below are the steps used by Rubi to obtain the solution. The rule number used for the transformation is given above next to the arrow. The rules definitions used are listed below.

$$
\int \sqrt{1-x}e^{\operatorname{arctanh}(x)}\sin(x) dx
$$
\n
$$
\int 6679
$$
\n
$$
\int \sqrt{x+1}\sin(x) dx
$$
\n
$$
\int 3042
$$
\n
$$
\int \sqrt{x+1}\sin(x) dx
$$
\n
$$
\int 3777
$$
\n
$$
\frac{1}{2}\int \frac{\cos(x)}{\sqrt{x+1}}dx - \sqrt{x+1}\cos(x)
$$
\n
$$
\frac{1}{2}\int \frac{\sin(x+\frac{\pi}{2})}{\sqrt{x+1}}dx - \sqrt{x+1}\cos(x)
$$
\n
$$
\frac{1}{2}\int \sin(1)\int \frac{\sin(x+1)}{\sqrt{x+1}}dx + \cos(1)\int \frac{\cos(x+1)}{\sqrt{x+1}}dx - \sqrt{x+1}\cos(x)
$$
\n
$$
\frac{1}{2}\sin(1)\int \frac{\sin(x+1)}{\sqrt{x+1}}dx + \cos(1)\int \frac{\sin(x+\frac{\pi}{2}+1)}{\sqrt{x+1}}dx - \sqrt{x+1}\cos(x)
$$
\n
$$
\frac{1}{2}\sin(1)\int \frac{\sin(x+1)}{\sqrt{x+1}}dx + 2\cos(1)\int \cos(x+1)d\sqrt{x+1} - \sqrt{x+1}\cos(x)
$$
\n
$$
\frac{1}{2}\sin(1)\int \frac{\sin(x+1)}{\sqrt{x+1}}dx + 2\cos(1)\int \cos(x+1)d\sqrt{x+1} - \sqrt{x+1}\cos(x)
$$

$$
\int \frac{1}{2} \left( 2\sin(1) \int \sin(x+1) d\sqrt{x+1} + 2\cos(1) \int \cos(x+1) d\sqrt{x+1} \right) - \sqrt{x+1} \cos(x)
$$
  

$$
\int \frac{1}{2} \left( 2\cos(1) \int \cos(x+1) d\sqrt{x+1} + \sqrt{2\pi} \sin(1) \text{ FresnelS} \left( \sqrt{\frac{2}{\pi}} \sqrt{x+1} \right) \right) - \sqrt{x+1} \cos(x)
$$
  

$$
\int \frac{1}{2} \left( \sqrt{2\pi} \cos(1) \text{ FresnelC} \left( \sqrt{\frac{2}{\pi}} \sqrt{x+1} \right) + \sqrt{2\pi} \sin(1) \text{ FresnelS} \left( \sqrt{\frac{2}{\pi}} \sqrt{x+1} \right) \right) - \sqrt{x+1} \cos(x)
$$

✝ ✆

✝ ✆

✝ ✆

 $\left($   $\left($   $\right)$   $\left($   $\left($   $\right)$   $\left($   $\left($   $\right)$   $\left($   $\left($   $\right)$   $\left($   $\left($   $\right)$   $\left($   $\left($   $\right)$   $\left($   $\left($   $\right)$   $\left($   $\left($   $\right)$   $\left($   $\left($   $\right)$   $\left($   $\left($   $\right)$   $\left($   $\left($   $\right)$   $\left($   $\left($   $\right)$   $\left($ 

✞ ☎

✝ ✆

 $\mathbf{I}$ 

input Int[E^ArcTanh[x]\*Sqrt[1 - x]\*Sin[x],x] ✞ ☎

output -(Sqrt[1 + x]\*Cos[x]) + (Sqrt[2\*Pi]\*Cos[1]\*FresnelC[Sqrt[2/Pi]\*Sqrt[1 + x] ✞ ☎ ] + Sqrt[2\*Pi]\*FresnelS[Sqrt[2/Pi]\*Sqrt[1 + x]]\*Sin[1])/2

#### **3.811.3.1 Defintions of rubi rules used**

```
rule 3042 <mark>Int[u_, x_Symbol] :> Int[DeactivateTrig[u, x], x] /; FunctionOfTrigOfLinear</mark>
     ✞ ☎
     Q[u, x]
```
rule 3777 <mark>Int[((c\_.) + (d\_.)\*(x\_))^(m\_.)\*sin[(e\_.) + (f\_.)\*(x\_)], x\_Symbol] :> Simp[(</mark> ✞ ☎  $-(c + d*x)^m * (Cos[e + f*x]/f), x] + Simp[d*(m/f) Int[(c + d*x)^m(m - 1)*C]$  $os[e + f*x], x], x]$  /; FreeQ $[{c, d, e, f}, x]$  &&  $GtQ[m, 0]$  $\left($   $\left($   $\right)$   $\left($   $\left($   $\right)$   $\left($   $\left($   $\right)$   $\left($   $\left($   $\right)$   $\left($   $\left($   $\right)$   $\left($   $\left($   $\right)$   $\left($   $\left($   $\right)$   $\left($   $\left($   $\right)$   $\left($   $\left($   $\right)$   $\left($   $\left($   $\right)$   $\left($   $\left($   $\right)$   $\left($   $\left($   $\right)$   $\left($ 

rule 3785 Int[sin[Pi/2 + (e\_.) + (f\_.)\*(x\_)]/Sqrt[(c\_.) + (d\_.)\*(x\_)], x\_Symbol] :> S ✞ ☎  $\text{imp}[2/d \quad \text{Subst}[Int[\text{Cos}[f*(x^2/d)], x], x, \text{Sqrt}[c + d*x]], x]$  /; FreeQ[{c, d, e, f}, x] && ComplexFreeQ[f] && EqQ[d\*e - c\*f, 0]

rule 3786 Int[sin[(e\_.) + (f\_.)\*(x\_)]/Sqrt[(c\_.) + (d\_.)\*(x\_)], x\_Symbol] :> Simp[2/d Subst[Int[Sin[f\*(x^2/d)], x], x, Sqrt[c + d\*x]], x] /; FreeQ[{c, d, e, f  $\}$ , x] && ComplexFreeQ[f] && EqQ[d\*e - c\*f, 0]

rule 3787 <mark>Int[sin[(e\_.) + (f\_.)\*(x\_)]/Sqrt[(c\_.) + (d\_.)\*(x\_)], x\_Symbol] :> Simp[Cos</mark>  $[(d*e - c*f)/d]$  Int $[\sin[c*(f/d) + f*x]/\sqrt{5}qrt[c + d*x], x], x] + \sin[p[\sin[(f/d) + f*x]]]$  $d*e - c*f)/d$  Int[Cos[c\*(f/d) + f\*x]/Sqrt[c + d\*x], x], x] /; FreeQ[{c, d , e, f}, x] && ComplexFreeQ[f] && NeQ[d\*e - c\*f, 0]

✞ ☎

 $\left($   $\left($   $\right)$   $\left($   $\left($   $\right)$   $\left($   $\left($   $\right)$   $\left($   $\left($   $\right)$   $\left($   $\left($   $\right)$   $\left($   $\left($   $\right)$   $\left($   $\left($   $\right)$   $\left($   $\left($   $\right)$   $\left($   $\left($   $\right)$   $\left($   $\left($   $\right)$   $\left($   $\left($   $\right)$   $\left($   $\left($   $\right)$   $\left($ 

✞ ☎

✞ ☎

✝ ✆

✞ ☎

<span id="page-5564-0"></span> $\left($   $\left($   $\right)$   $\left($   $\left($   $\right)$   $\left($   $\right)$   $\left($   $\left($   $\right)$   $\left($   $\left($   $\right)$   $\left($   $\left($   $\right)$   $\left($   $\right)$   $\left($   $\left($   $\right)$   $\left($   $\left($   $\right)$   $\left($   $\right)$   $\left($   $\left($   $\right)$   $\left($   $\left($   $\right)$   $\left($   $\left($   $\right)$   $\left($ 

rule 3832 Int[Sin[(d\_.)\*((e\_.) + (f\_.)\*(x\_))^2], x\_Symbol] :> Simp[(Sqrt[Pi/2]/(f\*Rt[ d, 2]))\*FresnelS[Sqrt[2/Pi]\*Rt[d, 2]\*(e + f\*x)], x] /; FreeQ[{d, e, f}, x] ✝ ✆

rule 3833 Int[Cos[(d\_.)\*((e\_.) + (f\_.)\*(x\_))^2], x\_Symbol] :> Simp[(Sqrt[Pi/2]/(f\*Rt[ d, 2]))\*FresnelC[Sqrt[2/Pi]\*Rt[d, 2]\*(e + f\*x)], x] /; FreeQ[{d, e, f}, x]

rule 6679 Int[E^(ArcTanh[(a\_.)\*(x\_)]\*(n\_.))\*(u\_.)\*((c\_) + (d\_.)\*(x\_))^(p\_.), x\_Symbol ] :> Simp[c^p Int[u\*(1 + d\*(x/c))^p\*((1 + a\*x)^(n/2)/(1 - a\*x)^(n/2)), x] , x] /; FreeQ[{a, c, d, n, p}, x] && EqQ[a^2\*c^2 - d^2, 0] && (IntegerQ[p] || GtQ[c, 0])

### **3.811.4 Maple [F]**

$$
\int \frac{(1+x)\sqrt{1-x}\sin\left(x\right)}{\sqrt{-x^2+1}}dx
$$

✞ ☎

✞ ☎

<span id="page-5564-1"></span> $\left($   $\left($   $\right)$   $\left($   $\left($   $\right)$   $\left($   $\left($   $\right)$   $\left($   $\left($   $\right)$   $\left($   $\left($   $\right)$   $\left($   $\left($   $\right)$   $\left($   $\left($   $\right)$   $\left($   $\left($   $\right)$   $\left($   $\left($   $\right)$   $\left($   $\left($   $\right)$   $\left($   $\left($   $\right)$   $\left($   $\left($   $\right)$   $\left($ 

 $\text{input} \left| \frac{\text{int}((1+x)/(-x^2+1)^{(1/2)*(1-x)^{(1/2)*sin(x),x)}}{\text{input} \cdot x}\right|$ ✝ ✆

output <mark>int((1+x)/(-x^2+1)^(1/2)\*(1-x)^(1/2)\*sin(x),x)</mark>

## **3.811.5 Fricas [F]**

$$
\int e^{\operatorname{arctanh}(x)} \sqrt{1-x} \sin(x) dx = \int \frac{(x+1)\sqrt{-x+1}\sin(x)}{\sqrt{-x^2+1}} dx
$$

✞ ☎

✝ ✆

✞ ☎

<span id="page-5564-2"></span>✝ ✆

input <mark>integrate((1+x)/(-x^2+1)^(1/2)\*(1-x)^(1/2)\*sin(x),x, algorithm="fricas")</mark>

output integral(-sqrt(-x^2 + 1)\*sqrt(-x + 1)\*sin(x)/(x - 1), x)

3.811. R  $e^{\arctanh(x)}\sqrt{1-x}\sin(x)\,dx$ 

## **3.811.6 Sympy [F]**

$$
\int e^{\operatorname{arctanh}(x)} \sqrt{1-x} \sin(x) dx = \int \frac{\sqrt{1-x}(x+1)\sin(x)}{\sqrt{-(x-1)(x+1)}} dx
$$

✝ ✆

<span id="page-5565-0"></span> $\left($   $\left($   $\right)$   $\left($   $\left($   $\right)$   $\left($   $\left($   $\right)$   $\left($   $\left($   $\right)$   $\left($   $\left($   $\right)$   $\left($   $\left($   $\right)$   $\left($   $\left($   $\right)$   $\left($   $\left($   $\right)$   $\left($   $\left($   $\right)$   $\left($   $\left($   $\right)$   $\left($   $\left($   $\right)$   $\left($   $\left($   $\right)$   $\left($ 

input <mark>integrate((1+x)/(-x\*\*2+1)\*\*(1/2)\*(1-x)\*\*(1/2)\*sin(x),x)</mark> ✞ ☎

output <mark>Integral(sqrt(1 - x)\*(x + 1)\*sin(x)/sqrt(-(x - 1)\*(x + 1)), x)</mark> ✞ ☎

## **3.811.7 Maxima [C] (verification not implemented)**

Result contains complex when optimal does not.

Time  $= 0.31$  (sec), antiderivative size  $= 498$ , normalized size of antiderivative  $= 6.92$ 

 $\int e^{\arctanh(x)} \sqrt{1-x} \sin(x) dx =$ Too large to display

✝ ✆

<span id="page-5565-1"></span>✝ ✆

input integrate((1+x)/(-x^2+1)^(1/2)\*(1-x)^(1/2)\*sin(x),x, algorithm="maxima") ✞ ☎

```
output
-1/2*(((-I*sqrt(pi)*(erf(sqrt(I*x + I)) - 1) + I*sqrt(pi)*(erf(sqrt(-I*x -
     ✞ ☎
       I)) - 1))*cos(1) + (sqrt(pi)*(erf(sqrt(I*x + I)) - 1) + sqrt(pi)*(erf(sqr
      t(-I*x - I)) - 1) *sin(1))*cos(1/2*arctan2(x + 1, 0)) - ((sqrt(pi)*(erf(sq
      rt(I*x + I)) - 1) + sqrt(pi)*(erf(sqrt(-I*x - I)) - 1))*cos(1) - (-I*sqrt(
      pi)*(erf(sqrt(I*x + I)) - 1) + I*sqrt(pi)*(erf(sqrt(-I*x - I)) - 1)*sin(1))*sin(1/2*arctan2(x + 1, 0)))*sqrt(x + 1)/sqrt(abs(x + 1)) - 1/2*((1*sqr)t(pi)*(erf(sqrt(I*x + I)) - 1) - I*sqrt(pi)*(erf(sqrt(-I*x - I)) - 1)*cos(1) - (sqrt(pi)*(erf(sqrt(I*x + I)) - 1) + sqrt(pi)*(erf(sqrt(-I*x - I)) -1))*sin(1))*abs(x + 1)*cos(1/2*arctan2(x + 1, 0)) + ((sqrt(pi)*(erf(sqrt(
      I*x + I)) - 1) + sqrt(pi)*(erf(sqrt(-I*x - I)) - 1))*cos(1) + (I*sqrt(pi)*(erf(sqrt(I*x + I)) - 1) - I*sqrt(pi)*(erf(sqrt(-I*x - I)) - 1))*sin(1))*abs(x + 1)*sin(1/2*arctan2(x + 1, 0)) + (((I*cos(1) - sin(1))*gamma(3/2, I*
      x + I) + (-I*cos(1) - sin(1))*gamma(3/2, -I*x - I))*x + (I*cos(1) - sin(1)
      )*gamma(3/2, I*x + I) + (-I*cos(1) - sin(1))*gamma(3/2, -I*x - I))*cos(3/2
      *arctan2(x + 1, 0)) + (((cos(1) + I*sin(1)) * gamma(3/2, I*x + I) + (cos(1))- I*sin(1) * gamma(3/2, -I*x - I))*x + (cos(1) + I*sin(1)) * gamma(3/2, I*x + I*)I) + (cos(1) - I*sin(1))*gamma(3/2, -I*x - I))*sin(3/2*arctan2(x + 1, 0))*\sqrt{(a b s (x + 1))}/(x + 1)^{3}(3/2)
```
## **3.811.8 Giac [C] (verification not implemented)**

Result contains complex when optimal does not.

Time  $= 0.27$  (sec), antiderivative size  $= 66$ , normalized size of antiderivative  $= 0.92$ 

$$
\int e^{\operatorname{arctanh}(x)} \sqrt{1-x} \sin(x) dx = \left(\frac{1}{8}i - \frac{1}{8}\right) \sqrt{2}\sqrt{\pi} \operatorname{erf}\left(-\left(\frac{1}{2}i + \frac{1}{2}\right) \sqrt{2}\sqrt{x+1}\right) e^{i}
$$

$$
-\left(\frac{1}{8}i + \frac{1}{8}\right) \sqrt{2}\sqrt{\pi} \operatorname{erf}\left(\left(\frac{1}{2}i - \frac{1}{2}\right) \sqrt{2}\sqrt{x+1}\right) e^{(-i)}
$$

$$
-\frac{1}{2} \sqrt{x+1} e^{(ix)} - \frac{1}{2} \sqrt{x+1} e^{(-ix)} - 0.339605729125000
$$

✞ ☎

✝ ✆

✞ ☎

<span id="page-5566-0"></span>✝ ✆

$$
input\left| \text{integrate}((1+x)/(-x^2+1)^(1/2)*(1-x)^(1/2)*sin(x),x, algorithm="giac") \right|
$$

output (1/8\*I - 1/8)\*sqrt(2)\*sqrt(pi)\*erf(-(1/2\*I + 1/2)\*sqrt(2)\*sqrt(x + 1))\*e^I - (1/8\*I + 1/8)\*sqrt(2)\*sqrt(pi)\*erf((1/2\*I - 1/2)\*sqrt(2)\*sqrt(x + 1))\*e  $^(-1)$  - 1/2\*sqrt(x + 1)\*e^(I\*x) - 1/2\*sqrt(x + 1)\*e^(-I\*x) - 0.33960572912 5000

## **3.811.9 Mupad [F(-1)]**

Timed out.

$$
\int e^{\operatorname{arctanh}(x)} \sqrt{1-x} \sin(x) dx = \int \frac{\sin(x) \sqrt{1-x} (x+1)}{\sqrt{1-x^2}} dx
$$

 $\left( \begin{array}{cc} \text{ } & \text{ } \\ \text{ } & \text{ } \end{array} \right)$ 

✝ ✆

 $\text{input} \left| \frac{\text{int}((\sin(x)*(1 - x)^{2}(1/2)*(x + 1))/(1 - x^{2})^{2}(1/2),x)}{\sin(x + 1)} \right|$ ✞ ☎

output  $\frac{\int \int \int \int f(x) f(x) dx}{(1 - x)^{2}(1/2) f(x + 1))/(1 - x^{2})^{2}(1/2)}, x$ ✞ ☎

#### **3.812** R  $e^{\operatorname{arctanh}(x)}x(1+x)^{3/2}\sin(x)\,dx$

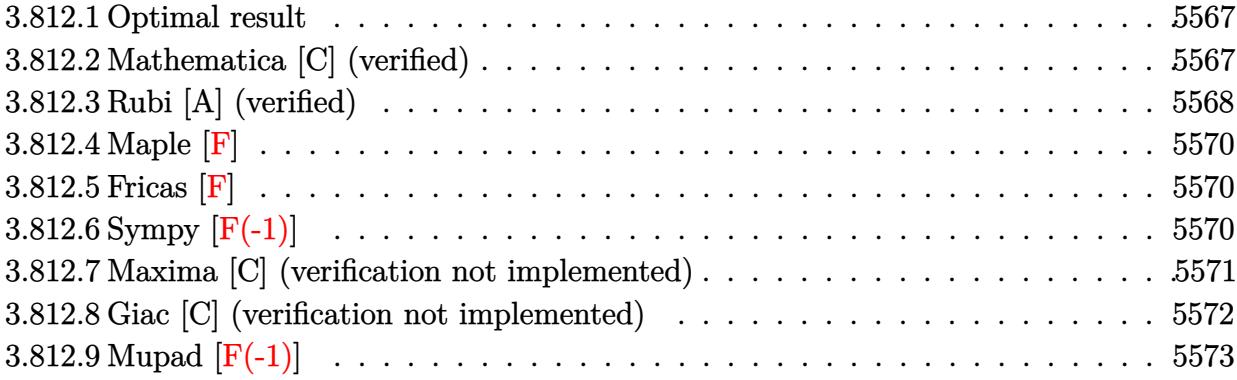

## <span id="page-5567-0"></span>**3.812.1 Optimal result**

Integrand size  $= 15$ , antiderivative size  $= 335$ 

$$
\int e^{\arctanh(x)}x(1+x)^{3/2}\sin(x) dx = \frac{17}{4}\sqrt{1-x}\cos(x) - 5(1-x)^{3/2}\cos(x)
$$
  
 
$$
+(1-x)^{5/2}\cos(x) + \frac{15}{4}\sqrt{\frac{\pi}{2}}\cos(1) \text{ FresnelC}\left(\sqrt{\frac{2}{\pi}}\sqrt{1-x}\right) - 4\sqrt{2\pi}\cos(1) \text{ FresnelC}\left(\sqrt{\frac{2}{\pi}}\sqrt{1-x}\right) - \frac{15}{2}\sqrt{\frac{\pi}{2}}
$$

output <mark>-5\*(1-x)^(3/2)\*cos(x)+(1-x)^(5/2)\*cos(x)+5/2\*(1-x)^(3/2)\*sin(x)-17/8\*cos(1</mark>  $*\text{FresnelC}(2^{(1/2)})\text{Pi}^{(1/2)*(1-x)^{(1/2)})*2^{(1/2)*Pi^{(1/2)+1/4}*cos(1)*Fresn}$  $eIS(2^{(1/2)})/Pi^{(1/2)*(1-x)^{(1/2)})*2^{(1/2)*Pi^{(1/2)}-1/4*FresnelC(2^{(1/2)}/Pi)}$  $\hat{(1/2)*(1-x)}(1/2))*sin(1)*2^{(1/2)*Pi^{(1/2)}-17/8*FresnelS(2^{(1/2)})Pi^{(1/2)}$  $*(1-x)^{(1/2)})\cdot \sin(1)*2^{(1/2)}\cdot \Pr(C1/2)+17/4*\cos(x)*(1-x)^{(1/2)-15/2*\sin(x)*}$  $(1-x)$ <sup>(1/2)</sup>  $\overline{\mathcal{A}}$   $\overline{\mathcal{A}}$   $\overline{\$ 

✞ ☎

## <span id="page-5567-1"></span>**3.812.2 Mathematica [C] (verified)**

Result contains complex when optimal does not.

Time  $= 4.30$  (sec), antiderivative size  $= 200$ , normalized size of antiderivative  $= 0.60$ 

$$
\int e^{\arctanh(x)}x(1
$$
  
+ $x^{3/2}\sin(x) dx = \frac{\left(\frac{1}{32} + \frac{i}{32}\right)\sqrt{1 + x}\left((-2 - 17i)\sqrt{2\pi}\sqrt{-1 + x}\text{erfi}\left(\frac{(1+i)\sqrt{-1 + x}}{\sqrt{2}}\right)(\cos(1) + i\sin(1)) - (2 - 2i\sqrt{-1 + x})\text{erfi}\left(\frac{(1+i)\sqrt{-1 + x}}{\sqrt{2}}\right)(\cos(1) + i\sin(1)) - (2 - 2i\sqrt{-1 + x})\text{erfi}\left(\frac{(1+i)\sqrt{-1 + x}}{\sqrt{-1 + x}}\right)(\cos(1) + i\sin(1))\right)}$ 

input  $\boxed{\texttt{Integrate}[E^A r c \texttt{Tanh}[x]*x*(1 + x)^(3/2)*\texttt{Sin}[x],x]}$ 

```
output
((1/32 + I/32)*Sqrt[1 + x]*((-2 - 17*I)*Sqrt[2*Pi]*Sqrt[-1 + x]*Erfi[((1 +
     ✞ ☎
      I)*Sqrt[-1 + x]/Sqrt[2])*(Cos[1] + I*Sin[1]) - (2 - 2*I)*((-1 - 20*I) -(11 - 10*I)*x + (8 + 10*I)*x^2 + 4*x^3)*(Cos[x] + I*Sin[x]) + ((2 + 2*I)*((-20 - 1) + (10 - 11*1)*x + (10 + 8*1)*x^2 + (4*1)*x^3)*(Cos[1] + Isin[1]) + (17 + 2*I)*Sqrt[2*Pi]*Sqrt[-1 + x]*Erf[((1 + I)*Sqrt[-1 + x]))/Sqrt[2]*((-I)*Cos[x] + Sin[x]))*(Cos[1 + x] - I*Sin[1 + x])))/Sqrt[1 - x^2]
```
## **3.812.3 Rubi [A] (verified)**

Time =  $0.80$  (sec), antiderivative size = 342, normalized size of antiderivative = 1.02, number of steps used = 6, number of rules used = 5,  $\frac{\text{number of rules}}{\text{integral size}}$  = 0.333, Rules used  $= \{6679, 7267, 25, 7293, 2009\}$ 

<span id="page-5568-0"></span> $\left($   $\left($   $\right)$   $\left($   $\left($   $\right)$   $\left($   $\left($   $\right)$   $\left($   $\left($   $\right)$   $\left($   $\left($   $\right)$   $\left($   $\left($   $\right)$   $\left($   $\left($   $\right)$   $\left($   $\left($   $\right)$   $\left($   $\left($   $\right)$   $\left($   $\left($   $\right)$   $\left($   $\left($   $\right)$   $\left($   $\left($   $\right)$   $\left($ 

✞ ☎

 $\left( \begin{array}{cc} \text{ } & \text{ } \\ \text{ } & \text{ } \end{array} \right)$ 

Below are the steps used by Rubi to obtain the solution. The rule number used for the transformation is given above next to the arrow. The rules definitions used are listed below.

$$
\int x(x+1)^{3/2} e^{\arctanh(x)} \sin(x) dx
$$
  

$$
\int \frac{6679}{\sqrt{1-x}} dx
$$
  

$$
\int \frac{x(x+1)^2 \sin(x)}{\sqrt{1-x}} dx
$$
  

$$
\int \frac{7267}{2}
$$
  

$$
2 \int -x(x+1)^2 \sin(x) d\sqrt{1-x}
$$
  

$$
\int 25
$$
  

$$
-2 \int x(x+1)^2 \sin(x) d\sqrt{1-x}
$$
  

$$
\int \frac{7293}{2}
$$
  

$$
-2 \int (-\sin(x)(1-x)^3 + 5\sin(x)(1-x)^2 - 8\sin(x)(1-x) + 4\sin(x)) d\sqrt{1-x}
$$
  

$$
\int 2009
$$

$$
2\left(-2\sqrt{2\pi}\sin(1)\text{FresnelC}\left(\sqrt{\frac{2}{\pi}}\sqrt{1-x}\right)+\frac{15}{4}\sqrt{\frac{\pi}{2}}\sin(1)\text{FresnelC}\left(\sqrt{\frac{2}{\pi}}\sqrt{1-x}\right)-2\sqrt{2\pi}\cos(1)\text{FresnelC}\left(\sqrt{\frac{2}{\pi}}\sqrt{1-x}\right)\right)
$$

input <mark>Int[E^ArcTanh[x]\*x\*(1 + x)^(3/2)\*Sin[x],x]</mark> ✞ ☎

```
output
2*((17*Sqrt[1 - x]*Cos[x])/8 - (5*(1 - x)^(3/2)*Cos[x])/2 + ((1 - x)^(5/2)
      *(\csc[x])/2 + (15*\sqrt{5}gt[2]*\cos[1]*\sqrt{5}gt[3])*Sqrt[2*Pi]*Cos[1]*FresnelC[Sort[2/Pi]*Sort[1 - x]] - (15*Sort[Pi/2]*Cos[1]*FresnelS[Sqrt[2/Pi]*Sqrt[1 - x]])/4 + 2*Sqrt[2*Pi]*Cos[1]*FresnelS[Sqrt[
      2/Pi *Sqrt[1 - x] + (15*Sqrt[Pi/2]*FresnelC[Sqrt[2/Pi]*Sqrt[1 - x]*Sin[1])/4 - 2*Sqrt[2*Pi]*FresnelC[Sqrt[2/Pi]*Sqrt[1 - x]]*Sin[1] + (15*Sqrt[Pi]/F2*)2]*FresnelS[Sqrt[2/Pi]*Sqrt[1 - x]]*Sin[1])/8 - 2*Sqrt[2*Pi]*FresnelS[Sqrt
      [2/Pi]*Sqrt[1 - x]]*Sin[1] - (15*Sqrt[1 - x]*Sin[x])/4 + (5*(1 - x)^{3}/2)*Sin[x]/4)
```
 $\left( \begin{array}{cc} \text{ } & \text{ } \\ \text{ } & \text{ } \end{array} \right)$ 

✞ ☎

✝ ✆

✞ ☎

✞ ☎

✝ ✆

✞ ☎

✞ ☎

<span id="page-5569-0"></span>✞ ☎

### **3.812.3.1 Defintions of rubi rules used**

rule 25 <mark>Int[-(Fx\_), x\_Symbol] :> Simp[Identity[-1] Int[Fx, x], x]</mark>  $\left($   $\left($   $\right)$   $\left($   $\left($   $\right)$   $\left($   $\right)$   $\left($   $\left($   $\right)$   $\left($   $\left($   $\right)$   $\left($   $\left($   $\right)$   $\left($   $\right)$   $\left($   $\left($   $\right)$   $\left($   $\left($   $\right)$   $\left($   $\right)$   $\left($   $\left($   $\right)$   $\left($   $\left($   $\right)$   $\left($   $\left($   $\right)$   $\left($ 

rule 2009 <mark>Int[u\_, x\_Symbol] :> Simp[IntSum[u, x], x] /; SumQ[u]</mark>

```
rule 6679
       Int\left[E\hat{\;} (ArcTanh[(a_-.)*(x_-)]*(n_-.))*(u_-.)*((c_-) + (d_-.)*(x_-))\hat{\;} (p_-.)\,,\,\,x\_Symbol\right]] :> Simp[c^p Int[u*(1 + d*(x/c))^p*((1 + a*x)^(n/2)/(1 - a*x)^(n/2)), x]
       , x] /; FreeQ[{a, c, d, n, p}, x] && EqQ[a^2*c^2 - d^2, 0] && (IntegerQ[p]
       || GtQ[c, 0])
       ✝ ✆
```
rule 7267 <mark>Int[u\_, x\_Symbol] :> With[{lst = SubstForFractionalPowerOfLinear[u, x]}, Si</mark>  $mp[lst[[2]]*lst[[4]]$  Subst $[Int[lst[[1]], x], x, lst[[3]]^(1/lst[[2]])], x$ ] /; !FalseQ[lst] && SubstForFractionalPowerQ[u, lst[[3]], x]]  $\left($   $\left($   $\right)$   $\left($   $\left($   $\right)$   $\left($   $\left($   $\right)$   $\left($   $\left($   $\right)$   $\left($   $\left($   $\right)$   $\left($   $\left($   $\right)$   $\left($   $\left($   $\right)$   $\left($   $\left($   $\right)$   $\left($   $\left($   $\right)$   $\left($   $\left($   $\right)$   $\left($   $\left($   $\right)$   $\left($   $\left($   $\right)$   $\left($ 

rule 7293 <mark>Int[u\_, x\_Symbol] :> With[{v = ExpandIntegrand[u, x]}, Int[v, x] /; SumQ[v]</mark>  $\mathbb{I}$ ✝ ✆

## **3.812.4 Maple [F]**

$$
\int \frac{(1+x)^{\frac{5}{2}}x\sin\left(x\right)}{\sqrt{-x^2+1}}dx
$$

✞ ☎

 $\left($   $\left($   $\right)$   $\left($   $\left($   $\right)$   $\left($   $\left($   $\right)$   $\left($   $\left($   $\right)$   $\left($   $\left($   $\right)$   $\left($   $\left($   $\right)$   $\left($   $\left($   $\right)$   $\left($   $\left($   $\right)$   $\left($   $\left($   $\right)$   $\left($   $\left($   $\right)$   $\left($   $\left($   $\right)$   $\left($   $\left($   $\right)$   $\left($ 

✞ ☎

<span id="page-5570-0"></span>✝ ✆

input <mark>int((1+x)^(5/2)/(-x^2+1)^(1/2)\*x\*sin(x),x)</mark>

output <mark>int((1+x)^(5/2)/(-x^2+1)^(1/2)\*x\*sin(x),x)</mark>

## **3.812.5 Fricas [F]**

$$
\int e^{\arctanh(x)}x(1+x)^{3/2}\sin(x)\,dx = \int \frac{(x+1)^{\frac{5}{2}}x\sin(x)}{\sqrt{-x^2+1}}\,dx
$$

✞ ☎

✝ ✆

<span id="page-5570-1"></span>✝ ✆

$$
input\left| \text{integrate}((1+x)^{-(5/2)}/(-x^2+1)^{-(1/2)*x*sin(x),x, algorithm="fricas")\right|
$$

output ✞ ☎  $integral(-(x^2 + x)*sqrt(-x^2 + 1)*sqrt(x + 1)*sin(x)/(x - 1), x)$ 

## **3.812.6 Sympy [F(-1)]**

Timed out.

$$
\int e^{\arctanh(x)}x(1+x)^{3/2}\sin(x)\,dx = \text{Timed out}
$$

✞ ☎

✝ ✆

✞ ☎

<span id="page-5570-2"></span>✝ ✆

input <mark>integrate((1+x)\*\*(5/2)/(-x\*\*2+1)\*\*(1/2)\*x\*sin(x),x)</mark>

output <mark>Timed out</mark>

## **3.812.7 Maxima [C] (verification not implemented)**

Result contains complex when optimal does not.

Time  $= 0.34$  (sec), antiderivative size  $= 983$ , normalized size of antiderivative  $= 2.93$ 

$$
\int e^{\arctanh(x)}x(1+x)^{3/2}\sin(x) dx = \text{Too large to display}
$$

✞ ☎

 $\left($   $\left($   $\right)$   $\left($   $\left($   $\right)$   $\left($   $\right)$   $\left($   $\left($   $\right)$   $\left($   $\left($   $\right)$   $\left($   $\left($   $\right)$   $\left($   $\right)$   $\left($   $\left($   $\right)$   $\left($   $\left($   $\right)$   $\left($   $\right)$   $\left($   $\left($   $\right)$   $\left($   $\left($   $\right)$   $\left($   $\left($   $\right)$   $\left($ 

input integrate((1+x)^(5/2)/(-x^2+1)^(1/2)\*x\*sin(x),x, algorithm="maxima")

```
output
-1/2*((((-I*cos(1) - sin(1))*gamma(7/2, I*x - I) + (I*cos(1) - sin(1))*gam
     ✞ ☎
      ma(7/2, -I*x + I))*cos(7/2*arctan2(x - 1, 0)) - ((cos(1) - I*sin(1))*gamma)(7/2, I*x - I) + (cos(1) + I*sin(1))*gamma(7/2, -I*x + I))*sin(7/2*arctan2)(x - 1, 0))**^3 - 4*(((-I*sqrt(pi)*(erf(sqrt(I*x - I)) - 1) + I*sqrt(pi)*(erf(sqrt(-I*x + I)) - 1)) * cos(1) - (sqrt(pi)*(erf(sqrt(I*x - I)) - 1) + s)qrt(pi)*(erf(sqrt(-I*x + I)) - 1))*sin(1))*cos(1/2*arctan2(x - 1, 0)) - ((
      sqrt(pi)*(erf(sqrt(I*x - I)) - 1) + sqrt(pi)*(erf(sqrt(-I*x + I)) - 1))*cos(1) - (I*sqrt(pi)*(erf(sqrt(I*x - I)) - 1) - I*sqrt(pi)*(erf(sqrt(-I*x +
      I)) - 1))*sin(1))*sin(1/2*arctan2(x - 1, 0)))*(x - 1)^2*abs(x - 1) - 8*(((
      -I*cos(1) - sin(1)*gamma(3/2, I*x - I) + (I*cos(1) - sin(1))*gamma(3/2, -I*cos(1)))I*x + I))*cos(3/2*arctan2(x - 1, 0)) - ((cos(1) - I*sin(1))*gamma(3/2, I*x- I) + (cos(1) + I*sin(1))*gamma(3/2, -I*x + I))*sin(3/2*arctan2(x - 1, 0)))*(x - 1)^2 - (5*(((I*cos(1) + sin(1))*gamma(5/2, I*x - I) + (-I*cos(1)
      + \sin(1) *gamma(5/2, -I*x + I))*cos(5/2*arctan2(x - 1, 0)) + ((cos(1) - I*
      sin(1)*gamma(5/2, I*x - I) + (cos(1) + I*sin(1))*gamma(5/2, -I*x + I))*si
      n(5/2*\arctan2(x - 1, 0)))*abs(x - 1) + 3*((-1*\cos(1) - \sin(1))*gamma(7/2,I*x - I) + (I*\cos(1) - \sin(1))*\gammagamma(7/2, -I*\alpha + I))*\cos(7/2*\arctan(2(\alpha - 1))), 0)) - 3*((cos(1) - I*sin(1))*gamma(7/2, I*x - I) + (cos(1) + I*sin(1))*g
      \text{amma}(7/2, -I*x + I)) *\text{sin}(7/2*arctan2(x - 1, 0)) *x<sup>2</sup> - (8*(((I*cos(1) + si
      n(1)*gamma(3/2, I*x - I) + (-I*cos(1) + sin(1))*gamma(3/2, -I*x + I))*...✝ ✆
```
## **3.812.8 Giac [C] (verification not implemented)**

Result contains complex when optimal does not.

Time  $= 0.28$  (sec), antiderivative size  $= 202$ , normalized size of antiderivative  $= 0.60$ 

$$
\int e^{\operatorname{arctanh}(x)} x (1+x)^{3/2} \sin(x) dx =
$$
\n
$$
-\left(\frac{19}{32}i - \frac{15}{32}\right) \sqrt{2} \sqrt{\pi} \operatorname{erf} \left(-\left(\frac{1}{2}i + \frac{1}{2}\right) \sqrt{2} \sqrt{-x+1}\right) e^{i}
$$
\n
$$
+\left(\frac{19}{32}i + \frac{15}{32}\right) \sqrt{2} \sqrt{\pi} \operatorname{erf} \left(\left(\frac{1}{2}i - \frac{1}{2}\right) \sqrt{2} \sqrt{-x+1}\right) e^{(-i)}
$$
\n
$$
-\frac{1}{8}i \left(4i (x-1)^2 \sqrt{-x+1} - (12i - 10) (-x+1)^{\frac{3}{2}} - (3i+18) \sqrt{-x+1}\right) e^{(ix)}
$$
\n
$$
-\frac{1}{2}i \left(-2i (-x+1)^{\frac{3}{2}} + (4i-3) \sqrt{-x+1}\right) e^{(ix)}
$$
\n
$$
-\frac{1}{8}i \left(4i (x-1)^2 \sqrt{-x+1} - (12i+10) (-x+1)^{\frac{3}{2}} - (3i-18) \sqrt{-x+1}\right) e^{(-ix)}
$$
\n
$$
-\frac{1}{2}i \left(-2i (-x+1)^{\frac{3}{2}} + (4i+3) \sqrt{-x+1}\right) e^{(-ix)}
$$
\n
$$
+\frac{1}{2} \sqrt{-x+1} e^{(ix)} + \frac{1}{2} \sqrt{-x+1} e^{(-ix)} + 3.25954715712000
$$

✞ ☎

✝ ✆

✞ ☎

input integrate((1+x)^(5/2)/(-x^2+1)^(1/2)\*x\*sin(x),x, algorithm="giac")

<span id="page-5572-0"></span>output -(19/32\*I - 15/32)\*sqrt(2)\*sqrt(pi)\*erf(-(1/2\*I + 1/2)\*sqrt(2)\*sqrt(-x + 1 ))\*e^I +  $(19/32*I + 15/32)*sqrt(2)*sqrt(pi)*erf((1/2*I - 1/2)*sqrt(2)*sqrt$  $(-x + 1)*e^{-(-1)} - 1/8*I*(4*I*(x - 1)^2)*sqrt(-x + 1) - (12*I - 10)*(x + 1)$  $)^{(3/2)} - (3*I + 18)*sqrt(-x + 1))*e^{(1*x)} - 1/2*I*(-2*I*(-x + 1)^{(3/2)} +$  $(4*I - 3)*sqrt(-x + 1))*e^*(I*x) - 1/8*I*(4*I*(x - 1)^2)*sqrt(-x + 1) - (12*$ I + 10)\*(-x + 1)^(3/2) - (3\*I - 18)\*sqrt(-x + 1))\*e^(-I\*x) - 1/2\*I\*(-2\*I\*(  $-x + 1$ <sup>(3/2)</sup> + (4\*I + 3)\*sqrt(-x + 1))\*e^(-I\*x) + 1/2\*sqrt(-x + 1)\*e^(I\*x ) +  $1/2*sqrt(-x + 1)*e^(-1*x) + 3.25954715712000$ ✝ ✆

# **3.812.9 Mupad [F(-1)]**

Timed out.

$$
\int e^{\arctanh(x)}x(1+x)^{3/2}\sin(x)\,dx = \int \frac{x\,\sin(x)\,\left(x+1\right)^{5/2}}{\sqrt{1-x^2}}\,dx
$$

✞ ☎

 $\left($   $\left($   $\right)$   $\left($   $\left($   $\right)$   $\left($   $\left($   $\right)$   $\left($   $\left($   $\right)$   $\left($   $\left($   $\right)$   $\left($   $\left($   $\right)$   $\left($   $\left($   $\right)$   $\left($   $\left($   $\right)$   $\left($   $\left($   $\right)$   $\left($   $\left($   $\right)$   $\left($   $\left($   $\right)$   $\left($   $\left($   $\right)$   $\left($ 

✞ ☎

✝ ✆

input  $int((x*sin(x)*(x + 1)^{(-5/2)})/(1 - x^2)^{(-1/2)},x)$ 

output  $int((x*sin(x)*(x + 1)^{-(5/2)})/(1 - x^2)^{-(1/2)}, x)$ 

#### **3.813** R  $e^{\operatorname{arctanh}(x)}(1+x)^{3/2}\sin(x)\,dx$

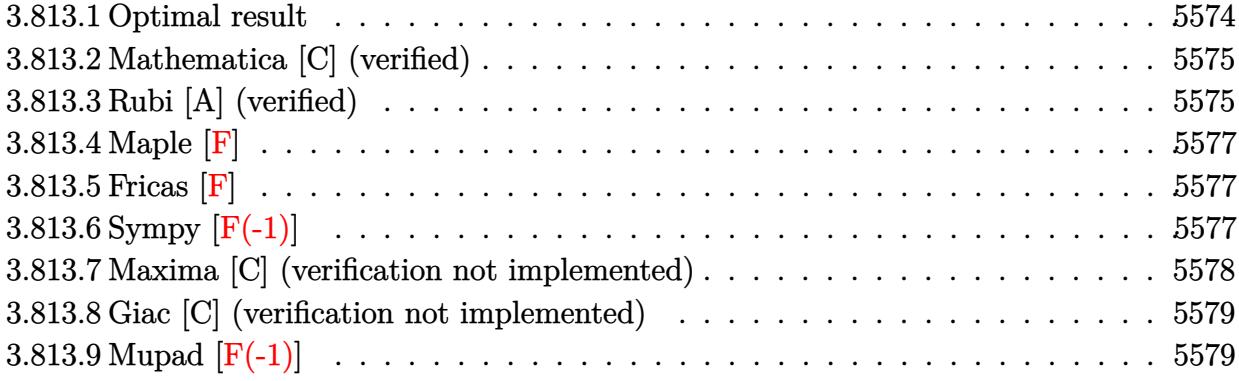

## <span id="page-5574-0"></span>**3.813.1 Optimal result**

Integrand size  $= 14$ , antiderivative size  $= 236$ 

$$
\int e^{\operatorname{arctanh}(x)} (1+x)^{3/2} \sin(x) dx = 4\sqrt{1-x} \cos(x)
$$
  
-(1-x)<sup>3/2</sup> cos(x) - 2 $\sqrt{2\pi}$  cos(1) FresnelC $\left(\sqrt{\frac{2}{\pi}}\sqrt{1-x}\right)$   
 $-\frac{3}{2}\sqrt{\frac{\pi}{2}}\cos(1)$ FresnelS $\left(\sqrt{\frac{2}{\pi}}\sqrt{1-x}\right)$  + 4 $\sqrt{2\pi}\cos(1)$ FresnelS $\left(\sqrt{\frac{2}{\pi}}\sqrt{1-x}\right)$   
 $+\frac{3}{2}\sqrt{\frac{\pi}{2}}$ FresnelC $\left(\sqrt{\frac{2}{\pi}}\sqrt{1-x}\right)\sin(1) - 4\sqrt{2\pi}$ FresnelC $\left(\sqrt{\frac{2}{\pi}}\sqrt{1-x}\right)\sin(1)$   
 $-2\sqrt{2\pi}$ FresnelS $\left(\sqrt{\frac{2}{\pi}}\sqrt{1-x}\right)\sin(1) - \frac{3}{2}\sqrt{1-x}\sin(x)$ 

✞ ☎

<span id="page-5574-1"></span>output -(1-x)^(3/2)\*cos(x)+13/4\*cos(1)\*FresnelS(2^(1/2)/Pi^(1/2)\*(1-x)^(1/2))\*2^(  $1/2$ <sup>\*Pi^</sup>(1/2)-13/4\*FresnelC(2^(1/2)/Pi^(1/2)\*(1-x)^(1/2))\*sin(1)\*2^(1/2)\*P  $i^{\,(1/2)-2*cos(1)*FresnelC(2^-(1/2)/Pi^-(1/2)*(1-x)^-(1/2))*2^-(1/2)*Pi^-(1/2)-2$  $*$ FresnelS(2^(1/2)/Pi^(1/2)\*(1-x)^(1/2))\*sin(1)\*2^(1/2)\*Pi^(1/2)+4\*cos(x)\*(  $1-x)^{(1/2)-3/2*sin(x)*(1-x)^(1/2)}$ ✝ ✆

3.813. R

## **3.813.2 Mathematica [C] (verified)**

Result contains complex when optimal does not.

Time  $= 3.72$  (sec), antiderivative size  $= 178$ , normalized size of antiderivative  $= 0.75$ 

✞ ☎

 $\left($   $\left($   $\right)$   $\left($   $\left($   $\right)$   $\left($   $\left($   $\right)$   $\left($   $\left($   $\right)$   $\left($   $\left($   $\right)$   $\left($   $\left($   $\right)$   $\left($   $\left($   $\right)$   $\left($   $\left($   $\right)$   $\left($   $\left($   $\right)$   $\left($   $\left($   $\right)$   $\left($   $\left($   $\right)$   $\left($   $\left($   $\right)$   $\left($ 

✞ ☎

<span id="page-5575-0"></span>✝ ✆

$$
\int e^{\arctanh(x)} (1 + x)^{3/2} \sin(x) dx = \frac{i\sqrt{1 - x^2} \left( (5 + 21i)\sqrt{\frac{\pi}{2}} \text{erfi} \left( \frac{(1+i)\sqrt{-1+x}}{\sqrt{2}} \right) (-i\cos(1) + \sin(1)) + 2\sqrt{-1+x}((6+3i) + 2x)\sqrt{-1+x} \right)}{(5 + 2i)\sqrt{\frac{\pi}{2}}}.
$$

input  $\boxed{\texttt{Integrate}[E^A r c \texttt{Tanh}[x] * (1 + x)^(3/2) * \texttt{Sin}[x],x]}$ 

```
output
((I/8)*Sqrt[1 - x^2]*((5 + 21*I)*Sqrt[Pi/2]*Erfi[((1 + I)*Sqrt[-1 + x])/Sq
      rt[2] *((-I)*Cos[1] + Sin[1]) + 2*Sqrt[-1 + x]*((6 + 3*I) + 2*x)*((-I)*Cos
      [x] + Sin[x] - (2*(3 + 6*I) + (2*I)*sqrt*Sqrt[-1 + x]*(Cos[1] + I*Sin[1])+ (21 + 5*I)*Sqrt[Pi/2]*Erf[((1 + I)*Sqrt[-1 + x])/Sqrt[2]]*((-I)*Cos[x] +
       Sin[x]) *(Cos[1 + x] - I*Sin[1 + x]))/(Sqrt[-1 + x]*Sqrt[1 + x])
```
## **3.813.3 Rubi [A] (verified)**

Time  $= 0.57$  (sec), antiderivative size  $= 238$ , normalized size of antiderivative  $= 1.01$ , number of steps used = 5, number of rules used = 4,  $\frac{\text{number of rules}}{\text{integral size}}$  = 0.286, Rules used  $=$  {6679, 7267, 7293, 2009}

Below are the steps used by Rubi to obtain the solution. The rule number used for the transformation is given above next to the arrow. The rules definitions used are listed below.

$$
\int (x+1)^{3/2} e^{\arctanh(x)} \sin(x) dx
$$

$$
\int \frac{(x+1)^2 \sin(x)}{\sqrt{1-x}} dx
$$

$$
\int 7267
$$

$$
-2 \int (x+1)^2 \sin(x) d\sqrt{1-x}
$$

$$
\int 7293
$$

$$
-2 \int (\sin(x)(1-x)^2 - 4\sin(x)(1-x) + 4\sin(x)) d\sqrt{1-x}
$$

$$
-2\left(2\sqrt{2\pi}\sin(1)\,\text{FresnelC}\left(\sqrt{\frac{2}{\pi}}\sqrt{1-x}\right)-\frac{3}{4}\sqrt{\frac{\pi}{2}}\sin(1)\,\text{FresnelC}\left(\sqrt{\frac{2}{\pi}}\sqrt{1-x}\right)+\sqrt{2\pi}\cos(1)\,\text{FresnelC}\left(\sqrt{\frac{2}{\pi}}\sqrt{1-x}\right)\right)
$$

 $\overline{\phantom{a}}$  $\overline{1}$  $\downarrow$ 2009

✝ ✆

✞ ☎

✞ ☎

✝ ✆

✞ ☎

✞ ☎

 $\left($   $\left($   $\right)$   $\left($   $\left($   $\right)$   $\left($   $\left($   $\right)$   $\left($   $\left($   $\right)$   $\left($   $\left($   $\right)$   $\left($   $\left($   $\right)$   $\left($   $\left($   $\right)$   $\left($   $\left($   $\right)$   $\left($   $\left($   $\right)$   $\left($   $\left($   $\right)$   $\left($   $\left($   $\right)$   $\left($   $\left($   $\right)$   $\left($ 

<span id="page-5576-0"></span>✞ ☎

 $\text{input}$   $\text{Int}$  [E^ArcTanh [x] \*(1 + x)^(3/2)\*Sin [x],x] ✞ ☎

```
output
-2*(-2*Sqrt[1 - x]*Cos[x] + ((1 - x)^(3/2)*Cos[x])/2 + Sqrt[2*Pi]*Cos[1]*F
      resnelC[Sqrt[2/Pi]*Sqrt[1 - x]] + (3*Sqrt[Pi/2]*Cos[1]*FresnelS[Sqrt[2/Pi]
      *\sqrt{3}qrt[1 - x])/4 - 2*\sqrt{3}qrt[2 * P_i] * \cos[1] *FresnelS[\sqrt{3}qrt[2/P_i] * \sqrt{3}qrt[1 - x]] -
      (3*Sqrt[Pi/2]*FresnelC[Sqrt[2/Pi]*Sqrt[1 - x]]*Sin[1])/4 + 2*Sqrt[2*Pi]*Fr
      esnelC[Sqrt[2/Pi]*Sqrt[1 - x]]*Sin[1] + Sqrt[2*Pi]*FresnelS[Sqrt[2/Pi]*Sqr
     t[1 - x] *Sin[1] + (3 * Sqrt[1 - x] * Sin[x])/4)✝ ✆
```
**3.813.3.1 Defintions of rubi rules used**

rule 2009 <mark>Int[u\_, x\_Symbol] :> Simp[IntSum[u, x], x] /; SumQ[u]</mark>

rule 6679 Int[E^(ArcTanh[(a\_.)\*(x\_)]\*(n\_.))\*(u\_.)\*((c\_) + (d\_.)\*(x\_))^(p\_.), x\_Symbol ] :> Simp[c^p Int[u\*(1 + d\*(x/c))^p\*((1 + a\*x)^(n/2)/(1 - a\*x)^(n/2)), x] , x] /; FreeQ[{a, c, d, n, p}, x] && EqQ[a^2\*c^2 - d^2, 0] && (IntegerQ[p] || GtQ[c, 0])  $\left($   $\left($   $\right)$   $\left($   $\left($   $\right)$   $\left($   $\left($   $\right)$   $\left($   $\left($   $\right)$   $\left($   $\left($   $\right)$   $\left($   $\left($   $\right)$   $\left($   $\left($   $\right)$   $\left($   $\left($   $\right)$   $\left($   $\left($   $\right)$   $\left($   $\left($   $\right)$   $\left($   $\left($   $\right)$   $\left($   $\left($   $\right)$   $\left($ 

rule 7267 <mark>Int[u\_, x\_Symbol] :> With[{lst = SubstForFractionalPowerOfLinear[u, x]}, Si</mark> mp[lst[[2]]\*lst[[4]] Subst[Int[lst[[1]], x], x, lst[[3]]^(1/lst[[2]])], x ] /; !FalseQ[lst] && SubstForFractionalPowerQ[u, lst[[3]], x]]

rule 7293 <mark>Int[u\_, x\_Symbol] :> With[{v = ExpandIntegrand[u, x]}, Int[v, x] /; SumQ[v]</mark>  $\mathbf{1}$  $\left($   $\left($   $\right)$   $\left($   $\left($   $\right)$   $\left($   $\left($   $\right)$   $\left($   $\left($   $\right)$   $\left($   $\left($   $\right)$   $\left($   $\left($   $\right)$   $\left($   $\left($   $\right)$   $\left($   $\left($   $\right)$   $\left($   $\left($   $\right)$   $\left($   $\left($   $\right)$   $\left($   $\left($   $\right)$   $\left($   $\left($   $\right)$   $\left($ 

## **3.813.4 Maple [F]**

$$
\int \frac{(1+x)^{\frac{5}{2}}\sin(x)}{\sqrt{-x^2+1}}dx
$$

✞ ☎

 $\left($   $\left($   $\right)$   $\left($   $\left($   $\right)$   $\left($   $\left($   $\right)$   $\left($   $\left($   $\right)$   $\left($   $\left($   $\right)$   $\left($   $\left($   $\right)$   $\left($   $\left($   $\right)$   $\left($   $\left($   $\right)$   $\left($   $\left($   $\right)$   $\left($   $\left($   $\right)$   $\left($   $\left($   $\right)$   $\left($   $\left($   $\right)$   $\left($ 

✞ ☎

<span id="page-5577-0"></span>✝ ✆

input 
$$
\frac{\text{int}((1+x)^{6}/2)/(-x^{2}+1)^{6}}{1/2} \cdot \sin(x), x)
$$

output  $int((1+x)\text{~}(5/2)/(-x\text{~}2+1)\text{~}(1/2)*sin(x),x)$ 

## **3.813.5 Fricas [F]**

$$
\int e^{\arctanh(x)} (1+x)^{3/2} \sin(x) \, dx = \int \frac{(x+1)^{\frac{5}{2}} \sin(x)}{\sqrt{-x^2+1}} \, dx
$$

✞ ☎

✝ ✆

✞ ☎

<span id="page-5577-1"></span>✝ ✆

$$
input\left| \text{integrate}((1+x)^{6/2})/(-x^2+1)^{6/2}\right) \times sin(x), x, algorithm="fricas")
$$

output  $integral(-sqrt(-x^2 + 1)*(x + 1)^{2}(3/2)*sin(x)/(x - 1), x)$ 

# **3.813.6 Sympy [F(-1)]**

Timed out.

$$
\int e^{\arctanh(x)} (1+x)^{3/2} \sin(x) dx = \text{Timed out}
$$

✞ ☎

✝ ✆

✞ ☎

<span id="page-5577-2"></span>✝ ✆

input integrate((1+x)\*\*(5/2)/(-x\*\*2+1)\*\*(1/2)\*sin(x),x)

output <mark>Timed out</mark>

## **3.813.7 Maxima [C] (verification not implemented)**

Result contains complex when optimal does not.

Time  $= 0.30$  (sec), antiderivative size  $= 628$ , normalized size of antiderivative  $= 2.66$ 

$$
\int e^{\arctanh(x)} (1+x)^{3/2} \sin(x) dx = \text{Too large to display}
$$

✞ ☎

 $\left($   $\left($   $\right)$   $\left($   $\left($   $\right)$   $\left($   $\left($   $\right)$   $\left($   $\left($   $\right)$   $\left($   $\left($   $\right)$   $\left($   $\left($   $\right)$   $\left($   $\left($   $\right)$   $\left($   $\left($   $\right)$   $\left($   $\left($   $\right)$   $\left($   $\left($   $\right)$   $\left($   $\left($   $\right)$   $\left($   $\left($   $\right)$   $\left($ 

input integrate((1+x)^(5/2)/(-x^2+1)^(1/2)\*sin(x),x, algorithm="maxima")

```
output
1/2*(4*(((-I*sqrt(pi)*(erf(sqrt(I*x - I)) - 1) + I*sqrt(pi)*(erf(sqrt(-I*x
     ✞ ☎
      + I)) - 1))*cos(1) - (sqrt(pi)*(erf(sqrt(I*x - I)) - 1) + sqrt(pi)*(erf(s)
      qrt(-I*x + I)) - 1))*sin(1))*cos(1/2*arctan2(x - 1, 0)) - ((sqrt(pi)*(erf(
      sqrt(1*x - I) - 1 + sqrt(pi)*(erf(sqrt(-I*x + I)) - 1)*cos(1) - (I*sqrt)(pi)*(erf(sqrt(I*x - I)) - 1) - I*sqrt(pi)*(erf(sqrt(-I*x + I)) - 1))*sin(1))*sin(1/2*arctan2(x - 1, 0)))*(x - 1)^2 - (((-I*cos(1) - sin(1))*gamma(5
      /2, I*x - I) + (I*cos(1) - sin(1))*gamma(5/2, -I*x + I))*cos(5/2*arctan2(x
      - 1, 0)) - ((\cos(1) - I * \sin(1)) * \text{gamma}(5/2, I * x - I) + (\cos(1) + I * \sin(1)))*gamma(5/2, -I*x + I))*sin(5/2*arctan2(x - 1, 0))) *x^2 + 2*(2*((I * cos(1)+ \sin(1) * gamma(3/2, I*x - I) + (-I*cos(1) + sin(1)) * gamma(3/2, -I*x + I))
      *cos(3/2*arctan2(x - 1, 0)) + ((cos(1) - I*sin(1))*gamma(3/2, I*x - I) + (
      cos(1) + I*sin(1))*gamma(3/2, -I*x + I))*sin(3/2*arctan2(x - 1, 0)))*abs(x
      - 1) + ((-I * cos(1) - sin(1)) * gamma(5/2, I * x - I) + (I * cos(1) - sin(1)) * ga)\text{mma}(5/2, -I*x + I)) * \cos(5/2*arctan(2(x - 1, 0)) - ((\cos(1) - I*sin(1))*gamma)a(5/2, I*x - I) + (cos(1) + I*sin(1))*gamma(5/2, -I*x + I))*sin(5/2*arctan
      2(x - 1, 0)) *x + 4*(((-I*cos(1) - sin(1))*gamma(3/2, I*x - I) + (I*cos(1)
       - \sin(1) * \text{gamma}(3/2, -1*x + 1) * \cos(3/2 * \arctan(2(x - 1, 0)) - ((\cos(1) - 1))*\sin(1)*gamma(3/2, I*x - I) + (cos(1) + I*sin(1))*gamma(3/2, -I*x + I))*sin(3/2*arctan2(x - 1, 0)))*abs(x - 1) - ((-1*cos(1) - sin(1))*gamma(5/2, I))*x - I) + (I * cos(1) - sin(1)) * gamma(5/2, -I * x + I) * cos(5/2 * arctan2(x - ...✝ ✆
```
## **3.813.8 Giac [C] (verification not implemented)**

Result contains complex when optimal does not.

Time  $= 0.29$  (sec), antiderivative size  $= 122$ , normalized size of antiderivative  $= 0.52$ 

$$
\int e^{\operatorname{arctanh}(x)} (1+x)^{3/2} \sin(x) dx =
$$
\n
$$
-\left(\frac{21}{16}i + \frac{5}{16}\right) \sqrt{2}\sqrt{\pi} \operatorname{erf}\left(-\left(\frac{1}{2}i + \frac{1}{2}\right) \sqrt{2}\sqrt{-x+1}\right) e^{i}
$$
\n
$$
+\left(\frac{21}{16}i - \frac{5}{16}\right) \sqrt{2}\sqrt{\pi} \operatorname{erf}\left(\left(\frac{1}{2}i - \frac{1}{2}\right) \sqrt{2}\sqrt{-x+1}\right) e^{(-i)}
$$
\n
$$
-\frac{1}{4}i \left(-2i\left(-x+1\right)^{\frac{3}{2}} + \left(4i - 3\right) \sqrt{-x+1}\right) e^{(ix)}
$$
\n
$$
-\frac{1}{4}i \left(-2i\left(-x+1\right)^{\frac{3}{2}} + \left(4i + 3\right) \sqrt{-x+1}\right) e^{(-ix)}
$$
\n
$$
+\sqrt{-x+1}e^{(ix)} + \sqrt{-x+1}e^{(-ix)} + 3.78811297138000
$$

✞ ☎

✝ ✆

✞ ☎

<span id="page-5579-0"></span> $\left($   $\left($   $\right)$   $\left($   $\left($   $\right)$   $\left($   $\left($   $\right)$   $\left($   $\left($   $\right)$   $\left($   $\left($   $\right)$   $\left($   $\left($   $\right)$   $\left($   $\left($   $\right)$   $\left($   $\left($   $\right)$   $\left($   $\left($   $\right)$   $\left($   $\left($   $\right)$   $\left($   $\left($   $\right)$   $\left($   $\left($   $\right)$   $\left($ 

input integrate((1+x)^(5/2)/(-x^2+1)^(1/2)\*sin(x),x, algorithm="giac")

output -(21/16\*I + 5/16)\*sqrt(2)\*sqrt(pi)\*erf(-(1/2\*I + 1/2)\*sqrt(2)\*sqrt(-x + 1) )\*e^I + (21/16\*I - 5/16)\*sqrt(2)\*sqrt(pi)\*erf((1/2\*I - 1/2)\*sqrt(2)\*sqrt(  $x + 1$ ))\*e^(-I) - 1/4\*I\*(-2\*I\*(-x + 1)^(3/2) + (4\*I - 3)\*sqrt(-x + 1))\*e^(I \*x) -  $1/4*I*(-2*I*(-x + 1)^(3/2) + (4*I + 3)*sqrt(-x + 1))*e^-(-I*x) + sqrt$  $(-x + 1)*e^{(1*x)} + sqrt(-x + 1)*e^{(-1*x)} + 3.78811297138000$ 

## **3.813.9 Mupad [F(-1)]**

Timed out.

$$
\int e^{\arctanh(x)} (1+x)^{3/2} \sin(x) dx = \int \frac{\sin(x) (x+1)^{5/2}}{\sqrt{1-x^2}} dx
$$

✞ ☎

✝ ✆

✞ ☎

✝ ✆

 $\text{input}$   $\frac{\text{int}(\text{sin}(x)*(x + 1)^{6/2})}{(5/2))}$  (1 - x<sup>2</sup>)<sup>2</sup>(1/2),x)

output <mark>int((sin(x)\*(x + 1)^(5/2))/(1 - x^2)^(1/2), x)</mark>
#### **3.814** R  $e^{\operatorname{arctanh}(x)}(1-x)^{3/2}x\sin(x)\,dx$

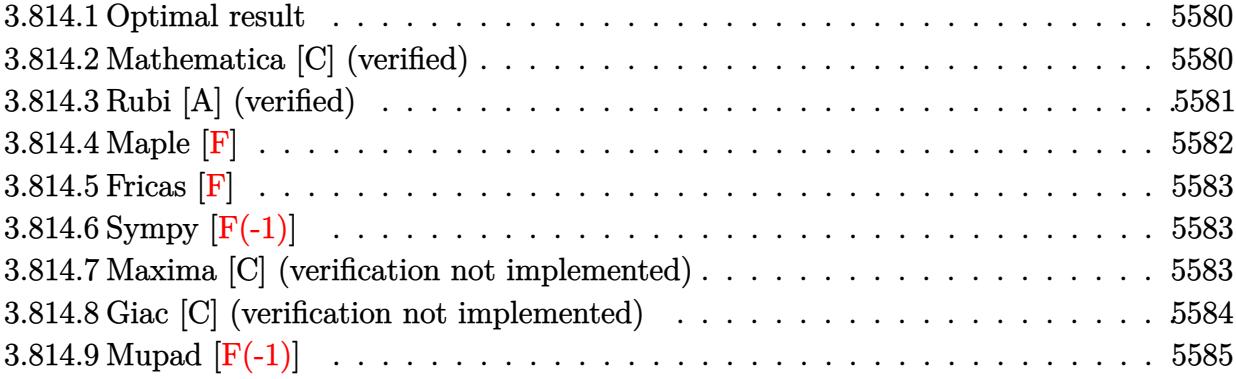

# <span id="page-5580-0"></span>**3.814.1 Optimal result**

Integrand size  $= 17$ , antiderivative size  $= 193$ 

$$
\int e^{\arctanh(x)} (1-x)^{3/2} x \sin(x) dx = -\frac{7}{4} \sqrt{1+x} \cos(x) - 3(1+x)^{3/2} \cos(x)
$$
  
 
$$
+ (1+x)^{5/2} \cos(x) + \frac{7}{4} \sqrt{\frac{\pi}{2}} \cos(1) \text{ FresnelC} \left( \sqrt{\frac{2}{\pi}} \sqrt{1+x} \right) - \frac{9}{2} \sqrt{\frac{\pi}{2}} \cos(1) \text{ FresnelS} \left( \sqrt{\frac{2}{\pi}} \sqrt{1+x} \right) + \frac{9}{2} \sqrt{\frac{\pi}{2}} \text{Fr}
$$

output <mark>-3\*(1+x)^(3/2)\*cos(x)+(1+x)^(5/2)\*cos(x)-5/2\*(1+x)^(3/2)\*sin(x)+7/8\*cos(1)</mark>  $*FresnelC(2^{(1/2)})Pi^{(1/2)*(1+x)^{(1/2)})*2^{(1/2)*Pi^{(1/2)-9/4}*cos(1)*Fresne}$  $1S(2^-(1/2)/Pi^-(1/2)*(1+x)^-(1/2))*2^-(1/2)*Pi^-(1/2)+9/4*FresnelC(2^-(1/2)/Pi^2))$  $(1/2)*(1+x)^{(1/2)}*\sin(1)*2^{(1/2)*Pi^{(1/2)+T/8*FresnelS(2^{(1/2)})Fi^{(1/2)*(T/2)}+T/8*FresnelS(2^{(1/2)})Fi^{(1/2)*(T/2)}+T/8*FresnelS(2^{(1/2)})Fi^{(1/2)*(T/2)}$  $1+x)^{(1/2)}*\sin(1)*2^{(1/2)*Pi^{(1/2)}-7/4*\cos(x)*(1+x)^{(1/2)}+9/2*\sin(x)*(1+x)}$  $)^{\sim}(1/2)$ ✝ ✆

✞ ☎

# <span id="page-5580-1"></span>**3.814.2 Mathematica [C] (verified)**

Result contains complex when optimal does not.

Time  $= 2.95$  (sec), antiderivative size  $= 193$ , normalized size of antiderivative  $= 1.00$ 

$$
\int e^{\operatorname{arctanh}(x)} (1
$$
  

$$
-x)^{3/2} x \sin(x) dx = \frac{\left(\frac{1}{32} + \frac{i}{32}\right) \sqrt{1 - x} \left((2 + 2i)e^{-ix}((8 + 15i) - (2 - 19i)x - 10x^2 - 4ix^3) + (18 + 7i)e^{i}\sqrt{2}\right)}{x}
$$

input Integrate[E^ArcTanh[x]\*(1 - x)^(3/2)\*x\*Sin[x],x]

```
output
((1/32 + I/32)*Sqrt[1 - x]*(((2 + 2*I)*((8 + 15*I) - (2 - 19*I)*x - 10*x^2
       ✞ ☎
        - (4*I)*x^3))/E^(I*x) + (18 + 7*I)*E^I*Sqrt[2*Pi]*Sqrt[-1 - x]*Erfi[((1 +
        I)*Sqrt[-1 - x]/Sqrt[2]] + (Cos[1] - I*Sinf[1]) * ((-18 + 7*I) *Sqrt[2*Pi]*Sqrt[-1 - x]*Erf[((1 + I)*Sqrt[-1 - x])/Sqrt[2]] + (2 + 2*I)*((-8 + 15*I) +(2 + 19*I)*x + 10*x^2 - (4*I)*x^3)*(Cos[1 + x] + I*Sin[1 + x])))/Sqrt[1- x^2]
       \left( \left( \right) \left( \left( \right) \left( \left( \right) \left( \left( \right) \left( \left( \right) \left( \left( \right) \left( \left( \right) \left( \left( \right) \left( \left( \right) \left( \left( \right) \left( \left( \right) \left( \left( \right) \left(
```
# <span id="page-5581-0"></span>**3.814.3 Rubi [A] (verified)**

Time  $= 0.71$  (sec), antiderivative size  $= 200$ , normalized size of antiderivative  $= 1.04$ , number of steps used = 5, number of rules used = 4,  $\frac{\text{number of rules}}{\text{integral size}}$  = 0.235, Rules used  $= \{6679, 7267, 7293, 2009\}$ 

✞ ☎

 $\left( \begin{array}{cc} \text{ } & \text{ } \\ \text{ } & \text{ } \end{array} \right)$ 

Below are the steps used by Rubi to obtain the solution. The rule number used for the transformation is given above next to the arrow. The rules definitions used are listed below.

$$
\int (1-x)^{3/2} x e^{\arctanh(x)} \sin(x) dx
$$
\n
$$
\begin{array}{r}\n\int 6679 \\
\int (1-x)x\sqrt{x+1} \sin(x) dx \\
\int 7267\n\end{array}
$$
\n
$$
2 \int (1-x)x(x+1) \sin(x) d\sqrt{x+1}
$$
\n
$$
\int 7293
$$
\n
$$
2 \int (-\sin(x)(x+1)^3 + 3\sin(x)(x+1)^2 - 2\sin(x)(x+1)) d\sqrt{x+1}
$$
\n
$$
\int 2009
$$
\n
$$
2 \left(\frac{9}{4}\sqrt{\frac{\pi}{2}}\sin(1) \text{FresnelC}\left(\sqrt{\frac{2}{\pi}}\sqrt{x+1}\right) + \frac{7}{8}\sqrt{\frac{\pi}{2}}\cos(1) \text{FresnelC}\left(\sqrt{\frac{2}{\pi}}\sqrt{x+1}\right) + \frac{7}{8}\sqrt{\frac{\pi}{2}}\sin(1) \text{FresnelS}\left(\sqrt{\frac{2}{\pi}}\sqrt{x+1}\right)\right)
$$

✞ ☎

✝ ✆

input <mark>Int[E^ArcTanh[x]\*(1 - x)^(3/2)\*x\*Sin[x],x]</mark>

*<sup>x</sup>* + 1!

output 2\*((-7\*Sqrt[1 + x]\*Cos[x])/8 - (3\*(1 + x)^(3/2)\*Cos[x])/2 + ((1 + x)^(5/2) ✞ ☎  $*(\cos[x])/2 + (7*\sqrt{3}xt[Pi/2]*\cos[1]*\sqrt{3}x[Pi]/2])$  $*Sqrt[Pi/2]*Cos[1]*FresnelS[Sort[2/Pi]*Sqrt[1 + x]])/4 + (9*Sqrt[Pi/2]*Fre$  $snelC[Sqrt[2/Pi]*Sqrt[1 + x]]*Sin[1])/4 + (7*Sqrt[Pi/2]*FresnelS[Sqrt[2/Pi$  $\frac{1}{\sqrt{2}}$  | \*Sqrt $[1 + x]$  \*Sin $[1]$  /8 +  $(9 * Sqrt[1 + x] * Sin[x])/4 - (5 * (1 + x)^{3} (3/2) * Sin[x])$  $[x]/4)$ 

✝ ✆

✞ ☎

✝ ✆

 $\left($   $\left($   $\right)$   $\left($   $\left($   $\right)$   $\left($   $\left($   $\right)$   $\left($   $\left($   $\right)$   $\left($   $\left($   $\right)$   $\left($   $\left($   $\right)$   $\left($   $\left($   $\right)$   $\left($   $\left($   $\right)$   $\left($   $\left($   $\right)$   $\left($   $\left($   $\right)$   $\left($   $\left($   $\right)$   $\left($   $\left($   $\right)$   $\left($ 

✞ ☎

<span id="page-5582-0"></span> $\left($   $\left($   $\right)$   $\left($   $\left($   $\right)$   $\left($   $\left($   $\right)$   $\left($   $\left($   $\right)$   $\left($   $\left($   $\right)$   $\left($   $\left($   $\right)$   $\left($   $\left($   $\right)$   $\left($   $\left($   $\right)$   $\left($   $\left($   $\right)$   $\left($   $\left($   $\right)$   $\left($   $\left($   $\right)$   $\left($   $\left($   $\right)$   $\left($ 

#### **3.814.3.1 Defintions of rubi rules used**

rule 2009 <mark>Int[u\_, x\_Symbol] :> Simp[IntSum[u, x], x] /; SumQ[u]</mark>

```
rule 6679
      ✞ ☎
      Int[E^(ArcTanh[(a_.)*(x_)]*(n_.))*(u_.)*((c_) + (d_.)*(x_))^(p_.), x_Symbol
      ] :> Simp[c^p Int[u*(1 + d*(x/c))^p*((1 + a*x)^(n/2)/(1 - a*x)^(n/2)), x]
      , x] /; FreeQ[{a, c, d, n, p}, x] && EqQ[a^2*c^2 - d^2, 0] && (IntegerQ[p]
      || GtQ[c, 0])
```
rule 7267 <mark>Int[u\_, x\_Symbol] :> With[{lst = SubstForFractionalPowerOfLinear[u, x]}, Si</mark> ✞ ☎  $mp[lst[[2]]*lst[[4]]$  Subst $[Int[lst[[1]], x], x, lst[[3]]^(1/lst[[2]])], x$ ] /; !FalseQ[lst] && SubstForFractionalPowerQ[u, lst[[3]], x]]  $\left($   $\left($   $\right)$   $\left($   $\left($   $\right)$   $\left($   $\left($   $\right)$   $\left($   $\left($   $\right)$   $\left($   $\left($   $\right)$   $\left($   $\left($   $\right)$   $\left($   $\left($   $\right)$   $\left($   $\left($   $\right)$   $\left($   $\left($   $\right)$   $\left($   $\left($   $\right)$   $\left($   $\left($   $\right)$   $\left($   $\left($   $\right)$   $\left($ 

```
rule 7293 <mark>Int[u_, x_Symbol] :> With[{v = ExpandIntegrand[u, x]}, Int[v, x] /; SumQ[v]</mark>
          ]
```
## **3.814.4 Maple [F]**

$$
\int \frac{(1+x)\,(1-x)^{\frac{3}{2}}\,x\sin\left(x\right)}{\sqrt{-x^2+1}}dx
$$

✝ ✆

<span id="page-5582-1"></span>✝ ✆

 $\text{input}$   $\frac{\text{int}((1+x)/(-x^2+1)^(1/2)*(1-x^2)(3/2)*x*sin(x),x)}{x}$ ✞ ☎

output <mark>int((1+x)/(-x^2+1)^(1/2)\*(1-x)^(3/2)\*x\*sin(x),x)</mark> ✞ ☎

#### 3.814. R  $e^{\operatorname{arctanh}(x)}(1-x)^{3/2}x\sin(x)\,dx$

# **3.814.5 Fricas [F]**

$$
\int e^{\arctanh(x)} (1-x)^{3/2} x \sin(x) dx = \int \frac{(x+1)x(-x+1)^{\frac{3}{2}} \sin(x)}{\sqrt{-x^2+1}} dx
$$

✞ ☎

✝ ✆

✞ ☎

<span id="page-5583-0"></span>✝ ✆

input  $integrate((1+x)/(-x^2+1)^(1/2)*(1-x)^(3/2)*x*sin(x),x, algorithm="fricas")$ 

output <mark>integral(sqrt(-x^2 + 1)\*x\*sqrt(-x + 1)\*sin(x), x)</mark>

# **3.814.6 Sympy [F(-1)]**

Timed out.

$$
\int e^{\operatorname{arctanh}(x)} (1-x)^{3/2} x \sin(x) \, dx = \text{Timed out}
$$

✞ ☎

 $\left($   $\left($   $\right)$   $\left($   $\left($   $\right)$   $\left($   $\left($   $\right)$   $\left($   $\left($   $\right)$   $\left($   $\left($   $\right)$   $\left($   $\left($   $\right)$   $\left($   $\left($   $\right)$   $\left($   $\left($   $\right)$   $\left($   $\left($   $\right)$   $\left($   $\left($   $\right)$   $\left($   $\left($   $\right)$   $\left($   $\left($   $\right)$   $\left($ 

✞ ☎

<span id="page-5583-1"></span>✝ ✆

input integrate((1+x)/(-x\*\*2+1)\*\*(1/2)\*(1-x)\*\*(3/2)\*x\*sin(x),x)

output <mark>Timed out</mark>

# **3.814.7 Maxima [C] (verification not implemented)**

Result contains complex when optimal does not.

Time  $= 0.39$  (sec), antiderivative size  $= 1457$ , normalized size of antiderivative  $= 7.55$ 

$$
\int e^{\arctanh(x)} (1-x)^{3/2} x \sin(x) dx = \text{Too large to display}
$$

✞ ☎

 $\left($   $\left($   $\right)$   $\left($   $\left($   $\right)$   $\left($   $\left($   $\right)$   $\left($   $\left($   $\right)$   $\left($   $\left($   $\right)$   $\left($   $\left($   $\right)$   $\left($   $\left($   $\right)$   $\left($   $\left($   $\right)$   $\left($   $\left($   $\right)$   $\left($   $\left($   $\right)$   $\left($   $\left($   $\right)$   $\left($   $\left($   $\right)$   $\left($ 

input  $integrate((1+x)/(-x^2+1)^(1/2)*(1-x)^(3/2)*x*sin(x),x, algorithm="maxima")$ 

```
output
-1/2*(2*((I*sqrt(pi)*(erf(sqrt(I*x + I)) - 1) - I*sqrt(pi)*(erf(sqrt(-I*x
      - I)) - 1))*cos(1) - (sqrt(pi)*(erf(sqrt(I*x + I)) - 1) + sqrt(pi)*(erf(sq
      rt(-I*x - I)) - 1) *sin(1) *(x + 1)^2*cos(1/2*arctan2(x + 1, 0)) + 2*((sqr
      t(pi)*(erf(sqrt(I*x + I)) - 1) + sqrt(pi)*(erf(sqrt(-I*x - I)) - 1))*cos(1) + (I*sqrt(pi)*(erf(sqrt(I*x + I)) - 1) - I*sqrt(pi)*(erf(sqrt(-I*x - I)))- 1))*sin(1))*(x + 1)^2*sin(1/2*arctan2(x + 1, 0)) + 3*(((I*cos(1) - sin(
      1))*gamma(3/2, I*x + I) + (-I * cos(1) - sin(1)) * gamma(3/2, -I * x - I) * x + (I*cos(1) - sin(1)*gamma(3/2, I*x + I) + (-I*cos(1) - sin(1))*gamma(3/2, -1))I*x - I))*abs(x + 1)*cos(3/2*arctan2(x + 1, 0)) + 3*(((cos(1) + I*sin(1))*
      gamma(3/2, I*x + I) + (cos(1) - I*sin(1))*gamma(3/2, -I*x - I))*x + (cos(1)
      ) + I*sin(1))*gamma(3/2, I*x + I) + (cos(1) - I*sin(1))*gamma(3/2, -I*x -
      I))*abs(x + 1)*sin(3/2*arctan2(x + 1, 0)) - (((I*cos(1) - sin(1))*gamma(5/
      2, I*x + I) + -I*cos(1) - sin(1)*gamma(5/2, -I*x - I))*x^2 - 2*((-I*cos(1) - I*x))1) + sin(1))*gamma(5/2, I*x + I) + (I*cos(1) + sin(1))*gamma(5/2, -I*x - I
      ))*x + (I * cos(1) - sin(1)) * gamma(5/2, I * x + I) + (-I * cos(1) - sin(1)) * gammaa(5/2, -I*x - I))*cos(5/2*arctan(2x + 1, 0)) - (((cos(1) + I*sin(1))*gamma)(5/2, I*x + I) + (cos(1) - I*sin(1))*gamma(5/2, -I*x - I))*x^2 + 2*((cos(1) - I*sin(1)))*2])) + I*sin(1))*gamma(5/2, I*x + I) + (cos(1) - I*sin(1))*gamma(5/2, -I*x -
      I))*x + (cos(1) + I*sin(1))*gamma(5/2, I*x + I) + (cos(1) - I*sin(1))*gamm
      a(5/2, -I*x - I) *sin(5/2*arctan2(x + 1, 0)))/((x + 1)^(3/2)*sqrt(abs(x...
```
✞ ☎

# **3.814.8 Giac [C] (verification not implemented)**

Result contains complex when optimal does not.

Time  $= 0.28$  (sec), antiderivative size  $= 122$ , normalized size of antiderivative  $= 0.63$ 

<span id="page-5584-0"></span> $\left($   $\left($   $\right)$   $\left($   $\left($   $\right)$   $\left($   $\left($   $\right)$   $\left($   $\left($   $\right)$   $\left($   $\left($   $\right)$   $\left($   $\left($   $\right)$   $\left($   $\left($   $\right)$   $\left($   $\left($   $\right)$   $\left($   $\left($   $\right)$   $\left($   $\left($   $\right)$   $\left($   $\left($   $\right)$   $\left($   $\left($   $\right)$   $\left($ 

$$
\int e^{\operatorname{arctanh}(x)} (1
$$
  
\n
$$
- x)^{3/2} x \sin(x) dx = \left(\frac{25}{32} i + \frac{11}{32}\right) \sqrt{2} \sqrt{\pi} \operatorname{erf}\left(-\left(\frac{1}{2} i + \frac{1}{2}\right) \sqrt{2} \sqrt{x+1}\right) e^{i}
$$
  
\n
$$
- \left(\frac{25}{32} i - \frac{11}{32}\right) \sqrt{2} \sqrt{\pi} \operatorname{erf}\left(\left(\frac{1}{2} i - \frac{1}{2}\right) \sqrt{2} \sqrt{x+1}\right) e^{(-i)}
$$
  
\n
$$
- \frac{1}{8} i \left(4i (x+1)^{\frac{5}{2}} - (12i+10) (x+1)^{\frac{3}{2}} - (3i-18) \sqrt{x+1}\right) e^{(ix)}
$$
  
\n
$$
- \frac{1}{8} i \left(4i (x+1)^{\frac{5}{2}} - (12i-10) (x+1)^{\frac{3}{2}} - (3i+18) \sqrt{x+1}\right) e^{(-ix)}
$$
  
\n
$$
- \frac{1}{2} \sqrt{x+1} e^{(ix)} - \frac{1}{2} \sqrt{x+1} e^{(-ix)} - 0.330988710799000
$$

✞ ☎

✝ ✆

input <mark>integrate((1+x)/(-x^2+1)^(1/2)\*(1-x)^(3/2)\*x\*sin(x),x, algorithm="giac")</mark>

3.814. R  $e^{\operatorname{arctanh}(x)}(1-x)^{3/2}x\sin(x)\,dx$ 

```
output
      (25/32*I + 11/32)*sqrt(2)*sqrt(pi)*erf(-(1/2*I + 1/2)*sqrt(2)*sqrt(x + 1))*e^1 - (25/32*I - 11/32)*sqrt(2)*sqrt(pi)*erf((1/2*I - 1/2)*sqrt(2)*sqrt(xi))^2+ 1))*e^(-I) - 1/8*I*(4*I*(x + 1)^{6}/5/2) - (12*I + 10)*(x + 1)^{6}(3/2) - (3*1)I - 18)*sqrt(x + 1))*e^(I*x) - 1/8*I*(4*I*(x + 1)^(5/2) - (12*I - 10)*(x +
       1)^(3/2) - (3*I + 18)*sqrt(x + 1))*e^(-I*x) - 1/2*sqrt(x + 1)*e^(I*x) - 1
      /2*sqrt(x + 1)*e^-(-1*x) - 0.330988710799000
```
# **3.814.9 Mupad [F(-1)]**

Timed out.

$$
\int e^{\arctanh(x)} (1-x)^{3/2} x \sin(x) \, dx = \int \frac{x \sin(x) (1-x)^{3/2} (x+1)}{\sqrt{1-x^2}} \, dx
$$

✞ ☎

✝ ✆

✞ ☎

✝ ✆

✞ ☎

<span id="page-5585-0"></span>✝ ✆

 $\text{input} \left| \frac{\text{int}(\text{x} * \text{sin}(x) * (1 - x)^(3/2) * (x + 1))/(1 - x^2)^((1/2), x)}{\text{min} \left| \frac{\text{dist}(\text{x} * \text{sin}(x) * (1 - x)^(3/2)) * (x + 1)}{\text{max} \left| \frac{\text{dist}(\text{x} * \text{sin}(x) * (1 - x)^(3/2)) * (x + 1)}{\text{max} \left| \frac{\text{dist}(\text{x} * \text{sin}(x) * (1 - x)^(3/2)) * (x + 1)}{\text{max} \left| \frac{\text{dist}(\text{x} * \text{sin}(x)$ 

output <mark>int((x\*sin(x)\*(1 - x)^(3/2)\*(x + 1))/(1 - x^2)^(1/2), x)</mark>

#### **3.815**  $e^{\operatorname{arctanh}(x)}(1-x)^{3/2}\sin(x)\,dx$

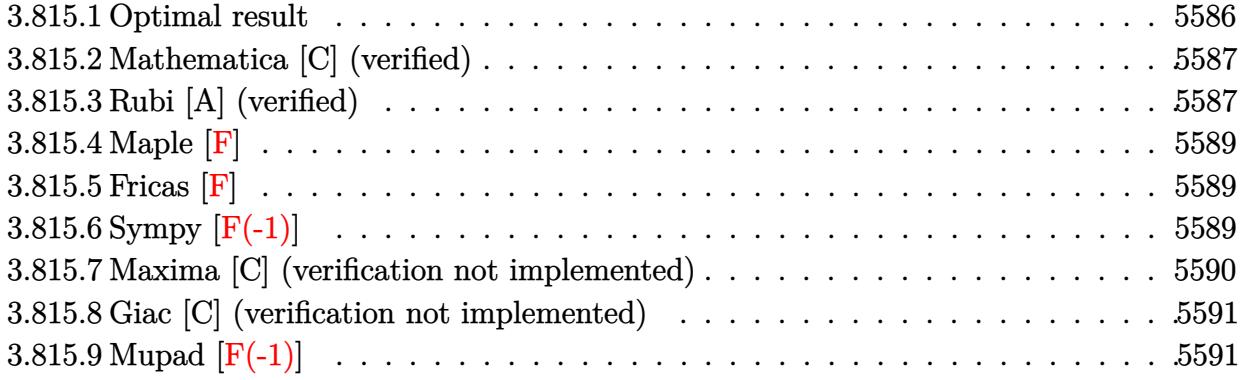

# <span id="page-5586-0"></span>**3.815.1 Optimal result**

Integrand size  $= 16$ , antiderivative size  $= 157$ 

$$
\int e^{\operatorname{arctanh}(x)} (1-x)^{3/2} \sin(x) dx = -2\sqrt{1+x} \cos(x)
$$
  
+  $(1+x)^{3/2} \cos(x) + \sqrt{2\pi} \cos(1)$  FresnelC  $\left(\sqrt{\frac{2}{\pi}}\sqrt{1+x}\right)$   
+  $\frac{3}{2}\sqrt{\frac{\pi}{2}} \cos(1)$  FresnelS  $\left(\sqrt{\frac{2}{\pi}}\sqrt{1+x}\right) - \frac{3}{2}\sqrt{\frac{\pi}{2}}$  FresnelC  $\left(\sqrt{\frac{2}{\pi}}\sqrt{1+x}\right) \sin(1)$   
+  $\sqrt{2\pi}$  FresnelS  $\left(\sqrt{\frac{2}{\pi}}\sqrt{1+x}\right) \sin(1) - \frac{3}{2}\sqrt{1+x} \sin(x)$ 

<span id="page-5586-1"></span>output (1+x)^(3/2)\*cos(x)+3/4\*cos(1)\*FresnelS(2^(1/2)/Pi^(1/2)\*(1+x)^(1/2))\*2^(1/ ✞ ☎  $2)*Pi^(1/2)-3/4*FresnelC(2^(1/2)/Pi^(1/2)*(1+x)^(1/2))*sin(1)*2^(1/2)*Pi^()$  $1/2$ )+cos(1)\*FresnelC(2^(1/2)/Pi^(1/2)\*(1+x)^(1/2))\*2^(1/2)\*Pi^(1/2)+Fresne  $lS(2^{(1/2)})/Pi^{(1/2)*(1+x)^{(1/2)*sin(1)*2^{(1/2)*Pi^{(1/2)}-2*cos(x)*(1+x)^{(1/2)}+cos(x)*sin(x+2)}$  $(2)-3/2*sin(x)*(1+x)^{(1/2)}$ ✝ ✆

# **3.815.2 Mathematica [C] (verified)**

Result contains complex when optimal does not.

Time  $= 2.48$  (sec), antiderivative size  $= 176$ , normalized size of antiderivative  $= 1.12$ 

✞ ☎

✝ ✆

✞ ☎

<span id="page-5587-0"></span>✝ ✆

$$
\int e^{\operatorname{arctanh}(x)} (1)
$$
  

$$
-x)^{3/2} \sin(x) dx = \frac{\left(\frac{1}{16} + \frac{i}{16}\right) e^{-ix} \sqrt{1 - x^2} \left((2 + 2i)\sqrt{-1 - x}((-3 + 2i) + e^{2ix}((3 + 2i) - 2ix) - 2ix) - (3 + 2i)\sqrt{-1 - x}(-3 + 2ix)\right)}{1 - (2 + 2i)\sqrt{-1 - x}(-3 + 2ix)}
$$

input <mark>Integrate[E^ArcTanh[x]\*(1 - x)^(3/2)\*Sin[x],x]</mark>

```
output
((1/16 + I/16)*Sqrt[1 - x^2]*((2 + 2*I)*Sqrt[-1 - x]*((-3 + 2*I) + E^((2*I
      (**x)*((3 + 2*I) - (2*I)*x) - (2*I)*x) - (3 + 4*I)*E^-(I*x)*Sqrt[2*Pi]*Erf[(1*I)*F!](1 + I)*Sqrt[-1 - x])/Sqrt[2])*(Cos[1] - I*Sin[1]) + (4 + 3*I)*E^(I*x)*Sqrt[2*Pi]*Erfi[((1 + I)*Sqrt[-1 - x])/Sqrt[2]]*((-I)*Cos[1] + Sin[1])))/(E^{(-i)}I*x)*Sqrt[-1 - x]*Sqrt[1 - x])
```
# **3.815.3 Rubi [A] (verified)**

Time  $= 0.56$  (sec), antiderivative size  $= 166$ , normalized size of antiderivative  $= 1.06$ , number of steps used = 6, number of rules used = 5,  $\frac{\text{number of rules}}{\text{integral size}}$  = 0.312, Rules used  $= \{6679, 7267, 25, 7293, 2009\}$ 

Below are the steps used by Rubi to obtain the solution. The rule number used for the transformation is given above next to the arrow. The rules definitions used are listed below.

$$
\int (1-x)^{3/2} e^{\arctanh(x)} \sin(x) dx
$$
\n
$$
\begin{array}{r}\n\int 6679 \\
\int (1-x)\sqrt{x+1} \sin(x) dx \\
\int 7267\n\end{array}
$$
\n
$$
2 \int (1-x)(x+1) \sin(x) dx + 1
$$
\n
$$
2 \int -((1-x)(x+1) \sin(x)) dx + 1
$$

$$
\int \frac{7293}{(x+1)^2 \sin(x) - 2(x+1)\sin(x) dx + 1}
$$

$$
\int \frac{2009}{x+1} dx
$$

✞ ☎

✝ ✆

✝ ✆

✞ ☎

✝ ✆

✞ ☎

 $\left($   $\left($   $\right)$   $\left($   $\left($   $\right)$   $\left($   $\left($   $\right)$   $\left($   $\left($   $\right)$   $\left($   $\left($   $\right)$   $\left($   $\left($   $\right)$   $\left($   $\left($   $\right)$   $\left($   $\left($   $\right)$   $\left($   $\left($   $\right)$   $\left($   $\left($   $\right)$   $\left($   $\left($   $\right)$   $\left($   $\left($   $\right)$   $\left($ 

✞ ☎

✞ ☎

✝ ✆

✞ ☎

<span id="page-5588-0"></span>✝ ✆

$$
2\left(-\frac{3}{4}\sqrt{\frac{\pi}{2}}\sin(1)\text{ FresnelC}\left(\sqrt{\frac{2}{\pi}}\sqrt{x+1}\right)+\sqrt{\frac{\pi}{2}}\cos(1)\text{ FresnelC}\left(\sqrt{\frac{2}{\pi}}\sqrt{x+1}\right)+\sqrt{\frac{\pi}{2}}\sin(1)\text{ FresnelS}\left(\sqrt{\frac{2}{\pi}}\sqrt{x+1}\right)\right)
$$

 $\operatorname{input}$   $\operatorname{Int}$  [E^ArcTanh [x] \*(1 - x)^(3/2)\*Sin [x],x]

```
output
2*(-(Sqrt[1 + x]*Cos[x]) + ((1 + x)^(3/2)*Cos[x])/2 + Sqrt[Pi/2]*Cos[1]*Fr
    ✞ ☎
     esnelC[Sqrt[2/Pi]*Sqrt[1 + x]] + (3*Sqrt[Pi/2]*Cos[1]*FresnelS[Sqrt[2/Pi]*
     Sqrt[1 + x]/4 - (3*Sort[Pi/2]*FresnelC[Sort[2/Pi]*Sort[1 + x]]*Sin[1])/4+ Sqrt[Pi/2]*FresnelS[Sqrt[2/Pi]*Sqrt[1 + x]]*Sin[1] - (3*Sqrt[1 + x]*Sin[x]/4)
```
#### **3.815.3.1 Defintions of rubi rules used**

rule 25 <mark>Int[-(Fx\_), x\_Symbol] :> Simp[Identity[-1] Int[Fx, x], x]</mark>

rule 2009 <mark>Int[u\_, x\_Symbol] :> Simp[IntSum[u, x], x] /; SumQ[u]</mark>

rule 6679 Int[E^(ArcTanh[(a\_.)\*(x\_)]\*(n\_.))\*(u\_.)\*((c\_) + (d\_.)\*(x\_))^(p\_.), x\_Symbol ] :> Simp[c^p Int[u\*(1 + d\*(x/c))^p\*((1 + a\*x)^(n/2)/(1 - a\*x)^(n/2)), x] , x] /; FreeQ[{a, c, d, n, p}, x] && EqQ[a^2\*c^2 - d^2, 0] && (IntegerQ[p] || GtQ[c, 0]) ✝ ✆

rule 7267 <mark>Int[u\_, x\_Symbol] :> With[{lst = SubstForFractionalPowerOfLinear[u, x]}, Si</mark> mp[lst[[2]]\*lst[[4]] Subst[Int[lst[[1]], x], x, lst[[3]]^(1/lst[[2]])], x ] /; !FalseQ[lst] && SubstForFractionalPowerQ[u, lst[[3]], x]]

rule 7293 Int[u\_, x\_Symbol] :> With[{v = ExpandIntegrand[u, x]}, Int[v, x] /; SumQ[v] ]

> 3.815. R  $e^{\arctanh(x)}(1-x)^{3/2}\sin(x)\,dx$

# **3.815.4 Maple [F]**

$$
\int \frac{(1+x)\,(1-x)^{\frac{3}{2}}\sin\left(x\right)}{\sqrt{-x^2+1}}dx
$$

✞ ☎

 $\left($   $\left($   $\right)$   $\left($   $\left($   $\right)$   $\left($   $\left($   $\right)$   $\left($   $\left($   $\right)$   $\left($   $\left($   $\right)$   $\left($   $\left($   $\right)$   $\left($   $\left($   $\right)$   $\left($   $\left($   $\right)$   $\left($   $\left($   $\right)$   $\left($   $\left($   $\right)$   $\left($   $\left($   $\right)$   $\left($   $\left($   $\right)$   $\left($ 

✞ ☎

<span id="page-5589-0"></span>✝ ✆

input 
$$
\frac{\text{int}((1+x)/(-x^2+1)^(1/2)*(1-x)^(3/2)*\sin(x),x)}{\text{int}((1+x)/(-x^2+1)^2)}
$$

output  $int((1+x)/(-x^2+1)^(1/2)*(1-x)^(3/2)*sin(x),x)$ 

# **3.815.5 Fricas [F]**

$$
\int e^{\arctanh(x)} (1-x)^{3/2} \sin(x) dx = \int \frac{(x+1)(-x+1)^{\frac{3}{2}} \sin(x)}{\sqrt{-x^2+1}} dx
$$

✞ ☎

 $\left($   $\left($   $\right)$   $\left($   $\left($   $\right)$   $\left($   $\left($   $\right)$   $\left($   $\left($   $\right)$   $\left($   $\left($   $\right)$   $\left($   $\left($   $\right)$   $\left($   $\left($   $\right)$   $\left($   $\left($   $\right)$   $\left($   $\left($   $\right)$   $\left($   $\left($   $\right)$   $\left($   $\left($   $\right)$   $\left($   $\left($   $\right)$   $\left($ 

✞ ☎

<span id="page-5589-1"></span>✝ ✆

$$
input\left| \text{integrate}((1+x)/(-x^2+1)^(1/2)*(1-x)^(3/2)*sin(x), x, algorithm="fricas") \right|
$$

output  $integral(sqrt(-x^2 + 1)*sqrt(-x + 1)*sin(x), x)$ 

# **3.815.6 Sympy [F(-1)]**

Timed out.

$$
\int e^{\operatorname{arctanh}(x)} (1-x)^{3/2} \sin(x) \, dx = \text{Timed out}
$$

✞ ☎

✝ ✆

✞ ☎

<span id="page-5589-2"></span>✝ ✆

input integrate((1+x)/(-x\*\*2+1)\*\*(1/2)\*(1-x)\*\*(3/2)\*sin(x),x)

output <mark>Timed out</mark>

# **3.815.7 Maxima [C] (verification not implemented)**

Result contains complex when optimal does not.

Time  $= 0.35$  (sec), antiderivative size  $= 905$ , normalized size of antiderivative  $= 5.76$ 

$$
\int e^{\arctanh(x)} (1-x)^{3/2} \sin(x) dx = \text{Too large to display}
$$

✞ ☎

✞ ☎

input <mark>integrate((1+x)/(-x^2+1)^(1/2)\*(1-x)^(3/2)\*sin(x),x, algorithm="maxima")</mark>  $\left($   $\left($   $\right)$   $\left($   $\left($   $\right)$   $\left($   $\left($   $\right)$   $\left($   $\left($   $\right)$   $\left($   $\left($   $\right)$   $\left($   $\left($   $\right)$   $\left($   $\left($   $\right)$   $\left($   $\left($   $\right)$   $\left($   $\left($   $\right)$   $\left($   $\left($   $\right)$   $\left($   $\left($   $\right)$   $\left($   $\left($   $\right)$   $\left($ 

```
output
-1/2*(2*((-I*sqrt(pi)*(erf(sqrt(I*x + I)) - 1) + I*sqrt(pi)*(erf(sqrt(-I*x
       - I)) - 1))*cos(1) + (sqrt(pi)*(erf(sqrt(I*x + I)) - 1) + sqrt(pi)*(erf(sqrt(-I*x - I)) - 1))*sin(1))*abs(x + 1)*cos(1/2*arctan2(x + 1, 0)) - 2*((s
      qrt(pi)*(erf(sqrt(I*x + I)) - 1) + sqrt(pi)*(erf(sqrt(-I*x - I)) - 1))*cos
      (1) - (-I*sqrt(pi)*(erf(sqrt(I*x + I)) - 1) + I*sqrt(pi)*(erf(sqrt(-I*x -I)) - 1))*sin(1))*abs(x + 1)*sin(1/2*arctan2(x + 1, 0)) - (((I*cos(1) - si
      n(1)*gamma(3/2, I*x + I) + (-I*cos(1) - sin(1))*gamma(3/2, -I*x - I))*x +(I * cos(1) - sin(1)) * gamma(3/2, I * x + I) + (-I * cos(1) - sin(1)) * gamma(3/2, I * x + I)-I*x - I))*cos(3/2*arctan2(x + 1, 0)) - (((cos(1) + I*sin(1))*gamma(3/2,
      I*x + I + (cos(1) - I*sin(1) * gamma(3/2, -I*x - I) *x + (cos(1) + I*sin(1))*gamma(3/2, I*x + I) + (cos(1) - I*sin(1))*gamma(3/2, -I*x - I))*sin(3/2
      *arctan2(x + 1, 0)))*sqrt(abs(x + 1))/(x + 1)^(3/2) - 1/2*(2*((I*sqrt(pi)*
      (erf(sqrt(I*x + I)) - 1) - I*sqrt(pi)*(erf(sqrt(-I*x - I)) - 1))*cos(1) -(sqrt(pi)*(erf(sqrt(I*x + I)) - 1) + sqrt(pi)*(erf(sqrt(-I*x - I)) - 1))*sin(1)*(x + 1)^2*cos(1/2*arctan2(x + 1, 0)) + 2*((sqrt(pi)*(erf(sqrt(1*x +I)) - 1) + sqrt(pi)*(erf(sqrt(-I*x - I)) - 1))*cos(1) + (I*sqrt(pi)*(erf(
      sqrt(1*x + 1) - 1 - 1*sqrt(pi)*(erf(sqrt(-1*x - 1)) - 1)*sin(1))*(x + 1))^2*sin(1/2*arctan2(x + 1, 0)) + 3*(((I*cos(1) - sin(1))*gamma(3/2, I*x +
      I) + (-1 * cos(1) - sin(1)) * gamma(3/2, -1 * x - 1) * x + (1 * cos(1) - sin(1)) * ga\text{mma}(3/2, I*x + I) + (-I*cos(1) - sin(1))*gamma(3/2, -I*x - I))*abs(x + ...✝ ✆
```
# **3.815.8 Giac [C] (verification not implemented)**

Result contains complex when optimal does not.

Time  $= 0.28$  (sec), antiderivative size  $= 86$ , normalized size of antiderivative  $= 0.55$ 

$$
\int e^{\operatorname{arctanh}(x)} (1-x)^{3/2} \sin(x) dx = \left(\frac{1}{16}i - \frac{7}{16}\right) \sqrt{2}\sqrt{\pi} \operatorname{erf}\left(-\left(\frac{1}{2}i + \frac{1}{2}\right) \sqrt{2}\sqrt{x+1}\right) e^{i}
$$

$$
-\left(\frac{1}{16}i + \frac{7}{16}\right) \sqrt{2}\sqrt{\pi} \operatorname{erf}\left(\left(\frac{1}{2}i - \frac{1}{2}\right) \sqrt{2}\sqrt{x+1}\right) e^{(-i)}
$$

$$
-\frac{1}{4}i \left(2i (x+1)^{\frac{3}{2}} - (4i+3) \sqrt{x+1}\right) e^{(ix)}
$$

$$
-\frac{1}{4}i \left(2i (x+1)^{\frac{3}{2}} - (4i-3) \sqrt{x+1}\right) e^{(-ix)} + 0.197577103470000
$$

✞ ☎

✝ ✆

✞ ☎

<span id="page-5591-0"></span>✝ ✆

input  $integrate((1+x)/(-x^2+1)^(1/2)*(1-x)^(3/2)*sin(x),x, algorithm='giac")$ 

output (1/16\*I - 7/16)\*sqrt(2)\*sqrt(pi)\*erf(-(1/2\*I + 1/2)\*sqrt(2)\*sqrt(x + 1))\*e ^I - (1/16\*I + 7/16)\*sqrt(2)\*sqrt(pi)\*erf((1/2\*I - 1/2)\*sqrt(2)\*sqrt(x + 1 ))\*e^(-I) - 1/4\*I\*(2\*I\*(x + 1)^(3/2) - (4\*I + 3)\*sqrt(x + 1))\*e^(I\*x) - 1/ 4\*I\*(2\*I\*(x + 1)^(3/2) - (4\*I - 3)\*sqrt(x + 1))\*e^(-I\*x) + 0.1975771034700 00

# **3.815.9 Mupad [F(-1)]**

Timed out.

$$
\int e^{\arctanh(x)} (1-x)^{3/2} \sin(x) dx = \int \frac{\sin(x) (1-x)^{3/2} (x+1)}{\sqrt{1-x^2}} dx
$$

✞ ☎

 $\left( \begin{array}{cc} \text{ } & \text{ } \\ \text{ } & \text{ } \end{array} \right)$ 

✞ ☎

✝ ✆

input  $int((sin(x)*(1 - x)^{2}(3/2)*(x + 1))/(1 - x^{2})^{2}(1/2),x)$ 

output  $\frac{\int \int \int \int f(x) f(x) f(x - x) - (3/2) f(x + 1))}{(1 - x^2)^2 (1/2)}$ , x)

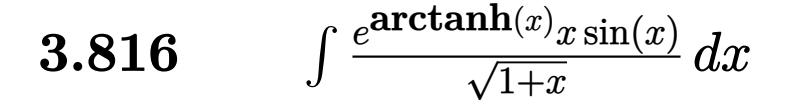

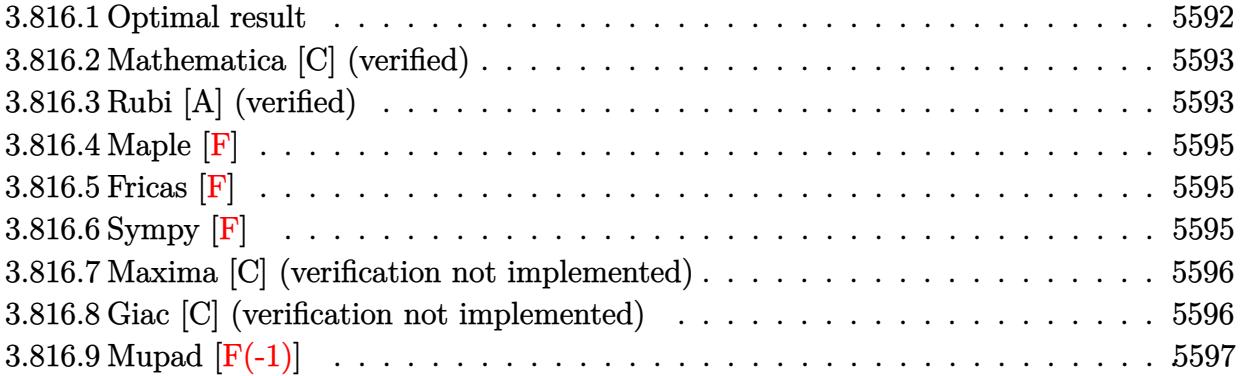

# <span id="page-5592-0"></span>**3.816.1 Optimal result**

Integrand size  $= 15$ , antiderivative size  $= 140$ 

$$
\int \frac{e^{\arctanh(x)}x\sin(x)}{\sqrt{1+x}} dx = \sqrt{1-x}\cos(x) - \sqrt{\frac{\pi}{2}}\cos(1) \text{ FresnelC}\left(\sqrt{\frac{2}{\pi}}\sqrt{1-x}\right)
$$

$$
+ \sqrt{2\pi}\cos(1) \text{ FresnelS}\left(\sqrt{\frac{2}{\pi}}\sqrt{1-x}\right)
$$

$$
- \sqrt{2\pi}\text{ FresnelC}\left(\sqrt{\frac{2}{\pi}}\sqrt{1-x}\right)\sin(1)
$$

$$
- \sqrt{\frac{\pi}{2}}\text{FresnelS}\left(\sqrt{\frac{2}{\pi}}\sqrt{1-x}\right)\sin(1)
$$

✞ ☎

<span id="page-5592-1"></span> $\left($   $\left($   $\right)$   $\left($   $\left($   $\right)$   $\left($   $\left($   $\right)$   $\left($   $\left($   $\right)$   $\left($   $\left($   $\right)$   $\left($   $\left($   $\right)$   $\left($   $\left($   $\right)$   $\left($   $\left($   $\right)$   $\left($   $\left($   $\right)$   $\left($   $\left($   $\right)$   $\left($   $\left($   $\right)$   $\left($   $\left($   $\right)$   $\left($ 

output -1/2\*cos(1)\*FresnelC(2^(1/2)/Pi^(1/2)\*(1-x)^(1/2))\*2^(1/2)\*Pi^(1/2)-1/2\*Fr esnelS(2^(1/2)/Pi^(1/2)\*(1-x)^(1/2))\*sin(1)\*2^(1/2)\*Pi^(1/2)+cos(1)\*Fresne  $lS(2^{(1/2)})/Pi^{(1/2)*(1-x)}(1/2))*2^{(1/2)*Pi^{(1/2)}-FresnelC(2^{(1/2)})/Pi^{(1/2)}$  $(*)*(1-x)^(1/2))*sin(1)*2^(1/2)*Pi^*(1/2)+cos(x)*(1-x)^(1/2))$ 

# **3.816.2 Mathematica [C] (verified)**

Result contains complex when optimal does not.

Time  $= 3.23$  (sec), antiderivative size  $= 162$ , normalized size of antiderivative  $= 1.16$ 

✞ ☎

 $\left($   $\left($   $\right)$   $\left($   $\left($   $\right)$   $\left($   $\left($   $\right)$   $\left($   $\left($   $\right)$   $\left($   $\left($   $\right)$   $\left($   $\left($   $\right)$   $\left($   $\left($   $\right)$   $\left($   $\left($   $\right)$   $\left($   $\left($   $\right)$   $\left($   $\left($   $\right)$   $\left($   $\left($   $\right)$   $\left($   $\left($   $\right)$   $\left($ 

✞ ☎

<span id="page-5593-0"></span>✝ ✆

$$
\int \frac{e^{\arctanh(x)}x \sin(x)}{\sqrt{1+x}} dx
$$
\n
$$
= \frac{\left(\frac{1}{8} + \frac{i}{8}\right)\sqrt{1+x}\left((-2-i)\sqrt{2\pi}\sqrt{-1+x}\right)\left(\frac{(1+i)\sqrt{-1+x}}{\sqrt{2}}\right)\left(\cos(1) + i\sin(1)\right) - (2-2i)(-1+x)(\cos(x) + i\sin(1))\left(\cos(x) + i\sin(x)\right)}{\cos(x) + i\sin(x)}
$$

input Integrate[(E^ArcTanh[x]\*x\*Sin[x])/Sqrt[1 + x],x]

```
output
((1/8 + I/8)*Sqrt[1 + x]*((-2 - I)*Sqrt[2*Pi]*Sqrt[-1 + x]*Erfi[((1 + I)*S
       qrt[-1 + x]/\sqrt{3}qrt[2]]*(Cos[1] + I*Sin[1]) - (2 - 2*I)*(-1 + x)*(Cos[x] + I
       *\sin[x]) + ((-2 + 2*I)*(-1 + x)*(Cos[1] + I*Sin[1]) + (1 + 2*I)*Sqrt[2*Pi]
       *\sqrt{\sqrt{1-x^2} - 1 + x} * Erf ((1 + 1)*Sqrt[-1 + x]) / Sqrt[2]) * ((-1)*Cos[x] + Sin[x]) *(Cos[1 + x] - I*Sin[1 + x]))/Sqrt[1 - x^2]
```
# **3.816.3 Rubi [A] (verified)**

Time  $= 0.48$  (sec), antiderivative size  $= 153$ , normalized size of antiderivative  $= 1.09$ , number of steps used = 6, number of rules used = 5,  $\frac{\text{number of rules}}{\text{integral size}}$  = 0.333, Rules used  $= \{6679, 7267, 25, 7293, 2009\}$ 

Below are the steps used by Rubi to obtain the solution. The rule number used for the transformation is given above next to the arrow. The rules definitions used are listed below.

$$
\int \frac{x e^{\arctanh(x)} \sin(x)}{\sqrt{x+1}} dx
$$

$$
\int \frac{x \sin(x)}{\sqrt{1-x}} dx
$$

$$
\int 7267
$$

$$
2 \int -x \sin(x) d\sqrt{1-x}
$$

$$
25
$$

$$
-2 \int x \sin(x) d\sqrt{1-x}
$$

$$
\int 7293
$$

$$
-2 \int (\sin(x) - (1-x) \sin(x)) d\sqrt{1-x}
$$

$$
2009
$$

✞ ☎

✝ ✆

✞ ☎

 $\left($   $\left($   $\right)$   $\left($   $\left($   $\right)$   $\left($   $\left($   $\right)$   $\left($   $\left($   $\right)$   $\left($   $\left($   $\right)$   $\left($   $\left($   $\right)$   $\left($   $\left($   $\right)$   $\left($   $\left($   $\right)$   $\left($   $\left($   $\right)$   $\left($   $\left($   $\right)$   $\left($   $\left($   $\right)$   $\left($   $\left($   $\right)$   $\left($ 

✞ ☎

✝ ✆

✞ ☎

✞ ☎

✝ ✆

✞ ☎

✞ ☎

<span id="page-5594-0"></span>✝ ✆

$$
2\left(-\sqrt{\frac{\pi}{2}}\sin(1)\text{ FresnelC}\left(\sqrt{\frac{2}{\pi}}\sqrt{1-x}\right)-\frac{1}{2}\sqrt{\frac{\pi}{2}}\cos(1)\text{ FresnelC}\left(\sqrt{\frac{2}{\pi}}\sqrt{1-x}\right)-\frac{1}{2}\sqrt{\frac{\pi}{2}}\sin(1)\text{ FresnelS}\left(\sqrt{\frac{2}{\pi}}\sqrt{1-x}\right)\right)
$$

input Int[(E^ArcTanh[x]\*x\*Sin[x])/Sqrt[1 + x],x]

output 2\*((Sqrt[1 - x]\*Cos[x])/2 - (Sqrt[Pi/2]\*Cos[1]\*FresnelC[Sqrt[2/Pi]\*Sqrt[1 - x]])/2 + Sqrt[Pi/2]\*Cos[1]\*FresnelS[Sqrt[2/Pi]\*Sqrt[1 - x]] - Sqrt[Pi/2]  $*FresnelC[Sqrt[2/Pi]*Sqrt[1 - x]]*Sin[1] - (Sqrt[Pi/2]*FresnelS[Sqrt[2/Pi])$  $*\sqrt{sqrt[3]{3}x}$  =  $x]$   $*\sin[1]/2$ 

#### **3.816.3.1 Defintions of rubi rules used**

rule 25 <mark>Int[-(Fx\_), x\_Symbol] :> Simp[Identity[-1] Int[Fx, x], x]</mark>

rule 2009 <mark>Int[u\_, x\_Symbol] :> Simp[IntSum[u, x], x] /; SumQ[u]</mark> ✝ ✆

rule 6679 Int[E^(ArcTanh[(a\_.)\*(x\_)]\*(n\_.))\*(u\_.)\*((c\_) + (d\_.)\*(x\_))^(p\_.), x\_Symbol ] :> Simp[c^p Int[u\*(1 + d\*(x/c))^p\*((1 + a\*x)^(n/2)/(1 - a\*x)^(n/2)), x] , x] /; FreeQ[{a, c, d, n, p}, x] && EqQ[a^2\*c^2 - d^2, 0] && (IntegerQ[p] || GtQ[c, 0])

rule 7267 <mark>Int[u\_, x\_Symbol] :> With[{lst = SubstForFractionalPowerOfLinear[u, x]}, Si</mark> mp[lst[[2]]\*lst[[4]] Subst[Int[lst[[1]], x], x, lst[[3]]^(1/lst[[2]])], x ] /; !FalseQ[lst] && SubstForFractionalPowerQ[u, lst[[3]], x]]  $\left($   $\left($   $\right)$   $\left($   $\left($   $\right)$   $\left($   $\right)$   $\left($   $\left($   $\right)$   $\left($   $\left($   $\right)$   $\left($   $\left($   $\right)$   $\left($   $\right)$   $\left($   $\left($   $\right)$   $\left($   $\left($   $\right)$   $\left($   $\right)$   $\left($   $\left($   $\right)$   $\left($   $\left($   $\right)$   $\left($   $\left($   $\right)$   $\left($ 

rule 7293 <mark>Int[u\_, x\_Symbol] :> With[{v = ExpandIntegrand[u, x]}, Int[v, x] /; SumQ[v]</mark>  $\mathbf{I}$ 

> 3.816.  $\frac{\arctanh(x) \, x \sin(x)}{\sqrt{1 + x}} \, dx$

# **3.816.4 Maple [F]**

$$
\int \frac{\sqrt{1+x} \, x \sin\left(x\right)}{\sqrt{-x^2+1}} dx
$$

✝ ✆

✞ ☎

<span id="page-5595-0"></span>✝ ✆

input 
$$
\frac{\text{int}((1+x)^{(1/2)}(-x^2+1)^{(1/2)*x*sin(x),x)}
$$

output <mark>int((1+x)^(1/2)/(-x^2+1)^(1/2)\*x\*sin(x),x)</mark>

# **3.816.5 Fricas [F]**

$$
\int \frac{e^{\arctanh(x)}x \sin(x)}{\sqrt{1+x}} dx = \int \frac{\sqrt{x+1}x \sin(x)}{\sqrt{-x^2+1}} dx
$$

✞ ☎

✝ ✆

✞ ☎

<span id="page-5595-1"></span> $\left($   $\left($   $\right)$   $\left($   $\left($   $\right)$   $\left($   $\left($   $\right)$   $\left($   $\left($   $\right)$   $\left($   $\left($   $\right)$   $\left($   $\left($   $\right)$   $\left($   $\left($   $\right)$   $\left($   $\left($   $\right)$   $\left($   $\left($   $\right)$   $\left($   $\left($   $\right)$   $\left($   $\left($   $\right)$   $\left($   $\left($   $\right)$   $\left($ 

$$
input\left| \text{integrate}((1+x)^{(1/2)}(-x^2+1)^{(1/2)*x*sin(x),x, algorithm="fricas")\right|
$$

output  $integral(-sqrt(-x^2 + 1)*sqrt(x + 1)*x*sin(x)/(x^2 - 1), x)$ 

# **3.816.6 Sympy [F]**

$$
\int \frac{e^{\arctanh(x)}x \sin(x)}{\sqrt{1+x}} dx = \int \frac{x\sqrt{x+1}\sin(x)}{\sqrt{-(x-1)(x+1)}} dx
$$

✞ ☎

 $\left($   $\left($   $\right)$   $\left($   $\left($   $\right)$   $\left($   $\right)$   $\left($   $\left($   $\right)$   $\left($   $\left($   $\right)$   $\left($   $\left($   $\right)$   $\left($   $\right)$   $\left($   $\left($   $\right)$   $\left($   $\left($   $\right)$   $\left($   $\right)$   $\left($   $\left($   $\right)$   $\left($   $\left($   $\right)$   $\left($   $\left($   $\right)$   $\left($ 

✞ ☎

<span id="page-5595-2"></span>✝ ✆

$$
input\left| \text{integrate}((1+x)*(1/2)/(-x**2+1)*((1/2)*x*sin(x),x)\right|)
$$

$$
output \left| \text{Integral}(x * sqrt(x + 1) * sin(x) / sqrt(-(x - 1) * (x + 1)), x) \right|
$$

# **3.816.7 Maxima [C] (verification not implemented)**

Result contains complex when optimal does not.

Time  $= 0.29$  (sec), antiderivative size  $= 347$ , normalized size of antiderivative  $= 2.48$ 

✞ ☎

✝ ✆

✞ ☎

$$
\int \frac{e^{\arctanh(x)}x\sin(x)}{\sqrt{1+x}} dx =
$$
\n
$$
-\frac{((((-i\cos(1)-\sin(1))\Gamma(\frac{3}{2},i x-i)+(i\cos(1)-\sin(1))\Gamma(\frac{3}{2},-i x+i))\cos(\frac{3}{2}\arctan(x-1,0)) -
$$

input integrate((1+x)^(1/2)/(-x^2+1)^(1/2)\*x\*sin(x),x, algorithm="maxima")

```
output
-1/2*((((-I*cos(1) - sin(1))*gamma(3/2, I*x - I) + (I*cos(1) - sin(1))*gam
      ma(3/2, -I*x + I)*cos(3/2*arctan2(x - 1, 0)) - ((cos(1) - I*sin(1))*gamma)(3/2, I*x - I) + (cos(1) + I*sin(1))*gamma(3/2, -I*x + I))*sin(3/2*arctan2)(x - 1, 0)) *x + (((I*sqrt(pi)*(erf(sqrt(I*x - I)) - 1) - I*sqrt(pi)*(erf(
      sqrt(-1*x + 1) - 1)*cos(1) + (sqrt(pi)*(erf(sqrt(I*x - I)) - 1) + sqrt(p
      i(erf(sqrt(-I*x + I)) - 1))*sin(1))*cos(1/2*arctan2(x - 1, 0)) + ((sqrt(
      pi)*(erf(sqrt(I*x - I)) - 1) + sqrt(pi)*(erf(sqrt(-I*x + I)) - 1)*cos(1)+ (-I*sqrt(pi)*(erf(sqrt(I*x - I)) - 1) + I*sqrt(pi)*(erf(sqrt(-I*x + I)))- 1))*sin(1))*sin(1/2*arctan2(x - 1, 0)))*abs(x - 1) + ((I*cos(1) + sin(1)
      )*gamma(3/2, I*x - I) + (-I*cos(1) + sin(1))*gamma(3/2, -I*x + I))*cos(3/2
      *arctan2(x - 1, 0)) + ((cos(1) - I*sin(1)) * gamma(3/2, I*x - I) + (cos(1) + I*x))I*sin(1))*gamma(3/2, -I*x + I))*sin(3/2*arctan2(x - 1, 0))) *sqrt(-x + 1)*sqrt(\text{abs}(x - 1))/(x - 1)^2)
```
# **3.816.8 Giac [C] (verification not implemented)**

Result contains complex when optimal does not.

Time  $= 0.28$  (sec), antiderivative size  $= 74$ , normalized size of antiderivative  $= 0.53$ 

<span id="page-5596-0"></span>✝ ✆

$$
\int \frac{e^{\arctanh(x)}x \sin(x)}{\sqrt{1+x}} dx = -\left(\frac{3}{8}i + \frac{1}{8}\right) \sqrt{2}\sqrt{\pi} \operatorname{erf}\left(-\left(\frac{1}{2}i + \frac{1}{2}\right) \sqrt{2}\sqrt{-x+1}\right) e^{i}
$$

$$
+ \left(\frac{3}{8}i - \frac{1}{8}\right) \sqrt{2}\sqrt{\pi} \operatorname{erf}\left(\left(\frac{1}{2}i - \frac{1}{2}\right) \sqrt{2}\sqrt{-x+1}\right) e^{(-i)}
$$

$$
+ \frac{1}{2} \sqrt{-x+1} e^{(ix)} + \frac{1}{2} \sqrt{-x+1} e^{(-ix)} + 1.16622538328000
$$

input integrate((1+x)^(1/2)/(-x^2+1)^(1/2)\*x\*sin(x),x, algorithm="giac") ✞ ☎

```
output
-(3/8*I + 1/8)*sqrt(2)*sqrt(pi)*erf(-(1/2*I + 1/2)*sqrt(2)*sqrt(-x + 1))*e
      ^I + (3/8*I - 1/8)*sqrt(2)*sqrt(pi)*erf((1/2*I - 1/2)*sqrt(2)*sqrt(-x + 1)))*e^(-I) + 1/2*sqrt(-x + 1)*e^-(I*x) + 1/2*sqrt(-x + 1)*e^(-I*x) + 1.16622538328000
```
# **3.816.9 Mupad [F(-1)]**

Timed out.

$$
\int \frac{e^{\arctanh(x)}x \sin(x)}{\sqrt{1+x}} dx = \int \frac{x \sin(x) \sqrt{x+1}}{\sqrt{1-x^2}} dx
$$

✝ ✆

✝ ✆

 $\left( \begin{array}{cc} \text{ } & \text{ } \\ \text{ } & \text{ } \end{array} \right)$ 

✞ ☎

<span id="page-5597-0"></span>✝ ✆

 $\text{input} \frac{\text{int}(\text{x} * \text{sin}(x) * (x + 1)^{(1/2)})}{(1 - x^2)^{(1/2)},x)}$ ✞ ☎

output  $\frac{\int \int \int f(x^*) f(x) f(x + 1)^(1/2)}{1 - x^2} (1/2)$ , x) ✞ ☎

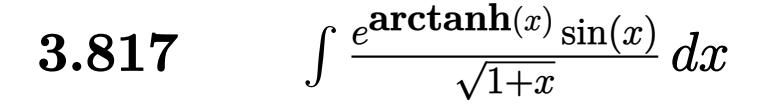

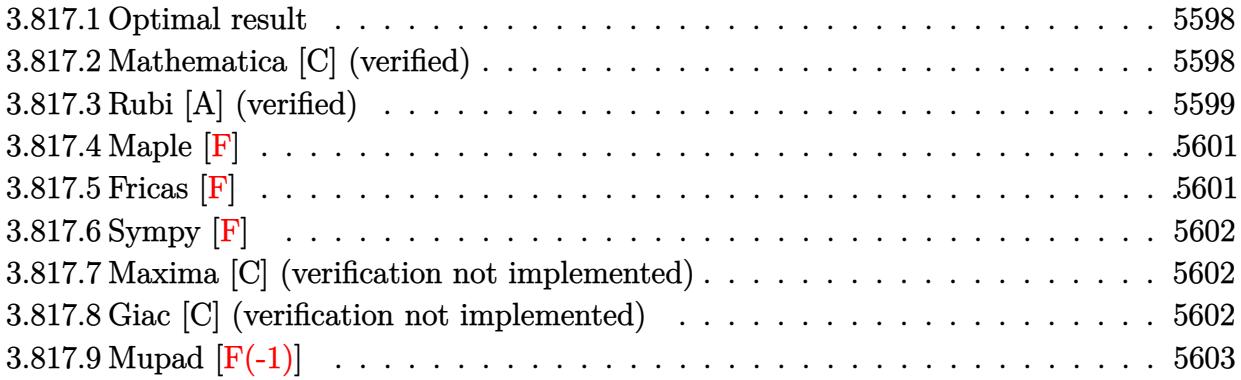

### <span id="page-5598-0"></span>**3.817.1 Optimal result**

Integrand size  $= 14$ , antiderivative size  $= 62$ 

$$
\int \frac{e^{\arctanh(x)}\sin(x)}{\sqrt{1+x}} dx = \sqrt{2\pi} \cos(1) \text{ FresnelS}\left(\sqrt{\frac{2}{\pi}}\sqrt{1-x}\right)
$$

$$
-\sqrt{2\pi} \text{ FresnelC}\left(\sqrt{\frac{2}{\pi}}\sqrt{1-x}\right)\sin(1)
$$

✞ ☎

<span id="page-5598-1"></span>✝ ✆

output <mark>| cos(1)\*FresnelS(2^(1/2)/Pi^(1/2)\*(1-x)^(1/2))\*2^(1/2)\*Pi^(1/2)-FresnelC(2^</mark>  $(1/2)/Pi^(1/2)*(1-x)^(1/2))*sin(1)*2^(1/2)*Pi^(1/2)$ 

# **3.817.2 Mathematica [C] (verified)**

Result contains complex when optimal does not.

Time  $= 0.02$  (sec), antiderivative size  $= 70$ , normalized size of antiderivative  $= 1.13$ 

$$
\int \frac{e^{\arctanh(x)}\sin(x)}{\sqrt{1+x}} dx
$$
  
= 
$$
-\frac{e^{-i}(e^{2i}\sqrt{-i(-1+x)}\Gamma(\frac{1}{2},-i(-1+x)) + \sqrt{i(-1+x)}\Gamma(\frac{1}{2},i(-1+x)))}{2\sqrt{1-x}}
$$

✞ ☎

✝ ✆

input Integrate[(E^ArcTanh[x]\*Sin[x])/Sqrt[1 + x],x]

3.817. 
$$
\int \frac{e^{\operatorname{arctanh}(x)} \sin(x)}{\sqrt{1+x}} dx
$$

output -1/2\*(E^(2\*I)\*Sqrt[(-I)\*(-1 + x)]\*Gamma[1/2, (-I)\*(-1 + x)] + Sqrt[I\*(-1 +  $x)$ ]\*Gamma[1/2, I\*(-1 + x)])/(E^I\*Sqrt[1 - x])

# **3.817.3 Rubi [A] (verified)**

Time  $= 0.47$  (sec), antiderivative size  $= 62$ , normalized size of antiderivative  $= 1.00$ , number of steps used = 10, number of rules used = 9,  $\frac{\text{number of rules}}{\text{integral size}}$  = 0.643, Rules used = {6679, 3042, 3787, 25, 3042, 3785, 3786, 3832, 3833}

✞ ☎

<span id="page-5599-0"></span>✝ ✆

Below are the steps used by Rubi to obtain the solution. The rule number used for the transformation is given above next to the arrow. The rules definitions used are listed below.

$$
\int \frac{e^{\arctanh(x)} \sin(x)}{\sqrt{x+1}} dx
$$
\n
$$
\int \frac{\sin(x)}{\sqrt{1-x}} dx
$$
\n
$$
\int \frac{\sin(x)}{\sqrt{1-x}} dx
$$
\n
$$
\int \frac{3042}{\sqrt{1-x}} dx
$$
\n
$$
\int \frac{3787}{3787}
$$
\n
$$
\sin(1) \int \frac{\cos(1-x)}{\sqrt{1-x}} dx + \cos(1) \int -\frac{\sin(1-x)}{\sqrt{1-x}} dx
$$
\n
$$
\int \frac{25}{\sqrt{1-x}} dx - \cos(1) \int \frac{\sin(1-x)}{\sqrt{1-x}} dx
$$
\n
$$
\int \frac{3042}{3042}
$$
\n
$$
\sin(1) \int \frac{\sin(-x+\frac{\pi}{2}+1)}{\sqrt{1-x}} dx - \cos(1) \int \frac{\sin(1-x)}{\sqrt{1-x}} dx
$$
\n
$$
\int \frac{3785}{3785}
$$
\n
$$
-2\sin(1) \int \cos(1-x) d\sqrt{1-x} - \cos(1) \int \frac{\sin(1-x)}{\sqrt{1-x}} dx
$$
\n
$$
\int \frac{3786}{3786}
$$
\n
$$
2\cos(1) \int \sin(1-x) d\sqrt{1-x} - 2\sin(1) \int \cos(1-x) d\sqrt{1-x}
$$

$$
\sqrt{2\pi} \cos(1) \text{ FresnelS} \left( \sqrt{\frac{2}{\pi}} \sqrt{1-x} \right) - 2 \sin(1) \int \cos(1-x) d\sqrt{1-x}
$$
  

$$
\downarrow 3833
$$
  

$$
\sqrt{2\pi} \cos(1) \text{ FresnelS} \left( \sqrt{\frac{2}{\pi}} \sqrt{1-x} \right) - \sqrt{2\pi} \sin(1) \text{ FresnelC} \left( \sqrt{\frac{2}{\pi}} \sqrt{1-x} \right)
$$

✝ ✆

✝ ✆

✞ ☎

✝ ✆

✝ ✆

✞ ☎

✝ ✆

✞ ☎

✞ ☎

 $\mathbf{I}$ 

input Int[(E^ArcTanh[x]\*Sin[x])/Sqrt[1 + x],x] ✞ ☎

output Sqrt[2\*Pi]\*Cos[1]\*FresnelS[Sqrt[2/Pi]\*Sqrt[1 - x]] - Sqrt[2\*Pi]\*FresnelC[S ✞ ☎  $qrt[2/Pi]*Sqrt[1 - x]]*Sin[1]$ 

### **3.817.3.1 Defintions of rubi rules used**

rule 25 <mark>Int[-(Fx\_), x\_Symbol] :> Simp[Identity[-1] Int[Fx, x], x]</mark>

```
rule 3042 <mark>Int[u_, x_Symbol] :> Int[DeactivateTrig[u, x], x] /; FunctionOfTrigOfLinear</mark>
     ✞ ☎
     Q[u, x]
```
rule 3785 Int[sin[Pi/2 + (e\_.) + (f\_.)\*(x\_)]/Sqrt[(c\_.) + (d\_.)\*(x\_)], x\_Symbol] :> S  $\text{imp}[2/d \quad \text{Subst}[Int[\text{Cos}[f*(x^2/d)], x], x, \text{Sqrt}[c + d*x]], x]$  /; FreeQ $[(c,$ d, e, f}, x] && ComplexFreeQ[f] && EqQ[d\*e - c\*f, 0]

rule 3786 Int[sin[(e\_.) + (f\_.)\*(x\_)]/Sqrt[(c\_.) + (d\_.)\*(x\_)], x\_Symbol] :> Simp[2/d Subst[Int[Sin[f\*(x^2/d)], x], x, Sqrt[c + d\*x]], x] /; FreeQ[{c, d, e, f }, x] && ComplexFreeQ[f] && EqQ[d\*e - c\*f, 0] ✝ ✆

rule 3787 <mark>Int[sin[(e\_.) + (f\_.)\*(x\_)]/Sqrt[(c\_.) + (d\_.)\*(x\_)], x\_Symbol] :> Simp[Cos</mark>  $[(d*e - c*f)/d]$  Int $[\sin[c*(f/d) + f*x]/\sqrt{5}qrt[c + d*x], x], x] + \sin[p[\sin[(f/d) + f*x]]]$  $d*e - c*f)/d$  Int[Cos[c\*(f/d) + f\*x]/Sqrt[c + d\*x], x], x] /; FreeQ[{c, d , e, f}, x] && ComplexFreeQ[f] && NeQ[d\*e - c\*f, 0]  $\left($   $\left($   $\right)$   $\left($   $\left($   $\right)$   $\left($   $\left($   $\right)$   $\left($   $\left($   $\right)$   $\left($   $\left($   $\right)$   $\left($   $\left($   $\right)$   $\left($   $\left($   $\right)$   $\left($   $\left($   $\right)$   $\left($   $\left($   $\right)$   $\left($   $\left($   $\right)$   $\left($   $\left($   $\right)$   $\left($   $\left($   $\right)$   $\left($ 

```
rule 3832
Int[Sin[(d_.)*((e_.) + (f_.)*(x_))^2], x_Symbol] :> Simp[(Sqrt[Pi/2]/(f*Rt[
     ✞ ☎
     d, 2]))*FresnelS[Sqrt[2/Pi]*Rt[d, 2]*(e + f*x)], x] /; FreeQ[{d, e, f}, x]
```

```
rule 3833
Int[Cos[(d_.)*((e_.) + (f_.)*(x_))^2], x_Symbol] :> Simp[(Sqrt[Pi/2]/(f*Rt[
        d, 2]))*FresnelC[Sqrt[2/Pi]*Rt[d, 2]*(e + f*x)], x] /; FreeQ[{d, e, f}, x]
```

```
rule 6679
Int[E^(ArcTanh[(a_.)*(x_)]*(n_.))*(u_.)*((c_) + (d_.)*(x_))^(p_.), x_Symbol
        ] :> Simp[c^p Int[u*(1 + d*(x/c))^p*((1 + a*x)^(n/2)/(1 - a*x)^(n/2)), x]
        , x] /; FreeQ[{a, c, d, n, p}, x] && EqQ[a^2*c^2 - d^2, 0] && (IntegerQ[p]
        || GtQ[c, 0])
```
# **3.817.4 Maple [F]**

$$
\int \frac{\sqrt{1+x}\,\sin\left(x\right)}{\sqrt{-x^2+1}}dx
$$

 $\left($   $\left($   $\right)$   $\left($   $\left($   $\right)$   $\left($   $\left($   $\right)$   $\left($   $\left($   $\right)$   $\left($   $\left($   $\right)$   $\left($   $\left($   $\right)$   $\left($   $\left($   $\right)$   $\left($   $\left($   $\right)$   $\left($   $\left($   $\right)$   $\left($   $\left($   $\right)$   $\left($   $\left($   $\right)$   $\left($   $\left($   $\right)$   $\left($ 

✞ ☎

<span id="page-5601-1"></span>✝ ✆

✝ ✆

✞ ☎

✝ ✆

✞ ☎

<span id="page-5601-0"></span>✝ ✆

 $\text{input}$   $\frac{\text{int}((1+x)^{2}(1/2)/(-x^{2}+1)^{2}(1/2)*\sin(x),x)}{x}$ ✞ ☎

output  $\frac{\int_0^x (1+x)^{(1/2)}$  (-x^2+1)^(1/2)\*sin(x),x)

**3.817.5 Fricas [F]**

$$
\int \frac{e^{\arctanh(x)}\sin(x)}{\sqrt{1+x}} dx = \int \frac{\sqrt{x+1}\sin(x)}{\sqrt{-x^2+1}} dx
$$

✝ ✆

<span id="page-5601-2"></span>✝ ✆

input integrate((1+x)^(1/2)/(-x^2+1)^(1/2)\*sin(x),x, algorithm="fricas") ✞ ☎

output <mark>integral(-sqrt(-x^2 + 1)\*sqrt(x + 1)\*sin(x)/(x^2 - 1), x)</mark> ✞ ☎

3.817. 
$$
\int \frac{e^{\arctanh(x)}\sin(x)}{\sqrt{1+x}} dx
$$

# **3.817.6 Sympy [F]**

$$
\int \frac{e^{\arctanh(x)}\sin(x)}{\sqrt{1+x}} dx = \int \frac{\sqrt{x+1}\sin(x)}{\sqrt{-(x-1)(x+1)}} dx
$$

✞ ☎

✝ ✆

✞ ☎

<span id="page-5602-0"></span>✝ ✆

input <mark>integrate((1+x)\*\*(1/2)/(-x\*\*2+1)\*\*(1/2)\*sin(x),x)</mark>

output <mark>Integral(sqrt(x + 1)\*sin(x)/sqrt(-(x - 1)\*(x + 1)), x)</mark>

### **3.817.7 Maxima [C] (verification not implemented)**

Result contains complex when optimal does not.

Time  $= 0.27$  (sec), antiderivative size  $= 168$ , normalized size of antiderivative  $= 2.71$ 

✞ ☎

 $\left($   $\left($   $\right)$   $\left($   $\left($   $\right)$   $\left($   $\left($   $\right)$   $\left($   $\left($   $\right)$   $\left($   $\left($   $\right)$   $\left($   $\left($   $\right)$   $\left($   $\left($   $\right)$   $\left($   $\left($   $\right)$   $\left($   $\left($   $\right)$   $\left($   $\left($   $\right)$   $\left($   $\left($   $\right)$   $\left($   $\left($   $\right)$   $\left($ 

✞ ☎

<span id="page-5602-1"></span>✝ ✆

$$
\int \frac{e^{\arctanh(x)}\sin(x)}{\sqrt{1+x}} dx =
$$
\n
$$
-\frac{(((i\sqrt{\pi}(\text{erf }(\sqrt{ix-i})-1)-i\sqrt{\pi}(\text{erf }(\sqrt{-ix+i})-1))\cos(1)+(\sqrt{\pi}(\text{erf }(\sqrt{ix-i})-1)+\sqrt{\pi}(\text{erf }(\sqrt{-ix+i})\cos(1)+\sqrt{\pi}(\text{erf }(\sqrt{-ix+i})\cos(1)+\sqrt{\pi}(\text{erf }(\sqrt{-ix+i
$$

input integrate((1+x)^(1/2)/(-x^2+1)^(1/2)\*sin(x),x, algorithm="maxima")

```
output
-1/2*(((I*sqrt(pi)*(erf(sqrt(I*x - I)) - 1) - I*sqrt(pi)*(erf(sqrt(-I*x +
      I)) - 1))*cos(1) + (sqrt(pi)*(erf(sqrt(I*x - I)) - 1) + sqrt(pi)*(erf(sqrt(-I*x + I)) - 1) *sin(1) *cos(1/2*arctan2(x - 1, 0)) + ((sqrt(pi) *(erf(sqr
      t(I*x - I) - 1 + sqrt(pi)*(erf(sqrt(-I*x + I)) - 1))*cos(1) + (-I*sqrt(p
      i*(erf(sqrt(I*x - I)) - 1) + I*sqrt(pi)*(erf(sqrt(-I*x + I)) - 1))*sin(1)*\sin(1/2*\arctan(2x - 1, 0))) * sqrt(-x + 1)/sqrt(abs(x - 1))
```
# **3.817.8 Giac [C] (verification not implemented)**

Result contains complex when optimal does not.

Time  $= 0.27$  (sec), antiderivative size  $= 48$ , normalized size of antiderivative  $= 0.77$ 

$$
\int \frac{e^{\arctanh(x)} \sin(x)}{\sqrt{1+x}} dx = -\left(\frac{1}{4}i + \frac{1}{4}\right) \sqrt{2}\sqrt{\pi} \operatorname{erf}\left(-\left(\frac{1}{2}i + \frac{1}{2}\right) \sqrt{2}\sqrt{-x+1}\right) e^{i} \n+ \left(\frac{1}{4}i - \frac{1}{4}\right) \sqrt{2}\sqrt{\pi} \operatorname{erf}\left(\left(\frac{1}{2}i - \frac{1}{2}\right) \sqrt{2}\sqrt{-x+1}\right) e^{(-i)} \n+ 0.826619654151000
$$

3.817. 
$$
\int \frac{e^{\arctanh(x)}\sin(x)}{\sqrt{1+x}} dx
$$

input integrate((1+x)^(1/2)/(-x^2+1)^(1/2)\*sin(x),x, algorithm="giac") ✞ ☎

output -(1/4\*I + 1/4)\*sqrt(2)\*sqrt(pi)\*erf(-(1/2\*I + 1/2)\*sqrt(2)\*sqrt(-x + 1))\*e ✞ ☎ ^I +  $(1/4*I - 1/4)*sqrt(2)*sqrt(pi)*erf((1/2*I - 1/2)*sqrt(2)*sqrt(-x + 1))$  $)*e^(-I) + 0.826619654151000$  $\left( \begin{array}{cc} \text{ } & \text{ } \\ \text{ } & \text{ } \end{array} \right)$ 

# <span id="page-5603-0"></span>**3.817.9 Mupad [F(-1)]**

Timed out.

$$
\int \frac{e^{\arctanh(x)} \sin(x)}{\sqrt{1+x}} dx = \int \frac{\sin(x) \sqrt{x+1}}{\sqrt{1-x^2}} dx
$$

 $\left($   $\left($   $\right)$   $\left($   $\left($   $\right)$   $\left($   $\left($   $\right)$   $\left($   $\left($   $\right)$   $\left($   $\left($   $\right)$   $\left($   $\left($   $\right)$   $\left($   $\left($   $\right)$   $\left($   $\left($   $\right)$   $\left($   $\left($   $\right)$   $\left($   $\left($   $\right)$   $\left($   $\left($   $\right)$   $\left($   $\left($   $\right)$   $\left($ 

 $\text{input}$   $\frac{\text{int}(\text{sin}(x)*(x + 1)^{(1/2)})}{(1 - x^2)^{(1/2)},x)}$ ✞ ☎ ✝ ✆

output ✞ ☎  $int((sin(x)*(x + 1)^{-(1/2)})/(1 - x^2)^{-(1/2)}, x)$  $\left($   $\left($   $\right)$   $\left($   $\left($   $\right)$   $\left($   $\left($   $\right)$   $\left($   $\left($   $\right)$   $\left($   $\left($   $\right)$   $\left($   $\left($   $\right)$   $\left($   $\left($   $\right)$   $\left($   $\left($   $\right)$   $\left($   $\left($   $\right)$   $\left($   $\left($   $\right)$   $\left($   $\left($   $\right)$   $\left($   $\left($   $\right)$   $\left($ 

#### **3.818** R  $e^{\operatorname{arctanh}(a+bx)}x^3\,dx$

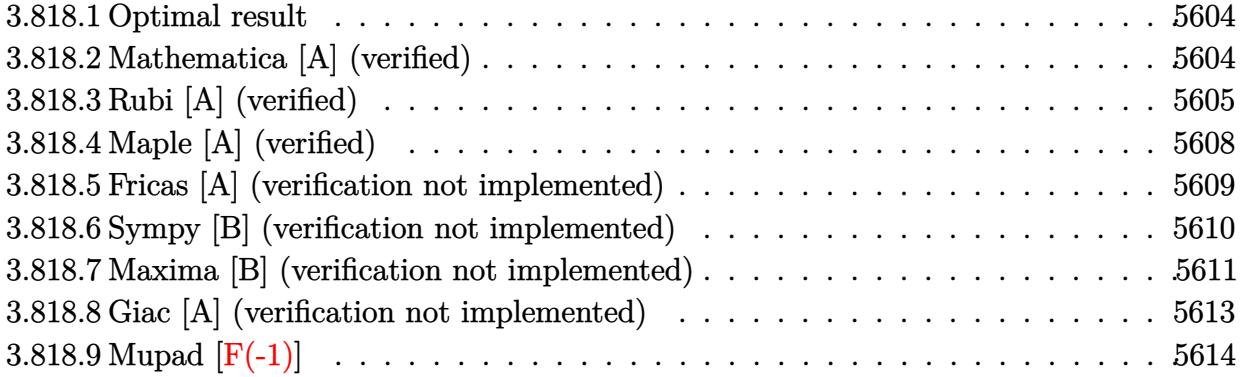

# <span id="page-5604-0"></span>**3.818.1 Optimal result**

Integrand size  $= 12$ , antiderivative size  $= 156$ 

$$
\int e^{\operatorname{arctanh}(a+bx)} x^3 dx = -\frac{(3-12a+12a^2-8a^3)\sqrt{1-a-bx}\sqrt{1+a+bx}}{8b^4}
$$

$$
-\frac{x^2\sqrt{1-a-bx}(1+a+bx)^{3/2}}{4b^2}
$$

$$
-\frac{\sqrt{1-a-bx}(1+a+bx)^{3/2}(7-10a+18a^2+2(1-6a)bx)}{24b^4}
$$

$$
+\frac{(3-12a+12a^2-8a^3)\arcsin(a+bx)}{8b^4}
$$

✞ ☎

<span id="page-5604-1"></span>✝ ✆

output 1/8\*(-8\*a^3+12\*a^2-12\*a+3)\*arcsin(b\*x+a)/b^4-1/4\*x^2\*(b\*x+a+1)^(3/2)\*(-b\*x  $-a+1)^(1/2)/b^2-1/24*(b*x+a+1)^(3/2)*(7-10*a+18*a^2+2*(1-6*a)*b*x)*(-b*x-a$  $+1)^{(1/2)}$ b^4-1/8\*(-8\*a^3+12\*a^2-12\*a+3)\*(-b\*x-a+1)^(1/2)\*(b\*x+a+1)^(1/2)/  $b^2$ 

# **3.818.2 Mathematica [A] (verified)**

Time  $= 0.28$  (sec), antiderivative size  $= 149$ , normalized size of antiderivative  $= 0.96$ 

$$
\int e^{\arctanh(a+bx)}x^3 dx =
$$
\n
$$
-\frac{\sqrt{1-a^2-2abx-b^2x^2}(16-6a^3+9bx+8b^2x^2+6b^3x^3+a^2(44+6bx)-a(39+20bx+6b^2x^2))}{24b^4}
$$
\n
$$
-\frac{(-3+12a-12a^2+8a^3)\sqrt{-b}\arcsinh\left(\frac{\sqrt{-b}\sqrt{1-a-bx}}{\sqrt{2}\sqrt{b}}\right)}{4b^{9/2}}
$$

input Integrate[E^ArcTanh[a + b\*x]\*x^3,x]

```
output
-1/24*(Sqrt[1 - a^2 - 2*a*b*x - b^2*x^2]*(16 - 6*a^3 + 9*b*x + 8*b^2*x^2 +
       6*b^3*x^3 + a^2*(44 + 6*b*x) - a*(39 + 20*b*x + 6*b^2*x^2)))/b^4 - ((-3 +12*a - 12*a^2 + 8*a^3)*Sqrt[-b]*ArcSinh[(Sqrt[-b]*Sqrt[1 - a - b*x])/(Sqrt[2]*Sqrt[b])])/(4*b^(9/2))
```
# **3.818.3 Rubi [A] (verified)**

Time =  $0.36$  (sec), antiderivative size = 166, normalized size of antiderivative = 1.06, number of steps used = 9, number of rules used = 8,  $\frac{\text{number of rules}}{\text{integral size}}$  = 0.667, Rules used  $= \{6713, 111, 25, 164, 60, 62, 1090, 223\}$ 

✞ ☎

 $\left($   $\left($   $\right)$   $\left($   $\left($   $\right)$   $\left($   $\left($   $\right)$   $\left($   $\left($   $\right)$   $\left($   $\left($   $\right)$   $\left($   $\left($   $\right)$   $\left($   $\left($   $\right)$   $\left($   $\left($   $\right)$   $\left($   $\left($   $\right)$   $\left($   $\left($   $\right)$   $\left($   $\left($   $\right)$   $\left($   $\left($   $\right)$   $\left($ 

✞ ☎

<span id="page-5605-0"></span>✝ ✆

Below are the steps used by Rubi to obtain the solution. The rule number used for the transformation is given above next to the arrow. The rules definitions used are listed below.

$$
\int x^3 e^{\arctanh(a+bx)} dx
$$
\n
$$
\int 6713
$$
\n
$$
\int \frac{x^3 \sqrt{a+bx+1}}{\sqrt{-a-bx+1}} dx
$$
\n
$$
\int 111
$$
\n
$$
-\frac{\int -\frac{x\sqrt{a+bx+1}(2(1-a^2)+(1-6a)bx)}{\sqrt{-a-bx+1}} dx}{4b^2} - \frac{x^2 \sqrt{-a-bx+1}(a+bx+1)^{3/2}}{4b^2}
$$
\n
$$
\int 25
$$
\n
$$
\frac{\int \frac{x\sqrt{a+bx+1}(2(1-a^2)+(1-6a)bx)}{\sqrt{-a-bx+1}} dx}{4b^2} - \frac{x^2 \sqrt{-a-bx+1}(a+bx+1)^{3/2}}{4b^2}
$$
\n
$$
\int 164
$$
\n
$$
\frac{(-8a^3+12a^2-12a+3) \int \frac{\sqrt{a+bx+1}}{\sqrt{-a-bx+1}} dx}{2b} - \frac{\sqrt{-a-bx+1}(a+bx+1)^{3/2}(18a^2+2(1-6a)bx-10a+7)}{6b^2}
$$
\n
$$
-\frac{4b^2}{2b}
$$
\n
$$
\frac{4b^2}{2b}
$$
\n60

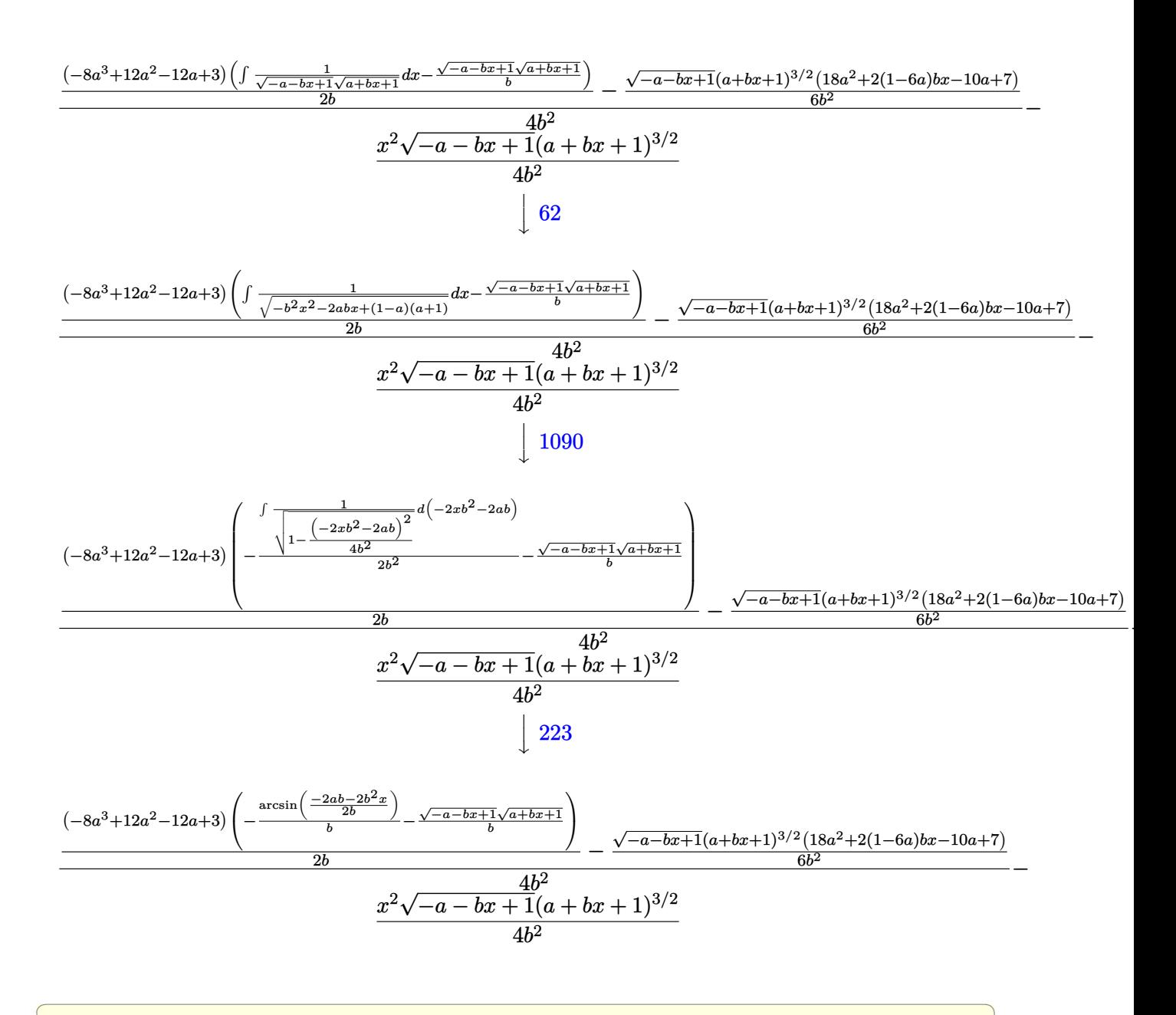

input Int[E^ArcTanh[a + b\*x]\*x^3,x]

output <mark>-1/4\*(x^2\*Sqrt[1 - a - b\*x]\*(1 + a + b\*x)^(3/2))/b^2 + (-1/6\*(Sqrt[1 - a -</mark> b\*x]\*(1 + a + b\*x)^(3/2)\*(7 - 10\*a + 18\*a^2 + 2\*(1 - 6\*a)\*b\*x))/b^2 + ((3)  $- 12*a + 12*a^2 - 8*a^3)*(-(Sqrt[1 - a - b*x]*Sqrt[1 + a + b*x])/b) - Ar$  $cSin[(-2*a*b - 2*b^2*x)/(2*b)]/b))/(2*b)/(4*b^2)$ 

✝ ✆

✞ ☎

✝ ✆

#### **3.818.3.1 Defintions of rubi rules used**

rule 25 <mark>Int[-(Fx\_), x\_Symbol] :> Simp[Identity[-1] Int[Fx, x], x]</mark>

rule 60 <mark>| Int[((a\_.) + (b\_.)\*(x\_))^(m\_)\*((c\_.) + (d\_.)\*(x\_))^(n\_), x\_Symbol] :> Simp[</mark> ✞ ☎  $(a + b*x)^{m}$ (m + 1)\*((c + d\*x)^n/(b\*(m + n + 1))), x] + Simp[n\*((b\*c - a\*d)/( b\*(m + n + 1))) Int[(a + b\*x)^m\*(c + d\*x)^(n - 1), x], x] /; FreeQ[{a, b, c, d}, x] && GtQ[n, 0] && NeQ[m + n + 1, 0] && !(IGtQ[m, 0] && ( !Integer  $Q[n]$  || (GtQ[m, 0] && LtQ[m - n, 0]))) && !ILtQ[m + n + 2, 0] && IntLinear Q[a, b, c, d, m, n, x]  $\left($   $\left($   $\right)$   $\left($   $\left($   $\right)$   $\left($   $\left($   $\right)$   $\left($   $\left($   $\right)$   $\left($   $\left($   $\right)$   $\left($   $\left($   $\right)$   $\left($   $\left($   $\right)$   $\left($   $\left($   $\right)$   $\left($   $\left($   $\right)$   $\left($   $\left($   $\right)$   $\left($   $\left($   $\right)$   $\left($   $\left($   $\right)$   $\left($ 

✞ ☎

✝ ✆

✞ ☎

✞ ☎

✞ ☎

 $\left($   $\left($   $\right)$   $\left($   $\left($   $\right)$   $\left($   $\left($   $\right)$   $\left($   $\left($   $\right)$   $\left($   $\left($   $\right)$   $\left($   $\left($   $\right)$   $\left($   $\left($   $\right)$   $\left($   $\left($   $\right)$   $\left($   $\left($   $\right)$   $\left($   $\left($   $\right)$   $\left($   $\left($   $\right)$   $\left($   $\left($   $\right)$   $\left($ 

✞ ☎

✝ ✆

rule 62 Int[1/(Sqrt[(a\_.) + (b\_.)\*(x\_)]\*Sqrt[(c\_) + (d\_.)\*(x\_)]), x\_Symbol] :> Int[  $1/\text{Sqrt}[a*c - b*(a - c)*x - b^2*x^2], x]$  /; FreeQ[{a, b, c, d}, x] && EqQ[b + d, 0] && GtQ[a + c, 0] ✝ ✆

rule 111  $Int[((a_+) + (b_-)*(x_-))^{\hat{}}(\mathfrak{m}_-*((c_-)) + (d_-)*(x_-))^{\hat{}}(\mathfrak{n}_-*((e_-)) + (f_-)*(x_-))$ )^(p\_), x\_] :> Simp[b\*(a + b\*x)^(m - 1)\*(c + d\*x)^(n + 1)\*((e + f\*x)^(p + 1 )/( $d*f*(m + n + p + 1)$ ), x] + Simp[1/( $d*f*(m + n + p + 1)$ ) Int[( $a + b*x$ )  $\hat{m}$  - 2)\*(c + d\*x)^n\*(e + f\*x)^p\*Simp[a^2\*d\*f\*(m + n + p + 1) - b\*(b\*c\*e\*(m - 1) +  $a*(d*e*(n + 1) + c*f*(p + 1))) + b*(a*d*f*(2*m + n + p) - b*(d*e*(m$  $+$  n) + c\*f\*(m + p)))\*x, x], x], x] /; FreeQ[{a, b, c, d, e, f, n, p}, x] & & GtQ[m, 1] && NeQ[m + n + p + 1, 0] && IntegerQ[m] ✝ ✆

```
rule 164 <mark>Int[((a_.) + (b_.)*(x_))^(m_.)*((c_.) + (d_.)*(x_))^(n_.)*((e_) + (f_.)*(x_</mark>
       ))*((g_.) + (h_.)*(x_)), x_] :> Simp[(-(a*d*f*h*(n + 2) + b*c*f*h*(m + 2) -
        b*d*(f*g + e*h)*(m + n + 3) - b*d*f*h*(m + n + 2)*x))*(a + b*x)^(m + 1)*((
        c + d*x)^(n + 1)/(b^2*d^2*(m + n + 2)*(m + n + 3))), x] + Simp[(a^2*d^2*f*h
        *(n + 1)*(n + 2) + a*b*d*(n + 1)*(2*c*f*h*(m + 1) - d*(f*g + e*h)*(m + n + 1))3)) + b^2*(c^2*f*h*(m + 1)*(m + 2) - c*d*(f*g + e*h)*(m + 1)*(m + n + 3) +
       d^2*e*g*(m + n + 2)*(m + n + 3))/(b<sup>2*d^2*</sup>(m + n + 2)*(m + n + 3)) Int[(
       a + b*x<sup>n*</sup>(c + d*x)^n, x], x] /; FreeQ[{a, b, c, d, e, f, g, h, m, n}, x]
        && NeQ[m + n + 2, 0] && NeQ[m + n + 3, 0]
```
rule 223 Int[1/Sqrt[(a\_) + (b\_.)\*(x\_)^2], x\_Symbol] :> Simp[ArcSin[Rt[-b, 2]\*(x/Sqrt  $[a]$ )]/Rt[-b, 2], x] /; FreeQ[{a, b}, x] && GtQ[a, 0] && NegQ[b]

rule 1090 <mark>Int[((a\_.) + (b\_.)\*(x\_) + (c\_.)\*(x\_)^2)^(p\_), x\_Symbol] :> Simp[1/(2\*c\*(-4\*</mark> ✞ ☎  $(c/(b^2 - 4*a*c)))^p$  Subst[Int[Simp[1 - x<sup>2</sup>/(b<sup>2</sup> - 4\*a\*c), x]<sup>2</sup>p, x], x,  $b + 2*c*x$ , x] /; FreeQ[{a, b, c, p}, x] && GtQ[4\*a - b^2/c, 0]

```
rule 6713 <mark>Int[E^(ArcTanh[(c_.)*((a_) + (b_.)*(x_))]*(n_.))*((d_.) + (e_.)*(x_))^(m_.)</mark>
    ✞ ☎
     , x_Symbol] :> Int[(d + e*x)^m*((1 + a*c + b*c*x)^(n/2)/(1 - a*c - b*c*x)^(
     n/2)), x] /; FreeQ[{a, b, c, d, e, m, n}, x]
    ✝ ✆
```
# <span id="page-5608-0"></span>**3.818.4 Maple [A] (verified)**

Time  $= 0.47$  (sec), antiderivative size  $= 163$ , normalized size of antiderivative  $= 1.04$ 

✝ ✆

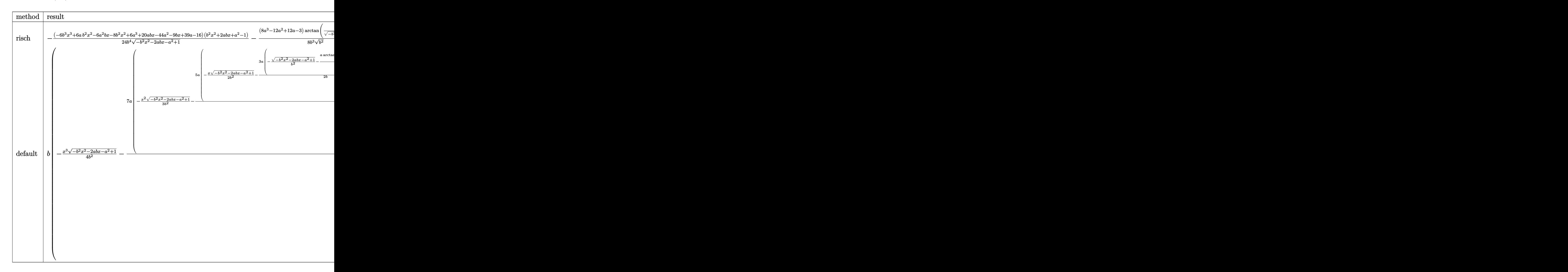

input <mark>int((b\*x+a+1)/(1-(b\*x+a)^2)^(1/2)\*x^3,x,method=\_RETURNVERBOSE)</mark> ✞ ☎

```
output
-1/24*(-6*b^3*x^3+6*a*b^2*x^2-6*a^2*b*x-8*b^2*x^2+6*a^3+20*a*b*x-44*a^2-9*
      b*x+39*a-16)*(b^2*x^2+2*a*b*x+a^2-1)/b^4/(-b^2*x^2-2*a*b*x-a^2+1)^(1/2)-1/8/b^3*(8*a^3-12*a^2+12*a-3)/(b^2)^(1/2)*arctan((b^2)^(1/2)*(x+a/b)/(-b^2*x)^2-2*a*b*x-a<sup>2</sup>+1)<sup>^</sup>(1/2))
```
 $\left( \begin{array}{cc} \text{ } & \text{ } \\ \text{ } & \text{ } \end{array} \right)$ 

✞ ☎

<span id="page-5609-0"></span>✝ ✆

✞ ☎

✝ ✆

<span id="page-5609-1"></span> $\left($   $\left($   $\right)$   $\left($   $\left($   $\right)$   $\left($   $\left($   $\right)$   $\left($   $\left($   $\right)$   $\left($   $\left($   $\right)$   $\left($   $\left($   $\right)$   $\left($   $\left($   $\right)$   $\left($   $\left($   $\right)$   $\left($   $\left($   $\right)$   $\left($   $\left($   $\right)$   $\left($   $\left($   $\right)$   $\left($   $\left($   $\right)$   $\left($ 

# **3.818.5 Fricas [A] (verification not implemented)**

Time  $= 0.27$  (sec), antiderivative size  $= 144$ , normalized size of antiderivative  $= 0.92$ 

$$
\int e^{\operatorname{arctanh}(a+bx)} x^3 dx
$$
\n
$$
= \frac{3(8a^3 - 12a^2 + 12a - 3)\arctan\left(\frac{\sqrt{-b^2x^2 - 2abx - a^2 + 1}(bx+a)}{b^2x^2 + 2abx + a^2 - 1}\right) - (6b^3x^3 - 2(3a - 4)b^2x^2 - 6a^3 + (6a^2 - 20a^2 + 12a - 3)a^2 + (6a^2 - 20a^2 + 12a - 3)a^2} (b+2a^2 + 12a - 3a^2 + 12a - 3a^2)
$$

input <mark>integrate((b\*x+a+1)/(1-(b\*x+a)^2)^(1/2)\*x^3,x, algorithm="fricas")</mark>

```
output
1/24*(3*(8*a^3 - 12*a^2 + 12*a - 3)*arctan(sqrt(-b^2*x^2 - 2*a*b*x - a^2 +
     ✞ ☎
      1)*(b*x + a)/(b^2*x^2 + 2*a*b*x + a^2 - 1) - (6*b^3*x^3 - 2*(3*a - 4)*b^2)2*x^2 - 6*a^3 + (6*a^2 - 20*a + 9)*b*x + 44*a^2 - 39*a + 16)*sqrt(-b^2*x^2
      - 2*a*b*x - a<sup>2</sup> + 1))/b<sup>2</sup>4
```
# **3.818.6 Sympy [B] (verification not implemented)**

Leaf count of result is larger than twice the leaf count of optimal. 818 vs.  $2(143) = 286$ . Time  $=$  2.02 (sec) , antiderivative size  $=$  818, normalized size of antiderivative  $=$  5.24  $\,$ 

$$
\int e^{\operatorname{arctanh}(a+bx)} x^3 \, dx
$$
\n
$$
= \begin{cases}\n\sqrt{-a^2 - 2abx - b^2x^2 + 1} \left( -\frac{x^3}{4b} - \frac{x^2 \cdot (1 - \frac{3a}{4})}{3b^2} - \frac{x \left(-\frac{5a(1 - \frac{3a}{4})}{5b} + \frac{3 - 3a^2}{4b}\right)}{2b^2} - \frac{\frac{3a \left(-\frac{5a(1 - \frac{3a}{4})}{5b} + \frac{3 - 3a^2}{4b}\right)}{2b} + \frac{\left(1 - \frac{3a}{4}\right)\left(2 - 2a^2\right)}{3b^2}}{b^2} + \frac{\left(-\frac{3a}{4b} - \frac{3a}{4b}\right)^2 - \frac{3a^2(1 - \frac{3a}{4})}{2b^2} - \frac{3a^2(1 - \frac{3a}{4})}{2b} + \frac{3 - 3a^2}{4b^2} + \frac{\left(-\frac{3a}{4b} + \frac{3 - 3a^2}{4b}\right)}{b^2} + \frac{\left(-\frac{3a}{4b} + \frac{3 - 3a^2}{4b}\right)\left(2 - 2a^2\right)}{b^2} + \frac{\left(-\frac{3a}{4b} + \frac{3a}{4b}\right)^2 - \frac{3a^2(1 - \frac{3a}{4})}{4b^2} - \frac{3a^2(1 - \frac{3a}{4})}{b^2} + \frac{\left(-\frac{3a}{4b} + \frac{3 - 3a^2}{4b}\right)}{b^2} + \frac{\left(-\frac{3a}{4b} + \frac{3 - 3a^2}{4b}\right)\left(2 - 2a^2\right)}{b^2} + \frac{\left(-\frac{3a}{4b} + \frac{3 - 3a^2}{4b}\right)\left(2 - 2a^2\right)}{b^2} + \frac{\left(-\frac{3a}{4b} + \frac{3 - 3a^2}{4b}\right)\left(2 - 2a^2\right)}{b^2} + \frac{\left(-\frac{3a}{4b} + \frac{3 - 3a^2}{4b}\right)\left(2 - 2a^2\right)}{b^2} + \frac{\left(-\frac{3a}{4b} + \frac{3 - 3a^2}{4b
$$

✞ ☎

✝ ✆

input integrate((b\*x+a+1)/(1-(b\*x+a)\*\*2)\*\*(1/2)\*x\*\*3,x)

```
output <mark>Piecewise((sqrt(-a**2 - 2*a*b*x - b**2*x**2 + 1)*(-x**3/(4*b) - x**2*(1 -</mark>
       3*a/4)/(3*b**2) - x*(-5*a*(1 - 3*a/4)/(3*b) + (3 - 3*a**2)/(4*b))/(2*b**2)- (-3*a*(-5*a*(1 - 3*a/4)/(3*b) + (3 - 3*a*x)(4*b))/(2*b) + (1 - 3*a/4)*(2 - 2*a**2)/(3*b**2))/b**2) + (-a*(-3*a*(-5*a*(1 - 3*a/4)/(3*b) + (3 - 3*a**2)/(4*b)/(2*b) + (1 - 3*a/4)*(2 - 2*a*x)/(3*b*x)(k+ (1 - a*x)(-(k+1)))(k+ (1 - a*x)(k+1))5*ax(1 - 3*a/4)/(3*b) + (3 - 3*a*x)/(4*b))/(2*b*x^2)*log(-2*a*b - 2*b*x^2*)x + 2*sqrt(-b**2)*sqrt(-a**2 - 2*a*bx - b**2*x**2 + 1))/sqrt(-b**2), Ne(b
       **2, 0), (-(-a**6*sqrt(-a**2 - 2*a*b*x + 1) - 3*a**4*sqrt(-a**2 - 2*a*b*)x + 1) + 3*a**2*sqrt(-a**2 - 2*a*b*x + 1) + (3*a**2 - 3)*(-a**2 - 2*a*b*x
       + 1)**(5/2)/5 + (-a**2 - 2*a*b*x + 1)**(7/2)/7 + (-a**2 - 2*a*b*x + 1)**(3
       (2)*(3*a**4 - 6*ax*2 + 3)/3 - sqrt(-a**2 - 2*a*b*x + 1))/(4*a**2*b**3) -a**6*sqrt(-a**2 - 2*a*b*x + 1) - 3*a**4*sqrt(-a**2 - 2*a*b*x + 1) + 3*a**2*sqrt(-a**2 - 2*a*b*x + 1) + (3*a**2 - 3)*(-a**2 - 2*a*bx* + 1)**(5/2)/5 +(-a *2 - 2 * a * b * x + 1) * * (7/2)/7 + (-a * *2 - 2 * a * b * x + 1) * * (3/2) * (3 * a * * 4 - 6)*a**2 + 3)/3 - sqrt(-a**2 - 2*a*b*x + 1))/(4*a**3*b**3) + (a**8*sqrt(-a**2
        - 2*a*b*x + 1) - 4*a**6*sqrt(-a**2 - 2*a*b*x + 1) + 6*a**4*sqrt(-a**2 - 2
       *a*b*x + 1) - 4*a**2*sqrt(-a**2 - 2*a*b*x + 1) + (4*a**2 - 4)*(-a**2 - 2*a
       *b*x + 1)**(7/2)/7 + (-a**2 - 2*a*b*x + 1)**(9/2)/9 + (-a**2 - 2*a*b*x + 1
       (**(5/2)*(6*a**4 - 12*a**2 + 6)/5 + (-a**2 - 2*a*b*x + 1)**(3/2)*(4*a**6 -12*ax*4 + 12*ax*2 - 4)/3 + sqrt(-a**2 - 2*a*b*x + 1))/(8*a**4*b**3)/(...\left( \left( \right) \left( \left( \right) \left( \left( \right) \left( \left( \right) \left( \left( \right) \left( \left( \right) \left( \left( \right) \left( \left( \right) \left( \left( \right) \left( \left( \right) \left( \left( \right) \left( \left( \right) \left(
```
✞ ☎

# <span id="page-5611-0"></span>**3.818.7 Maxima [B] (verification not implemented)**

Leaf count of result is larger than twice the leaf count of optimal. 540 vs.  $2(136) = 272$ .

Time =  $0.31$  (sec), antiderivative size =  $540$ , normalized size of antiderivative =  $3.46$ 

$$
\int e^{\operatorname{arctanh}(a+bx)}x^3 dx = -\frac{\sqrt{-b^2x^2 - 2abx - a^2 + 1x^3}}{4b} - \frac{\sqrt{-b^2x^2 - 2abx - a^2 + 1}(a+1)x^2}{3b^2} \n+ \frac{7\sqrt{-b^2x^2 - 2abx - a^2 + 1ax^2}}{12b^2} \n+ \frac{5(a+1)a^3\arcsin(-\frac{b^2x+ab}{\sqrt{a^2b^2 - (a^2-1)b^2}})}{2b^4} \n- \frac{35a^4\arcsin(-\frac{b^2x+ab}{\sqrt{a^2b^2 - (a^2-1)b^2}})}{8b^4} \n+ \frac{5\sqrt{-b^2x^2 - 2abx - a^2 + 1}(a+1)ax}{6b^3} \n- \frac{35\sqrt{-b^2x^2 - 2abx - a^2 + 1a^2x}}{24b^3} \n- \frac{3(a^2-1)(a+1)a\arcsin(-\frac{b^2x+ab}{\sqrt{a^2b^2 - (a^2-1)b^2}})}{2b^4} \n+ \frac{15(a^2-1)a^2\arcsin(-\frac{b^2x+ab}{\sqrt{a^2b^2 - (a^2-1)b^2}})}{4b^4} \n- \frac{5\sqrt{-b^2x^2 - 2abx - a^2 + 1}(a+1)a^2}{2b^4} \n+ \frac{35\sqrt{-b^2x^2 - 2abx - a^2 + 1a^3}}{8b^4} \n+ \frac{3\sqrt{-b^2x^2 - 2abx - a^2 + 1}(a^2 - 1)x}{8b^3} \n- \frac{3(a^2-1)^2\arcsin(-\frac{b^2x+ab}{\sqrt{a^2b^2 - (a^2-1)b^2}})}{8b^4} \n+ \frac{2\sqrt{-b^2x^2 - 2abx - a^2 + 1}(a^2 - 1)(a+1)}{2b^4}
$$

input ✞ ☎ integrate((b\*x+a+1)/(1-(b\*x+a)^2)^(1/2)\*x^3,x, algorithm="maxima")

 $\left($   $\left($   $\right)$   $\left($   $\left($   $\right)$   $\left($   $\left($   $\right)$   $\left($   $\left($   $\right)$   $\left($   $\left($   $\right)$   $\left($   $\left($   $\right)$   $\left($   $\left($   $\right)$   $\left($   $\left($   $\right)$   $\left($   $\left($   $\right)$   $\left($   $\left($   $\right)$   $\left($   $\left($   $\right)$   $\left($   $\left($   $\right)$   $\left($ 

output <mark>-1/4\*sqrt(-b^2\*x^2 - 2\*a\*b\*x - a^2 + 1)\*x^3/b - 1/3\*sqrt(-b^2\*x^2 - 2\*a\*b\*</mark>  $x - a^2 + 1)*(a + 1)*x^2/b^2 + 7/12*sqrt(-b^2*x^2 - 2*a*b*x - a^2 + 1)*a*x$  $\hat{C}$ 2/b^2 + 5/2\*(a + 1)\*a^3\*arcsin(-(b^2\*x + a\*b)/sqrt(a^2\*b^2 - (a^2 - 1)\*b^ 2))/b^4 - 35/8\*a^4\*arcsin(-(b^2\*x + a\*b)/sqrt(a^2\*b^2 - (a^2 - 1)\*b^2))/b^  $4 + 5/6*sqrt(-b^2*x^2 - 2*a*b*x - a^2 + 1)*(a + 1)*a*x/b^3 - 35/24*sqrt(-b)$  $2*x^2$  - 2\*a\*b\*x - a^2 + 1)\*a^2\*x/b^3 - 3/2\*(a^2 - 1)\*(a + 1)\*a\*arcsin(-(b  $^2***$  + a\*b)/sqrt(a^2\*b^2 - (a^2 - 1)\*b^2))/b^4 + 15/4\*(a^2 - 1)\*a^2\*arcsin  $(-(b^2*x + a*b)/sqrt(a^2*b^2 - (a^2 - 1)*b^2))/b^4 - 5/2*sqrt(-b^2*x^2 - 2)$ \*a\*b\*x - a^2 + 1)\*(a + 1)\*a^2/b^4 + 35/8\*sqrt(-b^2\*x^2 - 2\*a\*b\*x - a^2 + 1  $\frac{1}{a^2}$ )\*a<sup>2</sup>3/b<sup>2</sup>4 + 3/8\*sqrt(-b<sup>2</sup>\*x<sup>2</sup> - 2\*a\*b\*x - a<sup>2</sup> + 1)\*(a<sup>2</sup> - 1)\*x/b<sup>2</sup>3 - 3/8\*(  $a^2$  - 1)^2\*arcsin(-(b^2\*x + a\*b)/sqrt(a^2\*b^2 - (a^2 - 1)\*b^2))/b^4 + 2/3\*  $sqrt(-b^2*x^2 - 2*a*b*x - a^2 + 1)*(a^2 - 1)*(a + 1)/b^4 - 55/24*sqrt(-b^2)$  $*x^2$  - 2\*a\*b\*x - a<sup>2</sup> + 1)\*(a<sup>2</sup> - 1)\*a/b<sup>2</sup>4

✞ ☎

# **3.818.8 Giac [A] (verification not implemented)**

Time  $= 0.29$  (sec), antiderivative size  $= 148$ , normalized size of antiderivative  $= 0.95$ 

<span id="page-5613-0"></span>✝ ✆

✞ ☎

✝ ✆

✞ ☎

<span id="page-5613-1"></span>✝ ✆

$$
\int e^{\arctanh(a+bx)}x^3 dx =
$$
\n
$$
-\frac{1}{24}\sqrt{-b^2x^2 - 2abx - a^2 + 1}\left(\left(2x\left(\frac{3x}{b} - \frac{3ab^5 - 4b^5}{b^7}\right) + \frac{6a^2b^4 - 20ab^4 + 9b^4}{b^7}\right)x - \frac{6a^3b^3 - 44a^2b^5}{b^7} + \frac{(8a^3 - 12a^2 + 12a - 3)\arcsin(-bx - a)\operatorname{sgn}(b)}{8b^3|b|}\right)
$$

input <mark>integrate((b\*x+a+1)/(1-(b\*x+a)^2)^(1/2)\*x^3,x, algorithm="giac")</mark>

output -1/24\*sqrt(-b^2\*x^2 - 2\*a\*b\*x - a^2 + 1)\*((2\*x\*(3\*x/b - (3\*a\*b^5 - 4\*b^5)/ b^7) +  $(6*a^2*b^4 - 20*a*b^4 + 9*b^4)/b^7$  +  $(6*a^3*b^3 - 44*a^2*b^3 + 3$  $9*a*b^3 - 16*b^3)/b^7$  +  $1/8*(8*a^3 - 12*a^2 + 12*a - 3)*arcsin(-b*x - a)*$  $sgn(b)/(b^3*abs(b))$ 

# **3.818.9 Mupad [F(-1)]**

Timed out.

$$
\int e^{\operatorname{arctanh}(a+bx)}x^3 dx = \int \frac{x^3(a+bx+1)}{\sqrt{1-(a+bx)^2}} dx
$$

 $\left($   $\left($   $\right)$   $\left($   $\left($   $\right)$   $\left($   $\left($   $\right)$   $\left($   $\left($   $\right)$   $\left($   $\left($   $\right)$   $\left($   $\left($   $\right)$   $\left($   $\left($   $\right)$   $\left($   $\left($   $\right)$   $\left($   $\left($   $\right)$   $\left($   $\left($   $\right)$   $\left($   $\left($   $\right)$   $\left($   $\left($   $\right)$   $\left($ 

✝ ✆

input ✞ ☎  $int((x^3*(a + b*x + 1))/(1 - (a + b*x)^2)(1/2),x)$ 

output ✞ ☎  $int((x^3*(a + b*x + 1))/(1 - (a + b*x)^2)(1/2), x)$ 

#### **3.819** R  $e^{\operatorname{arctanh}(a+bx)}x^2\,dx$

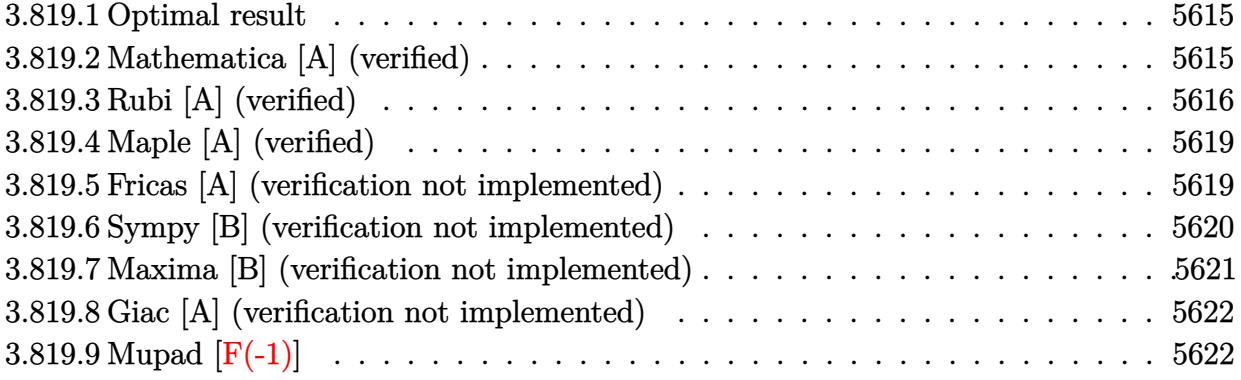

# <span id="page-5615-0"></span>**3.819.1 Optimal result**

Integrand size  $= 12$ , antiderivative size  $= 130$ 

$$
\int e^{\operatorname{arctanh}(a+bx)} x^2 dx = -\frac{(1-2a+2a^2)\sqrt{1-a-bx}\sqrt{1+a+bx}}{2b^3}
$$

$$
-\frac{(1-4a)\sqrt{1-a-bx}(1+a+bx)^{3/2}}{6b^3}
$$

$$
-\frac{x\sqrt{1-a-bx}(1+a+bx)^{3/2}}{3b^2} + \frac{(1-2a+2a^2)\arcsin(a+bx)}{2b^3}
$$

output 1/2\*(2\*a^2-2\*a+1)\*arcsin(b\*x+a)/b^3-1/6\*(1-4\*a)\*(b\*x+a+1)^(3/2)\*(-b\*x-a+1) ✞ ☎  $\hat{-(1/2)}/b^3-1/3*x*(b*x+a+1)^(3/2)*(-b*x-a+1)^(1/2)/b^2-1/2*(2*a^2-2*a+1)*(-1/2^2))$  $b*x-a+1)^(1/2)*(b*x+a+1)^(1/2)/b^3$ 

# **3.819.2 Mathematica [A] (verified)**

Time  $= 0.11$  (sec), antiderivative size  $= 159$ , normalized size of antiderivative  $= 1.22$ 

<span id="page-5615-1"></span>✝ ✆

✞ ☎

✝ ✆

$$
\int e^{\arctanh(a+bx)}x^2 dx
$$
\n
$$
= \frac{-\sqrt{b}\sqrt{1-a^2-2abx-b^2x^2}(4+2a^2+3bx+2b^2x^2-a(9+2bx))+6(1+2a^2)\sqrt{-b}\arcsinh\left(\frac{\sqrt{-b}\sqrt{1-a-bx}}{\sqrt{2}\sqrt{b}}\right)}{6b^{7/2}}
$$

input Integrate[E^ArcTanh[a + b\*x]\*x^2,x]

j
output <mark>(-(Sqrt[b]\*Sqrt[1 - a^2 - 2\*a\*b\*x - b^2\*x^2]\*(4 + 2\*a^2 + 3\*b\*x + 2\*b^2\*x^</mark>  $2 - a*(9 + 2*b*x)) + 6*(1 + 2*a^2)*Sqrt[-b]*ArcSinh[(Sqrt[-b]*Sqrt[1 - a$  $-$  b\*x])/(Sqrt[2]\*Sqrt[b])] + 12\*a\*Sqrt[-b]\*ArcSinh[(Sqrt[b]\*Sqrt[1 - a - b \*x])/(Sqrt[2]\*Sqrt[-b])])/(6\*b^(7/2))

✞ ☎

 $\left($   $\left($   $\right)$   $\left($   $\left($   $\right)$   $\left($   $\right)$   $\left($   $\left($   $\right)$   $\left($   $\left($   $\right)$   $\left($   $\left($   $\right)$   $\left($   $\right)$   $\left($   $\left($   $\right)$   $\left($   $\left($   $\right)$   $\left($   $\right)$   $\left($   $\left($   $\right)$   $\left($   $\left($   $\right)$   $\left($   $\left($   $\right)$   $\left($ 

# **3.819.3 Rubi [A] (verified)**

Time =  $0.33$  (sec), antiderivative size = 142, normalized size of antiderivative = 1.09, number of steps used = 9, number of rules used = 8,  $\frac{\text{number of rules}}{\text{integral size}}$  = 0.667, Rules used  $= \{6713, 101, 25, 90, 60, 62, 1090, 223\}$ 

Below are the steps used by Rubi to obtain the solution. The rule number used for the transformation is given above next to the arrow. The rules definitions used are listed below.

$$
\int x^2 e^{\arctanh(a+bx)} dx
$$
\n
$$
\int 6713
$$
\n
$$
\int \frac{x^2 \sqrt{a+bx+1}}{\sqrt{-a-bx+1}} dx
$$
\n
$$
\int 101
$$
\n
$$
-\frac{\int -\frac{\sqrt{a+bx+1}(-a^2+(1-4a)bx+1)}{\sqrt{-a-bx+1}} dx}{3b^2} - \frac{x\sqrt{-a-bx+1}(a+bx+1)^{3/2}}{3b^2}
$$
\n
$$
\int \frac{25}{25}
$$
\n
$$
\frac{\int \frac{\sqrt{a+bx+1}(-a^2+(1-4a)bx+1)}{\sqrt{-a-bx+1}} dx}{3b^2} - \frac{x\sqrt{-a-bx+1}(a+bx+1)^{3/2}}{3b^2}
$$
\n
$$
\int 90
$$
\n
$$
\frac{3}{2}(2a^2-2a+1) \int \frac{\sqrt{a+bx+1}}{\sqrt{-a-bx+1}} dx - \frac{(1-4a)\sqrt{-a-bx+1}(a+bx+1)^{3/2}}{2b} - \frac{x\sqrt{-a-bx+1}(a+bx+1)^{3/2}}{3b^2}
$$
\n
$$
\int 60
$$
\n
$$
\frac{3}{2}(2a^2-2a+1) \left(\int \frac{1}{\sqrt{-a-bx+1}\sqrt{a+bx+1}} dx - \frac{\sqrt{-a-bx+1}\sqrt{a+bx+1}}{b}\right) - \frac{(1-4a)\sqrt{-a-bx+1}(a+bx+1)^{3/2}}{2b}
$$
\n
$$
\frac{3b^2}{2b^2}
$$
\n
$$
\int 62
$$

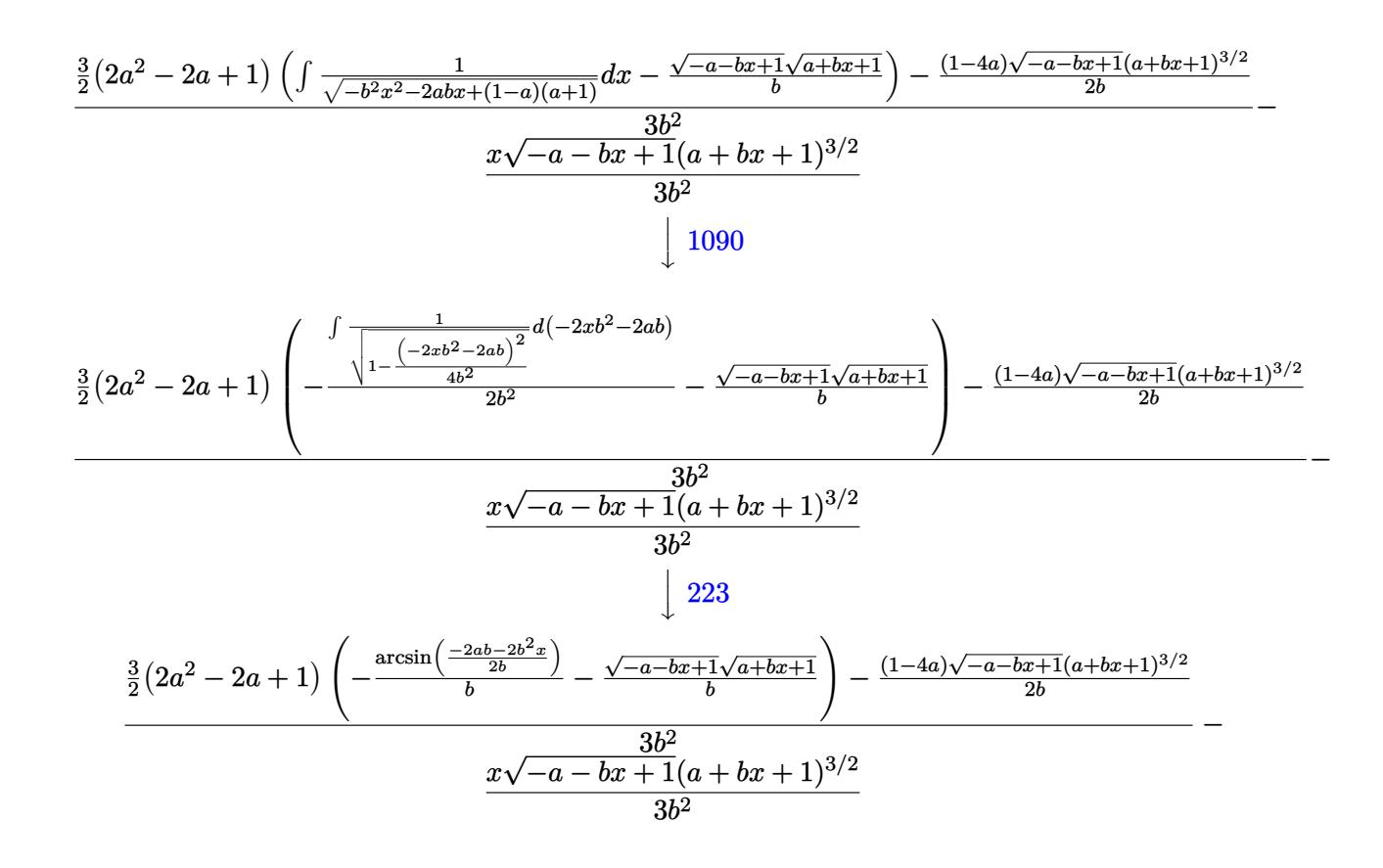

✞ ☎

✝ ✆

✞ ☎

 $\left($   $\left($   $\right)$   $\left($   $\left($   $\right)$   $\left($   $\right)$   $\left($   $\left($   $\right)$   $\left($   $\left($   $\right)$   $\left($   $\left($   $\right)$   $\left($   $\right)$   $\left($   $\left($   $\right)$   $\left($   $\left($   $\right)$   $\left($   $\right)$   $\left($   $\left($   $\right)$   $\left($   $\left($   $\right)$   $\left($   $\left($   $\right)$   $\left($ 

✞ ☎

✝ ✆

✞ ☎

input Int[E^ArcTanh[a + b\*x]\*x^2,x]

output <mark>-1/3\*(x\*Sqrt[1 - a - b\*x]\*(1 + a + b\*x)^(3/2))/b^2 + (-1/2\*((1 - 4\*a)\*Sqrt</mark>  $[1 - a - b*x)*(1 + a + b*x)^{2}(3/2))/b + (3*(1 - 2*a + 2*a^2)*(-(3qrt[1 - a$  $-$  b\*x]\*Sqrt[1 + a + b\*x])/b) - ArcSin[(-2\*a\*b - 2\*b^2\*x)/(2\*b)]/b))/2)/(3  $*b^2)$ 

#### **3.819.3.1 Defintions of rubi rules used**

rule 25 <mark>Int[-(Fx\_), x\_Symbol] :> Simp[Identity[-1] Int[Fx, x], x]</mark>

rule 60 <mark>| Int[((a\_.) + (b\_.)\*(x\_))^(m\_)\*((c\_.) + (d\_.)\*(x\_))^(n\_), x\_Symbol] :> Simp[</mark>  $(a + b*x)^{m}$ (m + 1)\*((c + d\*x)^n/(b\*(m + n + 1))), x] + Simp[n\*((b\*c - a\*d)/(  $b*(m + n + 1))$  Int $[(a + b*x)^m*(c + d*x)^n(n - 1), x], x]$  /; FreeQ[{a, b, c, d}, x] && GtQ[n, 0] && NeQ[m + n + 1, 0] && !(IGtQ[m, 0] && ( !Integer  $Q[n]$  || (GtQ[m, 0] && LtQ[m - n, 0]))) && !ILtQ[m + n + 2, 0] && IntLinear Q[a, b, c, d, m, n, x] ✝ ✆ rule 62 Int[1/(Sqrt[(a\_.) + (b\_.)\*(x\_)]\*Sqrt[(c\_) + (d\_.)\*(x\_)]), x\_Symbol] :> Int[ ✞ ☎  $1/Sqrt[a*c - b*(a - c)*x - b^2*x^2], x]$  /; FreeQ[{a, b, c, d}, x] && EqQ[b + d, 0] && GtQ[a + c, 0]

✝ ✆

 $\left($   $\left($   $\right)$   $\left($   $\left($   $\right)$   $\left($   $\left($   $\right)$   $\left($   $\left($   $\right)$   $\left($   $\left($   $\right)$   $\left($   $\left($   $\right)$   $\left($   $\left($   $\right)$   $\left($   $\left($   $\right)$   $\left($   $\left($   $\right)$   $\left($   $\left($   $\right)$   $\left($   $\left($   $\right)$   $\left($   $\left($   $\right)$   $\left($ 

 $\left($   $\left($   $\right)$   $\left($   $\left($   $\right)$   $\left($   $\left($   $\right)$   $\left($   $\left($   $\right)$   $\left($   $\left($   $\right)$   $\left($   $\left($   $\right)$   $\left($   $\left($   $\right)$   $\left($   $\left($   $\right)$   $\left($   $\left($   $\right)$   $\left($   $\left($   $\right)$   $\left($   $\left($   $\right)$   $\left($   $\left($   $\right)$   $\left($ 

✞ ☎

 $\left($   $\left($   $\right)$   $\left($   $\left($   $\right)$   $\left($   $\left($   $\right)$   $\left($   $\left($   $\right)$   $\left($   $\left($   $\right)$   $\left($   $\left($   $\right)$   $\left($   $\left($   $\right)$   $\left($   $\left($   $\right)$   $\left($   $\left($   $\right)$   $\left($   $\left($   $\right)$   $\left($   $\left($   $\right)$   $\left($   $\left($   $\right)$   $\left($ 

```
rule 90 <mark>| Int [((a_.) + (b_.)*(x_))*((c_.) + (d_.)*(x_))^(n_.)*((e_.) + (f_.)*(x_))^(p</mark>
    ✞ ☎
    .), x_] :> Simp[b*(c + d*x)^(n + 1)*((e + f*x)^(p + 1)/(d*f*(n + p + 2))),
     x] + Simp[(a*d*f*(n + p + 2) - b*(d*e*(n + 1) + c*f*(p + 1)))/(d*f*(n + p
    + 2)) Int[(c + d*x)^n*(e + f*x)^p, x], x] /; FreeQ[{a, b, c, d, e, f, n,
    p, x] & NeQ[n + p + 2, 0]✝ ✆
```

```
rule 101 | Int[((a_.) + (b_.)*(x_))^2*((c_.) + (d_.)*(x_))^(n_)*((e_.) + (f_.)*(x_))^(
      ✞ ☎
      p_), x_] :> Simp[b*(a + b*x)*(c + d*x)^(n + 1)*((e + f*x)^(p + 1)/(d*f*(n +
      p + 3)), x] + Simp[1/(d*f*(n + p + 3)) Int[(c + d*x)^n*(e + f*x)^p*Simp
      [a^2*d*f*(n + p + 3) - b*(b*c*e + a*(d*e*(n + 1) + c*f*(p + 1))) + b*(a*d*f)*(n + p + 4) - b*(d*e*(n + 2) + c*f*(p + 2))) *x, x, x, x], x], x] /; FreeQ[{a, b,
       c, d, e, f, n, p}, x] && NeQ[n + p + 3, 0]
```
rule 223 Int[1/Sqrt[(a\_) + (b\_.)\*(x\_)^2], x\_Symbol] :> Simp[ArcSin[Rt[-b, 2]\*(x/Sqrt ✞ ☎  $[a])]/Rt[-b, 2], x]$  /; FreeQ[{a, b}, x] && GtQ[a, 0] && NegQ[b]

```
rule 1090 <mark>Int[((a_.) + (b_.)*(x_) + (c_.)*(x_)^2)^(p_), x_Symbol] :> Simp[1/(2*c*(-4*</mark>
           ✞ ☎
           (c/(b^2 - 4*a*c)))^p Subst[Int[Simp[1 - x<sup>2</sup>/(b<sup>2</sup> - 4*a*c), x]<sup>2</sup>p, x], x,
           b + 2*cx, x] /; FreeQ[{a, b, c, p}, x] && GtQ[4*a - b^2/c, 0]
           \left( \left( \right) \left( \left( \right) \left( \left( \right) \left( \left( \right) \left( \left( \right) \left( \left( \right) \left( \left( \right) \left( \left( \right) \left( \left( \right) \left( \left( \right) \left( \left( \right) \left( \left( \right) \left(
```

```
rule 6713 <mark>Int[E^(ArcTanh[(c_.)*((a_) + (b_.)*(x_))]*(n_.))*((d_.) + (e_.)*(x_))^(m_.)</mark>
         , x_Symbol] :> Int[(d + e*x)^m*((1 + a*c + b*c*x)^(n/2)/(1 - a*c - b*c*x)^(
        n(2), x] /; FreeQ[{a, b, c, d, e, m, n}, x]
```
# **3.819.4 Maple [A] (verified)**

Time  $= 0.36$  (sec), antiderivative size  $= 129$ , normalized size of antiderivative  $= 0.99$ 

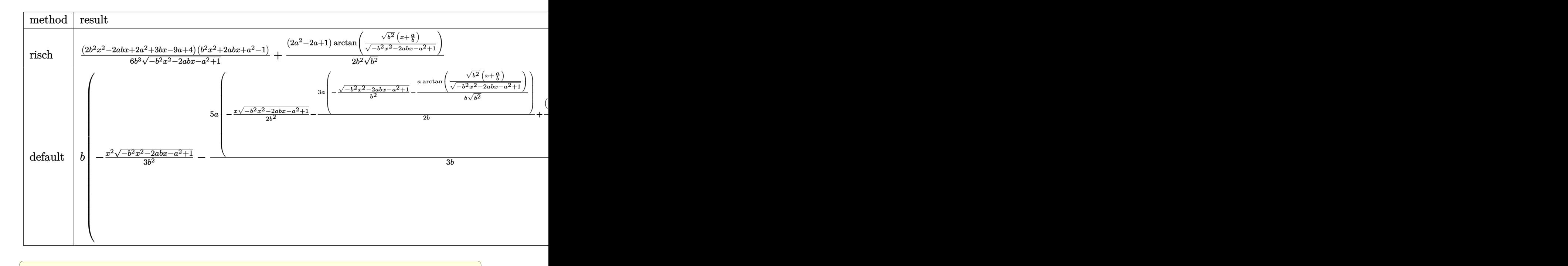

$$
input \frac{int((b*x+a+1)/(1-(b*x+a)^2)^(1/2)*x^2,x, method='RETURNVERBOSE)}
$$

output 1/6\*(2\*b^2\*x^2-2\*a\*b\*x+2\*a^2+3\*b\*x-9\*a+4)\*(b^2\*x^2+2\*a\*b\*x+a^2-1)/b^3/(-b^ ✞ ☎  $2*x^2-2*a*b*x-a^2+1)^(1/2)+1/2/b^2*(2*a^2-2*a+1)/(b^2)(1/2)*arctan((b^2)^{-1}$  $(1/2)*(x+a/b)/(-b^2*x^2-2*a*b*x-a^2+1)^(1/2))$ 

## **3.819.5 Fricas [A] (verification not implemented)**

Time  $= 0.25$  (sec), antiderivative size  $= 116$ , normalized size of antiderivative  $= 0.89$ 

✝ ✆

✝ ✆

 $\left($   $\left($   $\right)$   $\left($   $\left($   $\right)$   $\left($   $\left($   $\right)$   $\left($   $\left($   $\right)$   $\left($   $\left($   $\right)$   $\left($   $\left($   $\right)$   $\left($   $\left($   $\right)$   $\left($   $\left($   $\right)$   $\left($   $\left($   $\right)$   $\left($   $\left($   $\right)$   $\left($   $\left($   $\right)$   $\left($   $\left($   $\right)$   $\left($ 

$$
\int e^{\operatorname{arctanh}(a+bx)} x^2 dx =
$$
\n
$$
-\frac{3(2a^2 - 2a + 1)\arctan\left(\frac{\sqrt{-b^2x^2 - 2abx - a^2 + 1}(bx + a)}{b^2x^2 + 2abx + a^2 - 1}\right) + (2b^2x^2 - (2a - 3)bx + 2a^2 - 9a + 4)\sqrt{-b^2x^2 - 2abx^2 - 1}}{6b^3}
$$

input <mark>integrate((b\*x+a+1)/(1-(b\*x+a)^2)^(1/2)\*x^2,x, algorithm="fricas")</mark> ✞ ☎

output -1/6\*(3\*(2\*a^2 - 2\*a + 1)\*arctan(sqrt(-b^2\*x^2 - 2\*a\*b\*x - a^2 + 1)\*(b\*x + a)/(b<sup>-2\*x<sup>-</sup>2 + 2\*a\*b\*x + a<sup>-</sup>2 - 1)) + (2\*b<sup>-</sup>2\*x<sup>-</sup>2 - (2\*a - 3)\*b\*x + 2\*a<sup>-</sup>2 -</sup>  $9*a + 4)*sqrt(-b^2*x^2 - 2*a*b*x - a^2 + 1)/b^3$ 

✞ ☎

✝ ✆

## **3.819.6 Sympy [B] (verification not implemented)**

Leaf count of result is larger than twice the leaf count of optimal. 563 vs.  $2(109) = 218$ . Time  $= 1.68$  (sec), antiderivative size  $= 563$ , normalized size of antiderivative  $= 4.33$ 

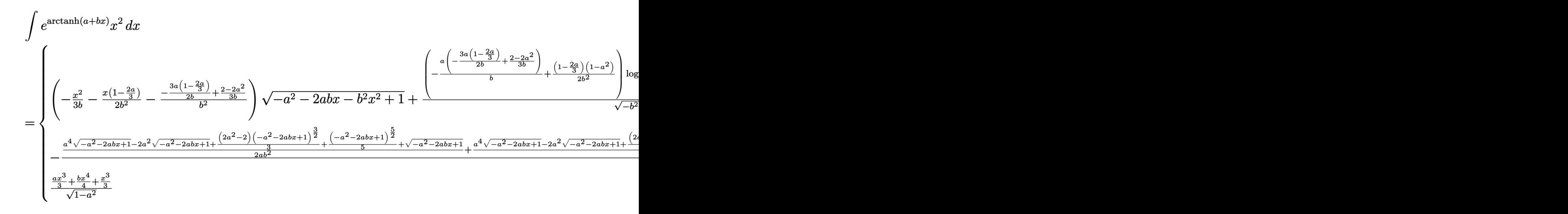

✞ ☎

✝ ✆

```
input
integrate((b*x+a+1)/(1-(b*x+a)**2)**(1/2)*x**2,x)
```

```
output
Piecewise(((-x**2/(3*b) - x*(1 - 2*a/3)/(2*b**2) - (-3*a*(1 - 2*a/3)/(2*b)
     ✞ ☎
      + (2 - 2*a**2)/(3*b))/b**2)*sqrt(-a**2 - 2*a*b*x - b**2*x**2 + 1) + (-a*(
     -3*a*(1 - 2*a/3)/(2*b) + (2 - 2*a*x)/(3*b)/b + (1 - 2*a/3)*(1 - a*x)/(2*b)*b**2))*log(-2*a*b - 2*b**2*x + 2*sqrt(-b**2)*sqrt(-a**2 - 2*a*b*x - b**2*
     x**2 + 1)/sqrt(-b**2), Ne(b**2, 0)), (-((a**4*sqrt(-a**2 - 2*a*b*x + 1) -
      2*a**2*sqrt(-a**2 - 2*a*b*x + 1) + (2*a**2 - 2)*(-a**2 - 2*a*b*x + 1)*(3/2)/3 + (-a**2 - 2*a*b*x + 1)**(5/2)/5 + sqrt(-a**2 - 2*a*b*x + 1))/(2*a*b
     *2) + (a**4*sqrt(-a**2 - 2*a*b*x + 1) - 2*a**2*sqrt(-a**2 - 2*a*b*x + 1)
     + (2*a**2 - 2)*(-a**2 - 2*a*b*x + 1)**(3/2)/3 + (-a**2 - 2*a*b*x + 1)**(5/
     2)/5 + sqrt(-a**2 - 2*a*b*x + 1))/(2*a**2*b**2) - (a**6*sqrt(-a**2 - 2*a*b
     *x + 1) - 3*a**4*sqrt(-a**2 - 2*a*b*x + 1) + 3*a**2*sqrt(-a**2 - 2*a*b*x +
      1) + (3*a**2 - 3)*(-a**2 - 2*a*b*x + 1)**(5/2)/5 + (-a**2 - 2*a*b*x + 1)**(7/2)/7 + (-a*2 - 2*a*bx + 1)*((3/2)*(3*a**4 - 6*a**2 + 3)/3 - sqrt(-a**2 - 2*a*b*x + 1))/(4*a**3*b**2))/(2*a*b), Ne(a*b, 0)), ((a*x**3/3 + b*x**
     4/4 + x**3/3)/sqrt(1 - a**2), True))
     ✝ ✆
```
#### **3.819.7 Maxima [B] (verification not implemented)**

Leaf count of result is larger than twice the leaf count of optimal. 355 vs.  $2(110) = 220$ . Time  $= 0.30$  (sec), antiderivative size  $= 355$ , normalized size of antiderivative  $= 2.73$ 

$$
\int e^{\operatorname{arctanh}(a+bx)}x^2 dx = -\frac{\sqrt{-b^2x^2 - 2abx - a^2 + 1x^2}}{3b} - \frac{3(a+1)a^2\arcsin\left(-\frac{b^2x+ab}{\sqrt{a^2b^2 - (a^2-1)b^2}}\right)}{2b^3} + \frac{5 a^3\arcsin\left(-\frac{b^2x+ab}{\sqrt{a^2b^2 - (a^2-1)b^2}}\right)}{2b^3} - \frac{\sqrt{-b^2x^2 - 2abx - a^2 + 1}(a+1)x}{2b^2} + \frac{5\sqrt{-b^2x^2 - 2abx - a^2 + 1ax}}{6b^2} + \frac{(a^2-1)(a+1)\arcsin\left(-\frac{b^2x+ab}{\sqrt{a^2b^2 - (a^2-1)b^2}}\right)}{2b^3} + \frac{3(a^2-1)a\arcsin\left(-\frac{b^2x+ab}{\sqrt{a^2b^2 - (a^2-1)b^2}}\right)}{2b^3} + \frac{3\sqrt{-b^2x^2 - 2abx - a^2 + 1}(a+1)a}{2b^3} - \frac{5\sqrt{-b^2x^2 - 2abx - a^2 + 1a^2}}{2b^3} + \frac{2\sqrt{-b^2x^2 - 2abx - a^2 + 1}(a^2-1)}{2b^3} + \frac{2\sqrt{-b^2x^2 - 2abx - a^2 + 1}(a^2-1)}{3b^3}
$$

✞ ☎

✝ ✆

input <mark>integrate((b\*x+a+1)/(1-(b\*x+a)^2)^(1/2)\*x^2,x, algorithm="maxima")</mark>

output -1/3\*sqrt(-b^2\*x^2 - 2\*a\*b\*x - a^2 + 1)\*x^2/b - 3/2\*(a + 1)\*a^2\*arcsin(-(b ✞ ☎  $^2***$  + a\*b)/sqrt(a^2\*b^2 - (a^2 - 1)\*b^2))/b^3 + 5/2\*a^3\*arcsin(-(b^2\*x +  $a*b)/sqrt(a^2*b^2 - (a^2 - 1)*b^2)/b^3 - 1/2*sqrt(-b^2*x^2 - 2*a*b*x - a^2)$  $2 + 1)*(a + 1)*x/b^2 + 5/6*sqrt(-b^2*x^2 - 2*a*b*x - a^2 + 1)*a*x/b^2 + 1/$  $2*(a^2 - 1)*(a + 1)*arcsin(-(b^2*x + a*b)/sqrt(a^2*b^2 - (a^2 - 1)*b^2))/b$  $\hat{C}$  - 3/2\*(a<sup>2</sup> - 1)\*a\*arcsin(-(b<sup>2</sup>\*x + a\*b)/sqrt(a<sup>2\*b^2</sup> - (a<sup>2</sup> - 1)\*b^2))/  $b^3 + 3/2*sqrt(-b^2*x^2 - 2*axb*x - a^2 + 1)*(a + 1)*a/b^3 - 5/2*sqrt(-b^2)$  $*x^2$  - 2\*a\*b\*x - a^2 + 1)\*a^2/b^3 + 2/3\*sqrt(-b^2\*x^2 - 2\*a\*b\*x - a^2 + 1)  $*(a^2 - 1)/b^3$ ✝ ✆

# **3.819.8 Giac [A] (verification not implemented)**

Time  $= 0.29$  (sec), antiderivative size  $= 106$ , normalized size of antiderivative  $= 0.82$ 

$$
\int e^{\operatorname{arctanh}(a+bx)} x^2 dx
$$
\n
$$
= -\frac{1}{6} \sqrt{-b^2 x^2 - 2abx - a^2 + 1} \left( x \left( \frac{2x}{b} - \frac{2ab^3 - 3b^3}{b^5} \right) + \frac{2a^2 b^2 - 9ab^2 + 4b^2}{b^5} \right)
$$
\n
$$
- \frac{(2a^2 - 2a + 1) \arcsin(-bx - a) \operatorname{sgn}(b)}{2b^2 |b|}
$$

✞ ☎

✝ ✆

✝ ✆

input <mark>integrate((b\*x+a+1)/(1-(b\*x+a)^2)^(1/2)\*x^2,x, algorithm="giac")</mark>

output -1/6\*sqrt(-b^2\*x^2 - 2\*a\*b\*x - a^2 + 1)\*(x\*(2\*x/b - (2\*a\*b^3 - 3\*b^3)/b^5) ✞ ☎ +  $(2*a^2*b^2 - 9*a*b^2 + 4*b^2)/b^5$  -  $1/2*(2*a^2 - 2*a + 1)*arcsin(-b*x)$  $- a)*sgn(b)/(b^2*abs(b))$ 

# **3.819.9 Mupad [F(-1)]**

Timed out.

$$
\int e^{\operatorname{arctanh}(a+bx)}x^2 dx = \int \frac{x^2(a+bx+1)}{\sqrt{1-(a+bx)^2}} dx
$$

✞ ☎

 $\left( \begin{array}{cc} \bullet & \bullet & \bullet \\ \bullet & \bullet & \bullet \end{array} \right)$ 

✝ ✆

 $\text{input} \left| \frac{\text{int}((x^2)*(a + b*x + 1))/(1 - (a + b*x)^2)^{(1/2)},x)}{\text{int}((x^2)*(a + b*x + 1))^2} \right|$ 

output  $\frac{1}{\ln t}((x^2*(a + b*x + 1))/(1 - (a + b*x)^2)(1/2), x)$ ✞ ☎

#### **3.820** R  $e^{\operatorname{arctanh}(a+bx)}x\,dx$

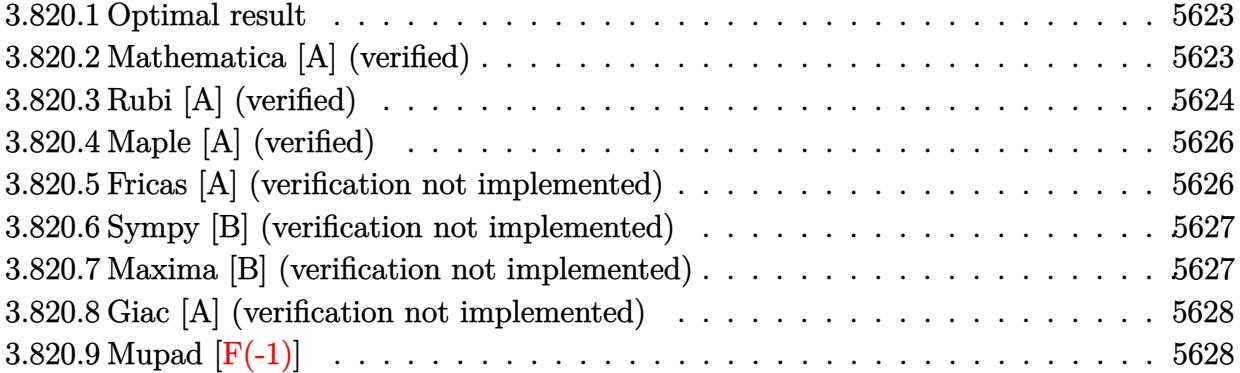

## <span id="page-5623-0"></span>**3.820.1 Optimal result**

Integrand size  $= 10$ , antiderivative size  $= 84$ 

$$
\int e^{\operatorname{arctanh}(a+bx)} x \, dx = -\frac{(1-2a)\sqrt{1-a-bx}\sqrt{1+a+bx}}{2b^2} - \frac{\sqrt{1-a-bx}(1+a+bx)^{3/2}}{2b^2} + \frac{(1-2a)\operatorname{arcsin}(a+bx)}{2b^2}
$$

<span id="page-5623-1"></span>✝ ✆

✞ ☎

✝ ✆

<span id="page-5623-2"></span>✞ ☎

output 1/2\*(1-2\*a)\*arcsin(b\*x+a)/b^2-1/2\*(b\*x+a+1)^(3/2)\*(-b\*x-a+1)^(1/2)/b^2-1/2 ✞ ☎  $*(1-2*a)*(-b*x-a+1)^(1/2)*(b*x+a+1)^(1/2)/b^2$ 

## **3.820.2 Mathematica [A] (verified)**

Time  $= 0.06$  (sec), antiderivative size  $= 130$ , normalized size of antiderivative  $= 1.55$ 

$$
\begin{aligned} &\int e^{\operatorname{arctanh}(a+bx)}x \, dx \\ &=\frac{\sqrt{b}(-2+a-bx)\sqrt{1-a^2-2abx-b^2x^2}+2\sqrt{-b}\text{arcsinh}\left(\frac{\sqrt{-b}\sqrt{1-a-bx}}{\sqrt{2}\sqrt{b}}\right)+4a\sqrt{-b}\text{arcsinh}\left(\frac{\sqrt{b}\sqrt{1-a-bx}}{\sqrt{2}\sqrt{-b}}\right)}{2b^{5/2}} \end{aligned}
$$

input Integrate[E^ArcTanh[a + b\*x]\*x,x]

```
output
(Sqrt[b]*(-2 + a - b*x)*Sqrt[1 - a^2 - 2*a*b*x - b^2*x^2] + 2*Sqrt[-b]*Arc
    Sinh[(Sqrt[-b]*Sqrt[1 - a - b*x])/(Sqrt[2]*Sqrt[b])] + 4*a*Sqrt[-b]*ArcSinh[(Sqrt[b]*Sqrt[1 - a - b*x])/(Sqrt[2]*Sqrt[-b]))]/(2*b^(5/2))✝ ✆
```
# **3.820.3 Rubi [A] (verified)**

Time  $= 0.27$  (sec), antiderivative size  $= 96$ , normalized size of antiderivative  $= 1.14$ , number of steps used = 7, number of rules used = 6,  $\frac{\text{number of rules}}{\text{integral size}}$  = 0.600, Rules used = {6713, 90, 60, 62, 1090, 223}

Below are the steps used by Rubi to obtain the solution. The rule number used for the transformation is given above next to the arrow. The rules definitions used are listed below.

$$
\int xe^{\arctanh(a+bx)} dx
$$
\n
$$
\int \frac{6713}{\sqrt{a-bx+1}} dx
$$
\n
$$
\int \frac{90}{\sqrt{-a-bx+1}} dx
$$
\n
$$
\int \frac{90}{\sqrt{-a-bx+1}} dx
$$
\n
$$
\int \frac{90}{2b} dx
$$
\n
$$
\int \frac{(1-2a)\int \frac{\sqrt{a+bx+1}}{\sqrt{-a-bx+1}} dx - \frac{\sqrt{-a-bx+1}(a+bx+1)^{3/2}}{2b^{2}}
$$
\n
$$
\int \frac{60}{2b}
$$
\n
$$
\frac{(1-2a)\left(\int \frac{1}{\sqrt{-a-bx+1}\sqrt{a+bx+1}} dx - \frac{\sqrt{-a-bx+1}\sqrt{a+bx+1}}{b}\right)}{2b} - \frac{\sqrt{-a-bx+1}(a+bx+1)^{3/2}}{2b^{2}}
$$
\n
$$
\int \frac{62}{2b}
$$
\n
$$
\int \frac{(1-2a)\left(\int \frac{1}{\sqrt{-b^{2}x^{2}-2abx+(1-a)(a+1)}} dx - \frac{\sqrt{-a-bx+1}\sqrt{a+bx+1}}{b}\right)}{2b^{2}} - \frac{\sqrt{-a-bx+1}(a+bx+1)^{3/2}}{2b^{2}}
$$
\n
$$
\int \frac{1090}{2b^{2}}
$$
\n
$$
\int \frac{1}{2b^{2}}
$$
\n
$$
\int \frac{1}{2b^{2}}
$$
\n
$$
\int \frac{223}{2b^{2}}
$$
\n
$$
\int \frac{223}{2b^{2}}
$$
\n
$$
\int \frac{1}{2a} dx = \frac{2a \ln \left(\frac{-2ab-2b^{2}x}{b^{2}}\right)}{2b^{2}} - \frac{\sqrt{-a-bx+1}(a+bx+1)^{3/2}}{2b^{2}}
$$
\n
$$
\int \frac{223}{2b^{2}}
$$
\n
$$
\int \frac{1}{2b} dx = \frac{2a \ln \left(\frac{-2ab-2b^{2}x}{b^{2}}\right)}{2b^{2}}
$$
\n
$$
\int \frac{2a \ln \left(\frac{-2ab-2b^{2}x}{b^{2}}\right)}{2b^{2}} - \frac{\sqrt{-a-bx+1}(a
$$

✞ ☎

✝ ✆

input Int[E^ArcTanh[a + b\*x]\*x,x]

output -1/2\*(Sqrt[1 - a - b\*x]\*(1 + a + b\*x)^(3/2))/b^2 + ((1 - 2\*a)\*(-((Sqrt[1 - ✞ ☎  $a - b*x$ ]\*Sqrt[1 + a + b\*x])/b) - ArcSin[(-2\*a\*b - 2\*b^2\*x)/(2\*b)]/b))/(2\* b)

✝ ✆

✞ ☎

✞ ☎

✝ ✆

<span id="page-5625-0"></span>✞ ☎

#### **3.820.3.1 Defintions of rubi rules used**

rule 60 <mark>| Int[((a\_.) + (b\_.)\*(x\_))^(m\_)\*((c\_.) + (d\_.)\*(x\_))^(n\_), x\_Symbol] :> Simp[</mark>  $(a + b*x)^{m}$ (m + 1)\*((c + d\*x)^n/(b\*(m + n + 1))), x] + Simp[n\*((b\*c - a\*d)/(  $b*(m + n + 1))$  Int[ $(a + b*x)^m*(c + d*x)^n(n - 1), x$ ], x] /; FreeQ[{a, b, c, d}, x] && GtQ[n, 0] && NeQ[m + n + 1, 0] && !(IGtQ[m, 0] && ( !Integer  $Q[n]$  || (GtQ[m, 0] && LtQ[m - n, 0]))) && !ILtQ[m + n + 2, 0] && IntLinear Q[a, b, c, d, m, n, x]  $\left($   $\left($   $\right)$   $\left($   $\left($   $\right)$   $\left($   $\left($   $\right)$   $\left($   $\left($   $\right)$   $\left($   $\left($   $\right)$   $\left($   $\left($   $\right)$   $\left($   $\left($   $\right)$   $\left($   $\left($   $\right)$   $\left($   $\left($   $\right)$   $\left($   $\left($   $\right)$   $\left($   $\left($   $\right)$   $\left($   $\left($   $\right)$   $\left($ 

rule 62 Int[1/(Sqrt[(a\_.) + (b\_.)\*(x\_)]\*Sqrt[(c\_) + (d\_.)\*(x\_)]), x\_Symbol] :> Int[ ✞ ☎  $1/Sqrt[a*c - b*(a - c)*x - b^2*x^2], x]$  /; FreeQ[{a, b, c, d}, x] && EqQ[b + d, 0] && GtQ[a + c, 0] ✝ ✆

```
rule 90
Int[((a_.) + (b_.)*(x_))*((c_.) + (d_.)*(x_))^(n_.)*((e_.) + (f_.)*(x_))^(p
      .), x_] :> Simp[b*(c + d*x)^(n + 1)*((e + f*x)^(p + 1)/(d*f*(n + p + 2))),
      x] + Simp[(a*d*f*(n + p + 2) - b*(d*e*(n + 1) + c*f*(p + 1)))/(d*f*(n + p
      + 2)) Int[(c + d*x)^n*(e + f*x)^p, x], x] /; FreeQ[{a, b, c, d, e, f, n,
      p}, x] && NeQ[n + p + 2, 0]
```
rule 223 Int[1/Sqrt[(a\_) + (b\_.)\*(x\_)^2], x\_Symbol] :> Simp[ArcSin[Rt[-b, 2]\*(x/Sqrt ✞ ☎  $[a])]/Rt[-b, 2], x]$  /; FreeQ[{a, b}, x] && GtQ[a, 0] && NegQ[b] ✝ ✆

rule 1090 <mark>Int[((a\_.) + (b\_.)\*(x\_) + (c\_.)\*(x\_)^2)^(p\_), x\_Symbol] :> Simp[1/(2\*c\*(-4\*</mark> ✞ ☎  $(c/(b^2 - 4*a*c)))^p$  Subst[Int[Simp[1 - x<sup>2</sup>/(b<sup>2</sup> - 4\*a\*c), x]<sup>2</sup>p, x], x,  $b + 2*c*x$ , x] /; FreeQ[{a, b, c, p}, x] && GtQ[4\*a - b^2/c, 0] ✝ ✆

rule 6713 <mark>Int[E^(ArcTanh[(c\_.)\*((a\_) + (b\_.)\*(x\_))]\*(n\_.))\*((d\_.) + (e\_.)\*(x\_))^(m\_.)</mark> , x\_Symbol] :> Int[(d + e\*x)^m\*((1 + a\*c + b\*c\*x)^(n/2)/(1 - a\*c - b\*c\*x)^(  $n(2)$ , x] /; FreeQ[{a, b, c, d, e, m, n}, x] ✝ ✆

# **3.820.4 Maple [A] (verified)**

Time  $= 0.35$  (sec), antiderivative size  $= 104$ , normalized size of antiderivative  $= 1.24$ 

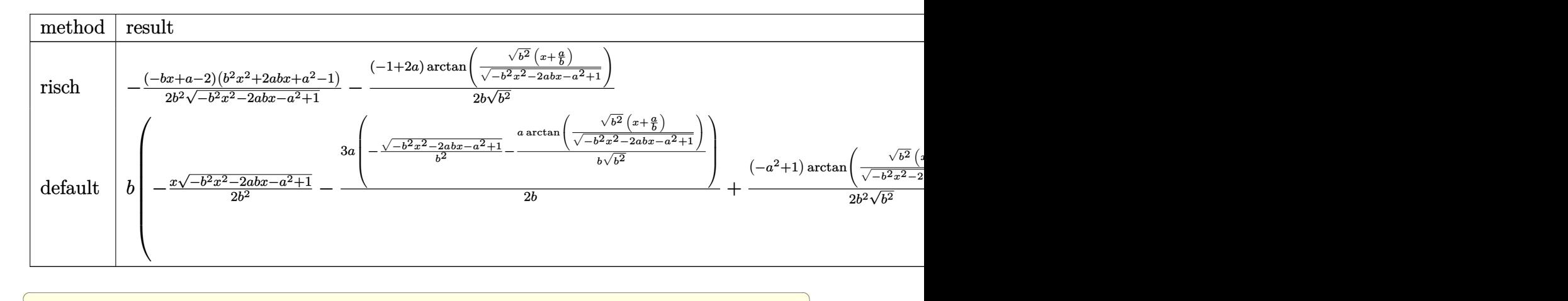

input int((b\*x+a+1)/(1-(b\*x+a)^2)^(1/2)\*x,x,method=\_RETURNVERBOSE)

output -1/2\*(-b\*x+a-2)\*(b^2\*x^2+2\*a\*b\*x+a^2-1)/b^2/(-b^2\*x^2-2\*a\*b\*x-a^2+1)^(1/2)  $-1/2/b*(-1+2*a)/(b^2)^((1/2)*arctan((b^2)^(1/2)*(x+a/b)/(-b^2*x^2-2*a*b*x-a$  $^{\sim}2+1)^{\sim}(1/2)$ ) ✝ ✆

## <span id="page-5626-0"></span>**3.820.5 Fricas [A] (verification not implemented)**

Time  $= 0.25$  (sec), antiderivative size  $= 92$ , normalized size of antiderivative  $= 1.10$ 

$$
\int e^{\arctanh(a+bx)} x \, dx
$$
\n
$$
= \frac{(2a-1)\arctan\left(\frac{\sqrt{-b^2x^2 - 2abx - a^2 + 1}(bx+a)}{b^2x^2 + 2abx + a^2 - 1}\right) - \sqrt{-b^2x^2 - 2abx - a^2 + 1}(bx - a + 2)}
$$
\n
$$
= \frac{2b^2}{a^2}
$$

✞ ☎

✝ ✆

✞ ☎

<span id="page-5626-1"></span>✝ ✆

✝ ✆

✞ ☎

input <mark>integrate((b\*x+a+1)/(1-(b\*x+a)^2)^(1/2)\*x,x, algorithm="fricas")</mark>

output 1/2\*((2\*a - 1)\*arctan(sqrt(-b^2\*x^2 - 2\*a\*b\*x - a^2 + 1)\*(b\*x + a)/(b^2\*x^  $2 + 2*a*b*x + a^2 - 1) - sqrt(-b^2*x^2 - 2*a*b*x - a^2 + 1)*(b*x - a + 2)$  $)$ /b<sup> $-2$ </sup>

#### **3.820.6 Sympy [B] (verification not implemented)**

Leaf count of result is larger than twice the leaf count of optimal.  $352 \text{ vs. } 2(68) = 136$ . Time  $= 1.59$  (sec), antiderivative size  $= 352$ , normalized size of antiderivative  $= 4.19$ 

$$
\int e^{\arctanh(a+bx)} x \, dx
$$
\n
$$
= \begin{cases}\n\left(-\frac{x}{2b} - \frac{1-\frac{a}{2}}{b^2}\right) \sqrt{-a^2 - 2abx - b^2x^2 + 1} + \frac{\left(-\frac{a\left(1-\frac{a}{2}\right)}{b} + \frac{1-a^2}{2b}\right) \log\left(-2ab - 2b^2x + 2\sqrt{-b^2}\sqrt{-a^2 - 2abx - b^2x^2 + 1}\right)}{\sqrt{-b^2}} \\
-\frac{-\frac{a^2\sqrt{-a^2 - 2abx + 1} + \frac{\left(-a^2 - 2abx + 1\right)^{\frac{3}{2}}}{b} - \sqrt{-a^2 - 2abx + 1}}{b} - \frac{a^2\sqrt{-a^2 - 2abx + 1} + \frac{\left(-a^2 - 2abx + 1\right)^{\frac{3}{2}}}{ab} - \sqrt{-a^2 - 2abx + 1}}{2ab} + \frac{a^4\sqrt{-a^2 - 2abx + 1} - 2a^2\sqrt{-a^2 - 2abx + 1}}{2ab} + \frac{a^4\sqrt{-a^2 - 2abx + 1} - 2a^2\sqrt{-a^2 - 2abx + 1}}{\sqrt{1-a^2}}\n\end{cases}
$$

✞ ☎

✝ ✆

input <mark>integrate((b\*x+a+1)/(1-(b\*x+a)\*\*2)\*\*(1/2)\*x,x)</mark>

```
output
Piecewise(((-x/(2*b) - (1 - a/2)/b**2)*sqrt(-a**2 - 2*a*b*x - b**2*x**2 +
     ✞ ☎
     1) + (-a*(1 - a/2)/b + (1 - a**2)/(2*b))*log(-2*a*b - 2*b**2*x + 2*sqrt(-b**2)*sqrt(-a**2 - 2*a*b*x - b**2*x**2 + 1))/sqrt(-b**2), Ne(b**2, 0)), (-(
     -(a**2*sqrt(-a**2 - 2*a*b*x + 1) + (-a**2 - 2*a*b*x + 1)**(3/2)/3 - sqrt(-1)a**2 - 2*a*b*x + 1)/b - (ax*2*sqrt(-a**2 - 2*a*b*x + 1) + (-a**2 - 2*a*b*x + 1)x + 1 ** (3/2)/3 - sqrt(-a**2 - 2*a*b*x + 1))/(a*b) + (a**4*sqrt(-a**2 - 2*
     a*b*x + 1 - 2*a**2*sqrt(-a**2 - 2*a*b*x + 1) + (2*a**2 - 2)*(-a**2 - 2*a*
     b*x + 1)**(3/2)/3 + (-a*x - 2*a*b*x + 1)**(5/2)/5 + sqrt(-a*x - 2*a*b*x+ 1))/(2*a**2*b))/(2*a*b), Ne(a*b, 0)), ((a*x**2/2 + b*x**3/3 + x**2/2)/sq
     rt(1 - a**2), True))
```
#### **3.820.7 Maxima [B] (verification not implemented)**

Leaf count of result is larger than twice the leaf count of optimal. 209 vs.  $2(70) = 140$ . Time  $= 0.30$  (sec), antiderivative size  $= 209$ , normalized size of antiderivative  $= 2.49$ 

<span id="page-5627-0"></span>✝ ✆

$$
\int e^{\operatorname{arctanh}(a+bx)} x \, dx = \frac{(a+1)a \arcsin\left(-\frac{b^2x+ab}{\sqrt{a^2b^2-(a^2-1)b^2}}\right)}{b^2} - \frac{3 a^2 \arcsin\left(-\frac{b^2x+ab}{\sqrt{a^2b^2-(a^2-1)b^2}}\right)}{2 b^2} - \frac{\sqrt{-b^2x^2 - 2 abx - a^2 + 1x}}{2b} + \frac{(a^2 - 1)\operatorname{arcsin}\left(-\frac{b^2x+ab}{\sqrt{a^2b^2-(a^2-1)b^2}}\right)}{2 b^2} - \frac{\sqrt{-b^2x^2 - 2 abx - a^2 + 1(a+1)}}{b^2} + \frac{3\sqrt{-b^2x^2 - 2 abx - a^2 + 1a}}{2 b^2}
$$

input <mark>integrate((b\*x+a+1)/(1-(b\*x+a)^2)^(1/2)\*x,x, algorithm="maxima")</mark> ✞ ☎

```
output
(a + 1)*a*arcsin(-(b^2*x + a*b)/sqrt(a^2*b^2 - (a^2 - 1)*b^2))/b^2 - 3/2*a
      2*arcsin(-(b^2*x + a*b)/sqrt(a^2*b^2 - (a^2 - 1)*b^2))/b^2 - 1/2*sqrt(-b^2)}2*x^2 - 2*a*b*x - a^2 + 1)*x/b + 1/2*(a^2 - 1)*arcsin(-(b^2*x + a*b)/sqrt(a^2*b^2 - (a^2 - 1)*b^2)/b^2 - sqrt(-b^2*x^2 - 2*a*b*x - a^2 + 1)*(a + 1)
      /b^2 + 3/2*sqrt(-b^2*x^2 - 2*a*b*x - a^2 + 1)*a/b^2
```
 $\left($   $\left($   $\right)$   $\left($   $\left($   $\right)$   $\left($   $\left($   $\right)$   $\left($   $\left($   $\right)$   $\left($   $\left($   $\right)$   $\left($   $\left($   $\right)$   $\left($   $\left($   $\right)$   $\left($   $\left($   $\right)$   $\left($   $\left($   $\right)$   $\left($   $\left($   $\right)$   $\left($   $\left($   $\right)$   $\left($   $\left($   $\right)$   $\left($ 

✞ ☎

<span id="page-5628-0"></span>✝ ✆

### **3.820.8 Giac [A] (verification not implemented)**

Time  $= 0.28$  (sec), antiderivative size  $= 68$ , normalized size of antiderivative  $= 0.81$ 

$$
\int e^{\arctanh(a+bx)} x \, dx = -\frac{1}{2} \sqrt{-b^2 x^2 - 2abx - a^2 + 1} \left( \frac{x}{b} - \frac{ab - 2b}{b^3} \right) + \frac{(2a - 1) \arcsin(-bx - a) \operatorname{sgn}(b)}{2 b |b|}
$$

✞ ☎

✝ ✆

✞ ☎

<span id="page-5628-1"></span>✝ ✆

input <mark>integrate((b\*x+a+1)/(1-(b\*x+a)^2)^(1/2)\*x,x, algorithm="giac")</mark>

output -1/2\*sqrt(-b^2\*x^2 - 2\*a\*b\*x - a^2 + 1)\*(x/b - (a\*b - 2\*b)/b^3) + 1/2\*(2\*a  $- 1$ )\*arcsin(-b\*x - a)\*sgn(b)/(b\*abs(b))

# **3.820.9 Mupad [F(-1)]**

Timed out.

$$
\int e^{\operatorname{arctanh}(a+bx)} x \, dx = \int \frac{x (a + b x + 1)}{\sqrt{1 - (a + b x)^2}} dx
$$

✞ ☎

✝ ✆

✞ ☎

 $\left($   $\left($   $\right)$   $\left($   $\left($   $\right)$   $\left($   $\left($   $\right)$   $\left($   $\left($   $\right)$   $\left($   $\left($   $\right)$   $\left($   $\left($   $\right)$   $\left($   $\left($   $\right)$   $\left($   $\left($   $\right)$   $\left($   $\left($   $\right)$   $\left($   $\left($   $\right)$   $\left($   $\left($   $\right)$   $\left($   $\left($   $\right)$   $\left($ 

 $\text{input} \left| \frac{\text{int}((x*(a + b*x + 1))/(1 - (a + b*x)^2))^2(1/2),x)}{\text{int}((x*(a + b*x)^2))^2(1/2)} \right|$ 

output  $\frac{1}{\ln t}((x*(a + b*x + 1))/(1 - (a + b*x)^2)^{(1/2)}, x)$ 

#### **3.821** R  $e^{\operatorname{arctanh}(a+bx)}\,dx$

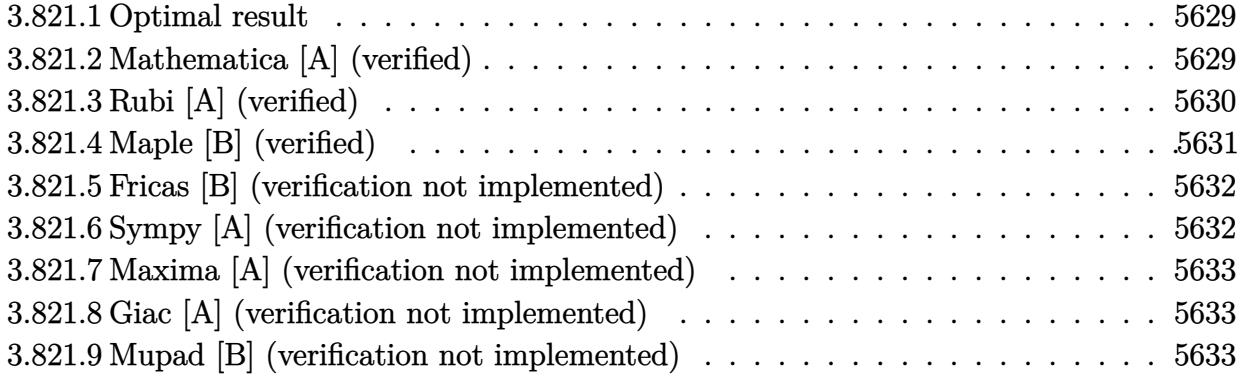

## <span id="page-5629-0"></span>**3.821.1 Optimal result**

Integrand size  $= 8$ , antiderivative size  $= 39$ 

$$
\int e^{\operatorname{arctanh}(a+bx)} dx = -\frac{\sqrt{1-a-bx}\sqrt{1+a+bx}}{b} + \frac{\arcsin(a+bx)}{b}
$$

<span id="page-5629-1"></span> $\left($   $\left($   $\right)$   $\left($   $\left($   $\right)$   $\left($   $\left($   $\right)$   $\left($   $\left($   $\right)$   $\left($   $\left($   $\right)$   $\left($   $\left($   $\right)$   $\left($   $\left($   $\right)$   $\left($   $\left($   $\right)$   $\left($   $\left($   $\right)$   $\left($   $\left($   $\right)$   $\left($   $\left($   $\right)$   $\left($   $\left($   $\right)$   $\left($ 

output <mark>| arcsin(b\*x+a)/b-(-b\*x-a+1)^(1/2)\*(b\*x+a+1)^(1/2)/b</mark> ✞ ☎

## **3.821.2 Mathematica [A] (verified)**

Time  $= 0.02$  (sec), antiderivative size  $= 28$ , normalized size of antiderivative  $= 0.72$ 

$$
\int e^{\operatorname{arctanh}(a+bx)} dx = \frac{-\sqrt{1-(a+bx)^2} + \arcsin(a+bx)}{b}
$$

✞ ☎

✞ ☎

<span id="page-5629-2"></span> $\left($   $\left($   $\right)$   $\left($   $\left($   $\right)$   $\left($   $\left($   $\right)$   $\left($   $\left($   $\right)$   $\left($   $\left($   $\right)$   $\left($   $\left($   $\right)$   $\left($   $\left($   $\right)$   $\left($   $\left($   $\right)$   $\left($   $\left($   $\right)$   $\left($   $\left($   $\right)$   $\left($   $\left($   $\right)$   $\left($   $\left($   $\right)$   $\left($ 

input Integrate[E^ArcTanh[a + b\*x],x] ✝ ✆

output  $(-sqrt[5]{1 - (a + b*x)^2}] + ArcSin[a + b*x]/b$ 

# **3.821.3 Rubi [A] (verified)**

Time  $= 0.22$  (sec), antiderivative size  $= 53$ , normalized size of antiderivative  $= 1.36$ , number of steps used = 6, number of rules used = 5,  $\frac{\text{number of rules}}{\text{integral size}}$  = 0.625, Rules used = {6711, 60, 62, 1090, 223}

Below are the steps used by Rubi to obtain the solution. The rule number used for the transformation is given above next to the arrow. The rules definitions used are listed below.

$$
\int e^{\arctanh(a+bx)} dx
$$
  
\n
$$
\int \frac{\sqrt{a+bx+1}}{\sqrt{-a-bx+1}} dx
$$
  
\n
$$
\int \frac{60}{\sqrt{-a-bx+1}\sqrt{a+bx+1}} dx - \frac{\sqrt{-a-bx+1}\sqrt{a+bx+1}}{b}
$$
  
\n
$$
\int \frac{1}{\sqrt{-b^2x^2 - 2abx + (1-a)(a+1)}} dx - \frac{\sqrt{-a-bx+1}\sqrt{a+bx+1}}{b}
$$
  
\n
$$
\int \frac{1090}{\sqrt{1-\frac{(-2xb^2-2ab)^2}{4b^2}}} d(-2xb^2 - 2ab)
$$
  
\n
$$
-\frac{\sqrt{-a-bx+1}\sqrt{a+bx+1}}{2b^2} - \frac{\sqrt{-a-bx+1}\sqrt{a+bx+1}}{b}
$$
  
\n
$$
\int 223
$$
  
\n
$$
-\frac{\arcsin(\frac{-2ab-2b^2x}{2b})}{b} - \frac{\sqrt{-a-bx+1}\sqrt{a+bx+1}}{b}
$$

✞ ☎

 $\left($   $\left($   $\right)$   $\left($   $\left($   $\right)$   $\left($   $\left($   $\right)$   $\left($   $\left($   $\right)$   $\left($   $\left($   $\right)$   $\left($   $\left($   $\right)$   $\left($   $\left($   $\right)$   $\left($   $\left($   $\right)$   $\left($   $\left($   $\right)$   $\left($   $\left($   $\right)$   $\left($   $\left($   $\right)$   $\left($   $\left($   $\right)$   $\left($ 

✝ ✆

input Int[E^ArcTanh[a + b\*x],x]

output -((Sqrt[1 - a - b\*x]\*Sqrt[1 + a + b\*x])/b) - ArcSin[(-2\*a\*b - 2\*b^2\*x)/(2\* ✞ ☎ b)]/b

#### **3.821.3.1 Defintions of rubi rules used**

```
rule 60 <mark>| Int[((a_.) + (b_.)*(x_))^(m_)*((c_.) + (d_.)*(x_))^(n_), x_Symbol] :> Simp[</mark>
    ✞ ☎
     (a + b*x)^{m}(m + 1)*((c + d*x)^n/(b*(m + n + 1))), x] + Simp[n*((b*c - a*d)/(
     b*(m + n + 1)) Int[(a + b*x)^m*(c + d*x)^n(n - 1), x], x] ; FreeQ[{a, b,
     c, d}, x] && GtQ[n, 0] && NeQ[m + n + 1, 0] && !(IGtQ[m, 0] && ( !Integer
     Q[n] || (GtQ[m, 0] && LtQ[m - n, 0]))) && !ILtQ[m + n + 2, 0] && IntLinear
     Q[a, b, c, d, m, n, x]
    ✝ ✆
```
rule 62 Int[1/(Sqrt[(a\_.) + (b\_.)\*(x\_)]\*Sqrt[(c\_) + (d\_.)\*(x\_)]), x\_Symbol] :> Int[ ✞ ☎  $1/\sqrt{\sqrt{a^2 + (a^2 - b^2)(a^2 - c^2)}}$ , x] /; FreeQ[{a, b, c, d}, x] && EqQ[b + d, 0] && GtQ[a + c, 0] ✝ ✆

rule 223 Int[1/Sqrt[(a\_) + (b\_.)\*(x\_)^2], x\_Symbol] :> Simp[ArcSin[Rt[-b, 2]\*(x/Sqrt ✞ ☎  $[a])]/Rt[-b, 2], x]$  /; FreeQ[{a, b}, x] && GtQ[a, 0] && NegQ[b] ✝ ✆

rule 1090 <mark>Int[((a\_.) + (b\_.)\*(x\_) + (c\_.)\*(x\_)^2)^(p\_), x\_Symbol] :> Simp[1/(2\*c\*(-4\*</mark> ✞ ☎  $(c/(b^2 - 4*a*c)))^p$  Subst[Int[Simp[1 - x<sup>2</sup>/(b<sup>2</sup> - 4\*a\*c), x]<sup>2</sup>p, x], x,  $b + 2*c*x$ , x] /; FreeQ[{a, b, c, p}, x] && GtQ[4\*a - b^2/c, 0] ✝ ✆

rule 6711 <mark>Int[E^(ArcTanh[(c\_.)\*((a\_) + (b\_.)\*(x\_))]\*(n\_.)), x\_Symbol] :> Int[(1 + a\*c</mark> ✞ ☎  $+ b * c * x)^(n/2)/(1 - a * c - b * c * x^(n/2), x]$  /; FreeQ[{a, b, c, n}, x]

# **3.821.4 Maple [B] (verified)**

Leaf count of result is larger than twice the leaf count of optimal. 86 vs.  $2(35) = 70$ . Time  $= 0.28$  (sec), antiderivative size  $= 87$ , normalized size of antiderivative  $= 2.23$ 

<span id="page-5631-0"></span>✝ ✆

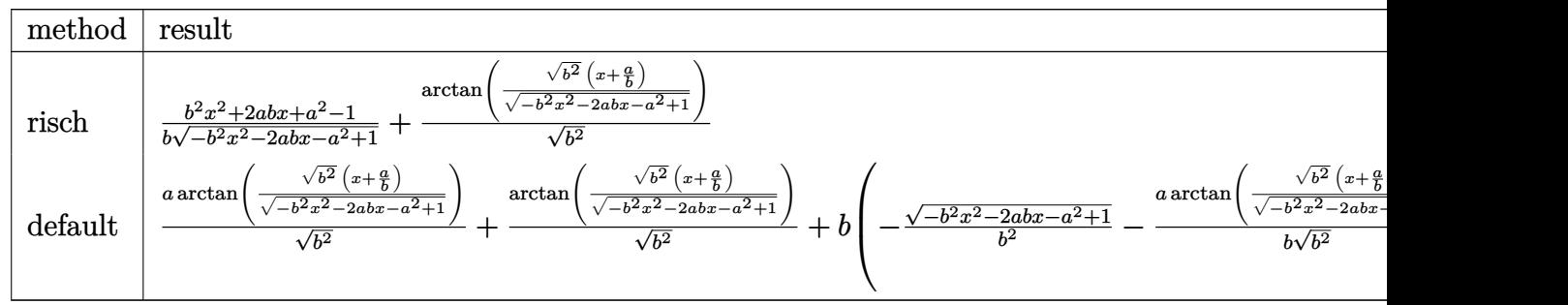

input <mark>int((b\*x+a+1)/(1-(b\*x+a)^2)^(1/2),x,method=\_RETURNVERBOSE)</mark>

```
output
1/b*(b^2*x^2+2*a*b*x+a^2-1)/(-b^2*x^2-2*a*b*x-a^2+1)^(1/2)+1/(b^2)^(1/2)*a
      rctan((b^2)^(1/2)*(x+a/b)/(-b^2*x^2-2*a*b*x-a^2+1)^(1/2))
```
✞ ☎

 $\left($   $\left($   $\right)$   $\left($   $\left($   $\right)$   $\left($   $\left($   $\right)$   $\left($   $\left($   $\right)$   $\left($   $\left($   $\right)$   $\left($   $\left($   $\right)$   $\left($   $\left($   $\right)$   $\left($   $\left($   $\right)$   $\left($   $\left($   $\right)$   $\left($   $\left($   $\right)$   $\left($   $\left($   $\right)$   $\left($   $\left($   $\right)$   $\left($ 

✞ ☎

<span id="page-5632-0"></span> $\left($   $\left($   $\right)$   $\left($   $\left($   $\right)$   $\left($   $\left($   $\right)$   $\left($   $\left($   $\right)$   $\left($   $\left($   $\right)$   $\left($   $\left($   $\right)$   $\left($   $\left($   $\right)$   $\left($   $\left($   $\right)$   $\left($   $\left($   $\right)$   $\left($   $\left($   $\right)$   $\left($   $\left($   $\right)$   $\left($   $\left($   $\right)$   $\left($ 

#### **3.821.5 Fricas [B] (verification not implemented)**

Leaf count of result is larger than twice the leaf count of optimal. 76 vs.  $2(35) = 70$ . Time  $= 0.24$  (sec), antiderivative size  $= 76$ , normalized size of antiderivative  $= 1.95$ 

$$
\int e^{\arctanh(a+bx)} dx = -\frac{\sqrt{-b^2x^2 - 2abx - a^2 + 1} + \arctan\left(\frac{\sqrt{-b^2x^2 - 2abx - a^2 + 1}(bx+a)}{b^2x^2 + 2abx + a^2 - 1}\right)}{b}
$$

✞ ☎

 $\left($   $\left($   $\right)$   $\left($   $\left($   $\right)$   $\left($   $\left($   $\right)$   $\left($   $\left($   $\right)$   $\left($   $\left($   $\right)$   $\left($   $\left($   $\right)$   $\left($   $\left($   $\right)$   $\left($   $\left($   $\right)$   $\left($   $\left($   $\right)$   $\left($   $\left($   $\right)$   $\left($   $\left($   $\right)$   $\left($   $\left($   $\right)$   $\left($ 

<span id="page-5632-1"></span>✝ ✆

input <mark>integrate((b\*x+a+1)/(1-(b\*x+a)^2)^(1/2),x, algorithm="fricas")</mark>

output <mark>-(sqrt(-b^2\*x^2 - 2\*a\*b\*x - a^2 + 1) + arctan(sqrt(-b^2\*x^2 - 2\*a\*b\*x - a^</mark> ✞ ☎  $2 + 1)*(b*x + a)/(b^2*x^2 + 2*a*b*x + a^2 - 1))/b$ 

#### **3.821.6 Sympy [A] (verification not implemented)**

Time  $= 1.17$  (sec), antiderivative size  $= 42$ , normalized size of antiderivative  $= 1.08$ 

$$
\int e^{\arctanh(a+bx)} dx = \begin{cases} \frac{-\sqrt{2a+2bx-(a+bx+1)^2+2}+\operatorname{asin}(a+bx)}{b} & \text{for } b \neq 0\\ \frac{x(a+1)}{\sqrt{1-a^2}} & \text{otherwise} \end{cases}
$$

✞ ☎

✝ ✆

✞ ☎

<span id="page-5632-2"></span>✝ ✆

```
input <mark>integrate((b*x+a+1)/(1-(b*x+a)**2)**(1/2),x)</mark>
```
output Piecewise(((-sqrt(2\*a + 2\*b\*x - (a + b\*x + 1)\*\*2 + 2) + asin(a + b\*x))/b,  $Ne(b, 0)$ ,  $(x*(a + 1)/sqrt(1 - a**2), True)$ 

#### **3.821.7 Maxima [A] (verification not implemented)**

Time  $= 0.29$  (sec), antiderivative size  $= 65$ , normalized size of antiderivative  $= 1.67$ 

$$
\int e^{\arctanh(a+bx)} dx = -\frac{\arcsin\left(-\frac{b^2x+ab}{\sqrt{a^2b^2-(a^2-1)b^2}}\right)}{b} - \frac{\sqrt{-b^2x^2-2\,abx-a^2+1}}{b}
$$

✞ ☎

✝ ✆

✞ ☎

input <mark>integrate((b\*x+a+1)/(1-(b\*x+a)^2)^(1/2),x, algorithm="maxima")</mark>

output -arcsin(-(b^2\*x + a\*b)/sqrt(a^2\*b^2 - (a^2 - 1)\*b^2))/b - sqrt(-b^2\*x^2 -  $2*a*b*x - a^2 + 1)/b$ ✝ ✆

## <span id="page-5633-0"></span>**3.821.8 Giac [A] (verification not implemented)**

Time  $= 0.29$  (sec), antiderivative size  $= 45$ , normalized size of antiderivative  $= 1.15$ 

$$
\int e^{\arctanh(a+bx)} dx = -\frac{\arcsin(-bx-a)\operatorname{sgn}(b)}{|b|} - \frac{\sqrt{-b^2x^2 - 2abx - a^2 + 1}}{b}
$$

✞ ☎

✝ ✆

✞ ☎

<span id="page-5633-1"></span>✝ ✆

$$
input|integrate((b*x+a+1)/(1-(b*x+a)^2)^(1/2), x, algorithm="giac")
$$

output -arcsin(-b\*x - a)\*sgn(b)/abs(b) - sqrt(-b^2\*x^2 - 2\*a\*b\*x - a^2 + 1)/b

#### **3.821.9 Mupad [B] (verification not implemented)**

Time  $= 4.58$  (sec), antiderivative size  $= 101$ , normalized size of antiderivative  $= 2.59$ 

$$
\int e^{\operatorname{arctanh}(a+bx)} dx = \frac{\operatorname{asin}(a+bx)}{b} - \frac{\sqrt{-a^2 - 2 a b x - b^2 x^2 + 1}}{b} - \frac{a \ln \left(\sqrt{-a^2 - 2 a b x - b^2 x^2 + 1} - \frac{x b^2 + a b}{\sqrt{-b^2}}\right)}{\sqrt{-b^2}} + \frac{a \operatorname{asin}(a+bx)}{b}
$$

✞ ☎

✝ ✆

✞ ☎

✝ ✆

 $\text{input} \left| \frac{\text{int}((a + b*x + 1)/(1 - (a + b*x)^2)^{2})(1/2),x)}{\text{t}} \right|$ 

output asin(a + b\*x)/b - (1 - b^2\*x^2 - 2\*a\*b\*x - a^2)^(1/2)/b - (a\*log((1 - b^2\*  $x^2$  - 2\*a\*b\*x - a^2)^(1/2) - (a\*b + b^2\*x)/(-b^2)^(1/2)))/(-b^2)^(1/2) + (  $a*asin(a + b*x))/b$ 

3.821. R  $e^{\operatorname{arctanh}(a+bx)}\,dx$ 

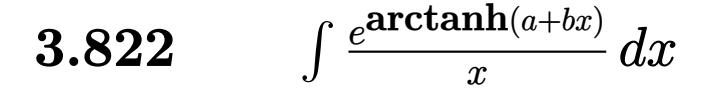

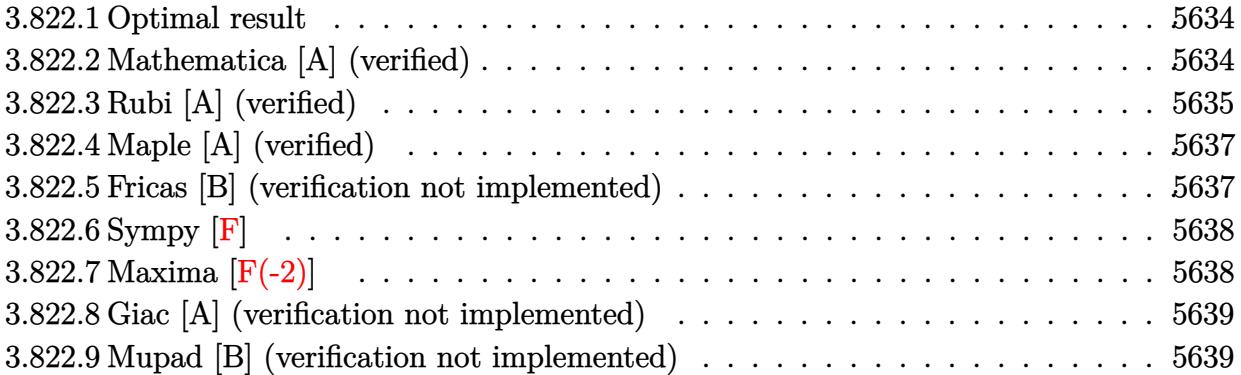

#### <span id="page-5634-0"></span>**3.822.1 Optimal result**

Integrand size  $= 12$ , antiderivative size  $= 64$ 

$$
\int \frac{e^{\arctanh(a+bx)}}{x} dx = \arcsin(a+bx) - \frac{2(1+a)\arctanh\left(\frac{\sqrt{1-a}\sqrt{1+a+bx}}{\sqrt{1+a}\sqrt{1-a-bx}}\right)}{\sqrt{1-a^2}}
$$

✞ ☎

<span id="page-5634-1"></span>✝ ✆

output <mark>| arcsin(b\*x+a)-2\*(1+a)\*arctanh((1-a)^(1/2)\*(b\*x+a+1)^(1/2)/(1+a)^(1/2)/(-b\*</mark>  $x-a+1)^{(1/2)}/(-a^2+1)^{(1/2)}$ 

## **3.822.2 Mathematica [A] (verified)**

Time  $= 0.05$  (sec), antiderivative size  $= 106$ , normalized size of antiderivative  $= 1.66$ 

$$
\int \frac{e^{\arctanh(a+bx)}}{x} dx = \frac{2\sqrt{-b}\arcsinh\left(\frac{\sqrt{-b}\sqrt{1-a-bx}}{\sqrt{2\sqrt{b}}}\right)}{\sqrt{b}} - \frac{2\sqrt{-1-a}\arctanh\left(\frac{\sqrt{-1-a}\sqrt{1-a-bx}}{\sqrt{-1+a}\sqrt{1+a+bx}}\right)}{\sqrt{-1+a}}
$$

✞ ☎

✝ ✆

<span id="page-5634-2"></span>✞ ☎

input Integrate[E^ArcTanh[a + b\*x]/x,x]

```
output
(2*Sqrt[-b]*ArcSinh[(Sqrt[-b]*Sqrt[1 - a - b*x])/(Sqrt[2]*Sqrt[b])])/Sqrt[
          b] - (2*Sqrt[-1 - a]*ArcTanh[(Sqrt[-1 - a]*Sqrt[1 - a - b*x])/(Sqrt[-1 + a] * Sqrt[1 + a + b*x])]/Sqrt[-1 + a]\left( \left( \right) \left( \left( \right) \left( \left( \right) \left( \left( \right) \left( \left( \right) \left( \left( \right) \left( \left( \right) \left( \left( \right) \left( \left( \right) \left( \left( \right) \left( \left( \right) \left( \left( \right) \left(
```
# **3.822.3 Rubi [A] (verified)**

Time  $= 0.29$  (sec), antiderivative size  $= 79$ , normalized size of antiderivative  $= 1.23$ , number of steps used = 9, number of rules used = 8,  $\frac{\text{number of rules}}{\text{integral size}}$  = 0.667, Rules used = {6713, 140, 27, 62, 104, 221, 1090, 223}

Below are the steps used by Rubi to obtain the solution. The rule number used for the transformation is given above next to the arrow. The rules definitions used are listed below.

$$
\int \frac{e^{\arctanh(a+bx)}}{x} dx
$$
\n
$$
\int \frac{\sqrt{a+bx+1}}{x\sqrt{-a-bx+1}} dx
$$
\n
$$
\int \frac{1}{x\sqrt{-a-bx+1}} dx
$$
\n
$$
\int \frac{1}{140}
$$
\n
$$
b \int \frac{1}{\sqrt{-a-bx+1}\sqrt{a+bx+1}} dx + \int \frac{a+1}{x\sqrt{-a-bx+1}\sqrt{a+bx+1}} dx
$$
\n
$$
\int \frac{27}{27}
$$
\n
$$
b \int \frac{1}{\sqrt{-a-bx+1}\sqrt{a+bx+1}} dx + (a+1) \int \frac{1}{x\sqrt{-a-bx+1}\sqrt{a+bx+1}} dx
$$
\n
$$
\int \frac{62}{\sqrt{-b^2x^2-2abx+(1-a)(a+1)}} dx + (a+1) \int \frac{1}{x\sqrt{-a-bx+1}\sqrt{a+bx+1}} dx
$$
\n
$$
\int \frac{104}{104}
$$
\n
$$
b \int \frac{1}{\sqrt{-b^2x^2-2abx+(1-a)(a+1)}} dx + 2(a+1) \int \frac{1}{-a+\frac{(1-a)(a+bx+1)}{-a-bx+1}} - 1 \int \frac{1}{\sqrt{-a-bx+1}}
$$
\n
$$
\int \frac{221}{221}
$$
\n
$$
b \int \frac{1}{\sqrt{-b^2x^2-2abx+(1-a)(a+1)}} dx - \frac{2(a+1)\arctanh(\frac{\sqrt{1-a}\sqrt{a+bx+1}}{\sqrt{1-a^2}})}{\sqrt{1-a^2}}
$$
\n
$$
\int \frac{1090}{\sqrt{1-\frac{(2xb^2-2ab)^2}{4b^2}}} d(-2xb^2-2ab)
$$
\n
$$
-\frac{\sqrt{1-\frac{(2xb^2-2ab)^2}{4b^2}}} {2b} d(-2x^2 - \frac{2(a+1)\arctanh(\frac{\sqrt{1-a}\sqrt{a+bx+1}}{\sqrt{1-a^2}})}{\sqrt{1-a^2}}
$$
\n
$$
\int \frac{223}{\sqrt{1-a^2}}
$$

$$
-\frac{2(a+1)\mathrm{arctanh}\left(\frac{\sqrt{1-a}\sqrt{a+bx+1}}{\sqrt{a+1}\sqrt{-a-bx+1}}\right)}{\sqrt{1-a^2}}-\arcsin\left(\frac{-2ab-2b^2x}{2b}\right)
$$

✞ ☎

✝ ✆

✞ ☎

 $\left($   $\left($   $\right)$   $\left($   $\left($   $\right)$   $\left($   $\left($   $\right)$   $\left($   $\left($   $\right)$   $\left($   $\left($   $\right)$   $\left($   $\left($   $\right)$   $\left($   $\left($   $\right)$   $\left($   $\left($   $\right)$   $\left($   $\left($   $\right)$   $\left($   $\left($   $\right)$   $\left($   $\left($   $\right)$   $\left($   $\left($   $\right)$   $\left($ 

✞ ☎

 $\left($   $\left($   $\right)$   $\left($   $\left($   $\right)$   $\left($   $\left($   $\right)$   $\left($   $\left($   $\right)$   $\left($   $\left($   $\right)$   $\left($   $\left($   $\right)$   $\left($   $\left($   $\right)$   $\left($   $\left($   $\right)$   $\left($   $\left($   $\right)$   $\left($   $\left($   $\right)$   $\left($   $\left($   $\right)$   $\left($   $\left($   $\right)$   $\left($ 

✞ ☎

✝ ✆

✞ ☎

 $\left($   $\left($   $\right)$   $\left($   $\left($   $\right)$   $\left($   $\left($   $\right)$   $\left($   $\left($   $\right)$   $\left($   $\left($   $\right)$   $\left($   $\left($   $\right)$   $\left($   $\left($   $\right)$   $\left($   $\left($   $\right)$   $\left($   $\left($   $\right)$   $\left($   $\left($   $\right)$   $\left($   $\left($   $\right)$   $\left($   $\left($   $\right)$   $\left($ 

✞ ☎

✞ ☎

✝ ✆

input Int[E^ArcTanh[a + b\*x]/x,x]

output -ArcSin[(-2\*a\*b - 2\*b^2\*x)/(2\*b)] - (2\*(1 + a)\*ArcTanh[(Sqrt[1 - a]\*Sqrt[1  $+ a + b*x$ ])/(Sqrt[1 + a]\*Sqrt[1 - a - b\*x])])/Sqrt[1 - a<sup>2</sup>]

**3.822.3.1 Defintions of rubi rules used**

rule 27 $\boxed{\texttt{Int}$ [(a\_)\*(Fx\_), x\_Symbol] :> Simp[a  $\boxed{\texttt{Int}$ [Fx, x], x] /; FreeQ[a, x] && !Ma ✞ ☎  $tchQ[Fx, (b_)*(Gx_') /; FreeQ[b, x]]$ ✝ ✆

rule 62 Int[1/(Sqrt[(a\_.) + (b\_.)\*(x\_)]\*Sqrt[(c\_) + (d\_.)\*(x\_)]), x\_Symbol] :> Int[  $1/\text{Sqrt}[a*c - b*(a - c)*x - b^2*x^2], x]$  /; FreeQ[{a, b, c, d}, x] && EqQ[b + d, 0] && GtQ[a + c, 0]

rule 104 <mark>Int[(((a\_.) + (b\_.)\*(x\_))^(m\_)\*((c\_.) + (d\_.)\*(x\_))^(n\_))/((e\_.) + (f\_.)\*(x</mark>  $_{2}$ )), x<sub>-</sub>] :> With[{q = Denominator[m]}, Simp[q Subst[Int[x^(q\*(m + 1) - 1) /(b\*e - a\*f - (d\*e - c\*f)\*x^q), x], x, (a + b\*x)^(1/q)/(c + d\*x)^(1/q)], x] ] /; FreeQ[ $\{a, b, c, d, e, f\}$ , x] && EqQ[ $m + n + 1$ , 0] && RationalQ[n] && L  $tQ[-1, m, 0]$  & Simpler $Q[a + b*x, c + d*x]$ 

rule 140 **Int[((a\_.)** + (b\_.)\*(x\_))^(m\_)\*((c\_.) + (d\_.)\*(x\_))^(n\_)\*((e\_.) + (f\_.)\*(x\_)  $)^{\hat{ }}(p_{p}), x_{n}$  :> Simp[b\*d^(m + n)\*f^p Int[(a + b\*x)^(m - 1)/(c + d\*x)^m, x] , x] + Int[(a + b\*x)^(m - 1)\*((e + f\*x)^p/(c + d\*x)^m)\*ExpandToSum[(a + b\*x  $(*)*(c + d*x)^{(-p - 1)} - (b*d^{(-p - 1)*f^{(p)}}/(e + f*x)^{p}, x], x]$  /; FreeQ[{a, b, c, d, e, f, m, n}, x] & & EqQ $[m + n + p + 1, 0]$  & & ILtQ $[p, 0]$  & & (GtQ $[m,$ 0] || SumSimplerQ[m, -1] || !(GtQ[n, 0] || SumSimplerQ[n, -1]))

rule 221|<mark>Int[((a\_) + (b\_.)\*(x\_)^2)^(-1), x\_Symbol] :> Simp[(Rt[-a/b, 2]/a)\*ArcTanh[x</mark> /Rt[-a/b, 2]], x] /; FreeQ[{a, b}, x] && NegQ[a/b]  $\left($   $\left($   $\right)$   $\left($   $\left($   $\right)$   $\left($   $\left($   $\right)$   $\left($   $\left($   $\right)$   $\left($   $\left($   $\right)$   $\left($   $\left($   $\right)$   $\left($   $\left($   $\right)$   $\left($   $\left($   $\right)$   $\left($   $\left($   $\right)$   $\left($   $\left($   $\right)$   $\left($   $\left($   $\right)$   $\left($   $\left($   $\right)$   $\left($ 

rule 223 Int[1/Sqrt[(a\_) + (b\_.)\*(x\_)^2], x\_Symbol] :> Simp[ArcSin[Rt[-b, 2]\*(x/Sqrt  $[a]$ )]/Rt[-b, 2], x] /; FreeQ[{a, b}, x] && GtQ[a, 0] && NegQ[b]

3.822. R  $e^{\operatorname{arctanh}(a+bx)}$  $\frac{d^{(u+w)}}{dx}$  rule 1090 <mark>Int[((a\_.) + (b\_.)\*(x\_) + (c\_.)\*(x\_)^2)^(p\_), x\_Symbol] :> Simp[1/(2\*c\*(-4\*</mark> ✞ ☎  $(c/(b^2 - 4*ax))^p)$  Subst[Int[Simp[1 - x^2/(b^2 - 4\*a\*c), x]^p, x], x,  $b + 2*c*x$ , x] /; FreeQ[{a, b, c, p}, x] && GtQ[4\*a - b^2/c, 0]

```
rule 6713 <mark>Int[E^(ArcTanh[(c_.)*((a_) + (b_.)*(x_))]*(n_.))*((d_.) + (e_.)*(x_))^(m_.)</mark>
      , x_Symbol] :> Int[(d + e*x)^m*((1 + a*c + b*c*x)^(n/2)/(1 - a*c - b*c*x)^(
      n(2), x] /; FreeQ[{a, b, c, d, e, m, n}, x]
      ✝ ✆
```
# <span id="page-5637-0"></span>**3.822.4 Maple [A] (verified)**

Time  $= 0.27$  (sec), antiderivative size  $= 109$ , normalized size of antiderivative  $= 1.70$ 

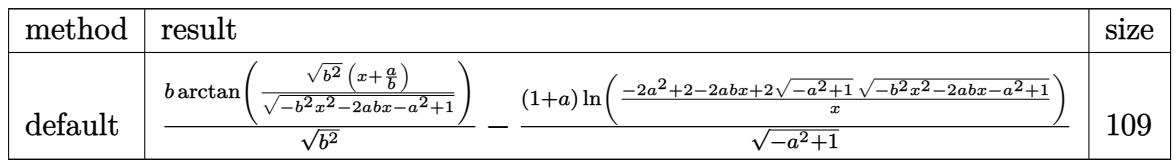

✞ ☎

✝ ✆

<span id="page-5637-1"></span>✝ ✆

✝ ✆

✞ ☎

input <mark>int((b\*x+a+1)/(1-(b\*x+a)^2)^(1/2)/x,x,method=\_RETURNVERBOSE)</mark>

output b/(b^2)^(1/2)\*arctan((b^2)^(1/2)\*(x+a/b)/(-b^2\*x^2-2\*a\*b\*x-a^2+1)^(1/2))-( ✞ ☎ 1+a)/(-a^2+1)^(1/2)\*ln((-2\*a^2+2-2\*a\*b\*x+2\*(-a^2+1)^(1/2)\*(-b^2\*x^2-2\*a\*b\*  $x-a^2+1)^(1/2)$ 

## **3.822.5 Fricas [B] (verification not implemented)**

Leaf count of result is larger than twice the leaf count of optimal. 139 vs.  $2(54) = 108$ . Time  $= 0.27$  (sec), antiderivative size  $= 306$ , normalized size of antiderivative  $= 4.78$ 

$$
\int \frac{e^{\arctanh(a+bx)}}{x} dx
$$
\n
$$
= \left[ \frac{1}{2} \sqrt{-\frac{a+1}{a-1}} \log \left( \frac{(2a^2-1)b^2x^2 + 2a^4 + 4(a^3-a)bx - 4a^2 - 2\sqrt{-b^2x^2 - 2abx - a^2 + 1}(a^3 + (a^2 - a^2))}{x^2} \right) \right]
$$
\n
$$
- \arctan \left( \frac{\sqrt{-b^2x^2 - 2abx - a^2 + 1}(bx+a)}{b^2x^2 + 2abx + a^2 - 1} \right), \sqrt{\frac{a+1}{a-1}} \arctan \left( \frac{\sqrt{-b^2x^2 - 2abx - a^2 + 1}(abx + a^2 - a^2)}{(a+1)b^2x^2 + a^3 + 2(a^2 + a)bx + a^2} \right) \right]
$$
\n
$$
- \arctan \left( \frac{\sqrt{-b^2x^2 - 2abx - a^2 + 1}(bx+a)}{b^2x^2 + 2abx + a^2 - 1} \right) \right]
$$

$$
3.822. \qquad \int \frac{e^{\arctanh(a+bx)}}{x} \, dx
$$

input <mark>integrate((b\*x+a+1)/(1-(b\*x+a)^2)^(1/2)/x,x, algorithm="fricas")</mark>

output 
$$
\begin{bmatrix} 1/2*sqrt(-(a + 1)/(a - 1))*log(((2*a^2 - 1)*b^2*x^2 + 2*a^4 + 4*(a^3 - a) *b*x - 4*a^2 - 2*sqrt(-b^2*x^2 - 2*akbx^2 - a^2 + 1)*(a^3 + (a^2 - a)*bx - a^2 - a + 1)*sqrt(-(a + 1)/(a - 1)) + 2)/x^2) - arctan(sqrt(-b^2*x^2 - 2*a*b*x - a^2 + 1)*(b*x + a)/(b^2*x^2 + 2*a*b*x + a^2 - 1)), sqrt((a + 1)/(a - 1))*arctan(sqrt(-b^2*x^2 - 2*a*b*x - a^2 + 1)*(a*b*x + a^2 - a - 1)) - arctan(sqrt(-b^2*x^2 - 2*a*b*x - a^2 + 1)*(b*x + a^2 - a - 1)) - arctan(sqrt(-b^2*x^2 - 2*a*b*x - a^2 + 1)*(b*x + a)/(b^2*x^2 + 2*a*b*x + a^2 - 1)) ]\end{bmatrix}
$$

# **3.822.6 Sympy [F]**

$$
\int \frac{e^{\arctanh(a+bx)}}{x} dx = \int \frac{a+bx+1}{x\sqrt{-(a+bx-1)(a+bx+1)}} dx
$$

✞ ☎

✝ ✆

✞ ☎

<span id="page-5638-1"></span>✝ ✆

<span id="page-5638-0"></span>✝ ✆

✞ ☎

 $\left( \begin{array}{cc} \text{ } & \text{ } \\ \text{ } & \text{ } \end{array} \right)$ 

$$
input\left| \text{integrate}((b*x+a+1)/(1-(b*x+a)**2)**(1/2)/x,x) \right|
$$

output Integral((a + b\*x + 1)/(x\*sqrt(-(a + b\*x - 1)\*(a + b\*x + 1))), x)

## **3.822.7 Maxima [F(-2)]**

Exception generated.

$$
\int \frac{e^{\arctanh(a+bx)}}{x} dx = \text{Exception raised: ValueError}
$$

✞ ☎

✝ ✆

✞ ☎

<span id="page-5638-2"></span>✝ ✆

input <mark>integrate((b\*x+a+1)/(1-(b\*x+a)^2)^(1/2)/x,x, algorithm="maxima")</mark>

output Exception raised: ValueError >> Computation failed since Maxima requested additional constraints; using the 'assume' command before evaluation \*may\* help (example of legal syntax is 'assume(a-1>0)', see `assume?` for more details)Is

# **3.822.8 Giac [A] (verification not implemented)**

Time  $= 0.28$  (sec), antiderivative size  $= 88$ , normalized size of antiderivative  $= 1.38$ 

$$
\int \frac{e^{\arctanh(a+bx)}}{x} dx
$$
\n
$$
= -\frac{b \arcsin(-bx-a) \operatorname{sgn}(b)}{|b|} + \frac{2(ab+b) \arctan\left(\frac{\frac{(\sqrt{-b^2x^2-2abx-a^2+1}|b|+b)a}}{\sqrt{a^2-1}}b\right)}{\sqrt{a^2-1}|b|}
$$

✞ ☎

✝ ✆

✞ ☎

<span id="page-5639-0"></span>✝ ✆

input <mark>integrate((b\*x+a+1)/(1-(b\*x+a)^2)^(1/2)/x,x, algorithm="giac")</mark>

output -b\*arcsin(-b\*x - a)\*sgn(b)/abs(b) + 2\*(a\*b + b)\*arctan(((sqrt(-b^2\*x^2 - 2  $*a*b*x - a^2 + 1)*abs(b) + b)*a/(b^2*x + a*b) - 1)/sqrt(a^2 - 1)/(sqrt(a^2 + 1))$  $2 - 1)*abs(b)$ 

## **3.822.9 Mupad [B] (verification not implemented)**

Time  $= 4.12$  (sec), antiderivative size  $= 132$ , normalized size of antiderivative  $= 2.06$ 

$$
\int \frac{e^{\arctanh(a+bx)}}{x} dx = \arcsin(a+bx) - \frac{\ln\left(\frac{\sqrt{1-a^2}\sqrt{-a^2-2abx-b^2x^2+1}}{x} - \frac{a^2-1}{x} - ab\right)}{\sqrt{1-a^2}} - \frac{a\ln\left(\frac{\sqrt{1-a^2}\sqrt{-a^2-2abx-b^2x^2+1}}{x} - \frac{a^2-1}{x} - ab\right)}{\sqrt{1-a^2}}
$$

✞ ☎

✝ ✆

✞ ☎

✝ ✆

 $\text{input} \left| \frac{\text{int}((a + b*x + 1)/(x*(1 - (a + b*x)^2))^2)(1/2))}{x^2} \right|$ 

output
$$
\frac{a\sin(a + b*x) - \log(((1 - a^2)^(1/2)*(1 - b^2*x^2 - 2*a*b*x - a^2)^(1/2))/}{x - (a^2 - 1)/x - a*b)/(1 - a^2)^(1/2) - (a*log(((1 - a^2)^(1/2)*(1 - b^2)*x - a^2)*x - a^2)^(1/2))/x - (a^2 - 1)/x - a*b))/(1 - a^2)^(1/2)}
$$

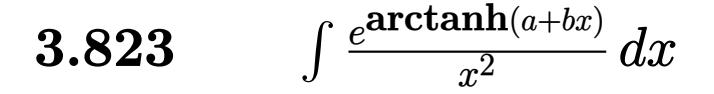

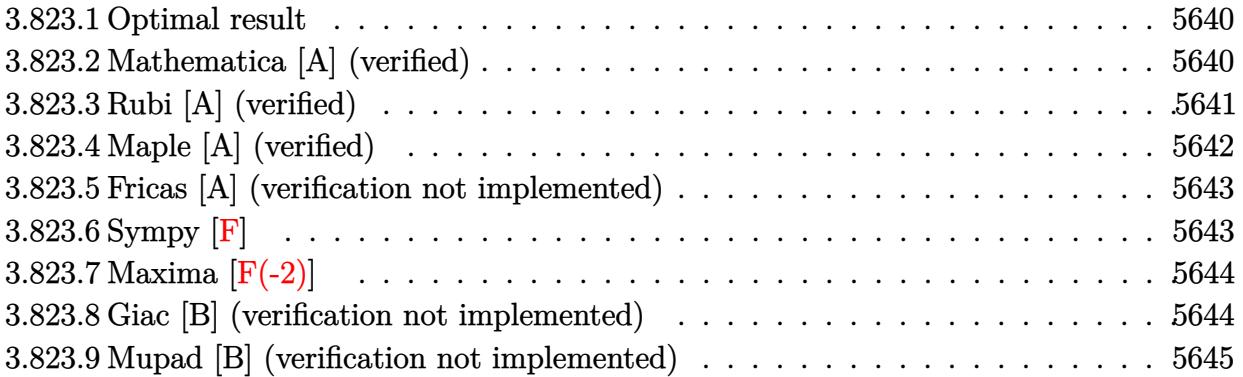

#### <span id="page-5640-0"></span>**3.823.1 Optimal result**

Integrand size  $= 12$ , antiderivative size  $= 98$ 

$$
\int \frac{e^{\operatorname{arctanh}(a+bx)}}{x^2} dx = -\frac{\sqrt{1-a-bx}\sqrt{1+a+bx}}{(1-a)x} - \frac{2b\operatorname{arctanh}\left(\frac{\sqrt{1-a}\sqrt{1+a+bx}}{\sqrt{1+a}\sqrt{1-a-bx}}\right)}{(1-a)\sqrt{1-a^2}}
$$

<span id="page-5640-1"></span>✝ ✆

output <mark>-2\*b\*arctanh((1-a)^(1/2)\*(b\*x+a+1)^(1/2)/(1+a)^(1/2)/(-b\*x-a+1)^(1/2))/(1-</mark> ✞ ☎ a)/(-a^2+1)^(1/2)-(-b\*x-a+1)^(1/2)\*(b\*x+a+1)^(1/2)/(1-a)/x

## **3.823.2 Mathematica [A] (verified)**

Time  $= 0.04$  (sec), antiderivative size  $= 88$ , normalized size of antiderivative  $= 0.90$ 

$$
\int \frac{e^{\arctanh(a+bx)}}{x^2} dx = \frac{\sqrt{-((-1+a+bx)(1+a+bx))}}{(-1+a)x} - \frac{2b \text{arctanh}\left(\frac{\sqrt{-1-a}\sqrt{1-a-bx}}{\sqrt{-1-a}(-1+a)^{3/2}}\right)}{\sqrt{-1-a}(-1+a)^{3/2}}
$$

✞ ☎

✞ ☎

input Integrate[E^ArcTanh[a + b\*x]/x^2,x]  $\left($   $\left($   $\right)$   $\left($   $\left($   $\right)$   $\left($   $\left($   $\right)$   $\left($   $\left($   $\right)$   $\left($   $\left($   $\right)$   $\left($   $\left($   $\right)$   $\left($   $\left($   $\right)$   $\left($   $\left($   $\right)$   $\left($   $\left($   $\right)$   $\left($   $\left($   $\right)$   $\left($   $\left($   $\right)$   $\left($   $\left($   $\right)$   $\left($ 

output Sqrt[-((-1 + a + b\*x)\*(1 + a + b\*x))]/((-1 + a)\*x) - (2\*b\*ArcTanh[(Sqrt[-1 - a]\*Sqrt[1 - a - b\*x])/(Sqrt[-1 + a]\*Sqrt[1 + a + b\*x])])/(Sqrt[-1 - a]\* (-1 + a)^(3/2)) ✝ ✆

<span id="page-5640-2"></span>3.823. R  $\frac{e^{\arctanh(a+bx)}}{x^2} dx$ 

# **3.823.3 Rubi [A] (verified)**

Time  $= 0.25$  (sec), antiderivative size  $= 98$ , normalized size of antiderivative  $= 1.00$ , number of steps used = 5, number of rules used = 4,  $\frac{\text{number of rules}}{\text{integral size}}$  = 0.333, Rules used = {6713, 105, 104, 221}

Below are the steps used by Rubi to obtain the solution. The rule number used for the transformation is given above next to the arrow. The rules definitions used are listed below.

$$
\int \frac{e^{\arctanh(a+bx)}}{x^2} dx
$$
\n
$$
\int \frac{\sqrt{a+bx+1}}{x^2 \sqrt{-a-bx+1}} dx
$$
\n
$$
\int \frac{\sqrt{a+bx+1}}{x^2 \sqrt{-a-bx+1}} dx
$$
\n
$$
\int \frac{105}{105}
$$
\n
$$
\frac{b \int \frac{1}{x\sqrt{-a-bx+1}\sqrt{a+bx+1}} dx}{1-a} - \frac{\sqrt{-a-bx+1}\sqrt{a+bx+1}}{(1-a)x}
$$
\n
$$
\int \frac{104}{1-a}
$$
\n
$$
\frac{2b \int \frac{1}{-a+\frac{(1-a)(a+bx+1)}{-a-bx+1}-1} d\frac{\sqrt{a+bx+1}}{\sqrt{-a-bx+1}}}{1-a} - \frac{\sqrt{-a-bx+1}\sqrt{a+bx+1}}{(1-a)x}
$$
\n
$$
\int \frac{221}{1-a} - \frac{2b \arctanh\left(\frac{\sqrt{1-a}\sqrt{a+bx+1}}{\sqrt{a+1}\sqrt{-a-bx+1}}\right)}{\left(1-a\right)\sqrt{1-a^2}} - \frac{\sqrt{-a-bx+1}\sqrt{a+bx+1}}{\left(1-a\right)x}
$$

✞ ☎

✞ ☎

✝ ✆

$$
input \left[ Int \left[ E^{\hat{}}\text{ArcTanh} \left[ a + b \ast x \right] / x^{\hat{}}2, x \right] \right]
$$

output -((Sqrt[1 - a - b\*x]\*Sqrt[1 + a + b\*x])/((1 - a)\*x)) - (2\*b\*ArcTanh[(Sqrt[  $1 - a$ ]\*Sqrt[1 + a + b\*x])/(Sqrt[1 + a]\*Sqrt[1 - a - b\*x])])/((1 - a)\*Sqrt[  $1 - a^2$ ])

#### **3.823.3.1 Defintions of rubi rules used**

```
rule 104 <mark>Int[(((a_.) + (b_.)*(x_))^(m_)*((c_.) + (d_.)*(x_))^(n_))/((e_.) + (f_.)*(x</mark>
      _)), x<sup>1</sup> :> With[{q = Denominator[m]}, Simp[q Subst[Int[x^(q*(m + 1) - 1)
      /(b*e - a*f - (d*e - c*f)*x^q), x], x, (a + b*x)^(1/q)/(c + d*x)^(1/q)], x]
      ] /; FreeQ[{a, b, c, d, e, f}, x] && EqQ[m + n + 1, 0] && RationalQ[n] && L
      tQ[-1, m, 0] && SimplerQ[a + b*x, c + d*x]
      ✝ ✆
```
✞ ☎

✞ ☎

✞ ☎

✞ ☎

<span id="page-5642-0"></span> $\left($   $\left($   $\right)$   $\left($   $\left($   $\right)$   $\left($   $\left($   $\right)$   $\left($   $\left($   $\right)$   $\left($   $\left($   $\right)$   $\left($   $\left($   $\right)$   $\left($   $\left($   $\right)$   $\left($   $\left($   $\right)$   $\left($   $\left($   $\right)$   $\left($   $\left($   $\right)$   $\left($   $\left($   $\right)$   $\left($   $\left($   $\right)$   $\left($ 

✞ ☎

✝ ✆

```
rule 105 | Int[((a_.) + (b_.)*(x_))^(m_)*((c_.) + (d_.)*(x_))^(n_)*((e_.) + (f_.)*(x_)
          )^(p_), x_] :> Simp[(a + b*x)^(m + 1)*(c + d*x)^n*((e + f*x)^(p + 1)/((m +
          1)*(b*e - a*f))), x] - Simp[n*((d*e - c*f)/((m + 1)*(b*e - a*f))) Int[(a
          + b*x)^{m}(m + 1)*(c + d*x)^(n - 1)*(e + f*x)^p, x], x] /; FreeQ[{a, b, c, d,
          e, f, m, p}, x] && EqQ[m + n + p + 2, 0] && GtQ[n, 0] && (SumSimplerQ[m, 1]
           || !SumSimplerQ[p, 1]) && NeQ[m, -1]
         \left( \left( \right) \left( \left( \right) \left( \left( \right) \left( \left( \right) \left( \left( \right) \left( \left( \right) \left( \left( \right) \left( \left( \right) \left( \left( \right) \left( \left( \right) \left( \left( \right) \left( \left( \right) \left(
```

```
rule 221|<mark>Int[((a_) + (b_.)*(x_)^2)^(-1), x_Symbol] :> Simp[(Rt[-a/b, 2]/a)*ArcTanh[x</mark>
              /Rt[-a/b, 2]], x] /; FreeQ[{a, b}, x] && NegQ[a/b]
             \left( \left( \right) \left( \left( \right) \left( \left( \right) \left( \left( \right) \left( \left( \right) \left( \left( \right) \left( \left( \right) \left( \left( \right) \left( \left( \right) \left( \left( \right) \left( \left( \right) \left( \left( \right) \left(
```

```
rule 6713 <mark>Int[E^(ArcTanh[(c_.)*((a_) + (b_.)*(x_))]*(n_.))*((d_.) + (e_.)*(x_))^(m_.)</mark>
         , x Symbol] :> Int[(d + e*x)^m*((1 + a*c + b*c*x)^(n/2)/(1 - a*c - b*c*x)^(
         n(2), x] /; FreeQ[{a, b, c, d, e, m, n}, x]
```
## **3.823.4 Maple [A] (verified)**

Time  $= 0.33$  (sec), antiderivative size  $= 117$ , normalized size of antiderivative  $= 1.19$ 

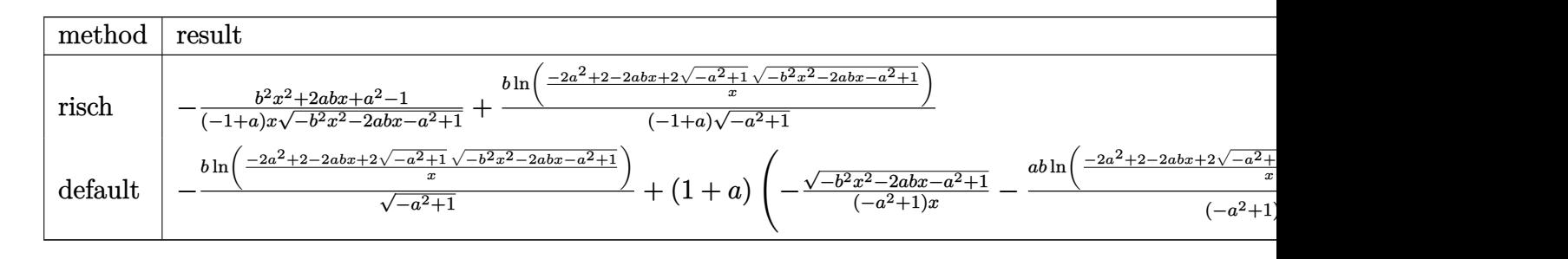

input <mark>int((b\*x+a+1)/(1-(b\*x+a)^2)^(1/2)/x^2,x,method=\_RETURNVERBOSE)</mark>

output -1/(-1+a)\*(b^2\*x^2+2\*a\*b\*x+a^2-1)/x/(-b^2\*x^2-2\*a\*b\*x-a^2+1)^(1/2)+1/(-1+a ✞ ☎  $\frac{1}{1}\cdot\frac{1}{2}$  )\*b/(-a^2+1)^(1/2)\*ln((-2\*a^2+2=2\*a\*b\*x+2\*(-a^2+1)^(1/2)\*(-b^2\*x^2-2\*a\*b\*x  $-a^2+1)^{(1/2)}$ 

#### **3.823.5 Fricas [A] (verification not implemented)**

Time  $= 0.27$  (sec), antiderivative size  $= 282$ , normalized size of antiderivative  $= 2.88$ 

<span id="page-5643-0"></span>✝ ✆

✞ ☎

 $\overline{\mathcal{A}}$   $\overline{\mathcal{A}}$   $\overline{\$ 

✞ ☎

$$
\int \frac{e^{\arctanh(a+bx)}}{x^2} dx
$$
\n
$$
= \left[ -\frac{\sqrt{-a^2 + 1}bx \log \left( \frac{(2a^2 - 1)b^2x^2 + 2a^4 + 4(a^3 - a)bx - 2\sqrt{-b^2x^2 - 2abx - a^2 + 1}(abx + a^2 - 1)\sqrt{-a^2 + 1} - 4a^2 + 2}{x^2} \right) - 2\sqrt{-b^2x^2 - 2}}{2(a^3 - a^2 - a + 1)x} - \frac{\sqrt{a^2 - 1}bx \arctan \left( \frac{\sqrt{-b^2x^2 - 2abx - a^2 + 1}(abx + a^2 - 1)\sqrt{a^2 - 1}}{(a^2 - 1)b^2x^2 + a^4 + 2(a^3 - a)bx - 2a^2 + 1} \right) - \sqrt{-b^2x^2 - 2abx - a^2 + 1}(a^2 - 1)}{(a^3 - a^2 - a + 1)x} \right]}
$$

input integrate((b\*x+a+1)/(1-(b\*x+a)^2)^(1/2)/x^2,x, algorithm="fricas")

output [-1/2\*(sqrt(-a^2 + 1)\*b\*x\*log(((2\*a^2 - 1)\*b^2\*x^2 + 2\*a^4 + 4\*(a^3 - a)\*b  $*x - 2*sqrt(-b^2*x^2 - 2*a*b*x - a^2 + 1)*(a*b*x + a^2 - 1)*sqrt(-a^2 + 1)$  $- 4*a^2 + 2)/x^2$  - 2\*sqrt(-b^2\*x^2 - 2\*a\*b\*x - a^2 + 1)\*(a^2 - 1))/((a^3  $-$  a^2 - a + 1)\*x),  $-(sqrt(a^2 - 1)*b*x*arctan(sqrt(-b^2*x^2 - 2*a*b*x - a$  $\hat{c}$  + 1)\*(a\*b\*x + a<sup>2</sup> - 1)\*sqrt(a<sup>2</sup> - 1)/((a<sup>2</sup> - 1)\*b<sup>2</sup>\*x<sup>2</sup> + a<sup>2</sup> + 2\*(a<sup>2</sup>)  $-$  a)\*b\*x - 2\*a<sup>2</sup> + 1)) - sqrt(-b<sup>2</sup>\*x<sup>2</sup> - 2\*a\*b\*x - a<sup>2</sup> + 1)\*(a<sup>2</sup> - 1))/((a  $\hat{a}$  - a<sup>2</sup> - a + 1)\*x)] ✝ ✆

#### <span id="page-5643-1"></span>**3.823.6 Sympy [F]**

$$
\int \frac{e^{\arctanh(a+bx)}}{x^2} dx = \int \frac{a+bx+1}{x^2\sqrt{-\left(a+bx-1\right)\left(a+bx+1\right)}} dx
$$

✞ ☎

 $\left($   $\left($   $\right)$   $\left($   $\left($   $\right)$   $\left($   $\left($   $\right)$   $\left($   $\left($   $\right)$   $\left($   $\left($   $\right)$   $\left($   $\left($   $\right)$   $\left($   $\left($   $\right)$   $\left($   $\left($   $\right)$   $\left($   $\left($   $\right)$   $\left($   $\left($   $\right)$   $\left($   $\left($   $\right)$   $\left($   $\left($   $\right)$   $\left($ 

<span id="page-5643-2"></span>✝ ✆

input <mark>integrate((b\*x+a+1)/(1-(b\*x+a)\*\*2)\*\*(1/2)/x\*\*2,x)</mark>

output <mark>Integral((a + b\*x + 1)/(x\*\*2\*sqrt(-(a + b\*x - 1)\*(a + b\*x + 1))), x)</mark> ✞ ☎

3.823. R  $\frac{e^{\arctanh(a+bx)}}{x^2} dx$ 

# **3.823.7 Maxima [F(-2)]**

Exception generated.

$$
\int \frac{e^{\operatorname{arctanh}(a+bx)}}{x^2} dx = \text{Exception raised: ValueError}
$$

✞ ☎

 $\left($   $\left($   $\right)$   $\left($   $\left($   $\right)$   $\left($   $\left($   $\right)$   $\left($   $\left($   $\right)$   $\left($   $\left($   $\right)$   $\left($   $\left($   $\right)$   $\left($   $\left($   $\right)$   $\left($   $\left($   $\right)$   $\left($   $\left($   $\right)$   $\left($   $\left($   $\right)$   $\left($   $\left($   $\right)$   $\left($   $\left($   $\right)$   $\left($ 

✞ ☎

<span id="page-5644-0"></span>✝ ✆

input <mark>integrate((b\*x+a+1)/(1-(b\*x+a)^2)^(1/2)/x^2,x, algorithm="maxima")</mark>

output <mark>Exception raised: ValueError >> Computation failed since Maxima requested</mark> additional constraints; using the 'assume' command before evaluation \*may\* help (example of legal syntax is 'assume(a-1>0)', see `assume?` for more details)Is

#### **3.823.8 Giac [B] (verification not implemented)**

Leaf count of result is larger than twice the leaf count of optimal. 226 vs.  $2(79) = 158$ . Time  $= 0.29$  (sec), antiderivative size  $= 226$ , normalized size of antiderivative  $= 2.31$ 

$$
\int \frac{e^{\arctanh(a+bx)}}{x^2} dx
$$
\n
$$
= -\frac{2 b^2 \arctan\left(\frac{(\sqrt{-b^2x^2 - 2abx - a^2 + 1}|b| + b)a}{\sqrt{a^2 - 1}} - 1\right)}{\sqrt{a^2 - 1}(a|b| - |b|)}
$$
\n
$$
+ \frac{2 \left(ab^2 - \frac{(\sqrt{-b^2x^2 - 2abx - a^2 + 1}|b| + b)b^2}{b^2x + ab}\right)}{(a^2|b| - a|b|) \left(\frac{(\sqrt{-b^2x^2 - 2abx - a^2 + 1}|b| + b)^2 a}{(b^2x + ab)^2} + a - \frac{2(\sqrt{-b^2x^2 - 2abx - a^2 + 1}|b| + b)}{b^2x + ab}\right)}
$$

✞ ☎

✝ ✆

✞ ☎

<span id="page-5644-1"></span>✝ ✆

input <mark>integrate((b\*x+a+1)/(1-(b\*x+a)^2)^(1/2)/x^2,x, algorithm="giac")</mark>

```
output <mark>-2*b^2*arctan(((sqrt(-b^2*x^2 - 2*a*b*x - a^2 + 1)*abs(b) + b)*a/(b^2*x +</mark>
       a*b - 1)/sqrt(a^2 - 1))/(sqrt(a^2 - 1)*(a*abs(b) - abs(b))) + 2*(a*b^2 -
       (sqrt(-b^2*x^2 - 2*a*b*x - a^2 + 1)*abs(b) + b)*b^2/(b^2*x + a*b))/(a^2*abs(b) - a*abs(b))*((sqrt(-b^2*x^2 - 2*a*b*x - a^2 + 1)*abs(b) + b)^2*a/(b^
       2*x + a*b<sup>2</sup> + a - 2*(sqrt(-b<sup>2</sup>*x<sup>2</sup> - 2*a*b*x - a<sup>2</sup> + 1)*abs(b) + b)/(b<sup>2</sup>*
       x + a * b))
```
3.823. R  $\frac{e^{\arctanh(a+bx)}}{x^2} dx$ 

## **3.823.9 Mupad [B] (verification not implemented)**

Time  $= 4.37$  (sec), antiderivative size  $= 241$ , normalized size of antiderivative  $= 2.46$ 

$$
\int \frac{e^{\operatorname{arctanh}(a+bx)}}{x^2} dx = \frac{\sqrt{-a^2 - 2ab\,x - b^2\,x^2 + 1}}{x\,(a^2 - 1)} \\
-\frac{b\,\ln\left(\frac{\sqrt{1-a^2}\sqrt{-a^2 - 2ab\,x - b^2\,x^2 + 1}}{x} - \frac{a^2 - 1}{x} - ab\right)}{\sqrt{1 - a^2}} \\
+ \frac{a^2\,b\,\operatorname{atanh}\left(\frac{a^2 + b\,x\,a - 1}{\sqrt{1 - a^2}\sqrt{-a^2 - 2ab\,x - b^2\,x^2 + 1}}\right)}{(1 - a^2)^{3/2}} \\
+\frac{a\,\sqrt{-a^2 - 2\,a\,b\,x - b^2\,x^2 + 1}}{x\,(a^2 - 1)} + \frac{a\,b\,\operatorname{atanh}\left(\frac{a^2 + b\,x\,a - 1}{\sqrt{1 - a^2}\sqrt{-a^2 - 2ab\,x - b^2\,x^2 + 1}}\right)}{(1 - a^2)^{3/2}}
$$

✞ ☎

✝ ✆

✞ ☎

✝ ✆

 $\text{input}$   $\frac{\text{int}((a + b*x + 1)/(x^2*(1 - (a + b*x)^2))^2)(1/2))}{x}$ 

output (1 - b^2\*x^2 - 2\*a\*b\*x - a^2)^(1/2)/(x\*(a^2 - 1)) - (b\*log(((1 - a^2)^(1/2  $(*)*(1 - b^2*x^2 - 2*a*b*x - a^2)^(1/2))/x - (a^2 - 1)/x - a*b)/(1 - a^2)$  $1/2$  + (a<sup>2\*</sup>b\*atanh((a<sup>2</sup> + a\*b\*x - 1)/((1 - a<sup>2</sup>)<sup>2</sup>(1/2)\*(1 - b<sup>2</sup>\*x<sup>2</sup> - 2\*a\*  $b*x - a^2)^(1/2)))/ (1 - a^2)^(3/2) + (a*(1 - b^2*x^2 - 2*a*b*x - a^2)^(1/2))$ 2))/( $x*(a^2 - 1)$ ) + ( $a*b*atanh((a^2 + a*b*x - 1)/((1 - a^2)^{(1/2)*(1 - b^2))})$  $*x^2$  - 2 $*axbx - a^2)((1/2))$ ))/(1 - a^2)^(3/2)

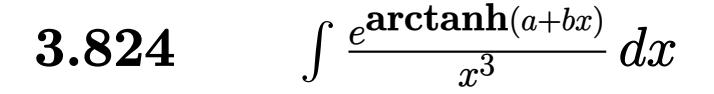

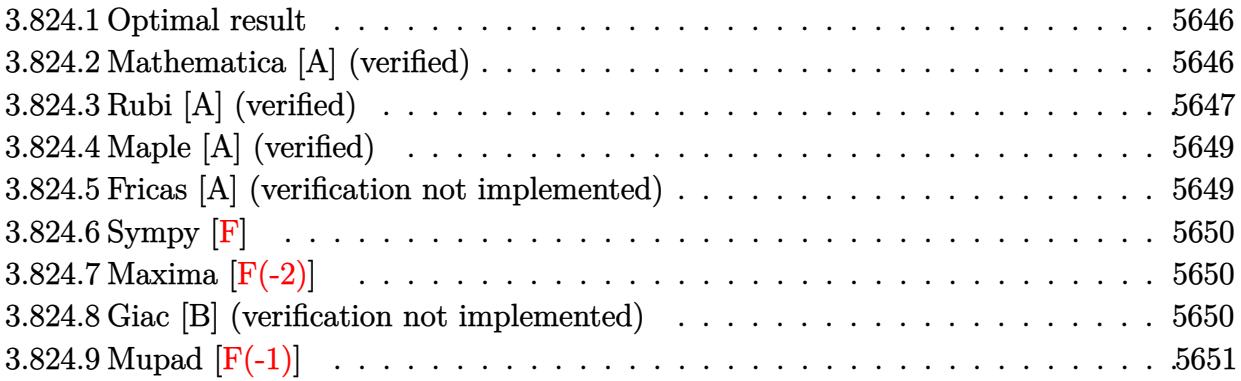

#### <span id="page-5646-0"></span>**3.824.1 Optimal result**

Integrand size  $= 12$ , antiderivative size  $= 162$ 

$$
\int \frac{e^{\arctanh(a+bx)}}{x^3} dx = -\frac{(1+2a)b\sqrt{1-a-bx}\sqrt{1+a+bx}}{2(1-a)^2(1+a)x}
$$

$$
-\frac{\sqrt{1-a-bx}(1+a+bx)^{3/2}}{2(1-a^2)x^2} - \frac{(1+2a)b^2 \arctanh\left(\frac{\sqrt{1-a}\sqrt{1+a+bx}}{\sqrt{1+a}\sqrt{1-a-bx}}\right)}{(1-a)^2(1+a)\sqrt{1-a^2}}
$$

✞ ☎

output -(1+2\*a)\*b^2\*arctanh((1-a)^(1/2)\*(b\*x+a+1)^(1/2)/(1+a)^(1/2)/(-b\*x-a+1)^(1  $(2))/(1-a)^2/(1+a)/(-a^2+1)^-(1/2)-1/2*(b*x+a+1)^-(3/2)*(-b*x-a+1)^-(1/2)/(-a^2+1)^2$  $^2+1)/x^2-1/2*(1+2*a)*b*(-b*x-a+1)^(1/2)*(b*x+a+1)^(1/2)/(1-a)^2/(1+a)/x$ ✝ ✆

# <span id="page-5646-1"></span>**3.824.2 Mathematica [A] (verified)**

Time  $= 0.10$  (sec), antiderivative size  $= 123$ , normalized size of antiderivative  $= 0.76$ 

$$
\int \frac{e^{\arctanh(a+bx)}}{x^3} dx = \frac{(-1+a^2-2bx-abx)\sqrt{1-a^2-2abx-b^2x^2}}{2(-1+a)^2(1+a)x^2} - \frac{(1+2a)b^2 \arctanh\left(\frac{\sqrt{-1-a}\sqrt{1-a-bx}}{\sqrt{-1+a}\sqrt{1+a+bx}}\right)}{(-1-a)^{3/2}(-1+a)^{5/2}}
$$

✞ ☎

 $\left($   $\left($   $\right)$   $\left($   $\left($   $\right)$   $\left($   $\left($   $\right)$   $\left($   $\left($   $\right)$   $\left($   $\left($   $\right)$   $\left($   $\left($   $\right)$   $\left($   $\left($   $\right)$   $\left($   $\left($   $\right)$   $\left($   $\left($   $\right)$   $\left($   $\left($   $\right)$   $\left($   $\left($   $\right)$   $\left($   $\left($   $\right)$   $\left($ 

input Integrate[E^ArcTanh[a + b\*x]/x^3,x]

$$
3.824. \qquad \int \frac{e^{\arctanh(a+bx)}}{x^3} \, dx
$$

output

```
((-1 + a^2 - 2*b*x - a*b*x)*Sqrt[1 - a^2 - 2*a*b*x - b^2*x^2]/(2*(-1 + a))\hat{z}*(1 + a)*x^2) - ((1 + 2*a)*b^2*ArcTanh[(Sqrt[-1 - a]*Sqrt[1 - a - b*x])/(Sqrt[-1 + a]*Sqrt[1 + a + b*x]))/((-1 - a)^(3/2)*(-1 + a)^(5/2))
```
## **3.824.3 Rubi [A] (verified)**

Time =  $0.31$  (sec), antiderivative size = 157, normalized size of antiderivative =  $0.97$ , number of steps used = 6, number of rules used = 5,  $\frac{\text{number of rules}}{\text{integral size}}$  = 0.417, Rules used  $= \{6713, 107, 105, 104, 221\}$ 

✞ ☎

<span id="page-5647-0"></span>✝ ✆

Below are the steps used by Rubi to obtain the solution. The rule number used for the transformation is given above next to the arrow. The rules definitions used are listed below.

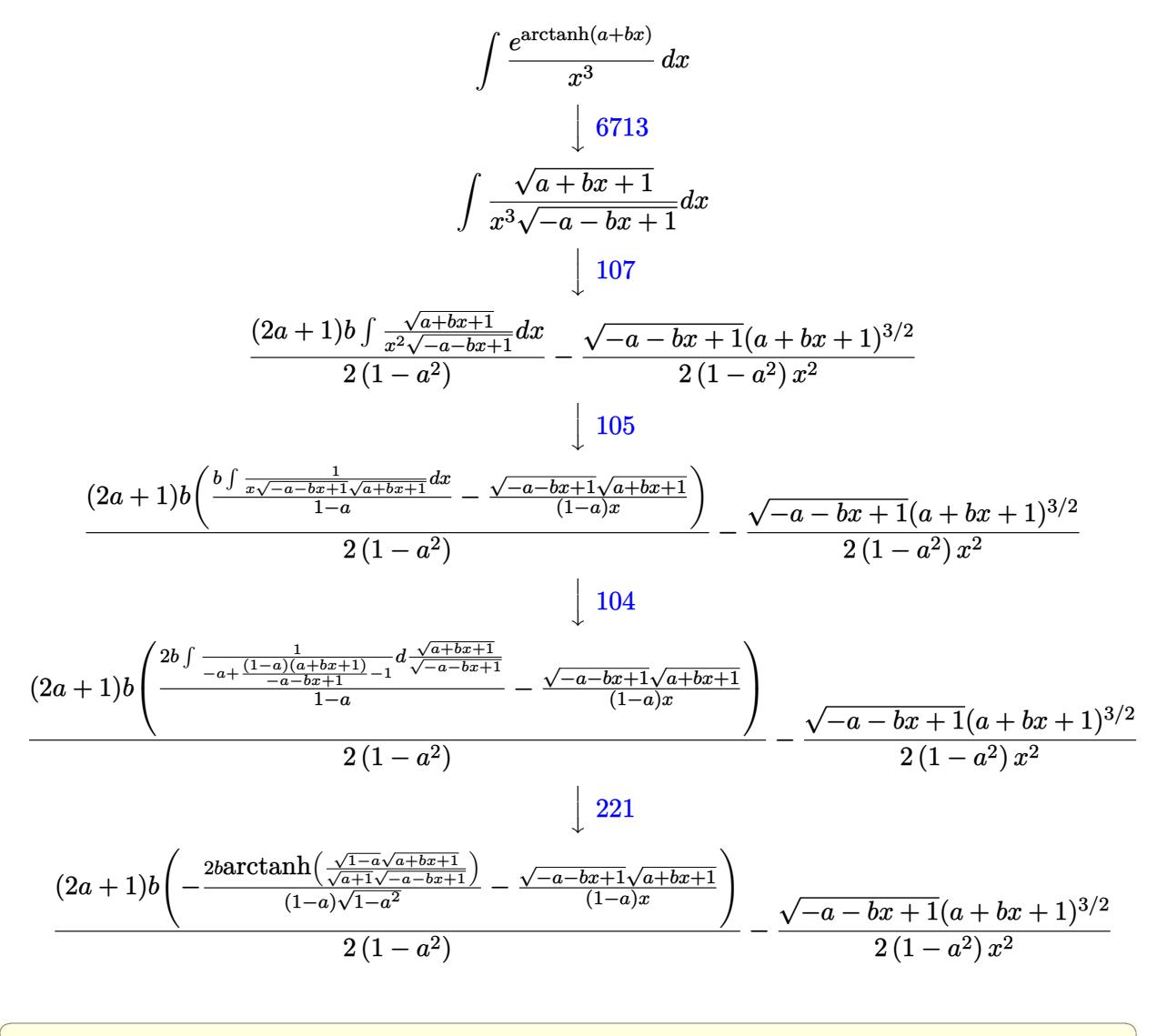

✝ ✆

input Int[E^ArcTanh[a + b\*x]/x^3,x]

3.824. R  $\frac{e^{\arctanh(a+bx)}}{x^3}dx$  output -1/2\*(Sqrt[1 - a - b\*x]\*(1 + a + b\*x)^(3/2))/((1 - a^2)\*x^2) + ((1 + 2\*a)\* ✞ ☎  $b*(-((Sqrt[1 - a - b*x]*Sqrt[1 + a + b*x])/((1 - a)*x)) - (2*b*ArcTanh[(Sqr])])$  $rt[1 - a]*Sqrt[1 + a + b*x])/(Sqrt[1 + a]*Sqrt[1 - a - b*x]))]/((1 - a)*Sq$  $rt[1 - a^2]/(2*(1 - a^2))$ 

 $\left($   $\left($   $\right)$   $\left($   $\left($   $\right)$   $\left($   $\right)$   $\left($   $\left($   $\right)$   $\left($   $\left($   $\right)$   $\left($   $\left($   $\right)$   $\left($   $\right)$   $\left($   $\left($   $\right)$   $\left($   $\left($   $\right)$   $\left($   $\right)$   $\left($   $\left($   $\right)$   $\left($   $\left($   $\right)$   $\left($   $\left($   $\right)$   $\left($ 

✞ ☎

✝ ✆

**3.824.3.1 Defintions of rubi rules used**

rule 104 <mark>Int[(((a\_.) + (b\_.)\*(x\_))^(m\_)\*((c\_.) + (d\_.)\*(x\_))^(n\_))/((e\_.) + (f\_.)\*(x</mark> ✞ ☎  $($ )), x $_$ ] :> With[{q = Denominator[m]}, Simp[q Subst[Int[x^(q\*(m + 1) - 1) /(b\*e - a\*f - (d\*e - c\*f)\*x^q), x], x, (a + b\*x)^(1/q)/(c + d\*x)^(1/q)], x] ] /; FreeQ[ $\{a, b, c, d, e, f\}$ , x] && EqQ[ $m + n + 1$ , 0] && RationalQ[n] && L  $tQ[-1, m, 0]$  && SimplerQ[a + b\*x, c + d\*x] ✝ ✆

```
rule 105 | Int[((a_.) + (b_.)*(x_))^(m_)*((c_.) + (d_.)*(x_))^(n_)*((e_.) + (f_.)*(x_)
          )^{\frown}(p_{}), x<sub>1</sub> :> Simp[(a + b*x)^(m + 1)*(c + d*x)^n*((e + f*x)^(p + 1)/((m +
          1)*(b*e - a*f))), x] - Simp[n*((d*e - c*f)/((m + 1)*(b*e - a*f))) Int[(a
          + b*x)^{m}(m + 1)*(c + d*x)^(n - 1)*(e + f*x)^p, x], x] /; FreeQ[{a, b, c, d,
          e, f, m, p}, x] && EqQ[m + n + p + 2, 0] && GtQ[n, 0] && (SumSimplerQ[m, 1]| | !SumSimplerQ[p, 1]) && NeQ[m, -1]
          \left( \left( \right) \left( \left( \right) \left( \left( \right) \left( \left( \right) \left( \left( \right) \left( \left( \right) \left( \left( \right) \left( \left( \right) \left( \left( \right) \left( \left( \right) \left( \left( \right) \left( \left( \right) \left(
```

```
rule 107 Int[((a_.) + (b_.)*(x_))^(m_)*((c_.) + (d_.)*(x_))^(n_)*((e_.) + (f_.)*(x_)
      ✞ ☎
      )^{\frown}(p_{-}), x<sub>1</sub> :> Simp[b*(a + b*x)^(m + 1)*(c + d*x)^(n + 1)*((e + f*x)^(p + 1)
      )/((m + 1)*(b*c - a*d)*(b*e - a*f)), x] + Simp[(a*d*f*(m + 1) + b*c*f*(n +
       1) + b*d*e*(p + 1))/((m + 1)*(b*c - a*d)*(b*e - a*f) Int[(a + b*x)^(m + 1)1)*(c + d*x)^n*(e + f*x)^n, x], x] /; FreeQ[{a, b, c, d, e, f, m, n, p}, x
      ] && EqQ[Simplify[m + n + p + 3], 0] && (LtQ[m, -1] || SumSimplerQ[m, 1])
```
rule 221|<mark>Int[((a\_) + (b\_.)\*(x\_)^2)^(-1), x\_Symbol] :> Simp[(Rt[-a/b, 2]/a)\*ArcTanh[x</mark> ✞ ☎ /Rt[-a/b, 2]], x] /; FreeQ[{a, b}, x] && NegQ[a/b] ✝ ✆

<span id="page-5648-0"></span>rule 6713 <mark>Int[E^(ArcTanh[(c\_.)\*((a\_) + (b\_.)\*(x\_))]\*(n\_.))\*((d\_.) + (e\_.)\*(x\_))^(m\_.)</mark> ✞ ☎ , x\_Symbol] :> Int[(d + e\*x)^m\*((1 + a\*c + b\*c\*x)^(n/2)/(1 - a\*c - b\*c\*x)^( n/2)), x] /; FreeQ[{a, b, c, d, e, m, n}, x] ✝ ✆

# **3.824.4 Maple [A] (verified)**

Time  $= 0.35$  (sec), antiderivative size  $= 153$ , normalized size of antiderivative  $= 0.94$ 

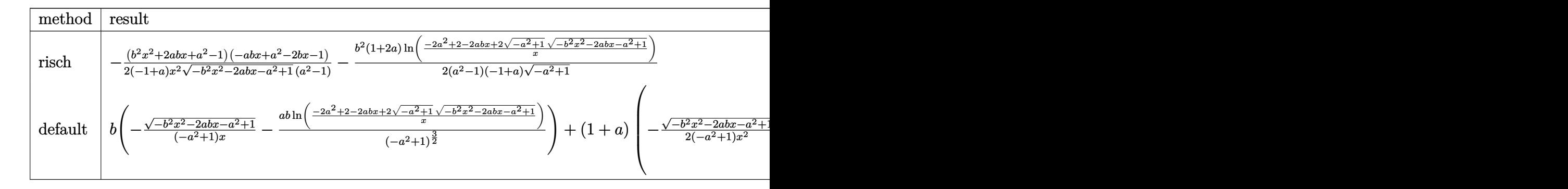

input <mark>int((b\*x+a+1)/(1-(b\*x+a)^2)^(1/2)/x^3,x,method=\_RETURNVERBOSE)</mark>

```
output
-1/2*(b^2*x^2+2*a*b*x+a^2-1)*(-a*b*x+a^2-2*b*x-1)/(-1+a)/x^2/(-b^2*x^2-2*a
      *b*x-a^2+1)^(1/2)/a^2-1)-1/2*b^2*(1+2*a)/(a^2-1)/(-1+a)/(-a^2+1)^(1/2)*ln((-2*a^2+2-2*a*b*x+2*(-a^2+1)^(1/2)*(-b^2*x^2-2*a*b*x-a^2+1)^(1/2))/x)
```
## **3.824.5 Fricas [A] (verification not implemented)**

Time  $= 0.27$  (sec), antiderivative size  $= 359$ , normalized size of antiderivative  $= 2.22$ 

✞ ☎

✝ ✆

✞ ☎

<span id="page-5649-0"></span>✝ ✆

✞ ☎

✝ ✆

✞ ☎

$$
\int \frac{e^{\arctanh(a+bx)}}{x^3} dx
$$
\n
$$
= \left[ -\frac{\sqrt{-a^2 + 1}(2a+1)b^2x^2\log\left(\frac{(2a^2-1)b^2x^2+2a^4+4(a^3-a)bx+2\sqrt{-b^2x^2-2abx-a^2+1}(abx+a^2-1)\sqrt{-a^2+1}-4a^2+2}{x^2}\right) - 2(a^2+1)(2a+1)b^2x^2\log\left(\frac{(2a^2-1)b^2x^2+2a^4+4(a^3-a)bx+2\sqrt{-b^2x^2-2abx-a^2+1}(abx+a^2-1)\sqrt{-a^2+1}-4a^2+2}{4(a^5-a^4-2a^3+2a^2+a-1)x^2}\right) \right]
$$

input <mark>integrate((b\*x+a+1)/(1-(b\*x+a)^2)^(1/2)/x^3,x, algorithm="fricas")</mark>

output [-1/4\*(sqrt(-a^2 + 1)\*(2\*a + 1)\*b^2\*x^2\*log(((2\*a^2 - 1)\*b^2\*x^2 + 2\*a^4 +  $4*(a^3 - a)*b*x + 2*sqrt(-b^2*x^2 - 2*a*b*x - a^2 + 1)*(a*b*x + a^2 - 1)*$  $sqrt(-a^2 + 1) - 4*a^2 + 2)/x^2$  - 2\*(a<sup>2</sup> - (a<sup>2</sup> + 2\*a<sup>2</sup> - a - 2)\*b\*x - 2\*  $a^2 + 1)*sqrt{-(b^2*x^2 - 2*x^2 + a^2 + 1)}$  ( $(a^5 - a^4 - 2*a^3 + 2*a^2 +$ a - 1)\*x^2),  $1/2*(sqrt(a^2 - 1)*(2*a + 1)*b^2*x^2*arctan(sqrt(-b^2*x^2 2*a*b*x - a^2 + 1)*(a*b*x + a^2 - 1)*sqrt{a^2 - 1}/((a^2 - 1)*b^2*x^2 + a^2)$  $4 + 2*(a^3 - a)*b*x - 2*a^2 + 1) + (a^4 - (a^3 + 2*a^2 - a - 2)*b*x - 2*a$  $\hat{p}^2$  + 1)\*sqrt(-b^2\*x^2 - 2\*a\*b\*x - a^2 + 1))/((a^5 - a^4 - 2\*a^3 + 2\*a^2 +  $a - 1)*x^2$ ✝ ✆

<span id="page-5649-1"></span>3.824. R  $\frac{e^{\arctanh(a+bx)}}{x^3}dx$ 

# **3.824.6 Sympy [F]**

$$
\int \frac{e^{\arctanh(a+bx)}}{x^3} dx = \int \frac{a+bx+1}{x^3\sqrt{-\left(a+bx-1\right)\left(a+bx+1\right)}} dx
$$

✞ ☎

✝ ✆

✞ ☎

<span id="page-5650-0"></span> $\left($   $\left($   $\right)$   $\left($   $\left($   $\right)$   $\left($   $\left($   $\right)$   $\left($   $\left($   $\right)$   $\left($   $\left($   $\right)$   $\left($   $\left($   $\right)$   $\left($   $\left($   $\right)$   $\left($   $\left($   $\right)$   $\left($   $\left($   $\right)$   $\left($   $\left($   $\right)$   $\left($   $\left($   $\right)$   $\left($   $\left($   $\right)$   $\left($ 

input <mark>integrate((b\*x+a+1)/(1-(b\*x+a)\*\*2)\*\*(1/2)/x\*\*3,x)</mark>

output <mark>Integral((a + b\*x + 1)/(x\*\*3\*sqrt(-(a + b\*x - 1)\*(a + b\*x + 1))), x)</mark>

### **3.824.7 Maxima [F(-2)]**

Exception generated.

$$
\int \frac{e^{\operatorname{arctanh}(a+bx)}}{x^3} dx = \text{Exception raised: ValueError}
$$

✞ ☎

 $\left($   $\left($   $\right)$   $\left($   $\left($   $\right)$   $\left($   $\left($   $\right)$   $\left($   $\left($   $\right)$   $\left($   $\left($   $\right)$   $\left($   $\left($   $\right)$   $\left($   $\left($   $\right)$   $\left($   $\left($   $\right)$   $\left($   $\left($   $\right)$   $\left($   $\left($   $\right)$   $\left($   $\left($   $\right)$   $\left($   $\left($   $\right)$   $\left($ 

✞ ☎

<span id="page-5650-1"></span>✝ ✆

input <mark>integrate((b\*x+a+1)/(1-(b\*x+a)^2)^(1/2)/x^3,x, algorithm="maxima")</mark>

```
output
Exception raised: ValueError >> Computation failed since Maxima requested
      additional constraints; using the 'assume' command before evaluation *may*
       help (example of legal syntax is 'assume(a-1>0)', see `assume?' for more
      details)Is
```
## **3.824.8 Giac [B] (verification not implemented)**

Leaf count of result is larger than twice the leaf count of optimal. 748 vs.  $2(134) = 268$ . Time  $= 0.29$  (sec), antiderivative size  $= 748$ , normalized size of antiderivative  $= 4.62$ 

$$
\int \frac{e^{\arctanh(a+bx)}}{x^3} dx = \frac{(2ab^3+b^3)\arctan\left(\frac{(\sqrt{-b^2x^2-2abx-a^2+1|b|+b}\b)^a}{\sqrt{a^2-1}}-1\right)}{(a^3|b|-a^2|b|-a|b|+|b|)\sqrt{a^2-1}}
$$

$$
= \frac{2(\sqrt{-b^2x^2-2abx-a^2+1|b|+b}\b)^2a^4b^3}{(b^2x+ab)^2} + 2a^4b^3 - \frac{5(\sqrt{-b^2x^2-2abx-a^2+1|b|+b}\b)^2a^3b^3}{b^2x+ab} + \frac{2(\sqrt{-b^2x^2-2abx-a^2+1|b|+b}\b)^2a^3b^3}{(b^2x+ab)^2} - \frac{3(\sqrt{-b^2x^2-2abx-a^2+1|b|+b}\b)^2a^3b^3}{(b^2x+ab)^2} - \frac{3(\sqrt{-b^2x^2-2abx-a^2+1|b|+b}\b)^2a^3b^3}{(b^2x+ab)^2} - \frac{3(\sqrt{-b^2x^2-2abx-a^2+1|b|+b}\b)^2a^3b^3}{(b^2x+ab)^2} - \frac{3(\sqrt{-b^2x^2-2abx-a^2+1|b|+b}\b)^2a^3b^3}{(b^2x+ab)^2} - \frac{3(\sqrt{-b^2x^2-2abx-a^2+1|b|+b}\b)^2a^3b^3}{(b^2x+ab)^2} - \frac{3(\sqrt{-b^2x^2-2abx-a^2+1|b|+b}\b)^2a^3b^3}{(b^2x+ab)^2} - \frac{3(\sqrt{-b^2x^2-2abx-a^2+1|b|+b}\b)^2a^3b^3}{(b^2x+ab)^2} - \frac{3(\sqrt{-b^2x^2-2abx-a^2+1|b|+b}\b)^2a^3b^3}{(b^2x+ab)^2} - \frac{3(\sqrt{-b^2x^2-2abx-a^2+1|b|+b}\b)^2a^3b^3}{(b^2x+ab)^2} - \frac{3(\sqrt{-b^2x^2-2abx-a^2+1|b|+b}\b)^2a^3b^3}{(b^2x+ab
$$

input <mark>integrate((b\*x+a+1)/(1-(b\*x+a)^2)^(1/2)/x^3,x, algorithm="giac")</mark>

```
output
(2*a*b^3 + b^3)*arctan(((sqrt(-b^2*x^2 - 2*a*b*x - a^2 + 1)*abs(b) + b)*a/
     ✞ ☎
      (b^2*x + a*b) - 1)/sqrt(a^2 - 1)/((a^3*abs(b) - a^2*abs(b) - a*abs(b) + abs(b))*sqrt(a^2 - 1)) - (2*(sqrt(-b^2*x^2 - 2*a*b*x - a^2 + 1)*abs(b) + b)
      2*a^2+b^3/(b^2*x + a*b)^2 + 2*a^4*b^3 - 5*(sqrt(-b^2*x^2 - 2*a*b*x - a^2)+ 1)*abs(b) + b)*a^3*b^3/(b^2*x + a*b) + 2*(sqrt(-b^2*x^2 - 2*a*b*x - a^2
      + 1)*abs(b) + b)^2*a^3*b^3/(b^2*x + a*b)^2 - 3*(sqrt(-b^2*x^2 - 2*a*b*x -
      a^2 + 1)*abs(b) + b)^3*a^3*b^3/(b^2*x + a*b)^3 + 2*a^3*b^3 - 6*(sqrt-b^2)*x^2 - 2*a*b*x - a^2 + 1)*abs(b) + b)*a^2*b^3/(b^2*x + a*b) + 3*(sqrt(-b^2*
      x^2 - 2*a*b*x - a^2 + 1)*abs(b) + b)^2*a^2*b^3/(b^2*x + a*b)^2 - 2*(sqrt(-
      b^2*x^2 - 2*a*b*x - a^2 + 1)*abs(b) + b)^3*a^2*b^3/(b^2*x + a*b)^3 - a^2*b\hat{z} + 2*(sqrt(-b^2*x^2 - 2*a*b*x - a^2 + 1)*abs(b) + b)*a*b^3/(b^2*x + a*b)
      + 4*(sqrt(-b^2*x^2 - 2*a*b*x - a^2 + 1)*abs(b) + b)^2*a*b^3/(b^2*x + a*b)
      \hat{z} + 2*(sqrt(-b^2*x^2 - 2*a*b*x - a^2 + 1)*abs(b) + b)^3*a*b^3/(b^2*x + a*
      b)^3 - 2*(sqrt(-b^2*x^2 - 2*a*b*x - a^2 + 1)*abs(b) + b)^2*b^3/(b^2*x + a*
      b)^2)/((a^5*abs(b) - a^4*abs(b) - a^3*abs(b) + a^2*abs(b))*((sqrt(-b^2*x^2
       - 2*a*b*x - a^2 + 1)*abs(b) + b)^2*a/(b^2*x + a*b)^2 + a - 2*(sqrt(-b^2*x
      \hat{C} - 2*a*b*x - a<sup>2</sup> + 1)*abs(b) + b)/(b<sup>2</sup>*x + a*b))<sup>2</sup>)
```
✞ ☎

 $\left( \begin{array}{cc} \text{ } & \text{ } \\ \text{ } & \text{ } \end{array} \right)$ 

#### **3.824.9 Mupad [F(-1)]**

Timed out.

$$
\int \frac{e^{\arctanh(a+bx)}}{x^3} dx = \int \frac{a+b x + 1}{x^3 \sqrt{1 - (a + bx)^2}} dx
$$

 $\left( \begin{array}{cc} \text{ } & \text{ } \\ \text{ } & \text{ } \end{array} \right)$ 

✝ ✆

<span id="page-5651-0"></span>✝ ✆

input 
$$
\int \frac{\sinh((a + b*x + 1)/(x^3*(1 - (a + b*x)^2)^2)(1/2))}{x}
$$

output  $\frac{1}{\ln t}((a + b*x + 1)/(x^3*(1 - (a + b*x)^2))^2(1/2)), x)$ ✞ ☎
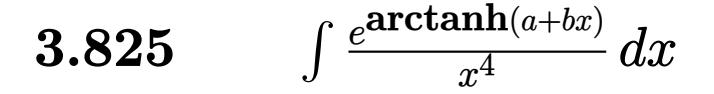

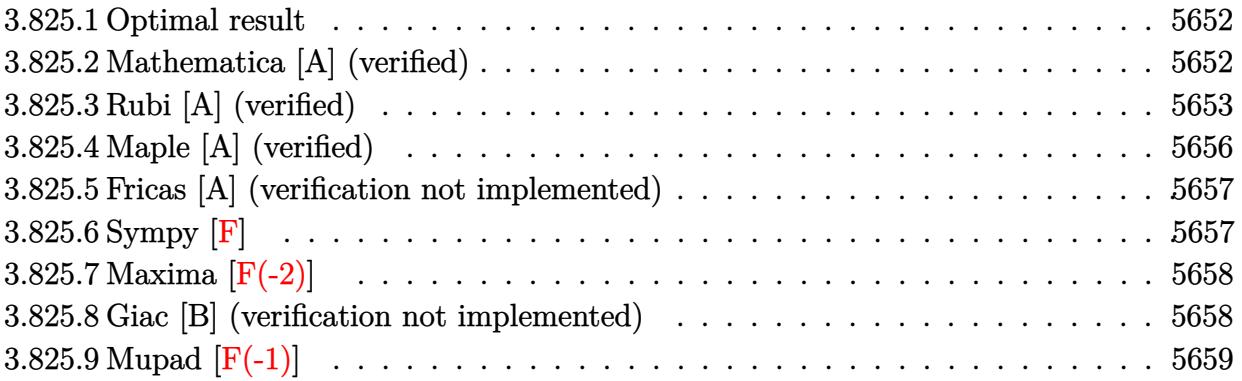

#### <span id="page-5652-0"></span>**3.825.1 Optimal result**

Integrand size  $= 12$ , antiderivative size  $= 213$ 

$$
\int \frac{e^{\operatorname{arctanh}(a+bx)}}{x^4} dx = -\frac{\sqrt{1-a-bx}\sqrt{1+a+bx}}{3(1-a)x^3} - \frac{(3+2a)b\sqrt{1-a-bx}\sqrt{1+a+bx}}{6(1-a)^2(1+a)x^2} - \frac{(4+a)(1+2a)b^2\sqrt{1-a-bx}\sqrt{1+a+bx}}{6(1-a)^3(1+a)^2x} - \frac{(1+2a+2a^2)b^3\operatorname{arctanh}\left(\frac{\sqrt{1-a}\sqrt{1+a+bx}}{\sqrt{1+a}\sqrt{1-a-bx}}\right)}{(1-a)(1-a^2)^{5/2}}
$$

✞ ☎

<span id="page-5652-1"></span> $\left($   $\left($   $\right)$   $\left($   $\left($   $\right)$   $\left($   $\left($   $\right)$   $\left($   $\left($   $\right)$   $\left($   $\left($   $\right)$   $\left($   $\left($   $\right)$   $\left($   $\left($   $\right)$   $\left($   $\left($   $\right)$   $\left($   $\left($   $\right)$   $\left($   $\left($   $\right)$   $\left($   $\left($   $\right)$   $\left($   $\left($   $\right)$   $\left($ 

output <mark>-(2\*a^2+2\*a+1)\*b^3\*arctanh((1-a)^(1/2)\*(b\*x+a+1)^(1/2)/(1+a)^(1/2)/(-b\*x-a</mark>  $+1)^{(1/2)})/(1-a)/(-a^2+1)^(5/2)-1/3*(-b*x-a+1)^(1/2)*(b*x+a+1)^(1/2)/(1-a)$  $\frac{x^3-1}{6*(3+2*a)*b*(-b*x-a+1)^(1/2)*(b*x+a+1)^(1/2)/(1-a)^2/(1+a)/x^2-1/6*}$  $(4+a)*(1+2*a)*b^2*(-b*x-at1)^(1/2)*(b*x+a+1)^(1/2)/(1-a)^3/(1+a)^2/x$ 

## **3.825.2 Mathematica [A] (verified)**

Time  $= 0.23$  (sec), antiderivative size  $= 183$ , normalized size of antiderivative  $= 0.86$ 

$$
\int \frac{e^{\arctanh(a+bx)}}{x^4} dx
$$
\n
$$
= \frac{\frac{2(-1+a)(1+a)\sqrt{1-a-bx}(1+a+bx)^{3/2}}{x^3} - \frac{(1+4a)b\sqrt{1-a-bx}(1+a+bx)^{3/2}}{x^2} + 3(1+2a+2a^2)b^2\left(\frac{\sqrt{-((-1+a+bx)(1+a+bx))}}{(-1+a)x} - \frac{2b^2b^2b^2}{(1+a^2)x^2}\right)}{6(-1+a^2)^2}
$$

input Integrate[E^ArcTanh[a + b\*x]/x^4,x]

```
output
((2*(-1 + a)*(1 + a)*Sqrt[1 - a - b*x]*(1 + a + b*x)^(3/2))/x^3 - ((1 + 4*
       a)*b*Sqrt[1 - a - b*x]*(1 + a + b*x)^(3/2))/x^2 + 3*(1 + 2*a + 2*a^2)*b^2*
       (Sqrt[-((-1 + a + b*x)*(1 + a + b*x))]/((-1 + a)*x) - (2*b*ArCTanh[(Sqrt[-(1 + a) *x)])((-1 + a)*x)]1 - a]*Sqrt[1 - a - b*x])/(Sqrt[-1 + a]*Sqrt[1 + a + b*x])])/(Sqrt[-1 - a]*(-1 + a)^{(3/2)}))/(6*(-1 + a^2)^2)
```
## **3.825.3 Rubi [A] (verified)**

Time =  $0.38$  (sec), antiderivative size = 220, normalized size of antiderivative = 1.03, number of steps used = 11, number of rules used = 10,  $\frac{\text{number of rules}}{\text{integrand size}} = 0.833$ , Rules used =  $\{6713, 110, 27, 168, 25, 27, 168, 27, 104, 221\}$ 

✞ ☎

 $\left( \begin{array}{cc} \text{ } & \text{ } \\ \text{ } & \text{ } \end{array} \right)$ 

✞ ☎

<span id="page-5653-0"></span>✝ ✆

Below are the steps used by Rubi to obtain the solution. The rule number used for the transformation is given above next to the arrow. The rules definitions used are listed below.

$$
\int \frac{e^{\arctanh(a+bx)}}{x^4} dx
$$
\n
$$
\int \frac{\sqrt{a+bx+1}}{x^4\sqrt{-a-bx+1}} dx
$$
\n
$$
\int \frac{110}{x^3\sqrt{-a-bx+1/a+bx+1}} dx
$$
\n
$$
\int \frac{110}{x^3\sqrt{-a-bx+1/a+bx+1}} dx - \frac{\sqrt{-a-bx+1/a+bx+1}}{3(1-a)x^3}
$$
\n
$$
\int \frac{27}{3(1-a)x^3}
$$
\n
$$
\int \frac{b\int \frac{2a+2bx+3}{x^3\sqrt{-a-bx+1/a+bx+1}} dx}{3(1-a)} - \frac{\sqrt{-a-bx+1/a+bx+1}}{3(1-a)x^3}
$$
\n
$$
\int \frac{168}{3(1-a)x^3}
$$
\n
$$
\int \frac{168}{2(1-a^2)x}
$$
\n
$$
\int \frac{168}{2(1-a^2)x}
$$
\n
$$
\int \frac{b\left(-\frac{\int -\frac{b((a+4)(2a+1)+(2a+3)bx)}{x^2\sqrt{-a-bx+1/a+bx+1}}dx - \frac{(2a+3)\sqrt{-a-bx+1/a+bx+1}}{2(1-a^2)x^2}\right)}{3(1-a)} - \frac{\sqrt{-a-bx+1/a+bx+1}}{3(1-a)x^3}
$$
\n
$$
\int \frac{25}{2(1-a^2)x}
$$
\n
$$
\int \frac{\sqrt{a^2\sqrt{-a-bx+1/a+bx+1}}dx - \frac{(2a+3)\sqrt{-a-bx+1/a+bx+1}}{2(1-a^2)x^2}}{3(1-a)x^3} - \frac{\sqrt{-a-bx+1/a+bx+1}}{3(1-a)x^3}
$$

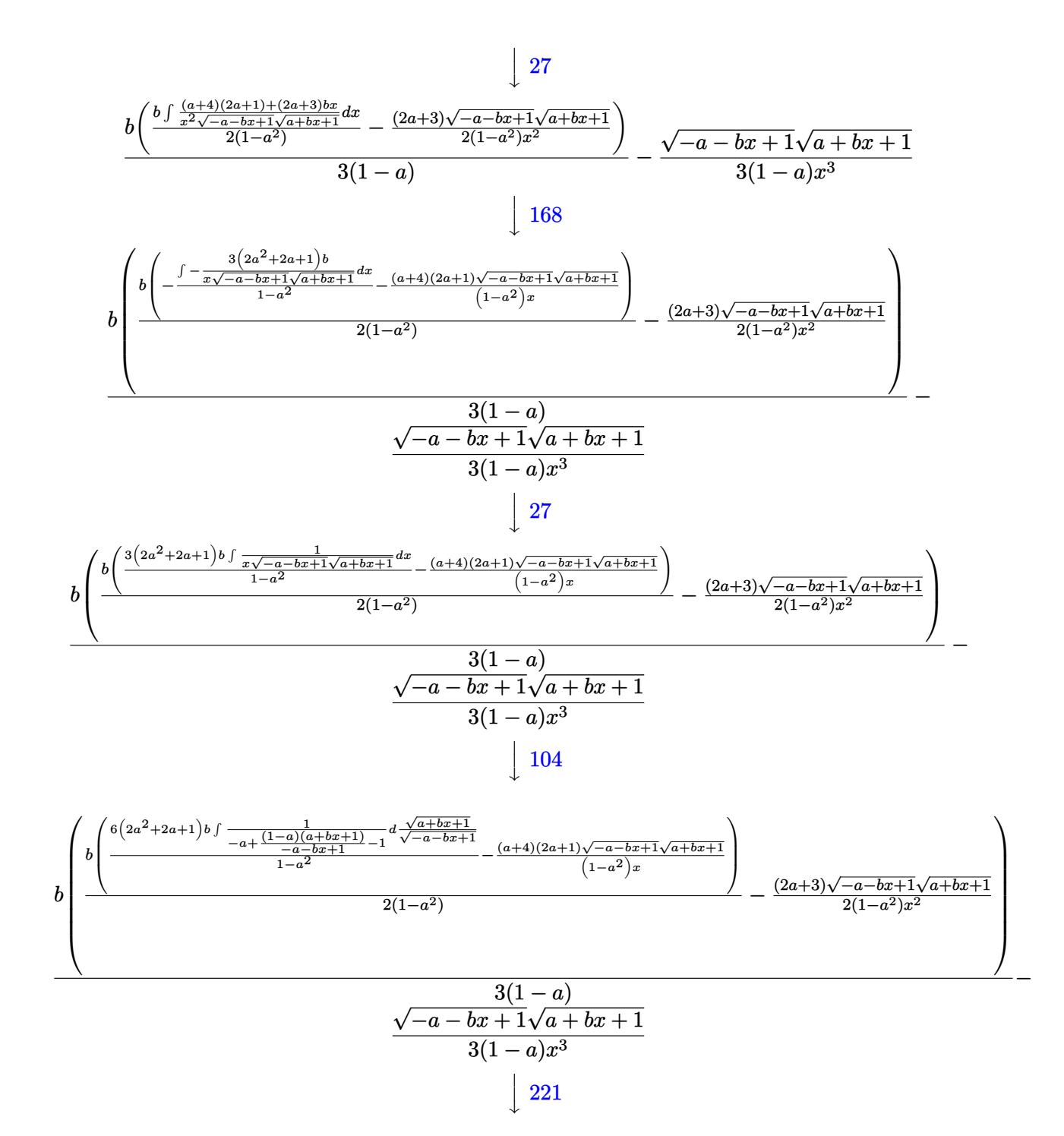

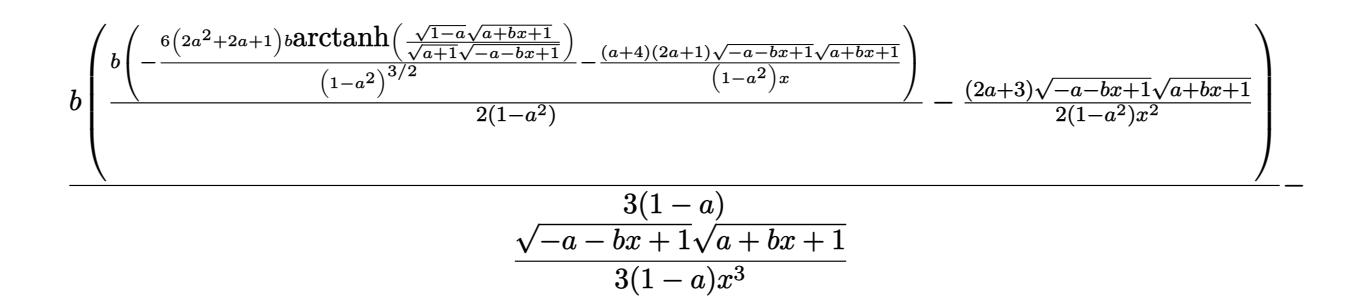

✞ ☎

✝ ✆

✝ ✆

✝ ✆

✞ ☎

✞ ☎

input Int[E^ArcTanh[a + b\*x]/x^4,x]

```
output <mark>-1/3*(Sqrt[1 - a - b*x]*Sqrt[1 + a + b*x])/((1 - a)*x^3) + (b*(-1/2*((3 +</mark>
     ✞ ☎
      2*a)*Sqrt[1 - a - b*x]*Sqrt[1 + a + b*x])/((1 - a^2)*x^2) + (b*(-(((4 + a))*(1 + 2*a)*Sqrt[1 - a - b*x]*Sqrt[1 + a + b*x])/((1 - a<sup>2</sup>)*x)) - (6*(1 + 2*a + 2*a^2)*b*ArcTanh[(Sqrt[1 - a]*Sqrt[1 + a + b*x])/(Sqrt[1 + a]*Sqrt[1
      - a - b*x])])/(1 - a<sup>2</sup>)<sup>^</sup>(3/2)))/(2*(1 - a<sup>2</sup>))))/(3*(1 - a))
```
**3.825.3.1 Defintions of rubi rules used**

rule 25 <mark>Int[-(Fx\_), x\_Symbol] :> Simp[Identity[-1] Int[Fx, x], x]</mark> ✞ ☎

rule 27|<mark>Int[(a\_)\*(Fx\_), x\_Symbol] :> Simp[a Int[Fx, x], x] /; FreeQ[a, x] && !Ma</mark> tchQ $[Fx, (b)*(Gx)$  /; FreeQ $[b, x]$ ]  $\left($   $\left($   $\right)$   $\left($   $\left($   $\right)$   $\left($   $\left($   $\right)$   $\left($   $\left($   $\right)$   $\left($   $\left($   $\right)$   $\left($   $\left($   $\right)$   $\left($   $\left($   $\right)$   $\left($   $\left($   $\right)$   $\left($   $\left($   $\right)$   $\left($   $\left($   $\right)$   $\left($   $\left($   $\right)$   $\left($   $\left($   $\right)$   $\left($ 

rule 104 <mark>Int[(((a\_.) + (b\_.)\*(x\_))^(m\_)\*((c\_.) + (d\_.)\*(x\_))^(n\_))/((e\_.) + (f\_.)\*(x</mark>  $_{2}$ )), x<sub>1</sub> :> With[{q = Denominator[m]}, Simp[q Subst[Int[x^(q\*(m + 1) - 1) /(b\*e - a\*f - (d\*e - c\*f)\*x^q), x], x, (a + b\*x)^(1/q)/(c + d\*x)^(1/q)], x] ] /; FreeQ[{a, b, c, d, e, f}, x] && EqQ[m + n + 1, 0] && RationalQ[n] && L  $tQ[-1, m, 0]$  && SimplerQ[a + b\*x, c + d\*x] ✝ ✆

rule 110 **Int[((a\_.) + (b\_.)\*(x\_))^(m\_)\*((c\_.) + (d\_.)\*(x\_))^(n\_)\*((e\_.) + (f\_.)\*(x\_)** ✞ ☎ )^(p\_), x\_] :> Simp[(a + b\*x)^(m + 1)\*(c + d\*x)^n\*((e + f\*x)^(p + 1)/((m + 1)\*(b\*e - a\*f))), x] - Simp[1/((m + 1)\*(b\*e - a\*f)) Int[(a + b\*x)^(m + 1)  $*(c + d*x)^{n}$ (n - 1)\*(e + f\*x)^p\*Simp[d\*e\*n + c\*f\*(m + p + 2) + d\*f\*(m + n + p + 2)\*x, x], x], x] /; FreeQ[{a, b, c, d, e, f, p}, x] && LtQ[m, -1] && Gt Q[n, 0] && (IntegersQ[2\*m, 2\*n, 2\*p] || IntegersQ[m, n + p] || IntegersQ[p,  $m + n$ ] ✝ ✆ rule 168 **Int[((a\_.)** + (b\_.)\*(x\_))^(m\_)\*((c\_.) + (d\_.)\*(x\_))^(n\_)\*((e\_.) + (f\_.)\*(x\_) ✞ ☎  $)^(p_)*((g_-.) + (h_-)*(x_-)), x_$  :> Simp[(b\*g - a\*h)\*(a + b\*x)<sup>-</sup>(m + 1)\*(c +  $d*x)^{(n + 1)*(e + f*x)^{(p + 1)/((m + 1)*(b*c - a*d)*(b*e - a*f)))}, x] + S$  $imp[1/((m + 1)*(b*c - a*d)*(b*e - a*f))$  Int[(a + b\*x)^(m + 1)\*(c + d\*x)^n \*(e + f\*x)^p\*Simp[(a\*d\*f\*g - b\*(d\*e + c\*f)\*g + b\*c\*e\*h)\*(m + 1) - (b\*g - a\* h)\*(d\*e\*(n + 1) + c\*f\*(p + 1)) - d\*f\*(b\*g - a\*h)\*(m + n + p + 3)\*x, x], x],  $x$ ] /; FreeQ[{a, b, c, d, e, f, g, h, n, p}, x] && ILtQ[m, -1] ✝ ✆

rule 221|<mark>Int[((a\_) + (b\_.)\*(x\_)^2)^(-1), x\_Symbol] :> Simp[(Rt[-a/b, 2]/a)\*ArcTanh[x</mark> ✞ ☎ /Rt[-a/b, 2]], x] /; FreeQ[{a, b}, x] && NegQ[a/b] ✝ ✆

```
rule 6713 <mark>Int[E^(ArcTanh[(c_.)*((a_) + (b_.)*(x_))]*(n_.))*((d_.) + (e_.)*(x_))^(m_.)</mark>
      , x_Symbol] :> Int[(d + e*x)^m*((1 + a*c + b*c*x)^(n/2)/(1 - a*c - b*c*x)^(
      n/2)), x] /; FreeQ[{a, b, c, d, e, m, n}, x]
      ✝ ✆
```
## <span id="page-5656-0"></span>**3.825.4 Maple [A] (verified)**

Time  $= 0.53$  (sec), antiderivative size  $= 207$ , normalized size of antiderivative  $= 0.97$ 

✞ ☎

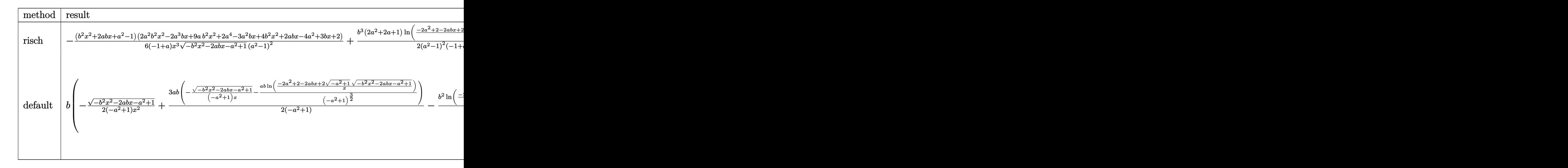

input <mark>int((b\*x+a+1)/(1-(b\*x+a)^2)^(1/2)/x^4,x,method=\_RETURNVERBOSE)</mark>

```
output
-1/6*(b^2*x^2+2*a*b*x+a^2-1)*(2*a^2*b^2*x^2-2*a^3*b*x+9*a*b^2*x^2+2*a^4-3*
     a^2*b*x+4*b^2*x^2+2*a*b*x-4*a^2+3*b*x+2)/(-1+a)/x^3/(-b^2*x^2-2*a*b*x-a^2+
     1)^{(1/2)/(a^2-1)^2+1/2*b^3+(2*a^2+2*a+1)/(a^2-1)^2/(-1+a)/(-a^2+1)^2(1/2)*l}n((-2*a^2+2-2*a*b*x+2*(-a^2+1)^(1/2)*(-b^2*x^2-2*a*b*x-a^2+1)^(1/2))/x)✝ ✆
```
✞ ☎

✝ ✆

✞ ☎

#### **3.825.5 Fricas [A] (verification not implemented)**

Time  $= 0.30$  (sec), antiderivative size  $= 488$ , normalized size of antiderivative  $= 2.29$ 

Z *e* arctanh(*a*+*bx*) *x* 4 *dx* = − 3 (2 *a* <sup>2</sup> + 2 *<sup>a</sup>* + 1)<sup>√</sup> −*a* <sup>2</sup> + 1*b* 3*x* 3 log 2 *a* <sup>2</sup>−1 *b* 2*x* <sup>2</sup>+2 *a* <sup>4</sup>+4 *a* <sup>3</sup>−*a bx*−2 √ −*b* <sup>2</sup>*x*2−2 *abx*−*a* <sup>2</sup>+1 *abx*+*a* <sup>2</sup>−1 √ −*a* <sup>2</sup>+1−4 *a* <sup>2</sup>+2 *x*2 12 (*a* <sup>7</sup> − *a* − 3 (2 *a* <sup>2</sup> + 2 *<sup>a</sup>* + 1)<sup>√</sup> *a* <sup>2</sup> − 1*b* 3*x* <sup>3</sup> arctan <sup>√</sup> −*b* <sup>2</sup>*x*2−2 *abx*−*a* <sup>2</sup>+1 *abx*+*a* <sup>2</sup>−1 √ *a* <sup>2</sup>−1 (*a* <sup>2</sup>−1)*b* <sup>2</sup>*x*2+*a* <sup>4</sup>+2 (*a* <sup>3</sup>−*a*)*bx*−2 *a* <sup>2</sup>+1 − (2 *a* <sup>6</sup> + (2 *a* <sup>4</sup> + 9 *a* <sup>3</sup> + 2 *a* <sup>2</sup> − 9 *a* − 4)*b* 6 (*a* <sup>7</sup> − *a* <sup>6</sup> − 3 *a* <sup>5</sup> + 3 *a* <sup>4</sup> + 3 *a*

✞ ☎

✝ ✆

✞ ☎

input <mark>integrate((b\*x+a+1)/(1-(b\*x+a)^2)^(1/2)/x^4,x, algorithm="fricas")</mark>

output  $[-1/12*(3*(2*a^2 + 2*a + 1)*sqrt(-a^2 + 1)*b^3*x^3*log(((2*a^2 - 1)*b^2*x^2))$  $2 + 2*a^4 + 4*(a^3 - a)*b*x - 2*sqrt(-b^2*x^2 - 2*a*b*x - a^2 + 1)*(a*b*x$ + a<sup>2</sup> - 1)\*sqrt(-a<sup>2</sup> + 1) - 4\*a<sup>2</sup> + 2)/x<sup>2</sup> - 2\*(2\*a<sup>2</sup> + (2\*a<sup>2</sup> + 9\*a<sup>2</sup> +  $2*a^2 - 9*a - 4)*b^2*x^2 - 6*a^4 - (2*a^5 + 3*a^4 - 4*a^3 - 6*a^2 + 2*a +$ 3)\*b\*x + 6\*a^2 - 2)\*sqrt(-b^2\*x^2 - 2\*a\*b\*x - a^2 + 1))/((a^7 - a^6 - 3\*a^  $5 + 3*a^4 + 3*a^3 - 3*a^2 - a + 1)*x^3$ ,  $-1/6*(3*(2*a^2 + 2*a + 1)*sqrt(a^2 + 1))$ 2 - 1)\*b^3\*x^3\*arctan(sqrt(-b^2\*x^2 - 2\*a\*b\*x - a^2 + 1)\*(a\*b\*x + a^2 - 1) \*sqrt(a^2 - 1)/((a^2 - 1)\*b^2\*x^2 + a^4 + 2\*(a^3 - a)\*b\*x - 2\*a^2 + 1)) - $(2*a^6 + (2*a^4 + 9*a^3 + 2*a^2 - 9*a - 4)*b^2*x^2 - 6*a^4 - (2*a^5 + 3*a^2)$  $4 - 4*a^3 - 6* a^2 + 2*a + 3)*b*x + 6*a^2 - 2)*sqrt(-b^2*x^2 - 2*a*b*x - a^2$  $2 + 1$ ))/( $(a<sup>2</sup> - a<sup>2</sup> - 3*a<sup>2</sup> + 3*a<sup>2</sup> + 3*a<sup>2</sup> - 3*a<sup>2</sup> - a + 1)*x<sup>2</sup>)$ ]

## **3.825.6 Sympy [F]**

$$
\int \frac{e^{\arctanh(a+bx)}}{x^4} dx = \int \frac{a+bx+1}{x^4\sqrt{-\left(a+bx-1\right)\left(a+bx+1\right)}} dx
$$

✞ ☎

✝ ✆

<span id="page-5657-1"></span>✝ ✆

<span id="page-5657-0"></span>✝ ✆

input integrate((b\*x+a+1)/(1-(b\*x+a)\*\*2)\*\*(1/2)/x\*\*4,x)

output <mark>Integral((a + b\*x + 1)/(x\*\*4\*sqrt(-(a + b\*x - 1)\*(a + b\*x + 1))), x)</mark> ✞ ☎

$$
3.825. \qquad \int \frac{e^{\arctanh(a+bx)}}{x^4} \, dx
$$

## **3.825.7 Maxima [F(-2)]**

Exception generated.

$$
\int \frac{e^{\operatorname{arctanh}(a+bx)}}{x^4} dx = \text{Exception raised: ValueError}
$$

✞ ☎

✝ ✆

✞ ☎

<span id="page-5658-0"></span>✝ ✆

input <mark>integrate((b\*x+a+1)/(1-(b\*x+a)^2)^(1/2)/x^4,x, algorithm="maxima")</mark>

output Exception raised: ValueError >> Computation failed since Maxima requested additional constraints; using the 'assume' command before evaluation \*may\* help (example of legal syntax is 'assume(a-1>0)', see `assume?` for more details)Is

#### **3.825.8 Giac [B] (verification not implemented)**

Leaf count of result is larger than twice the leaf count of optimal.  $1664$  vs.  $2(176) = 352$ . Time  $= 0.31$  (sec), antiderivative size  $= 1664$ , normalized size of antiderivative  $= 7.81$ 

> $\int e^{arctanh(a+bx)}$  $\frac{1}{x^4}$  and  $dx =$  Too large to display

✞ ☎

✝ ✆

input <mark>integrate((b\*x+a+1)/(1-(b\*x+a)^2)^(1/2)/x^4,x, algorithm="giac")</mark>

```
output <mark>-(2*a^2*b^4 + 2*a*b^4 + b^4)*arctan(((sqrt(-b^2*x^2 - 2*a*b*x - a^2 + 1)*a</mark>
      bs(b) + b)*a/(b^2*x + a*b) - 1)/sqrt(a^2 - 1))/((a^5*abs(b) - a^4*abs(b) -
       2*a^3*abs(b) + 2*a^2*abs(b) + a*abs(b) - abs(b))*sqrt(a^2 - 1)) + 1/3*(12)*(sqrt(-b^2*x^2 - 2*a*b*x - a^2 + 1)*abs(b) + b)^2*a^7*b^4/(b^2*x + a*b)^2+ 6*(sqrt(-b^2*x^2 - 2*a*b*x - a^2 + 1)*abs(b) + b)^4*a^7*b^4/(b^2*x + a*
      b)^4 + 6*a^7*b^4 - 24*(sqrt(-b^2*x^2 - 2*a*b*x - a^2 + 1)*abs(b) + b)*a^6*
      b^4/(b^2*x + a*b) + 24*(sqrt-b^2*x^2 - 2*a*b*x - a^2 + 1)*abs(b) + b)^2*a^6*b^2/(\bar{b}^2*x + a*b)^2 - 36*(sqrt(-b^2*x^2 - 2*a*b*x - a^2 + 1)*abs(b) + b)^3*a^6*b^4/(b^2*x + a*b)^3 + 12*(sqrt(-b^2*x^2 - 2*a*b*x - a^2 + 1)*abs(b
      ) + b)^4*a^6*b^4/(b^2*x + a*b)^4 - 12*(sqrt(-b^2*x^2 - 2*a*b*x - a^2 + 1)*
      abs(b) + b)^5*a^6*b^4/(b^2*x + a*b)^5 + 12*a^6*b^4 - 57*(sqrt(-b^2*x^2 - 2
      *a*b*x - a^2 + 1)*abs(b) + b)*a^5*b^4/(b^2*x + a*b) + 36*(sqrt(-b^2*x^2 -
      2*a*b*x - a^2 + 1)*abs(b) + b)^2*a^5*b^4/(b^2*x + a*b)^2 - 72*(sqrt(-b^2*x + a^2))^2 - 2*a*b*x - a<sup>2</sup> + 1)*abs(b) + b)^3*a^5*b^4/(b^2*x + a*b)^3 + 30*(sqrt(-
      b^2*x^2 - 2*a*b*x - a^2 + 1)*abs(b) + b^4*a^5*b^4/(b^2*x + a*b)^4 - 15*(s)qrt(-b^2*x^2 - 2*a*b*x - a^2 + 1)*abs(b) + b)^5*a^5*b^4/(b^2*x + a*b)^5 -
      2*a^5*b^4 + 84*(sqrt(-b^2*x^2 - 2*a*b*x - a^2 + 1)*abs(b) + b)^2*a^4*b^4/(b^2*x + a*b^2 - 12*(sqrt(-b^2*x^2 - 2*a*b*x - a^2 + 1)*abs(b) + b)^3*a^4*b^4/(b^2*x + a*b)^3 + 51*(sqrt(-b^2*x^2 - 2*x*x - a^2 + 1)*abs(b) + b)^4*a^4*b^4/(b^2*x + a*b)^4 + 12*(sqrt(-b^2*x^2 - 2*a*b*x - a^2 + 1)*abs(b...
```
✞ ☎

#### **3.825.9 Mupad [F(-1)]**

Timed out.

$$
\int \frac{e^{\operatorname{arctanh}(a+bx)}}{x^4} dx = \int \frac{a+b x + 1}{x^4 \sqrt{1-(a+bx)^2}} dx
$$

✞ ☎

✝ ✆

 $\left($   $\left($   $\right)$   $\left($   $\left($   $\right)$   $\left($   $\right)$   $\left($   $\left($   $\right)$   $\left($   $\left($   $\right)$   $\left($   $\left($   $\right)$   $\left($   $\right)$   $\left($   $\left($   $\right)$   $\left($   $\left($   $\right)$   $\left($   $\right)$   $\left($   $\left($   $\right)$   $\left($   $\left($   $\right)$   $\left($   $\left($   $\right)$   $\left($ 

<span id="page-5659-0"></span> $\left($   $\left($   $\right)$   $\left($   $\left($   $\right)$   $\left($   $\left($   $\right)$   $\left($   $\left($   $\right)$   $\left($   $\left($   $\right)$   $\left($   $\left($   $\right)$   $\left($   $\left($   $\right)$   $\left($   $\left($   $\right)$   $\left($   $\left($   $\right)$   $\left($   $\left($   $\right)$   $\left($   $\left($   $\right)$   $\left($   $\left($   $\right)$   $\left($ 

 $\text{input}$   $\frac{\text{int}((a + b*x + 1)/(x^4*(1 - (a + b*x)^2)^(1/2)),x)}$ 

output  $\frac{1}{\ln t}((a + b*x + 1)/(x^4*(1 - (a + b*x)^2))^2(1/2)), x)$ ✞ ☎

#### **3.826** R  $e^{2\textbf{arctanh}(a+bx)}x^4\,dx$

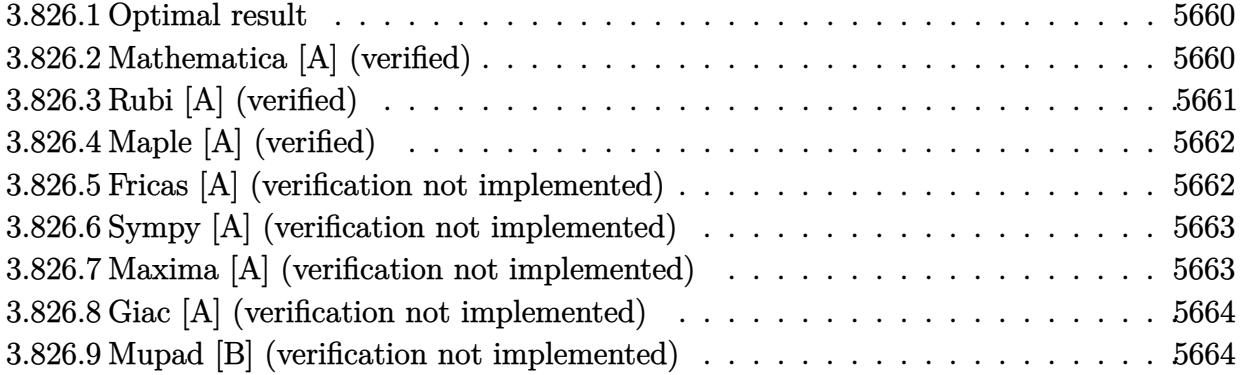

## <span id="page-5660-0"></span>**3.826.1 Optimal result**

Integrand size  $= 14$ , antiderivative size  $= 83$ 

$$
\int e^{2\arctanh(a+bx)}x^4 dx = -\frac{2(1-a)^3x}{b^4} - \frac{(1-a)^2x^2}{b^3} - \frac{2(1-a)x^3}{3b^2} - \frac{x^4}{2b} - \frac{x^5}{5} - \frac{2(1-a)^4\log(1-a-bx)}{b^5}
$$

<span id="page-5660-1"></span>✝ ✆

output -2\*(1-a)^3\*x/b^4-(1-a)^2\*x^2/b^3-2/3\*(1-a)\*x^3/b^2-1/2\*x^4/b-1/5\*x^5-2\*(1- ✞ ☎ a) $4*ln(-b*x-a+1)/b^5$ 

## **3.826.2 Mathematica [A] (verified)**

Time  $= 0.05$  (sec), antiderivative size  $= 75$ , normalized size of antiderivative  $= 0.90$ 

$$
\int e^{2\arctanh(a+bx)}x^4 dx = \frac{2(-1+a)^3x}{b^4} - \frac{(-1+a)^2x^2}{b^3} + \frac{2(-1+a)x^3}{3b^2} - \frac{x^4}{2b} - \frac{x^5}{5} - \frac{2(-1+a)^4\log(1-a-bx)}{b^5}
$$

✞ ☎

 $\left($   $\left($   $\right)$   $\left($   $\left($   $\right)$   $\left($   $\left($   $\right)$   $\left($   $\left($   $\right)$   $\left($   $\left($   $\right)$   $\left($   $\left($   $\right)$   $\left($   $\left($   $\right)$   $\left($   $\left($   $\right)$   $\left($   $\left($   $\right)$   $\left($   $\left($   $\right)$   $\left($   $\left($   $\right)$   $\left($   $\left($   $\right)$   $\left($ 

✞ ☎

<span id="page-5660-2"></span>✝ ✆

input Integrate[E^(2\*ArcTanh[a + b\*x])\*x^4,x]

output <mark>(2\*(-1 + a)^3\*x)/b^4 - ((-1 + a)^2\*x^2)/b^3 + (2\*(-1 + a)\*x^3)/(3\*b^2) - x</mark>  $\hat{a}/(2*b)$  - x $\hat{b}/5$  -  $(2*(-1 + a)^{2}*\text{Log}[1 - a - b*x]/b^5$ 

## **3.826.3 Rubi [A] (verified)**

Time  $= 0.31$  (sec), antiderivative size  $= 83$ , normalized size of antiderivative  $= 1.00$ , number of steps used = 3, number of rules used = 3,  $\frac{\text{number of rules}}{\text{integral size}}$  = 0.214, Rules used = {6713, 86, 2009}

Below are the steps used by Rubi to obtain the solution. The rule number used for the transformation is given above next to the arrow. The rules definitions used are listed below.

$$
\int x^4 e^{2 \operatorname{arctanh}(a+bx)} dx
$$
\n
$$
\int 6713
$$
\n
$$
\int \frac{x^4 (a+bx+1)}{-a-bx+1} dx
$$
\n
$$
\int 86
$$
\n
$$
\int \left(-\frac{2(a-1)^4}{b^4(a+bx-1)} + \frac{2(a-1)^3}{b^4} - \frac{2(a-1)^2x}{b^3} + \frac{2(a-1)x^2}{b^2} - \frac{2x^3}{b} - x^4\right) dx
$$
\n
$$
\int 2009
$$
\n
$$
-\frac{2(1-a)^4 \log(-a-bx+1)}{b^5} - \frac{2(1-a)^3x}{b^4} - \frac{(1-a)^2x^2}{b^3} - \frac{2(1-a)x^3}{3b^2} - \frac{x^4}{2b} - \frac{x^5}{5}
$$

✞ ☎

✝ ✆

✞ ☎

✞ ☎

 $\left($   $\left($   $\right)$   $\left($   $\left($   $\right)$   $\left($   $\left($   $\right)$   $\left($   $\left($   $\right)$   $\left($   $\left($   $\right)$   $\left($   $\left($   $\right)$   $\left($   $\left($   $\right)$   $\left($   $\left($   $\right)$   $\left($   $\left($   $\right)$   $\left($   $\left($   $\right)$   $\left($   $\left($   $\right)$   $\left($   $\left($   $\right)$   $\left($ 

input Int[E^(2\*ArcTanh[a + b\*x])\*x^4,x]

output (-2\*(1 - a)^3\*x)/b^4 - ((1 - a)^2\*x^2)/b^3 - (2\*(1 - a)\*x^3)/(3\*b^2) - x^4  $/(2*b) - x^5/5 - (2*(1 - a)^4*Log[1 - a - b*x])/b^5$ ✝ ✆

#### **3.826.3.1 Defintions of rubi rules used**

rule 86 <mark>Int[((a\_.) + (b\_.)\*(x\_))\*((c\_) + (d\_.)\*(x\_))^(n\_.)\*((e\_.) + (f\_.)\*(x\_))^(p\_</mark> ✞ ☎ .),  $x_l$  :> Int [ExpandIntegrand [(a + b\*x)\*(c + d\*x)^n\*(e + f\*x)^p, x], x] /; FreeQ[{a, b, c, d, e, f, n}, x] && ((ILtQ[n, 0] && ILtQ[p, 0]) || EqQ[p, 1 ] || (IGtQ[p, 0] && ( !IntegerQ[n] || LeQ[9\*p + 5\*(n + 2), 0] || GeQ[n + p + 1, 0] || (GeQ[n + p + 2, 0] && RationalQ[a, b, c, d, e, f])))) ✝ ✆

rule 2009 <mark>Int[u\_, x\_Symbol] :> Simp[IntSum[u, x], x] /; SumQ[u]</mark>

rule 6713 <mark>Int[E^(ArcTanh[(c\_.)\*((a\_) + (b\_.)\*(x\_))]\*(n\_.))\*((d\_.) + (e\_.)\*(x\_))^(m\_.)</mark> ✞ ☎ , x\_Symbol] :> Int[(d + e\*x)^m\*((1 + a\*c + b\*c\*x)^(n/2)/(1 - a\*c - b\*c\*x)^( n/2)), x] /; FreeQ[{a, b, c, d, e, m, n}, x]

## **3.826.4 Maple [A] (verified)**

Time  $= 0.21$  (sec), antiderivative size  $= 91$ , normalized size of antiderivative  $= 1.10$ 

<span id="page-5662-0"></span>✝ ✆

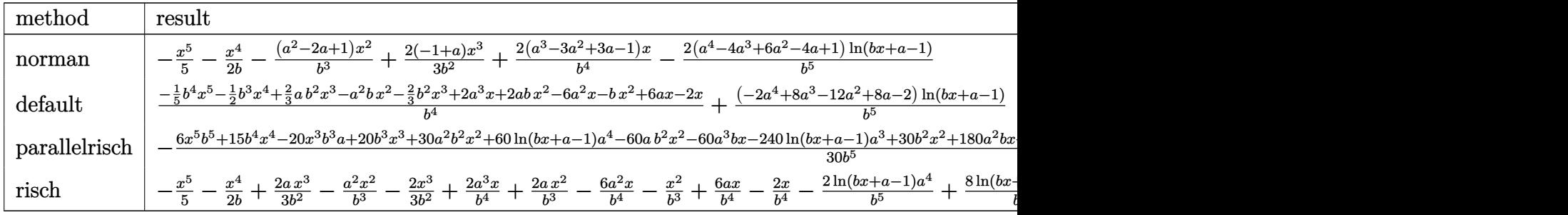

input <mark>int((b\*x+a+1)^2/(1-(b\*x+a)^2)\*x^4,x,method=\_RETURNVERBOSE)</mark> ✞ ☎

```
output
-1/5*x^5-1/2*x^4/b-1/b^3*(a^2-2*a+1)*x^2+2/3/b^2*(-1+a)*x^3+2*(a^3-3*a^2+3
      *a-1)/b^4*x-2*(a^4-4*a^3+6*a^2-4*a+1)/b^5*xln(b*x+a-1)
```
✝ ✆

✞ ☎

<span id="page-5662-1"></span>✝ ✆

✞ ☎

✝ ✆

✞ ☎

<span id="page-5662-2"></span>✝ ✆

## **3.826.5 Fricas [A] (verification not implemented)**

Time  $= 0.24$  (sec), antiderivative size  $= 93$ , normalized size of antiderivative  $= 1.12$ 

$$
\int e^{2 \operatorname{arctanh}(a+bx)} x^4 dx =
$$
\n
$$
-\frac{6 b^5 x^5 + 15 b^4 x^4 - 20 (a-1) b^3 x^3 + 30 (a^2 - 2 a + 1) b^2 x^2 - 60 (a^3 - 3 a^2 + 3 a - 1) b x + 60 (a^4 - 4 a^3 + 3 a^2 + 3 a - 1) b x^2}{30 b^5}
$$

input <mark>integrate((b\*x+a+1)^2/(1-(b\*x+a)^2)\*x^4,x, algorithm="fricas")</mark>

output <mark>-1/30\*(6\*b^5\*x^5 + 15\*b^4\*x^4 - 20\*(a - 1)\*b^3\*x^3 + 30\*(a^2 - 2\*a + 1)\*b^</mark>  $2*x^2$  - 60\*(a^3 - 3\*a^2 + 3\*a - 1)\*b\*x + 60\*(a^4 - 4\*a^3 + 6\*a^2 - 4\*a + 1  $\frac{\log(b*x + a - 1)}{b^5}$ 

#### **3.826.6 Sympy [A] (verification not implemented)**

Time  $= 0.17$  (sec), antiderivative size  $= 102$ , normalized size of antiderivative  $= 1.23$ 

$$
\int e^{2\arctanh(a+bx)}x^4 dx = -\frac{x^5}{5} - x^3 \left(-\frac{2a}{3b^2} + \frac{2}{3b^2}\right) - x^2 \left(\frac{a^2}{b^3} - \frac{2a}{b^3} + \frac{1}{b^3}\right) - x \left(-\frac{2a^3}{b^4} + \frac{6a^2}{b^4} - \frac{6a}{b^4} + \frac{2}{b^4}\right) - \frac{x^4}{2b} - \frac{2(a-1)^4 \log(a+bx-1)}{b^5}
$$

✞ ☎

 $\left($   $\left($   $\right)$   $\left($   $\left($   $\right)$   $\left($   $\left($   $\right)$   $\left($   $\left($   $\right)$   $\left($   $\left($   $\right)$   $\left($   $\left($   $\right)$   $\left($   $\left($   $\right)$   $\left($   $\left($   $\right)$   $\left($   $\left($   $\right)$   $\left($   $\left($   $\right)$   $\left($   $\left($   $\right)$   $\left($   $\left($   $\right)$   $\left($ 

✞ ☎

<span id="page-5663-0"></span> $\left($   $\left($   $\right)$   $\left($   $\left($   $\right)$   $\left($   $\left($   $\right)$   $\left($   $\left($   $\right)$   $\left($   $\left($   $\right)$   $\left($   $\left($   $\right)$   $\left($   $\left($   $\right)$   $\left($   $\left($   $\right)$   $\left($   $\left($   $\right)$   $\left($   $\left($   $\right)$   $\left($   $\left($   $\right)$   $\left($   $\left($   $\right)$   $\left($ 

input <mark>integrate((b\*x+a+1)\*\*2/(1-(b\*x+a)\*\*2)\*x\*\*4,x)</mark>

output -x\*\*5/5 - x\*\*3\*(-2\*a/(3\*b\*\*2) + 2/(3\*b\*\*2)) - x\*\*2\*(a\*\*2/b\*\*3 - 2\*a/b\*\*3 + b\*\*(-3)) -  $x*(-2*a**3/b**4 + 6*a**2/b***4 - 6*a/b***4 + 2/b***4) - x**4/(2*b)$ ) - 2\*(a - 1)\*\*4\*log(a + b\*x - 1)/b\*\*5

#### **3.826.7 Maxima [A] (verification not implemented)**

Time  $= 0.19$  (sec), antiderivative size  $= 94$ , normalized size of antiderivative  $= 1.13$ 

$$
\int e^{2\arctanh(a+bx)}x^4 dx
$$
\n
$$
= -\frac{6 b^4 x^5 + 15 b^3 x^4 - 20 (a-1) b^2 x^3 + 30 (a^2 - 2 a + 1) b x^2 - 60 (a^3 - 3 a^2 + 3 a - 1) x}{30 b^4}
$$
\n
$$
-\frac{2 (a^4 - 4 a^3 + 6 a^2 - 4 a + 1) \log (bx + a - 1)}{b^5}
$$

✞ ☎

✝ ✆

✞ ☎

<span id="page-5663-1"></span>✝ ✆

input <mark>integrate((b\*x+a+1)^2/(1-(b\*x+a)^2)\*x^4,x, algorithm="maxima")</mark>

output -1/30\*(6\*b^4\*x^5 + 15\*b^3\*x^4 - 20\*(a - 1)\*b^2\*x^3 + 30\*(a^2 - 2\*a + 1)\*b\*  $x^2$  - 60\*(a<sup>2</sup> - 3\*a<sup>2</sup> + 3\*a - 1)\*x)/b<sup>2</sup> - 2\*(a<sup>2</sup> - 4\*a<sup>2</sup> + 6\*a<sup>2</sup> - 4\*a + 1  $)*log(b*x + a - 1)/b^5$ 

#### **3.826.8 Giac [A] (verification not implemented)**

Time  $= 0.26$  (sec), antiderivative size  $= 122$ , normalized size of antiderivative  $= 1.47$ 

✞ ☎

 $\left($   $\left($   $\right)$   $\left($   $\left($   $\right)$   $\left($   $\left($   $\right)$   $\left($   $\left($   $\right)$   $\left($   $\left($   $\right)$   $\left($   $\left($   $\right)$   $\left($   $\left($   $\right)$   $\left($   $\left($   $\right)$   $\left($   $\left($   $\right)$   $\left($   $\left($   $\right)$   $\left($   $\left($   $\right)$   $\left($   $\left($   $\right)$   $\left($ 

$$
\int e^{2\arctanh(a+bx)}x^4 dx = -\frac{2(a^4 - 4a^3 + 6a^2 - 4a + 1)\log(|bx + a - 1|)}{b^5}
$$

$$
-\frac{6b^5x^5 + 15b^4x^4 - 20ab^3x^3 + 30a^2b^2x^2 + 20b^3x^3 - 60a^3bx - 60ab^2x^2 + 180a^2bx + 30b^2x^2 - 180abx}{30b^5}
$$

input <mark>integrate((b\*x+a+1)^2/(1-(b\*x+a)^2)\*x^4,x, algorithm="giac")</mark>

output -2\*(a^4 - 4\*a^3 + 6\*a^2 - 4\*a + 1)\*log(abs(b\*x + a - 1))/b^5 - 1/30\*(6\*b^5 ✞ ☎  $*x^5$  + 15\*b^4\*x^4 - 20\*a\*b^3\*x^3 + 30\*a^2\*b^2\*x^2 + 20\*b^3\*x^3 - 60\*a^3\*b\*  $x - 60*a*b^2*x^2 + 180*a^2*b*x + 30*b^2*x^2 - 180*a*b*x + 60*b*x)/b^5$  $\left($   $\left($   $\right)$   $\left($   $\left($   $\right)$   $\left($   $\left($   $\right)$   $\left($   $\left($   $\right)$   $\left($   $\left($   $\right)$   $\left($   $\left($   $\right)$   $\left($   $\left($   $\right)$   $\left($   $\left($   $\right)$   $\left($   $\left($   $\right)$   $\left($   $\left($   $\right)$   $\left($   $\left($   $\right)$   $\left($   $\left($   $\right)$   $\left($ 

#### <span id="page-5664-0"></span>**3.826.9 Mupad [B] (verification not implemented)**

Time  $= 0.09$  (sec), antiderivative size  $= 142$ , normalized size of antiderivative  $= 1.71$ 

$$
\int e^{2 \operatorname{arctanh}(a+bx)} x^4 dx = x^4 \left( \frac{a-1}{4b} - \frac{a+1}{4b} \right) - \frac{x^5}{5}
$$
  

$$
- \frac{\ln(a+bx-1) (2a^4 - 8a^3 + 12a^2 - 8a + 2)}{b^5}
$$
  

$$
+ \frac{x^2 (\frac{a-1}{b} - \frac{a+1}{b}) (a-1)^2}{2b^2}
$$
  

$$
- \frac{x^3 (\frac{a-1}{b} - \frac{a+1}{b}) (a-1)}{3b} - \frac{x (\frac{a-1}{b} - \frac{a+1}{b}) (a-1)^3}{b^3}
$$

✞ ☎

✝ ✆

✞ ☎

✝ ✆

 $\text{input}$   $\frac{\text{int}(-x^4*(a + b*x + 1)^2)}{(a + b*x)^2 - 1}$ , x)

output x^4\*((a - 1)/(4\*b) - (a + 1)/(4\*b)) - x^5/5 - (log(a + b\*x - 1)\*(12\*a^2 -  $8*a - 8*a^3 + 2*a^4 + 2)$ /b<sup>-5</sup> + (x<sup>-</sup>2\*((a - 1)/b - (a + 1)/b)\*(a - 1)<sup>-</sup>2)/(2 \*b^2) -  $(x^3*(a - 1)/b - (a + 1)/b)*(a - 1)/(3*b) - (x*((a - 1)/b - (a +$  $1)/b$  \* (a - 1) ^3)/b^3

#### **3.827** R  $e^{2\textbf{arctanh}(a+bx)}x^3\,dx$

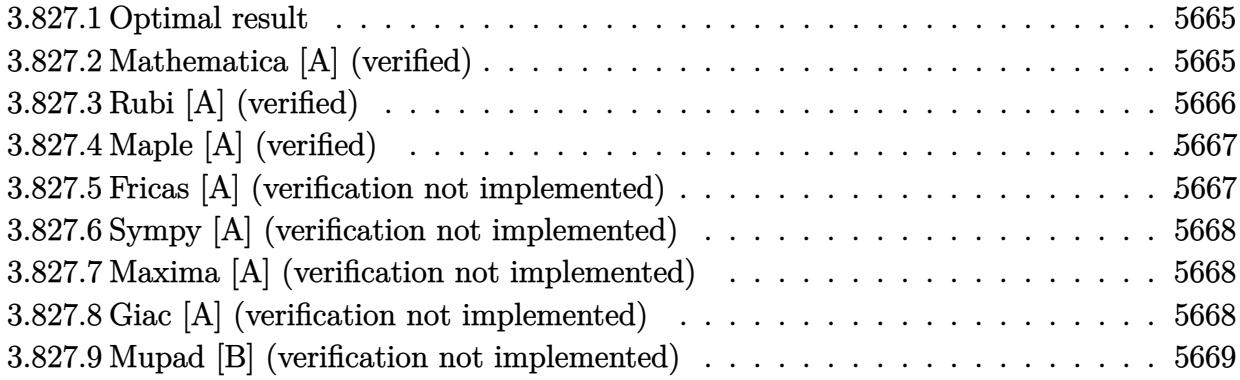

## <span id="page-5665-0"></span>**3.827.1 Optimal result**

Integrand size  $= 14$ , antiderivative size  $= 66$ 

$$
\int e^{2 \operatorname{arctanh}(a+bx)} x^3 dx = -\frac{2(1-a)^2 x}{b^3} - \frac{(1-a)x^2}{b^2} - \frac{2x^3}{3b} - \frac{x^4}{4} - \frac{2(1-a)^3 \log(1-a-bx)}{b^4}
$$

<span id="page-5665-1"></span> $\left($   $\left($   $\right)$   $\left($   $\left($   $\right)$   $\left($   $\left($   $\right)$   $\left($   $\left($   $\right)$   $\left($   $\left($   $\right)$   $\left($   $\left($   $\right)$   $\left($   $\left($   $\right)$   $\left($   $\left($   $\right)$   $\left($   $\left($   $\right)$   $\left($   $\left($   $\right)$   $\left($   $\left($   $\right)$   $\left($   $\left($   $\right)$   $\left($ 

output ✞ ☎ -2\*(1-a)^2\*x/b^3-(1-a)\*x^2/b^2-2/3\*x^3/b-1/4\*x^4-2\*(1-a)^3\*ln(-b\*x-a+1)/b^ 4

## **3.827.2 Mathematica [A] (verified)**

Time  $= 0.03$  (sec), antiderivative size  $= 66$ , normalized size of antiderivative  $= 1.00$ 

$$
\int e^{2\arctanh(a+bx)}x^3 dx = -\frac{2(1-a)^2x}{b^3} - \frac{(1-a)x^2}{b^2} - \frac{2x^3}{3b} - \frac{x^4}{4} - \frac{2(1-a)^3\log(1-a-bx)}{b^4}
$$

✝ ✆

<span id="page-5665-2"></span>✝ ✆

input Integrate[E^(2\*ArcTanh[a + b\*x])\*x^3,x] ✞ ☎

output (-2\*(1 - a)^2\*x)/b^3 - ((1 - a)\*x^2)/b^2 - (2\*x^3)/(3\*b) - x^4/4 - (2\*(1 - ✞ ☎ a)^3\*Log[1 - a - b\*x])/b^4

## **3.827.3 Rubi [A] (verified)**

Time  $= 0.26$  (sec), antiderivative size  $= 66$ , normalized size of antiderivative  $= 1.00$ , number of steps used = 3, number of rules used = 3,  $\frac{\text{number of rules}}{\text{integral size}}$  = 0.214, Rules used = {6713, 86, 2009}

Below are the steps used by Rubi to obtain the solution. The rule number used for the transformation is given above next to the arrow. The rules definitions used are listed below.

$$
\int x^3 e^{2 \operatorname{arctanh}(a+bx)} dx
$$
  

$$
\int \frac{6713}{-a-bx+1} dx
$$
  

$$
\int 86
$$
  

$$
\int \left(\frac{2(a-1)^3}{b^3(a+bx-1)} - \frac{2(a-1)^2}{b^3} + \frac{2(a-1)x}{b^2} - \frac{2x^2}{b} - x^3\right) dx
$$
  

$$
\int 2009
$$
  

$$
-\frac{2(1-a)^3 \log(-a-bx+1)}{b^4} - \frac{2(1-a)^2x}{b^3} - \frac{(1-a)x^2}{b^2} - \frac{2x^3}{3b} - \frac{x^4}{4}
$$

✝ ✆

✝ ✆

✝ ✆

✞ ☎

 $\left($   $\left($   $\right)$   $\left($   $\left($   $\right)$   $\left($   $\left($   $\right)$   $\left($   $\left($   $\right)$   $\left($   $\left($   $\right)$   $\left($   $\left($   $\right)$   $\left($   $\left($   $\right)$   $\left($   $\left($   $\right)$   $\left($   $\left($   $\right)$   $\left($   $\left($   $\right)$   $\left($   $\left($   $\right)$   $\left($   $\left($   $\right)$   $\left($ 

input Int[E^(2\*ArcTanh[a + b\*x])\*x^3,x] ✞ ☎

output (-2\*(1 - a)^2\*x)/b^3 - ((1 - a)\*x^2)/b^2 - (2\*x^3)/(3\*b) - x^4/4 - (2\*(1 - ✞ ☎  $a)^3*Log[1 - a - b*x]/b^4$ 

#### **3.827.3.1 Defintions of rubi rules used**

rule 86 <mark>Int[((a\_.) + (b\_.)\*(x\_))\*((c\_) + (d\_.)\*(x\_))^(n\_.)\*((e\_.) + (f\_.)\*(x\_))^(p\_</mark> ✞ ☎ .),  $x_$  :> Int [ExpandIntegrand [(a + b\*x)\*(c + d\*x)^n\*(e + f\*x)^p, x], x] /; FreeQ[{a, b, c, d, e, f, n}, x] && ((ILtQ[n, 0] && ILtQ[p, 0]) || EqQ[p, 1 ] || (IGtQ[p, 0] && ( !IntegerQ[n] || LeQ[9\*p + 5\*(n + 2), 0] || GeQ[n + p + 1, 0] || (GeQ[n + p + 2, 0] && RationalQ[a, b, c, d, e, f]))))

rule 2009 <mark>Int[u\_, x\_Symbol] :> Simp[IntSum[u, x], x] /; SumQ[u]</mark>

rule 6713 <mark>Int[E^(ArcTanh[(c\_.)\*((a\_) + (b\_.)\*(x\_))]\*(n\_.))\*((d\_.) + (e\_.)\*(x\_))^(m\_.)</mark> ✞ ☎ , x\_Symbol] :> Int[(d + e\*x)^m\*((1 + a\*c + b\*c\*x)^(n/2)/(1 - a\*c - b\*c\*x)^( n/2)), x] /; FreeQ[{a, b, c, d, e, m, n}, x]

## **3.827.4 Maple [A] (verified)**

Time  $= 0.23$  (sec), antiderivative size  $= 64$ , normalized size of antiderivative  $= 0.97$ 

<span id="page-5667-0"></span>✝ ✆

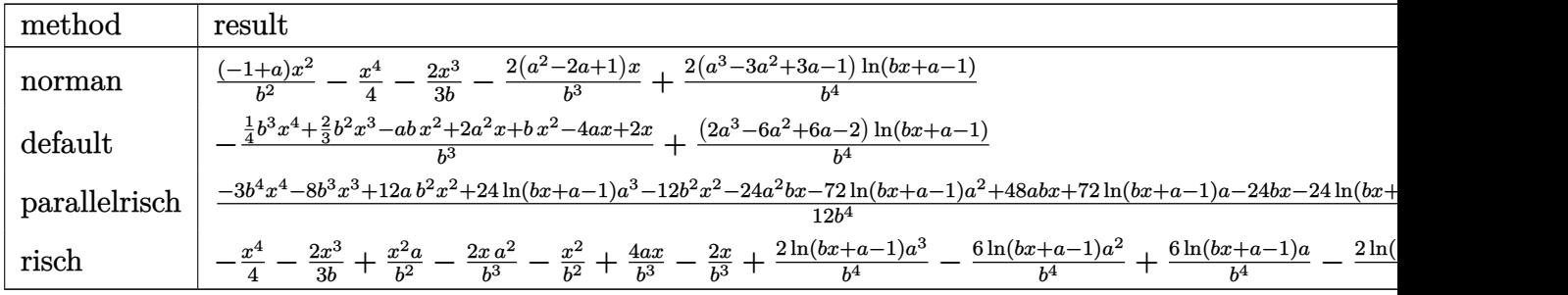

input <mark>int((b\*x+a+1)^2/(1-(b\*x+a)^2)\*x^3,x,method=\_RETURNVERBOSE)</mark> ✞ ☎

output 1/b^2\*(-1+a)\*x^2-1/4\*x^4-2/3/b\*x^3-2/b^3\*(a^2-2\*a+1)\*x+2\*(a^3-3\*a^2+3\*a-1) ✞ ☎  $/b^4*ln(b*x+a-1)$ 

✝ ✆

<span id="page-5667-1"></span>✝ ✆

## **3.827.5 Fricas [A] (verification not implemented)**

Time  $= 0.24$  (sec), antiderivative size  $= 67$ , normalized size of antiderivative  $= 1.02$ 

$$
\int e^{2\arctanh(a+bx)}x^3 dx =
$$
\n
$$
-\frac{3b^4x^4 + 8b^3x^3 - 12(a-1)b^2x^2 + 24(a^2 - 2a + 1)bx - 24(a^3 - 3a^2 + 3a - 1)\log(bx + a - 1)}{12b^4}
$$

✞ ☎

✝ ✆

<span id="page-5667-2"></span>✝ ✆

input <mark>integrate((b\*x+a+1)^2/(1-(b\*x+a)^2)\*x^3,x, algorithm="fricas")</mark>

output -1/12\*(3\*b^4\*x^4 + 8\*b^3\*x^3 - 12\*(a - 1)\*b^2\*x^2 + 24\*(a^2 - 2\*a + 1)\*b\*x ✞ ☎  $-$  24\*(a<sup>2</sup> - 3\*a<sup>2</sup> + 3\*a - 1)\*log(b\*x + a - 1))/b<sup>2</sup>4

#### **3.827.6 Sympy [A] (verification not implemented)**

Time  $= 0.17$  (sec), antiderivative size  $= 66$ , normalized size of antiderivative  $= 1.00$ 

$$
\int e^{2\arctanh(a+bx)}x^3 dx = -\frac{x^4}{4} - x^2 \left(-\frac{a}{b^2} + \frac{1}{b^2}\right) - x\left(\frac{2a^2}{b^3} - \frac{4a}{b^3} + \frac{2}{b^3}\right) - \frac{2x^3}{3b} + \frac{2(a-1)^3 \log(a+bx-1)}{b^4}
$$

✞ ☎

✝ ✆

<span id="page-5668-0"></span> $\left($   $\left($   $\right)$   $\left($   $\left($   $\right)$   $\left($   $\left($   $\right)$   $\left($   $\left($   $\right)$   $\left($   $\left($   $\right)$   $\left($   $\left($   $\right)$   $\left($   $\left($   $\right)$   $\left($   $\left($   $\right)$   $\left($   $\left($   $\right)$   $\left($   $\left($   $\right)$   $\left($   $\left($   $\right)$   $\left($   $\left($   $\right)$   $\left($ 

input <mark>integrate((b\*x+a+1)\*\*2/(1-(b\*x+a)\*\*2)\*x\*\*3,x)</mark>

output -x\*\*4/4 - x\*\*2\*(-a/b\*\*2 + b\*\*(-2)) - x\*(2\*a\*\*2/b\*\*3 - 4\*a/b\*\*3 + 2/b\*\*3) - ✞ ☎  $2*xx*3/(3*b) + 2*(a - 1)*3*log(a + b*x - 1)/b**4$ 

### **3.827.7 Maxima [A] (verification not implemented)**

Time  $= 0.20$  (sec), antiderivative size  $= 68$ , normalized size of antiderivative  $= 1.03$ 

$$
\int e^{2\arctanh(a+bx)}x^3 dx = -\frac{3b^3x^4 + 8b^2x^3 - 12(a-1)bx^2 + 24(a^2 - 2a + 1)x}{12b^3} + \frac{2(a^3 - 3a^2 + 3a - 1)\log(bx + a - 1)}{b^4}
$$

 $\left($   $\left($   $\right)$   $\left($   $\left($   $\right)$   $\left($   $\left($   $\right)$   $\left($   $\left($   $\right)$   $\left($   $\left($   $\right)$   $\left($   $\left($   $\right)$   $\left($   $\left($   $\right)$   $\left($   $\left($   $\right)$   $\left($   $\left($   $\right)$   $\left($   $\left($   $\right)$   $\left($   $\left($   $\right)$   $\left($   $\left($   $\right)$   $\left($ 

✞ ☎

<span id="page-5668-1"></span>✝ ✆

$$
input \left( \frac{interval((b*x+a+1)^2/(1-(b*x+a)^2)*x^3,x, algorithm="maxima")}{integrate((b*x+a+1)^2/(1-(b*x+a)^2)*x^3,x, algorithm="maxima")} \right)
$$

output <mark>-1/12\*(3\*b^3\*x^4 + 8\*b^2\*x^3 - 12\*(a - 1)\*b\*x^2 + 24\*(a^2 - 2\*a + 1)\*x)/b^</mark>  $3 + 2*(a^3 - 3*a^2 + 3*a - 1)*log(b*x + a - 1)/b^4$ 

#### **3.827.8 Giac [A] (verification not implemented)**

Time  $= 0.26$  (sec), antiderivative size  $= 82$ , normalized size of antiderivative  $= 1.24$ 

$$
\int e^{2\arctanh(a+bx)}x^3 dx = \frac{2(a^3 - 3a^2 + 3a - 1) \log(|bx + a - 1|)}{b^4}
$$

$$
- \frac{3b^4x^4 + 8b^3x^3 - 12ab^2x^2 + 24a^2bx + 12b^2x^2 - 48abx + 24bx}{12b^4}
$$

input <mark>integrate((b\*x+a+1)^2/(1-(b\*x+a)^2)\*x^3,x, algorithm="giac")</mark>

output 2\*(a^3 - 3\*a^2 + 3\*a - 1)\*log(abs(b\*x + a - 1))/b^4 - 1/12\*(3\*b^4\*x^4 + 8\*  $b^3*x^3 - 12*a*b^2*x^2 + 24*a^2*b*x + 12*b^2*x^2 - 48*a*b*x + 24*b*x)/b^4$ 

## **3.827.9 Mupad [B] (verification not implemented)**

Time  $= 0.05$  (sec), antiderivative size  $= 106$ , normalized size of antiderivative  $= 1.61$ 

$$
\int e^{2\arctanh(a+bx)}x^3 dx = x^3 \left(\frac{a-1}{3b} - \frac{a+1}{3b}\right) - \frac{x^4}{4} + \frac{\ln(a+bx-1)(2a^3 - 6a^2 + 6a - 2)}{b^4} - \frac{x^2 \left(\frac{a-1}{b} - \frac{a+1}{b}\right)(a-1)}{2b} + \frac{x \left(\frac{a-1}{b} - \frac{a+1}{b}\right)(a-1)^2}{b^2}
$$

✞ ☎

 $\left($   $\left($   $\right)$   $\left($   $\left($   $\right)$   $\left($   $\left($   $\right)$   $\left($   $\left($   $\right)$   $\left($   $\left($   $\right)$   $\left($   $\left($   $\right)$   $\left($   $\left($   $\right)$   $\left($   $\left($   $\right)$   $\left($   $\left($   $\right)$   $\left($   $\left($   $\right)$   $\left($   $\left($   $\right)$   $\left($   $\left($   $\right)$   $\left($ 

✞ ☎

 $\left($   $\left($   $\right)$   $\left($   $\left($   $\right)$   $\left($   $\left($   $\right)$   $\left($   $\left($   $\right)$   $\left($   $\left($   $\right)$   $\left($   $\left($   $\right)$   $\left($   $\left($   $\right)$   $\left($   $\left($   $\right)$   $\left($   $\left($   $\right)$   $\left($   $\left($   $\right)$   $\left($   $\left($   $\right)$   $\left($   $\left($   $\right)$   $\left($ 

✞ ☎

 $\left($   $\left($   $\right)$   $\left($   $\left($   $\right)$   $\left($   $\left($   $\right)$   $\left($   $\left($   $\right)$   $\left($   $\left($   $\right)$   $\left($   $\left($   $\right)$   $\left($   $\left($   $\right)$   $\left($   $\left($   $\right)$   $\left($   $\left($   $\right)$   $\left($   $\left($   $\right)$   $\left($   $\left($   $\right)$   $\left($   $\left($   $\right)$   $\left($ 

✞ ☎

<span id="page-5669-0"></span> $\left($   $\left($   $\right)$   $\left($   $\left($   $\right)$   $\left($   $\left($   $\right)$   $\left($   $\left($   $\right)$   $\left($   $\left($   $\right)$   $\left($   $\left($   $\right)$   $\left($   $\left($   $\right)$   $\left($   $\left($   $\right)$   $\left($   $\left($   $\right)$   $\left($   $\left($   $\right)$   $\left($   $\left($   $\right)$   $\left($   $\left($   $\right)$   $\left($ 

 $\text{input}$   $\frac{\text{int}(-\frac{x^3*(a + b*x + 1)^2}{2})}{(a + b*x)^2 - 1},x$ 

output x^3\*((a - 1)/(3\*b) - (a + 1)/(3\*b)) - x^4/4 + (log(a + b\*x - 1)\*(6\*a - 6\*a  $\hat{2} + 2*\hat{a}^3 - 2$ ))/b^4 - (x^2\*((a - 1)/b - (a + 1)/b)\*(a - 1))/(2\*b) + (x\*((  $a - 1$ )/b -  $(a + 1)$ /b)\*(a - 1)^2)/b^2

#### **3.828** R  $e^{2\textbf{arctanh}(a+bx)}x^2\,dx$

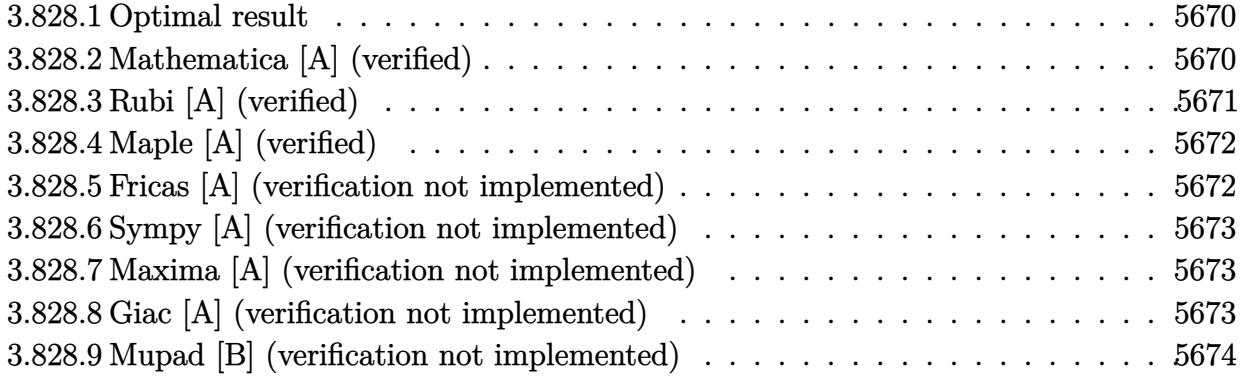

#### <span id="page-5670-0"></span>**3.828.1 Optimal result**

Integrand size  $= 14$ , antiderivative size  $= 49$ 

$$
\int e^{2\arctanh(a+bx)}x^2 dx = -\frac{2(1-a)x}{b^2} - \frac{x^2}{b} - \frac{x^3}{3} - \frac{2(1-a)^2\log(1-a-bx)}{b^3}
$$

✞ ☎

<span id="page-5670-1"></span>✝ ✆

output -2\*(1-a)\*x/b^2-x^2/b-1/3\*x^3-2\*(1-a)^2\*ln(-b\*x-a+1)/b^3

## **3.828.2 Mathematica [A] (verified)**

Time  $= 0.02$  (sec), antiderivative size  $= 44$ , normalized size of antiderivative  $= 0.90$ 

$$
\int e^{2\arctanh(a+bx)}x^2 dx = -\frac{bx(6-6a+3bx+b^2x^2)+6(-1+a)^2\log(1-a-bx)}{3b^3}
$$

✞ ☎

 $\left($   $\left($   $\right)$   $\left($   $\left($   $\right)$   $\left($   $\left($   $\right)$   $\left($   $\left($   $\right)$   $\left($   $\left($   $\right)$   $\left($   $\left($   $\right)$   $\left($   $\left($   $\right)$   $\left($   $\left($   $\right)$   $\left($   $\left($   $\right)$   $\left($   $\left($   $\right)$   $\left($   $\left($   $\right)$   $\left($   $\left($   $\right)$   $\left($ 

✞ ☎

<span id="page-5670-2"></span>✝ ✆

input Integrate[E^(2\*ArcTanh[a + b\*x])\*x^2,x]

output -1/3\*(b\*x\*(6 - 6\*a + 3\*b\*x + b^2\*x^2) + 6\*(-1 + a)^2\*Log[1 - a - b\*x])/b^3

## **3.828.3 Rubi [A] (verified)**

Time  $= 0.26$  (sec), antiderivative size  $= 49$ , normalized size of antiderivative  $= 1.00$ , number of steps used = 3, number of rules used = 3,  $\frac{\text{number of rules}}{\text{integral size}}$  = 0.214, Rules used = {6713, 86, 2009}

Below are the steps used by Rubi to obtain the solution. The rule number used for the transformation is given above next to the arrow. The rules definitions used are listed below.

$$
\int x^2 e^{2 \arctanh(a+bx)} dx
$$
  

$$
\int 6713
$$
  

$$
\int \frac{x^2(a+bx+1)}{-a-bx+1} dx
$$
  

$$
\int 86
$$
  

$$
\int \left(-\frac{2(a-1)^2}{b^2(a+bx-1)} + \frac{2(a-1)}{b^2} - \frac{2x}{b} - x^2\right) dx
$$
  

$$
\int 2009
$$
  

$$
-\frac{2(1-a)^2 \log(-a-bx+1)}{b^3} - \frac{2(1-a)x}{b^2} - \frac{x^2}{b} - \frac{x^3}{3}
$$

✞ ☎

✝ ✆

 $\left($   $\left($   $\right)$   $\left($   $\left($   $\right)$   $\left($   $\left($   $\right)$   $\left($   $\left($   $\right)$   $\left($   $\left($   $\right)$   $\left($   $\left($   $\right)$   $\left($   $\left($   $\right)$   $\left($   $\left($   $\right)$   $\left($   $\left($   $\right)$   $\left($   $\left($   $\right)$   $\left($   $\left($   $\right)$   $\left($   $\left($   $\right)$   $\left($ 

✝ ✆

✞ ☎

✝ ✆

$$
input \mid Int \left[E^{(2*ArcTanh[a + b*x]) * x^{2}, x\right]
$$

output (-2\*(1 - a)\*x)/b^2 - x^2/b - x^3/3 - (2\*(1 - a)^2\*Log[1 - a - b\*x])/b^3 ✞ ☎

#### **3.828.3.1 Defintions of rubi rules used**

rule 86 
$$
\overline{\text{Int}(((a_-) + (b_-)*(x_-))*(c_-) + (d_-)*(x_-))^{\hat{}}(n_-) * ((e_-) + (f_-)*(x_-))^{\hat{}}(p_-)}\n, x_1 \implies \text{Int}[\text{ExpandIntegrand}[(a + b*x)*(c + d*x)^n * (e + f*x)^p, x], x] \n
$$
   
\n $\text{FreeQ}[\{a, b, c, d, e, f, n\}, x] \& (\text{(IntQ}[n, 0] \& x \text{ ItLQ}[p, 0]) || EqQ[p, 1]] | (\text{IdQ}[p, 0] \& x \text{ (IntegerQ}[n] || EqQ[9*p + 5*(n + 2), 0] || GeQ[n + p + 1, 0]] | (GeQ[n + p + 2, 0] \& RationalQ[a, b, c, d, e, f]))))$ 

rule 2009 <mark>Int[u\_, x\_Symbol] :> Simp[IntSum[u, x], x] /; SumQ[u]</mark>

rule 6713 <mark>Int[E^(ArcTanh[(c\_.)\*((a\_) + (b\_.)\*(x\_))]\*(n\_.))\*((d\_.) + (e\_.)\*(x\_))^(m\_.)</mark> ✞ ☎ , x\_Symbol] :> Int[(d + e\*x)^m\*((1 + a\*c + b\*c\*x)^(n/2)/(1 - a\*c - b\*c\*x)^( n/2)), x] /; FreeQ[{a, b, c, d, e, m, n}, x]

## **3.828.4 Maple [A] (verified)**

Time  $= 0.28$  (sec), antiderivative size  $= 44$ , normalized size of antiderivative  $= 0.90$ 

<span id="page-5672-0"></span>✝ ✆

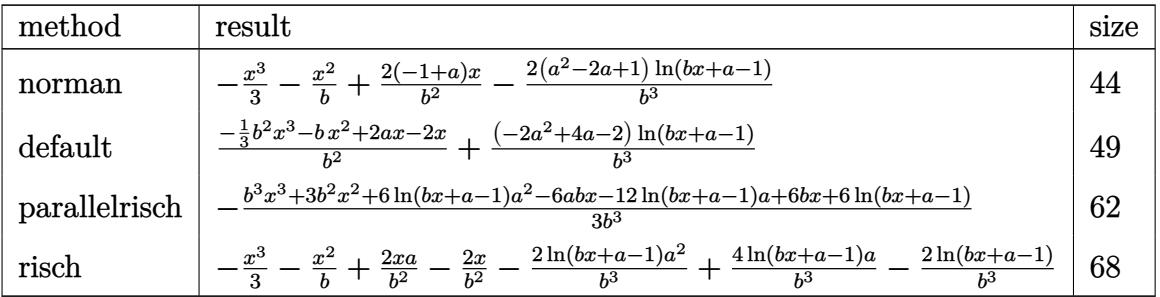

✝ ✆

<span id="page-5672-1"></span> $\left($   $\left($   $\right)$   $\left($   $\left($   $\right)$   $\left($   $\left($   $\right)$   $\left($   $\left($   $\right)$   $\left($   $\left($   $\right)$   $\left($   $\left($   $\right)$   $\left($   $\left($   $\right)$   $\left($   $\left($   $\right)$   $\left($   $\left($   $\right)$   $\left($   $\left($   $\right)$   $\left($   $\left($   $\right)$   $\left($   $\left($   $\right)$   $\left($ 

input <mark>int((b\*x+a+1)^2/(1-(b\*x+a)^2)\*x^2,x,method=\_RETURNVERBOSE)</mark> ✞ ☎

output -1/3\*x^3-1/b\*x^2+2/b^2\*(-1+a)\*x-2/b^3\*(a^2-2\*a+1)\*ln(b\*x+a-1) ✞ ☎

#### **3.828.5 Fricas [A] (verification not implemented)**

Time  $= 0.25$  (sec), antiderivative size  $= 45$ , normalized size of antiderivative  $= 0.92$ 

$$
\int e^{2\arctanh(a+bx)}x^2 dx = -\frac{b^3x^3 + 3b^2x^2 - 6(a-1)bx + 6(a^2 - 2a + 1)\log(bx + a - 1)}{3b^3}
$$

✞ ☎

✝ ✆

<span id="page-5672-2"></span>✝ ✆

input <mark>integrate((b\*x+a+1)^2/(1-(b\*x+a)^2)\*x^2,x, algorithm="fricas")</mark>

output -1/3\*(b^3\*x^3 + 3\*b^2\*x^2 - 6\*(a - 1)\*b\*x + 6\*(a^2 - 2\*a + 1)\*log(b\*x + a ✞ ☎  $- 1)$ /b<sup>-3</sup>

#### **3.828.6 Sympy [A] (verification not implemented)**

Time  $= 0.11$  (sec), antiderivative size  $= 42$ , normalized size of antiderivative  $= 0.86$ 

$$
\int e^{2\arctanh(a+bx)}x^2 dx = -\frac{x^3}{3} - x\left(-\frac{2a}{b^2} + \frac{2}{b^2}\right) - \frac{x^2}{b} - \frac{2(a-1)^2\log(a+bx-1)}{b^3}
$$

✞ ☎

 $\left($   $\left($   $\right)$   $\left($   $\left($   $\right)$   $\left($   $\left($   $\right)$   $\left($   $\left($   $\right)$   $\left($   $\left($   $\right)$   $\left($   $\left($   $\right)$   $\left($   $\left($   $\right)$   $\left($   $\left($   $\right)$   $\left($   $\left($   $\right)$   $\left($   $\left($   $\right)$   $\left($   $\left($   $\right)$   $\left($   $\left($   $\right)$   $\left($ 

<span id="page-5673-0"></span>✝ ✆

input <mark>integrate((b\*x+a+1)\*\*2/(1-(b\*x+a)\*\*2)\*x\*\*2,x)</mark>

output -x\*\*3/3 - x\*(-2\*a/b\*\*2 + 2/b\*\*2) - x\*\*2/b - 2\*(a - 1)\*\*2\*log(a + b\*x - 1)/ ✞ ☎ b\*\*3

#### **3.828.7 Maxima [A] (verification not implemented)**

Time  $= 0.22$  (sec), antiderivative size  $= 46$ , normalized size of antiderivative  $= 0.94$ 

$$
\int e^{2\arctanh(a+bx)}x^2 dx = -\frac{b^2x^3 + 3bx^2 - 6(a-1)x}{3b^2} - \frac{2(a^2 - 2a + 1)\log(bx + a - 1)}{b^3}
$$

✞ ☎

✝ ✆

✞ ☎

<span id="page-5673-1"></span> $\left($   $\left($   $\right)$   $\left($   $\left($   $\right)$   $\left($   $\left($   $\right)$   $\left($   $\left($   $\right)$   $\left($   $\left($   $\right)$   $\left($   $\left($   $\right)$   $\left($   $\left($   $\right)$   $\left($   $\left($   $\right)$   $\left($   $\left($   $\right)$   $\left($   $\left($   $\right)$   $\left($   $\left($   $\right)$   $\left($   $\left($   $\right)$   $\left($ 

input <mark>integrate((b\*x+a+1)^2/(1-(b\*x+a)^2)\*x^2,x, algorithm="maxima")</mark>

output -1/3\*(b^2\*x^3 + 3\*b\*x^2 - 6\*(a - 1)\*x)/b^2 - 2\*(a^2 - 2\*a + 1)\*log(b\*x + a  $- 1)/b^3$ 

#### **3.828.8 Giac [A] (verification not implemented)**

Time  $= 0.26$  (sec), antiderivative size  $= 52$ , normalized size of antiderivative  $= 1.06$ 

$$
\int e^{2\arctanh(a+bx)}x^2 dx = -\frac{2(a^2 - 2a + 1)\log(|bx + a - 1|)}{b^3} - \frac{b^3x^3 + 3b^2x^2 - 6abx + 6bx}{3b^3}
$$

✞ ☎

✝ ✆

✞ ☎

<span id="page-5673-2"></span>✝ ✆

input <mark>integrate((b\*x+a+1)^2/(1-(b\*x+a)^2)\*x^2,x, algorithm="giac")</mark>

output -2\*(a^2 - 2\*a + 1)\*log(abs(b\*x + a - 1))/b^3 - 1/3\*(b^3\*x^3 + 3\*b^2\*x^2 -  $6*ax+bx+6*bx)/b^3$ 

# **3.828.9 Mupad [B] (verification not implemented)**

Time =  $0.06$  (sec), antiderivative size = 74, normalized size of antiderivative =  $1.51$ 

$$
\int e^{2\arctanh(a+bx)}x^2 dx = x^2 \left(\frac{a-1}{2b} - \frac{a+1}{2b}\right) - \frac{x^3}{3}
$$

$$
- \frac{\ln(a+bx-1)(2a^2 - 4a+2)}{b^3} - \frac{x(\frac{a-1}{b} - \frac{a+1}{b})(a-1)}{b}
$$

✞ ☎

✝ ✆

✝ ✆

input  $int(-(x^2*(a + b*x + 1)^2)/( (a + b*x)^2 - 1),x)$ 

output 
$$
\frac{x^2*(a-1)/(2*b) - (a+1)/(2*b) - x^3/3 - (log(a+ b*x - 1)*(2*a^2 - 4 *a + 2))/b^3 - (x*((a-1)/b - (a+1)/b)*(a-1))/b}
$$

3.828. R

#### **3.829** R  $e^{2\textbf{arctanh}(a+bx)}x\,dx$

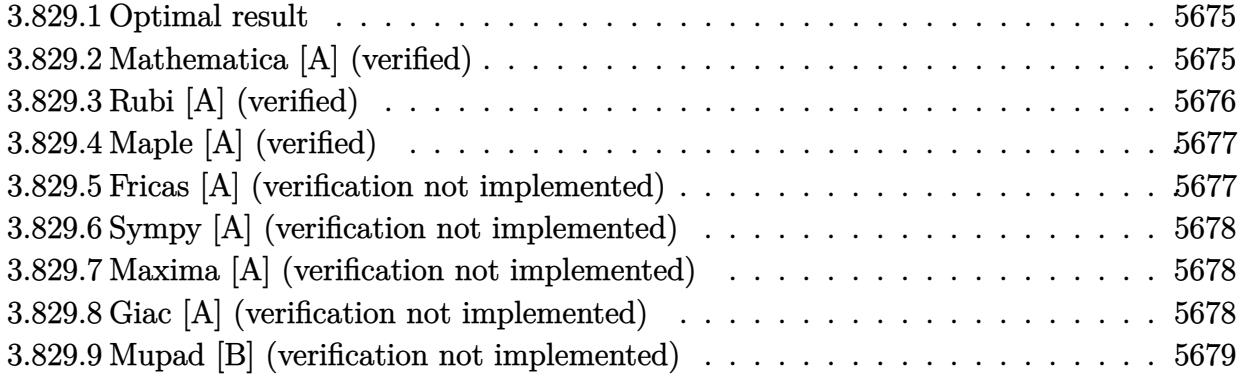

## <span id="page-5675-0"></span>**3.829.1 Optimal result**

Integrand size  $= 12$ , antiderivative size  $= 34$ 

$$
\int e^{2\arctanh(a+bx)}x \, dx = -\frac{2x}{b} - \frac{x^2}{2} - \frac{2(1-a)\log(1-a-bx)}{b^2}
$$

<span id="page-5675-1"></span>✝ ✆

output -2\*x/b-1/2\*x^2-2\*(1-a)\*ln(-b\*x-a+1)/b^2 ✞ ☎

## **3.829.2 Mathematica [A] (verified)**

Time  $= 0.01$  (sec), antiderivative size  $= 34$ , normalized size of antiderivative  $= 1.00$ 

$$
\int e^{2\arctanh(a+bx)}x \, dx = -\frac{2x}{b} - \frac{x^2}{2} - \frac{2(1-a)\log(1-a-bx)}{b^2}
$$

✞ ☎

 $\left( \begin{array}{cc} \text{ } & \text{ } \\ \text{ } & \text{ } \end{array} \right)$ 

<span id="page-5675-2"></span>✞ ☎

input Integrate[E^(2\*ArcTanh[a + b\*x])\*x,x]

output (-2\*x)/b - x^2/2 - (2\*(1 - a)\*Log[1 - a - b\*x])/b^2 ✝ ✆

## **3.829.3 Rubi [A] (verified)**

Time  $= 0.23$  (sec), antiderivative size  $= 34$ , normalized size of antiderivative  $= 1.00$ , number of steps used = 3, number of rules used = 3,  $\frac{\text{number of rules}}{\text{integral size}}$  = 0.250, Rules used = {6713, 86, 2009}

Below are the steps used by Rubi to obtain the solution. The rule number used for the transformation is given above next to the arrow. The rules definitions used are listed below.

$$
\int xe^{2 \operatorname{arctanh}(a+bx)} dx
$$

$$
\int \frac{6713}{-a-bx+1} dx
$$

$$
\int \frac{2(a-1)}{b(a+bx-1)} dx
$$

$$
\int \left(\frac{2(a-1)}{b(a+bx-1)} - \frac{2}{b} - x\right) dx
$$

$$
\int \frac{2009}{b^2}
$$

$$
-\frac{2(1-a)\log(-a-bx+1)}{b^2} - \frac{2x}{b} - \frac{x^2}{2}
$$

✝ ✆

✝ ✆

 $\left($   $\left($   $\right)$   $\left($   $\left($   $\right)$   $\left($   $\left($   $\right)$   $\left($   $\left($   $\right)$   $\left($   $\left($   $\right)$   $\left($   $\left($   $\right)$   $\left($   $\left($   $\right)$   $\left($   $\left($   $\right)$   $\left($   $\left($   $\right)$   $\left($   $\left($   $\right)$   $\left($   $\left($   $\right)$   $\left($   $\left($   $\right)$   $\left($ 

$$
input \boxed{Int \left[E^{(2*ArcTanh[a + b*x]) * x, x\right]}
$$

output (-2\*x)/b - x^2/2 - (2\*(1 - a)\*Log[1 - a - b\*x])/b^2 ✞ ☎

#### **3.829.3.1 Defintions of rubi rules used**

rule 86 
$$
\overline{\text{Int}(((a_{-}) + (b_{-})*(x_{-}))*((c_{-}) + (d_{-})*(x_{-}))^{2}(n_{-})*((e_{-}) + (f_{-})*(x_{-}))^{2}(p_{-})}, x_{-} \mid \cdot \rangle
$$
 Int [ExpandIntegrand[(a + b\*x)\*(c + d\*x)^n\*(e + f\*x)^p, x], x] };   
FreeQ[fa, b, c, d, e, f, n], x] && ((IntQ[n, 0] && HtdQ[p, 0]) || EqQ[p, 1  
] || (IGtQ[p, 0] && ( 'IntegerQ[n] || LeQ[9\*p + 5\*(n + 2), 0] || GeQ[n + p + 1, 0] || (GeQ[n + p + 2, 0] && RationalQ[a, b, c, d, e, f)])))

rule 2009 <mark>Int[u\_, x\_Symbol] :> Simp[IntSum[u, x], x] /; SumQ[u]</mark> ✞ ☎ rule 6713 <mark>Int[E^(ArcTanh[(c\_.)\*((a\_) + (b\_.)\*(x\_))]\*(n\_.))\*((d\_.) + (e\_.)\*(x\_))^(m\_.)</mark> ✞ ☎ , x\_Symbol] :> Int[(d + e\*x)^m\*((1 + a\*c + b\*c\*x)^(n/2)/(1 - a\*c - b\*c\*x)^( n/2)), x] /; FreeQ[{a, b, c, d, e, m, n}, x]

## **3.829.4 Maple [A] (verified)**

Time  $= 0.20$  (sec), antiderivative size  $= 28$ , normalized size of antiderivative  $= 0.82$ 

<span id="page-5677-0"></span>✝ ✆

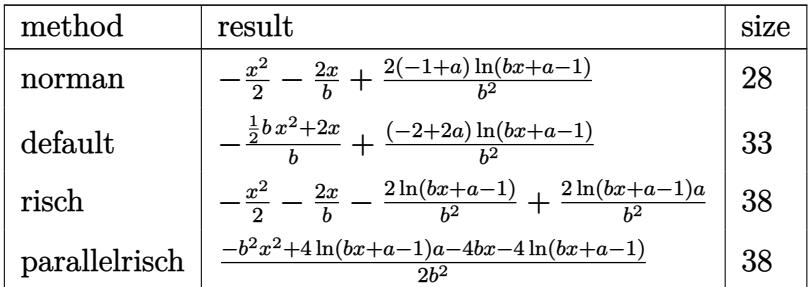

✝ ✆

<span id="page-5677-1"></span>✝ ✆

input <mark>int((b\*x+a+1)^2/(1-(b\*x+a)^2)\*x,x,method=\_RETURNVERBOSE)</mark> ✞ ☎

$$
output \boxed{-1/2*x^2-2*x/b+2/b^2*(-1+a)*ln(b*x+a-1)}
$$

## **3.829.5 Fricas [A] (verification not implemented)**

Time  $= 0.25$  (sec), antiderivative size  $= 29$ , normalized size of antiderivative  $= 0.85$ 

$$
\int e^{2 \operatorname{arctanh}(a+bx)} x \, dx = -\frac{b^2 x^2 + 4bx - 4(a-1) \log (bx + a - 1)}{2 b^2}
$$

✞ ☎

✝ ✆

<span id="page-5677-2"></span>✝ ✆

input <mark>integrate((b\*x+a+1)^2/(1-(b\*x+a)^2)\*x,x, algorithm="fricas")</mark>

output <mark>-1/2\*(b^2\*x^2 + 4\*b\*x - 4\*(a - 1)\*log(b\*x + a - 1))/b^2</mark> ✞ ☎

#### **3.829.6 Sympy [A] (verification not implemented)**

Time  $= 0.10$  (sec), antiderivative size  $= 26$ , normalized size of antiderivative  $= 0.76$ 

$$
\int e^{2 \text{arctanh}(a+bx)} x \, dx = -\frac{x^2}{2} - \frac{2x}{b} + \frac{2(a-1) \log (a+bx-1)}{b^2}
$$

✞ ☎

✝ ✆

✞ ☎

<span id="page-5678-0"></span>✝ ✆

input <mark>integrate((b\*x+a+1)\*\*2/(1-(b\*x+a)\*\*2)\*x,x)</mark>

output -x\*\*2/2 - 2\*x/b + 2\*(a - 1)\*log(a + b\*x - 1)/b\*\*2

#### **3.829.7 Maxima [A] (verification not implemented)**

Time  $= 0.20$  (sec), antiderivative size  $= 30$ , normalized size of antiderivative  $= 0.88$ 

$$
\int e^{2 \text{arctanh}(a+bx)} x \, dx = -\frac{bx^2 + 4x}{2b} + \frac{2(a-1) \log (bx + a - 1)}{b^2}
$$

✞ ☎

✝ ✆

✞ ☎

<span id="page-5678-1"></span>✝ ✆

input <mark>integrate((b\*x+a+1)^2/(1-(b\*x+a)^2)\*x,x, algorithm="maxima")</mark>

output <mark>-1/2\*(b\*x^2 + 4\*x)/b + 2\*(a - 1)\*log(b\*x + a - 1)/b^2</mark>

#### **3.829.8 Giac [A] (verification not implemented)**

Time  $= 0.25$  (sec), antiderivative size  $= 34$ , normalized size of antiderivative  $= 1.00$ 

$$
\int e^{2\arctanh(a+bx)}x \, dx = \frac{2(a-1)\log(|bx+a-1|)}{b^2} - \frac{b^2x^2 + 4bx}{2b^2}
$$

✞ ☎

✝ ✆

✞ ☎

<span id="page-5678-2"></span>✝ ✆

input <mark>integrate((b\*x+a+1)^2/(1-(b\*x+a)^2)\*x,x, algorithm="giac")</mark>

output 2\*(a - 1)\*log(abs(b\*x + a - 1))/b^2 - 1/2\*(b^2\*x^2 + 4\*b\*x)/b^2

## **3.829.9 Mupad [B] (verification not implemented)**

Time  $= 0.05$  (sec), antiderivative size  $= 40$ , normalized size of antiderivative  $= 1.18$ 

$$
\int e^{2\arctanh(a+bx)} x \, dx = x \left( \frac{a-1}{b} - \frac{a+1}{b} \right) - \frac{x^2}{2} + \frac{\ln(a+bx-1)(2a-2)}{b^2}
$$

 $\left($   $\left($   $\right)$   $\left($   $\left($   $\right)$   $\left($   $\left($   $\right)$   $\left($   $\left($   $\right)$   $\left($   $\left($   $\right)$   $\left($   $\left($   $\right)$   $\left($   $\left($   $\right)$   $\left($   $\left($   $\right)$   $\left($   $\left($   $\right)$   $\left($   $\left($   $\right)$   $\left($   $\left($   $\right)$   $\left($   $\left($   $\right)$   $\left($ 

✝ ✆

 $\text{input}$   $\frac{\text{int}(-\frac{x*(a + b*x + 1)^2}{2})}{(a + b*x)^2 - 1},x$ ✞ ☎

output ✞ ☎ x\*((a - 1)/b - (a + 1)/b) - x^2/2 + (log(a + b\*x - 1)\*(2\*a - 2))/b^2

#### **3.830** R  $e^{2\textbf{arctanh}(a+bx)}\,dx$

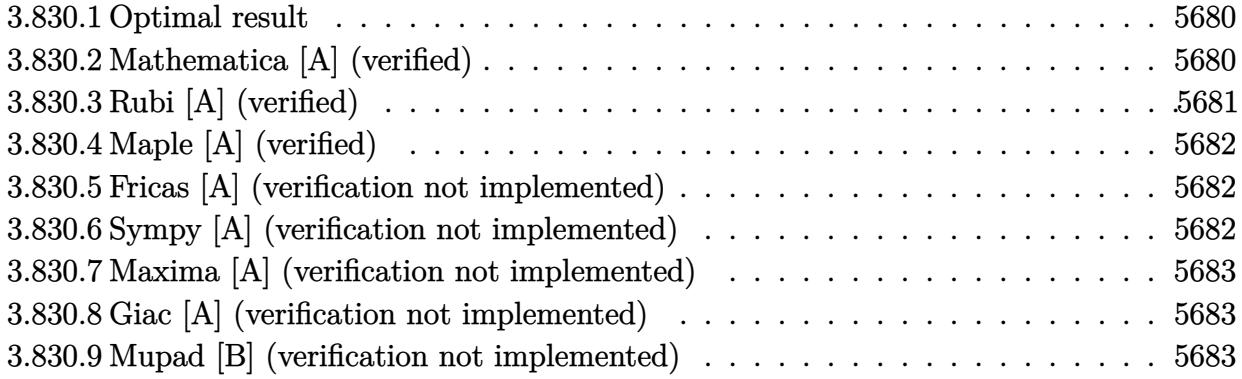

## <span id="page-5680-0"></span>**3.830.1 Optimal result**

Integrand size  $= 10$ , antiderivative size  $= 19$ 

$$
\int e^{2\arctanh(a+bx)} dx = -x - \frac{2\log(1 - a - bx)}{b}
$$

<span id="page-5680-1"></span> $\left($   $\left($   $\right)$   $\left($   $\left($   $\right)$   $\left($   $\left($   $\right)$   $\left($   $\left($   $\right)$   $\left($   $\left($   $\right)$   $\left($   $\left($   $\right)$   $\left($   $\left($   $\right)$   $\left($   $\left($   $\right)$   $\left($   $\left($   $\right)$   $\left($   $\left($   $\right)$   $\left($   $\left($   $\right)$   $\left($   $\left($   $\right)$   $\left($ 

output <mark>-x-2\*1n(-b\*x-a+1)/b</mark> ✞ ☎

## **3.830.2 Mathematica [A] (verified)**

Time  $= 0.01$  (sec), antiderivative size  $= 19$ , normalized size of antiderivative  $= 1.00$ 

$$
\int e^{2\arctanh(a+bx)} dx = -x - \frac{2\log(1 - a - bx)}{b}
$$

✞ ☎

✝ ✆

<span id="page-5680-2"></span>✞ ☎

input Integrate[E^(2\*ArcTanh[a + b\*x]),x]

output -x - (2\*Log[1 - a - b\*x])/b ✝ ✆

## **3.830.3 Rubi [A] (verified)**

Time  $= 0.20$  (sec), antiderivative size  $= 19$ , normalized size of antiderivative  $= 1.00$ , number of steps used = 3, number of rules used = 3,  $\frac{\text{number of rules}}{\text{integral size}}$  = 0.300, Rules used = {6711, 49, 2009}

Below are the steps used by Rubi to obtain the solution. The rule number used for the transformation is given above next to the arrow. The rules definitions used are listed below.

$$
\int e^{2 \operatorname{arctanh}(a+bx)} dx
$$
\n
$$
\int \frac{6711}{-a-bx+1} dx
$$
\n
$$
\int \frac{49}{49}
$$
\n
$$
\int \left(-\frac{2}{a+bx-1} - 1\right) dx
$$
\n
$$
\int \frac{2009}{b} - \frac{2 \log(-a-bx+1)}{b} - x
$$

✞ ☎

✝ ✆

✝ ✆

✞ ☎

✝ ✆

<span id="page-5681-0"></span>✝ ✆

input <mark>Int[E^(2\*ArcTanh[a + b\*x]),x]</mark>

output -x - (2\*Log[1 - a - b\*x])/b ✞ ☎

#### **3.830.3.1 Defintions of rubi rules used**

rule 49 <mark>Int[((a\_.) + (b\_.)\*(x\_))^(m\_.)\*((c\_.) + (d\_.)\*(x\_))^(n\_.), x\_Symbol] :> Int</mark> ✞ ☎ [ExpandIntegrand[ $(a + b*x)^m*(c + d*x)^n$ , x], x] /; FreeQ[{a, b, c, d}, x]  $k$  IGtQ[m, 0]  $k$  IGtQ[m + n + 2, 0]  $\left($   $\left($   $\right)$   $\left($   $\left($   $\right)$   $\left($   $\left($   $\right)$   $\left($   $\left($   $\right)$   $\left($   $\left($   $\right)$   $\left($   $\left($   $\right)$   $\left($   $\left($   $\right)$   $\left($   $\left($   $\right)$   $\left($   $\left($   $\right)$   $\left($   $\left($   $\right)$   $\left($   $\left($   $\right)$   $\left($   $\left($   $\right)$   $\left($ 

rule 2009 <mark>Int[u\_, x\_Symbol] :> Simp[IntSum[u, x], x] /; SumQ[u]</mark>

rule 6711 <mark>Int[E^(ArcTanh[(c\_.)\*((a\_) + (b\_.)\*(x\_))]\*(n\_.)), x\_Symbol] :> Int[(1 + a\*c</mark> ✞ ☎  $+ b * c * x)^(n/2)/(1 - a * c - b * c * x^(n/2), x]$  /; FreeQ[{a, b, c, n}, x]

## **3.830.4 Maple [A] (verified)**

Time  $= 0.19$  (sec), antiderivative size  $= 17$ , normalized size of antiderivative  $= 0.89$ 

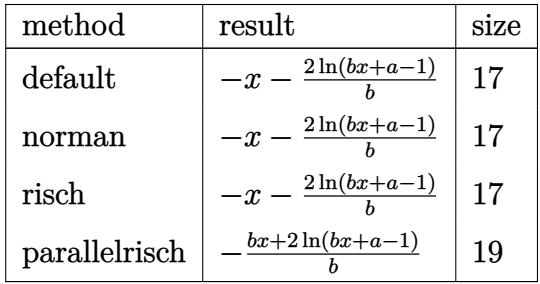

✞ ☎

✝ ✆

✞ ☎

<span id="page-5682-0"></span>✝ ✆

input <mark>int((b\*x+a+1)^2/(1-(b\*x+a)^2),x,method=\_RETURNVERBOSE)</mark>

output <mark>-x-2/b\*1n(b\*x+a-1)</mark>

### **3.830.5 Fricas [A] (verification not implemented)**

Time  $= 0.24$  (sec), antiderivative size  $= 18$ , normalized size of antiderivative  $= 0.95$ 

$$
\int e^{2\arctanh(a+bx)} dx = -\frac{bx+2\log(bx+a-1)}{b}
$$

✞ ☎

✝ ✆

✞ ☎

<span id="page-5682-1"></span> $\left($   $\left($   $\right)$   $\left($   $\left($   $\right)$   $\left($   $\left($   $\right)$   $\left($   $\left($   $\right)$   $\left($   $\left($   $\right)$   $\left($   $\left($   $\right)$   $\left($   $\left($   $\right)$   $\left($   $\left($   $\right)$   $\left($   $\left($   $\right)$   $\left($   $\left($   $\right)$   $\left($   $\left($   $\right)$   $\left($   $\left($   $\right)$   $\left($ 

input <mark>integrate((b\*x+a+1)^2/(1-(b\*x+a)^2),x, algorithm="fricas")</mark>

output <mark>-(b\*x + 2\*log(b\*x + a - 1))/b</mark>

#### **3.830.6 Sympy [A] (verification not implemented)**

Time  $= 0.08$  (sec), antiderivative size  $= 14$ , normalized size of antiderivative  $= 0.74$ 

$$
\int e^{2\arctanh(a+bx)} dx = -x - \frac{2\log(a+bx-1)}{b}
$$

✞ ☎

 $\left($   $\left($   $\right)$   $\left($   $\left($   $\right)$   $\left($   $\left($   $\right)$   $\left($   $\left($   $\right)$   $\left($   $\left($   $\right)$   $\left($   $\left($   $\right)$   $\left($   $\left($   $\right)$   $\left($   $\left($   $\right)$   $\left($   $\left($   $\right)$   $\left($   $\left($   $\right)$   $\left($   $\left($   $\right)$   $\left($   $\left($   $\right)$   $\left($ 

✞ ☎

<span id="page-5682-2"></span>✝ ✆

input <mark>integrate((b\*x+a+1)\*\*2/(1-(b\*x+a)\*\*2),x)</mark>

output -x - 2\*log(a + b\*x - 1)/b

### **3.830.7 Maxima [A] (verification not implemented)**

Time  $= 0.19$  (sec), antiderivative size  $= 16$ , normalized size of antiderivative  $= 0.84$ 

$$
\int e^{2\arctanh(a+bx)} dx = -x - \frac{2 \log (bx + a - 1)}{b}
$$

✞ ☎

 $\left( \begin{array}{cc} \text{ } & \text{ } \\ \text{ } & \text{ } \end{array} \right)$ 

✞ ☎

<span id="page-5683-0"></span>✝ ✆

input integrate((b\*x+a+1)^2/(1-(b\*x+a)^2),x, algorithm="maxima")

output -x - 2\*log(b\*x + a - 1)/b

#### **3.830.8 Giac [A] (verification not implemented)**

Time  $= 0.27$  (sec), antiderivative size  $= 17$ , normalized size of antiderivative  $= 0.89$ 

$$
\int e^{2\arctanh(a+bx)} dx = -x - \frac{2 \log(|bx+a-1|)}{b}
$$

✞ ☎

✝ ✆

✞ ☎

<span id="page-5683-1"></span> $\left($   $\left($   $\right)$   $\left($   $\left($   $\right)$   $\left($   $\left($   $\right)$   $\left($   $\left($   $\right)$   $\left($   $\left($   $\right)$   $\left($   $\left($   $\right)$   $\left($   $\left($   $\right)$   $\left($   $\left($   $\right)$   $\left($   $\left($   $\right)$   $\left($   $\left($   $\right)$   $\left($   $\left($   $\right)$   $\left($   $\left($   $\right)$   $\left($ 

input <mark>integrate((b\*x+a+1)^2/(1-(b\*x+a)^2),x, algorithm="giac")</mark>

output -x - 2\*log(abs(b\*x + a - 1))/b

#### **3.830.9 Mupad [B] (verification not implemented)**

Time  $= 0.04$  (sec), antiderivative size  $= 16$ , normalized size of antiderivative  $= 0.84$ 

$$
\int e^{2\arctanh(a+bx)} dx = -x - \frac{2 \ln(a+bx-1)}{b}
$$

✞ ☎

✝ ✆

✞ ☎

✝ ✆

 $input$   $int$   $(-(a + b*x + 1)^2/((a + b*x)^2 - 1),x)$ 

output - x - (2\*log(a + b\*x - 1))/b

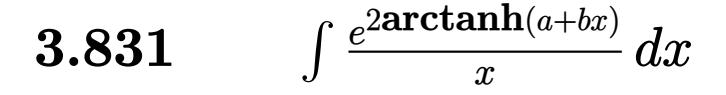

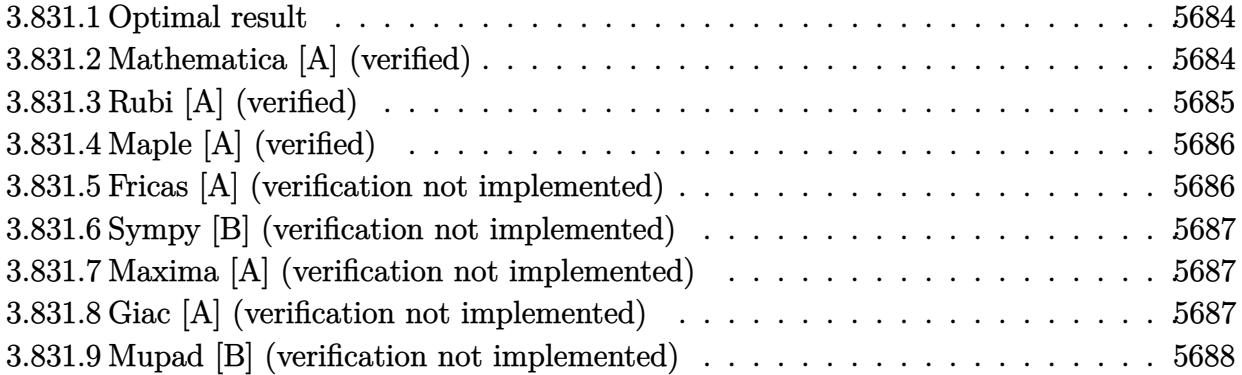

#### <span id="page-5684-0"></span>**3.831.1 Optimal result**

Integrand size  $= 14$ , antiderivative size  $= 33$ 

$$
\int \frac{e^{2 \arctanh(a+bx)}}{x} dx = \frac{(1+a)\log(x)}{1-a} - \frac{2\log(1-a-bx)}{1-a}
$$

✞ ☎

<span id="page-5684-1"></span>✝ ✆

output (1+a)\*ln(x)/(1-a)-2\*ln(-b\*x-a+1)/(1-a)

## **3.831.2 Mathematica [A] (verified)**

Time =  $0.02$  (sec), antiderivative size =  $26$ , normalized size of antiderivative =  $0.79$ 

$$
\int \frac{e^{2\arctanh(a+bx)}}{x} dx = \frac{-((1+a)\log(x)) + 2\log(1 - a - bx)}{-1 + a}
$$

✞ ☎

✞ ☎

<span id="page-5684-2"></span>✝ ✆

input Integrate[E^(2\*ArcTanh[a + b\*x])/x,x]  $\left($   $\left($   $\right)$   $\left($   $\left($   $\right)$   $\left($   $\left($   $\right)$   $\left($   $\left($   $\right)$   $\left($   $\left($   $\right)$   $\left($   $\left($   $\right)$   $\left($   $\left($   $\right)$   $\left($   $\left($   $\right)$   $\left($   $\left($   $\right)$   $\left($   $\left($   $\right)$   $\left($   $\left($   $\right)$   $\left($   $\left($   $\right)$   $\left($ 

output  $(-( (1 + a)*Log[x]) + 2*Log[1 - a - b*x])/(-1 + a)$ 

## **3.831.3 Rubi [A] (verified)**

Time  $= 0.24$  (sec), antiderivative size  $= 33$ , normalized size of antiderivative  $= 1.00$ , number of steps used = 3, number of rules used = 3,  $\frac{\text{number of rules}}{\text{integral size}}$  = 0.214, Rules used = {6713, 86, 2009}

Below are the steps used by Rubi to obtain the solution. The rule number used for the transformation is given above next to the arrow. The rules definitions used are listed below.

$$
\int \frac{e^{2 \arctanh(a+bx)}}{x} dx
$$

$$
\int \frac{6713}{x(-a-bx+1)} dx
$$

$$
\int 86
$$

$$
\int \left(\frac{2b}{(a-1)(a+bx-1)} + \frac{-a-1}{(a-1)x}\right) dx
$$

$$
\int 2009
$$

$$
\frac{(a+1)\log(x)}{1-a} - \frac{2\log(-a-bx+1)}{1-a}
$$

✝ ✆

 $\left($   $\left($   $\right)$   $\left($   $\left($   $\right)$   $\left($   $\left($   $\right)$   $\left($   $\left($   $\right)$   $\left($   $\left($   $\right)$   $\left($   $\left($   $\right)$   $\left($   $\left($   $\right)$   $\left($   $\left($   $\right)$   $\left($   $\left($   $\right)$   $\left($   $\left($   $\right)$   $\left($   $\left($   $\right)$   $\left($   $\left($   $\right)$   $\left($ 

✝ ✆

✞ ☎

 $\left($   $\left($   $\right)$   $\left($   $\left($   $\right)$   $\left($   $\right)$   $\left($   $\left($   $\right)$   $\left($   $\left($   $\right)$   $\left($   $\left($   $\right)$   $\left($   $\right)$   $\left($   $\left($   $\right)$   $\left($   $\left($   $\right)$   $\left($   $\right)$   $\left($   $\left($   $\right)$   $\left($   $\left($   $\right)$   $\left($   $\left($   $\right)$   $\left($ 

input <mark>Int[E^(2\*ArcTanh[a + b\*x])/x,x]</mark> ✞ ☎

output ((1 + a)\*Log[x])/(1 - a) - (2\*Log[1 - a - b\*x])/(1 - a) ✞ ☎

#### **3.831.3.1 Defintions of rubi rules used**

```
rule 86 <mark>Int[((a_.) + (b_.)*(x_))*((c_) + (d_.)*(x_))^(n_.)*((e_.) + (f_.)*(x_))^(p_</mark>
     ✞ ☎
      .), x_1 :> Int [ExpandIntegrand [(a + b*x)*(c + d*x)^n*(e + f*x)^p, x], x] /;
      FreeQ[{a, b, c, d, e, f, n}, x] && ((ILtQ[n, 0] && ILtQ[p, 0]) || EqQ[p, 1
     ] || (IGtQ[p, 0] && ( !IntegerQ[n] || LeQ[9*p + 5*(n + 2), 0] || GeQ[n + p
     + 1, 0] || (GeQ[n + p + 2, 0] && RationalQ[a, b, c, d, e, f]))))
```
rule 2009 <mark>Int[u\_, x\_Symbol] :> Simp[IntSum[u, x], x] /; SumQ[u]</mark>

#### 3.831. R  $e^{2 \arctanh(a + bx)}$  $rac{a+x}{x}$  dx

rule 6713 <mark>Int[E^(ArcTanh[(c\_.)\*((a\_) + (b\_.)\*(x\_))]\*(n\_.))\*((d\_.) + (e\_.)\*(x\_))^(m\_.)</mark> , x\_Symbol] :> Int[(d + e\*x)^m\*((1 + a\*c + b\*c\*x)^(n/2)/(1 - a\*c - b\*c\*x)^( n/2)), x] /; FreeQ[{a, b, c, d, e, m, n}, x]

## **3.831.4 Maple [A] (verified)**

Time  $= 0.19$  (sec), antiderivative size  $= 24$ , normalized size of antiderivative  $= 0.73$ 

✞ ☎

<span id="page-5686-0"></span>✝ ✆

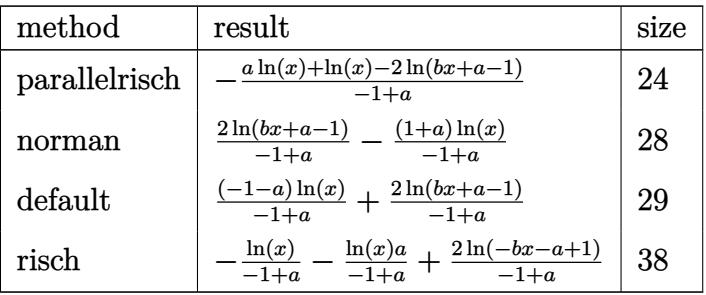

✞ ☎

✝ ✆

✞ ☎

<span id="page-5686-1"></span>✝ ✆

input <mark>int((b\*x+a+1)^2/(1-(b\*x+a)^2)/x,x,method=\_RETURNVERBOSE)</mark>

output -(a\*ln(x)+ln(x)-2\*ln(b\*x+a-1))/(-1+a)

#### **3.831.5 Fricas [A] (verification not implemented)**

Time  $= 0.25$  (sec), antiderivative size  $= 23$ , normalized size of antiderivative  $= 0.70$ 

$$
\int \frac{e^{2\arctanh(a+bx)}}{x} dx = -\frac{(a+1)\log(x) - 2\log(bx+a-1)}{a-1}
$$

✞ ☎

✝ ✆

✞ ☎

<span id="page-5686-2"></span> $\left($   $\left($   $\right)$   $\left($   $\left($   $\right)$   $\left($   $\left($   $\right)$   $\left($   $\left($   $\right)$   $\left($   $\left($   $\right)$   $\left($   $\left($   $\right)$   $\left($   $\left($   $\right)$   $\left($   $\left($   $\right)$   $\left($   $\left($   $\right)$   $\left($   $\left($   $\right)$   $\left($   $\left($   $\right)$   $\left($   $\left($   $\right)$   $\left($ 

input <mark>integrate((b\*x+a+1)^2/(1-(b\*x+a)^2)/x,x, algorithm="fricas")</mark>

output  $-((a + 1)*log(x) - 2*log(b*x + a - 1))/(a - 1)$ 

#### **3.831.6 Sympy [B] (verification not implemented)**

Leaf count of result is larger than twice the leaf count of optimal. 88 vs.  $2(22) = 44$ . Time  $= 0.33$  (sec), antiderivative size  $= 88$ , normalized size of antiderivative  $= 2.67$ 

$$
\int \frac{e^{2 \operatorname{arctanh}(a+bx)}}{x} dx = -\frac{(a+1) \log \left(x + \frac{a^2 - \frac{a^2(a+1)}{a-1} + \frac{2a(a+1)}{a-1} - 1 - \frac{a+1}{a-1}}{ab+3b}\right)}{a-1}
$$

$$
+\frac{2 \log \left(x + \frac{a^2 + \frac{2a^2}{a-1} - \frac{4a}{a-1} - 1 + \frac{2}{a-1}}{ab+3b}\right)}{a-1}
$$

✞ ☎

✝ ✆

✞ ☎

<span id="page-5687-0"></span>✝ ✆

input <mark>integrate((b\*x+a+1)\*\*2/(1-(b\*x+a)\*\*2)/x,x)</mark>

output -(a + 1)\*log(x + (a\*\*2 - a\*\*2\*(a + 1)/(a - 1) + 2\*a\*(a + 1)/(a - 1) - 1 -  $(a + 1)/(a - 1))/(a * b + 3 * b)/(a - 1) + 2 * log(x + (a * * 2 + 2 * a * * 2/(a - 1) - 1))$  $4*a/(a - 1) - 1 + 2/(a - 1))/(a*b + 3*b)/(a - 1)$ 

#### **3.831.7 Maxima [A] (verification not implemented)**

Time  $= 0.21$  (sec), antiderivative size  $= 27$ , normalized size of antiderivative  $= 0.82$ 

$$
\int \frac{e^{2 \arctanh(a+bx)}}{x} \, dx = -\frac{(a+1) \log(x)}{a-1} + \frac{2 \log(bx+a-1)}{a-1}
$$

✞ ☎

 $\overline{\mathcal{A}}$   $\overline{\mathcal{A}}$   $\overline{\$ 

✞ ☎

<span id="page-5687-1"></span>✝ ✆

input <mark>integrate((b\*x+a+1)^2/(1-(b\*x+a)^2)/x,x, algorithm="maxima")</mark>

output <mark>-(a + 1)\*log(x)/(a - 1) + 2\*log(b\*x + a - 1)/(a - 1)</mark>

#### **3.831.8 Giac [A] (verification not implemented)**

Time  $= 0.26$  (sec), antiderivative size  $= 34$ , normalized size of antiderivative  $= 1.03$ 

$$
\int \frac{e^{2 \operatorname{arctanh}(a+bx)}}{x} \, dx = \frac{2 \, b \log\left(\left|bx+a-1\right|\right)}{ab-b} - \frac{(a+1) \log\left(\left|x\right|\right)}{a-1}
$$

✞ ☎

✝ ✆

✞ ☎

<span id="page-5687-2"></span>✝ ✆

input integrate((b\*x+a+1)^2/(1-(b\*x+a)^2)/x,x, algorithm="giac")

output 2\*b\*log(abs(b\*x + a - 1))/(a\*b - b) - (a + 1)\*log(abs(x))/(a - 1)

$$
3.831. \qquad \int \frac{e^{2 \arctanh(a+bx)}}{x} \, dx
$$
# **3.831.9 Mupad [B] (verification not implemented)**

Time  $= 0.12$  (sec), antiderivative size  $= 28$ , normalized size of antiderivative  $= 0.85$ 

$$
\int \frac{e^{2\arctanh(a+bx)}}{x} dx = \frac{2 \ln(a+bx-1)}{a-1} - \frac{2 \ln(x)}{a-1} - \ln(x)
$$

✞ ☎

✝ ✆

✞ ☎

 $\left($   $\left($   $\right)$   $\left($   $\left($   $\right)$   $\left($   $\left($   $\right)$   $\left($   $\left($   $\right)$   $\left($   $\left($   $\right)$   $\left($   $\left($   $\right)$   $\left($   $\left($   $\right)$   $\left($   $\left($   $\right)$   $\left($   $\left($   $\right)$   $\left($   $\left($   $\right)$   $\left($   $\left($   $\right)$   $\left($   $\left($   $\right)$   $\left($ 

 $\text{input}$   $\frac{\text{int}(-\text{(a + b*x + 1)}^2)(x*((a + b*x)^2 - 1)),x)}{x}$ 

output (2\*log(a + b\*x - 1))/(a - 1) - (2\*log(x))/(a - 1) - log(x)

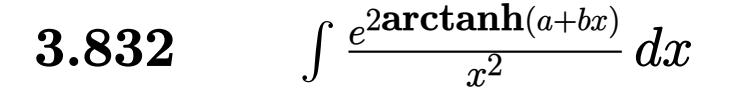

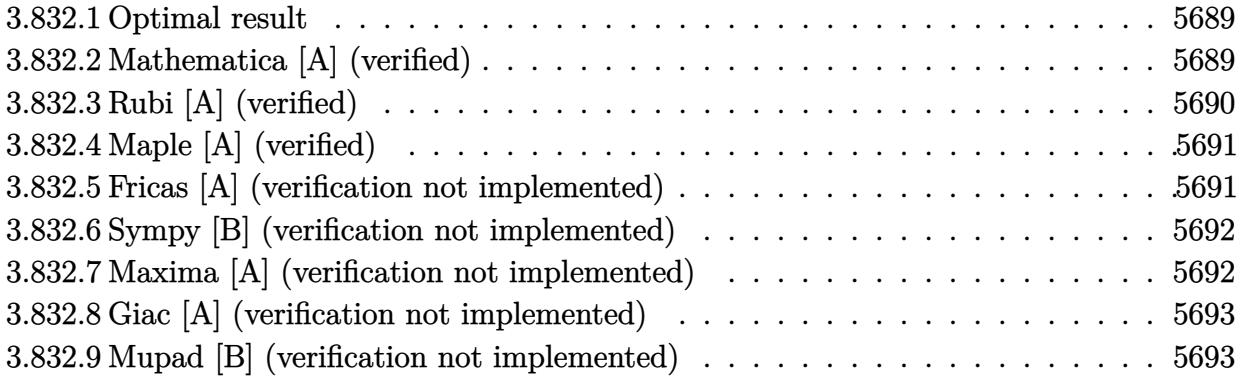

### <span id="page-5689-0"></span>**3.832.1 Optimal result**

Integrand size  $= 14$ , antiderivative size  $= 48$ 

$$
\int \frac{e^{2\arctanh(a+bx)}}{x^2} dx = -\frac{1+a}{(1-a)x} + \frac{2b \log(x)}{(1-a)^2} - \frac{2b \log(1-a-bx)}{(1-a)^2}
$$

<span id="page-5689-1"></span>✝ ✆

output ✞ ☎  $(-1-a)/(1-a)/x+2*b*ln(x)/(1-a)^2-2*b*ln(-b*x-a+1)/(1-a)^2$ 

# **3.832.2 Mathematica [A] (verified)**

Time  $= 0.02$  (sec), antiderivative size  $= 34$ , normalized size of antiderivative  $= 0.71$ 

$$
\int \frac{e^{2 \arctanh(a+bx)}}{x^2} dx = \frac{-1 + a^2 + 2bx \log(x) - 2bx \log(1 - a - bx)}{(-1 + a)^2 x}
$$

✞ ☎

✝ ✆

✞ ☎

<span id="page-5689-2"></span>✝ ✆

input Integrate[E^(2\*ArcTanh[a + b\*x])/x^2,x]

output 
$$
(-1 + a^2 + 2*b*x*Log[x] - 2*b*x*Log[1 - a - b*x])/((-1 + a)^2*x)
$$

## **3.832.3 Rubi [A] (verified)**

Time  $= 0.25$  (sec), antiderivative size  $= 48$ , normalized size of antiderivative  $= 1.00$ , number of steps used = 3, number of rules used = 3,  $\frac{\text{number of rules}}{\text{integral size}}$  = 0.214, Rules used = {6713, 86, 2009}

Below are the steps used by Rubi to obtain the solution. The rule number used for the transformation is given above next to the arrow. The rules definitions used are listed below.

$$
\int \frac{e^{2 \arctanh(a+bx)}}{x^2} dx
$$
  

$$
\int \frac{6713}{x^2(-a-bx+1)} dx
$$
  

$$
\int 86
$$
  

$$
\int \left(-\frac{2b^2}{(a-1)^2(a+bx-1)} + \frac{2b}{(a-1)^2x} + \frac{-a-1}{(a-1)x^2}\right) dx
$$
  

$$
\int 2009
$$
  

$$
\frac{2b \log(x)}{(1-a)^2} - \frac{2b \log(-a-bx+1)}{(1-a)^2} - \frac{a+1}{(1-a)x}
$$

✞ ☎

 $\left($   $\left($   $\right)$   $\left($   $\left($   $\right)$   $\left($   $\left($   $\right)$   $\left($   $\left($   $\right)$   $\left($   $\left($   $\right)$   $\left($   $\left($   $\right)$   $\left($   $\left($   $\right)$   $\left($   $\left($   $\right)$   $\left($   $\left($   $\right)$   $\left($   $\left($   $\right)$   $\left($   $\left($   $\right)$   $\left($   $\left($   $\right)$   $\left($ 

✝ ✆

 $\left($   $\left($   $\right)$   $\left($   $\left($   $\right)$   $\left($   $\left($   $\right)$   $\left($   $\left($   $\right)$   $\left($   $\left($   $\right)$   $\left($   $\left($   $\right)$   $\left($   $\left($   $\right)$   $\left($   $\left($   $\right)$   $\left($   $\left($   $\right)$   $\left($   $\left($   $\right)$   $\left($   $\left($   $\right)$   $\left($   $\left($   $\right)$   $\left($ 

✞ ☎

✝ ✆

input <mark>Int[E^(2\*ArcTanh[a + b\*x])/x^2,x]</mark>

output -((1 + a)/((1 - a)\*x)) + (2\*b\*Log[x])/(1 - a)^2 - (2\*b\*Log[1 - a - b\*x])/( ✞ ☎  $1 - a)^2$ 

### **3.832.3.1 Defintions of rubi rules used**

rule 86 <mark>Int[((a\_.) + (b\_.)\*(x\_))\*((c\_) + (d\_.)\*(x\_))^(n\_.)\*((e\_.) + (f\_.)\*(x\_))^(p\_</mark> ✞ ☎ .), x\_] :> Int[ExpandIntegrand[(a + b\*x)\*(c + d\*x)^n\*(e + f\*x)^p, x], x] /; FreeQ[{a, b, c, d, e, f, n}, x] && ((ILtQ[n, 0] && ILtQ[p, 0]) || EqQ[p, 1 ] || (IGtQ[p, 0] && ( !IntegerQ[n] || LeQ[9\*p + 5\*(n + 2), 0] || GeQ[n + p  $+ 1$ , 0] || (GeQ[n + p + 2, 0] && RationalQ[a, b, c, d, e, f]))))

rule 2009 <mark>Int[u\_, x\_Symbol] :> Simp[IntSum[u, x], x] /; SumQ[u]</mark>

rule 6713 Int  $E^{(arcTanh[(c_{-}) * ((a_{-}) + (b_{-}) * (x_{-}))]*(n_{-})) * ((d_{-}) + (e_{-}) * (x_{-}))^{(m_{-})}$ , x\_Symbol] :> Int[(d + e\*x)^m\*((1 + a\*c + b\*c\*x)^(n/2)/(1 - a\*c - b\*c\*x)^(  $n(2)$ , x] /; FreeQ[{a, b, c, d, e, m, n}, x]

#### <span id="page-5691-0"></span>Maple [A] (verified)  $3.832.4$

Time =  $0.20$  (sec), antiderivative size = 37, normalized size of antiderivative = 0.77

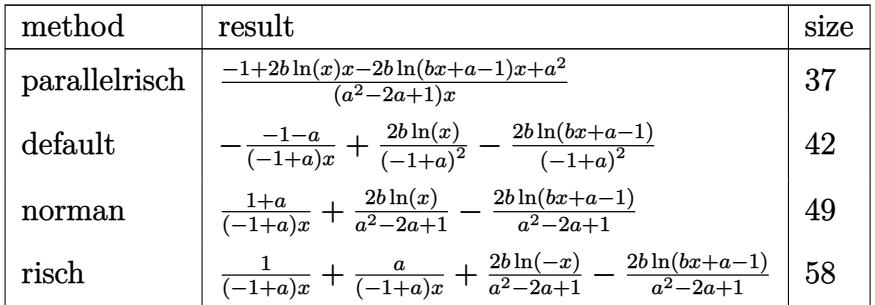

input int((b\*x+a+1)^2/(1-(b\*x+a)^2)/x^2,x,method=\_RETURNVERBOSE)

output  $(-1+2*b*ln(x)*x-2*b*ln(b*x+a-1)*x+a^2)/(a^2-2*a+1)/x$ 

#### <span id="page-5691-1"></span>Fricas [A] (verification not implemented) 3.832.5

Time =  $0.25$  (sec), antiderivative size = 39, normalized size of antiderivative =  $0.81$ 

$$
\int \frac{e^{2 \arctanh(a+bx)}}{x^2} \, dx = -\frac{2 \, bx \log(bx+a-1) - 2 \, bx \log(x) - a^2 + 1}{(a^2 - 2 \, a + 1)x}
$$

$$
input|integerate((b*x+a+1)^2/(1-(b*x+a)^2)/x^2,x, algorithm="fricas")
$$

<span id="page-5691-2"></span>output 
$$
-(2*b*x*log(b*x + a - 1) - 2*b*x*log(x) - a^2 + 1)/((a^2 - 2*a + 1)*x)
$$

### **3.832.6 Sympy [B] (verification not implemented)**

Leaf count of result is larger than twice the leaf count of optimal. 144 vs.  $2(37) = 74$ . Time  $= 0.28$  (sec), antiderivative size  $= 144$ , normalized size of antiderivative  $= 3.00$ 

$$
\int \frac{e^{2 \arctanh(a+bx)}}{x^2} dx = \frac{2b \log \left(x + \frac{-\frac{2a^3b}{(a-1)^2} + \frac{6a^2b}{(a-1)^2} + 2ab - \frac{6ab}{(a-1)^2} - 2b + \frac{2b}{(a-1)^2}}{4b^2}\right)}{(a-1)^2}
$$

$$
-\frac{2b \log \left(x + \frac{\frac{2a^3b}{(a-1)^2} - \frac{6a^2b}{(a-1)^2} + 2ab + \frac{6ab}{(a-1)^2} - 2b - \frac{2b}{(a-1)^2}}{4b^2}\right)}{(a-1)^2} - \frac{-a-1}{x(a-1)}
$$

✞ ☎

✝ ✆

<span id="page-5692-0"></span>✝ ✆

$$
input\left| \text{integrate}((b*x+a+1)**2/(1-(b*x+a)**2)/x**2,x)\right.
$$

output 2\*b\*log(x + (-2\*a\*\*3\*b/(a - 1)\*\*2 + 6\*a\*\*2\*b/(a - 1)\*\*2 + 2\*a\*b - 6\*a\*b/(a ✞ ☎  $-$  1)\*\*2 - 2\*b + 2\*b/(a - 1)\*\*2)/(4\*b\*\*2))/(a - 1)\*\*2 - 2\*b\*log(x + (2\*a\*\*  $3*b/(a - 1)*2 - 6*a**2*b/(a - 1)*2 + 2*a*b + 6*a*b/(a - 1)*2 - 2*b - 2*$  $b/(a - 1)$ \*\*2)/(4\*b\*\*2))/(a - 1)\*\*2 - (-a - 1)/(x\*(a - 1))

### **3.832.7 Maxima [A] (verification not implemented)**

Time  $= 0.20$  (sec), antiderivative size  $= 48$ , normalized size of antiderivative  $= 1.00$ 

$$
\int \frac{e^{2 \arctanh(a+bx)}}{x^2} dx = -\frac{2 \, b \log(bx+a-1)}{a^2 - 2 \, a + 1} + \frac{2 \, b \log(x)}{a^2 - 2 \, a + 1} + \frac{a+1}{(a-1)x}
$$

✞ ☎

✝ ✆

✞ ☎

<span id="page-5692-1"></span>✝ ✆

input <mark>integrate((b\*x+a+1)^2/(1-(b\*x+a)^2)/x^2,x, algorithm="maxima")</mark>

output -2\*b\*log(b\*x + a - 1)/(a^2 - 2\*a + 1) + 2\*b\*log(x)/(a^2 - 2\*a + 1) + (a +  $1)/((a - 1)*x)$ 

### **3.832.8 Giac [A] (verification not implemented)**

Time  $= 0.26$  (sec), antiderivative size  $= 57$ , normalized size of antiderivative  $= 1.19$ 

$$
\int \frac{e^{2 \operatorname{arctanh}(a+bx)}}{x^2} \, dx = -\frac{2 \, b^2 \log\left(|bx+a-1|\right)}{a^2 b - 2 \, ab + b} + \frac{2 \, b \log\left(|x|\right)}{a^2 - 2 \, a + 1} + \frac{a^2 - 1}{(a-1)^2 x}
$$

✞ ☎

✝ ✆

✞ ☎

input <mark>integrate((b\*x+a+1)^2/(1-(b\*x+a)^2)/x^2,x, algorithm="giac")</mark>

output -2\*b^2\*log(abs(b\*x + a - 1))/(a^2\*b - 2\*a\*b + b) + 2\*b\*log(abs(x))/(a^2 -  $2*a + 1) + (a^2 - 1)/((a - 1)^2*x)$  $\left($   $\left($   $\right)$   $\left($   $\left($   $\right)$   $\left($   $\left($   $\right)$   $\left($   $\left($   $\right)$   $\left($   $\left($   $\right)$   $\left($   $\left($   $\right)$   $\left($   $\left($   $\right)$   $\left($   $\left($   $\right)$   $\left($   $\left($   $\right)$   $\left($   $\left($   $\right)$   $\left($   $\left($   $\right)$   $\left($   $\left($   $\right)$   $\left($ 

### <span id="page-5693-0"></span>**3.832.9 Mupad [B] (verification not implemented)**

Time  $= 3.66$  (sec), antiderivative size  $= 47$ , normalized size of antiderivative  $= 0.98$ 

$$
\int \frac{e^{2 \operatorname{arctanh}(a+bx)}}{x^2} \, dx = \frac{a+1}{x \ (a-1)} - \frac{4 \, b \, \operatorname{atanh}\left(\frac{2 \, b \, x + \frac{a^2 - 2 \, a + 1}{a-1}}{a-1}\right)}{(a-1)^2}
$$

 $\left( \begin{array}{cc} \text{ } & \text{ } \\ \text{ } & \text{ } \end{array} \right)$ 

✞ ☎

 $\left($   $\left($   $\right)$   $\left($   $\left($   $\right)$   $\left($   $\left($   $\right)$   $\left($   $\left($   $\right)$   $\left($   $\left($   $\right)$   $\left($   $\left($   $\right)$   $\left($   $\left($   $\right)$   $\left($   $\left($   $\right)$   $\left($   $\left($   $\right)$   $\left($   $\left($   $\right)$   $\left($   $\left($   $\right)$   $\left($   $\left($   $\right)$   $\left($ 

 $\text{input}$   $\frac{\text{int}(-\text{(a + b*x + 1)}^2)(x^2*(\text{(a + b*x)}^2 - 1)),x)}{x}$ ✞ ☎

output (a + 1)/(x\*(a - 1)) - (4\*b\*atanh((2\*b\*x + (a^2 - 2\*a + 1)/(a - 1))/(a - 1) ))/(a - 1)<sup>-2</sup>

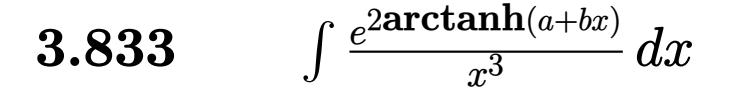

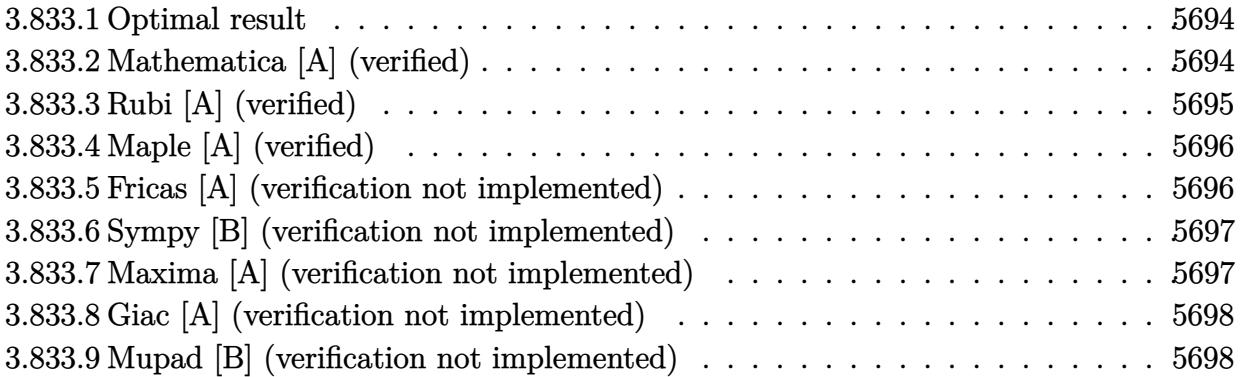

### <span id="page-5694-0"></span>**3.833.1 Optimal result**

Integrand size  $= 14$ , antiderivative size  $= 67$ 

$$
\int \frac{e^{2 \operatorname{arctanh}(a+bx)}}{x^3} dx = -\frac{1+a}{2(1-a)x^2} - \frac{2b}{(1-a)^2x} + \frac{2b^2 \log(x)}{(1-a)^3} - \frac{2b^2 \log(1-a-bx)}{(1-a)^3}
$$

<span id="page-5694-1"></span>✝ ✆

output 1/2\*(-1-a)/(1-a)/x^2-2\*b/(1-a)^2/x+2\*b^2\*ln(x)/(1-a)^3-2\*b^2\*ln(-b\*x-a+1)/ ✞ ☎  $(1-a)^3$ 

### **3.833.2 Mathematica [A] (verified)**

Time =  $0.03$  (sec), antiderivative size = 54, normalized size of antiderivative =  $0.81$ 

$$
\int \frac{e^{2 \operatorname{arctanh}(a+bx)}}{x^3} \, dx = \frac{(-1+a) \, (-1+a^2 - 4bx) - 4b^2 x^2 \log(x) + 4b^2 x^2 \log(1 - a - bx)}{2(-1+a)^3 x^2}
$$

✞ ☎

✝ ✆

<span id="page-5694-2"></span>✝ ✆

input Integrate[E^(2\*ArcTanh[a + b\*x])/x^3,x]

output <mark>((-1 + a)\*(-1 + a^2 - 4\*b\*x) - 4\*b^2\*x^2\*Log[x] + 4\*b^2\*x^2\*Log[1 - a - b\*</mark> ✞ ☎  $x$ ])/(2\*(-1 + a)<sup>^3\*x^2</sup>)

## **3.833.3 Rubi [A] (verified)**

Time  $= 0.28$  (sec), antiderivative size  $= 67$ , normalized size of antiderivative  $= 1.00$ , number of steps used = 3, number of rules used = 3,  $\frac{\text{number of rules}}{\text{integral size}}$  = 0.214, Rules used = {6713, 86, 2009}

Below are the steps used by Rubi to obtain the solution. The rule number used for the transformation is given above next to the arrow. The rules definitions used are listed below.

$$
\int \frac{e^{2\arctanh(a+bx)}}{x^3} dx
$$
  

$$
\int \frac{6713}{x^3(-a-bx+1)} dx
$$
  

$$
\int \frac{a+bx+1}{x^3(-a-bx+1)} dx
$$
  

$$
\int 86
$$
  

$$
\int \left(\frac{2b^3}{(a-1)^3(a+bx-1)} - \frac{2b^2}{(a-1)^3x} + \frac{2b}{(a-1)^2x^2} + \frac{-a-1}{(a-1)x^3}\right) dx
$$
  

$$
\int \frac{2009}{(1-a)^3} dx
$$
  

$$
\frac{2b^2 \log(x)}{(1-a)^3} - \frac{2b^2 \log(-a-bx+1)}{(1-a)^3} - \frac{2b}{(1-a)^2x} - \frac{a+1}{2(1-a)x^2}
$$

✞ ☎

✝ ✆

✝ ✆

✝ ✆

✞ ☎

 $\left($   $\left($   $\right)$   $\left($   $\left($   $\right)$   $\left($   $\left($   $\right)$   $\left($   $\left($   $\right)$   $\left($   $\left($   $\right)$   $\left($   $\left($   $\right)$   $\left($   $\left($   $\right)$   $\left($   $\left($   $\right)$   $\left($   $\left($   $\right)$   $\left($   $\left($   $\right)$   $\left($   $\left($   $\right)$   $\left($   $\left($   $\right)$   $\left($ 

input <mark>Int[E^(2\*ArcTanh[a + b\*x])/x^3,x]</mark>

output <mark>-1/2\*(1 + a)/((1 - a)\*x^2) - (2\*b)/((1 - a)^2\*x) + (2\*b^2\*Log[x])/(1 - a)^</mark> ✞ ☎  $3 - (2*b^2*Log[1 - a - b*x])/(1 - a)^3$ 

### **3.833.3.1 Defintions of rubi rules used**

rule 86 <mark>Int[((a\_.) + (b\_.)\*(x\_))\*((c\_) + (d\_.)\*(x\_))^(n\_.)\*((e\_.) + (f\_.)\*(x\_))^(p\_</mark> ✞ ☎ .),  $x_$  :> Int [ExpandIntegrand [(a + b\*x)\*(c + d\*x)^n\*(e + f\*x)^p, x], x] /; FreeQ[{a, b, c, d, e, f, n}, x] && ((ILtQ[n, 0] && ILtQ[p, 0]) || EqQ[p, 1 ] || (IGtQ[p, 0] && ( !IntegerQ[n] || LeQ[9\*p + 5\*(n + 2), 0] || GeQ[n + p + 1, 0] || (GeQ[n + p + 2, 0] && RationalQ[a, b, c, d, e, f]))))

rule 2009 <mark>Int[u\_, x\_Symbol] :> Simp[IntSum[u, x], x] /; SumQ[u]</mark>

rule 6713 Int  $E^{(arcTanh[(c_{-}) * ((a_{-}) + (b_{-}) * (x_{-}))]*(n_{-})) * ((d_{-}) + (e_{-}) * (x_{-}))^{(m_{-})}$ , x\_Symbol] :> Int[(d + e\*x)^m\*((1 + a\*c + b\*c\*x)^(n/2)/(1 - a\*c - b\*c\*x)^(  $n(2)$ , x] /; FreeQ[{a, b, c, d, e, m, n}, x]

#### <span id="page-5696-0"></span>Maple [A] (verified) 3.833.4

Time =  $0.21$  (sec), antiderivative size = 57, normalized size of antiderivative =  $0.85$ 

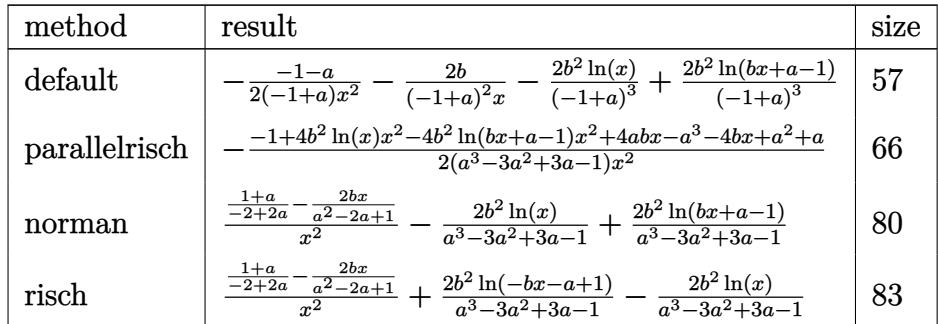

input int((b\*x+a+1)^2/(1-(b\*x+a)^2)/x^3,x,method=\_RETURNVERBOSE)

output  $-1/2*(-1-a)/(-1+a)/x^2-2*b/(-1+a)^2/x-2/(-1+a)^3*b^2*ln(x)+2/(-1+a)^3*b^2*$  $ln(b*x+a-1)$ 

#### <span id="page-5696-1"></span>Fricas [A] (verification not implemented) 3.833.5

Time =  $0.29$  (sec), antiderivative size = 65, normalized size of antiderivative = 0.97

$$
\int \frac{e^{2 \text{arctanh}(a+bx)}}{x^3} \, dx = \frac{4 \, b^2 x^2 \log \left(bx+a-1\right) -4 \, b^2 x^2 \log \left(x\right) +a^3 -4 \, (a-1) b x - a^2 - a + 1}{2 \, {\left(a^3-3 \, a^2+3 \, a-1\right)} x^2}
$$

$$
input \frac{interstate((b*x+a+1)^2/(1-(b*x+a)^2)/x^3,x, algorithm="fricas")}{}
$$

<span id="page-5696-2"></span>output  $1/2*(4*b^2*x^2*log(b*x + a - 1) - 4*b^2*x^2*log(x) + a^3 - 4*(a - 1)*b*x$  $a^2 - a + 1)/((a^3 - 3*a^2 + 3*a - 1)*x^2)$ 

### **3.833.6 Sympy [B] (verification not implemented)**

Leaf count of result is larger than twice the leaf count of optimal. 209 vs.  $2(56) = 112$ . Time  $= 0.31$  (sec), antiderivative size  $= 209$ , normalized size of antiderivative  $= 3.12$ 

$$
\int \frac{e^{2\arctanh(a+bx)}}{x^3} dx = -\frac{2b^2 \log \left(x + \frac{-\frac{2a^4 b^2}{(a-1)^3} + \frac{8a^3 b^2}{(a-1)^3} - \frac{12a^2 b^2}{(a-1)^3} + 2ab^2 + \frac{8ab^2}{(a-1)^3} - 2b^2 - \frac{2b^2}{(a-1)^3}}{4b^3}\right)}{(a-1)^3} + \frac{2b^2 \log \left(x + \frac{\frac{2a^4 b^2}{(a-1)^3} - \frac{8a^3 b^2}{(a-1)^3} + \frac{12a^2 b^2}{(a-1)^3} + 2ab^2 - \frac{8ab^2}{(a-1)^3} - 2b^2 + \frac{2b^2}{(a-1)^3}}{4b^3}\right)}{(a-1)^3} + \frac{-a^2 + 4bx + 1}{x^2 \cdot (2a^2 - 4a + 2)}
$$

✞ ☎

✝ ✆

✞ ☎

<span id="page-5697-0"></span>✝ ✆

input <mark>integrate((b\*x+a+1)\*\*2/(1-(b\*x+a)\*\*2)/x\*\*3,x)</mark>

output -2\*b\*\*2\*log(x + (-2\*a\*\*4\*b\*\*2/(a - 1)\*\*3 + 8\*a\*\*3\*b\*\*2/(a - 1)\*\*3 - 12\*a\*\*  $2*b**2/(a - 1)**3 + 2*a*b**2 + 8*a*b**2/(a - 1)**3 - 2*b**2 - 2*b**2/(a - 1)$  $1)**3/(4*b**3))/(a - 1)**3 + 2*b**2*log(x + (2*a**4*b**2/(a - 1)**3 - 8*a))$  $**3*b**2/(a - 1)**3 + 12*a**2*b**2/(a - 1)**3 + 2*a*b**2 - 8*a*b**2/(a - 1)$  $(**3 - 2*b**2 + 2*b**2/(a - 1)**3)/(4*b**3))/(a - 1)**3 - (-a**2 + 4*b*x +$  $1)/$ (x\*\*2\*(2\*a\*\*2 - 4\*a + 2))

### **3.833.7 Maxima [A] (verification not implemented)**

Time  $= 0.21$  (sec), antiderivative size  $= 74$ , normalized size of antiderivative  $= 1.10$ 

$$
\int \frac{e^{2 \text{arctanh}(a+bx)}}{x^3} \, dx = \frac{2 \, b^2 \log \left(bx+a-1\right)}{a^3-3 \, a^2+3 \, a-1} - \frac{2 \, b^2 \log \left(x\right)}{a^3-3 \, a^2+3 \, a-1} + \frac{a^2-4 \, bx-1}{2 \, (a^2-2 \, a+1) x^2}
$$

✞ ☎

✝ ✆

✞ ☎

<span id="page-5697-1"></span> $\left($   $\left($   $\right)$   $\left($   $\left($   $\right)$   $\left($   $\left($   $\right)$   $\left($   $\left($   $\right)$   $\left($   $\left($   $\right)$   $\left($   $\left($   $\right)$   $\left($   $\left($   $\right)$   $\left($   $\left($   $\right)$   $\left($   $\left($   $\right)$   $\left($   $\left($   $\right)$   $\left($   $\left($   $\right)$   $\left($   $\left($   $\right)$   $\left($ 

input <mark>integrate((b\*x+a+1)^2/(1-(b\*x+a)^2)/x^3,x, algorithm="maxima")</mark>

output 
$$
2*b^2*log(b*x + a - 1)/(a^3 - 3*a^2 + 3*a - 1) - 2*b^2*log(x)/(a^3 - 3*a^2 + 3*a - 1) + 1/2*(a^2 - 4*b*x - 1)/((a^2 - 2*a + 1)*x^2)
$$

### **3.833.8 Giac [A] (verification not implemented)**

Time  $= 0.26$  (sec), antiderivative size  $= 91$ , normalized size of antiderivative  $= 1.36$ 

$$
\int \frac{e^{2 \operatorname{arctanh}(a+bx)}}{x^3} dx = \frac{2 b^3 \log (|bx+a-1|)}{a^3 b - 3 a^2 b + 3 a b - b} - \frac{2 b^2 \log (|x|)}{a^3 - 3 a^2 + 3 a - 1} + \frac{a^3 - a^2 - 4 (ab - b)x - a + 1}{2 (a - 1)^3 x^2}
$$

✞ ☎

 $\left($   $\left($   $\right)$   $\left($   $\left($   $\right)$   $\left($   $\left($   $\right)$   $\left($   $\left($   $\right)$   $\left($   $\left($   $\right)$   $\left($   $\left($   $\right)$   $\left($   $\left($   $\right)$   $\left($   $\left($   $\right)$   $\left($   $\left($   $\right)$   $\left($   $\left($   $\right)$   $\left($   $\left($   $\right)$   $\left($   $\left($   $\right)$   $\left($ 

✞ ☎

input <mark>integrate((b\*x+a+1)^2/(1-(b\*x+a)^2)/x^3,x, algorithm="giac")</mark>

output 2\*b^3\*log(abs(b\*x + a - 1))/(a^3\*b - 3\*a^2\*b + 3\*a\*b - b) - 2\*b^2\*log(abs( x))/(a^3 - 3\*a^2 + 3\*a - 1) + 1/2\*(a^3 - a^2 - 4\*(a\*b - b)\*x - a + 1)/((a  $- 1)^{-3*x^2}$  $\left($   $\left($   $\right)$   $\left($   $\left($   $\right)$   $\left($   $\left($   $\right)$   $\left($   $\left($   $\right)$   $\left($   $\left($   $\right)$   $\left($   $\left($   $\right)$   $\left($   $\left($   $\right)$   $\left($   $\left($   $\right)$   $\left($   $\left($   $\right)$   $\left($   $\left($   $\right)$   $\left($   $\left($   $\right)$   $\left($   $\left($   $\right)$   $\left($ 

### <span id="page-5698-0"></span>**3.833.9 Mupad [B] (verification not implemented)**

Time  $= 3.89$  (sec), antiderivative size  $= 66$ , normalized size of antiderivative  $= 0.99$ 

$$
\int \frac{e^{2 \operatorname{arctanh}(a+bx)}}{x^3} \, dx = \frac{\frac{a+1}{2(a-1)} - \frac{2bx}{(a-1)^2}}{x^2} + \frac{4 \, b^2 \operatorname{atanh}\left(\frac{a^3 - 3a^2 + 3a - 1}{(a-1)^3} + \frac{2bx}{a-1}\right)}{(a-1)^3}
$$

✞ ☎

✝ ✆

✞ ☎

✝ ✆

 $\text{input}$   $\frac{\text{int}(-\text{(a + b*x + 1)}^2)(x^3*(\text{(a + b*x)}^2 - 1)),x)}$ 

output ((a + 1)/(2\*(a - 1)) - (2\*b\*x)/(a - 1)^2)/x^2 + (4\*b^2\*atanh((3\*a - 3\*a^2  $+ a^3 - 1$ /(a - 1)<sup>^</sup>3 + (2\*b\*x)/(a - 1)))/(a - 1)<sup>^</sup>3

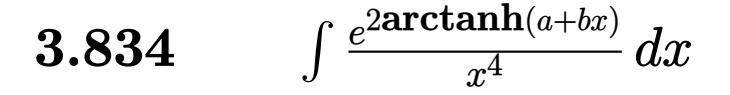

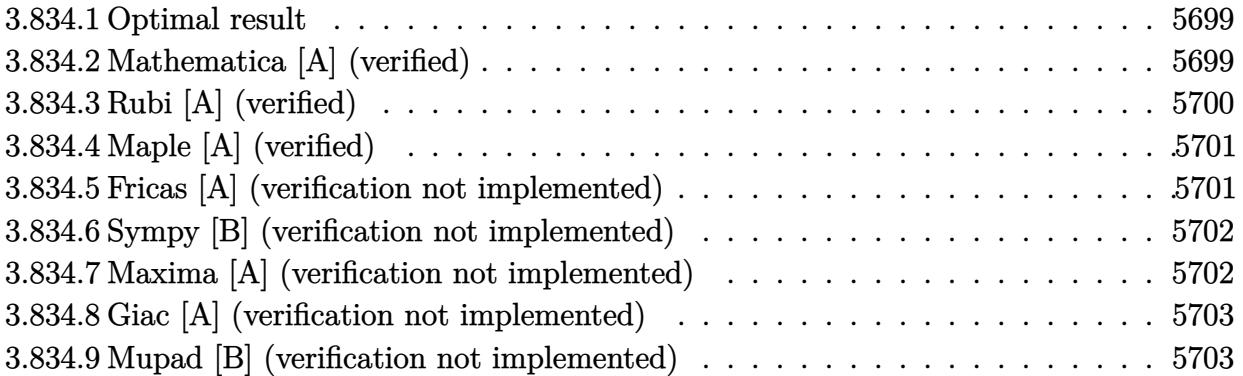

### <span id="page-5699-0"></span>**3.834.1 Optimal result**

Integrand size  $= 14$ , antiderivative size  $= 82$ 

$$
\int \frac{e^{2\arctanh(a+bx)}}{x^4} dx = -\frac{1+a}{3(1-a)x^3} - \frac{b}{(1-a)^2x^2} - \frac{2b^2}{(1-a)^3x} + \frac{2b^3\log(x)}{(1-a)^4} - \frac{2b^3\log(1-a-bx)}{(1-a)^4}
$$

<span id="page-5699-1"></span>✝ ✆

output 1/3\*(-1-a)/(1-a)/x^3-b/(1-a)^2/x^2-2\*b^2/(1-a)^3/x+2\*b^3\*ln(x)/(1-a)^4-2\*b ✞ ☎  $\hat{}$ 3\*ln(-b\*x-a+1)/(1-a)^4

### **3.834.2 Mathematica [A] (verified)**

Time  $= 0.03$  (sec), antiderivative size  $= 75$ , normalized size of antiderivative  $= 0.91$ 

$$
\int \frac{e^{2\arctanh(a+bx)}}{x^4} dx
$$
  
= 
$$
\frac{(-1+a)(1-a-a^2+a^3+3bx-3abx+6b^2x^2)+6b^3x^3\log(x)-6b^3x^3\log(1-a-bx)}{3(-1+a)^4x^3}
$$

✞ ☎

✝ ✆

✞ ☎

<span id="page-5699-2"></span>✝ ✆

input Integrate[E^(2\*ArcTanh[a + b\*x])/x^4,x]

output ((-1 + a)\*(1 - a - a^2 + a^3 + 3\*b\*x - 3\*a\*b\*x + 6\*b^2\*x^2) + 6\*b^3\*x^3\*Lo  $g[x]$  - 6\*b^3\*x^3\*Log[1 - a - b\*x])/(3\*(-1 + a)^4\*x^3)

## **3.834.3 Rubi [A] (verified)**

Time  $= 0.28$  (sec), antiderivative size  $= 82$ , normalized size of antiderivative  $= 1.00$ , number of steps used = 3, number of rules used = 3,  $\frac{\text{number of rules}}{\text{integral size}}$  = 0.214, Rules used = {6713, 86, 2009}

Below are the steps used by Rubi to obtain the solution. The rule number used for the transformation is given above next to the arrow. The rules definitions used are listed below.

$$
\int \frac{e^{2 \arctanh(a+bx)}}{x^4} dx
$$
  
\n
$$
\int \frac{a+bx+1}{x^4(-a-bx+1)} dx
$$
  
\n
$$
\int \left(-\frac{2b^4}{(a-1)^4(a+bx-1)} + \frac{2b^3}{(a-1)^4x} - \frac{2b^2}{(a-1)^3x^2} + \frac{2b}{(a-1)^2x^3} + \frac{-a-1}{(a-1)x^4}\right) dx
$$
  
\n
$$
\int \left(2009 - \frac{2b^3 \log(x)}{(1-a)^4} - \frac{2b^3 \log(-a-bx+1)}{(1-a)^4} - \frac{2b^2}{(1-a)^3x} - \frac{b}{(1-a)^2x^2} - \frac{a+1}{3(1-a)x^3}\right) dx
$$

✞ ☎

✝ ✆

✝ ✆

✝ ✆

✞ ☎

 $\left($   $\left($   $\right)$   $\left($   $\left($   $\right)$   $\left($   $\left($   $\right)$   $\left($   $\left($   $\right)$   $\left($   $\left($   $\right)$   $\left($   $\left($   $\right)$   $\left($   $\left($   $\right)$   $\left($   $\left($   $\right)$   $\left($   $\left($   $\right)$   $\left($   $\left($   $\right)$   $\left($   $\left($   $\right)$   $\left($   $\left($   $\right)$   $\left($ 

input Int[E^(2\*ArcTanh[a + b\*x])/x^4,x]

output -1/3\*(1 + a)/((1 - a)\*x^3) - b/((1 - a)^2\*x^2) - (2\*b^2)/((1 - a)^3\*x) + ( ✞ ☎  $2*b^3*Log[x]/(1 - a)^4 - (2*b^3*Log[1 - a - b*x])/(1 - a)^4$ 

### **3.834.3.1 Defintions of rubi rules used**

rule 86 <mark>Int[((a\_.) + (b\_.)\*(x\_))\*((c\_) + (d\_.)\*(x\_))^(n\_.)\*((e\_.) + (f\_.)\*(x\_))^(p\_</mark> ✞ ☎ .),  $x_$  :> Int [ExpandIntegrand [(a + b\*x)\*(c + d\*x)^n\*(e + f\*x)^p, x], x] /; FreeQ[{a, b, c, d, e, f, n}, x] && ((ILtQ[n, 0] && ILtQ[p, 0]) || EqQ[p, 1 ] || (IGtQ[p, 0] && ( !IntegerQ[n] || LeQ[9\*p + 5\*(n + 2), 0] || GeQ[n + p + 1, 0] || (GeQ[n + p + 2, 0] && RationalQ[a, b, c, d, e, f]))))

rule 2009 <mark>Int[u\_, x\_Symbol] :> Simp[IntSum[u, x], x] /; SumQ[u]</mark>

rule 6713 Int  $E^{(arcTanh[(c_{-}) * ((a_{-}) + (b_{-}) * (x_{-}))]*(n_{-})) * ((d_{-}) + (e_{-}) * (x_{-}))^{(m_{-})}$ , x\_Symbol] :> Int[(d + e\*x)^m\*((1 + a\*c + b\*c\*x)^(n/2)/(1 - a\*c - b\*c\*x)^(  $n(2)$ , x] /; FreeQ[{a, b, c, d, e, m, n}, x]

#### <span id="page-5701-0"></span>Maple [A] (verified)  $3.834.4$

Time =  $0.21$  (sec), antiderivative size = 70, normalized size of antiderivative =  $0.85$ 

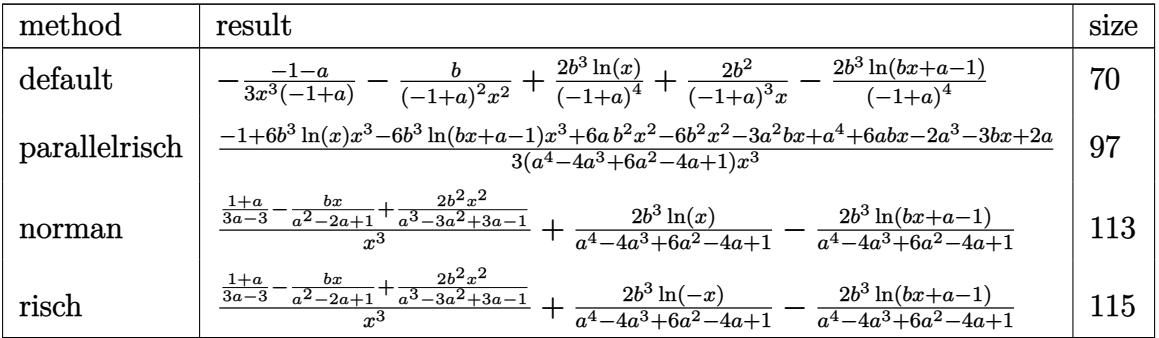

input int((b\*x+a+1)^2/(1-(b\*x+a)^2)/x^4,x,method=\_RETURNVERBOSE)

output 
$$
\frac{-1}{3*(-1-a)}\frac{73}{(-1+a)-b((-1+a)^2)}\frac{72}{x^2+2((-1+a)^4+b^3*ln(x)+2((-1+a)^3+b^2)}{x-2((-1+a)^4+b^3*ln(b*x+a-1))}
$$

#### <span id="page-5701-1"></span>Fricas [A] (verification not implemented) 3.834.5

Time =  $0.26$  (sec), antiderivative size = 88, normalized size of antiderivative = 1.07

$$
\int \frac{e^{2\arctanh(a+bx)}}{x^4} dx =
$$
\n
$$
-\frac{6 b^3 x^3 \log (bx+a-1) - 6 b^3 x^3 \log (x) - 6 (a-1) b^2 x^2 - a^4 + 2 a^3 + 3 (a^2 - 2 a + 1) bx - 2 a + 1}{3 (a^4 - 4 a^3 + 6 a^2 - 4 a + 1) x^3}
$$

 $\text{input}$  integrate((b\*x+a+1)^2/(1-(b\*x+a)^2)/x^4,x, algorithm="fricas")

output  $-1/3*(6*b^3*x^3*log(b*x + a - 1) - 6*b^3*x^3*log(x) - 6*(a - 1)*b^2*x^2$  $a^2 + 2*a^3 + 3*(a^2 - 2*a + 1)*b*x - 2*a + 1)/((a^4 - 4*a^3 + 6*a^2 - 4*a^2 + 1)*(a^4 - 4*a^3 + 6*a^2 - 4*a^2 + 2*a)$  $+ 1) * x^3$ 

<span id="page-5701-2"></span>
$$
3.834. \qquad \int \frac{e^{2 \text{arctanh}(a+bx)}}{x^4} \, dx
$$

### **3.834.6 Sympy [B] (verification not implemented)**

Leaf count of result is larger than twice the leaf count of optimal. 260 vs.  $2(68) = 136$ . Time  $= 0.48$  (sec), antiderivative size  $= 260$ , normalized size of antiderivative  $= 3.17$ 

$$
\int \frac{e^{2\arctanh(a+bx)}}{x^4} dx = \frac{2b^3 \log \left(x + \frac{-\frac{2a^5b^3}{(a-1)^4} + \frac{10a^4b^3}{(a-1)^4} - \frac{20a^3b^3}{(a-1)^4} + 2ab^3 - \frac{10ab^3}{(a-1)^4} - 2b^3 + \frac{2b^3}{(a-1)^4}}{4b^4}\right)}{(a-1)^4}
$$

$$
- \frac{2b^3 \log \left(x + \frac{\frac{2a^5b^3}{(a-1)^4} - \frac{10a^4b^3}{(a-1)^4} + \frac{20a^3b^3}{(a-1)^4} - \frac{20a^2b^3}{(a-1)^4} + 2ab^3 + \frac{10ab^3}{(a-1)^4} - 2b^3 - \frac{2b^3}{(a-1)^4}}{4b^4}\right)}{(a-1)^4}
$$

$$
- \frac{-a^3 + a^2 + a - 6b^2x^2 + x(3ab - 3b) - 1}{x^3 \cdot (3a^3 - 9a^2 + 9a - 3)}
$$

✞ ☎

✝ ✆

✞ ☎

<span id="page-5702-0"></span>✝ ✆

input <mark>integrate((b\*x+a+1)\*\*2/(1-(b\*x+a)\*\*2)/x\*\*4,x)</mark>

```
output
2*b**3*log(x + (-2*a**5*b**3/(a - 1)**4 + 10*a**4*b**3/(a - 1)**4 - 20*a**
      3*b**3/(a - 1)**4 + 20*a**2*b**3/(a - 1)**4 + 2*a*b**3 - 10*a*b**3/(a - 1)**4 - 2*b**3 + 2*b**3/(a - 1)**4)/(4*b**4))/(a - 1)**4 - 2*b**3*log(x + (2
      *a***5*b***3/(a - 1)**4 - 10*a***4*b**3/(a - 1)**4 + 20*a***3*b**3/(a - 1)**4- 20*a**2*b**3/(a - 1)**4 + 2*a*b**3 + 10*a*b**3/(a - 1)**4 - 2*b**3 - 2*b
      ***3/(a - 1)***4)/(4*b***4))/(a - 1)*44 - (-a**3 + a**2 + a - 6*b**2*x**2 + x*(3*a*b - 3*b) - 1)/((x**3*(3*a**3 - 9*a**2 + 9*a - 3))
```
### **3.834.7 Maxima [A] (verification not implemented)**

Time  $= 0.20$  (sec), antiderivative size  $= 108$ , normalized size of antiderivative  $= 1.32$ 

$$
\int \frac{e^{2 \operatorname{arctanh}(a+bx)}}{x^4} dx = -\frac{2 b^3 \log (bx+a-1)}{a^4 - 4 a^3 + 6 a^2 - 4 a + 1} + \frac{2 b^3 \log (x)}{a^4 - 4 a^3 + 6 a^2 - 4 a + 1} + \frac{6 b^2 x^2 + a^3 - 3 (a-1) bx - a^2 - a + 1}{3 (a^3 - 3 a^2 + 3 a - 1) x^3}
$$

✞ ☎

✝ ✆

✞ ☎

<span id="page-5702-1"></span>✝ ✆

input <mark>integrate((b\*x+a+1)^2/(1-(b\*x+a)^2)/x^4,x, algorithm="maxima")</mark>

output <mark>-2\*b^3\*log(b\*x + a - 1)/(a^4 - 4\*a^3 + 6\*a^2 - 4\*a + 1) + 2\*b^3\*log(x)/(a^</mark>  $4 - 4*a^3 + 6* a^2 - 4* a + 1$  +  $1/3*(6*b^2*x^2 + a^3 - 3*(a - 1)*b*x - a^2)$  $- a + 1)/((a^3 - 3*a^2 + 3*a - 1)*x^3)$ 

3.834. R  $\frac{e^{2 \text{arctanh}(a + bx)}}{x^4} dx$ 

### **3.834.8 Giac [A] (verification not implemented)**

Time  $= 0.27$  (sec), antiderivative size  $= 120$ , normalized size of antiderivative  $= 1.46$ 

$$
\int \frac{e^{2 \operatorname{arctanh}(a+bx)}}{x^4} dx = -\frac{2 b^4 \log (|bx+a-1|)}{a^4b-4 a^3b+6 a^2b-4 ab+b} + \frac{2 b^3 \log (|x|)}{a^4-4 a^3+6 a^2-4 a+1} + \frac{a^4-2 a^3+6 (a b^2-b^2) x^2-3 (a^2b-2 ab+b) x+2 a-1}{3 (a-1)^4 x^3}
$$

✞ ☎

 $\left($   $\left($   $\right)$   $\left($   $\left($   $\right)$   $\left($   $\left($   $\right)$   $\left($   $\left($   $\right)$   $\left($   $\left($   $\right)$   $\left($   $\left($   $\right)$   $\left($   $\left($   $\right)$   $\left($   $\left($   $\right)$   $\left($   $\left($   $\right)$   $\left($   $\left($   $\right)$   $\left($   $\left($   $\right)$   $\left($   $\left($   $\right)$   $\left($ 

✞ ☎

<span id="page-5703-0"></span> $\left($   $\left($   $\right)$   $\left($   $\left($   $\right)$   $\left($   $\left($   $\right)$   $\left($   $\left($   $\right)$   $\left($   $\left($   $\right)$   $\left($   $\left($   $\right)$   $\left($   $\left($   $\right)$   $\left($   $\left($   $\right)$   $\left($   $\left($   $\right)$   $\left($   $\left($   $\right)$   $\left($   $\left($   $\right)$   $\left($   $\left($   $\right)$   $\left($ 

input <mark>integrate((b\*x+a+1)^2/(1-(b\*x+a)^2)/x^4,x, algorithm="giac")</mark>

output -2\*b^4\*log(abs(b\*x + a - 1))/(a^4\*b - 4\*a^3\*b + 6\*a^2\*b - 4\*a\*b + b) + 2\*b  $^2*log(abs(x))/(a^4 - 4*a^3 + 6*a^2 - 4*a + 1) + 1/3*(a^4 - 2*a^3 + 6*(a*b))$  $\hat{C}$  - b^2)\*x^2 - 3\*(a^2\*b - 2\*a\*b + b)\*x + 2\*a - 1)/((a - 1)^4\*x^3)

### **3.834.9 Mupad [B] (verification not implemented)**

Time  $= 3.64$  (sec), antiderivative size  $= 84$ , normalized size of antiderivative  $= 1.02$ 

$$
\int \frac{e^{2 \operatorname{arctanh}(a+bx)}}{x^4} \, dx = \frac{\frac{a+1}{3(a-1)} + \frac{2b^2x^2}{(a-1)^3} - \frac{bx}{(a-1)^2}}{x^3} - \frac{4 \, b^3 \operatorname{atanh}\left(\frac{a^4 - 4a^3 + 6\,a^2 - 4\,a + 1}{(a-1)^4} + \frac{2\,b\,x}{a-1}\right)}{(a-1)^4}
$$

✞ ☎

✝ ✆

✞ ☎

✝ ✆

 $\text{input}$   $\frac{\text{int}(-\text{(a + b*x + 1)}^2)(x^4*(\text{(a + b*x)}^2 - 1)),x)}{x}$ 

output ((a + 1)/(3\*(a - 1)) + (2\*b^2\*x^2)/(a - 1)^3 - (b\*x)/(a - 1)^2)/x^3 - (4\*b  $\hat{\text{3*atanh}}((6*\hat{a}^2 - 4*\hat{a} - 4*\hat{a}^3 + \hat{a}^4 + 1)/(\hat{a} - 1)^4 + (2*\hat{b}*\hat{x})/(\hat{a} - 1)))/(\hat{a}$  $- 1)^{-4}$ 

### $\int e^{3\textbf{arctanh}(a+bx)}x^3\,dx$ 3.835

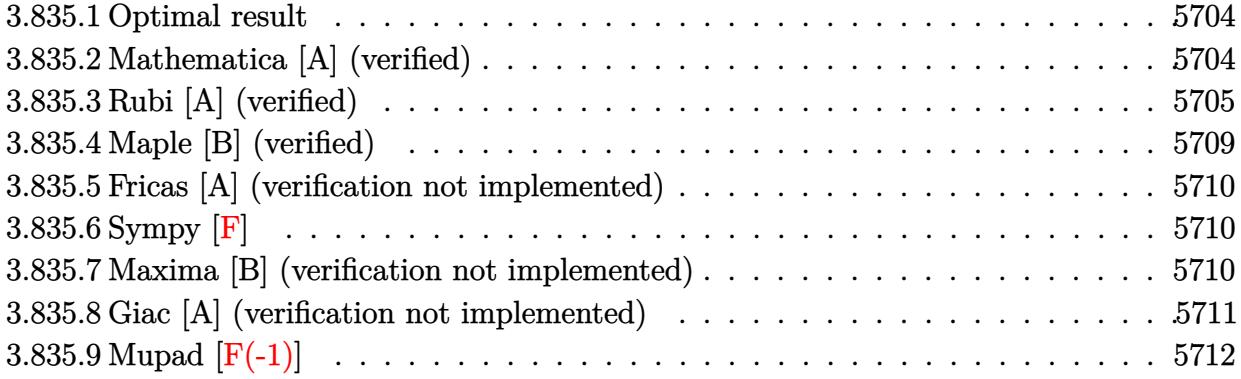

#### <span id="page-5704-0"></span> $3.835.1$ Optimal result

Integrand size  $= 14$ , antiderivative size  $= 187$ 

$$
\int e^{3 \operatorname{arctanh}(a+bx)} x^3 dx = \frac{3(17 - 44a + 36a^2 - 8a^3) \sqrt{1 - a - bx} \sqrt{1 + a + bx}}{8b^4} \n+ \frac{2x^3(1 + a + bx)^{3/2}}{b\sqrt{1 - a - bx}} + \frac{9x^2\sqrt{1 - a - bx}(1 + a + bx)^{3/2}}{4b^2} \n+ \frac{\sqrt{1 - a - bx}(1 + a + bx)^{3/2} (29 - 54a + 22a^2 + 2(11 - 10a)bx)}{8b^4} \n- \frac{3(17 - 44a + 36a^2 - 8a^3) \arcsin(a + bx)}{8b^4}
$$

output 
$$
-3/8*(-8*a^3+36*a^2-44*a+17)*\arcsin(b*x+a)/b^4+2*x^3*(b*x+a+1)^(3/2)/b/(-b*x-a+1)^(1/2)+9/4*x^2*(b*x+a+1)^(3/2)*(-b*x-a+1)^(1/2)/b^2+1/8*(b*x+a+1)^(3/2)*(29-54*a+22*a^2+2*(11-10*a)*b*x)*(-b*x-a+1)^(1/2)/b^4+3/8*(-8*a^3+36*a^2-44*a+17)*(-b*x-a+1)^(1/2)*(b*x+a+1)^(1/2)/b^4
$$

#### <span id="page-5704-1"></span>Mathematica [A] (verified) 3.835.2

Time =  $0.21$  (sec), antiderivative size = 203, normalized size of antiderivative =  $1.09$ 

$$
\int e^{3 \operatorname{arctanh}(a+bx)} x^3 dx
$$
\n
$$
= \frac{-\frac{\sqrt{b}\sqrt{1+a+bx}(-80+78a^3-2a^4+29bx+11b^2x^2+6b^3x^3+2b^4x^4+a^2(-233+22bx)+a(237-54bx-10b^2x^2))}{\sqrt{1-a-bx}} + 24a(11+2a^2)\sqrt{-b} \arcsin\left(\frac{a}{2}\right)
$$
\n
$$
= \frac{-\frac{\sqrt{b}\sqrt{1+a+bx}(-80+78a^3-2a^4+29bx+11b^2x^2+6b^3x^3+2b^4x^4+a^2(-233+22bx)+a(237-54bx-10b^2x^2))}{8b^{9/2}}
$$

input Integrate[E^(3\*ArcTanh[a + b\*x])\*x^3,x] ✞ ☎

```
output
(-((Sqrt[b]*Sqrt[1 + a + b*x]*(-80 + 78*a^3 - 2*a^4 + 29*b*x + 11*b^2*x^2
      + 6*b^3*x^3 + 2*b^4*x^4 + a^2*(-233 + 22*b*x) + a*(237 - 54*b*x - 10*b^2*x
      (2)))/Sqrt[1 - a - b*x]) + 24*a*(11 + 2*a<sup>2</sup>)*Sqrt[-b]*ArcSinh[(Sqrt[-b]*Sq)]rt[1 - a - b*x]/(Sqrt[2]*Sqrt[b])] + 6*(17 + 36*a^2)*Sqrt[-b]*ArcSinh[(Sqrt[b]*Sqrt[1 - a - b*x]/(Sqrt[2]*Sqrt[-b]))/(8*b^(9/2))
```
 $\left($   $\left($   $\right)$   $\left($   $\left($   $\right)$   $\left($   $\left($   $\right)$   $\left($   $\left($   $\right)$   $\left($   $\left($   $\right)$   $\left($   $\left($   $\right)$   $\left($   $\left($   $\right)$   $\left($   $\left($   $\right)$   $\left($   $\left($   $\right)$   $\left($   $\left($   $\right)$   $\left($   $\left($   $\right)$   $\left($   $\left($   $\right)$   $\left($ 

✞ ☎

<span id="page-5705-0"></span>✝ ✆

# **3.835.3 Rubi [A] (verified)**

Time  $= 0.42$  (sec), antiderivative size  $= 203$ , normalized size of antiderivative  $= 1.09$ , number of steps used = 12, number of rules used = 11,  $\frac{\text{number of rules}}{\text{integrand size}} = 0.786$ , Rules used =  $\{6713, 108, 27, 170, 25, 27, 164, 60, 62, 1090, 223\}$ 

Below are the steps used by Rubi to obtain the solution. The rule number used for the transformation is given above next to the arrow. The rules definitions used are listed below.

$$
\int x^3 e^{3 \arctanh(a+bx)} dx
$$
\n
$$
\int 6713
$$
\n
$$
\int \frac{x^3 (a+bx+1)^{3/2}}{(-a-bx+1)^{3/2}} dx
$$
\n
$$
\int 108
$$
\n
$$
\frac{2x^3 (a+bx+1)^{3/2}}{b\sqrt{-a-bx+1}} - \frac{2 \int \frac{3x^2 \sqrt{a+bx+1}(2(a+1)+3bx)}{2\sqrt{-a-bx+1}} dx}{b}
$$
\n
$$
\frac{27}{b\sqrt{-a-bx+1}} - \frac{3 \int \frac{x^2 \sqrt{a+bx+1}(2(a+1)+3bx)}{\sqrt{-a-bx+1}} dx}{b}
$$
\n
$$
\frac{170}{b\sqrt{-a-bx+1}} - \frac{3 \left(-\frac{\int -\frac{bx\sqrt{a+bx+1}((3(-a)(a+1)+(11-10a)bx)}{\sqrt{-a-bx+1}})dx}{4b^2} - \frac{3x^2 \sqrt{-a-bx+1}(a+bx+1)^{3/2}}{4b}\right)}{b}
$$
\n
$$
\frac{2x^3 (a+bx+1)^{3/2}}{b\sqrt{-a-bx+1}} - \frac{3 \left(-\frac{\int -\frac{bx\sqrt{a+bx+1}((6(1-a)(a+1)+(11-10a)bx)}{\sqrt{-a-bx+1}})dx}{4b^2} - \frac{3x^2 \sqrt{-a-bx+1}(a+bx+1)^{3/2}}{4b}\right)}{b}
$$
\n
$$
\frac{1}{25}
$$

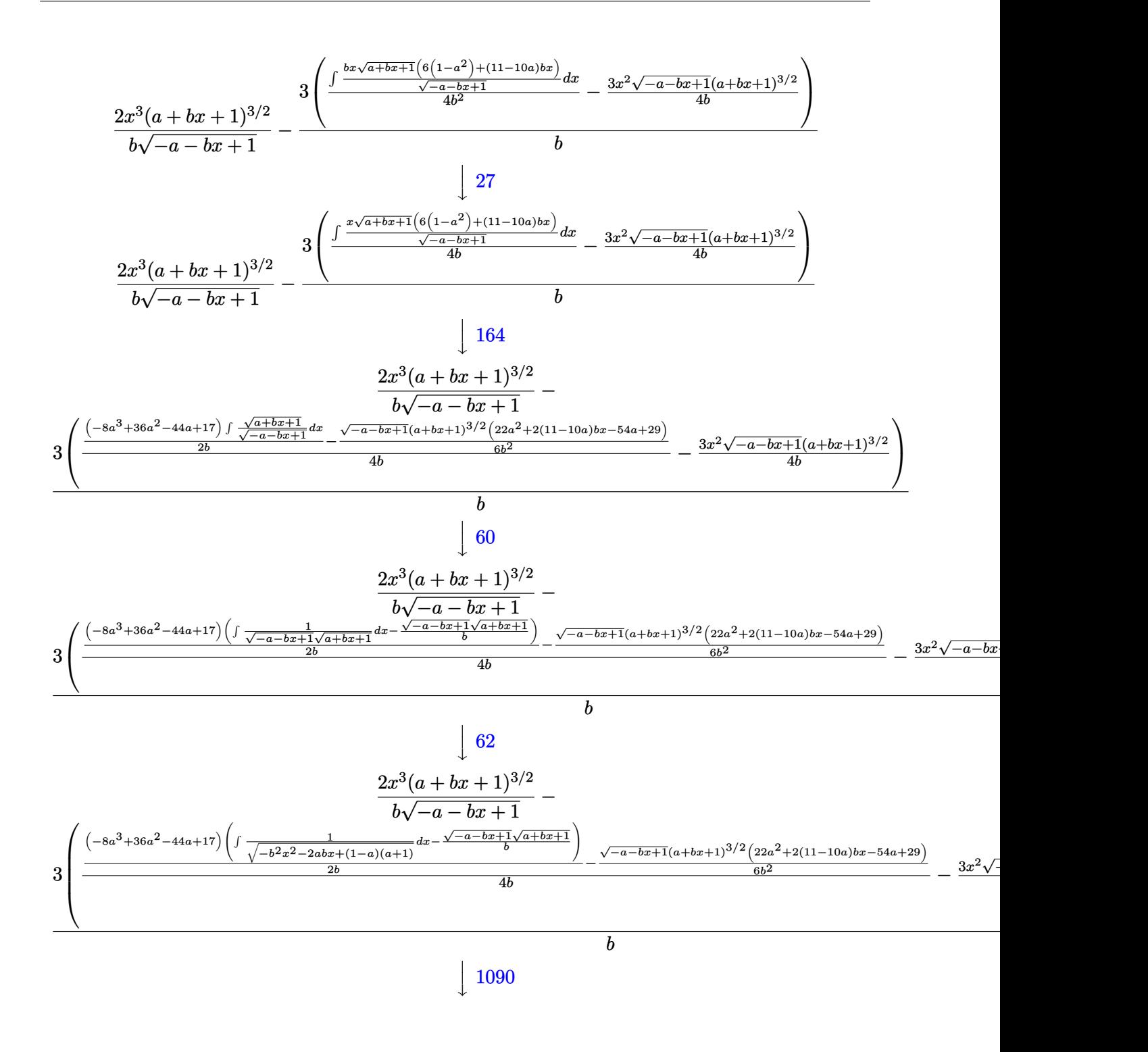

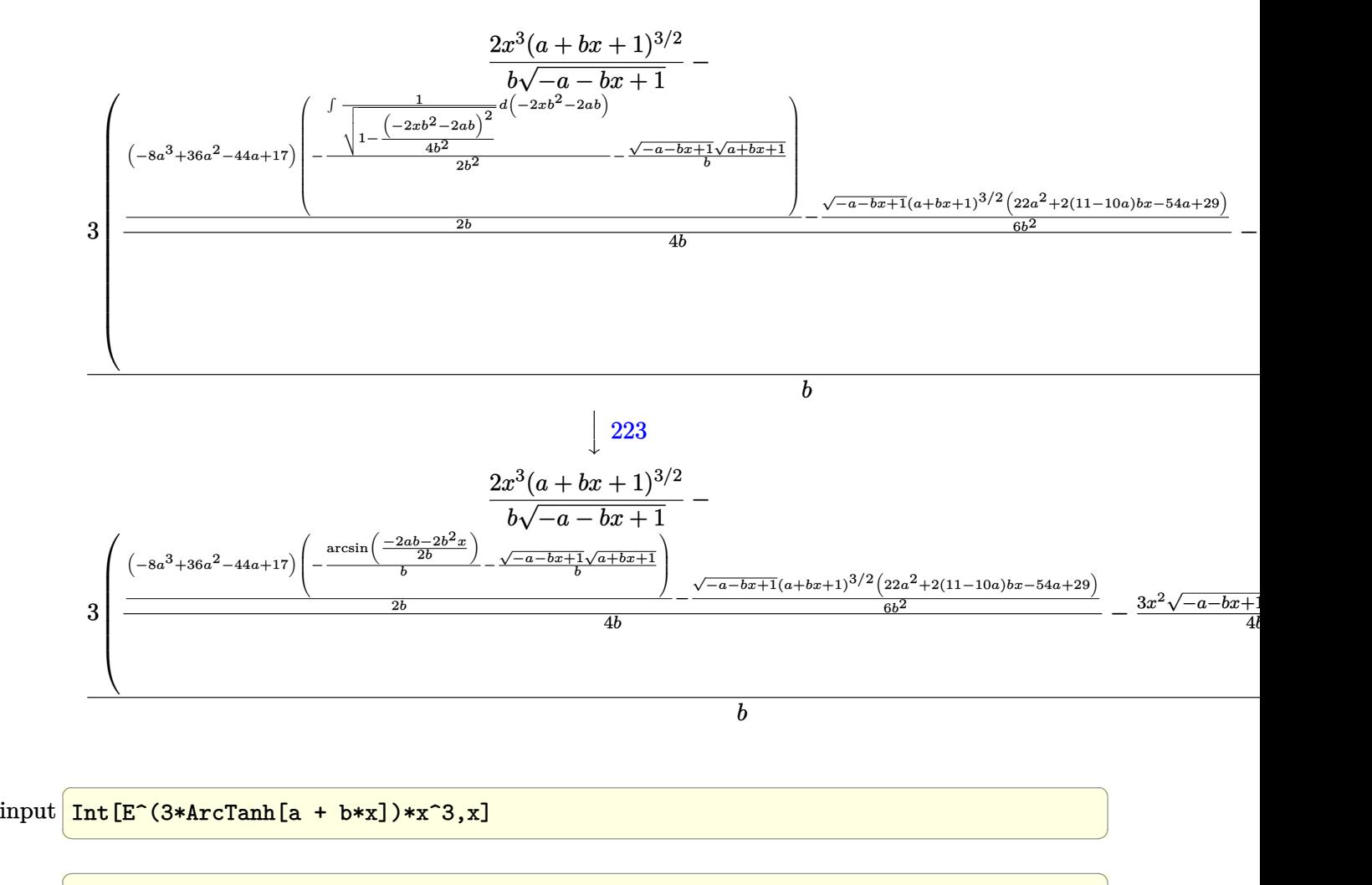

```
output
(2*x^3*(1 + a + b*x)^(3/2))/(b*Sqrt[1 - a - b*x]) - (3*((-3*x^2*Sqrt[1 - a
           - b*x]*(1 + a + b*x)^(3/2))/(4*b) + (-1/6*(Sqrt[1 - a - b*x]*(1 + a + b*x
         )^{(3/2)*(29 - 54*a + 22*a^2 + 2*(11 - 10*a)*b*x})/b^2 + ((17 - 44*a + 36*a)^2 + (17 - 10*a)^2)\hat{C} - 8*a\hat{C})*(-((Sqrt[1 - a - b*x]*Sqrt[1 + a + b*x])/b) - ArcSin[(-2*a*b -
           2*b^2*x)/(2*b)]/b))/(2*b))/(4*b))/b\left( \left( \right) \left( \left( \right) \left( \left( \right) \left( \left( \right) \left( \left( \right) \left( \left( \right) \left( \left( \right) \left( \left( \right) \left( \left( \right) \left( \left( \right) \left( \left( \right) \left( \left( \right) \left(
```
### **3.835.3.1 Defintions of rubi rules used**

rule 25 <mark>Int[-(Fx\_), x\_Symbol] :> Simp[Identity[-1] Int[Fx, x], x]</mark> ✞ ☎

rule 27|<mark>Int[(a\_)\*(Fx\_), x\_Symbol] :> Simp[a Int[Fx, x], x] /; FreeQ[a, x] && !Ma</mark> ✞ ☎  $tchQ[Fx, (b_)*(Gx])$  /;  $FreeQ[b, x]$  $\left($   $\left($   $\right)$   $\left($   $\left($   $\right)$   $\left($   $\left($   $\right)$   $\left($   $\left($   $\right)$   $\left($   $\left($   $\right)$   $\left($   $\left($   $\right)$   $\left($   $\left($   $\right)$   $\left($   $\left($   $\right)$   $\left($   $\left($   $\right)$   $\left($   $\left($   $\right)$   $\left($   $\left($   $\right)$   $\left($   $\left($   $\right)$   $\left($ 

✝ ✆

- rule 60 <mark>Int[((a\_.) + (b\_.)\*(x\_))^(m\_)\*((c\_.) + (d\_.)\*(x\_))^(n\_), x\_Symbol] :> Simp[</mark> ✞ ☎  $(a + b*x)^{m} (m + 1)*(c + d*x)^{m} / (b*(m + n + 1))$ , x] + Simp[n\*((b\*c - a\*d)/(  $b*(m + n + 1))$  Int[ $(a + b*x)^m*(c + d*x)^m(n - 1), x$ ], x] /; FreeQ[{a, b, c, d}, x] && GtQ[n, 0] && NeQ[m + n + 1, 0] && !(IGtQ[m, 0] && ( !Integer  $Q[n]$  || (GtQ[m, 0] && LtQ[m - n, 0]))) && !ILtQ[m + n + 2, 0] && IntLinear  $Q[a, b, c, d, m, n, x]$ ✝ ✆
- rule 62 Int[1/(Sqrt[(a\_.) + (b\_.)\*(x\_)]\*Sqrt[(c\_) + (d\_.)\*(x\_)]), x\_Symbol] :> Int[ ✞ ☎  $1/Sqrt[a*c - b*(a - c)*x - b^2*x^2], x]$  /; FreeQ[{a, b, c, d}, x] && EqQ[b + d, 0] && GtQ[a + c, 0] ✝ ✆

```
rule 108 Int[((a_.) + (b_.)*(x_))^(m_)*((c_.) + (d_.)*(x_))^(n_)*((e_.) + (f_.)*(x_)
     ✞ ☎
     )^(p_), x_] :> Simp[(a + b*x)^(m + 1)*(c + d*x)^n*((e + f*x)^p/(b*(m + 1)))
     , x] - Simp[1/(b*(m + 1)) Int[(a + b*x)^(m + 1)*(c + d*x)^(n - 1)*(e + f*
     x^{\prime}(p - 1)*Simp[d*e*n + c*f*p + d*f*(n + p)*x, x], x], x /; FreeQ[{a, b, c
     , d, e, f}, x] && LtQ[m, -1] && GtQ[n, 0] && GtQ[p, 0] && (IntegersQ[2*m, 2
     *n, 2*pi || IntegersQ[m, n + p] || IntegersQ[p, m + n])
     ✝ ✆
```

```
rule 164 <mark>Int[((a_.) + (b_.)*(x_))^(m_.)*((c_.) + (d_.)*(x_))^(n_.)*((e_) + (f_.)*(x_</mark>
       ✞ ☎
       ))*((g_.) + (h_.)*(x_)), x_] :> Simp[(-(a*d*f*h*(n + 2) + b*c*f*h*(m + 2) -
       b*d*(f*g + e*h)*(m + n + 3) - b*d*f*h*(m + n + 2)*x))*(a + b*x)^(m + 1)*((
       c + d*x)^(n + 1)/(b^2*d^2*(m + n + 2)*(m + n + 3))), x] + Simp[(a^2*d^2*f*h
       *(n + 1)*(n + 2) + a*b*d*(n + 1)*(2*c*f*h*(m + 1) - d*(f*g + e*h)*(m + n +3)) + b<sup>2</sup>*(c<sup>2</sup>*f*h*(m + 1)*(m + 2) - c*d*(f*g + e*h)*(m + 1)*(m + n + 3) +
       d^2*e*g*(m + n + 2)*(m + n + 3))/(b<sup>-</sup>2*d<sup>-</sup>2*(m + n + 2)*(m + n + 3)) Int[(
       a + b*x<sup>n</sup> (c + d*x)<sup>n</sup>, x], x] /; FreeQ[{a, b, c, d, e, f, g, h, m, n}, x]
       && NeQ[m + n + 2, 0] && NeQ[m + n + 3, 0]
```
 $\left($   $\left($   $\right)$   $\left($   $\left($   $\right)$   $\left($   $\left($   $\right)$   $\left($   $\left($   $\right)$   $\left($   $\left($   $\right)$   $\left($   $\left($   $\right)$   $\left($   $\left($   $\right)$   $\left($   $\left($   $\right)$   $\left($   $\left($   $\right)$   $\left($   $\left($   $\right)$   $\left($   $\left($   $\right)$   $\left($   $\left($   $\right)$   $\left($ 

```
rule 170 Int[((a_.) + (b_.)*(x_))^(m_)*((c_.) + (d_.)*(x_))^(n_)*((e_.) + (f_.)*(x_)
      ✞ ☎
      )^(p_{{}_{\sim}})(g_{{}_{\sim}}) + (h_{{}_{\sim}})(x_{{}_{\sim}}), x_{{}_{\sim}} \implies Simp[h*(a + b*x)^m*(c + d*x)^(n + 1)*((
      e + f*x)^{(p + 1)/(d*f*(m + n + p + 2))}, x] + Simp[1/(d*f*(m + n + p + 2))Int[(a + b*x)^-(m - 1)*(c + d*x)^n*(e + f*x)^k#Simp[a*d*f*g*(m + n + p + 2)]) - h*(b*c*e*m + a*(d*e*(n + 1) + c*f*(p + 1))) + (b*d*f*g*(m + n + p + 2)
      + h*(a*d*f*m - b*(d*e*(m + n + 1) + c*f*(m + p + 1))))*x, x, x, x], x /; Fre
      eQ[{a, b, c, d, e, f, g, h, n, p}, x] && GtQ[m, 0] && NeQ[m + n + p + 2, 0]
       && IntegerQ[m]
      ✝ ✆
```
rule 223 Int[1/Sqrt[(a\_) + (b\_.)\*(x\_)^2], x\_Symbol] :> Simp[ArcSin[Rt[-b, 2]\*(x/Sqrt ✞ ☎  $[a]$ )]/Rt[-b, 2], x] /; FreeQ[{a, b}, x] && GtQ[a, 0] && NegQ[b]

✝ ✆

```
rule 1090 <mark>Int[((a_.) + (b_.)*(x_) + (c_.)*(x_)^2)^(p_), x_Symbol] :> Simp[1/(2*c*(-4*</mark>
     ✞ ☎
      (c/(b^2 - 4*a*c)))^p Subst[Int[Simp[1 - x<sup>2</sup>/(b<sup>2</sup> - 4*a*c), x]<sup>2</sup>p, x], x,
     b + 2*c*x, x] /; FreeQ[{a, b, c, p}, x] && GtQ[4*a - b^2/c, 0]
     ✝ ✆
```

```
rule 6713
     ✞ ☎
      Int\left[E\hat{\;} (ArcTanh\left[(c_-,)*((a_-) + (b_-,)*(x_-))]*(n_-,))*((d_-,) + (e_-,)*(x_-))\hat{\;} (m_-,) \right.\right., x_Symbol] :> Int[(d + e*x)^m*((1 + a*c + b*c*x)^(n/2)/(1 - a*c - b*c*x)^(
      n(2), x] /; FreeQ[{a, b, c, d, e, m, n}, x]
     ✝ ✆
```
# <span id="page-5709-0"></span>**3.835.4 Maple [B] (verified)**

Leaf count of result is larger than twice the leaf count of optimal.  $347$  vs.  $2(163) = 326$ .

Time  $= 0.71$  (sec), antiderivative size  $= 348$ , normalized size of antiderivative  $= 1.86$ 

 $\left($   $\left($   $\right)$   $\left($   $\left($   $\right)$   $\left($   $\left($   $\right)$   $\left($   $\left($   $\right)$   $\left($   $\left($   $\right)$   $\left($   $\left($   $\right)$   $\left($   $\left($   $\right)$   $\left($   $\left($   $\right)$   $\left($   $\left($   $\right)$   $\left($   $\left($   $\right)$   $\left($   $\left($   $\right)$   $\left($   $\left($   $\right)$   $\left($ 

✞ ☎

<span id="page-5709-1"></span>✝ ✆

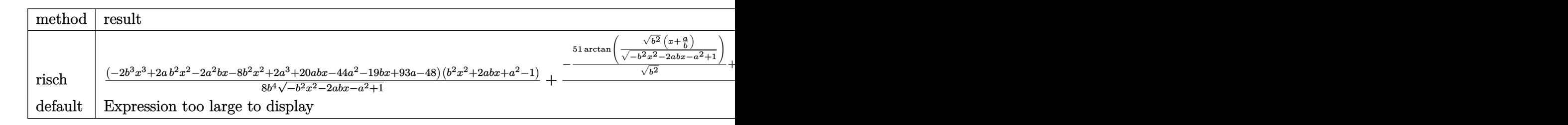

input <mark>int((b\*x+a+1)^3/(1-(b\*x+a)^2)^(3/2)\*x^3,x,method=\_RETURNVERBOSE)</mark> ✞ ☎

```
output
1/8*(-2*b^3*x^3+2*a*b^2*x^2-2*a^2*b*x-8*b^2*x^2+2*a^3+20*a*b*x-44*a^2-19*b
       *x+93*a-48)*(b^2*x^2+2*a*b*x+a^2-1)/b^4/(-b^2*x^2-2*a*b*x-a^2+1)^(1/2)+1/8
       /b<sup>-</sup>3*(-51/(b<sup>-</sup>2)<sup>-</sup>(1/2)*arctan((b<sup>-</sup>2)<sup>-</sup>(1/2)*(x+a/b)/(-b<sup>-</sup>2*x<sup>-</sup>2-2*a*b*x-a<sup>-</sup>2+1)<sup>-</sup>
       (1/2)+132*a/(b^2)^(1/2)*arctan((b^2)^(1/2)*(x+a/b)/(-b^2*x^2-2*a*b*x-a^2+
       1)^{(1/2)}+24*a^3/(b^2)^(1/2)*arctan((b^2)^(1/2)*(x+a/b)/(-b^2*x^2-2*a*b*x-a^2+1)^(1/2))-108*a^2/(b^2)^(1/2)*arctan((b^2)^(1/2)*(x+a/b)/(-b^2*x^2-2*a
       *b*x-a^2+1)^(1/2)+32*a^3-96*a^2+96*a-32)/b^2/(x+(-1+a)/b)*(-(x+(-1+a)/b)\hat{2*b}^2-2*(x+(-1+a)/b)*b)^{(1/2)}
```
#### Fricas [A] (verification not implemented) 3.835.5

Time =  $0.28$  (sec), antiderivative size = 192, normalized size of antiderivative = 1.03

input integrate((b\*x+a+1)^3/(1-(b\*x+a)^2)^(3/2)\*x^3,x, algorithm="fricas")

```
output -1/8*(3*(8*a<sup>2</sup>4 - 44*a<sup>2</sup>3 + (8*a<sup>2</sup>3 - 36*a<sup>2</sup> + 44*a - 17)*b*x + 80*a<sup>2</sup> - 61*a
         + 17)*arctan(sqrt(-b^2*x^2 - 2*a*b*x - a^2 + 1)*(b*x + a)/(b^2*x^2 + 2*a*
        b*x + a^2 - 1) - (2*b^4*x^4 + 6*b^3*x^3 - (10*a - 11)*b^2*x^2 - 2*a^4 + 78*a^3 + (22*a^2 - 54*a + 29)*b*x - 233*a^2 + 237*a - 80)*sqrt(-b^2*x^2 - 2*a*b*x - a^2 + 1)/(b<sup>-</sup>5*x + (a - 1)*b<sup>-4</sup>)
```
### <span id="page-5710-0"></span>3.835.6 Sympy  $|F|$

$$
\int e^{3 \text{arctanh}(a+bx)} x^3 \, dx = \int \frac{x^3 (a+bx+1)^3}{\left(-\left(a+bx-1\right) (a+bx+1)\right)^{\frac{3}{2}}} \, dx
$$

 $input$  integrate((b\*x+a+1)\*\*3/(1-(b\*x+a)\*\*2)\*\*(3/2)\*x\*\*3,x)

output Integral(x\*\*3\*(a + b\*x + 1)\*\*3/(-(a + b\*x - 1)\*(a + b\*x + 1))\*\*(3/2), x)

#### <span id="page-5710-1"></span>Maxima [B] (verification not implemented) 3.835.7

Leaf count of result is larger than twice the leaf count of optimal. 2349 vs.  $2(163) = 326$ . Time =  $0.31$  (sec), antiderivative size = 2349, normalized size of antiderivative = 12.56

$$
\int e^{3\arctanh(a+bx)}x^3 dx = \text{Too large to display}
$$

input <mark>integrate((b\*x+a+1)^3/(1-(b\*x+a)^2)^(3/2)\*x^3,x, algorithm="maxima")</mark> ✞ ☎

 $\left($   $\left($   $\right)$   $\left($   $\left($   $\right)$   $\left($   $\left($   $\right)$   $\left($   $\left($   $\right)$   $\left($   $\left($   $\right)$   $\left($   $\left($   $\right)$   $\left($   $\left($   $\right)$   $\left($   $\left($   $\right)$   $\left($   $\left($   $\right)$   $\left($   $\left($   $\right)$   $\left($   $\left($   $\right)$   $\left($   $\left($   $\right)$   $\left($ 

output -1/4\*b\*x^5/sqrt(-b^2\*x^2 - 2\*a\*b\*x - a^2 + 1) + 315/4\*a^6\*x/((a^2\*b^2 - (a ✞ ☎  $^2$  - 1)\*b^2)\*sqrt(-b^2\*x^2 - 2\*a\*b\*x - a^2 + 1)\*b) + 3/4\*a\*x^4/sqrt(-b^2\*x  $\hat{C}$  - 2\*a\*b\*x - a^2 + 1) - 945/8\*(a^2 - 1)\*a^4\*x/((a^2\*b^2 - (a^2 - 1)\*b^2) \*sqrt(-b^2\*x^2 - 2\*a\*b\*x - a^2 + 1)\*b) - 21/8\*a^2\*x^3/(sqrt(-b^2\*x^2 - 2\*a \*b\*x - a<sup>2</sup> + 1)\*b) + 105/8\*(a<sup>2</sup> - 1)\*a<sup>2</sup>5/((a<sup>2\*b<sup>2</sup> - (a<sup>2</sup> - 1)\*b<sup>2</sup>)\*sqrt(-</sup>  $b^2*x^2 - 2*a*b*x - a^2 + 1)*b^2 - 105*(a*b^2 + b^2)*a^5*x/((a^2*b^2 - (a^2+b^2))^2)$  $^2$  - 1)\*b^2)\*sqrt(-b^2\*x^2 - 2\*a\*b\*x - a^2 + 1)\*b^3) + 45\*(a^2\*b + 2\*a\*b + b)\*a^4\*x/((a^2\*b^2 - (a^2 - 1)\*b^2)\*sqrt(-b^2\*x^2 - 2\*a\*b\*x - a^2 + 1)\*b^ 2) + 169/4\*(a^2 - 1)^2\*a^2\*x/((a^2\*b^2 - (a^2 - 1)\*b^2)\*sqrt(-b^2\*x^2 - 2\*  $a * b * x - a^2 + 1 * b$  -  $6 * (a^3 + 3 * a^2 + 3 * a + 1) * a^3 * x / ((a^2 * b^2 - (a^2 - 1))$  $(*)$ \*b^2)\*sqrt(-b^2\*x^2 - 2\*a\*b\*x - a^2 + 1)\*b) + 105/8\*a^3\*x^2/(sqrt(-b^2\*x^  $2 - 2*a*b*x - a^2 + 1)*b^2$  + 5/8\*(a^2 - 1)\*x^3/(sqrt(-b^2\*x^2 - 2\*a\*b\*x  $a^2 + 1$ )\*b) -  $(a*b^2 + b^2)*x^4/(sqrt-b^2*x^2 - 2*a*b*x - a^2 + 1)*b^2)$  $-$  14\*(a^2 - 1)^2\*a^3/((a^2\*b^2 - (a^2 - 1)\*b^2)\*sqrt(-b^2\*x^2 - 2\*a\*b\*x  $a^2 + 1)*b^2$  + 265/2\*(a\*b^2 + b^2)\*(a^2 - 1)\*a^3\*x/((a^2\*b^2 - (a^2 - 1)\* b^2)\*sqrt(-b^2\*x^2 - 2\*a\*b\*x - a^2 + 1)\*b^3) - 93/2\*(a^2\*b + 2\*a\*b + b)\*(a  $\hat{p}^2$  - 1)\*a^2\*x/((a^2\*b^2 - (a^2 - 1)\*b^2)\*sqrt(-b^2\*x^2 - 2\*a\*b\*x - a^2 + 1  $(*)$ \*b^2) - 15/8\*(a^2 - 1)^3\*x/((a^2\*b^2 - (a^2 - 1)\*b^2)\*sqrt(-b^2\*x^2 - 2\*a \*b\*x - a<sup>2</sup> + 1)\*b) + 5\*(a<sup>2</sup> + 3\*a<sup>2</sup> + 3\*a + 1)\*(a<sup>2</sup> - 1)\*a\*x/((a<sup>2</sup>\*b<sup>2</sup> - (  $a^2$  - 1)\*b^2)\*sqrt(-b^2\*x^2 - 2\*a\*b\*x - a^2 + 1)\*b) - 49/8\*(a^2 - 1)\*a\*...

## **3.835.8 Giac [A] (verification not implemented)**

Time  $= 0.29$  (sec), antiderivative size  $= 211$ , normalized size of antiderivative  $= 1.13$ 

<span id="page-5711-0"></span>✝ ✆

✞ ☎

✝ ✆

$$
\int e^{3\arctanh(a+bx)}x^3 dx
$$
\n
$$
= \frac{1}{8}\sqrt{-b^2x^2 - 2abx - a^2 + 1}\left(\left(2x\left(\frac{x}{b} - \frac{ab^{11} - 4b^{11}}{b^{13}}\right) + \frac{2a^2b^{10} - 20ab^{10} + 19b^{10}}{b^{13}}\right)x - \frac{2a^3b^9 - 44a^2b^9 - 20ab^{10} + 19b^{10} - 20ab^{10} + 19ab^{10} - 20ab^{10} + 19ab^{10} - 20ab^{10}
$$

input <mark>integrate((b\*x+a+1)^3/(1-(b\*x+a)^2)^(3/2)\*x^3,x, algorithm="giac")</mark>

```
output
1/8*sqrt(-b^2*x^2 - 2*a*b*x - a^2 + 1)*((2*x*(x/b - (a*b^11 - 4*b^11)/b^13
     ) + (2*a^2*b^10 - 20*a*b^10 + 19*b^10)/b^13*x - (2*a^3*b^9 - 44*a^2*b^9 +93*a*b^9 - 48*b^9/b^13) - 3/8*(8*a^3 - 36*a^2 + 44*a - 17)*arcsin(-b*x -
     a)*sgn(b)/(b^3*abs(b)) - 8*(a^3 - 3*a^2 + 3*a - 1)/(b^3*((sqrt(-b^2*x^2 -
     2*a*b*x - a^2 + 1)*abs(b) + b)/(b^2*x + a*b) - 1)*abs(b)✝ ✆
```
# <span id="page-5712-0"></span>**3.835.9 Mupad [F(-1)]**

Timed out.

$$
\int e^{3\arctanh(a+bx)}x^3 dx = \int \frac{x^3 (a + bx + 1)^3}{(1 - (a + bx)^2)^{3/2}} dx
$$

✝ ✆

✝ ✆

✞ ☎

 $\text{input} \left| \frac{\text{int}((x^3*(a + b*x + 1)^3)/(1 - (a + b*x)^2)^2)(3/2),x)}{\text{int}((x^3x)(a + b*x + 1)^2)} \right|$ ✞ ☎

output <mark>int((x^3\*(a + b\*x + 1)^3)/(1 - (a + b\*x)^2)^(3/2), x)</mark> ✞ ☎

### $\int e^{3\textbf{arctanh}(a+bx)}x^2\,dx$ 3.836

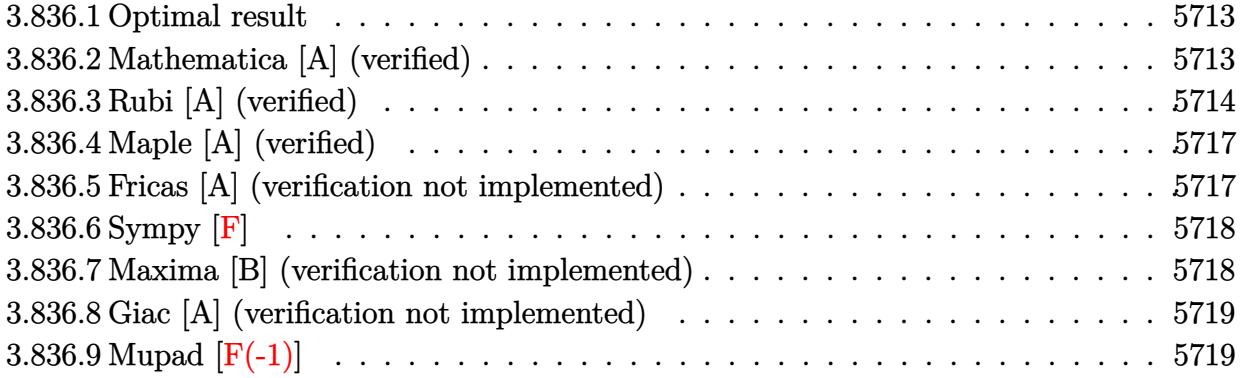

#### <span id="page-5713-0"></span> $3.836.1$ Optimal result

Integrand size  $= 14$ , antiderivative size  $= 168$ 

$$
\int e^{3 \arctanh(a+bx)} x^2 dx = \frac{(11 - 18a + 6a^2) \sqrt{1 - a - bx} \sqrt{1 + a + bx}}{2b^3} \n+ \frac{(11 - 18a + 6a^2) \sqrt{1 - a - bx} (1 + a + bx)^{3/2}}{6b^3} \n+ \frac{(1 - a)^2 (1 + a + bx)^{5/2}}{b^3 \sqrt{1 - a - bx}} + \frac{\sqrt{1 - a - bx} (1 + a + bx)^{5/2}}{3b^3} \n- \frac{(11 - 18a + 6a^2) \arcsin(a + bx)}{2b^3}
$$

output -1/2\*(6\*a<sup>2-18\*a+11)\*arcsin(b\*x+a)/b<sup>2</sup>3+(1-a)<sup>2</sup>x(b\*x+a+1)<sup>2</sup>(5/2)/b<sup>2</sup>3/(-b\*x-a</sup> +1)^(1/2)+1/6\*(6\*a^2-18\*a+11)\*(b\*x+a+1)^(3/2)\*(-b\*x-a+1)^(1/2)/b^3+1/3\*(b\*  $x+a+1$   $(5/2)*(-b*x-a+1)^(1/2)/b^3+1/2*(6*a^2-18*a+11)*(-b*x-a+1)^(1/2)*(b*x+1)(k-1/2)(k-1/2)$  $x+a+1$ <sup>-</sup>(1/2)/b<sup>-3</sup>

#### <span id="page-5713-1"></span>Mathematica [A] (verified) 3.836.2

Time =  $0.16$  (sec), antiderivative size = 170, normalized size of antiderivative = 1.01

$$
\int e^{3 \operatorname{arctanh}(a+bx)} x^2 dx
$$
\n
$$
= \frac{-\frac{\sqrt{b}\sqrt{1+a+bx}(-52-53a^2+2a^3+19bx+7b^2x^2+2b^3x^3+a(103-16bx))}{\sqrt{1-a-bx}} + 108a\sqrt{-b}\operatorname{arcsinh}\left(\frac{\sqrt{-b}\sqrt{1-a-bx}}{\sqrt{2}\sqrt{b}}\right) + 6(11+6a^2)\sqrt{-b}\sqrt{1-a^2-bx}}
$$

input Integrate[E^(3\*ArcTanh[a + b\*x])\*x^2,x]

```
output
(-((Sqrt[b]*Sqrt[1 + a + b*x]*(-52 - 53*a^2 + 2*a^3 + 19*b*x + 7*b^2*x^2 +
         2*b^3*x^3 + a*(103 - 16*b*x))/Sqrt[1 - a - b*x]) + 108*a*Sqrt[-b]*ArcSinh[(Sqrt[-b]*Sqrt[1 - a - b*x])/(Sqrt[2]*Sqrt[b])] + 6*(11 + 6*a^2)*Sqrt[-b
       \frac{1*ArcSinh[(Sqrt[b]*Sqrt[1 - a - b*x])/(Sqrt[2]*Sqrt[-b]))]/(6*b^{(7/2)})}{1+ArcSinh[(Sqrt[b]*Sqrt[1 - a - b*x])/(Sqrt[b]*Sqrt[b]))])}
```
### **3.836.3 Rubi [A] (verified)**

Time =  $0.36$  (sec), antiderivative size = 173, normalized size of antiderivative = 1.03, number of steps used = 10, number of rules used = 9,  $\frac{\text{number of rules}}{\text{integral size}}$  = 0.643, Rules used  $=\{6713, 100, 27, 90, 60, 60, 62, 1090, 223\}$ 

✞ ☎

 $\left($   $\left($   $\right)$   $\left($   $\left($   $\right)$   $\left($   $\left($   $\right)$   $\left($   $\left($   $\right)$   $\left($   $\left($   $\right)$   $\left($   $\left($   $\right)$   $\left($   $\left($   $\right)$   $\left($   $\left($   $\right)$   $\left($   $\left($   $\right)$   $\left($   $\left($   $\right)$   $\left($   $\left($   $\right)$   $\left($   $\left($   $\right)$   $\left($ 

✞ ☎

<span id="page-5714-0"></span>✝ ✆

Below are the steps used by Rubi to obtain the solution. The rule number used for the transformation is given above next to the arrow. The rules definitions used are listed below.

$$
\int x^2 e^{3 \arctanh(a+bx)} dx
$$
\n
$$
\int 6713
$$
\n
$$
\int \frac{x^2 (a+bx+1)^{3/2}}{(-a-bx+1)^{3/2}} dx
$$
\n
$$
\int 100
$$
\n
$$
\frac{(1-a)^2 (a+bx+1)^{5/2}}{b^3 \sqrt{-a-bx+1}} - \frac{\int \frac{b((3-2a)(1-a)+bx)(a+bx+1)^{3/2}}{\sqrt{-a-bx+1}} dx}{b^3}
$$
\n
$$
\int 27
$$
\n
$$
\frac{(1-a)^2 (a+bx+1)^{5/2}}{b^3 \sqrt{-a-bx+1}} - \frac{\int \frac{((3-2a)(1-a)+bx)(a+bx+1)^{3/2}}{\sqrt{-a-bx+1}} dx}{b^2}
$$
\n
$$
\int 90
$$
\n
$$
\frac{(1-a)^2 (a+bx+1)^{5/2}}{b^3 \sqrt{-a-bx+1}} - \frac{\frac{1}{3} (6a^2-18a+11) \int \frac{(a+bx+1)^{3/2}}{\sqrt{-a-bx+1}} dx - \frac{\sqrt{-a-bx+1} (a+bx+1)^{5/2}}{3b}}{\frac{b^2}{b^2}}
$$
\n
$$
\int 60
$$
\n
$$
\frac{(1-a)^2 (a+bx+1)^{5/2}}{b^3 \sqrt{-a-bx+1}} - \frac{\frac{1}{3} (6a^2-18a+11) (\frac{3}{2} \int \frac{\sqrt{a+bx+1}}{\sqrt{-a-bx+1}} dx - \frac{\sqrt{-a-bx+1} (a+bx+1)^{5/2}}{2b}}{\frac{b^2}{b^2}}
$$

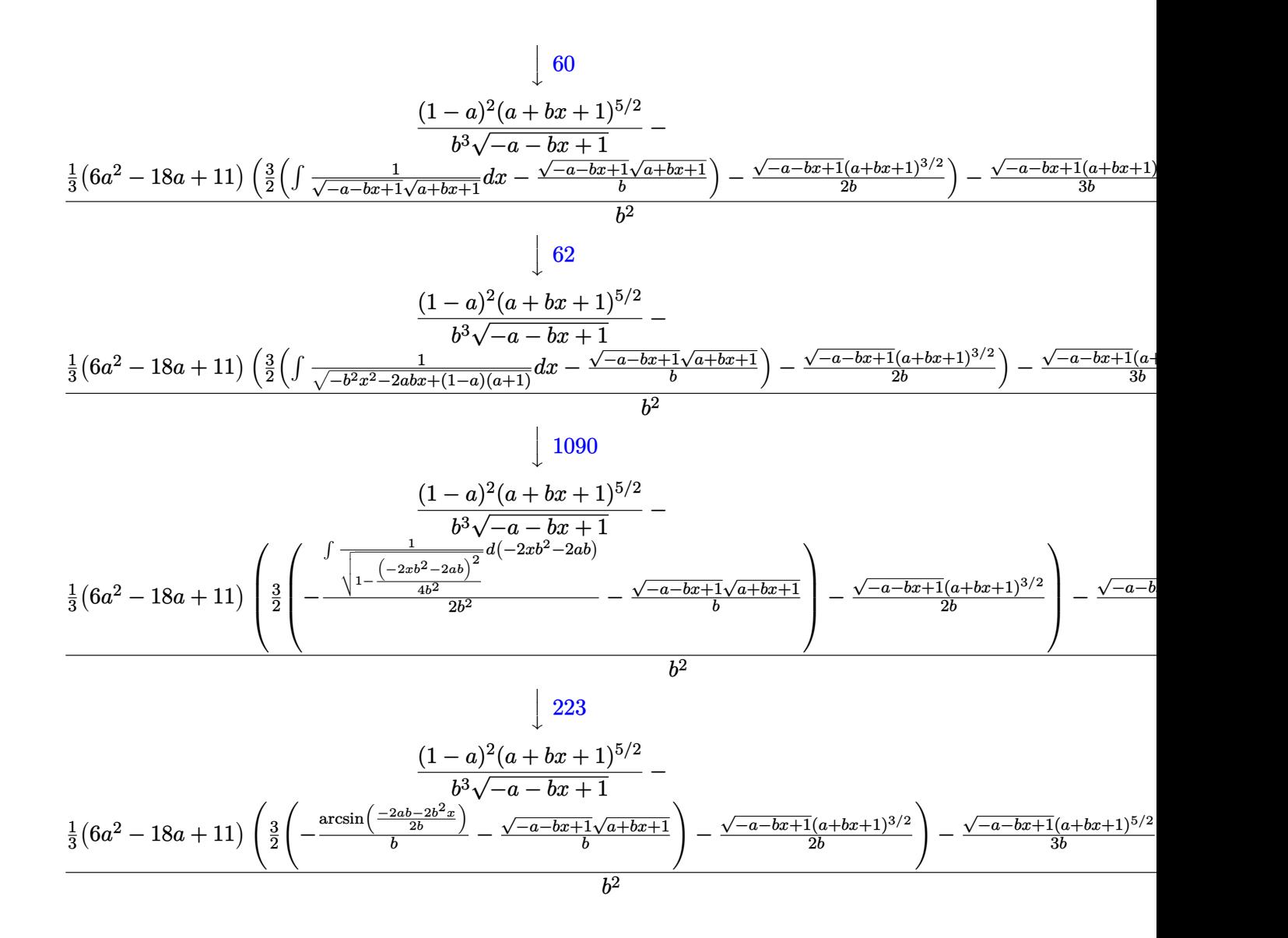

$$
input \left[ Int \left[ E^{(3*ArcTanh[a + b*x]) * x^{2}, x \right] \right]
$$

output ((1 - a)^2\*(1 + a + b\*x)^(5/2))/(b^3\*Sqrt[1 - a - b\*x]) - (-1/3\*(Sqrt[1 - ✞ ☎ a - b\*x]\*(1 + a + b\*x)^(5/2))/b + ((11 - 18\*a + 6\*a^2)\*(-1/2\*(Sqrt[1 - a  $b*x] * (1 + a + b*x)^{(3/2)})/b + (3*(-((Sqrt[1 - a - b*x]*Sqrt[1 + a + b*x]))$  $(b) - ArcSin[(-2*a*b - 2*b^2*x)/(2*b)]/b)/(2)}/3)/b^2$ 

✞ ☎

✝ ✆

#### 3.836. R  $e^{3 \text{arctanh}(a+bx)} x^2 \, dx$

### **3.836.3.1 Defintions of rubi rules used**

rule 27 $\boxed{\texttt{Int}$ [(a\_)\*(Fx\_), x\_Symbol] :> Simp[a  $\boxed{\texttt{Int}$ [Fx, x], x] /; FreeQ[a, x] && !Ma ✞ ☎  $tchQ[Fx, (b_)*(Gx])$  /;  $FreeQ[b, x]]$ 

✝ ✆

✞ ☎

rule 60 <mark>Int[((a\_.) + (b\_.)\*(x\_))^(m\_)\*((c\_.) + (d\_.)\*(x\_))^(n\_), x\_Symbol] :> Simp[</mark>  $(a + b*x)^{m} (m + 1)*(c + d*x)^{m} / (b*(m + n + 1))$ , x] + Simp[n\*((b\*c - a\*d)/( b\*(m + n + 1))) Int[(a + b\*x)^m\*(c + d\*x)^(n - 1), x], x] /; FreeQ[{a, b, c, d}, x] && GtQ[n, 0] && NeQ[m + n + 1, 0] && !(IGtQ[m, 0] && ( !Integer  $Q[n]$  || (GtQ[m, 0] && LtQ[m - n, 0]))) && !ILtQ[m + n + 2, 0] && IntLinear Q[a, b, c, d, m, n, x] ✝ ✆

rule 62 Int[1/(Sqrt[(a\_.) + (b\_.)\*(x\_)]\*Sqrt[(c\_) + (d\_.)\*(x\_)]), x\_Symbol] :> Int[ ✞ ☎  $1/\sqrt{\sqrt{a^2 + (a^2 - b^2)(a^2 - c^2)}}$ , x] /; FreeQ[{a, b, c, d}, x] && EqQ[b + d, 0] && GtQ[a + c, 0] ✝ ✆

rule 90 <mark>| Int [((a\_.) + (b\_.)\*(x\_))\*((c\_.) + (d\_.)\*(x\_))^(n\_.)\*((e\_.) + (f\_.)\*(x\_))^(p</mark> ✞ ☎  $\lfloor . \rfloor$ , x $\lfloor$  :> Simp[b\*(c + d\*x)^(n + 1)\*((e + f\*x)^(p + 1)/(d\*f\*(n + p + 2))),  $x$ ] + Simp[(a\*d\*f\*(n + p + 2) - b\*(d\*e\*(n + 1) + c\*f\*(p + 1)))/(d\*f\*(n + p  $+ 2)$ ) Int $[(c + d*x)^n*(e + f*x)^n, x], x]$  ; FreeQ[{a, b, c, d, e, f, n,  $p$ , x] & NeQ $[n + p + 2, 0]$  $\left($   $\left($   $\right)$   $\left($   $\left($   $\right)$   $\left($   $\left($   $\right)$   $\left($   $\left($   $\right)$   $\left($   $\left($   $\right)$   $\left($   $\left($   $\right)$   $\left($   $\left($   $\right)$   $\left($   $\left($   $\right)$   $\left($   $\left($   $\right)$   $\left($   $\left($   $\right)$   $\left($   $\left($   $\right)$   $\left($   $\left($   $\right)$   $\left($ 

rule 100 <mark>| Int [((a\_.) + (b\_.)\*(x\_))^2\*((c\_.) + (d\_.)\*(x\_))^(n\_)\*((e\_.) + (f\_.)\*(x\_))^(</mark> p\_), x\_] :> Simp[(b\*c - a\*d)^2\*(c + d\*x)^(n + 1)\*((e + f\*x)^(p + 1)/(d^2\*(d \*e - c\*f)\*(n + 1))), x] - Simp[1/(d^2\*(d\*e - c\*f)\*(n + 1)) Int[(c + d\*x)^  $(n + 1)*(e + f*x)^{p*Simp[a^2*d^2*f*(n + p + 2) + b^2*c*(d*e*(n + 1) + c*f*(n + 1))]}$  $p + 1)$  - 2\*a\*b\*d\*(d\*e\*(n + 1) + c\*f\*(p + 1)) - b^2\*d\*(d\*e - c\*f)\*(n + 1)\*x , x], x], x] /; FreeQ[{a, b, c, d, e, f, n, p}, x] && (LtQ[n, -1] || (EqQ[n  $+ p + 3$ , 0] && NeQ $[n, -1]$  && (SumSimplerQ $[n, 1]$  || !SumSimplerQ $(p, 1]$ ))) ✝ ✆

✞ ☎

✞ ☎

✞ ☎

rule 223 Int[1/Sqrt[(a\_) + (b\_.)\*(x\_)^2], x\_Symbol] :> Simp[ArcSin[Rt[-b, 2]\*(x/Sqrt  $[a]$ )]/Rt[-b, 2], x] /; FreeQ[{a, b}, x] && GtQ[a, 0] && NegQ[b]  $\left($   $\left($   $\right)$   $\left($   $\left($   $\right)$   $\left($   $\left($   $\right)$   $\left($   $\left($   $\right)$   $\left($   $\left($   $\right)$   $\left($   $\left($   $\right)$   $\left($   $\left($   $\right)$   $\left($   $\left($   $\right)$   $\left($   $\left($   $\right)$   $\left($   $\left($   $\right)$   $\left($   $\left($   $\right)$   $\left($   $\left($   $\right)$   $\left($ 

rule 1090 <mark>Int[((a\_.) + (b\_.)\*(x\_) + (c\_.)\*(x\_)^2)^(p\_), x\_Symbol] :> Simp[1/(2\*c\*(-4\*</mark>  $(c/(b^2 - 4*a*c)))^p$  Subst[Int[Simp[1 - x<sup>2</sup>/(b<sup>2</sup> - 4\*a\*c), x]<sup>2</sup>p, x], x,  $b + 2*c*x$ , x] /; FreeQ[{a, b, c, p}, x] && GtQ[4\*a - b^2/c, 0]  $\left($   $\left($   $\right)$   $\left($   $\left($   $\right)$   $\left($   $\left($   $\right)$   $\left($   $\left($   $\right)$   $\left($   $\left($   $\right)$   $\left($   $\left($   $\right)$   $\left($   $\left($   $\right)$   $\left($   $\left($   $\right)$   $\left($   $\left($   $\right)$   $\left($   $\left($   $\right)$   $\left($   $\left($   $\right)$   $\left($   $\left($   $\right)$   $\left($  rule 6713 <mark>Int[E^(ArcTanh[(c\_.)\*((a\_) + (b\_.)\*(x\_))]\*(n\_.))\*((d\_.) + (e\_.)\*(x\_))^(m\_.)</mark> , x\_Symbol] :> Int[(d + e\*x)^m\*((1 + a\*c + b\*c\*x)^(n/2)/(1 - a\*c - b\*c\*x)^( n/2)), x] /; FreeQ[{a, b, c, d, e, m, n}, x]

# **3.836.4 Maple [A] (verified)**

Time  $= 0.64$  (sec), antiderivative size  $= 268$ , normalized size of antiderivative  $= 1.60$ 

✞ ☎

<span id="page-5717-0"></span>✝ ✆

✞ ☎

 $\left($   $\left($   $\right)$   $\left($   $\left($   $\right)$   $\left($   $\left($   $\right)$   $\left($   $\left($   $\right)$   $\left($   $\left($   $\right)$   $\left($   $\left($   $\right)$   $\left($   $\left($   $\right)$   $\left($   $\left($   $\right)$   $\left($   $\left($   $\right)$   $\left($   $\left($   $\right)$   $\left($   $\left($   $\right)$   $\left($   $\left($   $\right)$   $\left($ 

✞ ☎

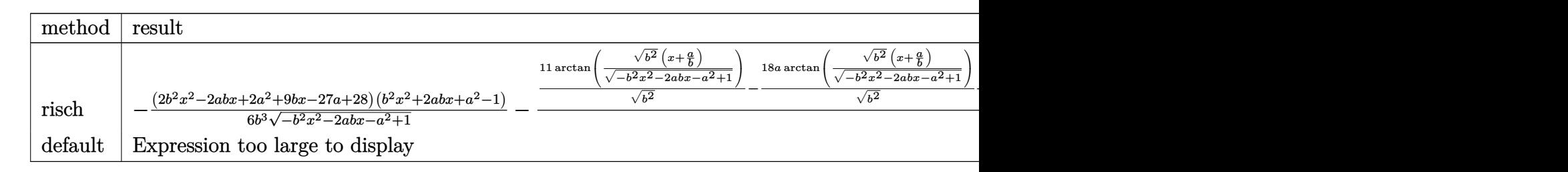

input <mark>int((b\*x+a+1)^3/(1-(b\*x+a)^2)^(3/2)\*x^2,x,method=\_RETURNVERBOSE)</mark>

output -1/6\*(2\*b^2\*x^2-2\*a\*b\*x+2\*a^2+9\*b\*x-27\*a+28)\*(b^2\*x^2+2\*a\*b\*x+a^2-1)/b^3/(  $-$ b^2\*x^2-2\*a\*b\*x-a^2+1)^(1/2)-1/2/b^2\*(11/(b^2)^(1/2)\*arctan((b^2)^(1/2)\*(  $x+a/b)/(-b^2*x^2-2*a*b*x-a^2+1)^(1/2) -18*a/(b^2)^(1/2)*arctan((b^2)^(1/2))$  $*(x+a/b)/(-b^2*x^2-2*a*b*x-a^2+1)^(1/2)+6*a^2/(b^2)^(1/2)*arctan((b^2)(1/2))$  $\frac{1}{2}$ \*(x+a/b)/(-b^2\*x^2-2\*a\*b\*x-a^2+1)^(1/2))+(8\*a^2-16\*a+8)/b^2/(x+(-1+a)/b  $)*(-(x+(-1+a)/b)^2+b^2-2*(x+(-1+a)/b)*b)^(1/2))$ ✝ ✆

### <span id="page-5717-1"></span>**3.836.5 Fricas [A] (verification not implemented)**

Time  $= 0.27$  (sec), antiderivative size  $= 159$ , normalized size of antiderivative  $= 0.95$ 

✞ ☎

 $\left($   $\left($   $\right)$   $\left($   $\left($   $\right)$   $\left($   $\left($   $\right)$   $\left($   $\left($   $\right)$   $\left($   $\left($   $\right)$   $\left($   $\left($   $\right)$   $\left($   $\left($   $\right)$   $\left($   $\left($   $\right)$   $\left($   $\left($   $\right)$   $\left($   $\left($   $\right)$   $\left($   $\left($   $\right)$   $\left($   $\left($   $\right)$   $\left($ 

<span id="page-5717-2"></span>✝ ✆

$$
\int e^{3\arctanh(a+bx)}x^2 dx
$$
\n
$$
= \frac{3(6a^3 + (6a^2 - 18a + 11)bx - 24a^2 + 29a - 11)\arctan\left(\frac{\sqrt{-b^2x^2 - 2abx - a^2 + 1}(bx+a)}{b^2x^2 + 2abx + a^2 - 1}\right) + (2b^3x^3 + 7b^2x^2 + 2b^2x^2 + 2b^
$$

input <mark>integrate((b\*x+a+1)^3/(1-(b\*x+a)^2)^(3/2)\*x^2,x, algorithm="fricas")</mark>

```
output
1/6*(3*(6*a^3 + (6*a^2 - 18*a + 11)*b*x - 24*a^2 + 29*a - 11)*arctan(sqrt(
    ✞ ☎
     -b^2*x^2 - 2*a*b*x - a^2 + 1)*(b*x + a)/(b^2*x^2 + 2*a*b*x + a^2 - 1) + (
     2*b^3*x^3 + 7*b^2*x^2 + 2*a^3 - (16*a - 19)*b*x - 53*a^2 + 103*a - 52)*sqrt(-b^2*x^2 - 2*axbx-x - a^2 + 1)/(b^4*x + (a - 1)*b^3)
```
### **3.836.6 Sympy [F]**

$$
\int e^{3 \text{arctanh}(a+bx)} x^2 dx = \int \frac{x^2 (a+bx+1)^3}{(- (a+bx-1) (a+bx+1))^{\frac{3}{2}}} dx
$$

✞ ☎

✝ ✆

✞ ☎

<span id="page-5718-0"></span>✝ ✆

input <mark>integrate((b\*x+a+1)\*\*3/(1-(b\*x+a)\*\*2)\*\*(3/2)\*x\*\*2,x)</mark>

output Integral(x\*\*2\*(a + b\*x + 1)\*\*3/(-(a + b\*x - 1)\*(a + b\*x + 1))\*\*(3/2), x)

### **3.836.7 Maxima [B] (verification not implemented)**

Leaf count of result is larger than twice the leaf count of optimal.  $1645$  vs.  $2(142) = 284$ . Time  $= 0.30$  (sec), antiderivative size  $= 1645$ , normalized size of antiderivative  $= 9.79$ 

 $\int e^{3\arctanh(a+bx)}x^2 dx$  = Too large to display

✞ ☎

✝ ✆

input <mark>integrate((b\*x+a+1)^3/(1-(b\*x+a)^2)^(3/2)\*x^2,x, algorithm="maxima")</mark>

```
output
-35*a^5*x/((a^2*b^2 - (a^2 - 1)*b^2)*sqrt(-b^2*x^2 - 2*a*b*x - a^2 + 1)) -
     ✞ ☎
      1/3*b*x^4/sqrt(-b^2*x^2 - 2*a*b*x - a^2 + 1) + 265/6*(a^2 - 1)*a^3*x/((a^2 + 1))^22*b^2 - (a^2 - 1)*b^2)\*sqrt(-b^2*x^2 - 2*a*b*x - a^2 + 1) + 7/6*a*x^3/sqrt(-b^2*x^2 - 2*axb*x - a^2 + 1) - 35/6*(a^2 - 1)*a^4/((a^2*b^2 - (a^2 - 1))*b^2)*sqrt(-b^2*x^2 - 2*a*b*x - a^2 + 1)*b) - 61/6*(a^2 - 1)^2*a*x/((a^2*b
      \hat{p}^2 - (a^2 - 1)*b^2)*sqrt(-b^2*x^2 - 2*a*b*x - a^2 + 1)) + 2*(a^3 + 3*a^2 +
      3*a + 1)*a^2*x/((a^2*b^2 - (a^2 - 1)*b^2)*sqrt(-b^2*x^2 - 2*a*b*x - a^2 +1)) + 45*(a*b^2 + b^2)*a^4*x/((a^2*b^2 - (a^2 - 1)*b^2)*sqrt(-b^2*x^2 - 2*a*b*x - a^2 + 1)*b^2) - 18*(a^2*b + 2*a*b + b)*a^3*x/((a^2*b^2 - (a^2 - 1
     (*)*b^2)*sqrt(-b^2*x^2 - 2*a*b*x - a^2 + 1)*b) - 35/6*a^2*x^2/(sqrt(-b^2*x^2
      - 2*a*b*x - a^2 + 1)*b) + 29/6*(a^2 - 1)^2*a^2/((a^2*b^2 - (a^2 - 1)*b^2)
      *sqrt(-b^2*x^2 - 2*a*b*x - a^2 + 1)*b) - (a^3 + 3*a^2 + 3*a + 1)*(a^2 - 1)
      *x/((a^2*b^2 - (a^2 - 1)*b^2)*sqrt(-b^2*x^2 - 2*a*b*x - a^2 + 1)) - 93/2*(
     a*b^2 + b^2)*(a^2 - 1)*a^2*x/((a^2*b^2 - (a^2 - 1)*b^2)*sqrt(-b^2*x^2 - 2*)a*b*x - a^2 + 1)*b^2 + 15*(a^2*b + 2*a*b + b)*(a^2 - 1)*a*x/((a^2*b^2 - 1))a^2 - 1)*b^2)*sqrt(-b^2*x^2 - 2*a*b*x - a^2 + 1)*b) + 4/3*(a^2 - 1)*x^2/(s
     qrt(-b^2*x^2 - 2*a*b*x - a^2 + 1)*b) - 3/2*(a*b^2 + b^2)*x^3/(sqrt(-b^2*x^
      2 - 2*a*b*x - a^2 + 1)*b^2) - 35/2*a^3*arcsin(-(b^2*x + a*b)/sqrt(a^2*b^2
     - (a^2 - 1)*b^2))/b^3 + 15/2*(a*b^2 + b^2)*(a^2 - 1)*a^3/((a^2*b^2 - (a^2
      - 1)*b^2)*sqrt(-b^2*x^2 - 2*a*b*x - a^2 + 1)*b^3) - 3*(a^2*b + 2*a*b + ...
     ✝ ✆
```
## **3.836.8 Giac [A] (verification not implemented)**

Time  $= 0.29$  (sec), antiderivative size  $= 166$ , normalized size of antiderivative  $= 0.99$ 

$$
\int e^{3 \operatorname{arctanh}(a+bx)} x^2 dx
$$
\n
$$
= \frac{1}{6} \sqrt{-b^2 x^2 - 2abx - a^2 + 1} \left( x \left( \frac{2x}{b} - \frac{2ab^6 - 9b^6}{b^8} \right) + \frac{2a^2 b^5 - 27ab^5 + 28b^5}{b^8} \right)
$$
\n
$$
+ \frac{(6a^2 - 18a + 11) \arcsin(-bx - a) \operatorname{sgn}(b)}{2b^2 |b|} + \frac{8(a^2 - 2a + 1)}{b^2 \left( \frac{\sqrt{-b^2 x^2 - 2abx - a^2 + 1}|b| + b}{b^2 x + ab} - 1 \right) |b|}
$$

✞ ☎

✝ ✆

✞ ☎

<span id="page-5719-0"></span>✝ ✆

input <mark>integrate((b\*x+a+1)^3/(1-(b\*x+a)^2)^(3/2)\*x^2,x, algorithm="giac")</mark>

```
output
1/6*sqrt(-b^2*x^2 - 2*a*b*x - a^2 + 1)*(x*(2*x/b - (2*a*b^6 - 9*b^6)/b^8)
      + (2*a^2*b^5 - 27*a*b^5 + 28*b^5)/b^8 + 1/2*(6*a^2 - 18*a + 11)*arcsin(-b)*x - a)*sgn(b)/(b^2*abs(b)) + 8*(a^2 - 2*a + 1)/(b^2*((sqrt(-b^2*x^2 - 2*a
      *b*x - a^2 + 1)*abs(b) + b)/(b^2*x + a*b - 1)*abs(b)
```
### **3.836.9 Mupad [F(-1)]**

Timed out.

$$
\int e^{3 \text{arctanh}(a+bx)} x^2 dx = \int \frac{x^2 (a + bx + 1)^3}{(1 - (a + bx)^2)^{3/2}} dx
$$

✞ ☎

✝ ✆

✞ ☎

✝ ✆

 $\text{input} \left| \frac{\text{int}((x^2)*(a + b*x + 1)^3)/(1 - (a + b*x)^2)^2(3/2),x)}{\text{int}((x^2)*(a + b*x + 1)^2)} \right|$ 

output  $int((x^2*(a + b*x + 1)^3)/(1 - (a + b*x)^2)(3/2), x)$ 

### **3.837** R  $e^{3\textbf{arctanh}(a+bx)}x\,dx$

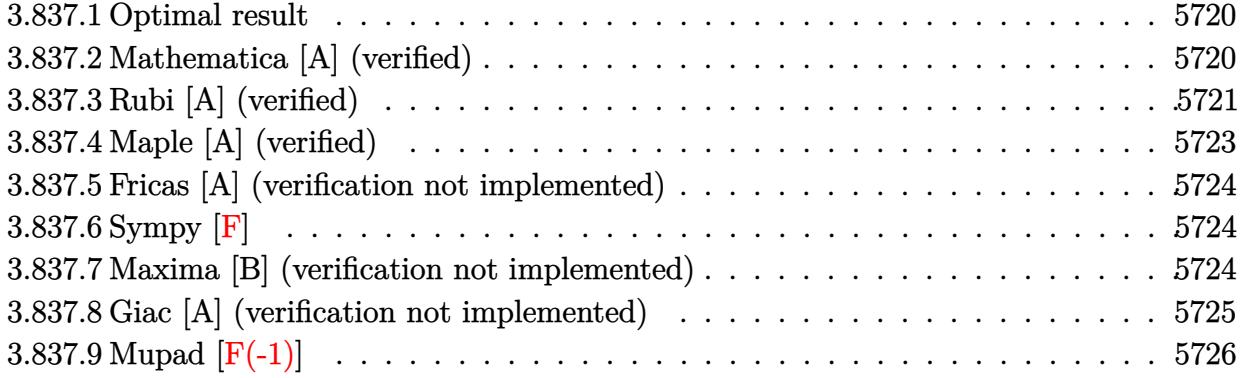

### <span id="page-5720-0"></span>**3.837.1 Optimal result**

Integrand size  $= 12$ , antiderivative size  $= 121$ 

$$
\int e^{3 \operatorname{arctanh}(a+bx)} x \, dx = \frac{3(3-2a)\sqrt{1-a-bx}\sqrt{1+a+bx}}{2b^2} \n+ \frac{(3-2a)\sqrt{1-a-bx}(1+a+bx)^{3/2}}{2b^2} \n+ \frac{(1-a)(1+a+bx)^{5/2}}{b^2\sqrt{1-a-bx}} - \frac{3(3-2a)\arcsin(a+bx)}{2b^2}
$$

✞ ☎

<span id="page-5720-1"></span>✝ ✆

output -3/2\*(3-2\*a)\*arcsin(b\*x+a)/b^2+(1-a)\*(b\*x+a+1)^(5/2)/b^2/(-b\*x-a+1)^(1/2)+  $1/2*(3-2*a)*(b*x+a+1)^(3/2)*(-b*x-a+1)^(1/2)/b^2+3/2*(3-2*a)*(-b*x-a+1)^(1)$  $/2)*(b*x+a+1)^{(1/2)}/b^2$ 

## **3.837.2 Mathematica [A] (verified)**

Time  $= 0.12$  (sec), antiderivative size  $= 142$ , normalized size of antiderivative  $= 1.17$ 

$$
\int e^{3\arctanh(a+bx)} x \, dx
$$
\n
$$
= \frac{\frac{\sqrt{b}\sqrt{1+a+bx}(14-15a+a^2-5bx-b^2x^2)}{\sqrt{1-a-bx}} + 12a\sqrt{-b}\text{arcsinh}\left(\frac{\sqrt{-b}\sqrt{1-a-bx}}{\sqrt{2}\sqrt{b}}\right) + 18\sqrt{-b}\text{arcsinh}\left(\frac{\sqrt{b}\sqrt{1-a-bx}}{\sqrt{2}\sqrt{-b}}\right)}{2b^{5/2}}
$$

✞ ☎

✝ ✆

input Integrate[E^(3\*ArcTanh[a + b\*x])\*x,x]

output ((Sqrt[b]\*Sqrt[1 + a + b\*x]\*(14 - 15\*a + a^2 - 5\*b\*x - b^2\*x^2))/Sqrt[1 - ✞ ☎  $a - b*x$ ] + 12\*a\*Sqrt[-b]\*ArcSinh[(Sqrt[-b]\*Sqrt[1 - a - b\*x])/(Sqrt[2]\*Sqr  $t[b])$ ] + 18\*Sqrt[-b]\*ArcSinh[(Sqrt[b]\*Sqrt[1 - a - b\*x])/(Sqrt[2]\*Sqrt[-b]  $)(2*b^*(5/2))$ 

## **3.837.3 Rubi [A] (verified)**

Time  $= 0.31$  (sec), antiderivative size  $= 131$ , normalized size of antiderivative  $= 1.08$ , number of steps used = 8, number of rules used = 7,  $\frac{\text{number of rules}}{\text{integral size}}$  = 0.583, Rules used  $= \{6713, 87, 60, 60, 62, 1090, 223\}$ 

<span id="page-5721-0"></span> $\left($   $\left($   $\right)$   $\left($   $\left($   $\right)$   $\left($   $\right)$   $\left($   $\left($   $\right)$   $\left($   $\left($   $\right)$   $\left($   $\left($   $\right)$   $\left($   $\right)$   $\left($   $\left($   $\right)$   $\left($   $\left($   $\right)$   $\left($   $\right)$   $\left($   $\left($   $\right)$   $\left($   $\left($   $\right)$   $\left($   $\left($   $\right)$   $\left($ 

Below are the steps used by Rubi to obtain the solution. The rule number used for the transformation is given above next to the arrow. The rules definitions used are listed below.

$$
\int xe^{3 \arctanh(a+bx)} dx
$$
\n
$$
\int 6713
$$
\n
$$
\int \frac{x(a+bx+1)^{3/2}}{(-a-bx+1)^{3/2}} dx
$$
\n
$$
\int 87
$$
\n
$$
\frac{(1-a)(a+bx+1)^{5/2}}{b^2 \sqrt{-a-bx+1}} - \frac{(3-2a)\int \frac{(a+bx+1)^{3/2}}{\sqrt{-a-bx+1}} dx}{b}
$$
\n
$$
\int 60
$$
\n
$$
\frac{(1-a)(a+bx+1)^{5/2}}{b^2 \sqrt{-a-bx+1}} - \frac{(3-2a)\left(\frac{3}{2}\int \frac{\sqrt{a+bx+1}}{\sqrt{-a-bx+1}} dx - \frac{\sqrt{-a-bx+1}(a+bx+1)^{3/2}}{2b}\right)}{b}
$$
\n
$$
\int 60
$$
\n
$$
\frac{(1-a)(a+bx+1)^{5/2}}{b^2 \sqrt{-a-bx+1}} - \frac{(3-2a)\left(\frac{3}{2}\int \frac{1}{\sqrt{-a-bx+1}} dx - \frac{\sqrt{-a-bx+1}(a+bx+1)}{b} - \frac{\sqrt{-a-bx+1}(a+bx+1)^{3/2}}{2b}\right)}{b}
$$
\n
$$
\int 62
$$
\n
$$
\frac{(1-a)(a+bx+1)^{5/2}}{b^2 \sqrt{-a-bx+1}} - \frac{(3-2a)\left(\frac{3}{2}\left(\int \frac{1}{\sqrt{-b^2x^2-2abx+(1-a)(a+1)}} dx - \frac{\sqrt{-a-bx+1}\sqrt{a+bx+1}}{b}\right) - \frac{\sqrt{-a-bx+1}(a+bx+1)^{3/2}}{2b}\right)}{b}
$$
\n
$$
\frac{(3-2a)\left(\frac{3}{2}\left(\int \frac{1}{\sqrt{-b^2x^2-2abx+(1-a)(a+1)}} dx - \frac{\sqrt{-a-bx+1}\sqrt{a+bx+1}}{b}\right) - \frac{\sqrt{-a-bx+1}(a+bx+1)^{3/2}}{2b}\right)}
$$

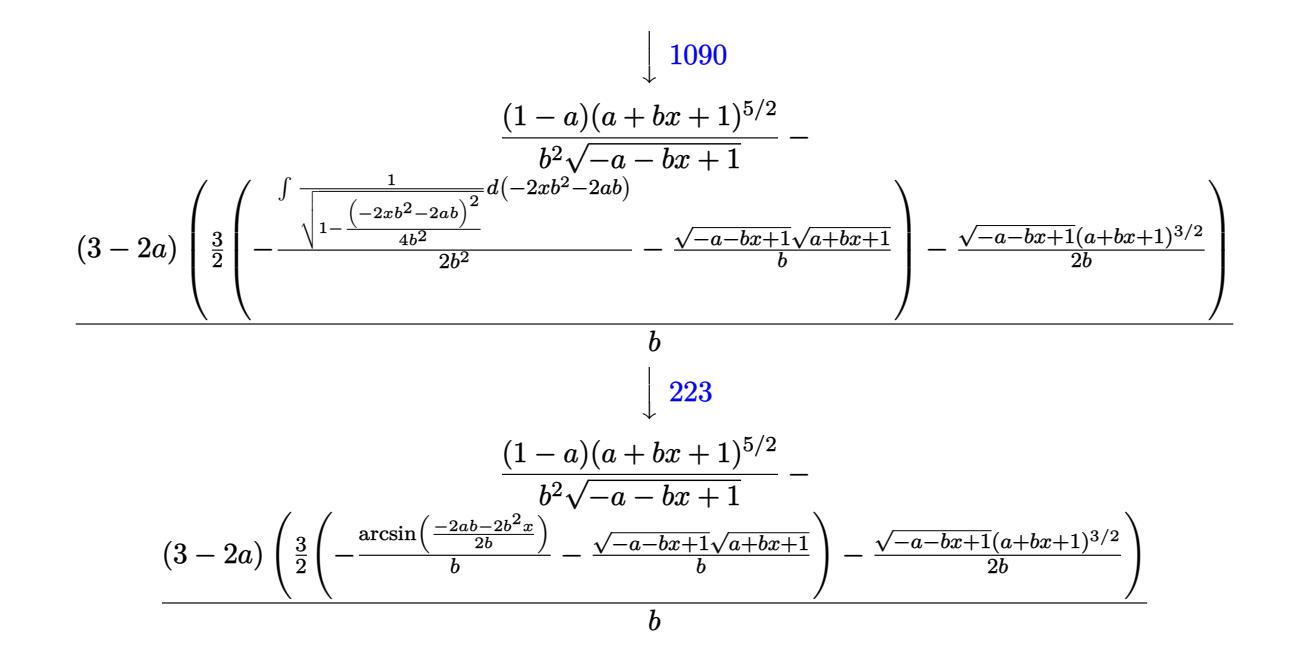

 $input | Int [E^{(3*ArcTanh[a + b*x]) *x, x]}$ 

output  $((1 - a)*(1 + a + b*x)^{(5/2)})/(b^2*sqrt[1 - a - b*x]) - ((3 - 2*a)*(-1/2*(1 - a))$ Sqrt[1 - a - b\*x]\*(1 + a + b\*x)^(3/2))/b + (3\*(-((Sqrt[1 - a - b\*x]\*Sqrt[1 + a + b\*x])/b) -  $\arcsin[(-2*ax+b - 2*b^2*x)/(2*b)]/b)/(2)$ /b

### 3.837.3.1 Defintions of rubi rules used

rule 60  $Int[((a_{n}) + (b_{n})*(x_{n}))^{(m)}*(c_{n}) + (d_{n})*(x_{n}))^{(m)}$ , x Symbol] :> Simp  $(a + b*x)^{m} (m + 1)*( (c + d*x)^{m} / (b*(m + n + 1))), x] + Simp[n*((b*c - a*d))$  $b*(m + n + 1))$  Int[(a + b\*x)^m\*(c + d\*x)^(n - 1), x], x] /; FreeQ[{a, b, c, d}, x] && GtQ[n, 0] && NeQ[m + n + 1, 0] && !(IGtQ[m, 0] && ( !Integer  $Q[n]$  || (GtQ[m, 0] && LtQ[m - n, 0]))) && !ILtQ[m + n + 2, 0] && IntLinear  $Q[a, b, c, d, m, n, x]$ 

rule 62 Int  $[1/({\rm Sqrt}[(a_{-}) + (b_{-})*(x_{-})]*{\rm Sqrt}[(c_{-}) + (d_{-})*(x_{-})])$ , x\_Symbol] :> Int [  $1/Sqrt[a*c - b*(a - c)*x - b^2*x^2], x]$  /; FreeQ[{a, b, c, d}, x] && EqQ[b + d, 0] & & GtQ[a + c, 0]

```
rule 87 <mark>Int[((a_.) + (b_.)*(x_))*((c_.) + (d_.)*(x_))^(n_.)*((e_.) + (f_.)*(x_))^(p</mark>
    ✞ ☎
     .), x<sup>1</sup> :> Simp[(-(b*e - a*f))*(c + d*x)^(n + 1)*((e + f*x)^(p + 1)/(f*(p
     + 1)*(c*f - d*e)), x] - Simp[(a*d*f*(n + p + 2) - b*(d*e*(n + 1) + c*f*(p
     + 1)))/(f*(p + 1)*(c*f - d*e)) Int[(c + d*x)^n*(e + f*x)^(p + 1), x], x]
     /; FreeQ[{a, b, c, d, e, f, n}, x] && LtQ[p, -1] && ( !LtQ[n, -1] || Intege
    rQ[p] || !(IntegerQ[n] || !(EqQ[e, 0] || !(EqQ[c, 0] || LtQ[p, n]))))
    ✝ ✆
```
rule 223 Int[1/Sqrt[(a\_) + (b\_.)\*(x\_)^2], x\_Symbol] :> Simp[ArcSin[Rt[-b, 2]\*(x/Sqrt ✞ ☎  $[a])]/Rt[-b, 2], x]$  /; FreeQ[{a, b}, x] && GtQ[a, 0] && NegQ[b] ✝ ✆

```
rule 1090 <mark>Int[((a_.) + (b_.)*(x_) + (c_.)*(x_)^2)^(p_), x_Symbol] :> Simp[1/(2*c*(-4*</mark>
     ✞ ☎
      (c/(b^2 - 4*a*c)))^p Subst[Int[Simp[1 - x<sup>2</sup>/(b<sup>2</sup> - 4*a*c), x]<sup>2</sup>p, x], x,
      b + 2*cx, x] /; FreeQ[{a, b, c, p}, x] && GtQ[4*a - b^2/c, 0]
     ✝ ✆
```
rule 6713 <mark>Int[E^(ArcTanh[(c\_.)\*((a\_) + (b\_.)\*(x\_))]\*(n\_.))\*((d\_.) + (e\_.)\*(x\_))^(m\_.)</mark> ✞ ☎ , x\_Symbol] :> Int[(d + e\*x)^m\*((1 + a\*c + b\*c\*x)^(n/2)/(1 - a\*c - b\*c\*x)^( n/2)), x] /; FreeQ[{a, b, c, d, e, m, n}, x] ✝ ✆

# <span id="page-5723-0"></span>**3.837.4 Maple [A] (verified)**

Time  $= 0.49$  (sec), antiderivative size  $= 197$ , normalized size of antiderivative  $= 1.63$ 

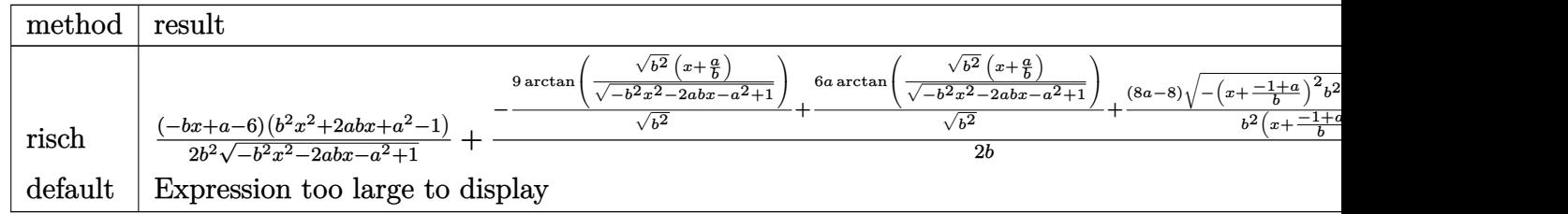

input <mark>int((b\*x+a+1)^3/(1-(b\*x+a)^2)^(3/2)\*x,x,method=\_RETURNVERBOSE)</mark> ✞ ☎

```
output
1/2*(-b*x+a-6)*(b^2*x^2+2*a*b*x+a^2-1)/b^2/(-b^2*x^2-2*a*b*x-a^2+1)^(1/2)+
       1/2/b*(-9/(b^2)^(1/2)*arctan((b^2)^(1/2)*(x+a/b)/(-b^2*x^2-2*a*b*x-a^2+1)^{-1}(1/2)+6*a(6^2)(1/2)*arctan((b^2)(1/2)*(x+a/b)/(-b^2*x^2-2*a*b*x-a^2+1))\hat{-(1/2)})+(\frac{8*a-8}{b^2}(x+(-1+a)/b)*(-(x+(-1+a)/b)^2+k^2-2*(x+(-1+a)/b)*b)^T(1+b^2-2^2)/2))
```
 $\left($   $\left($   $\right)$   $\left($   $\left($   $\right)$   $\left($   $\left($   $\right)$   $\left($   $\left($   $\right)$   $\left($   $\left($   $\right)$   $\left($   $\left($   $\right)$   $\left($   $\left($   $\right)$   $\left($   $\left($   $\right)$   $\left($   $\left($   $\right)$   $\left($   $\left($   $\right)$   $\left($   $\left($   $\right)$   $\left($   $\left($   $\right)$   $\left($ 

✞ ☎

<span id="page-5723-1"></span>✝ ✆
### **3.837.5 Fricas [A] (verification not implemented)**

Time  $= 0.28$  (sec), antiderivative size  $= 131$ , normalized size of antiderivative  $= 1.08$ 

✞ ☎

✝ ✆

✝ ✆

$$
\int e^{3\arctanh(a+bx)} x \, dx =
$$
\n
$$
-\frac{3((2a-3)bx+2a^2-5a+3)\arctan\left(\frac{\sqrt{-b^2x^2-2abc-a^2+1}(bx+a)}{b^2x^2+2abx+a^2-1}\right)-(b^2x^2-a^2+5bx+15a-14)\sqrt{-b^2}}{2(b^3x+(a-1)b^2)}
$$

input <mark>integrate((b\*x+a+1)^3/(1-(b\*x+a)^2)^(3/2)\*x,x, algorithm="fricas")</mark>

```
output
-1/2*(3*((2*a - 3)*b*x + 2*a^2 - 5*a + 3)*arctan(sqrt(-b^2*x^2 - 2*a*b*x -
    ✞ ☎
     a^2 + 1)*(b*x + a)/(b^2*x^2 + 2*a*b*x + a^2 - 1) - (b^2*x^2 - a^2 + 5*b*x)x + 15*a - 14)*sqrt(-b^2*x^2 - 2*a*b*x - a^2 + 1)/(b^3*x + (a - 1)*b^2)
```
## **3.837.6 Sympy [F]**

$$
\int e^{3\arctanh(a+bx)}x\,dx = \int \frac{x(a+bx+1)^3}{\left(-(a+bx-1)\left(a+bx+1\right)\right)^{\frac{3}{2}}}dx
$$

✞ ☎

✝ ✆

✞ ☎

✝ ✆

input integrate((b\*x+a+1)\*\*3/(1-(b\*x+a)\*\*2)\*\*(3/2)\*x,x)

output <mark>Integral(x\*(a + b\*x + 1)\*\*3/(-(a + b\*x - 1)\*(a + b\*x + 1))\*\*(3/2), x)</mark>

### **3.837.7 Maxima [B] (verification not implemented)**

Leaf count of result is larger than twice the leaf count of optimal. 1137 vs.  $2(102) = 204$ . Time  $= 0.29$  (sec), antiderivative size  $= 1137$ , normalized size of antiderivative  $= 9.40$ 

$$
\int e^{3\arctanh(a+bx)}x \, dx = \text{Too large to display}
$$

✞ ☎

✝ ✆

input <mark>integrate((b\*x+a+1)^3/(1-(b\*x+a)^2)^(3/2)\*x,x, algorithm="maxima")</mark>

```
output
15*a^4*b*x/((a^2*b^2 - (a^2 - 1)*b^2)*sqrt(-b^2*x^2 - 2*a*b*x - a^2 + 1))
       - 31/2*(a^2 - 1)*a^2*b*x/((a^2*b^2 - (a^2 - 1)*b^2)*sqrt{-(b^2*x^2 - 2*x*b^2})x - a^2 + 1)) - 1/2*b*x<sup>-</sup>3/sqrt(-b<sup>-</sup>2*x<sup>-</sup>2 - 2*a*b*x - a<sup>2</sup> + 1) + 5/2*(a<sup>2</sup> -
       1)*a^3/((a^2*b^2 - (a^2 - 1)*b^2)*sqrt(-b^2*x^2 - 2*a*b*x - a^2 + 1)) + 6*(a^2*b + 2*a*b + b)*a^2*x/((a^2*b^2 - (a^2 - 1)*b^2)*sqrt(-b^2*x^2 - 2*a*b)*x - a^2 + 1)) - 18*(a*b^2 + b^2)*a^3*x/((a^2*b^2 - (a^2 - 1)*b^2)*sqrt(-b
       2*x^2 - 2*a*b*x - a^2 + 1)*b) + 3/2*(a^2 - 1)^2*b*x/((a^2*b^2 - (a^2 - 1)
       *\bar{b}^2)*sqrt(-\bar{b}^2*x^2 - 2*a*b*x - a^2 + 1)) - (a^3 + 3*a^2 + 3*a + 1)*a*b*x/
       ((a^2*b^2 - (a^2 - 1)*b^2)*sqrt{-(b^2*x^2 - 2*a*b*x - a^2 + 1)}) + 5/2*a*x^2\sqrt{\sqrt{2x^2-1} - 2x^2} - 2x^2 + x^2 - a^2 + 1 - 3/2*(a^2 - 1)^2x^2 + (a^2 - 1)^2 + a^2}1)*b^2*sqrt(-b^2*x^2 - 2*a*b*x - a^2 + 1) - (a^3 + 3*a^2 + 3*a + 1)*a^2/((a^2+b^2 - (a^2 - 1)*b^2)*sqrt(-b^2*x^2 - 2*a*b*x - a^2 + 1)) - 3*(a^2*b)+ 2*a*b + b)*(a^2 - 1)*x/((a^2*b^2 - (a^2 - 1)*b^2)*sqrt(-b^2*x^2 - 2*a*b
       *x - a<sup>2</sup> + 1)) + 15*(a*b<sup>2</sup> + b<sup>2</sup>)*(a<sup>2</sup> - 1)*a*x/((a<sup>2*b^2</sup> - (a<sup>2</sup> - 1)*b<sup>2</sup>)
       *sqrt(-b^2*x^2 - 2*a*b*x - a^2 + 1)*b) + 15/2*a^2*arcsin(-(b^2*x + a*b)/sq
       rt(a^2*b^2 - (a^2 - 1)*b^2)/b^2 - 3*(a*b^2 + b^2)*(a^2 - 1)*a^2/((a^2*b^2)- (a^2 - 1)*b^2)*sqrt(-b^2*x^2 - 2*a*b*x - a^2 + 1)*b^2) + 3*(a^2*b + 2*a
       *b + b)*(a^2 - 1)*a/((a^2*b^2 - (a^2 - 1)*b^2)*sqrt(-b^2*x^2 - 2*a*b*x - a^2 + 1)*b - 3*(a*b^2 + b^2)*x^2/(sqrt(-b^2*x^2 - 2*a*b*x - a^2 + 1)*b^2)- 3/2*(a^2 - 1)*arcsin(-(b^2*x + a*b)/sqrt(a^2*b^2 - (a^2 - 1)*b^2))/b^...
```
### **3.837.8 Giac [A] (verification not implemented)**

Time  $= 0.29$  (sec), antiderivative size  $= 127$ , normalized size of antiderivative  $= 1.05$ 

 $\left($   $\left($   $\right)$   $\left($   $\left($   $\right)$   $\left($   $\left($   $\right)$   $\left($   $\left($   $\right)$   $\left($   $\left($   $\right)$   $\left($   $\left($   $\right)$   $\left($   $\left($   $\right)$   $\left($   $\left($   $\right)$   $\left($   $\left($   $\right)$   $\left($   $\left($   $\right)$   $\left($   $\left($   $\right)$   $\left($   $\left($   $\right)$   $\left($ 

✞ ☎

✝ ✆

✞ ☎

 $\left($   $\left($   $\right)$   $\left($   $\left($   $\right)$   $\left($   $\left($   $\right)$   $\left($   $\left($   $\right)$   $\left($   $\left($   $\right)$   $\left($   $\left($   $\right)$   $\left($   $\left($   $\right)$   $\left($   $\left($   $\right)$   $\left($   $\left($   $\right)$   $\left($   $\left($   $\right)$   $\left($   $\left($   $\right)$   $\left($   $\left($   $\right)$   $\left($ 

$$
\int e^{3 \operatorname{arctanh}(a+bx)} x \, dx = \frac{1}{2} \sqrt{-b^2 x^2 - 2 \, abx - a^2 + 1} \left( \frac{x}{b} - \frac{ab^2 - 6 \, b^2}{b^4} \right)
$$

$$
- \frac{3 \, (2 \, a - 3) \operatorname{arcsin}(-bx - a) \operatorname{sgn}(b)}{2 \, b|b|}
$$

$$
- \frac{8 \, (a - 1)}{b \left( \frac{\sqrt{-b^2 x^2 - 2 \, abx - a^2 + 1} |b| + b}{b^2 x + ab} - 1 \right) |b|}
$$

input <mark>integrate((b\*x+a+1)^3/(1-(b\*x+a)^2)^(3/2)\*x,x, algorithm="giac")</mark>

output 
$$
\frac{1/2*sqrt(-b^2*x^2 - 2*a*b*x - a^2 + 1)*(x/b - (a*b^2 - 6*b^2)/b^4) - 3/2*(-2*a - 3)*arcsin(-b*x - a)*sgn(b)/(b*abs(b)) - 8*(a - 1)/(b*((sqrt(-b^2*x^2 - a^2 + 1)*abs(b) + b)/(b^2*x + a*b) - 1)*abs(b))
$$

# **3.837.9 Mupad [F(-1)]**

Timed out.

$$
\int e^{3 \text{arctanh}(a+bx)} x \, dx = \int \frac{x (a + bx + 1)^3}{(1 - (a + bx)^2)^{3/2}} \, dx
$$

✝ ✆

✝ ✆

input ✞ ☎  $int((x*(a + b*x + 1)^{2})(1 - (a + b*x)^{2})(3/2),x)$ 

output ✞ ☎  $int((x*(a + b*x + 1)^3)/(1 - (a + b*x)^2)^3)(3/2), x)$ 

### **3.838** R  $e^{3\textbf{arctanh}(a+bx)}\,dx$

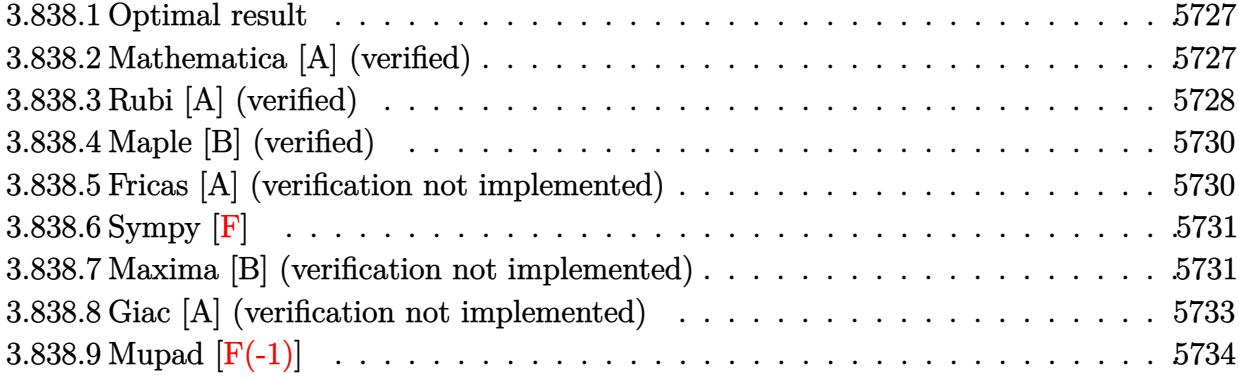

### <span id="page-5727-0"></span>**3.838.1 Optimal result**

Integrand size  $= 10$ , antiderivative size  $= 68$ 

$$
\int e^{3\arctanh(a+bx)} dx = \frac{3\sqrt{1-a-bx}\sqrt{1+a+bx}}{b} + \frac{2(1+a+bx)^{3/2}}{b\sqrt{1-a-bx}} - \frac{3\arcsin(a+bx)}{b}
$$

<span id="page-5727-1"></span> $\left($   $\left($   $\right)$   $\left($   $\left($   $\right)$   $\left($   $\left($   $\right)$   $\left($   $\left($   $\right)$   $\left($   $\left($   $\right)$   $\left($   $\left($   $\right)$   $\left($   $\left($   $\right)$   $\left($   $\left($   $\right)$   $\left($   $\left($   $\right)$   $\left($   $\left($   $\right)$   $\left($   $\left($   $\right)$   $\left($   $\left($   $\right)$   $\left($ 

output -3\*arcsin(b\*x+a)/b+2\*(b\*x+a+1)^(3/2)/b/(-b\*x-a+1)^(1/2)+3\*(-b\*x-a+1)^(1/2) ✞ ☎  $*(b*x+a+1)^{(1/2)}/b$ 

## **3.838.2 Mathematica [A] (verified)**

Time  $= 0.03$  (sec), antiderivative size  $= 43$ , normalized size of antiderivative  $= 0.63$ 

$$
\int e^{3\arctanh(a+bx)} dx = \frac{\left(1 - \frac{4}{-1+a+bx}\right)\sqrt{1 - (a+bx)^2}}{b} - \frac{3\arcsin(a+bx)}{b}
$$

✞ ☎

✝ ✆

<span id="page-5727-2"></span>✝ ✆

input Integrate[E^(3\*ArcTanh[a + b\*x]),x]

output ((1 - 4/(-1 + a + b\*x))\*Sqrt[1 - (a + b\*x)^2])/b - (3\*ArcSin[a + b\*x])/b ✞ ☎

### **3.838.3 Rubi [A] (verified)**

Time  $= 0.24$  (sec), antiderivative size  $= 84$ , normalized size of antiderivative  $= 1.24$ , number of steps used = 7, number of rules used = 6,  $\frac{\text{number of rules}}{\text{integral size}}$  = 0.600, Rules used = {6711, 57, 60, 62, 1090, 223}

Below are the steps used by Rubi to obtain the solution. The rule number used for the transformation is given above next to the arrow. The rules definitions used are listed below.

$$
\int e^{3 \arctanh(a+bx)} dx
$$
\n
$$
\int 6711
$$
\n
$$
\int \frac{(a+bx+1)^{3/2}}{(-a-bx+1)^{3/2}} dx
$$
\n
$$
\int \frac{57}{57}
$$
\n
$$
\frac{2(a+bx+1)^{3/2}}{b\sqrt{-a-bx+1}} - 3 \int \frac{\sqrt{a+bx+1}}{\sqrt{-a-bx+1}} dx
$$
\n
$$
\int \frac{60}{b\sqrt{-a-bx+1}} - 3 \left( \int \frac{1}{\sqrt{-a-bx+1}\sqrt{a+bx+1}} dx - \frac{\sqrt{-a-bx+1}\sqrt{a+bx+1}}{b} \right)
$$
\n
$$
\frac{2(a+bx+1)^{3/2}}{b\sqrt{-a-bx+1}} - 3 \left( \int \frac{1}{\sqrt{-b^2x^2-2abx+(1-a)(a+1)}} dx - \frac{\sqrt{-a-bx+1}\sqrt{a+bx+1}}{b} \right)
$$
\n
$$
\int \frac{1090}{1090}
$$
\n
$$
\frac{2(a+bx+1)^{3/2}}{b\sqrt{-a-bx+1}} - 3 \left( -\frac{\sqrt{1-\frac{(-2xb^2-2ab)^2}{4b^2}}}{2b^2} d(-2xb^2-2ab) - \frac{\sqrt{-a-bx+1}\sqrt{a+bx+1}}{b} \right)
$$
\n
$$
\int \frac{223}{b\sqrt{-a-bx+1}} - 3 \left( -\frac{\arcsin(-\frac{2ab-2b^2x}{2b^2})}{b} - \frac{\sqrt{-a-bx+1}\sqrt{a+bx+1}}{b} \right)
$$
\n
$$
\int \frac{223}{b\sqrt{-a-bx+1}} - 3 \left( -\frac{\arcsin(-\frac{2ab-2b^2x}{2b})}{b} - \frac{\sqrt{-a-bx+1}\sqrt{a+bx+1}}{b} \right)
$$

✞ ☎

✝ ✆

input <mark>Int[E^(3\*ArcTanh[a + b\*x]),x]</mark>

output (2\*(1 + a + b\*x)^(3/2))/(b\*Sqrt[1 - a - b\*x]) - 3\*(-((Sqrt[1 - a - b\*x]\*Sq ✞ ☎  $rt[1 + a + b*x]/b$  -  $ArcSin[(-2*a*b - 2*b^2*x)/(2*b)]/b)$ 

✝ ✆

✞ ☎

**3.838.3.1 Defintions of rubi rules used**

```
rule 57\boxed{\texttt{Int}[((a_-,)\ +\ (b_-,)*(x_-))\hat{~}(\texttt{m}_-)*((c_-,)\ +\ (d_-,)*(x_-))\hat{~}(\texttt{n}_-),\ x_Symbol] :> Simp[
          (a + b*x)^{\hat{}}(m + 1)*(c + d*x)^{\hat{}}n/(b*(m + 1))), x] - Simp[d*(n/(b*(m + 1)))Int[(a + b*x)^{m}(m + 1)*(c + d*x)^{m}(n - 1), x], x] /; FreeQ[{a, b, c, d}, x] &
          & GtQ[n, 0] && LtQ[m, -1] && !(IntegerQ[n] && !IntegerQ[m]) && !(ILeQ[m
          + n + 2, 0] && (FractionQ[m] || GeQ[2*n + m + 1, 0])) && IntLinearQ[a, b, c
          , d, m, n, x]
         \left( \left( \right) \left( \left( \right) \left( \right) \left( \left( \right) \left( \left( \right) \left( \left( \right) \left( \right) \left( \left( \right) \left( \left( \right) \left( \right) \left( \left( \right) \left( \left( \right) \left( \left( \right) \left(
```

```
rule 60 <mark>| Int[((a_.) + (b_.)*(x_))^(m_)*((c_.) + (d_.)*(x_))^(n_), x_Symbol] :> Simp[</mark>
    ✞ ☎
     (a + b*x)^{m} (m + 1)*(c + d*x)^{m} / (b*(m + n + 1)), x] + Simp[n*((b*c - a*d)/(
    b*(m + n + 1))) Int[(a + b*x)^m*(c + d*x)^(n - 1), x], x] /; FreeQ[{a, b,
     c, d}, x] && GtQ[n, 0] && NeQ[m + n + 1, 0] && !(IGtQ[m, 0] && ( !Integer
     Q[n] || (GtQ[m, 0] && LtQ[m - n, 0]))) && !ILtQ[m + n + 2, 0] && IntLinear
     Q[a, b, c, d, m, n, x]✝ ✆
```

```
rule 62
Int[1/(Sqrt[(a_.) + (b_.)*(x_)]*Sqrt[(c_) + (d_.)*(x_)]), x_Symbol] :> Int[
    ✞ ☎
    1/\sqrt{\sqrt{a^2 + (a^2 - b^2)(a^2 - c^2)}}, x] /; FreeQ[{a, b, c, d}, x] && EqQ[b
    + d, 0] && GtQ[a + c, 0]
```
✝ ✆

✝ ✆

rule 223 Int[1/Sqrt[(a\_) + (b\_.)\*(x\_)^2], x\_Symbol] :> Simp[ArcSin[Rt[-b, 2]\*(x/Sqrt ✞ ☎  $[a])]/Rt[-b, 2], x]$  /; FreeQ[{a, b}, x] && GtQ[a, 0] && NegQ[b]

rule 1090 <mark>Int[((a\_.) + (b\_.)\*(x\_) + (c\_.)\*(x\_)^2)^(p\_), x\_Symbol] :> Simp[1/(2\*c\*(-4\*</mark> ✞ ☎  $(c/(b^2 - 4*ax))^p)$  Subst[Int[Simp[1 - x<sup>2</sup>/(b<sup>2</sup> - 4\*a\*c), x]<sup>o</sup>p, x], x,  $b + 2*c*x$ , x] /; FreeQ[{a, b, c, p}, x] && GtQ[4\*a - b^2/c, 0] ✝ ✆

<span id="page-5729-0"></span>rule 6711 <mark>Int[E^(ArcTanh[(c\_.)\*((a\_) + (b\_.)\*(x\_))]\*(n\_.)), x\_Symbol] :> Int[(1 + a\*c</mark> ✞ ☎  $+ b * c * x)^{n}(n/2)/(1 - a * c - b * c * x)^{n}(n/2), x$  /; FreeQ[{a, b, c, n}, x] ✝ ✆

## **3.838.4 Maple [B] (verified)**

Leaf count of result is larger than twice the leaf count of optimal. 135 vs.  $2(60) = 120$ .

Time  $= 0.48$  (sec), antiderivative size  $= 136$ , normalized size of antiderivative  $= 2.00$ 

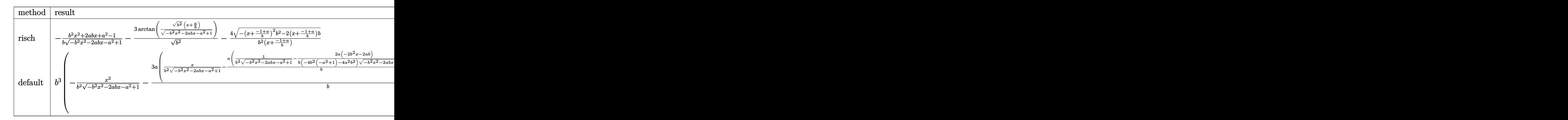

input <mark>int((b\*x+a+1)^3/(1-(b\*x+a)^2)^(3/2),x,method=\_RETURNVERBOSE)</mark> ✞ ☎

output <mark>-1/b\*(b^2\*x^2+2\*a\*b\*x+a^2-1)/(-b^2\*x^2-2\*a\*b\*x-a^2+1)^(1/2)-3/(b^2)^(1/2)\*</mark>  $arctan((b^2)^{(1/2)*(x+a/b)/(-b^2*x^2-2*a*b*x-a^2+1)^(1/2))-4/b^2/(x+(-1+a))$  $(b)*(-(x+(-1+a)/b)^2+b^2-2*(x+(-1+a)/b)*b)^(1/2)$ 

✝ ✆

✞ ☎

<span id="page-5730-0"></span> $\left($   $\left($   $\right)$   $\left($   $\left($   $\right)$   $\left($   $\right)$   $\left($   $\left($   $\right)$   $\left($   $\left($   $\right)$   $\left($   $\left($   $\right)$   $\left($   $\right)$   $\left($   $\left($   $\right)$   $\left($   $\left($   $\right)$   $\left($   $\right)$   $\left($   $\left($   $\right)$   $\left($   $\left($   $\right)$   $\left($   $\left($   $\right)$   $\left($ 

### **3.838.5 Fricas [A] (verification not implemented)**

Time  $= 0.29$  (sec), antiderivative size  $= 100$ , normalized size of antiderivative  $= 1.47$ 

$$
\int e^{3\arctanh(a+bx)} dx
$$
\n
$$
= \frac{3(bx+a-1)\arctan\left(\frac{\sqrt{-b^2x^2-2abx-a^2+1}(bx+a)}{b^2x^2+2abx+a^2-1}\right)+\sqrt{-b^2x^2-2abx-a^2+1}(bx+a-5)}{b^2x+(a-1)b}
$$

✝ ✆

<span id="page-5730-1"></span>✝ ✆

input <mark>integrate((b\*x+a+1)^3/(1-(b\*x+a)^2)^(3/2),x, algorithm="fricas")</mark> ✞ ☎

output (3\*(b\*x + a - 1)\*arctan(sqrt(-b^2\*x^2 - 2\*a\*b\*x - a^2 + 1)\*(b\*x + a)/(b^2\* ✞ ☎  $x^2 + 2*axb*x + a^2 - 1) + sqrt(-b^2*x^2 - 2*axb*x - a^2 + 1)*(b*x + a (5)$ )/(b<sup>-2\*x</sup> + (a - 1)\*b)

## **3.838.6 Sympy [F]**

$$
\int e^{3\arctanh(a+bx)} dx = \int \frac{(a+bx+1)^3}{(-(a+bx-1)(a+bx+1))^{\frac{3}{2}}} dx
$$

 $\left($   $\left($   $\right)$   $\left($   $\left($   $\right)$   $\left($   $\left($   $\right)$   $\left($   $\left($   $\right)$   $\left($   $\left($   $\right)$   $\left($   $\left($   $\right)$   $\left($   $\left($   $\right)$   $\left($   $\left($   $\right)$   $\left($   $\left($   $\right)$   $\left($   $\left($   $\right)$   $\left($   $\left($   $\right)$   $\left($   $\left($   $\right)$   $\left($ 

<span id="page-5731-0"></span>✝ ✆

input ✞ ☎ integrate((b\*x+a+1)\*\*3/(1-(b\*x+a)\*\*2)\*\*(3/2),x)

output ✞ ☎ Integral((a + b\*x + 1)\*\*3/(-(a + b\*x - 1)\*(a + b\*x + 1))\*\*(3/2), x)

# **3.838.7 Maxima [B] (verification not implemented)**

Leaf count of result is larger than twice the leaf count of optimal. 753 vs.  $2(60) = 120$ .

Time  $= 0.29$  (sec), antiderivative size  $= 753$ , normalized size of antiderivative  $= 11.07$ 

$$
\int e^{3 \arctanh(a+bx)} dx = -\frac{6 a^3 b^2 x}{(a^2 b^2 - (a^2 - 1)b^2)\sqrt{-b^2 x^2 - 2abx - a^2 + 1}} \\
+ \frac{5 (a^2 - 1)ab^2 x}{(a^2 b^2 - (a^2 - 1)b^2)\sqrt{-b^2 x^2 - 2abx - a^2 + 1}} \\
- \frac{(a^2 - 1)a^2 b}{(a^2 b^2 - (a^2 - 1)b^2)\sqrt{-b^2 x^2 - 2abx - a^2 + 1}} \\
+ \frac{6 (ab^2 + b^2)a^2 x}{(a^2 b^2 - (a^2 - 1)b^2)\sqrt{-b^2 x^2 - 2abx - a^2 + 1}} \\
- \frac{3 (a^2 b + 2ab + b)abx}{(a^2 b^2 - (a^2 - 1)b^2)\sqrt{-b^2 x^2 - 2abx - a^2 + 1}} \\
+ \frac{(a^3 + 3a^2 + 3a + 1)b^2 x}{(a^2 b^2 - (a^2 - 1)b^2)\sqrt{-b^2 x^2 - 2abx - a^2 + 1}} \\
- \frac{3 (a^2 b + 2ab + b)abx}{\sqrt{-b^2 x^2 - 2abx - a^2 + 1}} \\
- \frac{3 (a^2 b + 2ab + b)a^2}{(a^2 b^2 - (a^2 - 1)b^2)\sqrt{-b^2 x^2 - 2abx - a^2 + 1}} \\
+ \frac{(a^3 + 3a^2 + 3a + 1)ab}{(a^2 b^2 - (a^2 - 1)b^2)\sqrt{-b^2 x^2 - 2abx - a^2 + 1}} \\
- \frac{3 (ab^2 + b^2)(a^2 - 1)x}{(a^2 b^2 - (a^2 - 1)b^2)\sqrt{-b^2 x^2 - 2abx - a^2 + 1}} \\
- \frac{3 a \arcsin(-\frac{b^2 x + ab}{\sqrt{a^2 b^2 - (a^2 - 1)b^2}})}{b} \\
+ \frac{3 (ab^2 + b^2)(a^2 - 1)a}{(a^2 b^2 - (a^2 - 1)b^2)\sqrt{-b^2 x^2 - 2abx - a^2 + 1b}} \\
- \frac{2 (a^2 - 1)}{\sqrt{-b^2 x^2 - 2abx - a^2 + 1b}} + \frac{3 (ab^2 + b^
$$

✞ ☎

✝ ✆

input integrate((b\*x+a+1)^3/(1-(b\*x+a)^2)^(3/2),x, algorithm="maxima")

```
output -6*a^3*b^2*x/((a^2*b^2 - (a^2 - 1)*b^2)*sqrt(-b^2*x^2 - 2*a*b*x - a^2 + 1)) + 5*(a<sup>2</sup> - 1)*a*b<sup>2</sup>*x/((a<sup>2</sup>*b<sup>2</sup>) - (a<sup>2</sup> - 1)*b<sup>2</sup>)*sqrt(-b<sup>2</sup>*x<sup>2</sup>) - 2*a*b*x
         - a^2 + 1) - (a^2 - 1)*a^2*b/((a^2*b^2 - (a^2 - 1)*b^2)*sqrt(-b^2*x^2 -2*a*b*x - a^2 + 1) + 6*(a*b^2 + b^2)*a^2*x/((a^2*b^2 - (a^2 - 1)*b^2)*sqrt(-b^2*x^2 - 2*a*b*x - a^2 + 1) - 3*(a^2*b + 2*a*b + b)*a*b*x/((a^2*b^2 -(a^2 - 1)*b^2)*sqrt(-b^2*x^2 - 2*a*b*x - a^2 + 1) + (a^3 + 3*a^2 + 3*a +1)*b^2*x/((a^2*b^2 - (a^2 - 1)*b^2)*sqrt(-b^2*x^2 - 2*a*b*x - a^2 + 1)) -b*x^2/sqrt(-b^2*x^2 - 2*a*b*x - a^2 + 1) - 3*(a^2*b + 2*a*b + b)*a^2/((a^2+b^2+s^2))2*b^2 - (a^2 - 1)*b^2)*sqrt{-(b^2*x^2 - 2*a*b*x - a^2 + 1)} + (a^3 + 3*a^2)+ 3*a + 1)*a*b/((a^2*b^2 - (a^2 - 1)*b^2)*sqrt(-b^2*x^2 - 2*a*b*x - a^2 +
        1)) - 3*(a*b^2 + b^2)*(a^2 - 1)*x/((a^2*b^2 - (a^2 - 1)*b^2)*sqrt(-b^2*x^2
         - 2*a*b*x - a<sup>2</sup> + 1)) - 3*a*arcsin(-(b<sup>2</sup>*x + a*b)/sqrt(a<sup>2*b<sup>2</sup> - (a<sup>2</sup> - 1</sup>
        (\frac{a^2}{b^2})/b + \frac{3*(a*b^2 + b^2)*(a^2 - 1)*a}{(a^2*b^2 - (a^2 - 1)*b^2)*sqrt(-b)}2*x^2 - 2*a*b*x - a<sup>2</sup> + 1)*b) - 2*(a<sup>2</sup> - 1)/(sqrt(-b<sup>2</sup>x<sup>2</sup> - 2*a*b*x - a<sup>2</sup>
        2 + 1 *b) + 3*(a*b^2 + b^2)*arcsin(-(b^2*x + a*b)/sqrt(a^2*b^2 - (a^2 - 1)
        (b^2)(b^2 + 3*(a^2+b + 2*a+b))/(sqrt(-b^2*x^2 - 2*a*b*x - a^2 + 1)*b^2)\mathcal{L}
```
#### <span id="page-5733-0"></span>Giac [A] (verification not implemented) 3.838.8

Time =  $0.31$  (sec), antiderivative size = 93, normalized size of antiderivative = 1.37

$$
\int e^{3 \arctanh(a+bx)} dx = \frac{3 \arcsin(-bx-a) \operatorname{sgn}(b)}{|b|} + \frac{\sqrt{-b^2x^2 - 2abx - a^2 + 1}}{b} + \frac{8}{\left(\frac{\sqrt{-b^2x^2 - 2abx - a^2 + 1}|b| + b}{b^2x + ab} - 1\right)|b|}
$$

$$
input\left| \text{integrate}((b*x+a+1)^3/(1-(b*x+a)^2)^3(3/2),x, algorithm="giac")\right|
$$

<span id="page-5733-1"></span>output  $3*arcsin(-b*x - a)*sgn(b)/abs(b) + sqrt(-b^2*x^2 - 2*a*b*x - a^2 + 1)/b +$  $8/(((sqrt(-b^2*x^2 - 2*ax+bx+ x - a^2 + 1)*abs(b) + b)/(b^2*x + a*b) - 1)*abs$  $(b)$ 

# **3.838.9 Mupad [F(-1)]**

Timed out.

$$
\int e^{3\arctanh(a+bx)} dx = \int \frac{(a + bx + 1)^3}{(1 - (a + bx)^2)^{3/2}} dx
$$

✝ ✆

✝ ✆

input ✞ ☎  $int((a + b*x + 1)^{3}/(1 - (a + b*x)^{2})^{3}/(3/2),x)$ 

output ✞ ☎  $int((a + b*x + 1)^{2}/(1 - (a + b*x)^{2})^{2})(3/2), x)$ 

3.838. R

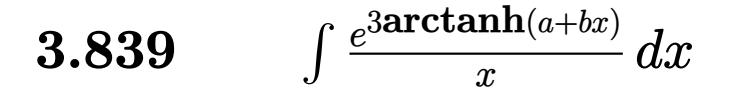

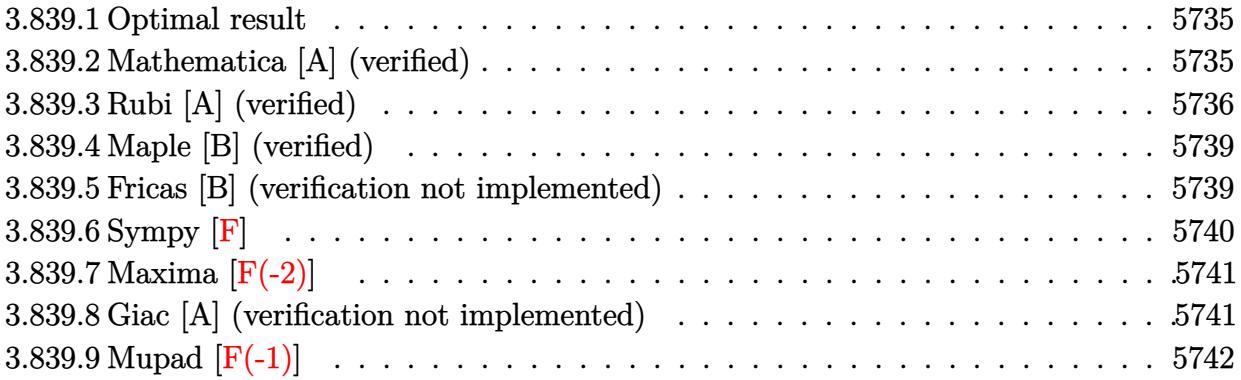

#### <span id="page-5735-0"></span>**Optimal result** 3.839.1

Integrand size  $= 14$ , antiderivative size  $= 107$ 

$$
\int \frac{e^{3 \arctanh(a+bx)}}{x} dx = \frac{4\sqrt{1+a+bx}}{(1-a)\sqrt{1-a-bx}} - \arcsin(a+bx) - \frac{2(1+a)^2 \arctanh\left(\frac{\sqrt{1-a}\sqrt{1+a+bx}}{\sqrt{1+a}\sqrt{1-a-bx}}\right)}{(1-a)\sqrt{1-a^2}}
$$

output  $\frac{1}{2}$  -arcsin(b\*x+a)-2\*(1+a)<sup>-</sup>2\*arctanh((1-a)<sup>-</sup>(1/2)\*(b\*x+a+1)<sup>-</sup>(1/2)/(1+a)<sup>-</sup>(1/2)/(  $-b*x-a+1$ <sup>(1/2)</sup>)/(1-a)/(-a<sup>2</sup>+1)<sup>(1/2)+4\*(b\*x+a+1)<sup>(1/2)/(1-a)/(-b\*x-a+1)<sup>(</sup></sup></sup>  $1/2)$ 

#### <span id="page-5735-1"></span>Mathematica [A] (verified) 3.839.2

Time =  $0.42$  (sec), antiderivative size = 153, normalized size of antiderivative = 1.43

$$
\int \frac{e^{3\arctanh(a+bx)}}{x} dx
$$
\n
$$
= \frac{2\sqrt{b}\arcsinh\left(\frac{\sqrt{-b}\sqrt{1-a-bx}}{\sqrt{2}\sqrt{b}}\right)}{\sqrt{-b}}
$$
\n
$$
- \frac{2\left(2\sqrt{-1+a}\sqrt{1+a+bx} + (-1-a)^{3/2}\sqrt{1-a-bx}\arctanh\left(\frac{\sqrt{-1-a}\sqrt{1-a-bx}}{\sqrt{-1+a}\sqrt{1+a+bx}}\right)\right)}{(-1+a)^{3/2}\sqrt{1-a-bx}}
$$

input Integrate [E^(3\*ArcTanh [a + b\*x])/x, x]

3.839. 
$$
\int \frac{e^{\arctanh(a+bx)}}{x} dx
$$

```
output
(2*Sqrt[b]*ArcSinh[(Sqrt[-b]*Sqrt[1 - a - b*x])/(Sqrt[2]*Sqrt[b])])/Sqrt[-
      b] - (2*(2*Sqrt[-1 + a]*Sqrt[1 + a + b*x] + (-1 - a)^{3}(3/2)*Sqrt[1 - a - b*])x]*ArcTanh[(Sqrt[-1 - a]*Sqrt[1 - a - b*x])/(Sqrt[-1 + a]*Sqrt[1 + a + b*x
      \frac{1}{1})))/((-1 + a)^(3/2)*Sqrt[1 - a - b*x])
```
<span id="page-5736-0"></span> $\left($   $\left($   $\right)$   $\left($   $\left($   $\right)$   $\left($   $\right)$   $\left($   $\left($   $\right)$   $\left($   $\left($   $\right)$   $\left($   $\left($   $\right)$   $\left($   $\right)$   $\left($   $\left($   $\right)$   $\left($   $\left($   $\right)$   $\left($   $\right)$   $\left($   $\left($   $\right)$   $\left($   $\left($   $\right)$   $\left($   $\left($   $\right)$   $\left($ 

### **3.839.3 Rubi [A] (verified)**

Time  $= 0.34$  (sec), antiderivative size  $= 126$ , normalized size of antiderivative  $= 1.18$ , number of steps used = 10, number of rules used = 9,  $\frac{\text{number of rules}}{\text{integrand size}}$  = 0.643, Rules used  $=\{6713, 109, 27, 175, 62, 104, 221, 1090, 223\}$ 

Below are the steps used by Rubi to obtain the solution. The rule number used for the transformation is given above next to the arrow. The rules definitions used are listed below.

$$
\int \frac{e^{3 \arctanh(a+bx)}}{x} dx
$$
\n
$$
\int \frac{(a+bx+1)^{3/2}}{x(-a-bx+1)^{3/2}} dx
$$
\n
$$
\int \frac{(a+bx+1)^{3/2}}{x(-a-bx+1)^{3/2}} dx
$$
\n
$$
\int \frac{109}{109}
$$
\n
$$
\frac{4\sqrt{a+bx+1}}{(1-a)\sqrt{-a-bx+1}} - \frac{2 \int -\frac{b((a+1)^2 - (1-a)bx)}{2x\sqrt{-a-bx+1}\sqrt{a+bx+1}} dx}{(1-a)b}
$$
\n
$$
\int \frac{27}{x\sqrt{-a-bx+1}\sqrt{a+bx+1}} dx + \frac{4\sqrt{a+bx+1}}{(1-a)\sqrt{-a-bx+1}}
$$
\n
$$
\int \frac{175}{175}
$$
\n
$$
\frac{(a+1)^2 \int \frac{1}{x\sqrt{-a-bx+1}\sqrt{a+bx+1}} dx - (1-a)b \int \frac{1}{\sqrt{-a-bx+1}\sqrt{a+bx+1}} dx}{1-a} + \frac{4\sqrt{a+bx+1}}{(1-a)\sqrt{-a-bx+1}}
$$
\n
$$
\int \frac{62}{104}
$$
\n
$$
\frac{(a+1)^2 \int \frac{1}{x\sqrt{-a-bx+1}\sqrt{a+bx+1}} dx - (1-a)b \int \frac{1}{\sqrt{-b^2x^2-2abx+(1-a)(a+1)}} dx}{1-a} + \frac{4\sqrt{a+bx+1}}{(1-a)\sqrt{-a-bx+1}}
$$
\n
$$
\int \frac{104}{104}
$$

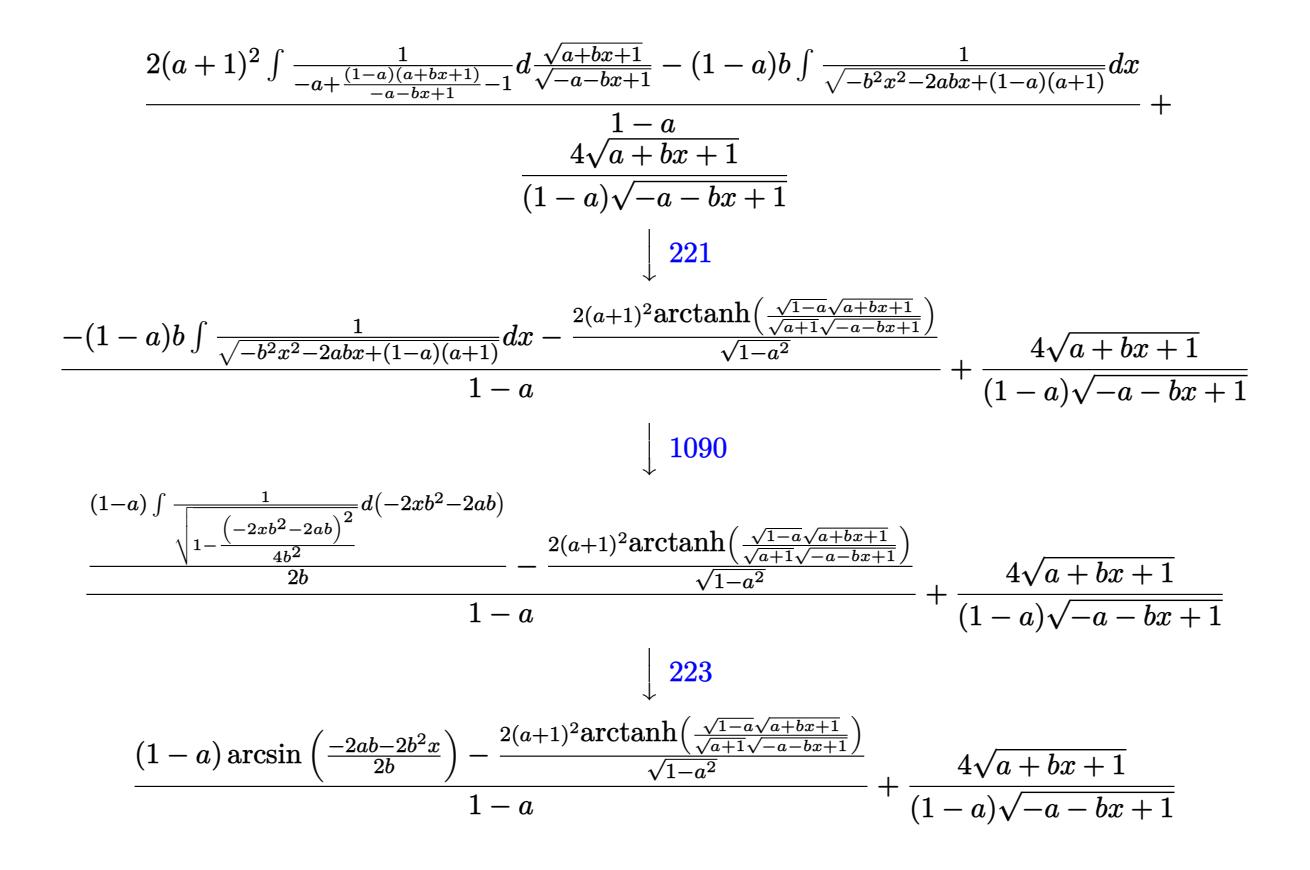

✝ ✆

✞ ☎

✝ ✆

✞ ☎

$$
input | Int[E^{(3*ArcTanh[a + b*x])/x, x]}
$$

output (4\*Sqrt[1 + a + b\*x])/((1 - a)\*Sqrt[1 - a - b\*x]) + ((1 - a)\*ArcSin[(-2\*a\* b - 2\*b^2\*x)/(2\*b)] - (2\*(1 + a)^2\*ArcTanh[(Sqrt[1 - a]\*Sqrt[1 + a + b\*x])  $/(sqrt[1 + a]*sqrt[1 - a - b*x)}))/sqrt[1 - a^2})/(1 - a)$ 

### **3.839.3.1 Defintions of rubi rules used**

rule 27|<mark>Int[(a\_)\*(Fx\_), x\_Symbol] :> Simp[a Int[Fx, x], x] /; FreeQ[a, x] && !Ma</mark> ✞ ☎  $tchQ[Fx, (b_)*(Gx])$  /;  $FreeQ[b, x]]$  $\left($   $\left($   $\right)$   $\left($   $\left($   $\right)$   $\left($   $\left($   $\right)$   $\left($   $\left($   $\right)$   $\left($   $\left($   $\right)$   $\left($   $\left($   $\right)$   $\left($   $\left($   $\right)$   $\left($   $\left($   $\right)$   $\left($   $\left($   $\right)$   $\left($   $\left($   $\right)$   $\left($   $\left($   $\right)$   $\left($   $\left($   $\right)$   $\left($ 

rule 62 Int[1/(Sqrt[(a\_.) + (b\_.)\*(x\_)]\*Sqrt[(c\_) + (d\_.)\*(x\_)]), x\_Symbol] :> Int[  $1/Sqrt[a*c - b*(a - c)*x - b^2*x^2], x]$  /; FreeQ[{a, b, c, d}, x] && EqQ[b + d, 0] && GtQ[a + c, 0]  $\left($   $\left($   $\right)$   $\left($   $\left($   $\right)$   $\left($   $\left($   $\right)$   $\left($   $\left($   $\right)$   $\left($   $\left($   $\right)$   $\left($   $\left($   $\right)$   $\left($   $\left($   $\right)$   $\left($   $\left($   $\right)$   $\left($   $\left($   $\right)$   $\left($   $\left($   $\right)$   $\left($   $\left($   $\right)$   $\left($   $\left($   $\right)$   $\left($ 

```
rule 104 <mark>Int[(((a_.) + (b_.)*(x_))^(m_)*((c_.) + (d_.)*(x_))^(n_))/((e_.) + (f_.)*(x</mark>
     ✞ ☎
     _{2}), x<sub>-</sub>] :> With[{q = Denominator[m]}, Simp[q Subst[Int[x^(q*(m + 1) - 1)
     /(b*e - a*f - (d*e - c*f)*x^q), x, (a + b*x)^(1/q)/(c + d*x)^(1/q), x]] /; FreeQ[{a, b, c, d, e, f}, x] && EqQ[m + n + 1, 0] && RationalQ[n] && L
     tQ[-1, m, 0] && SimplerQ[a + b*x, c + d*x]
     ✝ ✆
```

```
rule 109 Int[((a_.) + (b_.)*(x_))^(m_)*((c_.) + (d_.)*(x_))^(n_)*((e_.) + (f_.)*(x_)
       )^(p), x ] :> Simp[(b*c - a*d)*(a + b*x)^(m + 1)*(c + d*x)^(n - 1)*((e + f
       *x)<sup>(p + 1)/(b*(b*e - a*f)*(m + 1))), x] + Simp[1/(b*(b*e - a*f)*(m + 1))</sup>
       Int[(a + b*x)^{m} + 1)*(c + d*x)^{m} - 2*(e + f*x)^{m}+ \text{Simp}[a*d*(d*e*(n - 1))]+ c*f*(p + 1)) + b*c*(d*e*(m - n + 2) - c*f*(m + p + 2)) + d*(a*d*f*(n + p))+ b*(d*e*(m + 1) - c*f*(m + n + p + 1))) *x, x, x, x, x], x, x, y, y, f^{\text{tree}}(d, b, c, d)d, e, f, p}, x] && LtQ[m, -1] && GtQ[n, 1] && (IntegersQ[2*m, 2*n, 2*p] ||
       IntegersQ[m, n + p] || IntegersQ[p, m + n])✝ ✆
```
- rule 175 | Int [(((c\_.) + (d\_.)\*(x\_))^(n\_)\*((e\_.) + (f\_.)\*(x\_))^(p\_)\*((g\_.) + (h\_.)\*(x\_ ✞ ☎ )))/((a\_.) + (b\_.)\*(x\_)), x\_] :> Simp[h/b Int[(c + d\*x)^n\*(e + f\*x)^p, x] , x] + Simp[(b\*g - a\*h)/b Int[(c + d\*x)^n\*((e + f\*x)^p/(a + b\*x)), x], x]  $/$ ; FreeQ[{a, b, c, d, e, f, g, h, n, p}, x] ✝ ✆
- rule 221|<mark>Int[((a\_) + (b\_.)\*(x\_)^2)^(-1), x\_Symbol] :> Simp[(Rt[-a/b, 2]/a)\*ArcTanh[x</mark> ✞ ☎ /Rt[-a/b, 2]], x] /; FreeQ[{a, b}, x] && NegQ[a/b] ✝ ✆
- rule 223 Int[1/Sqrt[(a\_) + (b\_.)\*(x\_)^2], x\_Symbol] :> Simp[ArcSin[Rt[-b, 2]\*(x/Sqrt ✞ ☎  $[a])]/Rt[-b, 2], x]$  /; FreeQ[{a, b}, x] && GtQ[a, 0] && NegQ[b]

✝ ✆

✞ ☎

✝ ✆

<span id="page-5738-0"></span>✞ ☎

rule 1090 <mark>Int[((a\_.) + (b\_.)\*(x\_) + (c\_.)\*(x\_)^2)^(p\_), x\_Symbol] :> Simp[1/(2\*c\*(-4\*</mark>  $(c/(b^2 - 4*ax))^p)$  Subst[Int[Simp[1 - x<sup>2</sup>/(b<sup>2</sup> - 4\*a\*c), x]<sup>o</sup>p, x], x,  $b + 2*c*x$ , x] /; FreeQ[{a, b, c, p}, x] && GtQ[4\*a - b^2/c, 0]

rule 6713 <mark>Int[E^(ArcTanh[(c\_.)\*((a\_) + (b\_.)\*(x\_))]\*(n\_.))\*((d\_.) + (e\_.)\*(x\_))^(m\_.)</mark> , x\_Symbol] :> Int[(d + e\*x)^m\*((1 + a\*c + b\*c\*x)^(n/2)/(1 - a\*c - b\*c\*x)^(  $n(2)$ , x] /; FreeQ[{a, b, c, d, e, m, n}, x] ✝ ✆

## **3.839.4 Maple [B] (verified)**

Leaf count of result is larger than twice the leaf count of optimal. 721 vs.  $2(93) = 186$ .

Time  $= 0.42$  (sec), antiderivative size  $= 722$ , normalized size of antiderivative  $= 6.75$ 

✝ ✆

✞ ☎

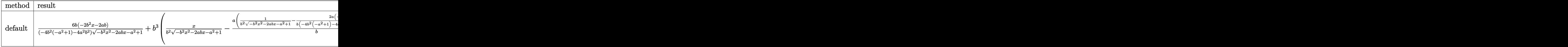

input <mark>int((b\*x+a+1)^3/(1-(b\*x+a)^2)^(3/2)/x,x,method=\_RETURNVERBOSE)</mark> ✞ ☎

```
output <mark>| 6*b*(-2*b^2*x-2*a*b)/(-4*b^2*(-a^2+1)-4*a^2*b^2)/(-b^2*x^2-2*a*b*x-a^2+1)^</mark>
        (1/2)+b^3*(x/b^2/(-b^2*x^2-2*a*b*x-a^2+1)^*(1/2)-a/b*(1/b^2/(-b^2*x^2-2*ax*b))*x-a^2+1)^(1/2)-2*a/b*(-2*b^2*x-2*a*b)/(-4*b^2*(-a^2+1)-4*a^2*b^2)/(-b^2*x
        ^2-2*a*b*x-a^2+1)^(1/2))-1/b^2/(b^2)^(1/2)*arctan((b^2)^(1/2)*(x+a/b)/(-b^
       2*x^2-2*a*b*x-a^2+1)^(1/2))+6*b*a^2*(-2*b^2*x-2*a*b)/(-4*b^2*(-a^2+1)-4*a\degree2*b^2)/(-b^2*x^2-2*a*b*x-a^2+1)^(1/2)+3*b^2*(1/b^2/(-b^2*x^2-2*a*b*x-a^2+
       1)^{(1/2)-2*a/b*(-2*b^2*x-2*a*b)/(-4*b^2*(-a^2+1)-4*a^2*b^2)/(-b^2*x^2-2*ax^*b*x-a^2+1)^(1/2)+12*a*b*(-2*b^2*x-2*a*b)/(-4*b^2*(-a^2+1)-4*a^2*b^2/(-b^2)2*x^2-2*a*b*x-a^2+1)^(1/2)+3*a*b^2*(1/b^2/(-b^2*x^2-2*a*b*x-a^2+1)^(1/2)-2
        *a/b*(-2*b^2*x-2*a*b)/(-4*b^2*(-a^2+1)-4*a^2*b^2)/(-b^2*x^2-2*a*b*x-a^2+1)
        \hat{\;}(1/2))+(a^3+3*a^2+3*a+1)*(1/(-a^2+1)/(-b^2*x^2-2*a*b*x-a^2+1)^(1/2)+2*a*b
        /(-a^2+1)*(-2*b^2*x-2*a*b)/(-4*b^2*(-a^2+1)-4*a^2*b^2)/(-b^2*x^2-2*a*b*x-a
        (1/2)^{-(1/2)}-1/(-a^2+1)^(3/2)*ln((-2*a^2+2-2*a*b*x+2*(-a^2+1)^(1/2)*(-b^2*x
        \hat{z}-2*a*b*x-a\hat{z}+1)\hat{z}(1/2)/x))
       \left( \left( \right) \left( \left( \right) \left( \left( \right) \left( \left( \right) \left( \left( \right) \left( \left( \right) \left( \left( \right) \left( \left( \right) \left( \left( \right) \left( \left( \right) \left( \left( \right) \left( \left( \right) \left(
```
### <span id="page-5739-0"></span>**3.839.5 Fricas [B] (verification not implemented)**

Leaf count of result is larger than twice the leaf count of optimal. 206 vs.  $2(89) = 178$ .

Time  $= 0.30$  (sec), antiderivative size  $= 439$ , normalized size of antiderivative  $= 4.10$ 

$$
\int \frac{e^{3 \arctanh(a+bx)}}{x} dx
$$
\n
$$
= \left[ \frac{((a+1)bx+a^2-1)\sqrt{-\frac{a+1}{a-1}} \log \left( \frac{(2a^2-1)b^2x^2+2a^4+4(a^3-a)bx-4a^2+2\sqrt{-b^2x^2-2abx-a^2+1}(a^3+(a^2-a)bx-a^2-a+1)\sqrt{-\frac{a+1}{a-1}}}{2((a-1)bx+a^2-1)\sqrt{\frac{a+1}{a-1}}} \right) \frac{2((a-1)bx+a^2-1)\sqrt{\frac{a+1}{a-1}}}{(a-1)bx+a^2-2a+1} \right] \frac{((a+1)bx+a^2-1)\sqrt{\frac{a+1}{a-1}}}{(a-1)bx+a^2-2a+1}
$$

✞ ☎

✝ ✆

✞ ☎

$$
input \frac{interstate((b*x+a+1)^3/(1-(b*x+a)^2)^3(3/2)/x, x, algorithm="frac{r}{1-(b*x+a)^2})}{2}
$$

output 
$$
\begin{bmatrix} 1/2*((a + 1)*bx + a^2 - 1)*sqrt(-a + 1)/(a - 1))*log(((2*a^2 - 1)*b^2)*x^2 + 2*a^4 + 4*(a^3 - a)*bx - 4*a^2 + 2*sqrt(-b^2*x^2 - 2*a*b*x - a^2 + 1)*(a^3 + (a^2 - a)*bx - a^2 - a + 1)*sqrt(-a + 1/(a - 1)) + 2)/x^2) + 2*((a - 1)*bx + a^2 - 2*a + 1)*arctan(sqrt(-b^2*x^2 - 2*a*b*x - a^2 + 1)*(b*x + a)/(b^2*x^2 + 2*a*b*x + a^2 - 1)) + 8*sqrt(-b^2*x^2 - 2*a*b*x - a^2 + 1))/((a - 1)*bx + a^2 - 2*a + 1), -(((a + 1)*bx + a^2 - 1)*sqrt((a + 1)/(a - 1))*arctan(sqrt(-b^2*x^2 - 2*a*b*x - a^2 + 1)*(a*b*x + a^2 - 1)*sq + ((a + 1)/(a - 1))/((a + 1)*b^2*x^2 + a^3 + 2*(a^2 + a)*bx + a^2 - a - 1)) - ((a - 1)*bx + a^2 - 2*a + 1)*arctan(sqrt(-b^2*x^2 - 2*a*b*x - a^2 + 1)*(b*x + a)/(b^2*x^2 + 2*a*b*x + a^2 - 1)) - 4*sqrt(-b^2*x^2 - 2*a*b*x - a^2 + 1)/(a - 1)*bx + a^2 - 2*a + 1)]\end{bmatrix}
$$

# **3.839.6 Sympy [F]**

$$
\int \frac{e^{3\arctanh(a+bx)}}{x} dx = \int \frac{\left(a+bx+1\right)^3}{x\left(-\left(a+bx-1\right)\left(a+bx+1\right)\right)^{\frac{3}{2}}} dx
$$

✞ ☎

 $\left($   $\left($   $\right)$   $\left($   $\left($   $\right)$   $\left($   $\left($   $\right)$   $\left($   $\left($   $\right)$   $\left($   $\left($   $\right)$   $\left($   $\left($   $\right)$   $\left($   $\left($   $\right)$   $\left($   $\left($   $\right)$   $\left($   $\left($   $\right)$   $\left($   $\left($   $\right)$   $\left($   $\left($   $\right)$   $\left($   $\left($   $\right)$   $\left($ 

<span id="page-5740-1"></span>✝ ✆

<span id="page-5740-0"></span>✝ ✆

input integrate((b\*x+a+1)\*\*3/(1-(b\*x+a)\*\*2)\*\*(3/2)/x,x)

output ✞ ☎ Integral((a + b\*x + 1)\*\*3/(x\*(-(a + b\*x - 1)\*(a + b\*x + 1))\*\*(3/2)), x)

$$
3.839. \qquad \int \frac{e^{3 \arctanh(a+bx)}}{x} \, dx
$$

## **3.839.7 Maxima [F(-2)]**

Exception generated.

$$
\int \frac{e^{3 \arctanh(a+bx)}}{x} dx = \text{Exception raised: ValueError}
$$

✞ ☎

✝ ✆

✞ ☎

<span id="page-5741-0"></span>✝ ✆

input <mark>integrate((b\*x+a+1)^3/(1-(b\*x+a)^2)^(3/2)/x,x, algorithm="maxima")</mark>

output Exception raised: ValueError >> Computation failed since Maxima requested additional constraints; using the 'assume' command before evaluation \*may\* help (example of legal syntax is 'assume(a-1>0)', see `assume?` for more details)Is

### **3.839.8 Giac [A] (verification not implemented)**

Time  $= 0.29$  (sec), antiderivative size  $= 157$ , normalized size of antiderivative  $= 1.47$ 

$$
\int \frac{e^{3 \arctanh(a+bx)}}{x} dx = \frac{b \arcsin(-bx-a) \operatorname{sgn}(b)}{|b|}
$$
  

$$
= \frac{2(a^2b+2ab+b) \arctan\left(\frac{\frac{(\sqrt{-b^2x^2-2abx-a^2+1}|b|+b)a}}{\sqrt{a^2-1}}-1\right)}{\sqrt{a^2-1}(a|b|-|b|)}
$$
  

$$
= \frac{8b}{(a|b|-|b|)\left(\frac{\sqrt{-b^2x^2-2abx-a^2+1}|b|+b}{b^2x+ab}-1\right)}
$$

✞ ☎

✝ ✆

<span id="page-5741-1"></span>✞ ☎

$$
input\left| \text{integrate}((b*x+a+1)^3/(1-(b*x+a)^2)^2)(3/2)/x,x, \text{ algorithm="giac")}\right|
$$

output <mark>b\*arcsin(-b\*x - a)\*sgn(b)/abs(b) - 2\*(a^2\*b + 2\*a\*b + b)\*arctan(((sqrt(-b^</mark>  $2*x^2 - 2*a*b*x - a^2 + 1)*abs(b) + b)*a/(b^2*x + a*b) - 1)/sqrt(a^2 - 1)$  $/(sqrt(a^2 - 1)*(a*abs(b) - abs(b))) - 8*b/((a*abs(b) - abs(b))*((sqrt(-b^2 - 1)))(b*))$  $2*x^2 - 2*a*b*x - a^2 + 1)*abs(b) + b)/(b^2*x + a*b - 1)$  $\left($   $\left($   $\right)$   $\left($   $\left($   $\right)$   $\left($   $\right)$   $\left($   $\left($   $\right)$   $\left($   $\left($   $\right)$   $\left($   $\left($   $\right)$   $\left($   $\right)$   $\left($   $\left($   $\right)$   $\left($   $\left($   $\right)$   $\left($   $\right)$   $\left($   $\left($   $\right)$   $\left($   $\left($   $\right)$   $\left($   $\left($   $\right)$   $\left($ 

### Mupad  $[F(-1)]$ 3.839.9

Timed out.

$$
\int \frac{e^{3 \arctanh(a+bx)}}{x} dx = \int \frac{(a + b x + 1)^3}{x (1 - (a + b x)^2)^{3/2}} dx
$$

input  $\frac{\text{int}((a + b*x + 1)^{3}/(x*(1 - (a + b*x)^{2})^{3})(3/2))}{x}$ 

output int((a + b\*x + 1)^3/(x\*(1 - (a + b\*x)^2)^(3/2)), x)

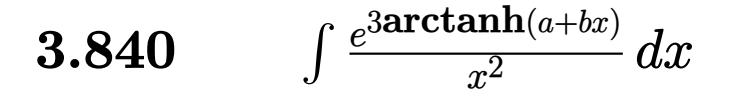

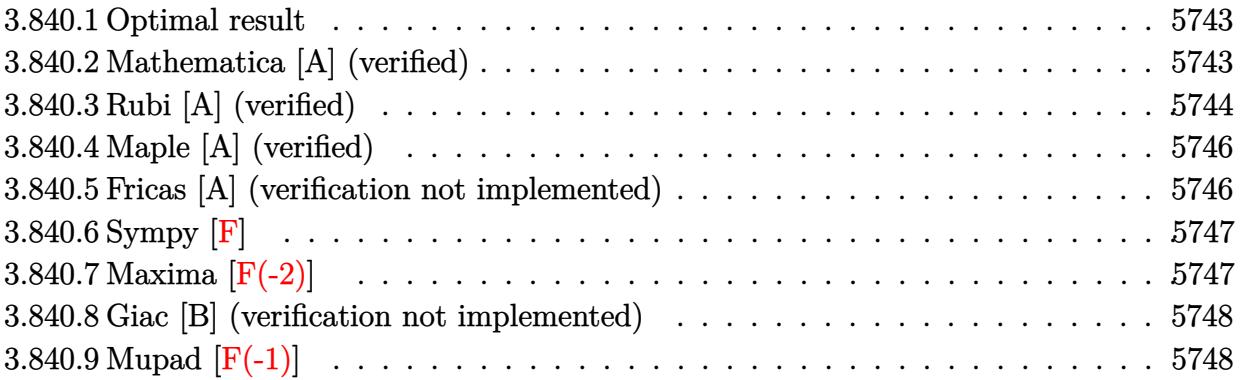

#### <span id="page-5743-0"></span>Optimal result 3.840.1

Integrand size  $= 14$ , antiderivative size  $= 134$ 

$$
\int \frac{e^{3 \arctanh(a+bx)}}{x^2} dx = \frac{6b\sqrt{1+a+bx}}{(1-a)^2\sqrt{1-a-bx}} - \frac{(1+a+bx)^{3/2}}{(1-a)x\sqrt{1-a-bx}} - \frac{6(1+a)b \arctanh\left(\frac{\sqrt{1-a}\sqrt{1+a+bx}}{\sqrt{1+a}\sqrt{1-a-bx}}\right)}{(1-a)^2\sqrt{1-a^2}}
$$

output  $-6*(1+a)*b*arctanh((1-a)^(1/2)*(b*x+a+1)^(1/2)/(1+a)^(1/2)/(-b*x-a+1)^(1/2)$ ))/(1-a)<sup>2</sup>/(-a<sup>2+1</sup>)<sup>2</sup>(1/2)-(b\*x+a+1)<sup>2</sup>(3/2)/(1-a)/x/(-b\*x-a+1)<sup>2</sup>(1/2)+6\*b\*(b\*  $x+a+1$ <sup>(1/2)</sup>/(1-a)<sup>2</sup>/(-b\*x-a+1)<sup>2</sup>(1/2)

#### <span id="page-5743-1"></span>Mathematica [A] (verified) 3.840.2

Time =  $0.07$  (sec), antiderivative size = 106, normalized size of antiderivative = 0.79

$$
\int \frac{e^{3\arctanh(a+bx)}}{x^2} dx = \frac{\sqrt{1+a+bx}(-1+a^2+5bx+abx)}{(-1+a)^2x\sqrt{1-a-bx}} - \frac{6\sqrt{-1-abarctanh\left(\frac{\sqrt{-1-a}\sqrt{1-a-bx}}{\sqrt{-1+a}\sqrt{1+a+bx}}\right)}{(-1+a)^{5/2}}
$$

input Integrate [E^(3\*ArcTanh [a + b\*x])/x^2,x]

$$
3.840.\qquad \int \frac{e^{{\rm 3arctanh}(a+b x)}}{x^2}\, dx
$$

output

 $(Sqrt[1 + a + b*x)*(-1 + a^2 + 5*b*x + a*b*x)/((-1 + a)^2*x*Sqrt[1 - a$  $b*x$ ]) -  $(6*Sqrt[-1 - a]*b*ArcTanh[(Sqrt[-1 - a]*Sqrt[1 - a - b*x])/Sqrt[-1 - a])$  $1 + a$ }\*Sqrt[1 + a + b\*x])])/(-1 + a)^(5/2)

### **3.840.3 Rubi [A] (verified)**

Time =  $0.29$  (sec), antiderivative size = 143, normalized size of antiderivative = 1.07, number of steps used = 6, number of rules used = 5,  $\frac{\text{number of rules}}{\text{integral size}}$  = 0.357, Rules used  $= \{6713, 105, 105, 104, 221\}$ 

✞ ☎

<span id="page-5744-0"></span>✝ ✆

Below are the steps used by Rubi to obtain the solution. The rule number used for the transformation is given above next to the arrow. The rules definitions used are listed below.

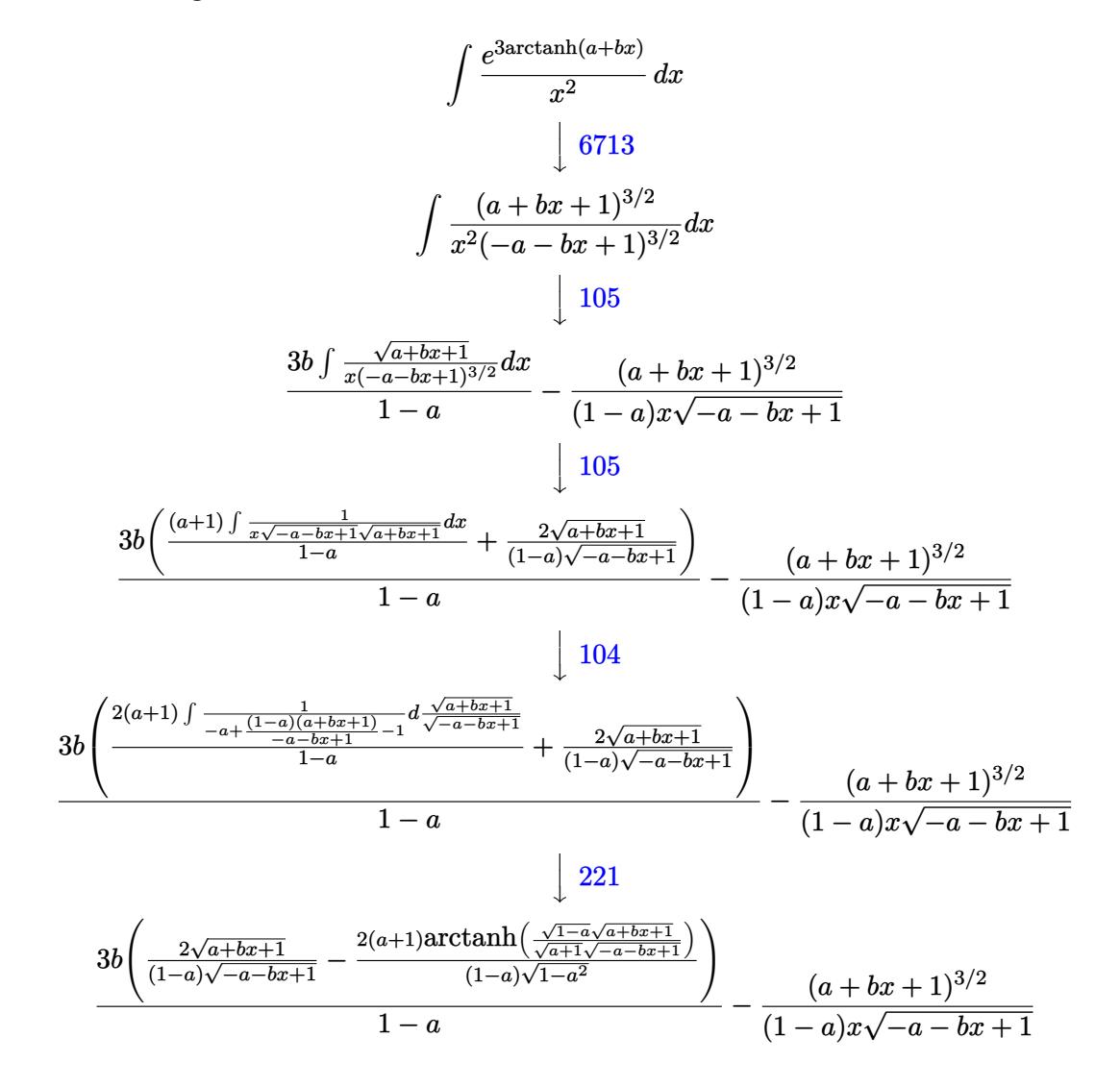

input Int[E^(3\*ArcTanh[a + b\*x])/x^2,x] ✞ ☎

```
output
-((1 + a + b*x)^(3/2)/((1 - a)*x*Sqrt[1 - a - b*x])) + (3*b*((2*Sqrt[1 + a
    ✞ ☎
     + b*x)/((1 - a)*Sqrt[1 - a - b*x]) - (2*(1 + a)*ArcTanh[(Sqrt[1 - a]*Sqr
    t[1 + a + b*x]/(Sqrt[1 + a]*Sqrt[1 - a - b*x]))/((1 - a)*Sqrt[1 - a^2])))/(1 - a)
```
 $\left( \begin{array}{cc} \text{ } & \text{ } \\ \text{ } & \text{ } \end{array} \right)$ 

✝ ✆

**3.840.3.1 Defintions of rubi rules used**

```
rule 104 <mark>Int[(((a_.) + (b_.)*(x_))^(m_)*((c_.) + (d_.)*(x_))^(n_))/((e_.) + (f_.)*(x</mark>
     ✞ ☎
     _{2})), x<sub>1</sub> :> With[{q = Denominator[m]}, Simp[q Subst[Int[x^(q*(m + 1) - 1)
     /(b*e - a*f - (d*e - c*f)*x^q, x], x, (a + b*x)^(1/q)/(c + d*x)^(1/q), x]
     ] /; FreeQ[{a, b, c, d, e, f}, x] && EqQ[m + n + 1, 0] && RationalQ[n] && L
     tQ[-1, m, 0] & SimplerQ[a + b*x, c + d*x]✝ ✆
```

```
rule 105 | Int[((a_.) + (b_.)*(x_))^(m_)*((c_.) + (d_.)*(x_))^(n_)*((e_.) + (f_.)*(x_)
     ✞ ☎
     )^(p_), x_] :> Simp[(a + b*x)^(m + 1)*(c + d*x)^n*((e + f*x)^(p + 1)/((m +
     1)*(b*e - a*f))), x] - Simp[n*((d*e - c*f)/((m + 1)*(b*e - a*f))) Int[(a
     + b*x)^(m + 1)*(c + d*x)^(n - 1)*(e + f*x)^p, x], x] /; FreeQ[{a, b, c, d,
     e, f, m, p}, x] && EqQ[m + n + p + 2, 0] && GtQ[n, 0] && (SumSimplerQ[m, 1]|| !SumSimplerQ[p, 1]) && NeQ[m, -1]
     ✝ ✆
```
rule 221|<mark>Int[((a\_) + (b\_.)\*(x\_)^2)^(-1), x\_Symbol] :> Simp[(Rt[-a/b, 2]/a)\*ArcTanh[x</mark>  $/$ Rt[-a/b, 2]], x] /; FreeQ[{a, b}, x] && NegQ[a/b] ✝ ✆

✞ ☎

✞ ☎

<span id="page-5745-0"></span>✝ ✆

```
rule 6713 <mark>Int[E^(ArcTanh[(c_.)*((a_) + (b_.)*(x_))]*(n_.))*((d_.) + (e_.)*(x_))^(m_.)</mark>
         , x_Symbol] :> Int[(d + e*x)^m*((1 + a*c + b*c*x)^(n/2)/(1 - a*c - b*c*x)^(
         n(2), x] /; FreeQ[{a, b, c, d, e, m, n}, x]
```
### **3.840.4 Maple [A] (verified)**

Time  $= 0.51$  (sec), antiderivative size  $= 174$ , normalized size of antiderivative  $= 1.30$ 

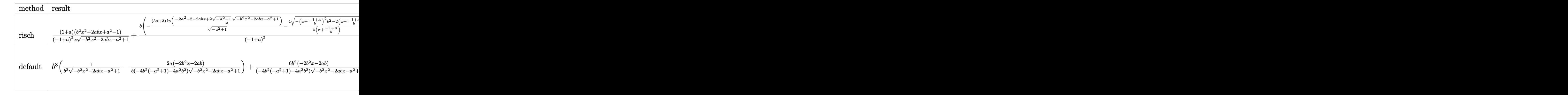

```
input <mark>int((b*x+a+1)^3/(1-(b*x+a)^2)^(3/2)/x^2,x,method=_RETURNVERBOSE)</mark>
```

```
output
(1+a)/(-1+a)^2*(b^2*x^2+2*a*b*x+a^2-1)/x/(-b^2*x^2-2*a*b*x-a^2+1)^(1/2)+b/
          (-1+a)^2*(-(3*a+3)/(-a^2+1)^(1/2)*ln((-2*a^2+2-2*a*b*x+2*(-a^2+1)^(1/2)*(-
          b^2*x^2-2*a*b*x-a^2+1)^(1/2)/x)-4/b/(x+(-1+a)/b)*(-(x+(-1+a)/b)^2+k^2-2*(b^2))x+(-1+a)/b)*b^(1/2)\left( \left( \right) \left( \left( \right) \left( \left( \right) \left( \left( \right) \left( \left( \right) \left( \left( \right) \left( \left( \right) \left( \left( \right) \left( \left( \right) \left( \left( \right) \left( \left( \right) \left( \left( \right) \left(
```
✞ ☎

✝ ✆

✞ ☎

### <span id="page-5746-0"></span>**3.840.5 Fricas [A] (verification not implemented)**

Time  $= 0.29$  (sec), antiderivative size  $= 370$ , normalized size of antiderivative  $= 2.76$ 

✞ ☎

 $\left($   $\left($   $\right)$   $\left($   $\left($   $\right)$   $\left($   $\left($   $\right)$   $\left($   $\left($   $\right)$   $\left($   $\left($   $\right)$   $\left($   $\left($   $\right)$   $\left($   $\left($   $\right)$   $\left($   $\left($   $\right)$   $\left($   $\left($   $\right)$   $\left($   $\left($   $\right)$   $\left($   $\left($   $\right)$   $\left($   $\left($   $\right)$   $\left($ 

$$
\int \frac{e^{3\arctanh(a+bx)}}{x^2} dx
$$
\n
$$
= \left[\frac{3(b^2x^2 + (a-1)bx)\sqrt{-\frac{a+1}{a-1}}\log\left(\frac{(2a^2-1)b^2x^2 + 2a^4 + 4(a^3-a)bx - 4a^2 - 2\sqrt{-b^2x^2 - 2abx - a^2 + 1}(a^3 + (a^2-a)bx - a^2 - a+1)\sqrt{-a^2 + 2a^2 + 2a^2 + 4a^2 + 4a^2 - 2\sqrt{-b^2x^2 - 2abx - a^2 + 1}(a^3 + (a^2-a)bx - a^2 - a+1)\sqrt{-a^2 + 4a^2 + 4a^2 + 4a^2 - 2\sqrt{-b^2x^2 - 2abx - a^2 + 1}(a^3 + (a^2-a)bx - a^2 - a+1)\sqrt{-a^2 + 4a^2 + 4a^2 - 2\sqrt{-b^2x^2 - 2abx - a^2 + 1}(a^3 + (a^2-a)bx - a^2 - a+1)\sqrt{-a^2 + 4a^2 + 4a^2 - 2\sqrt{-b^2x^2 - 2abx - a^2 + 1}(a^3 + (a^2-a)bx - a^2 - a+1)\sqrt{-a^2 + 4a^2 + 4a^2 - 2\sqrt{-b^2x^2 - 2abx - a^2 + 1}(a^3 + (a^2-a)bx - a^2 - a+1)\sqrt{-a^2 + 4a^2 - 2\sqrt{-b^2x^2 - 2abx - a^2 + 1}(a^3 + (a^2-a)bx - a^2 - a+1)\sqrt{-a^2 + 4a^2 - 4a^2 - 2\sqrt{-b^2x^2 - 2abx - a^2 + 1}(a^3 + (a^2-a)bx - a^2 - a+1)\sqrt{-a^2 + 4a^2 - 4a^2 - 2\sqrt{-b^2x^2 - 2abx - a^2 + 1}(a^3 + (a^2-a)bx - a^2 - a+1)\sqrt{-a^2 + 4a^2 - 4a^2 - 4a^2 - 4a^2 - 4a^2 - 4a^2 - 4a^2 - 4a^2 - 4a^2 - 4a^2 - 4a^2 - 4a^2 - 4a^2 - 4a^2 - 4a^2 - 4a^2
$$

input <mark>integrate((b\*x+a+1)^3/(1-(b\*x+a)^2)^(3/2)/x^2,x, algorithm="fricas")</mark>

3.840. 
$$
\int \frac{e^{3 \arctanh(a+bx)}}{x^2} dx
$$

```
output [1/2*(3*(b^2*x^2 + (a - 1)*b*x)*sqrt(-(a + 1)/(a - 1))*log(((2*a^2 - 1)*b^2)))2*x^2 + 2*a^4 + 4*(a^3 - a)*bx - 4*a^2 - 2*sqrt(-b^2*x^2 - 2*a*b*x - a^2)+ 1)*(a^3 + (a^2 - a)*b*x - a^2 - a + 1)*sqrt(-(a + 1)/(a - 1)) + 2)/x^2- 2*sqrt(-b^2*x^2 - 2*a*b*x - a^2 + 1)*( (a + 5)*b*x + a^2 - 1))/(a^2 - 2*a + 1 *b*x<sup>2</sup> + (a<sup>2</sup> - 3*a<sup>2</sup> + 3*a - 1)*x), (3*(b<sup>2</sup>*x<sup>2</sup> + (a - 1)*b*x)*sqrt
       ((a + 1)/(a - 1))*arctan(sqrt(-b^2*x^2 - 2*a*b*x - a^2 + 1)*(a*b*x + a^2 -
       1)*sqrt((a + 1)/(a - 1))/(a + 1)*b^2*x^2 + a^3 + 2*(a^2 + a)*b*x + a^2 -a - 1) - sqrt(-b^2*x^2 - 2*a*b*x - a^2 + 1)*((a + 5)*b*x + a^2 - 1))/((a
       2 - 2*a + 1)*b*x^2 + (a^3 - 3*a^2 + 3*a - 1)*x]
```
### <span id="page-5747-0"></span>3.840.6 Sympy  $[F]$

$$
\int \frac{e^{3\arctanh(a+bx)}}{x^2} dx = \int \frac{\left(a+bx+1\right)^3}{x^2 \left(-\left(a+bx-1\right)\left(a+bx+1\right)\right)^{\frac{3}{2}}} dx
$$

 $input$  integrate((b\*x+a+1)\*\*3/(1-(b\*x+a)\*\*2)\*\*(3/2)/x\*\*2,x)

output Integral((a + b\*x + 1)\*\*3/(x\*\*2\*(-(a + b\*x - 1)\*(a + b\*x + 1))\*\*(3/2)), x)

#### <span id="page-5747-1"></span>Maxima  $[F(-2)]$ 3.840.7

Exception generated.

$$
\int \frac{e^{3 \arctanh(a+bx)}}{x^2} dx = \text{Exception raised: ValueError}
$$

 $input$  integrate((b\*x+a+1)^3/(1-(b\*x+a)^2)^(3/2)/x^2,x, algorithm="maxima")

<span id="page-5747-2"></span>output Exception raised: ValueError >> Computation failed since Maxima requested additional constraints; using the 'assume' command before evaluation \*may\* help (example of legal syntax is 'assume(a-1>0)', see `assume?' for more  $details)$ Is

### **3.840.8 Giac [B] (verification not implemented)**

Leaf count of result is larger than twice the leaf count of optimal.  $606$  vs.  $2(109) = 218$ . Time  $= 0.29$  (sec), antiderivative size  $= 606$ , normalized size of antiderivative  $= 4.52$ 

✞ ☎

✝ ✆

✞ ☎

$$
\int \frac{e^{3\arctanh(a+bx)}}{x^2} dx = \frac{6(ab^2+b^2)\arctan\left(\frac{(\sqrt{-b^2x^2-2abx-a^2+1}|b|+b)a^2-1}{\sqrt{a^2-1}}\right)}{(a^2|b|-2a|b|+|b|)\sqrt{a^2-1}} - \frac{2\left(\frac{(\sqrt{-b^2x^2-2abx-a^2+1}|b|+b)a^2b^2}{b^2x+ab}-\frac{4(\sqrt{-b^2x^2-2abx-a^2+1}|b|+b)^2a^2b^2}{(b^2x+ab)^2}-5a^2b^2+\frac{10(\sqrt{-b^2x^2-2abx-a^2+1}|b|+b)}{b^2x+ab}-\frac{2a^2b^2}{(b^2x+ab)^2}-\frac{2a^2b^2}{(b^2x+ab)^2}-\frac{2a^2b^2}{(b^2x+ab)^2}-\frac{2a^2b^2}{(b^2x+ab)^2}-\frac{2a^2b^2}{(b^2x+ab)^2}-\frac{2a^2b^2}{(b^2x+ab)^2}+\frac{(\sqrt{-b^2x^2-2abx-a^2+1}|b|+b)}{(b^2x+ab)^2}+ \frac{(\sqrt{-b^2x^2-2abx-a^2+1}|b|+b)}{(b^2x+ab)^2} + \frac{2a^2b^2}{(b^2x+ab)^2}+ \frac{2a^2b^2}{(b^2x+ab)^2}+ \frac{2a^2b^2}{(b^2x+ab)^2}+ \frac{2a^2b^2}{(b^2x+ab)^2}+ \frac{2a^2b^2}{(b^2x+ab)^2}+ \frac{2a^2b^2}{(b^2x+ab)^2}+ \frac{2a^2b^2}{(b^2x+ab)^2}+ \frac{2a^2b^2}{(b^2x+ab)^2}+ \frac{2a^2b^2}{(b^2x+ab)^2}+ \frac{2a^2b^2}{(b^2x+ab)^2}+ \frac{2a^2b^2}{(b^2x+ab)^2}+ \frac{2a^2b^2}{(b^2x+ab)^2}+ \frac{2a^2b^2}{(b^2x+ab)^2}+ \frac{2a^2b^2}{(b^2x+ab)^2}+ \frac{2a
$$

input <mark>integrate((b\*x+a+1)^3/(1-(b\*x+a)^2)^(3/2)/x^2,x, algorithm="giac")</mark>

output 
$$
6*(a*b^2 + b^2)*arctan(((sqrt-b^2*x^2 - 2*a+b*x - a^2 + 1)*abs(b) + b)*a/(b^2*x + a*b) - 1)/sqrt(a^2+abs(b) - 2*aabs(b) + abs(b))*sqrt(a^2 - 1)) - 2*((sqrt(-b^2*x^2 - 2*a+b*x - a^2 + 1)*abs(b) + b)*a^2*b^2/(b^2*x + a*b) - 4*(sqrt(-b^2*x^2 - 2*a+b*x - a^2 + 1)*abs(b) + b)^2*a^2*b^2/(b^2*x + a*b)^2 - 5*a^2*b^2 + 10*(sqrt(-b^2*x^2 - 2*a+b*x - a^2 + 1)*abs(b) + b)*a*b^2/(b^2*x + a*b) - (sqrt(-b^2*x^2 - 2*a+b*x - a^2 + 1)*abs(b) + b)*a*b^2/(b^2*x + a*b)^2 - a*b^2 + (sqrt(-b^2*x^2 - 2*a+b*x - a^2 + 1)*ab(b) + b)*b^2/(b^2*x + a*b) - (sqrt(-b^2*x^2 - 2*a+b*x - a^2 + 1)*abs(b) + b)*b^2/(b^2*x + a*b)^2)/((a^3*abs(b) - 2*a^2*abs(b) + a*abs(b))*(sqrt(-b^2*x^2 - 2*a+b*x - a^2 + 1)*abs(b) + b)*a/(b^2*x + a*b)^2 + (sqrt(-b^2*x^2 - 2*a+b*x - a^2 + 1)*abs(b) + b)^2*a/(b^2*x + a*b)^2 + (sqrt(-b^2*x^2 - 2*a+b*x - a^2 + 1)*abs(b) + b)^3*a/(b^2*x + a*b)^3 - a + 2*(sqrt(-b^2*x^2 - 2*a+b*x - a^2 + 1)*abs(b) + b)^2(*2*x + a*b) - 2*(sqrt(-b^2*x^2 - 2*a+b*x - a^2 + 1)*abs(b) + b)/(b^2*x + a*b)^2 - 2*(sqrt(-b^2*x^2 - 2*a+b*x - a^2 + 1)*abs(b) + b)^2/(b^2*x + a*b)^2)
$$

## **3.840.9 Mupad [F(-1)]**

Timed out.

$$
\int \frac{e^{3 \arctanh(a+bx)}}{x^2} \, dx = \int \frac{(a + b x + 1)^3}{x^2 \left(1 - (a + b x)^2\right)^{3/2}} \, dx
$$

✞ ☎

✝ ✆

<span id="page-5748-0"></span>✝ ✆

 $\text{input}$   $\frac{\text{int}((a + b*x + 1)^{3}/(x^{2}*(1 - (a + b*x)^{2})^{2})(3/2))}{x}$ 

$$
3.840. \qquad \int \frac{e^{3 \arctanh(a+bx)}}{x^2} \, dx
$$

output  $int((a + b*x + 1)^{3}/(x^2*(1 - (a + b*x)^{2})^{3})(3/2))$ , x)

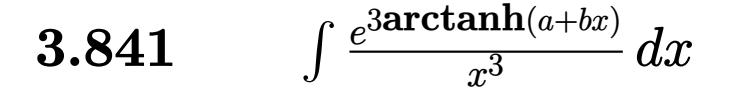

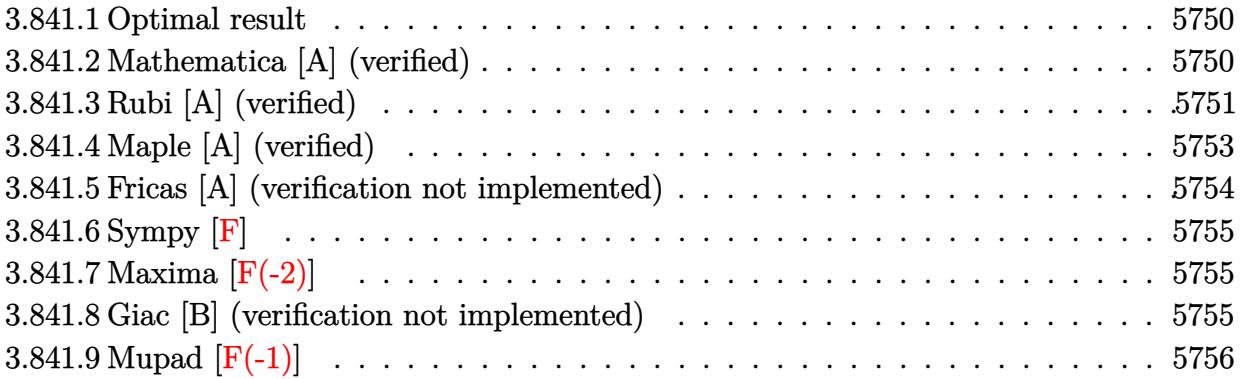

#### <span id="page-5750-0"></span>Optimal result  $3.841.1$

Integrand size  $= 14$ , antiderivative size  $= 202$ 

$$
\int \frac{e^{3 \arctanh(a+bx)}}{x^3} dx = \frac{3(3+2a)b^2\sqrt{1+a+bx}}{(1-a)^3(1+a)\sqrt{1-a-bx}} - \frac{(3+2a)b(1+a+bx)^{3/2}}{2(1-a)^2(1+a)x\sqrt{1-a-bx}} - \frac{(1+a+bx)^{5/2}}{2(1-a^2)x^2\sqrt{1-a-bx}} - \frac{3(3+2a)b^2 \arctanh\left(\frac{\sqrt{1-a}\sqrt{1+a+bx}}{\sqrt{1+a}\sqrt{1-a-bx}}\right)}{(1-a)^3\sqrt{1-a^2}}
$$

output  $-3*(3+2*a)*b^2*arctanh((1-a)^(1/2)*(b*x+a+1)^(1/2)/(1+a)^(1/2)/(-b*x-a+1)^2$  $(1/2)/(1-a)^{3}/(-a^2+1)^{(1/2)-1/2*(3+2+a)*b*(b*x+a+1)^{(3/2)}/(1-a)^{2}/(1+a)}$  $x/(-b*x-a+1)^(1/2)-1/2*(b*x+a+1)^(5/2)/(-a^2+1)/x^2/(-b*x-a+1)^(1/2)+3*(3+b^2)$  $2*a)*b^2*(b*x+a+1)^(1/2)/(1-a)^3/(1+a)/(-b*x-a+1)^(1/2)$ 

#### <span id="page-5750-1"></span>Mathematica [A] (verified) 3.841.2

Time =  $0.11$  (sec), antiderivative size = 141, normalized size of antiderivative = 0.70

$$
\int \frac{e^{3 \arctanh(a+bx)}}{x^3} dx = \frac{\sqrt{1+a+bx}(1-a^2+a^3+5bx-14b^2x^2-a(1+5bx+b^2x^2))}{2(-1+a)^3x^2\sqrt{1-a-bx}} - \frac{3(3+2a)b^2 \arctanh\left(\frac{\sqrt{-1-a}\sqrt{1-a-bx}}{\sqrt{-1+a}\sqrt{1+a+bx}}\right)}{\sqrt{-1-a}(-1+a)^{7/2}}
$$

input Integrate [E^(3\*ArcTanh [a + b\*x])/x^3,x]

$$
3.841. \qquad \int \frac{e^{\text{3arctanh}(a+bx)}}{x^3} \, dx
$$

```
output
(Sqrt[1 + a + b*x]*(1 - a^2 + a^3 + 5*b*x - 14*b^2*x^2 - a*(1 + 5*b*x + b^
       2*x^2)))/(2*(-1 + a)<sup>^</sup>3*x<sup>^</sup>2*Sqrt[1 - a - b*x]) - (3*(3 + 2*a)*b<sup>^</sup>2*ArcTanh[(
       Sqrt[-1 - a]*Sqrt[1 - a - b*x])/(Sqrt[-1 + a]*Sqrt[1 + a + b*x]))/(Sqrt[-1 + b*)1 - a]*(-1 + a)^(7/2))
```
<span id="page-5751-0"></span> $\left($   $\left($   $\right)$   $\left($   $\left($   $\right)$   $\left($   $\right)$   $\left($   $\left($   $\right)$   $\left($   $\left($   $\right)$   $\left($   $\left($   $\right)$   $\left($   $\right)$   $\left($   $\left($   $\right)$   $\left($   $\left($   $\right)$   $\left($   $\right)$   $\left($   $\left($   $\right)$   $\left($   $\left($   $\right)$   $\left($   $\left($   $\right)$   $\left($ 

### **3.841.3 Rubi [A] (verified)**

Time  $= 0.34$  (sec), antiderivative size  $= 202$ , normalized size of antiderivative  $= 1.00$ , number of steps used = 7, number of rules used = 6,  $\frac{\text{number of rules}}{\text{integral size}}$  = 0.429, Rules used  $= \{6713, 107, 105, 105, 104, 221\}$ 

Below are the steps used by Rubi to obtain the solution. The rule number used for the transformation is given above next to the arrow. The rules definitions used are listed below.

$$
\int \frac{e^{3 \arctanh(a+bx)}}{x^3} dx
$$
\n
$$
\int \frac{(a+bx+1)^{3/2}}{x^3(-a-bx+1)^{3/2}} dx
$$
\n
$$
\int \frac{(a+bx+1)^{3/2}}{x^3(-a-bx+1)^{3/2}} dx
$$
\n
$$
\int \frac{107}{107}
$$
\n
$$
\frac{(2a+3)b \int \frac{(a+bx+1)^{3/2}}{x^2(-a-bx+1)^{3/2}} dx}{2(1-a^2)} - \frac{(a+bx+1)^{5/2}}{2(1-a^2)x^2\sqrt{-a-bx+1}}
$$
\n
$$
\int \frac{105}{105}
$$
\n
$$
\frac{(2a+3)b \left(\frac{3b \int \frac{\sqrt{a+bx+1}}{x(-a-bx+1)^{3/2}} - \frac{(a+bx+1)^{3/2}}{(1-a)x\sqrt{-a-bx+1}}\right)}{2(1-a^2)} - \frac{(a+bx+1)^{5/2}}{2(1-a^2)x^2\sqrt{-a-bx+1}}
$$
\n
$$
\frac{105}{1-a}
$$
\n
$$
\frac{(2a+3)b \left(\frac{3b \left(\frac{(a+1) \int \frac{1}{x\sqrt{-a-bx+1}\sqrt{a+bx+1}} dx + \frac{2\sqrt{a+bx+1}}{(1-a)\sqrt{-a-bx+1}}\right)}{1-a} - \frac{(a+bx+1)^{3/2}}{(1-a)x\sqrt{-a-bx+1}}\right)}{2(1-a^2)x^2\sqrt{-a-bx+1}}
$$
\n
$$
2(1-a^2)x^2\sqrt{-a-bx+1}
$$
\n
$$
\frac{1}{104}
$$
104

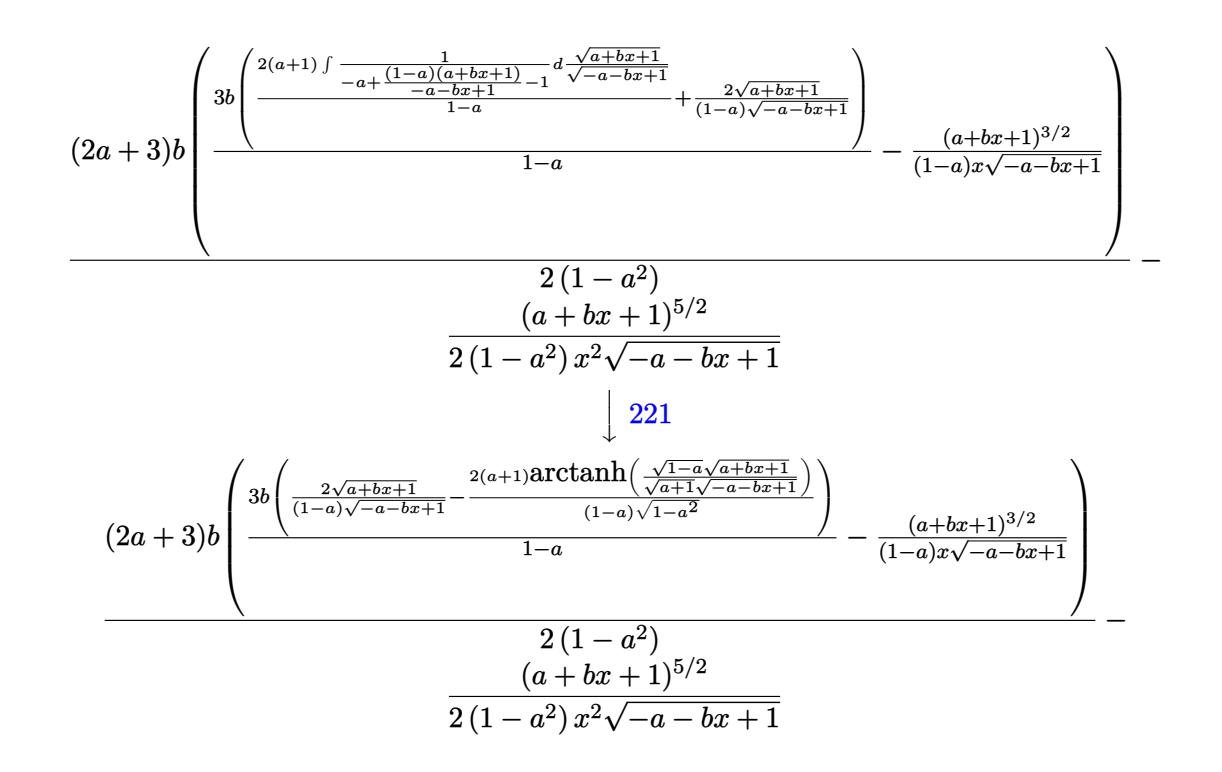

✝ ✆

```
input
Int[E^(3*ArcTanh[a + b*x])/x^3,x]
 ✞ ☎
```
output <mark>-1/2\*(1 + a + b\*x)^(5/2)/((1 - a^2)\*x^2\*Sqrt[1 - a - b\*x]) + ((3 + 2\*a)\*b\*</mark> ✞ ☎  $(-( (1 + a + b*x)^{2}(3/2) / ((1 - a)*x*Sort[1 - a - b*x])) + (3*b*((2*Sort[1 + a + b*x)^{2}(3/2))$  $a + b*x$ ])/((1 - a)\*Sqrt[1 - a - b\*x]) - (2\*(1 + a)\*ArcTanh[(Sqrt[1 - a]\*Sq  $rt[1 + a + b*x]/(Sqrt[1 + a]*Sqrt[1 - a - b*x]))/((1 - a)*Sqrt[1 - a^2])$  $)(1 - a))/(2*(1 - a^2))$  $\left($   $\left($   $\right)$   $\left($   $\left($   $\right)$   $\left($   $\left($   $\right)$   $\left($   $\left($   $\right)$   $\left($   $\left($   $\right)$   $\left($   $\left($   $\right)$   $\left($   $\left($   $\right)$   $\left($   $\left($   $\right)$   $\left($   $\left($   $\right)$   $\left($   $\left($   $\right)$   $\left($   $\left($   $\right)$   $\left($   $\left($   $\right)$   $\left($ 

### **3.841.3.1 Defintions of rubi rules used**

```
rule 104 <mark>Int[(((a_.) + (b_.)*(x_))^(m_)*((c_.) + (d_.)*(x_))^(n_))/((e_.) + (f_.)*(x</mark>
     ✞ ☎
     _{2}), x<sub>-</sub>] :> With[{q = Denominator[m]}, Simp[q Subst[Int[x^(q*(m + 1) - 1)
     /(b*e - a*f - (d*e - c*f)*x^q), x], x, (a + b*x)^(1/q)/(c + d*x)^(1/q)], x]
     ] /; FreeQ[\{a, b, c, d, e, f\}, x] && EqQ[m + n + 1, 0] && RationalQ[n] && L
     tQ[-1, m, 0] && SimplerQ[a + b*x, c + d*x]
     ✝ ✆
```

```
rule 105 | Int [((a_.) + (b_.)*(x_))^(m_)*((c_.) + (d_.)*(x_))^(n_)*((e_.) + (f_.)*(x_)
     ✞ ☎
     )^{\hat{ }}(p_{}), x<sub>1</sub> :> Simp[(a + b*x)^(m + 1)*(c + d*x)^n*((e + f*x)^(p + 1)/((m +
     1)*(b*e - a*f))), x] - Simp[n*((d*e - c*f)/((m + 1)*(b*e - a*f))) Int[(a
     + b*x)^(m + 1)*(c + d*x)^(n - 1)*(e + f*x)^p, x], x] /; FreeQ[{a, b, c, d,
     e, f, m, p}, x] && EqQ[m + n + p + 2, 0] && GtQ[n, 0] && (SumSimplerQ[m, 1]|| !SumSimplerQ[p, 1]) && NeQ[m, -1]
     ✝ ✆
```

```
rule 107 Int[((a_.) + (b_.)*(x_))^(m_)*((c_.) + (d_.)*(x_))^(n_)*((e_.) + (f_.)*(x_)
     ✞ ☎
     )^(p_), x_] :> Simp[b*(a + b*x)^(m + 1)*(c + d*x)^(n + 1)*((e + f*x)^(p + 1
     )/((m + 1)*(b*c - a*d)*(b*e - a*f)), x] + Simp[(a*d*f*(m + 1) + b*c*f*(n +
      1) + b*d*e*(p + 1))/((m + 1)*(b*c - a*d)*(b*e - a*f)) Int[(a + b*x)<sup>^</sup>(m +
      1)*(c + d*x)^n*(e + f*x)^n, x], x] /; FreeQ[{a, b, c, d, e, f, m, n, p}, x
     ] && EqQ[Simplify[m + n + p + 3], 0] && (LtQ[m, -1] || SumSimplerQ[m, 1])
     ✝ ✆
```

```
rule 221|<mark>Int[((a_) + (b_.)*(x_)^2)^(-1), x_Symbol] :> Simp[(Rt[-a/b, 2]/a)*ArcTanh[x</mark>
         ✞ ☎
          /Rt[-a/b, 2]], x] /; FreeQ[{a, b}, x] && NegQ[a/b]
         \left( \left( \right) \left( \left( \right) \left( \left( \right) \left( \left( \right) \left( \left( \right) \left( \left( \right) \left( \left( \right) \left( \left( \right) \left( \left( \right) \left( \left( \right) \left( \left( \right) \left( \left( \right) \left(
```

```
rule 6713 <mark>Int[E^(ArcTanh[(c_.)*((a_) + (b_.)*(x_))]*(n_.))*((d_.) + (e_.)*(x_))^(m_.)</mark>
      ✞ ☎
      , x_Symbol] :> Int[(d + e*x)^m*((1 + a*c + b*c*x)^(n/2)/(1 - a*c - b*c*x)^(
      n/2)), x] /; FreeQ[{a, b, c, d, e, m, n}, x]
```
# **3.841.4 Maple [A] (verified)**

Time  $= 0.38$  (sec), antiderivative size  $= 189$ , normalized size of antiderivative  $= 0.94$ 

<span id="page-5753-0"></span>✝ ✆

✝ ✆

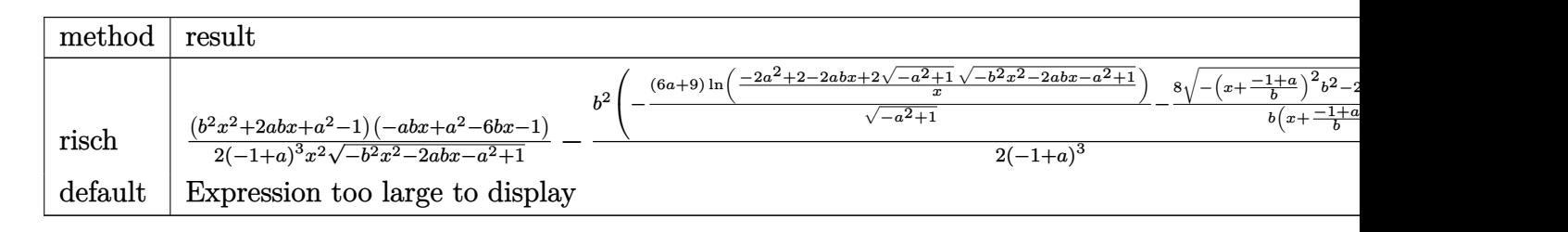

input <mark>int((b\*x+a+1)^3/(1-(b\*x+a)^2)^(3/2)/x^3,x,method=\_RETURNVERBOSE)</mark> ✞ ☎

```
output
1/2*(b^2*x^2+2*a*b*x+a^2-1)*(-a*b*x+a^2-6*b*x-1)/(-1+a)^3/x^2/(-b^2*x^2-2*
      a*b*x-a^2+1)^(1/2)-1/2*b^2/(-1+a)^3*(-(6*a+9)/(-a^2+1)^(1/2)*ln((-2*a^2+2-1))^2)2*a*b*x+2*(-a^2+1)^(1/2)*(-b^2*x^2-2*a*b*x-a^2+1)^(1/2))/x)-8/b/(x+(-1+a)/b)*(-(x+(-1+a)/b)^2*b^2-2*(x+(-1+a)/b)*b)^(1/2))
```
<span id="page-5754-0"></span> $\left($   $\left($   $\right)$   $\left($   $\left($   $\right)$   $\left($   $\right)$   $\left($   $\left($   $\right)$   $\left($   $\left($   $\right)$   $\left($   $\left($   $\right)$   $\left($   $\right)$   $\left($   $\left($   $\right)$   $\left($   $\left($   $\right)$   $\left($   $\right)$   $\left($   $\left($   $\right)$   $\left($   $\left($   $\right)$   $\left($   $\left($   $\right)$   $\left($ 

✞ ☎

 $\left($   $\left($   $\right)$   $\left($   $\left($   $\right)$   $\left($   $\left($   $\right)$   $\left($   $\left($   $\right)$   $\left($   $\left($   $\right)$   $\left($   $\left($   $\right)$   $\left($   $\left($   $\right)$   $\left($   $\left($   $\right)$   $\left($   $\left($   $\right)$   $\left($   $\left($   $\right)$   $\left($   $\left($   $\right)$   $\left($   $\left($   $\right)$   $\left($ 

✞ ☎

### **3.841.5 Fricas [A] (verification not implemented)**

Time  $= 0.30$  (sec), antiderivative size  $= 523$ , normalized size of antiderivative  $= 2.59$ 

$$
\int \frac{e^{3 \arctanh(a+bx)}}{x^3} dx
$$
\n=
$$
\left[ -\frac{3((2a+3)b^3x^3 + (2a^2 + a - 3)b^2x^2)\sqrt{-a^2 + 1} \log \left( \frac{(2a^2 - 1)b^2x^2 + 2a^4 + 4(a^3 - a)bx - 2\sqrt{-b^2x^2 - 2abx - a^2 + 1}(abx + a)}{x^2} \right) \right]
$$
\n
$$
- \frac{3((2a+3)b^3x^3 + (2a^2 + a - 3)b^2x^2)\sqrt{a^2 - 1} \arctan \left( \frac{\sqrt{-b^2x^2 - 2abx - a^2 + 1}(abx + a^2 - 1)\sqrt{a^2 - 1}}{(a^2 - 1)b^2x^2 + a^4 + 2(a^3 - a)bx - 2a^2 + 1} \right) + (a^5 - (a^3 + a^2 - 1)a^2 - 1) \left( \frac{a^2 - 1}{a^2 - 1} \right) \left( \frac{a^2 - 1}{a^2 - 1} \right) \left
$$

input <mark>integrate((b\*x+a+1)^3/(1-(b\*x+a)^2)^(3/2)/x^3,x, algorithm="fricas")</mark>

```
output
[-1/4*(3*((2*a + 3)*b^3*x^3 + (2*a^2 + a - 3)*b^2*x^2)*sqrt(-a^2 + 1)*log(
       ((2*a^2 - 1)*b^2*x^2 + 2*a^4 + 4*(a^3 - a)*b*x - 2*sqrt(-b^2*x^2 - 2*a*b*x- a<sup>2</sup> + 1)*(a*b*x + a<sup>2</sup> - 1)*sqrt(-a<sup>2</sup> + 1) - 4*a<sup>2</sup> + 2)/x<sup>2</sup>) + 2*(a<sup>2</sup> -
       (a^3 + 14*a^2 - a - 14)*b^2*x^2 - a^4 - 2*a^3 - 5*(a^3 - a^2 - a + 1)*b*x+ 2*a<sup>2</sup> + a - 1)*sqrt(-b<sup>2</sup>*x<sup>2</sup> - 2*a*b*x - a<sup>2</sup> + 1))/((a<sup>2</sup>5 - 3*a<sup>2</sup> + 2*a<sup>2</sup>
        + 2*a<sup>2</sup> - 3*a + 1)*b*x<sup>2</sup> + (a<sup>2</sup>6 - 4*a<sup>2</sup> + 5*a<sup>2</sup> - 5*a<sup>2</sup> + 4*a - 1)*x<sup>2</sup>),
       -1/2*(3*((2*a + 3)*b^3*x^3 + (2*a^2 + a - 3)*b^2*x^2)*sqrt(a^2 - 1)*arctan(sqrt(-b^2*x^2 - 2*a*b*x - a^2 + 1)*(a*b*x + a^2 - 1)*sqrt(a^2 - 1)/(a^2)- 1)*b^2*x^2 + a^4 + 2*(a^3 - a)*b*x - 2*a^2 + 1)) + (a^5 - (a^3 + 14*a^2
       - a - 14)*b^2*x^2 - a^4 - 2*a^3 - 5*(a^3 - a^2 - a + 1)*b*x + 2*a^2 + a -
       1)*sqrt{-(b^2*x^2 - 2*a*b*x - a^2 + 1)})/( (a^5 - 3*a^4 + 2*a^3 + 2*a^2 - 3*a)+ 1)*b*x^3 + (a^6 - 4*a^5 + 5*a^4 - 5*a^2 + 4*a - 1)*x^2)]
      ✝ ✆
```
## **3.841.6 Sympy [F]**

$$
\int \frac{e^{3\arctanh(a+bx)}}{x^3} dx = \int \frac{\left(a+bx+1\right)^3}{x^3 \left(-\left(a+bx-1\right)\left(a+bx+1\right)\right)^{\frac{3}{2}}} dx
$$

✞ ☎

✝ ✆

✞ ☎

<span id="page-5755-0"></span> $\left($   $\left($   $\right)$   $\left($   $\left($   $\right)$   $\left($   $\left($   $\right)$   $\left($   $\left($   $\right)$   $\left($   $\left($   $\right)$   $\left($   $\left($   $\right)$   $\left($   $\left($   $\right)$   $\left($   $\left($   $\right)$   $\left($   $\left($   $\right)$   $\left($   $\left($   $\right)$   $\left($   $\left($   $\right)$   $\left($   $\left($   $\right)$   $\left($ 

input <mark>integrate((b\*x+a+1)\*\*3/(1-(b\*x+a)\*\*2)\*\*(3/2)/x\*\*3,x)</mark>

output <mark>Integral((a + b\*x + 1)\*\*3/(x\*\*3\*(-(a + b\*x - 1)\*(a + b\*x + 1))\*\*(3/2)), x)</mark>

### **3.841.7 Maxima [F(-2)]**

Exception generated.

$$
\int \frac{e^{3 \arctanh(a+bx)}}{x^3} dx = \text{Exception raised: ValueError}
$$

✞ ☎

✝ ✆

✞ ☎

<span id="page-5755-1"></span>✝ ✆

input <mark>integrate((b\*x+a+1)^3/(1-(b\*x+a)^2)^(3/2)/x^3,x, algorithm="maxima")</mark>

output Exception raised: ValueError >> Computation failed since Maxima requested additional constraints; using the 'assume' command before evaluation \*may\* help (example of legal syntax is 'assume(a-1>0)', see `assume?` for more details)Is

### **3.841.8 Giac [B] (verification not implemented)**

Leaf count of result is larger than twice the leaf count of optimal.  $826$  vs.  $2(168) = 336$ . Time  $= 0.33$  (sec), antiderivative size  $= 826$ , normalized size of antiderivative  $= 4.09$ 

$$
\int \frac{e^{3 \arctanh(a+bx)}}{x^3} dx = -\frac{8 b^3}{(a^3 |b| - 3 a^2 |b| + 3 a |b| - |b|) \left(\frac{\sqrt{-b^2 x^2 - 2 a b x - a^2 + 1} |b| + b}{b^2 x + a b} - 1\right)}}{a^3 (2 a b^3 + 3 b^3) \arctan\left(\frac{\frac{(\sqrt{-b^2 x^2 - 2 a b x - a^2 + 1} |b| + b)}{b^2 x + a b}}{\sqrt{a^2 - 1}}\right)}{-\frac{a^3 |b| - 3 a^2 |b| + 3 a |b| - |b| \sqrt{a^2 - 1}}{\sqrt{a^2 - 1}}}
$$

$$
=\frac{2 \left(\sqrt{-b^2 x^2 - 2 a b x - a^2 + 1} |b| + b\right)^2 a^4 b^3}{(b^2 x + a b)^2} + 2 a^4 b^3 - \frac{5 \left(\sqrt{-b^2 x^2 - 2 a b x - a^2 + 1} |b| + b\right) a^3 b^3}{b^2 x + a b} + \frac{6 \left(\sqrt{-b^2 x^2 - 2 a b x - a^2 + 1} |b| + b\right)^2 a^3 b^3}{(b^2 x + a b)^2} - \frac{3 \left(\sqrt{-b^2 x^2 - 2 a b x - a^2 + 1} |b| + b\right)^2 a^3 b^3}{(b^2 x + a b)^2} - \frac{3 \left(\sqrt{-b^2 x^2 - 2 a b x - a^2 + 1} |b| + b\right) a b^3 b^3}{(b^2 x + a b)^2} + \frac{3 \left(\sqrt{-b^2 x^2 - 2 a b x - a^2 + 1} |b| + b\right) a b b^3}{(b^2 x + a b)^2} + \frac{3 \left(\sqrt{-b^2 x^2 - 2 a b x - a^2 + 1} |b| + b\right)^2 a^3 b^3}{(b^2 x + a b)^2} - \frac{3 \left(\sqrt{-b^2 x^2 - 2 a b x - a^2 + 1} |b| + b\right) a b b^3}{(b^2 x + a b)^2} + \frac{3 \left(\sqrt{-b^2 x^2 - 2 a b x - a^2 + 1} |b| + b\right) a b b^3}{(b^2 x + a b)^2} + \frac{3
$$

 $input$  integrate((b\*x+a+1)^3/(1-(b\*x+a)^2)^(3/2)/x^3,x, algorithm="giac")

```
output -8*b^3/((a^3*abs(b) - 3*a^2*abs(b) + 3*a*abs(b) - abs(b))*((sqrt(-b^2*x^2)
       - 2*a*b*x - a<sup>2</sup> + 1)*abs(b) + b)/(b<sup>2</sup>*x + a*b) - 1)) - 3*(2*a*b<sup>2</sup>3 + 3*b<sup>2</sup>3)
       *arctan(((sqrt(-b^2*x^2 - 2*a*b*x - a^2 + 1)*abs(b) + b)*a/(b^2*x + a*b) -
        1)/sqrt(a^2 - 1)/((a^3 * abs(b) - 3 * a^2 * abs(b) + 3 * a * abs(b) - abs(b)) * sqrt(a^2 - 1)) + (2*(sqrt(-b^2*x^2 - 2*a*b*x - a^2 + 1)*abs(b) + b)^2*a^4*b^3)(b^2*x + a*b)^2 + 2*a^4*b^3 - 5*(sqrt-b^2*x^2 - 2*a*b*x - a^2 + 1)*abs(b)+ b)*a<sup>-3*b</sup><sup>-3</sup>/(b<sup>-2*x</sup> + a*b) + 6*(sqrt(-b<sup>-2*x-2</sup> - 2*a*b*x - a<sup>-2</sup> + 1)*abs(b)
        + b)^2*a^3*b^3/(b^2*x + a*b)^2 - 3*(sqrt(-b^2*x^2 - 2*a*b*x - a^2 + 1)*ab
       s(b) + b<sup>-3*a-3*b-3/(b-2*x + a*b)-3 + 6*a-3*b-3 - 18*(sqrt(-b-2*x-2 - 2*a*</sup>
       b*x - a^2 + 1)*abs(b) + b)*a^2*b^3/(b^2*x + a*b) + 3*(sqrt(-b^2*x^2 - 2*a*)b*x - a^2 + 1)*abs(b) + b)^2*a^2*b^3/(b^2*x + a*b)^2 - 6*(sqrt(-b^2*x^2 - b^2)x^2)2*a*b*x - a^2 + 1)*abs(b) + b)^3*a^2*b^3/(b^2*x + a*b)^3 - a^2*b^3 + 2*(sq)rt(-b^2*x^2 - 2*akb*x - a^2 + 1)*abs(b) + b)*a*b^3/(b^2*x + a*b) + 12*(sqr)t(-b^2*x^2 - 2*a*b*x - a^2 + 1)*abs(b) + b)^2*a*b^3/(b^2*x + a*b)^2 + 2*(s)qrt(-b^2*x^2 - 2*axb*x - a^2 + 1)*abs(b) + b)^3*a*b^3/(b^2*x + a*b)^3 - 2*(sqrt(-b^2*x^2 - 2*a*b*x - a^2 + 1)*abs(b) + b)^2*b^3/(b^2*x + a*b)^2)/(a5*abs(b) - 3*a^4*abs(b) + 3*a^3*abs(b) - a^2*abs(b))*((sqrt-b^2*x^2 - 2*)a*b*x - a^2 + 1)*abs(b) + b)^2*a/(b^2*x + a*b)^2 + a - 2*(sqrt(-b^2*x^2 - b^2))2*a*b*x - a^2 + 1)*abs(b) + b)/(b^2*x + a*b)<sup>2</sup>
```
#### <span id="page-5756-0"></span>Mupad  $[F(-1)]$ 3.841.9

Timed out.

$$
\int \frac{e^{3 \text{arctanh}(a+bx)}}{x^3} \, dx = \int \frac{(a + b x + 1)^3}{x^3 \left(1 - (a + b x)^2\right)^{3/2}} \, dx
$$

input  $\int \frac{\sinh((a + b*x + 1)^3)(x^3*(1 - (a + b*x)^2)^3)(3/2))}{x^2(x^3*(1 - (a + b*x)^2)^3)(3/2)}$ 

output  $int((a + b*x + 1)^{3}/(x^3*(1 - (a + b*x)^{2})^{3})(3/2))$ , x)

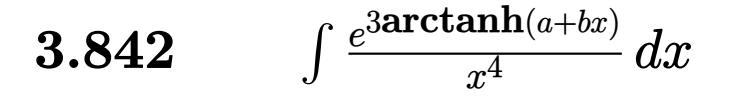

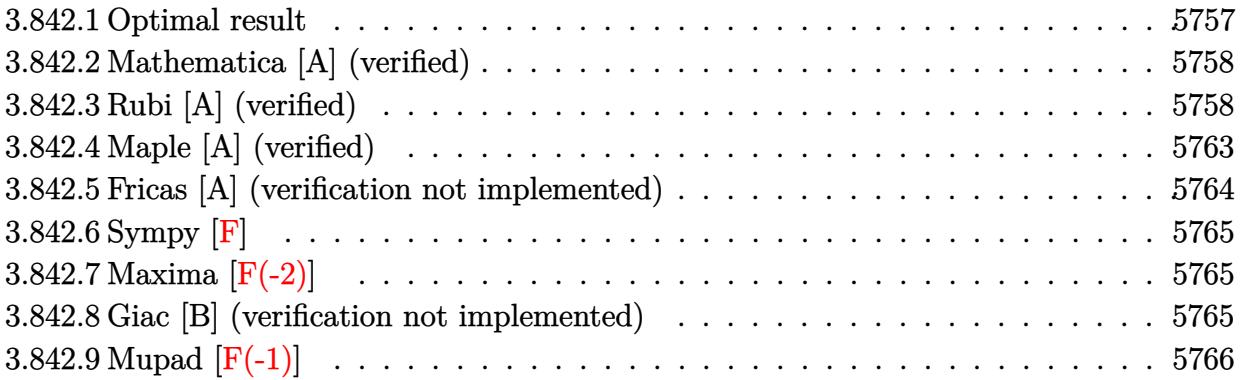

### <span id="page-5757-0"></span>3.842.1 Optimal result

Integrand size  $= 14$ , antiderivative size  $= 260$ 

$$
\int \frac{e^{3\arctanh(a+bx)}}{x^4} dx = \frac{(52+51a+2a^2) b^3 \sqrt{1+a+bx}}{6(1-a)^4 (1+a) \sqrt{1-a-bx}} - \frac{(1+a) \sqrt{1+a+bx}}{3(1-a) x^3 \sqrt{1-a-bx}} - \frac{7b \sqrt{1+a+bx}}{6(1-a)^2 x^2 \sqrt{1-a-bx}} - \frac{(19+16a) b^2 \sqrt{1+a+bx}}{6(1-a)^3 (1+a) x \sqrt{1-a-bx}} - \frac{(11+18a+6a^2) b^3 \arctanh\left(\frac{\sqrt{1-a} \sqrt{1+a+bx}}{\sqrt{1+a} \sqrt{1-a-bx}}\right)}{(1-a)^4 (1+a) \sqrt{1-a^2}}
$$

<span id="page-5757-1"></span>output  $-(6*a^2+18*a+11)*b^3*arctanh((1-a)^(1/2)*(b*x+a+1)^(1/2)/(1+a)^(1/2)/(-b*x)$  $-a+1$ <sup>(1/2)</sup>)/(1-a)<sup>2</sup>/(1+a)/(-a<sup>2+1</sup>)<sup>2</sup>(1/2)+1/6\*(2\*a<sup>2+51\*a+52)\*b<sup>2</sup>3\*(b\*x+a+1</sup>  $\binom{(1/2)}{(1-a)^2/1+a}$  /(1+a)/(-b\*x-a+1)<sup>-</sup>(1/2)-1/3\*(1+a)\*(b\*x+a+1)<sup>-</sup>(1/2)/(1-a)/x<sup>-3</sup>  $/($ -b\*x-a+1)^(1/2)-7/6\*b\*(b\*x+a+1)^(1/2)/(1-a)^2/x^2/(-b\*x-a+1)^(1/2)-1/6\*(  $19+16*a)*b^2*(b*x+a+1)^(1/2)/(1-a)^3/(1+a)/x/(-b*x-a+1)^(1/2)$ 

### **3.842.2 Mathematica [A] (verified)**

Time  $= 0.22$  (sec), antiderivative size  $= 199$ , normalized size of antiderivative  $= 0.77$ 

✞ ☎

 $\left($   $\left($   $\right)$   $\left($   $\left($   $\right)$   $\left($   $\left($   $\right)$   $\left($   $\left($   $\right)$   $\left($   $\left($   $\right)$   $\left($   $\left($   $\right)$   $\left($   $\left($   $\right)$   $\left($   $\left($   $\right)$   $\left($   $\left($   $\right)$   $\left($   $\left($   $\right)$   $\left($   $\left($   $\right)$   $\left($   $\left($   $\right)$   $\left($ 

Z *e* 3arctanh(*a*+*bx*) *x* 4 *dx* = − −2(−1 + *a*) 7*/*2 (1 + *a*)(1 + *a* + *bx*) <sup>5</sup>*/*<sup>2</sup> + (−1 + *a*) 5*/*2 (3 + 4*a*)*bx*(1 + *a* + *bx*) <sup>5</sup>*/*<sup>2</sup> − (11 + 18*a* + 6*a* 2 ) *b* 2*x* 2 √ 6(−1 + *a*) 5*/*2 (−1 + *a*

input Integrate[E^(3\*ArcTanh[a + b\*x])/x^4,x]

```
output <mark>-1/6*(-2*(-1 + a)^(7/2)*(1 + a)*(1 + a + b*x)^(5/2) + (-1 + a)^(5/2)*(3 +</mark>
     ✞ ☎
     4*a)*b*x*(1 + a + b*x)^-(5/2) - (11 + 18*a + 6*a^2)*b^2*x^2*(Sqrt[-1 + a]*Sqrt[1 + a + b*x] * (-1 + a^2 + 5*b*x + a*b*x) - 6*Sqrt[-1 - a] *b*x*Sqrt[1 -a - b*x *ArcTanh [(Sqrt[-1 - a]*Sqrt[1 - a - b*x])/ (Sqrt[-1 + a]*Sqrt[1 + a])]+ b*x])]))/((-1 + a)^(5/2)*(-1 + a^2)^2*x^3*Sqrt[1 - a - b*x])
```
### **3.842.3 Rubi [A] (verified)**

Time  $= 0.45$  (sec), antiderivative size  $= 275$ , normalized size of antiderivative  $= 1.06$ , number of steps used = 15, number of rules used = 14,  $\frac{\text{number of rules}}{\text{integrand size}} = 1.000$ , Rules used =  $\{6713, 109, 25, 27, 168, 25, 27, 168, 25, 27, 169, 27, 104, 221\}$ 

<span id="page-5758-0"></span>✝ ✆

Below are the steps used by Rubi to obtain the solution. The rule number used for the transformation is given above next to the arrow. The rules definitions used are listed below.

$$
\int \frac{e^{3 \arctanh(a+bx)}}{x^4} dx
$$
  
\n
$$
\int \frac{(a+bx+1)^{3/2}}{x^4(-a-bx+1)^{3/2}} dx
$$
  
\n
$$
\int \frac{109}{x^3(-a-bx+1)^{3/2} \sqrt{a+bx+1}} dx - \frac{(a+1)\sqrt{a+bx+1}}{3(1-a)} dx
$$
  
\n
$$
\frac{\int -\frac{b(7(a+1)+6bx)}{x^3(-a-bx+1)^{3/2} \sqrt{a+bx+1}} dx}{3(1-a)x^3 \sqrt{-a-bx+1}} - \frac{(a+1)\sqrt{a+bx+1}}{3(1-a)x^3 \sqrt{-a-bx+1}}
$$

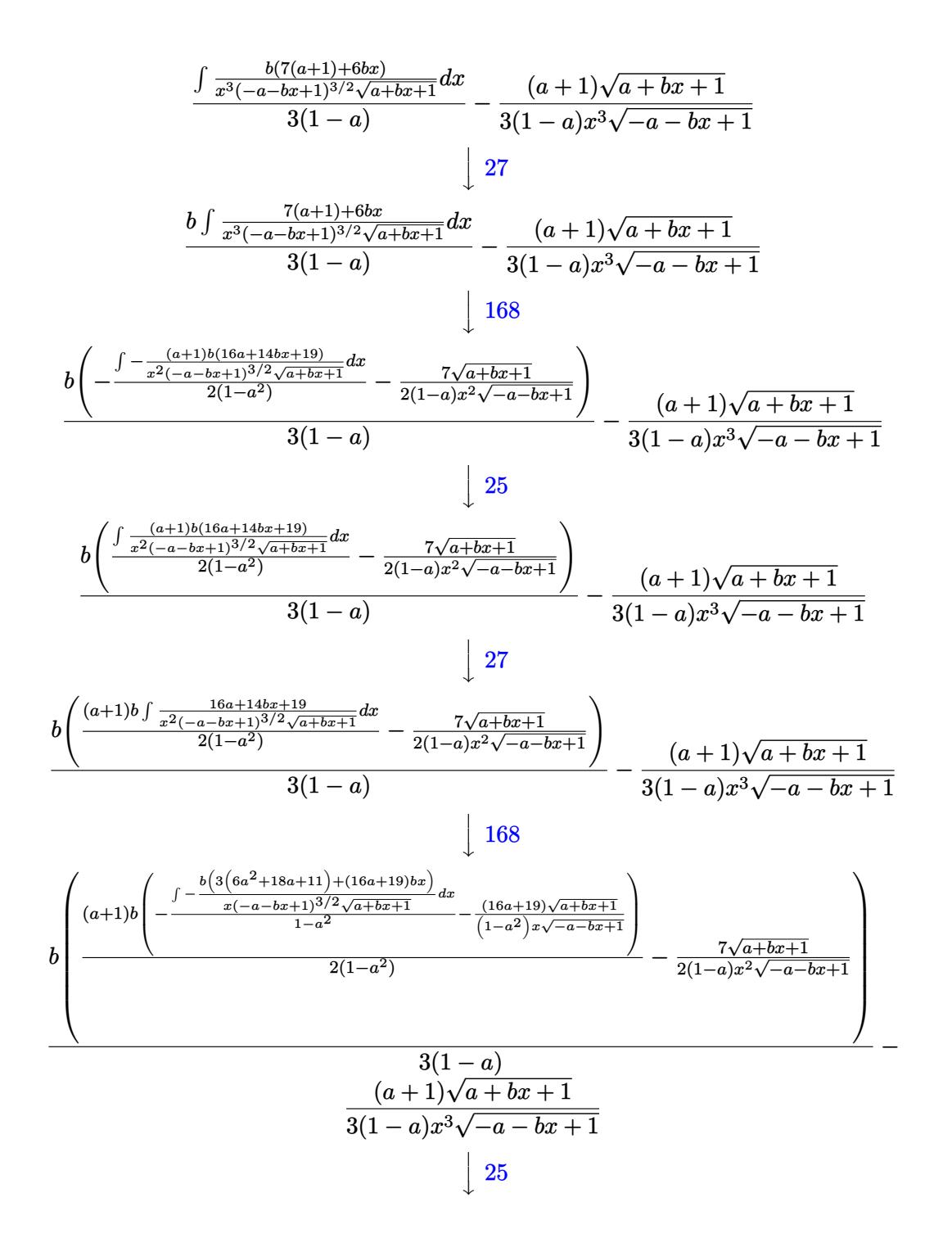
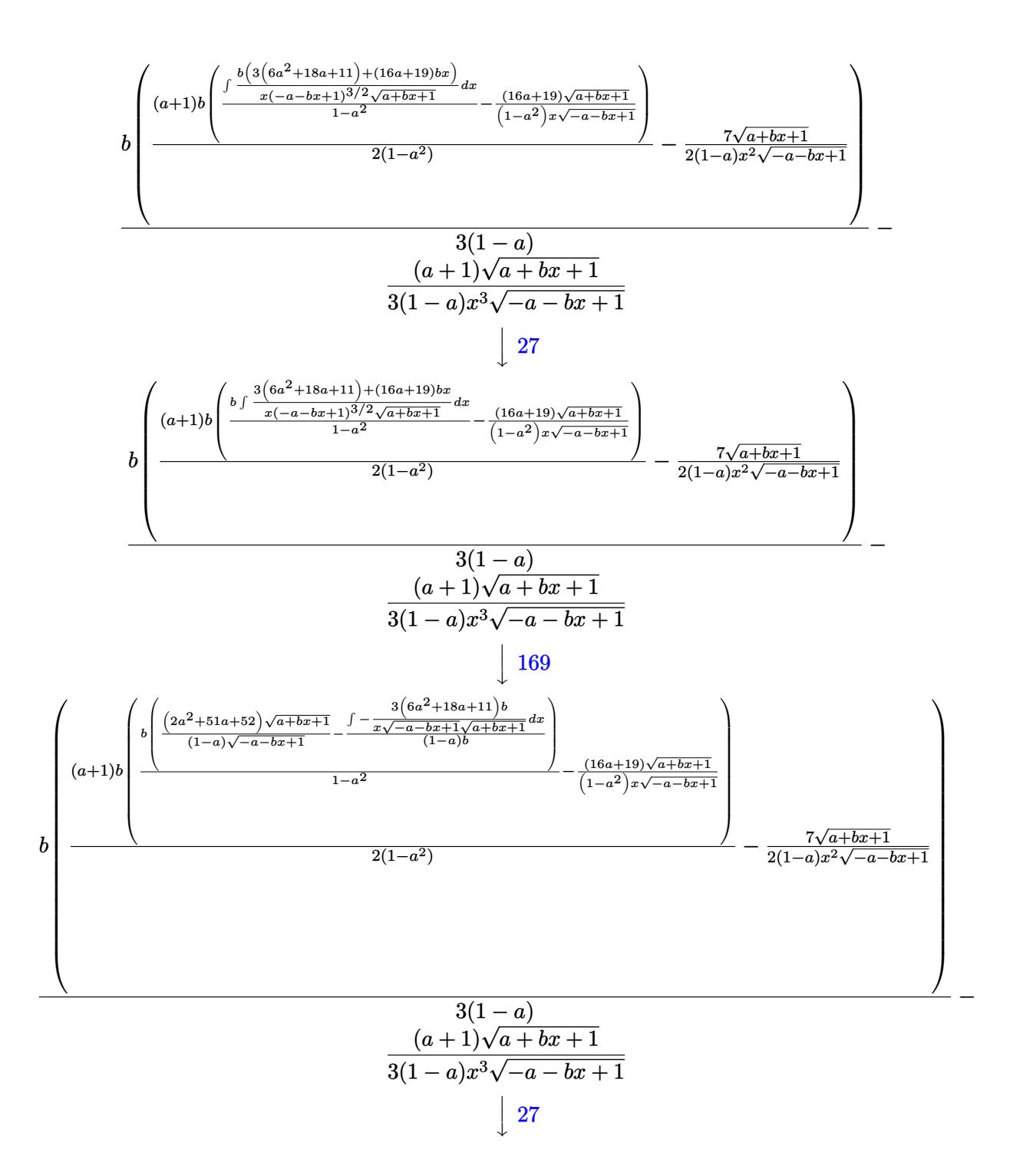

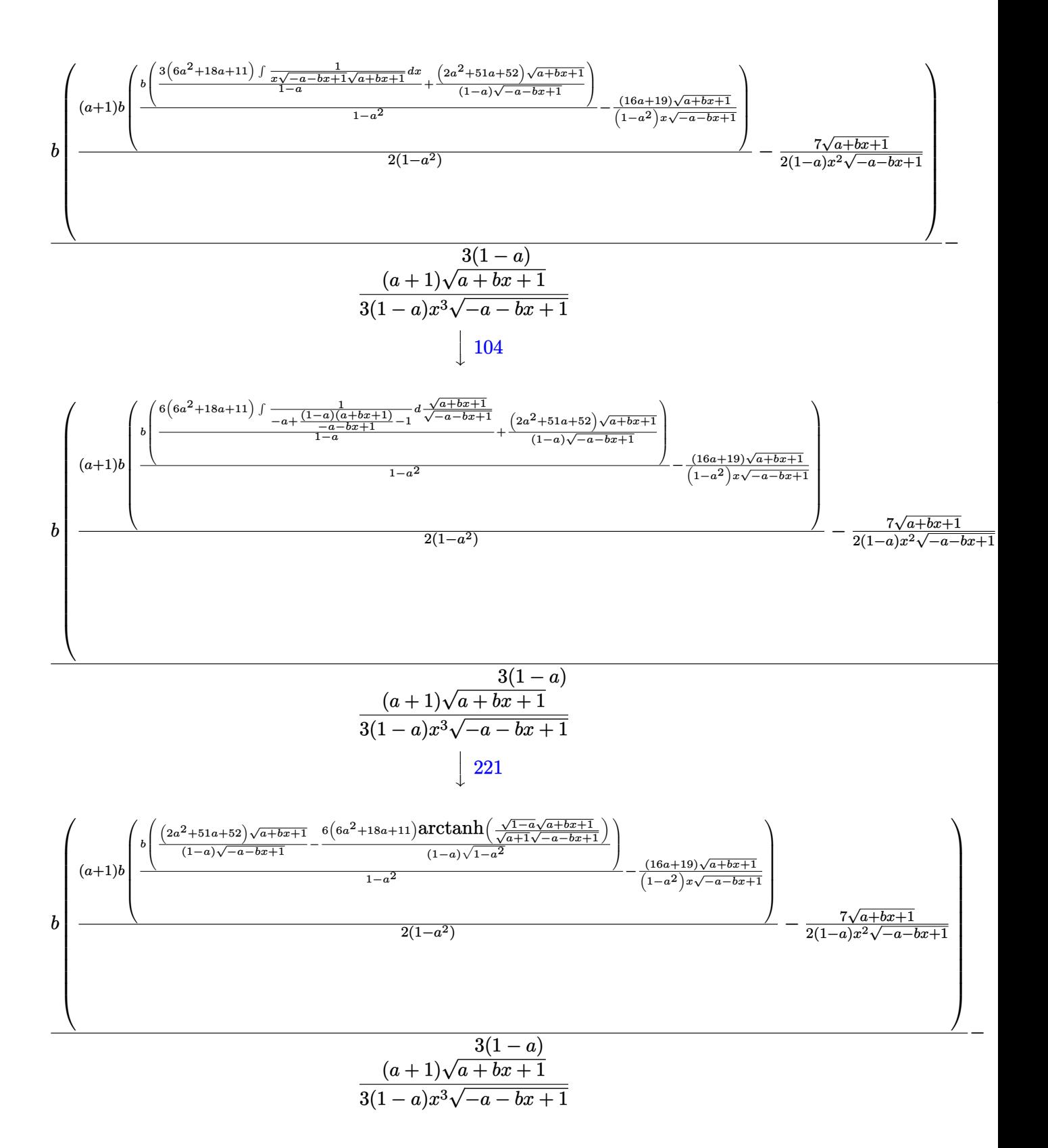

input Int[E^(3\*ArcTanh[a + b\*x])/x^4,x]

```
output
-1/3*((1 + a)*Sqrt[1 + a + b*x])/((1 - a)*x^3*Sqrt[1 - a - b*x]) + (b*((-7
     ✞ ☎
     *\text{Sort}[1 + a + b*x]/(2*(1 - a)*x^2*\text{Sort}[1 - a - b*x]) + ((1 + a)*b*(-(((19+ 16*a)*Sqrt[1 + a + b*x]/((1 - a^2)*x*Sqrt[1 - a - b*x])) + (b*((52 +51*a + 2*a^2)*Sqrt[1 + a + b*x]/((1 - a)*Sqrt[1 - a - b*x]) - (6*(11 + 18*a + 6*a^2)*ArcTanh[(Sqrt[1 - a]*Sqrt[1 + a + b*x])/(Sqrt[1 + a]*Sqrt[1 -
     a - b*x])])/((1 - a)*Sqrt[1 - a^2])))/(1 - a^2)))/(2*(1 - a^2))))/(3*(1 -
     a))
```
✞ ☎

 $\left( \begin{array}{cc} \text{ } & \text{ } \\ \text{ } & \text{ } \end{array} \right)$ 

✝ ✆

✞ ☎

✝ ✆

✞ ☎

✝ ✆

✞ ☎

✝ ✆

✞ ☎

#### **3.842.3.1 Defintions of rubi rules used**

rule 25 <mark>Int[-(Fx\_), x\_Symbol] :> Simp[Identity[-1] Int[Fx, x], x]</mark>

```
rule 27 \mid Int[(a_*)*(Fx_), x_Symb01] :> Simp[a
                                             Int[Fx, x], x] /; FreeQ[a, x] && !Ma
       tchQ[Fx, (b )*(Gx ) /; FreeQ[b, x]]
```

```
rule 104 <mark>Int[(((a_.) + (b_.)*(x_))^(m_)*((c_.) + (d_.)*(x_))^(n_))/((e_.) + (f_.)*(x</mark>
        _{\text{max}})), x<sub>1</sub> :> With[{q = Denominator[m]}, Simp[q Subst[Int[x^(q*(m + 1) - 1)
        /(b*e - a*f - (d*e - c*f)*x^q, x], x, (a + b*x)^(1/q)/(c + d*x)^(1/q), x]
        ] /; FreeQ[\{a, b, c, d, e, f\}, x] && EqQ[m + n + 1, 0] && RationalQ[n] && L
        tQ[-1, m, 0] && SimplerQ[a + b*x, c + d*x]
```

```
rule 109 Int[((a_.) + (b_.)*(x_))^(m_)*((c_.) + (d_.)*(x_))^(n_)*((e_.) + (f_.)*(x_)
      )^(p_), x_] :> Simp[(b*c - a*d)*(a + b*x)^(m + 1)*(c + d*x)^(n - 1)*((e + f
      *x)^{(p + 1)/(b*(b*e - a*f)*(m + 1))}, x] + Simp[1/(b*(b*e - a*f)*(m + 1))Int[(a + b*x)^{m} + 1)*(c + d*x)^{m} - 2*(e + f*x)^{m}+Simp[a*d*(d*e*(n - 1))]+ c*f*(p + 1)) + b*c*(d*e*(m - n + 2) - c*f*(m + p + 2)) + d*(a*d*f*(n + p))+ b*(d*e*(m + 1) - c*f*(m + n + p + 1))) *x, x, x, x], x, x, y, y, freeQ[{a, b, c, a]}d, e, f, p}, x] && LtQ[m, -1] && GtQ[n, 1] && (IntegersQ[2*m, 2*n, 2*p] ||
      IntegersQ[m, n + p] || IntegersQ[p, m + n])✝ ✆
```

```
rule 168 Int[((a_.) + (b_.)*(x_))^(m_)*((c_.) + (d_.)*(x_))^(n_)*((e_.) + (f_.)*(x_)
     ✞ ☎
      )^{\frown}(p_-)*(g_-.) + (h_-)*(x_-)), x_-] :> Simp[(b*g - a*h)*(a + b*x)^(m + 1)*(c +
      d*x)^{(n + 1)*(e + f*x)(p + 1)/((m + 1)*(b*c - a*d)*(b*e - a*f))), x] + S
      \text{im}[1/((m + 1)*(b*c - a*d)*(b*e - a*f)) Int[(a + b*x)<sup>o</sup>(m + 1)*(c + d*x)<sup>o</sup>n
      *(e + f*x)^p*Simp[(a*d*f*g - b*(d*e + c*f)*g + b*c*e*h)*(m + 1) - (b*g - a*
      h)*(d*e*(n + 1) + c*f*(p + 1)) - d*f*(b*g - a*h)*(n + n + p + 3)*x, x], x],
      x] /; FreeQ[{a, b, c, d, e, f, g, h, n, p}, x] && ILtQ[m, -1]
     ✝ ✆
```

```
rule 169 Int[((a_.) + (b_.)*(x_))^(m_)*((c_.) + (d_.)*(x_))^(n_)*((e_.) + (f_.)*(x_)
          )^{\hat{ }}(p_ *((g_.) + (h_.)*(x_)), x_] :> Simp[(b*g - a*h)*(a + b*x)^(m + 1)*(c +
           \frac{d*x}{n + 1}((e + f*x)<sup>-</sup>(p + 1)/((m + 1)*(b*c - a*d)*(b*e - a*f))), x] + S
          \text{imp}[1/((m + 1)*(b*c - a*d)*(b*e - a*f)) Int[(a + b*x)<sup>^</sup>(m + 1)*(c + d*x)<sup>^</sup>n
          *(e + f*x)^p * \text{Simp}[(a*d*f*g - b*(d*e + c*f)*g + b*c*e*h)*(m + 1) - (b*g - a*h)*(d*e*(n + 1) + c*f*(p + 1)) - d*f*(b*g - a*h)*(m + n + p + 3)*x, x], x],
           x] /; FreeQ[{a, b, c, d, e, f, g, h, n, p}, x] && LtQ[m, -1] && IntegersQ[
          2*m, 2*n, 2*p]
         \left( \left( \right) \left( \left( \right) \left( \left( \right) \left( \left( \right) \left( \left( \right) \left( \left( \right) \left( \left( \right) \left( \left( \right) \left( \left( \right) \left( \left( \right) \left( \left( \right) \left( \left( \right) \left(
```
✞ ☎

✝ ✆

✞ ☎

✝ ✆

✝ ✆

rule 221|<mark>Int[((a\_) + (b\_.)\*(x\_)^2)^(-1), x\_Symbol] :> Simp[(Rt[-a/b, 2]/a)\*ArcTanh[x</mark> ✞ ☎ /Rt[-a/b, 2]], x] /; FreeQ[{a, b}, x] && NegQ[a/b]

```
rule 6713 <mark>Int[E^(ArcTanh[(c_.)*((a_) + (b_.)*(x_))]*(n_.))*((d_.) + (e_.)*(x_))^(m_.)</mark>
         , x_Symbol] :> Int[(d + e*x)^m*((1 + a*c + b*c*x)^(n/2)/(1 - a*c - b*c*x)^(
         n(2), x] /; FreeQ[{a, b, c, d, e, m, n}, x]
```
### **3.842.4 Maple [A] (verified)**

Time  $= 0.58$  (sec), antiderivative size  $= 260$ , normalized size of antiderivative  $= 1.00$ 

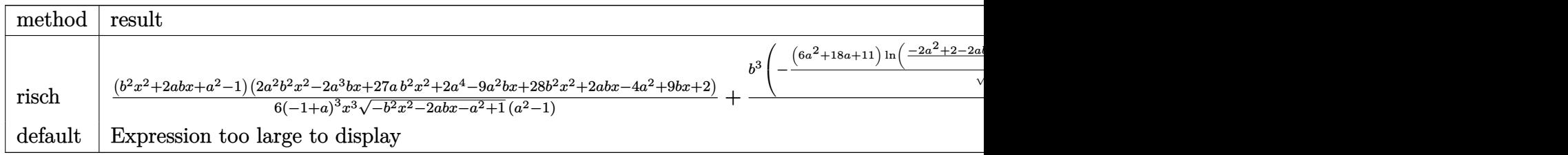

input <mark>int((b\*x+a+1)^3/(1-(b\*x+a)^2)^(3/2)/x^4,x,method=\_RETURNVERBOSE)</mark> ✞ ☎ output 1/6\*(b^2\*x^2+2\*a\*b\*x+a^2-1)\*(2\*a^2\*b^2\*x^2-2\*a^3\*b\*x+27\*a\*b^2\*x^2+2\*a^4-9\* ✞ ☎ a^2\*b\*x+28\*b^2\*x^2+2\*a\*b\*x-4\*a^2+9\*b\*x+2)/(-1+a)^3/x^3/(-b^2\*x^2-2\*a\*b\*x-a  $(2+1)^{2}(1/2)/(a^2-1)+1/2*b^3/(a^2-1)/(-1+a)^3*(-(6*a^2+18*a+11)/(-a^2+1)^2(1)$  $\frac{1}{2}$ \*ln((-2\*a^2+2-2\*a\*b\*x+2\*(-a^2+1)^(1/2)\*(-b^2\*x^2-2\*a\*b\*x-a^2+1)^(1/2))/  $x)-8*(1+a)/b/(x+(-1+a)/b)*(-(x+(-1+a)/b)^2*b^2-2*(x+(-1+a)/b)*b)^(1/2))$ 

### **3.842.5 Fricas [A] (verification not implemented)**

Time  $= 0.30$  (sec), antiderivative size  $= 704$ , normalized size of antiderivative  $= 2.71$ 

✝ ✆

✞ ☎

✝ ✆

✞ ☎

✝ ✆

$$
\int \frac{e^{3 \arctanh(a+bx)}}{x^4} dx
$$
\n
$$
= \left[ -\frac{3((6a^2+18a+11)b^4x^4+(6a^3+12a^2-7a-11)b^3x^3)\sqrt{-a^2+1} \log\left(\frac{(2a^2-1)b^2x^2+2a^4+4(a^3-a)bx+2\sqrt{-a^2+1}b^2x^2+2a^4+4(a^3-a^2)b^2x^2+4ab^2b^2b^2+4ab^2b^2b^2+4ab^2b^2b^2b^2+4ab^2b^2b^2b^2+b^2b^2b^2b^2+b^2b^2b^2+b^2b^2b^2b^2+b^2b^2b^2b^2+b^2b^2b^2+b^2b^2b^2b^2+b^2b^2b^2b^2+b^2b^
$$

input <mark>integrate((b\*x+a+1)^3/(1-(b\*x+a)^2)^(3/2)/x^4,x, algorithm="fricas")</mark>

```
output
[-1/12*(3*((6*a^2 + 18*a + 11)*b^4*x^4 + (6*a^3 + 12*a^2 - 7*a - 11)*b^3*x
       ^23)*sqrt(-a<sup>2</sup> + 1)*log(((2*a<sup>2</sup> - 1)*b<sup>2</sup>x<sup>2</sup> + 2*a<sup>2</sup> + 4*(a<sup>2</sup> - a)*b*x + 2*
       sqrt(-b^2*x^2 - 2*a*b*x - a^2 + 1)*(a*b*x + a^2 - 1)*sqrt(-a^2 + 1) - 4*a^22 + 2/x<sup>2</sup>) + 2*(2*a<sup>2</sup>7 + (2*a<sup>2</sup> + 51*a<sup>2</sup> + 50*a<sup>2</sup> - 51*a - 52)*b<sup>2</sup>3*x<sup>2</sup> - 2
       *a^6 - 6*a^5 + (16*a^4 + 3*a^3 - 35*a^2 - 3*a + 19)*b^2x^2 + 6*a^4 + 6*a^23 - 7*(a^5 - a^4 - 2*a^3 + 2*a^2 + a - 1)*b*x - 6*a^2 - 2*a + 2)*sqrt(-b^2)*x^2 - 2*a*b*x - a^2 + 1))/((a^7 - 3*a^6 + a^5 + 5*a^4 - 5*a^3 - a^2 + 3*a
        - 1)*b*x^4 + (a^8 - 4*a^7 + 4*a^6 + 4*a^5 - 10*a^4 + 4*a^3 + 4*a^2 - 4*a
       + 1)*x<sup>2</sup>3), 1/6*(3*(6*a^2 + 18*a + 11)*b^4*x^4 + (6*a^3 + 12*a^2 - 7*a - 11)*b^3*x^3)*sqrt(a^2 - 1)*arctan(sqrt(-b^2*x^2 - 2*a*b*x - a^2 + 1)*(a*b*x
        + a<sup>2</sup> - 1)*sqrt(a<sup>2</sup> - 1)/((a<sup>2</sup> - 1)*b<sup>2</sup>*x<sup>2</sup> + a<sup>2</sup> + 2*(a<sup>2</sup> - a)*b*x - 2*a
       (2 + 1)) - (2*a^2 + (2*a^4 + 51*a^3 + 50*a^2 - 51*a - 52)*b^3*x^3 - 2*a^6)- 6*a^5 + (16*a^4 + 3*a^3 - 35*a^2 - 3*a + 19)*b^2*x^2 + 6*a^4 + 6*a^3 - 7
       *(a^5 - a^4 - 2*a^3 + 2*a^2 + a - 1)*b*x - 6*a^2 - 2*a + 2)*sqrt(-b^2*x^2- 2*a*b*x - a^2 + 1))/((a^7 - 3*a^6 + a^5 + 5*a^4 - 5*a^3 - a^2 + 3*a - 1)
       *b*x^4 + (a^8 - 4*a^7 + 4*a^6 + 4*a^5 - 10*a^4 + 4*a^3 + 4*a^2 - 4*a + 1)*
       x^3)]
```
## **3.842.6 Sympy [F]**

$$
\int\frac{e^{3\arctanh(a+bx)}}{x^4}\,dx=\int\frac{\left(a+bx+1\right)^3}{x^4\left(-\left(a+bx-1\right)\left(a+bx+1\right)\right)^{\frac{3}{2}}}\,dx
$$

✞ ☎

 $\left($   $\left($   $\right)$   $\left($   $\left($   $\right)$   $\left($   $\left($   $\right)$   $\left($   $\left($   $\right)$   $\left($   $\left($   $\right)$   $\left($   $\left($   $\right)$   $\left($   $\left($   $\right)$   $\left($   $\left($   $\right)$   $\left($   $\left($   $\right)$   $\left($   $\left($   $\right)$   $\left($   $\left($   $\right)$   $\left($   $\left($   $\right)$   $\left($ 

✞ ☎

✝ ✆

input <mark>integrate((b\*x+a+1)\*\*3/(1-(b\*x+a)\*\*2)\*\*(3/2)/x\*\*4,x)</mark>

output <mark>Integral((a + b\*x + 1)\*\*3/(x\*\*4\*(-(a + b\*x - 1)\*(a + b\*x + 1))\*\*(3/2)), x)</mark>

### **3.842.7 Maxima [F(-2)]**

Exception generated.

$$
\int \frac{e^{3 \arctanh(a+bx)}}{x^4} dx = \text{Exception raised: ValueError}
$$

✞ ☎

✝ ✆

✞ ☎

✝ ✆

input <mark>integrate((b\*x+a+1)^3/(1-(b\*x+a)^2)^(3/2)/x^4,x, algorithm="maxima")</mark>

output Exception raised: ValueError >> Computation failed since Maxima requested additional constraints; using the 'assume' command before evaluation \*may\* help (example of legal syntax is 'assume(a-1>0)', see `assume?' for more details)Is

### **3.842.8 Giac [B] (verification not implemented)**

Leaf count of result is larger than twice the leaf count of optimal. 1836 vs.  $2(216) = 432$ . Time  $= 0.35$  (sec), antiderivative size  $= 1836$ , normalized size of antiderivative  $= 7.06$ 

$$
\int \frac{e^{3 \arctanh(a+bx)}}{x^4} dx = \text{Too large to display}
$$

✞ ☎

✝ ✆

input <mark>integrate((b\*x+a+1)^3/(1-(b\*x+a)^2)^(3/2)/x^4,x, algorithm="giac")</mark>

output 8\*b^4/((a^4\*abs(b) - 4\*a^3\*abs(b) + 6\*a^2\*abs(b) - 4\*a\*abs(b) + abs(b))\*((  $sqrt(-b^2*x^2 - 2*a*b*x - a^2 + 1)*abs(b) + b)/(b^2*x + a*b) - 1) + (6*a^2$  $2*b^4 + 18*a*b^4 + 11*b^4)*arctan(((sqrt(-b^2*x^2 - 2*a*b*x - a^2 + 1)*abs$  $(b) + b)*a/(b^2*x + a*b) - 1)/sqrt(a^2 - 1)/(a^5*abs(b) - 3*a^4*abs(b) +$  $2*a^3*abs(b) + 2*a^2*abs(b) - 3*a*abs(b) + abs(b))*sqrt(a^2 - 1) - 1/3*($  $12*(sqrt(-b^2*x^2 - 2*a*b*x - a^2 + 1)*abs(b) + b)^2*a^2*b^4/(b^2*x + a*b)$  $^2$  + 6\*(sqrt(-b^2\*x^2 - 2\*a\*b\*x - a^2 + 1)\*abs(b) + b)^4\*a^7\*b^4/(b^2\*x +  $a*b$ <sup>2</sup> + 6\*a<sup>^</sup>7\*b<sup>^</sup>4 - 24\*(sqrt(-b^2\*x^2 - 2\*a\*b\*x - a^2 + 1)\*abs(b) + b)\*a^  $6*b^2/(b^2*x + a*b) + 72*(sqrt(-b^2*x^2 - 2*a*b*x - a^2 + 1)*abs(b) + b)^2$  $*a^6*b^4/(b^2*x + a*b)^2 - 36*(sqrt(-b^2*x^2 - 2*a*b*x - a^2 + 1)*abs(b) +$ b)^3\*a^6\*b^4/(b^2\*x + a\*b)^3 + 36\*(sqrt(-b^2\*x^2 - 2\*a\*b\*x - a^2 + 1)\*abs  $(b) + b$ <sup>2</sup>4\*a<sup>-</sup>6\*b<sup>-</sup>4/(b<sup>-</sup>2\*x + a\*b)<sup>-</sup>4 - 12\*(sqrt(-b<sup>-</sup>2\*x<sup>-</sup>2 - 2\*a\*b\*x - a<sup>-</sup>2 + 1  $*\abs(b) + b)^*5*\a^6*\b^4/(b^2*\x + a*\b)^5 + 36*\a^6*\b^4 - 171*(sqrt-b^2*\x^2)$  $-$  2\*a\*b\*x - a^2 + 1)\*abs(b) + b)\*a^5\*b^4/(b^2\*x + a\*b) + 84\*(sqrt(-b^2\*x^2  $-$  2\*a\*b\*x - a^2 + 1)\*abs(b) + b)^2\*a^5\*b^4/(b^2\*x + a\*b)^2 - 216\*(sqrt(-b)  $2*x^2$  - 2\*a\*b\*x - a<sup>^</sup>2 + 1)\*abs(b) + b)^3\*a^5\*b^4/(b^2\*x + a\*b)^3 + 54\*(sq  $rt(-b^2*x^2 - 2*a*b*x - a^2 + 1)*abs(b) + b)^4*a^5*b^4/(b^2*x + a*b)^4 - 4$  $5*(sqrt(-b^2*x^2 - 2*a*b*x - a^2 + 1)*abs(b) + b)^5*a^5*b^4/(b^2*x + a*b)^2$  $5 + 22*a^5*b^4 - 120*(sqrt-b^2*x^2 - 2*a*b*x - a^2 + 1)*abs(b) + b)*a^4*b$  $^24/(b^2*x + a*b) + 252*(sqrt(-b^2*x^2 - 2*a*b*x - a^2 + 1)*abs(b) + b)^$ ...

✞ ☎

### **3.842.9 Mupad [F(-1)]**

Timed out.

$$
\int \frac{e^{3 \arctanh(a+bx)}}{x^4} \, dx = \int \frac{(a+b \, x+1)^3}{x^4 \left(1 - (a + bx)^2\right)^{3/2}} \, dx
$$

✝ ✆

 $\left($   $\left($   $\right)$   $\left($   $\left($   $\right)$   $\left($   $\left($   $\right)$   $\left($   $\left($   $\right)$   $\left($   $\left($   $\right)$   $\left($   $\left($   $\right)$   $\left($   $\left($   $\right)$   $\left($   $\left($   $\right)$   $\left($   $\left($   $\right)$   $\left($   $\left($   $\right)$   $\left($   $\left($   $\right)$   $\left($   $\left($   $\right)$   $\left($ 

 $\left($   $\left($   $\right)$   $\left($   $\left($   $\right)$   $\left($   $\left($   $\right)$   $\left($   $\left($   $\right)$   $\left($   $\left($   $\right)$   $\left($   $\left($   $\right)$   $\left($   $\left($   $\right)$   $\left($   $\left($   $\right)$   $\left($   $\left($   $\right)$   $\left($   $\left($   $\right)$   $\left($   $\left($   $\right)$   $\left($   $\left($   $\right)$   $\left($ 

input 
$$
\int \frac{\sinh((a + b*x + 1)^3/(x^4*(1 - (a + b*x)^2)^3)(3/2))}{x}
$$

output <mark>int((a + b\*x + 1)^3/(x^4\*(1 - (a + b\*x)^2)^(3/2)), x)</mark> ✞ ☎

#### **3.843** R  $e^{-\operatorname{arctanh}(a+bx)}x^3\,dx$

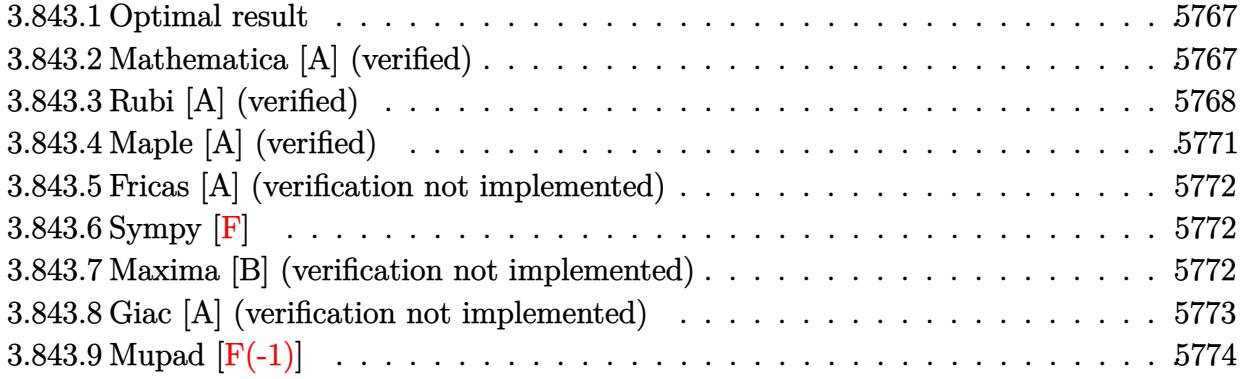

## <span id="page-5767-0"></span>**3.843.1 Optimal result**

Integrand size  $= 14$ , antiderivative size  $= 156$ 

$$
\int e^{-\operatorname{arctanh}(a+bx)} x^3 dx = -\frac{(3+12a+12a^2+8a^3)\sqrt{1-a-bx}\sqrt{1+a+bx}}{8b^4}
$$

$$
-\frac{x^2(1-a-bx)^{3/2}\sqrt{1+a+bx}}{4b^2}
$$

$$
-\frac{(1-a-bx)^{3/2}\sqrt{1+a+bx}(7+10a+18a^2-2(1+6a)bx)}{24b^4}
$$

$$
-\frac{(3+12a+12a^2+8a^3)\arcsin(a+bx)}{8b^4}
$$

output 
$$
\frac{-1/8*(8*a^3+12*a^2+12*a+3)*\arcsin(b*x+a)/b^4-1/4*x^2*(-b*x-a+1)^(3/2)*(b*x+a+1)^(1/2)/b^2-1/24*(-b*x-a+1)^(3/2)*(7+10*a+18*a^2-2*(1+6*a)*b*x)*(b*x+a+1)^(1/2)/b^4-1/8*(8*a^3+12*a^2+12*a+3)*(-b*x-a+1)^(1/2)*(b*x+a+1)^(1/2)/b^4-4}
$$

## **3.843.2 Mathematica [A] (verified)**

Time  $= 0.32$  (sec), antiderivative size  $= 160$ , normalized size of antiderivative  $= 1.03$ 

<span id="page-5767-1"></span>✝ ✆

$$
\int e^{-\arctanh(a+bx)}x^3 dx
$$
\n
$$
= \frac{\sqrt{1+a+bx}(-16+38a^3+6a^4+25bx-17b^2x^2+14b^3x^3-6b^4x^4+5a^2(-1+6bx)+a(-23+50bx-18b^2x^2))}{\sqrt{1-a-bx}} + \frac{6(3+12a+12a^2+8a^3)\sqrt{b} \arcsinh(\sqrt{b}+b)}{\sqrt{1-b}}
$$
\n
$$
= \frac{24b^4}{\sqrt{1-a-bx}}
$$

input Integrate[x^3/E^ArcTanh[a + b\*x],x]

```
output
((Sqrt[1 + a + b*x]*(-16 + 38*a^3 + 6*a^4 + 25*b*x - 17*b^2*x^2 + 14*b^3*x
      -3 - 6*b^2*x^2 + 5*a^2*(-1 + 6*b*x) + a*(-23 + 50*b*x - 18*b^2*x^2))/Sqrt
      [1 - a - b*x] + (6*(3 + 12*a + 12*a^2 + 8*a^3)*Sqrt[b]*ArcSinh[(Sqrt[-b]*S])]qrt[1 - a - b*x])/(Sqrt[2]*Sqrt[b])])/Sqrt[-b])/(24*b^4)
```
### **3.843.3 Rubi [A] (verified)**

Time  $= 0.36$  (sec), antiderivative size  $= 165$ , normalized size of antiderivative  $= 1.06$ , number of steps used = 9, number of rules used = 8,  $\frac{\text{number of rules}}{\text{integral size}}$  = 0.571, Rules used  $= \{6713, 111, 25, 164, 60, 62, 1090, 223\}$ 

✞ ☎

 $\left( \begin{array}{cc} \text{ } & \text{ } \\ \text{ } & \text{ } \end{array} \right)$ 

✞ ☎

<span id="page-5768-0"></span>✝ ✆

Below are the steps used by Rubi to obtain the solution. The rule number used for the transformation is given above next to the arrow. The rules definitions used are listed below.

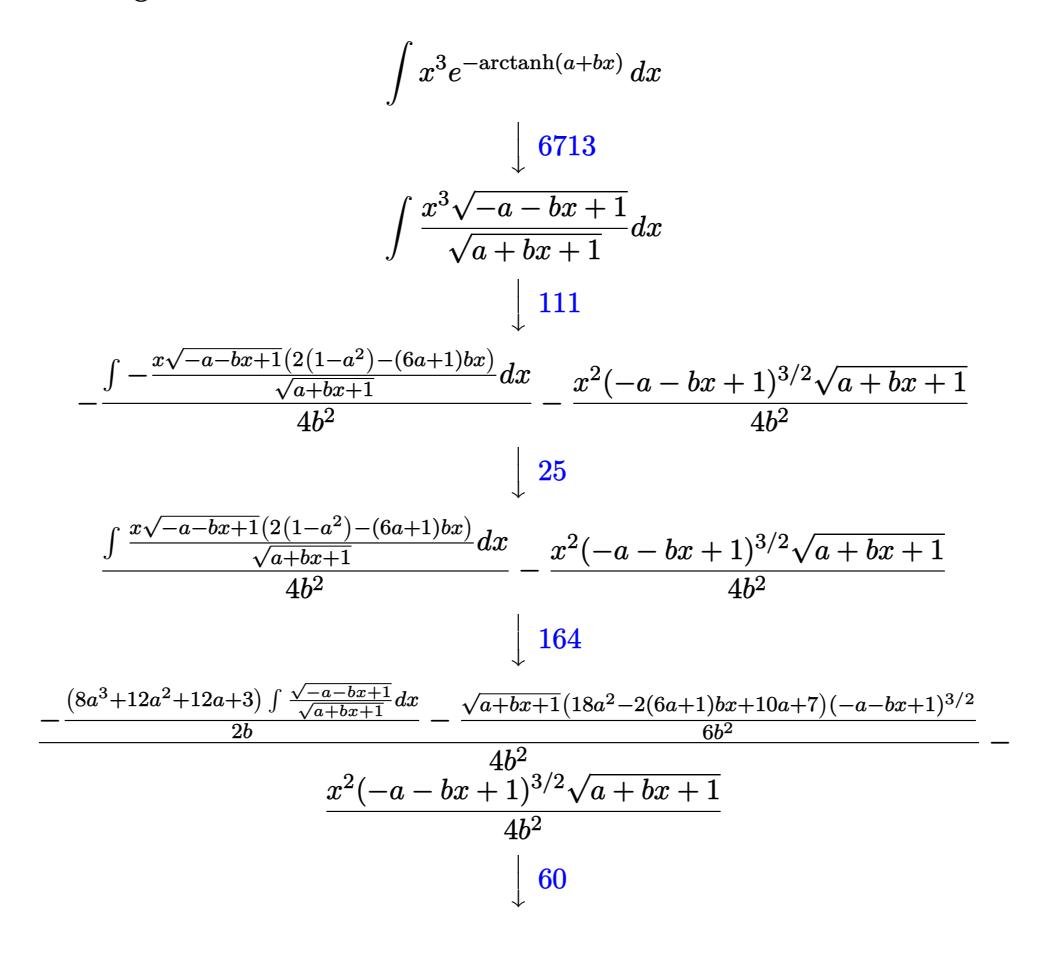

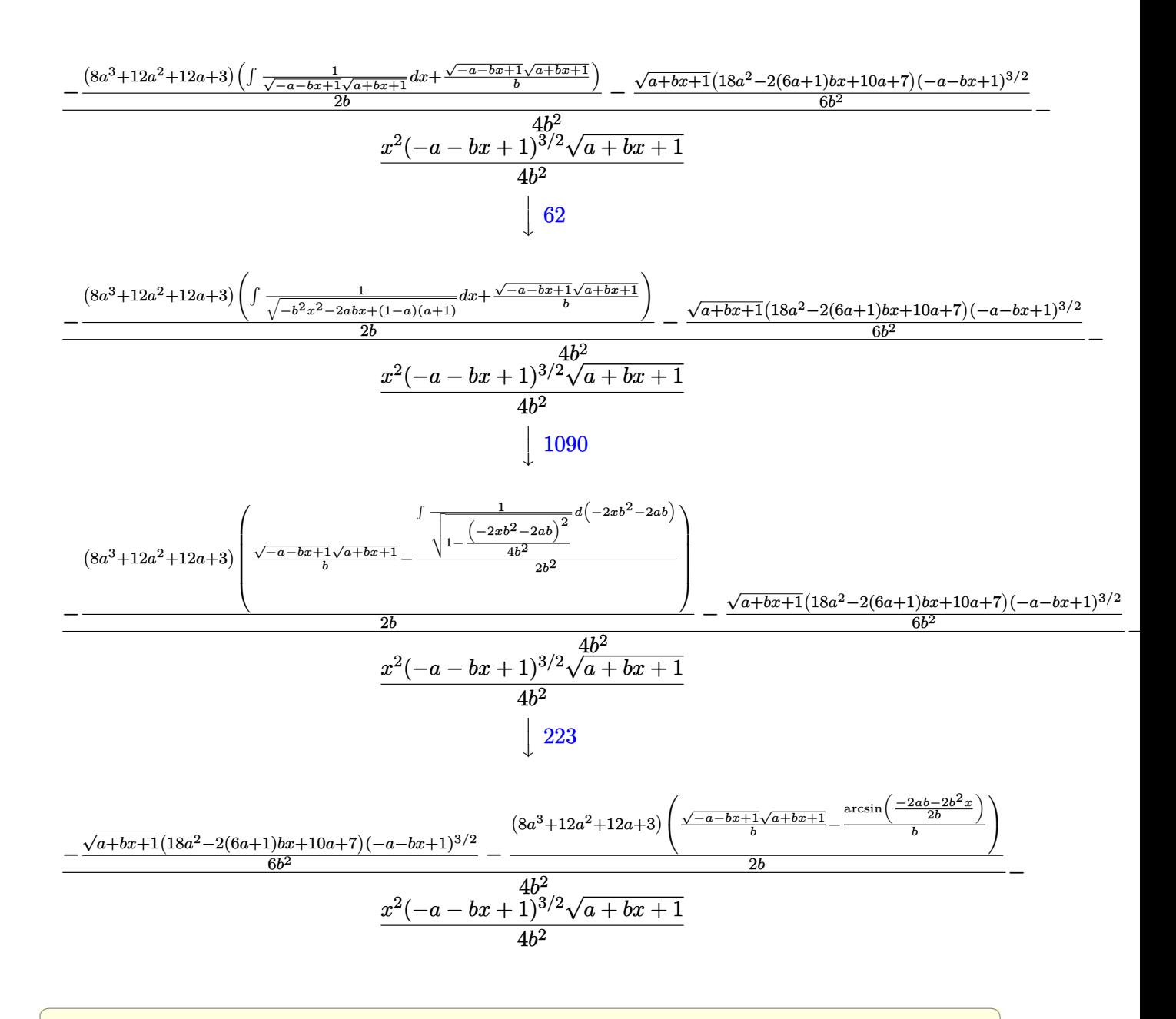

input <mark>Int[x^3/E^ArcTanh[a + b\*x],x]</mark>

output <mark>-1/4\*(x^2\*(1 - a - b\*x)^(3/2)\*Sqrt[1 + a + b\*x])/b^2 + (-1/6\*((1 - a - b\*x</mark> ✞ ☎ )^(3/2)\*Sqrt[1 + a + b\*x]\*(7 + 10\*a + 18\*a^2 - 2\*(1 + 6\*a)\*b\*x))/b^2 - ((3 +  $12*a + 12*a^2 + 8*a^3)*($ (Sqrt[1 - a - b\*x]\*Sqrt[1 + a + b\*x])/b - ArcSi  $n[(-2*a*b - 2*b^2*x)/(2*b)]/b))/(2*b)/(4*b^2)$ ✝ ✆

✝ ✆

#### **3.843.3.1 Defintions of rubi rules used**

rule 25 <mark>Int[-(Fx\_), x\_Symbol] :> Simp[Identity[-1] Int[Fx, x], x]</mark>

rule 60 <mark>| Int[((a\_.) + (b\_.)\*(x\_))^(m\_)\*((c\_.) + (d\_.)\*(x\_))^(n\_), x\_Symbol] :> Simp[</mark> ✞ ☎  $(a + b*x)^{m}$ (m + 1)\*((c + d\*x)^n/(b\*(m + n + 1))), x] + Simp[n\*((b\*c - a\*d)/( b\*(m + n + 1))) Int[(a + b\*x)^m\*(c + d\*x)^(n - 1), x], x] /; FreeQ[{a, b, c, d}, x] && GtQ[n, 0] && NeQ[m + n + 1, 0] && !(IGtQ[m, 0] && ( !Integer  $Q[n]$  || (GtQ[m, 0] && LtQ[m - n, 0]))) && !ILtQ[m + n + 2, 0] && IntLinear Q[a, b, c, d, m, n, x]  $\left( \begin{array}{cc} \text{ } & \text{ } \\ \text{ } & \text{ } \end{array} \right)$ 

✞ ☎

✝ ✆

✞ ☎

✞ ☎

✞ ☎

✞ ☎

✝ ✆

rule 62 Int[1/(Sqrt[(a\_.) + (b\_.)\*(x\_)]\*Sqrt[(c\_) + (d\_.)\*(x\_)]), x\_Symbol] :> Int[  $1/\text{Sqrt}[a*c - b*(a - c)*x - b^2*x^2], x]$  /; FreeQ[{a, b, c, d}, x] && EqQ[b + d, 0] && GtQ[a + c, 0] ✝ ✆

rule 111  $Int[((a_+) + (b_-)*(x_-))^{\hat{m}}*(c_-) + (d_-)*(x_-))^{\hat{m}}(n_+*(e_-))$  +  $(f_-)*(x_-)$ )^(p\_), x\_] :> Simp[b\*(a + b\*x)^(m - 1)\*(c + d\*x)^(n + 1)\*((e + f\*x)^(p + 1 )/( $d*f*(m + n + p + 1)$ ), x] + Simp[1/( $d*f*(m + n + p + 1)$ ) Int[( $a + b*x$ )  $\hat{m}$  - 2)\*(c + d\*x)^n\*(e + f\*x)^p\*Simp[a^2\*d\*f\*(m + n + p + 1) - b\*(b\*c\*e\*(m - 1) +  $a*(d*e*(n + 1) + c*f*(p + 1))) + b*(a*d*f*(2*m + n + p) - b*(d*e*(m$  $+$  n) + c\*f\*(m + p)))\*x, x], x], x] /; FreeQ[{a, b, c, d, e, f, n, p}, x] & & GtQ[m, 1] && NeQ[m + n + p + 1, 0] && IntegerQ[m] ✝ ✆

```
rule 164 <mark>Int[((a_.) + (b_.)*(x_))^(m_.)*((c_.) + (d_.)*(x_))^(n_.)*((e_) + (f_.)*(x_</mark>
         ))*((g_.) + (h_.)*(x_)), x_] :> Simp[(-(a*d*f*h*(n + 2) + b*c*f*h*(m + 2) -
          b*d*(f*g + e*h)*(m + n + 3) - b*d*f*h*(m + n + 2)*x))*(a + b*x)^(m + 1)*((
         c + d*x)^(n + 1)/(b^2*d^2*(m + n + 2)*(m + n + 3))), x] + Simp[(a^2*d^2*f*h
         *(n + 1)*(n + 2) + a*b*d*(n + 1)*(2*c*f*h*(m + 1) - d*(f*g + e*h)*(m + n +3)) + b^2*(c^2*f*h*(m + 1)*(m + 2) - c*d*(f*g + e*h)*(m + 1)*(m + n + 3) +
         d^2*e*g*(m + n + 2)*(m + n + 3))/(b<sup>2*d^2*</sup>(m + n + 2)*(m + n + 3)) Int[(
         a + b*x<sup>n*</sup>(c + d*x)^n, x], x] /; FreeQ[{a, b, c, d, e, f, g, h, m, n}, x]
         && NeQ[m + n + 2, 0] && NeQ[m + n + 3, 0]\left( \left( \right) \left( \left( \right) \left( \left( \right) \left( \left( \right) \left( \left( \right) \left( \left( \right) \left( \left( \right) \left( \left( \right) \left( \left( \right) \left( \left( \right) \left( \left( \right) \left( \left( \right) \left(
```
rule 223 Int[1/Sqrt[(a\_) + (b\_.)\*(x\_)^2], x\_Symbol] :> Simp[ArcSin[Rt[-b, 2]\*(x/Sqrt  $[a]$ )]/Rt[-b, 2], x] /; FreeQ[{a, b}, x] && GtQ[a, 0] && NegQ[b]

rule 1090 <mark>Int[((a\_.) + (b\_.)\*(x\_) + (c\_.)\*(x\_)^2)^(p\_), x\_Symbol] :> Simp[1/(2\*c\*(-4\*</mark> ✞ ☎  $(c/(b^2 - 4*a*c)))^p$  Subst[Int[Simp[1 - x<sup>2</sup>/(b<sup>2</sup> - 4\*a\*c), x]<sup>2</sup>p, x], x,  $b + 2*c*x$ , x] /; FreeQ[{a, b, c, p}, x] && GtQ[4\*a - b^2/c, 0]

```
rule 6713 <mark>Int[E^(ArcTanh[(c_.)*((a_) + (b_.)*(x_))]*(n_.))*((d_.) + (e_.)*(x_))^(m_.)</mark>
    ✞ ☎
     , x_Symbol] :> Int[(d + e*x)^m*((1 + a*c + b*c*x)^(n/2)/(1 - a*c - b*c*x)^(
     n/2)), x] /; FreeQ[{a, b, c, d, e, m, n}, x]
    ✝ ✆
```
# <span id="page-5771-0"></span>**3.843.4 Maple [A] (verified)**

Time  $= 0.32$  (sec), antiderivative size  $= 163$ , normalized size of antiderivative  $= 1.04$ 

✝ ✆

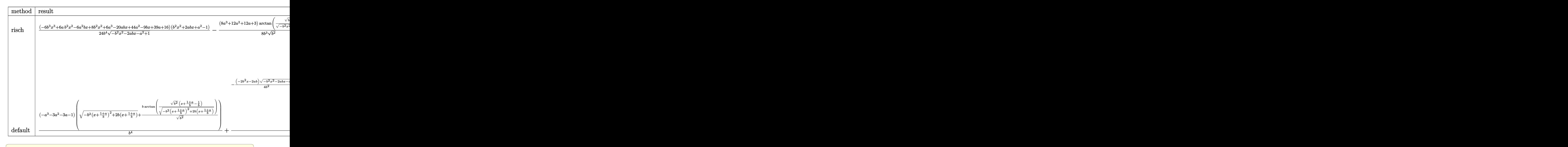

```
input <mark>int(x^3/(b*x+a+1)*(1-(b*x+a)^2)^(1/2),x,method=_RETURNVERBOSE)</mark>
```

```
output
1/24*(-6*b^3*x^3+6*a*b^2*x^2-6*a^2*b*x+8*b^2*x^2+6*a^3-20*a*b*x+44*a^2-9*b
          *x+39*a+16)*(b^2*x^2+2*a*b*x+a^2-1)/b^4/(-b^2*x^2-2*a*b*x-a^2+1)^(1/2)-1/8/b<sup>\gamma</sup>3*(8*a<sup>\gamma</sup>3+12*a<sup>\gamma</sup>2+12*a+3)/(b<sup>\gamma</sup>2)<sup>\gamma</sup>(1/2)*arctan((b<sup>\gamma</sup>2)<sup>\gamma</sup>(1/2)*(x+a/b)/(-b<sup>\gamma</sup>2*x<sup>\gamma</sup>
          2-2*a*b*x-a^2+1)^(1/2)
```
 $\left($   $\left($   $\right)$   $\left($   $\left($   $\right)$   $\left($   $\left($   $\right)$   $\left($   $\left($   $\right)$   $\left($   $\left($   $\right)$   $\left($   $\left($   $\right)$   $\left($   $\left($   $\right)$   $\left($   $\left($   $\right)$   $\left($   $\left($   $\right)$   $\left($   $\left($   $\right)$   $\left($   $\left($   $\right)$   $\left($   $\left($   $\right)$   $\left($ 

✞ ☎

<span id="page-5771-1"></span>✝ ✆

### **3.843.5 Fricas [A] (verification not implemented)**

Time  $= 0.25$  (sec), antiderivative size  $= 143$ , normalized size of antiderivative  $= 0.92$ 

✞ ☎

✝ ✆

<span id="page-5772-0"></span>✝ ✆

$$
\int e^{-\operatorname{arctanh}(a+bx)} x^3 dx
$$
\n
$$
= \frac{3(8a^3 + 12a^2 + 12a + 3)\arctan\left(\frac{\sqrt{-b^2x^2 - 2abx - a^2 + 1}(bx+a)}{b^2x^2 + 2abx + a^2 - 1}\right) + (6b^3x^3 - 2(3a+4)b^2x^2 - 6a^3 + (6a^2 + 20a^2 + 12a^2 + 12a^
$$

input <mark>integrate(x^3/(b\*x+a+1)\*(1-(b\*x+a)^2)^(1/2),x, algorithm="fricas")</mark>

```
output
1/24*(3*(8*a^3 + 12*a^2 + 12*a + 3)*arctan(sqrt(-b^2*x^2 - 2*a*b*x - a^2 +
    ✞ ☎
     1)*(b*x + a)/(b^2*x^2 + 2*a*b*x + a^2 - 1)) + (6*b^3*x^3 - 2*(3*a + 4)*b^2)2*x^2 - 6*a^3 + (6*a^2 + 20*a + 9)*b*x - 44*a^2 - 39*a - 16)*sqrt(-b^2*x^2
      - 2*a*b*x - a^2 + 1)/b<sup>2</sup>4
```
## **3.843.6 Sympy [F]**

$$
\int e^{-\operatorname{arctanh}(a+bx)}x^3 dx = \int \frac{x^3\sqrt{-\left(a+bx-1\right)\left(a+bx+1\right)}}{a+bx+1} dx
$$

✝ ✆

✞ ☎

<span id="page-5772-1"></span>✝ ✆

input <mark>integrate(x\*\*3/(b\*x+a+1)\*(1-(b\*x+a)\*\*2)\*\*(1/2),x)</mark> ✞ ☎

output <mark>Integral(x\*\*3\*sqrt(-(a + b\*x - 1)\*(a + b\*x + 1))/(a + b\*x + 1), x)</mark>

### **3.843.7 Maxima [B] (verification not implemented)**

Leaf count of result is larger than twice the leaf count of optimal. 338 vs.  $2(136) = 272$ .

Time  $= 0.30$  (sec), antiderivative size  $= 338$ , normalized size of antiderivative  $= 2.17$ 

$$
\int e^{-\operatorname{arctanh}(a+bx)}x^3 dx = \frac{3\sqrt{-b^2x^2 - 2abx - a^2 + 1a^2x}}{2b^3} - \frac{a^3\operatorname{arcsin}(bx+a)}{b^4} + \frac{\sqrt{-b^2x^2 - 2abx - a^2 + 1a^3}}{2b^4} - \frac{(-b^2x^2 - 2abx - a^2 + 1)^{\frac{3}{2}}x}{4b^3} + \frac{3\sqrt{-b^2x^2 - 2abx - a^2 + 1ax}}{2b^3} - \frac{3a^2\operatorname{arcsin}(bx+a)}{2b^4} + \frac{3(-b^2x^2 - 2abx - a^2 + 1)^{\frac{3}{2}}a}{4b^4} - \frac{3\sqrt{-b^2x^2 - 2abx - a^2 + 1a^2}}{2b^4} + \frac{5\sqrt{-b^2x^2 - 2abx - a^2 + 1x}}{8b^3} - \frac{3a\operatorname{arcsin}(bx+a)}{2b^4} + \frac{(-b^2x^2 - 2abx - a^2 + 1)^{\frac{3}{2}}}{3b^4} - \frac{19\sqrt{-b^2x^2 - 2abx - a^2 + 1a}}{8b^4} + \frac{3\operatorname{arcsin}(bx+a)}{3b^4} - \frac{3\operatorname{arcsin}(bx+a)}{8b^4} - \frac{\frac{3}{2}\operatorname{arcsin}(bx+a)}{8b^4} - \frac{\frac{3}{2}\operatorname{arcsin}(bx+a)}{8b^4} - \frac{\frac{3}{2}\operatorname{arcsin}(bx+a)}{8b^4} - \frac{\frac{3}{2}\operatorname{arcsin}(bx+a)}{8b^4} - \frac{\frac{3}{2}\operatorname{arcsin}(bx+a)}{8b^4} - \frac{\frac{3}{2}\operatorname{arcsin}(bx+a)}{8b^4} - \frac{\frac{3}{2}\operatorname{arcsin}(bx+a)}{8b^4} - \frac{\frac{3}{2}\operatorname{arcsin}(bx+a)}{8b^4} - \frac{\frac{3}{2}\operatorname{arcsin}(bx+a)}{8b^4} - \frac{\frac{3}{2}\operatorname{arcsin}(bx+a)}{8b^4} - \frac{\frac{3}{2}\operatorname{arcsin}(bx+a)}{8b^4} - \frac{\frac{3}{2}\operatorname{arcs
$$

✞ ☎

✝ ✆

✞ ☎

<span id="page-5773-0"></span> $\left( \begin{array}{cc} \text{ } & \text{ } \\ \text{ } & \text{ } \end{array} \right)$ 

$$
input|integerate(x^3/(b*x+a+1)*(1-(b*x+a)^2)^(1/2),x, algorithm="maxima")
$$

output 
$$
3/2*sqrt(-b^2*x^2 - 2*a*b*x - a^2 + 1)*a^2*x/b^3 - a^3*arcsin(b*x + a)/b^4 + 1/2*sqrt(-b^2*x^2 - 2*a*b*x - a^2 + 1)*a^3/b^4 - 1/4*(-b^2*x^2 - 2*a*b*x - a^2 + 1)^3(3/2)*x/b^3 + 3/2*sqrt(-b^2*x^2 - 2*a*b*x - a^2 + 1)*a*x/b^3 - 3/2*a^2*arcsin(b*x + a)/b^4 + 3/4*(-b^2*x^2 - 2*a*b*x - a^2 + 1)^3(3/2)*a
$$
  
\n
$$
/b^4 - 3/2*sqrt(-b^2*x^2 - 2*a*b*x - a^2 + 1)*a^2/b^4 + 5/8*sqrt(-b^2*x^2 - 2*a*b*x - a^2 + 1)*x/b^3 - 3/2*a*arcsin(b*x + a)/b^4 + 1/3*(-b^2*x^2 - 2*a*b*x - a^2 + 1)^3(3/2)/b^4 - 19/8*sqrt(-b^2*x^2 - 2*a*b*x - a^2 + 1)*a/b^4 - 3/8*arcsin(b*x + a)/b^4 - sqrt(-b^2*x^2 - 2*a*b*x - a^2 + 1)/b^4
$$

# **3.843.8 Giac [A] (verification not implemented)**

Time  $= 0.27$  (sec), antiderivative size  $= 148$ , normalized size of antiderivative  $= 0.95$ 

$$
\int e^{-\operatorname{arctanh}(a+bx)} x^3 dx
$$
\n
$$
= \frac{1}{24} \sqrt{-b^2 x^2 - 2abx - a^2 + 1} \left( \left( 2x \left( \frac{3x}{b} - \frac{3ab^5 + 4b^5}{b^7} \right) + \frac{6a^2b^4 + 20ab^4 + 9b^4}{b^7} \right) x - \frac{6a^3b^3 + 44a^2b^3 + b^4}{b^7} + \frac{(8a^3 + 12a^2 + 12a + 3)\arcsin(-bx - a)\operatorname{sgn}(b)}{8b^3|b|} \right)
$$

input integrate(x^3/(b\*x+a+1)\*(1-(b\*x+a)^2)^(1/2),x, algorithm="giac") ✞ ☎

output 1/24\*sqrt(-b^2\*x^2 - 2\*a\*b\*x - a^2 + 1)\*((2\*x\*(3\*x/b - (3\*a\*b^5 + 4\*b^5)/b  $(7)$  +  $(6*a^2*b^4 + 20*a*b^4 + 9*b^4)/b^7*x - (6*a^3*b^3 + 44*a^2*b^3 + 39)$  $*a*b^3 + 16*b^3$ /b<sup>2</sup>) + 1/8 $*(8*a^3 + 12*a^2 + 12*a + 3)*arcsin(-b*x - a)*s$  $gn(b)/(b^3*abs(b))$ ✝ ✆

 $\left($   $\left($   $\right)$   $\left($   $\left($   $\right)$   $\left($   $\left($   $\right)$   $\left($   $\left($   $\right)$   $\left($   $\left($   $\right)$   $\left($   $\left($   $\right)$   $\left($   $\left($   $\right)$   $\left($   $\left($   $\right)$   $\left($   $\left($   $\right)$   $\left($   $\left($   $\right)$   $\left($   $\left($   $\right)$   $\left($   $\left($   $\right)$   $\left($ 

✞ ☎

## <span id="page-5774-0"></span>**3.843.9 Mupad [F(-1)]**

Timed out.

$$
\int e^{-\operatorname{arctanh}(a+bx)}x^3 dx = \int \frac{x^3 \sqrt{1-(a+b\,x)^2}}{a+b\,x+1} dx
$$

✞ ☎

✝ ✆

 $\left($   $\left($   $\right)$   $\left($   $\left($   $\right)$   $\left($   $\left($   $\right)$   $\left($   $\left($   $\right)$   $\left($   $\left($   $\right)$   $\left($   $\left($   $\right)$   $\left($   $\left($   $\right)$   $\left($   $\left($   $\right)$   $\left($   $\left($   $\right)$   $\left($   $\left($   $\right)$   $\left($   $\left($   $\right)$   $\left($   $\left($   $\right)$   $\left($ 

 $\text{input} \left| \frac{\text{int}((x^3*(1 - (a + b*x)^2))^2)(1/2))}{a + b*x + 1},x \right|$ 

output <mark>int((x^3\*(1 - (a + b\*x)^2)^(1/2))/(a + b\*x + 1), x)</mark> ✞ ☎

#### **3.844** R  $e^{-\operatorname{arctanh}(a+bx)}x^2\,dx$

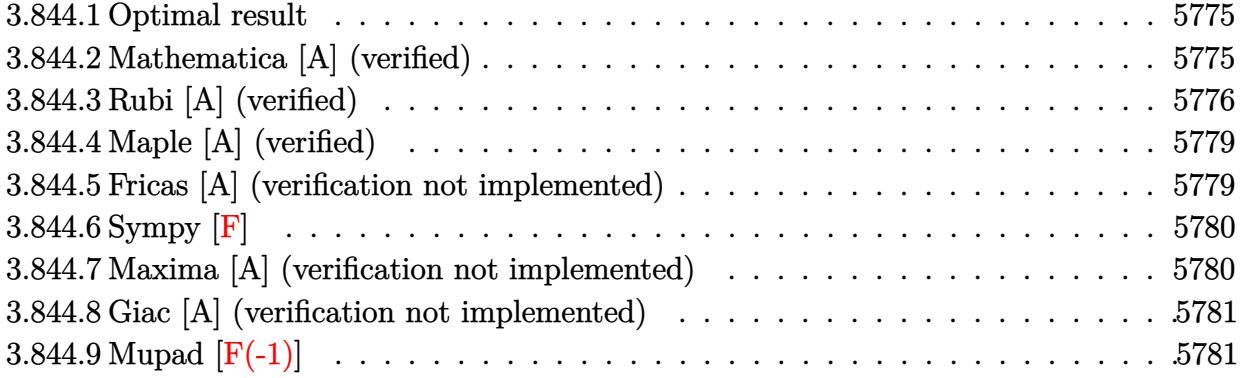

### <span id="page-5775-0"></span>**3.844.1 Optimal result**

Integrand size  $= 14$ , antiderivative size  $= 130$ 

$$
\int e^{-\operatorname{arctanh}(a+bx)}x^2 dx = \frac{(1+2a+2a^2)\sqrt{1-a-bx}\sqrt{1+a+bx}}{2b^3} \n+ \frac{(1+4a)(1-a-bx)^{3/2}\sqrt{1+a+bx}}{6b^3} \n- \frac{x(1-a-bx)^{3/2}\sqrt{1+a+bx}}{3b^2} + \frac{(1+2a+2a^2)\arcsin(a+bx)}{2b^3}
$$

output 1/2\*(2\*a^2+2\*a+1)\*arcsin(b\*x+a)/b^3+1/6\*(1+4\*a)\*(-b\*x-a+1)^(3/2)\*(b\*x+a+1) ✞ ☎  $\hat{-(1/2)}/b^3-1/3*x*(-b*x-a+1)^(3/2)*(b*x+a+1)^(1/2)/b^2+1/2*(2*a^2+2*a+1)*(-1/2^2))$  $b*x-a+1)^(1/2)*(b*x+a+1)^(1/2)/b^3$ 

### **3.844.2 Mathematica [A] (verified)**

Time  $= 0.12$  (sec), antiderivative size  $= 126$ , normalized size of antiderivative  $= 0.97$ 

<span id="page-5775-1"></span>✝ ✆

$$
\int e^{-\operatorname{arctanh}(a+bx)} x^2 dx
$$
\n
$$
= -\frac{\sqrt{1+a+bx}(-4+7a^2+2a^3+7bx-5b^2x^2+2b^3x^3+a(-5+8bx))}{6b^3\sqrt{1-a-bx}} + \frac{(1+2a+2a^2)\sqrt{-b}\operatorname{arcsinh}\left(\frac{\sqrt{-b}\sqrt{1-a-bx}}{\sqrt{2}\sqrt{b}}\right)}{b^{7/2}}
$$

input Integrate[x^2/E^ArcTanh[a + b\*x],x]

```
output
-1/6*(Sqrt[1 + a + b*x]*(-4 + 7*a^2 + 2*a^3 + 7*b*x - 5*b^2*x^2 + 2*b^3*x^
       3 + a*(-5 + 8*b*x))/(b<sup>^</sup>3*Sqrt[1 - a - b*x]) + ((1 + 2*a + 2*a<sup>^</sup>2)*Sqrt[-b]
       *ArcSinh[(Sqrt[-b]*Sqrt[1 - a - b*x])/(Sqrt[2]*Sqrt[b]))]/b^(7/2)
```
### **3.844.3 Rubi [A] (verified)**

Time  $= 0.35$  (sec), antiderivative size  $= 141$ , normalized size of antiderivative  $= 1.08$ , number of steps used = 9, number of rules used = 8,  $\frac{\text{number of rules}}{\text{integral size}}$  = 0.571, Rules used  $= \{6713, 101, 25, 90, 60, 62, 1090, 223\}$ 

✞ ☎

 $\left($   $\left($   $\right)$   $\left($   $\left($   $\right)$   $\left($   $\left($   $\right)$   $\left($   $\left($   $\right)$   $\left($   $\left($   $\right)$   $\left($   $\left($   $\right)$   $\left($   $\left($   $\right)$   $\left($   $\left($   $\right)$   $\left($   $\left($   $\right)$   $\left($   $\left($   $\right)$   $\left($   $\left($   $\right)$   $\left($   $\left($   $\right)$   $\left($ 

✞ ☎

<span id="page-5776-0"></span> $\left( \begin{array}{cc} \bullet & \bullet & \bullet \\ \bullet & \bullet & \bullet \end{array} \right)$ 

Below are the steps used by Rubi to obtain the solution. The rule number used for the transformation is given above next to the arrow. The rules definitions used are listed below.

$$
\int x^2 e^{-\arctanh(a+bx)} dx
$$
\n
$$
\int 6713
$$
\n
$$
\int \frac{x^2 \sqrt{-a-bx+1}}{\sqrt{a+bx+1}} dx
$$
\n
$$
\int 101
$$
\n
$$
-\frac{\int -\frac{\sqrt{-a-bx+1}(-a^2-(4a+1)bx+1)}{\sqrt{a+bx+1}} dx}{3b^2} - \frac{x\sqrt{a+bx+1}(-a-bx+1)^{3/2}}{3b^2}
$$
\n
$$
\int \frac{25}{25}
$$
\n
$$
\frac{\int \frac{\sqrt{-a-bx+1}(-a^2-(4a+1)bx+1)}{\sqrt{a+bx+1}} dx}{3b^2} - \frac{x(-a-bx+1)^{3/2}\sqrt{a+bx+1}}{3b^2}
$$
\n
$$
\int 90
$$
\n
$$
\frac{3}{2}(2a^2+2a+1) \int \frac{\sqrt{-a-bx+1}}{\sqrt{a+bx+1}} dx + \frac{(4a+1)\sqrt{a+bx+1}(-a-bx+1)^{3/2}}{2b} - \frac{x(-a-bx+1)^{3/2}\sqrt{a+bx+1}}{3b^2}
$$
\n
$$
\int 60
$$
\n
$$
\frac{3}{2}(2a^2+2a+1) \left(\int \frac{1}{\sqrt{-a-bx+1}\sqrt{a+bx+1}} dx + \frac{\sqrt{-a-bx+1}\sqrt{a+bx+1}}{b}\right) + \frac{(4a+1)\sqrt{a+bx+1}(-a-bx+1)^{3/2}}{2b}
$$
\n
$$
\frac{x(-a-bx+1)^{3/2}\sqrt{a+bx+1}}{3b^2}
$$
\n
$$
\int 62
$$

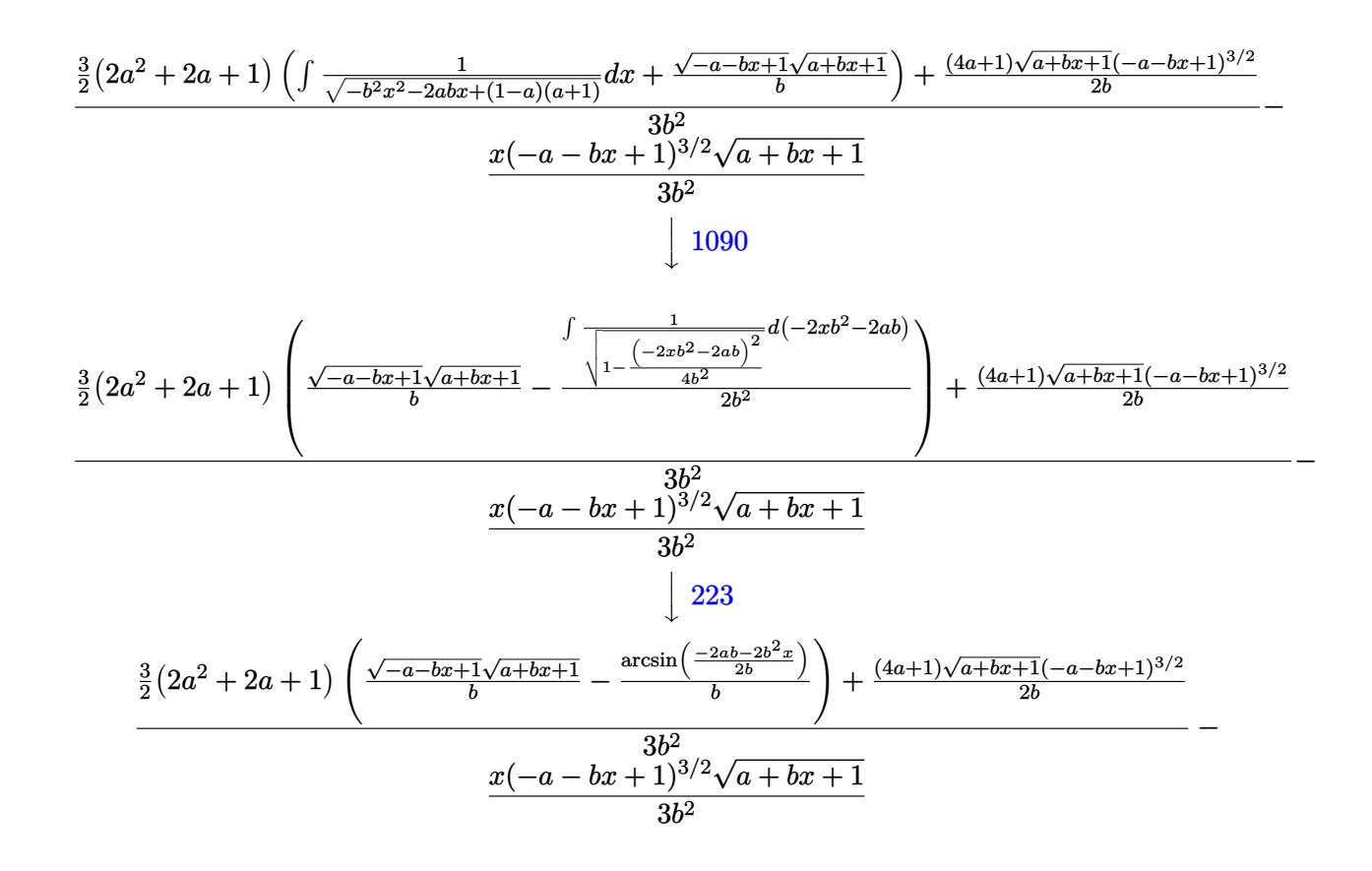

✞ ☎

✝ ✆

✞ ☎

 $\left($   $\left($   $\right)$   $\left($   $\left($   $\right)$   $\left($   $\right)$   $\left($   $\left($   $\right)$   $\left($   $\left($   $\right)$   $\left($   $\left($   $\right)$   $\left($   $\right)$   $\left($   $\left($   $\right)$   $\left($   $\left($   $\right)$   $\left($   $\right)$   $\left($   $\left($   $\right)$   $\left($   $\left($   $\right)$   $\left($   $\left($   $\right)$   $\left($ 

✝ ✆

✞ ☎

input <mark>Int[x^2/E^ArcTanh[a + b\*x],x]</mark>

```
output <mark>-1/3*(x*(1 - a - b*x)^(3/2)*Sqrt[1 + a + b*x])/b^2 + (((1 + 4*a)*(1 - a -</mark>
       b*x)^(3/2)*Sqrt[1 + a + b*x])/(2*b) + (3*(1 + 2*a + 2*a^2)*((Sqrt[1 - a -
       b*x] * Sqrt[1 + a + b*x]/b - ArcSin[(-2*a*b - 2*b^2*x)/(2*b)]/b)/(2*(b^2+b^2)\lambda
```
#### **3.844.3.1 Defintions of rubi rules used**

rule 25 <mark>Int[-(Fx\_), x\_Symbol] :> Simp[Identity[-1] Int[Fx, x], x]</mark> ✞ ☎

```
rule 60 <mark>| Int[((a_.) + (b_.)*(x_))^(m_)*((c_.) + (d_.)*(x_))^(n_), x_Symbol] :> Simp[</mark>
      (a + b*x)^{m}(m + 1)*((c + d*x)^n/(b*(m + n + 1))), x] + Simp[n*((b*c - a*d)/(
     b*(m + n + 1)) Int[(a + b*x)^m*(c + d*x)^n(n - 1), x], x], [x], FreeQ[{a, b,
      c, d}, x] && GtQ[n, 0] && NeQ[m + n + 1, 0] && !(IGtQ[m, 0] && ( !Integer
     Q[n] || (GtQ[m, 0] && LtQ[m - n, 0]))) && !ILtQ[m + n + 2, 0] && IntLinear
     Q[a, b, c, d, m, n, x]
     ✝ ✆
```
rule 62 Int[1/(Sqrt[(a\_.) + (b\_.)\*(x\_)]\*Sqrt[(c\_) + (d\_.)\*(x\_)]), x\_Symbol] :> Int[ ✞ ☎  $1/Sqrt[a*c - b*(a - c)*x - b^2*x^2], x]$  /; FreeQ[{a, b, c, d}, x] && EqQ[b + d, 0] && GtQ[a + c, 0]

✝ ✆

 $\left($   $\left($   $\right)$   $\left($   $\left($   $\right)$   $\left($   $\left($   $\right)$   $\left($   $\left($   $\right)$   $\left($   $\left($   $\right)$   $\left($   $\left($   $\right)$   $\left($   $\left($   $\right)$   $\left($   $\left($   $\right)$   $\left($   $\left($   $\right)$   $\left($   $\left($   $\right)$   $\left($   $\left($   $\right)$   $\left($   $\left($   $\right)$   $\left($ 

 $\left($   $\left($   $\right)$   $\left($   $\left($   $\right)$   $\left($   $\left($   $\right)$   $\left($   $\left($   $\right)$   $\left($   $\left($   $\right)$   $\left($   $\left($   $\right)$   $\left($   $\left($   $\right)$   $\left($   $\left($   $\right)$   $\left($   $\left($   $\right)$   $\left($   $\left($   $\right)$   $\left($   $\left($   $\right)$   $\left($   $\left($   $\right)$   $\left($ 

✞ ☎

<span id="page-5778-0"></span> $\left($   $\left($   $\right)$   $\left($   $\left($   $\right)$   $\left($   $\left($   $\right)$   $\left($   $\left($   $\right)$   $\left($   $\left($   $\right)$   $\left($   $\left($   $\right)$   $\left($   $\left($   $\right)$   $\left($   $\left($   $\right)$   $\left($   $\left($   $\right)$   $\left($   $\left($   $\right)$   $\left($   $\left($   $\right)$   $\left($   $\left($   $\right)$   $\left($ 

```
rule 90 <mark>| Int [((a_.) + (b_.)*(x_))*((c_.) + (d_.)*(x_))^(n_.)*((e_.) + (f_.)*(x_))^(p</mark>
    ✞ ☎
    .), x_] :> Simp[b*(c + d*x)^(n + 1)*((e + f*x)^(p + 1)/(d*f*(n + p + 2))),
     x] + Simp[(a*d*f*(n + p + 2) - b*(d*e*(n + 1) + c*f*(p + 1)))/(d*f*(n + p
    + 2)) Int[(c + d*x)^n*(e + f*x)^p, x], x] /; FreeQ[\{a, b, c, d, e, f, n,
    p}, x] && NeQ[n + p + 2, 0]
    ✝ ✆
```

```
rule 101 | Int[((a_.) + (b_.)*(x_))^2*((c_.) + (d_.)*(x_))^(n_)*((e_.) + (f_.)*(x_))^(
      ✞ ☎
      p_), x_] :> Simp[b*(a + b*x)*(c + d*x)^(n + 1)*((e + f*x)^(p + 1)/(d*f*(n +
      p + 3)), x] + Simp[1/(d*f*(n + p + 3)) Int[(c + d*x)^n*(e + f*x)^p*Simp
      [a^2*d*f*(n + p + 3) - b*(b*c*e + a*(d*e*(n + 1) + c*f*(p + 1))) + b*(a*d*f)*(n + p + 4) - b*(d*e*(n + 2) + c*f*(p + 2))) *x, x, x, x], x], x] /; FreeQ[{a, b,
       c, d, e, f, n, p}, x] && NeQ[n + p + 3, 0]
```

```
rule 223
Int[1/Sqrt[(a_) + (b_.)*(x_)^2], x_Symbol] :> Simp[ArcSin[Rt[-b, 2]*(x/Sqrt
    ✞ ☎
     [a])]/Rt[-b, 2], x] /; FreeQ[{a, b}, x] && GtQ[a, 0] && NegQ[b]
```

```
rule 1090 <mark>Int[((a_.) + (b_.)*(x_) + (c_.)*(x_)^2)^(p_), x_Symbol] :> Simp[1/(2*c*(-4*</mark>
     ✞ ☎
      (c/(b^2 - 4*a*c)))^p Subst[Int[Simp[1 - x<sup>2</sup>/(b<sup>2</sup> - 4*a*c), x]<sup>2</sup>p, x], x,
      b + 2*cx, x] /; FreeQ[{a, b, c, p}, x] && GtQ[4*a - b^2/c, 0]
     ✝ ✆
```

```
rule 6713 <mark>Int[E^(ArcTanh[(c_.)*((a_) + (b_.)*(x_))]*(n_.))*((d_.) + (e_.)*(x_))^(m_.)</mark>
         , x_Symbol] :> Int[(d + e*x)^m*((1 + a*c + b*c*x)^(n/2)/(1 - a*c - b*c*x)^(
         n(2), x] /; FreeQ[{a, b, c, d, e, m, n}, x]
```
## **3.844.4 Maple [A] (verified)**

Time  $= 0.31$  (sec), antiderivative size  $= 129$ , normalized size of antiderivative  $= 0.99$ 

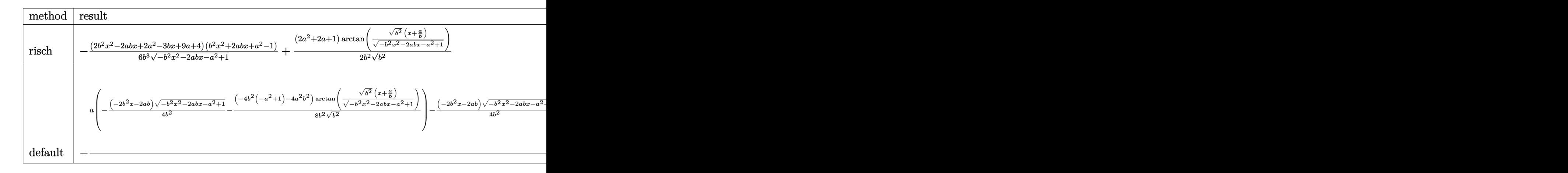

input <mark>int(x^2/(b\*x+a+1)\*(1-(b\*x+a)^2)^(1/2),x,method=\_RETURNVERBOSE)</mark>

```
output
-1/6*(2*b^2*x^2-2*a*b*x+2*a^2-3*b*x+9*a+4)*(b^2*x^2+2*a*b*x+a^2-1)/b^3/(-b
    ✞ ☎
    2*x^2-2*x*b*x-a^2+1)^(1/2)+1/2/b^2*(2*a^2+2*a+1)/(b^2)^(1/2)*arctan((b^2))\hat{-(1/2)*(x+a/b)/(b^2*x^2-2*a*b*x-a^2+1)^(1/2)}
```
### **3.844.5 Fricas [A] (verification not implemented)**

Time  $= 0.27$  (sec), antiderivative size  $= 117$ , normalized size of antiderivative  $= 0.90$ 

✞ ☎

✝ ✆

<span id="page-5779-0"></span>✝ ✆

✞ ☎

✝ ✆

✞ ☎

<span id="page-5779-1"></span>✝ ✆

$$
\int e^{-\operatorname{arctanh}(a+bx)}x^2 dx =
$$
\n
$$
-\frac{3(2a^2+2a+1)\arctan\left(\frac{\sqrt{-b^2x^2-2abx-a^2+1}(bx+a)}{b^2x^2+2abx+a^2-1}\right) - (2b^2x^2-(2a+3)bx+2a^2+9a+4)\sqrt{-b^2x^2-2a^2b^2+4abx^2-1}}{6b^3}
$$

$$
input\left| \text{integrate}(x^2/(\text{b}*x+a+1)*(1-(\text{b}*x+a)^2)^(1/2),x, \text{ algorithm}="fracright");
$$

output -1/6\*(3\*(2\*a^2 + 2\*a + 1)\*arctan(sqrt(-b^2\*x^2 - 2\*a\*b\*x - a^2 + 1)\*(b\*x + a)/(b<sup>-</sup>2\*x<sup>-</sup>2 + 2\*a\*b\*x + a<sup>-</sup>2 - 1)) - (2\*b<sup>-</sup>2\*x<sup>-</sup>2 - (2\*a + 3)\*b\*x + 2\*a<sup>-</sup>2 +  $9*a + 4)*sqrt(-b^2*x^2 - 2*a*b*x - a^2 + 1))/b^3$ 

## **3.844.6 Sympy [F]**

$$
\int e^{-\operatorname{arctanh}(a+bx)}x^2 dx = \int \frac{x^2\sqrt{-\left(a+bx-1\right)\left(a+bx+1\right)}}{a+bx+1} dx
$$

✞ ☎

✝ ✆

<span id="page-5780-0"></span>✝ ✆

input <mark>integrate(x\*\*2/(b\*x+a+1)\*(1-(b\*x+a)\*\*2)\*\*(1/2),x)</mark>

output <mark>Integral(x\*\*2\*sqrt(-(a + b\*x - 1)\*(a + b\*x + 1))/(a + b\*x + 1), x)</mark> ✞ ☎

### **3.844.7 Maxima [A] (verification not implemented)**

Time  $= 0.30$  (sec), antiderivative size  $= 174$ , normalized size of antiderivative  $= 1.34$ 

$$
\int e^{-\operatorname{arctanh}(a+bx)}x^2 dx = -\frac{\sqrt{-b^2x^2 - 2abx - a^2 + 1ax}}{b^2} + \frac{a^2 \arcsin(bx+a)}{b^3} - \frac{\sqrt{-b^2x^2 - 2abx - a^2 + 1x}}{2b^2} + \frac{a \arcsin(bx+a)}{b^3} - \frac{(-b^2x^2 - 2abx - a^2 + 1)^{\frac{3}{2}}}{3b^3} + \frac{3\sqrt{-b^2x^2 - 2abx - a^2 + 1a}}{2b^3} + \frac{\arcsin(bx+a)}{2b^3} + \frac{\sqrt{-b^2x^2 - 2abx - a^2 + 1}}{b^3}
$$

✞ ☎

✝ ✆

✞ ☎

<span id="page-5780-1"></span>✝ ✆

input <mark>integrate(x^2/(b\*x+a+1)\*(1-(b\*x+a)^2)^(1/2),x, algorithm="maxima")</mark>

output -sqrt(-b^2\*x^2 - 2\*a\*b\*x - a^2 + 1)\*a\*x/b^2 + a^2\*arcsin(b\*x + a)/b^3 - 1/  $2*sqrt(-b^2*x^2 - 2*a*b*x - a^2 + 1)*x/b^2 + a*arcsin(b*x + a)/b^3 - 1/3*($  $-b^2*x^2 - 2*a*b*x - a^2 + 1)^(3/2)/b^3 + 3/2*sqrt(-b^2*x^2 - 2*a*b*x - a^2)$  $2 + 1)*a/b^3 + 1/2*arcsin(b*x + a)/b^3 + sqrt(-b^2*x^2 - 2*a*b*x - a^2 + 1)$  $)$ /b<sup> $2$ </sup>

## **3.844.8 Giac [A] (verification not implemented)**

Time  $= 0.28$  (sec), antiderivative size  $= 106$ , normalized size of antiderivative  $= 0.82$ 

$$
\int e^{-\operatorname{arctanh}(a+bx)}x^2 dx
$$
\n
$$
= \frac{1}{6}\sqrt{-b^2x^2 - 2abx - a^2 + 1}\left(x\left(\frac{2x}{b} - \frac{2ab^3 + 3b^3}{b^5}\right) + \frac{2a^2b^2 + 9ab^2 + 4b^2}{b^5}\right)
$$
\n
$$
- \frac{(2a^2 + 2a + 1)\arcsin(-bx - a)\operatorname{sgn}(b)}{2b^2|b|}
$$

✞ ☎

✝ ✆

✞ ☎

<span id="page-5781-0"></span>✝ ✆

input <mark>integrate(x^2/(b\*x+a+1)\*(1-(b\*x+a)^2)^(1/2),x, algorithm="giac")</mark>

output 1/6\*sqrt(-b^2\*x^2 - 2\*a\*b\*x - a^2 + 1)\*(x\*(2\*x/b - (2\*a\*b^3 + 3\*b^3)/b^5) +  $(2*a^2*b^2 + 9*a*b^2 + 4*b^2)/b^5$  -  $1/2*(2*a^2 + 2*a + 1)*arcsin(-b*x$ a) \*sgn(b) /  $(b^2*abs(b))$ 

## **3.844.9 Mupad [F(-1)]**

Timed out.

$$
\int e^{-\operatorname{arctanh}(a+bx)}x^2 dx = \int \frac{x^2 \sqrt{1-(a+b\,x)^2}}{a+b\,x+1} dx
$$

✞ ☎

✞ ☎

✝ ✆

 $\text{input}$   $\frac{\text{int}(\sqrt{x^2*(1 - (a + b*x)^2)^2)(1/2)})}{(a + b*x + 1),x)}$ ✝ ✆

output  $\frac{\int_0^x f(x^2)(1 - (a + b*x)^2)(1/2)}{(a + b*x + 1)}$ , x)

#### **3.845** R  $e^{-\operatorname{arctanh}(a+bx)}x\,dx$

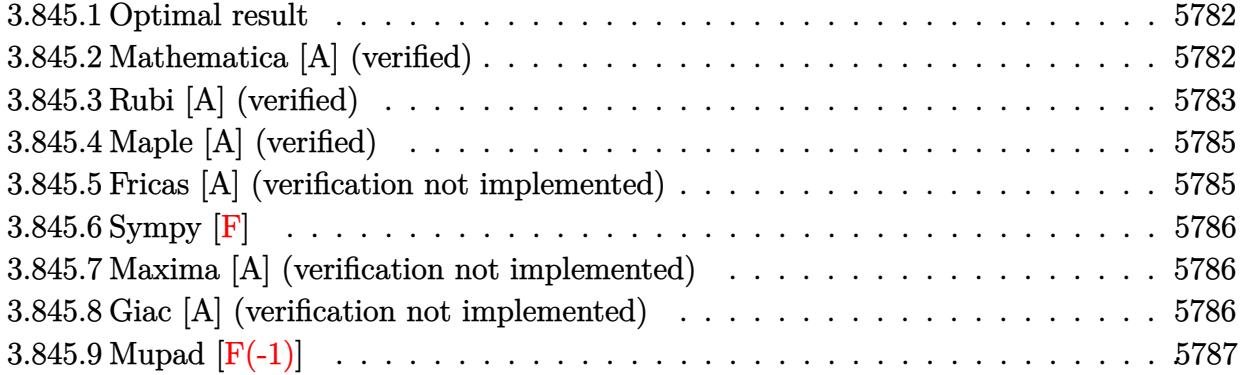

### <span id="page-5782-0"></span>**3.845.1 Optimal result**

Integrand size  $= 12$ , antiderivative size  $= 84$ 

$$
\int e^{-\operatorname{arctanh}(a+bx)} x \, dx = -\frac{(1+2a)\sqrt{1-a-bx}\sqrt{1+a+bx}}{2b^2} - \frac{(1-a-bx)^{3/2}\sqrt{1+a+bx}}{2b^2} - \frac{(1+2a)\operatorname{arcsin}(a+bx)}{2b^2}
$$

<span id="page-5782-1"></span>✝ ✆

output -1/2\*(1+2\*a)\*arcsin(b\*x+a)/b^2-1/2\*(-b\*x-a+1)^(3/2)\*(b\*x+a+1)^(1/2)/b^2-1/ ✞ ☎  $2*(1+2*a)*(-b*x-a+1)^(1/2)*(b*x+a+1)^(1/2)/b^2$ 

### **3.845.2 Mathematica [A] (verified)**

Time  $= 0.08$  (sec), antiderivative size  $= 99$ , normalized size of antiderivative  $= 1.18$ 

$$
\int e^{-\operatorname{arctanh}(a+bx)} x \, dx = \frac{\sqrt{1+a+bx}(-2+a+a^2+3bx-b^2x^2)}{2b^2\sqrt{1-a-bx}} + \frac{(1+2a)\sqrt{b}\operatorname{arcsinh}\left(\frac{\sqrt{-b}\sqrt{1-a-bx}}{\sqrt{2}\sqrt{b}}\right)}{(-b)^{5/2}}
$$

✞ ☎

✝ ✆

✞ ☎

<span id="page-5782-2"></span>✝ ✆

input Integrate[x/E^ArcTanh[a + b\*x],x]

output (Sqrt[1 + a + b\*x]\*(-2 + a + a^2 + 3\*b\*x - b^2\*x^2))/(2\*b^2\*Sqrt[1 - a - b \*x]) +  $((1 + 2*a)*Sqrt[b]*ArcSinh[(Sqrt[-b]*Sqrt[1 - a - b*x])/(Sqrt[2]*Sq$  $rt[b]/(-b)^-(5/2)$ 

### **3.845.3 Rubi [A] (verified)**

Time  $= 0.28$  (sec), antiderivative size  $= 95$ , normalized size of antiderivative  $= 1.13$ , number of steps used = 7, number of rules used = 6,  $\frac{\text{number of rules}}{\text{integral size}}$  = 0.500, Rules used = {6713, 90, 60, 62, 1090, 223}

Below are the steps used by Rubi to obtain the solution. The rule number used for the transformation is given above next to the arrow. The rules definitions used are listed below.

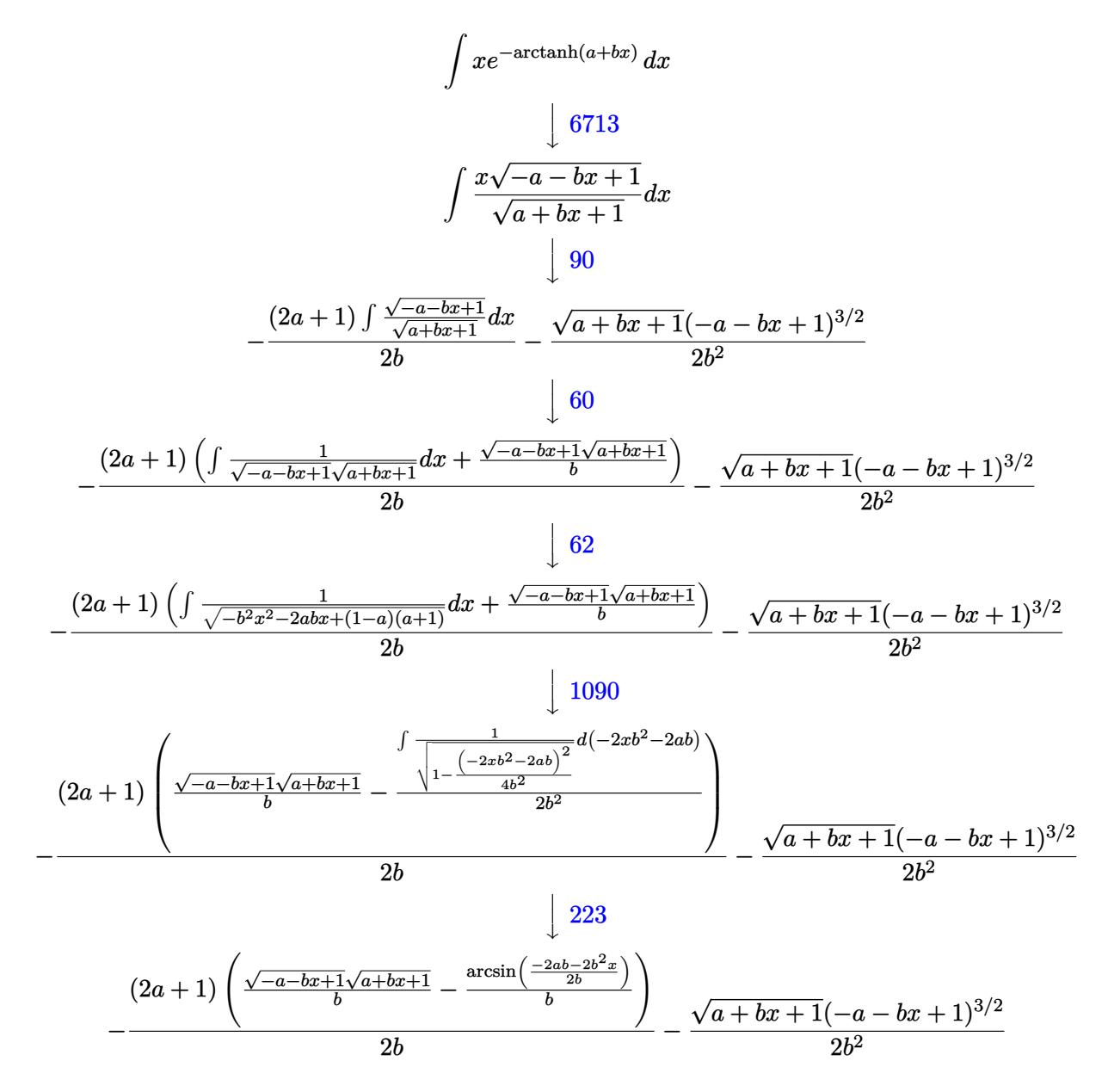

✝ ✆

input Int[x/E^ArcTanh[a + b\*x],x] ✞ ☎ output -1/2\*((1 - a - b\*x)^(3/2)\*Sqrt[1 + a + b\*x])/b^2 - ((1 + 2\*a)\*((Sqrt[1 - a ✞ ☎  $-$  b\*x]\*Sqrt[1 + a + b\*x])/b - ArcSin[(-2\*a\*b - 2\*b^2\*x)/(2\*b)]/b))/(2\*b)

✝ ✆

✞ ☎

✞ ☎

✞ ☎

✞ ☎

<span id="page-5784-0"></span>✞ ☎

**3.845.3.1 Defintions of rubi rules used**

```
rule 60 <mark>| Int[((a_.) + (b_.)*(x_))^(m_)*((c_.) + (d_.)*(x_))^(n_), x_Symbol] :> Simp[</mark>
         (a + b*x)^{m}(m + 1)*((c + d*x)^n/(b*(m + n + 1))), x] + Simp[n*((b*c - a*d)/(
         b*(m + n + 1)) Int[(a + b*x)^m*(c + d*x)^n(n - 1), x], x] /; FreeQ[{a, b,
          c, d}, x] && GtQ[n, 0] && NeQ[m + n + 1, 0] && !(IGtQ[m, 0] && ( !Integer
         Q[n] || (GtQ[m, 0] && LtQ[m - n, 0]))) && !ILtQ[m + n + 2, 0] && IntLinear
         Q[a, b, c, d, m, n, x]\left( \left( \right) \left( \left( \right) \left( \right) \left( \left( \right) \left( \left( \right) \left( \left( \right) \left( \right) \left( \left( \right) \left( \left( \right) \left( \right) \left( \left( \right) \left( \left( \right) \left( \left( \right) \left(
```
rule 62 ✞ ☎ Int[1/(Sqrt[(a\_.) + (b\_.)\*(x\_)]\*Sqrt[(c\_) + (d\_.)\*(x\_)]), x\_Symbol] :> Int[  $1/Sqrt[a*c - b*(a - c)*x - b^2*x^2], x]$  /; FreeQ[{a, b, c, d}, x] && EqQ[b  $+ d$ , 0] && GtQ[a + c, 0]  $\left($   $\left($   $\right)$   $\left($   $\left($   $\right)$   $\left($   $\left($   $\right)$   $\left($   $\left($   $\right)$   $\left($   $\left($   $\right)$   $\left($   $\left($   $\right)$   $\left($   $\left($   $\right)$   $\left($   $\left($   $\right)$   $\left($   $\left($   $\right)$   $\left($   $\left($   $\right)$   $\left($   $\left($   $\right)$   $\left($   $\left($   $\right)$   $\left($ 

```
rule 90
Int[((a_.) + (b_.)*(x_))*((c_.) + (d_.)*(x_))^(n_.)*((e_.) + (f_.)*(x_))^(p
     .), x_] :> Simp[b*(c + d*x)^(n + 1)*((e + f*x)^(p + 1)/(d*f*(n + p + 2))),
     x] + Simp[(a*d*f*(n + p + 2) - b*(d*e*(n + 1) + c*f*(p + 1)))/(d*f*(n + p
     + 2)) Int[(c + d*x)^n * (e + f*x)^n, x], x] /; FreeQ[{a, b, c, d, e, f, n,
     p, x] & NeQ[n + p + 2, 0]✝ ✆
```
rule 223 Int[1/Sqrt[(a\_) + (b\_.)\*(x\_)^2], x\_Symbol] :> Simp[ArcSin[Rt[-b, 2]\*(x/Sqrt  $[a])]/Rt[-b, 2], x]$  /; FreeQ[{a, b}, x] && GtQ[a, 0] && NegQ[b] ✝ ✆

rule 1090 <mark>Int[((a\_.) + (b\_.)\*(x\_) + (c\_.)\*(x\_)^2)^(p\_), x\_Symbol] :> Simp[1/(2\*c\*(-4\*</mark>  $(c/(b^2 - 4*ax))^p)$  Subst[Int[Simp[1 - x<sup>2</sup>/(b<sup>2</sup> - 4\*a\*c), x]<sup>o</sup>p, x], x,  $b + 2*c*x$ , x] /; FreeQ[{a, b, c, p}, x] && GtQ[4\*a - b^2/c, 0] ✝ ✆

rule 6713 <mark>Int[E^(ArcTanh[(c\_.)\*((a\_) + (b\_.)\*(x\_))]\*(n\_.))\*((d\_.) + (e\_.)\*(x\_))^(m\_.)</mark> , x\_Symbol] :> Int[(d + e\*x)^m\*((1 + a\*c + b\*c\*x)^(n/2)/(1 - a\*c - b\*c\*x)^( n/2)), x] /; FreeQ[{a, b, c, d, e, m, n}, x] ✝ ✆

## **3.845.4 Maple [A] (verified)**

Time  $= 0.24$  (sec), antiderivative size  $= 104$ , normalized size of antiderivative  $= 1.24$ 

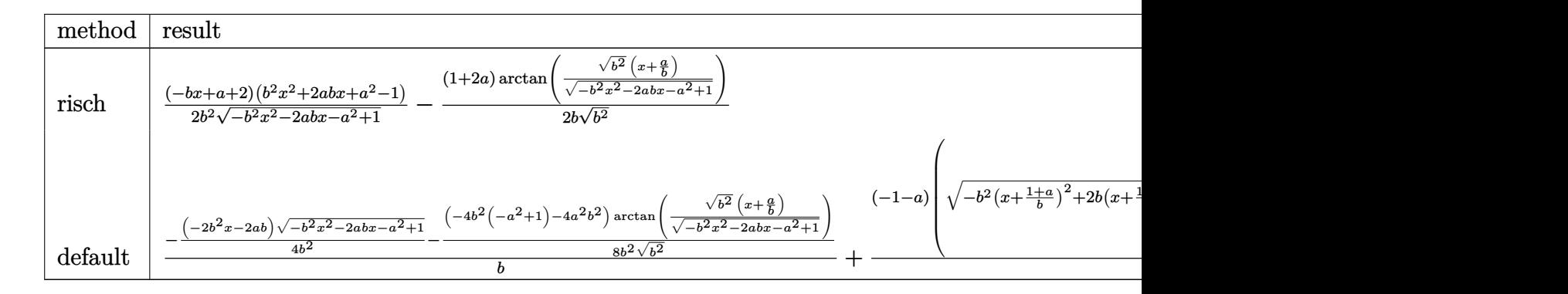

input <mark>int(x/(b\*x+a+1)\*(1-(b\*x+a)^2)^(1/2),x,method=\_RETURNVERBOSE)</mark> ✞ ☎

output 1/2\*(-b\*x+a+2)\*(b^2\*x^2+2\*a\*b\*x+a^2-1)/b^2/(-b^2\*x^2-2\*a\*b\*x-a^2+1)^(1/2)- ✞ ☎  $1/2/b*(1+2*a)/(b^2)^(1/2)*arctan((b^2)^(1/2)*(x+a/b)/(-b^2*x^2-2*a*b*x-a^2)$  $+1)$ <sup>(1/2)</sup>)

## **3.845.5 Fricas [A] (verification not implemented)**

Time  $= 0.25$  (sec), antiderivative size  $= 91$ , normalized size of antiderivative  $= 1.08$ 

$$
\int e^{-\operatorname{arctanh}(a+bx)} x \, dx
$$
\n
$$
= \frac{(2a+1)\arctan\left(\frac{\sqrt{-b^2x^2 - 2abx - a^2 + 1}(bx+a)}{b^2x^2 + 2abx + a^2 - 1}\right) + \sqrt{-b^2x^2 - 2abx - a^2 + 1}(bx - a - 2)}{2b^2}
$$

✝ ✆

<span id="page-5785-1"></span>✝ ✆

✝ ✆

<span id="page-5785-0"></span>✝ ✆

input <mark>integrate(x/(b\*x+a+1)\*(1-(b\*x+a)^2)^(1/2),x, algorithm="fricas")</mark> ✞ ☎

output 1/2\*((2\*a + 1)\*arctan(sqrt(-b^2\*x^2 - 2\*a\*b\*x - a^2 + 1)\*(b\*x + a)/(b^2\*x^ ✞ ☎  $2 + 2*a*b*x + a^2 - 1) + sqrt(-b^2*x^2 - 2*a*b*x - a^2 + 1)*(b*x - a - 2)$  $)/b^2$ 

## **3.845.6 Sympy [F]**

$$
\int e^{-\operatorname{arctanh}(a+bx)}x \, dx = \int \frac{x\sqrt{-\left(a+bx-1\right)\left(a+bx+1\right)}}{a+bx+1} \, dx
$$

✞ ☎

✝ ✆

✞ ☎

<span id="page-5786-0"></span>✝ ✆

input <mark>integrate(x/(b\*x+a+1)\*(1-(b\*x+a)\*\*2)\*\*(1/2),x)</mark>

output <mark>Integral(x\*sqrt(-(a + b\*x - 1)\*(a + b\*x + 1))/(a + b\*x + 1), x)</mark>

### **3.845.7 Maxima [A] (verification not implemented)**

Time  $= 0.29$  (sec), antiderivative size  $= 107$ , normalized size of antiderivative  $= 1.27$ 

$$
\int e^{-\operatorname{arctanh}(a+bx)} x \, dx = \frac{\sqrt{-b^2x^2 - 2abx - a^2 + 1x}}{2b} - \frac{a \arcsin(bx+a)}{b^2} - \frac{\sqrt{-b^2x^2 - 2abx - a^2 + 1a}}{2b^2} - \frac{\operatorname{arcsin}(bx+a)}{2b^2} - \frac{\sqrt{-b^2x^2 - 2abx - a^2 + 1}}{b^2}
$$

✞ ☎

✝ ✆

✞ ☎

$$
input\left| \text{integrate}(x/(b*x+a+1)*(1-(b*x+a)^2)^{(1/2)},x, \text{ algorithm="maxima"}) \right|
$$

output 1/2\*sqrt(-b^2\*x^2 - 2\*a\*b\*x - a^2 + 1)\*x/b - a\*arcsin(b\*x + a)/b^2 - 1/2\*s qrt(-b^2\*x^2 - 2\*a\*b\*x - a^2 + 1)\*a/b^2 - 1/2\*arcsin(b\*x + a)/b^2 - sqrt( $b^2*x^2 - 2*a*b*x - a^2 + 1)/b^2$ ✝ ✆

### <span id="page-5786-1"></span>**3.845.8 Giac [A] (verification not implemented)**

Time  $= 0.28$  (sec), antiderivative size  $= 68$ , normalized size of antiderivative  $= 0.81$ 

$$
\int e^{-\arctanh(a+bx)} x \, dx = \frac{1}{2} \sqrt{-b^2 x^2 - 2abx - a^2 + 1} \left( \frac{x}{b} - \frac{ab+2b}{b^3} \right) + \frac{(2a+1)\arcsin(-bx-a)\operatorname{sgn}(b)}{2\,b|b|}
$$

input ✞ ☎ integrate(x/(b\*x+a+1)\*(1-(b\*x+a)^2)^(1/2),x, algorithm="giac")

output 1/2\*sqrt(-b^2\*x^2 - 2\*a\*b\*x - a^2 + 1)\*(x/b - (a\*b + 2\*b)/b^3) + 1/2\*(2\*a ✞ ☎  $+ 1)*arcsin(-b*x - a)*sgn(b)/(b*abs(b))$ 

# **3.845.9 Mupad [F(-1)]**

Timed out.

$$
\int e^{-\operatorname{arctanh}(a+bx)} x \, dx = \int \frac{x \sqrt{1 - (a + b x)^2}}{a + b x + 1} \, dx
$$

 $\left($   $\left($   $\right)$   $\left($   $\left($   $\right)$   $\left($   $\left($   $\right)$   $\left($   $\left($   $\right)$   $\left($   $\left($   $\right)$   $\left($   $\left($   $\right)$   $\left($   $\left($   $\right)$   $\left($   $\left($   $\right)$   $\left($   $\left($   $\right)$   $\left($   $\left($   $\right)$   $\left($   $\left($   $\right)$   $\left($   $\left($   $\right)$   $\left($ 

✝ ✆

 $\left( \begin{array}{cc} \text{ } & \text{ } \\ \text{ } & \text{ } \end{array} \right)$ 

<span id="page-5787-0"></span> $\left($   $\left($   $\right)$   $\left($   $\left($   $\right)$   $\left($   $\left($   $\right)$   $\left($   $\left($   $\right)$   $\left($   $\left($   $\right)$   $\left($   $\left($   $\right)$   $\left($   $\left($   $\right)$   $\left($   $\left($   $\right)$   $\left($   $\left($   $\right)$   $\left($   $\left($   $\right)$   $\left($   $\left($   $\right)$   $\left($   $\left($   $\right)$   $\left($ 

 $\text{input} \left| \frac{\text{int}((x*(1 - (a + b*x)^2))^2)(1/2))}{(a + b*x + 1)},x \right|$ ✞ ☎

output <mark>int((x\*(1 - (a + b\*x)^2)^(1/2))/(a + b\*x + 1), x)</mark> ✞ ☎

#### **3.846** R  $e^{-\operatorname{arctanh}(a+bx)}\,dx$

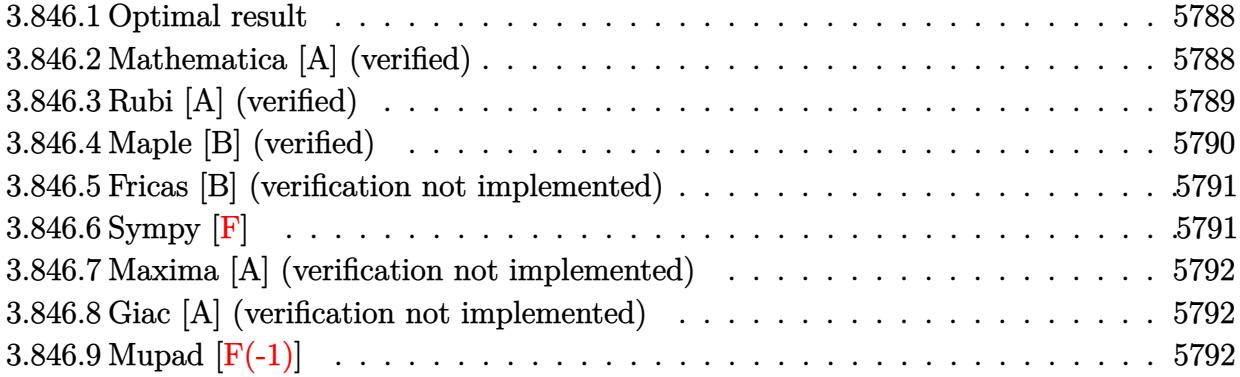

### <span id="page-5788-0"></span>**3.846.1 Optimal result**

Integrand size  $= 10$ , antiderivative size  $= 38$ 

$$
\int e^{-\operatorname{arctanh}(a+bx)} dx = \frac{\sqrt{1-a-bx}\sqrt{1+a+bx}}{b} + \frac{\arcsin(a+bx)}{b}
$$

<span id="page-5788-1"></span> $\left($   $\left($   $\right)$   $\left($   $\left($   $\right)$   $\left($   $\left($   $\right)$   $\left($   $\left($   $\right)$   $\left($   $\left($   $\right)$   $\left($   $\left($   $\right)$   $\left($   $\left($   $\right)$   $\left($   $\left($   $\right)$   $\left($   $\left($   $\right)$   $\left($   $\left($   $\right)$   $\left($   $\left($   $\right)$   $\left($   $\left($   $\right)$   $\left($ 

output <mark>| arcsin(b\*x+a)/b+(-b\*x-a+1)^(1/2)\*(b\*x+a+1)^(1/2)/b</mark> ✞ ☎

### **3.846.2 Mathematica [A] (verified)**

Time  $= 0.01$  (sec), antiderivative size  $= 26$ , normalized size of antiderivative  $= 0.68$ 

$$
\int e^{-\operatorname{arctanh}(a+bx)} dx = \frac{\sqrt{1-(a+bx)^2} + \arcsin(a+bx)}{b}
$$

✞ ☎

✞ ☎

<span id="page-5788-2"></span> $\left($   $\left($   $\right)$   $\left($   $\left($   $\right)$   $\left($   $\left($   $\right)$   $\left($   $\left($   $\right)$   $\left($   $\left($   $\right)$   $\left($   $\left($   $\right)$   $\left($   $\left($   $\right)$   $\left($   $\left($   $\right)$   $\left($   $\left($   $\right)$   $\left($   $\left($   $\right)$   $\left($   $\left($   $\right)$   $\left($   $\left($   $\right)$   $\left($ 

input Integrate[E^(-ArcTanh[a + b\*x]),x] ✝ ✆

output (Sqrt[1 - (a + b\*x)^2] + ArcSin[a + b\*x])/b

## **3.846.3 Rubi [A] (verified)**

Time  $= 0.22$  (sec), antiderivative size  $= 52$ , normalized size of antiderivative  $= 1.37$ , number of steps used = 6, number of rules used = 5,  $\frac{\text{number of rules}}{\text{integral size}}$  = 0.500, Rules used = {6711, 60, 62, 1090, 223}

Below are the steps used by Rubi to obtain the solution. The rule number used for the transformation is given above next to the arrow. The rules definitions used are listed below.

$$
\int e^{-\arctanh(a+bx)} dx
$$
  
\n
$$
\int \frac{\sqrt{-a-bx+1}}{\sqrt{a+bx+1}} dx
$$
  
\n
$$
\int \frac{1}{\sqrt{-a-bx+1}\sqrt{a+bx+1}} dx + \frac{\sqrt{-a-bx+1}\sqrt{a+bx+1}}{b}
$$
  
\n
$$
\int \frac{1}{\sqrt{-b^2x^2 - 2abx + (1-a)(a+1)}} dx + \frac{\sqrt{-a-bx+1}\sqrt{a+bx+1}}{b}
$$
  
\n
$$
\int \frac{1090}{\sqrt{-a-bx+1}\sqrt{a+bx+1}} - \frac{\sqrt{1-\frac{(-2xb^2-2ab)^2}{4b^2}}d(-2xb^2-2ab)}{2b^2}
$$
  
\n
$$
\int \frac{1}{\sqrt{-a-bx+1}\sqrt{a+bx+1}} - \frac{\sqrt{1-\frac{(-2xb^2-2ab)^2}{4b^2}}}{2b^2}
$$
  
\n
$$
\int 223
$$
  
\n
$$
\frac{\sqrt{-a-bx+1}\sqrt{a+bx+1}}{b} - \frac{\arcsin(\frac{-2ab-2b^2x}{2b})}{b}
$$

✞ ☎

 $\left($   $\left($   $\right)$   $\left($   $\left($   $\right)$   $\left($   $\left($   $\right)$   $\left($   $\left($   $\right)$   $\left($   $\left($   $\right)$   $\left($   $\left($   $\right)$   $\left($   $\left($   $\right)$   $\left($   $\left($   $\right)$   $\left($   $\left($   $\right)$   $\left($   $\left($   $\right)$   $\left($   $\left($   $\right)$   $\left($   $\left($   $\right)$   $\left($ 

✝ ✆

input <mark>Int[E^(-ArcTanh[a + b\*x]),x]</mark>

output (Sqrt[1 - a - b\*x]\*Sqrt[1 + a + b\*x])/b - ArcSin[(-2\*a\*b - 2\*b^2\*x)/(2\*b)] ✞ ☎ /b

### **3.846.3.1 Defintions of rubi rules used**

```
rule 60 <mark>| Int[((a_.) + (b_.)*(x_))^(m_)*((c_.) + (d_.)*(x_))^(n_), x_Symbol] :> Simp[</mark>
    ✞ ☎
     (a + b*x)^{m}(m + 1)*((c + d*x)^n/(b*(m + n + 1))), x] + Simp[n*((b*c - a*d)/(
     b*(m + n + 1)) Int[(a + b*x)^m*(c + d*x)^m(n - 1), x], x] /; FreeQ[{a, b,
     c, d}, x] && GtQ[n, 0] && NeQ[m + n + 1, 0] && !(IGtQ[m, 0] && ( !Integer
     Q[n] || (GtQ[m, 0] && LtQ[m - n, 0]))) && !ILtQ[m + n + 2, 0] && IntLinear
     Q[a, b, c, d, m, n, x]
    ✝ ✆
```
rule 62 Int[1/(Sqrt[(a\_.) + (b\_.)\*(x\_)]\*Sqrt[(c\_) + (d\_.)\*(x\_)]), x\_Symbol] :> Int[ ✞ ☎  $1/\sqrt{\sqrt{a^2 + (a^2 - b^2)(a^2 - c^2)}}$ , x] /; FreeQ[{a, b, c, d}, x] && EqQ[b + d, 0] && GtQ[a + c, 0] ✝ ✆

rule 223 Int[1/Sqrt[(a\_) + (b\_.)\*(x\_)^2], x\_Symbol] :> Simp[ArcSin[Rt[-b, 2]\*(x/Sqrt ✞ ☎  $[a])]/Rt[-b, 2], x]$  /; FreeQ[{a, b}, x] && GtQ[a, 0] && NegQ[b] ✝ ✆

```
rule 1090 <mark>Int[((a_.) + (b_.)*(x_) + (c_.)*(x_)^2)^(p_), x_Symbol] :> Simp[1/(2*c*(-4*</mark>
     ✞ ☎
      (c/(b^2 - 4*a*c)))^p Subst[Int[Simp[1 - x<sup>2</sup>/(b<sup>2</sup> - 4*a*c), x]<sup>2</sup>p, x], x,
      b + 2*c*x, x] /; FreeQ[{a, b, c, p}, x] && GtQ[4*a - b^2/c, 0]
     ✝ ✆
```
rule 6711 <mark>Int[E^(ArcTanh[(c\_.)\*((a\_) + (b\_.)\*(x\_))]\*(n\_.)), x\_Symbol] :> Int[(1 + a\*c</mark> ✞ ☎  $+ b * c * x)^(n/2)/(1 - a * c - b * c * x^(n/2), x]$  /; FreeQ[{a, b, c, n}, x]

## **3.846.4 Maple [B] (verified)**

Leaf count of result is larger than twice the leaf count of optimal. 87 vs.  $2(34) = 68$ . Time  $= 0.25$  (sec), antiderivative size  $= 88$ , normalized size of antiderivative  $= 2.32$ 

<span id="page-5790-0"></span>✝ ✆

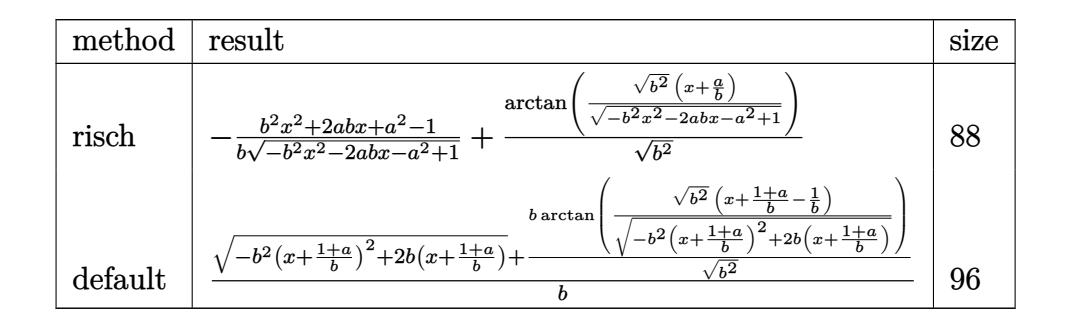

input <mark>int(1/(b\*x+a+1)\*(1-(b\*x+a)^2)^(1/2),x,method=\_RETURNVERBOSE)</mark>

```
output <mark>-1/b*(b^2*x^2+2*a*b*x+a^2-1)/(-b^2*x^2-2*a*b*x-a^2+1)^(1/2)+1/(b^2)^(1/2)*</mark>
       arctan((b^2)^(1/2)*(x+a/b)/(-b^2*x^2-2*a*b*x-a^2+1)^(1/2))
```
✞ ☎

 $\left( \begin{array}{cc} \text{ } & \text{ } \\ \text{ } & \text{ } \end{array} \right)$ 

✞ ☎

<span id="page-5791-0"></span> $\left($   $\left($   $\right)$   $\left($   $\left($   $\right)$   $\left($   $\left($   $\right)$   $\left($   $\left($   $\right)$   $\left($   $\left($   $\right)$   $\left($   $\left($   $\right)$   $\left($   $\left($   $\right)$   $\left($   $\left($   $\right)$   $\left($   $\left($   $\right)$   $\left($   $\left($   $\right)$   $\left($   $\left($   $\right)$   $\left($   $\left($   $\right)$   $\left($ 

### **3.846.5 Fricas [B] (verification not implemented)**

Leaf count of result is larger than twice the leaf count of optimal. 77 vs.  $2(34) = 68$ . Time  $= 0.27$  (sec), antiderivative size  $= 77$ , normalized size of antiderivative  $= 2.03$ 

$$
\int e^{-\arctanh(a+bx)} dx = \frac{\sqrt{-b^2x^2 - 2abx - a^2 + 1} - \arctan\left(\frac{\sqrt{-b^2x^2 - 2abx - a^2 + 1}(bx+a)}{b^2x^2 + 2abx + a^2 - 1}\right)}{b}
$$

✞ ☎

 $\left($   $\left($   $\right)$   $\left($   $\left($   $\right)$   $\left($   $\left($   $\right)$   $\left($   $\left($   $\right)$   $\left($   $\left($   $\right)$   $\left($   $\left($   $\right)$   $\left($   $\left($   $\right)$   $\left($   $\left($   $\right)$   $\left($   $\left($   $\right)$   $\left($   $\left($   $\right)$   $\left($   $\left($   $\right)$   $\left($   $\left($   $\right)$   $\left($ 

<span id="page-5791-1"></span>✝ ✆

input <mark>integrate(1/(b\*x+a+1)\*(1-(b\*x+a)^2)^(1/2),x, algorithm="fricas")</mark>

output (sqrt(-b^2\*x^2 - 2\*a\*b\*x - a^2 + 1) - arctan(sqrt(-b^2\*x^2 - 2\*a\*b\*x - a^2 ✞ ☎ + 1)\*( $b*x + a$ )/( $b^2*x^2 + 2*a*b*x + a^2 - 1)$ )/b

## **3.846.6 Sympy [F]**

$$
\int e^{-\operatorname{arctanh}(a+bx)} dx = \int \frac{\sqrt{-\left(a+bx-1\right)\left(a+bx+1\right)}}{a+bx+1} dx
$$

✞ ☎

✝ ✆

✞ ☎

<span id="page-5791-2"></span>✝ ✆

input <mark>integrate(1/(b\*x+a+1)\*(1-(b\*x+a)\*\*2)\*\*(1/2),x)</mark>

output <mark>Integral(sqrt(-(a + b\*x - 1)\*(a + b\*x + 1))/(a + b\*x + 1), x)</mark>

### **3.846.7 Maxima [A] (verification not implemented)**

Time  $= 0.28$  (sec), antiderivative size  $= 37$ , normalized size of antiderivative  $= 0.97$ 

$$
\int e^{-\arctanh(a+bx)} dx = \frac{\arcsin(bx+a)}{b} + \frac{\sqrt{-b^2x^2 - 2abx - a^2 + 1}}{b}
$$

✞ ☎

 $\left($   $\left($   $\right)$   $\left($   $\left($   $\right)$   $\left($   $\left($   $\right)$   $\left($   $\left($   $\right)$   $\left($   $\left($   $\right)$   $\left($   $\left($   $\right)$   $\left($   $\left($   $\right)$   $\left($   $\left($   $\right)$   $\left($   $\left($   $\right)$   $\left($   $\left($   $\right)$   $\left($   $\left($   $\right)$   $\left($   $\left($   $\right)$   $\left($ 

✞ ☎

<span id="page-5792-0"></span>✝ ✆

input <mark>integrate(1/(b\*x+a+1)\*(1-(b\*x+a)^2)^(1/2),x, algorithm="maxima")</mark>

output arcsin(b\*x + a)/b + sqrt(-b^2\*x^2 - 2\*a\*b\*x - a^2 + 1)/b

### **3.846.8 Giac [A] (verification not implemented)**

Time  $= 0.28$  (sec), antiderivative size  $= 44$ , normalized size of antiderivative  $= 1.16$ 

$$
\int e^{-\arctanh(a+bx)} dx = -\frac{\arcsin(-bx-a)\operatorname{sgn}(b)}{|b|} + \frac{\sqrt{-b^2x^2 - 2abx - a^2 + 1}}{b}
$$

✞ ☎

✝ ✆

✞ ☎

<span id="page-5792-1"></span>✝ ✆

input integrate(1/(b\*x+a+1)\*(1-(b\*x+a)^2)^(1/2),x, algorithm="giac")

output -arcsin(-b\*x - a)\*sgn(b)/abs(b) + sqrt(-b^2\*x^2 - 2\*a\*b\*x - a^2 + 1)/b

## **3.846.9 Mupad [F(-1)]**

Timed out.

$$
\int e^{-\operatorname{arctanh}(a+bx)} dx = \int \frac{\sqrt{1-(a+b\,x)^2}}{a+b\,x+1} dx
$$

✞ ☎

✝ ✆

✞ ☎

 $\left($   $\left($   $\right)$   $\left($   $\left($   $\right)$   $\left($   $\left($   $\right)$   $\left($   $\left($   $\right)$   $\left($   $\left($   $\right)$   $\left($   $\left($   $\right)$   $\left($   $\left($   $\right)$   $\left($   $\left($   $\right)$   $\left($   $\left($   $\right)$   $\left($   $\left($   $\right)$   $\left($   $\left($   $\right)$   $\left($   $\left($   $\right)$   $\left($ 

 $\text{input} \left| \frac{\text{int}((1 - (a + b*x)^2)^{2})^{2}(1/2)}{a + b*x + 1}, x \right|$ 

output int((1 - (a + b\*x)^2)^(1/2)/(a + b\*x + 1), x)

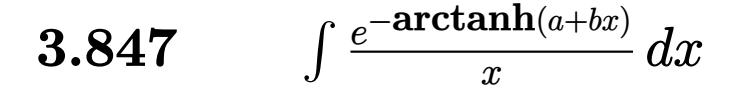

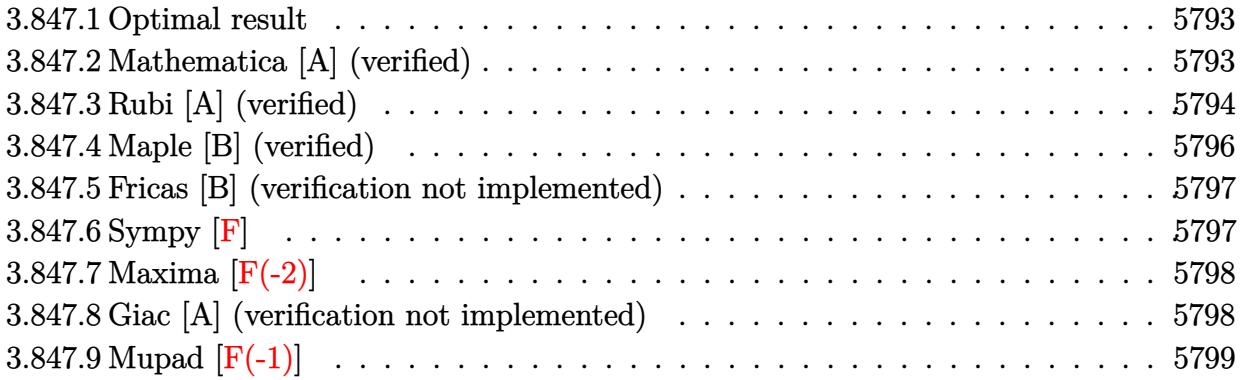

### <span id="page-5793-0"></span>**3.847.1 Optimal result**

Integrand size  $= 14$ , antiderivative size  $= 68$ 

$$
\int \frac{e^{-\operatorname{arctanh}(a+bx)}}{x} dx = -\operatorname{arcsin}(a+bx) - \frac{2(1-a)\operatorname{arctanh}\left(\frac{\sqrt{1-a}\sqrt{1+a+bx}}{\sqrt{1-a^2}}\right)}{\sqrt{1-a^2}}
$$

✞ ☎

<span id="page-5793-1"></span>✝ ✆

output -arcsin(b\*x+a)-2\*(1-a)\*arctanh((1-a)^(1/2)\*(b\*x+a+1)^(1/2)/(1+a)^(1/2)/(-b  $*x-a+1$ <sup>(1/2)</sup>)/(-a<sup>2</sup>+1)<sup>-</sup>(1/2)

## **3.847.2 Mathematica [A] (verified)**

Time  $= 0.04$  (sec), antiderivative size  $= 106$ , normalized size of antiderivative  $= 1.56$ 

$$
\int \frac{e^{-\operatorname{arctanh}(a+bx)}}{x} dx = \frac{2\sqrt{-b}\operatorname{arcsinh}\left(\frac{\sqrt{b}\sqrt{1-a-bx}}{\sqrt{2}\sqrt{-b}}\right)}{\sqrt{b}} - \frac{2\sqrt{-1+a}\operatorname{arctanh}\left(\frac{\sqrt{-1-a}\sqrt{1-a-bx}}{\sqrt{-1-a}}\right)}{\sqrt{-1-a}}
$$

✞ ☎

✝ ✆

<span id="page-5793-2"></span>✞ ☎

input Integrate[1/(E^ArcTanh[a + b\*x]\*x),x]

output (2\*Sqrt[-b]\*ArcSinh[(Sqrt[b]\*Sqrt[1 - a - b\*x])/(Sqrt[2]\*Sqrt[-b])])/Sqrt[ b] - (2\*Sqrt[-1 + a]\*ArcTanh[(Sqrt[-1 - a]\*Sqrt[1 - a - b\*x])/(Sqrt[-1 + a ]\*Sqrt[1 + a + b\*x])])/Sqrt[-1 - a] ✝ ✆

## **3.847.3 Rubi [A] (verified)**

Time  $= 0.28$  (sec), antiderivative size  $= 79$ , normalized size of antiderivative  $= 1.16$ , number of steps used = 9, number of rules used = 8,  $\frac{\text{number of rules}}{\text{integral size}}$  = 0.571, Rules used = {6713, 140, 27, 62, 104, 221, 1090, 223}

Below are the steps used by Rubi to obtain the solution. The rule number used for the transformation is given above next to the arrow. The rules definitions used are listed below.

$$
\int \frac{e^{-\operatorname{arctanh}(a+bx)}}{x} dx
$$
\n
$$
\int \frac{\sqrt{a-1}x}{x\sqrt{a+bx+1}} dx
$$
\n
$$
\int \frac{1}{x\sqrt{-a-bx+1}\sqrt{a+bx+1}} dx
$$
\n
$$
\int \frac{1}{x\sqrt{-a-bx+1}\sqrt{a+bx+1}} dx - b \int \frac{1}{\sqrt{-a-bx+1}\sqrt{a+bx+1}} dx
$$
\n
$$
\int \frac{27}{x\sqrt{-a-bx+1}\sqrt{a+bx+1}} dx - b \int \frac{1}{\sqrt{-a-bx+1}\sqrt{a+bx+1}} dx
$$
\n
$$
\int \frac{62}{x\sqrt{-a-bx+1}\sqrt{a+bx+1}} dx - b \int \frac{1}{\sqrt{-b^2x^2-2abx+(1-a)(a+1)}} dx
$$
\n
$$
\int \frac{104}{x(1-a) \int \frac{1}{-a+\frac{(1-a)(a+bx+1)}{-a-bx+1}} - a \int \frac{\sqrt{a+bx+1}}{\sqrt{-a-bx+1}} - b \int \frac{1}{\sqrt{-b^2x^2-2abx+(1-a)(a+1)}} dx
$$
\n
$$
\int \frac{221}{221}
$$
\n
$$
-b \int \frac{1}{\sqrt{-b^2x^2-2abx+(1-a)(a+1)}} dx - \frac{2(1-a)\arctanh(\frac{\sqrt{1-a}\sqrt{a+bx+1}}{\sqrt{1-a^2}})}{\sqrt{1-a^2}}
$$
\n
$$
\int \frac{1}{220}
$$
\n
$$
- \int \frac{1}{\sqrt{-b^2x^2-2abx+(1-a)(a+1)}} dx - \frac{2(1-a)\arctanh(\frac{\sqrt{1-a}\sqrt{a+bx+1}}{\sqrt{1-a^2}})}{\sqrt{1-a^2}}
$$
\n
$$
= \frac{2(1-a)\arctanh(\frac{\sqrt{1-a}\sqrt{a+bx+1}}{\sqrt{1-a^2}-bx+1})}{\sqrt{1-a^2}}
$$
\n
$$
= \frac{2(1-a)\arctanh(\frac{\sqrt{1-a}\sqrt{a+bx+1}}{\sqrt{1-a^2}-bx+1})}{\sqrt{1-a^2}}
$$

$$
\arcsin\left(\frac{-2ab-2b^2x}{2b}\right)-\frac{2(1-a)\text{arctanh}\left(\frac{\sqrt{1-a}\sqrt{a+bx+1}}{\sqrt{a+1}\sqrt{-a-bx+1}}\right)}{\sqrt{1-a^2}}
$$

✞ ☎

✝ ✆

✞ ☎

 $\left($   $\left($   $\right)$   $\left($   $\left($   $\right)$   $\left($   $\left($   $\right)$   $\left($   $\left($   $\right)$   $\left($   $\left($   $\right)$   $\left($   $\left($   $\right)$   $\left($   $\left($   $\right)$   $\left($   $\left($   $\right)$   $\left($   $\left($   $\right)$   $\left($   $\left($   $\right)$   $\left($   $\left($   $\right)$   $\left($   $\left($   $\right)$   $\left($ 

✞ ☎

 $\left($   $\left($   $\right)$   $\left($   $\left($   $\right)$   $\left($   $\left($   $\right)$   $\left($   $\left($   $\right)$   $\left($   $\left($   $\right)$   $\left($   $\left($   $\right)$   $\left($   $\left($   $\right)$   $\left($   $\left($   $\right)$   $\left($   $\left($   $\right)$   $\left($   $\left($   $\right)$   $\left($   $\left($   $\right)$   $\left($   $\left($   $\right)$   $\left($ 

✞ ☎

✝ ✆

✞ ☎

 $\left($   $\left($   $\right)$   $\left($   $\left($   $\right)$   $\left($   $\left($   $\right)$   $\left($   $\left($   $\right)$   $\left($   $\left($   $\right)$   $\left($   $\left($   $\right)$   $\left($   $\left($   $\right)$   $\left($   $\left($   $\right)$   $\left($   $\left($   $\right)$   $\left($   $\left($   $\right)$   $\left($   $\left($   $\right)$   $\left($   $\left($   $\right)$   $\left($ 

✞ ☎

✞ ☎

✝ ✆

input <mark>Int[1/(E^ArcTanh[a + b\*x]\*x),x]</mark>

```
output
ArcSin[(-2*a*b - 2*b^2*x)/(2*b)] - (2*(1 - a)*ArcTanh[(Sqrt[1 - a]*Sqrt[1
       + a + b*x])/(Sqrt[1 + a]*Sqrt[1 - a - b*x])])/Sqrt[1 - a<sup>2</sup>]
```
**3.847.3.1 Defintions of rubi rules used**

rule 27 $\boxed{\texttt{Int}$ [(a\_)\*(Fx\_), x\_Symbol] :> Simp[a  $\boxed{\texttt{Int}$ [Fx, x], x] /; FreeQ[a, x] && !Ma ✞ ☎  $tchQ[Fx, (b_)*(Gx_') /; FreeQ[b, x]]$ ✝ ✆

rule 62 Int[1/(Sqrt[(a\_.) + (b\_.)\*(x\_)]\*Sqrt[(c\_) + (d\_.)\*(x\_)]), x\_Symbol] :> Int[  $1/\text{Sqrt}[a*c - b*(a - c)*x - b^2*x^2], x]$  /; FreeQ[{a, b, c, d}, x] && EqQ[b + d, 0] && GtQ[a + c, 0]

rule 104 <mark>Int[(((a\_.) + (b\_.)\*(x\_))^(m\_)\*((c\_.) + (d\_.)\*(x\_))^(n\_))/((e\_.) + (f\_.)\*(x</mark>  $_{2}$ )), x<sub>-</sub>] :> With[{q = Denominator[m]}, Simp[q Subst[Int[x^(q\*(m + 1) - 1) /(b\*e - a\*f - (d\*e - c\*f)\*x^q), x], x, (a + b\*x)^(1/q)/(c + d\*x)^(1/q)], x] ] /; FreeQ[ $\{a, b, c, d, e, f\}$ , x] && EqQ[ $m + n + 1$ , 0] && RationalQ[n] && L  $tQ[-1, m, 0]$  & SimplerQ[a + b\*x, c + d\*x]

rule 140 **Int[((a\_.) + (b\_.)\*(x\_))^(m\_)\*((c\_.) + (d\_.)\*(x\_))^(n\_)\*((e\_.) + (f\_.)\*(x\_)**  $)^{\hat{ }}(p_{p}), x_{n}$  :> Simp[b\*d^(m + n)\*f^p Int[(a + b\*x)^(m - 1)/(c + d\*x)^m, x] , x] + Int[(a + b\*x)^(m - 1)\*((e + f\*x)^p/(c + d\*x)^m)\*ExpandToSum[(a + b\*x  $(*)*(c + d*x)^{(-p - 1)} - (b*d^{(-p - 1)*f^{(p)}}/(e + f*x)^{p}, x], x]$  /; FreeQ[{a, b, c, d, e, f, m, n}, x] && EqQ[m + n + p + 1, 0] && ILtQ[p, 0] && (GtQ[m, 0] || SumSimplerQ[m, -1] || !(GtQ[n, 0] || SumSimplerQ[n, -1]))

rule 221|<mark>Int[((a\_) + (b\_.)\*(x\_)^2)^(-1), x\_Symbol] :> Simp[(Rt[-a/b, 2]/a)\*ArcTanh[x</mark> /Rt[-a/b, 2]], x] /; FreeQ[{a, b}, x] && NegQ[a/b]  $\left($   $\left($   $\right)$   $\left($   $\left($   $\right)$   $\left($   $\left($   $\right)$   $\left($   $\left($   $\right)$   $\left($   $\left($   $\right)$   $\left($   $\left($   $\right)$   $\left($   $\left($   $\right)$   $\left($   $\left($   $\right)$   $\left($   $\left($   $\right)$   $\left($   $\left($   $\right)$   $\left($   $\left($   $\right)$   $\left($   $\left($   $\right)$   $\left($ 

rule 223 Int[1/Sqrt[(a\_) + (b\_.)\*(x\_)^2], x\_Symbol] :> Simp[ArcSin[Rt[-b, 2]\*(x/Sqrt  $[a]$ )]/Rt[-b, 2], x] /; FreeQ[{a, b}, x] && GtQ[a, 0] && NegQ[b]
rule 1090 <mark>Int[((a\_.) + (b\_.)\*(x\_) + (c\_.)\*(x\_)^2)^(p\_), x\_Symbol] :> Simp[1/(2\*c\*(-4\*</mark> ✞ ☎  $(c/(b^2 - 4*ax))^p)$  Subst[Int[Simp[1 - x^2/(b^2 - 4\*a\*c), x]^p, x], x,  $b + 2*c*x$ , x] /; FreeQ[{a, b, c, p}, x] && GtQ[4\*a - b^2/c, 0]

```
rule 6713 <mark>Int[E^(ArcTanh[(c_.)*((a_) + (b_.)*(x_))]*(n_.))*((d_.) + (e_.)*(x_))^(m_.)</mark>
    ✞ ☎
     , x_Symbol] :> Int[(d + e*x)^m*((1 + a*c + b*c*x)^(n/2)/(1 - a*c - b*c*x)^(
     n/2)), x] /; FreeQ[{a, b, c, d, e, m, n}, x]
    ✝ ✆
```
## **3.847.4 Maple [B] (verified)**

Leaf count of result is larger than twice the leaf count of optimal. 234 vs.  $2(58) = 116$ . Time  $= 0.28$  (sec), antiderivative size  $= 235$ , normalized size of antiderivative  $= 3.46$ 

✝ ✆

✝ ✆

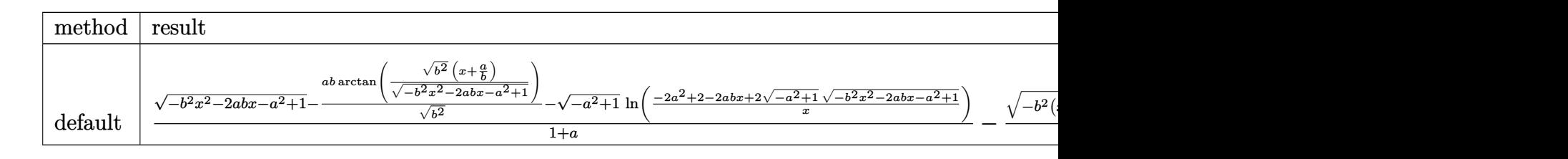

input <mark>int(1/(b\*x+a+1)\*(1-(b\*x+a)^2)^(1/2)/x,x,method=\_RETURNVERBOSE)</mark> ✞ ☎

output 1/(1+a)\*((-b^2\*x^2-2\*a\*b\*x-a^2+1)^(1/2)-a\*b/(b^2)^(1/2)\*arctan((b^2)^(1/2) ✞ ☎  $*(x+a/b)/(-b^2*x^2-2*a*b*x-a^2+1)^(1/2)-(-a^2+1)^(1/2)*ln((-2*a^2+2-2*a*b))$  $*x+2*(-a^2+1)^(1/2)*(-b^2*x^2-2*a*b*x-a^2+1)^(1/2))/x))-1/(1+a)*((-b^2*x+x+2*)$  $(1+a)/b)^2+2*b*(x+(1+a)/b)^{(1/2)+b/(b^2)^(1/2)}*arctan((b^2)^(1/2)*(x+(1+a))^2)$  $\frac{1}{b-1/b}/(-b^2*(x+(1+a)/b)^2+2*b*(x+(1+a)/b))^2(1/2))$  $\left($   $\left($   $\right)$   $\left($   $\left($   $\right)$   $\left($   $\right)$   $\left($   $\left($   $\right)$   $\left($   $\left($   $\right)$   $\left($   $\left($   $\right)$   $\left($   $\right)$   $\left($   $\left($   $\right)$   $\left($   $\left($   $\right)$   $\left($   $\right)$   $\left($   $\left($   $\right)$   $\left($   $\left($   $\right)$   $\left($   $\left($   $\right)$   $\left($ 

## **3.847.5 Fricas [B] (verification not implemented)**

Leaf count of result is larger than twice the leaf count of optimal.  $142$  vs.  $2(56) = 112$ . Time  $= 0.27$  (sec), antiderivative size  $= 303$ , normalized size of antiderivative  $= 4.46$ 

$$
\int \frac{e^{-\arctanh(a+bx)}}{x} dx
$$
\n
$$
= \left[ \frac{1}{2} \sqrt{\frac{a-1}{a+1}} \log \left( \frac{(2a^2-1)b^2 x^2 + 2a^4 + 4(a^3-a)bx - 4a^2 + 2\sqrt{-b^2 x^2 - 2abx - a^2 + 1}(a^3 + (a^2 + a^2))}{x^2} + \arctan \left( \frac{\sqrt{-b^2 x^2 - 2abx - a^2 + 1}(bx+a)}{b^2 x^2 + 2abx + a^2 - 1} \right) \right) \right]
$$
\n
$$
- \sqrt{\frac{a-1}{a+1}} \arctan \left( \frac{\sqrt{-b^2 x^2 - 2abx - a^2 + 1}(abx + a^2 - 1)\sqrt{\frac{a-1}{a+1}}}{(a-1)b^2 x^2 + a^3 + 2(a^2 - a)bx - a^2 - a + 1} \right)
$$
\n
$$
+ \arctan \left( \frac{\sqrt{-b^2 x^2 - 2abx - a^2 + 1}(bx + a)}{b^2 x^2 + 2abx + a^2 - 1} \right)
$$

input <mark>integrate(1/(b\*x+a+1)\*(1-(b\*x+a)^2)^(1/2)/x,x, algorithm="fricas")</mark>

output 
$$
\begin{bmatrix} 1/2*sqrt(-a-1)/(a+1)*log(((2*a^2-1)*b^2*x^2+2*a^4+4*(a^3-a) *b*x - 4*a^2+2*sqrt(-b^2*x^2-2*akb*x-a^2+1)*(a^3+(a^2+a)*b*x + a^2-a-1)*sqrt(-a-1)/(a+1)) + 2)/x^2) + \arctan(sqrt(-b^2*x^2-2*x^2-2*x^2+2*akb*x+a^2-1)), -sqrt((a-1)/(a+1))*arctan(sqrt(-b^2*x^2-2*akb*x-a^2+1)*(akb*x+a^2-1)*sqrt((a-1)/(a+1))/(a-1)*b^2*x^2+a^3+2*(a^2-a)*b*x-a^2-a+1)) + \arctan(sqrt(-b^2*x^2-2*akb*x-a^2+1)*(b*x+a)/(b^2*x^2+2*akb*x+a^2-1)) \end{bmatrix}
$$

## **3.847.6 Sympy [F]**

$$
\int \frac{e^{-\operatorname{arctanh}(a+bx)}}{x} dx = \int \frac{\sqrt{-\left(a+bx-1\right)\left(a+bx+1\right)}}{x\left(a+bx+1\right)} dx
$$

✞ ☎

✝ ✆

✞ ☎

✝ ✆

✝ ✆

✞ ☎

✝ ✆

✞ ☎

input integrate(1/(b\*x+a+1)\*(1-(b\*x+a)\*\*2)\*\*(1/2)/x,x)

output <mark>Integral(sqrt(-(a + b\*x - 1)\*(a + b\*x + 1))/(x\*(a + b\*x + 1)), x)</mark>

$$
3.847. \qquad \int \frac{e^{-\operatorname{arctanh}(a+bx)}}{x} \, dx
$$

## **3.847.7 Maxima [F(-2)]**

Exception generated.

$$
\int \frac{e^{-\operatorname{arctanh}(a+bx)}}{x} dx = \text{Exception raised: ValueError}
$$

✞ ☎

✝ ✆

✞ ☎

✝ ✆

input <mark>integrate(1/(b\*x+a+1)\*(1-(b\*x+a)^2)^(1/2)/x,x, algorithm="maxima")</mark>

output Exception raised: ValueError >> Computation failed since Maxima requested additional constraints; using the 'assume' command before evaluation \*may\* help (example of legal syntax is 'assume(a-1>0)', see `assume?' for more details)Is

### **3.847.8 Giac [A] (verification not implemented)**

Time =  $0.28$  (sec), antiderivative size = 89, normalized size of antiderivative =  $1.31$ 

$$
\int \frac{e^{-\arctanh(a+bx)}}{x} dx
$$
\n
$$
= \frac{b \arcsin(-bx-a) \operatorname{sgn}(b)}{|b|} - \frac{2(ab-b) \arctan\left(\frac{\frac{(\sqrt{-b^2x^2-2abx-a^2+1}|b|+b)a}}{b^2x+ab}-1}{\sqrt{a^2-1}|b|}\right)}
$$

✞ ☎

✝ ✆

✞ ☎

✝ ✆

input <mark>integrate(1/(b\*x+a+1)\*(1-(b\*x+a)^2)^(1/2)/x,x, algorithm="giac")</mark>

output b\*arcsin(-b\*x - a)\*sgn(b)/abs(b) - 2\*(a\*b - b)\*arctan(((sqrt(-b^2\*x^2 - 2\*  $a * b * x - a^2 + 1 * a b s(b) + b * a/(b^2 * x + a * b) - 1)/sqrt(a^2 - 1)/(sqrt(a^2 + 1))$  $- 1)*abs(b)$ 

# **3.847.9 Mupad [F(-1)]**

Timed out.

$$
\int \frac{e^{-\operatorname{arctanh}(a+bx)}}{x} dx = \int \frac{\sqrt{1-(a+b\,x)^2}}{x\,\left(a+b\,x+1\right)} dx
$$

 $\left($   $\left($   $\right)$   $\left($   $\left($   $\right)$   $\left($   $\left($   $\right)$   $\left($   $\left($   $\right)$   $\left($   $\left($   $\right)$   $\left($   $\left($   $\right)$   $\left($   $\left($   $\right)$   $\left($   $\left($   $\right)$   $\left($   $\left($   $\right)$   $\left($   $\left($   $\right)$   $\left($   $\left($   $\right)$   $\left($   $\left($   $\right)$   $\left($ 

✝ ✆

input ✞ ☎ int((1 - (a + b\*x)^2)^(1/2)/(x\*(a + b\*x + 1)),x)

output ✞ ☎  $int((1 - (a + b*x)^2)^{(1/2)}/(x*(a + b*x + 1)), x)$ 

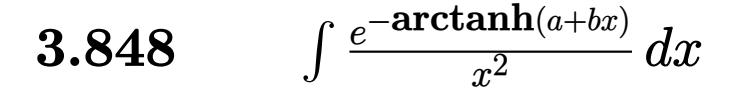

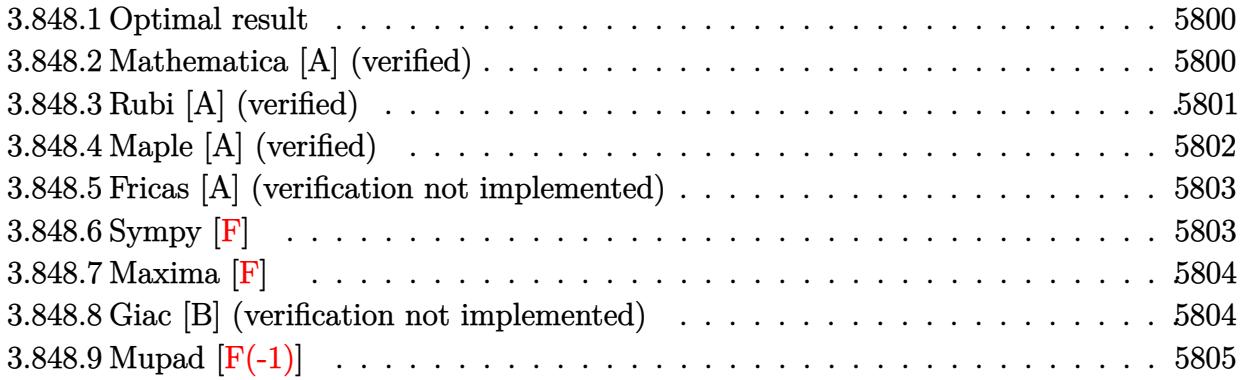

## <span id="page-5800-0"></span>**3.848.1 Optimal result**

Integrand size  $= 14$ , antiderivative size  $= 94$ 

$$
\int \frac{e^{-\operatorname{arctanh}(a+bx)}}{x^2} dx = -\frac{\sqrt{1-a-bx}\sqrt{1+a+bx}}{(1+a)x} + \frac{2b\operatorname{arctanh}\left(\frac{\sqrt{1-a}\sqrt{1+a+bx}}{\sqrt{1+a}\sqrt{1-a-bx}}\right)}{(1+a)\sqrt{1-a^2}}
$$

✞ ☎

<span id="page-5800-1"></span>✝ ✆

output 2\*b\*arctanh((1-a)^(1/2)\*(b\*x+a+1)^(1/2)/(1+a)^(1/2)/(-b\*x-a+1)^(1/2))/(1+a  $)/(-a^2+1)^(1/2)-(-b*x-a+1)^(1/2)*(b*x+a+1)^(1/2)/(1+a)/x$ 

### **3.848.2 Mathematica [A] (verified)**

Time  $= 0.05$  (sec), antiderivative size  $= 89$ , normalized size of antiderivative  $= 0.95$ 

$$
\int \frac{e^{-\arctanh(a+bx)}}{x^2} dx = -\frac{\sqrt{-((-1+a+bx)(1+a+bx))}}{(1+a)x} + \frac{2bx \text{ctanh}\left(\frac{\sqrt{-1-a}\sqrt{1-a-bx}}{\sqrt{-1+a}\sqrt{1+a+bx}}\right)}{(-1-a)^{3/2}\sqrt{-1+a}}
$$

✞ ☎

 $\left($   $\left($   $\right)$   $\left($   $\left($   $\right)$   $\left($   $\left($   $\right)$   $\left($   $\left($   $\right)$   $\left($   $\left($   $\right)$   $\left($   $\left($   $\right)$   $\left($   $\left($   $\right)$   $\left($   $\left($   $\right)$   $\left($   $\left($   $\right)$   $\left($   $\left($   $\right)$   $\left($   $\left($   $\right)$   $\left($   $\left($   $\right)$   $\left($ 

✞ ☎

input Integrate[1/(E^ArcTanh[a + b\*x]\*x^2),x]

output <mark>-(Sqrt[-((-1 + a + b\*x)\*(1 + a + b\*x))]/((1 + a)\*x)) + (2\*b\*ArcTanh[(Sqrt[</mark>  $-1 - a$ ]\*Sqrt[1 - a - b\*x])/(Sqrt[-1 + a]\*Sqrt[1 + a + b\*x])])/((-1 - a)^(3 /2)\*Sqrt[-1 + a])  $\left( \begin{array}{cc} \text{ } & \text{ } \\ \text{ } & \text{ } \end{array} \right)$ 

<span id="page-5800-2"></span>
$$
3.848. \qquad \int \frac{e^{-\operatorname{arctanh}(a+bx)}}{x^2} \, dx
$$

## **3.848.3 Rubi [A] (verified)**

Time  $= 0.26$  (sec), antiderivative size  $= 94$ , normalized size of antiderivative  $= 1.00$ , number of steps used = 5, number of rules used = 4,  $\frac{\text{number of rules}}{\text{integral size}}$  = 0.286, Rules used = {6713, 105, 104, 221}

Below are the steps used by Rubi to obtain the solution. The rule number used for the transformation is given above next to the arrow. The rules definitions used are listed below.

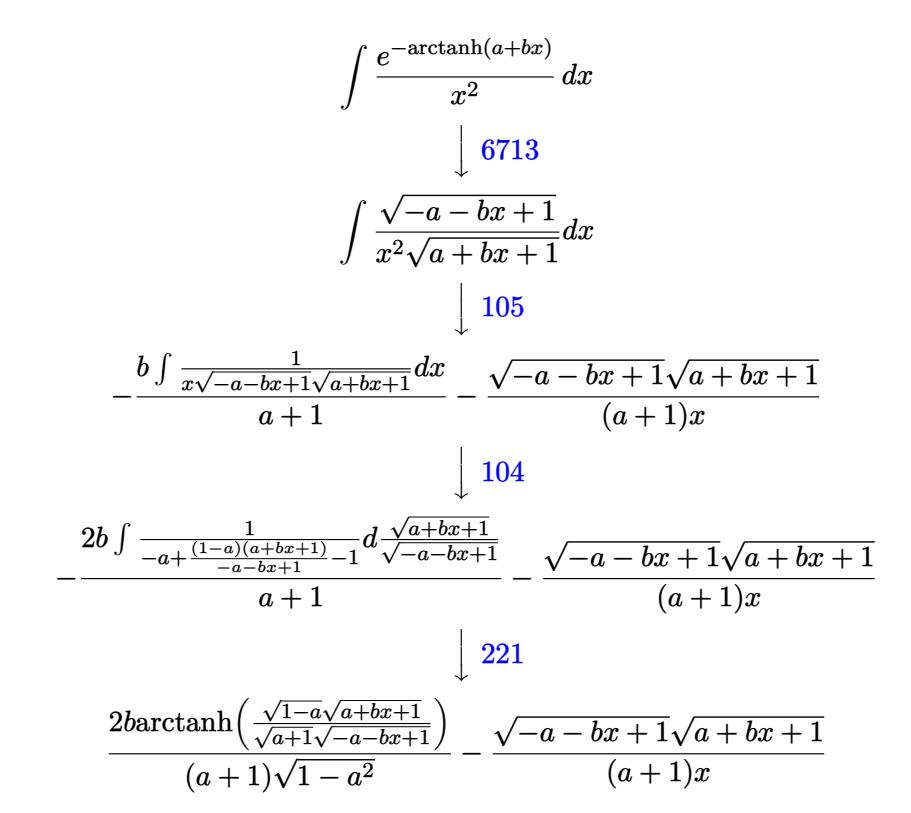

✞ ☎

✝ ✆

✞ ☎

✝ ✆

$$
input \mid Int [1/(E^A r c Tanh[a + b*x] * x^2), x]
$$

output -((Sqrt[1 - a - b\*x]\*Sqrt[1 + a + b\*x])/((1 + a)\*x)) + (2\*b\*ArcTanh[(Sqrt[  $1 - a$ ]\*Sqrt[1 + a + b\*x])/(Sqrt[1 + a]\*Sqrt[1 - a - b\*x])])/((1 + a)\*Sqrt[  $1 - a^2$ ])

### **3.848.3.1 Defintions of rubi rules used**

```
rule 104 <mark>Int[(((a_.) + (b_.)*(x_))^(m_)*((c_.) + (d_.)*(x_))^(n_))/((e_.) + (f_.)*(x</mark>
     ✞ ☎
     ()), x_] :> With[{q = Denominator[m]}, Simp[q Subst[Int[x^(q*(m + 1) - 1)
     /(b*e - a*f - (d*e - c*f)*x^q, x], x, (a + b*x)^(1/q)/(c + d*x)^(1/q), x]
     ] /; FreeQ[{a, b, c, d, e, f}, x] && EqQ[m + n + 1, 0] && RationalQ[n] && L
     tQ[-1, m, 0] && SimplerQ[a + b*x, c + d*x]
     ✝ ✆
```

```
rule 105 | Int [((a_.) + (b_.)*(x_))^(m_)*((c_.) + (d_.)*(x_))^(n_)*((e_.) + (f_.)*(x_)
       )^(p_), x_] :> Simp[(a + b*x)^(m + 1)*(c + d*x)^n*((e + f*x)^(p + 1)/((m +
       1)*(b*e - a*f))), x] - Simp[n*((d*e - c*f)/((m + 1)*(b*e - a*f))) Int[(a
       + b*x)^{m}(m + 1)*(c + d*x)^(n - 1)*(e + f*x)^p, x], x] /; FreeQ[{a, b, c, d,
       e, f, m, p}, x] & EqQ[m + n + p + 2, 0] & & GtQ[n, 0] & & (SumSimplerQ[m, 1]
        || !SumSimplerQ[p, 1]) && NeQ[m, -1]
       \left( \begin{array}{cc} \text{ } & \text{ } \\ \text{ } & \text{ } \end{array} \right)
```
✞ ☎

✞ ☎

<span id="page-5802-0"></span> $\left($   $\left($   $\right)$   $\left($   $\left($   $\right)$   $\left($   $\left($   $\right)$   $\left($   $\left($   $\right)$   $\left($   $\left($   $\right)$   $\left($   $\left($   $\right)$   $\left($   $\left($   $\right)$   $\left($   $\left($   $\right)$   $\left($   $\left($   $\right)$   $\left($   $\left($   $\right)$   $\left($   $\left($   $\right)$   $\left($   $\left($   $\right)$   $\left($ 

```
rule 221|<mark>Int[((a_) + (b_.)*(x_)^2)^(-1), x_Symbol] :> Simp[(Rt[-a/b, 2]/a)*ArcTanh[x</mark>
         ✞ ☎
          /Rt[-a/b, 2]], x] /; FreeQ[{a, b}, x] && NegQ[a/b]
         \left( \left( \right) \left( \left( \right) \left( \left( \right) \left( \left( \right) \left( \left( \right) \left( \left( \right) \left( \left( \right) \left( \left( \right) \left( \left( \right) \left( \left( \right) \left( \left( \right) \left( \left( \right) \left(
```

```
rule 6713 <mark>Int[E^(ArcTanh[(c_.)*((a_) + (b_.)*(x_))]*(n_.))*((d_.) + (e_.)*(x_))^(m_.)</mark>
         , x_Symbol] :> Int[(d + e*x)^m*((1 + a*c + b*c*x)^(n/2)/(1 - a*c - b*c*x)^(
         n(2), x] /; FreeQ[{a, b, c, d, e, m, n}, x]
```
## **3.848.4 Maple [A] (verified)**

Time  $= 0.32$  (sec), antiderivative size  $= 116$ , normalized size of antiderivative  $= 1.23$ 

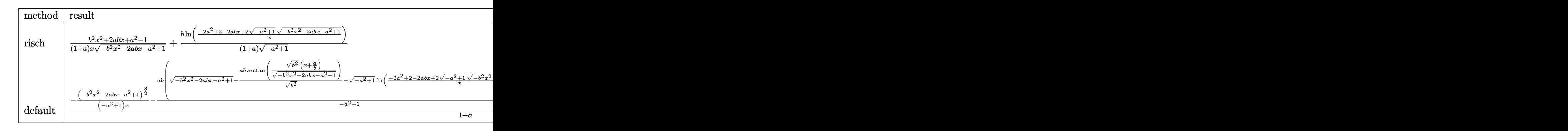

✞ ☎

✝ ✆

input <mark>int(1/(b\*x+a+1)\*(1-(b\*x+a)^2)^(1/2)/x^2,x,method=\_RETURNVERBOSE)</mark>

output 1/(1+a)\*(b^2\*x^2+2\*a\*b\*x+a^2-1)/x/(-b^2\*x^2-2\*a\*b\*x-a^2+1)^(1/2)+1/(1+a)\*b ✞ ☎  $/(-a^2+1)^{'}(1/2)*ln((-2*a^2+2-2*a*b*x+2*(-a^2+1)^{'}(1/2)*(-b^2*x^2-2*a*b*x-a^2))$  $(1/2)/(x)$ 

## **3.848.5 Fricas [A] (verification not implemented)**

Time  $= 0.26$  (sec), antiderivative size  $= 277$ , normalized size of antiderivative  $= 2.95$ 

<span id="page-5803-0"></span>✝ ✆

✞ ☎

✝ ✆

✞ ☎

$$
\int \frac{e^{-\arctanh(a+bx)}}{x^2} dx
$$
\n
$$
= \left[ -\frac{\sqrt{-a^2+1}bx \log \left( \frac{(2a^2-1)b^2x^2+2a^4+4(a^3-a)bx-2\sqrt{-b^2x^2-2abx-a^2+1}(abx+a^2-1)\sqrt{-a^2+1}-4a^2+2}{x^2} \right) + 2\sqrt{-b^2x^2-2}}{2(a^3+a^2-a-1)x} \right]
$$
\n
$$
-\frac{\sqrt{a^2-1}bx \arctan \left( \frac{\sqrt{-b^2x^2-2abx-a^2+1}(abx+a^2-1)\sqrt{a^2-1}}{(a^2-1)b^2x^2+a^4+2(a^3-a)bx-2a^2+1} \right) + \sqrt{-b^2x^2-2abx-a^2+1}(a^2-1)}{(a^3+a^2-a-1)x} \right]}
$$

$$
input|integrate(1/(b*x+a+1)*(1-(b*x+a)^2)^(1/2)/x^2,x, algorithm="fricas")
$$

output [-1/2\*(sqrt(-a^2 + 1)\*b\*x\*log(((2\*a^2 - 1)\*b^2\*x^2 + 2\*a^4 + 4\*(a^3 - a)\*b \*x - 2\*sqrt(-b^2\*x^2 - 2\*a\*b\*x - a^2 + 1)\*(a\*b\*x + a^2 - 1)\*sqrt(-a^2 + 1)  $- 4*a^2 + 2)/x^2$  + 2\*sqrt(-b^2\*x^2 - 2\*a\*b\*x - a^2 + 1)\*(a^2 - 1))/((a^3  $+$  a<sup>2</sup> - a - 1)\*x),  $-(sqrt(a^2 - 1)*bx*arctan(sqrt(-b^2*x^2 - 2*ax+bx+ x - a))$  $\hat{c}$  + 1)\*(a\*b\*x + a<sup>2</sup> - 1)\*sqrt(a<sup>2</sup> - 1)/((a<sup>2</sup> - 1)\*b<sup>2</sup>\*x<sup>2</sup> + a<sup>2</sup> + 2\*(a<sup>2</sup>)  $-$  a)\*b\*x - 2\*a<sup>2</sup> + 1)) + sqrt(-b<sup>2</sup>\*x<sup>2</sup> - 2\*a\*b\*x - a<sup>2</sup> + 1)\*(a<sup>2</sup> - 1))/((a  $\hat{-3}$  + a<sup>2</sup> - a - 1)\*x)] ✝ ✆

### <span id="page-5803-1"></span>**3.848.6 Sympy [F]**

$$
\int \frac{e^{-\operatorname{arctanh}\left(a+bx\right)}}{x^2} \, dx = \int \frac{\sqrt{-\left(a+bx-1\right)\left(a+bx+1\right)}}{x^2\left(a+bx+1\right)} \, dx
$$

✞ ☎

✝ ✆

<span id="page-5803-2"></span>✝ ✆

input <mark>integrate(1/(b\*x+a+1)\*(1-(b\*x+a)\*\*2)\*\*(1/2)/x\*\*2,x)</mark>

output Integral(sqrt(-(a + b\*x - 1)\*(a + b\*x + 1))/(x\*\*2\*(a + b\*x + 1)), x) ✞ ☎

$$
3.848. \qquad \int \frac{e^{-\operatorname{arctanh}(a+bx)}}{x^2} \, dx
$$

## **3.848.7 Maxima [F]**

$$
\int \frac{e^{-\operatorname{arctanh}(a+bx)}}{x^2} dx = \int \frac{\sqrt{-(bx+a)^2+1}}{(bx+a+1)x^2} dx
$$

✞ ☎

✝ ✆

✞ ☎

<span id="page-5804-0"></span>✝ ✆

input <mark>integrate(1/(b\*x+a+1)\*(1-(b\*x+a)^2)^(1/2)/x^2,x, algorithm="maxima")</mark>

output <mark>integrate(sqrt(-(b\*x + a)^2 + 1)/((b\*x + a + 1)\*x^2), x)</mark>

## **3.848.8 Giac [B] (verification not implemented)**

Leaf count of result is larger than twice the leaf count of optimal. 223 vs.  $2(80) = 160$ . Time  $= 0.29$  (sec), antiderivative size  $= 223$ , normalized size of antiderivative  $= 2.37$ 

$$
\int \frac{e^{-\arctanh(a+bx)}}{x^2} dx
$$
\n
$$
= -\frac{2 b^2 \arctan\left(\frac{(\sqrt{-b^2x^2 - 2abx - a^2 + 1}|b| + b)a}{\sqrt{a^2 - 1}} - 1\right)}{\sqrt{a^2 - 1}(a|b| + |b|)}
$$
\n
$$
= \frac{2 \left(ab^2 - \frac{(\sqrt{-b^2x^2 - 2abx - a^2 + 1}|b| + b)b^2}{b^2x + ab}\right)}{\frac{a^2|b| + a|b|}{\left(\frac{(\sqrt{-b^2x^2 - 2abx - a^2 + 1}|b| + b}{b^2x + ab)^2}\right)} + a - \frac{2 \left(\sqrt{-b^2x^2 - 2abx - a^2 + 1}|b| + b\right)}{b^2x + ab}}
$$

✞ ☎

 $\left($   $\left($   $\right)$   $\left($   $\left($   $\right)$   $\left($   $\left($   $\right)$   $\left($   $\left($   $\right)$   $\left($   $\left($   $\right)$   $\left($   $\left($   $\right)$   $\left($   $\left($   $\right)$   $\left($   $\left($   $\right)$   $\left($   $\left($   $\right)$   $\left($   $\left($   $\right)$   $\left($   $\left($   $\right)$   $\left($   $\left($   $\right)$   $\left($ 

✞ ☎

$$
input\left| \text{integrate}(1/(b*x+a+1)*(1-(b*x+a)^2)^{(1/2)}x^2,x, \text{ algorithm="giac")}\right|
$$

<span id="page-5804-1"></span>output -2\*b^2\*arctan(((sqrt(-b^2\*x^2 - 2\*a\*b\*x - a^2 + 1)\*abs(b) + b)\*a/(b^2\*x +  $a*b$  - 1)/sqrt(a<sup>2</sup> - 1))/(sqrt(a<sup>2</sup> - 1)\*(a\*abs(b) + abs(b))) - 2\*(a\*b<sup>2</sup> - $(sqrt(-b^2*x^2 - 2*a*b*x - a^2 + 1)*abs(b) + b)*b^2/(b^2*x + a*b))/(a^2*a$ bs(b) + a\*abs(b))\*((sqrt(-b^2\*x^2 - 2\*a\*b\*x - a^2 + 1)\*abs(b) + b)^2\*a/(b^  $2*x + a*b$ <sup>2</sup> + a - 2\*(sqrt(-b<sup>2</sup>\*x<sup>2</sup> - 2\*a\*b\*x - a<sup>2</sup> + 1)\*abs(b) + b)/(b<sup>2</sup>\*  $x + a * b))$ ✝ ✆

# **3.848.9 Mupad [F(-1)]**

Timed out.

$$
\int \frac{e^{-\operatorname{arctanh}(a+bx)}}{x^2} dx = \int \frac{\sqrt{1-(a+b\,x)^2}}{x^2\,\left(a+b\,x+1\right)} dx
$$

✞ ☎

 $\left($   $\left($   $\right)$   $\left($   $\left($   $\right)$   $\left($   $\left($   $\right)$   $\left($   $\left($   $\right)$   $\left($   $\left($   $\right)$   $\left($   $\left($   $\right)$   $\left($   $\left($   $\right)$   $\left($   $\left($   $\right)$   $\left($   $\left($   $\right)$   $\left($   $\left($   $\right)$   $\left($   $\left($   $\right)$   $\left($   $\left($   $\right)$   $\left($ 

✞ ☎

✝ ✆

input  $int((1 - (a + b*x)^2)^{(1/2)}/(x^2*(a + b*x + 1)),x)$ 

output  $int((1 - (a + b*x)^2)^{(1/2)}/(x^2*(a + b*x + 1)), x)$ 

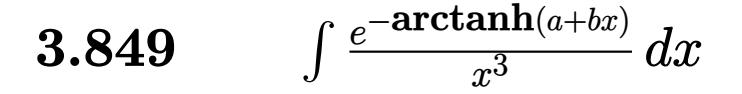

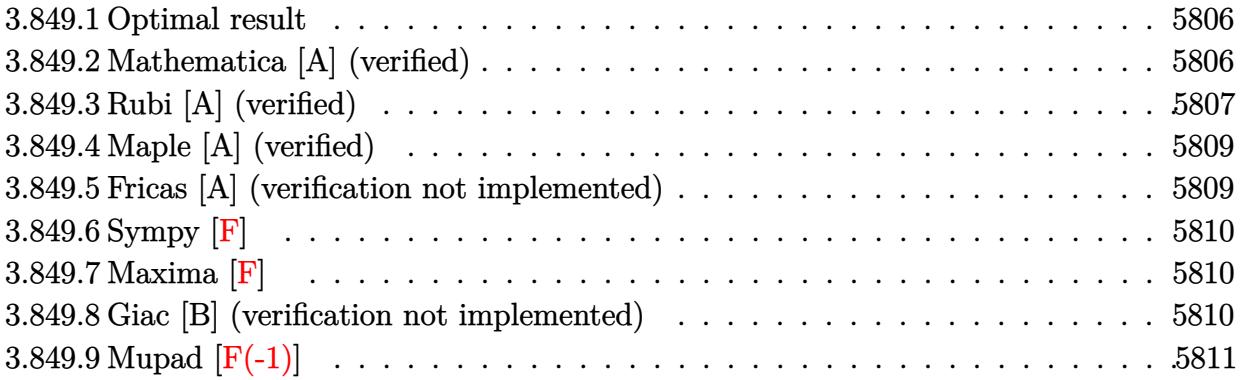

## <span id="page-5806-0"></span>**3.849.1 Optimal result**

Integrand size  $= 14$ , antiderivative size  $= 162$ 

$$
\int \frac{e^{-\arctanh(a+bx)}}{x^3} dx = \frac{(1-2a)b\sqrt{1-a-bx}\sqrt{1+a+bx}}{2(1-a)(1+a)^2x} - \frac{(1-a-bx)^{3/2}\sqrt{1+a+bx}}{2(1-a^2)x^2} - \frac{(1-2a)b^2 \arctanh\left(\frac{\sqrt{1-a}\sqrt{1+a+bx}}{\sqrt{1+a}\sqrt{1-a-bx}}\right)}{(1-a)(1+a)^2\sqrt{1-a^2}}
$$

output ✞ ☎ -(1-2\*a)\*b^2\*arctanh((1-a)^(1/2)\*(b\*x+a+1)^(1/2)/(1+a)^(1/2)/(-b\*x-a+1)^(1  $\frac{1}{2})$ /(1-a)/(1+a)^2/(-a^2+1)^(1/2)-1/2\*(-b\*x-a+1)^(3/2)\*(b\*x+a+1)^(1/2)/(-a  $^2+1)/x^2+1/2*(1-2*a)*b*(-b*x-a+1)^(1/2)*(b*x+a+1)^(1/2)/(1-a)/(1+a)^2/x$ ✝ ✆

## <span id="page-5806-1"></span>**3.849.2 Mathematica [A] (verified)**

Time  $= 0.11$  (sec), antiderivative size  $= 122$ , normalized size of antiderivative  $= 0.75$ 

$$
\int \frac{e^{-\operatorname{arctanh}(a+bx)}}{x^3} dx = -\frac{(-1+a^2+2bx-abx)\sqrt{1-a^2-2abx-b^2x^2}}{2(-1+a)(1+a)^2x^2} + \frac{(-1+2a)b^2 \operatorname{arctanh}\left(\frac{\sqrt{-1-a}\sqrt{1-a-bx}}{\sqrt{-1+a}\sqrt{1+a+bx}}\right)}{(-1-a)^{5/2}(-1+a)^{3/2}}
$$

✞ ☎

 $\left($   $\left($   $\right)$   $\left($   $\left($   $\right)$   $\left($   $\left($   $\right)$   $\left($   $\left($   $\right)$   $\left($   $\left($   $\right)$   $\left($   $\left($   $\right)$   $\left($   $\left($   $\right)$   $\left($   $\left($   $\right)$   $\left($   $\left($   $\right)$   $\left($   $\left($   $\right)$   $\left($   $\left($   $\right)$   $\left($   $\left($   $\right)$   $\left($ 

input Integrate[1/(E^ArcTanh[a + b\*x]\*x^3),x]

$$
3.849. \qquad \int \frac{e^{-\operatorname{arctanh}(a+bx)}}{x^3} \, dx
$$

```
output <mark>-1/2*((-1 + a^2 + 2*b*x - a*b*x)*Sqrt[1 - a^2 - 2*a*b*x - b^2*x^2])/((-1 +</mark>
       a)*(1 + a)^2*x^2) + ((-1 + 2*a)*b^2*ArcTanh[(Sqrt[-1 - a]*Sqrt[1 - a - b*
       x])/(Sqrt[-1 + a]*Sqrt[1 + a + b*x])])/((-1 - a)^(5/2)*(-1 + a)^(3/2))
```
## **3.849.3 Rubi [A] (verified)**

Time =  $0.31$  (sec), antiderivative size = 153, normalized size of antiderivative =  $0.94$ , number of steps used = 6, number of rules used = 5,  $\frac{\text{number of rules}}{\text{integral size}}$  = 0.357, Rules used  $= \{6713, 107, 105, 104, 221\}$ 

✞ ☎

<span id="page-5807-0"></span>✝ ✆

Below are the steps used by Rubi to obtain the solution. The rule number used for the transformation is given above next to the arrow. The rules definitions used are listed below.

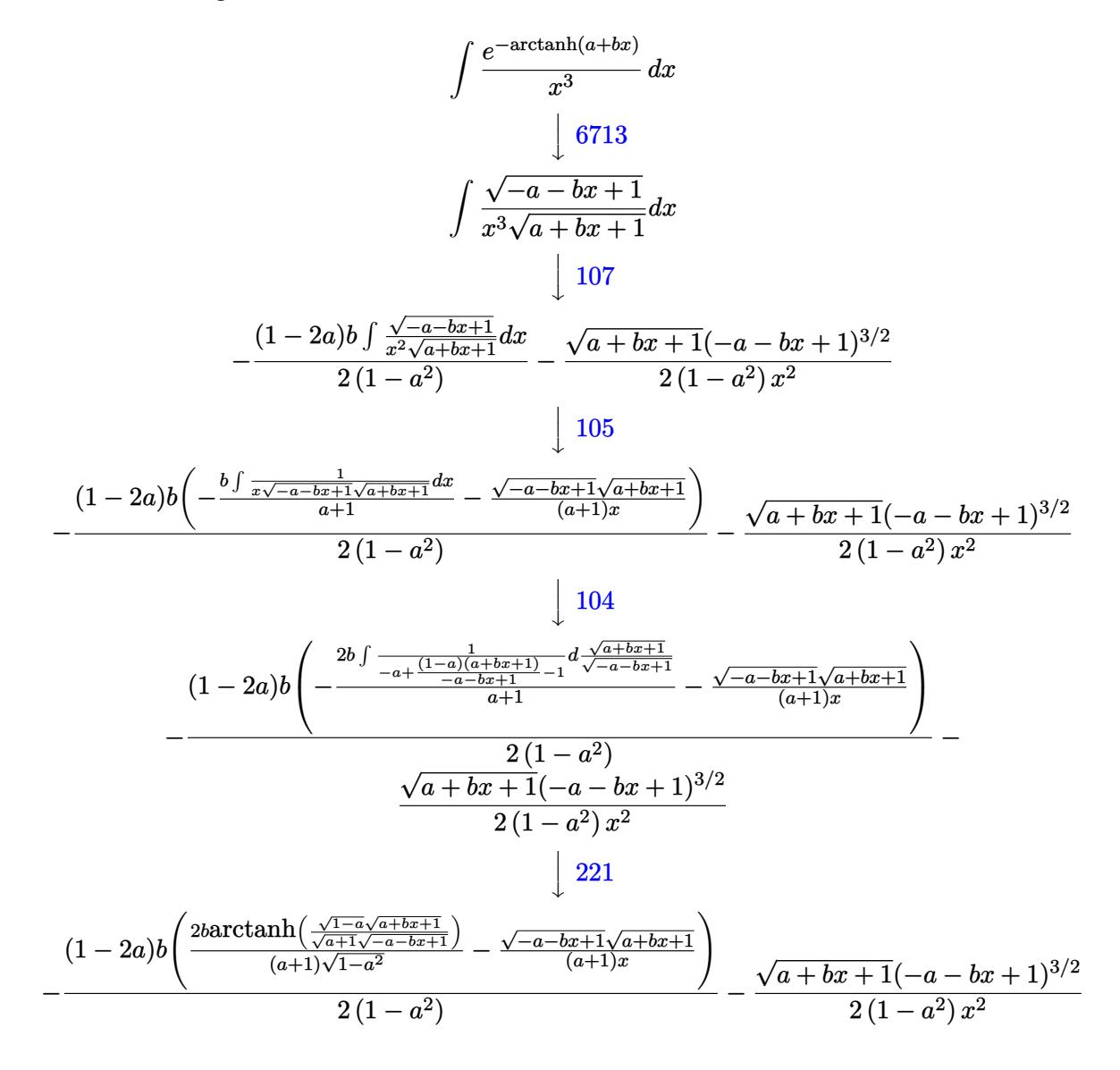

input <mark>Int[1/(E^ArcTanh[a + b\*x]\*x^3),x]</mark> ✞ ☎

```
output <mark>-1/2*((1 - a - b*x)^(3/2)*Sqrt[1 + a + b*x])/((1 - a^2)*x^2) - ((1 - 2*a)*</mark>
      b*(-((Sqrt[1 - a - b*x]*Sqrt[1 + a + b*x])/((1 + a)*x)) + (2*b*ArcTanh[(Sqr])])rt[1 - a]*Sqrt[1 + a + b*x])/(Sqrt[1 + a]*Sqrt[1 - a - b*x]))]/((1 + a)*Sqrt[1 - a^2]/(2*(1 - a^2))
```
 $\left($   $\left($   $\right)$   $\left($   $\left($   $\right)$   $\left($   $\left($   $\right)$   $\left($   $\left($   $\right)$   $\left($   $\left($   $\right)$   $\left($   $\left($   $\right)$   $\left($   $\left($   $\right)$   $\left($   $\left($   $\right)$   $\left($   $\left($   $\right)$   $\left($   $\left($   $\right)$   $\left($   $\left($   $\right)$   $\left($   $\left($   $\right)$   $\left($ 

✞ ☎

✝ ✆

**3.849.3.1 Defintions of rubi rules used**

```
rule 104 <mark>Int[(((a_.) + (b_.)*(x_))^(m_)*((c_.) + (d_.)*(x_))^(n_))/((e_.) + (f_.)*(x</mark>
     ✞ ☎
     ()), x<sub>1</sub> :> With[{q = Denominator[m]}, Simp[q Subst[Int[x^(q*(m + 1) - 1)
     /(b*e - a*f - (d*e - c*f)*x^q, x], x, (a + b*x)^(1/q)/(c + d*x)^(1/q), x]
     ] /; FreeQ[{a, b, c, d, e, f}, x] && EqQ[m + n + 1, 0] && RationalQ[n] && L
     tQ[-1, m, 0] & SimplerQ[a + b*x, c + d*x]✝ ✆
```

```
rule 105 | Int[((a_.) + (b_.)*(x_))^(m_)*((c_.) + (d_.)*(x_))^(n_)*((e_.) + (f_.)*(x_)
     ✞ ☎
     )^(p_), x_] :> Simp[(a + b*x)^(m + 1)*(c + d*x)^n*((e + f*x)^(p + 1)/((m +
     1)*(b*e - a*f))), x] - Simp[n*((d*e - c*f)/((m + 1)*(b*e - a*f))) Int[(a
     + b*x)^{m}(m + 1)*(c + d*x)^(n - 1)*(e + f*x)^p, x], x] /; FreeQ[{a, b, c, d,
     e, f, m, p}, x] && EqQ[m + n + p + 2, 0] && GtQ[n, 0] && (SumSimplerQ[m, 1]|| !SumSimplerQ[p, 1]) && NeQ[m, -1]
     ✝ ✆
```

```
rule 107 \frac{\text{Int}((a_{-}.) + (b_{-}.)*(x_{-}))^(m_{-})*(c_{-}.) + (d_{-}.)*(x_{-}))^(n_{-})*(e_{-}.) + (f_{-}.)*(x_{-})})^{(n)}(p_n), x_n :> Simp[b*(a + b*x)^(m + 1)*(c + d*x)^(n + 1)*((e + f*x)^(p + 1)
       )/((m + 1)*(b*c - a*d)*(b*e - a*f)), x] + Simp[(a*d*f*(m + 1) + b*c*f*(n +
        1) + b*d*e*(p + 1))/((m + 1)*(b*c - a*d)*(b*e - a*f)) Int[(a + b*x)<sup>^</sup>(m +
       1)*(c + d*x)^n*(e + f*x)^p, x], x] /; FreeQ[{a, b, c, d, e, f, m, n, p}, x
       ] && EqQ[Simplify[m + n + p + 3], 0] && (LtQ[m, -1] || SumSimplerQ[m, 1])
      ✝ ✆
```
✞ ☎

<span id="page-5808-0"></span>✞ ☎

rule 221|<mark>Int[((a\_) + (b\_.)\*(x\_)^2)^(-1), x\_Symbol] :> Simp[(Rt[-a/b, 2]/a)\*ArcTanh[x</mark> ✞ ☎ /Rt[-a/b, 2]], x] /; FreeQ[{a, b}, x] && NegQ[a/b] ✝ ✆

```
rule 6713 <mark>Int[E^(ArcTanh[(c_.)*((a_) + (b_.)*(x_))]*(n_.))*((d_.) + (e_.)*(x_))^(m_.)</mark>
      , x_Symbol] :> Int[(d + e*x)^m*((1 + a*c + b*c*x)^(n/2)/(1 - a*c - b*c*x)^(
      n/2)), x] /; FreeQ[{a, b, c, d, e, m, n}, x]
      ✝ ✆
```
## **3.849.4 Maple [A] (verified)**

Time  $= 0.38$  (sec), antiderivative size  $= 153$ , normalized size of antiderivative  $= 0.94$ 

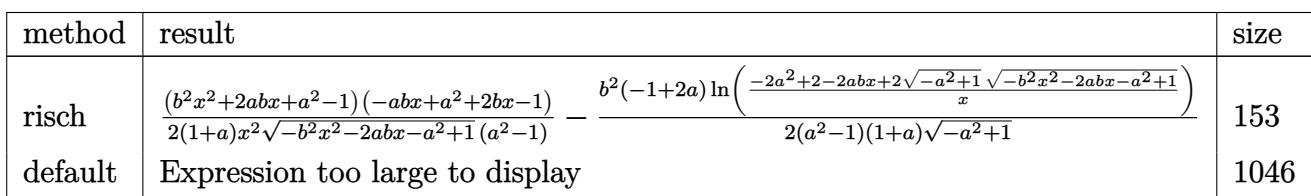

✝ ✆

<span id="page-5809-0"></span>✝ ✆

✝ ✆

input <mark>int(1/(b\*x+a+1)\*(1-(b\*x+a)^2)^(1/2)/x^3,x,method=\_RETURNVERBOSE)</mark> ✞ ☎

output 1/2\*(b^2\*x^2+2\*a\*b\*x+a^2-1)\*(-a\*b\*x+a^2+2\*b\*x-1)/(1+a)/x^2/(-b^2\*x^2-2\*a\*b ✞ ☎  $*x-a^2+1$ )^(1/2)/(a^2-1)-1/2\*b^2\*(-1+2\*a)/(a^2-1)/(1+a)/(-a^2+1)^(1/2)\*ln(( -2\*a^2+2-2\*a\*b\*x+2\*(-a^2+1)^(1/2)\*(-b^2\*x^2-2\*a\*b\*x-a^2+1)^(1/2))/x)

## **3.849.5 Fricas [A] (verification not implemented)**

Time  $= 0.28$  (sec), antiderivative size  $= 356$ , normalized size of antiderivative  $= 2.20$ 

$$
\int \frac{e^{-\arctanh(a+bx)}}{x^3} dx
$$
\n
$$
= \left[ -\frac{\sqrt{-a^2 + 1}(2a-1)b^2x^2\log\left(\frac{(2a^2-1)b^2x^2+2a^4+4(a^3-a)bx+2\sqrt{-b^2x^2-2abx-a^2+1}(abx+a^2-1)\sqrt{-a^2+1}-4a^2+2}{x^2}\right) + 2(a^2+1)b^2x^2\log\left(\frac{(2a^2-1)b^2x^2+2a^4+4(a^3-a)bx+2\sqrt{-b^2x^2-2abx-a^2+1}(abx+a^2-1)\sqrt{-a^2+1}-4a^2+2}{4(a^5+a^4-2a^3-2a^2+a+1)x^2}\right) \right]
$$

input <mark>integrate(1/(b\*x+a+1)\*(1-(b\*x+a)^2)^(1/2)/x^3,x, algorithm="fricas")</mark> ✞ ☎

```
output
[-1/4*(sqrt(-a^2 + 1)*(2*a - 1)*b^2*x^2*log(((2*a^2 - 1)*b^2*x^2 + 2*a^4 +
     ✞ ☎
      4*(a^3 - a)*b*x + 2*sqrt(-b^2*x^2 - 2*a*b*x - a^2 + 1)*(a*b*x + a^2 - 1)*sqrt(-a^2 + 1) - 4* a^2 + 2)/x^2 + 2*(a<sup>2</sup> - (a<sup>2</sup> - 2*a<sup>2</sup> - a + 2)*b*x - 2*
     a^2 + 1)*sqrt{-(b^2*x^2 - 2*a*b*x - a^2 + 1)} ((a^5 + a^4 - 2*a^3 - 2*a^2 + ...)a + 1)*x^2), 1/2*(sqrt(a^2 - 1)*(2*a - 1)*b^2*x^2*arctan(sqrt(-b^2*x^2 -2*a*b*x - a^2 + 1)*(a*b*x + a^2 - 1)*sqrt{(a^2 - 1}/((a^2 - 1)*b^2*x^2 + a^2)4 + 2*(a^3 - a)*b*x - 2*a^2 + 1) - (a^4 - (a^3 - 2*a^2 - a + 2)*b*x - 2*a\hat{p}^2 + 1)*sqrt(-b^2*x^2 - 2*a*b*x - a^2 + 1))/((a^5 + a^4 - 2*a^3 - 2*a^2 +
     a + 1)*x^2✝ ✆
```
## **3.849.6 Sympy [F]**

$$
\int \frac{e^{-\operatorname{arctanh}(a+bx)}}{x^3} dx = \int \frac{\sqrt{-\left(a+bx-1\right)\left(a+bx+1\right)}}{x^3\left(a+bx+1\right)} dx
$$

✝ ✆

<span id="page-5810-0"></span>✝ ✆

input <mark>integrate(1/(b\*x+a+1)\*(1-(b\*x+a)\*\*2)\*\*(1/2)/x\*\*3,x)</mark> ✞ ☎

output <mark>Integral(sqrt(-(a + b\*x - 1)\*(a + b\*x + 1))/(x\*\*3\*(a + b\*x + 1)), x)</mark> ✞ ☎

## **3.849.7 Maxima [F]**

$$
\int \frac{e^{-\arctanh(a+bx)}}{x^3} \, dx = \int \frac{\sqrt{-(bx+a)^2 + 1}}{(bx+a+1)x^3} \, dx
$$

✞ ☎

✝ ✆

✞ ☎

<span id="page-5810-1"></span>✝ ✆

input <mark>integrate(1/(b\*x+a+1)\*(1-(b\*x+a)^2)^(1/2)/x^3,x, algorithm="maxima")</mark>

output <mark>integrate(sqrt(-(b\*x + a)^2 + 1)/((b\*x + a + 1)\*x^3), x)</mark>

## **3.849.8 Giac [B] (verification not implemented)**

Leaf count of result is larger than twice the leaf count of optimal. 750 vs.  $2(134) = 268$ . Time  $= 0.28$  (sec), antiderivative size  $= 750$ , normalized size of antiderivative  $= 4.63$ 

$$
\int \frac{e^{-\arctanh(a+bx)}}{x^3} dx = \frac{(2ab^3-b^3)\arctan\left(\frac{\frac{(\sqrt{-b^2x^2-2abx-a^2+1}|b|+b)a}{b^2x+ab}-1}{\sqrt{a^2-1}}\right)}{(a^3|b|+a^2|b|-a|b|-|b|)\sqrt{a^2-1}}{\sqrt{a^2-1}}
$$

$$
+\frac{\frac{2(\sqrt{-b^2x^2-2abx-a^2+1}|b|+b)^2a^4b^3}{(b^2x+ab)^2}+2a^4b^3-\frac{5(\sqrt{-b^2x^2-2abx-a^2+1}|b|+b)^2a^3b^3}{b^2x+ab}-\frac{2(\sqrt{-b^2x^2-2abx-a^2+1}|b|+b)^2a^3b^3}{(b^2x+ab)^2}-\frac{3(\sqrt{-b^2x^2-2abx-a^2+1}|b|+b)^2a^3b^3}{(b^2x+ab)^2}-\frac{3(\sqrt{-b^2x^2-2abx-a^2+1}|b|+b)^2a^3b^3}{(b^2x+ab)^2}-\frac{3(\sqrt{-b^2x^2-2abx-a^2+1}|b|+b)^2a^3b^3}{(b^2x+ab)^2}-\frac{3(\sqrt{-b^2x^2-2abx-a^2+1}|b|+b)^2a^3b^3}{(b^2x+ab)^2}-\frac{3(\sqrt{-b^2x^2-2abx-a^2+1}|b|+b)^2a^3b^3}{(b^2x+ab)^2}-\frac{3(\sqrt{-b^2x^2-2abx-a^2+1}|b|+b)^2a^3b^3}{(b^2x+ab)^2}-\frac{3(\sqrt{-b^2x^2-2abx-a^2+1}|b|+b)^2a^3b^3}{(b^2x+ab)^2}-\frac{3(\sqrt{-b^2x^2-2abx-a^2+1}|b|+b)^2a^3b^3}{(b^2x+ab)^2}-\frac{3(\sqrt{-b^2x^2-2abx-a^2+1}|b|+b)^2a^3b^3}{(b^2x+ab)^2}-\frac{3(\sqrt{-b^2x^2-2abx-a^2+1}|b|+b)^2a^3b^3}{(b^2x+ab)^2}-\frac{3(\sqrt{-b^2x^2-2abx-a^2
$$

input integrate(1/(b\*x+a+1)\*(1-(b\*x+a)^2)^(1/2)/x^3,x, algorithm="giac")

✞ ☎

 $\left( \begin{array}{cc} \text{ } & \text{ } \\ \text{ } & \text{ } \end{array} \right)$ 

```
output
(2*a*b^3 - b^3)*arctan(((sqrt(-b^2*x^2 - 2*a*b*x - a^2 + 1)*abs(b) + b)*a/
      ✞ ☎
      (b^2*x + a*b) - 1)/sqrt(a^2 - 1)/((a^3*abs(b) + a^2*abs(b) - a*abs(b) - abs(b))*sqrt(a^2 - 1)) + (2*(sqrt(-b^2*x^2 - 2*a*b*x - a^2 + 1)*abs(b) + b)
      2*a^2+b^3/(b^2*x + a*b)^2 + 2*a^4*b^3 - 5*(sqrt(-b^2*x^2 - 2*a*b*x - a^2)+ 1)*abs(b) + b)*a<sup>2</sup>3*b<sup>2</sup>3/(b<sup>2</sup>*x + a*b) - 2*(sqrt(-b<sup>2</sup>*x<sup>2</sup> - 2*a*b*x - a<sup>2</sup>
      + 1)*abs(b) + b)^2*a^3*b^3/(b^2*x + a*b)^2 - 3*(sqrt(-b^2*x^2 - 2*a*b*x -
      a^2 + 1)*abs(b) + b)^3*a^3*b^3/(b^2*x + a*b)^3 - 2*a^3*b^3 + 6*(sqrt(-b^2*x + a*b)^3 - 2*a^3*b^3)x^2 - 2*a*b*x - a^2 + 1)*abs(b) + b)*a^2*b^3/(b^2*x + a*b) + 3*(sqrt(-b^2*
      x^2 - 2*a*b*x - a^2 + 1)*abs(b) + b)^2*a^2*b^3/(b^2*x + a*b)^2 + 2*(sqrt(-
      b^2*x^2 - 2*a*b*x - a^2 + 1)*abs(b) + b)^3*a^2*b^3/(b^2*x + a*b)^3 - a^2*b\hat{z} + 2*(sqrt(-b^2*x^2 - 2*a*b*x - a^2 + 1)*abs(b) + b)*a*b^3/(b^2*x + a*b)
       - 4*(sqrt(-b^2*x^2 - 2*a*b*x - a^2 + 1)*abs(b) + b)^2*a*b^3/(b^2*x + a*b)
      \hat{C} + 2*(sqrt(-b^2*x^2 - 2*a*b*x - a^2 + 1)*abs(b) + b)^3*a*b^3/(b^2*x + a*
      b)^3 - 2*(sqrt(-b^2*x^2 - 2*a*b*x - a^2 + 1)*abs(b) + b)^2*b^3/(b^2*x + a*
      b)^2)/((a^5*abs(b) + a^4*abs(b) - a^3*abs(b) - a^2*abs(b))*((sqrt(-b^2*x^2
       - 2*a*b*x - a^2 + 1)*abs(b) + b)^2*a/(b^2*x + a*b)^2 + a - 2*(sqrt(-b^2*x
      \hat{C} - 2*a*b*x - a<sup>2</sup> + 1)*abs(b) + b)/(b<sup>2</sup>*x + a*b))<sup>2</sup>)
```
## **3.849.9 Mupad [F(-1)]**

Timed out.

$$
\int \frac{e^{-\operatorname{arctanh}(a+bx)}}{x^3} dx = \int \frac{\sqrt{1-(a+b\,x)^2}}{x^3\,\left(a+b\,x+1\right)}\,dx
$$

✞ ☎

✝ ✆

✞ ☎

 $\left($   $\left($   $\right)$   $\left($   $\left($   $\right)$   $\left($   $\left($   $\right)$   $\left($   $\left($   $\right)$   $\left($   $\left($   $\right)$   $\left($   $\left($   $\right)$   $\left($   $\left($   $\right)$   $\left($   $\left($   $\right)$   $\left($   $\left($   $\right)$   $\left($   $\left($   $\right)$   $\left($   $\left($   $\right)$   $\left($   $\left($   $\right)$   $\left($ 

<span id="page-5811-0"></span>✝ ✆

 $\text{input}$   $\frac{\text{int}((1 - (a + b*x)^2)^{(1/2)}(x^3*(a + b*x + 1)),x)}{x}$ 

output <mark>int((1 - (a + b\*x)^2)^(1/2)/(x^3\*(a + b\*x + 1)), x)</mark>

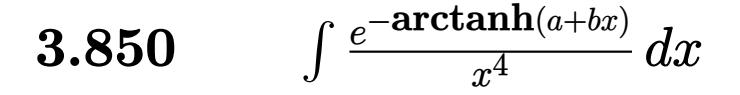

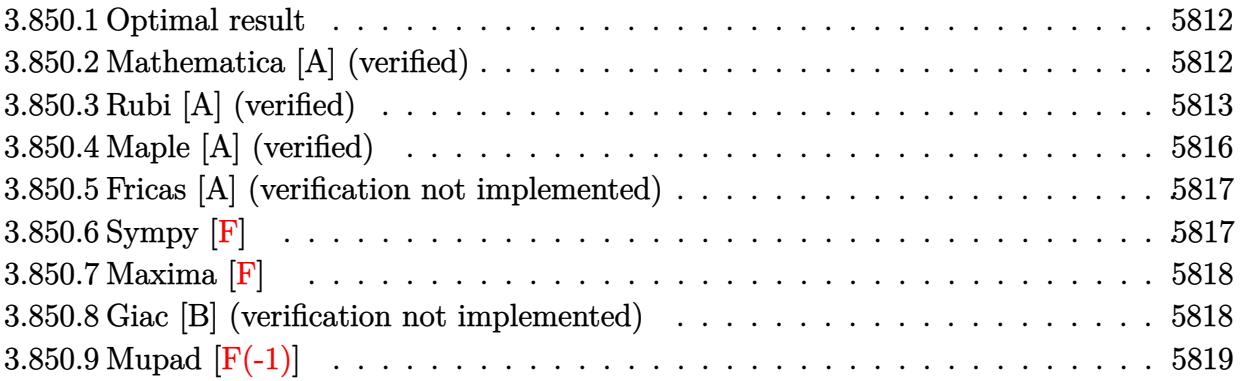

## <span id="page-5812-0"></span>**3.850.1 Optimal result**

Integrand size  $= 14$ , antiderivative size  $= 210$ 

$$
\int \frac{e^{-\operatorname{arctanh}(a+bx)}}{x^4} dx = -\frac{\sqrt{1-a-bx}\sqrt{1+a+bx}}{3(1+a)x^3} + \frac{(3-2a)b\sqrt{1-a-bx}\sqrt{1+a+bx}}{6(1-a)(1+a)^2x^2} \n- \frac{(1-2a)(4-a)b^2\sqrt{1-a-bx}\sqrt{1+a+bx}}{6(1-a)^2(1+a)^3x} \n+ \frac{(1-2a+2a^2)b^3\operatorname{arctanh}\left(\frac{\sqrt{1-a}\sqrt{1+a+bx}}{\sqrt{1+a}\sqrt{1-a-bx}}\right)}{(1+a)(1-a^2)^{5/2}}
$$

✞ ☎

<span id="page-5812-1"></span> $\left($   $\left($   $\right)$   $\left($   $\left($   $\right)$   $\left($   $\left($   $\right)$   $\left($   $\left($   $\right)$   $\left($   $\left($   $\right)$   $\left($   $\left($   $\right)$   $\left($   $\left($   $\right)$   $\left($   $\left($   $\right)$   $\left($   $\left($   $\right)$   $\left($   $\left($   $\right)$   $\left($   $\left($   $\right)$   $\left($   $\left($   $\right)$   $\left($ 

output (2\*a^2-2\*a+1)\*b^3\*arctanh((1-a)^(1/2)\*(b\*x+a+1)^(1/2)/(1+a)^(1/2)/(-b\*x-a+  $1)^{(1/2)})/(1+a)/(-a^2+1)^(5/2)-1/3*(-b*x-a+1)^(1/2)*(b*x+a+1)^(1/2)/(1+a)/$  $x^3+1/6*(3-2*a)*b*(-b*x-at1)^(1/2)*(b*x+a+1)^(1/2)/(1-a)/(1+a)^2x^2-1/6*(b^2)$  $1-2*a)*(4-a)*b^2*(-b*x-a+1)^(1/2)*(b*x+a+1)^(1/2)/(1-a)^2/(1+a)^3/x$ 

## **3.850.2 Mathematica [A] (verified)**

Time  $= 0.21$  (sec), antiderivative size  $= 185$ , normalized size of antiderivative  $= 0.88$ 

$$
\int \frac{e^{-\arctanh(a+bx)}}{x^4} dx
$$
\n
$$
= \frac{-\frac{2(1-a)(1+a)(1-a-bx)^{3/2}\sqrt{1+a+bx}}{x^3} + \frac{(1-4a)b(1-a-bx)^{3/2}\sqrt{1+a+bx}}{x^2} + 3(1-2a+2a^2)b^2\left(-\frac{\sqrt{-(1+a+bx)(1+a+bx)}}{(1+a)x} + \frac{(1-4a)b(1-a-bx)^{3/2}\sqrt{1+a+bx}}{(1+a)x} + \frac{(1-4a)b(1-a-bx)^{3/2}\sqrt{1+a+bx}}{x^2} + 3(1-2a+2a^2)b^2\left(-\frac{\sqrt{-(1+a+bx)(1+a+bx)}}{(1+a)x} + \frac{(1-4a)b(1-a-bx)^{3/2}\sqrt{1+a+bx}}{(1+a)x}\right)}{x^2} + \frac{2a^2}{a^2} + \frac{2a^2}{a^2} + \frac{2a^2}{
$$

3.850. R  $\frac{e^{-\operatorname{arctanh}(a+bx)}}{x^4} dx$  input Integrate[1/(E^ArcTanh[a + b\*x]\*x^4),x]

```
output
((-2*(1 - a)*(1 + a)*(1 - a - b*x)^(3/2)*Sqrt[1 + a + b*x])/x^3 + ((1 - 4*
      a)*b*(1 - a - b*x)^(3/2)*Sqrt[1 + a + b*x])/x^2 + 3*(1 - 2*a + 2*a^2)*b^2*
       (-({\text{Sqrt}}-((-1 + a + b*x)*(1 + a + b*x))]/((1 + a)*x)) + (2*b*ArcTanh[(Sqrt[-1 - a]*sqrt[1 - a - b*x])/(\sqrt{2}at[-1 + a]*sqrt[1 + a + b*x]))/((-1 - a)^{(-1)}3/2)*Sqrt[-1 + a]))/(6*(-1 + a^2)^2)
```
✞ ☎

 $\left( \begin{array}{cc} \text{ } & \text{ } \\ \text{ } & \text{ } \end{array} \right)$ 

✞ ☎

<span id="page-5813-0"></span>✝ ✆

## **3.850.3 Rubi [A] (verified)**

Time  $= 0.38$  (sec), antiderivative size  $= 218$ , normalized size of antiderivative  $= 1.04$ , number of steps used = 11, number of rules used = 10,  $\frac{\text{number of rules}}{\text{integrand size}} = 0.714$ , Rules used = {6713, 110, 25, 27, 168, 27, 168, 27, 104, 221}

Below are the steps used by Rubi to obtain the solution. The rule number used for the transformation is given above next to the arrow. The rules definitions used are listed below.

$$
\int \frac{e^{-\arctanh(a+bx)}}{x^4} dx
$$
\n
$$
\int \frac{\sqrt{-a-bx+1}}{x^4 \sqrt{a+bx+1}} dx
$$
\n
$$
\int \frac{110}{x^4 \sqrt{a+bx+1}} dx
$$
\n
$$
\int \frac{110}{110}
$$
\n
$$
\int \frac{1}{-x^3 \sqrt{-a-bx+1} \sqrt{a+bx+1}} dx - \sqrt{-a-bx+1} \sqrt{a+bx+1}
$$
\n
$$
\int \frac{25}{x^3 \sqrt{-a-bx+1} \sqrt{a+bx+1}} dx - \sqrt{-a-bx+1} \sqrt{a+bx+1}
$$
\n
$$
\int \frac{25}{x^3 \sqrt{-a-bx+1} \sqrt{a+bx+1}} dx - \sqrt{-a-bx+1} \sqrt{a+bx+1}
$$
\n
$$
\int \frac{27}{3(a+1)} - \frac{b \int \frac{-2a-2bx+3}{x^3 \sqrt{-a-bx+1} \sqrt{a+bx+1}}}{3(a+1)} dx - \frac{\sqrt{-a-bx+1} \sqrt{a+bx+1}}{3(a+1)x^3}
$$
\n
$$
\int \frac{168}{3(a+1)} dx
$$
\n
$$
\int \frac{b \left(-\frac{\int \frac{b((1-2a)(4-a)-(3-2a)bx)}{x^2 \sqrt{-a-bx+1} \sqrt{a+bx+1}} - \frac{(3-2a)\sqrt{-a-bx+1} \sqrt{a+bx+1}}{2(1-a^2)x^2}\right)}{3(a+1)} - \frac{\sqrt{-a-bx+1} \sqrt{a+bx+1}}{3(a+1)x^3}
$$

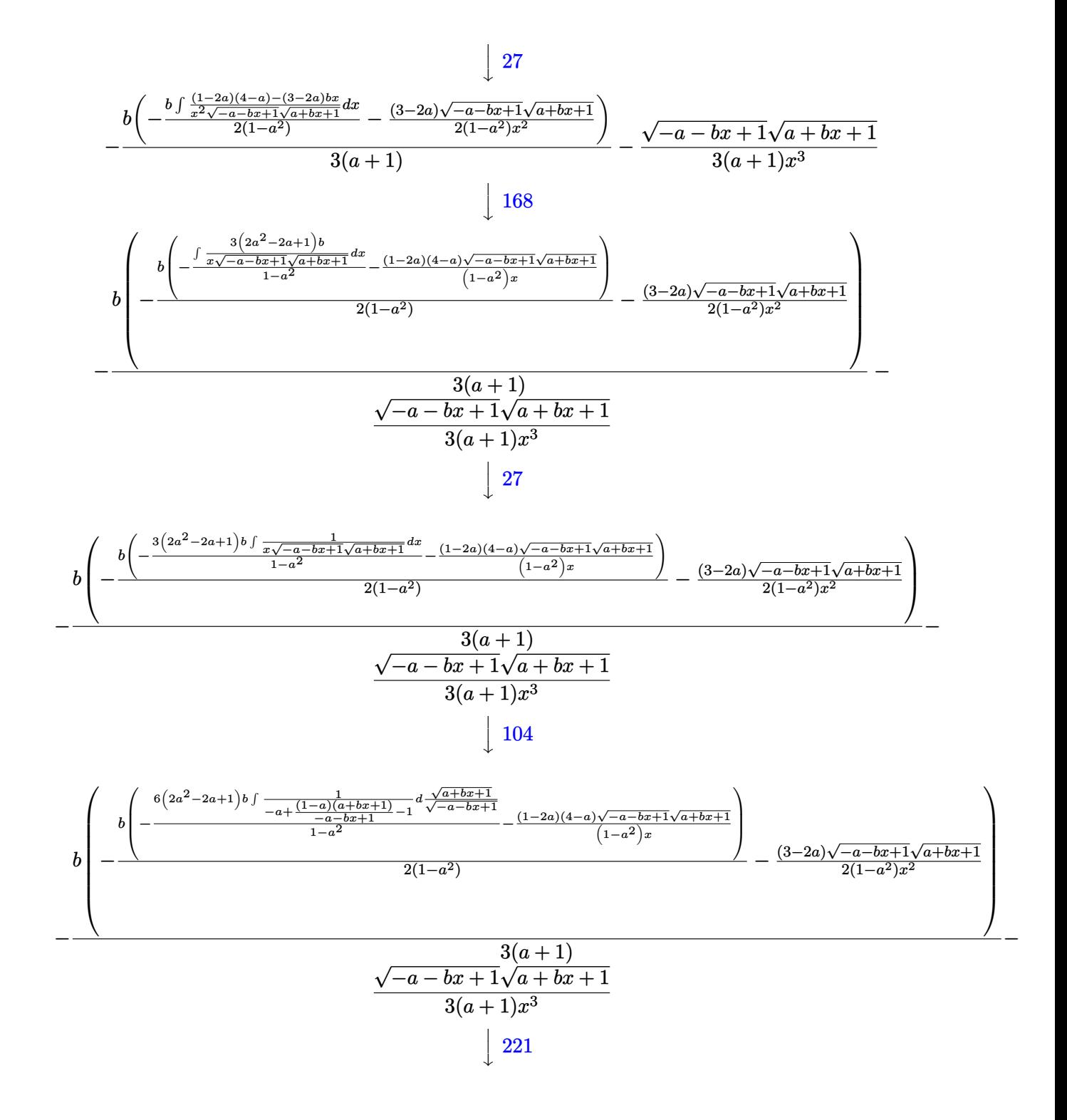

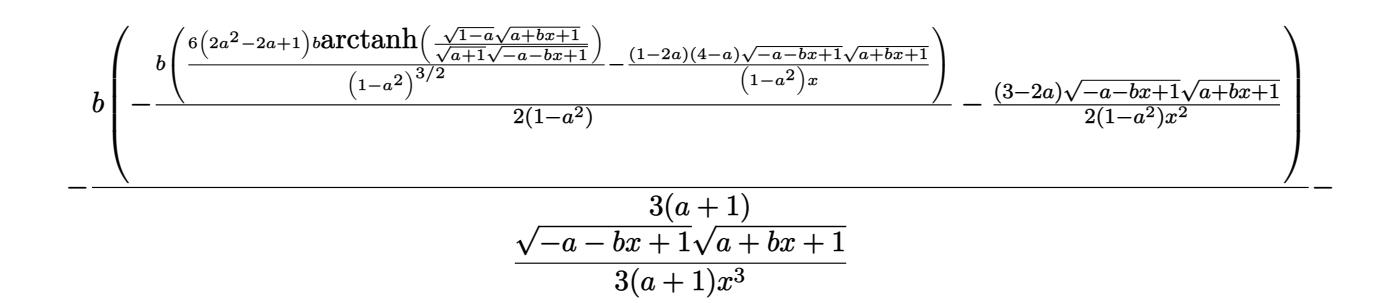

✞ ☎

✝ ✆

✝ ✆

✞ ☎

✞ ☎

input <mark>Int[1/(E^ArcTanh[a + b\*x]\*x^4),x]</mark>

```
output <mark>-1/3*(Sqrt[1 - a - b*x]*Sqrt[1 + a + b*x])/((1 + a)*x^3) - (b*(-1/2*((3 -</mark>
    ✞ ☎
     2*a)*Sqrt[1 - a - b*x]*Sqrt[1 + a + b*x])/((1 - a^2)*x^2) - (b*(-)((1 - 2*)^2))a)*(4 - a)*Sqrt[1 - a - b*x]*Sqrt[1 + a + b*x])/((1 - a^2)*x)) + (6*(1 - 2)
     *a + 2*a^2)*b*ArcTanh[(Sqrt[1 - a]*Sqrt[1 + a + b*x])/(Sqrt[1 + a]*Sqrt[1
     - a - b*x])])/(1 - a<sup>2</sup>)<sup>^</sup>(3/2)))/(2*(1 - a<sup>2</sup>))))/(3*(1 + a))
    ✝ ✆
```
**3.850.3.1 Defintions of rubi rules used**

rule 25 <mark>Int[-(Fx\_), x\_Symbol] :> Simp[Identity[-1] Int[Fx, x], x]</mark> ✞ ☎

rule 27|<mark>Int[(a\_)\*(Fx\_), x\_Symbol] :> Simp[a Int[Fx, x], x] /; FreeQ[a, x] && !Ma</mark> tchQ $[Fx, (b)*(Gx)$  /; FreeQ $[b, x]$ ]  $\left($   $\left($   $\right)$   $\left($   $\left($   $\right)$   $\left($   $\left($   $\right)$   $\left($   $\left($   $\right)$   $\left($   $\left($   $\right)$   $\left($   $\left($   $\right)$   $\left($   $\left($   $\right)$   $\left($   $\left($   $\right)$   $\left($   $\left($   $\right)$   $\left($   $\left($   $\right)$   $\left($   $\left($   $\right)$   $\left($   $\left($   $\right)$   $\left($ 

rule 104 <mark>Int[(((a\_.) + (b\_.)\*(x\_))^(m\_)\*((c\_.) + (d\_.)\*(x\_))^(n\_))/((e\_.) + (f\_.)\*(x</mark>  $_{2}$ )), x<sub>1</sub> :> With[{q = Denominator[m]}, Simp[q Subst[Int[x^(q\*(m + 1) - 1) /(b\*e - a\*f - (d\*e - c\*f)\*x^q), x], x, (a + b\*x)^(1/q)/(c + d\*x)^(1/q)], x] ] /; FreeQ[{a, b, c, d, e, f}, x] && EqQ[m + n + 1, 0] && RationalQ[n] && L  $tQ[-1, m, 0]$  && SimplerQ[a + b\*x, c + d\*x] ✝ ✆

rule 110 **Int[((a\_.) + (b\_.)\*(x\_))^(m\_)\*((c\_.) + (d\_.)\*(x\_))^(n\_)\*((e\_.) + (f\_.)\*(x\_)** ✞ ☎ )^(p\_), x\_] :> Simp[(a + b\*x)^(m + 1)\*(c + d\*x)^n\*((e + f\*x)^(p + 1)/((m + 1)\*(b\*e - a\*f))), x] - Simp[1/((m + 1)\*(b\*e - a\*f)) Int[(a + b\*x)^(m + 1)  $*(c + d*x)^{n}$ (n - 1)\*(e + f\*x)^p\*Simp[d\*e\*n + c\*f\*(m + p + 2) + d\*f\*(m + n +  $p + 2*x$ , x], x], x] /; FreeQ[{a, b, c, d, e, f, p}, x] && LtQ[m, -1] && Gt Q[n, 0] && (IntegersQ[2\*m, 2\*n, 2\*p] || IntegersQ[m, n + p] || IntegersQ[p,  $m + n$ ] ✝ ✆

 $3.850.$ 

rule 168 **Int[((a\_.)** + (b\_.)\*(x\_))^(m\_)\*((c\_.) + (d\_.)\*(x\_))^(n\_)\*((e\_.) + (f\_.)\*(x\_) ✞ ☎  $)^{\frown}(p_-)*(g_-.) + (h_-)*(x_-)), x_-]$  :> Simp[(b\*g - a\*h)\*(a + b\*x)^(m + 1)\*(c +  $d*x)^{(n + 1)*(e + f*x)^{(p + 1)/((m + 1)*(b*c - a*d)*(b*e - a*f)))}, x] + S$  $imp[1/((m + 1)*(b*c - a*d)*(b*e - a*f))$  Int[(a + b\*x)<sup>o</sup>(m + 1)\*(c + d\*x)<sup>o</sup>n \*(e + f\*x)^p\*Simp[(a\*d\*f\*g - b\*(d\*e + c\*f)\*g + b\*c\*e\*h)\*(m + 1) - (b\*g - a\* h)\*(d\*e\*(n + 1) + c\*f\*(p + 1)) - d\*f\*(b\*g - a\*h)\*(m + n + p + 3)\*x, x], x],  $x$ ] /; FreeQ[{a, b, c, d, e, f, g, h, n, p}, x] & & ILtQ[m, -1] ✝ ✆

```
rule 221|<mark>Int[((a_) + (b_.)*(x_)^2)^(-1), x_Symbol] :> Simp[(Rt[-a/b, 2]/a)*ArcTanh[x</mark>
   ✞ ☎
   /Rt[-a/b, 2]], x] /; FreeQ[{a, b}, x] && NegQ[a/b]
   ✝ ✆
```

```
rule 6713 <mark>Int[E^(ArcTanh[(c_.)*((a_) + (b_.)*(x_))]*(n_.))*((d_.) + (e_.)*(x_))^(m_.)</mark>
         , x_Symbol] :> Int[(d + e*x)^m*((1 + a*c + b*c*x)^(n/2)/(1 - a*c - b*c*x)^(
        n/2)), x] /; FreeQ[{a, b, c, d, e, m, n}, x]
```
## **3.850.4 Maple [A] (verified)**

Time  $= 0.73$  (sec), antiderivative size  $= 207$ , normalized size of antiderivative  $= 0.99$ 

✞ ☎

<span id="page-5816-0"></span>✝ ✆

✞ ☎

✝ ✆

✞ ☎

<span id="page-5816-1"></span>✝ ✆

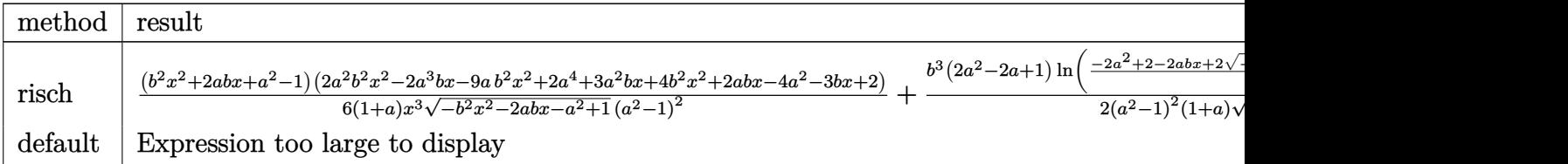

input <mark>int(1/(b\*x+a+1)\*(1-(b\*x+a)^2)^(1/2)/x^4,x,method=\_RETURNVERBOSE)</mark>

```
output
1/6*(b^2*x^2+2*a*b*x+a^2-1)*(2*a^2*b^2*x^2-2*a^3*b*x-9*a*b^2*x^2+2*a^4+3*a
       ^2*b*x+4*b^2*x^2+2*a*b*x-4*a^2-3*b*x+2)/(1+a)/x^3/(-b^2*x^2-2*a*b*x-a^2+1)
      \hat{\gamma}(1/2)/(\hat{a}^2-1)^2+1/2*b^3*(2*a^2-2*a+1)/(a^2-1)^2/(1+a)/(-a^2+1)^2(k^2+1)(-2*a^2+2-2*a*b*x+2*(-a^2+1)^(1/2)*(-b^2*x^2-2*a*b*x-a^2+1)^(1/2)/x)
```
### **3.850.5 Fricas [A] (verification not implemented)**

Time  $= 0.28$  (sec), antiderivative size  $= 483$ , normalized size of antiderivative  $= 2.30$ 

$$
\int \frac{e^{-\arctanh(a+bx)}}{x^4} dx
$$
\n
$$
= \left[ -\frac{3(2a^2 - 2a + 1)\sqrt{-a^2 + 1}b^3x^3\log\left(\frac{(2a^2 - 1)b^2x^2 + 2a^4 + 4(a^3 - a)bx - 2\sqrt{-b^2x^2 - 2abx - a^2 + 1}(abx + a^2 - 1)\sqrt{-a^2 + 1} - 4a^2 + 2a^2 + 2a^2 + 2a^2 + 4a^2 + 4a^2
$$

✞ ☎

✝ ✆

✞ ☎

$$
input\left| \text{integrate}(1/(b*x+a+1)*(1-(b*x+a)^2)^(1/2)/x^4,x, algorithm="fricas") \right|
$$

output [-1/12\*(3\*(2\*a^2 - 2\*a + 1)\*sqrt(-a^2 + 1)\*b^3\*x^3\*log(((2\*a^2 - 1)\*b^2\*x^  $2 + 2*a^4 + 4*(a^3 - a)*bx - 2*sqrt(-b^2*x^2 - 2*a*b*x - a^2 + 1)*(a*b*x$ + a<sup>2</sup> - 1)\*sqrt(-a<sup>2</sup> + 1) - 4\*a<sup>2</sup> + 2)/x<sup>2</sup> + 2\*(2\*a<sup>2</sup> + (2\*a<sup>2</sup> - 9\*a<sup>2</sup> +  $2*a^2 + 9*a - 4)*b^2*x^2 - 6*a^4 - (2*a^5 - 3*a^4 - 4*a^3 + 6*a^2 + 2*a -$ 3)\*b\*x + 6\*a^2 - 2)\*sqrt(-b^2\*x^2 - 2\*a\*b\*x - a^2 + 1))/((a^7 + a^6 - 3\*a^  $5 - 3*a^4 + 3*a^3 + 3*a^2 - a - 1)*x^3$ ,  $-1/6*(3*(2*a^2 - 2*a + 1)*sqrt(a^2 + 1))$ 2 - 1)\*b^3\*x^3\*arctan(sqrt(-b^2\*x^2 - 2\*a\*b\*x - a^2 + 1)\*(a\*b\*x + a^2 - 1) \*sqrt(a^2 - 1)/((a^2 - 1)\*b^2\*x^2 + a^4 + 2\*(a^3 - a)\*b\*x - 2\*a^2 + 1)) +  $(2*a^6 + (2*a^4 - 9*a^3 + 2*a^2 + 9*a - 4)*b^2*x^2 - 6*a^4 - (2*a^5 - 3*a^2)$  $4 - 4*a^3 + 6* a^2 + 2*a - 3)*b*x + 6*a^2 - 2)*sqrt(-b^2*x^2 - 2*a*b*x - a^2$  $2 + 1$ ))/( $(a^27 + a^6 - 3*a^5 - 3*a^4 + 3*a^3 + 3*a^2 - a - 1)*x^3$ ]

## **3.850.6 Sympy [F]**

$$
\int \frac{e^{-\operatorname{arctanh}(a+bx)}}{x^4} dx = \int \frac{\sqrt{-\left(a+bx-1\right)\left(a+bx+1\right)}}{x^4\left(a+bx+1\right)} dx
$$

 $\left($   $\left($   $\right)$   $\left($   $\left($   $\right)$   $\left($   $\left($   $\right)$   $\left($   $\left($   $\right)$   $\left($   $\left($   $\right)$   $\left($   $\left($   $\right)$   $\left($   $\left($   $\right)$   $\left($   $\left($   $\right)$   $\left($   $\left($   $\right)$   $\left($   $\left($   $\right)$   $\left($   $\left($   $\right)$   $\left($   $\left($   $\right)$   $\left($ 

<span id="page-5817-1"></span>✝ ✆

<span id="page-5817-0"></span>✝ ✆

input <mark>integrate(1/(b\*x+a+1)\*(1-(b\*x+a)\*\*2)\*\*(1/2)/x\*\*4,x)</mark> ✞ ☎

output <mark>Integral(sqrt(-(a + b\*x - 1)\*(a + b\*x + 1))/(x\*\*4\*(a + b\*x + 1)), x)</mark> ✞ ☎

$$
3.850. \qquad \int \frac{e^{-\operatorname{arctanh}(a+bx)}}{x^4} \, dx
$$

## **3.850.7 Maxima [F]**

$$
\int \frac{e^{-\operatorname{arctanh}(a+bx)}}{x^4} dx = \int \frac{\sqrt{-(bx+a)^2+1}}{(bx+a+1)x^4} dx
$$

✝ ✆

✞ ☎

<span id="page-5818-0"></span>✝ ✆

input <mark>integrate(1/(b\*x+a+1)\*(1-(b\*x+a)^2)^(1/2)/x^4,x, algorithm="maxima")</mark> ✞ ☎

output <mark>integrate(sqrt(-(b\*x + a)^2 + 1)/((b\*x + a + 1)\*x^4), x)</mark>

## **3.850.8 Giac [B] (verification not implemented)**

Leaf count of result is larger than twice the leaf count of optimal.  $1659$  vs.  $2(176) = 352$ . Time  $= 0.30$  (sec), antiderivative size  $= 1659$ , normalized size of antiderivative  $= 7.90$ 

> $\int e^{-\arctanh(a+bx)}$  $\frac{1}{x^4}$  and  $dx =$  Too large to display

✞ ☎

✝ ✆

input integrate(1/(b\*x+a+1)\*(1-(b\*x+a)^2)^(1/2)/x^4,x, algorithm="giac")

```
output <mark>-(2*a^2*b^4 - 2*a*b^4 + b^4)*arctan(((sqrt(-b^2*x^2 - 2*a*b*x - a^2 + 1)*a</mark>
      ✞ ☎
      bs(b) + b)*a/(b^2*x + a*b) - 1)/sqrt(a^2 - 1))/((a^5*abs(b) + a^4*abs(b) -
       2*a^3*abs(b) - 2*a^2*abs(b) + a*abs(b) + abs(b))*sqrt(a^2 - 1) - 1/3*(12)*(sqrt(-b^2*x^2 - 2*a*b*x - a^2 + 1)*abs(b) + b)^2*a^7*b^4/(b^2*x + a*b)^2+ 6*(sqrt(-b^2*x^2 - 2*a*b*x - a^2 + 1)*abs(b) + b)^4*a^7*b^4/(b^2*x + a*
      b)^4 + 6*a^7*b^4 - 24*(sqrt(-b^2*x^2 - 2*a*b*x - a^2 + 1)*abs(b) + b)*a^6*
      b^4/(b^2*x + a*b) - 24*(sqrt-b^2*x^2 - 2*a*b*x - a^2 + 1)*abs(b) + b)^2*a^6*b^4/(b^2*x + a*b)^2 - 36*(sqrt(-b^2*x^2 - 2*a*b*x - a^2 + 1)*abs(b) + b^2))^{3*a^6*b^4/(b^2*x + a*b)^3 - 12*(sqrt(-b^2*x^2 - 2*a*b*x - a^2 + 1)*abs(b^2 + b^2) - 12*(c^2 + 1)(2*2 + 1) + 12*(c^2 + 1)(2*2 + 1) + 12*(c^2 + 1)(2*2 + 1) + 12*(c^2 + 1)(2*2 + 1) + 12*(c^2 + 1)(2*2 + 1) + 12*(c^2 + 1)(2*2 + 1) + 12*(c^2 + 1)(2*2 + 1) + 12*(c^2 + 1)(2*2 + 1) + 12*(c^2 + 1) + b)^4*a^6*b^4/(b^2*x + a*b)^4 - 12*(sqrt(-b^2*x^2 - 2*a*b*x - a^2 + 1)*
      abs(b) + b)^5*a^6*b^4/(b^2*x + a*b)^5 - 12*a^6*b^4 + 57*(sqrt(-b^2*x^2 - 2
      *a*b*x - a^2 + 1)*abs(b) + b)*a^5*b^4/(b^2*x + a*b) + 36*(sqrt(-b^2*x^2 -
      2*a*b*x - a^2 + 1)*abs(b) + b)^2*a^5*b^4/(b^2*x + a*b)^2 + 72*(sqrt(-b^2*x + a^2)x)^2 - 2*a*b*x - a<sup>2</sup> + 1)*abs(b) + b)^3*a^5*b^4/(b^2*x + a*b)^3 + 30*(sqrt(-
      b^2*x^2 - 2*a*b*x - a^2 + 1)*abs(b) + b)^4*a^5*b^4/(b^2*x + a*b)^4 + 15*(s)qrt(-b^2*x^2 - 2*a*b*x - a^2 + 1)*abs(b) + b)^5*a^5*b^4/(b^2*x + a*b)^5 -
      2*a^5*b^2 - 84*(sqrt(-b^2*x^2 - 2*a*b*x - a^2 + 1)*abs(b) + b)^2*a^4*b^4/(b^2*x + a*b<sup>2</sup> - 12*(sqrt(-b^2*x^2 - 2*a*b*x - a^2 + 1)*abs(b) + b)^3*a^4*
      b^4/(b^2*x + a*b)^3 - 51*(sqrt(-b^2*x^2 - 2*a*b*x - a^2 + 1)*abs(b) + b)^4*a^4*b^4/(b^2*x + a*b)^4 + 12*(sqrt(-b^2*x^2 - 2*a*b*x - a^2 + 1)*abs(b...✝ ✆
```
# **3.850.9 Mupad [F(-1)]**

Timed out.

$$
\int \frac{e^{-\operatorname{arctanh}(a+bx)}}{x^4} dx = \int \frac{\sqrt{1-(a+b\,x)^2}}{x^4\,\left(a+b\,x+1\right)} dx
$$

 $\left($   $\left($   $\right)$   $\left($   $\left($   $\right)$   $\left($   $\left($   $\right)$   $\left($   $\left($   $\right)$   $\left($   $\left($   $\right)$   $\left($   $\left($   $\right)$   $\left($   $\left($   $\right)$   $\left($   $\left($   $\right)$   $\left($   $\left($   $\right)$   $\left($   $\left($   $\right)$   $\left($   $\left($   $\right)$   $\left($   $\left($   $\right)$   $\left($ 

✞ ☎

✝ ✆

input ✞ ☎  $int((1 - (a + b*x)^2)^{(1/2)}/(x^4*(a + b*x + 1)),x)$ 

output  $int((1 - (a + b*x)^2)^{(1/2)}/(x^4*(a + b*x + 1)), x)$ 

#### **3.851** R  $e^{-2\textbf{arctanh}(a+bx)}x^4\,dx$

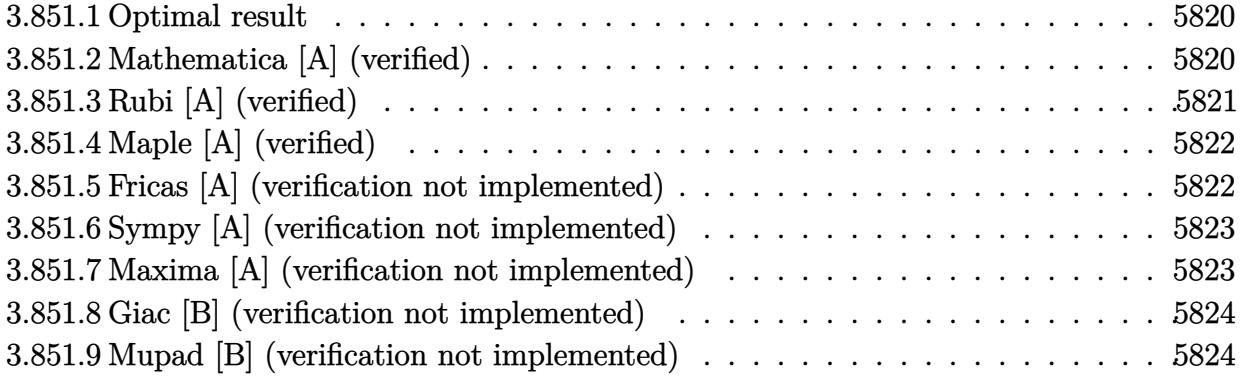

## <span id="page-5820-0"></span>**3.851.1 Optimal result**

Integrand size  $= 14$ , antiderivative size  $= 71$ 

$$
\int e^{-2\arctanh(a+bx)}x^4 dx = -\frac{2(1+a)^3x}{b^4} + \frac{(1+a)^2x^2}{b^3} - \frac{2(1+a)x^3}{3b^2} + \frac{x^4}{2b} - \frac{x^5}{5} + \frac{2(1+a)^4\log(1+a+bx)}{b^5}
$$

✞ ☎

<span id="page-5820-1"></span>✝ ✆

output <mark>-2\*(1+a)^3\*x/b^4+(1+a)^2\*x^2/b^3-2/3\*(1+a)\*x^3/b^2+1/2\*x^4/b-1/5\*x^5+2\*(1+</mark> a) $4*ln(b*x+a+1)/b^5$ 

## **3.851.2 Mathematica [A] (verified)**

Time  $= 0.04$  (sec), antiderivative size  $= 71$ , normalized size of antiderivative  $= 1.00$ 

$$
\int e^{-2 \operatorname{arctanh}(a+bx)} x^4 dx = -\frac{2(1+a)^3 x}{b^4} + \frac{(1+a)^2 x^2}{b^3} - \frac{2(1+a)x^3}{3b^2} + \frac{x^4}{2b} - \frac{x^5}{5} + \frac{2(1+a)^4 \log(1+a+bx)}{b^5}
$$

✞ ☎

✞ ☎

<span id="page-5820-2"></span>✝ ✆

input Integrate[x^4/E^(2\*ArcTanh[a + b\*x]),x]  $\left($   $\left($   $\right)$   $\left($   $\left($   $\right)$   $\left($   $\left($   $\right)$   $\left($   $\left($   $\right)$   $\left($   $\left($   $\right)$   $\left($   $\left($   $\right)$   $\left($   $\left($   $\right)$   $\left($   $\left($   $\right)$   $\left($   $\left($   $\right)$   $\left($   $\left($   $\right)$   $\left($   $\left($   $\right)$   $\left($   $\left($   $\right)$   $\left($ 

output <mark>(-2\*(1 + a)^3\*x)/b^4 + ((1 + a)^2\*x^2)/b^3 - (2\*(1 + a)\*x^3)/(3\*b^2) + x^4</mark>  $/(2*b) - x^5/5 + (2*(1 + a)^4*\text{Log}[1 + a + b*x])/b^5$ 

## **3.851.3 Rubi [A] (verified)**

Time  $= 0.29$  (sec), antiderivative size  $= 71$ , normalized size of antiderivative  $= 1.00$ , number of steps used = 3, number of rules used = 3,  $\frac{\text{number of rules}}{\text{integral size}}$  = 0.214, Rules used = {6713, 86, 2009}

Below are the steps used by Rubi to obtain the solution. The rule number used for the transformation is given above next to the arrow. The rules definitions used are listed below.

$$
\int x^4 e^{-2 \operatorname{arctanh}(a+bx)} dx
$$
  

$$
\int \frac{x^4(-a-bx+1)}{a+bx+1} dx
$$
  

$$
\int 86
$$
  

$$
\int \left(\frac{2(a+1)^4}{b^4(a+bx+1)} - \frac{2(a+1)^3}{b^4} + \frac{2(a+1)^2x}{b^3} - \frac{2(a+1)x^2}{b^2} + \frac{2x^3}{b} - x^4\right) dx
$$
  

$$
\int 2009
$$
  

$$
\frac{2(a+1)^4 \log(a+bx+1)}{b^5} - \frac{2(a+1)^3x}{b^4} + \frac{(a+1)^2x^2}{b^3} - \frac{2(a+1)x^3}{3b^2} + \frac{x^4}{2b} - \frac{x^5}{5}
$$

✞ ☎

✝ ✆

✞ ☎

✞ ☎

 $\left($   $\left($   $\right)$   $\left($   $\left($   $\right)$   $\left($   $\left($   $\right)$   $\left($   $\left($   $\right)$   $\left($   $\left($   $\right)$   $\left($   $\left($   $\right)$   $\left($   $\left($   $\right)$   $\left($   $\left($   $\right)$   $\left($   $\left($   $\right)$   $\left($   $\left($   $\right)$   $\left($   $\left($   $\right)$   $\left($   $\left($   $\right)$   $\left($ 

input <mark>Int[x^4/E^(2\*ArcTanh[a + b\*x]),x]</mark>

output <mark>(-2\*(1 + a)^3\*x)/b^4 + ((1 + a)^2\*x^2)/b^3 - (2\*(1 + a)\*x^3)/(3\*b^2) + x^4</mark>  $/(2*b) - x^5/5 + (2*(1 + a)^4*Log[1 + a + b*x])/b^5$ ✝ ✆

#### **3.851.3.1 Defintions of rubi rules used**

rule 86 <mark>| Int [((a\_.) + (b\_.)\*(x\_))\*((c\_) + (d\_.)\*(x\_))^(n\_.)\*((e\_.) + (f\_.)\*(x\_))^(p\_</mark> ✞ ☎ .),  $x_l$  :> Int [ExpandIntegrand [(a + b\*x)\*(c + d\*x)^n\*(e + f\*x)^p, x], x] /; FreeQ[{a, b, c, d, e, f, n}, x] && ((ILtQ[n, 0] && ILtQ[p, 0]) || EqQ[p, 1 ] || (IGtQ[p, 0] && ( !IntegerQ[n] || LeQ[9\*p + 5\*(n + 2), 0] || GeQ[n + p + 1, 0] || (GeQ[n + p + 2, 0] && RationalQ[a, b, c, d, e, f])))) ✝ ✆

rule 2009 <mark>Int[u\_, x\_Symbol] :> Simp[IntSum[u, x], x] /; SumQ[u]</mark>

3.851. R

rule 6713 <mark>Int[E^(ArcTanh[(c\_.)\*((a\_) + (b\_.)\*(x\_))]\*(n\_.))\*((d\_.) + (e\_.)\*(x\_))^(m\_.)</mark> ✞ ☎ , x\_Symbol] :> Int[(d + e\*x)^m\*((1 + a\*c + b\*c\*x)^(n/2)/(1 - a\*c - b\*c\*x)^( n/2)), x] /; FreeQ[{a, b, c, d, e, m, n}, x]

## **3.851.4 Maple [A] (verified)**

Time  $= 0.12$  (sec), antiderivative size  $= 113$ , normalized size of antiderivative  $= 1.59$ 

<span id="page-5822-0"></span>✝ ✆

✞ ☎

✝ ✆

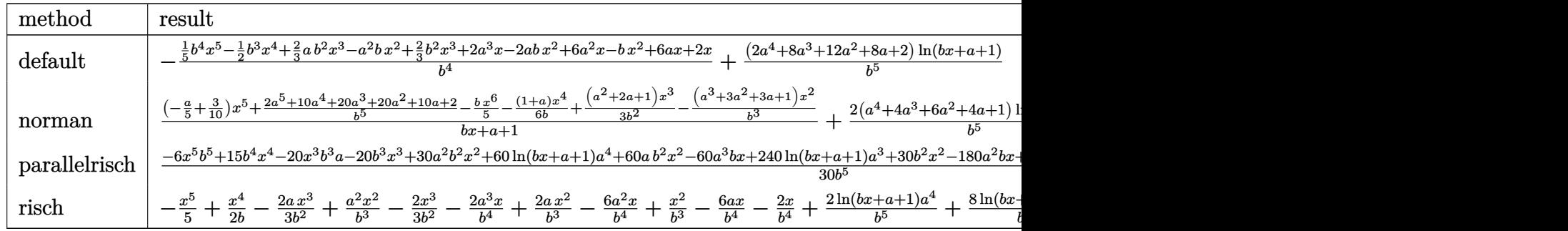

input <mark>int(x^4/(b\*x+a+1)^2\*(1-(b\*x+a)^2),x,method=\_RETURNVERBOSE)</mark>

output -1/b^4\*(1/5\*b^4\*x^5-1/2\*b^3\*x^4+2/3\*a\*b^2\*x^3-a^2\*b\*x^2+2/3\*b^2\*x^3+2\*a^3\* ✞ ☎ x-2\*a\*b\*x^2+6\*a^2\*x-b\*x^2+6\*a\*x+2\*x)+(2\*a^4+8\*a^3+12\*a^2+8\*a+2)/b^5\*ln(b\*x +a+1) ✝ ✆

## <span id="page-5822-1"></span>**3.851.5 Fricas [A] (verification not implemented)**

Time  $= 0.25$  (sec), antiderivative size  $= 93$ , normalized size of antiderivative  $= 1.31$ 

✞ ☎

✝ ✆

<span id="page-5822-2"></span>✝ ✆

$$
\int e^{-2 \operatorname{arctanh}(a+bx)} x^4 dx =
$$
\n
$$
-\frac{6 b^5 x^5 - 15 b^4 x^4 + 20 (a+1) b^3 x^3 - 30 (a^2 + 2 a + 1) b^2 x^2 + 60 (a^3 + 3 a^2 + 3 a + 1) bx - 60 (a^4 + 4 a^3 + 3 a^2 + 3 a + 1) bx}{30 b^5}
$$

input <mark>integrate(x^4/(b\*x+a+1)^2\*(1-(b\*x+a)^2),x, algorithm="fricas")</mark>

```
output <mark>-1/30*(6*b^5*x^5 - 15*b^4*x^4 + 20*(a + 1)*b^3*x^3 - 30*(a^2 + 2*a + 1)*b^</mark>
    ✞ ☎
     2*x^2 + 60*(a^3 + 3*a^2 + 3*a + 1)*b*x - 60*(a^4 + 4*a^3 + 6*a^2 + 4*a + 1
    \frac{\log(b*x + a + 1)}{b^5}
```
## **3.851.6 Sympy [A] (verification not implemented)**

Time  $= 0.19$  (sec), antiderivative size  $= 102$ , normalized size of antiderivative  $= 1.44$ 

$$
\int e^{-2 \operatorname{arctanh}(a+bx)} x^4 dx = -\frac{x^5}{5} - x^3 \cdot \left(\frac{2a}{3b^2} + \frac{2}{3b^2}\right) - x^2 \left(-\frac{a^2}{b^3} - \frac{2a}{b^3} - \frac{1}{b^3}\right) - x \left(\frac{2a^3}{b^4} + \frac{6a^2}{b^4} + \frac{6a}{b^4} + \frac{2}{b^4}\right) + \frac{x^4}{2b} + \frac{2(a+1)^4 \log(a+bx+1)}{b^5}
$$

✞ ☎

 $\left($   $\left($   $\right)$   $\left($   $\left($   $\right)$   $\left($   $\left($   $\right)$   $\left($   $\left($   $\right)$   $\left($   $\left($   $\right)$   $\left($   $\left($   $\right)$   $\left($   $\left($   $\right)$   $\left($   $\left($   $\right)$   $\left($   $\left($   $\right)$   $\left($   $\left($   $\right)$   $\left($   $\left($   $\right)$   $\left($   $\left($   $\right)$   $\left($ 

✞ ☎

<span id="page-5823-0"></span> $\left($   $\left($   $\right)$   $\left($   $\left($   $\right)$   $\left($   $\left($   $\right)$   $\left($   $\left($   $\right)$   $\left($   $\left($   $\right)$   $\left($   $\left($   $\right)$   $\left($   $\left($   $\right)$   $\left($   $\left($   $\right)$   $\left($   $\left($   $\right)$   $\left($   $\left($   $\right)$   $\left($   $\left($   $\right)$   $\left($   $\left($   $\right)$   $\left($ 

input <mark>integrate(x\*\*4/(b\*x+a+1)\*\*2\*(1-(b\*x+a)\*\*2),x)</mark>

output -x\*\*5/5 - x\*\*3\*(2\*a/(3\*b\*\*2) + 2/(3\*b\*\*2)) - x\*\*2\*(-a\*\*2/b\*\*3 - 2\*a/b\*\*3 -  $1/b**3$  -  $x*(2*a**3/b**4 + 6*a**2/b**4 + 6*a/b**4 + 2/b**4) + x**4/(2*b)$  $+ 2*(a + 1)**4*log(a + b*x + 1)/b**5$ 

## **3.851.7 Maxima [A] (verification not implemented)**

Time  $= 0.20$  (sec), antiderivative size  $= 94$ , normalized size of antiderivative  $= 1.32$ 

$$
\int e^{-2 \operatorname{arctanh}(a+bx)} x^4 dx
$$
\n
$$
= -\frac{6 b^4 x^5 - 15 b^3 x^4 + 20 (a+1) b^2 x^3 - 30 (a^2 + 2 a + 1) b x^2 + 60 (a^3 + 3 a^2 + 3 a + 1) x}{30 b^4}
$$
\n
$$
+ \frac{2 (a^4 + 4 a^3 + 6 a^2 + 4 a + 1) \log (bx + a + 1)}{b^5}
$$

✞ ☎

✝ ✆

<span id="page-5823-1"></span>✝ ✆

$$
input\nintegrate(x^4/(b*x+a+1)^2*(1-(b*x+a)^2),x, algorithm="maxima")
$$

output -1/30\*(6\*b^4\*x^5 - 15\*b^3\*x^4 + 20\*(a + 1)\*b^2\*x^3 - 30\*(a^2 + 2\*a + 1)\*b\* ✞ ☎  $x^2$  + 60\*(a<sup>2</sup> + 3\*a<sup>2</sup> + 3\*a + 1)\*x)/b<sup>2</sup> + 2\*(a<sup>2</sup> + 4\*a<sup>2</sup> + 6\*a<sup>2</sup> + 4\*a + 1  $)*log(b*x + a + 1)/b^5$ 

## **3.851.8 Giac [B] (verification not implemented)**

Leaf count of result is larger than twice the leaf count of optimal. 202 vs.  $2(65) = 130$ . Time  $= 0.26$  (sec), antiderivative size  $= 202$ , normalized size of antiderivative  $= 2.85$ 

$$
\int e^{-2\arctanh(a+bx)}x^4 dx
$$
\n
$$
= \frac{(bx+a+1)^5 \left(\frac{15(2ab+3b)}{(bx+a+1)b} - \frac{20(3a^2b^2+10ab^2+7b^2)}{(bx+a+1)^2b^2} + \frac{60(a^3b^3+6a^2b^3+9ab^3+4b^3)}{(bx+a+1)^3b^3} - \frac{30(a^4b^4+12a^3b^4+30a^2b^4+28ab^4+9b^4)}{(bx+a+1)^4b^4} - \frac{2(a^4+4a^3+6a^2+4a+1)\log\left(\frac{|bx+a+1|}{(bx+a+1)^2|b|}\right)}{b^5}
$$

✞ ☎

✝ ✆

✞ ☎

$$
input\left| \text{integrate}(x^4/(b*x+a+1)^2*(1-(b*x+a)^2),x, algorithm="giac") \right|
$$

output 1/30\*(b\*x + a + 1)^5\*(15\*(2\*a\*b + 3\*b)/((b\*x + a + 1)\*b) - 20\*(3\*a^2\*b^2 +  $10*a*b^2 + 7*b^2)/((b*x + a + 1)^2*b^2) + 60*(a^3*b^3 + 6*a^2*b^3 + 9*a*b$  $^2$  + 4\*b^3)/((b\*x + a + 1)^3\*b^3) - 30\*(a^4\*b^4 + 12\*a^3\*b^4 + 30\*a^2\*b^4 +  $28*a*b^4 + 9*b^4$ /((b\*x + a + 1)^4\*b^4) - 6)/b^5 - 2\*(a^4 + 4\*a^3 + 6\*a^  $2 + 4*a + 1)*log(abs(b*x + a + 1)/((b*x + a + 1)^2*abs(b)))/b^5$  $\left($   $\left($   $\right)$   $\left($   $\left($   $\right)$   $\left($   $\left($   $\right)$   $\left($   $\left($   $\right)$   $\left($   $\left($   $\right)$   $\left($   $\left($   $\right)$   $\left($   $\left($   $\right)$   $\left($   $\left($   $\right)$   $\left($   $\left($   $\right)$   $\left($   $\left($   $\right)$   $\left($   $\left($   $\right)$   $\left($   $\left($   $\right)$   $\left($ 

## <span id="page-5824-0"></span>**3.851.9 Mupad [B] (verification not implemented)**

Time  $= 0.07$  (sec), antiderivative size  $= 141$ , normalized size of antiderivative  $= 1.99$ 

$$
\int e^{-2 \operatorname{arctanh}(a+bx)} x^4 dx = \frac{\ln\left(a+b \, x+1\right) \left(2 \, a^4 + 8 \, a^3 + 12 \, a^2 + 8 \, a + 2\right)}{b^5} - x^4 \left(\frac{a-1}{4 \, b} - \frac{a+1}{4 \, b}\right) - \frac{x^2 \left(\frac{a-1}{b} - \frac{a+1}{b}\right) \left(a+1\right)^2}{2 \, b^2} + \frac{x^3 \left(\frac{a-1}{b} - \frac{a+1}{b}\right) \left(a+1\right)}{3 \, b} + \frac{x \left(\frac{a-1}{b} - \frac{a+1}{b}\right) \left(a+1\right)^3}{b^3}
$$

✞ ☎

 $\left($   $\left($   $\right)$   $\left($   $\left($   $\right)$   $\left($   $\left($   $\right)$   $\left($   $\left($   $\right)$   $\left($   $\left($   $\right)$   $\left($   $\left($   $\right)$   $\left($   $\left($   $\right)$   $\left($   $\left($   $\right)$   $\left($   $\left($   $\right)$   $\left($   $\left($   $\right)$   $\left($   $\left($   $\right)$   $\left($   $\left($   $\right)$   $\left($ 

✞ ☎

✝ ✆

 $\text{input}$   $\frac{\text{int}(-x^4*(a + b*x)^2 - 1)}{a + b*x + 1^2}$ 

output (log(a + b\*x + 1)\*(8\*a + 12\*a^2 + 8\*a^3 + 2\*a^4 + 2))/b^5 - x^5/5 - x^4\*((  $a - 1)/(4*b - (a + 1)/(4*b) - (x^2*((a - 1)/b - (a + 1)/b)*(a + 1)^2)/(2)$  $*(b^2) + (x^3*((a - 1)/b - (a + 1)/b)*(a + 1))/(3*b) + (x*((a - 1)/b - (a + 1))/b))$  $1)/b$  \* (a + 1) ^3)/b^3

#### **3.852** R  $e^{-2\textbf{arctanh}(a+bx)}x^3\,dx$

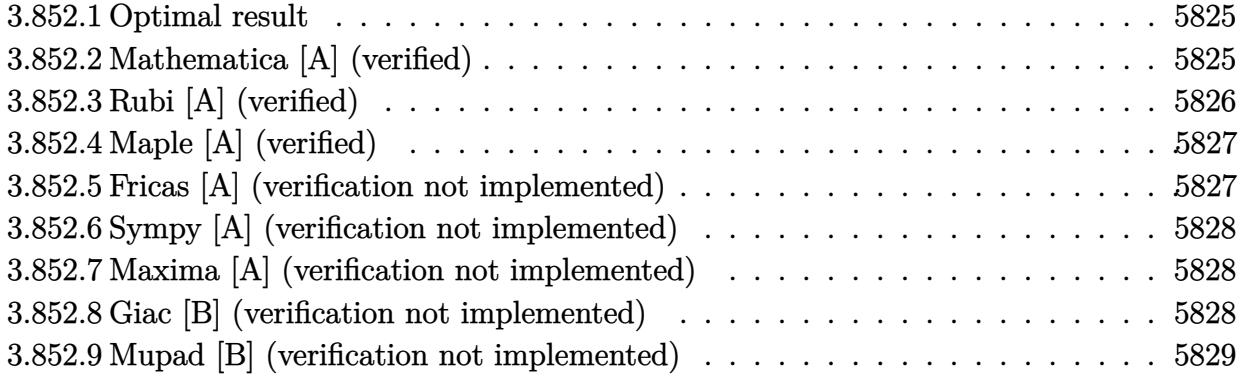

## <span id="page-5825-0"></span>**3.852.1 Optimal result**

Integrand size  $= 14$ , antiderivative size  $= 57$ 

$$
\int e^{-2\arctanh(a+bx)}x^3 dx = \frac{2(1+a)^2x}{b^3} - \frac{(1+a)x^2}{b^2} + \frac{2x^3}{3b} - \frac{x^4}{4} - \frac{2(1+a)^3\log(1+a+bx)}{b^4}
$$

✞ ☎

<span id="page-5825-1"></span>✝ ✆

output 2\*(1+a)^2\*x/b^3-(1+a)\*x^2/b^2+2/3\*x^3/b-1/4\*x^4-2\*(1+a)^3\*ln(b\*x+a+1)/b^4

## **3.852.2 Mathematica [A] (verified)**

Time  $= 0.03$  (sec), antiderivative size  $= 57$ , normalized size of antiderivative  $= 1.00$ 

$$
\int e^{-2 \text{arctanh}(a+bx)} x^3 \, dx = \frac{2(1+a)^2 x}{b^3} - \frac{(1+a)x^2}{b^2} + \frac{2x^3}{3b} - \frac{x^4}{4} - \frac{2(1+a)^3 \log(1+a+bx)}{b^4}
$$

✞ ☎

 $\left($   $\left($   $\right)$   $\left($   $\left($   $\right)$   $\left($   $\left($   $\right)$   $\left($   $\left($   $\right)$   $\left($   $\left($   $\right)$   $\left($   $\left($   $\right)$   $\left($   $\left($   $\right)$   $\left($   $\left($   $\right)$   $\left($   $\left($   $\right)$   $\left($   $\left($   $\right)$   $\left($   $\left($   $\right)$   $\left($   $\left($   $\right)$   $\left($ 

<span id="page-5825-2"></span> $\left($   $\left($   $\right)$   $\left($   $\left($   $\right)$   $\left($   $\left($   $\right)$   $\left($   $\left($   $\right)$   $\left($   $\left($   $\right)$   $\left($   $\left($   $\right)$   $\left($   $\left($   $\right)$   $\left($   $\left($   $\right)$   $\left($   $\left($   $\right)$   $\left($   $\left($   $\right)$   $\left($   $\left($   $\right)$   $\left($   $\left($   $\right)$   $\left($ 

input Integrate[x^3/E^(2\*ArcTanh[a + b\*x]),x]

output (2\*(1 + a)^2\*x)/b^3 - ((1 + a)\*x^2)/b^2 + (2\*x^3)/(3\*b) - x^4/4 - (2\*(1 + ✞ ☎ a)^3\*Log[1 + a + b\*x])/b^4

## **3.852.3 Rubi [A] (verified)**

Time  $= 0.27$  (sec), antiderivative size  $= 57$ , normalized size of antiderivative  $= 1.00$ , number of steps used = 3, number of rules used = 3,  $\frac{\text{number of rules}}{\text{integral size}}$  = 0.214, Rules used = {6713, 86, 2009}

Below are the steps used by Rubi to obtain the solution. The rule number used for the transformation is given above next to the arrow. The rules definitions used are listed below.

$$
\int x^3 e^{-2 \operatorname{arctanh}(a+bx)} dx
$$
  

$$
\int \frac{6713}{a+bx+1} dx
$$
  

$$
\int 86
$$
  

$$
\int \left(-\frac{2(a+1)^3}{b^3(a+bx+1)} + \frac{2(a+1)^2}{b^3} - \frac{2(a+1)x}{b^2} + \frac{2x^2}{b} - x^3\right) dx
$$
  

$$
\int 2009
$$
  

$$
-\frac{2(a+1)^3 \log(a+bx+1)}{b^4} + \frac{2(a+1)^2 x}{b^3} - \frac{(a+1)x^2}{b^2} + \frac{2x^3}{3b} - \frac{x^4}{4}
$$

✞ ☎

✝ ✆

✝ ✆

✞ ☎

 $\left($   $\left($   $\right)$   $\left($   $\left($   $\right)$   $\left($   $\left($   $\right)$   $\left($   $\left($   $\right)$   $\left($   $\left($   $\right)$   $\left($   $\left($   $\right)$   $\left($   $\left($   $\right)$   $\left($   $\left($   $\right)$   $\left($   $\left($   $\right)$   $\left($   $\left($   $\right)$   $\left($   $\left($   $\right)$   $\left($   $\left($   $\right)$   $\left($ 

input <mark>Int[x^3/E^(2\*ArcTanh[a + b\*x]),x]</mark>

output (2\*(1 + a)^2\*x)/b^3 - ((1 + a)\*x^2)/b^2 + (2\*x^3)/(3\*b) - x^4/4 - (2\*(1 + ✞ ☎ a)<sup> $\gamma$ 3\*Log[1 + a + b\*x])/b<sup> $\gamma$ </sup>4</sup>

#### **3.852.3.1 Defintions of rubi rules used**

rule 86 <mark>| Int [((a\_.) + (b\_.)\*(x\_))\*((c\_) + (d\_.)\*(x\_))^(n\_.)\*((e\_.) + (f\_.)\*(x\_))^(p\_</mark> ✞ ☎ .),  $x_l$  :> Int [ExpandIntegrand [(a + b\*x)\*(c + d\*x)^n\*(e + f\*x)^p, x], x] /; FreeQ[{a, b, c, d, e, f, n}, x] && ((ILtQ[n, 0] && ILtQ[p, 0]) || EqQ[p, 1 ] || (IGtQ[p, 0] && ( !IntegerQ[n] || LeQ[9\*p + 5\*(n + 2), 0] || GeQ[n + p + 1, 0] || (GeQ[n + p + 2, 0] && RationalQ[a, b, c, d, e, f])))) ✝ ✆

rule 2009 <mark>Int[u\_, x\_Symbol] :> Simp[IntSum[u, x], x] /; SumQ[u]</mark>

rule 6713 <mark>Int[E^(ArcTanh[(c\_.)\*((a\_) + (b\_.)\*(x\_))]\*(n\_.))\*((d\_.) + (e\_.)\*(x\_))^(m\_.)</mark> ✞ ☎ , x\_Symbol] :> Int[(d + e\*x)^m\*((1 + a\*c + b\*c\*x)^(n/2)/(1 - a\*c - b\*c\*x)^( n/2)), x] /; FreeQ[{a, b, c, d, e, m, n}, x]

## **3.852.4 Maple [A] (verified)**

Time  $= 0.14$  (sec), antiderivative size  $= 75$ , normalized size of antiderivative  $= 1.32$ 

<span id="page-5827-0"></span>✝ ✆

✞ ☎

✝ ✆

✞ ☎

<span id="page-5827-1"></span>✝ ✆

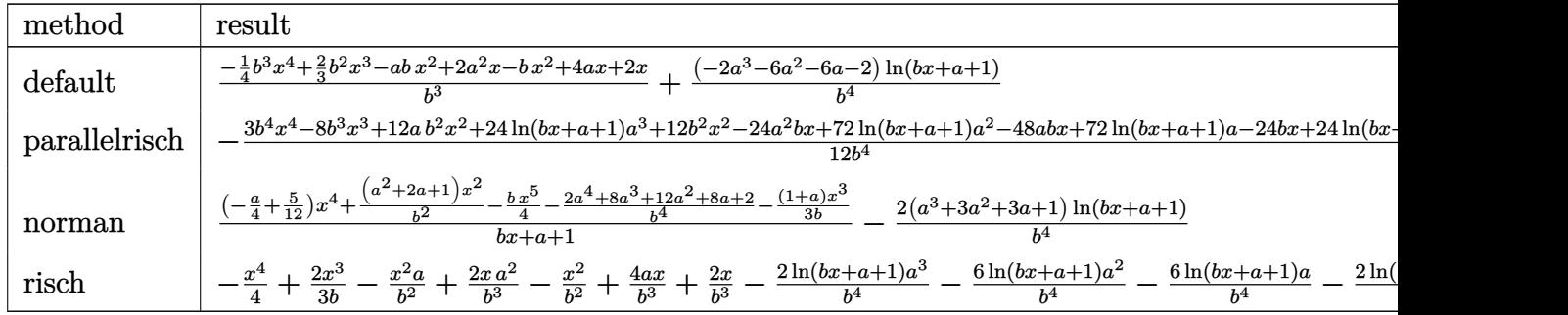

input <mark>int(x^3/(b\*x+a+1)^2\*(1-(b\*x+a)^2),x,method=\_RETURNVERBOSE)</mark>

output 1/b^3\*(-1/4\*b^3\*x^4+2/3\*b^2\*x^3-a\*b\*x^2+2\*a^2\*x-b\*x^2+4\*a\*x+2\*x)+(-2\*a^3-6  $*a^2-6*a-2)/b^4*ln(b*x+a+1)$ 

## **3.852.5 Fricas [A] (verification not implemented)**

Time  $= 0.23$  (sec), antiderivative size  $= 67$ , normalized size of antiderivative  $= 1.18$ 

$$
\int e^{-2\arctanh(a+bx)}x^3 dx =
$$
\n
$$
-\frac{3b^4x^4 - 8b^3x^3 + 12(a+1)b^2x^2 - 24(a^2 + 2a + 1)bx + 24(a^3 + 3a^2 + 3a + 1)\log(bx + a + 1)}{12b^4}
$$

✞ ☎

✝ ✆

<span id="page-5827-2"></span>✝ ✆

input <mark>integrate(x^3/(b\*x+a+1)^2\*(1-(b\*x+a)^2),x, algorithm="fricas")</mark>

output -1/12\*(3\*b^4\*x^4 - 8\*b^3\*x^3 + 12\*(a + 1)\*b^2\*x^2 - 24\*(a^2 + 2\*a + 1)\*b\*x ✞ ☎ +  $24*(a^3 + 3*a^2 + 3*a + 1)*log(b*x + a + 1))/b^4$ 

## **3.852.6 Sympy [A] (verification not implemented)**

Time  $= 0.15$  (sec), antiderivative size  $= 68$ , normalized size of antiderivative  $= 1.19$ 

$$
\int e^{-2\arctanh(a+bx)}x^3 dx = -\frac{x^4}{4} - x^2 \left(\frac{a}{b^2} + \frac{1}{b^2}\right) - x \left(-\frac{2a^2}{b^3} - \frac{4a}{b^3} - \frac{2}{b^3}\right) + \frac{2x^3}{3b} - \frac{2(a+1)^3 \log(a+bx+1)}{b^4}
$$

✞ ☎

 $\left($   $\left($   $\right)$   $\left($   $\left($   $\right)$   $\left($   $\left($   $\right)$   $\left($   $\left($   $\right)$   $\left($   $\left($   $\right)$   $\left($   $\left($   $\right)$   $\left($   $\left($   $\right)$   $\left($   $\left($   $\right)$   $\left($   $\left($   $\right)$   $\left($   $\left($   $\right)$   $\left($   $\left($   $\right)$   $\left($   $\left($   $\right)$   $\left($ 

✞ ☎

<span id="page-5828-0"></span>✝ ✆

input <mark>integrate(x\*\*3/(b\*x+a+1)\*\*2\*(1-(b\*x+a)\*\*2),x)</mark>

output -x\*\*4/4 - x\*\*2\*(a/b\*\*2 + b\*\*(-2)) - x\*(-2\*a\*\*2/b\*\*3 - 4\*a/b\*\*3 - 2/b\*\*3) +  $2*xx*3/(3*b) - 2*(a + 1)*3*log(a + b*x + 1)/b**4$ 

## **3.852.7 Maxima [A] (verification not implemented)**

Time  $= 0.19$  (sec), antiderivative size  $= 68$ , normalized size of antiderivative  $= 1.19$ 

$$
\int e^{-2 \operatorname{arctanh}(a+bx)} x^3 dx = -\frac{3 b^3 x^4 - 8 b^2 x^3 + 12 (a+1) bx^2 - 24 (a^2 + 2 a + 1) x}{12 b^3} - \frac{2 (a^3 + 3 a^2 + 3 a + 1) \log (bx + a + 1)}{b^4}
$$

✞ ☎

✝ ✆

$$
input\left| \text{integrate}(x^3/(b*x+a+1)^2*(1-(b*x+a)^2),x, algorithm="maxima") \right|
$$

output <mark>-1/12\*(3\*b^3\*x^4 - 8\*b^2\*x^3 + 12\*(a + 1)\*b\*x^2 - 24\*(a^2 + 2\*a + 1)\*x)/b^</mark> ✞ ☎

#### $3 - 2*(a^3 + 3*a^2 + 3*a + 1)*log(b*x + a + 1)/b^4$  $\left( \begin{array}{cc} \bullet & \bullet & \bullet \\ \bullet & \bullet & \bullet \end{array} \right)$

## <span id="page-5828-1"></span>**3.852.8 Giac [B] (verification not implemented)**

Leaf count of result is larger than twice the leaf count of optimal.  $148$  vs.  $2(53) = 106$ . Time  $= 0.26$  (sec), antiderivative size  $= 148$ , normalized size of antiderivative  $= 2.60$ 

$$
\int e^{-2\arctanh(a+bx)}x^3 dx
$$
\n
$$
= \frac{(bx+a+1)^4\left(\frac{4(3ab+5b)}{(bx+a+1)b} - \frac{18(a^2b^2+4ab^2+3b^2)}{(bx+a+1)^2b^2} + \frac{12(a^3b^3+9a^2b^3+15ab^3+7b^3)}{(bx+a+1)^3b^3} - 3\right)}{12b^4}
$$
\n
$$
+ \frac{2(a^3+3a^2+3a+1)\log\left(\frac{|bx+a+1|}{(bx+a+1)^2|b|}\right)}{b^4}
$$

input integrate(x^3/(b\*x+a+1)^2\*(1-(b\*x+a)^2),x, algorithm="giac")

```
output
1/12*(b*x + a + 1)^4*(4*(3*a*b + 5*b)/((b*x + a + 1)*b) - 18*(a^2*b^2 + 4*
      a*b^2 + 3*b^2)/((b*x + a + 1)^2kb^2) + 12*(a^3*b^3 + 9*a^2*b^3 + 15*a*b^3)+ 7*b^3)/((b*x + a + 1)^3*b^3) - 3)/b^4 + 2*(a^3 + 3*a^2 + 3*a + 1)*log(ab
      s(b*x + a + 1)/((b*x + a + 1)^2*abs(b)))/b^4
```
✞ ☎

 $\left($   $\left($   $\right)$   $\left($   $\left($   $\right)$   $\left($   $\left($   $\right)$   $\left($   $\left($   $\right)$   $\left($   $\left($   $\right)$   $\left($   $\left($   $\right)$   $\left($   $\left($   $\right)$   $\left($   $\left($   $\right)$   $\left($   $\left($   $\right)$   $\left($   $\left($   $\right)$   $\left($   $\left($   $\right)$   $\left($   $\left($   $\right)$   $\left($ 

✞ ☎

<span id="page-5829-0"></span>✝ ✆

### **3.852.9 Mupad [B] (verification not implemented)**

Time  $= 0.05$  (sec), antiderivative size  $= 109$ , normalized size of antiderivative  $= 1.91$ 

$$
\int e^{-2 \operatorname{arctanh}(a+bx)} x^3 dx = \frac{x^2 \left(\frac{a-1}{b} - \frac{a+1}{b}\right) (a+1)}{2b} - \frac{x^4}{4}
$$

$$
- \frac{\ln(a+bx+1) (2a^3 + 6a^2 + 6a+2)}{b^4}
$$

$$
- x^3 \left(\frac{a-1}{3b} - \frac{a+1}{3b}\right) - \frac{x \left(\frac{a-1}{b} - \frac{a+1}{b}\right) (a+1)^2}{b^2}
$$

✞ ☎

✝ ✆

✞ ☎

✝ ✆

 $\text{input}$   $\frac{\text{int}(-x^3*(a + b*x)^2 - 1)}{a + b*x + 1^2}$ 

output (x^2\*((a - 1)/b - (a + 1)/b)\*(a + 1))/(2\*b) - x^4/4 - (log(a + b\*x + 1)\*(6  $*a + 6*a^2 + 2*a^3 + 2)$ /b<sup>2</sup> - x<sup>2</sup>3\*((a - 1)/(3\*b) - (a + 1)/(3\*b)) - (x\*((  $a - 1$ )/b -  $(a + 1)$ /b)\* $(a + 1)^{-2}$ )/b<sup>-2</sup>

#### **3.853** R  $e^{-2\textbf{arctanh}(a+bx)}x^2\,dx$

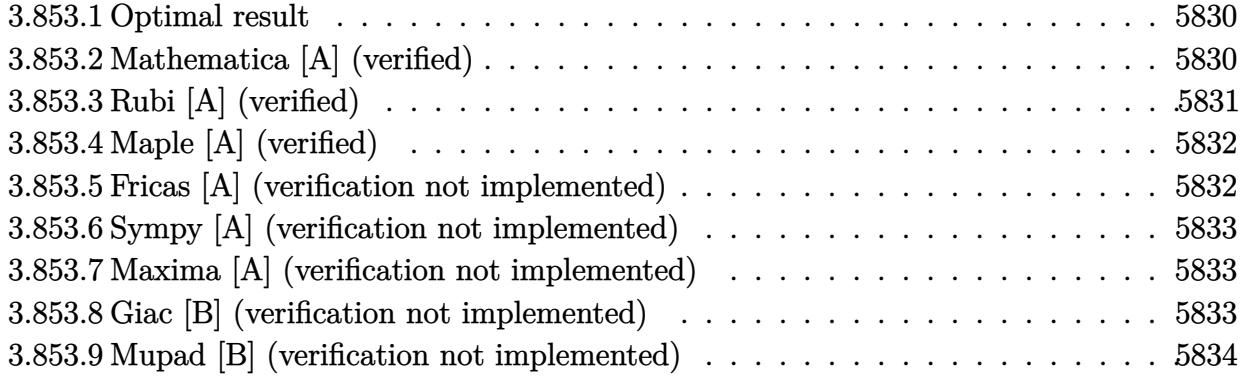

## <span id="page-5830-0"></span>**3.853.1 Optimal result**

Integrand size  $= 14$ , antiderivative size  $= 41$ 

$$
\int e^{-2\arctanh(a+bx)}x^2 dx = -\frac{2(1+a)x}{b^2} + \frac{x^2}{b} - \frac{x^3}{3} + \frac{2(1+a)^2\log(1+a+bx)}{b^3}
$$

✞ ☎

<span id="page-5830-1"></span>✝ ✆

output <mark>-2\*(1+a)\*x/b^2+x^2/b-1/3\*x^3+2\*(1+a)^2\*1n(b\*x+a+1)/b^3</mark>

## **3.853.2 Mathematica [A] (verified)**

Time  $= 0.02$  (sec), antiderivative size  $= 41$ , normalized size of antiderivative  $= 1.00$ 

$$
\int e^{-2 \operatorname{arctanh}(a+bx)} x^2 dx = -\frac{2(1+a)x}{b^2} + \frac{x^2}{b} - \frac{x^3}{3} + \frac{2(1+a)^2 \log(1+a+bx)}{b^3}
$$

✞ ☎

 $\left($   $\left($   $\right)$   $\left($   $\left($   $\right)$   $\left($   $\left($   $\right)$   $\left($   $\left($   $\right)$   $\left($   $\left($   $\right)$   $\left($   $\left($   $\right)$   $\left($   $\left($   $\right)$   $\left($   $\left($   $\right)$   $\left($   $\left($   $\right)$   $\left($   $\left($   $\right)$   $\left($   $\left($   $\right)$   $\left($   $\left($   $\right)$   $\left($ 

✞ ☎

<span id="page-5830-2"></span>✝ ✆

input Integrate[x^2/E^(2\*ArcTanh[a + b\*x]),x]

output (-2\*(1 + a)\*x)/b^2 + x^2/b - x^3/3 + (2\*(1 + a)^2\*Log[1 + a + b\*x])/b^3

## **3.853.3 Rubi [A] (verified)**

Time  $= 0.25$  (sec), antiderivative size  $= 41$ , normalized size of antiderivative  $= 1.00$ , number of steps used = 3, number of rules used = 3,  $\frac{\text{number of rules}}{\text{integral size}}$  = 0.214, Rules used = {6713, 86, 2009}

Below are the steps used by Rubi to obtain the solution. The rule number used for the transformation is given above next to the arrow. The rules definitions used are listed below.

$$
\int x^2 e^{-2 \operatorname{arctanh}(a+bx)} dx
$$
  

$$
\int \frac{6713}{a+bx+1} dx
$$
  

$$
\int 86
$$
  

$$
\int \left(\frac{2(a+1)^2}{b^2(a+bx+1)} - \frac{2(a+1)}{b^2} + \frac{2x}{b} - x^2\right) dx
$$
  

$$
\int 2009
$$
  

$$
\frac{2(a+1)^2 \log(a+bx+1)}{b^3} - \frac{2(a+1)x}{b^2} + \frac{x^2}{b} - \frac{x^3}{3}
$$

✞ ☎

✝ ✆

 $\left($   $\left($   $\right)$   $\left($   $\left($   $\right)$   $\left($   $\left($   $\right)$   $\left($   $\left($   $\right)$   $\left($   $\left($   $\right)$   $\left($   $\left($   $\right)$   $\left($   $\left($   $\right)$   $\left($   $\left($   $\right)$   $\left($   $\left($   $\right)$   $\left($   $\left($   $\right)$   $\left($   $\left($   $\right)$   $\left($   $\left($   $\right)$   $\left($ 

✝ ✆

✞ ☎

✝ ✆

$$
input \mid Int \left[ x^2 / E^(2 * ArcTanh \left[ a + b * x \right] \right), x \right]
$$

output (-2\*(1 + a)\*x)/b^2 + x^2/b - x^3/3 + (2\*(1 + a)^2\*Log[1 + a + b\*x])/b^3 ✞ ☎

#### **3.853.3.1 Defintions of rubi rules used**

rule 86 
$$
\overline{\text{Int}(((a_-) + (b_-)*(x_-))*(c_-) + (d_-)*(x_-))^{\hat{}}(n_-) * ((e_-) + (f_-)*(x_-))^{\hat{}}(p_-)}\n, x_1 \implies \text{Int}[\text{ExpandIntegrand}[(a + b*x)*(c + d*x)^n * (e + f*x)^p, x], x] \n
$$
   
\n $\text{FreeQ}[\{a, b, c, d, e, f, n\}, x] \& (\text{(IntQ}[n, 0] \& x \text{ ItLQ}[p, 0]) || EqQ[p, 1]] | (\text{IdQ}[p, 0] \& x \text{ (IntegerQ}[n] || EqQ[9*p + 5*(n + 2), 0] || GeQ[n + p + 1, 0]] | (GeQ[n + p + 2, 0] \& RationalQ[a, b, c, d, e, f]))))$ 

rule 2009 <mark>Int[u\_, x\_Symbol] :> Simp[IntSum[u, x], x] /; SumQ[u]</mark>

#### 3.853. R  $e^{-2 \text{arctanh}(a+bx)} x^2 \, dx$
rule 6713 <mark>Int[E^(ArcTanh[(c\_.)\*((a\_) + (b\_.)\*(x\_))]\*(n\_.))\*((d\_.) + (e\_.)\*(x\_))^(m\_.)</mark> ✞ ☎ , x\_Symbol] :> Int[(d + e\*x)^m\*((1 + a\*c + b\*c\*x)^(n/2)/(1 - a\*c - b\*c\*x)^( n/2)), x] /; FreeQ[{a, b, c, d, e, m, n}, x]

# **3.853.4 Maple [A] (verified)**

Time  $= 0.31$  (sec), antiderivative size  $= 50$ , normalized size of antiderivative  $= 1.22$ 

✝ ✆

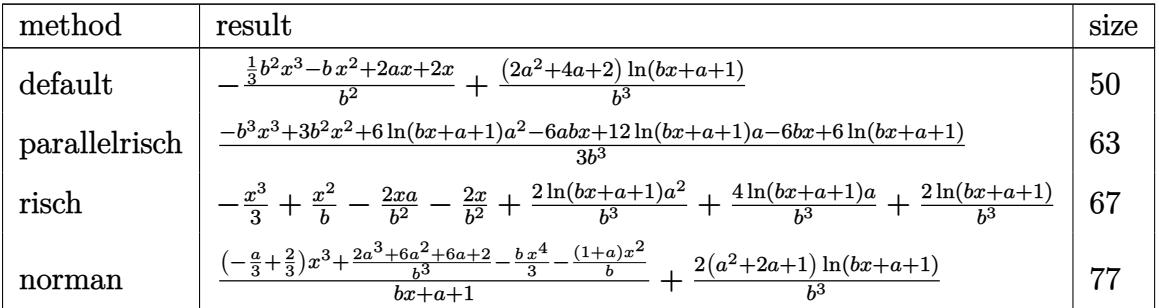

✞ ☎

✝ ✆

✝ ✆

input <mark>int(x^2/(b\*x+a+1)^2\*(1-(b\*x+a)^2),x,method=\_RETURNVERBOSE)</mark>

output -1/b^2\*(1/3\*b^2\*x^3-b\*x^2+2\*a\*x+2\*x)+(2\*a^2+4\*a+2)/b^3\*ln(b\*x+a+1) ✞ ☎

## **3.853.5 Fricas [A] (verification not implemented)**

Time  $= 0.24$  (sec), antiderivative size  $= 45$ , normalized size of antiderivative  $= 1.10$ 

$$
\int e^{-2\arctanh(a+bx)}x^2 dx = -\frac{b^3x^3 - 3b^2x^2 + 6(a+1)bx - 6(a^2 + 2a + 1)\log(bx + a + 1)}{3b^3}
$$

✞ ☎

✝ ✆

 $\left($   $\left($   $\right)$   $\left($   $\left($   $\right)$   $\left($   $\left($   $\right)$   $\left($   $\left($   $\right)$   $\left($   $\left($   $\right)$   $\left($   $\left($   $\right)$   $\left($   $\left($   $\right)$   $\left($   $\left($   $\right)$   $\left($   $\left($   $\right)$   $\left($   $\left($   $\right)$   $\left($   $\left($   $\right)$   $\left($   $\left($   $\right)$   $\left($ 

input <mark>integrate(x^2/(b\*x+a+1)^2\*(1-(b\*x+a)^2),x, algorithm="fricas")</mark>

output -1/3\*(b^3\*x^3 - 3\*b^2\*x^2 + 6\*(a + 1)\*b\*x - 6\*(a^2 + 2\*a + 1)\*log(b\*x + a ✞ ☎  $+ 1$ ))/b<sup>-3</sup>

#### **3.853.6 Sympy [A] (verification not implemented)**

Time  $= 0.14$  (sec), antiderivative size  $= 41$ , normalized size of antiderivative  $= 1.00$ 

$$
\int e^{-2\arctanh(a+bx)}x^2 dx = -\frac{x^3}{3} - x\left(\frac{2a}{b^2} + \frac{2}{b^2}\right) + \frac{x^2}{b} + \frac{2(a+1)^2\log(a+bx+1)}{b^3}
$$

✞ ☎

 $\left($   $\left($   $\right)$   $\left($   $\left($   $\right)$   $\left($   $\left($   $\right)$   $\left($   $\left($   $\right)$   $\left($   $\left($   $\right)$   $\left($   $\left($   $\right)$   $\left($   $\left($   $\right)$   $\left($   $\left($   $\right)$   $\left($   $\left($   $\right)$   $\left($   $\left($   $\right)$   $\left($   $\left($   $\right)$   $\left($   $\left($   $\right)$   $\left($ 

input <mark>integrate(x\*\*2/(b\*x+a+1)\*\*2\*(1-(b\*x+a)\*\*2),x)</mark>

output -x\*\*3/3 - x\*(2\*a/b\*\*2 + 2/b\*\*2) + x\*\*2/b + 2\*(a + 1)\*\*2\*log(a + b\*x + 1)/b ✞ ☎ \*\*3 ✝ ✆

#### **3.853.7 Maxima [A] (verification not implemented)**

Time  $= 0.18$  (sec), antiderivative size  $= 46$ , normalized size of antiderivative  $= 1.12$ 

$$
\int e^{-2\arctanh(a+bx)}x^2 dx = -\frac{b^2x^3 - 3bx^2 + 6(a+1)x}{3b^2} + \frac{2(a^2 + 2a + 1)\log(bx + a + 1)}{b^3}
$$

✞ ☎

✝ ✆

✞ ☎

 $\left($   $\left($   $\right)$   $\left($   $\left($   $\right)$   $\left($   $\left($   $\right)$   $\left($   $\left($   $\right)$   $\left($   $\left($   $\right)$   $\left($   $\left($   $\right)$   $\left($   $\left($   $\right)$   $\left($   $\left($   $\right)$   $\left($   $\left($   $\right)$   $\left($   $\left($   $\right)$   $\left($   $\left($   $\right)$   $\left($   $\left($   $\right)$   $\left($ 

input <mark>integrate(x^2/(b\*x+a+1)^2\*(1-(b\*x+a)^2),x, algorithm="maxima")</mark>

output -1/3\*(b^2\*x^3 - 3\*b\*x^2 + 6\*(a + 1)\*x)/b^2 + 2\*(a^2 + 2\*a + 1)\*log(b\*x + a  $+ 1)/b^3$ 

#### **3.853.8 Giac [B] (verification not implemented)**

Leaf count of result is larger than twice the leaf count of optimal.  $102 \text{ vs. } 2(39) = 78$ . Time  $= 0.27$  (sec), antiderivative size  $= 102$ , normalized size of antiderivative  $= 2.49$ 

$$
\int e^{-2 \operatorname{arctanh}(a+bx)} x^2 dx = \frac{(bx+a+1)^3 \left( \frac{3 (ab+2b)}{(bx+a+1)b} - \frac{3 (a^2 b^2 + 6 a b^2 + 5 b^2)}{(bx+a+1)^2 b^2} - 1 \right)}{3 b^3}
$$

$$
-\frac{2 (a^2 + 2 a + 1) \log \left( \frac{|bx+a+1|}{(bx+a+1)^2 |b|} \right)}{b^3}
$$

✞ ☎

✝ ✆

input integrate(x^2/(b\*x+a+1)^2\*(1-(b\*x+a)^2),x, algorithm="giac")

output <mark>1/3\*(b\*x + a + 1)^3\*(3\*(a\*b + 2\*b)/((b\*x + a + 1)\*b) - 3\*(a^2\*b^2 + 6\*a\*b^</mark> ✞ ☎  $2 + 5*b^2)/((b*x + a + 1)^2*b^2) - 1)/b^3 - 2*(a^2 + 2*a + 1)*log(abs(b*x))$  $+ a + 1)/((b*x + a + 1)^2xabs(b)))/b^3$ ✝ ✆

# **3.853.9 Mupad [B] (verification not implemented)**

Time  $= 0.06$  (sec), antiderivative size  $= 73$ , normalized size of antiderivative  $= 1.78$ 

$$
\int e^{-2\arctanh(a+bx)}x^2 dx = \frac{\ln(a+bx+1)(2a^2+4a+2)}{b^3} - \frac{x^3}{3}
$$

$$
-x^2\left(\frac{a-1}{2b} - \frac{a+1}{2b}\right) + \frac{x(\frac{a-1}{b} - \frac{a+1}{b}) (a+1)}{b}
$$

✝ ✆

 $\left($   $\left($   $\right)$   $\left($   $\left($   $\right)$   $\left($   $\left($   $\right)$   $\left($   $\left($   $\right)$   $\left($   $\left($   $\right)$   $\left($   $\left($   $\right)$   $\left($   $\left($   $\right)$   $\left($   $\left($   $\right)$   $\left($   $\left($   $\right)$   $\left($   $\left($   $\right)$   $\left($   $\left($   $\right)$   $\left($   $\left($   $\right)$   $\left($ 

 $\text{input}$   $\frac{\text{int}(-x^2*(a + b*x)^2 - 1)}{a + b*x + 1^2}$ ✞ ☎

output (log(a + b\*x + 1)\*(4\*a + 2\*a^2 + 2))/b^3 - x^3/3 - x^2\*((a - 1)/(2\*b) - (a ✞ ☎ + 1)/(2\*b)) + ( $x*((a - 1)/b - (a + 1)/b)*(a + 1)/b$ 

#### **3.854** R  $e^{-2\textbf{arctanh}(a+bx)}x\,dx$

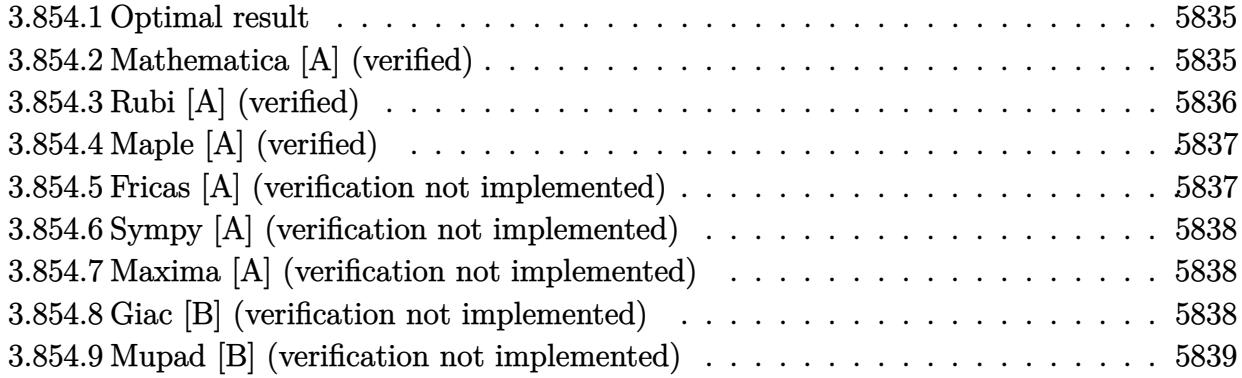

## <span id="page-5835-0"></span>**3.854.1 Optimal result**

Integrand size  $= 12$ , antiderivative size  $= 29$ 

$$
\int e^{-2\arctanh(a+bx)}x \, dx = \frac{2x}{b} - \frac{x^2}{2} - \frac{2(1+a)\log(1+a+bx)}{b^2}
$$

<span id="page-5835-1"></span>✝ ✆

output 2\*x/b-1/2\*x^2-2\*(1+a)\*ln(b\*x+a+1)/b^2 ✞ ☎

# **3.854.2 Mathematica [A] (verified)**

Time  $= 0.02$  (sec), antiderivative size  $= 29$ , normalized size of antiderivative  $= 1.00$ 

$$
\int e^{-2\arctanh(a+bx)}x \, dx = \frac{2x}{b} - \frac{x^2}{2} - \frac{2(1+a)\log(1+a+bx)}{b^2}
$$

✞ ☎

 $\left( \begin{array}{cc} \text{ } & \text{ } \\ \text{ } & \text{ } \end{array} \right)$ 

✞ ☎

<span id="page-5835-2"></span>✝ ✆

input Integrate[x/E^(2\*ArcTanh[a + b\*x]),x]

output (2\*x)/b - x^2/2 - (2\*(1 + a)\*Log[1 + a + b\*x])/b^2

# **3.854.3 Rubi [A] (verified)**

Time  $= 0.23$  (sec), antiderivative size  $= 29$ , normalized size of antiderivative  $= 1.00$ , number of steps used = 3, number of rules used = 3,  $\frac{\text{number of rules}}{\text{integral size}}$  = 0.250, Rules used = {6713, 86, 2009}

Below are the steps used by Rubi to obtain the solution. The rule number used for the transformation is given above next to the arrow. The rules definitions used are listed below.

$$
\int xe^{-2 \operatorname{arctanh}(a+bx)} dx
$$

$$
\int \frac{x(-a-bx+1)}{a+bx+1} dx
$$

$$
\int 86
$$

$$
\int \left(-\frac{2(a+1)}{b(a+bx+1)} + \frac{2}{b} - x\right) dx
$$

$$
\int 2009
$$

$$
-\frac{2(a+1)\log(a+bx+1)}{b^2} + \frac{2x}{b} - \frac{x^2}{2}
$$

✝ ✆

✝ ✆

 $\left($   $\left($   $\right)$   $\left($   $\left($   $\right)$   $\left($   $\left($   $\right)$   $\left($   $\left($   $\right)$   $\left($   $\left($   $\right)$   $\left($   $\left($   $\right)$   $\left($   $\left($   $\right)$   $\left($   $\left($   $\right)$   $\left($   $\left($   $\right)$   $\left($   $\left($   $\right)$   $\left($   $\left($   $\right)$   $\left($   $\left($   $\right)$   $\left($ 

input Int[x/E^(2\*ArcTanh[a + b\*x]),x] ✞ ☎

output (2\*x)/b - x^2/2 - (2\*(1 + a)\*Log[1 + a + b\*x])/b^2 ✞ ☎

#### **3.854.3.1 Defintions of rubi rules used**

```
rule 86 <mark>Int[((a_.) + (b_.)*(x_))*((c_) + (d_.)*(x_))^(n_.)*((e_.) + (f_.)*(x_))^(p_</mark>
    ✞ ☎
     .), x_l :> Int [ExpandIntegrand [(a + b*x)*(c + d*x)^n*(e + f*x)^p, x], x] /;
     FreeQ[{a, b, c, d, e, f, n}, x] && ((ILtQ[n, 0] && ILtQ[p, 0]) || EqQ[p, 1
    ] || (IGtQ[p, 0] && ( !IntegerQ[n] || LeQ[9*p + 5*(n + 2), 0] || GeQ[n + p
    + 1, 0] || (GeQ[n + p + 2, 0] && RationalQ[a, b, c, d, e, f]))))
    ✝ ✆
```
rule 2009 <mark>Int[u\_, x\_Symbol] :> Simp[IntSum[u, x], x] /; SumQ[u]</mark> ✞ ☎

#### 3.854. R  $e^{-2 \text{arctanh}(a+bx)} x \, dx$

rule 6713 <mark>Int[E^(ArcTanh[(c\_.)\*((a\_) + (b\_.)\*(x\_))]\*(n\_.))\*((d\_.) + (e\_.)\*(x\_))^(m\_.)</mark> ✞ ☎ , x\_Symbol] :> Int[(d + e\*x)^m\*((1 + a\*c + b\*c\*x)^(n/2)/(1 - a\*c - b\*c\*x)^( n/2)), x] /; FreeQ[{a, b, c, d, e, m, n}, x]

# **3.854.4 Maple [A] (verified)**

Time  $= 0.13$  (sec), antiderivative size  $= 33$ , normalized size of antiderivative  $= 1.14$ 

<span id="page-5837-0"></span>✝ ✆

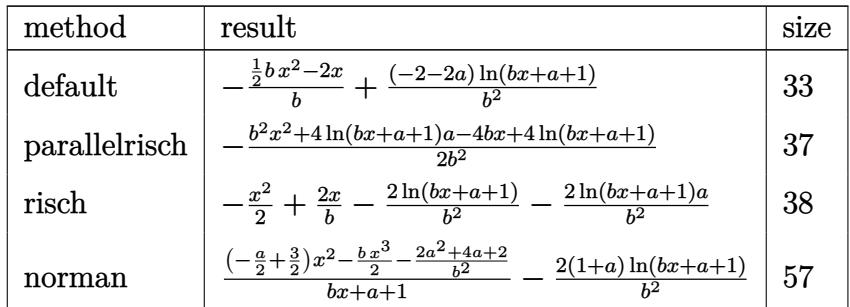

✞ ☎

✝ ✆

✞ ☎

<span id="page-5837-1"></span>✝ ✆

input <mark>int(x/(b\*x+a+1)^2\*(1-(b\*x+a)^2),x,method=\_RETURNVERBOSE)</mark>

output -1/b\*(1/2\*b\*x^2-2\*x)+(-2-2\*a)/b^2\*ln(b\*x+a+1)

## **3.854.5 Fricas [A] (verification not implemented)**

Time  $= 0.24$  (sec), antiderivative size  $= 29$ , normalized size of antiderivative  $= 1.00$ 

$$
\int e^{-2 \text{arctanh}(a + b x)} x \, dx = -\frac{b^2 x^2 - 4 \, bx + 4 \, (a+1) \log \left( bx + a + 1 \right)}{2 \, b^2}
$$

✞ ☎

✝ ✆

<span id="page-5837-2"></span>✝ ✆

input <mark>integrate(x/(b\*x+a+1)^2\*(1-(b\*x+a)^2),x, algorithm="fricas")</mark>

output <mark>-1/2\*(b^2\*x^2 - 4\*b\*x + 4\*(a + 1)\*log(b\*x + a + 1))/b^2</mark> ✞ ☎

#### 3.854. R  $e^{-2 \text{arctanh}(a+bx)} x \, dx$

### **3.854.6 Sympy [A] (verification not implemented)**

Time  $= 0.09$  (sec), antiderivative size  $= 26$ , normalized size of antiderivative  $= 0.90$ 

$$
\int e^{-2 \text{arctanh}(a+bx)} x \, dx = -\frac{x^2}{2} + \frac{2x}{b} - \frac{2(a+1) \log (a+bx+1)}{b^2}
$$

✝ ✆

✞ ☎

<span id="page-5838-0"></span>✝ ✆

input <mark>integrate(x/(b\*x+a+1)\*\*2\*(1-(b\*x+a)\*\*2),x)</mark> ✞ ☎

output -x\*\*2/2 + 2\*x/b - 2\*(a + 1)\*log(a + b\*x + 1)/b\*\*2

### **3.854.7 Maxima [A] (verification not implemented)**

Time  $= 0.19$  (sec), antiderivative size  $= 30$ , normalized size of antiderivative  $= 1.03$ 

$$
\int e^{-2 \text{arctanh}(a + bx)} x \, dx = -\frac{bx^2 - 4x}{2b} - \frac{2(a+1) \log (bx + a + 1)}{b^2}
$$

✞ ☎

✝ ✆

✞ ☎

<span id="page-5838-1"></span>✝ ✆

$$
input `integrate(x/(b*x+a+1)^2*(1-(b*x+a)^2),x, algorithm="maxima")`
$$

output <mark>-1/2\*(b\*x^2 - 4\*x)/b - 2\*(a + 1)\*log(b\*x + a + 1)/b^2</mark>

#### **3.854.8 Giac [B] (verification not implemented)**

Leaf count of result is larger than twice the leaf count of optimal. 69 vs.  $2(27) = 54$ . Time  $= 0.26$  (sec), antiderivative size  $= 69$ , normalized size of antiderivative  $= 2.38$ 

$$
\int e^{-2 \text{arctanh}(a+bx)} x \, dx = \frac{\frac{(bx+a+1)^2 \left(\frac{2 (ab+3b)}{(bx+a+1)b}-1\right)}{b} + \frac{4 (a+1) \log \left(\frac{|bx+a+1|}{(bx+a+1)^2 |b|}\right)}{b}}{2 \, b}
$$

✞ ☎

✝ ✆

<span id="page-5838-2"></span>✝ ✆

input integrate(x/(b\*x+a+1)^2\*(1-(b\*x+a)^2),x, algorithm="giac")

output 1/2\*((b\*x + a + 1)^2\*(2\*(a\*b + 3\*b)/((b\*x + a + 1)\*b) - 1)/b + 4\*(a + 1)\*l ✞ ☎ og(abs(b\*x + a + 1)/((b\*x + a + 1)^2\*abs(b)))/b)/b

# **3.854.9 Mupad [B] (verification not implemented)**

Time =  $3.66$  (sec), antiderivative size =  $42$ , normalized size of antiderivative =  $1.45$ 

$$
\int e^{-2 \operatorname{arctanh}(a+bx)} x \, dx = -\frac{x^2}{2} - x \left( \frac{a-1}{b} - \frac{a+1}{b} \right) - \frac{\ln(a+bx+1) (2a+2)}{b^2}
$$

 $\left($   $\left($   $\right)$   $\left($   $\left($   $\right)$   $\left($   $\left($   $\right)$   $\left($   $\left($   $\right)$   $\left($   $\left($   $\right)$   $\left($   $\left($   $\right)$   $\left($   $\left($   $\right)$   $\left($   $\left($   $\right)$   $\left($   $\left($   $\right)$   $\left($   $\left($   $\right)$   $\left($   $\left($   $\right)$   $\left($   $\left($   $\right)$   $\left($ 

✝ ✆

 $\text{input}$   $\frac{\text{int}(-\frac{x*(a + b*x)^2 - 1)}{2 - x}}{\text{input} + \frac{b*x + 1^2}{2}}$ ✞ ☎

output ✞ ☎ - x^2/2 - x\*((a - 1)/b - (a + 1)/b) - (log(a + b\*x + 1)\*(2\*a + 2))/b^2

#### **3.855** R  $e^{-2\textbf{arctanh}(a+bx)}\,dx$

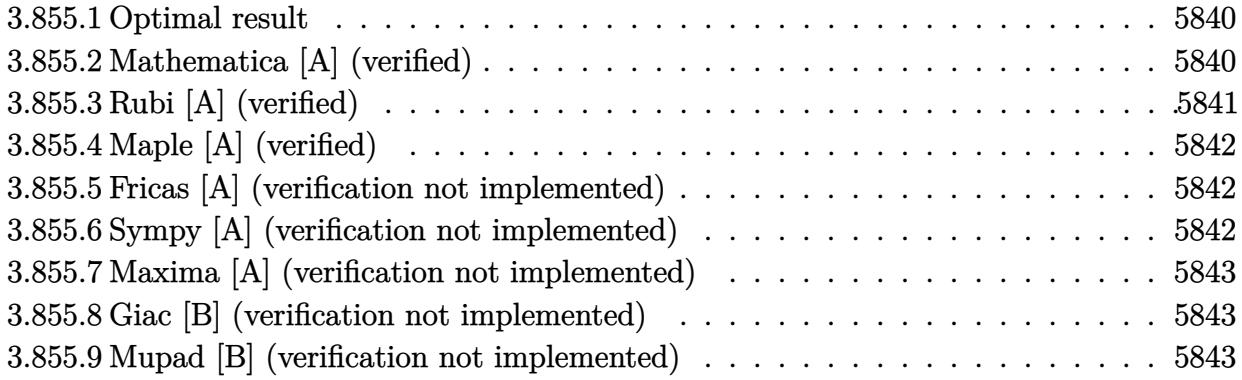

# <span id="page-5840-0"></span>**3.855.1 Optimal result**

Integrand size  $= 10$ , antiderivative size  $= 16$ 

$$
\int e^{-2\arctanh(a+bx)} dx = -x + \frac{2\log(1+a+bx)}{b}
$$

✞ ☎

<span id="page-5840-1"></span> $\left($   $\left($   $\right)$   $\left($   $\left($   $\right)$   $\left($   $\left($   $\right)$   $\left($   $\left($   $\right)$   $\left($   $\left($   $\right)$   $\left($   $\left($   $\right)$   $\left($   $\left($   $\right)$   $\left($   $\left($   $\right)$   $\left($   $\left($   $\right)$   $\left($   $\left($   $\right)$   $\left($   $\left($   $\right)$   $\left($   $\left($   $\right)$   $\left($ 

output <mark>-x+2\*1n(b\*x+a+1)/b</mark>

## **3.855.2 Mathematica [A] (verified)**

Time  $= 0.01$  (sec), antiderivative size  $= 16$ , normalized size of antiderivative  $= 1.00$ 

$$
\int e^{-2\arctanh(a+bx)} dx = -x + \frac{2\log(1+a+bx)}{b}
$$

✞ ☎

✝ ✆

✞ ☎

<span id="page-5840-2"></span>✝ ✆

input Integrate[E^(-2\*ArcTanh[a + b\*x]),x]

output -x + (2\*Log[1 + a + b\*x])/b

# **3.855.3 Rubi [A] (verified)**

Time  $= 0.20$  (sec), antiderivative size  $= 16$ , normalized size of antiderivative  $= 1.00$ , number of steps used = 3, number of rules used = 3,  $\frac{\text{number of rules}}{\text{integral size}}$  = 0.300, Rules used = {6711, 49, 2009}

Below are the steps used by Rubi to obtain the solution. The rule number used for the transformation is given above next to the arrow. The rules definitions used are listed below.

$$
\int e^{-2 \operatorname{arctanh}(a+bx)} dx
$$

$$
\int \frac{-a - bx + 1}{a + bx + 1} dx
$$

$$
\int \frac{2}{a + bx + 1} dx
$$

$$
\int 2009
$$

$$
\frac{2 \log(a + bx + 1)}{b} = x
$$

✝ ✆

✝ ✆

✝ ✆

<span id="page-5841-0"></span>✝ ✆

input <mark>Int[E^(-2\*ArcTanh[a + b\*x]),x]</mark> ✞ ☎

output -x + (2\*Log[1 + a + b\*x])/b ✞ ☎

#### **3.855.3.1 Defintions of rubi rules used**

rule 49 <mark>Int[((a\_.) + (b\_.)\*(x\_))^(m\_.)\*((c\_.) + (d\_.)\*(x\_))^(n\_.), x\_Symbol] :> Int</mark> ✞ ☎ [ExpandIntegrand[ $(a + b*x)^m*(c + d*x)^n$ , x], x] /; FreeQ[ $\{a, b, c, d\}$ , x]  $k$  IGtQ[m, 0]  $k$  IGtQ[m + n + 2, 0]  $\left($   $\left($   $\right)$   $\left($   $\left($   $\right)$   $\left($   $\left($   $\right)$   $\left($   $\left($   $\right)$   $\left($   $\left($   $\right)$   $\left($   $\left($   $\right)$   $\left($   $\left($   $\right)$   $\left($   $\left($   $\right)$   $\left($   $\left($   $\right)$   $\left($   $\left($   $\right)$   $\left($   $\left($   $\right)$   $\left($   $\left($   $\right)$   $\left($ 

rule 2009 <mark>Int[u\_, x\_Symbol] :> Simp[IntSum[u, x], x] /; SumQ[u]</mark> ✞ ☎

rule 6711 <mark>Int[E^(ArcTanh[(c\_.)\*((a\_) + (b\_.)\*(x\_))]\*(n\_.)), x\_Symbol] :> Int[(1 + a\*c</mark> ✞ ☎  $+ b * c * x)^(n/2)/(1 - a * c - b * c * x^(n/2), x]$  /; FreeQ[{a, b, c, n}, x]

# **3.855.4 Maple [A] (verified)**

Time  $= 0.21$  (sec), antiderivative size  $= 17$ , normalized size of antiderivative  $= 1.06$ 

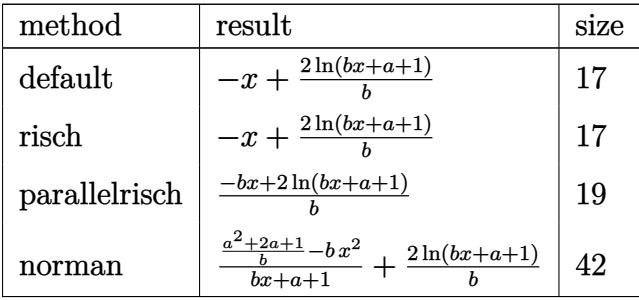

✞ ☎

✝ ✆

✞ ☎

<span id="page-5842-0"></span> $\left($   $\left($   $\right)$   $\left($   $\left($   $\right)$   $\left($   $\left($   $\right)$   $\left($   $\left($   $\right)$   $\left($   $\left($   $\right)$   $\left($   $\left($   $\right)$   $\left($   $\left($   $\right)$   $\left($   $\left($   $\right)$   $\left($   $\left($   $\right)$   $\left($   $\left($   $\right)$   $\left($   $\left($   $\right)$   $\left($   $\left($   $\right)$   $\left($ 

input <mark>int(1/(b\*x+a+1)^2\*(1-(b\*x+a)^2),x,method=\_RETURNVERBOSE)</mark>

output <mark>-x+2\*1n(b\*x+a+1)/b</mark>

#### **3.855.5 Fricas [A] (verification not implemented)**

Time  $= 0.24$  (sec), antiderivative size  $= 18$ , normalized size of antiderivative  $= 1.12$ 

$$
\int e^{-2\arctanh(a+bx)} dx = -\frac{bx-2\,\log\,(bx+a+1)}{b}
$$

✞ ☎

 $\left($   $\left($   $\right)$   $\left($   $\left($   $\right)$   $\left($   $\left($   $\right)$   $\left($   $\left($   $\right)$   $\left($   $\left($   $\right)$   $\left($   $\left($   $\right)$   $\left($   $\left($   $\right)$   $\left($   $\left($   $\right)$   $\left($   $\left($   $\right)$   $\left($   $\left($   $\right)$   $\left($   $\left($   $\right)$   $\left($   $\left($   $\right)$   $\left($ 

✞ ☎

<span id="page-5842-1"></span>✝ ✆

input <mark>integrate(1/(b\*x+a+1)^2\*(1-(b\*x+a)^2),x, algorithm="fricas")</mark>

output <mark>-(b\*x - 2\*log(b\*x + a + 1))/b</mark>

## **3.855.6 Sympy [A] (verification not implemented)**

Time  $= 0.08$  (sec), antiderivative size  $= 12$ , normalized size of antiderivative  $= 0.75$ 

$$
\int e^{-2\arctanh(a+bx)} dx = -x + \frac{2\log(a+bx+1)}{b}
$$

✞ ☎

✝ ✆

✞ ☎

<span id="page-5842-2"></span>✝ ✆

input <mark>integrate(1/(b\*x+a+1)\*\*2\*(1-(b\*x+a)\*\*2),x)</mark>

output -x + 2\*log(a + b\*x + 1)/b

## **3.855.7 Maxima [A] (verification not implemented)**

Time  $= 0.18$  (sec), antiderivative size  $= 16$ , normalized size of antiderivative  $= 1.00$ 

$$
\int e^{-2\arctanh(a+bx)} dx = -x + \frac{2 \log (bx + a + 1)}{b}
$$

✞ ☎

 $\left( \begin{array}{cc} \text{ } & \text{ } \\ \text{ } & \text{ } \end{array} \right)$ 

✞ ☎

<span id="page-5843-0"></span>✝ ✆

input integrate(1/(b\*x+a+1)^2\*(1-(b\*x+a)^2),x, algorithm="maxima")

output -x + 2\*log(b\*x + a + 1)/b

#### **3.855.8 Giac [B] (verification not implemented)**

Leaf count of result is larger than twice the leaf count of optimal. 38 vs.  $2(16) = 32$ . Time  $= 0.26$  (sec), antiderivative size  $= 38$ , normalized size of antiderivative  $= 2.38$ 

$$
\int e^{-2 \text{arctanh}(a+bx)} \, dx = -\frac{bx+a+1}{b} - \frac{2 \, \log \left( \frac{|bx+a+1|}{(bx+a+1)^2|b|} \right)}{b}
$$

✝ ✆

✞ ☎

<span id="page-5843-1"></span>✝ ✆

$$
input\n{\hbox{integrate(1/(b*x+a+1)^2*(1-(b*x+a)^2),x, algorithm="giac")}}
$$

output <mark>-(b\*x + a + 1)/b - 2\*log(abs(b\*x + a + 1)/((b\*x + a + 1)^2\*abs(b)))/b</mark>

#### **3.855.9 Mupad [B] (verification not implemented)**

Time  $= 0.04$  (sec), antiderivative size  $= 16$ , normalized size of antiderivative  $= 1.00$ 

$$
\int e^{-2\arctanh(a+bx)} dx = \frac{2\ln(a+b\,x+1)}{b} - x
$$

✞ ☎

✞ ☎

✝ ✆

 $\text{input}$   $\frac{\text{int}(-((a + b*x)^2 - 1)/(a + b*x + 1)^2,x)}{}$ ✝ ✆

output <mark>(2\*log(a + b\*x + 1))/b - x</mark>

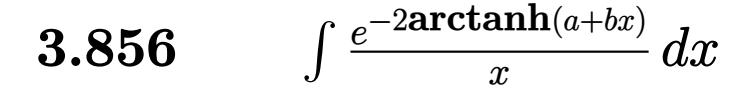

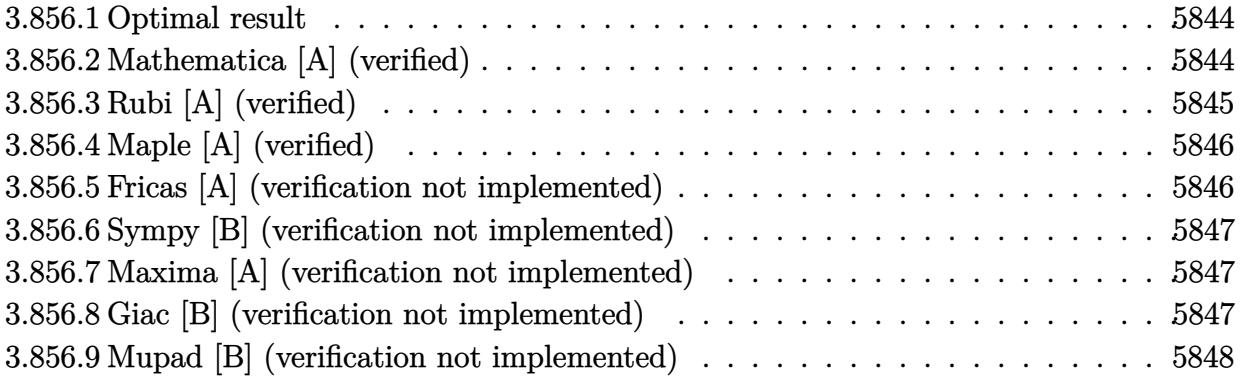

#### <span id="page-5844-0"></span>**3.856.1 Optimal result**

Integrand size  $= 14$ , antiderivative size  $= 28$ 

$$
\int \frac{e^{-2 \arctanh(a+bx)}}{x} dx = \frac{(1-a)\log(x)}{1+a} - \frac{2\log(1+a+bx)}{1+a}
$$

✞ ☎

<span id="page-5844-1"></span>✝ ✆

output  $(1-a)*ln(x)/(1+a)-2*ln(b*x+a+1)/(1+a)$ 

# **3.856.2 Mathematica [A] (verified)**

Time  $= 0.02$  (sec), antiderivative size  $= 23$ , normalized size of antiderivative  $= 0.82$ 

$$
\int \frac{e^{-2 \arctanh(a + bx)}}{x} dx = \frac{\log(x) - a \log(x) - 2 \log(1 + a + bx)}{1 + a}
$$

✞ ☎

✞ ☎

<span id="page-5844-2"></span>✝ ✆

input <mark>Integrate[1/(E^(2\*ArcTanh[a + b\*x])\*x),x]</mark>  $\left($   $\left($   $\right)$   $\left($   $\left($   $\right)$   $\left($   $\left($   $\right)$   $\left($   $\left($   $\right)$   $\left($   $\left($   $\right)$   $\left($   $\left($   $\right)$   $\left($   $\left($   $\right)$   $\left($   $\left($   $\right)$   $\left($   $\left($   $\right)$   $\left($   $\left($   $\right)$   $\left($   $\left($   $\right)$   $\left($   $\left($   $\right)$   $\left($ 

output (Log[x] - a\*Log[x] - 2\*Log[1 + a + b\*x])/(1 + a)

# **3.856.3 Rubi [A] (verified)**

Time  $= 0.23$  (sec), antiderivative size  $= 28$ , normalized size of antiderivative  $= 1.00$ , number of steps used = 3, number of rules used = 3,  $\frac{\text{number of rules}}{\text{integral size}}$  = 0.214, Rules used = {6713, 86, 2009}

Below are the steps used by Rubi to obtain the solution. The rule number used for the transformation is given above next to the arrow. The rules definitions used are listed below.

$$
\int \frac{e^{-2 \arctanh(a+bx)}}{x} dx
$$

$$
\int \frac{-a - bx + 1}{x(a+bx+1)} dx
$$

$$
\int 86
$$

$$
\int \left(\frac{1-a}{(a+1)x} - \frac{2b}{(a+1)(a+bx+1)}\right) dx
$$

$$
\int \frac{2009}{a+1}
$$

$$
\frac{(1-a)\log(x)}{a+1} - \frac{2\log(a+bx+1)}{a+1}
$$

✞ ☎

✝ ✆

 $\left($   $\left($   $\right)$   $\left($   $\left($   $\right)$   $\left($   $\left($   $\right)$   $\left($   $\left($   $\right)$   $\left($   $\left($   $\right)$   $\left($   $\left($   $\right)$   $\left($   $\left($   $\right)$   $\left($   $\left($   $\right)$   $\left($   $\left($   $\right)$   $\left($   $\left($   $\right)$   $\left($   $\left($   $\right)$   $\left($   $\left($   $\right)$   $\left($ 

✝ ✆

✞ ☎

 $\left($   $\left($   $\right)$   $\left($   $\left($   $\right)$   $\left($   $\left($   $\right)$   $\left($   $\left($   $\right)$   $\left($   $\left($   $\right)$   $\left($   $\left($   $\right)$   $\left($   $\left($   $\right)$   $\left($   $\left($   $\right)$   $\left($   $\left($   $\right)$   $\left($   $\left($   $\right)$   $\left($   $\left($   $\right)$   $\left($   $\left($   $\right)$   $\left($ 

input <mark>Int[1/(E^(2\*ArcTanh[a + b\*x])\*x),x]</mark>

output  $((1 - a)*Log[x])/(1 + a) - (2*Log[1 + a + b*x])/(1 + a)$ ✞ ☎

#### **3.856.3.1 Defintions of rubi rules used**

```
rule 86 <mark>Int[((a_.) + (b_.)*(x_))*((c_) + (d_.)*(x_))^(n_.)*((e_.) + (f_.)*(x_))^(p_</mark>
     ✞ ☎
      .), x_1 :> Int [ExpandIntegrand [(a + b*x)*(c + d*x)^n*(e + f*x)^p, x], x] /;
      FreeQ[{a, b, c, d, e, f, n}, x] && ((ILtQ[n, 0] && ILtQ[p, 0]) || EqQ[p, 1
     ] || (IGtQ[p, 0] && ( !IntegerQ[n] || LeQ[9*p + 5*(n + 2), 0] || GeQ[n + p
     + 1, 0] || (GeQ[n + p + 2, 0] && RationalQ[a, b, c, d, e, f]))))
```
rule 2009 <mark>Int[u\_, x\_Symbol] :> Simp[IntSum[u, x], x] /; SumQ[u]</mark>

#### 3.856. R *e*−2arctanh(*a*+*bx*)  $\frac{d^{n}$  *dx*

rule 6713 <mark>Int[E^(ArcTanh[(c\_.)\*((a\_) + (b\_.)\*(x\_))]\*(n\_.))\*((d\_.) + (e\_.)\*(x\_))^(m\_.)</mark> ✞ ☎ , x\_Symbol] :> Int[(d + e\*x)^m\*((1 + a\*c + b\*c\*x)^(n/2)/(1 - a\*c - b\*c\*x)^( n/2)), x] /; FreeQ[{a, b, c, d, e, m, n}, x]

# **3.856.4 Maple [A] (verified)**

Time  $= 0.31$  (sec), antiderivative size  $= 26$ , normalized size of antiderivative  $= 0.93$ 

<span id="page-5846-0"></span>✝ ✆

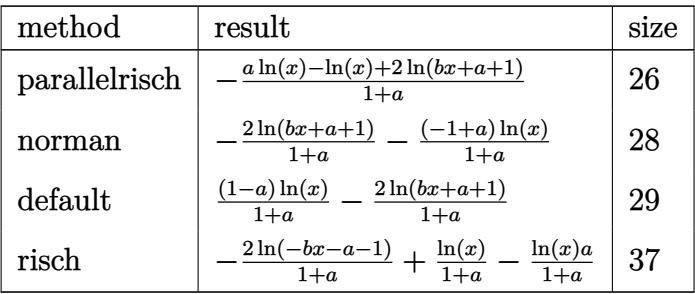

✝ ✆

<span id="page-5846-1"></span>✝ ✆

input <mark>int(1/(b\*x+a+1)^2\*(1-(b\*x+a)^2)/x,x,method=\_RETURNVERBOSE)</mark> ✞ ☎

output -(a\*ln(x)-ln(x)+2\*ln(b\*x+a+1))/(1+a) ✞ ☎

## **3.856.5 Fricas [A] (verification not implemented)**

Time  $= 0.24$  (sec), antiderivative size  $= 23$ , normalized size of antiderivative  $= 0.82$ 

$$
\int \frac{e^{-2\arctanh(a+bx)}}{x} dx = -\frac{(a-1)\log(x) + 2\log(bx + a + 1)}{a+1}
$$

✞ ☎

✝ ✆

<span id="page-5846-2"></span> $\left($   $\left($   $\right)$   $\left($   $\left($   $\right)$   $\left($   $\left($   $\right)$   $\left($   $\left($   $\right)$   $\left($   $\left($   $\right)$   $\left($   $\left($   $\right)$   $\left($   $\left($   $\right)$   $\left($   $\left($   $\right)$   $\left($   $\left($   $\right)$   $\left($   $\left($   $\right)$   $\left($   $\left($   $\right)$   $\left($   $\left($   $\right)$   $\left($ 

input <mark>integrate(1/(b\*x+a+1)^2\*(1-(b\*x+a)^2)/x,x, algorithm="fricas")</mark>

output ✞ ☎  $-((a - 1)*log(x) + 2*log(b*x + a + 1))/(a + 1)$ 

#### **3.856.6 Sympy [B] (verification not implemented)**

Leaf count of result is larger than twice the leaf count of optimal. 90 vs.  $2(22) = 44$ . Time  $= 0.32$  (sec), antiderivative size  $= 90$ , normalized size of antiderivative  $= 3.21$ 

$$
\int \frac{e^{-2 \operatorname{arctanh}(a+bx)}}{x} dx = -\frac{(a-1) \log \left(x + \frac{-\frac{a^2(a-1)}{a+1} + a^2 - \frac{2a(a-1)}{a+1} - \frac{a-1}{a+1} - 1}{ab - 3b}\right)}{a+1}
$$

$$
-\frac{2 \log \left(x + \frac{a^2 - \frac{2a^2}{a+1} - \frac{4a}{a+1} - 1 - \frac{2}{a+1}}{ab - 3b}\right)}{a+1}
$$

✞ ☎

✝ ✆

✞ ☎

<span id="page-5847-0"></span>✝ ✆

input <mark>integrate(1/(b\*x+a+1)\*\*2\*(1-(b\*x+a)\*\*2)/x,x)</mark>

```
output
-(a - 1)*log(x + (-a**2*(a - 1)/(a + 1) + a**2 - 2*a*(a - 1)/(a + 1) - (a
      - 1/(a + 1) - 1)/(a*b - 3*b))/(a + 1) - 2*log(x + (a**2 - 2*a**2/(a + 1)
      - 4*a/(a + 1) - 1 - 2/(a + 1))/(a*b - 3*b)/(a + 1)
```
#### **3.856.7 Maxima [A] (verification not implemented)**

Time  $= 0.18$  (sec), antiderivative size  $= 27$ , normalized size of antiderivative  $= 0.96$ 

$$
\int \frac{e^{-2 \arctanh(a+bx)}}{x} \, dx = -\frac{(a-1)\log(x)}{a+1} - \frac{2\log(bx+a+1)}{a+1}
$$

✞ ☎

✝ ✆

✞ ☎

<span id="page-5847-1"></span> $\left($   $\left($   $\right)$   $\left($   $\left($   $\right)$   $\left($   $\left($   $\right)$   $\left($   $\left($   $\right)$   $\left($   $\left($   $\right)$   $\left($   $\left($   $\right)$   $\left($   $\left($   $\right)$   $\left($   $\left($   $\right)$   $\left($   $\left($   $\right)$   $\left($   $\left($   $\right)$   $\left($   $\left($   $\right)$   $\left($   $\left($   $\right)$   $\left($ 

input <mark>integrate(1/(b\*x+a+1)^2\*(1-(b\*x+a)^2)/x,x, algorithm="maxima")</mark>

output <mark>-(a - 1)\*log(x)/(a + 1) - 2\*log(b\*x + a + 1)/(a + 1)</mark>

#### **3.856.8 Giac [B] (verification not implemented)**

Leaf count of result is larger than twice the leaf count of optimal. 66 vs.  $2(27) = 54$ . Time  $= 0.26$  (sec), antiderivative size  $= 66$ , normalized size of antiderivative  $= 2.36$ 

$$
\int \frac{e^{-2 \operatorname{arctanh}(a+bx)}}{x} dx = -b \left( \frac{(a-1) \log \left(\left| - \frac{a}{bx+a+1} - \frac{1}{bx+a+1} + 1 \right| \right)}{ab+b} - \frac{\log \left( \frac{\left| bx+a+1 \right|}{(bx+a+1)^2 \left| b \right|} \right)}{b} \right)
$$

input <mark>integrate(1/(b\*x+a+1)^2\*(1-(b\*x+a)^2)/x,x, algorithm="giac")</mark>

output -b\*((a - 1)\*log(abs(-a/(b\*x + a + 1) - 1/(b\*x + a + 1) + 1))/(a\*b + b) - l ✞ ☎  $o(g(abs(b*x + a + 1)/((b*x + a + 1)^2xabs(b)))/b)$ 

# **3.856.9 Mupad [B] (verification not implemented)**

Time  $= 3.85$  (sec), antiderivative size  $= 28$ , normalized size of antiderivative  $= 1.00$ 

$$
\int \frac{e^{-2\arctanh(a+bx)}}{x} dx = \frac{2 \ln(x)}{a+1} - \ln(x) - \frac{2 \ln(a+bx+1)}{a+1}
$$

✞ ☎

 $\left( \begin{array}{cc} \bullet & \bullet & \bullet \\ \bullet & \bullet & \bullet \end{array} \right)$ 

✞ ☎

✝ ✆

✞ ☎

 $\left( \begin{array}{cc} \text{ } & \text{ } \\ \text{ } & \text{ } \end{array} \right)$ 

<span id="page-5848-0"></span> $\left($   $\left($   $\right)$   $\left($   $\left($   $\right)$   $\left($   $\left($   $\right)$   $\left($   $\left($   $\right)$   $\left($   $\left($   $\right)$   $\left($   $\left($   $\right)$   $\left($   $\left($   $\right)$   $\left($   $\left($   $\right)$   $\left($   $\left($   $\right)$   $\left($   $\left($   $\right)$   $\left($   $\left($   $\right)$   $\left($   $\left($   $\right)$   $\left($ 

 $\text{input}$   $\frac{\text{int}(-((a + b*x)^2 - 1)/(x*(a + b*x + 1)^2),x)}$ 

output (2\*log(x))/(a + 1) - log(x) - (2\*log(a + b\*x + 1))/(a + 1)

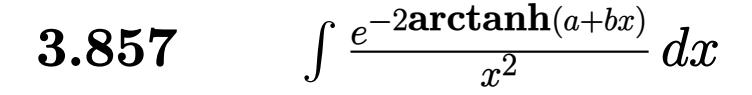

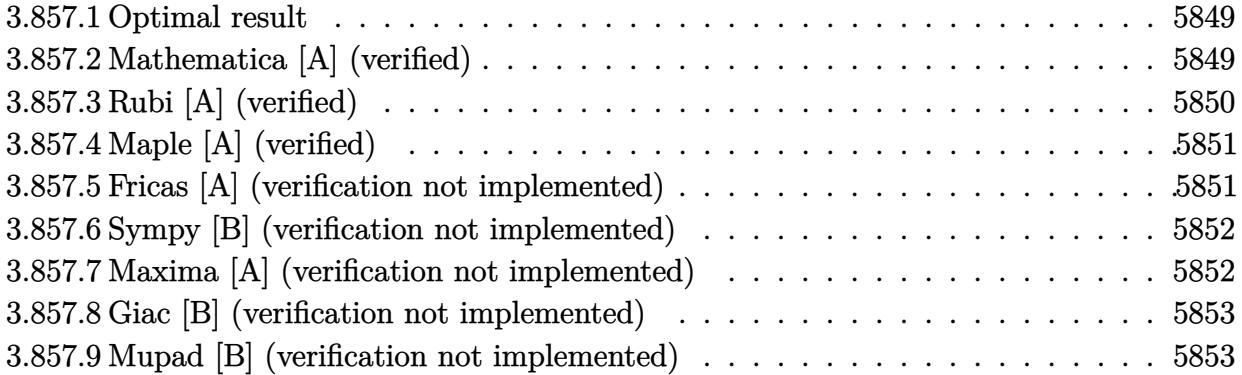

### <span id="page-5849-0"></span>**3.857.1 Optimal result**

Integrand size  $= 14$ , antiderivative size  $= 41$ 

$$
\int \frac{e^{-2 \operatorname{arctanh}(a+bx)}}{x^2} dx = -\frac{1-a}{(1+a)x} - \frac{2b \log(x)}{(1+a)^2} + \frac{2b \log(1+a+bx)}{(1+a)^2}
$$

<span id="page-5849-1"></span>✝ ✆

output ✞ ☎  $(-1+a)/(1+a)/x-2*b*ln(x)/(1+a)^2+2*b*ln(b*x+a+1)/(1+a)^2$ 

# **3.857.2 Mathematica [A] (verified)**

Time  $= 0.02$  (sec), antiderivative size  $= 31$ , normalized size of antiderivative  $= 0.76$ 

$$
\int \frac{e^{-2 \arctanh(a+bx)}}{x^2} \, dx = \frac{-1 + a^2 - 2bx \log(x) + 2bx \log(1 + a + bx)}{(1+a)^2 x}
$$

✞ ☎

✝ ✆

<span id="page-5849-2"></span>✝ ✆

input <mark>Integrate[1/(E^(2\*ArcTanh[a + b\*x])\*x^2),x]</mark>

output ✞ ☎  $(-1 + a^2 - 2*b*x*Log[x] + 2*b*x*Log[1 + a + b*x])/((1 + a)^2*x)$ 

 $\ddot{\phantom{0}}$ 

# **3.857.3 Rubi [A] (verified)**

Time  $= 0.24$  (sec), antiderivative size  $= 41$ , normalized size of antiderivative  $= 1.00$ , number of steps used = 3, number of rules used = 3,  $\frac{\text{number of rules}}{\text{integral size}}$  = 0.214, Rules used = {6713, 86, 2009}

Below are the steps used by Rubi to obtain the solution. The rule number used for the transformation is given above next to the arrow. The rules definitions used are listed below.

$$
\int \frac{e^{-2 \arctanh(a+bx)}}{x^2} dx
$$
  

$$
\int \frac{-a-bx+1}{x^2(a+bx+1)} dx
$$
  

$$
\int 86
$$
  

$$
\int \left(\frac{2b^2}{(a+1)^2(a+bx+1)} - \frac{2b}{(a+1)^2x} + \frac{1-a}{(a+1)x^2}\right) dx
$$
  

$$
\int 2009
$$
  

$$
-\frac{2b \log(x)}{(a+1)^2} + \frac{2b \log(a+bx+1)}{(a+1)^2} - \frac{1-a}{(a+1)x}
$$

✞ ☎

 $\left($   $\left($   $\right)$   $\left($   $\left($   $\right)$   $\left($   $\left($   $\right)$   $\left($   $\left($   $\right)$   $\left($   $\left($   $\right)$   $\left($   $\left($   $\right)$   $\left($   $\left($   $\right)$   $\left($   $\left($   $\right)$   $\left($   $\left($   $\right)$   $\left($   $\left($   $\right)$   $\left($   $\left($   $\right)$   $\left($   $\left($   $\right)$   $\left($ 

✝ ✆

 $\left($   $\left($   $\right)$   $\left($   $\left($   $\right)$   $\left($   $\left($   $\right)$   $\left($   $\left($   $\right)$   $\left($   $\left($   $\right)$   $\left($   $\left($   $\right)$   $\left($   $\left($   $\right)$   $\left($   $\left($   $\right)$   $\left($   $\left($   $\right)$   $\left($   $\left($   $\right)$   $\left($   $\left($   $\right)$   $\left($   $\left($   $\right)$   $\left($ 

✞ ☎

✝ ✆

input <mark>Int[1/(E^(2\*ArcTanh[a + b\*x])\*x^2),x]</mark>

output -((1 - a)/((1 + a)\*x)) - (2\*b\*Log[x])/(1 + a)^2 + (2\*b\*Log[1 + a + b\*x])/( ✞ ☎  $1 + a$ <sup>2</sup>

#### **3.857.3.1 Defintions of rubi rules used**

rule 86 <mark>Int[((a\_.) + (b\_.)\*(x\_))\*((c\_) + (d\_.)\*(x\_))^(n\_.)\*((e\_.) + (f\_.)\*(x\_))^(p\_</mark> ✞ ☎ .), x\_] :> Int[ExpandIntegrand[(a + b\*x)\*(c + d\*x)^n\*(e + f\*x)^p, x], x] /; FreeQ[{a, b, c, d, e, f, n}, x] && ((ILtQ[n, 0] && ILtQ[p, 0]) || EqQ[p, 1 ] || (IGtQ[p, 0] && ( !IntegerQ[n] || LeQ[9\*p + 5\*(n + 2), 0] || GeQ[n + p  $+ 1$ , 0] || (GeQ[n + p + 2, 0] && RationalQ[a, b, c, d, e, f]))))

rule 2009 <mark>Int[u\_, x\_Symbol] :> Simp[IntSum[u, x], x] /; SumQ[u]</mark>

rule 6713 <mark>Int[E^(ArcTanh[(c\_.)\*((a\_) + (b\_.)\*(x\_))]\*(n\_.))\*((d\_.) + (e\_.)\*(x\_))^(m\_.)</mark> , x\_Symbol] :> Int[(d + e\*x)^m\*((1 + a\*c + b\*c\*x)^(n/2)/(1 - a\*c - b\*c\*x)^( n/2)), x] /; FreeQ[{a, b, c, d, e, m, n}, x]

# **3.857.4 Maple [A] (verified)**

Time  $= 0.14$  (sec), antiderivative size  $= 40$ , normalized size of antiderivative  $= 0.98$ 

✞ ☎

<span id="page-5851-0"></span>✝ ✆

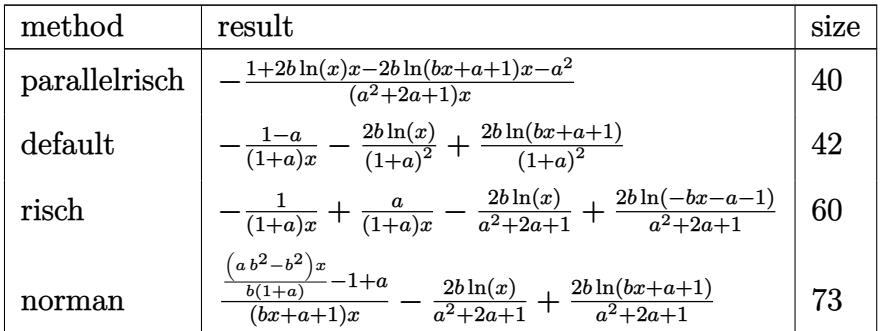

✞ ☎

✝ ✆

<span id="page-5851-1"></span>✝ ✆

input <mark>int(1/(b\*x+a+1)^2\*(1-(b\*x+a)^2)/x^2,x,method=\_RETURNVERBOSE)</mark>

output <mark>-(1+2\*b\*1n(x)\*x-2\*b\*1n(b\*x+a+1)\*x-a^2)/(a^2+2\*a+1)/x</mark> ✞ ☎

## **3.857.5 Fricas [A] (verification not implemented)**

Time  $= 0.28$  (sec), antiderivative size  $= 36$ , normalized size of antiderivative  $= 0.88$ 

$$
\int \frac{e^{-2 \text{arctanh}(a+bx)}}{x^2} \, dx = \frac{2 \, bx \log(bx+a+1) - 2 \, bx \log(x) + a^2 - 1}{(a^2 + 2a + 1)x}
$$

✞ ☎

✝ ✆

✞ ☎

<span id="page-5851-2"></span>✝ ✆

input <mark>integrate(1/(b\*x+a+1)^2\*(1-(b\*x+a)^2)/x^2,x, algorithm="fricas")</mark>

output (2\*b\*x\*log(b\*x + a + 1) - 2\*b\*x\*log(x) + a^2 - 1)/((a^2 + 2\*a + 1)\*x)

#### **3.857.6 Sympy [B] (verification not implemented)**

Leaf count of result is larger than twice the leaf count of optimal. 143 vs.  $2(36) = 72$ . Time  $= 0.25$  (sec), antiderivative size  $= 143$ , normalized size of antiderivative  $= 3.49$ 

$$
\int \frac{e^{-2 \operatorname{arctanh}(a+bx)}}{x^2} dx = -\frac{2b \log \left(x + \frac{-\frac{2a^3b}{(a+1)^2} - \frac{6a^2b}{(a+1)^2} + 2ab - \frac{6ab}{(a+1)^2} + 2b - \frac{2b}{(a+1)^2}}{4b^2}\right)}{(a+1)^2} + \frac{2b \log \left(x + \frac{\frac{2a^3b}{(a+1)^2} + \frac{6a^2b}{(a+1)^2} + 2ab + \frac{6ab}{(a+1)^2} + 2b + \frac{2b}{(a+1)^2}}{4b^2}\right)}{(a+1)^2} - \frac{1-a}{x(a+1)}
$$

✞ ☎

✝ ✆

<span id="page-5852-0"></span>✝ ✆

$$
input \frac{interstate(1/(b*x+a+1)**2*(1-(b*x+a)**2)/x**2,x)}{}
$$

output -2\*b\*log(x + (-2\*a\*\*3\*b/(a + 1)\*\*2 - 6\*a\*\*2\*b/(a + 1)\*\*2 + 2\*a\*b - 6\*a\*b/( ✞ ☎  $a + 1$  \*\*2 + 2\*b - 2\*b/(a + 1)\*\*2)/(4\*b\*\*2))/(a + 1)\*\*2 + 2\*b\*log(x + (2\*a\* \*3\*b/(a + 1)\*\*2 + 6\*a\*\*2\*b/(a + 1)\*\*2 + 2\*a\*b + 6\*a\*b/(a + 1)\*\*2 + 2\*b + 2 \*b/(a + 1)\*\*2)/(4\*b\*\*2))/(a + 1)\*\*2 - (1 - a)/(x\*(a + 1))

#### **3.857.7 Maxima [A] (verification not implemented)**

Time  $= 0.19$  (sec), antiderivative size  $= 48$ , normalized size of antiderivative  $= 1.17$ 

$$
\int \frac{e^{-2 \text{arctanh}(a+bx)}}{x^2} \, dx = \frac{2 \, b \log\left(bx+a+1\right)}{a^2+2 \, a+1} - \frac{2 \, b \log\left(x\right)}{a^2+2 \, a+1} + \frac{a-1}{(a+1)x}
$$

✞ ☎

✝ ✆

✞ ☎

<span id="page-5852-1"></span>✝ ✆

input <mark>integrate(1/(b\*x+a+1)^2\*(1-(b\*x+a)^2)/x^2,x, algorithm="maxima")</mark>

output 2\*b\*log(b\*x + a + 1)/(a^2 + 2\*a + 1) - 2\*b\*log(x)/(a^2 + 2\*a + 1) + (a - 1  $)/((a + 1)*x)$ 

#### **3.857.8 Giac [B] (verification not implemented)**

Leaf count of result is larger than twice the leaf count of optimal. 80 vs.  $2(38) = 76$ . Time  $= 0.28$  (sec), antiderivative size  $= 80$ , normalized size of antiderivative  $= 1.95$ 

$$
\int \frac{e^{-2 \text{arctanh}(a + bx)}}{x^2} \, dx = -\frac{2 \, b^2 \log\left(\left|-\frac{a}{bx + a + 1}-\frac{1}{bx + a + 1}+1\right|\right)}{a^2 b + 2 \, ab + b} - \frac{ab - b}{\left(a + 1\right)^2 \left(\frac{a}{bx + a + 1}+\frac{1}{bx + a + 1}-1\right)}
$$

✞ ☎

 $\left($   $\left($   $\right)$   $\left($   $\left($   $\right)$   $\left($   $\left($   $\right)$   $\left($   $\left($   $\right)$   $\left($   $\left($   $\right)$   $\left($   $\left($   $\right)$   $\left($   $\left($   $\right)$   $\left($   $\left($   $\right)$   $\left($   $\left($   $\right)$   $\left($   $\left($   $\right)$   $\left($   $\left($   $\right)$   $\left($   $\left($   $\right)$   $\left($ 

✞ ☎

<span id="page-5853-0"></span> $\left($   $\left($   $\right)$   $\left($   $\left($   $\right)$   $\left($   $\right)$   $\left($   $\left($   $\right)$   $\left($   $\left($   $\right)$   $\left($   $\left($   $\right)$   $\left($   $\right)$   $\left($   $\left($   $\right)$   $\left($   $\left($   $\right)$   $\left($   $\right)$   $\left($   $\left($   $\right)$   $\left($   $\left($   $\right)$   $\left($   $\left($   $\right)$   $\left($ 

input integrate(1/(b\*x+a+1)^2\*(1-(b\*x+a)^2)/x^2,x, algorithm="giac")

output -2\*b^2\*log(abs(-a/(b\*x + a + 1) - 1/(b\*x + a + 1) + 1))/(a^2\*b + 2\*a\*b + b ) -  $(a*b - b)/((a + 1)^{2}*(a/(b*x + a + 1) + 1/(b*x + a + 1) - 1))$ 

## **3.857.9 Mupad [B] (verification not implemented)**

Time  $= 3.63$  (sec), antiderivative size  $= 47$ , normalized size of antiderivative  $= 1.15$ 

$$
\int \frac{e^{-2 \text{arctanh}(a+bx)}}{x^2} \, dx = \frac{a-1}{x(a+1)} + \frac{4 \, b \, \text{atanh}\left(\frac{2 \, b \, x + \frac{a^2 + 2 \, a + 1}{a+1}}{a+1}\right)}{(a+1)^2}
$$

✞ ☎

 $\left($   $\left($   $\right)$   $\left($   $\left($   $\right)$   $\left($   $\left($   $\right)$   $\left($   $\left($   $\right)$   $\left($   $\left($   $\right)$   $\left($   $\left($   $\right)$   $\left($   $\left($   $\right)$   $\left($   $\left($   $\right)$   $\left($   $\left($   $\right)$   $\left($   $\left($   $\right)$   $\left($   $\left($   $\right)$   $\left($   $\left($   $\right)$   $\left($ 

✞ ☎

✝ ✆

 $\text{input}$   $\frac{\text{int}(-((a + b*x)^2 - 1)/(x^2*(a + b*x + 1)^2),x)}{x}$ 

output (a - 1)/(x\*(a + 1)) + (4\*b\*atanh((2\*b\*x + (2\*a + a^2 + 1)/(a + 1))/(a + 1) ))/(a + 1)<sup>-2</sup>

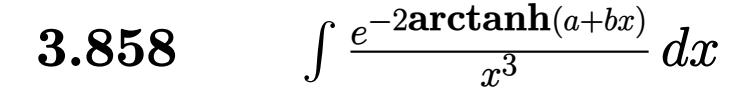

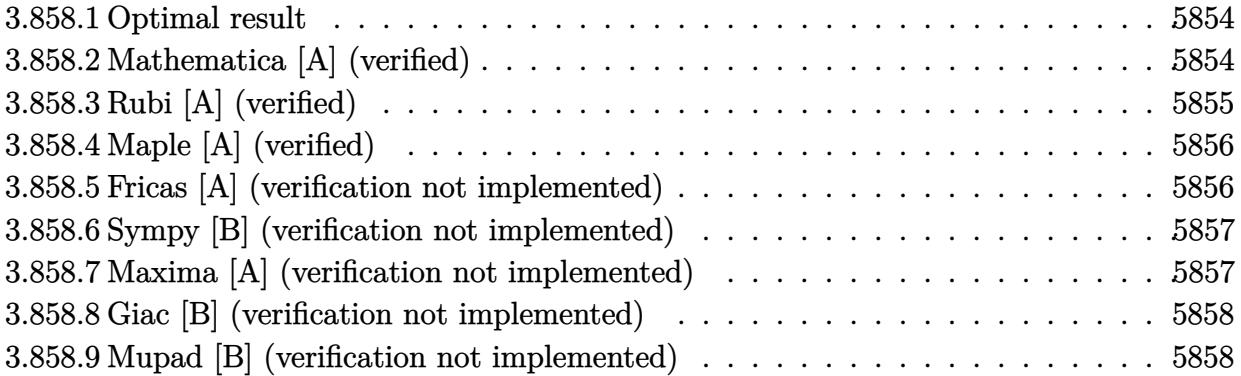

#### <span id="page-5854-0"></span>**3.858.1 Optimal result**

Integrand size  $= 14$ , antiderivative size  $= 58$ 

$$
\int \frac{e^{-2 \operatorname{arctanh}(a+bx)}}{x^3} \, dx = -\frac{1-a}{2(1+a)x^2} + \frac{2b}{(1+a)^2x} + \frac{2b^2 \log(x)}{(1+a)^3} - \frac{2b^2 \log(1+a+bx)}{(1+a)^3}
$$

<span id="page-5854-1"></span>✝ ✆

output 1/2\*(-1+a)/(1+a)/x^2+2\*b/(1+a)^2/x+2\*b^2\*ln(x)/(1+a)^3-2\*b^2\*ln(b\*x+a+1)/( ✞ ☎  $1+a)^3$ 

## **3.858.2 Mathematica [A] (verified)**

Time =  $0.03$  (sec), antiderivative size =  $51$ , normalized size of antiderivative =  $0.88$ 

$$
\int \frac{e^{-2 \operatorname{arctanh}(a+bx)}}{x^3} dx = \frac{(1+a)(-1+a^2+4bx)+4b^2x^2\log(x)-4b^2x^2\log(1+a+bx)}{2(1+a)^3x^2}
$$

✞ ☎

✝ ✆

<span id="page-5854-2"></span>✝ ✆

input <mark>Integrate[1/(E^(2\*ArcTanh[a + b\*x])\*x^3),x]</mark>

output ((1 + a)\*(-1 + a^2 + 4\*b\*x) + 4\*b^2\*x^2\*Log[x] - 4\*b^2\*x^2\*Log[1 + a + b\*x ✞ ☎  $1)/(2*(1 + a)^{3*x^2})$ 

# **3.858.3 Rubi [A] (verified)**

Time  $= 0.26$  (sec), antiderivative size  $= 58$ , normalized size of antiderivative  $= 1.00$ , number of steps used = 3, number of rules used = 3,  $\frac{\text{number of rules}}{\text{integral size}}$  = 0.214, Rules used = {6713, 86, 2009}

Below are the steps used by Rubi to obtain the solution. The rule number used for the transformation is given above next to the arrow. The rules definitions used are listed below.

$$
\int \frac{e^{-2 \arctanh(a+bx)}}{x^3} dx
$$
  

$$
\int \frac{-a-bx+1}{x^3(a+bx+1)} dx
$$
  

$$
\int 86
$$
  

$$
\int \left(-\frac{2b^3}{(a+1)^3(a+bx+1)} + \frac{2b^2}{(a+1)^3x} - \frac{2b}{(a+1)^2x^2} + \frac{1-a}{(a+1)x^3}\right) dx
$$
  

$$
\int 2009
$$
  

$$
\frac{2b^2 \log(x)}{(a+1)^3} - \frac{2b^2 \log(a+bx+1)}{(a+1)^3} + \frac{2b}{(a+1)^2x} - \frac{1-a}{2(a+1)x^2}
$$

✞ ☎

✝ ✆

✝ ✆

✝ ✆

✞ ☎

 $\left($   $\left($   $\right)$   $\left($   $\left($   $\right)$   $\left($   $\left($   $\right)$   $\left($   $\left($   $\right)$   $\left($   $\left($   $\right)$   $\left($   $\left($   $\right)$   $\left($   $\left($   $\right)$   $\left($   $\left($   $\right)$   $\left($   $\left($   $\right)$   $\left($   $\left($   $\right)$   $\left($   $\left($   $\right)$   $\left($   $\left($   $\right)$   $\left($ 

input <mark>Int[1/(E^(2\*ArcTanh[a + b\*x])\*x^3),x]</mark>

output <mark>-1/2\*(1 - a)/((1 + a)\*x^2) + (2\*b)/((1 + a)^2\*x) + (2\*b^2\*Log[x])/(1 + a)^</mark> ✞ ☎  $3 - (2*b^2*Log[1 + a + b*x])/(1 + a)^3$ 

#### **3.858.3.1 Defintions of rubi rules used**

rule 86 <mark>Int[((a\_.) + (b\_.)\*(x\_))\*((c\_) + (d\_.)\*(x\_))^(n\_.)\*((e\_.) + (f\_.)\*(x\_))^(p\_</mark> ✞ ☎ .),  $x_$  :> Int [ExpandIntegrand [(a + b\*x)\*(c + d\*x)^n\*(e + f\*x)^p, x], x] /; FreeQ[{a, b, c, d, e, f, n}, x] && ((ILtQ[n, 0] && ILtQ[p, 0]) || EqQ[p, 1 ] || (IGtQ[p, 0] && ( !IntegerQ[n] || LeQ[9\*p + 5\*(n + 2), 0] || GeQ[n + p + 1, 0] || (GeQ[n + p + 2, 0] && RationalQ[a, b, c, d, e, f]))))

rule 2009 <mark>Int[u\_, x\_Symbol] :> Simp[IntSum[u, x], x] /; SumQ[u]</mark>

rule 6713 <mark>Int[E^(ArcTanh[(c\_.)\*((a\_) + (b\_.)\*(x\_))]\*(n\_.))\*((d\_.) + (e\_.)\*(x\_))^(m\_.)</mark> ✞ ☎ , x\_Symbol] :> Int[(d + e\*x)^m\*((1 + a\*c + b\*c\*x)^(n/2)/(1 - a\*c - b\*c\*x)^( n/2)), x] /; FreeQ[{a, b, c, d, e, m, n}, x]

# **3.858.4 Maple [A] (verified)**

Time  $= 0.16$  (sec), antiderivative size  $= 57$ , normalized size of antiderivative  $= 0.98$ 

<span id="page-5856-0"></span>✝ ✆

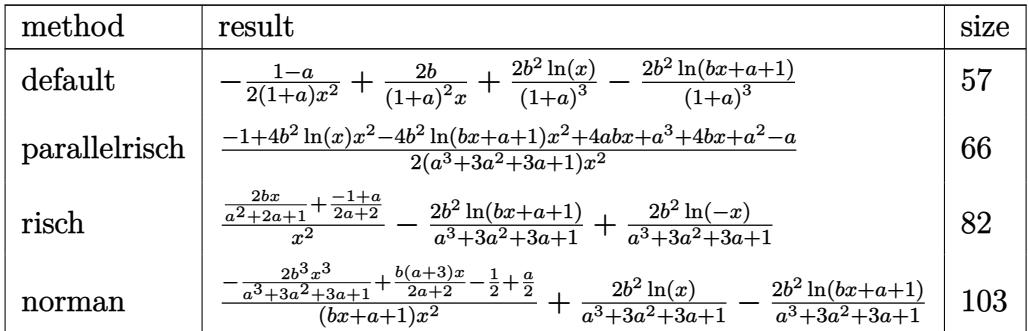

✝ ✆

<span id="page-5856-1"></span>✝ ✆

input <mark>int(1/(b\*x+a+1)^2\*(1-(b\*x+a)^2)/x^3,x,method=\_RETURNVERBOSE)</mark> ✞ ☎

output 
$$
\frac{-1/2*(1-a)/(1+a)/x^2+2*b/(1+a)^2/x+2*b^2*ln(x)/(1+a)^3-2*b^2*ln(b*x+a+1)/(1+a)^3}
$$

## **3.858.5 Fricas [A] (verification not implemented)**

Time  $= 0.25$  (sec), antiderivative size  $= 65$ , normalized size of antiderivative  $= 1.12$ 

$$
\int \frac{e^{-2 \arctanh(a+bx)}}{x^3} dx
$$
  
=  $-\frac{4 b^2 x^2 \log (bx+a+1) - 4 b^2 x^2 \log (x) - a^3 - 4 (a+1) bx - a^2 + a + 1}{2 (a^3 + 3 a^2 + 3 a + 1) x^2}$ 

✞ ☎

✝ ✆

<span id="page-5856-2"></span> $\left($   $\left($   $\right)$   $\left($   $\left($   $\right)$   $\left($   $\left($   $\right)$   $\left($   $\left($   $\right)$   $\left($   $\left($   $\right)$   $\left($   $\left($   $\right)$   $\left($   $\left($   $\right)$   $\left($   $\left($   $\right)$   $\left($   $\left($   $\right)$   $\left($   $\left($   $\right)$   $\left($   $\left($   $\right)$   $\left($   $\left($   $\right)$   $\left($ 

```
input <mark>integrate(1/(b*x+a+1)^2*(1-(b*x+a)^2)/x^3,x, algorithm="fricas")</mark>
```
output <mark>-1/2\*(4\*b^2\*x^2\*log(b\*x + a + 1) - 4\*b^2\*x^2\*log(x) - a^3 - 4\*(a + 1)\*b\*x</mark> ✞ ☎  $-$  a<sup>2</sup> + a + 1)/((a<sup>2</sup> + 3\*a<sup>2</sup> + 3\*a + 1)\*x<sup>2</sup>)

$$
3.858. \qquad \int \frac{e^{-2 \arctanh(a+bx)}}{x^3} \, dx
$$

#### **3.858.6 Sympy [B] (verification not implemented)**

Leaf count of result is larger than twice the leaf count of optimal. 209 vs.  $2(54) = 108$ . Time  $= 0.34$  (sec), antiderivative size  $= 209$ , normalized size of antiderivative  $= 3.60$ 

$$
\int \frac{e^{-2 \operatorname{arctanh}(a+bx)}}{x^3} dx = \frac{2b^2 \log \left(x + \frac{-\frac{2a^4b^2}{(a+1)^3} - \frac{8a^3b^2}{(a+1)^3} - \frac{12a^2b^2}{(a+1)^3} + 2ab^2 - \frac{8ab^2}{(a+1)^3} + 2b^2 - \frac{2b^2}{(a+1)^3}}{4b^3}\right)}{(a+1)^3} - \frac{2b^2 \log \left(x + \frac{\frac{2a^4b^2}{(a+1)^3} + \frac{8a^3b^2}{(a+1)^3} + \frac{12a^2b^2}{(a+1)^3} + 2ab^2 + \frac{8ab^2}{(a+1)^3} + 2b^2 + \frac{2b^2}{(a+1)^3}}{4b^3}\right)}{(a+1)^3} - \frac{-a^2 - 4bx + 1}{x^2 \cdot (2a^2 + 4a + 2)}
$$

✞ ☎

✝ ✆

input <mark>integrate(1/(b\*x+a+1)\*\*2\*(1-(b\*x+a)\*\*2)/x\*\*3,x)</mark>

```
output
2*b**2*log(x + (-2*a**4*b**2/(a + 1)**3 - 8*a**3*b**2/(a + 1)**3 - 12*a**2
     ✞ ☎
      *b**2/(a + 1)**3 + 2*a*b**2 - 8*a*b**2/(a + 1)**3 + 2*b**2 - 2*b**2/(a + 1
     (\frac{1}{4} \cdot \frac{3}{4} \cdot \frac{4 \cdot 3}{3})/(a + 1)**3 - 2*b**2*log(x + (2*a**4*b**2/(a + 1)**3 + 8*a*
      *3*b**2/(a + 1)*3 + 12*ax*2*b**2/(a + 1)*3 + 2*ax+b**2 + 8*ax+b**2/(a + 1)**3 + 2*b**2 + 2*b**2/(a + 1)**3)/(4*b**3))/(a + 1)**3 - (-a**2 - 4*b*x +
      1)/(x**2*(2*a**2 + 4*a + 2))
```
#### **3.858.7 Maxima [A] (verification not implemented)**

Time  $= 0.19$  (sec), antiderivative size  $= 74$ , normalized size of antiderivative  $= 1.28$ 

$$
\int \frac{e^{-2 \text{arctanh}(a + bx)}}{x^3} \, dx = -\frac{2 \, b^2 \log \left( bx + a + 1 \right)}{a^3 + 3 \, a^2 + 3 \, a + 1} + \frac{2 \, b^2 \log \left( x \right)}{a^3 + 3 \, a^2 + 3 \, a + 1} + \frac{a^2 + 4 \, bx - 1}{2 \, (a^2 + 2 \, a + 1) x^2}
$$

✞ ☎

✝ ✆

✞ ☎

<span id="page-5857-1"></span> $\left($   $\left($   $\right)$   $\left($   $\left($   $\right)$   $\left($   $\left($   $\right)$   $\left($   $\left($   $\right)$   $\left($   $\left($   $\right)$   $\left($   $\left($   $\right)$   $\left($   $\left($   $\right)$   $\left($   $\left($   $\right)$   $\left($   $\left($   $\right)$   $\left($   $\left($   $\right)$   $\left($   $\left($   $\right)$   $\left($   $\left($   $\right)$   $\left($ 

<span id="page-5857-0"></span>✝ ✆

input <mark>integrate(1/(b\*x+a+1)^2\*(1-(b\*x+a)^2)/x^3,x, algorithm="maxima")</mark>

output 
$$
-2*b^2*log(b*x + a + 1)/(a^3 + 3*a^2 + 3*a + 1) + 2*b^2*log(x)/(a^3 + 3*a^2 + 1) + 1/2*(a^2 + 4*b*x - 1)/((a^2 + 2*a + 1)*x^2)
$$

#### **3.858.8 Giac [B] (verification not implemented)**

Leaf count of result is larger than twice the leaf count of optimal. 121 vs.  $2(54) = 108$ . Time  $= 0.27$  (sec), antiderivative size  $= 121$ , normalized size of antiderivative  $= 2.09$ 

$$
\int \frac{e^{-2 \operatorname{arctanh}(a+bx)}}{x^3} \, dx = \frac{2 \, b^3 \log\left(\left|-\frac{a}{bx+a+1}-\frac{1}{bx+a+1}+1\right|\right)}{a^3 b+3 \, a^2 b+3 \, ab+b} - \frac{\frac{ab^2-5 \, b^2}{a+1}-\frac{2 \, (ab^3-3 \, b^3)}{(bx+a+1)^2}}{2 \, (a+1)^2 \left(\frac{a}{bx+a+1}+\frac{1}{bx+a+1}-1\right)^2}
$$

✞ ☎

✝ ✆

✞ ☎

<span id="page-5858-0"></span>✝ ✆

input <mark>integrate(1/(b\*x+a+1)^2\*(1-(b\*x+a)^2)/x^3,x, algorithm="giac")</mark>

```
output
2*b^3*log(abs(-a/(b*x + a + 1) - 1/(b*x + a + 1) + 1))/(a^3*b + 3*a^2*b +
      3*a*b + b) - 1/2*((a*b^2 - 5*b^2)/(a + 1) - 2*(a*b^3 - 3*b^3)/((b*x + a +1)*b))/((a + 1)^{2}*(a/(b*x + a + 1) + 1/(b*x + a + 1) - 1)^{2})
```
#### **3.858.9 Mupad [B] (verification not implemented)**

Time  $= 3.56$  (sec), antiderivative size  $= 66$ , normalized size of antiderivative  $= 1.14$ 

$$
\int \frac{e^{-2 \text{arctanh}(a+bx)}}{x^3} \, dx = \frac{\frac{a-1}{2(a+1)} + \frac{2bx}{(a+1)^2}}{x^2} - \frac{4 \, b^2 \, \text{atanh}\left(\frac{a^3+3 \, a^2+3 \, a+1}{(a+1)^3} + \frac{2bx}{a+1}\right)}{(a+1)^3}
$$

✞ ☎

✝ ✆

✞ ☎

✝ ✆

 $\text{input}$   $\frac{\text{int}(-((a + b*x)^2 - 1)/(x^3*(a + b*x + 1)^2),x)}{x}$ 

output ((a - 1)/(2\*(a + 1)) + (2\*b\*x)/(a + 1)^2)/x^2 - (4\*b^2\*atanh((3\*a + 3\*a^2  $+ a^3 + 1$ /(a + 1)<sup>^</sup>3 + (2\*b\*x)/(a + 1)))/(a + 1)<sup>^3</sup>

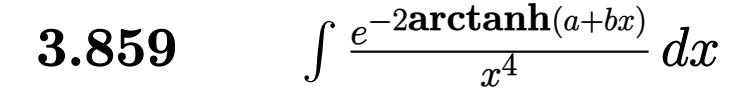

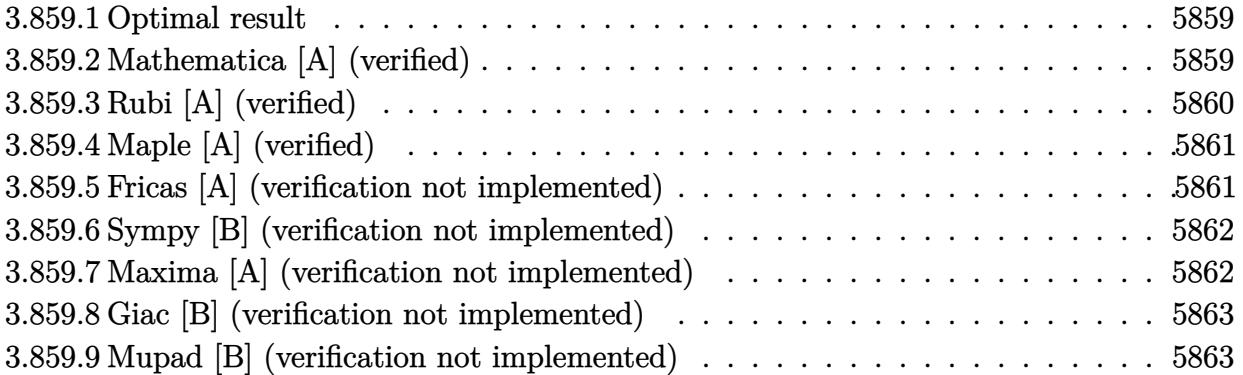

#### <span id="page-5859-0"></span>**3.859.1 Optimal result**

Integrand size  $= 14$ , antiderivative size  $= 70$ 

$$
\int \frac{e^{-2 \operatorname{arctanh}(a+bx)}}{x^4} dx = -\frac{1-a}{3(1+a)x^3} + \frac{b}{(1+a)^2x^2} - \frac{2b^2}{(1+a)^3x} - \frac{2b^3 \log(x)}{(1+a)^4} + \frac{2b^3 \log(1+a+bx)}{(1+a)^4}
$$

<span id="page-5859-1"></span>✝ ✆

output 1/3\*(-1+a)/(1+a)/x^3+b/(1+a)^2/x^2-2\*b^2/(1+a)^3/x-2\*b^3\*ln(x)/(1+a)^4+2\*b ✞ ☎  $\hat{}$ 3\*ln(b\*x+a+1)/(1+a)<sup>^4</sup>

#### **3.859.2 Mathematica [A] (verified)**

Time  $= 0.03$  (sec), antiderivative size  $= 70$ , normalized size of antiderivative  $= 1.00$ 

$$
\int \frac{e^{-2 \operatorname{arctanh}(a+bx)}}{x^4} dx = -\frac{1-a}{3(1+a)x^3} + \frac{b}{(1+a)^2x^2} - \frac{2b^2}{(1+a)^3x}
$$

$$
-\frac{2b^3 \log(x)}{(1+a)^4} + \frac{2b^3 \log(1+a+bx)}{(1+a)^4}
$$

✞ ☎

✞ ☎

<span id="page-5859-2"></span>✝ ✆

input <mark>Integrate[1/(E^(2\*ArcTanh[a + b\*x])\*x^4),x]</mark> ✝ ✆

output -1/3\*(1 - a)/((1 + a)\*x^3) + b/((1 + a)^2\*x^2) - (2\*b^2)/((1 + a)^3\*x) - (  $2*b^3*Log[x]/(1 + a)^4 + (2*b^3*Log[1 + a + b*x])/(1 + a)^4$ 

3.859. R  $\frac{e^{-2 \text{arctanh}(a+bx)}}{x^4}$  *dx* 

# **3.859.3 Rubi [A] (verified)**

Time  $= 0.28$  (sec), antiderivative size  $= 70$ , normalized size of antiderivative  $= 1.00$ , number of steps used = 3, number of rules used = 3,  $\frac{\text{number of rules}}{\text{integral size}}$  = 0.214, Rules used = {6713, 86, 2009}

Below are the steps used by Rubi to obtain the solution. The rule number used for the transformation is given above next to the arrow. The rules definitions used are listed below.

$$
\int \frac{e^{-2\arctanh(a+bx)}}{x^4} dx
$$
  

$$
\int \frac{6713}{x^4(a+bx+1)} dx
$$
  

$$
\int 86
$$
  

$$
\int \left(\frac{2b^4}{(a+1)^4(a+bx+1)} - \frac{2b^3}{(a+1)^4x} + \frac{2b^2}{(a+1)^3x^2} - \frac{2b}{(a+1)^2x^3} + \frac{1-a}{(a+1)x^4}\right) dx
$$
  

$$
\int 2009
$$
  

$$
-\frac{2b^3\log(x)}{(a+1)^4} + \frac{2b^3\log(a+bx+1)}{(a+1)^4} - \frac{2b^2}{(a+1)^3x} + \frac{b}{(a+1)^2x^2} - \frac{1-a}{3(a+1)x^3}
$$

✝ ✆

✝ ✆

✝ ✆

✞ ☎

 $\left($   $\left($   $\right)$   $\left($   $\left($   $\right)$   $\left($   $\left($   $\right)$   $\left($   $\left($   $\right)$   $\left($   $\left($   $\right)$   $\left($   $\left($   $\right)$   $\left($   $\left($   $\right)$   $\left($   $\left($   $\right)$   $\left($   $\left($   $\right)$   $\left($   $\left($   $\right)$   $\left($   $\left($   $\right)$   $\left($   $\left($   $\right)$   $\left($ 

input <mark>Int[1/(E^(2\*ArcTanh[a + b\*x])\*x^4),x]</mark> ✞ ☎

output -1/3\*(1 - a)/((1 + a)\*x^3) + b/((1 + a)^2\*x^2) - (2\*b^2)/((1 + a)^3\*x) - ( ✞ ☎  $2*b^3*Log[x]/(1 + a)^4 + (2*b^3*Log[1 + a + b*x])/(1 + a)^4$ 

#### **3.859.3.1 Defintions of rubi rules used**

rule 86 <mark>Int[((a\_.) + (b\_.)\*(x\_))\*((c\_) + (d\_.)\*(x\_))^(n\_.)\*((e\_.) + (f\_.)\*(x\_))^(p\_</mark> ✞ ☎ .),  $x_$  :> Int [ExpandIntegrand [(a + b\*x)\*(c + d\*x)^n\*(e + f\*x)^p, x], x] /; FreeQ[{a, b, c, d, e, f, n}, x] && ((ILtQ[n, 0] && ILtQ[p, 0]) || EqQ[p, 1 ] || (IGtQ[p, 0] && ( !IntegerQ[n] || LeQ[9\*p + 5\*(n + 2), 0] || GeQ[n + p + 1, 0] || (GeQ[n + p + 2, 0] && RationalQ[a, b, c, d, e, f]))))

rule 2009 <mark>Int[u\_, x\_Symbol] :> Simp[IntSum[u, x], x] /; SumQ[u]</mark>

rule 6713 <mark>Int[E^(ArcTanh[(c\_.)\*((a\_) + (b\_.)\*(x\_))]\*(n\_.))\*((d\_.) + (e\_.)\*(x\_))^(m\_.)</mark> ✞ ☎ , x\_Symbol] :> Int[(d + e\*x)^m\*((1 + a\*c + b\*c\*x)^(n/2)/(1 - a\*c - b\*c\*x)^( n/2)), x] /; FreeQ[{a, b, c, d, e, m, n}, x]

# **3.859.4 Maple [A] (verified)**

Time  $= 0.33$  (sec), antiderivative size  $= 69$ , normalized size of antiderivative  $= 0.99$ 

<span id="page-5861-0"></span>✝ ✆

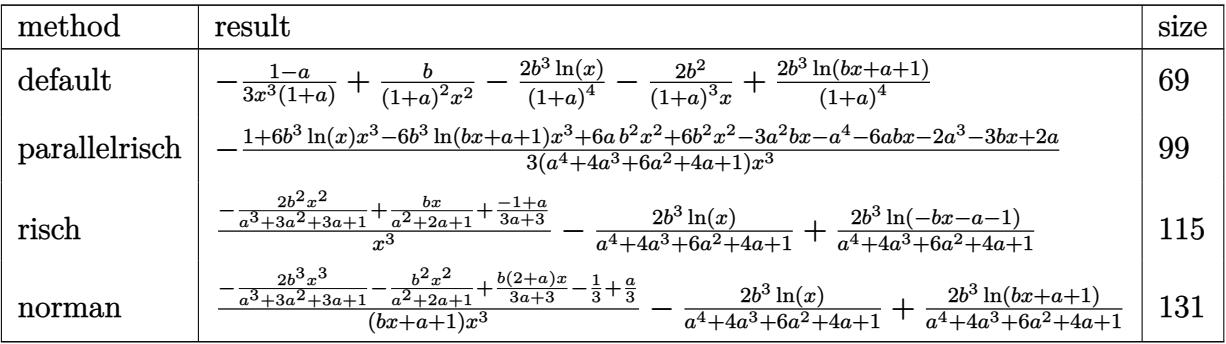

 $\left($   $\left($   $\right)$   $\left($   $\left($   $\right)$   $\left($   $\left($   $\right)$   $\left($   $\left($   $\right)$   $\left($   $\left($   $\right)$   $\left($   $\left($   $\right)$   $\left($   $\left($   $\right)$   $\left($   $\left($   $\right)$   $\left($   $\left($   $\right)$   $\left($   $\left($   $\right)$   $\left($   $\left($   $\right)$   $\left($   $\left($   $\right)$   $\left($ 

<span id="page-5861-1"></span> $\overline{\mathcal{A}}$   $\overline{\mathcal{A}}$   $\overline{\$ 

input <mark>int(1/(b\*x+a+1)^2\*(1-(b\*x+a)^2)/x^4,x,method=\_RETURNVERBOSE)</mark> ✞ ☎

output -1/3\*(1-a)/x^3/(1+a)+b/(1+a)^2/x^2-2\*b^3\*ln(x)/(1+a)^4-2\*b^2/(1+a)^3/x+2\*b ✞ ☎  $\hat{}$ 3\*ln(b\*x+a+1)/(1+a)<sup>^4</sup>

# **3.859.5 Fricas [A] (verification not implemented)**

Time  $= 0.24$  (sec), antiderivative size  $= 86$ , normalized size of antiderivative  $= 1.23$ 

$$
\int \frac{e^{-2 \operatorname{arctanh}(a+bx)}}{x^4} dx
$$
\n
$$
= \frac{6 b^3 x^3 \log (bx+a+1) - 6 b^3 x^3 \log (x) - 6 (a+1) b^2 x^2 + a^4 + 2 a^3 + 3 (a^2 + 2 a + 1) bx - 2 a - 1}{3 (a^4 + 4 a^3 + 6 a^2 + 4 a + 1) x^3}
$$

✞ ☎

✝ ✆

<span id="page-5861-2"></span>✝ ✆

```
input <mark>integrate(1/(b*x+a+1)^2*(1-(b*x+a)^2)/x^4,x, algorithm="fricas")</mark>
```

```
output
1/3*(6*b^3*x^3*log(b*x + a + 1) - 6*b^3*x^3*log(x) - 6*(a + 1)*b^2*x^2 + a
    ✞ ☎
    -4 + 2*a^3 + 3*(a^2 + 2*a + 1)*b*x - 2*a - 1)/((a^4 + 4*a^3 + 6*a^2 + 4*a^3)+ 1)*x^3
```

```
3.859. R
                             \frac{e^{-2 \text{arctanh}(a+bx)}}{x^4} dx
```
#### **3.859.6 Sympy [B] (verification not implemented)**

Leaf count of result is larger than twice the leaf count of optimal. 262 vs.  $2(66) = 132$ . Time  $= 0.41$  (sec), antiderivative size  $= 262$ , normalized size of antiderivative  $= 3.74$ 

$$
\int \frac{e^{-2 \arctanh(a+bx)}}{x^4} dx = -\frac{2b^3 \log \left(x + \frac{-\frac{2a^5 b^3}{(a+1)^4} - \frac{10a^4 b^3}{(a+1)^4} - \frac{20a^3 b^3}{(a+1)^4} + 2ab^3 - \frac{10a b^3}{(a+1)^4} + 2b^3 - \frac{2b^3}{(a+1)^4}}{4b^4}\right)}{(a+1)^4} + \frac{2b^3 \log \left(x + \frac{\frac{2a^5 b^3}{(a+1)^4} + \frac{10a^4 b^3}{(a+1)^4} + \frac{20a^3 b^3}{(a+1)^4} + 2ab^3 + \frac{10a b^3}{(a+1)^4} + 2b^3 + \frac{2b^3}{(a+1)^4}}{4b^4}\right)}{(a+1)^4} + \frac{a^3 - a^2 + a + 6b^2x^2 + x(-3ab - 3b) + 1}{x^3 \cdot (3a^3 + 9a^2 + 9a + 3)}
$$

✞ ☎

✝ ✆

✞ ☎

<span id="page-5862-0"></span>✝ ✆

input <mark>integrate(1/(b\*x+a+1)\*\*2\*(1-(b\*x+a)\*\*2)/x\*\*4,x)</mark>

output -2\*b\*\*3\*log(x + (-2\*a\*\*5\*b\*\*3/(a + 1)\*\*4 - 10\*a\*\*4\*b\*\*3/(a + 1)\*\*4 - 20\*a\*  $*3*b**3/(a + 1)*44 - 20*a**2*b**3/(a + 1)*44 + 2*a*b**3 - 10*a*b**3/(a + 1)$  $*4 + 2*b**3 - 2*b**3/(a + 1)*4)/(4*b**4)/(a + 1)*4 + 2*b**3*log(x + 1)$  $2*a**5*b**3/(a + 1)*4 + 10*a**4*b**3/(a + 1)*4 + 20*a**3*b**3/(a + 1)*44$ + 20\*a\*\*2\*b\*\*3/(a + 1)\*\*4 + 2\*a\*b\*\*3 + 10\*a\*b\*\*3/(a + 1)\*\*4 + 2\*b\*\*3 + 2\*  $b**3/(a + 1)**4)/(4*b**4))/(a + 1)*44 - (-a**3 - a**2 + a + 6*b**2*x**2 +$  $x*(-3*a*b - 3*b) + 1)/(x**3*(3*a**3 + 9*a**2 + 9*a + 3))$ 

#### **3.859.7 Maxima [A] (verification not implemented)**

Time  $= 0.19$  (sec), antiderivative size  $= 108$ , normalized size of antiderivative  $= 1.54$ 

$$
\int \frac{e^{-2 \operatorname{arctanh}(a+bx)}}{x^4} dx = \frac{2 \, b^3 \log (bx+a+1)}{a^4 + 4 \, a^3 + 6 \, a^2 + 4 \, a + 1} - \frac{2 \, b^3 \log (x)}{a^4 + 4 \, a^3 + 6 \, a^2 + 4 \, a + 1} - \frac{6 \, b^2 x^2 - a^3 - 3 \, (a+1) bx - a^2 + a + 1}{3 \, (a^3 + 3 \, a^2 + 3 \, a + 1) x^3}
$$

✞ ☎

✝ ✆

✞ ☎

<span id="page-5862-1"></span>✝ ✆

input <mark>integrate(1/(b\*x+a+1)^2\*(1-(b\*x+a)^2)/x^4,x, algorithm="maxima")</mark>

output 2\*b^3\*log(b\*x + a + 1)/(a^4 + 4\*a^3 + 6\*a^2 + 4\*a + 1) - 2\*b^3\*log(x)/(a^4  $+ 4*a^3 + 6* a^2 + 4* a + 1$  -  $1/3*(6*b^2*x^2 - a^3 - 3*(a + 1)*b*x - a^2 +$  $a + 1)/((a^3 + 3*a^2 + 3*a + 1)*x^3)$ 

3.859. R  $\frac{e^{-2 \text{arctanh}(a+bx)}}{x^4}$  *dx* 

### **3.859.8 Giac [B] (verification not implemented)**

Leaf count of result is larger than twice the leaf count of optimal. 159 vs.  $2(66) = 132$ . Time  $= 0.27$  (sec), antiderivative size  $= 159$ , normalized size of antiderivative  $= 2.27$ 

$$
\int \frac{e^{-2 \operatorname{arctanh}(a+bx)}}{x^4} dx = -\frac{2 b^4 \log \left( \left| -\frac{a}{bx+a+1} - \frac{1}{bx+a+1} + 1 \right| \right)}{a^4 b + 4 a^3 b + 6 a^2 b + 4 a b + b} - \frac{\frac{a b^3 - 10 b^3}{a+1} - \frac{3 \left( a b^4 - 8 b^4 \right)}{\left( bx+a+1\right) b} + \frac{3 \left( a^2 b^5 - 4 a b^5 - 5 b^5 \right)}{\left( bx+a+1\right)^2 b^2}}{3 \left( a+1\right)^3 \left( \frac{a}{bx+a+1} + \frac{1}{bx+a+1} - 1 \right)^3}
$$

✞ ☎

✝ ✆

✞ ☎

<span id="page-5863-0"></span> $\left($   $\left($   $\right)$   $\left($   $\left($   $\right)$   $\left($   $\left($   $\right)$   $\left($   $\left($   $\right)$   $\left($   $\left($   $\right)$   $\left($   $\left($   $\right)$   $\left($   $\left($   $\right)$   $\left($   $\left($   $\right)$   $\left($   $\left($   $\right)$   $\left($   $\left($   $\right)$   $\left($   $\left($   $\right)$   $\left($   $\left($   $\right)$   $\left($ 

input integrate(1/(b\*x+a+1)^2\*(1-(b\*x+a)^2)/x^4,x, algorithm="giac")

output -2\*b^4\*log(abs(-a/(b\*x + a + 1) - 1/(b\*x + a + 1) + 1))/(a^4\*b + 4\*a^3\*b +  $6*a^2*b + 4*a*b + b) - 1/3*(a*b^3 - 10*b^3)/(a + 1) - 3*(a*b^4 - 8*b^4)$  $((b*x + a + 1)*b) + 3*(a^2*b^5 - 4*a*b^5 - 5*b^5)/((b*x + a + 1)^2*b^2)/(b*x + a^2+b^2)$  $(a + 1)^3*(a/(b*x + a + 1) + 1/(b*x + a + 1) - 1)^3)$ 

## **3.859.9 Mupad [B] (verification not implemented)**

Time  $= 0.11$  (sec), antiderivative size  $= 83$ , normalized size of antiderivative  $= 1.19$ 

$$
\int \frac{e^{-2 \operatorname{arctanh}(a+bx)}}{x^4} \, dx = \frac{\frac{a-1}{3(a+1)} - \frac{2b^2 x^2}{(a+1)^3} + \frac{bx}{(a+1)^2}}{x^3} + \frac{4 \, b^3 \operatorname{atanh}\left(\frac{a^4 + 4a^3 + 6\,a^2 + 4\,a + 1}{(a+1)^4} + \frac{2bx}{a+1}\right)}{(a+1)^4}
$$

✞ ☎

✝ ✆

✝ ✆

 $\text{input}$   $\frac{\text{int}(-((a + b*x)^2 - 1)/(x^4*(a + b*x + 1)^2),x)}{x}$ 

output ((a - 1)/(3\*(a + 1)) - (2\*b^2\*x^2)/(a + 1)^3 + (b\*x)/(a + 1)^2)/x^3 + (4\*b ✞ ☎  $\hat{}$ 3\*atanh((4\*a + 6\*a^2 + 4\*a^3 + a^4 + 1)/(a + 1)^4 + (2\*b\*x)/(a + 1)))/(a  $+ 1)^{-4}$ 

#### **3.860** R  $e^{-3\arctanh(a+bx)}x^3\,dx$

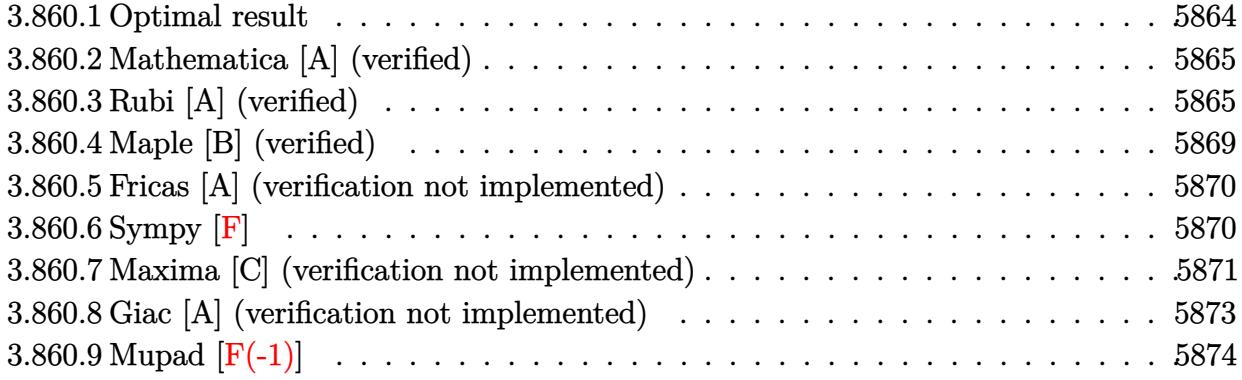

# <span id="page-5864-0"></span>**3.860.1 Optimal result**

Integrand size  $= 14$ , antiderivative size  $= 187$ 

$$
\int e^{-3 \operatorname{arctanh}(a+bx)} x^3 dx = -\frac{2x^3(1-a-bx)^{3/2}}{b\sqrt{1+a+bx}} \n+ \frac{3(17+44a+36a^2+8a^3)\sqrt{1-a-bx}\sqrt{1+a+bx}}{8b^4} \n+ \frac{9x^2(1-a-bx)^{3/2}\sqrt{1+a+bx}}{4b^2} \n+ \frac{(1-a-bx)^{3/2}\sqrt{1+a+bx}(29+54a+22a^2-2(11+10a)bx)}{8b^4} \n+ \frac{3(17+44a+36a^2+8a^3)\arcsin(a+bx)}{8b^4}
$$

<span id="page-5864-1"></span>✝ ✆

output 3/8\*(8\*a^3+36\*a^2+44\*a+17)\*arcsin(b\*x+a)/b^4-2\*x^3\*(-b\*x-a+1)^(3/2)/b/(b\*x ✞ ☎  $+a+1)^(1/2)+9/4*x^2*(-b*x-a+1)^(3/2)*(b*x+a+1)^(1/2)/b^2+1/8*(-b*x-a+1)^(3)$ /2)\*(29+54\*a+22\*a^2-2\*(11+10\*a)\*b\*x)\*(b\*x+a+1)^(1/2)/b^4+3/8\*(8\*a^3+36\*a^2  $+44*a+17)*(-b*x-a+1)^(1/2)*(b*x+a+1)^(1/2)/b^4$ 

## **3.860.2 Mathematica [A] (verified)**

Time  $= 0.16$  (sec), antiderivative size  $= 231$ , normalized size of antiderivative  $= 1.24$ 

✞ ☎

✝ ✆

✞ ☎

$$
\int e^{-3\arctanh(a+bx)}x^3 dx
$$
  
= 
$$
\frac{\sqrt{-b}(80-2a^5-51bx-40b^2x^2+17b^3x^3-8b^4x^4+2b^5x^5-2a^4(38+bx)-5a^3(31+20bx)-a^2(4+26b^2x^5+4b^2x^5+2a^3b^2x^5+4b^2b^2x^5+4b^2b^2x^5+4b^2b^2x^5+4b^2b^2x^5+4b^2b^2x^5+4b^2b^2x^5+4c^2b^2x^5+4c^2b^2x
$$

input Integrate[x^3/E^(3\*ArcTanh[a + b\*x]),x]

```
output
       (Sqrt[-b)*(80 - 2*a^5 - 51*b*x - 40*b^2*x^2 + 17*b^3*x^3 - 8*b^4*x^4 + 2*b\hat{-}5*x\hat{-}5 - 2*a\hat{-}4*(38 + bx) - 5*a\hat{-}3*(31 + 20*b*x) - a\hat{-}2*(4 + 265*b*x + 12*b\hat{-}3*(4)2*x^2) + a*(157 - 212*b*x - 53*b^2*x^2 + 4*b^3*x^3 + 2*b^4*x^4)) + 6*(17 +
        44*a + 36*a^2 + 8*a^3)*Sqrt[b]*Sqrt[1 - a^2 - 2*a*b*x - b^2*x^2]*ArcSinh[(Sqrt[b]*Sqrt[1 - a - b*x])/(Sqrt[2]*Sqrt[-b]))/(8*(-b)^(9/2)*Sqrt[-(1 - a - b*x]))+ a + b*x)*(1 + a + b*x))
```
#### **3.860.3 Rubi [A] (verified)**

Time  $= 0.41$  (sec), antiderivative size  $= 202$ , normalized size of antiderivative  $= 1.08$ , number of steps used = 11, number of rules used = 10,  $\frac{\text{number of rules}}{\text{integrand size}} = 0.714$ , Rules used =  $\{6713, 108, 27, 170, 27, 164, 60, 62, 1090, 223\}$ 

<span id="page-5865-0"></span>✝ ✆

Below are the steps used by Rubi to obtain the solution. The rule number used for the transformation is given above next to the arrow. The rules definitions used are listed below.

$$
\int x^3 e^{-3 \text{arctanh}(a+bx)} dx
$$
  

$$
\int \frac{6713}{(a+bx+1)^{3/2}} dx
$$
  

$$
\int \frac{108}{2 \int \frac{3x^2(2(1-a)-3bx)\sqrt{-a-bx+1}}{2\sqrt{a+bx+1}} dx} - \frac{2x^3(-a-bx+1)^{3/2}}{b\sqrt{a+bx+1}}
$$
  

$$
\int 27
$$

8(−*b*)

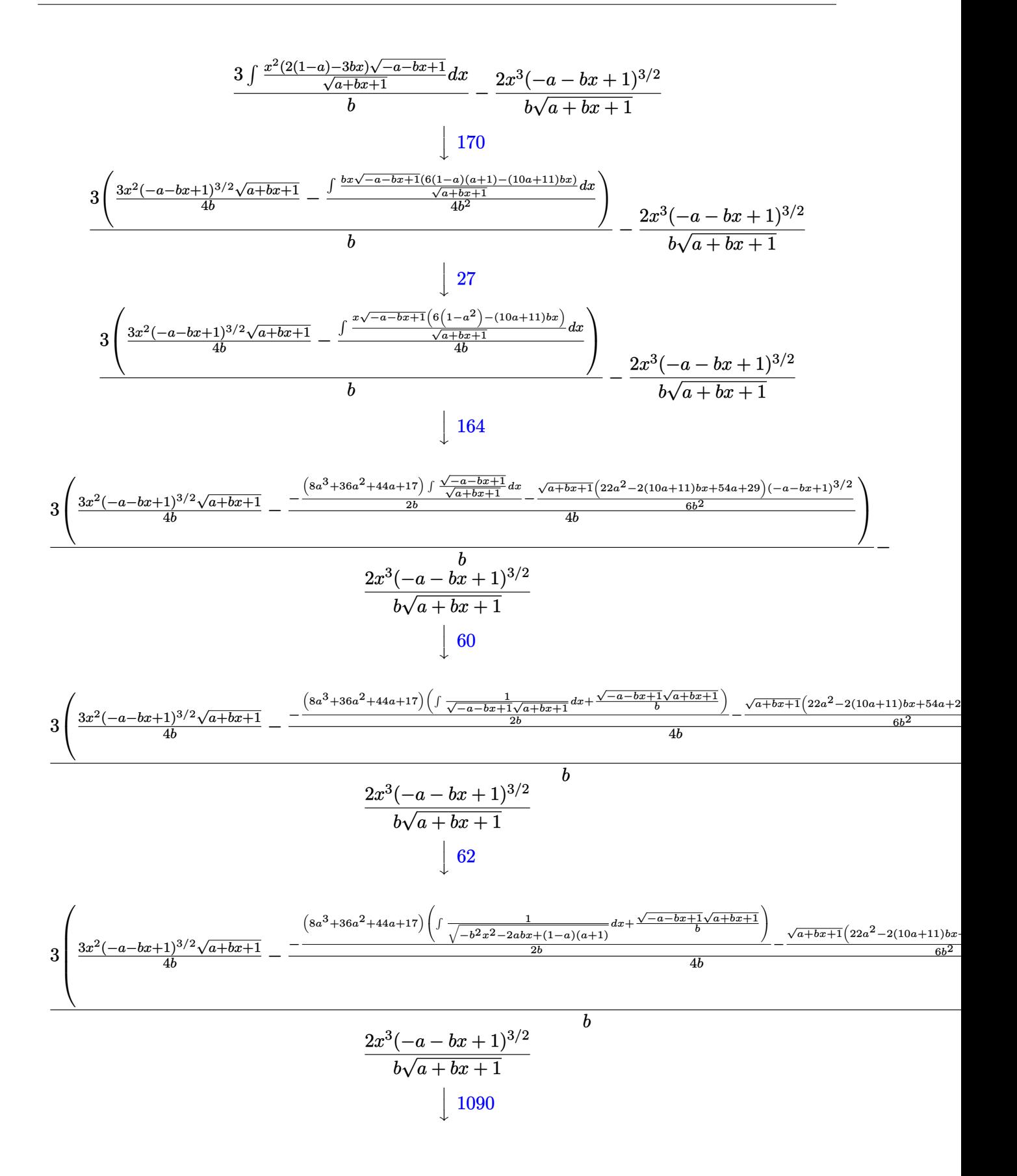

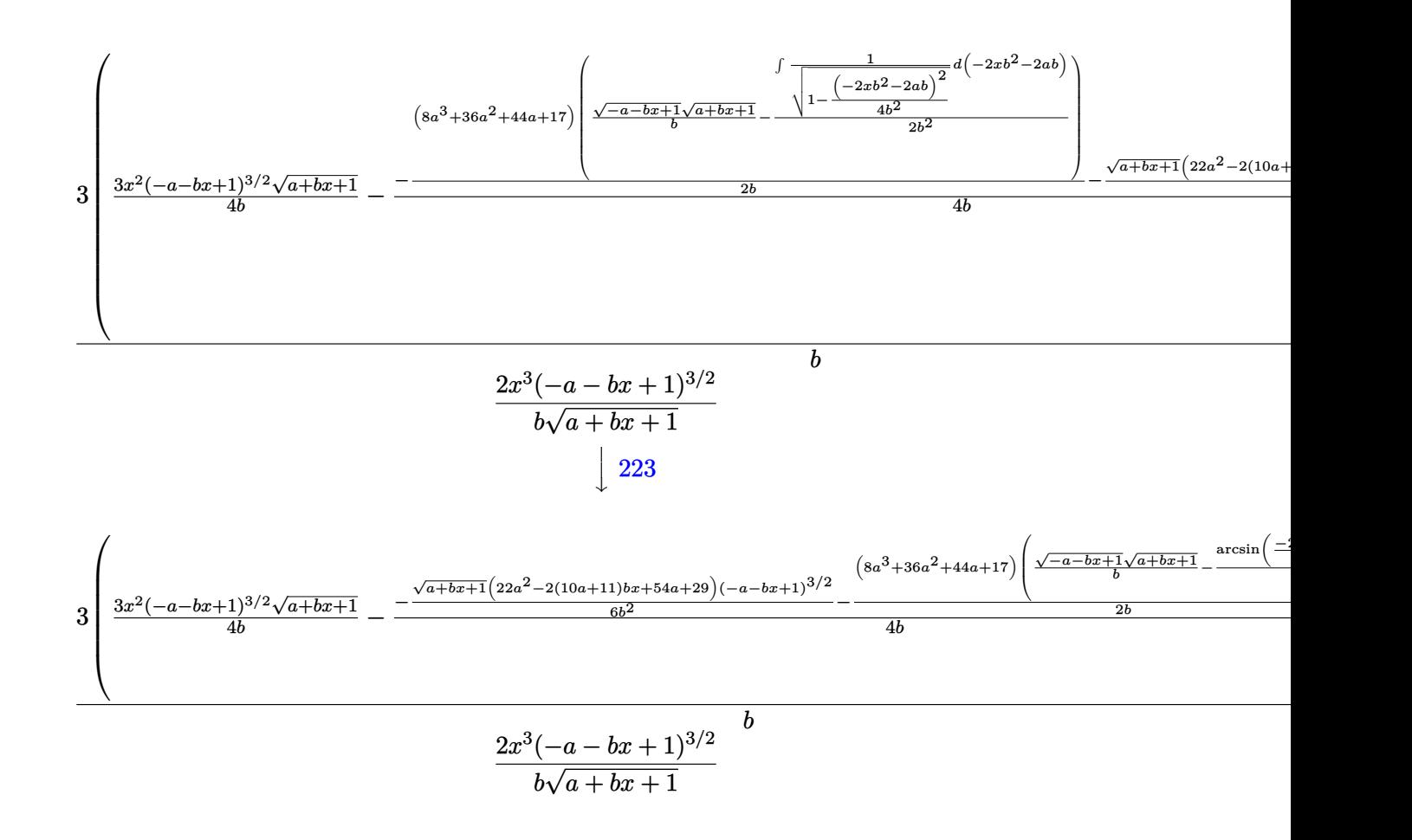

input <mark>Int[x^3/E^(3\*ArcTanh[a + b\*x]),x]</mark>

output (-2\*x^3\*(1 - a - b\*x)^(3/2))/(b\*Sqrt[1 + a + b\*x]) + (3\*((3\*x^2\*(1 - a - b  $*x)$ <sup>(3/2)\*Sqrt[1 + a + b\*x])/(4\*b) - (-1/6\*((1 - a - b\*x)<sup>2</sup>(3/2)\*Sqrt[1 + a</sup> +  $b*x$ }\*(29 + 54\*a + 22\*a<sup>2</sup> - 2\*(11 + 10\*a)\*b\*x))/b<sup>2</sup> - ((17 + 44\*a + 36\*a  $\hat{C}$  + 8\*a $\hat{C}$ 3)\*((Sqrt[1 - a - b\*x]\*Sqrt[1 + a + b\*x])/b - ArcSin[(-2\*a\*b - 2\*  $b^2*x)/(2*b)(b)/(2*b)/(4*b))/b$ 

✞ ☎

✝ ✆

✞ ☎

 $\left($   $\left($   $\right)$   $\left($   $\left($   $\right)$   $\left($   $\left($   $\right)$   $\left($   $\left($   $\right)$   $\left($   $\left($   $\right)$   $\left($   $\left($   $\right)$   $\left($   $\left($   $\right)$   $\left($   $\left($   $\right)$   $\left($   $\left($   $\right)$   $\left($   $\left($   $\right)$   $\left($   $\left($   $\right)$   $\left($   $\left($   $\right)$   $\left($
#### **3.860.3.1 Defintions of rubi rules used**

rule 27 $\boxed{\texttt{Int}$ [(a\_)\*(Fx\_), x\_Symbol] :> Simp[a  $\boxed{\texttt{Int}$ [Fx, x], x] /; FreeQ[a, x] && !Ma ✞ ☎  $tchQ[Fx, (b_)*(Gx])$  /;  $FreeQ[b, x]]$ 

✝ ✆

✞ ☎

rule 60 <mark>Int[((a\_.) + (b\_.)\*(x\_))^(m\_)\*((c\_.) + (d\_.)\*(x\_))^(n\_), x\_Symbol] :> Simp[</mark>  $(a + b*x)^{m} (m + 1)*(c + d*x)^{m} / (b*(m + n + 1))$ , x] + Simp[n\*((b\*c - a\*d)/( b\*(m + n + 1))) Int[(a + b\*x)^m\*(c + d\*x)^(n - 1), x], x] /; FreeQ[{a, b, c, d}, x] && GtQ[n, 0] && NeQ[m + n + 1, 0] && !(IGtQ[m, 0] && ( !Integer  $Q[n]$  || (GtQ[m, 0] && LtQ[m - n, 0]))) && !ILtQ[m + n + 2, 0] && IntLinear Q[a, b, c, d, m, n, x] ✝ ✆

rule 62 Int[1/(Sqrt[(a\_.) + (b\_.)\*(x\_)]\*Sqrt[(c\_) + (d\_.)\*(x\_)]), x\_Symbol] :> Int[ ✞ ☎  $1/Sqrt[a*c - b*(a - c)*x - b^2*x^2], x]$  /; FreeQ[{a, b, c, d}, x] && EqQ[b + d, 0] && GtQ[a + c, 0] ✝ ✆

rule 108 **Int[((a\_.)** + (b\_.)\*(x\_))^(m\_)\*((c\_.) + (d\_.)\*(x\_))^(n\_)\*((e\_.) + (f\_.)\*(x\_) ✞ ☎ )^(p\_), x\_] :> Simp[(a + b\*x)^(m + 1)\*(c + d\*x)^n\*((e + f\*x)^p/(b\*(m + 1))) , x] - Simp[1/(b\*(m + 1)) Int[(a + b\*x)^(m + 1)\*(c + d\*x)^(n - 1)\*(e + f\*  $(x)$ <sup> $\left($ </sup>(p - 1)\*Simp[d\*e\*n + c\*f\*p + d\*f\*(n + p)\*x, x], x], x] /; FreeQ[{a, b, c , d, e, f}, x] && LtQ[m, -1] && GtQ[n, 0] && GtQ[p, 0] && (IntegersQ[2\*m, 2  $*n$ ,  $2*pi$  || IntegersQ[m, n + p] || IntegersQ[p, m + n]) ✝ ✆

rule 164 <mark>Int[((a\_.) + (b\_.)\*(x\_))^(m\_.)\*((c\_.) + (d\_.)\*(x\_))^(n\_.)\*((e\_) + (f\_.)\*(x\_</mark> ✞ ☎ ))\*((g.) + (h.)\*(x)), x ] :> Simp[(-(a\*d\*f\*h\*(n + 2) + b\*c\*f\*h\*(m + 2) b\*d\*(f\*g + e\*h)\*(m + n + 3) - b\*d\*f\*h\*(m + n + 2)\*x))\*(a + b\*x)<sup>^</sup>(m + 1)\*(( c + d\*x)^(n + 1)/(b^2\*d^2\*(m + n + 2)\*(m + n + 3))), x] + Simp[(a^2\*d^2\*f\*h  $*(n + 1)*(n + 2) + a*b*d*(n + 1)*(2*c*f*h*(m + 1) - d*(f*g + e*h)*(m + n + 1))$ 3)) + b^2\*(c^2\*f\*h\*(m + 1)\*(m + 2) - c\*d\*(f\*g + e\*h)\*(m + 1)\*(m + n + 3) +  $d^2*e*g*(m + n + 2)*(m + n + 3))$ /(b<sup>2\*d^2\*</sup>(m + n + 2)\*(m + n + 3)) Int[(  $a + b*x$ <sup>n</sup> (c + d\*x)^n, x], x] /; FreeQ[{a, b, c, d, e, f, g, h, m, n}, x] && NeQ $[m + n + 2, 0]$  && NeQ $[m + n + 3, 0]$ 

 $\left($   $\left($   $\right)$   $\left($   $\left($   $\right)$   $\left($   $\left($   $\right)$   $\left($   $\left($   $\right)$   $\left($   $\left($   $\right)$   $\left($   $\left($   $\right)$   $\left($   $\left($   $\right)$   $\left($   $\left($   $\right)$   $\left($   $\left($   $\right)$   $\left($   $\left($   $\right)$   $\left($   $\left($   $\right)$   $\left($   $\left($   $\right)$   $\left($ 

```
rule 170 Int[(a_{-}, ) + (b_{-}, *(x_{-}))^{(m)}*(c_{-}, ) + (d_{-}, *(x_{-}))^{(n)}*(e_{-}, ) + (f_{-}, *(x_{-}))^(p_+*(g_-)) + (h_-)*(x_-)), x_1 \implies \text{Simp}[h*(a + b*x)^m*(c + d*x)^(n + 1)*(f_-)(x_1 + b*x)^me + f*x<sup>(p+1)</sup>/(d*f*(m + n + p + 2))), x] + Simp[1/(d*f*(m + n + p + 2))
          Int[(a + b*x)^(m - 1)*(c + d*x)^n*(e + f*x)^p*Simp[a*d*f*g*(m + n + p + 2
        ) - h*(b*c*e*m + a*(d*e*(n + 1) + c*f*(p + 1))) + (b*d*f*g*(m + n + p + 2)
        + h*(a*d*f*m - b*(d*e*(m + n + 1) + c*f*(m + p + 1))))*x, x], x], x] /; Fre
        eQ[{a, b, c, d, e, f, g, h, n, p}, x] & &GtQ[m, 0] & &NeQ[m + n + p + 2, 0]
         && IntegerQ[m]
```
rule 223 Int  $[1/Sqrt[(a]) + (b_*)*(x_*)^2]$ , x\_Symbol] :> Simp [ArcSin [Rt [-b, 2]\*(x/Sqrt  $[a]$ )]/Rt[-b, 2], x] /; FreeQ[{a, b}, x] && GtQ[a, 0] && NegQ[b]

```
rule 1090 \text{ Int}((a_{-}) + (b_{-})*(x_{-}) + (c_{-})*(x_{-})^2)(p_{-}), x_Symbol] :> Simp[1/(2*c*(-4*
          (c/(b^2 - 4*a*c)))^p Subst[Int[Simp[1 - x<sup>2</sup>/(b<sup>2</sup> - 4*a*c), x]^p, x], x,
          b + 2*c*x, x] /; FreeQ[{a, b, c, p}, x] & & GtQ[4*a - b^2/c, 0]
```

```
rule 6713 Int E^{(arcTanh[(c_.),*(a_+) + (b_.),*(x_-))]*(n_.),)*(d_+) + (e_,),*(x_-))^{(m_+)}, x_Symbol] :> Int[(d + e*x)^m*((1 + a*c + b*c*x)^(n/2)/(1 - a*c - b*c*x)^(
         n(2), x] /; FreeQ[{a, b, c, d, e, m, n}, x]
```
#### Maple [B] (verified) 3.860.4

Leaf count of result is larger than twice the leaf count of optimal. 348 vs.  $2(163) = 326$ . Time =  $0.40$  (sec), antiderivative size = 349, normalized size of antiderivative = 1.87

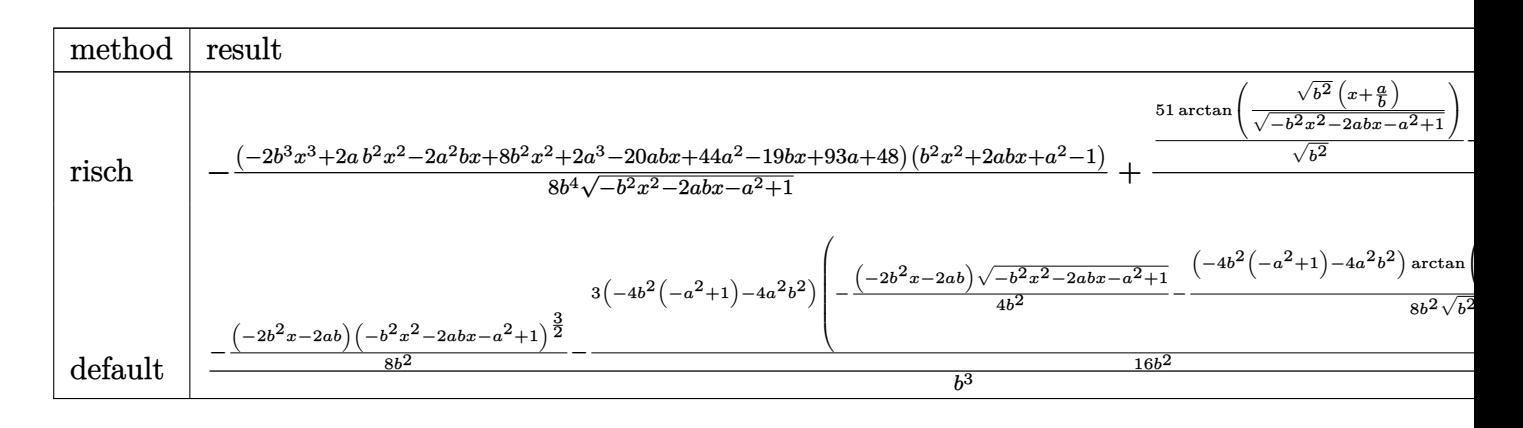

input  $\int \frac{\ln t}{x^3/(b*x+a+1)^3+(1-(b*x+a)^2)(3/2)}$ , x, method=\_RETURNVERBOSE)

output -1/8\*(-2\*b^3\*x^3+2\*a\*b^2\*x^2-2\*a^2\*b\*x+8\*b^2\*x^2+2\*a^3-20\*a\*b\*x+44\*a^2-19\* ✞ ☎  $b*x+93*a+48)*(b^2*x^2+2*a*b*x+a^2-1)/b^4/(-b^2*x^2-2*a*b*x-a^2+1)^(1/2)+1/$  $8/b^3*(51/(b^2)^(1/2)*arctan((b^2)^(1/2)*(x+a/b)/(-b^2*x^2-2*a*b*x-a^2+1)^{-1})$  $(1/2)$ +132\*a/(b^2)^(1/2)\*arctan((b^2)^(1/2)\*(x+a/b)/(-b^2\*x^2-2\*a\*b\*x-a^2+  $1)^{(1/2)}+24*a^3/(b^2)^(1/2)*arctan((b^2)^(1/2)*(x+a/b)/(-b^2*x^2-2*a*b*x$ a^2+1)^(1/2))+108\*a^2/(b^2)^(1/2)\*arctan((b^2)^(1/2)\*(x+a/b)/(-b^2\*x^2-2\*a  $*b*x-a^2+1)^(1/2)$  - (-32 $*a^3-96*a^2-96*a-32)/b^2/(x+(1+a)/b)*(-b^2*(x+(1+a))$  $(b)^2+2*b*(x+(1+a)/b))^-(1/2)$ 

### **3.860.5 Fricas [A] (verification not implemented)**

Time  $= 0.28$  (sec), antiderivative size  $= 191$ , normalized size of antiderivative  $= 1.02$ 

 $\left($   $\left($   $\right)$   $\left($   $\left($   $\right)$   $\left($   $\left($   $\right)$   $\left($   $\left($   $\right)$   $\left($   $\left($   $\right)$   $\left($   $\left($   $\right)$   $\left($   $\left($   $\right)$   $\left($   $\left($   $\right)$   $\left($   $\left($   $\right)$   $\left($   $\left($   $\right)$   $\left($   $\left($   $\right)$   $\left($   $\left($   $\right)$   $\left($ 

✞ ☎

✝ ✆

✞ ☎

✝ ✆

Z *e* <sup>−</sup>3arctanh(*a*+*bx*)*x* 3 *dx* = − 3 (8 *a* <sup>4</sup> + 44 *a* <sup>3</sup> + (8 *a* <sup>3</sup> + 36 *a* <sup>2</sup> + 44 *a* + 17)*bx* + 80 *a* <sup>2</sup> + 61 *<sup>a</sup>* + 17) arctan <sup>√</sup> −*b* <sup>2</sup>*x*2−2 *abx*−*a* <sup>2</sup>+1(*bx*+*a*) *b* <sup>2</sup>*x*2+2 *abx*+*a* <sup>2</sup>−1 + (2 *b*

$$
input\left| \text{integrate}(x^3/(b*x+a+1)^3*(1-(b*x+a)^2)^2)(3/2),x, algorithm="fricas") \right|
$$

```
output
-1/8*(3*(8*a^4 + 44*a^3 + (8*a^3 + 36*a^2 + 44*a + 17)*b*x + 80*a^2 + 61*a
       + 17)*arctan(sqrt(-b^2*x^2 - 2*a*b*x - a^2 + 1)*(b*x + a)/(b^2*x^2 + 2*a*
      b*x + a^2 - 1) + (2*b^4*x^4 - 6*b^3*x^3 + (10*a + 11)*b^2*x^2 - 2*a^4 - 78*a^3 - (22*a^2 + 54*a + 29)*b*x - 233*a^2 - 237*a - 80)*sqrt(-b^2*x^2 - 2*a*b*x - a^2 + 1)/(b<sup>-</sup>5*x + (a + 1)*b<sup>-4</sup>)
```
### **3.860.6 Sympy [F]**

$$
\int e^{-3 \text{arctanh}(a+bx)} x^3 dx = \int \frac{x^3(-(a+bx-1)(a+bx+1))^{\frac{3}{2}}}{(a+bx+1)^3} dx
$$

✝ ✆

 $\left($   $\left($   $\right)$   $\left($   $\left($   $\right)$   $\left($   $\left($   $\right)$   $\left($   $\left($   $\right)$   $\left($   $\left($   $\right)$   $\left($   $\left($   $\right)$   $\left($   $\left($   $\right)$   $\left($   $\left($   $\right)$   $\left($   $\left($   $\right)$   $\left($   $\left($   $\right)$   $\left($   $\left($   $\right)$   $\left($   $\left($   $\right)$   $\left($ 

input <mark>integrate(x\*\*3/(b\*x+a+1)\*\*3\*(1-(b\*x+a)\*\*2)\*\*(3/2),x)</mark> ✞ ☎

output Integral(x\*\*3\*(-(a + b\*x - 1)\*(a + b\*x + 1))\*\*(3/2)/(a + b\*x + 1)\*\*3, x) ✞ ☎ 8 (*b*

#### Maxima [C] (verification not implemented) 3.860.7

Result contains complex when optimal does not.  $\;$ 

Time =  $0.29$  (sec), antiderivative size = 985, normalized size of antiderivative =  $5.27$ 

$$
\int e^{-3 \arctanh(a+bx)} x^3 dx = -\frac{(-b^2x^2 - 2abx - a^2 + 1)^{\frac{3}{2}}a^3}{b^6x^2 + 2ab^5x + a^2b^4 + 2b^5x + 2ab^4 + b^4}
$$
\n
$$
-\frac{3(-b^2x^2 - 2abx - a^2 + 1)^{\frac{3}{2}}a^2}{b^6x^2 + 2ab^5x + a^2b^4 + 2b^5x + 2ab^4 + b^4}
$$
\n
$$
+\frac{3(-b^2x^2 - 2abx - a^2 + 1)^{\frac{3}{2}}a^2}{2(b^5x + ab^4 + b^4)} + \frac{2(-b^2x^2 - 2abx - a^2 + 1)^{\frac{3}{2}}a}{b^6x^2 + 2ab^5x + a^2b^4 + 2b^5x + 2ab^4 + b^4}
$$
\n
$$
-\frac{3(-b^2x^2 - 2abx - a^2 + 1)^{\frac{3}{2}}a}{b^6x^2 + 2ab^5x + a^2b^4 + b^4}
$$
\n
$$
+\frac{3(-b^2x^2 - 2abx - a^2 + 1)^{\frac{3}{2}}a}{b^6x^2 + 2ab^5x + a^2b^4 + b^4}
$$
\n
$$
-\frac{(-b^2x^2 - 2abx - a^2 + 1)^{\frac{3}{2}}{b^6x^2 + 2ab^4 + b^4}
$$
\n
$$
-\frac{(-b^2x^2 - 2abx - a^2 + 1)^{\frac{3}{2}}{b^6x^2 + 2ab^4 + b^4}
$$
\n
$$
+\frac{8(-b^2x^2 - 2abx - a^2 + 1)^{\frac{3}{2}}}{2(b^6x + ab^4 + b^4)}
$$
\n
$$
+\frac{8(-b^2x^2 - 2abx - a^2 + 1)^{\frac{3}{2}}}{b^6x + ab^4 + b^4}
$$
\n
$$
+\frac{8(-b^2x^2 - 2abx - a^2 + 1)}{b^6x + ab^4 + b^4}
$$
\n
$$
+\frac{8(-b^2x^2 - 2abx - a^2 + 1)}{2(b^6x + ab^4 + b^4)}
$$
\n

 $3.860.$  $e^{-3 \arctanh(a+bx)} x^3 \, dx$  input <mark>integrate(x^3/(b\*x+a+1)^3\*(1-(b\*x+a)^2)^(3/2),x, algorithm="maxima")</mark>

✞ ☎

 $\left( \begin{array}{cc} \text{ } & \text{ } \\ \text{ } & \text{ } \end{array} \right)$ 

```
output|<mark>-(-b^2*x^2 - 2*a*b*x - a^2 + 1)^(3/2)*a^3/(b^6*x^2 + 2*a*b^5*x + a^2*b^4 +</mark>
      ✞ ☎
       2*b^5*x + 2*a*b^4 + b^4 - 3*(-b^2*x^2 - 2*a*b*x - a^2 + 1)^(3/2)*a^2/(b^2)6*x^2 + 2*a*b^5*x + a^2*b^4 + 2*b^5*x + 2*a*b^4 + b^4) + 3/2*(-b^2*x^2 - 2
      *a*b*x - a^2 + 1)^(3/2)*a^2/(b^5*x + a*b^4 + b^4) + 6*sqrt(-b^2*x^2 - 2*a*
      b*x - a^2 + 1)*a^3/(b^5*x + a*b^4 + b^4) - 3*(-b^2*x^2 - 2*a*b*x - a^2 + 1)^{2}(3/2)*a/(b^6*x^2 + 2*a*b^5*x + a^2*b^4 + 2*b^5*x + 2*a*b^4 + b^4) + 3*(-16)b^2*x^2 - 2*a*b*x - a^2 + 1)^(3/2)*a/(b^5*x + a*b^4 + b^4) + 18*sqrt(-b^2*x^2 - 2*a*b*x - a^2 + 1)*a^2/(b^5*x + a*b^4 + b^4) - (-b^2*x^2 - 2*a*b*x -
       a^2 + 1)^(3/2)/(b^6*x^2 + 2*a*b^5*x + a^2*b^4 + 2*b^5*x + 2*a*b^4 + b^4)
      + 3/2*(-b^2*x^2 - 2*a*b*x - a^2 + 1)^(3/2)/(b^5*x + a*b^4 + b^4) + 18*sqrtt(-b^2*x^2 - 2*x+b*x - a^2 + 1)*a/(b^5*x + a*b^4 + b^4) + 3*a^3*arcsin(b*x)+ a)/b^4 + 6*sqrt(-b^2*x^2 - 2*a*b*x - a^2 + 1)/(b^5*x + a*b^4 + b^4) + 1/
      4*(-b^2*x^2 - 2*a*b*x - a^2 + 1)^(3/2)*x/b^3 - 3/2*sqrt(b^2*x^2 + 2*a*b*x)+ a<sup>2</sup> + 4*b*x + 4*a + 3)*a*x/b<sup>2</sup> + 27/2*a<sup>2</sup>*arcsin(b*x + a)/b<sup>2</sup> - 3/4*(-b<sup>2</sup>)
      2*x^2 - 2*a*b*x - a^2 + 1)^(3/2)*a/b^4 - 3/2*sqrt(b^2*x^2 + 2*a*b*x + a^2
      + 4*b*x + 4*a + 3)*a^2/b^4 + 9/2*sqrt(-b^2*x^2 - 2*a*b*x - a^2 + 1)*a^2/b^
      4 - 3/2*sqrt(b^2*x^2 + 2*a*b*x + a^2 + 4*b*x + 4*a + 3)*x/b^3 + 3/8*sqrt(-1+i)b^2*x^2 - 2*a*b*x - a^2 + 1)*x/b^3 + 3/2*I*a*arcsin(b*x + a + 2)/b^4 + 18*a*arcsin(b*x + a)/b^4 - (-b^2*x^2 - 2*a*b*x - a^2 + 1)^{3}(3/2)/b^4 - 9/2*sqrtt(b^2*x^2 + 2*x*x + a^2 + 4*x + 4*a + 3)*a/b^4 + 75/8*sqrt(-b^2*x^2...
```
### **3.860.8 Giac [A] (verification not implemented)**

Time  $= 0.29$  (sec), antiderivative size  $= 211$ , normalized size of antiderivative  $= 1.13$ 

✝ ✆

✞ ☎

✝ ✆

$$
\int e^{-3\arctanh(a+bx)}x^3 dx =
$$
\n
$$
-\frac{1}{8}\sqrt{-b^2x^2 - 2abx - a^2 + 1}\left(\left(2x\left(\frac{x}{b} - \frac{ab^{11} + 4b^{11}}{b^{13}}\right) + \frac{2a^2b^{10} + 20ab^{10} + 19b^{10}}{b^{13}}\right)x - \frac{2a^3b^9 + 44a^2b^2}{3(8a^3 + 36a^2 + 44a + 17)\arcsin(-bx - a)\operatorname{sgn}(b)}{8b^3|b|} - \frac{8(a^3 + 3a^2 + 3a + 1)}{b^3\left(\frac{\sqrt{-b^2x^2 - 2abx - a^2 + 1}|b| + b}{b^2x + ab} + 1\right)|b|}\right)
$$

input <mark>integrate(x^3/(b\*x+a+1)^3\*(1-(b\*x+a)^2)^(3/2),x, algorithm="giac")</mark>

```
output
-1/8*sqrt(-b^2*x^2 - 2*a*b*x - a^2 + 1)*((2*x*(x/b - (a*b^11 + 4*b^11)/b^1
     3) + (2*a^2*b^10 + 20*a*b^10 + 19*b^10)/b^13)*x - (2*a^3*b^9 + 44*a^2*b^9+ 93*a*b^9 + 48*b^9/b^13) - 3/8*(8*a^3 + 36*a^2 + 44*a + 17)*\arcsin(-b*x)- a)*sgn(b)/(b^3*abs(b)) - 8*(a^3 + 3*a^2 + 3*a + 1)/(b^3*((sqrt(-b^2*x^2
     - 2*a*b*x - a<sup>2</sup> + 1)*abs(b) + b)/(b<sup>2</sup>*x + a*b) + 1)*abs(b))
     ✝ ✆
```
# **3.860.9 Mupad [F(-1)]**

Timed out.

$$
\int e^{-3\arctanh(a+bx)}x^3 dx = \int \frac{x^3 (1 - (a + b x)^2)^{3/2}}{(a + b x + 1)^3} dx
$$

✝ ✆

✝ ✆

✞ ☎

 $\text{input}$   $\frac{\text{int}((x^3*(1 - (a + b*x)^2))^2)(3/2))}{a + b*x + 1)^3, x}$ ✞ ☎

output <mark>int((x^3\*(1 - (a + b\*x)^2)^(3/2))/(a + b\*x + 1)^3, x)</mark> ✞ ☎

#### $\int e^{-3\textbf{arctanh}(a+bx)}x^2 dx$ 3.861

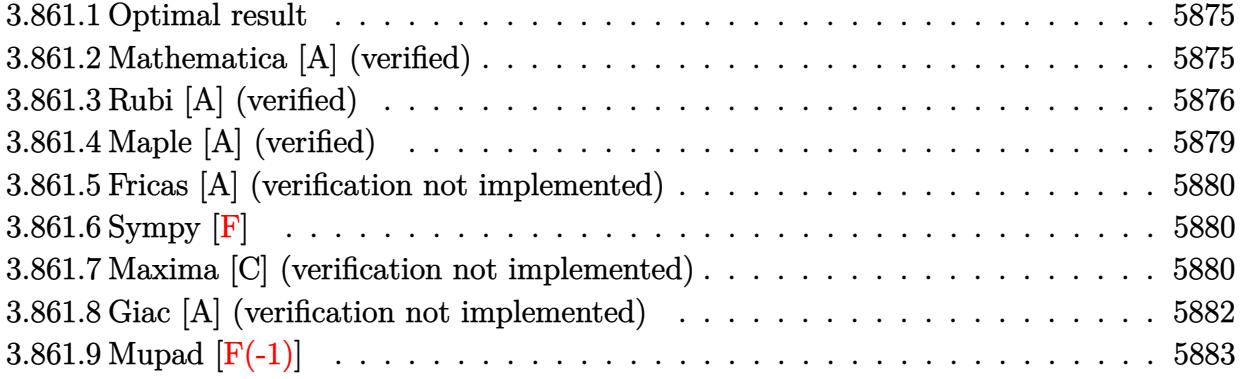

#### <span id="page-5875-0"></span> $3.861.1$ Optimal result

Integrand size  $= 14$ , antiderivative size  $= 167$ 

$$
\int e^{-3\arctanh(a+bx)}x^2 dx = -\frac{(1+a)^2(1-a-bx)^{5/2}}{b^3\sqrt{1+a+bx}}
$$

$$
-\frac{(11+18a+6a^2)\sqrt{1-a-bx}\sqrt{1+a+bx}}{2b^3}
$$

$$
-\frac{(11+18a+6a^2)(1-a-bx)^{3/2}\sqrt{1+a+bx}}{6b^3}
$$

$$
-\frac{(1-a-bx)^{5/2}\sqrt{1+a+bx}}{3b^3} - \frac{(11+18a+6a^2)\arcsin(a+bx)}{2b^3}
$$

output 
$$
-1/2*(6*a^2+18*a+11)*arcsin(b*x+a)/b^3-(1+a)^2*(-b*x-a+1)^(5/2)/b^3/(b*x+a+1)^-(1/2)-1/6*(6*a^2+18*a+11)*(-b*x-a+1)^(3/2)*(b*x+a+1)^(1/2)/b^3-1/3*(-b*x-a+1)^(5/2)*(b*x+a+1)^(1/2)/b^3-1/2*(6*a^2+18*a+11)*(-b*x-a+1)^(1/2)*(b*x+a+1)^(1/2)/b^3
$$

#### <span id="page-5875-1"></span>3.861.2 Mathematica [A] (verified)

Time =  $0.14$  (sec), antiderivative size = 190, normalized size of antiderivative = 1.14

$$
\int e^{-3\arctanh(a+bx)}x^2 dx =
$$
\n
$$
-\frac{\sqrt{-b}(-52+2a^4+33bx+26b^2x^2-9b^3x^3+2b^4x^4+a^3(51+2bx)+a^2(50+69bx)+a(-51+106bx)}{-2(50+69+36x+106+12b^2+106+12b^2+106+
$$

$$
6(-b)^{7/2}\sqrt{-((-1+a+bx)}
$$

```
input
Integrate[x^2/E^(3*ArcTanh[a + b*x]),x]
```

```
output
-1/6*(Sqrt[-b]*(-52 + 2*a^4 + 33*b*x + 26*b^2*x^2 - 9*b^3*x^3 + 2*b^4*x^4
       + a<sup>2</sup>3*(51 + 2*b*x) + a<sup>2</sup>*(50 + 69*b*x) + a*(-51 + 106*b*x + 9*b<sup>2</sup>xx<sup>2</sup> + 2*
       b^3*x^3) + 6*(11 + 18*a + 6*a^2)*Sqrt[b]*Sqrt[1 - a^2 - 2*a*b*x - b^2*x^2
       ]*ArcSinh[(Sqrt[-b]*Sqrt[1 - a - b*x])/(Sqrt[2]*Sqrt[b])])/((-b)^(7/2)*Sqr
       t[-((-1 + a + b*x)*(1 + a + b*x))])
```
## **3.861.3 Rubi [A] (verified)**

Time  $= 0.39$  (sec), antiderivative size  $= 171$ , normalized size of antiderivative  $= 1.02$ , number of steps used = 11, number of rules used = 10,  $\frac{\text{number of rules}}{\text{integrand size}} = 0.714$ , Rules used =  $\{6713, 100, 25, 27, 90, 60, 60, 62, 1090, 223\}$ 

✞ ☎

 $\left( \begin{array}{cc} \text{ } & \text{ } \\ \text{ } & \text{ } \end{array} \right)$ 

✞ ☎

<span id="page-5876-0"></span>✝ ✆

Below are the steps used by Rubi to obtain the solution. The rule number used for the transformation is given above next to the arrow. The rules definitions used are listed below.

$$
\int x^2 e^{-3 \arctanh(a+bx)} dx
$$
\n
$$
\int 6713
$$
\n
$$
\int \frac{x^2(-a-bx+1)^{3/2}}{(a+bx+1)^{3/2}} dx
$$
\n
$$
\int 100
$$
\n
$$
\frac{\int -\frac{b(-a-bx+1)^{3/2}((a+1)(2a+3)-bx)}{\sqrt{a+bx+1}} dx}{b^3} - \frac{(a+1)^2(-a-bx+1)^{5/2}}{b^3 \sqrt{a+bx+1}}
$$
\n
$$
\int 25
$$
\n
$$
-\frac{\int \frac{b(-a-bx+1)^{3/2}((a+1)(2a+3)-bx)}{\sqrt{a+bx+1}} dx}{b^3} - \frac{(a+1)^2(-a-bx+1)^{5/2}}{b^3 \sqrt{a+bx+1}}
$$
\n
$$
\int 27
$$
\n
$$
-\frac{\int \frac{(-a-bx+1)^{3/2}((a+1)(2a+3)-bx)}{\sqrt{a+bx+1}} dx}{b^2} - \frac{(a+1)^2(-a-bx+1)^{5/2}}{b^3 \sqrt{a+bx+1}}
$$
\n
$$
\int 90
$$
\n
$$
\frac{1}{3}(6a^2+18a+11) \int \frac{(-a-bx+1)^{3/2}}{\sqrt{a+bx+1}} dx + \frac{\sqrt{a+bx+1}(-a-bx+1)^{5/2}}{3b} - \frac{(a+1)^2(-a-bx+1)^{5/2}}{b^3 \sqrt{a+bx+1}}
$$

−

$$
\frac{\frac{1}{3}(6a^2+18a+11)\left(\frac{3}{2}\int \frac{\sqrt{-a-bx+1}}{\sqrt{a+bx+1}}dx+\frac{\sqrt{a+bx+1}(-a-bx+1)^{3/2}}{2b}\right)+\frac{\sqrt{a+bx+1}(-a-bx+1)^{5/2}}{3b}}{\frac{b^2}{b^3\sqrt{a+bx+1}}} - \frac{b^2}{b^3\sqrt{a+bx+1}}
$$

$$
-\frac{\frac{1}{3}(6a^2+18a+11)\left(\frac{3}{2}\left(\int \frac{1}{\sqrt{-a-bx+1}\sqrt{a+bx+1}}dx+\frac{\sqrt{-a-bx+1}\sqrt{a+bx+1}}{b}\right)+\frac{\sqrt{a+bx+1}(-a-bx+1)^{3/2}}{2b}\right)+\frac{\sqrt{a+bx+1}(-a-bx+1)^{3/2}}{3b}}{(a+1)^2(-a-bx+1)^{5/2}}
$$

$$
\begin{array}{c}\n\frac{b^2}{b^3\sqrt{a+bx+1}} \\
62\n\end{array}
$$

$$
-\frac{\frac{1}{3}(6a^2+18a+11)\left(\frac{3}{2}\left(\int \frac{1}{\sqrt{-b^2x^2-2abx+(1-a)(a+1)}}dx+\frac{\sqrt{-a-bx+1}\sqrt{a+bx+1}}{b}\right)+\frac{\sqrt{a+bx+1}(-a-bx+1)^{3/2}}{2b}\right)+\frac{\sqrt{a+bx+1}(-a-bx+1)^{3/2}}{3}}{(a+1)^2(-a-bx+1)^{5/2}}
$$

$$
\frac{(a+1)^2(-a-bx+1)^{5/2}}{b^3\sqrt{a+bx+1}}
$$
1090

$$
-\frac{\frac{1}{3}(6a^2+18a+11)\left(\frac{3}{2}\left(\frac{\sqrt{-a-bx+1}\sqrt{a+bx+1}}{b}-\frac{\sqrt{1-\frac{(-2xb^2-2ab)^2}{4b^2}}^{d(-2xb^2-2ab)}}{2b^2}\right)+\frac{\sqrt{a+bx+1}(-a-bx+1)^{3/2}}{2b}\right)+\frac{\sqrt{a+bx+1}}{2b}+\frac{\sqrt{a+bx+1}}{2b}
$$

$$
\frac{(a+1)^2(-a-bx+1)^{5/2}}{b^3\sqrt{a+bx+1}}\left(\frac{b^2}{223}\right)
$$

$$
-\frac{\frac{1}{3}(6a^2+18a+11)\left(\frac{3}{2}\left(\frac{\sqrt{-a-bx+1}\sqrt{a+bx+1}}{b}-\frac{\arcsin\left(\frac{-2ab-2b^2x}{2b}\right)}{b}\right)+\frac{\sqrt{a+bx+1}(-a-bx+1)^{3/2}}{2b}\right)+\frac{\sqrt{a+bx+1}(-a-bx+1)^{5/2}}{3b}}{\left(\frac{a+1}{2}\right)^2\left(-a-bx+1\right)^{5/2}}
$$

✞ ☎

 $\left($   $\left($   $\right)$   $\left($   $\left($   $\right)$   $\left($   $\left($   $\right)$   $\left($   $\left($   $\right)$   $\left($   $\left($   $\right)$   $\left($   $\left($   $\right)$   $\left($   $\left($   $\right)$   $\left($   $\left($   $\right)$   $\left($   $\left($   $\right)$   $\left($   $\left($   $\right)$   $\left($   $\left($   $\right)$   $\left($   $\left($   $\right)$   $\left($ 

input Int $[x^2/E^-(3*ArcTanh[a + b*x]),x]$  output -(((1 + a)^2\*(1 - a - b\*x)^(5/2))/(b^3\*Sqrt[1 + a + b\*x])) - (((1 - a - b\* ✞ ☎  $x)^{(5/2)*Sqrt[1 + a + b*x]/(3*b) + ((11 + 18*a + 6*a^2)*(((1 - a - b*x)^2))}$  $3/2)*Sqrt[1 + a + b*x]/(2*b) + (3*((Sqrt[1 - a - b*x]*Sqrt[1 + a + b*x])/$ b -  $\arcsin[(-2*a*b - 2*b^2*x)/(2*b)]/b)/(2)$ /3)/b<sup>2</sup>

 $\left($   $\left($   $\right)$   $\left($   $\left($   $\right)$   $\left($   $\right)$   $\left($   $\left($   $\right)$   $\left($   $\left($   $\right)$   $\left($   $\left($   $\right)$   $\left($   $\right)$   $\left($   $\left($   $\right)$   $\left($   $\left($   $\right)$   $\left($   $\right)$   $\left($   $\left($   $\right)$   $\left($   $\left($   $\right)$   $\left($   $\left($   $\right)$   $\left($ 

✞ ☎

✝ ✆

 $\left($   $\left($   $\right)$   $\left($   $\left($   $\right)$   $\left($   $\left($   $\right)$   $\left($   $\left($   $\right)$   $\left($   $\left($   $\right)$   $\left($   $\left($   $\right)$   $\left($   $\left($   $\right)$   $\left($   $\left($   $\right)$   $\left($   $\left($   $\right)$   $\left($   $\left($   $\right)$   $\left($   $\left($   $\right)$   $\left($   $\left($   $\right)$   $\left($ 

**3.861.3.1 Defintions of rubi rules used**

rule 25 <mark>Int[-(Fx\_), x\_Symbol] :> Simp[Identity[-1] Int[Fx, x], x]</mark>

rule 27|<mark>Int[(a\_)\*(Fx\_), x\_Symbol] :> Simp[a Int[Fx, x], x] /; FreeQ[a, x] && !Ma</mark> ✞ ☎  $tchQ[Fx, (b_)*(Gx_)/; FreeQ[b, x]]$ 

```
rule 60 <mark>| Int[((a_.) + (b_.)*(x_))^(m_)*((c_.) + (d_.)*(x_))^(n_), x_Symbol] :> Simp[</mark>
    ✞ ☎
     (a + b*x)^{m}(m + 1)*((c + d*x)^n/(b*(m + n + 1))), x] + Simp[n*((b*c - a*d)/(
    b*(m + n + 1)) Int[(a + b*x)^m*(c + d*x)^n(n - 1), x], x] /; FreeQ[{a, b,
     c, d}, x] && GtQ[n, 0] && NeQ[m + n + 1, 0] && !(IGtQ[m, 0] && ( !Integer
     Q[n] || (GtQ[m, 0] && LtQ[m - n, 0]))) && !ILtQ[m + n + 2, 0] && IntLinear
     Q[a, b, c, d, m, n, x]✝ ✆
```
rule 62 Int[1/(Sqrt[(a\_.) + (b\_.)\*(x\_)]\*Sqrt[(c\_) + (d\_.)\*(x\_)]), x\_Symbol] :> Int[ ✞ ☎  $1/\text{Sqrt}[a*c - b*(a - c)*x - b^2*x^2], x]$  /; FreeQ[{a, b, c, d}, x] && EqQ[b  $+ d$ , 0] & & GtQ  $[a + c, 0]$ ✝ ✆

rule 90 <mark>| Int [((a\_.) + (b\_.)\*(x\_))\*((c\_.) + (d\_.)\*(x\_))^(n\_.)\*((e\_.) + (f\_.)\*(x\_))^(p</mark> ✞ ☎ .), x<sup>1</sup> :> Simp[b\*(c + d\*x)^(n + 1)\*((e + f\*x)^(p + 1)/(d\*f\*(n + p + 2))),  $x$ ] + Simp[(a\*d\*f\*(n + p + 2) - b\*(d\*e\*(n + 1) + c\*f\*(p + 1)))/(d\*f\*(n + p + 2)) Int $[(c + d*x)^n * (e + f*x)^n, x], x]$  /; FreeQ[{a, b, c, d, e, f, n, p}, x] && NeQ[n + p + 2, 0] ✝ ✆

rule 100 <mark>| Int [((a\_.) + (b\_.)\*(x\_))^2\*((c\_.) + (d\_.)\*(x\_))^(n\_)\*((e\_.) + (f\_.)\*(x\_))^(</mark> ✞ ☎ p\_), x\_] :> Simp[(b\*c - a\*d)^2\*(c + d\*x)^(n + 1)\*((e + f\*x)^(p + 1)/(d^2\*(d \*e - c\*f)\*(n + 1))), x] - Simp[1/(d^2\*(d\*e - c\*f)\*(n + 1)) Int[(c + d\*x)^  $(n + 1)*(e + f*x)^{p*Simp[a^2*d^2*f*(n + p + 2) + b^2*c*(d*e*(n + 1) + c*f*(n + 1))]}$  $p + 1)$ ) - 2\*a\*b\*d\*(d\*e\*(n + 1) + c\*f\*(p + 1)) - b^2\*d\*(d\*e - c\*f)\*(n + 1)\*x , x], x], x] /; FreeQ[{a, b, c, d, e, f, n, p}, x] && (LtQ[n, -1] || (EqQ[n  $+ p + 3$ , 0] && NeQ $[n, -1]$  && (SumSimplerQ $[n, 1]$  || !SumSimplerQ $(p, 1]$ ))) ✝ ✆ rule 223 Int[1/Sqrt[(a\_) + (b\_.)\*(x\_)^2], x\_Symbol] :> Simp[ArcSin[Rt[-b, 2]\*(x/Sqrt ✞ ☎  $[a]$ )]/Rt[-b, 2], x] /; FreeQ[{a, b}, x] && GtQ[a, 0] && NegQ[b]

✝ ✆

```
rule 1090 <mark>Int[((a_.) + (b_.)*(x_) + (c_.)*(x_)^2)^(p_), x_Symbol] :> Simp[1/(2*c*(-4*</mark>
     ✞ ☎
      (c/(b^2 - 4*a*c)))^p Subst[Int[Simp[1 - x<sup>2</sup>/(b<sup>2</sup> - 4*a*c), x]<sup>2</sup>p, x], x,
     b + 2*c*x, x] /; FreeQ[{a, b, c, p}, x] && GtQ[4*a - b^2/c, 0]
     ✝ ✆
```

```
rule 6713 <mark>Int[E^(ArcTanh[(c_.)*((a_) + (b_.)*(x_))]*(n_.))*((d_.) + (e_.)*(x_))^(m_.)</mark>
    ✞ ☎
     , x_Symbol] :> Int[(d + e*x)^m*((1 + a*c + b*c*x)^(n/2)/(1 - a*c - b*c*x)^(
     n(2), x] /; FreeQ[{a, b, c, d, e, m, n}, x]
    ✝ ✆
```
# <span id="page-5879-0"></span>**3.861.4 Maple [A] (verified)**

Time  $= 0.42$  (sec), antiderivative size  $= 269$ , normalized size of antiderivative  $= 1.61$ 

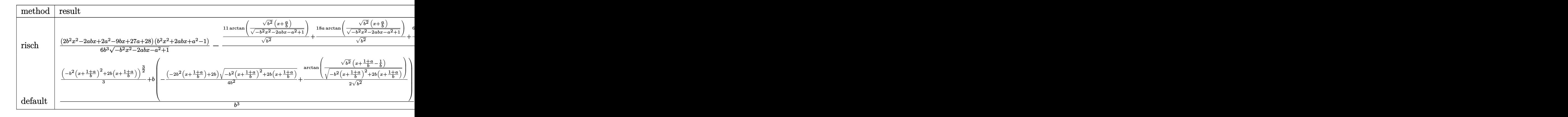

```
input <mark>int(x^2/(b*x+a+1)^3*(1-(b*x+a)^2)^(3/2),x,method=_RETURNVERBOSE)</mark>
  ✞ ☎
```

```
output
1/6*(2*b^2*x^2-2*a*b*x+2*a^2-9*b*x+27*a+28)*(b^2*x^2+2*a*b*x+a^2-1)/b^3/(-
     ✞ ☎
     b^2*x^2-2*a*b*x-a^2+1)^(1/2)-1/2/b^2*(11/(b^2)^-(1/2)*arctan((b^2)^-(1/2)*(x))+a/b)/(-b^2*x^2-2*a*b*x-a^2+1)^(1/2))+18*a/(b^2)^(1/2)*arctan((b^2)^(1/2)*
     (x+a/b)/(-b^2*x^2-2*a*b*x-a^2+1)^(1/2)+6*a^2/(b^2)^(1/2)*arctan((b^2)^(1/2))2)*(x+a/b)/(-b^2*x^2-2*a*b*x-a^2+1)^(1/2)-(-8*a^2-16*a-8)/b^2/(x+(1+a)/b)*(-b^2*(x+(1+a)/b)^2+2*b*(x+(1+a)/b))^2(1/2))
```
✝ ✆

<span id="page-5879-1"></span> $\left($   $\left($   $\right)$   $\left($   $\left($   $\right)$   $\left($   $\left($   $\right)$   $\left($   $\left($   $\right)$   $\left($   $\left($   $\right)$   $\left($   $\left($   $\right)$   $\left($   $\left($   $\right)$   $\left($   $\left($   $\right)$   $\left($   $\left($   $\right)$   $\left($   $\left($   $\right)$   $\left($   $\left($   $\right)$   $\left($   $\left($   $\right)$   $\left($ 

## **3.861.5 Fricas [A] (verification not implemented)**

Time  $= 0.27$  (sec), antiderivative size  $= 159$ , normalized size of antiderivative  $= 0.95$ 

✞ ☎

✝ ✆

✞ ☎

<span id="page-5880-0"></span>✝ ✆

$$
\int e^{-3\arctanh(a+bx)}x^2 dx
$$
\n
$$
= \frac{3(6a^3 + (6a^2 + 18a + 11)bx + 24a^2 + 29a + 11)\arctan\left(\frac{\sqrt{-b^2x^2 - 2abx - a^2 + 1}(bx + a)}{b^2x^2 + 2abx + a^2 - 1}\right) - (2b^3x^3 - 7b^2x^2 + 2b^2x^2 + 2b^2x^2 + 2b^2x^2 + a^2b^2)
$$
\n
$$
= \frac{3(6a^3 + (6a^2 + 18a + 11)bx + 24a^2 + 29a + 11)\arctan\left(\frac{\sqrt{-b^2x^2 - 2abx - a^2 + 1}(bx + a)}{b^2x^2 + 2abx + a^2 - 1}\right) - (2b^3x^3 - 7b^2x^2 + 2b^2x^2 + 2b^
$$

input <mark>integrate(x^2/(b\*x+a+1)^3\*(1-(b\*x+a)^2)^(3/2),x, algorithm="fricas")</mark>

```
output
1/6*(3*(6*a^3 + (6*a^2 + 18*a + 11)*b*x + 24*a^2 + 29*a + 11)*arctan(sqrt(
      -b^2*x^2 - 2*a*b*x - a^2 + 1)*(b*x + a)/(b^2*x^2 + 2*a*b*x + a^2 - 1)) - (
      2*b^3*x^3 - 7*b^2*x^2 + 2*a^3 + (16*a + 19)*b*x + 53*a^2 + 103*a + 52)*sqrt(-b^2*x^2 - 2*a*b*x - a^2 + 1)/(b^4*x + (a + 1)*b^3)
```
## **3.861.6 Sympy [F]**

$$
\int e^{-3 \text{arctanh}(a+bx)} x^2 dx = \int \frac{x^2(-(a+bx-1)(a+bx+1))^{\frac{3}{2}}}{(a+bx+1)^3} dx
$$

✝ ✆

✞ ☎

<span id="page-5880-1"></span> $\left($   $\left($   $\right)$   $\left($   $\left($   $\right)$   $\left($   $\left($   $\right)$   $\left($   $\left($   $\right)$   $\left($   $\left($   $\right)$   $\left($   $\left($   $\right)$   $\left($   $\left($   $\right)$   $\left($   $\left($   $\right)$   $\left($   $\left($   $\right)$   $\left($   $\left($   $\right)$   $\left($   $\left($   $\right)$   $\left($   $\left($   $\right)$   $\left($ 

input <mark>integrate(x\*\*2/(b\*x+a+1)\*\*3\*(1-(b\*x+a)\*\*2)\*\*(3/2),x)</mark> ✞ ☎

output <mark>Integral(x\*\*2\*(-(a + b\*x - 1)\*(a + b\*x + 1))\*\*(3/2)/(a + b\*x + 1)\*\*3, x)</mark>

### **3.861.7 Maxima [C] (verification not implemented)**

Result contains complex when optimal does not.

 $\mathrm{Time}$  = 0.29 (sec) , antiderivative size = 622, normalized size of antiderivative = 3.72

$$
\int e^{-3 \operatorname{arctanh}(a+bx)} x^2 dx = \frac{(-b^2x^2 - 2abx - a^2 + 1)^{\frac{3}{2}}a^2}{b^5x^2 + 2ab^4x + a^2b^3 + 2b^4x + 2ab^3 + b^3}
$$
  
+ 
$$
\frac{2(-b^2x^2 - 2abx - a^2 + 1)^{\frac{3}{2}}a}{b^5x^2 + 2ab^4x + a^2b^3 + 2b^4x + 2ab^3 + b^3}
$$
  
- 
$$
\frac{(-b^2x^2 - 2abx - a^2 + 1)^{\frac{3}{2}}a}{b^4x + ab^3 + b^3} - \frac{6\sqrt{-b^2x^2 - 2abx - a^2 + 1a^2}}{b^4x + ab^3 + b^3}
$$
  
+ 
$$
\frac{(-b^2x^2 - 2abx - a^2 + 1)^{\frac{3}{2}}}{b^5x^2 + 2ab^4x + a^2b^3 + 2b^4x + 2ab^3 + b^3}
$$
  
- 
$$
\frac{(-b^2x^2 - 2abx - a^2 + 1)^{\frac{3}{2}}}{b^4x + ab^3 + b^3} - \frac{12\sqrt{-b^2x^2 - 2abx - a^2 + 1a}}{b^4x + ab^3 + b^3}
$$
  
- 
$$
\frac{3a^2 \operatorname{arcsin}(bx + a)}{b^3} - \frac{6\sqrt{-b^2x^2 - 2abx - a^2 + 1}}{b^4x + ab^3 + b^3}
$$
  
+ 
$$
\frac{\sqrt{b^2x^2 + 2abx + a^2 + 4bx + 4a + 3x}}{2b^2}
$$
  
- 
$$
\frac{9a \operatorname{arcsin}(bx + a)}{b^3} + \frac{(-b^2x^2 - 2abx - a^2 + 1)^{\frac{3}{2}}}{3b^3}
$$
  
+ 
$$
\frac{\sqrt{b^2x^2 + 2abx + a^2 + 4bx + 4a + 3a}}{2b^3}
$$
  
- 
$$
\frac{3\sqrt{-b^2x^2 - 2abx - a^2 + 1a}{b^3} - \frac{3 \operatorname{arcsin}(bx + a + 2)}{2b^3}
$$
  
- 
$$
\
$$

✞ ☎

✝ ✆

$$
input|intergrate(x^2/(b*x+a+1)^3*(1-(b*x+a)^2)^(3/2),x, algorithm="maxima")
$$

```
output (-b^2*x^2 - 2*axbxx - a^2 + 1)^(3/2)*a^2/(b^5*x^2 + 2*axb^4*x + a^2*b^3 +2*b^2*x + 2*a*b^3 + b^3 + 2*(-b^2*x^2 - 2*a*b*x - a^2 + 1)^(3/2)*a/(b^5*x)2 + 2*a*b^4*x + a^2*b^3 + 2*b^4*x + 2*a*b^3 + b^3 - (-b^2*x^2 - 2*a*b*x)- a<sup>2</sup> + 1)<sup>2</sup>(3/2)*a/(b<sup>2</sup>*x + a*b<sup>2</sup> + b<sup>2</sup>) - 6*sqrt(-b<sup>2</sup>x<sup>2</sup> - 2*a*b*x - a<sup>2</sup>
          + 1)*a<sup>2</sup>/(b<sup>2</sup>4*x + a*b<sup>2</sup>3 + b<sup>2</sup>3) + (-b<sup>2</sup>2*x<sup>2</sup>2 - 2*a*b*x - a<sup>2</sup> + 1)<sup>2</sup>(3/2)/(b<sup>2</sup>
         5*x^2 + 2*a*b^4*x + a^2*b^3 + 2*b^4*x + 2*a*b^3 + b^3) - (-b^2*x^2 - 2*a*b
         *x - a<sup>2</sup> + 1)<sup>2</sup>(3/2)/(b<sup>2</sup>4*x + a*b<sup>2</sup> + b<sup>2</sup>) - 12*sqrt(-b<sup>2</sup>*x<sup>2</sup> - 2*a*b*x - a
         2 + 1)*a/(b^4*x + a*b^3 + b^3) - 3*a^2*arcsin(b*x + a)/b^3 - 6*sqrt(-b^2*x + a^2)x^2 - 2*a*b*x - a<sup>2</sup> + 1)/(b<sup>2</sup>*x + a*b<sup>2</sup> + b<sup>2</sup>) + 1/2*sqrt(b<sup>2</sup>*x<sup>2</sup> + 2*a*b*
         x + a^2 + 4*b*x + 4*a + 3*x/b^2 - 9*a*arcsin(b*x + a)/b^3 + 1/3*(-b^2*x^2)- 2*a*b*x - a<sup>2</sup> + 1)<sup>2</sup>(3/2)/b<sup>2</sup> + 1/2*sqrt(b<sup>2</sup>*x<sup>2</sup> + 2*a*b*x + a<sup>2</sup> + 4*b*x
          + 4*a + 3)*a/b<sup>-3</sup> - 3*sqrt(-b<sup>-2*x-2</sup> - 2*a*b*x - a<sup>2</sup> + 1)*a/b<sup>-3</sup> - 1/2*I*arc
         sin(b*x + a + 2)/b^3 - 6*arcsin(b*x + a)/b^3 + sqrt(b^2*x^2 + 2*a*b*x + a^2)2 + 4 * b * x + 4 * a + 3)/b^3 - 3 * sqrt(-b^2 * x^2 - 2 * a * b * x - a^2 + 1)/b^3
```
#### <span id="page-5882-0"></span>Giac [A] (verification not implemented) 3.861.8

Time =  $0.30$  (sec), antiderivative size = 166, normalized size of antiderivative =  $0.99$ 

$$
\int e^{-3 \operatorname{arctanh}(a+bx)} x^2 dx
$$
\n
$$
= -\frac{1}{6} \sqrt{-b^2 x^2 - 2abx - a^2 + 1} \left( x \left( \frac{2x}{b} - \frac{2ab^6 + 9b^6}{b^8} \right) + \frac{2a^2 b^5 + 27ab^5 + 28b^5}{b^8} \right)
$$
\n
$$
+ \frac{(6a^2 + 18a + 11) \arcsin(-bx - a) \operatorname{sgn}(b)}{2b^2 |b|} + \frac{8(a^2 + 2a + 1)}{b^2 \left( \frac{\sqrt{-b^2 x^2 - 2abx - a^2 + 1}|b| + b}{b^2 x + ab} + 1 \right) |b|}
$$

$$
input\left| \text{integrate}(x^2/(\text{b}*x+a+1)^3+(1-(\text{b}*x+a)^2)^2(3/2),x, \text{ algorithm="giac")} \right|
$$

<span id="page-5882-1"></span>output -1/6\*sqrt(-b<sup>-2\*x-2</sup> - 2\*a\*b\*x - a<sup>-2</sup> + 1)\*(x\*(2\*x/b - (2\*a\*b<sup>-6</sup> + 9\*b<sup>-6</sup>)/b<sup>-8</sup>)  $+$   $(2*a^2*b^5 + 27*a*b^5 + 28*b^5)/b^8) + 1/2*(6*a^2 + 18*a + 11)*\arcsin($  $b*x - a)*sgn(b)/(b^2*abs(b)) + 8*(a^2 + 2*a + 1)/(b^2*(sqrt(-b^2*x^2 - 2*)))$  $a*b*x - a^2 + 1)*abs(b) + b)/(b^2*x + a*b) + 1)*abs(b)$ 

#### $\int e^{-3\arctanh(a+bx)}x^2 dx$ 3.861.

# **3.861.9 Mupad [F(-1)]**

Timed out.

$$
\int e^{-3\arctanh(a+bx)}x^2 dx = \int \frac{x^2 (1 - (a + bx)^2)^{3/2}}{(a + bx + 1)^3} dx
$$

 $\left($   $\left($   $\right)$   $\left($   $\left($   $\right)$   $\left($   $\left($   $\right)$   $\left($   $\left($   $\right)$   $\left($   $\left($   $\right)$   $\left($   $\left($   $\right)$   $\left($   $\left($   $\right)$   $\left($   $\left($   $\right)$   $\left($   $\left($   $\right)$   $\left($   $\left($   $\right)$   $\left($   $\left($   $\right)$   $\left($   $\left($   $\right)$   $\left($ 

✝ ✆

input ✞ ☎  $int((x^2*(1 - (a + b*x)^2)^2)(3/2))/(a + b*x + 1)^3, x)$ 

output ✞ ☎  $int((x^2*(1 - (a + b*x)^2)^((3/2)))(a + b*x + 1)^3, x)$ 

### $\int e^{-3\textbf{arctanh}(a+bx)}x\,dx$ 3.862

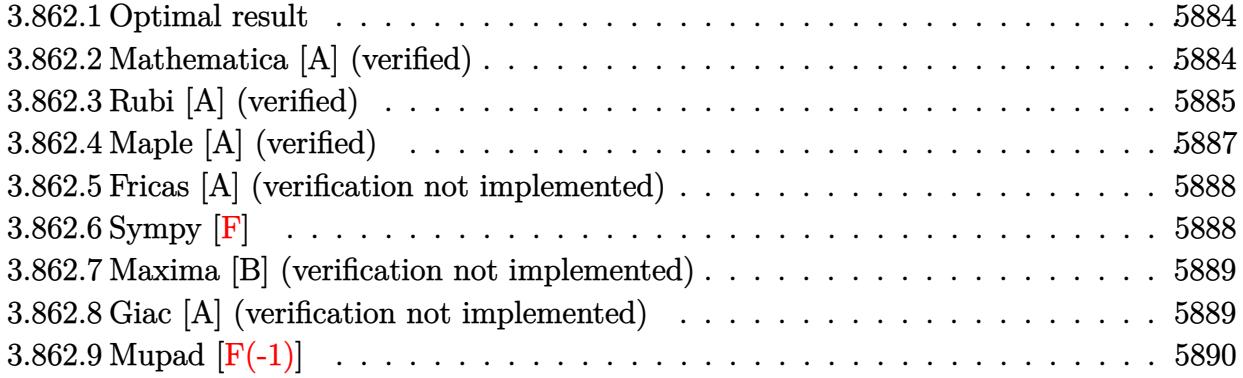

#### <span id="page-5884-0"></span>Optimal result 3.862.1

Integrand size  $= 12$ , antiderivative size  $= 119$ 

$$
\int e^{-3 \operatorname{arctanh}(a+bx)} x \, dx = \frac{(1+a)(1-a-bx)^{5/2}}{b^2 \sqrt{1+a+bx}} + \frac{3(3+2a)\sqrt{1-a-bx}\sqrt{1+a+bx}}{2b^2} + \frac{(3+2a)(1-a-bx)^{3/2}\sqrt{1+a+bx}}{2b^2} + \frac{3(3+2a)\operatorname{arcsin}(a+bx)}{2b^2}
$$

output  $3/2*(3+2*a)*arcsin(b*x+a)/b^2+(1+a)*(-b*x-a+1)^(5/2)/b^2/(b*x+a+1)^(1/2)+1$  $\frac{1}{2*(3+2*a)*(-b*x-a+1)^(3/2)*(b*x+a+1)^(1/2)}{b^2+3/2*(3+2*a)*(-b*x-a+1)^(1/2)}$  $2)*(b*x+a+1)^{(1/2)}/b^2$ 

#### <span id="page-5884-1"></span>Mathematica [A] (verified) 3.862.2

Time = 0.11 (sec), antiderivative size = 157, normalized size of antiderivative =  $1.32$ 

$$
\int e^{-3 \operatorname{arctanh}(a+bx)} x \, dx
$$
\n
$$
= \frac{\sqrt{-b}(14-a^3-9bx-6b^2x^2+b^3x^3-a^2(14+bx)+a(1-20bx+b^2x^2))+6(3+2a)\sqrt{b}\sqrt{1-a^2-2abx^2}}{2(-b)^{5/2}\sqrt{-((-1+a+bx)(1+a+bx))}}
$$

input Integrate [x/E<sup>o</sup>(3\*ArcTanh [a + b\*x]), x]

```
output
(Sqrt[-b]*(14 - a^3 - 9*b*x - 6*b^2*x^2 + b^3*x^3 - a^2*(14 + b*x) + a*(1
      - 20*b*x + b^2*x^2)) + 6*(3 + 2*a)*Sqrt[b]*Sqrt[1 - a^2 - 2*a*b*x - b^2*x^
      2]*ArcSinh[(Sqrt[b]*Sqrt[1 - a - b*x])/(Sqrt[2]*Sqrt[-b]))]/(2*(-b)^(5/2)*Sqrt[-((-1 + a + b*x)*(1 + a + b*x))])
```
✞ ☎

<span id="page-5885-0"></span> $\left($   $\left($   $\right)$   $\left($   $\left($   $\right)$   $\left($   $\right)$   $\left($   $\left($   $\right)$   $\left($   $\left($   $\right)$   $\left($   $\left($   $\right)$   $\left($   $\right)$   $\left($   $\left($   $\right)$   $\left($   $\left($   $\right)$   $\left($   $\right)$   $\left($   $\left($   $\right)$   $\left($   $\left($   $\right)$   $\left($   $\left($   $\right)$   $\left($ 

## **3.862.3 Rubi [A] (verified)**

Time =  $0.30$  (sec), antiderivative size = 127, normalized size of antiderivative = 1.07, number of steps used = 8, number of rules used = 7,  $\frac{\text{number of rules}}{\text{integral size}}$  = 0.583, Rules used  $= \{6713, 87, 60, 60, 62, 1090, 223\}$ 

Below are the steps used by Rubi to obtain the solution. The rule number used for the transformation is given above next to the arrow. The rules definitions used are listed below.

$$
\int xe^{-3 \text{arctanh}(a+bx)} dx
$$
\n
$$
\int 6713
$$
\n
$$
\int \frac{x(-a-bx+1)^{3/2}}{(a+bx+1)^{3/2}} dx
$$
\n
$$
\int 87
$$
\n
$$
\frac{(2a+3)\int \frac{(-a-bx+1)^{3/2}}{b+bx+1} dx}{b} + \frac{(a+1)(-a-bx+1)^{5/2}}{b^2\sqrt{a+bx+1}}
$$
\n
$$
\int 60
$$
\n
$$
\frac{(2a+3)\left(\frac{3}{2}\int \frac{\sqrt{-a-bx+1}}{\sqrt{a+bx+1}} dx + \frac{\sqrt{a+bx+1}(-a-bx+1)^{3/2}}{2b}\right)}{b} + \frac{(a+1)(-a-bx+1)^{5/2}}{b^2\sqrt{a+bx+1}}
$$
\n
$$
\int 60
$$
\n
$$
\frac{(2a+3)\left(\frac{3}{2}\left(\int \frac{1}{\sqrt{-a-bx+1}\sqrt{a+bx+1}} dx + \frac{\sqrt{-a-bx+1}\sqrt{a+bx+1}}{b}\right) + \frac{\sqrt{a+bx+1}(-a-bx+1)^{3/2}}{2b}\right)}{b^2\sqrt{a+bx+1}}
$$
\n
$$
\int 62
$$
\n
$$
\frac{(2a+3)\left(\frac{3}{2}\left(\int \frac{1}{\sqrt{-b^2x^2-2abx+(1-a)(a+1)}} dx + \frac{\sqrt{-a-bx+1}\sqrt{a+bx+1}}{b}\right) + \frac{\sqrt{a+bx+1}(-a-bx+1)^{3/2}}{2b}\right)}{b^2\sqrt{a+bx+1}} + \frac{(a+1)(-a-bx+1)^{5/2}}{b^2\sqrt{a+bx+1}}
$$

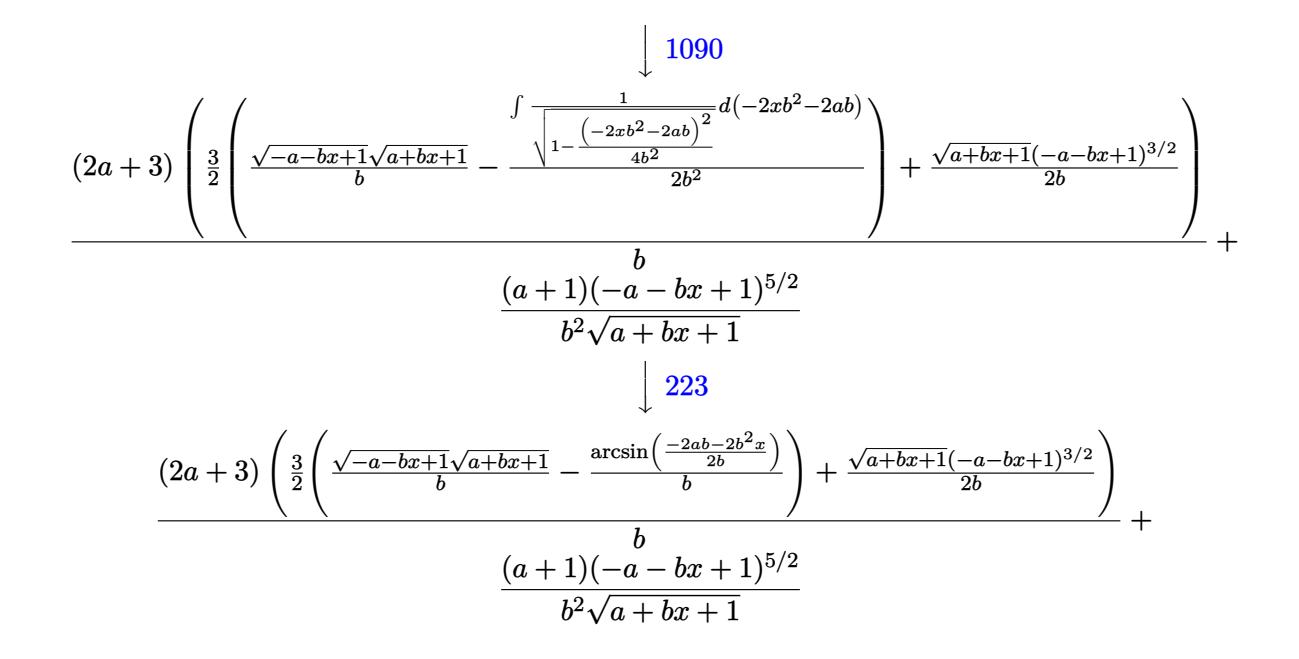

✝ ✆

input <mark>Int[x/E^(3\*ArcTanh[a + b\*x]),x]</mark> ✞ ☎

output ((1 + a)\*(1 - a - b\*x)^(5/2))/(b^2\*Sqrt[1 + a + b\*x]) + ((3 + 2\*a)\*(((1 - ✞ ☎ a - b\*x)^(3/2)\*Sqrt[1 + a + b\*x])/(2\*b) + (3\*((Sqrt[1 - a - b\*x]\*Sqrt[1 +  $a + b*x$ ])/b - ArcSin[(-2\*a\*b - 2\*b^2\*x)/(2\*b)]/b))/2))/b ✝ ✆

#### **3.862.3.1 Defintions of rubi rules used**

rule 60 <mark>| Int[((a\_.) + (b\_.)\*(x\_))^(m\_)\*((c\_.) + (d\_.)\*(x\_))^(n\_), x\_Symbol] :> Simp[</mark> ✞ ☎  $(a + b*x)^{m}$ (m + 1)\*((c + d\*x)^n/(b\*(m + n + 1))), x] + Simp[n\*((b\*c - a\*d)/(  $b*(m + n + 1))$  Int[ $(a + b*x)^m*(c + d*x)^n(n - 1), x$ ], x] /; FreeQ[{a, b, c, d}, x] && GtQ[n, 0] && NeQ[m + n + 1, 0] && !(IGtQ[m, 0] && ( !Integer  $Q[n]$  || (GtQ[m, 0] && LtQ[m - n, 0]))) && !ILtQ[m + n + 2, 0] && IntLinear Q[a, b, c, d, m, n, x] ✝ ✆

rule 62 Int[1/(Sqrt[(a\_.) + (b\_.)\*(x\_)]\*Sqrt[(c\_) + (d\_.)\*(x\_)]), x\_Symbol] :> Int[  $1/Sqrt[a*c - b*(a - c)*x - b^2*x^2], x]$  /; FreeQ[{a, b, c, d}, x] && EqQ[b + d, 0] && GtQ[a + c, 0] ✝ ✆

✞ ☎

```
rule 87 <mark>Int[((a_.) + (b_.)*(x_))*((c_.) + (d_.)*(x_))^(n_.)*((e_.) + (f_.)*(x_))^(p</mark>
     ✞ ☎
     .), x<sup>1</sup> :> Simp[(-(b*e - a*f))*(c + d*x)^(n + 1)*((e + f*x)^(p + 1)/(f*(p
     + 1)*(c*f - d*e)), x] - Simp[(a*d*f*(n + p + 2) - b*(d*e*(n + 1) + c*f*(p
     + 1)))/(f*(p + 1)*(c*f - d*e) Int[(c + d*x)^n*(e + f*x)^p(p + 1), x], x]/; FreeQ[{a, b, c, d, e, f, n}, x] && LtQ[p, -1] && (!LtQ[n, -1] || Intege
     rQ[p] || !(\text{IntegerQ[n]} || !(\text{EqQ[e, 0]} || !(\text{EqQ[c, 0]} || \text{LtQ[p, n]}))))✝ ✆
```
rule 223 Int[1/Sqrt[(a\_) + (b\_.)\*(x\_)^2], x\_Symbol] :> Simp[ArcSin[Rt[-b, 2]\*(x/Sqrt ✞ ☎ [a])]/Rt[-b, 2], x] /; FreeQ[{a, b}, x] && GtQ[a, 0] && NegQ[b] ✝ ✆

```
rule 1090 <mark>Int[((a_.) + (b_.)*(x_) + (c_.)*(x_)^2)^(p_), x_Symbol] :> Simp[1/(2*c*(-4*</mark>
     ✞ ☎
      (c/(b^2 - 4*a*c)))^p Subst[Int[Simp[1 - x<sup>2</sup>/(b<sup>2</sup> - 4*a*c), x]<sup>2</sup>p, x], x,
      b + 2*c*x, x] /; FreeQ[{a, b, c, p}, x] && GtQ[4*a - b^2/c, 0]
     ✝ ✆
```
rule 6713 <mark>Int[E^(ArcTanh[(c\_.)\*((a\_) + (b\_.)\*(x\_))]\*(n\_.))\*((d\_.) + (e\_.)\*(x\_))^(m\_.)</mark> ✞ ☎ , x\_Symbol] :> Int[(d + e\*x)^m\*((1 + a\*c + b\*c\*x)^(n/2)/(1 - a\*c - b\*c\*x)^( n/2)), x] /; FreeQ[{a, b, c, d, e, m, n}, x] ✝ ✆

# <span id="page-5887-0"></span>**3.862.4 Maple [A] (verified)**

Time  $= 0.38$  (sec), antiderivative size  $= 198$ , normalized size of antiderivative  $= 1.66$ 

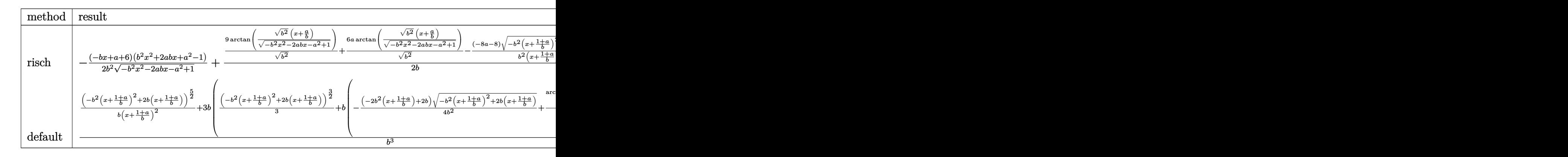

 $\left($   $\left($   $\right)$   $\left($   $\left($   $\right)$   $\left($   $\left($   $\right)$   $\left($   $\left($   $\right)$   $\left($   $\left($   $\right)$   $\left($   $\left($   $\right)$   $\left($   $\left($   $\right)$   $\left($   $\left($   $\right)$   $\left($   $\left($   $\right)$   $\left($   $\left($   $\right)$   $\left($   $\left($   $\right)$   $\left($   $\left($   $\right)$   $\left($ 

input <mark>int(x/(b\*x+a+1)^3\*(1-(b\*x+a)^2)^(3/2),x,method=\_RETURNVERBOSE)</mark> ✞ ☎ output -1/2\*(-b\*x+a+6)\*(b^2\*x^2+2\*a\*b\*x+a^2-1)/b^2/(-b^2\*x^2-2\*a\*b\*x-a^2+1)^(1/2)  $+1/2/b*(9/(b^2)^(1/2)*arctan((b^2)^(1/2)*(x+a/b)/(-b^2*x^2-2*a*b*x-a^2+1)^2)$  $(1/2))$ +6\*a/(b^2)^(1/2)\*arctan((b^2)^(1/2)\*(x+a/b)/(-b^2\*x^2-2\*a\*b\*x-a^2+1)  $\hat{-(1/2)}$ )-(-8\*a-8)/b^2/(x+(1+a)/b)\*(-b^2\*(x+(1+a)/b)^2+2\*b\*(x+(1+a)/b))^(1/2 ))

### **3.862.5 Fricas [A] (verification not implemented)**

Time  $= 0.26$  (sec), antiderivative size  $= 130$ , normalized size of antiderivative  $= 1.09$ 

✞ ☎

<span id="page-5888-0"></span>✝ ✆

✞ ☎

✝ ✆

<span id="page-5888-1"></span>✝ ✆

$$
\int e^{-3\arctanh(a+bx)} x \, dx =
$$
\n
$$
3((2a+3)bx+2a^2+5a+3)\arctan\left(\frac{\sqrt{-b^2x^2-2abc-a^2+1}(bx+a)}{b^2x^2+2abc+a^2-1}\right)+(b^2x^2-a^2-5bx-15a-14)\sqrt{-b^2}
$$
\n
$$
2(b^3x+(a+1)b^2)
$$

$$
input\text{ }integrate(x/(b*x+a+1)^3*(1-(b*x+a)^2)^(3/2),x, algorithm="fricas")
$$

output 
$$
\frac{-1/2*(3*((2*a+3)*bx+2*a^2+5*a+3)*arctan(sqrt(-b^2*x^2-2*a*b*x-a^2+1)*(b*x+a)/(b^2*x^2+2*a*b*x+a^2-1)) + (b^2*x^2-a^2-5*b*x-15*a-14)*sqrt(-b^2*x^2-2*a*b*x-a^2+1))/(b^3*x+(a+1)*b^2)
$$

## **3.862.6 Sympy [F]**

$$
\int e^{-3 \text{arctanh}(a+bx)} x \, dx = \int \frac{x(-(a+bx-1)(a+bx+1))^{\frac{3}{2}}}{(a+bx+1)^3} \, dx
$$

✞ ☎

 $\left( \begin{array}{cc} \bullet & \bullet & \bullet \\ \bullet & \bullet & \bullet \end{array} \right)$ 

<span id="page-5888-2"></span>✝ ✆

input <mark>integrate(x/(b\*x+a+1)\*\*3\*(1-(b\*x+a)\*\*2)\*\*(3/2),x)</mark>

output <mark>Integral(x\*(-(a + b\*x - 1)\*(a + b\*x + 1))\*\*(3/2)/(a + b\*x + 1)\*\*3, x)</mark> ✞ ☎

### **3.862.7 Maxima [B] (verification not implemented)**

Leaf count of result is larger than twice the leaf count of optimal. 299 vs.  $2(101) = 202$ . Time  $= 0.27$  (sec), antiderivative size  $= 299$ , normalized size of antiderivative  $= 2.51$ 

$$
\int e^{-3\arctanh(a+bx)} x \, dx = -\frac{(-b^2x^2 - 2abx - a^2 + 1)^{\frac{3}{2}}a}{b^4x^2 + 2ab^3x + a^2b^2 + 2b^3x + 2ab^2 + b^2}
$$

$$
-\frac{(-b^2x^2 - 2abx - a^2 + 1)^{\frac{3}{2}}}{b^4x^2 + 2ab^3x + a^2b^2 + 2b^3x + 2ab^2 + b^2}
$$

$$
+\frac{(-b^2x^2 - 2abx - a^2 + 1)^{\frac{3}{2}}}{2(b^3x + ab^2 + b^2)} + \frac{6\sqrt{-b^2x^2 - 2abx - a^2 + 1}a}{b^3x + ab^2 + b^2}
$$

$$
+\frac{3a\arcsin(bx + a)}{b^2} + \frac{6\sqrt{-b^2x^2 - 2abx - a^2 + 1}}{b^3x + ab^2 + b^2}
$$

$$
+\frac{9\arcsin(bx + a)}{2b^2} + \frac{3\sqrt{-b^2x^2 - 2abx - a^2 + 1}}{2b^2}
$$

✞ ☎

✝ ✆

✞ ☎

<span id="page-5889-0"></span>✝ ✆

input <mark>integrate(x/(b\*x+a+1)^3\*(1-(b\*x+a)^2)^(3/2),x, algorithm="maxima")</mark>

output <mark>-(-b^2\*x^2 - 2\*a\*b\*x - a^2 + 1)^(3/2)\*a/(b^4\*x^2 + 2\*a\*b^3\*x + a^2\*b^2 + 2</mark>  $*b^3*x + 2*a*b^2 + b^2) - (-b^2*x^2 - 2*a*b*x - a^2 + 1)^(3/2)/(b^4*x^2 +$  $2*a*b^3*x + a^2*b^2 + 2*b^3*x + 2*a*b^2 + b^2) + 1/2*(-b^2*x^2 - 2*a*b*x$  $a^2 + 1$ <sup>(3/2)</sup>/(b<sup>-</sup>3\*x + a\*b<sup>-</sup>2 + b<sup>-</sup>2) + 6\*sqrt(-b<sup>-</sup>2\*x<sup>-</sup>2 - 2\*a\*b\*x - a<sup>2</sup> +  $1)*a/(b^3*x + a*b^2 + b^2) + 3*a*arcsin(b*x + a)/b^2 + 6*sqrt(-b^2*x^2 - 2)$ \*a\*b\*x - a^2 + 1)/(b^3\*x + a\*b^2 + b^2) + 9/2\*arcsin(b\*x + a)/b^2 + 3/2\*sq  $rt(-b^2*x^2 - 2*a*b*x - a^2 + 1)/b^2$ 

### **3.862.8 Giac [A] (verification not implemented)**

Time  $= 0.29$  (sec), antiderivative size  $= 127$ , normalized size of antiderivative  $= 1.07$ 

$$
\int e^{-3\arctanh(a+bx)} x \, dx = -\frac{1}{2} \sqrt{-b^2 x^2 - 2abx - a^2 + 1} \left( \frac{x}{b} - \frac{ab^2 + 6b^2}{b^4} \right)
$$

$$
- \frac{3(2a+3)\arcsin(-bx-a)\operatorname{sgn}(b)}{2b|b|}
$$

$$
- \frac{8(a+1)}{b\left(\frac{\sqrt{-b^2 x^2 - 2abx - a^2 + 1}|b| + b}{b^2 x + ab} + 1\right)|b|}
$$

 $input$  integrate(x/(b\*x+a+1)^3\*(1-(b\*x+a)^2)^(3/2),x, algorithm="giac")

```
output -1/2*sqrt(-b^2*x^2 - 2*a*b*x - a^2 + 1)*(x/b - (a*b^2 + 6*b^2)/b^4) - 3/2*(2*a + 3)*arcsin(-b*x - a)*sgn(b)/(b*abs(b)) - 8*(a + 1)/(b*((sqrt(-b^2*x))2 - 2*a*b*x - a^2 + 1)*abs(b) + b)/(b^2*x + a*b) + 1)*abs(b))
```
# <span id="page-5890-0"></span>3.862.9 Mupad  $[F(-1)]$

Timed out.

$$
\int e^{-3 \text{arctanh}(a+bx)} x \, dx = \int \frac{x (1 - (a + b x)^2)^{3/2}}{(a + b x + 1)^3} dx
$$

input  $\frac{\text{int}((x*(1 - (a + b*x)^2)^{(3/2)})}{(a + b*x + 1)^{3},x)}$ 

output  $\int \frac{\sin(x)(x+(1-(a + b*x)^2))^2(3/2)}{(a + b*x + 1)^3}$ , x)

### $\int e^{-3\textbf{arctanh}(a+bx)}\,dx$ 3.863

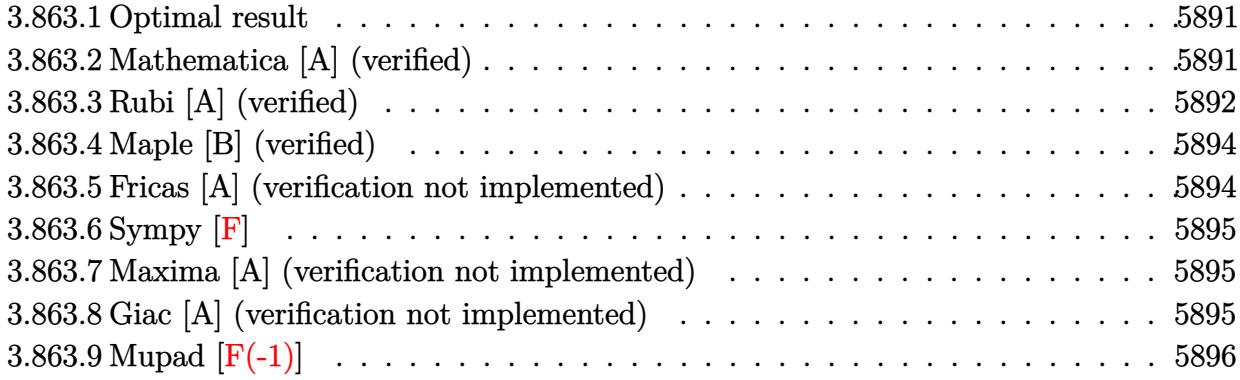

#### <span id="page-5891-0"></span>Optimal result 3.863.1

Integrand size  $= 10$ , antiderivative size  $= 68$ 

$$
\int e^{-3\arctanh(a+bx)} dx = -\frac{2(1-a-bx)^{3/2}}{b\sqrt{1+a+bx}} - \frac{3\sqrt{1-a-bx}\sqrt{1+a+bx}}{b} - \frac{3\arcsin(a+bx)}{b}
$$

output  $-3*arcsin(b*x+a)/b-2*(-b*x-a+1)^(3/2)/b/(b*x+a+1)^(1/2)-3*(-b*x-a+1)^(1/2)$ \*( $b*x+a+1$ ) (1/2)/b

#### <span id="page-5891-1"></span>Mathematica [A] (verified) 3.863.2

Time =  $0.03$  (sec), antiderivative size = 43, normalized size of antiderivative = 0.63

$$
\int e^{-3 \arctanh(a+bx)} dx = \frac{\sqrt{1-(a+bx)^2}(-1-\frac{4}{1+a+bx})}{b} - \frac{3 \arcsin(a+bx)}{b}
$$

input Integrate [E^(-3\*ArcTanh [a + b\*x]), x]

<span id="page-5891-2"></span>output  $(Sqrt[1 - (a + b*x)^2]*(-1 - 4/(1 + a + b*x)))/b - (3*ArcSin[a + b*x])/b$ 

## **3.863.3 Rubi [A] (verified)**

Time  $= 0.27$  (sec), antiderivative size  $= 83$ , normalized size of antiderivative  $= 1.22$ , number of steps used = 7, number of rules used = 6,  $\frac{\text{number of rules}}{\text{integral size}}$  = 0.600, Rules used = {6711, 57, 60, 62, 1090, 223}

Below are the steps used by Rubi to obtain the solution. The rule number used for the transformation is given above next to the arrow. The rules definitions used are listed below.

$$
\int e^{-3 \arctanh(a+bx)} dx
$$
\n
$$
\int \frac{(711)}{(a+bx+1)^{3/2}} dx
$$
\n
$$
= 3 \int \frac{\sqrt{-a-bx+1}}{\sqrt{a+bx+1}} dx - \frac{2(-a-bx+1)^{3/2}}{b\sqrt{a+bx+1}}
$$
\n
$$
= 3 \int \frac{\sqrt{-a-bx+1}}{\sqrt{a+bx+1}} dx - \frac{2(-a-bx+1)^{3/2}}{b\sqrt{a+bx+1}}
$$
\n
$$
= 3 \left( \int \frac{1}{\sqrt{-a-bx+1}\sqrt{a+bx+1}} dx + \frac{\sqrt{-a-bx+1}\sqrt{a+bx+1}}{b} \right) - \frac{2(-a-bx+1)^{3/2}}{b\sqrt{a+bx+1}}
$$
\n
$$
= 3 \left( \int \frac{1}{\sqrt{-b^2x^2 - 2abx + (1-a)(a+1)}} dx + \frac{\sqrt{-a-bx+1}\sqrt{a+bx+1}}{b} \right) - \frac{2(-a-bx+1)^{3/2}}{b\sqrt{a+bx+1}}
$$
\n
$$
= \frac{1090}{b\sqrt{a+bx+1}}
$$
\n
$$
= 3 \left( \frac{\sqrt{-a-bx+1}\sqrt{a+bx+1}}{b} - \frac{\int \frac{1}{\sqrt{1-\frac{(-2x^2)^2 - 2ab^2}{4b^2}}}}{2b^2} \right) - \frac{2(-a-bx+1)^{3/2}}{b\sqrt{a+bx+1}}
$$
\n
$$
= \frac{1}{223}
$$
\n
$$
= 3 \left( \frac{\sqrt{-a-bx+1}\sqrt{a+bx+1}}{b} - \frac{\arcsin(-\frac{2ab-2b^2x}{2b^2})}{b} \right) - \frac{2(-a-bx+1)^{3/2}}{b\sqrt{a+bx+1}}
$$

✞ ☎

✝ ✆

input <mark>Int[E^(-3\*ArcTanh[a + b\*x]),x]</mark>

output <mark>(-2\*(1 - a - b\*x)^(3/2))/(b\*Sqrt[1 + a + b\*x]) - 3\*((Sqrt[1 - a - b\*x]\*Sqr</mark> ✞ ☎  $t[1 + a + b*x]/b - ArcSin[(-2*a*b - 2*b^2*x)/(2*b)]/b)$ 

✝ ✆

✞ ☎

**3.863.3.1 Defintions of rubi rules used**

```
rule 57\boxed{\texttt{Int}[((a_-,)\ +\ (b_-,)*(x_-))\hat{~}(\texttt{m\_})*((c_-,)\ +\ (d_-,)*(x_-))\hat{~}(\texttt{n\_})}, \ x\_Symbol] \ : > \texttt{Simp}[(a + b*x)^{\hat{}}(m + 1)*(c + d*x)^{\hat{}}n/(b*(m + 1))), x] - Simp[d*(n/(b*(m + 1)))Int[(a + b*x)^{m}(m + 1)*(c + d*x)^{m}(n - 1), x], x] /; FreeQ[{a, b, c, d}, x] &
          & GtQ[n, 0] && LtQ[m, -1] && !(IntegerQ[n] && !IntegerQ[m]) && !(ILeQ[m
          + n + 2, 0] && (FractionQ[m] || GeQ[2*n + m + 1, 0])) && IntLinearQ[a, b, c
          , d, m, n, x]
         \left( \left( \right) \left( \left( \right) \left( \right) \left( \left( \right) \left( \left( \right) \left( \left( \right) \left( \right) \left( \left( \right) \left( \left( \right) \left( \right) \left( \left( \right) \left( \left( \right) \left( \left( \right) \left(
```

```
rule 60
         ✞ ☎
          Int[((a_+ + (b_-)*(x_-))^{\hat{}}\,(m_-)*((c_-)) + (d_-)*(x_-))^{\hat{}}\,(n_-), x\_Symbol] :> Sing[(a + b*x)^{m} (m + 1)*(c + d*x)^{m} / (b*(m + n + 1)), x] + Simp[n*((b*c - a*d)/(
         b*(m + n + 1))) Int[(a + b*x)^m*(c + d*x)^(n - 1), x], x] /; FreeQ[{a, b,
           c, d}, x] && GtQ[n, 0] && NeQ[m + n + 1, 0] && !(IGtQ[m, 0] && ( !Integer
          Q[n] || (GtQ[m, 0] && LtQ[m - n, 0]))) && !ILtQ[m + n + 2, 0] && IntLinear
          Q[a, b, c, d, m, n, x]
         \overline{\mathcal{A}} \overline{\mathcal{A}} \overline{\
```

```
rule 62
Int[1/(Sqrt[(a_.) + (b_.)*(x_)]*Sqrt[(c_) + (d_.)*(x_)]), x_Symbol] :> Int[
    ✞ ☎
    1/\sqrt{\sqrt{a^2 + (a^2 - b^2)(a^2 - c^2)}}, x] /; FreeQ[{a, b, c, d}, x] && EqQ[b
    + d, 0] && GtQ[a + c, 0]
```
✝ ✆

✝ ✆

rule 223 Int[1/Sqrt[(a\_) + (b\_.)\*(x\_)^2], x\_Symbol] :> Simp[ArcSin[Rt[-b, 2]\*(x/Sqrt ✞ ☎  $[a])]/Rt[-b, 2], x]$  /; FreeQ[{a, b}, x] && GtQ[a, 0] && NegQ[b]

rule 1090 <mark>Int[((a\_.) + (b\_.)\*(x\_) + (c\_.)\*(x\_)^2)^(p\_), x\_Symbol] :> Simp[1/(2\*c\*(-4\*</mark> ✞ ☎  $(c/(b^2 - 4*a*c)))^p$  Subst[Int[Simp[1 - x<sup>2</sup>/(b<sup>2</sup> - 4\*a\*c), x]<sup>2</sup>p, x], x,  $b + 2*c*x$ , x] /; FreeQ[{a, b, c, p}, x] && GtQ[4\*a - b^2/c, 0] ✝ ✆

<span id="page-5893-0"></span>rule 6711 <mark>Int[E^(ArcTanh[(c\_.)\*((a\_) + (b\_.)\*(x\_))]\*(n\_.)), x\_Symbol] :> Int[(1 + a\*c</mark> ✞ ☎  $+ b * c * x)^{n}(n/2)/(1 - a * c - b * c * x)^{n}(n/2), x$  /; FreeQ[{a, b, c, n}, x] ✝ ✆

## **3.863.4 Maple [B] (verified)**

Leaf count of result is larger than twice the leaf count of optimal. 134 vs.  $2(60) = 120$ . Time  $= 0.43$  (sec), antiderivative size  $= 135$ , normalized size of antiderivative  $= 1.99$ 

$$
\begin{array}{|c|c|c|c|c|}\hline \text{method} & \text{result} & \\ & & & 3\arctan\left(\frac{\sqrt{b^2}\left(x+\frac{a}{b}\right)}{\sqrt{b^2x^2-2abx-a^2+1}}\right)} & \frac{3\arctan\left(\frac{\sqrt{b^2}\left(x+\frac{a}{b}\right)}{\sqrt{b^2}}\right)}{b^2\left(x+\frac{1+a}{b}\right)^2+2b\left(x+\frac{1+a}{b}\right)} \\ & & & \frac{b^2x^2+2abx+a^2-1}{b\sqrt{-b^2x^2-2abx-a^2+1}}-\frac{3\arctan\left(\frac{\sqrt{b^2}\left(x+\frac{a}{b}\right)}{\sqrt{b^2}}\right)}{\sqrt{b^2}} & -\frac{4\sqrt{-b^2\left(x+\frac{1+a}{b}\right)^2+2b\left(x+\frac{1+a}{b}\right)}}{b^2\left(x+\frac{1+a}{b}\right)} \\ & & & \frac{\left(-b^2\left(x+\frac{1+a}{b}\right)^2+2b\left(x+\frac{1+a}{b}\right)\right)^{\frac{5}{2}}}{b\left(x+\frac{1+a}{b}\right)^2}+3b\left(\frac{\left(-b^2\left(x+\frac{1+a}{b}\right)^2+2b\left(x+\frac{1+a}{b}\right)\right)^{\frac{3}{2}}}{3}+b\right)-\frac{\left(-2b^2\left(x+\frac{1+a}{b}\right)^2+2b\left(x+\frac{1+a}{b}\right)\right)^{\frac{5}{2}}}{b\left(x+\frac{1+a}{b}\right)^2} \\ & & & & \frac{1}{b^3} \end{array}
$$

$$
input \frac{int(1/(b*x+a+1)^3*(1-(b*x+a)^2)^2)(3/2), x, method='RETURNVERBOSE)}
$$

output 1/b\*(b^2\*x^2+2\*a\*b\*x+a^2-1)/(-b^2\*x^2-2\*a\*b\*x-a^2+1)^(1/2)-3/(b^2)^(1/2)\*a ✞ ☎  $rctan((b^2)^(1/2)*(x+a/b)/(-b^2*x^2-2*a*b*x-a^2+1)^(1/2))-4/b^2/(x+(1+a)/b)$  $(*)(-b^2*(x+(1+a)/b)^2+2*b*(x+(1+a)/b))^2(1/2)$ 

### **3.863.5 Fricas [A] (verification not implemented)**

Time  $= 0.26$  (sec), antiderivative size  $= 101$ , normalized size of antiderivative  $= 1.49$ 

$$
\int e^{-3 \operatorname{arctanh}(a+bx)} dx
$$
\n
$$
= \frac{3(bx+a+1)\arctan\left(\frac{\sqrt{-b^2x^2-2abx-a^2+1}(bx+a)}{b^2x^2+2abx+a^2-1}\right)-\sqrt{-b^2x^2-2abx-a^2+1}(bx+a+5)}{b^2x+(a+1)b}
$$

✞ ☎

 $\left( \begin{array}{cc} \text{ } & \text{ } \\ \text{ } & \text{ } \end{array} \right)$ 

✞ ☎

<span id="page-5894-1"></span>✝ ✆

✞ ☎

✝ ✆

<span id="page-5894-0"></span>✝ ✆

$$
input\left| \text{integrate}(1/(b*x+a+1)^3*(1-(b*x+a)^2)^3(3/2),x, algorithm="fricas") \right|
$$

output  $(3*(b*x + a + 1)*arctan(sqrt(-b^2*x^2 - 2*a*b*x - a^2 + 1)*(b*x + a)/(b^2*x^2 + a^2))$  $x^2$  + 2\*a\*b\*x + a<sup>2</sup> - 1)) - sqrt(-b<sup>2</sup>\*x<sup>2</sup> - 2\*a\*b\*x - a<sup>2</sup> + 1)\*(b\*x + a +  $(5)$ )/(b<sup>-2\*x</sup> + (a + 1)\*b)

### **3.863.6 Sympy [F]**

$$
\int e^{-3\arctanh(a+bx)} dx = \int \frac{\left(-(a+bx-1)(a+bx+1)\right)^{\frac{3}{2}}}{\left(a+bx+1\right)^3} dx
$$

✞ ☎

 $\left($   $\left($   $\right)$   $\left($   $\left($   $\right)$   $\left($   $\left($   $\right)$   $\left($   $\left($   $\right)$   $\left($   $\left($   $\right)$   $\left($   $\left($   $\right)$   $\left($   $\left($   $\right)$   $\left($   $\left($   $\right)$   $\left($   $\left($   $\right)$   $\left($   $\left($   $\right)$   $\left($   $\left($   $\right)$   $\left($   $\left($   $\right)$   $\left($ 

✞ ☎

<span id="page-5895-0"></span>✝ ✆

input <mark>integrate(1/(b\*x+a+1)\*\*3\*(1-(b\*x+a)\*\*2)\*\*(3/2),x)</mark>

output <mark>Integral((-(a + b\*x - 1)\*(a + b\*x + 1))\*\*(3/2)/(a + b\*x + 1)\*\*3, x)</mark>

### **3.863.7 Maxima [A] (verification not implemented)**

Time  $= 0.28$  (sec), antiderivative size  $= 104$ , normalized size of antiderivative  $= 1.53$ 

$$
\int e^{-3 \operatorname{arctanh}(a+bx)} dx = \frac{(-b^2x^2 - 2abx - a^2 + 1)^{\frac{3}{2}}}{b^3x^2 + 2ab^2x + a^2b + 2b^2x + 2ab + b} - \frac{3 \operatorname{arcsin}(bx+a)}{b} - \frac{6\sqrt{-b^2x^2 - 2abx - a^2 + 1}}{b^2x + ab + b}
$$

✞ ☎

✝ ✆

✞ ☎

<span id="page-5895-1"></span>✝ ✆

input <mark>integrate(1/(b\*x+a+1)^3\*(1-(b\*x+a)^2)^(3/2),x, algorithm="maxima")</mark>

output (-b^2\*x^2 - 2\*a\*b\*x - a^2 + 1)^(3/2)/(b^3\*x^2 + 2\*a\*b^2\*x + a^2\*b + 2\*b^2\*  $x + 2*a*b + b$  -  $3*arcsin(b*x + a)/b$  -  $6*sqrt(-b^2*x^2 - 2*a*b*x - a^2 + 1)$  $)/(b^2*x + a*b + b)$ 

### **3.863.8 Giac [A] (verification not implemented)**

Time  $= 0.29$  (sec), antiderivative size  $= 94$ , normalized size of antiderivative  $= 1.38$ 

$$
\int e^{-3 \arctanh(a+bx)} dx = \frac{3 \arcsin(-bx-a) \operatorname{sgn}(b)}{|b|} - \frac{\sqrt{-b^2x^2 - 2abx - a^2 + 1}}{b} + \frac{8}{\left(\frac{\sqrt{-b^2x^2 - 2abx - a^2 + 1}|b| + b}{b^2x + ab} + 1\right)|b|}
$$

✞ ☎

✝ ✆

input <mark>integrate(1/(b\*x+a+1)^3\*(1-(b\*x+a)^2)^(3/2),x, algorithm="giac")</mark>

output  $3*arcsin(-b*x - a)*sgn(b)/abs(b) - sqrt(-b^2*x^2 - 2*a*b*x - a^2 + 1)/b +$  $8/(((sqrt(-b^2*x^2 - 2*a*b*x - a^2 + 1)*abs(b) + b)/(b^2*x + a*b) + 1)*abs$  $(b)$ 

#### <span id="page-5896-0"></span>3.863.9 Mupad  $[F(-1)]$

Timed out.

$$
\int e^{-3\arctanh(a+bx)} dx = \int \frac{(1-(a+b x)^2)^{3/2}}{(a+b x+1)^3} dx
$$

input  $\frac{\text{int}((1 - (a + b*x)^2)^2)(3/2)}{a + b*x + 1)^3, x}$ 

output int( $(1 - (a + b*x)^2)(3/2)/(a + b*x + 1)^3$ , x)

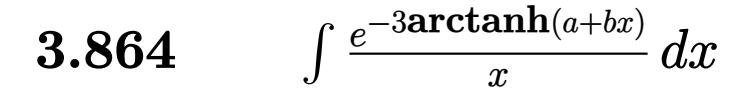

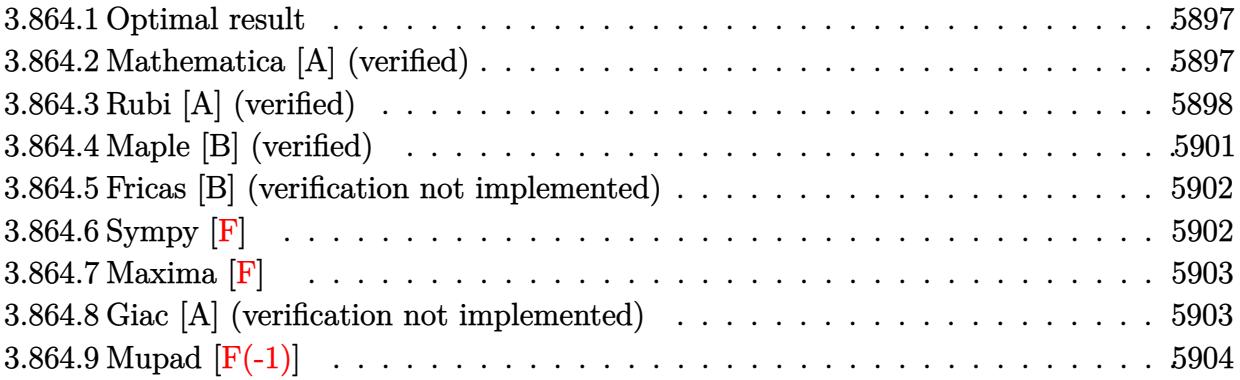

#### <span id="page-5897-0"></span>3.864.1 **Optimal result**

Integrand size  $= 14$ , antiderivative size  $= 103$ 

$$
\int \frac{e^{-3\arctanh(a+bx)}}{x} dx
$$
\n
$$
= \frac{4\sqrt{1-a-bx}}{(1+a)\sqrt{1+a+bx}} + \arcsin(a+bx) - \frac{2(1-a)^2 \arctanh\left(\frac{\sqrt{1-a}\sqrt{1+a+bx}}{\sqrt{1+a}\sqrt{1-a-bx}}\right)}{(1+a)\sqrt{1-a^2}}
$$

output  $arcsin(b*x+a)-2*(1-a)^2*arctanh((1-a)^(1/2)*(b*x+a+1)^(1/2)/(1+a)^(1/2)/(-1+a)^2$  $b*x-a+1$ <sup>(1/2)</sup>)/(1+a)/(-a<sup>2+1</sup>)<sup>(1/2)+4\*(-b\*x-a+1)<sup>(1/2)</sup>/(1+a)/(b\*x+a+1)<sup>(1</sup>)</sup>  $(2)$ 

#### <span id="page-5897-1"></span>3.864.2 Mathematica [A] (verified)

Time =  $0.31$  (sec), antiderivative size = 137, normalized size of antiderivative = 1.33

$$
\int \frac{e^{-3 \arctanh(a+bx)}}{x} dx = -\frac{4(-1+a+bx)}{(1+a)\sqrt{-((-1+a+bx)(1+a+bx))}} + \frac{2\sqrt{-b}\arcsinh\left(\frac{\sqrt{-b}\sqrt{1-a-bx}}{\sqrt{2}\sqrt{b}}\right)}{\sqrt{b}} - \frac{2(-1+a)^{3/2}\arctanh\left(\frac{\sqrt{-1-a}\sqrt{1-a-bx}}{\sqrt{-1+a}\sqrt{1+a+bx}}\right)}{(-1-a)^{3/2}}
$$

input <mark>Integrate[1/(E^(3\*ArcTanh[a + b\*x])\*x),x]</mark>

```
output
(-4*(-1 + a + b*x))/((1 + a)*Sqrt[-((-1 + a + b*x)*(1 + a + b*x))]) + (2*S
      qrt[-b]*ArcSinh[(Sqrt[-b]*Sqrt[1 - a - b*x])/(Sqrt[2]*Sqrt[b])])/Sqrt[b] -(2*(-1 + a)^(3/2)*ArcTanh[(Sqrt[-1 - a]*Sqrt[1 - a - b*x])/(Sqrt[-1 + a]*Sqrt[1 + a + b*x])]/(-1 - a)^{(3/2)}
```
## **3.864.3 Rubi [A] (verified)**

Time  $= 0.36$  (sec), antiderivative size  $= 123$ , normalized size of antiderivative  $= 1.19$ , number of steps used = 10, number of rules used = 9,  $\frac{\text{number of rules}}{\text{integral size}}$  = 0.643, Rules used  $=\{6713, 109, 27, 175, 62, 104, 221, 1090, 223\}$ 

✞ ☎

 $\left( \begin{array}{cc} \text{ } & \text{ } \\ \text{ } & \text{ } \end{array} \right)$ 

✞ ☎

<span id="page-5898-0"></span>✝ ✆

Below are the steps used by Rubi to obtain the solution. The rule number used for the transformation is given above next to the arrow. The rules definitions used are listed below.

$$
\int \frac{e^{-3 \arctanh(a+bx)}}{x} dx
$$
\n
$$
\int \frac{(-a-bx+1)^{3/2}}{x(a+bx+1)^{3/2}} dx
$$
\n
$$
\int \frac{(a-bx+1)^{3/2}}{x(a+bx+1)^{3/2}} dx
$$
\n
$$
\int \frac{109}{109}
$$
\n
$$
\frac{2 \int \frac{b((a-1)^2 + (a+1)bx)}{2x\sqrt{-(a-bx+1)}\sqrt{a+bx+1}}} (a+1)b + \frac{4\sqrt{-a-bx+1}}{(a+1)\sqrt{a+bx+1}}
$$
\n
$$
\int \frac{27}{x\sqrt{-a-bx+1}\sqrt{a+bx+1}} dx + \frac{4\sqrt{-a-bx+1}}{(a+1)\sqrt{a+bx+1}}
$$
\n
$$
\int \frac{175}{175}
$$
\n
$$
\frac{(1-a)^2 \int \frac{1}{x\sqrt{-a-bx+1}\sqrt{a+bx+1}} dx + (a+1)b \int \frac{1}{\sqrt{-a-bx+1}\sqrt{a+bx+1}} dx + \frac{4\sqrt{-a-bx+1}}{(a+1)\sqrt{a+bx+1}}
$$
\n
$$
\int \frac{62}{\sqrt{-a-bx+1}\sqrt{a+bx+1}} dx + \frac{4\sqrt{-a-bx+1}}{(a+1)\sqrt{a+bx+1}}
$$
\n
$$
\int \frac{62}{a+1} dx + \frac{4\sqrt{-a-bx+1}}{(a+1)\sqrt{a+bx+1}} dx + \frac{4\sqrt{-a-bx+1}}{(a+1)\sqrt{a+bx+1}}
$$
\n
$$
\int \frac{104}{a+1} dx
$$

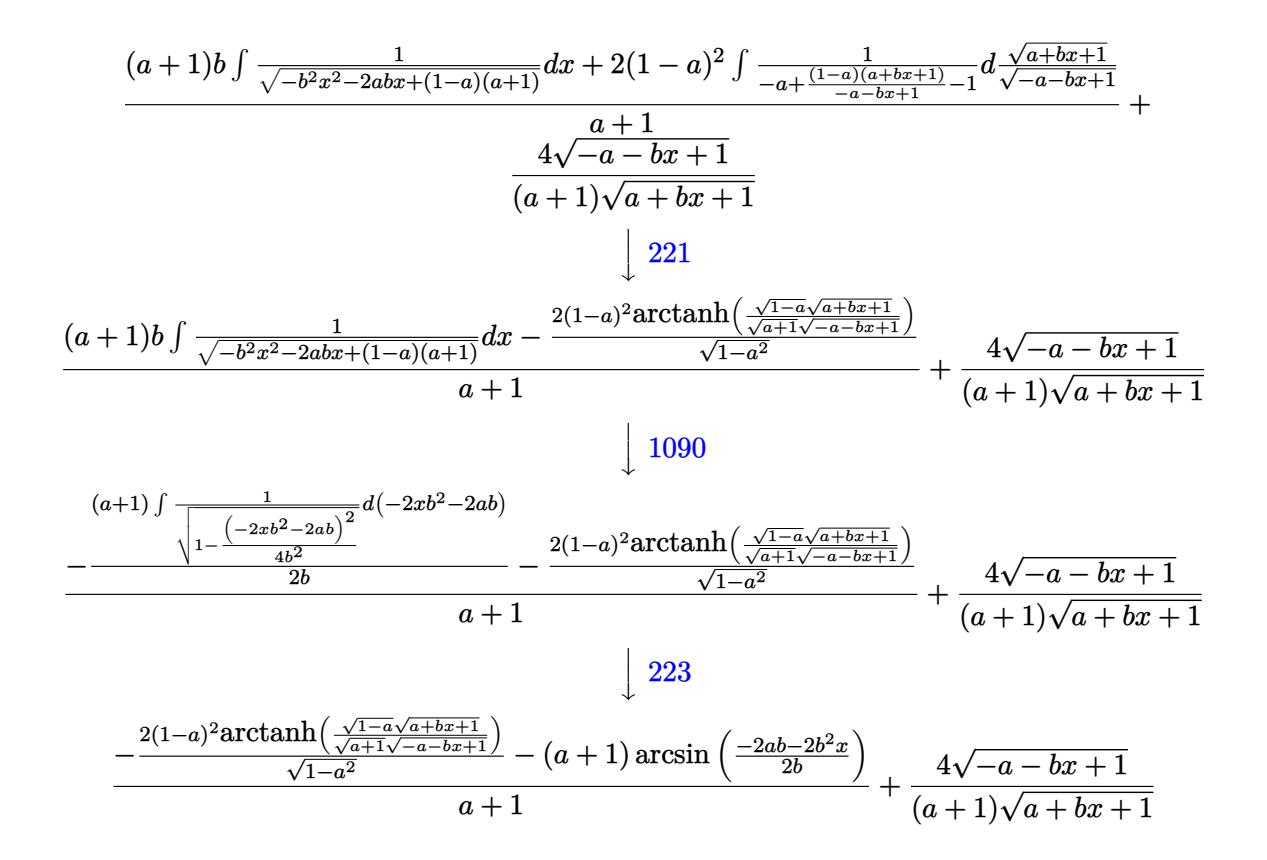

✞ ☎

✝ ✆

✞ ☎

✝ ✆

 $\left($   $\left($   $\right)$   $\left($   $\left($   $\right)$   $\left($   $\left($   $\right)$   $\left($   $\left($   $\right)$   $\left($   $\left($   $\right)$   $\left($   $\left($   $\right)$   $\left($   $\left($   $\right)$   $\left($   $\left($   $\right)$   $\left($   $\left($   $\right)$   $\left($   $\left($   $\right)$   $\left($   $\left($   $\right)$   $\left($   $\left($   $\right)$   $\left($ 

✞ ☎

 $\left($   $\left($   $\right)$   $\left($   $\left($   $\right)$   $\left($   $\left($   $\right)$   $\left($   $\left($   $\right)$   $\left($   $\left($   $\right)$   $\left($   $\left($   $\right)$   $\left($   $\left($   $\right)$   $\left($   $\left($   $\right)$   $\left($   $\left($   $\right)$   $\left($   $\left($   $\right)$   $\left($   $\left($   $\right)$   $\left($   $\left($   $\right)$   $\left($ 

input <mark>Int[1/(E^(3\*ArcTanh[a + b\*x])\*x),x]</mark>

output (4\*Sqrt[1 - a - b\*x])/((1 + a)\*Sqrt[1 + a + b\*x]) + (-((1 + a)\*ArcSin[(-2\*  $a*b - 2*b^2*x/((2*b)) - (2*(1 - a)^2*\text{Arctanh}[(Sqrt[1 - a]*Sqrt[1 + a + b*$  $x$ ])/(Sqrt[1 + a]\*Sqrt[1 - a - b\*x])])/Sqrt[1 - a^2])/(1 + a)

#### **3.864.3.1 Defintions of rubi rules used**

rule 27|<mark>Int[(a\_)\*(Fx\_), x\_Symbol] :> Simp[a Int[Fx, x], x] /; FreeQ[a, x] && !Ma</mark> ✞ ☎  $tchQ[Fx, (b_)*(Gx])$  /;  $FreeQ[b, x]$ 

rule 62 Int[1/(Sqrt[(a\_.) + (b\_.)\*(x\_)]\*Sqrt[(c\_) + (d\_.)\*(x\_)]), x\_Symbol] :> Int[  $1/Sqrt[a*c - b*(a - c)*x - b^2*x^2], x]$  /; FreeQ[{a, b, c, d}, x] && EqQ[b + d, 0] && GtQ[a + c, 0]

```
rule 104 <mark>Int[(((a_.) + (b_.)*(x_))^(m_)*((c_.) + (d_.)*(x_))^(n_))/((e_.) + (f_.)*(x</mark>
      ✞ ☎
      _{2}), x<sub>-</sub>] :> With[{q = Denominator[m]}, Simp[q Subst[Int[x^(q*(m + 1) - 1)
      /(b*e - a*f - (d*e - c*f)*x^q), x, (a + b*x)^(1/q)/(c + d*x)^(1/q), x]] /; FreeQ[{a, b, c, d, e, f}, x] && EqQ[m + n + 1, 0] && RationalQ[n] && L
      tQ[-1, m, 0] && SimplerQ[a + b*x, c + d*x]
```
✝ ✆

✞ ☎

```
rule 109 Int[((a_.) + (b_.)*(x_))^(m_)*((c_.) + (d_.)*(x_))^(n_)*((e_.) + (f_.)*(x_)
       )^(p), x ] :> Simp[(b*c - a*d)*(a + b*x)^(m + 1)*(c + d*x)^(n - 1)*((e + f
       *x)<sup>(p + 1)/(b*(b*e - a*f)*(m + 1))), x] + Simp[1/(b*(b*e - a*f)*(m + 1))</sup>
       Int[(a + b*x)^{m} + 1)*(c + d*x)^{m} - 2*(e + f*x)^{m}+ \text{Simp}[a*d*(d*e*(n - 1))]+ c*f*(p + 1)) + b*c*(d*e*(m - n + 2) - c*f*(m + p + 2)) + d*(a*d*f*(n + p))+ b*(d*e*(m + 1) - c*f*(m + n + p + 1))) *x, x, x, x, x], x, x, y, y, f^{\text{tree}}(d, b, c, d)d, e, f, p}, x] && LtQ[m, -1] && GtQ[n, 1] && (IntegersQ[2*m, 2*n, 2*p] ||
       IntegersQ[m, n + p] || IntegersQ[p, m + n])✝ ✆
```

```
rule 175 | Int [(((c_.) + (d_.)*(x_))^(n_)*((e_.) + (f_.)*(x_))^(p_)*((g_.) + (h_.)*(x_
    ✞ ☎
    )))/((a_.) + (b_.)*(x_)), x_] :> Simp[h/b Int[(c + d*x)^n*(e + f*x)^p, x]
     , x] + Simp[(b*g - a*h)/b Int[(c + d*x)^n*((e + f*x)^p/(a + b*x)), x], x]
     /; FreeQ[{a, b, c, d, e, f, g, h, n, p}, x]
    ✝ ✆
```
- rule 221|<mark>Int[((a\_) + (b\_.)\*(x\_)^2)^(-1), x\_Symbol] :> Simp[(Rt[-a/b, 2]/a)\*ArcTanh[x</mark> ✞ ☎ /Rt[-a/b, 2]], x] /; FreeQ[{a, b}, x] && NegQ[a/b] ✝ ✆
- rule 223 Int[1/Sqrt[(a\_) + (b\_.)\*(x\_)^2], x\_Symbol] :> Simp[ArcSin[Rt[-b, 2]\*(x/Sqrt  $[a])]/Rt[-b, 2], x]$  /; FreeQ[{a, b}, x] && GtQ[a, 0] && NegQ[b] ✝ ✆

✞ ☎

✞ ☎

✝ ✆

<span id="page-5900-0"></span>✞ ☎

rule 1090 <mark>Int[((a\_.) + (b\_.)\*(x\_) + (c\_.)\*(x\_)^2)^(p\_), x\_Symbol] :> Simp[1/(2\*c\*(-4\*</mark>  $(c/(b^2 - 4*ax))^p)$  Subst[Int[Simp[1 - x<sup>2</sup>/(b<sup>2</sup> - 4\*a\*c), x] $p, x$ ], x,  $b + 2*c*x$ , x] /; FreeQ[{a, b, c, p}, x] && GtQ[4\*a - b^2/c, 0]

rule 6713 <mark>Int[E^(ArcTanh[(c\_.)\*((a\_) + (b\_.)\*(x\_))]\*(n\_.))\*((d\_.) + (e\_.)\*(x\_))^(m\_.)</mark> , x\_Symbol] :> Int[(d + e\*x)^m\*((1 + a\*c + b\*c\*x)^(n/2)/(1 - a\*c - b\*c\*x)^(  $n(2)$ , x] /; FreeQ[{a, b, c, d, e, m, n}, x] ✝ ✆

## **3.864.4 Maple [B] (verified)**

Leaf count of result is larger than twice the leaf count of optimal.  $907$  vs.  $2(89) = 178$ .

Time  $= 0.48$  (sec), antiderivative size  $= 908$ , normalized size of antiderivative  $= 8.82$ 

 $\left($   $\left($   $\right)$   $\left($   $\left($   $\right)$   $\left($   $\left($   $\right)$   $\left($   $\left($   $\right)$   $\left($   $\left($   $\right)$   $\left($   $\left($   $\right)$   $\left($   $\left($   $\right)$   $\left($   $\left($   $\right)$   $\left($   $\left($   $\right)$   $\left($   $\left($   $\right)$   $\left($   $\left($   $\right)$   $\left($   $\left($   $\right)$   $\left($ 

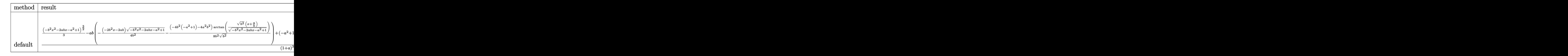

input <mark>int(1/(b\*x+a+1)^3\*(1-(b\*x+a)^2)^(3/2)/x,x,method=\_RETURNVERBOSE)</mark> ✞ ☎

<span id="page-5901-0"></span>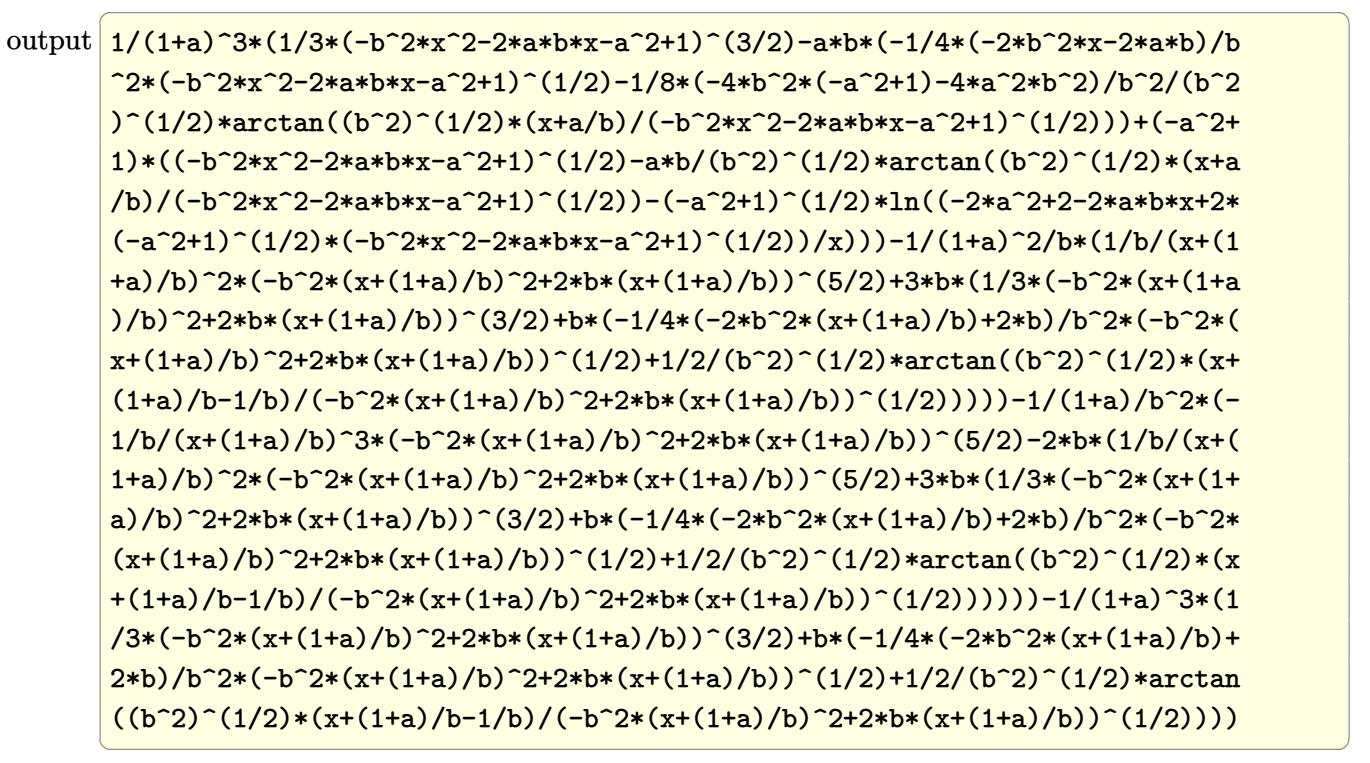

#### **3.864.5 Fricas [B] (verification not implemented)**

Leaf count of result is larger than twice the leaf count of optimal. 209 vs.  $2(87) = 174$ . Time  $= 0.31$  (sec), antiderivative size  $= 438$ , normalized size of antiderivative  $= 4.25$ 

✞ ☎

 $\left($   $\left($   $\right)$   $\left($   $\left($   $\right)$   $\left($   $\left($   $\right)$   $\left($   $\left($   $\right)$   $\left($   $\left($   $\right)$   $\left($   $\left($   $\right)$   $\left($   $\left($   $\right)$   $\left($   $\left($   $\right)$   $\left($   $\left($   $\right)$   $\left($   $\left($   $\right)$   $\left($   $\left($   $\right)$   $\left($   $\left($   $\right)$   $\left($ 

✞ ☎

$$
\int \frac{e^{-3\arctanh(a+bx)}}{x} dx
$$
\n
$$
= \left[\frac{((a-1)bx+a^2-1)\sqrt{-\frac{a-1}{a+1}}\log\left(\frac{(2a^2-1)b^2x^2+2a^4+4(a^3-a)bx-4a^2-2\sqrt{-b^2x^2-2abx-a^2+1}(a^3+(a^2+a)bx+a^2-a-1)\sqrt{-b^2x^2-2abx-a^2+1}(a^3+a^2-b^2)}{2((a+1)bx+a^2-a-1)(a^2+b^2+a^2-b^2)}\right)}{x^2}\right]
$$

input <mark>integrate(1/(b\*x+a+1)^3\*(1-(b\*x+a)^2)^(3/2)/x,x, algorithm="fricas")</mark>

output [1/2\*(((a - 1)\*b\*x + a^2 - 1)\*sqrt(-(a - 1)/(a + 1))\*log(((2\*a^2 - 1)\*b^2\*  $x^2$  + 2\*a<sup>2</sup> + 4\*(a<sup>2</sup> - a)\*b\*x - 4\*a<sup>2</sup> - 2\*sqrt(-b<sup>2</sup>\*x<sup>2</sup> - 2\*a\*b\*x - a<sup>2</sup> +  $1)*(a^3 + (a^2 + a)*bx + a^2 - a - 1)*sqrt(-(a - 1)/(a + 1)) + 2)/x^2) 2*((a + 1)*b*x + a^2 + 2*a + 1)*arctan(sqrt(-b^2*x^2 - 2*a*b*x - a^2 + 1)*$  $(b*x + a)/(b^2*x^2 + 2*a*b*x + a^2 - 1) + 8*sqrt(-b^2*x^2 - 2*a*b*x - a^2)$ + 1))/((a + 1)\*b\*x + a<sup>2</sup> + 2\*a + 1), (((a - 1)\*b\*x + a<sup>2</sup> - 1)\*sqrt((a - 1) )/(a + 1))\*arctan(sqrt(-b^2\*x^2 - 2\*a\*b\*x - a^2 + 1)\*(a\*b\*x + a^2 - 1)\*sqr  $t((a - 1)/(a + 1))/(a - 1)*b^2*x^2 + a^3 + 2*(a^2 - a)*b*x - a^2 - a + 1)$ ) -  $((a + 1)*b*x + a^2 + 2*a + 1)*arctan(sqrt(-b^2*x^2 - 2*a*b*x - a^2 + 1))$  $(*)*(b*x + a)/(b^2*x^2 + 2*a*b*x + a^2 - 1)) + 4*sqrt(-b^2*x^2 - 2*a*b*x - a^2)$  $\hat{2} + 1$ ))/((a + 1)\*b\*x + a<sup>2</sup> + 2\*a + 1)]

### **3.864.6 Sympy [F]**

$$
\int \frac{e^{-3\arctanh(a+bx)}}{x} dx = \int \frac{\left(-(a+bx-1)\left(a+bx+1\right)\right)^{\frac{3}{2}}}{x\left(a+bx+1\right)^3} dx
$$

✞ ☎

✝ ✆

<span id="page-5902-1"></span>✝ ✆

<span id="page-5902-0"></span> $\left( \begin{array}{cc} \text{ } & \text{ } \\ \text{ } & \text{ } \end{array} \right)$ 

input <mark>integrate(1/(b\*x+a+1)\*\*3\*(1-(b\*x+a)\*\*2)\*\*(3/2)/x,x)</mark>

output <mark>Integral((-(a + b\*x - 1)\*(a + b\*x + 1))\*\*(3/2)/(x\*(a + b\*x + 1)\*\*3), x)</mark> ✞ ☎

$$
3.864. \qquad \int \frac{e^{-3 \text{arctanh}(a+bx)}}{x} \, dx
$$

## **3.864.7 Maxima [F]**

$$
\int \frac{e^{-3 \arctanh(a+bx)}}{x} \, dx = \int \frac{\left(-\left(bx+a\right)^2 + 1\right)^{\frac{3}{2}}}{\left(bx+a+1\right)^3 x} \, dx
$$

✞ ☎

✝ ✆

✞ ☎

<span id="page-5903-0"></span> $\left( \begin{array}{cc} \text{ } & \text{ } \\ \text{ } & \text{ } \end{array} \right)$ 

input <mark>integrate(1/(b\*x+a+1)^3\*(1-(b\*x+a)^2)^(3/2)/x,x, algorithm="maxima")</mark>

output <mark>integrate((-(b\*x + a)^2 + 1)^(3/2)/((b\*x + a + 1)^3\*x), x)</mark>

## **3.864.8 Giac [A] (verification not implemented)**

Time  $= 0.29$  (sec), antiderivative size  $= 154$ , normalized size of antiderivative  $= 1.50$ 

$$
\int \frac{e^{-3 \arctanh(a+bx)}}{x} dx = -\frac{b \arcsin(-bx-a) \operatorname{sgn}(b)}{|b|}
$$
  

$$
2 (a^2b - 2ab + b) \arctan\left(\frac{\frac{(\sqrt{-b^2x^2 - 2abx - a^2 + 1|b| + b})a}{b^2x + ab} - 1}{\sqrt{a^2 - 1}(a|b| + |b|)\right)}
$$
  

$$
-\frac{8b}{(a|b| + |b|)\left(\frac{\sqrt{-b^2x^2 - 2abx - a^2 + 1|b| + b}}{b^2x + ab} + 1\right)}
$$

✞ ☎

✝ ✆

✞ ☎

<span id="page-5903-1"></span>✝ ✆

input <mark>integrate(1/(b\*x+a+1)^3\*(1-(b\*x+a)^2)^(3/2)/x,x, algorithm="giac")</mark>

output -b\*arcsin(-b\*x - a)\*sgn(b)/abs(b) + 2\*(a^2\*b - 2\*a\*b + b)\*arctan(((sqrt(-b  $2*x^2 - 2*a*b*x - a^2 + 1)*abs(b) + b)*a/(b^2*x + a*b) - 1)/sqrt(a^2 - 1)$ )/(sqrt(a<sup>2</sup> - 1)\*(a\*abs(b) + abs(b))) - 8\*b/((a\*abs(b) + abs(b))\*((sqrt(-b)  $2*x^2 - 2*axb*x - a^2 + 1)*abs(b) + b)/(b^2*x + a*b) + 1)$
#### Mupad  $[F(-1)]$ 3.864.9

Timed out.

$$
\int \frac{e^{-3 \arctanh(a+bx)}}{x} dx = \int \frac{(1-(a+b x)^2)^{3/2}}{x (a + b x + 1)^3} dx
$$

input  $\frac{\text{int}((1 - (a + b*x)^2)^2)(3/2)}{x*(a + b*x + 1)^3, x}$ 

output  $\int \frac{\sinh((1 - (a + b*x)^2)^2)(3/2)}{x*(a + b*x + 1)^2)}$ , x)

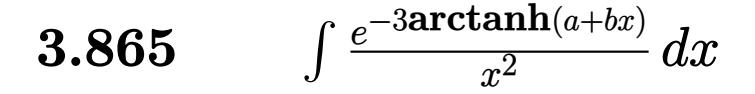

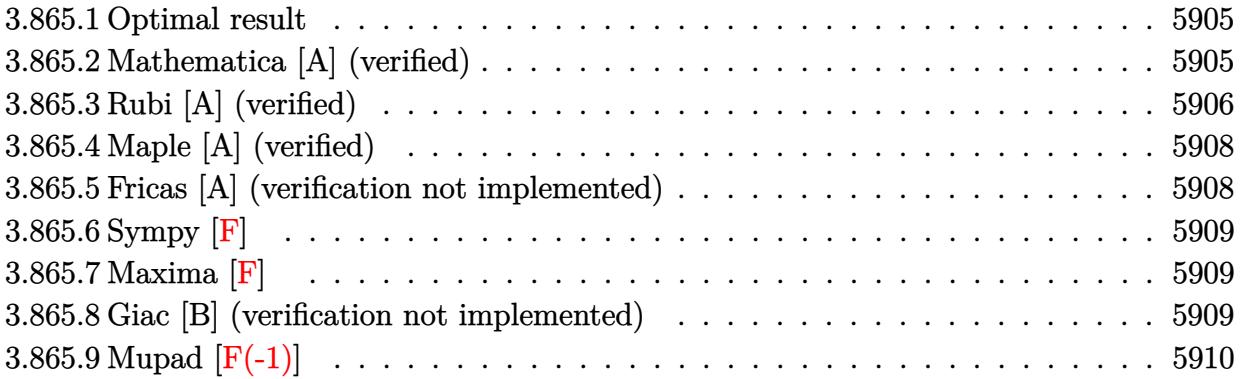

#### <span id="page-5905-0"></span>**3.865.1 Optimal result**

Integrand size  $= 14$ , antiderivative size  $= 130$ 

$$
\int \frac{e^{-3 \arctanh(a+bx)}}{x^2} dx = -\frac{6b\sqrt{1-a-bx}}{(1+a)^2\sqrt{1+a+bx}} - \frac{(1-a-bx)^{3/2}}{(1+a)x\sqrt{1+a+bx}} + \frac{6(1-a)b \arctanh\left(\frac{\sqrt{1-a}\sqrt{1+a+bx}}{\sqrt{1+a}\sqrt{1-a-bx}}\right)}{(1+a)^2\sqrt{1-a^2}}
$$

✞ ☎

<span id="page-5905-1"></span>✝ ✆

output 6\*(1-a)\*b\*arctanh((1-a)^(1/2)\*(b\*x+a+1)^(1/2)/(1+a)^(1/2)/(-b\*x-a+1)^(1/2)  $)/(1+a)^2/(-a^2+1)^(1/2)-(-b*x-a+1)^(3/2)/(1+a)/x/(b*x+a+1)^(1/2)-6*b*(-b*x+a+1)$  $x-a+1)^{(1/2)/(1+a)^{2}/(b*x+a+1)^{(1/2)}$ 

# **3.865.2 Mathematica [A] (verified)**

Time  $= 0.07$  (sec), antiderivative size  $= 106$ , normalized size of antiderivative  $= 0.82$ 

$$
\int \frac{e^{-3\arctanh(a+bx)}}{x^2} dx = \frac{\sqrt{1-a-bx}(-1+a^2-5bx+abx)}{(1+a)^2x\sqrt{1+a+bx}} + \frac{6\sqrt{-1+abarctanh\left(\frac{\sqrt{-1-a}\sqrt{1-a-bx}}{\sqrt{-1+a}\sqrt{1+a+bx}}\right)}{(-1-a)^{5/2}}
$$

✞ ☎

✝ ✆

input <mark>Integrate[1/(E^(3\*ArcTanh[a + b\*x])\*x^2),x]</mark>

$$
3.865. \qquad \int \frac{e^{-3 \text{arctanh}(a+bx)}}{x^2} \, dx
$$

output

 $(Sqrt[1 - a - b*x)*(-1 + a^2 - 5*b*x + a*b*x)/(1 + a)^2*x*Sqrt[1 + a + b]$  $*x$ ]) +  $(6*Sqrt[-1 + a]*b*ArcTanh[(Sqrt[-1 - a]*Sqrt[1 - a - b*x])/(Sqrt[-1$ + a]\*Sqrt[1 + a + b\*x])])/(-1 - a)^(5/2)

✞ ☎

<span id="page-5906-0"></span>✝ ✆

# **3.865.3 Rubi [A] (verified)**

Time =  $0.33$  (sec), antiderivative size = 137, normalized size of antiderivative = 1.05, number of steps used = 6, number of rules used = 5,  $\frac{\text{number of rules}}{\text{integral size}}$  = 0.357, Rules used  $= \{6713, 105, 105, 104, 221\}$ 

Below are the steps used by Rubi to obtain the solution. The rule number used for the transformation is given above next to the arrow. The rules definitions used are listed below.

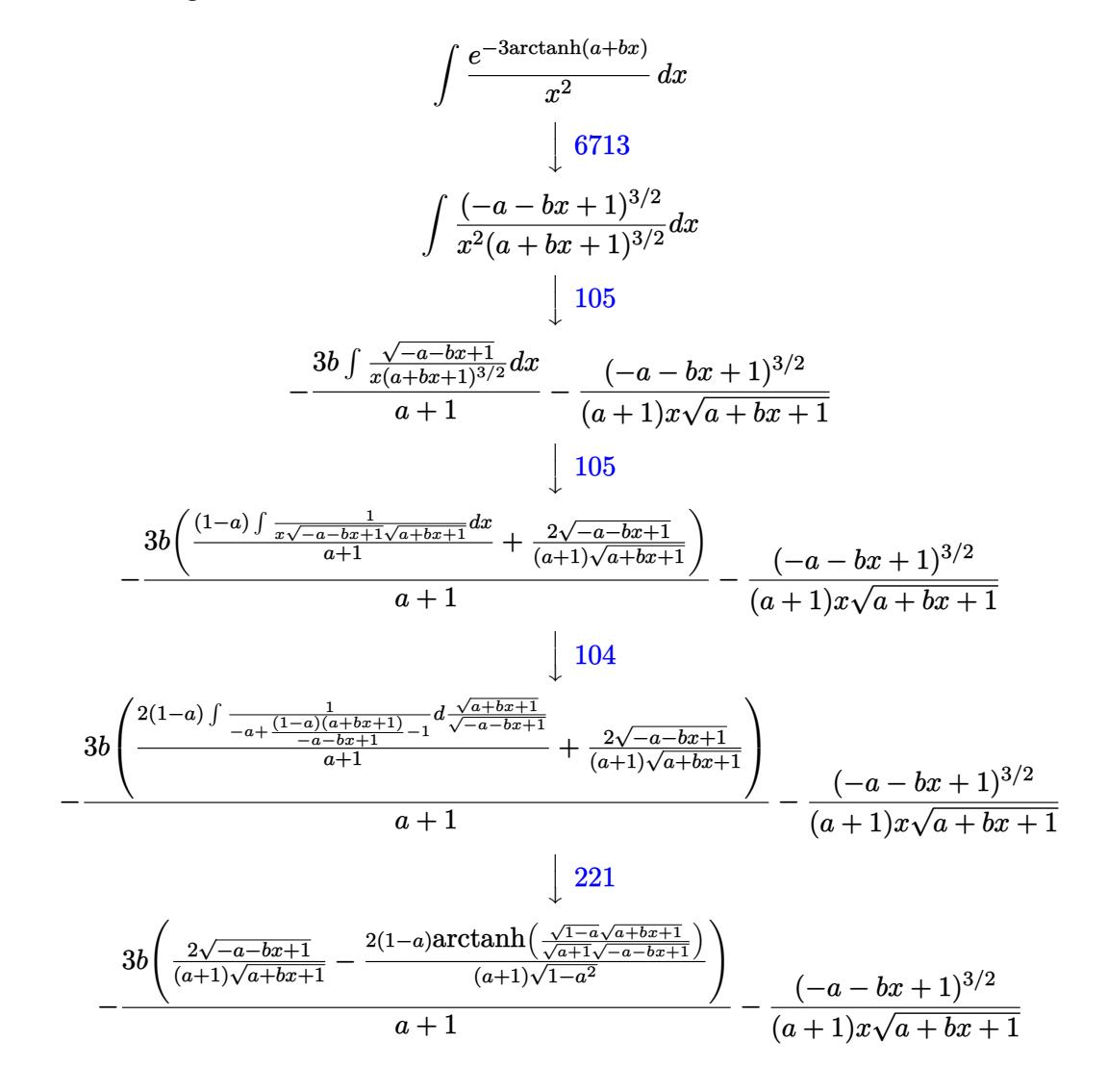

input <mark>Int[1/(E^(3\*ArcTanh[a + b\*x])\*x^2),x]</mark> ✞ ☎

```
output
-((1 - a - b*x)^(3/2)/((1 + a)*x*Sqrt[1 + a + b*x])) - (3*b*((2*Sqrt[1 - a
    ✞ ☎
     - b*x)/((1 + a)*Sqrt[1 + a + b*x]) - (2*(1 - a)*ArcTanh[(Sqrt[1 - a]*Sqr
    t[1 + a + b*x]/(Sqrt[1 + a]*Sqrt[1 - a - b*x]))/((1 + a)*Sqrt[1 - a^2])))/(1 + a)
```
 $\left( \begin{array}{cc} \text{ } & \text{ } \\ \text{ } & \text{ } \end{array} \right)$ 

✝ ✆

**3.865.3.1 Defintions of rubi rules used**

```
rule 104 <mark>Int[(((a_.) + (b_.)*(x_))^(m_)*((c_.) + (d_.)*(x_))^(n_))/((e_.) + (f_.)*(x</mark>
     ✞ ☎
     ()), x<sub>1</sub> :> With[{q = Denominator[m]}, Simp[q Subst[Int[x^(q*(m + 1) - 1)
     /(b*e - a*f - (d*e - c*f)*x^q, x], x, (a + b*x)^(1/q)/(c + d*x)^(1/q), x]
     ] /; FreeQ[{a, b, c, d, e, f}, x] && EqQ[m + n + 1, 0] && RationalQ[n] && L
     tQ[-1, m, 0] & SimplerQ[a + b*x, c + d*x]✝ ✆
```

```
rule 105 | Int[((a_.) + (b_.)*(x_))^(m_)*((c_.) + (d_.)*(x_))^(n_)*((e_.) + (f_.)*(x_)
     ✞ ☎
     )^(p_), x_] :> Simp[(a + b*x)^(m + 1)*(c + d*x)^n*((e + f*x)^(p + 1)/((m +
     1)*(b*e - a*f))), x] - Simp[n*((d*e - c*f)/((m + 1)*(b*e - a*f))) Int[(a
     + b*x)^(m + 1)*(c + d*x)^(n - 1)*(e + f*x)^p, x], x] /; FreeQ[{a, b, c, d,
     e, f, m, p}, x] && EqQ[m + n + p + 2, 0] && GtQ[n, 0] && (SumSimplerQ[m, 1]|| !SumSimplerQ[p, 1]) && NeQ[m, -1]
     ✝ ✆
```
rule 221|<mark>Int[((a\_) + (b\_.)\*(x\_)^2)^(-1), x\_Symbol] :> Simp[(Rt[-a/b, 2]/a)\*ArcTanh[x</mark>  $/$ Rt[-a/b, 2]], x] /; FreeQ[{a, b}, x] && NegQ[a/b] ✝ ✆

✞ ☎

✞ ☎

<span id="page-5907-0"></span>✝ ✆

```
rule 6713 <mark>Int[E^(ArcTanh[(c_.)*((a_) + (b_.)*(x_))]*(n_.))*((d_.) + (e_.)*(x_))^(m_.)</mark>
         , x_Symbol] :> Int[(d + e*x)^m*((1 + a*c + b*c*x)^(n/2)/(1 - a*c - b*c*x)^(
         n(2), x] /; FreeQ[{a, b, c, d, e, m, n}, x]
```
## **3.865.4 Maple [A] (verified)**

Time  $= 0.76$  (sec), antiderivative size  $= 175$ , normalized size of antiderivative  $= 1.35$ 

✞ ☎

 $\left($   $\left($   $\right)$   $\left($   $\left($   $\right)$   $\left($   $\left($   $\right)$   $\left($   $\left($   $\right)$   $\left($   $\left($   $\right)$   $\left($   $\left($   $\right)$   $\left($   $\left($   $\right)$   $\left($   $\left($   $\right)$   $\left($   $\left($   $\right)$   $\left($   $\left($   $\right)$   $\left($   $\left($   $\right)$   $\left($   $\left($   $\right)$   $\left($ 

✞ ☎

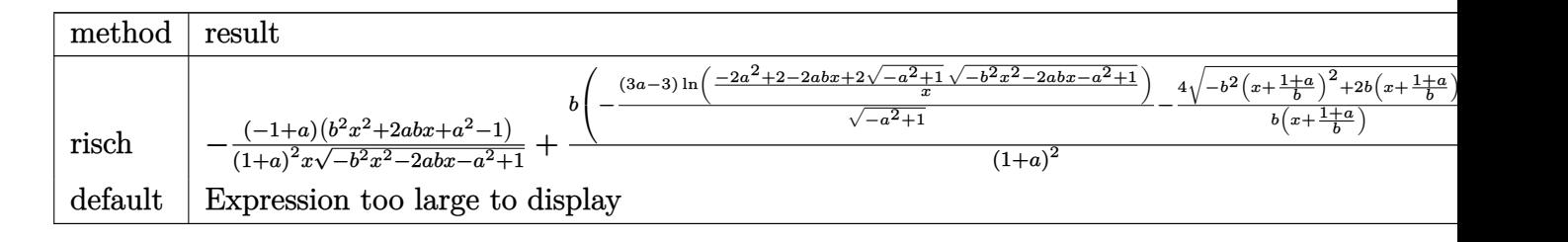

input <mark>int(1/(b\*x+a+1)^3\*(1-(b\*x+a)^2)^(3/2)/x^2,x,method=\_RETURNVERBOSE)</mark>

output <mark>|-(-1+a)/(1+a)^2\*(b^2\*x^2+2\*a\*b\*x+a^2-1)/x/(-b^2\*x^2-2\*a\*b\*x-a^2+1)^(1/2)+1</mark>  $/(1+a)^2\bmod(-(3*a-3)/(-a^2+1)^(1/2)*ln((-2*a^2+2-2*a*b*x+2*(-a^2+1)^(1/2)*n))$  $(-b^2*x^2-2*a*b*x-a^2+1)^(1/2)/x)-4/b/(x+(1+a)/b)*(-b^2*(x+(1+a)/b)^2+2*b$  $*(x+(1+a)/b))^-(1/2)$ ✝ ✆

#### <span id="page-5908-0"></span>**3.865.5 Fricas [A] (verification not implemented)**

Time  $= 0.28$  (sec), antiderivative size  $= 369$ , normalized size of antiderivative  $= 2.84$ 

✞ ☎

✝ ✆

✞ ☎

$$
\int \frac{e^{-3\arctanh(a+bx)}}{x^2} dx
$$
\n
$$
= \sqrt{\frac{3(b^2x^2 + (a+1)bx)\sqrt{-\frac{a-1}{a+1}}\log\left(\frac{(2a^2-1)b^2x^2+2a^4+4(a^3-a)bx-a^2-2\sqrt{-b^2x^2-2abx-a^2+1}(a^3+(a^2+a)bx+a^2-a-1)\sqrt{-\frac{a-1}{a+1}}\log\left(\frac{(2a^2-1)b^2x^2+2a^4+4(a^3-a)bx-a^2-2\sqrt{-b^2x^2-2abx-a^2+1}(a^3+(a^2+a)bx+a^2-a-1)\sqrt{-\frac{a-1}{a+1}}\log\left(\frac{(2a^2-1)b^2x^2+2a^4+4(a^3-a)bx-a^2-2\sqrt{-b^2x^2-2abx-a^2+1}(a^3+(a^2+a)bx+a^2-a-1)\sqrt{-\frac{a-1}{a+1}}\log\left(\frac{(2a^2-1)b^2x^2+2a^4+4(a^3-a)bx-a^2-2\sqrt{-b^2x^2-2abx-a^2+1}(a^3+(a^2+a)bx+a^2-a-1)\sqrt{-\frac{a-1}{a+1}}\log\left(\frac{(2a^2-1)b^2x^2+2a^4+4(a^3-a)bx-a^2-2\sqrt{-b^2x^2-2abx-a^2+1}(a^3+(a^2+a)bx+a^2-a-1)\sqrt{-\frac{a-1}{a+1}}\log\left(\frac{(2a^2-1)b^2x^2+2a^4+4(a^3-a)b^2x^2+2a^4+4(a^3-a)b^2x^2+2ab^2x^2+2ab^2x^2+a^2-b^2x^2+a-1)\sqrt{-\frac{a-1}{a+1}}\log\left(\frac{(2a^2-1)b^2x^2+2a^4+4(a^3-a)b^2x^2+2a^4+4(a^3-a)b^2x^2+2a^2+1(a^3+a^2+a^2-a-1)\sqrt{-\frac{a-1}{a+1}}\log\left(\frac{(2a^2-1)b^2x^2+2a^4+4(a^3-a)b^2x^2+2a^4+4(a^3-a)b^2x^2+4a^2+2a+1)}{2(a^2+2a+1)bx^2+(a^3+
$$

input <mark>integrate(1/(b\*x+a+1)^3\*(1-(b\*x+a)^2)^(3/2)/x^2,x, algorithm="fricas")</mark>

output [1/2\*(3\*(b^2\*x^2 + (a + 1)\*b\*x)\*sqrt(-(a - 1)/(a + 1))\*log(((2\*a^2 - 1)\*b^  $2*x^2$  + 2\*a<sup>2</sup> + 4\*(a<sup>2</sup> - a)\*b\*x - 4\*a<sup>2</sup> - 2\*sqrt(-b<sup>2</sup>\*x<sup>2</sup> - 2\*a\*b\*x - a<sup>2</sup> + 1)\*(a^3 + (a^2 + a)\*b\*x + a^2 - a - 1)\*sqrt(-(a - 1)/(a + 1)) + 2)/x^2) + 2\*sqrt(-b^2\*x^2 - 2\*a\*b\*x - a^2 + 1)\*((a - 5)\*b\*x + a^2 - 1))/((a^2 + 2\* a + 1)\*b\*x^2 + (a^3 + 3\*a^2 + 3\*a + 1)\*x),  $(3*(b^2*x^2 + (a + 1)*bx)*sqrt{s}qrt$  $((a - 1)/(a + 1))$ \*arctan(sqrt(-b^2\*x^2 - 2\*a\*b\*x - a^2 + 1)\*(a\*b\*x + a^2 -1)\*sqrt((a - 1)/(a + 1))/((a - 1)\*b^2\*x^2 + a^3 + 2\*(a^2 - a)\*b\*x - a^2 a + 1)) + sqrt(-b^2\*x^2 - 2\*a\*b\*x - a^2 + 1)\*((a - 5)\*b\*x + a^2 - 1))/((a  $\hat{z}$  + 2\*a + 1)\*b\*x^2 + (a^3 + 3\*a^2 + 3\*a + 1)\*x)] ✝ ✆

<span id="page-5908-1"></span>3.865.  $\frac{e^{-3 \text{arctanh}(a+b x)}}{x^2}$  *dx* 

## **3.865.6 Sympy [F]**

$$
\int \frac{e^{-3 \arctanh(a+bx)}}{x^2} \, dx = \int \frac{\left(-(a+bx-1) \left(a+bx+1\right)\right)^{\frac{3}{2}}}{x^2 \left(a+bx+1\right)^3} \, dx
$$

✞ ☎

 $\left($   $\left($   $\right)$   $\left($   $\left($   $\right)$   $\left($   $\left($   $\right)$   $\left($   $\left($   $\right)$   $\left($   $\left($   $\right)$   $\left($   $\left($   $\right)$   $\left($   $\left($   $\right)$   $\left($   $\left($   $\right)$   $\left($   $\left($   $\right)$   $\left($   $\left($   $\right)$   $\left($   $\left($   $\right)$   $\left($   $\left($   $\right)$   $\left($ 

✞ ☎

<span id="page-5909-0"></span>✝ ✆

input <mark>integrate(1/(b\*x+a+1)\*\*3\*(1-(b\*x+a)\*\*2)\*\*(3/2)/x\*\*2,x)</mark>

output <mark>Integral((-(a + b\*x - 1)\*(a + b\*x + 1))\*\*(3/2)/(x\*\*2\*(a + b\*x + 1)\*\*3), x)</mark>

#### **3.865.7 Maxima [F]**

$$
\int \frac{e^{-3 \arctanh(a+bx)}}{x^2} \, dx = \int \frac{\left(-\left(bx+a\right)^2 + 1\right)^{\frac{3}{2}}}{\left(bx+a+1\right)^3 x^2} \, dx
$$

✞ ☎

✝ ✆

✞ ☎

<span id="page-5909-1"></span>✝ ✆

input <mark>integrate(1/(b\*x+a+1)^3\*(1-(b\*x+a)^2)^(3/2)/x^2,x, algorithm="maxima")</mark>

output <mark>integrate((-(b\*x + a)^2 + 1)^(3/2)/((b\*x + a + 1)^3\*x^2), x)</mark>

#### **3.865.8 Giac [B] (verification not implemented)**

Leaf count of result is larger than twice the leaf count of optimal.  $604$  vs.  $2(110) = 220$ . Time  $= 0.29$  (sec), antiderivative size  $= 604$ , normalized size of antiderivative  $= 4.65$ 

$$
\int \frac{e^{-3\arctanh(a+bx)}}{x^2} dx = \frac{6(ab^2-b^2)\arctan\left(\frac{(\sqrt{-b^2x^2-2abx-a^2+1}|b|+b)a}{\sqrt{a^2-1}}-1\right)}{(a^2|b|+2a|b|+|b|)\sqrt{a^2-1}} + \frac{2\left(\frac{(\sqrt{-b^2x^2-2abx-a^2+1}|b|+b)a^2b^2}{b^2x+ab} + \frac{4(\sqrt{-b^2x^2-2abx-a^2+1}|b|+b)^2a^2b^2}{(b^2x+ab)^2} + 5a^2b^2 - \frac{10(\sqrt{-b^2x^2-2abx-a^2+1}|b|+b)ab^2}{b^2x+ab} - \frac{10(\sqrt{-b^2x^2-2abx-a^2+1}|b|+b)}{b^2x+ab}}{(a^3|b|+2a^2|b|+a|b|)\left(\frac{(\sqrt{-b^2x^2-2abx-a^2+1}|b|+b)a}{b^2x+ab} + \frac{(\sqrt{-b^2x^2-2abx-a^2+1}|b|+b)^2a}{(b^2x+ab)^2} + \frac{(\sqrt{-b^2x^2-2abx-a^2+1}|b|+b)^2a}{(b^2x+ab)^2} + \frac{(\sqrt{-b^2x^2-2abx-a^2+1}|b|+b)^2a}{(b^2x+ab)^2} + \frac{(\sqrt{-b^2x^2-2abx-a^2+1}|b|+b)^2a}{(b^2x+ab)^2} + \frac{(\sqrt{-b^2x^2-2abx-a^2+1}|b|+b)^2a}{(b^2x+ab)^2} + \frac{(\sqrt{-b^2x^2-2abx-a^2+1}|b|+b)^2a}{(b^2x+ab)^2} + \frac{(\sqrt{-b^2x^2-2abx-a^2+1}|b|+b)^2a}{(b^2x+ab)^2} + \frac{(\sqrt{-b^2x^2-2abx-a^2+1}|b|+b)^2a}{(b^2x+ab)^2} + \frac{(\sqrt{-b^2x^2-2abx-a^2+1}|b|+b)^2a}{(b^2x+ab)^2} + \frac{10\left(\sqrt{-b^2x^2-2abx-a^2+1}|b|+b\right)a^2b^2}{(b^2x
$$

input <mark>integrate(1/(b\*x+a+1)^3\*(1-(b\*x+a)^2)^(3/2)/x^2,x, algorithm="giac")</mark>

✞ ☎

 $\left( \begin{array}{cc} \text{ } & \text{ } \\ \text{ } & \text{ } \end{array} \right)$ 

```
output
6*(a*b^2 - b^2)*arctan(((sqrt(-b^2*x^2 - 2*a*b*x - a^2 + 1)*abs(b) + b)*a/
     ✞ ☎
      (b^2*x + a*b) - 1)/sqrt(a^2 - 1)/((a^2*abs(b) + 2*a*abs(b) + abs(b))*sqrt(a^2 - 1)) + 2*((sqrt(-b^2*x^2 - 2*a*b*x - a^2 + 1)*abs(b) + b)*a^2*b^2/(b)
      ^2*** + a*b) + 4*(sqrt(-b^2*x^2 - 2*a*b*x - a^2 + 1)*abs(b) + b)^2*a^2*b^2/
      (b^2*x + a*b)^2 + 5*a^2*b^2 - 10*(sqrt-b^2*x^2 - 2*a*b*x - a^2 + 1)*abs(b^2 + 1)(a^2 + b^2)) + b)*a*b^2/(b^2*x + a*b) - (sqrt(-b^2*x^2 - 2*a*b*x - a^2 + 1)*abs(b) +
      b)^2*a*b^2/(b^2*x + a*b)^2 - a*b^2 + (sqrt(-b^2*x^2 - 2*a*b*x - a^2 + 1)*a
      bs(b) + b)*b^2/(b^2*x + a*b) + (sqrt(-b^2*x^2 - 2*a*b*x - a^2 + 1)*abs(b)
      + b)^2*b^2/(b^2*x + a*b)^2)/((a^3*abs(b) + 2*a^2*abs(b) + a*abs(b))*((sqrt
      (-b^2*x^2 - 2*a*b*x - a^2 + 1)*abs(b) + b)*a/(b^2*x + a*b) + (sqrt(-b^2*x^2 + 1)*a^2)2 - 2*a*b*x - a^2 + 1)*abs(b) + b)^2*a/(b^2*x + a*b)^2 + (sqrt(-b^2*x^2 -
      2*a*b*x - a^2 + 1)*abs(b) + b)^3*a/(b^2*x + a*b)^3 + a - 2*(sqrt(-b^2*x^2
      - 2*a*b*x - a^2 + 1)*abs(b) + b)/(b^2*x + a*b) - 2*(sqrt(-b^2*x^2 - 2*a*b*
      x - a^2 + 1)*abs(b) + b)^2/(b^2*x + a*b)^2)
```
#### **3.865.9 Mupad [F(-1)]**

Timed out.

$$
\int \frac{e^{-3 \arctanh(a+bx)}}{x^2} \, dx = \int \frac{\left(1 - (a + b \, x)^2\right)^{3/2}}{x^2 \left(a + b \, x + 1\right)^3} \, dx
$$

✞ ☎

✝ ✆

✞ ☎

 $\left( \begin{array}{cc} \bullet & \bullet & \bullet \\ \bullet & \bullet & \bullet \end{array} \right)$ 

<span id="page-5910-0"></span> $\left($   $\left($   $\right)$   $\left($   $\left($   $\right)$   $\left($   $\left($   $\right)$   $\left($   $\left($   $\right)$   $\left($   $\left($   $\right)$   $\left($   $\left($   $\right)$   $\left($   $\left($   $\right)$   $\left($   $\left($   $\right)$   $\left($   $\left($   $\right)$   $\left($   $\left($   $\right)$   $\left($   $\left($   $\right)$   $\left($   $\left($   $\right)$   $\left($ 

 $\text{input}$   $\frac{\text{int}((1 - (a + b*x)^2)^{(3/2)}(x^2*(a + b*x + 1)^3,x)}{x}$ 

output <mark>int((1 - (a + b\*x)^2)^(3/2)/(x^2\*(a + b\*x + 1)^3), x)</mark>

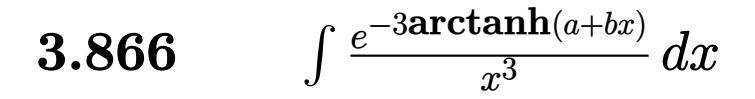

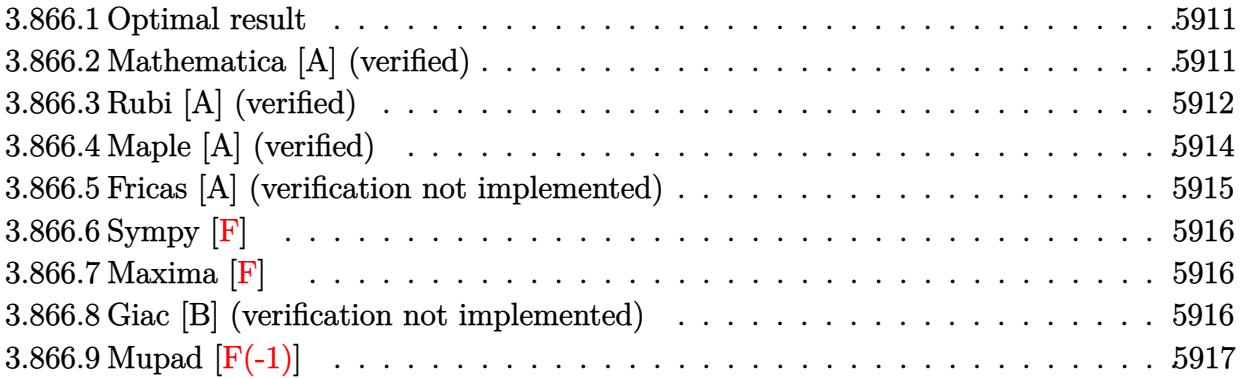

#### <span id="page-5911-0"></span>Optimal result  $3.866.1$

Integrand size  $= 14$ , antiderivative size  $= 200$ 

$$
\int \frac{e^{-3\arctanh(a+bx)}}{x^3} dx = \frac{3(3-2a)b^2\sqrt{1-a-bx}}{(1-a)(1+a)^3\sqrt{1+a+bx}} + \frac{(3-2a)b(1-a-bx)^{3/2}}{2(1-a)(1+a)^2x\sqrt{1+a+bx}} - \frac{(1-a-bx)^{5/2}}{2(1-a^2)x^2\sqrt{1+a+bx}} - \frac{3(3-2a)b^2\arctanh\left(\frac{\sqrt{1-a}\sqrt{1+a-bx}}{\sqrt{1+a}\sqrt{1-a-bx}}\right)}{(1+a)^3\sqrt{1-a^2}}
$$

output  $-3*(3-2*a)*b^2*arctanh((1-a)^(1/2)*(b*x+a+1)^(1/2)/(1+a)^(1/2)/(-b*x-a+1)^2$  $(1/2)/(1+a)^{3}/(-a^{2}+1)^{(1/2)+1/2*(3-2+a)*b*(-b*x-a+1)^{(3/2)}/(1-a)/(1+a)^{2}$  $\frac{x}{(b*x+a+1)}(1/2)-1/2*(-b*x-a+1) (5/2)/(-a^2+1)/x^2/(b*x+a+1) (1/2)+3*(3-1)$  $2*a)*b^2*(-b*x-a+1)^(1/2)/(1-a)/(1+a)^3/(b*x+a+1)^(1/2)$ 

#### <span id="page-5911-1"></span>Mathematica [A] (verified) 3.866.2

Time =  $0.11$  (sec), antiderivative size = 139, normalized size of antiderivative = 0.70

$$
\int \frac{e^{-3\arctanh(a+bx)}}{x^3} dx = \frac{\sqrt{1-a-bx}(-1+a^2+a^3+5bx+14b^2x^2-a(1-5bx+b^2x^2))}{2(1+a)^3x^2\sqrt{1+a+bx}} + \frac{3(-3+2a)b^2 \arctanh\left(\frac{\sqrt{-1-a}\sqrt{1-a-bx}}{\sqrt{-1+a}\sqrt{1+a+bx}}\right)}{(-1-a)^{7/2}\sqrt{-1+a}}
$$

input Integrate [1/(E^(3\*ArcTanh [a + b\*x])\*x^3), x]

$$
3.866. \qquad \int \frac{e^{-3 \text{arctanh}(a+bx)}}{x^3} \, dx
$$

output

```
(Sqrt[1 - a - b*x)*(-1 + a^2 + a^3 + 5*b*x + 14*b^2*x^2 - a*(1 - 5*b*x + b))(2*x^2)))/(2*(1 + a)^3*x^2*Sqrt[1 + a + b*x]) + (3*(-3 + 2*a)*b^2*ArcTanh[1 + a)(Sqrt[-1 - a]*Sqrt[1 - a - b*x])/(Sqrt[-1 + a]*Sqrt[1 + a + b*x]))/((-1 - a)*Sqrt[1 + a + b*x]))a)^(7/2)*Sqrt[-1 + a])
```
✞ ☎

<span id="page-5912-0"></span> $\left($   $\left($   $\right)$   $\left($   $\left($   $\right)$   $\left($   $\right)$   $\left($   $\left($   $\right)$   $\left($   $\left($   $\right)$   $\left($   $\left($   $\right)$   $\left($   $\right)$   $\left($   $\left($   $\right)$   $\left($   $\left($   $\right)$   $\left($   $\right)$   $\left($   $\left($   $\right)$   $\left($   $\left($   $\right)$   $\left($   $\left($   $\right)$   $\left($ 

#### **3.866.3 Rubi [A] (verified)**

Time  $= 0.34$  (sec), antiderivative size  $= 196$ , normalized size of antiderivative  $= 0.98$ , number of steps used = 7, number of rules used = 6,  $\frac{\text{number of rules}}{\text{integral size}}$  = 0.429, Rules used  $=\{6713, 107, 105, 105, 104, 221\}$ 

Below are the steps used by Rubi to obtain the solution. The rule number used for the transformation is given above next to the arrow. The rules definitions used are listed below.

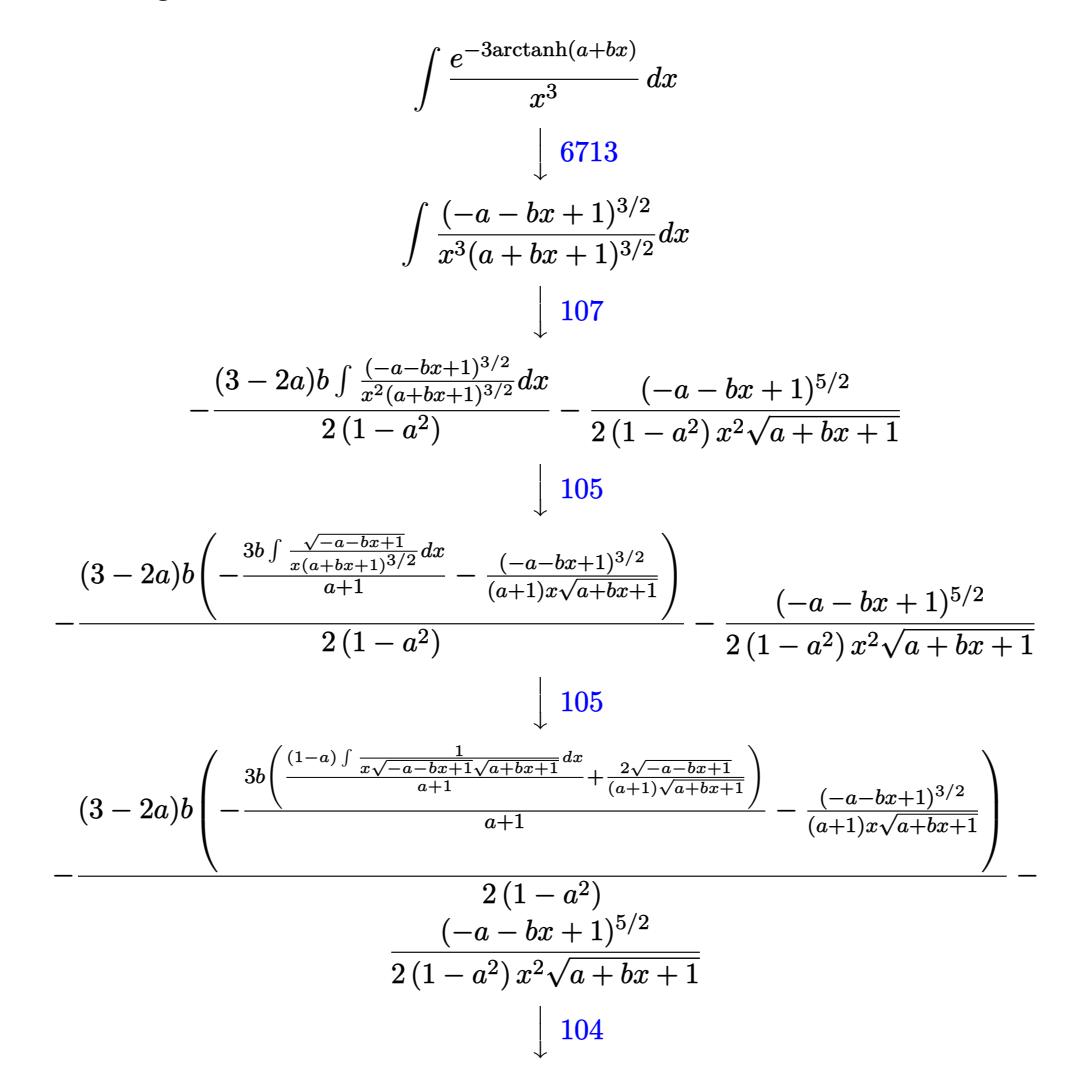

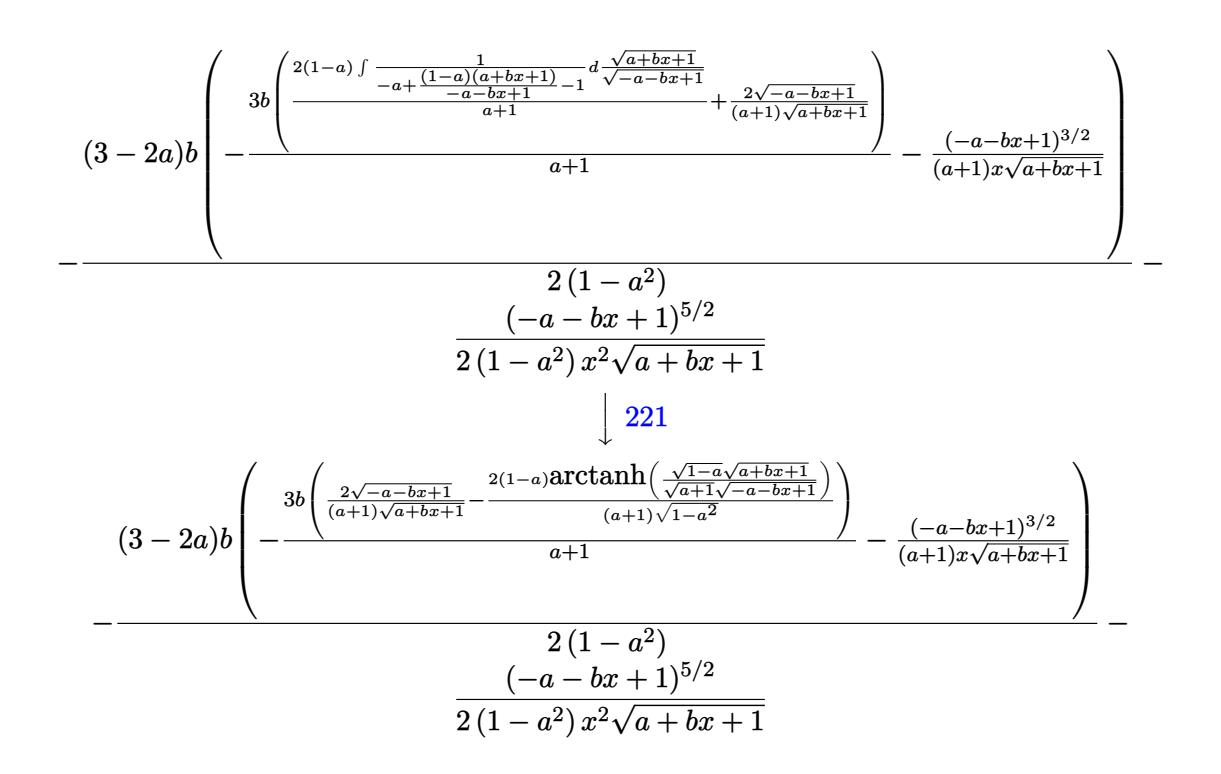

✝ ✆

```
input
Int[1/(E^(3*ArcTanh[a + b*x])*x^3),x]
 ✞ ☎
```
output <mark>-1/2\*(1 - a - b\*x)^(5/2)/((1 - a^2)\*x^2\*Sqrt[1 + a + b\*x]) - ((3 - 2\*a)\*b\*</mark> ✞ ☎  $(-( (1 - a - b*x)^{2}(3/2) / ((1 + a)*x*Sort[1 + a + b*x])) - (3*b*((2*Sort[1 - a + b*x))))$  $a - b*x$ ])/((1 + a)\*Sqrt[1 + a + b\*x]) - (2\*(1 - a)\*ArcTanh[(Sqrt[1 - a]\*Sq  $rt[1 + a + b*x]/(Sqrt[1 + a]*Sqrt[1 - a - b*x]))/((1 + a)*Sqrt[1 - a^2])$  $)(1 + a))/(2*(1 - a^2))$  $\left($   $\left($   $\right)$   $\left($   $\left($   $\right)$   $\left($   $\left($   $\right)$   $\left($   $\left($   $\right)$   $\left($   $\left($   $\right)$   $\left($   $\left($   $\right)$   $\left($   $\left($   $\right)$   $\left($   $\left($   $\right)$   $\left($   $\left($   $\right)$   $\left($   $\left($   $\right)$   $\left($   $\left($   $\right)$   $\left($   $\left($   $\right)$   $\left($ 

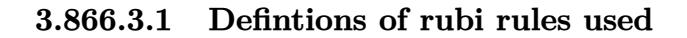

```
rule 104 <mark>Int[(((a_.) + (b_.)*(x_))^(m_)*((c_.) + (d_.)*(x_))^(n_))/((e_.) + (f_.)*(x</mark>
     ✞ ☎
     _{2}), x<sub>-</sub>] :> With[{q = Denominator[m]}, Simp[q Subst[Int[x^(q*(m + 1) - 1)
     /(b*e - a*f - (d*e - c*f)*x^q, x], x, (a + b*x)^(1/q)/(c + d*x)^(1/q), x]
     ] /; FreeQ[\{a, b, c, d, e, f\}, x] && EqQ[m + n + 1, 0] && RationalQ[n] && L
     tQ[-1, m, 0] && SimplerQ[a + b*x, c + d*x]
     ✝ ✆
```

```
rule 105 | Int [((a_.) + (b_.)*(x_))^(m_)*((c_.) + (d_.)*(x_))^(n_)*((e_.) + (f_.)*(x_)
      )^{\hat{ }}(p_{}), x<sub>1</sub> :> Simp[(a + b*x)^(m + 1)*(c + d*x)^n*((e + f*x)^(p + 1)/((m +
      1)*(b*e - a*f))), x] - Simp[n*((d*e - c*f)/((m + 1)*(b*e - a*f))) Int[(a
      + b*x)^(m + 1)*(c + d*x)^(n - 1)*(e + f*x)^p, x], x] /; FreeQ[{a, b, c, d,
      e, f, m, p}, x] && EqQ[m + n + p + 2, 0] && GtQ[n, 0] && (SumSimplerQ[m, 1]|| !SumSimplerQ[p, 1]) && NeQ[m, -1]
      ✝ ✆
```
✞ ☎

✞ ☎

 $\left($   $\left($   $\right)$   $\left($   $\left($   $\right)$   $\left($   $\left($   $\right)$   $\left($   $\left($   $\right)$   $\left($   $\left($   $\right)$   $\left($   $\left($   $\right)$   $\left($   $\left($   $\right)$   $\left($   $\left($   $\right)$   $\left($   $\left($   $\right)$   $\left($   $\left($   $\right)$   $\left($   $\left($   $\right)$   $\left($   $\left($   $\right)$   $\left($ 

```
rule 107 Int[((a_.) + (b_.)*(x_))^(m_)*((c_.) + (d_.)*(x_))^(n_)*((e_.) + (f_.)*(x_)
      )^(p_), x_] :> Simp[b*(a + b*x)^(m + 1)*(c + d*x)^(n + 1)*((e + f*x)^(p + 1
      )/((m + 1)*(b*c - a*d)*(b*e - a*f)), x] + Simp[(a*d*f*(m + 1) + b*c*f*(n +
       1) + b*d*e*(p + 1))/((m + 1)*(b*c - a*d)*(b*e - a*f)) Int[(a + b*x)<sup>^</sup>(m +
       1)*(c + d*x)^n*(e + f*x)^n, x], x] /; FreeQ[{a, b, c, d, e, f, m, n, p}, x
      ] && EqQ[Simplify[m + n + p + 3], 0] && (LtQ[m, -1] || SumSimplerQ[m, 1])
      ✝ ✆
```

```
rule 221|<mark>Int[((a_) + (b_.)*(x_)^2)^(-1), x_Symbol] :> Simp[(Rt[-a/b, 2]/a)*ArcTanh[x</mark>
    ✞ ☎
     /Rt[-a/b, 2]], x] /; FreeQ[{a, b}, x] && NegQ[a/b]
```

```
rule 6713 <mark>Int[E^(ArcTanh[(c_.)*((a_) + (b_.)*(x_))]*(n_.))*((d_.) + (e_.)*(x_))^(m_.)</mark>
    ✞ ☎
     , x_Symbol] :> Int[(d + e*x)^m*((1 + a*c + b*c*x)^(n/2)/(1 - a*c - b*c*x)^(
     n/2)), x] /; FreeQ[{a, b, c, d, e, m, n}, x]
    ✝ ✆
```
# <span id="page-5914-0"></span>**3.866.4 Maple [A] (verified)**

Time  $= 0.80$  (sec), antiderivative size  $= 189$ , normalized size of antiderivative  $= 0.94$ 

✞ ☎

✝ ✆

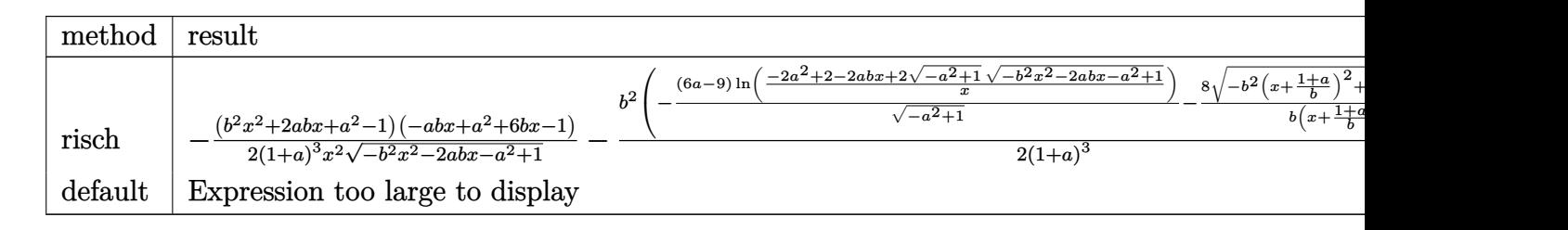

input <mark>int(1/(b\*x+a+1)^3\*(1-(b\*x+a)^2)^(3/2)/x^3,x,method=\_RETURNVERBOSE)</mark>

```
output
-1/2*(b^2*x^2+2*a*b*x+a^2-1)*(-a*b*x+a^2+6*b*x-1)/(1+a)^3/x^2/(-b^2*x^2-2*
      a*b*x-a^2+1)^(1/2)-1/2/(1+a)^3*b^2*(-(6*a-9)/(-a^2+1)^(1/2)*ln((-2*a^2+2-2))^2*a*b*x+2*(-a^2+1)^(1/2)*(-b^2*x^2-2*a*b*x-a^2+1)^(1/2))/x)-8/b/(x+(1+a)/b)*(-b^2*(x+(1+a)/b)^2+2*b*(x+(1+a)/b))^2(1/2))
```
✞ ☎

<span id="page-5915-0"></span> $\left($   $\left($   $\right)$   $\left($   $\left($   $\right)$   $\left($   $\right)$   $\left($   $\left($   $\right)$   $\left($   $\left($   $\right)$   $\left($   $\left($   $\right)$   $\left($   $\right)$   $\left($   $\left($   $\right)$   $\left($   $\left($   $\right)$   $\left($   $\right)$   $\left($   $\left($   $\right)$   $\left($   $\left($   $\right)$   $\left($   $\left($   $\right)$   $\left($ 

## **3.866.5 Fricas [A] (verification not implemented)**

Time  $= 0.29$  (sec), antiderivative size  $= 520$ , normalized size of antiderivative  $= 2.60$ 

Z *e* −3arctanh(*a*+*bx*) *x* 3 *dx* = − 3 ((2 *a* − 3)*b* 3*x* <sup>3</sup> + (2 *a* <sup>2</sup> − *a* − 3)*b* 2*x* 2 ) √ −*a* <sup>2</sup> + 1 log 2 *a* <sup>2</sup>−1 *b* 2*x* <sup>2</sup>+2 *a* <sup>4</sup>+4 *a* <sup>3</sup>−*a bx*−2 √ −*b* <sup>2</sup>*x*2−2 *abx*−*a* <sup>2</sup>+1 *abx*+*a x*2 4 ((*a* <sup>5</sup> + 3 *a* <sup>4</sup> + 2 *a* <sup>3</sup> − 2 *a* − 3 ((2 *a* − 3)*b* 3*x* <sup>3</sup> + (2 *a* <sup>2</sup> − *a* − 3)*b* 2*x* 2 ) √ *a* <sup>2</sup> <sup>−</sup> 1 arctan <sup>√</sup> −*b* <sup>2</sup>*x*2−2 *abx*−*a* <sup>2</sup>+1 *abx*+*a* <sup>2</sup>−1 √ *a* <sup>2</sup>−1 (*a* <sup>2</sup>−1)*b* <sup>2</sup>*x*2+*a* <sup>4</sup>+2 (*a* <sup>3</sup>−*a*)*bx*−2 *a* <sup>2</sup>+1 − (*a* <sup>5</sup> − (*a* <sup>3</sup> − 14 *a* 2 ((*a* <sup>5</sup> + 3 *a* <sup>4</sup> + 2 *a* <sup>3</sup> − 2 *a* <sup>2</sup> − 3 *a* − 1)*bx*<sup>3</sup> + (*a*

$$
\text{input} \left[ \frac{\text{integrate}(1/(b*x+a+1)^3*(1-(b*x+a)^2)^3(3/2)/x^3,x, \text{ algorithm="fricas"})}{\text{integrate}(1/(b*x+a+1)^3*(1-(b*x+a)^2)^3(3/2)/x^3,x, \text{ algorithm="fricas"})} \right]
$$

 $\left($   $\left($   $\right)$   $\left($   $\left($   $\right)$   $\left($   $\left($   $\right)$   $\left($   $\left($   $\right)$   $\left($   $\left($   $\right)$   $\left($   $\left($   $\right)$   $\left($   $\left($   $\right)$   $\left($   $\left($   $\right)$   $\left($   $\left($   $\right)$   $\left($   $\left($   $\right)$   $\left($   $\left($   $\right)$   $\left($   $\left($   $\right)$   $\left($ 

✞ ☎

<span id="page-5915-1"></span>output 
$$
[-1/4*(3*(2*a-3)*b^3*x^3 + (2*a^2 - a - 3)*b^2*x^2)*sqrt(-a^2 + 1)*log((2*a^2 - 1)*b^2*x^2 + 2*a^4 + 4*(a^3 - a)*bx - 2*sqrt(-b^2*x^2 - 2*akbx - a^2 + 1)*(a*b*x + a^2 - 1)*sqrt(-a^2 + 1) - 4*a^2 + 2)/x^2) - 2*(a^5 - (a^3 - 14*a^2 - a + 14)*b^2*x^2 + a^4 - 2*a^3 + 5*(a^3 + a^2 - a - 1)*bx - 2*a^2 + a + 1)*sqrt(-b^2*x^2 - 2*akb*x - a^2 + 1))/((a^5 + 3*a^4 + 2*a^3 - 2*a^2 - 3*a - 1)*bx^3 + (a^6 + 4*a^5 + 5*a^4 - 5*a^2 - 4*a - 1)*x^2),
$$
  
\n $-1/2*(3*((2*a-3)*b^3*x^3 + (2*a^2 - a - 3)*b^2*x^2)*sqrt(a^2 - 1)*arctan(sqrt(-b^2*x^2 - 2*akb*x - a^2 + 1)*(a*b*x + a^2 - 1)*sqrt(a^2 - 1)/(a^2 - 1)*b^2*x^2 + a^4 + 2*(a^3 - a)*bx - 2*a^2 + 1)) - (a^5 - (a^3 - 14*a^2 - a + 14)*b^2*x^2 + a^4 - 2*a^3 + 5*(a^3 + a^2 - a - 1)*bx - 2*a^2 + a + 1)*sqrt(-b^2*x^2 - 2*akb*x - a^2 + 1))/((a^5 + 3*a^4 + 2*a^3 - 2*a^2 - 3*a - 1)*bx^3 + (a^6 + 4*a^5 + 5*a^4 - 5*a^2 - 4*a - 1)*x^2)]$ 

## **3.866.6 Sympy [F]**

$$
\int \frac{e^{-3 \arctanh(a+bx)}}{x^3} \, dx = \int \frac{\left(-(a+bx-1) \left(a+bx+1\right)\right)^{\frac{3}{2}}}{x^3 \left(a+bx+1\right)^3} \, dx
$$

✞ ☎

 $\left($   $\left($   $\right)$   $\left($   $\left($   $\right)$   $\left($   $\left($   $\right)$   $\left($   $\left($   $\right)$   $\left($   $\left($   $\right)$   $\left($   $\left($   $\right)$   $\left($   $\left($   $\right)$   $\left($   $\left($   $\right)$   $\left($   $\left($   $\right)$   $\left($   $\left($   $\right)$   $\left($   $\left($   $\right)$   $\left($   $\left($   $\right)$   $\left($ 

✞ ☎

<span id="page-5916-0"></span>✝ ✆

input <mark>integrate(1/(b\*x+a+1)\*\*3\*(1-(b\*x+a)\*\*2)\*\*(3/2)/x\*\*3,x)</mark>

output <mark>Integral((-(a + b\*x - 1)\*(a + b\*x + 1))\*\*(3/2)/(x\*\*3\*(a + b\*x + 1)\*\*3), x)</mark>

#### **3.866.7 Maxima [F]**

$$
\int \frac{e^{-3 \arctanh(a+bx)}}{x^3} \, dx = \int \frac{\left(-\left(bx+a\right)^2 + 1\right)^{\frac{3}{2}}}{\left(bx+a+1\right)^3 x^3} \, dx
$$

✞ ☎

✝ ✆

✞ ☎

<span id="page-5916-1"></span>✝ ✆

input <mark>integrate(1/(b\*x+a+1)^3\*(1-(b\*x+a)^2)^(3/2)/x^3,x, algorithm="maxima")</mark>

output <mark>integrate((-(b\*x + a)^2 + 1)^(3/2)/((b\*x + a + 1)^3\*x^3), x)</mark>

#### **3.866.8 Giac [B] (verification not implemented)**

Leaf count of result is larger than twice the leaf count of optimal.  $822$  vs.  $2(168) = 336$ . Time  $= 0.32$  (sec), antiderivative size  $= 822$ , normalized size of antiderivative  $= 4.11$ 

$$
\int \frac{e^{-3\arctanh(a+bx)}}{x^3} dx = -\frac{8b^3}{(a^3|b|+3a^2|b|+3a|b|+|b|)\left(\frac{\sqrt{-b^2x^2-2abx-a^2+1}|b|+b}{b^2x+ab}+1\right)}}{a^3(2ab^3-3b^3)\arctan\left(\frac{\frac{(\sqrt{-b^2x^2-2abx-a^2+1}|b|+b)}{b^2x+ab}-1}{\sqrt{a^2-1}}\right)}{-\frac{(a^3|b|+3a^2|b|+3a|b|+|b|)\sqrt{a^2-1}}{\sqrt{a^2-1}}}
$$

$$
=\frac{2(\sqrt{-b^2x^2-2abx-a^2+1}|b|+b)^2a^4b^3}{(b^2x+ab)^2}+2a^4b^3-\frac{5(\sqrt{-b^2x^2-2abx-a^2+1}|b|+b)a^3b^3}{b^2x+ab}-\frac{6(\sqrt{-b^2x^2-2abx-a^2+1}|b|+b)^2a^3b^3}{(b^2x+ab)^2}-\frac{3(\sqrt{-b^2x^2-2abx-a^2+1}|b|+b)^2a^3b^3}{(b^2x+ab)^2}-\frac{3(\sqrt{-b^2x^2-2abx-a^2+1}|b|+b)^2a^3b^3}{(b^2x+ab)^2}-\frac{3(\sqrt{-b^2x^2-2abx-a^2+1}|b|+b)^2a^3b^3}{(b^2x+ab)^2}-\frac{3(\sqrt{-b^2x^2-2abx-a^2+1}|b|+b)^2a^3b^3}{(b^2x+ab)^2}-\frac{3(\sqrt{-b^2x^2-2abx-a^2+1}|b|+b)}{2a^3b^3}-\frac{3(\sqrt{-b^2x^2-2abx-a^2+1}|b|+b)}{2a^3b^3}-\frac{3(\sqrt{-b^2x^2-2abx-a^2+1}|b|+b)}{2a^3b^3}-\frac{3(\sqrt{-b^2x^2-2abx-a^2+1}|b|+b)}{2a^3b^3}-\frac{3(\sqrt{-b^2x^2-2abx-a^2+1}|b|+b)}{2a^3b^3}-\frac{3(\sqrt{-b^2x^2-2abx-a^2+1}|b|+b)}
$$

input <mark>integrate(1/(b\*x+a+1)^3\*(1-(b\*x+a)^2)^(3/2)/x^3,x, algorithm="giac")</mark>

✞ ☎

 $\left( \begin{array}{cc} \text{ } & \text{ } \\ \text{ } & \text{ } \end{array} \right)$ 

```
output
-8*b^3/((a^3*abs(b) + 3*a^2*abs(b) + 3*a*abs(b) + abs(b))*((sqrt(-b^2*x^2
      ✞ ☎
      - 2*a*b*x - a<sup>2</sup> + 1)*abs(b) + b)/(b<sup>2</sup>*x + a*b) + 1)) - 3*(2*a*b<sup>2</sup>3 - 3*b<sup>2</sup>3)
      *arctan(((sqrt(-b^2*x^2 - 2*a*b*x - a^2 + 1)*abs(b) + b)*a/(b^2*x + a*b) -
       1)/sqrt(a^2 - 1))/((a^3*abs(b) + 3*a^2*abs(b) + 3*a*abs(b) + abs(b))*sqrt
      (a^2 - 1)) - (2*(sqrt(-b^2*x^2 - 2*a*b*x - a^2 + 1)*abs(b) + b)^2*a^4*b^3/(b^2*x + a*b)^2 + 2*a^4*b^3 - 5*(sqrt-b^2*x^2 - 2*a*b*x - a^2 + 1)*abs(b)+ b)*a^3*b^3/(b^2*x + a*b) - 6*(sqrt(-b^2*x^2 - 2*a*b*x - a^2 + 1)*abs(b)
       + b)^2*a^3*b^3/(b^2*x + a*b)^2 - 3*(sqrt(-b^2*x^2 - 2*a*b*x - a^2 + 1)*ab
      s(b) + b)^3*a^3*b^3/(b^2*x + a*b)^3 - 6*a^3*b^3 + 18*(sqrt(-b^2*x^2 - 2*a*)b*x - a^2 + 1)*abs(b) + b)*a^2*b^3/(b^2*x + a*b) + 3*(sqrt(-b^2*x^2 - 2*a*)b*x - a^2 + 1)*abs(b) + b)^2*a^2*b^3/(b^2*x + a*b)^2 + 6*(sqrt(-b^2*x^2 -
      2*a*b*x - a^2 + 1)*abs(b) + b)^3*a^2*b^3/(b^2*x + a*b)^3 - a^2*b^3 + 2*(sq)rt(-b^2*x^2 - 2*ax^b*x - a^2 + 1)*abs(b) + b)*a*b^3/(b^2*x + a*b) - 12*(sqrtt(-b^2*x^2 - 2*x*b*x - a^2 + 1)*abs(b) + b)^2*a*b^3/(b^2*x + a*b)^2 + 2*(s)qrt(-b^2*x^2 - 2*a*b*x - a^2 + 1)*abs(b) + b)^3*a*b^3/(b^2*x + a*b)^3 - 2*
      (sqrt(-b^2*x^2 - 2*a*b*x - a^2 + 1)*abs(b) + b)^2*b^3/(b^2*x + a*b)^2)/(a^2*x + (a^2 + 1)*ab^2)^{\circ}5*abs(b) + 3*a^4*abs(b) + 3*a^3*abs(b) + a^2*abs(b)*((sqrt(-b^2*x^2 - 2*))a*b*x - a^2 + 1)*abs(b) + b^2*a/(b^2*x + a*b)^2 + a - 2*(sqrt(-b^2*x^2 -2*a*b*x - a^2 + 1)*abs(b) + b)/(b^2*x + a*b)/2
```
# **3.866.9 Mupad [F(-1)]**

Timed out.

$$
\int \frac{e^{-3 \arctanh(a+bx)}}{x^3} \, dx = \int \frac{\left(1 - (a + b \, x)^2\right)^{3/2}}{x^3 \left(a + b \, x + 1\right)^3} \, dx
$$

✞ ☎

 $\left($   $\left($   $\right)$   $\left($   $\left($   $\right)$   $\left($   $\right)$   $\left($   $\left($   $\right)$   $\left($   $\left($   $\right)$   $\left($   $\left($   $\right)$   $\left($   $\right)$   $\left($   $\left($   $\right)$   $\left($   $\left($   $\right)$   $\left($   $\right)$   $\left($   $\left($   $\right)$   $\left($   $\left($   $\right)$   $\left($   $\left($   $\right)$   $\left($ 

✞ ☎

✝ ✆

<sup>3</sup>*/*<sup>2</sup>

<span id="page-5917-0"></span>✝ ✆

 $\text{input}$   $\frac{\text{int}((1 - (a + b*x)^2)^{(3/2)}(x^3*(a + b*x + 1)^3,x)}{x}$ 

output <mark>int((1 - (a + b\*x)^2)^(3/2)/(x^3\*(a + b\*x + 1)^3), x)</mark>

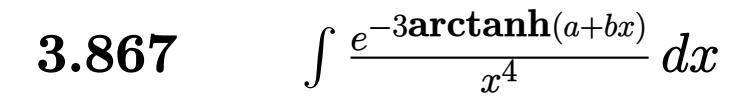

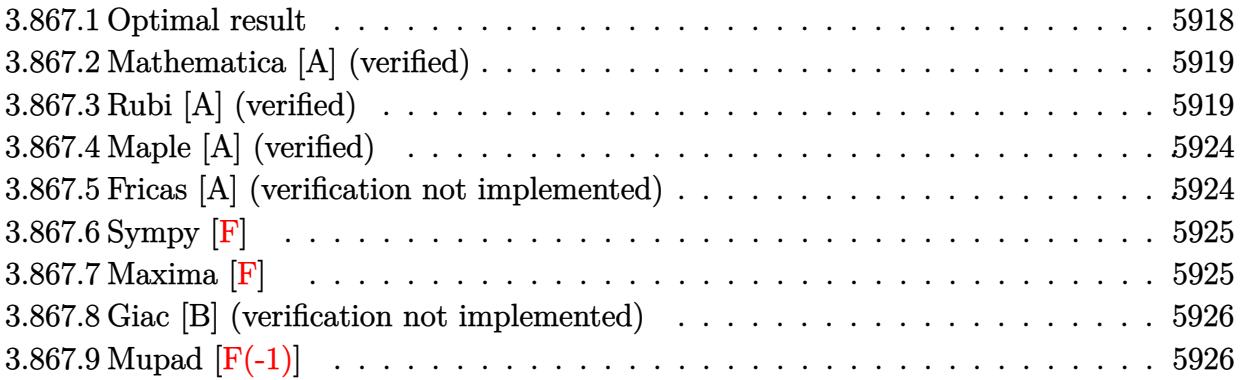

#### <span id="page-5918-0"></span>3.867.1 Optimal result

Integrand size  $= 14$ , antiderivative size  $= 257$ 

$$
\int \frac{e^{-3 \operatorname{arctanh}(a+bx)}}{x^4} dx = -\frac{(52-51a+2a^2)b^3\sqrt{1-a-bx}}{6(1-a)(1+a)^4\sqrt{1+a+bx}} - \frac{(1-a)\sqrt{1-a-bx}}{3(1+a)x^3\sqrt{1+a+bx}} \n+ \frac{7b\sqrt{1-a-bx}}{6(1+a)^2x^2\sqrt{1+a+bx}} - \frac{(19-16a)b^2\sqrt{1-a-bx}}{6(1-a)(1+a)^3x\sqrt{1+a+bx}} \n+ \frac{(11-18a+6a^2)b^3\arctanh\left(\frac{\sqrt{1-a}\sqrt{1+a+bx}}{\sqrt{1+a}\sqrt{1-a-bx}}\right)}{(1-a)(1+a)^4\sqrt{1-a^2}}
$$

<span id="page-5918-1"></span>output (6\*a<sup>2-18\*a+11)\*b<sup>2</sup>3\*arctanh((1-a)<sup>2</sup>(1/2)\*(b\*x+a+1)<sup>2</sup>(1/2)/(1+a)<sup>2</sup>(1/2)/(-b\*x-</sup>  $a+1$ <sup>(1/2)</sup>)/(1-a)/(1+a)<sup>2</sup>/(-a<sup>2</sup>+1)<sup>2</sup>(1/2)-1/6\*(2\*a<sup>2</sup>-51\*a+52)\*b<sup>2</sup>3\*(-b\*x-a+1  $\binom{(1/2)}{(1-a)/(1+a)^{4}(b*x+a+1)^{(1/2)-1/3*(1-a)*(b*x-a+1)^{(1/2)}(1+a)/x^3)}$  $/(b*x+a+1)^(1/2)+7/6*b*(-b*x-a+1)^(1/2)/(1+a)^2/x^2/(b*x+a+1)^(1/2)-1/6*(1$  $9-16*a)*b^2*(-b*x-a+1)^(1/2)/(1-a)/(1+a)^3/x/(b*x+a+1)^(1/2)$ 

#### **3.867.2 Mathematica [A] (verified)**

Time  $= 0.24$  (sec), antiderivative size  $= 194$ , normalized size of antiderivative  $= 0.75$ 

✞ ☎

✝ ✆

Z *e* −3arctanh(*a*+*bx*) *x* 4 *dx* = −2(1 − *a*)(1 + *a*)(1 − *a* − *bx*) <sup>5</sup>*/*<sup>2</sup> + (3 − 4*a*)*bx*(1 − *a* − *bx*) <sup>5</sup>*/*<sup>2</sup> + 11−18*a*+6*a* 2 *b* 2*x* 2 √ −1−*a* √ 1−*a*−*bx* −1+*a* <sup>2</sup>−5*bx*+*abx* (−1−*a*) 6 (−1 + *a* 2 ) 2 *x* 3 √ 1 + *a* + *bx*

input <mark>Integrate[1/(E^(3\*ArcTanh[a + b\*x])\*x^4),x]</mark>

```
output
(-2*(1 - a)*(1 + a)*(1 - a - b*x)^(5/2) + (3 - 4*a)*b*x*(1 - a - b*x)^(5/2
     ✞ ☎
     ) + ((11 - 18*a + 6*a^2)*b^2*x^2*(Sqrt[-1 - a]*Sqrt[1 - a - b*x]*(-1 + a^2
      - 5*b*x + a*b*x) + 6*Sqrt[-1 + a]*b*x*Sqrt[1 + a + b*x]*ArcTanh[(Sqrt[-1 + a])!]- a]*Sqrt[1 - a - b*x])/(Sqrt[-1 + a]*Sqrt[1 + a + b*x])]))/(-1 - a)^(5/2)
     )/(6*(-1 + a^2)^2*x^3*Sqrt[1 + a + b*x])
```
## **3.867.3 Rubi [A] (verified)**

Time  $= 0.42$  (sec), antiderivative size  $= 270$ , normalized size of antiderivative  $= 1.05$ , number of steps used = 12, number of rules used = 11,  $\frac{\text{number of rules}}{\text{integrand size}} = 0.786$ , Rules used = {6713, 109, 27, 168, 27, 168, 27, 169, 27, 104, 221}

<span id="page-5919-0"></span>✝ ✆

Below are the steps used by Rubi to obtain the solution. The rule number used for the transformation is given above next to the arrow. The rules definitions used are listed below.

$$
\int \frac{e^{-3 \arctanh(a+bx)}}{x^4} dx
$$
  

$$
\int \frac{(-a-bx+1)^{3/2}}{x^4(a+bx+1)^{3/2}} dx
$$
  

$$
\int \frac{109}{x^3 \sqrt{-a-bx+1} (a+bx+1)^{3/2}} dx
$$
  

$$
-\frac{\int \frac{b(7(1-a)-6bx)}{x^3 \sqrt{-a-bx+1} (a+bx+1)^{3/2}} dx}{3(a+1)} - \frac{(1-a)\sqrt{-a-bx+1}}{3(a+1)x^3 \sqrt{a+bx+1}}
$$
  

$$
\int 27
$$

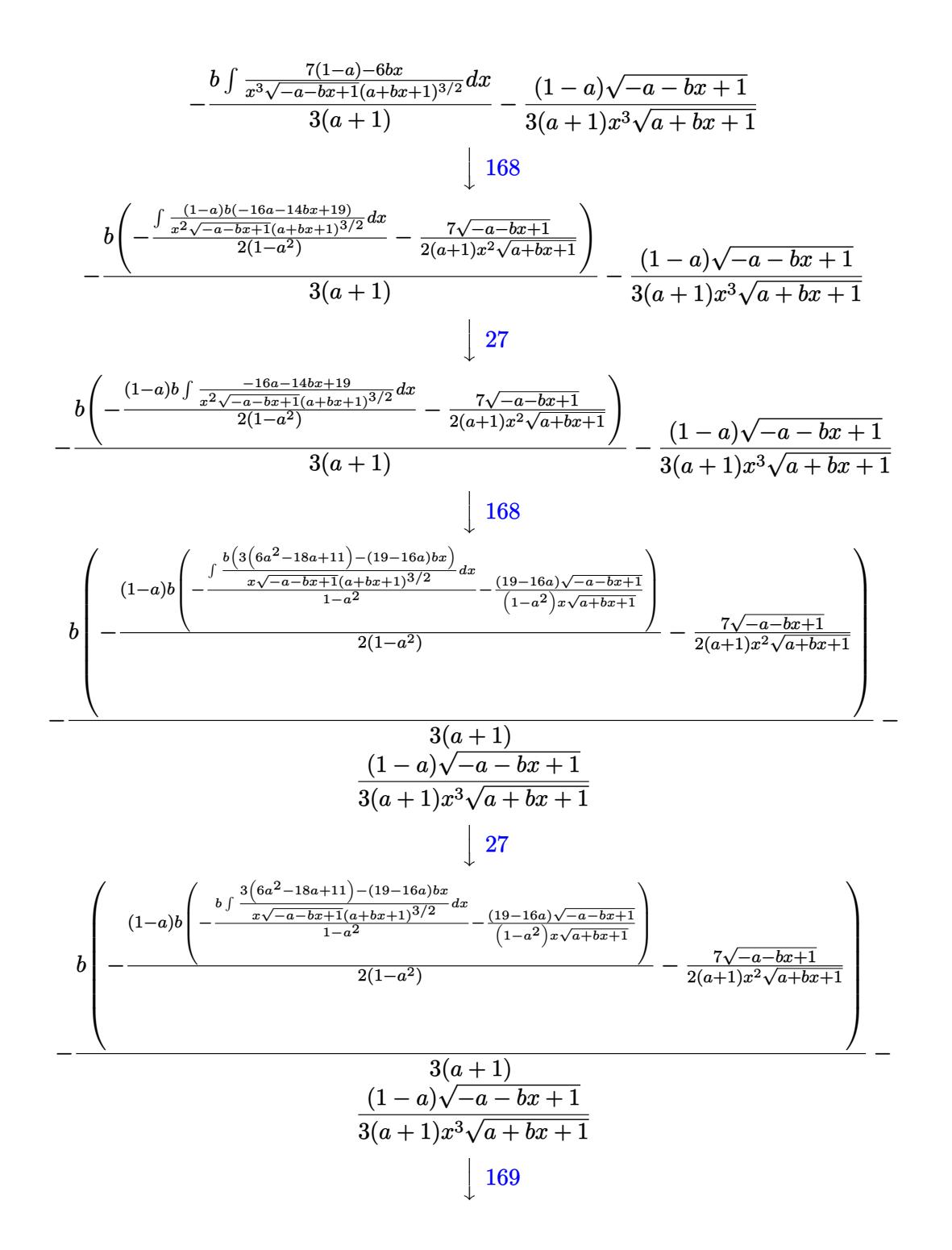

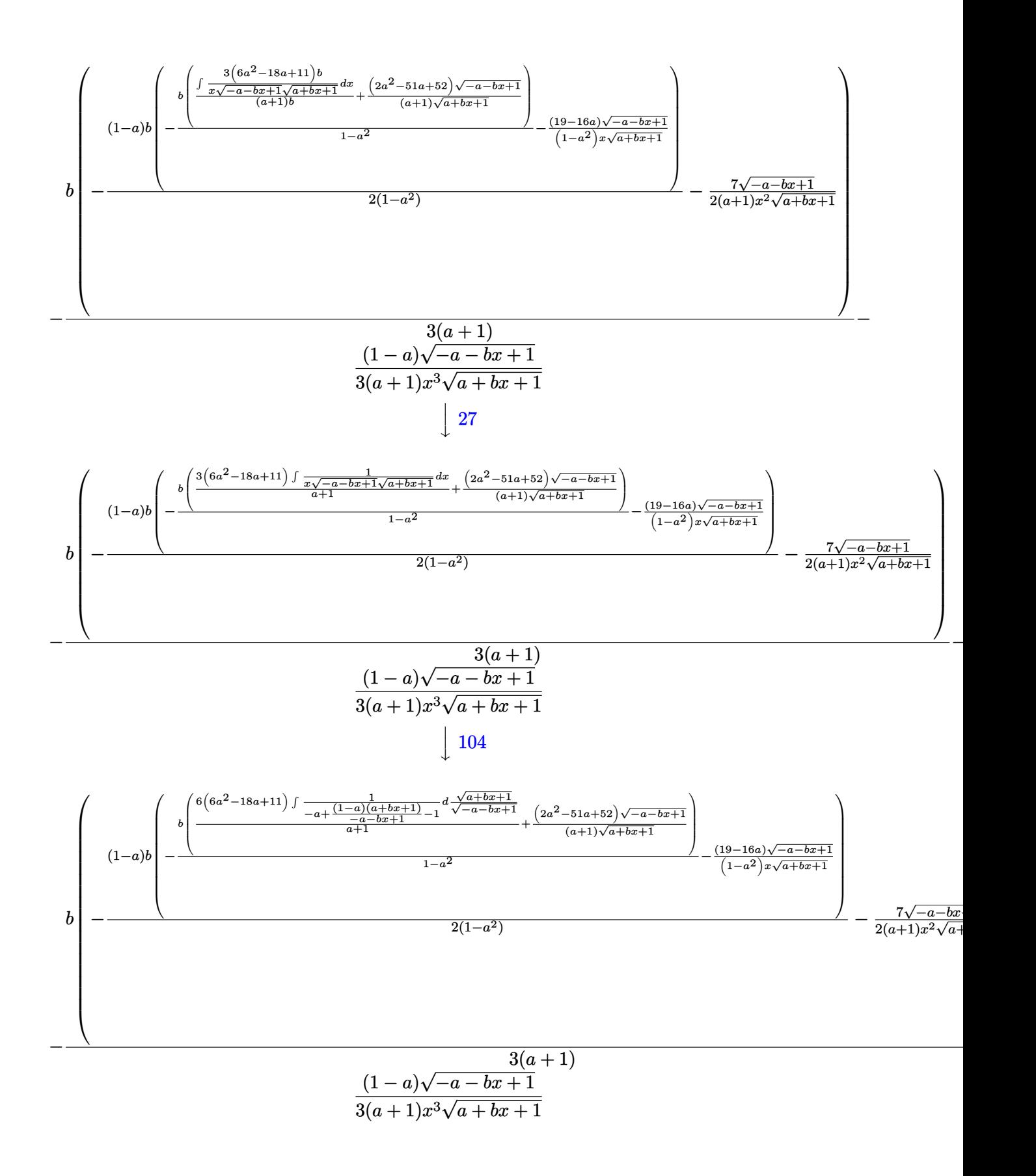

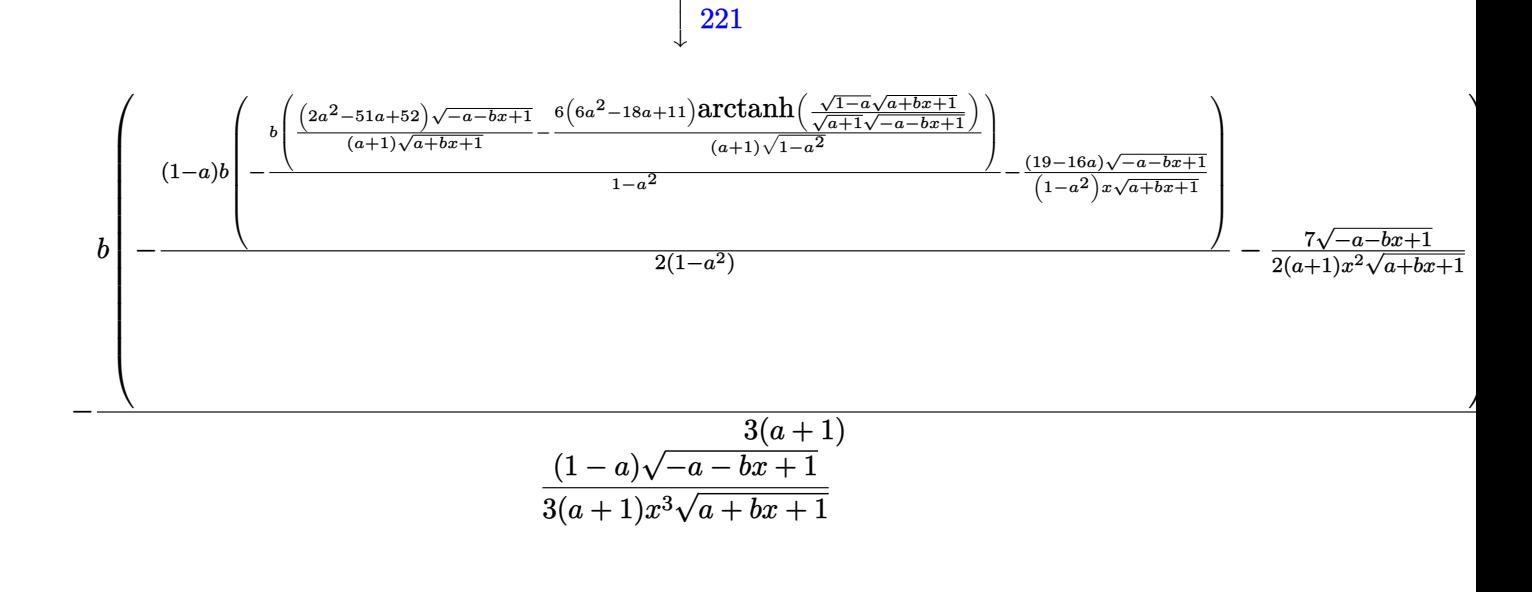

 $input | Int[1/(E^{(3*Arctanh[a + b*x]) *x^4),x]$ 

```
output -1/3*(-1 - a)*Sqrt[1 - a - b*x])/((1 + a)*x^3*Sqrt[1 + a + b*x]) - (b*(-7 - a))*Sqrt[1 - a - b*x])/(2*(1 + a)*x<sup>-</sup>2*Sqrt[1 + a + b*x]) - ((1 - a)*b*(-(((19)
        - 16*a)*Sqrt[1 - a - b*x]/((1 - a^2)*x*Sqrt[1 + a + b*x])) - (b*((52 - b^2))')51*a + 2*a^2)*Sqrt[1 - a - b*x])/((1 + a)*Sqrt[1 + a + b*x]) - (6*(11 - 18))*a + 6*a<sup>2</sup>)*ArcTanh[(Sqrt[1 - a]*Sqrt[1 + a + b*x])/(Sqrt[1 + a]*Sqrt[1 -
       a - b*x])])/((1 + a)*Sqrt[1 - a<sup>2</sup>])))/(1 - a<sup>2</sup>)))/(2*(1 - a<sup>2</sup>))))/(3*(1 +
       a))
```
#### 3.867.3.1 Defintions of rubi rules used

rule  $27 \mid Int[(a_{})*(Fx_{})$ , x\_Symbol] :> Simp[a  $Int[Fx, x], x]$  /;  $FreeQ[a, x]$  && !Ma  $tchQ[Fx, (b_)*(Gx_)/; FreeQ[b, x]]$ 

rule  $104 \text{ Int}((a_*) + (b_*)(x_*))^{(m_*)}((c_*) + (d_*)(x_*))^{(n_*)}((e_*) + (f_*)(x_*))^{(n_*)}$ \_)), x\_] :> With  $[ {q = Demoninator[m]}$ , Simp  $[q = Subst[Int[x^-(q*(m + 1) - 1)]$ /(b\*e - a\*f - (d\*e - c\*f)\*x^q), x], x, (a + b\*x)^(1/q)/(c + d\*x)^(1/q)], x] ] /; FreeQ[{a, b, c, d, e, f}, x] && EqQ[m + n + 1, 0] && RationalQ[n] && L  $tQ[-1, m, 0]$  & SimplerQ[a + b\*x, c + d\*x]

```
rule 109 \text{ Int}((a_{-}) + (b_{-})*(x_{-}))^{(m)}*(c_{-}) + (d_{-})*(x_{-}))^{(n)}*(n_{-})*(c_{-}) + (f_{-})*(x_{-}))^(p), x ] :> Simp[(b*c - a*d)*(a + b*x)^(m + 1)*(c + d*x)^(n - 1)*((e + f
        *x)<sup>(p + 1)/(b*(b*e - a*f)*(m + 1))), x] + Simp[1/(b*(b*e - a*f)*(m + 1))</sup>
         Int[(a + b*x)^(m + 1)*(c + d*x)^(n - 2)*(e + f*x)^p*Simp[a*d*(d*e*(n - 1)
        + c*f*(p + 1) + b*c*(d*e*(m - n + 2) - c*f*(m + p + 2)) + d*(a*d*f*(n + p))+ b*(d*e*(m + 1) - c*f*(m + n + p + 1)))*x, x], x], x] /; FreeQ[{a, b, c,
        d, e, f, p}, x] && LtQ[m, -1] && GtQ[n, 1] && (IntegersQ[2*m, 2*n, 2*p] ||
        IntegersQ[m, n + p] || IntegersQ[p, m + n])
```

```
rule 168 \text{ Int}((a_*) + (b_*)*(x_*')^m(*)((c_*') + (d_*)*(x_*'))^n_m)*((e_*) + (f_*)*(x_*'))^(p_+*(g_-) + (h_-)*(x_-)), x_1 \geq \text{Simp}[(b*g - a*h)*(a + b*x)^*(m + 1)*(c + b*g)(b*g - a*b)\frac{d}{dx} (n + 1)*( (e + f*x) (p + 1)/((m + 1)*(b*c - a*d)*(b*e - a*f))), x] + S
        \text{imp}[1/((m + 1)*(b*c - a*d)*(b*e - a*f)) Int[(a + b*x)<sup>-</sup>(m + 1)*(c + d*x)<sup>-</sup>n
        *(e + f*x)^p*Simp[(a*d*f*g - b*(d*e + c*f)*g + b*c*e*h)*(m + 1) - (b*g - a*
        h)*(d*e*(n + 1) + c*f*(p + 1)) - d*f*(b*g - a*h)*(m + n + p + 3)*x, x], x],
         x] /; FreeQ[{a, b, c, d, e, f, g, h, n, p}, x] && ILtQ[m, -1]
```

```
rule 169 \text{ Int}((a_{-}) + (b_{-})*(x_{-}))^m(\mathbb{m})^*((c_{-}) + (d_{-})*(x_{-}))^m(\mathbb{n})^*((e_{-}) + (f_{-})*(x_{-})dx(x)^{n}(n + 1)*(e + f*x)^{n}(p + 1)/((m + 1)*(b*c - a*d)*(b*e - a*f))), x] + S
        \text{imp}[1/((m + 1)*(b*c - a*d)*(b*e - a*f)) Int[(a + b*x)<sup>-</sup>(m + 1)*(c + d*x)<sup>-</sup>n
        *(e + f*x)^p*Simp[(a*d*f*g - b*(d*e + c*f)*g + b*c*e*h)*(m + 1) - (b*g - a*
       h)*(d*e*(n + 1) + c*f*(p + 1)) - d*f*(b*g - a*h)*(m + n + p + 3)*x, x], x],
        x] /; FreeQ[{a, b, c, d, e, f, g, h, n, p}, x] && LtQ[m, -1] && IntegersQ[
       2*m, 2*n, 2*p]
```
rule 221 Int  $[(a_+) + (b_+) * (x_-)^2)^{-(-1)}$ , x\_Symbol] :> Simp  $[(Rt[-a/b, 2]/a) * ArcTanh[x]$ /Rt[-a/b, 2]], x] /; FreeQ[{a, b}, x] && NegQ[a/b]

```
rule 6713 Int [E^{(arcTanh[(c_{-})*(a_{-}) + (b_{-})*(x_{-}))*(n_{-}))*(a_{-}) + (e_{-})*(x_{-}))^{(m_{-})}, x_Symbol] :> Int[(d + e*x)^m*((1 + a*c + b*c*x)^(n/2)/(1 - a*c - b*c*x)^(
         n(2), x] /; FreeQ[{a, b, c, d, e, m, n}, x]
```
# **3.867.4 Maple [A] (verified)**

Time  $= 1.00$  (sec), antiderivative size  $= 260$ , normalized size of antiderivative  $= 1.01$ 

✝ ✆

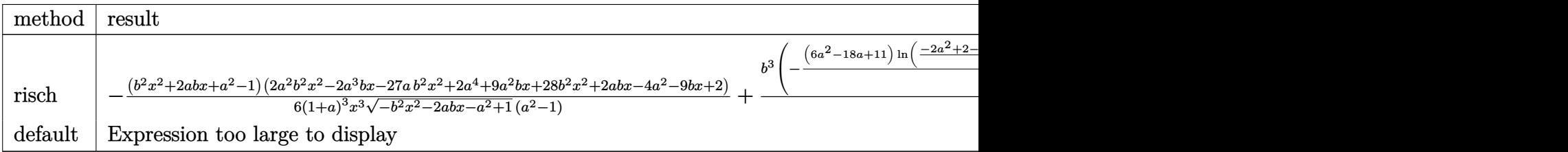

input <mark>int(1/(b\*x+a+1)^3\*(1-(b\*x+a)^2)^(3/2)/x^4,x,method=\_RETURNVERBOSE)</mark> ✞ ☎

```
output
-1/6*(b^2*x^2+2*a*b*x+a^2-1)*(2*a^2*b^2*x^2-2*a^3*b*x-27*a*b^2*x^2+2*a^4+9
    ✞ ☎
    *a^2*b*x+28*b^2*x^2+2*a*b*x-4*a^2-9*b*x+2)/(1+a)^3/x^3/(-b^2*x^2-2*a*b*x-a
    \binom{2+1}{(1/2)}\frac{3}{(a^2-1)+1/2*b^3}{(1+a)^3}(a^2-1)*(-(6*a^2-18*a+11)/(-a^2+1)^{(1/2)}2)*ln((-2*a^2+2-2*a*b*x+2*((-a^2+1)^{(-1/2)*(-b^2*x^2-2*a*b*x-a^2+1)^{(-1/2)})/x)-8/b*(-1+a)/(x+(1+a)/b)*(-b^2*(x+(1+a)/b)^2+2*b*(x+(1+a)/b))^(1/2))
    ✝ ✆
```
# <span id="page-5924-0"></span>**3.867.5 Fricas [A] (verification not implemented)**

Time  $= 0.33$  (sec), antiderivative size  $= 697$ , normalized size of antiderivative  $= 2.71$ 

✞ ☎

 $\left($   $\left($   $\right)$   $\left($   $\left($   $\right)$   $\left($   $\left($   $\right)$   $\left($   $\left($   $\right)$   $\left($   $\left($   $\right)$   $\left($   $\left($   $\right)$   $\left($   $\left($   $\right)$   $\left($   $\left($   $\right)$   $\left($   $\left($   $\right)$   $\left($   $\left($   $\right)$   $\left($   $\left($   $\right)$   $\left($   $\left($   $\right)$   $\left($ 

$$
\int \frac{e^{-3\arctanh(a+bx)}}{x^4} dx
$$
\n
$$
= \left[ -\frac{3((6a^2 - 18a + 11)b^4x^4 + (6a^3 - 12a^2 - 7a + 11)b^3x^3)\sqrt{-a^2 + 1}\log\left(\frac{(2a^2 - 1)b^2x^2 + 2a^4 + 4(a^3 - a)bx + 2\sqrt{-a^2 + 1}}{2}\right)}{2a^2 - 1} \right]
$$

input <mark>integrate(1/(b\*x+a+1)^3\*(1-(b\*x+a)^2)^(3/2)/x^4,x, algorithm="fricas")</mark>

output  $[-1/12*(3*((6*a^2 - 18*a + 11)*b^4*x^4 + (6*a^3 - 12*a^2 - 7*a + 11)*b^3*x$  $(3)*sqrt(-a^2 + 1)*log(((2*a^2 - 1)*b^2*x^2 + 2*a^4 + 4*(a^3 - a)*b*x + 2*$  $sqrt(-b^2*x^2 - 2*a*b*x - a^2 + 1)*(a*b*x + a^2 - 1)*sqrt(-a^2 + 1) - 4*a^2$  $2 + 2)/x$ <sup>2</sup>) - 2\*(2\*a<sup>2</sup>7 + (2\*a<sup>2</sup>4 - 51\*a<sup>2</sup>3 + 50\*a<sup>2</sup> + 51\*a - 52)\*b<sup>2</sup>3\*x<sup>2</sup>3 + 2  $a^2$  - 6\*a<sup>-</sup>5 - (16\*a<sup>-</sup>4 - 3\*a<sup>-</sup>3 - 35\*a<sup>-</sup>2 + 3\*a + 19)\*b<sup>-</sup>2\*x<sup>-</sup>2 - 6\*a<sup>-4</sup> + 6\*a<sup>-</sup>  $3 + 7*(a^5 + a^4 - 2*a^3 - 2*a^2 + a + 1)*b*x + 6*a^2 - 2*a - 2)*sqrt(-b^2)$  $*x^2$  -  $2*a*b*x - a^2 + 1)$ /( $(a^7 + 3*a^6 + a^5 - 5*a^4 - 5*a^3 + a^2 + 3*a$ + 1)\*b\*x<sup>2</sup>4 + (a<sup>2</sup>8 + 4\*a<sup>2</sup>7 + 4\*a<sup>2</sup>6 - 4\*a<sup>2</sup>5 - 10\*a<sup>2</sup>4 - 4\*a<sup>2</sup>3 + 4\*a<sup>2</sup>2 + 4\*a  $+$  1)\*x<sup>2</sup>3), 1/6\*(3\*((6\*a<sup>2</sup> - 18\*a + 11)\*b<sup>2</sup>4\*x<sup>2</sup>4 + (6\*a<sup>2</sup> - 12\*a<sup>2</sup> - 7\*a + 1  $1)*b^3*x^3)*sqrt(a^2 - 1)*arctan(sqrt(-b^2*x^2 - 2*a*b*x - a^2 + 1)*(a*b*x)$ +  $a^2$  - 1)\*sqrt( $a^2$  - 1)/( $(a^2$  - 1)\*b<sup>2</sup>\*x<sup>2</sup> +  $a^4$  + 2\*( $a^3$  - a)\*b\*x - 2\*a  $(2 + 1)) + (2*a^7 + (2*a^4 - 51*a^3 + 50*a^2 + 51*a - 52)*b^3*x^3 + 2*a^6)$  $-6*a^5 - (16*a^4 - 3*a^3 - 35*a^2 + 3*a + 19)*b^2*x^2 - 6*a^4 + 6*a^3 + 7$  $*(a^5 + a^4 - 2*a^3 - 2*a^2 + a + 1)*b*x + 6*a^2 - 2*a - 2)*sqrt(-b^2*x^2$  $-$  2\*a\*b\*x - a<sup>2</sup> + 1))/((a<sup>2</sup> + 3\*a<sup>2</sup> + a<sup>2</sup> - 5\*a<sup>2</sup> - 5\*a<sup>2</sup> + a<sup>2</sup> + 3\*a + 1)  $*b*x^4 + (a^8 + 4*a^7 + 4*a^6 - 4*a^5 - 10*a^4 - 4*a^3 + 4*a^2 + 4*a + 1)*$  $x^2$ 3)]

#### <span id="page-5925-0"></span>3.867.6 Sympy  $\mathbf{F}$

$$
\int \frac{e^{-3 \text{arctanh} (a + bx)}}{x^4} \, dx = \int \frac{\left(-(a+bx-1) \left(a+bx+1\right)\right)^{\frac{3}{2}}}{x^4 \left(a+bx+1\right)^3} \, dx
$$

 $input$  integrate(1/(b\*x+a+1)\*\*3\*(1-(b\*x+a)\*\*2)\*\*(3/2)/x\*\*4,x)

output Integral((-(a + b\*x - 1)\*(a + b\*x + 1))\*\*(3/2)/(x\*\*4\*(a + b\*x + 1)\*\*3), x)

#### <span id="page-5925-1"></span>3.867.7 Maxima  $\mathbf{F}$

$$
\int \frac{e^{-3\arctanh(a+bx)}}{x^4} dx = \int \frac{\left(-\left(bx+a\right)^2 + 1\right)^{\frac{3}{2}}}{\left(bx+a+1\right)^3 x^4} dx
$$

 $input$  integrate(1/(b\*x+a+1)^3\*(1-(b\*x+a)^2)^(3/2)/x^4,x, algorithm="maxima")

output  $\frac{1}{1}ntegrate ((-(b*x + a)^2 + 1)^(3/2))((b*x + a + 1)^3*x^4), x)$ 

<span id="page-5925-2"></span>
$$
3.867. \qquad \int \frac{e^{-3 \text{arctanh}(a + bx)}}{x^4} \, dx
$$

### **3.867.8 Giac [B] (verification not implemented)**

Leaf count of result is larger than twice the leaf count of optimal. 1839 vs.  $2(216) = 432$ . Time  $= 0.31$  (sec), antiderivative size  $= 1839$ , normalized size of antiderivative  $= 7.16$ 

$$
\int \frac{e^{-3\arctanh(a+bx)}}{x^4} dx = \text{Too large to display}
$$

✞ ☎

✝ ✆

✞ ☎

input <mark>integrate(1/(b\*x+a+1)^3\*(1-(b\*x+a)^2)^(3/2)/x^4,x, algorithm="giac")</mark>

```
output
8*b^4/((a^4*abs(b) + 4*a^3*abs(b) + 6*a^2*abs(b) + 4*a*abs(b) + abs(b))*((
       sqrt(-b^2*x^2 - 2*a*b*x - a^2 + 1)*abs(b) + b)/(b^2*x + a*b) + 1) + (6*a^
       2*b^4 - 18*a*b^4 + 11*b^4)*arctan(((sqrt(-b^2*x^2 - 2*a*b*x - a^2 + 1)*abs(b) + b)*a/(b^2*x + a*b) - 1)/sqrt(a^2 - 1)/(a^5*abs(b) + 3*a^4*abs(b) +2*a^3*abs(b) - 2*a^2*abs(b) - 3*a*abs(b) - abs(b))*sqrt(a^2 - 1)) + 1/3*(12*(sqrt(-b^2*x^2 - 2*a*b*x - a^2 + 1)*abs(b) + b)^2*a^7*b^4/(b^2*x + a*b)\hat{z} + 6*(sqrt(-b^2*x^2 - 2*a*b*x - a^2 + 1)*abs(b) + b)^4*a^7*b^4/(b^2*x +
       a*b<sup>2</sup> + 6*a<sup>2</sup>7*b<sup>2</sup> - 24*(sqrt(-b<sup>2</sup>*x<sup>2</sup> - 2*a*b*x - a<sup>2</sup> + 1)*abs(b) + b)*a<sup>2</sup>
       6*b^4/(b^2*x + a*b) - 72*(sqrt(-b^2*x^2 - 2*a*b*x - a^2 + 1)*abs(b) + b)^2*\text{a}^6*\text{b}^4/(b^2*\text{x} + \text{a}*\text{b})^2 - 36*(\text{sqrt} - b^2*\text{x}^2 - 2*\text{a}*\text{b}*\text{x} - \text{a}^2 + 1)*\text{abs}(b) +b)^3*a^6*b^4/(b^2*x + a*b)^3 - 36*(sqrt(-b^2*x^2 - 2*a*b*x - a^2 + 1)*abs
       (b) + b)^4*a^6*b^4/(b^2*x + a*b)^4 - 12*(sqrt(-b^2*x^2 - 2*a*b*x - a^2 + 1)*\abs(b) + b)^*5*\a^6*\b^4/(b^2*\x + a*\b)^5 - 36*\a^6*\b^4 + 171*(sqrt-b^2*\x^2)- 2*a*b*x - a^2 + 1)*abs(b) + b)*a^5*b^4/(b^2*x + a*b) + 84*(sqrt(-b^2*x^2
        - 2*a*b*x - a^2 + 1)*abs(b) + b)^2*a^5*b^4/(b^2*x + a*b)^2 + 216*(sqrt(-b)
       2*x^2 - 2*a*b*x - a<sup>^</sup>2 + 1)*abs(b) + b)^3*a^5*b^4/(b^2*x + a*b)^3 + 54*(sq
       rt(-b^2*x^2 - 2*a*b*x - a^2 + 1)*abs(b) + b)^4*a^5*b^4/(b^2*x + a*b)^4 + 45*(sqrt(-b^2*x^2 - 2*a*b*x - a^2 + 1)*abs(b) + b)^5*a^5*b^4/(b^2*x + a*b)^25 + 22*a^5*b^4 - 120*(sqrt-b^2*x^2 - 2*a*b*x - a^2 + 1)*abs(b) + b)*a^4*b\hat{a}/(\hat{b}^2*x + a*b) - 252*(sqrt(-b^2*x^2 - 2*a*b*x - a^2 + 1)*abs(b) + b)^...
```
### **3.867.9 Mupad [F(-1)]**

Timed out.

$$
\int \frac{e^{-3\arctanh(a+bx)}}{x^4} dx = \int \frac{(1-(a+b x)^2)^{3/2}}{x^4 (a + b x + 1)^3} dx
$$

✞ ☎

✝ ✆

✞ ☎

✝ ✆

<span id="page-5926-0"></span>✝ ✆

 $\text{input}$   $\frac{\text{int}((1 - (a + b*x)^2)^{(3/2)}(x^4*(a + b*x + 1)^3,x)}{x}$ 

output <mark>int((1 - (a + b\*x)^2)^(3/2)/(x^4\*(a + b\*x + 1)^3), x)</mark>

3.867. R  $\frac{e^{-3 \text{arctanh}(a+b x)}}{x^4}$  *dx* 

**3.868** 
$$
\int \frac{e^{\mathbf{arctanh}(1+bx)}}{2+bx} dx
$$

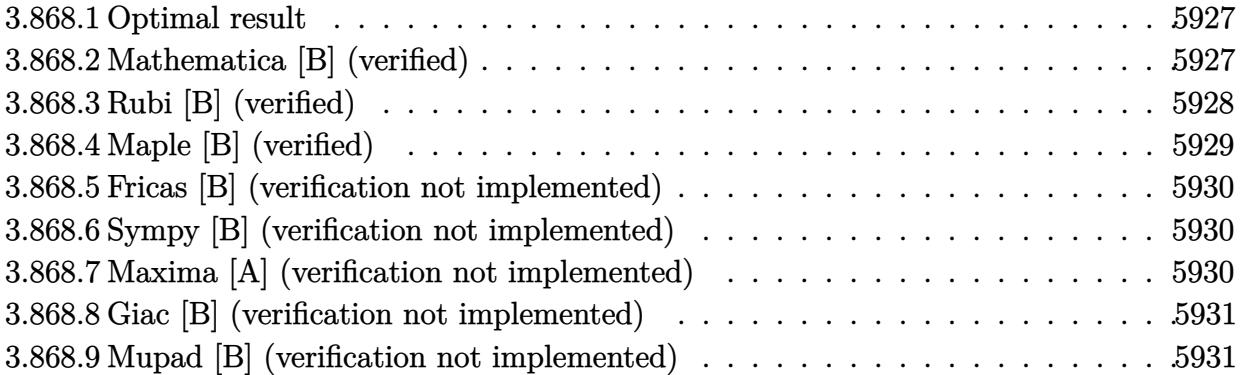

#### <span id="page-5927-0"></span>**3.868.1 Optimal result**

Integrand size  $= 16$ , antiderivative size  $= 10$ 

$$
\int \frac{e^{\arctanh(1+bx)}}{2+bx} dx = \frac{\arcsin(1+bx)}{b}
$$

✞ ☎

<span id="page-5927-1"></span>✝ ✆

output <mark>arcsin(b\*x+1)/b</mark>

#### **3.868.2 Mathematica [B] (verified)**

Leaf count is larger than twice the leaf count of optimal. 37 vs.  $2(10) = 20$ . Time  $= 0.01$  (sec), antiderivative size  $= 37$ , normalized size of antiderivative  $= 3.70$ 

$$
\int \frac{e^{\operatorname{arctanh}(1+bx)}}{2+bx} dx = -\frac{2\sqrt{-bx}\operatorname{arcsinh}\left(\frac{\sqrt{b}\sqrt{x}}{\sqrt{2}}\right)}{b^{3/2}\sqrt{x}}
$$

✞ ☎

✝ ✆

✞ ☎

<span id="page-5927-2"></span> $\left($   $\left($   $\right)$   $\left($   $\left($   $\right)$   $\left($   $\left($   $\right)$   $\left($   $\left($   $\right)$   $\left($   $\left($   $\right)$   $\left($   $\left($   $\right)$   $\left($   $\left($   $\right)$   $\left($   $\left($   $\right)$   $\left($   $\left($   $\right)$   $\left($   $\left($   $\right)$   $\left($   $\left($   $\right)$   $\left($   $\left($   $\right)$   $\left($ 

input <mark>Integrate[E^ArcTanh[1 + b\*x]/(2 + b\*x),x]</mark>

output (-2\*Sqrt[-(b\*x)]\*ArcSinh[(Sqrt[b]\*Sqrt[x])/Sqrt[2]])/(b^(3/2)\*Sqrt[x])

### **3.868.3 Rubi [B] (verified)**

Leaf count is larger than twice the leaf count of optimal. 23 vs.  $2(10) = 20$ .

Time  $= 0.23$  (sec), antiderivative size  $= 23$ , normalized size of antiderivative  $= 2.30$ , number of steps used = 5, number of rules used = 4,  $\frac{\text{number of rules}}{\text{integral size}}$  = 0.250, Rules used = {6713, 62, 1090, 223}

Below are the steps used by Rubi to obtain the solution. The rule number used for the transformation is given above next to the arrow. The rules definitions used are listed below.

$$
\int \frac{e^{\arctanh(bx+1)}}{bx+2} dx
$$
  
\n
$$
\int \frac{1}{\sqrt{-bx}\sqrt{bx+2}} dx
$$
  
\n
$$
\int \frac{1}{\sqrt{-b^2x^2-2bx}} dx
$$
  
\n
$$
\int \frac{1}{1090}
$$
  
\n
$$
\int \frac{1}{\sqrt{1-\frac{(-2xb^2-2b)^2}{4b^2}}} d(-2xb^2-2b)
$$
  
\n
$$
-\frac{\sqrt{1-\frac{(-2xb^2-2b)^2}{4b^2}}}{2b^2}
$$
  
\n
$$
\int \frac{223}{b}
$$

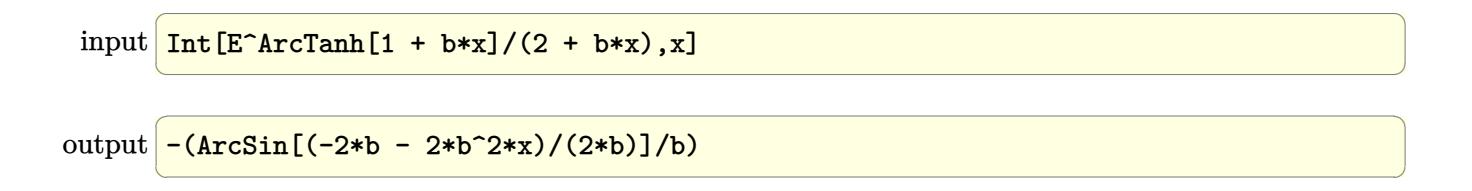

#### **3.868.3.1 Defintions of rubi rules used**

```
rule 62
Int[1/(Sqrt[(a_.) + (b_.)*(x_)]*Sqrt[(c_) + (d_.)*(x_)]), x_Symbol] :> Int[
    1/Sqrt[a*c - b*(a - c)*x - b^2*x^2], x] /; FreeQ[{a, b, c, d}, x] && EqQ[b
    + d, 0] && GtQ[a + c, 0]
    ✝ ✆
```
✞ ☎

✞ ☎

✝ ✆

✝ ✆

✞ ☎

<span id="page-5929-0"></span>✝ ✆

rule 223 Int[1/Sqrt[(a\_) + (b\_.)\*(x\_)^2], x\_Symbol] :> Simp[ArcSin[Rt[-b, 2]\*(x/Sqrt  $[a])]/Rt[-b, 2], x]$  /; FreeQ[{a, b}, x] && GtQ[a, 0] && NegQ[b]

rule 1090 <mark>Int[((a\_.) + (b\_.)\*(x\_) + (c\_.)\*(x\_)^2)^(p\_), x\_Symbol] :> Simp[1/(2\*c\*(-4\*</mark> ✞ ☎  $(c/(b^2 - 4*ax))^p)$  Subst[Int[Simp[1 - x^2/(b^2 - 4\*a\*c), x]^p, x], x,  $b + 2*c*x$ , x] /; FreeQ[{a, b, c, p}, x] && GtQ[4\*a - b^2/c, 0]

rule 6713 <mark>Int[E^(ArcTanh[(c\_.)\*((a\_) + (b\_.)\*(x\_))]\*(n\_.))\*((d\_.) + (e\_.)\*(x\_))^(m\_.)</mark> , x\_Symbol] :> Int[(d + e\*x)^m\*((1 + a\*c + b\*c\*x)^(n/2)/(1 - a\*c - b\*c\*x)^( n/2)), x] /; FreeQ[{a, b, c, d, e, m, n}, x]

## **3.868.4 Maple [B] (verified)**

Leaf count of result is larger than twice the leaf count of optimal. 24 vs.  $2(10) = 20$ . Time  $= 0.25$  (sec), antiderivative size  $= 25$ , normalized size of antiderivative  $= 2.50$ 

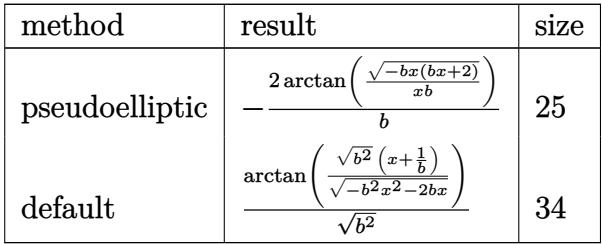

✞ ☎

 $\left($   $\left($   $\right)$   $\left($   $\left($   $\right)$   $\left($   $\left($   $\right)$   $\left($   $\left($   $\right)$   $\left($   $\left($   $\right)$   $\left($   $\left($   $\right)$   $\left($   $\left($   $\right)$   $\left($   $\left($   $\right)$   $\left($   $\left($   $\right)$   $\left($   $\left($   $\right)$   $\left($   $\left($   $\right)$   $\left($   $\left($   $\right)$   $\left($ 

✞ ☎

<span id="page-5929-1"></span>✝ ✆

input <mark>int(1/(-(b\*x+1)^2+1)^(1/2),x,method=\_RETURNVERBOSE)</mark>

output -2\*arctan((-b\*x\*(b\*x+2))^(1/2)/x/b)/b

#### **3.868.5 Fricas [B] (verification not implemented)**

Leaf count of result is larger than twice the leaf count of optimal. 28 vs.  $2(10) = 20$ . Time  $= 0.25$  (sec), antiderivative size  $= 28$ , normalized size of antiderivative  $= 2.80$ 

$$
\int \frac{e^{\operatorname{arctanh}(1+bx)}}{2+bx} dx = -\frac{2\, \operatorname{arctan}\left(\frac{\sqrt{-b^2x^2-2bx}}{bx}\right)}{b}
$$

✞ ☎

✝ ✆

✞ ☎

<span id="page-5930-0"></span> $\left($   $\left($   $\right)$   $\left($   $\left($   $\right)$   $\left($   $\left($   $\right)$   $\left($   $\left($   $\right)$   $\left($   $\left($   $\right)$   $\left($   $\left($   $\right)$   $\left($   $\left($   $\right)$   $\left($   $\left($   $\right)$   $\left($   $\left($   $\right)$   $\left($   $\left($   $\right)$   $\left($   $\left($   $\right)$   $\left($   $\left($   $\right)$   $\left($ 

input <mark>integrate(1/(1-(b\*x+1)^2)^(1/2),x, algorithm="fricas")</mark>

output -2\*arctan(sqrt(-b^2\*x^2 - 2\*b\*x)/(b\*x))/b

#### **3.868.6 Sympy [B] (verification not implemented)**

Leaf count of result is larger than twice the leaf count of optimal. 66 vs.  $2(7) = 14$ . Time  $= 0.48$  (sec), antiderivative size  $= 66$ , normalized size of antiderivative  $= 6.60$ 

$$
\int \frac{e^{\arctanh(1+bx)}}{2+bx} dx = \begin{cases} \frac{\log(-2b^2x-2b+2\sqrt{-b^2}\sqrt{-b^2x^2-2bx})}{\sqrt{-b^2}} & \text{for } b^2 \neq 0\\ -\frac{\sqrt{2}\sqrt{-bx}}{b} & \text{for } b \neq 0\\ \tilde{\infty}x & \text{otherwise} \end{cases}
$$

✞ ☎

✝ ✆

✞ ☎

<span id="page-5930-1"></span>✝ ✆

input <mark>integrate(1/(1-(b\*x+1)\*\*2)\*\*(1/2),x)</mark>

output Piecewise((log(-2\*b\*\*2\*x - 2\*b + 2\*sqrt(-b\*\*2)\*sqrt(-b\*\*2\*x\*\*2 - 2\*b\*x))/s qrt(-b\*\*2), Ne(b\*\*2, 0)), (-sqrt(2)\*sqrt(-b\*x)/b, Ne(b, 0)), (zoo\*x, True) )

#### **3.868.7 Maxima [A] (verification not implemented)**

Time  $= 0.29$  (sec), antiderivative size  $= 18$ , normalized size of antiderivative  $= 1.80$ 

$$
\int \frac{e^{\arctanh(1+bx)}}{2+bx} dx = -\frac{\arcsin\left(-\frac{b^2x+b}{b}\right)}{b}
$$

input integrate(1/(1-(b\*x+1)^2)^(1/2),x, algorithm="maxima")

output  $-\arcsin(-(b^2*x + b)/b)$ 

#### **3.868.8 Giac [B] (verification not implemented)**

Leaf count of result is larger than twice the leaf count of optimal. 38 vs.  $2(10) = 20$ . Time  $= 0.25$  (sec), antiderivative size  $= 38$ , normalized size of antiderivative  $= 3.80$ 

$$
\int \frac{e^{\arctanh(1+bx)}}{2+bx} dx = \frac{1}{2} \sqrt{-b^2x^2 - 2bx} \left(x + \frac{1}{b}\right) - \frac{\arcsin(-bx-1)\operatorname{sgn}(b)}{2|b|}
$$

✞ ☎

✝ ✆

✞ ☎

<span id="page-5931-1"></span>✝ ✆

✞ ☎

 $\left($   $\left($   $\right)$   $\left($   $\left($   $\right)$   $\left($   $\left($   $\right)$   $\left($   $\left($   $\right)$   $\left($   $\left($   $\right)$   $\left($   $\left($   $\right)$   $\left($   $\left($   $\right)$   $\left($   $\left($   $\right)$   $\left($   $\left($   $\right)$   $\left($   $\left($   $\right)$   $\left($   $\left($   $\right)$   $\left($   $\left($   $\right)$   $\left($ 

✞ ☎

<span id="page-5931-0"></span>✝ ✆

input integrate(1/(1-(b\*x+1)^2)^(1/2),x, algorithm="giac")

output <mark>1/2\*sqrt(-b^2\*x^2 - 2\*b\*x)\*(x + 1/b) - 1/2\*arcsin(-b\*x - 1)\*sgn(b)/abs(b)</mark>

### **3.868.9 Mupad [B] (verification not implemented)**

Time  $= 3.69$  (sec), antiderivative size  $= 10$ , normalized size of antiderivative  $= 1.00$ 

$$
\int \frac{e^{\arctanh(1+bx)}}{2+bx} dx = \frac{\operatorname{asin}(b\,x+1)}{b}
$$

✞ ☎

✝ ✆

✞ ☎

 $\left($   $\left($   $\right)$   $\left($   $\left($   $\right)$   $\left($   $\left($   $\right)$   $\left($   $\left($   $\right)$   $\left($   $\left($   $\right)$   $\left($   $\left($   $\right)$   $\left($   $\left($   $\right)$   $\left($   $\left($   $\right)$   $\left($   $\left($   $\right)$   $\left($   $\left($   $\right)$   $\left($   $\left($   $\right)$   $\left($   $\left($   $\right)$   $\left($ 

 $\text{input} \left| \frac{\text{int}(1/(1 - (b*x + 1)^2)^{2}(1/2),x)}{\text{t}} \right|$ 

output <mark>asin(b\*x + 1)/b</mark>

**3.869** 
$$
\int \frac{e^{\arctanh(a+bx)}x^3}{1-a^2-2abx-b^2x^2} dx
$$

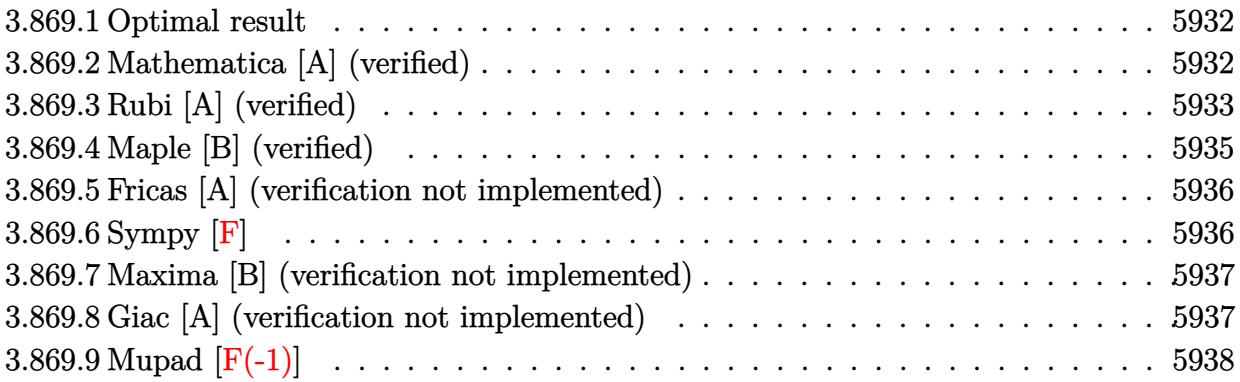

#### <span id="page-5932-0"></span>**3.869.1 Optimal result**

Integrand size  $= 34$ , antiderivative size  $= 109$ 

$$
\int \frac{e^{\arctanh(a+bx)}x^3}{1-a^2-2abx-b^2x^2} dx = \frac{(1-a)x^2\sqrt{1+a+bx}}{b^2\sqrt{1-a-bx}} + \frac{\sqrt{1-a-bx}\sqrt{1+a+bx}((1-2a)(4-a)+(3-2a)bx)}{2b^4} - \frac{3(1-2a+2a^2)\arcsin(a+bx)}{2b^4}
$$

✞ ☎

<span id="page-5932-1"></span>✝ ✆

output -3/2\*(2\*a^2-2\*a+1)\*arcsin(b\*x+a)/b^4+(1-a)\*x^2\*(b\*x+a+1)^(1/2)/b^2/(-b\*x-a  $+1)$ ^(1/2)+1/2\*((1-2\*a)\*(4-a)+(3-2\*a)\*b\*x)\*(-b\*x-a+1)^(1/2)\*(b\*x+a+1)^(1/2)  $/b<sup>2</sup>4$ 

#### **3.869.2 Mathematica [A] (verified)**

Time  $= 0.11$  (sec), antiderivative size  $= 90$ , normalized size of antiderivative  $= 0.83$ 

$$
\int \frac{e^{\arctanh(a+bx)}x^3}{1-a^2-2abx-b^2x^2} dx
$$
\n
$$
= -\frac{\frac{\sqrt{1-a^2-2abx-b^2x^2}(-4-11a^2+2a^3+bx+b^2x^2+a(13-4bx))}{-1+a+bx} + 3(1-2a+2a^2)\arcsin(a+bx)}{2b^4}
$$

✞ ☎

✝ ✆

input Integrate[(E^ArcTanh[a + b\*x]\*x^3)/(1 - a^2 - 2\*a\*b\*x - b^2\*x^2),x]

output <mark>-1/2\*(-((Sqrt[1 - a^2 - 2\*a\*b\*x - b^2\*x^2]\*(-4 - 11\*a^2 + 2\*a^3 + b\*x + b^</mark>  $2*x^2 + a*(13 - 4*b*x))$ /(-1 + a + b\*x)) + 3\*(1 - 2\*a + 2\*a<sup>2</sup>)\*ArcSin[a + b\*x])/b^4

# **3.869.3 Rubi [A] (verified)**

Time = 0.41 (sec), antiderivative size = 128, normalized size of antiderivative = 1.17, number of steps used = 7, number of rules used = 6,  $\frac{\text{number of rules}}{\text{integral size}}$  = 0.176, Rules used  $= \{6714, 109, 164, 62, 1090, 223\}$ 

✞ ☎

<span id="page-5933-0"></span>✝ ✆

Below are the steps used by Rubi to obtain the solution. The rule number used for the transformation is given above next to the arrow. The rules definitions used are listed below.

$$
\int \frac{x^3 e^{\arctanh(a+bx)}}{-a^2 - 2abx - b^2x^2 + 1} dx
$$
\n
$$
\int \frac{x^3}{6714}
$$
\n
$$
\int \frac{x^3}{(-a - bx + 1)^{3/2}\sqrt{a + bx + 1}} dx
$$
\n
$$
\int \frac{x^3}{(1 - a)x^2\sqrt{a + bx + 1}} dx
$$
\n
$$
\int \frac{109}{b^2\sqrt{-a - bx + 1}} dx
$$
\n
$$
\int \frac{4x^2(1 - a^2) + (3 - 2a)bx}{b^2\sqrt{-a - bx + 1}} dx
$$
\n
$$
\int \frac{164}{b^2\sqrt{-a - bx + 1}} dx
$$
\n
$$
\int \frac{164}{b^2\sqrt{-a - bx + 1}} dx
$$
\n
$$
\int \frac{164}{b^2\sqrt{-a - bx + 1}} dx
$$
\n
$$
\int \frac{162}{b^2\sqrt{-a - bx + 1}} dx
$$
\n
$$
\int \frac{62}{b^2\sqrt{-a - bx + 1}} dx
$$
\n
$$
\int \frac{62}{b^2\sqrt{-a - bx + 1}} dx
$$
\n
$$
\int \frac{62}{b^2\sqrt{-a - bx + 1}} dx
$$
\n
$$
\int \frac{62}{b^2\sqrt{-a - bx + 1}} dx
$$
\n
$$
\int \frac{1}{b^2\sqrt{-a - bx + 1}} dx
$$
\n
$$
\int \frac{1}{b^2\sqrt{-a - bx + 1}} dx
$$
\n
$$
\int \frac{1}{b^2\sqrt{-a - bx + 1}} dx
$$
\n
$$
\int \frac{1}{b^2\sqrt{-a - bx + 1}} dx
$$
\n
$$
\int \frac{1}{b^2\sqrt{-a - bx + 1}} dx
$$
\n
$$
\int \frac{1}{b^2\sqrt{-a - bx + 1}} dx
$$
\n
$$
\int \frac{1}{b^2\sqrt{-a - bx + 1}} dx
$$
\n
$$
\int \frac{1}{b^2\sqrt{-a - bx + 1}} dx
$$
\n
$$
\int \frac{1}{b^2\sqrt{-a - bx + 1}} dx
$$
\n
$$
\int \frac{1}{b^2\sqrt{-a
$$

$$
\frac{1}{223}
$$
\n
$$
\frac{(1-a)x^2\sqrt{a+bx+1}}{b^2\sqrt{-a-bx+1}} - \frac{-\frac{3(2a^2-2a+1)\arcsin(-\frac{2ab-2b^2x}{2b})}{2b^2} - \frac{\sqrt{-a-bx+1}\sqrt{a+bx+1}((3-2a)bx+(1-2a)(4-a))}{2b^2}}{b^2}
$$

 $\overline{\phantom{a}}$ 

$$
input \left[ \frac{\text{Int} \left[ \frac{E^{\text{A}} \text{Tr} \left[ \text{Tr} \left[ \text{Tr} \right] \right] \right] \right] \right] \right) \right| \right| \right| \right| \right| \right| \right| \right] \right] } \right)
$$

output  $((1 - a)*x^2)*sqrt[1 + a + b*x})/(b^2)*sqrt[1 - a - b*x]) - (-1/2*(sqrt[1 - a + b*x))$  $a - b*x$  \*Sqrt  $[1 + a + b*x] * ((1 - 2*a)*(4 - a) + (3 - 2*a)*b*x) / b^2 - (3*(1 - 2*a))$  $1 - 2*a + 2*a^2)*ArcSin[(-2*a*b - 2*b^2*x)/(2*b)]/(2*b^2)/b^2$ 

3.869.3.1 Defintions of rubi rules used

```
rule 62 Int [1/(\sqrt{3}at[(a_1) + (b_1)*(x_1)]*Sqrt[(c_1) + (d_1)*(x_1)]), x_Symb0] :> Int [
       1/Sqrt[a*c - b*(a - c)*x - b^2*x^2], x] /; FreeQ[{a, b, c, d}, x] && EqQ[b
       + d, 0] & & GtQ[a + c, 0]
```

```
rule 109 \text{ Int}((a_+) + (b_-)*(x_-))^n(m_)*(c_-) + (d_-)*(x_-))^n(n_)*(e_-) + (f_-)*(x_-))^(p), x ] :> Simp[(b*c - a*d)*(a + b*x)^(m + 1)*(c + d*x)^(n - 1)*((e + f
        \frac{1}{x^2} (p + 1)/(b*(b*e - a*f)*(m + 1))), x] + Simp[1/(b*(b*e - a*f)*(m + 1))
        Int[(a + b*x)^(m + 1)*(c + d*x)^(n - 2)*(e + f*x)^p*Simp[a*d*(d*e*(n - 1)
        + c*f*(p + 1) + b*c*(d*e*(m - n + 2) - c*f*(m + p + 2)) + d*(a*d*f*(n + p))+ b*(d*e*(m + 1) - c*f*(m + n + p + 1)))*x, x], x], x] /; FreeQ[{a, b, c,
        d, e, f, p}, x] && LtQ[m, -1] && GtQ[n, 1] && (IntegersQ[2*m, 2*n, 2*p] ||
        IntegersQ[m, n + p] || IntegersQ[p, m + n])
```

```
rule 164 \text{ Int}((a_+) + (b_+) * (x_+) ) (m_+) * ((c_+) + (d_+) * (x_-) ) (n_+) * ((e_+) + (f_-) * (x_-) )))*((g_.) + (h_.)*(x_)), x_] :> Simp[(-(a*d*f*h*(n + 2) + b*c*f*h*(m + 2) -
          b*d*(f*g + e*h)*(m + n + 3) - b*d*f*h*(m + n + 2)*x) * (a + b*x)^m(m + 1)*(c + d*x<sup>2</sup>(n + 1)/(b<sup>2</sup>xd<sup>2</sup>x(m + n + 2)*(m + n + 3))), x] + Simp[(a<sup>2xd</sup>2xf*h
         *(n + 1)*(n + 2) + a*b*d*(n + 1)*(2*c*f*h*(m + 1) - d*(f*g + e*h)*(m + n +3)) + b<sup>-2*</sup>(c<sup>-2*f*h*(m + 1)*(m + 2) - c*d*(f*g + e*h)*(m + 1)*(m + n + 3) +</sup>
         d^2*e*g*(m + n + 2)*(m + n + 3)))/(b<sup>-2</sup>*d<sup>-2</sup>*(m + n + 2)*(m + n + 3)) Int[(
         a + b*x<sup>-</sup>m*(c + d*x)<sup>-</sup>n, x], x] /; FreeQ[{a, b, c, d, e, f, g, h, m, n}, x]
         && NeQ[m + n + 2, 0] && NeQ[m + n + 3, 0]
```
rule 223 Int[1/Sqrt[(a\_) + (b\_.)\*(x\_)^2], x\_Symbol] :> Simp[ArcSin[Rt[-b, 2]\*(x/Sqrt ✞ ☎  $[a])]/Rt[-b, 2], x]$  /; FreeQ[{a, b}, x] && GtQ[a, 0] && NegQ[b]

✝ ✆

✞ ☎

✞ ☎

```
rule 1090 <mark>Int[((a_.) + (b_.)*(x_) + (c_.)*(x_)^2)^(p_), x_Symbol] :> Simp[1/(2*c*(-4*</mark>
       (c/(b^2 - 4*ax))^p) Subst[Int[Simp[1 - x<sup>2</sup>/(b<sup>2</sup> - 4*a*c), x]<sup>2</sup>p, x], x,
       b + 2*c*x, x] /; FreeQ[{a, b, c, p}, x] && GtQ[4*a - b^2/c, 0]
       ✝ ✆
```

```
rule 6714 <mark>Int[E^(ArcTanh[(a_) + (b_.)*(x_)]*(n_.))*(u_.)*((c_) + (d_.)*(x_) + (e_.)*(</mark>
             x_{-}(2)^{2}(p_{-}.), x_{-}Symbo1] :> Simp[(c/(1 - a<sup>2</sup>))<sup>2</sup>p Int[u*(1 - a - b*x)<sup>2</sup>(p -
             n/2)*(1 + a + b*x)^{(p + n/2)}, x, x], x] /; FreeQ[{a, b, c, d, e, n, p}, x] &&
             EqQ[b*d - 2*a*e, 0] && EqQ[b^2*c + e*(1 - a^2), 0] && (IntegerQ[p] || GtQ[c
             /(1 - a^2), 0]\left( \left( \right) \left( \left( \right) \left( \left( \right) \left( \left( \right) \left( \left( \right) \left( \left( \right) \left( \left( \right) \left( \left( \right) \left( \left( \right) \left( \left( \right) \left( \left( \right) \left( \left( \right) \left(
```
# <span id="page-5935-0"></span>**3.869.4 Maple [B] (verified)**

Leaf count of result is larger than twice the leaf count of optimal. 254 vs.  $2(97) = 194$ . Time  $= 0.58$  (sec), antiderivative size  $= 255$ , normalized size of antiderivative  $= 2.34$ 

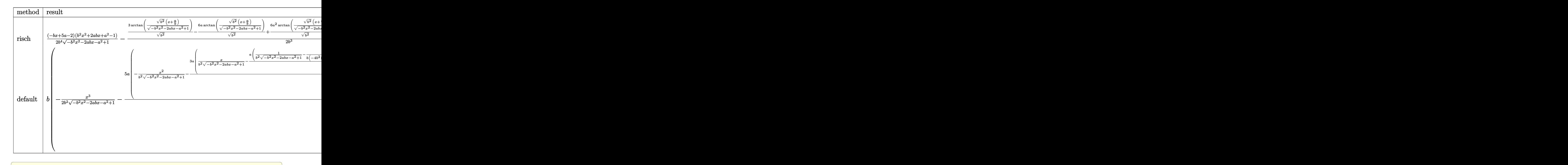

$$
\frac{\text{input}}{\text{L}}(\text{b*x+a+1})/(\text{1}-(\text{b*x+a})^2)^{(1/2)*x^3/(-b^2*x^2-2*a*b*x-a^2+1)}, x, \text{method} = R}{\text{ETURNVERBOSE}}
$$

✝ ✆

output 1/2\*(-b\*x+5\*a-2)\*(b^2\*x^2+2\*a\*b\*x+a^2-1)/b^4/(-b^2\*x^2-2\*a\*b\*x-a^2+1)^(1/2  $(-b^2-1/2/b^3*(3/(b^2)^(1/2)*arctan((b^2)^(1/2)*(x+a/b)/(-b^2*x^2-2*a*b*x-a^2+1))$  $1)^{(1/2)}-6*a/(b^2)^{(1/2)*arctan((b^2)^{(1/2)*(x+a/b)/(-b^2*x^2-2*a*b*x-a^2)}$  $+1)^{(1/2)}+6*$ a^2/(b^2)^(1/2)\*arctan((b^2)^(1/2)\*(x+a/b)/(-b^2\*x^2-2\*a\*b\*x $a^2+1)^(1/2)+(-2*a^3+6*a^2-6*a+2)/b^2/(x+(-1+a)/b)*(-(x+(-1+a)/b)^2+b^2-2$  $*(x+(-1+a)/b)*b)^{(1/2)}$ 

✞ ☎

<span id="page-5936-0"></span>✝ ✆

✞ ☎

✝ ✆

<span id="page-5936-1"></span>✝ ✆

## **3.869.5 Fricas [A] (verification not implemented)**

Time  $= 0.27$  (sec), antiderivative size  $= 150$ , normalized size of antiderivative  $= 1.38$ 

$$
\int \frac{e^{\arctanh(a+bx)}x^3}{1-a^2-2abx-b^2x^2} dx
$$
\n
$$
=\frac{3(2a^3+(2a^2-2a+1)bx-4a^2+3a-1)\arctan\left(\frac{\sqrt{-b^2x^2-2abx-a^2+1}(bx+a)}{b^2x^2+2abx+a^2-1}\right)+(b^2x^2+2a^3-(4a-1)b^2)}{2(b^5x+(a-1)b^4)}
$$

input <mark>integrate((b\*x+a+1)/(1-(b\*x+a)^2)^(1/2)\*x^3/(-b^2\*x^2-2\*a\*b\*x-a^2+1),x, al</mark> gorithm="fricas")

```
output
1/2*(3*(2*a^3 + (2*a^2 - 2*a + 1)*b*x - 4*a^2 + 3*a - 1)*arctan(sqrt(-b^2*
      ✞ ☎
      x^2 - 2*a*b*x - a<sup>2</sup> + 1)*(b*x + a)/(b<sup>2</sup>*x<sup>2</sup> + 2*a*b*x + a<sup>2</sup> - 1)) + (b<sup>2</sup>*x
      2 + 2*a^3 - (4*a - 1)*b*x - 11*a^2 + 13*a - 4)*sqrt(-b^2*x^2 - 2*a*b*x -a^2 + 1))/(b<sup>--</sup>5*x + (a - 1)*b<sup>--</sup>4)
```
### **3.869.6 Sympy [F]**

$$
\int \frac{e^{\arctanh(a+bx)}x^3}{1-a^2-2abx-b^2x^2} dx =
$$
\n
$$
-\int \frac{x^3}{a\sqrt{-a^2-2abx-b^2x^2+1}+bx\sqrt{-a^2-2abx-b^2x^2+1}-\sqrt{-a^2-2abx-b^2x^2+1}} dx
$$

✝ ✆

✞ ☎

<span id="page-5936-2"></span>✝ ✆

input <mark>integrate((b\*x+a+1)/(1-(b\*x+a)\*\*2)\*\*(1/2)\*x\*\*3/(-b\*\*2\*x\*\*2-2\*a\*b\*x-a\*\*2+1)</mark> ✞ ☎ ,x)

```
output
-Integral(x**3/(a*sqrt(-a**2 - 2*a*b*x - b**2*x**2 + 1) + b*x*sqrt(-a**2 -
       2*a*b*x - b**2*x**2 + 1) - sqrt(-a**2 - 2*a*b*x - b**2*x**2 + 1), x)
```
#### **3.869.7 Maxima [B] (verification not implemented)**

Leaf count of result is larger than twice the leaf count of optimal. 576 vs.  $2(95) = 190$ .

Time  $= 0.44$  (sec), antiderivative size  $= 576$ , normalized size of antiderivative  $= 5.28$ 

✞ ☎

✝ ✆

$$
\int \frac{e^{\arctanh(a+bx)}x^3}{1-a^2-2abx-b^2x^2} dx
$$
\n
$$
=\frac{\left(\frac{2\sqrt{-b^2x^2-2abx-a^2+1}a^3}{b^6x+ab^5-b^5}-\frac{3\sqrt{-b^2x^2-2abx-a^2+1}a^2b}{b^7x+ab^6+b^6}-\frac{3\sqrt{-b^2x^2-2abx-a^2+1}a^2b}{b^7x+ab^6-b^6}+\frac{3\sqrt{-b^2x^2-2abx-a^2+1}a^2}{b^6x+ab^5-b^5}-\frac{3\sqrt{-b^2x^2-2abx-a^2+1}a^2b}{b^6x+ab^5}+\frac{3\sqrt{-b^2x^2-2abx-a^2+1}a^2}{b^6x+ab^5-b^5}\right)}{1-\frac{2}{b^6x+ab^5-b^5}}
$$

input <mark>integrate((b\*x+a+1)/(1-(b\*x+a)^2)^(1/2)\*x^3/(-b^2\*x^2-2\*a\*b\*x-a^2+1),x, al</mark> gorithm="maxima")

```
output
1/2*(2*sqrt(-b^2*x^2 - 2*a*b*x - a^2 + 1)*a^3/(b^6*x + a*b^5 - b^5) - 3*sq
     ✞ ☎
      rt(-b^2*x^2 - 2*a*b*x - a^2 + 1)*a^2*b/(b^2*x + a*b^6 + b^6) - 3*sqrt(-b^2)*x^2 - 2*a*b*x - a^2 + 1)*a^2*b/(b^7*x + a*b^6 - b^6) + 3*sqrt(-b^2*x^2 -
      2*a*b*x - a^2 + 1)*a^2/(b^6*x + a*b^5 + b^5) - 3*sqrt(-b^2*x^2 - 2*a*b*x -
       a^2 + 1)*a^2/(\overline{b^6}**x + a*b^5 - \overline{b^5}) + 6*sqrt(-\overline{b^2}**^2 - 2*a*b*x - a^2 + 1)*a/(b^6*x + a*b^5 - b^5) - sqrt(-b^2*x^2 - 2*a*b*x - a^2 + 1)*b/(b^7*x + a^2)*b^6 + b^6 - sqrt(-b^2*x^2 - 2*a*b*x - a^2 + 1)*b/(b^7*x + a*b^6 - b^6) +
       sqrt(-b^2*x^2 - 2*a*b*x - a^2 + 1)/(b^6*x + a*b^5 + b^5) - sqrt(-b^2*x^2)- 2*a*b*x - a^2 + 1)/(b^6*x + a*b^5 - b^5) - 6*a^2*arcsin(b*x + a)/b^5 + s
      qrt(-b^2*x^2 - 2*a*b*x - a^2 + 1)*x/b^4 + 6*a*arcsin(b*x + a)/b^5 - 5*sqrt
      (-b^2*x^2 - 2*a*b*x - a^2 + 1)*a/b^5 - 3*arcsin(b*x + a)/b^5 + 2*sqrt(-b^2)*x^2 - 2*a*b*x - a<sup>2</sup> + 1)/b^5)*b^2/sqrt(a^2*b^2 - (a^2 - 1)*b^2)
```
#### **3.869.8 Giac [A] (verification not implemented)**

Time  $= 0.29$  (sec), antiderivative size  $= 143$ , normalized size of antiderivative  $= 1.31$ 

<span id="page-5937-0"></span> $\left($   $\left($   $\right)$   $\left($   $\left($   $\right)$   $\left($   $\left($   $\right)$   $\left($   $\left($   $\right)$   $\left($   $\left($   $\right)$   $\left($   $\left($   $\right)$   $\left($   $\left($   $\right)$   $\left($   $\left($   $\right)$   $\left($   $\left($   $\right)$   $\left($   $\left($   $\right)$   $\left($   $\left($   $\right)$   $\left($   $\left($   $\right)$   $\left($ 

$$
\int \frac{e^{\arctanh(a+bx)}x^3}{1-a^2-2abx-b^2x^2} dx = \frac{1}{2}\sqrt{-b^2x^2-2abx-a^2+1}\left(\frac{x}{b^3}-\frac{5ab^6-2b^6}{b^{10}}\right) \n+ \frac{3(2a^2-2a+1)\arcsin(-bx-a)\operatorname{sgn}(b)}{2b^3|b|} \n- \frac{2(a^3-3a^2+3a-1)}{b^3\left(\frac{\sqrt{-b^2x^2-2abx-a^2+1}|b|+b}{b^2x+ab}-1\right)|b|}
$$

input integrate((b\*x+a+1)/(1-(b\*x+a)^2)^(1/2)\*x^3/(-b^2\*x^2-2\*a\*b\*x-a^2+1),x, al gorithm="giac")

output  $1/2*sqrt(-b^2*x^2 - 2*a*b*x - a^2 + 1)*(x/b^3 - (5*a*b^6 - 2*b^6)/b^10) +$  $3/2*(2*a^2 - 2*a + 1)*arcsin(-b*x - a)*sgn(b)/(b^3*abs(b)) - 2*(a^3 - 3*a^2)$  $2 + 3*a - 1)/(b^3*((sqrt(-b^2*x^2 - 2*a*b*x - a^2 + 1)*abs(b) + b)/(b^2*x$  $+ a * b) - 1 * abs(b)$ 

#### <span id="page-5938-0"></span>Mupad  $\left| \mathbf{F\left( -1\right) }\right|$ 3.869.9

Timed out.

$$
\int \frac{e^{\arctanh(a+bx)}x^3}{1-a^2-2abx-b^2x^2} dx = -\int \frac{x^3(a+bx+1)}{\sqrt{1-(a+bx)^2}(a^2+2abx+b^2x^2-1)} dx
$$

input  $\int \frac{\sinh(-\frac{x^3*(a + b*x + 1))}{(1 - (a + b*x)^2)(1/2)*(a^2 + b^2*x^2 + 2* a*b*x)}{x^2 + (a^2 + b^2)x^2}$  $-1)$ , x)

output  $\frac{-\text{int}((x^3*(a + b*x + 1))/(1 - (a + b*x)^2)^{(1/2)*(a^2 + b^2*x^2 + 2*a*b*x)}{(1 - a)x^2 + b^2*x^2 + b^2*x^2 + 2*a*b*x)}$  $-1)$ , x)

**3.870** 
$$
\int \frac{e^{\arctanh(a+bx)}x^2}{1-a^2-2abx-b^2x^2} dx
$$

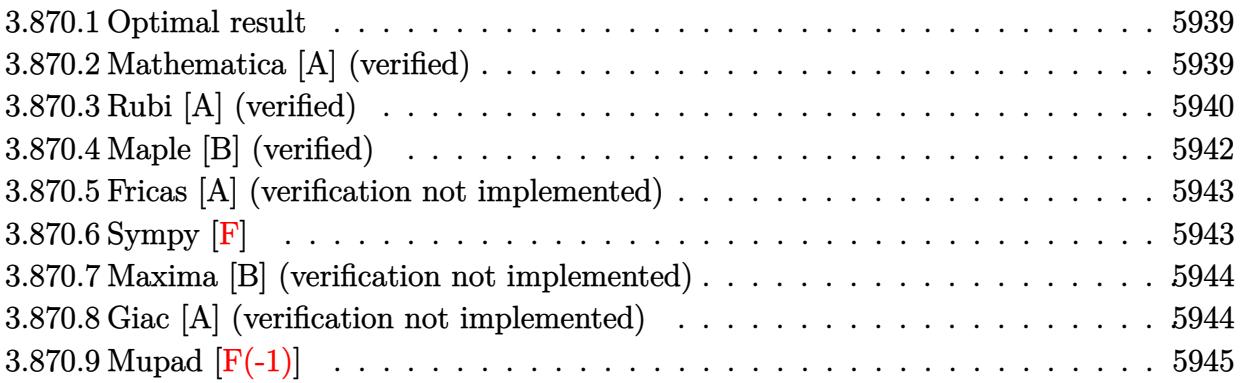

#### <span id="page-5939-0"></span>**3.870.1 Optimal result**

Integrand size  $= 34$ , antiderivative size  $= 78$ 

$$
\int \frac{e^{\arctanh(a+bx)}x^2}{1-a^2-2abx-b^2x^2} dx = \frac{(1-a)^2\sqrt{1+a+bx}}{b^3\sqrt{1-a-bx}} + \frac{\sqrt{1-a-bx}\sqrt{1+a+bx}}{b^3} - \frac{(1-2a)\arcsin(a+bx)}{b^3}
$$

<span id="page-5939-1"></span> $\left($   $\left($   $\right)$   $\left($   $\left($   $\right)$   $\left($   $\left($   $\right)$   $\left($   $\left($   $\right)$   $\left($   $\left($   $\right)$   $\left($   $\left($   $\right)$   $\left($   $\left($   $\right)$   $\left($   $\left($   $\right)$   $\left($   $\left($   $\right)$   $\left($   $\left($   $\right)$   $\left($   $\left($   $\right)$   $\left($   $\left($   $\right)$   $\left($ 

output ✞ ☎ -(1-2\*a)\*arcsin(b\*x+a)/b^3+(1-a)^2\*(b\*x+a+1)^(1/2)/b^3/(-b\*x-a+1)^(1/2)+(  $b*x-a+1)^(1/2)*(b*x+a+1)^(1/2)/b^3$ 

# **3.870.2 Mathematica [A] (verified)**

Time  $= 0.07$  (sec), antiderivative size  $= 64$ , normalized size of antiderivative  $= 0.82$ 

$$
\int \frac{e^{\arctanh(a+bx)}x^2}{1-a^2-2abx-b^2x^2} dx = -\frac{\frac{(2-3a+a^2-bx)\sqrt{1-a^2-2abx-b^2x^2}}{-1+a+bx} - (-1+2a)\arcsin(a+bx)}{b^3}
$$

✞ ☎

✝ ✆

<span id="page-5939-2"></span>✝ ✆

input Integrate[(E^ArcTanh[a + b\*x]\*x^2)/(1 - a^2 - 2\*a\*b\*x - b^2\*x^2),x]

output <mark>-((((2 - 3\*a + a^2 - b\*x)\*Sqrt[1 - a^2 - 2\*a\*b\*x - b^2\*x^2])/(-1 + a + b\*x</mark> ✞ ☎ ) -  $(-1 + 2*a)*ArcSin[a + b*x]/b^3)$
## **3.870.3 Rubi [A] (verified)**

Time  $= 0.39$  (sec), antiderivative size  $= 98$ , normalized size of antiderivative  $= 1.26$ , number of steps used = 8, number of rules used = 7,  $\frac{\text{number of rules}}{\text{integral size}}$  = 0.206, Rules used = {6714, 100, 27, 90, 62, 1090, 223}

Below are the steps used by Rubi to obtain the solution. The rule number used for the transformation is given above next to the arrow. The rules definitions used are listed below.

$$
\int \frac{x^2 e^{\arctanh(a+bx)}}{-a^2 - 2abx - b^2x^2 + 1} dx
$$
\n
$$
\int \frac{6714}{(-a - bx + 1)^{3/2}\sqrt{a + bx + 1}} dx
$$
\n
$$
\int \frac{100}{(-a - bx + 1)^{3/2}\sqrt{a + bx + 1}} dx
$$
\n
$$
\int \frac{100}{b^3\sqrt{-a - bx + 1}} dx
$$
\n
$$
\int \frac{b(-a+bx+1)}{b^3} dx
$$
\n
$$
\int \frac{27}{27}
$$
\n
$$
\int \frac{1}{b^3\sqrt{-a - bx + 1}} dx
$$
\n
$$
\int \frac{27}{b^3\sqrt{-a - bx + 1}} dx
$$
\n
$$
\int \frac{90}{b^3\sqrt{-a - bx + 1}} dx
$$
\n
$$
\int \frac{90}{b^3\sqrt{-a - bx + 1}} dx
$$
\n
$$
\int \frac{90}{b^3\sqrt{-a - bx + 1}} dx
$$
\n
$$
\int \frac{1}{b^2\sqrt{-a - bx + 1}} dx
$$
\n
$$
\int \frac{1}{b^2\sqrt{-a - bx + 1}} dx
$$
\n
$$
\int \frac{62}{b^2\sqrt{-a - bx + 1}} dx
$$
\n
$$
\int \frac{1}{b^2\sqrt{-a - bx + 1}} dx
$$
\n
$$
\int \frac{1}{b^2\sqrt{-a - bx + 1}} dx
$$
\n
$$
\int \frac{1}{b^2\sqrt{-a - bx + 1}} dx
$$
\n
$$
\int \frac{1}{b^2\sqrt{-a - bx + 1}} dx
$$
\n
$$
\int \frac{1}{b^2\sqrt{-a - bx + 1}} dx
$$
\n
$$
\int \frac{1}{b^2\sqrt{-a - bx + 1}} dx
$$
\n
$$
\int \frac{1}{b^2\sqrt{-a - bx + 1}} dx
$$
\n
$$
\int \frac{1}{b^2\sqrt{-a - bx + 1}} dx
$$
\n
$$
\int \frac{1}{b^2\sqrt{-a - bx + 1}} dx
$$
\n
$$
\int \frac{1}{b^2\sqrt{-a - bx + 1}} dx
$$
\n
$$
\int \frac{1
$$

input Int[(E^ArcTanh[a + b\*x]\*x^2)/(1 - a^2 - 2\*a\*b\*x - b^2\*x^2),x] ✞ ☎

output ((1 - a)^2\*Sqrt[1 + a + b\*x])/(b^3\*Sqrt[1 - a - b\*x]) - (-((Sqrt[1 - a - b ✞ ☎  $\frac{1}{x}*\sqrt{3qt}$ [1 + a + b\*x])/b) - ((1 - 2\*a)\*ArcSin[(-2\*a\*b - 2\*b^2\*x)/(2\*b)])/b  $)/b^2$  $\left( \begin{array}{cc} \bullet & \bullet & \bullet \\ \bullet & \bullet & \bullet \end{array} \right)$ 

 $\left( \begin{array}{cc} \text{ } & \text{ } \\ \text{ } & \text{ } \end{array} \right)$ 

✞ ☎

✞ ☎

✞ ☎

✞ ☎

✞ ☎

✝ ✆

**3.870.3.1 Defintions of rubi rules used**

rule 27 $\boxed{\texttt{Int}$ [(a\_)\*(Fx\_), x\_Symbol] :> Simp[a  $\boxed{\texttt{Int}$ [Fx, x], x] /; FreeQ[a, x] && !Ma ✞ ☎  $tchQ[Fx, (b_)*(Gx_') /; FreeQ[b, x]]$ ✝ ✆

rule 62 Int[1/(Sqrt[(a\_.) + (b\_.)\*(x\_)]\*Sqrt[(c\_) + (d\_.)\*(x\_)]), x\_Symbol] :> Int[  $1/Sqrt[a*c - b*(a - c)*x - b^2*x^2], x]$  /; FreeQ[{a, b, c, d}, x] && EqQ[b + d, 0] && GtQ[a + c, 0] ✝ ✆

```
rule 90 <mark>| Int [((a_.) + (b_.)*(x_))*((c_.) + (d_.)*(x_))^(n_.)*((e_.) + (f_.)*(x_))^(p</mark>
     .), x_] :> Simp[b*(c + d*x)^(n + 1)*((e + f*x)^(p + 1)/(d*f*(n + p + 2))),
     x] + Simp[(a*d*f*(n + p + 2) - b*(d*e*(n + 1) + c*f*(p + 1)))/(d*f*(n + p
     + 2)) Int[(c + d*x)^n * (e + f*x)^n, x], x] /; FreeQ[{a, b, c, d, e, f, n,
     p, x] & NeQ[n + p + 2, 0]✝ ✆
```
rule 100 <mark>| Int [((a\_.) + (b\_.)\*(x\_))^2\*((c\_.) + (d\_.)\*(x\_))^(n\_)\*((e\_.) + (f\_.)\*(x\_))^(</mark> p\_), x\_] :> Simp[(b\*c - a\*d)^2\*(c + d\*x)^(n + 1)\*((e + f\*x)^(p + 1)/(d^2\*(d \*e - c\*f)\*(n + 1))), x] - Simp[1/(d^2\*(d\*e - c\*f)\*(n + 1)) Int[(c + d\*x)^  $(n + 1)*(e + f*x)^p * \text{Simp}[a^2*d^2*f*(n + p + 2) + b^2*\c*(d*e*(n + 1) + c*f*(n + 1))]$  $p + 1$ ) - 2\*a\*b\*d\*(d\*e\*(n + 1) + c\*f\*(p + 1)) - b^2\*d\*(d\*e - c\*f)\*(n + 1)\*x , x], x], x] /; FreeQ[{a, b, c, d, e, f, n, p}, x] && (LtQ[n, -1] || (EqQ[n  $+ p + 3$ , 0] && NeQ $[n, -1]$  && (SumSimplerQ $[n, 1]$  || !SumSimplerQ $(p, 1]$ ))) ✝ ✆

rule 223 Int[1/Sqrt[(a\_) + (b\_.)\*(x\_)^2], x\_Symbol] :> Simp[ArcSin[Rt[-b, 2]\*(x/Sqrt  $[a])]/Rt[-b, 2], x]$  /; FreeQ[{a, b}, x] && GtQ[a, 0] && NegQ[b] ✝ ✆

rule 1090 <mark>Int[((a\_.) + (b\_.)\*(x\_) + (c\_.)\*(x\_)^2)^(p\_), x\_Symbol] :> Simp[1/(2\*c\*(-4\*</mark>  $(c/(b^2 - 4*a*c)))^p$  Subst[Int[Simp[1 - x<sup>2</sup>/(b<sup>2</sup> - 4\*a\*c), x]<sup>2</sup>p, x], x,  $b + 2*c*x$ , x] /; FreeQ[{a, b, c, p}, x] && GtQ[4\*a - b^2/c, 0]

rule 6714 <mark>Int[E^(ArcTanh[(a\_) + (b\_.)\*(x\_)]\*(n\_.))\*(u\_.)\*((c\_) + (d\_.)\*(x\_) + (e\_.)\*(</mark> ✞ ☎  $x_{-}$  $(2)^{2}(p_{-}.), x_{-}Symb01]$  :> Simp[(c/(1 - a<sup>2</sup>))<sup>2</sup>p Int[u\*(1 - a - b\*x)<sup>2</sup>(p  $n/2)*(1 + a + b*x)^{(p + n/2)}, x$ , x], x] /; FreeQ[{a, b, c, d, e, n, p}, x] && EqQ[b\*d - 2\*a\*e, 0] && EqQ[b^2\*c + e\*(1 - a^2), 0] && (IntegerQ[p] || GtQ[c  $/(1 - a^2), 0]$ 

## **3.870.4 Maple [B] (verified)**

Leaf count of result is larger than twice the leaf count of optimal. 193 vs.  $2(70) = 140$ . Time  $= 0.44$  (sec), antiderivative size  $= 194$ , normalized size of antiderivative  $= 2.49$ 

✝ ✆

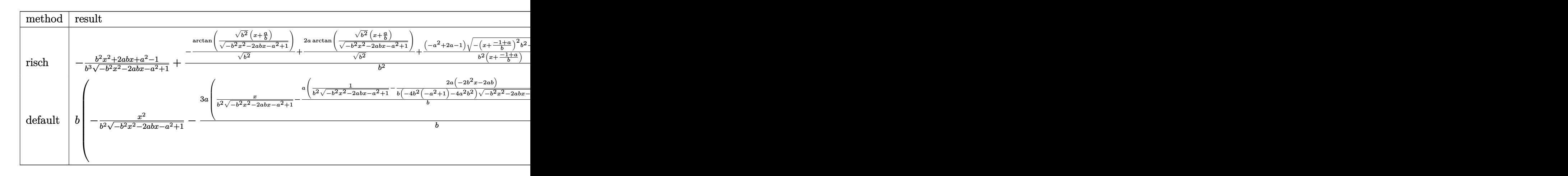

input <mark>| int((b\*x+a+1)/(1-(b\*x+a)^2)^(1/2)\*x^2/(-b^2\*x^2-2\*a\*b\*x-a^2+1),x,method=\_R</mark> ✞ ☎ ETURNVERBOSE)

```
output <mark>-1/b^3*(b^2*x^2+2*a*b*x+a^2-1)/(-b^2*x^2-2*a*b*x-a^2+1)^(1/2)+1/b^2*(-1/(b</mark>
      (1/2)*arctan((b^2)^(1/2)*(x+a/b)/(-b^2*x^2-2*a*b*x-a^2+1)^(1/2))+2*a/b^2)^(1/2)*arctan((b^2)^(1/2)*(x+a/b)/(-b^2*x^2-2*a*b*x-a^2+1)^(1/2))+(-a^22+2*a-1)/b^2/(x+(-1+a)/b)*(-(x+(-1+a)/b)^2*b^2-2*(x+(-1+a)/b)*b)^(1/2))
```
✝ ✆

✞ ☎

 $\left($   $\left($   $\right)$   $\left($   $\left($   $\right)$   $\left($   $\left($   $\right)$   $\left($   $\left($   $\right)$   $\left($   $\left($   $\right)$   $\left($   $\left($   $\right)$   $\left($   $\left($   $\right)$   $\left($   $\left($   $\right)$   $\left($   $\left($   $\right)$   $\left($   $\left($   $\right)$   $\left($   $\left($   $\right)$   $\left($   $\left($   $\right)$   $\left($ 

## **3.870.5 Fricas [A] (verification not implemented)**

Time  $= 0.27$  (sec), antiderivative size  $= 120$ , normalized size of antiderivative  $= 1.54$ 

$$
\int \frac{e^{\arctanh(a+bx)}x^2}{1-a^2-2abx-b^2x^2} dx =
$$
\n
$$
-\frac{((2a-1)bx+2a^2-3a+1)\arctan\left(\frac{\sqrt{-b^2x^2-2abx-a^2+1}(bx+a)}{b^2x^2+2abx+a^2-1}\right)+\sqrt{-b^2x^2-2abx-a^2+1}(a^2-bx-3a+1)\arctan\left(\frac{\sqrt{-b^2x^2-2abx-a^2+1}(bx+a)}{b^2x+(a-1)b^3}\right)}{b^4x+(a-1)b^3}
$$

input <mark>integrate((b\*x+a+1)/(1-(b\*x+a)^2)^(1/2)\*x^2/(-b^2\*x^2-2\*a\*b\*x-a^2+1),x, al</mark> ✞ ☎ gorithm="fricas")

```
output
-(((2*a - 1)*b*x + 2*a^2 - 3*a + 1)*arctan(sqrt(-b^2*x^2 - 2*a*b*x - a^2 +
    ✞ ☎
     1)*(b*x + a)/(b^2*x^2 + 2*a*b*x + a^2 - 1)) + sqrt(-b^2*x^2 - 2*a*b*x - a\hat{2} + 1)*(a^2 - b*x - 3*a + 2)/(b^4*x + (a - 1)*b^3)
```
## **3.870.6 Sympy [F]**

$$
\int \frac{e^{\arctanh(a+bx)}x^2}{1-a^2-2abx-b^2x^2} dx =
$$
\n
$$
-\int \frac{x^2}{a\sqrt{-a^2-2abx-b^2x^2+1}+bx\sqrt{-a^2-2abx-b^2x^2+1}-\sqrt{-a^2-2abx-b^2x^2+1}} dx
$$

✝ ✆

✝ ✆

 $\left( \begin{array}{cc} \bullet & \bullet & \bullet \\ \bullet & \bullet & \bullet \end{array} \right)$ 

✝ ✆

$$
\left| \frac{\text{integrate}((b*x+a+1)/(1-(b*x+a)**2)**(1/2)*x**2/(-b**2*x**2-2*a*b*x-a**2+1)}{,x)} \right|
$$

output 
$$
\frac{-\text{Integral}(x**2/(a*sqrt(-a**2 - 2*a*b*x - b**2*x*x + 1) + b*x*sqrt(-a*x - 2*a*b*x - b*x*x*x + 1) - sqrt(-a*x2 - 2*a*b*x - b*x2*x*x + 1)), x)}
$$

### **3.870.7 Maxima [B] (verification not implemented)**

Leaf count of result is larger than twice the leaf count of optimal. 329 vs.  $2(67) = 134$ . Time  $= 0.36$  (sec), antiderivative size  $= 329$ , normalized size of antiderivative  $= 4.22$ 

✞ ☎

 $\left($   $\left($   $\right)$   $\left($   $\left($   $\right)$   $\left($   $\left($   $\right)$   $\left($   $\left($   $\right)$   $\left($   $\left($   $\right)$   $\left($   $\left($   $\right)$   $\left($   $\left($   $\right)$   $\left($   $\left($   $\right)$   $\left($   $\left($   $\right)$   $\left($   $\left($   $\right)$   $\left($   $\left($   $\right)$   $\left($   $\left($   $\right)$   $\left($ 

✞ ☎

$$
\int \frac{e^{\arctanh(a+bx)}x^2}{1-a^2-2abx-b^2x^2}dx = \frac{\left(\frac{\sqrt{-b^2x^2-2abx-a^2+1}a^2}{b^5x+ab^4-b^4}-\frac{\sqrt{-b^2x^2-2abx-a^2+1}ab}{b^6x+ab^5+b^5}-\frac{\sqrt{-b^2x^2-2abx-a^2+1}ab}{b^6x+ab^5-b^5}+\frac{\sqrt{-b^2x^2-2abx-a^2+1}a}{b^5x+ab^4+b^4}-\frac{\sqrt{-b^2x^2-2abx-a^2+1}a}{b^5x+ab^4-b^4}+\frac{\sqrt{-b^2x^2-2abx-a^2+1}a}{b^5x+ab^4-b^4}-\frac{\sqrt{-b^2x^2-2abx-a^2+1}a}{b^5x+ab^4-b^4}\right)}{2a^2b^2-(a^2-1)b^2}
$$

input <mark>integrate((b\*x+a+1)/(1-(b\*x+a)^2)^(1/2)\*x^2/(-b^2\*x^2-2\*a\*b\*x-a^2+1),x, al</mark> gorithm="maxima")

```
output
-(sqrt(-b^2*x^2 - 2*a*b*x - a^2 + 1)*a^2/(b^5*x + a*b^4 - b^4) - sqrt(-b^2
         *x^2 - 2*a*b*x - a^2 + 1)*a*b/(b^6*x + a*b^5 + b^5) - sqrt(-b^2*x^2 - 2*a*
        b*x - a^2 + 1)*a*b/(b^6*x + a*b^5 - b^5) + sqrt(-b^2*x^2 - 2*a*b*x - a^2 +1)*a/(b^5*x + a*b^4 + b^4) - sqrt(-b^2*x^2 - 2*a*b*x - a^2 + 1)*a/(b^5*x)+ a*b^4 - b^4) + sqrt(-b^2*x^2 - 2*a*b*x - a^2 + 1)/(b^5*x + a*b^4 - b^4)
         - 2*a*arcsin(b*x + a)/b^4 + arcsin(b*x + a)/b^4 - sqrt(-b^2*x^2 - 2*a*b*x
         - a^2 + 1/b<sup>2</sup>+b^2/sqrt(a<sup>2*b^2</sup> - (a<sup>2</sup> - 1)*b^2)
        \left( \left( \right) \left( \left( \right) \left( \left( \right) \left( \left( \right) \left( \left( \right) \left( \left( \right) \left( \left( \right) \left( \left( \right) \left( \left( \right) \left( \left( \right) \left( \left( \right) \left( \left( \right) \left(
```
### **3.870.8 Giac [A] (verification not implemented)**

Time  $= 0.29$  (sec), antiderivative size  $= 112$ , normalized size of antiderivative  $= 1.44$ 

$$
\int \frac{e^{\arctanh(a+bx)}x^2}{1-a^2-2abx-b^2x^2} dx = -\frac{(2a-1)\arcsin(-bx-a)\operatorname{sgn}(b)}{b^2|b|} \n+ \frac{\sqrt{-b^2x^2-2abx-a^2+1}}{b^3} \n+ \frac{2(a^2-2a+1)}{b^2\left(\frac{\sqrt{-b^2x^2-2abx-a^2+1}|b|+b}{b^2x+ab}-1\right)|b|}
$$

input <mark>integrate((b\*x+a+1)/(1-(b\*x+a)^2)^(1/2)\*x^2/(-b^2\*x^2-2\*a\*b\*x-a^2+1),x, al</mark> gorithm="giac")

✞ ☎

✝ ✆

✞ ☎

✝ ✆

output <mark>-(2\*a - 1)\*arcsin(-b\*x - a)\*sgn(b)/(b^2\*abs(b)) + sqrt(-b^2\*x^2 - 2\*a\*b\*x</mark> - a^2 + 1)/b^3 + 2\*(a^2 - 2\*a + 1)/(b^2\*((sqrt(-b^2\*x^2 - 2\*a\*b\*x - a^2 +  $1)*abs(b) + b)/(b^2*x + a*b) - 1)*abs(b)$ 

# **3.870.9 Mupad [F(-1)]**

Timed out.

$$
\int \frac{e^{\arctanh(a+bx)}x^2}{1-a^2-2abx-b^2x^2} dx = -\int \frac{x^2(a+bx+1)}{\sqrt{1-(a+bx)^2(a^2+2abx+b^2x^2-1)}} dx
$$

 $\left($   $\left($   $\right)$   $\left($   $\left($   $\right)$   $\left($   $\left($   $\right)$   $\left($   $\left($   $\right)$   $\left($   $\left($   $\right)$   $\left($   $\left($   $\right)$   $\left($   $\left($   $\right)$   $\left($   $\left($   $\right)$   $\left($   $\left($   $\right)$   $\left($   $\left($   $\right)$   $\left($   $\left($   $\right)$   $\left($   $\left($   $\right)$   $\left($ 

✝ ✆

input ✞ ☎  $int(-(x^2*(a + b*x + 1))/((1 - (a + b*x)^2))^2)(1/2)*(a^2 + b^2*x^2 + 2*a*b*x)$  $-1)$ , x)

output <mark>-int((x^2\*(a + b\*x + 1))/((1 - (a + b\*x)^2)^(1/2)\*(a^2 + b^2\*x^2 + 2\*a\*b\*x</mark> ✞ ☎  $- 1)$ , x)

3.870. R

#### **3.871** R  $e^{\operatorname{\textbf{arctanh}}\left(a+bx\right)}x$  $\frac{e^{ax \cos x} - b^2 x^2}{1 - a^2 - 2abx - b^2 x^2} dx$

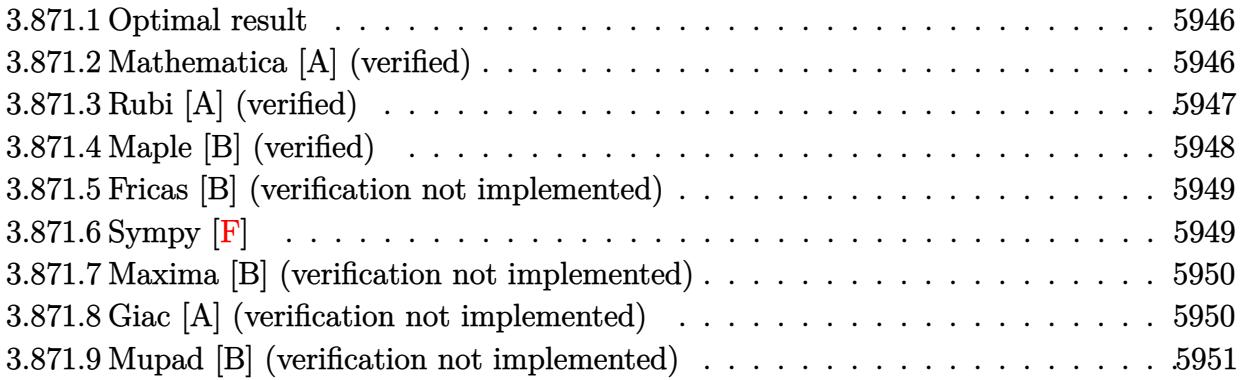

### <span id="page-5946-0"></span>**3.871.1 Optimal result**

Integrand size  $= 32$ , antiderivative size  $= 44$ 

$$
\int \frac{e^{\arctanh(a+bx)}x}{1-a^2-2abx-b^2x^2} dx = \frac{(1-a)\sqrt{1+a+bx}}{b^2\sqrt{1-a-bx}} - \frac{\arcsin(a+bx)}{b^2}
$$

<span id="page-5946-1"></span> $\left($   $\left($   $\right)$   $\left($   $\left($   $\right)$   $\left($   $\left($   $\right)$   $\left($   $\left($   $\right)$   $\left($   $\left($   $\right)$   $\left($   $\left($   $\right)$   $\left($   $\left($   $\right)$   $\left($   $\left($   $\right)$   $\left($   $\left($   $\right)$   $\left($   $\left($   $\right)$   $\left($   $\left($   $\right)$   $\left($   $\left($   $\right)$   $\left($ 

output <mark>-arcsin(b\*x+a)/b^2+(1-a)\*(b\*x+a+1)^(1/2)/b^2/(-b\*x-a+1)^(1/2)</mark> ✞ ☎

## **3.871.2 Mathematica [A] (verified)**

Time  $= 0.17$  (sec), antiderivative size  $= 49$ , normalized size of antiderivative  $= 1.11$ 

$$
\int \frac{e^{\arctanh(a+bx)}x}{1-a^2-2abx-b^2x^2} dx = -\frac{-\frac{(-1+a)\sqrt{1-a^2-2abx-b^2x^2}}{-1+a+bx} + \arcsin(a+bx)}{b^2}
$$

 $\left($   $\left($   $\right)$   $\left($   $\left($   $\right)$   $\left($   $\left($   $\right)$   $\left($   $\left($   $\right)$   $\left($   $\left($   $\right)$   $\left($   $\left($   $\right)$   $\left($   $\left($   $\right)$   $\left($   $\left($   $\right)$   $\left($   $\left($   $\right)$   $\left($   $\left($   $\right)$   $\left($   $\left($   $\right)$   $\left($   $\left($   $\right)$   $\left($ 

✞ ☎

<span id="page-5946-2"></span>✝ ✆

$$
input\n{\hbox{Integrate}[(E^A r c Tanh[a + b*x]*x)/(1 - a^2 - 2*a*b*x - b^2*x^2),x]}
$$

output <mark>-((-(((-1 + a)\*Sqrt[1 - a^2 - 2\*a\*b\*x - b^2\*x^2])/(-1 + a + b\*x)) + ArcSin</mark>  $[a + b*x]/b^2$ 

## **3.871.3 Rubi [A] (verified)**

Time  $= 0.29$  (sec), antiderivative size  $= 56$ , normalized size of antiderivative  $= 1.27$ , number of steps used = 6, number of rules used = 5,  $\frac{\text{number of rules}}{\text{integral size}}$  = 0.156, Rules used = {6714, 87, 62, 1090, 223}

Below are the steps used by Rubi to obtain the solution. The rule number used for the transformation is given above next to the arrow. The rules definitions used are listed below.

$$
\int \frac{xe^{\arctanh(a+bx)}}{-a^2 - 2abx - b^2x^2 + 1} dx
$$
  

$$
\int \frac{x}{(-a - bx + 1)^{3/2}\sqrt{a + bx + 1}} dx
$$
  

$$
\int \frac{x}{(a - bx + 1)^{3/2}\sqrt{a + bx + 1}} dx
$$
  

$$
\frac{(1 - a)\sqrt{a + bx + 1}}{b^2\sqrt{-a - bx + 1}} - \frac{\int \frac{1}{\sqrt{-a - bx + 1}\sqrt{a + bx + 1}} dx}{b}
$$
  

$$
\int \frac{62}{b^2}
$$
  

$$
\frac{(1 - a)\sqrt{a + bx + 1}}{b^2\sqrt{-a - bx + 1}} - \frac{\int \frac{1}{\sqrt{-b^2x^2 - 2abx + (1 - a)(a + 1)}} dx}{b}
$$
  

$$
\int \frac{1090}{\sqrt{1 - \frac{(-2xb^2 - 2ab)^2}{4b^2}}} d(-2xb^2 - 2ab)
$$
  

$$
\int \frac{1}{\sqrt{1 - \frac{(-2xb^2 - 2ab)^2}{4b^2}}} d(-2xb^2 - 2ab)
$$
  

$$
\frac{1}{\sqrt{1 - \frac{2ab - 2b^2x}{2b^2}}} + \frac{(1 - a)\sqrt{a + bx + 1}}{b^2\sqrt{-a - bx + 1}}
$$
  

$$
\frac{1}{b^2}\sqrt{-a - bx + 1}
$$

input <mark>Int[(E^ArcTanh[a + b\*x]\*x)/(1 - a^2 - 2\*a\*b\*x - b^2\*x^2),x]</mark> ✞ ☎

output ((1 - a)\*Sqrt[1 + a + b\*x])/(b^2\*Sqrt[1 - a - b\*x]) + ArcSin[(-2\*a\*b - 2\*b ✞ ☎  $^2*x)/(2*b)]/b^2$ ✝ ✆

✝ ✆

### **3.871.3.1 Defintions of rubi rules used**

```
rule 62
Int[1/(Sqrt[(a_.) + (b_.)*(x_)]*Sqrt[(c_) + (d_.)*(x_)]), x_Symbol] :> Int[
   ✞ ☎
   1/Sqrt[a*c - b*(a - c)*x - b^2*x^2], x] /; FreeQ[{a, b, c, d}, x] && EqQ[b
   + d, 0] && GtQ[a + c, 0]
   ✝ ✆
```

```
rule 87 <mark>| Int [((a_.) + (b_.)*(x_))*((c_.) + (d_.)*(x_))^(n_.)*((e_.) + (f_.)*(x_))^(p</mark>
      .), x<sub>1</sub> :> Simp[(-(b*e - a*f))*(c + d*x)^(n + 1)*((e + f*x)^(p + 1)/(f*(p
      + 1)*(c*f - d*e)), x] - Simp[(a*d*f*(n + p + 2) - b*(d*e*(n + 1) + c*f*(p
      + 1)))/(f*(p + 1)*(c*f - d*e)) Int[(c + d*x)^n*(e + f*x)^(p + 1), x], x]
      /; FreeQ[{a, b, c, d, e, f, n}, x] && LtQ[p, -1] && ( !LtQ[n, -1] || Intege
      rQ[p] || !(\text{IntegerQ[n]} || !(\text{EqQ[e, 0]} || !(\text{EqQ[c, 0]} || \text{LtQ[p, n]}))))✝ ✆
```
✞ ☎

rule 223 Int[1/Sqrt[(a\_) + (b\_.)\*(x\_)^2], x\_Symbol] :> Simp[ArcSin[Rt[-b, 2]\*(x/Sqrt ✞ ☎  $[a])]/Rt[-b, 2], x]$  /; FreeQ[{a, b}, x] && GtQ[a, 0] && NegQ[b] ✝ ✆

```
rule 1090 <mark>Int[((a_.) + (b_.)*(x_) + (c_.)*(x_)^2)^(p_), x_Symbol] :> Simp[1/(2*c*(-4*</mark>
     ✞ ☎
      (c/(b^2 - 4*a*c)))^p Subst[Int[Simp[1 - x<sup>2</sup>/(b<sup>2</sup> - 4*a*c), x]<sup>2</sup>p, x], x,
      b + 2*c*x, x] /; FreeQ[{a, b, c, p}, x] && GtQ[4*a - b^2/c, 0]
     ✝ ✆
```

```
rule 6714 <mark>Int[E^(ArcTanh[(a_) + (b_.)*(x_)]*(n_.))*(u_.)*((c_) + (d_.)*(x_) + (e_.)*(</mark>
       ✞ ☎
       x_2^2^{\alpha}(p<sub>-</sub>.), x_5^{\alpha} Symbol] :> Simp[(c/(1 - a<sup>-2</sup>))^p Int[u*(1 - a - b*x)^(p -
       n/2)*(1 + a + b*x)^{(p + n/2)}, x, x] /; FreeQ[{a, b, c, d, e, n, p}, x] &&
       EqQ[b*d - 2*a*e, 0] && EqQ[b^2*c + e*(1 - a^2), 0] && (IntegerQ[p] || GtQ[c
        /(1 - a^2), 0])
```
# **3.871.4 Maple [B] (verified)**

Leaf count of result is larger than twice the leaf count of optimal. 265 vs.  $2(40) = 80$ . Time  $= 0.33$  (sec), antiderivative size  $= 266$ , normalized size of antiderivative  $= 6.05$ 

<span id="page-5948-0"></span>✝ ✆

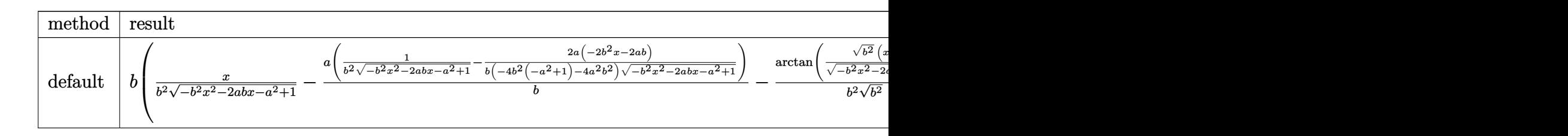

input <mark>int((b\*x+a+1)/(1-(b\*x+a)^2)^(1/2)\*x/(-b^2\*x^2-2\*a\*b\*x-a^2+1),x,method=\_RET</mark> URNVERBOSE)

✞ ☎

✝ ✆

✞ ☎

<span id="page-5949-0"></span> $\left($   $\left($   $\right)$   $\left($   $\left($   $\right)$   $\left($   $\left($   $\right)$   $\left($   $\left($   $\right)$   $\left($   $\left($   $\right)$   $\left($   $\left($   $\right)$   $\left($   $\left($   $\right)$   $\left($   $\left($   $\right)$   $\left($   $\left($   $\right)$   $\left($   $\left($   $\right)$   $\left($   $\left($   $\right)$   $\left($   $\left($   $\right)$   $\left($ 

```
output <mark>| b*(x/b^2/(-b^2*x^2-2*a*b*x-a^2+1)^(1/2)-a/b*(1/b^2/(-b^2*x^2-2*a*b*x-a^2+1</mark>
        )^(1/2)-2*a/b*(-2*b^2*x-2*a*b)/(-4*b^2*(-a^2+1)-4*a^2*b^2)/(-b^2*x^2-2*a*b
        *x-a^2+1)^(1/2)-1/b^2/(b^2)^(1/2)*arctan((b^2)^(1/2)*(x+a/b)/(-b^2*x^2-2*)a*b*x-a^2+1)^(1/2)))+(1+a)*(1/b^2/(-b^2*x^2-2*a*b*x-a^2+1)^(1/2)-2*a/b*(-2
        *\bar{b}^2*\bar{x}-2*\bar{a}*\bar{b}/(-4*\bar{b}^2*\bar{c}-\bar{a}^2+1)-4*\bar{a}^2*\bar{b}^2)/(-\bar{b}^2*\bar{x}^2-2*\bar{a}*\bar{b}*\bar{x}-\bar{a}^2+1)^2(1/2))
```
## **3.871.5 Fricas [B] (verification not implemented)**

Leaf count of result is larger than twice the leaf count of optimal.  $98 \text{ vs. } 2(39) = 78$ . Time  $= 0.25$  (sec), antiderivative size  $= 98$ , normalized size of antiderivative  $= 2.23$ 

$$
\int \frac{e^{\arctanh(a+bx)}x}{1-a^2-2abx-b^2x^2} dx
$$
\n
$$
= \frac{(bx+a-1)\arctan\left(\frac{\sqrt{-b^2x^2-2abx-a^2+1}(bx+a)}{b^2x^2+2abx+a^2-1}\right)+\sqrt{-b^2x^2-2abx-a^2+1}(a-1)}{b^3x+(a-1)b^2}
$$

✞ ☎

✝ ✆

<span id="page-5949-1"></span>✝ ✆

input <mark>integrate((b\*x+a+1)/(1-(b\*x+a)^2)^(1/2)\*x/(-b^2\*x^2-2\*a\*b\*x-a^2+1),x, algo</mark> rithm="fricas")

output <mark>((b\*x + a - 1)\*arctan(sqrt(-b^2\*x^2 - 2\*a\*b\*x - a^2 + 1)\*(b\*x + a)/(b^2\*x^</mark> ✞ ☎  $2 + 2*a*b*x + a^2 - 1) + sqrt(-b^2*x^2 - 2*a*b*x - a^2 + 1)*(a - 1)/(b^3)$  $*x + (a - 1)*b^2)$ 

### **3.871.6 Sympy [F]**

$$
\int \frac{e^{\arctanh(a+bx)}x}{1-a^2 - 2abx - b^2x^2} dx =
$$
\n
$$
-\int \frac{x}{a\sqrt{-a^2 - 2abx - b^2x^2 + 1} + bx\sqrt{-a^2 - 2abx - b^2x^2 + 1} - \sqrt{-a^2 - 2abx - b^2x^2 + 1}} dx
$$

✞ ☎

 $\left($   $\left($   $\right)$   $\left($   $\left($   $\right)$   $\left($   $\left($   $\right)$   $\left($   $\left($   $\right)$   $\left($   $\left($   $\right)$   $\left($   $\left($   $\right)$   $\left($   $\left($   $\right)$   $\left($   $\left($   $\right)$   $\left($   $\left($   $\right)$   $\left($   $\left($   $\right)$   $\left($   $\left($   $\right)$   $\left($   $\left($   $\right)$   $\left($ 

input <mark>integrate((b\*x+a+1)/(1-(b\*x+a)\*\*2)\*\*(1/2)\*x/(-b\*\*2\*x\*\*2-2\*a\*b\*x-a\*\*2+1),x)</mark>

output -Integral(x/(a\*sqrt(-a\*\*2 - 2\*a\*b\*x - b\*\*2\*x\*\*2 + 1) + b\*x\*sqrt(-a\*\*2 - 2\* ✞ ☎  $a*b*x - b**2*x**2 + 1) - sqrt(-a**2 - 2*a*b*x - b**2*x**2 + 1), x)$ 

### **3.871.7 Maxima [B] (verification not implemented)**

Leaf count of result is larger than twice the leaf count of optimal. 120 vs.  $2(39) = 78$ . Time  $= 0.33$  (sec), antiderivative size  $= 120$ , normalized size of antiderivative  $= 2.73$ 

<span id="page-5950-0"></span>✝ ✆

$$
\int \frac{e^{\arctanh(a+bx)}x}{1-a^2-2abx-b^2x^2} dx = \frac{b^2 \left(\frac{\sqrt{-b^2x^2-2abx-a^2+1}a}{b^4x+ab^3-b^3} - \frac{\sqrt{-b^2x^2-2abx-a^2+1}}{b^4x+ab^3-b^3} - \frac{\arcsin(bx+a)}{b^3}\right)}{\sqrt{a^2b^2-(a^2-1)b^2}}
$$

✞ ☎

✝ ✆

✞ ☎

<span id="page-5950-1"></span>✝ ✆

input <mark>integrate((b\*x+a+1)/(1-(b\*x+a)^2)^(1/2)\*x/(-b^2\*x^2-2\*a\*b\*x-a^2+1),x, algo</mark> rithm="maxima")

output <mark>b^2\*(sqrt(-b^2\*x^2 - 2\*a\*b\*x - a^2 + 1)\*a/(b^4\*x + a\*b^3 - b^3) - sqrt(-b^</mark>  $2*x^2$  -  $2*axb*x$  - a^2 + 1)/(b^4\*x + a\*b^3 - b^3) - arcsin(b\*x + a)/b^3)/sq  $rt(a^2*b^2 - (a^2 - 1)*b^2)$ 

### **3.871.8 Giac [A] (verification not implemented)**

Time  $= 0.29$  (sec), antiderivative size  $= 75$ , normalized size of antiderivative  $= 1.70$ 

$$
\int \frac{e^{\arctanh(a+bx)}x}{1-a^2-2abx-b^2x^2} dx = \frac{\arcsin(-bx-a)\operatorname{sgn}(b)}{b|b|} - \frac{2(a-1)}{b\left(\frac{\sqrt{-b^2x^2-2abx-a^2+1}|b|+b}{b^2x+ab}-1\right)|b|}
$$

✞ ☎

✝ ✆

✞ ☎

<span id="page-5950-2"></span>✝ ✆

input <mark>integrate((b\*x+a+1)/(1-(b\*x+a)^2)^(1/2)\*x/(-b^2\*x^2-2\*a\*b\*x-a^2+1),x, algo</mark> rithm="giac")

output <mark>arcsin(-b\*x - a)\*sgn(b)/(b\*abs(b)) - 2\*(a - 1)/(b\*((sqrt(-b^2\*x^2 - 2\*a\*b\*</mark>  $x - a^2 + 1)*abs(b) + b)/(b^2*x + a*b) - 1)*abs(b)$ 

## **3.871.9 Mupad [B] (verification not implemented)**

Time  $= 4.46$  (sec), antiderivative size  $= 229$ , normalized size of antiderivative  $= 5.20$ 

$$
\int \frac{e^{\operatorname{arctanh}(a+bx)}x}{1-a^2-2abx-b^2x^2} dx = \frac{\left(\frac{a^2x}{b} + \frac{a(a^2-1)}{b^2}\right)\sqrt{1-(a+b\,x)^2}}{a^2+2\,a\,b\,x+b^2\,x^2-1} + \frac{b\ln\left(\sqrt{-a^2-2\,a\,b\,x-b^2\,x^2+1} - \frac{xb^2+ab}{\sqrt{-b^2}}\right)}{(-b^2)^{3/2}} + \frac{\left(\frac{a^2-1}{b^2} + \frac{ax}{b}\right)\sqrt{1-(a+b\,x)^2}}{a^2+2\,a\,b\,x+b^2\,x^2-1} + \frac{x\,(b^2\,(a^2-1)-2\,a^2\,b^2)-a\,b\,(a^2-1)}{b\,\left(b^2\,(a^2-1)-a^2\,b^2\right)\sqrt{-a^2-2\,a\,b\,x-b^2\,x^2+1}}
$$

 $\left($   $\left($   $\right)$   $\left($   $\left($   $\right)$   $\left($   $\left($   $\right)$   $\left($   $\left($   $\right)$   $\left($   $\left($   $\right)$   $\left($   $\left($   $\right)$   $\left($   $\left($   $\right)$   $\left($   $\left($   $\right)$   $\left($   $\left($   $\right)$   $\left($   $\left($   $\right)$   $\left($   $\left($   $\right)$   $\left($   $\left($   $\right)$   $\left($ 

✞ ☎

✝ ✆

input <mark>int(-(x\*(a + b\*x + 1))/((1 - (a + b\*x)^2)^(1/2)\*(a^2 + b^2\*x^2 + 2\*a\*b\*x -</mark> ✞ ☎ 1)),x)

output (((a^2\*x)/b + (a\*(a^2 - 1))/b^2)\*(1 - (a + b\*x)^2)^(1/2))/(a^2 + b^2\*x^2 +  $2*a*b*x - 1$  +  $(b*log((1 - b^2*x^2 - 2*a*b*x - a^2)^(1/2) - (a*b + b^2*x))$  $/(-b^2)^(1/2))/(-b^2)^(3/2) + (((a^2 - 1)/b^2 + (a*x)/b)*(1 - (a + b*x)^2)$  $)^(1/2)/(a^2 + b^2*x^2 + 2*a*b*x - 1) + (x*(b^2*(a^2 - 1) - 2*a^2*b^2)$  $a*b*(a^2 - 1))/(b*(b^2*(a^2 - 1) - a^2*b^2)*(1 - b^2*x^2 - 2*a*b*x - a^2)^{-1}$  $(1/2)$ 

$$
\textbf{3.872} \qquad \int \frac{e^{\textbf{arctanh}(a+bx)}}{1-a^2-2abx-b^2x^2} \, dx
$$

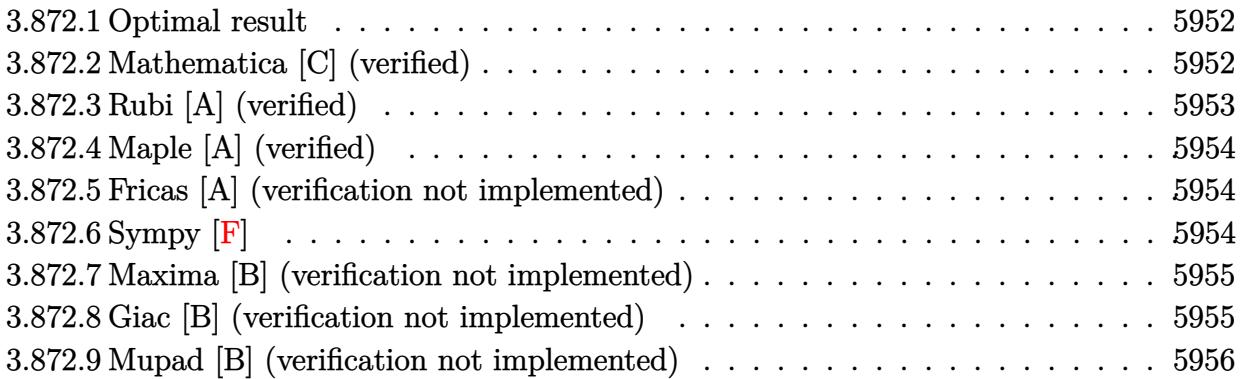

## <span id="page-5952-0"></span>**3.872.1 Optimal result**

Integrand size  $= 31$ , antiderivative size  $= 27$ 

$$
\int \frac{e^{\arctanh(a+bx)}}{1 - a^2 - 2abx - b^2x^2} dx = \frac{\sqrt{1 + a + bx}}{b\sqrt{1 - a - bx}}
$$

✞ ☎

<span id="page-5952-1"></span> $\left($   $\left($   $\right)$   $\left($   $\left($   $\right)$   $\left($   $\left($   $\right)$   $\left($   $\left($   $\right)$   $\left($   $\left($   $\right)$   $\left($   $\left($   $\right)$   $\left($   $\left($   $\right)$   $\left($   $\left($   $\right)$   $\left($   $\left($   $\right)$   $\left($   $\left($   $\right)$   $\left($   $\left($   $\right)$   $\left($   $\left($   $\right)$   $\left($ 

output (b\*x+a+1)^(1/2)/b/(-b\*x-a+1)^(1/2)

## **3.872.2 Mathematica [C] (verified)**

Result contains higher order function than in optimal. Order 3 vs. order 2 in optimal. Time  $= 0.12$  (sec), antiderivative size  $= 12$ , normalized size of antiderivative  $= 0.44$ 

$$
\int \frac{e^{\arctanh(a+bx)}}{1-a^2-2abx-b^2x^2} dx = \frac{e^{\arctanh(a+bx)}}{b}
$$

✞ ☎

✝ ✆

✞ ☎

<span id="page-5952-2"></span>✝ ✆

input Integrate[E^ArcTanh[a + b\*x]/(1 - a^2 - 2\*a\*b\*x - b^2\*x^2),x]

output <mark>E^ArcTanh[a + b\*x]/b</mark>

## **3.872.3 Rubi [A] (verified)**

Time  $= 0.23$  (sec), antiderivative size  $= 27$ , normalized size of antiderivative  $= 1.00$ , number of steps used = 2, number of rules used = 2,  $\frac{\text{number of rules}}{\text{integral size}}$  = 0.065, Rules used = {6714, 48}

Below are the steps used by Rubi to obtain the solution. The rule number used for the transformation is given above next to the arrow. The rules definitions used are listed below.

$$
\int \frac{e^{\arctanh(a+bx)}}{-a^2 - 2abx - b^2x^2 + 1} dx
$$

$$
\int \frac{1}{(-a - bx + 1)^{3/2}\sqrt{a + bx + 1}} dx
$$

$$
\int \frac{48}{b\sqrt{-a - bx + 1}}
$$

✞ ☎

✝ ✆

 $\left($   $\left($   $\right)$   $\left($   $\left($   $\right)$   $\left($   $\left($   $\right)$   $\left($   $\left($   $\right)$   $\left($   $\left($   $\right)$   $\left($   $\left($   $\right)$   $\left($   $\left($   $\right)$   $\left($   $\left($   $\right)$   $\left($   $\left($   $\right)$   $\left($   $\left($   $\right)$   $\left($   $\left($   $\right)$   $\left($   $\left($   $\right)$   $\left($ 

✞ ☎

✞ ☎

<span id="page-5953-0"></span>✝ ✆

$$
input \boxed{Int[E^*ArcTanh[a + b*x]/(1 - a^2 - 2*a*b*x - b^2*x^2),x]}
$$

output Sqrt[1 + a + b\*x]/(b\*Sqrt[1 - a - b\*x]) ✞ ☎

#### **3.872.3.1 Defintions of rubi rules used**

rule 48 <mark>Int[((a\_.) + (b\_.)\*(x\_))^(m\_.)\*((c\_.) + (d\_.)\*(x\_))^(n\_), x\_Symbol] :> Simp</mark>  $[(a + b*x)^{(m + 1)*(c + d*x)^{(n + 1})/((b*c - a*d)*(m + 1))), x]$  ; FreeQ[{ a, b, c, d, m, n}, x] & & EqQ $[m + n + 2, 0]$  & & NeQ $[m, -1]$ ✝ ✆

rule 6714 <mark>Int[E^(ArcTanh[(a\_) + (b\_.)\*(x\_)]\*(n\_.))\*(u\_.)\*((c\_) + (d\_.)\*(x\_) + (e\_.)\*(</mark>  $x_2^2$ <sup>2</sup>(p<sub>\_</sub>.), x\_Symbol] :> Simp[(c/(1 - a<sup>2</sup>))^p Int[u\*(1 - a - b\*x)^(p  $n/2)*(1 + a + b*x)^{(p + n/2)}, x$ , x], x] /; FreeQ[{a, b, c, d, e, n, p}, x] && EqQ[b\*d - 2\*a\*e, 0] && EqQ[b^2\*c + e\*(1 - a^2), 0] && (IntegerQ[p] || GtQ[c  $/(1 - a^2), 0]$ 

## **3.872.4 Maple [A] (verified)**

Time  $= 0.34$  (sec), antiderivative size  $= 36$ , normalized size of antiderivative  $= 1.33$ 

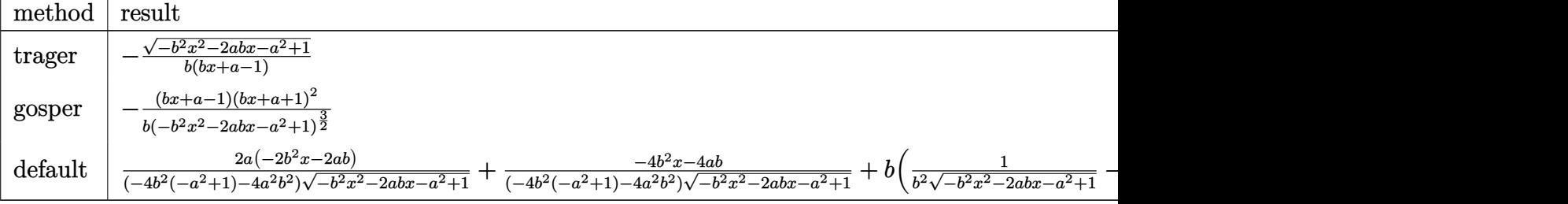

input <mark>int((b\*x+a+1)/(1-(b\*x+a)^2)^(1/2)/(-b^2\*x^2-2\*a\*b\*x-a^2+1),x,method=\_RETUR</mark> ✞ ☎ NVERBOSE)

output  $-1/b/(b*x+a-1)*(-b^2*x^2-2*a*b*x-a^2+1)^(1/2)$ 

### **3.872.5 Fricas [A] (verification not implemented)**

Time  $= 0.26$  (sec), antiderivative size  $= 37$ , normalized size of antiderivative  $= 1.37$ 

$$
\int \frac{e^{\arctanh(a+bx)}}{1-a^2-2abx-b^2x^2} dx = -\frac{\sqrt{-b^2x^2-2abx-a^2+1}}{b^2x+(a-1)b}
$$

✞ ☎

✝ ✆

✞ ☎

<span id="page-5954-1"></span>✝ ✆

✝ ✆

✞ ☎

<span id="page-5954-0"></span>✝ ✆

input <mark>integrate((b\*x+a+1)/(1-(b\*x+a)^2)^(1/2)/(-b^2\*x^2-2\*a\*b\*x-a^2+1),x, algori</mark> thm="fricas")

output <mark>-sqrt(-b^2\*x^2 - 2\*a\*b\*x - a^2 + 1)/(b^2\*x + (a - 1)\*b)</mark>

### **3.872.6 Sympy [F]**

$$
\int \frac{e^{\arctanh(a+bx)}}{1-a^2-2abx-b^2x^2} dx =
$$
\n
$$
-\int \frac{1}{a\sqrt{-a^2-2abx-b^2x^2+1}+bx\sqrt{-a^2-2abx-b^2x^2+1}-\sqrt{-a^2-2abx-b^2x^2+1}} dx
$$

✞ ☎

✝ ✆

input <mark>integrate((b\*x+a+1)/(1-(b\*x+a)\*\*2)\*\*(1/2)/(-b\*\*2\*x\*\*2-2\*a\*b\*x-a\*\*2+1),x)</mark>

output -Integral(1/(a\*sqrt(-a\*\*2 - 2\*a\*b\*x - b\*\*2\*x\*\*2 + 1) + b\*x\*sqrt(-a\*\*2 - 2\*  $a * b * x - b * * 2 * x * * 2 + 1$  - sqrt(-a\*\*2 - 2\*a\*b\*x - b\*\*2\*x\*\*2 + 1)), x)

### **3.872.7 Maxima [B] (verification not implemented)**

Leaf count of result is larger than twice the leaf count of optimal. 65 vs.  $2(23) = 46$ . Time  $= 0.30$  (sec), antiderivative size  $= 65$ , normalized size of antiderivative  $= 2.41$ 

$$
\int \frac{e^{\arctanh(a+bx)}}{1-a^2-2abx-b^2x^2} dx = -\frac{\sqrt{-b^2x^2-2abx-a^2+1}b^2}{\sqrt{a^2b^2-(a^2-1)b^2}(b^3x+ab^2-b^2)}
$$

✝ ✆

✞ ☎

<span id="page-5955-1"></span>✝ ✆

✞ ☎

<span id="page-5955-0"></span>✝ ✆

input <mark>integrate((b\*x+a+1)/(1-(b\*x+a)^2)^(1/2)/(-b^2\*x^2-2\*a\*b\*x-a^2+1),x, algori</mark> ✞ ☎ thm="maxima")

output <mark>-sqrt(-b^2\*x^2 - 2\*a\*b\*x - a^2 + 1)\*b^2/(sqrt(a^2\*b^2 - (a^2 - 1)\*b^2)\*(b^</mark>  $3*x + a*b^2 - b^2)$ 

### **3.872.8 Giac [B] (verification not implemented)**

Leaf count of result is larger than twice the leaf count of optimal. 49 vs.  $2(23) = 46$ . Time  $= 0.29$  (sec), antiderivative size  $= 49$ , normalized size of antiderivative  $= 1.81$ 

$$
\int \frac{e^{\arctanh(a+bx)}}{1-a^2-2abx-b^2x^2} dx = \frac{2}{\left(\frac{\sqrt{-b^2x^2-2abx-a^2+1}|b|+b}{b^2x+ab}-1\right)|b|}
$$

✞ ☎

 $\left($   $\left($   $\right)$   $\left($   $\left($   $\right)$   $\left($   $\left($   $\right)$   $\left($   $\left($   $\right)$   $\left($   $\left($   $\right)$   $\left($   $\left($   $\right)$   $\left($   $\left($   $\right)$   $\left($   $\left($   $\right)$   $\left($   $\left($   $\right)$   $\left($   $\left($   $\right)$   $\left($   $\left($   $\right)$   $\left($   $\left($   $\right)$   $\left($ 

✞ ☎

<span id="page-5955-2"></span>✝ ✆

$$
\frac{\text{input}}{\text{thr} = "giac")}
$$

output 2/(((sqrt(-b^2\*x^2 - 2\*a\*b\*x - a^2 + 1)\*abs(b) + b)/(b^2\*x + a\*b) - 1)\*abs (b))

## **3.872.9 Mupad [B] (verification not implemented)**

Time  $= 0.19$  (sec), antiderivative size  $= 26$ , normalized size of antiderivative  $= 0.96$ 

$$
\int \frac{e^{\arctanh(a+bx)}}{1-a^2-2abx-b^2x^2} dx = -\frac{\sqrt{1-(a+b\,x)^2}}{b\ (a+b\,x-1)}
$$

✞ ☎

✝ ✆

✞ ☎

 $\left($   $\left($   $\right)$   $\left($   $\left($   $\right)$   $\left($   $\right)$   $\left($   $\left($   $\right)$   $\left($   $\left($   $\right)$   $\left($   $\left($   $\right)$   $\left($   $\right)$   $\left($   $\left($   $\right)$   $\left($   $\left($   $\right)$   $\left($   $\right)$   $\left($   $\left($   $\right)$   $\left($   $\left($   $\right)$   $\left($   $\left($   $\right)$   $\left($ 

input  $\int \frac{\pi}{10} \frac{(-\tan(\pi/2) - \tan(\pi/2))}{1 - (\tan(\pi/2) - \tan(\pi/2))} \cdot \frac{1}{2} \cdot \tan(\pi/2) + \frac{\tan(\pi/2) - \tan(\pi/2)}{1 - \tan(\pi/2)} \cdot \frac{1}{2} \cdot \tan(\pi/2) + \frac{1}{2} \cdot \tan(\pi/2) + \frac{1}{2} \cdot \tan(\pi/2) + \frac{1}{2} \cdot \tan(\pi/2) + \frac{1}{2} \cdot \tan(\pi/2) + \frac{1}{2} \cdot \tan(\pi/2) + \frac{1}{2} \cdot \tan(\pi/2)$ ,x)

output -(1 - (a + b\*x)^2)^(1/2)/(b\*(a + b\*x - 1))

$$
\textbf{3.873} \qquad \int \frac{e^{\textbf{arctanh}(a+bx)}}{x(1-a^2-2abx-b^2x^2)}\,dx
$$

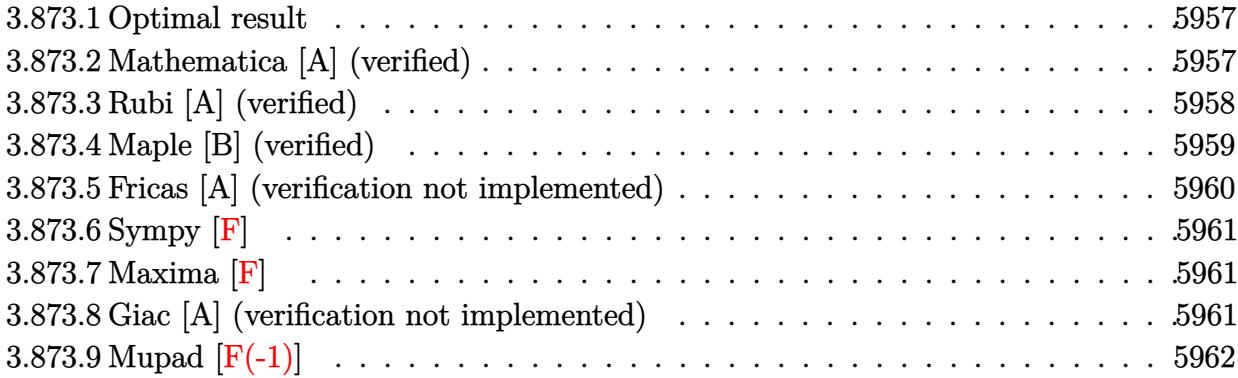

### <span id="page-5957-0"></span>**3.873.1 Optimal result**

Integrand size  $= 34$ , antiderivative size  $= 93$ 

$$
\int \frac{e^{\arctanh(a+bx)}}{x(1-a^2-2abx-b^2x^2)} dx = \frac{\sqrt{1+a+bx}}{(1-a)\sqrt{1-a-bx}} - \frac{2\arctanh\left(\frac{\sqrt{1-a}\sqrt{1+a+bx}}{\sqrt{1+a}\sqrt{1-a-bx}}\right)}{(1-a)\sqrt{1-a^2}}
$$

✞ ☎

<span id="page-5957-1"></span>✝ ✆

output <mark>-2\*arctanh((1-a)^(1/2)\*(b\*x+a+1)^(1/2)/(1+a)^(1/2)/(-b\*x-a+1)^(1/2))/(1-a)</mark>  $/(-a^2+1)^(1/2)+(b*x+a+1)^(1/2)/(1-a)/(-b*x-a+1)^(1/2)$ 

### **3.873.2 Mathematica [A] (verified)**

Time  $= 0.22$  (sec), antiderivative size  $= 118$ , normalized size of antiderivative  $= 1.27$ 

$$
\int \frac{e^{\arctanh(a+bx)}}{x(1-a^2-2abx-b^2x^2)} dx
$$
\n
$$
= -\frac{-\frac{\sqrt{1-a^2-2abx-b^2x^2}}{-1+a+bx} + \frac{\log(x)}{\sqrt{1-a^2}} - \frac{\log(1-a^2-abx+\sqrt{1-a^2}\sqrt{1-a^2}-2abx-b^2x^2)}{\sqrt{1-a^2}} -1 + a}
$$

✞ ☎

✝ ✆

✞ ☎

<span id="page-5957-2"></span>✝ ✆

input <mark>Integrate[E^ArcTanh[a + b\*x]/(x\*(1 - a^2 - 2\*a\*b\*x - b^2\*x^2)),x]</mark>

output -((-(Sqrt[1 - a^2 - 2\*a\*b\*x - b^2\*x^2]/(-1 + a + b\*x)) + Log[x]/Sqrt[1 - a ^2] - Log[1 - a^2 - a\*b\*x + Sqrt[1 - a^2]\*Sqrt[1 - a^2 - 2\*a\*b\*x - b^2\*x^2  $\frac{1}{\sqrt{2}}$  /Sqrt $[1 - a^2]/(-1 + a)$ 

## **3.873.3 Rubi [A] (verified)**

Time  $= 0.33$  (sec), antiderivative size  $= 93$ , normalized size of antiderivative  $= 1.00$ , number of steps used = 5, number of rules used = 4,  $\frac{\text{number of rules}}{\text{integral size}}$  = 0.118, Rules used = {6714, 107, 104, 221}

Below are the steps used by Rubi to obtain the solution. The rule number used for the transformation is given above next to the arrow. The rules definitions used are listed below.

$$
\int \frac{e^{\arctanh(a+bx)}}{x(-a^2 - 2abx - b^2x^2 + 1)} dx
$$
\n
$$
\int \frac{1}{6714}
$$
\n
$$
\int \frac{1}{x(-a - bx + 1)^{3/2}\sqrt{a + bx + 1}} dx
$$
\n
$$
\int \frac{107}{x\sqrt{-a - bx + 1}\sqrt{a + bx + 1}} dx + \frac{\sqrt{a + bx + 1}}{(1 - a)\sqrt{-a - bx + 1}}
$$
\n
$$
\int \frac{104}{x\sqrt{-a - bx + 1}} dx
$$
\n
$$
\frac{2\int \frac{1}{-a + \frac{(1-a)(a + bx + 1)}{a - bx + 1} - 1} d\frac{\sqrt{a + bx + 1}}{\sqrt{-a - bx + 1}}}{1 - a} + \frac{\sqrt{a + bx + 1}}{(1 - a)\sqrt{-a - bx + 1}}
$$
\n
$$
\int \frac{221}{(1 - a)\sqrt{-a - bx + 1}} dx
$$
\n
$$
\frac{\sqrt{a + bx + 1}}{(1 - a)\sqrt{-a - bx + 1}} dx
$$
\n
$$
\frac{221}{(1 - a)\sqrt{1 - a^2}}
$$

✞ ☎

✝ ✆

 $\left($   $\left($   $\right)$   $\left($   $\left($   $\right)$   $\left($   $\left($   $\right)$   $\left($   $\left($   $\right)$   $\left($   $\left($   $\right)$   $\left($   $\left($   $\right)$   $\left($   $\left($   $\right)$   $\left($   $\left($   $\right)$   $\left($   $\left($   $\right)$   $\left($   $\left($   $\right)$   $\left($   $\left($   $\right)$   $\left($   $\left($   $\right)$   $\left($ 

$$
input | Int [E^* ArcTanh[a + b*x]/(x*(1 - a^2 - 2*a*b*x - b^2*x^2)), x]
$$

output 
$$
\frac{Sqrt[1 + a + b*x]/((1 - a)*Sqrt[1 - a - b*x]) - (2*Arctanh[(Sqrt[1 - a]*Sqrt[1 + a + b*x])/(Sqrt[1 + a]*Sqrt[1 - a - b*x])])/((1 - a)*Sqrt[1 - a^2])}
$$

#### **3.873.3.1 Defintions of rubi rules used**

```
rule 104 <mark>Int[(((a_.) + (b_.)*(x_))^(m_)*((c_.) + (d_.)*(x_))^(n_))/((e_.) + (f_.)*(x</mark>
     ✞ ☎
     _)), x<sup>1</sup> :> With[{q = Denominator[m]}, Simp[q Subst[Int[x^(q*(m + 1) - 1)
     /(b*e - a*f - (d*e - c*f)*x^q, x], x, (a + b*x)^(1/q)/(c + d*x)^(1/q), x]
     ] /; FreeQ[{a, b, c, d, e, f}, x] && EqQ[m + n + 1, 0] && RationalQ[n] && L
     tQ[-1, m, 0] && SimplerQ[a + b*x, c + d*x]
     ✝ ✆
```

```
rule 107 Int[((a_.) + (b_.)*(x_))^(m_)*((c_.) + (d_.)*(x_))^(n_)*((e_.) + (f_.)*(x_)
        )^{\frown}(p_{}), x<sub>1</sub> :> Simp[b*(a + b*x)^(m + 1)*(c + d*x)^(n + 1)*((e + f*x)^(p + 1)*
       )/((m + 1)*(b*c - a*d)*(b*e - a*f)), x] + Simp[(a*d*f*(m + 1) + b*c*f*(n +
        1) + b*d*e*(p + 1))/((m + 1)*(b*c - a*d)*(b*e - a*f)) Int[(a + b*x)<sup>-</sup>(m +
        1)*(c + d*x)^n*(e + f*x)^n, x], x] /; FreeQ[{a, b, c, d, e, f, m, n, p}, x
       ] && EqQ[Simplify[m + n + p + 3], 0] && (LtQ[m, -1] || SumSimplerQ[m, 1])
       \left( \begin{array}{cc} \text{ } & \text{ } \\ \text{ } & \text{ } \end{array} \right)
```
✞ ☎

✞ ☎

```
rule 221|<mark>Int[((a_) + (b_.)*(x_)^2)^(-1), x_Symbol] :> Simp[(Rt[-a/b, 2]/a)*ArcTanh[x</mark>
         ✞ ☎
          /Rt[-a/b, 2]], x] /; FreeQ[{a, b}, x] && NegQ[a/b]
         \left( \left( \right) \left( \left( \right) \left( \left( \right) \left( \left( \right) \left( \left( \right) \left( \left( \right) \left( \left( \right) \left( \left( \right) \left( \left( \right) \left( \left( \right) \left( \left( \right) \left( \left( \right) \left(
```

```
rule 6714 <mark>Int[E^(ArcTanh[(a_) + (b_.)*(x_)]*(n_.))*(u_.)*((c_) + (d_.)*(x_) + (e_.)*(</mark>
       x_2^2<sup>2</sup>(p<sub>_</sub>.), x_Symbol] :> Simp[(c/(1 - a<sup>2</sup>))^p Int[u*(1 - a - b*x)^(p -
       n/2)*(1 + a + b*x)^{(p + n/2)}, x, x], x] /; FreeQ[{a, b, c, d, e, n, p}, x] &&
       EqQ[b*d - 2*a*e, 0] && EqQ[b^2*c + e*(1 - a^2), 0] && (IntegerQ[p] || GtQ[c
       /(1 - a^2), 0]✝ ✆
```
## <span id="page-5959-0"></span>**3.873.4 Maple [B] (verified)**

Leaf count of result is larger than twice the leaf count of optimal. 227 vs.  $2(79) = 158$ . Time  $= 0.58$  (sec), antiderivative size  $= 228$ , normalized size of antiderivative  $= 2.45$ 

 $\left($   $\left($   $\right)$   $\left($   $\left($   $\right)$   $\left($   $\left($   $\right)$   $\left($   $\left($   $\right)$   $\left($   $\left($   $\right)$   $\left($   $\left($   $\right)$   $\left($   $\left($   $\right)$   $\left($   $\left($   $\right)$   $\left($   $\left($   $\right)$   $\left($   $\left($   $\right)$   $\left($   $\left($   $\right)$   $\left($   $\left($   $\right)$   $\left($ 

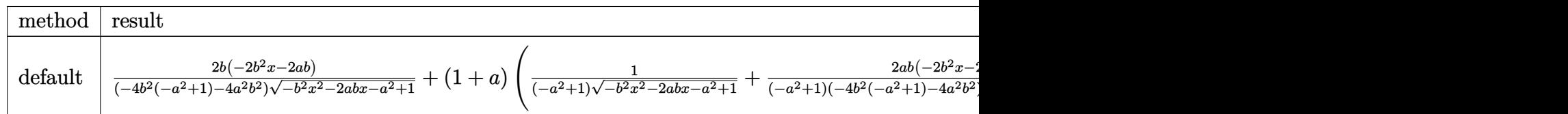

input <mark>int((b\*x+a+1)/(1-(b\*x+a)^2)^(1/2)/x/(-b^2\*x^2-2\*a\*b\*x-a^2+1),x,method=\_RET</mark> ✞ ☎ URNVERBOSE)

```
output <mark>2*b*(-2*b^2*x-2*a*b)/(-4*b^2*(-a^2+1)-4*a^2*b^2)/(-b^2*x^2-2*a*b*x-a^2+1)^</mark>
       (1/2)+(1+a)*(1/(-a^2+1)/(-b^2*x^2-2*a*b*x-a^2+1)^(1/2)+2*a*b/(-a^2+1)*(-2*b^2*x-2*a*b)/(4*b^2*(-a^2+1)-4*a^2*b^2)/(-b^2*x^2-2*a*b*x-a^2+1)^(1/2)-1/(-a^2+1)^{^2}(3/2)*ln((-2*a^2+2-2*a*b*x+2*(-a^2+1)^{^2}(1/2)*(-b^2*x^2-2*a*b*x-a^2)+1)^{(1/2)}
```
### **3.873.5 Fricas [A] (verification not implemented)**

Time  $= 0.27$  (sec), antiderivative size  $= 316$ , normalized size of antiderivative  $= 3.40$ 

✞ ☎

<span id="page-5960-0"></span>✝ ✆

$$
\int \frac{e^{\arctanh(a+bx)}}{x(1-a^2-2abx-b^2x^2)} dx
$$
\n
$$
= \left[ -\frac{\sqrt{-a^2+1}(bx+a-1)\log\left(\frac{(2a^2-1)b^2x^2+2a^4+4(a^3-a)bx-2\sqrt{-b^2x^2-2abx-a^2+1}(abx+a^2-1)\sqrt{-a^2+1}-4a^2+2}{x^2}\right)-2\sqrt{a^2-1}(bx+a-1)\log\left(\frac{\sqrt{-b^2x^2-2abx-a^2+1}(abx+a^2-1)\sqrt{a^2-1}}{(a^2-1)b^2x^2+a^4+2(a^3-a)bx-2a^2+1}\right)-\sqrt{-b^2x^2-2abx-a^2+1}(a^2-1)}{a^4-2a^3+(a^3-a^2-a+1)bx+2a-1} \right]
$$

$$
\frac{\text{input}}{\text{integrate}((b*x+a+1)/(1-(b*x+a)^2)^{(1/2)}x/(-b^2*x^2-2*a*b*x-a^2+1),x, \text{ algo}}{rithm="fricas")}
$$

✞ ☎

 $\left( \begin{array}{cc} \text{ } & \text{ } \\ \text{ } & \text{ } \end{array} \right)$ 

✞ ☎

<span id="page-5960-1"></span>✝ ✆

```
output
[-1/2*(sqrt(-a^2 + 1)*(b*x + a - 1)*log(((2*a^2 - 1)*b^2*x^2 + 2*a^4 + 4*(
       a^3 - a)*b*x - 2*sqrt(-b^2*x^2 - 2*a*b*x - a^2 + 1)*(a*b*x + a^2 - 1)*sqrt(-a^2 + 1) - 4*a^2 + 2)/x^2 - 2*sqrt(-b^2*x^2 - 2*a*b*x - a^2 + 1)*(a^2 -
       1))/(a<sup>2</sup> - 2*a<sup>2</sup> + (a<sup>2</sup> - a<sup>2</sup> - a + 1)*b*x + 2*a - 1), -(sqrt(a<sup>2</sup> - 1)*(b)
       *x + a - 1)*arctan(sqrt(-b^2*x^2 - 2*a*b*x - a^2 + 1)*(a*b*x + a^2 - 1)*sq
      rt(a^2 - 1)/((a^2 - 1)*b^2*x^2 + a^4 + 2*(a^3 - a)*b*x - 2*a^2 + 1)) - sqrt(-b^2*x^2 - 2*x*x - a^2 + 1)*(a^2 - 1))/(a^4 - 2*a^3 + (a^3 - a^2 - a +1)*b*x + 2*a - 1]
```
## **3.873.6 Sympy [F]**

$$
\int \frac{e^{\arctanh(a+bx)}}{x(1-a^2-2abx-b^2x^2)} dx =
$$
\n
$$
-\int \frac{1}{ax\sqrt{-a^2-2abx-b^2x^2+1}+bx^2\sqrt{-a^2-2abx-b^2x^2+1}-x\sqrt{-a^2-2abx-b^2x^2+1}} dx
$$

✞ ☎

✝ ✆

<span id="page-5961-0"></span>✝ ✆

input <mark>integrate((b\*x+a+1)/(1-(b\*x+a)\*\*2)\*\*(1/2)/x/(-b\*\*2\*x\*\*2-2\*a\*b\*x-a\*\*2+1),x)</mark>

output -Integral(1/(a\*x\*sqrt(-a\*\*2 - 2\*a\*b\*x - b\*\*2\*x\*\*2 + 1) + b\*x\*\*2\*sqrt(-a\*\*2 ✞ ☎  $-$  2\*a\*b\*x - b\*\*2\*x\*\*2 + 1) - x\*sqrt(-a\*\*2 - 2\*a\*b\*x - b\*\*2\*x\*\*2 + 1)), x)

### **3.873.7 Maxima [F]**

$$
\int \frac{e^{\arctanh(a+bx)}}{x(1-a^2-2abx-b^2x^2)} dx = \int -\frac{bx+a+1}{(b^2x^2+2abx+a^2-1)\sqrt{-(bx+a)^2+1x}} dx
$$

✞ ☎

✝ ✆

✞ ☎

<span id="page-5961-1"></span>✝ ✆

input <mark>integrate((b\*x+a+1)/(1-(b\*x+a)^2)^(1/2)/x/(-b^2\*x^2-2\*a\*b\*x-a^2+1),x, algo</mark> rithm="maxima")

output <mark>-integrate((b\*x + a + 1)/((b^2\*x^2 + 2\*a\*b\*x + a^2 - 1)\*sqrt(-(b\*x + a)^2</mark>  $+ 1) * x$ , x)

## **3.873.8 Giac [A] (verification not implemented)**

Time  $= 0.30$  (sec), antiderivative size  $= 130$ , normalized size of antiderivative  $= 1.40$ 

$$
\int \frac{e^{\arctanh(a+bx)}}{x(1-a^2-2abx-b^2x^2)} dx = -\frac{2b\arctan\left(\frac{\frac{(\sqrt{-b^2x^2-2abx-a^2+1}|b|+b)a}{b^2x+ab}-1}{\sqrt{a^2-1}(a|b|-|b|)\right)}{-\frac{2b}{(a|b|-|b|)\left(\frac{\sqrt{-b^2x^2-2abx-a^2+1}|b|+b}{b^2x+ab}-1\right)}}
$$

input <mark>integrate((b\*x+a+1)/(1-(b\*x+a)^2)^(1/2)/x/(-b^2\*x^2-2\*a\*b\*x-a^2+1),x, algo</mark> rithm="giac")

✞ ☎

✝ ✆

✞ ☎

<span id="page-5962-0"></span>✝ ✆

output <mark>-2\*b\*arctan(((sqrt(-b^2\*x^2 - 2\*a\*b\*x - a^2 + 1)\*abs(b) + b)\*a/(b^2\*x + a\*</mark> b) - 1)/sqrt(a^2 - 1))/(sqrt(a^2 - 1)\*(a\*abs(b) - abs(b))) - 2\*b/((a\*abs(b)) ) - abs(b))\*((sqrt(-b^2\*x^2 - 2\*a\*b\*x - a^2 + 1)\*abs(b) + b)/(b^2\*x + a\*b)  $-1)$ 

## **3.873.9 Mupad [F(-1)]**

Timed out.

$$
\int \frac{e^{\arctanh(a+bx)}}{x(1-a^2-2abx-b^2x^2)} dx = \int -\frac{a+bx+1}{x\sqrt{1-(a+bx)^2} (a^2+2abx+b^2x^2-1)} dx
$$

✝ ✆

input <mark>int(-(a + b\*x + 1)/(x\*(1 - (a + b\*x)^2)^(1/2)\*(a^2 + b^2\*x^2 + 2\*a\*b\*x - 1</mark> ✞ ☎ )),x)

output <mark>int(-(a + b\*x + 1)/(x\*(1 - (a + b\*x)^2)^(1/2)\*(a^2 + b^2\*x^2 + 2\*a\*b\*x - 1</mark> ✞ ☎ )), x) ✝ ✆

$$
\textbf{3.874} \qquad \int \frac{e^{\textbf{arctanh}(a+bx)}}{x^2(1-a^2-2abx-b^2x^2)}\,dx
$$

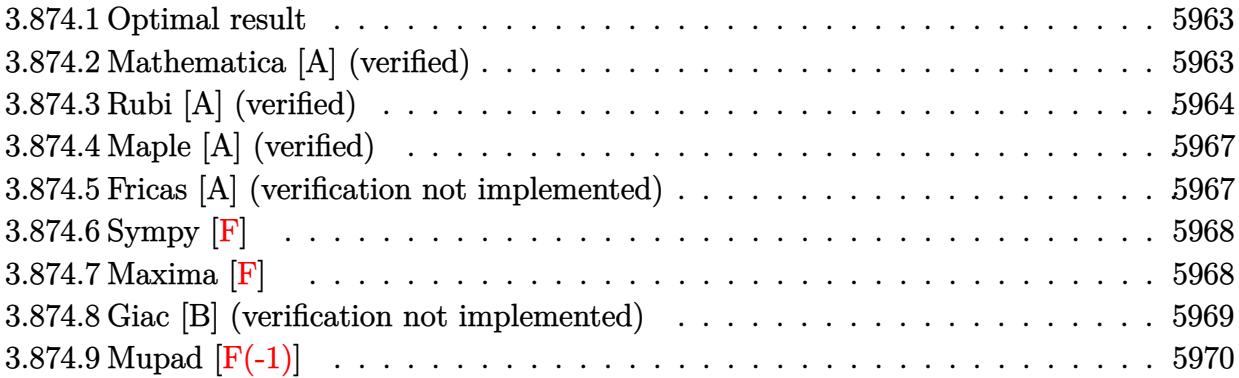

### <span id="page-5963-0"></span>**3.874.1 Optimal result**

Integrand size  $= 34$ , antiderivative size  $= 150$ 

$$
\int \frac{e^{\arctanh(a+bx)}}{x^2(1-a^2-2abx-b^2x^2)} dx = \frac{(2+a)b\sqrt{1+a+bx}}{(1-a)^2(1+a)\sqrt{1-a-bx}} - \frac{\sqrt{1+a+bx}}{(1-a^2)x\sqrt{1-a-bx}} - \frac{2(1+2a)b\arctanh\left(\frac{\sqrt{1-a}\sqrt{1+a+bx}}{\sqrt{1+a}\sqrt{1-a-bx}}\right)}{(1-a)^2(1+a)\sqrt{1-a^2}}
$$

✞ ☎

output <mark>-2\*(1+2\*a)\*b\*arctanh((1-a)^(1/2)\*(b\*x+a+1)^(1/2)/(1+a)^(1/2)/(-b\*x-a+1)^(1</mark> /2))/(1-a)^2/(1+a)/(-a^2+1)^(1/2)+(2+a)\*b\*(b\*x+a+1)^(1/2)/(1-a)^2/(1+a)/(  $b*x-a+1)^(1/2)-(b*x+a+1)^(1/2)/(-a^2+1)/x/(-b*x-a+1)^(1/2)$ ✝ ✆

## <span id="page-5963-1"></span>**3.874.2 Mathematica [A] (verified)**

Time  $= 0.32$  (sec), antiderivative size  $= 149$ , normalized size of antiderivative  $= 0.99$ 

$$
\int \frac{e^{\arctanh(a+bx)}}{x^2(1-a^2-2abx-b^2x^2)} dx =
$$
\n
$$
-\frac{\sqrt{1-a^2-2abx-b^2x^2}\left(\frac{1}{x+ax}+\frac{b}{-1+a+bx}\right)-\frac{(1+2a)b\log(x)}{(1+a)\sqrt{1-a^2}}+\frac{(1+2a)b\log(1-a^2-abx+\sqrt{1-a^2}\sqrt{1-a^2-2abx-b^2x^2})}{(1+a)\sqrt{1-a^2}}}{(-1+a)^2}
$$

✞ ☎

 $\left($   $\left($   $\right)$   $\left($   $\left($   $\right)$   $\left($   $\left($   $\right)$   $\left($   $\left($   $\right)$   $\left($   $\left($   $\right)$   $\left($   $\left($   $\right)$   $\left($   $\left($   $\right)$   $\left($   $\left($   $\right)$   $\left($   $\left($   $\right)$   $\left($   $\left($   $\right)$   $\left($   $\left($   $\right)$   $\left($   $\left($   $\right)$   $\left($ 

input <mark>Integrate[E^ArcTanh[a + b\*x]/(x^2\*(1 - a^2 - 2\*a\*b\*x - b^2\*x^2)),x]</mark>

output <mark>-((Sqrt[1 - a^2 - 2\*a\*b\*x - b^2\*x^2]\*((x + a\*x)^(-1) + b/(-1 + a + b\*x)) -</mark> ✞ ☎  $((1 + 2*a)*b*Log[x])/((1 + a)*Sqrt[1 - a^2]) + ((1 + 2*a)*b*Log[1 - a^2$  $a * b * x$  + Sqrt[1 - a^2]\*Sqrt[1 - a^2 - 2\*a\*b\*x - b^2\*x^2]])/((1 + a)\*Sqrt[1  $- a^2$ ]))/(-1 + a)<sup>-2</sup>)

## **3.874.3 Rubi [A] (verified)**

Time  $= 0.39$  (sec), antiderivative size  $= 150$ , normalized size of antiderivative  $= 1.00$ , number of steps used = 10, number of rules used = 9,  $\frac{\text{number of rules}}{\text{integrand size}}$  = 0.265, Rules used  $= \{6714, 114, 25, 27, 169, 25, 27, 104, 221\}$ 

<span id="page-5964-0"></span> $\left($   $\left($   $\right)$   $\left($   $\left($   $\right)$   $\left($   $\left($   $\right)$   $\left($   $\left($   $\right)$   $\left($   $\left($   $\right)$   $\left($   $\left($   $\right)$   $\left($   $\left($   $\right)$   $\left($   $\left($   $\right)$   $\left($   $\left($   $\right)$   $\left($   $\left($   $\right)$   $\left($   $\left($   $\right)$   $\left($   $\left($   $\right)$   $\left($ 

Below are the steps used by Rubi to obtain the solution. The rule number used for the transformation is given above next to the arrow. The rules definitions used are listed below.

$$
\int \frac{e^{\arctanh(a+bx)}}{x^2(-a^2-2abx-b^2x^2+1)} dx
$$
  
\n
$$
\int \frac{1}{6714}
$$
  
\n
$$
\int \frac{1}{x^2(-a-bx+1)^{3/2}\sqrt{a+bx+1}} dx
$$
  
\n
$$
\int \frac{1}{114}
$$
  
\n
$$
-\frac{\int -\frac{b(2a+bx+1)}{x(-a-bx+1)^{3/2}\sqrt{a+bx+1}} dx}{1-a^2} - \frac{\sqrt{a+bx+1}}{(1-a^2)x\sqrt{-a-bx+1}}
$$
  
\n
$$
\int \frac{b(2a+bx+1)}{x(-a-bx+1)^{3/2}\sqrt{a+bx+1}} dx}{1-a^2} - \frac{\sqrt{a+bx+1}}{(1-a^2)x\sqrt{-a-bx+1}}
$$
  
\n
$$
\int \frac{27}{x(-a-bx+1)^{3/2}\sqrt{a+bx+1}} dx}{1-a^2} - \frac{\sqrt{a+bx+1}}{(1-a^2)x\sqrt{-a-bx+1}}
$$
  
\n
$$
\int \frac{169}{(1-a^2)x\sqrt{-a-bx+1}}
$$
  
\n
$$
\int \frac{169}{(1-a^2)\sqrt{-a-bx+1}} - \frac{\int -\frac{(2a+1)b}{x\sqrt{-a-bx+1}\sqrt{a+bx+1}} dx}{(1-a^2)x\sqrt{-a-bx+1}}
$$
  
\n
$$
\int \frac{1}{(1-a^2)x\sqrt{-a-bx+1}}
$$
  
\n
$$
\int \frac{25}{(1-a^2)x\sqrt{-a-bx+1}}
$$

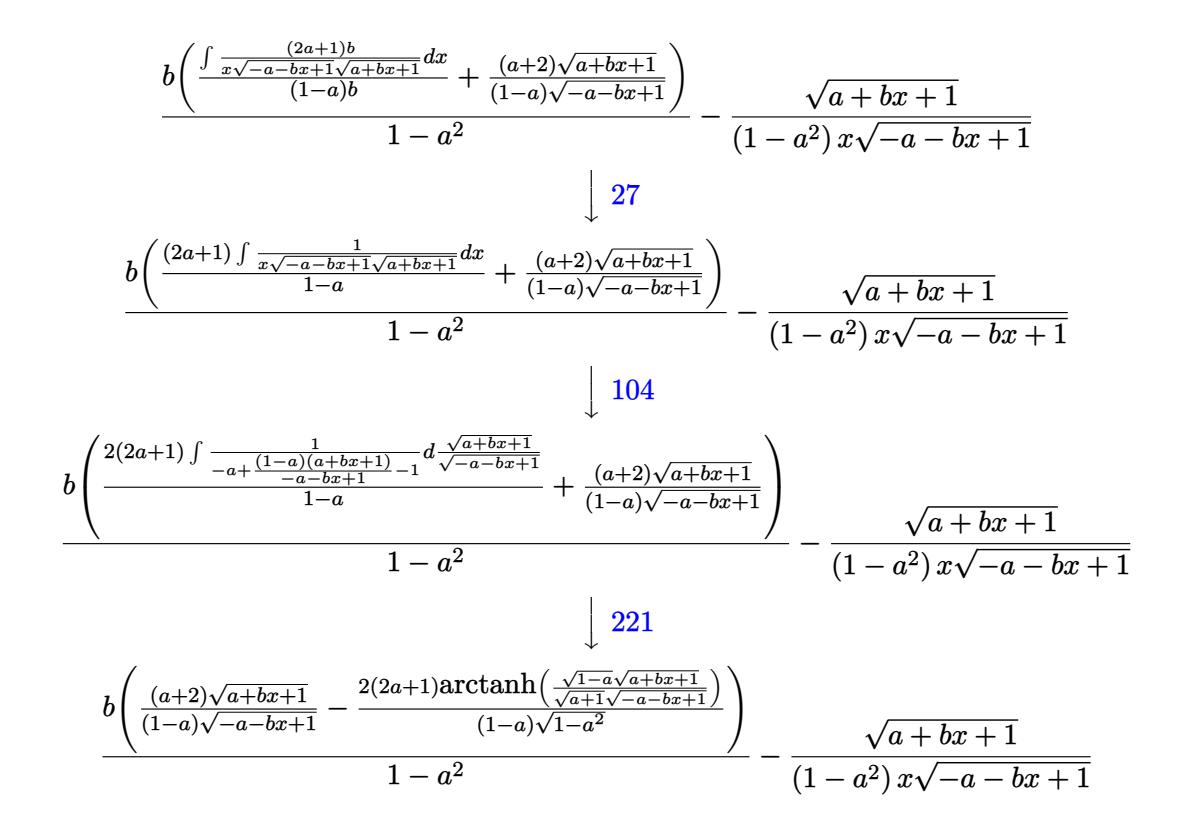

 $\left($   $\left($   $\right)$   $\left($   $\left($   $\right)$   $\left($   $\left($   $\right)$   $\left($   $\left($   $\right)$   $\left($   $\left($   $\right)$   $\left($   $\left($   $\right)$   $\left($   $\left($   $\right)$   $\left($   $\left($   $\right)$   $\left($   $\left($   $\right)$   $\left($   $\left($   $\right)$   $\left($   $\left($   $\right)$   $\left($   $\left($   $\right)$   $\left($ 

✞ ☎

✝ ✆

✞ ☎

✝ ✆

✞ ☎

$$
input \left[Int \left[E^{*}Arctanh[a + b*x\right]/(x^{2}*(1 - a^{2} - 2*a*b*x - b^{2}*x^{2})), x\right]
$$

output <mark>-(Sqrt[1 + a + b\*x]/((1 - a^2)\*x\*Sqrt[1 - a - b\*x])) + (b\*(((2 + a)\*Sqrt[1</mark>  $+ a + b*x$ )/((1 - a)\*Sqrt[1 - a - b\*x]) - (2\*(1 + 2\*a)\*ArcTanh[(Sqrt[1  $a$ ]\*Sqrt[1 + a + b\*x])/(Sqrt[1 + a]\*Sqrt[1 - a - b\*x])])/((1 - a)\*Sqrt[1  $a^2$ ])))/(1 -  $a^2$ )

#### **3.874.3.1 Defintions of rubi rules used**

rule 25 <mark>Int[-(Fx\_), x\_Symbol] :> Simp[Identity[-1] Int[Fx, x], x]</mark>

rule 27 $\boxed{\texttt{Int}$ [(a\_)\*(Fx\_), x\_Symbol] :> Simp[a  $\boxed{\texttt{Int}$ [Fx, x], x] /; FreeQ[a, x] && !Ma  $tchQ[Fx, (b_)*(Gx])$  /;  $FreeQ[b, x]]$ ✝ ✆

```
rule 104 <mark>Int[(((a_.) + (b_.)*(x_))^(m_)*((c_.) + (d_.)*(x_))^(n_))/((e_.) + (f_.)*(x</mark>
        ✞ ☎
         ()), x<sub>1</sub> :> With[{q = Denominator[m]}, Simp[q Subst[Int[x^(q*(m + 1) - 1)
         /(b*e - a*f - (d*e - c*f)*x^q), x, (a + b*x)^(1/q)/(c + d*x)^(1/q), x]] /; FreeQ[{a, b, c, d, e, f}, x] && EqQ[m + n + 1, 0] && RationalQ[n] && L
         tQ[-1, m, 0] && SimplerQ[a + b*x, c + d*x]
        \left( \left( \right) \left( \left( \right) \left( \left( \right) \left( \left( \right) \left( \left( \right) \left( \left( \right) \left( \left( \right) \left( \left( \right) \left( \left( \right) \left( \left( \right) \left( \left( \right) \left( \left( \right) \left(
```
✞ ☎

```
rule 114 Int[((a_.) + (b_.)*(x_))^(m_)*((c_.) + (d_.)*(x_))^(n_)*((e_.) + (f_.)*(x_)
      )^(p), x ] :> Simp[b*(a + b*x)^(m + 1)*(c + d*x)^(n + 1)*((e + f*x)^(p + 1
      )/((m + 1)*(b*c - a*d)*(b*e - a*f)), x] + Simp[1/((m + 1)*(b*c - a*d)*(b*e)- a*f)) Int[(a + b*x)^(m + 1)*(c + d*x)^n*(e + f*x)^p*Simp[a*d*f*(m + 1)
       - b*(d*e*(m + n + 2) + c*f*(m + p + 2)) - b*d*f*(m + n + p + 3)*x, x], x],x] /; FreeQ[{a, b, c, d, e, f, n, p}, x] && ILtQ[m, -1] && (IntegerQ[n] ||
       IntegersQ[2*n, 2*p] || LitQ[m + n + p + 3, 0])✝ ✆
```

```
rule 169 Int[((a_.) + (b_.)*(x_))^(m_)*((c_.) + (d_.)*(x_))^(n_)*((e_.) + (f_.)*(x_)
     ✞ ☎
      )^{\frown}(p_-)*(g_-+) + (h_-)*(x_-)), x_-] :> Simp[(b*g - a*h)*(a + b*x)^(m + 1)*(c +
      d*x)^{(n + 1)*(e + f*x)(p + 1)/((m + 1)*(b*c - a*d)*(b*e - a*f))), x] + S
      \text{imp}[1/((m + 1)*(b*c - a*d)*(b*e - a*f)) Int[(a + b*x)<sup>^</sup>(m + 1)*(c + d*x)<sup>^</sup>n
      *(e + f*x)^p*Simp[(a*d*f*g - b*(d*e + c*f)*g + b*c*e*h)*(m + 1) - (b*g - a*
      h)*(d*e*(n + 1) + c*f*(p + 1)) - d*f*(b*g - a*h)*(m + n + p + 3)*x, x], x],
      x] /; FreeQ[{a, b, c, d, e, f, g, h, n, p}, x] && LtQ[m, -1] && IntegersQ[
      2*m, 2*n, 2*p]
     ✝ ✆
```
rule 221|<mark>Int[((a\_) + (b\_.)\*(x\_)^2)^(-1), x\_Symbol] :> Simp[(Rt[-a/b, 2]/a)\*ArcTanh[x</mark> /Rt[-a/b, 2]], x] /; FreeQ[{a, b}, x] && NegQ[a/b] ✝ ✆

✞ ☎

✞ ☎

<span id="page-5966-0"></span> $\left($   $\left($   $\right)$   $\left($   $\left($   $\right)$   $\left($   $\left($   $\right)$   $\left($   $\left($   $\right)$   $\left($   $\left($   $\right)$   $\left($   $\left($   $\right)$   $\left($   $\left($   $\right)$   $\left($   $\left($   $\right)$   $\left($   $\left($   $\right)$   $\left($   $\left($   $\right)$   $\left($   $\left($   $\right)$   $\left($   $\left($   $\right)$   $\left($ 

```
rule 6714 <mark>Int[E^(ArcTanh[(a_) + (b_.)*(x_)]*(n_.))*(u_.)*((c_) + (d_.)*(x_) + (e_.)*(</mark>
         x_2^2^{\alpha}(p<sub>-</sub>.), x_5^{\alpha} Symbol] :> Simp[(c/(1 - a<sup>2</sup>))^p Int[u*(1 - a - b*x)^(p -
         n/2)*(1 + a + b*x)^{(p + n/2)}, x, x] /; FreeQ[{a, b, c, d, e, n, p}, x] &&
         EqQ[b*d - 2*a*e, 0] && EqQ[b^2*c + e*(1 - a^2), 0] && (IntegerQ[p] || GtQ[c
         /(1 - a^2), 0]
```
## **3.874.4 Maple [A] (verified)**

Time  $= 0.55$  (sec), antiderivative size  $= 188$ , normalized size of antiderivative  $= 1.25$ 

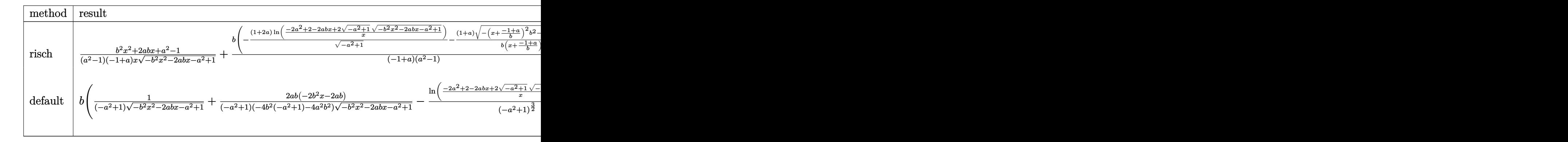

input <mark>int((b\*x+a+1)/(1-(b\*x+a)^2)^(1/2)/x^2/(-b^2\*x^2-2\*a\*b\*x-a^2+1),x,method=\_R</mark> ✞ ☎ ETURNVERBOSE)

output 1/(a^2-1)/(-1+a)\*(b^2\*x^2+2\*a\*b\*x+a^2-1)/x/(-b^2\*x^2-2\*a\*b\*x-a^2+1)^(1/2)+  $1/(-1+a)/(a^2-1)*b*(-(1+2*a)/(-a^2+1)^-(1/2)*ln((-2*a^2+2-2*a*b*x+2*(-a^2+1)^2))$  $)^{-(1/2)*(-b^2*x^2-2*a*b*x-a^2+1)^{(1/2)})/x)-(1+a)/b/(x+(-1+a)/b)*(-(x+(-1+a))}$  $)(b)^2 * b^2 - 2 * (x + (-1+a)/b) * b^2(1/2))$ ✝ ✆

 $\left($   $\left($   $\right)$   $\left($   $\left($   $\right)$   $\left($   $\left($   $\right)$   $\left($   $\left($   $\right)$   $\left($   $\left($   $\right)$   $\left($   $\left($   $\right)$   $\left($   $\left($   $\right)$   $\left($   $\left($   $\right)$   $\left($   $\left($   $\right)$   $\left($   $\left($   $\right)$   $\left($   $\left($   $\right)$   $\left($   $\left($   $\right)$   $\left($ 

✞ ☎

## <span id="page-5967-0"></span>**3.874.5 Fricas [A] (verification not implemented)**

Time  $= 0.29$  (sec), antiderivative size  $= 459$ , normalized size of antiderivative  $= 3.06$ 

$$
\int \frac{e^{\arctanh(a+bx)}}{x^2(1-a^2-2abx-b^2x^2)} dx
$$
\n
$$
= \left[ -\frac{((2a+1)b^2x^2+(2a^2-a-1)bx)\sqrt{-a^2+1}\log\left(\frac{(2a^2-1)b^2x^2+2a^4+4(a^3-a)bx+2\sqrt{-b^2x^2-2abx-a^2+1}(abx+a^2-1)}{x^2}\right)}{2((a^5-a^4-2a^3+2a^2+a-1)bx^2+(a^6-2a^4+2a^2+a^2))}\right]
$$

input <mark>integrate((b\*x+a+1)/(1-(b\*x+a)^2)^(1/2)/x^2/(-b^2\*x^2-2\*a\*b\*x-a^2+1),x, al</mark> ✞ ☎ gorithm="fricas")

✝ ✆

```
output
[-1/2*(((2*a + 1)*b^2*x^2 + (2*a^2 - a - 1)*b*x)*sqrt(-a^2 + 1)*log(((2*a^
       2 - 1*b^2*x^2 + 2*a^4 + 4*(a^3 - a)*b*x + 2*sqrt(-b^2*x^2 - 2*a*b*x - a^2
        + 1)*(a*b*x + a^2 - 1)*sqrt(-a^2 + 1) - 4*a^2 + 2)/x^2) + 2*sqrt(-b^2*x^2
        - 2*a*b*x - a<sup>2</sup> + 1)*(a<sup>2</sup> + (a<sup>2</sup> + 2*a<sup>2</sup> - a - 2)*b*x - a<sup>2</sup> - a + 1))/((a
       \hat{P} - a^4 - 2*a^3 + 2*a^2 + a - 1)*b*x^2 + (a^6 - 2*a^5 - a^4 + 4*a^3 - a^2
        - 2*a + 1)*x), (((2*a + 1)*b^2*x^2 + (2*a^2 - a - 1)*b*x)*sqrt(a^2 - 1)*arctan(sqrt(-b^2*x^2 - 2*a*b*x - a^2 + 1)*(a*b*x + a^2 - 1)*sqrt(a^2 - 1)/((a^2 - 1)*b^2*x^2 + a^4 + 2*(a^3 - a)*b*x - 2*a^2 + 1) - sqrt(-b^2*x^2 -2*a*b*x - a^2 + 1)*(a^3 + (a^3 + 2*a^2 - a - 2)*b*x - a^2 - a + 1)/(a^5)- a<sup>2</sup> - 2*a<sup>2</sup> + 2*a<sup>2</sup> + a - 1)*b*x<sup>2</sup> + (a<sup>2</sup> - 2*a<sup>2</sup> - a<sup>2</sup> + 4*a<sup>2</sup> - a<sup>2</sup> -
       2*a + 1)*x]
```
✞ ☎

<span id="page-5968-0"></span>✝ ✆

### **3.874.6 Sympy [F]**

$$
\int \frac{e^{\arctanh(a+bx)}}{x^2(1-a^2-2abx-b^2x^2)} dx =
$$
\n
$$
-\int \frac{1}{ax^2\sqrt{-a^2-2abx-b^2x^2+1}+bx^3\sqrt{-a^2-2abx-b^2x^2+1}-x^2\sqrt{-a^2-2abx-b^2x^2+1}} dx
$$

input <mark>integrate((b\*x+a+1)/(1-(b\*x+a)\*\*2)\*\*(1/2)/x\*\*2/(-b\*\*2\*x\*\*2-2\*a\*b\*x-a\*\*2+1)</mark> ✞ ☎ ,x)

output -Integral(1/(a\*x\*\*2\*sqrt(-a\*\*2 - 2\*a\*b\*x - b\*\*2\*x\*\*2 + 1) + b\*x\*\*3\*sqrt(-a \*\*2 - 2\*a\*b\*x - b\*\*2\*x\*\*2 + 1) - x\*\*2\*sqrt(-a\*\*2 - 2\*a\*b\*x - b\*\*2\*x\*\*2 + 1 )), x)

### **3.874.7 Maxima [F]**

$$
\int \frac{e^{\arctanh(a+bx)}}{x^2(1-a^2-2abx-b^2x^2)} dx = \int -\frac{bx+a+1}{(b^2x^2+2abx+a^2-1)\sqrt{-(bx+a)^2+1}x^2} dx
$$

✝ ✆

✞ ☎

<span id="page-5968-2"></span>✝ ✆

 $\left($   $\left($   $\right)$   $\left($   $\left($   $\right)$   $\left($   $\left($   $\right)$   $\left($   $\left($   $\right)$   $\left($   $\left($   $\right)$   $\left($   $\left($   $\right)$   $\left($   $\left($   $\right)$   $\left($   $\left($   $\right)$   $\left($   $\left($   $\right)$   $\left($   $\left($   $\right)$   $\left($   $\left($   $\right)$   $\left($   $\left($   $\right)$   $\left($ 

✞ ☎

<span id="page-5968-1"></span>✝ ✆

input <mark>integrate((b\*x+a+1)/(1-(b\*x+a)^2)^(1/2)/x^2/(-b^2\*x^2-2\*a\*b\*x-a^2+1),x, al</mark> ✞ ☎ gorithm="maxima")

output <mark>-integrate((b\*x + a + 1)/((b^2\*x^2 + 2\*a\*b\*x + a^2 - 1)\*sqrt(-(b\*x + a)^2</mark>  $+ 1) * x^2)$ , x)

3.874. R *e* arctanh(*a*+*bx*)  $\frac{e^{atctanh(u+vx)}}{x^2(1-a^2-2abx-b^2x^2)}$  *dx* 

## **3.874.8 Giac [B] (verification not implemented)**

Leaf count of result is larger than twice the leaf count of optimal.  $627$  vs.  $2(125) = 250$ . Time  $= 0.30$  (sec), antiderivative size  $= 627$ , normalized size of antiderivative  $= 4.18$ 

$$
\int \frac{e^{\arctanh(a+bx)}}{x^2(1-a^2-2abx-b^2x^2)} dx = \frac{2(2ab^2+b^2)\arctan\left(\frac{(\sqrt{-b^2x^2-2abx-a^2+1}|b|+b)a^2-1}{\sqrt{a^2-1}}\right)}{(a^3|b|-a^2|b|-a|b|+|b|)\sqrt{a^2-1}}
$$

$$
2\left(\frac{(\sqrt{-b^2x^2-2abx-a^2+1}|b|+b)^2a^3b^2}{(b^2x+ab)^2}+a^3b^2-\frac{2(\sqrt{-b^2x^2-2abx-a^2+1}|b|+b)a^2b^2}{b^2x+ab}+\frac{(\sqrt{-b^2x^2-2abx-a^2+1}|b|+b)^2a^2b^2}{(b^2x+ab)^2}+a^2b^2\right)}{(b^2x+ab)^2}+a^2b^2\right)
$$

$$
+ \frac{(a^4|b|-a^3|b|-a^2|b|+a|b|)\left(\frac{(\sqrt{-b^2x^2-2abx-a^2+1}|b|+b)a}{b^2x+ab}-\frac{(\sqrt{-b^2x^2-2abx-a^2+1}|b|+b)^2a}{(b^2x+ab)^2}+\frac{(\sqrt{-b^2x^2-2abx-a^2+1}|b|+b)^2a}{(b^2x+ab)^2}+\frac{(\sqrt{-b^2x^2-2abx-a^2+1}|b|+b)^2a}{(b^2x+ab)^2}+\frac{(\sqrt{-b^2x^2-2abx-a^2+1}|b|+b)^2a}{(b^2x+ab)^2}+a^2\right)}
$$

input <mark>integrate((b\*x+a+1)/(1-(b\*x+a)^2)^(1/2)/x^2/(-b^2\*x^2-2\*a\*b\*x-a^2+1),x, al</mark> gorithm="giac")

✞ ☎

✝ ✆

<span id="page-5969-0"></span>✝ ✆

output 
$$
2*(2*a*b^2 + b^2)*arctan(((sqrt-b^2*x^2 - 2*a*b*x - a^2 + 1)*abs(b) + b)*a/(b^2*x + a*b) - 1)/sqrt(a^2 - 1))/((a^3*abs(b) - a^2*abs(b) - a*abs(b) + abs(b)*sqrt(a^2 - 1)) + 2*((sqrt(-b^2*x^2 - 2*akbx - a^2 + 1)*abs(b) + b)^2*a^3*b^2/(b^2*x + a*b)^2 + a^3*b^2 - 2*(sqrt(-b^2*x^2 - 2*akbx - a^2 + 1)*abs(b) + b)*a^2kb^2/(b^2*x + a*b) + (sqrt(-b^2*x^2 - 2*akbx - a^2 + 1)*abs(b) + b)*a^2kb^2/(b^2*x + a*b)^2 + a^2kb^2 - 3*(sqrt(-b^2*x^2 - 2*)^2)
$$
  
\na\*b\*x - a^2 + 1)\*abs(b) + b)\*a\*b^2/(b^2\*x + a\*b) + a\*b^2 - (sqrt(-b^2\*x^2 - 2\*)^2  
\na\*b\*x - a^2 + 1)\*abs(b) + b)\*a\*b^2/(b^2\*x + a\*b) + (sqrt(-b^2\*x^2 - 2\*ak + b\*x - a^2 + 1)\*abs(b) + b)\*b^2/(b^2\*x + a\*b)^2)/((a^4\*abs(b) - a^3\*abs(b) - a^2\*abs(b) + a\*abs(b)) \* ((sqrt(-b^2\*x^2 - 2\*akbx - a^2 + 1)\*abs(b) + b) \*a/(b^2\*x + a\*b) - (sqrt(-b^2\*x^2 - 2\*akbx - a^2 + 1)\*abs(b) + b)^2\*a/(b^2\*x + a\*b)^2 + (sqrt(-b^2\*x^2 - 2\*akbx - a^2 + 1)\*abs(b) + b)^3\*a/(b^2\*x + a\*b)^3 - a + 2\*(sqrt(-b^2\*x^2 - 2\*akbx - a^2 + 1)\*abs(b) + b)/(b^2\*x + a\*b) - 2\*(sqrt(-b^2\*x^2 - 2\*akbx - a^2 + 1)\*abs(b) + b)/(b^2\*x + a\*b) - 2\*(sqrt(-b^2\*x^2 - 2\*akbx - a^2 + 1)\*abs(b) + b)^2/(b^2\*x + a\*b)^2

# **3.874.9 Mupad [F(-1)]**

Timed out.

$$
\int \frac{e^{\arctanh(a+bx)}}{x^2(1-a^2-2abx-b^2x^2)} dx = \int -\frac{a+bx+1}{x^2\sqrt{1-(a+bx)^2}(a^2+2abx+b^2x^2-1)} dx
$$

 $\left($   $\left($   $\right)$   $\left($   $\left($   $\right)$   $\left($   $\left($   $\right)$   $\left($   $\left($   $\right)$   $\left($   $\left($   $\right)$   $\left($   $\left($   $\right)$   $\left($   $\left($   $\right)$   $\left($   $\left($   $\right)$   $\left($   $\left($   $\right)$   $\left($   $\left($   $\right)$   $\left($   $\left($   $\right)$   $\left($   $\left($   $\right)$   $\left($ 

✝ ✆

input ✞ ☎  $int(-(a + b*x + 1)/(x^2*(1 - (a + b*x)^2))^2)(1/2)*(a^2 + b^2*x^2 + 2*a*b*x -$ 1)),x)

output <mark>int(-(a + b\*x + 1)/(x^2\*(1 - (a + b\*x)^2)^(1/2)\*(a^2 + b^2\*x^2 + 2\*a\*b\*x -</mark> ✞ ☎ 1)), x)

### **3.875** R  $e^{n\mathbf{arctanh}(a+bx)}x^m\,dx$

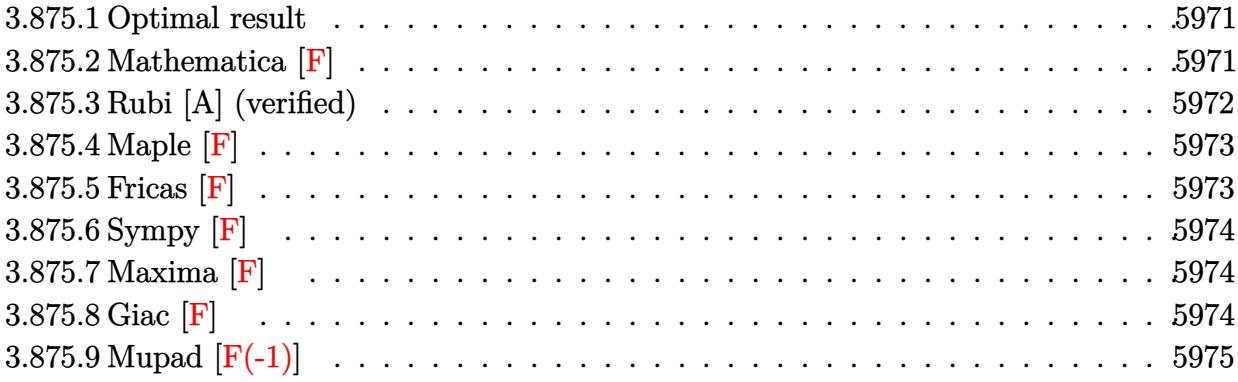

## <span id="page-5971-0"></span>**3.875.1 Optimal result**

Integrand size  $= 14$ , antiderivative size  $= 109$ 

$$
\int e^{n \arctanh(a+bx)} x^m dx
$$
\n
$$
= \frac{x^{1+m}(1-a-bx)^{-n/2}(1+a+bx)^{n/2}(1-\frac{bx}{1-a})^{n/2}(1+\frac{bx}{1+a})^{-n/2} \operatorname{AppellFI}(1+m, \frac{n}{2}, -\frac{n}{2}, 2+m, \frac{bx}{1-a}, -\frac{n}{2})}{1+m}
$$

output <mark>x^(1+m)\*(b\*x+a+1)^(1/2\*n)\*(1-b\*x/(1-a))^(1/2\*n)\*AppellF1(1+m,1/2\*n,-1/2\*n,</mark> ✞ ☎  $2+m, b*x/(1-a), -b*x/(1+a))/(1+m)/((-b*x-a+1)^(1/2*n))/(1+b*x/(1+a))^(1/2*n)$ ))

## **3.875.2 Mathematica [F]**

$$
\int e^{n \mathrm{arctanh}(a+bx)} x^m \, dx = \int e^{n \mathrm{arctanh}(a+bx)} x^m \, dx
$$

✞ ☎

<span id="page-5971-2"></span>✝ ✆

<span id="page-5971-1"></span>✝ ✆

input Integrate[E^(n\*ArcTanh[a + b\*x])\*x^m,x] ✝ ✆

output Integrate[E^(n\*ArcTanh[a + b\*x])\*x^m, x] ✞ ☎

## **3.875.3 Rubi [A] (verified)**

Time  $= 0.29$  (sec), antiderivative size  $= 109$ , normalized size of antiderivative  $= 1.00$ , number of steps used = 4, number of rules used = 4,  $\frac{\text{number of rules}}{\text{integral size}}$  = 0.286, Rules used  $= \{6713, 152, 152, 150\}$ 

Below are the steps used by Rubi to obtain the solution. The rule number used for the transformation is given above next to the arrow. The rules definitions used are listed below.

$$
\int x^{m} e^{n \arctanh(a+bx)} dx
$$
\n
$$
\int 6713
$$
\n
$$
\int x^{m} (-a - bx + 1)^{-n/2} (a + bx + 1)^{n/2} dx
$$
\n
$$
\int 152
$$
\n
$$
(-a - bx + 1)^{-n/2} \left(1 - \frac{bx}{1-a}\right)^{n/2} \int x^{m} (a + bx + 1)^{n/2} \left(1 - \frac{bx}{1-a}\right)^{-n/2} dx
$$
\n
$$
\int 152
$$
\n
$$
(-a - bx + 1)^{-n/2} (a + bx + 1)^{n/2} \left(1 - \frac{bx}{1-a}\right)^{n/2} \left(\frac{bx}{a+1} + 1\right)^{-n/2} \int x^{m} \left(1 - \frac{bx}{1-a}\right)^{-n/2} \left(\frac{bx}{a+1} + 1\right)^{n/2} dx
$$
\n
$$
\int 150
$$
\n
$$
\frac{x^{m+1}(-a - bx + 1)^{-n/2} (a + bx + 1)^{n/2} \left(1 - \frac{bx}{1-a}\right)^{n/2} \left(\frac{bx}{a+1} + 1\right)^{-n/2} \text{AppellF1} \left(m + 1, \frac{n}{2}, -\frac{n}{2}, m + 2, \frac{bx}{1-a}, -\frac{bx}{a+1}\right)}{m+1}
$$

input Int[E^(n\*ArcTanh[a + b\*x])\*x^m,x] ✞ ☎

output <mark>(x^(1 + m)\*(1 + a + b\*x)^(n/2)\*(1 - (b\*x)/(1 - a))^(n/2)\*AppellF1[1 + m, n</mark> /2,  $-1/2*n$ ,  $2 + m$ ,  $(b*x)/(1 - a)$ ,  $-(b*x)/(1 + a))$ )/( $(1 + m)*(1 - a - b*x)$  $\binom{n}{2}*(1 + (b*x)/(1 + a))^n(n/2)$ 

✝ ✆

✞ ☎

✝ ✆

#### **3.875.3.1 Defintions of rubi rules used**

```
rule 150 <mark>Int[((b_.)*(x_))^(m_)*((c_) + (d_.)*(x_))^(n_)*((e_) + (f_.)*(x_))^(p_), x_</mark>
    ✞ ☎
     ] :> Simp[c^n*e^p*((b*x)^(m + 1)/(b*(m + 1)))*AppellF1[m + 1, -n, -p, m + 2
     , (-d)*(x/c), (-f)*(x/e)], x] /; FreeQ[{b, c, d, e, f, m, n, p}, x] && !In
     tegerQ[m] && !IntegerQ[n] && GtQ[c, 0] && (IntegerQ[p] || GtQ[e, 0])
    ✝ ✆
```

```
rule 152 <mark>Int[((b_.)*(x_))^(m_)*((c_) + (d_.)*(x_))^(n_)*((e_) + (f_.)*(x_))^(p_), x_</mark>
       ] :> \text{Simp}[c^{\text{-}}\text{IntPart}[n] * ((c + d * x)^{\text{-}}\text{FracPart}[n]/(1 + d * (x/c))^{\text{-}}\text{FracPart}[n])Int[(b*x)^m*(1 + d*(x/c))^n*(e + f*x)^p, x], x], x], x] \rightarrow FreeQ[{b, c, d, e, f, m,
        n, p}, x] && !IntegerQ[m] && !IntegerQ[n] && !GtQ[c, 0]
       ✝ ✆
```

```
rule 6713 <mark>Int[E^(ArcTanh[(c_.)*((a_) + (b_.)*(x_))]*(n_.))*((d_.) + (e_.)*(x_))^(m_.)</mark>
    ✞ ☎
     , x_Symbol] :> Int[(d + e*x)^m*((1 + a*c + b*c*x)^(n/2)/(1 - a*c - b*c*x)^(
     n/2)), x] /; FreeQ[{a, b, c, d, e, m, n}, x]
    ✝ ✆
```
### <span id="page-5973-0"></span>**3.875.4 Maple [F]**

$$
\int \mathrm{e}^n \, \mathrm{arctanh}(bx+a)} x^m dx
$$

✞ ☎

✝ ✆

<span id="page-5973-1"></span>✝ ✆

✞ ☎

input <mark>int(exp(n\*arctanh(b\*x+a))\*x^m,x)</mark>

output <mark>int(exp(n\*arctanh(b\*x+a))\*x^m,x)</mark> ✞ ☎

```
3.875.5 Fricas [F]
```

$$
\int e^{n \operatorname{arctanh}(a+bx)} x^m dx = \int x^m \left( -\frac{bx+a+1}{bx+a-1} \right)^{\frac{1}{2}n} dx
$$

✞ ☎

✝ ✆

<span id="page-5973-2"></span>✝ ✆

input <mark>integrate(exp(n\*arctanh(b\*x+a))\*x^m,x, algorithm="fricas")</mark>

output integral(x^m\*(-(b\*x + a + 1)/(b\*x + a - 1))^(1/2\*n), x) ✞ ☎

## **3.875.6 Sympy [F]**

$$
\int e^{n\mathrm{arctanh}(a+bx)}x^m\,dx=\int x^me^{n\,\mathrm{atanh}\,(a+bx)}\,dx
$$

✞ ☎

✝ ✆

✞ ☎

<span id="page-5974-0"></span>✝ ✆

input integrate(exp(n\*atanh(b\*x+a))\*x\*\*m,x)

output Integral(x\*\*m\*exp(n\*atanh(a + b\*x)), x)

## **3.875.7 Maxima [F]**

$$
\int e^{n \operatorname{arctanh}(a+bx)} x^m dx = \int x^m \left( -\frac{bx+a+1}{bx+a-1} \right)^{\frac{1}{2}n} dx
$$

✞ ☎

✝ ✆

✞ ☎

<span id="page-5974-1"></span> $\left($   $\left($   $\right)$   $\left($   $\left($   $\right)$   $\left($   $\left($   $\right)$   $\left($   $\left($   $\right)$   $\left($   $\left($   $\right)$   $\left($   $\left($   $\right)$   $\left($   $\left($   $\right)$   $\left($   $\left($   $\right)$   $\left($   $\left($   $\right)$   $\left($   $\left($   $\right)$   $\left($   $\left($   $\right)$   $\left($   $\left($   $\right)$   $\left($ 

input <mark>integrate(exp(n\*arctanh(b\*x+a))\*x^m,x, algorithm="maxima")</mark>

output  $integrate(x^m*(-(b*x + a + 1)/(b*x + a - 1))^{(1/2*n)}, x)$ 

### **3.875.8 Giac [F]**

$$
\int e^{n \operatorname{arctanh}(a+bx)} x^m dx = \int x^m \left( -\frac{bx+a+1}{bx+a-1} \right)^{\frac{1}{2}n} dx
$$

✞ ☎

✝ ✆

✞ ☎

<span id="page-5974-2"></span> $\left($   $\left($   $\right)$   $\left($   $\left($   $\right)$   $\left($   $\left($   $\right)$   $\left($   $\left($   $\right)$   $\left($   $\left($   $\right)$   $\left($   $\left($   $\right)$   $\left($   $\left($   $\right)$   $\left($   $\left($   $\right)$   $\left($   $\left($   $\right)$   $\left($   $\left($   $\right)$   $\left($   $\left($   $\right)$   $\left($   $\left($   $\right)$   $\left($ 

input <mark>integrate(exp(n\*arctanh(b\*x+a))\*x^m,x, algorithm="giac")</mark>

output integrate(x^m\*(-(b\*x + a + 1)/(b\*x + a - 1))^(1/2\*n), x)

# **3.875.9 Mupad [F(-1)]**

Timed out.

$$
\int e^{n \operatorname{arctanh}(a+bx)} x^m dx = \int x^m e^{n \operatorname{atanh}(a+bx)} dx
$$

✞ ☎

 $\left($   $\left($   $\right)$   $\left($   $\left($   $\right)$   $\left($   $\left($   $\right)$   $\left($   $\left($   $\right)$   $\left($   $\left($   $\right)$   $\left($   $\left($   $\right)$   $\left($   $\left($   $\right)$   $\left($   $\left($   $\right)$   $\left($   $\left($   $\right)$   $\left($   $\left($   $\right)$   $\left($   $\left($   $\right)$   $\left($   $\left($   $\right)$   $\left($ 

✞ ☎

✝ ✆

input int(x^m\*exp(n\*atanh(a + b\*x)),x)

output int(x^m\*exp(n\*atanh(a + b\*x)), x)
### **3.876** R  $e^{n\mathbf{arctanh}(a+bx)}x^3\,dx$

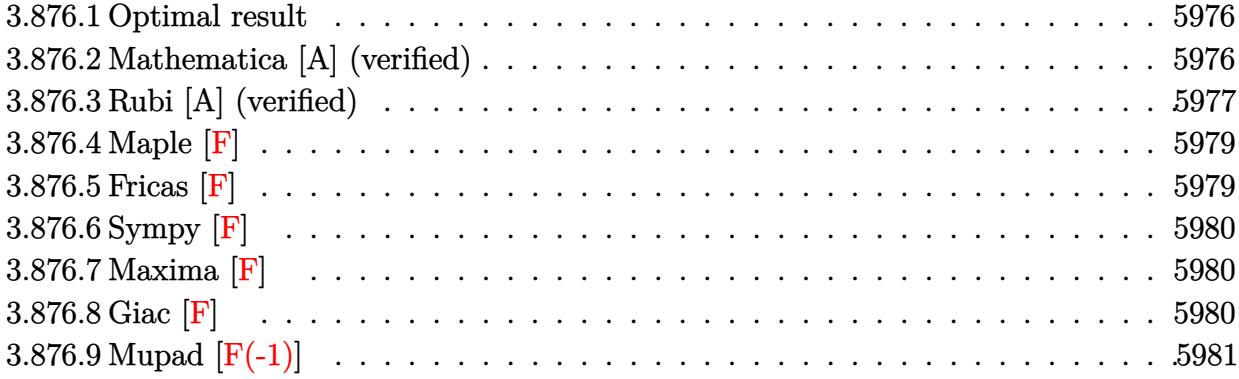

### <span id="page-5976-0"></span>**3.876.1 Optimal result**

Integrand size  $= 14$ , antiderivative size  $= 206$ 

$$
\int e^{n \arctanh(a+bx)} x^3 dx = -\frac{x^2(1-a-bx)^{1-\frac{n}{2}}(1+a+bx)^{\frac{2+n}{2}}}{4b^2}
$$
  
-\frac{(1-a-bx)^{1-\frac{n}{2}}(1+a+bx)^{\frac{2+n}{2}}(6+18a^2-10an+n^2-2b(6a-n)x)}{24b^4}  
+\frac{2^{-2+\frac{n}{2}}(24a^3-36a^2n+12a(2+n^2)-n(8+n^2))(1-a-bx)^{1-\frac{n}{2}} \text{Hypergeometric2F1}\left(1-\frac{n}{2},-\frac{n}{2},2-\frac{n}{2}\right)}{3b^4(2-n)}

output <mark>-1/4\*x^2\*(-b\*x-a+1)^(1-1/2\*n)\*(b\*x+a+1)^(1+1/2\*n)/b^2-1/24\*(-b\*x-a+1)^(1-1</mark> /2\*n)\*(b\*x+a+1)^(1+1/2\*n)\*(6+18\*a^2-10\*a\*n+n^2-2\*b\*(6\*a-n)\*x)/b^4+1/3\*2^(-  $2+1/2*n)*(24*a^3-36*a^2*n+12*a*(n^2+2)-n*(n^2+8))*(-b*x-a+1)^(1-1/2*n)*hyp$ ergeom([-1/2\*n, 1-1/2\*n],[2-1/2\*n],-1/2\*b\*x-1/2\*a+1/2)/b^4/(2-n) ✝ ✆

✞ ☎

# <span id="page-5976-1"></span>**3.876.2 Mathematica [A] (verified)**

Time  $= 0.20$  (sec), antiderivative size  $= 220$ , normalized size of antiderivative  $= 1.07$ 

$$
\int e^{n \arctanh(a+bx)} x^3 dx
$$
\n
$$
= \frac{(1-a-bx)^{1-\frac{n}{2}} (b^2(-2+n)x^2(1+a+bx)^{1+\frac{n}{2}} - 2^{3+\frac{n}{2}}(-6a+n) \text{ Hypergeometric2F1}(-2-\frac{n}{2}, 1-\frac{n}{2}, 2-\frac{n}{2}, 2-\frac{n}{2}, 1-\frac{n}{2}, 2-\frac{n}{2})}{b^2}
$$

input Integrate[E^(n\*ArcTanh[a + b\*x])\*x^3,x]

```
output <mark>((1 - a - b*x)^(1 - n/2)*(b^2*(-2 + n)*x^2*(1 + a + b*x)^(1 + n/2) - 2^(3</mark>
       + n/2)*(-6*a + n)*Hypergeometric2F1[-2 - n/2, 1 - n/2, 2 - n/2, (1 - a - b
       *x)/2] - 2<sup>\text{-(3 + n/2)*(1 + a)*(1 + 5*a - n)*Hypergeometric2F1[-1 - n/2, 1 -</sup>
       n/2, 2 - n/2, (1 - a - b*x)/2] + 2<sup>o</sup>(1 + n/2)*(1 + a)^2*(2 + 4*a - n)*Hypergeometric2F1[1 - n/2, -1/2*n, 2 - n/2, (1 - a - b*x)/2]))/(4*b^4*(2 - n))
```
✞ ☎

 $\left( \begin{array}{cc} \text{ } & \text{ } \\ \text{ } & \text{ } \end{array} \right)$ 

✞ ☎

<span id="page-5977-0"></span>✝ ✆

### **3.876.3 Rubi [A] (verified)**

Time =  $0.39$  (sec), antiderivative size = 212, normalized size of antiderivative = 1.03, number of steps used = 5, number of rules used = 5,  $\frac{\text{number of rules}}{\text{integral size}}$  = 0.357, Rules used  $= \{6713, 111, 25, 164, 79\}$ 

Below are the steps used by Rubi to obtain the solution. The rule number used for the transformation is given above next to the arrow. The rules definitions used are listed below.

$$
\int x^3 e^{n \arctanh(a+bx)} dx
$$
\n
$$
\int 6713
$$
\n
$$
\int x^3(-a-bx+1)^{-n/2}(a+bx+1)^{n/2}dx
$$
\n
$$
\int 111
$$
\n
$$
-\frac{\int -x(-a-bx+1)^{-n/2}(a+bx+1)^{n/2}(2(1-a^2)-b(6a-n)x) dx}{4b^2} - \frac{4b^2}{4b^2}
$$
\n
$$
\int \frac{x^2(a+bx+1)^{\frac{n+2}{2}}(-a-bx+1)^{1-\frac{n}{2}}}{4b^2}
$$
\n
$$
\int \frac{25}{x(-a-bx+1)^{-n/2}(a+bx+1)^{n/2}(2(1-a^2)-b(6a-n)x) dx}{4b^2} - \frac{4b^2}{4b^2}
$$
\n164

−  $\frac{(24a^3-36a^2n+12a(n^2+2)-n(n^2+8))\int (-a-bx+1)^{-n/2}(a+bx+1)^{n/2}dx}{6b}$  $(a+bx+1)^{\frac{n+2}{2}}(18a^2-2bx(6a-n)-10an+n^2+6)(-a-bx+1)^{1-\frac{n}{2}}$ 6*b*  $\overline{2}$ 

$$
\frac{x^2(-a-bx+1)^{1-\frac{n}{2}}(a+bx+1)^{\frac{n+2}{2}}}{4b^2}
$$

2

#### 79  $\downarrow$

✝ ✆

✝ ✆

✞ ☎

$$
\frac{\frac{2^{n/2} (24 a^3-36 a^2 n+12 a (n^2+2)-n (n^2+8)) (-a-b x+1)^{1-\frac{n}{2}} \text{Hypergeometric} 2 \text{F1}\left(1-\frac{n}{2},-\frac{n}{2},2-\frac{n}{2},\frac{1}{2}(-a-b x+1)\right)}{3 b^2 (2-n)}-\frac{(-a-b x+1)^{1-\frac{n}{2}} (a+b x+1)^{\frac{n}{2}}}{4 b^2}}{\frac{x^2 (-a-b x+1)^{1-\frac{n}{2}} (a+bx+1)^{\frac{n+2}{2}}}{4 b^2}}
$$

input Int[E^(n\*ArcTanh[a + b\*x])\*x^3,x] ✞ ☎

output ✞ ☎ -1/4\*(x^2\*(1 - a - b\*x)^(1 - n/2)\*(1 + a + b\*x)^((2 + n)/2))/b^2 + (-1/6\*( (1 - a - b\*x)^(1 - n/2)\*(1 + a + b\*x)^((2 + n)/2)\*(6 + 18\*a^2 - 10\*a\*n + n ^2 - 2\*b\*(6\*a - n)\*x))/b^2 + (2^(n/2)\*(24\*a^3 - 36\*a^2\*n + 12\*a\*(2 + n^2) - n\*(8 + n^2))\*(1 - a - b\*x)^(1 - n/2)\*Hypergeometric2F1[1 - n/2, -1/2\*n, 2 - n/2, (1 - a - b\*x)/2])/(3\*b^2\*(2 - n)))/(4\*b^2) ✝ ✆

**3.876.3.1 Defintions of rubi rules used**

rule 25 <mark>Int[-(Fx\_), x\_Symbol] :> Simp[Identity[-1] Int[Fx, x], x]</mark> ✞ ☎

```
rule 79 <mark>Int[((a_) + (b_.)*(x_))^(m_)*((c_) + (d_.)*(x_))^(n_), x_Symbol] :> Simp[((</mark>
       ✞ ☎
        a + b*x)^{(m + 1)/(b*(m + 1)*(b/(b*c - a*d))^n))*Hypergeometric2F1[-n, m + 1], m + 2, (-d)*((a + b*x)/(b*c - a*d))], x] /; FreeQ[{a, b, c, d, m, n}, x]
        && !IntegerQ[m] && !IntegerQ[n] && GtQ[b/(b*c - a*d), 0] && (RationalQ[m]
         || | !(RationalQ[n] && GtQ[-d/(b*c - a*d), 0]))
       \left( \left( \right) \left( \left( \right) \left( \left( \right) \left( \left( \right) \left( \left( \right) \left( \left( \right) \left( \left( \right) \left( \left( \right) \left( \left( \right) \left( \left( \right) \left( \left( \right) \left( \left( \right) \left(
```

```
rule 111 Int[((a_+) + (b_-)*(x_-))^{\hat{m}}*(c_-) + (d_-)*(x_-))^{\hat{m}}(n_+*(e_-)) + (f_-)*(x_-))^(p_), x_] :> Simp[b*(a + b*x)^(m - 1)*(c + d*x)^(n + 1)*((e + f*x)^(p + 1
       )/(d*f*(m + n + p + 1))), x] + Simp[1/(d*f*(m + n + p + 1)) Int[(a + b*x)
       \hat{m} - 2)*(c + d*x)^n*(e + f*x)^p*Simp[a^2*d*f*(m + n + p + 1) - b*(b*c*e*(m
        - 1) + a*(d*e*(n + 1) + c*f*(p + 1))) + b*(a*d*f*(2*m + n + p) - b*(d*e*(m
        + n) + c*f*(m + p)))*x, x], x], x] /; FreeQ[{a, b, c, d, e, f, n, p}, x] &
       & GtQ[m, 1] && NeQ[m + n + p + 1, 0] && IntegerQ[m]
       \left( \begin{array}{cc} \bullet & \bullet & \bullet \\ \bullet & \bullet & \bullet \end{array} \right)
```

```
rule 164 <mark>Int[((a_.) + (b_.)*(x_))^(m_.)*((c_.) + (d_.)*(x_))^(n_.)*((e_) + (f_.)*(x_</mark>
        ))*((g_.) + (h_.)*(x_)), x_] :> Simp[(-(a*d*f*h*(n + 2) + b*c*f*h*(m + 2) -
         b*d*(f*g + e*h)*(m + n + 3) - b*d*f*h*(m + n + 2)*x))*(a + b*x)^m(m + 1)*(c + d*x<sup>(n + 1)/(b<sup>2*d^2*</sup>(m + n + 2)*(m + n + 3))), x] + Simp[(a<sup>2*d^2*f*h</sup></sup>
        *(n + 1)*(n + 2) + a*b*d*(n + 1)*(2*c*f*h*(m + 1) - d*(f*g + e*h)*(m + n +3)) + b^2*(c^2*f*h*(m + 1)*(m + 2) - c*d*(f*g + e*h)*(m + 1)*(m + n + 3) +
        d^2*e*g*(m + n + 2)*(m + n + 3))/(b<sup>-2</sup>*d<sup>-2</sup>*(m + n + 2)*(m + n + 3)) Int[(
        a + b*x<sup>n</sup>*(c + d*x)^n, x], x] /; FreeQ[{a, b, c, d, e, f, g, h, m, n}, x]
        && NeQ[m + n + 2, 0] && NeQ[m + n + 3, 0]
```
✞ ☎

✝ ✆

```
rule 6713 <mark>Int[E^(ArcTanh[(c_.)*((a_) + (b_.)*(x_))]*(n_.))*((d_.) + (e_.)*(x_))^(m_.)</mark>
    ✞ ☎
     , x_Symbol] :> Int[(d + e*x)^m*((1 + a*c + b*c*x)^(n/2)/(1 - a*c - b*c*x)^(
     n/2)), x] /; FreeQ[{a, b, c, d, e, m, n}, x]
    ✝ ✆
```
### <span id="page-5979-0"></span>**3.876.4 Maple [F]**

$$
\int \mathrm{e}^n \frac{\operatorname{arctanh}(bx+a)}{x^3} dx
$$

✞ ☎

 $\left( \begin{array}{cc} \bullet & \bullet & \bullet \\ \bullet & \bullet & \bullet \end{array} \right)$ 

<span id="page-5979-1"></span>✝ ✆

input <mark>int(exp(n\*arctanh(b\*x+a))\*x^3,x)</mark>

output <mark>int(exp(n\*arctanh(b\*x+a))\*x^3,x)</mark> ✞ ☎

**3.876.5 Fricas [F]**

$$
\int e^{n \operatorname{arctanh}(a+bx)} x^3 dx = \int x^3 \left( -\frac{bx+a+1}{bx+a-1} \right)^{\frac{1}{2}n} dx
$$

 $\left($   $\left($   $\right)$   $\left($   $\left($   $\right)$   $\left($   $\left($   $\right)$   $\left($   $\left($   $\right)$   $\left($   $\left($   $\right)$   $\left($   $\left($   $\right)$   $\left($   $\left($   $\right)$   $\left($   $\left($   $\right)$   $\left($   $\left($   $\right)$   $\left($   $\left($   $\right)$   $\left($   $\left($   $\right)$   $\left($   $\left($   $\right)$   $\left($ 

<span id="page-5979-2"></span>✝ ✆

input <mark>integrate(exp(n\*arctanh(b\*x+a))\*x^3,x, algorithm="fricas")</mark> ✞ ☎

output <mark>integral(x^3\*(-(b\*x + a + 1)/(b\*x + a - 1))^(1/2\*n), x)</mark> ✞ ☎

## **3.876.6 Sympy [F]**

$$
\int e^{n\mathrm{arctanh}(a+bx)}x^3\,dx=\int x^3e^{n\,\mathrm{atanh}\,(a+bx)}\,dx
$$

✝ ✆

✞ ☎

<span id="page-5980-0"></span>✝ ✆

```
input <mark>integrate(exp(n*atanh(b*x+a))*x**3,x)</mark>
  ✞ ☎
```
output Integral(x\*\*3\*exp(n\*atanh(a + b\*x)), x)

# **3.876.7 Maxima [F]**

$$
\int e^{n \operatorname{arctanh}(a+bx)} x^3 dx = \int x^3 \left( -\frac{bx+a+1}{bx+a-1} \right)^{\frac{1}{2}n} dx
$$

✞ ☎

✝ ✆

✞ ☎

<span id="page-5980-1"></span> $\left($   $\left($   $\right)$   $\left($   $\left($   $\right)$   $\left($   $\left($   $\right)$   $\left($   $\left($   $\right)$   $\left($   $\left($   $\right)$   $\left($   $\left($   $\right)$   $\left($   $\left($   $\right)$   $\left($   $\left($   $\right)$   $\left($   $\left($   $\right)$   $\left($   $\left($   $\right)$   $\left($   $\left($   $\right)$   $\left($   $\left($   $\right)$   $\left($ 

input <mark>integrate(exp(n\*arctanh(b\*x+a))\*x^3,x, algorithm="maxima")</mark>

output  $integrate(x^3*(-(b*x + a + 1)/(b*x + a - 1))^(1/2*n), x)$ 

### **3.876.8 Giac [F]**

$$
\int e^{n \operatorname{arctanh}(a+bx)} x^3 dx = \int x^3 \left( -\frac{bx+a+1}{bx+a-1} \right)^{\frac{1}{2}n} dx
$$

✞ ☎

✝ ✆

<span id="page-5980-2"></span> $\left($   $\left($   $\right)$   $\left($   $\left($   $\right)$   $\left($   $\left($   $\right)$   $\left($   $\left($   $\right)$   $\left($   $\left($   $\right)$   $\left($   $\left($   $\right)$   $\left($   $\left($   $\right)$   $\left($   $\left($   $\right)$   $\left($   $\left($   $\right)$   $\left($   $\left($   $\right)$   $\left($   $\left($   $\right)$   $\left($   $\left($   $\right)$   $\left($ 

input <mark>integrate(exp(n\*arctanh(b\*x+a))\*x^3,x, algorithm="giac")</mark>

output integrate(x^3\*(-(b\*x + a + 1)/(b\*x + a - 1))^(1/2\*n), x) ✞ ☎

# **3.876.9 Mupad [F(-1)]**

Timed out.

$$
\int e^{n \operatorname{arctanh}(a+bx)} x^3 dx = \int x^3 e^{n \operatorname{atanh}(a+bx)} dx
$$

✞ ☎

 $\left($   $\left($   $\right)$   $\left($   $\left($   $\right)$   $\left($   $\left($   $\right)$   $\left($   $\left($   $\right)$   $\left($   $\left($   $\right)$   $\left($   $\left($   $\right)$   $\left($   $\left($   $\right)$   $\left($   $\left($   $\right)$   $\left($   $\left($   $\right)$   $\left($   $\left($   $\right)$   $\left($   $\left($   $\right)$   $\left($   $\left($   $\right)$   $\left($ 

✞ ☎

✝ ✆

input  $\frac{1}{\ln t} \frac{x^3 \cdot \exp(n \cdot \text{atanh}(a + b \cdot x))}{x}$ 

output int(x^3\*exp(n\*atanh(a + b\*x)), x)

### **3.877** R  $e^{n\mathbf{arctanh}(a+bx)}x^2\,dx$

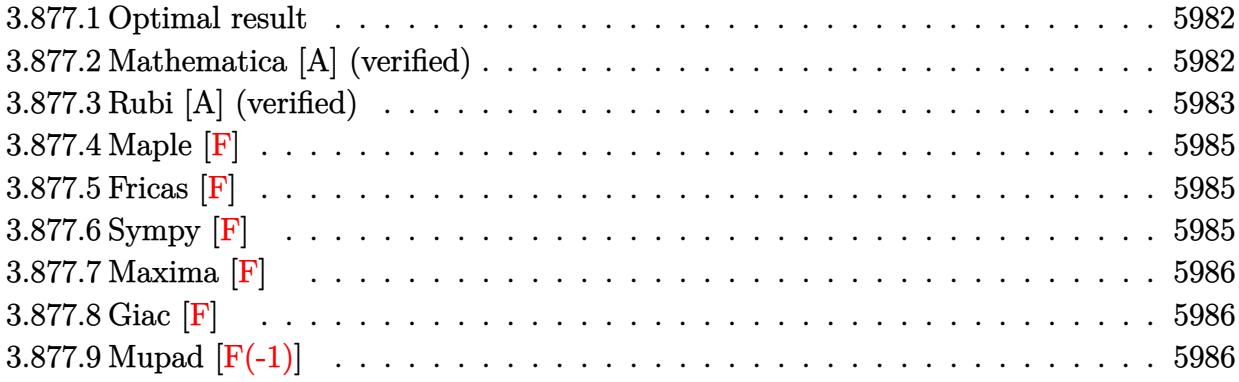

# <span id="page-5982-0"></span>**3.877.1 Optimal result**

Integrand size  $= 14$ , antiderivative size  $= 170$ 

$$
\int e^{n\arctanh(a+bx)}x^2 dx
$$
\n
$$
= \frac{(4a-n)(1-a-bx)^{1-\frac{n}{2}}(1+a+bx)^{\frac{2+n}{2}}}{6b^3} - \frac{x(1-a-bx)^{1-\frac{n}{2}}(1+a+bx)^{\frac{2+n}{2}}}{3b^2}
$$
\n
$$
- \frac{2^{n/2}(2+6a^2-6an+n^2)(1-a-bx)^{1-\frac{n}{2}} \text{Hypergeometric2F1 } (1-\frac{n}{2}, -\frac{n}{2}, 2-\frac{n}{2}, \frac{1}{2}(1-a-bx))}{3b^3(2-n)}
$$

✞ ☎

<span id="page-5982-1"></span>✝ ✆

output <mark>| 1/6\*(4\*a-n)\*(-b\*x-a+1)^(1-1/2\*n)\*(b\*x+a+1)^(1+1/2\*n)/b^3-1/3\*x\*(-b\*x-a+1)^</mark>  $(1-1/2*n)*(b*x+a+1)^(1+1/2*n)/b^2-1/3*2^(1/2*n)*(6*a^2-6*a*n+n^2+2)*(-b*x$ a+1)^(1-1/2\*n)\*hypergeom([-1/2\*n, 1-1/2\*n],[2-1/2\*n],-1/2\*b\*x-1/2\*a+1/2)/b  $^{\sim}3/(2-n)$ 

# **3.877.2 Mathematica [A] (verified)**

Time  $= 0.09$  (sec), antiderivative size  $= 127$ , normalized size of antiderivative  $= 0.75$ 

$$
\int e^{n \arctanh(a+bx)} x^2 dx
$$
\n
$$
= \frac{(1-a-bx)^{1-\frac{n}{2}} \left( (4a-n)(1+a+bx)^{1+\frac{n}{2}} - 2bx(1+a+bx)^{1+\frac{n}{2}} + \frac{2^{1+\frac{n}{2}}(2+6a^2-6an+n^2) \text{ Hypergeometric 2F1(1-i)}}{-2+n} \right)}{6b^3}
$$

input Integrate[E^(n\*ArcTanh[a + b\*x])\*x^2,x]

```
output
((1 - a - b*x)^(1 - n/2)*((4*a - n)*(1 + a + b*x)^(1 + n/2) - 2*b*x*(1 + a
       + b*x)^(1 + n/2) + (2^(1 + n/2)*(2 + 6*a^2 - 6*a*n + n^2)*Hypergeometric2
      F1[1 - n/2, -1/2*n, 2 - n/2, (1 - a - b*x)/2]/(-2 + n))/(6*b^3)
```
### **3.877.3 Rubi [A] (verified)**

Time =  $0.34$  (sec), antiderivative size = 176, normalized size of antiderivative = 1.04, number of steps used = 5, number of rules used = 5,  $\frac{\text{number of rules}}{\text{integral size}}$  = 0.357, Rules used  $= \{6713, 101, 25, 90, 79\}$ 

✞ ☎

 $\left( \begin{array}{cc} \text{ } & \text{ } \\ \text{ } & \text{ } \end{array} \right)$ 

✞ ☎

<span id="page-5983-0"></span> $\left( \begin{array}{cc} \bullet & \bullet & \bullet \\ \bullet & \bullet & \bullet \end{array} \right)$ 

Below are the steps used by Rubi to obtain the solution. The rule number used for the transformation is given above next to the arrow. The rules definitions used are listed below.

$$
\int x^2 e^{n \arctanh(a+bx)} dx
$$
\n
$$
\int 6713
$$
\n
$$
\int x^2(-a-bx+1)^{-n/2}(a+bx+1)^{n/2}dx
$$
\n
$$
\int 101
$$
\n
$$
-\frac{\int -(-a-bx+1)^{-n/2}(a+bx+1)^{n/2}(-a^2-b(4a-n)x+1) dx}{3b^2} - \frac{3b^2}{25}
$$
\n
$$
\int \frac{25}{(a-bx+1)^{-n/2}(a+bx+1)^{n/2}(-a^2-b(4a-n)x+1) dx}{3b^2} - \frac{3b^2}{3b^2} - \frac{25}{3b^2}
$$
\n
$$
\int 90
$$
\n
$$
\int (6a^2-6an+n^2+2) \int (-a-bx+1)^{-n/2}(a+bx+1)^{n/2} dx + \frac{(4a-n)(a+bx+1)^{\frac{n+2}{2}}(-a-bx+1)^{1-\frac{n}{2}}}{3b^2} - \frac{3b^2}{2b^2}
$$
\n
$$
\int 90
$$
\n
$$
\frac{1}{2}(6a^2-6an+n^2+2) \int (-a-bx+1)^{-n/2}(a+bx+1)^{n/2} dx + \frac{(4a-n)(a+bx+1)^{\frac{n+2}{2}}(-a-bx+1)^{1-\frac{n}{2}}}{3b^2}
$$
\n
$$
\int 79
$$

1

$$
\frac{\frac{(4a-n)(-a-bx+1)^{1-\frac{n}{2}}(a+bx+1)^{\frac{n+2}{2}}}{2b}-\frac{2^{n/2}(6a^2-6an+n^2+2)(-a-bx+1)^{1-\frac{n}{2}}\text{Hypergeometric2F1}\left(1-\frac{n}{2},-\frac{n}{2},2-\frac{n}{2},\frac{1}{2}(-a-bx+1)\right)}{b(2-n)}}{3b^2}}{\frac{3b^2}{3b^2}}
$$

✝ ✆

 $\left($   $\left($   $\right)$   $\left($   $\left($   $\right)$   $\left($   $\left($   $\right)$   $\left($   $\left($   $\right)$   $\left($   $\left($   $\right)$   $\left($   $\left($   $\right)$   $\left($   $\left($   $\right)$   $\left($   $\left($   $\right)$   $\left($   $\left($   $\right)$   $\left($   $\left($   $\right)$   $\left($   $\left($   $\right)$   $\left($   $\left($   $\right)$   $\left($ 

✞ ☎

✝ ✆

input Int[E^(n\*ArcTanh[a + b\*x])\*x^2,x] ✞ ☎

output\n
$$
\frac{-1/3*(x*(1 - a - b*x)^(1 - n/2)*(1 + a + b*x)^((2 + n)/2))/b^2 + (((4*a - n)*1 - a - b*x)^(1 - n/2)*(1 + a + b*x)^((2 + n)/2))/(2*b) - (2^n(n/2)*(2 + 6*a^2 - 6*a*n + n^2)*(1 - a - b*x)^(1 - n/2)*Hypergeometric2F1[1 - n/2, -1/2*n, 2 - n/2, (1 - a - b*x)/2])/(b*(2 - n)))/(3*b^2)}
$$

**3.877.3.1 Defintions of rubi rules used**

rule 25 <mark>Int[-(Fx\_), x\_Symbol] :> Simp[Identity[-1] Int[Fx, x], x]</mark> ✞ ☎

```
rule 79 <mark>Int[((a_) + (b_.)*(x_))^(m_)*((c_) + (d_.)*(x_))^(n_), x_Symbol] :> Simp[((</mark>
       a + b*x<sup>\cap</sup>(m + 1)/(b*(m + 1)*(b/(b*c - a*d))\capn))*Hypergeometric2F1[-n, m + 1
       , m + 2, (-d) * ((a + b * x) / (b * c - a * d))], x] /; FreeQ[{a, b, c, d, m, n}, x]
       && !IntegerQ[m] && !IntegerQ[n] && GtQ[b/(b*c - a*d), 0] && (RationalQ[m]
        || | !(RationalQ[n] && GtQ[-d/(b*c - a*d), 0]))
```

```
rule 90 <mark>| Int [((a_.) + (b_.)*(x_))*((c_.) + (d_.)*(x_))^(n_.)*((e_.) + (f_.)*(x_))^(p</mark>
    ✞ ☎
     \lfloor . \rfloor, x\lfloor :> Simp[b*(c + d*x)^(n + 1)*((e + f*x)^(p + 1)/(d*f*(n + p + 2))),
     x] + Simp[(a*d*f*(n + p + 2) - b*(d*e*(n + 1) + c*f*(p + 1)))/(d*f*(n + p
     + 2)) Int[(c + d*x)^n * (e + f*x)^n, x], x] /; FreeQ[{a, b, c, d, e, f, n,
    p}, x] && NeQ[n + p + 2, 0]
    ✝ ✆
```
rule 101 | Int[((a\_.) + (b\_.)\*(x\_))^2\*((c\_.) + (d\_.)\*(x\_))^(n\_)\*((e\_.) + (f\_.)\*(x\_))^( ✞ ☎ p\_), x\_] :> Simp[b\*(a + b\*x)\*(c + d\*x)^(n + 1)\*((e + f\*x)^(p + 1)/(d\*f\*(n +  $p + 3$ )), x] + Simp[1/(d\*f\*(n + p + 3)) Int[(c + d\*x)^n\*(e + f\*x)^p\*Simp  $[a^2*d*f*(n + p + 3) - b*(b*c*e + a*(d*e*(n + 1) + c*f*(p + 1))) + b*(a*d*f)$  $*(n + p + 4) - b*(d*e*(n + 2) + c*f*(p + 2))) *x, x, x, x]$ , x] /; FreeQ[{a, b, c, d, e, f, n, p}, x] & & NeQ $[n + p + 3, 0]$  $\left($   $\left($   $\right)$   $\left($   $\left($   $\right)$   $\left($   $\left($   $\right)$   $\left($   $\left($   $\right)$   $\left($   $\left($   $\right)$   $\left($   $\left($   $\right)$   $\left($   $\left($   $\right)$   $\left($   $\left($   $\right)$   $\left($   $\left($   $\right)$   $\left($   $\left($   $\right)$   $\left($   $\left($   $\right)$   $\left($   $\left($   $\right)$   $\left($  −

rule 6713 ✞ ☎  $Int\left[E\hat{\;} (ArcTanh\left[(c_-,)*((a_-) + (b_-,)*(x_-))]*(n_-,))*((d_-,) + (e_-,)*(x_-))\hat{\;} (m_-,) \right.\right.$ , x\_Symbol] :> Int[(d + e\*x)^m\*((1 + a\*c + b\*c\*x)^(n/2)/(1 - a\*c - b\*c\*x)^( n/2)), x] /; FreeQ[{a, b, c, d, e, m, n}, x] ✝ ✆

# <span id="page-5985-0"></span>**3.877.4 Maple [F]**

$$
\int \mathrm{e}^n \arctanh(bx+a) x^2 dx
$$

✞ ☎

✝ ✆

<span id="page-5985-1"></span> $\left($   $\left($   $\right)$   $\left($   $\left($   $\right)$   $\left($   $\left($   $\right)$   $\left($   $\left($   $\right)$   $\left($   $\left($   $\right)$   $\left($   $\left($   $\right)$   $\left($   $\left($   $\right)$   $\left($   $\left($   $\right)$   $\left($   $\left($   $\right)$   $\left($   $\left($   $\right)$   $\left($   $\left($   $\right)$   $\left($   $\left($   $\right)$   $\left($ 

input <mark>int(exp(n\*arctanh(b\*x+a))\*x^2,x)</mark>

$$
output\left(\frac{int(exp(n*arctanh(b*x+a))*x^2,x)}{int(exp(n*arctanh(b*x+a))*x^2,x)}\right)
$$

### **3.877.5 Fricas [F]**

$$
\int e^{n \operatorname{arctanh}(a+bx)} x^2 dx = \int x^2 \left( -\frac{bx+a+1}{bx+a-1} \right)^{\frac{1}{2}n} dx
$$

✝ ✆

<span id="page-5985-2"></span>✝ ✆

$$
input \overbrace{\text{integrate}(\texttt{exp(n*arctanh(b*x+a))*x^2,x, algorithm="fricas")}}^{\text{input}}
$$

output integral(x^2\*(-(b\*x + a + 1)/(b\*x + a - 1))^(1/2\*n), x) ✞ ☎

# **3.877.6 Sympy [F]**

$$
\int e^{n \operatorname{arctanh}(a+bx)} x^2 \, dx = \int x^2 e^{n \operatorname{atanh}(a+bx)} \, dx
$$

✞ ☎

<span id="page-5985-3"></span>✝ ✆

input <mark>integrate(exp(n\*atanh(b\*x+a))\*x\*\*2,x)</mark>

output Integral(x\*\*2\*exp(n\*atanh(a + b\*x)), x) ✞ ☎ ✝ ✆

# **3.877.7 Maxima [F]**

$$
\int e^{n \operatorname{arctanh}(a+bx)} x^2 dx = \int x^2 \left( -\frac{bx+a+1}{bx+a-1} \right)^{\frac{1}{2}n} dx
$$

✞ ☎

✝ ✆

✞ ☎

<span id="page-5986-0"></span> $\left($   $\left($   $\right)$   $\left($   $\left($   $\right)$   $\left($   $\left($   $\right)$   $\left($   $\left($   $\right)$   $\left($   $\left($   $\right)$   $\left($   $\left($   $\right)$   $\left($   $\left($   $\right)$   $\left($   $\left($   $\right)$   $\left($   $\left($   $\right)$   $\left($   $\left($   $\right)$   $\left($   $\left($   $\right)$   $\left($   $\left($   $\right)$   $\left($ 

input integrate(exp(n\*arctanh(b\*x+a))\*x^2,x, algorithm="maxima")

output  $integrate(x^2*(-(b*x + a + 1)/(b*x + a - 1))^{(1/2*n)}, x)$ 

$$
3.877.8 \quad \text{Giac [F]}
$$

$$
\int e^{n \operatorname{arctanh}(a+bx)} x^2 dx = \int x^2 \left( -\frac{bx+a+1}{bx+a-1} \right)^{\frac{1}{2}n} dx
$$

✞ ☎

✝ ✆

✞ ☎

<span id="page-5986-1"></span>✝ ✆

input <mark>integrate(exp(n\*arctanh(b\*x+a))\*x^2,x, algorithm="giac")</mark>

output integrate(x^2\*(-(b\*x + a + 1)/(b\*x + a - 1))^(1/2\*n), x)

# **3.877.9 Mupad [F(-1)]**

Timed out.

$$
\int e^{n \operatorname{arctanh}(a+bx)} x^2 \, dx = \int x^2 \, e^{n \operatorname{atanh}(a+bx)} \, dx
$$

✞ ☎

✝ ✆

✞ ☎

✝ ✆

input  $\text{int}(x^2*exp(n*atanh(a + b*x)),x)$ 

output int(x^2\*exp(n\*atanh(a + b\*x)), x)

#### **3.878** R  $e^{n\mathbf{arctanh}(a+bx)}x\,dx$

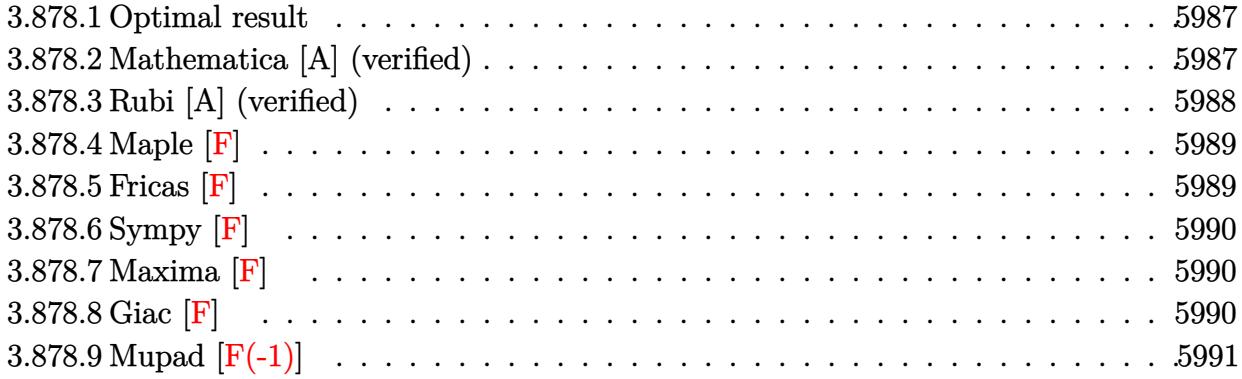

# <span id="page-5987-0"></span>**3.878.1 Optimal result**

Integrand size  $= 12$ , antiderivative size  $= 114$ 

$$
\int e^{n \arctanh(a+bx)} x \, dx
$$
\n
$$
= -\frac{(1-a-bx)^{1-\frac{n}{2}}(1+a+bx)^{\frac{2+n}{2}}}{2b^2} + \frac{2^{n/2}(2a-n)(1-a-bx)^{1-\frac{n}{2}} \text{Hypergometric 2F1 } (1-\frac{n}{2},-\frac{n}{2},2-\frac{n}{2},\frac{1}{2}(1-a-bx))}{b^2(2-n)}
$$

✞ ☎

output -1/2\*(-b\*x-a+1)^(1-1/2\*n)\*(b\*x+a+1)^(1+1/2\*n)/b^2+2^(1/2\*n)\*(2\*a-n)\*(-b\*xa+1)^(1-1/2\*n)\*hypergeom([-1/2\*n, 1-1/2\*n],[2-1/2\*n],-1/2\*b\*x-1/2\*a+1/2)/b  $2/(2-n)$  $\left($   $\left($   $\right)$   $\left($   $\left($   $\right)$   $\left($   $\right)$   $\left($   $\left($   $\right)$   $\left($   $\left($   $\right)$   $\left($   $\left($   $\right)$   $\left($   $\right)$   $\left($   $\left($   $\right)$   $\left($   $\left($   $\right)$   $\left($   $\right)$   $\left($   $\left($   $\right)$   $\left($   $\left($   $\right)$   $\left($   $\left($   $\right)$   $\left($ 

# <span id="page-5987-1"></span>**3.878.2 Mathematica [A] (verified)**

Time  $= 0.03$  (sec), antiderivative size  $= 96$ , normalized size of antiderivative  $= 0.84$ 

$$
\int e^{n \arctanh(a+bx)} x \, dx
$$
\n
$$
= \frac{(1-a-bx)^{1-\frac{n}{2}} \left(-b(1+a+bx)^{1+\frac{n}{2}} + \frac{2^{1+\frac{n}{2}}b(-2a+n) \text{ Hypergeometric 2F1}(1-\frac{n}{2}, -\frac{n}{2}, 2-\frac{n}{2}, \frac{1}{2}(1-a-bx))}{-2+n}\right)}{2b^3}
$$

✝ ✆

input Integrate[E^(n\*ArcTanh[a + b\*x])\*x,x] ✞ ☎ output <mark>((1 - a - b\*x)^(1 - n/2)\*(-(b\*(1 + a + b\*x)^(1 + n/2)) + (2^(1 + n/2)\*b\*(-</mark> ✞ ☎  $2*a + n)*Hypergeometric2F1[1 - n/2, -1/2*n, 2 - n/2, (1 - a - b*x)/2])/(-2)$  $+ n))$ /(2\*b^3)

# **3.878.3 Rubi [A] (verified)**

Time  $= 0.27$  (sec), antiderivative size  $= 114$ , normalized size of antiderivative  $= 1.00$ , number of steps used = 3, number of rules used = 3,  $\frac{\text{number of rules}}{\text{integral size}}$  = 0.250, Rules used  $= \{6713, 90, 79\}$ 

<span id="page-5988-0"></span>✝ ✆

Below are the steps used by Rubi to obtain the solution. The rule number used for the transformation is given above next to the arrow. The rules definitions used are listed below.

$$
\int xe^{n \arctanh(a+bx)} dx
$$
\n
$$
\int 6713
$$
\n
$$
\int x(-a-bx+1)^{-n/2}(a+bx+1)^{n/2}dx
$$
\n
$$
\int 90
$$
\n
$$
-\frac{(2a-n)\int (-a-bx+1)^{-n/2}(a+bx+1)^{n/2}dx}{2b} - \frac{(a+bx+1)^{\frac{n+2}{2}}(-a-bx+1)^{1-\frac{n}{2}}}{2b^2}
$$
\n
$$
\int 79
$$
\n
$$
\frac{2^{n/2}(2a-n)(-a-bx+1)^{1-\frac{n}{2}} \text{ Hypergeometric2F1 } (1-\frac{n}{2},-\frac{n}{2},2-\frac{n}{2},\frac{1}{2}(-a-bx+1))}{b^2(2-n)} - \frac{(-a-bx+1)^{1-\frac{n}{2}}(a+bx+1)^{\frac{n+2}{2}}}{2b^2}
$$

✞ ☎

✝ ✆

✞ ☎

input <mark>Int[E^(n\*ArcTanh[a + b\*x])\*x,x]</mark>

output -1/2\*((1 - a - b\*x)^(1 - n/2)\*(1 + a + b\*x)^((2 + n)/2))/b^2 + (2^(n/2)\*(2  $*a - n)*(1 - a - b*x)^(1 - n/2)*Hypergeometric2F1[1 - n/2, -1/2*n, 2 - n/2]$ ,  $(1 - a - b*x)/2$ )/(b<sup>2</sup>\*(2 - n)) ✝ ✆

### **3.878.3.1 Defintions of rubi rules used**

```
rule 79 <mark>Int[((a_) + (b_.)*(x_))^(m_)*((c_) + (d_.)*(x_))^(n_), x_Symbol] :> Simp[((</mark>
     ✞ ☎
     a + b*x)^{(m + 1)/(b*(m + 1)*(b/(b*c - a*d))^n))*Hypergeometric2F1[-n, m + 1], m + 2, (-d)*( (a + b*x)/(b*c - a*d))], x] /; FreeQ[{a, b, c, d, m, n}, x]
     && !IntegerQ[m] && !IntegerQ[n] && GtQ[b/(b*c - a*d), 0] && (RationalQ[m]
      | | !(RationalQ[n] \& GtQ[-d/(b*c - a*d), 0]))
```
✝ ✆

✞ ☎

```
rule 90 <mark>| Int [((a_.) + (b_.)*(x_))*((c_.) + (d_.)*(x_))^(n_.)*((e_.) + (f_.)*(x_))^(p</mark>
         \lfloor . \rfloor, x\lfloor :> Simp[b*(c + d*x)^(n + 1)*((e + f*x)^(p + 1)/(d*f*(n + p + 2))),
          x] + Simp[(a*d*f*(n + p + 2) - b*(d*e*(n + 1) + c*f*(p + 1)))/(d*f*(n + p
          + 2)) Int[(c + d*x)^n*(e + f*x)^n, x], x] ; FreeQ[{a, b, c, d, e, f, n,
         p, x] & NeQ[n + p + 2, 0]\left( \left( \right) \left( \left( \right) \left( \left( \right) \left( \left( \right) \left( \left( \right) \left( \left( \right) \left( \left( \right) \left( \left( \right) \left( \left( \right) \left( \left( \right) \left( \left( \right) \left( \left( \right) \left(
```

```
rule 6713 <mark>Int[E^(ArcTanh[(c_.)*((a_) + (b_.)*(x_))]*(n_.))*((d_.) + (e_.)*(x_))^(m_.)</mark>
      ✞ ☎
      , x_Symbol] :> Int[(d + e*x)^m*((1 + a*c + b*c*x)^(n/2)/(1 - a*c - b*c*x)^(
      n/2)), x] /; FreeQ[{a, b, c, d, e, m, n}, x]
```
### **3.878.4 Maple [F]**

$$
\int \mathrm{e}^{n\; \mathrm{arctanh}(bx+a)} x dx
$$

✝ ✆

✞ ☎

<span id="page-5989-1"></span>✝ ✆

<span id="page-5989-0"></span>✝ ✆

input <mark>int(exp(n\*arctanh(b\*x+a))\*x,x)</mark> ✞ ☎

output <mark>int(exp(n\*arctanh(b\*x+a))\*x,x)</mark>

### **3.878.5 Fricas [F]**

$$
\int e^{n \operatorname{arctanh}(a+bx)} x \, dx = \int x \left( -\frac{bx+a+1}{bx+a-1} \right)^{\frac{1}{2}n} dx
$$

✝ ✆

<span id="page-5989-2"></span>✝ ✆

input <mark>integrate(exp(n\*arctanh(b\*x+a))\*x,x, algorithm="fricas")</mark> ✞ ☎

output <mark>integral(x\*(-(b\*x + a + 1)/(b\*x + a - 1))^(1/2\*n), x)</mark> ✞ ☎

# **3.878.6 Sympy [F]**

$$
\int e^{n\mathrm{arctanh}(a+bx)}x\,dx = \int xe^{n\,\mathrm{atanh}\,(a+bx)}\,dx
$$

✝ ✆

<span id="page-5990-0"></span>✝ ✆

input <mark>integrate(exp(n\*atanh(b\*x+a))\*x,x)</mark> ✞ ☎

output Integral(x\*exp(n\*atanh(a + b\*x)), x) ✞ ☎

# **3.878.7 Maxima [F]**

$$
\int e^{n \operatorname{arctanh}(a+bx)} x \, dx = \int x \left( -\frac{bx+a+1}{bx+a-1} \right)^{\frac{1}{2}n} dx
$$

✞ ☎

✝ ✆

<span id="page-5990-1"></span> $\left($   $\left($   $\right)$   $\left($   $\left($   $\right)$   $\left($   $\left($   $\right)$   $\left($   $\left($   $\right)$   $\left($   $\left($   $\right)$   $\left($   $\left($   $\right)$   $\left($   $\left($   $\right)$   $\left($   $\left($   $\right)$   $\left($   $\left($   $\right)$   $\left($   $\left($   $\right)$   $\left($   $\left($   $\right)$   $\left($   $\left($   $\right)$   $\left($ 

input <mark>integrate(exp(n\*arctanh(b\*x+a))\*x,x, algorithm="maxima")</mark>

output ✞ ☎  $integrate(x*(-(b*x + a + 1)/(b*x + a - 1))^{(1/2*n)}, x)$ 

### **3.878.8 Giac [F]**

$$
\int e^{n \operatorname{arctanh}(a+bx)} x \, dx = \int x \left( -\frac{bx+a+1}{bx+a-1} \right)^{\frac{1}{2}n} dx
$$

✝ ✆

<span id="page-5990-2"></span> $\left($   $\left($   $\right)$   $\left($   $\left($   $\right)$   $\left($   $\left($   $\right)$   $\left($   $\left($   $\right)$   $\left($   $\left($   $\right)$   $\left($   $\left($   $\right)$   $\left($   $\left($   $\right)$   $\left($   $\left($   $\right)$   $\left($   $\left($   $\right)$   $\left($   $\left($   $\right)$   $\left($   $\left($   $\right)$   $\left($   $\left($   $\right)$   $\left($ 

input <mark>integrate(exp(n\*arctanh(b\*x+a))\*x,x, algorithm="giac")</mark> ✞ ☎

output integrate(x\*(-(b\*x + a + 1)/(b\*x + a - 1))^(1/2\*n), x) ✞ ☎

# **3.878.9 Mupad [F(-1)]**

Timed out.

$$
\int e^{n \operatorname{arctanh}(a+bx)} x \, dx = \int x e^{n \operatorname{atanh}(a+bx)} \, dx
$$

✞ ☎

✝ ✆

✞ ☎

✝ ✆

input int(x\*exp(n\*atanh(a + b\*x)),x)

output int(x\*exp(n\*atanh(a + b\*x)), x)

#### **3.879** R  $e^{n\textbf{arctanh}(a+bx)}\,dx$

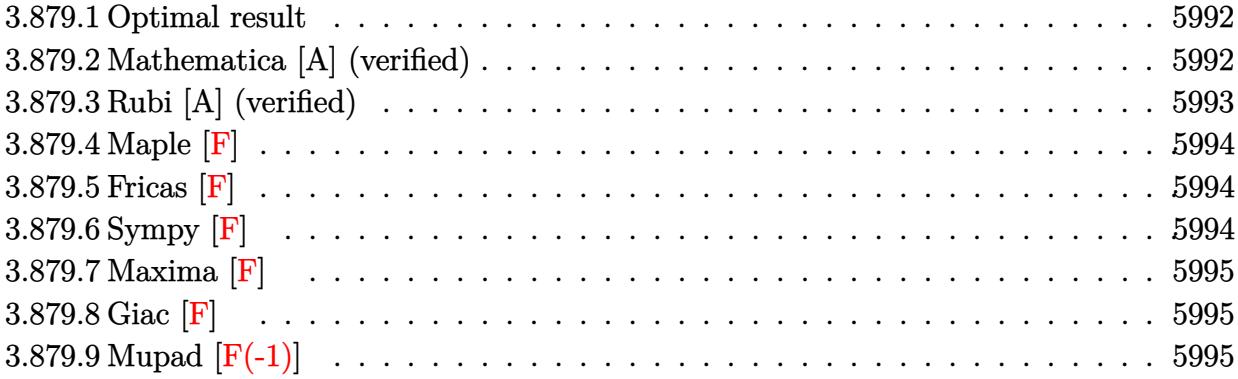

### <span id="page-5992-0"></span>**3.879.1 Optimal result**

Integrand size  $= 10$ , antiderivative size  $= 71$ 

$$
\int e^{n \arctanh(a+bx)} dx
$$
\n
$$
= -\frac{2^{1+\frac{n}{2}}(1-a-bx)^{1-\frac{n}{2}} \text{Hypergeometric2F1}\left(1-\frac{n}{2},-\frac{n}{2},2-\frac{n}{2},\frac{1}{2}(1-a-bx)\right)}{b(2-n)}
$$

output <mark>-2^(1+1/2\*n)\*(-b\*x-a+1)^(1-1/2\*n)\*hypergeom([-1/2\*n, 1-1/2\*n],[2-1/2\*n],-1</mark> ✞ ☎ /2\*b\*x-1/2\*a+1/2)/b/(2-n)

### **3.879.2 Mathematica [A] (verified)**

Time  $= 0.03$  (sec), antiderivative size  $= 50$ , normalized size of antiderivative  $= 0.70$ 

$$
\int e^{n \operatorname{arctanh}(a+bx)} dx = \frac{4e^{(2+n)\operatorname{arctanh}(a+bx)} \operatorname{Hypergeometric2F1}\left(2, 1+\frac{n}{2}, 2+\frac{n}{2}, -e^{2 \operatorname{arctanh}(a+bx)}\right)}{b(2+n)}
$$

✞ ☎

✝ ✆

<span id="page-5992-2"></span>✝ ✆

<span id="page-5992-1"></span>✝ ✆

input Integrate[E^(n\*ArcTanh[a + b\*x]),x]

output <mark>(4\*E^((2 + n)\*ArcTanh[a + b\*x])\*Hypergeometric2F1[2, 1 + n/2, 2 + n/2, -E^</mark> ✞ ☎  $(2*ArcTanh[a + b*x])/)(b*(2 + n))$ 

## **3.879.3 Rubi [A] (verified)**

Time  $= 0.21$  (sec), antiderivative size  $= 71$ , normalized size of antiderivative  $= 1.00$ , number of steps used = 2, number of rules used = 2,  $\frac{\text{number of rules}}{\text{integral size}}$  = 0.200, Rules used = {6711, 79}

Below are the steps used by Rubi to obtain the solution. The rule number used for the transformation is given above next to the arrow. The rules definitions used are listed below.

$$
\int e^{n \arctanh(a+bx)} dx
$$
\n
$$
\int (a-bx+1)^{-n/2} (a+bx+1)^{n/2} dx
$$
\n
$$
\int (a-bx+1)^{-n/2} (a+bx+1)^{n/2} dx
$$
\n
$$
\int (79)
$$
\n
$$
-\frac{2^{\frac{n}{2}+1}(-a-bx+1)^{1-\frac{n}{2}} \text{Hypergeometric2F1 } (1-\frac{n}{2},-\frac{n}{2},2-\frac{n}{2},\frac{1}{2}(-a-bx+1))}{b(2-n)}
$$

✞ ☎

✝ ✆

✝ ✆

<span id="page-5993-0"></span>✞ ☎

$$
input \mid Int \left[E^-(n*ArcTanh[a + b*x]\right),x\right]
$$

output <mark>-((2^(1 + n/2)\*(1 - a - b\*x)^(1 - n/2)\*Hypergeometric2F1[1 - n/2, -1/2\*n,</mark> ✞ ☎  $2 - n/2$ ,  $(1 - a - b*x)/2$ )/( $b*(2 - n)$ ) ✝ ✆

#### **3.879.3.1 Defintions of rubi rules used**

rule 79 <mark>Int[((a\_) + (b\_.)\*(x\_))^(m\_)\*((c\_) + (d\_.)\*(x\_))^(n\_), x\_Symbol] :> Simp[((</mark> ✞ ☎  $a + b*x$ <sup> $\text{m + 1}/(b*(m + 1)*(b/(b*c - a*d))^n)$ \*Hypergeometric2F1[-n, m + 1</sup> ,  $m + 2$ ,  $(-d)*((a + b*x)/(b*c - a*d))]$ , x] /; FreeQ[{a, b, c, d, m, n}, x] && !IntegerQ[m] && !IntegerQ[n] && GtQ[b/(b\*c - a\*d), 0] && (RationalQ[m]  $|| |$  !(RationalQ[n] && GtQ[-d/(b\*c - a\*d), 0]))

rule 6711 <mark>Int[E^(ArcTanh[(c\_.)\*((a\_) + (b\_.)\*(x\_))]\*(n\_.)), x\_Symbol] :> Int[(1 + a\*c</mark>  $+ b * c * x)^{n}(n/2)/(1 - a * c - b * c * x)^{n}(n/2), x$  /; FreeQ[{a, b, c, n}, x] ✝ ✆

# **3.879.4 Maple [F]**

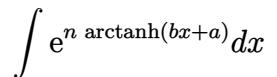

✞ ☎

 $\left( \begin{array}{cc} \text{ } & \text{ } \\ \text{ } & \text{ } \end{array} \right)$ 

<span id="page-5994-0"></span>✝ ✆

input <mark>int(exp(n\*arctanh(b\*x+a)),x)</mark>

output <mark>int(exp(n\*arctanh(b\*x+a)),x)</mark> ✞ ☎

**3.879.5 Fricas [F]**

$$
\int e^{n \operatorname{arctanh}(a+bx)} dx = \int \left( -\frac{bx+a+1}{bx+a-1} \right)^{\frac{1}{2}n} dx
$$

✞ ☎

 $\left($   $\left($   $\right)$   $\left($   $\left($   $\right)$   $\left($   $\left($   $\right)$   $\left($   $\left($   $\right)$   $\left($   $\left($   $\right)$   $\left($   $\left($   $\right)$   $\left($   $\left($   $\right)$   $\left($   $\left($   $\right)$   $\left($   $\left($   $\right)$   $\left($   $\left($   $\right)$   $\left($   $\left($   $\right)$   $\left($   $\left($   $\right)$   $\left($ 

<span id="page-5994-1"></span>✝ ✆

input <mark>integrate(exp(n\*arctanh(b\*x+a)),x, algorithm="fricas")</mark>

output ✞ ☎  $integral((-b*x + a + 1)/(b*x + a - 1))^{(1/2*n)}, x)$ 

**3.879.6 Sympy [F]**

$$
\int e^{n\operatorname{arctanh}(a+bx)}\,dx = \int e^{n\operatorname{atanh}\,(a+bx)}\,dx
$$

 $\left($   $\left($   $\right)$   $\left($   $\left($   $\right)$   $\left($   $\left($   $\right)$   $\left($   $\left($   $\right)$   $\left($   $\left($   $\right)$   $\left($   $\left($   $\right)$   $\left($   $\left($   $\right)$   $\left($   $\left($   $\right)$   $\left($   $\left($   $\right)$   $\left($   $\left($   $\right)$   $\left($   $\left($   $\right)$   $\left($   $\left($   $\right)$   $\left($ 

✞ ☎

<span id="page-5994-2"></span>✝ ✆

input <mark>integrate(exp(n\*atanh(b\*x+a)),x)</mark> ✞ ☎

output Integral(exp(n\*atanh(a + b\*x)), x)

# **3.879.7 Maxima [F]**

$$
\int e^{n \operatorname{arctanh}(a+bx)} dx = \int \left( -\frac{bx+a+1}{bx+a-1} \right)^{\frac{1}{2}n} dx
$$

✞ ☎

✝ ✆

<span id="page-5995-0"></span> $\left($   $\left($   $\right)$   $\left($   $\left($   $\right)$   $\left($   $\left($   $\right)$   $\left($   $\left($   $\right)$   $\left($   $\left($   $\right)$   $\left($   $\left($   $\right)$   $\left($   $\left($   $\right)$   $\left($   $\left($   $\right)$   $\left($   $\left($   $\right)$   $\left($   $\left($   $\right)$   $\left($   $\left($   $\right)$   $\left($   $\left($   $\right)$   $\left($ 

input integrate(exp(n\*arctanh(b\*x+a)),x, algorithm="maxima")

output ✞ ☎  $integrate((-b*x + a + 1)/(b*x + a - 1))^{(1/2*n)}, x)$ 

$$
3.879.8 \quad \text{Giac [F]}
$$

$$
\int e^{n \operatorname{arctanh}(a+bx)} dx = \int \left( -\frac{bx+a+1}{bx+a-1} \right)^{\frac{1}{2}n} dx
$$

✞ ☎

✝ ✆

<span id="page-5995-1"></span>✝ ✆

input <mark>integrate(exp(n\*arctanh(b\*x+a)),x, algorithm="giac")</mark>

output integrate((-(b\*x + a + 1)/(b\*x + a - 1))^(1/2\*n), x) ✞ ☎

# **3.879.9 Mupad [F(-1)]**

Timed out.

$$
\int e^{n \operatorname{arctanh}(a+bx)} \, dx = \int e^{n \operatorname{atanh}(a+b\,x)} \, dx
$$

✞ ☎

✞ ☎

✝ ✆

input int(exp(n\*atanh(a + b\*x)),x) ✝ ✆

output int(exp(n\*atanh(a + b\*x)), x)

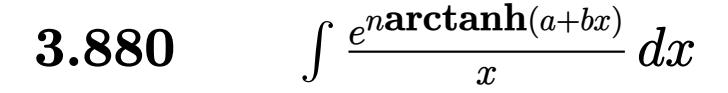

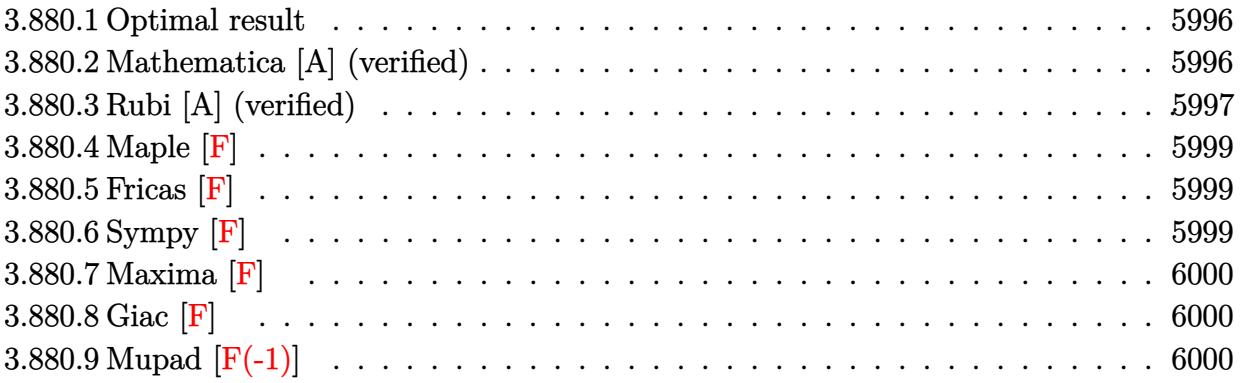

### <span id="page-5996-0"></span>**3.880.1 Optimal result**

Integrand size  $= 14$ , antiderivative size  $= 135$ 

$$
\int \frac{e^{n \arctanh(a+bx)}}{x} dx
$$
\n
$$
= \frac{2(1-a-bx)^{-n/2}(1+a+bx)^{n/2} \text{Hypergeometric2F1}\left(1, -\frac{n}{2}, 1-\frac{n}{2}, \frac{(1+a)(1-a-bx)}{(1-a)(1+a+bx)}\right)}{n}
$$
\n
$$
= \frac{2^{1+\frac{n}{2}}(1-a-bx)^{-n/2} \text{Hypergeometric2F1}\left(-\frac{n}{2}, -\frac{n}{2}, 1-\frac{n}{2}, \frac{1}{2}(1-a-bx)\right)}{n}
$$

output <mark>2\*(b\*x+a+1)^(1/2\*n)\*hypergeom([1, -1/2\*n],[1-1/2\*n],(1+a)\*(-b\*x-a+1)/(1-a)</mark> ✞ ☎  $/(b*x+a+1))/n/((-b*x-a+1)^(1/2*n))-2^(1+1/2*n)*hypergeom([-1/2*n, -1/2*n],$  $[1-1/2*n], -1/2*b*x-1/2*a+1/2)/n/((-b*x-a+1)^(1/2*n))$ 

### **3.880.2 Mathematica [A] (verified)**

Time  $= 0.03$  (sec), antiderivative size  $= 111$ , normalized size of antiderivative  $= 0.82$ 

<span id="page-5996-1"></span>✝ ✆

$$
\int \frac{e^{n \arctanh(a+bx)}}{x} dx
$$
\n
$$
= \frac{2(1-a-bx)^{-n/2} \left( (1+a+bx)^{n/2} \text{Hypergeometric2F1}\left(1, -\frac{n}{2}, 1-\frac{n}{2}, \frac{(1+a)(-1+a+bx)}{(-1+a)(1+a+bx)}\right) - 2^{n/2} \text{Hypergeom} \right)}{n}
$$

input Integrate[E^(n\*ArcTanh[a + b\*x])/x,x]

output

```
(2*((1 + a + b*x)^{n/2} * Hypergeometric2F1[1, -1/2*n, 1 - n/2, ((1 + a)*(-1+ a + b*x))/((-1 + a)*(1 + a + b*x))] - 2<sup>^</sup>(n/2)*Hypergeometric2F1[-1/2*n,
-1/2*n, 1 - n/2, (1 - a - b*x)/2]))/(n*(1 - a - b*x)^(n/2))
```
### **3.880.3 Rubi [A] (verified)**

Time =  $0.30$  (sec), antiderivative size = 135, normalized size of antiderivative = 1.00, number of steps used = 5, number of rules used = 5,  $\frac{\text{number of rules}}{\text{integral size}}$  = 0.357, Rules used  $= \{6713, 140, 27, 79, 141\}$ 

✞ ☎

 $\left( \begin{array}{cc} \text{ } & \text{ } \\ \text{ } & \text{ } \end{array} \right)$ 

✞ ☎

<span id="page-5997-0"></span> $\left( \begin{array}{cc} \text{ } & \text{ } \\ \text{ } & \text{ } \end{array} \right)$ 

Below are the steps used by Rubi to obtain the solution. The rule number used for the transformation is given above next to the arrow. The rules definitions used are listed below.

$$
\int \frac{e^{\arctanh(a+bx)}}{x} dx
$$
\n
$$
\int \frac{(-a - bx + 1)^{-n/2}(a + bx + 1)^{n/2}}{x} dx
$$
\n
$$
\int \frac{(1 - a)(-a - bx + 1)^{-\frac{n}{2} - 1}(a + bx + 1)^{n/2}}{x} dx - b \int (-a - bx + 1)^{-\frac{n}{2} - 1}(a + bx + 1)^{n/2} dx
$$
\n
$$
\int \frac{27}{x}
$$
\n
$$
(1 - a) \int \frac{(-a - bx + 1)^{-\frac{n}{2} - 1}(a + bx + 1)^{n/2}}{x} dx - b \int (-a - bx + 1)^{-\frac{n}{2} - 1}(a + bx + 1)^{n/2} dx
$$
\n
$$
\int \frac{79}{79}
$$
\n
$$
(1 - a) \int \frac{(-a - bx + 1)^{-\frac{n}{2} - 1}(a + bx + 1)^{n/2}}{x} dx - \frac{x}{x}
$$
\n
$$
2^{\frac{n}{2} + 1}(-a - bx + 1)^{-n/2}
$$
\n
$$
\text{Hypergeometric 2F1 } \left(-\frac{n}{2}, -\frac{n}{2}, 1 - \frac{n}{2}, \frac{1}{2}(-a - bx + 1)\right)
$$
\n
$$
\int \frac{141}{141}
$$
\n
$$
\frac{2(-a - bx + 1)^{-n/2}(a + bx + 1)^{n/2} \text{ Hypergeometric 2F1 } \left(1, -\frac{n}{2}, 1 - \frac{n}{2}, \frac{(a+1)(-a-bx+1)}{(1-a)(a+bx+1)}\right)}{n}
$$
\n
$$
2^{\frac{n}{2} + 1}(-a - bx + 1)^{-n/2} \text{ Hypergeometric 2F1 } \left(-\frac{n}{2}, -\frac{n}{2}, 1 - \frac{n}{2}, \frac{1}{2}(-a - bx + 1)\right)}
$$

input <mark>Int[E^(n\*ArcTanh[a + b\*x])/x,x]</mark> ✞ ☎

```
output <mark>(2*(1 + a + b*x)^(n/2)*Hypergeometric2F1[1, -1/2*n, 1 - n/2, ((1 + a)*(1 -</mark>
    ✞ ☎
     a - b*x))/((1 - a)*(1 + a + b*x))])/(n*(1 - a - b*x)^(n/2)) - (2^(1 + n/2
     *Hypergeometric2F1[-1/2*n, -1/2*n, 1 - n/2, (1 - a - b*x)/2])/(n*(1 - a -
     b*x)^{(n/2)}
```
 $\left( \begin{array}{cc} \text{ } & \text{ } \\ \text{ } & \text{ } \end{array} \right)$ 

✝ ✆

 $\left($   $\left($   $\right)$   $\left($   $\left($   $\right)$   $\left($   $\right)$   $\left($   $\left($   $\right)$   $\left($   $\left($   $\right)$   $\left($   $\left($   $\right)$   $\left($   $\right)$   $\left($   $\left($   $\right)$   $\left($   $\left($   $\right)$   $\left($   $\right)$   $\left($   $\left($   $\right)$   $\left($   $\left($   $\right)$   $\left($   $\left($   $\right)$   $\left($ 

**3.880.3.1 Defintions of rubi rules used**

```
rule 27|<mark>Int[(a_)*(Fx_), x_Symbol] :> Simp[a    Int[Fx, x], x] /; FreeQ[a, x] && !Ma</mark>
    ✞ ☎
    tchQ[Fx, (b_)*(Gx]) /; FreeQ[b, x]]
```

```
rule 79 <mark>Int[((a_) + (b_.)*(x_))^(m_)*((c_) + (d_.)*(x_))^(n_), x_Symbol] :> Simp[((</mark>
    ✞ ☎
     a + b*x<sup>\gamma</sup>(m + 1)/(b*(m + 1)*(b/(b*c - a*d))^n))*Hypergeometric2F1[-n, m + 1
     , m + 2, (-d)*((a + b*x)/(b*c - a*d))], x] /; FreeQ[{a, b, c, d, m, n}, x]
     && !IntegerQ[m] && !IntegerQ[n] && GtQ[b/(b*c - a*d), 0] && (RationalQ[m]
     || | !(RationalQ[n] && GtQ[-d/(b*c - a*d), 0]))
    ✝ ✆
```

```
rule 140 Int[((a_.) + (b_.)*(x_))^(m_)*((c_.) + (d_.)*(x_))^(n_)*((e_.) + (f_.)*(x_)
     ✞ ☎
     )^{(p_)}, x_ :> Simp[b*d^(m + n)*f^p Int[(a + b*x)^(m - 1)/(c + d*x)^m, x]
     , x] + Int[(a + b*x)^(m - 1)*((e + f*x)^p/(c + d*x)^m)*ExpandToSum[(a + b*x
     (*)*(c + d*x)^{(-p - 1)} - (b*d^{(-p - 1)*f^{(p)}}/(e + f*x)^{p}, x], x] /; FreeQ[{a,
     b, c, d, e, f, m, n}, x] & & EqQ[m + n + p + 1, 0] & & ILtQ[p, 0] & & (GtQ[m,
     0] || SumSimplerQ[m, -1] || !(GtQ[n, 0] || SumSimplerQ[n, -1]))
     ✝ ✆
```

```
rule 141 \vert Int [((a_-.) + (b_-.)*(x_-))^(m_-)*( (c_-.) + (d_-.)*(x_-))^(n_-)*( (e_-.) + (f_-.)*(x_-))^(p_), x_] :> Simp[(b*c - a*d)^n*((a + b*x)^(m + 1)/((m + 1)*(b*e - a*f)^(
       n + 1)*(e + f*x)^{(m + 1)})*Hypergeometric2F1[m + 1, -n, m + 2, (-(d*e - c*f))*((a + b*x)/((b*c - a*d)*(e + f*x)))], x] /; FreeQ[{a, b, c, d, e, f, m,
       p}, x] && EqQ[m + n + p + 2, 0] && ILtQ[n, 0] && (SumSimplerQ[m, 1] || !Su
       mSimplerQ[p, 1]) && !ILtQ[m, 0]
```
✞ ☎

✝ ✆

✞ ☎

```
rule 6713 <mark>Int[E^(ArcTanh[(c_.)*((a_) + (b_.)*(x_))]*(n_.))*((d_.) + (e_.)*(x_))^(m_.)</mark>
      , x_Symbol] :> Int[(d + e*x)^m*((1 + a*c + b*c*x)^(n/2)/(1 - a*c - b*c*x)^(
      n/2)), x] /; FreeQ[{a, b, c, d, e, m, n}, x]
      ✝ ✆
```
<span id="page-5998-0"></span>3.880.

### **3.880.4 Maple [F]**

$$
\int \frac{\mathrm{e}^n \arctanh(bx+a)}{x} dx
$$

✞ ☎

✝ ✆

<span id="page-5999-0"></span> $\left($   $\left($   $\right)$   $\left($   $\left($   $\right)$   $\left($   $\left($   $\right)$   $\left($   $\left($   $\right)$   $\left($   $\left($   $\right)$   $\left($   $\left($   $\right)$   $\left($   $\left($   $\right)$   $\left($   $\left($   $\right)$   $\left($   $\left($   $\right)$   $\left($   $\left($   $\right)$   $\left($   $\left($   $\right)$   $\left($   $\left($   $\right)$   $\left($ 

input int(exp(n\*arctanh(b\*x+a))/x,x)

output <mark>int (exp(n\*arctanh(b\*x+a))/x,x)</mark> ✞ ☎

**3.880.5 Fricas [F]**

$$
\int \frac{e^{n \arctanh(a+bx)}}{x} dx = \int \frac{\left(-\frac{bx+a+1}{bx+a-1}\right)^{\frac{1}{2}n}}{x} dx
$$

✞ ☎

✝ ✆

<span id="page-5999-1"></span> $\left($   $\left($   $\right)$   $\left($   $\left($   $\right)$   $\left($   $\left($   $\right)$   $\left($   $\left($   $\right)$   $\left($   $\left($   $\right)$   $\left($   $\left($   $\right)$   $\left($   $\left($   $\right)$   $\left($   $\left($   $\right)$   $\left($   $\left($   $\right)$   $\left($   $\left($   $\right)$   $\left($   $\left($   $\right)$   $\left($   $\left($   $\right)$   $\left($ 

input integrate(exp(n\*arctanh(b\*x+a))/x,x, algorithm="fricas")

output ✞ ☎  $integral((-b*x + a + 1)/(b*x + a - 1))^{(1/2*n)/x}$ , x)

**3.880.6 Sympy [F]**

$$
\int \frac{e^{n \arctanh(a+bx)}}{x} dx = \int \frac{e^{n \operatorname{atanh}(a+bx)}}{x} dx
$$

✞ ☎

✝ ✆

<span id="page-5999-2"></span>✝ ✆

input <mark>integrate(exp(n\*atanh(b\*x+a))/x,x)</mark>

output Integral(exp(n\*atanh(a + b\*x))/x, x) ✞ ☎

# **3.880.7 Maxima [F]**

$$
\int \frac{e^{n \arctanh(a+bx)}}{x} dx = \int \frac{\left(-\frac{bx+a+1}{bx+a-1}\right)^{\frac{1}{2}n}}{x} dx
$$

✝ ✆

✞ ☎

<span id="page-6000-0"></span>✝ ✆

$$
\text{input} \left( \frac{\text{integrate}(\exp(\text{n}*\text{arctanh}(\text{b}*\text{x}+\text{a}))}{\text{x}+\text{arctanh}(\text{b}*\text{x}+\text{a})}\right)
$$

output  $integrate((-(b*x + a + 1)/(b*x + a - 1))^{(1/2*n)/x}, x)$ 

$$
3.880.8 \quad \text{Giac [F]}
$$

$$
\int \frac{e^{n \arctanh(a+bx)}}{x} dx = \int \frac{\left(-\frac{bx+a+1}{bx+a-1}\right)^{\frac{1}{2}n}}{x} dx
$$

✞ ☎

✝ ✆

✞ ☎

<span id="page-6000-1"></span> $\left($   $\left($   $\right)$   $\left($   $\left($   $\right)$   $\left($   $\left($   $\right)$   $\left($   $\left($   $\right)$   $\left($   $\left($   $\right)$   $\left($   $\left($   $\right)$   $\left($   $\left($   $\right)$   $\left($   $\left($   $\right)$   $\left($   $\left($   $\right)$   $\left($   $\left($   $\right)$   $\left($   $\left($   $\right)$   $\left($   $\left($   $\right)$   $\left($ 

input integrate(exp(n\*arctanh(b\*x+a))/x,x, algorithm="giac")

output  $integrate((- (b*x + a + 1)/(b*x + a - 1))^{(1/2*n)/x}, x)$ 

# **3.880.9 Mupad [F(-1)]**

Timed out.

$$
\int \frac{e^{n \operatorname{arctanh}(a+bx)}}{x} dx = \int \frac{e^{n \operatorname{atanh}(a+bx)}}{x} dx
$$

✞ ☎

✝ ✆

✞ ☎

✝ ✆

input <mark>int(exp(n\*atanh(a + b\*x))/x,x)</mark>

output int(exp(n\*atanh(a + b\*x))/x, x)

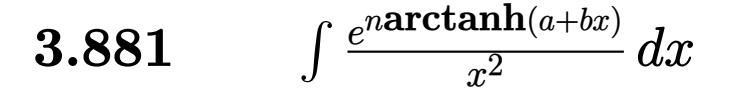

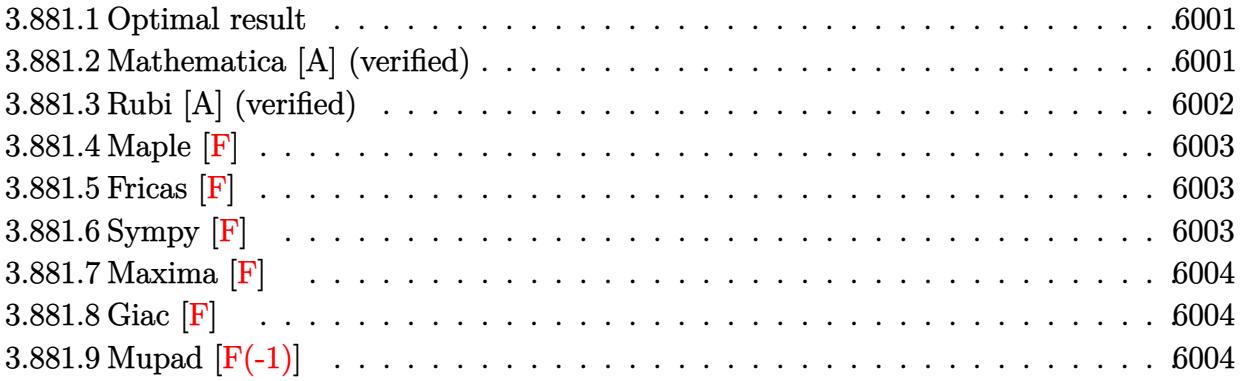

### <span id="page-6001-0"></span>**3.881.1 Optimal result**

Integrand size  $= 14$ , antiderivative size  $= 92$ 

$$
\int \frac{e^{n \arctanh(a+bx)}}{x^2} dx =
$$
\n
$$
-\frac{4b(1-a-bx)^{1-\frac{n}{2}}(1+a+bx)^{\frac{1}{2}(-2+n)} \text{Hypergeometric2F1}\left(2,1-\frac{n}{2},2-\frac{n}{2},\frac{(1+a)(1-a-bx)}{(1-a)(1+a+bx)}\right)}{(1-a)^2(2-n)}
$$

✞ ☎

<span id="page-6001-1"></span>✝ ✆

output -4\*b\*(-b\*x-a+1)^(1-1/2\*n)\*(b\*x+a+1)^(-1+1/2\*n)\*hypergeom([2, 1-1/2\*n],[2-1  $\frac{2*n}{(1+a)*(-b*x-a+1)}(1-a)/(b*x+a+1)/(1-a)^2/(2-n)$ 

# **3.881.2 Mathematica [A] (verified)**

Time  $= 0.02$  (sec), antiderivative size  $= 83$ , normalized size of antiderivative  $= 0.90$ 

$$
\int \frac{e^{n \arctanh(a+bx)}}{x^2} dx
$$
\n
$$
= \frac{4b(1-a-bx)^{1-\frac{n}{2}}(1+a+bx)^{-1+\frac{n}{2}} \text{Hypergeometric2F1}\left(2, 1-\frac{n}{2}, 2-\frac{n}{2}, \frac{(1+a)(-1+a+bx)}{(-1+a)(1+a+bx)}\right)}{(-1+a)^2(-2+n)}
$$

✞ ☎

 $\left($   $\left($   $\right)$   $\left($   $\left($   $\right)$   $\left($   $\left($   $\right)$   $\left($   $\left($   $\right)$   $\left($   $\left($   $\right)$   $\left($   $\left($   $\right)$   $\left($   $\left($   $\right)$   $\left($   $\left($   $\right)$   $\left($   $\left($   $\right)$   $\left($   $\left($   $\right)$   $\left($   $\left($   $\right)$   $\left($   $\left($   $\right)$   $\left($ 

input Integrate[E^(n\*ArcTanh[a + b\*x])/x^2,x]

3.881. 
$$
\int \frac{e^{n \arctanh(a+bx)}}{x^2} dx
$$

output <mark>(4\*b\*(1 - a - b\*x)^(1 - n/2)\*(1 + a + b\*x)^(-1 + n/2)\*Hypergeometric2F1[2,</mark>  $1 - n/2$ ,  $2 - n/2$ ,  $((1 + a)*(-1 + a + b*x))/((-1 + a)*(1 + a + b*x)))/((-1 + a) * (1 + a + b*x))$  $1 + a)^{2*(-2 + n)}$ 

# **3.881.3 Rubi [A] (verified)**

Time  $= 0.26$  (sec), antiderivative size  $= 92$ , normalized size of antiderivative  $= 1.00$ , number of steps used = 2, number of rules used = 2,  $\frac{\text{number of rules}}{\text{integral size}}$  = 0.143, Rules used = {6713, 141}

✞ ☎

<span id="page-6002-0"></span>✝ ✆

Below are the steps used by Rubi to obtain the solution. The rule number used for the transformation is given above next to the arrow. The rules definitions used are listed below.

$$
\int \frac{e^{n \arctanh(a+bx)}}{x^2} dx
$$
  
\n
$$
\int \frac{(-a - bx + 1)^{-n/2} (a + bx + 1)^{n/2}}{x^2} dx
$$
  
\n
$$
\int \frac{141}{141}
$$
  
\n
$$
-\frac{4b(-a - bx + 1)^{1 - \frac{n}{2}} (a + bx + 1)^{\frac{n-2}{2}} \text{Hypergeometric2F1} (2, 1 - \frac{n}{2}, 2 - \frac{n}{2}, \frac{(a+1)(-a - bx + 1)}{(1-a)(a+bx+1)})}{(1-a)^2 (2-n)}
$$

✞ ☎

✝ ✆

✝ ✆

input <mark>Int[E^(n\*ArcTanh[a + b\*x])/x^2,x]</mark>

output <mark>(-4\*b\*(1 - a - b\*x)^(1 - n/2)\*(1 + a + b\*x)^((-2 + n)/2)\*Hypergeometric2F1</mark> ✞ ☎  $\frac{2}{1 - n/2, 2 - n/2, ((1 + a)*(1 - a - b*x))}{((1 - a)*(1 + a + b*x))}/((1 - a)*(1 + a + b*x))$  $1 - a)^{2*(2 - n)}$ 

#### **3.881.3.1 Defintions of rubi rules used**

rule  $141 \vert Int [((a_-.) + (b_-.)*(x_-))^(m_-)*( (c_-.) + (d_-.)*(x_-))^(n_-)*( (e_-.) + (f_-.)*(x_-)$ ✞ ☎ )^(p\_), x\_] :> Simp[(b\*c - a\*d)^n\*((a + b\*x)^(m + 1)/((m + 1)\*(b\*e - a\*f)^(  $n + 1)*(e + f*x)^{(m + 1)})*Hypergeometric2F1[m + 1, -n, m + 2, (-(d*e - c*f$ ))\*((a + b\*x)/((b\*c - a\*d)\*(e + f\*x)))], x] /; FreeQ[{a, b, c, d, e, f, m, p}, x] && EqQ $[m + n + p + 2, 0]$  && ILtQ $[n, 0]$  && (SumSimplerQ $[m, 1]$  || !Su mSimplerQ[p, 1]) && !ILtQ[m, 0] ✝ ✆ rule 6713 <mark>Int[E^(ArcTanh[(c\_.)\*((a\_) + (b\_.)\*(x\_))]\*(n\_.))\*((d\_.) + (e\_.)\*(x\_))^(m\_.)</mark> ✞ ☎ , x\_Symbol] :> Int[(d + e\*x)^m\*((1 + a\*c + b\*c\*x)^(n/2)/(1 - a\*c - b\*c\*x)^( n/2)), x] /; FreeQ[{a, b, c, d, e, m, n}, x] ✝ ✆

# <span id="page-6003-0"></span>**3.881.4 Maple [F]**

$$
\int \frac{\mathrm{e}^{n\; \mathrm{arctanh}(bx+a)}}{x^2} dx
$$

✝ ✆

<span id="page-6003-1"></span>✝ ✆

input <mark>int(exp(n\*arctanh(b\*x+a))/x^2,x)</mark> ✞ ☎

output <mark>int(exp(n\*arctanh(b\*x+a))/x^2,x)</mark> ✞ ☎

### **3.881.5 Fricas [F]**

$$
\int \frac{e^{n \arctanh(a+bx)}}{x^2} dx = \int \frac{\left(-\frac{bx+a+1}{bx+a-1}\right)^{\frac{1}{2}n}}{x^2} dx
$$

 $\overline{\mathcal{A}}$   $\overline{\mathcal{A}}$   $\overline{\$ 

✞ ☎

<span id="page-6003-2"></span>✝ ✆

$$
\text{input} \boxed{\text{integrate}(\text{exp(n*arctanh(b*x+a))}/x^2, x, \text{ algorithm="fricas")}}
$$

output <mark>integral((-(b\*x + a + 1)/(b\*x + a - 1))^(1/2\*n)/x^2, x)</mark>

$$
3.881.6 \quad \text{Sympy [F]}
$$

$$
\int \frac{e^{n \operatorname{arctanh}(a+bx)}}{x^2} \, dx = \int \frac{e^{n \operatorname{atanh}(a+bx)}}{x^2} \, dx
$$

✞ ☎

 $\left($   $\left($   $\right)$   $\left($   $\left($   $\right)$   $\left($   $\left($   $\right)$   $\left($   $\left($   $\right)$   $\left($   $\left($   $\right)$   $\left($   $\left($   $\right)$   $\left($   $\left($   $\right)$   $\left($   $\left($   $\right)$   $\left($   $\left($   $\right)$   $\left($   $\left($   $\right)$   $\left($   $\left($   $\right)$   $\left($   $\left($   $\right)$   $\left($ 

✞ ☎

<span id="page-6003-3"></span>✝ ✆

input <mark>integrate(exp(n\*atanh(b\*x+a))/x\*\*2,x)</mark>

output Integral(exp(n\*atanh(a + b\*x))/x\*\*2, x)

3.881. 
$$
\int \frac{e^{n \arctanh(a+bx)}}{x^2} dx
$$

# **3.881.7 Maxima [F]**

$$
\int \frac{e^{n \arctanh(a+bx)}}{x^2} \, dx = \int \frac{\left(-\frac{bx+a+1}{bx+a-1}\right)^{\frac{1}{2}n}}{x^2} \, dx
$$

✞ ☎

✝ ✆

✞ ☎

<span id="page-6004-0"></span>✝ ✆

input integrate(exp(n\*arctanh(b\*x+a))/x^2,x, algorithm="maxima")

output <mark>integrate((-(b\*x + a + 1)/(b\*x + a - 1))^(1/2\*n)/x^2, x)</mark>

$$
3.881.8 \quad \text{Giac [F]}
$$

$$
\int \frac{e^{n \arctanh(a+bx)}}{x^2} dx = \int \frac{\left(-\frac{bx+a+1}{bx+a-1}\right)^{\frac{1}{2}n}}{x^2} dx
$$

✞ ☎

✝ ✆

✞ ☎

<span id="page-6004-1"></span> $\left($   $\left($   $\right)$   $\left($   $\left($   $\right)$   $\left($   $\left($   $\right)$   $\left($   $\left($   $\right)$   $\left($   $\left($   $\right)$   $\left($   $\left($   $\right)$   $\left($   $\left($   $\right)$   $\left($   $\left($   $\right)$   $\left($   $\left($   $\right)$   $\left($   $\left($   $\right)$   $\left($   $\left($   $\right)$   $\left($   $\left($   $\right)$   $\left($ 

input integrate(exp(n\*arctanh(b\*x+a))/x^2,x, algorithm="giac")

output  $integrate((- (b*x + a + 1) / (b*x + a - 1))^{(1/2*n)}/x^2, x)$ 

# **3.881.9 Mupad [F(-1)]**

Timed out.

$$
\int \frac{e^{n \operatorname{arctanh}(a+bx)}}{x^2} \, dx = \int \frac{e^{n \operatorname{atanh}(a+bx)}}{x^2} \, dx
$$

✞ ☎

✝ ✆

✞ ☎

$$
input \left| \frac{int(exp(n*atanh(a + b*x)) / x^2, x)}{}
$$

output int(exp(n\*atanh(a + b\*x))/x^2, x) ✝ ✆

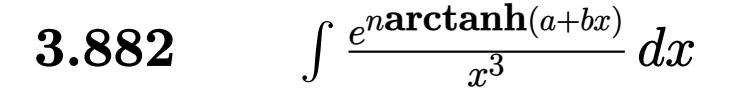

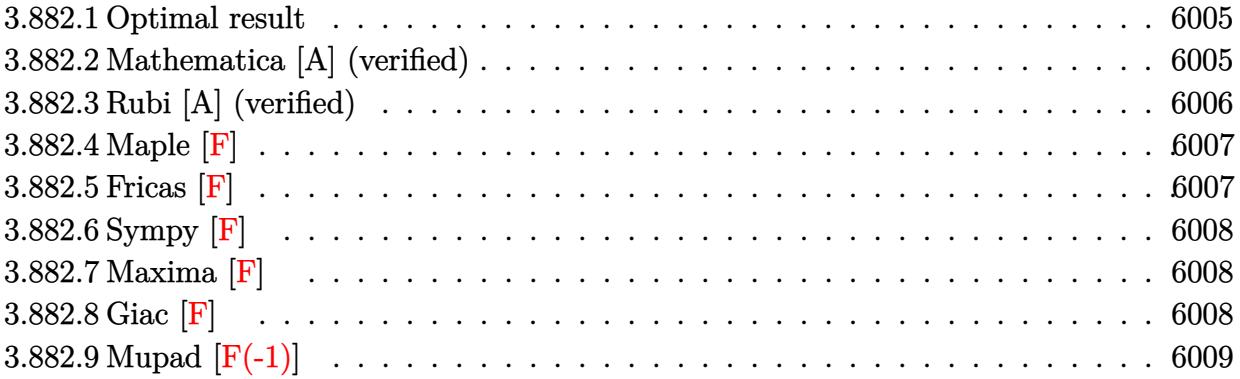

### <span id="page-6005-0"></span>**3.882.1 Optimal result**

Integrand size  $= 14$ , antiderivative size  $= 152$ 

$$
\int \frac{e^{n \arctanh(a+bx)}}{x^3} dx = -\frac{(1-a-bx)^{1-\frac{n}{2}}(1+a+bx)^{\frac{2+n}{2}}}{2(1-a^2)x^2}
$$
  
 
$$
-\frac{2b^2(2a+n)(1-a-bx)^{1-\frac{n}{2}}(1+a+bx)^{\frac{1}{2}(-2+n)} \text{Hypergeometric2F1}\left(2,1-\frac{n}{2},2-\frac{n}{2},\frac{(1+a)(1-a-bx)}{(1-a)(1+a+bx)}\right)}{(1-a)^3(1+a)(2-n)}
$$

✞ ☎

<span id="page-6005-1"></span>✝ ✆

✞ ☎

✝ ✆

output -1/2\*(-b\*x-a+1)^(1-1/2\*n)\*(b\*x+a+1)^(1+1/2\*n)/(-a^2+1)/x^2-2\*b^2\*(2\*a+n)\*(  $-b*x-a+1)^(1-1/2*n)*(b*x+a+1)^(-1+1/2*n)*hypergeom([2, 1-1/2*n], [2-1/2*n],$  $(1+a)*(-b*x-a+1)/(1-a)/(b*x+a+1))/(1-a)^{3}/(1+a)/(2-n)$ 

## **3.882.2 Mathematica [A] (verified)**

Time  $= 0.04$  (sec), antiderivative size  $= 123$ , normalized size of antiderivative  $= 0.81$ 

$$
\int \frac{e^{n \arctanh(a+bx)}}{x^3} dx
$$
\n
$$
= \frac{(1-a-bx)^{1-\frac{n}{2}}(1+a+bx)^{-1+\frac{n}{2}} \left((-1+a)^2(-2+n)(1+a+bx)^2-4b^2(2a+n)x^2 \text{ Hypergeometric 2F1}\right)}{2(-1+a)^3(1+a)(-2+n)x^2}
$$

input Integrate[E^(n\*ArcTanh[a + b\*x])/x^3,x]

$$
3.882. \qquad \int \frac{e^{n \arctanh(a+bx)}}{x^3} \, dx
$$

```
output <mark>((1 - a - b*x)^(1 - n/2)*(1 + a + b*x)^(-1 + n/2)*((-1 + a)^2*(-2 + n)*(1</mark>
       + a + b*x<sup>2</sup> - 4*b<sup>2</sup>*(2*a + n)*x<sup>2</sup>*Hypergeometric2F1[2, 1 - n/2, 2 - n/2,
       ((1 + a)*(-1 + a + b*x)) / ((-1 + a)*(1 + a + b*x))]))/(2*(-1 + a)^3*(1 + a)*(-2 + n)*x^2)
```
# **3.882.3 Rubi [A] (verified)**

Time  $= 0.31$  (sec), antiderivative size  $= 156$ , normalized size of antiderivative  $= 1.03$ , number of steps used = 3, number of rules used = 3,  $\frac{\text{number of rules}}{\text{integral size}}$  = 0.214, Rules used  $= \{6713, 107, 141\}$ 

✞ ☎

<span id="page-6006-0"></span> $\left($   $\left($   $\right)$   $\left($   $\left($   $\right)$   $\left($   $\right)$   $\left($   $\left($   $\right)$   $\left($   $\left($   $\right)$   $\left($   $\left($   $\right)$   $\left($   $\right)$   $\left($   $\left($   $\right)$   $\left($   $\left($   $\right)$   $\left($   $\right)$   $\left($   $\left($   $\right)$   $\left($   $\left($   $\right)$   $\left($   $\left($   $\right)$   $\left($ 

Below are the steps used by Rubi to obtain the solution. The rule number used for the transformation is given above next to the arrow. The rules definitions used are listed below.

$$
\int \frac{e^{n \arctanh(a+bx)}}{x^3} dx
$$
  

$$
\int \frac{(-a-bx+1)^{-n/2}(a+bx+1)^{n/2}}{x^3} dx
$$
  

$$
\int \frac{107}{107}
$$
  

$$
\frac{b(2a+n)\int \frac{(-a-bx+1)^{-n/2}(a+bx+1)^{n/2}}{x^2} dx}{2(1-a^2)} - \frac{(-a-bx+1)^{1-\frac{n}{2}}(a+bx+1)^{\frac{n+2}{2}}}{2(1-a^2)x^2}
$$
  

$$
\int 141
$$

$$
-\frac{2 b^2 (2 a + n) (a + b x + 1)^{\frac{n-2}{2}} (-a - b x + 1)^{1-\frac{n}{2}} \text{Hypergeometric2F1}\left(2, 1-\frac{n}{2}, 2-\frac{n}{2}, \frac{(a + 1) (-a - b x + 1)}{(1-a) (a + b x + 1)}\right)}{(1-a)^2 (1-a^2) (2-n)} - \frac{(a + b x + 1)^{\frac{n+2}{2}} (-a - b x + 1)^{1-\frac{n}{2}}}{2 (1-a^2) x^2}
$$

✞ ☎

 $\left($   $\left($   $\right)$   $\left($   $\left($   $\right)$   $\left($   $\right)$   $\left($   $\left($   $\right)$   $\left($   $\left($   $\right)$   $\left($   $\left($   $\right)$   $\left($   $\right)$   $\left($   $\left($   $\right)$   $\left($   $\left($   $\right)$   $\left($   $\right)$   $\left($   $\left($   $\right)$   $\left($   $\left($   $\right)$   $\left($   $\left($   $\right)$   $\left($ 

✝ ✆

input <mark>Int[E^(n\*ArcTanh[a + b\*x])/x^3,x]</mark>

```
output <mark>-1/2*((1 - a - b*x)^(1 - n/2)*(1 + a + b*x)^((2 + n)/2))/((1 - a^2)*x^2) -</mark>
     ✞ ☎
      (2*b^2*(2*a + n)*(1 - a - b*x)^(1 - n/2)*(1 + a + b*x)^((-2 + n)/2)*Hypergeometric2F1[2, 1 - n/2, 2 - n/2, ((1 + a)*(1 - a - b*x))/(1 - a)*(1 + a)+ b*x))])/((1 - a)<sup>-</sup>2*(1 - a<sup>2</sup>)*(2 - n))
```
#### **3.882.3.1 Defintions of rubi rules used**

```
rule 107 Int[((a_.) + (b_.)*(x_))^(m_)*((c_.) + (d_.)*(x_))^(n_)*((e_.) + (f_.)*(x_)
      )^(p_), x_] :> Simp[b*(a + b*x)^(m + 1)*(c + d*x)^(n + 1)*((e + f*x)^(p + 1
      )/((m + 1)*(b*c - a*d)*(b*e - a*f)), x] + Simp[(a*d*f*(m + 1) + b*c*f*(n +
       1) + b*d*e*(p + 1))/((m + 1)*(b*c - a*d)*(b*e - a*f) Int[(a + b*x)^(m + 1)1)*(c + d*x)^n*(e + f*x)^n, x], x] /; FreeQ[{a, b, c, d, e, f, m, n, p}, x
      ] && EqQ[Simplify[m + n + p + 3], 0] && (LtQ[m, -1] || SumSimplerQ[m, 1])
      ✝ ✆
```
✞ ☎

✞ ☎

✞ ☎

rule  $141 \vert Int [((a_-.) + (b_-.)*(x_-))^(m_-)*( (c_-.) + (d_-.)*(x_-))^(n_-)*( (e_-.) + (f_-.)*(x_-)$  $)^{\hat{ }}(p_{})$ , x<sub>1</sub> :> Simp[(b\*c - a\*d)^n\*((a + b\*x)^(m + 1)/((m + 1)\*(b\*e - a\*f)^(  $n + 1)*(e + f*x)^{(m + 1)})*Hypergeometric2F1[m + 1, -n, m + 2, (-(d*e - c*f$ ))\*((a + b\*x)/((b\*c - a\*d)\*(e + f\*x)))], x] /; FreeQ[{a, b, c, d, e, f, m, p}, x] && EqQ[m + n + p + 2, 0] && ILtQ[n, 0] && (SumSimplerQ[m, 1] || !Su mSimplerQ[p, 1]) && !ILtQ[m, 0] ✝ ✆

rule 6713 <mark>Int[E^(ArcTanh[(c\_.)\*((a\_) + (b\_.)\*(x\_))]\*(n\_.))\*((d\_.) + (e\_.)\*(x\_))^(m\_.)</mark> , x\_Symbol] :> Int[(d + e\*x)^m\*((1 + a\*c + b\*c\*x)^(n/2)/(1 - a\*c - b\*c\*x)^( n/2)), x] /; FreeQ[{a, b, c, d, e, m, n}, x] ✝ ✆

### <span id="page-6007-0"></span>**3.882.4 Maple [F]**

$$
\int \frac{\mathrm{e}^n\, \mathrm{arctanh}(bx+a)}{x^3} dx
$$

✞ ☎

✝ ✆

✞ ☎

<span id="page-6007-1"></span>✝ ✆

input <mark>int(exp(n\*arctanh(b\*x+a))/x^3,x)</mark>

output <mark>int(exp(n\*arctanh(b\*x+a))/x^3,x)</mark>

### **3.882.5 Fricas [F]**

$$
\int \frac{e^{n \arctanh(a+bx)}}{x^3} dx = \int \frac{\left(-\frac{bx+a+1}{bx+a-1}\right)^{\frac{1}{2}n}}{x^3} dx
$$

✞ ☎

✝ ✆

input <mark>integrate(exp(n\*arctanh(b\*x+a))/x^3,x, algorithm="fricas")</mark>

output integral((-(b\*x + a + 1)/(b\*x + a - 1))^(1/2\*n)/x^3, x) ✞ ☎

**3.882.6 Sympy [F]**

$$
\int \frac{e^{n \operatorname{arctanh}(a+bx)}}{x^3} \, dx = \int \frac{e^{n \operatorname{atanh}(a+bx)}}{x^3} \, dx
$$

✞ ☎

 $\left($   $\left($   $\right)$   $\left($   $\left($   $\right)$   $\left($   $\left($   $\right)$   $\left($   $\left($   $\right)$   $\left($   $\left($   $\right)$   $\left($   $\left($   $\right)$   $\left($   $\left($   $\right)$   $\left($   $\left($   $\right)$   $\left($   $\left($   $\right)$   $\left($   $\left($   $\right)$   $\left($   $\left($   $\right)$   $\left($   $\left($   $\right)$   $\left($ 

<span id="page-6008-1"></span>✝ ✆

<span id="page-6008-0"></span> $\left( \begin{array}{cc} \text{ } & \text{ } \\ \text{ } & \text{ } \end{array} \right)$ 

input <mark>integrate(exp(n\*atanh(b\*x+a))/x\*\*3,x)</mark>

$$
output \left[ \frac{m}{Integral(exp(n*atanh(a + b*x)) / x**3, x} \right]
$$

### **3.882.7 Maxima [F]**

$$
\int \frac{e^{n \arctanh(a+bx)}}{x^3} dx = \int \frac{\left(-\frac{bx+a+1}{bx+a-1}\right)^{\frac{1}{2}n}}{x^3} dx
$$

$$
\text{input} \left[ \text{integrate}(\exp(\text{n}*\text{arctanh}(b*\text{x}+\text{a}))/\text{x}^3,\text{x, algorithm="maxima") \right]
$$

output <mark>integrate((-(b\*x + a + 1)/(b\*x + a - 1))^(1/2\*n)/x^3, x)</mark> ✞ ☎

$$
3.882.8 \quad \text{Giac } [\text{F}]
$$

$$
\int \frac{e^{n \operatorname{arctanh}(a+bx)}}{x^3} \, dx = \int \frac{\left(-\frac{bx+a+1}{bx+a-1}\right)^{\frac{1}{2}n}}{x^3} \, dx
$$

✞ ☎

✝ ✆

<span id="page-6008-3"></span>✝ ✆

<span id="page-6008-2"></span>✝ ✆

input integrate(exp(n\*arctanh(b\*x+a))/x^3,x, algorithm="giac")

output ✞ ☎  $integrate((-(b*x + a + 1)/(b*x + a - 1))^{(1/2*n)/x^3, x)$ 

3.882. 
$$
\int \frac{e^{n \arctanh(a+bx)}}{x^3} dx
$$

# **3.882.9 Mupad [F(-1)]**

Timed out.

$$
\int \frac{e^{n \operatorname{arctanh}(a+bx)}}{x^3} dx = \int \frac{e^{n \operatorname{atanh}(a+bx)}}{x^3} dx
$$

✞ ☎

✝ ✆

✞ ☎

 $\left($   $\left($   $\right)$   $\left($   $\left($   $\right)$   $\left($   $\left($   $\right)$   $\left($   $\left($   $\right)$   $\left($   $\left($   $\right)$   $\left($   $\left($   $\right)$   $\left($   $\left($   $\right)$   $\left($   $\left($   $\right)$   $\left($   $\left($   $\right)$   $\left($   $\left($   $\right)$   $\left($   $\left($   $\right)$   $\left($   $\left($   $\right)$   $\left($ 

input <mark>int(exp(n\*atanh(a + b\*x))/x^3,x)</mark>

output  $int(exp(n*atanh(a + b*x))/x^3, x)$ 

### **3.883** R  $e^{\operatorname{arctanh}(ax)}(c-a^2cx^2)^4\ dx$

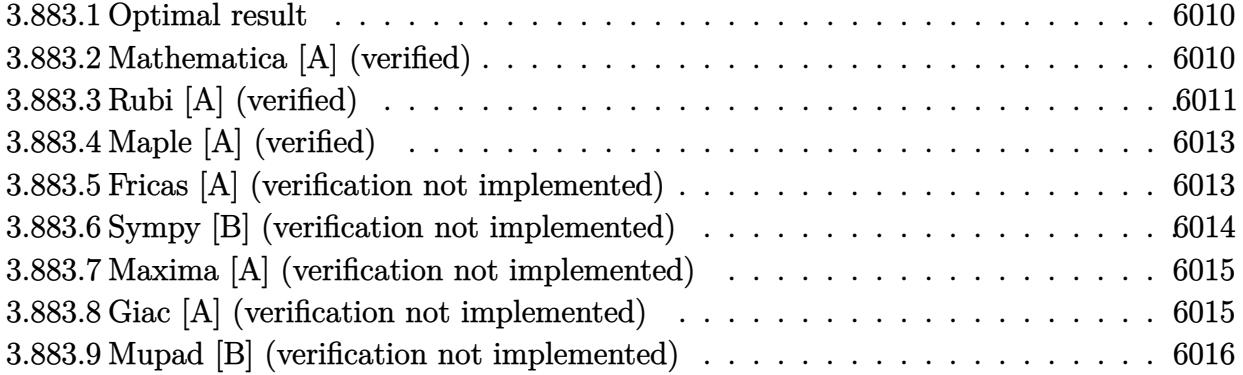

### <span id="page-6010-0"></span>**3.883.1 Optimal result**

Integrand size  $= 20$ , antiderivative size  $= 127$ 

$$
\int e^{\arctanh(ax)} \left(c - a^2 c x^2\right)^4 dx = \frac{35}{128} c^4 x \sqrt{1 - a^2 x^2} + \frac{35}{192} c^4 x \left(1 - a^2 x^2\right)^{3/2} + \frac{7}{48} c^4 x \left(1 - a^2 x^2\right)^{5/2} + \frac{1}{8} c^4 x \left(1 - a^2 x^2\right)^{7/2} - \frac{c^4 \left(1 - a^2 x^2\right)^{9/2}}{9a} + \frac{35 c^4 \arcsin(ax)}{128a}
$$

✞ ☎

<span id="page-6010-1"></span>✝ ✆

✞ ☎

✝ ✆

✞ ☎

<span id="page-6010-2"></span>✝ ✆

output <mark>35/192\*c^4\*x\*(-a^2\*x^2+1)^(3/2)+7/48\*c^4\*x\*(-a^2\*x^2+1)^(5/2)+1/8\*c^4\*x\*(-</mark>  $a^2*x^2+1$  (7/2)-1/9 $*c^4*(-a^2*x^2+1)$  (9/2)/a+35/128 $*c^4*arcsin(a*x)/a+35/$  $128*c^4*x*(-a^2*x^2+1)^(1/2)$ 

### **3.883.2 Mathematica [A] (verified)**

Time  $= 0.12$  (sec), antiderivative size  $= 107$ , normalized size of antiderivative  $= 0.84$ 

$$
\int e^{\arctanh(ax)} (c - a^2 c x^2)^4 dx =
$$
\n
$$
-\frac{c^4 (\sqrt{1 - a^2 x^2} (128 - 837 a x - 512 a^2 x^2 + 978 a^3 x^3 + 768 a^4 x^4 - 600 a^5 x^5 - 512 a^6 x^6 + 144 a^7 x^7 + 128 a^8 x^4 + 1450 a^9 x^8 + 1450 a^9 x^9 + 1450 a^9 x^9 + 1450 a^
$$

1152*a*

input <mark>Integrate[E^ArcTanh[a\*x]\*(c - a^2\*c\*x^2)^4,x]</mark>

output -1/1152\*(c^4\*(Sqrt[1 - a^2\*x^2]\*(128 - 837\*a\*x - 512\*a^2\*x^2 + 978\*a^3\*x^3 + 768\*a<sup>2</sup>4\*x<sup>2</sup> - 600\*a<sup>2</sup>5\*x<sup>2</sup>5 - 512\*a<sup>2</sup>6\*x<sup>2</sup>6 + 144\*a<sup>2</sup>7\*x<sup>2</sup>7 + 128\*a<sup>2</sup>8\*x<sup>2</sup>8) + 630\*ArcSin[Sqrt[1 - a\*x]/Sqrt[2]]))/a

3.883. R  $e^{\operatorname{arctanh}(ax)}(c-a^2cx^2)^4\;dx$ 

# **3.883.3 Rubi [A] (verified)**

Time =  $0.29$  (sec), antiderivative size = 128, normalized size of antiderivative = 1.01, number of steps used = 7, number of rules used = 7,  $\frac{\text{number of rules}}{\text{integral size}}$  = 0.350, Rules used  $= \{6688, 455, 211, 211, 211, 211, 223\}$ 

Below are the steps used by Rubi to obtain the solution. The rule number used for the transformation is given above next to the arrow. The rules definitions used are listed below.

$$
\int e^{\operatorname{arctanh}(ax)} (c - a^2 c x^2)^4 dx
$$
\n
$$
\int 6688
$$
\n
$$
c^4 \int (ax + 1) (1 - a^2 x^2)^{7/2} dx
$$
\n
$$
\int 455
$$
\n
$$
c^4 \left( \int (1 - a^2 x^2)^{7/2} dx - \frac{(1 - a^2 x^2)^{9/2}}{9a} \right)
$$
\n
$$
\int 211
$$
\n
$$
c^4 \left( \frac{7}{8} \int (1 - a^2 x^2)^{5/2} dx - \frac{(1 - a^2 x^2)^{9/2}}{9a} + \frac{1}{8} x (1 - a^2 x^2)^{7/2} \right)
$$
\n
$$
\int 211
$$
\n
$$
c^4 \left( \frac{7}{8} \left( \frac{5}{6} \int (1 - a^2 x^2)^{3/2} dx + \frac{1}{6} x (1 - a^2 x^2)^{5/2} \right) - \frac{(1 - a^2 x^2)^{9/2}}{9a} + \frac{1}{8} x (1 - a^2 x^2)^{7/2} \right)
$$
\n
$$
\int 211
$$
\n
$$
c^4 \left( \frac{7}{8} \left( \frac{5}{6} \int (1 - \frac{5}{8}) dx + \frac{1}{12} (1 - \frac{5}{8} \cdot 1 + \frac{1}{12} (1 - \frac{5}{8} \cdot 1 + \frac{1}{12} (1 - \frac{5}{8} \cdot 1 + \frac{1}{12} (1 - \frac{5}{8} \cdot 1 + \frac{1}{12} (1 - \frac{5}{8} \cdot 1 + \frac{1}{12} (1 - \frac{5}{8} \cdot 1 + \frac{1}{12} (1 - \frac{5}{8} \cdot 1 + \frac{1}{12} (1 - \frac{5}{8} \cdot 1 + \frac{1}{12} (1 - \frac{5}{8} \cdot 1 + \frac{1}{12} (1 - \frac{5}{8} \cdot 1 + \frac{1}{12} (1 - \frac{5}{8} \cdot 1 + \frac{1}{12} (1 - \frac{5}{8} \cdot 1 + \frac{1}{12} (1 - \frac{5}{8} \cdot 1 + \
$$

$$
c^{4}\left(\frac{7}{8}\left(\frac{5}{6}\left(\frac{3}{4}\int\sqrt{1-a^{2}x^{2}}dx+\frac{1}{4}x(1-a^{2}x^{2})^{3/2}\right)+\frac{1}{6}x(1-a^{2}x^{2})^{5/2}\right)-\frac{(1-a^{2}x^{2})^{9/2}}{9a}+\frac{1}{8}x(1-a^{2}x^{2})^{7/2}\right)
$$
  
211

$$
c^{4}\left(\frac{7}{8}\left(\frac{5}{6}\left(\frac{3}{4}\left(\frac{1}{2}\int\frac{1}{\sqrt{1-a^{2}x^{2}}}dx+\frac{1}{2}x\sqrt{1-a^{2}x^{2}}\right)+\frac{1}{4}x(1-a^{2}x^{2})^{3/2}\right)+\frac{1}{6}x(1-a^{2}x^{2})^{5/2}\right)-\frac{(1-a^{2}x^{2})^{9/2}}{9a}+\\\frac{1}{2}23
$$

$$
c^4\left(\frac{7}{8}\left(\frac{5}{6}\left(\frac{3}{4}\left(\frac{1}{2}x\sqrt{1-a^2x^2}+\frac{\arcsin(ax)}{2a}\right)+\frac{1}{4}x(1-a^2x^2)^{3/2}\right)+\frac{1}{6}x(1-a^2x^2)^{5/2}\right)-\frac{(1-a^2x^2)^{9/2}}{9a}+\frac{1}{8}x(1-a^2x^2)^{7/2}.
$$
input Int[E^ArcTanh[a\*x]\*(c - a^2\*c\*x^2)^4,x] ✞ ☎

✞ ☎

```
output <mark>c^4*((x*(1 - a^2*x^2)^(7/2))/8 - (1 - a^2*x^2)^(9/2)/(9*a) + (7*((x*(1 - a</mark>
       ^2***2)^(5/2))/6 + (5*((x*(1 - a^2*x^2)^(3/2))/4 + (3*((x*Sqrt[1 - a^2*x^2)
       \frac{1}{2 + \arcsin[\text{a*x}]/(2 * \text{a}))}{4})/6})
```
 $\left( \begin{array}{cc} \text{ } & \text{ } \\ \text{ } & \text{ } \end{array} \right)$ 

 $\left( \begin{array}{cc} \bullet & \bullet & \bullet \\ \bullet & \bullet & \bullet \end{array} \right)$ 

✝ ✆

✞ ☎

✝ ✆

✞ ☎

 $\left( \begin{array}{cc} \bullet & \bullet & \bullet \\ \bullet & \bullet & \bullet \end{array} \right)$ 

#### **3.883.3.1 Defintions of rubi rules used**

```
rule 211|<mark>Int[((a_) + (b_.)*(x_)^2)^(p_), x_Symbol] :> Simp[x*((a + b*x^2)^p/(2*p + 1</mark>
         ✞ ☎
         )), x] + Simp[2*a*(p/(2*p + 1)) Int[(a + b*x^2)^(p - 1), x], x] /; FreeQ[
         {a, b}, x] && GtQ[p, 0] && (IntegerQ[4*p] || IntegerQ[6*p])
         \left( \left( \right) \left( \left( \right) \left( \right) \left( \left( \right) \left( \left( \right) \left( \left( \right) \left( \right) \left( \left( \right) \left( \left( \right) \left( \right) \left( \left( \right) \left( \left( \right) \left( \left( \right) \left(
```
rule 223 Int[1/Sqrt[(a\_) + (b\_.)\*(x\_)^2], x\_Symbol] :> Simp[ArcSin[Rt[-b, 2]\*(x/Sqrt ✞ ☎  $[a])]/Rt[-b, 2], x]$  /; FreeQ[{a, b}, x] && GtQ[a, 0] && NegQ[b]

rule 455 <mark>Int[((c\_) + (d\_.)\*(x\_))\*((a\_) + (b\_.)\*(x\_)^2)^(p\_.), x\_Symbol] :> Simp[d\*((</mark>  $a + b*x^2)^{(p + 1)/(2*b*(p + 1))}, x] + Simp[c Int[(a + b*x^2)^p, x], x]$ /; FreeQ $[$ {a, b, c, d, p}, x] & !LeQ $[p, -1]$ 

rule 6688 <mark>Int[E^(ArcTanh[(a\_.)\*(x\_)]\*(n\_.))\*((c\_) + (d\_.)\*(x\_)^2)^(p\_.), x\_Symbol] :></mark> Simp[c^p Int[(1 - a^2\*x^2)^(p - n/2)\*(1 + a\*x)^n, x], x] /; FreeQ[{a, c, d, p}, x] && EqQ[a<sup> $2*c + d$ </sup>, 0] && IntegerQ[p] && IGtQ[(n + 1)/2, 0] && !I  $ntegerQ[p - n/2]$ 

# **3.883.4 Maple [A] (verified)**

Time  $= 0.29$  (sec), antiderivative size  $= 123$ , normalized size of antiderivative  $= 0.97$ 

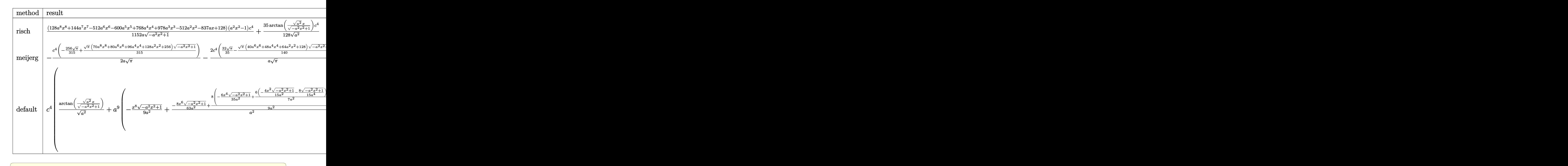

input <mark>| int((a\*x+1)/(-a^2\*x^2+1)^(1/2)\*(-a^2\*c\*x^2+c)^4,x,method=\_RETURNVERBOSE)</mark>

output 1/1152\*(128\*a^8\*x^8+144\*a^7\*x^7-512\*a^6\*x^6-600\*a^5\*x^5+768\*a^4\*x^4+978\*a^  $3*x^3-512*a^2*x^2-837*a*x+128)*(a^2*x^2-1)/a/(-a^2*x^2+1)^(1/2)*c^4+35/128$  $/(a^2)^(1/2)*arctan((a^2)^(1/2)*x/(-a^2*x^2+1)^(1/2))*c^4)$ 

# **3.883.5 Fricas [A] (verification not implemented)**

Time  $= 0.26$  (sec), antiderivative size  $= 136$ , normalized size of antiderivative  $= 1.07$ 

 $\left( \begin{array}{cc} \bullet & \bullet & \bullet \\ \bullet & \bullet & \bullet \end{array} \right)$ 

✞ ☎

✝ ✆

✞ ☎

 $\overline{\mathcal{A}}$   $\overline{\mathcal{A}}$   $\overline{\$ 

$$
\int e^{\arctanh(ax)} (c - a^2 c x^2)^4 dx =
$$
  
\n
$$
630 c^4 \arctan \left( \frac{\sqrt{-a^2 x^2 + 1} - 1}{ax} \right) + (128 a^8 c^4 x^8 + 144 a^7 c^4 x^7 - 512 a^6 c^4 x^6 - 600 a^5 c^4 x^5 + 768 a^4 c^4 x^4 + 978 a^4 c^4 x^5 + 144 a^7 c^4 x^6 - 1176 a^4 c^4 x^7 + 1176 a^3 c^4 x^8 + 1176 a^5 c^5 x^9 + 1176 a^4 c^3 x^8 + 1176 a^5 c^4 x^9 + 1176 a^3 c^4 x^9 + 1176 a^4 c^4 x^8 + 1176 a^5 c^4 x^9 + 1176 a^3 c^4 x^9 + 1176 a^4 c^4 x^8 + 1176 a^5 c^4 x^9 + 1176 a^3 c^4 x^9 + 1176 a^2 c^4 x^9 + 1176 a^3 c^4 x^9 + 1176 a^2 c^4 x^9 + 1176 a^2 c^4 x^8 + 1176 a^3 c^4 x^9 + 1176 a^2 c^4 x^9 + 1176 a^2 c^4 x^9 + 1176 a^3 c^4 x^9 + 1176 a^2 c^4 x^9 + 1176 a^2 c^4 x^9 + 11
$$

1152 *a*

input <mark>integrate((a\*x+1)/(-a^2\*x^2+1)^(1/2)\*(-a^2\*c\*x^2+c)^4,x, algorithm="fricas</mark> ")

output -1/1152\*(630\*c^4\*arctan((sqrt(-a^2\*x^2 + 1) - 1)/(a\*x)) + (128\*a^8\*c^4\*x^8 +  $144*a^T7*c^4*x^7 - 512*a^6*c^4*x^6 - 600*a^5*c^4*x^5 + 768*a^4*c^4*x^4 +$  $978*a^3*c^4*x^3 - 512*a^2*c^4*x^2 - 837*a*c^4*x + 128*c^4)*sqrt(-a^2*x^2)$ + 1))/a

# **3.883.6 Sympy [B] (verification not implemented)**

Leaf count of result is larger than twice the leaf count of optimal. 286 vs.  $2(110) = 220$ . Time  $= 0.93$  (sec), antiderivative size  $= 286$ , normalized size of antiderivative  $= 2.25$ 

✞ ☎

 $\left( \begin{array}{cc} \text{ } & \text{ } \\ \text{ } & \text{ } \end{array} \right)$ 

✞ ☎

✞ ☎

 $\left($   $\left($   $\right)$   $\left($   $\left($   $\right)$   $\left($   $\right)$   $\left($   $\left($   $\right)$   $\left($   $\left($   $\right)$   $\left($   $\left($   $\right)$   $\left($   $\right)$   $\left($   $\left($   $\right)$   $\left($   $\left($   $\right)$   $\left($   $\right)$   $\left($   $\left($   $\right)$   $\left($   $\left($   $\right)$   $\left($   $\left($   $\right)$   $\left($ 

$$
\int e^{\operatorname{arctanh}(ax)} (c - a^2 c x^2)^4 dx
$$
\n
$$
= \begin{cases}\n\frac{35c^4 \log \left(-2a^2 x + 2\sqrt{-a^2}\sqrt{-a^2 x^2 + 1}\right)}{128\sqrt{-a^2}} + \sqrt{-a^2 x^2 + 1} \left(-\frac{a^7 c^4 x^8}{9} - \frac{a^6 c^4 x^7}{8} + \frac{4a^5 c^4 x^6}{9} + \frac{25a^4 c^4 x^5}{48} - \frac{2a^3 c^4 x^4}{3} - \frac{163a^2 c^4 x^3}{192} + \frac{2a^2 c^4 x^3}{9} - \frac{2a^3 c^4 x^4}{9} - \frac{2a^3 c^4 x^4}{9} - \frac{163a^2 c^4 x^3}{192} + \frac{2a^2 c^4 x^6}{9} - \frac{2a^2 c^4 x^6}{9} - \frac{a^2 c^4 x^6}{9} - \frac{a^2 c^4 x^7}{9} + \frac{a^2 c^4 x^8}{9} - \frac{a^2 c^4 x^9}{9} - \frac{a^2 c^4 x^9}{9} - \frac{a^2 c^4 x^9}{9} - \frac{a^2 c^4 x^8}{9} - \frac{a^2 c^4 x^9}{9} - \frac{a^2 c^4 x^9}{9} - \frac{a^2 c^4 x^9}{9} - \frac{a^2 c^4 x^8}{9} - \frac{a^2 c^4 x^9}{9} - \frac{a^2 c^4 x^9}{9} - \frac{a^2 c^4 x^9}{9} - \frac{a^2 c^4 x^9}{9} - \frac{2a^2 c^4 x^9}{9} - \frac{2a^2 c^4 x^9}{9} - \frac{163a^2 c^4 x^3}{9} + \frac{a^2 c^4 x^9}{9} - \frac{a^2 c^4 x^9}{9} - \frac{2a^2 c^4 x^9}{9} - \frac{2a^2 c^4 x^9}{9} - \frac{a^2 c^4 x^9}{9} - \frac{a^2 c^4 x^9}{9} - \frac{a^2 c^4 x^9}{9} - \frac{2a^2 c^4 x^9}{9} - \frac{2a^2 c^4
$$

input <mark>integrate((a\*x+1)/(-a\*\*2\*x\*\*2+1)\*\*(1/2)\*(-a\*\*2\*c\*x\*\*2+c)\*\*4,x)</mark>

output Piecewise((35\*c\*\*4\*log(-2\*a\*\*2\*x + 2\*sqrt(-a\*\*2)\*sqrt(-a\*\*2\*x\*\*2 + 1))/(12  $8*sqrt(-a**2))$  + sqrt(-a\*\*2\*x\*\*2 + 1)\*(-a\*\*7\*c\*\*4\*x\*\*8/9 - a\*\*6\*c\*\*4\*x\*\*7/ 8 + 4\*a\*\*5\*c\*\*4\*x\*\*6/9 + 25\*a\*\*4\*c\*\*4\*x\*\*5/48 - 2\*a\*\*3\*c\*\*4\*x\*\*4/3 - 163\*a  $*2*c**4*x**3/192 + 4*ax**4*x**2/9 + 93*cx*4*x/128 - c**4/(9*a)),$  Ne(a\*\*2 , 0)), (Piecewise((c\*\*4\*x, Eq(a, 0)), ((a\*\*10\*c\*\*4\*x\*\*10/10 + a\*\*9\*c\*\*4\*x\* \*9/9 - a\*\*8\*c\*\*4\*x\*\*8/2 - 4\*a\*\*7\*c\*\*4\*x\*\*7/7 + a\*\*6\*c\*\*4\*x\*\*6 + 6\*a\*\*5\*c\*\* 4\*x\*\*5/5 - a\*\*4\*c\*\*4\*x\*\*4 - 4\*a\*\*3\*c\*\*4\*x\*\*3/3 + a\*\*2\*c\*\*4\*x\*\*2/2 + a\*c\*\*4 \*x)/a, True)), True)) ✝ ✆

### **3.883.7 Maxima [A] (verification not implemented)**

Time  $= 0.29$  (sec), antiderivative size  $= 210$ , normalized size of antiderivative  $= 1.65$ 

$$
\int e^{\operatorname{arctanh}(ax)} (c - a^2 c x^2)^4 dx = -\frac{1}{9} \sqrt{-a^2 x^2 + 1} a^7 c^4 x^8 - \frac{1}{8} \sqrt{-a^2 x^2 + 1} a^6 c^4 x^7
$$
  
+  $\frac{4}{9} \sqrt{-a^2 x^2 + 1} a^5 c^4 x^6 + \frac{25}{48} \sqrt{-a^2 x^2 + 1} a^4 c^4 x^5$   
-  $\frac{2}{3} \sqrt{-a^2 x^2 + 1} a^3 c^4 x^4 - \frac{163}{192} \sqrt{-a^2 x^2 + 1} a^2 c^4 x^3$   
+  $\frac{4}{9} \sqrt{-a^2 x^2 + 1} a c^4 x^2 + \frac{93}{128} \sqrt{-a^2 x^2 + 1} c^4 x$   
+  $\frac{35 c^4 \arcsin (ax)}{128 a} - \frac{\sqrt{-a^2 x^2 + 1} c^4}{9 a}$ 

✞ ☎

✝ ✆

✞ ☎

input <mark>integrate((a\*x+1)/(-a^2\*x^2+1)^(1/2)\*(-a^2\*c\*x^2+c)^4,x, algorithm="maxima</mark> ")

output 
$$
-1/9*sqrt(-a^2*x^2 + 1)*a^7*c^4*x^8 - 1/8*sqrt(-a^2*x^2 + 1)*a^6kc^4*x^7 + 4/9*sqrt(-a^2*x^2 + 1)*a^5kc^4*x^6 + 25/48*sqrt(-a^2*x^2 + 1)*a^4kc^4*x^5 - 2/3*sqrt(-a^2*x^2 + 1)*a^3kc^4*x^4 - 163/192*sqrt(-a^2*x^2 + 1)*a^2kc^4 + x^3 + 4/9*sqrt(-a^2*x^2 + 1)*a*c^4*x^2 + 93/128*sqrt(-a^2*x^2 + 1)*c^4*x + 35/128*c^4*arcsin(a*x)/a - 1/9*sqrt(-a^2*x^2 + 1)*c^4/a
$$

# **3.883.8 Giac [A] (verification not implemented)**

Time  $= 0.28$  (sec), antiderivative size  $= 127$ , normalized size of antiderivative  $= 1.00$ 

✞ ☎

 $\left($   $\left($   $\right)$   $\left($   $\left($   $\right)$   $\left($   $\left($   $\right)$   $\left($   $\left($   $\right)$   $\left($   $\left($   $\right)$   $\left($   $\left($   $\right)$   $\left($   $\left($   $\right)$   $\left($   $\left($   $\right)$   $\left($   $\left($   $\right)$   $\left($   $\left($   $\right)$   $\left($   $\left($   $\right)$   $\left($   $\left($   $\right)$   $\left($ 

✞ ☎

 $\left( \begin{array}{cc} \text{ } & \text{ } \\ \text{ } & \text{ } \end{array} \right)$ 

$$
\int e^{\arctanh(ax)} (c - a^2 c x^2)^4 dx = \frac{35 c^4 \arcsin (ax) \operatorname{sgn}(a)}{128 |a|}
$$
  
 
$$
-\frac{1}{1152} \sqrt{-a^2 x^2 + 1} \left( \frac{128 c^4}{a} - \left( 837 c^4 + 2 \left( 256 \operatorname{ac}^4 - \left( 489 a^2 c^4 + 4 \left( 96 a^3 c^4 - \left( 75 a^4 c^4 + 2 \left( 32 a^5 c^4 - \left( 86 a^4 - 125 a^4 c^4 + 2 \left( 32 a^4 - 86 a^4 \right) \right) \right) \right) \right) \right)
$$

input <mark>integrate((a\*x+1)/(-a^2\*x^2+1)^(1/2)\*(-a^2\*c\*x^2+c)^4,x, algorithm="giac")</mark>

```
output
35/128*c^4*arcsin(a*x)*sgn(a)/abs(a) - 1/1152*sqrt(-a^2*x^2 + 1)*(128*c^4/
      a - (837*c^4 + 2*(256*a*c^4 - (489*a^2*c^4 + 4*(96*a^3*c^4 - (75*a^4*c^4 +2*(32*a^5*c^4 - (8*a^7*c^4*x + 9*a^6*c^4)*x)*x)*x)*x)*x)*x)*x)
```
# **3.883.9 Mupad [B] (verification not implemented)**

Time  $= 0.09$  (sec), antiderivative size  $= 118$ , normalized size of antiderivative  $= 0.93$ 

$$
\int e^{\operatorname{arctanh}(ax)} (c - a^2 c x^2)^4 dx = \frac{35 c^4 x \sqrt{1 - a^2 x^2}}{128} + \frac{35 c^4 x (1 - a^2 x^2)^{3/2}}{192} + \frac{7 c^4 x (1 - a^2 x^2)^{5/2}}{48} + \frac{c^4 x (1 - a^2 x^2)^{7/2}}{8} - \frac{c^4 (1 - a^2 x^2)^{9/2}}{9 a} - \frac{35 c^4 \operatorname{asinh}(x \sqrt{-a^2}) \sqrt{-a^2}}{128 a^2}
$$

✝ ✆

✞ ☎

 $\left( \begin{array}{cc} \text{ } & \text{ } \\ \text{ } & \text{ } \end{array} \right)$ 

input ✞ ☎  $int(((c - a^2 * c * x^2)^4 * (a * x + 1))/(1 - a^2 * x^2)^{(1/2)},x)$ 

output (35\*c^4\*x\*(1 - a^2\*x^2)^(1/2))/128 + (35\*c^4\*x\*(1 - a^2\*x^2)^(3/2))/192 +  $(7*c^4*x*(1 - a^2*x^2)^((5/2))/48 + (c^4*x*(1 - a^2*x^2)^((7/2))/8 - (c^4*(1))^2)$  $- a^2*x^2)^(9/2)/(9*a) - (35*c^4*asinh(x*(-a^2)^(1/2))*(-a^2)^(1/2))/(12)$ 8\*a^2)

## **3.884** R  $e^{\operatorname{arctanh}(ax)}(c-a^2cx^2)^3\ dx$

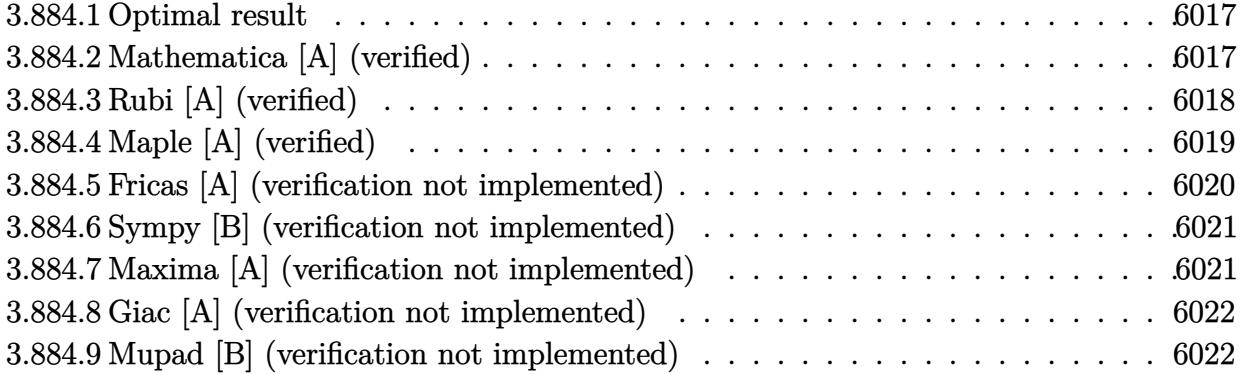

## <span id="page-6017-0"></span>**3.884.1 Optimal result**

Integrand size  $= 20$ , antiderivative size  $= 105$ 

$$
\int e^{\arctanh(ax)} (c - a^2 c x^2)^3 dx = \frac{5}{16} c^3 x \sqrt{1 - a^2 x^2} + \frac{5}{24} c^3 x (1 - a^2 x^2)^{3/2} \n+ \frac{1}{6} c^3 x (1 - a^2 x^2)^{5/2} - \frac{c^3 (1 - a^2 x^2)^{7/2}}{7a} + \frac{5c^3 \arcsin(ax)}{16a}
$$

✞ ☎

<span id="page-6017-1"></span>✝ ✆

✞ ☎

✝ ✆

✞ ☎

<span id="page-6017-2"></span>✝ ✆

output <mark>| 5/24\*c^3\*x\*(-a^2\*x^2+1)^(3/2)+1/6\*c^3\*x\*(-a^2\*x^2+1)^(5/2)-1/7\*c^3\*(-a^2\*x</mark>  $^2+1$ )^(7/2)/a+5/16\*c^3\*arcsin(a\*x)/a+5/16\*c^3\*x\*(-a^2\*x^2+1)^(1/2)

# **3.884.2 Mathematica [A] (verified)**

Time  $= 0.09$  (sec), antiderivative size  $= 91$ , normalized size of antiderivative  $= 0.87$ 

$$
\int e^{\arctanh(ax)} (c - a^2 c x^2)^3 dx
$$
  
= 
$$
\frac{c^3 (\sqrt{1 - a^2 x^2 (-48 + 231 a x + 144 a^2 x^2 - 182 a^3 x^3 - 144 a^4 x^4 + 56 a^5 x^5 + 48 a^6 x^6) - 210 \arcsin(\frac{\sqrt{1 - ax}}{\sqrt{2}}))}{336 a}
$$

input <mark>Integrate[E^ArcTanh[a\*x]\*(c - a^2\*c\*x^2)^3,x]</mark>

output (c^3\*(Sqrt[1 - a^2\*x^2]\*(-48 + 231\*a\*x + 144\*a^2\*x^2 - 182\*a^3\*x^3 - 144\*a  $\text{``4*x``4 + 56*a``5*x``5 + 48*a``6*x``6) - 210*ArcSin[Sqrt[1 - a*x]/Sqrt[2]]))/(3$ 36\*a)

# **3.884.3 Rubi [A] (verified)**

Time  $= 0.29$  (sec), antiderivative size  $= 104$ , normalized size of antiderivative  $= 0.99$ , number of steps used = 6, number of rules used = 6,  $\frac{\text{number of rules}}{\text{integral size}}$  = 0.300, Rules used  $= \{6688, 455, 211, 211, 211, 223\}$ 

Below are the steps used by Rubi to obtain the solution. The rule number used for the transformation is given above next to the arrow. The rules definitions used are listed below.

$$
\int e^{\arctanh(ax)} (c - a^2 c x^2)^3 dx
$$
  
\n
$$
\int 6688
$$
  
\n
$$
c^3 \int (ax + 1) (1 - a^2 x^2)^{5/2} dx
$$
  
\n
$$
\int 455
$$
  
\n
$$
c^3 \left( \int (1 - a^2 x^2)^{5/2} dx - \frac{(1 - a^2 x^2)^{7/2}}{7a} \right)
$$
  
\n
$$
\int 211
$$
  
\n
$$
c^3 \left( \frac{5}{6} \int (1 - a^2 x^2)^{3/2} dx - \frac{(1 - a^2 x^2)^{7/2}}{7a} + \frac{1}{6} x (1 - a^2 x^2)^{5/2} \right)
$$
  
\n
$$
\int 211
$$
  
\n
$$
c^3 \left( \frac{5}{6} \left( \frac{3}{4} \int \sqrt{1 - a^2 x^2} dx + \frac{1}{4} x (1 - a^2 x^2)^{3/2} \right) - \frac{(1 - a^2 x^2)^{7/2}}{7a} + \frac{1}{6} x (1 - a^2 x^2)^{5/2} \right)
$$
  
\n
$$
\int 211
$$

$$
c^3 \left( \frac{5}{6} \left( \frac{3}{4} \left( \frac{1}{2} \int \frac{1}{\sqrt{1 - a^2 x^2}} dx + \frac{1}{2} x \sqrt{1 - a^2 x^2} \right) + \frac{1}{4} x (1 - a^2 x^2)^{3/2} \right) - \frac{\left( 1 - a^2 x^2 \right)^{7/2}}{7a} + \frac{1}{6} x (1 - a^2 x^2)^{5/2} \right)
$$
  
223

$$
c^3\Biggl(\frac{5}{6}\biggl(\frac{3}{4}\biggl(\frac{1}{2}x\sqrt{1-a^2x^2}+\frac{\arcsin(ax)}{2a}\biggr)+\frac{1}{4}x\bigl(1-a^2x^2\bigr)^{3/2}\Biggr)-\frac{\bigl(1-a^2x^2\bigr)^{7/2}}{7a}+\frac{1}{6}x\bigl(1-a^2x^2\bigr)^{5/2}\Biggr)
$$

✞ ☎

✝ ✆

input Int[E^ArcTanh[a\*x]\*(c - a^2\*c\*x^2)^3,x]

output <mark>c^3\*((x\*(1 - a^2\*x^2)^(5/2))/6 - (1 - a^2\*x^2)^(7/2)/(7\*a) + (5\*((x\*(1 - a</mark> ✞ ☎  $\frac{2*x^2}{(3/2)}(4 + (3*((x*Sqrt[1 - a^2*x^2])/2 + ArcSin[a*x]/(2*a)))/4))}/6$ )

✝ ✆

✝ ✆

✝ ✆

✞ ☎

<span id="page-6019-0"></span>✝ ✆

### **3.884.3.1 Defintions of rubi rules used**

```
rule 211|<mark>Int[((a_) + (b_.)*(x_)^2)^(p_), x_Symbol] :> Simp[x*((a + b*x^2)^p/(2*p + 1</mark>
     ✞ ☎
     )), x] + Simp[2*a*(p/(2*p + 1)) Int[(a + b*x^2)^(p - 1), x], x] /; FreeQ[
     {a, b}, x] && GtQ[p, 0] && (IntegerQ[4*p] || IntegerQ[6*p])
```

```
rule 223
Int[1/Sqrt[(a_) + (b_.)*(x_)^2], x_Symbol] :> Simp[ArcSin[Rt[-b, 2]*(x/Sqrt
    ✞ ☎
     [a])]/Rt[-b, 2], x] /; FreeQ[{a, b}, x] && GtQ[a, 0] && NegQ[b]
```

```
rule 455 <mark>| Int[((c_) + (d_.)*(x_))*((a_) + (b_.)*(x_)^2)^(p_.), x_Symbol] :> Simp[d*((</mark>
    ✞ ☎
    a + b*x^2)^{(p + 1)/(2*b*(p + 1))}, x] + Simp[c Int[(a + b*x^2)^p, x], x]/; FreeQ[{a, b, c, d, p}, x] & ' !LeQ[p, -1]✝ ✆
```

```
rule 6688 <mark>Int[E^(ArcTanh[(a_.)*(x_)]*(n_.))*((c_) + (d_.)*(x_)^2)^(p_.), x_Symbol] :></mark>
         Simp[c^p Int[(1 - a^2*x^2)^(p - n/2)*(1 + a*x)^n, x], x] /; FreeQ[{a, c,
         d, p}, x] && EqQ[a^2*c + d, 0] && IntegerQ[p] && IGtQ[(n + 1)/2, 0] && !I
         ntegerQ[p - n/2]
```
# **3.884.4 Maple [A] (verified)**

Time  $= 0.26$  (sec), antiderivative size  $= 107$ , normalized size of antiderivative  $= 1.02$ 

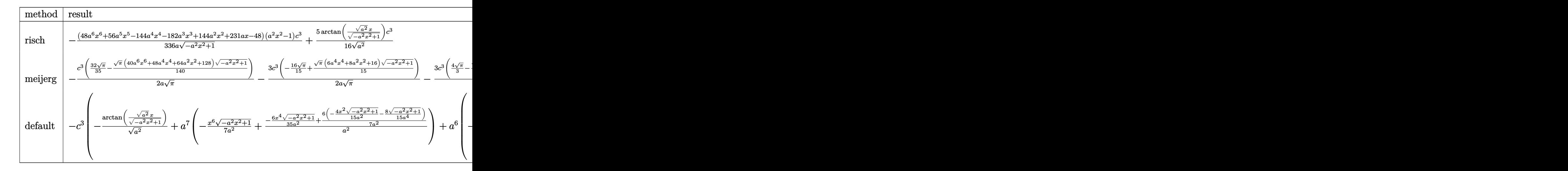

$$
input \int (a*x+1)/(-a^2*x^2+1)^(1/2)*(-a^2*x^2+c)^3, x, method = RETURNVERBOSE)
$$

✞ ☎

 $\left($   $\left($   $\right)$   $\left($   $\left($   $\right)$   $\left($   $\left($   $\right)$   $\left($   $\left($   $\right)$   $\left($   $\left($   $\right)$   $\left($   $\left($   $\right)$   $\left($   $\left($   $\right)$   $\left($   $\left($   $\right)$   $\left($   $\left($   $\right)$   $\left($   $\left($   $\right)$   $\left($   $\left($   $\right)$   $\left($   $\left($   $\right)$   $\left($ 

✞ ☎

<span id="page-6020-0"></span> $\left($   $\left($   $\right)$   $\left($   $\left($   $\right)$   $\left($   $\left($   $\right)$   $\left($   $\left($   $\right)$   $\left($   $\left($   $\right)$   $\left($   $\left($   $\right)$   $\left($   $\left($   $\right)$   $\left($   $\left($   $\right)$   $\left($   $\left($   $\right)$   $\left($   $\left($   $\right)$   $\left($   $\left($   $\right)$   $\left($   $\left($   $\right)$   $\left($ 

✝ ✆

✞ ☎

<span id="page-6020-1"></span>✝ ✆

output -1/336\*(48\*a^6\*x^6+56\*a^5\*x^5-144\*a^4\*x^4-182\*a^3\*x^3+144\*a^2\*x^2+231\*a\*x- $48)*(a^2*x^2-1)/a/(-a^2*x^2+1)^(1/2)*c^3+5/16/(a^2)^(1/2)*arctan((a^2)^(1/2))$  $2)*x/(-a^2*x^2+1)^(1/2))*c^3$ 

# **3.884.5 Fricas [A] (verification not implemented)**

Time  $= 0.27$  (sec), antiderivative size  $= 115$ , normalized size of antiderivative  $= 1.10$ 

$$
\int e^{\arctanh(ax)} (c - a^2 c x^2)^3 dx =
$$
\n
$$
- \frac{210 c^3 \arctan \left(\frac{\sqrt{-a^2 x^2 + 1} - 1}{ax}\right) - (48 a^6 c^3 x^6 + 56 a^5 c^3 x^5 - 144 a^4 c^3 x^4 - 182 a^3 c^3 x^3 + 144 a^2 c^3 x^2 + 231 a c^3}{336 a}
$$

$$
\boxed{\text{integrate}((a*x+1)/(-a^2*x^2+1)^(1/2)*(-a^2*x^2+c)^3,x, algorithm="fricas" }\\
$$

output <mark>-1/336\*(210\*c^3\*arctan((sqrt(-a^2\*x^2 + 1) - 1)/(a\*x)) - (48\*a^6\*c^3\*x^6 +</mark>  $56*a^5*c^3*x^5 - 144*a^4*c^3*x^4 - 182*a^3*c^3*x^3 + 144*a^2*c^3*x^2 + 23$  $1*ax^3*x - 48*c^3)*sqrt(-a^2*x^2 + 1)/a$ 

### **3.884.6 Sympy [B] (verification not implemented)**

Leaf count of result is larger than twice the leaf count of optimal. 235 vs.  $2(90) = 180$ . Time  $= 0.86$  (sec), antiderivative size  $= 235$ , normalized size of antiderivative  $= 2.24$ 

$$
\int e^{\arctanh(ax)} (c - a^2 c x^2)^3 dx
$$
\n
$$
= \begin{cases}\n\frac{5c^3 \log \left(-2a^2 x + 2\sqrt{-a^2 \sqrt{-a^2 \sqrt{-a
$$

✞ ☎

✝ ✆

✞ ☎

<span id="page-6021-0"></span>✝ ✆

input <mark>integrate((a\*x+1)/(-a\*\*2\*x\*\*2+1)\*\*(1/2)\*(-a\*\*2\*c\*x\*\*2+c)\*\*3,x)</mark>

```
output
Piecewise((5*c**3*log(-2*a**2*x + 2*sqrt(-a**2)*sqrt(-a**2*x**2 + 1))/(16*
      sqrt(-a**2)) + sqrt(-a**2*x**2 + 1)*(a**5*c**3*x**6/7 + a**4*c**3*x**5/6 -3*a**3*c**3*x**4/7 - 13*a**2*c**3*x**3/24 + 3*a*c**3*x**2/7 + 11*c**3*x/1
      6 - c**3/(7*a)), Ne(a**2, 0)), (Piecewise((c**3*x, Eq(a, 0)), ((-a^{**}8^{*}c^{**}3*x**8/8 - a**7*c**3*x**7/7 + a**6*c**3*x**6/2 + 3*a**5*c**3*x**5/5 - 3*a**
      4*c**3*x**4/4 - a**3*c**3*x**3 + a**2*c**3*x**2/2 + a*c**3*x)/a, True)), T
      rue))
```
# **3.884.7 Maxima [A] (verification not implemented)**

Time  $= 0.30$  (sec), antiderivative size  $= 164$ , normalized size of antiderivative  $= 1.56$ 

$$
\int e^{\operatorname{arctanh}(ax)} (c - a^2 c x^2)^3 dx = \frac{1}{7} \sqrt{-a^2 x^2 + 1} a^5 c^3 x^6 + \frac{1}{6} \sqrt{-a^2 x^2 + 1} a^4 c^3 x^5
$$
  

$$
- \frac{3}{7} \sqrt{-a^2 x^2 + 1} a^3 c^3 x^4 - \frac{13}{24} \sqrt{-a^2 x^2 + 1} a^2 c^3 x^3
$$
  

$$
+ \frac{3}{7} \sqrt{-a^2 x^2 + 1} a c^3 x^2 + \frac{11}{16} \sqrt{-a^2 x^2 + 1} c^3 x
$$
  

$$
+ \frac{5}{16} c^3 \arcsin(ax) - \frac{\sqrt{-a^2 x^2 + 1} c^3}{7 a}
$$

✞ ☎

✝ ✆

input <mark>integrate((a\*x+1)/(-a^2\*x^2+1)^(1/2)\*(-a^2\*c\*x^2+c)^3,x, algorithm="maxima</mark> ")

output 1/7\*sqrt(-a^2\*x^2 + 1)\*a^5\*c^3\*x^6 + 1/6\*sqrt(-a^2\*x^2 + 1)\*a^4\*c^3\*x^5 -  $3/7*sqrt(-a^2*x^2 + 1)*a^3*c^3*x^4 - 13/24*sqrt(-a^2*x^2 + 1)*a^2*c^3*x^3$ + 3/7\*sqrt(-a^2\*x^2 + 1)\*a\*c^3\*x^2 + 11/16\*sqrt(-a^2\*x^2 + 1)\*c^3\*x + 5/16  $*c^3*arcsin(a*x)/a - 1/7*sqrt(-a^2*x^2 + 1)*c^3/a$ 

✞ ☎

<span id="page-6022-0"></span> $\left($   $\left($   $\right)$   $\left($   $\left($   $\right)$   $\left($   $\right)$   $\left($   $\left($   $\right)$   $\left($   $\left($   $\right)$   $\left($   $\left($   $\right)$   $\left($   $\right)$   $\left($   $\left($   $\right)$   $\left($   $\left($   $\right)$   $\left($   $\right)$   $\left($   $\left($   $\right)$   $\left($   $\left($   $\right)$   $\left($   $\left($   $\right)$   $\left($ 

✞ ☎

 $\left($   $\left($   $\right)$   $\left($   $\left($   $\right)$   $\left($   $\left($   $\right)$   $\left($   $\left($   $\right)$   $\left($   $\left($   $\right)$   $\left($   $\left($   $\right)$   $\left($   $\left($   $\right)$   $\left($   $\left($   $\right)$   $\left($   $\left($   $\right)$   $\left($   $\left($   $\right)$   $\left($   $\left($   $\right)$   $\left($   $\left($   $\right)$   $\left($ 

✞ ☎

<span id="page-6022-1"></span> $\left($   $\left($   $\right)$   $\left($   $\left($   $\right)$   $\left($   $\left($   $\right)$   $\left($   $\left($   $\right)$   $\left($   $\left($   $\right)$   $\left($   $\left($   $\right)$   $\left($   $\left($   $\right)$   $\left($   $\left($   $\right)$   $\left($   $\left($   $\right)$   $\left($   $\left($   $\right)$   $\left($   $\left($   $\right)$   $\left($   $\left($   $\right)$   $\left($ 

### **3.884.8 Giac [A] (verification not implemented)**

Time  $= 0.28$  (sec), antiderivative size  $= 103$ , normalized size of antiderivative  $= 0.98$ 

$$
\int e^{\arctanh(ax)} (c - a^2 c x^2)^3 dx = \frac{5 c^3 \arcsin (ax) \operatorname{sgn}(a)}{16 |a|}
$$

$$
-\frac{1}{336} \sqrt{-a^2 x^2 + 1} \left(\frac{48 c^3}{a} - (231 c^3 + 2 (72 a c^3 - (91 a^2 c^3 + 4 (18 a^3 c^3 - (6 a^5 c^3 x + 7 a^4 c^3) x) x)x)\right)
$$

input <mark>integrate((a\*x+1)/(-a^2\*x^2+1)^(1/2)\*(-a^2\*c\*x^2+c)^3,x, algorithm="giac")</mark>

output 5/16\*c^3\*arcsin(a\*x)\*sgn(a)/abs(a) - 1/336\*sqrt(-a^2\*x^2 + 1)\*(48\*c^3/a -  $(231*c^3 + 2*(72*axc^3 - (91*a^2*c^3 + 4*(18*a^3*c^3 - (6*a^5*c^3*x + 7*a^2))))$  $4*c^3)*x)*x)*x)*x)*x)$ 

# **3.884.9 Mupad [B] (verification not implemented)**

Time  $= 0.06$  (sec), antiderivative size  $= 100$ , normalized size of antiderivative  $= 0.95$ 

$$
\int e^{\arctanh(ax)} (c - a^2 c x^2)^3 dx = \frac{5 c^3 x \sqrt{1 - a^2 x^2}}{16} + \frac{5 c^3 x (1 - a^2 x^2)^{3/2}}{24} + \frac{c^3 x (1 - a^2 x^2)^{5/2}}{6}
$$

$$
- \frac{c^3 (1 - a^2 x^2)^{7/2}}{7 a} - \frac{5 c^3 \operatorname{asinh}(x \sqrt{-a^2}) \sqrt{-a^2}}{16 a^2}
$$

✞ ☎

✝ ✆

✞ ☎

✝ ✆

 $\text{input}$   $\frac{\text{int}((c - a^2 * c * x^2)^3 * (a * x + 1))/(1 - a^2 * x^2)^{(1/2)},x)}{x}$ 

output (5\*c^3\*x\*(1 - a^2\*x^2)^(1/2))/16 + (5\*c^3\*x\*(1 - a^2\*x^2)^(3/2))/24 + (c^3 \*x\*(1 - a^2\*x^2)^(5/2))/6 - (c^3\*(1 - a^2\*x^2)^(7/2))/(7\*a) - (5\*c^3\*asinh  $(x*(-a^2)^(1/2))*(-a^2)^(1/2))/(16*a^2)$ 

## **3.885** R  $e^{\operatorname{arctanh}(ax)}(c-a^2cx^2)^2\;dx$

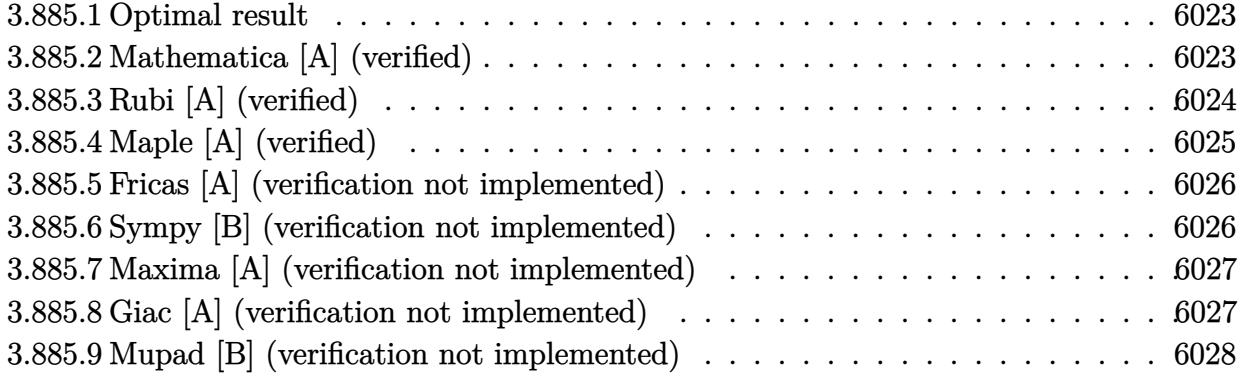

# <span id="page-6023-0"></span>**3.885.1 Optimal result**

Integrand size  $= 20$ , antiderivative size  $= 83$ 

$$
\int e^{\arctanh(ax)} (c - a^2 c x^2)^2 dx = \frac{3}{8} c^2 x \sqrt{1 - a^2 x^2} + \frac{1}{4} c^2 x (1 - a^2 x^2)^{3/2} - \frac{c^2 (1 - a^2 x^2)^{5/2}}{5a} + \frac{3c^2 \arcsin(ax)}{8a}
$$

✞ ☎

<span id="page-6023-1"></span>✝ ✆

output 1/4\*c^2\*x\*(-a^2\*x^2+1)^(3/2)-1/5\*c^2\*(-a^2\*x^2+1)^(5/2)/a+3/8\*c^2\*arcsin(a  $*x)/a+3/8*c^2*x*(-a^2*x^2+1)^(1/2)$ 

# **3.885.2 Mathematica [A] (verified)**

Time  $= 0.07$  (sec), antiderivative size  $= 75$ , normalized size of antiderivative  $= 0.90$ 

$$
\int e^{\arctanh(ax)} (c - a^2 c x^2)^2 dx
$$
  
= 
$$
-\frac{c^2 (\sqrt{1 - a^2 x^2} (8 - 25ax - 16a^2 x^2 + 10a^3 x^3 + 8a^4 x^4) + 30 \arcsin (\frac{\sqrt{1 - ax}}{\sqrt{2}}))}{40a}
$$

✞ ☎

✝ ✆

✞ ☎

<span id="page-6023-2"></span>✝ ✆

input  $Integrate [E^A r cTanh[a*x] * (c - a^2 x c*x^2)^2,x]$ 

output -1/40\*(c^2\*(Sqrt[1 - a^2\*x^2]\*(8 - 25\*a\*x - 16\*a^2\*x^2 + 10\*a^3\*x^3 + 8\*a^ 4\*x^4) + 30\*ArcSin[Sqrt[1 - a\*x]/Sqrt[2]]))/a

# **3.885.3 Rubi [A] (verified)**

Time  $= 0.25$  (sec), antiderivative size  $= 80$ , normalized size of antiderivative  $= 0.96$ , number of steps used = 5, number of rules used = 5,  $\frac{\text{number of rules}}{\text{integral size}}$  = 0.250, Rules used = {6688, 455, 211, 211, 223}

Below are the steps used by Rubi to obtain the solution. The rule number used for the transformation is given above next to the arrow. The rules definitions used are listed below.

$$
\int e^{\arctanh(ax)} (c - a^2 c x^2)^2 dx
$$
\n
$$
\int 6688
$$
\n
$$
c^2 \int (ax + 1) (1 - a^2 x^2)^{3/2} dx
$$
\n
$$
\int 455
$$
\n
$$
c^2 \left( \int (1 - a^2 x^2)^{3/2} dx - \frac{(1 - a^2 x^2)^{5/2}}{5a} \right)
$$
\n
$$
\int 211
$$
\n
$$
c^2 \left( \frac{3}{4} \int \sqrt{1 - a^2 x^2} dx - \frac{(1 - a^2 x^2)^{5/2}}{5a} + \frac{1}{4} x (1 - a^2 x^2)^{3/2} \right)
$$
\n
$$
\int 211
$$
\n
$$
c^2 \left( \frac{3}{4} \left( \frac{1}{2} \int \frac{1}{\sqrt{1 - a^2 x^2}} dx + \frac{1}{2} x \sqrt{1 - a^2 x^2} \right) - \frac{(1 - a^2 x^2)^{5/2}}{5a} + \frac{1}{4} x (1 - a^2 x^2)^{3/2} \right)
$$
\n
$$
\int 223
$$
\n
$$
c^2 \left( \frac{3}{4} \left( \frac{1}{2} x \sqrt{1 - a^2 x^2} + \frac{\arcsin(ax)}{2a} \right) - \frac{(1 - a^2 x^2)^{5/2}}{5a} + \frac{1}{4} x (1 - a^2 x^2)^{3/2} \right)
$$

✞ ☎

✝ ✆

✞ ☎

 $\left($   $\left($   $\right)$   $\left($   $\left($   $\right)$   $\left($   $\left($   $\right)$   $\left($   $\left($   $\right)$   $\left($   $\left($   $\right)$   $\left($   $\left($   $\right)$   $\left($   $\left($   $\right)$   $\left($   $\left($   $\right)$   $\left($   $\left($   $\right)$   $\left($   $\left($   $\right)$   $\left($   $\left($   $\right)$   $\left($   $\left($   $\right)$   $\left($ 

input Int[E^ArcTanh[a\*x]\*(c - a^2\*c\*x^2)^2,x]

output <mark>c^2\*((x\*(1 - a^2\*x^2)^(3/2))/4 - (1 - a^2\*x^2)^(5/2)/(5\*a) + (3\*((x\*Sqrt[1</mark>  $- a^2*x^2]/2 + ArcSin[a*x]/(2*a))/4$ 

#### **3.885.3.1 Defintions of rubi rules used**

```
rule 211
       Int[((a_) + (b_.)*(x_)^2)^(p_), x_Symbol] :> Simp[x*((a + b*x^2)^p/(2*p + 1
       )), x] + Simp[2*a*(p/(2*p + 1)) Int[(a + b*x^2)^(p - 1), x], x] /; FreeQ[
       {a, b}, x] && GtQ[p, 0] && (IntegerQ[4*p] || IntegerQ[6*p])
```
✞ ☎

✝ ✆

✞ ☎

✝ ✆

✞ ☎

<span id="page-6025-0"></span> $\left($   $\left($   $\right)$   $\left($   $\left($   $\right)$   $\left($   $\left($   $\right)$   $\left($   $\left($   $\right)$   $\left($   $\left($   $\right)$   $\left($   $\left($   $\right)$   $\left($   $\left($   $\right)$   $\left($   $\left($   $\right)$   $\left($   $\left($   $\right)$   $\left($   $\left($   $\right)$   $\left($   $\left($   $\right)$   $\left($   $\left($   $\right)$   $\left($ 

rule 223 Int[1/Sqrt[(a\_) + (b\_.)\*(x\_)^2], x\_Symbol] :> Simp[ArcSin[Rt[-b, 2]\*(x/Sqrt  $[a])]/Rt[-b, 2], x]$  /; FreeQ[{a, b}, x] && GtQ[a, 0] && NegQ[b]

rule 455 <mark>Int[((c\_) + (d\_.)\*(x\_))\*((a\_) + (b\_.)\*(x\_)^2)^(p\_.), x\_Symbol] :> Simp[d\*((</mark> ✞ ☎  $a + b*x^2)^{(p + 1)/(2*b*(p + 1))}, x] + Simp[c Int[(a + b*x^2)^p, x], x]$ /; FreeQ[ $\{a, b, c, d, p\}$ , x] && !LeQ[ $p, -1$ ] ✝ ✆

rule 6688 <mark>Int[E^(ArcTanh[(a\_.)\*(x\_)]\*(n\_.))\*((c\_) + (d\_.)\*(x\_)^2)^(p\_.), x\_Symbol] :></mark> Simp[c^p Int[(1 - a^2\*x^2)^(p - n/2)\*(1 + a\*x)^n, x], x] /; FreeQ[{a, c, d, p}, x] && EqQ[a^2\*c + d, 0] && IntegerQ[p] && IGtQ[(n + 1)/2, 0] && !I  $ntegerQ[p - n/2]$ 

# **3.885.4 Maple [A] (verified)**

Time  $= 0.20$  (sec), antiderivative size  $= 91$ , normalized size of antiderivative  $= 1.10$ 

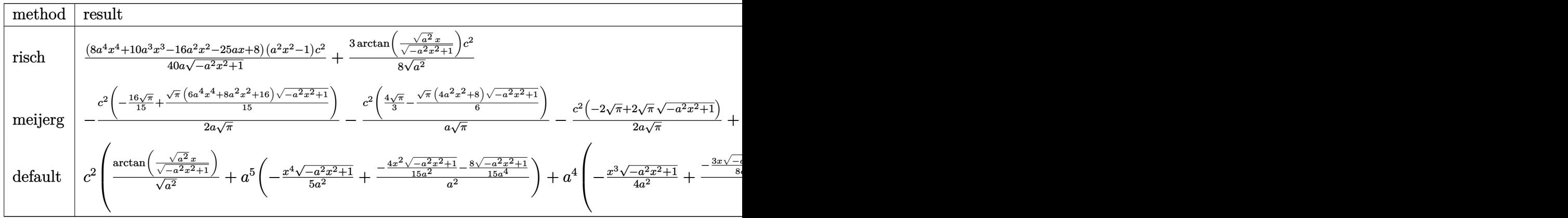

input <mark>int((a\*x+1)/(-a^2\*x^2+1)^(1/2)\*(-a^2\*c\*x^2+c)^2,x,method=\_RETURNVERBOSE)</mark> ✝ ✆

✞ ☎

✞ ☎

<span id="page-6025-1"></span>✝ ✆

```
output
1/40*(8*a^4*x^4+10*a^3*x^3-16*a^2*x^2-25*a*x+8)*(a^2*x^2-1)/a/(-a^2*x^2+1)
       \hat{-(1/2)}*c^2+3/8/(a^2)^{(1/2)}*arctan((a^2)^{(1/2)}*x/(-a^2*x^2+1)^{(1/2)})*c^2
```
### **3.885.5 Fricas [A] (verification not implemented)**

Time  $= 0.26$  (sec), antiderivative size  $= 92$ , normalized size of antiderivative  $= 1.11$ 

$$
\int e^{\arctanh(ax)} (c - a^2 c x^2)^2 dx =
$$
\n
$$
- \frac{30 c^2 \arctan \left( \frac{\sqrt{-a^2 x^2 + 1} - 1}{ax} \right) + (8 a^4 c^2 x^4 + 10 a^3 c^2 x^3 - 16 a^2 c^2 x^2 - 25 a c^2 x + 8 c^2) \sqrt{-a^2 x^2 + 1}}{40 a}
$$

✞ ☎

✝ ✆

✞ ☎

<span id="page-6026-0"></span>✝ ✆

input <mark>integrate((a\*x+1)/(-a^2\*x^2+1)^(1/2)\*(-a^2\*c\*x^2+c)^2,x, algorithm="fricas</mark> ")

```
output <mark>-1/40*(30*c^2*arctan((sqrt(-a^2*x^2 + 1) - 1)/(a*x)) + (8*a^4*c^2*x^4 + 10</mark>
            *\texttt{a}^3*\texttt{c}^2*\texttt{x}^3 - 16*\texttt{a}^2*\texttt{c}^2*\texttt{x}^2 - 25*\texttt{a}*\texttt{c}^2*\texttt{x} + 8*\texttt{c}^2)*\texttt{sqrt}(-\texttt{a}^2*\texttt{x}^2 + 1))/\texttt{a}
```
# **3.885.6 Sympy [B] (verification not implemented)**

Leaf count of result is larger than twice the leaf count of optimal. 184 vs.  $2(70) = 140$ . Time  $= 0.77$  (sec), antiderivative size  $= 184$ , normalized size of antiderivative  $= 2.22$ 

$$
\int e^{\arctanh(ax)} (c - a^2 c x^2)^2 dx
$$
\n
$$
= \begin{cases}\n\frac{3c^2 \log(-2a^2 x + 2\sqrt{-a^2 \sqrt{-a^2 x^2 + 1}})}{8\sqrt{-a^2}} + \sqrt{-a^2 x^2 + 1} \left(-\frac{a^3 c^2 x^4}{5} - \frac{a^2 c^2 x^3}{4} + \frac{2ac^2 x^2}{5} + \frac{5c^2 x}{8} - \frac{c^2}{5a}\right) & \text{for } a^2 \neq 0 \\
\left(c^2 x & \text{for } a = 0\n\end{cases}
$$
\n
$$
\frac{a^6 c^2 x^6}{6} + \frac{a^5 c^2 x^5}{5} - \frac{a^4 c^2 x^4}{2} - \frac{2a^3 c^2 x^3}{3} + \frac{a^2 c^2 x^2}{2} + ac^2 x\right)
$$
\n
$$
= 0 \quad \text{otherwise}
$$
\notherwise

✞ ☎

✝ ✆

✞ ☎

<span id="page-6026-1"></span>✝ ✆

$$
input\left| \text{integrate}((a*x+1)/(-a*x*x*x+2+1)**(1/2)*(-a*x*x*x*x+2+c)**2,x)\right|
$$

output <mark>Piecewise((3\*c\*\*2\*log(-2\*a\*\*2\*x + 2\*sqrt(-a\*\*2)\*sqrt(-a\*\*2\*x\*\*2 + 1))/(8\*s</mark> qrt(-a\*\*2)) + sqrt(-a\*\*2\*x\*\*2 + 1)\*(-a\*\*3\*c\*\*2\*x\*\*4/5 - a\*\*2\*c\*\*2\*x\*\*3/4 + 2\*a\*c\*\*2\*x\*\*2/5 + 5\*c\*\*2\*x/8 - c\*\*2/(5\*a)), Ne(a\*\*2, 0)), (Piecewise((c\*\*  $2*x$ , Eq(a, 0)), ((a\*\*6\*c\*\*2\*x\*\*6/6 + a\*\*5\*c\*\*2\*x\*\*\*5/5 - a\*\*4\*c\*\*2\*x\*\*4/2 - $2*a**3*c**2*x**3/3 + a**2*c**2*x**2/2 + a*c**2*x)/a$ , True)), True))

# **3.885.7 Maxima [A] (verification not implemented)**

Time  $= 0.27$  (sec), antiderivative size  $= 118$ , normalized size of antiderivative  $= 1.42$ 

$$
\int e^{\operatorname{arctanh}(ax)} (c - a^2 c x^2)^2 dx = -\frac{1}{5} \sqrt{-a^2 x^2 + 1} a^3 c^2 x^4 - \frac{1}{4} \sqrt{-a^2 x^2 + 1} a^2 c^2 x^3
$$

$$
+ \frac{2}{5} \sqrt{-a^2 x^2 + 1} a c^2 x^2 + \frac{5}{8} \sqrt{-a^2 x^2 + 1} c^2 x
$$

$$
+ \frac{3 c^2 \operatorname{arcsin}(ax)}{8 a} - \frac{\sqrt{-a^2 x^2 + 1} c^2}{5 a}
$$

✞ ☎

✝ ✆

✞ ☎

<span id="page-6027-0"></span>✝ ✆

input <mark>integrate((a\*x+1)/(-a^2\*x^2+1)^(1/2)\*(-a^2\*c\*x^2+c)^2,x, algorithm="maxima</mark> ")

output -1/5\*sqrt(-a^2\*x^2 + 1)\*a^3\*c^2\*x^4 - 1/4\*sqrt(-a^2\*x^2 + 1)\*a^2\*c^2\*x^3 +  $2/5*sqrt(-a^2*x^2 + 1)*a*c^2*x^2 + 5/8*sqrt(-a^2*x^2 + 1)*c^2*x + 3/8*c^2)$  $*arcsin(a*x)/a - 1/5*sqrt(-a^2*x^2 + 1)*c^2/a$ 

# **3.885.8 Giac [A] (verification not implemented)**

Time  $= 0.29$  (sec), antiderivative size  $= 78$ , normalized size of antiderivative  $= 0.94$ 

$$
\int e^{\arctanh(ax)} (c - a^2 c x^2)^2 dx
$$
  
= 
$$
\frac{3 c^2 \arcsin (ax) \operatorname{sgn}(a)}{8 |a|}
$$
  
+ 
$$
\frac{1}{40} \sqrt{-a^2 x^2 + 1} \left( (25 c^2 + 2 (8 a c^2 - (4 a^3 c^2 x + 5 a^2 c^2) x) x) x - \frac{8 c^2}{a} \right)
$$

✞ ☎

✝ ✆

✞ ☎

<span id="page-6027-1"></span>✝ ✆

input <mark>integrate((a\*x+1)/(-a^2\*x^2+1)^(1/2)\*(-a^2\*c\*x^2+c)^2,x, algorithm="giac")</mark>

output 3/8\*c^2\*arcsin(a\*x)\*sgn(a)/abs(a) + 1/40\*sqrt(-a^2\*x^2 + 1)\*((25\*c^2 + 2\*(  $8*a*c^2 - (4*a^3*c^2*x + 5*a^2*c^2)*x)*x - 8*c^2/a)$ 

# **3.885.9 Mupad [B] (verification not implemented)**

Time  $= 0.07$  (sec), antiderivative size  $= 82$ , normalized size of antiderivative  $= 0.99$ 

$$
\int e^{\arctanh(ax)} (c - a^2 c x^2)^2 dx = \frac{3 c^2 x \sqrt{1 - a^2 x^2}}{8} + \frac{c^2 x (1 - a^2 x^2)^{3/2}}{4} - \frac{c^2 (1 - a^2 x^2)^{5/2}}{5 a} - \frac{3 c^2 \operatorname{asinh}(x \sqrt{-a^2}) \sqrt{-a^2}}{8 a^2}
$$

✞ ☎

 $\left($   $\left($   $\right)$   $\left($   $\left($   $\right)$   $\left($   $\left($   $\right)$   $\left($   $\left($   $\right)$   $\left($   $\left($   $\right)$   $\left($   $\left($   $\right)$   $\left($   $\left($   $\right)$   $\left($   $\left($   $\right)$   $\left($   $\left($   $\right)$   $\left($   $\left($   $\right)$   $\left($   $\left($   $\right)$   $\left($   $\left($   $\right)$   $\left($ 

 $\left($   $\left($   $\right)$   $\left($   $\left($   $\right)$   $\left($   $\left($   $\right)$   $\left($   $\left($   $\right)$   $\left($   $\left($   $\right)$   $\left($   $\left($   $\right)$   $\left($   $\left($   $\right)$   $\left($   $\left($   $\right)$   $\left($   $\left($   $\right)$   $\left($   $\left($   $\right)$   $\left($   $\left($   $\right)$   $\left($   $\left($   $\right)$   $\left($ 

 $\text{input}$   $\frac{\text{int}((c - a^2 * c * x^2)^2 * (a * x + 1))/(1 - a^2 * x^2)^{2}}{1/2}, x)$ 

output (3\*c^2\*x\*(1 - a^2\*x^2)^(1/2))/8 + (c^2\*x\*(1 - a^2\*x^2)^(3/2))/4 - (c^2\*(1 ✞ ☎  $- a^2*x^2)^(5/2)/(5*a) - (3*c^2*asinh(x*(-a^2)^(1/2))*(-a^2)^(1/2))/(8*a^2)$ 2)

3.885. R

#### **3.886** R  $e^{\operatorname{arctanh}(ax)}(c-a^2cx^2)\,\,dx$

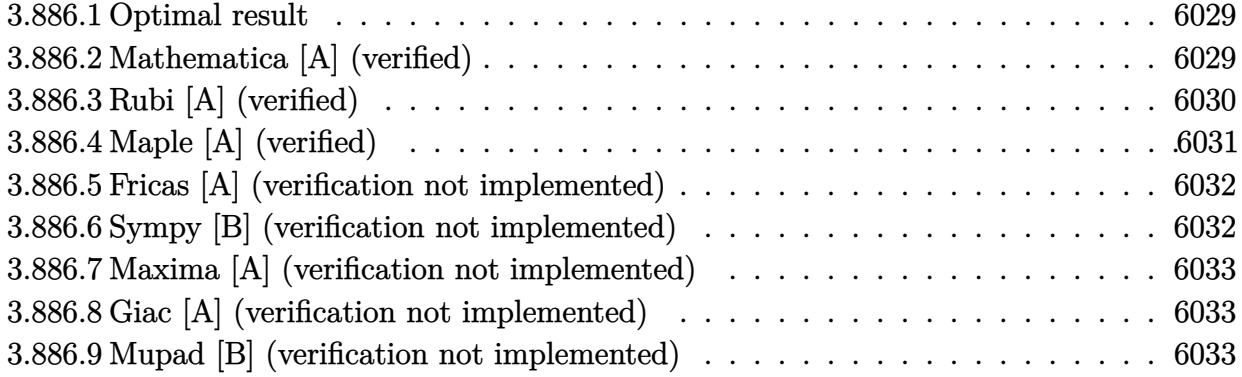

## <span id="page-6029-0"></span>**3.886.1 Optimal result**

Integrand size  $= 18$ , antiderivative size  $= 55$ 

$$
\int e^{\arctanh(ax)} (c - a^2 c x^2) dx = \frac{1}{2} c x \sqrt{1 - a^2 x^2} - \frac{c(1 - a^2 x^2)^{3/2}}{3a} + \frac{c \arcsin(ax)}{2a}
$$

✞ ☎

<span id="page-6029-1"></span> $\left($   $\left($   $\right)$   $\left($   $\left($   $\right)$   $\left($   $\left($   $\right)$   $\left($   $\left($   $\right)$   $\left($   $\left($   $\right)$   $\left($   $\left($   $\right)$   $\left($   $\left($   $\right)$   $\left($   $\left($   $\right)$   $\left($   $\left($   $\right)$   $\left($   $\left($   $\right)$   $\left($   $\left($   $\right)$   $\left($   $\left($   $\right)$   $\left($ 

output -1/3\*c\*(-a^2\*x^2+1)^(3/2)/a+1/2\*c\*arcsin(a\*x)/a+1/2\*c\*x\*(-a^2\*x^2+1)^(1/2)

# **3.886.2 Mathematica [A] (verified)**

Time  $= 0.05$  (sec), antiderivative size  $= 57$ , normalized size of antiderivative  $= 1.04$ 

$$
\int e^{\arctanh(ax)} (c - a^2 c x^2) dx = \frac{c(\sqrt{1 - a^2 x^2}(-2 + 3ax + 2a^2 x^2) - 6 \arcsin(\frac{\sqrt{1 - ax}}{\sqrt{2}}))}{6a}
$$

✞ ☎

✝ ✆

✞ ☎

<span id="page-6029-2"></span>✝ ✆

input <mark>Integrate[E^ArcTanh[a\*x]\*(c - a^2\*c\*x^2),x]</mark>

### output (c\*(Sqrt[1 - a^2\*x^2]\*(-2 + 3\*a\*x + 2\*a^2\*x^2) - 6\*ArcSin[Sqrt[1 - a\*x]/Sq rt[2]]))/(6\*a)

# **3.886.3 Rubi [A] (verified)**

Time  $= 0.22$  (sec), antiderivative size  $= 54$ , normalized size of antiderivative  $= 0.98$ , number of steps used = 4, number of rules used = 4,  $\frac{\text{number of rules}}{\text{integral size}}$  = 0.222, Rules used = {6688, 455, 211, 223}

Below are the steps used by Rubi to obtain the solution. The rule number used for the transformation is given above next to the arrow. The rules definitions used are listed below.

$$
\int e^{\arctanh(ax)} (c - a^2 c x^2) dx
$$
  
\n
$$
\int 6688
$$
  
\n
$$
c \int (ax + 1) \sqrt{1 - a^2 x^2} dx
$$
  
\n
$$
\int 455
$$
  
\n
$$
c \left( \int \sqrt{1 - a^2 x^2} dx - \frac{(1 - a^2 x^2)^{3/2}}{3a} \right)
$$
  
\n
$$
\int 211
$$
  
\n
$$
c \left( \frac{1}{2} \int \frac{1}{\sqrt{1 - a^2 x^2}} dx - \frac{(1 - a^2 x^2)^{3/2}}{3a} + \frac{1}{2} x \sqrt{1 - a^2 x^2} \right)
$$
  
\n
$$
\int 223
$$
  
\n
$$
c \left( -\frac{(1 - a^2 x^2)^{3/2}}{3a} + \frac{1}{2} x \sqrt{1 - a^2 x^2} + \frac{\arcsin(ax)}{2a} \right)
$$

✞ ☎

✝ ✆

$$
input \left[ Int \left[ E^* Arc \tanh \left[ a*x \right] * (c - a^2 x^* c^* x^2 \right], x \right]
$$

output ✞ ☎ c\*((x\*Sqrt[1 - a^2\*x^2])/2 - (1 - a^2\*x^2)^(3/2)/(3\*a) + ArcSin[a\*x]/(2\*a) ) ✝ ✆

### **3.886.3.1 Defintions of rubi rules used**

```
rule 211
     ✞ ☎
     Int[((a_) + (b_.)*(x_)^2)^(p_), x_Symbol] :> Simp[x*((a + b*x^2)^p/(2*p + 1
     )), x] + Simp[2*a*(p/(2*p + 1)) Int[(a + b*x^2)^(p - 1), x], x] /; FreeQ[
     {a, b}, x] && GtQ[p, 0] && (IntegerQ[4*p] || IntegerQ[6*p])
```
✝ ✆

✝ ✆

rule 223 Int[1/Sqrt[(a\_) + (b\_.)\*(x\_)^2], x\_Symbol] :> Simp[ArcSin[Rt[-b, 2]\*(x/Sqrt ✞ ☎  $[a])]/Rt[-b, 2], x]$  /; FreeQ[{a, b}, x] && GtQ[a, 0] && NegQ[b]

rule 455 <mark>Int[((c\_) + (d\_.)\*(x\_))\*((a\_) + (b\_.)\*(x\_)^2)^(p\_.), x\_Symbol] :> Simp[d\*((</mark> ✞ ☎  $a + b*x^2)^{(p + 1)/(2*b*(p + 1))}, x] + Simp[c Int[(a + b*x^2)^p, x], x]$ /; FreeQ[ $\{a, b, c, d, p\}$ , x] && !LeQ[ $p, -1$ ] ✝ ✆

rule 6688 <mark>Int[E^(ArcTanh[(a\_.)\*(x\_)]\*(n\_.))\*((c\_) + (d\_.)\*(x\_)^2)^(p\_.), x\_Symbol] :></mark> ✞ ☎ Simp[c^p Int[(1 - a^2\*x^2)^(p - n/2)\*(1 + a\*x)^n, x], x] /; FreeQ[{a, c, d, p}, x] && EqQ[a^2\*c + d, 0] && IntegerQ[p] && IGtQ[(n + 1)/2, 0] && !I  $ntegerQ[p - n/2]$ 

# **3.886.4 Maple [A] (verified)**

Time  $= 0.17$  (sec), antiderivative size  $= 71$ , normalized size of antiderivative  $= 1.29$ 

<span id="page-6031-0"></span> $\left($   $\left($   $\right)$   $\left($   $\left($   $\right)$   $\left($   $\left($   $\right)$   $\left($   $\left($   $\right)$   $\left($   $\left($   $\right)$   $\left($   $\left($   $\right)$   $\left($   $\left($   $\right)$   $\left($   $\left($   $\right)$   $\left($   $\left($   $\right)$   $\left($   $\left($   $\right)$   $\left($   $\left($   $\right)$   $\left($   $\left($   $\right)$   $\left($ 

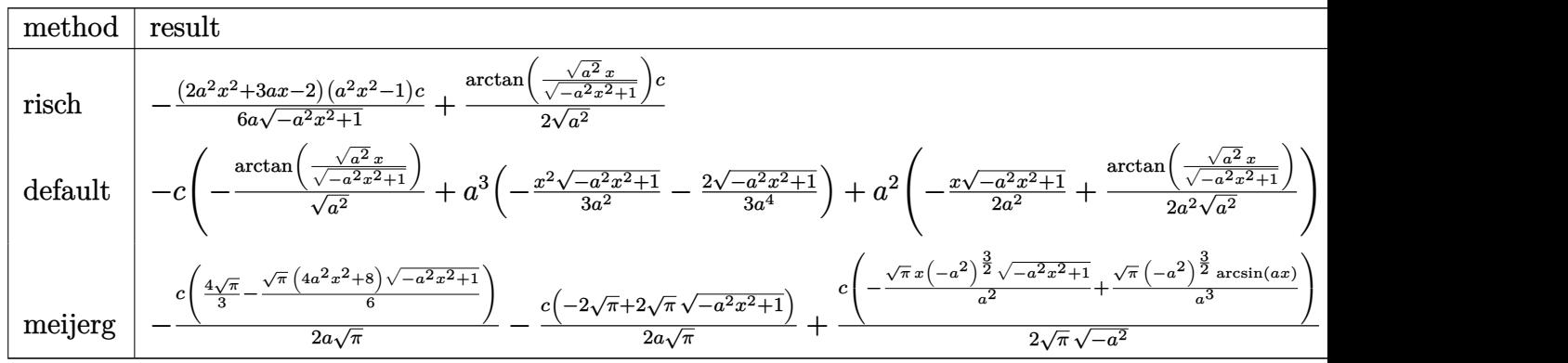

input <mark>int((a\*x+1)/(-a^2\*x^2+1)^(1/2)\*(-a^2\*c\*x^2+c),x,method=\_RETURNVERBOSE)</mark> ✞ ☎

output -1/6\*(2\*a^2\*x^2+3\*a\*x-2)\*(a^2\*x^2-1)/a/(-a^2\*x^2+1)^(1/2)\*c+1/2/(a^2)^(1/2  $\frac{\arctan((a^2)^(1/2)*x/(-a^2*x^2+1)^(1/2))*c}{a^2}$ 

✝ ✆

✞ ☎

<span id="page-6031-1"></span>✝ ✆

# **3.886.5 Fricas [A] (verification not implemented)**

Time  $= 0.27$  (sec), antiderivative size  $= 63$ , normalized size of antiderivative  $= 1.15$ 

$$
\int e^{\arctanh(ax)} (c - a^2 c x^2) dx
$$
  
= 
$$
-\frac{6 c \arctan \left(\frac{\sqrt{-a^2 x^2 + 1} - 1}{ax}\right) - (2 a^2 c x^2 + 3 a c x - 2 c) \sqrt{-a^2 x^2 + 1}}{6 a}
$$

✞ ☎

✝ ✆

✞ ☎

input <mark>integrate((a\*x+1)/(-a^2\*x^2+1)^(1/2)\*(-a^2\*c\*x^2+c),x, algorithm="fricas")</mark>

output <mark>-1/6\*(6\*c\*arctan((sqrt(-a^2\*x^2 + 1) - 1)/(a\*x)) - (2\*a^2\*c\*x^2 + 3\*a\*c\*x</mark>  $-$  2\*c)\*sqrt(-a^2\*x^2 + 1))/a ✝ ✆

# <span id="page-6032-0"></span>**3.886.6 Sympy [B] (verification not implemented)**

Leaf count of result is larger than twice the leaf count of optimal. 114 vs.  $2(42) = 84$ . Time  $= 0.72$  (sec), antiderivative size  $= 114$ , normalized size of antiderivative  $= 2.07$ 

$$
\int e^{\arctanh(ax)} (c - a^2 c x^2) dx
$$
\n
$$
= \begin{cases}\n\frac{c \log(-2a^2 x + 2\sqrt{-a^2} \sqrt{-a^2 x^2 + 1})}{2\sqrt{-a^2}} + \sqrt{-a^2 x^2 + 1} \left( \frac{ac x^2}{3} + \frac{cx}{2} - \frac{c}{3a} \right) & \text{for } a^2 \neq 0 \\
\int \frac{cx}{4} \frac{a^4 c x^4}{3} - \frac{a^3 c x^3}{3} + \frac{a^2 c x^2}{2} + acx & \text{otherwise}\n\end{cases}
$$
\n
$$
= \begin{cases}\n\frac{a^4 c x^4}{4} - \frac{a^3 c x^3}{3} + \frac{a^2 c x^2}{2} + acx \\
\frac{a^4 c x^4}{2} - \frac{a^3 c x^3}{2} + acx & \text{otherwise}\n\end{cases}
$$

✞ ☎

✝ ✆

<span id="page-6032-1"></span>✝ ✆

input <mark>integrate((a\*x+1)/(-a\*\*2\*x\*\*2+1)\*\*(1/2)\*(-a\*\*2\*c\*x\*\*2+c),x)</mark>

output Piecewise((c\*log(-2\*a\*\*2\*x + 2\*sqrt(-a\*\*2)\*sqrt(-a\*\*2\*x\*\*2 + 1))/(2\*sqrt(- ✞ ☎  $a**2)$ ) + sqrt(- $a**2*x**2 + 1)*(a*c*x**2/3 + c*x/2 - c/(3*a)$ ), Ne( $a**2, 0)$ ) , (Piecewise((c\*x, Eq(a, 0)), ((-a\*\*4\*c\*x\*\*4/4 - a\*\*3\*c\*x\*\*3/3 + a\*\*2\*c\*x\*  $*2/2 + a*cx$ //a, True)), True))

# **3.886.7 Maxima [A] (verification not implemented)**

Time  $= 0.28$  (sec), antiderivative size  $= 64$ , normalized size of antiderivative  $= 1.16$ 

$$
\int e^{\arctanh(ax)} (c - a^2 c x^2) dx = \frac{1}{3} \sqrt{-a^2 x^2 + 1} a c x^2 + \frac{1}{2} \sqrt{-a^2 x^2 + 1} c x + \frac{c \arcsin(ax)}{2 a} - \frac{\sqrt{-a^2 x^2 + 1} c}{3 a}
$$

✞ ☎

 $\left($   $\left($   $\right)$   $\left($   $\left($   $\right)$   $\left($   $\left($   $\right)$   $\left($   $\left($   $\right)$   $\left($   $\left($   $\right)$   $\left($   $\left($   $\right)$   $\left($   $\left($   $\right)$   $\left($   $\left($   $\right)$   $\left($   $\left($   $\right)$   $\left($   $\left($   $\right)$   $\left($   $\left($   $\right)$   $\left($   $\left($   $\right)$   $\left($ 

✞ ☎

<span id="page-6033-0"></span>✝ ✆

input <mark>integrate((a\*x+1)/(-a^2\*x^2+1)^(1/2)\*(-a^2\*c\*x^2+c),x, algorithm="maxima")</mark>

output 1/3\*sqrt(-a^2\*x^2 + 1)\*a\*c\*x^2 + 1/2\*sqrt(-a^2\*x^2 + 1)\*c\*x + 1/2\*c\*arcsin  $(axx)/a - 1/3*sqrt(-a^2*x^2 + 1)*c/a$ 

## **3.886.8 Giac [A] (verification not implemented)**

Time  $= 0.28$  (sec), antiderivative size  $= 46$ , normalized size of antiderivative  $= 0.84$ 

$$
\int e^{\arctanh(ax)} (c - a^2 c x^2) dx = \frac{c \arcsin (ax) \operatorname{sgn} (a)}{2 |a|} + \frac{1}{6} \sqrt{-a^2 x^2 + 1} \left( (2 \operatorname{ac} x + 3 \operatorname{c}) x - \frac{2 \operatorname{c}}{a} \right)
$$

✞ ☎

✝ ✆

✞ ☎

<span id="page-6033-1"></span>✝ ✆

input <mark>integrate((a\*x+1)/(-a^2\*x^2+1)^(1/2)\*(-a^2\*c\*x^2+c),x, algorithm="giac")</mark>

output 1/2\*c\*arcsin(a\*x)\*sgn(a)/abs(a) + 1/6\*sqrt(-a^2\*x^2 + 1)\*((2\*a\*c\*x + 3\*c)\*  $x - 2 * c/a$ 

### **3.886.9 Mupad [B] (verification not implemented)**

Time  $= 3.45$  (sec), antiderivative size  $= 80$ , normalized size of antiderivative  $= 1.45$ 

$$
\int e^{\arctanh(ax)} (c - a^2 c x^2) dx = \frac{\sqrt{1 - a^2 x^2} \left( \frac{ac}{3\sqrt{-a^2}} + \frac{c x \sqrt{-a^2}}{2} - \frac{a^3 c x^2}{3 \sqrt{-a^2}} \right)}{\sqrt{-a^2}} + \frac{c \operatorname{asinh}(x \sqrt{-a^2})}{2 \sqrt{-a^2}}
$$

✞ ☎

✝ ✆

✞ ☎

✝ ✆

 $\text{input} \left| \frac{\text{int}((c - a^2 \text{max}^2) * (a \text{max} + 1))/(1 - a^2 \text{max}^2)^{2}(1/2), x)}{2}\right|$ 

output ((1 - a^2\*x^2)^(1/2)\*((a\*c)/(3\*(-a^2)^(1/2)) + (c\*x\*(-a^2)^(1/2))/2 - (a^3 \*c\*x^2)/(3\*(-a^2)^(1/2))))/(-a^2)^(1/2) + (c\*asinh(x\*(-a^2)^(1/2)))/(2\*(-a  $^{\circ}2)^{\circ}(1/2)$ 

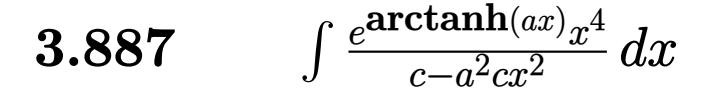

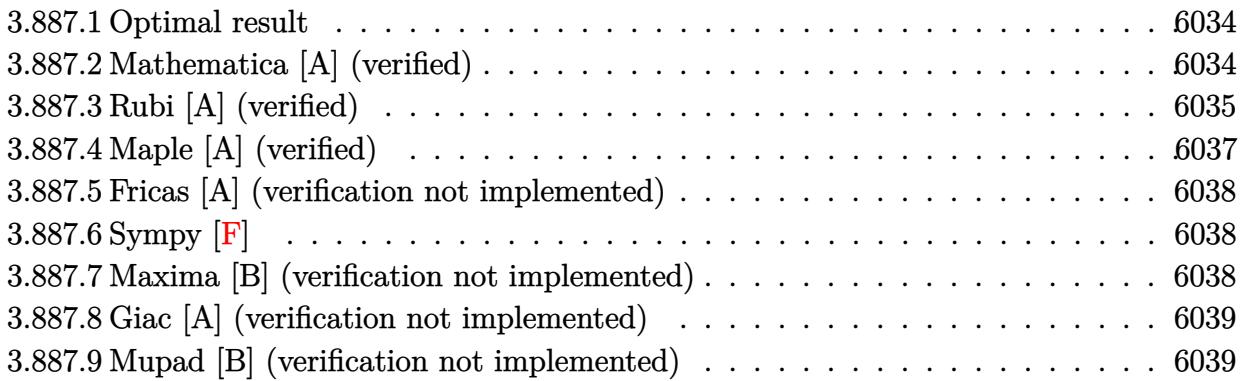

# <span id="page-6034-0"></span>**3.887.1 Optimal result**

Integrand size  $= 23$ , antiderivative size  $= 101$ 

$$
\int \frac{e^{\arctanh(ax)}x^4}{c-a^2cx^2} dx = \frac{x^3(1+ax)}{a^2c\sqrt{1-a^2x^2}} + \frac{4x^2\sqrt{1-a^2x^2}}{3a^3c} + \frac{(16+9ax)\sqrt{1-a^2x^2}}{6a^5c} - \frac{3\arcsin(ax)}{2a^5c}
$$

<span id="page-6034-1"></span> $\left($   $\left($   $\right)$   $\left($   $\left($   $\right)$   $\left($   $\left($   $\right)$   $\left($   $\left($   $\right)$   $\left($   $\left($   $\right)$   $\left($   $\left($   $\right)$   $\left($   $\left($   $\right)$   $\left($   $\left($   $\right)$   $\left($   $\left($   $\right)$   $\left($   $\left($   $\right)$   $\left($   $\left($   $\right)$   $\left($   $\left($   $\right)$   $\left($ 

output -3/2\*arcsin(a\*x)/a^5/c+x^3\*(a\*x+1)/a^2/c/(-a^2\*x^2+1)^(1/2)+4/3\*x^2\*(-a^2\* ✞ ☎  $x^2+1)^(1/2)/a^3/(t+1/6*(9*a*x+16)*(-a^2*x^2+1)^(1/2)/a^5/c$ 

# **3.887.2 Mathematica [A] (verified)**

Time  $= 0.04$  (sec), antiderivative size  $= 74$ , normalized size of antiderivative  $= 0.73$ 

$$
\int \frac{e^{\arctanh(ax)}x^4}{c - a^2cx^2} dx = -\frac{-16 - 9ax + 8a^2x^2 + 3a^3x^3 + 2a^4x^4 + 9\sqrt{1 - a^2x^2}\arcsin(ax)}{6a^5c\sqrt{1 - a^2x^2}}
$$

✞ ☎

✝ ✆

<span id="page-6034-2"></span> $\left($   $\left($   $\right)$   $\left($   $\left($   $\right)$   $\left($   $\left($   $\right)$   $\left($   $\left($   $\right)$   $\left($   $\left($   $\right)$   $\left($   $\left($   $\right)$   $\left($   $\left($   $\right)$   $\left($   $\left($   $\right)$   $\left($   $\left($   $\right)$   $\left($   $\left($   $\right)$   $\left($   $\left($   $\right)$   $\left($   $\left($   $\right)$   $\left($ 

input <mark>Integrate[(E^ArcTanh[a\*x]\*x^4)/(c - a^2\*c\*x^2),x]</mark>

output ✞ ☎ -1/6\*(-16 - 9\*a\*x + 8\*a^2\*x^2 + 3\*a^3\*x^3 + 2\*a^4\*x^4 + 9\*Sqrt[1 - a^2\*x^2  $]*ArcSin[a*x])/(a^5*c*Sqrt[1 - a^2*x^2])$ 

# **3.887.3 Rubi [A] (verified)**

Time  $= 0.45$  (sec), antiderivative size  $= 122$ , normalized size of antiderivative  $= 1.21$ , number of steps used = 9, number of rules used = 9,  $\frac{\text{number of rules}}{\text{integral size}}$  = 0.391, Rules used  $= \{6698, 527, 2346, 25, 2346, 25, 27, 455, 223\}$ 

Below are the steps used by Rubi to obtain the solution. The rule number used for the transformation is given above next to the arrow. The rules definitions used are listed below.

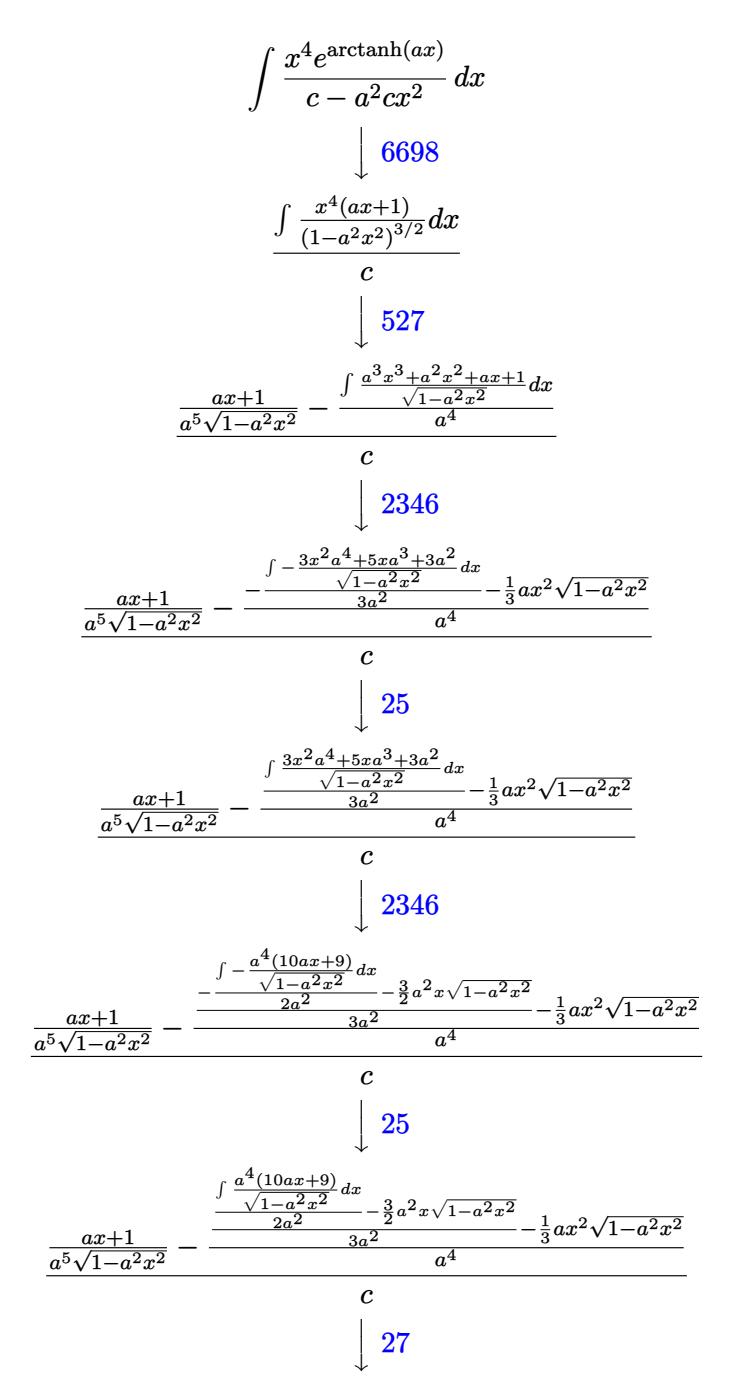

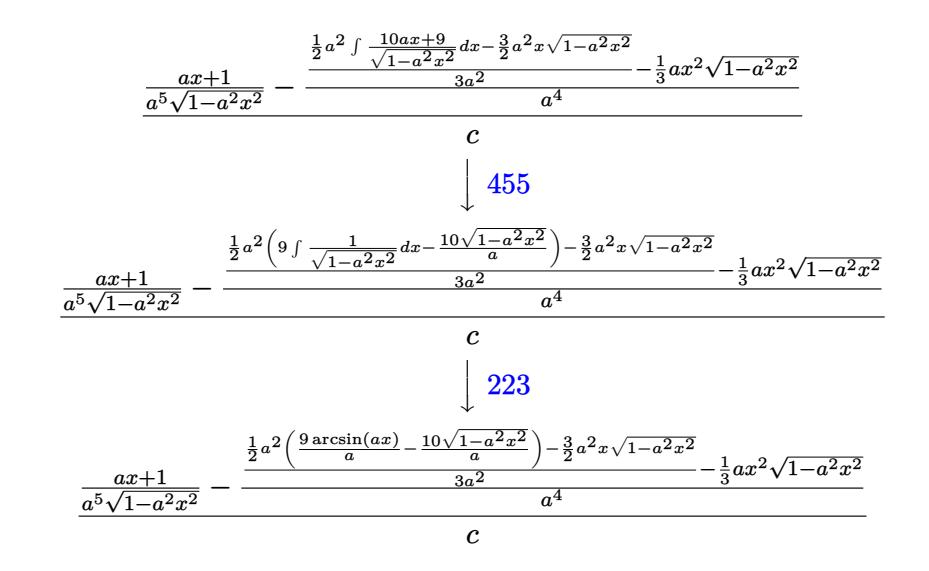

✞ ☎

 $\left($   $\left($   $\right)$   $\left($   $\left($   $\right)$   $\left($   $\left($   $\right)$   $\left($   $\left($   $\right)$   $\left($   $\left($   $\right)$   $\left($   $\left($   $\right)$   $\left($   $\left($   $\right)$   $\left($   $\left($   $\right)$   $\left($   $\left($   $\right)$   $\left($   $\left($   $\right)$   $\left($   $\left($   $\right)$   $\left($   $\left($   $\right)$   $\left($ 

✞ ☎

✝ ✆

✞ ☎

✝ ✆

✞ ☎

 $\left($   $\left($   $\right)$   $\left($   $\left($   $\right)$   $\left($   $\left($   $\right)$   $\left($   $\left($   $\right)$   $\left($   $\left($   $\right)$   $\left($   $\left($   $\right)$   $\left($   $\left($   $\right)$   $\left($   $\left($   $\right)$   $\left($   $\left($   $\right)$   $\left($   $\left($   $\right)$   $\left($   $\left($   $\right)$   $\left($   $\left($   $\right)$   $\left($ 

input <mark>| Int [(E^ArcTanh[a\*x]\*x^4)/(c - a^2\*c\*x^2),x]</mark>

output ((1 + a\*x)/(a^5\*Sqrt[1 - a^2\*x^2]) - (-1/3\*(a\*x^2\*Sqrt[1 - a^2\*x^2]) + ((-  $3*a^2*x*Sqrt[1 - a^2*x^2]/2 + (a^2*((-10*Sqrt[1 - a^2*x^2])/a + (9*ArcSin$  $[a*x]/a)/(2)/(3*a^2)/(a^4)/c$ 

#### **3.887.3.1 Defintions of rubi rules used**

rule 25 <mark>Int[-(Fx\_), x\_Symbol] :> Simp[Identity[-1] Int[Fx, x], x]</mark>

rule 27|<mark>Int[(a\_)\*(Fx\_), x\_Symbol] :> Simp[a Int[Fx, x], x] /; FreeQ[a, x] && !Ma</mark> ✞ ☎  $tchQ[Fx, (b_)*(Gx_')$  /;  $FreeQ[b, x]$  $\left($   $\left($   $\right)$   $\left($   $\left($   $\right)$   $\left($   $\left($   $\right)$   $\left($   $\left($   $\right)$   $\left($   $\left($   $\right)$   $\left($   $\left($   $\right)$   $\left($   $\left($   $\right)$   $\left($   $\left($   $\right)$   $\left($   $\left($   $\right)$   $\left($   $\left($   $\right)$   $\left($   $\left($   $\right)$   $\left($   $\left($   $\right)$   $\left($ 

rule 223 Int[1/Sqrt[(a\_) + (b\_.)\*(x\_)^2], x\_Symbol] :> Simp[ArcSin[Rt[-b, 2]\*(x/Sqrt  $[a])]/Rt[-b, 2], x]$  /; FreeQ[{a, b}, x] && GtQ[a, 0] && NegQ[b]

rule 455 <mark>| Int[((c\_) + (d\_.)\*(x\_))\*((a\_) + (b\_.)\*(x\_)^2)^(p\_.), x\_Symbol] :> Simp[d\*((</mark> ✞ ☎  $a + b*x^2)^{(p + 1)/(2*b*(p + 1))}, x] + Simp[c Int[(a + b*x^2)^p, x], x]$ /; FreeQ[ $\{a, b, c, d, p\}$ , x] &  $l.l.eQ[p, -1]$ ✝ ✆ rule 527 <mark>Int[((x\_)^(m\_.)\*((c\_) + (d\_.)\*(x\_))^(n\_.))/((a\_) + (b\_.)\*(x\_)^2)^(3/2), x\_S</mark> ✞ ☎ ymbol] :> Simp[ $(-2^{(n - 1)})$ \*c^(m + n - 2)\*((c + d\*x)/(b\*d^(m - 1)\*Sqrt[a +  $b*x^2$ ])), x] + Simp[1/(b\*d^(m - 2)) Int[(1/Sqrt[a + b\*x^2])\*ExpandToSum[(  $2^{\hat{ }}(n - 1)*c^{\hat{ }}(m + n - 1) - d^m*x^m*(c + d*x)^{\hat{ }}(n - 1))/(c - d*x), x], x], x$ /; FreeQ[{a, b, c, d}, x] && IGtQ[n, 0] && IGtQ[m, 0] && EqQ[b\*c<sup> $\sim$ </sup>2 + a\*d<sup> $\sim$ </sup>2, 0] ✝ ✆

rule 2346 <mark>Int[(Pq\_)\*((a\_) + (b\_.)\*(x\_)^2)^(p\_), x\_Symbol] :> With[{q = Expon[Pq, x],</mark> e = Coeff[Pq, x, Expon[Pq, x]]}, Simp[e\*x^(q - 1)\*((a + b\*x^2)^(p + 1)/(b\*(  $q + 2*p + 1$ )), x] + Simp[1/(b\*(q + 2\*p + 1)) Int[(a + b\*x^2)^p\*ExpandToS  $um[b*(q + 2*p + 1)*Pq - a*e*(q - 1)*x^q - 2) - b*e*(q + 2*p + 1)*x^q, x],$  $x$ ],  $x$ ]] /; FreeQ[{a, b, p},  $x$ ] && PolyQ[Pq,  $x$ ] && !LeQ[p, -1]  $\left($   $\left($   $\right)$   $\left($   $\left($   $\right)$   $\left($   $\left($   $\right)$   $\left($   $\left($   $\right)$   $\left($   $\left($   $\right)$   $\left($   $\left($   $\right)$   $\left($   $\left($   $\right)$   $\left($   $\left($   $\right)$   $\left($   $\left($   $\right)$   $\left($   $\left($   $\right)$   $\left($   $\left($   $\right)$   $\left($   $\left($   $\right)$   $\left($ 

✞ ☎

```
rule 6698 <mark>Int[E^(ArcTanh[(a_.)*(x_)]*(n_.))*(x_)^(m_.)*((c_) + (d_.)*(x_)^2)^(p_.), x</mark>
     ✞ ☎
     _Symbol :> Simp[c^p Int[x^m*(1 - a^2*x^2)^(p - n/2)*(1 + a*x)^n, x], x]
     /; FreeQ[{a, c, d, m, p}, x] && EqQ[a^2*c + d, 0] && (IntegerQ[p] || GtQ[c,
      0]) && IGtQ[(n + 1)/2, 0] && !IntegerQ[p - n/2]
     ✝ ✆
```
# <span id="page-6037-0"></span>**3.887.4 Maple [A] (verified)**

Time  $= 0.19$  (sec), antiderivative size  $= 121$ , normalized size of antiderivative  $= 1.20$ 

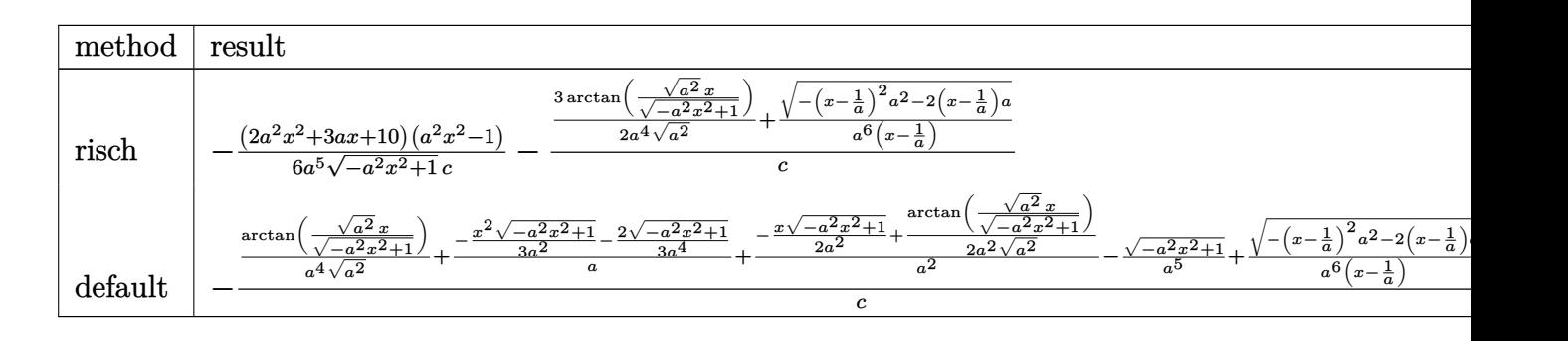

$$
\text{input} \left( \frac{1}{\text{int} \left( \frac{a*x+1}{c} \right) / (-a^2 x^2 + 1)^{n} (1/2) \cdot x^2 / (-a^2 x^2 + c^2 + c)}, x, \text{method} = \text{RETURNVERBOSE} \right)
$$

 $\left( \begin{array}{cc} \text{ } & \text{ } \\ \text{ } & \text{ } \end{array} \right)$ 

<span id="page-6037-1"></span>✞ ☎

output -1/6\*(2\*a^2\*x^2+3\*a\*x+10)\*(a^2\*x^2-1)/a^5/(-a^2\*x^2+1)^(1/2)/c-(3/2/a^4/(a  $(2)^{(1/2)*arctan((a^2)^(1/2)*x/(-a^2*x^2+1)^(1/2))+1/a^6/(x-1/a)*(-(x-1/a))}$  $\hat{z}$ \*a^2-2\*(x-1/a)\*a)^(1/2))/c  $\left( \begin{array}{cc} \bullet & \bullet & \bullet \\ \bullet & \bullet & \bullet \end{array} \right)$ 

### **3.887.5 Fricas [A] (verification not implemented)**

Time  $= 0.25$  (sec), antiderivative size  $= 86$ , normalized size of antiderivative  $= 0.85$ 

$$
\int \frac{e^{\arctanh(ax)}x^4}{c - a^2cx^2} dx
$$
\n
$$
= \frac{16\,ax + 18\,(ax - 1)\arctan\left(\frac{\sqrt{-a^2x^2 + 1}}{ax}\right) + (2\,a^3x^3 + a^2x^2 + 7\,ax - 16)\sqrt{-a^2x^2 + 1} - 16}{6\,(a^6cx - a^5c)}
$$

✞ ☎

 $\left( \begin{array}{cc} \text{ } & \text{ } \\ \text{ } & \text{ } \end{array} \right)$ 

<span id="page-6038-0"></span> $\left($   $\left($   $\right)$   $\left($   $\left($   $\right)$   $\left($   $\left($   $\right)$   $\left($   $\left($   $\right)$   $\left($   $\left($   $\right)$   $\left($   $\left($   $\right)$   $\left($   $\left($   $\right)$   $\left($   $\left($   $\right)$   $\left($   $\left($   $\right)$   $\left($   $\left($   $\right)$   $\left($   $\left($   $\right)$   $\left($   $\left($   $\right)$   $\left($ 

$$
\frac{\text{input}}{\text{ategrate}((a*x+1)/(-a^2*x^2+1)^(1/2)*x^4/(-a^2*x^2+c),x, algorithm="fric)}{as")}
$$

```
output
1/6*(16*a*x + 18*(a*x - 1)*arctan((sqrt(-a^2*x^2 + 1) - 1)/(a*x)) + (2*a^3
    ✞ ☎
    *x^3 + a^2*x^2 + 7*ax - 16)*sqrt(-a^2*x^2 + 1) - 16)/(a^6*c*x - a^5*c)
```
# **3.887.6 Sympy [F]**

$$
\int \frac{e^{\arctanh(ax)}x^4}{c-a^2cx^2} dx = \frac{\int \frac{x^4}{-a^2x^2\sqrt{-a^2x^2+1}+\sqrt{-a^2x^2+1}} dx + \int \frac{ax^5}{-a^2x^2\sqrt{-a^2x^2+1}+\sqrt{-a^2x^2+1}} dx}{c}
$$

✞ ☎

 $\left($   $\left($   $\right)$   $\left($   $\left($   $\right)$   $\left($   $\right)$   $\left($   $\left($   $\right)$   $\left($   $\left($   $\right)$   $\left($   $\left($   $\right)$   $\left($   $\right)$   $\left($   $\left($   $\right)$   $\left($   $\left($   $\right)$   $\left($   $\right)$   $\left($   $\left($   $\right)$   $\left($   $\left($   $\right)$   $\left($   $\left($   $\right)$   $\left($ 

<span id="page-6038-1"></span> $\left($   $\left($   $\right)$   $\left($   $\left($   $\right)$   $\left($   $\left($   $\right)$   $\left($   $\left($   $\right)$   $\left($   $\left($   $\right)$   $\left($   $\left($   $\right)$   $\left($   $\left($   $\right)$   $\left($   $\left($   $\right)$   $\left($   $\left($   $\right)$   $\left($   $\left($   $\right)$   $\left($   $\left($   $\right)$   $\left($   $\left($   $\right)$   $\left($ 

input <mark>integrate((a\*x+1)/(-a\*\*2\*x\*\*2+1)\*\*(1/2)\*x\*\*4/(-a\*\*2\*c\*x\*\*2+c),x)</mark>

output (Integral(x\*\*4/(-a\*\*2\*x\*\*2\*sqrt(-a\*\*2\*x\*\*2 + 1) + sqrt(-a\*\*2\*x\*\*2 + 1)), x ✞ ☎ ) + Integral(a\*x\*\*5/(-a\*\*2\*x\*\*2\*sqrt(-a\*\*2\*x\*\*2 + 1) + sqrt(-a\*\*2\*x\*\*2 + 1 )), x))/c

### **3.887.7 Maxima [B] (verification not implemented)**

Leaf count of result is larger than twice the leaf count of optimal. 204 vs.  $2(89) = 178$ . Time  $= 0.37$  (sec), antiderivative size  $= 204$ , normalized size of antiderivative  $= 2.02$ 

$$
\int \frac{e^{\arctanh(ax)}x^4}{c - a^2cx^2} dx =
$$
\n
$$
-\frac{1}{6}a\left(\frac{3\sqrt{-a^2x^2 + 1c}}{a^7c^2x + a^6c^2} + \frac{3\sqrt{-a^2x^2 + 1c}}{a^7c^2x - a^6c^2} - \frac{3\sqrt{-a^2x^2 + 1}}{a^7cx + a^6c} + \frac{3\sqrt{-a^2x^2 + 1}}{a^7cx - a^6c} - \frac{2\sqrt{-a^2x^2 + 1x^2}}{a^4c} - \frac{3\sqrt{-a^4x^2 + 1x^4}}{a^4c^4} - \frac{3\sqrt{-a^4x^2 + 1x^4}}{a^4c^4} - \frac{3\sqrt{-a^4x^4 + 1x^4}}{a^4c^4} - \frac{3\sqrt{-a^4x^4 + 1x^4}}{a^4c^4} - \frac{3\sqrt
$$

3.887. 
$$
\int \frac{e^{\arctanh(ax)}x^4}{c-a^2cx^2} dx
$$

input <mark>integrate((a\*x+1)/(-a^2\*x^2+1)^(1/2)\*x^4/(-a^2\*c\*x^2+c),x, algorithm="maxi</mark> ma")

✞ ☎

✝ ✆

✞ ☎

```
output
-1/6*a*(3*sqrt(-a^2*x^2 + 1)*c/(a^7*c^2*x + a^6*c^2) + 3*sqrt(-a^2*x^2 + 1
         )*c/(a^7*c^2*x - a^6*c^2) - 3*sqrt(-a^2*x^2 + 1)/(a^7*c*x + a^6*c) + 3*sqrtt(-a^2*x^2 + 1)/(a^7*x*x - a^6*c) - 2*sqrt(-a^2*x^2 + 1)*x^2/(a^4*c) - 3*sqrt(-a^2*x^2 + 1)*x/(a^5*c) + 9*arcsin(a*x)/(a^6*c) - 10*sqrt(-a^2*x^2 + 1
         )/(a^6*c)\left( \left( \right) \left( \left( \right) \left( \left( \right) \left( \left( \right) \left( \left( \right) \left( \left( \right) \left( \left( \right) \left( \left( \right) \left( \left( \right) \left( \left( \right) \left( \left( \right) \left( \left( \right) \left(
```
# <span id="page-6039-0"></span>**3.887.8 Giac [A] (verification not implemented)**

Time  $= 0.28$  (sec), antiderivative size  $= 102$ , normalized size of antiderivative  $= 1.01$ 

$$
\int \frac{e^{\arctanh(ax)}x^4}{c - a^2cx^2} dx = \frac{1}{6} \sqrt{-a^2x^2 + 1} \left( x \left( \frac{2x}{a^3c} + \frac{3}{a^4c} \right) + \frac{10}{a^5c} \right) - \frac{3 \arcsin(ax) \operatorname{sgn}(a)}{2 a^4 c |a|} + \frac{2}{a^4 c \left( \frac{\sqrt{-a^2x^2 + 1}|a| + a}{a^2x} - 1 \right) |a|}
$$

✝ ✆

✞ ☎

<span id="page-6039-1"></span>✝ ✆

$$
\text{input} \left[ \frac{\text{integrate}((a*x+1)/(-a^2*x^2+1)^(1/2)*x^4/(-a^2*x^2+c),x, algorithm="\text{giac})}{n} \right]
$$

output 1/6\*sqrt(-a^2\*x^2 + 1)\*(x\*(2\*x/(a^3\*c) + 3/(a^4\*c)) + 10/(a^5\*c)) - 3/2\*ar csin(a\*x)\*sgn(a)/(a^4\*c\*abs(a)) + 2/(a^4\*c\*((sqrt(-a^2\*x^2 + 1)\*abs(a) + a  $)/(a^2*x) - 1)*abs(a)$ 

# **3.887.9 Mupad [B] (verification not implemented)**

Time  $= 0.07$  (sec), antiderivative size  $= 140$ , normalized size of antiderivative  $= 1.39$ 

$$
\int \frac{e^{\arctanh(ax)}x^4}{c - a^2cx^2} dx = \frac{5\sqrt{1 - a^2x^2}}{3a^5c} - \frac{\sqrt{1 - a^2x^2}}{\sqrt{-a^2}(a^3c\sqrt{-a^2} - a^4cx\sqrt{-a^2})} + \frac{x\sqrt{1 - a^2x^2}}{2a^4c} - \frac{3\operatorname{asinh}(x\sqrt{-a^2})}{2a^4c\sqrt{-a^2}} + \frac{x^2\sqrt{1 - a^2x^2}}{3a^3c}
$$

✞ ☎

✝ ✆

input  $\int \frac{\int \int \int f(x^4 + (a*x + 1))}{(c - a^2*x^2)*(1 - a^2*x^2)^2(1/2))}$ , x)

$$
3.887. \qquad \int \frac{e^{\arctanh(ax)}x^4}{c-a^2cx^2} \, dx
$$

output ✞ ☎  $(5*(1 - a^2*x^2)^(1/2))/(3*a^5*c) - (1 - a^2*x^2)^(1/2)/((-a^2)^(1/2)*(a^3))$  $*c*(-a^2)^(1/2) - a^4*c*x*(-a^2)^(1/2)) + (x*(1 - a^2*x^2)^(1/2))/(2*a^4*)$ c) -  $(3*asinh(x*(-a^2)^(1/2)))/(2*a^4*c*(-a^2)^(1/2)) + (x^2*(1 - a^2*x^2))$  $\hat{-(1/2)})/(3*a^3*c)$ 

 $\left($   $\left($   $\right)$   $\left($   $\left($   $\right)$   $\left($   $\left($   $\right)$   $\left($   $\left($   $\right)$   $\left($   $\left($   $\right)$   $\left($   $\left($   $\right)$   $\left($   $\left($   $\right)$   $\left($   $\left($   $\right)$   $\left($   $\left($   $\right)$   $\left($   $\left($   $\right)$   $\left($   $\left($   $\right)$   $\left($   $\left($   $\right)$   $\left($ 

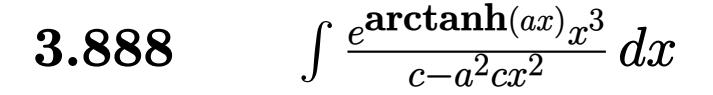

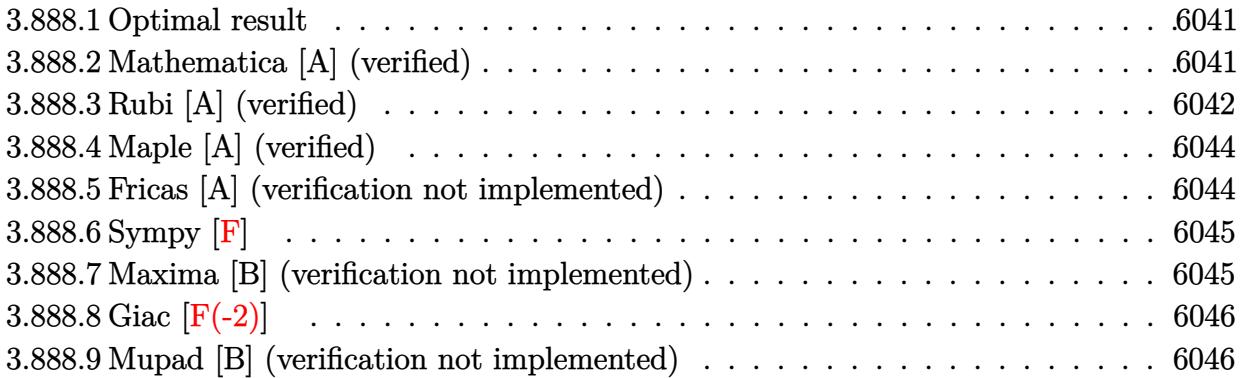

# <span id="page-6041-0"></span>**3.888.1 Optimal result**

Integrand size  $= 23$ , antiderivative size  $= 74$ 

$$
\int \frac{e^{\arctanh(ax)}x^3}{c-a^2cx^2} dx = \frac{x^2(1+ax)}{a^2c\sqrt{1-a^2x^2}} + \frac{(4+3ax)\sqrt{1-a^2x^2}}{2a^4c} - \frac{3\arcsin(ax)}{2a^4c}
$$

output <mark>-3/2\*arcsin(a\*x)/a^4/c+x^2\*(a\*x+1)/a^2/c/(-a^2\*x^2+1)^(1/2)+1/2\*(3\*a\*x+4)\*</mark> ✞ ☎  $(-a^2*x^2+1)^(1/2)/a^4/c$  $\left($   $\left($   $\right)$   $\left($   $\left($   $\right)$   $\left($   $\left($   $\right)$   $\left($   $\left($   $\right)$   $\left($   $\left($   $\right)$   $\left($   $\left($   $\right)$   $\left($   $\left($   $\right)$   $\left($   $\left($   $\right)$   $\left($   $\left($   $\right)$   $\left($   $\left($   $\right)$   $\left($   $\left($   $\right)$   $\left($   $\left($   $\right)$   $\left($ 

# <span id="page-6041-1"></span>**3.888.2 Mathematica [A] (verified)**

Time  $= 0.03$  (sec), antiderivative size  $= 65$ , normalized size of antiderivative  $= 0.88$ 

$$
\int \frac{e^{\arctanh(ax)}x^3}{c - a^2cx^2} dx = -\frac{-4 - 3ax + 2a^2x^2 + a^3x^3 + 3\sqrt{1 - a^2x^2}\arcsin(ax)}{2a^4c\sqrt{1 - a^2x^2}}
$$

✞ ☎

✝ ✆

<span id="page-6041-2"></span> $\left($   $\left($   $\right)$   $\left($   $\left($   $\right)$   $\left($   $\left($   $\right)$   $\left($   $\left($   $\right)$   $\left($   $\left($   $\right)$   $\left($   $\left($   $\right)$   $\left($   $\left($   $\right)$   $\left($   $\left($   $\right)$   $\left($   $\left($   $\right)$   $\left($   $\left($   $\right)$   $\left($   $\left($   $\right)$   $\left($   $\left($   $\right)$   $\left($ 

input <mark>Integrate[(E^ArcTanh[a\*x]\*x^3)/(c - a^2\*c\*x^2),x]</mark>

output -1/2\*(-4 - 3\*a\*x + 2\*a^2\*x^2 + a^3\*x^3 + 3\*Sqrt[1 - a^2\*x^2]\*ArcSin[a\*x])/ ✞ ☎  $(a^4*c*Sqrt[1 - a^2*x^2])$ 

# **3.888.3 Rubi [A] (verified)**

Time  $= 0.36$  (sec), antiderivative size  $= 86$ , normalized size of antiderivative  $= 1.16$ , number of steps used = 7, number of rules used = 7,  $\frac{\text{number of rules}}{\text{integral size}}$  = 0.304, Rules used = {6698, 527, 2346, 25, 27, 455, 223}

Below are the steps used by Rubi to obtain the solution. The rule number used for the transformation is given above next to the arrow. The rules definitions used are listed below.

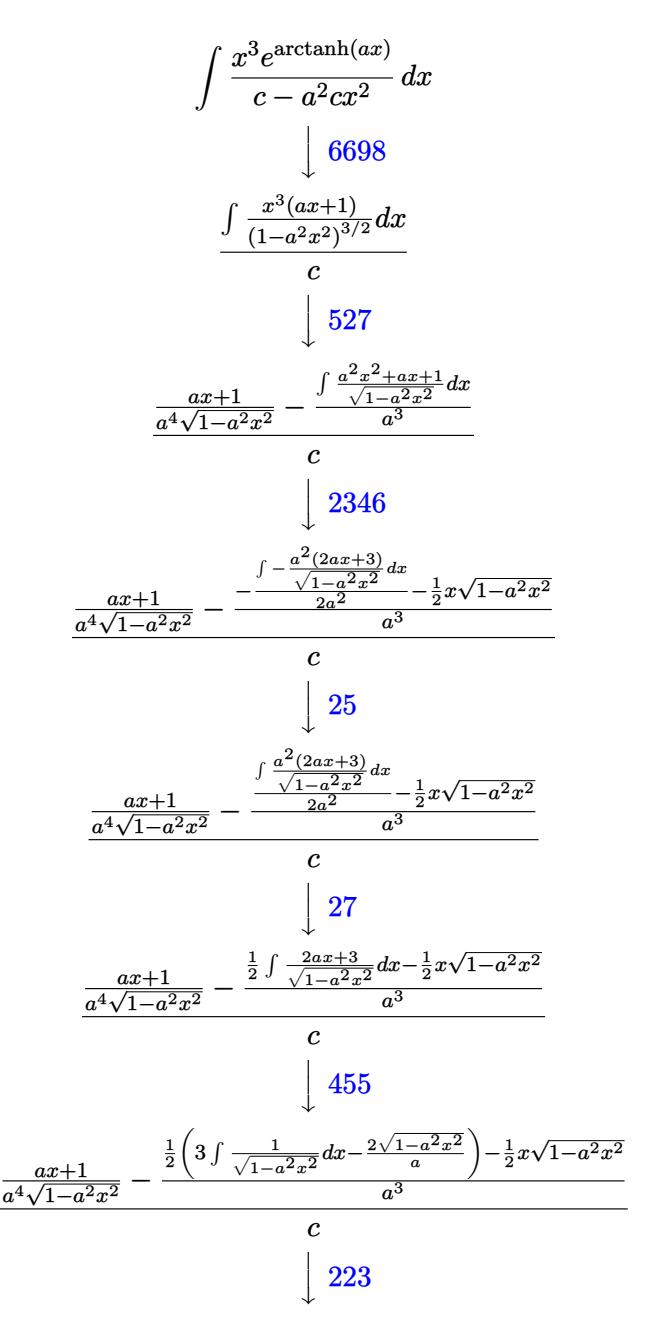

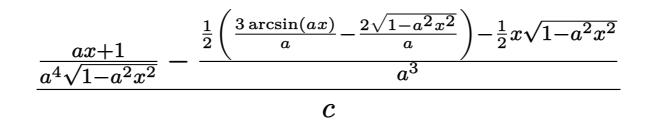

✝ ✆

 $\left( \begin{array}{cc} \bullet & \bullet & \bullet \\ \bullet & \bullet & \bullet \end{array} \right)$ 

✝ ✆

 $\left($   $\left($   $\right)$   $\left($   $\left($   $\right)$   $\left($   $\left($   $\right)$   $\left($   $\left($   $\right)$   $\left($   $\left($   $\right)$   $\left($   $\left($   $\right)$   $\left($   $\left($   $\right)$   $\left($   $\left($   $\right)$   $\left($   $\left($   $\right)$   $\left($   $\left($   $\right)$   $\left($   $\left($   $\right)$   $\left($   $\left($   $\right)$   $\left($ 

✞ ☎

✞ ☎

✞ ☎

```
input <mark>| Int [(E^ArcTanh[a*x]*x^3)/(c - a^2*c*x^2),x]</mark>
  ✞ ☎
```
output ((1 + a\*x)/(a^4\*Sqrt[1 - a^2\*x^2]) - (-1/2\*(x\*Sqrt[1 - a^2\*x^2]) + ((-2\*Sq ✞ ☎  $rt[1 - a^2*x^2]/a + (3*ArcSin[a*x]/a)/2)/a^3$ 

**3.888.3.1 Defintions of rubi rules used**

rule 25 <mark>Int[-(Fx\_), x\_Symbol] :> Simp[Identity[-1] Int[Fx, x], x]</mark> ✞ ☎

rule 27 $\boxed{\texttt{Int}$ [(a\_)\*(Fx\_), x\_Symbol] :> Simp[a  $\boxed{\texttt{Int}$ [Fx, x], x] /; FreeQ[a, x] && !Ma ✞ ☎  $tchQ[Fx, (b_)*(Gx])$  /;  $FreeQ[b, x]]$ ✝ ✆

rule 223 Int[1/Sqrt[(a\_) + (b\_.)\*(x\_)^2], x\_Symbol] :> Simp[ArcSin[Rt[-b, 2]\*(x/Sqrt ✞ ☎  $[a])]/Rt[-b, 2], x]$  /; FreeQ[{a, b}, x] && GtQ[a, 0] && NegQ[b]

```
rule 455 <mark>| Int[((c_) + (d_.)*(x_))*((a_) + (b_.)*(x_)^2)^(p_.), x_Symbol] :> Simp[d*((</mark>
     a + b*x^2)^{(p + 1)/(2*b*(p + 1))}, x] + Simp[c Int[(a + b*x^2)^p, x], x]/; FreeQ[\{a, b, c, d, p\}, x] && !LeQ[p, -1]
     ✝ ✆
```

```
rule 527 <mark>Int[((x_)^(m_.)*((c_) + (d_.)*(x_))^(n_.))/((a_) + (b_.)*(x_)^2)^(3/2), x_S</mark>
           ymbol] :> Simp[(-2^{(n - 1)})*c^(m + n - 2)*((c + d*x)/(b*d^(m - 1)*Sqrt[a +
           b*x^2])), x] + Simp[1/(b*d^(m - 2)) Int[(1/Sqrt[a + b*x^2])*ExpandToSum[(
           2^{\hat{m}}(n - 1)*c^{\hat{m}}(m + n - 1) - d^{\hat{m} * x^m * (c + d * x)^{\hat{m}}(n - 1))/(c - d * x), x], x], x/; FreeQ[{a, b, c, d}, x] && IGtQ[n, 0] && IGtQ[m, 0] && EqQ[b*c<sup>-2</sup> + a*d<sup>-2</sup>,
             0]
           \left( \left( \right) \left( \left( \right) \left( \left( \right) \left( \left( \right) \left( \left( \right) \left( \left( \right) \left( \left( \right) \left( \left( \right) \left( \left( \right) \left( \left( \right) \left( \left( \right) \left( \left( \right) \left(
```
rule 2346 <mark>Int[(Pq\_)\*((a\_) + (b\_.)\*(x\_)^2)^(p\_), x\_Symbol] :> With[{q = Expon[Pq, x],</mark> e = Coeff[Pq, x, Expon[Pq, x]]}, Simp[e\*x^(q - 1)\*((a + b\*x^2)^(p + 1)/(b\*(  $q + 2*p + 1$ )), x] + Simp[1/(b\*(q + 2\*p + 1)) Int[(a + b\*x^2)^p\*ExpandToS  $um[b*(q + 2*p + 1)*Pq - a*e*(q - 1)*x^q - 2) - b*e*(q + 2*p + 1)*x^q, x],$  $x$ ],  $x$ ]] /; FreeQ[{a, b, p},  $x$ ] && PolyQ[Pq,  $x$ ] && !LeQ[p, -1] ✝ ✆ rule 6698 <mark>Int[E^(ArcTanh[(a\_.)\*(x\_)]\*(n\_.))\*(x\_)^(m\_.)\*((c\_) + (d\_.)\*(x\_)^2)^(p\_.), x</mark>  $Symbol]$  :> Simp[c^p Int[x^m\*(1 - a^2\*x^2)^(p - n/2)\*(1 + a\*x)^n, x], x] /; FreeQ[{a, c, d, m, p}, x] && EqQ[a^2\*c + d, 0] && (IntegerQ[p] || GtQ[c, 0]) && IGtQ[ $(n + 1)/2$ , 0] && !IntegerQ[ $p - n/2$ ]

# **3.888.4 Maple [A] (verified)**

Time  $= 0.21$  (sec), antiderivative size  $= 112$ , normalized size of antiderivative  $= 1.51$ 

✞ ☎

<span id="page-6044-0"></span> $\left($   $\left($   $\right)$   $\left($   $\left($   $\right)$   $\left($   $\right)$   $\left($   $\left($   $\right)$   $\left($   $\left($   $\right)$   $\left($   $\left($   $\right)$   $\left($   $\right)$   $\left($   $\left($   $\right)$   $\left($   $\left($   $\right)$   $\left($   $\right)$   $\left($   $\left($   $\right)$   $\left($   $\left($   $\right)$   $\left($   $\left($   $\right)$   $\left($ 

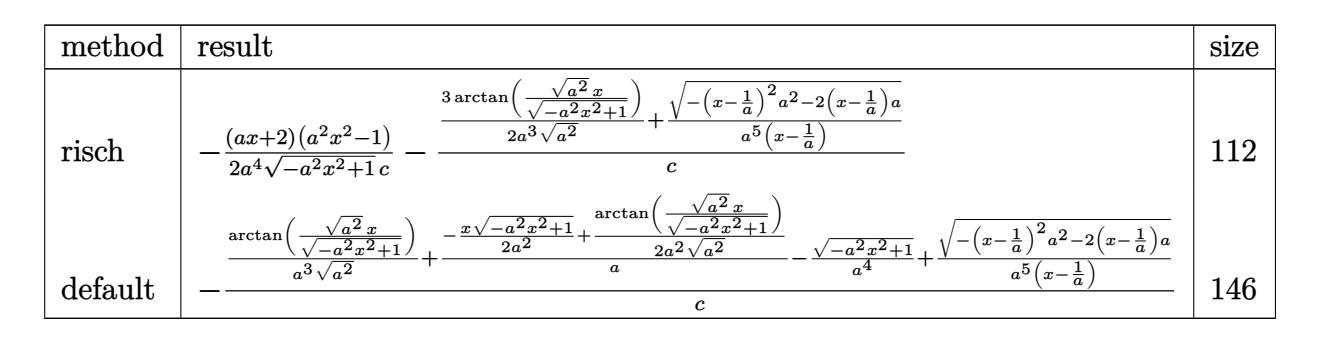

✞ ☎

✝ ✆

✞ ☎

$$
input \int (a*x+1)/(-a^2*x^2+1)^(1/2)*x^3/(-a^2*x^2+c), x, method = RETURNVERBOSE)
$$

output -1/2\*(a\*x+2)\*(a^2\*x^2-1)/a^4/(-a^2\*x^2+1)^(1/2)/c-(3/2/a^3/(a^2)^(1/2)\*arc  $\tan((a^2)^(1/2)*x/(-a^2*x^2+1)^(1/2))+1/a^5/(x-1/a)*(-(x-1/a)^2*a^2-2*(x-1)$  $(a)*a)^(1/2)/c$ ✝ ✆

# <span id="page-6044-1"></span>**3.888.5 Fricas [A] (verification not implemented)**

Time  $= 0.25$  (sec), antiderivative size  $= 77$ , normalized size of antiderivative  $= 1.04$ 

$$
\int \frac{e^{\arctanh(ax)}x^3}{c - a^2cx^2} dx
$$
\n
$$
= \frac{4\,ax + 6\,(ax - 1)\arctan\left(\frac{\sqrt{-a^2x^2 + 1} - 1}{ax}\right) + (a^2x^2 + ax - 4)\sqrt{-a^2x^2 + 1} - 4}{2\,(a^5cx - a^4c)}
$$

✝ ✆

✞ ☎

<span id="page-6044-2"></span>✝ ✆

input <mark>integrate((a\*x+1)/(-a^2\*x^2+1)^(1/2)\*x^3/(-a^2\*c\*x^2+c),x, algorithm="fric</mark> ✞ ☎ as")

output 1/2\*(4\*a\*x + 6\*(a\*x - 1)\*arctan((sqrt(-a^2\*x^2 + 1) - 1)/(a\*x)) + (a^2\*x^2 +  $a*x - 4)*sqrt(-a^2*x^2 + 1) - 4)/(a^5*x*x - a^4*c)$ 

$$
3.888. \qquad \int \frac{e^{\arctanh(ax)}x^3}{c-a^2cx^2} \, dx
$$

# **3.888.6 Sympy [F]**

$$
\int \frac{e^{\arctanh(ax)}x^3}{c-a^2cx^2} dx = \frac{\int \frac{x^3}{-a^2x^2\sqrt{-a^2x^2+1}+\sqrt{-a^2x^2+1}} dx + \int \frac{ax^4}{-a^2x^2\sqrt{-a^2x^2+1}+\sqrt{-a^2x^2+1}} dx}{c}
$$

✞ ☎

✝ ✆

✞ ☎

<span id="page-6045-0"></span>✝ ✆

input <mark>integrate((a\*x+1)/(-a\*\*2\*x\*\*2+1)\*\*(1/2)\*x\*\*3/(-a\*\*2\*c\*x\*\*2+c),x)</mark>

```
output
(Integral(x**3/(-a**2*x**2*sqrt(-a**2*x**2 + 1) + sqrt(-a**2*x**2 + 1)), x
      ) + Integral(a*x**4/(-a**2*x**2*sqrt(-a**2*x**2 + 1) + sqrt(-a**2*x**2 + 1
      )), x))/c
```
# **3.888.7 Maxima [B] (verification not implemented)**

Leaf count of result is larger than twice the leaf count of optimal. 178 vs.  $2(66) = 132$ . Time  $= 0.38$  (sec), antiderivative size  $= 178$ , normalized size of antiderivative  $= 2.41$ 

✞ ☎

✝ ✆

✞ ☎

<span id="page-6045-1"></span> $\left($   $\left($   $\right)$   $\left($   $\left($   $\right)$   $\left($   $\left($   $\right)$   $\left($   $\left($   $\right)$   $\left($   $\left($   $\right)$   $\left($   $\left($   $\right)$   $\left($   $\left($   $\right)$   $\left($   $\left($   $\right)$   $\left($   $\left($   $\right)$   $\left($   $\left($   $\right)$   $\left($   $\left($   $\right)$   $\left($   $\left($   $\right)$   $\left($ 

$$
\int \frac{e^{\arctanh(ax)}x^3}{c-a^2cx^2} dx =
$$
\n
$$
-\frac{1}{2}a\left(\frac{\sqrt{-a^2x^2+1}c}{a^6c^2x+a^5c^2} + \frac{\sqrt{-a^2x^2+1}c}{a^6c^2x-a^5c^2} - \frac{\sqrt{-a^2x^2+1}}{a^6cx+a^5c} + \frac{\sqrt{-a^2x^2+1}}{a^6cx-a^5c} - \frac{\sqrt{-a^2x^2+1}x}{a^4c} + \frac{3\arcsin(ax)}{a^5c}\right)
$$

input <mark>integrate((a\*x+1)/(-a^2\*x^2+1)^(1/2)\*x^3/(-a^2\*c\*x^2+c),x, algorithm="maxi</mark> ma")

output -1/2\*a\*(sqrt(-a^2\*x^2 + 1)\*c/(a^6\*c^2\*x + a^5\*c^2) + sqrt(-a^2\*x^2 + 1)\*c/  $(a^6*c^2*x - a^5*c^2) - sqrt(-a^2*x^2 + 1)/(a^6*c*x + a^5*c) + sqrt(-a^2*x)$  $\hat{C}$  + 1)/(a^6\*c\*x - a^5\*c) - sqrt(-a^2\*x^2 + 1)\*x/(a^4\*c) + 3\*arcsin(a\*x)/(  $a^5*c$  - 2\*sqrt(-a^2\*x^2 + 1)/(a^5\*c))

−

# **3.888.8 Giac [F(-2)]**

Exception generated.

$$
\int \frac{e^{\arctanh(ax)}x^3}{c-a^2cx^2} dx = \text{Exception raised: TypeError}
$$

✞ ☎

✞ ☎

<span id="page-6046-0"></span>✝ ✆

input <mark>integrate((a\*x+1)/(-a^2\*x^2+1)^(1/2)\*x^3/(-a^2\*c\*x^2+c),x, algorithm="giac</mark> ") ✝ ✆

output <mark>Exception raised: TypeError >> an error occurred running a Giac command:IN</mark> PUT:sage2:=int(sage0,sageVARx):;OUTPUT:sym2poly/r2sym(const gen & e,const index\_m & i,const vecteur & l) Error: Bad Argument Value

# **3.888.9 Mupad [B] (verification not implemented)**

Time  $= 3.48$  (sec), antiderivative size  $= 128$ , normalized size of antiderivative  $= 1.73$ 

$$
\int \frac{e^{\arctanh(ax)}x^3}{c - a^2cx^2} dx = \frac{\sqrt{1 - a^2x^2}}{a^3c\left(x\sqrt{-a^2} - \frac{\sqrt{-a^2}}{a}\right)\sqrt{-a^2}} - \frac{3\operatorname{asinh}(x\sqrt{-a^2})}{2\,a^3c\sqrt{-a^2}} - \frac{\sqrt{1 - a^2x^2}\left(\frac{1}{a^2c\sqrt{-a^2}} - \frac{x\sqrt{-a^2}}{2a^3c}\right)}{\sqrt{-a^2}}
$$

 $\left($   $\left($   $\right)$   $\left($   $\left($   $\right)$   $\left($   $\left($   $\right)$   $\left($   $\left($   $\right)$   $\left($   $\left($   $\right)$   $\left($   $\left($   $\right)$   $\left($   $\left($   $\right)$   $\left($   $\left($   $\right)$   $\left($   $\left($   $\right)$   $\left($   $\left($   $\right)$   $\left($   $\left($   $\right)$   $\left($   $\left($   $\right)$   $\left($ 

✞ ☎

✝ ✆

input  $\int \frac{\sinh((x^3*(a*x + 1))}{(c - a^2*x^2)*(1 - a^2*x^2)^(1/2))}$ ,x) ✞ ☎

output (1 - a^2\*x^2)^(1/2)/(a^3\*c\*(x\*(-a^2)^(1/2) - (-a^2)^(1/2)/a)\*(-a^2)^(1/2)) -  $(3*asinh(x*(-a^2)^{(1/2)})/(2*a^3*c*(-a^2)^(1/2))$  -  $((1 - a^2*x^2)^{(1/2)})$  $*(1/(a^2*c*(-a^2)^(1/2)) - (x*(-a^2)^(1/2))/(2*a^3*c)))/(-a^2)^(1/2)$ 

**3.889** 
$$
\int \frac{e^{\mathbf{arctanh}(ax)}x^2}{c-a^2cx^2} dx
$$

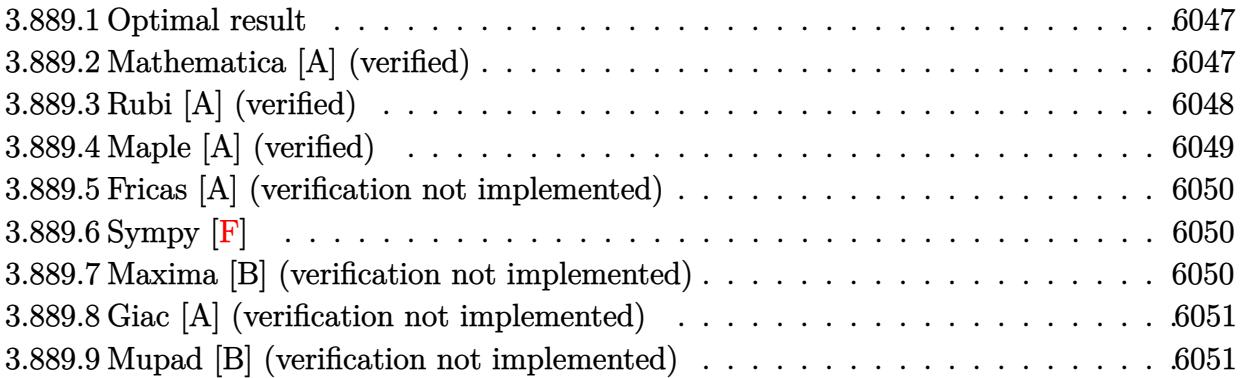

### <span id="page-6047-0"></span>**3.889.1 Optimal result**

Integrand size  $= 23$ , antiderivative size  $= 60$ 

$$
\int \frac{e^{\arctanh(ax)}x^2}{c - a^2cx^2} dx = \frac{1 + ax}{a^3c\sqrt{1 - a^2x^2}} + \frac{\sqrt{1 - a^2x^2}}{a^3c} - \frac{\arcsin(ax)}{a^3c}
$$

output -arcsin(a\*x)/a^3/c+(a\*x+1)/a^3/c/(-a^2\*x^2+1)^(1/2)+(-a^2\*x^2+1)^(1/2)/a^3 ✞ ☎  $/c$  $\left($   $\left($   $\right)$   $\left($   $\left($   $\right)$   $\left($   $\left($   $\right)$   $\left($   $\left($   $\right)$   $\left($   $\left($   $\right)$   $\left($   $\left($   $\right)$   $\left($   $\left($   $\right)$   $\left($   $\left($   $\right)$   $\left($   $\left($   $\right)$   $\left($   $\left($   $\right)$   $\left($   $\left($   $\right)$   $\left($   $\left($   $\right)$   $\left($ 

# <span id="page-6047-1"></span>**3.889.2 Mathematica [A] (verified)**

Time  $= 0.02$  (sec), antiderivative size  $= 54$ , normalized size of antiderivative  $= 0.90$ 

$$
\int \frac{e^{\arctanh(ax)}x^2}{c - a^2cx^2} dx = \frac{2 + ax - a^2x^2 - \sqrt{1 - a^2x^2}\arcsin(ax)}{a^3c\sqrt{1 - a^2x^2}}
$$

✞ ☎

✝ ✆

input Integrate[(E^ArcTanh[a\*x]\*x^2)/(c - a^2\*c\*x^2),x]

<span id="page-6047-2"></span>output ✞ ☎  $(2 + a*x - a^2*x^2 - Sqrt[1 - a^2*x^2]*ArcSin[a*x])/(a^3*c*Sqrt[1 - a^2*x^2]))$ 2])  $\left($   $\left($   $\right)$   $\left($   $\left($   $\right)$   $\left($   $\left($   $\right)$   $\left($   $\left($   $\right)$   $\left($   $\left($   $\right)$   $\left($   $\left($   $\right)$   $\left($   $\left($   $\right)$   $\left($   $\left($   $\right)$   $\left($   $\left($   $\right)$   $\left($   $\left($   $\right)$   $\left($   $\left($   $\right)$   $\left($   $\left($   $\right)$   $\left($
## **3.889.3 Rubi [A] (verified)**

Time  $= 0.31$  (sec), antiderivative size  $= 61$ , normalized size of antiderivative  $= 1.02$ , number of steps used = 4, number of rules used = 4,  $\frac{\text{number of rules}}{\text{integral size}}$  = 0.174, Rules used = {6698, 527, 455, 223}

Below are the steps used by Rubi to obtain the solution. The rule number used for the transformation is given above next to the arrow. The rules definitions used are listed below.

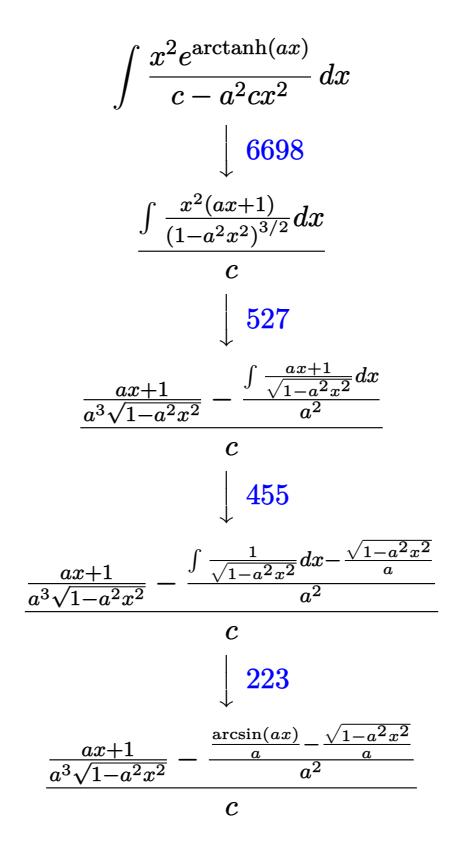

✞ ☎

✝ ✆

✞ ☎

 $\left($   $\left($   $\right)$   $\left($   $\left($   $\right)$   $\left($   $\left($   $\right)$   $\left($   $\left($   $\right)$   $\left($   $\left($   $\right)$   $\left($   $\left($   $\right)$   $\left($   $\left($   $\right)$   $\left($   $\left($   $\right)$   $\left($   $\left($   $\right)$   $\left($   $\left($   $\right)$   $\left($   $\left($   $\right)$   $\left($   $\left($   $\right)$   $\left($ 

input <mark>| Int [(E^ArcTanh[a\*x]\*x^2)/(c - a^2\*c\*x^2),x]</mark>

output ((1 + a\*x)/(a^3\*Sqrt[1 - a^2\*x^2]) - (-(Sqrt[1 - a^2\*x^2]/a) + ArcSin[a\*x] /a)/a^2)/c

#### **3.889.3.1 Defintions of rubi rules used**

rule 223 Int[1/Sqrt[(a\_) + (b\_.)\*(x\_)^2], x\_Symbol] :> Simp[ArcSin[Rt[-b, 2]\*(x/Sqrt ✞ ☎  $[a])]/Rt[-b, 2], x]$  /; FreeQ[{a, b}, x] && GtQ[a, 0] && NegQ[b]

✝ ✆

✞ ☎

rule 455 <mark>| Int[((c\_) + (d\_.)\*(x\_))\*((a\_) + (b\_.)\*(x\_)^2)^(p\_.), x\_Symbol] :> Simp[d\*((</mark>  $a + b*x^2)^{(p + 1)/(2*b*(p + 1))}, x] + Simp[c Int[(a + b*x^2)^{p}, x], x]$ /; FreeQ $[{a, b, c, d, p}, x]$  &  $'$  !LeQ $[p, -1]$ ✝ ✆

rule 527 <mark>Int[((x\_)^(m\_.)\*((c\_) + (d\_.)\*(x\_))^(n\_.))/((a\_) + (b\_.)\*(x\_)^2)^(3/2), x\_S</mark> ✞ ☎ ymbol] :> Simp[ $(-2^{(n - 1)})$ \*c^(m + n - 2)\*((c + d\*x)/(b\*d^(m - 1)\*Sqrt[a +  $b*x^2$ ])), x] + Simp[1/(b\*d^(m - 2)) Int[(1/Sqrt[a + b\*x^2])\*ExpandToSum[(  $2^-(n - 1)*c^-(m + n - 1) - d^m*x^m*(c + d*x)^-(n - 1))/(c - d*x), x], x], x$ /; FreeQ[{a, b, c, d}, x] && IGtQ[n, 0] && IGtQ[m, 0] && EqQ[b\*c<sup>-</sup>2 + a\*d<sup>-2</sup>, 0] ✝ ✆

rule 6698 <mark>Int[E^(ArcTanh[(a\_.)\*(x\_)]\*(n\_.))\*(x\_)^(m\_.)\*((c\_) + (d\_.)\*(x\_)^2)^(p\_.), x</mark> ✞ ☎  $_Symbol$ ] :> Simp[c^p Int[x^m\*(1 - a^2\*x^2)^(p - n/2)\*(1 + a\*x)^n, x], x] /; FreeQ[{a, c, d, m, p}, x] && EqQ[a^2\*c + d, 0] && (IntegerQ[p] || GtQ[c, 0]) && IGtQ[(n + 1)/2, 0] && !IntegerQ[p - n/2]

# **3.889.4 Maple [A] (verified)**

Time  $= 0.34$  (sec), antiderivative size  $= 93$ , normalized size of antiderivative  $= 1.55$ 

✝ ✆

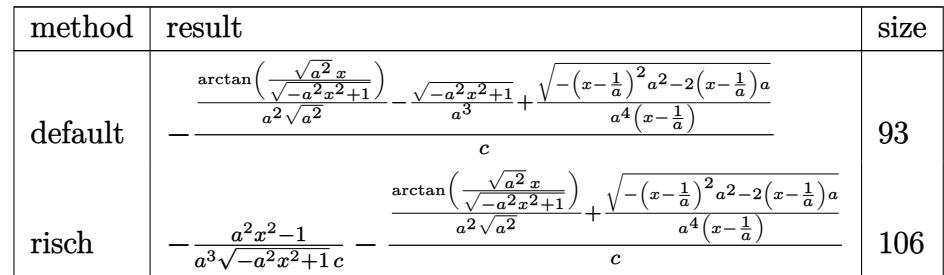

✝ ✆

✝ ✆

input <mark>int((a\*x+1)/(-a^2\*x^2+1)^(1/2)\*x^2/(-a^2\*c\*x^2+c),x,method=\_RETURNVERBOSE)</mark> ✞ ☎

output -1/c\*(1/a^2/(a^2)^(1/2)\*arctan((a^2)^(1/2)\*x/(-a^2\*x^2+1)^(1/2))-(-a^2\*x^2 ✞ ☎  $+1)^{(1/2)}a^{3+1}/a^{4}/(x-1/a)*(-(x-1/a)^{2}*a^{2}-2*(x-1/a)*a)^{(1/2)})$ 

#### **3.889.5 Fricas [A] (verification not implemented)**

Time  $= 0.26$  (sec), antiderivative size  $= 69$ , normalized size of antiderivative  $= 1.15$ 

$$
\int \frac{e^{\arctanh(ax)}x^2}{c-a^2cx^2} dx = \frac{2\,ax+2\,(ax-1)\arctan\left(\frac{\sqrt{-a^2x^2+1}-1}{ax}\right)+\sqrt{-a^2x^2+1}(ax-2)-2}{a^4cx-a^3c}
$$

✞ ☎

✝ ✆

✝ ✆

input <mark>integrate((a\*x+1)/(-a^2\*x^2+1)^(1/2)\*x^2/(-a^2\*c\*x^2+c),x, algorithm="fric</mark> as")

output (2\*a\*x + 2\*(a\*x - 1)\*arctan((sqrt(-a^2\*x^2 + 1) - 1)/(a\*x)) + sqrt(-a^2\*x^ ✞ ☎  $2 + 1)*(a*x - 2) - 2)/(a^4*c*x - a^3*c)$ 

# **3.889.6 Sympy [F]**

$$
\int \frac{e^{\arctanh(ax)}x^2}{c-a^2cx^2} dx = \frac{\int \frac{x^2}{-a^2x^2\sqrt{-a^2x^2+1}+\sqrt{-a^2x^2+1}} dx + \int \frac{ax^3}{-a^2x^2\sqrt{-a^2x^2+1}+\sqrt{-a^2x^2+1}} dx}{c}
$$

✞ ☎

✝ ✆

✞ ☎

✝ ✆

$$
input|intergrate((a*x+1)/(-a*x*x*x+2+1)**(1/2)*x*x+2/(-a*x*x*x+2+c),x)
$$

output (Integral(x\*\*2/(-a\*\*2\*x\*\*2\*sqrt(-a\*\*2\*x\*\*2 + 1) + sqrt(-a\*\*2\*x\*\*2 + 1)), x ) + Integral(a\*x\*\*3/(-a\*\*2\*x\*\*2\*sqrt(-a\*\*2\*x\*\*2 + 1) + sqrt(-a\*\*2\*x\*\*2 + 1 )), x))/c

#### **3.889.7 Maxima [B] (verification not implemented)**

Leaf count of result is larger than twice the leaf count of optimal. 157 vs.  $2(56) = 112$ . Time  $= 0.33$  (sec), antiderivative size  $= 157$ , normalized size of antiderivative  $= 2.62$ 

$$
\int \frac{e^{\arctanh(ax)}x^2}{c - a^2cx^2} dx =
$$
\n
$$
-\frac{1}{2}a\left(\frac{\sqrt{-a^2x^2 + 1c}}{a^5c^2x + a^4c^2} + \frac{\sqrt{-a^2x^2 + 1c}}{a^5c^2x - a^4c^2} - \frac{\sqrt{-a^2x^2 + 1}}{a^5cx + a^4c} + \frac{\sqrt{-a^2x^2 + 1}}{a^5cx - a^4c} + \frac{2\arcsin(ax)}{a^4c} - \frac{2\sqrt{-a^2x^2 + 1}}{a^4c}\right)
$$

!

input <mark>integrate((a\*x+1)/(-a^2\*x^2+1)^(1/2)\*x^2/(-a^2\*c\*x^2+c),x, algorithm="maxi</mark> ma")

✞ ☎

✝ ✆

✞ ☎

output -1/2\*a\*(sqrt(-a^2\*x^2 + 1)\*c/(a^5\*c^2\*x + a^4\*c^2) + sqrt(-a^2\*x^2 + 1)\*c/  $(a^5*c^2*x - a^4*c^2) - sqrt(-a^2*x^2 + 1)/(a^5*c*x + a^4*c) + sqrt(-a^2*x)$  $\hat{C}$  + 1)/(a^5\*c\*x - a^4\*c) + 2\*arcsin(a\*x)/(a^4\*c) - 2\*sqrt(-a^2\*x^2 + 1)/(  $a^4*c)$ ✝ ✆

#### **3.889.8 Giac [A] (verification not implemented)**

Time  $= 0.28$  (sec), antiderivative size  $= 78$ , normalized size of antiderivative  $= 1.30$ 

$$
\int \frac{e^{\arctanh(ax)}x^2}{c-a^2cx^2} dx = -\frac{\arcsin(ax)\operatorname{sgn}(a)}{a^2c|a|} + \frac{\sqrt{-a^2x^2+1}}{a^3c} + \frac{2}{a^2c\left(\frac{\sqrt{-a^2x^2+1}|a|+a}{a^2x}-1\right)|a|}
$$

✞ ☎

✝ ✆

✞ ☎

 $\left($   $\left($   $\right)$   $\left($   $\left($   $\right)$   $\left($   $\left($   $\right)$   $\left($   $\left($   $\right)$   $\left($   $\left($   $\right)$   $\left($   $\left($   $\right)$   $\left($   $\left($   $\right)$   $\left($   $\left($   $\right)$   $\left($   $\left($   $\right)$   $\left($   $\left($   $\right)$   $\left($   $\left($   $\right)$   $\left($   $\left($   $\right)$   $\left($ 

input <mark>integrate((a\*x+1)/(-a^2\*x^2+1)^(1/2)\*x^2/(-a^2\*c\*x^2+c),x, algorithm="giac</mark> ")

output -arcsin(a\*x)\*sgn(a)/(a^2\*c\*abs(a)) + sqrt(-a^2\*x^2 + 1)/(a^3\*c) + 2/(a^2\*c  $*((sqrt(-a^2*x^2 + 1)*abs(a) + a)/(a^2*x) - 1)*abs(a))$ 

#### **3.889.9 Mupad [B] (verification not implemented)**

Time  $= 0.07$  (sec), antiderivative size  $= 93$ , normalized size of antiderivative  $= 1.55$ 

$$
\int \frac{e^{\arctanh(ax)}x^2}{c-a^2cx^2} dx = \frac{\sqrt{1-a^2x^2}}{a^3c} - \frac{\sqrt{1-a^2x^2}}{(a\,c\,\sqrt{-a^2-a^2\,c\,x\,\sqrt{-a^2})\,\sqrt{-a^2}} - \frac{\operatorname{asinh}(x\,\sqrt{-a^2})}{a^2\,c\,\sqrt{-a^2}}
$$

✞ ☎

✝ ✆

✞ ☎

✝ ✆

input  $\int \frac{\int \int \int f(x^2)(x^2+1)}{1} f(x^2)(x^2+1) dx = a^2 x^2 + x^2$ 

output (1 - a^2\*x^2)^(1/2)/(a^3\*c) - (1 - a^2\*x^2)^(1/2)/((a\*c\*(-a^2)^(1/2) - a^2  $*c*x*(-a^2)^(1/2))*(-a^2)^(1/2)) - asinh(x*(-a^2)^(1/2))/(a^2*cx(-a^2)^(1/2))$ 2))

$$
3.889. \qquad \int \frac{e^{\arctanh(ax)}x^2}{c-a^2cx^2} \, dx
$$

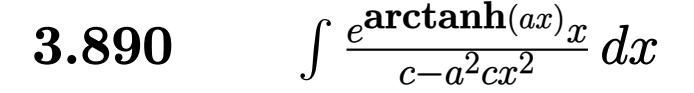

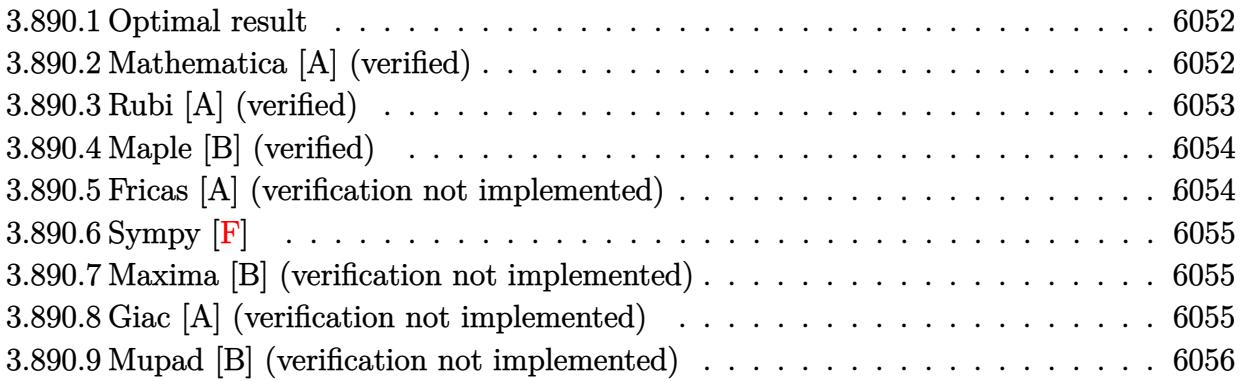

#### <span id="page-6052-0"></span>Optimal result 3.890.1

Integrand size  $= 21$ , antiderivative size  $= 39$ 

$$
\int \frac{e^{\arctanh(ax)}x}{c - a^2cx^2} dx = \frac{1 + ax}{a^2c\sqrt{1 - a^2x^2}} - \frac{\arcsin(ax)}{a^2c}
$$

output  $\frac{1}{2}$  -arcsin(a\*x)/a<sup>2</sup>/c+(a\*x+1)/a<sup>2</sup>/c/(-a<sup>2</sup>\*x<sup>2+1)2</sup>(1/2)

#### <span id="page-6052-1"></span>Mathematica [A] (verified) 3.890.2

Time =  $0.02$  (sec), antiderivative size = 45, normalized size of antiderivative = 1.15

$$
\int \frac{e^{\arctanh(ax)}x}{c - a^2 c x^2} dx = \frac{\frac{1}{\sqrt{1 - a^2 x^2}} + \frac{ax}{\sqrt{1 - a^2 x^2}} - \arcsin(ax)}{a^2 c}
$$

input Integrate [(E^ArcTanh[a\*x]\*x)/(c - a^2\*c\*x^2),x]

<span id="page-6052-2"></span>output  $(1/Sqrt[1 - a^2*x^2] + (a*x)/sqrt[1 - a^2*x^2] - ArcSin[a*x])/(a^2*c)$ 

# **3.890.3 Rubi [A] (verified)**

Time  $= 0.25$  (sec), antiderivative size  $= 37$ , normalized size of antiderivative  $= 0.95$ , number of steps used = 3, number of rules used = 3,  $\frac{\text{number of rules}}{\text{integral size}}$  = 0.143, Rules used = {6698, 527, 223}

Below are the steps used by Rubi to obtain the solution. The rule number used for the transformation is given above next to the arrow. The rules definitions used are listed below.

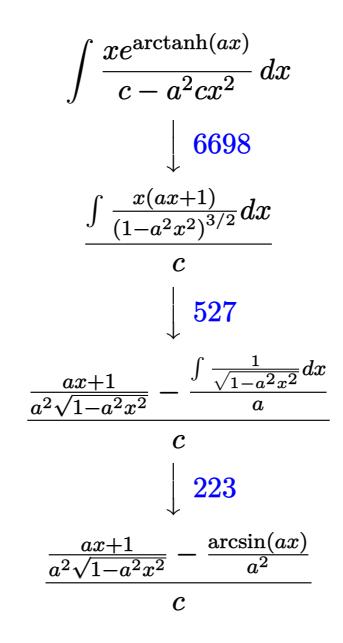

✞ ☎

✝ ✆

✞ ☎

✝ ✆

✝ ✆

✞ ☎

✝ ✆

input <mark>Int[(E^ArcTanh[a\*x]\*x)/(c - a^2\*c\*x^2),x]</mark>

output ((1 + a\*x)/(a^2\*Sqrt[1 - a^2\*x^2]) - ArcSin[a\*x]/a^2)/c

#### **3.890.3.1 Defintions of rubi rules used**

rule 223 Int[1/Sqrt[(a\_) + (b\_.)\*(x\_)^2], x\_Symbol] :> Simp[ArcSin[Rt[-b, 2]\*(x/Sqrt ✞ ☎  $[a])$ ]/Rt[-b, 2], x] /; FreeQ[{a, b}, x] && GtQ[a, 0] && NegQ[b]

rule 527 <mark>Int[((x\_)^(m\_.)\*((c\_) + (d\_.)\*(x\_))^(n\_.))/((a\_) + (b\_.)\*(x\_)^2)^(3/2), x\_S</mark> ymbol] :> Simp[ $(-2^{(n - 1)})$ \*c^(m + n - 2)\*((c + d\*x)/(b\*d^(m - 1)\*Sqrt[a +  $b*x^2$ ])), x] + Simp[1/(b\*d^(m - 2)) Int[(1/Sqrt[a + b\*x^2])\*ExpandToSum[(  $2^{(n - 1)*c^{(m + n - 1)} - d^m*x^m*(c + d*x)^{(n - 1)})/(c - d*x), x], x], x$ /; FreeQ[{a, b, c, d}, x] && IGtQ[n, 0] && IGtQ[m, 0] && EqQ[b\*c^2 + a\*d^2, 0]

rule 6698 <mark>Int[E^(ArcTanh[(a\_.)\*(x\_)]\*(n\_.))\*(x\_)^(m\_.)\*((c\_) + (d\_.)\*(x\_)^2)^(p\_.), x</mark>  $Symbol]$  :> Simp[c^p Int[x^m\*(1 - a^2\*x^2)^(p - n/2)\*(1 + a\*x)^n, x], x] /; FreeQ[{a, c, d, m, p}, x] && EqQ[a^2\*c + d, 0] && (IntegerQ[p] || GtQ[c, 0]) && IGtQ[ $(n + 1)/2$ , 0] && !IntegerQ[ $p - n/2$ ]

## **3.890.4 Maple [B] (verified)**

Leaf count of result is larger than twice the leaf count of optimal. 75 vs.  $2(37) = 74$ . Time  $= 0.16$  (sec), antiderivative size  $= 76$ , normalized size of antiderivative  $= 1.95$ 

✞ ☎

<span id="page-6054-0"></span> $\left($   $\left($   $\right)$   $\left($   $\left($   $\right)$   $\left($   $\right)$   $\left($   $\left($   $\right)$   $\left($   $\left($   $\right)$   $\left($   $\left($   $\right)$   $\left($   $\right)$   $\left($   $\left($   $\right)$   $\left($   $\left($   $\right)$   $\left($   $\right)$   $\left($   $\left($   $\right)$   $\left($   $\left($   $\right)$   $\left($   $\left($   $\right)$   $\left($ 

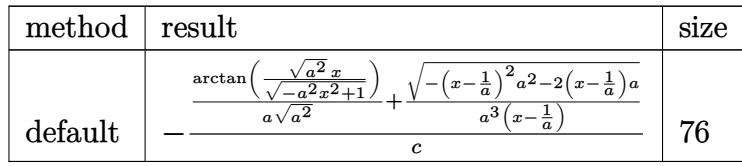

✞ ☎

✝ ✆

<span id="page-6054-1"></span> $\left($   $\left($   $\right)$   $\left($   $\left($   $\right)$   $\left($   $\left($   $\right)$   $\left($   $\left($   $\right)$   $\left($   $\left($   $\right)$   $\left($   $\left($   $\right)$   $\left($   $\left($   $\right)$   $\left($   $\left($   $\right)$   $\left($   $\left($   $\right)$   $\left($   $\left($   $\right)$   $\left($   $\left($   $\right)$   $\left($   $\left($   $\right)$   $\left($ 

input <mark>| int((a\*x+1)/(-a^2\*x^2+1)^(1/2)\*x/(-a^2\*c\*x^2+c),x,method=\_RETURNVERBOSE)</mark>

output -1/c\*(1/a/(a^2)^(1/2)\*arctan((a^2)^(1/2)\*x/(-a^2\*x^2+1)^(1/2))+1/a^3/(x-1/ ✞ ☎ a)\*(-(x-1/a)^2\*a^2-2\*(x-1/a)\*a)^(1/2))

#### **3.890.5 Fricas [A] (verification not implemented)**

Time  $= 0.26$  (sec), antiderivative size  $= 64$ , normalized size of antiderivative  $= 1.64$ 

$$
\int \frac{e^{\arctanh(ax)}x}{c - a^2 c x^2} dx = \frac{ax + 2(ax - 1)\arctan\left(\frac{\sqrt{-a^2 x^2 + 1} - 1}{ax}\right) - \sqrt{-a^2 x^2 + 1} - 1}{a^3 cx - a^2 c}
$$

✝ ✆

✞ ☎

<span id="page-6054-2"></span>✝ ✆

$$
\text{input} \left[ \frac{\text{integrate}((a*x+1)/(-a^2*x^2+1)^(1/2)*x/(-a^2*x^2+c),x, algorithm="fricas}{")} \right]
$$

output (a\*x + 2\*(a\*x - 1)\*arctan((sqrt(-a^2\*x^2 + 1) - 1)/(a\*x)) - sqrt(-a^2\*x^2  $+ 1$ ) - 1)/(a<sup>2</sup>3\*c\*x - a<sup>2\*</sup>c)

$$
3.890. \qquad \int \frac{e^{\arctanh(ax)}x}{c-a^2cx^2} \, dx
$$

### **3.890.6 Sympy [F]**

$$
\int \frac{e^{\arctanh(ax)}x}{c-a^2cx^2} dx = \frac{\int \frac{x}{-a^2x^2\sqrt{-a^2x^2+1}+\sqrt{-a^2x^2+1}} dx + \int \frac{ax^2}{-a^2x^2\sqrt{-a^2x^2+1}+\sqrt{-a^2x^2+1}} dx}{c}
$$

✞ ☎

✝ ✆

✞ ☎

<span id="page-6055-0"></span>✝ ✆

```
input <mark>integrate((a*x+1)/(-a**2*x**2+1)**(1/2)*x/(-a**2*c*x**2+c),x)</mark>
```

```
output
```

```
(Integral(x/(-a**2*x**2*sqrt(-a**2*x**2 + 1) + sqrt(-a**2*x**2 + 1)), x) +Integral(a*x*x2/(-a*x*x2*2*sqrt(-a*x2*x*x2 + 1) + sqrt(-a*x2*x*x2 + 1)),x))/c
```
## **3.890.7 Maxima [B] (verification not implemented)**

Leaf count of result is larger than twice the leaf count of optimal. 137 vs.  $2(37) = 74$ . Time  $= 0.32$  (sec), antiderivative size  $= 137$ , normalized size of antiderivative  $= 3.51$ 

$$
\int \frac{e^{\arctanh(ax)}x}{c - a^2cx^2} dx
$$
\n
$$
= -\frac{1}{2} a \left( \frac{\sqrt{-a^2x^2 + 1c}}{a^4c^2x + a^3c^2} + \frac{\sqrt{-a^2x^2 + 1c}}{a^4c^2x - a^3c^2} - \frac{\sqrt{-a^2x^2 + 1}}{a^4cx + a^3c} + \frac{\sqrt{-a^2x^2 + 1}}{a^4cx - a^3c} + \frac{2 \arcsin(ax)}{a^3c} \right)
$$

✞ ☎

✝ ✆

✞ ☎

<span id="page-6055-1"></span> $\left($   $\left($   $\right)$   $\left($   $\left($   $\right)$   $\left($   $\left($   $\right)$   $\left($   $\left($   $\right)$   $\left($   $\left($   $\right)$   $\left($   $\left($   $\right)$   $\left($   $\left($   $\right)$   $\left($   $\left($   $\right)$   $\left($   $\left($   $\right)$   $\left($   $\left($   $\right)$   $\left($   $\left($   $\right)$   $\left($   $\left($   $\right)$   $\left($ 

input <mark>integrate((a\*x+1)/(-a^2\*x^2+1)^(1/2)\*x/(-a^2\*c\*x^2+c),x, algorithm="maxima</mark> ")

output -1/2\*a\*(sqrt(-a^2\*x^2 + 1)\*c/(a^4\*c^2\*x + a^3\*c^2) + sqrt(-a^2\*x^2 + 1)\*c/  $(a^4*c^2*x - a^3*c^2) - sqrt(-a^2*x^2 + 1)/(a^4*c*x + a^3*c) + sqrt(-a^2*x)$  $\hat{c}$  + 1)/(a<sup> $\hat{c}$ 4\*c\*x - a<sup> $\hat{c}$ 3\*c) + 2\*arcsin(a\*x)/(a $\hat{c}$ 3\*c))</sup></sup>

## **3.890.8 Giac [A] (verification not implemented)**

Time  $= 0.27$  (sec), antiderivative size  $= 59$ , normalized size of antiderivative  $= 1.51$ 

$$
\int \frac{e^{\operatorname{arctanh}(ax)}x}{c-a^2cx^2} \, dx = -\frac{\arcsin\left(ax\right)\operatorname{sgn}(a)}{ac|a|} + \frac{2}{ac\left(\frac{\sqrt{-a^2x^2+1}|a|+a}{a^2x}-1\right)|a|}
$$

input integrate((a\*x+1)/(-a<sup>2</sup>\*x<sup>2+1)2</sup>(1/2)\*x/(-a<sup>2</sup>\*c\*x<sup>2+c</sup>),x, algorithm="giac")

```
output \frac{1}{\arcsin(a*x) \cdot \sgn(a)} (a \cdot \arcsin(a)) + 2/(a \cdot \arccos(a) + 2/(a \cdot \arccos(a) + 2)
         /(a^2*x) - 1)*abs(a))
```
#### <span id="page-6056-0"></span>Mupad [B] (verification not implemented) 3.890.9

Time =  $3.69$  (sec), antiderivative size = 64, normalized size of antiderivative =  $1.64$ 

$$
\int \frac{e^{\arctanh(ax)}x}{c - a^2 c x^2} dx = \frac{1}{a^2 c \sqrt{1 - a^2 x^2}} + \frac{x}{a c \sqrt{1 - a^2 x^2}} + \frac{\operatorname{asinh}(x \sqrt{-a^2}) \sqrt{-a^2}}{a^3 c}
$$

input  $\frac{\int \int \int (x*(a*x + 1))/((c - a^2*x^2)*(1 - a^2*x^2)^(1/2)),x)}{x}$ 

output  $1/(a^2*c*(1 - a^2*x^2)^(1/2)) + x/(a*c*(1 - a^2*x^2)^(1/2)) + (asinh(x*(-a^2*x^2))^2)(1/2)$  $(2)^(1/2) * (-a^2)^(1/2) / (a^3 * c)$ 

**3.891** 
$$
\int \frac{e^{\arctanh(ax)}}{c-a^2cx^2} dx
$$

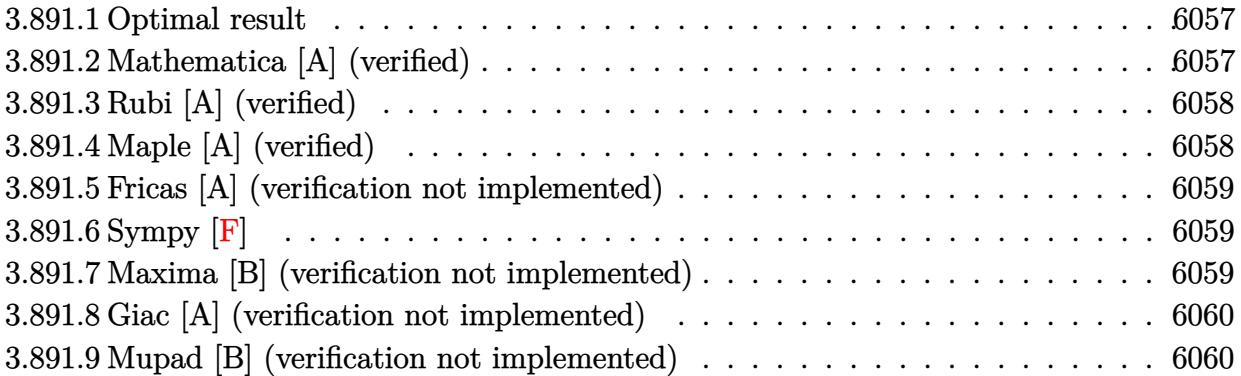

### <span id="page-6057-0"></span>**3.891.1 Optimal result**

Integrand size  $= 20$ , antiderivative size  $= 13$ 

$$
\int \frac{e^{\arctanh(ax)}}{c - a^2cx^2} dx = \frac{e^{\arctanh(ax)}}{ac}
$$

✞ ☎

<span id="page-6057-1"></span>✝ ✆

output <mark>| (a\*x+1)/(-a^2\*x^2+1)^(1/2)/a/c</mark>

# **3.891.2 Mathematica [A] (verified)**

Time  $= 0.01$  (sec), antiderivative size  $= 26$ , normalized size of antiderivative  $= 2.00$ 

$$
\int \frac{e^{\arctanh(ax)}}{c - a^2 c x^2} dx = \frac{\sqrt{1 + ax}}{ac\sqrt{1 - ax}}
$$

✞ ☎

✝ ✆

✞ ☎

<span id="page-6057-2"></span> $\left($   $\left($   $\right)$   $\left($   $\left($   $\right)$   $\left($   $\left($   $\right)$   $\left($   $\left($   $\right)$   $\left($   $\left($   $\right)$   $\left($   $\left($   $\right)$   $\left($   $\left($   $\right)$   $\left($   $\left($   $\right)$   $\left($   $\left($   $\right)$   $\left($   $\left($   $\right)$   $\left($   $\left($   $\right)$   $\left($   $\left($   $\right)$   $\left($ 

```
input <mark>Integrate[E^ArcTanh[a*x]/(c - a^2*c*x^2),x]</mark>
```

```
output
       Sqrt[1 + a*x]/(a*c*Sqrt[1 - a*x])
```
## **3.891.3 Rubi [A] (verified)**

Time  $= 0.21$  (sec), antiderivative size  $= 13$ , normalized size of antiderivative  $= 1.00$ , number of steps used = 1, number of rules used = 1,  $\frac{\text{number of rules}}{\text{integral size}}$  = 0.050, Rules used = {6687}

Below are the steps used by Rubi to obtain the solution. The rule number used for the transformation is given above next to the arrow. The rules definitions used are listed below.

$$
\int \frac{e^{\operatorname{arctanh}(ax)}}{c - a^2 c x^2} dx
$$

$$
\int 6687
$$

$$
\underbrace{e^{\operatorname{arctanh}(ax)}}_{ac}
$$

 $\left($   $\left($   $\right)$   $\left($   $\left($   $\right)$   $\left($   $\left($   $\right)$   $\left($   $\left($   $\right)$   $\left($   $\left($   $\right)$   $\left($   $\left($   $\right)$   $\left($   $\left($   $\right)$   $\left($   $\left($   $\right)$   $\left($   $\left($   $\right)$   $\left($   $\left($   $\right)$   $\left($   $\left($   $\right)$   $\left($   $\left($   $\right)$   $\left($ 

✞ ☎

✝ ✆

<span id="page-6058-0"></span>✝ ✆

```
input <mark>Int[E^ArcTanh[a*x]/(c - a^2*c*x^2),x]</mark>
  ✞ ☎
```
output <mark>E^ArcTanh[a\*x]/(a\*c)</mark>

#### **3.891.3.1 Defintions of rubi rules used**

```
rule 6687<mark>    Int[E^(ArcTanh[(a_.)*(x_)]*(n_.))/((c_) + (d_.)*(x_)^2), x_Symbol] :> Simp[</mark>
      ✞ ☎
      E^{(n*ArcTanh[a*x])/(a*c*n), x] /; FreeQ[{a, c, d, n}, x] && EqQ[a^2*c + d,
      0] && !IntegerQ[n/2]
```
# **3.891.4 Maple [A] (verified)**

Time  $= 0.17$  (sec), antiderivative size  $= 25$ , normalized size of antiderivative  $= 1.92$ 

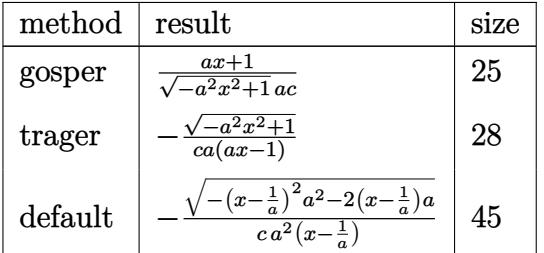

✝ ✆

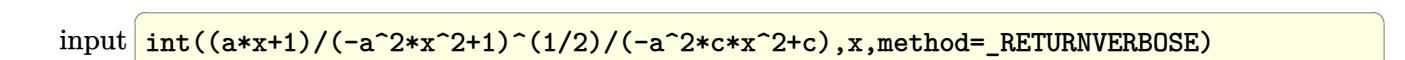

output (a\*x+1)/(-a^2\*x^2+1)^(1/2)/a/c ✞ ☎

#### **3.891.5 Fricas [A] (verification not implemented)**

Time  $= 0.24$  (sec), antiderivative size  $= 33$ , normalized size of antiderivative  $= 2.54$ 

$$
\int \frac{e^{\arctanh(ax)}}{c - a^2 c x^2} dx = \frac{ax - \sqrt{-a^2 x^2 + 1} - 1}{a^2 c x - ac}
$$

✞ ☎

✝ ✆

<span id="page-6059-1"></span>✝ ✆

<span id="page-6059-0"></span> $\left( \begin{array}{cc} \text{ } & \text{ } \\ \text{ } & \text{ } \end{array} \right)$ 

$$
input\text{ }integrate((a*x+1)/(-a^2*x^2+1)^(1/2)/(-a^2*x^2+c),x, algorithm="fricas")
$$

output (a\*x - sqrt(-a^2\*x^2 + 1) - 1)/(a^2\*c\*x - a\*c) ✞ ☎

# **3.891.6 Sympy [F]**

$$
\int \frac{e^{\arctanh(ax)}}{c-a^2cx^2} dx = \frac{\int \frac{ax}{-a^2x^2\sqrt{-a^2x^2+1}+\sqrt{-a^2x^2+1}} dx + \int \frac{1}{-a^2x^2\sqrt{-a^2x^2+1}+\sqrt{-a^2x^2+1}} dx}{c}
$$

✞ ☎

✝ ✆

✞ ☎

<span id="page-6059-2"></span>✝ ✆

input <mark>integrate((a\*x+1)/(-a\*\*2\*x\*\*2+1)\*\*(1/2)/(-a\*\*2\*c\*x\*\*2+c),x)</mark>

output (Integral(a\*x/(-a\*\*2\*x\*\*2\*sqrt(-a\*\*2\*x\*\*2 + 1) + sqrt(-a\*\*2\*x\*\*2 + 1)), x) + Integral(1/(-a\*\*2\*x\*\*2\*sqrt(-a\*\*2\*x\*\*2 + 1) + sqrt(-a\*\*2\*x\*\*2 + 1)), x) )/c

#### **3.891.7 Maxima [B] (verification not implemented)**

Leaf count of result is larger than twice the leaf count of optimal. 125 vs.  $2(24) = 48$ . Time  $= 0.30$  (sec), antiderivative size  $= 125$ , normalized size of antiderivative  $= 9.62$ 

$$
\int \frac{e^{\arctanh(ax)}}{c-a^2cx^2} dx = -\frac{1}{2} a \left( \frac{\sqrt{-a^2x^2+1}c}{a^3c^2x+a^2c^2} + \frac{\sqrt{-a^2x^2+1}c}{a^3c^2x-a^2c^2} - \frac{\sqrt{-a^2x^2+1}}{a^3cx+a^2c} + \frac{\sqrt{-a^2x^2+1}}{a^3cx-a^2c} \right)
$$

input <mark>integrate((a\*x+1)/(-a^2\*x^2+1)^(1/2)/(-a^2\*c\*x^2+c),x, algorithm="maxima")</mark>

```
output
-1/2*a*(sqrt(-a^2*x^2 + 1)*c/(a^3*c^2*x + a^2*c^2) + sqrt(-a^2*x^2 + 1)*c/
        (a^3 * c^2 * x - a^2 * c^2) - sqrt(-a^2 * x^2 + 1)/(a^3 * c * x + a^2 * c) + sqrt(-a^2 * x)\hat{2} + 1)/(\hat{a}^3*\hat{c}*\hat{x} - \hat{a}^2*\hat{c})\left( \begin{array}{cc} \text{ } & \text{ } \\ \text{ } & \text{ } \end{array} \right)
```
✞ ☎

 $\left( \begin{array}{cc} \text{ } & \text{ } \\ \text{ } & \text{ } \end{array} \right)$ 

✞ ☎

### <span id="page-6060-0"></span>**3.891.8 Giac [A] (verification not implemented)**

Time  $= 0.28$  (sec), antiderivative size  $= 37$ , normalized size of antiderivative  $= 2.85$ 

$$
\int \frac{e^{\arctanh(ax)}}{c - a^2 c x^2} dx = \frac{2}{c \left( \frac{\sqrt{-a^2 x^2 + 1} |a| + a}{a^2 x} - 1 \right) |a|}
$$

✞ ☎

 $\left($   $\left($   $\right)$   $\left($   $\left($   $\right)$   $\left($   $\left($   $\right)$   $\left($   $\left($   $\right)$   $\left($   $\left($   $\right)$   $\left($   $\left($   $\right)$   $\left($   $\left($   $\right)$   $\left($   $\left($   $\right)$   $\left($   $\left($   $\right)$   $\left($   $\left($   $\right)$   $\left($   $\left($   $\right)$   $\left($   $\left($   $\right)$   $\left($ 

✞ ☎

<span id="page-6060-1"></span>✝ ✆

input <mark>integrate((a\*x+1)/(-a^2\*x^2+1)^(1/2)/(-a^2\*c\*x^2+c),x, algorithm="giac")</mark>

output 2/(c\*((sqrt(-a^2\*x^2 + 1)\*abs(a) + a)/(a^2\*x) - 1)\*abs(a))

#### **3.891.9 Mupad [B] (verification not implemented)**

Time  $= 3.61$  (sec), antiderivative size  $= 47$ , normalized size of antiderivative  $= 3.62$ 

$$
\int \frac{e^{\arctanh(ax)}}{c - a^2 c x^2} dx = \frac{\sqrt{1 - a^2 x^2}}{c \left(x \sqrt{-a^2} - \frac{\sqrt{-a^2}}{a}\right) \sqrt{-a^2}}
$$

✝ ✆

✞ ☎

✝ ✆

$$
input \left( \frac{int((a*x + 1)/((c - a^2*x^2)*(1 - a^2*x^2)^((1/2)), x)}{\frac{1}{1-(a^2*x^2)(1/2)}(1/2)} \right)
$$

output 
$$
(1 - a^2*x^2)^(1/2)/(c*(x*(-a^2)^(1/2) - (-a^2)^(1/2)/a)*(-a^2)^(1/2))
$$

**3.892** 
$$
\int \frac{e^{\mathbf{arctanh}(ax)}}{x(c-a^2cx^2)} dx
$$

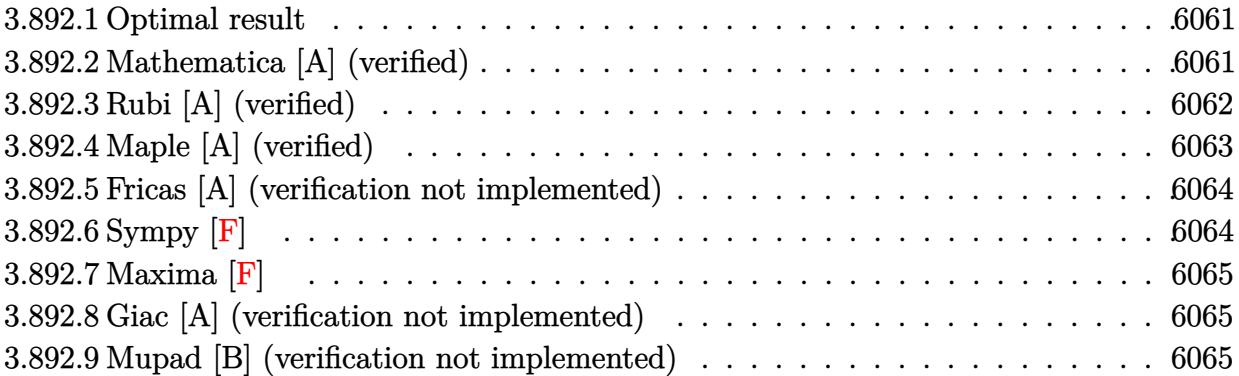

#### <span id="page-6061-0"></span>3.892.1 **Optimal result**

Integrand size  $= 23$ , antiderivative size  $= 44$ 

$$
\int \frac{e^{\arctanh(ax)}}{x(c - a^2 c x^2)} dx = \frac{1 + ax}{c \sqrt{1 - a^2 x^2}} - \frac{\arctanh(\sqrt{1 - a^2 x^2})}{c}
$$

output -arctanh((-a<sup>2\*x^2+1)^(1/2))/c+(a\*x+1)/c/(-a<sup>2\*x^2+1)^</sup>(1/2)</sup>

#### <span id="page-6061-1"></span>Mathematica [A] (verified) 3.892.2

Time =  $0.02$  (sec), antiderivative size = 53, normalized size of antiderivative = 1.20

$$
\int \frac{e^{\arctanh(ax)}}{x(c-a^2cx^2)} dx = \frac{\frac{1}{\sqrt{1-a^2x^2}} + \frac{ax}{\sqrt{1-a^2x^2}} - \arctanh(\sqrt{1-a^2x^2})}{c}
$$

input Integrate [E^ArcTanh [a\*x] / (x\*(c - a^2\*c\*x^2)), x]

<span id="page-6061-2"></span>output  $(1/Sqrt[1 - a^2*x^2] + (a*x)/sqrt[5]{1 - a^2*x^2} - ArcTanh[Sqrt[1 - a^2*x^2]$  $1)/c$ 

# **3.892.3 Rubi [A] (verified)**

Time  $= 0.29$  (sec), antiderivative size  $= 42$ , normalized size of antiderivative  $= 0.95$ , number of steps used = 6, number of rules used = 5,  $\frac{\text{number of rules}}{\text{integral size}}$  = 0.217, Rules used = {6698, 528, 243, 73, 221}

Below are the steps used by Rubi to obtain the solution. The rule number used for the transformation is given above next to the arrow. The rules definitions used are listed below.

$$
\int \frac{e^{\arctanh(ax)}}{x (c - a^2 c x^2)} dx
$$
\n
$$
\int \frac{6698}{6698}
$$
\n
$$
\int \frac{ax + 1}{x(1 - a^2 x^2)^{3/2}} dx
$$
\n
$$
\int \frac{528}{x \sqrt{1 - a^2 x^2}} dx + \frac{ax + 1}{\sqrt{1 - a^2 x^2}} dx
$$
\n
$$
\int \frac{243}{x^2 \sqrt{1 - a^2 x^2}} dx^2 + \frac{ax + 1}{\sqrt{1 - a^2 x^2}} dx
$$
\n
$$
\int \frac{73}{\sqrt{1 - a^2 x^2}} dx = \frac{\int \frac{1}{a^2} - \frac{x^4}{a^2}}{a^2} dx
$$
\n
$$
\int \frac{1}{\sqrt{1 - a^2 x^2}} dx = \frac{ax + 1}{a^2} - \arctanh(\sqrt{1 - a^2 x^2})}{c}
$$
\n
$$
\int \frac{ax + 1}{\sqrt{1 - a^2 x^2}} dx = \arctanh(\sqrt{1 - a^2 x^2})
$$
\n
$$
c
$$

✝ ✆

✞ ☎

✝ ✆

input <mark>Int[E^ArcTanh[a\*x]/(x\*(c - a^2\*c\*x^2)),x]</mark> ✞ ☎

output ((1 + a\*x)/Sqrt[1 - a^2\*x^2] - ArcTanh[Sqrt[1 - a^2\*x^2]])/c

3.892. 
$$
\int \frac{e^{\arctanh(ax)}}{x(c-a^2cx^2)} dx
$$

#### **3.892.3.1 Defintions of rubi rules used**

- rule 73 <mark>Int[((a\_.) + (b\_.)\*(x\_))^(m\_)\*((c\_.) + (d\_.)\*(x\_))^(n\_), x\_Symbol] :> With[</mark> ✞ ☎  ${p = Demoninator[m]}$ ,  $Simp[p/b$  Subst $[Int[x^(p*(m + 1) - 1)*(c - a*(d/b) +$  $d*(x^p(b))^n, x, (a + b*x)^(1/p), x]$  /; FreeQ[{a, b, c, d}, x] && Lt Q[-1, m, 0] && LeQ[-1, n, 0] && LeQ[Denominator[n], Denominator[m]] && IntL  $i$ nearQ $[a, b, c, d, m, n, x]$ ✝ ✆
- rule 221|<mark>Int[((a\_) + (b\_.)\*(x\_)^2)^(-1), x\_Symbol] :> Simp[(Rt[-a/b, 2]/a)\*ArcTanh[x</mark> /Rt[-a/b, 2]], x] /; FreeQ[{a, b}, x] && NegQ[a/b]  $\left( \begin{array}{cc} \text{ } & \text{ } \\ \text{ } & \text{ } \end{array} \right)$

✞ ☎

✞ ☎

✞ ☎

✞ ☎

<span id="page-6063-0"></span> $\left( \begin{array}{cc} \text{ } & \text{ } \\ \text{ } & \text{ } \end{array} \right)$ 

- rule 243 <mark>Int[(x\_)^(m\_.)\*((a\_) + (b\_.)\*(x\_)^2)^(p\_), x\_Symbol] :> Simp[1/2 Subst[In</mark>  $t[x^*((m - 1)/2)*(a + b*x)^p, x], x, x^2], x]$  /; FreeQ[{a, b, m, p}, x] && I  $ntegerQ[(m - 1)/2]$ ✝ ✆
- rule 528 <mark>Int[((x\_)^(m\_)\*((c\_) + (d\_.)\*(x\_))^(n\_.))/((a\_) + (b\_.)\*(x\_)^2)^(3/2), x\_Sy</mark> mbol] :> Simp[ $(-2^{(n - 1)})$ \*c $(m + n - 2)$ \*((c + d\*x)/(b\*d<sup>o</sup>(m - 1)\*Sqrt[a + b \*x^2])), x] + Simp[c^2/a Int[(x^m/Sqrt[a + b\*x^2])\*ExpandToSum[((c + d\*x)  $^(n - 1) - (2(n - 1)*c(n + n - 1))/(d^m*x^m))/(c - d*x), x], x], x]/; Fr$ eeQ[{a, b, c, d}, x] && IGtQ[n, 0] && ILtQ[m, 0] && EqQ[b\*c^2 + a\*d^2, 0] ✝ ✆

```
rule 6698 <mark>Int[E^(ArcTanh[(a_.)*(x_)]*(n_.))*(x_)^(m_.)*((c_) + (d_.)*(x_)^2)^(p_.), x</mark>
         _Symbol] :> Simp[c^p Int[x^m*(1 - a^2*x^2)^(p - n/2)*(1 + a*x)^n, x], x]
        /; FreeQ[{a, c, d, m, p}, x] && EqQ[a^2*c + d, 0] && (IntegerQ[p] || GtQ[c,
         0]) && IGtQ[(n + 1)/2, 0] && !IntegerQ[p - n/2]
```
# **3.892.4 Maple [A] (verified)**

Time  $= 0.19$  (sec), antiderivative size  $= 60$ , normalized size of antiderivative  $= 1.36$ 

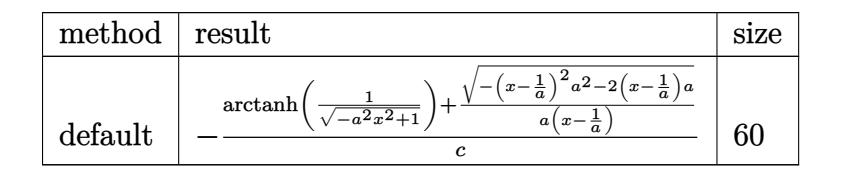

✞ ☎

 $\left($   $\left($   $\right)$   $\left($   $\left($   $\right)$   $\left($   $\left($   $\right)$   $\left($   $\left($   $\right)$   $\left($   $\left($   $\right)$   $\left($   $\left($   $\right)$   $\left($   $\left($   $\right)$   $\left($   $\left($   $\right)$   $\left($   $\left($   $\right)$   $\left($   $\left($   $\right)$   $\left($   $\left($   $\right)$   $\left($   $\left($   $\right)$   $\left($ 

input <mark>int((a\*x+1)/(-a^2\*x^2+1)^(1/2)/x/(-a^2\*c\*x^2+c),x,method=\_RETURNVERBOSE)</mark>

output <mark>-1/c\*(arctanh(1/(-a^2\*x^2+1)^(1/2))+1/a/(x-1/a)\*(-(x-1/a)^2\*a^2-2\*(x-1/a)\*</mark> a)  $^{\circ}(1/2)$ )

### **3.892.5 Fricas [A] (verification not implemented)**

Time  $= 0.26$  (sec), antiderivative size  $= 55$ , normalized size of antiderivative  $= 1.25$ 

$$
\int \frac{e^{\arctanh(ax)}}{x(c-a^2cx^2)} dx = \frac{ax + (ax-1)\log\left(\frac{\sqrt{-a^2x^2+1}-1}{x}\right) - \sqrt{-a^2x^2+1} - 1}{acx - c}
$$

✝ ✆

✞ ☎

<span id="page-6064-1"></span>✝ ✆

✞ ☎

<span id="page-6064-0"></span>✝ ✆

input <mark>integrate((a\*x+1)/(-a^2\*x^2+1)^(1/2)/x/(-a^2\*c\*x^2+c),x, algorithm="fricas</mark> ✞ ☎ ")

output (a\*x + (a\*x - 1)\*log((sqrt(-a^2\*x^2 + 1) - 1)/x) - sqrt(-a^2\*x^2 + 1) - 1)  $/(a*c*x - c)$ 

# **3.892.6 Sympy [F]**

$$
\int \frac{e^{\arctanh(ax)}}{x\left(c-a^2cx^2\right)}\,dx = \frac{\int \frac{a}{-a^2x^2\sqrt{-a^2x^2+1}+\sqrt{-a^2x^2+1}}\,dx + \int \frac{1}{-a^2x^3\sqrt{-a^2x^2+1}+x\sqrt{-a^2x^2+1}}\,dx}{c}
$$

✞ ☎

✝ ✆

<span id="page-6064-2"></span>✝ ✆

input <mark>integrate((a\*x+1)/(-a\*\*2\*x\*\*2+1)\*\*(1/2)/x/(-a\*\*2\*c\*x\*\*2+c),x)</mark>

output (Integral(a/(-a\*\*2\*x\*\*2\*sqrt(-a\*\*2\*x\*\*2 + 1) + sqrt(-a\*\*2\*x\*\*2 + 1)), x) + ✞ ☎ Integral(1/(-a\*\*2\*x\*\*3\*sqrt(-a\*\*2\*x\*\*2 + 1) + x\*sqrt(-a\*\*2\*x\*\*2 + 1)), x)  $)$ / $c$ 

#### **3.892.7 Maxima [F]**

$$
\int \frac{e^{\arctanh(ax)}}{x (c - a^2 c x^2)} dx = \int -\frac{ax + 1}{(a^2 c x^2 - c)\sqrt{-a^2 x^2 + 1} x} dx
$$

✞ ☎

✝ ✆

✞ ☎

<span id="page-6065-0"></span> $\left( \begin{array}{cc} \text{ } & \text{ } \\ \text{ } & \text{ } \end{array} \right)$ 

input <mark>integrate((a\*x+1)/(-a^2\*x^2+1)^(1/2)/x/(-a^2\*c\*x^2+c),x, algorithm="maxima</mark> ")

output <mark>-integrate((a\*x + 1)/((a^2\*c\*x^2 - c)\*sqrt(-a^2\*x^2 + 1)\*x), x)</mark>

#### **3.892.8 Giac [A] (verification not implemented)**

Time  $= 0.29$  (sec), antiderivative size  $= 80$ , normalized size of antiderivative  $= 1.82$ 

$$
\int \frac{e^{\arctanh(ax)}}{x(c-a^2cx^2)} dx = -\frac{a \log \left( \frac{|-2\sqrt{-a^2x^2+1}|a|-2a|}{2\,a^2|x|} \right)}{c|a|} + \frac{2\,a}{c\left(\frac{\sqrt{-a^2x^2+1}|a|+a}{a^2x}-1\right)|a|}
$$

✝ ✆

✞ ☎

<span id="page-6065-1"></span>✝ ✆

$$
input\left(\frac{1}{integrate((a*x+1)/(-a^2*x^2+1)^(1/2)/x/(-a^2*x^2+c),x, algorithm="giac")}\right)
$$

output -a\*log(1/2\*abs(-2\*sqrt(-a^2\*x^2 + 1)\*abs(a) - 2\*a)/(a^2\*abs(x)))/(c\*abs(a) ) + 2\*a/(c\*((sqrt(-a^2\*x^2 + 1)\*abs(a) + a)/(a^2\*x) - 1)\*abs(a))

### **3.892.9 Mupad [B] (verification not implemented)**

Time  $= 3.58$  (sec), antiderivative size  $= 67$ , normalized size of antiderivative  $= 1.52$ 

$$
\int \frac{e^{\arctanh(ax)}}{x(c-a^2cx^2)} dx = \frac{a\sqrt{1-a^2x^2}}{c\left(x\sqrt{-a^2-\frac{\sqrt{-a^2}}{a}}\right)\sqrt{-a^2}} - \frac{\operatorname{atanh}\left(\sqrt{1-a^2x^2}\right)}{c}
$$

✞ ☎

✝ ✆

✞ ☎

✝ ✆

 $\text{input}$   $\frac{\text{int}((a*x + 1)/(x*(c - a^2*x^2)*(1 - a^2*x^2)^{2}(1/2))}{x}$ 

output (a\*(1 - a^2\*x^2)^(1/2))/(c\*(x\*(-a^2)^(1/2) - (-a^2)^(1/2)/a)\*(-a^2)^(1/2))  $-$  atanh $((1 - a^2*x^2)^(1/2))/c$ 

$$
3.892. \qquad \int \frac{e^{\arctanh(ax)}}{x(c-a^2cx^2)}\,dx
$$

**3.893** 
$$
\int \frac{e^{\arctanh(ax)}}{x^2(c-a^2cx^2)} dx
$$

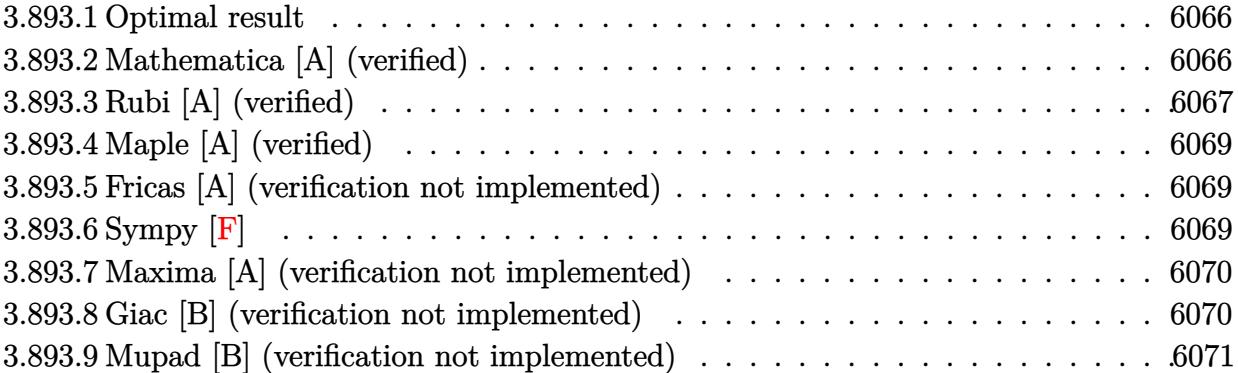

#### <span id="page-6066-0"></span>3.893.1 **Optimal result**

Integrand size  $= 23$ , antiderivative size  $= 70$ 

$$
\int \frac{e^{\arctanh(ax)}}{x^2(c-a^2cx^2)} dx = \frac{1+ax}{cx\sqrt{1-a^2x^2}} - \frac{2\sqrt{1-a^2x^2}}{cx} - \frac{a\arctanh(\sqrt{1-a^2x^2})}{c}
$$

output -a\*arctanh((-a^2\*x^2+1)^(1/2))/c+(a\*x+1)/c/x/(-a^2\*x^2+1)^(1/2)-2\*(-a^2\*x^  $2+1)^{(1/2)/c/x}$ 

#### <span id="page-6066-1"></span>Mathematica [A] (verified) 3.893.2

Time =  $0.02$  (sec), antiderivative size = 67, normalized size of antiderivative = 0.96

$$
\int \frac{e^{\arctanh(ax)}}{x^2(c-a^2cx^2)} dx = \frac{-1+ax+2a^2x^2-ax\sqrt{1-a^2x^2}\arctanh(\sqrt{1-a^2x^2})}{cx\sqrt{1-a^2x^2}}
$$

input Integrate [E^ArcTanh [a\*x] / (x^2\* (c - a^2\*c\*x^2)), x]

<span id="page-6066-2"></span>output  $(-1 + a*x + 2*a^2*x^2 - a*x*Sqrt[1 - a^2*x^2]*ArcTanh[Sqrt[1 - a^2*x^2]])/$  $(c*x*Sqrt[1 - a^2*x^2])$ 

## **3.893.3 Rubi [A] (verified)**

Time  $= 0.33$  (sec), antiderivative size  $= 63$ , normalized size of antiderivative  $= 0.90$ , number of steps used = 7, number of rules used = 6,  $\frac{\text{number of rules}}{\text{integral size}}$  = 0.261, Rules used = {6698, 528, 534, 243, 73, 221}

Below are the steps used by Rubi to obtain the solution. The rule number used for the transformation is given above next to the arrow. The rules definitions used are listed below.

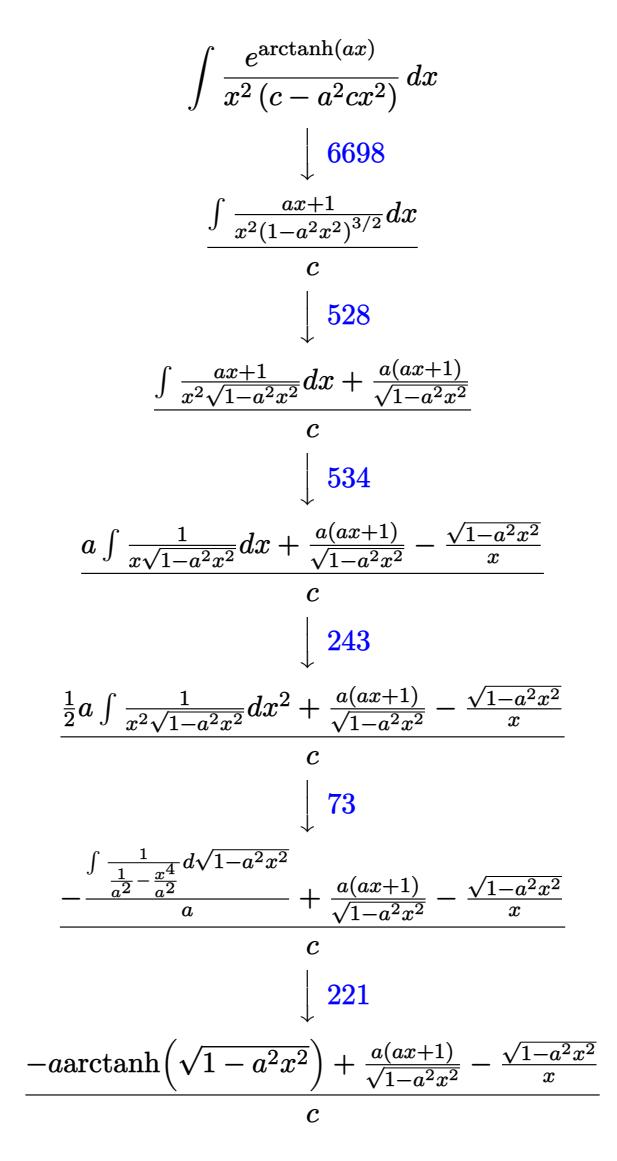

✞ ☎

✝ ✆

 $\left($   $\left($   $\right)$   $\left($   $\left($   $\right)$   $\left($   $\left($   $\right)$   $\left($   $\left($   $\right)$   $\left($   $\left($   $\right)$   $\left($   $\left($   $\right)$   $\left($   $\left($   $\right)$   $\left($   $\left($   $\right)$   $\left($   $\left($   $\right)$   $\left($   $\left($   $\right)$   $\left($   $\left($   $\right)$   $\left($   $\left($   $\right)$   $\left($ 

input <mark>| Int[E^ArcTanh[a\*x]/(x^2\*(c - a^2\*c\*x^2)),x]</mark>

output ((a\*(1 + a\*x))/Sqrt[1 - a^2\*x^2] - Sqrt[1 - a^2\*x^2]/x - a\*ArcTanh[Sqrt[1 ✞ ☎  $- a^2*x^2]/c$ 

3.893. R *e* arctanh(*ax*)  $\frac{e^{atctatan(x)} }{x^2(c-a^2cx^2)} dx$ 

#### **3.893.3.1 Defintions of rubi rules used**

rule 73 Int[((a\_.) + (b\_.)\*(x\_))^(m\_)\*((c\_.) + (d\_.)\*(x\_))^(n\_), x\_Symbol] :> With[  ${p = Demoninator[m]}$ ,  $Simp[p/b$  Subst $[Int[x^(p*(m + 1) - 1)*(c - a*(d/b) +$  $d*(x^p(b))^n, x, (a + b*x)^(1/p), x]$  /; FreeQ[{a, b, c, d}, x] && Lt Q[-1, m, 0] && LeQ[-1, n, 0] && LeQ[Denominator[n], Denominator[m]] && IntL inearQ[a, b, c, d, m, n, x] ✝ ✆

✞ ☎

✞ ☎

✞ ☎

✞ ☎

✞ ☎

 $\left( \begin{array}{cc} \text{ } & \text{ } \\ \text{ } & \text{ } \end{array} \right)$ 

<span id="page-6068-0"></span>✝ ✆

- rule 221|<mark>Int[((a\_) + (b\_.)\*(x\_)^2)^(-1), x\_Symbol] :> Simp[(Rt[-a/b, 2]/a)\*ArcTanh[x</mark> /Rt[-a/b, 2]], x] /; FreeQ[{a, b}, x] && NegQ[a/b]  $\left( \begin{array}{cc} \text{ } & \text{ } \\ \text{ } & \text{ } \end{array} \right)$
- rule 243 <mark>Int[(x\_)^(m\_.)\*((a\_) + (b\_.)\*(x\_)^2)^(p\_), x\_Symbol] :> Simp[1/2 Subst[In</mark>  $t[x^*((m - 1)/2)*(a + b*x)^p, x], x, x^2], x]$  /; FreeQ[{a, b, m, p}, x] && I  $ntegerQ[(m - 1)/2]$ ✝ ✆
- rule 528 <mark>Int[((x\_)^(m\_)\*((c\_) + (d\_.)\*(x\_))^(n\_.))/((a\_) + (b\_.)\*(x\_)^2)^(3/2), x\_Sy</mark> mbol] :> Simp[ $(-2^{(n - 1)})$ \*c $(m + n - 2)$ \*((c + d\*x)/(b\*d<sup>o</sup>(m - 1)\*Sqrt[a + b  $*\overline{x}^2$ )), x] + Simp[c<sup>2</sup>/a Int[( $x^m/Sqrt[a + b*x^2]$ )\*ExpandToSum[((c + d\*x)  $^(n - 1) - (2(n - 1)*c(n + n - 1))/(d^m*x^m))/(c - d*x), x], x], x$ eeQ $[$ {a, b, c, d}, x] && IGtQ $[n, 0]$  && ILtQ $[m, 0]$  && EqQ $[$ b\*c<sup>-2</sup> + a\*d<sup>-2</sup>, 0] ✝ ✆

rule 534 <mark>Int[(x\_)^(m\_)\*((c\_) + (d\_.)\*(x\_))\*((a\_) + (b\_.)\*(x\_)^2)^(p\_), x\_Symbol] :></mark> Simp[ $(-c)*x^{\hat{}}(m + 1)*(a + b*x^2)^{\hat{}}(p + 1)/(2*a*(p + 1)))$ , x] + Simp[d Int[  $x^{\hat{m}}(m + 1)*(a + b*x^2)^{m}, x, x]$ ,  $x$ ]  $\hat{m}$ ; FreeQ[{a, b, c, d, m, p},  $x$ ] && ILtQ[m, 0] && GtQ[p, -1] && EqQ[m + 2\*p + 3, 0]

rule 6698 <mark>Int[E^(ArcTanh[(a\_.)\*(x\_)]\*(n\_.))\*(x\_)^(m\_.)\*((c\_) + (d\_.)\*(x\_)^2)^(p\_.), x</mark> ✞ ☎  $Symbol$ ] :> Simp[c^p Int[x^m\*(1 - a^2\*x^2)^(p - n/2)\*(1 + a\*x)^n, x], x] /; FreeQ[{a, c, d, m, p}, x] && EqQ[a^2\*c + d, 0] && (IntegerQ[p] || GtQ[c, 0]) &&  $IGtQ[(n + 1)/2, 0]$  && !IntegerQ[p - n/2]

# **3.893.4 Maple [A] (verified)**

Time  $= 0.21$  (sec), antiderivative size  $= 75$ , normalized size of antiderivative  $= 1.07$ 

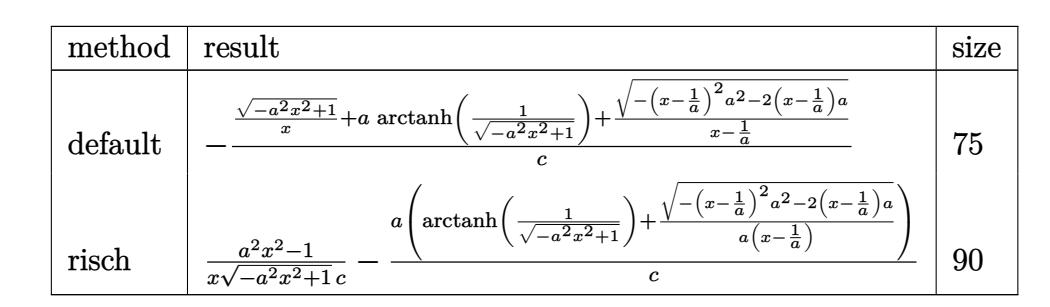

 $\left($   $\left($   $\right)$   $\left($   $\left($   $\right)$   $\left($   $\left($   $\right)$   $\left($   $\left($   $\right)$   $\left($   $\left($   $\right)$   $\left($   $\left($   $\right)$   $\left($   $\left($   $\right)$   $\left($   $\left($   $\right)$   $\left($   $\left($   $\right)$   $\left($   $\left($   $\right)$   $\left($   $\left($   $\right)$   $\left($   $\left($   $\right)$   $\left($ 

<span id="page-6069-0"></span> $\left($   $\left($   $\right)$   $\left($   $\left($   $\right)$   $\left($   $\right)$   $\left($   $\left($   $\right)$   $\left($   $\left($   $\right)$   $\left($   $\left($   $\right)$   $\left($   $\right)$   $\left($   $\left($   $\right)$   $\left($   $\left($   $\right)$   $\left($   $\right)$   $\left($   $\left($   $\right)$   $\left($   $\left($   $\right)$   $\left($   $\left($   $\right)$   $\left($ 

$$
\mathrm{input}\left(\frac{1}{\mathrm{int}((a*x+1)/(-a^2*x^2+1)^2(1/2)/x^2/(-a^2*x^2+c),x, \text{method}=\text{RETURNVERBOSE})}{\mathrm{ReLU}\left(\frac{1}{2}x^2+x^2z^2+1\right)^2(1/2)/x^2/(-a^2*x^2+c),x, \text{method}=\text{RETURNVERBOSE}\right)}
$$

output <mark>-1/c\*((-a^2\*x^2+1)^(1/2)/x+a\*arctanh(1/(-a^2\*x^2+1)^(1/2))+1/(x-1/a)\*(-(x-</mark> ✞ ☎  $1/a)^2*a^2-2*(x-1/a)*a^(1/2))$ 

#### **3.893.5 Fricas [A] (verification not implemented)**

Time  $= 0.26$  (sec), antiderivative size  $= 78$ , normalized size of antiderivative  $= 1.11$ 

$$
\int \frac{e^{\arctanh(ax)}}{x^2(c-a^2cx^2)} dx = \frac{a^2x^2 - ax + (a^2x^2 - ax)\log\left(\frac{\sqrt{-a^2x^2+1}-1}{x}\right) - \sqrt{-a^2x^2+1}(2ax-1))}{acx^2 - cx}
$$

✝ ✆

<span id="page-6069-1"></span>✝ ✆

input <mark>integrate((a\*x+1)/(-a^2\*x^2+1)^(1/2)/x^2/(-a^2\*c\*x^2+c),x, algorithm="fric</mark> ✞ ☎ as")

output (a^2\*x^2 - a\*x + (a^2\*x^2 - a\*x)\*log((sqrt(-a^2\*x^2 + 1) - 1)/x) - sqrt(-a ✞ ☎  $2*x^2 + 1)*(2*ax - 1)/(a*cx^2 - c*x)$ 

## **3.893.6 Sympy [F]**

$$
\int \frac{e^{\arctanh(ax)}}{x^2(c-a^2cx^2)} dx = \frac{\int \frac{a}{-a^2x^3\sqrt{-a^2x^2+1}+x\sqrt{-a^2x^2+1}} dx + \int \frac{1}{-a^2x^4\sqrt{-a^2x^2+1}+x^2\sqrt{-a^2x^2+1}} dx}{c}
$$

✞ ☎

✝ ✆

input <mark>integrate((a\*x+1)/(-a\*\*2\*x\*\*2+1)\*\*(1/2)/x\*\*2/(-a\*\*2\*c\*x\*\*2+c),x)</mark>

$$
3.893. \qquad \int \frac{e^{\operatorname{arctanh}(ax)}}{x^2(c-a^2cx^2)}\,dx
$$

output (Integral(a/(-a\*\*2\*x\*\*3\*sqrt(-a\*\*2\*x\*\*2 + 1) + x\*sqrt(-a\*\*2\*x\*\*2 + 1)), x) ✞ ☎ + Integral(1/(-a\*\*2\*x\*\*4\*sqrt(-a\*\*2\*x\*\*2 + 1) + x\*\*2\*sqrt(-a\*\*2\*x\*\*2 + 1)  $), x))/c$ 

### **3.893.7 Maxima [A] (verification not implemented)**

Time  $= 0.20$  (sec), antiderivative size  $= 104$ , normalized size of antiderivative  $= 1.49$ 

<span id="page-6070-0"></span>✝ ✆

$$
\int \frac{e^{\arctanh(ax)}}{x^2(c-a^2cx^2)} dx = -\frac{\frac{a^2 \log(\sqrt{-a^2x^2+1}+1)}{c} - \frac{a^2 \log(\sqrt{-a^2x^2+1}-1)}{c} - \frac{2a^2}{\sqrt{-a^2x^2+1}c}}{2a} + \frac{2\,a^2x^2-1}{\sqrt{ax+1}\sqrt{-ax+1}cx}
$$

✝ ✆

✞ ☎

input <mark>integrate((a\*x+1)/(-a^2\*x^2+1)^(1/2)/x^2/(-a^2\*c\*x^2+c),x, algorithm="maxi</mark> ✞ ☎ ma")

output -1/2\*(a^2\*log(sqrt(-a^2\*x^2 + 1) + 1)/c - a^2\*log(sqrt(-a^2\*x^2 + 1) - 1)/ c - 2\*a^2/(sqrt(-a^2\*x^2 + 1)\*c))/a +  $(2*a^2*x^2 - 1)/(sqrt(ax*x + 1)*sqrt($  $-ax + 1*x$ ✝ ✆

## <span id="page-6070-1"></span>**3.893.8 Giac [B] (verification not implemented)**

Leaf count of result is larger than twice the leaf count of optimal. 159 vs.  $2(64) = 128$ . Time  $= 0.28$  (sec), antiderivative size  $= 159$ , normalized size of antiderivative  $= 2.27$ 

$$
\int \frac{e^{\arctanh(ax)}}{x^2(c-a^2cx^2)} dx = -\frac{a^2 \log \left( \frac{|-2\sqrt{-a^2x^2+1}|a|-2a|}{2a^2|x|} \right)}{c|a|}
$$

$$
-\frac{a^2 \left( a^2 - \frac{5\left(\sqrt{-a^2x^2+1}|a|+a\right)}{x} \right) a^2x}{2\left(\sqrt{-a^2x^2+1}|a|+a\right)c\left(\frac{\sqrt{-a^2x^2+1}|a|+a}{a^2x}-1\right)|a|}
$$

$$
-\frac{\sqrt{-a^2x^2+1}|a|+a}{2\left(x|a\right)}
$$

✞ ☎

✝ ✆

$$
\frac{\text{input}}{\text{integrate}((a*x+1)/(-a^2*x^2+1)^(1/2)/x^2/(-a^2*x^2+c),x, algorithm="\ngiac'))}
$$

```
output -a^2*log(1/2*abs(-2*sqrt(-a^2*x^2 + 1)*abs(a) - 2*a)/(a^2*abs(x)))/(c*abs(a)) - 1/2*(a^2 - 5*(sqrt(-a^2*x^2 + 1)*abs(a) + a)/x)*a^2*x/((sqrt(-a^2*x^2 + a))/x)*a^2*x^2)2 + 1 *abs(a) + a)*c*((sqrt(-a<sup>2</sup>*x<sup>2</sup> + 1)*abs(a) + a)/(a<sup>2</sup>*x) - 1)*abs(a))
         -1/2*(sqrt(-a^2*x^2 + 1)*abs(a) + a)/(c*x*abs(a))
```
#### <span id="page-6071-0"></span>Mupad [B] (verification not implemented) 3.893.9

Time = 3.65 (sec), antiderivative size = 90, normalized size of antiderivative =  $1.29$ 

$$
\int \frac{e^{\arctanh(ax)}}{x^2(c-a^2cx^2)} dx = \frac{a^2\sqrt{1-a^2x^2}}{c\left(x\sqrt{-a^2-\frac{\sqrt{-a^2}}{a}}\right)\sqrt{-a^2}} - \frac{\sqrt{1-a^2x^2}}{cx} - \frac{a \operatorname{atanh}(\sqrt{1-a^2x^2})}{c}
$$

input  $\int \frac{\int \int (a*x + 1)/(x^2*(c - a^2*x^2)*(1 - a^2*x^2)^(1/2))}{x}$ 

output  $(a^2*(1 - a^2*x^2)^(1/2))/(c*(x*(-a^2)^(1/2) - (-a^2)^(1/2)/a)*(-a^2)(1/2)$ )) -  $(1 - a^2*x^2)^(1/2)/(c*x)$  -  $(a*atanh((1 - a^2*x^2)^(1/2)))/c$ 

**3.894** 
$$
\int \frac{e^{\mathbf{arctanh}(ax)}}{x^3(c-a^2cx^2)} dx
$$

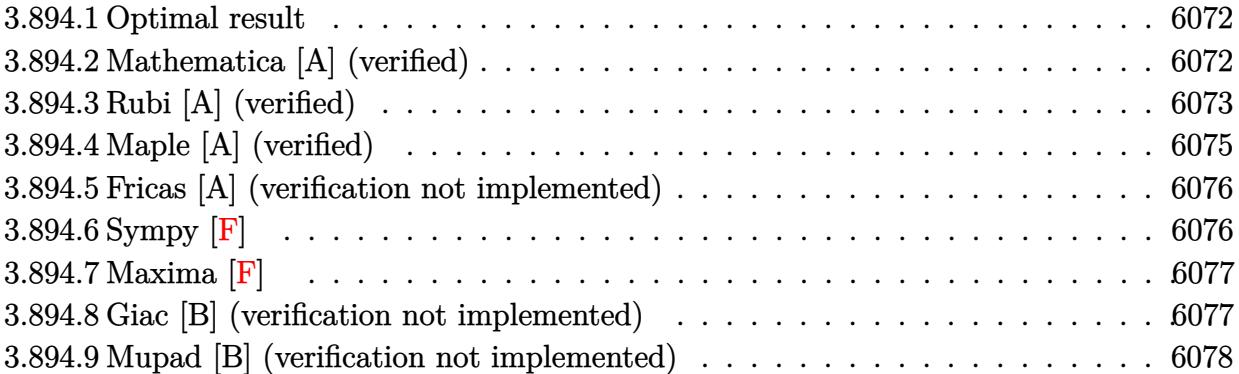

#### <span id="page-6072-0"></span>Optimal result 3.894.1

Integrand size  $= 23$ , antiderivative size  $= 99$ 

$$
\int \frac{e^{\arctanh(ax)}}{x^3(c-a^2cx^2)} dx
$$
\n
$$
= \frac{1+ax}{cx^2\sqrt{1-a^2x^2}} - \frac{3\sqrt{1-a^2x^2}}{2cx^2} - \frac{2a\sqrt{1-a^2x^2}}{cx} - \frac{3a^2\arctanh(\sqrt{1-a^2x^2})}{2c}
$$

output -3/2\*a<sup>2</sup>\*arctanh((-a<sup>2\*x2+1)</sub> (1/2))/c+(a\*x+1)/c/x<sup>2</sup>/(-a<sup>2\*x<sup>2</sup>+1)<sup>2</sup>(1/2)-3/</sup></sup>  $2*(-a^2*x^2+1)^(1/2)/c/x^2-2*a*(-a^2*x^2+1)^(1/2)/c/x$ 

#### <span id="page-6072-1"></span>Mathematica [A] (verified) 3.894.2

Time =  $0.03$  (sec), antiderivative size = 83, normalized size of antiderivative =  $0.84$ 

$$
\int \frac{e^{\arctanh(ax)}}{x^3(c-a^2cx^2)} dx = -\frac{1+2ax-3a^2x^2-4a^3x^3+3a^2x^2\sqrt{1-a^2x^2}\arctanh\left(\sqrt{1-a^2x^2}\right)}{2cx^2\sqrt{1-a^2x^2}}
$$

input Integrate [E^ArcTanh [a\*x] / (x^3\* (c - a^2\*c\*x^2)), x]

```
output -1/2*(1 + 2*a*x - 3*a^2*x^2 - 4*a^3*x^3 + 3*a^2*x^2*Sqrt[1 - a^2*x^2]*ArcT
      anh[Sqrt[1 - a^2*x^2]])/(c*x^2*Sqrt[1 - a^2*x^2])
```
## **3.894.3 Rubi [A] (verified)**

Time  $= 0.42$  (sec), antiderivative size  $= 92$ , normalized size of antiderivative  $= 0.93$ , number of steps used = 10, number of rules used = 9,  $\frac{\text{number of rules}}{\text{integral size}}$  = 0.391, Rules used = {6698, 528, 2338, 25, 27, 534, 243, 73, 221}

Below are the steps used by Rubi to obtain the solution. The rule number used for the transformation is given above next to the arrow. The rules definitions used are listed below.

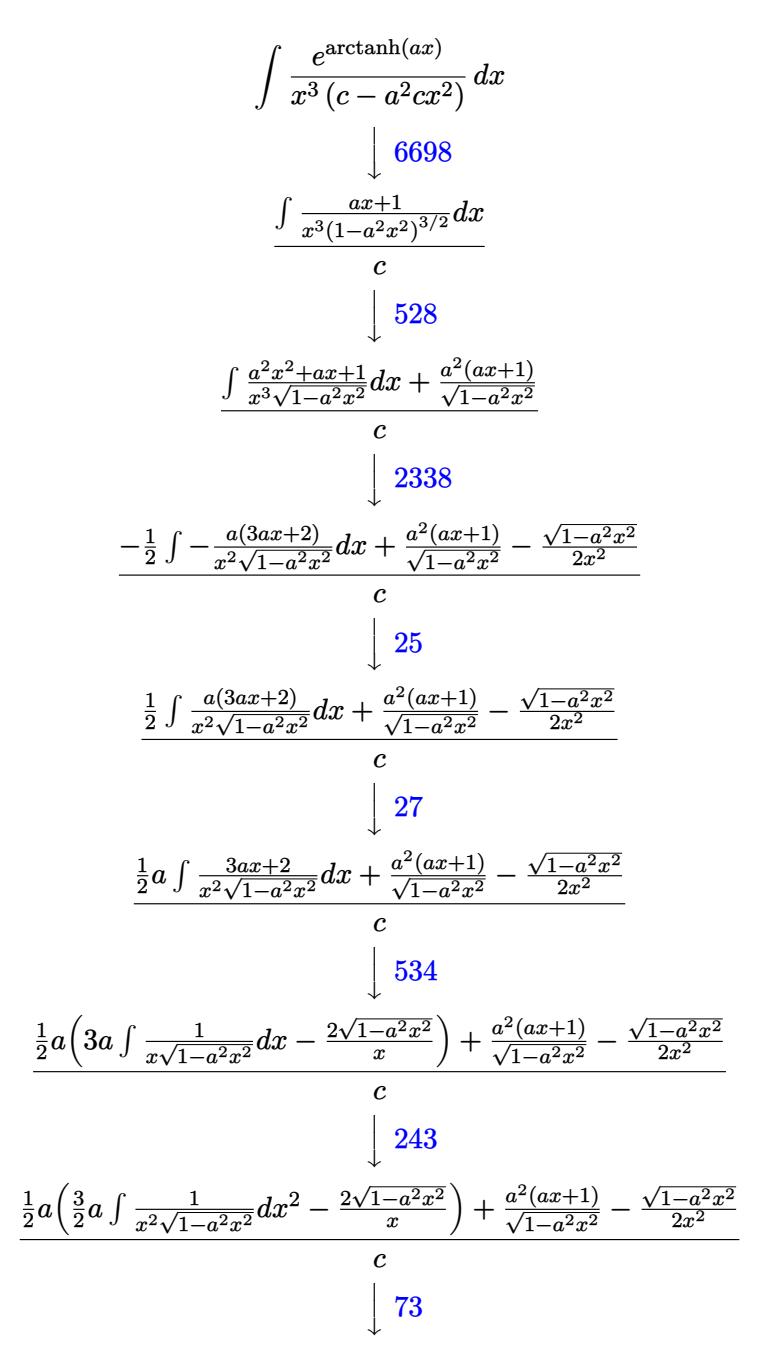

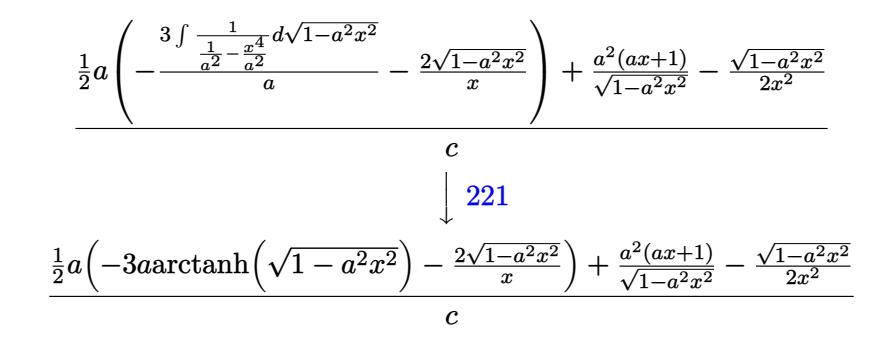

✞ ☎

✝ ✆

✞ ☎

✝ ✆

✞ ☎

✝ ✆

✝ ✆

✞ ☎

✝ ✆

✞ ☎

 $\left($   $\left($   $\right)$   $\left($   $\left($   $\right)$   $\left($   $\left($   $\right)$   $\left($   $\left($   $\right)$   $\left($   $\left($   $\right)$   $\left($   $\left($   $\right)$   $\left($   $\left($   $\right)$   $\left($   $\left($   $\right)$   $\left($   $\left($   $\right)$   $\left($   $\left($   $\right)$   $\left($   $\left($   $\right)$   $\left($   $\left($   $\right)$   $\left($ 

✞ ☎

input Int[E^ArcTanh[a\*x]/(x^3\*(c - a^2\*c\*x^2)),x]

output ((a^2\*(1 + a\*x))/Sqrt[1 - a^2\*x^2] - Sqrt[1 - a^2\*x^2]/(2\*x^2) + (a\*((-2\*S qrt $[1 - a^2*x^2]/x - 3*axArctanh[Sqrt[1 - a^2*x^2]])/2$ 

#### **3.894.3.1 Defintions of rubi rules used**

rule 25 <mark>Int[-(Fx\_), x\_Symbol] :> Simp[Identity[-1] Int[Fx, x], x]</mark>

rule 27 $\boxed{\texttt{Int}$ [(a\_)\*(Fx\_), x\_Symbol] :> Simp[a  $\boxed{\texttt{Int}$ [Fx, x], x] /; FreeQ[a, x] && !Ma ✞ ☎  $tchQ[Fx, (b_)*(Gx_)/; FreeQ[b, x]]$ 

rule 73 <mark>Int[((a\_.) + (b\_.)\*(x\_))^(m\_)\*((c\_.) + (d\_.)\*(x\_))^(n\_), x\_Symbol] :> With[</mark>  ${p = Demoninator[m]}$ ,  $Simp[p/b$  Subst $[Int[x^-(p*(m + 1) - 1)*(c - a*(d/b) +$  $d*(x^p(b))^n, x, (a + b*x)^(1/p), x]$  /; FreeQ[{a, b, c, d}, x] && Lt Q[-1, m, 0] && LeQ[-1, n, 0] && LeQ[Denominator[n], Denominator[m]] && IntL  $i$ nearQ $[a, b, c, d, m, n, x]$ 

rule 221|<mark>Int[((a\_) + (b\_.)\*(x\_)^2)^(-1), x\_Symbol] :> Simp[(Rt[-a/b, 2]/a)\*ArcTanh[x</mark> /Rt[-a/b, 2]], x] /; FreeQ[{a, b}, x] && NegQ[a/b]

rule 243 <mark>Int[(x\_)^(m\_.)\*((a\_) + (b\_.)\*(x\_)^2)^(p\_), x\_Symbol] :> Simp[1/2 Subst[In</mark>  $t[x^*((m - 1)/2)*(a + b*x)^p, x], x, x^2], x] /$ ; FreeQ[{a, b, m, p}, x] && I  $ntegerQ[(m - 1)/2]$  $\left($   $\left($   $\right)$   $\left($   $\left($   $\right)$   $\left($   $\left($   $\right)$   $\left($   $\left($   $\right)$   $\left($   $\left($   $\right)$   $\left($   $\left($   $\right)$   $\left($   $\left($   $\right)$   $\left($   $\left($   $\right)$   $\left($   $\left($   $\right)$   $\left($   $\left($   $\right)$   $\left($   $\left($   $\right)$   $\left($   $\left($   $\right)$   $\left($  rule 528 <mark>Int[((x\_)^(m\_)\*((c\_) + (d\_.)\*(x\_))^(n\_.))/((a\_) + (b\_.)\*(x\_)^2)^(3/2), x\_Sy</mark> ✞ ☎ mbol] :> Simp[ $(-2^{(n - 1)})$ \*c $(m + n - 2)$ \* $((c + d*x)/(b*d^{n}) - 1)$ \*Sqrt[a + b  $*\mathbf{x}$ <sup>2</sup>])), x] + Simp[c<sup>2</sup>/a Int[(x<sup>^</sup>m/Sqrt[a + b\*x<sup>^2</sup>])\*ExpandToSum[((c + d\*x)  $^{\frown}$ (n - 1) - (2 $^{\frown}$ (n - 1)\*c $^{\frown}$ (m + n - 1))/(d $^{\frown}$ m\*x $^{\frown}$ m))/(c - d\*x), x], x], x] /; Fr eeQ[{a, b, c, d}, x] && IGtQ[n, 0] && ILtQ[m, 0] && EqQ[b\*c^2 + a\*d^2, 0]

✝ ✆

```
rule 534 <mark>Int[(x_)^(m_)*((c_) + (d_.)*(x_))*((a_) + (b_.)*(x_)^2)^(p_), x_Symbol] :></mark>
     ✞ ☎
     Simp[(-c)*x^(m + 1)*((a + b*x^2)^(p + 1)/(2*a*(p + 1))), x] + Simp[d Int[
     x^{\hat{m}}(m + 1)*(a + b*x^2)^{\hat{m}}p, x, x], x] /; FreeQ[{a, b, c, d, m, p}, x] && ILtQ[m,
     0] && GtQ[p, -1] && EqQ[m + 2*p + 3, 0]
     ✝ ✆
```

```
rule 2338 <mark>Int[(Pq_)*((c_.)*(x_))^(m_)*((a_) + (b_.)*(x_)^2)^(p_), x_Symbol] :> With[{</mark>
      ✞ ☎
      Q = PolynomialQuotient[Pq, c*x, x], R = PolynomialRemainder[Pq, c*x, x]}, S
      \text{imp}[R*(c*x)^*(m + 1)*( (a + b*x^2)^*(p + 1)/(a*c*(m + 1))), x] + \text{Simp}[1/(a*c*(m + 1))m + 1) Int[(c*x)^(m + 1)*(a + b*x^2)^p * ExpandToSum[a*c*(m + 1)*Q - b*Rx(m + 2*p + 3*x, x, x, x], x] /; FreeQ[{a, b, c, p}, x] && PolyQ[Pq, x] && Lt
      Q[m, -1] && (IntegerQ[2*p] || NeQ[Expon[Pq, x], 1])
      ✝ ✆
```

```
rule 6698 <mark>Int[E^(ArcTanh[(a_.)*(x_)]*(n_.))*(x_)^(m_.)*((c_) + (d_.)*(x_)^2)^(p_.), x</mark>
      ✞ ☎
       Symbol] :> Simp[c^p Int[x^m*(1 - a^2*x^2)^(p - n/2)*(1 + a*x)^n, x], x]
      /; FreeQ[{a, c, d, m, p}, x] && EqQ[a^2*c + d, 0] && (IntegerQ[p] || GtQ[c,
       0]) && IGtQ[(n + 1)/2, 0] && !IntegerQ[p - n/2]
```
# **3.894.4 Maple [A] (verified)**

Time  $= 0.20$  (sec), antiderivative size  $= 97$ , normalized size of antiderivative  $= 0.98$ 

<span id="page-6075-0"></span>✝ ✆

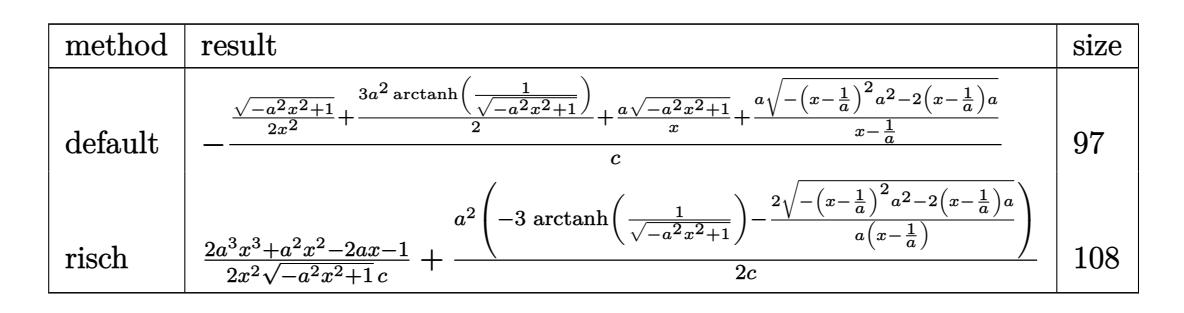

 $\left($   $\left($   $\right)$   $\left($   $\left($   $\right)$   $\left($   $\left($   $\right)$   $\left($   $\left($   $\right)$   $\left($   $\left($   $\right)$   $\left($   $\left($   $\right)$   $\left($   $\left($   $\right)$   $\left($   $\left($   $\right)$   $\left($   $\left($   $\right)$   $\left($   $\left($   $\right)$   $\left($   $\left($   $\right)$   $\left($   $\left($   $\right)$   $\left($ 

input <mark>int((a\*x+1)/(-a^2\*x^2+1)^(1/2)/x^3/(-a^2\*c\*x^2+c),x,method=\_RETURNVERBOSE)</mark> ✞ ☎ output -1/c\*(1/2\*(-a^2\*x^2+1)^(1/2)/x^2+3/2\*a^2\*arctanh(1/(-a^2\*x^2+1)^(1/2))+a\*(  $-a^2*x^2+1$ <sup>(1/2)</sup>/x+a/(x-1/a)\*(-(x-1/a)<sup>2</sup>\*a<sup>2</sup>-2\*(x-1/a)\*a)<sup>2</sup>(1/2))

#### <span id="page-6076-0"></span>Fricas [A] (verification not implemented)  $3.894.5$

Time =  $0.26$  (sec), antiderivative size = 99, normalized size of antiderivative =  $1.00$ 

$$
\int \frac{e^{\arctanh(ax)}}{x^3 (c - a^2 c x^2)} dx
$$
\n
$$
= \frac{2 a^3 x^3 - 2 a^2 x^2 + 3 (a^3 x^3 - a^2 x^2) \log \left(\frac{\sqrt{-a^2 x^2 + 1}}{x}\right) - (4 a^2 x^2 - a x - 1) \sqrt{-a^2 x^2 + 1}}{2 (ac x^3 - c x^2)}
$$

$$
\frac{\text{input}}{\text{a.s''}} \text{integrate} \left( \frac{a*x+1}{-a^2*x^2+1} \right) \left( \frac{1}{2} \right) x^3 / \left( -a^2x c*x^2 + c \right), x, \text{ algorithm} = "fric]
$$

output 
$$
1/2*(2*a^3*x^3 - 2*a^2*x^2 + 3*(a^3*x^3 - a^2*x^2)*log((sqrt(-a^2*x^2 + 1)-1)/x) - (4*a^2*x^2 - a*x - 1)*sqrt(-a^2*x^2 + 1))/(a*c*x^3 - c*x^2)
$$

## <span id="page-6076-1"></span>3.894.6 Sympy  $[F]$

$$
\int \frac{e^{\arctanh(ax)}}{x^3(c-a^2cx^2)} dx = \frac{\int \frac{a}{-a^2x^4\sqrt{-a^2x^2+1}+x^2\sqrt{-a^2x^2+1}} dx + \int \frac{1}{-a^2x^5\sqrt{-a^2x^2+1}+x^3\sqrt{-a^2x^2+1}} dx}{c}
$$

$$
input\left|intergrate((a*x+1)/(-a*x*x*x+2+1)**(1/2)/x**3/(-a*x*x*x*x+2+c),x)\right|
$$

<span id="page-6076-2"></span>output  $(Integral(a/(-a**2*x**4*sqrt(-a**2*x**2 + 1) + x**2*sqrt(-a**2*x**2 + 1)),$ x) + Integral(1/(-a\*\*2\*x\*\*5\*sqrt(-a\*\*2\*x\*\*2 + 1) + x\*\*3\*sqrt(-a\*\*2\*x\*\*2 +  $1)), x))/c$ 

### **3.894.7 Maxima [F]**

$$
\int \frac{e^{\arctanh(ax)}}{x^3(c-a^2cx^2)} dx = \int -\frac{ax+1}{(a^2cx^2-c)\sqrt{-a^2x^2+1}x^3} dx
$$

✝ ✆

✞ ☎

<span id="page-6077-0"></span>✝ ✆

input <mark>integrate((a\*x+1)/(-a^2\*x^2+1)^(1/2)/x^3/(-a^2\*c\*x^2+c),x, algorithm="maxi</mark> ✞ ☎ ma")

output <mark>-integrate((a\*x + 1)/((a^2\*c\*x^2 - c)\*sqrt(-a^2\*x^2 + 1)\*x^3), x)</mark>

#### **3.894.8 Giac [B] (verification not implemented)**

Leaf count of result is larger than twice the leaf count of optimal. 224 vs.  $2(87) = 174$ . Time  $= 0.29$  (sec), antiderivative size  $= 224$ , normalized size of antiderivative  $= 2.26$ 

$$
\int \frac{e^{\arctanh(ax)}}{x^3(c-a^2cx^2)} dx = -\frac{\left(a^3 + \frac{3(\sqrt{-a^2x^2+1}|a|+a)a}{x} - \frac{20(\sqrt{-a^2x^2+1}|a|+a)^2}{ax^2}\right)a^4x^2}{8(\sqrt{-a^2x^2+1}|a|+a)^2c(\frac{\sqrt{-a^2x^2+1}|a|+a}{a^2x}-1)|a|}
$$

$$
-\frac{3 a^3 \log \left(\frac{|-2\sqrt{-a^2x^2+1}|a|-2a|}{2a^2|x|}\right)}{2 c|a|}
$$

$$
-\frac{\frac{4(\sqrt{-a^2x^2+1}|a|+a)a c|a|}{x} + \frac{(\sqrt{-a^2x^2+1}|a|+a)^2 c|a|}{ax^2}}{8 a^2 c^2}
$$

✞ ☎

✞ ☎

<span id="page-6077-1"></span>✝ ✆

$$
\boxed{\text{integrate}(\text{a*x+1}) / (-a^2*x^2+1)^(1/2) / x^3 / (-a^2x c*x^2+c), x, algorithm="\ngiac\n" )}
$$

output -1/8\*(a^3 + 3\*(sqrt(-a^2\*x^2 + 1)\*abs(a) + a)\*a/x - 20\*(sqrt(-a^2\*x^2 + 1)  $*abs(a) + a)^2/(a*x^2)*a^4*x^2/((sqrt(-a^2*x^2 + 1)*abs(a) + a)^2*x*(sqrt(c)$  $t(-a^2*x^2 + 1)*abs(a) + a)/(a^2*x) - 1)*abs(a) - 3/2*a^3*log(1/2*abs(-2*)$  $sqrt(-a^2*x^2 + 1)*abs(a) - 2*a)/(a^2*abs(x)))/(c*abs(a)) - 1/8*(4*(sqrt(-1)^{2}x^{2}+1))$  $a^2*x^2 + 1)*abs(a) + a)*a*c*abs(a)/x + (sqrt(-a^2*x^2 + 1)*abs(a) + a)^2*$ c\*abs(a)/(a\*x^2))/(a^2\*c^2)

# **3.894.9 Mupad [B] (verification not implemented)**

Time  $= 0.07$  (sec), antiderivative size  $= 117$ , normalized size of antiderivative  $= 1.18$ 

$$
\int \frac{e^{\arctanh(ax)}}{x^3(c-a^2cx^2)} dx = -\frac{\sqrt{1-a^2x^2}}{2cx^2} - \frac{a\sqrt{1-a^2x^2}}{cx} - \frac{a^3\sqrt{1-a^2x^2}}{\left(\frac{c\sqrt{-a^2}}{a} - cx\sqrt{-a^2}\right)\sqrt{-a^2}} + \frac{a^2\operatorname{atan}(\sqrt{1-a^2x^2}\operatorname{1i})\operatorname{3i}}{2c}
$$

✞ ☎

 $\left($   $\left($   $\right)$   $\left($   $\left($   $\right)$   $\left($   $\left($   $\right)$   $\left($   $\left($   $\right)$   $\left($   $\left($   $\right)$   $\left($   $\left($   $\right)$   $\left($   $\left($   $\right)$   $\left($   $\left($   $\right)$   $\left($   $\left($   $\right)$   $\left($   $\left($   $\right)$   $\left($   $\left($   $\right)$   $\left($   $\left($   $\right)$   $\left($ 

 $\left($   $\left($   $\right)$   $\left($   $\left($   $\right)$   $\left($   $\left($   $\right)$   $\left($   $\left($   $\right)$   $\left($   $\left($   $\right)$   $\left($   $\left($   $\right)$   $\left($   $\left($   $\right)$   $\left($   $\left($   $\right)$   $\left($   $\left($   $\right)$   $\left($   $\left($   $\right)$   $\left($   $\left($   $\right)$   $\left($   $\left($   $\right)$   $\left($ 

 $\text{input}$   $\frac{\text{int}((a*x + 1)/(x^3*(c - a^2*x^2)*(1 - a^2*x^2)^*(1/2)),x)}{x}$ 

output (a^2\*atan((1 - a^2\*x^2)^(1/2)\*1i)\*3i)/(2\*c) - (1 - a^2\*x^2)^(1/2)/(2\*c\*x^2 ✞ ☎ ) -  $(a*(1 - a^2*x^2)^(1/2))/(cx)$  -  $(a^3*(1 - a^2*x^2)^(1/2))/(((c*(-a^2))^2)$  $(1/2))/a - c*x*(-a^2)^(1/2)*(-a^2)^(1/2)$ 

$$
\textbf{3.895} \qquad \int \frac{e^{\textbf{arctanh}(ax)}}{x^4 (c-a^2 c x^2)} \, dx
$$

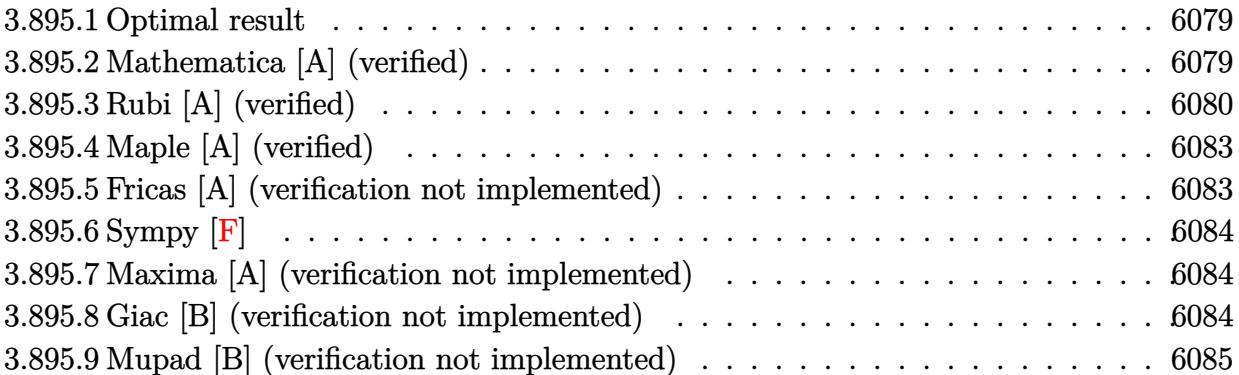

#### <span id="page-6079-0"></span>**3.895.1 Optimal result**

Integrand size  $= 23$ , antiderivative size  $= 128$ 

$$
\int \frac{e^{\arctanh(ax)}}{x^4 (c - a^2 c x^2)} dx = \frac{1 + ax}{cx^3 \sqrt{1 - a^2 x^2}} - \frac{4\sqrt{1 - a^2 x^2}}{3cx^3} - \frac{3a\sqrt{1 - a^2 x^2}}{2cx^2} - \frac{8a^2 \sqrt{1 - a^2 x^2}}{3cx} - \frac{3a^3 \arctanh(\sqrt{1 - a^2 x^2})}{2c}
$$

output -3/2\*a^3\*arctanh((-a^2\*x^2+1)^(1/2))/c+(a\*x+1)/c/x^3/(-a^2\*x^2+1)^(1/2)-4/ ✞ ☎ 3\*(-a^2\*x^2+1)^(1/2)/c/x^3-3/2\*a\*(-a^2\*x^2+1)^(1/2)/c/x^2-8/3\*a^2\*(-a^2\*x^  $(1/2)/c/x$ 

## **3.895.2 Mathematica [A] (verified)**

Time  $= 0.03$  (sec), antiderivative size  $= 91$ , normalized size of antiderivative  $= 0.71$ 

$$
\int \frac{e^{\arctanh(ax)}}{x^4 (c - a^2 c x^2)} dx
$$
  
= 
$$
-\frac{2 + 3ax + 8a^2 x^2 - 9a^3 x^3 - 16a^4 x^4 + 9a^3 x^3 \sqrt{1 - a^2 x^2} \arctanh(\sqrt{1 - a^2 x^2})}{6c x^3 \sqrt{1 - a^2 x^2}}
$$

✞ ☎

✝ ✆

✞ ☎

<span id="page-6079-2"></span>✝ ✆

<span id="page-6079-1"></span>✝ ✆

input  $Integrate [E^A r cTanh[a*x]/(x^4*(c - a^2*c*x^2)),x]$ 

output -1/6\*(2 + 3\*a\*x + 8\*a^2\*x^2 - 9\*a^3\*x^3 - 16\*a^4\*x^4 + 9\*a^3\*x^3\*Sqrt[1  $a^2*x^2]*ArcTanh[Sqrt[1 - a^2*x^2]])/(c*x^3*Sqrt[1 - a^2*x^2])$ 

## **3.895.3 Rubi [A] (verified)**

Time =  $0.53$  (sec), antiderivative size = 121, normalized size of antiderivative = 0.95, number of steps used = 12, number of rules used = 11,  $\frac{\text{number of rules}}{\text{integrand size}} = 0.478$ , Rules used = {6698, 528, 2338, 25, 2338, 25, 27, 534, 243, 73, 221}

Below are the steps used by Rubi to obtain the solution. The rule number used for the transformation is given above next to the arrow. The rules definitions used are listed below.

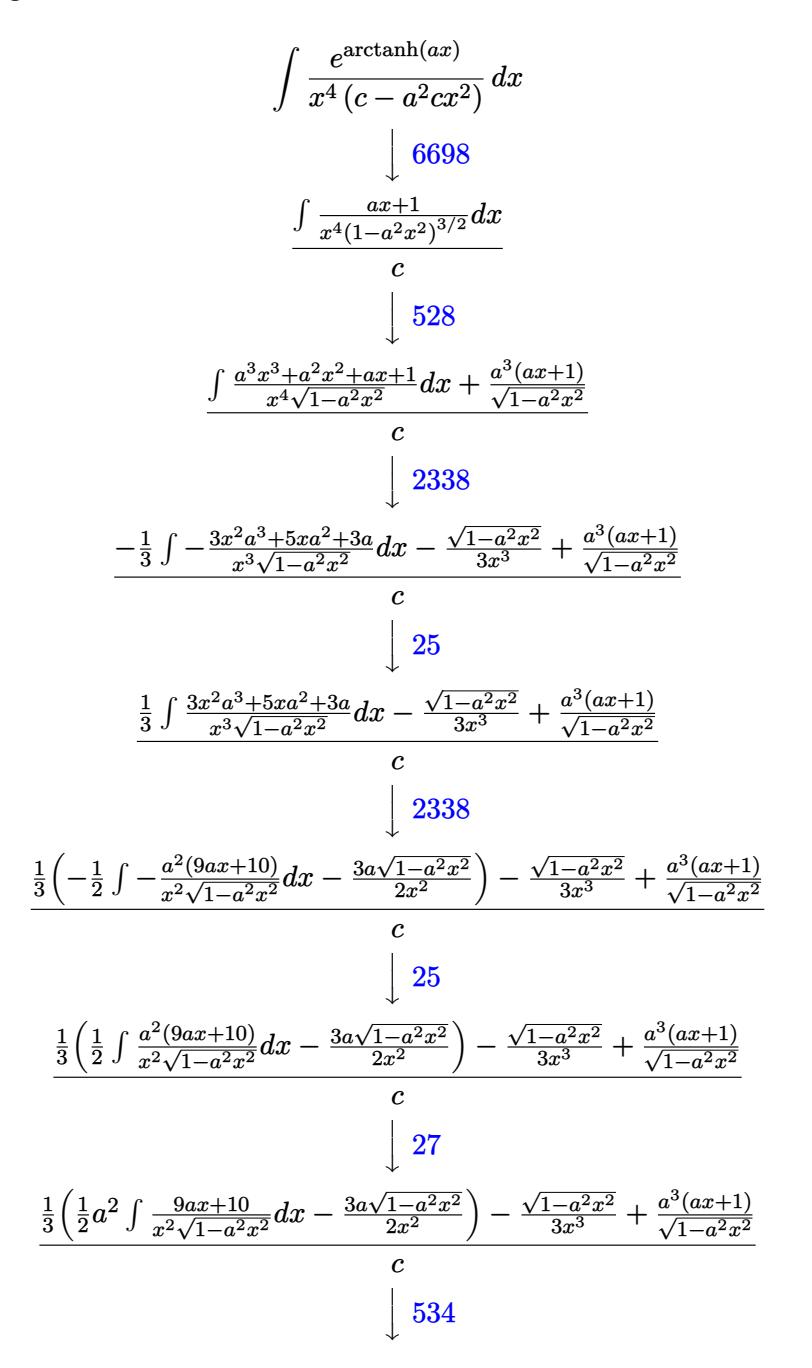

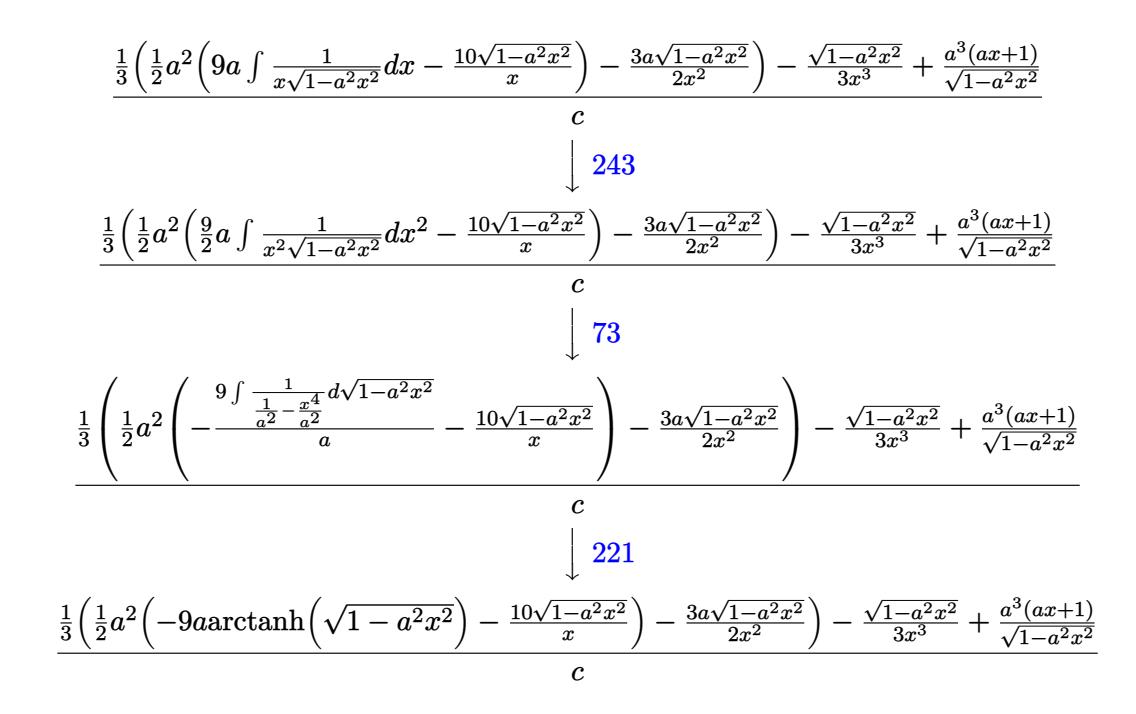

✞ ☎

 $\left($   $\left($   $\right)$   $\left($   $\left($   $\right)$   $\left($   $\left($   $\right)$   $\left($   $\left($   $\right)$   $\left($   $\left($   $\right)$   $\left($   $\left($   $\right)$   $\left($   $\left($   $\right)$   $\left($   $\left($   $\right)$   $\left($   $\left($   $\right)$   $\left($   $\left($   $\right)$   $\left($   $\left($   $\right)$   $\left($   $\left($   $\right)$   $\left($ 

✞ ☎

✝ ✆

✞ ☎

✞ ☎

input Int[E^ArcTanh[a\*x]/(x^4\*(c - a^2\*c\*x^2)),x]

output ((a^3\*(1 + a\*x))/Sqrt[1 - a^2\*x^2] - Sqrt[1 - a^2\*x^2]/(3\*x^3) + ((-3\*a\*Sq ✞ ☎  $rt[1 - a^2*x^2]/(2*x^2) + (a^2*((-10*Sqrt[1 - a^2*x^2])/x - 9*a*ArcTanh[S$ qrt $[1 - a^2*x^2]]$ ))/2)/3)/c  $\left($   $\left($   $\right)$   $\left($   $\left($   $\right)$   $\left($   $\left($   $\right)$   $\left($   $\left($   $\right)$   $\left($   $\left($   $\right)$   $\left($   $\left($   $\right)$   $\left($   $\left($   $\right)$   $\left($   $\left($   $\right)$   $\left($   $\left($   $\right)$   $\left($   $\left($   $\right)$   $\left($   $\left($   $\right)$   $\left($   $\left($   $\right)$   $\left($ 

#### **3.895.3.1 Defintions of rubi rules used**

rule 25 <mark>Int[-(Fx\_), x\_Symbol] :> Simp[Identity[-1] Int[Fx, x], x]</mark>

rule 27|<mark>Int[(a\_)\*(Fx\_), x\_Symbol] :> Simp[a Int[Fx, x], x] /; FreeQ[a, x] && !Ma</mark>  $tchQ[Fx, (b_)*(Gx])$  /;  $FreeQ[b, x]]$  $\left($   $\left($   $\right)$   $\left($   $\left($   $\right)$   $\left($   $\left($   $\right)$   $\left($   $\left($   $\right)$   $\left($   $\left($   $\right)$   $\left($   $\left($   $\right)$   $\left($   $\left($   $\right)$   $\left($   $\left($   $\right)$   $\left($   $\left($   $\right)$   $\left($   $\left($   $\right)$   $\left($   $\left($   $\right)$   $\left($   $\left($   $\right)$   $\left($ 

rule 73 <mark>Int[((a\_.) + (b\_.)\*(x\_))^(m\_)\*((c\_.) + (d\_.)\*(x\_))^(n\_), x\_Symbol] :> With[</mark>  ${p = Demoninator[m]}$ ,  $Simp[p/b$  Subst[Int[x^(p\*(m + 1) - 1)\*(c - a\*(d/b) +  $d*(x^p(b))^n, x, (a + b*x)^(1/p), x]$ , FreeQ[{a, b, c, d}, x] && Lt Q[-1, m, 0] && LeQ[-1, n, 0] && LeQ[Denominator[n], Denominator[m]] && IntL  $i$ nearQ $[a, b, c, d, m, n, x]$ ✝ ✆ rule 221|<mark>Int[((a\_) + (b\_.)\*(x\_)^2)^(-1), x\_Symbol] :> Simp[(Rt[-a/b, 2]/a)\*ArcTanh[x</mark> ✞ ☎ /Rt[-a/b, 2]], x] /; FreeQ[{a, b}, x] && NegQ[a/b]

✝ ✆

✞ ☎

✞ ☎

✞ ☎

✞ ☎

✞ ☎

<span id="page-6082-0"></span>✝ ✆

rule 243 <mark>Int[(x\_)^(m\_.)\*((a\_) + (b\_.)\*(x\_)^2)^(p\_), x\_Symbol] :> Simp[1/2 Subst[In</mark>  $t[x^*((m - 1)/2)*(a + b*x)^p, x], x, x^2], x] /$ ; FreeQ[{a, b, m, p}, x] && I  $ntegerQ[(m - 1)/2]$ ✝ ✆

rule 528 <mark>Int[((x\_)^(m\_)\*((c\_) + (d\_.)\*(x\_))^(n\_.))/((a\_) + (b\_.)\*(x\_)^2)^(3/2), x\_Sy</mark> mbol] :> Simp[ $(-2^{(n - 1)})$ \*c $(m + n - 2)$ \*((c + d\*x)/(b\*d<sup>o</sup>(m - 1)\*Sqrt[a + b  $*x^2$ )), x] + Simp[c^2/a Int[(x^m/Sqrt[a + b\*x^2])\*ExpandToSum[((c + d\*x)  $^(n - 1) - (2(n - 1)*c(n + n - 1))/(d^m*x^m))/(c - d*x), x], x], x$ eeQ[{a, b, c, d}, x] && IGtQ[n, 0] && ILtQ[m, 0] && EqQ[b\*c^2 + a\*d^2, 0]  $\left($   $\left($   $\right)$   $\left($   $\left($   $\right)$   $\left($   $\left($   $\right)$   $\left($   $\left($   $\right)$   $\left($   $\left($   $\right)$   $\left($   $\left($   $\right)$   $\left($   $\left($   $\right)$   $\left($   $\left($   $\right)$   $\left($   $\left($   $\right)$   $\left($   $\left($   $\right)$   $\left($   $\left($   $\right)$   $\left($   $\left($   $\right)$   $\left($ 

rule 534 <mark>Int[(x\_)^(m\_)\*((c\_) + (d\_.)\*(x\_))\*((a\_) + (b\_.)\*(x\_)^2)^(p\_), x\_Symbol] :></mark>  $Simp[(-c)*x^-(m + 1)*((a + b*x^2)^-(p + 1)/(2*a*(p + 1)))$ , x] + Simp[d Int[  $x^{\hat{m}}(m + 1)*(a + b*x^2)^{m}, x, x]$ ,  $x$ ]  $\hat{m}$ ; FreeQ[{a, b, c, d, m, p}, x] && ILtQ[m, 0] && GtQ[p, -1] && EqQ[m + 2\*p + 3, 0] ✝ ✆

```
rule 2338 <mark>Int[(Pq_)*((c_.)*(x_))^(m_)*((a_) + (b_.)*(x_)^2)^(p_), x_Symbol] :> With[{</mark>
       Q = PolynomialQuotient[Pq, c*x, x], R = PolynomialRemainder[Pq, c*x, x]}, S
       imp[R*(c*x)^*(m + 1)*((a + b*x^2)^*(p + 1)/(a*c*(m + 1))), x] + Simp[1/(a*c*(
       m + 1) Int[(c*x)^{m} + 1)*(a + b*x^2)^{m} ExpandToSum [a*c*(m + 1)*Q - b*Rx(m + 2*p + 3*x, x, x, x], x], x]] /; FreeQ[{a, b, c, p}, x] && PolyQ[Pq, x] && Lt
       Q[m, -1] && (IntegerQ[2*p] || NeQ[Expon[Pq, x], 1])
       ✝ ✆
```

```
rule 6698 <mark>Int[E^(ArcTanh[(a_.)*(x_)]*(n_.))*(x_)^(m_.)*((c_) + (d_.)*(x_)^2)^(p_.), x</mark>
          Symbol] :> Simp[c\hat{p} Int[x\hat{m}*(1 - a\hat{z}*\hat{x}\hat{z})\hat{p} - n/2)*(1 + a*x)\hat{n}, x], x]/; FreeQ[{a, c, d, m, p}, x] && EqQ[a^2*c + d, 0] && (IntegerQ[p] || GtQ[c,
          0]) && IGtQ[(n + 1)/2, 0] && !IntegerQ[p - n/2]
```
# **3.895.4 Maple [A] (verified)**

Time  $= 0.21$  (sec), antiderivative size  $= 117$ , normalized size of antiderivative  $= 0.91$ 

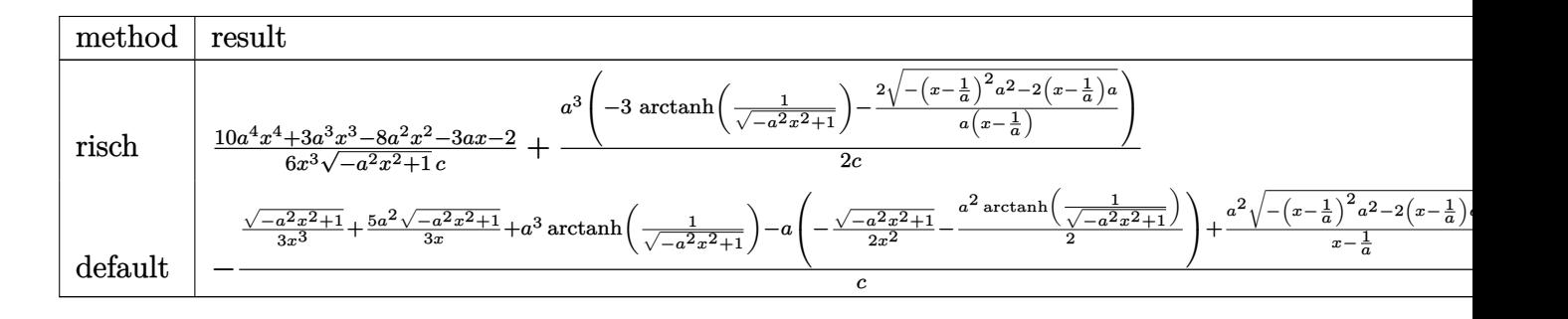

```
input <mark>int((a*x+1)/(-a^2*x^2+1)^(1/2)/x^4/(-a^2*c*x^2+c),x,method=_RETURNVERBOSE)</mark>
  ✞ ☎
```
output 1/6\*(10\*a^4\*x^4+3\*a^3\*x^3-8\*a^2\*x^2-3\*a\*x-2)/x^3/(-a^2\*x^2+1)^(1/2)/c+1/2\*  $a^3*(-3*arctanh(1/(-a^2*x^2+1)^(1/2))-2/a/(x-1/a)*(-(x-1/a)^2+z^2-2*(x-1/a)$  $(*a)^(1/2))/c$ ✝ ✆

## <span id="page-6083-0"></span>**3.895.5 Fricas [A] (verification not implemented)**

Time  $= 0.25$  (sec), antiderivative size  $= 107$ , normalized size of antiderivative  $= 0.84$ 

 $\left($   $\left($   $\right)$   $\left($   $\left($   $\right)$   $\left($   $\left($   $\right)$   $\left($   $\left($   $\right)$   $\left($   $\left($   $\right)$   $\left($   $\left($   $\right)$   $\left($   $\left($   $\right)$   $\left($   $\left($   $\right)$   $\left($   $\left($   $\right)$   $\left($   $\left($   $\right)$   $\left($   $\left($   $\right)$   $\left($   $\left($   $\right)$   $\left($ 

✞ ☎

$$
\int \frac{e^{\arctanh(ax)}}{x^4 (c - a^2 c x^2)} dx
$$
\n
$$
= \frac{6 a^4 x^4 - 6 a^3 x^3 + 9 (a^4 x^4 - a^3 x^3) \log \left(\frac{\sqrt{-a^2 x^2 + 1} - 1}{x}\right) - (16 a^3 x^3 - 7 a^2 x^2 - ax - 2) \sqrt{-a^2 x^2 + 1}}{6 (ac x^4 - c x^3)}
$$

✝ ✆

<span id="page-6083-1"></span>✞ ☎

```
input <mark>integrate((a*x+1)/(-a^2*x^2+1)^(1/2)/x^4/(-a^2*c*x^2+c),x, algorithm="fric</mark>
   ✞ ☎
   as")
```
output 1/6\*(6\*a^4\*x^4 - 6\*a^3\*x^3 + 9\*(a^4\*x^4 - a^3\*x^3)\*log((sqrt(-a^2\*x^2 + 1) - 1)/x) -  $(16*a^3*x^3 - 7*a^2*x^2 - axx - 2)*sqrt(-a^2*x^2 + 1))/(a*c*x^4$  $- c*x^3$ ✝ ✆

$$
3.895. \qquad \int \frac{e^{\arctanh(ax)}}{x^4(c-a^2cx^2)}\,dx
$$
# **3.895.6 Sympy [F]**

$$
\int \frac{e^{\arctanh(ax)}}{x^4(c-a^2cx^2)} dx = \frac{\int \frac{a}{-a^2x^5\sqrt{-a^2x^2+1}+x^3\sqrt{-a^2x^2+1}} dx + \int \frac{1}{-a^2x^6\sqrt{-a^2x^2+1}+x^4\sqrt{-a^2x^2+1}} dx}{c}
$$

 $\left($   $\left($   $\right)$   $\left($   $\left($   $\right)$   $\left($   $\left($   $\right)$   $\left($   $\left($   $\right)$   $\left($   $\left($   $\right)$   $\left($   $\left($   $\right)$   $\left($   $\left($   $\right)$   $\left($   $\left($   $\right)$   $\left($   $\left($   $\right)$   $\left($   $\left($   $\right)$   $\left($   $\left($   $\right)$   $\left($   $\left($   $\right)$   $\left($ 

✞ ☎

 $\left($   $\left($   $\right)$   $\left($   $\left($   $\right)$   $\left($   $\left($   $\right)$   $\left($   $\left($   $\right)$   $\left($   $\left($   $\right)$   $\left($   $\left($   $\right)$   $\left($   $\left($   $\right)$   $\left($   $\left($   $\right)$   $\left($   $\left($   $\right)$   $\left($   $\left($   $\right)$   $\left($   $\left($   $\right)$   $\left($   $\left($   $\right)$   $\left($ 

input <mark>integrate((a\*x+1)/(-a\*\*2\*x\*\*2+1)\*\*(1/2)/x\*\*4/(-a\*\*2\*c\*x\*\*2+c),x)</mark> ✞ ☎

```
output <mark>(Integral(a/(-a**2*x**5*sqrt(-a**2*x**2 + 1) + x**3*sqrt(-a**2*x**2 + 1)),</mark>
       x) + Integral(1/(-a**2*x**6*sqrt(-a**2*x**2 + 1) + x**4*sqrt(-a**2*x**2 +
        1), x))/c
```
# **3.895.7 Maxima [A] (verification not implemented)**

Time  $= 0.21$  (sec), antiderivative size  $= 148$ , normalized size of antiderivative  $= 1.16$ 

$$
\int \frac{e^{\arctanh(ax)}}{x^4(c-a^2cx^2)} dx = -\frac{\frac{3a^4 \log(\sqrt{-a^2x^2+1}+1)}{c} - \frac{3a^4 \log(\sqrt{-a^2x^2+1}-1)}{c} + \frac{2(3(a^2x^2-1)a^4+2a^4)}{(-a^2x^2+1)^{\frac{3}{2}}c-\sqrt{-a^2x^2+1}c}}{4a}
$$

$$
+\frac{8a^4x^4 - 4a^2x^2 - 1}{3\sqrt{ax+1}\sqrt{-ax+1}cx^3}
$$

✝ ✆

✝ ✆

input <mark>integrate((a\*x+1)/(-a^2\*x^2+1)^(1/2)/x^4/(-a^2\*c\*x^2+c),x, algorithm="maxi</mark> ✞ ☎ ma")

output <mark>-1/4\*(3\*a^4\*log(sqrt(-a^2\*x^2 + 1) + 1)/c - 3\*a^4\*log(sqrt(-a^2\*x^2 + 1) -</mark> ✞ ☎ 1)/c + 2\*(3\*(a^2\*x^2 - 1)\*a^4 + 2\*a^4)/((-a^2\*x^2 + 1)^(3/2)\*c - sqrt(-a^  $2*x^2 + 1)*c$ )/a +  $1/3*(8*a^2*x^4 - 4*a^2*x^2 - 1)/(sqrt(ax* + 1)*sqrt(-a*$  $x + 1)*c*x^3$ 

### **3.895.8 Giac [B] (verification not implemented)**

Leaf count of result is larger than twice the leaf count of optimal. 283 vs.  $2(110) = 220$ .

Time  $= 0.28$  (sec), antiderivative size  $= 283$ , normalized size of antiderivative  $= 2.21$ 

$$
\int \frac{e^{\arctanh(ax)}}{x^4 (c-a^2cx^2)} dx
$$
\n
$$
= -\frac{\left(a^4 + \frac{2(\sqrt{-a^2x^2+1}|a|+a)a^2}{x} + \frac{18(\sqrt{-a^2x^2+1}|a|+a)^2}{x^2} - \frac{69(\sqrt{-a^2x^2+1}|a|+a)^3}{a^2x^3}\right)a^6x^3}{24(\sqrt{-a^2x^2+1}|a|+a)^3c(\frac{\sqrt{-a^2x^2+1}|a|+a}{a^2x}-1)|a|}
$$
\n
$$
= \frac{3 a^4 \log \left(\frac{|-2\sqrt{-a^2x^2+1}|a|-2a|}{2a^2|x|}\right)}{2c|a|}
$$
\n
$$
= \frac{\frac{21(\sqrt{-a^2x^2+1}|a|+a)a^4c^2}{x} + \frac{3(\sqrt{-a^2x^2+1}|a|+a)^2a^2c^2}{x^2} + \frac{(\sqrt{-a^2x^2+1}|a|+a)^3c^2}{x^3}}{24 a^2c^3|a|}
$$

✞ ☎

✝ ✆

input <mark>integrate((a\*x+1)/(-a^2\*x^2+1)^(1/2)/x^4/(-a^2\*c\*x^2+c),x, algorithm="giac</mark> ")

output -1/24\*(a^4 + 2\*(sqrt(-a^2\*x^2 + 1)\*abs(a) + a)\*a^2/x + 18\*(sqrt(-a^2\*x^2 + ✞ ☎  $1)*abs(a) + a)^2/x^2 - 69*(sqrt(-a^2*x^2 + 1)*abs(a) + a)^3/(a^2*x^3)*a^2$  $6*x^3/((sqrt(-a^2*x^2 + 1)*abs(a) + a)^3*x*((sqrt(-a^2*x^2 + 1)*abs(a) + a$  $)/(a^2*x - 1)*abs(a) - 3/2*a^4*log(1/2*abs(-2*sqrt(-a^2*x^2 + 1)*abs(a))$  $-$  2\*a)/(a<sup>2\*</sup>abs(x)))/(c\*abs(a)) - 1/24\*(21\*(sqrt(-a<sup>2\*x^2</sup> + 1)\*abs(a) + a)  $*\text{a}^2*\text{c}^2/x + 3*(\text{sqrt}(-\text{a}^2*\text{x}^2 + 1)*\text{abs}(\text{a}) + \text{a})^2*\text{a}^2*\text{c}^2/x^2 + (\text{sqrt}(-\text{a}^2)*\text{a}^2)(\text{c}^2 + \text{c}^2)(\text{c}^2 + \text{c}^2)(\text{d}^2 + \text{c}^2)(\text{d}^2 + \text{c}^2)(\text{d}^2 + \text{c}^2)(\text{e}^2 + \text{c}^2)(\text{e}^2 + \text{c}^2)(\text{e}^2 +$  $x^2 + 1$  \*abs(a) + a)^3\*c^2/x^3)/(a^2\*c^3\*abs(a)) ✝ ✆

### **3.895.9 Mupad [B] (verification not implemented)**

Time  $= 3.82$  (sec), antiderivative size  $= 140$ , normalized size of antiderivative  $= 1.09$ 

$$
\int \frac{e^{\arctanh(ax)}}{x^4 (c - a^2 c x^2)} dx = -\frac{\sqrt{1 - a^2 x^2}}{3 c x^3} - \frac{a \sqrt{1 - a^2 x^2}}{2 c x^2} - \frac{5 a^2 \sqrt{1 - a^2 x^2}}{3 c x} - \frac{a^4 \sqrt{1 - a^2 x^2}}{\left(\frac{c \sqrt{-a^2}}{a} - c x \sqrt{-a^2}\right) \sqrt{-a^2}} + \frac{a^3 \operatorname{atan}(\sqrt{1 - a^2 x^2} \operatorname{1i}) \operatorname{3i}}{2 c}
$$

✞ ☎

✝ ✆

 $\text{input}$   $\frac{\text{int}((a*x + 1)/(x^4*(c - a^2*x^2)*(1 - a^2*x^2)^*(1/2)),x)}{x}$ 

$$
3.895. \qquad \int \frac{e^{\arctanh(ax)}}{x^4(c-a^2cx^2)}\,dx
$$

output  $(a^3*atan((1 - a^2*x^2)^(1/2)*1i)*3i)/(2*c) - (1 - a^2*x^2)^(1/2)/(3*c*x^3)$ ) -  $(a*(1 - a^2*x^2)^(1/2))/(2*c*x^2) - (5*a^2*(1 - a^2*x^2)^(1/2))/(3*c*x)$ ) -  $(a^4*(1 - a^2*x^2)^(1/2))/(((c*(-a^2)^(1/2))/a - c*x*(-a^2)^(1/2))*(-a^2))$  $^{\sim}2)^{\sim}(1/2)$ 

**3.896** 
$$
\int \frac{e^{\arctanh(ax)}x^6}{(c-a^2cx^2)^2} dx
$$

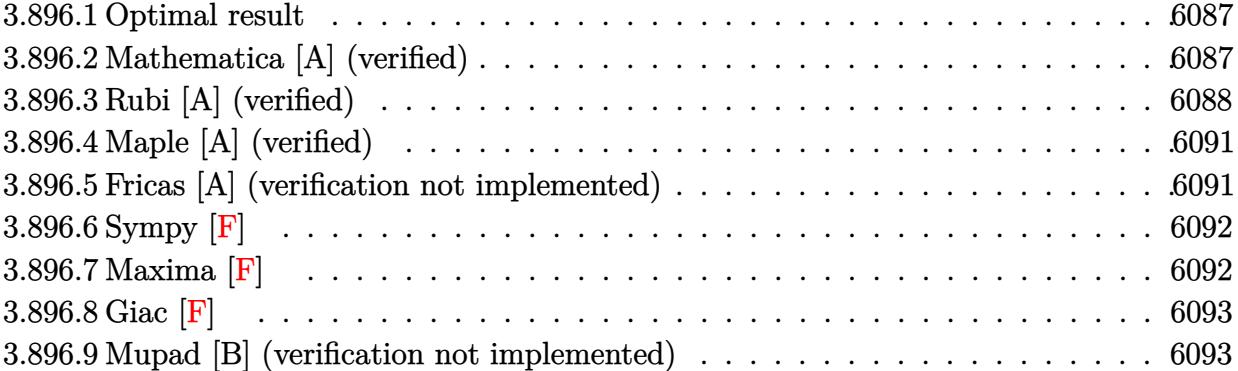

#### <span id="page-6087-0"></span>**3.896.1 Optimal result**

Integrand size  $= 23$ , antiderivative size  $= 137$ 

$$
\int \frac{e^{\arctanh(ax)}x^6}{(c-a^2cx^2)^2} dx = \frac{x^5(1+ax)}{3a^2c^2(1-a^2x^2)^{3/2}} - \frac{x^3(5+6ax)}{3a^4c^2\sqrt{1-a^2x^2}} - \frac{8x^2\sqrt{1-a^2x^2}}{3a^5c^2} - \frac{(32+15ax)\sqrt{1-a^2x^2}}{6a^7c^2} + \frac{5\arcsin(ax)}{2a^7c^2}
$$

✞ ☎

<span id="page-6087-1"></span> $\left($   $\left($   $\right)$   $\left($   $\left($   $\right)$   $\left($   $\left($   $\right)$   $\left($   $\left($   $\right)$   $\left($   $\left($   $\right)$   $\left($   $\left($   $\right)$   $\left($   $\left($   $\right)$   $\left($   $\left($   $\right)$   $\left($   $\left($   $\right)$   $\left($   $\left($   $\right)$   $\left($   $\left($   $\right)$   $\left($   $\left($   $\right)$   $\left($ 

output 1/3\*x^5\*(a\*x+1)/a^2/c^2/(-a^2\*x^2+1)^(3/2)+5/2\*arcsin(a\*x)/a^7/c^2-1/3\*x^3  $*(6*a*x+5)/a^4/c^2/(-a^2*x^2+1)^(1/2)-8/3*x^2*(-a^2*x^2+1)^(1/2)/a^5/c^2-1$ /6\*(15\*a\*x+32)\*(-a^2\*x^2+1)^(1/2)/a^7/c^2

### **3.896.2 Mathematica [A] (verified)**

Time  $= 0.05$  (sec), antiderivative size  $= 93$ , normalized size of antiderivative  $= 0.68$ 

$$
\int \frac{e^{\arctanh(ax)}x^6}{(c-a^2cx^2)^2} dx
$$
  
= 
$$
\frac{32-17ax-31a^2x^2+11a^3x^3+a^4x^4+2a^5x^5+15(-1+ax)\sqrt{1-a^2x^2}\arcsin(ax)}{6a^7c^2(-1+ax)\sqrt{1-a^2x^2}}
$$

✞ ☎

✝ ✆

✞ ☎

<span id="page-6087-2"></span>✝ ✆

input Integrate[(E^ArcTanh[a\*x]\*x^6)/(c - a^2\*c\*x^2)^2,x]

output (32 - 17\*a\*x - 31\*a^2\*x^2 + 11\*a^3\*x^3 + a^4\*x^4 + 2\*a^5\*x^5 + 15\*(-1 + a\*  $x)*Sqrt[1 - a^2*x^2]*ArcSin[a*x])/(6*a^7*c^2*(-1 + a*x)*Sqrt[1 - a^2*x^2])$ 

### **3.896.3 Rubi [A] (verified)**

Time =  $0.56$  (sec), antiderivative size = 154, normalized size of antiderivative = 1.12, number of steps used = 11, number of rules used = 11,  $\frac{\text{number of rules}}{\text{integrand size}} = 0.478$ , Rules used = {6698, 529, 2345, 27, 2346, 25, 2346, 25, 27, 455, 223}

Below are the steps used by Rubi to obtain the solution. The rule number used for the transformation is given above next to the arrow. The rules definitions used are listed below.

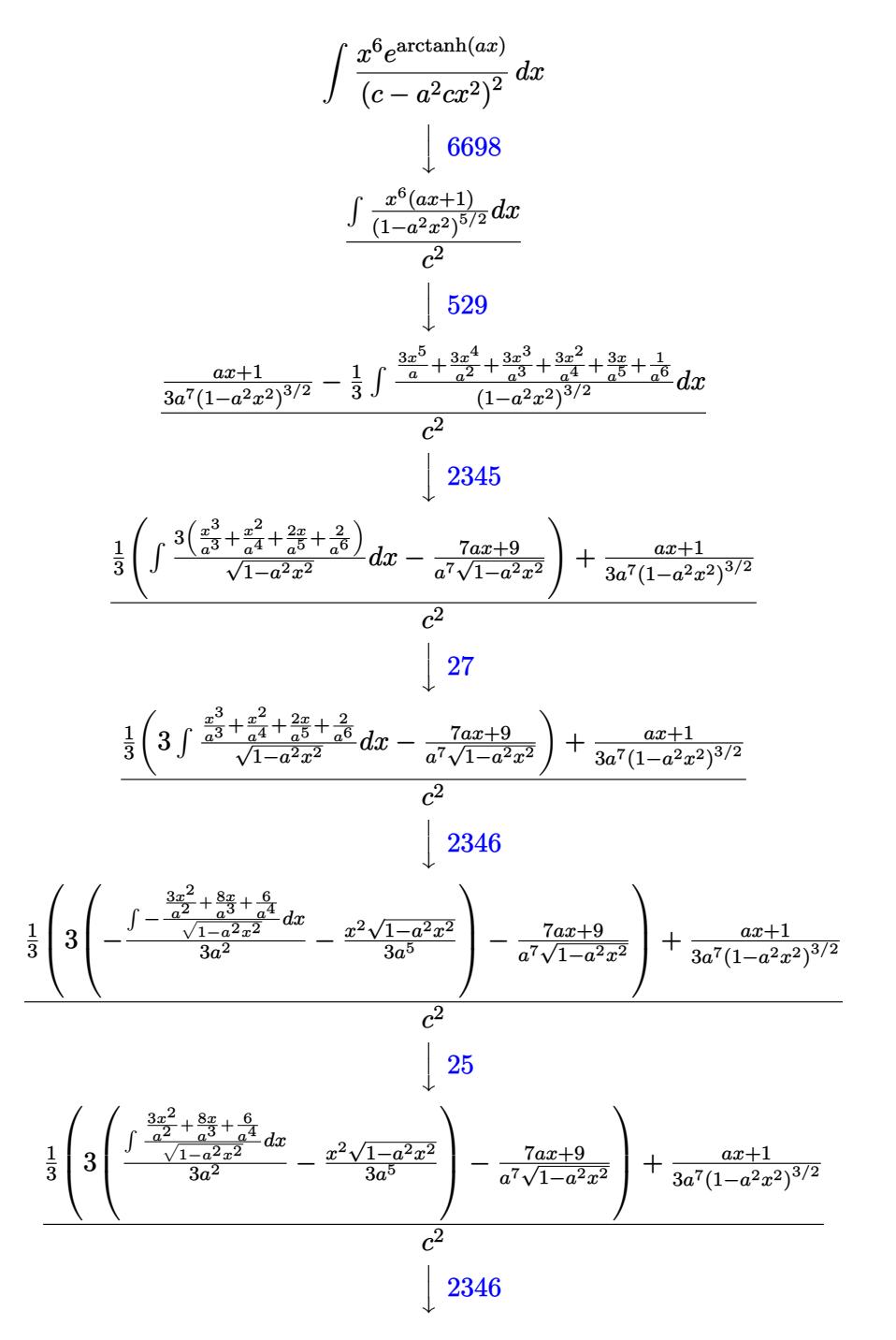

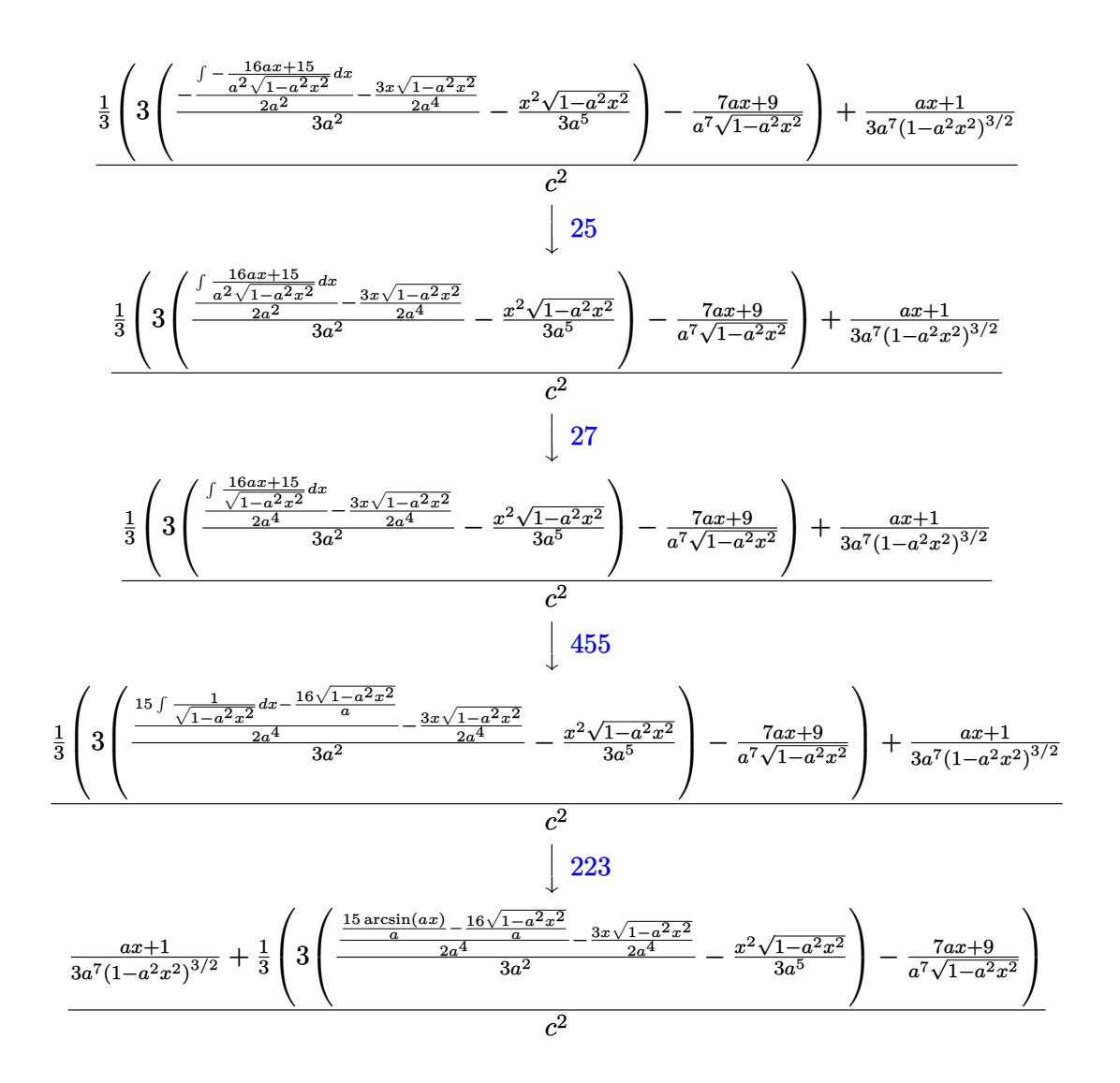

 $input$  Int  $[(E^{\text{-}ArcTanh[a*x]*x^6)/(c - a^2*c*x^2)^2,x]$ 

output  $((1 + a*x)/(3*a^7*(1 - a^2*x^2)^(3/2)) + (-(9 + 7*a*x)/(a^7*sqrt[1 - a^2*x))$  $x^2$ ])) + 3\*(-1/3\*(x<sup>2</sup>\*Sqrt[1 - a<sup>2\*x^2</sup>])/a<sup>2</sup>5 + ((-3\*x\*Sqrt[1 - a<sup>2\*x^2</sup>])/(  $2*a^4) + ((-16*sqrt[5]{1 - a^2*x^2})/a + (15*ArcSin[a*x])/a)/(2*a^4))/(3*a^2)$  $1)(3)/c^2$ 

#### **3.896.3.1 Defintions of rubi rules used**

rule 25 <mark>Int[-(Fx\_), x\_Symbol] :> Simp[Identity[-1] Int[Fx, x], x]</mark>

rule 27|<mark>Int[(a\_)\*(Fx\_), x\_Symbol] :> Simp[a Int[Fx, x], x] /; FreeQ[a, x] && !Ma</mark> ✞ ☎  $tchQ[Fx, (b_)*(Gx])$  /;  $FreeQ[b, x]]$ 

✞ ☎

✝ ✆

 $\left($   $\left($   $\right)$   $\left($   $\left($   $\right)$   $\left($   $\left($   $\right)$   $\left($   $\left($   $\right)$   $\left($   $\left($   $\right)$   $\left($   $\left($   $\right)$   $\left($   $\left($   $\right)$   $\left($   $\left($   $\right)$   $\left($   $\left($   $\right)$   $\left($   $\left($   $\right)$   $\left($   $\left($   $\right)$   $\left($   $\left($   $\right)$   $\left($ 

✞ ☎

 $\left($   $\left($   $\right)$   $\left($   $\left($   $\right)$   $\left($   $\left($   $\right)$   $\left($   $\left($   $\right)$   $\left($   $\left($   $\right)$   $\left($   $\left($   $\right)$   $\left($   $\left($   $\right)$   $\left($   $\left($   $\right)$   $\left($   $\left($   $\right)$   $\left($   $\left($   $\right)$   $\left($   $\left($   $\right)$   $\left($   $\left($   $\right)$   $\left($ 

✞ ☎

 $\left($   $\left($   $\right)$   $\left($   $\left($   $\right)$   $\left($   $\left($   $\right)$   $\left($   $\left($   $\right)$   $\left($   $\left($   $\right)$   $\left($   $\left($   $\right)$   $\left($   $\left($   $\right)$   $\left($   $\left($   $\right)$   $\left($   $\left($   $\right)$   $\left($   $\left($   $\right)$   $\left($   $\left($   $\right)$   $\left($   $\left($   $\right)$   $\left($ 

✞ ☎

✞ ☎

✞ ☎

rule 223 Int[1/Sqrt[(a\_) + (b\_.)\*(x\_)^2], x\_Symbol] :> Simp[ArcSin[Rt[-b, 2]\*(x/Sqrt  $[a])]/Rt[-b, 2], x]$  /; FreeQ[{a, b}, x] && GtQ[a, 0] && NegQ[b]

rule 455 <mark>| Int[((c\_) + (d\_.)\*(x\_))\*((a\_) + (b\_.)\*(x\_)^2)^(p\_.), x\_Symbol] :> Simp[d\*((</mark>  $a + b*x^2)^{(p + 1)/(2*b*(p + 1))}, x] + Simp[c Int[(a + b*x^2)^p, x], x]$ /; FreeQ $[\{a, b, c, d, p\}, x]$  &  $!\text{LeQ}[p, -1]$ 

rule 529 <mark>Int[(x\_)^(m\_)\*((c\_) + (d\_.)\*(x\_))^(n\_.)\*((a\_) + (b\_.)\*(x\_)^2)^(p\_), x\_Symbo</mark> 1] :> With  $[Qx = PolynomialQuotient[x^m, a*d + b*c*x, x], R = PolynomialRem$ ainder[x^m, a\*d + b\*c\*x, x]}, Simp[(-c)\*R\*(c + d\*x)^n\*((a + b\*x^2)^(p + 1)/  $(2*a*d*(p + 1))$ , x] + Simp[c/(2\*a\*(p + 1)) Int[(c + d\*x)^(n - 1)\*(a + b\*  $x^2$ )^(p + 1)\*ExpandToSum[2\*a\*d\*(p + 1)\*Qx + R\*(n + 2\*p + 2), x], x], x]] /; FreeQ[{a, b, c, d}, x] && IGtQ[n, 0] && IGtQ[m, 1] && LtQ[p, -1] && EqQ[b\*  $c^2 + a*d^2$ , 0]  $\left( \begin{array}{cc} \text{ } & \text{ } \\ \text{ } & \text{ } \end{array} \right)$ 

rule 2345 <mark>Int[(Pq\_)\*((a\_) + (b\_.)\*(x\_)^2)^(p\_), x\_Symbol] :> With[{Q = PolynomialQuot</mark>  $ient[Pq, a + b*x^2, x], f = Coeff[PolynomialRemainder[Pq, a + b*x^2, x], x,$ 0],  $g = Coeff[PolynomialRemainder[Pq, a + b*x^2, x], x, 1]$ , Simp[(a\*g - b  $*f*x)*( (a + b*x^2)^{(p + 1)/(2*a*b*(p + 1))}, x] + Simp[1/(2*a*(p + 1))$  In  $t[(a + b*x^2)^{(p + 1)}*ExpandToSum[2*a*(p + 1)*Q + f*(2*p + 3), x], x], x]$ /; FreeQ[ $\{a, b\}$ , x] && PolyQ[Pq, x] && LtQ[p, -1]  $\left($   $\left($   $\right)$   $\left($   $\left($   $\right)$   $\left($   $\left($   $\right)$   $\left($   $\left($   $\right)$   $\left($   $\left($   $\right)$   $\left($   $\left($   $\right)$   $\left($   $\left($   $\right)$   $\left($   $\left($   $\right)$   $\left($   $\left($   $\right)$   $\left($   $\left($   $\right)$   $\left($   $\left($   $\right)$   $\left($   $\left($   $\right)$   $\left($ 

rule 2346 <mark>Int[(Pq\_)\*((a\_) + (b\_.)\*(x\_)^2)^(p\_), x\_Symbol] :> With[{q = Expon[Pq, x],</mark> e = Coeff[Pq, x, Expon[Pq, x]]}, Simp[e\*x^(q - 1)\*((a + b\*x^2)^(p + 1)/(b\*(  $q + 2*p + 1$ )), x] + Simp[1/(b\*(q + 2\*p + 1)) Int[(a + b\*x^2)^p\*ExpandToS  $um[b*(q + 2*p + 1)*Pq - a*e*(q - 1)*x^q - 2) - b*e*(q + 2*p + 1)*x^q, x],$  $x$ ],  $x$ ]] /; FreeQ[{a, b, p}, x] && PolyQ[Pq, x] && !LeQ[p, -1] ✝ ✆ rule 6698 <mark>Int[E^(ArcTanh[(a\_.)\*(x\_)]\*(n\_.))\*(x\_)^(m\_.)\*((c\_) + (d\_.)\*(x\_)^2)^(p\_.), x</mark> ✞ ☎  $Symbol]$  :> Simp[c^p Int[x^m\*(1 - a^2\*x^2)^(p - n/2)\*(1 + a\*x)^n, x], x] /; FreeQ[{a, c, d, m, p}, x] && EqQ[a^2\*c + d, 0] && (IntegerQ[p] || GtQ[c, 0]) && IGtQ[(n + 1)/2, 0] && !IntegerQ[p - n/2]

# **3.896.4 Maple [A] (verified)**

Time  $= 0.25$  (sec), antiderivative size  $= 197$ , normalized size of antiderivative  $= 1.44$ 

<span id="page-6091-0"></span> $\left($   $\left($   $\right)$   $\left($   $\left($   $\right)$   $\left($   $\right)$   $\left($   $\left($   $\right)$   $\left($   $\left($   $\right)$   $\left($   $\left($   $\right)$   $\left($   $\right)$   $\left($   $\left($   $\right)$   $\left($   $\left($   $\right)$   $\left($   $\right)$   $\left($   $\left($   $\right)$   $\left($   $\left($   $\right)$   $\left($   $\left($   $\right)$   $\left($ 

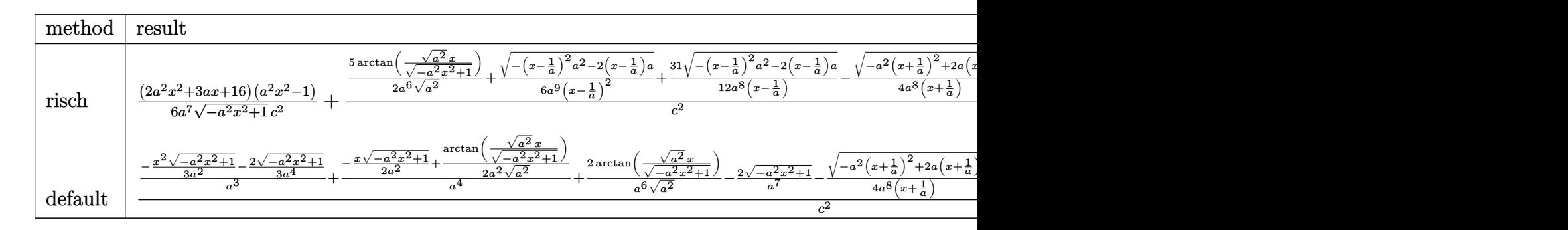

input <mark>| int((a\*x+1)/(-a^2\*x^2+1)^(1/2)\*x^6/(-a^2\*c\*x^2+c)^2,x,method=\_RETURNVERBOS</mark> ✞ ☎ E)

output 1/6\*(2\*a^2\*x^2+3\*a\*x+16)\*(a^2\*x^2-1)/a^7/(-a^2\*x^2+1)^(1/2)/c^2+(5/2/a^6/( a^2)^(1/2)\*arctan((a^2)^(1/2)\*x/(-a^2\*x^2+1)^(1/2))+1/6/a^9/(x-1/a)^2\*(-(x  $-1/a$ )^2\*a^2-2\*(x-1/a)\*a)^(1/2)+31/12/a^8/(x-1/a)\*(-(x-1/a)^2\*a^2-2\*(x-1/a)  $*(a)^{(1/2)-1/4/a^{8}}/(x+1/a)*(-a^{2}*(x+1/a)^{2}+2*a*(x+1/a))^{(1/2)})/c^{2}$  $\left($   $\left($   $\right)$   $\left($   $\left($   $\right)$   $\left($   $\left($   $\right)$   $\left($   $\left($   $\right)$   $\left($   $\left($   $\right)$   $\left($   $\left($   $\right)$   $\left($   $\left($   $\right)$   $\left($   $\left($   $\right)$   $\left($   $\left($   $\right)$   $\left($   $\left($   $\right)$   $\left($   $\left($   $\right)$   $\left($   $\left($   $\right)$   $\left($ 

✝ ✆

✞ ☎

## <span id="page-6091-1"></span>**3.896.5 Fricas [A] (verification not implemented)**

Time  $= 0.27$  (sec), antiderivative size  $= 159$ , normalized size of antiderivative  $= 1.16$ 

✞ ☎

✝ ✆

$$
\int \frac{e^{\arctanh(ax)}x^6}{(c-a^2cx^2)^2} dx =
$$
\n
$$
32 a^3x^3 - 32 a^2x^2 - 32 ax + 30 (a^3x^3 - a^2x^2 - ax + 1) \arctan\left(\frac{\sqrt{-a^2x^2+1}-1}{ax}\right) + (2 a^5x^5 + a^4x^4 + 11 a^3x^4 - a^2x^2 - a^2x^2 - a^3x^2 - a^2x^2 - a^3x^2 - a^2x^2 - a^3x^2 - a^2x^2 - a^3x^2 - a^2x^2 - a^3x^2 - a^2x^2 - a^3x^2 - a^2x^2 - a^3x^2 - a^2x^2 - a^3x^2 - a^2x^2 - a^3x^2 - a^2x^2 - a^3x^2 - a^2x^2 - a^3x^2 - a^2x^2 - a^3x^2 - a^2x^2 - a^2x
$$

input <mark>integrate((a\*x+1)/(-a^2\*x^2+1)^(1/2)\*x^6/(-a^2\*c\*x^2+c)^2,x, algorithm="fr</mark> icas")

3.896. 
$$
\int \frac{e^{\arctanh(ax)}x^6}{(c-a^2cx^2)^2} dx
$$

output  $-1/6*(32*a^3*x^3 - 32*a^2*x^2 - 32*axx + 30*(a^3*x^3 - a^2*x^2 - axx + 1)*$  $arctan((sqrt-c^2*x^2 + 1) - 1)/(a*x)) + (2*a^5*x^5 + a^4*x^4 + 11*a^3*x^3$  $-31*a^2*x^2 - 17*a*x + 32)*sqrt(-a^2*x^2 + 1) + 32)/(a^10*c^2*x^3 - a^9*x^4 + 32)(a^10*c^2*x^3 - a^0*x^4 + 32)$  $c^2*x^2 - a^8*c^2*x + a^7*c^2)$ 

### <span id="page-6092-0"></span>3.896.6 Sympy  $\mathbf{F}$

$$
\int \frac{e^{\arctanh(ax)}x^6}{(c-a^2cx^2)^2} dx
$$
\n
$$
=\frac{\int \frac{1}{a^4x^4\sqrt{-a^2x^2+1}-2a^2x^2\sqrt{-a^2x^2+1}+\sqrt{-a^2x^2+1}}}{c^2} dx + \int \frac{1}{a^4x^4\sqrt{-a^2x^2+1}-2a^2x^2\sqrt{-a^2x^2+1}+\sqrt{-a^2x^2+1}} dx
$$

input integrate((a\*x+1)/(-a\*\*2\*x\*\*2+1)\*\*(1/2)\*x\*\*6/(-a\*\*2\*c\*x\*\*2+c)\*\*2,x)

output <mark>(Integral(x\*\*6/(a\*\*4\*x\*\*4\*sqrt(-a\*\*2\*x\*\*2 + 1) - 2\*a\*\*2\*x\*\*2\*sqrt(-a\*\*2\*x\*</mark> \*2 + 1) + sqrt(-a\*\*2\*x\*\*2 + 1)), x) + Integral(a\*x\*\*7/(a\*\*4\*x\*\*4\*sqrt(-a\*\*  $2*x**2 + 1$  -  $2*a**2*x**2*sqrt(-a**2*x**2 + 1) + sqrt(-a**2*x**2 + 1)), x)$  $)/c**2$ 

# <span id="page-6092-1"></span>3.896.7 Maxima [F]

$$
\int \frac{e^{\arctanh(ax)}x^6}{(c-a^2cx^2)^2} dx = \int \frac{(ax+1)x^6}{(a^2cx^2-c)^2\sqrt{-a^2x^2+1}} dx
$$

input integrate((a\*x+1)/(-a^2\*x^2+1)^(1/2)\*x^6/(-a^2\*c\*x^2+c)^2,x, algorithm="ma  $xima")$ 

<span id="page-6092-2"></span>output  $integrate((a*x + 1)*x^6/((a^2*x^2 - c)^2*sqrt(-a^2*x^2 + 1)), x)$ 

# **3.896.8 Giac [F]**

$$
\int \frac{e^{\arctanh(ax)}x^6}{(c-a^2cx^2)^2} dx = \int \frac{(ax+1)x^6}{(a^2cx^2-c)^2\sqrt{-a^2x^2+1}} dx
$$

✝ ✆

<span id="page-6093-0"></span>✝ ✆

input <mark>integrate((a\*x+1)/(-a^2\*x^2+1)^(1/2)\*x^6/(-a^2\*c\*x^2+c)^2,x, algorithm="gi</mark> ✞ ☎ ac")

output <mark>integrate((a\*x + 1)\*x^6/((a^2\*c\*x^2 - c)^2\*sqrt(-a^2\*x^2 + 1)), x)</mark> ✞ ☎

#### **3.896.9 Mupad [B] (verification not implemented)**

Time  $= 0.08$  (sec), antiderivative size  $= 241$ , normalized size of antiderivative  $= 1.76$ 

$$
\int \frac{e^{\arctanh(ax)}x^6}{(c-a^2cx^2)^2} dx = \frac{\sqrt{1-a^2x^2}}{6(a^9c^2x^2-2a^8c^2x+a^7c^2)} + \frac{\sqrt{1-a^2x^2}}{4(a^5c^2\sqrt{-a^2}+a^6c^2x\sqrt{-a^2})\sqrt{-a^2}} + \frac{31\sqrt{1-a^2x^2}}{12(a^5c^2\sqrt{-a^2}-a^6c^2x\sqrt{-a^2})\sqrt{-a^2}} - \frac{8\sqrt{1-a^2x^2}}{3a^7c^2} - \frac{x\sqrt{1-a^2x^2}}{2a^6c^2} + \frac{5\operatorname{asinh}(x\sqrt{-a^2})}{2a^6c^2\sqrt{-a^2}} - \frac{x^2\sqrt{1-a^2x^2}}{3a^5c^2}
$$

✞ ☎

✝ ✆

✞ ☎

 $\left($   $\left($   $\right)$   $\left($   $\left($   $\right)$   $\left($   $\left($   $\right)$   $\left($   $\left($   $\right)$   $\left($   $\left($   $\right)$   $\left($   $\left($   $\right)$   $\left($   $\left($   $\right)$   $\left($   $\left($   $\right)$   $\left($   $\left($   $\right)$   $\left($   $\left($   $\right)$   $\left($   $\left($   $\right)$   $\left($   $\left($   $\right)$   $\left($ 

input int((x^6\*(a\*x + 1))/((c - a^2\*c\*x^2)^2\*(1 - a^2\*x^2)^(1/2)),x)

output (1 - a^2\*x^2)^(1/2)/(6\*(a^7\*c^2 - 2\*a^8\*c^2\*x + a^9\*c^2\*x^2)) + (1 - a^2\*x  $^2$ )^(1/2)/(4\*(a^5\*c^2\*(-a^2)^(1/2) + a^6\*c^2\*x\*(-a^2)^(1/2))\*(-a^2)^(1/2)) +  $(31*(1 - a^2*x^2)^{(-1/2)})/(12*(a^5*c^2*(-a^2)^{(-1/2)}) - a^6*c^2*x*(-a^2)^{(-1/2)}$  $1/2$ ) \* (-a^2)^(1/2)) - (8\*(1 - a^2\*x^2)^(1/2))/(3\*a^7\*c^2) - (x\*(1 - a^2\*x^  $2)^{(1/2)}/(2*a^6*c^2) + (5*asinh(x*(-a^2)^{(1/2)}))/(2*a^6*c^2*(-a^2)^{(1/2)})$  $-(x^2*(1 - a^2*x^2)^((1/2))/(3*a^5*c^2))$ 

$$
\textbf{3.897} \qquad \int \frac{e^{\textbf{arctanh}(ax)}x^5}{\left(c-a^2cx^2\right)^2} \, dx
$$

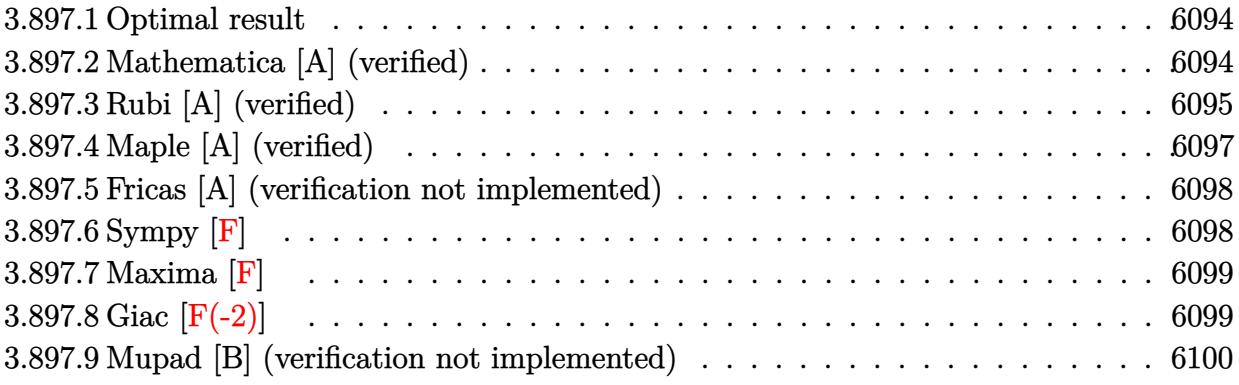

#### <span id="page-6094-0"></span>3.897.1 Optimal result

Integrand size  $= 23$ , antiderivative size  $= 110$ 

$$
\int \frac{e^{\arctanh(ax)}x^5}{(c-a^2cx^2)^2} dx = \frac{x^4(1+ax)}{3a^2c^2(1-a^2x^2)^{3/2}} - \frac{x^2(4+5ax)}{3a^4c^2\sqrt{1-a^2x^2}} - \frac{(16+15ax)\sqrt{1-a^2x^2}}{6a^6c^2} + \frac{5\arcsin(ax)}{2a^6c^2}
$$

output 1/3\*x<sup>2</sup>4\*(a\*x+1)/a<sup>2</sup>/c<sup>2</sup>/(-a<sup>2\*x2</sup>+1)<sup>2</sup>(3/2)+5/2\*arcsin(a\*x)/a<sup>2</sup>6/c<sup>2</sup>-1/3\*x<sup>2</sup>  $*(5*a*x+4)/a^4/c^2/(-a^2*x^2+1)^(1/2)-1/6*(15*a*x+16)*(-a^2*x^2+1)^(1/2)/a$  $\hat{c}$  6/c<sup>2</sup>

#### <span id="page-6094-1"></span>3.897.2 Mathematica [A] (verified)

Time =  $0.04$  (sec), antiderivative size = 86, normalized size of antiderivative = 0.78

$$
\int \frac{e^{\arctanh(ax)}x^5}{(c-a^2cx^2)^2} dx = \frac{16-ax-23a^2x^2+3a^3x^3+3a^4x^4+15(-1+ax)\sqrt{1-a^2x^2}\arcsin(ax)}{6a^6c^2(-1+ax)\sqrt{1-a^2x^2}}
$$

input Integrate [(E^ArcTanh [a\*x] \*x^5)/(c - a^2\*c\*x^2)^2,x]

output  $(16 - a*x - 23*a^2*x^2 + 3*a^3*x^3 + 3*a^4*x^4 + 15*(-1 + a*x)*Sqrt[1 - a^2]$  $2*x^2]*ArcSin[a*x]/(6*a^6*c^2*(-1 + a*x)*Sqrt[1 - a^2*x^2])$ 

<span id="page-6094-2"></span>3.897. 
$$
\int \frac{e^{\arctanh(ax)}x^5}{(c-a^2cx^2)^2} dx
$$

# **3.897.3 Rubi [A] (verified)**

Time  $= 0.47$  (sec), antiderivative size  $= 122$ , normalized size of antiderivative  $= 1.11$ , number of steps used = 9, number of rules used = 9,  $\frac{\text{number of rules}}{\text{integral size}}$  = 0.391, Rules used  $=$  {6698, 529, 2345, 27, 2346, 25, 27, 455, 223}

Below are the steps used by Rubi to obtain the solution. The rule number used for the transformation is given above next to the arrow. The rules definitions used are listed below.

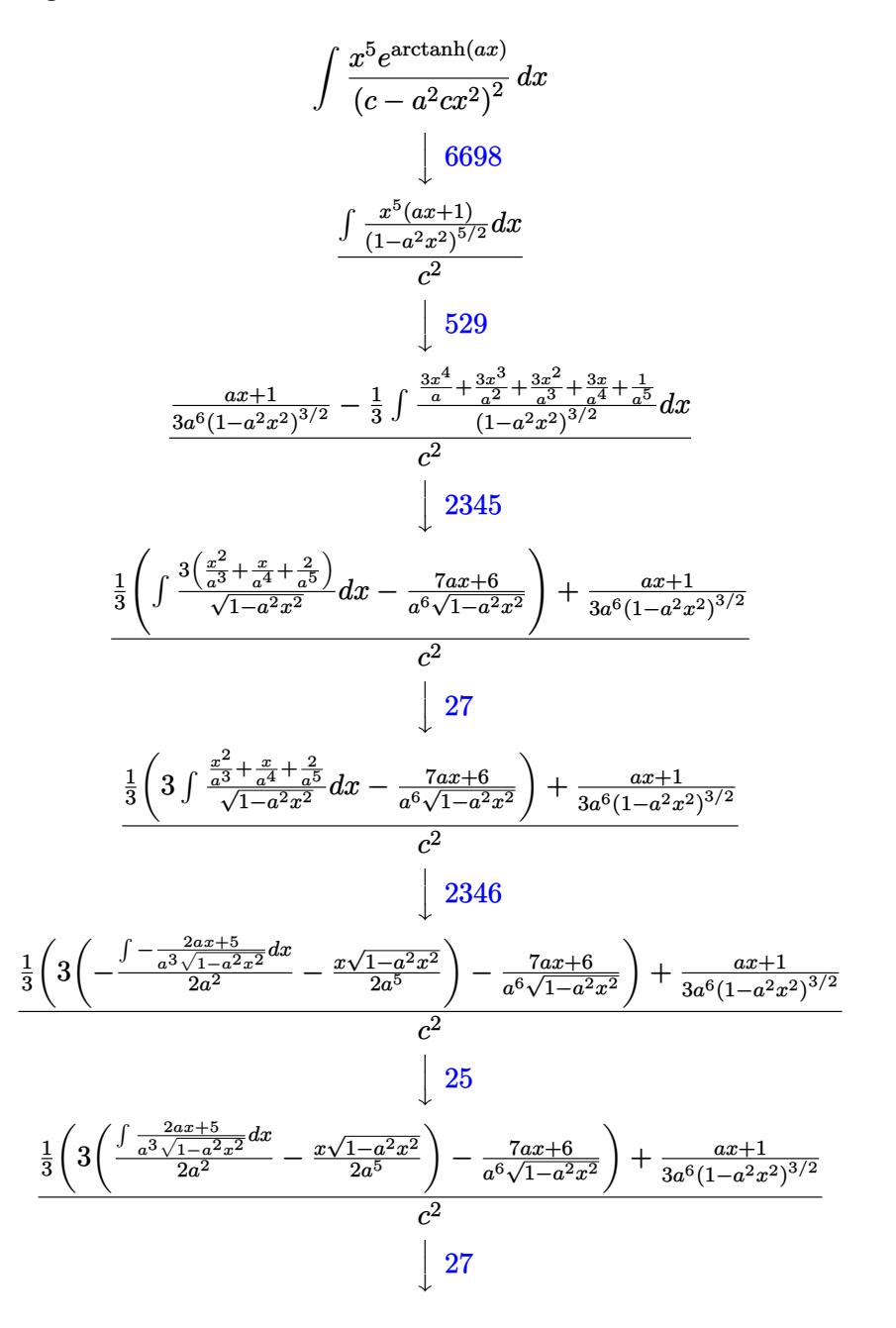

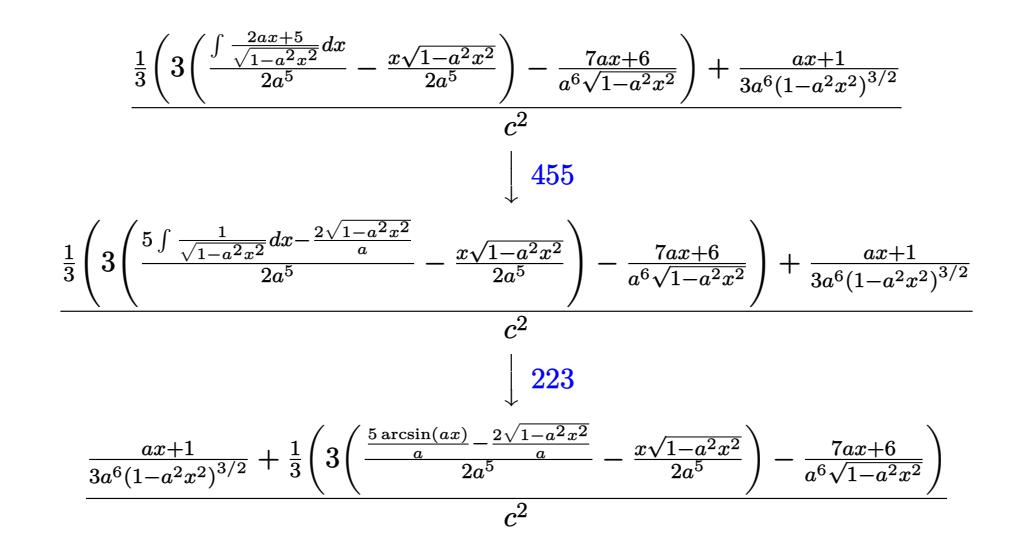

 $input$  Int  $[(E^{\text{a}} + x] * x^5)/(c - a^2 * c * x^2)^2, x]$ 

output  $((1 + a*x)/(3*a^6*(1 - a^2*x^2)^(3/2)) + (-(6 + 7*a*x)/(a^6*sqrt[1 - a^2*x))$  $x^2$ ])) + 3\*(-1/2\*(x\*Sqrt[1 - a<sup>2</sup>\*x<sup>2</sup>])/a<sup>2</sup>5 + ((-2\*Sqrt[1 - a<sup>2</sup>\*x<sup>2</sup>])/a + (  $5*ArcSin[a*x]/a)/(2*a^5)/(3)/c^2$ 

#### 3.897.3.1 Defintions of rubi rules used

rule  $25$  Int  $[-(Fx_{2}), x_{Symbol}]$  :> Simp [Identity  $[-1]$  Int  $[Fx, x]$ , x]

rule  $27 \mid Int[(a_{})*(Fx_{})$ , x\_Symbol] :> Simp[a  $Int[Fx, x], x]$  /;  $FreeQ[a, x]$  && !Ma  $tchQ[Fx, (b_)*(Gx])$  /;  $FreeQ[b, x]]$ 

rule 223 Int  $[1/Sqrt[(a]) + (b_*)*(x_2)^2]$ , x\_Symbol] :> Simp [ArcSin [Rt [-b, 2] \*(x/Sqrt  $[a])]/Rt[-b, 2], x]/;$  FreeQ[{a, b}, x] && GtQ[a, 0] && NegQ[b]

rule  $455 \text{ Int}((c_-) + (d_-)*(x_-))*((a_-) + (b_-)*(x_-)^2)^{(p_-)}, x_Symbo1]$  :> Simp[d\*((  $a + b*x^2$ <sup>(p + 1)/(2\*b\*(p + 1))), x] + Simp[c Int[(a + b\*x<sup>-2</sup>)<sup>-</sup>p, x], x]</sup> /; FreeQ[{a, b, c, d, p}, x] && !LeQ[p, -1]

rule 529 <mark>Int[(x\_)^(m\_)\*((c\_) + (d\_.)\*(x\_))^(n\_.)\*((a\_) + (b\_.)\*(x\_)^2)^(p\_), x\_Symbo</mark> ✞ ☎ 1] :> With  $[{Qx = PolynomialQuotient[x^m, a*d + b*c*x, x]}, R = PolynomialRem$ ainder[x^m, a\*d + b\*c\*x, x]}, Simp[(-c)\*R\*(c + d\*x)^n\*((a + b\*x^2)^(p + 1)/  $(2*a*d*(p + 1))$ , x] + Simp[c/(2\*a\*(p + 1)) Int[(c + d\*x)^(n - 1)\*(a + b\*  $x^2$ )^(p + 1)\*ExpandToSum[2\*a\*d\*(p + 1)\*Qx + R\*(n + 2\*p + 2), x], x], x]] /; FreeQ[ $\{a, b, c, d\}$ , x] && IGtQ[n, 0] && IGtQ[m, 1] && LtQ[p, -1] && EqQ[b\*  $c^2 + a*d^2$ , 0]

✝ ✆

✞ ☎

```
rule 2345 <mark>Int[(Pq_)*((a_) + (b_.)*(x_)^2)^(p_), x_Symbol] :> With[{Q = PolynomialQuot</mark>
       ient[Pq, a + b*x^2, x], f = Coeff[PolynomialRemainder[Pq, a + b*x^2, x], x,0], g = Coeff[PolynomialRemainder[Pq, a + b*x^2, x], x, 1], Simp[(a*g - b
       *(x^* + x^*)(a + bx^2)^{(p + 1)/(2*ab + b^*(p + 1))}, x] + \text{Simp}[1/(2*ab + (p + 1)) In
       t[(a + b*x^2)^*(p + 1)*ExpandToSum[2*a*(p + 1)*Q + f*(2*p + 3), x], x], x]/; FreeQ[{a, b}, x] && PolyQ[Pq, x] && LtQ[p, -1]✝ ✆
```
rule 2346 <mark>Int[(Pq\_)\*((a\_) + (b\_.)\*(x\_)^2)^(p\_), x\_Symbol] :> With[{q = Expon[Pq, x],</mark> ✞ ☎ e = Coeff[Pq, x, Expon[Pq, x]]}, Simp[e\*x^(q - 1)\*((a + b\*x^2)^(p + 1)/(b\*(  $q + 2*p + 1$ )), x] + Simp[1/(b\*(q + 2\*p + 1)) Int[(a + b\*x^2)^p\*ExpandToS  $um[b*(q + 2*p + 1)*Pq - a*e*(q - 1)*x^q - 2) - b*e*(q + 2*p + 1)*x^q, x],$  $x$ ],  $x$ ]] /; FreeQ[{a, b, p},  $x$ ] && PolyQ[Pq,  $x$ ] && !LeQ[p, -1]  $\left($   $\left($   $\right)$   $\left($   $\left($   $\right)$   $\left($   $\left($   $\right)$   $\left($   $\left($   $\right)$   $\left($   $\left($   $\right)$   $\left($   $\left($   $\right)$   $\left($   $\left($   $\right)$   $\left($   $\left($   $\right)$   $\left($   $\left($   $\right)$   $\left($   $\left($   $\right)$   $\left($   $\left($   $\right)$   $\left($   $\left($   $\right)$   $\left($ 

```
rule 6698 <mark>Int[E^(ArcTanh[(a_.)*(x_)]*(n_.))*(x_)^(m_.)*((c_) + (d_.)*(x_)^2)^(p_.), x</mark>
      ✞ ☎
       _Symbol] :> Simp[c^p Int[x^m*(1 - a^2*x^2)^(p - n/2)*(1 + a*x)^n, x], x]
       /; FreeQ[{a, c, d, m, p}, x] && EqQ[a^2*c + d, 0] && (IntegerQ[p] || GtQ[c,
       0]) && IGtQ[(n + 1)/2, 0] && !IntegerQ[p - n/2]
```
# **3.897.4 Maple [A] (verified)**

Time  $= 0.34$  (sec), antiderivative size  $= 188$ , normalized size of antiderivative  $= 1.71$ 

<span id="page-6097-0"></span>✝ ✆

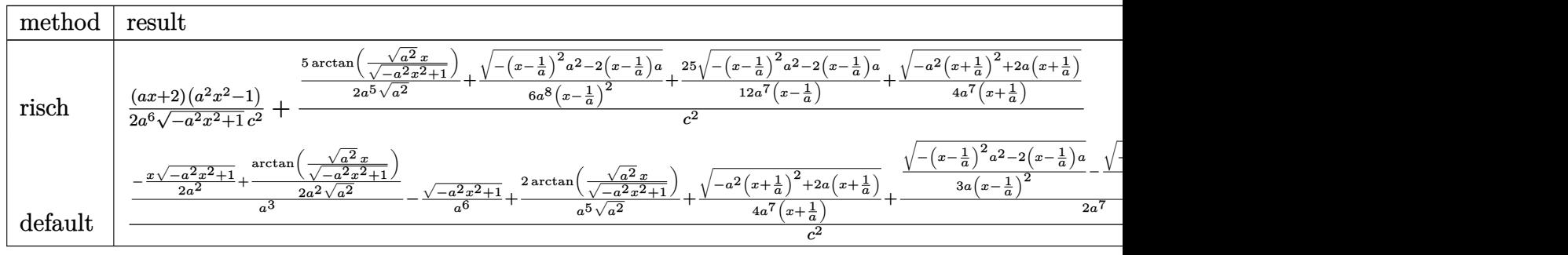

3.897. 
$$
\int \frac{e^{\arctanh(ax)}x^5}{(c-a^2cx^2)^2} dx
$$

input  $int((a*x+1)/(-a^2*x^2+1)^(1/2)*x^5/(-a^2*x*x^2+c)^2,x, method=RETURNVERBOS$  $E)$ 

```
output 1/2*(a*x+2)*(a^2*x^2-1)/a^6/(-a^2*x^2+1)^(1/2)/c^2+(5/2/a^5/(a^2)^-(1/2)*arctan((a^2)^(1/2)*x/(-a^2*x^2+1)^(1/2))+1/6/a^8/(x-1/a)^2*(-(x-1/a)^2*a^2-2
        *(x-1/a)*a)^(1/2)+25/12/a^7/(x-1/a)*(-(x-1/a)^2*a^2-2*(x-1/a)*a)^(1/2)+1/4\frac{1}{a^2}/(x+1/a)*(-a<sup>2</sup>*(x+1/a)<sup>2</sup>+2*a*(x+1/a))<sup>2</sup>(1/2))/c<sup>2</sup>
```
#### <span id="page-6098-0"></span>Fricas [A] (verification not implemented)  $3.897.5$

Time =  $0.25$  (sec), antiderivative size = 152, normalized size of antiderivative = 1.38

$$
\int \frac{e^{\arctanh(ax)}x^5}{(c-a^2cx^2)^2} dx =
$$
\n
$$
-\frac{16 a^3x^3 - 16 a^2x^2 - 16ax + 30(a^3x^3 - a^2x^2 - ax + 1)\arctan\left(\frac{\sqrt{-a^2x^2+1}-1}{ax}\right) + (3 a^4x^4 + 3 a^3x^3 - 23 a^2)\sin\left(\frac{\sqrt{-a^2x^2+1}}{ax}\right)}{6(a^9c^2x^3 - a^8c^2x^2 - a^7c^2x + a^6c^2)}
$$

$$
\frac{\text{input}}{\text{integerate}((a*x+1)/(-a^2*x^2+1)^{(1/2)*x^5/(-a^2*x^2+c)^2,c)x, algorithm="fr}
$$

output -1/6\*(16\*a<sup>-</sup>3\*x<sup>-</sup>3 - 16\*a<sup>-</sup>2\*x<sup>-</sup>2 - 16\*a\*x + 30\*(a<sup>-</sup>3\*x<sup>-</sup>3 - a<sup>-</sup>2\*x<sup>-</sup>2 - a\*x + 1)\*  $arctan((sqrt-c^2*x^2 + 1) - 1)/(a*x)) + (3*a^4*x^4 + 3*a^3*x^3 - 23*a^2*x$  $2 - a*x + 16$ )\*sqrt(-a<sup>2</sup>\*x<sup>2</sup> + 1) + 16)/(a<sup>2</sup>9\*c<sup>2</sup>\*x<sup>2</sup> - a<sup>2</sup>\*c<sup>2</sup>\*x<sup>2</sup> - a<sup>2</sup>\*c  $2*x + a^6*c^2$ 

### <span id="page-6098-1"></span>3.897.6 Sympy  $[F]$

$$
\int \frac{e^{\arctanh(ax)}x^5}{(c-a^2cx^2)^2} dx
$$
\n
$$
=\frac{\int \frac{x^5}{a^4x^4\sqrt{-a^2x^2+1}-2a^2x^2\sqrt{-a^2x^2+1}+\sqrt{-a^2x^2+1}}}{c^2} dx + \int \frac{ax^6}{a^4x^4\sqrt{-a^2x^2+1}-2a^2x^2\sqrt{-a^2x^2+1}+\sqrt{-a^2x^2+1}}} dx
$$

input  $integrate((a*x+1)/(-a*x*x*x+2+1)**(1/2)*x**5/(-a*x*2*x*x+2+c)**2,x)$ 

3.897. 
$$
\int \frac{e^{\arctanh(ax)}x^5}{(c-a^2cx^2)^2} dx
$$

output (Integral(x\*\*5/(a\*\*4\*x\*\*4\*sqrt(-a\*\*2\*x\*\*2 + 1) - 2\*a\*\*2\*x\*\*2\*sqrt(-a\*\*2\*x\* \*2 + 1) + sqrt(-a\*\*2\*x\*\*2 + 1)), x) + Integral(a\*x\*\*6/(a\*\*4\*x\*\*4\*sqrt(-a\*\*  $2*x**2 + 1$  -  $2*a**2*x**2*sqrt(-a**2*x**2 + 1) + sqrt(-a**2*x**2 + 1), x)$  $)(c**2)$ 

#### <span id="page-6099-0"></span>Maxima  $[F]$  $3.897.7$

$$
\int \frac{e^{\arctanh(ax)}x^5}{(c-a^2cx^2)^2} dx = \int \frac{(ax+1)x^5}{(a^2cx^2-c)^2\sqrt{-a^2x^2+1}} dx
$$

input integrate((a\*x+1)/(-a^2\*x^2+1)^(1/2)\*x^5/(-a^2\*c\*x^2+c)^2,x, algorithm="ma  $xima")$ 

output  $a*integrate(x^6/((a^4*c^2*x^4 - 2*a^2*c^2*x^2 + c^2)*sqrt(a*x + 1)*sqrt(-a^2)x^2 + c^2)}$  $*x + 1)$ , x) - 1/3\*(3\*sqrt(-a<sup>2</sup>\*x<sup>2</sup>+1)/c<sup>2</sup> - (6\*a<sup>2</sup>\*x<sup>2</sup> - 5)/((-a<sup>2</sup>\*x<sup>2</sup> + 1)  $^{\circ}$ (3/2) \* c<sup> $\circ$ </sup>2) ) / a<sup> $\circ$ </sup>6

#### <span id="page-6099-1"></span>Giac  $[F(-2)]$ 3.897.8

Exception generated.

$$
\int \frac{e^{\arctanh(ax)}x^5}{(c-a^2cx^2)^2} dx = \text{Exception raised: TypeError}
$$

input integrate((a\*x+1)/(-a^2\*x^2+1)^(1/2)\*x^5/(-a^2\*c\*x^2+c)^2,x, algorithm="gi  $ac")$ 

<span id="page-6099-2"></span>output Exception raised: TypeError >> an error occurred running a Giac command: IN PUT:sage2:=int(sage0,sageVARx):;OUTPUT:sym2poly/r2sym(const gen & e,const index\_m & i, const vecteur & 1) Error: Bad Argument Value

# **3.897.9 Mupad [B] (verification not implemented)**

Time  $= 3.53$  (sec), antiderivative size  $= 218$ , normalized size of antiderivative  $= 1.98$ 

$$
\int \frac{e^{\arctanh(ax)}x^5}{(c-a^2cx^2)^2} dx = \frac{\sqrt{1-a^2x^2}}{6(a^8c^2x^2-2a^7c^2x+a^6c^2)} - \frac{\sqrt{1-a^2x^2}}{4(a^4c^2\sqrt{-a^2}+a^5c^2x\sqrt{-a^2})\sqrt{-a^2}} + \frac{25\sqrt{1-a^2x^2}}{12(a^4c^2\sqrt{-a^2}-a^5c^2x\sqrt{-a^2})\sqrt{-a^2}} - \frac{\sqrt{1-a^2x^2}}{a^6c^2} - \frac{x\sqrt{1-a^2x^2}}{2a^5c^2} + \frac{5\operatorname{asinh}(x\sqrt{-a^2})}{2a^5c^2\sqrt{-a^2}}
$$

✞ ☎

✝ ✆

✞ ☎

input  $\int \frac{\int \int \int f(x^5)(x^2 + 1)}{\int f(x^2 - 1)} \, dx$  + 1))/((c - a^2\*c\*x^2)^2\*(1 - a^2\*x^2)^(1/2)),x)

output (1 - a^2\*x^2)^(1/2)/(6\*(a^6\*c^2 - 2\*a^7\*c^2\*x + a^8\*c^2\*x^2)) - (1 - a^2\*x  $^2$ )^(1/2)/(4\*(a^4\*c^2\*(-a^2)^(1/2) + a^5\*c^2\*x\*(-a^2)^(1/2))\*(-a^2)^(1/2)) +  $(25*(1 - a^2*x^2)^((1/2))/(12*(a^4*c^2*(-a^2)^((1/2) - a^5*c^2*x*(-a^2)^{\prime})$  $1/2$ ))\*(-a^2)^(1/2)) - (1 - a^2\*x^2)^(1/2)/(a^6\*c^2) - (x\*(1 - a^2\*x^2)^(1/  $2)$ )/(2\*a^5\*c^2) + (5\*asinh(x\*(-a^2)^(1/2)))/(2\*a^5\*c^2\*(-a^2)^(1/2)) ✝ ✆

**3.898** 
$$
\int \frac{e^{\mathbf{arctanh}(ax)}x^4}{(c-a^2cx^2)^2} dx
$$

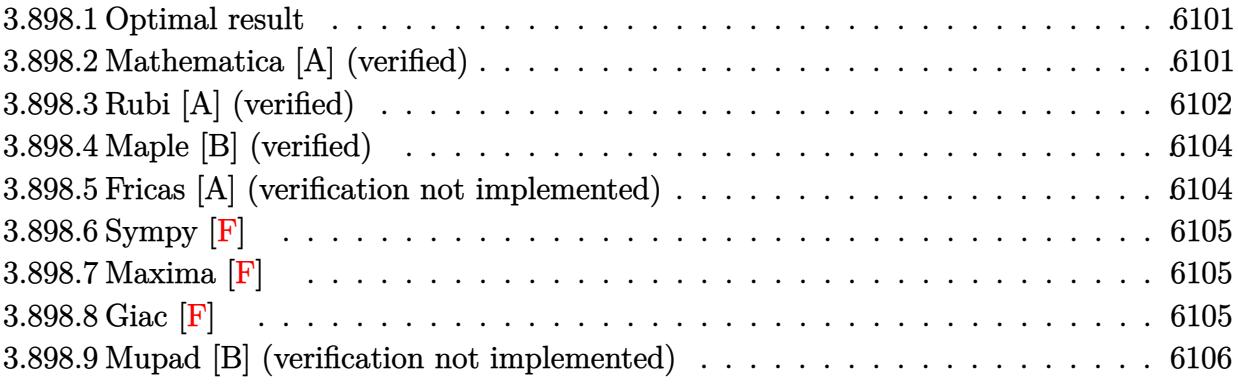

#### <span id="page-6101-0"></span>3.898.1 Optimal result

Integrand size  $= 23$ , antiderivative size  $= 99$ 

$$
\int \frac{e^{\arctanh(ax)}x^4}{(c-a^2cx^2)^2} dx = \frac{x^3(1+ax)}{3a^2c^2(1-a^2x^2)^{3/2}} - \frac{x(3+4ax)}{3a^4c^2\sqrt{1-a^2x^2}} - \frac{8\sqrt{1-a^2x^2}}{3a^5c^2} + \frac{\arcsin(ax)}{a^5c^2}
$$

output 1/3\*x<sup>-</sup>3\*(a\*x+1)/a<sup>-2</sup>/c<sup>-2</sup>/(-a<sup>-2\*x-2+1)<sup>-</sup>(3/2)+arcsin(a\*x)/a<sup>-5</sup>/c<sup>-2</sup>-1/3\*x\*(4\*a\*</sup>  $x+3)/a^4/c^2/(-a^2*x^2+1)^(1/2)-8/3*(-a^2*x^2+1)^(1/2)/a^5/c^2$ 

#### <span id="page-6101-1"></span>Mathematica [A] (verified) 3.898.2

Time =  $0.04$  (sec), antiderivative size = 78, normalized size of antiderivative = 0.79

$$
\int \frac{e^{\arctanh(ax)}x^4}{(c-a^2cx^2)^2} dx = \frac{8 - 5ax - 7a^2x^2 + 3a^3x^3 + 3(-1 + ax)\sqrt{1 - a^2x^2}\arcsin(ax)}{3a^5c^2(-1 + ax)\sqrt{1 - a^2x^2}}
$$

input Integrate [(E^ArcTanh [a\*x] \*x^4)/(c - a^2\*c\*x^2)^2,x]

<span id="page-6101-2"></span>

output  $(8 - 5*ax - 7*a^2*x^2 + 3*a^3*x^3 + 3*(-1 + ax)xSqrt[1 - a^2*x^2]*ArcSin]$  $[a*x]/(3*a^5*c^2*(-1 + a*x)*Sqrt[1 - a^2*x^2])$ 

### **3.898.3 Rubi [A] (verified)**

Time  $= 0.39$  (sec), antiderivative size  $= 94$ , normalized size of antiderivative  $= 0.95$ , number of steps used = 6, number of rules used = 6,  $\frac{\text{number of rules}}{\text{integral size}}$  = 0.261, Rules used = {6698, 529, 2345, 27, 455, 223}

Below are the steps used by Rubi to obtain the solution. The rule number used for the transformation is given above next to the arrow. The rules definitions used are listed below.

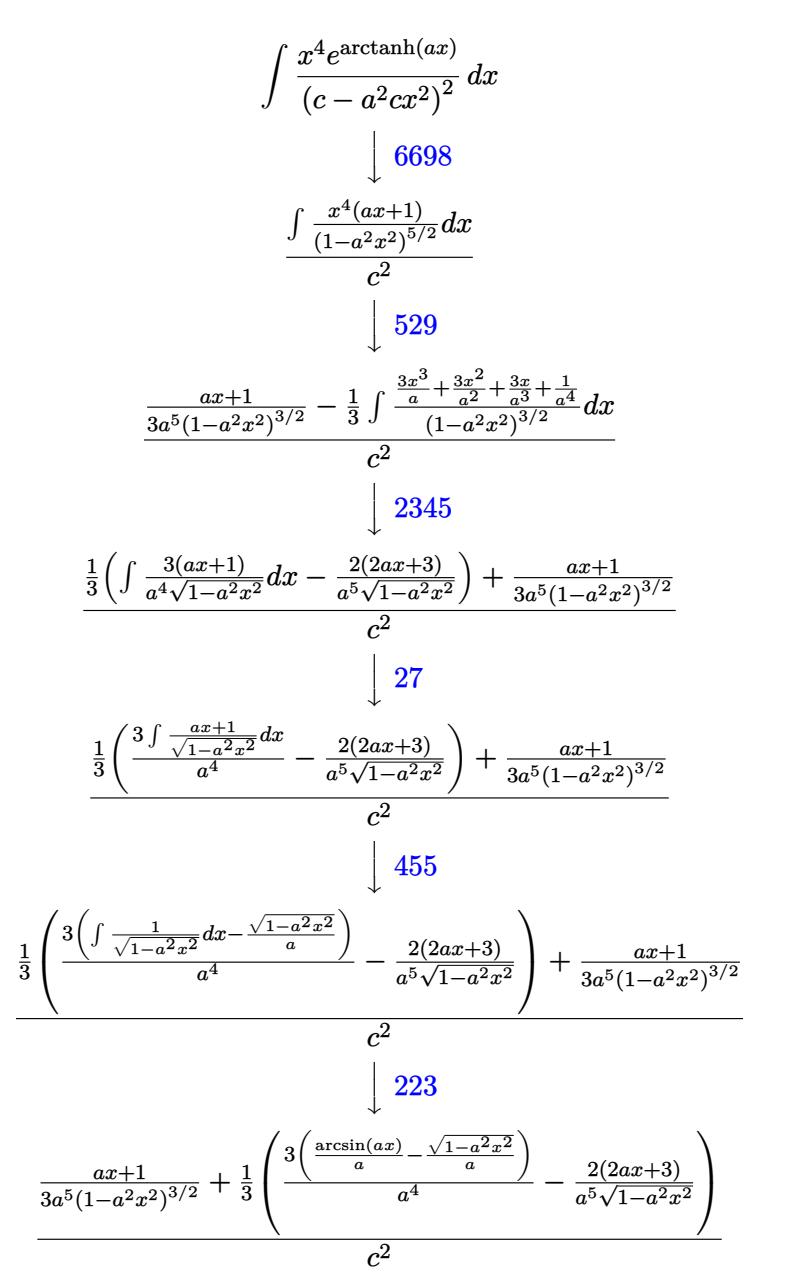

✞ ☎

✝ ✆

input <mark>| Int [(E^ArcTanh[a\*x]\*x^4)/(c - a^2\*c\*x^2)^2,x]</mark>

3.898. 
$$
\int \frac{e^{\arctanh(ax)}x^4}{(c-a^2cx^2)^2} dx
$$

output  $((1 + ax)/(3*a^5)*(1 - a^2*x^2)^(3/2)) + ((-2*(3 + 2*a*x))/(a^5*Sqrt[1 - a^2*x^2]))$  $(2*x^2)$  +  $(3*(-(Sqrt[1 - a^2*x^2]/a) + ArcSin[a*x]/a))/(a^4)/3)/(c^2)$ 

#### 3.898.3.1 Defintions of rubi rules used

```
rule 27 Int[(a_*)*(Fx_), x_Symb01] :> Simp[a Int[Fx, x], x] /; FreeQ[a, x] && !Ma
      tchQ[Fx, (b_)*(Gx_)/; FreeQ[b, x]]
```
rule 223 Int  $[1/\sqrt{sqrt}](a_{-}) + (b_{-})*(x_{-})^2$ , x\_Symbol] :> Simp [ArcSin [Rt [-b, 2]\*(x/Sqrt [a])]/Rt[-b, 2], x] /; FreeQ[{a, b}, x] && GtQ[a, 0] && NegQ[b]

rule  $455 \text{ Int}((c_+) + (d_-)*(x_-)*(a_-) + (b_-)*(x_-)^2)(p_-), x_Symbo1]$  :> Simp[d\*((  $a + b*x^2)^{(p + 1)/(2*b*(p + 1))}, x] + Simp[c Int[(a + b*x^2)^p, x], x]$ /; FreeQ[ $\{a, b, c, d, p\}$ , x] && !LeQ[p, -1]

rule 529  $Int[(x_')^(m_*)*(c_') + (d_*)*(x_'))^(n_*)*(a_') + (b_*)*(x_')^2*(p_), x_Symbo$ 1] :> With  $[Qx = PolynomialQuotient[x^m, a*d + b*c*x, x], R = PolynomialRem$  $\{x^m, a^*d + b^*c*x, x\}$ ,  $\{Simp[(-c)*R*(c + d*x)^n *((a + b*x^2)^n(p + 1))\}$  $(2*a*d*(p + 1))), x] + Simp[c/(2*a*(p + 1)) Int[(c + d*x)^{n}(n - 1)*(a + b*1)]$  $x^2$  (p + 1)\*ExpandToSum[2\*a\*d\*(p + 1)\*Qx + R\*(n + 2\*p + 2), x], x], x]] /; FreeQ[{a, b, c, d}, x] && IGtQ[n, 0] && IGtQ[m, 1] && LtQ[p, -1] && EqQ[b\*  $c^2 + a*d^2, 0$ 

rule  $2345 \mid Int[(Pq_{-}) * ((a_{-}) + (b_{-}) * (x_{-})^2)^(p_{-})$ , x\_Symbol] :> With  $[Q = PolynomialQuot$ ient [Pq, a + b\*x<sup>2</sup>, x], f = Coeff [PolynomialRemainder [Pq, a + b\*x<sup>2</sup>, x], x, 0],  $g = Coeff[PolynomialRemainder[Pq, a + b*x^2, x], x, 1]$ , Simp[(a\*g - b  $*(x^* + x^*)(a + bx^2)^{(p + 1)/(2 * a * b * (p + 1))}, x] + \text{Simp}[1/(2 * a * (p + 1))$  In  $t[(a + b*x^2)^(p + 1)*ExpandToSum[2*a*(p + 1)*Q + f*(2*p + 3), x], x], x]]$ /; FreeQ[{a, b}, x] && PolyQ[Pq, x] && LtQ[p, -1]

<span id="page-6103-0"></span>rule 6698 Int [E^(ArcTanh[(a\_.)\*(x\_)]\*(n\_.))\*(x\_)^(m\_.)\*((c\_) + (d\_.)\*(x\_)^2)^(p\_.), x  $\texttt{[symbol]}$  :> Simp[c^p Int[x^m\*(1 - a^2\*x^2)^(p - n/2)\*(1 + a\*x)^n, x], x] /; FreeQ[{a, c, d, m, p}, x] && EqQ[a^2\*c + d, 0] && (IntegerQ[p] || GtQ[c, 0]) && IGtQ[(n + 1)/2, 0] && !IntegerQ[p - n/2]

# **3.898.4 Maple [B] (verified)**

Leaf count of result is larger than twice the leaf count of optimal. 180 vs.  $2(87) = 174$ . Time  $= 0.19$  (sec), antiderivative size  $= 181$ , normalized size of antiderivative  $= 1.83$ 

 $\rm{method} \mid \rm{result}$ risch *<sup>a</sup>* 2*x*  $^{2}-1$ *a* 5 √ −*a*  $\frac{2x^2+1}{c}$  $\frac{1}{2}$  +  $\arctan \left( \frac{\sqrt{2}}{2} \right)$  $\frac{\sqrt{a^2}x}{\sqrt{-a^2x^2}}$  $\frac{\sqrt{a^2}x}{-a^2x^2+1}$ *a*4  $\sqrt{}$ *a*2 − <sup>1</sup> −*a*2  $\sqrt{2}$  $x + \frac{1}{2}$ *a*  $\setminus^2$ +2*a*  $\sqrt{2}$  $x + \frac{1}{a}$ *a* Ι  $4a^6\left(x+\frac{1}{a}\right)$  $\frac{\langle u \rangle}{\langle u \rangle} +$  $19_1$  $\frac{-\left(x-\frac{1}{a}\right)^2 a^2 - 2\left(x-\frac{1}{a}\right)a}{12a^6\left(x-\frac{1}{a}\right)} +$  $12a^6\left(x-\frac{1}{a}\right)$ <sup>1</sup> −  $\sqrt{2}$  $x-\frac{1}{a}$ *a*  $\mathbf{R}^2$ *a*2−2  $\sqrt{2}$  $x-\frac{1}{a}$ *a* Ι *a* 6*a*7  $\sqrt{2}$  $x-\frac{1}{a}$ *a*  $\setminus^2$ *c*  $\frac{1}{2}$  1818 (x a)  $\frac{6a}{x-a}$ default  $\arctan \left( \frac{\sqrt{2}}{2} \right)$  $\frac{\sqrt{a^2}x}{\sqrt{-a^2x^2}}$  $\frac{\sqrt{a^2}x}{-a^2x^2+1}$ *a*4  $\sqrt{}$ *a*2 −  $\sqrt{}$  $-a^2x^2+1$  $rac{a^{2}x^{2}+1}{a^{5}}-$ <sup>1</sup>  $-a^2(x+\frac{1}{a})^2$ +2*a*  $\sqrt{2}$  $x + \frac{1}{2}$ *a* Ι 4*a*6  $\sqrt{2}$  $x + \frac{1}{a}$ *a*  $\frac{(u)}{1}$  + <sup>1</sup> −  $(x-\frac{1}{a})^2 a^2 − 2(x-\frac{1}{a})a$ 3*a*  $\sqrt{2}$  $x-\frac{1}{a}$ *a*  $\frac{a}{2}$  – <sup>1</sup> −  $\sqrt{2}$  $x-\frac{1}{a}$ *a*  $\mathbf{R}^2$ *a*2−2  $\sqrt{2}$ *x*−  $\frac{1}{6}$ *a* Ι *a* 3  $\sqrt{2}$  $x-\frac{1}{a}$ *a*  $\overline{\phantom{a}}$  $\frac{2a^6}{a}$  + 7  $\sqrt{-\left(x-\frac{1}{a}\right)^2}$ *a*2−2 4*a*6  $\sqrt{2}$ *x*− 1 *a*  $\overline{c^2}$  $2^{\omega}$   $4u^2(x-1)$ 

input <mark>| int((a\*x+1)/(-a^2\*x^2+1)^(1/2)\*x^4/(-a^2\*c\*x^2+c)^2,x,method=\_RETURNVERBOS</mark> ✞ ☎ E)

 $\left($   $\left($   $\right)$   $\left($   $\left($   $\right)$   $\left($   $\left($   $\right)$   $\left($   $\left($   $\right)$   $\left($   $\left($   $\right)$   $\left($   $\left($   $\right)$   $\left($   $\left($   $\right)$   $\left($   $\left($   $\right)$   $\left($   $\left($   $\right)$   $\left($   $\left($   $\right)$   $\left($   $\left($   $\right)$   $\left($   $\left($   $\right)$   $\left($ 

output 1/a^5\*(a^2\*x^2-1)/(-a^2\*x^2+1)^(1/2)/c^2+(1/a^4/(a^2)^(1/2)\*arctan((a^2)^( ✞ ☎  $1/2$ )\*x/(-a^2\*x^2+1)^(1/2))-1/4/a^6/(x+1/a)\*(-a^2\*(x+1/a)^2+2\*a\*(x+1/a))^(1  $/2$ +19/12/a^6/(x-1/a)\*(-(x-1/a)^2\*a^2-2\*(x-1/a)\*a)^(1/2)+1/6/a^7/(x-1/a)^2  $*(-(x-1/a)^2*a^2-2*(x-1/a)*a)^{(1/2)})/c^2$ ✝ ✆

#### <span id="page-6104-0"></span>**3.898.5 Fricas [A] (verification not implemented)**

Time  $= 0.26$  (sec), antiderivative size  $= 144$ , normalized size of antiderivative  $= 1.45$ 

$$
\int \frac{e^{\arctanh(ax)}x^4}{(c-a^2cx^2)^2} dx =
$$
\n
$$
= \frac{8 a^3 x^3 - 8 a^2 x^2 - 8 ax + 6 (a^3 x^3 - a^2 x^2 - ax + 1) \arctan\left(\frac{\sqrt{-a^2 x^2 + 1} - 1}{ax}\right) + (3 a^3 x^3 - 7 a^2 x^2 - 5 ax + 8)}{3 (a^8 c^2 x^3 - a^7 c^2 x^2 - a^6 c^2 x + a^5 c^2)}
$$

input <mark>integrate((a\*x+1)/(-a^2\*x^2+1)^(1/2)\*x^4/(-a^2\*c\*x^2+c)^2,x, algorithm="fr</mark> ✞ ☎ icas")

✝ ✆

✞ ☎

<span id="page-6104-1"></span>✝ ✆

```
output
-1/3*(8*a^3*x^3 - 8*a^2*x^2 - 8*a*x + 6*(a^3*x^3 - a^2*x^2 - a*x + 1)*arct
       an((sqrt(-a<sup>2*x^2</sup> + 1) - 1)/(a*x)) + (3*a<sup>2*x^3</sup> - 7*a<sup>2*x^2</sup> - 5*a*x + 8)*s
       qrt(-a<sup>2*x^2</sup> + 1) + 8)/(a^8*c^2*x^3 - a^7*c^2*x^2 - a^6*c^2*x + a^5*c^2)
```
#### 3.898. R  $e^{\operatorname{arctanh}(ax)}x^4$  $\frac{(c-a^2cx^2)^2}{(c-a^2cx^2)^2}dx$

## 3.898.6 Sympy  $[F]$

$$
\int \frac{e^{\arctanh(ax)}x^4}{(c-a^2cx^2)^2} dx
$$
\n
$$
= \frac{\int \frac{x^4}{a^4x^4\sqrt{-a^2x^2+1}-2a^2x^2\sqrt{-a^2x^2+1}+\sqrt{-a^2x^2+1}}}{c^2} dx + \int \frac{ax^5}{a^4x^4\sqrt{-a^2x^2+1}-2a^2x^2\sqrt{-a^2x^2+1}+\sqrt{-a^2x^2+1}}} dx
$$

```
input integrate((a*x+1)/(-a*x*x*x+2+1)**(1/2)*x*x*4/(-a*x*x*x+2+c)**2,x)
```

```
output (Integral(x**4/(a**4*x**4*sqrt(-a**2*x**2 + 1) - 2*a**2*x**2*sqrt(-a**2*x*
      *2 + 1) + sqrt(-a**2*x**2 + 1)), x) + Integral(a*x**5/(a**4*x**4*sqrt(-a**
      2*x**2 + 1 - 2*a**2*x**2*sqrt(-a**2*x**2 + 1) + sqrt(-a**2*x**2 + 1)), x)1/c**2
```
#### <span id="page-6105-0"></span>3.898.7 Maxima [F]

$$
\int \frac{e^{\arctanh(ax)}x^4}{(c-a^2cx^2)^2} dx = \int \frac{(ax+1)x^4}{(a^2cx^2-c)^2\sqrt{-a^2x^2+1}} dx
$$

input  $\frac{1}{1}$ ntegrate((a\*x+1)/(-a^2\*x^2+1)^(1/2)\*x^4/(-a^2\*c\*x^2+c)^2,x, algorithm="ma  $xima")$ 

output  $integrate((a*x + 1)*x^4/((a^2*x^2 - c)^2*sqrt(-a^2*x^2 + 1)), x)$ 

### <span id="page-6105-1"></span>3.898.8 Giac F

$$
\int \frac{e^{\arctanh (ax)}x^4}{(c-a^2cx^2)^2} dx = \int \frac{(ax+1)x^4}{(a^2cx^2-c)^2\sqrt{-a^2x^2+1}} dx
$$

input integrate((a\*x+1)/(-a^2\*x^2+1)^(1/2)\*x^4/(-a^2\*c\*x^2+c)^2,x, algorithm="gi  $ac<sup>n</sup>$ )

output  $integrate((a*x + 1)*x^4/((a^2*x^2 - c)^2*sqrt(-a^2*x^2 + 1)), x)$ 

<span id="page-6105-2"></span>3.898. 
$$
\int \frac{e^{\arctanh(ax)}x^4}{(c-a^2cx^2)^2} dx
$$

## **3.898.9 Mupad [B] (verification not implemented)**

Time  $= 0.06$  (sec), antiderivative size  $= 196$ , normalized size of antiderivative  $= 1.98$ 

$$
\int \frac{e^{\arctanh(ax)}x^4}{(c-a^2cx^2)^2} dx = \frac{\sqrt{1-a^2x^2}}{6(a^7c^2x^2-2a^6c^2x+a^5c^2)} + \frac{\sqrt{1-a^2x^2}}{4(a^3c^2\sqrt{-a^2}+a^4c^2x\sqrt{-a^2})\sqrt{-a^2}} + \frac{19\sqrt{1-a^2x^2}}{12(a^3c^2\sqrt{-a^2}-a^4c^2x\sqrt{-a^2})\sqrt{-a^2}} - \frac{\sqrt{1-a^2x^2}}{a^5c^2} + \frac{\operatorname{asinh}(x\sqrt{-a^2})}{a^4c^2\sqrt{-a^2}}
$$

✞ ☎

✝ ✆

✞ ☎

✝ ✆

input  $int(\frac{x^4*(a*x + 1)})/((c - a^2*c*x^2)^2*(1 - a^2*x^2)^((1/2))})$ 

output (1 - a^2\*x^2)^(1/2)/(6\*(a^5\*c^2 - 2\*a^6\*c^2\*x + a^7\*c^2\*x^2)) + (1 - a^2\*x  $^2$ )^(1/2)/(4\*(a^3\*c^2\*(-a^2)^(1/2) + a^4\*c^2\*x\*(-a^2)^(1/2))\*(-a^2)^(1/2)) +  $(19*(1 - a^2*x^2)^(1/2))/(12*(a^3*c^2*(-a^2)^(1/2) - a^4*c^2*x*(-a^2)$  $1/2$ ))\*(-a^2)^(1/2)) - (1 - a^2\*x^2)^(1/2)/(a^5\*c^2) + asinh(x\*(-a^2)^(1/2)  $)/(a^4*c^2*(-a^2)^(1/2))$ 

**3.899** 
$$
\int \frac{e^{\arctanh(ax)}x^3}{(c-a^2cx^2)^2} dx
$$

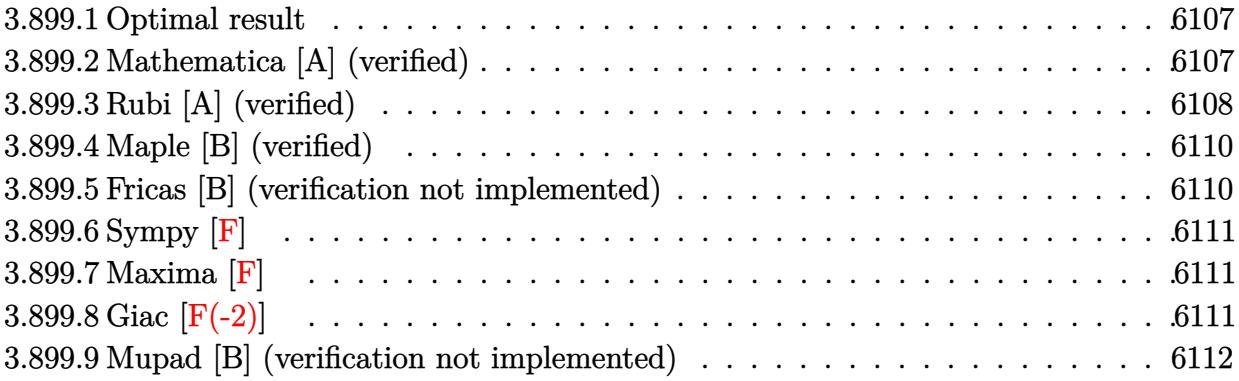

#### <span id="page-6107-0"></span>Optimal result 3.899.1

Integrand size  $= 23$ , antiderivative size  $= 74$ 

$$
\int \frac{e^{\arctanh(ax)}x^3}{(c-a^2cx^2)^2} dx = \frac{x^2(1+ax)}{3a^2c^2(1-a^2x^2)^{3/2}} - \frac{2+3ax}{3a^4c^2\sqrt{1-a^2x^2}} + \frac{\arcsin(ax)}{a^4c^2}
$$

output 1/3\*x<sup>2</sup>\*(a\*x+1)/a<sup>2</sup>/c<sup>2</sup>/(-a<sup>2</sup>\*x<sup>2</sup>+1)<sup>2</sup>(3/2)+arcsin(a\*x)/a<sup>2</sup>4/c<sup>2</sup>+1/3\*(-3\*a\*x  $-2)/a^4/c^2/(-a^2*x^2+1)^(1/2)$ 

#### <span id="page-6107-1"></span>Mathematica [A] (verified) 3.899.2

Time =  $0.03$  (sec), antiderivative size = 69, normalized size of antiderivative = 0.93

$$
\int \frac{e^{\arctanh(ax)}x^3}{\left(c-a^2cx^2\right)^2} dx = \frac{2+ax-4a^2x^2+3(-1+ax)\sqrt{1-a^2x^2}\arcsin(ax)}{3a^4c^2(-1+ax)\sqrt{1-a^2x^2}}
$$

input Integrate [(E^ArcTanh [a\*x] \*x^3)/(c - a^2\*c\*x^2)^2,x]

<span id="page-6107-2"></span>

output  $(2 + a*x - 4*a^2*x^2 + 3*(-1 + a*x)*Sqrt[1 - a^2*x^2]*ArcSin[a*x])/(3*a^4*$  $c^2*(-1 + ax)*Sqrt[1 - a^2*x^2])$ 

### **3.899.3 Rubi [A] (verified)**

Time  $= 0.35$  (sec), antiderivative size  $= 70$ , normalized size of antiderivative  $= 0.95$ , number of steps used = 5, number of rules used = 5,  $\frac{\text{number of rules}}{\text{integrand size}}$  = 0.217, Rules used = {6698, 529, 2345, 27, 223}

Below are the steps used by Rubi to obtain the solution. The rule number used for the transformation is given above next to the arrow. The rules definitions used are listed below.

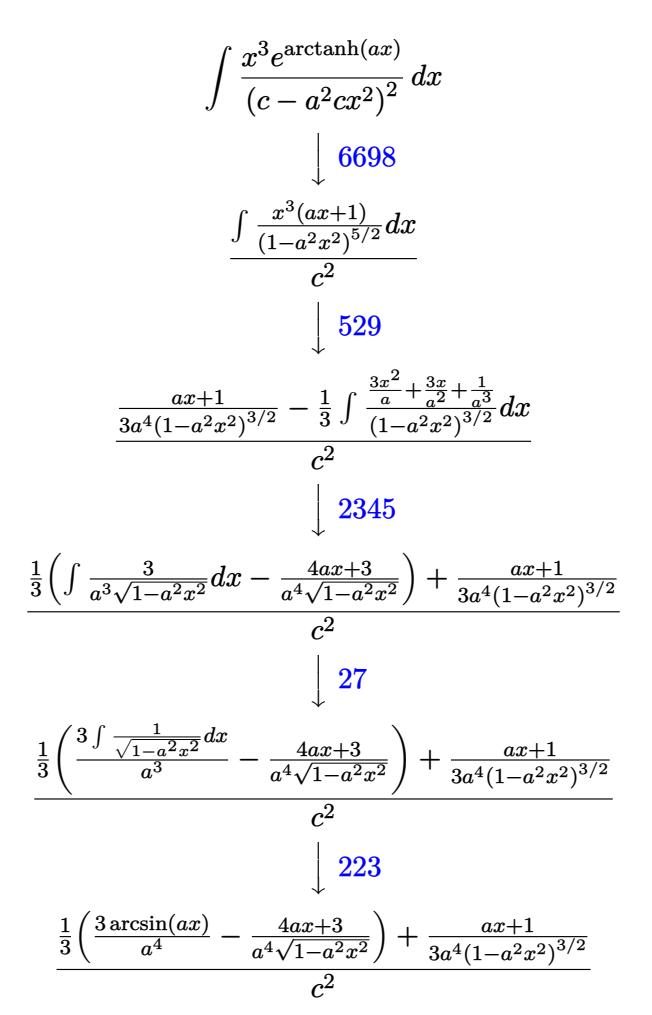

✞ ☎

✝ ✆

✞ ☎

✝ ✆

input <mark>| Int [(E^ArcTanh[a\*x]\*x^3)/(c - a^2\*c\*x^2)^2,x]</mark>

output ((1 + a\*x)/(3\*a^4\*(1 - a^2\*x^2)^(3/2)) + (-((3 + 4\*a\*x)/(a^4\*Sqrt[1 - a^2\*  $x^2$ ])) +  $(3*Arcsin[a*x])/a^2)/3$ 

$$
3.899. \qquad \int \frac{e^{\arctanh(ax)}x^3}{(c-a^2cx^2)^2} \, dx
$$

#### 3.899.3.1 Defintions of rubi rules used

rule  $27 \overline{\text{Int}[(a_+)*(Fx_-)}$ , x\_Symbol] :> Simp[a  $Int[Fx, x], x]$  /;  $FreeQ[a, x]$  &  $M$  !Ma  $tchQ[Fx, (b_)*(Gx])$  /;  $FreeQ[b, x]]$ 

rule 223 Int  $[1/\text{Sqrt}[(a]) + (b_{.})*(x])^2]$ , x Symbol] :> Simp  $[\text{ArcSin}[\text{Rt}[-b, 2]*(x/\text{Sqrt}])$  $[a])]/Rt[-b, 2], x]$  /; FreeQ[{a, b}, x] && GtQ[a, 0] && NegQ[b]

rule 529 Int  $[(x)^(m)*(c)^{-} + (d)^*(x))^-(n)$ .  $*(a) + (b)^*(x)^2)^-(p)$ , x Symbo 1] :> With  $[{Qx = PolynomialQuotient[x^m, a*d + b*c*x, x]}, R = PolynomialRem$ ainder[x^m, a\*d + b\*c\*x, x]}, Simp[(-c)\*R\*(c + d\*x)^n\*((a + b\*x^2)^(p + 1)/  $(2*a*d*(p + 1)))$ , x] + Simp[c/(2\*a\*(p + 1)) Int[(c + d\*x)^(n - 1)\*(a + b\*  $x^2$ )  $(p + 1)$ \*ExpandToSum[2\*a\*d\*(p + 1)\*Qx + R\*(n + 2\*p + 2), x], x], x]] /; FreeQ[{a, b, c, d}, x] && IGtQ[n, 0] && IGtQ[m, 1] && LtQ[p, -1] && EqQ[b\*  $c^2 + a*d^2, 0$ 

rule  $2345 \mid Int[(Pq_{-}) * ((a_{-}) + (b_{-}) * (x_{-})^2)^(p_{-}), x_{-}Symbol]$  :> With  $[Q = PolynomialQuot$ ient [Pq, a + b\*x<sup> $\sim$ </sup>2, x], f = Coeff [PolynomialRemainder [Pq, a + b\*x $\sim$ 2, x], x, 0],  $g = Coeff[PolynomialRemainder[Pq, a + b*x^2, x], x, 1]$ , Simp[(a\*g - b  $*(x^* + x^*)(a + bx^2)^{(p + 1)/(2* a * b * (p + 1))}, x] + \text{Simp}[1/(2* a * (p + 1))$  In  $t[(a + b*x^2)^(p + 1)*ExpandToSum[2*a*(p + 1)*Q + f*(2*p + 3), x], x], x]]$ /; FreeQ[ $\{a, b\}$ , x] && PolyQ[Pq, x] && LtQ[p, -1]

<span id="page-6109-0"></span>rule 6698 Int  $[E^-(Arctanh[(a_.),*(x_')]*(n_.))*(x_')^(m_.),*(c_ ')+(d_.),*(x_')^(p_-), x_0])$  $Symbol]$  :> Simp[c^p Int[x^m\*(1 - a^2\*x^2)^(p - n/2)\*(1 + a\*x)^n, x], x] /; FreeQ[{a, c, d, m, p}, x] && EqQ[a^2\*c + d, 0] && (IntegerQ[p] || GtQ[c, 0]) && IGtQ[ $(n + 1)/2$ , 0] && !IntegerQ[ $p - n/2$ ]

# **3.899.4 Maple [B] (verified)**

Leaf count of result is larger than twice the leaf count of optimal. 195 vs.  $2(66) = 132$ .

Time  $= 0.19$  (sec), antiderivative size  $= 196$ , normalized size of antiderivative  $= 2.65$ 

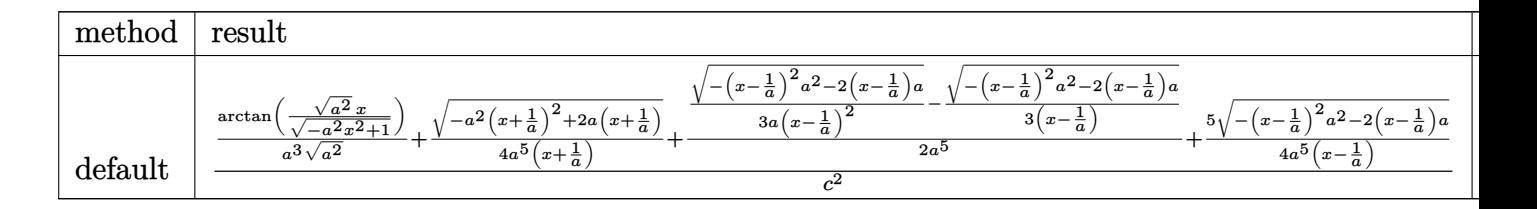

```
input <mark>| int((a*x+1)/(-a^2*x^2+1)^(1/2)*x^3/(-a^2*c*x^2+c)^2,x,method=_RETURNVERBOS</mark>
  ✞ ☎
  E)
  ✝ ✆
```

```
output
1/c^2*(1/a^3/(a^2)^(1/2)*arctan((a^2)^(1/2)*x/(-a^2*x^2+1)^(1/2))+1/4/a^5/
        (x+1/a)*(-a^2*(x+1/a)^2+2*a*(x+1/a))^2(1/2)+1/2/a^5*(1/3/a/(x-1/a)^2*((x-1/a))^2+1/2)a^2(a)^2*a^2-2*(x-1/a)*a)^(1/2)-1/3/(x-1/a)*(-(x-1/a)^2*a^2-2*(x-1/a)*a)^(1/2)))+5/4/a<sup>2</sup>5/(x-1/a)*(-(x-1/a)<sup>2</sup>*a<sup>2</sup>-2*(x-1/a)*a)<sup>2</sup>(1/2))
```
### **3.899.5 Fricas [B] (verification not implemented)**

Leaf count of result is larger than twice the leaf count of optimal. 137 vs.  $2(66) = 132$ . Time  $= 0.25$  (sec), antiderivative size  $= 137$ , normalized size of antiderivative  $= 1.85$ 

✞ ☎

<span id="page-6110-0"></span>✝ ✆

$$
\int \frac{e^{\arctanh(ax)}x^3}{(c-a^2cx^2)^2} dx =
$$
\n
$$
-\frac{2a^3x^3 - 2a^2x^2 - 2ax + 6(a^3x^3 - a^2x^2 - ax + 1)\arctan\left(\frac{\sqrt{-a^2x^2 + 1} - 1}{ax}\right) - (4a^2x^2 - ax - 2)\sqrt{-a^2x^2 + 3a^2x^2 - a^2x^2 - a^2x^
$$

$$
\left| \frac{\text{integrate}((a*x+1)/(-a^2*x^2+1)^(1/2)*x^3/(-a^2*x^2+c)^2,x, algorithm="fr}{{ics}^n}\right|
$$

 $\left($   $\left($   $\right)$   $\left($   $\left($   $\right)$   $\left($   $\left($   $\right)$   $\left($   $\left($   $\right)$   $\left($   $\left($   $\right)$   $\left($   $\left($   $\right)$   $\left($   $\left($   $\right)$   $\left($   $\left($   $\right)$   $\left($   $\left($   $\right)$   $\left($   $\left($   $\right)$   $\left($   $\left($   $\right)$   $\left($   $\left($   $\right)$   $\left($ 

<span id="page-6110-1"></span> $\left($   $\left($   $\right)$   $\left($   $\left($   $\right)$   $\left($   $\left($   $\right)$   $\left($   $\left($   $\right)$   $\left($   $\left($   $\right)$   $\left($   $\left($   $\right)$   $\left($   $\left($   $\right)$   $\left($   $\left($   $\right)$   $\left($   $\left($   $\right)$   $\left($   $\left($   $\right)$   $\left($   $\left($   $\right)$   $\left($   $\left($   $\right)$   $\left($ 

output -1/3\*(2\*a^3\*x^3 - 2\*a^2\*x^2 - 2\*a\*x + 6\*(a^3\*x^3 - a^2\*x^2 - a\*x + 1)\*arct ✞ ☎ an((sqrt(-a^2\*x^2 + 1) - 1)/(a\*x)) - (4\*a^2\*x^2 - a\*x - 2)\*sqrt(-a^2\*x^2 +  $1) + 2)/({a^27*c^2*x^3 - a^6*c^2*x^2 - a^5*c^2*x + a^4*c^2)}$ 

## 3.899.6 Sympy  $[F]$

$$
\int \frac{e^{\arctanh(ax)}x^3}{(c-a^2cx^2)^2} dx
$$
\n
$$
= \frac{\int \frac{x^3}{a^4x^4\sqrt{-a^2x^2+1}-2a^2x^2\sqrt{-a^2x^2+1}+\sqrt{-a^2x^2+1}}}{c^2} dx + \int \frac{ax^4}{a^4x^4\sqrt{-a^2x^2+1}-2a^2x^2\sqrt{-a^2x^2+1}+\sqrt{-a^2x^2+1}}} dx
$$

 $input|intergrate((a*x+1)/(-a**2*x*x+2+1)**(1/2)*x**3/(-a**2*c*x*x+2+c)**2,x)$ 

output  $\frac{\text{intereral}(x**3/(a**4*x**4*sqrt(-a**2*x**2 + 1) - 2* a**2*x**2*sqrt(-a**2*x)*}{}$ \*2 + 1) + sqrt(-a\*\*2\*x\*\*2 + 1)), x) + Integral(a\*x\*\*4/(a\*\*4\*x\*\*4\*sqrt(-a\*\*  $2*x**2 + 1$  -  $2*a**2*x**2*sqrt(-a**2*x**2 + 1) + sqrt(-a**2*x**2 + 1)), x)$  $)/c**2$ 

#### <span id="page-6111-0"></span>Maxima  $|F|$ 3.899.7

$$
\int \frac{e^{\arctanh(ax)}x^3}{(c-a^2cx^2)^2} dx = \int \frac{(ax+1)x^3}{(a^2cx^2-c)^2\sqrt{-a^2x^2+1}} dx
$$

input integrate((a\*x+1)/(-a^2\*x^2+1)^(1/2)\*x^3/(-a^2\*c\*x^2+c)^2,x, algorithm="ma  $xima")$ 

output  $a*integrate(x^4/((a^4*c^2*x^4 - 2*a^2*c^2*x^2 + c^2)*sqrt(a*x + 1)*sqrt(-a^2)x^2 + c^2)}$  $*x + 1)$ , x) + 1/3\*(3\*a<sup>2</sup>\*x<sup>2</sup> - 2)/((-a<sup>2</sup>\*x<sup>2</sup> + 1)<sup>2</sup>(3/2)\*a<sup>2</sup>\*c<sup>2</sup>)

#### <span id="page-6111-1"></span>3.899.8 Giac  $[F(-2)]$

Exception generated.

$$
\int \frac{e^{\arctanh(ax)}x^3}{(c-a^2cx^2)^2} dx = \text{Exception raised: TypeError}
$$

input integrate((a\*x+1)/(-a^2\*x^2+1)^(1/2)\*x^3/(-a^2\*c\*x^2+c)^2,x, algorithm="gi  $ac<sup>n</sup>$ )

 $\int \frac{e^{\operatorname{arctanh}(ax)}x^3}{(c-a^2cx^2)^2} dx$ 3.899.

output <mark>Exception raised: TypeError >> an error occurred running a Giac command:IN</mark> PUT:sage2:=int(sage0,sageVARx):;OUTPUT:sym2poly/r2sym(const gen & e,const index\_m & i,const vecteur & l) Error: Bad Argument Value

✞ ☎

<span id="page-6112-0"></span>✝ ✆

# **3.899.9 Mupad [B] (verification not implemented)**

Time  $= 0.08$  (sec), antiderivative size  $= 176$ , normalized size of antiderivative  $= 2.38$ 

$$
\int \frac{e^{\arctanh(ax)}x^3}{(c-a^2cx^2)^2} dx = \frac{\sqrt{1-a^2x^2}}{6(a^6c^2x^2-2a^5c^2x+a^4c^2)} - \frac{\sqrt{1-a^2x^2}}{4(a^2c^2\sqrt{-a^2}+a^3c^2x\sqrt{-a^2})\sqrt{-a^2}} + \frac{13\sqrt{1-a^2x^2}}{12(a^2c^2\sqrt{-a^2}-a^3c^2x\sqrt{-a^2})\sqrt{-a^2}} + \frac{\operatorname{asinh}(x\sqrt{-a^2})}{a^3c^2\sqrt{-a^2}}
$$

✞ ☎

✝ ✆

✞ ☎

input  $\int \frac{\int \int \int f(x^3*(a*x + 1))}{(c - a^2*x^2)^2} f(1 - a^2*x^2)^(1/2) dx$ 

output

$$
u = \frac{(1 - a^2*x^2)^(1/2)}{(6*(a^2*x^2 - 2*a^5*c^2*x + a^6*c^2*x^2)) - (1 - a^2*x^2)(1/2)}{(4*(a^2*x^2*(-a^2)^(1/2)) + (a^2)^(1/2)} + \frac{(1/2)}{(4*(a^2*x^2)^(1/2))} + \frac{(1/2*(a^2*x^2)^2)(1/2)}{(1/2)(4*(a^2*x^2)^2*(-a^2)^(1/2)) - a^3*c^2*x^2(x^2 + (a^2)^(1/2))}
$$

**3.900** 
$$
\int \frac{e^{\mathbf{arctanh}(ax)}x^2}{(c-a^2cx^2)^2} dx
$$

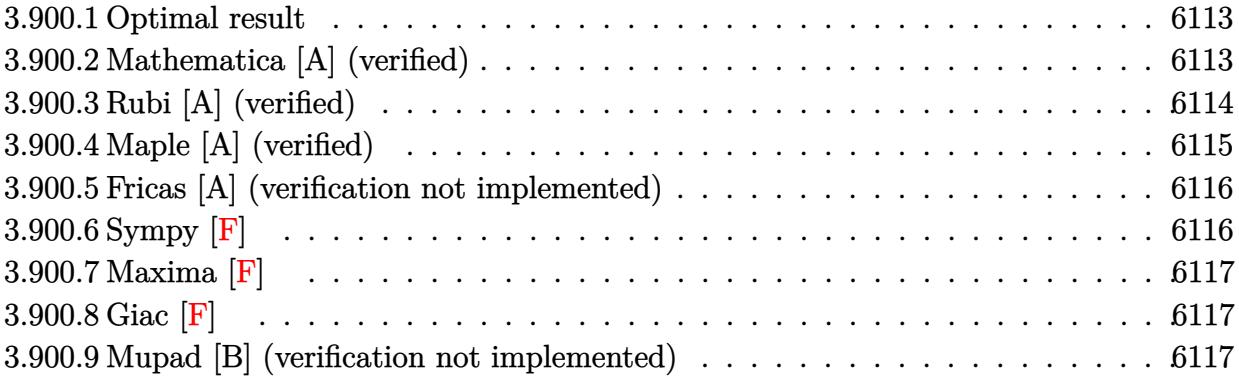

#### <span id="page-6113-0"></span>3.900.1 Optimal result

Integrand size  $= 23$ , antiderivative size  $= 57$ 

$$
\int \frac{e^{\arctanh(ax)}x^2}{\left(c-a^2cx^2\right)^2} dx = \frac{x^2(1+ax)}{3ac^2\left(1-a^2x^2\right)^{3/2}} - \frac{2}{3a^3c^2\sqrt{1-a^2x^2}}
$$

output 1/3\*x<sup>2</sup>\*(a\*x+1)/a/c<sup>2</sup>/(-a<sup>2</sup>\*x<sup>2</sup>+1)<sup>2</sup>(3/2)-2/3/a<sup>2</sup>3/c<sup>2</sup>/(-a<sup>2</sup>\*x<sup>2</sup>+1)<sup>2</sup>(1/2)

#### <span id="page-6113-1"></span>3.900.2 Mathematica [A] (verified)

Time =  $0.02$  (sec), antiderivative size = 45, normalized size of antiderivative = 0.79

$$
\int \frac{e^{\arctanh(ax)}x^2}{(c-a^2cx^2)^2} dx = \frac{2-2ax-a^2x^2}{3a^3c^2(-1+ax)\sqrt{1-a^2x^2}}
$$

```
input Integrate [(E^ArcTanh [a*x] *x^2)/(c - a^2*c*x^2)^2,x]
```
<span id="page-6113-2"></span>output  $(2 - 2*ax - a^2*x^2)/(3*a^3*c^2*(-1 + ax)*Sqrt[1 - a^2*x^2])$ 

### **3.900.3 Rubi [A] (verified)**

Time  $= 0.29$  (sec), antiderivative size  $= 57$ , normalized size of antiderivative  $= 1.00$ , number of steps used = 4, number of rules used = 4,  $\frac{\text{number of rules}}{\text{integral size}}$  = 0.174, Rules used = {6698, 529, 27, 453}

Below are the steps used by Rubi to obtain the solution. The rule number used for the transformation is given above next to the arrow. The rules definitions used are listed below.

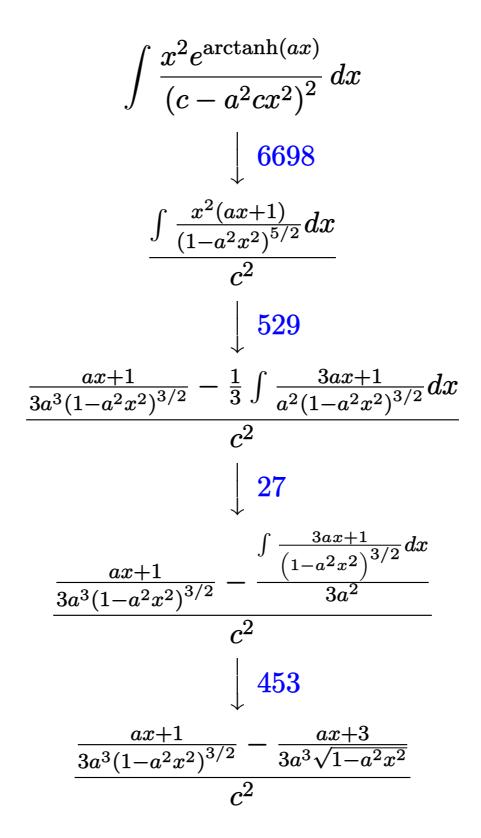

✞ ☎

✞ ☎

✝ ✆

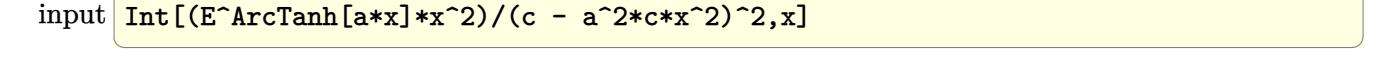

output ((1 + a\*x)/(3\*a^3\*(1 - a^2\*x^2)^(3/2)) - (3 + a\*x)/(3\*a^3\*Sqrt[1 - a^2\*x^2  $]$ ))/ $c^2$ 

#### **3.900.3.1 Defintions of rubi rules used**

rule 27 $\boxed{\texttt{Int}$ [(a\_)\*(Fx\_), x\_Symbol] :> Simp[a  $\boxed{\texttt{Int}$ [Fx, x], x] /; FreeQ[a, x] && !Ma ✞ ☎  $tchQ[Fx, (b_)*(Gx])$  /;  $FreeQ[b, x]$ 

✝ ✆

✞ ☎

✝ ✆

✞ ☎

rule 453 <mark>Int[((c\_) + (d\_.)\*(x\_))/((a\_) + (b\_.)\*(x\_)^2)^(3/2), x\_Symbol] :> Simp[-(a\*</mark>  $d - b*c*x$ /(a\*b\*Sqrt[a + b\*x^2]), x] /; FreeQ[{a, b, c, d}, x]

rule 529 <mark>Int[(x\_)^(m\_)\*((c\_) + (d\_.)\*(x\_))^(n\_.)\*((a\_) + (b\_.)\*(x\_)^2)^(p\_), x\_Symbo</mark> 1] :> With  $[{Qx = PolynomialQuotient[x^m, a*d + b*c*x, x], R = PolynomialRem}$ ainder[x^m, a\*d + b\*c\*x, x]}, Simp[(-c)\*R\*(c + d\*x)^n\*((a + b\*x^2)^(p + 1)/  $(2*a*d*(p + 1)))$ , x] + Simp[c/(2\*a\*(p + 1)) Int[(c + d\*x)^(n - 1)\*(a + b\*  $x^2)^(p + 1)*ExpandToSum[2*a*d*(p + 1)*Qx + R*(n + 2*p + 2), x], x], x]$ FreeQ[{a, b, c, d}, x] && IGtQ[n, 0] && IGtQ[m, 1] && LtQ[p, -1] && EqQ[b\*  $c^2 + a*d^2, 0$ ✝ ✆

rule 6698 <mark>Int[E^(ArcTanh[(a\_.)\*(x\_)]\*(n\_.))\*(x\_)^(m\_.)\*((c\_) + (d\_.)\*(x\_)^2)^(p\_.), x</mark> ✞ ☎  $_Symbo1]$  :> Simp[c^p Int[x^m\*(1 - a^2\*x^2)^(p - n/2)\*(1 + a\*x)^n, x], x] /; FreeQ[{a, c, d, m, p}, x] && EqQ[a^2\*c + d, 0] && (IntegerQ[p] || GtQ[c, 0]) && IGtQ[(n + 1)/2, 0] && !IntegerQ[p - n/2]

# **3.900.4 Maple [A] (verified)**

Time  $= 0.31$  (sec), antiderivative size  $= 41$ , normalized size of antiderivative  $= 0.72$ 

<span id="page-6115-0"></span>✝ ✆

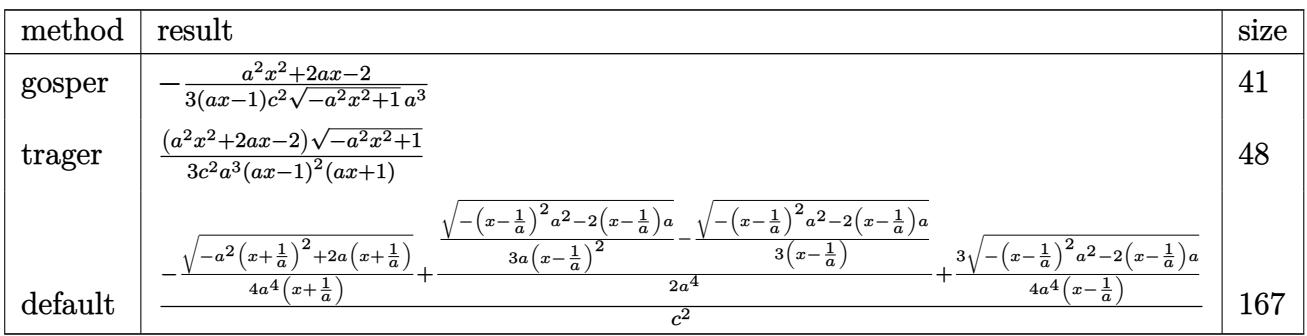

#### input <mark>| int((a\*x+1)/(-a^2\*x^2+1)^(1/2)\*x^2/(-a^2\*c\*x^2+c)^2,x,method=\_RETURNVERBOS</mark> ✞ ☎ E)  $\left($   $\left($   $\right)$   $\left($   $\left($   $\right)$   $\left($   $\left($   $\right)$   $\left($   $\left($   $\right)$   $\left($   $\left($   $\right)$   $\left($   $\left($   $\right)$   $\left($   $\left($   $\right)$   $\left($   $\left($   $\right)$   $\left($   $\left($   $\right)$   $\left($   $\left($   $\right)$   $\left($   $\left($   $\right)$   $\left($   $\left($   $\right)$   $\left($

output -1/3\*(a^2\*x^2+2\*a\*x-2)/(a\*x-1)/c^2/(-a^2\*x^2+1)^(1/2)/a^3

# **3.900.5 Fricas [A] (verification not implemented)**

Time  $= 0.26$  (sec), antiderivative size  $= 91$ , normalized size of antiderivative  $= 1.60$ 

$$
\int \frac{e^{\arctanh(ax)}x^2}{(c-a^2cx^2)^2} dx = -\frac{2 a^3 x^3 - 2 a^2 x^2 - 2 ax - (a^2 x^2 + 2 ax - 2)\sqrt{-a^2 x^2 + 1} + 2}{3 (a^6 c^2 x^3 - a^5 c^2 x^2 - a^4 c^2 x + a^3 c^2)}
$$

 $\left($   $\left($   $\right)$   $\left($   $\left($   $\right)$   $\left($   $\left($   $\right)$   $\left($   $\left($   $\right)$   $\left($   $\left($   $\right)$   $\left($   $\left($   $\right)$   $\left($   $\left($   $\right)$   $\left($   $\left($   $\right)$   $\left($   $\left($   $\right)$   $\left($   $\left($   $\right)$   $\left($   $\left($   $\right)$   $\left($   $\left($   $\right)$   $\left($ 

✞ ☎

<span id="page-6116-1"></span>✝ ✆

✞ ☎

<span id="page-6116-0"></span> $\left( \begin{array}{cc} \text{ } & \text{ } \\ \text{ } & \text{ } \end{array} \right)$ 

$$
\left| \frac{\text{integrate}((a*x+1)/(-a^2*x^2+1)^(1/2)*x^2/(-a^2*x^2+c)^2,x, algorithm="fr}icas") \right|
$$

output 
$$
-1/3*(2*a^3*x^3 - 2*a^2*x^2 - 2*ax - (a^2*x^2 + 2*ax - 2)*sqrt(-a^2*x^2 + 1) + 2)/ (a^6*c^2*x^3 - a^5*c^2*x^2 - a^4*c^2*x + a^3kc^2)
$$

# **3.900.6 Sympy [F]**

$$
\int \frac{e^{\arctanh(ax)}x^2}{(c-a^2cx^2)^2} dx
$$
\n
$$
= \frac{\int \frac{1}{a^4x^4\sqrt{-a^2x^2+1}-2a^2x^2\sqrt{-a^2x^2+1}+\sqrt{-a^2x^2+1}}}{c^2} dx + \int \frac{1}{a^4x^4\sqrt{-a^2x^2+1}-2a^2x^2\sqrt{-a^2x^2+1}+\sqrt{-a^2x^2+1}} dx
$$

✞ ☎

✝ ✆

✞ ☎

<span id="page-6116-2"></span>✝ ✆

$$
input\nput\nx + 1/(-a*2*x*2+1)*(1/2)*x*2/(-a*2kc*x*2+c)*2,x)
$$

output (Integral(x\*\*2/(a\*\*4\*x\*\*4\*sqrt(-a\*\*2\*x\*\*2 + 1) - 2\*a\*\*2\*x\*\*2\*sqrt(-a\*\*2\*x\* \*2 + 1) + sqrt(-a\*\*2\*x\*\*2 + 1)), x) + Integral(a\*x\*\*3/(a\*\*4\*x\*\*4\*sqrt(-a\*\* 2\*x\*\*2 + 1) - 2\*a\*\*2\*x\*\*2\*sqrt(-a\*\*2\*x\*\*2 + 1) + sqrt(-a\*\*2\*x\*\*2 + 1)), x) )/c\*\*2

### **3.900.7 Maxima [F]**

$$
\int \frac{e^{\arctanh(ax)}x^2}{(c-a^2cx^2)^2} dx = \int \frac{(ax+1)x^2}{(a^2cx^2-c)^2\sqrt{-a^2x^2+1}} dx
$$

✞ ☎

✝ ✆

✞ ☎

<span id="page-6117-0"></span> $\left($   $\left($   $\right)$   $\left($   $\left($   $\right)$   $\left($   $\left($   $\right)$   $\left($   $\left($   $\right)$   $\left($   $\left($   $\right)$   $\left($   $\left($   $\right)$   $\left($   $\left($   $\right)$   $\left($   $\left($   $\right)$   $\left($   $\left($   $\right)$   $\left($   $\left($   $\right)$   $\left($   $\left($   $\right)$   $\left($   $\left($   $\right)$   $\left($ 

input <mark>integrate((a\*x+1)/(-a^2\*x^2+1)^(1/2)\*x^2/(-a^2\*c\*x^2+c)^2,x, algorithm="ma</mark> xima")

output <mark>integrate((a\*x + 1)\*x^2/((a^2\*c\*x^2 - c)^2\*sqrt(-a^2\*x^2 + 1)), x)</mark>

$$
3.900.8 \quad \text{Giac } [\text{F}]
$$

$$
\int \frac{e^{\arctanh(ax)}x^2}{(c-a^2cx^2)^2} dx = \int \frac{(ax+1)x^2}{(a^2cx^2-c)^2\sqrt{-a^2x^2+1}} dx
$$

✝ ✆

✞ ☎

<span id="page-6117-1"></span>✝ ✆

$$
\left| \frac{\text{integrate}((a*x+1)/(-a^2*x^2+1)^(1/2)*x^2/(-a^2*x^2+c)^2,x, algorithm="gi}{ac")} \right|
$$

output <mark>integrate((a\*x + 1)\*x^2/((a^2\*c\*x^2 - c)^2\*sqrt(-a^2\*x^2 + 1)), x)</mark>

### **3.900.9 Mupad [B] (verification not implemented)**

Time  $= 3.48$  (sec), antiderivative size  $= 102$ , normalized size of antiderivative  $= 1.79$ 

$$
\int \frac{e^{\arctanh(ax)}x^2}{\left(c-a^2cx^2\right)^2} dx =
$$
\n
$$
-\frac{12 a^7 c^2 (1-a^2 x^2)^{3/2} - 36 a^7 c^2 (1-a^2 x^2)^{5/2} + 12 a^8 c^2 x (1-a^2 x^2)^{3/2} - 12 a^8 c^2 x (1-a^2 x^2)^{5/2}}{36 a^{10} c^4 (a^2 x^2 - 1)^3}
$$

✞ ☎

✝ ✆

✞ ☎

✝ ✆

input  $int(\frac{x^2*(a*x + 1)})/((c - a^2*c*x^2)^2*(1 - a^2*x^2)^((1/2))})$ 

output -(12\*a^7\*c^2\*(1 - a^2\*x^2)^(3/2) - 36\*a^7\*c^2\*(1 - a^2\*x^2)^(5/2) + 12\*a^8  $*c^2*x*(1 - a^2*x^2)^(3/2) - 12*a^8*c^2*x*(1 - a^2*x^2)^(5/2)/(36*a^10*c^2)$  $4*(a^2*x^2 - 1)^3)$ 

3.900. 
$$
\int \frac{e^{\arctanh(ax)}x^2}{(c-a^2cx^2)^2} dx
$$

**3.901** 
$$
\int \frac{e^{\mathbf{arctanh}(ax)}x}{(c-a^2cx^2)^2} dx
$$

 $\mathbf{r}$ 

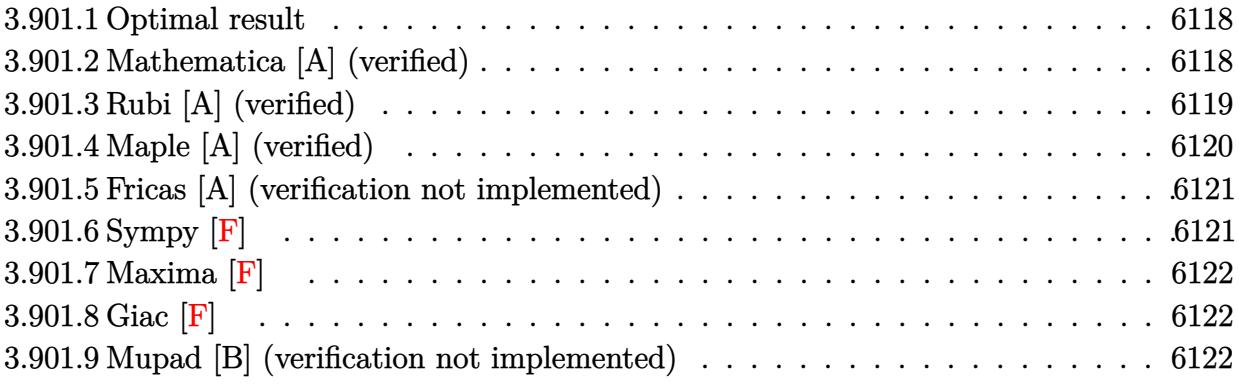

#### <span id="page-6118-0"></span>Optimal result 3.901.1

Integrand size  $= 21$ , antiderivative size  $= 55$ 

$$
\int \frac{e^{\arctanh(ax)}x}{\left(c - a^2 c x^2\right)^2} dx = \frac{1 + ax}{3a^2 c^2 \left(1 - a^2 x^2\right)^{3/2}} - \frac{x}{3ac^2 \sqrt{1 - a^2 x^2}}
$$

output 1/3\*(a\*x+1)/a<sup>2</sup>/c<sup>2</sup>/(-a<sup>2\*x2+1)</sub> (3/2)-1/3\*x/a/c<sup>2</sup>/(-a<sup>2\*x<sup>2</sup>+1)<sup>2</sup>(1/2)</sup></sup>

#### <span id="page-6118-1"></span>3.901.2 Mathematica [A] (verified)

Time =  $0.02$  (sec), antiderivative size = 44, normalized size of antiderivative = 0.80

$$
\int \frac{e^{\arctanh(ax)}x}{(c-a^2cx^2)^2} dx = \frac{-1+ax-a^2x^2}{3a^2c^2(-1+ax)\sqrt{1-a^2x^2}}
$$

$$
input|Integrate[(E^ArcTanh[a*x]*x)/(c - a^2*cx^2)*2,x]
$$

<span id="page-6118-2"></span>output  $(-1 + a*x - a^2*x^2)/(3*a^2*c^2*(-1 + a*x)*Sqrt[1 - a^2*x^2])$ 

### **3.901.3 Rubi [A] (verified)**

Time  $= 0.26$  (sec), antiderivative size  $= 53$ , normalized size of antiderivative  $= 0.96$ , number of steps used = 4, number of rules used = 4,  $\frac{\text{number of rules}}{\text{integral size}}$  = 0.190, Rules used = {6698, 530, 27, 208}

Below are the steps used by Rubi to obtain the solution. The rule number used for the transformation is given above next to the arrow. The rules definitions used are listed below.

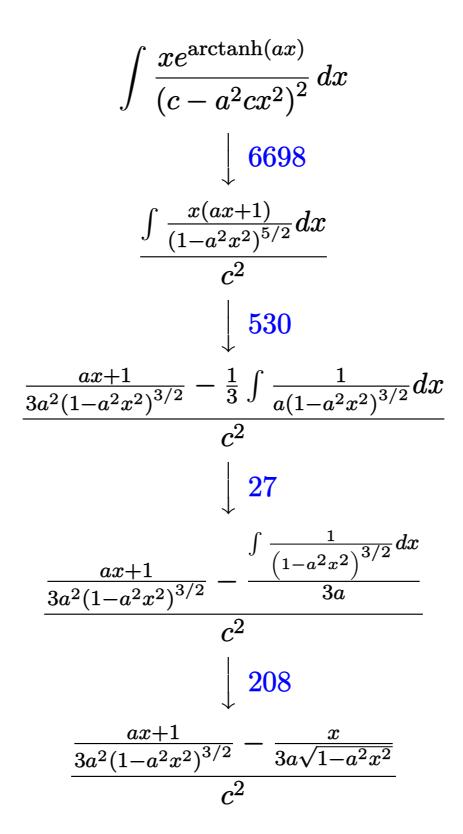

$$
input \left[ \frac{Int \left[ \frac{[E^*ArCTanh[a*x] * x]}{[E^*ArCTanh[a*x] * x]} \right] - [E^*ArCx^2] - [E^*ArCx^2] - [E^*ArCx^
$$

output 
$$
((1 + ax)(3*a^2*(1 - a^2*x^2)^(3/2)) - x/(3*a*sqrt[1 - a^2*x^2]))/c^2
$$
#### **3.901.3.1 Defintions of rubi rules used**

rule 27 $\boxed{\texttt{Int}$ [(a\_)\*(Fx\_), x\_Symbol] :> Simp[a  $\boxed{\texttt{Int}$ [Fx, x], x] /; FreeQ[a, x] && !Ma ✞ ☎  $tchQ[Fx, (b_)*(Gx])$  /;  $FreeQ[b, x]$ 

✝ ✆

✞ ☎

✞ ☎

rule 208 <mark>Int[((a\_) + (b\_.)\*(x\_)^2)^(-3/2), x\_Symbol] :> Simp[x/(a\*Sqrt[a + b\*x^2]),</mark>  $x$ ] /; FreeQ[{a, b},  $x$ ] ✝ ✆

rule 530 <mark>| Int[(x\_)^(m\_.)\*((c\_) + (d\_.)\*(x\_))^(n\_.)\*((a\_) + (b\_.)\*(x\_)^2)^(p\_), x\_Symb</mark> ol] :> With  $[Qx = \text{PolynomialQuotient}[x^m*(c + d*x)^n, a + b*x^2, x], e = \text{Co}$ eff[PolynomialRemainder[x^m\*(c + d\*x)^n, a + b\*x^2, x], x, 0], f = Coeff[Po lynomialRemainder[x^m\*(c + d\*x)^n, a + b\*x^2, x], x, 1]}, Simp[(a\*f - b\*e\*x  $(*)*(a + b*x^2)^{(p + 1)/(2*a*b*(p + 1))}, x] + Simpl1/(2*a*(p + 1))$  Int[(a + b\*x<sup>2</sup>)<sup>2</sup>(p + 1)\*ExpandToSum[2\*a\*(p + 1)\*Qx + e\*(2\*p + 3), x], x], x]] /; FreeQ $[{a, b, c, d}, x]$  & IGtQ $[n, 0]$  & IGtQ $[m, 0]$  & LtQ $[p, -1]$  & EqQ $[n,$ 1] && IntegerQ[2\*p] ✝ ✆

✞ ☎

rule 6698 <mark>Int[E^(ArcTanh[(a\_.)\*(x\_)]\*(n\_.))\*(x\_)^(m\_.)\*((c\_) + (d\_.)\*(x\_)^2)^(p\_.), x</mark>  $_Symbol$ ] :> Simp[c^p Int[x^m\*(1 - a^2\*x^2)^(p - n/2)\*(1 + a\*x)^n, x], x] /; FreeQ[{a, c, d, m, p}, x] && EqQ[a^2\*c + d, 0] && (IntegerQ[p] || GtQ[c, 0]) && IGtQ[ $(n + 1)/2$ , 0] && !IntegerQ[ $p - n/2$ ]  $\left($   $\left($   $\right)$   $\left($   $\left($   $\right)$   $\left($   $\left($   $\right)$   $\left($   $\left($   $\right)$   $\left($   $\left($   $\right)$   $\left($   $\left($   $\right)$   $\left($   $\left($   $\right)$   $\left($   $\left($   $\right)$   $\left($   $\left($   $\right)$   $\left($   $\left($   $\right)$   $\left($   $\left($   $\right)$   $\left($   $\left($   $\right)$   $\left($ 

### **3.901.4 Maple [A] (verified)**

Time  $= 0.21$  (sec), antiderivative size  $= 41$ , normalized size of antiderivative  $= 0.75$ 

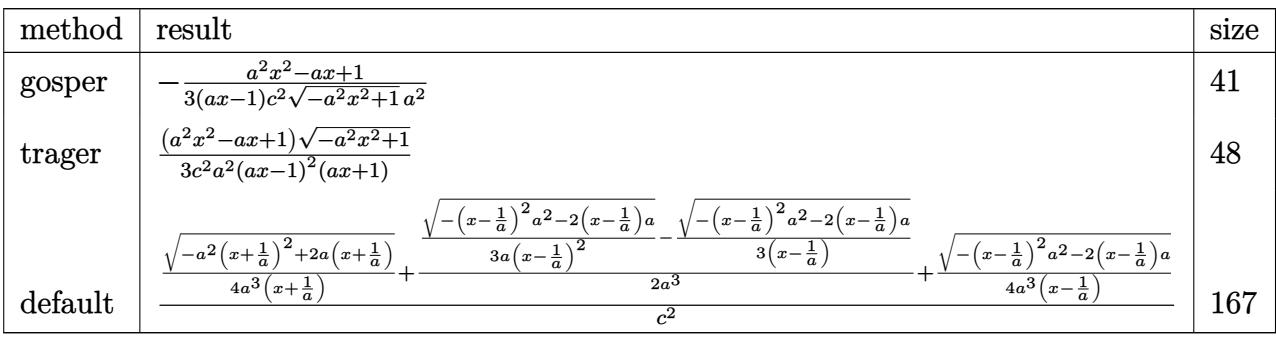

✞ ☎

 $\left($   $\left($   $\right)$   $\left($   $\left($   $\right)$   $\left($   $\left($   $\right)$   $\left($   $\left($   $\right)$   $\left($   $\left($   $\right)$   $\left($   $\left($   $\right)$   $\left($   $\left($   $\right)$   $\left($   $\left($   $\right)$   $\left($   $\left($   $\right)$   $\left($   $\left($   $\right)$   $\left($   $\left($   $\right)$   $\left($   $\left($   $\right)$   $\left($ 

input <mark>int((a\*x+1)/(-a^2\*x^2+1)^(1/2)\*x/(-a^2\*c\*x^2+c)^2,x,method=\_RETURNVERBOSE)</mark>

output <mark>-1/3\*(a^2\*x^2-a\*x+1)/(a\*x-1)/c^2/(-a^2\*x^2+1)^(1/2)/a^2</mark> ✞ ☎

#### **3.901.5 Fricas [A] (verification not implemented)**

Time  $= 0.25$  (sec), antiderivative size  $= 89$ , normalized size of antiderivative  $= 1.62$ 

$$
\int \frac{e^{\arctanh(ax)}x}{(c-a^2cx^2)^2} dx = \frac{a^3x^3 - a^2x^2 - ax + (a^2x^2 - ax + 1)\sqrt{-a^2x^2 + 1} + 1}{3(a^5c^2x^3 - a^4c^2x^2 - a^3c^2x + a^2c^2)}
$$

✞ ☎

✝ ✆

 $\left( \begin{array}{cc} \text{ } & \text{ } \\ \text{ } & \text{ } \end{array} \right)$ 

$$
\text{input} \left( \frac{\text{integrate}((a*x+1)/(-a^2*x^2+1)^(1/2)*x/(-a^2*x^2+c)^2,x, algorithm="fric}{as")} \right)
$$

output 1/3\*(a^3\*x^3 - a^2\*x^2 - a\*x + (a^2\*x^2 - a\*x + 1)\*sqrt(-a^2\*x^2 + 1) + 1)  $/(a^5*c^2*x^3 - a^4*c^2*x^2 - a^3*c^2*x + a^2*c^2)$ 

# **3.901.6 Sympy [F]**

$$
\int \frac{e^{\arctanh(ax)}x}{(c-a^2cx^2)^2} dx
$$
\n
$$
= \frac{\int \frac{1}{a^4x^4\sqrt{-a^2x^2+1}-2a^2x^2\sqrt{-a^2x^2+1}+\sqrt{-a^2x^2+1}}}{c^2} dx + \int \frac{1}{a^4x^4\sqrt{-a^2x^2+1}-2a^2x^2\sqrt{-a^2x^2+1}+\sqrt{-a^2x^2+1}} dx
$$

✞ ☎

✝ ✆

✞ ☎

✝ ✆

$$
input\frac{intergate((a*x+1)/(-a*x*x*x+2+1)**(1/2)*x/(-a*x*x*x*x+2+c)**2,x)}{}
$$

```
output
(Integral(x/(a**4*x**4*sqrt(-a**2*x**2 + 1) - 2*a**2*x**2*sqrt(-a**2*x**2
      + 1) + sqrt(-a**2*x**2 + 1)), x) + Integral(a*x**2/(a**4*x**4*sqrt(-a**2*x
      **2 + 1) - 2*a**2*x**2*sqrt(-a**2*x**2 + 1) + sqrt(-a**2*x**2 + 1)), x))/c
      **2
```
#### **3.901.7 Maxima [F]**

$$
\int \frac{e^{\arctanh(ax)}x}{(c-a^2cx^2)^2} dx = \int \frac{(ax+1)x}{(a^2cx^2-c)^2\sqrt{-a^2x^2+1}} dx
$$

✞ ☎

✝ ✆

✞ ☎

 $\left($   $\left($   $\right)$   $\left($   $\left($   $\right)$   $\left($   $\right)$   $\left($   $\left($   $\right)$   $\left($   $\left($   $\right)$   $\left($   $\left($   $\right)$   $\left($   $\right)$   $\left($   $\left($   $\right)$   $\left($   $\left($   $\right)$   $\left($   $\right)$   $\left($   $\left($   $\right)$   $\left($   $\left($   $\right)$   $\left($   $\left($   $\right)$   $\left($ 

input <mark>integrate((a\*x+1)/(-a^2\*x^2+1)^(1/2)\*x/(-a^2\*c\*x^2+c)^2,x, algorithm="maxi</mark> ma")

```
output <mark>a*integrate(x^2/((a^4*c^2*x^4 - 2*a^2*c^2*x^2 + c^2)*sqrt(a*x + 1)*sqrt(-a</mark>
         *x + 1), x) + 1/3/((-a<sup>2</sup>*x<sup>2</sup> + 1)<sup>2</sup>(3/2)*a<sup>2</sup>*c<sup>2</sup>)
```
### **3.901.8 Giac [F]**

$$
\int \frac{e^{\arctanh(ax)}x}{(c-a^2cx^2)^2} dx = \int \frac{(ax+1)x}{(a^2cx^2-c)^2\sqrt{-a^2x^2+1}} dx
$$

✝ ✆

✞ ☎

✝ ✆

$$
\boxed{\text{integrate}(\text{a*x+1}) \cdot (-a^2*x^2+1)^(1/2)*x \cdot (-a^2*x^2+c)^2, x, algorithm="\ngiac\n")}
$$

output <mark>integrate((a\*x + 1)\*x/((a^2\*c\*x^2 - c)^2\*sqrt(-a^2\*x^2 + 1)), x)</mark>

#### **3.901.9 Mupad [B] (verification not implemented)**

Time  $= 3.50$  (sec), antiderivative size  $= 63$ , normalized size of antiderivative  $= 1.15$ 

$$
\int \frac{e^{\arctanh(ax)}x}{\left(c-a^2cx^2\right)^2} dx = \frac{1}{3 a^2 c^2 \left(1-a^2 x^2\right)^{3/2}} - \frac{x}{3 a c^2 \sqrt{1-a^2 x^2}} + \frac{x}{3 a c^2 \left(1-a^2 x^2\right)^{3/2}}
$$

✞ ☎

 $\left($   $\left($   $\right)$   $\left($   $\left($   $\right)$   $\left($   $\left($   $\right)$   $\left($   $\left($   $\right)$   $\left($   $\left($   $\right)$   $\left($   $\left($   $\right)$   $\left($   $\left($   $\right)$   $\left($   $\left($   $\right)$   $\left($   $\left($   $\right)$   $\left($   $\left($   $\right)$   $\left($   $\left($   $\right)$   $\left($   $\left($   $\right)$   $\left($ 

✞ ☎

 $\left($   $\left($   $\right)$   $\left($   $\left($   $\right)$   $\left($   $\right)$   $\left($   $\left($   $\right)$   $\left($   $\left($   $\right)$   $\left($   $\left($   $\right)$   $\left($   $\right)$   $\left($   $\left($   $\right)$   $\left($   $\left($   $\right)$   $\left($   $\right)$   $\left($   $\left($   $\right)$   $\left($   $\left($   $\right)$   $\left($   $\left($   $\right)$   $\left($ 

input  $int((x*(a*x + 1))/((c - a^2*c*x^2))^2*(1 - a^2*x^2)^((1/2)),x)$ 

output 1/(3\*a^2\*c^2\*(1 - a^2\*x^2)^(3/2)) - x/(3\*a\*c^2\*(1 - a^2\*x^2)^(1/2)) + x/(3  $*a*c^2*(1 - a^2*x^2)^(3/2))$ 

$$
3.901. \qquad \int \frac{e^{\arctanh(ax)}x}{\left(c-a^2cx^2\right)^2} \, dx
$$

**3.902** 
$$
\int \frac{e^{\mathbf{arctanh}(ax)}}{(c-a^2cx^2)^2} dx
$$

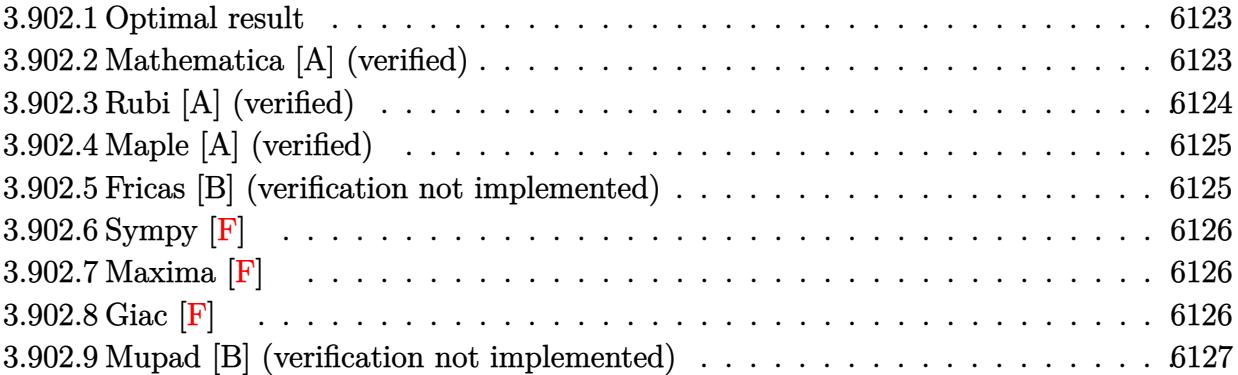

#### <span id="page-6123-0"></span>3.902.1 **Optimal result**

Integrand size  $= 20$ , antiderivative size  $= 52$ 

$$
\int \frac{e^{\arctanh(ax)}}{(c-a^2cx^2)^2} dx = \frac{1+ax}{3ac^2(1-a^2x^2)^{3/2}} + \frac{2x}{3c^2\sqrt{1-a^2x^2}}
$$

output 1/3\*(a\*x+1)/a/c<sup>2</sup>/(-a<sup>2\*x<sup>2</sup>+1)<sup>2</sup>(3/2)+2/3\*x/c<sup>2</sup>/(-a<sup>2\*x<sup>2</sup>+1)<sup>2</sup>(1/2)</sup></sup>

#### <span id="page-6123-1"></span>3.902.2 Mathematica [A] (verified)

Time =  $0.01$  (sec), antiderivative size = 45, normalized size of antiderivative = 0.87

$$
\int \frac{e^{\arctanh(ax)}}{(c-a^2cx^2)^2} dx = \frac{-1-2ax+2a^2x^2}{3ac^2(-1+ax)\sqrt{1-a^2x^2}}
$$

```
input Integrate [E^ArcTanh [a*x] / (c - a^2*c*x^2)^2,x]
```
<span id="page-6123-2"></span>output  $(-1 - 2*ax + 2*a^2*x^2)/(3*ax^2*(-1 + axx)*Sqrt[1 - a^2*x^2])$ 

### **3.902.3 Rubi [A] (verified)**

Time  $= 0.23$  (sec), antiderivative size  $= 50$ , normalized size of antiderivative  $= 0.96$ , number of steps used = 3, number of rules used = 3,  $\frac{\text{number of rules}}{\text{integral size}}$  = 0.150, Rules used = {6688, 454, 208}

Below are the steps used by Rubi to obtain the solution. The rule number used for the transformation is given above next to the arrow. The rules definitions used are listed below.

$$
\int \frac{e^{\arctanh(ax)}}{(c-a^2cx^2)^2} dx
$$
\n
$$
\int \frac{6688}{(1-a^2x^2)^{5/2}} dx
$$
\n
$$
\int \frac{ax+1}{(1-a^2x^2)^{5/2}} dx
$$
\n
$$
\int \frac{454}{3} dx
$$
\n
$$
\frac{2}{3} \int \frac{1}{(1-a^2x^2)^{3/2}} dx + \frac{ax+1}{3a(1-a^2x^2)^{3/2}}
$$
\n
$$
\int \frac{2x}{3\sqrt{1-a^2x^2}} + \frac{ax+1}{3a(1-a^2x^2)^{3/2}}
$$
\n
$$
c^2
$$

✞ ☎

 $\left($   $\left($   $\right)$   $\left($   $\left($   $\right)$   $\left($   $\left($   $\right)$   $\left($   $\left($   $\right)$   $\left($   $\left($   $\right)$   $\left($   $\left($   $\right)$   $\left($   $\left($   $\right)$   $\left($   $\left($   $\right)$   $\left($   $\left($   $\right)$   $\left($   $\left($   $\right)$   $\left($   $\left($   $\right)$   $\left($   $\left($   $\right)$   $\left($ 

✝ ✆

 $\left($   $\left($   $\right)$   $\left($   $\left($   $\right)$   $\left($   $\left($   $\right)$   $\left($   $\left($   $\right)$   $\left($   $\left($   $\right)$   $\left($   $\left($   $\right)$   $\left($   $\left($   $\right)$   $\left($   $\left($   $\right)$   $\left($   $\left($   $\right)$   $\left($   $\left($   $\right)$   $\left($   $\left($   $\right)$   $\left($   $\left($   $\right)$   $\left($ 

$$
input \mid Int \left[ E^* Arc \t{Tanh \left[ a * x \right] } / (c - a^2 * c * x^2) ^2, x \right]
$$

output ((1 + a\*x)/(3\*a\*(1 - a^2\*x^2)^(3/2)) + (2\*x)/(3\*Sqrt[1 - a^2\*x^2]))/c^2 ✞ ☎

#### **3.902.3.1 Defintions of rubi rules used**

rule 208 **Int[((a\_) + (b\_.)\*(x\_)^2)^(-3/2), x\_Symbol] :> Simp[x/(a\*Sqrt[a + b\*x^2]),** ✞ ☎  $x$ ] /; FreeQ[{a, b},  $x$ ]

rule 454 <mark>Int[((c\_) + (d\_.)\*(x\_))\*((a\_) + (b\_.)\*(x\_)^2)^(p\_), x\_Symbol] :> Simp[((a\*d</mark> ✞ ☎  $-$  b\*c\*x)/(2\*a\*b\*(p + 1)))\*(a + b\*x^2)^(p + 1), x] + Simp[c\*((2\*p + 3)/(2\*a  $*(p + 1))$  Int[(a + b\*x<sup>2</sup>)<sup>o</sup>(p + 1), x], x] /; FreeQ[{a, b, c, d}, x] && L  $tQ[p, -1]$  && NeQ $[p, -3/2]$ ✝ ✆ rule 6688 Int  $E^{(arcTanh[(a_.),*(x_+)*(n_.),)*(c_-) + (d_.),*(x_-)^2)(p_.), x_Symbol]$  :>  $Int[(1 - a^2*x^2)^{(p - n/2)*(1 + a*x)^n, x], x]$  /; FreeQ[{a, c,  $Simp[C<sup>^</sup> p$ d, p}, x] && EqQ[a<sup>-2\*</sup>c + d, 0] && IntegerQ[p] && IGtQ[(n + 1)/2, 0] && !I  $ntegerQ[p - n/2]$ 

#### <span id="page-6125-0"></span>Maple [A] (verified) 3.902.4

Time =  $0.20$  (sec), antiderivative size = 42, normalized size of antiderivative =  $0.81$ 

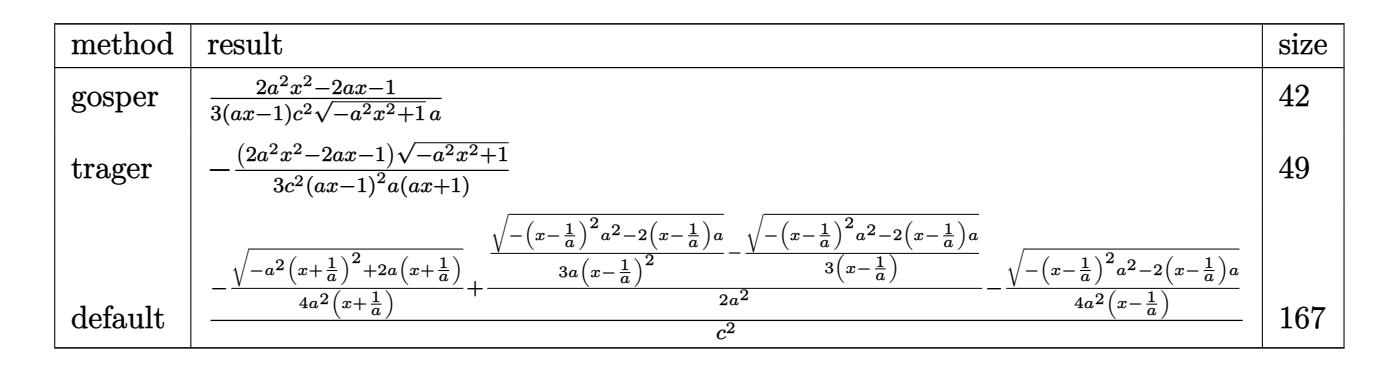

input int((a\*x+1)/(-a^2\*x^2+1)^(1/2)/(-a^2\*c\*x^2+c)^2,x,method=\_RETURNVERBOSE)

output 1/3\*(2\*a<sup>2</sup>\*x<sup>2</sup>-2\*a\*x-1)/(a\*x-1)/c<sup>2</sup>/(-a<sup>2</sup>\*x<sup>2</sup>+1)<sup>2</sup>(1/2)/a

#### <span id="page-6125-1"></span>Fricas [B] (verification not implemented) 3.902.5

Leaf count of result is larger than twice the leaf count of optimal. 89 vs.  $2(44) = 88$ . Time =  $0.25$  (sec), antiderivative size = 89, normalized size of antiderivative = 1.71

$$
\int \frac{e^{\operatorname{arctanh}(ax)}}{\left(c-a^2cx^2\right)^2} dx = \frac{a^3x^3 - a^2x^2 - ax - (2\,a^2x^2 - 2\,ax - 1)\sqrt{-a^2x^2 + 1} + 1}{3\left(a^4c^2x^3 - a^3c^2x^2 - a^2c^2x + ac^2\right)}
$$

input integrate((a\*x+1)/(-a<sup>2</sup>\*x<sup>2</sup>+1)<sup>2</sup>(1/2)/(-a<sup>2\*</sup>c\*x<sup>2</sup>+c)<sup>2</sup>,x, algorithm="fricas  $"$ )

output  $1/3*(a^3*x^3 - a^2*x^2 - a*x - (2*a^2*x^2 - 2*a*x - 1)*sqrt(-a^2*x^2 + 1)$  $+ 1)/(a^4*c^2*x^3 - a^3*c^2*x^2 - a^2*c^2*x + a*c^2)$ 

<span id="page-6125-2"></span>
$$
3.902. \qquad \int \frac{e^{\arctanh (ax)}}{\left(c-a^2cx^2\right)^2} \, dx
$$

## **3.902.6 Sympy [F]**

$$
\int \frac{e^{\arctanh(ax)}}{(c-a^2cx^2)^2} dx
$$
\n
$$
=\frac{\int \frac{a^2x^2}{a^4x^4\sqrt{-a^2x^2+1}-2a^2x^2\sqrt{-a^2x^2+1}+\sqrt{-a^2x^2+1}}}{c^2}dx + \int \frac{a^4x^4\sqrt{-a^2x^2+1}-2a^2x^2\sqrt{-a^2x^2+1}+\sqrt{-a^2x^2+1}}{c^2}dx
$$

✞ ☎

✝ ✆

$$
input \text{ integrate}((a*x+1)/(-a*x*x+2+1)**(1/2)/(-a*x*x*x+2+c)**2,x)
$$

```
output
(Integral(a*x/(a**4*x**4*sqrt(-a**2*x**2 + 1) - 2*a**2*x**2*sqrt(-a**2*x**
   ✞ ☎
   2 + 1 + sqrt(-a**2*x**2 + 1)), x) + Integral(1/(a**4*x**4*sqrt(-a**2*x**2
    + 1) - 2*a**2*x**2*sqrt(-a**2*x**2 + 1) + sqrt(-a**2*x**2 + 1)), x))/c**2
   ✝ ✆
```
## <span id="page-6126-0"></span>**3.902.7 Maxima [F]**

$$
\int \frac{e^{\arctanh(ax)}}{(c-a^2cx^2)^2} dx = \int \frac{ax+1}{(a^2cx^2-c)^2\sqrt{-a^2x^2+1}} dx
$$

 $\left($   $\left($   $\right)$   $\left($   $\left($   $\right)$   $\left($   $\left($   $\right)$   $\left($   $\left($   $\right)$   $\left($   $\left($   $\right)$   $\left($   $\left($   $\right)$   $\left($   $\left($   $\right)$   $\left($   $\left($   $\right)$   $\left($   $\left($   $\right)$   $\left($   $\left($   $\right)$   $\left($   $\left($   $\right)$   $\left($   $\left($   $\right)$   $\left($ 

✞ ☎

<span id="page-6126-1"></span>✝ ✆

$$
\boxed{\text{integrate}(\text{a*x+1}) \cdot (-a^2*x^2+1)^(1/2) \cdot (-a^2*x^2+c)^2, x, \text{ algorithm="maxima} \cdot (a*x+1) \cdot (a^2*x^2+1)^{-1}(1/2) \cdot (a^2*x^2+c)^{-1}(1/2) \cdot (a^2*x^2+c)^{-1}(1/2)}
$$

output <mark>integrate((a\*x + 1)/((a^2\*c\*x^2 - c)^2\*sqrt(-a^2\*x^2 + 1)), x)</mark>

$$
3.902.8 \quad \text{Giac } [\mathbf{F}]
$$

$$
\int \frac{e^{\arctanh(ax)}}{(c-a^2cx^2)^2} dx = \int \frac{ax+1}{(a^2cx^2-c)^2\sqrt{-a^2x^2+1}} dx
$$

✞ ☎

✝ ✆

✞ ☎

<span id="page-6126-2"></span> $\overline{\mathcal{A}}$   $\overline{\mathcal{A}}$   $\overline{\$ 

$$
input|integral((a*x+1)/(-a^2*x^2+1)^(1/2)/(-a^2*x^2+c)^2,x, algorithm="giac")
$$

output <mark>integrate((a\*x + 1)/((a^2\*c\*x^2 - c)^2\*sqrt(-a^2\*x^2 + 1)), x)</mark>

$$
3.902. \qquad \int \frac{e^{\arctanh (ax)}}{\left(c-a^2cx^2\right)^2} \, dx
$$

# **3.902.9 Mupad [B] (verification not implemented)**

Time  $= 0.09$  (sec), antiderivative size  $= 48$ , normalized size of antiderivative  $= 0.92$ 

$$
\int \frac{e^{\arctanh(ax)}}{(c-a^2cx^2)^2} dx = \frac{\sqrt{1-a^2x^2} (-2a^2x^2 + 2ax + 1)}{3ac^2 (ax-1)^2 (ax+1)}
$$

✞ ☎

✝ ✆

✞ ☎

✝ ✆

input  $int((a*x + 1)/((c - a^2*x^2)^2)*(1 - a^2*x^2)^((1/2)),x)$ 

output  $((1 - a^2*x^2)^((1/2)*(2*a*x - 2*a^2*x^2 + 1))/(3*a*c^2*(a*x - 1))^2*(a*x +$ 1))

**3.903** 
$$
\int \frac{e^{\mathbf{arctanh}(ax)}}{x(c-a^2cx^2)^2} dx
$$

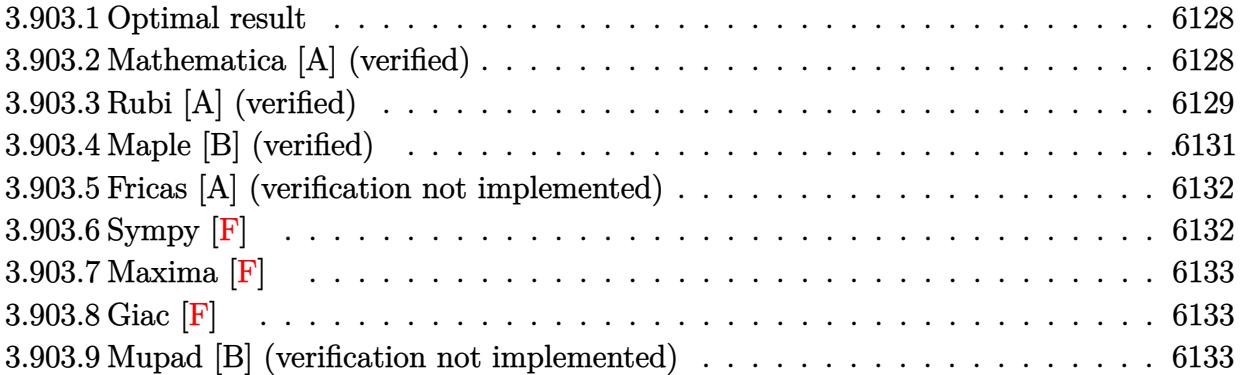

#### <span id="page-6128-0"></span>**Optimal result** 3.903.1

Integrand size  $= 23$ , antiderivative size  $= 74$ 

$$
\int \frac{e^{\arctanh(ax)}}{x\left(c-a^2cx^2\right)^2} dx = \frac{1+ax}{3c^2\left(1-a^2x^2\right)^{3/2}} + \frac{3+2ax}{3c^2\sqrt{1-a^2x^2}} - \frac{\arctanh\left(\sqrt{1-a^2x^2}\right)}{c^2}
$$

output 1/3\*(a\*x+1)/c<sup>2</sup>/(-a<sup>2</sup>\*x<sup>2+1)2</sup>(3/2)-arctanh((-a<sup>2\*x2+1)2</sup>(1/2))/c<sup>2+1</sup>/3\*(2\*  $a*x+3)/c^2/(-a^2*x^2+1)^(1/2)$ 

#### <span id="page-6128-1"></span>3.903.2 Mathematica [A] (verified)

Time =  $0.03$  (sec), antiderivative size = 77, normalized size of antiderivative =  $1.04$ 

$$
\int \frac{e^{\arctanh(ax)}}{x\left(c-a^2cx^2\right)^2} dx = \frac{-4+ax+2a^2x^2-3(-1+ax)\sqrt{1-a^2x^2}\arctanh\left(\sqrt{1-a^2x^2}\right)}{3c^2(-1+ax)\sqrt{1-a^2x^2}}
$$

input Integrate [E^ArcTanh [a\*x] / (x\*(c - a^2\*c\*x^2)^2), x]

<span id="page-6128-2"></span>output  $(-4 + a*x + 2*a^2*x^2 - 3*(-1 + a*x)*Sqrt[1 - a^2*x^2]*ArcTanh[Sqrt[1 - a^2*x^2]]$  $2*x^2]$ ])/(3\*c<sup>2\*</sup>(-1 + a\*x)\*Sqrt[1 - a<sup>2\*x^2</sup>])

### **3.903.3 Rubi [A] (verified)**

Time  $= 0.32$  (sec), antiderivative size  $= 71$ , normalized size of antiderivative  $= 0.96$ , number of steps used = 9, number of rules used = 8,  $\frac{\text{number of rules}}{\text{integral size}}$  = 0.348, Rules used = {6698, 532, 25, 532, 27, 243, 73, 221}

Below are the steps used by Rubi to obtain the solution. The rule number used for the transformation is given above next to the arrow. The rules definitions used are listed below.

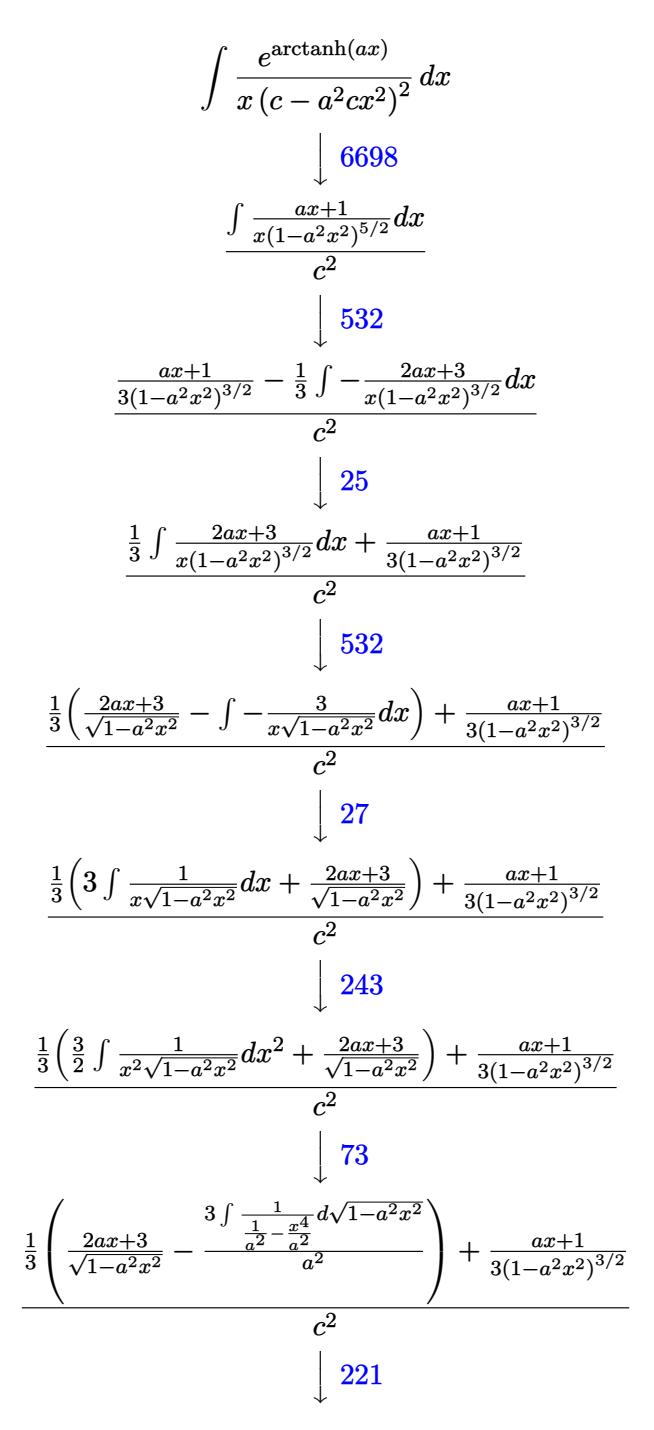

$$
\frac{\frac{1}{3} \left( \frac{2ax+3}{\sqrt{1-a^2x^2}} - 3{\rm arctanh} \left( \sqrt{1-a^2x^2} \right) \right) + \frac{ax+1}{3(1-a^2x^2)^{3/2}}}{c^2}
$$

✞ ☎

✝ ✆

✞ ☎

✝ ✆

✞ ☎

✝ ✆

✞ ☎

✝ ✆

✞ ☎

✞ ☎

✝ ✆

✞ ☎

input <mark>| Int[E^ArcTanh[a\*x]/(x\*(c - a^2\*c\*x^2)^2),x]</mark>

output ((1 + a\*x)/(3\*(1 - a^2\*x^2)^(3/2)) + ((3 + 2\*a\*x)/Sqrt[1 - a^2\*x^2] - 3\*Ar  $cTanh[Sqrt[1 - a^2*x^2]])/3$ /c<sup>2</sup>

**3.903.3.1 Defintions of rubi rules used**

rule 25 <mark>Int[-(Fx\_), x\_Symbol] :> Simp[Identity[-1] Int[Fx, x], x]</mark>

rule 27 <mark>Int[(a\_)\*(Fx\_), x\_Symbol] :> Simp[a Int[Fx, x], x] /; FreeQ[a, x] && !Ma</mark>  $tchQ[Fx, (b_)*(Gx])$  /;  $FreeQ[b, x]]$ 

rule 73 <mark>Int[((a\_.) + (b\_.)\*(x\_))^(m\_)\*((c\_.) + (d\_.)\*(x\_))^(n\_), x\_Symbol] :> With[</mark>  ${p = Demoninator[m]}$ ,  $Simp[p/b$   $Subst[Int[x^-(p*(m + 1) - 1)*(c - a*(d/b) +$  $d*(x^p(b))^n, x, (a + b*x)^(1/p), x]$  /; FreeQ[{a, b, c, d}, x] && Lt Q[-1, m, 0] && LeQ[-1, n, 0] && LeQ[Denominator[n], Denominator[m]] && IntL  $i$ nearQ $[a, b, c, d, m, n, x]$  $\left($   $\left($   $\right)$   $\left($   $\left($   $\right)$   $\left($   $\right)$   $\left($   $\left($   $\right)$   $\left($   $\left($   $\right)$   $\left($   $\left($   $\right)$   $\left($   $\right)$   $\left($   $\left($   $\right)$   $\left($   $\left($   $\right)$   $\left($   $\right)$   $\left($   $\left($   $\right)$   $\left($   $\left($   $\right)$   $\left($   $\left($   $\right)$   $\left($ 

rule 221 Int[((a\_) + (b\_.)\*(x\_)^2)^(-1), x\_Symbol] :> Simp[(Rt[-a/b, 2]/a)\*ArcTanh[x /Rt[-a/b, 2]], x] /; FreeQ[{a, b}, x] && NegQ[a/b]

rule 243 <mark>Int[(x\_)^(m\_.)\*((a\_) + (b\_.)\*(x\_)^2)^(p\_), x\_Symbol] :> Simp[1/2 Subst[In</mark>  $t[x^*((m - 1)/2)*(a + b*x)^p, x], x, x^2], x]$  /; FreeQ[{a, b, m, p}, x] && I  $ntegerQ[(m - 1)/2]$ ✝ ✆ rule 532  $Int[(x_*)^(m_*)*(c_-) + (d_-)*(x_-))^(n_*)*(a_-) + (b_-)*(x_-)^2](p_-), x_Symb$ 1] :> With  $[{Qx = PolynomialQuotient[x^m*(c + d*x)^n, a + b*x^2, x]}, e = Coe$ ff [PolynomialRemainder  $[x^m*(c + d*x)^n, a + b*x^2, x], x, 0]$ , f = Coeff [Pol ynomialRemainder[x^m\*(c + d\*x)^n, a + b\*x^2, x], x, 1]}, Simp[(a\*f - b\*e\*x) \*((a + b\*x<sup>-2</sup>)<sup>-</sup>(p + 1)/(2\*a\*b\*(p + 1))), x] + Simp[1/(2\*a\*(p + 1))  $Int[x^m]$ \*(a + b\*x<sup>2</sup>)<sup>2</sup>(p + 1)\*ExpandToSum[2\*a\*(p + 1)\*(Qx/x<sup>2</sup>m) + e\*((2\*p + 3)/x<sup>2</sup>m), x], x], x]] /; FreeQ[{a, b, c, d}, x] && IGtQ[n, 0] && ILtQ[m, 0] && LtQ[p,  $-1$ ] && IntegerQ[2\*p]

```
rule 6698 Int [E^(ArcTanh [(a_.)*(x_)]*(n_.))*(x_)^(m_.)*((c_) + (d_.)*(x_)^2)^(p_.), x
         Symbol] :> Simp[c^p Int[x^m*(1 - a^2*x^2)^(p - n/2)*(1 + a*x)^n, x], x]
        /; FreeQ[{a, c, d, m, p}, x] && EqQ[a^2*c + d, 0] && (IntegerQ[p] || GtQ[c,
         0]) && IGtQ[(n + 1)/2, 0] && !IntegerQ[p - n/2]
```
#### <span id="page-6131-0"></span>Maple  $[B]$  (verified) 3.903.4

Leaf count of result is larger than twice the leaf count of optimal. 181 vs.  $2(64) = 128$ . Time =  $0.21$  (sec), antiderivative size = 182, normalized size of antiderivative = 2.46

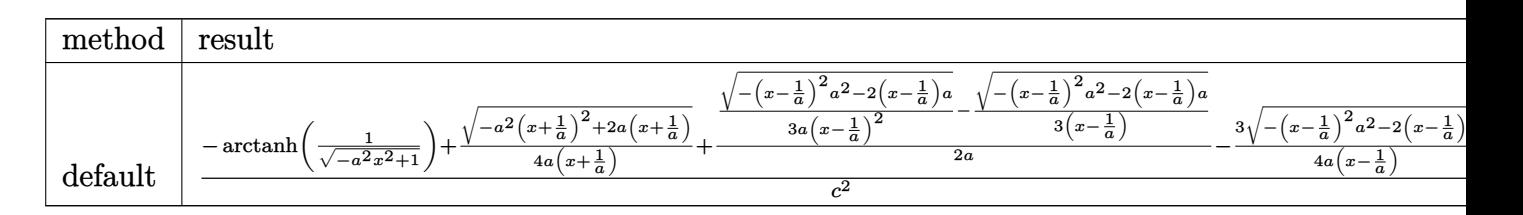

 $\int \frac{\pi}{\pi} \frac{\sinh((a*x+1)/(-a^2*x^2+1)^(1/2)/x/(-a^2*x^2+c)^2)}{2, x, \text{method}}$  RETURNVERBOSE

<span id="page-6131-1"></span>output 1/c^2\*(-arctanh(1/(-a^2\*x^2+1)^(1/2))+1/4/a/(x+1/a)\*(-a^2\*(x+1/a)^2+2\*a\*(x +1/a)  $\binom{(1/2)+1/2}{a*(1/3/a)(x-1/a)^2*(-(x-1/a)^2*a^2-2*(x-1/a)*a)}(1/2)-1/3$  $/(x-1/a)*(-(x-1/a)^2*a^2-2*(x-1/a)*a)^2(1/2)-3/4/a/(x-1/a)*(-(x-1/a)^2*a^2)$  $-2*(x-1/a)*a^(1/2))$ 

#### **3.903.5 Fricas [A] (verification not implemented)**

Time  $= 0.25$  (sec), antiderivative size  $= 127$ , normalized size of antiderivative  $= 1.72$ 

$$
\int \frac{e^{\arctanh(ax)}}{x(c-a^2cx^2)^2} dx
$$
\n
$$
= \frac{4 a^3 x^3 - 4 a^2 x^2 - 4 ax + 3 (a^3 x^3 - a^2 x^2 - ax + 1) \log \left( \frac{\sqrt{-a^2 x^2 + 1} - 1}{x} \right) - (2 a^2 x^2 + ax - 4) \sqrt{-a^2 x^2 + 1} + 4}{3 (a^3 c^2 x^3 - a^2 c^2 x^2 - ac^2 x + c^2)}
$$

```
input <mark>integrate((a*x+1)/(-a^2*x^2+1)^(1/2)/x/(-a^2*c*x^2+c)^2,x, algorithm="fric</mark>
   ✞ ☎
   as")
```

```
output
1/3*(4*a^3*x^3 - 4*a^2*x^2 - 4*a*x + 3*(a^3*x^3 - a^2*x^2 - a*x + 1)*log((
      sqrt(-a^2*x^2 + 1) - 1)/x - (2*a^2*x^2 + ax - 4)*sqrt(-a^2*x^2 + 1) + 4)/(a^3*c^2*x^3 - a^2*c^2*x^2 - a*c^2*x + c^2)
```
#### **3.903.6 Sympy [F]**

$$
\int \frac{e^{\arctanh(ax)}}{x (c - a^2 c x^2)^2} dx
$$
\n
$$
= \frac{\int \frac{1}{a^4 x^4 \sqrt{-a^2 x^2 + 1} - 2a^2 x^2 \sqrt{-a^2 x^2 + 1} + \sqrt{-a^2 x^2 + 1}}}{c^2} dx + \int \frac{1}{a^4 x^5 \sqrt{-a^2 x^2 + 1} - 2a^2 x^3 \sqrt{-a^2 x^2 + 1} + x \sqrt{-a^2 x^2 + 1}} dx
$$

 $\left($   $\left($   $\right)$   $\left($   $\left($   $\right)$   $\left($   $\left($   $\right)$   $\left($   $\left($   $\right)$   $\left($   $\left($   $\right)$   $\left($   $\left($   $\right)$   $\left($   $\left($   $\right)$   $\left($   $\left($   $\right)$   $\left($   $\left($   $\right)$   $\left($   $\left($   $\right)$   $\left($   $\left($   $\right)$   $\left($   $\left($   $\right)$   $\left($ 

✞ ☎

<span id="page-6132-1"></span> $\left($   $\left($   $\right)$   $\left($   $\left($   $\right)$   $\left($   $\left($   $\right)$   $\left($   $\left($   $\right)$   $\left($   $\left($   $\right)$   $\left($   $\left($   $\right)$   $\left($   $\left($   $\right)$   $\left($   $\left($   $\right)$   $\left($   $\left($   $\right)$   $\left($   $\left($   $\right)$   $\left($   $\left($   $\right)$   $\left($   $\left($   $\right)$   $\left($ 

 $\left($   $\left($   $\right)$   $\left($   $\left($   $\right)$   $\left($   $\left($   $\right)$   $\left($   $\left($   $\right)$   $\left($   $\left($   $\right)$   $\left($   $\left($   $\right)$   $\left($   $\left($   $\right)$   $\left($   $\left($   $\right)$   $\left($   $\left($   $\right)$   $\left($   $\left($   $\right)$   $\left($   $\left($   $\right)$   $\left($   $\left($   $\right)$   $\left($ 

✞ ☎

<span id="page-6132-0"></span> $\left($   $\left($   $\right)$   $\left($   $\left($   $\right)$   $\left($   $\left($   $\right)$   $\left($   $\left($   $\right)$   $\left($   $\left($   $\right)$   $\left($   $\left($   $\right)$   $\left($   $\left($   $\right)$   $\left($   $\left($   $\right)$   $\left($   $\left($   $\right)$   $\left($   $\left($   $\right)$   $\left($   $\left($   $\right)$   $\left($   $\left($   $\right)$   $\left($ 

$$
input\n{\hbox{integrate}((a*x+1)/(-a*x*x*x+2+1)**(1/2)/x/(-a*x*x*x*x+2+c)**2,x)}
$$

```
output
(Integral(a/(a**4*x**4*sqrt(-a**2*x**2 + 1) - 2*a**2*x**2*sqrt(-a**2*x**2
      + 1) + sqrt(-a**2*x**2 + 1)), x) + Integral(1/(a**4*x**5*sqrt(-a**2*x**2 +
       1) - 2*a**2*x**3*sqrt(-a**2*x**2 + 1) + x*sqrt(-a**2*x**2 + 1)), x))/c**2
```
# **3.903.7 Maxima [F]**

$$
\int \frac{e^{\arctanh(ax)}}{x (c - a^2 c x^2)^2} dx = \int \frac{ax + 1}{(a^2 c x^2 - c)^2 \sqrt{-a^2 x^2 + 1} x} dx
$$

✞ ☎

✝ ✆

✞ ☎

<span id="page-6133-0"></span>✝ ✆

input <mark>integrate((a\*x+1)/(-a^2\*x^2+1)^(1/2)/x/(-a^2\*c\*x^2+c)^2,x, algorithm="maxi</mark> ma")

output <mark>integrate((a\*x + 1)/((a^2\*c\*x^2 - c)^2\*sqrt(-a^2\*x^2 + 1)\*x), x)</mark>

$$
3.903.8 \quad \text{Giac } [\text{F}]
$$

$$
\int \frac{e^{\arctanh(ax)}}{x (c - a^2 c x^2)^2} dx = \int \frac{ax + 1}{(a^2 c x^2 - c)^2 \sqrt{-a^2 x^2 + 1} x} dx
$$

✞ ☎

✝ ✆

✞ ☎

<span id="page-6133-1"></span> $\left($   $\left($   $\right)$   $\left($   $\left($   $\right)$   $\left($   $\left($   $\right)$   $\left($   $\left($   $\right)$   $\left($   $\left($   $\right)$   $\left($   $\left($   $\right)$   $\left($   $\left($   $\right)$   $\left($   $\left($   $\right)$   $\left($   $\left($   $\right)$   $\left($   $\left($   $\right)$   $\left($   $\left($   $\right)$   $\left($   $\left($   $\right)$   $\left($ 

input <mark>integrate((a\*x+1)/(-a^2\*x^2+1)^(1/2)/x/(-a^2\*c\*x^2+c)^2,x, algorithm="giac</mark> ")

output <mark>integrate((a\*x + 1)/((a^2\*c\*x^2 - c)^2\*sqrt(-a^2\*x^2 + 1)\*x), x)</mark>

## **3.903.9 Mupad [B] (verification not implemented)**

Time  $= 3.52$  (sec), antiderivative size  $= 173$ , normalized size of antiderivative  $= 2.34$ 

$$
\int \frac{e^{\arctanh(ax)}}{x(c-a^2cx^2)^2} dx = \frac{a^2\sqrt{1-a^2x^2}}{6(a^4c^2x^2-2a^3c^2x+a^2c^2)} - \frac{a\sqrt{1-a^2x^2}}{4\sqrt{-a^2}(c^2x\sqrt{-a^2}+\frac{c^2\sqrt{-a^2}}{a})} + \frac{11a\sqrt{1-a^2x^2}}{12\sqrt{-a^2}(c^2x\sqrt{-a^2}-\frac{c^2\sqrt{-a^2}}{a})} + \frac{\operatorname{atan}(\sqrt{1-a^2x^2} \operatorname{1i}) \operatorname{1i}}{c^2}
$$

✞ ☎

 $\left($   $\left($   $\right)$   $\left($   $\left($   $\right)$   $\left($   $\left($   $\right)$   $\left($   $\left($   $\right)$   $\left($   $\left($   $\right)$   $\left($   $\left($   $\right)$   $\left($   $\left($   $\right)$   $\left($   $\left($   $\right)$   $\left($   $\left($   $\right)$   $\left($   $\left($   $\right)$   $\left($   $\left($   $\right)$   $\left($   $\left($   $\right)$   $\left($ 

✞ ☎

✝ ✆

 $\text{input}$   $\frac{\text{int}(\text{a} * x + 1)}{x * (c - a^2 * c * x^2)^2 + (1 - a^2 * x^2)^2 (1/2)}$ , x)

output (atan((1 - a^2\*x^2)^(1/2)\*1i)\*1i)/c^2 + (a^2\*(1 - a^2\*x^2)^(1/2))/(6\*(a^2\*  $c^2$  - 2\*a<sup>2</sup>\*c<sup>2</sup>\*x + a<sup>2</sup>\*c<sup>2</sup>\*x<sup>2</sup>)) - (a\*(1 - a<sup>2</sup>\*x<sup>2</sup>)<sup>2</sup>(1/2))/(4\*(-a<sup>2</sup>)<sup>2</sup>(1/2  $(\frac{c^2}{x^2})^*(\frac{c^2}{x^2})^*(1/2) + (\frac{c^2}{c^2*(-a^2)^*(1/2)})^2) + (11*a*(1 - a^2*x^2)^*(1/2))$  $)/(12*(-a^2)^(1/2)*(c^2*x*(-a^2)^(1/2) - (c^2*(-a^2)^(1/2))/a))$ 

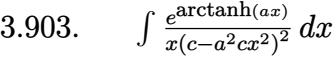

**3.904** 
$$
\int \frac{e^{\mathbf{arctanh}(ax)}}{x^2(c-a^2cx^2)^2} dx
$$

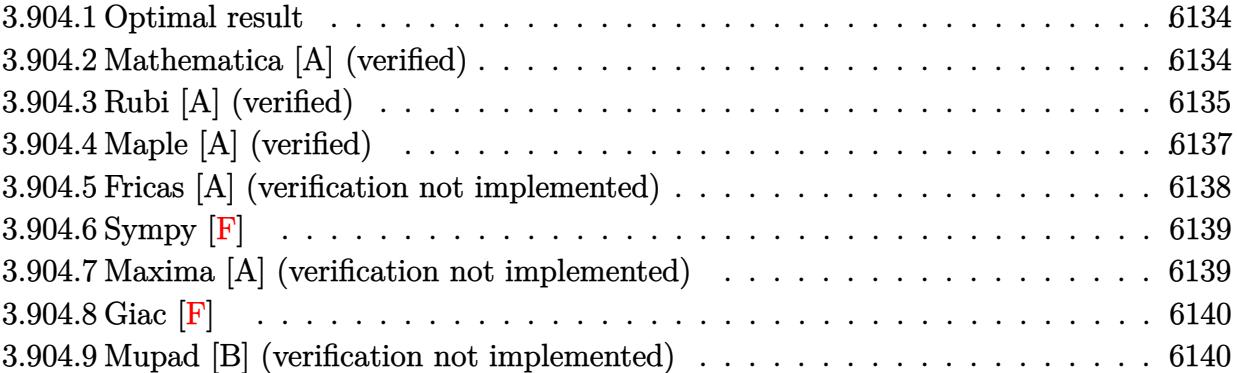

#### <span id="page-6134-0"></span>**3.904.1 Optimal result**

Integrand size  $= 23$ , antiderivative size  $= 105$ 

$$
\int \frac{e^{\arctanh(ax)}}{x^2 (c - a^2 c x^2)^2} dx = \frac{1 + ax}{3c^2 x (1 - a^2 x^2)^{3/2}} + \frac{4 + 3ax}{3c^2 x \sqrt{1 - a^2 x^2}} - \frac{8\sqrt{1 - a^2 x^2}}{3c^2 x} - \frac{a \arctanh(\sqrt{1 - a^2 x^2})}{c^2}
$$

✞ ☎

<span id="page-6134-1"></span>✝ ✆

output 1/3\*(a\*x+1)/c^2/x/(-a^2\*x^2+1)^(3/2)-a\*arctanh((-a^2\*x^2+1)^(1/2))/c^2+1/3  $*(3*a*x+4)/c^2/x/(-a^2*x^2+1)^(1/2)-8/3*(-a^2*x^2+1)^(1/2)/c^2/x$ 

#### **3.904.2 Mathematica [A] (verified)**

Time  $= 0.03$  (sec), antiderivative size  $= 91$ , normalized size of antiderivative  $= 0.87$ 

$$
\int \frac{e^{\arctanh(ax)}}{x^2 (c - a^2 c x^2)^2} dx
$$
\n
$$
= \frac{3 - 7ax - 5a^2 x^2 + 8a^3 x^3 - 3ax(-1 + ax)\sqrt{1 - a^2 x^2}\arctanh(\sqrt{1 - a^2 x^2})}{3c^2 x (-1 + ax)\sqrt{1 - a^2 x^2}}
$$

✞ ☎

✝ ✆

✞ ☎

<span id="page-6134-2"></span>✝ ✆

input  $Integrate [E^A r cTanh[a*x]/(x^2*(c - a^2*c*x^2)^2)$ ,x]

output (3 - 7\*a\*x - 5\*a^2\*x^2 + 8\*a^3\*x^3 - 3\*a\*x\*(-1 + a\*x)\*Sqrt[1 - a^2\*x^2]\*Ar  $cTanh[Sqrt[1 - a^2*x^2]])/(3*c^2*x*(-1 + a*x)*Sqrt[1 - a^2*x^2])$ 

### **3.904.3 Rubi [A] (verified)**

Time  $= 0.44$  (sec), antiderivative size  $= 96$ , normalized size of antiderivative  $= 0.91$ , number of steps used = 10, number of rules used = 9,  $\frac{\text{number of rules}}{\text{integral size}}$  = 0.391, Rules used = {6698, 532, 25, 2336, 27, 534, 243, 73, 221}

Below are the steps used by Rubi to obtain the solution. The rule number used for the transformation is given above next to the arrow. The rules definitions used are listed below.

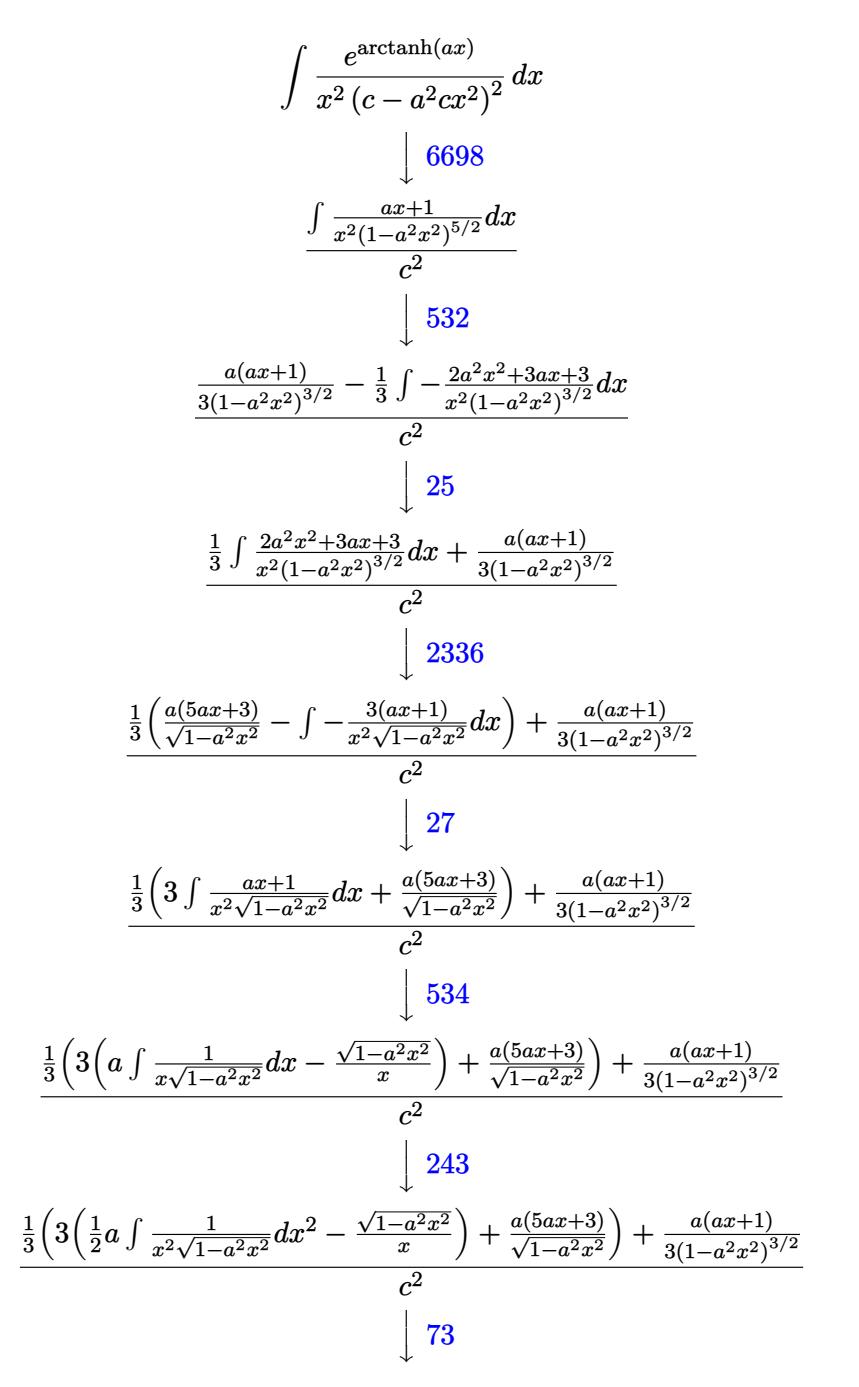

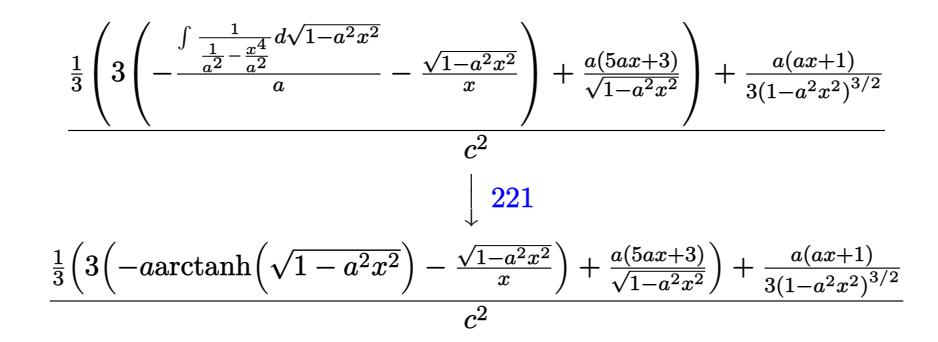

✞ ☎

✝ ✆

✞ ☎

 $\left($   $\left($   $\right)$   $\left($   $\left($   $\right)$   $\left($   $\left($   $\right)$   $\left($   $\left($   $\right)$   $\left($   $\left($   $\right)$   $\left($   $\left($   $\right)$   $\left($   $\left($   $\right)$   $\left($   $\left($   $\right)$   $\left($   $\left($   $\right)$   $\left($   $\left($   $\right)$   $\left($   $\left($   $\right)$   $\left($   $\left($   $\right)$   $\left($ 

✞ ☎

✝ ✆

 $\left($   $\left($   $\right)$   $\left($   $\left($   $\right)$   $\left($   $\left($   $\right)$   $\left($   $\left($   $\right)$   $\left($   $\left($   $\right)$   $\left($   $\left($   $\right)$   $\left($   $\left($   $\right)$   $\left($   $\left($   $\right)$   $\left($   $\left($   $\right)$   $\left($   $\left($   $\right)$   $\left($   $\left($   $\right)$   $\left($   $\left($   $\right)$   $\left($ 

✞ ☎

✝ ✆

✞ ☎

✝ ✆

✞ ☎

input <mark>| Int [E^ArcTanh [a\*x] /(x^2\*(c - a^2\*c\*x^2)^2),x]</mark>

output 
$$
((a*(1 + a*x))/(3*(1 - a^2*x^2)^(3/2)) + ((a*(3 + 5*a*x))/\sqrt{3}rt[1 - a^2*x^2]) + 3*(-(\sqrt{3}rt[1 - a^2*x^2]/x) - a*ArCTanh[\sqrt{3}rt[1 - a^2*x^2]]))
$$

#### **3.904.3.1 Defintions of rubi rules used**

rule 25 <mark>Int[-(Fx\_), x\_Symbol] :> Simp[Identity[-1] Int[Fx, x], x]</mark>

rule 27|<mark>Int[(a\_)\*(Fx\_), x\_Symbol] :> Simp[a Int[Fx, x], x] /; FreeQ[a, x] && !Ma</mark> ✞ ☎  $tchQ[Fx, (b_)*(Gx])$  /;  $FreeQ[b, x]$ 

rule 73 <mark>Int[((a\_.) + (b\_.)\*(x\_))^(m\_)\*((c\_.) + (d\_.)\*(x\_))^(n\_), x\_Symbol] :> With[</mark>  ${p = Demoninator[m]}$ ,  $Simp[p/b$  Subst $[Int[x^c(p*(m + 1) - 1)*(c - a*(d/b) +$  $d*(x^p(b))^n, x, (a + b*x)^(1/p), x]$  /; FreeQ[{a, b, c, d}, x] && Lt Q[-1, m, 0] && LeQ[-1, n, 0] && LeQ[Denominator[n], Denominator[m]] && IntL  $i$ nearQ $[a, b, c, d, m, n, x]$ 

rule 221|<mark>Int[((a\_) + (b\_.)\*(x\_)^2)^(-1), x\_Symbol] :> Simp[(Rt[-a/b, 2]/a)\*ArcTanh[x</mark> /Rt[-a/b, 2]], x] /; FreeQ[{a, b}, x] && NegQ[a/b]

rule 243 <mark>Int[(x\_)^(m\_.)\*((a\_) + (b\_.)\*(x\_)^2)^(p\_), x\_Symbol] :> Simp[1/2 Subst[In</mark>  $t[x^*((m - 1)/2)*(a + b*x)^p, x], x, x^2], x]$  /; FreeQ[{a, b, m, p}, x] && I  $ntegerQ[(m - 1)/2]$ ✝ ✆ rule 532  $Int[(x_*)^(m_*)*(c_-) + (d_-)*(x_-))^(n_*)*(a_-) + (b_-)*(x_-)^2](p_-), x_Symb$ 1] :> With  $[{Qx = PolynomialQuotient[x^m*(c + d*x)^n, a + b*x^2, x]}, e = Coe$ ff[PolynomialRemainder[x^m\*(c + d\*x)^n, a + b\*x^2, x], x, 0], f = Coeff[Pol ynomialRemainder[x^m\*(c + d\*x)^n, a + b\*x^2, x], x, 1]}, Simp[(a\*f - b\*e\*x) \*((a + b\*x<sup>-2</sup>)<sup>-</sup>(p + 1)/(2\*a\*b\*(p + 1))), x] + Simp[1/(2\*a\*(p + 1))  $Int[x^m]$ \*(a + b\*x<sup>-2</sup>)<sup>-</sup>(p + 1)\*ExpandToSum[2\*a\*(p + 1)\*(Qx/x<sup>-</sup>m) + e\*((2\*p + 3)/x<sup>-</sup>m), x], x], x]] /; FreeQ[{a, b, c, d}, x] && IGtQ[n, 0] && ILtQ[m, 0] && LtQ[p,  $-1$ ] && IntegerQ[2\*p]

```
rule 534 Int [(x_')^(m_*)*(c_') + (d_*)*(x_*)*(a_') + (b_*)*(x_*)^2*(p_*), x_Symbol] :>
        Simp[(-c)*x^-(m + 1)*((a + b*x^2)^-(p + 1)/(2*a*(p + 1))), x] + Simp[d]Int<sub>[</sub>]x^{(m + 1)*(a + b*x^{2})p, x, x, x}, x | ; FreeQ[{a, b, c, d, m, p}, x] & & ILtQ[m,
        0] && GtQ[p, -1] && EqQ[m + 2*p + 3, 0]
```
rule 2336 Int  $[(Pq_+*(c_-,)*(x_-))^(m_+)*(a_-) + (b_+)*(x_-)^2)^(p_-, x_Symbo]$  :> With [  ${Q = PolynomialQuotient[(c*x)^m*Pq, a + b*x^2, x], f = Coeff[PolynomialRema]}$  $index[(c*x)^m*Pq, a + b*x^2, x], x, 0], g = Coeff[PolynomialRemainder[(c*x)]$  $\hat{m}$ \*Pq, a + b\*x<sup>2</sup>, x], x, 1]}, Simp[(a\*g - b\*f\*x)\*((a + b\*x<sup>2</sup>)<sup>2</sup>(p + 1)/(2\*a\*  $b*(p + 1))$ , x] + Simp[1/(2\*a\*(p + 1)) Int[(c\*x)^m\*(a + b\*x^2)^(p + 1)\*Ex pandToSum[ $(2*a*(p + 1)*Q)/(c*x)^m + (f*(2*p + 3))/(c*x)^m, x, x, x]$ , x]] /; F reeQ[{a, b, c}, x] & &PolyQ[Pq, x] & &LtQ[p, -1] & &ILtQ[m, 0]

```
rule 6698 Int [E^-(Arctanh[(a_.),*(x_')]*(n_.))*(x_')^(m_.),*(c_ ')+(d_.),*(x_')^(p_-), x_0])\texttt{Symboll} :> Simp[c^p Int[x^m*(1 - a^2*x^2)^(p - n/2)*(1 + a*x)^n, x], x]
         /; FreeQ[{a, c, d, m, p}, x] && EqQ[a^2*c + d, 0] && (IntegerQ[p] || GtQ[c,
          0]) && IGtQ[(n + 1)/2, 0] && !IntegerQ[p - n/2]
```
#### <span id="page-6137-0"></span>Maple [A] (verified) 3.904.4

Time =  $0.33$  (sec), antiderivative size = 150, normalized size of antiderivative = 1.43

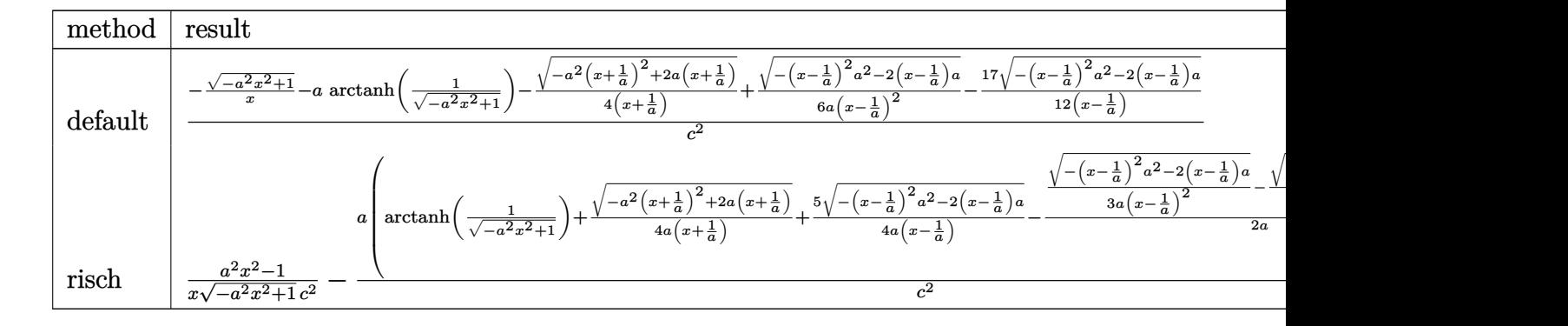

input <mark>| int((a\*x+1)/(-a^2\*x^2+1)^(1/2)/x^2/(-a^2\*c\*x^2+c)^2,x,method=\_RETURNVERBOS</mark> ✞ ☎ E)

```
output
1/c^2*(-(-a^2*x^2+1)^(1/2)/x-a*arctanh(1/(-a^2*x^2+1)^(1/2))-1/4/(x+1/a)*(
      -a^2*(x+1/a)^2+2*a*(x+1/a))^(1/2)+1/6/a/(x-1/a)^2*(-(x-1/a)^2*a^2-2*(x-1/a)(*a)^(1/2)-17/12/(x-1/a)*(-(x-1/a)^2*a^2-2*(x-1/a)*a)^(1/2))
```
### **3.904.5 Fricas [A] (verification not implemented)**

Time  $= 0.26$  (sec), antiderivative size  $= 153$ , normalized size of antiderivative  $= 1.46$ 

✝ ✆

✞ ☎

<span id="page-6138-0"></span>✝ ✆

✞ ☎

✝ ✆

✞ ☎

<span id="page-6138-1"></span>✝ ✆

$$
\int \frac{e^{\arctanh(ax)}}{x^2 (c - a^2 c x^2)^2} dx
$$
\n
$$
= \frac{4 a^4 x^4 - 4 a^3 x^3 - 4 a^2 x^2 + 4 a x + 3 (a^4 x^4 - a^3 x^3 - a^2 x^2 + a x) \log\left(\frac{\sqrt{-a^2 x^2 + 1}}{x}\right) - (8 a^3 x^3 - 5 a^2 x^2 - 7 a^2 x^2)}{3 (a^3 c^2 x^4 - a^2 c^2 x^3 - a c^2 x^2 + c^2 x)}
$$

input <mark>integrate((a\*x+1)/(-a^2\*x^2+1)^(1/2)/x^2/(-a^2\*c\*x^2+c)^2,x, algorithm="fr</mark> icas")

output 1/3\*(4\*a^4\*x^4 - 4\*a^3\*x^3 - 4\*a^2\*x^2 + 4\*a\*x + 3\*(a^4\*x^4 - a^3\*x^3 - a^  $2*x^2$  + a\*x)\*log((sqrt(-a^2\*x^2 + 1) - 1)/x) - (8\*a^3\*x^3 - 5\*a^2\*x^2 - 7\*  $a*x + 3)*sqrt{-(a^2*x^2 + 1)}/(a^3*c^2*x^4 - a^2*c^2*x^3 - a*c^2*x^2 + c^2*x^4)$ x)

### **3.904.6 Sympy [F]**

$$
\int \frac{e^{\arctanh(ax)}}{x^2 (c - a^2 c x^2)^2} dx
$$
\n
$$
= \frac{\int \frac{1}{a^4 x^5 \sqrt{-a^2 x^2 + 1} - 2a^2 x^3 \sqrt{-a^2 x^2 + 1} + x \sqrt{-a^2 x^2 + 1}}}{c^2} dx + \int \frac{1}{a^4 x^6 \sqrt{-a^2 x^2 + 1} - 2a^2 x^4 \sqrt{-a^2 x^2 + 1} + x^2 \sqrt{-a^2 x^2 + 1}} dx
$$

✞ ☎

✝ ✆

input <mark>integrate((a\*x+1)/(-a\*\*2\*x\*\*2+1)\*\*(1/2)/x\*\*2/(-a\*\*2\*c\*x\*\*2+c)\*\*2,x)</mark>

output (Integral(a/(a\*\*4\*x\*\*5\*sqrt(-a\*\*2\*x\*\*2 + 1) - 2\*a\*\*2\*x\*\*3\*sqrt(-a\*\*2\*x\*\*2 ✞ ☎ + 1) + x\*sqrt(-a\*\*2\*x\*\*2 + 1)), x) + Integral(1/(a\*\*4\*x\*\*6\*sqrt(-a\*\*2\*x\*\*2  $+ 1) - 2*ax*2*x**4*sqrt(-ax*2*x**2 + 1) + x**2*sqrt(-ax*2*x*x + 1)), x)$ /c\*\*2 ✝ ✆

#### <span id="page-6139-0"></span>**3.904.7 Maxima [A] (verification not implemented)**

Time  $= 0.20$  (sec), antiderivative size  $= 144$ , normalized size of antiderivative  $= 1.37$ 

$$
\int \frac{e^{\arctanh(ax)}}{x^2 (c - a^2 c x^2)^2} dx = -\frac{\frac{3 a^2 \log(\sqrt{-a^2 x^2 + 1} + 1)}{c^2} - \frac{3 a^2 \log(\sqrt{-a^2 x^2 + 1} - 1)}{c^2} + \frac{2 (3 (a^2 x^2 - 1) a^2 - a^2)}{(-a^2 x^2 + 1)^{\frac{3}{2}} c^2}}{6 a}
$$

$$
+\frac{8 a^4 x^4 - 12 a^2 x^2 + 3}{3 (a^2 c^2 x^3 - c^2 x) \sqrt{ax + 1} \sqrt{-ax + 1}}
$$

✞ ☎

✝ ✆

✞ ☎

<span id="page-6139-1"></span>✝ ✆

#### input <mark>integrate((a\*x+1)/(-a^2\*x^2+1)^(1/2)/x^2/(-a^2\*c\*x^2+c)^2,x, algorithm="ma</mark> xima")

output <mark>-1/6\*(3\*a^2\*log(sqrt(-a^2\*x^2 + 1) + 1)/c^2 - 3\*a^2\*log(sqrt(-a^2\*x^2 + 1)</mark>  $-$  1)/c<sup>2</sup> + 2\*(3\*(a<sup>2</sup>\*x<sup>2</sup> - 1)\*a<sup>2</sup> - a<sup>2</sup>)/((-a<sup>2</sup>\*x<sup>2</sup> + 1)<sup>2</sup>(3/2)\*c<sup>2</sup>))/a +  $1/3*(8*a^4*x^4 - 12*a^2*x^2 + 3)/((a^2*c^2*x^3 - c^2*x)*sqrt(a*x + 1)*sqrt$  $(-a*x + 1))$ 

## **3.904.8 Giac [F]**

$$
\int \frac{e^{\arctanh(ax)}}{x^2 (c - a^2 c x^2)^2} dx = \int \frac{ax + 1}{(a^2 c x^2 - c)^2 \sqrt{-a^2 x^2 + 1} x^2} dx
$$

 $\left($   $\left($   $\right)$   $\left($   $\left($   $\right)$   $\left($   $\left($   $\right)$   $\left($   $\left($   $\right)$   $\left($   $\left($   $\right)$   $\left($   $\left($   $\right)$   $\left($   $\left($   $\right)$   $\left($   $\left($   $\right)$   $\left($   $\left($   $\right)$   $\left($   $\left($   $\right)$   $\left($   $\left($   $\right)$   $\left($   $\left($   $\right)$   $\left($ 

<span id="page-6140-0"></span>✝ ✆

input <mark>integrate((a\*x+1)/(-a^2\*x^2+1)^(1/2)/x^2/(-a^2\*c\*x^2+c)^2,x, algorithm="gi</mark> ✞ ☎ ac")

output <mark>integrate((a\*x + 1)/((a^2\*c\*x^2 - c)^2\*sqrt(-a^2\*x^2 + 1)\*x^2), x)</mark> ✞ ☎

### **3.904.9 Mupad [B] (verification not implemented)**

Time  $= 3.52$  (sec), antiderivative size  $= 198$ , normalized size of antiderivative  $= 1.89$ 

$$
\int \frac{e^{\arctanh(ax)}}{x^2 (c - a^2 c x^2)^2} dx = \frac{a^3 \sqrt{1 - a^2 x^2}}{6 (a^4 c^2 x^2 - 2 a^3 c^2 x + a^2 c^2)} - \frac{\sqrt{1 - a^2 x^2}}{c^2 x} \n+ \frac{a^2 \sqrt{1 - a^2 x^2}}{4 \sqrt{-a^2} (c^2 x \sqrt{-a^2} + \frac{c^2 \sqrt{-a^2}}{a})} \n+ \frac{17 a^2 \sqrt{1 - a^2 x^2}}{12 \sqrt{-a^2} (c^2 x \sqrt{-a^2} - \frac{c^2 \sqrt{-a^2}}{a})} + \frac{a \operatorname{atan}(\sqrt{1 - a^2 x^2} \operatorname{1i}) \operatorname{1i}}{c^2}
$$

✞ ☎

✝ ✆

✞ ☎

✝ ✆

input  $\int \frac{\int \int (a*x + 1)/(x^2*(c - a^2*x^2)^2+x(1 - a^2*x^2)^2(1/2))}{x}$ 

output (a^3\*(1 - a^2\*x^2)^(1/2))/(6\*(a^2\*c^2 - 2\*a^3\*c^2\*x + a^4\*c^2\*x^2)) - (1  $a^2*x^2$ )^(1/2)/(c^2\*x) + (a\*atan((1 - a^2\*x^2)^(1/2)\*1i)\*1i)/c^2 + (a^2\*(  $1 - a^2*x^2)^{(1/2)}/(4*(-a^2)^{(1/2)*(c^2*x*(-a^2)^{(1/2)}) + (c^2*(-a^2)^{(1/2)})$ ))/a)) +  $(17*a^2*(1 - a^2*x^2)^(1/2))/(12*(-a^2)^(1/2)*(c^2*x*(-a^2)^(1/2))$  $-(c^2*(-a^2)^(1/2))/a)$ 

**3.905** 
$$
\int \frac{e^{\mathbf{arctanh}(ax)}}{x^3(c-a^2cx^2)^2} dx
$$

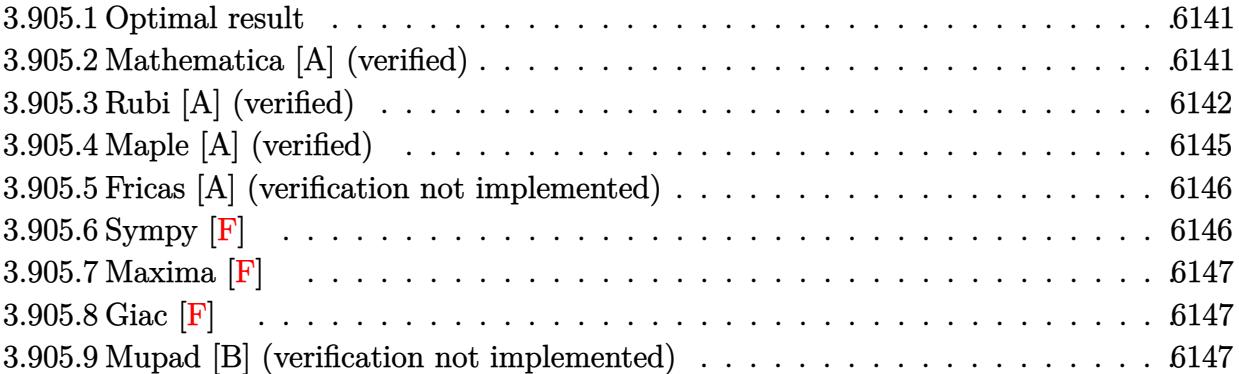

#### <span id="page-6141-0"></span>**3.905.1 Optimal result**

Integrand size  $= 23$ , antiderivative size  $= 134$ 

$$
\int \frac{e^{\arctanh(ax)}}{x^3 (c - a^2 c x^2)^2} dx = \frac{1 + ax}{3c^2 x^2 (1 - a^2 x^2)^{3/2}} + \frac{5 + 4ax}{3c^2 x^2 \sqrt{1 - a^2 x^2}} - \frac{5\sqrt{1 - a^2 x^2}}{2c^2 x^2} - \frac{8a\sqrt{1 - a^2 x^2}}{3c^2 x} - \frac{5a^2 \arctanh(\sqrt{1 - a^2 x^2})}{2c^2}
$$

✞ ☎

<span id="page-6141-1"></span>✝ ✆

output 1/3\*(a\*x+1)/c^2/x^2/(-a^2\*x^2+1)^(3/2)-5/2\*a^2\*arctanh((-a^2\*x^2+1)^(1/2)) /c^2+1/3\*(4\*a\*x+5)/c^2/x^2/(-a^2\*x^2+1)^(1/2)-5/2\*(-a^2\*x^2+1)^(1/2)/c^2/x  $\text{^2-8/3*a*(-a^2*x^2+1)^(1/2)/c^2/x}$ 

# **3.905.2 Mathematica [A] (verified)**

Time  $= 0.04$  (sec), antiderivative size  $= 103$ , normalized size of antiderivative  $= 0.77$ 

$$
\int \frac{e^{\arctanh(ax)}}{x^3 (c - a^2 c x^2)^2} dx
$$
\n
$$
= \frac{3 + 3ax - 23a^2 x^2 - a^3 x^3 + 16a^4 x^4 - 15a^2 x^2 (-1 + ax) \sqrt{1 - a^2 x^2} \arctanh(\sqrt{1 - a^2 x^2})}{6c^2 x^2 (-1 + ax) \sqrt{1 - a^2 x^2}}
$$

✞ ☎

✝ ✆

input  $Integrate [E^A r cTanh[a*x]/(x^3*(c - a^2*c*x^2)^2)$ ,x] output

 $(3 + 3*)^2*3*a^2*x^2 - a^3*x^3 + 16*a^4*x^4 - 15*a^2*x^2*(-1 + a*x)*Sqr$  $t[1 - a^2*x^2]*ArcTanh[Sqrt[1 - a^2*x^2]])/(6*c^2*x^2*(-1 + ax)*Sqrt[1$  $a^2*x^2]$ 

# **3.905.3 Rubi [A] (verified)**

Time =  $0.54$  (sec), antiderivative size = 127, normalized size of antiderivative = 0.95, number of steps used = 13, number of rules used = 12,  $\frac{\text{number of rules}}{\text{integrand size}} = 0.522$ , Rules used =  $\{6698, 532, 25, 2336, 27, 2338, 25, 27, 534, 243, 73, 221\}$ 

✞ ☎

<span id="page-6142-0"></span>✝ ✆

Below are the steps used by Rubi to obtain the solution. The rule number used for the transformation is given above next to the arrow. The rules definitions used are listed below.

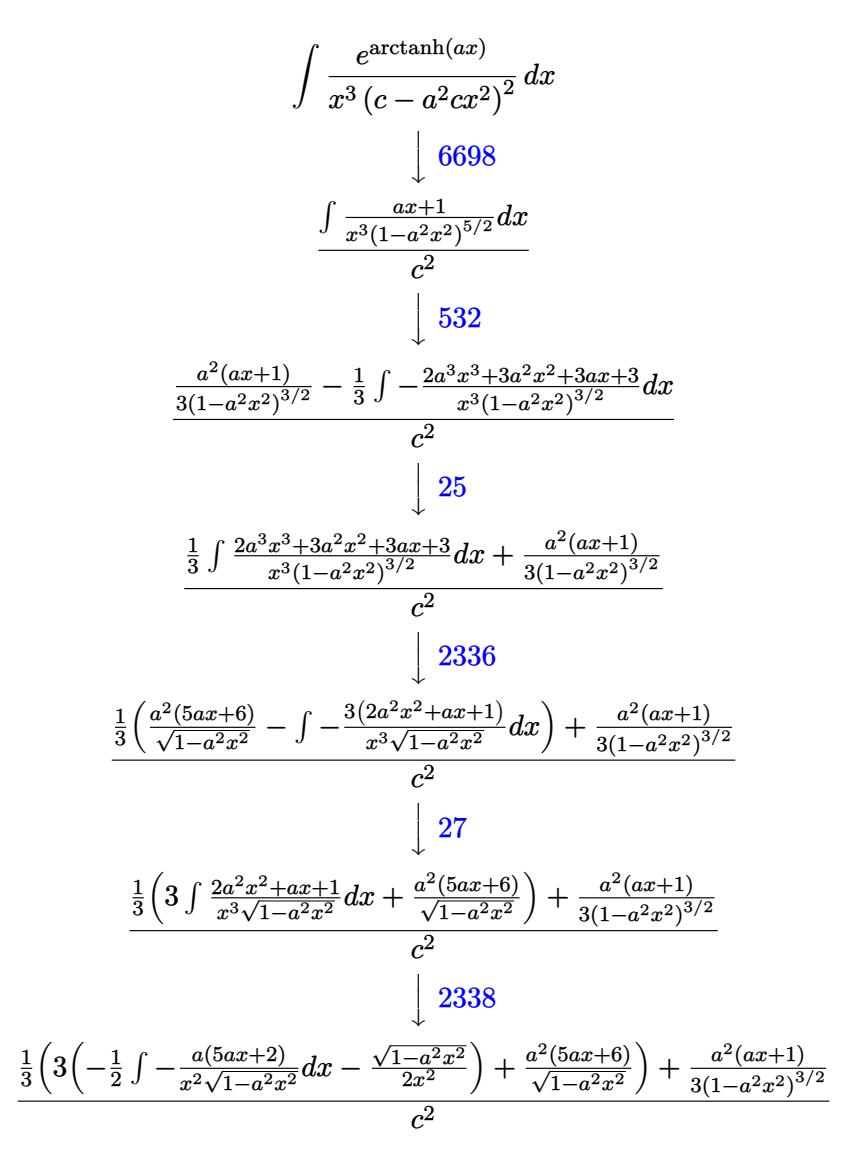

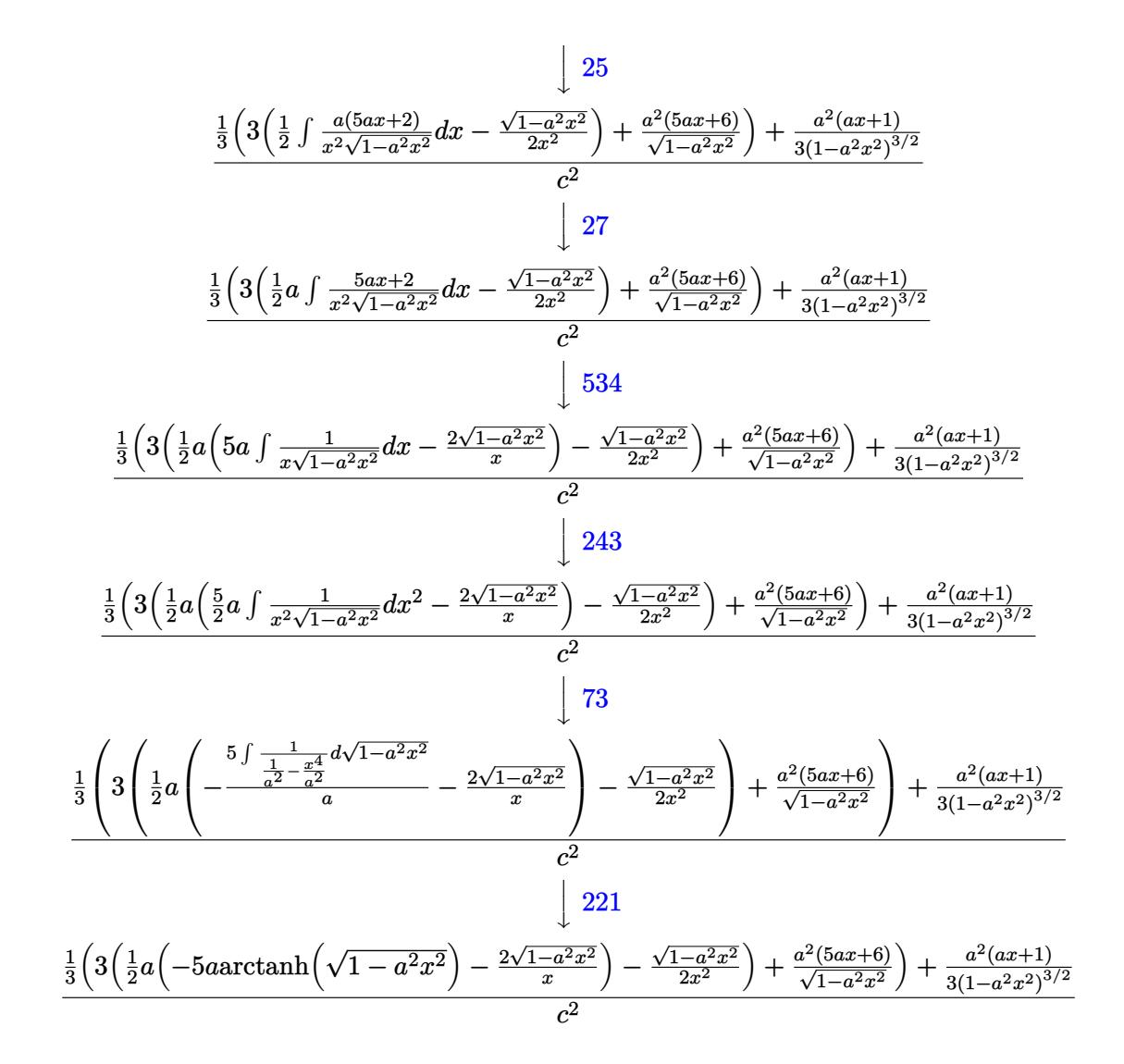

input Int [E^ArcTanh [a\*x] / (x^3\* (c - a^2\*c\*x^2)^2), x]

output  $((a^2*(1 + a*x))/(3*(1 - a^2*x^2)^(3/2)) + ((a^2*(6 + 5*a*x))/5qrt[1 - a^2])$ \*x^2] + 3\*(-1/2\*Sqrt[1 - a^2\*x^2]/x^2 + (a\*((-2\*Sqrt[1 - a^2\*x^2])/x - 5\*a \*ArcTanh[Sqrt[1 - a<sup>2</sup>\*x<sup>2</sup>]]))/2))/3)/c<sup>2</sup>

#### **3.905.3.1 Defintions of rubi rules used**

rule 25 <mark>Int[-(Fx\_), x\_Symbol] :> Simp[Identity[-1] Int[Fx, x], x]</mark>

rule 27|<mark>Int[(a\_)\*(Fx\_), x\_Symbol] :> Simp[a Int[Fx, x], x] /; FreeQ[a, x] && !Ma</mark> ✞ ☎  $tchQ[Fx, (b_)*(Gx])$  /;  $FreeQ[b, x]]$ 

✞ ☎

✝ ✆

 $\left($   $\left($   $\right)$   $\left($   $\left($   $\right)$   $\left($   $\left($   $\right)$   $\left($   $\left($   $\right)$   $\left($   $\left($   $\right)$   $\left($   $\left($   $\right)$   $\left($   $\left($   $\right)$   $\left($   $\left($   $\right)$   $\left($   $\left($   $\right)$   $\left($   $\left($   $\right)$   $\left($   $\left($   $\right)$   $\left($   $\left($   $\right)$   $\left($ 

✞ ☎

✞ ☎

✝ ✆

✞ ☎

✞ ☎

✞ ☎

- rule 73 <mark>Int[((a\_.) + (b\_.)\*(x\_))^(m\_)\*((c\_.) + (d\_.)\*(x\_))^(n\_), x\_Symbol] :> With[</mark>  ${p = Demoninator[m]}$ ,  $Simp[p/b \quad Subst[Int[x^-(p*(m + 1) - 1)*(c - a*(d/b) +$  $d*(x^p(b))^n, x, (a + b*x)^(1/p), x]$  /; FreeQ[{a, b, c, d}, x] && Lt Q[-1, m, 0] && LeQ[-1, n, 0] && LeQ[Denominator[n], Denominator[m]] && IntL  $i$ nearQ $[a, b, c, d, m, n, x]$ ✝ ✆
- rule 221|<mark>Int[((a\_) + (b\_.)\*(x\_)^2)^(-1), x\_Symbol] :> Simp[(Rt[-a/b, 2]/a)\*ArcTanh[x</mark>  $/$ Rt[-a/b, 2]], x] /; FreeQ[{a, b}, x] && NegQ[a/b]
- rule 243 <mark>Int[(x\_)^(m\_.)\*((a\_) + (b\_.)\*(x\_)^2)^(p\_), x\_Symbol] :> Simp[1/2 Subst[In</mark>  $t[x^*((m - 1)/2)*(a + b*x)^p, x], x, x^2], x] /$ ; FreeQ[{a, b, m, p}, x] && I  $ntegerQ[(m - 1)/2]$ ✝ ✆

rule 532  $Int[(x_-)\hat{~}(\mathfrak{m}_-)*((c_-) + (d_-.)*(x_-))^{\hat{~}}(\mathfrak{n}_-.)*((a_-) + (b_-.)*(x_-)^{\hat{~}})^{\hat{~}}(p_-), x_-$ Symbo l] :> With  $[{Qx = PolynomialQuotient[x^m*(c + d*x)^n, a + b*x^2, x]}$ , e = Coe ff[PolynomialRemainder[x^m\*(c + d\*x)^n, a + b\*x^2, x], x, 0], f = Coeff[Pol ynomialRemainder[x^m\*(c + d\*x)^n, a + b\*x^2, x], x, 1]}, Simp[(a\*f - b\*e\*x)  $*((a + b*x^2)^{(p + 1)/(2*a*b*(p + 1))}, x] + Simp[1/(2*a*(p + 1))$  Int[x^m \*(a + b\*x<sup>-</sup>2)<sup>-</sup>(p + 1)\*ExpandToSum[2\*a\*(p + 1)\*(Qx/x<sup>-</sup>m) + e\*((2\*p + 3)/x<sup>-</sup>m),  $x$ , x, x], x]] /; FreeQ[{a, b, c, d}, x] && IGtQ[n, 0] && ILtQ[m, 0] && LtQ[p, -1] && IntegerQ[2\*p]  $\left($   $\left($   $\right)$   $\left($   $\left($   $\right)$   $\left($   $\left($   $\right)$   $\left($   $\left($   $\right)$   $\left($   $\left($   $\right)$   $\left($   $\left($   $\right)$   $\left($   $\left($   $\right)$   $\left($   $\left($   $\right)$   $\left($   $\left($   $\right)$   $\left($   $\left($   $\right)$   $\left($   $\left($   $\right)$   $\left($   $\left($   $\right)$   $\left($ 

rule 534 <mark>Int[(x\_)^(m\_)\*((c\_) + (d\_.)\*(x\_))\*((a\_) + (b\_.)\*(x\_)^2)^(p\_), x\_Symbol] :></mark>  $Simp[(-c)*x^-(m + 1)*((a + b*x^2)^-(p + 1)/(2*a*(p + 1)))$ , x] + Simp[d Int[  $x^{\hat{m}}(m + 1)*(a + b*x^2)^{m}, x, x]$ ,  $x$ ]  $\hat{m}$ ; FreeQ[{a, b, c, d, m, p},  $x$ ] && ILtQ[m, 0] && GtQ[p, -1] && EqQ[m + 2\*p + 3, 0] ✝ ✆ rule 2336 <mark>Int[(Pq\_)\*((c\_.)\*(x\_))^(m\_.)\*((a\_) + (b\_.)\*(x\_)^2)^(p\_), x\_Symbol] :> With[</mark> ✞ ☎  ${Q = PolynomialQuotient[(c*x)^m * Pq, a + b*x^2, x], f = Coeff[PolynomialRema]$ inder $[(c*x)^m*x^q, a + bx^2, x], x, 0], g = Coeff[PolynomialRemainder[(c*x)]$  $\text{Im*}Pq$ , a + b\*x^2, x], x, 1]}, Simp[(a\*g - b\*f\*x)\*((a + b\*x^2)^(p + 1)/(2\*a\* b\*(p + 1))), x] + Simp[1/(2\*a\*(p + 1)) Int[(c\*x)^m\*(a + b\*x^2)^(p + 1)\*Ex  $p$ andToSum[(2\*a\*(p + 1)\*Q)/(c\*x)^m + (f\*(2\*p + 3))/(c\*x)^m, x], x], x]] /; F reeQ $[\{a, b, c\}, x]$  & PolyQ $[Pq, x]$  & LtQ $[p, -1]$  & ILtQ $[m, 0]$ 

✝ ✆

✞ ☎

```
rule 2338 <mark>Int[(Pq_)*((c_.)*(x_))^(m_)*((a_) + (b_.)*(x_)^2)^(p_), x_Symbol] :> With[{</mark>
       Q = PolynomialQuotient[Pq, c*x, x], R = PolynomialRemainder[Pq, c*x, x]}, S
       \text{imp}[R*(c*x)^*(m + 1)*( (a + b*x^2)^*(p + 1)/(a*c*(m + 1))), x] + \text{Simp}[1/(a*c*(m + 1))m + 1) Int[(c*x)^{m} + 1)*(a + b*x^2)^{m} ExpandToSum[a*c*(m + 1)*Q - b*R*(
       m + 2*p + 3)*x, x], x], x]] /; FreeQ[{a, b, c, p}, x] && PolyQ[Pq, x] && Lt
       Q[m, -1] && (IntegerQ[2*p] || NeQ[Expon[Pq, x], 1])
       ✝ ✆
```

```
rule 6698 <mark>Int[E^(ArcTanh[(a_.)*(x_)]*(n_.))*(x_)^(m_.)*((c_) + (d_.)*(x_)^2)^(p_.), x</mark>
      ✞ ☎
       _Symbol] :> Simp[c^p Int[x^m*(1 - a^2*x^2)^(p - n/2)*(1 + a*x)^n, x], x]
       /; FreeQ[{a, c, d, m, p}, x] && EqQ[a^2*c + d, 0] && (IntegerQ[p] || GtQ[c,
       0]) && IGtQ[(n + 1)/2, 0] && !IntegerQ[p - n/2]
```
## **3.905.4 Maple [A] (verified)**

Time  $= 0.24$  (sec), antiderivative size  $= 214$ , normalized size of antiderivative  $= 1.60$ 

<span id="page-6145-0"></span>✝ ✆

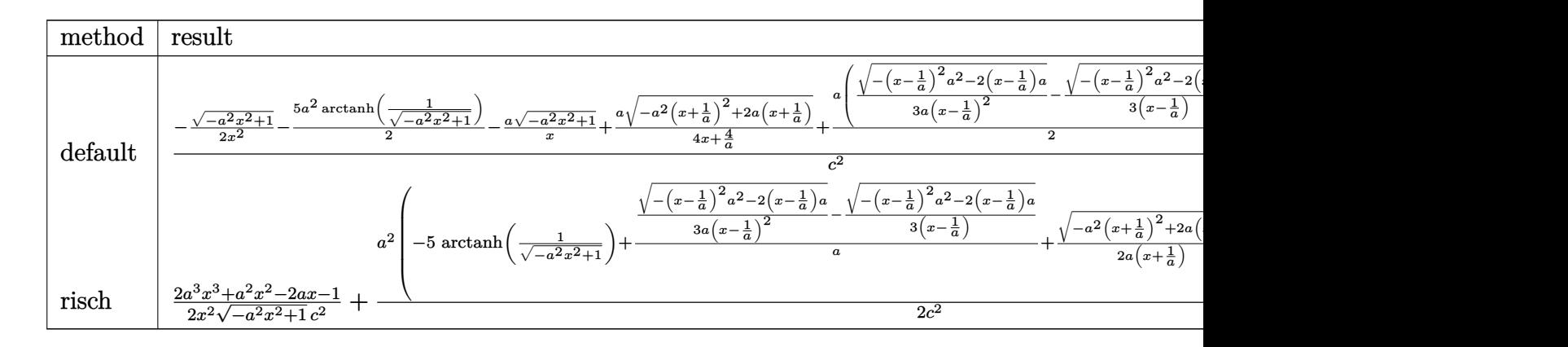

#### input <mark>| int((a\*x+1)/(-a^2\*x^2+1)^(1/2)/x^3/(-a^2\*c\*x^2+c)^2,x,method=\_RETURNVERBOS</mark> ✞ ☎ E)  $\left( \begin{array}{cc} \bullet & \bullet & \bullet \\ \bullet & \bullet & \bullet \end{array} \right)$

output  $1/c^2*(-1/2*(-a^2*x^2+1)^(1/2)/x^2-5/2*a^2*arctanh(1/(-a^2*x^2+1)^(1/2))-a$  $*(-a^2*x^2+1)^(1/2)/x+1/4*a/(x+1/a)*(-a^2*(x+1/a)^2+2*a*(x+1/a))^2(1/2)+1/2$  $*a*(1/3/a/(x-1/a)^2*(-(x-1/a)^2*a^2-2*(x-1/a)*a)^2(1/2)-1/3/(x-1/a)*(-(x-1/a)^2+(x-1/a)^2)(1/2)$ a)  $2*a^2-2*(x-1/a)*a)^(1/2) -7/4*a/(x-1/a)*(-(x-1/a)^2*a^2-2*(x-1/a)*a)^(1$  $(2)$ 

#### <span id="page-6146-0"></span>3.905.5 Fricas [A] (verification not implemented)

Time =  $0.26$  (sec), antiderivative size = 171, normalized size of antiderivative = 1.28

$$
\int \frac{e^{\arctanh(ax)}}{x^3 (c - a^2 c x^2)^2} dx
$$
\n
$$
= \frac{14 a^5 x^5 - 14 a^4 x^4 - 14 a^3 x^3 + 14 a^2 x^2 + 15 (a^5 x^5 - a^4 x^4 - a^3 x^3 + a^2 x^2) \log \left(\frac{\sqrt{-a^2 x^2 + 1} - 1}{x}\right) - (16 a^4 x^4 - a^3 x^3 + a^2 x^2) \log \left(\frac{\sqrt{-a^2 x^2 + 1} - 1}{x}\right) - (16 a^4 x^4 - a^3 x^3 + a^2 x^2) \log \left(\frac{\sqrt{-a^2 x^2 + 1}}{x}\right) - (16 a^4 x^4 - a^3 x^3 + a^2 x^2) \log \left(\frac{\sqrt{-a^2 x^2 + 1}}{x}\right) - (16 a^4 x^4 - a^3 x^3 + a^2 x^2) \log \left(\frac{\sqrt{-a^2 x^2 + 1}}{x}\right) - (16 a^4 x^4 - a^3 x^3 + a^2 x^2) \log \left(\frac{\sqrt{-a^2 x^2 + 1}}{x}\right) - (16 a^4 x^4 - a^3 x^3 + a^2 x^2) \log \left(\frac{\sqrt{-a^2 x^2 + 1}}{x}\right) - (16 a^4 x^4 - a^3 x^3 + a^2 x^2) \log \left(\frac{\sqrt{-a^2 x^2 + 1}}{x}\right) - (16 a^4 x^4 - a^3 x^3 + a^2 x^2) \log \left(\frac{\sqrt{-a^2 x^2 + 1}}{x}\right) - (16 a^4 x^4 - a^3 x^3 + a^2 x^2) \log \left(\frac{\sqrt{-a^2 x^2 + 1}}{x}\right) - (16 a^4 x^4 - a^3 x^3 + a^2 x^2) \log \left(\frac{\sqrt{-a^2 x^2 + 1}}{x}\right) - (16 a^4 x^4 - a^3 x^3 + a^2 x^2) \log \left(\frac{\sqrt{-a^2 x^2 + 1}}{x}\right) - (16 a^4 x^4 - a^2 x^2 + a^2 x^2) \log \left(\frac{\sqrt{-a^2 x^2 + 1}}{x}\right) - (16 a^4 x^4 - a^2 x^2 + a^2 x^2) \
$$

```
input \frac{1}{1}ntegrate((a*x+1)/(-a^2*x^2+1)^(1/2)/x^3/(-a^2*c*x^2+c)^2,x, algorithm="fr
      icas")
```
output  $1/6*(14*a^5*x^5 - 14*a^4*x^4 - 14*a^3*x^3 + 14*a^2*x^2 + 15*(a^5*x^5 - a^4$  $*x^4$  -  $a^3*x^3$  +  $a^2*x^2)*log((sqrt-a^2*x^2 + 1) - 1)/x) - (16*a^4*x^4$  $a^3*x^3 - 23*a^2*x^2 + 3*ax + 3)*sqrt(-a^2*x^2 + 1)/(a^3*c^2*x^5 - a^2*c$  $2*x^4 - a*c^2*x^3 + c^2*x^2$ 

## <span id="page-6146-1"></span>3.905.6 Sympy  $\mathbf{F}$

$$
\int \frac{e^{\arctanh(ax)}}{x^3 (c - a^2 c x^2)^2} dx
$$
\n
$$
= \frac{\int \frac{a}{a^4 x^6 \sqrt{-a^2 x^2 + 1} - 2a^2 x^4 \sqrt{-a^2 x^2 + 1} + x^2 \sqrt{-a^2 x^2 + 1}}}{c^2} dx + \int \frac{1}{a^4 x^7 \sqrt{-a^2 x^2 + 1} - 2a^2 x^5 \sqrt{-a^2 x^2 + 1} + x^3 \sqrt{-a^2 x^2 + 1}} dx
$$

input integrate( $(a*x+1)/(-a*x*x*x+2+1)**(1/2)/x**3/(-a*x*x*x*x+2+c)**2,x$ )

<span id="page-6146-2"></span>output (Integral(a/(a\*\*4\*x\*\*6\*sqrt(-a\*\*2\*x\*\*2 + 1) - 2\*a\*\*2\*x\*\*4\*sqrt(-a\*\*2\*x\*\*2 + 1) + x\*\*2\*sqrt(-a\*\*2\*x\*\*2 + 1)), x) + Integral(1/(a\*\*4\*x\*\*7\*sqrt(-a\*\*2\*x  $*2 + 1$ ) - 2\*a\*\*2\*x\*\*5\*sqrt(-a\*\*2\*x\*\*2 + 1) + x\*\*3\*sqrt(-a\*\*2\*x\*\*2 + 1)),  $x)) / c**2$ 

### **3.905.7 Maxima [F]**

$$
\int \frac{e^{\arctanh(ax)}}{x^3 (c - a^2 c x^2)^2} dx = \int \frac{ax + 1}{(a^2 c x^2 - c)^2 \sqrt{-a^2 x^2 + 1} x^3} dx
$$

✞ ☎

 $\left( \begin{array}{cc} \text{ } & \text{ } \\ \text{ } & \text{ } \end{array} \right)$ 

✞ ☎

<span id="page-6147-0"></span>✝ ✆

input <mark>integrate((a\*x+1)/(-a^2\*x^2+1)^(1/2)/x^3/(-a^2\*c\*x^2+c)^2,x, algorithm="ma</mark> xima")

output <mark>integrate((a\*x + 1)/((a^2\*c\*x^2 - c)^2\*sqrt(-a^2\*x^2 + 1)\*x^3), x)</mark>

$$
3.905.8 \quad \text{Giac} \, [\text{F}]
$$

$$
\int \frac{e^{\arctanh(ax)}}{x^3 (c - a^2 c x^2)^2} dx = \int \frac{ax + 1}{(a^2 c x^2 - c)^2 \sqrt{-a^2 x^2 + 1} x^3} dx
$$

✞ ☎

<span id="page-6147-1"></span> $\left($   $\left($   $\right)$   $\left($   $\left($   $\right)$   $\left($   $\left($   $\right)$   $\left($   $\left($   $\right)$   $\left($   $\left($   $\right)$   $\left($   $\left($   $\right)$   $\left($   $\left($   $\right)$   $\left($   $\left($   $\right)$   $\left($   $\left($   $\right)$   $\left($   $\left($   $\right)$   $\left($   $\left($   $\right)$   $\left($   $\left($   $\right)$   $\left($ 

$$
\text{input} \left( \frac{\text{integrate}((a*x+1)/(-a^2*x^2+1)^(1/2)/x^3/(-a^2*x^2+c)^2,x, algorithm="gi}{ac")} \right)
$$

output <mark>integrate((a\*x + 1)/((a^2\*c\*x^2 - c)^2\*sqrt(-a^2\*x^2 + 1)\*x^3), x)</mark>

#### **3.905.9 Mupad [B] (verification not implemented)**

Time  $= 3.53$  (sec), antiderivative size  $= 221$ , normalized size of antiderivative  $= 1.65$ 

$$
\int \frac{e^{\operatorname{arctanh}(ax)}}{x^3 (c - a^2 c x^2)^2} dx = \frac{a^4 \sqrt{1 - a^2 x^2}}{6 (a^4 c^2 x^2 - 2 a^3 c^2 x + a^2 c^2)} - \frac{\sqrt{1 - a^2 x^2}}{2 c^2 x^2} \n- \frac{a \sqrt{1 - a^2 x^2}}{c^2 x} - \frac{a^3 \sqrt{1 - a^2 x^2}}{4 \sqrt{-a^2} (c^2 x \sqrt{-a^2} + \frac{c^2 \sqrt{-a^2}}{a})} \n+ \frac{23 a^3 \sqrt{1 - a^2 x^2}}{12 \sqrt{-a^2} (c^2 x \sqrt{-a^2} - \frac{c^2 \sqrt{-a^2}}{a})} + \frac{a^2 \operatorname{atan}(\sqrt{1 - a^2 x^2} \operatorname{1i}) \operatorname{5i}}{2 c^2}
$$

✞ ☎

✝ ✆

input  $\int \frac{\int \int (a*x + 1)/(x^3*(c - a^2*x^2))^2+(1 - a^2*x^2)^2(1/2))}{x}$ 

$$
3.905. \qquad \int \frac{e^{\arctanh(ax)}}{x^3(c-a^2cx^2)^2} \, dx
$$

```
output (a^2*\text{atan}((1 - a^2*\text{x}^2)^((1/2)*1i)*5i)/(2*c^2) + (a^4*(1 - a^2*\text{x}^2)^((1/2))(6*(a^2*c^2 - 2*a^3*c^2*x + a^4*c^2*x^2)) - (1 - a^2*x^2)^(1/2)/(2*c^2*x^2)) - (a*(1 - a^2*x^2)^(1/2))/(c^2*x) - (a^3*(1 - a^2*x^2)^(1/2))/(4*(-a^2)^2)(1/2)*(c^2*x*(-a^2)^(1/2) + (c^2*(-a^2)^(1/2))/a) + (23*a^3*(1 - a^2*x^2)\hat{-(1/2)})/(12*(-a^2)^(1/2)*(c^2*x*(-a^2)^(1/2) - (c^2*(-a^2)^(1/2))/a))
```
**3.906** 
$$
\int \frac{e^{\mathbf{arctanh}(ax)}}{x^4(c-a^2cx^2)^2} dx
$$

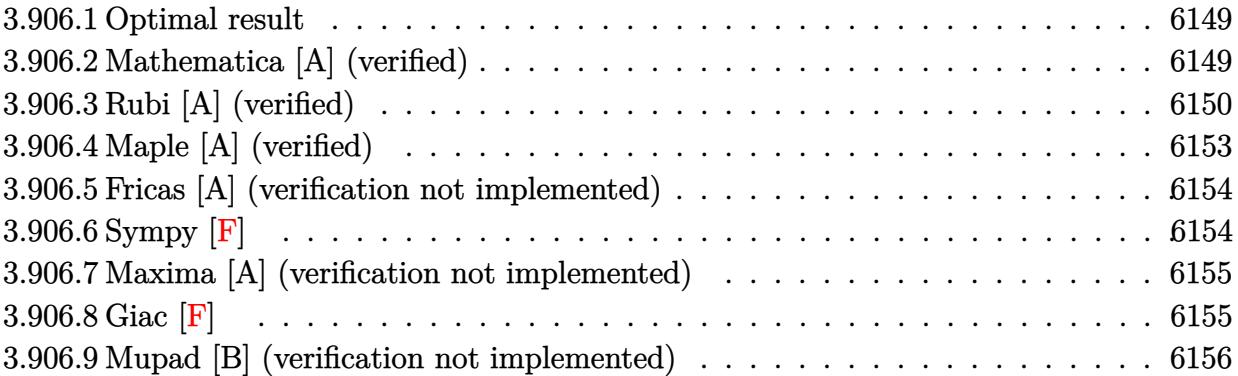

#### <span id="page-6149-0"></span>**Optimal result** 3.906.1

Integrand size  $= 23$ , antiderivative size  $= 161$ 

$$
\int \frac{e^{\arctanh(ax)}}{x^4 (c - a^2 c x^2)^2} dx = \frac{1 + ax}{3c^2 x^3 (1 - a^2 x^2)^{3/2}} + \frac{6 + 5ax}{3c^2 x^3 \sqrt{1 - a^2 x^2}} - \frac{8\sqrt{1 - a^2 x^2}}{3c^2 x^3} - \frac{5a\sqrt{1 - a^2 x^2}}{2c^2 x^2} - \frac{16a^2 \sqrt{1 - a^2 x^2}}{3c^2 x} - \frac{5a^3 \arctanh(\sqrt{1 - a^2 x^2})}{2c^2}
$$

output 1/3\*(a\*x+1)/c<sup>2</sup>/x<sup>2</sup>3/(-a<sup>2</sup>\*x<sup>2</sup>+1)<sup>2</sup>(3/2)-5/2\*a<sup>2</sup>\*arctanh((-a<sup>2</sup>\*x<sup>2</sup>+1)<sup>2</sup>(1/2)) /c<sup>2+1</sup>/3\*(5\*a\*x+6)/c<sup>2</sup>/x<sup>2</sup>3/(-a<sup>2</sup>\*x<sup>2</sup>+1)<sup>2</sup>(1/2)-8/3\*(-a<sup>2</sup>\*x<sup>2</sup>+1)<sup>2</sup>(1/2)/c<sup>2</sup>/x  $\text{C3-5}/2*a*(-a^2*x^2+1)$  (1/2)/c^2/x^2-16/3\*a^2\*(-a^2\*x^2+1)^(1/2)/c^2/x

#### <span id="page-6149-1"></span>Mathematica [A] (verified) 3.906.2

Time =  $0.04$  (sec), antiderivative size = 110, normalized size of antiderivative = 0.68

$$
\int \frac{e^{\arctanh(ax)}}{x^4 (c - a^2 c x^2)^2} dx
$$
\n
$$
= \frac{2 + ax + 11a^2 x^2 - 31a^3 x^3 - 17a^4 x^4 + 32a^5 x^5 - 15a^3 x^3 (-1 + ax)\sqrt{1 - a^2 x^2} \arctanh(\sqrt{1 - a^2 x^2})}{6c^2 x^3 (-1 + ax)\sqrt{1 - a^2 x^2}}
$$

 $\mathrm{input}\,\boxed{\mathrm{Integrate}\,[\mathrm{E}\,\widehat{}\,\mathrm{ArcTanh}\,[\mathrm{a}*\mathrm{x}]/(\mathrm{x}\,\widehat{}\,\mathrm{4}*(\mathrm{c}\,-\,\mathrm{a}\,\widehat{}\,\mathrm{2}*\mathrm{c}*\mathrm{x}\,\widehat{}\,\mathrm{2})\,\widehat{}\,\mathrm{2})\,,\mathrm{x}}}$ 

output

 $(2 + a*x + 11*a^2*x^2 - 31*a^3*x^3 - 17*a^4*x^4 + 32*a^5*x^5 - 15*a^3*x^3*$  $(-1 + a*x)*Sqrt[1 - a^2*x^2]*ArcTanh[Sqrt[1 - a^2*x^2]])/(6*c^2*x^3*(-1 +$  $a*x)*Sqrt[1 - a^2*x^2]$ 

## **3.906.3 Rubi [A] (verified)**

Time =  $0.66$  (sec), antiderivative size = 157, normalized size of antiderivative = 0.98, number of steps used = 15, number of rules used = 14,  $\frac{\text{number of rules}}{\text{integrand size}} = 0.609$ , Rules used =  $\{6698, 532, 25, 2336, 27, 2338, 25, 2338, 25, 27, 534, 243, 73, 221\}$ 

✞ ☎

<span id="page-6150-0"></span>✝ ✆

Below are the steps used by Rubi to obtain the solution. The rule number used for the transformation is given above next to the arrow. The rules definitions used are listed below.

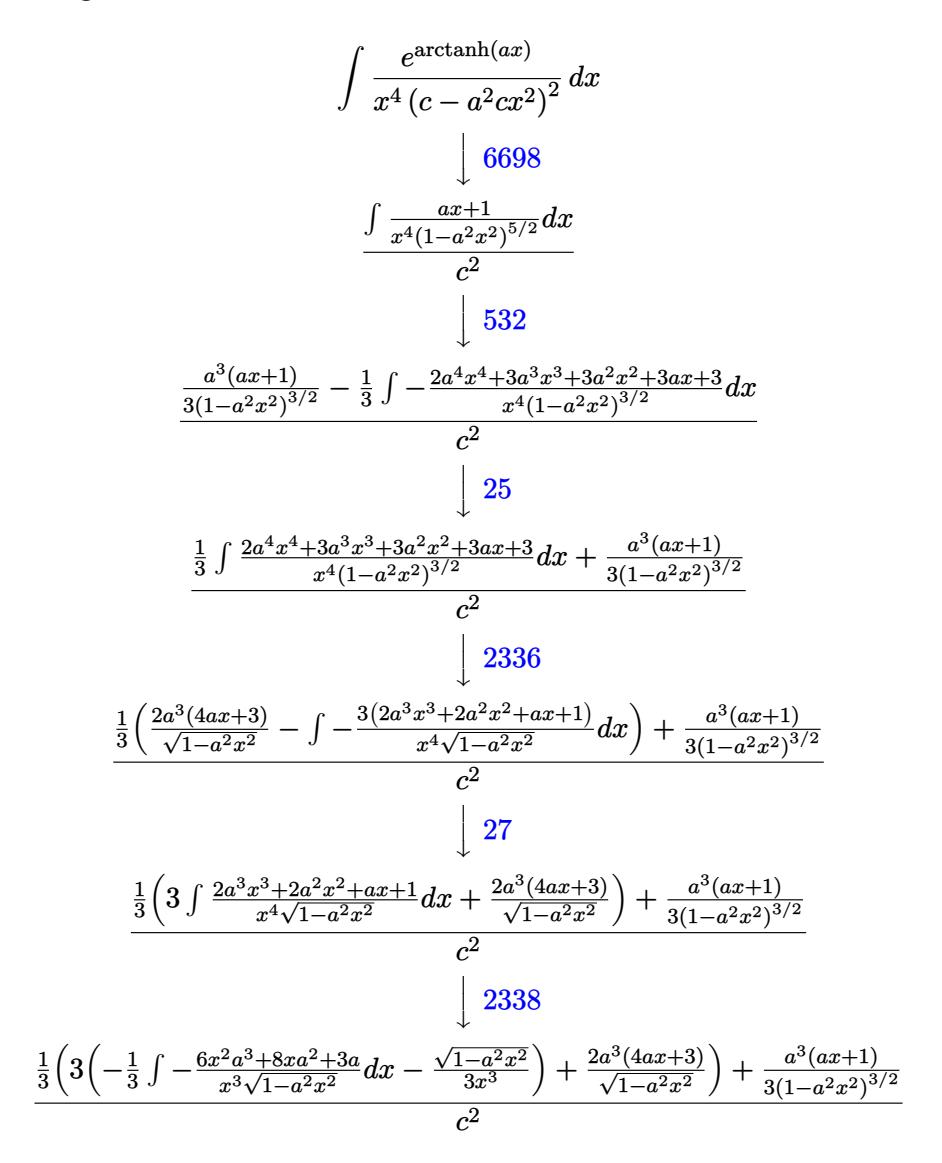

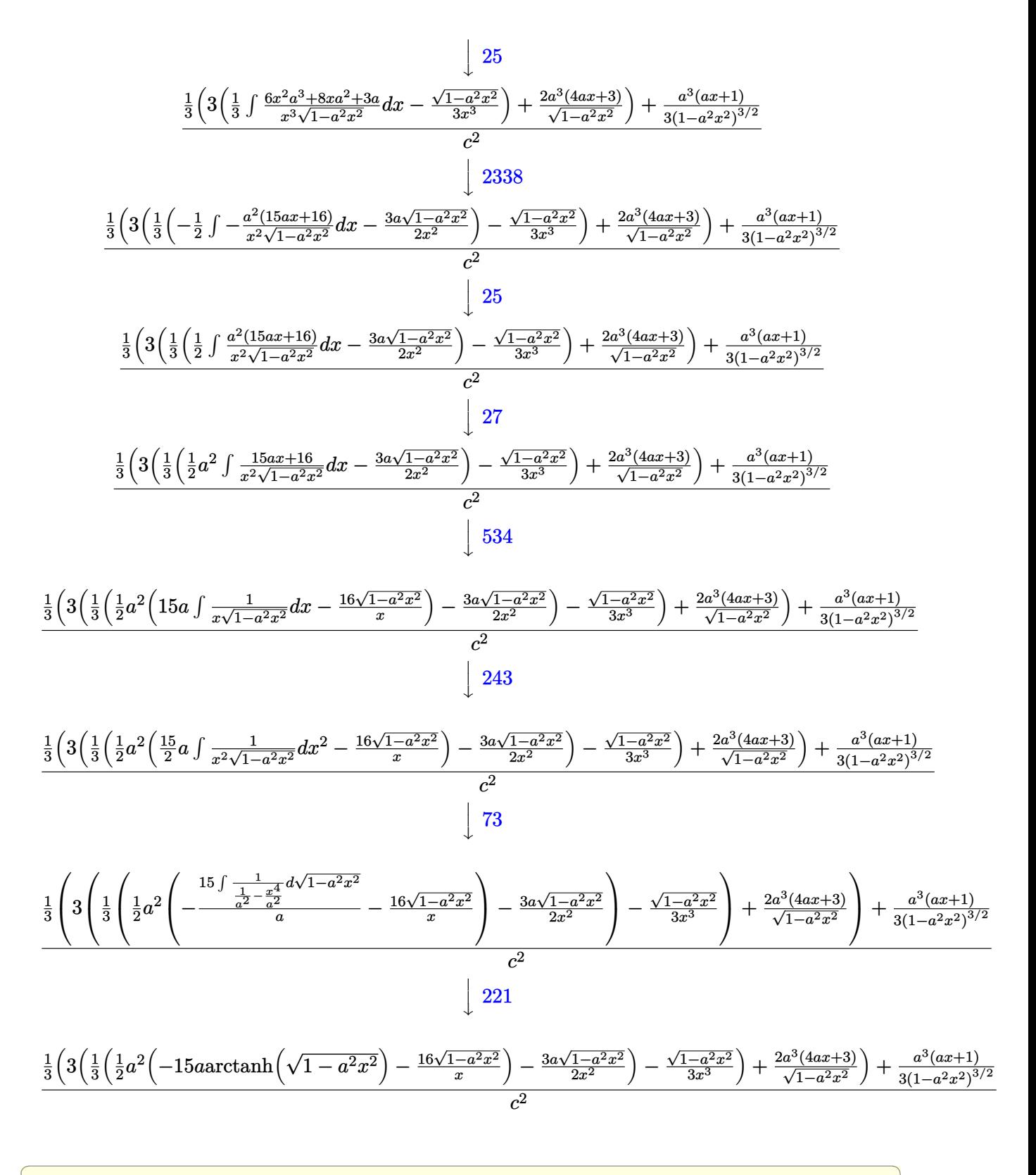

 $input \frac{[Ent] [E^*ArcTanh[a*x]/(x^4*(c - a^2x^2*x^2)^2],x]}{[L^*c^*x^2(x^2+y^2z^2)]}$ 

$$
3.906. \qquad \int \frac{e^{\arctanh(ax)}}{x^4(c-a^2cx^2)^2} \, dx
$$

 $\ddot{\cdot}$ 

output  $((a^3*(1 + a*x))/(3*(1 - a^2*x^2)^(3/2)) + ((2*a^3*(3 + 4*a*x))/\sqrt{3}r[t] - a^2*x^2]$  $2*x^2$  + 3\*(-1/3\*Sqrt[1 - a<sup>2</sup>\*x<sup>2</sup>2]/x<sup>2</sup> + ((-3\*a\*Sqrt[1 - a<sup>2</sup>\*x<sup>2</sup>2])/(2\*x<sup>2</sup> ) +  $(a^2*(-16*Sort[1 - a^2*x^2])/x - 15*a*ArcTanh[Sort[1 - a^2*x^2]]))/2)$  $(3))$  $(3)$  $(c^2)$ 

#### 3.906.3.1 Defintions of rubi rules used

rule  $25 \text{ Int}[-(\text{Fx}_{\_})$ , x\_Symbol] :> Simp[Identity[-1] Int[Fx, x], x]

rule 27 Int  $[(a) * (Fx), x \text{ Symbol}]$  :> Simp  $[a \text{ Int}[Fx, x], x]$  /; Free  $Q[a, x]$  & & !Ma  $tchQ[Fx, (b_)*(Gx_)/; FreeQ[b, x]]$ 

```
rule 73 Int [(a_{-}) + (b_{-}) * (x_{-})) (m_{+}) * ((c_{-}) + (d_{-}) * (x_{-})) (n_{-}), x_Symbol] :> With [
       {p = Demoninator[m]}, Simp[p/b Subst[Int[x^-(p*(m + 1) - 1)*(c - a*(d/b) +d*(x^p(b))^n, x, x, (a + b*x)^(1/p), x] /; FreeQ[{a, b, c, d}, x] && Lt
       Q[-1, m, 0] && LeQ[-1, n, 0] && LeQ[Denominator[n], Denominator[m]] && IntL
       inearQ[a, b, c, d, m, n, x]
```

```
rule 221 Int[(a_{-}) + (b_{-})*(x_{-})^2)^(-1), x_Symbol] :> Simp[(Rt[-a/b, 2]/a)*Arctanh[x/Rt[-a/b, 2]], x] /; FreeQ[{a, b}, x] && NegQ[a/b]
```

```
rule 243 \text{ Int}[(x_*)^(m_*)^*(a_*) + (b_*)^*(x_*)^2)^*(p_*), x_Symbol] :> Simp[1/2 Subst[In
        t[x^*((m-1)/2)*(a + b*x)^p, x], x, x^2], x] /; FreeQ[{a, b, m, p}, x] & I
        ntegerQ[(m - 1)/2]
```

```
rule 532 Int[(x_)^(m_+)(c_-) + (d_-)*(x_-))^(n_+)(a_-) + (b_-)*(x_-)^2](p_-, x_Symbo1] :> With [{Qx = PolynomialQuotient[x^m*(c + d*x)^n, a + b*x^2, x]}, e = Coeff [PolynomialRemainder [x^m*(c + d*x)^n, a + b*x^2, x], x, 0], f = Coeff [Pol
        ynomialRemainder[x^m*(c + d*x)^n, a + b*x<sup>2</sup>, x], x, 1]}, Simp[(a*f - b*e*x)
        *((a + b*x^2)^{(p + 1)/(2*a*b*(p + 1))}, x + Simp[1/(2*a*(p + 1)) Int[x^m
        *(a + b*x<sup>-2</sup>)<sup>-</sup>(p + 1)*ExpandToSum[2*a*(p + 1)*(Qx/x<sup>-</sup>m) + e*((2*p + 3)/x<sup>-</sup>m),
        x], x], x]] /; FreeQ[{a, b, c, d}, x] && IGtQ[n, 0] && ILtQ[m, 0] && LtQ[p,
         -1] && IntegerQ[2*p]
```
rule 534  $Int[(x_*)^(m_*)*(c_*) + (d_*)*(x_*)*(a_*) + (b_*)*(x_*)^2)(p_*, x_5ymbol]$  :>  $Simp[(-c)*x^-(m + 1)*((a + b*x^2)^-(p + 1)/(2*a*(p + 1))), x] + Simp[d$  $Int<sub>l</sub>$  $x^{-(m + 1)*(a + b*x^{2})p, x, x]$ ,  $x$  ;  $y = \frac{1}{a}, b, c, d, m, p$ ,  $x$  & ILtQ[m, 0] && GtQ[p, -1] && EqQ[m + 2\*p + 3, 0]

```
rule 2336 Int[(Pq_*)*((c_*)*(x_*))(m_*)*((a_*) + (b_*)*(x_*)^2)(p_*, x_5ymbol] :> With
          {Q = PolynomialQuotient[(c*x)^m * Pq, a + b*x^2, x], f = Coeff[PolynomialRema]}inder[(c*x)^m * Pq, a + b*x^2, x], x, 0], g = Coeff[PolynomialRemainder[(c*x)]
         \text{Im} * \text{Pq}, a + b*x<sup>2</sup>, x], x, 1]}, Simp[(a*g - b*f*x)*((a + b*x<sup>2</sup>)<sup>2</sup>(p + 1)/(2*a*
         b*(p + 1)), x] + Simp[1/(2*a*(p + 1)) Int[(c*x)^m*(a + b*x^2)^(p + 1)*Ex
         pandToSum[(2*a*(p + 1)*Q)/(c*x)^m + (f*(2*p + 3))/(c*x)^m, x], x], x]] /; F
         reeQ[{a, b, c}, x] & & PolyQ[Pq, x] & & LtQ[p, -1] & & ILtQ[m, 0]
```

```
rule 2338 Int [(Pq_+*(c_-,)*(x_-))^{\hat{m}_+*(a_-)} + (b_+)*(x_-)^{\hat{m}_-})(p_-, x_Symbo1] :> With [Q = PolynomialQuotient[Pq, c*x, x], R = PolynomialRemainder[Pq, c*x, x]}, S
         \text{imp}[R*(c*x)^{m} + 1)*( (a + b*x^2)^{m} (p + 1)/(a*c*(m + 1))), x] + \text{Simp}[1/(a*c*(m + 1))Int[(c*x)^(m + 1)*(a + b*x^2)^p*kxpandToSum[a*c*(m + 1)*Q - b*k*(m + 1)m + 2*p + 3*x, x, x, x], x], x]] /; FreeQ[{a, b, c, p}, x] && PolyQ[Pq, x] && Lt
         Q[m, -1] & (IntegerQ[2*p] | NeQ[Expon[Pq, x], 1])
```

```
rule 6698 Int [E<sup>^</sup>(ArcTanh[(a_.)*(x_)]*(n_.))*(x_)^(m_.)*((c_) + (d_.)*(x_)^2)^(p_.), x
         \texttt{Symboll} :> Simp[c^p Int[x^m*(1 - a^2*x^2)^(p - n/2)*(1 + a*x)^n, x], x]
         /; FreeQ[{a, c, d, m, p}, x] && EqQ[a<sup>2*</sup>c + d, 0] && (IntegerQ[p] || GtQ[c,
          0]) && IGtQ[(n + 1)/2, 0] && !IntegerQ[p - n/2]
```
#### <span id="page-6153-0"></span>Maple [A] (verified)  $3.906.4$

Time =  $0.44$  (sec), antiderivative size = 236, normalized size of antiderivative = 1.47

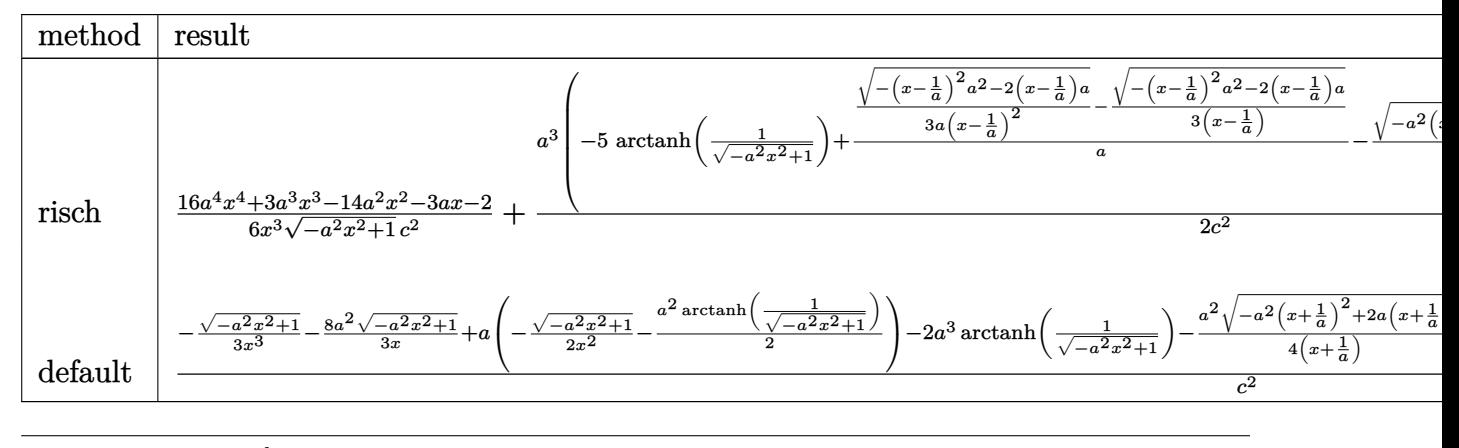

input <mark>| int((a\*x+1)/(-a^2\*x^2+1)^(1/2)/x^4/(-a^2\*c\*x^2+c)^2,x,method=\_RETURNVERBOS</mark> E)

✞ ☎

✝ ✆

✞ ☎

<span id="page-6154-0"></span> $\left($   $\left($   $\right)$   $\left($   $\left($   $\right)$   $\left($   $\right)$   $\left($   $\left($   $\right)$   $\left($   $\left($   $\right)$   $\left($   $\left($   $\right)$   $\left($   $\right)$   $\left($   $\left($   $\right)$   $\left($   $\left($   $\right)$   $\left($   $\right)$   $\left($   $\left($   $\right)$   $\left($   $\left($   $\right)$   $\left($   $\left($   $\right)$   $\left($ 

output 1/6\*(16\*a^4\*x^4+3\*a^3\*x^3-14\*a^2\*x^2-3\*a\*x-2)/x^3/(-a^2\*x^2+1)^(1/2)/c^2+1  $/2*a^3*(-5*arctanh(1/(-a^2*x^2+1)^(1/2))+1/a*(1/3/a/(x-1/a)^2*(-(x-1/a)^2)*$  $a^2-2*(x-1/a)*a^{(1/2)-1/3/(x-1/a)*(- (x-1/a)^2)*a^2-2*(x-1/a)*a^{(1/2)})-1/2}$  $\frac{1}{2}/(x+1/2)*(-a^2*(x+1/2)^2+2*a*(x+1/2))^2(1/2)-9/2/2/(x-1/2)*(-(x-1/2)^2)*(-2^2*(x-1/2))^2+2^2(1/2)^2+2^2(1/2)^2+2^2(1/2)^2+2^2(1/2)^2+2^2(1/2)^2+2^2(1/2)^2+2^2(1/2)^2+2^2(1/2)^2+2^2(1/2)^2+2^2(1/2)^2+2^2(1/2)^2+2^2(1/2)^2+2^2(1/2)^2+2^2(1/2)^2+2^2($  $2-2*(x-1/a)*a^(1/2))/c^2$ 

### **3.906.5 Fricas [A] (verification not implemented)**

Time  $= 0.25$  (sec), antiderivative size  $= 178$ , normalized size of antiderivative  $= 1.11$ 

$$
\int \frac{e^{\arctanh(ax)}}{x^4 (c - a^2 c x^2)^2} dx
$$
\n
$$
= \frac{14 a^6 x^6 - 14 a^5 x^5 - 14 a^4 x^4 + 14 a^3 x^3 + 15 (a^6 x^6 - a^5 x^5 - a^4 x^4 + a^3 x^3) \log \left(\frac{\sqrt{-a^2 x^2 + 1} - 1}{x}\right) - (32 a^5 x^5 - 10 a^5 x^5 - 10 a^4 x^4 + a^3 x^3) \log \left(\frac{\sqrt{-a^2 x^2 + 1} - 1}{x}\right) - (32 a^5 x^5 - 10 a^5 x^5 - 10 a^4 x^4 + a^3 x^3) \log \left(\frac{\sqrt{-a^2 x^2 + 1}}{x}\right) - (32 a^5 x^5 - 10 a^4 x^4 + a^3 x^3) \log \left(\frac{\sqrt{-a^2 x^2 + 1}}{x}\right) - (32 a^5 x^5 - 10 a^4 x^4 + a^3 x^3) \log \left(\frac{\sqrt{-a^2 x^2 + 1}}{x}\right) - (32 a^5 x^5 - 10 a^4 x^4 + a^3 x^3) \log \left(\frac{\sqrt{-a^2 x^2 + 1}}{x}\right) - (32 a^5 x^5 - 10 a^4 x^4 + a^3 x^3) \log \left(\frac{\sqrt{-a^2 x^2 + 1}}{x}\right) - (32 a^5 x^5 - 10 a^4 x^4 + a^3 x^3) \log \left(\frac{\sqrt{-a^2 x^2 + 1}}{x}\right) - (32 a^5 x^5 - 10 a^4 x^4 + a^3 x^3) \log \left(\frac{\sqrt{-a^2 x^2 + 1}}{x}\right) - (32 a^5 x^5 - 10 a^4 x^4 + a^3 x^3) \log \left(\frac{\sqrt{-a^2 x^2 + 1}}{x}\right) - (32 a^5 x^5 - 10 a^4 x^4 + a^3 x^3) \log \left(\frac{\sqrt{-a^2 x^2 + 1}}{x}\right) - (32 a^5 x^5 - 10 a^2 x^4 + a^2 x^3) \log \left(\frac{\sqrt{-a^2 x^2 + 1}}{x}\right) - (32 a^5 x^5 - 10 a^2 x^4 + a
$$

input <mark>integrate((a\*x+1)/(-a^2\*x^2+1)^(1/2)/x^4/(-a^2\*c\*x^2+c)^2,x, algorithm="fr</mark> ✞ ☎ icas")

output 1/6\*(14\*a^6\*x^6 - 14\*a^5\*x^5 - 14\*a^4\*x^4 + 14\*a^3\*x^3 + 15\*(a^6\*x^6 - a^5 \*x^5 - a^4\*x^4 + a^3\*x^3)\*log((sqrt(-a^2\*x^2 + 1) - 1)/x) - (32\*a^5\*x^5 - $17*a^24*x^4 - 31*a^3*x^3 + 11*a^2*x^2 + a*x + 2)*sqrt(-a^2*x^2 + 1))/(a^3*c$  $2*x^6 - a^2*c^2*x^5 - a*c^2*x^4 + c^2*x^3$ 

#### **3.906.6 Sympy [F]**

$$
\int \frac{e^{\arctanh(ax)}}{x^4 (c - a^2 c x^2)^2} dx
$$
\n
$$
= \frac{\int \frac{1}{a^4 x^7 \sqrt{-a^2 x^2 + 1} - 2a^2 x^5 \sqrt{-a^2 x^2 + 1} + x^3 \sqrt{-a^2 x^2 + 1}}}{c^2} dx + \int \frac{1}{a^4 x^8 \sqrt{-a^2 x^2 + 1} - 2a^2 x^6 \sqrt{-a^2 x^2 + 1} + x^4 \sqrt{-a^2 x^2 + 1}} dx
$$

✞ ☎

✝ ✆

✝ ✆

✞ ☎

<span id="page-6154-1"></span> $\left($   $\left($   $\right)$   $\left($   $\left($   $\right)$   $\left($   $\left($   $\right)$   $\left($   $\left($   $\right)$   $\left($   $\left($   $\right)$   $\left($   $\left($   $\right)$   $\left($   $\left($   $\right)$   $\left($   $\left($   $\right)$   $\left($   $\left($   $\right)$   $\left($   $\left($   $\right)$   $\left($   $\left($   $\right)$   $\left($   $\left($   $\right)$   $\left($ 

input <mark>integrate((a\*x+1)/(-a\*\*2\*x\*\*2+1)\*\*(1/2)/x\*\*4/(-a\*\*2\*c\*x\*\*2+c)\*\*2,x)</mark>

output (Integral(a/(a\*\*4\*x\*\*7\*sqrt(-a\*\*2\*x\*\*2 + 1) - 2\*a\*\*2\*x\*\*5\*sqrt(-a\*\*2\*x\*\*2 + 1) +  $x**3*sqrt(-a**2*x**2 + 1)$ , x) + Integral(1/( $a**4*x**8*sqrt(-a**2*x$ \*\*2 + 1) - 2\*a\*\*2\*x\*\*6\*sqrt(-a\*\*2\*x\*\*2 + 1) + x\*\*4\*sqrt(-a\*\*2\*x\*\*2 + 1)),  $x)) / c**2$ 

#### <span id="page-6155-0"></span>Maxima [A] (verification not implemented) 3.906.7

Time =  $0.21$  (sec), antiderivative size = 191, normalized size of antiderivative = 1.19

$$
\int \frac{e^{\arctanh(ax)}}{x^4 (c - a^2 c x^2)^2} dx
$$
\n
$$
= -\frac{\frac{15 a^4 \log(\sqrt{-a^2 x^2 + 1} + 1)}{c^2} - \frac{15 a^4 \log(\sqrt{-a^2 x^2 + 1} - 1)}{c^2} - \frac{2 (15 (a^2 x^2 - 1)^2 a^4 + 10 (a^2 x^2 - 1) a^4 - 2 a^4)}{(-a^2 x^2 + 1)^{\frac{5}{2}} c^2 - (-a^2 x^2 + 1)^{\frac{3}{2}} c^2}}{12 a}
$$
\n
$$
+ \frac{16 a^6 x^6 - 24 a^4 x^4 + 6 a^2 x^2 + 1}{3 (a^2 c^2 x^5 - c^2 x^3) \sqrt{ax + 1} \sqrt{-ax + 1}}
$$

input integrate( $(a*x+1)/(-a^2*x^2+1)^(1/2)/x^4/(-a^2*x*x^2+c)^2$ , x, algorithm="ma  $xima")$ 

output  $-1/12*(15*a^4*log(sqrt(-a^2*x^2 + 1) + 1)/c^2 - 15*a^4*log(sqrt(-a^2*x^2 +$ 1) - 1)/c<sup>2</sup> - 2\*(15\*(a<sup>2</sup>\*x<sup>2</sup> - 1)<sup>2</sup>\*a<sup>2</sup> + 10\*(a<sup>2</sup>\*x<sup>2</sup> - 1)\*a<sup>2</sup> - 2\*a<sup>2</sup>)/(  $(-a^2*x^2 + 1)^(5/2)*c^2 - (-a^2*x^2 + 1)^(3/2)*c^2)$ /a +  $1/3*(16*a^6*x^6)$ -  $24*a^4*x^4 + 6*a^2*x^2 + 1)/((a^2*x^5 - c^2*x^3)*sqrt(a*x + 1)*sqrt(bsc^2(a*x + 1))$  $-ax + 1)$ 

#### <span id="page-6155-1"></span>3.906.8 Giac  $|F|$

$$
\int \frac{e^{\arctanh(ax)}}{x^4 (c - a^2 c x^2)^2} dx = \int \frac{ax + 1}{(a^2 c x^2 - c)^2 \sqrt{-a^2 x^2 + 1} x^4} dx
$$

input integrate((a\*x+1)/(-a^2\*x^2+1)^(1/2)/x^4/(-a^2\*c\*x^2+c)^2,x, algorithm="gi  $ac")$ 

<span id="page-6155-2"></span>output  $integrate((a*x + 1)/((a^2*x^2 - c)^2*sqrt(-a^2*x^2 + 1)*x^4), x)$
## **3.906.9 Mupad [B] (verification not implemented)**

Time  $= 3.85$  (sec), antiderivative size  $= 244$ , normalized size of antiderivative  $= 1.52$ 

$$
\int \frac{e^{\arctanh(ax)}}{x^4 (c - a^2 c x^2)^2} dx = \frac{a^5 \sqrt{1 - a^2 x^2}}{6 (a^4 c^2 x^2 - 2 a^3 c^2 x + a^2 c^2)} - \frac{\sqrt{1 - a^2 x^2}}{3 c^2 x^3} - \frac{a \sqrt{1 - a^2 x^2}}{2 c^2 x^2} - \frac{8 a^2 \sqrt{1 - a^2 x^2}}{3 c^2 x} + \frac{a^4 \sqrt{1 - a^2 x^2}}{4 \sqrt{-a^2} (c^2 x \sqrt{-a^2} + \frac{c^2 \sqrt{-a^2}}{a})} + \frac{29 a^4 \sqrt{1 - a^2 x^2}}{12 \sqrt{-a^2} (c^2 x \sqrt{-a^2} - \frac{c^2 \sqrt{-a^2}}{a})} + \frac{a^3 \operatorname{atan}(\sqrt{1 - a^2 x^2} \operatorname{1i}) 5i}{2 c^2}
$$

✞ ☎

✝ ✆

✞ ☎

✝ ✆

input  $\int \frac{\int \int (a*x + 1)/(x^4*(c - a^2*x^2)^2+x(1 - a^2*x^2)^2(1/2))}{x}$ 

output (a^3\*atan((1 - a^2\*x^2)^(1/2)\*1i)\*5i)/(2\*c^2) + (a^5\*(1 - a^2\*x^2)^(1/2))/  $(6*(a^2*c^2 - 2*a^3*c^2*x + a^4*c^2*x^2)) - (1 - a^2*x^2)^(1/2)/(3*c^2*x^3))$ ) -  $(a*(1 - a^2*x^2)^(1/2))/(2*c^2*x^2) - (8*a^2*(1 - a^2*x^2)^(1/2))/(3*c)$  $^2***$ ) + (a^4\*(1 - a^2\*x^2)^(1/2))/(4\*(-a^2)^(1/2)\*(c^2\*x\*(-a^2)^(1/2) + (c  $\Gamma^2*(-a^2)^(1/2)/a)$  +  $(29*a^4*(1 - a^2*x^2)^(1/2))/(12*(-a^2)^(1/2)*(c^2*x^2)$  $x*(-a^2)^(1/2) - (c^2*(-a^2)^(1/2))/a)$ 

$$
\textbf{3.907} \qquad \int \frac{e^{\textbf{arctanh}(ax)}x^7}{\left(c-a^2cx^2\right)^3} dx
$$

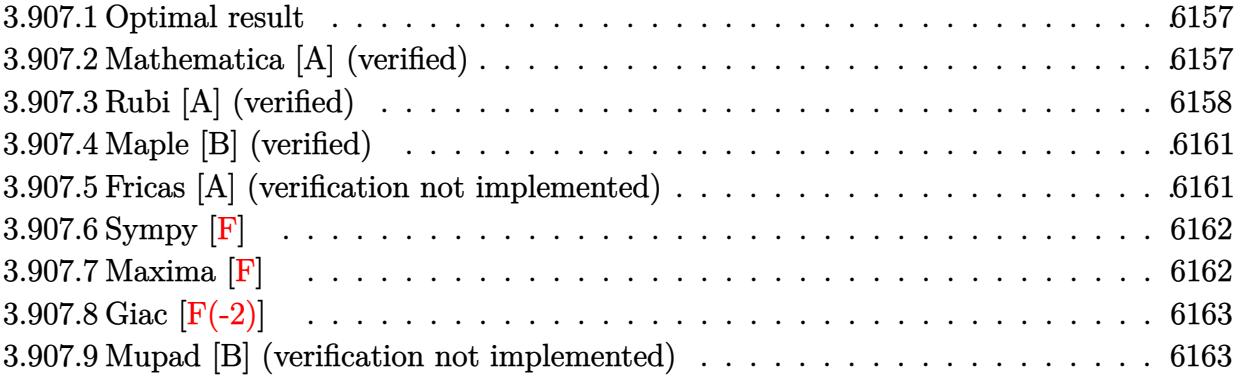

### <span id="page-6157-0"></span>3.907.1 Optimal result

Integrand size  $= 23$ , antiderivative size  $= 143$ 

$$
\int \frac{e^{\arctanh(ax)}x^7}{(c-a^2cx^2)^3} dx = \frac{x^6(1+ax)}{5a^2c^3(1-a^2x^2)^{5/2}} - \frac{x^4(6+7ax)}{15a^4c^3(1-a^2x^2)^{3/2}} + \frac{x^2(24+35ax)}{15a^6c^3\sqrt{1-a^2x^2}} + \frac{(32+35ax)\sqrt{1-a^2x^2}}{10a^8c^3} - \frac{7\arcsin(ax)}{2a^8c^3}
$$

output 1/5\*x<sup>-</sup>6\*(a\*x+1)/a<sup>-2</sup>/c<sup>-3</sup>/(-a<sup>-2\*x-2+1)<sup>-</sup>(5/2)-1/15\*x<sup>-4\*</sup>(7\*a\*x+6)/a<sup>-4</sup>/c<sup>-</sup>3/(-a<sup>-</sup></sup> 2\*x<sup>-</sup>2+1)<sup>-</sup>(3/2)-7/2\*arcsin(a\*x)/a<sup>-</sup>8/c<sup>-</sup>3+1/15\*x<sup>-</sup>2\*(35\*a\*x+24)/a<sup>-</sup>6/c<sup>-</sup>3/(-a<sup>-</sup>2\*  $x^2+1$  (1/2)+1/10\*(35\*a\*x+32)\*(-a<sup>2</sup>\*x<sup>2</sup>+1)<sup>2</sup>(1/2)/a<sup>2</sup>8/c<sup>2</sup>3

### <span id="page-6157-1"></span>Mathematica [A] (verified) 3.907.2

Time =  $0.07$  (sec), antiderivative size = 116, normalized size of antiderivative = 0.81

$$
\int \frac{e^{\arctanh(ax)}x^7}{(c-a^2cx^2)^3} dx
$$
\n
$$
=\frac{96+9ax-249a^2x^2+4a^3x^3+176a^4x^4-15a^5x^5-15a^6x^6-105(-1+ax)^2(1+ax)\sqrt{1-a^2x^2}\arcsin(ax)^2}{30a^8c^3(-1+ax)^2(1+ax)\sqrt{1-a^2x^2}}
$$

input Integrate [(E^ArcTanh [a\*x] \*x^7)/(c - a^2\*c\*x^2)^3,x]

3.907. 
$$
\int \frac{e^{\arctanh(ax)}x^7}{(c-a^2cx^2)^3} dx
$$

output

 $(96 + 9*ax + 249*a^2*x^2 + 4*a^3*x^3 + 176*a^4*x^4 - 15*a^5*x^5 - 15*a^6*x^6)$  $x^6 - 105*(-1 + a*x)^2*(1 + a*x)*Sqrt[1 - a^2*x^2]*ArcSin[a*x])/(30*a^8*c^2)$  $3*(-1 + a*x)^2*(1 + a*x)*Sqrt[1 - a^2*x^2])$ 

✞ ☎

<span id="page-6158-0"></span>✝ ✆

## **3.907.3 Rubi [A] (verified)**

Time =  $0.57$  (sec), antiderivative size = 153, normalized size of antiderivative = 1.07, number of steps used = 10, number of rules used = 10,  $\frac{\text{number of rules}}{\text{integrand size}} = 0.435$ , Rules used = {6698, 529, 2345, 2345, 27, 2346, 25, 27, 455, 223}

Below are the steps used by Rubi to obtain the solution. The rule number used for the transformation is given above next to the arrow. The rules definitions used are listed below.

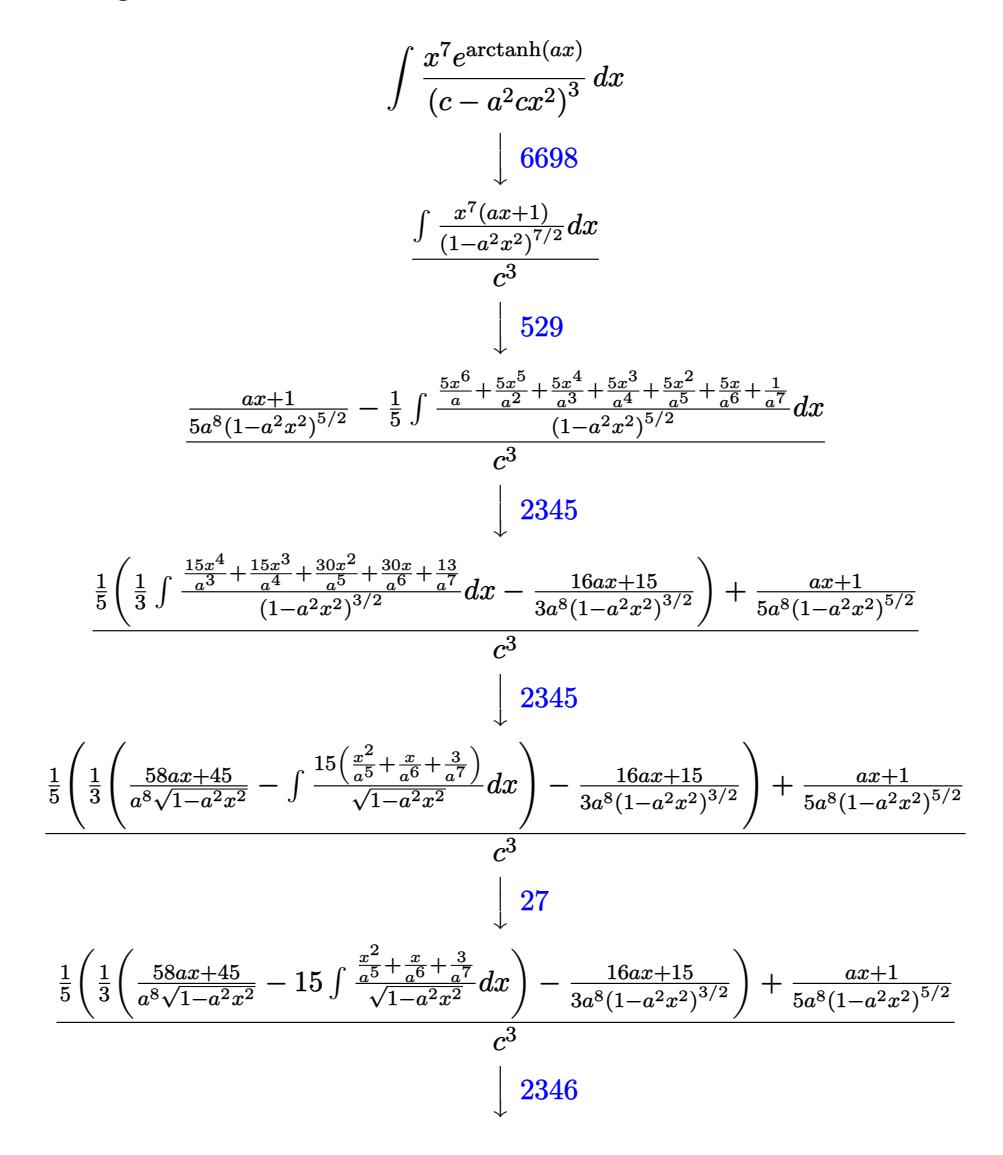

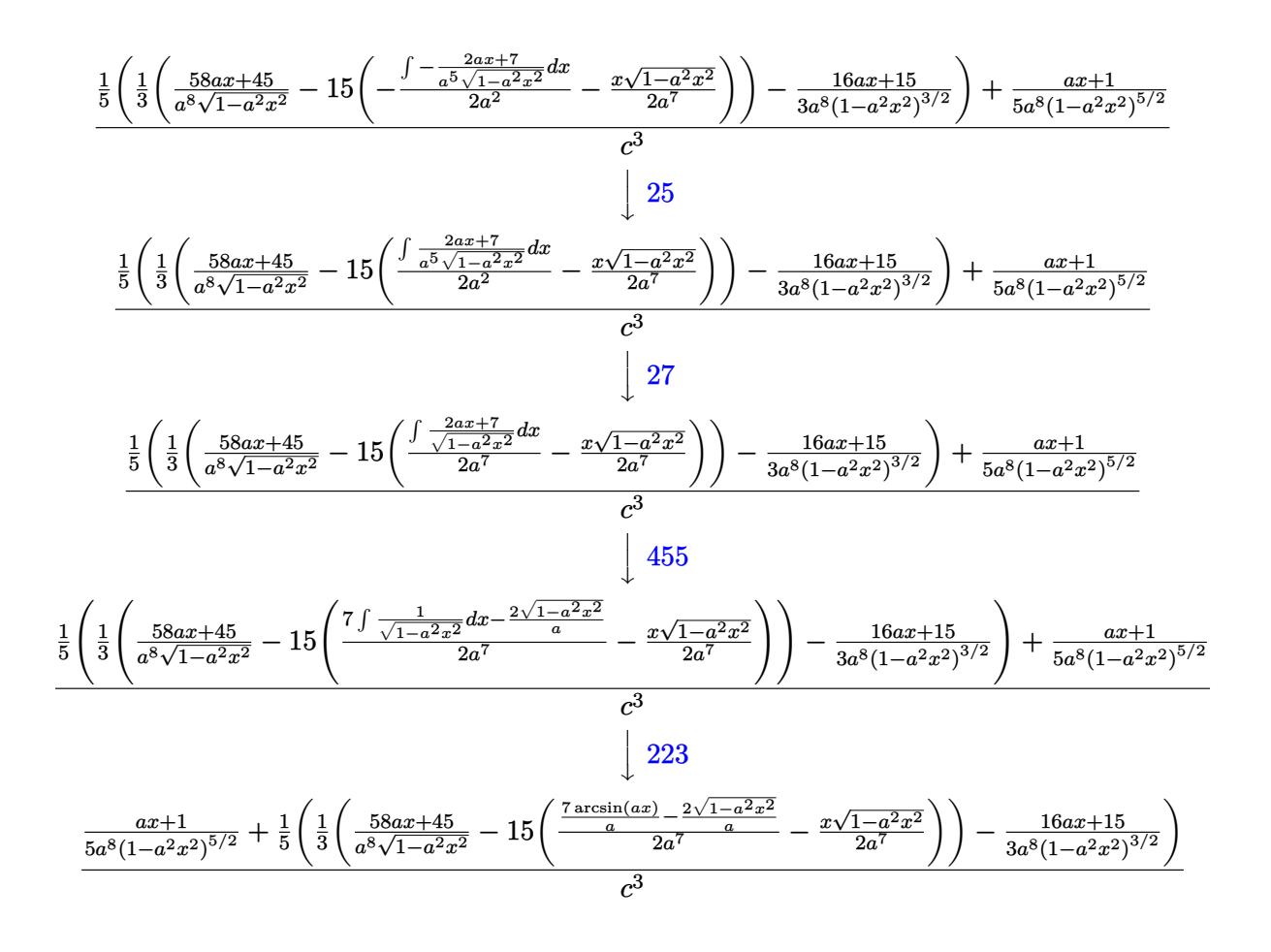

$$
input \boxed{Int[(E^*ArcTanh[a*x]*x^7)/(c - a^2*x^2)^3,x]}
$$

output  $((1 + a*x)/(5*a^8*(1 - a^2*x^2)^(5/2)) + (-1/3*(15 + 16*ax))/(a^8*(1 - a^2)))$  $*x^2$  (3/2)) + ((45 + 58\*a\*x)/(a<sup>2</sup>8\*Sqrt[1 - a<sup>2</sup>\*x<sup>2</sup>]) - 15\*(-1/2\*(x\*Sqrt[1 -  $a^2*x^2$ ])/ $a^7 + ((-2*sqrt[5]{1 - a^2*x^2})/a + (7*ArcSin[a*x])/a)/(2*a^7))$  $\frac{1}{3}$ /5)/c<sup>-3</sup>

## 3.907.3.1 Defintions of rubi rules used

$$
rule 25 | Int[-(Fx_{2}), x_{5}ymbol] : > Simp[Identity[-1] Int[Fx, x], x]
$$

rule  $27 \mid Int[(a_*)*(Fx_), x_Symbol]$  :> Simp[a  $Int[Fx, x], x]$  /;  $FreeQ[a, x]$  & & !Ma  $tchQ[Fx, (b_)*(Gx])$  /;  $FreeQ[b, x]]$ 

$$
3.907. \qquad \int \frac{e^{\operatorname{arctanh}(ax)}x^7}{\left(c-a^2cx^2\right)^3} \, dx
$$

rule 223 Int[1/Sqrt[(a\_) + (b\_.)\*(x\_)^2], x\_Symbol] :> Simp[ArcSin[Rt[-b, 2]\*(x/Sqrt ✞ ☎  $[a])]/Rt[-b, 2], x]$  /; FreeQ[{a, b}, x] && GtQ[a, 0] && NegQ[b]

✝ ✆

✞ ☎

✝ ✆

✞ ☎

✞ ☎

✞ ☎

<span id="page-6160-0"></span>✞ ☎

rule 455 <mark>| Int[((c\_) + (d\_.)\*(x\_))\*((a\_) + (b\_.)\*(x\_)^2)^(p\_.), x\_Symbol] :> Simp[d\*((</mark>  $a + b*x^2)^{(p + 1)/(2*b*(p + 1))}, x] + Simp[c Int[(a + b*x^2)^p, x], x]$ /; FreeQ $[$ {a, b, c, d, p}, x] && !LeQ $[p, -1]$ 

rule 529 <mark>Int[(x\_)^(m\_)\*((c\_) + (d\_.)\*(x\_))^(n\_.)\*((a\_) + (b\_.)\*(x\_)^2)^(p\_), x\_Symbo</mark> 1] :> With  $[{Qx = PolynomialQuotient[x^m, a*d + b*c*x, x]}, R = PolynomialRem$ ainder[x^m, a\*d + b\*c\*x, x]}, Simp[(-c)\*R\*(c + d\*x)^n\*((a + b\*x^2)^(p + 1)/  $(2*a*d*(p + 1)))$ , x] + Simp[c/(2\*a\*(p + 1)) Int[(c + d\*x)^(n - 1)\*(a + b\*  $x^2)^(p + 1)*ExpandToSum[2*a*d*(p + 1)*Qx + R*(n + 2*p + 2), x], x], x]$ FreeQ[{a, b, c, d}, x] && IGtQ[n, 0] && IGtQ[m, 1] && LtQ[p, -1] && EqQ[b\*  $c^2 + a*d^2$ , 0] ✝ ✆

rule 2345 <mark>Int[(Pq\_)\*((a\_) + (b\_.)\*(x\_)^2)^(p\_), x\_Symbol] :> With[{Q = PolynomialQuot</mark> ient $[Pq, a + b*x^2, x]$ , f = Coeff $[PolynomialRemainder[Pq, a + b*x^2, x]$ , x, 0],  $g = Coeff[PolynomialRemainder[Pq, a + b*x^2, x], x, 1]$ , Simp[(a\*g - b  $*(x^* + x^*)(a + bx^2)^{(p + 1)/(2*ab + b^*(p + 1))}, x] + \text{Simp}[1/(2*ab + (p + 1))$  In  $t[(a + b*x^2)^{(p + 1)*ExpandToSum[2*a*(p + 1)*Q + f*(2*p + 3), x], x], x]]$ /; FreeQ $[{a, b}, x]$  & PolyQ $[Pq, x]$  & LtQ $[p, -1]$ ✝ ✆

rule 2346 <mark>Int[(Pq\_)\*((a\_) + (b\_.)\*(x\_)^2)^(p\_), x\_Symbol] :> With[{q = Expon[Pq, x],</mark> e = Coeff[Pq, x, Expon[Pq, x]]}, Simp[e\*x^(q - 1)\*((a + b\*x^2)^(p + 1)/(b\*(  $q + 2*p + 1$ )), x] + Simp[1/(b\*(q + 2\*p + 1)) Int[(a + b\*x^2)^p\*ExpandToS  $um[b*(q + 2*p + 1)*Pq - a*e*(q - 1)*x^q - 2) - b*e*(q + 2*p + 1)*x^q, x],$  $x$ ],  $x$ ]] /; FreeQ[{a, b, p},  $x$ ] && PolyQ[Pq,  $x$ ] && !LeQ[p, -1] ✝ ✆

rule 6698 <mark>Int[E^(ArcTanh[(a\_.)\*(x\_)]\*(n\_.))\*(x\_)^(m\_.)\*((c\_) + (d\_.)\*(x\_)^2)^(p\_.), x</mark>  $Symbol$ ] :> Simp[c^p Int[x^m\*(1 - a^2\*x^2)^(p - n/2)\*(1 + a\*x)^n, x], x] /; FreeQ[{a, c, d, m, p}, x] && EqQ[a^2\*c + d, 0] && (IntegerQ[p] || GtQ[c, 0]) &&  $IGtQ[(n + 1)/2, 0]$  && !IntegerQ[p - n/2] ✝ ✆

## **3.907.4 Maple [B] (verified)**

Leaf count of result is larger than twice the leaf count of optimal. 264 vs.  $2(125) = 250$ .

Time  $= 0.27$  (sec), antiderivative size  $= 265$ , normalized size of antiderivative  $= 1.85$ 

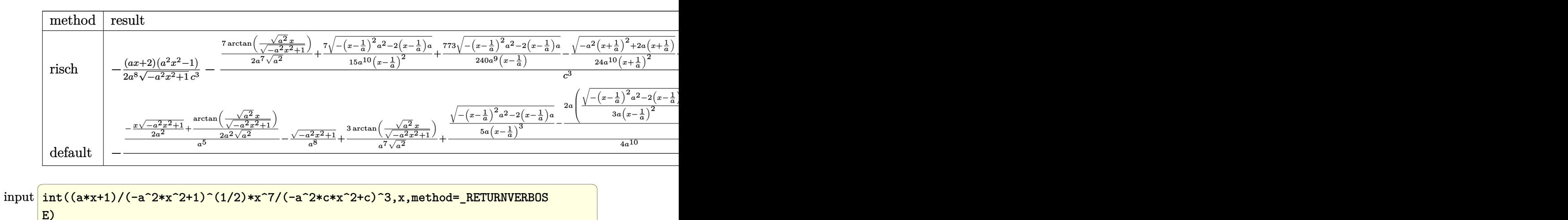

✝ ✆

output -1/2\*(a\*x+2)\*(a^2\*x^2-1)/a^8/(-a^2\*x^2+1)^(1/2)/c^3-(7/2/a^7/(a^2)^(1/2)\*a ✞ ☎  $rctan((a^2)^(1/2)*x/(-a^2*x^2+1)^(1/2))+7/15/a^10/(x-1/a)^2*(-(x-1/a)^2*x^2+1)$  $2-2*(x-1/a)*a^{(1/2)+773/240/a^9/(x-1/a)*(-(x-1/a)^2*a^2-2*(x-1/a)*a)^(1/2)}$  $)-1/24/a^10/(x+1/a)^2*(-a^2*(x+1/a)^2+2*a*(x+1/a))^2(1/2)+31/48/a^9/(x+1/a)$  $*(-\frac{a^2}{x+1/a})^2+2*\frac{a^2+1}{a^2})^(1/2)+1/20/a^11/(x-1/a)^3*(-x-1/a)^2*\frac{a^2-2^2}{a^2})$  $(x-1/a)*a^(1/2))/c^3$ ✝ ✆

## <span id="page-6161-0"></span>**3.907.5 Fricas [A] (verification not implemented)**

Time  $= 0.27$  (sec), antiderivative size  $= 221$ , normalized size of antiderivative  $= 1.55$ 

✞ ☎

 $\left($   $\left($   $\right)$   $\left($   $\left($   $\right)$   $\left($   $\left($   $\right)$   $\left($   $\left($   $\right)$   $\left($   $\left($   $\right)$   $\left($   $\left($   $\right)$   $\left($   $\left($   $\right)$   $\left($   $\left($   $\right)$   $\left($   $\left($   $\right)$   $\left($   $\left($   $\right)$   $\left($   $\left($   $\right)$   $\left($   $\left($   $\right)$   $\left($ 

$$
\int \frac{e^{\arctanh(ax)}x^7}{(c-a^2cx^2)^3} dx
$$
\n
$$
= \frac{96 a^5 x^5 - 96 a^4 x^4 - 192 a^3 x^3 + 192 a^2 x^2 + 96 a x + 210 (a^5 x^5 - a^4 x^4 - 2 a^3 x^3 + 2 a^2 x^2 + a x - 1) \arctan\left(\frac{a^5 x^5 - a^4 x^4 - 2 a^3 x^3 + 2 a^2 x^2 + a x - 1}{30 (a^{13} c^3 x^5 - a^{12} c^3 x^4 - 2 a^{11} c^3 x^3 + a^4 x^4 + a^2 a^2 x^2 + a^3 x^3 + a^5 x^2 + a^6 x^2 + a^7 x^3 + a^8 x^2 + a^9 x^3 + a^1 x^2 x^4 + a^2 a^2 x^3 + a^2 a^3 x^2 + a^2 a^2 x^2 + a^3 x^3 + a^2 a^3 x^2 + a^2 a^2 x^2 + a^2 a^3 x^2 + a^2 a^2 x^3 + a^2 a^3 x^2 + a^2 a^2 x^2 + a^3 x^3 + a^2 a^3 x^2 + a^2 a^2 x^2 + a^3 x^3 + a^2 a^3 x^2 + a^2 a^2 x^3 + a^3 x^2 + a^2 a^3 x^2 + a^2 a^2 x^2 + a^2 a^2 x^3 + a^3 x^2 + a^2 a^3 x^2 + a^2 a^2 x^2 + a^3 x^2 + a^2 a^2 x^2 + a^2 a^2 x^
$$

## input <mark>integrate((a\*x+1)/(-a^2\*x^2+1)^(1/2)\*x^7/(-a^2\*c\*x^2+c)^3,x, algorithm="fr</mark> icas")

3.907. 
$$
\int \frac{e^{\arctanh(ax)}x^7}{(c-a^2cx^2)^3} dx
$$

```
output 1/30*(96*a^5*x^5 - 96*a^4*x^4 - 192*a^3*x^3 + 192*a^2*x^2 + 96*ax + 210*(a^5*x^5 - a^4*x^4 - 2*a^3*x^3 + 2*a^2*x^2 + ax - 1)*arctan((sqrt(-a^2*x^2+ 1) - 1)/(a*x)) + (15*a^6*x^6 + 15*a^5*x^5 - 176*a^4*x^4 - 4*a^3*x^3 + 2
      49*a^2*x^2 - 9*axx - 96)*sqrt(-a^2*x^2 + 1) - 96)/(a^13*c^3*x^5 - a^12*c^3*x^4 - 2*a^11*c^3*x^3 + 2*a^10*c^3*x^2 + a^9*c^3*x - a^8*c^3)
```
# <span id="page-6162-0"></span>3.907.6 Sympy F

$$
\begin{aligned} &\int \frac{e^{\arctanh(ax)}x^7}{\left(c-a^2cx^2\right)^3} dx \\ &=\frac{\int \frac{x^7}{-a^6x^6\sqrt{-a^2x^2+1}+3a^4x^4\sqrt{-a^2x^2+1}-3a^2x^2\sqrt{-a^2x^2+1}+\sqrt{-a^2x^2+1}}}{c^3} \,dx+\int \frac{ax^8}{-a^6x^6\sqrt{-a^2x^2+1}+3a^4x^4\sqrt{-a^2x^2+1}-3a^2x^2\sqrt{-a^2x^2+1}+3a^2x^2\sqrt{-a^2x^2+1}+\sqrt{-a^2x^2+1}+3a^2x^2\sqrt{-a^2x^2+1}+3a^2x^2\sqrt{-a^
$$

input integrate((a\*x+1)/(-a\*\*2\*x\*\*2+1)\*\*(1/2)\*x\*\*7/(-a\*\*2\*c\*x\*\*2+c)\*\*3,x)

output (Integral(x\*\*7/(-a\*\*6\*x\*\*6\*sqrt(-a\*\*2\*x\*\*2 + 1) + 3\*a\*\*4\*x\*\*4\*sqrt(-a\*\*2\*x  $*2 + 1$ ) - 3\*a\*\*2\*x\*\*2\*sqrt(-a\*\*2\*x\*\*2 + 1) + sqrt(-a\*\*2\*x\*\*2 + 1)), x) +  $Integral(a*x**8/(-a**6*x**6*sqrt(-a**2*x**2 + 1) + 3*a**4*x**4*sqrt(-a**2*$  $x**2 + 1$  -  $3*ax*2*x**2*sqrt(-a**2*x**2 + 1) + sqrt(-a**2*x**2 + 1), x))/$  $c**3$ 

## <span id="page-6162-1"></span>3.907.7 Maxima  $\mathbf{F}$

$$
\int \frac{e^{\arctanh(ax)}x^7}{(c-a^2cx^2)^3} dx = \int -\frac{(ax+1)x^7}{(a^2cx^2-c)^3\sqrt{-a^2x^2+1}} dx
$$

input integrate((a\*x+1)/(-a^2\*x^2+1)^(1/2)\*x^7/(-a^2\*c\*x^2+c)^3,x, algorithm="ma  $xima")$ 

```
output -a*integrate(x^8/((a^6*c^3*x^6 - 3*a^4*c^3*x^4 + 3*a^2*c^3*x^2 - c^3)*sqrt(axx + 1)*sqrt(-a*x + 1)), x) + 1/5*(5*sqrt(-a^2*x^2 + 1)/c^3 + (5*a^2*x^2 + 1))+ 15*(a^2*x^2 - 1)^2 - 4)/((-a^2*x^2 + 1)^(5/2)*c^3)/a^8
```
## **3.907.8 Giac [F(-2)]**

Exception generated.

$$
\int \frac{e^{\arctanh(ax)}x^7}{(c-a^2cx^2)^3} dx = \text{Exception raised: TypeError}
$$

✞ ☎

✝ ✆

✞ ☎

<span id="page-6163-0"></span>✝ ✆

input <mark>integrate((a\*x+1)/(-a^2\*x^2+1)^(1/2)\*x^7/(-a^2\*c\*x^2+c)^3,x, algorithm="gi</mark> ac")

output <mark>Exception raised: TypeError >> an error occurred running a Giac command:IN</mark> PUT:sage2:=int(sage0,sageVARx):;OUTPUT:sym2poly/r2sym(const gen & e,const index\_m & i,const vecteur & l) Error: Bad Argument Value

## **3.907.9 Mupad [B] (verification not implemented)**

Time  $= 0.11$  (sec), antiderivative size  $= 352$ , normalized size of antiderivative  $= 2.46$ 

$$
\int \frac{e^{\arctanh(ax)}x^7}{(c-a^2cx^2)^3} dx
$$
\n
$$
= \frac{\sqrt{1-a^2x^2}}{24 (a^{10}c^3x^2+2a^9c^3x+a^8c^3)} - \frac{7\sqrt{1-a^2x^2}}{15 (a^{10}c^3x^2-2a^9c^3x+a^8c^3)}
$$
\n
$$
- \frac{\sqrt{1-a^2x^2}}{20\sqrt{-a^2}(a^6c^3\sqrt{-a^2}+3a^8c^3x^2\sqrt{-a^2}-a^9c^3x^3\sqrt{-a^2}-3a^7c^3x\sqrt{-a^2})}
$$
\n
$$
+ \frac{31\sqrt{1-a^2x^2}}{48 (a^6c^3\sqrt{-a^2}+a^7c^3x\sqrt{-a^2})\sqrt{-a^2}} - \frac{773\sqrt{1-a^2x^2}}{240 (a^6c^3\sqrt{-a^2}-a^7c^3x\sqrt{-a^2})\sqrt{-a^2}}
$$
\n
$$
+ \frac{\sqrt{1-a^2x^2}}{a^8c^3} + \frac{x\sqrt{1-a^2x^2}}{2a^7c^3} - \frac{7\sinh(x\sqrt{-a^2})}{2a^7c^3\sqrt{-a^2}}
$$

 $\left($   $\left($   $\right)$   $\left($   $\left($   $\right)$   $\left($   $\left($   $\right)$   $\left($   $\left($   $\right)$   $\left($   $\left($   $\right)$   $\left($   $\left($   $\right)$   $\left($   $\left($   $\right)$   $\left($   $\left($   $\right)$   $\left($   $\left($   $\right)$   $\left($   $\left($   $\right)$   $\left($   $\left($   $\right)$   $\left($   $\left($   $\right)$   $\left($ 

✞ ☎

$$
input\left(\frac{int((x^77*(a*x + 1))/((c - a^2*x^2)^3*(1 - a^2*x^2)^((1/2))})x)}{int((x^77*(a*x + 1))/((c - a^2*x^2)^3*(1 - a^2*x^2)^((1/2))})x)\right)
$$

output (1 - a^2\*x^2)^(1/2)/(24\*(a^8\*c^3 + 2\*a^9\*c^3\*x + a^10\*c^3\*x^2)) - (7\*(1  $a^2*x^2)^(1/2)/(15*(a^8*c^3 - 2*a^9*c^3*x + a^10*c^3*x^2) - (1 - a^2*x^2)$  $\frac{1}{2}$ (1/2)/(20\*(-a^2)^(1/2)\*(a^6\*c^3\*(-a^2)^(1/2) + 3\*a^8\*c^3\*x^2\*(-a^2)^(1/2 ) - a^9\*c^3\*x^3\*(-a^2)^(1/2) - 3\*a^7\*c^3\*x\*(-a^2)^(1/2))) + (31\*(1 - a^2\*x  $\binom{2}{1/2}/\binom{48*(a^6*c^3*(-a^2)^(1/2) + a^7kc^3*x*(-a^2)^(1/2)*(-a^2)^(1/2)}$ )) -  $(773*(1 - a^2*x^2)^(1/2))/(240*(a^6*c^3*(-a^2)^(1/2) - a^7*c^3*x*(-a^2))$  $2)^{(1/2)}*(-a^2)(1/2) + (1 - a^2*x^2)^{(1/2)}/(a^8*c^3) + (x*(1 - a^2*x^2))$  $\hat{\rho}(1/2))/(2*a^7*c^3) - (7*asinh(x*(-a^2)^(1/2)))/(2*a^7*c^3*(-a^2)^(1/2))$ ✝ ✆

3.907.  $e^{\operatorname{arctanh}(ax)}x^7$  $\frac{(c-a^2cx^2)^3}{(c-a^2cx^2)^3}dx$ 

**3.908** 
$$
\int \frac{e^{\mathbf{arctanh}(ax)}x^6}{(c-a^2cx^2)^3} dx
$$

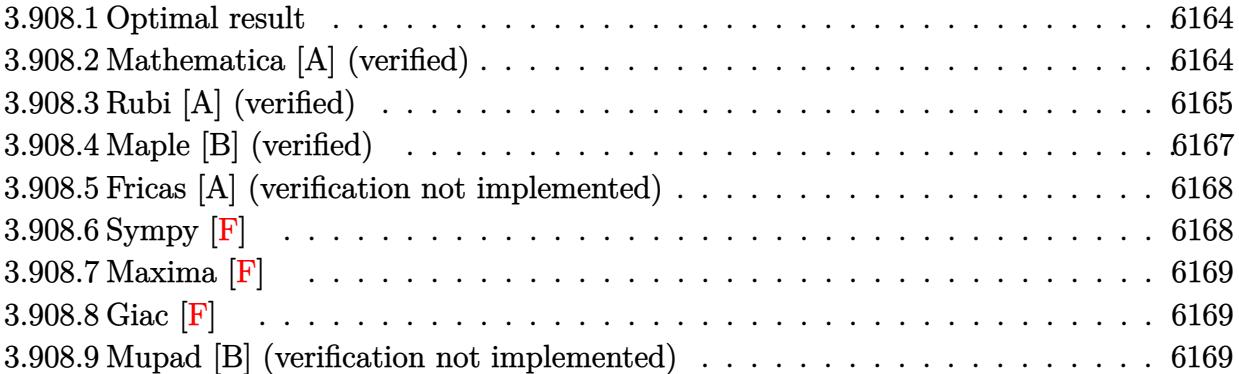

## <span id="page-6164-0"></span>**3.908.1 Optimal result**

Integrand size  $= 23$ , antiderivative size  $= 133$ 

$$
\int \frac{e^{\arctanh(ax)}x^6}{(c-a^2cx^2)^3} dx = \frac{x^5(1+ax)}{5a^2c^3(1-a^2x^2)^{5/2}} - \frac{x^3(5+6ax)}{15a^4c^3(1-a^2x^2)^{3/2}} + \frac{x(5+8ax)}{5a^6c^3\sqrt{1-a^2x^2}} + \frac{16\sqrt{1-a^2x^2}}{5a^7c^3} - \frac{\arcsin(ax)}{a^7c^3}
$$

✞ ☎

<span id="page-6164-1"></span>✝ ✆

output <mark>| 1/5\*x^5\*(a\*x+1)/a^2/c^3/(-a^2\*x^2+1)^(5/2)-1/15\*x^3\*(6\*a\*x+5)/a^4/c^3/(-a^</mark>  $2*x^2+1$ )^(3/2)-arcsin(a\*x)/a^7/c^3+1/5\*x\*(8\*a\*x+5)/a^6/c^3/(-a^2\*x^2+1)^(1  $/2$ )+16/5\*(-a^2\*x^2+1)^(1/2)/a^7/c^3

# **3.908.2 Mathematica [A] (verified)**

Time  $= 0.06$  (sec), antiderivative size  $= 108$ , normalized size of antiderivative  $= 0.81$ 

$$
\int \frac{e^{\arctanh(ax)}x^6}{(c-a^2cx^2)^3} dx
$$
\n
$$
=\frac{48-33ax-87a^2x^2+52a^3x^3+38a^4x^4-15a^5x^5-15(-1+ax)^2(1+ax)\sqrt{1-a^2x^2}\arcsin(ax)}{15a^7c^3(-1+ax)^2(1+ax)\sqrt{1-a^2x^2}}
$$

✞ ☎

 $\left($   $\left($   $\right)$   $\left($   $\left($   $\right)$   $\left($   $\left($   $\right)$   $\left($   $\left($   $\right)$   $\left($   $\left($   $\right)$   $\left($   $\left($   $\right)$   $\left($   $\left($   $\right)$   $\left($   $\left($   $\right)$   $\left($   $\left($   $\right)$   $\left($   $\left($   $\right)$   $\left($   $\left($   $\right)$   $\left($   $\left($   $\right)$   $\left($ 

input  $Integrate[(E^A r c Tanh[a*x]*x^6)/(c - a^2*c*x^2)^3,x]$ 

3.908. 
$$
\int \frac{e^{\arctanh(ax)}x^6}{(c-a^2cx^2)^3} dx
$$

output (48 - 33\*a\*x - 87\*a^2\*x^2 + 52\*a^3\*x^3 + 38\*a^4\*x^4 - 15\*a^5\*x^5 - 15\*(-1 + a\*x)^2\*(1 + a\*x)\*Sqrt[1 - a^2\*x^2]\*ArcSin[a\*x])/(15\*a^7\*c^3\*(-1 + a\*x)^2  $*(1 + a*x)*Sqrt[1 - a^2*x^2])$ 

# **3.908.3 Rubi [A] (verified)**

Time =  $0.48$  (sec), antiderivative size = 125, normalized size of antiderivative =  $0.94$ , number of steps used = 7, number of rules used = 7,  $\frac{\text{number of rules}}{\text{integral size}}$  = 0.304, Rules used  $= \{6698, 529, 2345, 2345, 27, 455, 223\}$ 

✞ ☎

<span id="page-6165-0"></span>✝ ✆

Below are the steps used by Rubi to obtain the solution. The rule number used for the transformation is given above next to the arrow. The rules definitions used are listed below.

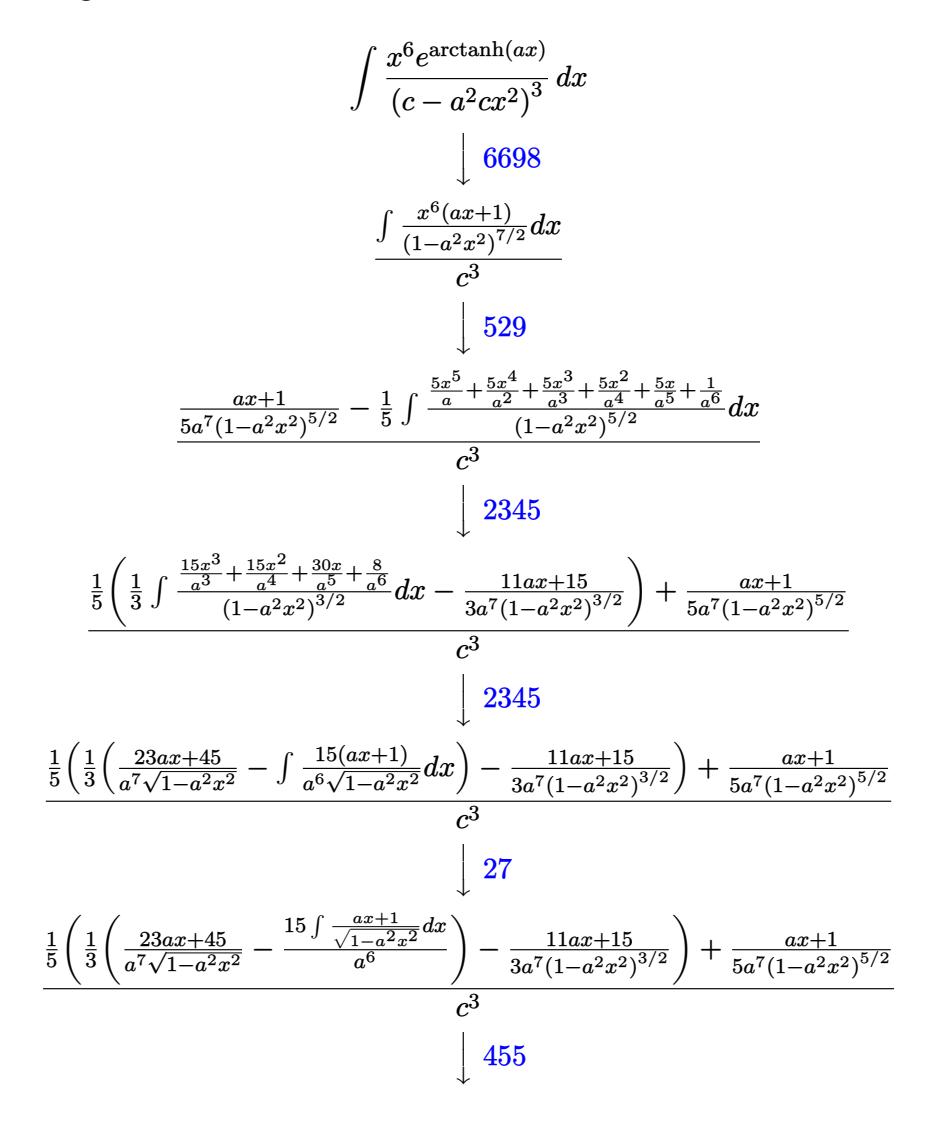

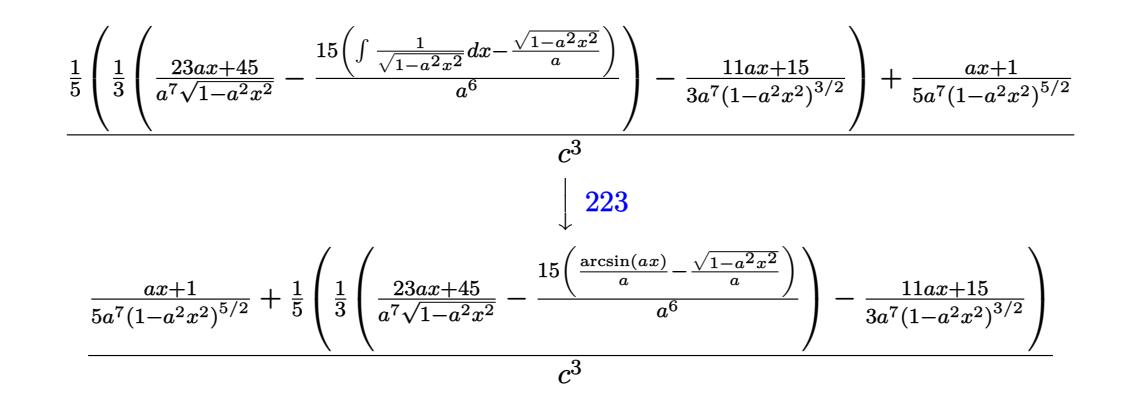

 $\text{input}$   $\text{Int}$   $\text{[E^AncTanh}$   $[a*x]*x^6$  / (c -  $a^2*x^2)^3$ , x

output  $((1 + ax)/(5*a^7*(1 - a^2*x^2)^(5/2)) + (-1/3*(15 + 11*a*x)/(a^7*(1 - a^2)))$  $*x^2$  (3/2)) + ((45 + 23\*a\*x)/(a<sup>2</sup>7\*Sqrt[1 - a<sup>2</sup>\*x<sup>2</sup>]) - (15\*(-(Sqrt[1 - a<sup>2</sup>)  $2*x^2/(a) + ArcSin[a*x]/a)/(a^6)/(3)/5/(c^3)$ 

### 3.908.3.1 Defintions of rubi rules used

```
rule 27 Int [(a_*)*(Fx_), x_Symbol] :> Simp [a_ Int [Fx, x], x] ; FreeQ[a, x] & x Ma
       tchQ[Fx, (b_)*(Gx]) /; FreeQ[b, x]]
```

```
rule 223 Int [1/\sqrt{\sqrt{3}gt}[(a]) + (b_*)*(x_2)^2], x \sqrt{\sqrt{3}gt} :> \sqrt{\sqrt{3}gt}[f_1 + (b_2)^2](x_2^2 + (b_1)^2)(x_2^2 + (b_2)^2)(x_2^2 + (b_2)^2)(x_2^2 + (b_2)^2)(x_2^2 + (b_2)^2)(x_2^2 + (b_2)^2)(x_2^2 + (b_2)^2)(x_2^2 + (b_2)^2)(x_2^2 + (b_2)^2)(x_2^2 + (b_2)^2)(x_2^2 + (b_2[a])]/Rt[-b, 2], x] /; FreeQ[{a, b}, x] && GtQ[a, 0] && NegQ[b]
```
rule  $455 \text{ Int}((c_+) + (d_-)*(x_-)*(a_-) + (b_-)*(x_-)^2)(p_-,)$ , x\_Symbol] :> Simp[d\*((  $a + b*x^2$ <sup>2</sup>(p + 1)/(2\*b\*(p + 1))), x] + Simp[c Int[(a + b\*x<sup>2</sup>)<sup>o</sup>p, x], x] /; FreeQ[{a, b, c, d, p}, x] && !LeQ[p, -1]

rule 529  $Int[(x_*)^n_m)*(c_*) + (d_*)*(x_*)^n(n_*)*(a_*) + (b_*)*(x_*)^2(n_*)$ , x\_Symbo 1] :> With  $[Qx = PolynomialQuotient[x^m, a*d + b*c*x, x], R = PolynomialRem$  $\{x^m, a^*d + b^*c*x, x\}$ ,  $\{Simp[(-c)*R*(c + d*x)^n *((a + b*x^2)^n(p + 1))\}$  $(2*a*d*(p + 1)))$ , x] + Simp[c/(2\*a\*(p + 1)) Int[(c + d\*x)^(n - 1)\*(a + b\*  $x^2$ )  $(p + 1)$ \*ExpandToSum[2\*a\*d\*(p + 1)\*Qx + R\*(n + 2\*p + 2), x], x], x]] /; FreeQ[{a, b, c, d}, x] && IGtQ[n, 0] && IGtQ[m, 1] && LtQ[p, -1] && EqQ[b\*  $c^2 + a*d^2, 0$ 

rule  $2345 \mid Int[(Pq_{}) * ((a_{-}) + (b_{-}) * (x_{-})^2)^(p_{-}), x_{-}Symbol]$  :> With  $[Q = PolynomialQuot$  $ient[Pq, a + b*x^2, x], f = Coeff[PolynomialRemainder[Pq, a + b*x^2, x], x,$ 0],  $g = Coeff[PolynomialRemainder[Pq, a + b*x^2, x], x, 1]$ , Simp[(a\*g - b  $*(x^* + x^*)(a + bx^2)^{(p + 1)/(2 * a * b * (p + 1))}, x] + \text{Simp}[1/(2 * a * (p + 1))$  In  $t[(a + b*x^2)^(p + 1)*ExpandToSum[2*a*(p + 1)*Q + f*(2*p + 3), x], x], x]$ /; FreeQ[{a, b}, x] && PolyQ[Pq, x] && LtQ[p, -1]

```
rule 6698 Int [E<sup>^</sup>(ArcTanh[(a_.)*(x_)]*(n_.))*(x_)^(m_.)*((c_) + (d_.)*(x_)^2)^(p_.), x
         \texttt{Symboll} :> Simp[c^p Int[x^m*(1 - a^2*x^2)^(p - n/2)*(1 + a*x)^n, x], x]
         /; FreeQ[{a, c, d, m, p}, x] && EqQ[a^2*c + d, 0] && (IntegerQ[p] || GtQ[c,
          0]) && IGtQ[(n + 1)/2, 0] && !IntegerQ[p - n/2]
```
### <span id="page-6167-0"></span>Maple [B] (verified) 3.908.4

Leaf count of result is larger than twice the leaf count of optimal. 258 vs.  $2(117) = 234$ . Time =  $0.25$  (sec), antiderivative size = 259, normalized size of antiderivative =  $1.95$ 

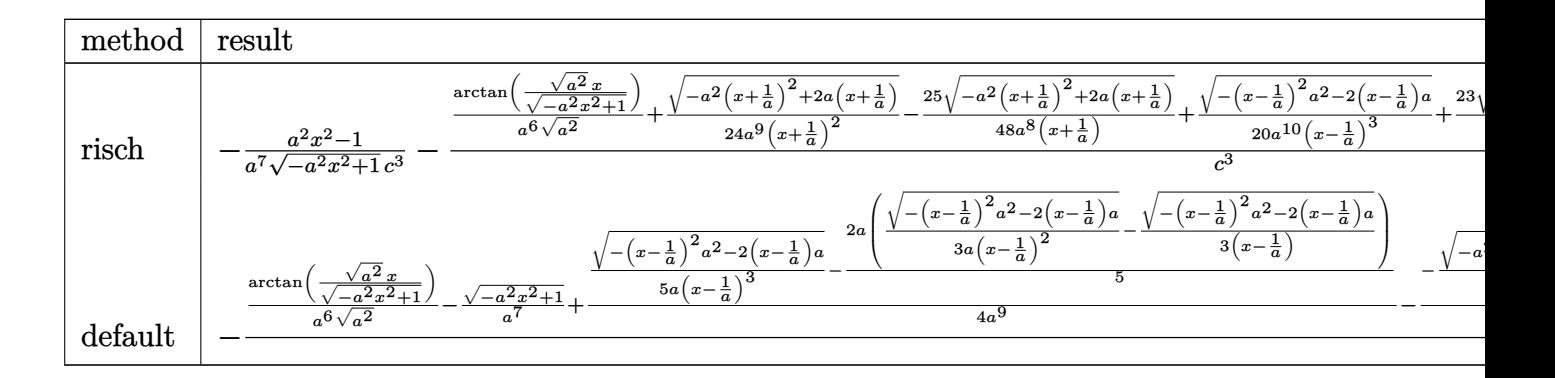

## input  $int((a*x+1)/(-a^2*x^2+1)^(1/2)*x^6/(-a^2*x*x^2+c)^3,x, method=[RETUREROS]$  $E)$

<span id="page-6167-1"></span>output  $-1/a^7*(a^2*x^2-1)/(-a^2*x^2+1)^(1/2)/c^3-(1/a^6/(a^2)^(1/2)*arctan((a^2)^2))$  $(1/2)*x/(-a^2*x^2+1)^(1/2))+1/24/a^9/(x+1/a)^2*(-a^2*(x+1/a)^2+2*a*(x+1/a)$  $\binom{(1/2)-25/48/a^8}{x+1/a}$  +  $\binom{-a^2*(x+1/a)^2+2*ax(x+1/a)^2(1/2)+1/20/a^10}{x-1/2}$  $1/a)^{2*}$  (-(x-1/a)<sup>-2\*a<sup>-2</sup>-2\*(x-1/a)\*a)<sup>-</sup>(1/2)+23/60/a<sup>-</sup>9/(x-1/a)<sup>-2\*</sup>(-(x-1/a)<sup>-2\*</sup></sup>  $a^2-2*(x-1/a)*a^2(1/2)+493/240/a^8/(x-1/a)*(-(x-1/a)^2*a^2-2*(x-1/a)*a^2(1-a^2))$  $(2))/c^3$ 

## **3.908.5 Fricas [A] (verification not implemented)**

Time  $= 0.27$  (sec), antiderivative size  $= 213$ , normalized size of antiderivative  $= 1.60$ 

✞ ☎

 $\left($   $\left($   $\right)$   $\left($   $\left($   $\right)$   $\left($   $\left($   $\right)$   $\left($   $\left($   $\right)$   $\left($   $\left($   $\right)$   $\left($   $\left($   $\right)$   $\left($   $\left($   $\right)$   $\left($   $\left($   $\right)$   $\left($   $\left($   $\right)$   $\left($   $\left($   $\right)$   $\left($   $\left($   $\right)$   $\left($   $\left($   $\right)$   $\left($ 

✞ ☎

<span id="page-6168-0"></span>✝ ✆

✞ ☎

✝ ✆

✞ ☎

<span id="page-6168-1"></span> $\left($   $\left($   $\right)$   $\left($   $\left($   $\right)$   $\left($   $\right)$   $\left($   $\left($   $\right)$   $\left($   $\left($   $\right)$   $\left($   $\left($   $\right)$   $\left($   $\right)$   $\left($   $\left($   $\right)$   $\left($   $\left($   $\right)$   $\left($   $\right)$   $\left($   $\left($   $\right)$   $\left($   $\left($   $\right)$   $\left($   $\left($   $\right)$   $\left($ 

$$
\int \frac{e^{\arctanh(ax)}x^6}{(c-a^2cx^2)^3} dx
$$
\n
$$
= \frac{48 a^5 x^5 - 48 a^4 x^4 - 96 a^3 x^3 + 96 a^2 x^2 + 48 ax + 30 (a^5 x^5 - a^4 x^4 - 2 a^3 x^3 + 2 a^2 x^2 + ax - 1) \arctan\left(\frac{\sqrt{-1}}{2}\right)}{15 (a^{12}c^3 x^5 - a^{11}c^3 x^4 - 2 a^{10}c^3 x^3 + 2 a^9 c^4)}
$$

```
input <mark>integrate((a*x+1)/(-a^2*x^2+1)^(1/2)*x^6/(-a^2*c*x^2+c)^3,x, algorithm="fr</mark>
      icas")
```

```
output
1/15*(48*a^5*x^5 - 48*a^4*x^4 - 96*a^3*x^3 + 96*a^2*x^2 + 48*a*x + 30*(a^5
      *x^5 - a^4*x^4 - 2*a^3*x^3 + 2*a^2*x^2 + a*x - 1)*arctan((sqrt(-a^2*x^2 +
      1) - 1)/(a*x)) + (15*a^5*x^5 - 38*a^4*x^4 - 52*a^3*x^3 + 87*a^2*x^2 + 33*a
      *x - 48)*sqrt(-a^2*x^2 + 1) - 48)/(a^212*c^3*x^5 - a^11*c^3*x^4 - 2*a^10*c^2)3*x^3 + 2*a^9*c^3*x^2 + a^8*c^3*x - a^7*c^3)
```
# **3.908.6 Sympy [F]**

$$
\begin{aligned} &\int \frac{e^{\arctanh(ax)}x^6}{\left(c-a^2cx^2\right)^3} dx \\ &=\frac{\int \frac{x^6}{-a^6x^6\sqrt{-a^2x^2+1}+3a^4x^4\sqrt{-a^2x^2+1}-3a^2x^2\sqrt{-a^2x^2+1}+\sqrt{-a^2x^2+1}}}{c^3} dx + \int \frac{ax^7}{-a^6x^6\sqrt{-a^2x^2+1}+3a^4x^4\sqrt{-a^2x^2+1}-3a^2x^2\sqrt{-a^2x^2+1}+3a^2x^2\sqrt{-a^2x^2+1}+\sqrt{-a^2x^2+1}+3a^2x^2\sqrt{-a^2x^2+1}+3a^2x^2\sqrt{-a^2
$$

input <mark>integrate((a\*x+1)/(-a\*\*2\*x\*\*2+1)\*\*(1/2)\*x\*\*6/(-a\*\*2\*c\*x\*\*2+c)\*\*3,x)</mark>

output (Integral(x\*\*6/(-a\*\*6\*x\*\*6\*sqrt(-a\*\*2\*x\*\*2 + 1) + 3\*a\*\*4\*x\*\*4\*sqrt(-a\*\*2\*x  $*2 + 1$ ) - 3\*a\*\*2\*x\*\*2\*sqrt(-a\*\*2\*x\*\*2 + 1) + sqrt(-a\*\*2\*x\*\*2 + 1)), x) + Integral(a\*x\*\*7/(-a\*\*6\*x\*\*6\*sqrt(-a\*\*2\*x\*\*2 + 1) + 3\*a\*\*4\*x\*\*4\*sqrt(-a\*\*2\*  $x**2 + 1$  - 3\*a\*\*2\* $x**2*sqrt(-a**2*x**2 + 1) + sqrt(-a**2*x**2 + 1), x$ )/ c\*\*3

## **3.908.7 Maxima [F]**

$$
\int \frac{e^{\arctanh(ax)}x^6}{(c-a^2cx^2)^3} dx = \int -\frac{(ax+1)x^6}{(a^2cx^2-c)^3\sqrt{-a^2x^2+1}} dx
$$

✞ ☎

✝ ✆

✞ ☎

<span id="page-6169-0"></span>✝ ✆

input <mark>integrate((a\*x+1)/(-a^2\*x^2+1)^(1/2)\*x^6/(-a^2\*c\*x^2+c)^3,x, algorithm="ma</mark> xima")

output <mark>-integrate((a\*x + 1)\*x^6/((a^2\*c\*x^2 - c)^3\*sqrt(-a^2\*x^2 + 1)), x)</mark>

$$
3.908.8 \quad \text{Giac [F]}
$$

$$
\int \frac{e^{\arctanh(ax)}x^6}{(c-a^2cx^2)^3} dx = \int -\frac{(ax+1)x^6}{(a^2cx^2-c)^3\sqrt{-a^2x^2+1}} dx
$$

✝ ✆

✞ ☎

<span id="page-6169-1"></span> $\left($   $\left($   $\right)$   $\left($   $\left($   $\right)$   $\left($   $\left($   $\right)$   $\left($   $\left($   $\right)$   $\left($   $\left($   $\right)$   $\left($   $\left($   $\right)$   $\left($   $\left($   $\right)$   $\left($   $\left($   $\right)$   $\left($   $\left($   $\right)$   $\left($   $\left($   $\right)$   $\left($   $\left($   $\right)$   $\left($   $\left($   $\right)$   $\left($ 

$$
\left| \frac{\text{integrate}((a*x+1)/(-a^2*x^2+1)^(1/2)*x^6/(-a^2*x^2+c)^3,x, algorithm="gi}{ac")} \right|
$$

output <mark>integrate(-(a\*x + 1)\*x^6/((a^2\*c\*x^2 - c)^3\*sqrt(-a^2\*x^2 + 1)), x)</mark>

## **3.908.9 Mupad [B] (verification not implemented)**

Time  $= 3.57$  (sec), antiderivative size  $= 379$ , normalized size of antiderivative  $= 2.85$ 

$$
\int \frac{e^{\arctanh(ax)}x^6}{(c-a^2cx^2)^3} dx
$$
\n
$$
= \frac{a^6\sqrt{1-a^2x^2}}{30(a^{15}c^3x^2-2a^{14}c^3x+a^{13}c^3)} - \frac{\sqrt{1-a^2x^2}}{24(a^9c^3x^2+2a^8c^3x+a^7c^3)}
$$
\n
$$
- \frac{\sqrt{1-a^2x^2}}{20\sqrt{-a^2}(a^5c^3\sqrt{-a^2}+3a^7c^3x^2\sqrt{-a^2}-a^8c^3x^3\sqrt{-a^2}-3a^6c^3x\sqrt{-a^2})}
$$
\n
$$
- \frac{5\sqrt{1-a^2x^2}}{12(a^9c^3x^2-2a^8c^3x+a^7c^3)} - \frac{25\sqrt{1-a^2x^2}}{48(a^5c^3\sqrt{-a^2}+a^6c^3x\sqrt{-a^2})\sqrt{-a^2}}
$$
\n
$$
- \frac{493\sqrt{1-a^2x^2}}{240(a^5c^3\sqrt{-a^2}-a^6c^3x\sqrt{-a^2})\sqrt{-a^2}} + \frac{\sqrt{1-a^2x^2}}{a^7c^3} - \frac{\text{asinh}(x\sqrt{-a^2})}{a^6c^3\sqrt{-a^2}}
$$

input  $\int \frac{\int \int \int f(x^6)(x^4 - 1)}{1 + 1} f(x^6)(x^2 + 1) dx$  = a^2\*c\*x^2)^3\*(1 - a^2\*x^2)^(1/2)),x)

```
output <mark>(a^6*(1 - a^2*x^2)^(1/2))/(30*(a^13*c^3 - 2*a^14*c^3*x + a^15*c^3*x^2)) -</mark>
       (1 - a^2*x^2)^(1/2)/(24*(a^7*c^3 + 2*a^8*c^3*x + a^9*c^3*x^2)) - (1 - a^2*x^2)x^2)^(1/2)/(20*(-a^2)^(1/2)*(a^5*c^3*(-a^2)^(1/2) + 3*a^7kc^3*x^2*(-a^2)^(1/2)1/2) - a^8*c^3*x^3*(-a^2)^(1/2) - 3*a^6*c^3*x*(-a^2)^(1/2))) - (5*(1 - a^2
       *x^2)^(1/2)/(12*(a^7*c^3 - 2*a^8*c^3*x + a^9*c^3*x^2) - (25*(1 - a^2*x^2))\binom{1}{2}\binom{(1/2)}{(48*(a^5*c^3*(-a^2)^(1/2) + a^6*c^3*x*(-a^2)^(1/2))*(-a^2)(1/2))}- (493*(1 - a^2*x^2)^(1/2))/(240*(a^5*c^3*(-a^2)^(1/2) - a^6*c^3*x*(-a^2)
       \hat{\rho}(1/2))*(-a^2)^(1/2) + (1 - a^2*x^2)^(1/2)/(a^7*c^3) - asinh(x*(-a^2)^(1/2))2))/(a<sup>\text{~}6\text{*}c^{\text{~}}3\text{*}(-a^{\text{~}}2)^{\text{~}}(1/2))</sup>
```
✞ ☎

 $\left( \begin{array}{cc} \text{ } & \text{ } \\ \text{ } & \text{ } \end{array} \right)$ 

✞ ☎

✝ ✆

**3.909** 
$$
\int \frac{e^{\mathbf{arctanh}(ax)}x^5}{(c-a^2cx^2)^3} dx
$$

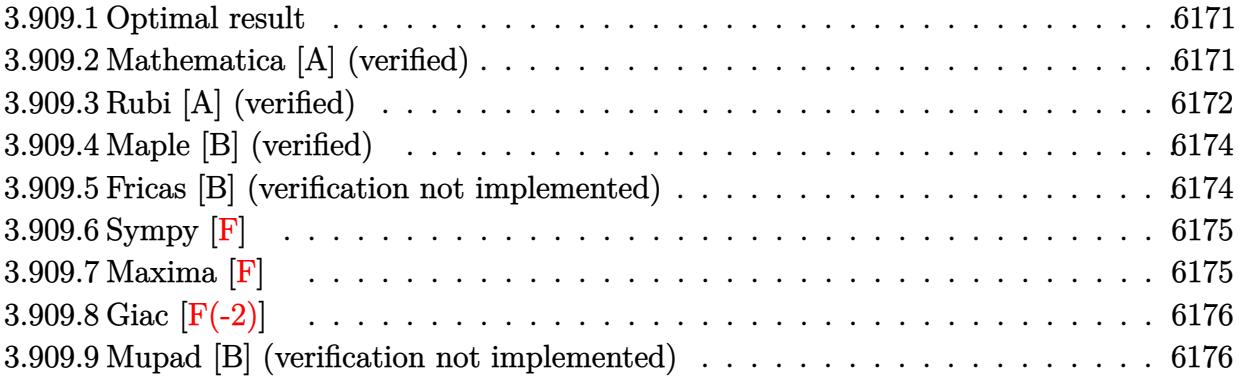

#### <span id="page-6171-0"></span>3.909.1 **Optimal result**

Integrand size  $= 23$ , antiderivative size  $= 108$ 

$$
\int \frac{e^{\arctanh(ax)}x^5}{(c-a^2cx^2)^3} dx = \frac{x^4(1+ax)}{5a^2c^3(1-a^2x^2)^{5/2}} - \frac{x^2(4+5ax)}{15a^4c^3(1-a^2x^2)^{3/2}} + \frac{8+15ax}{15a^6c^3\sqrt{1-a^2x^2}} - \frac{\arcsin(ax)}{a^6c^3}
$$

output 1/5\*x<sup>2</sup>4\*(a\*x+1)/a<sup>2</sup>/c<sup>2</sup>3/(-a<sup>2</sup>\*x<sup>2</sup>+1)<sup>2</sup>(5/2)-1/15\*x<sup>2</sup>\*(5\*a\*x+4)/a<sup>2</sup>4/c<sup>2</sup>3/(-a<sup>2</sup>  $2*x^2+1$  (3/2) -  $arcsin(axx)/a^6/c^3+1/15*(15*a*x+8)/a^6/c^3/(-a^2*x^2+1)^(1$  $(2)$ 

### <span id="page-6171-1"></span>Mathematica [A] (verified) 3.909.2

Time =  $0.05$  (sec), antiderivative size = 100, normalized size of antiderivative = 0.93

$$
\int \frac{e^{\arctanh(ax)}x^5}{(c-a^2cx^2)^3} dx
$$
\n
$$
= \frac{8 + 7ax - 27a^2x^2 - 8a^3x^3 + 23a^4x^4 - 15(-1 + ax)^2(1 + ax)\sqrt{1 - a^2x^2}\arcsin(ax)}{15a^6c^3(-1 + ax)^2(1 + ax)\sqrt{1 - a^2x^2}}
$$

input Integrate [(E^ArcTanh[a\*x]\*x^5)/(c - a^2\*c\*x^2)^3,x]

3.909. 
$$
\int \frac{e^{\arctanh(ax)}x^5}{(c-a^2cx^2)^3} dx
$$

output

 $(8 + 7*a*x - 27*a^2*x^2 - 8*a^3*x^3 + 23*a^4*x^4 - 15*(-1 + axx)^2*(1 + ax^2)$  $x)*Sqrt[1 - a^2*x^2]*ArcSin[a*x])/(15*a^6*c^3*(-1 + a*x)^2*(1 + a*x)*Sqrt[1 - x*2*x^2]*Arg[x^2]$  $1 - a^2*x^2$ 

# **3.909.3 Rubi [A] (verified)**

Time =  $0.44$  (sec), antiderivative size = 101, normalized size of antiderivative =  $0.94$ , number of steps used = 6, number of rules used = 6,  $\frac{\text{number of rules}}{\text{integral size}}$  = 0.261, Rules used  $= \{6698, 529, 2345, 2345, 27, 223\}$ 

✞ ☎

<span id="page-6172-0"></span>✝ ✆

Below are the steps used by Rubi to obtain the solution. The rule number used for the transformation is given above next to the arrow. The rules definitions used are listed below.

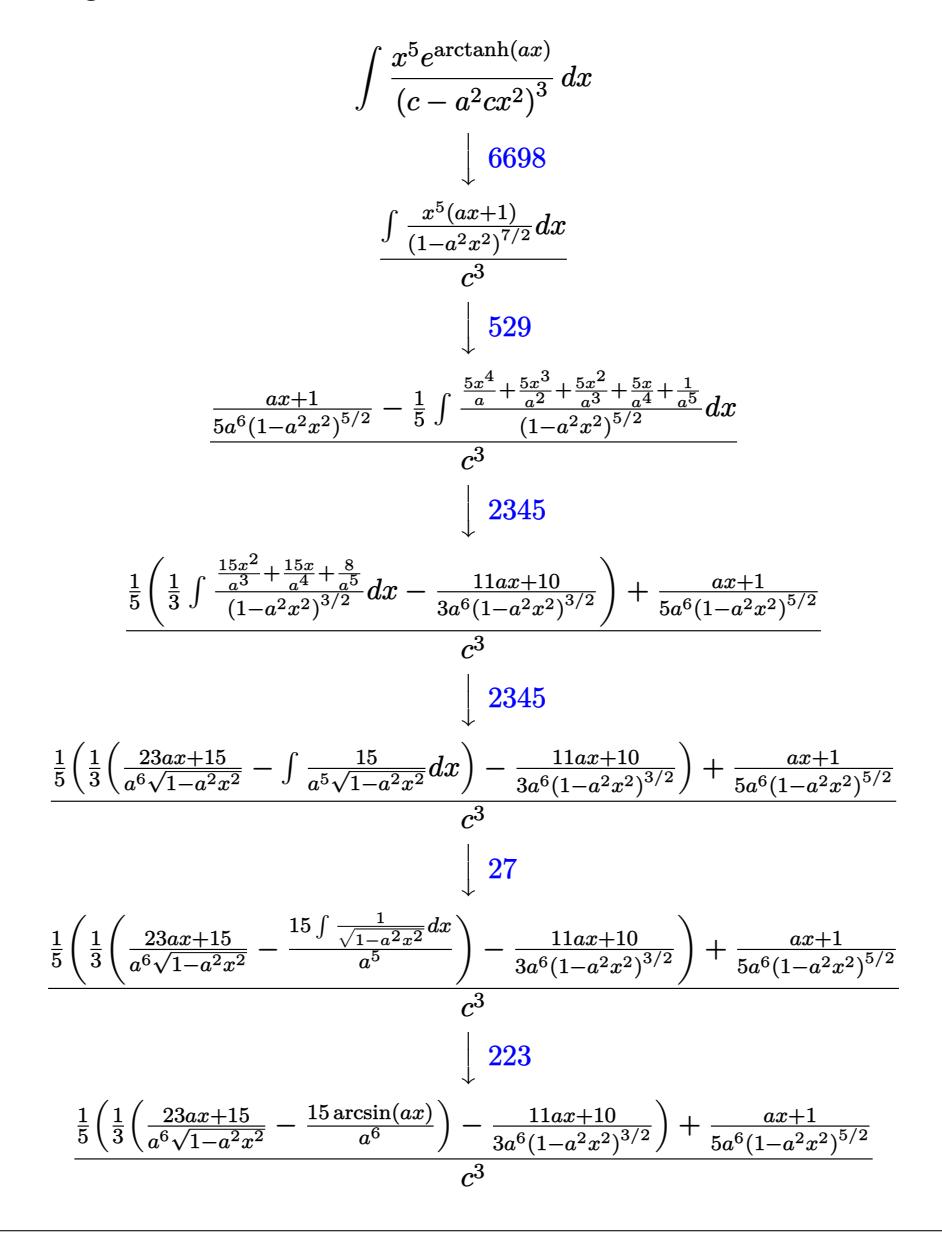

 $\text{input}$   $\text{Int}$   $\left[\frac{E^{*}Arctanh[a*x]*x^{*}5\right] / (c - a^{*}2*c*x^{*}2)^{*}3, x\right]$ 

output  $((1 + a*x)/(5*a^6*(1 - a^2*x^2)^(5/2)) + (-1/3*(10 + 11*a*x)/(a^6*(1 - a^2)))$  $*x^2$ (3/2)) + ((15 + 23\*a\*x)/(a^6\*Sqrt[1 - a^2\*x^2]) - (15\*ArcSin[a\*x])/a  $(6)/3)/5)/c^3$ 

3.909.3.1 Defintions of rubi rules used

rule 27 Int  $[(a_*)*(Fx_), x_Symbol]$  :> Simp  $[a_$  Int  $[Fx, x], x]$  ; FreeQ $[a, x]$  && !Ma  $tchQ[Fx, (b_)*(Gx_)/; FreeQ[b, x]]$ 

rule 223 Int  $[1/Sqrt[(a]) + (b_*)*(x_*)^2]$ , x\_Symbol] :> Simp [ArcSin [Rt [-b, 2] \* (x/Sqrt  $[a])]/Rt[-b, 2], x]$  /; FreeQ[{a, b}, x] && GtQ[a, 0] && NegQ[b]

rule 529  $Int[(x_)^(m_+)(c_-) + (d_-)*(x_-))^(n_+)(a_-) + (b_-)*(x_-)^2](p_-), x_Symbo$ 1] :> With  $[Qx = PolynomialQuotient[x^m, a*d + b*c*x, x], R = PolynomialRem$  $\{x^m, x^d + b*c*x, x\}$ ,  $\{Simp[(-c)*R*(c + d*x)^n *((a + b*x^2)^n + 1)]$  $(2*a*d*(p + 1))$ , x] + Simp[c/(2\*a\*(p + 1)) Int[(c + d\*x)^(n - 1)\*(a + b\*  $x^2$ )  $(p + 1)*ExpandToSum[2*a*d*(p + 1)*Qx + R*(n + 2*p + 2), x], x], x] /$ FreeQ[{a, b, c, d}, x] && IGtQ[n, 0] && IGtQ[m, 1] && LtQ[p, -1] && EqQ[b\*  $c^2 + a*d^2$ , 0]

rule  $2345 \int Int[(Pq_{-}) * ((a_{-}) + (b_{-}) * (x_{-})^2)^(p_{-}), x_{-}Symbol]$  :> With  $[Q = PolynomialQuot$  $ient[Pq, a + b*x^2, x], f = Coeff[PolynomialRemainder[Pq, a + b*x^2, x], x,$ 0],  $g = Coeff[PolynomialRemember[Pq, a + b*x^2, x], x, 1]$ , Simp[(a\*g - b  $*(x^* + x^*)(a + bx^2)^{(p + 1)/(2*ax+b*(p + 1))}, x] + \text{Simp}[1/(2*ax(p + 1))$  In  $t[(a + b*x^2)^(p + 1)*ExpandToSum[2*a*(p + 1)*Q + f*(2*p + 3), x], x], x]]$ /; FreeQ[{a, b}, x] && PolyQ[Pq, x] && LtQ[p, -1]

<span id="page-6173-0"></span>rule 6698 Int  $[E^-(\text{ArcTanh}[(a_{-})*(x_{-})]*(n_{-}))*(x_{-})^-(m_{-})*((c_{-}) + (d_{-})*(x_{-})^2)^-(p_{-})$ , x  $Symbol]$  :> Simp[c^p Int[x^m\*(1 - a^2\*x^2)^(p - n/2)\*(1 + a\*x)^n, x], x] /; FreeQ[{a, c, d, m, p}, x] && EqQ[a^2\*c + d, 0] && (IntegerQ[p] || GtQ[c, 0]) && IGtQ[(n + 1)/2, 0] && !IntegerQ[p - n/2]

## **3.909.4 Maple [B] (verified)**

Leaf count of result is larger than twice the leaf count of optimal. 398 vs.  $2(96) = 192$ .

Time  $= 0.25$  (sec), antiderivative size  $= 399$ , normalized size of antiderivative  $= 3.69$ 

✞ ☎

✞ ☎

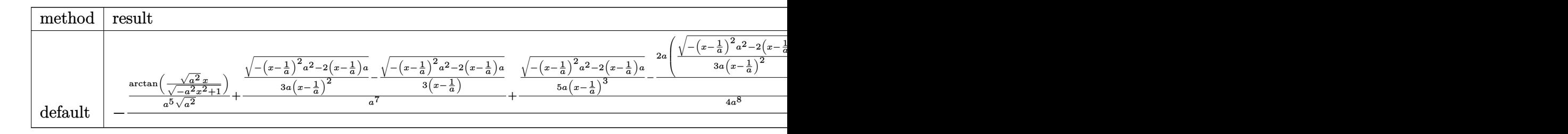

### input <mark>| int((a\*x+1)/(-a^2\*x^2+1)^(1/2)\*x^5/(-a^2\*c\*x^2+c)^3,x,method=\_RETURNVERBOS</mark> E) ✝ ✆

```
output
-1/c^3*(1/a^5/(a^2)^(1/2)*arctan((a^2)^(1/2)*x/(-a^2*x^2+1)^(1/2))+1/a^7*(
       1/3/a/(x-1/a)^2*(-(x-1/a)^2*a^2-2*(x-1/a)*a)(1/2)-1/3/(x-1/a)*(-(x-1/a)^2)*a^2-2*(x-1/a)*a)^(1/2)+1/4/a^8*(1/5/a/(x-1/a)^3*(-(x-1/a)^2*a^2-2*(x-1/a)(x-1/2)-2/5*a*(1/3/a/(x-1/a)^2*(-(x-1/a)^2*a^2-2*(x-1/a)*a)^(1/2)-1/3/(
       x-1/a *(-(x-1/a)^2*\sqrt{a^2-2*(x-1/a)*a}^*)(1/2))+1/8/a<sup>2</sup>7*(-1/3/a/(x+1/a)^2*(-a^2))2*(x+1/a)^2+2*a*(x+1/a))^(1/2)-1/3/(x+1/a)*(-a^2*(x+1/a)^2+2*a*(x+1/a))^(1(2))+7/16/a<sup>2</sup>7/(x+1/a)*(-a<sup>2</sup>*(x+1/a)<sup>2</sup>+2*a*(x+1/a))<sup>2</sup>(1/2)+23/16/a<sup>2</sup>7/(x-1/a)
       *(-(x-1/a)^2*a^2-2*(x-1/a)*a)^(1/2))\left( \begin{array}{cc} \text{ } & \text{ } \\ \text{ } & \text{ } \end{array} \right)
```
## <span id="page-6174-0"></span>**3.909.5 Fricas [B] (verification not implemented)**

Leaf count of result is larger than twice the leaf count of optimal. 206 vs.  $2(96) = 192$ . Time  $= 0.29$  (sec), antiderivative size  $= 206$ , normalized size of antiderivative  $= 1.91$ 

$$
\int \frac{e^{\arctanh(ax)}x^5}{(c-a^2cx^2)^3} dx
$$
\n
$$
= \frac{8 a^5x^5 - 8 a^4x^4 - 16 a^3x^3 + 16 a^2x^2 + 8 ax + 30 (a^5x^5 - a^4x^4 - 2 a^3x^3 + 2 a^2x^2 + ax - 1) \arctan\left(\frac{\sqrt{-a^2x^2}}{ax}\right)}{15 (a^{11}c^3x^5 - a^{10}c^3x^4 - 2 a^9c^3x^3 + 2 a^8c^3x^2 + a^7c^3)}
$$

input <mark>integrate((a\*x+1)/(-a^2\*x^2+1)^(1/2)\*x^5/(-a^2\*c\*x^2+c)^3,x, algorithm="fr</mark> ✞ ☎ icas") ✝ ✆

```
output 1/15*(8*a^5*x^5 - 8*a^4*x^4 - 16*a^3*x^3 + 16*a^2*x^2 + 8*a*x + 30*(a^5*x^2 + 16*x^3 + 16*a^2*x^4 - 16*x^3 + 16*a^2*x^3 + 16*a^3*x^4 - 16*a^2*x^5 - 16*x^4 - 16*x^5 - 16*x^6 - 16*x^7 - 16*x^7 - 16*x^7 - 16*x^7 - 16*x^7 - 16*x^7 - 16*x^7 - 16*x^7 - 16*x^8 - 16*x^9 - 16*x^9 - 165 - a^4*x^4 - 2*a^3*x^3 + 2*a^2*x^2 + a*x - 1)*arctan((sqrt(-a^2*x^2 + 1))- 1)/(a*x)) - (23*a<sup>2</sup>4*x<sup>2</sup>4 - 8*a<sup>2</sup>3*x<sup>2</sup>3 - 27*a<sup>2</sup>x<sup>2</sup>2 + 7*a*x + 8)*sqrt(-a<sup>2</sup>*
             x^2 + 1 - 8)/(a<sup>-11*c-3*x-5 - a<sup>-10*c-3*x-4</sup> - 2*a<sup>-9*c-3*x-3</sup> + 2*a<sup>-8*c-3*x-2</sup></sup>
              + a^7*c^3*x - a^6*c^3
```
## <span id="page-6175-0"></span>3.909.6 Sympy  $\lvert \mathbf{F} \rvert$

$$
\begin{aligned} &\int \frac{e^{\arctanh(ax)}x^5}{\left(c-a^2cx^2\right)^3} dx \\ &=\frac{\int \frac{x^5}{-a^6x^6\sqrt{-a^2x^2+1}+3a^4x^4\sqrt{-a^2x^2+1}-3a^2x^2\sqrt{-a^2x^2+1}+\sqrt{-a^2x^2+1}}}{c^3} \,dx+\int \frac{ax^6}{-a^6x^6\sqrt{-a^2x^2+1}+3a^4x^4\sqrt{-a^2x^2+1}-3a^2x^2\sqrt{-a^2x^2+1}+3a^2x^2\sqrt{-a^2x^2+1}+\sqrt{-a^2x^2+1}+\sqrt{-a^2x^2+1}}{c^3} \,dx \end{aligned}
$$

input integrate((a\*x+1)/(-a\*\*2\*x\*\*2+1)\*\*(1/2)\*x\*\*5/(-a\*\*2\*c\*x\*\*2+c)\*\*3,x)

```
output (Integral(x**5/(-a**6*x**6*sqrt(-a**2*x**2 + 1) + 3*a**4*x**4*sqrt(-a**2*x
      *2 + 1) - 3*a**2*x**2*sqrt(-a**2*x**2 + 1) + sqrt(-a**2*x**2 + 1)), x) +
      Integral(a*x**6/(-a**6*x**6*sqrt(-a**2*x**2 + 1) + 3*a**4*x**4*sqrt(-a**2*x**2 + 1 - 3*ax*2*x**2*sqrt(-a**2*x**2 + 1) + sqrt(-a**2*x**2 + 1), x))/c**3
```
## <span id="page-6175-1"></span>3.909.7 Maxima  $\vert \mathbf{F} \vert$

$$
\int \frac{e^{\arctanh(ax)}x^5}{(c-a^2cx^2)^3} dx = \int -\frac{(ax+1)x^5}{(a^2cx^2-c)^3\sqrt{-a^2x^2+1}} dx
$$

```
input integrate((a*x+1)/(-a^2*x^2+1)^(1/2)*x^5/(-a^2*c*x^2+c)^3,x, algorithm="ma
     xima")
```

```
output -a*integrate(x^6/((a^6*c^3*x^6 - 3*a^4*c^3*x^4 + 3*a^2*c^3*x^2 - c^3)*sqrt(axx + 1)*sqrt(-a*x + 1)), x) + 1/15*(10*a^2*x^2 + 15*(a^2*x^2 - 1)^2 - 7)/((-a^2*x^2 + 1)^(5/2)*a^6*c^3)
```
# **3.909.8 Giac [F(-2)]**

Exception generated.

$$
\int \frac{e^{\arctanh(ax)}x^5}{(c-a^2cx^2)^3} dx = \text{Exception raised: TypeError}
$$

✞ ☎

✝ ✆

✞ ☎

<span id="page-6176-0"></span>✝ ✆

input <mark>integrate((a\*x+1)/(-a^2\*x^2+1)^(1/2)\*x^5/(-a^2\*c\*x^2+c)^3,x, algorithm="gi</mark> ac")

output <mark>Exception raised: TypeError >> an error occurred running a Giac command:IN</mark> PUT:sage2:=int(sage0,sageVARx):;OUTPUT:sym2poly/r2sym(const gen & e,const index\_m & i,const vecteur & l) Error: Bad Argument Value

## **3.909.9 Mupad [B] (verification not implemented)**

Time  $= 3.45$  (sec), antiderivative size  $= 312$ , normalized size of antiderivative  $= 2.89$ 

$$
\int \frac{e^{\arctanh(ax)}x^5}{(c-a^2cx^2)^3} dx
$$
\n
$$
= \frac{\sqrt{1-a^2x^2}}{24(a^8c^3x^2+2a^7c^3x+a^6c^3)} - \frac{3\sqrt{1-a^2x^2}}{10(a^8c^3x^2-2a^7c^3x+a^6c^3)}
$$
\n
$$
- \frac{\sqrt{1-a^2x^2}}{20\sqrt{-a^2(a^4c^3\sqrt{-a^2}+3a^6c^3x^2\sqrt{-a^2}-a^7c^3x^3\sqrt{-a^2}-3a^5c^3x\sqrt{-a^2})}
$$
\n
$$
+ \frac{19\sqrt{1-a^2x^2}}{48(a^4c^3\sqrt{-a^2}+a^5c^3x\sqrt{-a^2})\sqrt{-a^2}}
$$
\n
$$
- \frac{91\sqrt{1-a^2x^2}}{80(a^4c^3\sqrt{-a^2}-a^5c^3x\sqrt{-a^2})\sqrt{-a^2}} - \frac{\text{asinh}(x\sqrt{-a^2})}{a^5c^3\sqrt{-a^2}}
$$

✞ ☎

 $\left( \begin{array}{cc} \bullet & \bullet & \bullet \\ \bullet & \bullet & \bullet \end{array} \right)$ 

✞ ☎

input  $int((x^5*(a*x + 1))/((c - a^2*cx^2))^3*(1 - a^2*x^2)^((1/2)),x)$ 

output

\n
$$
\text{Out} \left( 1 - \frac{a^2 \cdot x^2}{(1/2)} \right) \left( \frac{24 \cdot (a^6 \cdot c^3 + 2 \cdot a^2 \cdot 7 \cdot c^3 \cdot x + a^8 \cdot c^3 \cdot x^2)}{2 \cdot x^2} \right) - \left( 3 \cdot (1 - a^2 \cdot x^2) \right) \left( \frac{1}{2} \right) \left( \frac{10 \cdot (a^6 \cdot c^3 - 2 \cdot a^2 \cdot 7 \cdot c^3 \cdot x + a^8 \cdot c^3 \cdot x^2)}{2} \right) - \left( 1 - \frac{a^2 \cdot x^2}{2} \right)^2
$$
\n

\n\n $\text{In} \left( \frac{1}{2} \right) \left( \frac{20 \cdot (-a^2)}{(1/2)} \right) \left( \frac{10 \cdot (a^6 \cdot c^3 - 2 \cdot a^2 \cdot 7 \cdot c^3 \cdot x + a^8 \cdot c^3 \cdot x^2)}{2} \right) - \left( \frac{1}{2} \right) \left( \frac{20 \cdot (-a^2)^2 (1/2)}{2} \right) \left( \frac{1}{2} \right) - \frac{3 \cdot a^5 \cdot c^3 \cdot x^4 (-a^2)^2 (1/2)}{2} \right) + \left( \frac{19 \cdot (1 - a^2 \cdot x^2)}{2} \right) \left( \frac{1}{2} \right) \left( \frac{48 \cdot (a^2 \cdot 4 \cdot c^3 \cdot (-a^2)^2) (1/2)}{2} \right) + \left( \frac{3 \cdot (a^2 \cdot c^3 \cdot x + (a^2)^2)(1/2)}{2} \right) \left( \frac{3 \cdot (a^2 \cdot c^3 \cdot x + (a^2)^2)(1/2)}{2} \right) - \left( \frac{91 \cdot (1 - a^2 \cdot x^2)^2 (1/2)}{2} \right) \left( \frac{80 \cdot (a^2 \cdot 4 \cdot c^3 \cdot (-a^2)^2)(1/2)}{2} \right) - \frac{a^5 \cdot c^3 \cdot x^4 (-a^2)^2 (1/2)}{2} \right)\n$ 

\n\n $\text{In} \left( \frac{x \cdot (-a^2)^2 (1/2)}{2} \right) \left( \frac{80 \cdot (a^2 \cdot 4 \cdot c^3$ 

3.909. R  $e^{\operatorname{arctanh}(ax)}x^5$  $\frac{(c-a^2cx^2)^3}{(c-a^2cx^2)^3}dx$ 

**3.910** 
$$
\int \frac{e^{\mathbf{arctanh}(ax)}x^4}{(c-a^2cx^2)^3} dx
$$

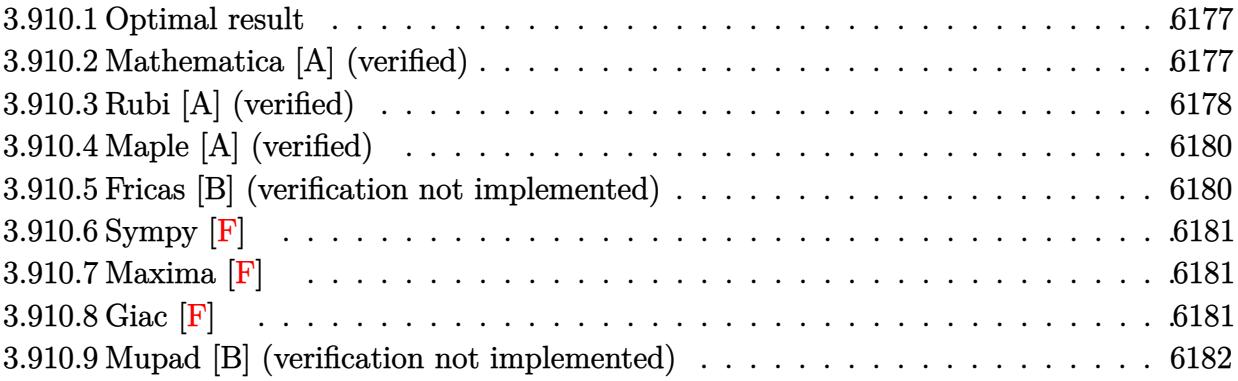

### <span id="page-6177-0"></span>3.910.1 **Optimal result**

Integrand size  $= 23$ , antiderivative size  $= 81$ 

$$
\int \frac{e^{\arctanh (ax)} x^4}{\left(c-a^2 c x^2\right)^3} \, dx = \frac{x^4 (1+ax)}{5 a c^3 \left(1-a^2 x^2\right)^{5/2}} - \frac{4}{15 a^5 c^3 \left(1-a^2 x^2\right)^{3/2}} + \frac{4}{5 a^5 c^3 \sqrt{1-a^2 x^2}}
$$

output 1/5\*x<sup>2</sup>4\*(a\*x+1)/a/c<sup>2</sup>3/(-a<sup>2</sup>\*x<sup>2</sup>+1)<sup>2</sup>(5/2)-4/15/a<sup>2</sup>5/c<sup>2</sup>3/(-a<sup>2</sup>\*x<sup>2</sup>+1)<sup>2</sup>(3/2)+4  $/5/a^5/c^3/(-a^2*x^2+1)^(1/2)$ 

### <span id="page-6177-1"></span>Mathematica [A] (verified) 3.910.2

Time =  $0.02$  (sec), antiderivative size = 68, normalized size of antiderivative = 0.84

$$
\int \frac{e^{\arctanh(ax)}x^4}{(c-a^2cx^2)^3} dx = \frac{8-8ax-12a^2x^2+12a^3x^3+3a^4x^4}{15a^5c^3(-1+ax)^2(1+ax)\sqrt{1-a^2x^2}}
$$

 $\text{input}$  Integrate [(E<sup>^</sup>ArcTanh [a\*x] \*x<sup>^4</sup>) / (c - a<sup>^2\*</sup>c\*x<sup>^2</sup>) <sup>^3</sup>, x]

<span id="page-6177-2"></span>output  $(8 - 8*ax - 12*a^2*x^2 + 12*a^3*x^3 + 3*a^4*x^4)/(15*a^5*c^3*(-1 + a*x)^2$  $*(1 + a*x)*Sqrt[1 - a^2*x^2])$ 

3.910. 
$$
\int \frac{e^{\arctanh(ax)}x^4}{(c-a^2cx^2)^3} dx
$$

## **3.910.3 Rubi [A] (verified)**

Time  $= 0.37$  (sec), antiderivative size  $= 86$ , normalized size of antiderivative  $= 1.06$ , number of steps used = 5, number of rules used = 5,  $\frac{\text{number of rules}}{\text{integrand size}}$  = 0.217, Rules used = {6698, 529, 2345, 27, 453}

Below are the steps used by Rubi to obtain the solution. The rule number used for the transformation is given above next to the arrow. The rules definitions used are listed below.

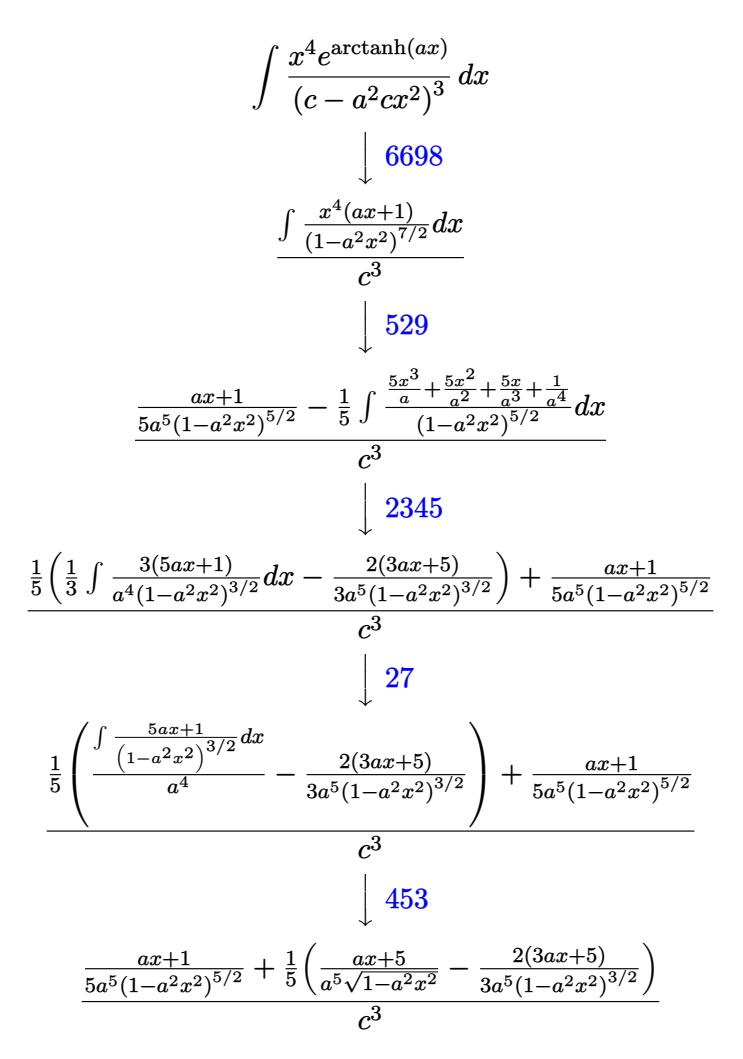

✞ ☎

✝ ✆

✞ ☎

✝ ✆

input <mark>| Int [(E^ArcTanh[a\*x]\*x^4)/(c - a^2\*c\*x^2)^3,x]</mark>

output ((1 + a\*x)/(5\*a^5\*(1 - a^2\*x^2)^(5/2)) + ((-2\*(5 + 3\*a\*x))/(3\*a^5\*(1 - a^2  $*x^2)^(3/2)$  + (5 + a\*x)/(a^5\*Sqrt[1 - a^2\*x^2]))/5)/c^3

### **3.910.3.1 Defintions of rubi rules used**

rule  $27 \text{ Int}$  [(a)\*(Fx), x Symbol] :> Simp [a ✞ ☎  $Int[Fx, x], x]$  /; FreeQ[a, x] && !Ma  $tchQ[Fx, (b_)*(Gx])$  /;  $FreeQ[b, x]]$ 

✝ ✆

✞ ☎

✝ ✆

✞ ☎

✞ ☎

<span id="page-6179-0"></span>✞ ☎

rule 453 <mark>Int[((c\_) + (d\_.)\*(x\_))/((a\_) + (b\_.)\*(x\_)^2)^(3/2), x\_Symbol] :> Simp[-(a\*</mark>  $d - b*c*x$ /(a\*b\*Sqrt[a + b\*x^2]), x] /; FreeQ[{a, b, c, d}, x]

rule 529 <mark>Int[(x\_)^(m\_)\*((c\_) + (d\_.)\*(x\_))^(n\_.)\*((a\_) + (b\_.)\*(x\_)^2)^(p\_), x\_Symbo</mark> 1] :> With  $[{Qx = PolynomialQuotient[x^m, a*d + b*c*x, x]}, R = PolynomialRem$ ainder[x^m, a\*d + b\*c\*x, x]}, Simp[(-c)\*R\*(c + d\*x)^n\*((a + b\*x^2)^(p + 1)/  $(2*a*d*(p + 1)))$ , x] + Simp[c/(2\*a\*(p + 1)) Int[(c + d\*x)^(n - 1)\*(a + b\*  $x^2)^(p + 1)*ExpandToSum[2*a*d*(p + 1)*Qx + R*(n + 2*p + 2), x], x], x]$ FreeQ[{a, b, c, d}, x] && IGtQ[n, 0] && IGtQ[m, 1] && LtQ[p, -1] && EqQ[b\*  $c^2 + a*d^2$ , 0] ✝ ✆

rule 2345 <mark>Int[(Pq\_)\*((a\_) + (b\_.)\*(x\_)^2)^(p\_), x\_Symbol] :> With[{Q = PolynomialQuot</mark>  $ient[Pq, a + b*x^2, x], f = Coeff[PolynomialRemainder[Pq, a + b*x^2, x], x,$ 0],  $g = Coeff[PolynomialRemainder[Pq, a + b*x^2, x], x, 1]$ , Simp[(a\*g - b  $*(x^* + x^*)(a + bx^2)^{(p + 1)/(2*ab + b^*(p + 1))}, x] + \text{Simp}[1/(2*ab + (p + 1))$  In  $t[(a + b*x^2)^{(p + 1)*ExpandToSum[2*a*(p + 1)*Q + f*(2*p + 3), x], x], x]]$ /; FreeQ $[{a, b}, x]$  & PolyQ $[Pq, x]$  & LtQ $[p, -1]$ ✝ ✆

rule 6698 <mark>Int[E^(ArcTanh[(a\_.)\*(x\_)]\*(n\_.))\*(x\_)^(m\_.)\*((c\_) + (d\_.)\*(x\_)^2)^(p\_.), x</mark>  $Symbol$ ] :> Simp[c^p Int[x^m\*(1 - a^2\*x^2)^(p - n/2)\*(1 + a\*x)^n, x], x] /; FreeQ[{a, c, d, m, p}, x] && EqQ[a^2\*c + d, 0] && (IntegerQ[p] || GtQ[c, 0]) && IGtQ[(n + 1)/2, 0] && !IntegerQ[p - n/2] ✝ ✆

# **3.910.4 Maple [A] (verified)**

Time  $= 0.22$  (sec), antiderivative size  $= 58$ , normalized size of antiderivative  $= 0.72$ 

$$
\begin{array}{|l|l|l|}\n\hline\n\text{method} & \text{result} \\
\hline\n\text{gosper} & -\frac{3a^4x^4 + 12a^3x^3 - 12a^2x^2 - 8ax + 8}{15a^5c^3(ax - 1)(-a^2x^2 + 1)^{\frac{3}{2}}} \\
\hline\n\text{trager} & -\frac{(3a^4x^4 + 12a^3x^3 - 12a^2x^2 - 8ax + 8)\sqrt{-a^2x^2 + 1}}{15c^3a^5(ax - 1)^3(ax + 1)^2} \\
\hline\n\frac{\sqrt{-(x - \frac{1}{a})^2a^2 - 2(x - \frac{1}{a})a}}{15c^3a^5(ax - 1)^3ax + 1)^2} - \frac{2a\left(\sqrt{-(x - \frac{1}{a})^2a^2 - 2(x - \frac{1}{a})a}}{3a(x - \frac{1}{a})^2} - \frac{\sqrt{-(x - \frac{1}{a})^2a^2 - 2(x + \frac{1}{a})^2 + 2a(x + \frac{1}{a})}}{3(x - \frac{1}{a})} - \frac{\sqrt{-a^2(x + \frac{1}{a})^2 + 2a(x + \frac{1}{a})}}{3a(x + \frac{1}{a})^2} - \frac{\sqrt{-a^2(x + \frac{1}{a})^2 + 2a(x + \frac{1}{a})}}{3(x + \frac{1}{a})^2} \\
\hline\n\text{default} & -\frac{4a^7}{3a^7} - \frac{4a^7}{3a^7} - \frac{4a^7}{3a^7} - \frac{4a^7}{3a^7} - \frac{4a^7}{3a^7} \\
\hline\n\end{array}
$$

input <mark>| int((a\*x+1)/(-a^2\*x^2+1)^(1/2)\*x^4/(-a^2\*c\*x^2+c)^3,x,method=\_RETURNVERBOS</mark> ✞ ☎ E)

output 
$$
\frac{-1/15/a^5/c^3/(a*x-1)/(-a^2*x^2+1)^(3/2)*(3*a^4*x^4+12*a^3*x^3-12*a^2*x^2-8*a*x+8)}
$$

## **3.910.5 Fricas [B] (verification not implemented)**

Leaf count of result is larger than twice the leaf count of optimal. 146 vs.  $2(69) = 138$ . Time  $= 0.24$  (sec), antiderivative size  $= 146$ , normalized size of antiderivative  $= 1.80$ 

✝ ✆

<span id="page-6180-0"></span>✝ ✆

$$
\int \frac{e^{\arctanh(ax)}x^4}{(c-a^2cx^2)^3} dx
$$
\n
$$
= \frac{8\,a^5x^5 - 8\,a^4x^4 - 16\,a^3x^3 + 16\,a^2x^2 + 8\,ax - (3\,a^4x^4 + 12\,a^3x^3 - 12\,a^2x^2 - 8\,ax + 8)\sqrt{-a^2x^2 + 1} - 8}{15\,(a^{10}c^3x^5 - a^9c^3x^4 - 2\,a^8c^3x^3 + 2\,a^7c^3x^2 + a^6c^3x - a^5c^3)}
$$

✞ ☎

✝ ✆

✞ ☎

<span id="page-6180-1"></span>✝ ✆

$$
\frac{\text{input}}{\text{integerate}((a*x+1)/(-a^2*x^2+1)^(1/2)*x^4/(-a^2*x^2+c)^3,x, algorithm="fr}.
$$

output 1/15\*(8\*a^5\*x^5 - 8\*a^4\*x^4 - 16\*a^3\*x^3 + 16\*a^2\*x^2 + 8\*a\*x - (3\*a^4\*x^4 + 12\*a^3\*x^3 - 12\*a^2\*x^2 - 8\*a\*x + 8)\*sqrt(-a^2\*x^2 + 1) - 8)/(a^10\*c^3\*  $x^5$  - a^9\*c^3\*x^4 - 2\*a^8\*c^3\*x^3 + 2\*a^7\*c^3\*x^2 + a^6\*c^3\*x - a^5\*c^3)

$$
3.910. \qquad \int \frac{e^{\arctanh(ax)}x^4}{(c-a^2cx^2)^3} \, dx
$$

## 3.910.6 Sympy  $[F]$

$$
\int \frac{e^{\arctanh(ax)}x^4}{(c-a^2cx^2)^3} dx
$$
\n
$$
=\frac{\int \frac{1}{-a^6x^6\sqrt{-a^2x^2+1}+3a^4x^4\sqrt{-a^2x^2+1}-3a^2x^2\sqrt{-a^2x^2+1}+\sqrt{-a^2x^2+1}}}{c^3} dx + \int \frac{1}{-a^6x^6\sqrt{-a^2x^2+1}+3a^4x^4\sqrt{-a^2x^2+1}-3a^2x^2\sqrt{-a^2x^2+1}}}{c^3} dx
$$

 $input|intergrate((a*x+1)/(-a*x*x*x+2+1)**(1/2)*x**4/(-a*x*x*x*x+2+c)**3,x)$ 

output (Integral(x\*\*4/(-a\*\*6\*x\*\*6\*sqrt(-a\*\*2\*x\*\*2 + 1) + 3\*a\*\*4\*x\*\*4\*sqrt(-a\*\*2\*x  $**2 + 1$  - 3\*a\*\*2\*x\*\*2\*sqrt(-a\*\*2\*x\*\*2 + 1) + sqrt(-a\*\*2\*x\*\*2 + 1)), x) + Integral(a\*x\*\*5/(-a\*\*6\*x\*\*6\*sqrt(-a\*\*2\*x\*\*2 + 1) + 3\*a\*\*4\*x\*\*4\*sqrt(-a\*\*2\*  $x**2 + 1$  -  $3*ax*2*x**2*sqrt(-a**2*x**2 + 1) + sqrt(-a**2*x**2 + 1), x))/$  $c**3$ 

## <span id="page-6181-0"></span>3.910.7 Maxima [F]

$$
\int \frac{e^{\arctanh(ax)}x^4}{(c-a^2cx^2)^3} dx = \int -\frac{(ax+1)x^4}{(a^2cx^2-c)^3\sqrt{-a^2x^2+1}} dx
$$

input integrate((a\*x+1)/(-a^2\*x^2+1)^(1/2)\*x^4/(-a^2\*c\*x^2+c)^3,x, algorithm="ma  $xima")$ 

output  $\frac{1}{\sqrt{2\pi}}$  -integrate((a\*x + 1)\*x^4/((a^2\*c\*x^2 - c)^3\*sqrt(-a^2\*x^2 + 1)), x)

<span id="page-6181-1"></span>
$$
3.910.8 \quad \text{Giac [F]}
$$

$$
\int \frac{e^{\arctanh(ax)}x^4}{(c-a^2cx^2)^3} dx = \int -\frac{(ax+1)x^4}{(a^2cx^2-c)^3\sqrt{-a^2x^2+1}} dx
$$

input integrate((a\*x+1)/(-a^2\*x^2+1)^(1/2)\*x^4/(-a^2\*c\*x^2+c)^3,x, algorithm="gi  $ac<sup>n</sup>$ )

output  $\frac{1}{\pi}$  integrate(-(a\*x + 1)\*x<sup>2</sup>4/((a<sup>2\*\*\*2</sup> - c)<sup>2\*\*</sup>sqrt(-a<sup>2\*\*2</sup> + 1)), x)

<span id="page-6181-2"></span>3.910. 
$$
\int \frac{e^{\arctanh(ax)}x^4}{(c-a^2cx^2)^3} dx
$$

## **3.910.9 Mupad [B] (verification not implemented)**

Time  $= 3.63$  (sec), antiderivative size  $= 335$ , normalized size of antiderivative  $= 4.14$ 

$$
\int \frac{e^{\arctanh(ax)}x^4}{(c-a^2cx^2)^3} dx
$$
\n
$$
= \frac{a^4\sqrt{1-a^2x^2}}{30(a^{11}c^3x^2-2a^{10}c^3x+a^9c^3)} - \frac{\sqrt{1-a^2x^2}}{24(a^7c^3x^2+2a^6c^3x+a^5c^3)}
$$
\n
$$
- \frac{\sqrt{1-a^2x^2}}{20\sqrt{-a^2(a^3c^3\sqrt{-a^2}+3a^5c^3x^2\sqrt{-a^2}-a^6c^3x^3\sqrt{-a^2}-3a^4c^3x\sqrt{-a^2})}}
$$
\n
$$
- \frac{\sqrt{1-a^2x^2}}{4(a^7c^3x^2-2a^6c^3x+a^5c^3)} - \frac{13\sqrt{1-a^2x^2}}{48(a^3c^3\sqrt{-a^2}+a^4c^3x\sqrt{-a^2})\sqrt{-a^2}}
$$
\n
$$
- \frac{113\sqrt{1-a^2x^2}}{240(a^3c^3\sqrt{-a^2}-a^4c^3x\sqrt{-a^2})\sqrt{-a^2}}
$$

✞ ☎

 $\left($   $\left($   $\right)$   $\left($   $\left($   $\right)$   $\left($   $\left($   $\right)$   $\left($   $\left($   $\right)$   $\left($   $\left($   $\right)$   $\left($   $\left($   $\right)$   $\left($   $\left($   $\right)$   $\left($   $\left($   $\right)$   $\left($   $\left($   $\right)$   $\left($   $\left($   $\right)$   $\left($   $\left($   $\right)$   $\left($   $\left($   $\right)$   $\left($ 

✞ ☎

✝ ✆

input  $\int \frac{\int \int \int f(x^4 + (a*x + 1))}{(c - a^2*x^2)^3 + (1 - a^2*x^2)^2(1/2))}$ 

output (a^4\*(1 - a^2\*x^2)^(1/2))/(30\*(a^9\*c^3 - 2\*a^10\*c^3\*x + a^11\*c^3\*x^2)) - (  $1 - a^2*x^2)^{(1/2)/(24*(a^5*x^3 + 2*a^6*c^3*x + a^7*c^3*x^2)) - (1 - a^2*xx^2)(1/2)(1/24*(a^5*x^2) + 2*a^2)(1/2)(1/24*(a^2*x^2))$  $(2)^{(1/2)/(20*(-a^2)^{(1/2)*(a^3*c^3*(-a^2)^{(1/2)}) + 3*a^5*c^3*x^2*(-a^2)^{(1/2)}}$ /2) - a^6\*c^3\*x^3\*(-a^2)^(1/2) - 3\*a^4\*c^3\*x\*(-a^2)^(1/2))) - (1 - a^2\*x^2 )^(1/2)/(4\*(a^5\*c^3 - 2\*a^6\*c^3\*x + a^7\*c^3\*x^2)) - (13\*(1 - a^2\*x^2)^(1/2 ))/(48\*(a^3\*c^3\*(-a^2)^(1/2) + a^4\*c^3\*x\*(-a^2)^(1/2))\*(-a^2)^(1/2)) - (11  $3*(1 - a^2*x^2)^(1/2))/(240*(a^3*c^3*(-a^2)^(1/2) - a^4*c^3*x*(-a^2)^(1/2)$  $(*(-a^2)^(1/2))$ 

**3.911** 
$$
\int \frac{e^{\mathbf{arctanh}(ax)}x^3}{(c-a^2cx^2)^3} dx
$$

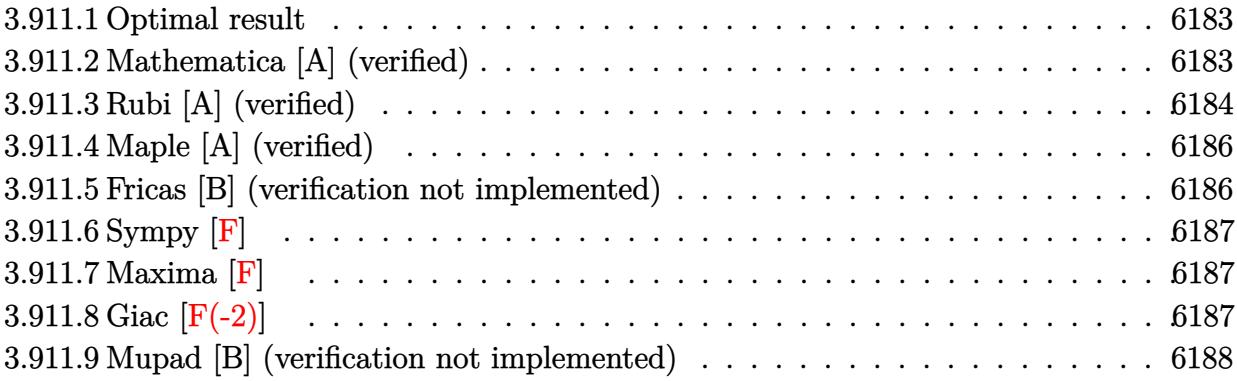

#### <span id="page-6183-0"></span>3.911.1 **Optimal result**

Integrand size  $= 23$ , antiderivative size  $= 74$ 

$$
\int \frac{e^{\operatorname{arctanh}(ax)}x^3}{\left(c-a^2cx^2\right)^3} dx = \frac{1}{5a^4c^3\left(1-a^2x^2\right)^{5/2}} + \frac{ax^5}{5c^3\left(1-a^2x^2\right)^{5/2}} - \frac{1}{3a^4c^3\left(1-a^2x^2\right)^{3/2}}
$$

output 1/5/a<sup>2</sup>4/c<sup>2</sup>3/(-a<sup>2\*x<sup>2</sup>+1)<sup>2</sup>(5/2)+1/5\*a\*x<sup>2</sup>5/c<sup>2</sup>3/(-a<sup>2\*x2</sup>+1)<sup>2</sup>(5/2)-1/3/a<sup>2</sup>4/c<sup>2</sup></sup>  $3/(-a^2*x^2+1)^(3/2)$ 

### <span id="page-6183-1"></span>3.911.2 Mathematica [A] (verified)

Time =  $0.03$  (sec), antiderivative size = 68, normalized size of antiderivative =  $0.92$ 

$$
\int \frac{e^{\arctanh(ax)}x^3}{(c-a^2cx^2)^3} dx = \frac{-2 + 2ax + 3a^2x^2 - 3a^3x^3 + 3a^4x^4}{15a^4c^3(-1+ax)^2(1+ax)\sqrt{1-a^2x^2}}
$$

 $\text{input}$  Integrate [(E<sup>^</sup>ArcTanh [a\*x] \*x^3)/(c - a^2\*c\*x^2)^3,x]

<span id="page-6183-2"></span>output  $(-2 + 2*ax + 3*a^2*x^2 - 3*a^3*x^3 + 3*a^4*x^4)/(15*a^4*c^3*(-1 + a*x)^2*$  $(1 + a*x)*Sqrt[1 - a^2*x^2])$ 

$$
3.911. \qquad \int \frac{e^{\arctanh(ax)}x^3}{(c-a^2cx^2)^3} \, dx
$$

## **3.911.3 Rubi [A] (verified)**

Time  $= 0.35$  (sec), antiderivative size  $= 82$ , normalized size of antiderivative  $= 1.11$ , number of steps used = 5, number of rules used = 5,  $\frac{\text{number of rules}}{\text{integral size}}$  = 0.217, Rules used = {6698, 529, 2345, 27, 208}

Below are the steps used by Rubi to obtain the solution. The rule number used for the transformation is given above next to the arrow. The rules definitions used are listed below.

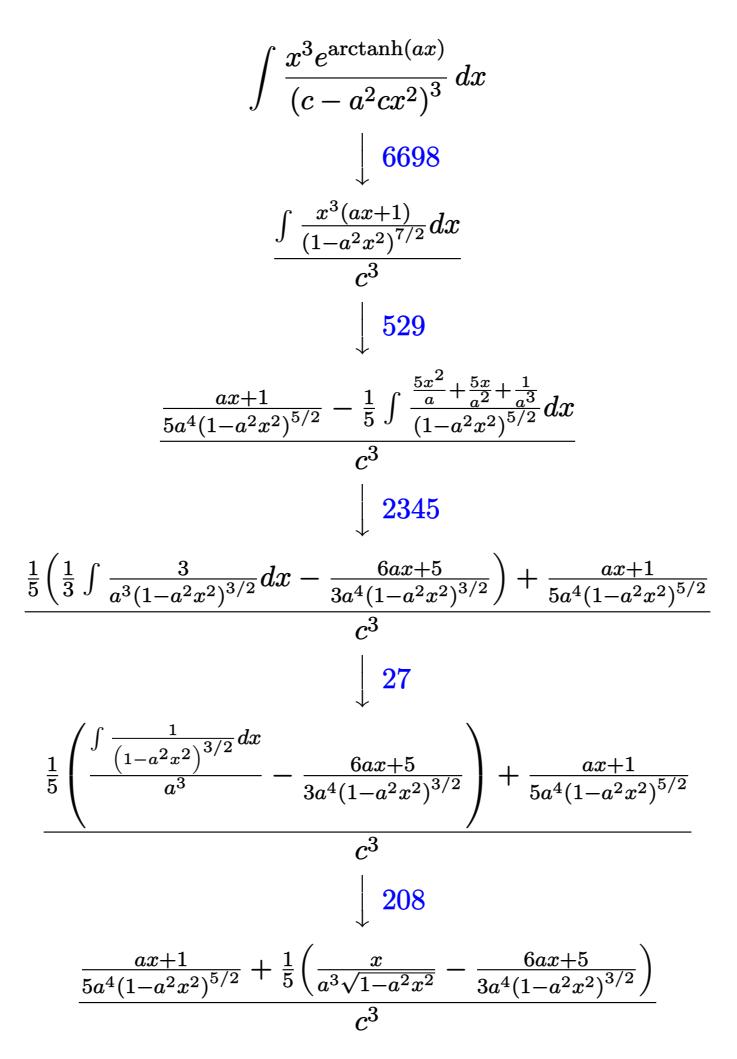

✞ ☎

✝ ✆

✞ ☎

✝ ✆

input <mark>| Int [(E^ArcTanh[a\*x]\*x^3)/(c - a^2\*c\*x^2)^3,x]</mark>

output ((1 + a\*x)/(5\*a^4\*(1 - a^2\*x^2)^(5/2)) + (-1/3\*(5 + 6\*a\*x)/(a^4\*(1 - a^2\*x  $^2$ )^(3/2)) + x/(a^3\*Sqrt[1 - a^2\*x^2]))/5)/c^3

$$
3.911. \qquad \int \frac{e^{\arctanh(ax)}x^3}{(c-a^2cx^2)^3} \, dx
$$

### **3.911.3.1 Defintions of rubi rules used**

rule 27 $\boxed{\texttt{Int}$ [(a\_)\*(Fx\_), x\_Symbol] :> Simp[a  $\boxed{\texttt{Int}$ [Fx, x], x] /; FreeQ[a, x] && !Ma ✞ ☎  $tchQ[Fx, (b_)*(Gx])$  /;  $FreeQ[b, x]]$ 

✝ ✆

✞ ☎

✞ ☎

✞ ☎

<span id="page-6185-0"></span>✞ ☎

rule 208 <mark>Int[((a\_) + (b\_.)\*(x\_)^2)^(-3/2), x\_Symbol] :> Simp[x/(a\*Sqrt[a + b\*x^2]),</mark>  $x$ ] /; FreeQ[ $\{a, b\}$ ,  $x$ ] ✝ ✆

rule 529 <mark>Int[(x\_)^(m\_)\*((c\_) + (d\_.)\*(x\_))^(n\_.)\*((a\_) + (b\_.)\*(x\_)^2)^(p\_), x\_Symbo</mark> 1] :> With  $[{Qx = PolynomialQuotient[x^m, a*d + b*c*x, x]}, R = PolynomialRem$ ainder[x^m, a\*d + b\*c\*x, x]}, Simp[(-c)\*R\*(c + d\*x)^n\*((a + b\*x^2)^(p + 1)/  $(2*a*d*(p + 1)))$ , x] + Simp[c/(2\*a\*(p + 1)) Int[(c + d\*x)^(n - 1)\*(a + b\*  $x^2)^(p + 1)*ExpandToSum[2*a*d*(p + 1)*Qx + R*(n + 2*p + 2), x], x], x]$ FreeQ[{a, b, c, d}, x] && IGtQ[n, 0] && IGtQ[m, 1] && LtQ[p, -1] && EqQ[b\*  $c^2 + a*d^2, 0$ ✝ ✆

rule 2345 <mark>Int[(Pq\_)\*((a\_) + (b\_.)\*(x\_)^2)^(p\_), x\_Symbol] :> With[{Q = PolynomialQuot</mark>  $ient[Pq, a + b*x^2, x], f = Coeff[PolynomialRemainder[Pq, a + b*x^2, x], x,$ 0],  $g = Coeff[PolynomialRemainder[Pq, a + b*x^2, x], x, 1]$ , Simp[(a\*g - b  $*(x^* + x^*)(a + bx^2)^{(p + 1)/(2*ab + b^*(p + 1))}, x] + \text{Simp}[1/(2*ab + (p + 1))$  In  $t[(a + b*x^2)^{(p + 1)*ExpandToSum[2*a*(p + 1)*Q + f*(2*p + 3), x], x], x]]$ /; FreeQ $[$ {a, b}, x] && PolyQ $[$ Pq, x] && LtQ $[p, -1]$ ✝ ✆

rule 6698 <mark>Int[E^(ArcTanh[(a\_.)\*(x\_)]\*(n\_.))\*(x\_)^(m\_.)\*((c\_) + (d\_.)\*(x\_)^2)^(p\_.), x</mark>  $Symbol$  :> Simp[c^p Int[x^m\*(1 - a^2\*x^2)^(p - n/2)\*(1 + a\*x)^n, x], x] /; FreeQ[{a, c, d, m, p}, x] && EqQ[a^2\*c + d, 0] && (IntegerQ[p] || GtQ[c, 0]) && IGtQ[(n + 1)/2, 0] && !IntegerQ[p - n/2] ✝ ✆

# **3.911.4 Maple [A] (verified)**

Time  $= 0.21$  (sec), antiderivative size  $= 58$ , normalized size of antiderivative  $= 0.78$ 

$$
\begin{array}{|c|c|c|c|}\n\hline\n\text{method} & \text{result} \\
\hline\n\text{gosper} & -\frac{3a^4x^4 - 3a^3x^3 + 3a^2x^2 + 2ax - 2}{15a^4c^3(ax - 1)(-a^2x^2 + 1)^{\frac{3}{2}}} \\
\hline\n\text{trager} & -\frac{(3a^4x^4 - 3a^3x^3 + 3a^2x^2 + 2ax - 2)\sqrt{-a^2x^2 + 1}}{15c^3a^4(ax - 1)^3(ax + 1)^2} \\
& & & & & \\
\hline\n\frac{\sqrt{-(x - \frac{1}{a})^2a^2 - 2(x - \frac{1}{a})a}}{15c^3a^4(ax - 1)^3(ax + 1)^2} - \frac{2a\left(\sqrt{-(x - \frac{1}{a})^2a^2 - 2(x - \frac{1}{a})a}}{3a(x - \frac{1}{a})^2} - \frac{\sqrt{-(x - \frac{1}{a})^2a^2 - 2(x - \frac{1}{a})a}}{3(x - \frac{1}{a})}\right)}{3(a - \frac{1}{a})^2} \\
& & & & & \\
\hline\n\text{default} & -\overbrace{\text{dofault}} & -\frac{\sqrt{-a^2(x + \frac{1}{a})^2 + 2a(x + \frac{1}{a})}}{3a(x + \frac{1}{a})^2} - \frac{\sqrt{-a^2(x + \frac{1}{a})^2 + 2a(x + \frac{1}{a})}}{3a(x + \frac{1}{a})^2} - \frac{\sqrt{-a^2(x + \frac{1}{a})^2 + 2a(x + \frac{1}{a})}}{3(x + \frac{1}{a})^2} \\
& & & & & \\
\hline\n\end{array}
$$

input <mark>| int((a\*x+1)/(-a^2\*x^2+1)^(1/2)\*x^3/(-a^2\*c\*x^2+c)^3,x,method=\_RETURNVERBOS</mark> ✞ ☎ E)

output 
$$
\frac{-1/15/a^24/c^3/(a*x-1)/(-a^2*x^2+1)^(3/2)*(3*a^4*x^4-3*a^3*x^3+3*a^2*x^2+2*x}{a*x-2)}
$$

## **3.911.5 Fricas [B] (verification not implemented)**

Leaf count of result is larger than twice the leaf count of optimal. 145 vs.  $2(62) = 124$ . Time  $= 0.26$  (sec), antiderivative size  $= 145$ , normalized size of antiderivative  $= 1.96$ 

✝ ✆

<span id="page-6186-0"></span>✝ ✆

$$
\int \frac{e^{\arctanh(ax)}x^3}{(c-a^2cx^2)^3} dx =
$$
\n
$$
-\frac{2a^5x^5 - 2a^4x^4 - 4a^3x^3 + 4a^2x^2 + 2ax + (3a^4x^4 - 3a^3x^3 + 3a^2x^2 + 2ax - 2)\sqrt{-a^2x^2 + 1} - 2}{15(a^9c^3x^5 - a^8c^3x^4 - 2a^7c^3x^3 + 2a^6c^3x^2 + a^5c^3x - a^4c^3)}
$$

✞ ☎

✝ ✆

✞ ☎

<span id="page-6186-1"></span>✝ ✆

$$
\frac{\text{input}}{\text{integerate}((a*x+1)/(-a^2*x^2+1)^(1/2)*x^3/(-a^2*x^2+c)^3,x, algorithm="fr}
$$

output -1/15\*(2\*a^5\*x^5 - 2\*a^4\*x^4 - 4\*a^3\*x^3 + 4\*a^2\*x^2 + 2\*a\*x + (3\*a^4\*x^4  $-$  3\*a^3\*x^3 + 3\*a^2\*x^2 + 2\*a\*x - 2)\*sqrt(-a^2\*x^2 + 1) - 2)/(a^9\*c^3\*x^5  $-$  a^8\*c^3\*x^4 - 2\*a^7\*c^3\*x^3 + 2\*a^6\*c^3\*x^2 + a^5\*c^3\*x - a^4\*c^3)

3.911. 
$$
\int \frac{e^{\arctanh(ax)}x^3}{(c-a^2cx^2)^3} dx
$$

# 3.911.6 Sympy  $[F]$

$$
\begin{aligned} &\int \frac{e^{\arctanh(ax)}x^3}{\left(c-a^2cx^2\right)^3} dx \\ &=\frac{\int \frac{x^3}{-a^6x^6\sqrt{-a^2x^2+1}+3a^4x^4\sqrt{-a^2x^2+1}-3a^2x^2\sqrt{-a^2x^2+1}+\sqrt{-a^2x^2+1}}}{c^3} dx +\int \frac{ax^4}{-a^6x^6\sqrt{-a^2x^2+1}+3a^4x^4\sqrt{-a^2x^2+1}-3a^2x^2\sqrt{-a^2x^2+1}+3a^2x^2\sqrt{-a^2x^2+1}+\sqrt{-a^2x^2+1}+3a^2x^2\sqrt{-a^2x^2+1}+3a^2x^2\sqrt{-a^2
$$

 $input|intergrate((a*x+1)/(-a**2*x*x+2+1)**(1/2)*x**3/(-a**2*c*x*x+2+c)**3,x)$ 

output  $\frac{\text{intereral}(x**3/(-a**6*x**6*sqrt(-a**2*x**2 + 1) + 3*a**4*x**4*sqrt(-a**2*x))}{\text{intercell}(x**3/(-a**6*x)*6*sqrt(-a**2*x)*2 + 1)}$  $**2 + 1$  - 3\*a\*\*2\*x\*\*2\*sqrt(-a\*\*2\*x\*\*2 + 1) + sqrt(-a\*\*2\*x\*\*2 + 1)), x) + Integral(a\*x\*\*4/(-a\*\*6\*x\*\*6\*sqrt(-a\*\*2\*x\*\*2 + 1) + 3\*a\*\*4\*x\*\*4\*sqrt(-a\*\*2\*  $x**2 + 1$  -  $3*ax*2*x**2*sqrt(-a**2*x**2 + 1) + sqrt(-a**2*x**2 + 1), x))/$  $c**3$ 

## <span id="page-6187-0"></span>3.911.7 Maxima  $\mathbf{F}$

$$
\int \frac{e^{\arctanh(ax)}x^3}{(c-a^2cx^2)^3} dx = \int -\frac{(ax+1)x^3}{(a^2cx^2-c)^3\sqrt{-a^2x^2+1}} dx
$$

input integrate((a\*x+1)/(-a^2\*x^2+1)^(1/2)\*x^3/(-a^2\*c\*x^2+c)^3,x, algorithm="ma  $xima")$ 

output  $-a*integrate(x^4/((a^6*c^3*x^6 - 3*a^4*c^3*x^4 + 3*a^2*c^3*x^2 - c^3)*sqrt$  $(axx + 1)*sqrt(-a*x + 1)), x) + 1/15*(5*a^2*x^2 - 2)/((-a^2*x^2 + 1)^(5/2))$  $*a^4 *c^3$ 

## <span id="page-6187-1"></span>3.911.8 Giac  $[**F(-2)**]$

Exception generated.

$$
\int \frac{e^{\arctanh(ax)}x^3}{(c-a^2cx^2)^3} dx = \text{Exception raised: TypeError}
$$

3.911. 
$$
\int \frac{e^{\arctanh(ax)}x^3}{(c-a^2cx^2)^3} dx
$$

input <mark>integrate((a\*x+1)/(-a^2\*x^2+1)^(1/2)\*x^3/(-a^2\*c\*x^2+c)^3,x, algorithm="gi</mark> ac")

✞ ☎

✝ ✆

✞ ☎

<span id="page-6188-0"></span>✝ ✆

output <mark>Exception raised: TypeError >> an error occurred running a Giac command:IN</mark> PUT:sage2:=int(sage0,sageVARx):;OUTPUT:sym2poly/r2sym(const gen & e,const index\_m & i,const vecteur & l) Error: Bad Argument Value

## **3.911.9 Mupad [B] (verification not implemented)**

Time  $= 0.08$  (sec), antiderivative size  $= 287$ , normalized size of antiderivative  $= 3.88$ 

$$
\int \frac{e^{\arctanh(ax)}x^3}{(c-a^2cx^2)^3} dx
$$
\n
$$
= \frac{\sqrt{1-a^2x^2}}{24 (a^6c^3x^2+2a^5c^3x+a^4c^3)} - \frac{2\sqrt{1-a^2x^2}}{15 (a^6c^3x^2-2a^5c^3x+a^4c^3)}
$$
\n
$$
- \frac{\sqrt{1-a^2x^2}}{20\sqrt{-a^2}(a^2c^3\sqrt{-a^2}+3a^4c^3x^2\sqrt{-a^2}-a^5c^3x^3\sqrt{-a^2}-3a^3c^3x\sqrt{-a^2})}
$$
\n
$$
+ \frac{7\sqrt{1-a^2x^2}}{48 (a^2c^3\sqrt{-a^2}+a^3c^3x\sqrt{-a^2})\sqrt{-a^2}} - \frac{13\sqrt{1-a^2x^2}}{240 (a^2c^3\sqrt{-a^2}-a^3c^3x\sqrt{-a^2})\sqrt{-a^2}}
$$

✞ ☎

input  $\int \frac{\int \int \int f(x^3*(a*x + 1))}{(c - a^2*x^2)^3+(1 - a^2*x^2)^2(1/2))}$ ✝ ✆

output (1 - a^2\*x^2)^(1/2)/(24\*(a^4\*c^3 + 2\*a^5\*c^3\*x + a^6\*c^3\*x^2)) - (2\*(1 - a ✞ ☎  $\text{C*x}^2\text{C}(1/2)/\text{15*(a^4*c^3 - 2*a^5*c^3*x + a^6*c^3*x^2)) - (1 - a^2*x^2)^2$  $(1/2)/(20*(-a^2)^(1/2)*(a^2*c^3*(-a^2)^(1/2) + 3*a^4*c^3*x^2*(-a^2)^(1/2)$  $-$  a^5\*c^3\*x^3\*(-a^2)^(1/2) - 3\*a^3\*c^3\*x\*(-a^2)^(1/2))) + (7\*(1 - a^2\*x^2)  $\hat{\rho}(1/2))/\frac{48*(a^2*c^3*(-a^2)^*(1/2) + a^3*c^3*x*(-a^2)^*(1/2))*(-a^2)^*(1/2))}{2}$  $(13*(1 - a^2*x^2)^{(1/2)})/(240*(a^2*c^3*(-a^2)^{(1/2)}) - a^3*c^3*x*(-a^2)$  $1/2)$ )\*(-a<sup>2</sup>)<sup>2</sup>(1/2)) ✝ ✆

$$
\textbf{3.912} \qquad \int \frac{e^{\textbf{arctanh}(ax)}x^2}{\left(c-a^2cx^2\right)^3} dx
$$

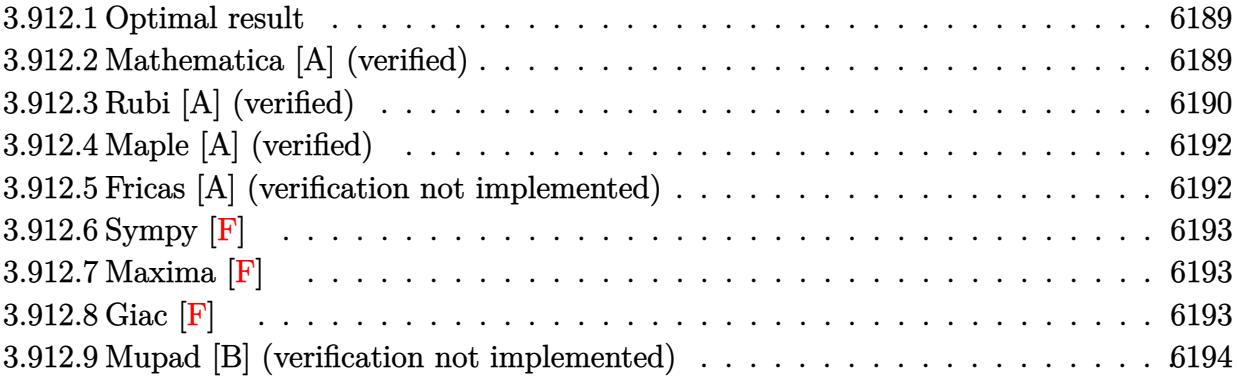

### <span id="page-6189-0"></span>3.912.1 Optimal result

Integrand size  $= 23$ , antiderivative size  $= 88$ 

$$
\int \frac{e^{\arctanh (ax)}x^2}{\left(c-a^2cx^2\right)^3} dx = \frac{x^2(1+ax)}{5ac^3(1-a^2x^2)^{5/2}} - \frac{2(1-ax)}{15a^3c^3(1-a^2x^2)^{3/2}} - \frac{2x}{15a^2c^3\sqrt{1-a^2x^2}}
$$

output 1/5\*x<sup>2</sup>\*(a\*x+1)/a/c<sup>2</sup>/(-a<sup>2</sup>\*x<sup>2+1</sup>)<sup>2</sup>(5/2)-2/15\*(-a\*x+1)/a<sup>2</sup>/c<sup>2</sup>/(-a<sup>2</sup>\*x<sup>2</sup>+1  $)^(3/2)-2/15*x/a^2/c^3/(-a^2*x^2+1)^(1/2)$ 

### <span id="page-6189-1"></span>Mathematica [A] (verified) 3.912.2

Time =  $0.02$  (sec), antiderivative size = 68, normalized size of antiderivative = 0.77

$$
\int \frac{e^{\arctanh(ax)}x^2}{(c-a^2cx^2)^3} dx = \frac{-2 + 2ax + 3a^2x^2 + 2a^3x^3 - 2a^4x^4}{15a^3c^3(-1+ax)^2(1+ax)\sqrt{1-a^2x^2}}
$$

input Integrate [(E<sup>o</sup>ArcTanh [a\*x] \*x<sup>o</sup>2)/(c - a<sup>o</sup>2\*c\*x<sup>o</sup>2)<sup>o</sup>3,x]

<span id="page-6189-2"></span>output  $(-2 + 2*ax + 3*a^2*x^2 + 2*a^3*x^3 - 2*a^4*x^4)/(15*a^3*c^3*(-1 + a*x)^2*$  $(1 + a*x)*Sqrt[1 - a^2*x^2])$ 

$$
3.912. \qquad \int \frac{e^{\arctanh(ax)}x^2}{(c-a^2cx^2)^3} \, dx
$$

## **3.912.3 Rubi [A] (verified)**

Time  $= 0.31$  (sec), antiderivative size  $= 84$ , normalized size of antiderivative  $= 0.95$ , number of steps used = 5, number of rules used = 5,  $\frac{\text{number of rules}}{\text{integral size}}$  = 0.217, Rules used = {6698, 529, 27, 454, 208}

Below are the steps used by Rubi to obtain the solution. The rule number used for the transformation is given above next to the arrow. The rules definitions used are listed below.

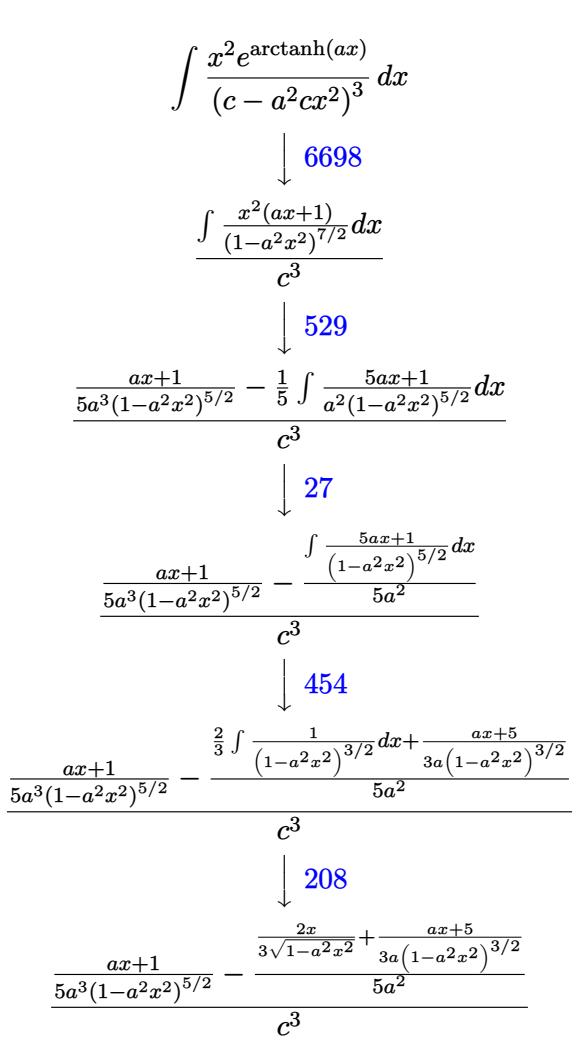

✞ ☎

✝ ✆

✞ ☎

✝ ✆

input <mark>| Int [(E^ArcTanh[a\*x]\*x^2)/(c - a^2\*c\*x^2)^3,x]</mark>

output ((1 + a\*x)/(5\*a^3\*(1 - a^2\*x^2)^(5/2)) - ((5 + a\*x)/(3\*a\*(1 - a^2\*x^2)^(3/ 2)) +  $(2*x)/(3*Sqrt[1 - a^2*x^2]))/(5*a^2)/(c^3)$ 

$$
3.912. \qquad \int \frac{e^{\arctanh(ax)}x^2}{(c-a^2cx^2)^3} \, dx
$$

### **3.912.3.1 Defintions of rubi rules used**

rule 27 $\boxed{\texttt{Int}$ [(a\_)\*(Fx\_), x\_Symbol] :> Simp[a  $\boxed{\texttt{Int}$ [Fx, x], x] /; FreeQ[a, x] && !Ma  $tchQ[Fx, (b_)*(Gx])$  /;  $FreeQ[b, x]]$ 

✞ ☎

✝ ✆

✞ ☎

✞ ☎

✞ ☎

✞ ☎

<span id="page-6191-0"></span> $\left( \begin{array}{cc} \bullet & \bullet & \bullet \\ \bullet & \bullet & \bullet \end{array} \right)$ 

rule 208 <mark>Int[((a\_) + (b\_.)\*(x\_)^2)^(-3/2), x\_Symbol] :> Simp[x/(a\*Sqrt[a + b\*x^2]),</mark>  $x$ ] /; FreeQ[ $\{a, b\}$ ,  $x$ ] ✝ ✆

rule 454 <mark>Int[((c\_) + (d\_.)\*(x\_))\*((a\_) + (b\_.)\*(x\_)^2)^(p\_), x\_Symbol] :> Simp[((a\*d</mark> - b\*c\*x)/(2\*a\*b\*(p + 1)))\*(a + b\*x^2)^(p + 1), x] + Simp[c\*((2\*p + 3)/(2\*a  $*(p + 1))$  Int[(a + b\*x<sup>2</sup>)<sup>o</sup>(p + 1), x], x] /; FreeQ[{a, b, c, d}, x] && L  $tQ[p, -1]$  & NeQ $[p, -3/2]$ ✝ ✆

rule 529 <mark>Int[(x\_)^(m\_)\*((c\_) + (d\_.)\*(x\_))^(n\_.)\*((a\_) + (b\_.)\*(x\_)^2)^(p\_), x\_Symbo</mark> 1] :> With  $[{Qx = PolynomialQuotient[x^m, a*d + b*c*x, x]}, R = PolynomialRem$ ainder[x^m, a\*d + b\*c\*x, x]}, Simp[(-c)\*R\*(c + d\*x)^n\*((a + b\*x^2)^(p + 1)/  $(2*a*d*(p + 1))$ , x] + Simp[c/(2\*a\*(p + 1)) Int[(c + d\*x)^(n - 1)\*(a + b\*  $x^2$ )^(p + 1)\*ExpandToSum[2\*a\*d\*(p + 1)\*Qx + R\*(n + 2\*p + 2), x], x], x]] /; FreeQ[ $\{a, b, c, d\}$ , x] && IGtQ[n, 0] && IGtQ[m, 1] && LtQ[p, -1] && EqQ[b\*  $c^2 + a*d^2$ , 0] ✝ ✆

rule 6698 <mark>Int[E^(ArcTanh[(a\_.)\*(x\_)]\*(n\_.))\*(x\_)^(m\_.)\*((c\_) + (d\_.)\*(x\_)^2)^(p\_.), x</mark>  $Symbol$ ] :> Simp[c^p Int[x^m\*(1 - a^2\*x^2)^(p - n/2)\*(1 + a\*x)^n, x], x] /; FreeQ[{a, c, d, m, p}, x] && EqQ[a^2\*c + d, 0] && (IntegerQ[p] || GtQ[c, 0]) && IGtQ[ $(n + 1)/2$ , 0] && !IntegerQ[ $p - n/2$ ]
#### Maple [A] (verified) 3.912.4

Time =  $0.22$  (sec), antiderivative size = 58, normalized size of antiderivative = 0.66

method result  $2a^4x^4 - 2a^3x^3 - 3a^2x^2 - 2ax + 2$ gosper  $15a^3c^3(ax-1)(-a^2x^2+1)^{\frac{3}{2}}$  $(2a^4x^4 - 2a^3x^3 - 3a^2x^2 - 2ax + 2)\sqrt{-a^2x^2 + 1}$ trager  $\frac{15c^3a^3(ax-1)^3(ax+1)^2}{(ax+1)^2}$  $\left(x-\frac{1}{a}\right)^2 a^2 - 2\left(x-\frac{1}{a}\right)a$  $\left(x-\frac{1}{a}\right)^{2} a^{2}-2\left(x-\right)$  $\left(-a^2\left(x+\frac{1}{a}\right)^2+2a\left(x+\frac{1}{a}\right)\right)$  $-a^2(x+\frac{1}{a})$  $3a(x+\frac{1}{2})$  $3(x+$  $5a(x 4a^5$  $8a<sup>4</sup>$ default  $c^3$ 

```
input int((a*x+1)/(-a^2*x^2+1)^(1/2)*x^2/(-a^2*x*x^2+c)^3,x, method=[RETURERDV]E)
```
output 1/15/a<sup>2</sup>/c<sup>2</sup>/(a\*x-1)/(-a<sup>2</sup>\*x<sup>2</sup>+1)<sup>2</sup>(3/2)\*(2\*a<sup>2</sup>\*x<sup>2</sup>4-2\*a<sup>2</sup>3\*x<sup>2</sup>3-3\*a<sup>2</sup>\*x<sup>2</sup>-2\*a  $*x+2)$ 

#### Fricas [A] (verification not implemented) 3.912.5

Time =  $0.25$  (sec), antiderivative size = 146, normalized size of antiderivative = 1.66

$$
\int \frac{e^{\arctanh(ax)}x^2}{(c-a^2cx^2)^3} dx =
$$
\n
$$
-\frac{2 a^5 x^5 - 2 a^4 x^4 - 4 a^3 x^3 + 4 a^2 x^2 + 2 a x - (2 a^4 x^4 - 2 a^3 x^3 - 3 a^2 x^2 - 2 a x + 2) \sqrt{-a^2 x^2 + 1} - 2}{15 (a^8 c^3 x^5 - a^7 c^3 x^4 - 2 a^6 c^3 x^3 + 2 a^5 c^3 x^2 + a^4 c^3 x - a^3 c^3)}
$$

$$
\frac{\text{input}}{\text{integerate}((a*x+1)/(-a^2*x^2+1)^(1/2)*x^2/(-a^2*x^2+c)^3,x, algorithm="fr
$$

output  $-1/15*(2*a^5*x^5 - 2*a^4*x^4 - 4*a^3*x^3 + 4*a^2*x^2 + 2*a*x - (2*a^4*x^4 - 4*a^2*x^2 + 4*a^2*x^2 + 2*a^2*x^2 + 2*a^2*x^2 + 2*a^2*x^2 + 2*a^2*x^2 + 2*a^2*x^2 + 2*a^2*x^2 + 2*a^2*x^2 + 2*a^2*x^2 + 2*a^2*x^2 + 2*a^2*x^2 + 2*a^2*x^2 + 2*a^2*x^2 + 2*a^2*x^2 + 2*a^2*x^2 + 2*a^2*x^2 + 2*a^2$ - 2\*a<sup>-</sup>3\*x<sup>-</sup>3 - 3\*a<sup>-</sup>2\*x<sup>-</sup>2 - 2\*a\*x + 2)\*sqrt(-a<sup>-</sup>2\*x<sup>-</sup>2 + 1) - 2)/(a<sup>-</sup>8\*c<sup>-</sup>3\*x<sup>-</sup>5  $-$  a<sup>2</sup>7\*c<sup>2</sup>3\*x<sup>2</sup>4 - 2\*a<sup>2</sup>6\*c<sup>2</sup>3\*x<sup>2</sup>3 + 2\*a<sup>2</sup>5\*c<sup>2</sup>3\*x<sup>2</sup>2 + a<sup>2</sup>4\*c<sup>2</sup>3\*x - a<sup>2</sup>3\*c<sup>2</sup>3)

$$
3.912. \qquad \int \frac{e^{\arctanh(ax)}x^2}{(c-a^2cx^2)^3} \, dx
$$

## 3.912.6 Sympy  $[F]$

$$
\int \frac{e^{\arctanh(ax)}x^2}{(c-a^2cx^2)^3} dx
$$
\n
$$
=\frac{\int \frac{1}{-a^6x^6\sqrt{-a^2x^2+1}+3a^4x^4\sqrt{-a^2x^2+1}-3a^2x^2\sqrt{-a^2x^2+1}+\sqrt{-a^2x^2+1}}}{c^3} dx + \int \frac{1}{-a^6x^6\sqrt{-a^2x^2+1}+3a^4x^4\sqrt{-a^2x^2+1}-3a^2x^2\sqrt{-a^2x^2+1}}}{c^3} dx
$$

 $input|intergrate((a*x+1)/(-a*x*x*x+2+1)**(1/2)*x*x+2/(-a*x*x*x+2+c)**3,x)$ 

output (Integral(x\*\*2/(-a\*\*6\*x\*\*6\*sqrt(-a\*\*2\*x\*\*2 + 1) + 3\*a\*\*4\*x\*\*4\*sqrt(-a\*\*2\*x  $**2 + 1$  - 3\*a\*\*2\*x\*\*2\*sqrt(-a\*\*2\*x\*\*2 + 1) + sqrt(-a\*\*2\*x\*\*2 + 1)), x) + Integral(a\*x\*\*3/(-a\*\*6\*x\*\*6\*sqrt(-a\*\*2\*x\*\*2 + 1) + 3\*a\*\*4\*x\*\*4\*sqrt(-a\*\*2\*  $x**2 + 1$  -  $3*ax*2*x**2*sqrt(-a**2*x**2 + 1) + sqrt(-a**2*x**2 + 1), x))/$  $c**3$ 

### 3.912.7 Maxima  $\mathbf{F}$

$$
\int \frac{e^{\arctanh(ax)}x^2}{(c-a^2cx^2)^3} dx = \int -\frac{(ax+1)x^2}{(a^2cx^2-c)^3\sqrt{-a^2x^2+1}} dx
$$

input integrate((a\*x+1)/(-a^2\*x^2+1)^(1/2)\*x^2/(-a^2\*c\*x^2+c)^3,x, algorithm="ma  $xima")$ 

output  $\frac{1}{\sqrt{2}}$  -integrate((a\*x + 1)\*x<sup>2</sup>/((a<sup>2\*</sup>c\*x<sup>2</sup> - c)<sup>2\*\*</sup>sqrt(-a<sup>2\*x<sup>2</sup> + 1)), x)</sup>

3.912.8 
$$
\text{Giac } [\mathbf{F}]
$$

$$
\int \frac{e^{\arctanh(ax)}x^2}{(c-a^2cx^2)^3} dx = \int -\frac{(ax+1)x^2}{(a^2cx^2-c)^3\sqrt{-a^2x^2+1}} dx
$$

input integrate((a\*x+1)/(-a^2\*x^2+1)^(1/2)\*x^2/(-a^2\*c\*x^2+c)^3,x, algorithm="gi  $ac<sup>n</sup>$ )

output  $\frac{1}{\pi}$  integrate(-(a\*x + 1)\*x<sup>2</sup>/((a<sup>2\*\*\*</sup>2 - c)<sup>2\*\*</sup>sqrt(-a<sup>2\*\*2</sup> + 1)), x)

3.912. 
$$
\int \frac{e^{\arctanh(ax)}x^2}{(c-a^2cx^2)^3} dx
$$

## **3.912.9 Mupad [B] (verification not implemented)**

Time  $= 3.57$  (sec), antiderivative size  $= 329$ , normalized size of antiderivative  $= 3.74$ 

$$
\int \frac{e^{\arctanh(ax)}x^2}{(c-a^2cx^2)^3} dx
$$
\n
$$
= \frac{9\sqrt{1-a^2x^2}}{80(a c^3 \sqrt{-a^2-a^2 c^3 x \sqrt{-a^2}}) \sqrt{-a^2}} - \frac{\sqrt{1-a^2x^2}}{24(a^5 c^3 x^2 + 2 a^4 c^3 x + a^3 c^3)}
$$
\n
$$
- \frac{\sqrt{1-a^2x^2}}{48(a c^3 \sqrt{-a^2+a^2 c^3 x \sqrt{-a^2}}) \sqrt{-a^2}}
$$
\n
$$
- \frac{\sqrt{1-a^2x^2}}{12(a^5 c^3 x^2 - 2 a^4 c^3 x + a^3 c^3)} + \frac{a^2 \sqrt{1-a^2x^2}}{30(a^7 c^3 x^2 - 2 a^6 c^3 x + a^5 c^3)}
$$
\n
$$
- \frac{\sqrt{1-a^2x^2}}{20\sqrt{-a^2(a c^3 \sqrt{-a^2} + 3 a^3 c^3 x^2 \sqrt{-a^2} - a^4 c^3 x^3 \sqrt{-a^2} - 3 a^2 c^3 x \sqrt{-a^2})}}
$$

✞ ☎

 $\left($   $\left($   $\right)$   $\left($   $\left($   $\right)$   $\left($   $\left($   $\right)$   $\left($   $\left($   $\right)$   $\left($   $\left($   $\right)$   $\left($   $\left($   $\right)$   $\left($   $\left($   $\right)$   $\left($   $\left($   $\right)$   $\left($   $\left($   $\right)$   $\left($   $\left($   $\right)$   $\left($   $\left($   $\right)$   $\left($   $\left($   $\right)$   $\left($ 

✞ ☎

 $\left($   $\left($   $\right)$   $\left($   $\left($   $\right)$   $\left($   $\left($   $\right)$   $\left($   $\left($   $\right)$   $\left($   $\left($   $\right)$   $\left($   $\left($   $\right)$   $\left($   $\left($   $\right)$   $\left($   $\left($   $\right)$   $\left($   $\left($   $\right)$   $\left($   $\left($   $\right)$   $\left($   $\left($   $\right)$   $\left($   $\left($   $\right)$   $\left($ 

input  $\int \frac{\int \int \int f(x^2*(a*x + 1))}{(c - a^2*x^2)^3+(1 - a^2*x^2)^2(1/2))}$ 

output <mark>| (9\*(1 - a^2\*x^2)^(1/2))/(80\*(a\*c^3\*(-a^2)^(1/2) - a^2\*c^3\*x\*(-a^2)^(1/2))\*</mark>  $(-a^2)^(1/2)$  -  $(1 - a^2*x^2)^(1/2)/(24*(a^3*c^3 + 2*a^4*c^3*x + a^5*c^3*x)$  $(1 - a^2)*x^2)'(1/2)/(48*(a*c^3*(-a^2)^(1/2) + a^2*c^3*x*(-a^2)^(1/2)$ ))\*(-a^2)^(1/2)) - (1 - a^2\*x^2)^(1/2)/(12\*(a^3\*c^3 - 2\*a^4\*c^3\*x + a^5\*c^  $3*x^2)$ ) + (a^2\*(1 - a^2\*x^2)^(1/2))/(30\*(a^5\*c^3 - 2\*a^6\*c^3\*x + a^7\*c^3\*x  $^{\circ}$ 2)) - (1 - a^2\*x^2)^(1/2)/(20\*(-a^2)^(1/2)\*(a\*c^3\*(-a^2)^(1/2) + 3\*a^3\*c^  $3*x^2*(-a^2)^(1/2) - a^4*c^3*x^3*(-a^2)^(1/2) - 3*a^2*c^3*x*(-a^2)(1/2))$ 

**3.913** 
$$
\int \frac{e^{\mathbf{arctanh}(ax)}x}{(c-a^2cx^2)^3} dx
$$

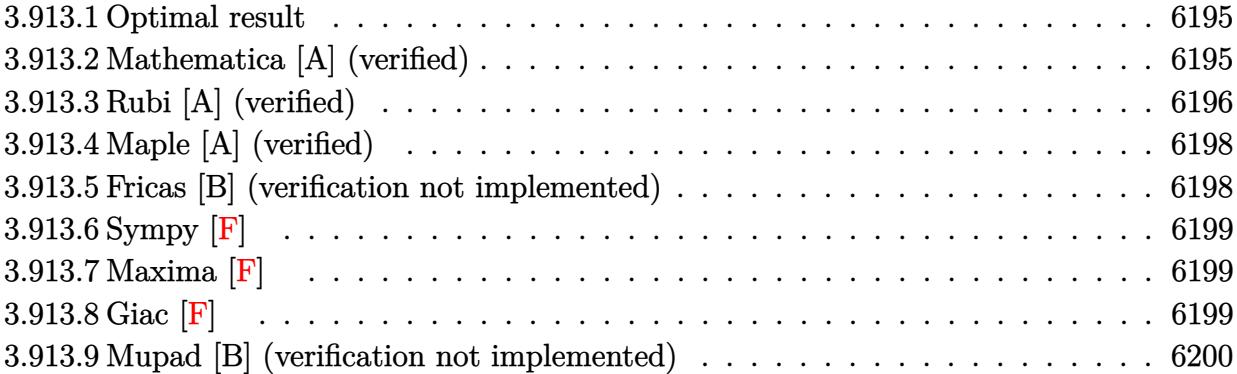

#### <span id="page-6195-0"></span>3.913.1 **Optimal result**

Integrand size  $= 21$ , antiderivative size  $= 80$ 

$$
\int \frac{e^{\arctanh (ax)}x}{\left(c-a^2cx^2\right)^3} dx = \frac{1+ax}{5a^2c^3\left(1-a^2x^2\right)^{5/2}} - \frac{x}{15ac^3\left(1-a^2x^2\right)^{3/2}} - \frac{2x}{15ac^3\sqrt{1-a^2x^2}}
$$

output 1/5\*(a\*x+1)/a<sup>2</sup>/c<sup>2</sup>/(-a<sup>2\*x2+1</sup>)<sup>2</sup>(5/2)-1/15\*x/a/c<sup>2</sup>3/(-a<sup>2\*x2+1</sup>)<sup>2</sup>(3/2)-2/1  $5*x/a/c^3/(-a^2*x^2+1)^(1/2)$ 

#### <span id="page-6195-1"></span>Mathematica [A] (verified) 3.913.2

Time =  $0.02$  (sec), antiderivative size = 68, normalized size of antiderivative = 0.85

$$
\int \frac{e^{\arctanh(ax)}x}{(c-a^2cx^2)^3} dx = \frac{3-3ax+3a^2x^2+2a^3x^3-2a^4x^4}{15a^2c^3(-1+ax)^2(1+ax)\sqrt{1-a^2x^2}}
$$

 $\text{input}$  Integrate [(E<sup>^</sup>ArcTanh [a\*x] \*x) / (c - a<sup>^</sup>2\*c\*x<sup>^</sup>2) ^3, x]

<span id="page-6195-2"></span>

output  $(3 - 3*ax + 3*a^2*x^2 + 2*a^3*x^3 - 2*a^4*x^4)/(15*a^2*c^3*(-1 + a*x)^2*($  $1 + a*x)*Sqrt[1 - a^2*x^2]$ 

$$
3.913. \qquad \int \frac{e^{\arctanh(ax)}x}{(c-a^2cx^2)^3} \, dx
$$

## **3.913.3 Rubi [A] (verified)**

Time  $= 0.26$  (sec), antiderivative size  $= 77$ , normalized size of antiderivative  $= 0.96$ , number of steps used = 5, number of rules used = 5,  $\frac{\text{number of rules}}{\text{integral size}}$  = 0.238, Rules used = {6698, 530, 27, 209, 208}

Below are the steps used by Rubi to obtain the solution. The rule number used for the transformation is given above next to the arrow. The rules definitions used are listed below.

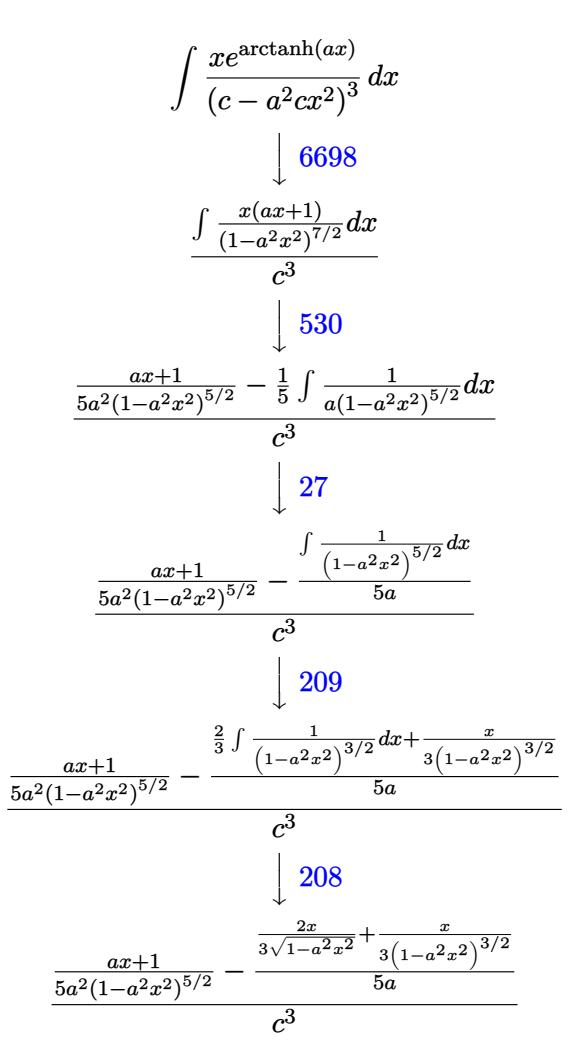

✞ ☎

✝ ✆

✝ ✆

input <mark>Int[(E^ArcTanh[a\*x]\*x)/(c - a^2\*c\*x^2)^3,x]</mark>

output ((1 + a\*x)/(5\*a^2\*(1 - a^2\*x^2)^(5/2)) - (x/(3\*(1 - a^2\*x^2)^(3/2)) + (2\*x ✞ ☎  $)/$ (3\*Sqrt[1 - a<sup>2\*x^2</sup>]))/(5\*a))/c<sup>^3</sup>

$$
3.913. \qquad \int \frac{e^{\arctanh(ax)}x}{\left(c-a^2cx^2\right)^3} \, dx
$$

#### 3.913.3.1 Defintions of rubi rules used

rule  $27 \mid Int[(a_*)*(Fx_), x_Symb01]$  :> Simp[a  $Int[Fx, x], x]$  /;  $FreeQ[a, x]$  & & !Ma  $tchQ[Fx, (b_)*(Gx])$  /;  $FreeQ[b, x]]$ 

rule 208 Int[((a\_) + (b\_.)\*(x\_)^2)^(-3/2), x\_Symbol] :> Simp[x/(a\*Sqrt[a + b\*x^2]),  $x$ ] /; FreeQ[{a, b},  $x$ ]

rule 209 Int  $[(a_{-}) + (b_{-}) * (x_{-})^2)^(p_{-})$ , x Symbol] :> Simp $[(-x) * ((a + b * x^2)^(p + 1))]$  $/(2*a*(p + 1))$ , x] + Simp[(2\*p + 3)/(2\*a\*(p + 1)) Int[(a + b\*x<sup>2</sup>)<sup>2</sup>(p + 1) ), x], x] /; FreeQ[{a, b}, x] & & ILtQ[p + 3/2, 0]

rule 530  $Int[(x])^{(m-1)*(c-) + (d-1)*(x-))^{(n-1)*(a-)} + (b-1)*(x-)^2)(p-), xSymb$ ol] :> With  $[Qx = \text{PolynomialQuotient} [x^m * (c + d*x)^n, a + b*x^2, x], e = \text{Co}$ eff [PolynomialRemainder  $[x^m*(c + d*x)^n, a + b*x^2, x], x, 0]$ ,  $f = Coeff$  [Po lynomialRemainder[x^m\*(c + d\*x)^n, a + b\*x^2, x], x, 1]}, Simp[(a\*f - b\*e\*x  $)*(a + b*x^2)^{(p + 1)/(2*a*b*(p + 1))}, x] + Simp[1/(2*a*(p + 1))$  $Int[(a)]$ + b\*x<sup>2</sup>2)<sup>2</sup>(p + 1)\*ExpandToSum[2\*a\*(p + 1)\*Qx + e\*(2\*p + 3), x], x], x]] /; FreeQ[{a, b, c, d}, x] && IGtQ[n, 0] && IGtQ[m, 0] && LtQ[p, -1] && EqQ[n, 1] && IntegerQ[2\*p]

<span id="page-6197-0"></span>rule 6698 Int  $[E^-(Arctanh[(a_{-})*(x_{-})](x_{-}))*(x_{-})^-(x_{-})*(c_{-}) + (d_{-})*(x_{-})^2)(p_{-})$ , x  $\text{Symbol}$  :> Simp[c^p Int[x^m\*(1 - a^2\*x^2)^(p - n/2)\*(1 + a\*x)^n, x], x] /; FreeQ[{a, c, d, m, p}, x] && EqQ[a^2\*c + d, 0] && (IntegerQ[p] || GtQ[c, 0]) && IGtQ[ $(n + 1)/2$ , 0] && !IntegerQ[ $p - n/2$ ]

## **3.913.4 Maple [A] (verified)**

Time  $= 0.23$  (sec), antiderivative size  $= 58$ , normalized size of antiderivative  $= 0.72$ 

$$
\begin{array}{|c|c|c|c|}\n\hline\n\text{method} & \text{result} \\
\hline\n\text{gosper} & \frac{2a^4x^4 - 2a^3x^3 - 3a^2x^2 + 3ax - 3}{15a^2c^3(ax - 1)(-a^2x^2 + 1)^{\frac{3}{2}}} \\
\hline\n\text{trager} & & & & & & \\
\hline\n\frac{(2a^4x^4 - 2a^3x^3 - 3a^2x^2 + 3ax - 3)\sqrt{-a^2x^2 + 1}}{15c^3(ax - 1)^3(ax + 1)^2a^2} \\
& & & & & \\
\hline\n\frac{\sqrt{-(x - \frac{1}{a})^2a^2 - 2(x - \frac{1}{a})a}}{15c^3(ax - 1)^3(ax + 1)^2a^2} - \frac{2a\left(\sqrt{-(x - \frac{1}{a})^2a^2 - 2(x - \frac{1}{a})a}}{3a(x - \frac{1}{a})^2} - \frac{\sqrt{-(x - \frac{1}{a})^2a^2 - 2(x - \frac{1}{a})a}}{3(x - \frac{1}{a})}\right)}{3(x - \frac{1}{a})} \\
& & & & & \\
\hline\n\text{default} & \text{---} & & & & \\
\hline\n\end{array}
$$

input <mark>| int((a\*x+1)/(-a^2\*x^2+1)^(1/2)\*x/(-a^2\*c\*x^2+c)^3,x,method=\_RETURNVERBOSE)</mark>

output 1/15/a^2/c^3/(a\*x-1)/(-a^2\*x^2+1)^(3/2)\*(2\*a^4\*x^4-2\*a^3\*x^3-3\*a^2\*x^2+3\*a ✞ ☎ \*x-3)

### **3.913.5 Fricas [B] (verification not implemented)**

Leaf count of result is larger than twice the leaf count of optimal. 145 vs.  $2(68) = 136$ . Time  $= 0.26$  (sec), antiderivative size  $= 145$ , normalized size of antiderivative  $= 1.81$ 

✞ ☎

✝ ✆

<span id="page-6198-0"></span> $\left($   $\left($   $\right)$   $\left($   $\left($   $\right)$   $\left($   $\left($   $\right)$   $\left($   $\left($   $\right)$   $\left($   $\left($   $\right)$   $\left($   $\left($   $\right)$   $\left($   $\left($   $\right)$   $\left($   $\left($   $\right)$   $\left($   $\left($   $\right)$   $\left($   $\left($   $\right)$   $\left($   $\left($   $\right)$   $\left($   $\left($   $\right)$   $\left($ 

$$
\int \frac{e^{\arctanh(ax)}x}{(c-a^2cx^2)^3} dx
$$
\n
$$
= \frac{3 a^5 x^5 - 3 a^4 x^4 - 6 a^3 x^3 + 6 a^2 x^2 + 3 a x + (2 a^4 x^4 - 2 a^3 x^3 - 3 a^2 x^2 + 3 a x - 3)\sqrt{-a^2 x^2 + 1} - 3}{15 (a^7 c^3 x^5 - a^6 c^3 x^4 - 2 a^5 c^3 x^3 + 2 a^4 c^3 x^2 + a^3 c^3 x - a^2 c^3)}
$$

✞ ☎

✝ ✆

$$
\frac{\text{input}}{\text{ategrate}((a*x+1)/(-a^2*x^2+1)^(1/2)*x/(-a^2*x^2+c)^3,x, algorithm="fric}{as")}
$$

<span id="page-6198-1"></span>output 1/15\*(3\*a^5\*x^5 - 3\*a^4\*x^4 - 6\*a^3\*x^3 + 6\*a^2\*x^2 + 3\*a\*x + (2\*a^4\*x^4 - ✞ ☎  $2*a^3*x^3 - 3*a^2*x^2 + 3*a*x - 3)*sqrt(-a^2*x^2 + 1) - 3)/(a^7*c^3*x^5$  $a^6*c^3*x^4 - 2*a^5*c^3*x^3 + 2*a^4*c^3*x^2 + a^3*c^3*x - a^2*c^3)$ ✝ ✆

## 3.913.6 Sympy  $[F]$

$$
\int \frac{e^{\arctanh(ax)}x}{(c-a^2cx^2)^3} dx
$$
\n
$$
=\frac{\int \frac{1}{-a^6x^6\sqrt{-a^2x^2+1}+3a^4x^4\sqrt{-a^2x^2+1}-3a^2x^2\sqrt{-a^2x^2+1}+\sqrt{-a^2x^2+1}}}{c^3} dx + \int \frac{1}{-a^6x^6\sqrt{-a^2x^2+1}+3a^4x^4\sqrt{-a^2x^2+1}-3a^2x^2\sqrt{-a^2x^2+1}}}{c^3} dx
$$

input integrate((a\*x+1)/(-a\*\*2\*x\*\*2+1)\*\*(1/2)\*x/(-a\*\*2\*c\*x\*\*2+c)\*\*3,x)

output  $\frac{(\text{Integral}(x)(-a**6*x**6*sqrt(-a**2*x**2 + 1) + 3*a**4*x**4*sqrt(-a**2*x**2))}{\text{Output}}$ + 1) - 3\*a\*\*2\*x\*\*2\*sqrt(-a\*\*2\*x\*\*2 + 1) + sqrt(-a\*\*2\*x\*\*2 + 1)), x) + Int egral(a\*x\*\*2/(-a\*\*6\*x\*\*6\*sqrt(-a\*\*2\*x\*\*2 + 1) + 3\*a\*\*4\*x\*\*4\*sqrt(-a\*\*2\*x\*\*  $2 + 1$  - 3\*a\*\*2\*x\*\*2\*sqrt(-a\*\*2\*x\*\*2 + 1) + sqrt(-a\*\*2\*x\*\*2 + 1)), x))/c\*\*  $\overline{3}$ 

### <span id="page-6199-0"></span>3.913.7 Maxima  $\mathbf{F}$

$$
\int \frac{e^{\arctanh(ax)}x}{(c-a^2cx^2)^3} dx = \int -\frac{(ax+1)x}{(a^2cx^2-c)^3\sqrt{-a^2x^2+1}} dx
$$

input integrate((a\*x+1)/(-a^2\*x^2+1)^(1/2)\*x/(-a^2\*c\*x^2+c)^3,x, algorithm="maxi  $ma'$ )

output  $-a*integrate(x^2)/((a^6*c^3*x^6 - 3*a^4*c^3*x^4 + 3*a^2*c^3*x^2 - c^3)*sqrt$  $(axx + 1)*sqrt(-a*x + 1), x) + 1/5/((-a^2*x^2 + 1)^(5/2)*a^2*c^3)$ 

### <span id="page-6199-1"></span>3.913.8 Giac  $|F|$

$$
\int \frac{e^{\arctanh(ax)}x}{(c-a^2cx^2)^3} dx = \int -\frac{(ax+1)x}{(a^2cx^2-c)^3\sqrt{-a^2x^2+1}} dx
$$

input integrate((a\*x+1)/(-a^2\*x^2+1)^(1/2)\*x/(-a^2\*c\*x^2+c)^3,x, algorithm="giac  $\blacksquare$ 

output  $integrate(-(a*x + 1)*x/((a^2*x^2 - c)^3*sqrt(-a^2*x^2 + 1)), x)$ 

<span id="page-6199-2"></span>3.913. 
$$
\int \frac{e^{\arctanh(ax)}x}{(c-a^2cx^2)^3} dx
$$

## **3.913.9 Mupad [B] (verification not implemented)**

Time  $= 3.62$  (sec), antiderivative size  $= 271$ , normalized size of antiderivative  $= 3.39$ 

$$
\int \frac{e^{\arctanh(ax)}x}{(c-a^2cx^2)^3} dx
$$
\n
$$
= \frac{\sqrt{1-a^2x^2}}{30(a^4c^3x^2-2a^3c^3x+a^2c^3)} + \frac{\sqrt{1-a^2x^2}}{24(a^4c^3x^2+2a^3c^3x+a^2c^3)}
$$
\n
$$
- \frac{5\sqrt{1-a^2x^2}}{48(c^3\sqrt{-a^2}+a c^3x\sqrt{-a^2})\sqrt{-a^2}} + \frac{7\sqrt{1-a^2x^2}}{240(c^3\sqrt{-a^2}-a c^3x\sqrt{-a^2})\sqrt{-a^2}}
$$
\n
$$
- \frac{\sqrt{1-a^2x^2}}{20\sqrt{-a^2}(c^3\sqrt{-a^2}+3a^2c^3x^2\sqrt{-a^2}-a^3c^3x^3\sqrt{-a^2}-3ac^3x\sqrt{-a^2})}
$$

✝ ✆

input  $\int \frac{\int \int \int f(x^*(a*x + 1))}{(c - a^2*x^2)^3+(1 - a^2*x^2)^2(1/2))}$ , x) ✞ ☎

output (1 - a^2\*x^2)^(1/2)/(30\*(a^2\*c^3 - 2\*a^3\*c^3\*x + a^4\*c^3\*x^2)) + (1 - a^2\* ✞ ☎  $x^2)^(1/2)/(24*(a^2*c^3 + 2*a^3*c^3*x + a^4*c^3*x^2)) - (5*(1 - a^2*x^2))$  $1/2$ ))/(48\*(c<sup>o</sup>3\*(-a<sup>o</sup>2)<sup>o</sup>(1/2) + a\*c<sup>o</sup>3\*x\*(-a<sup>o</sup>2)<sup>o</sup>(1/2))\*(-a<sup>o</sup>2)<sup>o</sup>(1/2)) + (7\*(1  $-$  a^2\*x^2)^(1/2))/(240\*(c^3\*(-a^2)^(1/2) - a\*c^3\*x\*(-a^2)^(1/2))\*(-a^2)^(1  $(2)) - (1 - a^2*x^2)^(1/2)/(20*(-a^2)^(1/2)*(c^3*(-a^2)^(1/2) + 3*a^2*c^3*$  $x^2*(-a^2)^(1/2) - a^3*c^3*x^3*(-a^2)^(1/2) - 3*axc^3*x*(-a^2)^(1/2))$  $\left($   $\left($   $\right)$   $\left($   $\left($   $\right)$   $\left($   $\left($   $\right)$   $\left($   $\left($   $\right)$   $\left($   $\left($   $\right)$   $\left($   $\left($   $\right)$   $\left($   $\left($   $\right)$   $\left($   $\left($   $\right)$   $\left($   $\left($   $\right)$   $\left($   $\left($   $\right)$   $\left($   $\left($   $\right)$   $\left($   $\left($   $\right)$   $\left($ 

**3.914** 
$$
\int \frac{e^{\mathbf{arctanh}(ax)}}{(c-a^2cx^2)^3} dx
$$

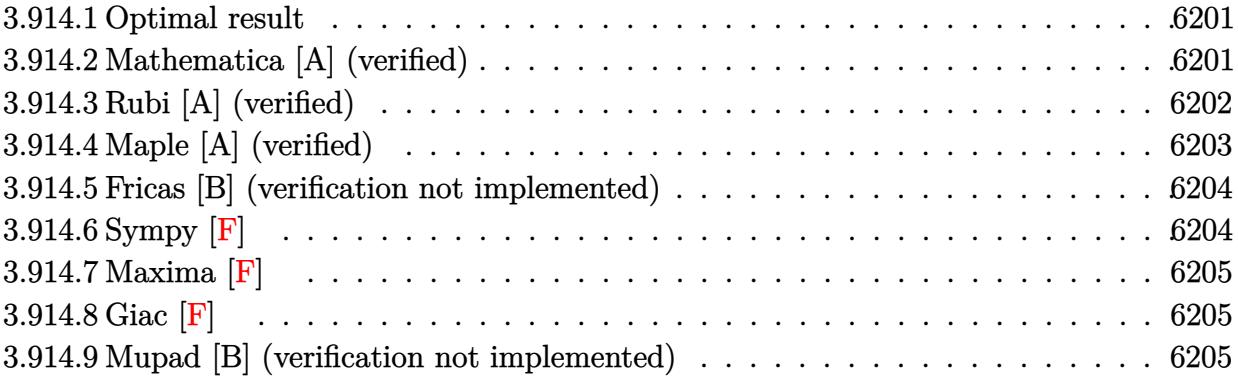

#### <span id="page-6201-0"></span>**Optimal result** 3.914.1

Integrand size  $= 20$ , antiderivative size  $= 74$ 

$$
\int \frac{e^{\arctanh(ax)}}{\left(c - a^2 c x^2\right)^3} dx = \frac{1 + ax}{5ac^3 \left(1 - a^2 x^2\right)^{5/2}} + \frac{4x}{15c^3 \left(1 - a^2 x^2\right)^{3/2}} + \frac{8x}{15c^3 \sqrt{1 - a^2 x^2}}
$$

output 1/5\*(a\*x+1)/a/c<sup>-</sup>3/(-a<sup>-</sup>2\*x<sup>-</sup>2+1)<sup>-</sup>(5/2)+4/15\*x/c<sup>-</sup>3/(-a<sup>-</sup>2\*x<sup>-</sup>2+1)<sup>-</sup>(3/2)+8/15\*x/  $c^3/(-a^2*x^2+1)^(1/2)$ 

#### <span id="page-6201-1"></span>Mathematica [A] (verified) 3.914.2

Time =  $0.02$  (sec), antiderivative size = 59, normalized size of antiderivative = 0.80

$$
\int \frac{e^{\arctanh(ax)}}{\left(c - a^2 c x^2\right)^3} dx = \frac{3 + 12 a x - 12 a^2 x^2 - 8 a^3 x^3 + 8 a^4 x^4}{15 a c^3 (1 - a x)^{5/2} (1 + a x)^{3/2}}
$$

input Integrate [E<sup>o</sup>ArcTanh [a\*x] / (c - a<sup>o</sup>2\*c\*x<sup>o</sup>2)<sup>o</sup>3,x]

<span id="page-6201-2"></span>output  $(3 + 12*ax - 12*a^2*x^2 - 8*a^3*x^3 + 8*a^4*x^4)/(15*a*c^3*(1 - a*x)^(5/2))$  $)*(1 + a*x)^(3/2))$ 

## **3.914.3 Rubi [A] (verified)**

Time  $= 0.24$  (sec), antiderivative size  $= 74$ , normalized size of antiderivative  $= 1.00$ , number of steps used = 4, number of rules used = 4,  $\frac{\text{number of rules}}{\text{integral size}}$  = 0.200, Rules used = {6688, 454, 209, 208}

Below are the steps used by Rubi to obtain the solution. The rule number used for the transformation is given above next to the arrow. The rules definitions used are listed below.

$$
\int \frac{e^{\arctanh(ax)}}{(c-a^2cx^2)^3} dx
$$
\n
$$
\int \frac{6688}{(1-a^2x^2)^{7/2}} dx
$$
\n
$$
\int \frac{ax+1}{(1-a^2x^2)^{7/2}} dx
$$
\n
$$
\int \frac{45}{6}
$$
\n
$$
\frac{4}{5} \int \frac{1}{(1-a^2x^2)^{5/2}} dx + \frac{ax+1}{5a(1-a^2x^2)^{5/2}}
$$
\n
$$
\int \frac{209}{209}
$$
\n
$$
\frac{4}{5} \left(\frac{2}{3} \int \frac{1}{(1-a^2x^2)^{3/2}} dx + \frac{x}{3(1-a^2x^2)^{3/2}}\right) + \frac{ax+1}{5a(1-a^2x^2)^{5/2}}
$$
\n
$$
\int \frac{208}{5a(1-a^2x^2)^{5/2}} + \frac{4}{5} \left(\frac{2x}{3\sqrt{1-a^2x^2}} + \frac{x}{3(1-a^2x^2)^{3/2}}\right)
$$
\n
$$
\frac{ax+1}{5a(1-a^2x^2)^{5/2}} + \frac{4}{5} \left(\frac{2x}{3\sqrt{1-a^2x^2}} + \frac{x}{3(1-a^2x^2)^{3/2}}\right)
$$

✞ ☎

✝ ✆

 $\left($   $\left($   $\right)$   $\left($   $\left($   $\right)$   $\left($   $\left($   $\right)$   $\left($   $\left($   $\right)$   $\left($   $\left($   $\right)$   $\left($   $\left($   $\right)$   $\left($   $\left($   $\right)$   $\left($   $\left($   $\right)$   $\left($   $\left($   $\right)$   $\left($   $\left($   $\right)$   $\left($   $\left($   $\right)$   $\left($   $\left($   $\right)$   $\left($ 

$$
input \mid Int \left[ E^* Arc \t{Tanh \left[ a*x \right] } / (c - a^2 x c*x^2)^3, x \right]
$$

output ✞ ☎  $((1 + a*x)/(5*a*(1 - a^2*x^2)^-(5/2)) + (4*(x/(3*(1 - a^2*x^2)^-(3/2))) + (2*$  $x)/$ (3\*Sqrt[1 - a<sup>2</sup>\*x<sup>2</sup>])))/5)/c<sup>2</sup>3

#### **3.914.3.1 Defintions of rubi rules used**

```
rule 208 <mark>Int[((a_) + (b_.)*(x_)^2)^(-3/2), x_Symbol] :> Simp[x/(a*Sqrt[a + b*x^2]),</mark>
   ✞ ☎
   x] /; FreeQ[{a, b}, x]
   ✝ ✆
```
rule 209  $Int[((a_+) + (b_+) * (x_-)^2)^(p_), x_Symbo]$  :> Simp $[(-x) * ((a + b * x^2)^(p + 1)]$  $/(2*a*(p + 1))$ , x] + Simp[(2\*p + 3)/(2\*a\*(p + 1)) Int[(a + b\*x<sup>2</sup>2)<sup>2</sup>(p + 1) ), x], x] /; FreeQ[{a, b}, x] && ILtQ[p + 3/2, 0]

✞ ☎

✝ ✆

✞ ☎

rule 454 <mark>Int[((c\_) + (d\_.)\*(x\_))\*((a\_) + (b\_.)\*(x\_)^2)^(p\_), x\_Symbol] :> Simp[((a\*d</mark> ✞ ☎  $-$  b\*c\*x)/(2\*a\*b\*(p + 1)))\*(a + b\*x^2)^(p + 1), x] + Simp[c\*((2\*p + 3)/(2\*a  $*(p + 1))$  Int[(a + b\*x<sup>2</sup>)<sup>o</sup>(p + 1), x], x] /; FreeQ[{a, b, c, d}, x] && L  $tQ[p, -1]$  && NeQ $[p, -3/2]$  $\left($   $\left($   $\right)$   $\left($   $\left($   $\right)$   $\left($   $\left($   $\right)$   $\left($   $\left($   $\right)$   $\left($   $\left($   $\right)$   $\left($   $\left($   $\right)$   $\left($   $\left($   $\right)$   $\left($   $\left($   $\right)$   $\left($   $\left($   $\right)$   $\left($   $\left($   $\right)$   $\left($   $\left($   $\right)$   $\left($   $\left($   $\right)$   $\left($ 

rule 6688 <mark>Int[E^(ArcTanh[(a\_.)\*(x\_)]\*(n\_.))\*((c\_) + (d\_.)\*(x\_)^2)^(p\_.), x\_Symbol] :></mark> Simp[c^p Int[(1 - a^2\*x^2)^(p - n/2)\*(1 + a\*x)^n, x], x] /; FreeQ[{a, c, d, p}, x] && EqQ[a^2\*c + d, 0] && IntegerQ[p] && IGtQ[(n + 1)/2, 0] && !I  $ntegerQ[p - n/2]$ ✝ ✆

### <span id="page-6203-0"></span>**3.914.4 Maple [A] (verified)**

Time  $= 0.44$  (sec), antiderivative size  $= 58$ , normalized size of antiderivative  $= 0.78$ 

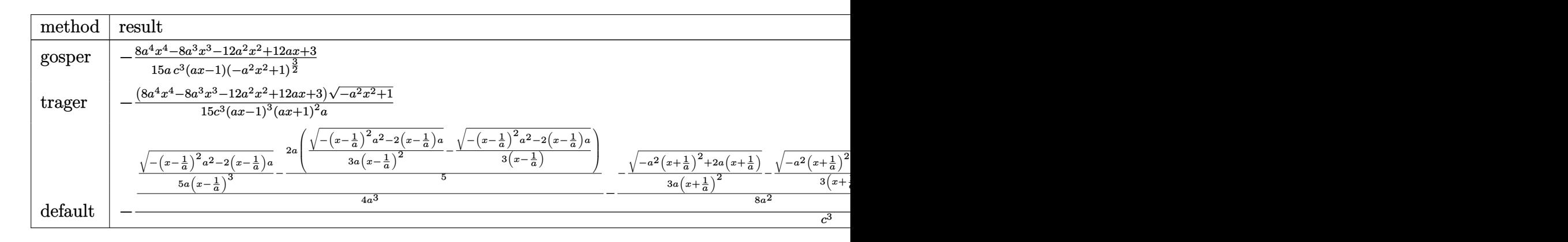

input <mark>| int((a\*x+1)/(-a^2\*x^2+1)^(1/2)/(-a^2\*c\*x^2+c)^3,x,method=\_RETURNVERBOSE)</mark>

✞ ☎

✝ ✆

<span id="page-6203-1"></span> $\left($   $\left($   $\right)$   $\left($   $\left($   $\right)$   $\left($   $\left($   $\right)$   $\left($   $\left($   $\right)$   $\left($   $\left($   $\right)$   $\left($   $\left($   $\right)$   $\left($   $\left($   $\right)$   $\left($   $\left($   $\right)$   $\left($   $\left($   $\right)$   $\left($   $\left($   $\right)$   $\left($   $\left($   $\right)$   $\left($   $\left($   $\right)$   $\left($ 

output 
$$
\frac{-1/15/a/c^3/(a*x-1)/(-a^2*x^2+1)^(3/2)*(8*a^4*x^4-8*a^3*x^3-12*a^2*x^2+12*a*x+3)}
$$

## **3.914.5 Fricas [B] (verification not implemented)**

Leaf count of result is larger than twice the leaf count of optimal. 144 vs.  $2(62) = 124$ . Time  $= 0.26$  (sec), antiderivative size  $= 144$ , normalized size of antiderivative  $= 1.95$ 

$$
\int \frac{e^{\arctanh(ax)}}{(c-a^2cx^2)^3} dx
$$
\n
$$
= \frac{3\,a^5x^5 - 3\,a^4x^4 - 6\,a^3x^3 + 6\,a^2x^2 + 3\,ax - (8\,a^4x^4 - 8\,a^3x^3 - 12\,a^2x^2 + 12\,ax + 3)\sqrt{-a^2x^2 + 1} - 3}{15\,(a^6c^3x^5 - a^5c^3x^4 - 2\,a^4c^3x^3 + 2\,a^3c^3x^2 + a^2c^3x - ac^3)}
$$

✝ ✆

✞ ☎

<span id="page-6204-0"></span>✝ ✆

✞ ☎

✝ ✆

$$
\boxed{\text{integrate}(\text{a*x+1}) \cdot (-a^2*x^2+1)^(1/2) \cdot (-a^2*x^2+c)^3, x, \text{ algorithm="fricas} \newline \text{``)}
$$

```
output
1/15*(3*a^5*x^5 - 3*a^4*x^4 - 6*a^3*x^3 + 6*a^2*x^2 + 3*a*x - (8*a^4*x^4 -
       8*a^3*x^3 - 12*a^2*x^2 + 12*ax + 3)*sqrt(-a^2*x^2 + 1) - 3)/(a^6*c^3*x^5)- a^5*c^3*x^4 - 2*a^4*c^3*x^3 + 2*a^3*c^3*x^2 + a^2*c^3*x - a*c^3)
```
# **3.914.6 Sympy [F]**

$$
\int \frac{e^{\arctanh(ax)}}{\left(c - a^2cx^2\right)^3} dx
$$
\n
$$
= \frac{\int \frac{1}{-a^6x^6\sqrt{-a^2x^2+1}+3a^4x^4\sqrt{-a^2x^2+1}-3a^2x^2\sqrt{-a^2x^2+1}+\sqrt{-a^2x^2+1}}}{c^3} dx + \int \frac{1}{-a^6x^6\sqrt{-a^2x^2+1}+3a^4x^4\sqrt{-a^2x^2+1}-3a^2x^2\sqrt{-a^2x^2+1}+3a^2x^2\sqrt{-a^2x^2+1}+\sqrt{-a^2x^2+1}+3a^2x^2\sqrt{-a^2x^2+1}+3a^2x^2\sqrt{-a^2x^2
$$

$$
input|intergrate((a*x+1)/(-a*x*x*x+2+1)**(1/2)/(-a*x*x*x*x+2+c)**3,x)
$$

<span id="page-6204-1"></span>output ✞ ☎ (Integral(a\*x/(-a\*\*6\*x\*\*6\*sqrt(-a\*\*2\*x\*\*2 + 1) + 3\*a\*\*4\*x\*\*4\*sqrt(-a\*\*2\*x\* \*2 + 1) - 3\*a\*\*2\*x\*\*2\*sqrt(-a\*\*2\*x\*\*2 + 1) + sqrt(-a\*\*2\*x\*\*2 + 1)), x) + I ntegral(1/(-a\*\*6\*x\*\*6\*sqrt(-a\*\*2\*x\*\*2 + 1) + 3\*a\*\*4\*x\*\*4\*sqrt(-a\*\*2\*x\*\*2 + 1) - 3\*a\*\*2\*x\*\*2\*sqrt(-a\*\*2\*x\*\*2 + 1) + sqrt(-a\*\*2\*x\*\*2 + 1)), x))/c\*\*3 ✝ ✆

## **3.914.7 Maxima [F]**

$$
\int \frac{e^{\arctanh(ax)}}{(c-a^2cx^2)^3} dx = \int -\frac{ax+1}{(a^2cx^2-c)^3\sqrt{-a^2x^2+1}} dx
$$

✝ ✆

✞ ☎

<span id="page-6205-0"></span>✝ ✆

input <mark>integrate((a\*x+1)/(-a^2\*x^2+1)^(1/2)/(-a^2\*c\*x^2+c)^3,x, algorithm="maxima</mark> ✞ ☎ ")

output  $-$ integrate((a\*x + 1)/((a^2\*c\*x^2 - c)^3\*sqrt(-a^2\*x^2 + 1)), x)

## **3.914.8 Giac [F]**

$$
\int \frac{e^{\arctanh(ax)}}{(c-a^2cx^2)^3} dx = \int -\frac{ax+1}{(a^2cx^2-c)^3\sqrt{-a^2x^2+1}} dx
$$

✞ ☎

✝ ✆

✞ ☎

<span id="page-6205-1"></span>✝ ✆

input <mark>integrate((a\*x+1)/(-a^2\*x^2+1)^(1/2)/(-a^2\*c\*x^2+c)^3,x, algorithm="giac")</mark>

output <mark>integrate(-(a\*x + 1)/((a^2\*c\*x^2 - c)^3\*sqrt(-a^2\*x^2 + 1)), x)</mark>

### **3.914.9 Mupad [B] (verification not implemented)**

Time  $= 3.75$  (sec), antiderivative size  $= 279$ , normalized size of antiderivative  $= 3.77$ 

$$
\int \frac{e^{\arctanh(ax)}}{(c-a^2cx^2)^3} dx = \frac{7 a \sqrt{1-a^2 x^2}}{60 (a^4 c^3 x^2 - 2 a^3 c^3 x + a^2 c^3)} - \frac{a \sqrt{1-a^2 x^2}}{24 (a^4 c^3 x^2 + 2 a^3 c^3 x + a^2 c^3)} + \frac{11 \sqrt{1-a^2 x^2}}{48 \sqrt{-a^2} (c^3 x \sqrt{-a^2} + \frac{c^3 \sqrt{-a^2}}{a})} + \frac{73 \sqrt{1-a^2 x^2}}{240 \sqrt{-a^2} (c^3 x \sqrt{-a^2} - \frac{c^3 \sqrt{-a^2}}{a})} + \frac{\sqrt{1-a^2 x^2}}{20 \sqrt{-a^2} (3 c^3 x \sqrt{-a^2} - \frac{c^3 \sqrt{-a^2}}{a} + a^2 c^3 x^3 \sqrt{-a^2} - 3 a c^3 x^2 \sqrt{-a^2})}
$$

✞ ☎

✝ ✆

 $\text{input} \left| \frac{\text{int}((a*x + 1)/((c - a^2x * x^2))^3*(1 - a^2x * x^2)^2)(1/2))}{,x} \right|$ 

$$
3.914. \qquad \int \frac{e^{\arctanh(ax)}}{\left(c-a^2cx^2\right)^3} \, dx
$$

output  $(7*a*(1 - a^2*x^2)^(1/2))/(60*(a^2*c^3 - 2*a^3*c^3*x + a^4*c^3*x^2)) - (a*$  $(1 - a^2*x^2)^(1/2)/(24*(a^2*c^3 + 2*a^3*c^3*x + a^4*c^3*x^2)) + (11*(1$  $a^2*x^2)^(1/2)/(48*(-a^2)^(1/2)*(c^3*x*(-a^2)^(1/2) + (c^3*(-a^2)^(1/2))$  $(240)$  +  $(73*(1 - a^2*x^2)^(1/2))/(240*(-a^2)^(1/2)*(c^3*x*(-a^2)^(1/2) - (c^2-1)(1/2))$  $\hat{c}$  (-a<sup>2</sup>)<sup>2</sup>(1/2))/a) + (1 - a<sup>2\*x<sup>2</sup>)<sup>2</sup>(1/2)/(20\*(-a<sup>2</sup>)<sup>2</sup>(1/2)\*(3\*c<sup>2</sup>\*x\*(-a<sup>2</sup>)</sup>  $)^(1/2) - (c^3*(-a^2)^(1/2))/a + a^2*c^3*x^3*(-a^2)^(1/2) - 3*a*c^3*x^2*(-a^2)(1/2)$  $a^2)((1/2))$ 

**3.915** 
$$
\int \frac{e^{\mathbf{arctanh}(ax)}}{x(c-a^2cx^2)^3} dx
$$

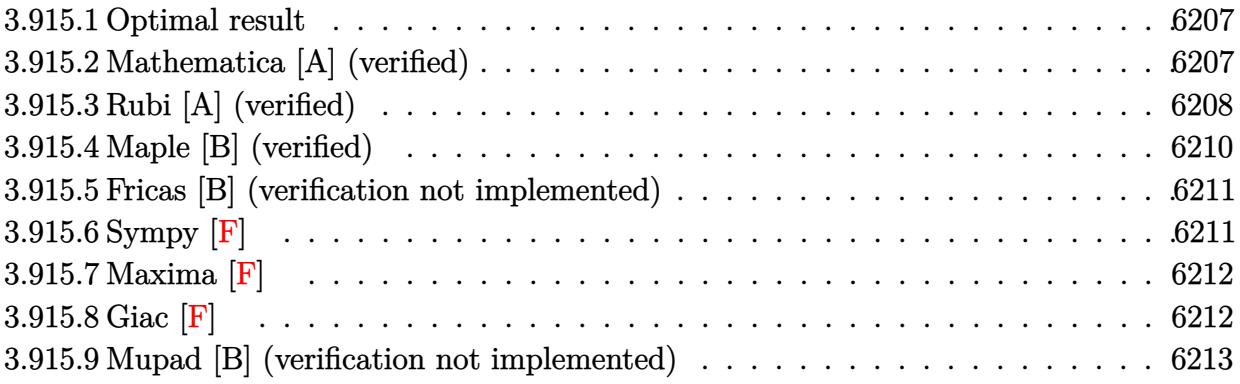

#### <span id="page-6207-0"></span>Optimal result 3.915.1

Integrand size  $= 23$ , antiderivative size  $= 101$ 

$$
\int \frac{e^{\arctanh(ax)}}{x (c - a^2 c x^2)^3} dx = \frac{1 + ax}{5c^3 (1 - a^2 x^2)^{5/2}} + \frac{5 + 4ax}{15c^3 (1 - a^2 x^2)^{3/2}} + \frac{15 + 8ax}{15c^3 \sqrt{1 - a^2 x^2}} - \frac{\arctanh(\sqrt{1 - a^2 x^2})}{c^3}
$$

output 1/5\*(a\*x+1)/c^3/(-a^2\*x^2+1)^(5/2)+1/15\*(4\*a\*x+5)/c^3/(-a^2\*x^2+1)^(3/2)-a  $rctanh((-a^2*x^2+1)^(1/2))/(c^3+1/15*(8*a*x+15)/c^3/(-a^2*x^2+1)^(1/2))$ 

#### <span id="page-6207-1"></span>Mathematica [A] (verified) 3.915.2

Time =  $0.04$  (sec), antiderivative size = 108, normalized size of antiderivative = 1.07

$$
\int \frac{e^{\arctanh(ax)}}{x (c - a^2 c x^2)^3} dx
$$
\n
$$
= \frac{23 - 8ax - 27a^2 x^2 + 7a^3 x^3 + 8a^4 x^4 - 15(-1 + ax)^2 (1 + ax)\sqrt{1 - a^2 x^2} \arctanh(\sqrt{1 - a^2 x^2})}{15c^3 (-1 + ax)^2 (1 + ax)\sqrt{1 - a^2 x^2}}
$$

input Integrate [E^ArcTanh [a\*x] / (x\* (c - a^2\*c\*x^2)^3), x]

3.915. 
$$
\int \frac{e^{\arctanh(ax)}}{x(c-a^2cx^2)^3} dx
$$

output

```
(23 - 8*ax - 27*a^2*x^2 + 7*a^3*x^3 + 8*a^4*x^4 - 15*(-1 + ax*)^2*(1 + ax*)x)*Sqrt[1 - a^2*x^2]*ArcTanh[Sqrt[1 - a^2*x^2]])/(15*c^3*(-1 + axx)^2*(1 +a*x)*Sqrt[1 - a^2*x^2]
```
## **3.915.3 Rubi [A] (verified)**

Time  $= 0.37$  (sec), antiderivative size  $= 100$ , normalized size of antiderivative  $= 0.99$ , number of steps used = 11, number of rules used = 10,  $\frac{\text{number of rules}}{\text{integrand size}} = 0.435$ , Rules used =  $\{6698, 532, 25, 532, 25, 532, 27, 243, 73, 221\}$ 

✞ ☎

<span id="page-6208-0"></span>✝ ✆

Below are the steps used by Rubi to obtain the solution. The rule number used for the transformation is given above next to the arrow. The rules definitions used are listed below.

$$
\int \frac{e^{\arctanh(ax)}}{x (c - a^2 c x^2)^3} dx
$$
\n
$$
\int \frac{6698}{6698}
$$
\n
$$
\int \frac{ax + 1}{x(1 - a^2 x^2)^{7/2}} dx
$$
\n
$$
\int \frac{532}{532}
$$
\n
$$
\frac{ax + 1}{5(1 - a^2 x^2)^{5/2}} - \frac{1}{5} \int -\frac{4ax + 5}{x(1 - a^2 x^2)^{5/2}} dx
$$
\n
$$
\int \frac{25}{5} dx
$$
\n
$$
\frac{1}{5} \int \frac{4ax + 5}{x(1 - a^2 x^2)^{5/2}} dx + \frac{ax + 1}{5(1 - a^2 x^2)^{5/2}}
$$
\n
$$
\int \frac{532}{3(1 - a^2 x^2)^{3/2}} - \frac{1}{3} \int -\frac{8ax + 15}{x(1 - a^2 x^2)^{3/2}} dx + \frac{ax + 1}{5(1 - a^2 x^2)^{5/2}}
$$
\n
$$
\int \frac{25}{5} \frac{1}{3} \int \frac{8ax + 15}{x(1 - a^2 x^2)^{3/2}} dx + \frac{4ax + 5}{3(1 - a^2 x^2)^{3/2}} + \frac{ax + 1}{5(1 - a^2 x^2)^{5/2}}
$$
\n
$$
\int \frac{1}{5} \left(\frac{1}{3} \int \frac{8ax + 15}{x(1 - a^2 x^2)^{3/2}} dx + \frac{4ax + 5}{3(1 - a^2 x^2)^{3/2}} dx\right) + \frac{4ax + 5}{3(1 - a^2 x^2)^{5/2}}
$$
\n
$$
\int \frac{1}{5} \left(\frac{3}{3} \left(\frac{8ax + 15}{\sqrt{1 - a^2 x^2}} - \int -\frac{15}{x\sqrt{1 - a^2 x^2}} dx\right) + \frac{4ax + 5}{3(1 - a^2 x^2)^{3/2}} + \frac{ax + 1}{5(1 - a^2 x^2)^{5/2}}
$$
\n
$$
\int \frac{27}{3} dx
$$

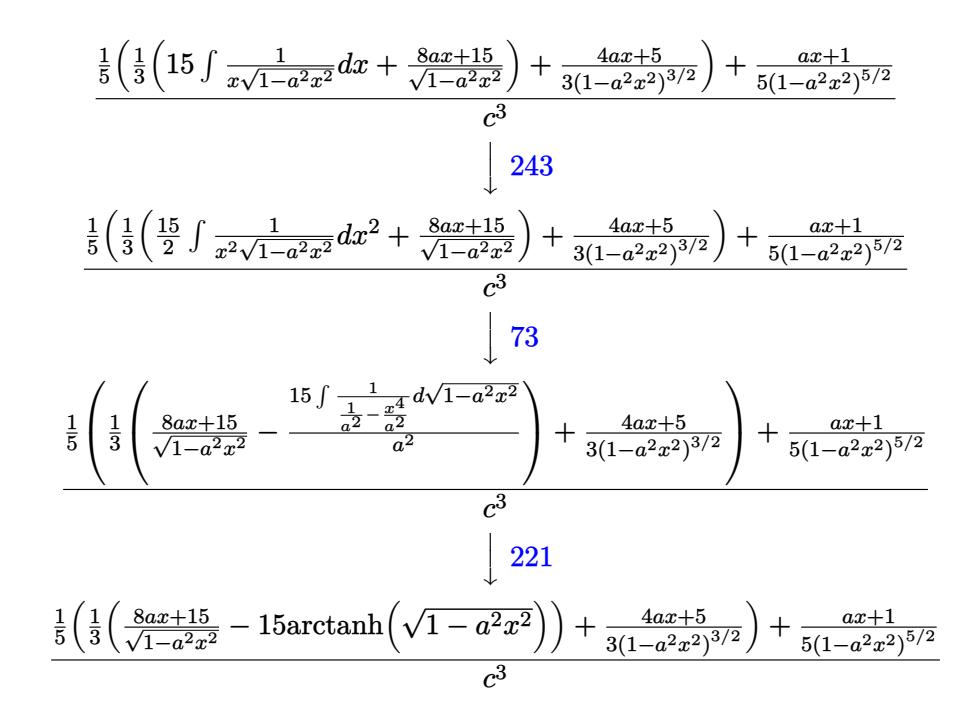

✞ ☎

✝ ✆

✞ ☎

✝ ✆

✞ ☎

✝ ✆

✞ ☎

✝ ✆

input <mark>| Int[E^ArcTanh[a\*x]/(x\*(c - a^2\*c\*x^2)^3),x]</mark>

output ((1 + a\*x)/(5\*(1 - a^2\*x^2)^(5/2)) + ((5 + 4\*a\*x)/(3\*(1 - a^2\*x^2)^(3/2)) ✞ ☎ +  $((15 + 8*a*x)/sqrt[1 - a^2*x^2] - 15*ArCTanh[sqrt[1 - a^2*x^2]])/3)/5)/c$ ^3 ✝ ✆

#### **3.915.3.1 Defintions of rubi rules used**

rule 25 <mark>Int[-(Fx\_), x\_Symbol] :> Simp[Identity[-1] Int[Fx, x], x]</mark>

rule 27|<mark>Int[(a\_)\*(Fx\_), x\_Symbol] :> Simp[a Int[Fx, x], x] /; FreeQ[a, x] && !Ma</mark>  $tchQ[Fx, (b_)*(Gx])$  /;  $FreeQ[b, x]]$ 

rule 73 <mark>Int[((a\_.) + (b\_.)\*(x\_))^(m\_)\*((c\_.) + (d\_.)\*(x\_))^(n\_), x\_Symbol] :> With[</mark>  ${p = Denominator[m]}$ ,  $Simp[p/b$  Subst $[Int[x^-(p*(m + 1) - 1)*(c - a*(d/b) +$  $d*(x^p(b))^n, x, (a + b*x)^(1/p), x]$  /; FreeQ[{a, b, c, d}, x] && Lt Q[-1, m, 0] && LeQ[-1, n, 0] && LeQ[Denominator[n], Denominator[m]] && IntL inearQ[a, b, c, d, m, n, x]

rule 221|<mark>Int[((a\_) + (b\_.)\*(x\_)^2)^(-1), x\_Symbol] :> Simp[(Rt[-a/b, 2]/a)\*ArcTanh[x</mark> ✞ ☎ /Rt[-a/b, 2]], x] /; FreeQ[{a, b}, x] && NegQ[a/b]

✝ ✆

✞ ☎

✞ ☎

rule 243 <mark>Int[(x\_)^(m\_.)\*((a\_) + (b\_.)\*(x\_)^2)^(p\_), x\_Symbol] :> Simp[1/2 Subst[In</mark>  $t[x^*((m - 1)/2)*(a + b*x)^p, x], x, x^2], x] /$ ; FreeQ[{a, b, m, p}, x] && I  $ntegerQ[(m - 1)/2]$ ✝ ✆

```
rule 532
        Int[(x_-)\hat{~}(\mathfrak{m}_-)*((c_-) + (d_-.)*(x_-))\hat{~}(\mathfrak{n}_-.)*((a_-) + (b_-.)*(x_-)\hat{~}2)\hat{~}(\mathfrak{p}_-), x_Symbo
        l] :> With [{Qx = PolynomialQuotient[x^m*(c + d*x)^n, a + b*x^2, x]}, e = Coe
        ff[PolynomialRemainder[x^m*(c + d*x)^n, a + b*x^2, x], x, 0], f = Coeff[Pol
        ynomialRemainder[x^m*(c + d*x)^n, a + b*x^2, x], x, 1]}, Simp[(a*f - b*e*x)
        *((a + b*x^2)^{(p + 1)/(2*a*b*(p + 1))}, x] + Simp[1/(2*a*(p + 1)) Int[x<sup>n</sup>m]
        *(a + b*x<sup>-</sup>2)<sup>-</sup>(p + 1)*ExpandToSum[2*a*(p + 1)*(Qx/x<sup>-</sup>m) + e*((2*p + 3)/x<sup>-</sup>m),
        x, x, x], x]] /; FreeQ[{a, b, c, d}, x] && IGtQ[n, 0] && ILtQ[m, 0] && LtQ[p,
         -1] && IntegerQ[2*p]
       ✝ ✆
```
rule 6698 <mark>Int[E^(ArcTanh[(a\_.)\*(x\_)]\*(n\_.))\*(x\_)^(m\_.)\*((c\_) + (d\_.)\*(x\_)^2)^(p\_.), x</mark> ✞ ☎  $Symbol$ ] :> Simp[c^p Int[x^m\*(1 - a^2\*x^2)^(p - n/2)\*(1 + a\*x)^n, x], x] /; FreeQ[{a, c, d, m, p}, x] && EqQ[a^2\*c + d, 0] && (IntegerQ[p] || GtQ[c, 0]) && IGtQ[ $(n + 1)/2$ , 0] && !IntegerQ[ $p - n/2$ ]

## **3.915.4 Maple [B] (verified)**

Leaf count of result is larger than twice the leaf count of optimal.  $383$  vs.  $2(87) = 174$ . Time  $= 0.25$  (sec), antiderivative size  $= 384$ , normalized size of antiderivative  $= 3.80$ 

<span id="page-6210-0"></span>✝ ✆

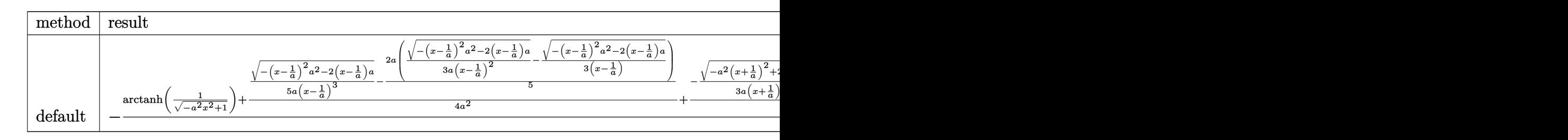

input <mark>| int((a\*x+1)/(-a^2\*x^2+1)^(1/2)/x/(-a^2\*c\*x^2+c)^3,x,method=\_RETURNVERBOSE)</mark> ✞ ☎ ✝ ✆ output  $-1/c$ <sup>3</sup>\*(arctanh(1/(-a<sup>2</sup>\*x<sup>2</sup>+1)<sup>2</sup>(1/2))+1/4/a<sup>2</sup>\*(1/5/a/(x-1/a)<sup>2</sup>\*(-(x-1/a)<sup>2</sup>  $a^2-2*(x-1/a)*a^2(1/2)-2/5*a*(1/3/a/(x-1/a)^2)*(-(x-1/a)^2*a^2-2*(x-1/a)*a^2)$  $\binom{(1/2)-1/3}{x-1/a}$  +  $\binom{-(x-1/a)^2*a^2-2*(x-1/a)*a^2(1/2)}{x+1/8/a*(-1/3/a)(x+1/3)}$  $1/a$ <sup>2</sup>\*(-a<sup>2</sup>\*(x+1/a)<sup>2</sup>+2\*a\*(x+1/a))<sup>2</sup>(1/2)-1/3/(x+1/a)\*(-a<sup>2</sup>\*(x+1/a)<sup>2</sup>+2\*a\*  $(x+1/a)^-(1/2)-1/2/a*(1/3/a/(x-1/a)^2*(-(x-1/a)^2^2+a^2-2*((x-1/a)*a)^-(1/2) 1/3/(x-1/a)*(-(x-1/a)^2*a^2-2*(x-1/a)*a)^(1/2))-5/16/a/(x+1/a)*(-a^2*(x+1/a)$  $a)^2+2*a*(x+1/a)^-(1/2)+11/16/a/(x-1/a)*(-(x-1/a)^2*a^2-2*(x-1/a)*a)^(1/2)$  $\lambda$ 

#### <span id="page-6211-0"></span>Fricas [B] (verification not implemented) 3.915.5

Leaf count of result is larger than twice the leaf count of optimal. 198 vs.  $2(87) = 174$ . Time =  $0.25$  (sec), antiderivative size = 198, normalized size of antiderivative = 1.96

$$
\int \frac{e^{\arctanh(ax)}}{x (c - a^2 c x^2)^3} dx
$$
\n
$$
= \frac{23 a^5 x^5 - 23 a^4 x^4 - 46 a^3 x^3 + 46 a^2 x^2 + 23 a x + 15 (a^5 x^5 - a^4 x^4 - 2 a^3 x^3 + 2 a^2 x^2 + a x - 1) \log \left(\frac{\sqrt{-a^2 x^2}}{x}\right)}{15 (a^5 c^3 x^5 - a^4 c^3 x^4 - 2 a^3 c^3 x^3 + 2 a^2 c^3 x^2 + a c^4 x^4)}.
$$

input integrate((a\*x+1)/(-a^2\*x^2+1)^(1/2)/x/(-a^2\*c\*x^2+c)^3,x, algorithm="fric  $as")$ 

output  $1/15*(23*a^5*x^5 - 23*a^4*x^4 - 46*a^3*x^3 + 46*a^2*x^2 + 23*a*x + 15*(a^5$  $*x^5$  - a<sup>2</sup>4\*x<sup>2</sup>4 - 2\*a<sup>2</sup>\*x<sup>2</sup>3 + 2\*a<sup>2</sup>\*x<sup>2</sup> + a\*x - 1)\*log((sqrt(-a<sup>2\*x<sup>2</sup> + 1)</sup> - 1)/x) -  $(8*a^2*x^4 + 7*a^3*x^3 - 27*a^2*x^2 - 8*a*x + 23)*sqrt(-a^2*x^2)$ + 1) - 23)/(a^5\*c^3\*x^5 - a^4\*c^3\*x^4 - 2\*a^3\*c^3\*x^3 + 2\*a^2\*c^3\*x^2 + a\*  $c^3*x - c^3$ 

## <span id="page-6211-1"></span>3.915.6 Sympy  $\mathbf{F}$

$$
\int \frac{e^{\arctanh(ax)}}{x (c - a^2 c x^2)^3} dx
$$
\n
$$
= \frac{\int \frac{1}{-a^6 x^6 \sqrt{-a^2 x^2 + 1} + 3a^4 x^4 \sqrt{-a^2 x^2 + 1} - 3a^2 x^2 \sqrt{-a^2 x^2 + 1} + \sqrt{-a^2 x^2 + 1}}}{c^3} dx + \int \frac{1}{-a^6 x^7 \sqrt{-a^2 x^2 + 1} + 3a^4 x^5 \sqrt{-a^2 x^2 + 1} - 3a^2 x^3 \sqrt{-a^2 x^2 + 1} + \sqrt{-a^2 x^2 + 1} + 3a^4 x^5 \sqrt{-a^2 x^2 + 1} - 3a^2 x^3 \sqrt{-a^2 x^2 + 1} + \sqrt{-a^2 x^2 + 1} + \sqrt{-a^2 x^2 + 1} + 3a^4 x^5 \sqrt{-a^2 x^2 + 1} - 3a^2 x^3 \sqrt{-a^2 x^2 + 1} + \sqrt{-a^2 x^2 + 1} + \sqrt{-a
$$

 $input|interrate((a*x+1)/(-a*x*x*x+2+1)**(1/2)/x/(-a*x*x*x+2+c)**3,x)$ 

```
output \frac{1}{\pi} (Integral(a/(-a**6*x**6*sqrt(-a**2*x**2 + 1) + 3*a**4*x**4*sqrt(-a**2*x**2
       + 1) - 3*a**2*x**2*sqrt(-a**2*x**2 + 1) + sqrt(-a**2*x**2 + 1)), x) + Int
       egral(1/(-a**6*x**7*sqrt(-a**2*x**2 + 1) + 3*a**4*x**5*sqrt(-a**2*x**2 + 1
       ) - 3*a**2*x**3*sqrt(-a**2*x**2 + 1) + x*sqrt(-a**2*x**2 + 1)), x))/c**3
```
### <span id="page-6212-0"></span>3.915.7 Maxima  $\vert \mathbf{F} \vert$

$$
\int \frac{e^{\arctanh(ax)}}{x (c - a^2 c x^2)^3} dx = \int -\frac{ax + 1}{(a^2 c x^2 - c)^3 \sqrt{-a^2 x^2 + 1} x} dx
$$

input integrate((a\*x+1)/(-a^2\*x^2+1)^(1/2)/x/(-a^2\*c\*x^2+c)^3,x, algorithm="maxi  $ma'$ )

output  $\frac{1}{\sqrt{2\pi}}$  -integrate( $\frac{1}{2*x + 1}$ /( $\frac{1}{2*x^2 - c}$ )<sup>-3\*</sup>sqrt(-a<sup>2\*x^2</sup> + 1)\*x), x)

# <span id="page-6212-1"></span>3.915.8 Giac [F]

$$
\int \frac{e^{\arctanh(ax)}}{x (c - a^2 c x^2)^3} dx = \int -\frac{ax + 1}{(a^2 c x^2 - c)^3 \sqrt{-a^2 x^2 + 1} x} dx
$$

input integrate((a\*x+1)/(-a^2\*x^2+1)^(1/2)/x/(-a^2\*c\*x^2+c)^3,x, algorithm="giac  $\blacksquare$ 

<span id="page-6212-2"></span>output  $integrate(-(a*x + 1)/((a^2*x^2 - c)^3*sqrt(-a^2*x^2 + 1)*x), x)$ 

# **3.915.9 Mupad [B] (verification not implemented)**

Time  $= 0.09$  (sec), antiderivative size  $= 306$ , normalized size of antiderivative  $= 3.03$ 

$$
\int \frac{e^{\arctanh(ax)}}{x (c - a^2 c x^2)^3} dx
$$
\n
$$
= \frac{a^2 \sqrt{1 - a^2 x^2}}{5 (a^4 c^3 x^2 - 2 a^3 c^3 x + a^2 c^3)} + \frac{a^2 \sqrt{1 - a^2 x^2}}{24 (a^4 c^3 x^2 + 2 a^3 c^3 x + a^2 c^3)}
$$
\n
$$
- \frac{17 a \sqrt{1 - a^2 x^2}}{48 \sqrt{-a^2} (c^3 x \sqrt{-a^2} + \frac{c^3 \sqrt{-a^2}}{a})} + \frac{71 a \sqrt{1 - a^2 x^2}}{80 \sqrt{-a^2} (c^3 x \sqrt{-a^2} - \frac{c^3 \sqrt{-a^2}}{a})}
$$
\n
$$
+ \frac{a \sqrt{1 - a^2 x^2}}{20 \sqrt{-a^2} (3 c^3 x \sqrt{-a^2} - \frac{c^3 \sqrt{-a^2}}{a} + a^2 c^3 x^3 \sqrt{-a^2} - 3 a c^3 x^2 \sqrt{-a^2})}
$$
\n
$$
+ \frac{\text{atan}(\sqrt{1 - a^2 x^2} \text{1i}) \text{1i}}{c^3}
$$

✞ ☎

✝ ✆

✝ ✆

input  $int((a*x + 1)/(x*(c - a^2*x^2))^3*(1 - a^2*x^2)^((1/2)),x)$ 

output   
\n
$$
\frac{(atan((1 - a^2*x^2)^(1/2)*1i)*1i)/c^3 + (a^2*(1 - a^2*x^2)^(1/2))/(5*(a^2*x^2)) + (a^2*x^2)*c^3*x + a^4*c^3*x^2)) + (a^2*(1 - a^2*x^2)^(1/2))/(24*(a^2*c^3 + 2*a^3kc^3*x + a^4*c^3*x^2)) - (17*a*(1 - a^2*x^2)^(1/2))/(48*(-a^2)^(1/2)) + (2)*(c^3*x*(-a^2)^(1/2) + (c^3*(-a^2)^(1/2))(a)) + (71*a*(1 - a^2*x^2)^(1/2)) + (80*(-a^2)^(1/2)*(c^3*x*(-a^2)^(1/2) - (c^3*(-a^2)^(1/2))/a) + (a*(1 - a^2*x^2)^(1/2))/(20*(-a^2)^(1/2)*(3*c^3*x*(-a^2)^(1/2) - (c^3*(-a^2)^(1/2)) + a^22*c^3*x^3*(-a^2)^(1/2) - 3*ac^3*x^2*(-a^2)^(1/2))
$$

**3.916** 
$$
\int \frac{e^{\mathbf{arctanh}(ax)}}{x^2(c-a^2cx^2)^3} dx
$$

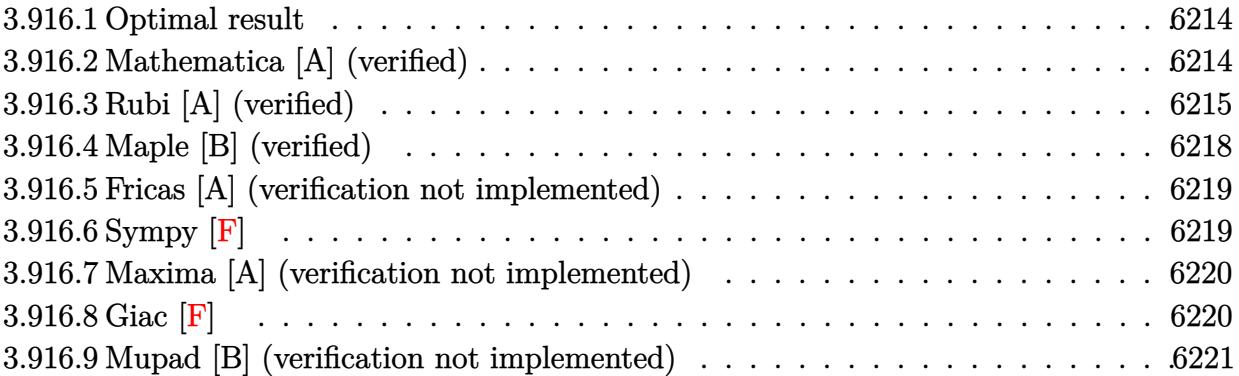

### <span id="page-6214-0"></span>**3.916.1 Optimal result**

Integrand size  $= 23$ , antiderivative size  $= 135$ 

$$
\int \frac{e^{\arctanh(ax)}}{x^2 (c - a^2 c x^2)^3} dx = \frac{1 + ax}{5c^3 x (1 - a^2 x^2)^{5/2}} + \frac{6 + 5ax}{15c^3 x (1 - a^2 x^2)^{3/2}} + \frac{8 + 5ax}{5c^3 x \sqrt{1 - a^2 x^2}} - \frac{16\sqrt{1 - a^2 x^2}}{5c^3 x} - \frac{a \arctanh(\sqrt{1 - a^2 x^2})}{c^3}
$$

✞ ☎

<span id="page-6214-1"></span> $\left($   $\left($   $\right)$   $\left($   $\left($   $\right)$   $\left($   $\left($   $\right)$   $\left($   $\left($   $\right)$   $\left($   $\left($   $\right)$   $\left($   $\left($   $\right)$   $\left($   $\left($   $\right)$   $\left($   $\left($   $\right)$   $\left($   $\left($   $\right)$   $\left($   $\left($   $\right)$   $\left($   $\left($   $\right)$   $\left($   $\left($   $\right)$   $\left($ 

✞ ☎

 $\left($   $\left($   $\right)$   $\left($   $\left($   $\right)$   $\left($   $\left($   $\right)$   $\left($   $\left($   $\right)$   $\left($   $\left($   $\right)$   $\left($   $\left($   $\right)$   $\left($   $\left($   $\right)$   $\left($   $\left($   $\right)$   $\left($   $\left($   $\right)$   $\left($   $\left($   $\right)$   $\left($   $\left($   $\right)$   $\left($   $\left($   $\right)$   $\left($ 

output 1/5\*(a\*x+1)/c^3/x/(-a^2\*x^2+1)^(5/2)+1/15\*(5\*a\*x+6)/c^3/x/(-a^2\*x^2+1)^(3/ 2)-a\*arctanh((-a^2\*x^2+1)^(1/2))/c^3+1/5\*(5\*a\*x+8)/c^3/x/(-a^2\*x^2+1)^(1/2  $)-16/5*(-a^2*x^2+1)^(1/2)/c^3/x$ 

## **3.916.2 Mathematica [A] (verified)**

Time  $= 0.04$  (sec), antiderivative size  $= 121$ , normalized size of antiderivative  $= 0.90$ 

$$
\int \frac{e^{\arctanh(ax)}}{x^2 (c - a^2 c x^2)^3} dx
$$
\n
$$
= \frac{-15 + 38ax + 52a^2 x^2 - 87a^3 x^3 - 33a^4 x^4 + 48a^5 x^5 - 15ax(-1 + ax)^2 (1 + ax)\sqrt{1 - a^2 x^2} \arctanh(\sqrt{1 - a^2 x^2})}{15c^3 x (-1 + ax)^2 (1 + ax)\sqrt{1 - a^2 x^2}}
$$

input  $Integrate [E^A r cTanh[a*x]/(x^2*(c - a^2*cx^2)^3, x]$ 

$$
3.916. \qquad \int \frac{e^{\arctanh (ax)}}{x^2 (c-a^2 c x^2)^3} \, dx
$$

output (-15 + 38\*a\*x + 52\*a^2\*x^2 - 87\*a^3\*x^3 - 33\*a^4\*x^4 + 48\*a^5\*x^5 - 15\*a\*x  $*(-1 + a*x)^2*(1 + a*x)*Sqrt[1 - a^2*x^2]*ArcTanh[Sqrt[1 - a^2*x^2]])/(15*$  $c^3*x*(-1 + ax)^2*(1 + ax*)*Sqrt[1 - a^2*x^2])$ 

✞ ☎

<span id="page-6215-0"></span>✝ ✆

## **3.916.3 Rubi [A] (verified)**

Time =  $0.53$  (sec), antiderivative size = 121, normalized size of antiderivative = 0.90, number of steps used = 12, number of rules used = 11,  $\frac{\text{number of rules}}{\text{integrand size}} = 0.478$ , Rules used = {6698, 532, 25, 2336, 27, 2336, 27, 534, 243, 73, 221}

Below are the steps used by Rubi to obtain the solution. The rule number used for the transformation is given above next to the arrow. The rules definitions used are listed below.

$$
\int \frac{e^{\arctanh(ax)}}{x^2 (c-a^2cx^2)^3} dx
$$
\n
$$
\int \frac{6698}{698}
$$
\n
$$
\int \frac{ax+1}{x^2(1-a^2x^2)^{7/2}} dx
$$
\n
$$
\int \frac{532}{532}
$$
\n
$$
\frac{a(ax+1)}{5(1-a^2x^2)^{5/2}} - \frac{1}{5} \int -\frac{4a^2x^2+5ax+5}{x^2(1-a^2x^2)^{5/2}} dx
$$
\n
$$
\int \frac{25}{5} \int \frac{4a^2x^2+5ax+5}{x^2(1-a^2x^2)^{5/2}} dx + \frac{a(ax+1)}{5(1-a^2x^2)^{5/2}}
$$
\n
$$
\int \frac{2336}{5} \int \frac{4(9ax+5)}{3(1-a^2x^2)^{3/2}} - \frac{1}{3} \int -\frac{3(6a^2x^2+5ax+5)}{x^2(1-a^2x^2)^{3/2}} dx + \frac{a(ax+1)}{5(1-a^2x^2)^{5/2}}
$$
\n
$$
\int \frac{27}{5} \int \frac{6a^2x^2+5ax+5}{x^2(1-a^2x^2)^{3/2}} dx + \frac{a(9ax+5)}{3(1-a^2x^2)^{3/2}} dx + \frac{a(ax+1)}{5(1-a^2x^2)^{5/2}}
$$
\n
$$
\int \frac{1}{5} \int \frac{6a^2x^2+5ax+5}{x^2(1-a^2x^2)^{3/2}} dx + \frac{a(9ax+5)}{3(1-a^2x^2)^{3/2}} + \frac{a(1ax+5)}{5(1-a^2x^2)^{5/2}}
$$
\n
$$
\int \frac{1}{5} \left(-\int -\frac{5(ax+1)}{x^2\sqrt{1-a^2x^2}} dx + \frac{a(9ax+5)}{3(1-a^2x^2)^{3/2}} + \frac{a(11ax+5)}{\sqrt{1-a^2x^2}}\right) + \frac{a(ax+1)}{5(1-a^2x^2)^{5/2}}
$$

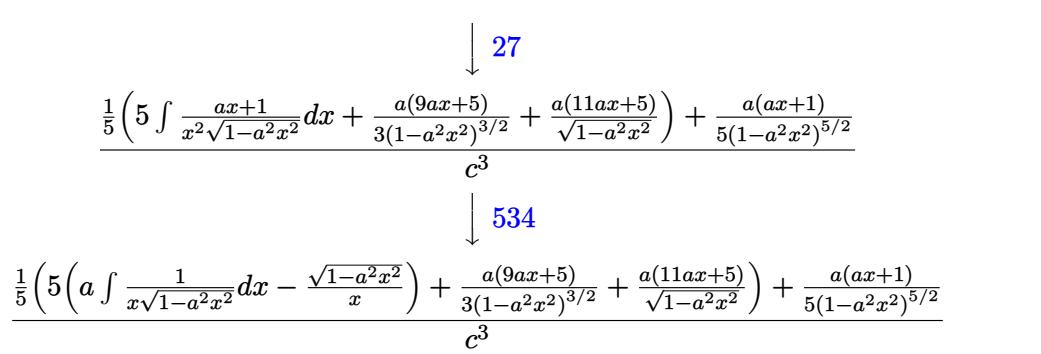

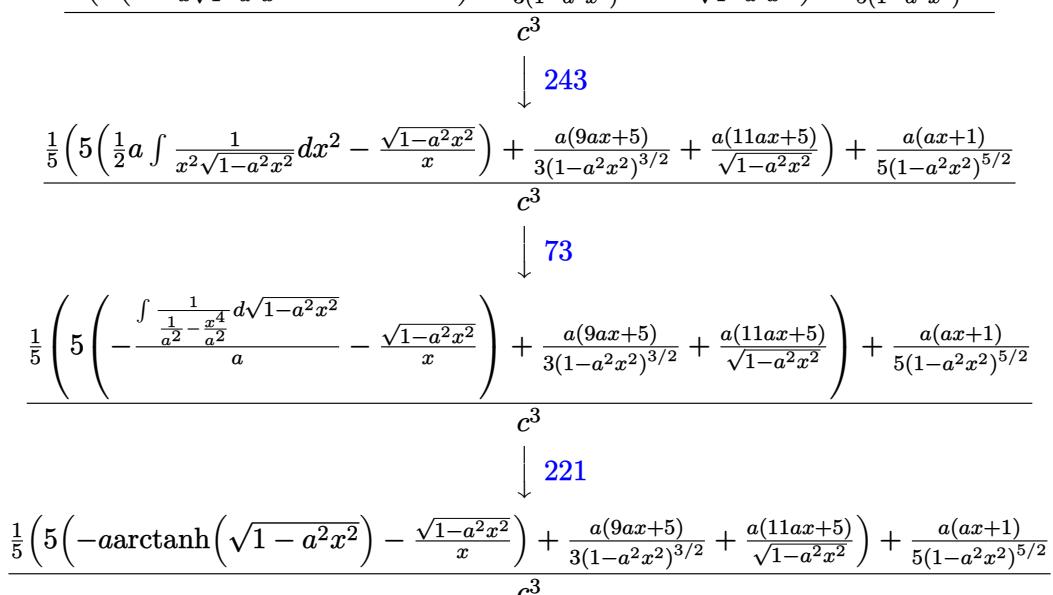

input  $Int[**E**<sup>\wedge</sup> ArcTanh[**a***x]/(x^2*(c - a^2*c*x^2)^3, x]$ 

output  $((a*(1 + a*x))/(5*(1 - a^2*x^2)^(5/2)) + ((a*(5 + 9*a*x))/(3*(1 - a^2*x^2))$  $\hat{-(3/2)})$  + (a\*(5 + 11\*a\*x))/Sqrt[1 - a<sup>2</sup>\*x<sup>2</sup>] + 5\*(-(Sqrt[1 - a<sup>2</sup>\*x<sup>2</sup>]/x)  $a*ArcTanh[Sqrt[1 - a^2*x^2]])/5)/c^3$ 

#### 3.916.3.1 Defintions of rubi rules used

rule  $25 \mid Int[-(Fx_{x}), x_Symb01]$  :>  $Simp[Identity[-1]$  Int[Fx, x], x]

rule 27 Int  $[(a_*)*(Fx_), x_Symbo1]$  :> Simp  $[a_$  Int  $Fx, x]$ , x] /; FreeQ $[a, x]$  &  $M$  $tchQ[Fx, (b)*(Gx)$  /;  $FreeQ[b, x]]$ 

- rule 73  $Int[(a_.) + (b_.)*(x_))^{(m_)}*(c_.) + (d_.)*(x_))^{(n_)}, x_Symbol]$  :> With  ${p = Demoninator[m]}$ ,  $Simp[p/b$  Subst[Int[x^(p\*(m + 1) - 1)\*(c - a\*(d/b) +  $d*(x^p(b))^n, x, (a + b*x)^(1/p), x]$  /; FreeQ[{a, b, c, d}, x] && Lt Q[-1, m, 0] && LeQ[-1, n, 0] && LeQ[Denominator[n], Denominator[m]] && IntL inearQ[a, b, c, d, m, n, x]
- rule 221 Int  $[(a_>) + (b_*)*(x_*)^2)^(-1)$ , x\_Symbol] :> Simp $[(Rt[-a/b, 2]/a)*ArcTanh[x_0]$ /Rt[-a/b, 2]], x] /; FreeQ[{a, b}, x] && NegQ[a/b]

rule 243  $Int[(x_')^(m_.)^*(a_-) + (b_.)^*(x_-)^2)^*(p_), x_Symb01]$  :> Simp $[1/2$  Subst  $[In]$  $t[x^{(m-1)/2)*(a + b*x)^p, x], x, x^2], x]$  /; FreeQ[{a, b, m, p}, x] & I  $ntegerQ[(m - 1)/2]$ 

rule 532  $Int[(x_')^(m_+)(c_-) + (d_-)*(x_-))^(n_+)*(a_-) + (b_-)*(x_-)^2](p_-), x_Symbo$ 1] :> With  $[{Qx = PolynomialQuotient[x^m*(c + d*x)^n, a + b*x^2, x]}, e = Coe$ ff [PolynomialRemainder  $[x^m*(c + d*x)^n, a + b*x^2, x], x, 0]$ , f = Coeff [Pol ynomialRemainder[x^m\*(c + d\*x)^n, a + b\*x^2, x], x, 1]}, Simp[(a\*f - b\*e\*x) \*((a + b\*x<sup>-2</sup>)<sup>-</sup>(p + 1)/(2\*a\*b\*(p + 1))), x] + Simp[1/(2\*a\*(p + 1)) Int[x<sup>-</sup>m \*(a + b\*x<sup>-2</sup>)<sup>-</sup>(p + 1)\*ExpandToSum[2\*a\*(p + 1)\*(Qx/x<sup>-</sup>m) + e\*((2\*p + 3)/x<sup>-</sup>m), x], x], x]] /; FreeQ[{a, b, c, d}, x] && IGtQ[n, 0] && ILtQ[m, 0] && LtQ[p,  $-1$ ] && IntegerQ[2\*p]

rule 534  $Int[(x])^{(m)}*(c_+) + (d_+)*(x_+)*(a_-) + (b_+)*(x_-)^{2}(p_), x_Symbol]$  :>  $Simp[(-c)*x^-(m + 1)*((a + b*x^2)^-(p + 1)/(2*a*(p + 1))), x] + Simp[d$  $Int<sub>l</sub>$  $x^{-(m + 1)*(a + b*x^{2})p, x, x]$ , x] /; FreeQ[{a, b, c, d, m, p}, x] && ILtQ[m, 0] && GtQ[p, -1] && EqQ[m + 2\*p + 3, 0]

rule 2336  $Int[(Pq_)*(c_.),*(x_))^(m_),*(a_+) + (b_),*(x_*)^2^(p_), x_Symbol]$  :> With  ${Q = PolynomialQuotient[(c*x)^m * Pq, a + b*x^2, x], f = Coeff[PolynomialRema]}$  $index [ (c*x)^m * Pq, a + b*x^2, x], x, 0], g = Coeff [PolynomialRemainder [(c*x)]$  $\hat{m} * PQ$ , a + b\*x<sup>2</sup>, x], x, 1]}, Simp[(a\*g - b\*f\*x)\*((a + b\*x<sup>2</sup>)<sup>2</sup>(p + 1)/(2\*a\*  $b*(p + 1))$ , x] + Simp[1/(2\*a\*(p + 1)) Int[(c\*x)^m\*(a + b\*x^2)^(p + 1)\*Ex pandToSum[ $(2*a*(p + 1)*Q)/(c*x)^m + (f*(2*p + 3))/(c*x)^m$ , x], x], x]] /; F reeQ[{a, b, c}, x] & &PolyQ[Pq, x] & &LtQ[p, -1] & &ILtQ[m, 0]

rule 6698 <mark>Int[E^(ArcTanh[(a\_.)\*(x\_)]\*(n\_.))\*(x\_)^(m\_.)\*((c\_) + (d\_.)\*(x\_)^2)^(p\_.), x</mark> ✞ ☎  $Symbol]$  :> Simp[c^p Int[x^m\*(1 - a^2\*x^2)^(p - n/2)\*(1 + a\*x)^n, x], x] /; FreeQ[{a, c, d, m, p}, x] && EqQ[a^2\*c + d, 0] && (IntegerQ[p] || GtQ[c, 0]) && IGtQ[(n + 1)/2, 0] && !IntegerQ[p - n/2]

## **3.916.4 Maple [B] (verified)**

Leaf count of result is larger than twice the leaf count of optimal. 313 vs.  $2(117) = 234$ . Time  $= 0.32$  (sec), antiderivative size  $= 314$ , normalized size of antiderivative  $= 2.33$ 

<span id="page-6218-0"></span> $\left($   $\left($   $\right)$   $\left($   $\left($   $\right)$   $\left($   $\right)$   $\left($   $\left($   $\right)$   $\left($   $\left($   $\right)$   $\left($   $\left($   $\right)$   $\left($   $\right)$   $\left($   $\left($   $\right)$   $\left($   $\left($   $\right)$   $\left($   $\right)$   $\left($   $\left($   $\right)$   $\left($   $\left($   $\right)$   $\left($   $\left($   $\right)$   $\left($ 

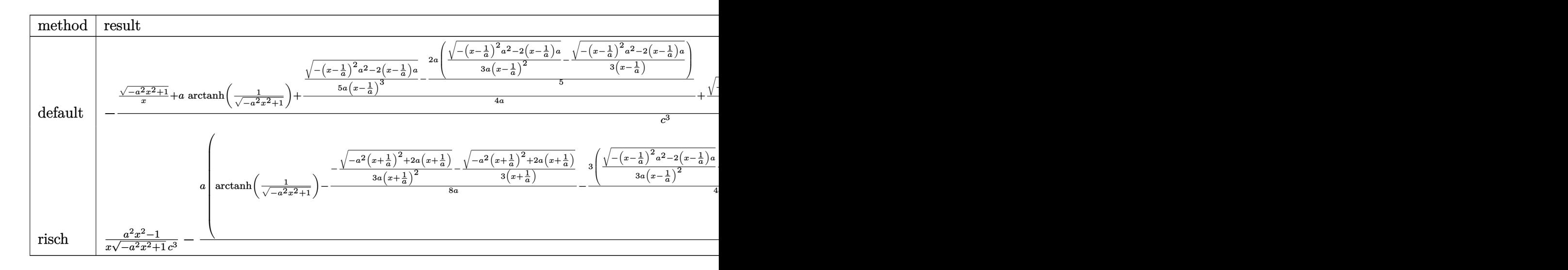

input <mark>| int((a\*x+1)/(-a^2\*x^2+1)^(1/2)/x^2/(-a^2\*c\*x^2+c)^3,x,method=\_RETURNVERBOS</mark> ✞ ☎ E)

✝ ✆

<span id="page-6218-1"></span>✝ ✆

```
output
-1/c^3*((-a^2*x^2+1)^(1/2)/x+a*arctanh(1/(-a^2*x^2+1)^(1/2))+1/4/a*(1/5/a/
     ✞ ☎
     (x-1/a)^3*(-(x-1/a)^2*a^2-2*(x-1/a)*a)^{(1/2)-2/5*a*(1/3/a/(x-1/a)^2*(-(x-1/a))^2)}(a)^2*a^2-2*(x-1/a)*a)^(1/2)-1/3/(x-1/a)*(-(x-1/a)^2*a^2-2*(x-1/a)*a)^(1/2))))+1/24/a/(x+1/a)^2*(-a^2*(x+1/a)^2+2*a*(x+1/a))^(1/2)+23/48/(x+1/a)*(-a^
     2*(x+1/a)^2+2*a*(x+1/a))^-(1/2)-1/4/a/(x-1/a)^2*(-(x-1/a)^2*a^2-2*(x-1/a)*a)^(1/2)+27/16/(x-1/a)*(-(x-1/a)^2*a^2-2*(x-1/a)*a)^(1/2))
```
### **3.916.5 Fricas [A] (verification not implemented)**

Time  $= 0.27$  (sec), antiderivative size  $= 223$ , normalized size of antiderivative  $= 1.65$ 

✞ ☎

 $\left($   $\left($   $\right)$   $\left($   $\left($   $\right)$   $\left($   $\left($   $\right)$   $\left($   $\left($   $\right)$   $\left($   $\left($   $\right)$   $\left($   $\left($   $\right)$   $\left($   $\left($   $\right)$   $\left($   $\left($   $\right)$   $\left($   $\left($   $\right)$   $\left($   $\left($   $\right)$   $\left($   $\left($   $\right)$   $\left($   $\left($   $\right)$   $\left($ 

✞ ☎

<span id="page-6219-0"></span>✝ ✆

✞ ☎

✝ ✆

✞ ☎

<span id="page-6219-1"></span> $\left($   $\left($   $\right)$   $\left($   $\left($   $\right)$   $\left($   $\left($   $\right)$   $\left($   $\left($   $\right)$   $\left($   $\left($   $\right)$   $\left($   $\left($   $\right)$   $\left($   $\left($   $\right)$   $\left($   $\left($   $\right)$   $\left($   $\left($   $\right)$   $\left($   $\left($   $\right)$   $\left($   $\left($   $\right)$   $\left($   $\left($   $\right)$   $\left($ 

$$
\int \frac{e^{\arctanh(ax)}}{x^2 (c - a^2 c x^2)^3} dx
$$
  
= 
$$
\frac{23 a^6 x^6 - 23 a^5 x^5 - 46 a^4 x^4 + 46 a^3 x^3 + 23 a^2 x^2 - 23 a x + 15 (a^6 x^6 - a^5 x^5 - 2 a^4 x^4 + 2 a^3 x^3 + a^2 x^2 - a^3 x^4 + 2 a^2 x^2 - a^3 x^2 + a^2 x^2 - a^3 x^3 + a^2 x^2 - a^3 x^2 + a^2 x^3 - 2 a^2 x^2 + a^2 x^2 - a^3 x^2 + a^2 x^2 - a^3 x^3 + a^2 x^2 - a^3 x^2 + a^2 x^2 - a^3 x^2 + a^2 x^3 - 2 a^2 x^3 + a^2 x^2 - a^3 x^2 + a^2 x^2 - a^3 x^2 + a^2 x^3 - 2 a^2 x^3 + a^2 x^2 - a^3 x^2 + a^2 x^2 - a^3 x^2 + a^2 x^3 - 2 a^2 x^2 + a^2 x^2 - a^3 x^2 + a^2 x^2 - a^3 x^2 + a^2 x^2 - a^3 x^2 + a^2 x^2 - a^3 x^2 + a^2 x^2 - a^3 x^2 - a^2 x^2 - a^2 x^2
$$

```
input <mark>integrate((a*x+1)/(-a^2*x^2+1)^(1/2)/x^2/(-a^2*c*x^2+c)^3,x, algorithm="fr</mark>
      icas")
```

```
output
1/15*(23*a^6*x^6 - 23*a^5*x^5 - 46*a^4*x^4 + 46*a^3*x^3 + 23*a^2*x^2 - 23*
       a*x + 15*(a^6*x^6 - a^5*x^5 - 2*a^4*x^4 + 2*a^3*x^3 + a^2*x^2 - axx)*log((1+x^2)x^3 + a^2*x^2 - x*x^3))sqrt(-a^2*x^2 + 1) - 1)/x - (48*a^5*x^5 - 33*a^4*x^4 - 87*a^3*x^3 + 52*a^2)2*x^2 + 38*a*x - 15)*sqrt(-a^2*x^2 + 1))/(a^5*c^3*x^6 - a^4*c^3*x^5 - 2*a^
       3*c^3*x^4 + 2*a^2*c^3*x^3 + a*c^3*x^2 - c^3*x
```
## **3.916.6 Sympy [F]**

$$
\int \frac{e^{\arctanh(ax)}}{x^2 (c - a^2 c x^2)^3} dx
$$
\n
$$
= \frac{\int \frac{1}{-a^6 x^7 \sqrt{-a^2 x^2 + 1} + 3a^4 x^5 \sqrt{-a^2 x^2 + 1} - 3a^2 x^3 \sqrt{-a^2 x^2 + 1}}}{c^3} dx + \int \frac{1}{-a^6 x^8 \sqrt{-a^2 x^2 + 1} + 3a^4 x^6 \sqrt{-a^2 x^2 + 1} - 3a^2 x^4 \sqrt{-a^2 x^2 + 1}}
$$

$$
input|intergrate((a*x+1)/(-a*x*x*x+2+1)**(1/2)/x*x+2/(-a*x*x*x+2+c)**3,x)
$$

output (Integral(a/(-a\*\*6\*x\*\*7\*sqrt(-a\*\*2\*x\*\*2 + 1) + 3\*a\*\*4\*x\*\*5\*sqrt(-a\*\*2\*x\*\*2 + 1) - 3\*a\*\*2\*x\*\*3\*sqrt(-a\*\*2\*x\*\*2 + 1) + x\*sqrt(-a\*\*2\*x\*\*2 + 1)), x) + I ntegral(1/(-a\*\*6\*x\*\*8\*sqrt(-a\*\*2\*x\*\*2 + 1) + 3\*a\*\*4\*x\*\*6\*sqrt(-a\*\*2\*x\*\*2 + 1) - 3\*a\*\*2\*x\*\*4\*sqrt(-a\*\*2\*x\*\*2 + 1) + x\*\*2\*sqrt(-a\*\*2\*x\*\*2 + 1)), x))/c \*\*3

## **3.916.7 Maxima [A] (verification not implemented)**

Time  $= 0.21$  (sec), antiderivative size  $= 178$ , normalized size of antiderivative  $= 1.32$ 

$$
\int \frac{e^{\arctanh(ax)}}{x^2 (c - a^2 c x^2)^3} dx
$$
\n
$$
= -\frac{\frac{15 a^2 \log(\sqrt{-a^2 x^2 + 1} + 1)}{c^3} - \frac{15 a^2 \log(\sqrt{-a^2 x^2 + 1} - 1)}{c^3} - \frac{2 (15 (a^2 x^2 - 1)^2 a^2 - 5 (a^2 x^2 - 1) a^2 + 3 a^2)}{(-a^2 x^2 + 1)^{\frac{5}{2}} c^3}}{16 a^6 x^6 - 40 a^4 x^4 + 30 a^2 x^2 - 5}
$$
\n
$$
+ \frac{16 (a^4 c^3 x^5 - 2 a^2 c^3 x^3 + c^3 x) \sqrt{ax + 1} \sqrt{-ax + 1}}
$$

✝ ✆

✞ ☎

$$
\text{input} \left[ \frac{\text{integrate}((a*x+1)/(-a^2*x^2+1)^(1/2)/x^2/(-a^2*x^2+c)^3,x, algorithm="ma}{xima")} \right]
$$

output -1/30\*(15\*a^2\*log(sqrt(-a^2\*x^2 + 1) + 1)/c^3 - 15\*a^2\*log(sqrt(-a^2\*x^2 + 1) - 1)/c^3 - 2\*(15\*(a^2\*x^2 - 1)^2\*a^2 - 5\*(a^2\*x^2 - 1)\*a^2 + 3\*a^2)/((  $-a^2*x^2 + 1$ <sup>(5/2)\*c<sup>-3</sup>))/a + 1/5\*(16\*a<sup>-</sup>6\*x<sup>-6</sup> - 40\*a<sup>-</sup>4\*x<sup>-4</sup> + 30\*a<sup>-</sup>2\*x<sup>-</sup>2 -</sup>  $5)/((a^4*c^3*x^5 - 2*a^2*c^3*x^3 + c^3*x)*sqrt(ax*x + 1)*sqrt(-a*x + 1))$  $\left($   $\left($   $\right)$   $\left($   $\left($   $\right)$   $\left($   $\left($   $\right)$   $\left($   $\left($   $\right)$   $\left($   $\left($   $\right)$   $\left($   $\left($   $\right)$   $\left($   $\left($   $\right)$   $\left($   $\left($   $\right)$   $\left($   $\left($   $\right)$   $\left($   $\left($   $\right)$   $\left($   $\left($   $\right)$   $\left($   $\left($   $\right)$   $\left($ 

### <span id="page-6220-0"></span>**3.916.8 Giac [F]**

$$
\int \frac{e^{\arctanh(ax)}}{x^2 (c - a^2 c x^2)^3} dx = \int -\frac{ax + 1}{(a^2 c x^2 - c)^3 \sqrt{-a^2 x^2 + 1} x^2} dx
$$

✞ ☎

✞ ☎

<span id="page-6220-1"></span>✝ ✆

$$
\text{input} \left[ \frac{\text{integrate}((a*x+1)/(-a^2*x^2+1)^(1/2)/x^2/(-a^2*x^2+c)^3,x, algorithm="gi}{ac")} \right]
$$

output <mark>integrate(-(a\*x + 1)/((a^2\*c\*x^2 - c)^3\*sqrt(-a^2\*x^2 + 1)\*x^2), x)</mark>

# **3.916.9 Mupad [B] (verification not implemented)**

Time  $= 0.10$  (sec), antiderivative size  $= 335$ , normalized size of antiderivative  $= 2.48$ 

$$
\int \frac{e^{\arctanh(ax)}}{x^2 (c-a^2cx^2)^3} dx
$$
\n
$$
= \frac{17 a^3 \sqrt{1-a^2 x^2}}{60 (a^4 c^3 x^2 - 2 a^3 c^3 x + a^2 c^3)} - \frac{a^3 \sqrt{1-a^2 x^2}}{24 (a^4 c^3 x^2 + 2 a^3 c^3 x + a^2 c^3)} - \frac{\sqrt{1-a^2 x^2}}{c^3 x}
$$
\n
$$
+ \frac{23 a^2 \sqrt{1-a^2 x^2}}{48 \sqrt{-a^2} (c^3 x \sqrt{-a^2} + \frac{c^3 \sqrt{-a^2}}{a})} + \frac{413 a^2 \sqrt{1-a^2 x^2}}{240 \sqrt{-a^2} (c^3 x \sqrt{-a^2} - \frac{c^3 \sqrt{-a^2}}{a})}
$$
\n
$$
+ \frac{a^2 \sqrt{1-a^2 x^2}}{20 \sqrt{-a^2} (3 c^3 x \sqrt{-a^2} - \frac{c^3 \sqrt{-a^2}}{a} + a^2 c^3 x^3 \sqrt{-a^2} - 3 a c^3 x^2 \sqrt{-a^2})}
$$
\n
$$
+ \frac{a \tan(\sqrt{1-a^2 x^2} 1i) 1i}{c^3}
$$

✞ ☎

✝ ✆

✝ ✆

input  $int((a*x + 1)/(x^2*(c - a^2*x^2))^3*(1 - a^2*x^2)^(1/2)),x)$ 

output 
$$
\frac{(17*a^3*(1 - a^2*x^2)^((1/2))/(60*(a^2*c^3 - 2*a^3*c^3*x + a^4*c^3*x^2)) - (a^3*(1 - a^2*x^2)^((1/2))/(24*(a^2kc^3 + 2*a^3*c^3*x + a^4kc^3*x^2)) - (1 - a^2*x^2)^((1/2)/(c^3*x) + (a*atan((1 - a^2*x^2)^((1/2)*1i)*1i)/c^3 + (23*a^2*(1 - a^2*x^2)^((1/2))/(48*(-a^2)^((1/2)*(c^3*x*(-a^2)^((1/2)) + (c^3*(-a^2)^((1/2)))(a)) + (413*a^2*(1 - a^2*x^2)^((1/2))/(240*(-a^2)^((1/2)*(c^3*x*(-a^2)^((1/2)) - (c^3*(-a^2)^((1/2))/a)) + (a^2*(1 - a^2*x^2)^((1/2))/(20*(-a^2)^((1/2)*((3*c^3*x*(-a^2)^((1/2)) - (c^3*(-a^2)^((1/2)) - (c^3*(-a^2)^((1/2)))(a) + a^2kc^3*x^3*(-a^2)^((1/2) - 3*ax^2*x^2*(-a^2)^((1/2))))
$$

$$
\textbf{3.917} \qquad \int \frac{e^{\textbf{arctanh}(ax)}}{x^3 (c-a^2 c x^2)^3} \, dx
$$

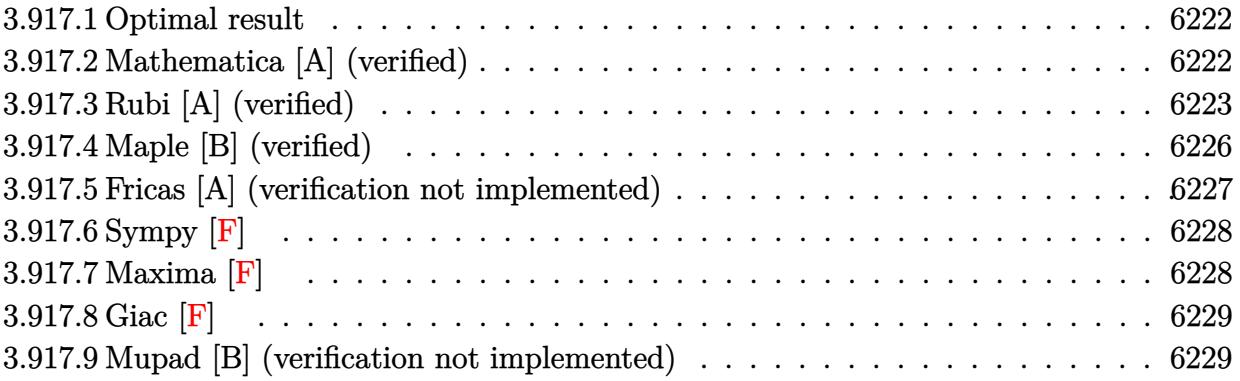

#### <span id="page-6222-0"></span>3.917.1 Optimal result

Integrand size  $= 23$ , antiderivative size  $= 164$ 

$$
\int \frac{e^{\arctanh(ax)}}{x^3 (c - a^2 c x^2)^3} dx = \frac{1 + ax}{5c^3 x^2 (1 - a^2 x^2)^{5/2}} + \frac{7 + 6ax}{15c^3 x^2 (1 - a^2 x^2)^{3/2}} + \frac{35 + 24ax}{15c^3 x^2 \sqrt{1 - a^2 x^2}} - \frac{7\sqrt{1 - a^2 x^2}}{2c^3 x^2} - \frac{16a\sqrt{1 - a^2 x^2}}{5c^3 x} - \frac{7a^2 \arctanh(\sqrt{1 - a^2 x^2})}{2c^3}
$$

output 1/5\*(a\*x+1)/c^3/x^2/(-a^2\*x^2+1)^(5/2)+1/15\*(6\*a\*x+7)/c^3/x^2/(-a^2\*x^2+1)  $\frac{(3/2)-7}{2*a^2*arctanh((-a^2*x^2+1)^(1/2))/c^3+1/15*(24*a*x+35)/c^3/x^2/(-1/2)}$  $a^2*x^2+1$  (1/2)-7/2\*(-a<sup>2</sup>\*x<sup>2</sup>+1)<sup>2</sup>(1/2)/c<sup>2</sup>3/x<sup>2</sup>-16/5\*a\*(-a<sup>2\*x2</sup>+1)<sup>2</sup>(1/2)/  $c^3/x$ 

#### <span id="page-6222-1"></span>Mathematica [A] (verified) 3.917.2

Time =  $0.06$  (sec), antiderivative size = 133, normalized size of antiderivative =  $0.81$ 

$$
\int \frac{e^{\arctanh(ax)}}{x^3 (c - a^2 c x^2)^3} dx
$$
\n
$$
= \frac{-15 - 15ax + 176a^2 x^2 + 4a^3 x^3 - 249a^4 x^4 + 9a^5 x^5 + 96a^6 x^6 - 105a^2 x^2 (-1 + ax)^2 (1 + ax)\sqrt{1 - a^2 x^2} \text{arctan} x}{30c^3 x^2 (-1 + ax)^2 (1 + ax)\sqrt{1 - a^2 x^2}}
$$

input Integrate [E^ArcTanh [a\*x] / (x^3\* (c - a^2\*c\*x^2)^3), x]

output (-15 - 15\*a\*x + 176\*a^2\*x^2 + 4\*a^3\*x^3 - 249\*a^4\*x^4 + 9\*a^5\*x^5 + 96\*a^6  $*x^6 - 105*a^2*x^2*(-1 + a*x)^2*(1 + a*x)*Sqrt[1 - a^2*x^2]*ArcTanh[Sqrt[1$  $- a^2*x^2]$ ])/(30\*c<sup>-</sup>3\*x<sup>-</sup>2\*(-1 + a\*x)<sup>-</sup>2\*(1 + a\*x)\*Sqrt[1 - a<sup>-</sup>2\*x<sup>-</sup>2])

## **3.917.3 Rubi [A] (verified)**

Time =  $0.65$  (sec), antiderivative size = 154, normalized size of antiderivative = 0.94, number of steps used = 15, number of rules used = 14,  $\frac{\text{number of rules}}{\text{integrand size}} = 0.609$ , Rules used =  $\{6698, 532, 25, 2336, 27, 2336, 27, 2338, 25, 27, 534, 243, 73, 221\}$ 

✞ ☎

<span id="page-6223-0"></span>✝ ✆

Below are the steps used by Rubi to obtain the solution. The rule number used for the transformation is given above next to the arrow. The rules definitions used are listed below.

$$
\int \frac{e^{\arctanh(ax)}}{x^3 (c - a^2 c x^2)^3} dx
$$
\n
$$
\int \frac{6698}{6698}
$$
\n
$$
\int \frac{ax+1}{x^3 (1-a^2 x^2)^{7/2}} dx
$$
\n
$$
\int \frac{532}{532}
$$
\n
$$
\frac{a^2(ax+1)}{5(1-a^2 x^2)^{5/2}} - \frac{1}{5} \int -\frac{4a^3 x^3 + 5a^2 x^2 + 5ax + 5}{x^3 (1-a^2 x^2)^{5/2}} dx
$$
\n
$$
\int \frac{25}{5} dx
$$
\n
$$
\frac{1}{5} \int \frac{4a^3 x^3 + 5a^2 x^2 + 5ax + 5}{x^3 (1-a^2 x^2)^{5/2}} dx + \frac{a^2(ax+1)}{5(1-a^2 x^2)^{5/2}}
$$
\n
$$
\int \frac{2336}{3(1-a^2 x^2)^{3/2}} - \frac{1}{3} \int -\frac{3(6a^3 x^3 + 10a^2 x^2 + 5ax + 5)}{x^3 (1-a^2 x^2)^{3/2}} dx + \frac{a^2(ax+1)}{5(1-a^2 x^2)^{5/2}}
$$
\n
$$
\int \frac{1}{5} \left( \int \frac{6a^3 x^3 + 10a^2 x^2 + 5ax + 5}{x^3 (1-a^2 x^2)^{3/2}} dx + \frac{a^2(9ax+10)}{5(1-a^2 x^2)^{5/2}} \right) dx
$$
\n
$$
\int \frac{1}{5} \left( \int \frac{6a^3 x^3 + 10a^2 x^2 + 5ax + 5}{x^3 (1-a^2 x^2)^{3/2}} dx + \frac{a^2(9ax+10)}{3(1-a^2 x^2)^{3/2}} dx + \frac{a^2(9ax+10)}{5(1-a^2 x^2)^{5/2}} \right)
$$
\n
$$
\int \frac{1}{5} \left( -\int -\frac{5(3a^2 x^2 + ax + 1)}{x^3 \sqrt{1-a^2 x^2}} dx + \frac{a^2(1ax + 15)}{\sqrt{1-a^2 x^2}} + \frac{a^2(9
$$

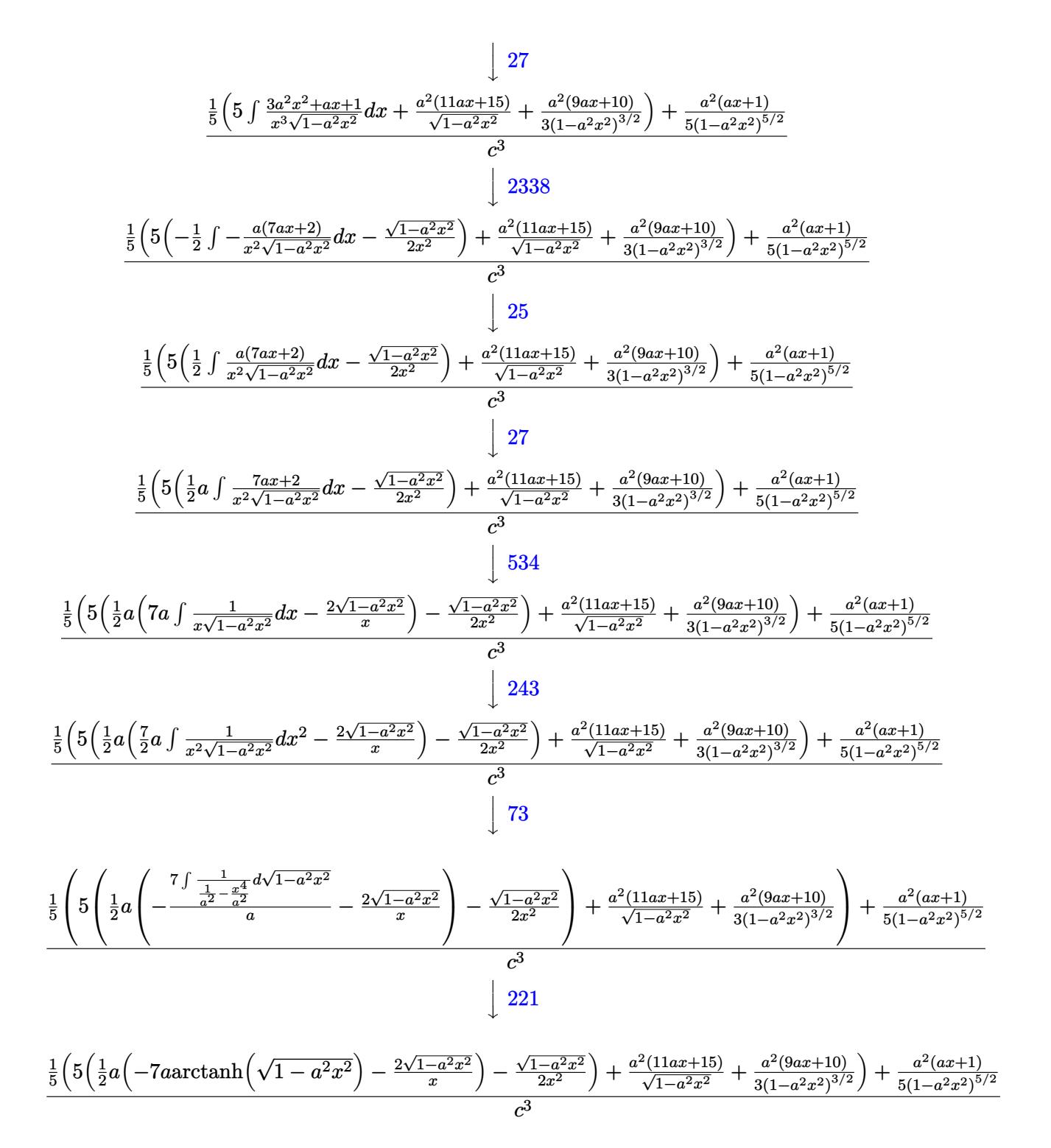

input  $Int[**E**<sup>\hat</sup>ArcTanh[**a***x]/(x^3*(c - a^2*c*x^2)^3, x]$ 

output ((a^2\*(1 + a\*x))/(5\*(1 - a^2\*x^2)^(5/2)) + ((a^2\*(10 + 9\*a\*x))/(3\*(1 - a^2 ✞ ☎  $*x^2)$ <sup>(3/2)</sup> + (a<sup>2</sup>\*(15 + 11\*a\*x))/Sqrt[1 - a<sup>2</sup>\*x<sup>2</sup>] + 5\*(-1/2\*Sqrt[1 - a<sup>2</sup>  $2*x^2]/x^2$  + (a\*((-2\*Sqrt[1 - a<sup>2</sup>\*x<sup>2</sup>2])/x - 7\*a\*ArcTanh[Sqrt[1 - a<sup>2</sup>\*x<sup>2</sup>2]]  $)(2)$ )/5)/c<sup>-3</sup>

 $\left($   $\left($   $\right)$   $\left($   $\left($   $\right)$   $\left($   $\right)$   $\left($   $\left($   $\right)$   $\left($   $\left($   $\right)$   $\left($   $\left($   $\right)$   $\left($   $\right)$   $\left($   $\left($   $\right)$   $\left($   $\left($   $\right)$   $\left($   $\right)$   $\left($   $\left($   $\right)$   $\left($   $\left($   $\right)$   $\left($   $\left($   $\right)$   $\left($ 

✞ ☎

 $\left($   $\left($   $\right)$   $\left($   $\left($   $\right)$   $\left($   $\left($   $\right)$   $\left($   $\left($   $\right)$   $\left($   $\left($   $\right)$   $\left($   $\left($   $\right)$   $\left($   $\left($   $\right)$   $\left($   $\left($   $\right)$   $\left($   $\left($   $\right)$   $\left($   $\left($   $\right)$   $\left($   $\left($   $\right)$   $\left($   $\left($   $\right)$   $\left($ 

 $\left($   $\left($   $\right)$   $\left($   $\left($   $\right)$   $\left($   $\left($   $\right)$   $\left($   $\left($   $\right)$   $\left($   $\left($   $\right)$   $\left($   $\left($   $\right)$   $\left($   $\left($   $\right)$   $\left($   $\left($   $\right)$   $\left($   $\left($   $\right)$   $\left($   $\left($   $\right)$   $\left($   $\left($   $\right)$   $\left($   $\left($   $\right)$   $\left($ 

✞ ☎

✝ ✆

✞ ☎

### **3.917.3.1 Defintions of rubi rules used**

rule 25 <mark>Int[-(Fx\_), x\_Symbol] :> Simp[Identity[-1] Int[Fx, x], x]</mark>

rule 27|<mark>Int[(a\_)\*(Fx\_), x\_Symbol] :> Simp[a Int[Fx, x], x] /; FreeQ[a, x] && !Ma</mark> ✞ ☎  $tchQ[Fx, (b_)*(Gx_)/; FreeQ[b, x]]$ 

rule 73 <mark>Int[((a\_.) + (b\_.)\*(x\_))^(m\_)\*((c\_.) + (d\_.)\*(x\_))^(n\_), x\_Symbol] :> With[</mark>  ${p = Demoninator[m]}$ ,  $Simp[p/b$  Subst $[Int(x^-(p*(m + 1) - 1)*(c - a*(d/b) +$  $d*(x^p(b))^n, x, x, (a + b*x)^(1/p), x]$ , FreeQ[{a, b, c, d}, x] && Lt Q[-1, m, 0] && LeQ[-1, n, 0] && LeQ[Denominator[n], Denominator[m]] && IntL  $i$ nearQ $[a, b, c, d, m, n, x]$ ✝ ✆

rule 221|<mark>Int[((a\_) + (b\_.)\*(x\_)^2)^(-1), x\_Symbol] :> Simp[(Rt[-a/b, 2]/a)\*ArcTanh[x</mark> ✞ ☎ /Rt[-a/b, 2]], x] /; FreeQ[{a, b}, x] && NegQ[a/b]

rule 243 <mark>Int[(x\_)^(m\_.)\*((a\_) + (b\_.)\*(x\_)^2)^(p\_), x\_Symbol] :> Simp[1/2 Subst[In</mark> ✞ ☎  $t[x^*((m - 1)/2)*(a + b*x)^p, x], x, x^2], x] /$ ; FreeQ[{a, b, m, p}, x] && I  $ntegerQ[(m - 1)/2]$ ✝ ✆

```
rule 532 <mark>Int[(x_)^(m_)*((c_) + (d_.)*(x_))^(n_.)*((a_) + (b_.)*(x_)^2)^(p_), x_Symbo</mark>
       l] :> With [{Qx = PolynomialQuotient[x^m*(c + d*x)^n, a + b*x^2, x]}, e = Coe
       ff[PolynomialRemainder[x^m*(c + d*x)^n, a + b*x^2, x], x, 0], f = Coeff[Pol
       ynomialRemainder[x^m*(c + d*x)^n, a + b*x^2, x], x, 1]}, Simp[(a*f - b*e*x)
       *(a + b*x^2)^{(p + 1)/(2*a*b*(p + 1))}, x] + Simp[1/(2*a*(p + 1)) Int[x<sup>m</sup>
       *(a + b*x<sup>-</sup>2)<sup>-</sup>(p + 1)*ExpandToSum[2*a*(p + 1)*(Qx/x<sup>-</sup>m) + e*((2*p + 3)/x<sup>-</sup>m),
       x, x, x], x]] /; FreeQ[{a, b, c, d}, x] && IGtQ[n, 0] && ILtQ[m, 0] && LtQ[p,
        -1] && IntegerQ[2*p]
       ✝ ✆
```
rule 534 <mark>Int[(x\_)^(m\_)\*((c\_) + (d\_.)\*(x\_))\*((a\_) + (b\_.)\*(x\_)^2)^(p\_), x\_Symbol] :></mark> ✞ ☎  $Simp[(-c)*x^-(m + 1)*((a + b*x^2)^-(p + 1)/(2*a*(p + 1))), x] + Simpl[d \quad Int[$  $x^{\hat{m}}(m + 1)*(a + b*x^2)^{\hat{m}}y, x, x]$ ,  $x$ ] /; FreeQ[{a, b, c, d, m, p}, x] && ILtQ[m, 0] && GtQ[p, -1] && EqQ[m + 2\*p + 3, 0]  $\left($   $\left($   $\right)$   $\left($   $\left($   $\right)$   $\left($   $\right)$   $\left($   $\left($   $\right)$   $\left($   $\left($   $\right)$   $\left($   $\left($   $\right)$   $\left($   $\right)$   $\left($   $\left($   $\right)$   $\left($   $\left($   $\right)$   $\left($   $\right)$   $\left($   $\left($   $\right)$   $\left($   $\left($   $\right)$   $\left($   $\left($   $\right)$   $\left($ 

rule 2336 <mark>Int[(Pq\_)\*((c\_.)\*(x\_))^(m\_.)\*((a\_) + (b\_.)\*(x\_)^2)^(p\_), x\_Symbol] :> With[</mark> ✞ ☎  ${Q = PolynomialQuotient[(c*x)^m*Pq, a + b*x^2, x], f = Coeff[PolynomialRema]}$  $index[(c*x)^m*pq, a + b*x^2, x], x, 0], g = Coeff[PolynomialRemainder[(c*x)]$  $\hat{m} * PQ$ , a + b\*x^2, x], x, 1]}, Simp[(a\*g - b\*f\*x)\*((a + b\*x^2)^(p + 1)/(2\*a\* b\*(p + 1))), x] + Simp[1/(2\*a\*(p + 1)) Int[(c\*x)^m\*(a + b\*x^2)^(p + 1)\*Ex  $p$ andToSum[(2\*a\*(p + 1)\*Q)/(c\*x)^m + (f\*(2\*p + 3))/(c\*x)^m, x], x], x]] /; F reeQ[ $\{a, b, c\}$ , x] && PolyQ[Pq, x] && LtQ[p, -1] && ILtQ[m, 0]  $\left($   $\left($   $\right)$   $\left($   $\left($   $\right)$   $\left($   $\left($   $\right)$   $\left($   $\left($   $\right)$   $\left($   $\left($   $\right)$   $\left($   $\left($   $\right)$   $\left($   $\left($   $\right)$   $\left($   $\left($   $\right)$   $\left($   $\left($   $\right)$   $\left($   $\left($   $\right)$   $\left($   $\left($   $\right)$   $\left($   $\left($   $\right)$   $\left($ 

```
rule 2338 <mark>Int[(Pq_)*((c_.)*(x_))^(m_)*((a_) + (b_.)*(x_)^2)^(p_), x_Symbol] :> With[{</mark>
      ✞ ☎
      Q = PolynomialQuotient[Pq, c*x, x], R = PolynomialRemainder[Pq, c*x, x]}, S
      \text{imp}[R*(c*x)^*(m + 1)*( (a + b*x^2)^*(p + 1)/(a*c*(m + 1))), x] + \text{Simp}[1/(a*c*(m + 1))m + 1) Int[(c*x)^{m} + 1)*(a + b*x^2)^{m}FXpandToSum[a*c*(m + 1)*Q - b*Rxm + 2*p + 3*x, x, x, x], x] /; FreeQ[{a, b, c, p}, x] && PolyQ[Pq, x] && Lt
      Q[m, -1] && (IntegerQ[2*p] || NeQ[Expon[Pq, x], 1])
      ✝ ✆
```

```
rule 6698 <mark>Int[E^(ArcTanh[(a_.)*(x_)]*(n_.))*(x_)^(m_.)*((c_) + (d_.)*(x_)^2)^(p_.), x</mark>
      ✞ ☎
       _Symbol] :> Simp[c^p Int[x^m*(1 - a^2*x^2)^(p - n/2)*(1 + a*x)^n, x], x]
      /; FreeQ[{a, c, d, m, p}, x] && EqQ[a^2*c + d, 0] && (IntegerQ[p] || GtQ[c,
       0]) && IGtQ[(n + 1)/2, 0] && !IntegerQ[p - n/2]
```
# **3.917.4 Maple [B] (verified)**

Leaf count of result is larger than twice the leaf count of optimal. 325 vs.  $2(140) = 280$ . Time  $= 0.51$  (sec), antiderivative size  $= 326$ , normalized size of antiderivative  $= 1.99$ 

<span id="page-6226-0"></span>✝ ✆

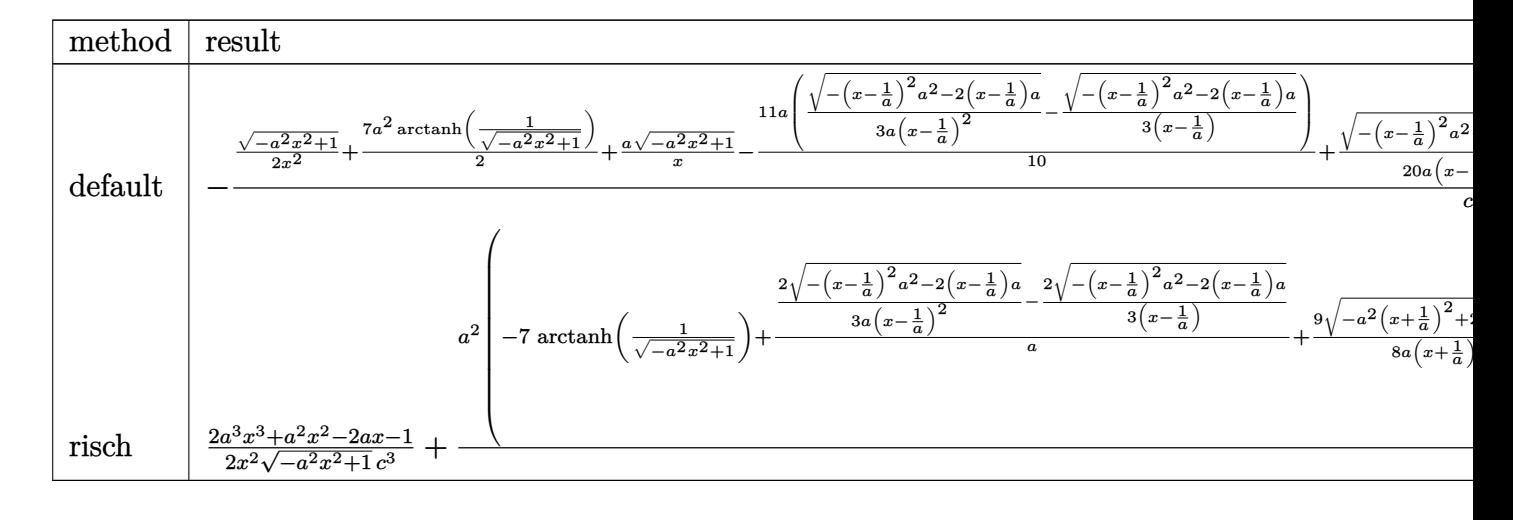

input  $int((a*x+1)/(-a^2*x^2+1)^(1/2)/x^3/(-a^2*x*x^2+c)^3,x, method=[RETUREROS]$  $E)$ 

```
output -1/c^3*(1/2*(-a^2*x^2+1)^(1/2)/x^2+7/2*a^2*arctanh(1/(-a^2*x^2+1)^(1/2))+a*(-a<sup>2</sup>*x<sup>2</sup>+1)<sup>^</sup>(1/2)/x-11/10*a*(1/3/a/(x-1/a)<sup>^</sup>2*(-(x-1/a)<sup>^</sup>2*a<sup>^</sup>2-2*(x-1/a)*a
        \binom{(1/2)-1/3}{x-1/a} + \binom{-(x-1/a)^2}{x^2-a^2-2+(x-1/a)} + a) \binom{(1/2)+1/20}{a}(x-1/a)^3 + (
        -(x-1/a)^2x^2-2*(x-1/a)*a)^(1/2)+1/8*a*(-1/3/a/(x+1/a)^2*(-a^2*(x+1/a)^2)+2*a*(x+1/a))^-(1/2)-1/3/(x+1/a)*(-a^2*(x+1/a)^2+2*a*(x+1/a))^-(1/2))-9/16*a/(x+1/a)*(-a^2*(x+1/a)^2+2*a*(x+1/a))^2(1/2)+39/16*a/(x-1/a)*(-(x-1/a)^2*a^2)-2*(x-1/a)*a^(1/2))
```
#### <span id="page-6227-0"></span>Fricas [A] (verification not implemented) 3.917.5

Time =  $0.26$  (sec), antiderivative size = 241, normalized size of antiderivative = 1.47

$$
\int \frac{e^{\arctanh(ax)}}{x^3 (c - a^2 c x^2)^3} dx
$$
\n
$$
= \frac{116 a^7 x^7 - 116 a^6 x^6 - 232 a^5 x^5 + 232 a^4 x^4 + 116 a^3 x^3 - 116 a^2 x^2 + 105 (a^7 x^7 - a^6 x^6 - 2 a^5 x^5 + 2 a^4 x^4 + a^4 x^5)}{2}
$$

 $30(a^5c^3x^7 - a^4c^3x^6 - 2a^3)$ 

input  $integrate((a*x+1)/(-a^2*x^2+1)^(1/2)/x^3/(-a^2*x^2+c^2+c^2)x, algebra.$ icas")
```
output 1/30*(116*a^7*x^7 - 116*a^6*x^6 - 232*a^5*x^5 + 232*a^4*x^4 + 116*a^3*x^3- 116*a<sup>2</sup>*x<sup>2</sup> + 105*(a<sup>2</sup>*x<sup>2</sup>7 - a<sup>2</sup>6*x<sup>2</sup>6 - 2*a<sup>2</sup>5*x<sup>2</sup>5 + 2*a<sup>2</sup>4*x<sup>2</sup>4 + a<sup>2</sup>3*x<sup>2</sup>3 -
         a^2*x^2)*log((sqrt(-a^2*x^2 + 1) - 1)/x) - (96*a^6*x^6 + 9*a^5*x^5 - 249*a^4*x^4 + 4*a^3*x^3 + 176*a^2*x^2 - 15*a*x - 15)*sqrt(-a^2*x^2 + 1))/(a^5*c^3*x^7 - a^4*c^3*x^6 - 2*a^3*c^3*x^5 + 2*a^2*c^3*x^4 + a*c^3*x^3 - c^3*x^22)
```
# 3.917.6 Sympy  $[F]$

$$
\int \frac{e^{\arctanh(ax)}}{x^3 (c - a^2 c x^2)^3} dx
$$
\n
$$
= \frac{\int \frac{1}{-a^6 x^8 \sqrt{-a^2 x^2 + 1} + 3a^4 x^6 \sqrt{-a^2 x^2 + 1} - 3a^2 x^4 \sqrt{-a^2 x^2 + 1} + x^2 \sqrt{-a^2 x^2 + 1}}}{c^3} dx + \int \frac{1}{-a^6 x^9 \sqrt{-a^2 x^2 + 1} + 3a^4 x^7 \sqrt{-a^2 x^2 + 1} - 3a^2 x^5 \sqrt{-a^2 x^2 + 1}}
$$

$$
input \frac{intergate((a*x+1)/(-a*x*x*x+2+1)**(1/2)/x**3/(-a*x2*c*x*x+2+c)**3,x)}{max}
$$

output `(Integral(a/(-a**6*x**8*sqrt(-a**2*x**2 + 1) + 3*a**4*x**6*sqrt(-a**2*x**2 + 1) - 3*a**2*x**4*sqrt(-a**2*x**2 + 1) + x**2*sqrt(-a**2*x**2 + 1)), x)`  
+ Integral(1/(-a\*\*6\*x\*\*9\*sqrt(-a\*\*2\*x\*\*2 + 1) + 3\*a\*\*4\*x\*\*7\*sqrt(-a\*\*2\*x\*\*2 + 1) - 3\*a\*\*2\*x\*\*5\*sqrt(-a\*\*2\*x\*\*2 + 1) + x\*\*3\*sqrt(-a\*\*2\*x\*\*2 + 1)), x)  

$$
)(c**3
$$

# 3.917.7 Maxima [F]

$$
\int \frac{e^{\arctanh(ax)}}{x^3 (c - a^2 c x^2)^3} dx = \int -\frac{ax + 1}{(a^2 c x^2 - c)^3 \sqrt{-a^2 x^2 + 1} x^3} dx
$$

input  $\frac{1}{\text{integrate}}\frac{(\text{a} * x + 1)}{(-\text{a}^2 * x^2 + 1)^2 (1/2)}$ /x<sup>2</sup>3/(-a<sup>2\*</sup>c\*x<sup>2+c)23</sup>,x, algorithm="ma  $xima")$ 

output  $\frac{1}{\text{integrate}}((a*x + 1)/((a^2*x^2 - c)^3*sqrt(-a^2*x^2 + 1)*x^3), x)$ 

$$
3.917. \qquad \int \frac{e^{\arctanh(ax)}}{x^3(c-a^2cx^2)^3} \, dx
$$

## **3.917.8 Giac [F]**

$$
\int \frac{e^{\arctanh(ax)}}{x^3 (c - a^2 c x^2)^3} dx = \int -\frac{ax + 1}{(a^2 c x^2 - c)^3 \sqrt{-a^2 x^2 + 1} x^3} dx
$$

✝ ✆

✝ ✆

input <mark>integrate((a\*x+1)/(-a^2\*x^2+1)^(1/2)/x^3/(-a^2\*c\*x^2+c)^3,x, algorithm="gi</mark> ✞ ☎ ac")

output <mark>integrate(-(a\*x + 1)/((a^2\*c\*x^2 - c)^3\*sqrt(-a^2\*x^2 + 1)\*x^3), x)</mark> ✞ ☎

#### **3.917.9 Mupad [B] (verification not implemented)**

Time  $= 4.14$  (sec), antiderivative size  $= 357$ , normalized size of antiderivative  $= 2.18$ 

$$
\int \frac{e^{\arctanh(ax)}}{x^3 (c-a^2 c x^2)^3} dx
$$
\n
$$
= \frac{11 a^4 \sqrt{1-a^2 x^2}}{30 (a^4 c^3 x^2 - 2 a^3 c^3 x + a^2 c^3)} + \frac{a^4 \sqrt{1-a^2 x^2}}{24 (a^4 c^3 x^2 + 2 a^3 c^3 x + a^2 c^3)} - \frac{\sqrt{1-a^2 x^2}}{2 c^3 x^2}
$$
\n
$$
- \frac{a \sqrt{1-a^2 x^2}}{c^3 x} - \frac{29 a^3 \sqrt{1-a^2 x^2}}{48 \sqrt{-a^2} (c^3 x \sqrt{-a^2} + \frac{c^3 \sqrt{-a^2}}{a})} + \frac{673 a^3 \sqrt{1-a^2 x^2}}{240 \sqrt{-a^2} (c^3 x \sqrt{-a^2} - \frac{c^3 \sqrt{-a^2}}{a})}
$$
\n
$$
+ \frac{a^3 \sqrt{1-a^2 x^2}}{20 \sqrt{-a^2} (3 c^3 x \sqrt{-a^2} - \frac{c^3 \sqrt{-a^2}}{a} + a^2 c^3 x^3 \sqrt{-a^2} - 3 a c^3 x^2 \sqrt{-a^2})}
$$
\n
$$
+ \frac{a^2 \operatorname{atan}(\sqrt{1-a^2 x^2} \operatorname{1i}) 7i}{2 c^3}
$$

✝ ✆

✞ ☎

 $\text{input}$   $\frac{\text{int}((a*x + 1)/(x^3*(c - a^2*x^2))^3*(1 - a^2*x^2)^(1/2))}{x}$ ✞ ☎

output (a^2\*atan((1 - a^2\*x^2)^(1/2)\*1i)\*7i)/(2\*c^3) + (11\*a^4\*(1 - a^2\*x^2)^(1/2 ))/(30\*(a^2\*c^3 - 2\*a^3\*c^3\*x + a^4\*c^3\*x^2)) + (a^4\*(1 - a^2\*x^2)^(1/2))/  $(24*(a^2*c^3 + 2*a^3*c^3*x + a^4*c^3*x^2)) - (1 - a^2*x^2)^(1/2)/(2*c^3*x^2)$ 2) - (a\*(1 - a^2\*x^2)^(1/2))/(c^3\*x) - (29\*a^3\*(1 - a^2\*x^2)^(1/2))/(48\*( $a^2$ )^(1/2)\*(c^3\*x\*(-a^2)^(1/2) + (c^3\*(-a^2)^(1/2))/a)) + (673\*a^3\*(1 - a^  $2*x^2)^(1/2)/(240*(-a^2)^(1/2)*(c^3*x*(-a^2)^(1/2) - (c^3*(-a^2)^(1/2))/a$ )) + (a^3\*(1 - a^2\*x^2)^(1/2))/(20\*(-a^2)^(1/2)\*(3\*c^3\*x\*(-a^2)^(1/2) - (c  $^2*(-a^2)^(1/2)/a + a^2*c^3*x^3*(-a^2)^(1/2) - 3*a*c^3*x^2*(-a^2)^(1/2))$ ✝ ✆

**3.918** 
$$
\int \frac{e^{\mathbf{arctanh}(ax)}}{(c-a^2cx^2)^4} dx
$$

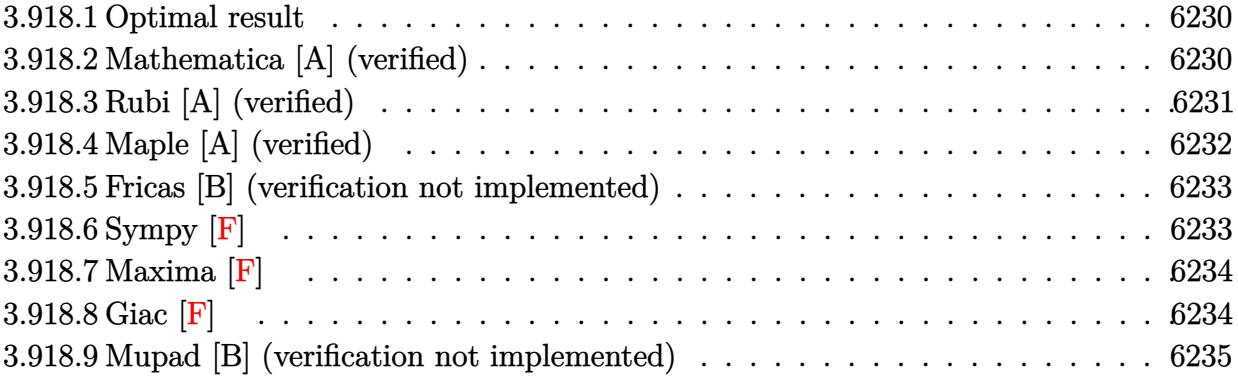

#### <span id="page-6230-0"></span>3.918.1 Optimal result

Integrand size  $= 20$ , antiderivative size  $= 96$ 

$$
\int \frac{e^{\arctanh(ax)}}{(c-a^2cx^2)^4} dx = \frac{1+ax}{7ac^4(1-a^2x^2)^{7/2}} + \frac{6x}{35c^4(1-a^2x^2)^{5/2}} + \frac{8x}{35c^4(1-a^2x^2)^{3/2}} + \frac{16x}{35c^4\sqrt{1-a^2x^2}}
$$

output 1/7\*(a\*x+1)/a/c<sup>2</sup>4/(-a<sup>2</sup>\*x<sup>2</sup>+1)<sup>2</sup>(7/2)+6/35\*x/c<sup>2</sup>4/(-a<sup>2</sup>\*x<sup>2</sup>+1)<sup>2</sup>(5/2)+8/35\*x/  $c^{4}/(-a^{2}*x^{2}+1)^{2}(3/2)+16/35*x/c^{2}/(-a^{2}*x^{2}+1)^{2}(1/2)$ 

#### <span id="page-6230-1"></span>Mathematica [A] (verified) 3.918.2

Time =  $0.03$  (sec), antiderivative size = 75, normalized size of antiderivative = 0.78

$$
\int \frac{e^{\arctanh(ax)}}{(c-a^2cx^2)^4} dx = \frac{5 + 30ax - 30a^2x^2 - 40a^3x^3 + 40a^4x^4 + 16a^5x^5 - 16a^6x^6}{35ac^4(1-ax)^{7/2}(1+ax)^{5/2}}
$$

input Integrate [E^ArcTanh [a\*x]/(c - a^2\*c\*x^2)^4,x]

```
output (5 + 30*ax - 30*a^2*x^2 - 40*a^3*x^3 + 40*a^4*x^4 + 16*a^5*x^5 - 16*a^6*x^6) / (35*ax^4*(1 - axx)^(7/2)*(1 + axx)^(5/2))
```
## **3.918.3 Rubi [A] (verified)**

Time  $= 0.25$  (sec), antiderivative size  $= 98$ , normalized size of antiderivative  $= 1.02$ , number of steps used = 5, number of rules used = 5,  $\frac{\text{number of rules}}{\text{integral size}}$  = 0.250, Rules used = {6688, 454, 209, 209, 208}

Below are the steps used by Rubi to obtain the solution. The rule number used for the transformation is given above next to the arrow. The rules definitions used are listed below.

$$
\int \frac{e^{\arctanh(ax)}}{(c-a^2cx^2)^4} dx
$$
\n
$$
\int \frac{6688}{(1-a^2x^2)^{9/2}} dx
$$
\n
$$
\int \frac{ax+1}{(1-a^2x^2)^{9/2}} dx
$$
\n
$$
\int \frac{454}{454}
$$
\n
$$
\frac{\frac{6}{7} \int \frac{1}{(1-a^2x^2)^{7/2}} dx + \frac{ax+1}{7a(1-a^2x^2)^{7/2}}}{c^4}
$$
\n
$$
\int 209
$$
\n
$$
\frac{\frac{6}{7} (\frac{4}{5} \int \frac{1}{(1-a^2x^2)^{5/2}} dx + \frac{x}{5(1-a^2x^2)^{5/2}}) + \frac{ax+1}{7a(1-a^2x^2)^{7/2}}}{c^4}
$$
\n
$$
\int 209
$$
\n
$$
\frac{\frac{6}{7} (\frac{4}{5} (\frac{2}{3} \int \frac{1}{(1-a^2x^2)^{3/2}} dx + \frac{x}{3(1-a^2x^2)^{3/2}}) + \frac{x}{5(1-a^2x^2)^{5/2}}) + \frac{ax+1}{7a(1-a^2x^2)^{7/2}}}{c^4}
$$
\n
$$
\int 208
$$
\n
$$
\frac{ax+1}{7a(1-a^2x^2)^{7/2}} + \frac{6}{7} (\frac{x}{5(1-a^2x^2)^{5/2}} + \frac{4}{5} (\frac{2x}{3\sqrt{1-a^2x^2}} + \frac{x}{3(1-a^2x^2)^{3/2}}))
$$
\n
$$
\frac{c^4}{}
$$

input <mark>Int[E^ArcTanh[a\*x]/(c - a^2\*c\*x^2)^4,x]</mark> ✞ ☎

output ((1 + a\*x)/(7\*a\*(1 - a^2\*x^2)^(7/2)) + (6\*(x/(5\*(1 - a^2\*x^2)^(5/2)) + (4\* ✞ ☎  $(x/(3*(1 - a^2*x^2)^((3/2)) + (2*x)/(3*Sqrt[1 - a^2*x^2)]))/5))/7)/c^4$ 

✝ ✆

✝ ✆

#### **3.918.3.1 Defintions of rubi rules used**

```
rule 208 <mark>Int[((a_) + (b_.)*(x_)^2)^(-3/2), x_Symbol] :> Simp[x/(a*Sqrt[a + b*x^2]),</mark>
   ✞ ☎
   x] /; FreeQ[{a, b}, x]
   ✝ ✆
```
rule 209  $Int[((a_+) + (b_+) * (x_-)^2)^(p_), x_Symbo]$  :> Simp $[(-x) * ((a + b * x^2)^(p + 1)]$  $/(2*a*(p + 1))$ , x] + Simp[(2\*p + 3)/(2\*a\*(p + 1)) Int[(a + b\*x<sup>2</sup>2)<sup>2</sup>(p + 1) ), x], x] /; FreeQ[{a, b}, x] && ILtQ[p + 3/2, 0] ✝ ✆

✞ ☎

✞ ☎

rule 454 <mark>Int[((c\_) + (d\_.)\*(x\_))\*((a\_) + (b\_.)\*(x\_)^2)^(p\_), x\_Symbol] :> Simp[((a\*d</mark> ✞ ☎  $-$  b\*c\*x)/(2\*a\*b\*(p + 1)))\*(a + b\*x^2)^(p + 1), x] + Simp[c\*((2\*p + 3)/(2\*a  $*(p + 1))$  Int[(a + b\*x<sup>2</sup>)<sup>o</sup>(p + 1), x], x] /; FreeQ[{a, b, c, d}, x] && L  $tQ[p, -1]$  && NeQ $[p, -3/2]$  $\left($   $\left($   $\right)$   $\left($   $\left($   $\right)$   $\left($   $\left($   $\right)$   $\left($   $\left($   $\right)$   $\left($   $\left($   $\right)$   $\left($   $\left($   $\right)$   $\left($   $\left($   $\right)$   $\left($   $\left($   $\right)$   $\left($   $\left($   $\right)$   $\left($   $\left($   $\right)$   $\left($   $\left($   $\right)$   $\left($   $\left($   $\right)$   $\left($ 

rule 6688 <mark>Int[E^(ArcTanh[(a\_.)\*(x\_)]\*(n\_.))\*((c\_) + (d\_.)\*(x\_)^2)^(p\_.), x\_Symbol] :></mark> Simp[c^p Int[(1 - a^2\*x^2)^(p - n/2)\*(1 + a\*x)^n, x], x] /; FreeQ[{a, c, d, p}, x] && EqQ[a^2\*c + d, 0] && IntegerQ[p] && IGtQ[(n + 1)/2, 0] && !I  $ntegerQ[p - n/2]$ ✝ ✆

#### <span id="page-6232-0"></span>**3.918.4 Maple [A] (verified)**

Time  $= 0.25$  (sec), antiderivative size  $= 74$ , normalized size of antiderivative  $= 0.77$ 

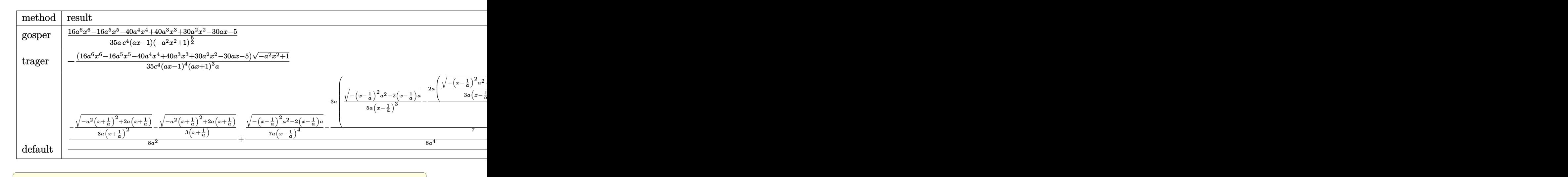

input <mark>int((a\*x+1)/(-a^2\*x^2+1)^(1/2)/(-a^2\*c\*x^2+c)^4,x,method=\_RETURNVERBOSE)</mark>

✝ ✆

output 1/35/a/c^4/(a\*x-1)/(-a^2\*x^2+1)^(5/2)\*(16\*a^6\*x^6-16\*a^5\*x^5-40\*a^4\*x^4+40 ✞ ☎ \*a^3\*x^3+30\*a^2\*x^2-30\*a\*x-5)

### **3.918.5 Fricas [B] (verification not implemented)**

Leaf count of result is larger than twice the leaf count of optimal. 198 vs.  $2(80) = 160$ . Time  $= 0.30$  (sec), antiderivative size  $= 198$ , normalized size of antiderivative  $= 2.06$ 

<span id="page-6233-0"></span>✝ ✆

$$
\int \frac{e^{\arctanh(ax)}}{(c-a^2cx^2)^4} dx
$$
\n
$$
= \frac{5 a^7 x^7 - 5 a^6 x^6 - 15 a^5 x^5 + 15 a^4 x^4 + 15 a^3 x^3 - 15 a^2 x^2 - 5 a x - (16 a^6 x^6 - 16 a^5 x^5 - 40 a^4 x^4 + 40 a^3 x^3}{35 (a^8 c^4 x^7 - a^7 c^4 x^6 - 3 a^6 c^4 x^5 + 3 a^5 c^4 x^4 + 3 a^4 c^4 x^3 - 3 a^3 c^4 x^2 - a^2 c^4 x}
$$

input <mark>integrate((a\*x+1)/(-a^2\*x^2+1)^(1/2)/(-a^2\*c\*x^2+c)^4,x, algorithm="fricas</mark> ✞ ☎ ")

✝ ✆

✞ ☎

<span id="page-6233-1"></span> $\overline{\mathcal{A}}$   $\overline{\mathcal{A}}$   $\overline{\$ 

✞ ☎

✝ ✆

✞ ☎

<span id="page-6233-2"></span>✝ ✆

output 1/35\*(5\*a^7\*x^7 - 5\*a^6\*x^6 - 15\*a^5\*x^5 + 15\*a^4\*x^4 + 15\*a^3\*x^3 - 15\*a^  $2*x^2$  - 5\*a\*x - (16\*a^6\*x^6 - 16\*a^5\*x^5 - 40\*a^4\*x^4 + 40\*a^3\*x^3 + 30\*a^  $2*x^2$  - 30\*a\*x - 5)\*sqrt(-a^2\*x^2 + 1) + 5)/(a^8\*c^4\*x^7 - a^7\*c^4\*x^6 - 3  $*a^6sc^4*x^5 + 3*a^5*c^4*x^4 + 3*a^4*c^4*x^3 - 3*a^3*c^4*x^2 - a^2*c^4*x +$  $a*c^4)$ 

# **3.918.6 Sympy [F]**

$$
\int \frac{e^{\arctanh(ax)}}{(c-a^2cx^2)^4} dx
$$
\n
$$
=\frac{\int \frac{a^3x^8\sqrt{-a^2x^2+1}-4a^6x^6\sqrt{-a^2x^2+1}+6a^4x^4\sqrt{-a^2x^2+1}-4a^2x^2\sqrt{-a^2x^2+1}+\sqrt{-a^2x^2+1}}}{c^4} dx + \int \frac{a^8x^8\sqrt{-a^2x^2+1}-4a^6x^6\sqrt{-a^2x^2+1}+6a^4x^4\sqrt{-a^2x^2+1}+6a^4x^4\sqrt{-a^2x^2+1}+4a^2x^2\sqrt{-a^2x^2+1}+4a^2x^2\sqrt{-a^2x^2+1}+
$$

input <mark>integrate((a\*x+1)/(-a\*\*2\*x\*\*2+1)\*\*(1/2)/(-a\*\*2\*c\*x\*\*2+c)\*\*4,x)</mark>

```
output
(Integral(a*x/(a**8*x**8*sqrt(-a**2*x**2 + 1) - 4*a**6*x**6*sqrt(-a**2*x**
      2 + 1) + 6*ax*4*x**4*sqrt*(-ax*2*x*x+2 + 1) - 4*ax*2*x*x+2*sqrt*(-ax*2*x*x+2 + 1)1) + sqrt(-a**2*x**2 + 1)), x) + Integral(1/(a**8*x**8*sqrt(-a**2*x**2 + 1
      ) - 4*a**6*x**6*sqrt(-a**2*x**2 + 1) + 6*a**4*x**4*sqrt(-a**2*x**2 + 1) -4*a**2*x**2*sqrt(-a**2*x**2 + 1) + sqrt(-a**2*x**2 + 1)), x))/c**4
```
# **3.918.7 Maxima [F]**

$$
\int \frac{e^{\arctanh(ax)}}{(c-a^2cx^2)^4} dx = \int \frac{ax+1}{(a^2cx^2-c)^4\sqrt{-a^2x^2+1}} dx
$$

✝ ✆

<span id="page-6234-0"></span>✝ ✆

input ✞ ☎ integrate((a\*x+1)/(-a^2\*x^2+1)^(1/2)/(-a^2\*c\*x^2+c)^4,x, algorithm="maxima ")

output ✞ ☎  $integrate((a*x + 1)/((a^2*c*x^2 - c)^4*sqrt(-a^2*x^2 + 1)), x)$ 

**3.918.8 Giac [F]**

$$
\int \frac{e^{\arctanh(ax)}}{(c-a^2cx^2)^4} dx = \int \frac{ax+1}{(a^2cx^2-c)^4\sqrt{-a^2x^2+1}} dx
$$

✝ ✆

<span id="page-6234-1"></span>✝ ✆

$$
input\n{\hbox{integrate}((a*x+1)/(-a^2*x^2+1)^(1/2)/(-a^2*x^2+c)^4,x, algorithm="giac")}
$$

output <mark>integrate((a\*x + 1)/((a^2\*c\*x^2 - c)^4\*sqrt(-a^2\*x^2 + 1)), x)</mark> ✞ ☎

### **3.918.9 Mupad [B] (verification not implemented)**

Time  $= 3.50$  (sec), antiderivative size  $= 477$ , normalized size of antiderivative  $= 4.97$ 

$$
\int \frac{e^{\arctanh(ax)}}{(c-a^2cx^2)^4} dx = \frac{7 a \sqrt{1-a^2 x^2}}{80 (a^4 c^4 x^2 - 2 a^3 c^4 x + a^2 c^4)} - \frac{a \sqrt{1-a^2 x^2}}{20 (a^4 c^4 x^2 + 2 a^3 c^4 x + a^2 c^4)}
$$
  
+ 
$$
\frac{a^3 \sqrt{1-a^2 x^2}}{140 (a^6 c^4 x^2 - 2 a^5 c^4 x + a^4 c^4)}
$$
  
+ 
$$
\frac{a \sqrt{1-a^2 x^2}}{56 (a^6 c^4 x^4 - 4 a^5 c^4 x^3 + 6 a^4 c^4 x^2 - 4 a^3 c^4 x + a^2 c^4)}
$$
  
+ 
$$
\frac{33 \sqrt{1-a^2 x^2}}{160 \sqrt{-a^2} (c^4 x \sqrt{-a^2} + \frac{c^4 \sqrt{-a^2}}{a})}
$$
  
+ 
$$
\frac{281 \sqrt{1-a^2 x^2}}{1120 \sqrt{-a^2} (c^4 x \sqrt{-a^2} - \frac{c^4 \sqrt{-a^2}}{a})}
$$
  
+ 
$$
\frac{\sqrt{1-a^2 x^2}}{\sqrt{1-a^2 x^2}}
$$
  
+ 
$$
\frac{\sqrt{1-a^2 x^2}}{80 \sqrt{-a^2} (3 c^4 x \sqrt{-a^2} + \frac{c^4 \sqrt{-a^2}}{a} + a^2 c^4 x^3 \sqrt{-a^2} + 3 a c^4 x^2 \sqrt{-a^2})}
$$
  
+ 
$$
\frac{27 \sqrt{1-a^2 x^2}}{560 \sqrt{-a^2} (3 c^4 x \sqrt{-a^2} - \frac{c^4 \sqrt{-a^2}}{a} + a^2 c^4 x^3 \sqrt{-a^2} - 3 a c^4 x^2 \sqrt{-a^2})}
$$

✞ ☎

 $\left($   $\left($   $\right)$   $\left($   $\left($   $\right)$   $\left($   $\left($   $\right)$   $\left($   $\left($   $\right)$   $\left($   $\left($   $\right)$   $\left($   $\left($   $\right)$   $\left($   $\left($   $\right)$   $\left($   $\left($   $\right)$   $\left($   $\left($   $\right)$   $\left($   $\left($   $\right)$   $\left($   $\left($   $\right)$   $\left($   $\left($   $\right)$   $\left($ 

✞ ☎

 $\left($   $\left($   $\right)$   $\left($   $\left($   $\right)$   $\left($   $\left($   $\right)$   $\left($   $\left($   $\right)$   $\left($   $\left($   $\right)$   $\left($   $\left($   $\right)$   $\left($   $\left($   $\right)$   $\left($   $\left($   $\right)$   $\left($   $\left($   $\right)$   $\left($   $\left($   $\right)$   $\left($   $\left($   $\right)$   $\left($   $\left($   $\right)$   $\left($ 

 $\text{input}$   $\frac{\text{int}((a*x + 1)/((c - a^2*x^2))^4*(1 - a^2*x^2)^((1/2))}{x})$ 

output (7\*a\*(1 - a^2\*x^2)^(1/2))/(80\*(a^2\*c^4 - 2\*a^3\*c^4\*x + a^4\*c^4\*x^2)) - (a\*  $(1 - a^2*x^2)^(1/2)/(20*(a^2*x^2 + 2*a^3*c^4*x + a^4*c^4*x^2)) + (a^3*(1$  $-$  a^2\*x^2)^(1/2))/(140\*(a^4\*c^4 - 2\*a^5\*c^4\*x + a^6\*c^4\*x^2)) + (a\*(1 - a^  $2*x^2)^(1/2)/(56*(a^2*x^4 - 4*a^3*c^4*x + 6*a^4*c^4*x^2 - 4*a^5*c^4*x^3 +$  $a^6*c^4*x^4)$ ) + (33\*(1 -  $a^2*x^2$ )^(1/2))/(160\*(-a^2)^(1/2)\*(c^4\*x\*(-a^2)^  $(1/2) + (c^4*(-a^2)^(1/2))/a)$  +  $(281*(1 - a^2*x^2)^(1/2))/(1120*(-a^2)^(1/2))$  $(2)*(c^4***(-a^2)^(1/2) - (c^4*(-a^2)^(1/2))/a)) + (1 - a^2*x^2)^(1/2)/(80)$  $*(-a^2)^(1/2)*(3*c^4*x*(-a^2)^(1/2) + (c^4*(-a^2)^(1/2))/a + a^2*c^4*x^3*($  $-\text{a}^2$ )^(1/2) + 3\*a\*c^4\*x^2\*(-a^2)^(1/2))) + (27\*(1 - a^2\*x^2)^(1/2))/(560\*(  $-a^2)^(1/2)*(3*c^4*x*(-a^2)^(1/2) - (c^4*(-a^2)^*(1/2))/a + a^2kc^4*x^3*(-a^2)$  $^2$ )^(1/2) - 3\*a\*c^4\*x^2\*(-a^2)^(1/2)))

**3.919** 
$$
\int \frac{e^{\mathbf{arctanh}(ax)}}{(c-a^2cx^2)^5} dx
$$

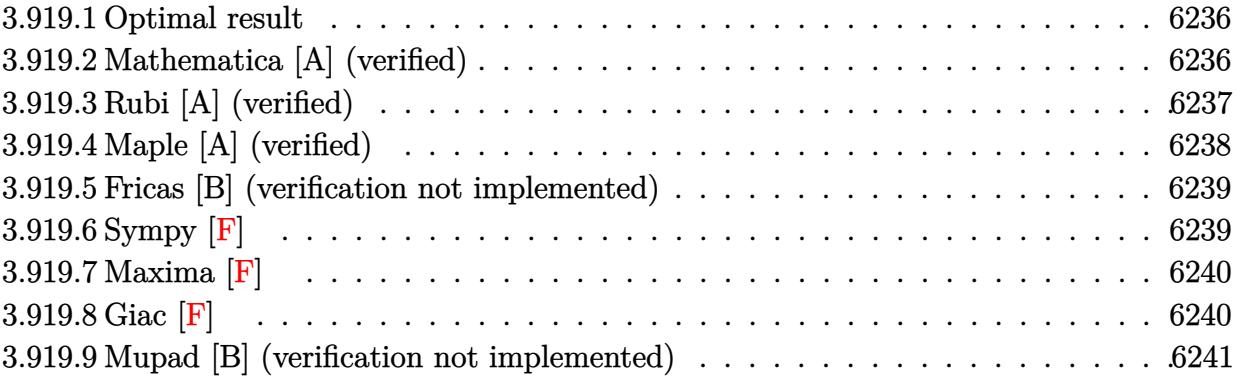

#### <span id="page-6236-0"></span>3.919.1 Optimal result

Integrand size  $= 20$ , antiderivative size  $= 118$ 

$$
\int \frac{e^{\arctanh(ax)}}{\left(c - a^2 c x^2\right)^5} dx = \frac{1 + ax}{9 a c^5 \left(1 - a^2 x^2\right)^{9/2}} + \frac{8 x}{63 c^5 \left(1 - a^2 x^2\right)^{7/2}} + \frac{16 x}{105 c^5 \left(1 - a^2 x^2\right)^{5/2}} + \frac{64 x}{315 c^5 \left(1 - a^2 x^2\right)^{3/2}} + \frac{128 x}{315 c^5 \sqrt{1 - a^2 x^2}}
$$

output 1/9\*(a\*x+1)/a/c^5/(-a^2\*x^2+1)^(9/2)+8/63\*x/c^5/(-a^2\*x^2+1)^(7/2)+16/105\*  $x/c$ <sup>-5</sup>/(-a<sup>-</sup>2\*x<sup>-</sup>2+1)<sup>-</sup>(5/2)+64/315\*x/c<sup>-</sup>5/(-a<sup>-</sup>2\*x<sup>-</sup>2+1)<sup>-</sup>(3/2)+128/315\*x/c<sup>-</sup>5/(-a  $\hat{2}*\hat{x}^2+1$ <sup>(1/2)</sup>

#### <span id="page-6236-1"></span>Mathematica [A] (verified) 3.919.2

Time =  $0.03$  (sec), antiderivative size = 91, normalized size of antiderivative = 0.77

$$
\int \frac{e^{\arctanh(ax)}}{(c-a^2cx^2)^5} dx
$$
  
= 
$$
\frac{35+280ax-280a^2x^2-560a^3x^3+560a^4x^4+448a^5x^5-448a^6x^6-128a^7x^7+128a^8x^8}{315ac^5(1-ax)^{9/2}(1+ax)^{7/2}}
$$

input Integrate [E^ArcTanh [a\*x] / (c - a^2\*c\*x^2) ^5, x]

$$
3.919. \qquad \int \frac{e^{\arctanh(ax)}}{(c-a^2cx^2)^5} \, dx
$$

output

 $(35 + 280*ax - 280*a^2*x^2 - 560*a^3*x^3 + 560*a^4*x^4 + 448*a^5*x^5 - 44$  $8*a^6*x^6 - 128*a^7*x^7 + 128*a^8*x^8)/(315*a*c^5*(1 - a*x)^(9/2)*(1 + a*x)$  $)^{-(7/2)}$ 

#### <span id="page-6237-0"></span>Rubi [A] (verified) 3.919.3

Time =  $0.28$  (sec), antiderivative size = 122, normalized size of antiderivative = 1.03, number of steps used = 6, number of rules used = 6,  $\frac{\text{number of rules}}{\text{integrand size}}$  = 0.300, Rules used  $=\{6688, 454, 209, 209, 209, 208\}$ 

Below are the steps used by Rubi to obtain the solution. The rule number used for the transformation is given above next to the arrow. The rules definitions used are listed below.

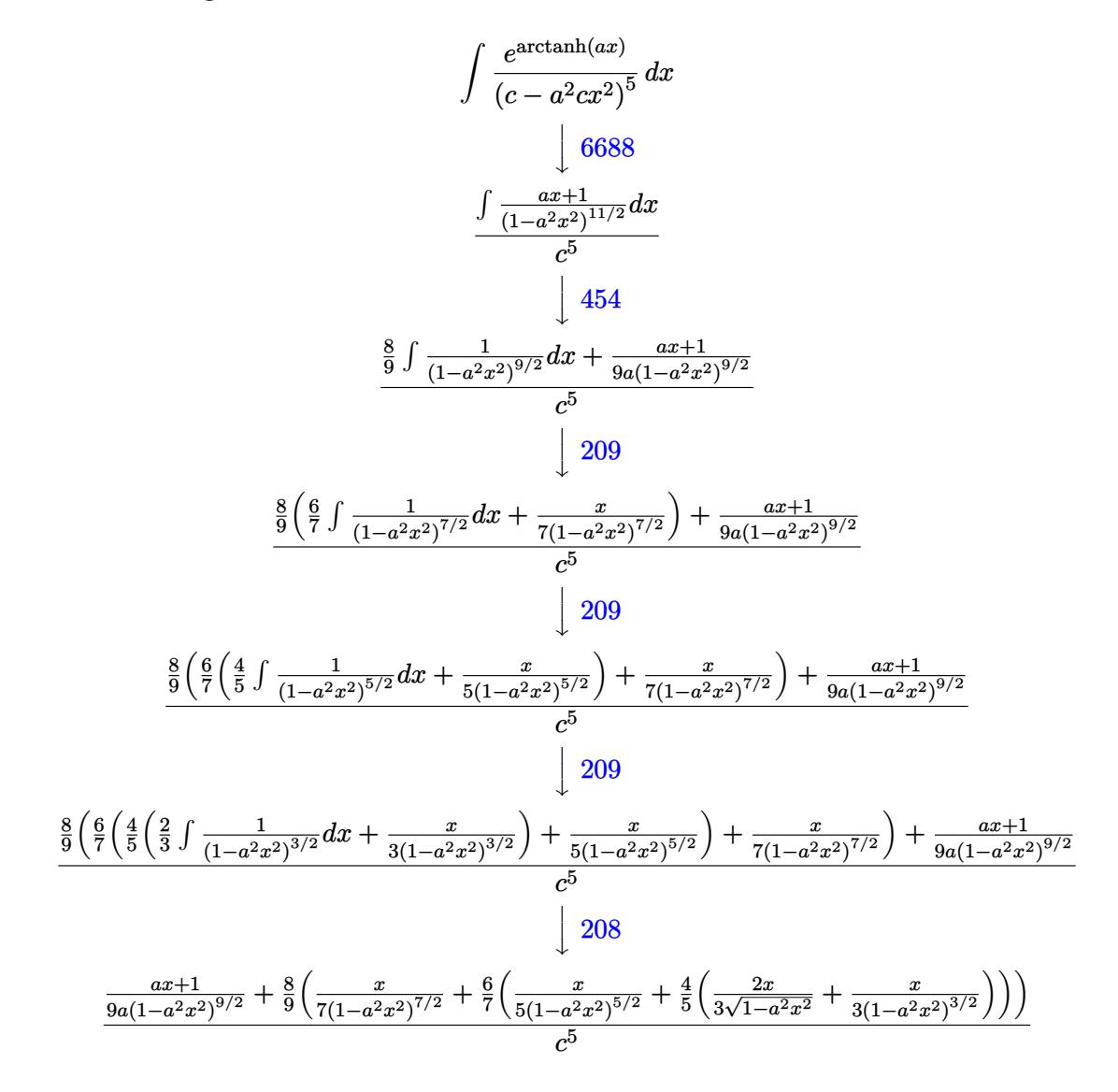

input <mark>Int[E^ArcTanh[a\*x]/(c - a^2\*c\*x^2)^5,x]</mark> ✞ ☎

output ((1 + a\*x)/(9\*a\*(1 - a^2\*x^2)^(9/2)) + (8\*(x/(7\*(1 - a^2\*x^2)^(7/2)) + (6\* ✞ ☎  $(x/(5*(1 - a^2*x^2)^-(5/2)) + (4*(x/(3*(1 - a^2*x^2)^*(3/2))) + (2*x)/(3*Sqrt$  $[1 - a^2*x^2]/(5)/(7)/(9)/c^5$  $\left( \begin{array}{cc} \bullet & \bullet & \bullet \\ \bullet & \bullet & \bullet \end{array} \right)$ 

 $\left( \begin{array}{cc} \text{ } & \text{ } \\ \text{ } & \text{ } \end{array} \right)$ 

#### **3.919.3.1 Defintions of rubi rules used**

rule 208 <mark>Int[((a\_) + (b\_.)\*(x\_)^2)^(-3/2), x\_Symbol] :> Simp[x/(a\*Sqrt[a + b\*x^2]),</mark> ✞ ☎  $x$ ] /; FreeQ[ $\{a, b\}$ ,  $x$ ] ✝ ✆

rule 209 **Int[((a\_) + (b\_.)\*(x\_)^2)^(p\_), x\_Symbol] :> Simp[(-x)\*((a + b\*x^2)^(p + 1)** ✞ ☎  $/(2*a*(p + 1))$ , x] + Simp[ $(2*p + 3)/(2*a*(p + 1))$  Int[ $(a + b*x^2)^{(p + 1)}$ ), x], x] /; FreeQ[ $\{a, b\}$ , x] && ILtQ[ $p + 3/2$ , 0] ✝ ✆

```
rule 454 <mark>Int[((c_) + (d_.)*(x_))*((a_) + (b_.)*(x_)^2)^(p_), x_Symbol] :> Simp[((a*d</mark>
         ✞ ☎
           - b*c*x)/(2*a*b*(p + 1)))*(a + b*x^2)^(p + 1), x] + Simp[c*((2*p + 3)/(2*a
          *(p + 1)) Int[(a + b*x<sup>2</sup>)<sup>o</sup>(p + 1), x], x] /; FreeQ[{a, b, c, d}, x] && L
          tQ[p, -1] & NeQ[p, -3/2]\left( \left( \right) \left( \left( \right) \left( \left( \right) \left( \left( \right) \left( \left( \right) \left( \left( \right) \left( \left( \right) \left( \left( \right) \left( \left( \right) \left( \left( \right) \left( \left( \right) \left( \left( \right) \left(
```
rule 6688 <mark>Int[E^(ArcTanh[(a\_.)\*(x\_)]\*(n\_.))\*((c\_) + (d\_.)\*(x\_)^2)^(p\_.), x\_Symbol] :></mark> Simp[c^p Int[(1 - a^2\*x^2)^(p - n/2)\*(1 + a\*x)^n, x], x] /; FreeQ[{a, c, d, p}, x] && EqQ[a^2\*c + d, 0] && IntegerQ[p] && IGtQ[(n + 1)/2, 0] && !I  $ntegerQ[p - n/2]$ 

# **3.919.4 Maple [A] (verified)**

Time  $= 0.37$  (sec), antiderivative size  $= 90$ , normalized size of antiderivative  $= 0.76$ 

✞ ☎

<span id="page-6238-0"></span>✝ ✆

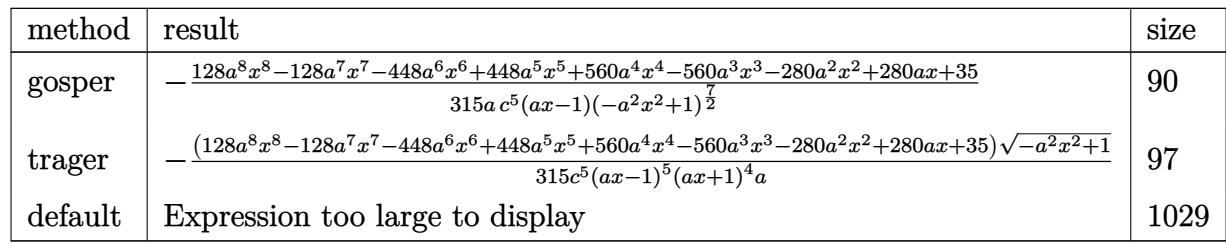

input <mark>int((a\*x+1)/(-a^2\*x^2+1)^(1/2)/(-a^2\*c\*x^2+c)^5,x,method=\_RETURNVERBOSE)</mark>

```
output <mark>-1/315/a/c^5/(a*x-1)/(-a^2*x^2+1)^(7/2)*(128*a^8*x^8-128*a^7*x^7-448*a^6*x</mark>
         \hat{-}6+448*a\hat{-}5*x\hat{-}5+560*a\hat{-}4*x\hat{-}4-560*a\hat{-}3*x\hat{-}3-280*a\hat{-}2*x\hat{-}2+280*a*x+35)
```
✞ ☎

 $\left( \begin{array}{cc} \text{ } & \text{ } \\ \text{ } & \text{ } \end{array} \right)$ 

✞ ☎

<span id="page-6239-0"></span> $\left($   $\left($   $\right)$   $\left($   $\left($   $\right)$   $\left($   $\left($   $\right)$   $\left($   $\left($   $\right)$   $\left($   $\left($   $\right)$   $\left($   $\left($   $\right)$   $\left($   $\left($   $\right)$   $\left($   $\left($   $\right)$   $\left($   $\left($   $\right)$   $\left($   $\left($   $\right)$   $\left($   $\left($   $\right)$   $\left($   $\left($   $\right)$   $\left($ 

### **3.919.5 Fricas [B] (verification not implemented)**

Leaf count of result is larger than twice the leaf count of optimal. 252 vs.  $2(98) = 196$ . Time  $= 0.30$  (sec), antiderivative size  $= 252$ , normalized size of antiderivative  $= 2.14$ 

✞ ☎

✝ ✆

✞ ☎

<span id="page-6239-1"></span>✝ ✆

✞ ☎

✝ ✆

$$
\begin{aligned} &\int \frac{e^{\arctanh(ax)}}{\left(c-a^2cx^2\right)^5} dx \\ &= \frac{35\,a^9x^9-35\,a^8x^8-140\,a^7x^7+140\,a^6x^6+210\,a^5x^5-210\,a^4x^4-140\,a^3x^3+140\,a^2x^2+35\,ax-(128\,a^8x^4-140\,a^3x^3+140\,a^2x^2+35\,ax-140\,a^3x^3+140\,a^2x^2+35\,a^3x^2+6\,a^3x^3+140\,a^2x^2+35\,a^2x^2+6\,a^3x^3+140\,a^2x^2+35\,a^3x-140\,a^3x^3+140\,a^2x^2+35\,a^2x^2+6\,a^3x^3+140\,a^2x^2+35\,a^3x-140\,a^3x^3+140\,a^2x^2+35\,a^2x-140\,a^3x^3+140\,a^2x^2+35\,a^2x-140\,a^3x^3+140\,a^2x^2+35\,a^2x-140\,a^3x^3+140\,a^2x^2+35\,a^2x-140\,a^3x^3+140\,a^2x^2+35\,a^2x-140\,a^3x^3+140\,a^2x^2+35\,a^2x-140\,a^3x^3+140\,a^2x^2+35\,a^2x-140\,a^3x^3+140\,a^2x^2+35\,a^2x-140\,a^3x^3+140\,a^2x^2+35\,a^2x-140\,a^3x^3+140\,a^2x^2+35\,a^2x-140\,a^3x^3+140\,a^2x^2+35\,a^2x-140\,a^3x^3+140\,a^2x^2+35\,a^2x-140\,a^2x^2+35\,a^
$$

input <mark>integrate((a\*x+1)/(-a^2\*x^2+1)^(1/2)/(-a^2\*c\*x^2+c)^5,x, algorithm="fricas</mark> ")

```
output
1/315*(35*a^9*x^9 - 35*a^8*x^8 - 140*a^7*x^7 + 140*a^6*x^6 + 210*a^5*x^5 -
       210*a^4*x^4 - 140*a^3*x^3 + 140*a^2*x^2 + 35*a*x - (128*a^8*x^8 - 128*a^7*x^7 - 448*a^6*x^6 + 448*a^5*x^5 + 560*a^4*x^4 - 560*a^3*x^3 - 280*a^2*x^2
       + 280*a*x + 35)*sqrt(-a^2*x^2 + 1) - 35)/(a^10*c^5*x^9 - a^9*c^5*x^8 - 4*
      a^8*c^5*x^7 + 4*a^7*c^5*x^6 + 6*a^6*c^5*x^5 - 6*a^5*c^5*x^4 - 4*a^4*c^5*x^63 + 4*a^3*c^5*x^2 + a^2*c^5*x - a*c^5)
```
# **3.919.6 Sympy [F]**

$$
\int \frac{e^{\arctanh(ax)}}{(c-a^2cx^2)^5} dx
$$
\n
$$
=\frac{\int \frac{1}{(a^{10}x^{10}\sqrt{-a^2x^2+1}+5a^8x^8\sqrt{-a^2x^2+1}-10a^6x^6\sqrt{-a^2x^2+1}+10a^4x^4\sqrt{-a^2x^2+1}-5a^2x^2\sqrt{-a^2x^2+1}+\sqrt{-a^2x^2+1}}{c^5}dx+\int \frac{1}{(a^{10}x^{10}\sqrt{-a^2x^2+1}+5a^8x^8\sqrt{-a^2x^2+1}-10a^6x^6\sqrt{-a^2x^2+1}+10a^4x^4\sqrt{-a^2x^2+1}-5a^2x^2\sqrt{-a^2x^2+1}+\sqrt{-a^2x^2+1}}}{c^5}
$$

input <mark>integrate((a\*x+1)/(-a\*\*2\*x\*\*2+1)\*\*(1/2)/(-a\*\*2\*c\*x\*\*2+c)\*\*5,x)</mark>

$$
3.919. \qquad \int \frac{e^{\arctanh (ax)}}{\left(c-a^2cx^2\right)^5} \, dx
$$

output (Integral(a\*x/(-a\*\*10\*x\*\*10\*sqrt(-a\*\*2\*x\*\*2 + 1) + 5\*a\*\*8\*x\*\*8\*sqrt(-a\*\*2\*  $x**2 + 1$  -  $10*ax*6*x**6*sqrt(-a**2*x**2 + 1) + 10*ax*4*x**4*sqrt(-a**2*x*$  $*2 + 1$  - 5\*a\*\*2\*x\*\*2\*sqrt(-a\*\*2\*x\*\*2 + 1) + sqrt(-a\*\*2\*x\*\*2 + 1)), x) + I  $ntegral(1/(-a**10*x**10*sqrt(-a**2*x**2 + 1) + 5*a**8*x**8*sqrt(-a**2*x**2$ + 1) -  $10*ax*6*x**6*sqrt(-a**2*x**2 + 1) + 10*ax*4*x**4*sqrt(-a**2*x**2 +$ 1) - 5\*a\*\*2\*x\*\*2\*sqrt(-a\*\*2\*x\*\*2 + 1) + sqrt(-a\*\*2\*x\*\*2 + 1)), x))/c\*\*5

#### <span id="page-6240-0"></span>Maxima  $|F|$ 3.919.7

$$
\int \frac{e^{\arctanh(ax)}}{(c-a^2cx^2)^5} dx = \int -\frac{ax+1}{(a^2cx^2-c)^5\sqrt{-a^2x^2+1}} dx
$$

input integrate((a\*x+1)/(-a^2\*x^2+1)^(1/2)/(-a^2\*c\*x^2+c)^5,x, algorithm="maxima  $\blacksquare$ 

output  $\frac{-interrate((a*x + 1)/((a^2*x*x^2 - c)^5*sqrt(-a^2*x^2 + 1)), x)}{s}$ 

# <span id="page-6240-1"></span>3.919.8 Giac [F]

$$
\int \frac{e^{\arctanh(ax)}}{(c-a^2cx^2)^5} dx = \int -\frac{ax+1}{(a^2cx^2-c)^5\sqrt{-a^2x^2+1}} dx
$$

$$
input\left| \text{integrate}((a*x+1)/(-a^2*x^2+1)^(1/2)/(-a^2*x^2+c)^5,x, algorithm="giac") \right|
$$

<span id="page-6240-2"></span>output  $integrate(-(a*x + 1)/((a^2*x^2 - c)^5*sqrt(-a^2*x^2 + 1)), x)$ 

# **3.919.9 Mupad [B] (verification not implemented)**

Time  $= 3.69$  (sec), antiderivative size  $= 783$ , normalized size of antiderivative  $= 6.64$ 

$$
\int \frac{e^{\arctanh(ax)}}{(c-a^2cx^2)^5} dx = \frac{751 a \sqrt{1-a^2 x^2}}{10080 (a^4 c^5 x^2 - 2 a^3 c^5 x + a^2 c^5)} - \frac{19 a \sqrt{1-a^2 x^2}}{384 (a^4 c^5 x^2 + 2 a^3 c^5 x + a^2 c^5)}
$$
\n
$$
+ \frac{\sqrt{1-a^2 x^2}}{144 \sqrt{-a^2} (5 c^5 x \sqrt{-a^2} - \frac{c^5 \sqrt{-a^2}}{a} + 10 a^2 c^5 x^3 \sqrt{-a^2} - 5 a^3 c^5 x^4 \sqrt{-a^2} + a^4 c^5 x^5 \sqrt{-a^2} - 10 a c^5 x^2 \sqrt{-a^2 - 2 a^5 c^5 x + a^4 c^5}) - \frac{a^3 \sqrt{1-a^2 x^2}}{560 (a^6 c^5 x^2 + 2 a^5 c^5 x + a^4 c^5)}
$$
\n
$$
+ \frac{a \sqrt{1-a^2 x^2}}{56 (a^6 c^5 x^4 - 4 a^5 c^5 x^3 + 6 a^4 c^5 x^2 - 4 a^3 c^5 x + a^2 c^5)}
$$
\n
$$
- \frac{a \sqrt{1-a^2 x^2}}{224 (a^6 c^5 x^4 + 4 a^5 c^5 x^3 + 6 a^4 c^5 x^2 + 4 a^3 c^5 x + a^2 c^5)}
$$
\n
$$
+ \frac{5053 \sqrt{1-a^2 x^2}}{26880 \sqrt{-a^2} (c^5 x \sqrt{-a^2} + \frac{c^5 \sqrt{-a^2}}{a})} + \frac{17609 \sqrt{1-a^2 x^2}}{80640 \sqrt{-a^2} (c^5 x \sqrt{-a^2} - \frac{c^5 \sqrt{-a^2}}{a})}
$$
\n
$$
+ \frac{41 \sqrt{1-a^2 x^2}}{2240 \sqrt{-a^2} (3 c^5 x \sqrt{-a^2} + \frac{c^5 \sqrt{-a^2}}{a} + a^2 c^5 x^3 \sqrt{-a^2} + 3 a c^5 x^2 \sqrt{-a^2})}
$$
\n
$$
+ \frac{149 \sqrt{1-a^2 x^2}}{3
$$

 $\left($   $\left($   $\right)$   $\left($   $\left($   $\right)$   $\left($   $\left($   $\right)$   $\left($   $\left($   $\right)$   $\left($   $\left($   $\right)$   $\left($   $\left($   $\right)$   $\left($   $\left($   $\right)$   $\left($   $\left($   $\right)$   $\left($   $\left($   $\right)$   $\left($   $\left($   $\right)$   $\left($   $\left($   $\right)$   $\left($   $\left($   $\right)$   $\left($ 

 $\text{input}$   $\frac{\text{int}((a*x + 1)/((c - a^2*x^2)^5*(1 - a^2*x^2)^((1/2))}{x})$ ✞ ☎ output  $(751*a*(1 - a^2*x^2)^(1/2))/(10080*(a^2*x^5 - 2*a^3*c^5*x + a^4*c^5*x^2))$ -  $(19*a*(1 - a^2*x^2)^(1/2))/(384*(a^2*c^5 + 2*a^3*c^5*x + a^4*c^5*x^2)) +$  $(1 - a^2*x^2)^(1/2)/(144*(-a^2)^(1/2)*(5*c^5*x*(-a^2)^(1/2) - (c^5*(-a^2))$  $\binom{(1/2)}{a}$  + 10\*a<sup>2</sup>\*c<sup>2</sup>5\*x<sup>2</sup>3\*(-a<sup>2</sup>)<sup>2</sup>(1/2) - 5\*a<sup>2</sup>3\*c<sup>2</sup>5\*x<sup>2</sup>4\*(-a<sup>2</sup>)<sup>2</sup>(1/2) + a<sup>2</sup>4  $*(-\frac{\pi}{3}x^5)(-\frac{1}{2})^2(1/2) - 10*\arccos x^2*(-\arccos x)(-1/2)) + (\arccos x^2(-\arccos x)(1- \arccos x)(1- \arccos x)(1/2) - 10*\arccos x^2(-\arccos x)(1/2)) + (\arccos x)(1- \arccos x)(1/2) - 10*\arccos x + 1/2$  $1/2)/(140*(a^2*c^5 - 2*a^5*c^5*x + a^6*c^5*x^2)) - (a^3*(1 - a^2*x^2)^2)(1/2*x^2)$  $2)$ )/(560\*(a<sup>2</sup>4\*c<sup>-6</sup> + 2\*a<sup>-6</sup>\*c<sup>-6\*x</sup> + a<sup>-6\*c-6\*x-2)) + (a\*(1 - a<sup>-</sup>2\*x<sup>-2</sup>)<sup>-</sup>(1/2))/</sup>  $(56*(a^2*c^5 - 4*a^3*c^5*x + 6*a^4*c^5*x^2 - 4*a^5*c^5*x^3 + a^6*c^5*x^4))$  $-(a*(1 - a^2*x^2)^(1/2))/(224*(a^2*x^5 + 4*a^3*c^5*x + 6*a^4*c^5*x^2 + 4)x^2 + 4*x^2 + 4*x^2 + 4*x^2 + 4*x^2 + 4*x^2 + 4*x^2 + 4k^2 + 4k^2 + 4k^2 + 4k^2 + 4k^2 + 4k^2 + 4k^2 + 4k^2 + 4k^2 + 4k^2 + 4k^2 + 4k^2 + 4k^2 + 4k^2 + 4k^2 + 4k^2 + 4k^2 + 4k^2 + 4k^2 + 4k^2 + 4k^2 + 4$  $*\text{a}^5*\text{c}^5*\text{x}^3 + \text{a}^6*\text{c}^5*\text{x}^4) + (5053*(1 - \text{a}^2*\text{x}^2)^(1/2))/(26880*(-\text{a}^2)^(1)$  $(2)*(c^5*x*(-a^2)^(1/2) + (c^5*(-a^2)^(1/2))/a) + (17609*(1 - a^2*x^2)^(1)$  $(2))/(80640*(-a^2)^(1/2)*(c^5*x*(-a^2)^(1/2) - (c^5*(-a^2)^(1/2))/a)) + (4$  $1*(1 - a^2*x^2)^(1/2)/(2240*(-a^2)^(1/2)*(3*c^5*x*(-a^2)^(1/2) + (c^5*(-a^2))^2$  $(1/2)$  $(1/2)$  $(a + a^2 * c^5 * x^3 * (-a^2)^(1/2) + 3 * a * c^5 * x^2 * (-a^2)^(1/2)) + (14)$  $9*(1 - a^2*x^2)^(1/2)/(3360*(-a^2)^(1/2)*(3*c^5*x*(-a^2)^(1/2) - (c^5*(-a^2))^2$  $(2)^{2}(1/2))$ /a + a<sup>2</sup>\*c<sup>-5\*x-3\*(-a<sup>2</sup>)<sup>-</sup>(1/2) - 3\*a\*c<sup>-5\*x-2\*</sup>(-a<sup>2</sup>)<sup>-</sup>(1/2))) + (a<sup>2</sup></sup>  $2*(1 - a^2*x^2)^(1/2)/(252*(a^3*c^5 - 4*a^4*c^5*x + 6*a^5*c^5*x^2 - 4*a^6$  $*c^5*x^3 + a^7*c^5*x^4)$ 

$$
3.920 \qquad \int \frac{e^{\mathbf{arctanh}(ax)}x^4}{\sqrt{1-a^2x^2}}\,dx
$$

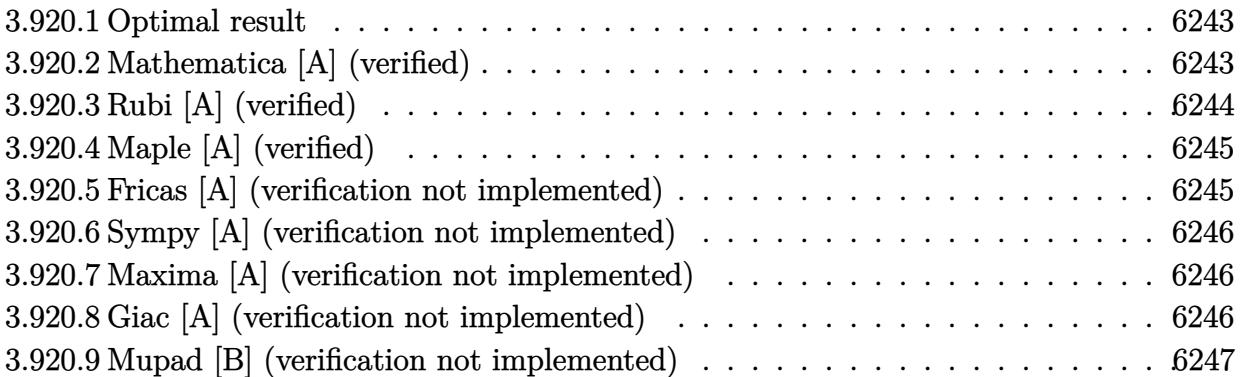

# <span id="page-6243-0"></span>**3.920.1 Optimal result**

Integrand size  $= 24$ , antiderivative size  $= 49$ 

$$
\int \frac{e^{\arctanh(ax)}x^4}{\sqrt{1-a^2x^2}} dx = -\frac{x}{a^4} - \frac{x^2}{2a^3} - \frac{x^3}{3a^2} - \frac{x^4}{4a} - \frac{\log(1-ax)}{a^5}
$$

✞ ☎

<span id="page-6243-1"></span>✝ ✆

output <mark>-x/a^4-1/2\*x^2/a^3-1/3\*x^3/a^2-1/4\*x^4/a-1n(-a\*x+1)/a^5</mark>

# **3.920.2 Mathematica [A] (verified)**

Time  $= 0.02$  (sec), antiderivative size  $= 49$ , normalized size of antiderivative  $= 1.00$ 

$$
\int \frac{e^{\arctanh(ax)}x^4}{\sqrt{1-a^2x^2}} dx = -\frac{x}{a^4} - \frac{x^2}{2a^3} - \frac{x^3}{3a^2} - \frac{x^4}{4a} - \frac{\log(1-ax)}{a^5}
$$

✞ ☎

✝ ✆

✞ ☎

<span id="page-6243-2"></span>✝ ✆

input Integrate[(E^ArcTanh[a\*x]\*x^4)/Sqrt[1 - a^2\*x^2],x]

output -(x/a^4) - x^2/(2\*a^3) - x^3/(3\*a^2) - x^4/(4\*a) - Log[1 - a\*x]/a^5

$$
3.920. \qquad \int \frac{e^{\arctanh(ax)}x^4}{\sqrt{1-a^2x^2}}\,dx
$$

## **3.920.3 Rubi [A] (verified)**

Time  $= 0.30$  (sec), antiderivative size  $= 49$ , normalized size of antiderivative  $= 1.00$ , number of steps used = 3, number of rules used = 3,  $\frac{\text{number of rules}}{\text{integral size}}$  = 0.125, Rules used = {6700, 49, 2009}

Below are the steps used by Rubi to obtain the solution. The rule number used for the transformation is given above next to the arrow. The rules definitions used are listed below.

$$
\int \frac{x^4 e^{\arctanh(ax)}}{\sqrt{1 - a^2 x^2}} dx
$$
  
\n
$$
\int \frac{x^4}{6700}
$$
  
\n
$$
\int \frac{x^4}{1 - ax} dx
$$
  
\n
$$
\int 49
$$
  
\n
$$
\int \left(-\frac{1}{a^4(ax - 1)} - \frac{1}{a^4} - \frac{x}{a^3} - \frac{x^2}{a^2} - \frac{x^3}{a}\right) dx
$$
  
\n
$$
\int 2009
$$
  
\n
$$
-\frac{\log(1 - ax)}{a^5} - \frac{x}{a^4} - \frac{x^2}{2a^3} - \frac{x^3}{3a^2} - \frac{x^4}{4a}
$$

✞ ☎

✝ ✆

✝ ✆

✞ ☎

 $\left($   $\left($   $\right)$   $\left($   $\left($   $\right)$   $\left($   $\left($   $\right)$   $\left($   $\left($   $\right)$   $\left($   $\left($   $\right)$   $\left($   $\left($   $\right)$   $\left($   $\left($   $\right)$   $\left($   $\left($   $\right)$   $\left($   $\left($   $\right)$   $\left($   $\left($   $\right)$   $\left($   $\left($   $\right)$   $\left($   $\left($   $\right)$   $\left($ 

✞ ☎

✝ ✆

$$
input \mid Int[(E^*ArcTanh[a*x]*x^2)/Sqrt[1 - a^2*x^2],x]
$$

output -(x/a^4) - x^2/(2\*a^3) - x^3/(3\*a^2) - x^4/(4\*a) - Log[1 - a\*x]/a^5 ✞ ☎

#### **3.920.3.1 Defintions of rubi rules used**

rule 49 <mark>Int[((a\_.) + (b\_.)\*(x\_))^(m\_.)\*((c\_.) + (d\_.)\*(x\_))^(n\_.), x\_Symbol] :> Int</mark> [ExpandIntegrand[ $(a + b*x)^m*(c + d*x)^n$ , x], x] /; FreeQ[{a, b, c, d}, x]  $k$  IGtQ[m, 0]  $k$  IGtQ[m + n + 2, 0]

rule 2009 <mark>Int[u\_, x\_Symbol] :> Simp[IntSum[u, x], x] /; SumQ[u]</mark>

$$
3.920. \qquad \int \frac{e^{\arctanh(ax)}x^4}{\sqrt{1-a^2x^2}}\,dx
$$

rule 6700 <mark>| Int[E^(ArcTanh[(a\_.)\*(x\_)]\*(n\_.))\*(x\_)^(m\_.)\*((c\_) + (d\_.)\*(x\_)^2)^(p\_.), x</mark> ✞ ☎  $\text{Symbol]}$  :> Simp[c^p Int[x^m\*(1 - a\*x)^(p - n/2)\*(1 + a\*x)^(p + n/2), x], x] /; FreeQ[{a, c, d, m, n, p}, x] && EqQ[a^2\*c + d, 0] && (IntegerQ[p] || GtQ[c, 0])

### **3.920.4 Maple [A] (verified)**

Time  $= 0.19$  (sec), antiderivative size  $= 42$ , normalized size of antiderivative  $= 0.86$ 

<span id="page-6245-0"></span> $\left($   $\left($   $\right)$   $\left($   $\left($   $\right)$   $\left($   $\right)$   $\left($   $\left($   $\right)$   $\left($   $\left($   $\right)$   $\left($   $\left($   $\right)$   $\left($   $\right)$   $\left($   $\left($   $\right)$   $\left($   $\left($   $\right)$   $\left($   $\right)$   $\left($   $\left($   $\right)$   $\left($   $\left($   $\right)$   $\left($   $\left($   $\right)$   $\left($ 

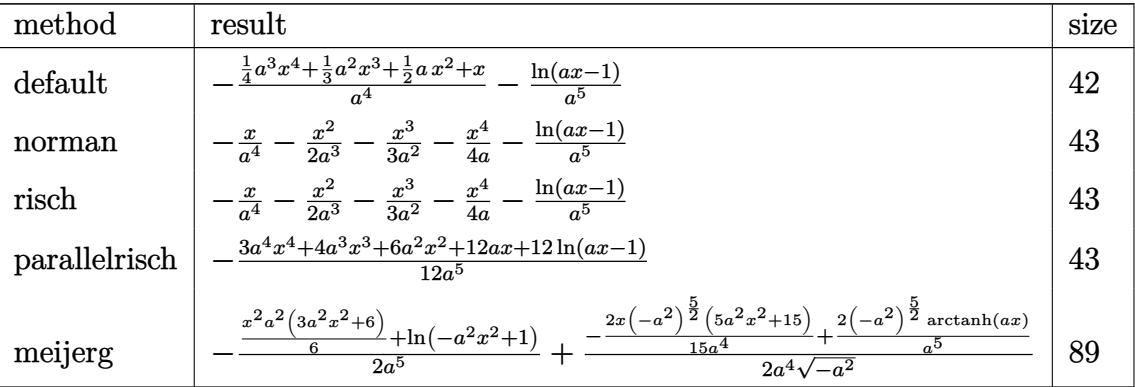

✞ ☎

✝ ✆

<span id="page-6245-1"></span> $\left($   $\left($   $\right)$   $\left($   $\left($   $\right)$   $\left($   $\left($   $\right)$   $\left($   $\left($   $\right)$   $\left($   $\left($   $\right)$   $\left($   $\left($   $\right)$   $\left($   $\left($   $\right)$   $\left($   $\left($   $\right)$   $\left($   $\left($   $\right)$   $\left($   $\left($   $\right)$   $\left($   $\left($   $\right)$   $\left($   $\left($   $\right)$   $\left($ 

input <mark>int((a\*x+1)/(-a^2\*x^2+1)\*x^4,x,method=\_RETURNVERBOSE)</mark>

output -1/a^4\*(1/4\*a^3\*x^4+1/3\*a^2\*x^3+1/2\*a\*x^2+x)-1/a^5\*ln(a\*x-1) ✞ ☎

#### **3.920.5 Fricas [A] (verification not implemented)**

Time  $= 0.24$  (sec), antiderivative size  $= 42$ , normalized size of antiderivative  $= 0.86$ 

$$
\int \frac{e^{\arctanh(ax)}x^4}{\sqrt{1-a^2x^2}} dx = -\frac{3 a^4 x^4 + 4 a^3 x^3 + 6 a^2 x^2 + 12 ax + 12 \log(ax - 1)}{12 a^5}
$$

✞ ☎

✝ ✆

✞ ☎

<span id="page-6245-2"></span>✝ ✆

input <mark>integrate((a\*x+1)/(-a^2\*x^2+1)\*x^4,x, algorithm="fricas")</mark>

output -1/12\*(3\*a^4\*x^4 + 4\*a^3\*x^3 + 6\*a^2\*x^2 + 12\*a\*x + 12\*log(a\*x - 1))/a^5

$$
3.920. \qquad \int \frac{e^{\arctanh(ax)}x^4}{\sqrt{1-a^2x^2}}\,dx
$$

#### **3.920.6 Sympy [A] (verification not implemented)**

Time  $= 0.07$  (sec), antiderivative size  $= 39$ , normalized size of antiderivative  $= 0.80$ 

$$
\int \frac{e^{\arctanh(ax)}x^4}{\sqrt{1-a^2x^2}} dx = -\frac{x^4}{4a} - \frac{x^3}{3a^2} - \frac{x^2}{2a^3} - \frac{x}{a^4} - \frac{\log(ax-1)}{a^5}
$$

✞ ☎

 $\left($   $\left($   $\right)$   $\left($   $\left($   $\right)$   $\left($   $\left($   $\right)$   $\left($   $\left($   $\right)$   $\left($   $\left($   $\right)$   $\left($   $\left($   $\right)$   $\left($   $\left($   $\right)$   $\left($   $\left($   $\right)$   $\left($   $\left($   $\right)$   $\left($   $\left($   $\right)$   $\left($   $\left($   $\right)$   $\left($   $\left($   $\right)$   $\left($ 

✞ ☎

<span id="page-6246-0"></span>✝ ✆

input <mark>integrate((a\*x+1)/(-a\*\*2\*x\*\*2+1)\*x\*\*4,x)</mark>

output -x\*\*4/(4\*a) - x\*\*3/(3\*a\*\*2) - x\*\*2/(2\*a\*\*3) - x/a\*\*4 - log(a\*x - 1)/a\*\*5

#### **3.920.7 Maxima [A] (verification not implemented)**

Time  $= 0.20$  (sec), antiderivative size  $= 43$ , normalized size of antiderivative  $= 0.88$ 

$$
\int \frac{e^{\arctanh(ax)}x^4}{\sqrt{1-a^2x^2}} dx = -\frac{3 a^3 x^4 + 4 a^2 x^3 + 6 a x^2 + 12 x}{12 a^4} - \frac{\log(ax-1)}{a^5}
$$

✞ ☎

✝ ✆

✞ ☎

<span id="page-6246-1"></span>✝ ✆

input <mark>integrate((a\*x+1)/(-a^2\*x^2+1)\*x^4,x, algorithm="maxima")</mark>

output -1/12\*(3\*a^3\*x^4 + 4\*a^2\*x^3 + 6\*a\*x^2 + 12\*x)/a^4 - log(a\*x - 1)/a^5

#### **3.920.8 Giac [A] (verification not implemented)**

Time  $= 0.27$  (sec), antiderivative size  $= 44$ , normalized size of antiderivative  $= 0.90$ 

$$
\int \frac{e^{\arctanh(ax)}x^4}{\sqrt{1-a^2x^2}} dx = -\frac{3\,a^3x^4 + 4\,a^2x^3 + 6\,ax^2 + 12\,x}{12\,a^4} - \frac{\log(|ax-1|)}{a^5}
$$

✞ ☎

✝ ✆

✞ ☎

<span id="page-6246-2"></span> $\left( \begin{array}{cc} \text{ } & \text{ } \\ \text{ } & \text{ } \end{array} \right)$ 

input <mark>integrate((a\*x+1)/(-a^2\*x^2+1)\*x^4,x, algorithm="giac")</mark>

output -1/12\*(3\*a^3\*x^4 + 4\*a^2\*x^3 + 6\*a\*x^2 + 12\*x)/a^4 - log(abs(a\*x - 1))/a^5

$$
3.920. \qquad \int \frac{e^{\arctanh(ax)}x^4}{\sqrt{1-a^2x^2}}\,dx
$$

# **3.920.9 Mupad [B] (verification not implemented)**

Time  $= 0.04$  (sec), antiderivative size  $= 42$ , normalized size of antiderivative  $= 0.86$ 

$$
\int \frac{e^{\arctanh(ax)}x^4}{\sqrt{1-a^2x^2}} dx = -\frac{\ln(ax-1)}{a^5} - \frac{x}{a^4} - \frac{x^4}{4a} - \frac{x^3}{3a^2} - \frac{x^2}{2a^3}
$$

✞ ☎

 $\left($   $\left($   $\right)$   $\left($   $\left($   $\right)$   $\left($   $\left($   $\right)$   $\left($   $\left($   $\right)$   $\left($   $\left($   $\right)$   $\left($   $\left($   $\right)$   $\left($   $\left($   $\right)$   $\left($   $\left($   $\right)$   $\left($   $\left($   $\right)$   $\left($   $\left($   $\right)$   $\left($   $\left($   $\right)$   $\left($   $\left($   $\right)$   $\left($ 

✞ ☎

✝ ✆

 $input$   $int$  (-(x^4\*(a\*x + 1))/(a^2\*x^2 - 1),x)

output - log(a\*x - 1)/a^5 - x/a^4 - x^4/(4\*a) - x^3/(3\*a^2) - x^2/(2\*a^3)

**3.921** 
$$
\int \frac{e^{\mathbf{arctanh}(ax)}x^3}{\sqrt{1-a^2x^2}} dx
$$

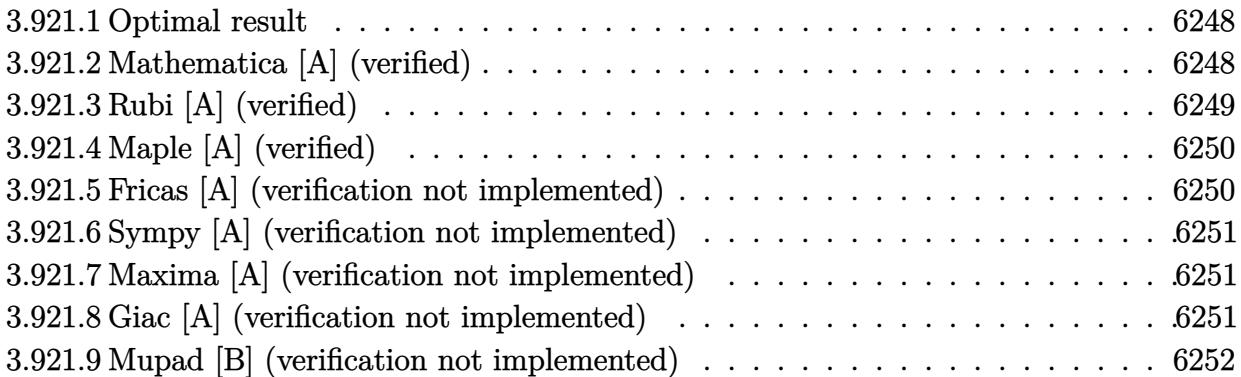

# <span id="page-6248-0"></span>**3.921.1 Optimal result**

Integrand size  $= 24$ , antiderivative size  $= 39$ 

$$
\int \frac{e^{\arctanh(ax)}x^3}{\sqrt{1-a^2x^2}} dx = -\frac{x}{a^3} - \frac{x^2}{2a^2} - \frac{x^3}{3a} - \frac{\log(1-ax)}{a^4}
$$

✞ ☎

<span id="page-6248-1"></span>✝ ✆

output -x/a^3-1/2\*x^2/a^2-1/3\*x^3/a-ln(-a\*x+1)/a^4

# **3.921.2 Mathematica [A] (verified)**

Time  $= 0.01$  (sec), antiderivative size  $= 39$ , normalized size of antiderivative  $= 1.00$ 

$$
\int \frac{e^{\arctanh(ax)}x^3}{\sqrt{1-a^2x^2}} dx = -\frac{x}{a^3} - \frac{x^2}{2a^2} - \frac{x^3}{3a} - \frac{\log(1-ax)}{a^4}
$$

✞ ☎

✝ ✆

✞ ☎

<span id="page-6248-2"></span>✝ ✆

input Integrate[(E^ArcTanh[a\*x]\*x^3)/Sqrt[1 - a^2\*x^2],x]

output <mark>-(x/a^3) - x^2/(2\*a^2) - x^3/(3\*a) - Log[1 - a\*x]/a^4</mark>

$$
3.921. \qquad \int \frac{e^{\arctanh(ax)}x^3}{\sqrt{1-a^2x^2}}\,dx
$$

## **3.921.3 Rubi [A] (verified)**

Time  $= 0.29$  (sec), antiderivative size  $= 39$ , normalized size of antiderivative  $= 1.00$ , number of steps used = 3, number of rules used = 3,  $\frac{\text{number of rules}}{\text{integral size}}$  = 0.125, Rules used = {6700, 49, 2009}

Below are the steps used by Rubi to obtain the solution. The rule number used for the transformation is given above next to the arrow. The rules definitions used are listed below.

$$
\int \frac{x^3 e^{\arctanh(ax)}}{\sqrt{1 - a^2 x^2}} dx
$$
  
\n
$$
\int \frac{x^3}{6700}
$$
  
\n
$$
\int \frac{x^3}{1 - ax} dx
$$
  
\n
$$
\int 49
$$
  
\n
$$
\int \left(-\frac{1}{a^3(ax - 1)} - \frac{1}{a^3} - \frac{x}{a^2} - \frac{x^2}{a}\right) dx
$$
  
\n
$$
\int 2009
$$
  
\n
$$
-\frac{\log(1 - ax)}{a^4} - \frac{x}{a^3} - \frac{x^2}{2a^2} - \frac{x^3}{3a}
$$

✞ ☎

✝ ✆

✞ ☎

✝ ✆

✞ ☎

 $\left($   $\left($   $\right)$   $\left($   $\left($   $\right)$   $\left($   $\left($   $\right)$   $\left($   $\left($   $\right)$   $\left($   $\left($   $\right)$   $\left($   $\left($   $\right)$   $\left($   $\left($   $\right)$   $\left($   $\left($   $\right)$   $\left($   $\left($   $\right)$   $\left($   $\left($   $\right)$   $\left($   $\left($   $\right)$   $\left($   $\left($   $\right)$   $\left($ 

✞ ☎

✝ ✆

$$
input \boxed{Int[(E^*ArcTanh[a*x]*x^3)/Sqrt[1 - a^2*x^2],x]}
$$

output <mark>-(x/a^3) - x^2/(2\*a^2) - x^3/(3\*a) - Log[1 - a\*x]/a^4</mark>

#### **3.921.3.1 Defintions of rubi rules used**

rule 49 <mark>Int[((a\_.) + (b\_.)\*(x\_))^(m\_.)\*((c\_.) + (d\_.)\*(x\_))^(n\_.), x\_Symbol] :> Int</mark> [ExpandIntegrand[ $(a + b*x)^m*(c + d*x)^n$ , x], x] /; FreeQ[{a, b, c, d}, x]  $k$  IGtQ[m, 0]  $k$  IGtQ[m + n + 2, 0]

rule 2009 <mark>Int[u\_, x\_Symbol] :> Simp[IntSum[u, x], x] /; SumQ[u]</mark>

rule 6700 Int  $[E^{(arcTanh[(a_{-},)*(x_{-})](n_{-},)*(x_{-})](n_{-},)*(c_{-}) + (d_{-},*(x_{-})^{2})(p_{-},)x_{-})}$  $\text{Symbol]}$  :> Simp[c^p Int[x^m\*(1 - a\*x)^(p - n/2)\*(1 + a\*x)^(p + n/2), x], x] /; FreeQ[{a, c, d, m, n, p}, x] && EqQ[a^2\*c + d, 0] && (IntegerQ[p] | |  $GtQ[c, 0])$ 

#### <span id="page-6250-0"></span>Maple [A] (verified) 3.921.4

Time =  $0.16$  (sec), antiderivative size = 34, normalized size of antiderivative = 0.87

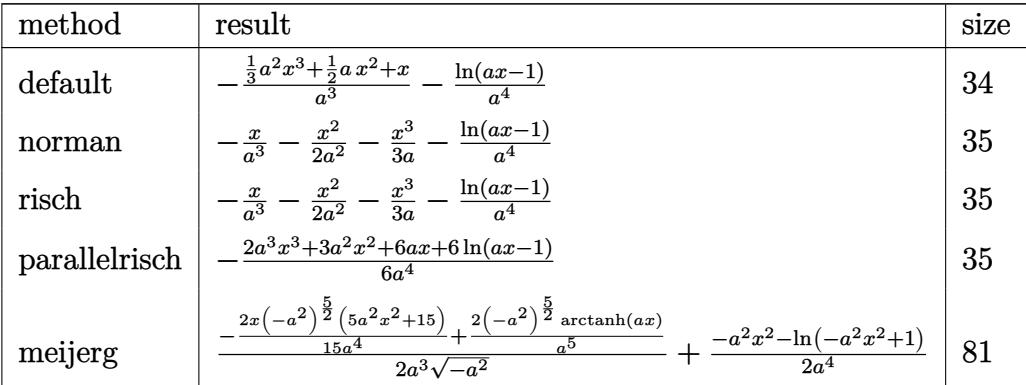

input  $\int int((a*x+1)/(-a^2*x^2+1)*x^3,x, method=-RETURNVERBOSE)$ 

output  $-1/a^3*(1/3*a^2*x^3+1/2*a*x^2+x)-1/a^4*ln(a*x-1)$ 

#### <span id="page-6250-1"></span>Fricas [A] (verification not implemented) 3.921.5

Time =  $0.24$  (sec), antiderivative size = 34, normalized size of antiderivative = 0.87

$$
\int \frac{e^{\arctanh(ax)}x^3}{\sqrt{1-a^2x^2}} dx = -\frac{2\,a^3x^3 + 3\,a^2x^2 + 6\,ax + 6\,\log(ax-1)}{6\,a^4}
$$

input integrate((a\*x+1)/(-a<sup>2</sup>\*x<sup>2+1</sup>)\*x<sup>2</sup>3,x, algorithm="fricas")

<span id="page-6250-2"></span>output  $-1/6*(2*a^3*x^3 + 3*a^2*x^2 + 6*ax + 6*log(a*x - 1))/a^4$ 

$$
3.921. \qquad \int \frac{e^{\arctanh(ax)}x^3}{\sqrt{1-a^2x^2}}\,dx
$$

#### **3.921.6 Sympy [A] (verification not implemented)**

Time  $= 0.06$  (sec), antiderivative size  $= 31$ , normalized size of antiderivative  $= 0.79$ 

$$
\int \frac{e^{\arctanh(ax)}x^3}{\sqrt{1-a^2x^2}} dx = -\frac{x^3}{3a} - \frac{x^2}{2a^2} - \frac{x}{a^3} - \frac{\log(ax-1)}{a^4}
$$

✞ ☎

 $\left($   $\left($   $\right)$   $\left($   $\left($   $\right)$   $\left($   $\left($   $\right)$   $\left($   $\left($   $\right)$   $\left($   $\left($   $\right)$   $\left($   $\left($   $\right)$   $\left($   $\left($   $\right)$   $\left($   $\left($   $\right)$   $\left($   $\left($   $\right)$   $\left($   $\left($   $\right)$   $\left($   $\left($   $\right)$   $\left($   $\left($   $\right)$   $\left($ 

✞ ☎

<span id="page-6251-0"></span>✝ ✆

input <mark>integrate((a\*x+1)/(-a\*\*2\*x\*\*2+1)\*x\*\*3,x)</mark>

output -x\*\*3/(3\*a) - x\*\*2/(2\*a\*\*2) - x/a\*\*3 - log(a\*x - 1)/a\*\*4

#### **3.921.7 Maxima [A] (verification not implemented)**

Time  $= 0.19$  (sec), antiderivative size  $= 35$ , normalized size of antiderivative  $= 0.90$ 

$$
\int \frac{e^{\arctanh(ax)}x^3}{\sqrt{1-a^2x^2}} dx = -\frac{2 a^2 x^3 + 3 ax^2 + 6 x}{6 a^3} - \frac{\log(ax - 1)}{a^4}
$$

✞ ☎

✝ ✆

✞ ☎

<span id="page-6251-1"></span>✝ ✆

input <mark>integrate((a\*x+1)/(-a^2\*x^2+1)\*x^3,x, algorithm="maxima")</mark>

output -1/6\*(2\*a^2\*x^3 + 3\*a\*x^2 + 6\*x)/a^3 - log(a\*x - 1)/a^4

#### **3.921.8 Giac [A] (verification not implemented)**

Time  $= 0.27$  (sec), antiderivative size  $= 36$ , normalized size of antiderivative  $= 0.92$ 

$$
\int \frac{e^{\arctanh(ax)}x^3}{\sqrt{1-a^2x^2}} dx = -\frac{2\,a^2x^3 + 3\,ax^2 + 6\,x}{6\,a^3} - \frac{\log(|ax-1|)}{a^4}
$$

✞ ☎

✝ ✆

✞ ☎

<span id="page-6251-2"></span> $\left( \begin{array}{cc} \text{ } & \text{ } \\ \text{ } & \text{ } \end{array} \right)$ 

input <mark>integrate((a\*x+1)/(-a^2\*x^2+1)\*x^3,x, algorithm="giac")</mark>

output -1/6\*(2\*a^2\*x^3 + 3\*a\*x^2 + 6\*x)/a^3 - log(abs(a\*x - 1))/a^4

3.921. 
$$
\int \frac{e^{\arctanh(ax)}x^3}{\sqrt{1-a^2x^2}} dx
$$

# **3.921.9 Mupad [B] (verification not implemented)**

Time  $= 0.04$  (sec), antiderivative size  $= 34$ , normalized size of antiderivative  $= 0.87$ 

$$
\int \frac{e^{\arctanh(ax)}x^3}{\sqrt{1-a^2x^2}} dx = -\frac{\ln(a x - 1)}{a^4} - \frac{x}{a^3} - \frac{x^3}{3 a} - \frac{x^2}{2 a^2}
$$

✞ ☎

 $\left($   $\left($   $\right)$   $\left($   $\left($   $\right)$   $\left($   $\left($   $\right)$   $\left($   $\left($   $\right)$   $\left($   $\left($   $\right)$   $\left($   $\left($   $\right)$   $\left($   $\left($   $\right)$   $\left($   $\left($   $\right)$   $\left($   $\left($   $\right)$   $\left($   $\left($   $\right)$   $\left($   $\left($   $\right)$   $\left($   $\left($   $\right)$   $\left($ 

✞ ☎

✝ ✆

 $input$   $int$  (-(x^3\*(a\*x + 1))/(a^2\*x^2 - 1),x)

output <mark>– log(a\*x – 1)/a^4 – x/a^3 – x^3/(3\*a) – x^2/(2\*a^2)</mark>

$$
\textbf{3.922} \qquad \int \frac{e^{\textbf{arctanh}(ax)}x^2}{\sqrt{1-a^2x^2}}\,dx
$$

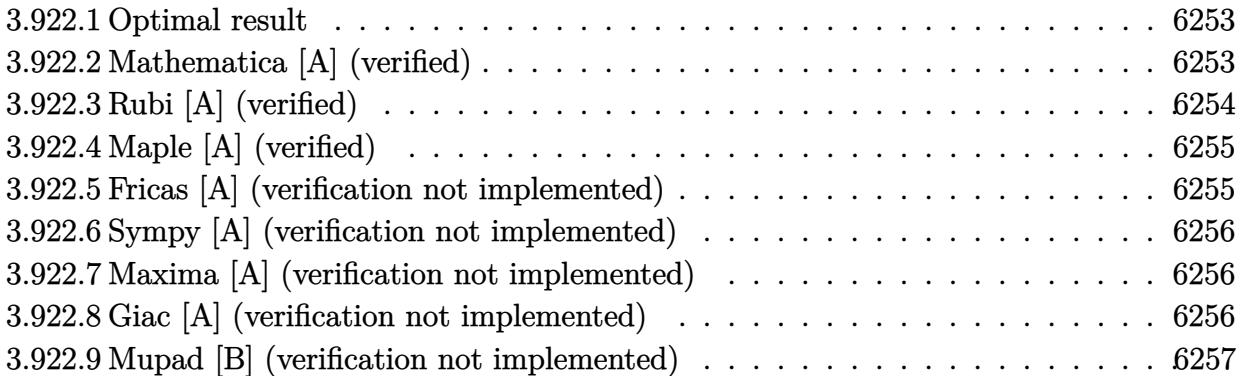

# <span id="page-6253-0"></span>**3.922.1 Optimal result**

Integrand size  $= 24$ , antiderivative size  $= 29$ 

$$
\int \frac{e^{\arctanh(ax)}x^2}{\sqrt{1-a^2x^2}} dx = -\frac{x}{a^2} - \frac{x^2}{2a} - \frac{\log(1-ax)}{a^3}
$$

✞ ☎

<span id="page-6253-1"></span>✝ ✆

output -x/a^2-1/2\*x^2/a-ln(-a\*x+1)/a^3

# **3.922.2 Mathematica [A] (verified)**

Time  $= 0.01$  (sec), antiderivative size  $= 29$ , normalized size of antiderivative  $= 1.00$ 

$$
\int \frac{e^{\arctanh(ax)}x^2}{\sqrt{1-a^2x^2}} dx = -\frac{x}{a^2} - \frac{x^2}{2a} - \frac{\log(1-ax)}{a^3}
$$

✞ ☎

✝ ✆

✞ ☎

<span id="page-6253-2"></span>✝ ✆

input Integrate[(E^ArcTanh[a\*x]\*x^2)/Sqrt[1 - a^2\*x^2],x]

output -(x/a^2) - x^2/(2\*a) - Log[1 - a\*x]/a^3

## **3.922.3 Rubi [A] (verified)**

Time  $= 0.29$  (sec), antiderivative size  $= 29$ , normalized size of antiderivative  $= 1.00$ , number of steps used = 3, number of rules used = 3,  $\frac{\text{number of rules}}{\text{integral size}}$  = 0.125, Rules used = {6700, 49, 2009}

Below are the steps used by Rubi to obtain the solution. The rule number used for the transformation is given above next to the arrow. The rules definitions used are listed below.

$$
\int \frac{x^2 e^{\arctanh(ax)}}{\sqrt{1 - a^2 x^2}} dx
$$

$$
\int \frac{x^2}{6700}
$$

$$
\int \frac{x^2}{1 - ax} dx
$$

$$
\int 49
$$

$$
\int \left(-\frac{1}{a^2(ax - 1)} - \frac{1}{a^2} - \frac{x}{a}\right) dx
$$

$$
\int 2009
$$

$$
-\frac{\log(1 - ax)}{a^3} - \frac{x}{a^2} - \frac{x^2}{2a}
$$

✞ ☎

✝ ✆

✞ ☎

 $\left($   $\left($   $\right)$   $\left($   $\left($   $\right)$   $\left($   $\left($   $\right)$   $\left($   $\left($   $\right)$   $\left($   $\left($   $\right)$   $\left($   $\left($   $\right)$   $\left($   $\left($   $\right)$   $\left($   $\left($   $\right)$   $\left($   $\left($   $\right)$   $\left($   $\left($   $\right)$   $\left($   $\left($   $\right)$   $\left($   $\left($   $\right)$   $\left($ 

✞ ☎

✝ ✆

✞ ☎

✝ ✆

$$
input \boxed{\text{Int}[(E^*ArcTanh[a*x]*x^2)/Sqrt[1 - a^2*x^2],x]}
$$

output -(x/a^2) - x^2/(2\*a) - Log[1 - a\*x]/a^3

#### **3.922.3.1 Defintions of rubi rules used**

rule 49 <mark>Int[((a\_.) + (b\_.)\*(x\_))^(m\_.)\*((c\_.) + (d\_.)\*(x\_))^(n\_.), x\_Symbol] :> Int</mark> [ExpandIntegrand[ $(a + b*x)^m*(c + d*x)^n$ , x], x] /; FreeQ[{a, b, c, d}, x]  $k$  IGtQ[m, 0]  $k$  IGtQ[m + n + 2, 0]

rule 2009 <mark>Int[u\_, x\_Symbol] :> Simp[IntSum[u, x], x] /; SumQ[u]</mark>

rule 6700 <mark>| Int[E^(ArcTanh[(a\_.)\*(x\_)]\*(n\_.))\*(x\_)^(m\_.)\*((c\_) + (d\_.)\*(x\_)^2)^(p\_.), x</mark> ✞ ☎  $\text{Symbol]}$  :> Simp[c^p Int[x^m\*(1 - a\*x)^(p - n/2)\*(1 + a\*x)^(p + n/2), x], x] /; FreeQ[{a, c, d, m, n, p}, x] && EqQ[a^2\*c + d, 0] && (IntegerQ[p] || GtQ[c, 0])

### **3.922.4 Maple [A] (verified)**

Time  $= 0.14$  (sec), antiderivative size  $= 26$ , normalized size of antiderivative  $= 0.90$ 

<span id="page-6255-0"></span> $\left($   $\left($   $\right)$   $\left($   $\left($   $\right)$   $\left($   $\right)$   $\left($   $\left($   $\right)$   $\left($   $\left($   $\right)$   $\left($   $\left($   $\right)$   $\left($   $\right)$   $\left($   $\left($   $\right)$   $\left($   $\left($   $\right)$   $\left($   $\right)$   $\left($   $\left($   $\right)$   $\left($   $\left($   $\right)$   $\left($   $\left($   $\right)$   $\left($ 

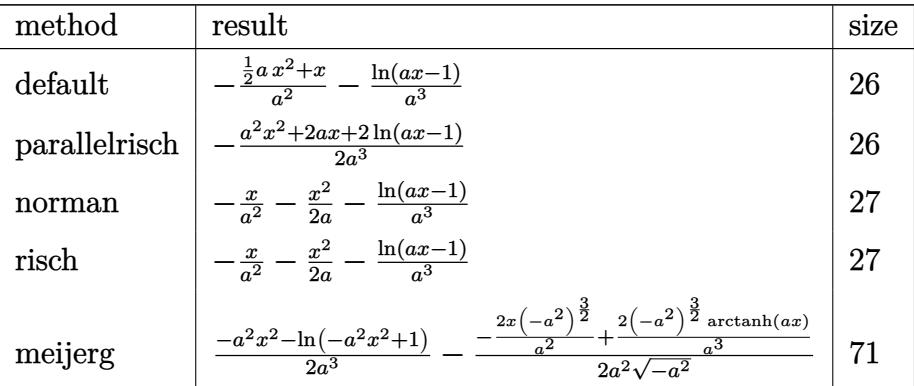

✞ ☎

✝ ✆

✞ ☎

<span id="page-6255-1"></span> $\left($   $\left($   $\right)$   $\left($   $\left($   $\right)$   $\left($   $\left($   $\right)$   $\left($   $\left($   $\right)$   $\left($   $\left($   $\right)$   $\left($   $\left($   $\right)$   $\left($   $\left($   $\right)$   $\left($   $\left($   $\right)$   $\left($   $\left($   $\right)$   $\left($   $\left($   $\right)$   $\left($   $\left($   $\right)$   $\left($   $\left($   $\right)$   $\left($ 

input <mark>int((a\*x+1)/(-a^2\*x^2+1)\*x^2,x,method=\_RETURNVERBOSE)</mark>

output -1/a^2\*(1/2\*a\*x^2+x)-1/a^3\*ln(a\*x-1)

#### **3.922.5 Fricas [A] (verification not implemented)**

Time  $= 0.24$  (sec), antiderivative size  $= 25$ , normalized size of antiderivative  $= 0.86$ 

$$
\int \frac{e^{\arctanh(ax)}x^2}{\sqrt{1-a^2x^2}} dx = -\frac{a^2x^2 + 2ax + 2 \log(ax - 1)}{2 a^3}
$$

✞ ☎

✝ ✆

✞ ☎

<span id="page-6255-2"></span>✝ ✆

input <mark>integrate((a\*x+1)/(-a^2\*x^2+1)\*x^2,x, algorithm="fricas")</mark>

output -1/2\*(a^2\*x^2 + 2\*a\*x + 2\*log(a\*x - 1))/a^3

$$
3.922. \qquad \int \frac{e^{\arctanh(ax)}x^2}{\sqrt{1-a^2x^2}}\,dx
$$

#### **3.922.6 Sympy [A] (verification not implemented)**

Time  $= 0.05$  (sec), antiderivative size  $= 22$ , normalized size of antiderivative  $= 0.76$ 

$$
\int \frac{e^{\arctanh(ax)}x^2}{\sqrt{1-a^2x^2}} dx = -\frac{x^2}{2a} - \frac{x}{a^2} - \frac{\log(ax-1)}{a^3}
$$

✞ ☎

 $\left($   $\left($   $\right)$   $\left($   $\left($   $\right)$   $\left($   $\left($   $\right)$   $\left($   $\left($   $\right)$   $\left($   $\left($   $\right)$   $\left($   $\left($   $\right)$   $\left($   $\left($   $\right)$   $\left($   $\left($   $\right)$   $\left($   $\left($   $\right)$   $\left($   $\left($   $\right)$   $\left($   $\left($   $\right)$   $\left($   $\left($   $\right)$   $\left($ 

✞ ☎

<span id="page-6256-0"></span>✝ ✆

input <mark>integrate((a\*x+1)/(-a\*\*2\*x\*\*2+1)\*x\*\*2,x)</mark>

output -x\*\*2/(2\*a) - x/a\*\*2 - log(a\*x - 1)/a\*\*3

#### **3.922.7 Maxima [A] (verification not implemented)**

Time  $= 0.20$  (sec), antiderivative size  $= 26$ , normalized size of antiderivative  $= 0.90$ 

$$
\int \frac{e^{\arctanh(ax)}x^2}{\sqrt{1-a^2x^2}} dx = -\frac{ax^2+2x}{2a^2} - \frac{\log(ax-1)}{a^3}
$$

✞ ☎

✝ ✆

✞ ☎

<span id="page-6256-1"></span>✝ ✆

input <mark>integrate((a\*x+1)/(-a^2\*x^2+1)\*x^2,x, algorithm="maxima")</mark>

output -1/2\*(a\*x^2 + 2\*x)/a^2 - log(a\*x - 1)/a^3

#### **3.922.8 Giac [A] (verification not implemented)**

Time  $= 0.26$  (sec), antiderivative size  $= 27$ , normalized size of antiderivative  $= 0.93$ 

$$
\int \frac{e^{\arctanh(ax)}x^2}{\sqrt{1-a^2x^2}} dx = -\frac{ax^2+2x}{2a^2} - \frac{\log(|ax-1|)}{a^3}
$$

✞ ☎

✝ ✆

✞ ☎

<span id="page-6256-2"></span> $\left( \begin{array}{cc} \text{ } & \text{ } \\ \text{ } & \text{ } \end{array} \right)$ 

input <mark>integrate((a\*x+1)/(-a^2\*x^2+1)\*x^2,x, algorithm="giac")</mark>

output -1/2\*(a\*x^2 + 2\*x)/a^2 - log(abs(a\*x - 1))/a^3

$$
3.922. \qquad \int \frac{e^{\arctanh(ax)}x^2}{\sqrt{1-a^2x^2}}\,dx
$$

# **3.922.9 Mupad [B] (verification not implemented)**

Time  $= 3.51$  (sec), antiderivative size  $= 23$ , normalized size of antiderivative  $= 0.79$ 

$$
\int \frac{e^{\arctanh(ax)}x^2}{\sqrt{1-a^2x^2}} dx = -\frac{\ln(ax-1) + ax + \frac{a^2x^2}{2}}{a^3}
$$

✞ ☎

✝ ✆

✞ ☎

 $\left($   $\left($   $\right)$   $\left($   $\left($   $\right)$   $\left($   $\left($   $\right)$   $\left($   $\left($   $\right)$   $\left($   $\left($   $\right)$   $\left($   $\left($   $\right)$   $\left($   $\left($   $\right)$   $\left($   $\left($   $\right)$   $\left($   $\left($   $\right)$   $\left($   $\left($   $\right)$   $\left($   $\left($   $\right)$   $\left($   $\left($   $\right)$   $\left($ 

input  $int(-(x^2)*(a*x + 1))/(a^2*x^2 - 1),x)$ 

output -(log(a\*x - 1) + a\*x + (a^2\*x^2)/2)/a^3

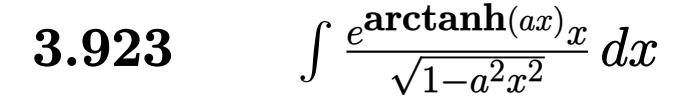

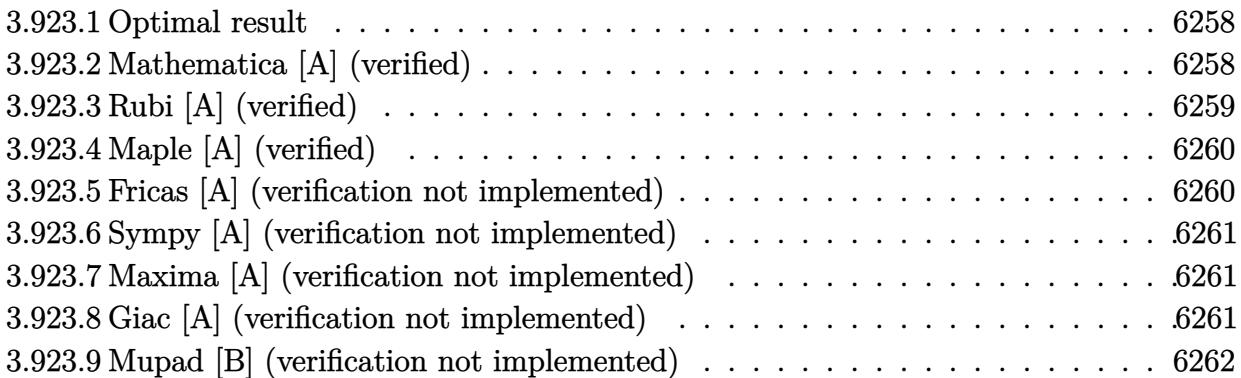

# <span id="page-6258-0"></span>**3.923.1 Optimal result**

Integrand size  $= 22$ , antiderivative size  $= 19$ 

$$
\int \frac{e^{\arctanh(ax)}x}{\sqrt{1-a^2x^2}} dx = -\frac{x}{a} - \frac{\log(1-ax)}{a^2}
$$

✞ ☎

<span id="page-6258-1"></span>✝ ✆

output <mark>-x/a-ln(-a\*x+1)/a^2</mark>

### **3.923.2 Mathematica [A] (verified)**

Time  $= 0.01$  (sec), antiderivative size  $= 19$ , normalized size of antiderivative  $= 1.00$ 

$$
\int \frac{e^{\arctanh(ax)}x}{\sqrt{1-a^2x^2}} dx = -\frac{x}{a} - \frac{\log(1-ax)}{a^2}
$$

✞ ☎

✝ ✆

✞ ☎

<span id="page-6258-2"></span>✝ ✆

input Integrate[(E^ArcTanh[a\*x]\*x)/Sqrt[1 - a^2\*x^2],x]

output <mark>-(x/a) - Log[1 - a\*x]/a^2</mark>

## **3.923.3 Rubi [A] (verified)**

Time  $= 0.25$  (sec), antiderivative size  $= 19$ , normalized size of antiderivative  $= 1.00$ , number of steps used = 3, number of rules used = 3,  $\frac{\text{number of rules}}{\text{integral size}}$  = 0.136, Rules used = {6700, 49, 2009}

Below are the steps used by Rubi to obtain the solution. The rule number used for the transformation is given above next to the arrow. The rules definitions used are listed below.

$$
\int \frac{x e^{\arctanh(ax)}}{\sqrt{1 - a^2 x^2}} dx
$$

$$
\int 6700
$$

$$
\int \frac{x}{1 - ax} dx
$$

$$
\int 49
$$

$$
\int \left(-\frac{1}{a(ax - 1)} - \frac{1}{a}\right) dx
$$

$$
\int 2009
$$

$$
-\frac{\log(1 - ax)}{a^2} - \frac{x}{a}
$$

✞ ☎

✝ ✆

✞ ☎

✝ ✆

✞ ☎

 $\left($   $\left($   $\right)$   $\left($   $\left($   $\right)$   $\left($   $\left($   $\right)$   $\left($   $\left($   $\right)$   $\left($   $\left($   $\right)$   $\left($   $\left($   $\right)$   $\left($   $\left($   $\right)$   $\left($   $\left($   $\right)$   $\left($   $\left($   $\right)$   $\left($   $\left($   $\right)$   $\left($   $\left($   $\right)$   $\left($   $\left($   $\right)$   $\left($ 

input Int[(E^ArcTanh[a\*x]\*x)/Sqrt[1 - a^2\*x^2],x]

output <mark>-(x/a) - Log[1 - a\*x]/a^2</mark>

#### **3.923.3.1 Defintions of rubi rules used**

rule 49 <mark>Int[((a\_.) + (b\_.)\*(x\_))^(m\_.)\*((c\_.) + (d\_.)\*(x\_))^(n\_.), x\_Symbol] :> Int</mark> ✞ ☎ [ExpandIntegrand[ $(a + b*x)^m*(c + d*x)^n$ , x], x] /; FreeQ[{a, b, c, d}, x]  $k$  IGtQ[m, 0]  $k$  IGtQ[m + n + 2, 0] ✝ ✆

rule 2009 <mark>Int[u\_, x\_Symbol] :> Simp[IntSum[u, x], x] /; SumQ[u]</mark>

rule 6700 <mark>| Int[E^(ArcTanh[(a\_.)\*(x\_)]\*(n\_.))\*(x\_)^(m\_.)\*((c\_) + (d\_.)\*(x\_)^2)^(p\_.), x</mark> ✞ ☎  $_Symbol$  :> Simp[c^p Int[x^m\*(1 - a\*x)^(p - n/2)\*(1 + a\*x)^(p + n/2), x], x] /; FreeQ[{a, c, d, m, n, p}, x] && EqQ[a^2\*c + d, 0] && (IntegerQ[p] || GtQ[c, 0])

## **3.923.4 Maple [A] (verified)**

Time  $= 0.26$  (sec), antiderivative size  $= 16$ , normalized size of antiderivative  $= 0.84$ 

<span id="page-6260-0"></span> $\left($   $\left($   $\right)$   $\left($   $\left($   $\right)$   $\left($   $\right)$   $\left($   $\left($   $\right)$   $\left($   $\left($   $\right)$   $\left($   $\left($   $\right)$   $\left($   $\right)$   $\left($   $\left($   $\right)$   $\left($   $\left($   $\right)$   $\left($   $\right)$   $\left($   $\left($   $\right)$   $\left($   $\left($   $\right)$   $\left($   $\left($   $\right)$   $\left($ 

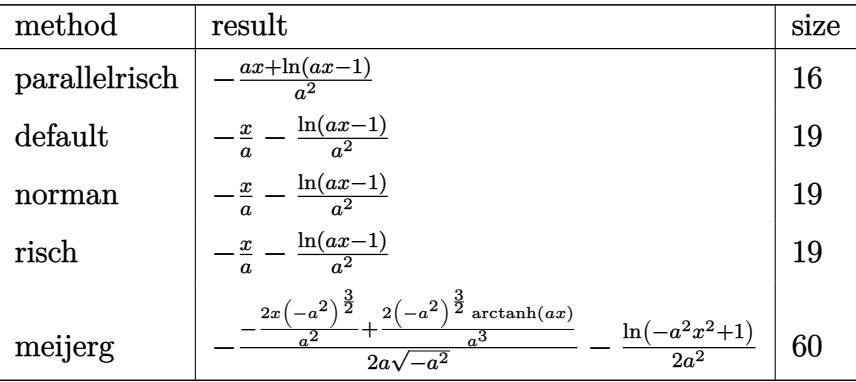

✝ ✆

✞ ☎

<span id="page-6260-1"></span> $\left($   $\left($   $\right)$   $\left($   $\left($   $\right)$   $\left($   $\left($   $\right)$   $\left($   $\left($   $\right)$   $\left($   $\left($   $\right)$   $\left($   $\left($   $\right)$   $\left($   $\left($   $\right)$   $\left($   $\left($   $\right)$   $\left($   $\left($   $\right)$   $\left($   $\left($   $\right)$   $\left($   $\left($   $\right)$   $\left($   $\left($   $\right)$   $\left($ 

$$
input \left(\frac{1}{int((a*x+1)/(-a^2*x^2+1)*x,x,method={RETURNVERBOSE})}\right)
$$

output <mark>-(a\*x+1n(a\*x-1))/a^2</mark>

## **3.923.5 Fricas [A] (verification not implemented)**

Time  $= 0.23$  (sec), antiderivative size  $= 15$ , normalized size of antiderivative  $= 0.79$ 

$$
\int \frac{e^{\arctanh(ax)}x}{\sqrt{1-a^2x^2}} dx = -\frac{ax + \log(ax - 1)}{a^2}
$$

 $\overline{\mathcal{A}}$   $\overline{\mathcal{A}}$   $\overline{\$ 

✞ ☎

<span id="page-6260-2"></span>✝ ✆

input <mark>integrate((a\*x+1)/(-a^2\*x^2+1)\*x,x, algorithm="fricas")</mark> ✞ ☎

output -(a\*x + log(a\*x - 1))/a^2

### **3.923.6 Sympy [A] (verification not implemented)**

Time  $= 0.05$  (sec), antiderivative size  $= 14$ , normalized size of antiderivative  $= 0.74$ 

$$
\int \frac{e^{\arctanh(ax)}x}{\sqrt{1-a^2x^2}} dx = -\frac{x}{a} - \frac{\log(ax-1)}{a^2}
$$

✞ ☎

 $\left($   $\left($   $\right)$   $\left($   $\left($   $\right)$   $\left($   $\left($   $\right)$   $\left($   $\left($   $\right)$   $\left($   $\left($   $\right)$   $\left($   $\left($   $\right)$   $\left($   $\left($   $\right)$   $\left($   $\left($   $\right)$   $\left($   $\left($   $\right)$   $\left($   $\left($   $\right)$   $\left($   $\left($   $\right)$   $\left($   $\left($   $\right)$   $\left($ 

✞ ☎

<span id="page-6261-0"></span>✝ ✆

input <mark>integrate((a\*x+1)/(-a\*\*2\*x\*\*2+1)\*x,x)</mark>

output -x/a - log(a\*x - 1)/a\*\*2

#### **3.923.7 Maxima [A] (verification not implemented)**

Time  $= 0.20$  (sec), antiderivative size  $= 18$ , normalized size of antiderivative  $= 0.95$ 

$$
\int \frac{e^{\arctanh(ax)}x}{\sqrt{1-a^2x^2}} dx = -\frac{x}{a} - \frac{\log(ax-1)}{a^2}
$$

✞ ☎

✝ ✆

✞ ☎

<span id="page-6261-1"></span>✝ ✆

input <mark>integrate((a\*x+1)/(-a^2\*x^2+1)\*x,x, algorithm="maxima")</mark>

output -x/a - log(a\*x - 1)/a^2

#### **3.923.8 Giac [A] (verification not implemented)**

Time  $= 0.26$  (sec), antiderivative size  $= 19$ , normalized size of antiderivative  $= 1.00$ 

$$
\int \frac{e^{\arctanh(ax)}x}{\sqrt{1-a^2x^2}} dx = -\frac{x}{a} - \frac{\log(|ax-1|)}{a^2}
$$

✞ ☎

✝ ✆

✞ ☎

<span id="page-6261-2"></span> $\left( \begin{array}{cc} \text{ } & \text{ } \\ \text{ } & \text{ } \end{array} \right)$ 

input <mark>integrate((a\*x+1)/(-a^2\*x^2+1)\*x,x, algorithm="giac")</mark>

output -x/a - log(abs(a\*x - 1))/a^2

#### Mupad [B] (verification not implemented) 3.923.9

Time = 3.55 (sec), antiderivative size = 15, normalized size of antiderivative =  $0.79$ 

$$
\int \frac{e^{\arctanh(ax)}x}{\sqrt{1-a^2x^2}} dx = -\frac{\ln(a x - 1) + ax}{a^2}
$$

input  $\frac{\text{int}(-\frac{x*(a*x + 1)}{(a^2*x^2 - 1)},x)}{\frac{x}{z}}$ 

output  $- (\log(a*x - 1) + ax)/a^2$ 

$$
\textbf{3.924} \qquad \int \frac{e^{\textbf{arctanh}(ax)}}{\sqrt{1-a^2x^2}}\,dx
$$

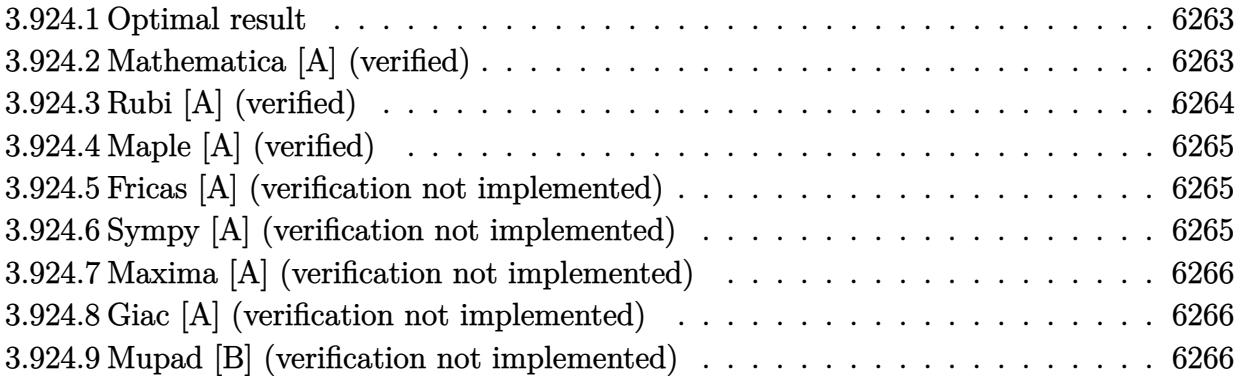

# <span id="page-6263-0"></span>**3.924.1 Optimal result**

Integrand size  $= 21$ , antiderivative size  $= 12$ 

$$
\int \frac{e^{\operatorname{arctanh}(ax)}}{\sqrt{1-a^2x^2}} dx = -\frac{\log(1-ax)}{a}
$$

✞ ☎

<span id="page-6263-1"></span>✝ ✆

output <mark>| -1n(-a\*x+1)/a</mark>

# **3.924.2 Mathematica [A] (verified)**

Time  $= 0.01$  (sec), antiderivative size  $= 12$ , normalized size of antiderivative  $= 1.00$ 

$$
\int \frac{e^{\operatorname{arctanh}(ax)}}{\sqrt{1-a^2x^2}} dx = -\frac{\log(1-ax)}{a}
$$

✞ ☎

✝ ✆

✞ ☎

<span id="page-6263-2"></span>✝ ✆

input Integrate[E^ArcTanh[a\*x]/Sqrt[1 - a^2\*x^2],x]

output <mark>-(Log[1 - a\*x]/a)</mark>
# **3.924.3 Rubi [A] (verified)**

Time  $= 0.20$  (sec), antiderivative size  $= 12$ , normalized size of antiderivative  $= 1.00$ , number of steps used = 2, number of rules used = 2,  $\frac{\text{number of rules}}{\text{integral size}}$  = 0.095, Rules used = {6690, 16}

Below are the steps used by Rubi to obtain the solution. The rule number used for the transformation is given above next to the arrow. The rules definitions used are listed below.

$$
\int \frac{e^{\operatorname{arctanh}(ax)}}{\sqrt{1-a^2x^2}} dx
$$

$$
\int \frac{1}{1-ax} dx
$$

$$
\int \frac{16}{16}
$$

$$
-\frac{\log(1-ax)}{a}
$$

✞ ☎

✝ ✆

 $\overline{\mathcal{A}}$   $\overline{\mathcal{A}}$   $\overline{\$ 

✝ ✆

$$
input \left[ \text{Int} \left[ \text{E}^{\text{-}} \text{ArcTanh} \left[ \text{a} * \text{x} \right] / \text{Sqrt} \left[ 1 - \text{a}^{\text{-}} \text{2} * \text{x}^{\text{-}} \text{2} \right], \text{x} \right] \right]
$$

output <mark>-(Log[1 - a\*x]/a)</mark> ✞ ☎

#### **3.924.3.1 Defintions of rubi rules used**

rule 16 <mark>Int[(c\_.)/((a\_.) + (b\_.)\*(x\_)), x\_Symbol] :> Simp[c\*(Log[RemoveContent[a +</mark> ✞ ☎ b\*x, x]]/b), x] /; FreeQ[{a, b, c}, x]

```
rule 6690 <mark>| Int[E^(ArcTanh[(a_.)*(x_)]*(n_.))*((c_) + (d_.)*(x_)^2)^(p_.), x_Symbol] :></mark>
✞ ☎
Simp[c^p Int[(1 - a*x)^(p - n/2)*(1 + a*x)^(p + n/2), x], x] /; FreeQ[{a
, c, d, n, p}, x] && EqQ[a^2*c + d, 0] && (IntegerQ[p] || GtQ[c, 0])
✝ ✆
```
# **3.924.4 Maple [A] (verified)**

Time  $= 0.14$  (sec), antiderivative size  $= 12$ , normalized size of antiderivative  $= 1.00$ 

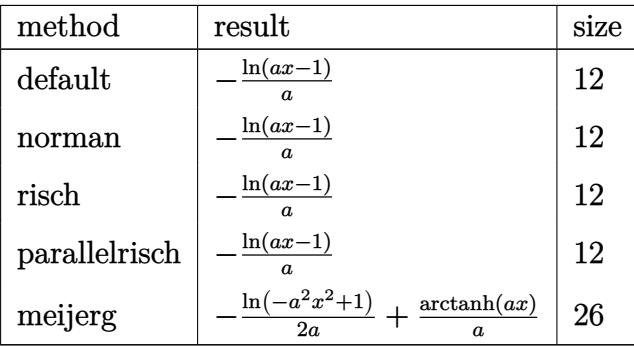

✞ ☎

 $\left(\begin{array}{ccccc} \text{---} & \text{---} &$ 

✞ ☎

✝ ✆

input <mark>| int((a\*x+1)/(-a^2\*x^2+1),x,method=\_RETURNVERBOSE)</mark>

output <mark>-1/a\*ln(a\*x-1)</mark>

#### **3.924.5 Fricas [A] (verification not implemented)**

Time  $= 0.24$  (sec), antiderivative size  $= 11$ , normalized size of antiderivative  $= 0.92$ 

$$
\int \frac{e^{\arctanh(ax)}}{\sqrt{1-a^2x^2}} dx = -\frac{\log(ax-1)}{a}
$$

✞ ☎

✝ ✆

✞ ☎

✝ ✆

input <mark>integrate((a\*x+1)/(-a^2\*x^2+1),x, algorithm="fricas")</mark>

output <mark>-log(a\*x - 1)/a</mark>

# **3.924.6 Sympy [A] (verification not implemented)**

Time  $= 0.03$  (sec), antiderivative size  $= 8$ , normalized size of antiderivative  $= 0.67$ 

$$
\int \frac{e^{\arctanh(ax)}}{\sqrt{1-a^2x^2}} dx = -\frac{\log(ax-1)}{a}
$$

✞ ☎

✝ ✆

✞ ☎

✝ ✆

input <mark>integrate((a\*x+1)/(-a\*\*2\*x\*\*2+1),x)</mark>

output <mark>–log(a\*x – 1)/a</mark>

$$
3.924. \qquad \int \frac{e^{\arctanh(ax)}}{\sqrt{1-a^2x^2}}\,dx
$$

### **3.924.7 Maxima [A] (verification not implemented)**

Time  $= 0.20$  (sec), antiderivative size  $= 11$ , normalized size of antiderivative  $= 0.92$ 

$$
\int \frac{e^{\arctanh(ax)}}{\sqrt{1-a^2x^2}} dx = -\frac{\log(ax-1)}{a}
$$

✞ ☎

 $\left($   $\left($   $\right)$   $\left($   $\left($   $\right)$   $\left($   $\left($   $\right)$   $\left($   $\left($   $\right)$   $\left($   $\left($   $\right)$   $\left($   $\left($   $\right)$   $\left($   $\left($   $\right)$   $\left($   $\left($   $\right)$   $\left($   $\left($   $\right)$   $\left($   $\left($   $\right)$   $\left($   $\left($   $\right)$   $\left($   $\left($   $\right)$   $\left($ 

✞ ☎

✝ ✆

input <mark>integrate((a\*x+1)/(-a^2\*x^2+1),x, algorithm="maxima")</mark>

output <mark>-log(a\*x - 1)/a</mark>

## **3.924.8 Giac [A] (verification not implemented)**

Time  $= 0.26$  (sec), antiderivative size  $= 12$ , normalized size of antiderivative  $= 1.00$ 

$$
\int \frac{e^{\arctanh(ax)}}{\sqrt{1-a^2x^2}} dx = -\frac{\log(|ax-1|)}{a}
$$

✞ ☎

✝ ✆

✞ ☎

✝ ✆

input <mark>integrate((a\*x+1)/(-a^2\*x^2+1),x, algorithm="giac")</mark>

output <mark>–log(abs(a\*x – 1))/a</mark>

#### **3.924.9 Mupad [B] (verification not implemented)**

Time  $= 0.02$  (sec), antiderivative size  $= 11$ , normalized size of antiderivative  $= 0.92$ 

$$
\int \frac{e^{\arctanh(ax)}}{\sqrt{1-a^2x^2}} dx = -\frac{\ln(a x - 1)}{a}
$$

✞ ☎

✝ ✆

✞ ☎

 $\text{input}$   $\frac{\text{int}(-\frac{a*x + 1)}{a^2*x^2 - 1},x)}$ 

output <mark>–log(a\*x – 1)/a</mark>  $\left( \begin{array}{cc} \text{ } & \text{ } \\ \text{ } & \text{ } \end{array} \right)$ 

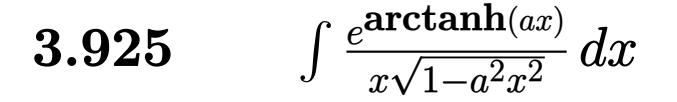

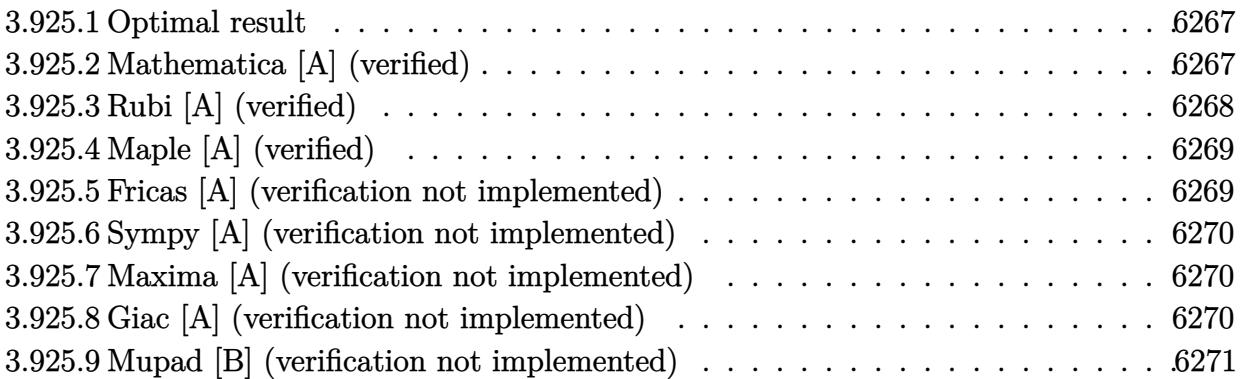

# <span id="page-6267-0"></span>**3.925.1 Optimal result**

Integrand size  $= 24$ , antiderivative size  $= 12$ 

$$
\int \frac{e^{\arctanh(ax)}}{x\sqrt{1-a^2x^2}} dx = \log(x) - \log(1 - ax)
$$

✞ ☎

<span id="page-6267-1"></span>✝ ✆

output <mark>ln(x)-ln(-a\*x+1)</mark>

## **3.925.2 Mathematica [A] (verified)**

Time  $= 0.01$  (sec), antiderivative size  $= 12$ , normalized size of antiderivative  $= 1.00$ 

$$
\int \frac{e^{\arctanh(ax)}}{x\sqrt{1-a^2x^2}} dx = \log(x) - \log(1 - ax)
$$

✞ ☎

✝ ✆

✞ ☎

<span id="page-6267-2"></span>✝ ✆

input Integrate[E^ArcTanh[a\*x]/(x\*Sqrt[1 - a^2\*x^2]),x]

output Log[x] - Log[1 - a\*x]

# **3.925.3 Rubi [A] (verified)**

Time  $= 0.25$  (sec), antiderivative size  $= 12$ , normalized size of antiderivative  $= 1.00$ , number of steps used = 4, number of rules used = 4,  $\frac{\text{number of rules}}{\text{integral size}}$  = 0.167, Rules used = {6700, 47, 14, 16}

Below are the steps used by Rubi to obtain the solution. The rule number used for the transformation is given above next to the arrow. The rules definitions used are listed below.

$$
\int \frac{e^{\arctanh(ax)}}{x\sqrt{1-a^2x^2}} dx
$$

$$
\int \frac{1}{x(1-ax)} dx
$$

$$
a \int \frac{1}{1-ax} dx + \int \frac{1}{x} dx
$$

$$
a \int \frac{1}{1-ax} dx + \log(x)
$$

$$
\int \frac{1}{16}
$$

$$
\log(x) - \log(1-ax)
$$

✞ ☎

 $\left($   $\left($   $\right)$   $\left($   $\left($   $\right)$   $\left($   $\left($   $\right)$   $\left($   $\left($   $\right)$   $\left($   $\left($   $\right)$   $\left($   $\left($   $\right)$   $\left($   $\left($   $\right)$   $\left($   $\left($   $\right)$   $\left($   $\left($   $\right)$   $\left($   $\left($   $\right)$   $\left($   $\left($   $\right)$   $\left($   $\left($   $\right)$   $\left($ 

✝ ✆

✞ ☎

✝ ✆

✞ ☎

input Int[E^ArcTanh[a\*x]/(x\*Sqrt[1 - a^2\*x^2]),x]

output Log[x] - Log[1 - a\*x] ✞ ☎

#### **3.925.3.1 Defintions of rubi rules used**

rule 14 <mark>Int[(a\_.)/(x\_), x\_Symbol] :> Simp[a\*Log[x], x] /; FreeQ[a, x]</mark>

rule 16 <mark>Int[(c\_.)/((a\_.) + (b\_.)\*(x\_)), x\_Symbol] :> Simp[c\*(Log[RemoveContent[a +</mark>  $b*x, x]/b, x$  /; FreeQ[{a, b, c}, x] ✝ ✆

```
rule 47 <mark>Int[1/(((a_.) + (b_.)*(x_))*((c_.) + (d_.)*(x_))), x_Symbol] :> Simp[b/(b*c</mark>
  - a*d) Int[1/(a + b*x), x], x] - Simp[d/(b*c - a*d) Int[1/(c + d*x), x
 ], x] /; FreeQ[{a, b, c, d}, x]
```
✞ ☎

✝ ✆

✞ ☎

<span id="page-6269-0"></span> $\left($   $\left($   $\right)$   $\left($   $\left($   $\right)$   $\left($   $\left($   $\right)$   $\left($   $\left($   $\right)$   $\left($   $\left($   $\right)$   $\left($   $\left($   $\right)$   $\left($   $\left($   $\right)$   $\left($   $\left($   $\right)$   $\left($   $\left($   $\right)$   $\left($   $\left($   $\right)$   $\left($   $\left($   $\right)$   $\left($   $\left($   $\right)$   $\left($ 

```
rule 6700 <mark>| Int[E^(ArcTanh[(a_.)*(x_)]*(n_.))*(x_)^(m_.)*((c_) + (d_.)*(x_)^2)^(p_.), x</mark>
    _Symbol :> Simp[c^p Int[x^m*(1 - a*x)^(p - n/2)*(1 + a*x)^(p + n/2), x],
    x] /; FreeQ[{a, c, d, m, n, p}, x] && EqQ[a^2*c + d, 0] && (IntegerQ[p] ||
    GtQ[c, 0])
```
# **3.925.4 Maple [A] (verified)**

Time  $= 0.15$  (sec), antiderivative size  $= 12$ , normalized size of antiderivative  $= 1.00$ 

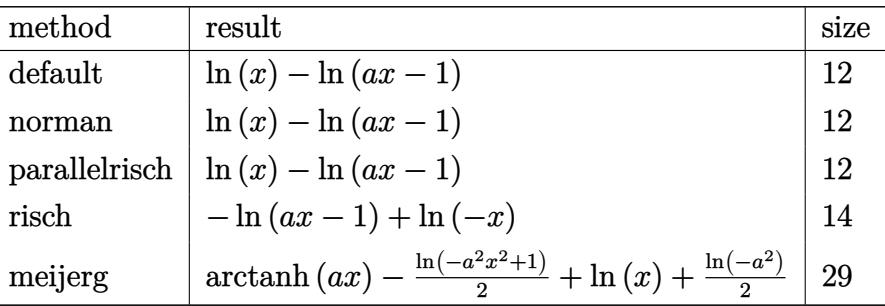

✞ ☎

✝ ✆

✞ ☎

<span id="page-6269-1"></span>✝ ✆

input <mark>| int((a\*x+1)/(-a^2\*x^2+1)/x,x,method=\_RETURNVERBOSE)</mark>

output <mark>ln(x)-ln(a\*x-1)</mark>

#### **3.925.5 Fricas [A] (verification not implemented)**

Time  $= 0.26$  (sec), antiderivative size  $= 11$ , normalized size of antiderivative  $= 0.92$ 

$$
\int \frac{e^{\arctanh(ax)}}{x\sqrt{1-a^2x^2}} dx = -\log(ax-1) + \log(x)
$$

✞ ☎

✝ ✆

✞ ☎

<span id="page-6269-2"></span>✝ ✆

input <mark>integrate((a\*x+1)/(-a^2\*x^2+1)/x,x, algorithm="fricas")</mark>

output  $-\log(ax - 1) + \log(x)$ 

$$
3.925. \qquad \int \frac{e^{\arctanh(ax)}}{x\sqrt{1-a^2x^2}}\,dx
$$

# **3.925.6 Sympy [A] (verification not implemented)**

Time  $= 0.09$  (sec), antiderivative size  $= 8$ , normalized size of antiderivative  $= 0.67$ 

$$
\int \frac{e^{\arctanh(ax)}}{x\sqrt{1-a^2x^2}} dx = \log(x) - \log\left(x - \frac{1}{a}\right)
$$

✞ ☎

✝ ✆

✞ ☎

<span id="page-6270-0"></span>✝ ✆

input <mark>integrate((a\*x+1)/(-a\*\*2\*x\*\*2+1)/x,x)</mark>

output log(x) - log(x - 1/a)

### **3.925.7 Maxima [A] (verification not implemented)**

Time  $= 0.20$  (sec), antiderivative size  $= 11$ , normalized size of antiderivative  $= 0.92$ 

$$
\int \frac{e^{\arctanh(ax)}}{x\sqrt{1-a^2x^2}} dx = -\log(ax-1) + \log(x)
$$

✞ ☎

 $\left($   $\left($   $\right)$   $\left($   $\left($   $\right)$   $\left($   $\left($   $\right)$   $\left($   $\left($   $\right)$   $\left($   $\left($   $\right)$   $\left($   $\left($   $\right)$   $\left($   $\left($   $\right)$   $\left($   $\left($   $\right)$   $\left($   $\left($   $\right)$   $\left($   $\left($   $\right)$   $\left($   $\left($   $\right)$   $\left($   $\left($   $\right)$   $\left($ 

✞ ☎

<span id="page-6270-1"></span>✝ ✆

input <mark>integrate((a\*x+1)/(-a^2\*x^2+1)/x,x, algorithm="maxima")</mark>

output  $-\log(ax - 1) + \log(x)$ 

#### **3.925.8 Giac [A] (verification not implemented)**

Time  $= 0.29$  (sec), antiderivative size  $= 13$ , normalized size of antiderivative  $= 1.08$ 

$$
\int \frac{e^{\arctanh(ax)}}{x\sqrt{1-a^2x^2}} dx = -\log(|ax-1|) + \log(|x|)
$$

✞ ☎

✝ ✆

✞ ☎

<span id="page-6270-2"></span>✝ ✆

input <mark>integrate((a\*x+1)/(-a^2\*x^2+1)/x,x, algorithm="giac")</mark>

 $\text{output} \mid -\text{log}(\texttt{abs}(\texttt{a*x - 1})) + \text{log}(\texttt{abs}(x))$ 

# **3.925.9 Mupad [B] (verification not implemented)**

Time  $= 0.05$  (sec), antiderivative size  $= 9$ , normalized size of antiderivative  $= 0.75$ 

$$
\int \frac{e^{\arctanh(ax)}}{x\sqrt{1-a^2x^2}} dx = 2 \operatorname{atanh}(2 ax - 1)
$$

✞ ☎

 $\left($   $\left($   $\right)$   $\left($   $\left($   $\right)$   $\left($   $\left($   $\right)$   $\left($   $\left($   $\right)$   $\left($   $\left($   $\right)$   $\left($   $\left($   $\right)$   $\left($   $\left($   $\right)$   $\left($   $\left($   $\right)$   $\left($   $\left($   $\right)$   $\left($   $\left($   $\right)$   $\left($   $\left($   $\right)$   $\left($   $\left($   $\right)$   $\left($ 

✞ ☎

✝ ✆

 $\text{input}$   $\frac{\text{int}(-\frac{a*x + 1)}{x*(a^2*x^2 - 1)},x)}$ 

output 2\*atanh(2\*a\*x - 1)

**3.926** 
$$
\int \frac{e^{\arctanh(ax)}}{x^2\sqrt{1-a^2x^2}} dx
$$

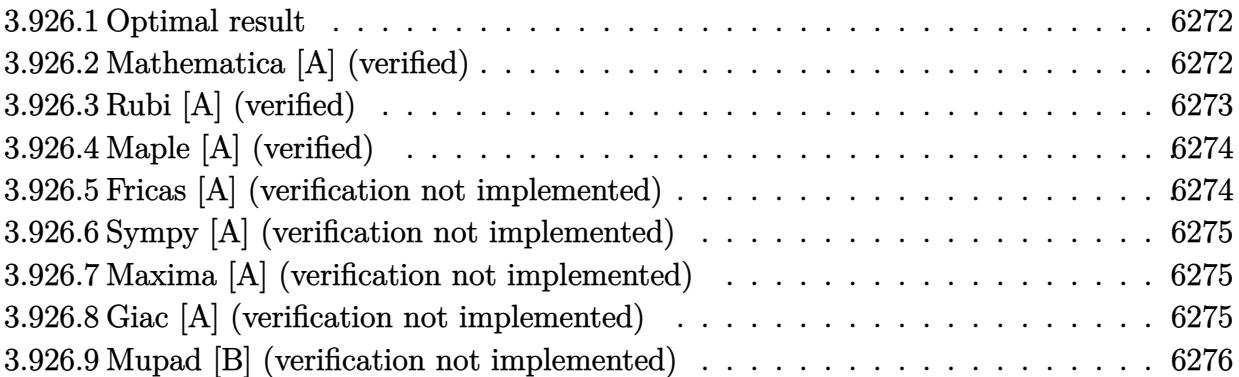

# <span id="page-6272-0"></span>**3.926.1 Optimal result**

Integrand size  $= 24$ , antiderivative size  $= 20$ 

$$
\int \frac{e^{\arctanh(ax)}}{x^2 \sqrt{1 - a^2 x^2}} dx = -\frac{1}{x} + a \log(x) - a \log(1 - ax)
$$

✞ ☎

<span id="page-6272-1"></span>✝ ✆

output <mark>-1/x+a\*ln(x)-a\*ln(-a\*x+1)</mark>

# **3.926.2 Mathematica [A] (verified)**

Time  $= 0.02$  (sec), antiderivative size  $= 20$ , normalized size of antiderivative  $= 1.00$ 

$$
\int \frac{e^{\arctanh(ax)}}{x^2 \sqrt{1 - a^2 x^2}} dx = -\frac{1}{x} + a \log(x) - a \log(1 - ax)
$$

✞ ☎

✝ ✆

✞ ☎

<span id="page-6272-2"></span>✝ ✆

input Integrate[E^ArcTanh[a\*x]/(x^2\*Sqrt[1 - a^2\*x^2]),x]

 $\text{output}$   $\boxed{-\text{x}^{\text{-}}(-1) + \text{a*Log}[x] - \text{a*Log}[1 - \text{a*}x]}$ 

# **3.926.3 Rubi [A] (verified)**

Time  $= 0.27$  (sec), antiderivative size  $= 20$ , normalized size of antiderivative  $= 1.00$ , number of steps used = 3, number of rules used = 3,  $\frac{\text{number of rules}}{\text{integral size}}$  = 0.125, Rules used = {6700, 54, 2009}

Below are the steps used by Rubi to obtain the solution. The rule number used for the transformation is given above next to the arrow. The rules definitions used are listed below.

$$
\int \frac{e^{\arctanh(ax)}}{x^2 \sqrt{1 - a^2 x^2}} dx
$$

$$
\int \frac{1}{6700}
$$

$$
\int \frac{1}{x^2 (1 - ax)} dx
$$

$$
\int 54
$$

$$
\int \left(-\frac{a^2}{ax - 1} + \frac{a}{x} + \frac{1}{x^2}\right) dx
$$

$$
\int 2009
$$

$$
a \log(x) - a \log(1 - ax) - \frac{1}{x}
$$

✞ ☎

✝ ✆

✞ ☎

✝ ✆

 $\left($   $\left($   $\right)$   $\left($   $\left($   $\right)$   $\left($   $\left($   $\right)$   $\left($   $\left($   $\right)$   $\left($   $\left($   $\right)$   $\left($   $\left($   $\right)$   $\left($   $\left($   $\right)$   $\left($   $\left($   $\right)$   $\left($   $\left($   $\right)$   $\left($   $\left($   $\right)$   $\left($   $\left($   $\right)$   $\left($   $\left($   $\right)$   $\left($ 

✞ ☎

✝ ✆

input <mark>| Int[E^ArcTanh[a\*x]/(x^2\*Sqrt[1 - a^2\*x^2]),x]</mark>

 $\text{output}$   $\boxed{-\text{x}^{\text{-}}(-1) + \text{a*Log}[x] - \text{a*Log}[1 - \text{a*}x]}$ 

#### **3.926.3.1 Defintions of rubi rules used**

rule 54 <mark>Int[((a\_) + (b\_.)\*(x\_))^(m\_)\*((c\_.) + (d\_.)\*(x\_))^(n\_.), x\_Symbol] :> Int[E</mark> ✞ ☎  $x$ pandIntegrand[(a + b\*x)^m\*(c + d\*x)^n, x], x] /; FreeQ[{a, b, c, d}, x] && ILtQ[m, 0] && IntegerQ[n] && !(IGtQ[n, 0] && LtQ[m + n + 2, 0])

rule 2009 <mark>Int[u\_, x\_Symbol] :> Simp[IntSum[u, x], x] /; SumQ[u]</mark>

rule 6700 <mark>| Int[E^(ArcTanh[(a\_.)\*(x\_)]\*(n\_.))\*(x\_)^(m\_.)\*((c\_) + (d\_.)\*(x\_)^2)^(p\_.), x</mark> ✞ ☎  $Symbol]$  :> Simp[c^p Int[x^m\*(1 - a\*x)^(p - n/2)\*(1 + a\*x)^(p + n/2), x], x] /; FreeQ[{a, c, d, m, n, p}, x] && EqQ[a^2\*c + d, 0] && (IntegerQ[p] || GtQ[c, 0])

# **3.926.4 Maple [A] (verified)**

Time  $= 0.15$  (sec), antiderivative size  $= 20$ , normalized size of antiderivative  $= 1.00$ 

<span id="page-6274-0"></span> $\left($   $\left($   $\right)$   $\left($   $\left($   $\right)$   $\left($   $\right)$   $\left($   $\left($   $\right)$   $\left($   $\left($   $\right)$   $\left($   $\left($   $\right)$   $\left($   $\right)$   $\left($   $\left($   $\right)$   $\left($   $\left($   $\right)$   $\left($   $\right)$   $\left($   $\left($   $\right)$   $\left($   $\left($   $\right)$   $\left($   $\left($   $\right)$   $\left($ 

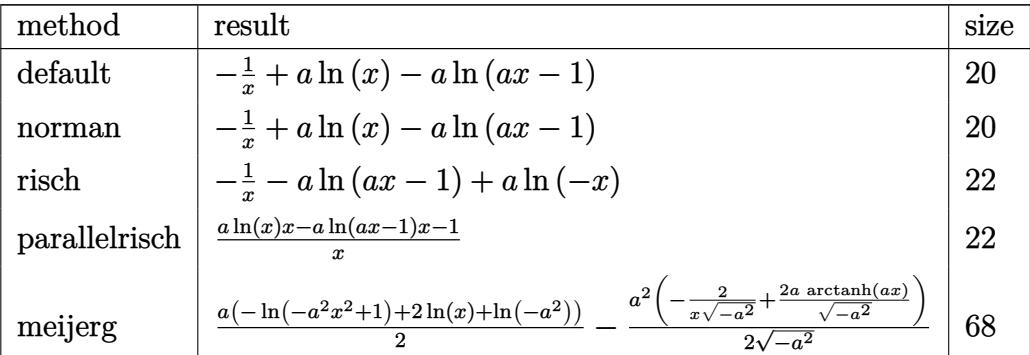

✞ ☎

✝ ✆

✞ ☎

<span id="page-6274-1"></span> $\left($   $\left($   $\right)$   $\left($   $\left($   $\right)$   $\left($   $\left($   $\right)$   $\left($   $\left($   $\right)$   $\left($   $\left($   $\right)$   $\left($   $\left($   $\right)$   $\left($   $\left($   $\right)$   $\left($   $\left($   $\right)$   $\left($   $\left($   $\right)$   $\left($   $\left($   $\right)$   $\left($   $\left($   $\right)$   $\left($   $\left($   $\right)$   $\left($ 

$$
input \mid int((a*x+1)/(-a^2*x^2+1)/x^2,x, method = REVIEWNVERBOSE)
$$

output -1/x+a\*ln(x)-a\*ln(a\*x-1)

### **3.926.5 Fricas [A] (verification not implemented)**

Time  $= 0.24$  (sec), antiderivative size  $= 22$ , normalized size of antiderivative  $= 1.10$ 

$$
\int \frac{e^{\arctanh(ax)}}{x^2\sqrt{1-a^2x^2}} dx = -\frac{ax\log(ax-1) - ax\log(x) + 1}{x}
$$

✞ ☎

 $\overline{\mathcal{A}}$   $\overline{\mathcal{A}}$   $\overline{\$ 

✞ ☎

<span id="page-6274-2"></span>✝ ✆

input <mark>integrate((a\*x+1)/(-a^2\*x^2+1)/x^2,x, algorithm="fricas")</mark>

output -(a\*x\*log(a\*x - 1) - a\*x\*log(x) + 1)/x

# **3.926.6 Sympy [A] (verification not implemented)**

Time  $= 0.08$  (sec), antiderivative size  $= 15$ , normalized size of antiderivative  $= 0.75$ 

$$
\int \frac{e^{\arctanh(ax)}}{x^2\sqrt{1-a^2x^2}} dx = -a\left(-\log\left(x\right) + \log\left(x - \frac{1}{a}\right)\right) - \frac{1}{x}
$$

✞ ☎

✝ ✆

✞ ☎

<span id="page-6275-0"></span>✝ ✆

input <mark>integrate((a\*x+1)/(-a\*\*2\*x\*\*2+1)/x\*\*2,x)</mark>

output  $-\frac{a*(-\log(x) + \log(x - 1/a)) - 1/x}{\log(x - 1/a)}$ 

### **3.926.7 Maxima [A] (verification not implemented)**

Time  $= 0.21$  (sec), antiderivative size  $= 19$ , normalized size of antiderivative  $= 0.95$ 

$$
\int \frac{e^{\arctanh(ax)}}{x^2\sqrt{1-a^2x^2}} dx = -a\log(ax-1) + a\log(x) - \frac{1}{x}
$$

✞ ☎

 $\left($   $\left($   $\right)$   $\left($   $\left($   $\right)$   $\left($   $\left($   $\right)$   $\left($   $\left($   $\right)$   $\left($   $\left($   $\right)$   $\left($   $\left($   $\right)$   $\left($   $\left($   $\right)$   $\left($   $\left($   $\right)$   $\left($   $\left($   $\right)$   $\left($   $\left($   $\right)$   $\left($   $\left($   $\right)$   $\left($   $\left($   $\right)$   $\left($ 

✞ ☎

<span id="page-6275-1"></span>✝ ✆

input <mark>integrate((a\*x+1)/(-a^2\*x^2+1)/x^2,x, algorithm="maxima")</mark>

output -a\*log(a\*x - 1) + a\*log(x) - 1/x

#### **3.926.8 Giac [A] (verification not implemented)**

Time  $= 0.28$  (sec), antiderivative size  $= 21$ , normalized size of antiderivative  $= 1.05$ 

$$
\int \frac{e^{\arctanh(ax)}}{x^2 \sqrt{1 - a^2 x^2}} dx = -a \log(|ax - 1|) + a \log(|x|) - \frac{1}{x}
$$

✞ ☎

✝ ✆

✞ ☎

<span id="page-6275-2"></span>✝ ✆

input <mark>integrate((a\*x+1)/(-a^2\*x^2+1)/x^2,x, algorithm="giac")</mark>

output -a\*log(abs(a\*x - 1)) + a\*log(abs(x)) - 1/x

$$
3.926. \qquad \int \frac{e^{\arctanh(ax)}}{x^2\sqrt{1-a^2x^2}}\,dx
$$

# **3.926.9 Mupad [B] (verification not implemented)**

Time  $= 3.45$  (sec), antiderivative size  $= 16$ , normalized size of antiderivative  $= 0.80$ 

$$
\int \frac{e^{\arctanh(ax)}}{x^2 \sqrt{1 - a^2 x^2}} dx = 2 a \operatorname{atanh}(2 a x - 1) - \frac{1}{x}
$$

✞ ☎

 $\left($   $\left($   $\right)$   $\left($   $\left($   $\right)$   $\left($   $\left($   $\right)$   $\left($   $\left($   $\right)$   $\left($   $\left($   $\right)$   $\left($   $\left($   $\right)$   $\left($   $\left($   $\right)$   $\left($   $\left($   $\right)$   $\left($   $\left($   $\right)$   $\left($   $\left($   $\right)$   $\left($   $\left($   $\right)$   $\left($   $\left($   $\right)$   $\left($ 

✞ ☎

✝ ✆

 $input$   $int$   $(-(a*x + 1)/(x^2*(a^2*x^2 - 1)),x)$ 

output 2\*a\*atanh(2\*a\*x - 1) - 1/x

$$
3.927 \qquad \int \frac{e^{\arctanh(ax)}}{x^3 \sqrt{1-a^2x^2}} \, dx
$$

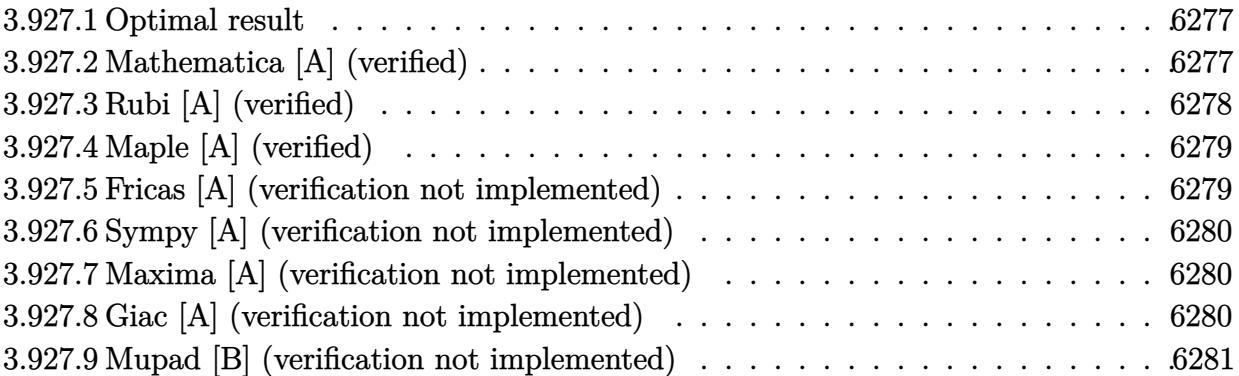

# <span id="page-6277-0"></span>**3.927.1 Optimal result**

Integrand size  $= 24$ , antiderivative size  $= 32$ 

$$
\int \frac{e^{\arctanh(ax)}}{x^3 \sqrt{1 - a^2 x^2}} dx = -\frac{1}{2x^2} - \frac{a}{x} + a^2 \log(x) - a^2 \log(1 - ax)
$$

✞ ☎

<span id="page-6277-1"></span>✝ ✆

output -1/2/x^2-a/x+a^2\*ln(x)-a^2\*ln(-a\*x+1)

## **3.927.2 Mathematica [A] (verified)**

Time  $= 0.01$  (sec), antiderivative size  $= 32$ , normalized size of antiderivative  $= 1.00$ 

$$
\int \frac{e^{\arctanh(ax)}}{x^3 \sqrt{1 - a^2 x^2}} dx = -\frac{1}{2x^2} - \frac{a}{x} + a^2 \log(x) - a^2 \log(1 - ax)
$$

✞ ☎

✝ ✆

✞ ☎

<span id="page-6277-2"></span>✝ ✆

input Integrate[E^ArcTanh[a\*x]/(x^3\*Sqrt[1 - a^2\*x^2]),x]

output -1/2\*1/x^2 - a/x + a^2\*Log[x] - a^2\*Log[1 - a\*x]

# **3.927.3 Rubi [A] (verified)**

Time  $= 0.29$  (sec), antiderivative size  $= 32$ , normalized size of antiderivative  $= 1.00$ , number of steps used = 3, number of rules used = 3,  $\frac{\text{number of rules}}{\text{integral size}}$  = 0.125, Rules used = {6700, 54, 2009}

Below are the steps used by Rubi to obtain the solution. The rule number used for the transformation is given above next to the arrow. The rules definitions used are listed below.

$$
\int \frac{e^{\arctanh(ax)}}{x^3 \sqrt{1 - a^2 x^2}} dx
$$

$$
\int \frac{6700}{6700}
$$

$$
\int \frac{1}{x^3 (1 - ax)} dx
$$

$$
\int 54
$$

$$
\int \left(-\frac{a^3}{ax - 1} + \frac{a^2}{x} + \frac{a}{x^2} + \frac{1}{x^3}\right) dx
$$

$$
\int 2009
$$

$$
a^2 \log(x) - a^2 \log(1 - ax) - \frac{a}{x} - \frac{1}{2x^2}
$$

✞ ☎

✝ ✆

✞ ☎

✝ ✆

 $\left($   $\left($   $\right)$   $\left($   $\left($   $\right)$   $\left($   $\left($   $\right)$   $\left($   $\left($   $\right)$   $\left($   $\left($   $\right)$   $\left($   $\left($   $\right)$   $\left($   $\left($   $\right)$   $\left($   $\left($   $\right)$   $\left($   $\left($   $\right)$   $\left($   $\left($   $\right)$   $\left($   $\left($   $\right)$   $\left($   $\left($   $\right)$   $\left($ 

✞ ☎

✝ ✆

input Int $[E^{\frown}$ ArcTanh $[a*x]/(x^{\frown}3*Sqrt[1 - a^{\frown}2*x^{\frown}2])$ ,x]

output -1/2\*1/x^2 - a/x + a^2\*Log[x] - a^2\*Log[1 - a\*x]

#### **3.927.3.1 Defintions of rubi rules used**

rule 54 <mark>Int[((a\_) + (b\_.)\*(x\_))^(m\_)\*((c\_.) + (d\_.)\*(x\_))^(n\_.), x\_Symbol] :> Int[E</mark> ✞ ☎  $x$ pandIntegrand[(a + b\*x)^m\*(c + d\*x)^n, x], x] /; FreeQ[{a, b, c, d}, x] && ILtQ[m, 0] && IntegerQ[n] && !(IGtQ[n, 0] && LtQ[m + n + 2, 0])

rule 2009 <mark>Int[u\_, x\_Symbol] :> Simp[IntSum[u, x], x] /; SumQ[u]</mark>

rule 6700 <mark>| Int[E^(ArcTanh[(a\_.)\*(x\_)]\*(n\_.))\*(x\_)^(m\_.)\*((c\_) + (d\_.)\*(x\_)^2)^(p\_.), x</mark> ✞ ☎  $\text{Symbol]}$  :> Simp[c^p Int[x^m\*(1 - a\*x)^(p - n/2)\*(1 + a\*x)^(p + n/2), x], x] /; FreeQ[{a, c, d, m, n, p}, x] && EqQ[a^2\*c + d, 0] && (IntegerQ[p] || GtQ[c, 0])

# **3.927.4 Maple [A] (verified)**

Time  $= 0.35$  (sec), antiderivative size  $= 29$ , normalized size of antiderivative  $= 0.91$ 

<span id="page-6279-0"></span> $\left($   $\left($   $\right)$   $\left($   $\left($   $\right)$   $\left($   $\right)$   $\left($   $\left($   $\right)$   $\left($   $\left($   $\right)$   $\left($   $\left($   $\right)$   $\left($   $\right)$   $\left($   $\left($   $\right)$   $\left($   $\left($   $\right)$   $\left($   $\right)$   $\left($   $\left($   $\right)$   $\left($   $\left($   $\right)$   $\left($   $\left($   $\right)$   $\left($ 

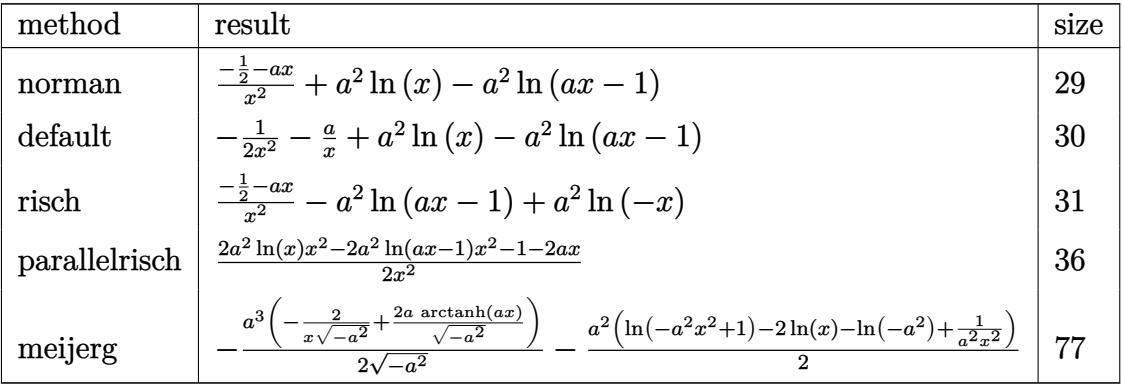

✞ ☎

✝ ✆

✞ ☎

<span id="page-6279-1"></span>✝ ✆

input <mark>int((a\*x+1)/(-a^2\*x^2+1)/x^3,x,method=\_RETURNVERBOSE)</mark>

output <mark>(-1/2-a\*x)/x^2+a^2\*ln(x)-a^2\*ln(a\*x-1)</mark>

### **3.927.5 Fricas [A] (verification not implemented)**

Time  $= 0.25$  (sec), antiderivative size  $= 35$ , normalized size of antiderivative  $= 1.09$ 

$$
\int \frac{e^{\arctanh(ax)}}{x^3 \sqrt{1 - a^2 x^2}} dx = -\frac{2 a^2 x^2 \log (ax - 1) - 2 a^2 x^2 \log (x) + 2 ax + 1}{2 x^2}
$$

✞ ☎

 $\left($   $\left($   $\right)$   $\left($   $\left($   $\right)$   $\left($   $\left($   $\right)$   $\left($   $\left($   $\right)$   $\left($   $\left($   $\right)$   $\left($   $\left($   $\right)$   $\left($   $\left($   $\right)$   $\left($   $\left($   $\right)$   $\left($   $\left($   $\right)$   $\left($   $\left($   $\right)$   $\left($   $\left($   $\right)$   $\left($   $\left($   $\right)$   $\left($ 

✞ ☎

<span id="page-6279-2"></span>✝ ✆

input <mark>integrate((a\*x+1)/(-a^2\*x^2+1)/x^3,x, algorithm="fricas")</mark>

output -1/2\*(2\*a^2\*x^2\*log(a\*x - 1) - 2\*a^2\*x^2\*log(x) + 2\*a\*x + 1)/x^2

### **3.927.6 Sympy [A] (verification not implemented)**

Time  $= 0.09$  (sec), antiderivative size  $= 26$ , normalized size of antiderivative  $= 0.81$ 

$$
\int \frac{e^{\arctanh(ax)}}{x^3\sqrt{1-a^2x^2}} dx = -a^2 \left(-\log(x) + \log\left(x - \frac{1}{a}\right)\right) - \frac{2ax+1}{2x^2}
$$

✞ ☎

✝ ✆

✞ ☎

<span id="page-6280-0"></span>✝ ✆

input <mark>integrate((a\*x+1)/(-a\*\*2\*x\*\*2+1)/x\*\*3,x)</mark>

output -a\*\*2\*(-log(x) + log(x - 1/a)) - (2\*a\*x + 1)/(2\*x\*\*2)

### **3.927.7 Maxima [A] (verification not implemented)**

Time  $= 0.19$  (sec), antiderivative size  $= 29$ , normalized size of antiderivative  $= 0.91$ 

$$
\int \frac{e^{\arctanh(ax)}}{x^3 \sqrt{1 - a^2 x^2}} dx = -a^2 \log(ax - 1) + a^2 \log(x) - \frac{2ax + 1}{2x^2}
$$

✞ ☎

 $\left($   $\left($   $\right)$   $\left($   $\left($   $\right)$   $\left($   $\left($   $\right)$   $\left($   $\left($   $\right)$   $\left($   $\left($   $\right)$   $\left($   $\left($   $\right)$   $\left($   $\left($   $\right)$   $\left($   $\left($   $\right)$   $\left($   $\left($   $\right)$   $\left($   $\left($   $\right)$   $\left($   $\left($   $\right)$   $\left($   $\left($   $\right)$   $\left($ 

✞ ☎

<span id="page-6280-1"></span>✝ ✆

input <mark>integrate((a\*x+1)/(-a^2\*x^2+1)/x^3,x, algorithm="maxima")</mark>

output -a^2\*log(a\*x - 1) + a^2\*log(x) - 1/2\*(2\*a\*x + 1)/x^2

#### **3.927.8 Giac [A] (verification not implemented)**

Time  $= 0.27$  (sec), antiderivative size  $= 31$ , normalized size of antiderivative  $= 0.97$ 

$$
\int \frac{e^{\arctanh(ax)}}{x^3 \sqrt{1 - a^2 x^2}} dx = -a^2 \log(|ax - 1|) + a^2 \log(|x|) - \frac{2ax + 1}{2x^2}
$$

✞ ☎

✝ ✆

✞ ☎

<span id="page-6280-2"></span>✝ ✆

input <mark>integrate((a\*x+1)/(-a^2\*x^2+1)/x^3,x, algorithm="giac")</mark>

output -a^2\*log(abs(a\*x - 1)) + a^2\*log(abs(x)) - 1/2\*(2\*a\*x + 1)/x^2

$$
3.927. \qquad \int \frac{e^{\arctanh(ax)}}{x^3\sqrt{1-a^2x^2}}\,dx
$$

# **3.927.9 Mupad [B] (verification not implemented)**

Time =  $0.05$  (sec), antiderivative size = 23, normalized size of antiderivative =  $0.72$ 

$$
\int \frac{e^{\arctanh(ax)}}{x^3 \sqrt{1 - a^2 x^2}} dx = 2 a^2 \operatorname{atanh}(2 a x - 1) - \frac{a x + \frac{1}{2}}{x^2}
$$

✞ ☎

✝ ✆

✞ ☎

 $\left($   $\left($   $\right)$   $\left($   $\left($   $\right)$   $\left($   $\left($   $\right)$   $\left($   $\left($   $\right)$   $\left($   $\left($   $\right)$   $\left($   $\left($   $\right)$   $\left($   $\left($   $\right)$   $\left($   $\left($   $\right)$   $\left($   $\left($   $\right)$   $\left($   $\left($   $\right)$   $\left($   $\left($   $\right)$   $\left($   $\left($   $\right)$   $\left($ 

 $input|int(-(a*x + 1)/(x^3*(a^2*x^2 - 1)),x)$ 

output 2\*a^2\*atanh(2\*a\*x - 1) - (a\*x + 1/2)/x^2

**3.928** 
$$
\int \frac{e^{\arctanh(ax)}}{x^4\sqrt{1-a^2x^2}} dx
$$

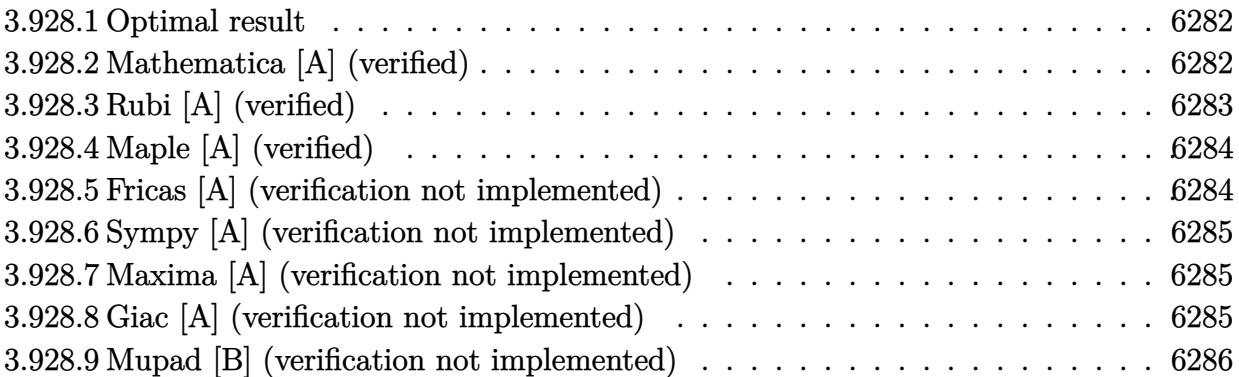

# <span id="page-6282-0"></span>**3.928.1 Optimal result**

Integrand size  $= 24$ , antiderivative size  $= 42$ 

$$
\int \frac{e^{\arctanh(ax)}}{x^4\sqrt{1-a^2x^2}} dx = -\frac{1}{3x^3} - \frac{a}{2x^2} - \frac{a^2}{x} + a^3 \log(x) - a^3 \log(1 - ax)
$$

✞ ☎

<span id="page-6282-1"></span>✝ ✆

output -1/3/x^3-1/2\*a/x^2-a^2/x+a^3\*ln(x)-a^3\*ln(-a\*x+1)

## **3.928.2 Mathematica [A] (verified)**

Time  $= 0.01$  (sec), antiderivative size  $= 42$ , normalized size of antiderivative  $= 1.00$ 

$$
\int \frac{e^{\arctanh(ax)}}{x^4\sqrt{1-a^2x^2}} dx = -\frac{1}{3x^3} - \frac{a}{2x^2} - \frac{a^2}{x} + a^3 \log(x) - a^3 \log(1 - ax)
$$

✞ ☎

✝ ✆

✞ ☎

<span id="page-6282-2"></span>✝ ✆

input Integrate[E^ArcTanh[a\*x]/(x^4\*Sqrt[1 - a^2\*x^2]),x]

output  $-1/3*1/x^3$  - a/(2\*x^2) - a^2/x + a^3\*Log[x] - a^3\*Log[1 - a\*x]

# **3.928.3 Rubi [A] (verified)**

Time  $= 0.31$  (sec), antiderivative size  $= 42$ , normalized size of antiderivative  $= 1.00$ , number of steps used = 3, number of rules used = 3,  $\frac{\text{number of rules}}{\text{integral size}}$  = 0.125, Rules used = {6700, 54, 2009}

Below are the steps used by Rubi to obtain the solution. The rule number used for the transformation is given above next to the arrow. The rules definitions used are listed below.

$$
\int \frac{e^{\arctanh(ax)}}{x^4 \sqrt{1 - a^2 x^2}} dx
$$
  
\n
$$
\int 6700
$$
  
\n
$$
\int \frac{1}{x^4 (1 - ax)} dx
$$
  
\n
$$
\int 54
$$
  
\n
$$
\int \left(-\frac{a^4}{ax - 1} + \frac{a^3}{x} + \frac{a^2}{x^2} + \frac{a}{x^3} + \frac{1}{x^4}\right) dx
$$
  
\n
$$
\int 2009
$$
  
\n
$$
a^3 \log(x) - a^3 \log(1 - ax) - \frac{a^2}{x} - \frac{a}{2x^2} - \frac{1}{3x^3}
$$

✞ ☎

✝ ✆

✞ ☎

✝ ✆

 $\left($   $\left($   $\right)$   $\left($   $\left($   $\right)$   $\left($   $\left($   $\right)$   $\left($   $\left($   $\right)$   $\left($   $\left($   $\right)$   $\left($   $\left($   $\right)$   $\left($   $\left($   $\right)$   $\left($   $\left($   $\right)$   $\left($   $\left($   $\right)$   $\left($   $\left($   $\right)$   $\left($   $\left($   $\right)$   $\left($   $\left($   $\right)$   $\left($ 

✞ ☎

✝ ✆

$$
input \left[ Int \left[ E^{\uparrow} \text{ArcTanh} \left[ a \ast x \right] / \left( x^{\uparrow} 4 \ast \text{Sqrt} \left[ 1 - a^{\uparrow} 2 \ast x^{\uparrow} 2 \right] \right), x \right]
$$

output -1/3\*1/x^3 - a/(2\*x^2) - a^2/x + a^3\*Log[x] - a^3\*Log[1 - a\*x]

#### **3.928.3.1 Defintions of rubi rules used**

rule 54 <mark>Int[((a\_) + (b\_.)\*(x\_))^(m\_)\*((c\_.) + (d\_.)\*(x\_))^(n\_.), x\_Symbol] :> Int[E</mark> ✞ ☎ xpandIntegrand[(a + b\*x)^m\*(c + d\*x)^n, x], x] /; FreeQ[{a, b, c, d}, x] && ILtQ[m, 0] && IntegerQ[n] && !(IGtQ[n, 0] && LtQ[m + n + 2, 0])

rule 2009 <mark>Int[u\_, x\_Symbol] :> Simp[IntSum[u, x], x] /; SumQ[u]</mark>

rule 6700 <mark>| Int[E^(ArcTanh[(a\_.)\*(x\_)]\*(n\_.))\*(x\_)^(m\_.)\*((c\_) + (d\_.)\*(x\_)^2)^(p\_.), x</mark> ✞ ☎  $_Symbol$ ] :> Simp[c^p Int[x^m\*(1 - a\*x)^(p - n/2)\*(1 + a\*x)^(p + n/2), x], x] /; FreeQ[{a, c, d, m, n, p}, x] && EqQ[a^2\*c + d, 0] && (IntegerQ[p] || GtQ[c, 0])

# **3.928.4 Maple [A] (verified)**

Time  $= 0.16$  (sec), antiderivative size  $= 37$ , normalized size of antiderivative  $= 0.88$ 

<span id="page-6284-0"></span> $\left($   $\left($   $\right)$   $\left($   $\left($   $\right)$   $\left($   $\right)$   $\left($   $\left($   $\right)$   $\left($   $\left($   $\right)$   $\left($   $\left($   $\right)$   $\left($   $\right)$   $\left($   $\left($   $\right)$   $\left($   $\left($   $\right)$   $\left($   $\right)$   $\left($   $\left($   $\right)$   $\left($   $\left($   $\right)$   $\left($   $\left($   $\right)$   $\left($ 

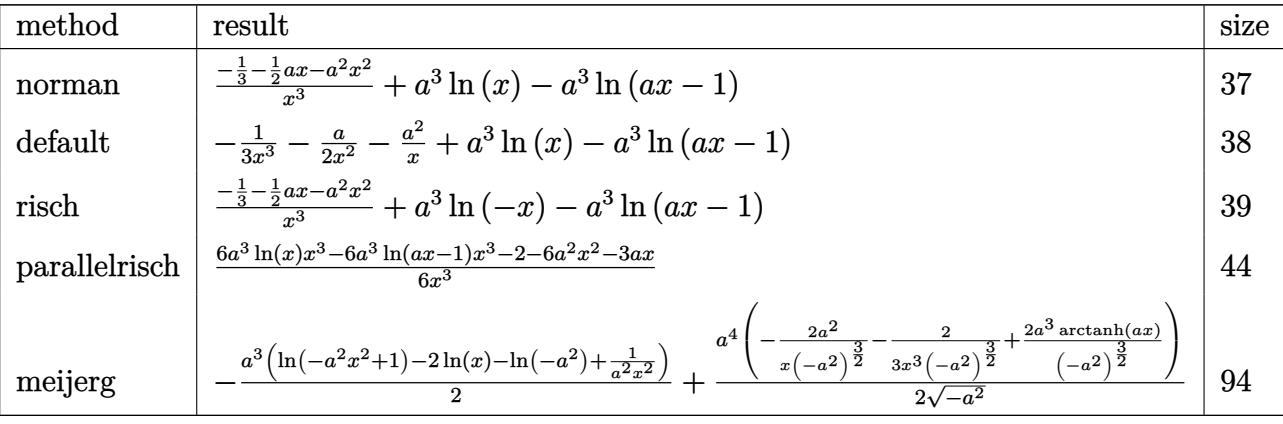

✝ ✆

✞ ☎

<span id="page-6284-1"></span> $\left($   $\left($   $\right)$   $\left($   $\left($   $\right)$   $\left($   $\right)$   $\left($   $\left($   $\right)$   $\left($   $\left($   $\right)$   $\left($   $\left($   $\right)$   $\left($   $\right)$   $\left($   $\left($   $\right)$   $\left($   $\left($   $\right)$   $\left($   $\right)$   $\left($   $\left($   $\right)$   $\left($   $\left($   $\right)$   $\left($   $\left($   $\right)$   $\left($ 

input <mark>int((a\*x+1)/(-a^2\*x^2+1)/x^4,x,method=\_RETURNVERBOSE)</mark> ✞ ☎

output (-1/3-1/2\*a\*x-a^2\*x^2)/x^3+a^3\*ln(x)-a^3\*ln(a\*x-1)

# **3.928.5 Fricas [A] (verification not implemented)**

Time  $= 0.24$  (sec), antiderivative size  $= 43$ , normalized size of antiderivative  $= 1.02$ 

$$
\int \frac{e^{\arctanh(ax)}}{x^4\sqrt{1-a^2x^2}} dx = -\frac{6\,a^3x^3\log\left(ax-1\right)-6\,a^3x^3\log\left(x\right)+6\,a^2x^2+3\,ax+2}{6\,x^3}
$$

✞ ☎

✝ ✆

input <mark>integrate((a\*x+1)/(-a^2\*x^2+1)/x^4,x, algorithm="fricas")</mark>

output <mark>-1/6\*(6\*a^3\*x^3\*log(a\*x - 1) - 6\*a^3\*x^3\*log(x) + 6\*a^2\*x^2 + 3\*a\*x + 2)/x</mark> ✞ ☎  $\hat{c}$ ✝ ✆

<span id="page-6284-2"></span>
$$
3.928. \qquad \int \frac{e^{\arctanh(ax)}}{x^4\sqrt{1-a^2x^2}}\,dx
$$

#### **3.928.6 Sympy [A] (verification not implemented)**

Time  $= 0.10$  (sec), antiderivative size  $= 34$ , normalized size of antiderivative  $= 0.81$ 

$$
\int \frac{e^{\arctanh(ax)}}{x^4 \sqrt{1 - a^2 x^2}} dx = -a^3 \left( -\log(x) + \log\left(x - \frac{1}{a}\right) \right) - \frac{6a^2 x^2 + 3ax + 2}{6x^3}
$$

✞ ☎

✝ ✆

✞ ☎

<span id="page-6285-0"></span>✝ ✆

input <mark>integrate((a\*x+1)/(-a\*\*2\*x\*\*2+1)/x\*\*4,x)</mark>

output -a\*\*3\*(-log(x) + log(x - 1/a)) - (6\*a\*\*2\*x\*\*2 + 3\*a\*x + 2)/(6\*x\*\*3)

#### **3.928.7 Maxima [A] (verification not implemented)**

Time  $= 0.19$  (sec), antiderivative size  $= 37$ , normalized size of antiderivative  $= 0.88$ 

$$
\int \frac{e^{\arctanh(ax)}}{x^4\sqrt{1-a^2x^2}} dx = -a^3 \log(ax-1) + a^3 \log(x) - \frac{6 a^2 x^2 + 3 ax + 2}{6 x^3}
$$

✞ ☎

 $\left($   $\left($   $\right)$   $\left($   $\left($   $\right)$   $\left($   $\left($   $\right)$   $\left($   $\left($   $\right)$   $\left($   $\left($   $\right)$   $\left($   $\left($   $\right)$   $\left($   $\left($   $\right)$   $\left($   $\left($   $\right)$   $\left($   $\left($   $\right)$   $\left($   $\left($   $\right)$   $\left($   $\left($   $\right)$   $\left($   $\left($   $\right)$   $\left($ 

✞ ☎

<span id="page-6285-1"></span>✝ ✆

input <mark>integrate((a\*x+1)/(-a^2\*x^2+1)/x^4,x, algorithm="maxima")</mark>

output -a^3\*log(a\*x - 1) + a^3\*log(x) - 1/6\*(6\*a^2\*x^2 + 3\*a\*x + 2)/x^3

#### **3.928.8 Giac [A] (verification not implemented)**

Time  $= 0.25$  (sec), antiderivative size  $= 39$ , normalized size of antiderivative  $= 0.93$ 

$$
\int \frac{e^{\arctanh(ax)}}{x^4\sqrt{1-a^2x^2}} dx = -a^3 \log(|ax-1|) + a^3 \log(|x|) - \frac{6 a^2 x^2 + 3 ax + 2}{6 x^3}
$$

✞ ☎

✝ ✆

✞ ☎

<span id="page-6285-2"></span>✝ ✆

input <mark>integrate((a\*x+1)/(-a^2\*x^2+1)/x^4,x, algorithm="giac")</mark>

output -a^3\*log(abs(a\*x - 1)) + a^3\*log(abs(x)) - 1/6\*(6\*a^2\*x^2 + 3\*a\*x + 2)/x^3

$$
3.928. \qquad \int \frac{e^{\arctanh(ax)}}{x^4\sqrt{1-a^2x^2}}\,dx
$$

# **3.928.9 Mupad [B] (verification not implemented)**

Time  $= 0.05$  (sec), antiderivative size  $= 31$ , normalized size of antiderivative  $= 0.74$ 

$$
\int \frac{e^{\arctanh(ax)}}{x^4\sqrt{1-a^2x^2}} dx = 2 a^3 \operatorname{atanh}(2 a x - 1) - \frac{a^2 x^2 + \frac{ax}{2} + \frac{1}{3}}{x^3}
$$

✞ ☎

✝ ✆

✞ ☎

 $\left($   $\left($   $\right)$   $\left($   $\left($   $\right)$   $\left($   $\left($   $\right)$   $\left($   $\left($   $\right)$   $\left($   $\left($   $\right)$   $\left($   $\left($   $\right)$   $\left($   $\left($   $\right)$   $\left($   $\left($   $\right)$   $\left($   $\left($   $\right)$   $\left($   $\left($   $\right)$   $\left($   $\left($   $\right)$   $\left($   $\left($   $\right)$   $\left($ 

 $input|int(-(a*x + 1)/(x^4*(a^2*x^2 - 1)),x)$ 

output 2\*a^3\*atanh(2\*a\*x - 1) - ((a\*x)/2 + a^2\*x^2 + 1/3)/x^3

**3.929** 
$$
\int \frac{e^{\arctanh(ax)}x^4}{(1-a^2x^2)^{3/2}} dx
$$

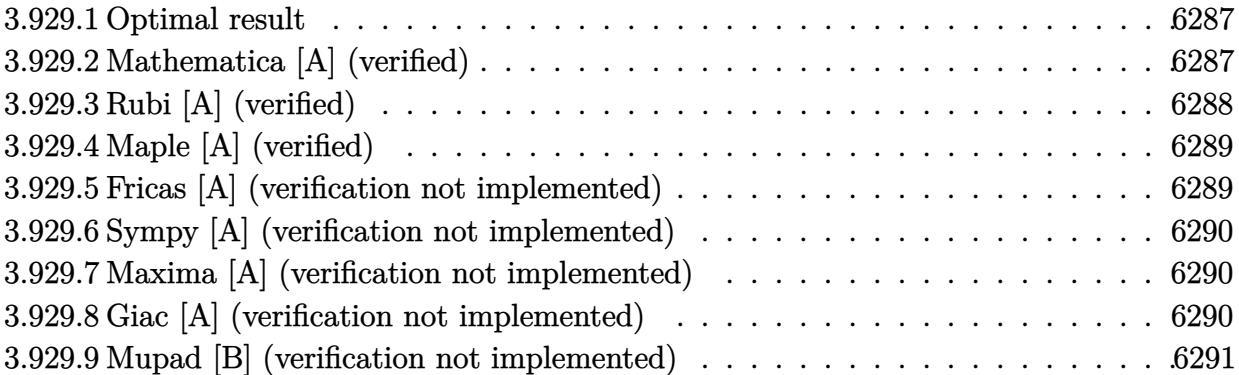

#### <span id="page-6287-0"></span>**3.929.1 Optimal result**

Integrand size  $= 24$ , antiderivative size  $= 58$ 

$$
\int \frac{e^{\arctanh(ax)}x^4}{(1-a^2x^2)^{3/2}} dx = \frac{x}{a^4} + \frac{x^2}{2a^3} + \frac{1}{2a^5(1-ax)} + \frac{7\log(1-ax)}{4a^5} + \frac{\log(1+ax)}{4a^5}
$$

<span id="page-6287-1"></span>✝ ✆

output x/a^4+1/2\*x^2/a^3+1/2/a^5/(-a\*x+1)+7/4\*ln(-a\*x+1)/a^5+1/4\*ln(a\*x+1)/a^5 ✞ ☎

# **3.929.2 Mathematica [A] (verified)**

Time  $= 0.04$  (sec), antiderivative size  $= 45$ , normalized size of antiderivative  $= 0.78$ 

$$
\int \frac{e^{\arctanh(ax)}x^4}{(1-a^2x^2)^{3/2}} dx = \frac{2(2ax+a^2x^2+\frac{1}{1-ax}) + 7\log(1-ax) + \log(1+ax)}{4a^5}
$$

✞ ☎

✝ ✆

input Integrate[(E^ArcTanh[a\*x]\*x^4)/(1 - a^2\*x^2)^(3/2),x]

<span id="page-6287-2"></span>output ✞ ☎  $(2*(2*a*x + a^2*x^2 + (1 - a*x)^(-1)) + 7*Log[1 - a*x] + Log[1 + a*x])/(4*$  $a^5$  $\left( \begin{array}{cc} \bullet & \bullet & \bullet \\ \bullet & \bullet & \bullet \end{array} \right)$ 

$$
3.929. \qquad \int \frac{e^{\arctanh(ax)}x^4}{(1-a^2x^2)^{3/2}}\,dx
$$

# **3.929.3 Rubi [A] (verified)**

Time  $= 0.32$  (sec), antiderivative size  $= 58$ , normalized size of antiderivative  $= 1.00$ , number of steps used = 3, number of rules used = 3,  $\frac{\text{number of rules}}{\text{integral size}}$  = 0.125, Rules used = {6700, 99, 2009}

Below are the steps used by Rubi to obtain the solution. The rule number used for the transformation is given above next to the arrow. The rules definitions used are listed below.

$$
\int \frac{x^4 e^{\arctanh(ax)}}{(1 - a^2 x^2)^{3/2}} dx
$$

$$
\int \frac{x^4}{(1 - ax)^2 (ax + 1)} dx
$$

$$
\int \frac{x^4}{(1 - ax)^2 (ax + 1)} dx
$$

$$
\int \frac{99}{99}
$$

$$
\int \left(\frac{7}{4a^4(ax - 1)} + \frac{1}{4a^4(ax + 1)} + \frac{1}{2a^4(ax - 1)^2} + \frac{1}{a^4} + \frac{x}{a^3}\right) dx
$$

$$
\int \frac{2009}{2a^5(1 - ax)} + \frac{7 \log(1 - ax)}{4a^5} + \frac{\log(ax + 1)}{4a^5} + \frac{x}{a^4} + \frac{x^2}{2a^3}
$$

✞ ☎

✝ ✆

✝ ✆

✞ ☎

✝ ✆

✞ ☎

 $\left($   $\left($   $\right)$   $\left($   $\left($   $\right)$   $\left($   $\left($   $\right)$   $\left($   $\left($   $\right)$   $\left($   $\left($   $\right)$   $\left($   $\left($   $\right)$   $\left($   $\left($   $\right)$   $\left($   $\left($   $\right)$   $\left($   $\left($   $\right)$   $\left($   $\left($   $\right)$   $\left($   $\left($   $\right)$   $\left($   $\left($   $\right)$   $\left($ 

input <mark>| Int [(E^ArcTanh[a\*x]\*x^4)/(1 - a^2\*x^2)^(3/2),x]</mark>

output x/a^4 + x^2/(2\*a^3) + 1/(2\*a^5\*(1 - a\*x)) + (7\*Log[1 - a\*x])/(4\*a^5) + Log ✞ ☎  $[1 + a*x]/(4*a^5)$ 

#### **3.929.3.1 Defintions of rubi rules used**

rule 99 <mark>Int[((a\_.) + (b\_.)\*(x\_))^(m\_)\*((c\_.) + (d\_.)\*(x\_))^(n\_)\*((e\_.) + (f\_.)\*(x\_)</mark>  $)^(p)$ , x<sup>]</sup> :> Int[ExpandIntegrand[(a + b\*x)^m\*(c + d\*x)^n\*(e + f\*x)^p, x], x] /; FreeQ[{a, b, c, d, e, f, p}, x] && IntegersQ[m, n] && (IntegerQ[p] | | (GtQ[m, 0] && GeQ[n, -1]))

rule 2009 <mark>Int[u\_, x\_Symbol] :> Simp[IntSum[u, x], x] /; SumQ[u]</mark>

3.929. 
$$
\int \frac{e^{\arctanh(ax)}x^4}{(1-a^2x^2)^{3/2}} dx
$$

rule 6700 <mark>| Int[E^(ArcTanh[(a\_.)\*(x\_)]\*(n\_.))\*(x\_)^(m\_.)\*((c\_) + (d\_.)\*(x\_)^2)^(p\_.), x</mark> ✞ ☎  $_Symbol$ ] :> Simp[c^p Int[x^m\*(1 - a\*x)^(p - n/2)\*(1 + a\*x)^(p + n/2), x], x] /; FreeQ[{a, c, d, m, n, p}, x] && EqQ[a^2\*c + d, 0] && (IntegerQ[p] || GtQ[c, 0])

# **3.929.4 Maple [A] (verified)**

Time  $= 0.34$  (sec), antiderivative size  $= 48$ , normalized size of antiderivative  $= 0.83$ 

<span id="page-6289-0"></span> $\left($   $\left($   $\right)$   $\left($   $\left($   $\right)$   $\left($   $\right)$   $\left($   $\left($   $\right)$   $\left($   $\left($   $\right)$   $\left($   $\left($   $\right)$   $\left($   $\right)$   $\left($   $\left($   $\right)$   $\left($   $\left($   $\right)$   $\left($   $\right)$   $\left($   $\left($   $\right)$   $\left($   $\left($   $\right)$   $\left($   $\left($   $\right)$   $\left($ 

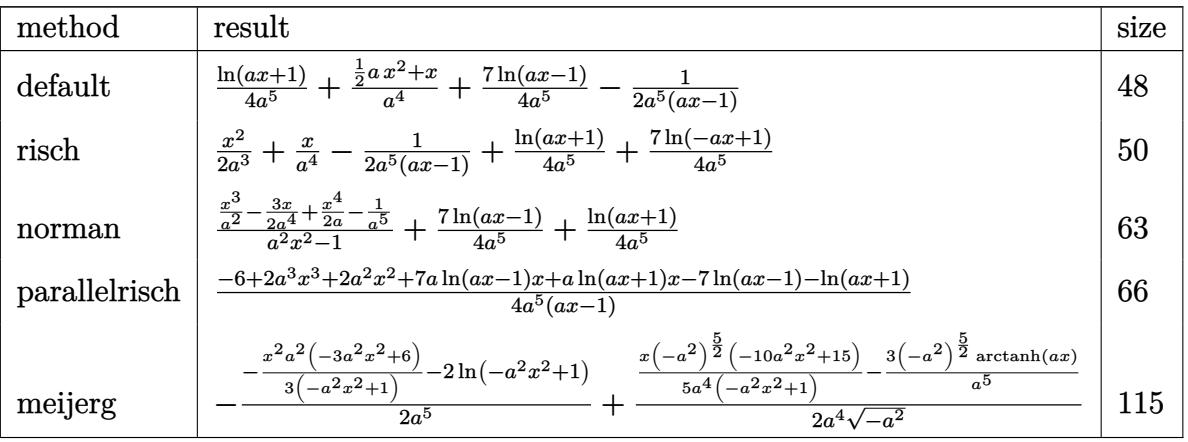

✞ ☎

✝ ✆

<span id="page-6289-1"></span>✝ ✆

input <mark>| int((a\*x+1)/(-a^2\*x^2+1)^2\*x^4,x,method=\_RETURNVERBOSE)</mark>

output 1/4\*ln(a\*x+1)/a^5+1/a^4\*(1/2\*a\*x^2+x)+7/4/a^5\*ln(a\*x-1)-1/2/a^5/(a\*x-1) ✞ ☎

### **3.929.5 Fricas [A] (verification not implemented)**

Time  $= 0.27$  (sec), antiderivative size  $= 62$ , normalized size of antiderivative  $= 1.07$ 

$$
\int \frac{e^{\arctanh(ax)}x^4}{\left(1-a^2x^2\right)^{3/2}} dx = \frac{2\,a^3x^3 + 2\,a^2x^2 - 4\,ax + (ax - 1)\log\left(ax + 1\right) + 7\left(ax - 1\right)\log\left(ax - 1\right) - 2}{4\left(a^6x - a^5\right)}
$$

✝ ✆

<span id="page-6289-2"></span>✝ ✆

input <mark>integrate((a\*x+1)/(-a^2\*x^2+1)^2\*x^4,x, algorithm="fricas")</mark> ✞ ☎

output 1/4\*(2\*a^3\*x^3 + 2\*a^2\*x^2 - 4\*a\*x + (a\*x - 1)\*log(a\*x + 1) + 7\*(a\*x - 1)\* ✞ ☎  $\log(a*x - 1) - 2)/ (a^6*x - a^5)$ 

3.929. 
$$
\int \frac{e^{\arctanh(ax)}x^4}{(1-a^2x^2)^{3/2}} dx
$$

### **3.929.6 Sympy [A] (verification not implemented)**

Time  $= 0.17$  (sec), antiderivative size  $= 48$ , normalized size of antiderivative  $= 0.83$ 

$$
\int \frac{e^{\operatorname{arctanh}(ax)}x^4}{\left(1-a^2x^2\right)^{3/2}}\,dx=-\frac{1}{2a^6x-2a^5}+\frac{x^2}{2a^3}+\frac{x}{a^4}+\frac{\frac{7\log\left(x-\frac{1}{a}\right)}{4}+\frac{\log\left(x+\frac{1}{a}\right)}{4}}{a^5}
$$

✞ ☎

✝ ✆

✞ ☎

<span id="page-6290-0"></span>✝ ✆

input <mark>integrate((a\*x+1)/(-a\*\*2\*x\*\*2+1)\*\*2\*x\*\*4,x)</mark>

output -1/(2\*a\*\*6\*x - 2\*a\*\*5) + x\*\*2/(2\*a\*\*3) + x/a\*\*4 + (7\*log(x - 1/a)/4 + log(  $x + 1/a)/(4)/a**5$ 

#### **3.929.7 Maxima [A] (verification not implemented)**

Time  $= 0.19$  (sec), antiderivative size  $= 52$ , normalized size of antiderivative  $= 0.90$ 

$$
\int \frac{e^{\arctanh(ax)}x^4}{(1-a^2x^2)^{3/2}} dx = -\frac{1}{2(a^6x-a^5)} + \frac{ax^2+2x}{2a^4} + \frac{\log(ax+1)}{4a^5} + \frac{7\log(ax-1)}{4a^5}
$$

✞ ☎

 $\left( \begin{array}{cc} \text{ } & \text{ } \\ \text{ } & \text{ } \end{array} \right)$ 

✞ ☎

<span id="page-6290-1"></span> $\left($   $\left($   $\right)$   $\left($   $\left($   $\right)$   $\left($   $\left($   $\right)$   $\left($   $\left($   $\right)$   $\left($   $\left($   $\right)$   $\left($   $\left($   $\right)$   $\left($   $\left($   $\right)$   $\left($   $\left($   $\right)$   $\left($   $\left($   $\right)$   $\left($   $\left($   $\right)$   $\left($   $\left($   $\right)$   $\left($   $\left($   $\right)$   $\left($ 

input <mark>integrate((a\*x+1)/(-a^2\*x^2+1)^2\*x^4,x, algorithm="maxima")</mark>

output -1/2/(a^6\*x - a^5) + 1/2\*(a\*x^2 + 2\*x)/a^4 + 1/4\*log(a\*x + 1)/a^5 + 7/4\*lo  $g(a*x - 1)/a^5$ 

#### **3.929.8 Giac [A] (verification not implemented)**

Time  $= 0.27$  (sec), antiderivative size  $= 56$ , normalized size of antiderivative  $= 0.97$ 

$$
\int \frac{e^{\arctanh(ax)}x^4}{\left(1-a^2x^2\right)^{3/2}}\,dx = \frac{\log\left(|ax+1|\right)}{4\,a^5} + \frac{7\,\log\left(|ax-1|\right)}{4\,a^5} + \frac{a^3x^2 + 2\,a^2x}{2\,a^6} - \frac{1}{2\,(ax-1)a^5}
$$

✞ ☎

✝ ✆

✞ ☎

<span id="page-6290-2"></span>✝ ✆

input <mark>integrate((a\*x+1)/(-a^2\*x^2+1)^2\*x^4,x, algorithm="giac")</mark>

output 1/4\*log(abs(a\*x + 1))/a^5 + 7/4\*log(abs(a\*x - 1))/a^5 + 1/2\*(a^3\*x^2 + 2\*a  $\hat{2}$ \*x)/a<sup>2</sup>6 - 1/2/((a\*x - 1)\*a<sup>2</sup>5)

$$
3.929. \qquad \int \frac{e^{\arctanh (ax)}x^4}{(1-a^2x^2)^{3/2}}\,dx
$$

# **3.929.9 Mupad [B] (verification not implemented)**

Time  $= 3.51$  (sec), antiderivative size  $= 54$ , normalized size of antiderivative  $= 0.93$ 

$$
\int \frac{e^{\arctanh (ax)}x^4}{\left(1-a^2x^2\right)^{3/2}}\,dx = \frac{7\,\ln\left(a\,x-1\right)}{4\,a^5} + \frac{\ln\left(a\,x+1\right)}{4\,a^5} - \frac{1}{2\,a\,\left(a^5\,x-a^4\right)} + \frac{x}{a^4} + \frac{x^2}{2\,a^3}
$$

✞ ☎

✝ ✆

✝ ✆

 $\text{input}$   $\frac{\text{int}(\frac{x^4*(a*x + 1)}{(a^2*x^2 - 1)^2,x)}$ 

output ✞ ☎  $(7 * log(a*x - 1))/(4 * a^5) + log(a*x + 1)/(4 * a^5) - 1/(2 * a * (a^5 * x - a^4)) +$  $x/a^4 + x^2/(2*a^3)$ 

**3.930** 
$$
\int \frac{e^{\arctanh(ax)}x^3}{(1-a^2x^2)^{3/2}} dx
$$

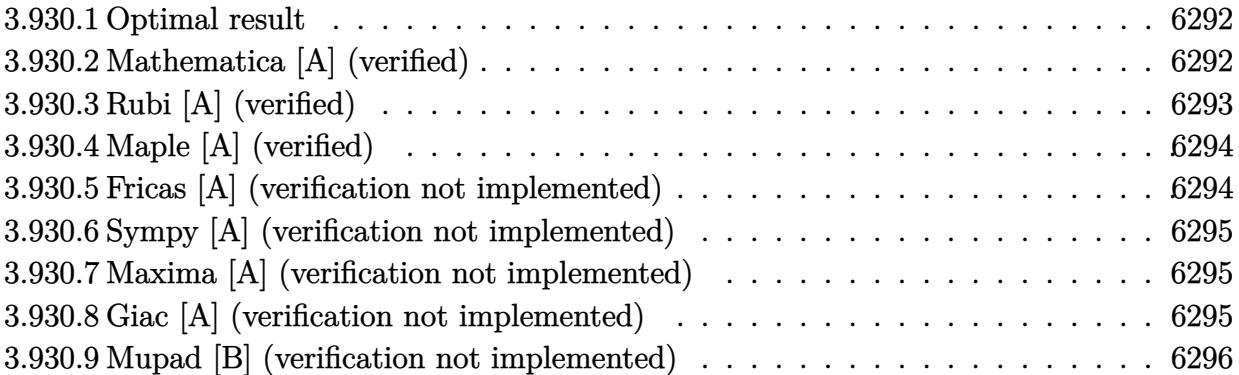

#### <span id="page-6292-0"></span>**3.930.1 Optimal result**

Integrand size  $= 24$ , antiderivative size  $= 48$ 

$$
\int \frac{e^{\arctanh(ax)}x^3}{(1-a^2x^2)^{3/2}} dx = \frac{x}{a^3} + \frac{1}{2a^4(1-ax)} + \frac{5\log(1-ax)}{4a^4} - \frac{\log(1+ax)}{4a^4}
$$

✞ ☎

<span id="page-6292-1"></span>✝ ✆

output x/a^3+1/2/a^4/(-a\*x+1)+5/4\*ln(-a\*x+1)/a^4-1/4\*ln(a\*x+1)/a^4

# **3.930.2 Mathematica [A] (verified)**

Time  $= 0.03$  (sec), antiderivative size  $= 39$ , normalized size of antiderivative  $= 0.81$ 

$$
\int \frac{e^{\arctanh(ax)}x^3}{(1-a^2x^2)^{3/2}} dx = \frac{4ax + \frac{2}{1-ax} + 5\log(1-ax) - \log(1+ax)}{4a^4}
$$

✞ ☎

✝ ✆

✞ ☎

<span id="page-6292-2"></span>✝ ✆

input  $Integrate[(E^A r c Tanh[a*x]*x^3)/(1 - a^2*x^2)^*(3/2),x]$ 

output (4\*a\*x + 2/(1 - a\*x) + 5\*Log[1 - a\*x] - Log[1 + a\*x])/(4\*a^4)

# **3.930.3 Rubi [A] (verified)**

Time  $= 0.31$  (sec), antiderivative size  $= 48$ , normalized size of antiderivative  $= 1.00$ , number of steps used = 3, number of rules used = 3,  $\frac{\text{number of rules}}{\text{integral size}}$  = 0.125, Rules used = {6700, 99, 2009}

Below are the steps used by Rubi to obtain the solution. The rule number used for the transformation is given above next to the arrow. The rules definitions used are listed below.

$$
\int \frac{x^3 e^{\arctanh(ax)}}{(1 - a^2 x^2)^{3/2}} dx
$$

$$
\int \frac{x^3}{(1 - ax)^2 (ax + 1)} dx
$$

$$
\int \frac{99}{99}
$$

$$
\int \left(-\frac{1}{4a^3(ax + 1)} + \frac{5}{4a^3(ax - 1)} + \frac{1}{2a^3(ax - 1)^2} + \frac{1}{a^3}\right) dx
$$

$$
\int \frac{2009}{2a^4(1 - ax)} + \frac{5 \log(1 - ax)}{4a^4} - \frac{\log(ax + 1)}{4a^4} + \frac{x}{a^3}
$$

✞ ☎

✝ ✆

✞ ☎

✝ ✆

input <mark>| Int [(E^ArcTanh[a\*x]\*x^3)/(1 - a^2\*x^2)^(3/2),x]</mark>  $\left($   $\left($   $\right)$   $\left($   $\left($   $\right)$   $\left($   $\left($   $\right)$   $\left($   $\left($   $\right)$   $\left($   $\left($   $\right)$   $\left($   $\left($   $\right)$   $\left($   $\left($   $\right)$   $\left($   $\left($   $\right)$   $\left($   $\left($   $\right)$   $\left($   $\left($   $\right)$   $\left($   $\left($   $\right)$   $\left($   $\left($   $\right)$   $\left($ 

output ✞ ☎ x/a^3 + 1/(2\*a^4\*(1 - a\*x)) + (5\*Log[1 - a\*x])/(4\*a^4) - Log[1 + a\*x]/(4\*a  $\hat{(-4)}$ 

#### **3.930.3.1 Defintions of rubi rules used**

rule 99 <mark>Int[((a\_.) + (b\_.)\*(x\_))^(m\_)\*((c\_.) + (d\_.)\*(x\_))^(n\_)\*((e\_.) + (f\_.)\*(x\_)</mark> ✞ ☎  $)^{\frown}(p_), x_{\_}$  :> Int [ExpandIntegrand [(a + b\*x)^m\*(c + d\*x)^n\*(e + f\*x)^p, x], x] /; FreeQ[{a, b, c, d, e, f, p}, x] && IntegersQ[m, n] && (IntegerQ[p] | | (GtQ[m, 0] && GeQ[n, -1])) ✝ ✆

rule 2009 <mark>Int[u\_, x\_Symbol] :> Simp[IntSum[u, x], x] /; SumQ[u]</mark>

3.930. 
$$
\int \frac{e^{\arctanh(ax)}x^3}{(1-a^2x^2)^{3/2}} dx
$$

rule 6700 <mark>| Int[E^(ArcTanh[(a\_.)\*(x\_)]\*(n\_.))\*(x\_)^(m\_.)\*((c\_) + (d\_.)\*(x\_)^2)^(p\_.), x</mark> ✞ ☎  $_Symbol$ ] :> Simp[c^p Int[x^m\*(1 - a\*x)^(p - n/2)\*(1 + a\*x)^(p + n/2), x], x] /; FreeQ[{a, c, d, m, n, p}, x] && EqQ[a^2\*c + d, 0] && (IntegerQ[p] || GtQ[c, 0])

# **3.930.4 Maple [A] (verified)**

Time  $= 0.16$  (sec), antiderivative size  $= 41$ , normalized size of antiderivative  $= 0.85$ 

<span id="page-6294-0"></span> $\left($   $\left($   $\right)$   $\left($   $\left($   $\right)$   $\left($   $\left($   $\right)$   $\left($   $\left($   $\right)$   $\left($   $\left($   $\right)$   $\left($   $\left($   $\right)$   $\left($   $\left($   $\right)$   $\left($   $\left($   $\right)$   $\left($   $\left($   $\right)$   $\left($   $\left($   $\right)$   $\left($   $\left($   $\right)$   $\left($   $\left($   $\right)$   $\left($ 

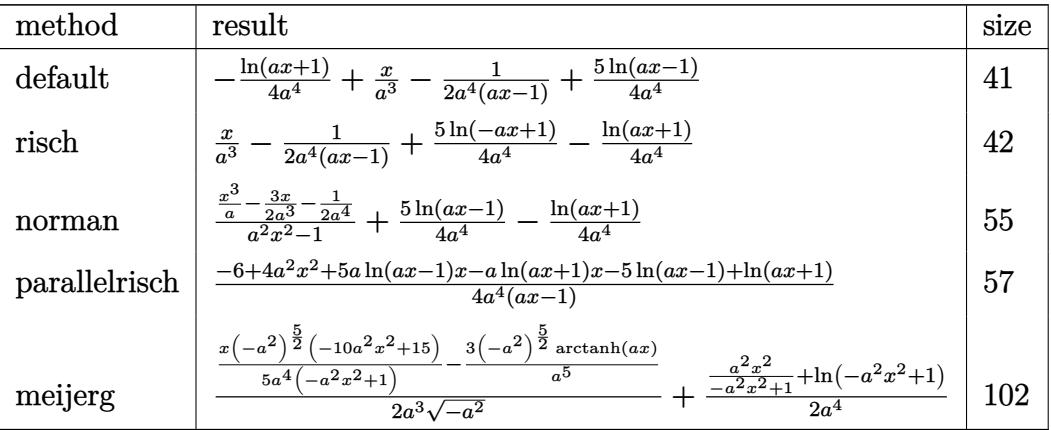

✝ ✆

<span id="page-6294-1"></span>✝ ✆

input <mark>| int((a\*x+1)/(-a^2\*x^2+1)^2\*x^3,x,method=\_RETURNVERBOSE)</mark> ✞ ☎

output -1/4\*ln(a\*x+1)/a^4+x/a^3-1/2/a^4/(a\*x-1)+5/4/a^4\*ln(a\*x-1) ✞ ☎

### **3.930.5 Fricas [A] (verification not implemented)**

Time  $= 0.24$  (sec), antiderivative size  $= 55$ , normalized size of antiderivative  $= 1.15$ 

$$
\int \frac{e^{\arctanh(ax)}x^3}{\left(1-a^2x^2\right)^{3/2}} dx = \frac{4\,a^2x^2 - 4\,ax - (ax - 1)\log\left(ax + 1\right) + 5\left(ax - 1\right)\log\left(ax - 1\right) - 2}{4\left(a^5x - a^4\right)}
$$

✝ ✆

<span id="page-6294-2"></span>✝ ✆

input <mark>integrate((a\*x+1)/(-a^2\*x^2+1)^2\*x^3,x, algorithm="fricas")</mark> ✞ ☎

output 1/4\*(4\*a^2\*x^2 - 4\*a\*x - (a\*x - 1)\*log(a\*x + 1) + 5\*(a\*x - 1)\*log(a\*x - 1) ✞ ☎  $-$  2)/(a<sup>-</sup>5\*x - a<sup>-</sup>4)

3.930. 
$$
\int \frac{e^{\arctanh(ax)}x^3}{(1-a^2x^2)^{3/2}} dx
$$

### **3.930.6 Sympy [A] (verification not implemented)**

Time  $= 0.18$  (sec), antiderivative size  $= 39$ , normalized size of antiderivative  $= 0.81$ 

$$
\int \frac{e^{\arctanh(ax)}x^3}{(1-a^2x^2)^{3/2}}\,dx = -\frac{1}{2a^5x-2a^4} + \frac{x}{a^3} + \frac{\frac{5\log\left(x-\frac{1}{a}\right)}{4}-\frac{\log\left(x+\frac{1}{a}\right)}{4}}{a^4}
$$

✞ ☎

✝ ✆

✞ ☎

<span id="page-6295-0"></span> $\left($   $\left($   $\right)$   $\left($   $\left($   $\right)$   $\left($   $\left($   $\right)$   $\left($   $\left($   $\right)$   $\left($   $\left($   $\right)$   $\left($   $\left($   $\right)$   $\left($   $\left($   $\right)$   $\left($   $\left($   $\right)$   $\left($   $\left($   $\right)$   $\left($   $\left($   $\right)$   $\left($   $\left($   $\right)$   $\left($   $\left($   $\right)$   $\left($ 

input <mark>integrate((a\*x+1)/(-a\*\*2\*x\*\*2+1)\*\*2\*x\*\*3,x)</mark>

output -1/(2\*a\*\*5\*x - 2\*a\*\*4) + x/a\*\*3 + (5\*log(x - 1/a)/4 - log(x + 1/a)/4)/a\*\*4

## **3.930.7 Maxima [A] (verification not implemented)**

Time  $= 0.19$  (sec), antiderivative size  $= 43$ , normalized size of antiderivative  $= 0.90$ 

$$
\int \frac{e^{\arctanh(ax)}x^3}{\left(1-a^2x^2\right)^{3/2}}\,dx = -\frac{1}{2\left(a^5x-a^4\right)} + \frac{x}{a^3} - \frac{\log\left(ax+1\right)}{4\,a^4} + \frac{5\,\log\left(ax-1\right)}{4\,a^4}
$$

✞ ☎

✝ ✆

✞ ☎

<span id="page-6295-1"></span>✝ ✆

input <mark>integrate((a\*x+1)/(-a^2\*x^2+1)^2\*x^3,x, algorithm="maxima")</mark>

output -1/2/(a^5\*x - a^4) + x/a^3 - 1/4\*log(a\*x + 1)/a^4 + 5/4\*log(a\*x - 1)/a^4

### **3.930.8 Giac [A] (verification not implemented)**

Time  $= 0.27$  (sec), antiderivative size  $= 42$ , normalized size of antiderivative  $= 0.88$ 

$$
\int \frac{e^{\arctanh(ax)}x^3}{(1-a^2x^2)^{3/2}} dx = \frac{x}{a^3} - \frac{\log(|ax+1|)}{4a^4} + \frac{5 \log(|ax-1|)}{4a^4} - \frac{1}{2(ax-1)a^4}
$$

✞ ☎

✝ ✆

input <mark>integrate((a\*x+1)/(-a^2\*x^2+1)^2\*x^3,x, algorithm="giac")</mark>

output x/a^3 - 1/4\*log(abs(a\*x + 1))/a^4 + 5/4\*log(abs(a\*x - 1))/a^4 - 1/2/((a\*x ✞ ☎  $- 1)*a^4$  $\left($   $\left($   $\right)$   $\left($   $\left($   $\right)$   $\left($   $\left($   $\right)$   $\left($   $\left($   $\right)$   $\left($   $\left($   $\right)$   $\left($   $\left($   $\right)$   $\left($   $\left($   $\right)$   $\left($   $\left($   $\right)$   $\left($   $\left($   $\right)$   $\left($   $\left($   $\right)$   $\left($   $\left($   $\right)$   $\left($   $\left($   $\right)$   $\left($ 

<span id="page-6295-2"></span>
$$
3.930. \qquad \int \frac{e^{\arctanh (ax)}x^3}{(1-a^2x^2)^{3/2}}\,dx
$$

# **3.930.9 Mupad [B] (verification not implemented)**

Time  $= 0.07$  (sec), antiderivative size  $= 46$ , normalized size of antiderivative  $= 0.96$ 

$$
\int \frac{e^{\arctanh (ax)}x^3}{\left(1-a^2x^2\right)^{3/2}}\,dx=\frac{5\,\ln\left(a\,x-1\right)}{4\,a^4}-\frac{\ln\left(a\,x+1\right)}{4\,a^4}-\frac{1}{2\,a\,\left(a^4\,x-a^3\right)}+\frac{x}{a^3}
$$

✞ ☎

✝ ✆

 $\text{input}$   $\frac{\text{int}(\sqrt{x^3*(a*x + 1)})}{(a^2*x^2 - 1)^2,x}$ ✝ ✆

output ✞ ☎  $(5 * log(a*x - 1))/(4 * a^4) - log(a*x + 1)/(4 * a^4) - 1/(2 * a*(a^4*x - a^3)) +$  $x/a^3$ 

**3.931** 
$$
\int \frac{e^{\arctanh(ax)}x^2}{(1-a^2x^2)^{3/2}} dx
$$

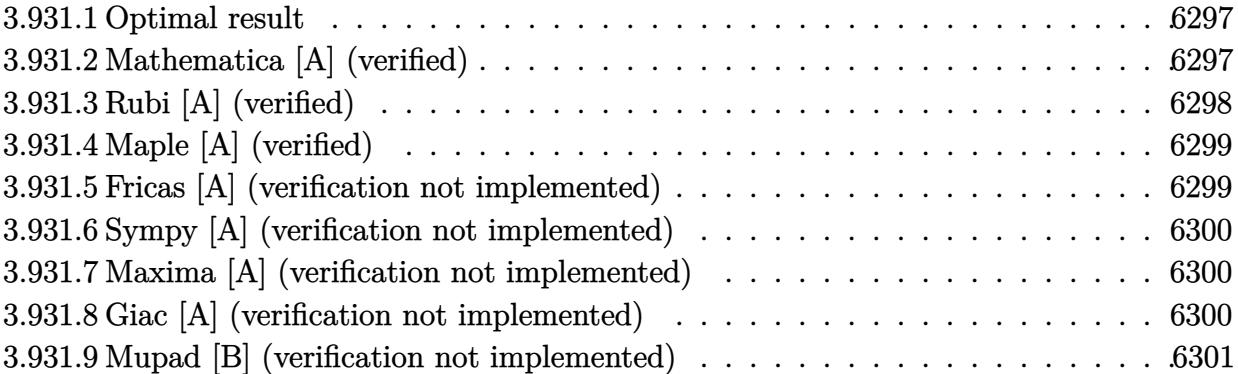

#### <span id="page-6297-0"></span>**3.931.1 Optimal result**

Integrand size  $= 24$ , antiderivative size  $= 43$ 

$$
\int \frac{e^{\arctanh(ax)}x^2}{(1-a^2x^2)^{3/2}} dx = \frac{1}{2a^3(1-ax)} + \frac{3\log(1-ax)}{4a^3} + \frac{\log(1+ax)}{4a^3}
$$

✞ ☎

<span id="page-6297-1"></span>✝ ✆

output 1/2/a^3/(-a\*x+1)+3/4\*ln(-a\*x+1)/a^3+1/4\*ln(a\*x+1)/a^3

# **3.931.2 Mathematica [A] (verified)**

Time  $= 0.02$  (sec), antiderivative size  $= 33$ , normalized size of antiderivative  $= 0.77$ 

$$
\int \frac{e^{\arctanh(ax)}x^2}{(1-a^2x^2)^{3/2}} dx = \frac{\frac{2}{1-ax} + 3\log(1-ax) + \log(1+ax)}{4a^3}
$$

✞ ☎

✝ ✆

✞ ☎

<span id="page-6297-2"></span>✝ ✆

input  $Integrate[(E^A r c Tanh[a*x]*x^2)/(1 - a^2*x^2)^*(3/2),x]$ 

output  $(2/(1 - a*x) + 3*Log[1 - a*x] + Log[1 + a*x])/(4*a^3)$ 

3.931. 
$$
\int \frac{e^{\arctanh(ax)}x^2}{(1-a^2x^2)^{3/2}} dx
$$

# **3.931.3 Rubi [A] (verified)**

Time  $= 0.32$  (sec), antiderivative size  $= 43$ , normalized size of antiderivative  $= 1.00$ , number of steps used = 3, number of rules used = 3,  $\frac{\text{number of rules}}{\text{integral size}}$  = 0.125, Rules used = {6700, 99, 2009}

Below are the steps used by Rubi to obtain the solution. The rule number used for the transformation is given above next to the arrow. The rules definitions used are listed below.

$$
\int \frac{x^2 e^{\arctanh(ax)}}{(1 - a^2 x^2)^{3/2}} dx
$$

$$
\int \frac{x^2}{(1 - ax)^2 (ax + 1)} dx
$$

$$
\int \frac{99}{99}
$$

$$
\int \left(\frac{1}{4a^2(ax + 1)} + \frac{3}{4a^2(ax - 1)} + \frac{1}{2a^2(ax - 1)^2}\right) dx
$$

$$
\int \frac{2009}{2a^3(1 - ax)} + \frac{3\log(1 - ax)}{4a^3} + \frac{\log(ax + 1)}{4a^3}
$$

✞ ☎

 $\left($   $\left($   $\right)$   $\left($   $\left($   $\right)$   $\left($   $\left($   $\right)$   $\left($   $\left($   $\right)$   $\left($   $\left($   $\right)$   $\left($   $\left($   $\right)$   $\left($   $\left($   $\right)$   $\left($   $\left($   $\right)$   $\left($   $\left($   $\right)$   $\left($   $\left($   $\right)$   $\left($   $\left($   $\right)$   $\left($   $\left($   $\right)$   $\left($ 

✝ ✆

✞ ☎

 $\left($   $\left($   $\right)$   $\left($   $\left($   $\right)$   $\left($   $\left($   $\right)$   $\left($   $\left($   $\right)$   $\left($   $\left($   $\right)$   $\left($   $\left($   $\right)$   $\left($   $\left($   $\right)$   $\left($   $\left($   $\right)$   $\left($   $\left($   $\right)$   $\left($   $\left($   $\right)$   $\left($   $\left($   $\right)$   $\left($   $\left($   $\right)$   $\left($ 

$$
input \cdot Int[(E^*ArcTanh[a*x]*x^2)/(1 - a^2*x^2)^(3/2),x]
$$

output 1/(2\*a^3\*(1 - a\*x)) + (3\*Log[1 - a\*x])/(4\*a^3) + Log[1 + a\*x]/(4\*a^3) ✞ ☎

#### **3.931.3.1 Defintions of rubi rules used**

rule 99 <mark>Int[((a\_.) + (b\_.)\*(x\_))^(m\_)\*((c\_.) + (d\_.)\*(x\_))^(n\_)\*((e\_.) + (f\_.)\*(x\_)</mark> ✞ ☎  $)^(p)$ , x<sup>]</sup> :> Int[ExpandIntegrand[(a + b\*x)^m\*(c + d\*x)^n\*(e + f\*x)^p, x], x] /; FreeQ[{a, b, c, d, e, f, p}, x] && IntegersQ[m, n] && (IntegerQ[p] | | (GtQ[m, 0] && GeQ[n, -1])) ✝ ✆

rule 2009 <mark>Int[u\_, x\_Symbol] :> Simp[IntSum[u, x], x] /; SumQ[u]</mark>

3.931. 
$$
\int \frac{e^{\arctanh(ax)}x^2}{(1-a^2x^2)^{3/2}} dx
$$

rule 6700 <mark>| Int[E^(ArcTanh[(a\_.)\*(x\_)]\*(n\_.))\*(x\_)^(m\_.)\*((c\_) + (d\_.)\*(x\_)^2)^(p\_.), x</mark> ✞ ☎  $\text{Symbol]}$  :> Simp[c^p Int[x^m\*(1 - a\*x)^(p - n/2)\*(1 + a\*x)^(p + n/2), x], x] /; FreeQ[{a, c, d, m, n, p}, x] && EqQ[a^2\*c + d, 0] && (IntegerQ[p] || GtQ[c, 0])

# **3.931.4 Maple [A] (verified)**

Time  $= 0.14$  (sec), antiderivative size  $= 36$ , normalized size of antiderivative  $= 0.84$ 

<span id="page-6299-0"></span> $\left($   $\left($   $\right)$   $\left($   $\left($   $\right)$   $\left($   $\right)$   $\left($   $\left($   $\right)$   $\left($   $\left($   $\right)$   $\left($   $\left($   $\right)$   $\left($   $\right)$   $\left($   $\left($   $\right)$   $\left($   $\left($   $\right)$   $\left($   $\right)$   $\left($   $\left($   $\right)$   $\left($   $\left($   $\right)$   $\left($   $\left($   $\right)$   $\left($ 

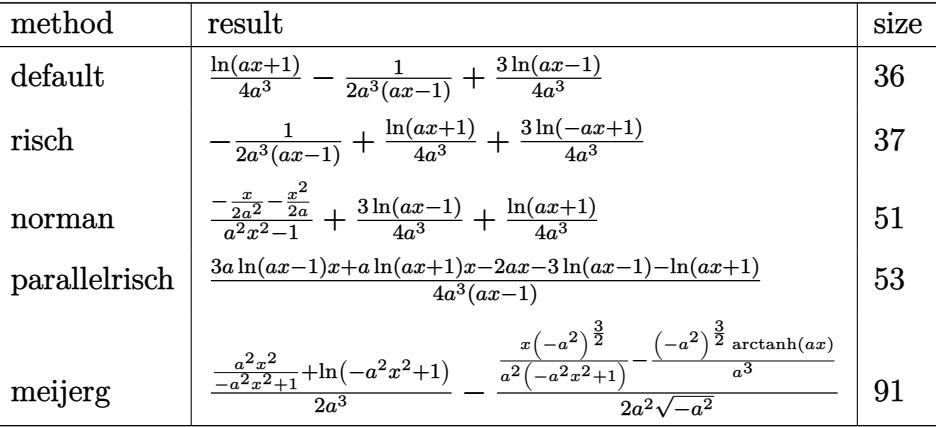

✞ ☎

 $\left($   $\left($   $\right)$   $\left($   $\left($   $\right)$   $\left($   $\left($   $\right)$   $\left($   $\left($   $\right)$   $\left($   $\left($   $\right)$   $\left($   $\left($   $\right)$   $\left($   $\left($   $\right)$   $\left($   $\left($   $\right)$   $\left($   $\left($   $\right)$   $\left($   $\left($   $\right)$   $\left($   $\left($   $\right)$   $\left($   $\left($   $\right)$   $\left($ 

✞ ☎

<span id="page-6299-1"></span>✝ ✆

input <mark>| int((a\*x+1)/(-a^2\*x^2+1)^2\*x^2,x,method=\_RETURNVERBOSE)</mark>

output 1/4\*ln(a\*x+1)/a^3-1/2/a^3/(a\*x-1)+3/4/a^3\*ln(a\*x-1)

#### **3.931.5 Fricas [A] (verification not implemented)**

Time  $= 0.24$  (sec), antiderivative size  $= 42$ , normalized size of antiderivative  $= 0.98$ 

$$
\int \frac{e^{\arctanh(ax)}x^2}{\left(1-a^2x^2\right)^{3/2}} dx = \frac{(ax-1)\log(ax+1) + 3(ax-1)\log(ax-1) - 2}{4\left(a^4x - a^3\right)}
$$

✞ ☎

✝ ✆

<span id="page-6299-2"></span> $\left($   $\left($   $\right)$   $\left($   $\left($   $\right)$   $\left($   $\left($   $\right)$   $\left($   $\left($   $\right)$   $\left($   $\left($   $\right)$   $\left($   $\left($   $\right)$   $\left($   $\left($   $\right)$   $\left($   $\left($   $\right)$   $\left($   $\left($   $\right)$   $\left($   $\left($   $\right)$   $\left($   $\left($   $\right)$   $\left($   $\left($   $\right)$   $\left($ 

input <mark>integrate((a\*x+1)/(-a^2\*x^2+1)^2\*x^2,x, algorithm="fricas")</mark>

output 1/4\*((a\*x - 1)\*log(a\*x + 1) + 3\*(a\*x - 1)\*log(a\*x - 1) - 2)/(a^4\*x - a^3) ✞ ☎

3.931. 
$$
\int \frac{e^{\arctanh(ax)}x^2}{(1-a^2x^2)^{3/2}} dx
$$
### **3.931.6 Sympy [A] (verification not implemented)**

Time  $= 0.15$  (sec), antiderivative size  $= 34$ , normalized size of antiderivative  $= 0.79$ 

$$
\int \frac{e^{\arctanh(ax)}x^2}{(1-a^2x^2)^{3/2}}\,dx = -\frac{1}{2a^4x-2a^3} + \frac{\frac{3\log(x-\frac{1}{a})}{4} + \frac{\log(x+\frac{1}{a})}{4}}{a^3}
$$

✞ ☎

✝ ✆

✞ ☎

 $\left($   $\left($   $\right)$   $\left($   $\left($   $\right)$   $\left($   $\left($   $\right)$   $\left($   $\left($   $\right)$   $\left($   $\left($   $\right)$   $\left($   $\left($   $\right)$   $\left($   $\left($   $\right)$   $\left($   $\left($   $\right)$   $\left($   $\left($   $\right)$   $\left($   $\left($   $\right)$   $\left($   $\left($   $\right)$   $\left($   $\left($   $\right)$   $\left($ 

input <mark>integrate((a\*x+1)/(-a\*\*2\*x\*\*2+1)\*\*2\*x\*\*2,x)</mark>

output -1/(2\*a\*\*4\*x - 2\*a\*\*3) + (3\*log(x - 1/a)/4 + log(x + 1/a)/4)/a\*\*3

## **3.931.7 Maxima [A] (verification not implemented)**

Time  $= 0.20$  (sec), antiderivative size  $= 38$ , normalized size of antiderivative  $= 0.88$ 

$$
\int \frac{e^{\arctanh (ax)}x^2}{\left(1-a^2x^2\right)^{3/2}}\,dx=-\frac{1}{2\left(a^4x-a^3\right)}+\frac{\log \left(ax+1\right)}{4\,a^3}+\frac{3\,\log \left(ax-1\right)}{4\,a^3}
$$

✞ ☎

✝ ✆

✞ ☎

✝ ✆

input <mark>integrate((a\*x+1)/(-a^2\*x^2+1)^2\*x^2,x, algorithm="maxima")</mark>

output -1/2/(a^4\*x - a^3) + 1/4\*log(a\*x + 1)/a^3 + 3/4\*log(a\*x - 1)/a^3

### **3.931.8 Giac [A] (verification not implemented)**

Time  $= 0.26$  (sec), antiderivative size  $= 37$ , normalized size of antiderivative  $= 0.86$ 

$$
\int \frac{e^{\arctanh(ax)}x^2}{(1-a^2x^2)^{3/2}} dx = \frac{\log(|ax+1|)}{4a^3} + \frac{3\log(|ax-1|)}{4a^3} - \frac{1}{2(ax-1)a^3}
$$

✞ ☎

✝ ✆

 $\left($   $\left($   $\right)$   $\left($   $\left($   $\right)$   $\left($   $\left($   $\right)$   $\left($   $\left($   $\right)$   $\left($   $\left($   $\right)$   $\left($   $\left($   $\right)$   $\left($   $\left($   $\right)$   $\left($   $\left($   $\right)$   $\left($   $\left($   $\right)$   $\left($   $\left($   $\right)$   $\left($   $\left($   $\right)$   $\left($   $\left($   $\right)$   $\left($ 

input <mark>integrate((a\*x+1)/(-a^2\*x^2+1)^2\*x^2,x, algorithm="giac")</mark>

output 1/4\*log(abs(a\*x + 1))/a^3 + 3/4\*log(abs(a\*x - 1))/a^3 - 1/2/((a\*x - 1)\*a^3 ✞ ☎ )

3.931. 
$$
\int \frac{e^{\arctanh(ax)}x^2}{(1-a^2x^2)^{3/2}} dx
$$

# **3.931.9 Mupad [B] (verification not implemented)**

Time  $= 3.89$  (sec), antiderivative size  $= 39$ , normalized size of antiderivative  $= 0.91$ 

$$
\int \frac{e^{\arctanh (ax)}x^2}{\left(1-a^2x^2\right)^{3/2}}\,dx = \frac{3\,\ln\left(a\,x-1\right)}{4\,a^3} + \frac{\ln\left(a\,x+1\right)}{4\,a^3} - \frac{1}{2\,\left(a^4\,x-a^3\right)}
$$

✞ ☎

✝ ✆

✝ ✆

 $\text{input}$   $\frac{\text{int}(\sqrt{x^2*(a*x + 1)})}{(a^2*x^2 - 1)^2,x}$ 

output ✞ ☎  $(3*log(a*x - 1))/(4*a^3) + log(a*x + 1)/(4*a^3) - 1/(2*(a^4*x - a^3))$ 

**3.932** 
$$
\int \frac{e^{\arctanh(ax)}x}{(1-a^2x^2)^{3/2}} dx
$$

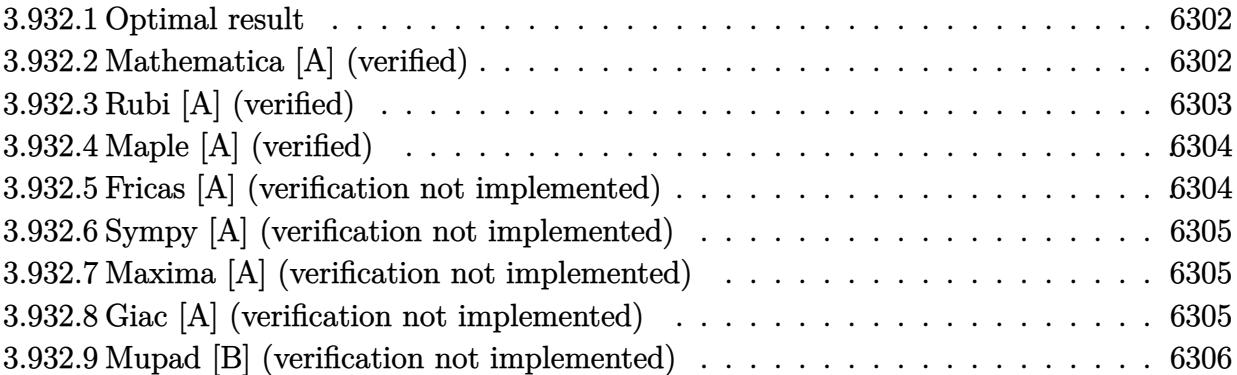

#### <span id="page-6302-0"></span>**3.932.1 Optimal result**

Integrand size  $= 22$ , antiderivative size  $= 27$ 

$$
\int \frac{e^{\arctanh(ax)}x}{(1-a^2x^2)^{3/2}} dx = \frac{1}{2a^2(1-ax)} - \frac{\arctanh(ax)}{2a^2}
$$

✞ ☎

<span id="page-6302-1"></span>✝ ✆

output 1/2/a^2/(-a\*x+1)-1/2\*arctanh(a\*x)/a^2

# **3.932.2 Mathematica [A] (verified)**

Time  $= 0.02$  (sec), antiderivative size  $= 22$ , normalized size of antiderivative  $= 0.81$ 

$$
\int \frac{e^{\arctanh(ax)}x}{(1 - a^2 x^2)^{3/2}} dx = \frac{\frac{1}{1 - ax} - \arctanh(ax)}{2a^2}
$$

✞ ☎

✝ ✆

✞ ☎

<span id="page-6302-2"></span>✝ ✆

input Integrate[(E^ArcTanh[a\*x]\*x)/(1 - a^2\*x^2)^(3/2),x]

output  $((1 - a*x)^{-1}) - ArcTanh[a*x]/(2*a^2)$ 

# **3.932.3 Rubi [A] (verified)**

Time  $= 0.27$  (sec), antiderivative size  $= 27$ , normalized size of antiderivative  $= 1.00$ , number of steps used = 3, number of rules used = 3,  $\frac{\text{number of rules}}{\text{integral size}}$  = 0.136, Rules used = {6700, 86, 2009}

Below are the steps used by Rubi to obtain the solution. The rule number used for the transformation is given above next to the arrow. The rules definitions used are listed below.

$$
\int \frac{x e^{\arctanh(ax)}}{(1 - a^2 x^2)^{3/2}} dx
$$

$$
\int \frac{x}{(1 - ax)^2 (ax + 1)} dx
$$

$$
\int 86
$$

$$
\int \left(\frac{1}{2a (a^2 x^2 - 1)} + \frac{1}{2a (ax - 1)^2}\right) dx
$$

$$
\int 2009
$$

$$
\frac{1}{2a^2 (1 - ax)} - \frac{\arctanh(ax)}{2a^2}
$$

✞ ☎

✝ ✆

✞ ☎

✝ ✆

✞ ☎

✞ ☎

✝ ✆

$$
input \left[ \frac{\text{Int} \left[ \frac{(\text{E}^{\text{A}} \text{r} \text{c} \text{T} \text{anh} \left[ \text{a} \text{*} \text{x} \right] \text{*} \text{x} \right) / (1 - \text{a}^{\text{A}} \text{r} \text{x}^{\text{A}} \text{c}^{\text{B}} \right] \right]
$$

output 1/(2\*a^2\*(1 - a\*x)) - ArcTanh[a\*x]/(2\*a^2)

#### **3.932.3.1 Defintions of rubi rules used**

```
rule 86 <mark>Int[((a_.) + (b_.)*(x_))*((c_) + (d_.)*(x_))^(n_.)*((e_.) + (f_.)*(x_))^(p_</mark>
         .), x_] :> Int [ExpandIntegrand [(a + b*x)*(c + d*x)^n*(e + f*x)^n, x], x] /;
          FreeQ[{a, b, c, d, e, f, n}, x] && ((ILtQ[n, 0] && ILtQ[p, 0]) || EqQ[p, 1
         ] || (IGtQ[p, 0] && ( !IntegerQ[n] || LeQ[9*p + 5*(n + 2), 0] || GeQ[n + p
         + 1, 0] || (GeQ[n + p + 2, 0] && RationalQ[a, b, c, d, e, f]))))
         \left( \left( \right) \left( \left( \right) \left( \left( \right) \left( \left( \right) \left( \left( \right) \left( \left( \right) \left( \left( \right) \left( \left( \right) \left( \left( \right) \left( \left( \right) \left( \left( \right) \left( \left( \right) \left(
```
rule 2009 <mark>Int[u\_, x\_Symbol] :> Simp[IntSum[u, x], x] /; SumQ[u]</mark>

rule 6700 <mark>| Int[E^(ArcTanh[(a\_.)\*(x\_)]\*(n\_.))\*(x\_)^(m\_.)\*((c\_) + (d\_.)\*(x\_)^2)^(p\_.), x</mark> ✞ ☎  $\text{Symbol]}$  :> Simp[c^p Int[x^m\*(1 - a\*x)^(p - n/2)\*(1 + a\*x)^(p + n/2), x], x] /; FreeQ[{a, c, d, m, n, p}, x] && EqQ[a^2\*c + d, 0] && (IntegerQ[p] || GtQ[c, 0])

# **3.932.4 Maple [A] (verified)**

Time  $= 0.14$  (sec), antiderivative size  $= 36$ , normalized size of antiderivative  $= 1.33$ 

<span id="page-6304-0"></span> $\left($   $\left($   $\right)$   $\left($   $\left($   $\right)$   $\left($   $\right)$   $\left($   $\left($   $\right)$   $\left($   $\left($   $\right)$   $\left($   $\left($   $\right)$   $\left($   $\right)$   $\left($   $\left($   $\right)$   $\left($   $\left($   $\right)$   $\left($   $\right)$   $\left($   $\left($   $\right)$   $\left($   $\left($   $\right)$   $\left($   $\left($   $\right)$   $\left($ 

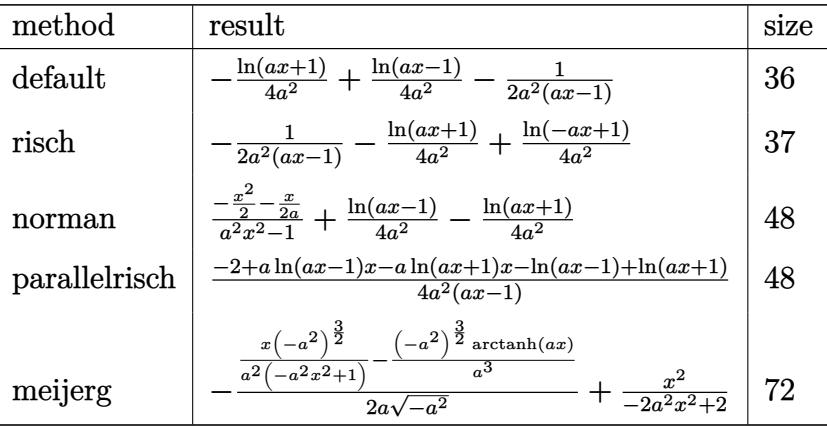

✝ ✆

<span id="page-6304-1"></span>✝ ✆

input <mark>int((a\*x+1)/(-a^2\*x^2+1)^2\*x,x,method=\_RETURNVERBOSE)</mark> ✞ ☎

output -1/4\*ln(a\*x+1)/a^2+1/4/a^2\*ln(a\*x-1)-1/2/a^2/(a\*x-1) ✞ ☎

# **3.932.5 Fricas [A] (verification not implemented)**

Time  $= 0.24$  (sec), antiderivative size  $= 42$ , normalized size of antiderivative  $= 1.56$ 

$$
\int \frac{e^{\arctanh(ax)}x}{(1-a^2x^2)^{3/2}} dx = -\frac{(ax-1)\log(ax+1) - (ax-1)\log(ax-1) + 2}{4(a^3x - a^2)}
$$

✞ ☎

 $\left($   $\left($   $\right)$   $\left($   $\left($   $\right)$   $\left($   $\left($   $\right)$   $\left($   $\left($   $\right)$   $\left($   $\left($   $\right)$   $\left($   $\left($   $\right)$   $\left($   $\left($   $\right)$   $\left($   $\left($   $\right)$   $\left($   $\left($   $\right)$   $\left($   $\left($   $\right)$   $\left($   $\left($   $\right)$   $\left($   $\left($   $\right)$   $\left($ 

<span id="page-6304-2"></span>✝ ✆

input <mark>integrate((a\*x+1)/(-a^2\*x^2+1)^2\*x,x, algorithm="fricas")</mark>

output -1/4\*((a\*x - 1)\*log(a\*x + 1) - (a\*x - 1)\*log(a\*x - 1) + 2)/(a^3\*x - a^2) ✞ ☎

3.932. 
$$
\int \frac{e^{\arctanh(ax)}x}{(1-a^2x^2)^{3/2}} dx
$$

## **3.932.6 Sympy [A] (verification not implemented)**

Time  $= 0.13$  (sec), antiderivative size  $= 32$ , normalized size of antiderivative  $= 1.19$ 

$$
\int \frac{e^{\operatorname{arctanh}(ax)}x}{(1-a^2x^2)^{3/2}} dx = -\frac{1}{2a^3x - 2a^2} + \frac{\frac{\log(x-\frac{1}{a})}{4} - \frac{\log(x+\frac{1}{a})}{4}}{a^2}
$$

✞ ☎

✝ ✆

✞ ☎

<span id="page-6305-0"></span> $\left($   $\left($   $\right)$   $\left($   $\left($   $\right)$   $\left($   $\left($   $\right)$   $\left($   $\left($   $\right)$   $\left($   $\left($   $\right)$   $\left($   $\left($   $\right)$   $\left($   $\left($   $\right)$   $\left($   $\left($   $\right)$   $\left($   $\left($   $\right)$   $\left($   $\left($   $\right)$   $\left($   $\left($   $\right)$   $\left($   $\left($   $\right)$   $\left($ 

input <mark>integrate((a\*x+1)/(-a\*\*2\*x\*\*2+1)\*\*2\*x,x)</mark>

output -1/(2\*a\*\*3\*x - 2\*a\*\*2) + (log(x - 1/a)/4 - log(x + 1/a)/4)/a\*\*2

## **3.932.7 Maxima [A] (verification not implemented)**

Time  $= 0.19$  (sec), antiderivative size  $= 38$ , normalized size of antiderivative  $= 1.41$ 

$$
\int \frac{e^{\arctanh(ax)}x}{(1-a^2x^2)^{3/2}} dx = -\frac{1}{2(a^3x-a^2)} - \frac{\log(ax+1)}{4a^2} + \frac{\log(ax-1)}{4a^2}
$$

✞ ☎

✝ ✆

✞ ☎

<span id="page-6305-1"></span>✝ ✆

input <mark>integrate((a\*x+1)/(-a^2\*x^2+1)^2\*x,x, algorithm="maxima")</mark>

output -1/2/(a^3\*x - a^2) - 1/4\*log(a\*x + 1)/a^2 + 1/4\*log(a\*x - 1)/a^2

## **3.932.8 Giac [A] (verification not implemented)**

Time  $= 0.27$  (sec), antiderivative size  $= 37$ , normalized size of antiderivative  $= 1.37$ 

$$
\int \frac{e^{\arctanh(ax)}x}{(1-a^2x^2)^{3/2}} dx = -\frac{\log(|ax+1|)}{4a^2} + \frac{\log(|ax-1|)}{4a^2} - \frac{1}{2(ax-1)a^2}
$$

✞ ☎

✝ ✆

input <mark>integrate((a\*x+1)/(-a^2\*x^2+1)^2\*x,x, algorithm="giac")</mark>

output 
$$
\frac{-1/4*log(abs(a*x + 1))/a^2 + 1/4*log(abs(a*x - 1))/a^2 - 1/2/((a*x - 1)*a^2)}{2}
$$

<span id="page-6305-2"></span>3.932. 
$$
\int \frac{e^{\arctanh(ax)}x}{(1-a^2x^2)^{3/2}} dx
$$

# **3.932.9 Mupad [B] (verification not implemented)**

Time =  $0.05$  (sec), antiderivative size = 22, normalized size of antiderivative =  $0.81$ 

$$
\int \frac{e^{\arctanh(ax)}x}{(1-a^2x^2)^{3/2}} dx = -\frac{1}{2 a^2 (a x - 1)} - \frac{\operatorname{atanh}(ax)}{2 a^2}
$$

✞ ☎

✞ ☎

✝ ✆

 $\text{input}$   $\frac{\text{int}(\text{xx}(\text{ax} + 1))/(\text{a}^2 \text{xx}^2 - 1)^2, x)}{\text{int}(\text{ax} + 1)/(\text{a}^2 \text{xx}^2 - 1)^2}$ ✝ ✆

output  $- 1/(2*a^2*(a*x - 1)) - \tatanh(a*x)/(2*a^2)$ 

$$
\textbf{3.933} \qquad \int \frac{e^{\textbf{arctanh}(ax)}}{(1-a^2x^2)^{3/2}}\,dx
$$

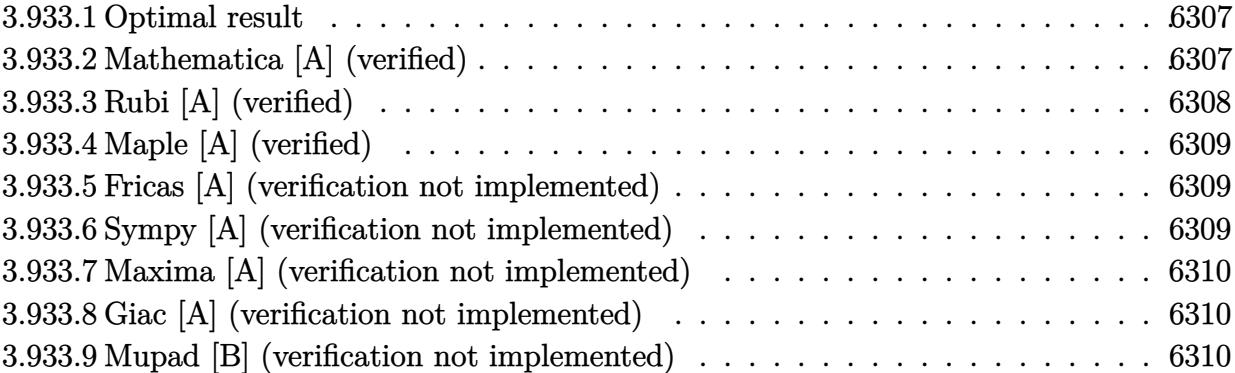

#### <span id="page-6307-0"></span>**3.933.1 Optimal result**

Integrand size  $= 21$ , antiderivative size  $= 27$ 

$$
\int \frac{e^{\arctanh(ax)}}{(1 - a^2 x^2)^{3/2}} dx = \frac{1}{2a(1 - ax)} + \frac{\arctanh(ax)}{2a}
$$

✞ ☎

<span id="page-6307-1"></span>✝ ✆

output 1/2/a/(-a\*x+1)+1/2\*arctanh(a\*x)/a

# **3.933.2 Mathematica [A] (verified)**

Time  $= 0.01$  (sec), antiderivative size  $= 20$ , normalized size of antiderivative  $= 0.74$ 

$$
\int \frac{e^{\arctanh(ax)}}{(1 - a^2 x^2)^{3/2}} dx = \frac{\frac{1}{1 - ax} + \arctanh(ax)}{2a}
$$

✞ ☎

✝ ✆

<span id="page-6307-2"></span>✝ ✆

```
input <mark>Integrate[E^ArcTanh[a*x]/(1 - a^2*x^2)^(3/2),x]</mark>
```
output ✞ ☎  $((1 - a*x)^{-1}) + ArcTanh[a*x]/(2*a)$ 

# **3.933.3 Rubi [A] (verified)**

Time  $= 0.24$  (sec), antiderivative size  $= 27$ , normalized size of antiderivative  $= 1.00$ , number of steps used = 3, number of rules used = 3,  $\frac{\text{number of rules}}{\text{integral size}}$  = 0.143, Rules used = {6690, 54, 2009}

Below are the steps used by Rubi to obtain the solution. The rule number used for the transformation is given above next to the arrow. The rules definitions used are listed below.

$$
\int \frac{e^{\arctanh(ax)}}{(1 - a^2x^2)^{3/2}} dx
$$

$$
\int \frac{1}{(1 - ax)^2(ax + 1)} dx
$$

$$
\int 54
$$

$$
\int \left(\frac{1}{2(ax - 1)^2} - \frac{1}{2(a^2x^2 - 1)}\right) dx
$$

$$
\int 2009
$$

$$
\frac{\arctanh(ax)}{2a} + \frac{1}{2a(1 - ax)}
$$

✞ ☎

✝ ✆

✞ ☎

 $\left($   $\left($   $\right)$   $\left($   $\left($   $\right)$   $\left($   $\left($   $\right)$   $\left($   $\left($   $\right)$   $\left($   $\left($   $\right)$   $\left($   $\left($   $\right)$   $\left($   $\left($   $\right)$   $\left($   $\left($   $\right)$   $\left($   $\left($   $\right)$   $\left($   $\left($   $\right)$   $\left($   $\left($   $\right)$   $\left($   $\left($   $\right)$   $\left($ 

 $\left( \begin{array}{cc} \bullet & \bullet & \bullet \\ \bullet & \bullet & \bullet \end{array} \right)$ 

✞ ☎

✝ ✆

✞ ☎

<span id="page-6308-0"></span>✝ ✆

input Int[E^ArcTanh[a\*x]/(1 - a^2\*x^2)^(3/2),x]

output 1/(2\*a\*(1 - a\*x)) + ArcTanh[a\*x]/(2\*a)

#### **3.933.3.1 Defintions of rubi rules used**

rule 54 <mark>Int[((a\_) + (b\_.)\*(x\_))^(m\_)\*((c\_.) + (d\_.)\*(x\_))^(n\_.), x\_Symbol] :> Int[E</mark> ✞ ☎ xpandIntegrand[(a + b\*x)^m\*(c + d\*x)^n, x], x] /; FreeQ[{a, b, c, d}, x] &&  $ItQ[m, 0]$  && IntegerQ[n] && !(IGtQ[n, 0] && LtQ[m + n + 2, 0])

rule 2009 <mark>Int[u\_, x\_Symbol] :> Simp[IntSum[u, x], x] /; SumQ[u]</mark>

```
rule 6690 <mark>| Int[E^(ArcTanh[(a_.)*(x_)]*(n_.))*((c_) + (d_.)*(x_)^2)^(p_.), x_Symbol] :></mark>
          Simp[c^p Int[(1 - a*x)^(p - n/2)*(1 + a*x)^(p + n/2), x], x] /; FreeQ[{a
         , c, d, n, p}, x] && EqQ[a^2*c + d, 0] && (IntegerQ[p] || GtQ[c, 0])
```
# **3.933.4 Maple [A] (verified)**

Time  $= 0.15$  (sec), antiderivative size  $= 36$ , normalized size of antiderivative  $= 1.33$ 

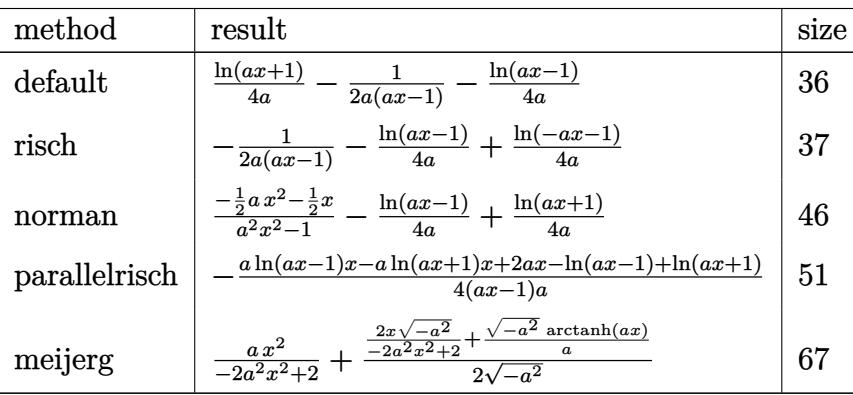

✞ ☎

✝ ✆

✞ ☎

<span id="page-6309-0"></span>✝ ✆

input <mark>| int((a\*x+1)/(-a^2\*x^2+1)^2,x,method=\_RETURNVERBOSE)</mark>

output 1/4\*ln(a\*x+1)/a-1/2/a/(a\*x-1)-1/4/a\*ln(a\*x-1)

### **3.933.5 Fricas [A] (verification not implemented)**

Time  $= 0.24$  (sec), antiderivative size  $= 40$ , normalized size of antiderivative  $= 1.48$ 

$$
\int \frac{e^{\arctanh(ax)}}{(1-a^2x^2)^{3/2}} dx = \frac{(ax-1)\log(ax+1) - (ax-1)\log(ax-1) - 2}{4(a^2x - a)}
$$

✞ ☎

✝ ✆

✞ ☎

<span id="page-6309-1"></span>✝ ✆

input <mark>integrate((a\*x+1)/(-a^2\*x^2+1)^2,x, algorithm="fricas")</mark>

output 1/4\*((a\*x - 1)\*log(a\*x + 1) - (a\*x - 1)\*log(a\*x - 1) - 2)/(a^2\*x - a)

# **3.933.6 Sympy [A] (verification not implemented)**

Time  $= 0.16$  (sec), antiderivative size  $= 29$ , normalized size of antiderivative  $= 1.07$ 

$$
\int \frac{e^{\arctanh(ax)}}{(1-a^2x^2)^{3/2}} dx = -\frac{1}{2a^2x - 2a} + \frac{-\frac{\log(x-\frac{1}{a})}{4} + \frac{\log(x+\frac{1}{a})}{4}}{a}
$$

input <mark>integrate((a\*x+1)/(-a\*\*2\*x\*\*2+1)\*\*2,x)</mark>

output -1/(2\*a\*\*2\*x - 2\*a) + (-log(x - 1/a)/4 + log(x + 1/a)/4)/a

### **3.933.7 Maxima [A] (verification not implemented)**

Time  $= 0.19$  (sec), antiderivative size  $= 36$ , normalized size of antiderivative  $= 1.33$ 

$$
\int \frac{e^{\arctanh(ax)}}{(1-a^2x^2)^{3/2}} dx = \frac{\log(ax+1)}{4a} - \frac{\log(ax-1)}{4a} - \frac{1}{2(a^2x-a)}
$$

✞ ☎

✝ ✆

✞ ☎

<span id="page-6310-1"></span> $\left( \begin{array}{cc} \text{ } & \text{ } \\ \text{ } & \text{ } \end{array} \right)$ 

✞ ☎

 $\left( \begin{array}{cc} \text{ } & \text{ } \\ \text{ } & \text{ } \end{array} \right)$ 

✞ ☎

<span id="page-6310-0"></span>✝ ✆

input <mark>integrate((a\*x+1)/(-a^2\*x^2+1)^2,x, algorithm="maxima")</mark>

output 1/4\*log(a\*x + 1)/a - 1/4\*log(a\*x - 1)/a - 1/2/(a^2\*x - a)

### **3.933.8 Giac [A] (verification not implemented)**

Time  $= 0.26$  (sec), antiderivative size  $= 37$ , normalized size of antiderivative  $= 1.37$ 

$$
\int \frac{e^{\arctanh(ax)}}{(1-a^2x^2)^{3/2}} dx = \frac{\log(|ax+1|)}{4a} - \frac{\log(|ax-1|)}{4a} - \frac{1}{2(ax-1)a}
$$

✞ ☎

✝ ✆

✞ ☎

<span id="page-6310-2"></span>✝ ✆

input <mark>integrate((a\*x+1)/(-a^2\*x^2+1)^2,x, algorithm="giac")</mark>

output 1/4\*log(abs(a\*x + 1))/a - 1/4\*log(abs(a\*x - 1))/a - 1/2/((a\*x - 1)\*a)

### **3.933.9 Mupad [B] (verification not implemented)**

arctanh(*ax*)

Time  $= 3.44$  (sec), antiderivative size  $= 22$ , normalized size of antiderivative  $= 0.81$ 

$$
\int \frac{e^{\arctanh(ax)}}{(1-a^2x^2)^{3/2}} dx = \frac{\operatorname{atanh}(a x)}{2 a} - \frac{1}{2 a (a x - 1)}
$$

✞ ☎

✝ ✆

✞ ☎

✝ ✆

 $\text{input}$   $\frac{\text{int}(\text{a} * x + 1)}{a^2 * x^2 - 1}$  1)

output atanh(a\*x)/(2\*a) - 1/(2\*a\*(a\*x - 1))

$$
3.933.\qquad\int \frac{e^{\arctanh (ax)}}{\left(1-a^2x^2\right)^{3/2}}\,dx
$$

$$
\textbf{3.934} \qquad \int \frac{e^{\textbf{arctanh}(ax)}}{x(1-a^2x^2)^{3/2}}\,dx
$$

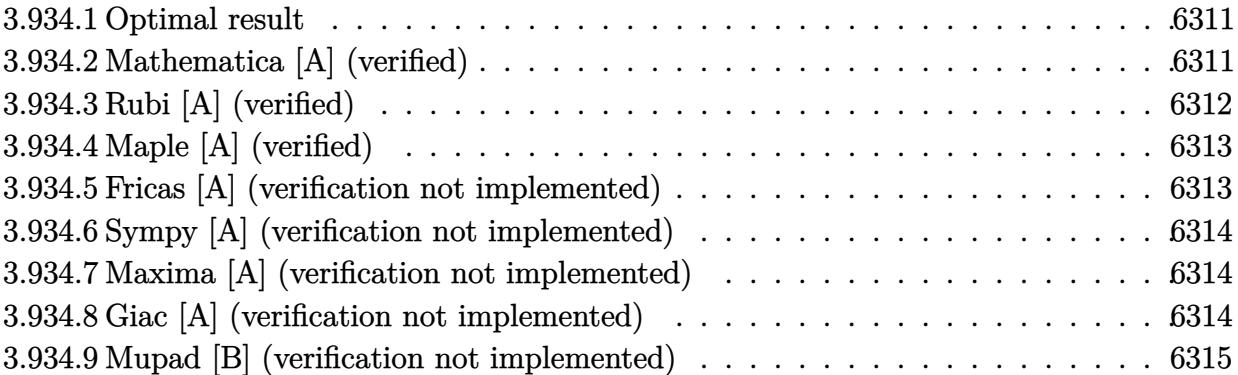

#### <span id="page-6311-0"></span>**3.934.1 Optimal result**

Integrand size  $= 24$ , antiderivative size  $= 36$ 

$$
\int \frac{e^{\arctanh(ax)}}{x(1-a^2x^2)^{3/2}} dx = \frac{1}{2(1-ax)} + \log(x) - \frac{3}{4}\log(1-ax) - \frac{1}{4}\log(1+ax)
$$

<span id="page-6311-1"></span>✝ ✆

output 1/2/(-a\*x+1)+ln(x)-3/4\*ln(-a\*x+1)-1/4\*ln(a\*x+1) ✞ ☎

# **3.934.2 Mathematica [A] (verified)**

Time  $= 0.03$  (sec), antiderivative size  $= 32$ , normalized size of antiderivative  $= 0.89$ 

$$
\int \frac{e^{\arctanh(ax)}}{x(1-a^2x^2)^{3/2}} dx = \frac{1}{2-2ax} + \log(x) - \frac{3}{4}\log(1-ax) - \frac{1}{4}\log(1+ax)
$$

✞ ☎

 $\left($   $\left($   $\right)$   $\left($   $\left($   $\right)$   $\left($   $\left($   $\right)$   $\left($   $\left($   $\right)$   $\left($   $\left($   $\right)$   $\left($   $\left($   $\right)$   $\left($   $\left($   $\right)$   $\left($   $\left($   $\right)$   $\left($   $\left($   $\right)$   $\left($   $\left($   $\right)$   $\left($   $\left($   $\right)$   $\left($   $\left($   $\right)$   $\left($ 

✞ ☎

<span id="page-6311-2"></span>✝ ✆

input  $Integrate [E^A r cTanh[a*x]/(x*(1 - a^2*x^2)^-(3/2)),x]$ 

output  $(2 - 2*a*x)^{-(-1)} + Log[x] - (3*Log[1 - axx])/4 - Log[1 + axx]/4$ 

# **3.934.3 Rubi [A] (verified)**

Time  $= 0.30$  (sec), antiderivative size  $= 36$ , normalized size of antiderivative  $= 1.00$ , number of steps used = 3, number of rules used = 3,  $\frac{\text{number of rules}}{\text{integral size}}$  = 0.125, Rules used = {6700, 93, 2009}

Below are the steps used by Rubi to obtain the solution. The rule number used for the transformation is given above next to the arrow. The rules definitions used are listed below.

$$
\int \frac{e^{\arctanh(ax)}}{x(1-a^2x^2)^{3/2}} dx
$$
  

$$
\int \frac{1}{6700}
$$
  

$$
\int \frac{1}{x(1-ax)^2(ax+1)} dx
$$
  

$$
\int 93
$$
  

$$
\int \left(-\frac{3a}{4(ax-1)} - \frac{a}{4(ax+1)} + \frac{a}{2(ax-1)^2} + \frac{1}{x}\right) dx
$$
  

$$
\int 2009
$$
  

$$
\frac{1}{2(1-ax)} - \frac{3}{4}\log(1-ax) - \frac{1}{4}\log(ax+1) + \log(x)
$$

✞ ☎

✝ ✆

✞ ☎

✝ ✆

✞ ☎

✞ ☎

✝ ✆

$$
input \boxed{Int \left[ E^{\uparrow} ArcTanh \left[ a*x \right] / (x*(1 - a^{\uparrow}2*x^{\uparrow}2)^{\uparrow} (3/2)), x \right]}
$$

output 1/(2\*(1 - a\*x)) + Log[x] - (3\*Log[1 - a\*x])/4 - Log[1 + a\*x]/4

#### **3.934.3.1 Defintions of rubi rules used**

rule 93 <mark>Int[((e\_.) + (f\_.)\*(x\_))^(p\_)/(((a\_.) + (b\_.)\*(x\_))\*((c\_.) + (d\_.)\*(x\_))),</mark>  $x_$ ] :> Int [ExpandIntegrand[(e + f\*x)^p/((a + b\*x)\*(c + d\*x)), x], x] /; Fre  $eq[f(a, b, c, d, e, f], x]$  & IntegerQ[p]  $\left($   $\left($   $\right)$   $\left($   $\left($   $\right)$   $\left($   $\left($   $\right)$   $\left($   $\left($   $\right)$   $\left($   $\left($   $\right)$   $\left($   $\left($   $\right)$   $\left($   $\left($   $\right)$   $\left($   $\left($   $\right)$   $\left($   $\left($   $\right)$   $\left($   $\left($   $\right)$   $\left($   $\left($   $\right)$   $\left($   $\left($   $\right)$   $\left($ 

rule 2009 <mark>Int[u\_, x\_Symbol] :> Simp[IntSum[u, x], x] /; SumQ[u]</mark>

rule 6700 <mark>| Int[E^(ArcTanh[(a\_.)\*(x\_)]\*(n\_.))\*(x\_)^(m\_.)\*((c\_) + (d\_.)\*(x\_)^2)^(p\_.), x</mark> ✞ ☎  $_Symbol$ ] :> Simp[c^p Int[x^m\*(1 - a\*x)^(p - n/2)\*(1 + a\*x)^(p + n/2), x], x] /; FreeQ[{a, c, d, m, n, p}, x] && EqQ[a^2\*c + d, 0] && (IntegerQ[p] || GtQ[c, 0])

# **3.934.4 Maple [A] (verified)**

Time  $= 0.17$  (sec), antiderivative size  $= 29$ , normalized size of antiderivative  $= 0.81$ 

<span id="page-6313-0"></span> $\left($   $\left($   $\right)$   $\left($   $\left($   $\right)$   $\left($   $\right)$   $\left($   $\left($   $\right)$   $\left($   $\left($   $\right)$   $\left($   $\left($   $\right)$   $\left($   $\right)$   $\left($   $\left($   $\right)$   $\left($   $\left($   $\right)$   $\left($   $\right)$   $\left($   $\left($   $\right)$   $\left($   $\left($   $\right)$   $\left($   $\left($   $\right)$   $\left($ 

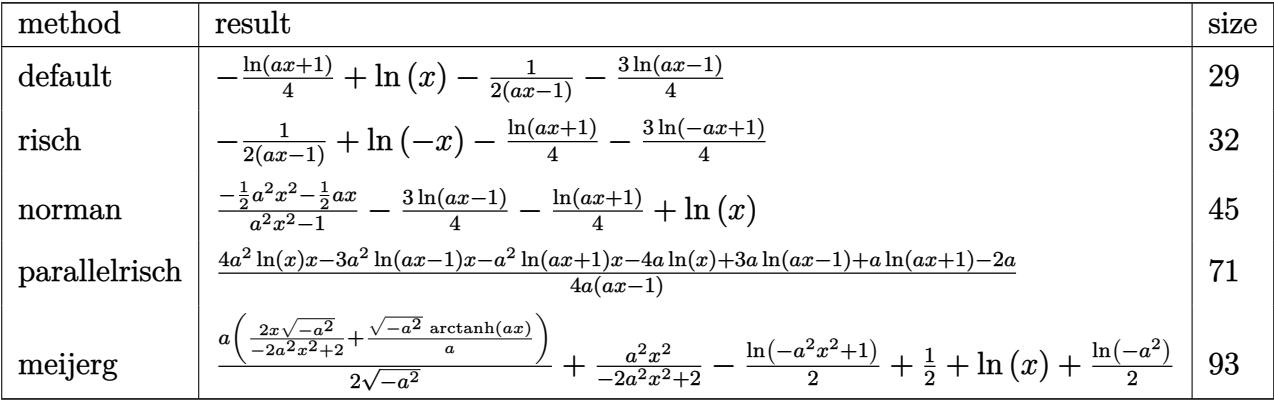

✝ ✆

<span id="page-6313-1"></span>✝ ✆

input <mark>int((a\*x+1)/(-a^2\*x^2+1)^2/x,x,method=\_RETURNVERBOSE)</mark> ✞ ☎

output -1/4\*ln(a\*x+1)+ln(x)-1/2/(a\*x-1)-3/4\*ln(a\*x-1) ✞ ☎

# **3.934.5 Fricas [A] (verification not implemented)**

Time  $= 0.25$  (sec), antiderivative size  $= 45$ , normalized size of antiderivative  $= 1.25$ 

$$
\int \frac{e^{\arctanh(ax)}}{x(1-a^2x^2)^{3/2}} dx = -\frac{(ax-1)\log(ax+1) + 3(ax-1)\log(ax-1) - 4(ax-1)\log(x) + 2}{4(ax-1)}
$$

✞ ☎

 $\left($   $\left($   $\right)$   $\left($   $\left($   $\right)$   $\left($   $\left($   $\right)$   $\left($   $\left($   $\right)$   $\left($   $\left($   $\right)$   $\left($   $\left($   $\right)$   $\left($   $\left($   $\right)$   $\left($   $\left($   $\right)$   $\left($   $\left($   $\right)$   $\left($   $\left($   $\right)$   $\left($   $\left($   $\right)$   $\left($   $\left($   $\right)$   $\left($ 

input <mark>integrate((a\*x+1)/(-a^2\*x^2+1)^2/x,x, algorithm="fricas")</mark>

output -1/4\*((a\*x - 1)\*log(a\*x + 1) + 3\*(a\*x - 1)\*log(a\*x - 1) - 4\*(a\*x - 1)\*log( ✞ ☎  $(x) + 2)/((a*x - 1)$ ✝ ✆

<span id="page-6313-2"></span>
$$
3.934. \qquad \int \frac{e^{\arctanh (ax)}}{x(1-a^2x^2)^{3/2}}\,dx
$$

### **3.934.6 Sympy [A] (verification not implemented)**

Time  $= 0.17$  (sec), antiderivative size  $= 29$ , normalized size of antiderivative  $= 0.81$ 

$$
\int \frac{e^{\arctanh(ax)}}{x(1-a^2x^2)^{3/2}} dx = \log(x) - \frac{3\log(x-\frac{1}{a})}{4} - \frac{\log(x+\frac{1}{a})}{4} - \frac{1}{2ax-2}
$$

✞ ☎

✝ ✆

✞ ☎

<span id="page-6314-0"></span> $\left($   $\left($   $\right)$   $\left($   $\left($   $\right)$   $\left($   $\left($   $\right)$   $\left($   $\left($   $\right)$   $\left($   $\left($   $\right)$   $\left($   $\left($   $\right)$   $\left($   $\left($   $\right)$   $\left($   $\left($   $\right)$   $\left($   $\left($   $\right)$   $\left($   $\left($   $\right)$   $\left($   $\left($   $\right)$   $\left($   $\left($   $\right)$   $\left($ 

input <mark>integrate((a\*x+1)/(-a\*\*2\*x\*\*2+1)\*\*2/x,x)</mark>

output log(x) - 3\*log(x - 1/a)/4 - log(x + 1/a)/4 - 1/(2\*a\*x - 2)

### **3.934.7 Maxima [A] (verification not implemented)**

Time  $= 0.20$  (sec), antiderivative size  $= 28$ , normalized size of antiderivative  $= 0.78$ 

$$
\int \frac{e^{\arctanh(ax)}}{x(1-a^2x^2)^{3/2}} dx = -\frac{1}{2(ax-1)} - \frac{1}{4} \log(ax+1) - \frac{3}{4} \log(ax-1) + \log(x)
$$

✞ ☎

✝ ✆

✞ ☎

<span id="page-6314-1"></span>✝ ✆

input <mark>integrate((a\*x+1)/(-a^2\*x^2+1)^2/x,x, algorithm="maxima")</mark>

output 
$$
-1/2/(a*x - 1) - 1/4*log(a*x + 1) - 3/4*log(a*x - 1) + log(x)
$$

#### **3.934.8 Giac [A] (verification not implemented)**

Time  $= 0.27$  (sec), antiderivative size  $= 31$ , normalized size of antiderivative  $= 0.86$ 

$$
\int \frac{e^{\arctanh(ax)}}{x(1-a^2x^2)^{3/2}} dx = -\frac{1}{2(ax-1)} - \frac{1}{4} \log(|ax+1|) - \frac{3}{4} \log(|ax-1|) + \log(|x|)
$$

✞ ☎

 $\left($   $\left($   $\right)$   $\left($   $\left($   $\right)$   $\left($   $\left($   $\right)$   $\left($   $\left($   $\right)$   $\left($   $\left($   $\right)$   $\left($   $\left($   $\right)$   $\left($   $\left($   $\right)$   $\left($   $\left($   $\right)$   $\left($   $\left($   $\right)$   $\left($   $\left($   $\right)$   $\left($   $\left($   $\right)$   $\left($   $\left($   $\right)$   $\left($ 

input <mark>integrate((a\*x+1)/(-a^2\*x^2+1)^2/x,x, algorithm="giac")</mark>

output 
$$
\frac{-1}{2} \cdot (\text{a*x} - 1) - 1/4 * \log(\text{abs}(a*x + 1)) - 3/4 * \log(\text{abs}(a*x - 1)) + \log(\text{abs}(x))
$$

<span id="page-6314-2"></span>
$$
3.934. \qquad \int \frac{e^{\arctanh(ax)}}{x(1-a^2x^2)^{3/2}}\,dx
$$

# **3.934.9 Mupad [B] (verification not implemented)**

Time  $= 0.06$  (sec), antiderivative size  $= 30$ , normalized size of antiderivative  $= 0.83$ 

$$
\int \frac{e^{\arctanh(ax)}}{x(1-a^2x^2)^{3/2}} dx = \ln(x) - \frac{3\ln(1-ax)}{4} - \frac{\ln(ax+1)}{4} - \frac{1}{2(ax-1)}
$$

✝ ✆

✝ ✆

 $input \int int((a*x + 1)/(x*(a^2*x^2 - 1)^2),x)$ ✞ ☎

output ✞ ☎ log(x) - (3\*log(1 - a\*x))/4 - log(a\*x + 1)/4 - 1/(2\*(a\*x - 1))

**3.935** 
$$
\int \frac{e^{\mathbf{arctanh}(ax)}}{x^2(1-a^2x^2)^{3/2}} dx
$$

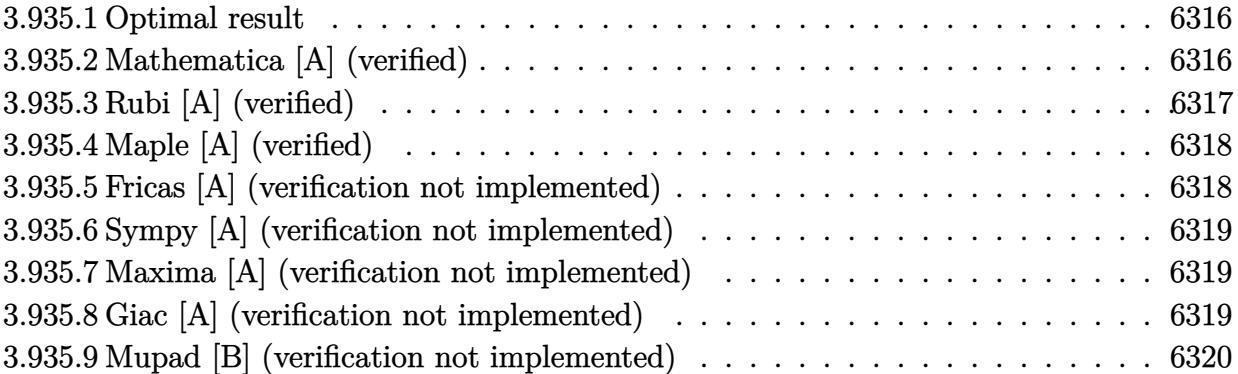

#### <span id="page-6316-0"></span>**3.935.1 Optimal result**

Integrand size  $= 24$ , antiderivative size  $= 46$ 

$$
\int \frac{e^{\arctanh(ax)}}{x^2(1-a^2x^2)^{3/2}} dx = -\frac{1}{x} + \frac{a}{2(1-ax)} + a\log(x) - \frac{5}{4}a\log(1-ax) + \frac{1}{4}a\log(1+ax)
$$

<span id="page-6316-1"></span>✝ ✆

output -1/x+1/2\*a/(-a\*x+1)+a\*ln(x)-5/4\*a\*ln(-a\*x+1)+1/4\*a\*ln(a\*x+1) ✞ ☎

# **3.935.2 Mathematica [A] (verified)**

Time  $= 0.03$  (sec), antiderivative size  $= 46$ , normalized size of antiderivative  $= 1.00$ 

$$
\int \frac{e^{\arctanh(ax)}}{x^2(1-a^2x^2)^{3/2}} dx = -\frac{1}{x} + \frac{a}{2(1-ax)} + a\log(x) - \frac{5}{4}a\log(1-ax) + \frac{1}{4}a\log(1+ax)
$$

✞ ☎

 $\left($   $\left($   $\right)$   $\left($   $\left($   $\right)$   $\left($   $\left($   $\right)$   $\left($   $\left($   $\right)$   $\left($   $\left($   $\right)$   $\left($   $\left($   $\right)$   $\left($   $\left($   $\right)$   $\left($   $\left($   $\right)$   $\left($   $\left($   $\right)$   $\left($   $\left($   $\right)$   $\left($   $\left($   $\right)$   $\left($   $\left($   $\right)$   $\left($ 

<span id="page-6316-2"></span>✝ ✆

input Integrate[E^ArcTanh[a\*x]/(x^2\*(1 - a^2\*x^2)^(3/2)),x]

output ✞ ☎ -x^(-1) + a/(2\*(1 - a\*x)) + a\*Log[x] - (5\*a\*Log[1 - a\*x])/4 + (a\*Log[1 + a \*x])/4

# **3.935.3 Rubi [A] (verified)**

Time  $= 0.31$  (sec), antiderivative size  $= 46$ , normalized size of antiderivative  $= 1.00$ , number of steps used = 3, number of rules used = 3,  $\frac{\text{number of rules}}{\text{integral size}}$  = 0.125, Rules used = {6700, 99, 2009}

Below are the steps used by Rubi to obtain the solution. The rule number used for the transformation is given above next to the arrow. The rules definitions used are listed below.

$$
\int \frac{e^{\arctanh(ax)}}{x^2(1-a^2x^2)^{3/2}} dx
$$
  
\n
$$
\int 6700
$$
  
\n
$$
\int \frac{1}{x^2(1-ax)^2(ax+1)} dx
$$
  
\n
$$
\int 99
$$
  
\n
$$
\int \left(-\frac{5a^2}{4(ax-1)} + \frac{a^2}{4(ax+1)} + \frac{a^2}{2(ax-1)^2} + \frac{a}{x} + \frac{1}{x^2}\right) dx
$$
  
\n
$$
\int 2009
$$
  
\n
$$
\frac{a}{2(1-ax)} + a\log(x) - \frac{5}{4}a\log(1-ax) + \frac{1}{4}a\log(ax+1) - \frac{1}{x}
$$

✞ ☎

 $\left($   $\left($   $\right)$   $\left($   $\left($   $\right)$   $\left($   $\left($   $\right)$   $\left($   $\left($   $\right)$   $\left($   $\left($   $\right)$   $\left($   $\left($   $\right)$   $\left($   $\left($   $\right)$   $\left($   $\left($   $\right)$   $\left($   $\left($   $\right)$   $\left($   $\left($   $\right)$   $\left($   $\left($   $\right)$   $\left($   $\left($   $\right)$   $\left($ 

✝ ✆

✞ ☎

✞ ☎

✝ ✆

$$
input | Int[E^*ArcTanh[a*x]/(x^2*(1 - a^2*x^2)^*(3/2)),x]
$$

output -x^(-1) + a/(2\*(1 - a\*x)) + a\*Log[x] - (5\*a\*Log[1 - a\*x])/4 + (a\*Log[1 + a ✞ ☎ \*x])/4

#### **3.935.3.1 Defintions of rubi rules used**

rule 99 <mark>Int[((a\_.) + (b\_.)\*(x\_))^(m\_)\*((c\_.) + (d\_.)\*(x\_))^(n\_)\*((e\_.) + (f\_.)\*(x\_)</mark>  $)^(p)$ , x<sup>]</sup> :> Int[ExpandIntegrand[(a + b\*x)^m\*(c + d\*x)^n\*(e + f\*x)^p, x], x] /; FreeQ[{a, b, c, d, e, f, p}, x] && IntegersQ[m, n] && (IntegerQ[p] |  $( GtQ[m, 0]$  &&  $GeQ[n, -1] )$ ✝ ✆

rule 2009 <mark>Int[u\_, x\_Symbol] :> Simp[IntSum[u, x], x] /; SumQ[u]</mark>

$$
3.935. \qquad \int \frac{e^{\arctanh (ax)}}{x^2(1-a^2x^2)^{3/2}} \, dx
$$

rule 6700 <mark>| Int[E^(ArcTanh[(a\_.)\*(x\_)]\*(n\_.))\*(x\_)^(m\_.)\*((c\_) + (d\_.)\*(x\_)^2)^(p\_.), x</mark> ✞ ☎  $\text{Symbol]}$  :> Simp[c^p Int[x^m\*(1 - a\*x)^(p - n/2)\*(1 + a\*x)^(p + n/2), x], x] /; FreeQ[{a, c, d, m, n, p}, x] && EqQ[a^2\*c + d, 0] && (IntegerQ[p] || GtQ[c, 0])

# **3.935.4 Maple [A] (verified)**

Time  $= 0.17$  (sec), antiderivative size  $= 39$ , normalized size of antiderivative  $= 0.85$ 

<span id="page-6318-0"></span> $\left($   $\left($   $\right)$   $\left($   $\left($   $\right)$   $\left($   $\right)$   $\left($   $\left($   $\right)$   $\left($   $\left($   $\right)$   $\left($   $\left($   $\right)$   $\left($   $\right)$   $\left($   $\left($   $\right)$   $\left($   $\left($   $\right)$   $\left($   $\right)$   $\left($   $\left($   $\right)$   $\left($   $\left($   $\right)$   $\left($   $\left($   $\right)$   $\left($ 

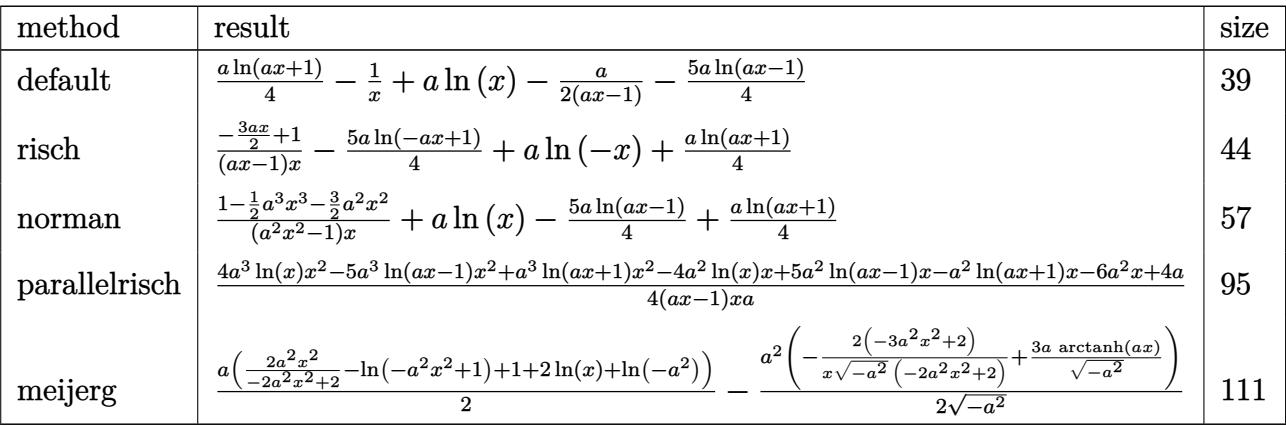

 $\left($   $\left($   $\right)$   $\left($   $\left($   $\right)$   $\left($   $\left($   $\right)$   $\left($   $\left($   $\right)$   $\left($   $\left($   $\right)$   $\left($   $\left($   $\right)$   $\left($   $\left($   $\right)$   $\left($   $\left($   $\right)$   $\left($   $\left($   $\right)$   $\left($   $\left($   $\right)$   $\left($   $\left($   $\right)$   $\left($   $\left($   $\right)$   $\left($ 

<span id="page-6318-1"></span>✝ ✆

input <mark>| int((a\*x+1)/(-a^2\*x^2+1)^2/x^2,x,method=\_RETURNVERBOSE)</mark> ✞ ☎

output 1/4\*a\*ln(a\*x+1)-1/x+a\*ln(x)-1/2\*a/(a\*x-1)-5/4\*a\*ln(a\*x-1) ✞ ☎

# **3.935.5 Fricas [A] (verification not implemented)**

Time  $= 0.26$  (sec), antiderivative size  $= 75$ , normalized size of antiderivative  $= 1.63$ 

$$
\int \frac{e^{\arctanh(ax)}}{x^2(1-a^2x^2)^{3/2}} dx =
$$
\n
$$
-\frac{6\,ax - (a^2x^2 - ax)\log(ax + 1) + 5(a^2x^2 - ax)\log(ax - 1) - 4(a^2x^2 - ax)\log(x) - 4}{4(ax^2 - x)}
$$

✞ ☎

✝ ✆

<span id="page-6318-2"></span>✝ ✆

input <mark>integrate((a\*x+1)/(-a^2\*x^2+1)^2/x^2,x, algorithm="fricas")</mark>

output -1/4\*(6\*a\*x - (a^2\*x^2 - a\*x)\*log(a\*x + 1) + 5\*(a^2\*x^2 - a\*x)\*log(a\*x - 1 ✞ ☎ ) -  $4*(a^2*x^2 - a*x)*log(x) - 4)/(a*x^2 - x)$ 

### **3.935.6 Sympy [A] (verification not implemented)**

Time  $= 0.23$  (sec), antiderivative size  $= 42$ , normalized size of antiderivative  $= 0.91$ 

$$
\int \frac{e^{\arctanh(ax)}}{x^2(1-a^2x^2)^{3/2}} dx = a \log(x) - \frac{5a \log(x-\frac{1}{a})}{4} + \frac{a \log(x+\frac{1}{a})}{4} + \frac{-3ax+2}{2ax^2-2x}
$$

✞ ☎

✝ ✆

✞ ☎

<span id="page-6319-0"></span>✝ ✆

input <mark>integrate((a\*x+1)/(-a\*\*2\*x\*\*2+1)\*\*2/x\*\*2,x)</mark>

output a\*log(x) - 5\*a\*log(x - 1/a)/4 + a\*log(x + 1/a)/4 + (-3\*a\*x + 2)/(2\*a\*x\*\*2  $-2*x$ 

# **3.935.7 Maxima [A] (verification not implemented)**

Time  $= 0.19$  (sec), antiderivative size  $= 42$ , normalized size of antiderivative  $= 0.91$ 

$$
\int \frac{e^{\arctanh(ax)}}{x^2(1-a^2x^2)^{3/2}} dx = \frac{1}{4}a \log(ax + 1) - \frac{5}{4}a \log(ax - 1) + a \log(x) - \frac{3ax - 2}{2(ax^2 - x)}
$$

✞ ☎

 $\left($   $\left($   $\right)$   $\left($   $\left($   $\right)$   $\left($   $\left($   $\right)$   $\left($   $\left($   $\right)$   $\left($   $\left($   $\right)$   $\left($   $\left($   $\right)$   $\left($   $\left($   $\right)$   $\left($   $\left($   $\right)$   $\left($   $\left($   $\right)$   $\left($   $\left($   $\right)$   $\left($   $\left($   $\right)$   $\left($   $\left($   $\right)$   $\left($ 

✞ ☎

<span id="page-6319-1"></span>✝ ✆

input <mark>integrate((a\*x+1)/(-a^2\*x^2+1)^2/x^2,x, algorithm="maxima")</mark>

output 1/4\*a\*log(a\*x + 1) - 5/4\*a\*log(a\*x - 1) + a\*log(x) - 1/2\*(3\*a\*x - 2)/(a\*x^  $2 - x$ )

#### **3.935.8 Giac [A] (verification not implemented)**

Time  $= 0.26$  (sec), antiderivative size  $= 44$ , normalized size of antiderivative  $= 0.96$ 

$$
\int \frac{e^{\arctanh(ax)}}{x^2(1-a^2x^2)^{3/2}} dx = \frac{1}{4} a \log(|ax+1|) - \frac{5}{4} a \log(|ax-1|) + a \log(|x|) - \frac{3\,ax-2}{2\,(ax-1)x}
$$

✞ ☎

✝ ✆

<span id="page-6319-2"></span>✝ ✆

input <mark>integrate((a\*x+1)/(-a^2\*x^2+1)^2/x^2,x, algorithm="giac")</mark>

```
output
1/4*a*log(abs(a*x + 1)) - 5/4*a*log(abs(a*x - 1)) + a*log(abs(x)) - 1/2*(3
   ✞ ☎
   *a*x - 2)/((a*x - 1)*x)
```
3.935. 
$$
\int \frac{e^{\arctanh(ax)}}{x^2(1-a^2x^2)^{3/2}} dx
$$

# **3.935.9 Mupad [B] (verification not implemented)**

Time  $= 3.54$  (sec), antiderivative size  $= 40$ , normalized size of antiderivative  $= 0.87$ 

$$
\int \frac{e^{\arctanh(ax)}}{x^2(1-a^2x^2)^{3/2}} dx = a \ln(x) - \frac{5 a \ln(ax-1)}{4} + \frac{a \ln(ax+1)}{4} + \frac{\frac{3ax}{2}-1}{x-ax^2}
$$

✞ ☎

✝ ✆

✝ ✆

 $\text{input}$   $\frac{\text{int}(\text{a} \cdot x + 1)}{x^2 \cdot 2 \cdot (a^2 \cdot x^2 - 1)^2}$ , x)

output ✞ ☎ a\*log(x) - (5\*a\*log(a\*x - 1))/4 + (a\*log(a\*x + 1))/4 + ((3\*a\*x)/2 - 1)/(x  $- a*x^2$ 

**3.936** 
$$
\int \frac{e^{\arctanh(ax)}}{x^3(1-a^2x^2)^{3/2}} dx
$$

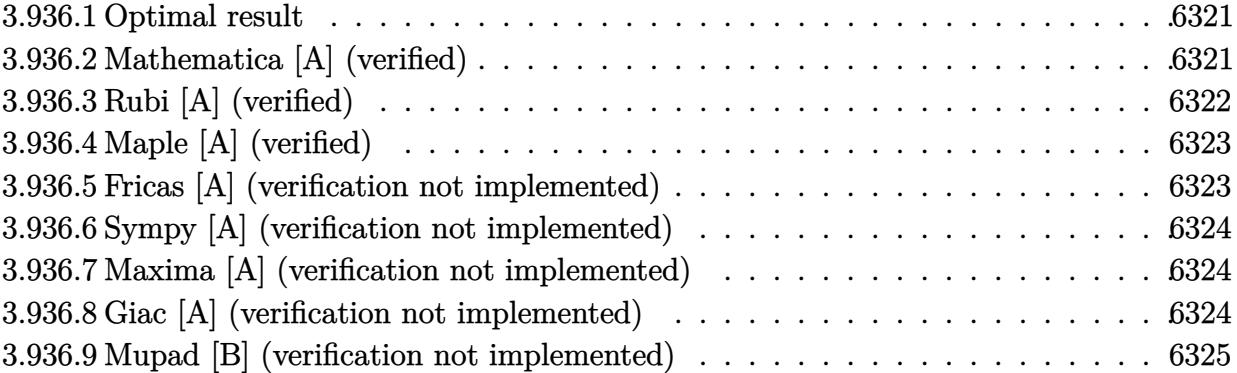

#### <span id="page-6321-0"></span>**3.936.1 Optimal result**

Integrand size  $= 24$ , antiderivative size  $= 63$ 

$$
\int \frac{e^{\arctanh(ax)}}{x^3(1-a^2x^2)^{3/2}} dx = -\frac{1}{2x^2} - \frac{a}{x} + \frac{a^2}{2(1-ax)}
$$

$$
+ 2a^2 \log(x) - \frac{7}{4}a^2 \log(1-ax) - \frac{1}{4}a^2 \log(1+ax)
$$

✞ ☎

output -1/2/x^2-a/x+1/2\*a^2/(-a\*x+1)+2\*a^2\*ln(x)-7/4\*a^2\*ln(-a\*x+1)-1/4\*a^2\*ln(a\* x+1)  $\left($   $\left($   $\right)$   $\left($   $\left($   $\right)$   $\left($   $\right)$   $\left($   $\left($   $\right)$   $\left($   $\left($   $\right)$   $\left($   $\left($   $\right)$   $\left($   $\right)$   $\left($   $\left($   $\right)$   $\left($   $\left($   $\right)$   $\left($   $\right)$   $\left($   $\left($   $\right)$   $\left($   $\left($   $\right)$   $\left($   $\left($   $\right)$   $\left($ 

# <span id="page-6321-1"></span>**3.936.2 Mathematica [A] (verified)**

Time =  $0.04$  (sec), antiderivative size = 59, normalized size of antiderivative =  $0.94$ 

$$
\int \frac{e^{\arctanh(ax)}}{x^3(1-a^2x^2)^{3/2}} dx = \frac{1}{4} \left( -\frac{2}{x^2} - \frac{4a}{x} + \frac{2a^2}{1-ax} + 8a^2 \log(x) - 7a^2 \log(1-ax) - a^2 \log(1+ax) \right)
$$

✞ ☎

✝ ✆

✞ ☎

<span id="page-6321-2"></span>✝ ✆

input Integrate[E^ArcTanh[a\*x]/(x^3\*(1 - a^2\*x^2)^(3/2)),x]

output (-2/x^2 - (4\*a)/x + (2\*a^2)/(1 - a\*x) + 8\*a^2\*Log[x] - 7\*a^2\*Log[1 - a\*x]  $- a^2*Log[1 + a*x]/4$ 

3.936. 
$$
\int \frac{e^{\arctanh(ax)}}{x^3(1-a^2x^2)^{3/2}} dx
$$

# **3.936.3 Rubi [A] (verified)**

Time  $= 0.32$  (sec), antiderivative size  $= 63$ , normalized size of antiderivative  $= 1.00$ , number of steps used = 3, number of rules used = 3,  $\frac{\text{number of rules}}{\text{integral size}}$  = 0.125, Rules used = {6700, 99, 2009}

Below are the steps used by Rubi to obtain the solution. The rule number used for the transformation is given above next to the arrow. The rules definitions used are listed below.

$$
\int \frac{e^{\arctanh(ax)}}{x^3 (1 - a^2 x^2)^{3/2}} dx
$$
  
\n
$$
\int \frac{1}{x^3 (1 - ax)^2 (ax + 1)} dx
$$
  
\n
$$
\int 99
$$
  
\n
$$
\int \left(-\frac{7a^3}{4(ax - 1)} - \frac{a^3}{4(ax + 1)} + \frac{a^3}{2(ax - 1)^2} + \frac{2a^2}{x} + \frac{a}{x^2} + \frac{1}{x^3}\right) dx
$$
  
\n
$$
\int 2009
$$
  
\n
$$
\frac{a^2}{2(1 - ax)} + 2a^2 \log(x) - \frac{7}{4}a^2 \log(1 - ax) - \frac{1}{4}a^2 \log(ax + 1) - \frac{a}{x} - \frac{1}{2x^2}
$$

✞ ☎

 $\left( \begin{array}{cc} \bullet & \bullet & \bullet \\ \bullet & \bullet & \bullet \end{array} \right)$ 

 $\left($   $\left($   $\right)$   $\left($   $\left($   $\right)$   $\left($   $\left($   $\right)$   $\left($   $\left($   $\right)$   $\left($   $\left($   $\right)$   $\left($   $\left($   $\right)$   $\left($   $\left($   $\right)$   $\left($   $\left($   $\right)$   $\left($   $\left($   $\right)$   $\left($   $\left($   $\right)$   $\left($   $\left($   $\right)$   $\left($   $\left($   $\right)$   $\left($ 

✞ ☎

✞ ☎

✝ ✆

$$
input \left[ Int \left[ E^* ArcTanh \left[ a*x \right] / (x^3 * (1 - a^2 * x^2) (3/2)) , x \right] \right]
$$

output -1/2\*1/x^2 - a/x + a^2/(2\*(1 - a\*x)) + 2\*a^2\*Log[x] - (7\*a^2\*Log[1 - a\*x]) ✞ ☎  $/4 - (a^2 * Log[1 + ax])/4$ 

#### **3.936.3.1 Defintions of rubi rules used**

rule 99 <mark>Int[((a\_.) + (b\_.)\*(x\_))^(m\_)\*((c\_.) + (d\_.)\*(x\_))^(n\_)\*((e\_.) + (f\_.)\*(x\_)</mark>  $)^{\frown}(p_), x_{\_}$  :> Int [ExpandIntegrand [(a + b\*x)^m\*(c + d\*x)^n\*(e + f\*x)^p, x], x] /; FreeQ[{a, b, c, d, e, f, p}, x] && IntegersQ[m, n] && (IntegerQ[p] | | (GtQ[m, 0] && GeQ[n, -1]))  $\left($   $\left($   $\right)$   $\left($   $\left($   $\right)$   $\left($   $\left($   $\right)$   $\left($   $\left($   $\right)$   $\left($   $\left($   $\right)$   $\left($   $\left($   $\right)$   $\left($   $\left($   $\right)$   $\left($   $\left($   $\right)$   $\left($   $\left($   $\right)$   $\left($   $\left($   $\right)$   $\left($   $\left($   $\right)$   $\left($   $\left($   $\right)$   $\left($ 

rule 2009 <mark>Int[u\_, x\_Symbol] :> Simp[IntSum[u, x], x] /; SumQ[u]</mark>

$$
3.936. \qquad \int \frac{e^{\arctanh(ax)}}{x^3(1-a^2x^2)^{3/2}}\,dx
$$

rule 6700 <mark>| Int[E^(ArcTanh[(a\_.)\*(x\_)]\*(n\_.))\*(x\_)^(m\_.)\*((c\_) + (d\_.)\*(x\_)^2)^(p\_.), x</mark> ✞ ☎  $\text{Symbol]}$  :> Simp[c^p Int[x^m\*(1 - a\*x)^(p - n/2)\*(1 + a\*x)^(p + n/2), x], x] /; FreeQ[{a, c, d, m, n, p}, x] && EqQ[a^2\*c + d, 0] && (IntegerQ[p] || GtQ[c, 0])

# **3.936.4 Maple [A] (verified)**

Time  $= 0.19$  (sec), antiderivative size  $= 54$ , normalized size of antiderivative  $= 0.86$ 

<span id="page-6323-0"></span> $\left($   $\left($   $\right)$   $\left($   $\left($   $\right)$   $\left($   $\right)$   $\left($   $\left($   $\right)$   $\left($   $\left($   $\right)$   $\left($   $\left($   $\right)$   $\left($   $\right)$   $\left($   $\left($   $\right)$   $\left($   $\left($   $\right)$   $\left($   $\right)$   $\left($   $\left($   $\right)$   $\left($   $\left($   $\right)$   $\left($   $\left($   $\right)$   $\left($ 

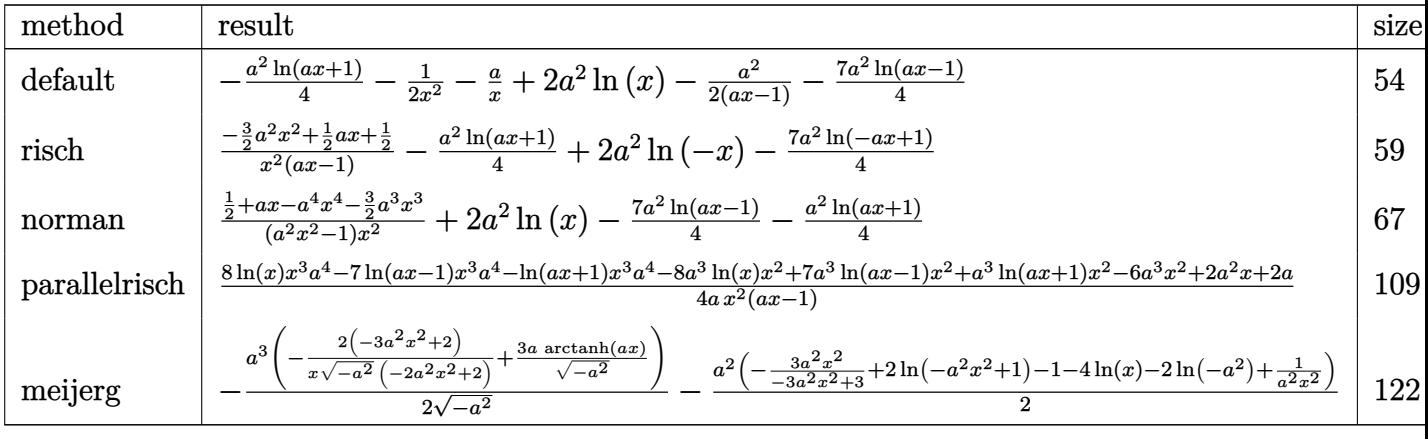

$$
input \left(\frac{1}{int((a*x+1)/(-a^2*x^2+1)^2/x^3,x, method} = REVIEWNVERBOSE)\right)
$$

output -1/4\*a^2\*ln(a\*x+1)-1/2/x^2-a/x+2\*a^2\*ln(x)-1/2\*a^2/(a\*x-1)-7/4\*a^2\*ln(a\*x-✞ ☎ 1)

# **3.936.5 Fricas [A] (verification not implemented)**

Time  $= 0.25$  (sec), antiderivative size  $= 96$ , normalized size of antiderivative  $= 1.52$ 

✝ ✆

<span id="page-6323-1"></span>✝ ✆

✞ ☎

✝ ✆

<span id="page-6323-2"></span>✝ ✆

$$
\int \frac{e^{\arctanh(ax)}}{x^3(1-a^2x^2)^{3/2}} dx =
$$
\n
$$
-\frac{6\,a^2x^2 - 2\,ax + (a^3x^3 - a^2x^2)\log(ax + 1) + 7\,(a^3x^3 - a^2x^2)\log(ax - 1) - 8\,(a^3x^3 - a^2x^2)\log(x) - 2}{4\,(ax^3 - x^2)}
$$

input <mark>integrate((a\*x+1)/(-a^2\*x^2+1)^2/x^3,x, algorithm="fricas")</mark>

output -1/4\*(6\*a^2\*x^2 - 2\*a\*x + (a^3\*x^3 - a^2\*x^2)\*log(a\*x + 1) + 7\*(a^3\*x^3 - ✞ ☎  $a^2*x^2)*log(axx - 1) - 8*(a^3*x^3 - a^2*x^2)*log(x) - 2)/(a*x^3 - x^2)$ 

### **3.936.6 Sympy [A] (verification not implemented)**

Time  $= 0.24$  (sec), antiderivative size  $= 58$ , normalized size of antiderivative  $= 0.92$ 

$$
\int \frac{e^{\arctanh(ax)}}{x^3(1-a^2x^2)^{3/2}} dx = 2a^2 \log(x) - \frac{7a^2 \log(x-\frac{1}{a})}{4} - \frac{a^2 \log(x+\frac{1}{a})}{4} + \frac{-3a^2x^2 + ax + 1}{2ax^3 - 2x^2}
$$

✝ ✆

<span id="page-6324-0"></span>✝ ✆

input <mark>integrate((a\*x+1)/(-a\*\*2\*x\*\*2+1)\*\*2/x\*\*3,x)</mark> ✞ ☎

output 2\*a\*\*2\*log(x) - 7\*a\*\*2\*log(x - 1/a)/4 - a\*\*2\*log(x + 1/a)/4 + (-3\*a\*\*2\*x\*\* ✞ ☎  $2 + a*x + 1)/(2*a*x**3 - 2*x**2)$ 

## **3.936.7 Maxima [A] (verification not implemented)**

Time  $= 0.20$  (sec), antiderivative size  $= 59$ , normalized size of antiderivative  $= 0.94$ 

$$
\int \frac{e^{\arctanh(ax)}}{x^3(1-a^2x^2)^{3/2}} dx = -\frac{1}{4}a^2 \log(ax+1) - \frac{7}{4}a^2 \log(ax-1) + 2a^2 \log(x) - \frac{3\,a^2x^2 - ax - 1}{2\left(ax^3 - x^2\right)}
$$

✝ ✆

✞ ☎

<span id="page-6324-1"></span>✝ ✆

input <mark>integrate((a\*x+1)/(-a^2\*x^2+1)^2/x^3,x, algorithm="maxima")</mark> ✞ ☎

output -1/4\*a^2\*log(a\*x + 1) - 7/4\*a^2\*log(a\*x - 1) + 2\*a^2\*log(x) - 1/2\*(3\*a^2\*x  $\hat{z}$  - a\*x - 1)/(a\*x^3 - x^2)

## **3.936.8 Giac [A] (verification not implemented)**

Time  $= 0.27$  (sec), antiderivative size  $= 59$ , normalized size of antiderivative  $= 0.94$ 

$$
\int \frac{e^{\arctanh(ax)}}{x^3(1-a^2x^2)^{3/2}} dx =
$$
  
 
$$
-\frac{1}{4}a^2 \log(|ax+1|) - \frac{7}{4}a^2 \log(|ax-1|) + 2a^2 \log(|x|) - \frac{3a^2x^2 - ax - 1}{2(ax-1)x^2}
$$

✞ ☎

✞ ☎

<span id="page-6324-2"></span>✝ ✆

input <mark>integrate((a\*x+1)/(-a^2\*x^2+1)^2/x^3,x, algorithm="giac")</mark> ✝ ✆

output -1/4\*a^2\*log(abs(a\*x + 1)) - 7/4\*a^2\*log(abs(a\*x - 1)) + 2\*a^2\*log(abs(x))  $-$  1/2\*(3\*a<sup>2</sup>\*x<sup>2</sup> - a\*x - 1)/((a\*x - 1)\*x<sup>2</sup>)

```
3.936. R
                               e
arctanh(ax)
                             \frac{e^{\arctan(x)} }{x^3(1-a^2x^2)^{3/2}} dx
```
# **3.936.9 Mupad [B] (verification not implemented)**

Time  $= 3.46$  (sec), antiderivative size  $= 58$ , normalized size of antiderivative  $= 0.92$ 

$$
\int \frac{e^{\arctanh(ax)}}{x^3(1-a^2x^2)^{3/2}} dx = 2 a^2 \ln(x) - \frac{7 a^2 \ln(a x - 1)}{4} - \frac{a^2 \ln(a x + 1)}{4} + \frac{-\frac{3 a^2 x^2}{2} + \frac{a x}{2} + \frac{1}{2}}{a x^3 - x^2}
$$

✞ ☎

✝ ✆

✝ ✆

 $\text{input}$   $\frac{\text{int}(\text{a} \cdot x + 1)}{x^3 \cdot \text{a}^2 \cdot x^2 - 1}$  1) 2), x)

output ✞ ☎ 2\*a^2\*log(x) - (7\*a^2\*log(a\*x - 1))/4 - (a^2\*log(a\*x + 1))/4 + ((a\*x)/2 -  $(3*a^2*x^2)/2 + 1/2)/(a*x^3 - x^2)$ 

**3.937** 
$$
\int \frac{e^{\arctanh(ax)}}{x^4(1-a^2x^2)^{3/2}} dx
$$

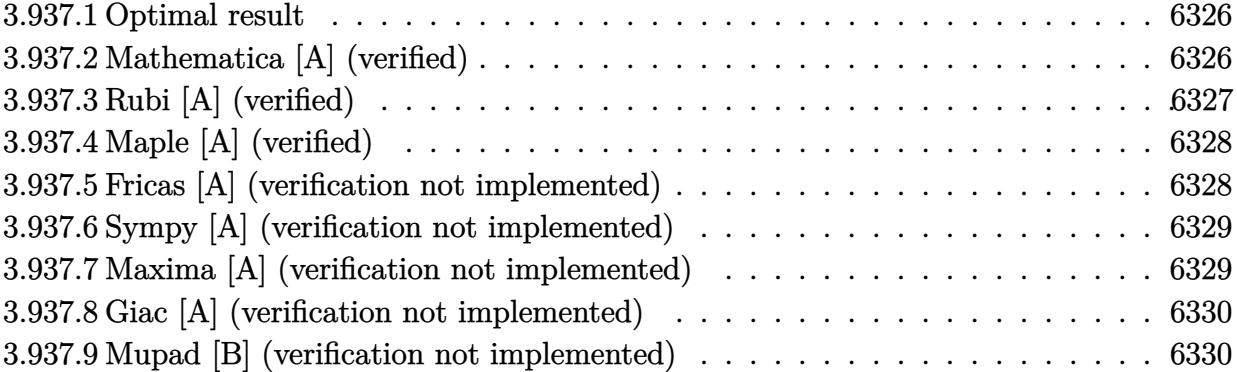

## <span id="page-6326-0"></span>**3.937.1 Optimal result**

Integrand size  $= 24$ , antiderivative size  $= 73$ 

$$
\int \frac{e^{\arctanh(ax)}}{x^4 (1 - a^2 x^2)^{3/2}} dx = -\frac{1}{3x^3} - \frac{a}{2x^2} - \frac{2a^2}{x} + \frac{a^3}{2(1 - ax)}
$$

$$
+ 2a^3 \log(x) - \frac{9}{4} a^3 \log(1 - ax) + \frac{1}{4} a^3 \log(1 + ax)
$$

✞ ☎

<span id="page-6326-1"></span> $\left($   $\left($   $\right)$   $\left($   $\left($   $\right)$   $\left($   $\left($   $\right)$   $\left($   $\left($   $\right)$   $\left($   $\left($   $\right)$   $\left($   $\left($   $\right)$   $\left($   $\left($   $\right)$   $\left($   $\left($   $\right)$   $\left($   $\left($   $\right)$   $\left($   $\left($   $\right)$   $\left($   $\left($   $\right)$   $\left($   $\left($   $\right)$   $\left($ 

output -1/3/x^3-1/2\*a/x^2-2\*a^2/x+1/2\*a^3/(-a\*x+1)+2\*a^3\*ln(x)-9/4\*a^3\*ln(-a\*x+1) +1/4\*a^3\*ln(a\*x+1)

# **3.937.2 Mathematica [A] (verified)**

Time  $= 0.04$  (sec), antiderivative size  $= 67$ , normalized size of antiderivative  $= 0.92$ 

$$
\int \frac{e^{\arctanh(ax)}}{x^4(1-a^2x^2)^{3/2}} dx = \frac{1}{12} \left( -\frac{4}{x^3} - \frac{6a}{x^2} - \frac{24a^2}{x} + \frac{6a^3}{1-ax} + 24a^3 \log(x) - 27a^3 \log(1-ax) + 3a^3 \log(1+ax) \right)
$$

✞ ☎

✞ ☎

<span id="page-6326-2"></span>✝ ✆

input Integrate[E^ArcTanh[a\*x]/(x^4\*(1 - a^2\*x^2)^(3/2)),x] ✝ ✆

output (-4/x^3 - (6\*a)/x^2 - (24\*a^2)/x + (6\*a^3)/(1 - a\*x) + 24\*a^3\*Log[x] - 27\*  $a^3*Log[1 - a*x] + 3*a^3*Log[1 + a*x])/12$ 

3.937. 
$$
\int \frac{e^{\arctanh(ax)}}{x^4(1-a^2x^2)^{3/2}} dx
$$

# **3.937.3 Rubi [A] (verified)**

Time  $= 0.33$  (sec), antiderivative size  $= 73$ , normalized size of antiderivative  $= 1.00$ , number of steps used = 3, number of rules used = 3,  $\frac{\text{number of rules}}{\text{integral size}}$  = 0.125, Rules used = {6700, 99, 2009}

Below are the steps used by Rubi to obtain the solution. The rule number used for the transformation is given above next to the arrow. The rules definitions used are listed below.

$$
\int \frac{e^{\arctanh(ax)}}{x^4(1-a^2x^2)^{3/2}} dx
$$
  
\n
$$
\int \frac{1}{x^4(1-ax)^2(ax+1)} dx
$$
  
\n
$$
\int 99
$$
  
\n
$$
\int \left(-\frac{9a^4}{4(ax-1)} + \frac{a^4}{4(ax+1)} + \frac{a^4}{2(ax-1)^2} + \frac{2a^3}{x} + \frac{2a^2}{x^2} + \frac{a}{x^3} + \frac{1}{x^4}\right) dx
$$
  
\n
$$
\int 2009
$$
  
\n
$$
\frac{a^3}{2(1-ax)} + 2a^3 \log(x) - \frac{9}{4}a^3 \log(1-ax) + \frac{1}{4}a^3 \log(ax+1) - \frac{2a^2}{x} - \frac{a}{2x^2} - \frac{1}{3x^3}
$$

✞ ☎

 $\left( \begin{array}{cc} \text{ } & \text{ } \\ \text{ } & \text{ } \end{array} \right)$ 

 $\left($   $\left($   $\right)$   $\left($   $\left($   $\right)$   $\left($   $\left($   $\right)$   $\left($   $\left($   $\right)$   $\left($   $\left($   $\right)$   $\left($   $\left($   $\right)$   $\left($   $\left($   $\right)$   $\left($   $\left($   $\right)$   $\left($   $\left($   $\right)$   $\left($   $\left($   $\right)$   $\left($   $\left($   $\right)$   $\left($   $\left($   $\right)$   $\left($ 

✞ ☎

✞ ☎

✝ ✆

$$
input \left[ Int \left[ E^{\hat{}} \operatorname{Arctanh} \left[ a \ast x \right] / (x^4 \ast (1 - a^2 \ast x^2)^{\hat{}} (3/2)) \right], x \right]
$$

output -1/3\*1/x^3 - a/(2\*x^2) - (2\*a^2)/x + a^3/(2\*(1 - a\*x)) + 2\*a^3\*Log[x] - (9 ✞ ☎  $*\text{a}^3*\text{Log}[1 - \text{a}*\text{x}]/4 + (\text{a}^3*\text{Log}[1 + \text{a}*\text{x}])/4$ 

#### **3.937.3.1 Defintions of rubi rules used**

rule 99 <mark>Int[((a\_.) + (b\_.)\*(x\_))^(m\_)\*((c\_.) + (d\_.)\*(x\_))^(n\_)\*((e\_.) + (f\_.)\*(x\_)</mark>  $)^{\frown}(p_), x_{\_}$  :> Int [ExpandIntegrand [(a + b\*x)^m\*(c + d\*x)^n\*(e + f\*x)^p, x], x] /; FreeQ[{a, b, c, d, e, f, p}, x] && IntegersQ[m, n] && (IntegerQ[p] | | (GtQ[m, 0] && GeQ[n, -1]))  $\left($   $\left($   $\right)$   $\left($   $\left($   $\right)$   $\left($   $\left($   $\right)$   $\left($   $\left($   $\right)$   $\left($   $\left($   $\right)$   $\left($   $\left($   $\right)$   $\left($   $\left($   $\right)$   $\left($   $\left($   $\right)$   $\left($   $\left($   $\right)$   $\left($   $\left($   $\right)$   $\left($   $\left($   $\right)$   $\left($   $\left($   $\right)$   $\left($ 

rule 2009 <mark>Int[u\_, x\_Symbol] :> Simp[IntSum[u, x], x] /; SumQ[u]</mark>

3.937. 
$$
\int \frac{e^{\arctanh(ax)}}{x^4(1-a^2x^2)^{3/2}} dx
$$

rule 6700 <mark>| Int[E^(ArcTanh[(a\_.)\*(x\_)]\*(n\_.))\*(x\_)^(m\_.)\*((c\_) + (d\_.)\*(x\_)^2)^(p\_.), x</mark> ✞ ☎  $\text{Symbol]}$  :> Simp[c^p Int[x^m\*(1 - a\*x)^(p - n/2)\*(1 + a\*x)^(p + n/2), x], x] /; FreeQ[{a, c, d, m, n, p}, x] && EqQ[a^2\*c + d, 0] && (IntegerQ[p] || GtQ[c, 0])

# **3.937.4 Maple [A] (verified)**

Time  $= 0.31$  (sec), antiderivative size  $= 62$ , normalized size of antiderivative  $= 0.85$ 

<span id="page-6328-0"></span> $\left($   $\left($   $\right)$   $\left($   $\left($   $\right)$   $\left($   $\right)$   $\left($   $\left($   $\right)$   $\left($   $\left($   $\right)$   $\left($   $\left($   $\right)$   $\left($   $\right)$   $\left($   $\left($   $\right)$   $\left($   $\left($   $\right)$   $\left($   $\right)$   $\left($   $\left($   $\right)$   $\left($   $\left($   $\right)$   $\left($   $\left($   $\right)$   $\left($ 

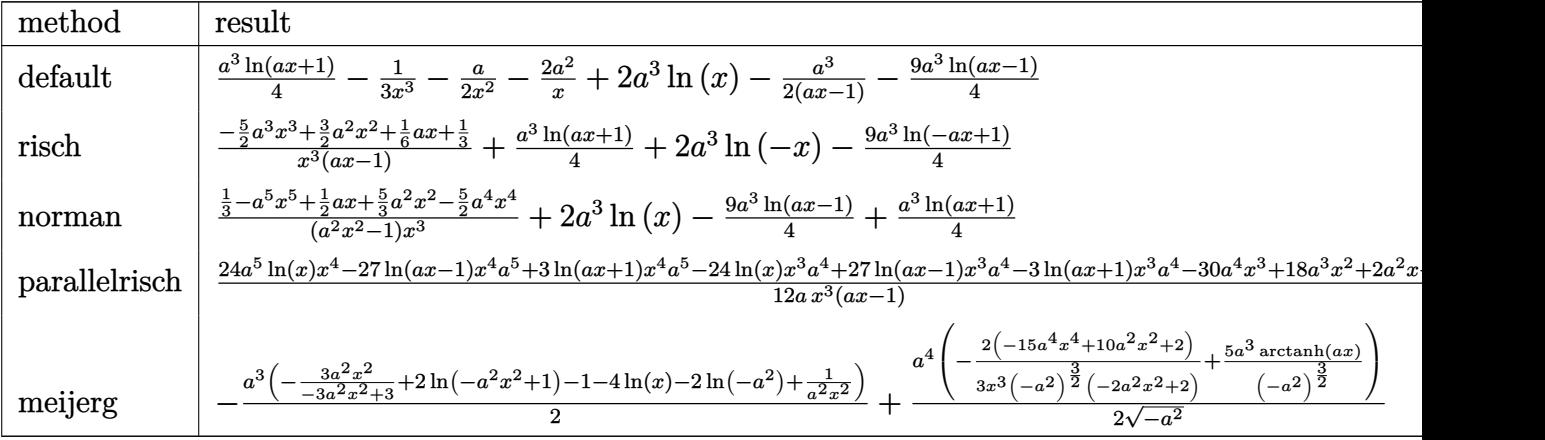

input <mark>| int((a\*x+1)/(-a^2\*x^2+1)^2/x^4,x,method=\_RETURNVERBOSE)</mark>

output 1/4\*a^3\*ln(a\*x+1)-1/3/x^3-1/2\*a/x^2-2\*a^2/x+2\*a^3\*ln(x)-1/2\*a^3/(a\*x-1)-9/ ✞ ☎ 4\*a^3\*ln(a\*x-1)

# **3.937.5 Fricas [A] (verification not implemented)**

Time  $= 0.25$  (sec), antiderivative size  $= 105$ , normalized size of antiderivative  $= 1.44$ 

✞ ☎

✝ ✆

<span id="page-6328-1"></span>✝ ✆

✝ ✆

$$
\int \frac{e^{\arctanh(ax)}}{x^4 (1 - a^2 x^2)^{3/2}} dx =
$$
\n
$$
-\frac{30 a^3 x^3 - 18 a^2 x^2 - 2ax - 3 (a^4 x^4 - a^3 x^3) \log(ax + 1) + 27 (a^4 x^4 - a^3 x^3) \log(ax - 1) - 24 (a^4 x^4 - a^3 x^3)}{12 (ax^4 - x^3)}
$$

input <mark>integrate((a\*x+1)/(-a^2\*x^2+1)^2/x^4,x, algorithm="fricas")</mark> ✞ ☎ output -1/12\*(30\*a^3\*x^3 - 18\*a^2\*x^2 - 2\*a\*x - 3\*(a^4\*x^4 - a^3\*x^3)\*log(a\*x + 1 ✞ ☎ ) + 27\*(a<sup>2</sup>\*x<sup>2</sup> - a<sup>2</sup>\*x<sup>2</sup>3)\*log(a\*x - 1) - 24\*(a<sup>2</sup>\*x<sup>2</sup> - a<sup>2</sup>\*x<sup>2</sup>3)\*log(x) - $4)/(\text{a} * \text{x}^4 - \text{x}^3)$ 

# **3.937.6 Sympy [A] (verification not implemented)**

Time  $= 0.27$  (sec), antiderivative size  $= 66$ , normalized size of antiderivative  $= 0.90$ 

$$
\int \frac{e^{\arctanh(ax)}}{x^4(1-a^2x^2)^{3/2}} dx = 2a^3 \log(x) - \frac{9a^3 \log(x-\frac{1}{a})}{4}
$$

$$
+ \frac{a^3 \log(x+\frac{1}{a})}{4} + \frac{-15a^3x^3 + 9a^2x^2 + ax + 2}{6ax^4 - 6x^3}
$$

✝ ✆

✞ ☎

<span id="page-6329-1"></span>✝ ✆

<span id="page-6329-0"></span>✝ ✆

input <mark>integrate((a\*x+1)/(-a\*\*2\*x\*\*2+1)\*\*2/x\*\*4,x)</mark> ✞ ☎

```
output
2*a**3*log(x) - 9*a**3*log(x - 1/a)/4 + a**3*log(x + 1/a)/4 + (-15*a**3*x*
      *3 + 9*a**2*x**2 + a*x + 2)/(6*a*x**4 - 6*x**3)
```
# **3.937.7 Maxima [A] (verification not implemented)**

Time  $= 0.20$  (sec), antiderivative size  $= 67$ , normalized size of antiderivative  $= 0.92$ 

$$
\int \frac{e^{\arctanh(ax)}}{x^4(1-a^2x^2)^{3/2}} dx = \frac{1}{4}a^3 \log(ax+1) - \frac{9}{4}a^3 \log(ax-1) + 2a^3 \log(x) - \frac{15a^3x^3 - 9a^2x^2 - ax - 2}{6(ax^4 - x^3)}
$$

✞ ☎

✝ ✆

✞ ☎

<span id="page-6329-2"></span>✝ ✆

input <mark>integrate((a\*x+1)/(-a^2\*x^2+1)^2/x^4,x, algorithm="maxima")</mark>

output 1/4\*a^3\*log(a\*x + 1) - 9/4\*a^3\*log(a\*x - 1) + 2\*a^3\*log(x) - 1/6\*(15\*a^3\*x  $\hat{C}$ 3 - 9\*a $\hat{C}$ 2\*x $\hat{C}$  - a\*x - 2)/(a\*x $\hat{C}$ 4 - x $\hat{C}$ 3)

3.937. 
$$
\int \frac{e^{\arctanh(ax)}}{x^4(1-a^2x^2)^{3/2}} dx
$$

# **3.937.8 Giac [A] (verification not implemented)**

Time  $= 0.27$  (sec), antiderivative size  $= 67$ , normalized size of antiderivative  $= 0.92$ 

$$
\int \frac{e^{\arctanh(ax)}}{x^4(1-a^2x^2)^{3/2}} dx = \frac{1}{4}a^3 \log(|ax+1|) - \frac{9}{4}a^3 \log(|ax-1|)
$$

$$
+ 2a^3 \log(|x|) - \frac{15a^3x^3 - 9a^2x^2 - ax - 2}{6(ax-1)x^3}
$$

✞ ☎

✝ ✆

✞ ☎

<span id="page-6330-0"></span>✝ ✆

input <mark>integrate((a\*x+1)/(-a^2\*x^2+1)^2/x^4,x, algorithm="giac")</mark>

output 1/4\*a^3\*log(abs(a\*x + 1)) - 9/4\*a^3\*log(abs(a\*x - 1)) + 2\*a^3\*log(abs(x))  $- 1/6*(15*a^3*x^3 - 9*a^2*x^2 - a*x - 2)/((a*x - 1)*x^3)$ 

# **3.937.9 Mupad [B] (verification not implemented)**

Time  $= 3.48$  (sec), antiderivative size  $= 66$ , normalized size of antiderivative  $= 0.90$ 

$$
\int \frac{e^{\arctanh(ax)}}{x^4(1-a^2x^2)^{3/2}} dx = 2 a^3 \ln(x) - \frac{9 a^3 \ln(ax-1)}{4}
$$

$$
+ \frac{a^3 \ln(ax+1)}{4} + \frac{-\frac{5 a^3 x^3}{2} + \frac{3 a^2 x^2}{2} + \frac{a x}{6} + \frac{1}{3}}{a x^4 - x^3}
$$

✞ ☎

✝ ✆

✞ ☎

✝ ✆

 $input$   $int((a*x + 1)/(x^4*(a^2*x^2 - 1)^2),x)$ 

output 2\*a^3\*log(x) - (9\*a^3\*log(a\*x - 1))/4 + (a^3\*log(a\*x + 1))/4 + ((a\*x)/6 +  $(3*a^2*x^2)/2 - (5*a^3*x^3)/2 + 1/3)/(a*x^4 - x^3)$ 

**3.938** 
$$
\int \frac{e^{\arctanh(ax)}x^6}{(1-a^2x^2)^{5/2}} dx
$$

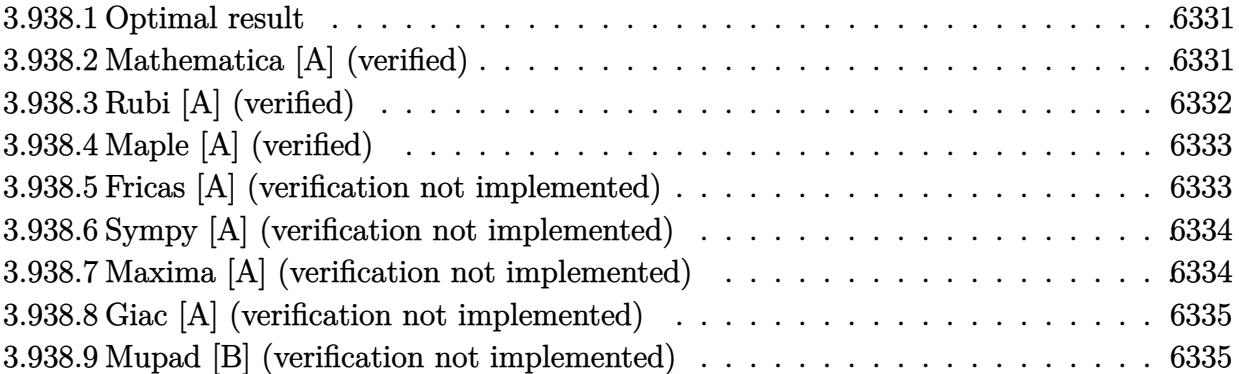

#### <span id="page-6331-0"></span>**3.938.1 Optimal result**

Integrand size  $= 24$ , antiderivative size  $= 88$ 

$$
\int \frac{e^{\arctanh(ax)}x^6}{(1-a^2x^2)^{5/2}} dx = -\frac{x}{a^6} - \frac{x^2}{2a^5} + \frac{1}{8a^7(1-ax)^2} - \frac{5}{4a^7(1-ax)} - \frac{1}{8a^7(1+ax)} - \frac{39\log(1-ax)}{16a^7} - \frac{9\log(1+ax)}{16a^7}
$$

✞ ☎

output -x/a^6-1/2\*x^2/a^5+1/8/a^7/(-a\*x+1)^2-5/4/a^7/(-a\*x+1)-1/8/a^7/(a\*x+1)-39/ 16\*ln(-a\*x+1)/a^7-9/16\*ln(a\*x+1)/a^7 ✝ ✆

## <span id="page-6331-1"></span>**3.938.2 Mathematica [A] (verified)**

Time  $= 0.07$  (sec), antiderivative size  $= 65$ , normalized size of antiderivative  $= 0.74$ 

$$
\int \frac{e^{\arctanh(ax)}x^6}{(1-a^2x^2)^{5/2}} dx = \frac{2\left(-8ax - 4a^2x^2 + \frac{1}{(-1+ax)^2} + \frac{10}{-1+ax} - \frac{1}{1+ax}\right) - 39\log(1-ax) - 9\log(1+ax)}{16a^7}
$$

✞ ☎

✝ ✆

✞ ☎

<span id="page-6331-2"></span> $\left($   $\left($   $\right)$   $\left($   $\left($   $\right)$   $\left($   $\left($   $\right)$   $\left($   $\left($   $\right)$   $\left($   $\left($   $\right)$   $\left($   $\left($   $\right)$   $\left($   $\left($   $\right)$   $\left($   $\left($   $\right)$   $\left($   $\left($   $\right)$   $\left($   $\left($   $\right)$   $\left($   $\left($   $\right)$   $\left($   $\left($   $\right)$   $\left($ 

input  $Integrate[(E^A r c Tanh[a*x]*x^6)/(1 - a^2*x^2)^*(5/2),x]$ 

output <mark>(2\*(-8\*a\*x - 4\*a^2\*x^2 + (-1 + a\*x)^(-2) + 10/(-1 + a\*x) - (1 + a\*x)^(-1))</mark>  $-$  39\*Log[1 - a\*x] - 9\*Log[1 + a\*x])/(16\*a<sup>2</sup>7)

3.938. 
$$
\int \frac{e^{\arctanh(ax)}x^6}{(1-a^2x^2)^{5/2}} dx
$$

# **3.938.3 Rubi [A] (verified)**

Time  $= 0.35$  (sec), antiderivative size  $= 88$ , normalized size of antiderivative  $= 1.00$ , number of steps used = 3, number of rules used = 3,  $\frac{\text{number of rules}}{\text{integral size}}$  = 0.125, Rules used = {6700, 99, 2009}

Below are the steps used by Rubi to obtain the solution. The rule number used for the transformation is given above next to the arrow. The rules definitions used are listed below.

$$
\int \frac{x^6 e^{\arctanh(ax)}}{(1-a^2x^2)^{5/2}} dx \\\int \frac{x^6}{(1-ax)^3(ax+1)^2} dx \\\int \frac{x^6}{99}
$$

$$
\int \left(-\frac{39}{16a^6(ax-1)} - \frac{9}{16a^6(ax+1)} - \frac{5}{4a^6(ax-1)^2} + \frac{1}{8a^6(ax+1)^2} - \frac{1}{4a^6(ax-1)^3} - \frac{1}{a^6} - \frac{x}{a^5}\right) dx
$$
  

$$
\left(\frac{2009}{2009}\right)
$$
  

$$
-\frac{5}{4a^7(1-ax)} - \frac{1}{8a^7(ax+1)} + \frac{1}{8a^7(1-ax)^2} - \frac{39\log(1-ax)}{16a^7} - \frac{9\log(ax+1)}{16a^7} - \frac{x}{a^6} - \frac{x^2}{2a^5}
$$

✞ ☎

 $\left($   $\left($   $\right)$   $\left($   $\left($   $\right)$   $\left($   $\left($   $\right)$   $\left($   $\left($   $\right)$   $\left($   $\left($   $\right)$   $\left($   $\left($   $\right)$   $\left($   $\left($   $\right)$   $\left($   $\left($   $\right)$   $\left($   $\left($   $\right)$   $\left($   $\left($   $\right)$   $\left($   $\left($   $\right)$   $\left($   $\left($   $\right)$   $\left($ 

✝ ✆

✝ ✆

✞ ☎

✝ ✆

input <mark>Int[(E^ArcTanh[a\*x]\*x^6)/(1 - a^2\*x^2)^(5/2),x]</mark>

output -(x/a^6) - x^2/(2\*a^5) + 1/(8\*a^7\*(1 - a\*x)^2) - 5/(4\*a^7\*(1 - a\*x)) - 1/( ✞ ☎  $8*a^7*(1 + a*x)) - (39*Log[1 - a*x])/(16*a^7) - (9*Log[1 + a*x])/(16*a^7))$ 

#### **3.938.3.1 Defintions of rubi rules used**

rule 99 <mark>Int[((a\_.) + (b\_.)\*(x\_))^(m\_)\*((c\_.) + (d\_.)\*(x\_))^(n\_)\*((e\_.) + (f\_.)\*(x\_)</mark> ✞ ☎  $\binom{n}{p}$ , x<sub>1</sub> :> Int[ExpandIntegrand[(a + b\*x)^m\*(c + d\*x)^n\*(e + f\*x)^p, x], x] /; FreeQ[{a, b, c, d, e, f, p}, x] && IntegersQ[m, n] && (IntegerQ[p] |  $( GtQ[m, 0]$  & &  $GeQ[n, -1] )$ 

rule 2009 <mark>Int[u\_, x\_Symbol] :> Simp[IntSum[u, x], x] /; SumQ[u]</mark>

3.938. 
$$
\int \frac{e^{\arctanh(ax)x^6}}{(1-a^2x^2)^{5/2}} dx
$$

rule 6700 ✞ ☎  $Int\left[E\hat{\;} (ArcTanh[(a_-.)*(x_-)]*(n_-.))*(x_-)\hat{\;} (m_-.)*((c_-)\; +\; (d_-.)*(x_-)\hat{\;} (p_-.), \; x_+),\; (b_+b_+)(b_-) \right]$  $Symbol]$  :> Simp[c^p Int[x^m\*(1 - a\*x)^(p - n/2)\*(1 + a\*x)^(p + n/2), x], x] /; FreeQ[{a, c, d, m, n, p}, x] && EqQ[a^2\*c + d, 0] && (IntegerQ[p] || GtQ[c, 0])

# **3.938.4 Maple [A] (verified)**

Time  $= 0.17$  (sec), antiderivative size  $= 73$ , normalized size of antiderivative  $= 0.83$ 

<span id="page-6333-0"></span> $\left($   $\left($   $\right)$   $\left($   $\left($   $\right)$   $\left($   $\right)$   $\left($   $\left($   $\right)$   $\left($   $\left($   $\right)$   $\left($   $\left($   $\right)$   $\left($   $\right)$   $\left($   $\left($   $\right)$   $\left($   $\left($   $\right)$   $\left($   $\right)$   $\left($   $\left($   $\right)$   $\left($   $\left($   $\right)$   $\left($   $\left($   $\right)$   $\left($ 

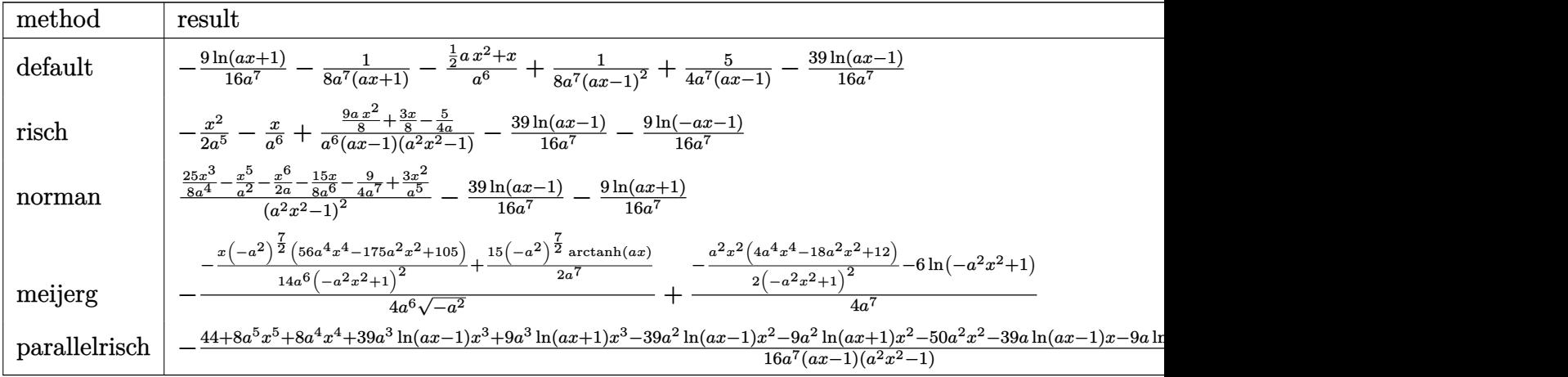

$$
input\n{\overbrace{\text{int}((a*x+1)/(-a^2*x^2+1)^3*x^6,x, \text{method}=\text{RETURNVERBOSE})}
$$

output -9/16\*ln(a\*x+1)/a^7-1/8/a^7/(a\*x+1)-1/a^6\*(1/2\*a\*x^2+x)+1/8/a^7/(a\*x-1)^2+ ✞ ☎ 5/4/a^7/(a\*x-1)-39/16/a^7\*ln(a\*x-1)

# **3.938.5 Fricas [A] (verification not implemented)**

Time  $= 0.25$  (sec), antiderivative size  $= 125$ , normalized size of antiderivative  $= 1.42$ 

 $\left($   $\left($   $\right)$   $\left($   $\left($   $\right)$   $\left($   $\left($   $\right)$   $\left($   $\left($   $\right)$   $\left($   $\left($   $\right)$   $\left($   $\left($   $\right)$   $\left($   $\left($   $\right)$   $\left($   $\left($   $\right)$   $\left($   $\left($   $\right)$   $\left($   $\left($   $\right)$   $\left($   $\left($   $\right)$   $\left($   $\left($   $\right)$   $\left($ 

<span id="page-6333-1"></span>✝ ✆

✞ ☎

 $\left($   $\left($   $\right)$   $\left($   $\left($   $\right)$   $\left($   $\left($   $\right)$   $\left($   $\left($   $\right)$   $\left($   $\left($   $\right)$   $\left($   $\left($   $\right)$   $\left($   $\left($   $\right)$   $\left($   $\left($   $\right)$   $\left($   $\left($   $\right)$   $\left($   $\left($   $\right)$   $\left($   $\left($   $\right)$   $\left($   $\left($   $\right)$   $\left($ 

$$
\int \frac{e^{\arctanh(ax)}x^6}{\left(1-a^2x^2\right)^{5/2}} dx = \\ -\frac{8\,a^5x^5+8\,a^4x^4-24\,a^3x^3-26\,a^2x^2+10\,ax+9\left(a^3x^3-a^2x^2-ax+1\right)\log\left(ax+1\right)+39\left(a^3x^3-a^2x^2-16\,a^2x^4+10\,a^3x^3+26\,a^2x^2+10\,a^3x^3+26\,a^2x^2+10\,a^3x^2+4\,a^2x^2+10\,a^3x^2+4\,a^2x^2+10\,a^3x^2+4\,a^3x^2+4\,a^2x^2+10\,a^3x^2+4\,a^2x^2+10\,a^3x^2+4\,a^2x^2+10\,a^3x^2+4\,a^2x^2+10\,a^3x^2+4\,a^2x^2+10\,a^3x^2+4\,a^2x^2+10\,a^3x^2+4\,a^2x^2+10\,a^3x^2+4\,a^2x^2+10\,a^3x^2+4\,a^2x^2+10\,a^2x^2+4\,a^2x^2+10\,a^2x^2+4\,a^2x^2+10\,a^2x^2+4\,a^2x^2+10\,a^2x^2+4\,a^2x^2+10\,a^2x^2+10\,a^2x^2+4\,a^2x^2+10\,a^2x^2+4\,a^2x^2+4\,a^2x^2+10\,a^2x^2+4\,a^2x^2+4\,a^2x^2+4\,a^2x^2+4\,a^2x^2+4\,a^2x^2+4\,a^2x^2+4\,a^2x^2+4\,a^2x^2+4\,a^2x^2+4\,a^2x^2+4\,a^2x^2+4\,a^2x^2+4\,a^2x^2+4\,a^2x^2+4\,a^2x^2+4\,a^2x^2+4\,a^2x^
$$

input <mark>integrate((a\*x+1)/(-a^2\*x^2+1)^3\*x^6,x, algorithm="fricas")</mark>

3.938. 
$$
\int \frac{e^{\arctanh(ax)}x^6}{(1-a^2x^2)^{5/2}} dx
$$

✞ ☎

output -1/16\*(8\*a^5\*x^5 + 8\*a^4\*x^4 - 24\*a^3\*x^3 - 26\*a^2\*x^2 + 10\*a\*x + 9\*(a^3\*x ^3 - a^2\*x^2 - a\*x + 1)\*log(a\*x + 1) + 39\*(a^3\*x^3 - a^2\*x^2 - a\*x + 1)\*lo  $g(a*x - 1) + 20$ /(a<sup>2</sup>10\*x<sup>2</sup> - a<sup>2</sup>9\*x<sup>2</sup> - a<sup>2</sup>8\*x + a<sup>2</sup>7)

# **3.938.6 Sympy [A] (verification not implemented)**

Time  $= 0.28$  (sec), antiderivative size  $= 82$ , normalized size of antiderivative  $= 0.93$ 

<span id="page-6334-0"></span>✝ ✆

$$
\int \frac{e^{\arctanh(ax)}x^6}{(1-a^2x^2)^{5/2}} dx = -\frac{-9a^2x^2 - 3ax + 10}{8a^{10}x^3 - 8a^9x^2 - 8a^8x + 8a^7}
$$

$$
-\frac{x^2}{2a^5} - \frac{x}{a^6} - \frac{3 \cdot \left(\frac{13\log(x-\frac{1}{a})}{16} + \frac{3\log(x+\frac{1}{a})}{16}\right)}{a^7}
$$

✝ ✆

<span id="page-6334-1"></span>✝ ✆

input <mark>integrate((a\*x+1)/(-a\*\*2\*x\*\*2+1)\*\*3\*x\*\*6,x)</mark> ✞ ☎

output <mark>-(-9\*a\*\*2\*x\*\*2 - 3\*a\*x + 10)/(8\*a\*\*10\*x\*\*3 - 8\*a\*\*9\*x\*\*2 - 8\*a\*\*8\*x + 8\*a\*</mark> ✞ ☎ \*7) - x\*\*2/(2\*a\*\*5) - x/a\*\*6 - 3\*(13\*log(x - 1/a)/16 + 3\*log(x + 1/a)/16)/ a\*\*7

## **3.938.7 Maxima [A] (verification not implemented)**

Time  $= 0.22$  (sec), antiderivative size  $= 80$ , normalized size of antiderivative  $= 0.91$ 

$$
\int \frac{e^{\arctanh(ax)}x^6}{(1-a^2x^2)^{5/2}} dx = \frac{9 a^2x^2 + 3 ax - 10}{8 (a^{10}x^3 - a^9x^2 - a^8x + a^7)}
$$

$$
-\frac{ax^2 + 2 x}{2 a^6} - \frac{9 \log(ax + 1)}{16 a^7} - \frac{39 \log(ax - 1)}{16 a^7}
$$

✞ ☎

✝ ✆

input <mark>integrate((a\*x+1)/(-a^2\*x^2+1)^3\*x^6,x, algorithm="maxima")</mark>

outpu ✞ ☎

<span id="page-6334-2"></span>
$$
\frac{1}{2} + \frac{1}{8*(9*a^2*x^2 + 3*ax - 10)}(a^20*x^3 - a^3*x^2 - a^8*x + a^7) - 1/2*(a*x - 2 + 2*x)/a^6 - 9/16*log(axx + 1)/a^7 - 39/16*log(axx - 1)/a^7}
$$

# **3.938.8 Giac [A] (verification not implemented)**

Time  $= 0.26$  (sec), antiderivative size  $= 77$ , normalized size of antiderivative  $= 0.88$ 

$$
\int \frac{e^{\arctanh(ax)}x^6}{(1-a^2x^2)^{5/2}} dx = -\frac{9 \log(|ax+1|)}{16 a^7} - \frac{39 \log(|ax-1|)}{16 a^7} - \frac{a^5x^2 + 2 a^4x}{2 a^{10}} + \frac{9 a^2x^2 + 3 ax - 10}{8 (ax+1)(ax-1)^2 a^7}
$$

✞ ☎

✝ ✆

✞ ☎

<span id="page-6335-0"></span>✝ ✆

input <mark>integrate((a\*x+1)/(-a^2\*x^2+1)^3\*x^6,x, algorithm="giac")</mark>

output -9/16\*log(abs(a\*x + 1))/a^7 - 39/16\*log(abs(a\*x - 1))/a^7 - 1/2\*(a^5\*x^2 +  $2*a^4*x)/a^10 + 1/8*(9*a^2*x^2 + 3*a*x - 10)/((a*x + 1)*(a*x - 1)^2*a^7)$ 

# **3.938.9 Mupad [B] (verification not implemented)**

Time  $= 0.08$  (sec), antiderivative size  $= 82$ , normalized size of antiderivative  $= 0.93$ 

$$
\int \frac{e^{\arctanh(ax)}x^6}{(1-a^2x^2)^{5/2}} dx = -\frac{39 \ln (a x - 1)}{16 a^7} - \frac{9 \ln (a x + 1)}{16 a^7}
$$

$$
-\frac{x}{a^6} - \frac{\frac{3x}{8} + \frac{9ax^2}{8} - \frac{5}{4a}}{-a^9 x^3 + a^8 x^2 + a^7 x - a^6} - \frac{x^2}{2 a^5}
$$

✞ ☎

✝ ✆

✞ ☎

✝ ✆

 $\text{input}$   $\frac{\text{int}(-x^6*(a*x + 1))/(a^2*x^2 - 1)^3,x)}{}$ 

output - 
$$
(39*log(a*x - 1))/(16*a^7) - (9*log(a*x + 1))/(16*a^7) - x/a^6 - ((3*x)/8 + (9*ax^2)/8 - 5/(4*a))/(a^7*x - a^6 + a^8*x^2 - a^9*x^3) - x^2/(2*a^5)
$$
**3.939** 
$$
\int \frac{e^{\arctanh(ax)}x^5}{(1-a^2x^2)^{5/2}} dx
$$

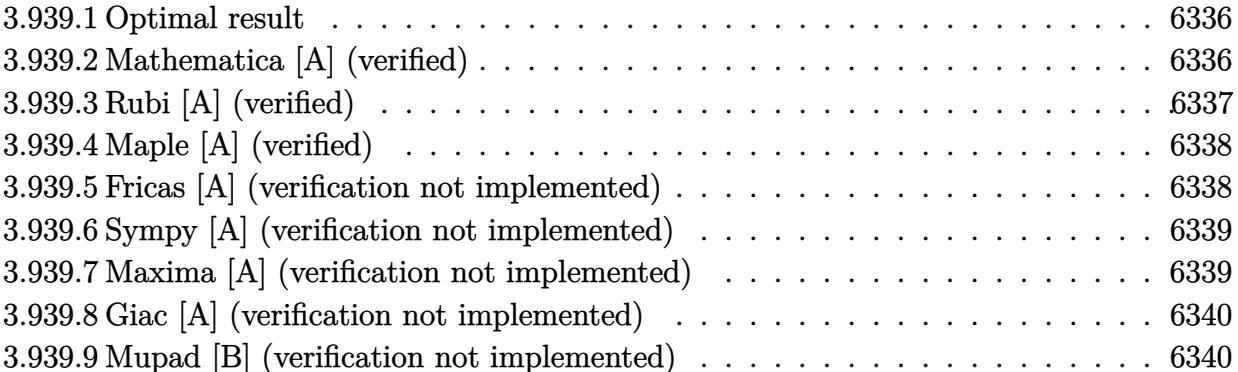

#### <span id="page-6336-0"></span>**Optimal result** 3.939.1

Integrand size  $= 24$ , antiderivative size  $= 76$ 

$$
\int \frac{e^{\arctanh(ax)}x^5}{(1-a^2x^2)^{5/2}} dx = -\frac{x}{a^5} + \frac{1}{8a^6(1-ax)^2} - \frac{1}{a^6(1-ax)} + \frac{1}{8a^6(1+ax)} - \frac{23\log(1-ax)}{16a^6} + \frac{7\log(1+ax)}{16a^6}
$$

output -x/a<sup>-5+1</sup>/8/a<sup>-6</sup>/(-a\*x+1)<sup>-2-1</sup>/a<sup>-6</sup>/(-a\*x+1)+1/8/a<sup>-6</sup>/(a\*x+1)-23/16\*ln(-a\*x+1)/  $a^6+7/16*ln(a*x+1)/a^6$ 

#### <span id="page-6336-1"></span>Mathematica [A] (verified) 3.939.2

Time =  $0.06$  (sec), antiderivative size = 55, normalized size of antiderivative = 0.72

$$
\int \frac{e^{\operatorname{arctanh}(ax)}x^5}{(1-a^2x^2)^{5/2}}\,dx = \frac{2\left(-8ax + \frac{1}{(-1+ax)^2} + \frac{8}{-1+ax} + \frac{1}{1+ax}\right) - 23\log(1-ax) + 7\log(1+ax)}{16a^6}
$$

 $\mathrm{input}\left[\text{Integrate}\left[\left(\text{E}^{\text{-}}\text{Arctanh}\left[\text{a}*\text{x}\right]\text{+x}^{\text{-}}5\right)/(1 - \text{a}^{\text{-}}\text{2}*\text{x}^{\text{-}}2\right)\right]^\circ(5/2),\text{x}\right]$ 

output  $(2*(-8*a*x + (-1 + a*x)^(-2) + 8/(-1 + a*x) + (1 + a*x)^(-1)) - 23*Log[1$  $a*x$ ] + 7\*Log[1 +  $a*x$ ])/(16\*a<sup>-6</sup>)

<span id="page-6336-2"></span>3.939. 
$$
\int \frac{e^{\arctanh(ax)}x^5}{(1-a^2x^2)^{5/2}} dx
$$

# **3.939.3 Rubi [A] (verified)**

Time  $= 0.34$  (sec), antiderivative size  $= 76$ , normalized size of antiderivative  $= 1.00$ , number of steps used = 3, number of rules used = 3,  $\frac{\text{number of rules}}{\text{integral size}}$  = 0.125, Rules used = {6700, 99, 2009}

Below are the steps used by Rubi to obtain the solution. The rule number used for the transformation is given above next to the arrow. The rules definitions used are listed below.

$$
\int \frac{x^5 e^{\arctanh(ax)}}{(1 - a^2 x^2)^{5/2}} dx
$$
\n
$$
\int \frac{x^5}{(1 - ax)^3 (ax + 1)^2} dx
$$
\n
$$
\int \frac{x^5}{(1 - ax)^3 (ax + 1)^2} dx
$$
\n
$$
\int \frac{99}{16a^5 (ax + 1)} - \frac{1}{8a^5 (ax + 1)^2} - \frac{23}{16a^5 (ax - 1)} - \frac{1}{a^5 (ax - 1)^2} - \frac{1}{4a^5 (ax - 1)^3} - \frac{1}{a^5} dx
$$
\n
$$
\int \frac{2009}{2009}
$$
\n
$$
-\frac{1}{a^6 (1 - ax)} + \frac{1}{8a^6 (ax + 1)} + \frac{1}{8a^6 (1 - ax)^2} - \frac{23 \log(1 - ax)}{16a^6} + \frac{7 \log(ax + 1)}{16a^6} - \frac{x}{a^5}
$$

✞ ☎

 $\left($   $\left($   $\right)$   $\left($   $\left($   $\right)$   $\left($   $\left($   $\right)$   $\left($   $\left($   $\right)$   $\left($   $\left($   $\right)$   $\left($   $\left($   $\right)$   $\left($   $\left($   $\right)$   $\left($   $\left($   $\right)$   $\left($   $\left($   $\right)$   $\left($   $\left($   $\right)$   $\left($   $\left($   $\right)$   $\left($   $\left($   $\right)$   $\left($ 

✞ ☎

✝ ✆

✞ ☎

✞ ☎

✝ ✆

$$
input \left[ \frac{\text{Int} \left[ \frac{2^2}{3} \arctan\left[ a \cdot x \right] \cdot x^5 \right]}{1 - a^2 \cdot x^2} \right] \right]
$$

output <mark>-(x/a^5) + 1/(8\*a^6\*(1 - a\*x)^2) - 1/(a^6\*(1 - a\*x)) + 1/(8\*a^6\*(1 + a\*x))</mark>  $-$  (23\*Log[1 - a\*x])/(16\*a^6) + (7\*Log[1 + a\*x])/(16\*a^6)

### **3.939.3.1 Defintions of rubi rules used**

rule 99 <mark>Int[((a\_.) + (b\_.)\*(x\_))^(m\_)\*((c\_.) + (d\_.)\*(x\_))^(n\_)\*((e\_.) + (f\_.)\*(x\_)</mark>  $)^{\frown}(p_), x_{\_}$  :> Int [ExpandIntegrand [(a + b\*x)^m\*(c + d\*x)^n\*(e + f\*x)^p, x], x] /; FreeQ[{a, b, c, d, e, f, p}, x] && IntegersQ[m, n] && (IntegerQ[p] | | (GtQ[m, 0] && GeQ[n, -1])) ✝ ✆

rule 2009 <mark>Int[u\_, x\_Symbol] :> Simp[IntSum[u, x], x] /; SumQ[u]</mark>

3.939. 
$$
\int \frac{e^{\arctanh(ax)}x^5}{(1-a^2x^2)^{5/2}} dx
$$

rule 6700  $\frac{\text{Int}[E^-(\text{ArcTanh}[(a_{-})*(x_{-})]*(n_{-}))*(x_{-})^-(m_{-})*((c_{-}) + (d_{-})*(x_{-})^2)(p_{-})}{\text{Int}[E^-(\text{ArcTanh}[(a_{-})*(x_{-})]*(n_{-}))*(x_{-})^-(m_{-})^+(d_{-})*(x_{-})^2)(p_{-})}, x$  $\text{Symbol}$  :> Simp[c^p Int[x^m\*(1 - a\*x)^(p - n/2)\*(1 + a\*x)^(p + n/2), x], x] /; FreeQ[{a, c, d, m, n, p}, x] && EqQ[a^2\*c + d, 0] && (IntegerQ[p] | |  $GtQ[c, 0])$ 

### <span id="page-6338-0"></span>Maple [A] (verified) 3.939.4

Time =  $0.15$  (sec), antiderivative size = 65, normalized size of antiderivative = 0.86

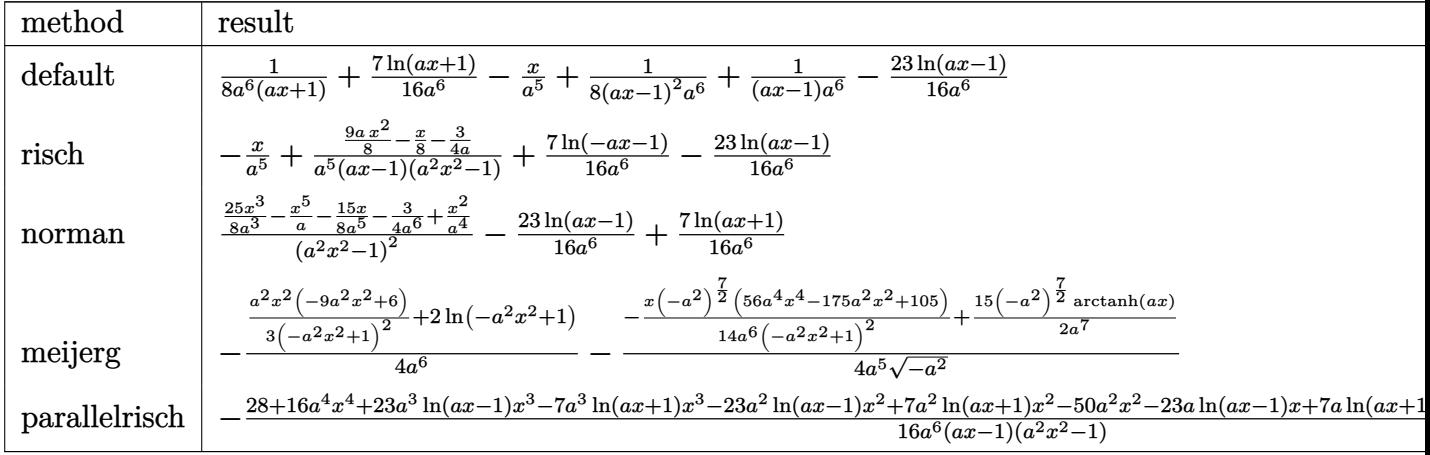

$$
input \int (a*x+1)/(-a^2*x^2+1)^3*x^5, x, method = REVIEWNVERBOSE)
$$

output 1/8/a<sup>-</sup>6/(a\*x+1)+7/16\*ln(a\*x+1)/a<sup>-</sup>6-x/a<sup>-</sup>5+1/8/(a\*x-1)<sup>-</sup>2/a<sup>-6+1</sup>/(a\*x-1)/a<sup>-</sup>6-2  $3/16/a^6*ln(a*x-1)$ 

#### <span id="page-6338-1"></span>Fricas [A] (verification not implemented) 3.939.5

Time =  $0.24$  (sec), antiderivative size = 117, normalized size of antiderivative = 1.54

$$
\int \frac{e^{\arctanh(ax)}x^5}{\left(1-a^2x^2\right)^{5/2}} dx =
$$
\n
$$
-\frac{16\,a^4x^4 - 16\,a^3x^3 - 34\,a^2x^2 + 18\,ax - 7\left(a^3x^3 - a^2x^2 - ax + 1\right)\log\left(ax + 1\right) + 23\left(a^3x^3 - a^2x^2 - ax + 1\right)}{16\left(a^9x^3 - a^8x^2 - a^7x + a^6\right)}
$$

input integrate((a\*x+1)/(-a^2\*x^2+1)^3\*x^5,x, algorithm="fricas")

3.939. 
$$
\int \frac{e^{\arctanh(ax)}x^5}{(1-a^2x^2)^{5/2}} dx
$$

output  $-1/16*(16*a^2***^4 - 16*a^3*x^3 - 34*a^2*x^2 + 18*a*x - 7*(a^3*x^3 - a^2*x^2)$  $2 - a*x + 1)*log(a*x + 1) + 23*(a^3*x^3 - a^2*x^2 - a*x + 1)*log(a*x - 1)$  $+ 12)/(\sqrt{a^2}x^2 - \sqrt{a^2}x^2 - \sqrt{a^2}x + \sqrt{a^2}$ 

### <span id="page-6339-0"></span>Sympy [A] (verification not implemented) 3.939.6

Time =  $0.29$  (sec), antiderivative size = 71, normalized size of antiderivative = 0.93

$$
\int \frac{e^{\arctanh(ax)}x^5}{(1-a^2x^2)^{5/2}} dx = -\frac{-9a^2x^2+ax+6}{8a^9x^3-8a^8x^2-8a^7x+8a^6} - \frac{x}{a^5} - \frac{\frac{23\log(x-\frac{1}{a})}{16}-\frac{7\log(x+\frac{1}{a})}{16}}{a^6}
$$

 $input$  integrate((a\*x+1)/(-a\*\*2\*x\*\*2+1)\*\*3\*x\*\*5,x)

output  $-(-9*a**2*x**2 + a*x + 6)/(8*a**9*x**3 - 8*a**8*x**2 - 8*a**7*x + 8*a**6)$ - x/a\*\*5 -  $(23*log(x - 1/a)/16 - 7*log(x + 1/a)/16)/a**6$ 

#### <span id="page-6339-1"></span>Maxima [A] (verification not implemented) 3.939.7

Time =  $0.19$  (sec), antiderivative size = 72, normalized size of antiderivative = 0.95

$$
\int \frac{e^{\arctanh(ax)}x^5}{(1-a^2x^2)^{5/2}} dx = \frac{9 a^2x^2 - ax - 6}{8 (a^9x^3 - a^8x^2 - a^7x + a^6)} - \frac{x}{a^5} + \frac{7 \log(ax + 1)}{16 a^6} - \frac{23 \log(ax - 1)}{16 a^6}
$$

input integrate((a\*x+1)/(-a^2\*x^2+1)^3\*x^5,x, algorithm="maxima")

<span id="page-6339-2"></span>output  $1/8*(9*a^2*x^2 - axx - 6)/(a^9*x^3 - a^8*x^2 - a^7*x + a^6) - x/a^5 + 7/16$ \*log(a\*x + 1)/a<sup>2</sup>6 - 23/16\*log(a\*x - 1)/a<sup>2</sup>6

# **3.939.8 Giac [A] (verification not implemented)**

Time  $= 0.26$  (sec), antiderivative size  $= 64$ , normalized size of antiderivative  $= 0.84$ 

$$
\int \frac{e^{\arctanh(ax)}x^5}{(1-a^2x^2)^{5/2}} dx = -\frac{x}{a^5} + \frac{7 \log(|ax+1|)}{16 a^6} - \frac{23 \log(|ax-1|)}{16 a^6} + \frac{9 a^2x^2 - ax - 6}{8 (ax+1)(ax-1)^2 a^6}
$$

✞ ☎

✝ ✆

<span id="page-6340-0"></span>✝ ✆

input <mark>integrate((a\*x+1)/(-a^2\*x^2+1)^3\*x^5,x, algorithm="giac")</mark>

output -x/a^5 + 7/16\*log(abs(a\*x + 1))/a^6 - 23/16\*log(abs(a\*x - 1))/a^6 + 1/8\*(9 ✞ ☎  $*a^2*x^2 - a*x - 6$ /( $(a*x + 1)*(a*x - 1)^2*a^6$ )

# **3.939.9 Mupad [B] (verification not implemented)**

Time  $= 0.08$  (sec), antiderivative size  $= 73$ , normalized size of antiderivative  $= 0.96$ 

$$
\int \frac{e^{\arctanh(ax)}x^5}{(1-a^2x^2)^{5/2}} dx = \frac{7 \ln\left(a \, x+1\right)}{16 \, a^6} - \frac{23 \ln\left(a \, x-1\right)}{16 \, a^6} - \frac{x}{a^5} + \frac{\frac{x}{8} - \frac{9 \, a \, x^2}{8} + \frac{3}{4 \, a}}{-a^8 \, x^3 + a^7 \, x^2 + a^6 \, x - a^5}
$$

 $\left($   $\left($   $\right)$   $\left($   $\left($   $\right)$   $\left($   $\left($   $\right)$   $\left($   $\left($   $\right)$   $\left($   $\left($   $\right)$   $\left($   $\left($   $\right)$   $\left($   $\left($   $\right)$   $\left($   $\left($   $\right)$   $\left($   $\left($   $\right)$   $\left($   $\left($   $\right)$   $\left($   $\left($   $\right)$   $\left($   $\left($   $\right)$   $\left($ 

✝ ✆

 $\text{input}$   $\frac{\text{int}(-\frac{x^5*(a*x + 1)}{(a^2*x^2 - 1)^3,x)}$ ✞ ☎

output (7\*log(a\*x + 1))/(16\*a^6) - (23\*log(a\*x - 1))/(16\*a^6) - x/a^5 + (x/8 - (9 ✞ ☎  $*a*x^2)/8 + 3/(4*a)/(a^6*x - a^5 + a^7*x^2 - a^8*x^3)$ 

**3.940** 
$$
\int \frac{e^{\arctanh(ax)}x^4}{(1-a^2x^2)^{5/2}} dx
$$

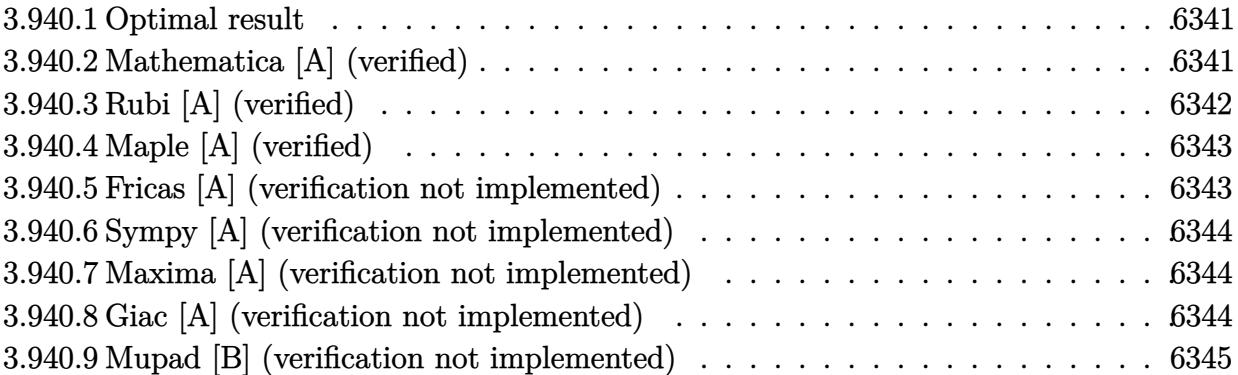

### <span id="page-6341-0"></span>**3.940.1 Optimal result**

Integrand size  $= 24$ , antiderivative size  $= 72$ 

$$
\int \frac{e^{\arctanh(ax)}x^4}{(1-a^2x^2)^{5/2}} dx = \frac{1}{8a^5(1-ax)^2} - \frac{3}{4a^5(1-ax)}
$$

$$
-\frac{1}{8a^5(1+ax)} - \frac{11\log(1-ax)}{16a^5} - \frac{5\log(1+ax)}{16a^5}
$$

✞ ☎

<span id="page-6341-1"></span>✝ ✆

output 1/8/a^5/(-a\*x+1)^2-3/4/a^5/(-a\*x+1)-1/8/a^5/(a\*x+1)-11/16\*ln(-a\*x+1)/a^5-5 /16\*ln(a\*x+1)/a^5

# **3.940.2 Mathematica [A] (verified)**

Time  $= 0.04$  (sec), antiderivative size  $= 55$ , normalized size of antiderivative  $= 0.76$ 

$$
\int \frac{e^{\arctanh(ax)}x^4}{(1-a^2x^2)^{5/2}} dx = \frac{\frac{2(-6+3ax+5a^2x^2)}{(-1+ax)^2(1+ax)} - 11\log(1-ax) - 5\log(1+ax)}{16a^5}
$$

✞ ☎

<span id="page-6341-2"></span>✝ ✆

input <mark>Integrate[(E^ArcTanh[a\*x]\*x^4)/(1 - a^2\*x^2)^(5/2),x]</mark> ✝ ✆

output ((2\*(-6 + 3\*a\*x + 5\*a^2\*x^2))/((-1 + a\*x)^2\*(1 + a\*x)) - 11\*Log[1 - a\*x] - ✞ ☎  $5*Log[1 + axx]/(16*a^5)$ 

$$
3.940. \qquad \int \frac{e^{\arctanh (ax)}x^4}{(1-a^2x^2)^{5/2}}\,dx
$$

# **3.940.3 Rubi [A] (verified)**

Time  $= 0.33$  (sec), antiderivative size  $= 72$ , normalized size of antiderivative  $= 1.00$ , number of steps used = 3, number of rules used = 3,  $\frac{\text{number of rules}}{\text{integral size}}$  = 0.125, Rules used = {6700, 99, 2009}

Below are the steps used by Rubi to obtain the solution. The rule number used for the transformation is given above next to the arrow. The rules definitions used are listed below.

$$
\int \frac{x^4 e^{\operatorname{arctanh}(ax)}}{(1 - a^2 x^2)^{5/2}} dx
$$
\n
$$
\int \frac{x^4}{(1 - ax)^3 (ax + 1)^2} dx
$$
\n
$$
\int \frac{x^4}{(1 - ax)^3 (ax + 1)^2} dx
$$
\n
$$
\int \frac{99}{99}
$$
\n
$$
\int \left(-\frac{5}{16a^4(ax + 1)} + \frac{1}{8a^4(ax + 1)^2} - \frac{11}{16a^4(ax - 1)} - \frac{3}{4a^4(ax - 1)^2} - \frac{1}{4a^4(ax - 1)^3}\right) dx
$$
\n
$$
\int \frac{2009}{2009}
$$
\n
$$
-\frac{3}{4a^5(1 - ax)} - \frac{1}{8a^5(ax + 1)} + \frac{1}{8a^5(1 - ax)^2} - \frac{11\log(1 - ax)}{16a^5} - \frac{5\log(ax + 1)}{16a^5}
$$

✞ ☎

 $\left($   $\left($   $\right)$   $\left($   $\left($   $\right)$   $\left($   $\left($   $\right)$   $\left($   $\left($   $\right)$   $\left($   $\left($   $\right)$   $\left($   $\left($   $\right)$   $\left($   $\left($   $\right)$   $\left($   $\left($   $\right)$   $\left($   $\left($   $\right)$   $\left($   $\left($   $\right)$   $\left($   $\left($   $\right)$   $\left($   $\left($   $\right)$   $\left($ 

✝ ✆

✞ ☎

✞ ☎

✝ ✆

$$
input \boxed{Int[(E^*ArcTanh[a*x]*x^4)/(1 - a^2*x^2)^*(5/2),x]}
$$

output 1/(8\*a^5\*(1 - a\*x)^2) - 3/(4\*a^5\*(1 - a\*x)) - 1/(8\*a^5\*(1 + a\*x)) - (11\*Lo ✞ ☎  $g[1 - a*x]/(16*a^5) - (5*Log[1 + a*x])/(16*a^5)$ 

### **3.940.3.1 Defintions of rubi rules used**

rule 99 <mark>Int[((a\_.) + (b\_.)\*(x\_))^(m\_)\*((c\_.) + (d\_.)\*(x\_))^(n\_)\*((e\_.) + (f\_.)\*(x\_)</mark>  $)^{\frown}(p_), x_{\_}$  :> Int [ExpandIntegrand [(a + b\*x)^m\*(c + d\*x)^n\*(e + f\*x)^p, x], x] /; FreeQ[{a, b, c, d, e, f, p}, x] && IntegersQ[m, n] && (IntegerQ[p] | | (GtQ[m, 0] && GeQ[n, -1])) ✝ ✆

rule 2009 <mark>Int[u\_, x\_Symbol] :> Simp[IntSum[u, x], x] /; SumQ[u]</mark>

$$
3.940. \qquad \int \frac{e^{\arctanh(ax)}x^4}{(1-a^2x^2)^{5/2}}\,dx
$$

rule 6700 <mark>| Int[E^(ArcTanh[(a\_.)\*(x\_)]\*(n\_.))\*(x\_)^(m\_.)\*((c\_) + (d\_.)\*(x\_)^2)^(p\_.), x</mark> ✞ ☎  $Symbo1]$  :> Simp[c^p Int[x^m\*(1 - a\*x)^(p - n/2)\*(1 + a\*x)^(p + n/2), x], x] /; FreeQ[{a, c, d, m, n, p}, x] && EqQ[a^2\*c + d, 0] && (IntegerQ[p] || GtQ[c, 0])

# **3.940.4 Maple [A] (verified)**

Time  $= 0.23$  (sec), antiderivative size  $= 60$ , normalized size of antiderivative  $= 0.83$ 

<span id="page-6343-0"></span> $\left($   $\left($   $\right)$   $\left($   $\left($   $\right)$   $\left($   $\right)$   $\left($   $\left($   $\right)$   $\left($   $\left($   $\right)$   $\left($   $\left($   $\right)$   $\left($   $\right)$   $\left($   $\left($   $\right)$   $\left($   $\left($   $\right)$   $\left($   $\right)$   $\left($   $\left($   $\right)$   $\left($   $\left($   $\right)$   $\left($   $\left($   $\right)$   $\left($ 

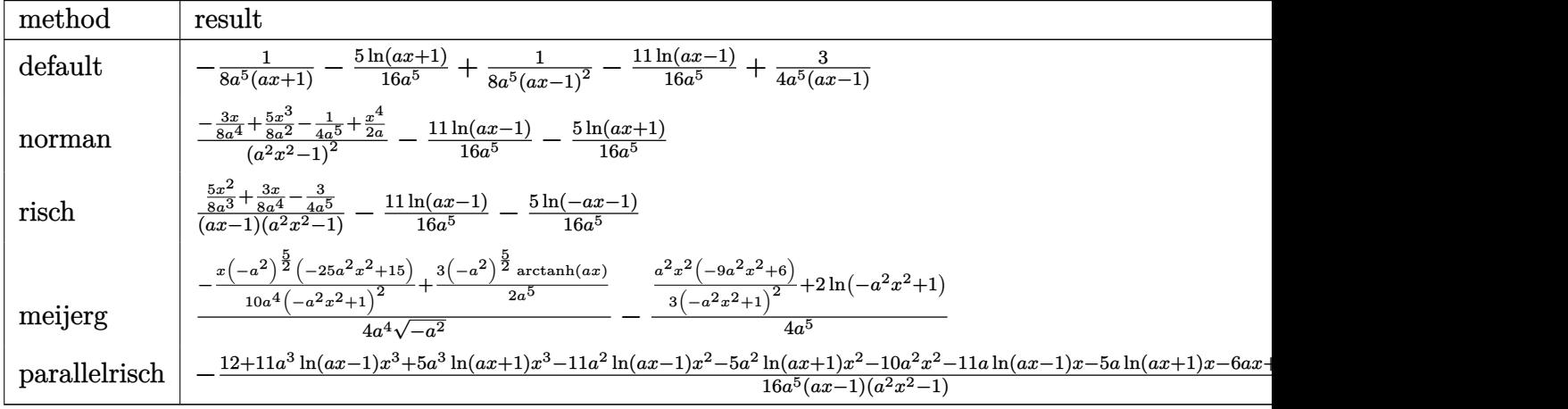

$$
input \left(\frac{1}{int((a*x+1)/(-a^2*x^2+1)^3*x^4,x, method} = REVIEWNVERBOSE)\right)
$$

output -1/8/a^5/(a\*x+1)-5/16\*ln(a\*x+1)/a^5+1/8/a^5/(a\*x-1)^2-11/16/a^5\*ln(a\*x-1)+ ✞ ☎  $3/4/a^5/(a*x-1)$ 

# **3.940.5 Fricas [A] (verification not implemented)**

Time  $= 0.25$  (sec), antiderivative size  $= 101$ , normalized size of antiderivative  $= 1.40$ 

✝ ✆

<span id="page-6343-1"></span>✝ ✆

✞ ☎

✝ ✆

✞ ☎

<span id="page-6343-2"></span>✝ ✆

$$
\int \frac{e^{\arctanh (ax)}x^4}{\left(1-a^2x^2\right)^{5/2}} \, dx = \frac{10 \, a^2x^2 + 6 \, ax - 5 \left(a^3x^3 - a^2x^2 - ax + 1\right) \log \left(ax + 1\right) - 11 \left(a^3x^3 - a^2x^2 - ax + 1\right) \log \left(ax + 1\right)}{16 \left(a^8x^3 - a^7x^2 - a^6x + a^5\right)}
$$

input <mark>integrate((a\*x+1)/(-a^2\*x^2+1)^3\*x^4,x, algorithm="fricas")</mark>

output  $1/16*(10*a^2*x^2 + 6*a*x - 5*(a^3*x^3 - a^2*x^2 - a*x + 1)*log(a*x + 1) 11*(a^3*x^3 - a^2*x^2 - axx + 1)*log(axx - 1) - 12)/(a^8*x^3 - a^7*x^2 - a$  $^{\circ}6*x + a^{\circ}5)$ 

3.940. 
$$
\int \frac{e^{\arctanh(ax)}x^4}{(1-a^2x^2)^{5/2}} dx
$$

# **3.940.6 Sympy [A] (verification not implemented)**

Time  $= 0.22$  (sec), antiderivative size  $= 68$ , normalized size of antiderivative  $= 0.94$ 

$$
\int \frac{e^{\arctanh(ax)}x^4}{(1-a^2x^2)^{5/2}} dx = -\frac{-5a^2x^2 - 3ax + 6}{8a^8x^3 - 8a^7x^2 - 8a^6x + 8a^5} - \frac{\frac{11\log(x-\frac{1}{a})}{16} + \frac{5\log(x+\frac{1}{a})}{16}}{a^5}
$$

✞ ☎

✝ ✆

✞ ☎

input <mark>integrate((a\*x+1)/(-a\*\*2\*x\*\*2+1)\*\*3\*x\*\*4,x)</mark>

output -(-5\*a\*\*2\*x\*\*2 - 3\*a\*x + 6)/(8\*a\*\*8\*x\*\*3 - 8\*a\*\*7\*x\*\*2 - 8\*a\*\*6\*x + 8\*a\*\*5 ) -  $(11*log(x - 1/a)/16 + 5*log(x + 1/a)/16)/a**5$ ✝ ✆

## <span id="page-6344-0"></span>**3.940.7 Maxima [A] (verification not implemented)**

Time  $= 0.19$  (sec), antiderivative size  $= 66$ , normalized size of antiderivative  $= 0.92$ 

$$
\int \frac{e^{\arctanh(ax)}x^4}{(1-a^2x^2)^{5/2}} dx = \frac{5 a^2x^2 + 3 ax - 6}{8(a^8x^3 - a^7x^2 - a^6x + a^5)} - \frac{5 \log(ax + 1)}{16 a^5} - \frac{11 \log(ax - 1)}{16 a^5}
$$

✞ ☎

 $\left( \begin{array}{cc} \text{ } & \text{ } \\ \text{ } & \text{ } \end{array} \right)$ 

✞ ☎

<span id="page-6344-1"></span> $\left($   $\left($   $\right)$   $\left($   $\left($   $\right)$   $\left($   $\left($   $\right)$   $\left($   $\left($   $\right)$   $\left($   $\left($   $\right)$   $\left($   $\left($   $\right)$   $\left($   $\left($   $\right)$   $\left($   $\left($   $\right)$   $\left($   $\left($   $\right)$   $\left($   $\left($   $\right)$   $\left($   $\left($   $\right)$   $\left($   $\left($   $\right)$   $\left($ 

input <mark>integrate((a\*x+1)/(-a^2\*x^2+1)^3\*x^4,x, algorithm="maxima")</mark>

output 1/8\*(5\*a^2\*x^2 + 3\*a\*x - 6)/(a^8\*x^3 - a^7\*x^2 - a^6\*x + a^5) - 5/16\*log(a  $*x + 1)/a^5 - 11/16 * log(a*x - 1)/a^5$ 

### **3.940.8 Giac [A] (verification not implemented)**

Time  $= 0.26$  (sec), antiderivative size  $= 58$ , normalized size of antiderivative  $= 0.81$ 

$$
\int \frac{e^{\arctanh (ax)}x^4}{\left(1-a^2x^2\right)^{5/2}}\,dx=-\frac{5\,\log \left(|ax+1|\right)}{16\,a^5}-\frac{11\,\log \left(|ax-1|\right)}{16\,a^5}+\frac{5\,a^2x^2+3\,ax-6}{8\,(ax+1)(ax-1)^2a^5}
$$

✞ ☎

✝ ✆

✞ ☎

<span id="page-6344-2"></span>✝ ✆

input <mark>integrate((a\*x+1)/(-a^2\*x^2+1)^3\*x^4,x, algorithm="giac")</mark>

output -5/16\*log(abs(a\*x + 1))/a^5 - 11/16\*log(abs(a\*x - 1))/a^5 + 1/8\*(5\*a^2\*x^2 +  $3*ax - 6$ /( $(ax + 1)*(ax - 1)^2*a^5$ )

$$
3.940. \qquad \int \frac{e^{\arctanh (ax)}x^4}{(1-a^2x^2)^{5/2}}\,dx
$$

# **3.940.9 Mupad [B] (verification not implemented)**

Time  $= 0.17$  (sec), antiderivative size  $= 67$ , normalized size of antiderivative  $= 0.93$ 

$$
\int \frac{e^{\operatorname{arctanh}(ax)}x^4}{(1-a^2x^2)^{5/2}}\,dx = -\frac{11\,\ln\left(a\,x-1\right)}{16\,a^5} - \frac{5\,\ln\left(a\,x+1\right)}{16\,a^5} - \frac{\frac{3\,x}{8\,a^4} - \frac{3}{4\,a^5} + \frac{5\,x^2}{8\,a^3}}{-a^3\,x^3 + a^2\,x^2 + a\,x - 1}
$$

✞ ☎

✝ ✆

✝ ✆

input  $int(-(x^4*(a*x + 1))/(a^2*x^2 - 1)^3,x)$ 

output 
$$
- (11*log(a*x - 1))/(16*a^5) - (5*log(a*x + 1))/(16*a^5) - ((3*x)/(8*a^4)
$$

$$
- 3/(4*a^5) + (5*x^2)/(8*a^3))/(a*x + a^2*x^2 - a^3*x^3 - 1)
$$

**3.941** 
$$
\int \frac{e^{\arctanh(ax)}x^3}{(1-a^2x^2)^{5/2}} dx
$$

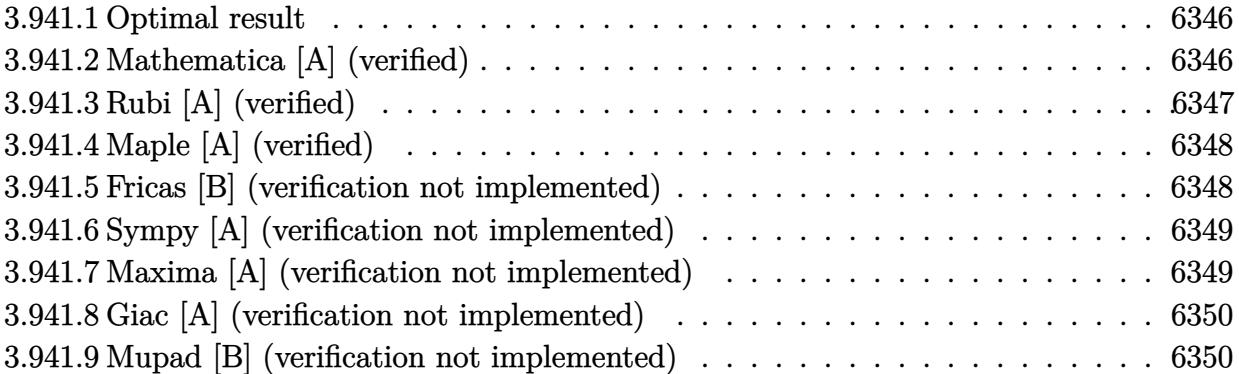

### <span id="page-6346-0"></span>**3.941.1 Optimal result**

Integrand size  $= 24$ , antiderivative size  $= 56$ 

$$
\int \frac{e^{\arctanh(ax)}x^3}{(1-a^2x^2)^{5/2}} dx = \frac{1}{8a^4(1-ax)^2} - \frac{1}{2a^4(1-ax)} + \frac{1}{8a^4(1+ax)} + \frac{3\arctanh(ax)}{8a^4}
$$

✞ ☎

<span id="page-6346-1"></span>✝ ✆

output 1/8/a^4/(-a\*x+1)^2-1/2/a^4/(-a\*x+1)+1/8/a^4/(a\*x+1)+3/8\*arctanh(a\*x)/a^4

# **3.941.2 Mathematica [A] (verified)**

Time  $= 0.03$  (sec), antiderivative size  $= 53$ , normalized size of antiderivative  $= 0.95$ 

$$
\int \frac{e^{\arctanh(ax)}x^3}{(1-a^2x^2)^{5/2}} dx = \frac{-2-ax+5a^2x^2+3(-1+ax)^2(1+ax)\arctanh(ax)}{8a^4(-1+ax)^2(1+ax)}
$$

✞ ☎

 $\left($   $\left($   $\right)$   $\left($   $\left($   $\right)$   $\left($   $\left($   $\right)$   $\left($   $\left($   $\right)$   $\left($   $\left($   $\right)$   $\left($   $\left($   $\right)$   $\left($   $\left($   $\right)$   $\left($   $\left($   $\right)$   $\left($   $\left($   $\right)$   $\left($   $\left($   $\right)$   $\left($   $\left($   $\right)$   $\left($   $\left($   $\right)$   $\left($ 

<span id="page-6346-2"></span>✝ ✆

input <mark>Integrate[(E^ArcTanh[a\*x]\*x^3)/(1 - a^2\*x^2)^(5/2),x]</mark>

output (-2 - a\*x + 5\*a^2\*x^2 + 3\*(-1 + a\*x)^2\*(1 + a\*x)\*ArcTanh[a\*x])/(8\*a^4\*(-1 ✞ ☎  $+ a*x)^2*(1 + a*x)$ 

# **3.941.3 Rubi [A] (verified)**

Time  $= 0.31$  (sec), antiderivative size  $= 56$ , normalized size of antiderivative  $= 1.00$ , number of steps used = 3, number of rules used = 3,  $\frac{\text{number of rules}}{\text{integral size}}$  = 0.125, Rules used = {6700, 99, 2009}

Below are the steps used by Rubi to obtain the solution. The rule number used for the transformation is given above next to the arrow. The rules definitions used are listed below.

$$
\int \frac{x^3 e^{\arctanh(ax)}}{(1 - a^2 x^2)^{5/2}} dx
$$

$$
\int \frac{x^3}{(1 - ax)^3 (ax + 1)^2} dx
$$

$$
\int \frac{99}{99}
$$

$$
\int \left(-\frac{1}{2a^3 (ax - 1)^2} - \frac{1}{8a^3 (ax + 1)^2} - \frac{1}{4a^3 (ax - 1)^3} - \frac{3}{8a^3 (a^2 x^2 - 1)}\right) dx
$$

$$
\int \frac{2009}{8a^4} dx
$$

$$
\frac{3 \arctanh(ax)}{8a^4} - \frac{1}{2a^4 (1 - ax)} + \frac{1}{8a^4 (ax + 1)} + \frac{1}{8a^4 (1 - ax)^2}
$$

✞ ☎

 $\left($   $\left($   $\right)$   $\left($   $\left($   $\right)$   $\left($   $\left($   $\right)$   $\left($   $\left($   $\right)$   $\left($   $\left($   $\right)$   $\left($   $\left($   $\right)$   $\left($   $\left($   $\right)$   $\left($   $\left($   $\right)$   $\left($   $\left($   $\right)$   $\left($   $\left($   $\right)$   $\left($   $\left($   $\right)$   $\left($   $\left($   $\right)$   $\left($ 

✝ ✆

✞ ☎

✞ ☎

✝ ✆

$$
input \boxed{Int[(E^*ArcTanh[a*x]*x^3)/(1 - a^2*x^2)^*(5/2),x]}
$$

output 1/(8\*a^4\*(1 - a\*x)^2) - 1/(2\*a^4\*(1 - a\*x)) + 1/(8\*a^4\*(1 + a\*x)) + (3\*Arc ✞ ☎  $Tanh[a*x]/(8*a^4)$ 

### **3.941.3.1 Defintions of rubi rules used**

rule 99 <mark>Int[((a\_.) + (b\_.)\*(x\_))^(m\_)\*((c\_.) + (d\_.)\*(x\_))^(n\_)\*((e\_.) + (f\_.)\*(x\_)</mark>  $)^{\frown}(p_), x_{\_}$  :> Int [ExpandIntegrand [(a + b\*x)^m\*(c + d\*x)^n\*(e + f\*x)^p, x], x] /; FreeQ[{a, b, c, d, e, f, p}, x] && IntegersQ[m, n] && (IntegerQ[p] | | (GtQ[m, 0] && GeQ[n, -1])) ✝ ✆

rule 2009 <mark>Int[u\_, x\_Symbol] :> Simp[IntSum[u, x], x] /; SumQ[u]</mark>

3.941. 
$$
\int \frac{e^{\arctanh(ax)}x^3}{(1-a^2x^2)^{5/2}} dx
$$

rule 6700 Int  $E^{(arcTanh[(a_.),*(x_+)*(n_.),*(x_-))^*(x_-)^(m_.),*(c_-) + (d_.),*(x_-)^2)^(p_.), x_+$  $\text{Symbol]}$  :> Simp[c^p Int[x^m\*(1 - a\*x)^(p - n/2)\*(1 + a\*x)^(p + n/2), x], x] /; FreeQ[{a, c, d, m, n, p}, x] && EqQ[a^2\*c + d, 0] && (IntegerQ[p] | |  $GtQ[c, 0])$ 

### <span id="page-6348-0"></span>Maple [A] (verified) 3.941.4

Time =  $0.16$  (sec), antiderivative size = 56, normalized size of antiderivative = 1.00

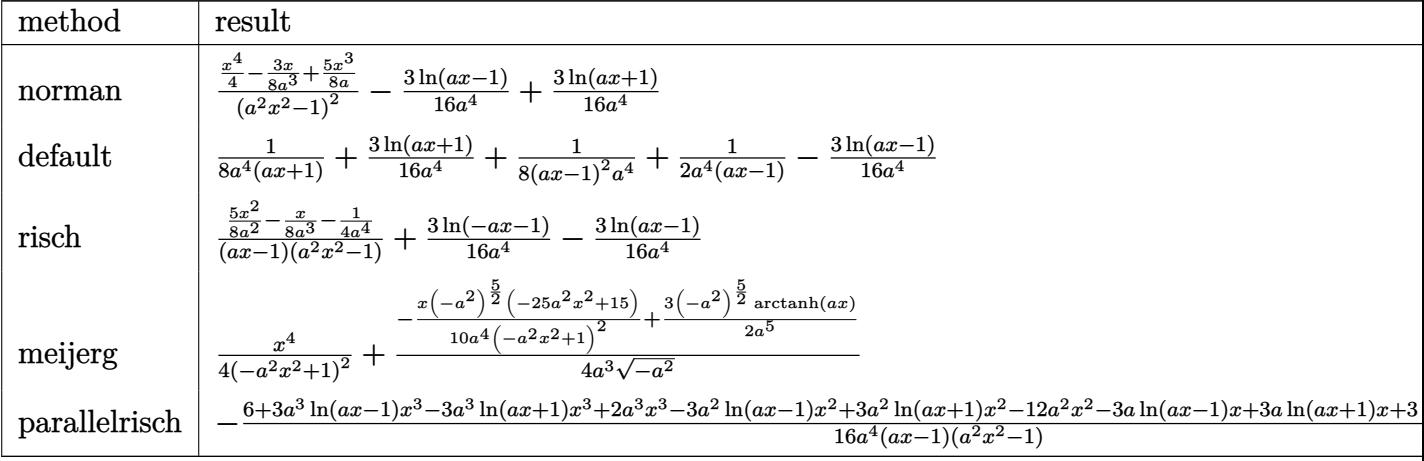

input int((a\*x+1)/(-a^2\*x^2+1)^3\*x^3,x,method=\_RETURNVERBOSE)

output (1/4\*x<sup>2</sup>4-3/8\*x/a<sup>2</sup>3+5/8\*x<sup>2</sup>3/a)/(a<sup>2\*x2</sup>2-1)<sup>2</sup>-3/16/a<sup>2</sup>4\*ln(a\*x-1)+3/16\*ln(a\*x  $+1)/a^2$ 

#### <span id="page-6348-1"></span>Fricas [B] (verification not implemented) 3.941.5

Leaf count of result is larger than twice the leaf count of optimal. 101 vs.  $2(46) = 92$ . Time =  $0.24$  (sec), antiderivative size = 101, normalized size of antiderivative = 1.80

$$
\int \frac{e^{\arctanh(ax)}x^3}{\left(1-a^2x^2\right)^{5/2}} dx = \frac{10\,a^2x^2 - 2\,ax + 3\left(a^3x^3 - a^2x^2 - ax + 1\right)\log\left(ax + 1\right) - 3\left(a^3x^3 - a^2x^2 - ax + 1\right)\log\left(ax + 1\right)}{16\left(a^7x^3 - a^6x^2 - a^5x + a^4\right)}
$$

input integrate((a\*x+1)/(-a<sup>2\*x2+1)23\*x2</sup>3,x, algorithm="fricas")

3.941. 
$$
\int \frac{e^{\arctanh(ax)}x^3}{(1-a^2x^2)^{5/2}} dx
$$

output  $1/16*(10*a^2*x^2 - 2*ax + 3*(a^3*x^3 - a^2*x^2 - ax + 1)*log(ax + 1) 3*(a^3*x^3 - a^2*x^2 - a*x + 1)*log(a*x - 1) - 4)/(a^7*x^3 - a^6*x^2 - a^5$  $*x + a^2$ 

#### <span id="page-6349-0"></span>Sympy [A] (verification not implemented) 3.941.6

Time =  $0.21$  (sec), antiderivative size = 66, normalized size of antiderivative = 1.18

$$
\int \frac{e^{\arctanh(ax)}x^3}{(1-a^2x^2)^{5/2}} dx = -\frac{-5a^2x^2+ax+2}{8a^7x^3-8a^6x^2-8a^5x+8a^4} - \frac{\frac{3\log(x-\frac{1}{a})}{16}-\frac{3\log(x+\frac{1}{a})}{16}}{a^4}
$$

input integrate((a\*x+1)/(-a\*\*2\*x\*\*2+1)\*\*3\*x\*\*3,x)

```
output -(-5*a**2*x**2 + a*x + 2)/(8*a**7*x**3 - 8*a**6*x**2 - 8*a**5*x + 8*a**4)
- (3*log(x - 1/a)/16 - 3*log(x + 1/a)/16)/a**4
```
#### <span id="page-6349-1"></span>Maxima [A] (verification not implemented) 3.941.7

Time =  $0.19$  (sec), antiderivative size = 66, normalized size of antiderivative = 1.18

$$
\int \frac{e^{\arctanh(ax)}x^3}{(1-a^2x^2)^{5/2}} dx = \frac{5 a^2x^2 - ax - 2}{8(a^7x^3 - a^6x^2 - a^5x + a^4)} + \frac{3 \log(ax + 1)}{16 a^4} - \frac{3 \log(ax - 1)}{16 a^4}
$$

input integrate((a\*x+1)/(-a^2\*x^2+1)^3\*x^3,x, algorithm="maxima")

<span id="page-6349-2"></span>output  $1/8*(5*a^2*x^2 - axx - 2)/(a^7*x^3 - a^6*x^2 - a^5*x + a^4) + 3/16*log(a*x)$ + 1)/a<sup>2</sup> - 3/16\*log(a\*x - 1)/a<sup>2</sup>

# **3.941.8 Giac [A] (verification not implemented)**

Time  $= 0.26$  (sec), antiderivative size  $= 58$ , normalized size of antiderivative  $= 1.04$ 

$$
\int \frac{e^{\arctanh(ax)}x^3}{(1-a^2x^2)^{5/2}} dx = \frac{3 \log(|ax+1|)}{16 a^4} - \frac{3 \log(|ax-1|)}{16 a^4} + \frac{5 a^2x^2 - ax - 2}{8 (ax+1)(ax-1)^2 a^4}
$$

✞ ☎

✝ ✆

✞ ☎

input <mark>integrate((a\*x+1)/(-a^2\*x^2+1)^3\*x^3,x, algorithm="giac")</mark>

output 3/16\*log(abs(a\*x + 1))/a^4 - 3/16\*log(abs(a\*x - 1))/a^4 + 1/8\*(5\*a^2\*x^2  $a*x - 2)/((a*x + 1)*(a*x - 1)^2*a^4)$ ✝ ✆

# <span id="page-6350-0"></span>**3.941.9 Mupad [B] (verification not implemented)**

Time  $= 0.06$  (sec), antiderivative size  $= 53$ , normalized size of antiderivative  $= 0.95$ 

$$
\int \frac{e^{\arctanh(ax)}x^3}{(1-a^2x^2)^{5/2}} dx = \frac{\frac{x}{8a^3} + \frac{1}{4a^4} - \frac{5x^2}{8a^2}}{-a^3x^3 + a^2x^2 + a x - 1} + \frac{3 \operatorname{atanh}(ax)}{8a^4}
$$

✞ ☎

 $\left($   $\left($   $\right)$   $\left($   $\left($   $\right)$   $\left($   $\left($   $\right)$   $\left($   $\left($   $\right)$   $\left($   $\left($   $\right)$   $\left($   $\left($   $\right)$   $\left($   $\left($   $\right)$   $\left($   $\left($   $\right)$   $\left($   $\left($   $\right)$   $\left($   $\left($   $\right)$   $\left($   $\left($   $\right)$   $\left($   $\left($   $\right)$   $\left($ 

✞ ☎

✝ ✆

 $\text{input}$   $\frac{\text{int}(-\frac{x^3*(a*x + 1)}{(a^2*x^2 - 1)^3,x)}$ 

output (x/(8\*a^3) + 1/(4\*a^4) - (5\*x^2)/(8\*a^2))/(a\*x + a^2\*x^2 - a^3\*x^3 - 1) + (3\*atanh(a\*x))/(8\*a^4)

**3.942** 
$$
\int \frac{e^{\arctanh(ax)}x^2}{(1-a^2x^2)^{5/2}} dx
$$

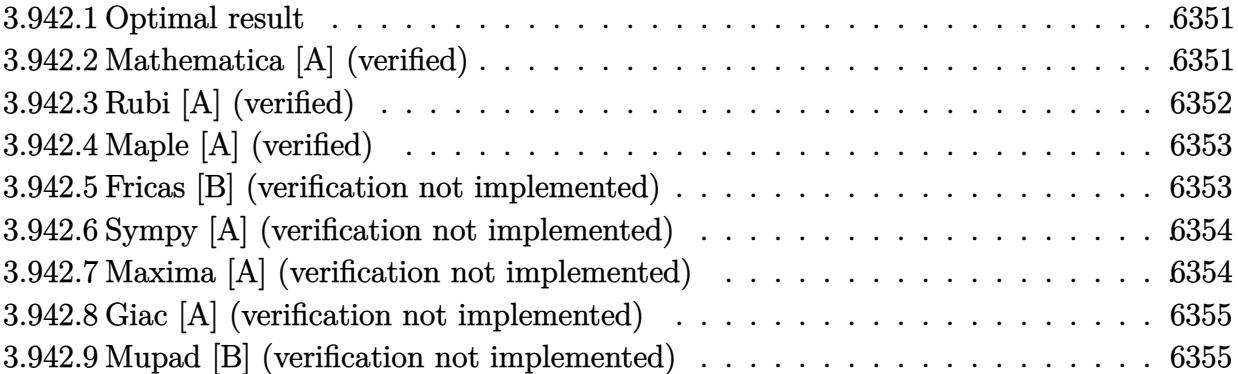

### <span id="page-6351-0"></span>**3.942.1 Optimal result**

Integrand size  $= 24$ , antiderivative size  $= 56$ 

$$
\int \frac{e^{\arctanh(ax)}x^2}{(1-a^2x^2)^{5/2}} dx = \frac{1}{8a^3(1-ax)^2} - \frac{1}{4a^3(1-ax)} - \frac{1}{8a^3(1+ax)} - \frac{\arctanh(ax)}{8a^3}
$$

<span id="page-6351-1"></span>✝ ✆

output 1/8/a^3/(-a\*x+1)^2-1/4/a^3/(-a\*x+1)-1/8/a^3/(a\*x+1)-1/8\*arctanh(a\*x)/a^3 ✞ ☎

# **3.942.2 Mathematica [A] (verified)**

Time  $= 0.03$  (sec), antiderivative size  $= 52$ , normalized size of antiderivative  $= 0.93$ 

$$
\int \frac{e^{\arctanh(ax)}x^2}{(1-a^2x^2)^{5/2}} dx = \frac{-2+3ax+a^2x^2-(-1+ax)^2(1+ax)\arctanh(ax)}{8a^3(-1+ax)^2(1+ax)}
$$

✞ ☎

 $\left($   $\left($   $\right)$   $\left($   $\left($   $\right)$   $\left($   $\left($   $\right)$   $\left($   $\left($   $\right)$   $\left($   $\left($   $\right)$   $\left($   $\left($   $\right)$   $\left($   $\left($   $\right)$   $\left($   $\left($   $\right)$   $\left($   $\left($   $\right)$   $\left($   $\left($   $\right)$   $\left($   $\left($   $\right)$   $\left($   $\left($   $\right)$   $\left($ 

✞ ☎

<span id="page-6351-2"></span>✝ ✆

input <mark>Integrate[(E^ArcTanh[a\*x]\*x^2)/(1 - a^2\*x^2)^(5/2),x]</mark>

output (-2 + 3\*a\*x + a^2\*x^2 - (-1 + a\*x)^2\*(1 + a\*x)\*ArcTanh[a\*x])/(8\*a^3\*(-1 +  $a*x)^2*(1 + a*x)$ 

# **3.942.3 Rubi [A] (verified)**

Time  $= 0.32$  (sec), antiderivative size  $= 56$ , normalized size of antiderivative  $= 1.00$ , number of steps used = 3, number of rules used = 3,  $\frac{\text{number of rules}}{\text{integral size}}$  = 0.125, Rules used = {6700, 99, 2009}

Below are the steps used by Rubi to obtain the solution. The rule number used for the transformation is given above next to the arrow. The rules definitions used are listed below.

$$
\int \frac{x^2 e^{\arctanh(ax)}}{(1 - a^2 x^2)^{5/2}} dx
$$
  
\n
$$
\int \frac{x^2}{(1 - ax)^3 (ax + 1)^2} dx
$$
  
\n
$$
\int 99
$$
  
\n
$$
\int \left(\frac{1}{8a^2 (a^2 x^2 - 1)} - \frac{1}{4a^2 (ax - 1)^2} + \frac{1}{8a^2 (ax + 1)^2} - \frac{1}{4a^2 (ax - 1)^3}\right) dx
$$
  
\n
$$
\int 2009
$$
  
\n
$$
-\frac{\arctanh(ax)}{8a^3} - \frac{1}{4a^3 (1 - ax)} - \frac{1}{8a^3 (ax + 1)} + \frac{1}{8a^3 (1 - ax)^2}
$$

✞ ☎

 $\left($   $\left($   $\right)$   $\left($   $\left($   $\right)$   $\left($   $\left($   $\right)$   $\left($   $\left($   $\right)$   $\left($   $\left($   $\right)$   $\left($   $\left($   $\right)$   $\left($   $\left($   $\right)$   $\left($   $\left($   $\right)$   $\left($   $\left($   $\right)$   $\left($   $\left($   $\right)$   $\left($   $\left($   $\right)$   $\left($   $\left($   $\right)$   $\left($ 

✝ ✆

✞ ☎

✞ ☎

✝ ✆

$$
input \boxed{Int[(E^*ArcTanh[a*x]*x^2)/(1 - a^2*x^2)^*(5/2),x]}
$$

output 1/(8\*a^3\*(1 - a\*x)^2) - 1/(4\*a^3\*(1 - a\*x)) - 1/(8\*a^3\*(1 + a\*x)) - ArcTan ✞ ☎  $h[a*x]/(8*a^3)$ 

### **3.942.3.1 Defintions of rubi rules used**

rule 99 <mark>Int[((a\_.) + (b\_.)\*(x\_))^(m\_)\*((c\_.) + (d\_.)\*(x\_))^(n\_)\*((e\_.) + (f\_.)\*(x\_)</mark>  $)^{\frown}(p_), x_{\_}$  :> Int [ExpandIntegrand [(a + b\*x)^m\*(c + d\*x)^n\*(e + f\*x)^p, x], x] /; FreeQ[{a, b, c, d, e, f, p}, x] && IntegersQ[m, n] && (IntegerQ[p] | | (GtQ[m, 0] && GeQ[n, -1])) ✝ ✆

rule 2009 <mark>Int[u\_, x\_Symbol] :> Simp[IntSum[u, x], x] /; SumQ[u]</mark>

3.942. 
$$
\int \frac{e^{\arctanh(ax)}x^2}{(1-a^2x^2)^{5/2}} dx
$$

rule 6700 Int  $E^{(arcTanh[(a_.),*(x_+)*(n_.),*(x_-))^*(x_-)^(m_.),*(c_-) + (d_.),*(x_-)^2)^(p_.), x_+$  $\text{Symbol]}$  :> Simp[c^p Int[x^m\*(1 - a\*x)^(p - n/2)\*(1 + a\*x)^(p + n/2), x], x] /; FreeQ[{a, c, d, m, n, p}, x] && EqQ[a^2\*c + d, 0] && (IntegerQ[p] | |  $GtQ[c, 0])$ 

### <span id="page-6353-0"></span>Maple [A] (verified) 3.942.4

Time =  $0.16$  (sec), antiderivative size = 54, normalized size of antiderivative = 0.96

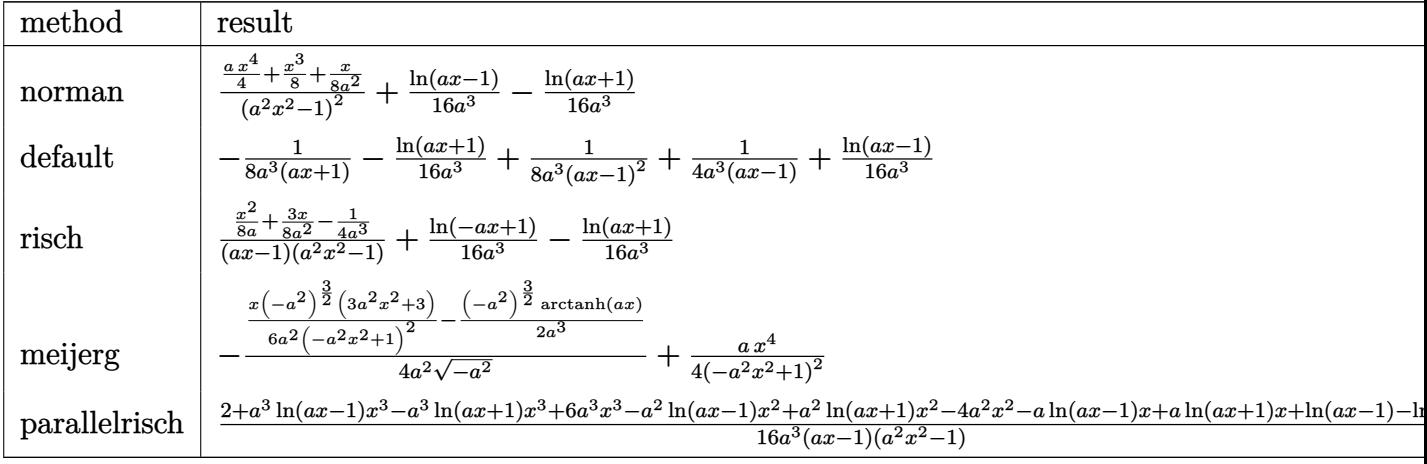

input int((a\*x+1)/(-a^2\*x^2+1)^3\*x^2,x,method=\_RETURNVERBOSE)

output (1/4\*a\*x^4+1/8\*x^3+1/8\*x/a^2)/(a^2\*x^2-1)^2+1/16/a^3\*1n(a\*x-1)-1/16\*1n(a\*x  $+1)/a^3$ 

#### <span id="page-6353-1"></span>Fricas [B] (verification not implemented) 3.942.5

Leaf count of result is larger than twice the leaf count of optimal. 100 vs.  $2(46) = 92$ . Time =  $0.25$  (sec), antiderivative size = 100, normalized size of antiderivative = 1.79

$$
\int \frac{e^{\arctanh(ax)}x^2}{\left(1-a^2x^2\right)^{5/2}}\,dx = \frac{2\,a^2x^2+6\,ax-(a^3x^3-a^2x^2-ax+1)\log\left(ax+1\right)+(a^3x^3-a^2x^2-ax+1)\log\left(ax+1\right)}{16\left(a^6x^3-a^5x^2-a^4x+a^3\right)}
$$

input integrate((a\*x+1)/(-a<sup>2\*x2</sup>2+1)<sup>2</sup>\*x<sup>2</sup>,x, algorithm="fricas")

3.942. 
$$
\int \frac{e^{\arctanh(ax)}x^2}{(1-a^2x^2)^{5/2}} dx
$$

output  $1/16*(2*a^2*x^2 + 6*axx - (a^3*x^3 - a^2*x^2 - a*x + 1)*log(a*x + 1) + (a^2)x^2 + (a^2*x^2 - a*x + 1)*log(a*x + 1)$  $3*x^3 - a^2*x^2 - a*x + 1)*log(a*x - 1) - 4)/ (a^6*x^3 - a^5*x^2 - a^4*x +$  $a^2$ 

### <span id="page-6354-0"></span>Sympy [A] (verification not implemented) 3.942.6

Time =  $0.17$  (sec), antiderivative size = 63, normalized size of antiderivative = 1.12

$$
\int \frac{e^{\arctanh(ax)}x^2}{(1-a^2x^2)^{5/2}} dx = -\frac{-a^2x^2 - 3ax + 2}{8a^6x^3 - 8a^5x^2 - 8a^4x + 8a^3} - \frac{-\frac{\log(x - \frac{1}{a})}{16} + \frac{\log(x + \frac{1}{a})}{16}}{a^3}
$$

input integrate((a\*x+1)/(-a\*\*2\*x\*\*2+1)\*\*3\*x\*\*2,x)

output  $-(-a**2*x**2 - 3*ax + 2)/(8*a**6*x**3 - 8*ax**5*x**2 - 8*ax**4*x + 8*ax*3)$ -  $(-\log(x - 1/a)/16 + \log(x + 1/a)/16)/a**3$ 

#### <span id="page-6354-1"></span>Maxima [A] (verification not implemented) 3.942.7

Time =  $0.20$  (sec), antiderivative size = 65, normalized size of antiderivative = 1.16

$$
\int \frac{e^{\arctanh(ax)}x^2}{(1-a^2x^2)^{5/2}} dx = \frac{a^2x^2 + 3ax - 2}{8(a^6x^3 - a^5x^2 - a^4x + a^3)} - \frac{\log(ax + 1)}{16a^3} + \frac{\log(ax - 1)}{16a^3}
$$

input integrate((a\*x+1)/(-a^2\*x^2+1)^3\*x^2,x, algorithm="maxima")

<span id="page-6354-2"></span>output  $1/8*(a^2*x^2 + 3*ax - 2)/ (a^6*x^3 - a^5*x^2 - a^4*x + a^3) - 1/16*log(a*x)$ + 1)/a<sup>-3</sup> + 1/16\*log(a\*x - 1)/a<sup>-3</sup>

# **3.942.8 Giac [A] (verification not implemented)**

Time  $= 0.27$  (sec), antiderivative size  $= 57$ , normalized size of antiderivative  $= 1.02$ 

$$
\int \frac{e^{\arctanh(ax)}x^2}{(1-a^2x^2)^{5/2}} dx = -\frac{\log(|ax+1|)}{16 a^3} + \frac{\log(|ax-1|)}{16 a^3} + \frac{a^2x^2 + 3ax - 2}{8(ax+1)(ax-1)^2 a^3}
$$

✞ ☎

✝ ✆

input <mark>integrate((a\*x+1)/(-a^2\*x^2+1)^3\*x^2,x, algorithm="giac")</mark>

output -1/16\*log(abs(a\*x + 1))/a^3 + 1/16\*log(abs(a\*x - 1))/a^3 + 1/8\*(a^2\*x^2 + ✞ ☎  $3*ax - 2)/((a*x + 1)*(a*x - 1)^2*a^3)$ ✝ ✆

# <span id="page-6355-0"></span>**3.942.9 Mupad [B] (verification not implemented)**

Time  $= 0.06$  (sec), antiderivative size  $= 54$ , normalized size of antiderivative  $= 0.96$ 

$$
\int \frac{e^{\arctanh(ax)}x^2}{(1-a^2x^2)^{5/2}} dx = -\frac{\frac{3x}{8a^2} - \frac{1}{4a^3} + \frac{x^2}{8a}}{-a^3x^3 + a^2x^2 + a x - 1} - \frac{\operatorname{atanh}(ax)}{8a^3}
$$

✞ ☎

 $\left($   $\left($   $\right)$   $\left($   $\left($   $\right)$   $\left($   $\left($   $\right)$   $\left($   $\left($   $\right)$   $\left($   $\left($   $\right)$   $\left($   $\left($   $\right)$   $\left($   $\left($   $\right)$   $\left($   $\left($   $\right)$   $\left($   $\left($   $\right)$   $\left($   $\left($   $\right)$   $\left($   $\left($   $\right)$   $\left($   $\left($   $\right)$   $\left($ 

✞ ☎

✝ ✆

 $\text{input}$   $\frac{\text{int}(-\frac{x^2*(a*x + 1)}{(a^2*x^2 - 1)^3,x)}$ 

output - ((3\*x)/(8\*a^2) - 1/(4\*a^3) + x^2/(8\*a))/(a\*x + a^2\*x^2 - a^3\*x^3 - 1)  $atanh(a*x)/(8*a^3)$ 

**3.943** 
$$
\int \frac{e^{\arctanh(ax)}x}{(1-a^2x^2)^{5/2}} dx
$$

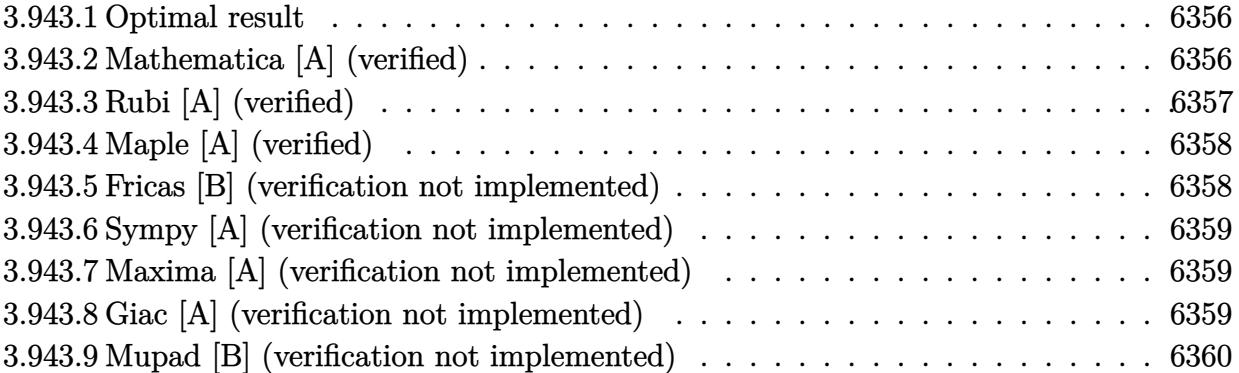

## <span id="page-6356-0"></span>**3.943.1 Optimal result**

Integrand size  $= 22$ , antiderivative size  $= 41$ 

$$
\int \frac{e^{\arctanh(ax)}x}{(1-a^2x^2)^{5/2}} dx = \frac{1}{8a^2(1-ax)^2} + \frac{1}{8a^2(1+ax)} - \frac{\arctanh(ax)}{8a^2}
$$

✞ ☎

<span id="page-6356-1"></span>✝ ✆

output 1/8/a^2/(-a\*x+1)^2+1/8/a^2/(a\*x+1)-1/8\*arctanh(a\*x)/a^2

# **3.943.2 Mathematica [A] (verified)**

Time  $= 0.02$  (sec), antiderivative size  $= 28$ , normalized size of antiderivative  $= 0.68$ 

$$
\int \frac{e^{\arctanh(ax)}x}{(1 - a^2x^2)^{5/2}} dx = \frac{\frac{1}{(-1 + ax)^2} + \frac{1}{1 + ax} - \arctanh(ax)}{8a^2}
$$

✞ ☎

 $\left($   $\left($   $\right)$   $\left($   $\left($   $\right)$   $\left($   $\left($   $\right)$   $\left($   $\left($   $\right)$   $\left($   $\left($   $\right)$   $\left($   $\left($   $\right)$   $\left($   $\left($   $\right)$   $\left($   $\left($   $\right)$   $\left($   $\left($   $\right)$   $\left($   $\left($   $\right)$   $\left($   $\left($   $\right)$   $\left($   $\left($   $\right)$   $\left($ 

✞ ☎

<span id="page-6356-2"></span>✝ ✆

input Integrate[(E^ArcTanh[a\*x]\*x)/(1 - a^2\*x^2)^(5/2),x]

output  $((-1 + a*x)^{-1})(1 + a*x)^{-1} - ArcTanh[a*x]/(8*a^2)$ 

# **3.943.3 Rubi [A] (verified)**

Time  $= 0.28$  (sec), antiderivative size  $= 41$ , normalized size of antiderivative  $= 1.00$ , number of steps used = 3, number of rules used = 3,  $\frac{\text{number of rules}}{\text{integral size}}$  = 0.136, Rules used = {6700, 86, 2009}

Below are the steps used by Rubi to obtain the solution. The rule number used for the transformation is given above next to the arrow. The rules definitions used are listed below.

$$
\int \frac{xe^{\arctanh(ax)}}{(1 - a^2x^2)^{5/2}} dx
$$

$$
\int \frac{x}{(1 - ax)^3(ax + 1)^2} dx
$$

$$
\int 86
$$

$$
\int \left(\frac{1}{8a(a^2x^2 - 1)} - \frac{1}{8a(ax + 1)^2} - \frac{1}{4a(ax - 1)^3}\right) dx
$$

$$
\int 2009
$$

$$
-\frac{\arctanh(ax)}{8a^2} + \frac{1}{8a^2(ax + 1)} + \frac{1}{8a^2(1 - ax)^2}
$$

✞ ☎

✝ ✆

✞ ☎

✝ ✆

✞ ☎

✞ ☎

✝ ✆

$$
input \boxed{Int[(E^*ArcTanh[a*x]*x)/(1 - a^2*x^2)^{(5/2)},x]}
$$

output 1/(8\*a^2\*(1 - a\*x)^2) + 1/(8\*a^2\*(1 + a\*x)) - ArcTanh[a\*x]/(8\*a^2)

### **3.943.3.1 Defintions of rubi rules used**

rule 86 <mark>Int[((a\_.) + (b\_.)\*(x\_))\*((c\_) + (d\_.)\*(x\_))^(n\_.)\*((e\_.) + (f\_.)\*(x\_))^(p\_</mark> .), x\_] :> Int [ExpandIntegrand  $[(a + b*x)*(c + d*x)^n*(e + f*x)^n, x], x]$  /; FreeQ[{a, b, c, d, e, f, n}, x] && ((ILtQ[n, 0] && ILtQ[p, 0]) || EqQ[p, 1 ]  $||$  (IGtQ[p, 0] && ( !IntegerQ[n]  $||$  LeQ[9\*p + 5\*(n + 2), 0]  $||$  GeQ[n + p + 1, 0] || (GeQ[n + p + 2, 0] && RationalQ[a, b, c, d, e, f]))))  $\left($   $\left($   $\right)$   $\left($   $\left($   $\right)$   $\left($   $\left($   $\right)$   $\left($   $\left($   $\right)$   $\left($   $\left($   $\right)$   $\left($   $\left($   $\right)$   $\left($   $\left($   $\right)$   $\left($   $\left($   $\right)$   $\left($   $\left($   $\right)$   $\left($   $\left($   $\right)$   $\left($   $\left($   $\right)$   $\left($   $\left($   $\right)$   $\left($ 

rule 2009 <mark>Int[u\_, x\_Symbol] :> Simp[IntSum[u, x], x] /; SumQ[u]</mark>

rule 6700 Int  $E^{(arcTanh[(a_.),*(x_+)*(n_.),*(x_-))^*(x_-)^(m_.),*(c_-) + (d_.),*(x_-)^2)^(p_.), x_+$  $\text{Symbol]}$  :> Simp[c^p Int[x^m\*(1 - a\*x)^(p - n/2)\*(1 + a\*x)^(p + n/2), x], x] /; FreeQ[{a, c, d, m, n, p}, x] && EqQ[a^2\*c + d, 0] && (IntegerQ[p] | |  $GtQ[c, 0])$ 

#### <span id="page-6358-0"></span>Maple [A] (verified) 3.943.4

Time =  $0.15$  (sec), antiderivative size = 48, normalized size of antiderivative = 1.17

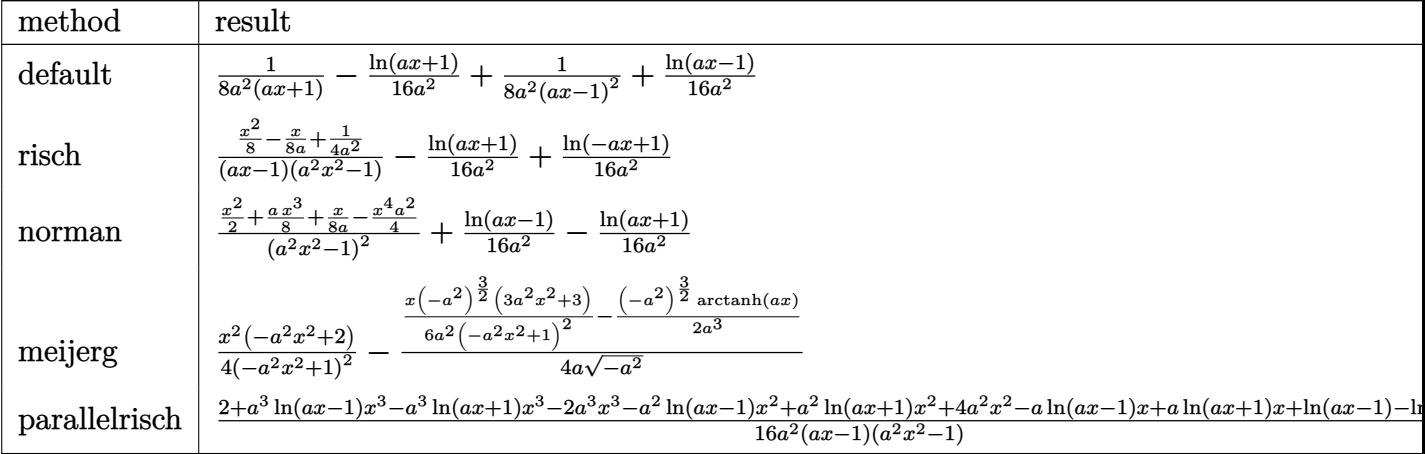

input int((a\*x+1)/(-a<sup>~</sup>2\*x<sup>~</sup>2+1)<sup>~</sup>3\*x,x,method=\_RETURNVERBOSE)

output 1/8/a<sup>2</sup>/(a\*x+1)-1/16\*ln(a\*x+1)/a<sup>2</sup>1+1/8/a<sup>2</sup>/(a\*x-1)<sup>2</sup>1+1/16/a<sup>2</sup>xln(a\*x-1)

#### <span id="page-6358-1"></span>Fricas [B] (verification not implemented) 3.943.5

Leaf count of result is larger than twice the leaf count of optimal. 100 vs.  $2(34) = 68$ . Time =  $0.25$  (sec), antiderivative size = 100, normalized size of antiderivative =  $2.44$ 

$$
\int \frac{e^{\arctanh(ax)}x}{(1-a^2x^2)^{5/2}} dx = \frac{2 a^2x^2 - 2 ax - (a^3x^3 - a^2x^2 - ax + 1) \log(ax + 1) + (a^3x^3 - a^2x^2 - ax + 1) \log(ax)}{16 (a^5x^3 - a^4x^2 - a^3x + a^2)}
$$

input integrate((a\*x+1)/(-a<sup>2\*x2+1)2\*x</sup>,x, algorithm="fricas")

output  $1/16*(2*a^2*x^2 - 2*ax - (a^3*x^3 - a^2*x^2 - a*x + 1)*log(a*x + 1) + (a^2)x^2 + a^2*x^2 - a*x + 1)$  $3*x^3 - a^2*x^2 - a*x + 1)*log(a*x - 1) + 4)/(a^5*x^3 - a^4*x^2 - a^3*x +$  $a^2$ 

<span id="page-6358-2"></span> $\int \frac{e^{\arctanh(ax)}x}{(1-a^2x^2)^{5/2}} dx$ 3.943.

# **3.943.6 Sympy [A] (verification not implemented)**

Time  $= 0.21$  (sec), antiderivative size  $= 61$ , normalized size of antiderivative  $= 1.49$ 

$$
\int \frac{e^{\arctanh(ax)}x}{(1-a^2x^2)^{5/2}} dx = -\frac{-a^2x^2+ax-2}{8a^5x^3-8a^4x^2-8a^3x+8a^2} - \frac{-\frac{\log(x-\frac{1}{a})}{16}+\frac{\log(x+\frac{1}{a})}{16}}{a^2}
$$

✞ ☎

✝ ✆

✞ ☎

<span id="page-6359-0"></span>✝ ✆

input <mark>integrate((a\*x+1)/(-a\*\*2\*x\*\*2+1)\*\*3\*x,x)</mark>

output <mark>-(-a\*\*2\*x\*\*2 + a\*x - 2)/(8\*a\*\*5\*x\*\*3 - 8\*a\*\*4\*x\*\*2 - 8\*a\*\*3\*x + 8\*a\*\*2) -</mark>  $(-\log(x - 1/a)/16 + \log(x + 1/a)/16)/a**2$ 

## **3.943.7 Maxima [A] (verification not implemented)**

Time  $= 0.21$  (sec), antiderivative size  $= 65$ , normalized size of antiderivative  $= 1.59$ 

$$
\int \frac{e^{\arctanh(ax)}x}{(1-a^2x^2)^{5/2}} dx = \frac{a^2x^2 - ax + 2}{8(a^5x^3 - a^4x^2 - a^3x + a^2)} - \frac{\log(ax + 1)}{16a^2} + \frac{\log(ax - 1)}{16a^2}
$$

✞ ☎

 $\left($   $\left($   $\right)$   $\left($   $\left($   $\right)$   $\left($   $\left($   $\right)$   $\left($   $\left($   $\right)$   $\left($   $\left($   $\right)$   $\left($   $\left($   $\right)$   $\left($   $\left($   $\right)$   $\left($   $\left($   $\right)$   $\left($   $\left($   $\right)$   $\left($   $\left($   $\right)$   $\left($   $\left($   $\right)$   $\left($   $\left($   $\right)$   $\left($ 

✞ ☎

<span id="page-6359-1"></span> $\left($   $\left($   $\right)$   $\left($   $\left($   $\right)$   $\left($   $\left($   $\right)$   $\left($   $\left($   $\right)$   $\left($   $\left($   $\right)$   $\left($   $\left($   $\right)$   $\left($   $\left($   $\right)$   $\left($   $\left($   $\right)$   $\left($   $\left($   $\right)$   $\left($   $\left($   $\right)$   $\left($   $\left($   $\right)$   $\left($   $\left($   $\right)$   $\left($ 

input <mark>integrate((a\*x+1)/(-a^2\*x^2+1)^3\*x,x, algorithm="maxima")</mark>

### output 1/8\*(a^2\*x^2 - a\*x + 2)/(a^5\*x^3 - a^4\*x^2 - a^3\*x + a^2) - 1/16\*log(a\*x +  $1)/a^2 + 1/16*log(a*x - 1)/a^2$

### **3.943.8 Giac [A] (verification not implemented)**

Time  $= 0.27$  (sec), antiderivative size  $= 57$ , normalized size of antiderivative  $= 1.39$ 

$$
\int \frac{e^{\arctanh(ax)}x}{(1-a^2x^2)^{5/2}} dx = -\frac{\log(|ax+1|)}{16 a^2} + \frac{\log(|ax-1|)}{16 a^2} + \frac{a^2x^2 - ax + 2}{8(ax+1)(ax-1)^2 a^2}
$$

✞ ☎

✝ ✆

✞ ☎

<span id="page-6359-2"></span>✝ ✆

input <mark>integrate((a\*x+1)/(-a^2\*x^2+1)^3\*x,x, algorithm="giac")</mark>

output -1/16\*log(abs(a\*x + 1))/a^2 + 1/16\*log(abs(a\*x - 1))/a^2 + 1/8\*(a^2\*x^2  $a*x + 2)/((a*x + 1)*(a*x - 1)^2*a^2)$ 

3.943. 
$$
\int \frac{e^{\arctanh(ax)}x}{(1-a^2x^2)^{5/2}} dx
$$

### Mupad [B] (verification not implemented) 3.943.9

Time =  $3.58$  (sec), antiderivative size =  $51$ , normalized size of antiderivative =  $1.24$ 

$$
\int \frac{e^{\arctanh(ax)}x}{(1-a^2x^2)^{5/2}} dx = -\frac{\frac{1}{4a^2} - \frac{x}{8a} + \frac{x^2}{8}}{-a^3x^3 + a^2x^2 + a x - 1} - \frac{\operatorname{atanh}(ax)}{8a^2}
$$

input  $\int \frac{\sinh(-\frac{x*(a*x + 1)}{(a^2*x^2 - 1)^3,x)}}{\sinh(-\frac{x}{x})}$ 

output -  $(1/(4*a^2) - x/(8*a) + x^2/8)/(a*x + a^2*x^2 - a^3*x^3 - 1) - \tanh(a*x)$  $/(8*a^2)$ 

$$
\textbf{3.944} \qquad \int \frac{e^{\textbf{arctanh}(ax)}}{(1-a^2x^2)^{5/2}}\,dx
$$

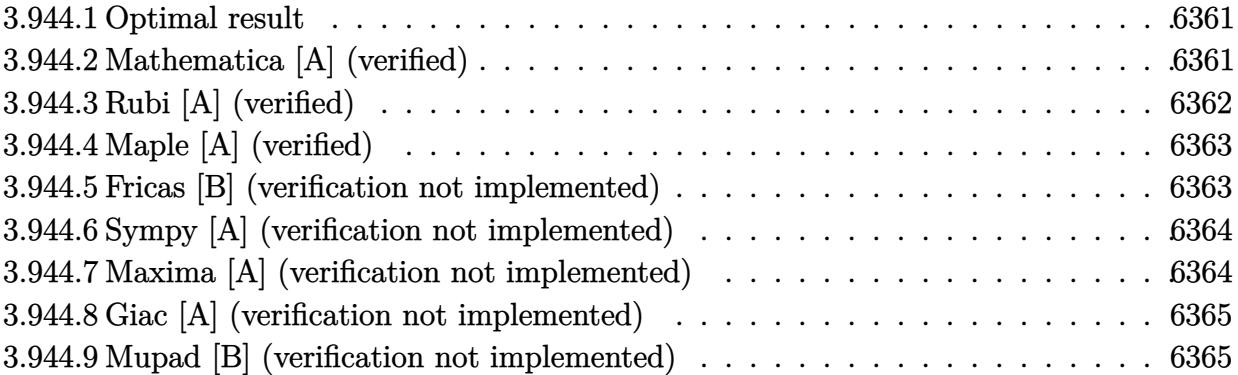

### <span id="page-6361-0"></span>**3.944.1 Optimal result**

Integrand size  $= 21$ , antiderivative size  $= 56$ 

$$
\int \frac{e^{\arctanh(ax)}}{(1-a^2x^2)^{5/2}} dx = \frac{1}{8a(1-ax)^2} + \frac{1}{4a(1-ax)} - \frac{1}{8a(1+ax)} + \frac{3\arctanh(ax)}{8a}
$$

✞ ☎

<span id="page-6361-1"></span>✝ ✆

output 1/8/a/(-a\*x+1)^2+1/4/a/(-a\*x+1)-1/8/a/(a\*x+1)+3/8\*arctanh(a\*x)/a

# **3.944.2 Mathematica [A] (verified)**

Time  $= 0.02$  (sec), antiderivative size  $= 53$ , normalized size of antiderivative  $= 0.95$ 

$$
\int \frac{e^{\arctanh(ax)}}{(1-a^2x^2)^{5/2}} dx = \frac{2+3ax-3a^2x^2+3(-1+ax)^2(1+ax)\arctanh(ax)}{8a(-1+ax)^2(1+ax)}
$$

✞ ☎

✝ ✆

<span id="page-6361-2"></span>✝ ✆

input <mark>Integrate[E^ArcTanh[a\*x]/(1 - a^2\*x^2)^(5/2),x]</mark>

output (2 + 3\*a\*x - 3\*a^2\*x^2 + 3\*(-1 + a\*x)^2\*(1 + a\*x)\*ArcTanh[a\*x])/(8\*a\*(-1 + ✞ ☎  $a*x)^2*(1 + a*x)$ 

# **3.944.3 Rubi [A] (verified)**

Time  $= 0.26$  (sec), antiderivative size  $= 56$ , normalized size of antiderivative  $= 1.00$ , number of steps used = 3, number of rules used = 3,  $\frac{\text{number of rules}}{\text{integral size}}$  = 0.143, Rules used = {6690, 54, 2009}

Below are the steps used by Rubi to obtain the solution. The rule number used for the transformation is given above next to the arrow. The rules definitions used are listed below.

$$
\int \frac{e^{\arctanh(ax)}}{(1-a^2x^2)^{5/2}} dx
$$
  
\n
$$
\int \frac{1}{(1-ax)^3(ax+1)^2} dx
$$
  
\n
$$
\int \frac{1}{54}
$$
  
\n
$$
\int \left(-\frac{3}{8(a^2x^2-1)} + \frac{1}{4(ax-1)^2} + \frac{1}{8(ax+1)^2} - \frac{1}{4(ax-1)^3}\right) dx
$$
  
\n
$$
\int \frac{2009}{8a}
$$
  
\n
$$
\frac{3\arctanh(ax)}{8a} + \frac{1}{4a(1-ax)} - \frac{1}{8a(ax+1)} + \frac{1}{8a(1-ax)^2}
$$

✞ ☎

✝ ✆

 $\left($   $\left($   $\right)$   $\left($   $\left($   $\right)$   $\left($   $\left($   $\right)$   $\left($   $\left($   $\right)$   $\left($   $\left($   $\right)$   $\left($   $\left($   $\right)$   $\left($   $\left($   $\right)$   $\left($   $\left($   $\right)$   $\left($   $\left($   $\right)$   $\left($   $\left($   $\right)$   $\left($   $\left($   $\right)$   $\left($   $\left($   $\right)$   $\left($ 

✞ ☎

✞ ☎

✝ ✆

$$
input \cdot Int \cdot [E^* ArcTanh[a*x]/(1 - a^2*x^2)^*(5/2), x]
$$

output 1/(8\*a\*(1 - a\*x)^2) + 1/(4\*a\*(1 - a\*x)) - 1/(8\*a\*(1 + a\*x)) + (3\*ArcTanh[a ✞ ☎ \*x])/(8\*a)

### **3.944.3.1 Defintions of rubi rules used**

rule 54 <mark>Int[((a\_) + (b\_.)\*(x\_))^(m\_)\*((c\_.) + (d\_.)\*(x\_))^(n\_.), x\_Symbol] :> Int[E</mark>  $x$ pandIntegrand[(a + b\*x)^m\*(c + d\*x)^n, x], x] /; FreeQ[{a, b, c, d}, x] && ILtQ[m, 0] && IntegerQ[n] && !(IGtQ[n, 0] && LtQ[m + n + 2, 0]) ✝ ✆

rule 2009 <mark>Int[u\_, x\_Symbol] :> Simp[IntSum[u, x], x] /; SumQ[u]</mark>

rule 6690 Int  $E^{(arcTanh[(a_.),*(x_+)*(n_.),)*(c_-) + (d_.),*(x_-)^2)(p_.), x_Symbol]$  :>  $Int[(1 - a*x)^{n}(p - n/2)*(1 + a*x)^{n}(p + n/2), x], x]$ /; FreeQ[{a  $Simp[c<sup>^</sup>p]$ , c, d, n, p}, x] && EqQ[a<sup>2\*</sup>c + d, 0] && (IntegerQ[p] | GtQ[c, 0])

### <span id="page-6363-0"></span>Maple [A] (verified) 3.944.4

Time =  $0.23$  (sec), antiderivative size = 59, normalized size of antiderivative =  $1.05$ 

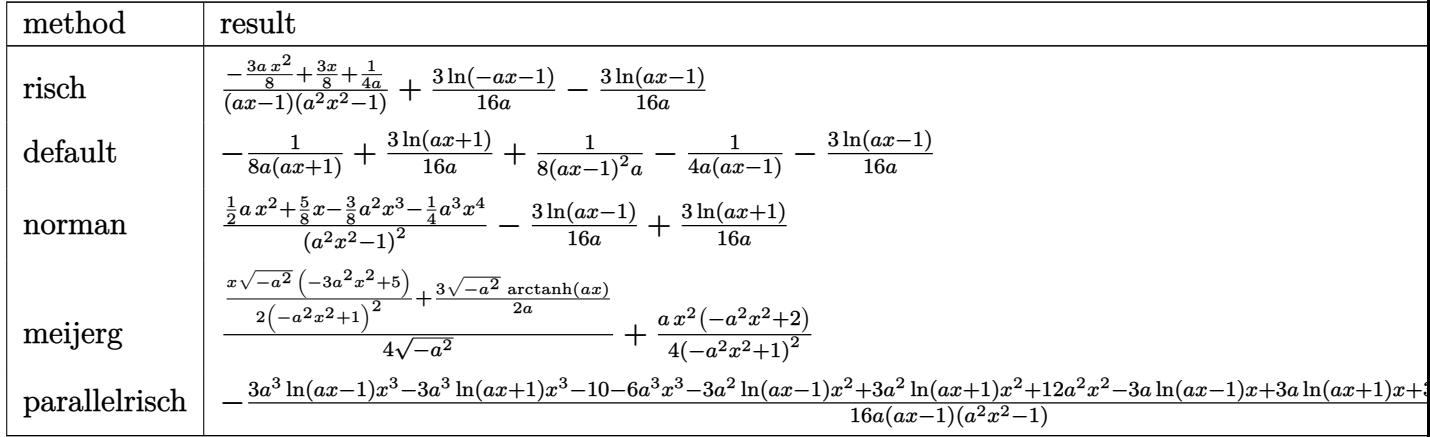

 $input$  |  $int((a*x+1)/(-a^2*x^2+1)^3,x, method=RETIMENVERBOSE)$ 

output (-3/8\*a\*x^2+3/8\*x+1/4/a)/(a\*x-1)/(a^2\*x^2-1)+3/16/a\*ln(-a\*x-1)-3/16/a\*ln(a  $*x-1)$ 

#### <span id="page-6363-1"></span>Fricas [B] (verification not implemented) 3.944.5

Leaf count of result is larger than twice the leaf count of optimal. 99 vs.  $2(46) = 92$ . Time =  $0.25$  (sec), antiderivative size = 99, normalized size of antiderivative = 1.77

$$
\int \frac{e^{\arctanh(ax)}}{(1-a^2x^2)^{5/2}} dx =
$$
\n
$$
-\frac{6 a^2 x^2 - 6 ax - 3 (a^3 x^3 - a^2 x^2 - ax + 1) \log (ax + 1) + 3 (a^3 x^3 - a^2 x^2 - ax + 1) \log (ax - 1) - 4}{16 (a^4 x^3 - a^3 x^2 - a^2 x + a)}
$$

input integrate((a\*x+1)/(-a^2\*x^2+1)^3,x, algorithm="fricas")

$$
3.944. \qquad \int \frac{e^{\arctanh (ax)}}{(1-a^2x^2)^{5/2}} \, dx
$$

output  $-1/16*(6*a^2*x^2 - 6*ax - 3*(a^3*x^3 - a^2*x^2 - ax + 1)*log(ax + 1) +$  $3*(a^3*x^3 - a^2*x^2 - a*x + 1)*log(a*x - 1) - 4)/(a^4*x^3 - a^3*x^2 - a^2)$  $*x + a)$ 

### <span id="page-6364-0"></span>Sympy [A] (verification not implemented) 3.944.6

Time =  $0.23$  (sec), antiderivative size = 65, normalized size of antiderivative = 1.16

$$
\int \frac{e^{\arctanh(ax)}}{(1-a^2x^2)^{5/2}} dx = -\frac{3a^2x^2 - 3ax - 2}{8a^4x^3 - 8a^3x^2 - 8a^2x + 8a} - \frac{\frac{3\log(x-\frac{1}{a})}{16} - \frac{3\log(x+\frac{1}{a})}{16}}{a}
$$

input integrate((a\*x+1)/(-a\*\*2\*x\*\*2+1)\*\*3,x)

output  $-(3*a**2*x**2 - 3*ax - 2)/(8*a**4*x**3 - 8*ax**3*x**2 - 8*ax**2*x + 8*a) (3*log(x - 1/a)/16 - 3*log(x + 1/a)/16)/a$ 

#### <span id="page-6364-1"></span>Maxima [A] (verification not implemented) 3.944.7

Time =  $0.20$  (sec), antiderivative size = 64, normalized size of antiderivative = 1.14

$$
\int \frac{e^{\arctanh (ax)}}{\left(1-a^2 x^2\right)^{5/2}} \, dx=-\frac{3 \, a^2 x^2-3 \, a x-2}{8 \, {\left(a^4 x^3-a^3 x^2-a^2 x+a\right)}}+\frac{3 \, \log \left(ax+1\right)}{16 \, a}-\frac{3 \, \log \left(ax-1\right)}{16 \, a}
$$

input integrate((a\*x+1)/(-a<sup>2\*x2+1</sup>)<sup>2</sup>,x, algorithm="maxima")

<span id="page-6364-2"></span>output -1/8\*(3\*a<sup>-</sup>2\*x<sup>-</sup>2 - 3\*a\*x - 2)/(a<sup>-</sup>4\*x<sup>-</sup>3 - a<sup>-</sup>3\*x<sup>-</sup>2 - a<sup>-</sup>2\*x + a) + 3/16\*log(a\*  $x + 1)/a - 3/16 * log(a*x - 1)/a$ 

# **3.944.8 Giac [A] (verification not implemented)**

Time  $= 0.27$  (sec), antiderivative size  $= 58$ , normalized size of antiderivative  $= 1.04$ 

$$
\int \frac{e^{\arctanh(ax)}}{(1-a^2x^2)^{5/2}} dx = \frac{3\,\log\left(|ax+1|\right)}{16\,a} - \frac{3\,\log\left(|ax-1|\right)}{16\,a} - \frac{3\,a^2x^2 - 3\,ax - 2}{8\,(ax+1)(ax-1)^2a}
$$

 $\left($   $\left($   $\right)$   $\left($   $\left($   $\right)$   $\left($   $\left($   $\right)$   $\left($   $\left($   $\right)$   $\left($   $\left($   $\right)$   $\left($   $\left($   $\right)$   $\left($   $\left($   $\right)$   $\left($   $\left($   $\right)$   $\left($   $\left($   $\right)$   $\left($   $\left($   $\right)$   $\left($   $\left($   $\right)$   $\left($   $\left($   $\right)$   $\left($ 

input <mark>integrate((a\*x+1)/(-a^2\*x^2+1)^3,x, algorithm="giac")</mark> ✞ ☎

output 3/16\*log(abs(a\*x + 1))/a - 3/16\*log(abs(a\*x - 1))/a - 1/8\*(3\*a^2\*x^2 - 3\*a ✞ ☎  $*x - 2)/((a*x + 1)*(a*x - 1)^2*a)$ ✝ ✆

# <span id="page-6365-0"></span>**3.944.9 Mupad [B] (verification not implemented)**

Time  $= 0.06$  (sec), antiderivative size  $= 49$ , normalized size of antiderivative  $= 0.88$ 

$$
\int \frac{e^{\arctanh(ax)}}{(1-a^2x^2)^{5/2}} dx = \frac{3 \operatorname{atanh}(a x)}{8 a} - \frac{\frac{3 x}{8} - \frac{3 a x^2}{8} + \frac{1}{4 a}}{-a^3 x^3 + a^2 x^2 + a x - 1}
$$

 $\left($   $\left($   $\right)$   $\left($   $\left($   $\right)$   $\left($   $\left($   $\right)$   $\left($   $\left($   $\right)$   $\left($   $\left($   $\right)$   $\left($   $\left($   $\right)$   $\left($   $\left($   $\right)$   $\left($   $\left($   $\right)$   $\left($   $\left($   $\right)$   $\left($   $\left($   $\right)$   $\left($   $\left($   $\right)$   $\left($   $\left($   $\right)$   $\left($ 

✝ ✆

 $\text{input}$   $\frac{\text{int}(-\frac{a*x + 1)}{a^2*x^2 - 1}^3, x)}$ ✞ ☎

output (3\*atanh(a\*x))/(8\*a) - ((3\*x)/8 - (3\*a\*x^2)/8 + 1/(4\*a))/(a\*x + a^2\*x^2 - ✞ ☎  $a^3*x^3 - 1$ 

$$
\textbf{3.945} \qquad \int \frac{e^{\textbf{arctanh}(ax)}}{x(1-a^2x^2)^{5/2}}\,dx
$$

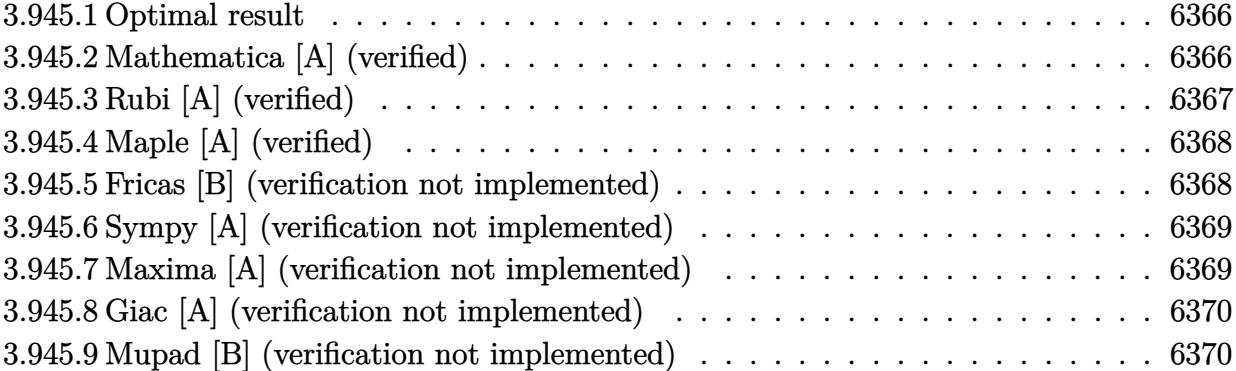

## <span id="page-6366-0"></span>**3.945.1 Optimal result**

Integrand size  $= 24$ , antiderivative size  $= 59$ 

$$
\int \frac{e^{\arctanh(ax)}}{x(1-a^2x^2)^{5/2}} dx = \frac{1}{8(1-ax)^2} + \frac{1}{2(1-ax)}
$$

$$
+ \frac{1}{8(1+ax)} + \log(x) - \frac{11}{16} \log(1-ax) - \frac{5}{16} \log(1+ax)
$$

<span id="page-6366-1"></span>✝ ✆

output 1/8/(-a\*x+1)^2+1/2/(-a\*x+1)+1/8/(a\*x+1)+ln(x)-11/16\*ln(-a\*x+1)-5/16\*ln(a\*x ✞ ☎ +1)

## **3.945.2 Mathematica [A] (verified)**

Time  $= 0.04$  (sec), antiderivative size  $= 54$ , normalized size of antiderivative  $= 0.92$ 

$$
\int \frac{e^{\arctanh(ax)}}{x(1-a^2x^2)^{5/2}} dx = \frac{1}{16} \left( \frac{8}{1-ax} + \frac{2}{(-1+ax)^2} + \frac{2}{1+ax} + 16 \log(x) - 11 \log(1-ax) - 5 \log(1+ax) \right)
$$

✞ ☎

✝ ✆

<span id="page-6366-2"></span>✝ ✆

input  $Integrate[E^AnrCTanh[a*x]/(x*(1 - a^2*x^2)^*(5/2)),x]$ 

output (8/(1 - a\*x) + 2/(-1 + a\*x)^2 + 2/(1 + a\*x) + 16\*Log[x] - 11\*Log[1 - a\*x] ✞ ☎  $- 5 * Log[1 + ax)]/16$ 

$$
3.945. \qquad \int \frac{e^{\arctanh (ax)}}{x(1-a^2x^2)^{5/2}}\,dx
$$

# **3.945.3 Rubi [A] (verified)**

Time  $= 0.32$  (sec), antiderivative size  $= 59$ , normalized size of antiderivative  $= 1.00$ , number of steps used = 3, number of rules used = 3,  $\frac{\text{number of rules}}{\text{integral size}}$  = 0.125, Rules used = {6700, 99, 2009}

Below are the steps used by Rubi to obtain the solution. The rule number used for the transformation is given above next to the arrow. The rules definitions used are listed below.

$$
\int \frac{e^{\arctanh(ax)}}{x(1-a^2x^2)^{5/2}} dx
$$
\n
$$
\int \frac{1}{6700}
$$
\n
$$
\int \frac{1}{x(1-ax)^3(ax+1)^2} dx
$$
\n
$$
\int 99
$$
\n
$$
\int \left(-\frac{11a}{16(ax-1)} - \frac{5a}{16(ax+1)} + \frac{a}{2(ax-1)^2} - \frac{a}{8(ax+1)^2} - \frac{a}{4(ax-1)^3} + \frac{1}{x}\right) dx
$$
\n
$$
\int 2009
$$
\n
$$
\frac{1}{2(1-ax)} + \frac{1}{8(ax+1)} + \frac{1}{8(1-ax)^2} - \frac{11}{16}\log(1-ax) - \frac{5}{16}\log(ax+1) + \log(x)
$$

✞ ☎

✝ ✆

✞ ☎

✝ ✆

✞ ☎

✝ ✆

✞ ☎

✝ ✆

$$
input \mid Int \left[ E^{\uparrow} \text{ArcTanh} \left[ a \ast x \right] / (x \ast (1 - a^{\uparrow} 2 \ast x^{\uparrow} 2) \uparrow (5/2)), x \right]
$$

output 1/(8\*(1 - a\*x)^2) + 1/(2\*(1 - a\*x)) + 1/(8\*(1 + a\*x)) + Log[x] - (11\*Log[1  $- a*x]/16 - (5*Log[1 + a*x])/16$ 

### **3.945.3.1 Defintions of rubi rules used**

rule 99 <mark>Int[((a\_.) + (b\_.)\*(x\_))^(m\_)\*((c\_.) + (d\_.)\*(x\_))^(n\_)\*((e\_.) + (f\_.)\*(x\_)</mark>  $)^{\hat{ }}(p_{})$ , x<sub>1</sub> :> Int[ExpandIntegrand[(a + b\*x)^m\*(c + d\*x)^n\*(e + f\*x)^p, x], x] /; FreeQ[{a, b, c, d, e, f, p}, x] && IntegersQ[m, n] && (IntegerQ[p] |  $( GtQ[m, 0]$  &&  $GeQ[n, -1] )$ 

rule 2009 <mark>Int[u\_, x\_Symbol] :> Simp[IntSum[u, x], x] /; SumQ[u]</mark>

3.945. 
$$
\int \frac{e^{\arctanh(ax)}}{x(1-a^2x^2)^{5/2}} dx
$$

rule 6700 <mark>| Int[E^(ArcTanh[(a\_.)\*(x\_)]\*(n\_.))\*(x\_)^(m\_.)\*((c\_) + (d\_.)\*(x\_)^2)^(p\_.), x</mark> ✞ ☎  $\text{Symbol]}$  :> Simp[c^p Int[x^m\*(1 - a\*x)^(p - n/2)\*(1 + a\*x)^(p + n/2), x], x] /; FreeQ[{a, c, d, m, n, p}, x] && EqQ[a^2\*c + d, 0] && (IntegerQ[p] || GtQ[c, 0])

# **3.945.4 Maple [A] (verified)**

Time  $= 0.16$  (sec), antiderivative size  $= 47$ , normalized size of antiderivative  $= 0.80$ 

<span id="page-6368-0"></span> $\left($   $\left($   $\right)$   $\left($   $\left($   $\right)$   $\left($   $\right)$   $\left($   $\left($   $\right)$   $\left($   $\left($   $\right)$   $\left($   $\left($   $\right)$   $\left($   $\right)$   $\left($   $\left($   $\right)$   $\left($   $\left($   $\right)$   $\left($   $\right)$   $\left($   $\left($   $\right)$   $\left($   $\left($   $\right)$   $\left($   $\left($   $\right)$   $\left($ 

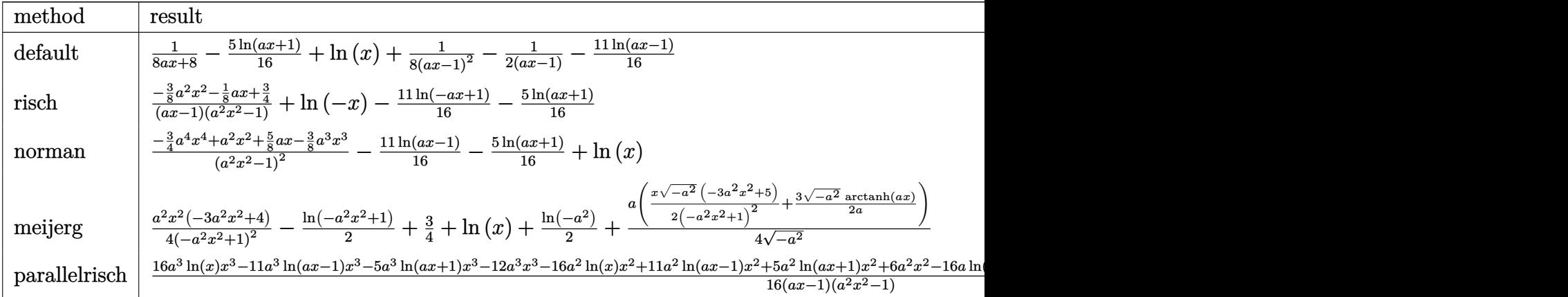

input <mark>int((a\*x+1)/(-a^2\*x^2+1)^3/x,x,method=\_RETURNVERBOSE)</mark>

output 1/8/(a\*x+1)-5/16\*ln(a\*x+1)+ln(x)+1/8/(a\*x-1)^2-1/2/(a\*x-1)-11/16\*ln(a\*x-1) ✞ ☎

## **3.945.5 Fricas [B] (verification not implemented)**

Leaf count of result is larger than twice the leaf count of optimal. 122 vs.  $2(47) = 94$ . Time  $= 0.24$  (sec), antiderivative size  $= 122$ , normalized size of antiderivative  $= 2.07$ 

✞ ☎

✝ ✆

<span id="page-6368-1"></span>✝ ✆

✞ ☎

✝ ✆

$$
\int \frac{e^{\arctanh(ax)}}{x(1-a^2x^2)^{5/2}} dx =
$$
\n
$$
-\frac{6\,a^2x^2+2\,ax+5\,(a^3x^3-a^2x^2-ax+1)\log\,(ax+1)+11\,(a^3x^3-a^2x^2-ax+1)\log\,(ax-1)-16\,(a^3x^3-16\,a^2x^2-ax+1)}
$$

input <mark>integrate((a\*x+1)/(-a^2\*x^2+1)^3/x,x, algorithm="fricas")</mark>

$$
3.945. \qquad \int \frac{e^{\arctanh(ax)}}{x(1-a^2x^2)^{5/2}}\,dx
$$

```
output -1/16*(6*a^2*x^2 + 2*ax + 5*(a^3*x^3 - a^2*x^2 - ax + 1)*log(ax + 1) +11*(a^3*x^3 - a^2*x^2 - axx + 1)*log(axx - 1) - 16*(a^3*x^3 - a^2*x^2 - axx - 1)x + 1 * log(x) - 12)/(a<sup>2</sup> * x<sup>2</sup> - a<sup>2</sup> * x<sup>2</sup> - a * x + 1)
```
### <span id="page-6369-0"></span>Sympy [A] (verification not implemented) 3.945.6

Time =  $0.29$  (sec), antiderivative size = 60, normalized size of antiderivative = 1.02

$$
\int \frac{e^{\arctanh(ax)}}{x(1-a^2x^2)^{5/2}} dx = -\frac{3a^2x^2+ax-6}{8a^3x^3-8a^2x^2-8ax+8} + \log(x) - \frac{11\log(x-\frac{1}{a})}{16} - \frac{5\log(x+\frac{1}{a})}{16}
$$

 $input$  integrate((a\*x+1)/(-a\*\*2\*x\*\*2+1)\*\*3/x,x)

output - (3\*a\*\*2\*x\*\*2 + a\*x - 6)/(8\*a\*\*3\*x\*\*3 - 8\*a\*\*2\*x\*\*2 - 8\*a\*x + 8) + log(x)  $-11*log(x - 1/a)/16 - 5*log(x + 1/a)/16$ 

#### <span id="page-6369-1"></span>Maxima [A] (verification not implemented) 3.945.7

Time =  $0.20$  (sec), antiderivative size = 57, normalized size of antiderivative =  $0.97$ 

$$
\int \frac{e^{\arctanh(ax)}}{x(1-a^2x^2)^{5/2}} dx = -\frac{3 a^2x^2 + ax - 6}{8(a^3x^3 - a^2x^2 - ax + 1)}
$$

$$
-\frac{5}{16} \log(ax + 1) - \frac{11}{16} \log(ax - 1) + \log(x)
$$

input integrate((a\*x+1)/(-a<sup>2\*x2+1)2</sup>3/x,x, algorithm="maxima")

<span id="page-6369-2"></span>output -1/8\*(3\*a<sup>2</sup>\*x<sup>2</sup> + a\*x - 6)/(a<sup>2</sup>\*x<sup>2</sup> - a<sup>2</sup>\*x<sup>2</sup> - a\*x + 1) - 5/16\*log(a\*x + 1) -  $11/16*log(a*x - 1) + log(x)$ 

# **3.945.8 Giac [A] (verification not implemented)**

Time  $= 0.27$  (sec), antiderivative size  $= 51$ , normalized size of antiderivative  $= 0.86$ 

$$
\int \frac{e^{\arctanh(ax)}}{x(1 - a^2x^2)^{5/2}} dx = -\frac{3 a^2x^2 + ax - 6}{8 (ax + 1)(ax - 1)^2}
$$

$$
-\frac{5}{16} \log(|ax + 1|) - \frac{11}{16} \log(|ax - 1|) + \log(|x|)
$$

input <mark>integrate((a\*x+1)/(-a^2\*x^2+1)^3/x,x, algorithm="giac")</mark> ✝ ✆

output <mark>-1/8\*(3\*a^2\*x^2 + a\*x - 6)/((a\*x + 1)\*(a\*x - 1)^2) - 5/16\*log(abs(a\*x + 1)</mark> ) -  $11/16*log(abs(a*x - 1)) + log(abs(x))$ 

# **3.945.9 Mupad [B] (verification not implemented)**

Time  $= 0.07$  (sec), antiderivative size  $= 57$ , normalized size of antiderivative  $= 0.97$ 

$$
\int \frac{e^{\arctanh(ax)}}{x(1-a^2x^2)^{5/2}} dx = \ln(x) - \frac{11 \ln(1-ax)}{16} - \frac{5 \ln(ax+1)}{16} + \frac{\frac{3 a^2 x^2}{8} + \frac{ax}{8} - \frac{3}{4}}{-a^3 x^3 + a^2 x^2 + a x - 1}
$$

✞ ☎

✝ ✆

✞ ☎

✝ ✆

✞ ☎

✞ ☎

<span id="page-6370-0"></span>✝ ✆

 $\text{input}$   $\frac{\text{int}(-\frac{a*x + 1)}{x*(a^2*x^2 - 1)^3},x)}$ 

output log(x) - (11\*log(1 - a\*x))/16 - (5\*log(a\*x + 1))/16 + ((a\*x)/8 + (3\*a^2\*x^  $2)/8 - 3/4)/(\text{a} * x + \text{a}^2 * x^2 - \text{a}^3 * x^3 - 1)$ 

**3.946** 
$$
\int \frac{e^{\arctanh(ax)}}{x^2(1-a^2x^2)^{5/2}} dx
$$

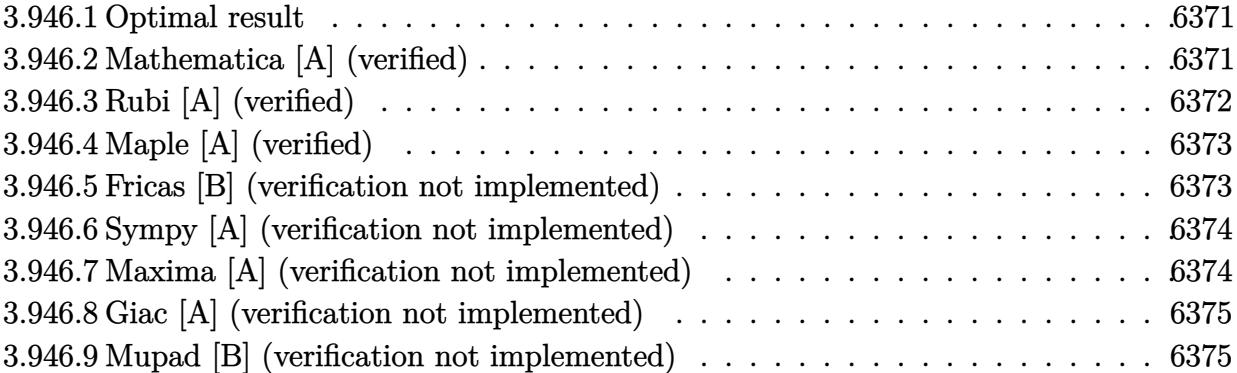

## <span id="page-6371-0"></span>**3.946.1 Optimal result**

Integrand size  $= 24$ , antiderivative size  $= 71$ 

$$
\int \frac{e^{\arctanh(ax)}}{x^2(1-a^2x^2)^{5/2}} dx = -\frac{1}{x} + \frac{a}{8(1-ax)^2} + \frac{3a}{4(1-ax)}
$$

$$
-\frac{a}{8(1+ax)} + a\log(x) - \frac{23}{16}a\log(1-ax) + \frac{7}{16}a\log(1+ax)
$$

✞ ☎

<span id="page-6371-1"></span>✝ ✆

output -1/x+1/8\*a/(-a\*x+1)^2+3/4\*a/(-a\*x+1)-1/8\*a/(a\*x+1)+a\*ln(x)-23/16\*a\*ln(-a\*x +1)+7/16\*a\*ln(a\*x+1)

# **3.946.2 Mathematica [A] (verified)**

Time  $= 0.05$  (sec), antiderivative size  $= 65$ , normalized size of antiderivative  $= 0.92$ 

$$
\int \frac{e^{\arctanh(ax)}}{x^2(1-a^2x^2)^{5/2}} dx = \frac{1}{16} \left( -\frac{16}{x} + \frac{12a}{1-ax} + \frac{2a}{(-1+ax)^2} - \frac{2a}{1+ax} + 16a \log(x) - 23a \log(1-ax) + 7a \log(1+ax) \right)
$$

✞ ☎

✝ ✆

✞ ☎

<span id="page-6371-2"></span>✝ ✆

input Integrate[E^ArcTanh[a\*x]/(x^2\*(1 - a^2\*x^2)^(5/2)),x]

output (-16/x + (12\*a)/(1 - a\*x) + (2\*a)/(-1 + a\*x)^2 - (2\*a)/(1 + a\*x) + 16\*a\*Lo  $g[x]$  - 23\*a\*Log[1 - a\*x] + 7\*a\*Log[1 + a\*x])/16
#### **3.946.3 Rubi [A] (verified)**

Time  $= 0.33$  (sec), antiderivative size  $= 71$ , normalized size of antiderivative  $= 1.00$ , number of steps used = 3, number of rules used = 3,  $\frac{\text{number of rules}}{\text{integral size}}$  = 0.125, Rules used = {6700, 99, 2009}

Below are the steps used by Rubi to obtain the solution. The rule number used for the transformation is given above next to the arrow. The rules definitions used are listed below.

$$
\int \frac{e^{\arctanh(ax)}}{x^2(1-a^2x^2)^{5/2}} dx
$$
\n
$$
\int \frac{1}{6700}
$$
\n
$$
\int \frac{1}{x^2(1-ax)^3(ax+1)^2} dx
$$
\n
$$
\int 99
$$
\n
$$
\int \left(-\frac{23a^2}{16(ax-1)} + \frac{7a^2}{16(ax+1)} + \frac{3a^2}{4(ax-1)^2} + \frac{a^2}{8(ax+1)^2} - \frac{a^2}{4(ax-1)^3} + \frac{a}{x} + \frac{1}{x^2}\right) dx
$$
\n
$$
\int 2009
$$
\n
$$
\frac{3a}{4(1-ax)} - \frac{a}{8(ax+1)} + \frac{a}{8(1-ax)^2} + a\log(x) - \frac{23}{16}a\log(1-ax) + \frac{7}{16}a\log(ax+1) - \frac{1}{x}
$$

✞ ☎

 $\left($   $\left($   $\right)$   $\left($   $\left($   $\right)$   $\left($   $\left($   $\right)$   $\left($   $\left($   $\right)$   $\left($   $\left($   $\right)$   $\left($   $\left($   $\right)$   $\left($   $\left($   $\right)$   $\left($   $\left($   $\right)$   $\left($   $\left($   $\right)$   $\left($   $\left($   $\right)$   $\left($   $\left($   $\right)$   $\left($   $\left($   $\right)$   $\left($ 

✞ ☎

✝ ✆

✞ ☎

✞ ☎

✝ ✆

$$
input \left[ Int \left[ E^* ArcTanh[a*x] / (x^2 * (1 - a^2 * x^2)^(5/2)), x \right] \right]
$$

output -x^(-1) + a/(8\*(1 - a\*x)^2) + (3\*a)/(4\*(1 - a\*x)) - a/(8\*(1 + a\*x)) + a\*Lo  $g[x] - (23*a*Log[1 - a*x])/16 + (7*a*Log[1 + a*x])/16$ 

#### **3.946.3.1 Defintions of rubi rules used**

rule 99 <mark>Int[((a\_.) + (b\_.)\*(x\_))^(m\_)\*((c\_.) + (d\_.)\*(x\_))^(n\_)\*((e\_.) + (f\_.)\*(x\_)</mark>  $)^(p)$ , x<sup>]</sup> :> Int[ExpandIntegrand[(a + b\*x)^m\*(c + d\*x)^n\*(e + f\*x)^p, x], x] /; FreeQ[{a, b, c, d, e, f, p}, x] && IntegersQ[m, n] && (IntegerQ[p] |  $( GtQ[m, 0]$  &&  $GeQ[n, -1] )$ ✝ ✆

rule 2009 <mark>Int[u\_, x\_Symbol] :> Simp[IntSum[u, x], x] /; SumQ[u]</mark>

$$
3.946. \qquad \int \frac{e^{\arctanh (ax)}}{x^2(1-a^2x^2)^{5/2}} \, dx
$$

rule 6700 <mark>| Int[E^(ArcTanh[(a\_.)\*(x\_)]\*(n\_.))\*(x\_)^(m\_.)\*((c\_) + (d\_.)\*(x\_)^2)^(p\_.), x</mark> ✞ ☎  $_Symbol$ ] :> Simp[c^p Int[x^m\*(1 - a\*x)^(p - n/2)\*(1 + a\*x)^(p + n/2), x], x] /; FreeQ[{a, c, d, m, n, p}, x] && EqQ[a^2\*c + d, 0] && (IntegerQ[p] || GtQ[c, 0])

#### **3.946.4 Maple [A] (verified)**

Time  $= 0.29$  (sec), antiderivative size  $= 59$ , normalized size of antiderivative  $= 0.83$ 

 $\left($   $\left($   $\right)$   $\left($   $\left($   $\right)$   $\left($   $\right)$   $\left($   $\left($   $\right)$   $\left($   $\left($   $\right)$   $\left($   $\left($   $\right)$   $\left($   $\right)$   $\left($   $\left($   $\right)$   $\left($   $\left($   $\right)$   $\left($   $\right)$   $\left($   $\left($   $\right)$   $\left($   $\left($   $\right)$   $\left($   $\left($   $\right)$   $\left($ 

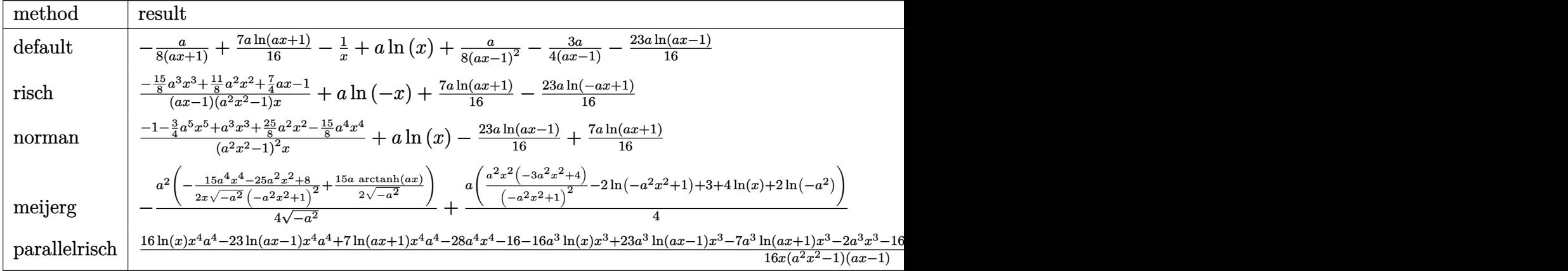

input <mark>| int((a\*x+1)/(-a^2\*x^2+1)^3/x^2,x,method=\_RETURNVERBOSE)</mark>

```
output
-1/8*a/(a*x+1)+7/16*a*ln(a*x+1)-1/x+a*ln(x)+1/8*a/(a*x-1)^2-3/4*a/(a*x-1)-
   ✞ ☎
   23/16*a*ln(a*x-1)
```
#### **3.946.5 Fricas [B] (verification not implemented)**

Leaf count of result is larger than twice the leaf count of optimal. 150 vs.  $2(59) = 118$ . Time  $= 0.26$  (sec), antiderivative size  $= 150$ , normalized size of antiderivative  $= 2.11$ 

✞ ☎

 $\left($   $\left($   $\right)$   $\left($   $\left($   $\right)$   $\left($   $\left($   $\right)$   $\left($   $\left($   $\right)$   $\left($   $\left($   $\right)$   $\left($   $\left($   $\right)$   $\left($   $\left($   $\right)$   $\left($   $\left($   $\right)$   $\left($   $\left($   $\right)$   $\left($   $\left($   $\right)$   $\left($   $\left($   $\right)$   $\left($   $\left($   $\right)$   $\left($ 

✞ ☎

✝ ✆

 $\left($   $\left($   $\right)$   $\left($   $\left($   $\right)$   $\left($   $\left($   $\right)$   $\left($   $\left($   $\right)$   $\left($   $\left($   $\right)$   $\left($   $\left($   $\right)$   $\left($   $\left($   $\right)$   $\left($   $\left($   $\right)$   $\left($   $\left($   $\right)$   $\left($   $\left($   $\right)$   $\left($   $\left($   $\right)$   $\left($   $\left($   $\right)$   $\left($ 

$$
\int \frac{e^{\arctanh(ax)}}{x^2(1-a^2x^2)^{5/2}} dx =
$$
\n
$$
-\frac{30a^3x^3 - 22a^2x^2 - 28ax - 7(a^4x^4 - a^3x^3 - a^2x^2 + ax) \log(ax + 1) + 23(a^4x^4 - a^3x^3 - a^2x^2 + ax) \log(ax + 1) + 23(a^4x^4 - a^2x^3 - a^2x^2 + ax) \log(ax + 1) + 23(a^4x^4 - a^2x^3 - a^2x^2 + ax) \log(ax + 1) + 23(a^4x^4 - a^2x^3 - a^2x^2 + ax) \log(ax + 1) + 23(a^4x^4 - a^2x^3 - a^2x^2 + ax) \log(ax + 1) + 23(a^4x^4 - a
$$

input <mark>integrate((a\*x+1)/(-a^2\*x^2+1)^3/x^2,x, algorithm="fricas")</mark>

$$
3.946. \qquad \int \frac{e^{\arctanh (ax)}}{x^2(1-a^2x^2)^{5/2}}\,dx
$$

output -1/16\*(30\*a^3\*x^3 - 22\*a^2\*x^2 - 28\*a\*x - 7\*(a^4\*x^4 - a^3\*x^3 - a^2\*x^2 +  $a*x)*log(a*x + 1) + 23*(a^4*x^4 - a^3*x^3 - a^2*x^2 + a*x)*log(a*x - 1) 16*(a^4*x^4 - a^3*x^3 - a^2*x^2 + a*x)*log(x) + 16)/(a^3*x^4 - a^2*x^3$  $a*x^2 + x)$ 

# **3.946.6 Sympy [A] (verification not implemented)**

Time  $= 0.36$  (sec), antiderivative size  $= 78$ , normalized size of antiderivative  $= 1.10$ 

$$
\int \frac{e^{\arctanh(ax)}}{x^2(1-a^2x^2)^{5/2}} dx = a \log(x) - \frac{23a \log(x - \frac{1}{a})}{16}
$$

$$
+ \frac{7a \log(x + \frac{1}{a})}{16} - \frac{15a^3x^3 - 11a^2x^2 - 14ax + 8}{8a^3x^4 - 8a^2x^3 - 8ax^2 + 8x}
$$

✞ ☎

 $\left($   $\left($   $\right)$   $\left($   $\left($   $\right)$   $\left($   $\left($   $\right)$   $\left($   $\left($   $\right)$   $\left($   $\left($   $\right)$   $\left($   $\left($   $\right)$   $\left($   $\left($   $\right)$   $\left($   $\left($   $\right)$   $\left($   $\left($   $\right)$   $\left($   $\left($   $\right)$   $\left($   $\left($   $\right)$   $\left($   $\left($   $\right)$   $\left($ 

✞ ☎

✝ ✆

✞ ☎

 $\left($   $\left($   $\right)$   $\left($   $\left($   $\right)$   $\left($   $\right)$   $\left($   $\left($   $\right)$   $\left($   $\left($   $\right)$   $\left($   $\left($   $\right)$   $\left($   $\right)$   $\left($   $\left($   $\right)$   $\left($   $\left($   $\right)$   $\left($   $\right)$   $\left($   $\left($   $\right)$   $\left($   $\left($   $\right)$   $\left($   $\left($   $\right)$   $\left($ 

input <mark>integrate((a\*x+1)/(-a\*\*2\*x\*\*2+1)\*\*3/x\*\*2,x)</mark>

output a\*log(x) - 23\*a\*log(x - 1/a)/16 + 7\*a\*log(x + 1/a)/16 - (15\*a\*\*3\*x\*\*3 - 11  $*a**2*x**2 - 14* a*x + 8)/(8* a**3*x**4 - 8* a**2*x**3 - 8* a*x*x*2 + 8*x)$ 

#### **3.946.7 Maxima [A] (verification not implemented)**

Time  $= 0.20$  (sec), antiderivative size  $= 72$ , normalized size of antiderivative  $= 1.01$ 

$$
\int \frac{e^{\arctanh(ax)}}{x^2(1-a^2x^2)^{5/2}} dx = \frac{7}{16} a \log(ax+1) - \frac{23}{16} a \log(ax-1) + a \log(x) - \frac{15 a^3 x^3 - 11 a^2 x^2 - 14 ax + 8}{8 (a^3 x^4 - a^2 x^3 - ax^2 + x)}
$$

✞ ☎

✝ ✆

✞ ☎

✝ ✆

$$
input\frac{interstate((a*x+1)/(-a^2*x^2+1)^3/x^2,x, algorithm="maxima")}{
$$

output 7/16\*a\*log(a\*x + 1) - 23/16\*a\*log(a\*x - 1) + a\*log(x) - 1/8\*(15\*a^3\*x^3 -  $11*a^2*x^2 - 14*axx + 8)/(a^3*x^4 - a^2*x^3 - a*x^2 + x)$ 

#### **3.946.8 Giac [A] (verification not implemented)**

Time  $= 0.27$  (sec), antiderivative size  $= 67$ , normalized size of antiderivative  $= 0.94$ 

$$
\int \frac{e^{\arctanh(ax)}}{x^2(1 - a^2x^2)^{5/2}} dx = \frac{7}{16} a \log(|ax + 1|) - \frac{23}{16} a \log(|ax - 1|)
$$

$$
+ a \log(|x|) - \frac{15 a^3x^3 - 11 a^2x^2 - 14 ax + 8}{8(ax + 1)(ax - 1)^2x}
$$

✞ ☎

✝ ✆

✞ ☎

✝ ✆

input <mark>integrate((a\*x+1)/(-a^2\*x^2+1)^3/x^2,x, algorithm="giac")</mark>

output 7/16\*a\*log(abs(a\*x + 1)) - 23/16\*a\*log(abs(a\*x - 1)) + a\*log(abs(x)) - 1/8  $*(15*a^3*x^3 - 11*a^2*x^2 - 14*ax + 8)/((axx + 1)*(ax - 1)^2*x)$ 

#### **3.946.9 Mupad [B] (verification not implemented)**

Time  $= 3.53$  (sec), antiderivative size  $= 71$ , normalized size of antiderivative  $= 1.00$ 

$$
\int \frac{e^{\arctanh(ax)}}{x^2(1-a^2x^2)^{5/2}} dx = \frac{-\frac{15a^3x^3}{8} + \frac{11a^2x^2}{8} + \frac{7ax}{4} - 1}{a^3x^4 - a^2x^3 - ax^2 + x}
$$
  
+  $a \ln(x) - \frac{23a \ln(ax - 1)}{16} + \frac{7a \ln(ax + 1)}{16}$ 

✞ ☎

✝ ✆

✞ ☎

 $\left($   $\left($   $\right)$   $\left($   $\left($   $\right)$   $\left($   $\left($   $\right)$   $\left($   $\left($   $\right)$   $\left($   $\left($   $\right)$   $\left($   $\left($   $\right)$   $\left($   $\left($   $\right)$   $\left($   $\left($   $\right)$   $\left($   $\left($   $\right)$   $\left($   $\left($   $\right)$   $\left($   $\left($   $\right)$   $\left($   $\left($   $\right)$   $\left($ 

 $\text{input}$   $\frac{\text{int}(-\frac{a*x + 1)}{x^2*(a^2*x^2 - 1)^3)}$ , x)

output ((7\*a\*x)/4 + (11\*a^2\*x^2)/8 - (15\*a^3\*x^3)/8 - 1)/(x - a\*x^2 - a^2\*x^3 + a  $\hat{a}$ \*x<sup>2</sup>4) + a\*log(x) - (23\*a\*log(a\*x - 1))/16 + (7\*a\*log(a\*x + 1))/16

$$
\textbf{3.947} \qquad \int \frac{e^{\textbf{arctanh}(ax)}}{x^3(1-a^2x^2)^{5/2}}\,dx
$$

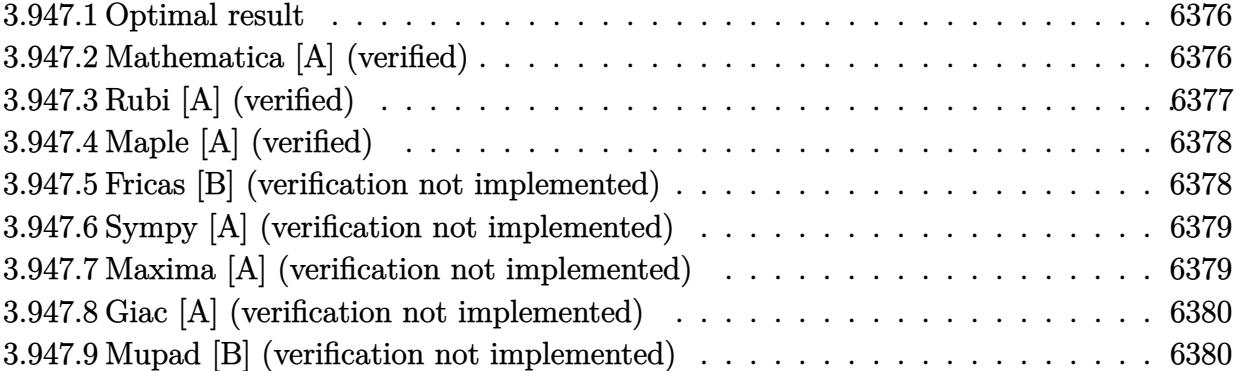

#### <span id="page-6376-0"></span>**3.947.1 Optimal result**

Integrand size  $= 24$ , antiderivative size  $= 89$ 

$$
\int \frac{e^{\arctanh(ax)}}{x^3(1-a^2x^2)^{5/2}} dx = -\frac{1}{2x^2} - \frac{a}{x} + \frac{a^2}{8(1-ax)^2} + \frac{a^2}{1-ax} + \frac{a^2}{8(1+ax)} + 3a^2 \log(x) - \frac{39}{16}a^2 \log(1-ax) - \frac{9}{16}a^2 \log(1+ax)
$$

✞ ☎

<span id="page-6376-1"></span>✝ ✆

output -1/2/x^2-a/x+1/8\*a^2/(-a\*x+1)^2+a^2/(-a\*x+1)+1/8\*a^2/(a\*x+1)+3\*a^2\*ln(x)-3 9/16\*a^2\*ln(-a\*x+1)-9/16\*a^2\*ln(a\*x+1)

#### **3.947.2 Mathematica [A] (verified)**

Time  $= 0.06$  (sec), antiderivative size  $= 83$ , normalized size of antiderivative  $= 0.93$ 

$$
\int \frac{e^{\arctanh(ax)}}{x^3(1-a^2x^2)^{5/2}} dx = \frac{1}{16} \left( -\frac{8}{x^2} - \frac{16a}{x} + \frac{16a^2}{1-ax} + \frac{2a^2}{(-1+ax)^2} + \frac{2a^2}{1+ax} + 48a^2 \log(x) - 39a^2 \log(1-ax) - 9a^2 \log(1+ax) \right)
$$

✞ ☎

✞ ☎

<span id="page-6376-2"></span>✝ ✆

input Integrate[E^ArcTanh[a\*x]/(x^3\*(1 - a^2\*x^2)^(5/2)),x] ✝ ✆

output (-8/x^2 - (16\*a)/x + (16\*a^2)/(1 - a\*x) + (2\*a^2)/(-1 + a\*x)^2 + (2\*a^2)/(  $1 + ax$ ) + 48\*a^2\*Log[x] - 39\*a^2\*Log[1 - a\*x] - 9\*a^2\*Log[1 + a\*x])/16

#### **3.947.3 Rubi [A] (verified)**

Time  $= 0.36$  (sec), antiderivative size  $= 89$ , normalized size of antiderivative  $= 1.00$ , number of steps used = 3, number of rules used = 3,  $\frac{\text{number of rules}}{\text{integral size}}$  = 0.125, Rules used = {6700, 99, 2009}

Below are the steps used by Rubi to obtain the solution. The rule number used for the transformation is given above next to the arrow. The rules definitions used are listed below.

$$
\int \frac{e^{\arctanh(ax)}}{x^3(1-a^2x^2)^{5/2}} dx
$$
\n
$$
\int 6700
$$
\n
$$
\int \frac{1}{x^3(1-ax)^3(ax+1)^2} dx
$$
\n
$$
\int 99
$$
\n
$$
\int \left(-\frac{39a^3}{16(ax-1)} - \frac{9a^3}{16(ax+1)} + \frac{a^3}{(ax-1)^2} - \frac{a^3}{8(ax+1)^2} - \frac{a^3}{4(ax-1)^3} + \frac{3a^2}{x} + \frac{a}{x^2} + \frac{1}{x^3}\right) dx
$$
\n
$$
\int 2009
$$
\n
$$
\frac{a^2}{1-ax} + \frac{a^2}{8(ax+1)} + \frac{a^2}{8(1-ax)^2} + 3a^2 \log(x) - \frac{39}{16}a^2 \log(1-ax) - \frac{9}{16}a^2 \log(ax+1) - \frac{a}{x} - \frac{1}{2x^2}
$$

✞ ☎

 $\left($   $\left($   $\right)$   $\left($   $\left($   $\right)$   $\left($   $\left($   $\right)$   $\left($   $\left($   $\right)$   $\left($   $\left($   $\right)$   $\left($   $\left($   $\right)$   $\left($   $\left($   $\right)$   $\left($   $\left($   $\right)$   $\left($   $\left($   $\right)$   $\left($   $\left($   $\right)$   $\left($   $\left($   $\right)$   $\left($   $\left($   $\right)$   $\left($ 

✞ ☎

✝ ✆

$$
input\n[Ent\left[Ex\text{ArcTanh}\left[axx\right]/\left(x^3*(1 - a^2*x^2)^{\binom{5}{2}}, x\right)\right]
$$

output -1/2\*1/x^2 - a/x + a^2/(8\*(1 - a\*x)^2) + a^2/(1 - a\*x) + a^2/(8\*(1 + a\*x)) ✞ ☎  $+ 3*a^2*Log[x] - (39*a^2*Log[1 - a*x])/16 - (9*a^2*Log[1 + a*x])/16$ 

#### **3.947.3.1 Defintions of rubi rules used**

rule 99 <mark>Int[((a\_.) + (b\_.)\*(x\_))^(m\_)\*((c\_.) + (d\_.)\*(x\_))^(n\_)\*((e\_.) + (f\_.)\*(x\_)</mark> ✞ ☎  $)^{\frown}(p_), x_{\_}$  :> Int [ExpandIntegrand [(a + b\*x)^m\*(c + d\*x)^n\*(e + f\*x)^p, x], x] /; FreeQ[{a, b, c, d, e, f, p}, x] && IntegersQ[m, n] && (IntegerQ[p] | | (GtQ[m, 0] && GeQ[n, -1]))  $\left($   $\left($   $\right)$   $\left($   $\left($   $\right)$   $\left($   $\left($   $\right)$   $\left($   $\left($   $\right)$   $\left($   $\left($   $\right)$   $\left($   $\left($   $\right)$   $\left($   $\left($   $\right)$   $\left($   $\left($   $\right)$   $\left($   $\left($   $\right)$   $\left($   $\left($   $\right)$   $\left($   $\left($   $\right)$   $\left($   $\left($   $\right)$   $\left($ 

rule 2009 <mark>Int[u\_, x\_Symbol] :> Simp[IntSum[u, x], x] /; SumQ[u]</mark>

3.947. 
$$
\int \frac{e^{\arctanh(ax)}}{x^3(1-a^2x^2)^{5/2}} dx
$$

rule 6700 <mark>| Int[E^(ArcTanh[(a\_.)\*(x\_)]\*(n\_.))\*(x\_)^(m\_.)\*((c\_) + (d\_.)\*(x\_)^2)^(p\_.), x</mark> ✞ ☎  $_Symbol$ ] :> Simp[c^p Int[x^m\*(1 - a\*x)^(p - n/2)\*(1 + a\*x)^(p + n/2), x], x] /; FreeQ[{a, c, d, m, n, p}, x] && EqQ[a^2\*c + d, 0] && (IntegerQ[p] || GtQ[c, 0])

#### **3.947.4 Maple [A] (verified)**

Time  $= 0.19$  (sec), antiderivative size  $= 78$ , normalized size of antiderivative  $= 0.88$ 

<span id="page-6378-0"></span> $\left($   $\left($   $\right)$   $\left($   $\left($   $\right)$   $\left($   $\right)$   $\left($   $\left($   $\right)$   $\left($   $\left($   $\right)$   $\left($   $\left($   $\right)$   $\left($   $\right)$   $\left($   $\left($   $\right)$   $\left($   $\left($   $\right)$   $\left($   $\right)$   $\left($   $\left($   $\right)$   $\left($   $\left($   $\right)$   $\left($   $\left($   $\right)$   $\left($ 

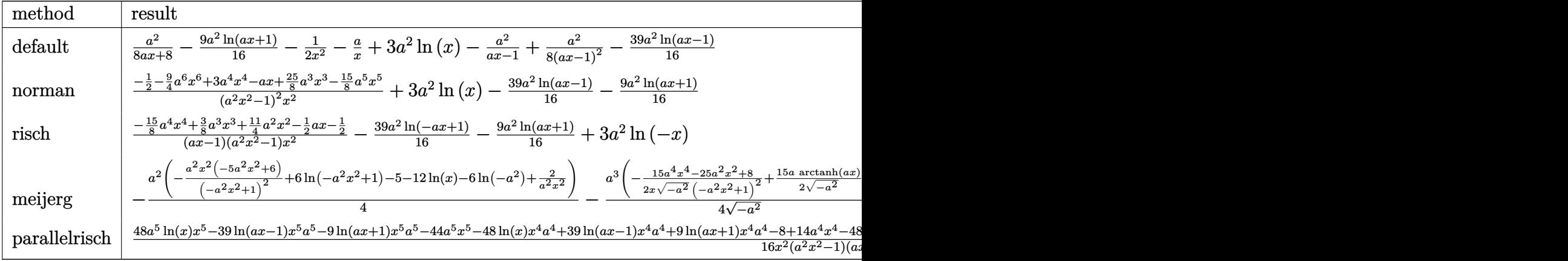

input <mark>| int((a\*x+1)/(-a^2\*x^2+1)^3/x^3,x,method=\_RETURNVERBOSE)</mark>

```
output
1/8*a^2/(a*x+1)-9/16*a^2*ln(a*x+1)-1/2/x^2-a/x+3*a^2*ln(x)-a^2/(a*x-1)+1/8
   ✞ ☎
   *a^2/(a*x-1)^2-39/16*a^2*ln(a*x-1)
```
#### **3.947.5 Fricas [B] (verification not implemented)**

Leaf count of result is larger than twice the leaf count of optimal. 172 vs.  $2(78) = 156$ . Time  $= 0.27$  (sec), antiderivative size  $= 172$ , normalized size of antiderivative  $= 1.93$ 

✞ ☎

✝ ✆

✞ ☎

✝ ✆

<span id="page-6378-1"></span>✝ ✆

$$
\int \frac{e^{\arctanh(ax)}}{x^3(1-a^2x^2)^{5/2}} dx =
$$
\n
$$
-\frac{30a^4x^4 - 6a^3x^3 - 44a^2x^2 + 8ax + 9(a^5x^5 - a^4x^4 - a^3x^3 + a^2x^2) \log(ax + 1) + 39(a^5x^5 - a^4x^4 - a^3x^3 + a^2x^2)}{16(a^3x^5 - a^2x^4 - ax^3 + x^2)}
$$

input <mark>integrate((a\*x+1)/(-a^2\*x^2+1)^3/x^3,x, algorithm="fricas")</mark>

$$
3.947. \qquad \int \frac{e^{\arctanh(ax)}}{x^3(1-a^2x^2)^{5/2}}\,dx
$$

output -1/16\*(30\*a^4\*x^4 - 6\*a^3\*x^3 - 44\*a^2\*x^2 + 8\*a\*x + 9\*(a^5\*x^5 - a^4\*x^4  $-$  a^3\*x^3 + a^2\*x^2)\*log(a\*x + 1) + 39\*(a^5\*x^5 - a^4\*x^4 - a^3\*x^3 + a^2\*  $x^2) * log(a*x - 1) - 48*(a^5*x^5 - a^4*x^4 - a^3*x^3 + a^2*x^2)*log(x) + 8)$  $/(a^3*x^5 - a^2*x^4 - a*x^3 + x^2)$ 

#### **3.947.6 Sympy [A] (verification not implemented)**

Time  $= 0.35$  (sec), antiderivative size  $= 95$ , normalized size of antiderivative  $= 1.07$ 

$$
\int \frac{e^{\arctanh(ax)}}{x^3(1-a^2x^2)^{5/2}} dx = 3a^2 \log(x) - \frac{39a^2 \log(x - \frac{1}{a})}{16}
$$

$$
-\frac{9a^2 \log(x + \frac{1}{a})}{16} - \frac{15a^4x^4 - 3a^3x^3 - 22a^2x^2 + 4ax + 4}{8a^3x^5 - 8a^2x^4 - 8ax^3 + 8x^2}
$$

 $\left($   $\left($   $\right)$   $\left($   $\left($   $\right)$   $\left($   $\left($   $\right)$   $\left($   $\left($   $\right)$   $\left($   $\left($   $\right)$   $\left($   $\left($   $\right)$   $\left($   $\left($   $\right)$   $\left($   $\left($   $\right)$   $\left($   $\left($   $\right)$   $\left($   $\left($   $\right)$   $\left($   $\left($   $\right)$   $\left($   $\left($   $\right)$   $\left($ 

✞ ☎

<span id="page-6379-1"></span> $\left($   $\left($   $\right)$   $\left($   $\left($   $\right)$   $\left($   $\left($   $\right)$   $\left($   $\left($   $\right)$   $\left($   $\left($   $\right)$   $\left($   $\left($   $\right)$   $\left($   $\left($   $\right)$   $\left($   $\left($   $\right)$   $\left($   $\left($   $\right)$   $\left($   $\left($   $\right)$   $\left($   $\left($   $\right)$   $\left($   $\left($   $\right)$   $\left($ 

✞ ☎

<span id="page-6379-0"></span> $\left($   $\left($   $\right)$   $\left($   $\left($   $\right)$   $\left($   $\right)$   $\left($   $\left($   $\right)$   $\left($   $\left($   $\right)$   $\left($   $\left($   $\right)$   $\left($   $\right)$   $\left($   $\left($   $\right)$   $\left($   $\left($   $\right)$   $\left($   $\right)$   $\left($   $\left($   $\right)$   $\left($   $\left($   $\right)$   $\left($   $\left($   $\right)$   $\left($ 

input <mark>integrate((a\*x+1)/(-a\*\*2\*x\*\*2+1)\*\*3/x\*\*3,x)</mark> ✞ ☎

output 3\*a\*\*2\*log(x) - 39\*a\*\*2\*log(x - 1/a)/16 - 9\*a\*\*2\*log(x + 1/a)/16 - (15\*a\*\* 4\*x\*\*4 - 3\*a\*\*3\*x\*\*3 - 22\*a\*\*2\*x\*\*2 + 4\*a\*x + 4)/(8\*a\*\*3\*x\*\*5 - 8\*a\*\*2\*x\*\*  $4 - 8*ax***3 + 8*xx*2$ 

#### **3.947.7 Maxima [A] (verification not implemented)**

Time  $= 0.19$  (sec), antiderivative size  $= 89$ , normalized size of antiderivative  $= 1.00$ 

$$
\int \frac{e^{\arctanh(ax)}}{x^3(1-a^2x^2)^{5/2}} dx = -\frac{9}{16} a^2 \log(ax+1) - \frac{39}{16} a^2 \log(ax-1) + 3 a^2 \log(x) - \frac{15 a^4x^4 - 3 a^3x^3 - 22 a^2x^2 + 4 ax + 4}{8 (a^3x^5 - a^2x^4 - ax^3 + x^2)}
$$

✞ ☎

 $\left($   $\left($   $\right)$   $\left($   $\left($   $\right)$   $\left($   $\left($   $\right)$   $\left($   $\left($   $\right)$   $\left($   $\left($   $\right)$   $\left($   $\left($   $\right)$   $\left($   $\left($   $\right)$   $\left($   $\left($   $\right)$   $\left($   $\left($   $\right)$   $\left($   $\left($   $\right)$   $\left($   $\left($   $\right)$   $\left($   $\left($   $\right)$   $\left($ 

✞ ☎

<span id="page-6379-2"></span> $\left($   $\left($   $\right)$   $\left($   $\left($   $\right)$   $\left($   $\left($   $\right)$   $\left($   $\left($   $\right)$   $\left($   $\left($   $\right)$   $\left($   $\left($   $\right)$   $\left($   $\left($   $\right)$   $\left($   $\left($   $\right)$   $\left($   $\left($   $\right)$   $\left($   $\left($   $\right)$   $\left($   $\left($   $\right)$   $\left($   $\left($   $\right)$   $\left($ 

input <mark>integrate((a\*x+1)/(-a^2\*x^2+1)^3/x^3,x, algorithm="maxima")</mark>

output -9/16\*a^2\*log(a\*x + 1) - 39/16\*a^2\*log(a\*x - 1) + 3\*a^2\*log(x) - 1/8\*(15\*a  $^24*x^4$  - 3\*a^3\*x^3 - 22\*a^2\*x^2 + 4\*a\*x + 4)/(a^3\*x^5 - a^2\*x^4 - a\*x^3 +  $x^2$ )

$$
3.947. \qquad \int \frac{e^{\arctanh (ax)}}{x^3(1-a^2x^2)^{5/2}} \, dx
$$

#### **3.947.8 Giac [A] (verification not implemented)**

Time  $= 0.27$  (sec), antiderivative size  $= 82$ , normalized size of antiderivative  $= 0.92$ 

$$
\int \frac{e^{\arctanh(ax)}}{x^3(1-a^2x^2)^{5/2}} dx = -\frac{9}{16} a^2 \log(|ax+1|) - \frac{39}{16} a^2 \log(|ax-1|)
$$
  
+  $3 a^2 \log(|x|) - \frac{15 a^4x^4 - 3 a^3x^3 - 22 a^2x^2 + 4 ax + 4}{8(ax+1)(ax-1)^2x^2}$ 

✞ ☎

✞ ☎

input <mark>integrate((a\*x+1)/(-a^2\*x^2+1)^3/x^3,x, algorithm="giac")</mark> ✝ ✆

output -9/16\*a^2\*log(abs(a\*x + 1)) - 39/16\*a^2\*log(abs(a\*x - 1)) + 3\*a^2\*log(abs( x)) - 1/8\*(15\*a<sup>-</sup>4\*x<sup>-</sup>4 - 3\*a<sup>-</sup>3\*x<sup>-</sup>3 - 22\*a<sup>-</sup>2\*x<sup>-</sup>2 + 4\*a\*x + 4)/((a\*x + 1)\*(a\*  $x - 1)^2 x^2$ ✝ ✆

#### <span id="page-6380-0"></span>**3.947.9 Mupad [B] (verification not implemented)**

Time  $= 3.84$  (sec), antiderivative size  $= 89$ , normalized size of antiderivative  $= 1.00$ 

$$
\int \frac{e^{\arctanh(ax)}}{x^3(1-a^2x^2)^{5/2}} dx = 3 a^2 \ln(x) - \frac{39 a^2 \ln(ax-1)}{16}
$$

$$
- \frac{9 a^2 \ln(ax+1)}{16} + \frac{\frac{15 a^4 x^4}{8} - \frac{3 a^3 x^3}{8} - \frac{11 a^2 x^2}{4} + \frac{ax}{2} + \frac{1}{2} \ln(ax+1)}{-a^3 x^5 + a^2 x^4 + a x^3 - x^2}
$$

✞ ☎

✝ ✆

✞ ☎

✝ ✆

input <mark>| int(-(a\*x + 1)/(x^3\*(a^2\*x^2 - 1)^3),x)</mark>

output 3\*a^2\*log(x) - (39\*a^2\*log(a\*x - 1))/16 - (9\*a^2\*log(a\*x + 1))/16 + ((a\*x)  $/2 - (11*a^2*x^2)/4 - (3*a^3*x^3)/8 + (15*a^4*x^4)/8 + 1/2)/(a*x^3 - x^2 +$  $a^2*x^4 - a^3*x^5$ 

**3.948** 
$$
\int \frac{e^{\mathbf{arctanh}(ax)}}{x^4(1-a^2x^2)^{5/2}} dx
$$

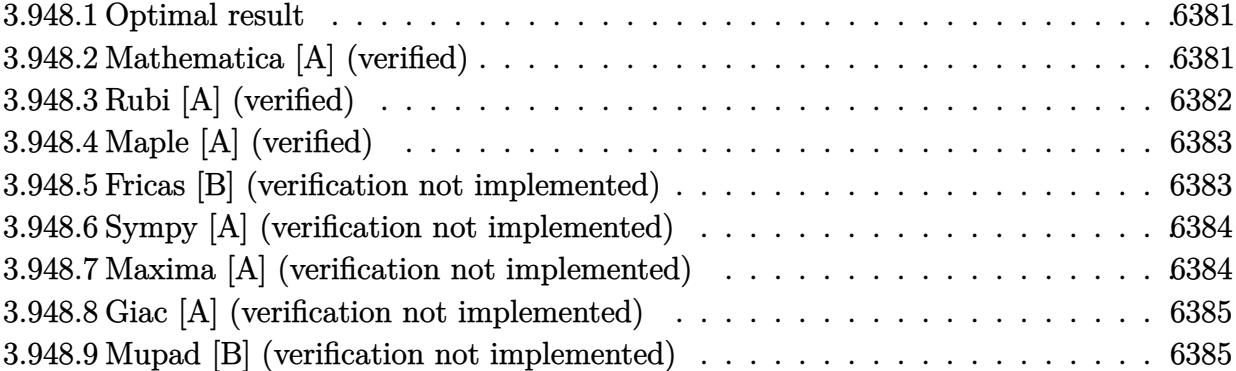

#### <span id="page-6381-0"></span>**3.948.1 Optimal result**

Integrand size  $= 24$ , antiderivative size  $= 102$ 

$$
\int \frac{e^{\arctanh(ax)}}{x^4(1-a^2x^2)^{5/2}} dx = -\frac{1}{3x^3} - \frac{a}{2x^2} - \frac{3a^2}{x} + \frac{a^3}{8(1-ax)^2} + \frac{5a^3}{4(1-ax)} - \frac{a^3}{8(1+ax)} + 3a^3 \log(x) - \frac{59}{16}a^3 \log(1-ax) + \frac{11}{16}a^3 \log(1+ax)
$$

<span id="page-6381-1"></span> $\left($   $\left($   $\right)$   $\left($   $\left($   $\right)$   $\left($   $\left($   $\right)$   $\left($   $\left($   $\right)$   $\left($   $\left($   $\right)$   $\left($   $\left($   $\right)$   $\left($   $\left($   $\right)$   $\left($   $\left($   $\right)$   $\left($   $\left($   $\right)$   $\left($   $\left($   $\right)$   $\left($   $\left($   $\right)$   $\left($   $\left($   $\right)$   $\left($ 

output -1/3/x^3-1/2\*a/x^2-3\*a^2/x+1/8\*a^3/(-a\*x+1)^2+5/4\*a^3/(-a\*x+1)-1/8\*a^3/(a\* ✞ ☎  $x+1)+3*a^3*ln(x)-59/16*a^3*ln(-a*x+1)+11/16*a^3*ln(a*x+1)$ 

#### **3.948.2 Mathematica [A] (verified)**

Time  $= 0.06$  (sec), antiderivative size  $= 91$ , normalized size of antiderivative  $= 0.89$ 

$$
\int \frac{e^{\arctanh(ax)}}{x^4(1-a^2x^2)^{5/2}} dx = \frac{1}{48} \left( -\frac{16}{x^3} - \frac{24a}{x^2} - \frac{144a^2}{x} + \frac{60a^3}{1-ax} + \frac{6a^3}{(-1+ax)^2} - \frac{6a^3}{1+ax} + 144a^3 \log(x) - 177a^3 \log(1-ax) + 33a^3 \log(1+ax) \right)
$$

✞ ☎

✝ ✆

✞ ☎

<span id="page-6381-2"></span>✝ ✆

input <mark>Integrate[E^ArcTanh[a\*x]/(x^4\*(1 - a^2\*x^2)^(5/2)),x]</mark>

output (-16/x^3 - (24\*a)/x^2 - (144\*a^2)/x + (60\*a^3)/(1 - a\*x) + (6\*a^3)/(-1 + a  $*x$ <sup>2</sup> - (6\*a<sup>2</sup>)/(1 + a\*x) + 144\*a<sup>2</sup>3\*Log[x] - 177\*a<sup>2</sup>\*Log[1 - a\*x] + 33\*a<sup>2</sup>3  $*Log[1 + ax)]$ /48

#### **3.948.3 Rubi [A] (verified)**

Time  $= 0.37$  (sec), antiderivative size  $= 102$ , normalized size of antiderivative  $= 1.00$ , number of steps used = 3, number of rules used = 3,  $\frac{\text{number of rules}}{\text{integral size}}$  = 0.125, Rules used  $= \{6700, 99, 2009\}$ 

Below are the steps used by Rubi to obtain the solution. The rule number used for the transformation is given above next to the arrow. The rules definitions used are listed below.

$$
\int \frac{e^{\arctanh(ax)}}{x^4(1-a^2x^2)^{5/2}} dx \\\int \frac{1}{6700} \\ \int \frac{1}{x^4(1-ax)^3(ax+1)^2} dx \\\int \frac{99}{}
$$

$$
\int \left(-\frac{59a^4}{16(ax-1)} + \frac{11a^4}{16(ax+1)} + \frac{5a^4}{4(ax-1)^2} + \frac{a^4}{8(ax+1)^2} - \frac{a^4}{4(ax-1)^3} + \frac{3a^3}{x} + \frac{3a^2}{x^2} + \frac{a}{x^3} + \frac{1}{x^4}\right) dx
$$
  
\n
$$
\left(2009\right)
$$
  
\n
$$
\frac{5a^3}{4(1-ax)} - \frac{a^3}{8(ax+1)} + \frac{a^3}{8(1-ax)^2} + 3a^3 \log(x) - \frac{59}{16}a^3 \log(1-ax) + \frac{11}{16}a^3 \log(ax+1) - \frac{3a^2}{x} - \frac{a^3}{2x^2} - \frac{1}{3x^3}
$$

✞ ☎

✝ ✆

✞ ☎

✝ ✆

✞ ☎

✞ ☎

✝ ✆

input <mark>| Int[E^ArcTanh[a\*x]/(x^4\*(1 - a^2\*x^2)^(5/2)),x]</mark>

output -1/3\*1/x^3 - a/(2\*x^2) - (3\*a^2)/x + a^3/(8\*(1 - a\*x)^2) + (5\*a^3)/(4\*(1  $a*x)$ ) - a<sup>2</sup>3/(8\*(1 + a\*x)) + 3\*a<sup>2</sup>3\*Log[x] - (59\*a<sup>2</sup>3\*Log[1 - a\*x])/16 + (11  $*a^3*Log[1 + a*x]/16$ 

#### **3.948.3.1 Defintions of rubi rules used**

rule 99 <mark>Int[((a\_.) + (b\_.)\*(x\_))^(m\_)\*((c\_.) + (d\_.)\*(x\_))^(n\_)\*((e\_.) + (f\_.)\*(x\_)</mark>  $)^{\frown}(p_), x_{\_}$  :> Int[ExpandIntegrand[(a + b\*x)^m\*(c + d\*x)^n\*(e + f\*x)^p, x], x] /; FreeQ[{a, b, c, d, e, f, p}, x] && IntegersQ[m, n] && (IntegerQ[p] |  $( GtQ[m, 0]$  &&  $GeQ[n, -1] )$ ✝ ✆

rule 2009 <mark>Int[u\_, x\_Symbol] :> Simp[IntSum[u, x], x] /; SumQ[u]</mark>

rule 6700 <mark>| Int[E^(ArcTanh[(a\_.)\*(x\_)]\*(n\_.))\*(x\_)^(m\_.)\*((c\_) + (d\_.)\*(x\_)^2)^(p\_.), x</mark> ✞ ☎  $_Symbol$ ] :> Simp[c^p Int[x^m\*(1 - a\*x)^(p - n/2)\*(1 + a\*x)^(p + n/2), x], x] /; FreeQ[{a, c, d, m, n, p}, x] && EqQ[a^2\*c + d, 0] && (IntegerQ[p] || GtQ[c, 0])

## **3.948.4 Maple [A] (verified)**

Time  $= 0.18$  (sec), antiderivative size  $= 86$ , normalized size of antiderivative  $= 0.84$ 

<span id="page-6383-0"></span> $\left($   $\left($   $\right)$   $\left($   $\left($   $\right)$   $\left($   $\right)$   $\left($   $\left($   $\right)$   $\left($   $\left($   $\right)$   $\left($   $\left($   $\right)$   $\left($   $\right)$   $\left($   $\left($   $\right)$   $\left($   $\left($   $\right)$   $\left($   $\right)$   $\left($   $\left($   $\right)$   $\left($   $\left($   $\right)$   $\left($   $\left($   $\right)$   $\left($ 

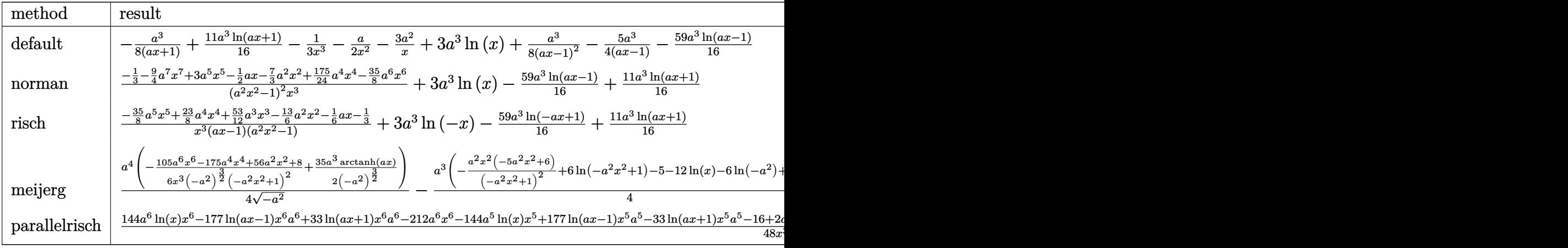

input <mark>| int((a\*x+1)/(-a^2\*x^2+1)^3/x^4,x,method=\_RETURNVERBOSE)</mark> ✞ ☎

```
output
-1/8*a^3/(a*x+1)+11/16*a^3*ln(a*x+1)-1/3/x^3-1/2*a/x^2-3*a^2/x+3*a^3*ln(x)
      +1/8*a^3/(a*x-1)^2-5/4*a^3/(a*x-1)-59/16*a^3*ln(a*x-1)
```
 $\left($   $\left($   $\right)$   $\left($   $\left($   $\right)$   $\left($   $\right)$   $\left($   $\left($   $\right)$   $\left($   $\left($   $\right)$   $\left($   $\left($   $\right)$   $\left($   $\right)$   $\left($   $\left($   $\right)$   $\left($   $\left($   $\right)$   $\left($   $\right)$   $\left($   $\left($   $\right)$   $\left($   $\left($   $\right)$   $\left($   $\left($   $\right)$   $\left($ 

✞ ☎

<span id="page-6383-1"></span>✝ ✆

#### **3.948.5 Fricas [B] (verification not implemented)**

Leaf count of result is larger than twice the leaf count of optimal. 180 vs.  $2(86) = 172$ . Time  $= 0.25$  (sec), antiderivative size  $= 180$ , normalized size of antiderivative  $= 1.76$ 

✞ ☎

✝ ✆

$$
\int \frac{e^{\arctanh(ax)}}{x^4 (1 - a^2 x^2)^{5/2}} dx =
$$
\n
$$
-\frac{210 a^5 x^5 - 138 a^4 x^4 - 212 a^3 x^3 + 104 a^2 x^2 + 8 a x - 33 (a^6 x^6 - a^5 x^5 - a^4 x^4 + a^3 x^3) \log(ax + 1) + 177 (a^6 x^6 - a^5 x^6 - a^4 x^4)}{48 (a^3 x^6 - a^2 x^5 - a x^4 + a^4 x^4)}.
$$

input <mark>integrate((a\*x+1)/(-a^2\*x^2+1)^3/x^4,x, algorithm="fricas")</mark>

3.948. 
$$
\int \frac{e^{\arctanh(ax)}}{x^4(1-a^2x^2)^{5/2}} dx
$$

```
output
-1/48*(210*a^5*x^5 - 138*a^4*x^4 - 212*a^3*x^3 + 104*a^2*x^2 + 8*a*x - 33*
      (a^6*x^6 - a^5*x^5 - a^4*x^4 + a^3*x^3)*log(axx + 1) + 177*(a^6*x^6 - a^5*x^7)x^5 - a^4*x^4 + a^3*x^3)*log(a*x - 1) - 144*(a^6*x^6 - a^5*x^5 - a^4*x^4 +
       a^3*x^3)*log(x) + 16)/(a^3*x^6 - a^2*x^5 - a*x^4 + x^3)
```
✞ ☎

<span id="page-6384-0"></span> $\left($   $\left($   $\right)$   $\left($   $\left($   $\right)$   $\left($   $\right)$   $\left($   $\left($   $\right)$   $\left($   $\left($   $\right)$   $\left($   $\left($   $\right)$   $\left($   $\right)$   $\left($   $\left($   $\right)$   $\left($   $\left($   $\right)$   $\left($   $\right)$   $\left($   $\left($   $\right)$   $\left($   $\left($   $\right)$   $\left($   $\left($   $\right)$   $\left($ 

#### **3.948.6 Sympy [A] (verification not implemented)**

Time  $= 0.40$  (sec), antiderivative size  $= 104$ , normalized size of antiderivative  $= 1.02$ 

$$
\int \frac{e^{\arctanh(ax)}}{x^4(1-a^2x^2)^{5/2}} dx = 3a^3 \log(x) - \frac{59a^3 \log(x - \frac{1}{a})}{16}
$$

$$
+ \frac{11a^3 \log(x + \frac{1}{a})}{16} - \frac{105a^5x^5 - 69a^4x^4 - 106a^3x^3 + 52a^2x^2 + 4ax + 8}{24a^3x^6 - 24a^2x^5 - 24ax^4 + 24x^3}
$$

✞ ☎

 $\left($   $\left($   $\right)$   $\left($   $\left($   $\right)$   $\left($   $\left($   $\right)$   $\left($   $\left($   $\right)$   $\left($   $\left($   $\right)$   $\left($   $\left($   $\right)$   $\left($   $\left($   $\right)$   $\left($   $\left($   $\right)$   $\left($   $\left($   $\right)$   $\left($   $\left($   $\right)$   $\left($   $\left($   $\right)$   $\left($   $\left($   $\right)$   $\left($ 

✞ ☎

<span id="page-6384-1"></span> $\left($   $\left($   $\right)$   $\left($   $\left($   $\right)$   $\left($   $\left($   $\right)$   $\left($   $\left($   $\right)$   $\left($   $\left($   $\right)$   $\left($   $\left($   $\right)$   $\left($   $\left($   $\right)$   $\left($   $\left($   $\right)$   $\left($   $\left($   $\right)$   $\left($   $\left($   $\right)$   $\left($   $\left($   $\right)$   $\left($   $\left($   $\right)$   $\left($ 

input <mark>integrate((a\*x+1)/(-a\*\*2\*x\*\*2+1)\*\*3/x\*\*4,x)</mark>

output 3\*a\*\*3\*log(x) - 59\*a\*\*3\*log(x - 1/a)/16 + 11\*a\*\*3\*log(x + 1/a)/16 - (105\*a \*\*5\*x\*\*5 - 69\*a\*\*4\*x\*\*4 - 106\*a\*\*3\*x\*\*3 + 52\*a\*\*2\*x\*\*2 + 4\*a\*x + 8)/(24\*a\*  $*3*xx*6 - 24*ax*2*x**5 - 24*ax**4 + 24*x**3)$ 

#### **3.948.7 Maxima [A] (verification not implemented)**

Time  $= 0.20$  (sec), antiderivative size  $= 97$ , normalized size of antiderivative  $= 0.95$ 

$$
\int \frac{e^{\arctanh(ax)}}{x^4 (1 - a^2 x^2)^{5/2}} dx = \frac{11}{16} a^3 \log (ax + 1) - \frac{59}{16} a^3 \log (ax - 1)
$$
  
+  $3 a^3 \log (x) - \frac{105 a^5 x^5 - 69 a^4 x^4 - 106 a^3 x^3 + 52 a^2 x^2 + 4ax + 8}{24 (a^3 x^6 - a^2 x^5 - ax^4 + x^3)}$ 

✞ ☎

 $\left($   $\left($   $\right)$   $\left($   $\left($   $\right)$   $\left($   $\left($   $\right)$   $\left($   $\left($   $\right)$   $\left($   $\left($   $\right)$   $\left($   $\left($   $\right)$   $\left($   $\left($   $\right)$   $\left($   $\left($   $\right)$   $\left($   $\left($   $\right)$   $\left($   $\left($   $\right)$   $\left($   $\left($   $\right)$   $\left($   $\left($   $\right)$   $\left($ 

✞ ☎

<span id="page-6384-2"></span> $\left( \begin{array}{cc} \text{ } & \text{ } \\ \text{ } & \text{ } \end{array} \right)$ 

input <mark>integrate((a\*x+1)/(-a^2\*x^2+1)^3/x^4,x, algorithm="maxima")</mark>

output 11/16\*a^3\*log(a\*x + 1) - 59/16\*a^3\*log(a\*x - 1) + 3\*a^3\*log(x) - 1/24\*(105  $*a^5*x^5 - 69*a^4*x^4 - 106*a^3*x^3 + 52*a^2*x^2 + 4*a*x + 8)/(a^3*x^6 - a$  $\hat{z}$ \*x^5 - a\*x^4 + x^3)

#### **3.948.8 Giac [A] (verification not implemented)**

Time  $= 0.27$  (sec), antiderivative size  $= 90$ , normalized size of antiderivative  $= 0.88$ 

$$
\int \frac{e^{\arctanh(ax)}}{x^4 (1 - a^2 x^2)^{5/2}} dx = \frac{11}{16} a^3 \log(|ax + 1|) - \frac{59}{16} a^3 \log(|ax - 1|)
$$
  
+  $3 a^3 \log(|x|) - \frac{105 a^5 x^5 - 69 a^4 x^4 - 106 a^3 x^3 + 52 a^2 x^2 + 4 ax + 8}{24 (ax + 1)(ax - 1)^2 x^3}$ 

✞ ☎

✝ ✆

✞ ☎

<span id="page-6385-0"></span>✝ ✆

input <mark>integrate((a\*x+1)/(-a^2\*x^2+1)^3/x^4,x, algorithm="giac")</mark>

output 11/16\*a^3\*log(abs(a\*x + 1)) - 59/16\*a^3\*log(abs(a\*x - 1)) + 3\*a^3\*log(abs( x)) - 1/24\*(105\*a^5\*x^5 - 69\*a^4\*x^4 - 106\*a^3\*x^3 + 52\*a^2\*x^2 + 4\*a\*x + 8)/( $(a*x + 1)*(a*x - 1)^2*x^3$ )

#### **3.948.9 Mupad [B] (verification not implemented)**

Time  $= 3.54$  (sec), antiderivative size  $= 97$ , normalized size of antiderivative  $= 0.95$ 

$$
\int \frac{e^{\arctanh(ax)}}{x^4(1-a^2x^2)^{5/2}} dx = 3 a^3 \ln(x) - \frac{59 a^3 \ln(ax-1)}{16}
$$
  
+ 
$$
\frac{11 a^3 \ln(ax+1)}{16} + \frac{\frac{35 a^5 x^5}{8} - \frac{23 a^4 x^4}{8} - \frac{53 a^3 x^3}{12} + \frac{13 a^2 x^2}{6} + \frac{ax}{6} + \frac{1}{3}}{-a^3 x^6 + a^2 x^5 + a x^4 - x^3}
$$

✞ ☎

✝ ✆

✞ ☎

✝ ✆

 $\text{input}$   $\frac{\text{int}(-\frac{3*x + 1)}{x^4*(a^2*x^2 - 1)^3)}$ , x)

output 3\*a^3\*log(x) - (59\*a^3\*log(a\*x - 1))/16 + (11\*a^3\*log(a\*x + 1))/16 + ((a\*x  $)/6 + (13*a^2*x^2)/6 - (53*a^3*x^3)/12 - (23*a^4*x^4)/8 + (35*a^5*x^5)/8 +$  $1/3)/(\text{a} * x^4 - x^3 + \text{a}^2 * x^5 - \text{a}^3 * x^6)$ 

#### **3.949** R  $e^{\operatorname{arctanh}(ax)}x^2$ √  $\int_{\mathcal{C}} \frac{d^2 c x^2}{2} dx$

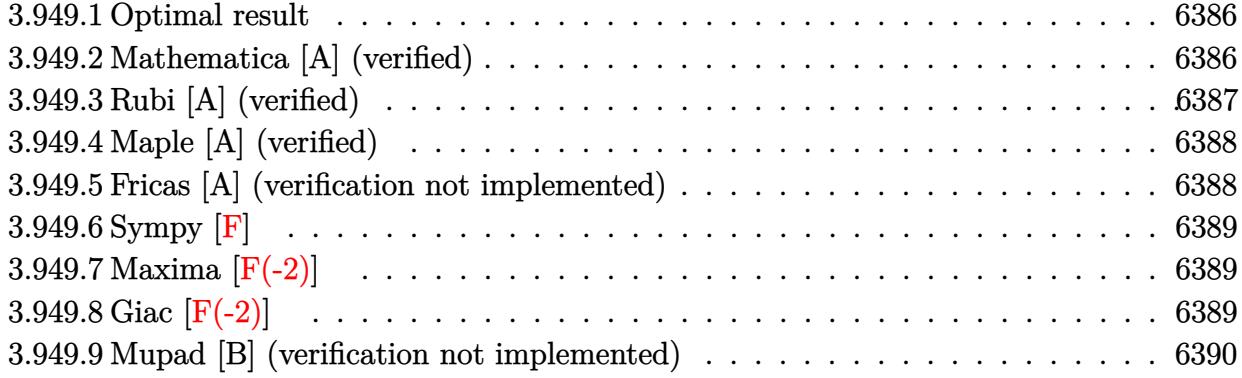

#### <span id="page-6386-0"></span>**3.949.1 Optimal result**

Integrand size  $= 25$ , antiderivative size  $= 74$ 

$$
\int e^{\arctanh(ax)}x^2\sqrt{c-a^2cx^2} dx = \frac{x^3\sqrt{c-a^2cx^2}}{3\sqrt{1-a^2x^2}} + \frac{ax^4\sqrt{c-a^2cx^2}}{4\sqrt{1-a^2x^2}}
$$

<span id="page-6386-1"></span>✝ ✆

output <mark>| 1/3\*x^3\*(-a^2\*c\*x^2+c)^(1/2)/(-a^2\*x^2+1)^(1/2)+1/4\*a\*x^4\*(-a^2\*c\*x^2+c)^(</mark> ✞ ☎  $1/2)/(-a^2*x^2+1)^(1/2)$ 

#### **3.949.2 Mathematica [A] (verified)**

Time  $= 0.02$  (sec), antiderivative size  $= 42$ , normalized size of antiderivative  $= 0.57$ 

$$
\int e^{\arctanh(ax)} x^2 \sqrt{c - a^2 c x^2} \, dx = \frac{x^3 (4 + 3ax) \sqrt{c - a^2 c x^2}}{12 \sqrt{1 - a^2 x^2}}
$$

✞ ☎

✝ ✆

<span id="page-6386-2"></span>✝ ✆

input Integrate[E^ArcTanh[a\*x]\*x^2\*Sqrt[c - a^2\*c\*x^2],x]

output (x^3\*(4 + 3\*a\*x)\*Sqrt[c - a^2\*c\*x^2])/(12\*Sqrt[1 - a^2\*x^2]) ✞ ☎

#### **3.949.3 Rubi [A] (verified)**

Time  $= 0.43$  (sec), antiderivative size  $= 46$ , normalized size of antiderivative  $= 0.62$ , number of steps used = 4, number of rules used = 4,  $\frac{\text{number of rules}}{\text{integral size}}$  = 0.160, Rules used = {6703, 6700, 49, 2009}

Below are the steps used by Rubi to obtain the solution. The rule number used for the transformation is given above next to the arrow. The rules definitions used are listed below.

$$
\int x^2 e^{\arctanh(ax)} \sqrt{c - a^2 c x^2} dx
$$
\n
$$
\int 6703
$$
\n
$$
\sqrt{c - a^2 c x^2} \int e^{\arctanh(ax)} x^2 \sqrt{1 - a^2 x^2} dx
$$
\n
$$
\sqrt{1 - a^2 x^2}
$$
\n
$$
\int 6700
$$
\n
$$
\sqrt{c - a^2 c x^2} \int x^2 (ax + 1) dx
$$
\n
$$
\sqrt{1 - a^2 x^2}
$$
\n
$$
\int 49
$$
\n
$$
\sqrt{c - a^2 c x^2} \int (ax^3 + x^2) dx
$$
\n
$$
\sqrt{1 - a^2 x^2}
$$
\n
$$
\int 2009
$$
\n
$$
\frac{(ax^4 + x^3)}{\sqrt{1 - a^2 x^2}} \sqrt{1 - a^2 x^2}
$$

✞ ☎

✞ ☎

 $\left($   $\left($   $\right)$   $\left($   $\left($   $\right)$   $\left($   $\right)$   $\left($   $\left($   $\right)$   $\left($   $\left($   $\right)$   $\left($   $\left($   $\right)$   $\left($   $\right)$   $\left($   $\left($   $\right)$   $\left($   $\left($   $\right)$   $\left($   $\right)$   $\left($   $\left($   $\right)$   $\left($   $\left($   $\right)$   $\left($   $\left($   $\right)$   $\left($ 

✞ ☎

✞ ☎

✝ ✆

input <mark>| Int[E^ArcTanh[a\*x]\*x^2\*Sqrt[c - a^2\*c\*x^2],x]</mark> ✝ ✆

output (Sqrt[c - a^2\*c\*x^2]\*(x^3/3 + (a\*x^4)/4))/Sqrt[1 - a^2\*x^2]

#### **3.949.3.1 Defintions of rubi rules used**

rule 49 <mark>Int[((a\_.) + (b\_.)\*(x\_))^(m\_.)\*((c\_.) + (d\_.)\*(x\_))^(n\_.), x\_Symbol] :> Int</mark> [ExpandIntegrand[ $(a + b*x)^m*(c + d*x)^n$ , x], x] /; FreeQ[ $\{a, b, c, d\}$ , x]  $k$  IGtQ[m, 0]  $k$  IGtQ[m + n + 2, 0]  $\left($   $\left($   $\right)$   $\left($   $\left($   $\right)$   $\left($   $\left($   $\right)$   $\left($   $\left($   $\right)$   $\left($   $\left($   $\right)$   $\left($   $\left($   $\right)$   $\left($   $\left($   $\right)$   $\left($   $\left($   $\right)$   $\left($   $\left($   $\right)$   $\left($   $\left($   $\right)$   $\left($   $\left($   $\right)$   $\left($   $\left($   $\right)$   $\left($ 

rule 2009 <mark>Int[u\_, x\_Symbol] :> Simp[IntSum[u, x], x] /; SumQ[u]</mark>

3.949. R  $e^{\operatorname{arctanh}(ax)}x^2\sqrt{ }$  $c - a^2 c x^2 dx$  rule 6700 <mark>| Int[E^(ArcTanh[(a\_.)\*(x\_)]\*(n\_.))\*(x\_)^(m\_.)\*((c\_) + (d\_.)\*(x\_)^2)^(p\_.), x</mark> ✞ ☎  $_Symbol$ ] :> Simp[c^p Int[x^m\*(1 - a\*x)^(p - n/2)\*(1 + a\*x)^(p + n/2), x],  $x$ ] /; FreeQ[{a, c, d, m, n, p}, x] && EqQ[a^2\*c + d, 0] && (IntegerQ[p] || GtQ[c, 0])

```
rule 6703 <mark>Int[E^(ArcTanh[(a_.)*(x_)]*(n_.))*(x_)^(m_.)*((c_) + (d_.)*(x_)^2)^(p_), x_</mark>
        Symbol] :> Simp[c^IntPart[p]*((c + d*x^2)^FracPart[p]/(1 - a^2*x^2)^FracPar
        t[p]) Int[x^m*(1 - a^2*x^2)^p*E^(n*ArcTanh[a*x]), x], x] /; FreeQ[{a, c,
        d, m, n, p}, x] && EqQ[a^2*c + d, 0] && !(IntegerQ[p] || GtQ[c, 0]) && !I
        ntegerQ[n/2]
```
## **3.949.4 Maple [A] (verified)**

Time  $= 0.17$  (sec), antiderivative size  $= 37$ , normalized size of antiderivative  $= 0.50$ 

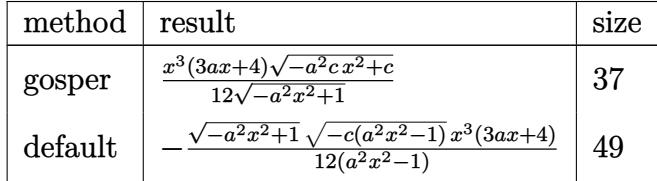

✝ ✆

✞ ☎

<span id="page-6388-1"></span>✝ ✆

 $\left($   $\left($   $\right)$   $\left($   $\left($   $\right)$   $\left($   $\right)$   $\left($   $\left($   $\right)$   $\left($   $\left($   $\right)$   $\left($   $\left($   $\right)$   $\left($   $\right)$   $\left($   $\left($   $\right)$   $\left($   $\left($   $\right)$   $\left($   $\right)$   $\left($   $\left($   $\right)$   $\left($   $\left($   $\right)$   $\left($   $\left($   $\right)$   $\left($ 

✞ ☎

<span id="page-6388-0"></span>✝ ✆

input <mark>| int((a\*x+1)/(-a^2\*x^2+1)^(1/2)\*x^2\*(-a^2\*c\*x^2+c)^(1/2),x,method=\_RETURNVE</mark> ✞ ☎ RBOSE)

output <mark>| 1/12\*x^3\*(3\*a\*x+4)\*(-a^2\*c\*x^2+c)^(1/2)/(-a^2\*x^2+1)^(1/2)</mark>

## **3.949.5 Fricas [A] (verification not implemented)**

Time  $= 0.25$  (sec), antiderivative size  $= 50$ , normalized size of antiderivative  $= 0.68$ 

$$
\int e^{\arctanh(ax)}x^2\sqrt{c-a^2cx^2} dx = -\frac{\sqrt{-a^2cx^2+c}(3ax^4+4x^3)\sqrt{-a^2x^2+1}}{12(a^2x^2-1)}
$$

✞ ☎

<span id="page-6388-2"></span>✝ ✆

input <mark>integrate((a\*x+1)/(-a^2\*x^2+1)^(1/2)\*x^2\*(-a^2\*c\*x^2+c)^(1/2),x, algorithm</mark> ✞ ☎ ="fricas") ✝ ✆

output -1/12\*sqrt(-a^2\*c\*x^2 + c)\*(3\*a\*x^4 + 4\*x^3)\*sqrt(-a^2\*x^2 + 1)/(a^2\*x^2 - 1)

3.949. R  $e^{\operatorname{arctanh}(ax)}x^2\sqrt{ }$  $c - a^2 c x^2 dx$ 

## **3.949.6 Sympy [F]**

$$
\int e^{\arctanh(ax)}x^2\sqrt{c-a^2cx^2}\,dx = \int \frac{x^2\sqrt{-c(ax-1)(ax+1)}(ax+1)}{\sqrt{-(ax-1)(ax+1)}}\,dx
$$

✝ ✆

<span id="page-6389-0"></span>✝ ✆

input <mark>integrate((a\*x+1)/(-a\*\*2\*x\*\*2+1)\*\*(1/2)\*x\*\*2\*(-a\*\*2\*c\*x\*\*2+c)\*\*(1/2),x)</mark> ✞ ☎

output Integral(x\*\*2\*sqrt(-c\*(a\*x - 1)\*(a\*x + 1))\*(a\*x + 1)/sqrt(-(a\*x - 1)\*(a\*x ✞ ☎  $+ 1)$ , x)

### **3.949.7 Maxima [F(-2)]**

Exception generated.

$$
\int e^{\arctanh(ax)}x^2\sqrt{c-a^2cx^2}\,dx = \text{Exception raised: RuntimeError}
$$

 $\left($   $\left($   $\right)$   $\left($   $\left($   $\right)$   $\left($   $\left($   $\right)$   $\left($   $\left($   $\right)$   $\left($   $\left($   $\right)$   $\left($   $\left($   $\right)$   $\left($   $\left($   $\right)$   $\left($   $\left($   $\right)$   $\left($   $\left($   $\right)$   $\left($   $\left($   $\right)$   $\left($   $\left($   $\right)$   $\left($   $\left($   $\right)$   $\left($ 

✞ ☎

<span id="page-6389-1"></span>✝ ✆

input <mark>integrate((a\*x+1)/(-a^2\*x^2+1)^(1/2)\*x^2\*(-a^2\*c\*x^2+c)^(1/2),x, algorithm</mark> ✞ ☎ ="maxima")

output <mark>Exception raised: RuntimeError >> ECL says: expt: undefined: 0 to a negati</mark> ve exponent.

# **3.949.8 Giac [F(-2)]**

Exception generated.

$$
\int e^{\arctanh(ax)}x^2\sqrt{c-a^2cx^2} dx = \text{Exception raised: TypeError}
$$

✞ ☎

✝ ✆

✞ ☎

<span id="page-6389-2"></span>✝ ✆

input <mark>integrate((a\*x+1)/(-a^2\*x^2+1)^(1/2)\*x^2\*(-a^2\*c\*x^2+c)^(1/2),x, algorithm</mark>  $=$ "giac")

output <mark>Exception raised: TypeError >> an error occurred running a Giac command:IN</mark> PUT:sage2:=int(sage0,sageVARx):;OUTPUT:sym2poly/r2sym(const gen & e,const index\_m & i,const vecteur & l) Error: Bad Argument Value

3.949. R  $e^{\operatorname{arctanh}(ax)}x^2\sqrt{ }$  $c - a^2 c x^2 dx$ 

# **3.949.9 Mupad [B] (verification not implemented)**

Time  $= 3.72$  (sec), antiderivative size  $= 38$ , normalized size of antiderivative  $= 0.51$ 

$$
\int e^{\arctanh(ax)} x^2 \sqrt{c - a^2 c x^2} \, dx = \frac{\sqrt{c - a^2 c x^2} \left(\frac{ax^4}{4} + \frac{x^3}{3}\right)}{\sqrt{1 - a^2 x^2}}
$$

✞ ☎

✝ ✆

✝ ✆

input  $int((x^2*(c - a^2*cx^2)^{2}(1/2)*(a*x + 1))/(1 - a^2*x^2)^{2}(1/2),x)$ 

output 
$$
((c - a^2 * c * x^2)^(1/2) * ((a * x^2) / 4 + x^3/3)) / (1 - a^2 * x^2)^(1/2)
$$

#### **3.950** R  $e^{\operatorname{arctanh}(ax)}x$ √  $\int_{c}^{c}$   $\int_{c}^{c}$   $\int_{c}^{c}$   $\int_{c}^{c}$   $\int_{c}^{c}$   $dx$

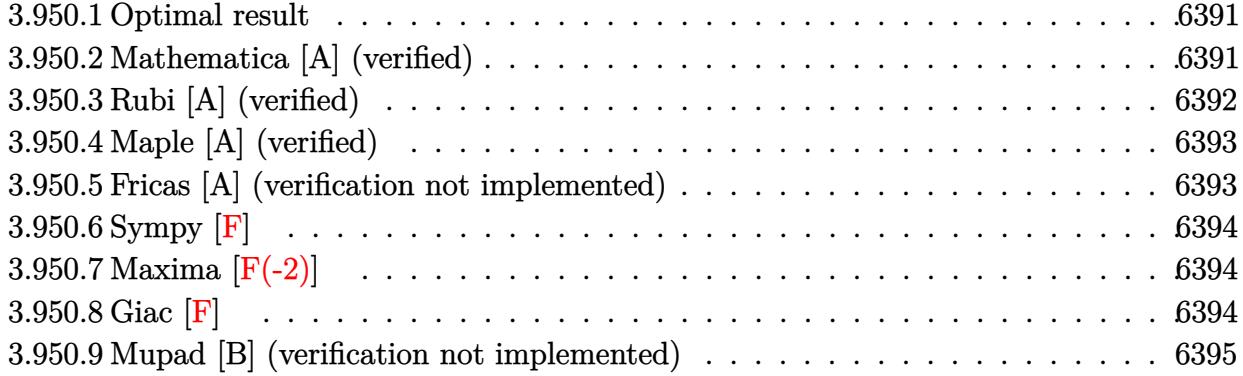

#### <span id="page-6391-0"></span>**3.950.1 Optimal result**

Integrand size  $= 23$ , antiderivative size  $= 74$ 

$$
\int e^{\arctanh(ax)} x\sqrt{c-a^2cx^2} \, dx = \frac{x^2\sqrt{c-a^2cx^2}}{2\sqrt{1-a^2x^2}} + \frac{ax^3\sqrt{c-a^2cx^2}}{3\sqrt{1-a^2x^2}}
$$

<span id="page-6391-1"></span>✝ ✆

output <mark>| 1/2\*x^2\*(-a^2\*c\*x^2+c)^(1/2)/(-a^2\*x^2+1)^(1/2)+1/3\*a\*x^3\*(-a^2\*c\*x^2+c)^(</mark> ✞ ☎  $1/2)/(-a^2*x^2+1)^(1/2)$ 

#### **3.950.2 Mathematica [A] (verified)**

Time  $= 0.02$  (sec), antiderivative size  $= 42$ , normalized size of antiderivative  $= 0.57$ 

$$
\int e^{\arctanh(ax)} x\sqrt{c-a^2cx^2} \, dx = \frac{x^2(3+2ax)\sqrt{c-a^2cx^2}}{6\sqrt{1-a^2x^2}}
$$

✞ ☎

✝ ✆

<span id="page-6391-2"></span>✝ ✆

input Integrate[E^ArcTanh[a\*x]\*x\*Sqrt[c - a^2\*c\*x^2],x]

output (x^2\*(3 + 2\*a\*x)\*Sqrt[c - a^2\*c\*x^2])/(6\*Sqrt[1 - a^2\*x^2]) ✞ ☎

#### **3.950.3 Rubi [A] (verified)**

Time  $= 0.37$  (sec), antiderivative size  $= 46$ , normalized size of antiderivative  $= 0.62$ , number of steps used = 4, number of rules used = 4,  $\frac{\text{number of rules}}{\text{integral size}}$  = 0.174, Rules used = {6703, 6700, 49, 2009}

Below are the steps used by Rubi to obtain the solution. The rule number used for the transformation is given above next to the arrow. The rules definitions used are listed below.

$$
\int xe^{\operatorname{arctanh}(ax)} \sqrt{c - a^2 c x^2} dx
$$
\n
$$
\int 6703
$$
\n
$$
\sqrt{c - a^2 c x^2} \int e^{\operatorname{arctanh}(ax)} x \sqrt{1 - a^2 x^2} dx
$$
\n
$$
\sqrt{1 - a^2 x^2} \int 6700
$$
\n
$$
\sqrt{c - a^2 c x^2} \int x(ax + 1) dx
$$
\n
$$
\sqrt{1 - a^2 x^2} \int 49
$$
\n
$$
\sqrt{c - a^2 c x^2} \int (ax^2 + x) dx
$$
\n
$$
\sqrt{1 - a^2 x^2} \int 2009
$$
\n
$$
\frac{(ax^3 + x^2)}{\sqrt{1 - a^2 x^2}} \sqrt{c - a^2 c x^2}
$$

✞ ☎

✞ ☎

 $\left($   $\left($   $\right)$   $\left($   $\left($   $\right)$   $\left($   $\right)$   $\left($   $\left($   $\right)$   $\left($   $\left($   $\right)$   $\left($   $\left($   $\right)$   $\left($   $\right)$   $\left($   $\left($   $\right)$   $\left($   $\left($   $\right)$   $\left($   $\right)$   $\left($   $\left($   $\right)$   $\left($   $\left($   $\right)$   $\left($   $\left($   $\right)$   $\left($ 

✞ ☎

✞ ☎

✝ ✆

input Int[E^ArcTanh[a\*x]\*x\*Sqrt[c - a^2\*c\*x^2],x] ✝ ✆

output (Sqrt[c - a^2\*c\*x^2]\*(x^2/2 + (a\*x^3)/3))/Sqrt[1 - a^2\*x^2]

#### **3.950.3.1 Defintions of rubi rules used**

rule 49 <mark>Int[((a\_.) + (b\_.)\*(x\_))^(m\_.)\*((c\_.) + (d\_.)\*(x\_))^(n\_.), x\_Symbol] :> Int</mark> [ExpandIntegrand[ $(a + b*x)^m*(c + d*x)^n$ , x], x] /; FreeQ[{a, b, c, d}, x]  $k$  IGtQ[m, 0]  $k$  IGtQ[m + n + 2, 0]  $\left($   $\left($   $\right)$   $\left($   $\left($   $\right)$   $\left($   $\left($   $\right)$   $\left($   $\left($   $\right)$   $\left($   $\left($   $\right)$   $\left($   $\left($   $\right)$   $\left($   $\left($   $\right)$   $\left($   $\left($   $\right)$   $\left($   $\left($   $\right)$   $\left($   $\left($   $\right)$   $\left($   $\left($   $\right)$   $\left($   $\left($   $\right)$   $\left($ 

rule 2009 <mark>Int[u\_, x\_Symbol] :> Simp[IntSum[u, x], x] /; SumQ[u]</mark>

3.950. R  $e^{\operatorname{arctanh}(ax)}x$ √  $c - a^2 c x^2 dx$  rule 6700 <mark>| Int[E^(ArcTanh[(a\_.)\*(x\_)]\*(n\_.))\*(x\_)^(m\_.)\*((c\_) + (d\_.)\*(x\_)^2)^(p\_.), x</mark> ✞ ☎  $Symbo1]$  :> Simp[c^p Int[x^m\*(1 - a\*x)^(p - n/2)\*(1 + a\*x)^(p + n/2), x],  $x$ ] /; FreeQ[{a, c, d, m, n, p}, x] && EqQ[a^2\*c + d, 0] && (IntegerQ[p] || GtQ[c, 0])

```
rule 6703 <mark>Int[E^(ArcTanh[(a_.)*(x_)]*(n_.))*(x_)^(m_.)*((c_) + (d_.)*(x_)^2)^(p_), x_</mark>
        Symbol] :> Simp[c^IntPart[p]*((c + d*x^2)^FracPart[p]/(1 - a^2*x^2)^FracPar
        t[p]) Int[x^m*(1 - a^2*x^2)^p*E^(n*ArcTanh[a*x]), x], x] /; FreeQ[{a, c,
        d, m, n, p}, x] && EqQ[a^2*c + d, 0] && !(IntegerQ[p] || GtQ[c, 0]) && !I
        ntegerQ[n/2]
```
## **3.950.4 Maple [A] (verified)**

Time  $= 0.16$  (sec), antiderivative size  $= 37$ , normalized size of antiderivative  $= 0.50$ 

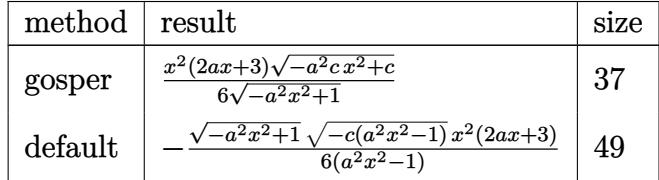

✝ ✆

✞ ☎

<span id="page-6393-1"></span>✝ ✆

 $\left($   $\left($   $\right)$   $\left($   $\left($   $\right)$   $\left($   $\right)$   $\left($   $\left($   $\right)$   $\left($   $\left($   $\right)$   $\left($   $\left($   $\right)$   $\left($   $\right)$   $\left($   $\left($   $\right)$   $\left($   $\left($   $\right)$   $\left($   $\right)$   $\left($   $\left($   $\right)$   $\left($   $\left($   $\right)$   $\left($   $\left($   $\right)$   $\left($ 

✞ ☎

<span id="page-6393-0"></span>✝ ✆

```
input <mark>| int((a*x+1)/(-a^2*x^2+1)^(1/2)*x*(-a^2*c*x^2+c)^(1/2),x,method=_RETURNVERB</mark>
   ✞ ☎
   OSE)
```
output <mark>| 1/6\*x^2\*(2\*a\*x+3)\*(-a^2\*c\*x^2+c)^(1/2)/(-a^2\*x^2+1)^(1/2)</mark>

## **3.950.5 Fricas [A] (verification not implemented)**

Time  $= 0.25$  (sec), antiderivative size  $= 50$ , normalized size of antiderivative  $= 0.68$ 

$$
\int e^{\arctanh(ax)} x\sqrt{c-a^2cx^2} \, dx = -\frac{\sqrt{-a^2cx^2+c\sqrt{-a^2x^2+1}(2\,ax^3+3\,x^2)}}{6\,(a^2x^2-1)}
$$

✞ ☎

<span id="page-6393-2"></span>✝ ✆

input <mark>integrate((a\*x+1)/(-a^2\*x^2+1)^(1/2)\*x\*(-a^2\*c\*x^2+c)^(1/2),x, algorithm="</mark> ✞ ☎ fricas") ✝ ✆

output -1/6\*sqrt(-a^2\*c\*x^2 + c)\*sqrt(-a^2\*x^2 + 1)\*(2\*a\*x^3 + 3\*x^2)/(a^2\*x^2 - 1)

3.950. R  $e^{\operatorname{arctanh}(ax)}x$ √  $c - a^2 c x^2 dx$ 

## **3.950.6 Sympy [F]**

$$
\int e^{\operatorname{arctanh}(ax)} x\sqrt{c-a^2cx^2} \, dx = \int \frac{x\sqrt{-c\left(ax-1\right)\left(ax+1\right)} \left(ax+1\right)}{\sqrt{-\left(ax-1\right)\left(ax+1\right)}} \, dx
$$

✞ ☎

✝ ✆

input <mark>integrate((a\*x+1)/(-a\*\*2\*x\*\*2+1)\*\*(1/2)\*x\*(-a\*\*2\*c\*x\*\*2+c)\*\*(1/2),x)</mark>

output Integral(x\*sqrt(-c\*(a\*x - 1)\*(a\*x + 1))\*(a\*x + 1)/sqrt(-(a\*x - 1)\*(a\*x + 1 ✞ ☎ )), x) ✝ ✆

#### <span id="page-6394-0"></span>**3.950.7 Maxima [F(-2)]**

Exception generated.

$$
\int e^{\arctanh(ax)}x\sqrt{c-a^2cx^2}\,dx = \text{Exception raised: RuntimeError}
$$

✞ ☎

✝ ✆

✞ ☎

<span id="page-6394-1"></span>✝ ✆

input <mark>integrate((a\*x+1)/(-a^2\*x^2+1)^(1/2)\*x\*(-a^2\*c\*x^2+c)^(1/2),x, algorithm="</mark> maxima")

output <mark>Exception raised: RuntimeError >> ECL says: expt: undefined: 0 to a negati</mark> ve exponent.

#### **3.950.8 Giac [F]**

$$
\int e^{\arctanh(ax)} x \sqrt{c - a^2 c x^2} \, dx = \int \frac{\sqrt{-a^2 c x^2 + c} (ax + 1)x}{\sqrt{-a^2 x^2 + 1}} \, dx
$$

✞ ☎

✝ ✆

✞ ☎

<span id="page-6394-2"></span>✝ ✆

input <mark>integrate((a\*x+1)/(-a^2\*x^2+1)^(1/2)\*x\*(-a^2\*c\*x^2+c)^(1/2),x, algorithm="</mark> giac")

output <mark>integrate(sqrt(-a^2\*c\*x^2 + c)\*(a\*x + 1)\*x/sqrt(-a^2\*x^2 + 1), x)</mark>

# **3.950.9 Mupad [B] (verification not implemented)**

Time  $= 3.60$  (sec), antiderivative size  $= 38$ , normalized size of antiderivative  $= 0.51$ 

$$
\int e^{\arctanh(ax)} x\sqrt{c-a^2cx^2} \, dx = \frac{\sqrt{c-a^2 c x^2} \left(\frac{ax^3}{3} + \frac{x^2}{2}\right)}{\sqrt{1-a^2 x^2}}
$$

✞ ☎

✝ ✆

✝ ✆

input  $int((x*(c - a^2*cx^2)^(1/2)*(a*x + 1))/(1 - a^2*x^2)^(1/2),x)$ 

output 
$$
((c - a^2 * c * x^2)^(1/2) * ((a * x^3)/3 + x^2/2)) / (1 - a^2 * x^2)^(1/2)
$$

#### **3.951** R  $e^{\operatorname{arctanh}(ax)}$ √  $\int_{\mathcal{C}} \frac{d^2 c x^2}{2} dx$

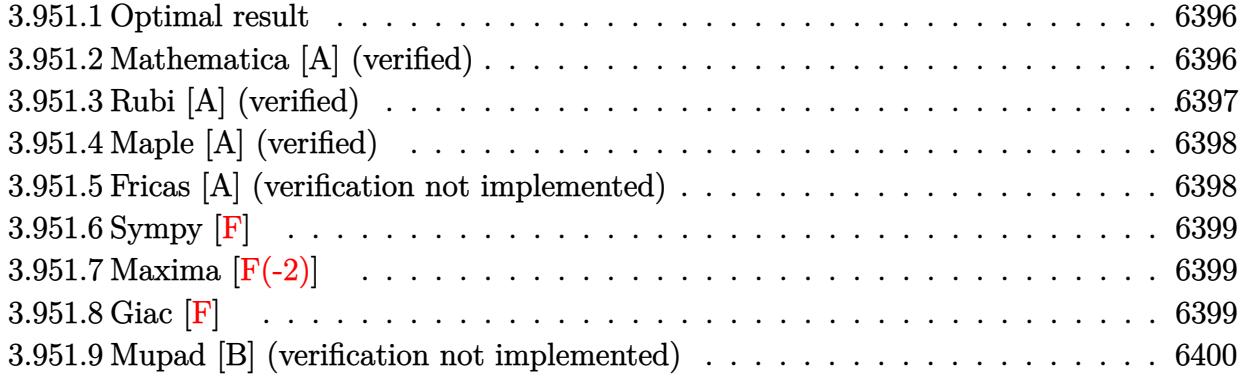

#### <span id="page-6396-0"></span>**3.951.1 Optimal result**

Integrand size  $= 22$ , antiderivative size  $= 69$ 

$$
\int e^{\arctanh(ax)} \sqrt{c - a^2 c x^2} \, dx = \frac{x\sqrt{c - a^2 c x^2}}{\sqrt{1 - a^2 x^2}} + \frac{a x^2 \sqrt{c - a^2 c x^2}}{2 \sqrt{1 - a^2 x^2}}
$$

<span id="page-6396-1"></span>✝ ✆

output <mark>| x\*(-a^2\*c\*x^2+c)^(1/2)/(-a^2\*x^2+1)^(1/2)+1/2\*a\*x^2\*(-a^2\*c\*x^2+c)^(1/2)/(</mark> ✞ ☎  $-a^2*x^2+1)^(1/2)$ 

#### **3.951.2 Mathematica [A] (verified)**

Time  $= 0.02$  (sec), antiderivative size  $= 40$ , normalized size of antiderivative  $= 0.58$ 

$$
\int e^{\arctanh(ax)} \sqrt{c - a^2 c x^2} \, dx = \frac{\left(x + \frac{ax^2}{2}\right) \sqrt{c - a^2 c x^2}}{\sqrt{1 - a^2 x^2}}
$$

✞ ☎

✝ ✆

✞ ☎

<span id="page-6396-2"></span> $\left( \begin{array}{cc} \bullet & \bullet & \bullet \\ \bullet & \bullet & \bullet \end{array} \right)$ 

input <mark>Integrate[E^ArcTanh[a\*x]\*Sqrt[c - a^2\*c\*x^2],x]</mark>

output ((x + (a\*x^2)/2)\*Sqrt[c - a^2\*c\*x^2])/Sqrt[1 - a^2\*x^2]

## **3.951.3 Rubi [A] (verified)**

Time  $= 0.30$  (sec), antiderivative size  $= 43$ , normalized size of antiderivative  $= 0.62$ , number of steps used = 3, number of rules used = 3,  $\frac{\text{number of rules}}{\text{integral size}}$  = 0.136, Rules used = {6693, 6690, 17}

Below are the steps used by Rubi to obtain the solution. The rule number used for the transformation is given above next to the arrow. The rules definitions used are listed below.

$$
\int e^{\operatorname{arctanh}(ax)} \sqrt{c - a^2 c x^2} \, dx
$$
\n
$$
\begin{array}{r}\n\sqrt{6693} \\
\sqrt{c - a^2 c x^2} \int e^{\operatorname{arctanh}(ax)} \sqrt{1 - a^2 x^2} \, dx \\
\sqrt{1 - a^2 x^2} \\
\sqrt{6690} \\
\sqrt{c - a^2 c x^2} \int (ax + 1) dx \\
\sqrt{1 - a^2 x^2} \\
\sqrt{1 - a^2 x^2} \\
\sqrt{1 - a^2 x^2} \\
2a \sqrt{1 - a^2 x^2}\n\end{array}
$$

✞ ☎

✝ ✆

✞ ☎

 $\left($   $\left($   $\right)$   $\left($   $\left($   $\right)$   $\left($   $\left($   $\right)$   $\left($   $\left($   $\right)$   $\left($   $\left($   $\right)$   $\left($   $\left($   $\right)$   $\left($   $\left($   $\right)$   $\left($   $\left($   $\right)$   $\left($   $\left($   $\right)$   $\left($   $\left($   $\right)$   $\left($   $\left($   $\right)$   $\left($   $\left($   $\right)$   $\left($ 

✝ ✆

✞ ☎

input Int[E^ArcTanh[a\*x]\*Sqrt[c - a^2\*c\*x^2],x]

output ((1 + a\*x)^2\*Sqrt[c - a^2\*c\*x^2])/(2\*a\*Sqrt[1 - a^2\*x^2])

**3.951.3.1 Defintions of rubi rules used**

rule 17 <mark>Int[(c\_.)\*((a\_.) + (b\_.)\*(x\_))^(m\_.), x\_Symbol] :> Simp[c\*((a + b\*x)^(m + 1</mark> ✞ ☎  $)/(b*(m + 1))$ , x] /; FreeQ[{a, b, c, m}, x] && NeQ[m, -1]

rule 6690 <mark>| Int[E^(ArcTanh[(a\_.)\*(x\_)]\*(n\_.))\*((c\_) + (d\_.)\*(x\_)^2)^(p\_.), x\_Symbol] :></mark> Simp[c^p Int[(1 - a\*x)^(p - n/2)\*(1 + a\*x)^(p + n/2), x], x] /; FreeQ[{a , c, d, n, p}, x] && EqQ[a^2\*c + d, 0] && (IntegerQ[p] || GtQ[c, 0]) ✝ ✆ rule 6693 <mark>Int[E^(ArcTanh[(a\_.)\*(x\_)]\*(n\_.))\*((c\_) + (d\_.)\*(x\_)^2)^(p\_), x\_Symbol] :></mark> Simp[c^IntPart[p]\*((c + d\*x^2)^FracPart[p]/(1 - a^2\*x^2)^FracPart[p]) Int  $[(1 - a^2*x^2)^p*k^{\text{c}}(n*ArcTanh[a*x]), x], x]$  /; FreeQ[{a, c, d, n, p}, x] && EqQ[a<sup> $2*$ c</sup> + d, 0] && !(IntegerQ[p] || GtQ[c, 0])

## **3.951.4 Maple [A] (verified)**

Time  $= 0.15$  (sec), antiderivative size  $= 34$ , normalized size of antiderivative  $= 0.49$ 

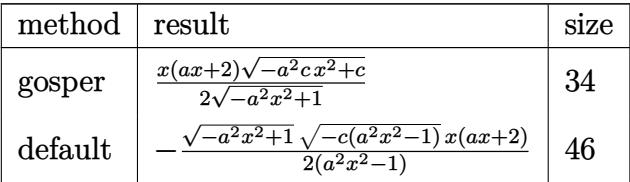

✞ ☎

✞ ☎

<span id="page-6398-1"></span>✝ ✆

✞ ☎

<span id="page-6398-0"></span> $\left($   $\left($   $\right)$   $\left($   $\left($   $\right)$   $\left($   $\right)$   $\left($   $\left($   $\right)$   $\left($   $\left($   $\right)$   $\left($   $\left($   $\right)$   $\left($   $\right)$   $\left($   $\left($   $\right)$   $\left($   $\left($   $\right)$   $\left($   $\right)$   $\left($   $\left($   $\right)$   $\left($   $\left($   $\right)$   $\left($   $\left($   $\right)$   $\left($ 

input <mark>| int((a\*x+1)/(-a^2\*x^2+1)^(1/2)\*(-a^2\*c\*x^2+c)^(1/2),x,method=\_RETURNVERBOS</mark> E)  $\overline{\mathcal{A}}$   $\overline{\mathcal{A}}$   $\overline{\$ 

output <mark>| 1/2\*x\*(a\*x+2)\*(-a^2\*c\*x^2+c)^(1/2)/(-a^2\*x^2+1)^(1/2)</mark>

#### **3.951.5 Fricas [A] (verification not implemented)**

Time  $= 0.25$  (sec), antiderivative size  $= 47$ , normalized size of antiderivative  $= 0.68$ 

$$
\int e^{\arctanh(ax)} \sqrt{c - a^2 c x^2} \, dx = -\frac{\sqrt{-a^2 c x^2 + c \sqrt{-a^2 x^2 + 1}} (ax^2 + 2x)}{2 \left(a^2 x^2 - 1\right)}
$$

✝ ✆

✞ ☎

<span id="page-6398-2"></span>✝ ✆

input <mark>integrate((a\*x+1)/(-a^2\*x^2+1)^(1/2)\*(-a^2\*c\*x^2+c)^(1/2),x, algorithm="fr</mark> ✞ ☎ icas")

output <mark>-1/2\*sqrt(-a^2\*c\*x^2 + c)\*sqrt(-a^2\*x^2 + 1)\*(a\*x^2 + 2\*x)/(a^2\*x^2 - 1)</mark>

## **3.951.6 Sympy [F]**

$$
\int e^{\operatorname{arctanh}(ax)} \sqrt{c - a^2 c x^2} dx = \int \frac{\sqrt{-c (ax - 1) (ax + 1)} (ax + 1)}{\sqrt{- (ax - 1) (ax + 1)}} dx
$$

✞ ☎

✝ ✆

input <mark>integrate((a\*x+1)/(-a\*\*2\*x\*\*2+1)\*\*(1/2)\*(-a\*\*2\*c\*x\*\*2+c)\*\*(1/2),x)</mark>

output Integral(sqrt(-c\*(a\*x - 1)\*(a\*x + 1))\*(a\*x + 1)/sqrt(-(a\*x - 1)\*(a\*x + 1)) ✞ ☎ , x) ✝ ✆

#### <span id="page-6399-0"></span>**3.951.7 Maxima [F(-2)]**

Exception generated.

$$
\int e^{\arctanh(ax)}\sqrt{c-a^2cx^2} dx = \text{Exception raised: RuntimeError}
$$

✞ ☎

✝ ✆

✞ ☎

<span id="page-6399-1"></span> $\left( \begin{array}{cc} \text{ } & \text{ } \\ \text{ } & \text{ } \end{array} \right)$ 

input <mark>integrate((a\*x+1)/(-a^2\*x^2+1)^(1/2)\*(-a^2\*c\*x^2+c)^(1/2),x, algorithm="ma</mark> xima")

output <mark>Exception raised: RuntimeError >> ECL says: expt: undefined: 0 to a negati</mark> ve exponent.

## **3.951.8 Giac [F]**

$$
\int e^{\arctanh(ax)} \sqrt{c - a^2 c x^2} \, dx = \int \frac{\sqrt{-a^2 c x^2 + c} (ax + 1)}{\sqrt{-a^2 x^2 + 1}} \, dx
$$

✝ ✆

✞ ☎

<span id="page-6399-2"></span>✝ ✆

input <mark>integrate((a\*x+1)/(-a^2\*x^2+1)^(1/2)\*(-a^2\*c\*x^2+c)^(1/2),x, algorithm="gi</mark> ✞ ☎ ac")

output integrate(sqrt(-a^2\*c\*x^2 + c)\*(a\*x + 1)/sqrt(-a^2\*x^2 + 1), x)

# **3.951.9 Mupad [B] (verification not implemented)**

Time  $= 3.49$  (sec), antiderivative size  $= 34$ , normalized size of antiderivative  $= 0.49$ 

$$
\int e^{\arctanh(ax)} \sqrt{c - a^2 c x^2} \, dx = \frac{\sqrt{c - a^2 c x^2} \left(\frac{a x^2}{2} + x\right)}{\sqrt{1 - a^2 x^2}}
$$

✝ ✆

✝ ✆

input ✞ ☎  $int(((c - a^2 * c * x^2)^(1/2) * (a * x + 1))/(1 - a^2 * x^2)^(1/2),x)$ 

output ✞ ☎  $((c - a^2 * c * x^2)^(1/2) * (x + (a * x^2)/2)) / (1 - a^2 * x^2)^(1/2)$ 

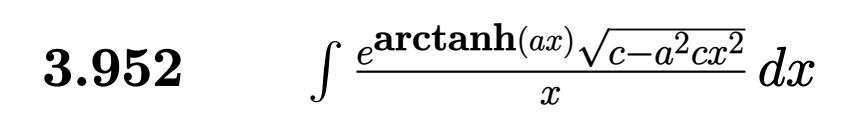

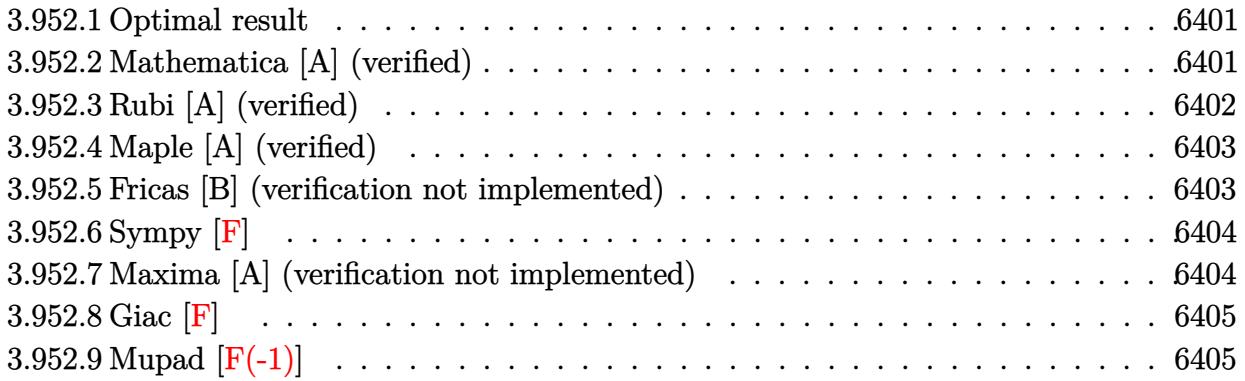

#### <span id="page-6401-0"></span>**3.952.1 Optimal result**

Integrand size  $= 25$ , antiderivative size  $= 65$ 

$$
\int \frac{e^{\arctanh(ax)}\sqrt{c-a^2cx^2}}{x} dx = \frac{ax\sqrt{c-a^2cx^2}}{\sqrt{1-a^2x^2}} + \frac{\sqrt{c-a^2cx^2}\log(x)}{\sqrt{1-a^2x^2}}
$$

<span id="page-6401-1"></span> $\left($   $\left($   $\right)$   $\left($   $\left($   $\right)$   $\left($   $\left($   $\right)$   $\left($   $\left($   $\right)$   $\left($   $\left($   $\right)$   $\left($   $\left($   $\right)$   $\left($   $\left($   $\right)$   $\left($   $\left($   $\right)$   $\left($   $\left($   $\right)$   $\left($   $\left($   $\right)$   $\left($   $\left($   $\right)$   $\left($   $\left($   $\right)$   $\left($ 

output <mark>| a\*x\*(-a^2\*c\*x^2+c)^(1/2)/(-a^2\*x^2+1)^(1/2)+ln(x)\*(-a^2\*c\*x^2+c)^(1/2)/(-a</mark> ✞ ☎  $\hat{z}$ \*x^2+1)^(1/2)

#### **3.952.2 Mathematica [A] (verified)**

Time  $= 0.02$  (sec), antiderivative size  $= 36$ , normalized size of antiderivative  $= 0.55$ 

$$
\int \frac{e^{\arctanh(ax)}\sqrt{c-a^2cx^2}}{x} dx = \frac{\sqrt{c-a^2cx^2}(ax+\log(x))}{\sqrt{1-a^2x^2}}
$$

✞ ☎

✝ ✆

✞ ☎

<span id="page-6401-2"></span>✝ ✆

input Integrate[(E^ArcTanh[a\*x]\*Sqrt[c - a^2\*c\*x^2])/x,x]

output  $(Sqrt[c - a^2*c*x^2]*(a*x + Log[x]))/Sqrt[1 - a^2*x^2]$ 

#### **3.952.3 Rubi [A] (verified)**

Time  $= 0.42$  (sec), antiderivative size  $= 36$ , normalized size of antiderivative  $= 0.55$ , number of steps used = 4, number of rules used = 4,  $\frac{\text{number of rules}}{\text{integral size}}$  = 0.160, Rules used = {6703, 6700, 49, 2009}

Below are the steps used by Rubi to obtain the solution. The rule number used for the transformation is given above next to the arrow. The rules definitions used are listed below.

$$
\int \frac{e^{\operatorname{arctanh}(ax)}\sqrt{c-a^2cx^2}}{x} dx
$$
\n
$$
\frac{\int 6703}{\sqrt{c-a^2cx^2}\int \frac{e^{\operatorname{arctanh}(ax)}\sqrt{1-a^2x^2}}{x}} dx
$$
\n
$$
\frac{\sqrt{c-a^2cx^2}\int \frac{ax+1}{x}dx}{\sqrt{1-a^2x^2}} \frac{\int 49}{49}
$$
\n
$$
\frac{\sqrt{c-a^2cx^2}\int (a+\frac{1}{x}) dx}{\sqrt{1-a^2x^2}} \frac{\int 2009}{2009}
$$
\n
$$
\frac{\sqrt{c-a^2cx^2}(ax+\log(x))}{\sqrt{1-a^2x^2}}
$$

✞ ☎

✞ ☎

 $\left($   $\left($   $\right)$   $\left($   $\left($   $\right)$   $\left($   $\left($   $\right)$   $\left($   $\left($   $\right)$   $\left($   $\left($   $\right)$   $\left($   $\left($   $\right)$   $\left($   $\left($   $\right)$   $\left($   $\left($   $\right)$   $\left($   $\left($   $\right)$   $\left($   $\left($   $\right)$   $\left($   $\left($   $\right)$   $\left($   $\left($   $\right)$   $\left($ 

✞ ☎

✞ ☎

✝ ✆

input <mark>| Int [(E^ArcTanh[a\*x]\*Sqrt [c - a^2\*c\*x^2])/x,x]</mark> ✝ ✆

output (Sqrt[c - a^2\*c\*x^2]\*(a\*x + Log[x]))/Sqrt[1 - a^2\*x^2]

#### **3.952.3.1 Defintions of rubi rules used**

rule 49 <mark>Int[((a\_.) + (b\_.)\*(x\_))^(m\_.)\*((c\_.) + (d\_.)\*(x\_))^(n\_.), x\_Symbol] :> Int</mark> [ExpandIntegrand[ $(a + b*x)^m*(c + d*x)^n$ , x], x] /; FreeQ[{a, b, c, d}, x]  $k$  IGtQ[m, 0]  $k$  IGtQ[m + n + 2, 0]  $\left($   $\left($   $\right)$   $\left($   $\left($   $\right)$   $\left($   $\left($   $\right)$   $\left($   $\left($   $\right)$   $\left($   $\left($   $\right)$   $\left($   $\left($   $\right)$   $\left($   $\left($   $\right)$   $\left($   $\left($   $\right)$   $\left($   $\left($   $\right)$   $\left($   $\left($   $\right)$   $\left($   $\left($   $\right)$   $\left($   $\left($   $\right)$   $\left($ 

rule 2009 <mark>Int[u\_, x\_Symbol] :> Simp[IntSum[u, x], x] /; SumQ[u]</mark>

3.952. R  $e^{\arctanh(ax)}\sqrt{c-a^2cx^2}$  $\int_{x}^{x/\sqrt{c-a^2cx^2}} dx$  rule 6700 <mark>| Int[E^(ArcTanh[(a\_.)\*(x\_)]\*(n\_.))\*(x\_)^(m\_.)\*((c\_) + (d\_.)\*(x\_)^2)^(p\_.), x</mark> ✞ ☎  $_Symbol$ ] :> Simp[c^p Int[x^m\*(1 - a\*x)^(p - n/2)\*(1 + a\*x)^(p + n/2), x], x] /; FreeQ[{a, c, d, m, n, p}, x] && EqQ[a^2\*c + d, 0] && (IntegerQ[p] || GtQ[c, 0])

```
rule 6703 <mark>Int[E^(ArcTanh[(a_.)*(x_)]*(n_.))*(x_)^(m_.)*((c_) + (d_.)*(x_)^2)^(p_), x_</mark>
        Symbol] :> Simp[c^IntPart[p]*((c + d*x^2)^FracPart[p]/(1 - a^2*x^2)^FracPar
        t[p]) Int[x^m*(1 - a^2*x^2)^p*E^(n*ArcTanh[a*x]), x], x] /; FreeQ[{a, c,
        d, m, n, p}, x] && EqQ[a^2*c + d, 0] && !(IntegerQ[p] || GtQ[c, 0]) && !I
        ntegerQ[n/2]
```
# **3.952.4 Maple [A] (verified)**

Time  $= 0.28$  (sec), antiderivative size  $= 48$ , normalized size of antiderivative  $= 0.74$ 

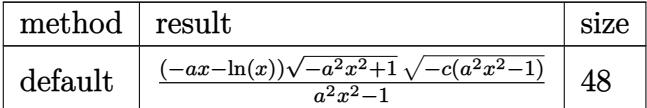

 $\left($   $\left($   $\right)$   $\left($   $\left($   $\right)$   $\left($   $\left($   $\right)$   $\left($   $\left($   $\right)$   $\left($   $\left($   $\right)$   $\left($   $\left($   $\right)$   $\left($   $\left($   $\right)$   $\left($   $\left($   $\right)$   $\left($   $\left($   $\right)$   $\left($   $\left($   $\right)$   $\left($   $\left($   $\right)$   $\left($   $\left($   $\right)$   $\left($ 

✞ ☎

<span id="page-6403-1"></span>✝ ✆

 $\left($   $\left($   $\right)$   $\left($   $\left($   $\right)$   $\left($   $\right)$   $\left($   $\left($   $\right)$   $\left($   $\left($   $\right)$   $\left($   $\left($   $\right)$   $\left($   $\right)$   $\left($   $\left($   $\right)$   $\left($   $\left($   $\right)$   $\left($   $\right)$   $\left($   $\left($   $\right)$   $\left($   $\left($   $\right)$   $\left($   $\left($   $\right)$   $\left($ 

✞ ☎

<span id="page-6403-0"></span> $\left($   $\left($   $\right)$   $\left($   $\left($   $\right)$   $\left($   $\left($   $\right)$   $\left($   $\left($   $\right)$   $\left($   $\left($   $\right)$   $\left($   $\left($   $\right)$   $\left($   $\left($   $\right)$   $\left($   $\left($   $\right)$   $\left($   $\left($   $\right)$   $\left($   $\left($   $\right)$   $\left($   $\left($   $\right)$   $\left($   $\left($   $\right)$   $\left($ 

input <mark>| int((a\*x+1)/(-a^2\*x^2+1)^(1/2)\*(-a^2\*c\*x^2+c)^(1/2)/x,x,method=\_RETURNVERB</mark> ✞ ☎ OSE)

output <mark>(-a\*x-1n(x))\*(-a^2\*x^2+1)^(1/2)\*(-c\*(a^2\*x^2-1))^(1/2)/(a^2\*x^2-1)</mark>

#### **3.952.5 Fricas [B] (verification not implemented)**

Leaf count of result is larger than twice the leaf count of optimal. 122 vs.  $2(57) = 114$ . Time  $= 0.27$  (sec), antiderivative size  $= 262$ , normalized size of antiderivative  $= 4.03$ 

✞ ☎

✝ ✆

$$
\int \frac{e^{\arctanh(ax)}\sqrt{c-a^2cx^2}}{x} dx
$$
\n
$$
= \left[ \frac{(a^2x^2-1)\sqrt{c}\log\left(\frac{a^2cx^6+a^2cx^2-cx^4-\sqrt{-a^2cx^2+c\sqrt{-a^2x^2+1}(x^4-1)\sqrt{c}-c}}{a^2x^4-x^2}\right)-2\sqrt{-a^2cx^2+c\sqrt{-a^2x^2+1}(ax-a)}}{2\left(a^2x^2-1\right)},
$$

input <mark>integrate((a\*x+1)/(-a^2\*x^2+1)^(1/2)\*(-a^2\*c\*x^2+c)^(1/2)/x,x, algorithm="</mark> fricas")

3.952. R  $e^{\arctanh(ax)}\sqrt{c-a^2cx^2}$  $\int_{x}^{x/\sqrt{c-a^2cx^2}} dx$ 

output 
$$
[1/2*((a^2*x^2 - 1)*sqrt(c)*log((a^2*x^6 + a^2*x^2 - c*x^4 - sqrt(-a^2*x^2 + c)*sqrt(-a^2*x^2 + 1)*(x^4 - 1)*sqrt(c) - c)/(a^2*x^4 - x^2)) - 2
$$
\n
$$
*sqrt(-a^2*x^2 + c)*sqrt(-a^2*x^2 + 1)*(a*x - a))/(a^2*x^2 - 1), ((a^2*x^2 - 1)*sqrt(-c)*arctan(sqrt(-a^2*x^2 + c)*sqrt(-a^2*x^2 + 1)*(x^2 + 1)*sqrt(-c)/(a^2*x^4 - (a^2 + 1)*cx^2 + c)) - sqrt(-a^2*c*x^2 + c)*sqrt(-a^2*x^2 + 1)*(a*x - a))/(a^2*x^2 - 1)]
$$

### **3.952.6 Sympy [F]**

$$
\int \frac{e^{\arctanh(ax)}\sqrt{c-a^2cx^2}}{x} dx = \int \frac{\sqrt{-c(ax-1)(ax+1)}(ax+1)}{x\sqrt{-(ax-1)(ax+1)}} dx
$$

✞ ☎

✝ ✆

✞ ☎

<span id="page-6404-1"></span>✝ ✆

✞ ☎

<span id="page-6404-0"></span>✝ ✆

$$
input|intergrate((a*x+1)/(-a*x*x*x+2+1)**(1/2)*(-a*x*x*x*x+2+c)**(1/2)/x,x)
$$

output Integral(sqrt(-c\*(a\*x - 1)\*(a\*x + 1))\*(a\*x + 1)/(x\*sqrt(-(a\*x - 1)\*(a\*x + 1))), x)

## **3.952.7 Maxima [A] (verification not implemented)**

Time  $= 0.21$  (sec), antiderivative size  $= 56$ , normalized size of antiderivative  $= 0.86$ 

$$
\int \frac{e^{\arctanh(ax)}\sqrt{c-a^2cx^2}}{x} dx = a\sqrt{c}x - \frac{1}{2}(-1)^{-2a^2cx^2+2c}\sqrt{c}\log\left(-2a^2c + \frac{2c}{x^2}\right) - \frac{1}{2}\sqrt{c}\log\left(x^2 - \frac{1}{a^2}\right)
$$

✝ ✆

<span id="page-6404-2"></span> $\left($   $\left($   $\right)$   $\left($   $\left($   $\right)$   $\left($   $\left($   $\right)$   $\left($   $\left($   $\right)$   $\left($   $\left($   $\right)$   $\left($   $\left($   $\right)$   $\left($   $\left($   $\right)$   $\left($   $\left($   $\right)$   $\left($   $\left($   $\right)$   $\left($   $\left($   $\right)$   $\left($   $\left($   $\right)$   $\left($   $\left($   $\right)$   $\left($ 

$$
\boxed{\text{integrate}((a*x+1)/(-a^2*x^2+1)^(1/2)*(-a^2*x^2+c)^(1/2)/x,x, algorithm='n) \text{maxima"}}
$$

output ✞ ☎ a\*sqrt(c)\*x - 1/2\*(-1)^(-2\*a^2\*c\*x^2 + 2\*c)\*sqrt(c)\*log(-2\*a^2\*c + 2\*c/x^2 ) -  $1/2*sqrt(c)*log(x^2 - 1/a^2)$ 

3.952. 
$$
\int \frac{e^{\arctanh(ax)}\sqrt{c-a^2cx^2}}{x} dx
$$

# **3.952.8 Giac [F]**

$$
\int \frac{e^{\operatorname{arctanh}(ax)}\sqrt{c-a^2cx^2}}{x} dx = \int \frac{\sqrt{-a^2cx^2+c(ax+1)}}{\sqrt{-a^2x^2+1}x} dx
$$

✝ ✆

<span id="page-6405-0"></span>✝ ✆

input ✞ ☎  ${\tt integrate((a*x+1)/(-a^2*x^2+1)^-(1/2)*(-a^2*x*x^2+c)^-(1/2)/x,x, \ algorithm="$ giac")

output ✞ ☎  $integrate(sqrt(-a^2*c*x^2 + c)*(a*x + 1)/(sqrt(-a^2*x^2 + 1)*x), x)$ 

# **3.952.9 Mupad [F(-1)]**

Timed out.

$$
\int \frac{e^{\operatorname{arctanh}(ax)}\sqrt{c-a^2cx^2}}{x} dx = \int \frac{\sqrt{c-a^2cx^2}(ax+1)}{x\sqrt{1-a^2x^2}} dx
$$

✞ ☎

 $\left($   $\left($   $\right)$   $\left($   $\left($   $\right)$   $\left($   $\left($   $\right)$   $\left($   $\left($   $\right)$   $\left($   $\left($   $\right)$   $\left($   $\left($   $\right)$   $\left($   $\left($   $\right)$   $\left($   $\left($   $\right)$   $\left($   $\left($   $\right)$   $\left($   $\left($   $\right)$   $\left($   $\left($   $\right)$   $\left($   $\left($   $\right)$   $\left($ 

✝ ✆

input 
$$
\int ( (c - a^2 * c * x^2) (1/2) * (a * x + 1) ) / (x * (1 - a^2 * x^2) (1/2) ) , x )
$$

output ✞ ☎  $int(((c - a^2 * c * x^2)^(1/2) * (a * x + 1))/(x * (1 - a^2 * x^2)^(1/2)), x)$ 

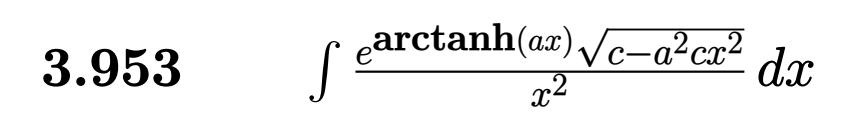

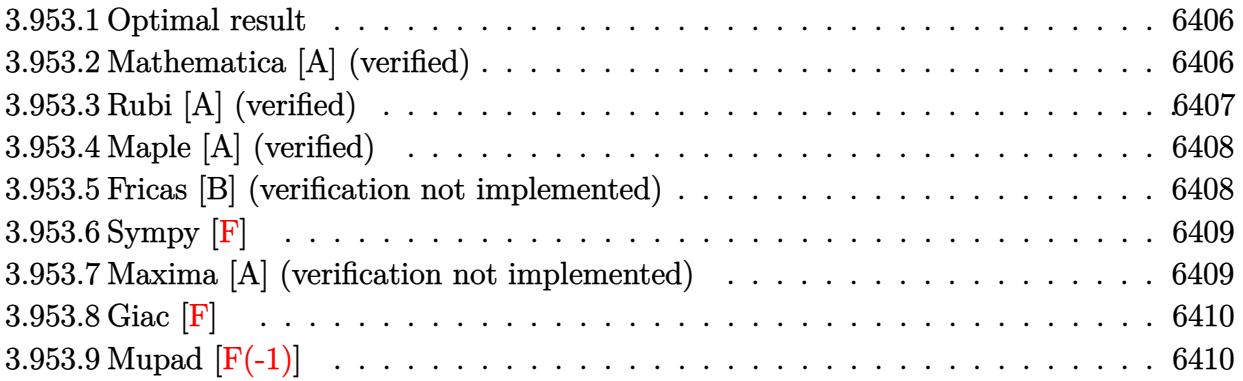

#### <span id="page-6406-0"></span>**3.953.1 Optimal result**

Integrand size  $= 25$ , antiderivative size  $= 68$ 

$$
\int \frac{e^{\arctanh(ax)}\sqrt{c-a^2cx^2}}{x^2} dx = -\frac{\sqrt{c-a^2cx^2}}{x\sqrt{1-a^2x^2}} + \frac{a\sqrt{c-a^2cx^2}\log(x)}{\sqrt{1-a^2x^2}}
$$

<span id="page-6406-1"></span> $\left($   $\left($   $\right)$   $\left($   $\left($   $\right)$   $\left($   $\left($   $\right)$   $\left($   $\left($   $\right)$   $\left($   $\left($   $\right)$   $\left($   $\left($   $\right)$   $\left($   $\left($   $\right)$   $\left($   $\left($   $\right)$   $\left($   $\left($   $\right)$   $\left($   $\left($   $\right)$   $\left($   $\left($   $\right)$   $\left($   $\left($   $\right)$   $\left($ 

output ✞ ☎ -(-a^2\*c\*x^2+c)^(1/2)/x/(-a^2\*x^2+1)^(1/2)+a\*ln(x)\*(-a^2\*c\*x^2+c)^(1/2)/(  $a^2*x^2+1)^(1/2)$ 

#### **3.953.2 Mathematica [A] (verified)**

Time  $= 0.02$  (sec), antiderivative size  $= 40$ , normalized size of antiderivative  $= 0.59$ 

$$
\int \frac{e^{\arctanh(ax)}\sqrt{c-a^2cx^2}}{x^2} dx = \frac{\sqrt{c-a^2cx^2}\left(-\frac{1}{x}+a\log(x)\right)}{\sqrt{1-a^2x^2}}
$$

✞ ☎

✝ ✆

✞ ☎

<span id="page-6406-2"></span>✝ ✆

input Integrate[(E^ArcTanh[a\*x]\*Sqrt[c - a^2\*c\*x^2])/x^2,x]

output  $(Sqrt[c - a^2*c*x^2)*(-x^(-1) + a*Log[x]))/Sqrt[1 - a^2*x^2]$ 

#### **3.953.3 Rubi [A] (verified)**

Time  $= 0.41$  (sec), antiderivative size  $= 40$ , normalized size of antiderivative  $= 0.59$ , number of steps used = 4, number of rules used = 4,  $\frac{\text{number of rules}}{\text{integral size}}$  = 0.160, Rules used = {6703, 6700, 49, 2009}

Below are the steps used by Rubi to obtain the solution. The rule number used for the transformation is given above next to the arrow. The rules definitions used are listed below.

$$
\int \frac{e^{\arctanh(ax)} \sqrt{c - a^2 c x^2}}{x^2} dx
$$
\n
$$
\frac{6703}{6703}
$$
\n
$$
\frac{\sqrt{c - a^2 c x^2} \int \frac{e^{\arctanh(ax)} \sqrt{1 - a^2 x^2}}{x^2} dx}{\sqrt{1 - a^2 x^2}}
$$
\n
$$
\frac{6700}{\sqrt{1 - a^2 x^2}}
$$
\n
$$
\frac{\sqrt{c - a^2 c x^2} \int \frac{ax + 1}{x^2} dx}{49}
$$
\n
$$
\frac{\sqrt{c - a^2 c x^2} \int \left(\frac{a}{x} + \frac{1}{x^2}\right) dx}{\sqrt{1 - a^2 x^2}}
$$
\n
$$
\frac{2009}{\sqrt{1 - a^2 x^2}}
$$
\n
$$
\frac{\sqrt{c - a^2 c x^2} (a \log(x) - \frac{1}{x})}{\sqrt{1 - a^2 x^2}}
$$

✞ ☎

✝ ✆

✞ ☎

✝ ✆

✞ ☎

✝ ✆

input <mark>| Int [(E^ArcTanh[a\*x]\*Sqrt [c - a^2\*c\*x^2])/x^2,x]</mark>

output (Sqrt[c - a^2\*c\*x^2]\*(-x^(-1) + a\*Log[x]))/Sqrt[1 - a^2\*x^2]

#### **3.953.3.1 Defintions of rubi rules used**

rule 49 <mark>Int[((a\_.) + (b\_.)\*(x\_))^(m\_.)\*((c\_.) + (d\_.)\*(x\_))^(n\_.), x\_Symbol] :> Int</mark> ✞ ☎ [ExpandIntegrand[ $(a + b*x)^m*(c + d*x)^n$ , x], x] /; FreeQ[ $\{a, b, c, d\}$ , x]  $k$  IGtQ[m, 0]  $k$  IGtQ[m + n + 2, 0] ✝ ✆

rule 2009 <mark>Int[u\_, x\_Symbol] :> Simp[IntSum[u, x], x] /; SumQ[u]</mark>

3.953. R  $\frac{e^{\arctanh(ax)}\sqrt{c-a^2cx^2}}{x^2}dx$
rule 6700 <mark>| Int[E^(ArcTanh[(a\_.)\*(x\_)]\*(n\_.))\*(x\_)^(m\_.)\*((c\_) + (d\_.)\*(x\_)^2)^(p\_.), x</mark> ✞ ☎  $_Symbol$ ] :> Simp[c^p Int[x^m\*(1 - a\*x)^(p - n/2)\*(1 + a\*x)^(p + n/2), x], x] /; FreeQ[{a, c, d, m, n, p}, x] && EqQ[a^2\*c + d, 0] && (IntegerQ[p] || GtQ[c, 0])

```
rule 6703 <mark>Int[E^(ArcTanh[(a_.)*(x_)]*(n_.))*(x_)^(m_.)*((c_) + (d_.)*(x_)^2)^(p_), x_</mark>
        Symbol] :> Simp[c^IntPart[p]*((c + d*x^2)^FracPart[p]/(1 - a^2*x^2)^FracPar
        t[p]) Int[x^m*(1 - a^2*x^2)^p*E^(n*ArcTanh[a*x]), x], x] /; FreeQ[{a, c,
        d, m, n, p}, x] && EqQ[a^2*c + d, 0] && !(IntegerQ[p] || GtQ[c, 0]) && !I
        ntegerQ[n/2]
```
## **3.953.4 Maple [A] (verified)**

Time  $= 0.22$  (sec), antiderivative size  $= 50$ , normalized size of antiderivative  $= 0.74$ 

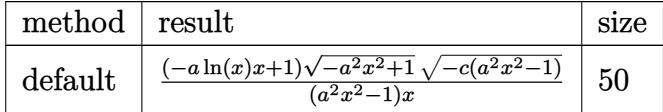

✝ ✆

✞ ☎

✝ ✆

 $\left($   $\left($   $\right)$   $\left($   $\left($   $\right)$   $\left($   $\right)$   $\left($   $\left($   $\right)$   $\left($   $\left($   $\right)$   $\left($   $\left($   $\right)$   $\left($   $\right)$   $\left($   $\left($   $\right)$   $\left($   $\left($   $\right)$   $\left($   $\right)$   $\left($   $\left($   $\right)$   $\left($   $\left($   $\right)$   $\left($   $\left($   $\right)$   $\left($ 

✞ ☎

 $\left( \begin{array}{cc} \text{ } & \text{ } \\ \text{ } & \text{ } \end{array} \right)$ 

input <mark>| int((a\*x+1)/(-a^2\*x^2+1)^(1/2)\*(-a^2\*c\*x^2+c)^(1/2)/x^2,x,method=\_RETURNVE</mark> ✞ ☎ RBOSE)

output <mark>| (-a\*ln(x)\*x+1)\*(-a^2\*x^2+1)^(1/2)\*(-c\*(a^2\*x^2-1))^(1/2)/(a^2\*x^2-1)/x</mark>

#### **3.953.5 Fricas [B] (verification not implemented)**

Leaf count of result is larger than twice the leaf count of optimal. 123 vs.  $2(60) = 120$ . Time  $= 0.27$  (sec), antiderivative size  $= 264$ , normalized size of antiderivative  $= 3.88$ 

✞ ☎

✝ ✆

$$
\int \frac{e^{\arctanh(ax)}\sqrt{c-a^2cx^2}}{x^2} dx
$$
\n
$$
= \left[ \frac{(a^3x^3 - ax)\sqrt{c}\log\left(\frac{a^2cx^6 + a^2cx^2 - cx^4 - \sqrt{-a^2cx^2 + c}\sqrt{-a^2x^2 + 1}(x^4 - 1)\sqrt{c} - c}{a^2x^4 - x^2}\right) - 2\sqrt{-a^2cx^2 + c}\sqrt{-a^2x^2 + 1}(x - 1)}{2(a^2x^3 - x)}, \frac{a^2x^4 - x^2}{a^2x^4 - x^2}, \frac{a^2x^4 - x^2}{a^2x^4 - x^2}, \frac{a^2x
$$

input <mark>integrate((a\*x+1)/(-a^2\*x^2+1)^(1/2)\*(-a^2\*c\*x^2+c)^(1/2)/x^2,x, algorithm</mark> ="fricas")

3.953. R  $\frac{e^{\arctanh(ax)}\sqrt{c-a^2cx^2}}{x^2}dx$ 

```
output
[1/2*((a^3*x^3 - a*x)*sqrt(c)*log((a^2*c*x^6 + a^2*c*x^2 - c*x^4 - sqrt(-a
      \hat{z}*c*x^2 + c)*sqrt(-a^2*x^2 + 1)*(x^4 - 1)*sqrt(c) - c)/(a^2*x^4 - x^2)) -
       2*sqrt(-a^2*c*x^2 + c)*sqrt(-a^2*x^2 + 1)*(x - 1))/(a^2*x^3 - x), ((a^3*x
      \hat{C} - a*x)*sqrt(-c)*arctan(sqrt(-a^2*c*x^2 + c)*sqrt(-a^2*x^2 + 1)*(x^2 + 1)
      )*sqrt(-c)/(a^2*c*x^4 - (a^2 + 1)*c*x^2 + c)) - sqrt(-a^2*c*x^2 + c)*sqrt(-a^2*x^2 + 1)*(x - 1)/(a^2*x^3 - x)
```
## **3.953.6 Sympy [F]**

$$
\int \frac{e^{\arctanh(ax)}\sqrt{c-a^2cx^2}}{x^2} dx = \int \frac{\sqrt{-c(ax-1)(ax+1)}(ax+1)}{x^2\sqrt{-(ax-1)(ax+1)}} dx
$$

✝ ✆

✞ ☎

✝ ✆

✞ ☎

✝ ✆

$$
input \left( \frac{1}{integrate((a*x+1)/(-a*x*x*x+2+1)**(1/2)*(-a*x*x*x*x+2+c)**(1/2)/x*x)} \right)
$$

output Integral(sqrt(-c\*(a\*x - 1)\*(a\*x + 1))\*(a\*x + 1)/(x\*\*2\*sqrt(-(a\*x - 1)\*(a\*x  $+ 1$ )), x)

## **3.953.7 Maxima [A] (verification not implemented)**

Time  $= 0.23$  (sec), antiderivative size  $= 60$ , normalized size of antiderivative  $= 0.88$ 

$$
\int \frac{e^{\arctanh(ax)}\sqrt{c-a^2cx^2}}{x^2} dx
$$
\n
$$
= -\frac{1}{2}\left((-1)^{-2a^2cx^2+2c}\sqrt{c}\log\left(-2a^2c+\frac{2c}{x^2}\right)+\sqrt{c}\log\left(x^2-\frac{1}{a^2}\right)\right)a-\frac{\sqrt{c}}{x}
$$

✝ ✆

✞ ☎

✝ ✆

$$
input\n{\nintegrate((a*x+1)/(-a^2*x^2+1)^(1/2)*(-a^2*c*x^2+c)^(1/2)/x^2,x, algorithm\n=\n\begin{bmatrix}\n1/2 \\
1/2\n\end{bmatrix}\n\}
$$

output <mark>-1/2\*((-1)^(-2\*a^2\*c\*x^2 + 2\*c)\*sqrt(c)\*log(-2\*a^2\*c + 2\*c/x^2) + sqrt(c)\*</mark>  $log(x^2 - 1/a^2)) *a - sqrt(c)/x$ 

3.953. 
$$
\int \frac{e^{\arctanh(ax)}\sqrt{c-a^2cx^2}}{x^2} dx
$$

# **3.953.8 Giac [F]**

$$
\int \frac{e^{\arctanh(ax)}\sqrt{c-a^2cx^2}}{x^2} dx = \int \frac{\sqrt{-a^2cx^2+c(ax+1)}}{\sqrt{-a^2x^2+1}x^2} dx
$$

✝ ✆

✝ ✆

input ✞ ☎ integrate((a\*x+1)/(-a^2\*x^2+1)^(1/2)\*(-a^2\*c\*x^2+c)^(1/2)/x^2,x, algorithm ="giac")

output ✞ ☎  $integrate(sqrt(-a^2*c*x^2 + c)*(a*x + 1)/(sqrt(-a^2*x^2 + 1)*x^2), x)$ 

# **3.953.9 Mupad [F(-1)]**

Timed out.

$$
\int \frac{e^{\arctanh(ax)}\sqrt{c-a^2cx^2}}{x^2} dx = \int \frac{\sqrt{c-a^2 c x^2} (a x + 1)}{x^2 \sqrt{1-a^2 x^2}} dx
$$

 $\left($   $\left($   $\right)$   $\left($   $\left($   $\right)$   $\left($   $\left($   $\right)$   $\left($   $\left($   $\right)$   $\left($   $\left($   $\right)$   $\left($   $\left($   $\right)$   $\left($   $\left($   $\right)$   $\left($   $\left($   $\right)$   $\left($   $\left($   $\right)$   $\left($   $\left($   $\right)$   $\left($   $\left($   $\right)$   $\left($   $\left($   $\right)$   $\left($ 

✞ ☎

✝ ✆

input 
$$
\int \frac{\int \int ( (c - a^2 * c * x^2)^(1/2) * (a * x + 1) )}{\int (x^2 * (1 - a^2 * x^2)^(1/2))} x}
$$

output  $int(((c - a^2 * c * x^2)^(1/2) * (a * x + 1))/(x^2 * (1 - a^2 * x^2)^(1/2)), x)$ 

#### **3.954** R  $e^{\operatorname{arctanh}(ax)}(c-a^2cx^2)^{3/2}~dx$

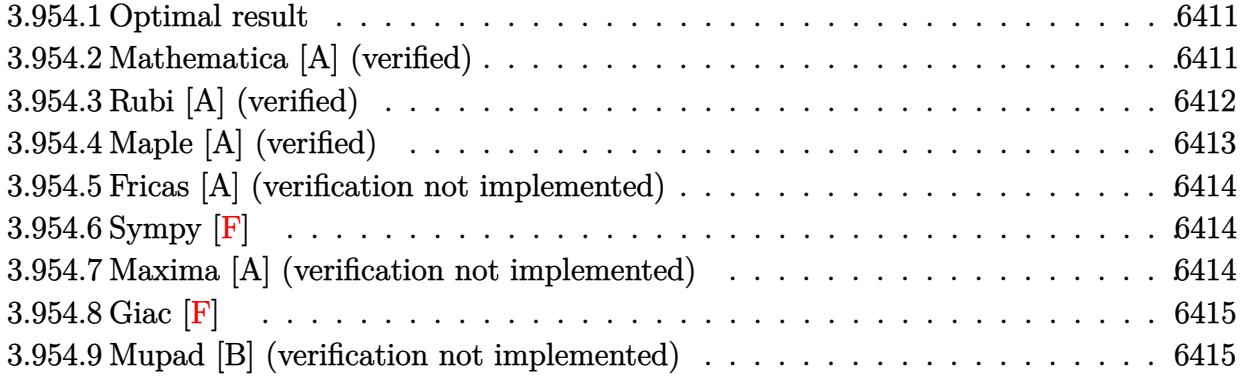

#### <span id="page-6411-0"></span>**3.954.1 Optimal result**

Integrand size  $= 22$ , antiderivative size  $= 89$ 

$$
\int e^{\operatorname{arctanh}(ax)} (c - a^2 c x^2)^{3/2} dx = \frac{2c(1 + ax)^3 \sqrt{c - a^2 c x^2}}{3a \sqrt{1 - a^2 x^2}} - \frac{c(1 + ax)^4 \sqrt{c - a^2 c x^2}}{4a \sqrt{1 - a^2 x^2}}
$$

<span id="page-6411-1"></span>✝ ✆

output ✞ ☎ 2/3\*c\*(a\*x+1)^3\*(-a^2\*c\*x^2+c)^(1/2)/a/(-a^2\*x^2+1)^(1/2)-1/4\*c\*(a\*x+1)^4\*  $(-a^2*c*x^2+c)^{(1/2)}/a/(-a^2*x^2+1)^(1/2)$ 

#### **3.954.2 Mathematica [A] (verified)**

Time  $= 0.02$  (sec), antiderivative size  $= 57$ , normalized size of antiderivative  $= 0.64$ 

$$
\int e^{\arctanh(ax)} (c - a^2 c x^2)^{3/2} dx = -\frac{cx\sqrt{c - a^2 c x^2}(-12 - 6ax + 4a^2 x^2 + 3a^3 x^3)}{12\sqrt{1 - a^2 x^2}}
$$

✞ ☎

 $\left($   $\left($   $\right)$   $\left($   $\left($   $\right)$   $\left($   $\left($   $\right)$   $\left($   $\left($   $\right)$   $\left($   $\left($   $\right)$   $\left($   $\left($   $\right)$   $\left($   $\left($   $\right)$   $\left($   $\left($   $\right)$   $\left($   $\left($   $\right)$   $\left($   $\left($   $\right)$   $\left($   $\left($   $\right)$   $\left($   $\left($   $\right)$   $\left($ 

<span id="page-6411-2"></span> $\overline{\mathcal{A}}$   $\overline{\mathcal{A}}$   $\overline{\$ 

input Integrate[E^ArcTanh[a\*x]\*(c - a^2\*c\*x^2)^(3/2),x]

output -1/12\*(c\*x\*Sqrt[c - a^2\*c\*x^2]\*(-12 - 6\*a\*x + 4\*a^2\*x^2 + 3\*a^3\*x^3))/Sqrt ✞ ☎  $[1 - a^2*x^2]$ 

## **3.954.3 Rubi [A] (verified)**

Time  $= 0.34$  (sec), antiderivative size  $= 60$ , normalized size of antiderivative  $= 0.67$ , number of steps used = 4, number of rules used = 4,  $\frac{\text{number of rules}}{\text{integral size}}$  = 0.182, Rules used = {6693, 6690, 49, 2009}

Below are the steps used by Rubi to obtain the solution. The rule number used for the transformation is given above next to the arrow. The rules definitions used are listed below.

$$
\int e^{\operatorname{arctanh}(ax)} (c - a^2 c x^2)^{3/2} dx
$$
\n
$$
\int \frac{6693}{\sqrt{1 - a^2 x^2}} dx
$$
\n
$$
\sqrt{1 - a^2 x^2}
$$
\n
$$
\int \frac{6690}{6690}
$$
\n
$$
\frac{c\sqrt{c - a^2 c x^2} \int (1 - ax)(ax + 1)^2 dx}{\sqrt{1 - a^2 x^2}}
$$
\n
$$
\int \frac{49}{49}
$$
\n
$$
\frac{c\sqrt{c - a^2 c x^2} \int (2(ax + 1)^2 - (ax + 1)^3) dx}{\sqrt{1 - a^2 x^2}}
$$
\n
$$
\int \frac{2009}{\sqrt{1 - a^2 x^2}}
$$
\n
$$
\frac{c\left(\frac{2(ax + 1)^3}{3a} - \frac{(ax + 1)^4}{4a}\right) \sqrt{c - a^2 c x^2}}{\sqrt{1 - a^2 x^2}}
$$

✞ ☎

 $\left($   $\left($   $\right)$   $\left($   $\left($   $\right)$   $\left($   $\left($   $\right)$   $\left($   $\left($   $\right)$   $\left($   $\left($   $\right)$   $\left($   $\left($   $\right)$   $\left($   $\left($   $\right)$   $\left($   $\left($   $\right)$   $\left($   $\left($   $\right)$   $\left($   $\left($   $\right)$   $\left($   $\left($   $\right)$   $\left($   $\left($   $\right)$   $\left($ 

✞ ☎

$$
input \left[ Int \left[ E^{\uparrow} \text{ArcTanh} \left[ a \ast x \right] \ast (c - a^{\uparrow} 2 \ast c \ast x^{\uparrow} 2) \right] \right] \text{ (3/2), x}
$$

output (c\*Sqrt[c - a^2\*c\*x^2]\*((2\*(1 + a\*x)^3)/(3\*a) - (1 + a\*x)^4/(4\*a)))/Sqrt[1  $- a^2*x^2$ ✝ ✆

#### **3.954.3.1 Defintions of rubi rules used**

```
rule 49
      ✞ ☎
       Int[((a_{{\tt\_}}) + (b_{{\tt\_}}.)*(x_{{\tt\_}})^(m_{{\tt\_}}.)*((c_{{\tt\_}}) + (d_{{\tt\_}})*(x_{{\tt\_}})^(n_{{\tt\_}}), x_{{\tt\_Symbol}}] \; : > \; Int[ExpandIntegrand[(a + b*x)^m*(c + d*x)^n, x], x] /; FreeQ[\{a, b, c, d\}, x]
      k IGtQ[m, 0] k IGtQ[m + n + 2, 0]
```
✝ ✆

✞ ☎

✝ ✆

✝ ✆

<span id="page-6413-0"></span>✝ ✆

rule 2009 <mark>Int[u\_, x\_Symbol] :> Simp[IntSum[u, x], x] /; SumQ[u]</mark>

rule 6690 <mark>| Int[E^(ArcTanh[(a\_.)\*(x\_)]\*(n\_.))\*((c\_) + (d\_.)\*(x\_)^2)^(p\_.), x\_Symbol] :></mark> ✞ ☎ Simp[c^p Int[(1 - a\*x)^(p - n/2)\*(1 + a\*x)^(p + n/2), x], x] /; FreeQ[{a , c, d, n, p}, x] && EqQ[a^2\*c + d, 0] && (IntegerQ[p] || GtQ[c, 0])

```
rule 6693
Int[E^(ArcTanh[(a_.)*(x_)]*(n_.))*((c_) + (d_.)*(x_)^2)^(p_), x_Symbol] :>
      ✞ ☎
       Simp[c^IntPart[p]*((c + d*x^2)^FracPart[p]/(1 - a^2*x^2)^FracPart[p]) Int
       [(1 - a^2*x^2)^p * E^{\text{-}}(n*ArcTanh[a*x]), x], x] /; FreeQ[{a, c, d, n, p}, x] &&
       EqQ[a<sup>2*</sup>c + d, 0] && !(IntegerQ[p] || GtQ[c, 0])
```
## **3.954.4 Maple [A] (verified)**

Time  $= 0.35$  (sec), antiderivative size  $= 64$ , normalized size of antiderivative  $= 0.72$ 

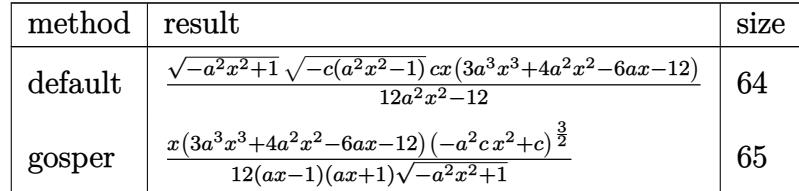

✝ ✆

<span id="page-6413-1"></span> $\left($   $\left($   $\right)$   $\left($   $\left($   $\right)$   $\left($   $\left($   $\right)$   $\left($   $\left($   $\right)$   $\left($   $\left($   $\right)$   $\left($   $\left($   $\right)$   $\left($   $\left($   $\right)$   $\left($   $\left($   $\right)$   $\left($   $\left($   $\right)$   $\left($   $\left($   $\right)$   $\left($   $\left($   $\right)$   $\left($   $\left($   $\right)$   $\left($ 

```
input <mark>| int((a*x+1)/(-a^2*x^2+1)^(1/2)*(-a^2*c*x^2+c)^(3/2),x,method=_RETURNVERBOS</mark>
   ✞ ☎
   E)
```
output <mark>| 1/12\*(-a^2\*x^2+1)^(1/2)\*(-c\*(a^2\*x^2-1))^(1/2)\*c\*x\*(3\*a^3\*x^3+4\*a^2\*x^2-6\*</mark> ✞ ☎  $a*x-12)/(a^2*x^2-1)$ 

#### 3.954. R  $e^{\arctanh(ax)}(c-a^2cx^2)^{3/2}~dx$

#### **3.954.5 Fricas [A] (verification not implemented)**

Time  $= 0.26$  (sec), antiderivative size  $= 68$ , normalized size of antiderivative  $= 0.76$ 

$$
\int e^{\arctanh(ax)} \left(c - a^2 c x^2\right)^{3/2} dx = \frac{(3 a^3 c x^4 + 4 a^2 c x^3 - 6 a c x^2 - 12 c x) \sqrt{-a^2 c x^2 + c \sqrt{-a^2 x^2 + 1}}}{12 (a^2 x^2 - 1)}
$$

 $\left($   $\left($   $\right)$   $\left($   $\left($   $\right)$   $\left($   $\left($   $\right)$   $\left($   $\left($   $\right)$   $\left($   $\left($   $\right)$   $\left($   $\left($   $\right)$   $\left($   $\left($   $\right)$   $\left($   $\left($   $\right)$   $\left($   $\left($   $\right)$   $\left($   $\left($   $\right)$   $\left($   $\left($   $\right)$   $\left($   $\left($   $\right)$   $\left($ 

✞ ☎

<span id="page-6414-0"></span>✝ ✆

input <mark>integrate((a\*x+1)/(-a^2\*x^2+1)^(1/2)\*(-a^2\*c\*x^2+c)^(3/2),x, algorithm="fr</mark> ✞ ☎ icas")

output <mark>1/12\*(3\*a^3\*c\*x^4 + 4\*a^2\*c\*x^3 - 6\*a\*c\*x^2 - 12\*c\*x)\*sqrt(-a^2\*c\*x^2 + c)</mark>  $*sqrt(-a^2*x^2 + 1)/(a^2*x^2 - 1)$ 

# **3.954.6 Sympy [F]**

$$
\int e^{\arctanh (ax)} \big(c-a^2cx^2\big)^{3/2} \ dx = \int \frac{\left(-c(ax-1)\,(ax+1)\right)^{\frac{3}{2}}\,(ax+1)}{\sqrt{-(ax-1)\,(ax+1)}} \, dx
$$

✞ ☎

 $\left($   $\left($   $\right)$   $\left($   $\left($   $\right)$   $\left($   $\left($   $\right)$   $\left($   $\left($   $\right)$   $\left($   $\left($   $\right)$   $\left($   $\left($   $\right)$   $\left($   $\left($   $\right)$   $\left($   $\left($   $\right)$   $\left($   $\left($   $\right)$   $\left($   $\left($   $\right)$   $\left($   $\left($   $\right)$   $\left($   $\left($   $\right)$   $\left($ 

✞ ☎

<span id="page-6414-1"></span>✝ ✆

$$
input\left| \text{integrate}((a*x+1)/(-a*x*x*x+2+1)**(1/2)*(-a*x*x*x*x+2+c)**(3/2),x) \right|
$$

output Integral((-c\*(a\*x - 1)\*(a\*x + 1))\*\*(3/2)\*(a\*x + 1)/sqrt(-(a\*x - 1)\*(a\*x + 1)), x)

#### **3.954.7 Maxima [A] (verification not implemented)**

Time  $= 0.22$  (sec), antiderivative size  $= 66$ , normalized size of antiderivative  $= 0.74$ 

$$
\int e^{\operatorname{arctanh}(ax)} (c - a^2 c x^2)^{3/2} dx = -\frac{1}{3} a^2 c^{\frac{3}{2}} x^3 + c^{\frac{3}{2}} x
$$

$$
+ \frac{1}{4} \left( a^2 c^{\frac{3}{2}} x^4 + 2 c^{\frac{3}{2}} x^2 - \frac{4 \sqrt{a^4 c x^4 - 2 a^2 c x^2 + c c}}{a^2} \right) a
$$

✞ ☎

✝ ✆

✞ ☎

<span id="page-6414-2"></span>✝ ✆

input <mark>integrate((a\*x+1)/(-a^2\*x^2+1)^(1/2)\*(-a^2\*c\*x^2+c)^(3/2),x, algorithm="ma</mark> xima")

output <mark>-1/3\*a^2\*c^(3/2)\*x^3 + c^(3/2)\*x + 1/4\*(a^2\*c^(3/2)\*x^4 + 2\*c^(3/2)\*x^2 -</mark>  $4*sqrt(a^4*c*x^4 - 2*a^2*c*x^2 + c)*c/a^2)*a$ 

3.954. 
$$
\int e^{\arctanh(ax)} (c - a^2 c x^2)^{3/2} dx
$$

## **3.954.8 Giac [F]**

$$
\int e^{\arctanh(ax)} (c - a^2 c x^2)^{3/2} dx = \int \frac{(-a^2 c x^2 + c)^{\frac{3}{2}} (ax + 1)}{\sqrt{-a^2 x^2 + 1}} dx
$$

✞ ☎

✝ ✆

✞ ☎

<span id="page-6415-0"></span>✝ ✆

input integrate((a\*x+1)/(-a^2\*x^2+1)^(1/2)\*(-a^2\*c\*x^2+c)^(3/2),x, algorithm="gi ac")

output  $integrate((-a^2*c*x^2 + c)^{3}(3/2)*(a*x + 1)/sqrt(-a^2*x^2 + 1), x)$ 

#### **3.954.9 Mupad [B] (verification not implemented)**

Time  $= 4.01$  (sec), antiderivative size  $= 55$ , normalized size of antiderivative  $= 0.62$ 

$$
\int e^{\arctanh(ax)} (c - a^2 c x^2)^{3/2} dx = \frac{\sqrt{c - a^2 c x^2} \left( -\frac{c a^3 x^4}{4} - \frac{c a^2 x^3}{3} + \frac{c a x^2}{2} + c x \right)}{\sqrt{1 - a^2 x^2}}
$$

✞ ☎

 $\left($   $\left($   $\right)$   $\left($   $\left($   $\right)$   $\left($   $\left($   $\right)$   $\left($   $\left($   $\right)$   $\left($   $\left($   $\right)$   $\left($   $\left($   $\right)$   $\left($   $\left($   $\right)$   $\left($   $\left($   $\right)$   $\left($   $\left($   $\right)$   $\left($   $\left($   $\right)$   $\left($   $\left($   $\right)$   $\left($   $\left($   $\right)$   $\left($ 

✞ ☎

 $\left($   $\left($   $\right)$   $\left($   $\left($   $\right)$   $\left($   $\right)$   $\left($   $\left($   $\right)$   $\left($   $\left($   $\right)$   $\left($   $\left($   $\right)$   $\left($   $\right)$   $\left($   $\left($   $\right)$   $\left($   $\left($   $\right)$   $\left($   $\right)$   $\left($   $\left($   $\right)$   $\left($   $\left($   $\right)$   $\left($   $\left($   $\right)$   $\left($ 

input  $\int \frac{\sinh((c - a^2 x + x^2)^(3/2) * (a * x + 1))}{(1 - a^2 x^2)^(1/2)}$ , x)

output <mark>((c - a^2\*c\*x^2)^(1/2)\*(c\*x - (a^2\*c\*x^3)/3 - (a^3\*c\*x^4)/4 + (a\*c\*x^2)/2)</mark> )/(1 -  $a^2*x^2$ )^(1/2)

#### **3.955** R  $e^{\operatorname{arctanh}(ax)}(c-a^2cx^2)^{5/2}~dx$

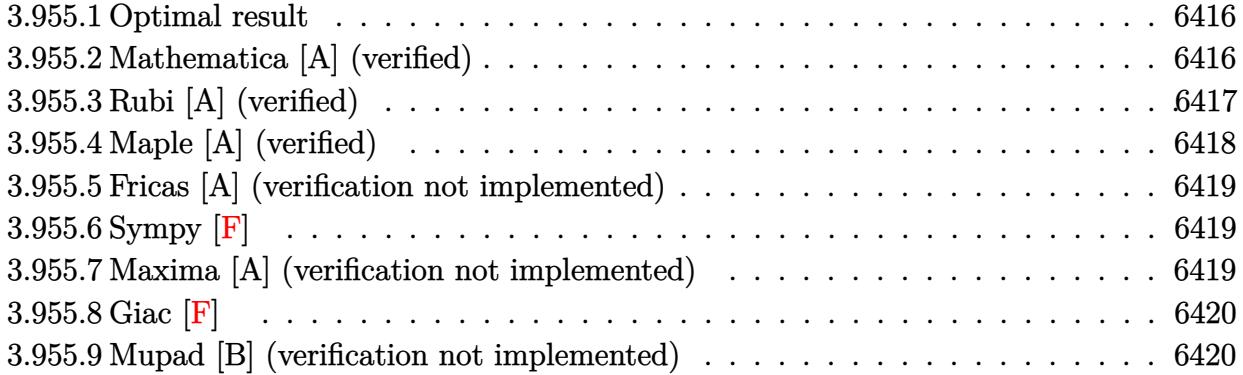

#### <span id="page-6416-0"></span>**3.955.1 Optimal result**

Integrand size  $= 22$ , antiderivative size  $= 136$ 

$$
\int e^{\operatorname{arctanh}(ax)} (c - a^2 c x^2)^{5/2} dx = \frac{c^2 (1 + ax)^4 \sqrt{c - a^2 c x^2}}{a \sqrt{1 - a^2 x^2}} - \frac{4c^2 (1 + ax)^5 \sqrt{c - a^2 c x^2}}{5a \sqrt{1 - a^2 x^2}} + \frac{c^2 (1 + ax)^6 \sqrt{c - a^2 c x^2}}{6a \sqrt{1 - a^2 x^2}}
$$

✞ ☎

<span id="page-6416-1"></span>✝ ✆

output c^2\*(a\*x+1)^4\*(-a^2\*c\*x^2+c)^(1/2)/a/(-a^2\*x^2+1)^(1/2)-4/5\*c^2\*(a\*x+1)^5\*  $(-a^2*c*x^2+c)^{(1/2)}/a/(-a^2*x^2+1)^(1/2)+1/6*c^2*(a*x+1)^6*(-a^2*c*x^2+c)$  $\hat{-(1/2)}/a/(-a^2*x^2+1)^(1/2)$ 

#### **3.955.2 Mathematica [A] (verified)**

Time  $= 0.03$  (sec), antiderivative size  $= 60$ , normalized size of antiderivative  $= 0.44$ 

$$
\int e^{\arctanh(ax)} (c - a^2 c x^2)^{5/2} dx = \frac{c^2 (1 + ax)^4 (11 - 14ax + 5a^2 x^2) \sqrt{c - a^2 c x^2}}{30a \sqrt{1 - a^2 x^2}}
$$

✞ ☎

✝ ✆

✞ ☎

<span id="page-6416-2"></span>✝ ✆

input Integrate[E^ArcTanh[a\*x]\*(c - a^2\*c\*x^2)^(5/2),x]

output  $(c^2*(1 + a*x)^4*(11 - 14*ax + 5*a^2*x^2)*Sqrt[c - a^2*cx^2])/(30*a*Sqrt$  $[1 - a^2*x^2]$ 

## **3.955.3 Rubi [A] (verified)**

Time  $= 0.36$  (sec), antiderivative size  $= 73$ , normalized size of antiderivative  $= 0.54$ , number of steps used = 4, number of rules used = 4,  $\frac{\text{number of rules}}{\text{integral size}}$  = 0.182, Rules used = {6693, 6690, 49, 2009}

Below are the steps used by Rubi to obtain the solution. The rule number used for the transformation is given above next to the arrow. The rules definitions used are listed below.

$$
\int e^{\arctanh(ax)} (c - a^2 c x^2)^{5/2} dx
$$
  

$$
\int 6693
$$
  

$$
\frac{c^2 \sqrt{c - a^2 c x^2} \int e^{\arctanh(ax)} (1 - a^2 x^2)^{5/2} dx}{\sqrt{1 - a^2 x^2}}
$$
  

$$
\int 6690
$$
  

$$
\frac{c^2 \sqrt{c - a^2 c x^2} \int (1 - ax)^2 (ax + 1)^3 dx}{\sqrt{1 - a^2 x^2}}
$$
  

$$
\int 49
$$
  

$$
\frac{c^2 \sqrt{c - a^2 c x^2} \int ((ax + 1)^5 - 4(ax + 1)^4 + 4(ax + 1)^3) dx}{\sqrt{1 - a^2 x^2}}
$$
  

$$
\int 2009
$$
  

$$
\frac{c^2 \left(\frac{(ax + 1)^6}{6a} - \frac{4(ax + 1)^5}{5a} + \frac{(ax + 1)^4}{a}\right) \sqrt{c - a^2 c x^2}}{\sqrt{1 - a^2 x^2}}
$$

✞ ☎

 $\left($   $\left($   $\right)$   $\left($   $\left($   $\right)$   $\left($   $\left($   $\right)$   $\left($   $\left($   $\right)$   $\left($   $\left($   $\right)$   $\left($   $\left($   $\right)$   $\left($   $\left($   $\right)$   $\left($   $\left($   $\right)$   $\left($   $\left($   $\right)$   $\left($   $\left($   $\right)$   $\left($   $\left($   $\right)$   $\left($   $\left($   $\right)$   $\left($ 

✞ ☎

input Int[E^ArcTanh[a\*x]\*(c - a^2\*c\*x^2)^(5/2),x]

output (c^2\*Sqrt[c - a^2\*c\*x^2]\*((1 + a\*x)^4/a - (4\*(1 + a\*x)^5)/(5\*a) + (1 + a\*x  $)^6/ (6 * a))$ /Sqrt $[1 - a^2 * x^2]$ ✝ ✆

#### **3.955.3.1 Defintions of rubi rules used**

rule 49 ✞ ☎  $Int[((a_{{\tt\_}}) + (b_{{\tt\_}}.)*(x_{{\tt\_}})^(m_{{\tt\_}}.)*((c_{{\tt\_}}) + (d_{{\tt\_}})*(x_{{\tt\_}})^(n_{{\tt\_}}), x_{{\tt\_Symbol}}] \; : > \; Int$ [ExpandIntegrand[ $(a + b*x)^m*(c + d*x)^n, x$ ], x] /; FreeQ[ $\{a, b, c, d\}, x$ ]  $k$  IGtQ[m, 0]  $k$  IGtQ[m + n + 2, 0]

✝ ✆

✞ ☎

✝ ✆

✝ ✆

<span id="page-6418-0"></span>✝ ✆

rule 2009 <mark>Int[u\_, x\_Symbol] :> Simp[IntSum[u, x], x] /; SumQ[u]</mark>

rule 6690 <mark>| Int[E^(ArcTanh[(a\_.)\*(x\_)]\*(n\_.))\*((c\_) + (d\_.)\*(x\_)^2)^(p\_.), x\_Symbol] :></mark> ✞ ☎ Simp[c^p Int[(1 - a\*x)^(p - n/2)\*(1 + a\*x)^(p + n/2), x], x] /; FreeQ[{a , c, d, n, p}, x] && EqQ[a^2\*c + d, 0] && (IntegerQ[p] || GtQ[c, 0])

```
rule 6693
Int[E^(ArcTanh[(a_.)*(x_)]*(n_.))*((c_) + (d_.)*(x_)^2)^(p_), x_Symbol] :>
      ✞ ☎
       Simp[c^IntPart[p]*((c + d*x^2)^FracPart[p]/(1 - a^2*x^2)^FracPart[p]) Int
       [(1 - a^2*x^2)^p * E^{\text{-}}(n*ArcTanh[a*x]), x], x] /; FreeQ[{a, c, d, n, p}, x] &&
       EqQ[a<sup>2*</sup>c + d, 0] && !(IntegerQ[p] || GtQ[c, 0])
```
## **3.955.4 Maple [A] (verified)**

Time  $= 0.24$  (sec), antiderivative size  $= 81$ , normalized size of antiderivative  $= 0.60$ 

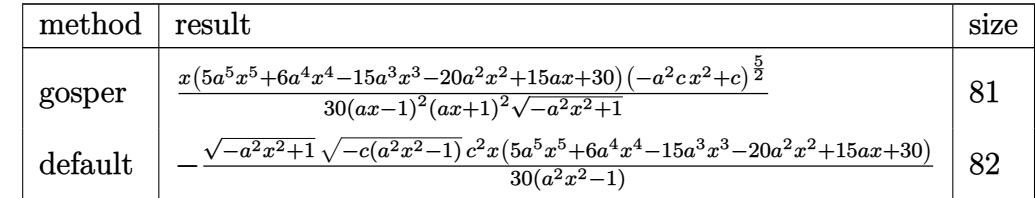

<span id="page-6418-1"></span> $\left($   $\left($   $\right)$   $\left($   $\left($   $\right)$   $\left($   $\right)$   $\left($   $\left($   $\right)$   $\left($   $\left($   $\right)$   $\left($   $\left($   $\right)$   $\left($   $\right)$   $\left($   $\left($   $\right)$   $\left($   $\left($   $\right)$   $\left($   $\right)$   $\left($   $\left($   $\right)$   $\left($   $\left($   $\right)$   $\left($   $\left($   $\right)$   $\left($ 

```
input <mark>| int((a*x+1)/(-a^2*x^2+1)^(1/2)*(-a^2*c*x^2+c)^(5/2),x,method=_RETURNVERBOS</mark>
       ✞ ☎
       E)
       \left( \left( \right) \left( \left( \right) \left( \left( \right) \left( \left( \right) \left( \left( \right) \left( \left( \right) \left( \left( \right) \left( \left( \right) \left( \left( \right) \left( \left( \right) \left( \left( \right) \left( \left( \right) \left(
```
output 1/30\*x\*(5\*a^5\*x^5+6\*a^4\*x^4-15\*a^3\*x^3-20\*a^2\*x^2+15\*a\*x+30)\*(-a^2\*c\*x^2+c ✞ ☎  $)^{(5/2)/(a*x-1)^2/(a*x+1)^2/(-a^2*x^2+1)^(1/2)}$ 

#### 3.955. R  $e^{\arctanh(ax)}(c-a^2cx^2)^{5/2}~dx$

#### **3.955.5 Fricas [A] (verification not implemented)**

Time  $= 0.25$  (sec), antiderivative size  $= 98$ , normalized size of antiderivative  $= 0.72$ 

$$
\int e^{\arctanh(ax)} (c - a^2 c x^2)^{5/2} dx =
$$
\n
$$
-\frac{(5 a^5 c^2 x^6 + 6 a^4 c^2 x^5 - 15 a^3 c^2 x^4 - 20 a^2 c^2 x^3 + 15 a c^2 x^2 + 30 c^2 x) \sqrt{-a^2 c x^2 + c \sqrt{-a^2 x^2 + 1}}}{30 (a^2 x^2 - 1)}
$$

✞ ☎

 $\left($   $\left($   $\right)$   $\left($   $\left($   $\right)$   $\left($   $\left($   $\right)$   $\left($   $\left($   $\right)$   $\left($   $\left($   $\right)$   $\left($   $\left($   $\right)$   $\left($   $\left($   $\right)$   $\left($   $\left($   $\right)$   $\left($   $\left($   $\right)$   $\left($   $\left($   $\right)$   $\left($   $\left($   $\right)$   $\left($   $\left($   $\right)$   $\left($ 

✞ ☎

<span id="page-6419-0"></span> $\left($   $\left($   $\right)$   $\left($   $\left($   $\right)$   $\left($   $\left($   $\right)$   $\left($   $\left($   $\right)$   $\left($   $\left($   $\right)$   $\left($   $\left($   $\right)$   $\left($   $\left($   $\right)$   $\left($   $\left($   $\right)$   $\left($   $\left($   $\right)$   $\left($   $\left($   $\right)$   $\left($   $\left($   $\right)$   $\left($   $\left($   $\right)$   $\left($ 

input <mark>integrate((a\*x+1)/(-a^2\*x^2+1)^(1/2)\*(-a^2\*c\*x^2+c)^(5/2),x, algorithm="fr</mark> icas")

output -1/30\*(5\*a^5\*c^2\*x^6 + 6\*a^4\*c^2\*x^5 - 15\*a^3\*c^2\*x^4 - 20\*a^2\*c^2\*x^3 + 1  $5*a*c^2*x^2 + 30*c^2*x)*sqrt(-a^2xc*x^2 + c)*sqrt(-a^2*x^2 + 1)/(a^2*x^2 -$ 1)

## **3.955.6 Sympy [F]**

$$
\int e^{\arctanh(ax)} (c - a^2 c x^2)^{5/2} dx = \int \frac{(-c(ax - 1)(ax + 1))^{\frac{5}{2}} (ax + 1)}{\sqrt{-(ax - 1)(ax + 1)}} dx
$$

✞ ☎

✝ ✆

✞ ☎

<span id="page-6419-1"></span> $\left( \begin{array}{cc} \text{ } & \text{ } \\ \text{ } & \text{ } \end{array} \right)$ 

input <mark>integrate((a\*x+1)/(-a\*\*2\*x\*\*2+1)\*\*(1/2)\*(-a\*\*2\*c\*x\*\*2+c)\*\*(5/2),x)</mark>

output Integral((-c\*(a\*x - 1)\*(a\*x + 1))\*\*(5/2)\*(a\*x + 1)/sqrt(-(a\*x - 1)\*(a\*x + 1)), x)

### **3.955.7 Maxima [A] (verification not implemented)**

Time  $= 0.22$  (sec), antiderivative size  $= 111$ , normalized size of antiderivative  $= 0.82$ 

$$
\int e^{\arctanh(ax)} (c - a^2 c x^2)^{5/2} dx = \frac{1}{5} a^4 c^{\frac{5}{2}} x^5 - \frac{2}{3} a^2 c^{\frac{5}{2}} x^3 + c^{\frac{5}{2}} x
$$

$$
- \frac{1}{6} \left( \sqrt{a^4 c x^4 - 2 a^2 c x^2 + c a^2 c^2 x^4 - 2 a^2 c^{\frac{5}{2}} x^4 - 4 c^{\frac{5}{2}} x^2 + \frac{7 \sqrt{a^4 c x^4 - 2 a^2 c x^2 + c c^2}}{a^2} \right) a
$$

input <mark>integrate((a\*x+1)/(-a^2\*x^2+1)^(1/2)\*(-a^2\*c\*x^2+c)^(5/2),x, algorithm="ma</mark> xima")

```
output <mark>1/5*a^4*c^(5/2)*x^5 - 2/3*a^2*c^(5/2)*x^3 + c^(5/2)*x - 1/6*(sqrt(a^4*c*x^</mark>
       4 - 2*a^2*cx^2 + c)*a^2*c^2*c^2*x^4 - 2*a^2*c^(5/2)*x^4 - 4*c^(5/2)*x^2 + 7*sqrt(a^4*c*x^4 - 2*a^2*c*x^2 + c)*c^2/a^2)*a
```
#### **3.955.8 Giac [F]**

$$
\int e^{\arctanh(ax)} (c - a^2 c x^2)^{5/2} dx = \int \frac{(-a^2 c x^2 + c)^{\frac{5}{2}} (ax + 1)}{\sqrt{-a^2 x^2 + 1}} dx
$$

✝ ✆

✞ ☎

<span id="page-6420-1"></span>✝ ✆

✞ ☎

✝ ✆

✞ ☎

<span id="page-6420-0"></span>✝ ✆

input <mark>integrate((a\*x+1)/(-a^2\*x^2+1)^(1/2)\*(-a^2\*c\*x^2+c)^(5/2),x, algorithm="gi</mark> ✞ ☎ ac")

output <mark>integrate((-a^2\*c\*x^2 + c)^(5/2)\*(a\*x + 1)/sqrt(-a^2\*x^2 + 1), x)</mark>

# **3.955.9 Mupad [B] (verification not implemented)**

Time  $= 3.88$  (sec), antiderivative size  $= 85$ , normalized size of antiderivative  $= 0.62$ 

$$
\int e^{\operatorname{arctanh}(ax)} (c
$$
  

$$
- a^2 c x^2 \Big)^{5/2} dx = \frac{\sqrt{c - a^2 c x^2} \left( \frac{a^5 c^2 x^6}{6} + \frac{a^4 c^2 x^5}{5} - \frac{a^3 c^2 x^4}{2} - \frac{2 a^2 c^2 x^3}{3} + \frac{a c^2 x^2}{2} + c^2 x \right)}{\sqrt{1 - a^2 x^2}}
$$

✞ ☎

✝ ✆

✞ ☎

✝ ✆

input  $int(((c - a^2 * c * x^2)^(5/2) * (a * x + 1))/(1 - a^2 * x^2)^(1/2),x)$ 

output ((c - a^2\*c\*x^2)^(1/2)\*(c^2\*x + (a\*c^2\*x^2)/2 - (2\*a^2\*c^2\*x^3)/3 - (a^3\*c  $\hat{=}2*x^4)/2 + (a^4*c^2*x^5)/5 + (a^5*c^2*x^6)/6)/(1 - a^2*x^2)^(1/2)$ 

#### 3.955. R  $e^{\arctanh(ax)}(c-a^2cx^2)^{5/2}~dx$

#### **3.956** R  $e^{\operatorname{arctanh}(ax)}(c-a^2cx^2)^{7/2}~dx$

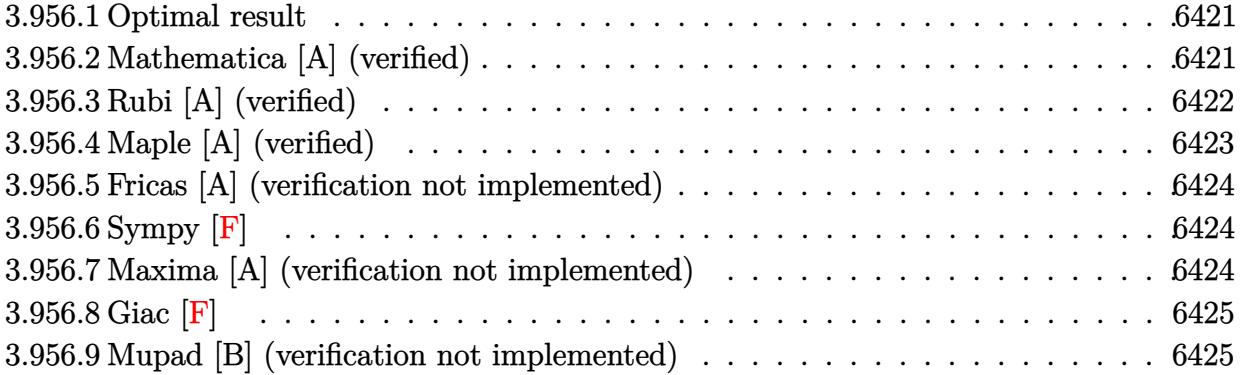

#### <span id="page-6421-0"></span>**3.956.1 Optimal result**

Integrand size  $= 22$ , antiderivative size  $= 183$ 

$$
\int e^{\operatorname{arctanh}(ax)} (c - a^2 c x^2)^{7/2} dx = \frac{8c^3 (1 + ax)^5 \sqrt{c - a^2 c x^2}}{5a \sqrt{1 - a^2 x^2}} - \frac{2c^3 (1 + ax)^6 \sqrt{c - a^2 c x^2}}{a \sqrt{1 - a^2 x^2}} + \frac{6c^3 (1 + ax)^7 \sqrt{c - a^2 c x^2}}{7a \sqrt{1 - a^2 x^2}} - \frac{c^3 (1 + ax)^8 \sqrt{c - a^2 c x^2}}{8a \sqrt{1 - a^2 x^2}}
$$

✞ ☎

<span id="page-6421-1"></span>✝ ✆

output <mark>| 8/5\*c^3\*(a\*x+1)^5\*(-a^2\*c\*x^2+c)^(1/2)/a/(-a^2\*x^2+1)^(1/2)-2\*c^3\*(a\*x+1)^</mark>  $6*(-a^2*c*x^2+c)^{(1/2)}/a/(-a^2*x^2+1)^{(1/2)}+6/7*c^3*(axx+1)^7*(-a^2*x^2+1)$ c)^(1/2)/a/(-a^2\*x^2+1)^(1/2)-1/8\*c^3\*(a\*x+1)^8\*(-a^2\*c\*x^2+c)^(1/2)/a/(-a  $\hat{z}$ \*x<sup>2</sup>+1)<sup>^</sup>(1/2)

## **3.956.2 Mathematica [A] (verified)**

Time  $= 0.04$  (sec), antiderivative size  $= 68$ , normalized size of antiderivative  $= 0.37$ 

$$
\int e^{\arctanh(ax)} \left(c - a^2 c x^2\right)^{7/2} dx = -\frac{c^3 (1+ax)^5 \sqrt{c-a^2 c x^2} (-93+185ax-135a^2 x^2+35a^3 x^3)}{280a\sqrt{1-a^2 x^2}}
$$

✞ ☎

✝ ✆

✞ ☎

<span id="page-6421-2"></span>✝ ✆

input <mark>Integrate[E^ArcTanh[a\*x]\*(c - a^2\*c\*x^2)^(7/2),x]</mark>

output -1/280\*(c^3\*(1 + a\*x)^5\*Sqrt[c - a^2\*c\*x^2]\*(-93 + 185\*a\*x - 135\*a^2\*x^2 +  $35*a^3*x^3)/(a*Sqrt[1 - a^2*x^2])$ 

3.956. R  $e^{\arctanh(ax)}(c-a^2cx^2)^{7/2}~dx$ 

## **3.956.3 Rubi [A] (verified)**

Time  $= 0.37$  (sec), antiderivative size  $= 88$ , normalized size of antiderivative  $= 0.48$ , number of steps used = 4, number of rules used = 4,  $\frac{\text{number of rules}}{\text{integral size}}$  = 0.182, Rules used = {6693, 6690, 49, 2009}

Below are the steps used by Rubi to obtain the solution. The rule number used for the transformation is given above next to the arrow. The rules definitions used are listed below.

$$
\int e^{\operatorname{arctanh}(ax)} (c - a^2 c x^2)^{7/2} dx
$$
\n
$$
\int 6693
$$
\n
$$
\frac{c^3 \sqrt{c - a^2 c x^2} \int e^{\operatorname{arctanh}(ax)} (1 - a^2 x^2)^{7/2} dx}{\sqrt{1 - a^2 x^2}}
$$
\n
$$
\int 6690
$$
\n
$$
\frac{c^3 \sqrt{c - a^2 c x^2} \int (1 - ax)^3 (ax + 1)^4 dx}{\sqrt{1 - a^2 x^2}}
$$
\n
$$
\int 49
$$
\n
$$
\frac{c^3 \sqrt{c - a^2 c x^2} \int (-(ax + 1)^7 + 6(ax + 1)^6 - 12(ax + 1)^5 + 8(ax + 1)^4) dx}{\sqrt{1 - a^2 x^2}}
$$
\n
$$
\int 2009
$$
\n
$$
\frac{c^3 \left(-\frac{(ax + 1)^8}{8a} + \frac{6(ax + 1)^7}{7a} - \frac{2(ax + 1)^6}{a} + \frac{8(ax + 1)^5}{5a}\right) \sqrt{c - a^2 c x^2}}{\sqrt{1 - a^2 x^2}}
$$

✞ ☎

 $\left($   $\left($   $\right)$   $\left($   $\left($   $\right)$   $\left($   $\left($   $\right)$   $\left($   $\left($   $\right)$   $\left($   $\left($   $\right)$   $\left($   $\left($   $\right)$   $\left($   $\left($   $\right)$   $\left($   $\left($   $\right)$   $\left($   $\left($   $\right)$   $\left($   $\left($   $\right)$   $\left($   $\left($   $\right)$   $\left($   $\left($   $\right)$   $\left($ 

✞ ☎

✝ ✆

input <mark>| Int[E^ArcTanh[a\*x]\*(c - a^2\*c\*x^2)^(7/2),x]</mark>

output (c^3\*Sqrt[c - a^2\*c\*x^2]\*((8\*(1 + a\*x)^5)/(5\*a) - (2\*(1 + a\*x)^6)/a + (6\*(  $1 + a*x$ <sup>2</sup>)/(7\*a) -  $(1 + a*x)^8/(8*a)$ )/Sqrt[1 - a<sup>2\*x^2</sup>]

#### **3.956.3.1 Defintions of rubi rules used**

```
rule 49 <mark>Int[((a_.) + (b_.)*(x_))^(m_.)*((c_.) + (d_.)*(x_))^(n_.), x_Symbol] :> Int</mark>
    ✞ ☎
     [ExpandIntegrand[(a + b*x)^m*(c + d*x)^n, x], x] /; FreeQ[\{a, b, c, d\}, x]
     k IGtQ[m, 0] k IGtQ[m + n + 2, 0]
```
✝ ✆

✝ ✆

✝ ✆

<span id="page-6423-0"></span>✝ ✆

rule 2009 <mark>Int[u\_, x\_Symbol] :> Simp[IntSum[u, x], x] /; SumQ[u]</mark> ✞ ☎

rule 6690 <mark>| Int[E^(ArcTanh[(a\_.)\*(x\_)]\*(n\_.))\*((c\_) + (d\_.)\*(x\_)^2)^(p\_.), x\_Symbol] :></mark> ✞ ☎ Simp[c^p Int[(1 - a\*x)^(p - n/2)\*(1 + a\*x)^(p + n/2), x], x] /; FreeQ[{a , c, d, n, p}, x] && EqQ[a^2\*c + d, 0] && (IntegerQ[p] || GtQ[c, 0])

```
rule 6693
Int[E^(ArcTanh[(a_.)*(x_)]*(n_.))*((c_) + (d_.)*(x_)^2)^(p_), x_Symbol] :>
      ✞ ☎
       Simp[c^IntPart[p]*((c + d*x^2)^FracPart[p]/(1 - a^2*x^2)^FracPart[p]) Int
       [(1 - a^2*x^2)^p * E^{\text{-}}(n*ArcTanh[a*x]), x], x] /; FreeQ[{a, c, d, n, p}, x] &&
       EqQ[a<sup>2*</sup>c + d, 0] && !(IntegerQ[p] || GtQ[c, 0])
```
# **3.956.4 Maple [A] (verified)**

Time  $= 0.15$  (sec), antiderivative size  $= 97$ , normalized size of antiderivative  $= 0.53$ 

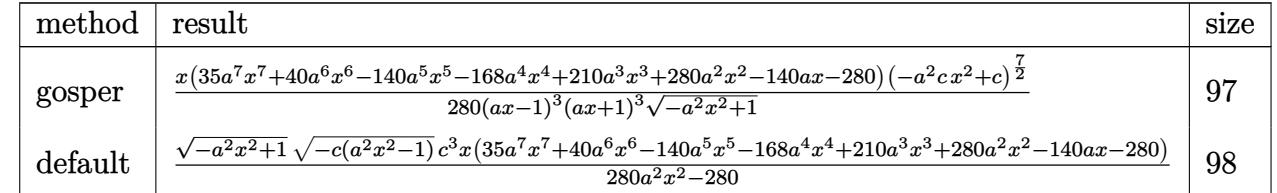

✝ ✆

<span id="page-6423-1"></span>✝ ✆

```
input <mark>| int((a*x+1)/(-a^2*x^2+1)^(1/2)*(-a^2*c*x^2+c)^(7/2),x,method=_RETURNVERBOS</mark>
   ✞ ☎
   E)
```
output 1/280\*x\*(35\*a^7\*x^7+40\*a^6\*x^6-140\*a^5\*x^5-168\*a^4\*x^4+210\*a^3\*x^3+280\*a^2 ✞ ☎ \*x^2-140\*a\*x-280)\*(-a^2\*c\*x^2+c)^(7/2)/(a\*x-1)^3/(a\*x+1)^3/(-a^2\*x^2+1)^(1 /2)

#### $3.956.$  $e^{\arctanh(ax)}(c-a^2cx^2)^{7/2}~dx$

#### **3.956.5 Fricas [A] (verification not implemented)**

Time  $= 0.25$  (sec), antiderivative size  $= 120$ , normalized size of antiderivative  $= 0.66$ 

✞ ☎

 $\left($   $\left($   $\right)$   $\left($   $\left($   $\right)$   $\left($   $\left($   $\right)$   $\left($   $\left($   $\right)$   $\left($   $\left($   $\right)$   $\left($   $\left($   $\right)$   $\left($   $\left($   $\right)$   $\left($   $\left($   $\right)$   $\left($   $\left($   $\right)$   $\left($   $\left($   $\right)$   $\left($   $\left($   $\right)$   $\left($   $\left($   $\right)$   $\left($ 

✞ ☎

<span id="page-6424-0"></span> $\left($   $\left($   $\right)$   $\left($   $\left($   $\right)$   $\left($   $\left($   $\right)$   $\left($   $\left($   $\right)$   $\left($   $\left($   $\right)$   $\left($   $\left($   $\right)$   $\left($   $\left($   $\right)$   $\left($   $\left($   $\right)$   $\left($   $\left($   $\right)$   $\left($   $\left($   $\right)$   $\left($   $\left($   $\right)$   $\left($   $\left($   $\right)$   $\left($ 

$$
\int e^{\arctanh(ax)} (c
$$
  

$$
-a^2cx^2)^{7/2} dx = \frac{(35 a^7 c^3 x^8 + 40 a^6 c^3 x^7 - 140 a^5 c^3 x^6 - 168 a^4 c^3 x^5 + 210 a^3 c^3 x^4 + 280 a^2 c^3 x^3 - 140 a c^3 x^2 - 280 (a^2 x^2 - 1))}{280 (a^2 x^2 - 1)}
$$

input <mark>integrate((a\*x+1)/(-a^2\*x^2+1)^(1/2)\*(-a^2\*c\*x^2+c)^(7/2),x, algorithm="fr</mark> icas")

output 1/280\*(35\*a^7\*c^3\*x^8 + 40\*a^6\*c^3\*x^7 - 140\*a^5\*c^3\*x^6 - 168\*a^4\*c^3\*x^5 + 210\*a^3\*c^3\*x^4 + 280\*a^2\*c^3\*x^3 - 140\*a\*c^3\*x^2 - 280\*c^3\*x)\*sqrt(-a^  $2*c*x^2 + c)*sqrt(-a^2*x^2 + 1)/(a^2*x^2 - 1)$ 

## **3.956.6 Sympy [F]**

$$
\int e^{\arctanh(ax)} (c - a^2 c x^2)^{7/2} dx = \int \frac{(-c(ax - 1) (ax + 1))^{\frac{7}{2}} (ax + 1)}{\sqrt{-(ax - 1) (ax + 1)}} dx
$$

✞ ☎

✝ ✆

✞ ☎

<span id="page-6424-1"></span> $\left($   $\left($   $\right)$   $\left($   $\left($   $\right)$   $\left($   $\left($   $\right)$   $\left($   $\left($   $\right)$   $\left($   $\left($   $\right)$   $\left($   $\left($   $\right)$   $\left($   $\left($   $\right)$   $\left($   $\left($   $\right)$   $\left($   $\left($   $\right)$   $\left($   $\left($   $\right)$   $\left($   $\left($   $\right)$   $\left($   $\left($   $\right)$   $\left($ 

input <mark>integrate((a\*x+1)/(-a\*\*2\*x\*\*2+1)\*\*(1/2)\*(-a\*\*2\*c\*x\*\*2+c)\*\*(7/2),x)</mark>

output Integral((-c\*(a\*x - 1)\*(a\*x + 1))\*\*(7/2)\*(a\*x + 1)/sqrt(-(a\*x - 1)\*(a\*x +  $1)$ , x)

### **3.956.7 Maxima [A] (verification not implemented)**

Time  $= 0.23$  (sec), antiderivative size  $= 154$ , normalized size of antiderivative  $= 0.84$ 

$$
\int e^{\arctanh(ax)} (c - a^2 c x^2)^{7/2} dx = -\frac{1}{7} a^6 c^{\frac{7}{2}} x^7 + \frac{3}{5} a^4 c^{\frac{7}{2}} x^5 - a^2 c^{\frac{7}{2}} x^3 + c^{\frac{7}{2}} x
$$
  
+ 
$$
\frac{1}{8} \left( \sqrt{a^4 c x^4 - 2 a^2 c x^2 + c a^4 c^3 x^6} - 3 \sqrt{a^4 c x^4 - 2 a^2 c x^2 + c a^2 c^3 x^4} + 3 a^2 c^{\frac{7}{2}} x^4 + 6 c^{\frac{7}{2}} x^2 - \frac{10 \sqrt{a^4 c x^4 - 2 a^2 c^4}}{a^2} \right)
$$

input <mark>integrate((a\*x+1)/(-a^2\*x^2+1)^(1/2)\*(-a^2\*c\*x^2+c)^(7/2),x, algorithm="ma</mark> xima")

✞ ☎

✝ ✆

✞ ☎

<span id="page-6425-0"></span>✝ ✆

output <mark>-1/7\*a^6\*c^(7/2)\*x^7 + 3/5\*a^4\*c^(7/2)\*x^5 - a^2\*c^(7/2)\*x^3 + c^(7/2)\*x +</mark> 1/8\*(sqrt(a^4\*c\*x^4 - 2\*a^2\*c\*x^2 + c)\*a^4\*c^3\*x^6 - 3\*sqrt(a^4\*c\*x^4 - 2  $*a^2*c*x^2$  + c)\*a^2\*c^3\*x^4 + 3\*a^2\*c^(7/2)\*x^4 + 6\*c^(7/2)\*x^2 - 10\*sqrt(  $a^4*c*x^4 - 2*a^2*c*x^2 + c)*c^3/a^2*x^2$ 

## **3.956.8 Giac [F]**

$$
\int e^{\arctanh(ax)} (c - a^2 c x^2)^{7/2} dx = \int \frac{(-a^2 c x^2 + c)^{\frac{7}{2}} (ax + 1)}{\sqrt{-a^2 x^2 + 1}} dx
$$

✞ ☎

 $\left(\begin{array}{ccccc} \text{---} & \text{---} &$ 

✞ ☎

<span id="page-6425-1"></span>✝ ✆

✞ ☎

✝ ✆

✞ ☎

✝ ✆

input <mark>integrate((a\*x+1)/(-a^2\*x^2+1)^(1/2)\*(-a^2\*c\*x^2+c)^(7/2),x, algorithm="gi</mark> ac")

output <mark>integrate((-a^2\*c\*x^2 + c)^(7/2)\*(a\*x + 1)/sqrt(-a^2\*x^2 + 1), x)</mark>

#### **3.956.9 Mupad [B] (verification not implemented)**

Time  $= 3.76$  (sec), antiderivative size  $= 107$ , normalized size of antiderivative  $= 0.58$ 

$$
\int e^{\operatorname{arctanh}(ax)} (c
$$
  

$$
-a^2 c x^2)^{7/2} dx = \frac{\sqrt{c-a^2 c x^2} \left(-\frac{a^7 c^3 x^8}{8} - \frac{a^6 c^3 x^7}{7} + \frac{a^5 c^3 x^6}{2} + \frac{3 a^4 c^3 x^5}{5} - \frac{3 a^3 c^3 x^4}{4} - a^2 c^3 x^3 + \frac{a c^3 x^2}{2} + c^3 x\right)}{\sqrt{1 - a^2 x^2}}
$$

input  $\int \frac{\sinh((c - a^2 x + x^2)^(7/2) * (a * x + 1))}{(1 - a^2 x^2)^(1/2)} dx$ 

output ((c - a^2\*c\*x^2)^(1/2)\*(c^3\*x + (a\*c^3\*x^2)/2 - a^2\*c^3\*x^3 - (3\*a^3\*c^3\*x  $(2)$ /4 +  $(3*a^2*c^3*x^5)/5$  +  $(a^5*c^3*x^6)/2$  -  $(a^6*c^3*x^7)/7$  -  $(a^7*c^3*x^7)$  $^{28})/8)$ )/(1 - a<sup>2\*x^2</sup>)<sup>^</sup>(1/2)

#### $3.956.$  $e^{\arctanh(ax)}(c-a^2cx^2)^{7/2}~dx$

$$
\textbf{3.957} \qquad \int \frac{e^{\textbf{arctanh}(ax)}x^4}{\sqrt{c-a^2cx^2}}\,dx
$$

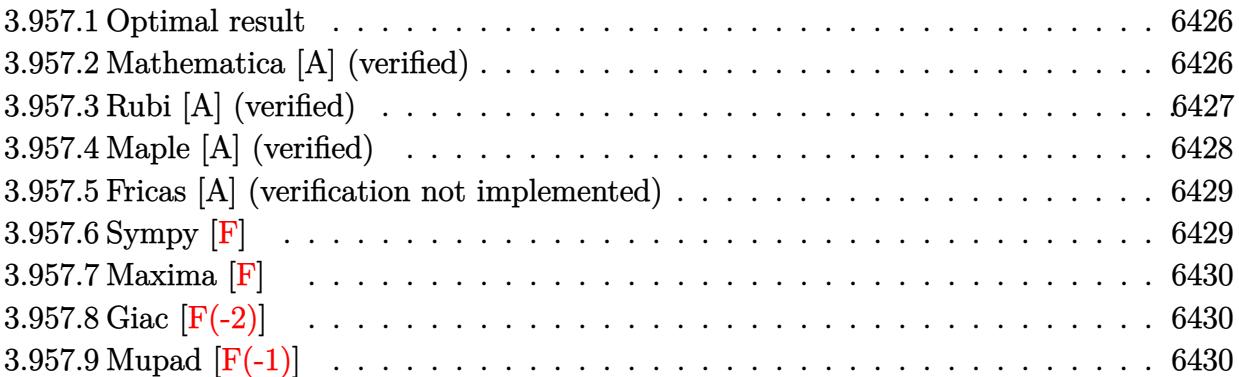

#### <span id="page-6426-0"></span>**3.957.1 Optimal result**

Integrand size  $= 25$ , antiderivative size  $= 194$ 

$$
\int \frac{e^{\arctanh(ax)}x^4}{\sqrt{c-a^2cx^2}} dx = -\frac{x\sqrt{1-a^2x^2}}{a^4\sqrt{c-a^2cx^2}} - \frac{x^2\sqrt{1-a^2x^2}}{2a^3\sqrt{c-a^2cx^2}} - \frac{x^3\sqrt{1-a^2x^2}}{3a^2\sqrt{c-a^2cx^2}} - \frac{x^4\sqrt{1-a^2x^2}}{4a\sqrt{c-a^2cx^2}} - \frac{\sqrt{1-a^2x^2}\log(1-ax)}{a^5\sqrt{c-a^2cx^2}}
$$

✞ ☎

<span id="page-6426-1"></span>✝ ✆

output -x\*(-a^2\*x^2+1)^(1/2)/a^4/(-a^2\*c\*x^2+c)^(1/2)-1/2\*x^2\*(-a^2\*x^2+1)^(1/2)/  $a^3/(-a^2*c*x^2+c)^(1/2)-1/3*x^3*(-a^2*x^2+1)^(1/2)/a^2/(-a^2*x^2+c)^(1/2)$  $2)-1/4*x^4*(-a^2*x^2+1)^(1/2)/a/(-a^2*x^2+c)^(1/2)-\ln(-a*x+1)*(-a^2*x^2+t)$  $1)^{(1/2)/a^5/(-a^2*c*x^2+c)^(1/2)}$ 

### **3.957.2 Mathematica [A] (verified)**

Time  $= 0.04$  (sec), antiderivative size  $= 71$ , normalized size of antiderivative  $= 0.37$ 

$$
\int \frac{e^{\arctanh(ax)}x^4}{\sqrt{c-a^2cx^2}} dx = -\frac{\sqrt{1-a^2x^2}(ax(12+6ax+4a^2x^2+3a^3x^3)+12\log(1-ax))}{12a^5\sqrt{c-a^2cx^2}}
$$

✞ ☎

✝ ✆

✞ ☎

<span id="page-6426-2"></span>✝ ✆

input Integrate[(E^ArcTanh[a\*x]\*x^4)/Sqrt[c - a^2\*c\*x^2],x]

output -1/12\*(Sqrt[1 - a^2\*x^2]\*(a\*x\*(12 + 6\*a\*x + 4\*a^2\*x^2 + 3\*a^3\*x^3) + 12\*Lo  $g[1 - ax]$ ))/(a^5\*Sqrt[c - a^2\*c\*x^2])

3.957. 
$$
\int \frac{e^{\arctanh(ax)}x^4}{\sqrt{c-a^2cx^2}} dx
$$

## **3.957.3 Rubi [A] (verified)**

Time  $= 0.47$  (sec), antiderivative size  $= 79$ , normalized size of antiderivative  $= 0.41$ , number of steps used = 4, number of rules used = 4,  $\frac{\text{number of rules}}{\text{integral size}}$  = 0.160, Rules used = {6703, 6700, 49, 2009}

Below are the steps used by Rubi to obtain the solution. The rule number used for the transformation is given above next to the arrow. The rules definitions used are listed below.

$$
\int \frac{x^4 e^{\arctanh(ax)}}{\sqrt{c - a^2 c x^2}} dx
$$
\n
$$
\int \frac{6703}{\sqrt{1 - a^2 x^2} \int \frac{e^{\arctanh(ax)} x^4}{\sqrt{1 - a^2 x^2}} dx}
$$
\n
$$
\int \frac{6700}{\sqrt{1 - a^2 x^2} \int \frac{x^4}{1 - ax} dx}
$$
\n
$$
\int \frac{49}{\sqrt{1 - a^2 x^2} \int \left(-\frac{x^3}{a} - \frac{x^2}{a^2} - \frac{x}{a^3} - \frac{1}{a^4(a x - 1)} - \frac{1}{a^4}\right) dx}
$$
\n
$$
\int \frac{1}{\sqrt{1 - a^2 x^2} \int \left(-\frac{x^3}{a} - \frac{x^2}{a^2} - \frac{x}{a^3} - \frac{1}{a^4(a x - 1)} - \frac{1}{a^4}\right) dx}{\sqrt{c - a^2 c x^2}}
$$
\n
$$
\int \frac{2009}{\sqrt{1 - a^2 x^2} \left(-\frac{\log(1 - ax)}{a^5} - \frac{x}{a^4} - \frac{x^2}{2a^3} - \frac{x^3}{3a^2} - \frac{x^4}{4a}\right)}{\sqrt{c - a^2 c x^2}}
$$

✞ ☎

✝ ✆

✞ ☎

✝ ✆

$$
input \mid Int[(E^*ArcTanh[a*x]*x^4)/Sqrt[c - a^2*cx^2],x]
$$

output (Sqrt[1 - a^2\*x^2]\*(-(x/a^4) - x^2/(2\*a^3) - x^3/(3\*a^2) - x^4/(4\*a) - Log  $[1 - a*x]/a^5)$ )/Sqrt $[c - a^2*c*x^2]$ 

#### **3.957.3.1 Defintions of rubi rules used**

```
rule 49 <mark>Int[((a_.) + (b_.)*(x_))^(m_.)*((c_.) + (d_.)*(x_))^(n_.), x_Symbol] :> Int</mark>
    ✞ ☎
     [ExpandIntegrand[(a + b*x)^m*(c + d*x)^n, x], x] /; FreeQ[\{a, b, c, d\}, x]
     k IGtQ[m, 0] k IGtQ[m + n + 2, 0]
```
✝ ✆

✞ ☎

✝ ✆

✞ ☎

rule 2009 <mark>Int[u\_, x\_Symbol] :> Simp[IntSum[u, x], x] /; SumQ[u]</mark>

rule 6700 <mark>| Int[E^(ArcTanh[(a\_.)\*(x\_)]\*(n\_.))\*(x\_)^(m\_.)\*((c\_) + (d\_.)\*(x\_)^2)^(p\_.), x</mark>  $_Symbol$  :> Simp[c^p Int[x^m\*(1 - a\*x)^(p - n/2)\*(1 + a\*x)^(p + n/2), x],  $x$ ] /; FreeQ[{a, c, d, m, n, p}, x] && EqQ[a^2\*c + d, 0] && (IntegerQ[p] || GtQ[c, 0]) ✝ ✆

rule 6703 <mark>Int[E^(ArcTanh[(a\_.)\*(x\_)]\*(n\_.))\*(x\_)^(m\_.)\*((c\_) + (d\_.)\*(x\_)^2)^(p\_), x\_</mark> ✞ ☎ Symbol] :> Simp[c^IntPart[p]\*((c + d\*x^2)^FracPart[p]/(1 - a^2\*x^2)^FracPar  $t[p]$ ) Int[x^m\*(1 - a^2\*x^2)^p\*E^(n\*ArcTanh[a\*x]), x], x] /; FreeQ[{a, c, d, m, n, p}, x] && EqQ[a^2\*c + d, 0] && !(IntegerQ[p] || GtQ[c, 0]) && !I ntegerQ[n/2] ✝ ✆

## <span id="page-6428-0"></span>**3.957.4 Maple [A] (verified)**

Time  $= 0.15$  (sec), antiderivative size  $= 83$ , normalized size of antiderivative  $= 0.43$ 

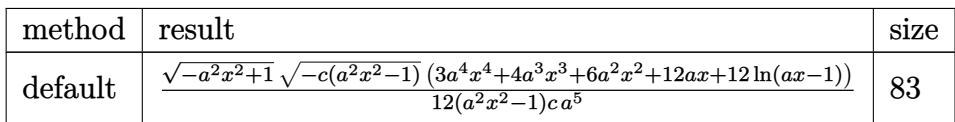

✝ ✆

<span id="page-6428-1"></span>✝ ✆

input <mark>| int((a\*x+1)/(-a^2\*x^2+1)^(1/2)\*x^4/(-a^2\*c\*x^2+c)^(1/2),x,method=\_RETURNVE</mark> ✞ ☎ RBOSE)

output 1/12\*(-a^2\*x^2+1)^(1/2)\*(-c\*(a^2\*x^2-1))^(1/2)\*(3\*a^4\*x^4+4\*a^3\*x^3+6\*a^2\* ✞ ☎  $x^2+12*a*x+12*ln(a*x-1))/(a^2*x^2-1)/c/a^5$ 

#### **3.957.5 Fricas [A] (verification not implemented)**

Time  $= 0.28$  (sec), antiderivative size  $= 387$ , normalized size of antiderivative  $= 1.99$ 

$$
\int \frac{e^{\arctanh(ax)}x^4}{\sqrt{c-a^2cx^2}} dx
$$
\n
$$
= \left[ \frac{6(a^2x^2-1)\sqrt{c}\log\left(\frac{a^6cx^6-4a^5cx^5+5a^4cx^4-4a^2cx^2+4acx+(a^4x^4-4a^3x^3+6a^2x^2-4ax)\sqrt{-a^2cx^2+c}\sqrt{-a^2x^2+1}\sqrt{c-2c}}{a^4x^4-2a^3x^3+2ax-1}\right) + (3a^2x^2-1)\sqrt{-c}\arctan\left(\frac{\sqrt{-a^2cx^2+c}(a^2x^2-2ax+2)\sqrt{-a^2x^2+1}\sqrt{-c}}{a^4cx^4-2a^3cx^3-a^2cx^2+2acx}\right) - (3a^4x^4+4a^3x^3+6a^2x^2+12ax)\sqrt{-a^2x^2+1}\sqrt{-c}}{12(a^7cx^2-a^5c)} \right]
$$

```
input <mark>integrate((a*x+1)/(-a^2*x^2+1)^(1/2)*x^4/(-a^2*c*x^2+c)^(1/2),x, algorithm</mark>
   ✞ ☎
   ="fricas")
```
 $\left( \begin{array}{cc} \text{ } & \text{ } \\ \text{ } & \text{ } \end{array} \right)$ 

```
output
[1/12*(6*(a^2*x^2 - 1)*sqrt(c)*log((a^6*c*x^6 - 4*a^5*c*x^5 + 5*a^4*c*x^4
      ✞ ☎
      - 4*a<sup>2</sup>*c*x<sup>2</sup> + 4*a*c*x + (a<sup>2</sup>*x<sup>2</sup> - 4*a<sup>2</sup>*x<sup>2</sup> + 6*a<sup>2</sup>*x<sup>2</sup> - 4*a*x)*sqrt(-
      a^2*c*x^2 + c)*sqrt(-a^2*x^2 + 1)*sqrt(c) - 2*c)/(a^4*x^4 - 2*a^3*x^3 + 2*a*x - 1) + (3*a^2*x^2 + 4*a^3*x^3 + 6*a^2*x^2 + 12*a*x)*sqrt(-a^2*x^2 +c)*sqrt(-a^2*x^2 + 1))/(a^7*c*x^2 - a^5*c), -1/12*(12*(a^2*x^2 - 1)*sqrt(
      -c)*arctan(sqrt(-a^2*c*x^2 + c)*(a^2*x^2 - 2*a*x + 2)*sqrt(-a^2*x^2 + 1)*s
      qrt(-c)/(a^4*c*x^4 - 2*a^3*c*x^3 - a^2*c*x^2 + 2*a*c*x)) - (3*a^4*x^4 + 4*
      a^3*x^3 + 6*a^2*x^2 + 12*axx)*sqrt(-a^2*x^2 + c)*sqrt(-a^2*x^2 + 1)/(a^2)7*c*x^2 - a^5*c]
```
#### **3.957.6 Sympy [F]**

$$
\int \frac{e^{\arctanh(ax)}x^4}{\sqrt{c-a^2cx^2}} dx = \int \frac{x^4(ax+1)}{\sqrt{-(ax-1)(ax+1)}\sqrt{-c(ax-1)(ax+1)}} dx
$$

✞ ☎

 $\left($   $\left($   $\right)$   $\left($   $\left($   $\right)$   $\left($   $\left($   $\right)$   $\left($   $\left($   $\right)$   $\left($   $\left($   $\right)$   $\left($   $\left($   $\right)$   $\left($   $\left($   $\right)$   $\left($   $\left($   $\right)$   $\left($   $\left($   $\right)$   $\left($   $\left($   $\right)$   $\left($   $\left($   $\right)$   $\left($   $\left($   $\right)$   $\left($ 

<span id="page-6429-1"></span>✝ ✆

<span id="page-6429-0"></span>✝ ✆

input <mark>integrate((a\*x+1)/(-a\*\*2\*x\*\*2+1)\*\*(1/2)\*x\*\*4/(-a\*\*2\*c\*x\*\*2+c)\*\*(1/2),x)</mark>

output Integral(x\*\*4\*(a\*x + 1)/(sqrt(-(a\*x - 1)\*(a\*x + 1))\*sqrt(-c\*(a\*x - 1)\*(a\*x ✞ ☎  $+ 1$ )), x)

$$
3.957. \qquad \int \frac{e^{\arctanh(ax)}x^4}{\sqrt{c-a^2cx^2}}\,dx
$$

## **3.957.7 Maxima [F]**

$$
\int \frac{e^{\arctanh(ax)}x^4}{\sqrt{c-a^2cx^2}} dx = \int \frac{(ax+1)x^4}{\sqrt{-a^2cx^2+c\sqrt{-a^2x^2+1}}} dx
$$

✞ ☎

✝ ✆

✞ ☎

<span id="page-6430-0"></span>✝ ✆

input <mark>integrate((a\*x+1)/(-a^2\*x^2+1)^(1/2)\*x^4/(-a^2\*c\*x^2+c)^(1/2),x, algorithm</mark> ="maxima")

output <mark>integrate((a\*x + 1)\*x^4/(sqrt(-a^2\*c\*x^2 + c)\*sqrt(-a^2\*x^2 + 1)), x)</mark>

# **3.957.8 Giac [F(-2)]**

Exception generated.

$$
\int \frac{e^{\arctanh(ax)}x^4}{\sqrt{c-a^2cx^2}} dx = \text{Exception raised: TypeError}
$$

✞ ☎

✝ ✆

✞ ☎

<span id="page-6430-1"></span>✝ ✆

input <mark>integrate((a\*x+1)/(-a^2\*x^2+1)^(1/2)\*x^4/(-a^2\*c\*x^2+c)^(1/2),x, algorithm</mark>  $=$ "giac")

output <mark>Exception raised: TypeError >> an error occurred running a Giac command:IN</mark> PUT:sage2:=int(sage0,sageVARx):;OUTPUT:sym2poly/r2sym(const gen & e,const index\_m & i,const vecteur & l) Error: Bad Argument Value

## **3.957.9 Mupad [F(-1)]**

Timed out.

$$
\int \frac{e^{\arctanh(ax)}x^4}{\sqrt{c-a^2cx^2}} dx = \int \frac{x^4 (a x + 1)}{\sqrt{c-a^2 c x^2} \sqrt{1-a^2 x^2}} dx
$$

✝ ✆

✞ ☎

✝ ✆

input  $\frac{1}{\ln t}((x^4*(a*x + 1))/((c - a^2*x^2)^(1/2)*(1 - a^2*x^2)^(1/2)),x)$ ✞ ☎

output  $int((x^4*(a*x + 1))/((c - a^2*c*x^2)^(1/2)*(1 - a^2*x^2)^(1/2)), x)$ 

$$
3.957. \qquad \int \frac{e^{\arctanh(ax)x^4}}{\sqrt{c-a^2cx^2}} dx
$$

**3.958** 
$$
\int \frac{e^{\arctanh(ax)}x^3}{\sqrt{c-a^2cx^2}} dx
$$

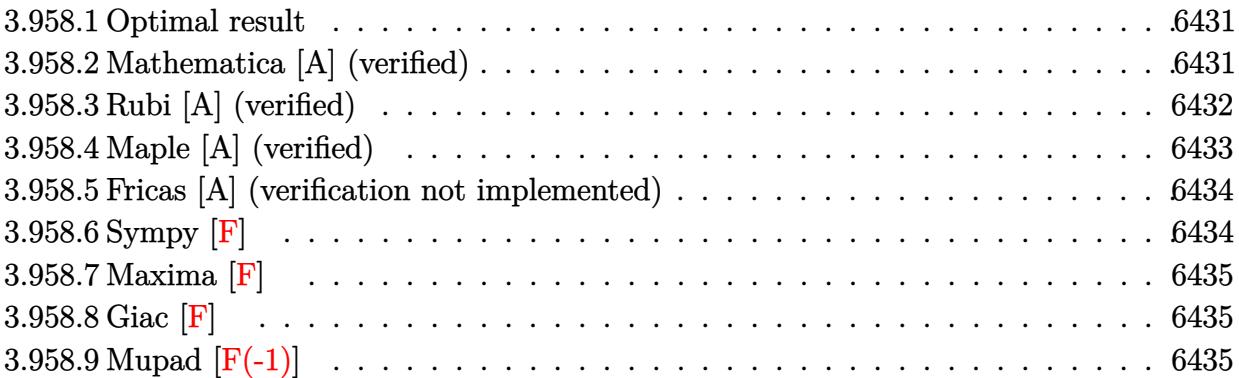

## <span id="page-6431-0"></span>**3.958.1 Optimal result**

Integrand size  $= 25$ , antiderivative size  $= 155$ 

$$
\int \frac{e^{\arctanh(ax)}x^3}{\sqrt{c-a^2cx^2}} dx = -\frac{x\sqrt{1-a^2x^2}}{a^3\sqrt{c-a^2cx^2}} - \frac{x^2\sqrt{1-a^2x^2}}{2a^2\sqrt{c-a^2cx^2}} - \frac{x^3\sqrt{1-a^2x^2}}{3a\sqrt{c-a^2cx^2}} - \frac{\sqrt{1-a^2x^2}\log(1-ax)}{a^4\sqrt{c-a^2cx^2}}
$$

✞ ☎

output -x\*(-a^2\*x^2+1)^(1/2)/a^3/(-a^2\*c\*x^2+c)^(1/2)-1/2\*x^2\*(-a^2\*x^2+1)^(1/2)/  $a^2/(-a^2*c*x^2+c)^(1/2)-1/3*x^3*(-a^2*x^2+1)^(1/2)/a/(-a^2*x^2+c)^(1/2)$  $-ln(-a*x+1)*(-a^2*x^2+1)^(1/2)/a^4/(-a^2*x^2+c)^(1/2)$  $\left($   $\left($   $\right)$   $\left($   $\left($   $\right)$   $\left($   $\left($   $\right)$   $\left($   $\left($   $\right)$   $\left($   $\left($   $\right)$   $\left($   $\left($   $\right)$   $\left($   $\left($   $\right)$   $\left($   $\left($   $\right)$   $\left($   $\left($   $\right)$   $\left($   $\left($   $\right)$   $\left($   $\left($   $\right)$   $\left($   $\left($   $\right)$   $\left($ 

## <span id="page-6431-1"></span>**3.958.2 Mathematica [A] (verified)**

Time  $= 0.03$  (sec), antiderivative size  $= 63$ , normalized size of antiderivative  $= 0.41$ 

$$
\int \frac{e^{\arctanh(ax)}x^3}{\sqrt{c-a^2cx^2}} dx = -\frac{\sqrt{1-a^2x^2}(ax(6+3ax+2a^2x^2)+6\log(1-ax))}{6a^4\sqrt{c-a^2cx^2}}
$$

✞ ☎

✝ ✆

<span id="page-6431-2"></span> $\left($   $\left($   $\right)$   $\left($   $\left($   $\right)$   $\left($   $\left($   $\right)$   $\left($   $\left($   $\right)$   $\left($   $\left($   $\right)$   $\left($   $\left($   $\right)$   $\left($   $\left($   $\right)$   $\left($   $\left($   $\right)$   $\left($   $\left($   $\right)$   $\left($   $\left($   $\right)$   $\left($   $\left($   $\right)$   $\left($   $\left($   $\right)$   $\left($ 

input Integrate[(E^ArcTanh[a\*x]\*x^3)/Sqrt[c - a^2\*c\*x^2],x]

output -1/6\*(Sqrt[1 - a^2\*x^2]\*(a\*x\*(6 + 3\*a\*x + 2\*a^2\*x^2) + 6\*Log[1 - a\*x]))/(a ✞ ☎  $\sqrt{4*Sqrt[c - a^2*c*x^2]}$ 

3.958. 
$$
\int \frac{e^{\arctanh(ax)}x^3}{\sqrt{c-a^2cx^2}} dx
$$

## **3.958.3 Rubi [A] (verified)**

Time  $= 0.45$  (sec), antiderivative size  $= 69$ , normalized size of antiderivative  $= 0.45$ , number of steps used = 4, number of rules used = 4,  $\frac{\text{number of rules}}{\text{integral size}}$  = 0.160, Rules used = {6703, 6700, 49, 2009}

Below are the steps used by Rubi to obtain the solution. The rule number used for the transformation is given above next to the arrow. The rules definitions used are listed below.

$$
\int \frac{x^3 e^{\arctanh(ax)}}{\sqrt{c - a^2 c x^2}} dx
$$
\n
$$
\int 6703
$$
\n
$$
\sqrt{1 - a^2 x^2} \int \frac{e^{\arctanh(ax)} x^3}{\sqrt{1 - a^2 x^2}} dx
$$
\n
$$
\sqrt{c - a^2 c x^2}
$$
\n
$$
\int 6700
$$
\n
$$
\sqrt{1 - a^2 x^2} \int \frac{x^3}{1 - ax} dx
$$
\n
$$
\sqrt{c - a^2 c x^2}
$$
\n
$$
\int 49
$$
\n
$$
\sqrt{1 - a^2 x^2} \int \left(-\frac{x^2}{a} - \frac{x}{a^2} - \frac{1}{a^3(a x - 1)} - \frac{1}{a^3}\right) dx
$$
\n
$$
\sqrt{c - a^2 c x^2}
$$
\n
$$
\int 2009
$$
\n
$$
\sqrt{1 - a^2 x^2} \left(-\frac{\log(1 - ax)}{a^4} - \frac{x}{a^3} - \frac{x^2}{2a^2} - \frac{x^3}{3a}\right)
$$
\n
$$
\sqrt{c - a^2 c x^2}
$$

✞ ☎

 $\overline{\mathcal{A}}$   $\overline{\mathcal{A}}$   $\overline{\$ 

✞ ☎

✝ ✆

$$
input \mid Int[(E^*ArcTanh[a*x]*x^3)/Sqrt[c - a^2*cx^2],x]
$$

output (Sqrt[1 - a^2\*x^2]\*(-(x/a^3) - x^2/(2\*a^2) - x^3/(3\*a) - Log[1 - a\*x]/a^4)  $)/$ Sqrt[c - a<sup>2\*</sup>c\*x<sup>2</sup>]

#### **3.958.3.1 Defintions of rubi rules used**

```
rule 49 <mark>Int[((a_.) + (b_.)*(x_))^(m_.)*((c_.) + (d_.)*(x_))^(n_.), x_Symbol] :> Int</mark>
    ✞ ☎
     [ExpandIntegrand[(a + b*x)^m*(c + d*x)^n, x], x] /; FreeQ[\{a, b, c, d\}, x]
     k IGtQ[m, 0] k IGtQ[m + n + 2, 0]
```
✝ ✆

✝ ✆

✞ ☎

rule 2009 <mark>Int[u\_, x\_Symbol] :> Simp[IntSum[u, x], x] /; SumQ[u]</mark> ✞ ☎

rule 6700 <mark>| Int[E^(ArcTanh[(a\_.)\*(x\_)]\*(n\_.))\*(x\_)^(m\_.)\*((c\_) + (d\_.)\*(x\_)^2)^(p\_.), x</mark>  $_Symbol$  :> Simp[c^p Int[x^m\*(1 - a\*x)^(p - n/2)\*(1 + a\*x)^(p + n/2), x],  $x$ ] /; FreeQ[{a, c, d, m, n, p}, x] && EqQ[a^2\*c + d, 0] && (IntegerQ[p] || GtQ[c, 0]) ✝ ✆

rule 6703 <mark>Int[E^(ArcTanh[(a\_.)\*(x\_)]\*(n\_.))\*(x\_)^(m\_.)\*((c\_) + (d\_.)\*(x\_)^2)^(p\_), x\_</mark> ✞ ☎ Symbol] :> Simp[c^IntPart[p]\*((c + d\*x^2)^FracPart[p]/(1 - a^2\*x^2)^FracPar  $t[p]$ ) Int[x^m\*(1 - a^2\*x^2)^p\*E^(n\*ArcTanh[a\*x]), x], x] /; FreeQ[{a, c, d, m, n, p}, x] && EqQ[a^2\*c + d, 0] && !(IntegerQ[p] || GtQ[c, 0]) && !I ntegerQ[n/2] ✝ ✆

## <span id="page-6433-0"></span>**3.958.4 Maple [A] (verified)**

Time  $= 0.16$  (sec), antiderivative size  $= 75$ , normalized size of antiderivative  $= 0.48$ 

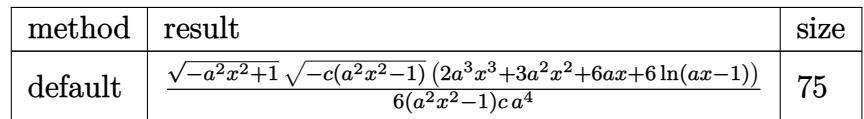

✝ ✆

<span id="page-6433-1"></span>✝ ✆

input <mark>| int((a\*x+1)/(-a^2\*x^2+1)^(1/2)\*x^3/(-a^2\*c\*x^2+c)^(1/2),x,method=\_RETURNVE</mark> ✞ ☎ RBOSE)

output 1/6\*(-a^2\*x^2+1)^(1/2)\*(-c\*(a^2\*x^2-1))^(1/2)\*(2\*a^3\*x^3+3\*a^2\*x^2+6\*a\*x+6 ✞ ☎  $*ln(a*x-1)/(a^2*x^2-1)/c/a^4$ 

#### **3.958.5 Fricas [A] (verification not implemented)**

Time  $= 0.30$  (sec), antiderivative size  $= 371$ , normalized size of antiderivative  $= 2.39$ 

$$
\int \frac{e^{\arctanh(ax)}x^3}{\sqrt{c-a^2cx^2}} dx
$$
\n
$$
= \left[\frac{3(a^2x^2-1)\sqrt{c}\log\left(\frac{a^6cx^6-4a^5cx^5+5a^4cx^4-4a^2cx^2+4acx+(a^4x^4-4a^3x^3+6a^2x^2-4ax)\sqrt{-a^2cx^2+c}\sqrt{-a^2x^2+1}\sqrt{c-2c}}{a^4x^4-2a^3x^3+2ax-1}\right)} + (2a^2x^2-1)\sqrt{-c}\arctan\left(\frac{\sqrt{-a^2cx^2+c}(a^2x^2-2ax+2)\sqrt{-a^2x^2+1}\sqrt{-c}}{a^4cx^4-2a^3cx^3-a^2cx^2+2acx}\right)}{6(a^6cx^2-4c)} - (2a^3x^3+3a^2x^2+6ax)\sqrt{-a^2cx^2+c}\sqrt{-a^2cx^2+c}\sqrt
$$

$$
input\n{\nintegrate((a*x+1)/(-a^2*x^2+1)^(1/2)*x^3/(-a^2*c*x^2+c)^(1/2),x, algorithm\n=\n"fricas")\n}
$$

 $\left( \begin{array}{cc} \text{ } & \text{ } \\ \text{ } & \text{ } \end{array} \right)$ 

```
output
[1/6*(3*(a^2*x^2 - 1)*sqrt(c)*log((a^6*c*x^6 - 4*a^5*c*x^5 + 5*a^4*c*x^4 -
     ✞ ☎
      4*a^2*c*x^2 + 4*a*c*x + (a^4*x^4 - 4*a^3*x^3 + 6*a^2*x^2 - 4*a*x)*sqrt(-a^2*x^2 + 4*x^2)2*c*x^2 + c)*sqrt(-a^2*x^2 + 1)*sqrt(c) - 2*c)/(a^4*x^4 - 2*a^3*x^3 + 2*a
     *x - 1) + (2*a^3*x^3 + 3*a^2*x^2 + 6*a*x)*sqrt(-a^2*c*x^2 + c)*sqrt(-a^2*
     x^2 + 1))/(a^6*c*x^2 - a^4*c), -1/6*(6*(a^2*x^2 - 1)*sqrt(-c)*arctan(sqrt(
     -a^2*c*x^2 + c)*(a^2*x^2 - 2*ax + 2)*sqrt(-a^2*x^2 + 1)*sqrt(-c)/(a^4*c*x)^2 - 2*a^3*c*x^3 - a^2*c*x^2 + 2*a*c*x)) - (2*a^3*x^3 + 3*a^2*x^2 + 6*a*x)
     *sqrt(-a^2*c*x^2 + c)*sqrt(-a^2*x^2 + 1))/(a^6*c*x^2 - a^4*c)]
```
## **3.958.6 Sympy [F]**

$$
\int \frac{e^{\arctanh(ax)}x^3}{\sqrt{c-a^2cx^2}} dx = \int \frac{x^3(ax+1)}{\sqrt{-(ax-1)(ax+1)}\sqrt{-c(ax-1)(ax+1)}} dx
$$

✝ ✆

<span id="page-6434-1"></span>✝ ✆

<span id="page-6434-0"></span>✝ ✆

input <mark>integrate((a\*x+1)/(-a\*\*2\*x\*\*2+1)\*\*(1/2)\*x\*\*3/(-a\*\*2\*c\*x\*\*2+c)\*\*(1/2),x)</mark> ✞ ☎

output Integral(x\*\*3\*(a\*x + 1)/(sqrt(-(a\*x - 1)\*(a\*x + 1))\*sqrt(-c\*(a\*x - 1)\*(a\*x ✞ ☎  $+ 1$ )), x)

$$
3.958. \qquad \int \frac{e^{\arctanh(ax)}x^3}{\sqrt{c-a^2cx^2}}\,dx
$$

## **3.958.7 Maxima [F]**

$$
\int \frac{e^{\arctanh(ax)}x^3}{\sqrt{c-a^2cx^2}} dx = \int \frac{(ax+1)x^3}{\sqrt{-a^2cx^2+c\sqrt{-a^2x^2+1}}} dx
$$

✞ ☎

✝ ✆

✞ ☎

input <mark>integrate((a\*x+1)/(-a^2\*x^2+1)^(1/2)\*x^3/(-a^2\*c\*x^2+c)^(1/2),x, algorithm</mark> ="maxima")

output a\*integrate(-x^4/((a\*x + 1)\*(a\*x - 1)), x)/sqrt(c) + 1/2\*log(x^2 - 1/a^2)/  $(a^4*sqrt(c)) + 1/2*sqrt(a^4*c*x^4 - 2*a^2*c*x^2 + c)/(a^4*c)$ ✝ ✆

<span id="page-6435-0"></span>
$$
3.958.8 \quad \text{Giac} \, [\textbf{F}]
$$

$$
\int \frac{e^{\arctanh(ax)}x^3}{\sqrt{c-a^2cx^2}} dx = \int \frac{(ax+1)x^3}{\sqrt{-a^2cx^2+c\sqrt{-a^2x^2+1}}} dx
$$

✝ ✆

<span id="page-6435-1"></span>✝ ✆

$$
input\n{\nintegrate((a*x+1)/(-a^2*x^2+1)^(1/2)*x^3/(-a^2*c*x^2+c)^(1/2),x, algorithm = "giac")\n}
$$

output <mark>integrate((a\*x + 1)\*x^3/(sqrt(-a^2\*c\*x^2 + c)\*sqrt(-a^2\*x^2 + 1)), x)</mark> ✞ ☎

## **3.958.9 Mupad [F(-1)]**

Timed out.

$$
\int \frac{e^{\arctanh(ax)}x^3}{\sqrt{c-a^2cx^2}} dx = \int \frac{x^3 (a x + 1)}{\sqrt{c-a^2 c x^2} \sqrt{1-a^2 x^2}} dx
$$

✝ ✆

✞ ☎

 $\left($   $\left($   $\right)$   $\left($   $\left($   $\right)$   $\left($   $\left($   $\right)$   $\left($   $\left($   $\right)$   $\left($   $\left($   $\right)$   $\left($   $\left($   $\right)$   $\left($   $\left($   $\right)$   $\left($   $\left($   $\right)$   $\left($   $\left($   $\right)$   $\left($   $\left($   $\right)$   $\left($   $\left($   $\right)$   $\left($   $\left($   $\right)$   $\left($ 

input  $\frac{1}{\ln t}((x^3*(a*x + 1))/((c - a^2*x^2)^(1/2)*(1 - a^2*x^2)^(1/2)),x)$ ✞ ☎

output <mark>int((x^3\*(a\*x + 1))/((c - a^2\*c\*x^2)^(1/2)\*(1 - a^2\*x^2)^(1/2)), x)</mark>

$$
3.958. \qquad \int \frac{e^{\arctanh(ax)}x^3}{\sqrt{c-a^2cx^2}}\,dx
$$

**3.959** 
$$
\int \frac{e^{\arctanh(ax)}x^2}{\sqrt{c-a^2cx^2}} dx
$$

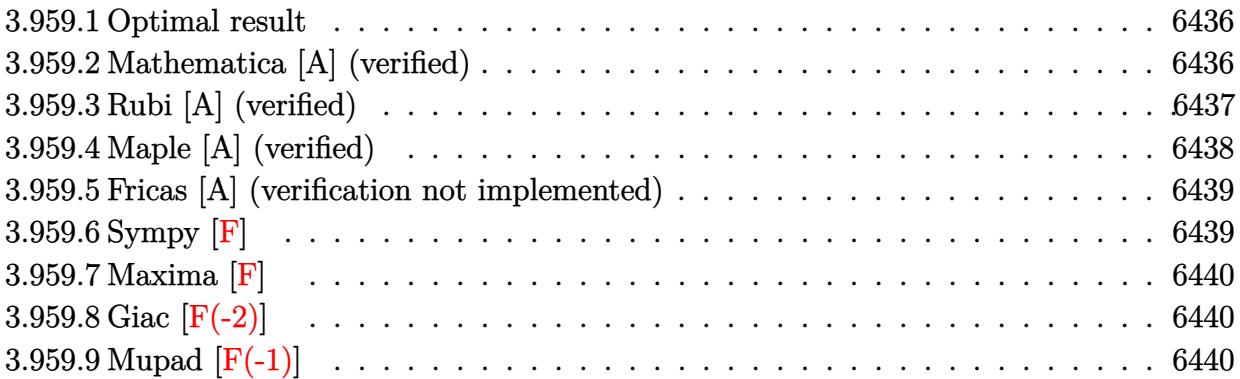

## <span id="page-6436-0"></span>**3.959.1 Optimal result**

Integrand size  $= 25$ , antiderivative size  $= 116$ 

$$
\int \frac{e^{\arctanh(ax)}x^2}{\sqrt{c-a^2cx^2}} dx = -\frac{x\sqrt{1-a^2x^2}}{a^2\sqrt{c-a^2cx^2}} - \frac{x^2\sqrt{1-a^2x^2}}{2a\sqrt{c-a^2cx^2}} - \frac{\sqrt{1-a^2x^2}\log(1-ax)}{a^3\sqrt{c-a^2cx^2}}
$$

✞ ☎

<span id="page-6436-1"></span>✝ ✆

output -x\*(-a^2\*x^2+1)^(1/2)/a^2/(-a^2\*c\*x^2+c)^(1/2)-1/2\*x^2\*(-a^2\*x^2+1)^(1/2)/  $a/(-a^2*c*x^2+c)^(1/2)-ln(-a*x+1)*(-a^2*x^2+1)^(1/2)/a^3/(-a^2*x*x^2+c)^(1/2)$ /2)

# **3.959.2 Mathematica [A] (verified)**

Time  $= 0.03$  (sec), antiderivative size  $= 54$ , normalized size of antiderivative  $= 0.47$ 

$$
\int \frac{e^{\arctanh(ax)}x^2}{\sqrt{c-a^2cx^2}} dx = -\frac{\sqrt{1-a^2x^2}(ax(2+ax)+2\log(1-ax))}{2a^3\sqrt{c-a^2cx^2}}
$$

✞ ☎

✝ ✆

input Integrate[(E^ArcTanh[a\*x]\*x^2)/Sqrt[c - a^2\*c\*x^2],x]

output -1/2\*(Sqrt[1 - a^2\*x^2]\*(a\*x\*(2 + a\*x) + 2\*Log[1 - a\*x]))/(a^3\*Sqrt[c - a^ ✞ ☎ 2\*c\*x^2]) ✝ ✆

<span id="page-6436-2"></span>
$$
3.959. \qquad \int \frac{e^{\arctanh(ax)}x^2}{\sqrt{c-a^2cx^2}}\,dx
$$

## **3.959.3 Rubi [A] (verified)**

Time  $= 0.44$  (sec), antiderivative size  $= 59$ , normalized size of antiderivative  $= 0.51$ , number of steps used = 4, number of rules used = 4,  $\frac{\text{number of rules}}{\text{integral size}}$  = 0.160, Rules used = {6703, 6700, 49, 2009}

Below are the steps used by Rubi to obtain the solution. The rule number used for the transformation is given above next to the arrow. The rules definitions used are listed below.

$$
\int \frac{x^2 e^{\arctanh(ax)}}{\sqrt{c - a^2 c x^2}} dx
$$
  
\n
$$
\int \frac{6703}{\sqrt{1 - a^2 x^2} \int \frac{e^{\arctanh(ax)} x^2}{\sqrt{1 - a^2 x^2}} dx}
$$
  
\n
$$
\int \frac{6700}{\sqrt{1 - a^2 x^2} \int \frac{x^2}{1 - ax} dx}
$$
  
\n
$$
\int \frac{\sqrt{1 - a^2 x^2} \int \frac{x^2}{1 - ax} dx}{\sqrt{c - a^2 c x^2}}
$$
  
\n
$$
\int \frac{49}{\sqrt{1 - a^2 x^2} \int \left(-\frac{x}{a} - \frac{1}{a^2 (ax - 1)} - \frac{1}{a^2}\right) dx}{\sqrt{c - a^2 c x^2}}
$$
  
\n
$$
\int \frac{2009}{\sqrt{c - a^2 c x^2}}
$$

✞ ☎

 $\overline{\mathcal{A}}$   $\overline{\mathcal{A}}$   $\overline{\$ 

✞ ☎

✝ ✆

$$
input \mid Int[(E^*ArcTanh[a*x]*x^2)/Sqrt[c - a^2*cx^2],x]
$$

output (Sqrt[1 - a^2\*x^2]\*(-(x/a^2) - x^2/(2\*a) - Log[1 - a\*x]/a^3))/Sqrt[c - a^2  $*c*x^2]$ 

#### **3.959.3.1 Defintions of rubi rules used**

```
rule 49 <mark>Int[((a_.) + (b_.)*(x_))^(m_.)*((c_.) + (d_.)*(x_))^(n_.), x_Symbol] :> Int</mark>
    ✞ ☎
     [ExpandIntegrand[(a + b*x)^m*(c + d*x)^n, x], x] /; FreeQ[\{a, b, c, d\}, x]
     k IGtQ[m, 0] k IGtQ[m + n + 2, 0]
```
✝ ✆

✝ ✆

✞ ☎

rule 2009 <mark>Int[u\_, x\_Symbol] :> Simp[IntSum[u, x], x] /; SumQ[u]</mark> ✞ ☎

rule 6700 <mark>| Int[E^(ArcTanh[(a\_.)\*(x\_)]\*(n\_.))\*(x\_)^(m\_.)\*((c\_) + (d\_.)\*(x\_)^2)^(p\_.), x</mark>  $_Symbol$  :> Simp[c^p Int[x^m\*(1 - a\*x)^(p - n/2)\*(1 + a\*x)^(p + n/2), x],  $x$ ] /; FreeQ[{a, c, d, m, n, p}, x] && EqQ[a^2\*c + d, 0] && (IntegerQ[p] || GtQ[c, 0]) ✝ ✆

rule 6703 <mark>Int[E^(ArcTanh[(a\_.)\*(x\_)]\*(n\_.))\*(x\_)^(m\_.)\*((c\_) + (d\_.)\*(x\_)^2)^(p\_), x\_</mark> ✞ ☎ Symbol] :> Simp[c^IntPart[p]\*((c + d\*x^2)^FracPart[p]/(1 - a^2\*x^2)^FracPar  $t[p]$ ) Int[x^m\*(1 - a^2\*x^2)^p\*E^(n\*ArcTanh[a\*x]), x], x] /; FreeQ[{a, c, d, m, n, p}, x] && EqQ[a^2\*c + d, 0] && !(IntegerQ[p] || GtQ[c, 0]) && !I ntegerQ[n/2] ✝ ✆

#### <span id="page-6438-0"></span>**3.959.4 Maple [A] (verified)**

Time  $= 0.18$  (sec), antiderivative size  $= 66$ , normalized size of antiderivative  $= 0.57$ 

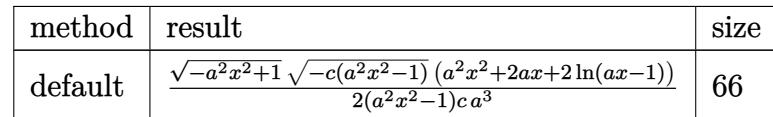

✝ ✆

input <mark>| int((a\*x+1)/(-a^2\*x^2+1)^(1/2)\*x^2/(-a^2\*c\*x^2+c)^(1/2),x,method=\_RETURNVE</mark> ✞ ☎ RBOSE)

<span id="page-6438-1"></span>output 1/2\*(-a^2\*x^2+1)^(1/2)\*(-c\*(a^2\*x^2-1))^(1/2)\*(a^2\*x^2+2\*a\*x+2\*ln(a\*x-1))/ ✞ ☎  $(a^2*x^2-1)/c/a^3$ ✝ ✆

## **3.959.5 Fricas [A] (verification not implemented)**

Time  $= 0.29$  (sec), antiderivative size  $= 352$ , normalized size of antiderivative  $= 3.03$ 

$$
\int \frac{e^{\arctanh(ax)}x^2}{\sqrt{c-a^2cx^2}} dx
$$
\n
$$
= \left[ \frac{(a^2x^2-1)\sqrt{c}\log\left(\frac{a^6cx^6-4a^5cx^5+5a^4cx^4-4a^2cx^2+4\,acx+(a^4x^4-4a^3x^3+6a^2x^2-4\,ax)\sqrt{-a^2cx^2+c}\sqrt{-a^2x^2+1}\sqrt{c-2\,c}}{a^4x^4-2\,a^3x^3+2\,ax-1}\right) + \sqrt{-a^2x^2+1}\sqrt{c-2\,c}\right) + \sqrt{-a^2x^2+1}\sqrt{c-2\,c}}
$$
\n
$$
= \frac{2(a^2x^2-1)\sqrt{-c}\arctan\left(\frac{\sqrt{-a^2cx^2+c}(a^2x^2-2ax+2)\sqrt{-a^2x^2+1}\sqrt{-c}}{a^4cx^4-2\,a^3cx^3-a^2cx^2+2\,acx}\right) - \sqrt{-a^2cx^2+c(a^2x^2+2\,ax)\sqrt{-a^2x^2+1}}}{2\,(a^5cx^2-a^3c)}
$$

$$
input\n{\nintegrate((a*x+1)/(-a^2*x^2+1)^(1/2)*x^2/(-a^2*x^2+c)^(1/2),x, algorithm}\n= "fricas")
$$

 $\left( \begin{array}{cc} \text{ } & \text{ } \\ \text{ } & \text{ } \end{array} \right)$ 

output 
$$
\begin{bmatrix} 1/2*((a^2*x^2 - 1)*sqrt(c)*log((a^6*c*x^6 - 4*a^5kc*x^5 + 5*a^4kc*x^4 - 4*a^2kc*x^2 + 4*akc*x + (a^4*x^4 - 4*a^3*x^3 + 6*a^2*x^2 - 4*a*x)*sqrt(c-a^2}) *c*x^2 + c)*sqrt(-a^2*x^2 + 1)*sqrt(c) - 2*c)/(a^4*x^4 - 2*a^3*x^3 + 2*a*x - 1)) + sqrt(-a^2*c*x^2 + c)*(a^2*x^2 + 2*a*x)*sqrt(-a^2*x^2 + 1))/(a^5kc\n*x^2 - a^3*c), -1/2*(2*(a^2*x^2 - 1)*sqrt(-c)*arctan(sqrt(-a^2kc*x^2 + c)* (a^2*x^2 - 2*a*x + 2)*sqrt(-a^2*x^2 + 1)*sqrt(-c)/(a^4kc*x^4 - 2*a^3kc*x^3 - a^2kc*x^2 + 2*akc*x)) - sqrt(-a^2kc*x^2 + c)*(a^2*x^2 + 2*a*x)*sqrt(-a^2*x^2 + 1))/(a^5kc*x^2 - a^3kc)] \end{bmatrix}
$$

# **3.959.6 Sympy [F]**

$$
\int \frac{e^{\arctanh(ax)}x^2}{\sqrt{c-a^2cx^2}} dx = \int \frac{x^2(ax+1)}{\sqrt{-(ax-1)(ax+1)}\sqrt{-c(ax-1)(ax+1)}} dx
$$

✝ ✆

<span id="page-6439-1"></span>✝ ✆

<span id="page-6439-0"></span>✝ ✆

input <mark>integrate((a\*x+1)/(-a\*\*2\*x\*\*2+1)\*\*(1/2)\*x\*\*2/(-a\*\*2\*c\*x\*\*2+c)\*\*(1/2),x)</mark> ✞ ☎

output Integral(x\*\*2\*(a\*x + 1)/(sqrt(-(a\*x - 1)\*(a\*x + 1))\*sqrt(-c\*(a\*x - 1)\*(a\*x ✞ ☎ + 1))), x)

$$
3.959. \qquad \int \frac{e^{\arctanh(ax)}x^2}{\sqrt{c-a^2cx^2}}\,dx
$$

## **3.959.7 Maxima [F]**

$$
\int \frac{e^{\arctanh(ax)}x^2}{\sqrt{c-a^2cx^2}} dx = \int \frac{(ax+1)x^2}{\sqrt{-a^2cx^2+c\sqrt{-a^2x^2+1}}} dx
$$

✞ ☎

✝ ✆

✞ ☎

<span id="page-6440-0"></span>✝ ✆

input <mark>integrate((a\*x+1)/(-a^2\*x^2+1)^(1/2)\*x^2/(-a^2\*c\*x^2+c)^(1/2),x, algorithm</mark> ="maxima")

output <mark>integrate((a\*x + 1)\*x^2/(sqrt(-a^2\*c\*x^2 + c)\*sqrt(-a^2\*x^2 + 1)), x)</mark>

## **3.959.8 Giac [F(-2)]**

Exception generated.

$$
\int \frac{e^{\arctanh(ax)}x^2}{\sqrt{c-a^2cx^2}} dx = \text{Exception raised: TypeError}
$$

✞ ☎

✝ ✆

✞ ☎

<span id="page-6440-1"></span>✝ ✆

input <mark>integrate((a\*x+1)/(-a^2\*x^2+1)^(1/2)\*x^2/(-a^2\*c\*x^2+c)^(1/2),x, algorithm</mark>  $=$ "giac")

output <mark>Exception raised: TypeError >> an error occurred running a Giac command:IN</mark> PUT:sage2:=int(sage0,sageVARx):;OUTPUT:sym2poly/r2sym(const gen & e,const index\_m & i,const vecteur & l) Error: Bad Argument Value

## **3.959.9 Mupad [F(-1)]**

Timed out.

$$
\int \frac{e^{\arctanh(ax)}x^2}{\sqrt{c-a^2cx^2}} dx = \int \frac{x^2 (a x + 1)}{\sqrt{c-a^2 c x^2} \sqrt{1-a^2 x^2}} dx
$$

✝ ✆

✞ ☎

✝ ✆

input  $\frac{1}{\ln t}((x^2*(a*x + 1))/((c - a^2*x^2)^(1/2)*(1 - a^2*x^2)^(1/2)),x)$ ✞ ☎

output <mark>int((x^2\*(a\*x + 1))/((c - a^2\*c\*x^2)^(1/2)\*(1 - a^2\*x^2)^(1/2)), x)</mark>

3.959. 
$$
\int \frac{e^{\arctanh(ax)}x^2}{\sqrt{c-a^2cx^2}} dx
$$

**3.960** 
$$
\int \frac{e^{\arctanh(ax)}x}{\sqrt{c-a^2cx^2}} dx
$$

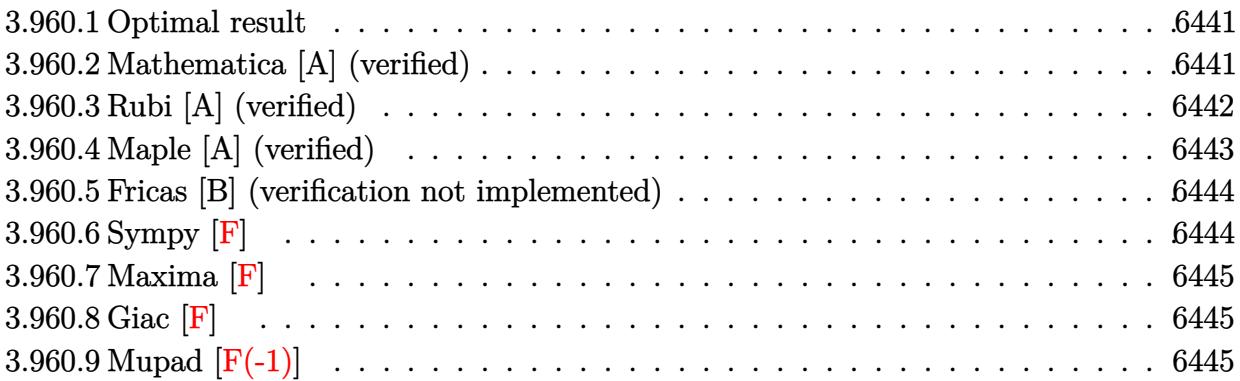

## <span id="page-6441-0"></span>**3.960.1 Optimal result**

Integrand size  $= 23$ , antiderivative size  $= 77$ 

$$
\int \frac{e^{\arctanh(ax)}x}{\sqrt{c-a^2cx^2}} dx = -\frac{x\sqrt{1-a^2x^2}}{a\sqrt{c-a^2cx^2}} - \frac{\sqrt{1-a^2x^2}\log(1-ax)}{a^2\sqrt{c-a^2cx^2}}
$$

✞ ☎

output <mark>|-x\*(-a^2\*x^2+1)^(1/2)/a/(-a^2\*c\*x^2+c)^(1/2)-ln(-a\*x+1)\*(-a^2\*x^2+1)^(1/2)</mark>  $/a^2/(-a^2*c*x^2+c)^(1/2)$ ✝ ✆

## <span id="page-6441-1"></span>**3.960.2 Mathematica [A] (verified)**

Time  $= 0.02$  (sec), antiderivative size  $= 45$ , normalized size of antiderivative  $= 0.58$ 

$$
\int \frac{e^{\arctanh(ax)}x}{\sqrt{c-a^2cx^2}} dx = -\frac{\sqrt{1-a^2x^2}(ax + \log(1-ax))}{a^2\sqrt{c-a^2cx^2}}
$$

✞ ☎

✝ ✆

✞ ☎

<span id="page-6441-2"></span>✝ ✆

input Integrate[(E^ArcTanh[a\*x]\*x)/Sqrt[c - a^2\*c\*x^2],x]

output -((Sqrt[1 - a^2\*x^2]\*(a\*x + Log[1 - a\*x]))/(a^2\*Sqrt[c - a^2\*c\*x^2]))

## **3.960.3 Rubi [A] (verified)**

Time  $= 0.38$  (sec), antiderivative size  $= 49$ , normalized size of antiderivative  $= 0.64$ , number of steps used = 4, number of rules used = 4,  $\frac{\text{number of rules}}{\text{integral size}}$  = 0.174, Rules used = {6703, 6700, 49, 2009}

Below are the steps used by Rubi to obtain the solution. The rule number used for the transformation is given above next to the arrow. The rules definitions used are listed below.

$$
\int \frac{xe^{\operatorname{arctanh}(ax)}}{\sqrt{c - a^2 c x^2}} dx
$$
\n
$$
\int \frac{6703}{6703}
$$
\n
$$
\sqrt{1 - a^2 x^2} \int \frac{e^{\operatorname{arctanh}(ax)} x}{\sqrt{c - a^2 c x^2}} dx
$$
\n
$$
\int \frac{6700}{6700}
$$
\n
$$
\int \frac{\sqrt{1 - a^2 x^2} \int \frac{x}{1 - ax} dx}{\sqrt{c - a^2 c x^2}} dx
$$
\n
$$
\int \frac{49}{49}
$$
\n
$$
\int \frac{\sqrt{1 - a^2 x^2} \int \left(-\frac{1}{(ax - 1)a} - \frac{1}{a}\right) dx}{\sqrt{c - a^2 c x^2}} dx
$$
\n
$$
\int \frac{2009}{2600}
$$
\n
$$
\int \frac{\sqrt{1 - a^2 x^2} \left(-\frac{\log(1 - ax)}{a^2} - \frac{x}{a}\right)}{\sqrt{c - a^2 c x^2}}
$$

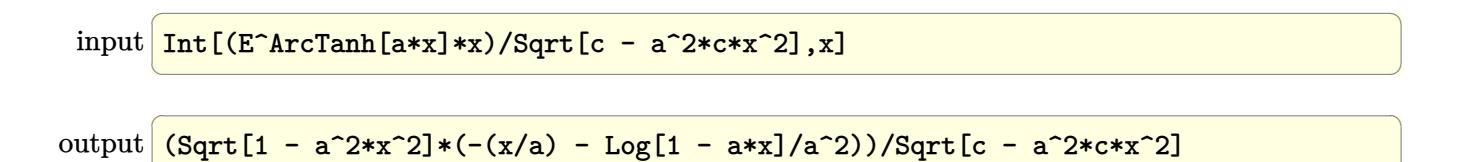

✝ ✆

#### **3.960.3.1 Defintions of rubi rules used**

```
rule 49 <mark>Int[((a_.) + (b_.)*(x_))^(m_.)*((c_.) + (d_.)*(x_))^(n_.), x_Symbol] :> Int</mark>
    ✞ ☎
     [ExpandIntegrand[(a + b*x)^m*(c + d*x)^n, x], x] /; FreeQ[\{a, b, c, d\}, x]
     k IGtQ[m, 0] k IGtQ[m + n + 2, 0]
```
✝ ✆

✝ ✆

✞ ☎

rule 2009 <mark>Int[u\_, x\_Symbol] :> Simp[IntSum[u, x], x] /; SumQ[u]</mark> ✞ ☎

rule 6700 <mark>| Int[E^(ArcTanh[(a\_.)\*(x\_)]\*(n\_.))\*(x\_)^(m\_.)\*((c\_) + (d\_.)\*(x\_)^2)^(p\_.), x</mark>  $_Symbol$  :> Simp[c^p Int[x^m\*(1 - a\*x)^(p - n/2)\*(1 + a\*x)^(p + n/2), x],  $x$ ] /; FreeQ[{a, c, d, m, n, p}, x] && EqQ[a^2\*c + d, 0] && (IntegerQ[p] || GtQ[c, 0]) ✝ ✆

```
rule 6703 <mark>Int[E^(ArcTanh[(a_.)*(x_)]*(n_.))*(x_)^(m_.)*((c_) + (d_.)*(x_)^2)^(p_), x_</mark>
     ✞ ☎
      Symbol] :> Simp[c^IntPart[p]*((c + d*x^2)^FracPart[p]/(1 - a^2*x^2)^FracPar
      t[p]) Int[x^m*(1 - a^2*x^2)^p*E^(n*ArcTanh[a*x]), x], x] /; FreeQ[{a, c,
     d, m, n, p}, x] && EqQ[a^2*c + d, 0] && !(IntegerQ[p] || GtQ[c, 0]) && !I
     ntegerQ[n/2]
     ✝ ✆
```
## <span id="page-6443-0"></span>**3.960.4 Maple [A] (verified)**

Time  $= 0.17$  (sec), antiderivative size  $= 55$ , normalized size of antiderivative  $= 0.71$ 

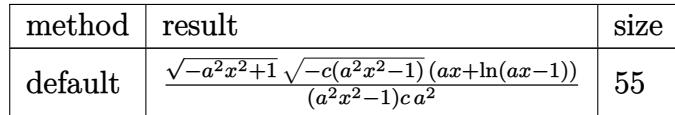

✞ ☎

 $\left( \begin{array}{cc} \text{ } & \text{ } \\ \text{ } & \text{ } \end{array} \right)$ 

input <mark>| int((a\*x+1)/(-a^2\*x^2+1)^(1/2)\*x/(-a^2\*c\*x^2+c)^(1/2),x,method=\_RETURNVERB</mark> OSE)

<span id="page-6443-1"></span>output <mark>| (-a^2\*x^2+1)^(1/2)\*(-c\*(a^2\*x^2-1))^(1/2)\*(a\*x+ln(a\*x-1))/(a^2\*x^2-1)/c/a^</mark> ✞ ☎ 2  $\left($   $\left($   $\right)$   $\left($   $\left($   $\right)$   $\left($   $\left($   $\right)$   $\left($   $\left($   $\right)$   $\left($   $\left($   $\right)$   $\left($   $\left($   $\right)$   $\left($   $\left($   $\right)$   $\left($   $\left($   $\right)$   $\left($   $\left($   $\right)$   $\left($   $\left($   $\right)$   $\left($   $\left($   $\right)$   $\left($   $\left($   $\right)$   $\left($
#### **3.960.5 Fricas [B] (verification not implemented)**

Leaf count of result is larger than twice the leaf count of optimal. 142 vs.  $2(69) = 138$ .

Time  $= 0.28$  (sec), antiderivative size  $= 331$ , normalized size of antiderivative  $= 4.30$ 

✞ ☎

✝ ✆

✞ ☎

$$
\int \frac{e^{\arctanh(ax)}x}{\sqrt{c-a^2cx^2}} dx
$$
\n
$$
= \left[\frac{2\sqrt{-a^2cx^2+c\sqrt{-a^2x^2+1}ax+(a^2x^2-1)\sqrt{c}\log\left(\frac{a^6cx^6-4a^5cx^5+5a^4cx^4-4a^2cx^2+4acx+(a^4x^4-4a^3x^3+6a^2x^2-4ax^2)}{a^4x^4-2a^3x^3+2ax-1}}\right]}{2\left(a^4cx^2-a^2c\right)}\right]
$$

input <mark>integrate((a\*x+1)/(-a^2\*x^2+1)^(1/2)\*x/(-a^2\*c\*x^2+c)^(1/2),x, algorithm="</mark> fricas")

```
output
[1/2*(2*sqrt(-a^2*c*x^2 + c)*sqrt(-a^2*x^2 + 1)*a*x + (a^2*x^2 - 1)*sqrt(c
       *log((a^6*c*x^6 - 4*a^5*c*x^5 + 5*a^4*c*x^4 - 4*a^2*c*x^2 + 4*ax^c*x + (a^2)x^2 + 4*ax^2z^2 + 4*ax^2)4*x^4 - 4*a^3*x^3 + 6*a^2*x^2 - 4*axx)*sqrt(-a^2*x^2 + c)*sqrt(-a^2*x^2+ 1)*sqrt(c) - 2*c)/(a<sup>2</sup>*x<sup>2</sup> - 2*a<sup>2</sup>*x<sup>2</sup> + 2*a*x - 1)))/(a<sup>2</sup>*c*x<sup>2</sup> - a<sup>2</sup>*c
       ), (sqrt(-a^2*c*x^2 + c)*sqrt(-a^2*x^2 + 1)*a*x - (a^2*x^2 - 1)*sqrt(-c)*arctan(sqrt(-a^2*c*x^2 + c)*(a^2*x^2 - 2*ax + 2)*sqrt(-a^2*x^2 + 1)*sqrt(-c)/(a^4*c*x^4 - 2*a^3*c*x^3 - a^2*c*x^2 + 2*a*c*x)))/(a^4*c*x^2 - a^2*c)]
```
## **3.960.6 Sympy [F]**

$$
\int \frac{e^{\arctanh(ax)}x}{\sqrt{c-a^2cx^2}} dx = \int \frac{x(ax+1)}{\sqrt{-(ax-1)(ax+1)}\sqrt{-c(ax-1)(ax+1)}} dx
$$

✞ ☎

✝ ✆

✝ ✆

✝ ✆

$$
input integrate((a*x+1)/(-a*x*x*x+2+1)**(1/2)*x/(-a*x*x*x*x+2+c)**(1/2),x)
$$

output Integral(x\*(a\*x + 1)/(sqrt(-(a\*x - 1)\*(a\*x + 1))\*sqrt(-c\*(a\*x - 1)\*(a\*x + ✞ ☎ 1))), x)

$$
3.960. \qquad \int \frac{e^{\arctanh(ax)}x}{\sqrt{c-a^2cx^2}}\,dx
$$

## **3.960.7 Maxima [F]**

$$
\int \frac{e^{\arctanh(ax)}x}{\sqrt{c-a^2cx^2}} dx = \int \frac{(ax+1)x}{\sqrt{-a^2cx^2+c\sqrt{-a^2x^2+1}}} dx
$$

✞ ☎

✝ ✆

✝ ✆

input <mark>integrate((a\*x+1)/(-a^2\*x^2+1)^(1/2)\*x/(-a^2\*c\*x^2+c)^(1/2),x, algorithm="</mark> maxima")

```
output
a*integrate(-x^2/((a*x + 1)*(a*x - 1)), x)/sqrt(c) + 1/2*log(x^2 - 1/a^2)/
   ✞ ☎
   (a^2*sqrt(c))
```

$$
3.960.8 \quad \text{Giac} \, [\text{F}]
$$

$$
\int \frac{e^{\arctanh(ax)}x}{\sqrt{c-a^2cx^2}} dx = \int \frac{(ax+1)x}{\sqrt{-a^2cx^2+c\sqrt{-a^2x^2+1}}} dx
$$

✝ ✆

✝ ✆

$$
\frac{\text{input}}{\text{giac''}}
$$

output <mark>integrate((a\*x + 1)\*x/(sqrt(-a^2\*c\*x^2 + c)\*sqrt(-a^2\*x^2 + 1)), x)</mark> ✞ ☎

# **3.960.9 Mupad [F(-1)]**

Timed out.

$$
\int \frac{e^{\operatorname{arctanh}(ax)}x}{\sqrt{c-a^2cx^2}} dx = \int \frac{x (a x + 1)}{\sqrt{c-a^2 c x^2} \sqrt{1-a^2 x^2}} dx
$$

✝ ✆

✞ ☎

 $\left($   $\left($   $\right)$   $\left($   $\left($   $\right)$   $\left($   $\left($   $\right)$   $\left($   $\left($   $\right)$   $\left($   $\left($   $\right)$   $\left($   $\left($   $\right)$   $\left($   $\left($   $\right)$   $\left($   $\left($   $\right)$   $\left($   $\left($   $\right)$   $\left($   $\left($   $\right)$   $\left($   $\left($   $\right)$   $\left($   $\left($   $\right)$   $\left($ 

input  $\frac{1}{\pi}$  int((x\*(a\*x + 1))/((c - a^2\*c\*x^2)^(1/2)\*(1 - a^2\*x^2)^(1/2)),x) ✞ ☎

output <mark>int((x\*(a\*x + 1))/((c - a^2\*c\*x^2)^(1/2)\*(1 - a^2\*x^2)^(1/2)), x)</mark>

$$
3.960. \qquad \int \frac{e^{\arctanh(ax)}x}{\sqrt{c-a^2cx^2}}\,dx
$$

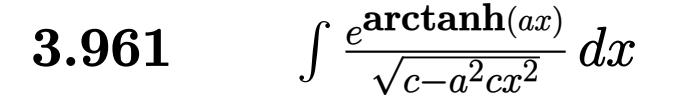

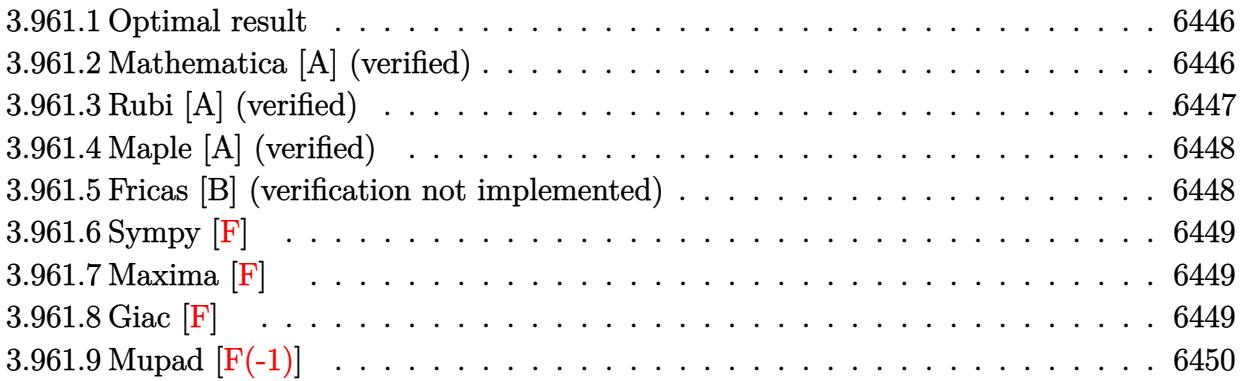

### <span id="page-6446-0"></span>**3.961.1 Optimal result**

Integrand size  $= 22$ , antiderivative size  $= 41$ 

$$
\int \frac{e^{\arctanh(ax)}}{\sqrt{c - a^2 c x^2}} dx = -\frac{\sqrt{1 - a^2 x^2} \log(1 - ax)}{a \sqrt{c - a^2 c x^2}}
$$

✞ ☎

<span id="page-6446-1"></span> $\left($   $\left($   $\right)$   $\left($   $\left($   $\right)$   $\left($   $\left($   $\right)$   $\left($   $\left($   $\right)$   $\left($   $\left($   $\right)$   $\left($   $\left($   $\right)$   $\left($   $\left($   $\right)$   $\left($   $\left($   $\right)$   $\left($   $\left($   $\right)$   $\left($   $\left($   $\right)$   $\left($   $\left($   $\right)$   $\left($   $\left($   $\right)$   $\left($ 

output <mark>-ln(-a\*x+1)\*(-a^2\*x^2+1)^(1/2)/a/(-a^2\*c\*x^2+c)^(1/2)</mark>

### **3.961.2 Mathematica [A] (verified)**

Time =  $0.01$  (sec), antiderivative size =  $41$ , normalized size of antiderivative =  $1.00$ 

$$
\int \frac{e^{\arctanh(ax)}}{\sqrt{c - a^2 c x^2}} dx = -\frac{\sqrt{1 - a^2 x^2} \log(1 - ax)}{a \sqrt{c - a^2 c x^2}}
$$

✞ ☎

✝ ✆

✞ ☎

<span id="page-6446-2"></span> $\overline{\mathcal{A}}$   $\overline{\mathcal{A}}$   $\overline{\$ 

input Integrate[E^ArcTanh[a\*x]/Sqrt[c - a^2\*c\*x^2],x]

output -((Sqrt[1 - a^2\*x^2]\*Log[1 - a\*x])/(a\*Sqrt[c - a^2\*c\*x^2]))

## **3.961.3 Rubi [A] (verified)**

Time  $= 0.31$  (sec), antiderivative size  $= 41$ , normalized size of antiderivative  $= 1.00$ , number of steps used = 3, number of rules used = 3,  $\frac{\text{number of rules}}{\text{integral size}}$  = 0.136, Rules used = {6693, 6690, 16}

Below are the steps used by Rubi to obtain the solution. The rule number used for the transformation is given above next to the arrow. The rules definitions used are listed below.

$$
\int \frac{e^{\operatorname{arctanh}(ax)}}{\sqrt{c - a^2 c x^2}} dx
$$
\n
$$
\int 6693
$$
\n
$$
\sqrt{1 - a^2 x^2} \int \frac{e^{\operatorname{arctanh}(ax)}}{\sqrt{c - a^2 c x^2}} dx
$$
\n
$$
\int 6690
$$
\n
$$
\sqrt{1 - a^2 x^2} \int \frac{1}{1 - ax} dx
$$
\n
$$
\sqrt{c - a^2 c x^2}
$$
\n
$$
\int 16
$$
\n
$$
-\frac{\sqrt{1 - a^2 x^2} \log(1 - ax)}{a\sqrt{c - a^2 c x^2}}
$$

✞ ☎

 $\left($   $\left($   $\right)$   $\left($   $\left($   $\right)$   $\left($   $\left($   $\right)$   $\left($   $\left($   $\right)$   $\left($   $\left($   $\right)$   $\left($   $\left($   $\right)$   $\left($   $\left($   $\right)$   $\left($   $\left($   $\right)$   $\left($   $\left($   $\right)$   $\left($   $\left($   $\right)$   $\left($   $\left($   $\right)$   $\left($   $\left($   $\right)$   $\left($ 

✞ ☎

✝ ✆

 $\left($   $\left($   $\right)$   $\left($   $\left($   $\right)$   $\left($   $\left($   $\right)$   $\left($   $\left($   $\right)$   $\left($   $\left($   $\right)$   $\left($   $\left($   $\right)$   $\left($   $\left($   $\right)$   $\left($   $\left($   $\right)$   $\left($   $\left($   $\right)$   $\left($   $\left($   $\right)$   $\left($   $\left($   $\right)$   $\left($   $\left($   $\right)$   $\left($ 

input Int[E^ArcTanh[a\*x]/Sqrt[c - a^2\*c\*x^2],x]

output -((Sqrt[1 - a^2\*x^2]\*Log[1 - a\*x])/(a\*Sqrt[c - a^2\*c\*x^2]))

#### **3.961.3.1 Defintions of rubi rules used**

rule 16 <mark>Int[(c\_.)/((a\_.) + (b\_.)\*(x\_)), x\_Symbol] :> Simp[c\*(Log[RemoveContent[a +</mark> ✞ ☎  $b*x, x]/b, x$  /; FreeQ[{a, b, c}, x]

rule 6690 <mark>| Int[E^(ArcTanh[(a\_.)\*(x\_)]\*(n\_.))\*((c\_) + (d\_.)\*(x\_)^2)^(p\_.), x\_Symbol] :></mark> ✞ ☎ Simp[c^p Int[(1 - a\*x)^(p - n/2)\*(1 + a\*x)^(p + n/2), x], x] /; FreeQ[{a , c, d, n, p}, x] && EqQ[a^2\*c + d, 0] && (IntegerQ[p] || GtQ[c, 0])  $\left($   $\left($   $\right)$   $\left($   $\left($   $\right)$   $\left($   $\left($   $\right)$   $\left($   $\left($   $\right)$   $\left($   $\left($   $\right)$   $\left($   $\left($   $\right)$   $\left($   $\left($   $\right)$   $\left($   $\left($   $\right)$   $\left($   $\left($   $\right)$   $\left($   $\left($   $\right)$   $\left($   $\left($   $\right)$   $\left($   $\left($   $\right)$   $\left($  rule 6693 <mark>Int[E^(ArcTanh[(a\_.)\*(x\_)]\*(n\_.))\*((c\_) + (d\_.)\*(x\_)^2)^(p\_), x\_Symbol] :></mark> Simp[c^IntPart[p]\*((c + d\*x^2)^FracPart[p]/(1 - a^2\*x^2)^FracPart[p]) Int  $[(1 - a^2*x^2)^p*k^{\text{c}}(n*ArcTanh[a*x]), x], x]$  /; FreeQ[{a, c, d, n, p}, x] && EqQ[a<sup> $2*$ c</sup> + d, 0] && !(IntegerQ[p] || GtQ[c, 0])

## **3.961.4 Maple [A] (verified)**

Time  $= 0.35$  (sec), antiderivative size  $= 51$ , normalized size of antiderivative  $= 1.24$ 

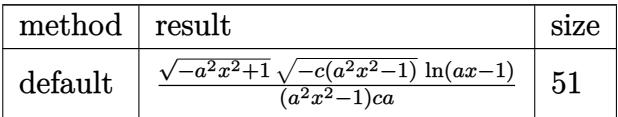

✞ ☎

✝ ✆

✞ ☎

<span id="page-6448-1"></span>✝ ✆

✞ ☎

<span id="page-6448-0"></span> $\left($   $\left($   $\right)$   $\left($   $\left($   $\right)$   $\left($   $\right)$   $\left($   $\left($   $\right)$   $\left($   $\left($   $\right)$   $\left($   $\left($   $\right)$   $\left($   $\right)$   $\left($   $\left($   $\right)$   $\left($   $\left($   $\right)$   $\left($   $\right)$   $\left($   $\left($   $\right)$   $\left($   $\left($   $\right)$   $\left($   $\left($   $\right)$   $\left($ 

input <mark>| int((a\*x+1)/(-a^2\*x^2+1)^(1/2)/(-a^2\*c\*x^2+c)^(1/2),x,method=\_RETURNVERBOS</mark> E)

output <mark>| (-a^2\*x^2+1)^(1/2)\*(-c\*(a^2\*x^2-1))^(1/2)/(a^2\*x^2-1)/c/a\*ln(a\*x-1)</mark>

### **3.961.5 Fricas [B] (verification not implemented)**

Leaf count of result is larger than twice the leaf count of optimal.  $92 \text{ vs. } 2(37) = 74$ . Time  $= 0.29$  (sec), antiderivative size  $= 227$ , normalized size of antiderivative  $= 5.54$ 

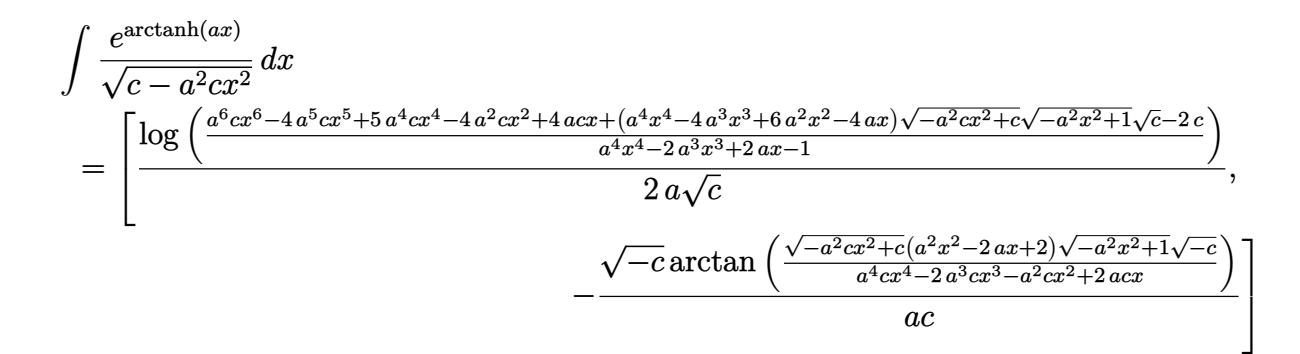

✝ ✆

#### input <mark>integrate((a\*x+1)/(-a^2\*x^2+1)^(1/2)/(-a^2\*c\*x^2+c)^(1/2),x, algorithm="fr</mark> ✞ ☎ icas")

```
output
[1/2*log((a^6*c*x^6 - 4*a^5*c*x^5 + 5*a^4*c*x^4 - 4*a^2*c*x^2 + 4*a*c*x +
     ✞ ☎
     (a^4*x^4 - 4*a^3*x^3 + 6*a^2*x^2 - 4*ax)xsqrt(-a^2*cx^2 + c)*sqrt(-a^2*x)\hat{C} + 1)*sqrt(c) - 2*c)/(a^4*x^4 - 2*a^3*x^3 + 2*a*x - 1))/(a*sqrt(c)), -sq
     rt(-c)*arctan(sqrt(-a^2*c*x^2 + c)*(a^2*x^2 - 2*ax + 2)*sqrt(-a^2*x^2 + 1\frac{1}{2} )*sqrt(-c)/(a^4*c*x^4 - 2*a^3*c*x^3 - a^2*c*x^2 + 2*a*c*x))/(a*c)]
```
# **3.961.6 Sympy [F]**

$$
\int \frac{e^{\arctanh(ax)}}{\sqrt{c-a^2cx^2}} dx = \int \frac{ax+1}{\sqrt{-\left(ax-1\right)\left(ax+1\right)}\sqrt{-c\left(ax-1\right)\left(ax+1\right)}} dx
$$

✞ ☎

✝ ✆

✞ ☎

<span id="page-6449-1"></span>✝ ✆

<span id="page-6449-0"></span>✝ ✆

input <mark>integrate((a\*x+1)/(-a\*\*2\*x\*\*2+1)\*\*(1/2)/(-a\*\*2\*c\*x\*\*2+c)\*\*(1/2),x)</mark>

output Integral((a\*x + 1)/(sqrt(-(a\*x - 1)\*(a\*x + 1))\*sqrt(-c\*(a\*x - 1)\*(a\*x + 1) )), x)

#### **3.961.7 Maxima [F]**

$$
\int \frac{e^{\arctanh(ax)}}{\sqrt{c-a^2cx^2}} dx = \int \frac{ax+1}{\sqrt{-a^2cx^2+c}\sqrt{-a^2x^2+1}} dx
$$

✞ ☎

✝ ✆

✞ ☎

<span id="page-6449-2"></span>✝ ✆

input <mark>integrate((a\*x+1)/(-a^2\*x^2+1)^(1/2)/(-a^2\*c\*x^2+c)^(1/2),x, algorithm="ma</mark> xima")

output <mark>integrate((a\*x + 1)/(sqrt(-a^2\*c\*x^2 + c)\*sqrt(-a^2\*x^2 + 1)), x)</mark>

### **3.961.8 Giac [F]**

$$
\int \frac{e^{\arctanh(ax)}}{\sqrt{c - a^2 c x^2}} dx = \int \frac{ax + 1}{\sqrt{-a^2 c x^2 + c \sqrt{-a^2 x^2 + 1}}} dx
$$

#### 3.961. R  $\frac{e^{\arctanh(ax)}}{\sqrt{c-a^2cx^2}} dx$

input integrate((a\*x+1)/(-a^2\*x^2+1)^(1/2)/(-a^2\*c\*x^2+c)^(1/2),x, algorithm="gi ac")

output  $integrate((a*x + 1)/(sqrt(-a^2*cx^2 + c)*sqrt(-a^2*x^2 + 1)), x)$ 

# **3.961.9 Mupad [F(-1)]**

Timed out.

$$
\int \frac{e^{\arctanh(ax)}}{\sqrt{c - a^2 c x^2}} dx = \int \frac{a x + 1}{\sqrt{c - a^2 c x^2} \sqrt{1 - a^2 x^2}} dx
$$

✞ ☎

✝ ✆

✞ ☎

 $\left($   $\left($   $\right)$   $\left($   $\left($   $\right)$   $\left($   $\left($   $\right)$   $\left($   $\left($   $\right)$   $\left($   $\left($   $\right)$   $\left($   $\left($   $\right)$   $\left($   $\left($   $\right)$   $\left($   $\left($   $\right)$   $\left($   $\left($   $\right)$   $\left($   $\left($   $\right)$   $\left($   $\left($   $\right)$   $\left($   $\left($   $\right)$   $\left($ 

✞ ☎

✝ ✆

✞ ☎

<span id="page-6450-0"></span> $\left($   $\left($   $\right)$   $\left($   $\left($   $\right)$   $\left($   $\left($   $\right)$   $\left($   $\left($   $\right)$   $\left($   $\left($   $\right)$   $\left($   $\left($   $\right)$   $\left($   $\left($   $\right)$   $\left($   $\left($   $\right)$   $\left($   $\left($   $\right)$   $\left($   $\left($   $\right)$   $\left($   $\left($   $\right)$   $\left($   $\left($   $\right)$   $\left($ 

input  $int((a*x + 1)/((c - a^2*x^2)^(1/2)*(1 - a^2*x^2)^(1/2))$ ,x)

output <mark>int((a\*x + 1)/((c - a^2\*c\*x^2)^(1/2)\*(1 - a^2\*x^2)^(1/2)), x)</mark>

**3.962** 
$$
\int \frac{e^{\mathbf{arctanh}(ax)}}{x\sqrt{c-a^2cx^2}} dx
$$

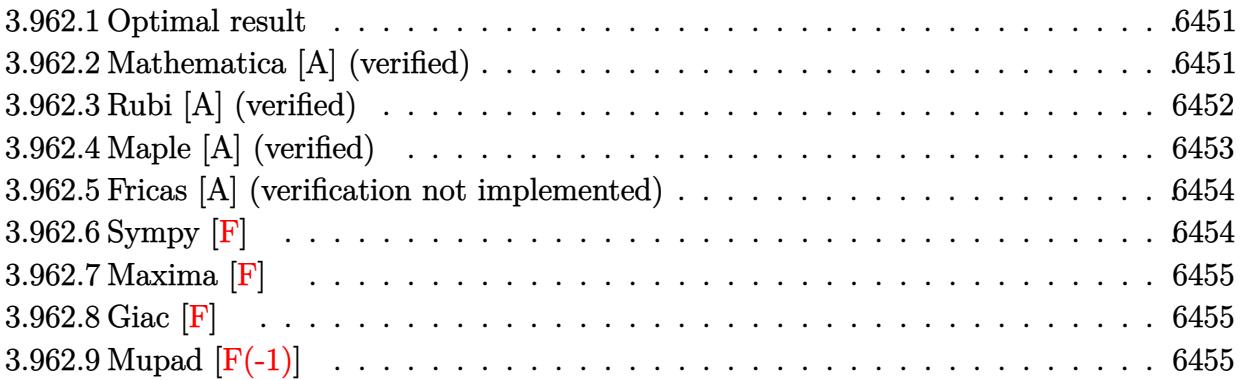

## <span id="page-6451-0"></span>**3.962.1 Optimal result**

Integrand size  $= 25$ , antiderivative size  $= 71$ 

$$
\int \frac{e^{\arctanh(ax)}}{x\sqrt{c-a^2cx^2}} dx = \frac{\sqrt{1-a^2x^2}\log(x)}{\sqrt{c-a^2cx^2}} - \frac{\sqrt{1-a^2x^2}\log(1-ax)}{\sqrt{c-a^2cx^2}}
$$

output <mark>| 1n(x)\*(-a^2\*x^2+1)^(1/2)/(-a^2\*c\*x^2+c)^(1/2)-ln(-a\*x+1)\*(-a^2\*x^2+1)^(1/2</mark> ✞ ☎  $)/(-a^2*c*x^2+c)^(1/2)$ ✝ ✆

## <span id="page-6451-1"></span>**3.962.2 Mathematica [A] (verified)**

Time  $= 0.02$  (sec), antiderivative size  $= 42$ , normalized size of antiderivative  $= 0.59$ 

$$
\int \frac{e^{\arctanh(ax)}}{x\sqrt{c-a^2cx^2}} dx = \frac{\sqrt{1-a^2x^2}(\log(x) - \log(1-ax))}{\sqrt{c-a^2cx^2}}
$$

✞ ☎

✝ ✆

✞ ☎

<span id="page-6451-2"></span> $\left($   $\left($   $\right)$   $\left($   $\left($   $\right)$   $\left($   $\left($   $\right)$   $\left($   $\left($   $\right)$   $\left($   $\left($   $\right)$   $\left($   $\left($   $\right)$   $\left($   $\left($   $\right)$   $\left($   $\left($   $\right)$   $\left($   $\left($   $\right)$   $\left($   $\left($   $\right)$   $\left($   $\left($   $\right)$   $\left($   $\left($   $\right)$   $\left($ 

input Integrate[E^ArcTanh[a\*x]/(x\*Sqrt[c - a^2\*c\*x^2]),x]

output (Sqrt[1 - a^2\*x^2]\*(Log[x] - Log[1 - a\*x]))/Sqrt[c - a^2\*c\*x^2]

# **3.962.3 Rubi [A] (verified)**

Time  $= 0.41$  (sec), antiderivative size  $= 42$ , normalized size of antiderivative  $= 0.59$ , number of steps used = 5, number of rules used = 5,  $\frac{\text{number of rules}}{\text{integral size}}$  = 0.200, Rules used = {6703, 6700, 47, 14, 16}

Below are the steps used by Rubi to obtain the solution. The rule number used for the transformation is given above next to the arrow. The rules definitions used are listed below.

$$
\int \frac{e^{\arctanh(ax)}}{x\sqrt{c-a^2cx^2}} dx
$$
\n
$$
\int \frac{6703}{6703}
$$
\n
$$
\frac{\sqrt{1-a^2x^2} \int \frac{e^{\arctanh(ax)}}{x\sqrt{1-a^2x^2}} dx}{\sqrt{c-a^2cx^2}} \frac{6700}{6700}
$$
\n
$$
\frac{\sqrt{1-a^2x^2} \int \frac{1}{x(1-ax)} dx}{\sqrt{c-a^2cx^2}} \frac{47}{47}
$$
\n
$$
\frac{\sqrt{1-a^2x^2} \left(a \int \frac{1}{1-ax} dx + \int \frac{1}{x} dx\right)}{\sqrt{c-a^2cx^2}} \frac{14}{14}
$$
\n
$$
\frac{\sqrt{1-a^2x^2} \left(a \int \frac{1}{1-ax} dx + \log(x)\right)}{\sqrt{c-a^2cx^2}} \frac{16}{16}
$$
\n
$$
\frac{\sqrt{1-a^2x^2} (\log(x) - \log(1 - ax))}{\sqrt{c-a^2cx^2}}
$$

✞ ☎

 $\left($   $\left($   $\right)$   $\left($   $\left($   $\right)$   $\left($   $\left($   $\right)$   $\left($   $\left($   $\right)$   $\left($   $\left($   $\right)$   $\left($   $\left($   $\right)$   $\left($   $\left($   $\right)$   $\left($   $\left($   $\right)$   $\left($   $\left($   $\right)$   $\left($   $\left($   $\right)$   $\left($   $\left($   $\right)$   $\left($   $\left($   $\right)$   $\left($ 

✞ ☎

✝ ✆

input <mark>| Int[E^ArcTanh[a\*x]/(x\*Sqrt[c - a^2\*c\*x^2]),x]</mark>

output (Sqrt[1 - a^2\*x^2]\*(Log[x] - Log[1 - a\*x]))/Sqrt[c - a^2\*c\*x^2]

#### **3.962.3.1 Defintions of rubi rules used**

rule 14 <mark>Int[(a\_.)/(x\_), x\_Symbol] :> Simp[a\*Log[x], x] /; FreeQ[a, x]</mark>

rule 16 <mark>Int[(c\_.)/((a\_.) + (b\_.)\*(x\_)), x\_Symbol] :> Simp[c\*(Log[RemoveContent[a +</mark> ✞ ☎  $b*x, x]/b, x$  /; FreeQ[{a, b, c}, x]

✞ ☎

✝ ✆

 $\left($   $\left($   $\right)$   $\left($   $\left($   $\right)$   $\left($   $\left($   $\right)$   $\left($   $\left($   $\right)$   $\left($   $\left($   $\right)$   $\left($   $\left($   $\right)$   $\left($   $\left($   $\right)$   $\left($   $\left($   $\right)$   $\left($   $\left($   $\right)$   $\left($   $\left($   $\right)$   $\left($   $\left($   $\right)$   $\left($   $\left($   $\right)$   $\left($ 

✞ ☎

✞ ☎

✝ ✆

✞ ☎

<span id="page-6453-0"></span> $\left( \begin{array}{cc} \text{ } & \text{ } \\ \text{ } & \text{ } \end{array} \right)$ 

rule 47 <mark>Int[1/(((a\_.) + (b\_.)\*(x\_))\*((c\_.) + (d\_.)\*(x\_))), x\_Symbol] :> Simp[b/(b\*c</mark> - a\*d) Int[1/(a + b\*x), x], x] - Simp[d/(b\*c - a\*d) Int[1/(c + d\*x), x  $], x]$  /; FreeQ[{a, b, c, d}, x] ✝ ✆

rule 6700 <mark>| Int[E^(ArcTanh[(a\_.)\*(x\_)]\*(n\_.))\*(x\_)^(m\_.)\*((c\_) + (d\_.)\*(x\_)^2)^(p\_.), x</mark>  $Symbol]$  :> Simp[c^p Int[x^m\*(1 - a\*x)^(p - n/2)\*(1 + a\*x)^(p + n/2), x],  $x$ ] /; FreeQ[{a, c, d, m, n, p}, x] && EqQ[a^2\*c + d, 0] && (IntegerQ[p] || GtQ[c, 0])

rule 6703 <mark>Int[E^(ArcTanh[(a\_.)\*(x\_)]\*(n\_.))\*(x\_)^(m\_.)\*((c\_) + (d\_.)\*(x\_)^2)^(p\_), x\_</mark> Symbol] :> Simp[c^IntPart[p]\*((c + d\*x^2)^FracPart[p]/(1 - a^2\*x^2)^FracPar  $t[p]$ ) Int[x^m\*(1 - a^2\*x^2)^p\*E^(n\*ArcTanh[a\*x]), x], x] /; FreeQ[{a, c, d, m, n, p}, x] && EqQ[a^2\*c + d, 0] && !(IntegerQ[p] || GtQ[c, 0]) && !I ntegerQ[n/2]

## **3.962.4 Maple [A] (verified)**

Time  $= 0.17$  (sec), antiderivative size  $= 53$ , normalized size of antiderivative  $= 0.75$ 

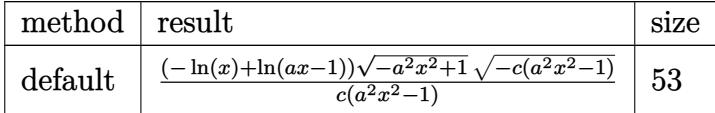

✞ ☎

 $\left($   $\left($   $\right)$   $\left($   $\left($   $\right)$   $\left($   $\left($   $\right)$   $\left($   $\left($   $\right)$   $\left($   $\left($   $\right)$   $\left($   $\left($   $\right)$   $\left($   $\left($   $\right)$   $\left($   $\left($   $\right)$   $\left($   $\left($   $\right)$   $\left($   $\left($   $\right)$   $\left($   $\left($   $\right)$   $\left($   $\left($   $\right)$   $\left($ 

✞ ☎

<span id="page-6453-1"></span>✝ ✆

input <mark>| int((a\*x+1)/(-a^2\*x^2+1)^(1/2)/x/(-a^2\*c\*x^2+c)^(1/2),x,method=\_RETURNVERB</mark> OSE)

output <mark>| (-ln(x)+ln(a\*x-1))\*(-a^2\*x^2+1)^(1/2)\*(-c\*(a^2\*x^2-1))^(1/2)/c/(a^2\*x^2-1)</mark>

#### **3.962.5 Fricas [A] (verification not implemented)**

Time  $= 0.30$  (sec), antiderivative size  $= 302$ , normalized size of antiderivative  $= 4.25$ 

$$
\int \frac{e^{\arctanh(ax)}}{x\sqrt{c-a^2cx^2}} dx
$$
\n
$$
= \left[\frac{\log\left(-\frac{4\,a^5cx^5 - (2\,a^6 - 4\,a^5 + 6\,a^4 - 4\,a^3 + a^2)cx^6 - (4\,a^4 + 4\,a^3 - 6\,a^2 + 4\,a - 1)cx^4 + 5\,a^2cx^2 - 4\,acx + (4\,a^3x^3 - (4\,a^3 - 6\,a^2 + 4\,a - 1)x^4 - 6\,a^2x^2 + 4\,a^3x^2 - 2\,a^3x^5 + 2\,a^3x^3 - x^2}{2\,\sqrt{c}}\right]}{-\frac{\sqrt{-c}\arctan\left(-\frac{\sqrt{-a^2cx^2 + c\sqrt{-a^2x^2 + 1}}((2\,a^2 - 2\,a + 1)x^2 - 2\,ax + 1)\sqrt{-c}}{c}\right)}{c}\right]}
$$

$$
\left| \frac{\text{integrate}((a*x+1)/(-a^2*x^2+1)^(1/2)/x/(-a^2*x^2+c)^(1/2),x, algorithm='}{\text{fricas''})} \right|
$$

 $\left( \begin{array}{cc} \text{ } & \text{ } \\ \text{ } & \text{ } \end{array} \right)$ 

output [1/2\*log(-(4\*a^5\*c\*x^5 - (2\*a^6 - 4\*a^5 + 6\*a^4 - 4\*a^3 + a^2)\*c\*x^6 - (4\* ✞ ☎  $a^4 + 4*a^3 - 6*a^2 + 4*a - 1)*c*x^4 + 5*a^2*c*x^2 - 4*a*c*x + (4*a^3*x^3)$  $(4*a^3 - 6*a^2 + 4*a - 1)*x^4 - 6*a^2*x^2 + 4*a*x - 1)*sqrt(-a^2*x^2 +$ c)\*sqrt(-a^2\*x^2 + 1)\*sqrt(c) + c)/(a^4\*x^6 - 2\*a^3\*x^5 + 2\*a\*x^3 - x^2)) /sqrt(c), -sqrt(-c)\*arctan(-sqrt(-a^2\*c\*x^2 + c)\*sqrt(-a^2\*x^2 + 1)\*((2\*a^  $2 - 2*a + 1)*x^2 - 2*ax + 1)*sqrt(-c)/(2*a^3*c*x^3 - (2*a^3 - a^2)*c*x^4$  $(a^2 - 2*a + 1)*c*x^2 - 2*axk*x + c)/(c)$ ✝ ✆

<span id="page-6454-0"></span>**3.962.6 Sympy [F]**

$$
\int \frac{e^{\arctanh(ax)}}{x\sqrt{c-a^2cx^2}} dx = \int \frac{ax+1}{x\sqrt{-\left(ax-1\right)\left(ax+1\right)}\sqrt{-c\left(ax-1\right)\left(ax+1\right)}} dx
$$

✞ ☎

✝ ✆

<span id="page-6454-1"></span>✝ ✆

input <mark>| integrate((a\*x+1)/(-a\*\*2\*x\*\*2+1)\*\*(1/2)/x/(-a\*\*2\*c\*x\*\*2+c)\*\*(1/2),x)</mark>

output Integral((a\*x + 1)/(x\*sqrt(-(a\*x - 1)\*(a\*x + 1))\*sqrt(-c\*(a\*x - 1)\*(a\*x + ✞ ☎ 1))), x)

## **3.962.7 Maxima [F]**

$$
\int \frac{e^{\arctanh(ax)}}{x\sqrt{c-a^2cx^2}} dx = \int \frac{ax+1}{\sqrt{-a^2cx^2+c\sqrt{-a^2x^2+1}x}} dx
$$

✞ ☎

✝ ✆

✞ ☎

<span id="page-6455-0"></span>✝ ✆

input <mark>integrate((a\*x+1)/(-a^2\*x^2+1)^(1/2)/x/(-a^2\*c\*x^2+c)^(1/2),x, algorithm="</mark> maxima")

output <mark>integrate((a\*x + 1)/(sqrt(-a^2\*c\*x^2 + c)\*sqrt(-a^2\*x^2 + 1)\*x), x)</mark>

$$
3.962.8 \quad \text{Giac } [\mathbf{F}]
$$

$$
\int \frac{e^{\arctanh(ax)}}{x\sqrt{c-a^2cx^2}} dx = \int \frac{ax+1}{\sqrt{-a^2cx^2+c\sqrt{-a^2x^2+1}x}} dx
$$

✞ ☎

 $\left($   $\left($   $\right)$   $\left($   $\left($   $\right)$   $\left($   $\left($   $\right)$   $\left($   $\left($   $\right)$   $\left($   $\left($   $\right)$   $\left($   $\left($   $\right)$   $\left($   $\left($   $\right)$   $\left($   $\left($   $\right)$   $\left($   $\left($   $\right)$   $\left($   $\left($   $\right)$   $\left($   $\left($   $\right)$   $\left($   $\left($   $\right)$   $\left($ 

✞ ☎

<span id="page-6455-1"></span>✝ ✆

input <mark>integrate((a\*x+1)/(-a^2\*x^2+1)^(1/2)/x/(-a^2\*c\*x^2+c)^(1/2),x, algorithm="</mark> giac")

output <mark>integrate((a\*x + 1)/(sqrt(-a^2\*c\*x^2 + c)\*sqrt(-a^2\*x^2 + 1)\*x), x)</mark>

# **3.962.9 Mupad [F(-1)]**

Timed out.

$$
\int \frac{e^{\arctanh(ax)}}{x\sqrt{c-a^2cx^2}} dx = \int \frac{ax+1}{x\sqrt{c-a^2cx^2}\sqrt{1-a^2x^2}} dx
$$

 $\left($   $\left($   $\right)$   $\left($   $\left($   $\right)$   $\left($   $\left($   $\right)$   $\left($   $\left($   $\right)$   $\left($   $\left($   $\right)$   $\left($   $\left($   $\right)$   $\left($   $\left($   $\right)$   $\left($   $\left($   $\right)$   $\left($   $\left($   $\right)$   $\left($   $\left($   $\right)$   $\left($   $\left($   $\right)$   $\left($   $\left($   $\right)$   $\left($ 

✞ ☎

✝ ✆

input  $\int \frac{\sinh((a*x + 1)/(x*(c - a^2*x^2)^(1/2)*(1 - a^2*x^2)^(1/2))}{x} dx$ ✞ ☎

output <mark>int((a\*x + 1)/(x\*(c - a^2\*c\*x^2)^(1/2)\*(1 - a^2\*x^2)^(1/2)), x)</mark>

**3.963** 
$$
\int \frac{e^{\mathbf{arctanh}(ax)}}{x^2 \sqrt{c-a^2cx^2}} dx
$$

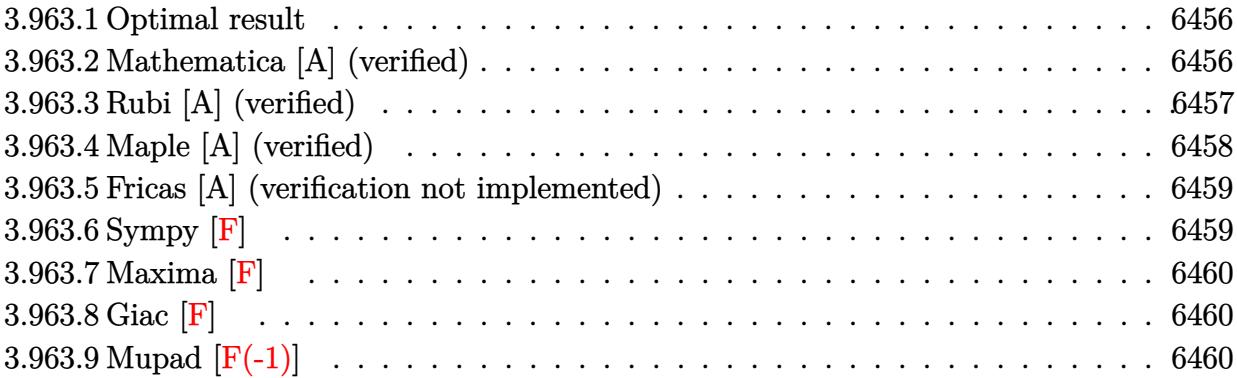

# <span id="page-6456-0"></span>**3.963.1 Optimal result**

Integrand size  $= 25$ , antiderivative size  $= 107$ 

$$
\int \frac{e^{\arctanh(ax)}}{x^2\sqrt{c-a^2cx^2}} dx = -\frac{\sqrt{1-a^2x^2}}{x\sqrt{c-a^2cx^2}} + \frac{a\sqrt{1-a^2x^2}\log(x)}{\sqrt{c-a^2cx^2}} - \frac{a\sqrt{1-a^2x^2}\log(1-ax)}{\sqrt{c-a^2cx^2}}
$$

✞ ☎

<span id="page-6456-1"></span>✝ ✆

output 
$$
-(-a^2*x^2+1)^(1/2)/x/(-a^2*x^2+c)^(1/2)+a*ln(x)*(-a^2*x^2+1)^(1/2)/(-a^2-x^2*x^2+c)^(1/2)-a*ln(-a*x+1)*(-a^2*x^2+1)^(1/2)/(-a^2*x^2+c)^(1/2)
$$

## **3.963.2 Mathematica [A] (verified)**

Time  $= 0.03$  (sec), antiderivative size  $= 50$ , normalized size of antiderivative  $= 0.47$ 

$$
\int \frac{e^{\arctanh(ax)}}{x^2\sqrt{c-a^2cx^2}} dx = \frac{\sqrt{1-a^2x^2}\left(-\frac{1}{x}+a\log(x)-a\log(1-ax)\right)}{\sqrt{c-a^2cx^2}}
$$

✞ ☎

✝ ✆

input  $Integrate [E^A r cTanh[a*x]/(x^2*Sqrt[c - a^2*cx^2]),x]$ 

<span id="page-6456-2"></span>output ✞ ☎  $(Sqrt[1 - a^2*x^2)*(-x^(-1) + a*Log[x] - a*Log[1 - a*x]))/Sqrt[c - a^2*c*x]$  $\hat{ }$  2] ✝ ✆

# **3.963.3 Rubi [A] (verified)**

Time  $= 0.43$  (sec), antiderivative size  $= 50$ , normalized size of antiderivative  $= 0.47$ , number of steps used = 4, number of rules used = 4,  $\frac{\text{number of rules}}{\text{integral size}}$  = 0.160, Rules used = {6703, 6700, 54, 2009}

Below are the steps used by Rubi to obtain the solution. The rule number used for the transformation is given above next to the arrow. The rules definitions used are listed below.

$$
\int \frac{e^{\arctanh(ax)}}{x^2 \sqrt{c - a^2 cx^2}} dx
$$
\n
$$
\int \frac{6703}{6703}
$$
\n
$$
\sqrt{1 - a^2 x^2} \int \frac{e^{\arctanh(ax)}}{x^2 \sqrt{1 - a^2 x^2}} dx
$$
\n
$$
\sqrt{c - a^2 cx^2}
$$
\n
$$
\int \frac{6700}{6700}
$$
\n
$$
\sqrt{1 - a^2 x^2} \int \frac{1}{x^2 (1 - ax)} dx
$$
\n
$$
\sqrt{c - a^2 cx^2}
$$
\n
$$
\int \frac{54}{54}
$$
\n
$$
\sqrt{1 - a^2 x^2} \int \left(-\frac{a^2}{ax - 1} + \frac{a}{x} + \frac{1}{x^2}\right) dx
$$
\n
$$
\sqrt{c - a^2 cx^2}
$$
\n
$$
\int \frac{2009}{\sqrt{c - a^2 cx^2}}
$$
\n
$$
\sqrt{c - a^2 cx^2}
$$

✞ ☎

 $\left($   $\left($   $\right)$   $\left($   $\left($   $\right)$   $\left($   $\left($   $\right)$   $\left($   $\left($   $\right)$   $\left($   $\left($   $\right)$   $\left($   $\left($   $\right)$   $\left($   $\left($   $\right)$   $\left($   $\left($   $\right)$   $\left($   $\left($   $\right)$   $\left($   $\left($   $\right)$   $\left($   $\left($   $\right)$   $\left($   $\left($   $\right)$   $\left($ 

$$
input \left[ Int \left[ E^* ArcTanh[a*x] / (x^2 * Sqrt[c - a^2 * c*x^2]), x \right] \right]
$$

output (Sqrt[1 - a^2\*x^2]\*(-x^(-1) + a\*Log[x] - a\*Log[1 - a\*x]))/Sqrt[c - a^2\*c\*x ✞ ☎  $\hat{ }$  2] ✝ ✆

#### **3.963.3.1 Defintions of rubi rules used**

```
rule 54 <mark>Int[((a_) + (b_.)*(x_))^(m_)*((c_.) + (d_.)*(x_))^(n_.), x_Symbol] :> Int[E</mark>
    ✞ ☎
     xpandIntegrand[(a + b*x)^m*(c + d*x)^n, x], x] /; FreeQ[{a, b, c, d}, x] &&
     ILtQ[m, 0] && IntegerQ[n] && !(IGtQ[n, 0] && LtQ[m + n + 2, 0])
```
✝ ✆

✞ ☎

✝ ✆

✞ ☎

rule 2009 <mark>Int[u\_, x\_Symbol] :> Simp[IntSum[u, x], x] /; SumQ[u]</mark>

rule 6700 <mark>| Int[E^(ArcTanh[(a\_.)\*(x\_)]\*(n\_.))\*(x\_)^(m\_.)\*((c\_) + (d\_.)\*(x\_)^2)^(p\_.), x</mark>  $_Symbol$  :> Simp[c^p Int[x^m\*(1 - a\*x)^(p - n/2)\*(1 + a\*x)^(p + n/2), x],  $x$ ] /; FreeQ[{a, c, d, m, n, p}, x] && EqQ[a^2\*c + d, 0] && (IntegerQ[p] || GtQ[c, 0]) ✝ ✆

rule 6703 <mark>Int[E^(ArcTanh[(a\_.)\*(x\_)]\*(n\_.))\*(x\_)^(m\_.)\*((c\_) + (d\_.)\*(x\_)^2)^(p\_), x\_</mark> ✞ ☎ Symbol] :> Simp[c^IntPart[p]\*((c + d\*x^2)^FracPart[p]/(1 - a^2\*x^2)^FracPar  $t[p]$ ) Int[x^m\*(1 - a^2\*x^2)^p\*E^(n\*ArcTanh[a\*x]), x], x] /; FreeQ[{a, c, d, m, n, p}, x] && EqQ[a^2\*c + d, 0] && !(IntegerQ[p] || GtQ[c, 0]) && !I ntegerQ[n/2] ✝ ✆

### <span id="page-6458-0"></span>**3.963.4 Maple [A] (verified)**

Time  $= 0.36$  (sec), antiderivative size  $= 62$ , normalized size of antiderivative  $= 0.58$ 

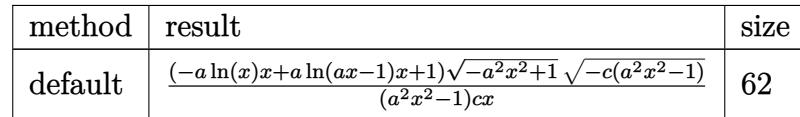

✞ ☎

✝ ✆

input <mark>| int((a\*x+1)/(-a^2\*x^2+1)^(1/2)/x^2/(-a^2\*c\*x^2+c)^(1/2),x,method=\_RETURNVE</mark> RBOSE)

<span id="page-6458-1"></span>output <mark>| (-a\*ln(x)\*x+a\*ln(a\*x-1)\*x+1)\*(-a^2\*x^2+1)^(1/2)\*(-c\*(a^2\*x^2-1))^(1/2)/(a^</mark> ✞ ☎  $2*x^2-1)/c/x$  $\left($   $\left($   $\right)$   $\left($   $\left($   $\right)$   $\left($   $\left($   $\right)$   $\left($   $\left($   $\right)$   $\left($   $\left($   $\right)$   $\left($   $\left($   $\right)$   $\left($   $\left($   $\right)$   $\left($   $\left($   $\right)$   $\left($   $\left($   $\right)$   $\left($   $\left($   $\right)$   $\left($   $\left($   $\right)$   $\left($   $\left($   $\right)$   $\left($ 

## **3.963.5 Fricas [A] (verification not implemented)**

Time  $= 0.31$  (sec), antiderivative size  $= 416$ , normalized size of antiderivative  $= 3.89$ 

$$
\int \frac{e^{\arctanh(ax)}}{x^2 \sqrt{c - a^2 c x^2}} dx
$$
\n
$$
= \left[ \frac{(a^3 x^3 - ax) \sqrt{c} \log \left( -\frac{4 a^5 c x^5 - (2 a^6 - 4 a^5 + 6 a^4 - 4 a^3 + a^2) c x^6 - (4 a^4 + 4 a^3 - 6 a^2 + 4 a - 1) c x^4 + 5 a^2 c x^2 - 4 a c x + (4 a^3 x^3 - (4 a^3 - 6 a^2 + 4 a - 1) c x^4 + 5 a^2 c x^2 - 4 a c x + (4 a^3 x^3 - (4 a^3 - 6 a^2 + 4 a - 1) c x^4 + 5 a^2 c x^2 - 4 a c x + (4 a^3 x^3 - (4 a^3 - 6 a^2 + 4 a - 1) c x^4 + 5 a^2 c x^2 - 4 a c x + (4 a^3 x^3 - (4 a^3 - 6 a^2 + 4 a - 1) c x^4 + 5 a^2 c x^2 - 4 a c x + (4 a^3 x^3 - (4 a^3 - 6 a^2 + 4 a - 1) c x^4 + 5 a^2 c x^2 - 4 a c x + (4 a^3 x^3 - (4 a^3 - 6 a^2 + 4 a - 1) c x^4 + 5 a^2 c x^2 - 4 a c x + (4 a^3 x^3 - (4 a^3 - 6 a^2 + 4 a - 1) c x^4 + 5 a^2 c x^2 - 4 a c x + (4 a^3 x^3 - (4 a^3 - 6 a^2 + 4 a - 1) c x^4 + 5 a^2 c x^2 - 4 a c x + (4 a^3 x^3 - (4 a^3 - 6 a^2 + 4 a - 1) c x^4 + 5 a^2 c x^2 - 4 a c x + (4 a^3 x^3 - (4 a^3 - 6 a^2 + 4 a - 1) c x^4 + 5 a^2 c x^2 - 4 a c x + (4 a^3 x^3 - (4 a^3 - 6 a^2 + 4 a - 1) c x^4 + 5 a^2 c x^2 - 4 a c x + (4 a^3 x^3 - (4 a^3 - 6 a^2 + 4 a - 1) c x^4 + 5 a^2 c x^2 - 4 a c x + (4 a^3 x^3 - (4 a^
$$

$$
input\n{\nintegrate((a*x+1)/(-a^2*x^2+1)^(1/2)/x^2/(-a^2*x^2+c)^(1/2),x, algorithm}\n= "fricas")
$$

 $\left($   $\left($   $\right)$   $\left($   $\left($   $\right)$   $\left($   $\left($   $\right)$   $\left($   $\left($   $\right)$   $\left($   $\left($   $\right)$   $\left($   $\left($   $\right)$   $\left($   $\left($   $\right)$   $\left($   $\left($   $\right)$   $\left($   $\left($   $\right)$   $\left($   $\left($   $\right)$   $\left($   $\left($   $\right)$   $\left($   $\left($   $\right)$   $\left($ 

output 
$$
\begin{bmatrix} 1/2*((a^3*x^3 - a*x)*sqrt(c)*log(-(4*a^5*c*x^5 - (2*a^6 - 4*a^5 + 6*a^4 - 4*a^3 + a^2)*c*x^6 - (4*a^4 + 4*a^3 - 6*a^2 + 4*a - 1)*c*x^4 + 5*a^2kc*x^6 - 2 + 4*a^3*x^3 - (4*a^3 - 6*a^2 + 4*a - 1)*x^4 - 6*a^2*x^2 + 4*a + 1)*sqrt(-a^2kc*x^2 + c)*sqrt(-a^2*x^2 + 1)*sqrt(-a^2*x^6 - 2* a^3*x^5 + 2*a*x^3 - x^2) - 2*sqrt(-a^2kc*x^2 + c)*sqrt(-a^2*x^2 + 1)*(x - 1))/(a^2kc*x^3 - cx), -((a^3*x^3 - ax)*sqrt(-c)*arctan(-sqrt(-a^2kc*x^2 + c)*sqrt(-a^2kc*x^2 + c)*sqrt(-a^2*x^2 + 1)*((2*a^2 - 2*a + 1)*x^2 - 2*a*x + 1)*sqrt(-c)/(2*a + 3*c*x^3 - (2*a^3 - a^2)*c*x^4 - (a^2 - 2*a + 1)*c*x^2 - 2*akc*x + c)) + s + qt + (-a^2kc*x^2 + c)*sqrt(-a^2*x^2 + 1)*(x - 1))/(a^2kc*x^3 - cx)] \end{bmatrix}
$$

# **3.963.6 Sympy [F]**

$$
\int \frac{e^{\arctanh(ax)}}{x^2\sqrt{c-a^2cx^2}} dx = \int \frac{ax+1}{x^2\sqrt{-\left(ax-1\right)\left(ax+1\right)}\sqrt{-c\left(ax-1\right)\left(ax+1\right)}} dx
$$

 $\left($   $\left($   $\right)$   $\left($   $\left($   $\right)$   $\left($   $\left($   $\right)$   $\left($   $\left($   $\right)$   $\left($   $\left($   $\right)$   $\left($   $\left($   $\right)$   $\left($   $\left($   $\right)$   $\left($   $\left($   $\right)$   $\left($   $\left($   $\right)$   $\left($   $\left($   $\right)$   $\left($   $\left($   $\right)$   $\left($   $\left($   $\right)$   $\left($ 

<span id="page-6459-1"></span>✝ ✆

<span id="page-6459-0"></span>✝ ✆

input <mark>integrate((a\*x+1)/(-a\*\*2\*x\*\*2+1)\*\*(1/2)/x\*\*2/(-a\*\*2\*c\*x\*\*2+c)\*\*(1/2),x)</mark> ✞ ☎

output Integral((a\*x + 1)/(x\*\*2\*sqrt(-(a\*x - 1)\*(a\*x + 1))\*sqrt(-c\*(a\*x - 1)\*(a\*x ✞ ☎ + 1))), x)

$$
3.963. \qquad \int \frac{e^{\arctanh(ax)}}{x^2 \sqrt{c-a^2cx^2}} \, dx
$$

## **3.963.7 Maxima [F]**

$$
\int \frac{e^{\arctanh(ax)}}{x^2 \sqrt{c - a^2 c x^2}} dx = \int \frac{ax + 1}{\sqrt{-a^2 c x^2 + c \sqrt{-a^2 x^2 + 1} x^2}} dx
$$

✞ ☎

✝ ✆

✞ ☎

<span id="page-6460-0"></span>✝ ✆

input <mark>integrate((a\*x+1)/(-a^2\*x^2+1)^(1/2)/x^2/(-a^2\*c\*x^2+c)^(1/2),x, algorithm</mark> ="maxima")

output <mark>integrate((a\*x + 1)/(sqrt(-a^2\*c\*x^2 + c)\*sqrt(-a^2\*x^2 + 1)\*x^2), x)</mark>

# **3.963.8 Giac [F]**

$$
\int \frac{e^{\arctanh(ax)}}{x^2\sqrt{c-a^2cx^2}} dx = \int \frac{ax+1}{\sqrt{-a^2cx^2+c\sqrt{-a^2x^2+1}x^2}} dx
$$

✞ ☎

 $\left($   $\left($   $\right)$   $\left($   $\left($   $\right)$   $\left($   $\left($   $\right)$   $\left($   $\left($   $\right)$   $\left($   $\left($   $\right)$   $\left($   $\left($   $\right)$   $\left($   $\left($   $\right)$   $\left($   $\left($   $\right)$   $\left($   $\left($   $\right)$   $\left($   $\left($   $\right)$   $\left($   $\left($   $\right)$   $\left($   $\left($   $\right)$   $\left($ 

✞ ☎

<span id="page-6460-1"></span>✝ ✆

input integrate((a\*x+1)/(-a^2\*x^2+1)^(1/2)/x^2/(-a^2\*c\*x^2+c)^(1/2),x, algorithm  $=$ "giac")

output <mark>integrate((a\*x + 1)/(sqrt(-a^2\*c\*x^2 + c)\*sqrt(-a^2\*x^2 + 1)\*x^2), x)</mark>

## **3.963.9 Mupad [F(-1)]**

Timed out.

$$
\int \frac{e^{\arctanh(ax)}}{x^2 \sqrt{c - a^2 c x^2}} dx = \int \frac{a x + 1}{x^2 \sqrt{c - a^2 c x^2} \sqrt{1 - a^2 x^2}} dx
$$

 $\left($   $\left($   $\right)$   $\left($   $\left($   $\right)$   $\left($   $\left($   $\right)$   $\left($   $\left($   $\right)$   $\left($   $\left($   $\right)$   $\left($   $\left($   $\right)$   $\left($   $\left($   $\right)$   $\left($   $\left($   $\right)$   $\left($   $\left($   $\right)$   $\left($   $\left($   $\right)$   $\left($   $\left($   $\right)$   $\left($   $\left($   $\right)$   $\left($ 

✞ ☎

✝ ✆

input ✞ ☎  $int((a*x + 1)/(x^2*(c - a^2*cx^2)^((1/2)*(1 - a^2*x^2)^((1/2)),x))$ 

output <mark>int((a\*x + 1)/(x^2\*(c - a^2\*c\*x^2)^(1/2)\*(1 - a^2\*x^2)^(1/2)), x)</mark>

**3.964** 
$$
\int \frac{e^{\mathbf{arctanh}(ax)}}{x^3 \sqrt{c-a^2cx^2}} dx
$$

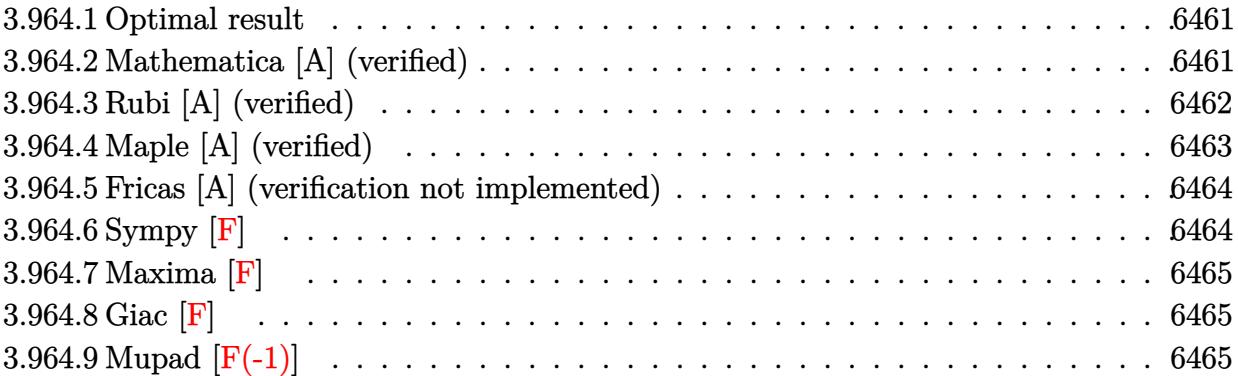

# <span id="page-6461-0"></span>**3.964.1 Optimal result**

Integrand size  $= 25$ , antiderivative size  $= 148$ 

$$
\int \frac{e^{\arctanh(ax)}}{x^3 \sqrt{c - a^2 c x^2}} dx = -\frac{\sqrt{1 - a^2 x^2}}{2x^2 \sqrt{c - a^2 c x^2}} - \frac{a \sqrt{1 - a^2 x^2}}{x \sqrt{c - a^2 c x^2}} + \frac{a^2 \sqrt{1 - a^2 x^2} \log(x)}{\sqrt{c - a^2 c x^2}} - \frac{a^2 \sqrt{1 - a^2 x^2} \log(1 - ax)}{\sqrt{c - a^2 c x^2}}
$$

✞ ☎

<span id="page-6461-1"></span> $\left($   $\left($   $\right)$   $\left($   $\left($   $\right)$   $\left($   $\left($   $\right)$   $\left($   $\left($   $\right)$   $\left($   $\left($   $\right)$   $\left($   $\left($   $\right)$   $\left($   $\left($   $\right)$   $\left($   $\left($   $\right)$   $\left($   $\left($   $\right)$   $\left($   $\left($   $\right)$   $\left($   $\left($   $\right)$   $\left($   $\left($   $\right)$   $\left($ 

output -1/2\*(-a^2\*x^2+1)^(1/2)/x^2/(-a^2\*c\*x^2+c)^(1/2)-a\*(-a^2\*x^2+1)^(1/2)/x/(  $a^2*c*x^2+c^*(1/2)+a^2*ln(x)*(-a^2*x^2+1)^*(1/2)/(-a^2*x^2+c)^*(1/2)-a^2*1$  $n(-a*x+1)*(-a^2*x^2+1)^(1/2)/(-a^2*x^2+c^2+(1/2))$ 

# **3.964.2 Mathematica [A] (verified)**

Time =  $0.03$  (sec), antiderivative size =  $62$ , normalized size of antiderivative =  $0.42$ 

$$
\int \frac{e^{\arctanh(ax)}}{x^3\sqrt{c-a^2cx^2}} dx = \frac{\sqrt{1-a^2x^2}\left(-\frac{1}{2x^2}-\frac{a}{x}+a^2\log(x)-a^2\log(1-ax)\right)}{\sqrt{c-a^2cx^2}}
$$

✞ ☎

<span id="page-6461-2"></span>✞ ☎

input Integrate[E^ArcTanh[a\*x]/(x^3\*Sqrt[c - a^2\*c\*x^2]),x] ✝ ✆

output 
$$
(Sqrt[1 - a^2*x^2]*(-1/2*1/x^2 - a/x + a^2*Log[x] - a^2*Log[1 - a*x]))/Sqr
$$
  
  $t[c - a^2*cx^2]$ 

# **3.964.3 Rubi [A] (verified)**

Time  $= 0.44$  (sec), antiderivative size  $= 62$ , normalized size of antiderivative  $= 0.42$ , number of steps used = 4, number of rules used = 4,  $\frac{\text{number of rules}}{\text{integral size}}$  = 0.160, Rules used = {6703, 6700, 54, 2009}

Below are the steps used by Rubi to obtain the solution. The rule number used for the transformation is given above next to the arrow. The rules definitions used are listed below.

$$
\int \frac{e^{\arctanh(ax)}}{x^3 \sqrt{c - a^2 cx^2}} dx
$$
\n
$$
\int \frac{6703}{6703}
$$
\n
$$
\frac{\sqrt{1 - a^2 x^2} \int \frac{e^{\arctanh(ax)}}{x^3 \sqrt{1 - a^2 x^2}} dx}{\sqrt{c - a^2 cx^2}}
$$
\n
$$
\int \frac{6700}{6700}
$$
\n
$$
\frac{\sqrt{1 - a^2 x^2} \int \frac{1}{x^3 (1 - ax)} dx}{\sqrt{c - a^2 cx^2}}
$$
\n
$$
\int \frac{54}{54}
$$
\n
$$
\frac{\sqrt{1 - a^2 x^2} \int \left(-\frac{a^3}{ax - 1} + \frac{a^2}{x} + \frac{a}{x^2} + \frac{1}{x^3}\right) dx}{\sqrt{c - a^2 cx^2}}
$$
\n
$$
\int \frac{2009}{2009}
$$
\n
$$
\frac{\sqrt{1 - a^2 x^2} (a^2 \log(x) - a^2 \log(1 - ax) - \frac{a}{x} - \frac{1}{2x^2})}{\sqrt{c - a^2 cx^2}}
$$

✝ ✆

✝ ✆

$$
input \left[Int \left[Ex\text{ArcTanh}\left[a*x\right]/\left(x^3*sqrt\left[c - a^2*cx^2\right]\right), x\right]\right]
$$

output (Sqrt[1 - a^2\*x^2]\*(-1/2\*1/x^2 - a/x + a^2\*Log[x] - a^2\*Log[1 - a\*x]))/Sqr ✞ ☎  $t[c - a^2*c*x^2]$ 

#### **3.964.3.1 Defintions of rubi rules used**

```
rule 54 <mark>Int[((a_) + (b_.)*(x_))^(m_)*((c_.) + (d_.)*(x_))^(n_.), x_Symbol] :> Int[E</mark>
    ✞ ☎
     xpandIntegrand[(a + b*x)^m*(c + d*x)^n, x], x] /; FreeQ[{a, b, c, d}, x] &&
     ILtQ[m, 0] && IntegerQ[n] && !(IGtQ[n, 0] && LtQ[m + n + 2, 0])
```
✝ ✆

✞ ☎

✝ ✆

✞ ☎

rule 2009 <mark>Int[u\_, x\_Symbol] :> Simp[IntSum[u, x], x] /; SumQ[u]</mark>

rule 6700 <mark>| Int[E^(ArcTanh[(a\_.)\*(x\_)]\*(n\_.))\*(x\_)^(m\_.)\*((c\_) + (d\_.)\*(x\_)^2)^(p\_.), x</mark>  $_Symbol$  :> Simp[c^p Int[x^m\*(1 - a\*x)^(p - n/2)\*(1 + a\*x)^(p + n/2), x],  $x$ ] /; FreeQ[{a, c, d, m, n, p}, x] && EqQ[a^2\*c + d, 0] && (IntegerQ[p] || GtQ[c, 0]) ✝ ✆

rule 6703 <mark>Int[E^(ArcTanh[(a\_.)\*(x\_)]\*(n\_.))\*(x\_)^(m\_.)\*((c\_) + (d\_.)\*(x\_)^2)^(p\_), x\_</mark> ✞ ☎ Symbol] :> Simp[c^IntPart[p]\*((c + d\*x^2)^FracPart[p]/(1 - a^2\*x^2)^FracPar  $t[p]$ ) Int[x^m\*(1 - a^2\*x^2)^p\*E^(n\*ArcTanh[a\*x]), x], x] /; FreeQ[{a, c, d, m, n, p}, x] && EqQ[a^2\*c + d, 0] && !(IntegerQ[p] || GtQ[c, 0]) && !I ntegerQ[n/2] ✝ ✆

## <span id="page-6463-0"></span>**3.964.4 Maple [A] (verified)**

Time  $= 0.17$  (sec), antiderivative size  $= 76$ , normalized size of antiderivative  $= 0.51$ 

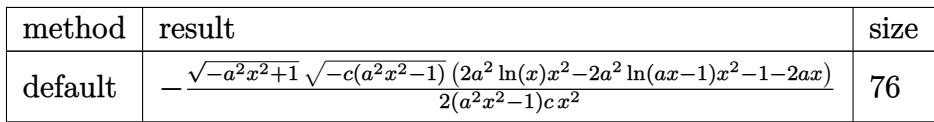

✞ ☎

✝ ✆

input <mark>| int((a\*x+1)/(-a^2\*x^2+1)^(1/2)/x^3/(-a^2\*c\*x^2+c)^(1/2),x,method=\_RETURNVE</mark> RBOSE)

<span id="page-6463-1"></span>output <mark>-1/2\*(-a^2\*x^2+1)^(1/2)\*(-c\*(a^2\*x^2-1))^(1/2)\*(2\*a^2\*ln(x)\*x^2-2\*a^2\*ln(a</mark> ✞ ☎  $*x-1)*x^2-1-2*axx)/(a^2*x^2-1)/c/x^2$ ✝ ✆

#### **3.964.5 Fricas [A] (verification not implemented)**

Time  $= 0.29$  (sec), antiderivative size  $= 453$ , normalized size of antiderivative  $= 3.06$ 

$$
\int \frac{e^{\arctanh(ax)}}{x^3 \sqrt{c - a^2 c x^2}} dx
$$
\n
$$
= \left[ \frac{(a^4 x^4 - a^2 x^2) \sqrt{c \log \left(-\frac{4 a^5 c x^5 - (2 a^6 - 4 a^5 + 6 a^4 - 4 a^3 + a^2) c x^6 - (4 a^4 + 4 a^3 - 6 a^2 + 4 a - 1) c x^4 + 5 a^2 c x^2 - 4 a c x + (4 a^3 x^3 - (4 a^3 - 6 a^2 + 4 a - 1) c x^4 + 5 a^2 c x^2 - 4 a c x + (4 a^3 x^3 - (4 a^3 - 6 a^2 + 4 a - 1) c x^4 + 5 a^2 c x^2 - 4 a c x + (4 a^3 x^3 - (4 a^3 - 6 a^2 + 4 a - 1) c x^4 + 5 a^2 c x^2 - 4 a c x + (4 a^3 x^3 - (4 a^3 - 6 a^2 + 4 a - 1) c x^4 - 6 a^2 x^3 - 2 a^3 x^5 + 2 a x^3 - x^2)}{2 (a^2 x^4 - a^2 x^2 + 6 a^2 x^2 + 1)} \right]} - \frac{2 (a^4 x^4 - a^2 x^2) \sqrt{-c} \arctan \left(-\frac{\sqrt{-a^2 c x^2 + c \sqrt{-a^2 x^2 + 1}}}{2 a^3 c x^3 - (2 a^3 - a^2) c x^4 - (a^2 - 2 a + 1) c x^2 - 2 a c x + c}\right) + \sqrt{-a^2 c x^2 + c \sqrt{-a^2 x^2 + 1}}}{2 (a^2 x^4 - c x^2)}
$$

```
input <mark>integrate((a*x+1)/(-a^2*x^2+1)^(1/2)/x^3/(-a^2*c*x^2+c)^(1/2),x, algorithm</mark>
   ✞ ☎
   ="fricas")
```
 $\left($   $\left($   $\right)$   $\left($   $\left($   $\right)$   $\left($   $\left($   $\right)$   $\left($   $\left($   $\right)$   $\left($   $\left($   $\right)$   $\left($   $\left($   $\right)$   $\left($   $\left($   $\right)$   $\left($   $\left($   $\right)$   $\left($   $\left($   $\right)$   $\left($   $\left($   $\right)$   $\left($   $\left($   $\right)$   $\left($   $\left($   $\right)$   $\left($ 

```
output
[1/2*((a^4*x^4 - a^2*x^2)*sqrt(c)*log(-(4*a^5*c*x^5 - (2*a^6 - 4*a^5 + 6*a
      ✞ ☎
      -4 - 4*a<sup>-</sup>3 + a<sup>-</sup>2)*c*x<sup>-</sup>6 - (4*a<sup>-</sup>4 + 4*a<sup>-</sup>3 - 6*a<sup>-</sup>2 + 4*a - 1)*c*x<sup>-</sup>4 + 5*a<sup>-</sup>2*
      c*x^2 - 4*a*c*x + (4*a^3*x^3 - (4*a^3 - 6*a^2 + 4*a - 1)*x^4 - 6*a^2*x^2 +
       4*ax - 1)*sqrt(-a^2*cx^2 + c)*sqrt(-a^2*x^2 + 1)*sqrt(c) + c)/(a^4*x^6)- 2*a^3*x^5 + 2*a*x^3 - x^2)) - sqrt(-a^2*c*x^2 + c)*sqrt(-a^2*x^2 + 1)*((
      2*a + 1)*x^2 - 2*axx - 1)/(a^2*c*x^4 - c*x^2), -1/2*(2*(a^4*x^4 - a^2*x^2
      )*sqrt(-c)*arctan(-sqrt(-a^2*c*x^2 + c)*sqrt(-a^2*x^2 + 1)*((2*a^2 - 2*a +
       1)*x^2 - 2*a*x + 1)*sqrt(-c)/(2*a^3*c*x^3 - (2*a^3 - a^2)*c*x^4 - (a^2 -
      2*a + 1)*c*x^2 - 2*axc*x + c) + sqrt(-a^2*c*x^2 + c)*sqrt(-a^2*x^2 + 1)*((2*a + 1)*x^2 - 2*ax - 1)/(a^2*c*x^4 - c*x^2)
```
### **3.964.6 Sympy [F]**

$$
\int \frac{e^{\arctanh(ax)}}{x^3\sqrt{c-a^2cx^2}} dx = \int \frac{ax+1}{x^3\sqrt{-\left(ax-1\right)\left(ax+1\right)}\sqrt{-c\left(ax-1\right)\left(ax+1\right)}} dx
$$

✝ ✆

<span id="page-6464-1"></span> $\left($   $\left($   $\right)$   $\left($   $\left($   $\right)$   $\left($   $\left($   $\right)$   $\left($   $\left($   $\right)$   $\left($   $\left($   $\right)$   $\left($   $\left($   $\right)$   $\left($   $\left($   $\right)$   $\left($   $\left($   $\right)$   $\left($   $\left($   $\right)$   $\left($   $\left($   $\right)$   $\left($   $\left($   $\right)$   $\left($   $\left($   $\right)$   $\left($ 

<span id="page-6464-0"></span> $\left($   $\left($   $\right)$   $\left($   $\left($   $\right)$   $\left($   $\left($   $\right)$   $\left($   $\left($   $\right)$   $\left($   $\left($   $\right)$   $\left($   $\left($   $\right)$   $\left($   $\left($   $\right)$   $\left($   $\left($   $\right)$   $\left($   $\left($   $\right)$   $\left($   $\left($   $\right)$   $\left($   $\left($   $\right)$   $\left($   $\left($   $\right)$   $\left($ 

input <mark>integrate((a\*x+1)/(-a\*\*2\*x\*\*2+1)\*\*(1/2)/x\*\*3/(-a\*\*2\*c\*x\*\*2+c)\*\*(1/2),x)</mark> ✞ ☎

output Integral((a\*x + 1)/(x\*\*3\*sqrt(-(a\*x - 1)\*(a\*x + 1))\*sqrt(-c\*(a\*x - 1)\*(a\*x ✞ ☎ + 1))), x)

$$
3.964. \qquad \int \frac{e^{\arctanh(ax)}}{x^3 \sqrt{c-a^2cx^2}} \, dx
$$

## **3.964.7 Maxima [F]**

$$
\int \frac{e^{\arctanh(ax)}}{x^3 \sqrt{c - a^2 c x^2}} dx = \int \frac{ax + 1}{\sqrt{-a^2 c x^2 + c \sqrt{-a^2 x^2 + 1} x^3}} dx
$$

✞ ☎

✝ ✆

✞ ☎

<span id="page-6465-0"></span> $\left($   $\left($   $\right)$   $\left($   $\left($   $\right)$   $\left($   $\left($   $\right)$   $\left($   $\left($   $\right)$   $\left($   $\left($   $\right)$   $\left($   $\left($   $\right)$   $\left($   $\left($   $\right)$   $\left($   $\left($   $\right)$   $\left($   $\left($   $\right)$   $\left($   $\left($   $\right)$   $\left($   $\left($   $\right)$   $\left($   $\left($   $\right)$   $\left($ 

input <mark>integrate((a\*x+1)/(-a^2\*x^2+1)^(1/2)/x^3/(-a^2\*c\*x^2+c)^(1/2),x, algorithm</mark> ="maxima")

output <mark>-1/2\*(-1)^(-2\*a^2\*c\*x^2 + 2\*c)\*a^2\*log(-2\*a^2\*c + 2\*c/x^2)/sqrt(c) + a\*int</mark> egrate(-1/((a\*x + 1)\*(a\*x - 1)\*x<sup>2</sup>2), x)/sqrt(c) - 1/2\*sqrt(a<sup>2\*</sup>c\*x<sup>2</sup> - 2\*a  $\hat{z}$ \*c\*x^2 + c)/(c\*x^2)

$$
3.964.8 \quad \text{Giac [F]}
$$

$$
\int \frac{e^{\arctanh(ax)}}{x^3 \sqrt{c - a^2 c x^2}} dx = \int \frac{ax + 1}{\sqrt{-a^2 c x^2 + c \sqrt{-a^2 x^2 + 1} x^3}} dx
$$

✝ ✆

<span id="page-6465-1"></span> $\left($   $\left($   $\right)$   $\left($   $\left($   $\right)$   $\left($   $\left($   $\right)$   $\left($   $\left($   $\right)$   $\left($   $\left($   $\right)$   $\left($   $\left($   $\right)$   $\left($   $\left($   $\right)$   $\left($   $\left($   $\right)$   $\left($   $\left($   $\right)$   $\left($   $\left($   $\right)$   $\left($   $\left($   $\right)$   $\left($   $\left($   $\right)$   $\left($ 

$$
input\n{\nintegrate((a*x+1)/(-a^2*x^2+1)^(1/2)/x^3/(-a^2*c*x^2+c)^(1/2),x, algorithm\n= "giac")\n}
$$

output <mark>integrate((a\*x + 1)/(sqrt(-a^2\*c\*x^2 + c)\*sqrt(-a^2\*x^2 + 1)\*x^3), x)</mark> ✞ ☎

# **3.964.9 Mupad [F(-1)]**

Timed out.

$$
\int \frac{e^{\arctanh(ax)}}{x^3 \sqrt{c - a^2 c x^2}} dx = \int \frac{a x + 1}{x^3 \sqrt{c - a^2 c x^2} \sqrt{1 - a^2 x^2}} dx
$$

✞ ☎

✝ ✆

✞ ☎

✝ ✆

input  $\int \frac{\sinh((a*x + 1)/(x^3*(c - a^2*x^2)^(1/2)*(1 - a^2*x^2)^(1/2))}{x}$ 

output <mark>int((a\*x + 1)/(x^3\*(c - a^2\*c\*x^2)^(1/2)\*(1 - a^2\*x^2)^(1/2)), x)</mark>

$$
3.964. \qquad \int \frac{e^{\arctanh(ax)}}{x^3 \sqrt{c-a^2cx^2}} \, dx
$$

**3.965** 
$$
\int \frac{e^{\mathbf{arctanh}(ax)}}{x^4 \sqrt{c-a^2cx^2}} dx
$$

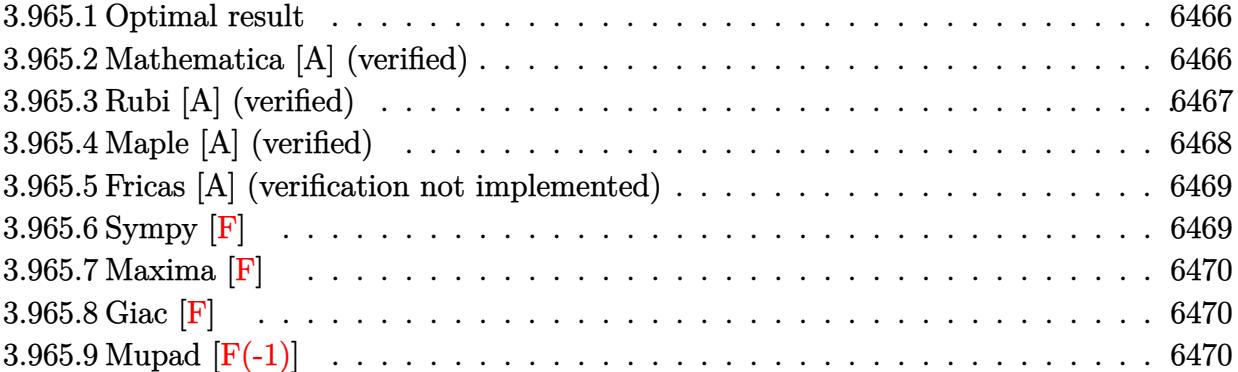

### <span id="page-6466-0"></span>**3.965.1 Optimal result**

Integrand size  $= 25$ , antiderivative size  $= 187$ 

$$
\int \frac{e^{\arctanh(ax)}}{x^4 \sqrt{c - a^2 c x^2}} dx = -\frac{\sqrt{1 - a^2 x^2}}{3x^3 \sqrt{c - a^2 c x^2}} - \frac{a \sqrt{1 - a^2 x^2}}{2x^2 \sqrt{c - a^2 c x^2}} - \frac{a^2 \sqrt{1 - a^2 x^2}}{x \sqrt{c - a^2 c x^2}} + \frac{a^3 \sqrt{1 - a^2 x^2} \log(x)}{\sqrt{c - a^2 c x^2}} - \frac{a^3 \sqrt{1 - a^2 x^2} \log(1 - ax)}{\sqrt{c - a^2 c x^2}}
$$

✞ ☎

<span id="page-6466-1"></span>✝ ✆

output -1/3\*(-a^2\*x^2+1)^(1/2)/x^3/(-a^2\*c\*x^2+c)^(1/2)-1/2\*a\*(-a^2\*x^2+1)^(1/2)/  $x^2/(-a^2*c*x^2+c)^(1/2)-a^2*(-a^2*x^2+1)^(1/2)/x/(-a^2*x^2+c)^(1/2)+a^3$  $*\ln(x)*(-a^2*x^2+1)^(1/2)/(-a^2*x*x^2+c)^(1/2)-a^3*ln(-a*x+1)*(-a^2*x^2+1)$  $\hat{-(1/2)}/(-a^2*c*x^2+c)^{(1/2)}$ 

## **3.965.2 Mathematica [A] (verified)**

Time  $= 0.03$  (sec), antiderivative size  $= 72$ , normalized size of antiderivative  $= 0.39$ 

$$
\int \frac{e^{\arctanh(ax)}}{x^4\sqrt{c-a^2cx^2}} dx = \frac{\sqrt{1-a^2x^2}\left(-\frac{1}{3x^3}-\frac{a}{2x^2}-\frac{a^2}{x}+a^3\log(x)-a^3\log(1-ax)\right)}{\sqrt{c-a^2cx^2}}
$$

✞ ☎

✝ ✆

✞ ☎

<span id="page-6466-2"></span>✝ ✆

input  $Integrate [E^A r cTanh[a*x]/(x^4*Sqrt[c - a^2*cx^2]),x]$ 

output (Sqrt[1 - a^2\*x^2]\*(-1/3\*1/x^3 - a/(2\*x^2) - a^2/x + a^3\*Log[x] - a^3\*Log[  $1 - a*x$ ]))/Sqrt[c -  $a^2x c*x^2$ ]

# **3.965.3 Rubi [A] (verified)**

Time  $= 0.45$  (sec), antiderivative size  $= 72$ , normalized size of antiderivative  $= 0.39$ , number of steps used = 4, number of rules used = 4,  $\frac{\text{number of rules}}{\text{integral size}}$  = 0.160, Rules used = {6703, 6700, 54, 2009}

Below are the steps used by Rubi to obtain the solution. The rule number used for the transformation is given above next to the arrow. The rules definitions used are listed below.

$$
\int \frac{e^{\arctanh(ax)}}{x^4 \sqrt{c - a^2 c x^2}} dx
$$
\n
$$
\int \frac{6703}{6703}
$$
\n
$$
\frac{\sqrt{1 - a^2 x^2} \int \frac{e^{\arctanh(ax)}}{x^4 \sqrt{1 - a^2 x^2}} dx}{\sqrt{c - a^2 c x^2}}
$$
\n
$$
\int \frac{6700}{6700}
$$
\n
$$
\frac{\sqrt{1 - a^2 x^2} \int \frac{1}{x^4 (1 - ax)} dx}{\sqrt{c - a^2 c x^2}}
$$
\n
$$
\int \frac{54}{54}
$$
\n
$$
\frac{\sqrt{1 - a^2 x^2} \int \left(-\frac{a^4}{ax - 1} + \frac{a^3}{x} + \frac{a^2}{x^2} + \frac{a}{x^3} + \frac{1}{x^4}\right) dx}{\sqrt{c - a^2 c x^2}}
$$
\n
$$
\int \frac{2009}{2009}
$$
\n
$$
\frac{\sqrt{1 - a^2 x^2} \left(a^3 \log(x) - a^3 \log(1 - ax) - \frac{a^2}{x} - \frac{a}{2x^2} - \frac{1}{3x^3}\right)}{\sqrt{c - a^2 c x^2}}
$$

✞ ☎

 $\left($   $\left($   $\right)$   $\left($   $\left($   $\right)$   $\left($   $\left($   $\right)$   $\left($   $\left($   $\right)$   $\left($   $\left($   $\right)$   $\left($   $\left($   $\right)$   $\left($   $\left($   $\right)$   $\left($   $\left($   $\right)$   $\left($   $\left($   $\right)$   $\left($   $\left($   $\right)$   $\left($   $\left($   $\right)$   $\left($   $\left($   $\right)$   $\left($ 

✞ ☎

✝ ✆

$$
input \mid Int \left[ E^{\uparrow} \text{ArcTanh} \left[ a \ast x \right] / (x^{\uparrow} 4 \ast \text{Sqrt} \left[ c - a^{\uparrow} 2 \ast c \ast x^{\uparrow} 2 \right] ) , x \right]
$$

output  $(Sqrt[1 - a^2*x^2)*(-1/3*1/x^3 - a/(2*x^2) - a^2/x + a^3*Log[x] - a^3*Log[x]$  $1 - a*x$ ]))/Sqrt[c - a<sup>2\*</sup>c\*x<sup>2</sup>]

#### **3.965.3.1 Defintions of rubi rules used**

```
rule 54 <mark>Int[((a_) + (b_.)*(x_))^(m_)*((c_.) + (d_.)*(x_))^(n_.), x_Symbol] :> Int[E</mark>
    ✞ ☎
     xpandIntegrand[(a + b*x)^m*(c + d*x)^n, x], x] /; FreeQ[{a, b, c, d}, x] &&
     ILtQ[m, 0] && IntegerQ[n] && !(IGtQ[n, 0] && LtQ[m + n + 2, 0])
```
✝ ✆

✞ ☎

✝ ✆

✞ ☎

rule 2009 <mark>Int[u\_, x\_Symbol] :> Simp[IntSum[u, x], x] /; SumQ[u]</mark>

rule 6700 <mark>| Int[E^(ArcTanh[(a\_.)\*(x\_)]\*(n\_.))\*(x\_)^(m\_.)\*((c\_) + (d\_.)\*(x\_)^2)^(p\_.), x</mark>  $_Symbol$  :> Simp[c^p Int[x^m\*(1 - a\*x)^(p - n/2)\*(1 + a\*x)^(p + n/2), x],  $x$ ] /; FreeQ[{a, c, d, m, n, p}, x] && EqQ[a^2\*c + d, 0] && (IntegerQ[p] || GtQ[c, 0]) ✝ ✆

rule 6703 <mark>Int[E^(ArcTanh[(a\_.)\*(x\_)]\*(n\_.))\*(x\_)^(m\_.)\*((c\_) + (d\_.)\*(x\_)^2)^(p\_), x\_</mark> ✞ ☎ Symbol] :> Simp[c^IntPart[p]\*((c + d\*x^2)^FracPart[p]/(1 - a^2\*x^2)^FracPar  $t[p]$ ) Int[x^m\*(1 - a^2\*x^2)^p\*E^(n\*ArcTanh[a\*x]), x], x] /; FreeQ[{a, c, d, m, n, p}, x] && EqQ[a^2\*c + d, 0] && !(IntegerQ[p] || GtQ[c, 0]) && !I ntegerQ[n/2] ✝ ✆

## <span id="page-6468-0"></span>**3.965.4 Maple [A] (verified)**

Time  $= 0.18$  (sec), antiderivative size  $= 84$ , normalized size of antiderivative  $= 0.45$ 

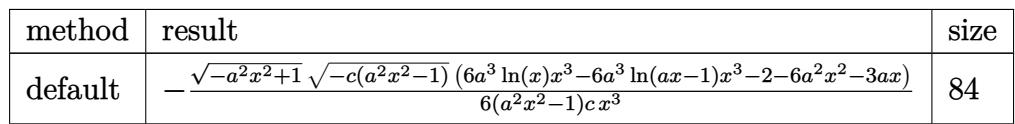

✝ ✆

<span id="page-6468-1"></span>✝ ✆

input <mark>| int((a\*x+1)/(-a^2\*x^2+1)^(1/2)/x^4/(-a^2\*c\*x^2+c)^(1/2),x,method=\_RETURNVE</mark> ✞ ☎ RBOSE)

output <mark>-1/6\*(-a^2\*x^2+1)^(1/2)\*(-c\*(a^2\*x^2-1))^(1/2)\*(6\*a^3\*ln(x)\*x^3-6\*a^3\*ln(a</mark> ✞ ☎  $*x-1)*x^3-2-6*a^2*x^2-3*a*x)/(a^2*x^2-1)/c/x^3$ 

#### **3.965.5 Fricas [A] (verification not implemented)**

Time  $= 0.29$  (sec), antiderivative size  $= 482$ , normalized size of antiderivative  $= 2.58$ 

$$
\int \frac{e^{\arctanh(ax)}}{x^4 \sqrt{c - a^2 c x^2}} dx
$$
\n
$$
= \left[ \frac{3 (a^5 x^5 - a^3 x^3) \sqrt{c} \log \left( -\frac{4 a^5 c x^5 - (2 a^6 - 4 a^5 + 6 a^4 - 4 a^3 + a^2) c x^6 - (4 a^4 + 4 a^3 - 6 a^2 + 4 a - 1) c x^4 + 5 a^2 c x^2 - 4 a c x + (4 a^3 x^3 - (4 a^3 - 6 a^2 + 4 a - 1) c x^4 + 5 a^2 c x^2 - 4 a c x + (4 a^3 x^3 - (4 a^3 - 6 a^2 + 4 a - 1) c x^4 + 5 a^2 c x^2 - 4 a c x + (4 a^3 x^3 - (4 a^3 - 6 a^2 + 4 a - 1) c x^4 + 5 a^2 c x^2 - 4 a c x + (4 a^3 x^3 - (4 a^3 - 6 a^2 + 4 a - 1) c x^4 + 5 a^2 c x^2 - 4 a c x + (4 a^3 x^3 - (4 a^3 - 6 a^2 + 4 a - 1) c x^4 + 5 a^2 c x^2 - 4 a c x + (4 a^3 x^3 - (4 a^3 - 6 a^2 + 4 a - 1) c x^4 + 5 a^2 c x^2 - 4 a c x + (4 a^3 x^3 - (4 a^3 - 6 a^2 + 4 a - 1) c x^4 + 5 a^2 c x^2 - 4 a c x + (4 a^3 x^3 - (4 a^3 - 6 a^2 + 4 a - 1) c x^4 + 5 a^2 c x^2 - 4 a c x + (4 a^3 x^3 - (4 a^3 - 6 a^2 + 4 a - 1) c x^4 + 5 a^2 c x^2 - 4 a c x + (4 a^3 x^3 - (4 a^3 - 6 a^2 + 4 a - 1) c x^4 + 5 a^2 c x^2 - 4 a c x + (4 a^3 x^3 - (4 a^3 - 6 a^2 + 4 a - 1) c x^4 + 5 a^2 c x^2 - 4 a c x + (4 a^3 x^3 - (4 a^3 - 6 a^2 + 4 a - 1) c x^4 + 5 a^2 c x^2 - 4 a c x + (4 a^3 x
$$

input <mark>integrate((a\*x+1)/(-a^2\*x^2+1)^(1/2)/x^4/(-a^2\*c\*x^2+c)^(1/2),x, algorithm</mark> ✞ ☎ ="fricas")

✝ ✆

✞ ☎

```
output
[1/6*(3*(a^5*x^5 - a^3*x^3)*sqrt(c)*log(-(4*a^5*c*x^5 - (2*a^6 - 4*a^5 + 6
       *a^2 - 4*a^3 + a^2)*c*x^6 - (4*a^4 + 4*a^3 - 6*a^2 + 4*a - 1)*c*x^4 + 5*a^
       2*c*x^2 - 4*a*c*x + (4*a^3*x^3 - (4*a^3 - 6*a^2 + 4*a - 1)*x^4 - 6*a^2*x^2
       + 4*a*x - 1)*sqrt(-a^2*c*x^2 + c)*sqrt(-a^2*x^2 + 1)*sqrt(c) + c)/(a^4*x^
       6 - 2*a^3*x^5 + 2*a*x^3 - x^2)) + sqrt(-a^2*c*x^2 + c)*(6*a^2*x^2 - (6*a^2
        + 3*a + 2)*x<sup>-</sup>3 + 3*a*x + 2)*sqrt(-a<sup>-2*x<sup>-2</sup> + 1))/(a<sup>-2*c*x</sup><sup>-5</sup> - c*x<sup>-</sup>3), -1/6</sup>
       *(6*(a^5*x^5 - a^3*x^3)*sqrt(-c)*arctan(-sqrt-c^2*c*x^2 + c)*sqrt(-a^2*x^2))2 + 1)*( (2*a^2 - 2*a + 1)*x^2 - 2*axx + 1)*sqrt(-c)/(2*a^3*c*x^3 - (2*a^3)- a^2)*c*x^4 - (a^2 - 2*a + 1)*c*x^2 - 2*a*c*x + c)) - sqrt(-a^2*c*x^2 + c
       (*)*(6*a^2*x^2 - (6*a^2 + 3*a + 2)*x^3 + 3*a*x + 2)*sqrt(-a^2*x^2 + 1))/(a^2)*c*x^5 - c*x^3
```
### **3.965.6 Sympy [F]**

$$
\int \frac{e^{\arctanh(ax)}}{x^4\sqrt{c-a^2cx^2}} dx = \int \frac{ax+1}{x^4\sqrt{-\left(ax-1\right)\left(ax+1\right)}\sqrt{-c\left(ax-1\right)\left(ax+1\right)}} dx
$$

✞ ☎

✝ ✆

<span id="page-6469-1"></span>✝ ✆

<span id="page-6469-0"></span>✝ ✆

input <mark>integrate((a\*x+1)/(-a\*\*2\*x\*\*2+1)\*\*(1/2)/x\*\*4/(-a\*\*2\*c\*x\*\*2+c)\*\*(1/2),x)</mark>

output Integral((a\*x + 1)/(x\*\*4\*sqrt(-(a\*x - 1)\*(a\*x + 1))\*sqrt(-c\*(a\*x - 1)\*(a\*x ✞ ☎  $+ 1$ )),  $x$ )

$$
3.965. \qquad \int \frac{e^{\arctanh(ax)}}{x^4 \sqrt{c-a^2cx^2}} \, dx
$$

## **3.965.7 Maxima [F]**

$$
\int \frac{e^{\arctanh(ax)}}{x^4 \sqrt{c - a^2 c x^2}} dx = \int \frac{ax + 1}{\sqrt{-a^2 c x^2 + c \sqrt{-a^2 x^2 + 1} x^4}} dx
$$

✞ ☎

✝ ✆

✞ ☎

<span id="page-6470-0"></span>✝ ✆

input <mark>integrate((a\*x+1)/(-a^2\*x^2+1)^(1/2)/x^4/(-a^2\*c\*x^2+c)^(1/2),x, algorithm</mark> ="maxima")

output <mark>integrate((a\*x + 1)/(sqrt(-a^2\*c\*x^2 + c)\*sqrt(-a^2\*x^2 + 1)\*x^4), x)</mark>

# **3.965.8 Giac [F]**

$$
\int \frac{e^{\arctanh(ax)}}{x^4 \sqrt{c - a^2 c x^2}} dx = \int \frac{ax + 1}{\sqrt{-a^2 c x^2 + c \sqrt{-a^2 x^2 + 1 x^4}}} dx
$$

✞ ☎

 $\left($   $\left($   $\right)$   $\left($   $\left($   $\right)$   $\left($   $\left($   $\right)$   $\left($   $\left($   $\right)$   $\left($   $\left($   $\right)$   $\left($   $\left($   $\right)$   $\left($   $\left($   $\right)$   $\left($   $\left($   $\right)$   $\left($   $\left($   $\right)$   $\left($   $\left($   $\right)$   $\left($   $\left($   $\right)$   $\left($   $\left($   $\right)$   $\left($ 

✞ ☎

<span id="page-6470-1"></span>✝ ✆

input <mark>integrate((a\*x+1)/(-a^2\*x^2+1)^(1/2)/x^4/(-a^2\*c\*x^2+c)^(1/2),x, algorithm</mark>  $=$ "giac")

output <mark>integrate((a\*x + 1)/(sqrt(-a^2\*c\*x^2 + c)\*sqrt(-a^2\*x^2 + 1)\*x^4), x)</mark>

# **3.965.9 Mupad [F(-1)]**

Timed out.

$$
\int \frac{e^{\arctanh(ax)}}{x^4\sqrt{c-a^2cx^2}} dx = \int \frac{a x + 1}{x^4\sqrt{c-a^2 c x^2}\sqrt{1-a^2 x^2}} dx
$$

 $\left($   $\left($   $\right)$   $\left($   $\left($   $\right)$   $\left($   $\left($   $\right)$   $\left($   $\left($   $\right)$   $\left($   $\left($   $\right)$   $\left($   $\left($   $\right)$   $\left($   $\left($   $\right)$   $\left($   $\left($   $\right)$   $\left($   $\left($   $\right)$   $\left($   $\left($   $\right)$   $\left($   $\left($   $\right)$   $\left($   $\left($   $\right)$   $\left($ 

✞ ☎

✝ ✆

input  $\frac{1}{\ln t}((a*x + 1)/(x^4*(c - a^2*x^2)^(1/2)*(1 - a^2*x^2)^(1/2));x)$ ✞ ☎

output <mark>int((a\*x + 1)/(x^4\*(c - a^2\*c\*x^2)^(1/2)\*(1 - a^2\*x^2)^(1/2)), x)</mark>

**3.966** 
$$
\int \frac{e^{\arctanh(ax)}x^5}{(c-a^2cx^2)^{3/2}} dx
$$

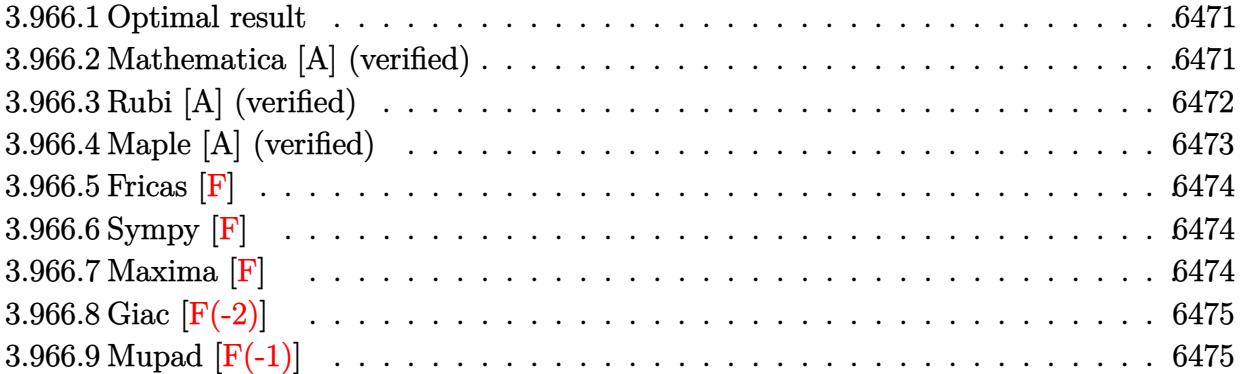

#### <span id="page-6471-0"></span>**3.966.1 Optimal result**

Integrand size  $= 25$ , antiderivative size  $= 261$ 

$$
\int \frac{e^{\operatorname{arctanh}(ax)}x^5}{(c-a^2cx^2)^{3/2}} dx = \frac{2x\sqrt{1-a^2x^2}}{a^5c\sqrt{c-a^2cx^2}} + \frac{x^2\sqrt{1-a^2x^2}}{2a^4c\sqrt{c-a^2cx^2}} + \frac{x^3\sqrt{1-a^2x^2}}{3a^3c\sqrt{c-a^2cx^2}} + \frac{\sqrt{1-a^2x^2}}{2a^6c(1-ax)\sqrt{c-a^2cx^2}} + \frac{9\sqrt{1-a^2x^2}\log(1-ax)}{4a^6c\sqrt{c-a^2cx^2}} - \frac{\sqrt{1-a^2x^2}\log(1+ax)}{4a^6c\sqrt{c-a^2cx^2}}
$$

✞ ☎

output 2\*x\*(-a^2\*x^2+1)^(1/2)/a^5/c/(-a^2\*c\*x^2+c)^(1/2)+1/2\*x^2\*(-a^2\*x^2+1)^(1/  $2)/a^4/c/(-a^2*c*x^2+c)^(1/2)+1/3*x^3*(-a^2*x^2+1)^(1/2)/a^3/c/(-a^2*x^2+1)$ +c)^(1/2)+1/2\*(-a^2\*x^2+1)^(1/2)/a^6/c/(-a\*x+1)/(-a^2\*c\*x^2+c)^(1/2)+9/4\*l  $n(-a*x+1)*(-a^2*x^2+1)^(1/2)/a^6/c/(-a^2*x*x^2+c)^(1/2)-1/4*ln(a*x+1)*(-a^2*x^2+c)$  $2*x^2+1)^(1/2)/a^6/c/(-a^2*x^2+c)^(1/2)$ ✝ ✆

## <span id="page-6471-1"></span>**3.966.2 Mathematica [A] (verified)**

Time  $= 0.06$  (sec), antiderivative size  $= 87$ , normalized size of antiderivative  $= 0.33$ 

$$
\int \frac{e^{\arctanh(ax)}x^5}{(c-a^2cx^2)^{3/2}} dx = \frac{\sqrt{1-a^2x^2}(24ax+6a^2x^2+4a^3x^3+\frac{6}{1-ax}+27\log(1-ax)-3\log(1+ax))}{12a^6c\sqrt{c-a^2cx^2}}
$$

✞ ☎

 $\overline{\mathcal{A}}$   $\overline{\mathcal{A}}$   $\overline{\$ 

input <mark>Integrate[(E^ArcTanh[a\*x]\*x^5)/(c - a^2\*c\*x^2)^(3/2),x]</mark>

3.966. 
$$
\int \frac{e^{\arctanh(ax)}x^5}{(c-a^2cx^2)^{3/2}} dx
$$

output (Sqrt[1 - a^2\*x^2]\*(24\*a\*x + 6\*a^2\*x^2 + 4\*a^3\*x^3 + 6/(1 - a\*x) + 27\*Log[  $1 - a*x$ ] - 3\*Log[1 + a\*x]))/(12\*a^6\*c\*Sqrt[c - a^2\*c\*x^2])

# **3.966.3 Rubi [A] (verified)**

Time =  $0.50$  (sec), antiderivative size = 102, normalized size of antiderivative = 0.39, number of steps used = 4, number of rules used = 4,  $\frac{\text{number of rules}}{\text{integral size}}$  = 0.160, Rules used  $= \{6703, 6700, 99, 2009\}$ 

✞ ☎

<span id="page-6472-0"></span>✝ ✆

Below are the steps used by Rubi to obtain the solution. The rule number used for the transformation is given above next to the arrow. The rules definitions used are listed below.

$$
\int \frac{x^5 e^{\arctanh(ax)}}{(c-a^2cx^2)^{3/2}} dx
$$
\n
$$
\int \frac{6703}{6703}
$$
\n
$$
\frac{\sqrt{1-a^2x^2} \int \frac{e^{\arctanh(ax)}x^5}{(1-a^2x^2)^{3/2}} dx}{c\sqrt{c-a^2cx^2}}
$$
\n
$$
\int \frac{6700}{6700}
$$
\n
$$
\frac{\sqrt{1-a^2x^2} \int \frac{x^5}{(1-ax)^2(ax+1)} dx}{c\sqrt{c-a^2cx^2}}
$$
\n
$$
\int \frac{99}{99}
$$
\n
$$
\frac{\sqrt{1-a^2x^2} \int \left(\frac{x^2}{a^3} + \frac{x}{a^4} + \frac{9}{4a^5(ax-1)} - \frac{1}{4a^5(ax+1)} + \frac{1}{2a^5(ax-1)^2} + \frac{2}{a^5}\right) dx}{c\sqrt{c-a^2cx^2}}
$$
\n
$$
\int \frac{2009}{2009}
$$
\n
$$
\frac{\sqrt{1-a^2x^2} \left(\frac{1}{2a^6(1-ax)} + \frac{9\log(1-ax)}{4a^6} - \frac{\log(ax+1)}{4a^6} + \frac{2x}{a^5} + \frac{x^2}{2a^4} + \frac{x^3}{3a^3}\right)}{c\sqrt{c-a^2cx^2}}
$$

input <mark>Int[(E^ArcTanh[a\*x]\*x^5)/(c - a^2\*c\*x^2)^(3/2),x]</mark>

```
output
(Sqrt[1 - a^2*x^2]*((2*x)/a^5 + x^2/(2*a^4) + x^3/(3*a^3) + 1/(2*a^6*(1 -
       a*x)) + (9 * Log[1 - a * x])/(4 * a^6) - Log[1 + a * x]/(4 * a^6))/(c*Sqrt[c - a<sup>2</sup>*
       c*x^2])
```
✞ ☎

✝ ✆

✞ ☎

✝ ✆

#### **3.966.3.1 Defintions of rubi rules used**

rule 99 <mark>Int[((a\_.) + (b\_.)\*(x\_))^(m\_)\*((c\_.) + (d\_.)\*(x\_))^(n\_)\*((e\_.) + (f\_.)\*(x\_)</mark> ✞ ☎  $)^(p_), x_]$  :> Int[ExpandIntegrand[(a + b\*x)^m\*(c + d\*x)^n\*(e + f\*x)^p, x], x] /; FreeQ[{a, b, c, d, e, f, p}, x] && IntegersQ[m, n] && (IntegerQ[p] |  $( GtQ[m, 0]$  & &  $GeQ[n, -1] )$  $\left($   $\left($   $\right)$   $\left($   $\left($   $\right)$   $\left($   $\left($   $\right)$   $\left($   $\left($   $\right)$   $\left($   $\left($   $\right)$   $\left($   $\left($   $\right)$   $\left($   $\left($   $\right)$   $\left($   $\left($   $\right)$   $\left($   $\left($   $\right)$   $\left($   $\left($   $\right)$   $\left($   $\left($   $\right)$   $\left($   $\left($   $\right)$   $\left($ 

rule 2009 <mark>Int[u\_, x\_Symbol] :> Simp[IntSum[u, x], x] /; SumQ[u]</mark> ✞ ☎

```
rule 6700 <mark>| Int[E^(ArcTanh[(a_.)*(x_)]*(n_.))*(x_)^(m_.)*((c_) + (d_.)*(x_)^2)^(p_.), x</mark>
          ✞ ☎
           Symbo1] :> Simp[c^p Int[x^m*(1 - a*x)^(p - n/2)*(1 + a*x)^(p + n/2), x],
            x] /; FreeQ[{a, c, d, m, n, p}, x] && EqQ[a^2*c + d, 0] && (IntegerQ[p] ||
            GtQ[c, 0])
          \left( \left( \right) \left( \left( \right) \left( \left( \right) \left( \left( \right) \left( \left( \right) \left( \left( \right) \left( \left( \right) \left( \left( \right) \left( \left( \right) \left( \left( \right) \left( \left( \right) \left( \left( \right) \left(
```
✝ ✆

```
rule 6703 <mark>Int[E^(ArcTanh[(a_.)*(x_)]*(n_.))*(x_)^(m_.)*((c_) + (d_.)*(x_)^2)^(p_), x_</mark>
     ✞ ☎
      Symbol] :> Simp[c^IntPart[p]*((c + d*x^2)^FracPart[p]/(1 - a^2*x^2)^FracPar
      t[p]) Int[x^m*(1 - a^2*x^2)^p*E^(n*ArcTanh[a*x]), x], x] /; FreeQ[{a, c,
      d, m, n, p}, x] && EqQ[a^2*c + d, 0] && !(IntegerQ[p] || GtQ[c, 0]) && !I
     ntegerQ[n/2]
     ✝ ✆
```
# <span id="page-6473-0"></span>**3.966.4 Maple [A] (verified)**

Time  $= 0.17$  (sec), antiderivative size  $= 119$ , normalized size of antiderivative  $= 0.46$ 

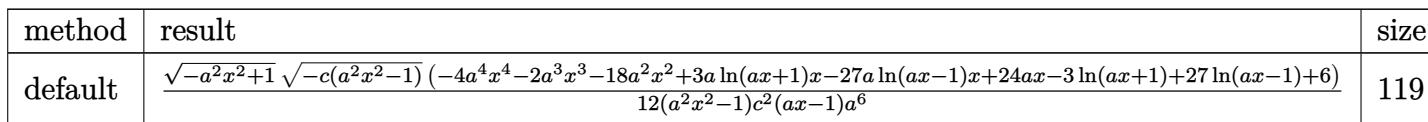

input <mark>| int((a\*x+1)/(-a^2\*x^2+1)^(1/2)\*x^5/(-a^2\*c\*x^2+c)^(3/2),x,method=\_RETURNVE</mark> ✞ ☎ RBOSE)

```
output <mark>| 1/12*(-a^2*x^2+1)^(1/2)*(-c*(a^2*x^2-1))^(1/2)*(-4*a^4*x^4-2*a^3*x^3-18*a^</mark>
       2*x^2+3*a*ln(a*x+1)*x-27*a*ln(a*x-1)*x+24*a*x-3*ln(a*x+1)+27*ln(a*x-1)+6)/
       (a^2*x^2-1)/c^2/(a*x-1)/a^6\left( \begin{array}{cc} \bullet & \bullet & \bullet \\ \bullet & \bullet & \bullet \end{array} \right)
```
 $\left( \begin{array}{cc} \text{ } & \text{ } \\ \text{ } & \text{ } \end{array} \right)$ 

<span id="page-6473-1"></span>✞ ☎

### **3.966.5 Fricas [F]**

$$
\int \frac{e^{\arctanh(ax)}x^5}{(c-a^2cx^2)^{3/2}} dx = \int \frac{(ax+1)x^5}{(-a^2cx^2+c)^{\frac{3}{2}}\sqrt{-a^2x^2+1}} dx
$$

✞ ☎

✝ ✆

✞ ☎

input <mark>integrate((a\*x+1)/(-a^2\*x^2+1)^(1/2)\*x^5/(-a^2\*c\*x^2+c)^(3/2),x, algorithm</mark> ="fricas")

output <mark>| integral(-sqrt(-a^2\*c\*x^2 + c)\*sqrt(-a^2\*x^2 + 1)\*x^5/(a^5\*c^2\*x^5 - a^4\*c</mark>  $2*x^4 - 2*a^3*c^2*x^3 + 2*a^2*c^2*x^2 + a*c^2*x - c^2), x)$ ✝ ✆

### <span id="page-6474-0"></span>**3.966.6 Sympy [F]**

$$
\int \frac{e^{\arctanh(ax)}x^5}{(c-a^2cx^2)^{3/2}} dx = \int \frac{x^5(ax+1)}{\sqrt{-(ax-1)(ax+1)}(-c(ax-1)(ax+1))^{\frac{3}{2}}} dx
$$

✝ ✆

<span id="page-6474-1"></span> $\left($   $\left($   $\right)$   $\left($   $\left($   $\right)$   $\left($   $\left($   $\right)$   $\left($   $\left($   $\right)$   $\left($   $\left($   $\right)$   $\left($   $\left($   $\right)$   $\left($   $\left($   $\right)$   $\left($   $\left($   $\right)$   $\left($   $\left($   $\right)$   $\left($   $\left($   $\right)$   $\left($   $\left($   $\right)$   $\left($   $\left($   $\right)$   $\left($ 

input <mark>integrate((a\*x+1)/(-a\*\*2\*x\*\*2+1)\*\*(1/2)\*x\*\*5/(-a\*\*2\*c\*x\*\*2+c)\*\*(3/2),x)</mark> ✞ ☎

output Integral(x\*\*5\*(a\*x + 1)/(sqrt(-(a\*x - 1)\*(a\*x + 1))\*(-c\*(a\*x - 1)\*(a\*x + 1 ✞ ☎  $))**({3/2}))$ , x)

## **3.966.7 Maxima [F]**

$$
\int \frac{e^{\arctanh(ax)}x^5}{(c-a^2cx^2)^{3/2}} dx = \int \frac{(ax+1)x^5}{(-a^2cx^2+c)^{\frac{3}{2}}\sqrt{-a^2x^2+1}} dx
$$

✞ ☎

✝ ✆

✞ ☎

<span id="page-6474-2"></span>✝ ✆

input <mark>integrate((a\*x+1)/(-a^2\*x^2+1)^(1/2)\*x^5/(-a^2\*c\*x^2+c)^(3/2),x, algorithm</mark> ="maxima")

output <mark>-a\*integrate(-x^6/((a^2\*c^(3/2)\*x^2 - c^(3/2))\*(a\*x + 1)\*(a\*x - 1)), x) -</mark>  $1/2/(\text{a}^3*\text{c}^(3/2)*x^2 - \text{a}^6*\text{c}^(3/2)) + \log(-\text{a}^2*\text{c}*\text{x}^2 + \text{c})/(\text{a}^6*\text{c}^(3/2))$  - $1/2*sqrt(a^4*c*x^4 - 2*a^2*c*x^2 + c)/(a^6*c^2)$ 

# **3.966.8 Giac [F(-2)]**

Exception generated.

$$
\int \frac{e^{\arctanh(ax)}x^5}{(c-a^2cx^2)^{3/2}} dx = \text{Exception raised: TypeError}
$$

 $\left($   $\left($   $\right)$   $\left($   $\left($   $\right)$   $\left($   $\left($   $\right)$   $\left($   $\left($   $\right)$   $\left($   $\left($   $\right)$   $\left($   $\left($   $\right)$   $\left($   $\left($   $\right)$   $\left($   $\left($   $\right)$   $\left($   $\left($   $\right)$   $\left($   $\left($   $\right)$   $\left($   $\left($   $\right)$   $\left($   $\left($   $\right)$   $\left($ 

<span id="page-6475-0"></span> $\left($   $\left($   $\right)$   $\left($   $\left($   $\right)$   $\left($   $\left($   $\right)$   $\left($   $\left($   $\right)$   $\left($   $\left($   $\right)$   $\left($   $\left($   $\right)$   $\left($   $\left($   $\right)$   $\left($   $\left($   $\right)$   $\left($   $\left($   $\right)$   $\left($   $\left($   $\right)$   $\left($   $\left($   $\right)$   $\left($   $\left($   $\right)$   $\left($ 

input <mark>integrate((a\*x+1)/(-a^2\*x^2+1)^(1/2)\*x^5/(-a^2\*c\*x^2+c)^(3/2),x, algorithm</mark> ✞ ☎  $=$ "giac")

output <mark>Exception raised: TypeError >> an error occurred running a Giac command:IN</mark> ✞ ☎ PUT:sage2:=int(sage0,sageVARx):;OUTPUT:sym2poly/r2sym(const gen & e,const index\_m & i,const vecteur & l) Error: Bad Argument Value

# **3.966.9 Mupad [F(-1)]**

Timed out.

$$
\int \frac{e^{\arctanh(ax)}x^5}{(c-a^2cx^2)^{3/2}} dx = \int \frac{x^5 (a x + 1)}{(c-a^2 c x^2)^{3/2} \sqrt{1-a^2 x^2}} dx
$$

✝ ✆

✝ ✆

input  $\frac{1}{\ln t}((x^5*(a*x + 1))/((c - a^2*x^2)^(3/2)*(1 - a^2*x^2)^(1/2)),x)$ ✞ ☎

output <mark>int((x^5\*(a\*x + 1))/((c - a^2\*c\*x^2)^(3/2)\*(1 - a^2\*x^2)^(1/2)), x)</mark> ✞ ☎

$$
\textbf{3.967} \qquad \int \frac{e^{\textbf{arctanh}(ax)}x^4}{(c-a^2cx^2)^{3/2}}\,dx
$$

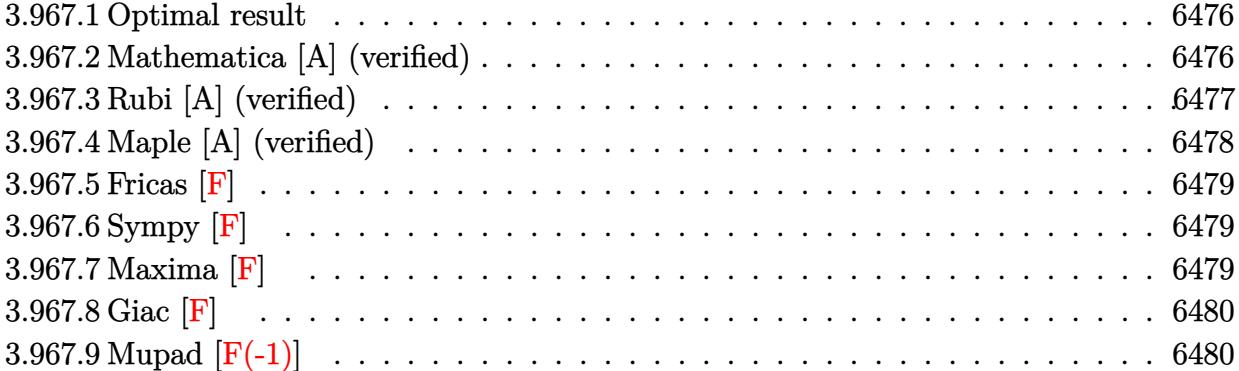

#### <span id="page-6476-0"></span>**3.967.1 Optimal result**

Integrand size  $= 25$ , antiderivative size  $= 218$ 

$$
\int \frac{e^{\arctanh(ax)}x^4}{(c-a^2cx^2)^{3/2}} dx = \frac{x\sqrt{1-a^2x^2}}{a^4c\sqrt{c-a^2cx^2}} + \frac{x^2\sqrt{1-a^2x^2}}{2a^3c\sqrt{c-a^2cx^2}} + \frac{\sqrt{1-a^2x^2}\sqrt{1-a^2x^2}}{2a^5c(1-ax)\sqrt{c-a^2cx^2}} + \frac{7\sqrt{1-a^2x^2}\log(1-ax)}{4a^5c\sqrt{c-a^2cx^2}} + \frac{\sqrt{1-a^2x^2}\log(1+ax)}{4a^5c\sqrt{c-a^2cx^2}}
$$

✞ ☎

<span id="page-6476-1"></span> $\left($   $\left($   $\right)$   $\left($   $\left($   $\right)$   $\left($   $\left($   $\right)$   $\left($   $\left($   $\right)$   $\left($   $\left($   $\right)$   $\left($   $\left($   $\right)$   $\left($   $\left($   $\right)$   $\left($   $\left($   $\right)$   $\left($   $\left($   $\right)$   $\left($   $\left($   $\right)$   $\left($   $\left($   $\right)$   $\left($   $\left($   $\right)$   $\left($ 

output <mark>| x\*(-a^2\*x^2+1)^(1/2)/a^4/c/(-a^2\*c\*x^2+c)^(1/2)+1/2\*x^2\*(-a^2\*x^2+1)^(1/2)</mark>  $/a^3/c/(-a^2*c*x^2+c)^(1/2)+1/2*(-a^2*x^2+1)^(1/2)/a^5/c/(-a*x+1)/(-a^2*x^*$  $x^2+c)^(1/2)+7/4*ln(-a*x+1)*(-a^2*x^2+1)^(1/2)/a^5/c/(-a^2*x^2+c)^(1/2)+$  $1/4*ln(a*x+1)*(-a^2*x^2+1)^(1/2)/a^5/c/(-a^2*x^2+c)^(1/2)$ 

### **3.967.2 Mathematica [A] (verified)**

Time  $= 0.05$  (sec), antiderivative size  $= 77$ , normalized size of antiderivative  $= 0.35$ 

$$
\int \frac{e^{\arctanh(ax)}x^4}{(c-a^2cx^2)^{3/2}} dx = \frac{\sqrt{1-a^2x^2}(2(2ax+a^2x^2+\frac{1}{1-ax})+7\log(1-ax)+\log(1+ax))}{4a^5c\sqrt{c-a^2cx^2}}
$$

✞ ☎

✝ ✆

✞ ☎

<span id="page-6476-2"></span>✝ ✆

input <mark>Integrate[(E^ArcTanh[a\*x]\*x^4)/(c - a^2\*c\*x^2)^(3/2),x]</mark>

output (Sqrt[1 - a^2\*x^2]\*(2\*(2\*a\*x + a^2\*x^2 + (1 - a\*x)^(-1)) + 7\*Log[1 - a\*x]  $+$  Log[1 + a\*x]))/(4\*a^5\*c\*Sqrt[c - a^2\*c\*x^2])

# **3.967.3 Rubi [A] (verified)**

Time  $= 0.50$  (sec), antiderivative size  $= 91$ , normalized size of antiderivative  $= 0.42$ , number of steps used = 4, number of rules used = 4,  $\frac{\text{number of rules}}{\text{integral size}}$  = 0.160, Rules used = {6703, 6700, 99, 2009}

Below are the steps used by Rubi to obtain the solution. The rule number used for the transformation is given above next to the arrow. The rules definitions used are listed below.

$$
\int \frac{x^4 e^{\arctanh(ax)}}{(c-a^2cx^2)^{3/2}} dx
$$
\n
$$
\int \frac{6703}{6703}
$$
\n
$$
\frac{\sqrt{1-a^2x^2} \int \frac{e^{\arctanh(ax)}x^4}{(1-a^2x^2)^{3/2}} dx}{c\sqrt{c-a^2cx^2}}
$$
\n
$$
\int \frac{6700}{6700}
$$
\n
$$
\frac{\sqrt{1-a^2x^2} \int \frac{1}{(1-ax)^2(ax+1)} dx}{c\sqrt{c-a^2cx^2}}
$$
\n
$$
\int \frac{99}{99}
$$
\n
$$
\frac{\sqrt{1-a^2x^2} \int \left(\frac{x}{a^3} + \frac{7}{4a^4(ax-1)} + \frac{1}{4a^4(ax+1)} + \frac{1}{2a^4(ax-1)^2} + \frac{1}{a^4}\right) dx}{c\sqrt{c-a^2cx^2}}
$$
\n
$$
\int \frac{2009}{209}
$$
\n
$$
\frac{\sqrt{1-a^2x^2} \left(\frac{1}{2a^5(1-ax)} + \frac{7\log(1-ax)}{4a^5} + \frac{\log(ax+1)}{4a^5} + \frac{x}{a^4} + \frac{x^2}{2a^3}\right)}{c\sqrt{c-a^2cx^2}}
$$

✞ ☎

✝ ✆

✝ ✆

$$
input | Int[(E^*ArcTanh[a*x]*x^4)/(c - a^2*c*x^2)^*(3/2),x]
$$

output (Sqrt[1 - a^2\*x^2]\*(x/a^4 + x^2/(2\*a^3) + 1/(2\*a^5\*(1 - a\*x)) + (7\*Log[1 - ✞ ☎  $a*x]/(4*a^5) + Log[1 + a*x]/(4*a^5))/(c*Sqrt[c - a^2*cx^2])$ 

#### **3.967.3.1 Defintions of rubi rules used**

rule 99 <mark>Int[((a\_.) + (b\_.)\*(x\_))^(m\_)\*((c\_.) + (d\_.)\*(x\_))^(n\_)\*((e\_.) + (f\_.)\*(x\_)</mark> ✞ ☎  $)^(p_), x_]$  :> Int[ExpandIntegrand[(a + b\*x)^m\*(c + d\*x)^n\*(e + f\*x)^p, x], x] /; FreeQ[{a, b, c, d, e, f, p}, x] && IntegersQ[m, n] && (IntegerQ[p] |  $( GtQ[m, 0]$  & &  $GeQ[n, -1] )$  $\left($   $\left($   $\right)$   $\left($   $\left($   $\right)$   $\left($   $\left($   $\right)$   $\left($   $\left($   $\right)$   $\left($   $\left($   $\right)$   $\left($   $\left($   $\right)$   $\left($   $\left($   $\right)$   $\left($   $\left($   $\right)$   $\left($   $\left($   $\right)$   $\left($   $\left($   $\right)$   $\left($   $\left($   $\right)$   $\left($   $\left($   $\right)$   $\left($ 

rule 2009 <mark>Int[u\_, x\_Symbol] :> Simp[IntSum[u, x], x] /; SumQ[u]</mark> ✞ ☎

```
rule 6700 <mark>| Int[E^(ArcTanh[(a_.)*(x_)]*(n_.))*(x_)^(m_.)*((c_) + (d_.)*(x_)^2)^(p_.), x</mark>
          ✞ ☎
           Symbo1] :> Simp[c^p Int[x^m*(1 - a*x)^(p - n/2)*(1 + a*x)^(p + n/2), x],
            x] /; FreeQ[{a, c, d, m, n, p}, x] && EqQ[a^2*c + d, 0] && (IntegerQ[p] ||
            GtQ[c, 0])
          \left( \left( \right) \left( \left( \right) \left( \left( \right) \left( \left( \right) \left( \left( \right) \left( \left( \right) \left( \left( \right) \left( \left( \right) \left( \left( \right) \left( \left( \right) \left( \left( \right) \left( \left( \right) \left(
```
✝ ✆

```
rule 6703 <mark>Int[E^(ArcTanh[(a_.)*(x_)]*(n_.))*(x_)^(m_.)*((c_) + (d_.)*(x_)^2)^(p_), x_</mark>
     ✞ ☎
      Symbol] :> Simp[c^IntPart[p]*((c + d*x^2)^FracPart[p]/(1 - a^2*x^2)^FracPar
      t[p]) Int[x^m*(1 - a^2*x^2)^p*E^(n*ArcTanh[a*x]), x], x] /; FreeQ[{a, c,
      d, m, n, p}, x] && EqQ[a^2*c + d, 0] && !(IntegerQ[p] || GtQ[c, 0]) && !I
     ntegerQ[n/2]
     ✝ ✆
```
# <span id="page-6478-0"></span>**3.967.4 Maple [A] (verified)**

Time  $= 0.17$  (sec), antiderivative size  $= 110$ , normalized size of antiderivative  $= 0.50$ 

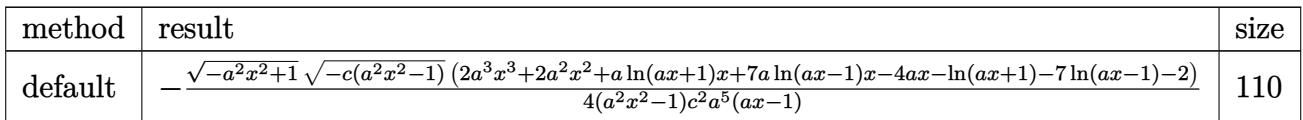

 $\left($   $\left($   $\right)$   $\left($   $\left($   $\right)$   $\left($   $\left($   $\right)$   $\left($   $\left($   $\right)$   $\left($   $\left($   $\right)$   $\left($   $\left($   $\right)$   $\left($   $\left($   $\right)$   $\left($   $\left($   $\right)$   $\left($   $\left($   $\right)$   $\left($   $\left($   $\right)$   $\left($   $\left($   $\right)$   $\left($   $\left($   $\right)$   $\left($ 

<span id="page-6478-1"></span>✞ ☎

input <mark>| int((a\*x+1)/(-a^2\*x^2+1)^(1/2)\*x^4/(-a^2\*c\*x^2+c)^(3/2),x,method=\_RETURNVE</mark> ✞ ☎ RBOSE)

```
output <mark>-1/4*(-a^2*x^2+1)^(1/2)*(-c*(a^2*x^2-1))^(1/2)*(2*a^3*x^3+2*a^2*x^2+a*ln(a</mark>
       *x+1)*x+7*a*ln(a*x-1)*x-4*a*x-ln(a*x+1)-7*ln(a*x-1)-2)/(a^2*x^2-1)/c^2/a^5
       /(a*x-1)\left( \begin{array}{cc} \text{ } & \text{ } \\ \text{ } & \text{ } \end{array} \right)
```
## **3.967.5 Fricas [F]**

$$
\int \frac{e^{\arctanh(ax)}x^4}{(c-a^2cx^2)^{3/2}} dx = \int \frac{(ax+1)x^4}{(-a^2cx^2+c)^{\frac{3}{2}}\sqrt{-a^2x^2+1}} dx
$$

✞ ☎

✝ ✆

✞ ☎

<span id="page-6479-0"></span>✝ ✆

input <mark>integrate((a\*x+1)/(-a^2\*x^2+1)^(1/2)\*x^4/(-a^2\*c\*x^2+c)^(3/2),x, algorithm</mark> ="fricas")

output <mark>| integral(-sqrt(-a^2\*c\*x^2 + c)\*sqrt(-a^2\*x^2 + 1)\*x^4/(a^5\*c^2\*x^5 - a^4\*c</mark>  $2*x^4 - 2*a^3*c^2*x^3 + 2*a^2*c^2*x^2 + a*c^2*x - c^2), x)$ 

# **3.967.6 Sympy [F]**

$$
\int \frac{e^{\arctanh(ax)}x^4}{(c-a^2cx^2)^{3/2}} dx = \int \frac{x^4(ax+1)}{\sqrt{-(ax-1)(ax+1)}(-c(ax-1)(ax+1))^{\frac{3}{2}}} dx
$$

✞ ☎

✝ ✆

<span id="page-6479-1"></span> $\left($   $\left($   $\right)$   $\left($   $\left($   $\right)$   $\left($   $\left($   $\right)$   $\left($   $\left($   $\right)$   $\left($   $\left($   $\right)$   $\left($   $\left($   $\right)$   $\left($   $\left($   $\right)$   $\left($   $\left($   $\right)$   $\left($   $\left($   $\right)$   $\left($   $\left($   $\right)$   $\left($   $\left($   $\right)$   $\left($   $\left($   $\right)$   $\left($ 

input <mark>integrate((a\*x+1)/(-a\*\*2\*x\*\*2+1)\*\*(1/2)\*x\*\*4/(-a\*\*2\*c\*x\*\*2+c)\*\*(3/2),x)</mark>

output Integral(x\*\*4\*(a\*x + 1)/(sqrt(-(a\*x - 1)\*(a\*x + 1))\*(-c\*(a\*x - 1)\*(a\*x + 1 ✞ ☎  $))**({3/2}))$ , x)

**3.967.7 Maxima [F]**

$$
\int \frac{e^{\arctanh(ax)}x^4}{(c-a^2cx^2)^{3/2}} dx = \int \frac{(ax+1)x^4}{(-a^2cx^2+c)^{\frac{3}{2}}\sqrt{-a^2x^2+1}} dx
$$

✞ ☎

✝ ✆

✞ ☎

<span id="page-6479-2"></span> $\left( \begin{array}{cc} \text{ } & \text{ } \\ \text{ } & \text{ } \end{array} \right)$ 

input <mark>integrate((a\*x+1)/(-a^2\*x^2+1)^(1/2)\*x^4/(-a^2\*c\*x^2+c)^(3/2),x, algorithm</mark> ="maxima")

output <mark>integrate((a\*x + 1)\*x^4/((-a^2\*c\*x^2 + c)^(3/2)\*sqrt(-a^2\*x^2 + 1)), x)</mark>

3.967. 
$$
\int \frac{e^{\arctanh(ax)}x^4}{(c-a^2cx^2)^{3/2}} dx
$$
# **3.967.8 Giac [F]**

$$
\int \frac{e^{\arctanh(ax)}x^4}{(c-a^2cx^2)^{3/2}} dx = \int \frac{(ax+1)x^4}{(-a^2cx^2+c)^{\frac{3}{2}}\sqrt{-a^2x^2+1}} dx
$$

✞ ☎

✝ ✆

✝ ✆

input integrate((a\*x+1)/(-a^2\*x^2+1)^(1/2)\*x^4/(-a^2\*c\*x^2+c)^(3/2),x, algorithm  $=$ "giac")

output ✞ ☎  $integrate((a*x + 1)*x^4/((-a^2*x*x^2 + c)^(3/2)*sqrt(-a^2*x^2 + 1)), x)$ 

## **3.967.9 Mupad [F(-1)]**

Timed out.

$$
\int \frac{e^{\arctanh(ax)}x^4}{(c-a^2cx^2)^{3/2}} dx = \int \frac{x^4 (a x + 1)}{(c-a^2 c x^2)^{3/2} \sqrt{1-a^2 x^2}} dx
$$

 $\left($   $\left($   $\right)$   $\left($   $\left($   $\right)$   $\left($   $\left($   $\right)$   $\left($   $\left($   $\right)$   $\left($   $\left($   $\right)$   $\left($   $\left($   $\right)$   $\left($   $\left($   $\right)$   $\left($   $\left($   $\right)$   $\left($   $\left($   $\right)$   $\left($   $\left($   $\right)$   $\left($   $\left($   $\right)$   $\left($   $\left($   $\right)$   $\left($ 

✞ ☎

✝ ✆

input ✞ ☎  $int((x^4*(a*x + 1))/((c - a^2*c*x^2)^((3/2)*(1 - a^2*x^2)^((1/2)),x))$ 

output  $int((x^4*(a*x + 1))/((c - a^2*c*x^2)^(3/2)*(1 - a^2*x^2)^(1/2)), x)$ 

**3.968** 
$$
\int \frac{e^{\arctanh(ax)}x^3}{(c-a^2cx^2)^{3/2}} dx
$$

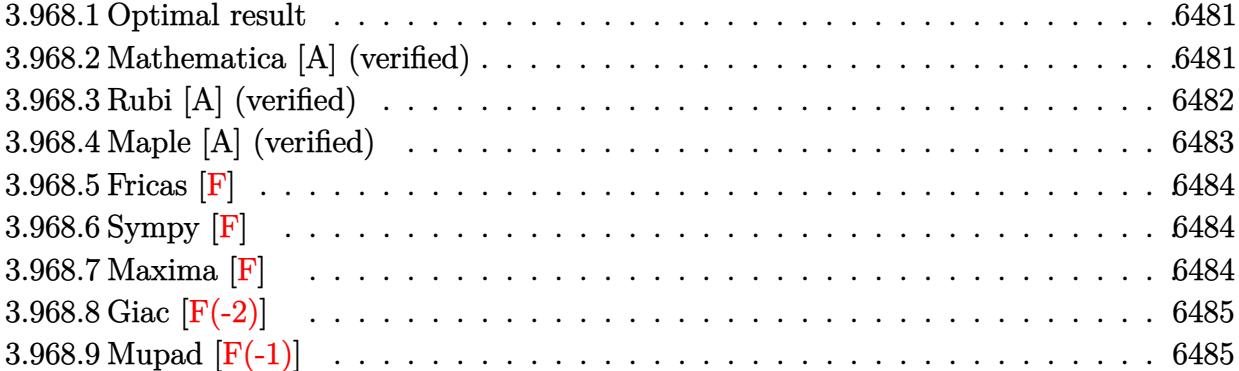

### <span id="page-6481-0"></span>**3.968.1 Optimal result**

Integrand size  $= 25$ , antiderivative size  $= 176$ 

$$
\int \frac{e^{\arctanh(ax)}x^3}{(c-a^2cx^2)^{3/2}} dx = \frac{x\sqrt{1-a^2x^2}}{a^3c\sqrt{c-a^2cx^2}} + \frac{\sqrt{1-a^2x^2}}{2a^4c(1-ax)\sqrt{c-a^2cx^2}} + \frac{5\sqrt{1-a^2x^2}\log(1-ax)}{4a^4c\sqrt{c-a^2cx^2}} - \frac{\sqrt{1-a^2x^2}\log(1+ax)}{4a^4c\sqrt{c-a^2cx^2}}
$$

✞ ☎

<span id="page-6481-1"></span>✝ ✆

output <mark>| x\*(-a^2\*x^2+1)^(1/2)/a^3/c/(-a^2\*c\*x^2+c)^(1/2)+1/2\*(-a^2\*x^2+1)^(1/2)/a^4</mark>  $\frac{1}{c}$ (-a\*x+1)/(-a^2\*c\*x^2+c)^(1/2)+5/4\*ln(-a\*x+1)\*(-a^2\*x^2+1)^(1/2)/a^4/c/(  $-a^2*c*x^2+c)^(1/2)-1/4*ln(a*x+1)*(-a^2*x^2+1)^(1/2)/a^4/c/(-a^2*c*x^2+c)^{-1}$  $(1/2)$ 

### **3.968.2 Mathematica [A] (verified)**

Time  $= 0.04$  (sec), antiderivative size  $= 71$ , normalized size of antiderivative  $= 0.40$ 

$$
\int \frac{e^{\arctanh(ax)}x^3}{(c-a^2cx^2)^{3/2}} dx = \frac{\sqrt{1-a^2x^2}(4ax+\frac{2}{1-ax}+5\log(1-ax)-\log(1+ax))}{4a^4c\sqrt{c-a^2cx^2}}
$$

✞ ☎

✝ ✆

✞ ☎

<span id="page-6481-2"></span>✝ ✆

input  $Integrate[(E^AncTanh[a*x]*x^3)/(c - a^2*c*x^2)^(3/2),x]$ 

output (Sqrt[1 - a^2\*x^2]\*(4\*a\*x + 2/(1 - a\*x) + 5\*Log[1 - a\*x] - Log[1 + a\*x]))/ (4\*a^4\*c\*Sqrt[c - a^2\*c\*x^2])

3.968. 
$$
\int \frac{e^{\arctanh(ax)}x^3}{(c-a^2cx^2)^{3/2}} dx
$$

## **3.968.3 Rubi [A] (verified)**

Time  $= 0.49$  (sec), antiderivative size  $= 81$ , normalized size of antiderivative  $= 0.46$ , number of steps used = 4, number of rules used = 4,  $\frac{\text{number of rules}}{\text{integral size}}$  = 0.160, Rules used = {6703, 6700, 99, 2009}

Below are the steps used by Rubi to obtain the solution. The rule number used for the transformation is given above next to the arrow. The rules definitions used are listed below.

$$
\int \frac{x^3 e^{\arctanh(ax)}}{(c-a^2cx^2)^{3/2}} dx
$$
\n
$$
\int \frac{6703}{6703}
$$
\n
$$
\frac{\sqrt{1-a^2x^2} \int \frac{e^{\arctanh(ax)}x^3}{(1-a^2x^2)^{3/2}} dx}{c\sqrt{c-a^2cx^2}}
$$
\n
$$
\int \frac{6700}{6700}
$$
\n
$$
\frac{\sqrt{1-a^2x^2} \int \frac{x^3}{(1-ax)^2(ax+1)} dx}{c\sqrt{c-a^2cx^2}}
$$
\n
$$
\int \frac{99}{29}
$$
\n
$$
\frac{\sqrt{1-a^2x^2} \int \left(-\frac{1}{4a^3(ax+1)} + \frac{1}{a^3} + \frac{5}{4a^3(ax-1)} + \frac{1}{2a^3(ax-1)^2}\right) dx}{c\sqrt{c-a^2cx^2}}
$$
\n
$$
\int \frac{2009}{2009}
$$
\n
$$
\frac{\sqrt{1-a^2x^2} \left(\frac{1}{2a^4(1-ax)} + \frac{5\log(1-ax)}{4a^4} - \frac{\log(ax+1)}{4a^4} + \frac{x}{a^3}\right)}{c\sqrt{c-a^2cx^2}}
$$

✞ ☎

✝ ✆

✝ ✆

$$
input | Int[(E^*ArcTanh[a*x]*x^3)/(c - a^2*c*x^2)^(3/2),x]
$$

output (Sqrt[1 - a^2\*x^2]\*(x/a^3 + 1/(2\*a^4\*(1 - a\*x)) + (5\*Log[1 - a\*x])/(4\*a^4) ✞ ☎  $-$  Log[1 + a\*x]/(4\*a^4)))/(c\*Sqrt[c - a^2\*c\*x^2])

#### **3.968.3.1 Defintions of rubi rules used**

rule 99 <mark>Int[((a\_.) + (b\_.)\*(x\_))^(m\_)\*((c\_.) + (d\_.)\*(x\_))^(n\_)\*((e\_.) + (f\_.)\*(x\_)</mark> ✞ ☎  $)^(p_), x_]$  :> Int[ExpandIntegrand[(a + b\*x)^m\*(c + d\*x)^n\*(e + f\*x)^p, x], x] /; FreeQ[{a, b, c, d, e, f, p}, x] && IntegersQ[m, n] && (IntegerQ[p] |  $( GtQ[m, 0]$  & &  $GeQ[n, -1] )$ ✝ ✆

rule 2009 <mark>Int[u\_, x\_Symbol] :> Simp[IntSum[u, x], x] /; SumQ[u]</mark> ✞ ☎

```
rule 6700 <mark>| Int[E^(ArcTanh[(a_.)*(x_)]*(n_.))*(x_)^(m_.)*((c_) + (d_.)*(x_)^2)^(p_.), x</mark>
          ✞ ☎
           Symbo1] :> Simp[c^p Int[x^m*(1 - a*x)^(p - n/2)*(1 + a*x)^(p + n/2), x],
            x] /; FreeQ[{a, c, d, m, n, p}, x] && EqQ[a^2*c + d, 0] && (IntegerQ[p] ||
            GtQ[c, 0])
          \left( \left( \right) \left( \left( \right) \left( \left( \right) \left( \left( \right) \left( \left( \right) \left( \left( \right) \left( \left( \right) \left( \left( \right) \left( \left( \right) \left( \left( \right) \left( \left( \right) \left( \left( \right) \left(
```
✝ ✆

```
rule 6703 <mark>Int[E^(ArcTanh[(a_.)*(x_)]*(n_.))*(x_)^(m_.)*((c_) + (d_.)*(x_)^2)^(p_), x_</mark>
     ✞ ☎
      Symbol] :> Simp[c^IntPart[p]*((c + d*x^2)^FracPart[p]/(1 - a^2*x^2)^FracPar
      t[p]) Int[x^m*(1 - a^2*x^2)^p*E^(n*ArcTanh[a*x]), x], x] /; FreeQ[{a, c,
      d, m, n, p}, x] && EqQ[a^2*c + d, 0] && !(IntegerQ[p] || GtQ[c, 0]) && !I
     ntegerQ[n/2]
     ✝ ✆
```
### <span id="page-6483-0"></span>**3.968.4 Maple [A] (verified)**

Time  $= 0.17$  (sec), antiderivative size  $= 102$ , normalized size of antiderivative  $= 0.58$ 

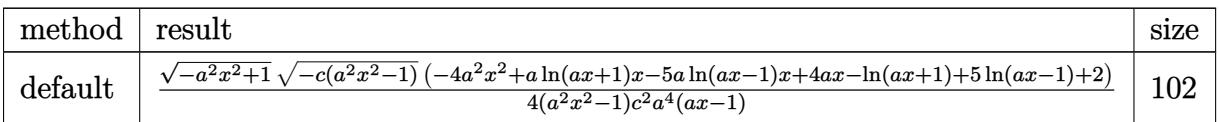

 $\left( \begin{array}{cc} \text{ } & \text{ } \\ \text{ } & \text{ } \end{array} \right)$ 

✞ ☎

<span id="page-6483-1"></span> $\left($   $\left($   $\right)$   $\left($   $\left($   $\right)$   $\left($   $\left($   $\right)$   $\left($   $\left($   $\right)$   $\left($   $\left($   $\right)$   $\left($   $\left($   $\right)$   $\left($   $\left($   $\right)$   $\left($   $\left($   $\right)$   $\left($   $\left($   $\right)$   $\left($   $\left($   $\right)$   $\left($   $\left($   $\right)$   $\left($   $\left($   $\right)$   $\left($ 

input <mark>| int((a\*x+1)/(-a^2\*x^2+1)^(1/2)\*x^3/(-a^2\*c\*x^2+c)^(3/2),x,method=\_RETURNVE</mark> ✞ ☎ RBOSE)

```
output <mark>| 1/4*(-a^2*x^2+1)^(1/2)*(-c*(a^2*x^2-1))^(1/2)*(-4*a^2*x^2+a*ln(a*x+1)*x-5*</mark>
       a*ln(a*x-1)*x+4*ax-ln(a*x+1)+5*ln(a*x-1)+2)/(a^2*x^2-1)/c^2/a^4/(a*x-1)
```
### **3.968.5 Fricas [F]**

$$
\int \frac{e^{\arctanh(ax)}x^3}{(c-a^2cx^2)^{3/2}} dx = \int \frac{(ax+1)x^3}{(-a^2cx^2+c)^{\frac{3}{2}}\sqrt{-a^2x^2+1}} dx
$$

✞ ☎

✝ ✆

✞ ☎

input <mark>integrate((a\*x+1)/(-a^2\*x^2+1)^(1/2)\*x^3/(-a^2\*c\*x^2+c)^(3/2),x, algorithm</mark> ="fricas")

output <mark>| integral(-sqrt(-a^2\*c\*x^2 + c)\*sqrt(-a^2\*x^2 + 1)\*x^3/(a^5\*c^2\*x^5 - a^4\*c</mark>  $2*x^4 - 2*a^3*c^2*x^3 + 2*a^2*c^2*x^2 + a*c^2*x - c^2), x)$ ✝ ✆

### <span id="page-6484-0"></span>**3.968.6 Sympy [F]**

$$
\int \frac{e^{\arctanh(ax)}x^3}{(c-a^2cx^2)^{3/2}} dx = \int \frac{x^3(ax+1)}{\sqrt{-(ax-1)(ax+1)}(-c(ax-1)(ax+1))^{\frac{3}{2}}} dx
$$

✞ ☎

✝ ✆

<span id="page-6484-1"></span> $\left($   $\left($   $\right)$   $\left($   $\left($   $\right)$   $\left($   $\left($   $\right)$   $\left($   $\left($   $\right)$   $\left($   $\left($   $\right)$   $\left($   $\left($   $\right)$   $\left($   $\left($   $\right)$   $\left($   $\left($   $\right)$   $\left($   $\left($   $\right)$   $\left($   $\left($   $\right)$   $\left($   $\left($   $\right)$   $\left($   $\left($   $\right)$   $\left($ 

input <mark>integrate((a\*x+1)/(-a\*\*2\*x\*\*2+1)\*\*(1/2)\*x\*\*3/(-a\*\*2\*c\*x\*\*2+c)\*\*(3/2),x)</mark>

output Integral(x\*\*3\*(a\*x + 1)/(sqrt(-(a\*x - 1)\*(a\*x + 1))\*(-c\*(a\*x - 1)\*(a\*x + 1 ✞ ☎  $))**({3/2}))$ , x)

### **3.968.7 Maxima [F]**

$$
\int \frac{e^{\arctanh(ax)}x^3}{(c-a^2cx^2)^{3/2}} dx = \int \frac{(ax+1)x^3}{(-a^2cx^2+c)^{\frac{3}{2}}\sqrt{-a^2x^2+1}} dx
$$

✞ ☎

✝ ✆

✞ ☎

<span id="page-6484-2"></span>✝ ✆

input <mark>integrate((a\*x+1)/(-a^2\*x^2+1)^(1/2)\*x^3/(-a^2\*c\*x^2+c)^(3/2),x, algorithm</mark> ="maxima")

output <mark>-a\*integrate(-x^4/((a^2\*c^(3/2)\*x^2 - c^(3/2))\*(a\*x + 1)\*(a\*x - 1)), x) -</mark>  $1/2/(\text{a}^6*\text{c}^(3/2)*x^2 - \text{a}^4*\text{c}^(3/2)) + 1/2*\text{log}(-\text{a}^2*\text{c}*\text{x}^2 + \text{c})/(\text{a}^4*\text{c}^(3/2))$  $\lambda$ 

# **3.968.8 Giac [F(-2)]**

Exception generated.

$$
\int \frac{e^{\arctanh(ax)}x^3}{(c-a^2cx^2)^{3/2}} dx = \text{Exception raised: TypeError}
$$

 $\left($   $\left($   $\right)$   $\left($   $\left($   $\right)$   $\left($   $\left($   $\right)$   $\left($   $\left($   $\right)$   $\left($   $\left($   $\right)$   $\left($   $\left($   $\right)$   $\left($   $\left($   $\right)$   $\left($   $\left($   $\right)$   $\left($   $\left($   $\right)$   $\left($   $\left($   $\right)$   $\left($   $\left($   $\right)$   $\left($   $\left($   $\right)$   $\left($ 

✞ ☎

<span id="page-6485-0"></span> $\left($   $\left($   $\right)$   $\left($   $\left($   $\right)$   $\left($   $\left($   $\right)$   $\left($   $\left($   $\right)$   $\left($   $\left($   $\right)$   $\left($   $\left($   $\right)$   $\left($   $\left($   $\right)$   $\left($   $\left($   $\right)$   $\left($   $\left($   $\right)$   $\left($   $\left($   $\right)$   $\left($   $\left($   $\right)$   $\left($   $\left($   $\right)$   $\left($ 

input <mark>integrate((a\*x+1)/(-a^2\*x^2+1)^(1/2)\*x^3/(-a^2\*c\*x^2+c)^(3/2),x, algorithm</mark> ✞ ☎  $=$ "giac")

output <mark>Exception raised: TypeError >> an error occurred running a Giac command:IN</mark> PUT:sage2:=int(sage0,sageVARx):;OUTPUT:sym2poly/r2sym(const gen & e,const index\_m & i,const vecteur & l) Error: Bad Argument Value

# **3.968.9 Mupad [F(-1)]**

Timed out.

$$
\int \frac{e^{\arctanh(ax)}x^3}{(c-a^2cx^2)^{3/2}} dx = \int \frac{x^3 (a x + 1)}{(c-a^2 c x^2)^{3/2} \sqrt{1-a^2 x^2}} dx
$$

✝ ✆

✝ ✆

input  $\frac{1}{\ln t}((x^3*(a*x + 1))/((c - a^2*x^2)^(3/2)*(1 - a^2*x^2)^(1/2)),x)$ ✞ ☎

output <mark>int((x^3\*(a\*x + 1))/((c - a^2\*c\*x^2)^(3/2)\*(1 - a^2\*x^2)^(1/2)), x)</mark> ✞ ☎

$$
\textbf{3.969} \qquad \int \frac{e^{\textbf{arctanh}(ax)}x^2}{(c-a^2cx^2)^{3/2}}\,dx
$$

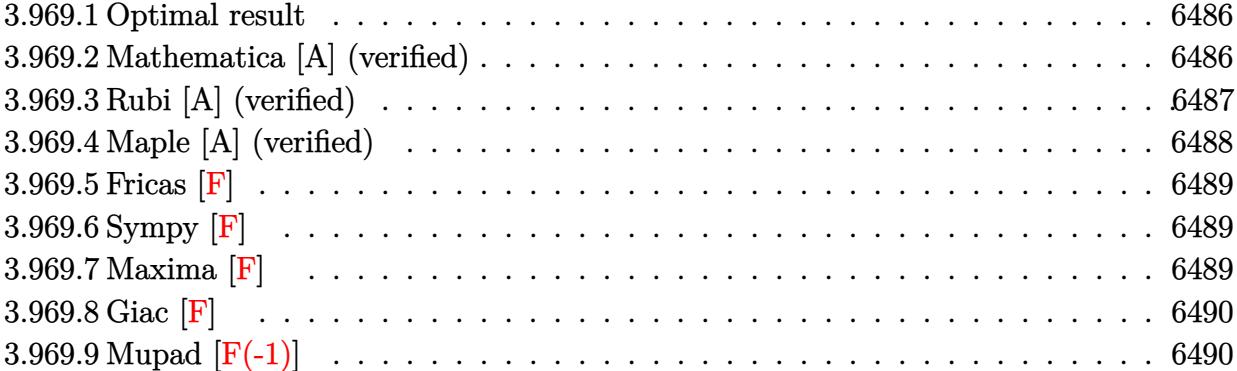

### <span id="page-6486-0"></span>**3.969.1 Optimal result**

Integrand size  $= 25$ , antiderivative size  $= 139$ 

$$
\int \frac{e^{\arctanh(ax)}x^2}{(c-a^2cx^2)^{3/2}} dx = \frac{\sqrt{1-a^2x^2}}{2a^3c(1-ax)\sqrt{c-a^2cx^2}} + \frac{3\sqrt{1-a^2x^2}\log(1-ax)}{4a^3c\sqrt{c-a^2cx^2}} + \frac{\sqrt{1-a^2x^2}\log(1+ax)}{4a^3c\sqrt{c-a^2cx^2}}
$$

✞ ☎

<span id="page-6486-1"></span> $\left($   $\left($   $\right)$   $\left($   $\left($   $\right)$   $\left($   $\left($   $\right)$   $\left($   $\left($   $\right)$   $\left($   $\left($   $\right)$   $\left($   $\left($   $\right)$   $\left($   $\left($   $\right)$   $\left($   $\left($   $\right)$   $\left($   $\left($   $\right)$   $\left($   $\left($   $\right)$   $\left($   $\left($   $\right)$   $\left($   $\left($   $\right)$   $\left($ 

output <mark>| 1/2\*(-a^2\*x^2+1)^(1/2)/a^3/c/(-a\*x+1)/(-a^2\*c\*x^2+c)^(1/2)+3/4\*ln(-a\*x+1)\*</mark>  $(-a^2*x^2+1)^(1/2)/a^3/c/(-a^2*x^2+c)^(1/2)+1/4*ln(a*x+1)*(-a^2*x^2+1)^($  $1/2)/a^3/c/(-a^2*c*x^2+c)^(1/2)$ 

### **3.969.2 Mathematica [A] (verified)**

Time  $= 0.03$  (sec), antiderivative size  $= 76$ , normalized size of antiderivative  $= 0.55$ 

$$
\int \frac{e^{\arctanh(ax)}x^2}{(c-a^2cx^2)^{3/2}} dx = \frac{\sqrt{1-a^2x^2} \left(\frac{1}{2a^3(1-ax)} + \frac{3\log(1-ax)}{4a^3} + \frac{\log(1+ax)}{4a^3}\right)}{c\sqrt{c-a^2cx^2}}
$$

✞ ☎

✝ ✆

✞ ☎

<span id="page-6486-2"></span>✝ ✆

input  $Integrate[(E^AncTanh[a*x]*x^2)/(c - a^2*c*x^2)^(3/2),x]$ 

output (Sqrt[1 - a^2\*x^2]\*(1/(2\*a^3\*(1 - a\*x)) + (3\*Log[1 - a\*x])/(4\*a^3) + Log[1  $+ a*x]/(4*a^3))/(c*Sqrt[c - a^2*c*x^2])$ 

3.969. 
$$
\int \frac{e^{\arctanh(ax)}x^2}{(c-a^2cx^2)^{3/2}} dx
$$

## **3.969.3 Rubi [A] (verified)**

Time  $= 0.51$  (sec), antiderivative size  $= 76$ , normalized size of antiderivative  $= 0.55$ , number of steps used = 4, number of rules used = 4,  $\frac{\text{number of rules}}{\text{integral size}}$  = 0.160, Rules used = {6703, 6700, 99, 2009}

Below are the steps used by Rubi to obtain the solution. The rule number used for the transformation is given above next to the arrow. The rules definitions used are listed below.

$$
\int \frac{x^2 e^{\arctanh(ax)}}{(c-a^2cx^2)^{3/2}} dx
$$
\n
$$
\int \frac{6703}{6703}
$$
\n
$$
\frac{\sqrt{1-a^2x^2} \int \frac{e^{\arctanh(ax)}x^2}{(1-a^2x^2)^{3/2}} dx}{c\sqrt{c-a^2cx^2}}
$$
\n
$$
\int \frac{6700}{6700}
$$
\n
$$
\frac{\sqrt{1-a^2x^2} \int \frac{x^2}{(1-ax)^2(ax+1)} dx}{c\sqrt{c-a^2cx^2}}
$$
\n
$$
\int \frac{99}{99}
$$
\n
$$
\frac{\sqrt{1-a^2x^2} \int \left(\frac{1}{4a^2(ax+1)} + \frac{3}{4a^2(ax-1)} + \frac{1}{2a^2(ax-1)^2}\right) dx}{c\sqrt{c-a^2cx^2}}
$$
\n
$$
\int \frac{2009}{2009}
$$
\n
$$
\frac{\sqrt{1-a^2x^2} \left(\frac{1}{2a^3(1-ax)} + \frac{3\log(1-ax)}{4a^3} + \frac{\log(ax+1)}{4a^3}\right)}{c\sqrt{c-a^2cx^2}}
$$

✞ ☎

✝ ✆

✝ ✆

$$
input | Int[(E^A r c Tanh[a*x]*x^2)/(c - a^2 x c*x^2)^(3/2),x]
$$

output (Sqrt[1 - a^2\*x^2]\*(1/(2\*a^3\*(1 - a\*x)) + (3\*Log[1 - a\*x])/(4\*a^3) + Log[1 ✞ ☎  $+ a*x]/(4*a^3))/(c*Sqrt[c - a^2*c*x^2])$ 

#### **3.969.3.1 Defintions of rubi rules used**

rule 99 <mark>Int[((a\_.) + (b\_.)\*(x\_))^(m\_)\*((c\_.) + (d\_.)\*(x\_))^(n\_)\*((e\_.) + (f\_.)\*(x\_)</mark> ✞ ☎  $)^(p_), x_]$  :> Int[ExpandIntegrand[(a + b\*x)^m\*(c + d\*x)^n\*(e + f\*x)^p, x], x] /; FreeQ[{a, b, c, d, e, f, p}, x] && IntegersQ[m, n] && (IntegerQ[p] |  $( GtQ[m, 0]$  & &  $GeQ[n, -1] )$ ✝ ✆

rule 2009 <mark>Int[u\_, x\_Symbol] :> Simp[IntSum[u, x], x] /; SumQ[u]</mark> ✞ ☎

```
rule 6700 <mark>| Int[E^(ArcTanh[(a_.)*(x_)]*(n_.))*(x_)^(m_.)*((c_) + (d_.)*(x_)^2)^(p_.), x</mark>
          ✞ ☎
           Symbo1] :> Simp[c^p Int[x^m*(1 - a*x)^(p - n/2)*(1 + a*x)^(p + n/2), x],
            x] /; FreeQ[{a, c, d, m, n, p}, x] && EqQ[a^2*c + d, 0] && (IntegerQ[p] ||
            GtQ[c, 0])
          \left( \left( \right) \left( \left( \right) \left( \left( \right) \left( \left( \right) \left( \left( \right) \left( \left( \right) \left( \left( \right) \left( \left( \right) \left( \left( \right) \left( \left( \right) \left( \left( \right) \left( \left( \right) \left(
```
✝ ✆

```
rule 6703 <mark>Int[E^(ArcTanh[(a_.)*(x_)]*(n_.))*(x_)^(m_.)*((c_) + (d_.)*(x_)^2)^(p_), x_</mark>
     ✞ ☎
      Symbol] :> Simp[c^IntPart[p]*((c + d*x^2)^FracPart[p]/(1 - a^2*x^2)^FracPar
      t[p]) Int[x^m*(1 - a^2*x^2)^p*E^(n*ArcTanh[a*x]), x], x] /; FreeQ[{a, c,
      d, m, n, p}, x] && EqQ[a^2*c + d, 0] && !(IntegerQ[p] || GtQ[c, 0]) && !I
     ntegerQ[n/2]
     ✝ ✆
```
### <span id="page-6488-0"></span>**3.969.4 Maple [A] (verified)**

Time  $= 0.35$  (sec), antiderivative size  $= 90$ , normalized size of antiderivative  $= 0.65$ 

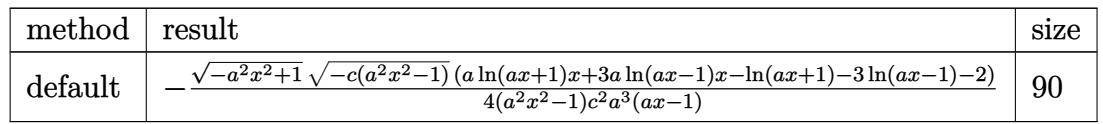

✝ ✆

<span id="page-6488-1"></span>✝ ✆

input <mark>| int((a\*x+1)/(-a^2\*x^2+1)^(1/2)\*x^2/(-a^2\*c\*x^2+c)^(3/2),x,method=\_RETURNVE</mark> ✞ ☎ RBOSE)

output <mark>-1/4\*(-a^2\*x^2+1)^(1/2)\*(-c\*(a^2\*x^2-1))^(1/2)\*(a\*1n(a\*x+1)\*x+3\*a\*1n(a\*x-1</mark> ✞ ☎  $\frac{\frac{1}{x}-\ln\left(\frac{x}{x+1}-3\right)}{-3*\ln\left(\frac{x}{x-1}-2\right)}$  (a<sup>2\*x^2-1)/c^2/a^3/(a\*x-1)</sup>

### **3.969.5 Fricas [F]**

$$
\int \frac{e^{\arctanh(ax)}x^2}{(c-a^2cx^2)^{3/2}} dx = \int \frac{(ax+1)x^2}{(-a^2cx^2+c)^{\frac{3}{2}}\sqrt{-a^2x^2+1}} dx
$$

✞ ☎

✝ ✆

✞ ☎

input <mark>integrate((a\*x+1)/(-a^2\*x^2+1)^(1/2)\*x^2/(-a^2\*c\*x^2+c)^(3/2),x, algorithm</mark> ="fricas")

output <mark>| integral(-sqrt(-a^2\*c\*x^2 + c)\*sqrt(-a^2\*x^2 + 1)\*x^2/(a^5\*c^2\*x^5 - a^4\*c</mark>  $2*x^4 - 2*a^3*c^2*x^3 + 2*a^2*c^2*x^2 + a*c^2*x - c^2), x)$ ✝ ✆

### <span id="page-6489-0"></span>**3.969.6 Sympy [F]**

$$
\int \frac{e^{\arctanh(ax)}x^2}{(c-a^2cx^2)^{3/2}} dx = \int \frac{x^2(ax+1)}{\sqrt{-(ax-1)(ax+1)}(-c(ax-1)(ax+1))^{\frac{3}{2}}} dx
$$

✝ ✆

<span id="page-6489-1"></span> $\left($   $\left($   $\right)$   $\left($   $\left($   $\right)$   $\left($   $\left($   $\right)$   $\left($   $\left($   $\right)$   $\left($   $\left($   $\right)$   $\left($   $\left($   $\right)$   $\left($   $\left($   $\right)$   $\left($   $\left($   $\right)$   $\left($   $\left($   $\right)$   $\left($   $\left($   $\right)$   $\left($   $\left($   $\right)$   $\left($   $\left($   $\right)$   $\left($ 

input <mark>integrate((a\*x+1)/(-a\*\*2\*x\*\*2+1)\*\*(1/2)\*x\*\*2/(-a\*\*2\*c\*x\*\*2+c)\*\*(3/2),x)</mark> ✞ ☎

output Integral(x\*\*2\*(a\*x + 1)/(sqrt(-(a\*x - 1)\*(a\*x + 1))\*(-c\*(a\*x - 1)\*(a\*x + 1 ✞ ☎  $))**({3/2}))$ , x)

**3.969.7 Maxima [F]**

$$
\int \frac{e^{\arctanh(ax)}x^2}{(c-a^2cx^2)^{3/2}} dx = \int \frac{(ax+1)x^2}{(-a^2cx^2+c)^{\frac{3}{2}}\sqrt{-a^2x^2+1}} dx
$$

✞ ☎

✝ ✆

✞ ☎

<span id="page-6489-2"></span> $\left( \begin{array}{cc} \text{ } & \text{ } \\ \text{ } & \text{ } \end{array} \right)$ 

input <mark>integrate((a\*x+1)/(-a^2\*x^2+1)^(1/2)\*x^2/(-a^2\*c\*x^2+c)^(3/2),x, algorithm</mark> ="maxima")

output <mark>integrate((a\*x + 1)\*x^2/((-a^2\*c\*x^2 + c)^(3/2)\*sqrt(-a^2\*x^2 + 1)), x)</mark>

3.969. 
$$
\int \frac{e^{\arctanh(ax)}x^2}{(c-a^2cx^2)^{3/2}} dx
$$

# **3.969.8 Giac [F]**

$$
\int \frac{e^{\arctanh(ax)}x^2}{(c-a^2cx^2)^{3/2}} dx = \int \frac{(ax+1)x^2}{(-a^2cx^2+c)^{\frac{3}{2}}\sqrt{-a^2x^2+1}} dx
$$

✞ ☎

✝ ✆

<span id="page-6490-0"></span>✝ ✆

input integrate((a\*x+1)/(-a^2\*x^2+1)^(1/2)\*x^2/(-a^2\*c\*x^2+c)^(3/2),x, algorithm  $=$ "giac")

output ✞ ☎  $integrate((a*x + 1)*x^2/((-a^2*x*x^2 + c)^(3/2)*sqrt(-a^2*x^2 + 1)), x)$ 

## **3.969.9 Mupad [F(-1)]**

Timed out.

$$
\int \frac{e^{\arctanh(ax)}x^2}{(c-a^2cx^2)^{3/2}} dx = \int \frac{x^2 (a x + 1)}{(c-a^2 c x^2)^{3/2} \sqrt{1-a^2 x^2}} dx
$$

 $\left($   $\left($   $\right)$   $\left($   $\left($   $\right)$   $\left($   $\left($   $\right)$   $\left($   $\left($   $\right)$   $\left($   $\left($   $\right)$   $\left($   $\left($   $\right)$   $\left($   $\left($   $\right)$   $\left($   $\left($   $\right)$   $\left($   $\left($   $\right)$   $\left($   $\left($   $\right)$   $\left($   $\left($   $\right)$   $\left($   $\left($   $\right)$   $\left($ 

✞ ☎

✝ ✆

input ✞ ☎  $int((x^2*(a*x + 1))/((c - a^2*c*x^2)^{2}(3/2)*(1 - a^2*x^2)^{2}(1/2)),x)$ 

output  $int((x^2*(a*x + 1))/((c - a^2*c*x^2)^{2}(3/2)*(1 - a^2*x^2)^{2}(1/2)), x)$ 

$$
\textbf{3.970} \qquad \int \frac{e^{\textbf{arctanh}(ax)}x}{(c-a^2cx^2)^{3/2}}\,dx
$$

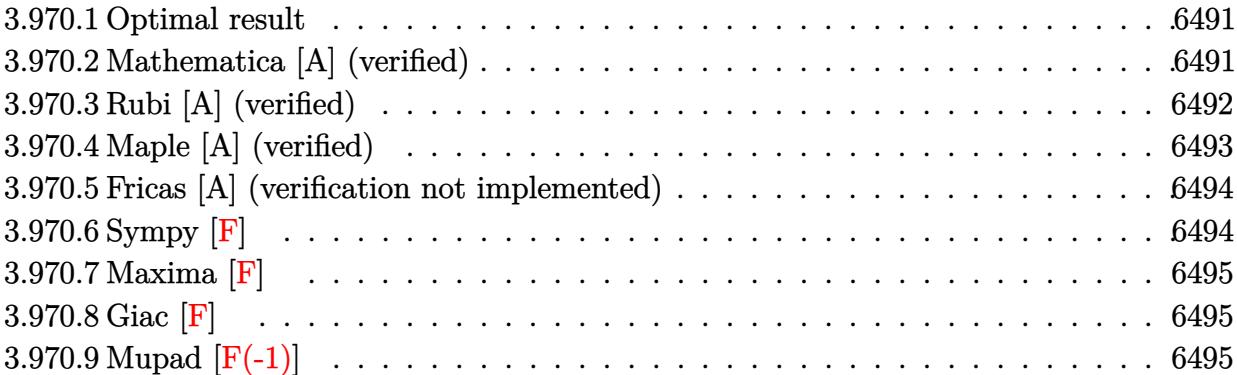

### <span id="page-6491-0"></span>**3.970.1 Optimal result**

Integrand size  $= 23$ , antiderivative size  $= 91$ 

$$
\int \frac{e^{\arctanh(ax)}x}{(c-a^2cx^2)^{3/2}} dx = \frac{\sqrt{1-a^2x^2}}{2a^2c(1-ax)\sqrt{c-a^2cx^2}} - \frac{\sqrt{1-a^2x^2}\arctanh(ax)}{2a^2c\sqrt{c-a^2cx^2}}
$$

<span id="page-6491-1"></span> $\left($   $\left($   $\right)$   $\left($   $\left($   $\right)$   $\left($   $\left($   $\right)$   $\left($   $\left($   $\right)$   $\left($   $\left($   $\right)$   $\left($   $\left($   $\right)$   $\left($   $\left($   $\right)$   $\left($   $\left($   $\right)$   $\left($   $\left($   $\right)$   $\left($   $\left($   $\right)$   $\left($   $\left($   $\right)$   $\left($   $\left($   $\right)$   $\left($ 

output 1/2\*(-a^2\*x^2+1)^(1/2)/a^2/c/(-a\*x+1)/(-a^2\*c\*x^2+c)^(1/2)-1/2\*arctanh(a\*x ✞ ☎  $(*)*(-a^2*x^2+1)^(1/2)/a^2/c/(-a^2*x^2+c)^(1/2)$ 

## **3.970.2 Mathematica [A] (verified)**

Time  $= 0.03$  (sec), antiderivative size  $= 60$ , normalized size of antiderivative  $= 0.66$ 

$$
\int \frac{e^{\arctanh(ax)}x}{(c-a^2cx^2)^{3/2}} dx = \frac{\sqrt{1-a^2x^2} \left(\frac{1}{2a^2(1-ax)} - \frac{\arctanh(ax)}{2a^2}\right)}{c\sqrt{c-a^2cx^2}}
$$

✞ ☎

✝ ✆

input <mark>Integrate[(E^ArcTanh[a\*x]\*x)/(c - a^2\*c\*x^2)^(3/2),x]</mark>

output (Sqrt[1 - a^2\*x^2]\*(1/(2\*a^2\*(1 - a\*x)) - ArcTanh[a\*x]/(2\*a^2)))/(c\*Sqrt[c ✞ ☎  $- a^2*c*x^2]$ ✝ ✆

<span id="page-6491-2"></span>3.970. 
$$
\int \frac{e^{\arctanh(ax)}x}{(c-a^2cx^2)^{3/2}} dx
$$

## **3.970.3 Rubi [A] (verified)**

Time  $= 0.41$  (sec), antiderivative size  $= 60$ , normalized size of antiderivative  $= 0.66$ , number of steps used = 4, number of rules used = 4,  $\frac{\text{number of rules}}{\text{integral size}}$  = 0.174, Rules used = {6703, 6700, 86, 2009}

Below are the steps used by Rubi to obtain the solution. The rule number used for the transformation is given above next to the arrow. The rules definitions used are listed below.

$$
\int \frac{x e^{\arctanh(ax)}}{(c-a^2cx^2)^{3/2}} dx
$$
\n
$$
\int \frac{6703}{6703}
$$
\n
$$
\frac{\sqrt{1-a^2x^2} \int \frac{e^{\arctanh(ax)}x}{(1-a^2x^2)^{3/2}} dx}{c\sqrt{c-a^2cx^2}}}{6700}
$$
\n
$$
\frac{\sqrt{1-a^2x^2} \int \frac{x}{(1-ax)^2(ax+1)} dx}{c\sqrt{c-a^2cx^2}}}{86}
$$
\n
$$
\frac{\sqrt{1-a^2x^2} \int \left(\frac{1}{2(a^2x^2-1)a} + \frac{1}{2(ax-1)^2a}\right) dx}{c\sqrt{c-a^2cx^2}}}{2009}
$$
\n
$$
\frac{\sqrt{1-a^2x^2} \left(\frac{1}{2a^2(1-ax)} - \frac{\arctanh(ax)}{2a^2}\right)}{c\sqrt{c-a^2cx^2}}
$$

✝ ✆

✞ ☎

✝ ✆

$$
input \left[ \frac{Int[(E^{\uparrow}ArcTanh[a*x]*x)/(c - a^{\uparrow}2*c*x^{\uparrow}2)^{\uparrow}(3/2),x]}{Int[(E^{\uparrow}ArcTanh[a*x]*x)/(c - a^{\uparrow}2*c*x^{\uparrow}2)^{\uparrow}(3/2),x] \right]
$$

output (Sqrt[1 - a^2\*x^2]\*(1/(2\*a^2\*(1 - a\*x)) - ArcTanh[a\*x]/(2\*a^2)))/(c\*Sqrt[c  $- a^2*c*x^2]$ 

3.970. 
$$
\int \frac{e^{\arctanh(ax)}x}{(c-a^2cx^2)^{3/2}} dx
$$

#### **3.970.3.1 Defintions of rubi rules used**

```
rule 86 <mark>Int[((a_.) + (b_.)*(x_))*((c_) + (d_.)*(x_))^(n_.)*((e_.) + (f_.)*(x_))^(p_</mark>
       .), x_ :> Int [ExpandIntegrand [(a + b*x)*(c + d*x)^n*(e + f*x)^p, x], x] /;
       FreeQ[\{a, b, c, d, e, f, n\}, x] && ((ILtQ[n, 0] && ILtQ[p, 0]) || EqQ[p, 1]] || (IGtQ[p, 0] && ( !IntegerQ[n] || LeQ[9*p + 5*(n + 2), 0] || GeQ[n + p
       + 1, 0] || (GeQ[n + p + 2, 0] && RationalQ[a, b, c, d, e, f]))))
```
✞ ☎

✝ ✆

✞ ☎

✝ ✆

✝ ✆

✞ ☎

rule 2009 <mark>Int[u\_, x\_Symbol] :> Simp[IntSum[u, x], x] /; SumQ[u]</mark>

```
rule 6700 <mark>| Int[E^(ArcTanh[(a_.)*(x_)]*(n_.))*(x_)^(m_.)*((c_) + (d_.)*(x_)^2)^(p_.), x</mark>
      ✞ ☎
       _Symbol] :> Simp[c^p Int[x^m*(1 - a*x)^(p - n/2)*(1 + a*x)^(p + n/2), x],
       x] /; FreeQ[{a, c, d, m, n, p}, x] && EqQ[a^2*c + d, 0] && (IntegerQ[p] ||
       GtQ[c, 0])
```

```
rule 6703 <mark>Int[E^(ArcTanh[(a_.)*(x_)]*(n_.))*(x_)^(m_.)*((c_) + (d_.)*(x_)^2)^(p_), x_</mark>
       Symbol] :> Simp[c^IntPart[p]*((c + d*x^2)^FracPart[p]/(1 - a^2*x^2)^FracPar
       t[p]) Int[x^m*(1 - a^2*x^2)^p*E^(n*ArcTanh[a*x]), x], x] /; FreeQ[{a, c,
       d, m, n, p}, x] && EqQ[a^2*c + d, 0] && !(IntegerQ[p] || GtQ[c, 0]) && !I
      ntegerQ[n/2]
      ✝ ✆
```
### <span id="page-6493-0"></span>**3.970.4 Maple [A] (verified)**

Time  $= 0.15$  (sec), antiderivative size  $= 88$ , normalized size of antiderivative  $= 0.97$ 

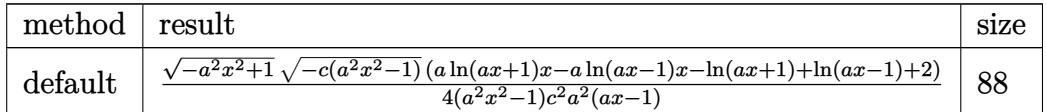

✝ ✆

<span id="page-6493-1"></span>✝ ✆

#### input <mark>| int((a\*x+1)/(-a^2\*x^2+1)^(1/2)\*x/(-a^2\*c\*x^2+c)^(3/2),x,method=\_RETURNVERB</mark> ✞ ☎ OSE)

output <mark>| 1/4\*(-a^2\*x^2+1)^(1/2)\*(-c\*(a^2\*x^2-1))^(1/2)\*(a\*1n(a\*x+1)\*x-a\*1n(a\*x-1)\*x</mark> ✞ ☎  $-\ln(a*x+1)+\ln(a*x-1)+2)/(a^2*x^2-1)/c^2/a^2/(a*x-1)$ 

### **3.970.5 Fricas [A] (verification not implemented)**

Time  $= 0.30$  (sec), antiderivative size  $= 348$ , normalized size of antiderivative  $= 3.82$ 

✞ ☎

✝ ✆

$$
\int \frac{e^{\arctanh(ax)}x}{(c-a^2cx^2)^{3/2}} dx = \left[ \frac{4\sqrt{-a^2cx^2+c\sqrt{-a^2x^2+1}}ax+(a^3x^3-a^2x^2-ax+1)\sqrt{c}\log\left(-\frac{a^6cx^6+5a^4cx^4-5a^2cx^4+ax^4b^2b^2}{8(a^5c^2x^3-a^4c^2x^2-a^3c^2x+a^2c^2)}\right)}{8(a^5c^2x^3-a^4c^2x^2-a^3c^2x+a^2c^2)} \right]
$$

input <mark>integrate((a\*x+1)/(-a^2\*x^2+1)^(1/2)\*x/(-a^2\*c\*x^2+c)^(3/2),x, algorithm="</mark> fricas")

```
output
[1/8*(4*sqrt(-a^2*c*x^2 + c)*sqrt(-a^2*x^2 + 1)*a*x + (a^3*x^3 - a^2*x^2 -
       ✞ ☎
         a*x + 1)*sqrt(c)*log(-(a^6*c*x^6 + 5*a^4*c*x^4 - 5*a^2*c*x^2 + 4*(a^3*x^3))+ a*x)*sqrt(-a^2*c*x^2 + c)*sqrt(-a^2*x^2 + 1)*sqrt(c) - c)/(a^6*x^6 - 3*
        a^4*x^4 + 3*a^2*x^2 - 1)) / (a^5*c^2*x^3 - a^4*c^2*x^2 - a^3*c^2*x + a^2*c^22), 1/4*(2*sqrt(-a^2*cx^2 + c)*sqrt(-a^2*x^2 + 1)*a*x - (a^3*x^3 - a^2*x^2 + c)*c*x^2 + c)*c*x^2 + c*z^2 + c*z^2 + c*z^2 + c*z^2 + c*z^2 + c*z^2 + c*z^2 + c*z^2 + c*z^2 + c*z^2 + c*z^2 + c*z^2 + c*z^2 + c*z^2 + c*z^2 + c*z^2 + c*z^2 + c*z^2 + c*z^2 + c*z^2 + c*z^2 + c*z^2 + c*z^2 + c*z^2 + c*z^2 + c*z^2 - a*x + 1)*sqrt(-c)*arctan(2*sqrt(-a^2*c*x^2 + c)*sqrt(-a^2*x^2 + 1)*a*s
        qrt(-c)*x/(a^4*c*x^4 - c)))/(a^5*c^2*x^3 - a^4*c^2*x^2 - a^3*c^2*x + a^2*c
        2)]
```
### **3.970.6 Sympy [F]**

$$
\int \frac{e^{\arctanh(ax)}x}{(c-a^2cx^2)^{3/2}} dx = \int \frac{x(ax+1)}{\sqrt{-(ax-1)(ax+1)}(-c(ax-1)(ax+1))^{\frac{3}{2}}} dx
$$

✞ ☎

✝ ✆

<span id="page-6494-1"></span>✝ ✆

<span id="page-6494-0"></span> $\left($   $\left($   $\right)$   $\left($   $\left($   $\right)$   $\left($   $\left($   $\right)$   $\left($   $\left($   $\right)$   $\left($   $\left($   $\right)$   $\left($   $\left($   $\right)$   $\left($   $\left($   $\right)$   $\left($   $\left($   $\right)$   $\left($   $\left($   $\right)$   $\left($   $\left($   $\right)$   $\left($   $\left($   $\right)$   $\left($   $\left($   $\right)$   $\left($ 

$$
input\left| \text{integrate}((a*x+1)/(-a*x*x*2+1)**(1/2)*x/(-a*x*2*c*x*x*2+c)**(3/2),x) \right|
$$

output Integral(x\*(a\*x + 1)/(sqrt(-(a\*x - 1)\*(a\*x + 1))\*(-c\*(a\*x - 1)\*(a\*x + 1))\* ✞ ☎  $*(3/2)$ , x)

### **3.970.7 Maxima [F]**

$$
\int \frac{e^{\arctanh(ax)}x}{(c-a^2cx^2)^{3/2}} dx = \int \frac{(ax+1)x}{(-a^2cx^2+c)^{\frac{3}{2}}\sqrt{-a^2x^2+1}} dx
$$

✞ ☎

✝ ✆

✞ ☎

<span id="page-6495-0"></span>✝ ✆

input <mark>integrate((a\*x+1)/(-a^2\*x^2+1)^(1/2)\*x/(-a^2\*c\*x^2+c)^(3/2),x, algorithm="</mark> maxima")

output <mark>-a\*integrate(-x^2/((a^2\*c^(3/2)\*x^2 - c^(3/2))\*(a\*x + 1)\*(a\*x - 1)), x) -</mark>  $1/2/(\text{a}^4*\text{c}^*(3/2)*x^2 - \text{a}^2*\text{c}^*(3/2))$ 

$$
3.970.8 \quad \text{Giac} \, [\textbf{F}]
$$

$$
\int \frac{e^{\arctanh(ax)}x}{(c-a^2cx^2)^{3/2}} dx = \int \frac{(ax+1)x}{(-a^2cx^2+c)^{\frac{3}{2}}\sqrt{-a^2x^2+1}} dx
$$

✝ ✆

✞ ☎

<span id="page-6495-1"></span>✝ ✆

$$
\text{input} \left[ \frac{\text{integrate}((a*x+1)/(-a^2*x^2+1)^(1/2)*x/(-a^2*x^2+c)^(3/2),x, algorithm='}{\text{giac''})} \right]
$$

output  $integrate((a*x + 1)*x/((-a^2*x*x^2 + c)^{2}(3/2)*sqrt(-a^2*x^2 + 1)), x)$ 

# **3.970.9 Mupad [F(-1)]**

Timed out.

$$
\int \frac{e^{\arctanh(ax)}x}{(c-a^2cx^2)^{3/2}} dx = \int \frac{x (a x + 1)}{(c-a^2 c x^2)^{3/2} \sqrt{1-a^2 x^2}} dx
$$

✞ ☎

✝ ✆

✞ ☎

 $\left($   $\left($   $\right)$   $\left($   $\left($   $\right)$   $\left($   $\left($   $\right)$   $\left($   $\left($   $\right)$   $\left($   $\left($   $\right)$   $\left($   $\left($   $\right)$   $\left($   $\left($   $\right)$   $\left($   $\left($   $\right)$   $\left($   $\left($   $\right)$   $\left($   $\left($   $\right)$   $\left($   $\left($   $\right)$   $\left($   $\left($   $\right)$   $\left($ 

input  $\frac{\int \int \int (x^*(a*x + 1)) / ((c - a^2*x^2)^(3/2)*(1 - a^2*x^2)^(1/2))}{x}$ 

output <mark>int((x\*(a\*x + 1))/((c - a^2\*c\*x^2)^(3/2)\*(1 - a^2\*x^2)^(1/2)), x)</mark>

3.970. 
$$
\int \frac{e^{\arctanh(ax)}x}{(c-a^2cx^2)^{3/2}} dx
$$

$$
\textbf{3.971} \qquad \int \frac{e^{\textbf{arctanh}(ax)}}{\left(c-a^2cx^2\right)^{3/2}}\,dx
$$

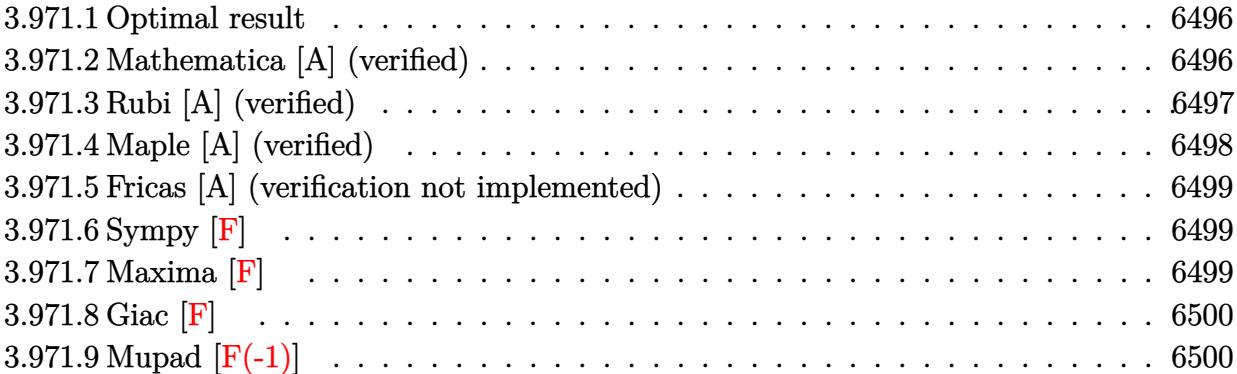

### <span id="page-6496-0"></span>**3.971.1 Optimal result**

Integrand size  $= 22$ , antiderivative size  $= 91$ 

$$
\int \frac{e^{\arctanh(ax)}}{(c-a^2cx^2)^{3/2}} dx = \frac{\sqrt{1-a^2x^2}}{2ac(1-ax)\sqrt{c-a^2cx^2}} + \frac{\sqrt{1-a^2x^2}\arctanh(ax)}{2ac\sqrt{c-a^2cx^2}}
$$

<span id="page-6496-1"></span> $\left($   $\left($   $\right)$   $\left($   $\left($   $\right)$   $\left($   $\left($   $\right)$   $\left($   $\left($   $\right)$   $\left($   $\left($   $\right)$   $\left($   $\left($   $\right)$   $\left($   $\left($   $\right)$   $\left($   $\left($   $\right)$   $\left($   $\left($   $\right)$   $\left($   $\left($   $\right)$   $\left($   $\left($   $\right)$   $\left($   $\left($   $\right)$   $\left($ 

output <mark>| 1/2\*(-a^2\*x^2+1)^(1/2)/a/c/(-a\*x+1)/(-a^2\*c\*x^2+c)^(1/2)+1/2\*arctanh(a\*x)\*</mark> ✞ ☎  $(-a^2*x^2+1)^(1/2)/a/c/(-a^2*x^2+c)^(1/2)$ 

## **3.971.2 Mathematica [A] (verified)**

Time  $= 0.03$  (sec), antiderivative size  $= 60$ , normalized size of antiderivative  $= 0.66$ 

$$
\int \frac{e^{\arctanh(ax)}}{(c-a^2cx^2)^{3/2}} dx = \frac{\sqrt{1-a^2x^2} \left(\frac{1}{2a(1-ax)} + \frac{\arctanh(ax)}{2a}\right)}{c\sqrt{c-a^2cx^2}}
$$

✞ ☎

✝ ✆

<span id="page-6496-2"></span>✝ ✆

input <mark>Integrate[E^ArcTanh[a\*x]/(c - a^2\*c\*x^2)^(3/2),x]</mark>

output (Sqrt[1 - a^2\*x^2]\*(1/(2\*a\*(1 - a\*x)) + ArcTanh[a\*x]/(2\*a)))/(c\*Sqrt[c - a ✞ ☎  $^{\sim}2*c*x^{\sim}2]$ )

3.971. 
$$
\int \frac{e^{\arctanh(ax)}}{(c-a^2cx^2)^{3/2}} dx
$$

## **3.971.3 Rubi [A] (verified)**

Time  $= 0.35$  (sec), antiderivative size  $= 60$ , normalized size of antiderivative  $= 0.66$ , number of steps used = 4, number of rules used = 4,  $\frac{\text{number of rules}}{\text{integral size}}$  = 0.182, Rules used = {6693, 6690, 54, 2009}

Below are the steps used by Rubi to obtain the solution. The rule number used for the transformation is given above next to the arrow. The rules definitions used are listed below.

$$
\int \frac{e^{\arctanh(ax)}}{(c-a^2cx^2)^{3/2}} dx
$$
\n
$$
\int \frac{6693}{6693}
$$
\n
$$
\frac{\sqrt{1-a^2x^2} \int \frac{e^{\arctanh(ax)}}{(1-a^2x^2)^{3/2}} dx}{c\sqrt{c-a^2cx^2}}}{\int \frac{6690}{6690}
$$
\n
$$
\frac{\sqrt{1-a^2x^2} \int \frac{1}{(1-ax)^2(ax+1)} dx}{54}
$$
\n
$$
\frac{\sqrt{1-a^2x^2} \int \left(\frac{1}{2(ax-1)^2} - \frac{1}{2(a^2x^2-1)}\right) dx}{c\sqrt{c-a^2cx^2}}}{\int \frac{2009}{2a}}
$$
\n
$$
\frac{\sqrt{1-a^2x^2} \left(\frac{\arctanh(ax)}{2a} + \frac{1}{2a(1-ax)}\right)}{c\sqrt{c-a^2cx^2}}
$$

✝ ✆

✞ ☎

✝ ✆

$$
input \left[Int \left[Ex\text{ArcTanh}\left[a*x\right]/(c - a^2*x^2)^(3/2), x\right]\right]
$$

output (Sqrt[1 - a^2\*x^2]\*(1/(2\*a\*(1 - a\*x)) + ArcTanh[a\*x]/(2\*a)))/(c\*Sqrt[c - a  $^2*c*x^2]$ 

#### **3.971.3.1 Defintions of rubi rules used**

```
rule 54 <mark>Int[((a_) + (b_.)*(x_))^(m_)*((c_.) + (d_.)*(x_))^(n_.), x_Symbol] :> Int[E</mark>
    ✞ ☎
     xpandIntegrand[(a + b*x)^m*(c + d*x)^n, x], x] /; FreeQ[{a, b, c, d}, x] &&
     ILtQ[m, 0] && IntegerQ[n] && !(IGtQ[n, 0] && LtQ[m + n + 2, 0])
```
✝ ✆

✝ ✆

✝ ✆

<span id="page-6498-0"></span>✝ ✆

rule 2009 <mark>Int[u\_, x\_Symbol] :> Simp[IntSum[u, x], x] /; SumQ[u]</mark> ✞ ☎

rule 6690 <mark>| Int[E^(ArcTanh[(a\_.)\*(x\_)]\*(n\_.))\*((c\_) + (d\_.)\*(x\_)^2)^(p\_.), x\_Symbol] :></mark> ✞ ☎ Simp[c^p Int[(1 - a\*x)^(p - n/2)\*(1 + a\*x)^(p + n/2), x], x] /; FreeQ[{a , c, d, n, p}, x] && EqQ[a^2\*c + d, 0] && (IntegerQ[p] || GtQ[c, 0])

```
rule 6693
Int[E^(ArcTanh[(a_.)*(x_)]*(n_.))*((c_) + (d_.)*(x_)^2)^(p_), x_Symbol] :>
      ✞ ☎
       Simp[c^IntPart[p]*((c + d*x^2)^FracPart[p]/(1 - a^2*x^2)^FracPart[p]) Int
       [(1 - a^2*x^2)^p * E^{\text{-}}(n*ArcTanh[a*x]), x], x] /; FreeQ[{a, c, d, n, p}, x] &&
       EqQ[a<sup>2*</sup>c + d, 0] && !(IntegerQ[p] || GtQ[c, 0])
```
# **3.971.4 Maple [A] (verified)**

Time  $= 0.16$  (sec), antiderivative size  $= 88$ , normalized size of antiderivative  $= 0.97$ 

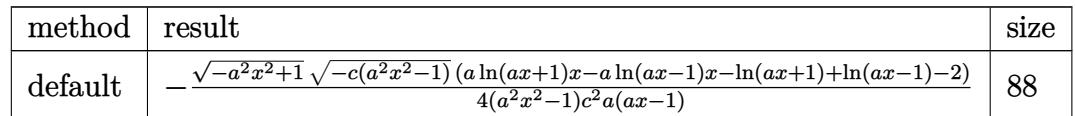

✝ ✆

<span id="page-6498-1"></span>✝ ✆

input <mark>| int((a\*x+1)/(-a^2\*x^2+1)^(1/2)/(-a^2\*c\*x^2+c)^(3/2),x,method=\_RETURNVERBOS</mark> ✞ ☎ E)

output <mark>-1/4\*(-a^2\*x^2+1)^(1/2)\*(-c\*(a^2\*x^2-1))^(1/2)\*(a\*1n(a\*x+1)\*x-a\*ln(a\*x-1)\*</mark> ✞ ☎  $x-In(a*x+1)+ln(a*x-1)-2)/(a^2*x^2-1)/c^2/a/(a*x-1)$ 

### **3.971.5 Fricas [A] (verification not implemented)**

Time  $= 0.29$  (sec), antiderivative size  $= 343$ , normalized size of antiderivative  $= 3.77$ 

✞ ☎

✝ ✆

$$
\int \frac{e^{\arctanh(ax)}}{(c-a^2cx^2)^{3/2}} dx = \left[ \frac{4\sqrt{-a^2cx^2+c\sqrt{-a^2x^2+1}}ax+(a^3x^3-a^2x^2-ax+1)\sqrt{c}\log\left(-\frac{a^6cx^6+5a^4cx^4-5a^2cx^4+ax^2b^2}{8(a^4c^2x^3-a^3c^2x^2-a^2c^2x+ac^2)}\right)}{8(a^4c^2x^3-a^3c^2x^2-a^2c^2x+ac^2)} \right]
$$

input <mark>integrate((a\*x+1)/(-a^2\*x^2+1)^(1/2)/(-a^2\*c\*x^2+c)^(3/2),x, algorithm="fr</mark> icas")

```
output
[1/8*(4*sqrt(-a^2*c*x^2 + c)*sqrt(-a^2*x^2 + 1)*a*x + (a^3*x^3 - a^2*x^2 -
     ✞ ☎
       a*x + 1)*sqrt(c)*log(-(a^6*c*x^6 + 5*a^4*c*x^4 - 5*a^2*c*x^2 - 4*(a^3*x^3+ a*x)*sqrt(-a^2*c*x^2 + c)*sqrt(-a^2*x^2 + 1)*sqrt(c) - c)/(a^6*x^6 - 3*
      a^2+2^2+3^2+3^2+2^2-1))/(a^2+3^2+2^2+3^2-3^2+3^2+2^2+3^2-3^2+3^2-2^2+3^2+3^2+3^2-2^2+3^2-3^2+3^2-3^2+3^2-3^2+3^2-3^2+3^2-3^2+3^2-3^2+3^2-3^2+3^2-3^2+3^2-3^2+3^2-3^2+3^2-3^2+3^2-3^2+3^2-3^2+3^2-3^2+3^2-3^2+3^2-3^2+3^2-3, 1/4*(2*sqrt(-a^2*c*x^2 + c)*sqrt(-a^2*x^2 + 1)*a*x + (a^3*x^3 - a^2*x^2- a*x + 1)*sqrt(-c)*arctan(2*sqrt(-a^2*c*x^2 + c)*sqrt(-a^2*x^2 + 1)*a*sqr
      t(-c)*x/(a^4*c*x^4 - c))/(a^4*c^2*x^3 - a^3*c^2*x^2 - a^2*c^2*x + a*c^2)]
     ✝ ✆
```
### <span id="page-6499-0"></span>**3.971.6 Sympy [F]**

$$
\int \frac{e^{\arctanh(ax)}}{(c-a^2cx^2)^{3/2}} dx = \int \frac{ax+1}{\sqrt{-(ax-1)(ax+1)} (-c(ax-1)(ax+1))^{\frac{3}{2}}} dx
$$

✞ ☎

✝ ✆

✞ ☎

input <mark>integrate((a\*x+1)/(-a\*\*2\*x\*\*2+1)\*\*(1/2)/(-a\*\*2\*c\*x\*\*2+c)\*\*(3/2),x)</mark>

output Integral((a\*x + 1)/(sqrt(-(a\*x - 1)\*(a\*x + 1))\*(-c\*(a\*x - 1)\*(a\*x + 1))\*\*(  $3/2$ ),  $x$ )  $\left( \begin{array}{cc} \text{ } & \text{ } \\ \text{ } & \text{ } \end{array} \right)$ 

### <span id="page-6499-1"></span>**3.971.7 Maxima [F]**

$$
\int \frac{e^{\arctanh(ax)}}{(c-a^2cx^2)^{3/2}} dx = \int \frac{ax+1}{(-a^2cx^2+c)^{\frac{3}{2}}\sqrt{-a^2x^2+1}} dx
$$

input ✞ ☎ integrate((a\*x+1)/(-a^2\*x^2+1)^(1/2)/(-a^2\*c\*x^2+c)^(3/2),x, algorithm="ma xima")

output <mark>integrate((a\*x + 1)/((-a^2\*c\*x^2 + c)^(3/2)\*sqrt(-a^2\*x^2 + 1)), x)</mark> ✞ ☎

# **3.971.8 Giac [F]**

$$
\int \frac{e^{\arctanh(ax)}}{(c-a^2cx^2)^{3/2}} dx = \int \frac{ax+1}{(-a^2cx^2+c)^{\frac{3}{2}}\sqrt{-a^2x^2+1}} dx
$$

✞ ☎

✞ ☎

<span id="page-6500-1"></span> $\left($   $\left($   $\right)$   $\left($   $\left($   $\right)$   $\left($   $\left($   $\right)$   $\left($   $\left($   $\right)$   $\left($   $\left($   $\right)$   $\left($   $\left($   $\right)$   $\left($   $\left($   $\right)$   $\left($   $\left($   $\right)$   $\left($   $\left($   $\right)$   $\left($   $\left($   $\right)$   $\left($   $\left($   $\right)$   $\left($   $\left($   $\right)$   $\left($ 

✝ ✆

<span id="page-6500-0"></span> $\left($   $\left($   $\right)$   $\left($   $\left($   $\right)$   $\left($   $\left($   $\right)$   $\left($   $\left($   $\right)$   $\left($   $\left($   $\right)$   $\left($   $\left($   $\right)$   $\left($   $\left($   $\right)$   $\left($   $\left($   $\right)$   $\left($   $\left($   $\right)$   $\left($   $\left($   $\right)$   $\left($   $\left($   $\right)$   $\left($   $\left($   $\right)$   $\left($ 

input <mark>integrate((a\*x+1)/(-a^2\*x^2+1)^(1/2)/(-a^2\*c\*x^2+c)^(3/2),x, algorithm="gi</mark> ac") ✝ ✆

output <mark>integrate((a\*x + 1)/((-a^2\*c\*x^2 + c)^(3/2)\*sqrt(-a^2\*x^2 + 1)), x)</mark>

## **3.971.9 Mupad [F(-1)]**

Timed out.

$$
\int \frac{e^{\arctanh(ax)}}{(c-a^2cx^2)^{3/2}} dx = \int \frac{a x + 1}{(c-a^2 c x^2)^{3/2} \sqrt{1-a^2 x^2}} dx
$$

✞ ☎

✝ ✆

✝ ✆

input  $int((a*x + 1)/((c - a^2*x^2)^{2}(3/2)*(1 - a^2*x^2)^{2}(1/2)),x)$ 

output <mark>int((a\*x + 1)/((c - a^2\*c\*x^2)^(3/2)\*(1 - a^2\*x^2)^(1/2)), x)</mark> ✞ ☎

$$
\textbf{3.972} \qquad \int \frac{e^{\textbf{arctanh}(ax)}}{x (c-a^2 c x^2)^{3/2}} \, dx
$$

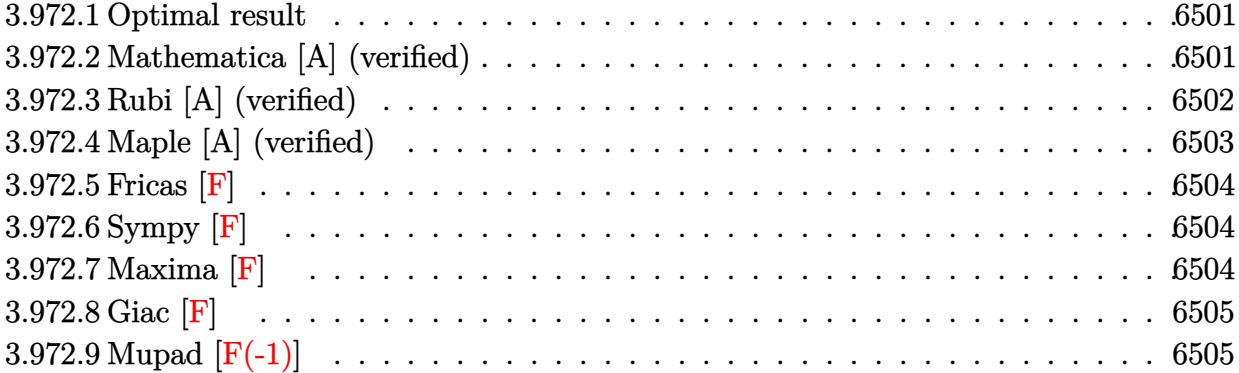

#### <span id="page-6501-0"></span>**3.972.1 Optimal result**

Integrand size  $= 25$ , antiderivative size  $= 165$ 

$$
\int \frac{e^{\arctanh(ax)}}{x (c - a^2 c x^2)^{3/2}} dx = \frac{\sqrt{1 - a^2 x^2}}{2c(1 - ax)\sqrt{c - a^2 c x^2}} + \frac{\sqrt{1 - a^2 x^2} \log(x)}{c\sqrt{c - a^2 c x^2}} - \frac{3\sqrt{1 - a^2 x^2} \log(1 - ax)}{4c\sqrt{c - a^2 c x^2}} - \frac{\sqrt{1 - a^2 x^2} \log(1 + ax)}{4c\sqrt{c - a^2 c x^2}}
$$

✞ ☎

<span id="page-6501-1"></span>✝ ✆

output <mark>| 1/2\*(-a^2\*x^2+1)^(1/2)/c/(-a\*x+1)/(-a^2\*c\*x^2+c)^(1/2)+ln(x)\*(-a^2\*x^2+1)^</mark>  $(1/2)/c/(-a^2*x^2+c)^{(1/2)-3/4*ln(-a*x+1)*(-a^2*x^2+1)^{(1/2)}/c/(-a^2z+c*x)}$  $\text{C2}+c\text{C}(1/2)-1/4*ln(a*x+1)*(-a^2*x^2+1)^{(1/2)}/c/(-a^2*x^2+c)^{(1/2)}$ 

### **3.972.2 Mathematica [A] (verified)**

Time  $= 0.04$  (sec), antiderivative size  $= 65$ , normalized size of antiderivative  $= 0.39$ 

$$
\int \frac{e^{\arctanh(ax)}}{x\left(c-a^2cx^2\right)^{3/2}}\,dx = \frac{\sqrt{1-a^2x^2}\left(\frac{1}{2-2ax}+\log(x)-\frac{3}{4}\log(1-ax)-\frac{1}{4}\log(1+ax)\right)}{c\sqrt{c-a^2cx^2}}
$$

✞ ☎

✝ ✆

✞ ☎

<span id="page-6501-2"></span>✝ ✆

input  $Integrate [E^A r cTanh[a*x]/(x*(c - a^2x * c*x^2)^(3/2)),x]$ 

output (Sqrt[1 - a^2\*x^2]\*((2 - 2\*a\*x)^(-1) + Log[x] - (3\*Log[1 - a\*x])/4 - Log[1  $+ a*x]/4))/(c*Sqrt[c - a^2*c*x^2])$ 

3.972. 
$$
\int \frac{e^{\arctanh(ax)}}{x(c-a^2cx^2)^{3/2}} dx
$$

## **3.972.3 Rubi [A] (verified)**

Time  $= 0.47$  (sec), antiderivative size  $= 69$ , normalized size of antiderivative  $= 0.42$ , number of steps used = 4, number of rules used = 4,  $\frac{\text{number of rules}}{\text{integral size}}$  = 0.160, Rules used = {6703, 6700, 93, 2009}

Below are the steps used by Rubi to obtain the solution. The rule number used for the transformation is given above next to the arrow. The rules definitions used are listed below.

$$
\int \frac{e^{\arctanh(ax)}}{x (c - a^2 c x^2)^{3/2}} dx
$$
  
\n
$$
\int \frac{6703}{6703}
$$
  
\n
$$
\frac{\sqrt{1 - a^2 x^2} \int \frac{e^{\arctanh(ax)}}{x(1 - a^2 x^2)^{3/2}} dx}{c\sqrt{c - a^2 c x^2}}
$$
  
\n
$$
\int \frac{6700}{6700}
$$
  
\n
$$
\frac{\sqrt{1 - a^2 x^2} \int \frac{1}{x(1 - ax)^2(ax+1)} dx}{c\sqrt{c - a^2 c x^2}}
$$
  
\n
$$
\int \frac{93}{93}
$$
  
\n
$$
\frac{\sqrt{1 - a^2 x^2} \int \left(-\frac{3a}{4(ax-1)} - \frac{a}{4(ax+1)} + \frac{a}{2(ax-1)^2} + \frac{1}{x}\right) dx}{c\sqrt{c - a^2 c x^2}}
$$
  
\n
$$
\int \frac{2009}{2009}
$$
  
\n
$$
\frac{\sqrt{1 - a^2 x^2} \left(\frac{1}{2(1 - ax)} - \frac{3}{4} \log(1 - ax) - \frac{1}{4} \log(ax + 1) + \log(x)\right)}{c\sqrt{c - a^2 c x^2}}
$$

✞ ☎

✝ ✆

✝ ✆

$$
input \mid Int \left[ E^* ArcTanh \left[ a*x \right] / (x * (c - a^2 * c * x^2) (3/2)), x \right]
$$

output (Sqrt[1 - a^2\*x^2]\*(1/(2\*(1 - a\*x)) + Log[x] - (3\*Log[1 - a\*x])/4 - Log[1 ✞ ☎  $+ a*x]/4))/(c*Sqrt[c - a^2*c*x^2])$ 

#### **3.972.3.1 Defintions of rubi rules used**

```
rule 93 <mark>Int[((e_.) + (f_.)*(x_))^(p_)/(((a_.) + (b_.)*(x_))*((c_.) + (d_.)*(x_))),</mark>
   ✞ ☎
   x_] :> Int[ExpandIntegrand[(e + f*x)^p/((a + b*x)*(c + d*x)), x], x] /; Fre
    eQ[{a, b, c, d, e, f}, x] && IntegerQ[p]
   ✝ ✆
```
rule 2009 <mark>Int[u\_, x\_Symbol] :> Simp[IntSum[u, x], x] /; SumQ[u]</mark> ✞ ☎

rule 6700 <mark>| Int[E^(ArcTanh[(a\_.)\*(x\_)]\*(n\_.))\*(x\_)^(m\_.)\*((c\_) + (d\_.)\*(x\_)^2)^(p\_.), x</mark>  $_Symbol$  :> Simp[c^p Int[x^m\*(1 - a\*x)^(p - n/2)\*(1 + a\*x)^(p + n/2), x],  $x$ ] /; FreeQ[{a, c, d, m, n, p}, x] && EqQ[a^2\*c + d, 0] && (IntegerQ[p] || GtQ[c, 0]) ✝ ✆

✝ ✆

✞ ☎

rule 6703 <mark>Int[E^(ArcTanh[(a\_.)\*(x\_)]\*(n\_.))\*(x\_)^(m\_.)\*((c\_) + (d\_.)\*(x\_)^2)^(p\_), x\_</mark> ✞ ☎ Symbol] :> Simp[c^IntPart[p]\*((c + d\*x^2)^FracPart[p]/(1 - a^2\*x^2)^FracPar  $t[p]$ ) Int[x^m\*(1 - a^2\*x^2)^p\*E^(n\*ArcTanh[a\*x]), x], x] /; FreeQ[{a, c, d, m, n, p}, x] && EqQ[a^2\*c + d, 0] && !(IntegerQ[p] || GtQ[c, 0]) && !I ntegerQ[n/2] ✝ ✆

### <span id="page-6503-0"></span>**3.972.4 Maple [A] (verified)**

Time  $= 0.16$  (sec), antiderivative size  $= 96$ , normalized size of antiderivative  $= 0.58$ 

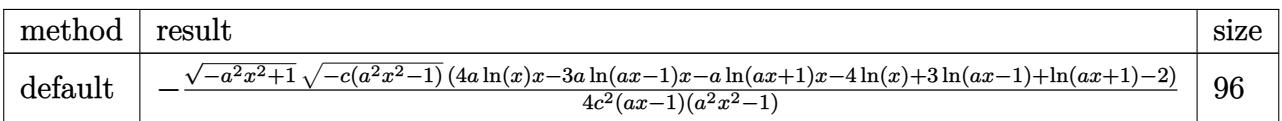

 $\left( \begin{array}{cc} \text{ } & \text{ } \\ \text{ } & \text{ } \end{array} \right)$ 

input <mark>| int((a\*x+1)/(-a^2\*x^2+1)^(1/2)/x/(-a^2\*c\*x^2+c)^(3/2),x,method=\_RETURNVERB</mark> ✞ ☎ OSE)

<span id="page-6503-1"></span>output <mark>-1/4\*(-a^2\*x^2+1)^(1/2)\*(-c\*(a^2\*x^2-1))^(1/2)\*(4\*a\*1n(x)\*x-3\*a\*1n(a\*x-1)\*</mark> ✞ ☎  $x-a*ln(a*x+1)*x-4*ln(x)+3*ln(a*x-1)+ln(a*x+1)-2)/(c^2/(a*x-1)/(a^2*x^2-1)$  $\left($   $\left($   $\right)$   $\left($   $\left($   $\right)$   $\left($   $\left($   $\right)$   $\left($   $\left($   $\right)$   $\left($   $\left($   $\right)$   $\left($   $\left($   $\right)$   $\left($   $\left($   $\right)$   $\left($   $\left($   $\right)$   $\left($   $\left($   $\right)$   $\left($   $\left($   $\right)$   $\left($   $\left($   $\right)$   $\left($   $\left($   $\right)$   $\left($ 

### **3.972.5 Fricas [F]**

$$
\int \frac{e^{\arctanh(ax)}}{x (c - a^2 c x^2)^{3/2}} dx = \int \frac{ax + 1}{(-a^2 c x^2 + c)^{\frac{3}{2}} \sqrt{-a^2 x^2 + 1} x} dx
$$

✞ ☎

✝ ✆

✞ ☎

<span id="page-6504-0"></span>✝ ✆

input integrate((a\*x+1)/(-a^2\*x^2+1)^(1/2)/x/(-a^2\*c\*x^2+c)^(3/2),x, algorithm=" fricas")

output <mark>| integral(-sqrt(-a^2\*c\*x^2 + c)\*sqrt(-a^2\*x^2 + 1)/(a^5\*c^2\*x^6 - a^4\*c^2\*x</mark>  $\hat{-}5$  - 2\*a^3\*c^2\*x^4 + 2\*a^2\*c^2\*x^3 + a\*c^2\*x^2 - c^2\*x), x)

### **3.972.6 Sympy [F]**

$$
\int \frac{e^{\arctanh(ax)}}{x (c-a^2 c x^2)^{3/2}} dx = \int \frac{ax+1}{x \sqrt{- (ax-1) (ax+1) (-c (ax-1) (ax+1))^{\frac{3}{2}}}} dx
$$

✝ ✆

<span id="page-6504-1"></span> $\left($   $\left($   $\right)$   $\left($   $\left($   $\right)$   $\left($   $\left($   $\right)$   $\left($   $\left($   $\right)$   $\left($   $\left($   $\right)$   $\left($   $\left($   $\right)$   $\left($   $\left($   $\right)$   $\left($   $\left($   $\right)$   $\left($   $\left($   $\right)$   $\left($   $\left($   $\right)$   $\left($   $\left($   $\right)$   $\left($   $\left($   $\right)$   $\left($ 

input <mark>integrate((a\*x+1)/(-a\*\*2\*x\*\*2+1)\*\*(1/2)/x/(-a\*\*2\*c\*x\*\*2+c)\*\*(3/2),x)</mark> ✞ ☎

output Integral((a\*x + 1)/(x\*sqrt(-(a\*x - 1)\*(a\*x + 1))\*(-c\*(a\*x - 1)\*(a\*x + 1))\* ✞ ☎  $*(3/2)$ , x)

### **3.972.7 Maxima [F]**

$$
\int \frac{e^{\arctanh(ax)}}{x (c - a^2 c x^2)^{3/2}} dx = \int \frac{ax + 1}{(-a^2 c x^2 + c)^{\frac{3}{2}} \sqrt{-a^2 x^2 + 1} x} dx
$$

✞ ☎

✝ ✆

✞ ☎

<span id="page-6504-2"></span> $\left( \begin{array}{cc} \text{ } & \text{ } \\ \text{ } & \text{ } \end{array} \right)$ 

input <mark>integrate((a\*x+1)/(-a^2\*x^2+1)^(1/2)/x/(-a^2\*c\*x^2+c)^(3/2),x, algorithm="</mark> maxima")

output <mark>integrate((a\*x + 1)/((-a^2\*c\*x^2 + c)^(3/2)\*sqrt(-a^2\*x^2 + 1)\*x), x)</mark>

3.972. 
$$
\int \frac{e^{\arctanh(ax)}}{x(c-a^2cx^2)^{3/2}} dx
$$

# **3.972.8 Giac [F]**

$$
\int \frac{e^{\arctanh(ax)}}{x (c - a^2 c x^2)^{3/2}} dx = \int \frac{ax + 1}{(-a^2 c x^2 + c)^{\frac{3}{2}} \sqrt{-a^2 x^2 + 1} x} dx
$$

✞ ☎

✝ ✆

<span id="page-6505-0"></span>✝ ✆

input integrate((a\*x+1)/(-a^2\*x^2+1)^(1/2)/x/(-a^2\*c\*x^2+c)^(3/2),x, algorithm=" giac")

output ✞ ☎  $integrate((a*x + 1)/((-a^2*x*x^2 + c)^{2}(3/2)*sqrt(-a^2*x^2 + 1)*x), x)$ 

## **3.972.9 Mupad [F(-1)]**

Timed out.

$$
\int \frac{e^{\arctanh(ax)}}{x (c - a^2 c x^2)^{3/2}} dx = \int \frac{a x + 1}{x (c - a^2 c x^2)^{3/2} \sqrt{1 - a^2 x^2}} dx
$$

 $\left($   $\left($   $\right)$   $\left($   $\left($   $\right)$   $\left($   $\left($   $\right)$   $\left($   $\left($   $\right)$   $\left($   $\left($   $\right)$   $\left($   $\left($   $\right)$   $\left($   $\left($   $\right)$   $\left($   $\left($   $\right)$   $\left($   $\left($   $\right)$   $\left($   $\left($   $\right)$   $\left($   $\left($   $\right)$   $\left($   $\left($   $\right)$   $\left($ 

✞ ☎

✝ ✆

$$
input \left( (a*x + 1)/(x*(c - a^2*x^2)^(3/2)*(1 - a^2*x^2)^(1/2)), x \right)
$$

output  $int((a*x + 1)/(x*(c - a^2*x^2)^{2}(3/2)*(1 - a^2*x^2)^{2}(1/2)), x)$ 

$$
\textbf{3.973} \qquad \int \frac{e^{\textbf{arctanh}(ax)}}{x^2 (c-a^2 c x^2)^{3/2}} \, dx
$$

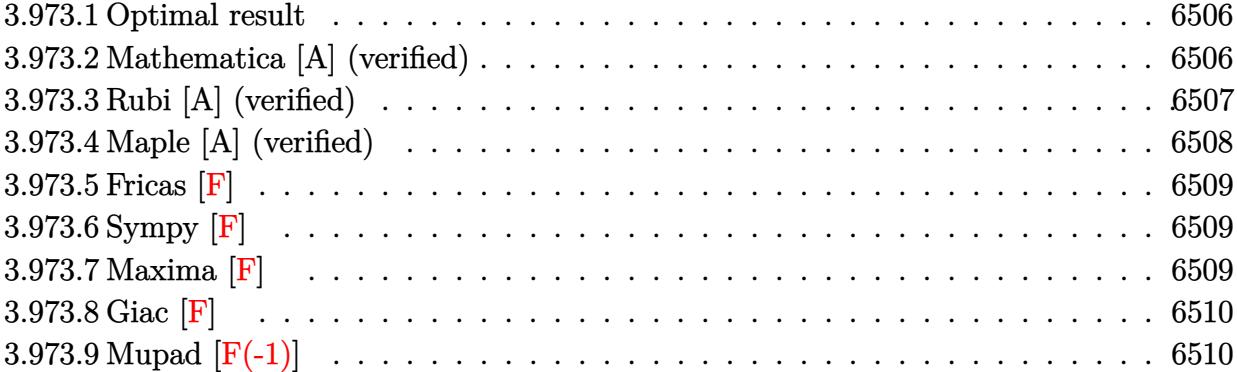

### <span id="page-6506-0"></span>**3.973.1 Optimal result**

Integrand size  $= 25$ , antiderivative size  $= 206$ 

$$
\int \frac{e^{\arctanh(ax)}}{x^2 (c - a^2 c x^2)^{3/2}} dx = -\frac{\sqrt{1 - a^2 x^2}}{cx \sqrt{c - a^2 c x^2}} + \frac{a \sqrt{1 - a^2 x^2}}{2c(1 - ax) \sqrt{c - a^2 c x^2}} + \frac{a \sqrt{1 - a^2 x^2} \log(x)}{c \sqrt{c - a^2 c x^2}} - \frac{5a \sqrt{1 - a^2 x^2} \log(1 - ax)}{4c \sqrt{c - a^2 c x^2}} + \frac{a \sqrt{1 - a^2 x^2} \log(1 + ax)}{4c \sqrt{c - a^2 c x^2}}
$$

✞ ☎

output <mark>|-(-a^2\*x^2+1)^(1/2)/c/x/(-a^2\*c\*x^2+c)^(1/2)+1/2\*a\*(-a^2\*x^2+1)^(1/2)/c/(-</mark>  $a*x+1)/(-a^2*c*x^2+c)^(1/2)+a*ln(x)*(-a^2*x^2+1)^(1/2)/c/(-a^2*x*x^2+c)^(1/2)$  $/2)$ -5/4\*a\*ln(-a\*x+1)\*(-a^2\*x^2+1)^(1/2)/c/(-a^2\*c\*x^2+c)^(1/2)+1/4\*a\*ln(a\*  $x+1)*(-a^2*x^2+1)^(1/2)/c/(-a^2*x*x^2+c)^(1/2)$ ✝ ✆

### <span id="page-6506-1"></span>**3.973.2 Mathematica [A] (verified)**

Time  $= 0.05$  (sec), antiderivative size  $= 76$ , normalized size of antiderivative  $= 0.37$ 

$$
\int \frac{e^{\arctanh(ax)}}{x^2 \left(c - a^2 c x^2\right)^{3/2}} dx = \frac{\sqrt{1 - a^2 x^2} \left(-\frac{4}{x} + \frac{2a}{1 - ax} + 4a \log(x) - 5a \log(1 - ax) + a \log(1 + ax)\right)}{4c\sqrt{c - a^2 c x^2}}
$$

✞ ☎

✝ ✆

✞ ☎

<span id="page-6506-2"></span>✝ ✆

input Integrate[E^ArcTanh[a\*x]/(x^2\*(c - a^2\*c\*x^2)^(3/2)),x]

output (Sqrt[1 - a^2\*x^2]\*(-4/x + (2\*a)/(1 - a\*x) + 4\*a\*Log[x] - 5\*a\*Log[1 - a\*x]  $+ a * Log[1 + a * x])$ /(4\*c\*Sqrt[c - a<sup>2</sup>\*c\*x<sup>2</sup>])

3.973. 
$$
\int \frac{e^{\arctanh(ax)}}{x^2(c-a^2cx^2)^{3/2}} dx
$$

## **3.973.3 Rubi [A] (verified)**

Time  $= 0.47$  (sec), antiderivative size  $= 79$ , normalized size of antiderivative  $= 0.38$ , number of steps used = 4, number of rules used = 4,  $\frac{\text{number of rules}}{\text{integral size}}$  = 0.160, Rules used = {6703, 6700, 99, 2009}

Below are the steps used by Rubi to obtain the solution. The rule number used for the transformation is given above next to the arrow. The rules definitions used are listed below.

$$
\int \frac{e^{\operatorname{arctanh}(ax)}}{x^2 (c - a^2 c x^2)^{3/2}} dx
$$
\n
$$
\int \frac{6703}{6703}
$$
\n
$$
\frac{\sqrt{1 - a^2 x^2} \int \frac{e^{\operatorname{arctanh}(ax)}}{x^2 (1 - a^2 x^2)^{3/2}} dx}{c \sqrt{c - a^2 c x^2}}
$$
\n
$$
\int \frac{6700}{6700}
$$
\n
$$
\frac{\sqrt{1 - a^2 x^2} \int \frac{1}{x^2 (1 - ax)^2 (ax + 1)} dx}{c \sqrt{c - a^2 c x^2}}
$$
\n
$$
\int \frac{99}{99}
$$
\n
$$
\frac{\sqrt{1 - a^2 x^2} \int \left(-\frac{5a^2}{4(ax - 1)} + \frac{a^2}{4(ax + 1)} + \frac{a^2}{2(ax - 1)^2} + \frac{a}{x} + \frac{1}{x^2}\right) dx}{c \sqrt{c - a^2 c x^2}}
$$
\n
$$
\int \frac{2009}{2009}
$$
\n
$$
\frac{\sqrt{1 - a^2 x^2} \left(\frac{a}{2(1 - ax)} + a \log(x) - \frac{5}{4} a \log(1 - ax) + \frac{1}{4} a \log(ax + 1) - \frac{1}{x}\right)}{c \sqrt{c - a^2 c x^2}}
$$

✞ ☎

✝ ✆

✝ ✆

$$
input \left[ Int \left[ E^* ArcTanh[a*x] / (x^2 * (c - a^2 * c*x^2)^(3/2) \right], x \right]
$$

output ✞ ☎  $(Sqrt[1 - a^2*x^2)*(-x^(-1) + a/(2*(1 - a*x)) + a*Log[x] - (5*a*Log[1 - a*])$  $x$ ])/4 + (a\*Log[1 + a\*x])/4))/(c\*Sqrt[c - a^2\*c\*x^2])

#### **3.973.3.1 Defintions of rubi rules used**

rule 99 <mark>Int[((a\_.) + (b\_.)\*(x\_))^(m\_)\*((c\_.) + (d\_.)\*(x\_))^(n\_)\*((e\_.) + (f\_.)\*(x\_)</mark> ✞ ☎  $)^(p_), x_]$  :> Int[ExpandIntegrand[(a + b\*x)^m\*(c + d\*x)^n\*(e + f\*x)^p, x],  $x$ ] /; FreeQ[{a, b, c, d, e, f, p}, x] && IntegersQ[m, n] && (IntegerQ[p] |  $( GtQ[m, 0]$  & &  $GeQ[n, -1] )$ ✝ ✆

rule 2009 <mark>Int[u\_, x\_Symbol] :> Simp[IntSum[u, x], x] /; SumQ[u]</mark> ✞ ☎

```
rule 6700 <mark>| Int[E^(ArcTanh[(a_.)*(x_)]*(n_.))*(x_)^(m_.)*((c_) + (d_.)*(x_)^2)^(p_.), x</mark>
          ✞ ☎
           Symbo1] :> Simp[c^p Int[x^m*(1 - a*x)^(p - n/2)*(1 + a*x)^(p + n/2), x],
            x] /; FreeQ[{a, c, d, m, n, p}, x] && EqQ[a^2*c + d, 0] && (IntegerQ[p] ||
            GtQ[c, 0])
          \left( \left( \right) \left( \left( \right) \left( \left( \right) \left( \left( \right) \left( \left( \right) \left( \left( \right) \left( \left( \right) \left( \left( \right) \left( \left( \right) \left( \left( \right) \left( \left( \right) \left( \left( \right) \left(
```
✝ ✆

```
rule 6703 <mark>Int[E^(ArcTanh[(a_.)*(x_)]*(n_.))*(x_)^(m_.)*((c_) + (d_.)*(x_)^2)^(p_), x_</mark>
     ✞ ☎
      Symbol] :> Simp[c^IntPart[p]*((c + d*x^2)^FracPart[p]/(1 - a^2*x^2)^FracPar
      t[p]) Int[x^m*(1 - a^2*x^2)^p*E^(n*ArcTanh[a*x]), x], x] /; FreeQ[{a, c,
     d, m, n, p}, x] && EqQ[a^2*c + d, 0] && !(IntegerQ[p] || GtQ[c, 0]) && !I
     ntegerQ[n/2]
     ✝ ✆
```
### <span id="page-6508-0"></span>**3.973.4 Maple [A] (verified)**

Time  $= 0.36$  (sec), antiderivative size  $= 122$ , normalized size of antiderivative  $= 0.59$ 

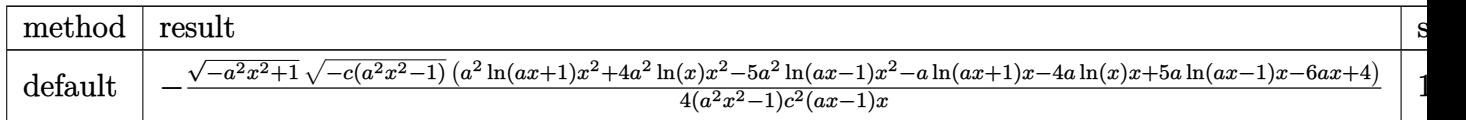

input <mark>| int((a\*x+1)/(-a^2\*x^2+1)^(1/2)/x^2/(-a^2\*c\*x^2+c)^(3/2),x,method=\_RETURNVE</mark> ✞ ☎ RBOSE)

```
output <mark>-1/4*(-a^2*x^2+1)^(1/2)*(-c*(a^2*x^2-1))^(1/2)*(a^2*ln(a*x+1)*x^2+4*a^2*ln</mark>
       (x)*x^2-5*a^2*ln(a*x-1)*x^2-axln(a*x+1)*x-4*ax+ln(x)*x+5*ax+ln(a*x-1)*x-6*axx+4)/(a^2*x^2-1)/(c^2/(axx-1)/x)\left( \begin{array}{cc} \bullet & \bullet & \bullet \\ \bullet & \bullet & \bullet \end{array} \right)
```
 $\left( \begin{array}{cc} \text{ } & \text{ } \\ \text{ } & \text{ } \end{array} \right)$ 

<span id="page-6508-1"></span>✞ ☎

<u>1</u>

### **3.973.5 Fricas [F]**

$$
\int \frac{e^{\arctanh(ax)}}{x^2 (c - a^2 c x^2)^{3/2}} dx = \int \frac{ax + 1}{(-a^2 c x^2 + c)^{\frac{3}{2}} \sqrt{-a^2 x^2 + 1} x^2} dx
$$

✞ ☎

✝ ✆

✞ ☎

input <mark>integrate((a\*x+1)/(-a^2\*x^2+1)^(1/2)/x^2/(-a^2\*c\*x^2+c)^(3/2),x, algorithm</mark> ="fricas")

output <mark>| integral(-sqrt(-a^2\*c\*x^2 + c)\*sqrt(-a^2\*x^2 + 1)/(a^5\*c^2\*x^7 - a^4\*c^2\*x</mark>  $\hat{C}$  - 2\*a^3\*c^2\*x^5 + 2\*a^2\*c^2\*x^4 + a\*c^2\*x^3 - c^2\*x^2), x) ✝ ✆

### <span id="page-6509-0"></span>**3.973.6 Sympy [F]**

$$
\int \frac{e^{\arctanh(ax)}}{x^2 (c - a^2 c x^2)^{3/2}} dx = \int \frac{ax + 1}{x^2 \sqrt{- (ax - 1) (ax + 1) (-c (ax - 1) (ax + 1))^{\frac{3}{2}}} dx
$$

✝ ✆

<span id="page-6509-1"></span> $\left($   $\left($   $\right)$   $\left($   $\left($   $\right)$   $\left($   $\left($   $\right)$   $\left($   $\left($   $\right)$   $\left($   $\left($   $\right)$   $\left($   $\left($   $\right)$   $\left($   $\left($   $\right)$   $\left($   $\left($   $\right)$   $\left($   $\left($   $\right)$   $\left($   $\left($   $\right)$   $\left($   $\left($   $\right)$   $\left($   $\left($   $\right)$   $\left($ 

input <mark>integrate((a\*x+1)/(-a\*\*2\*x\*\*2+1)\*\*(1/2)/x\*\*2/(-a\*\*2\*c\*x\*\*2+c)\*\*(3/2),x)</mark> ✞ ☎

output Integral((a\*x + 1)/(x\*\*2\*sqrt(-(a\*x - 1)\*(a\*x + 1))\*(-c\*(a\*x - 1)\*(a\*x + 1 ✞ ☎  $))**({3/2}))$ , x)

### **3.973.7 Maxima [F]**

$$
\int \frac{e^{\arctanh(ax)}}{x^2 (c - a^2 c x^2)^{3/2}} dx = \int \frac{ax + 1}{(-a^2 c x^2 + c)^{\frac{3}{2}} \sqrt{-a^2 x^2 + 1} x^2} dx
$$

✞ ☎

✝ ✆

✞ ☎

<span id="page-6509-2"></span> $\left( \begin{array}{cc} \text{ } & \text{ } \\ \text{ } & \text{ } \end{array} \right)$ 

input <mark>integrate((a\*x+1)/(-a^2\*x^2+1)^(1/2)/x^2/(-a^2\*c\*x^2+c)^(3/2),x, algorithm</mark> ="maxima")

output <mark>integrate((a\*x + 1)/((-a^2\*c\*x^2 + c)^(3/2)\*sqrt(-a^2\*x^2 + 1)\*x^2), x)</mark>

3.973. 
$$
\int \frac{e^{\arctanh(ax)}}{x^2(c-a^2cx^2)^{3/2}} dx
$$

# **3.973.8 Giac [F]**

$$
\int \frac{e^{\arctanh(ax)}}{x^2 (c - a^2 c x^2)^{3/2}} dx = \int \frac{ax + 1}{(-a^2 c x^2 + c)^{\frac{3}{2}} \sqrt{-a^2 x^2 + 1} x^2} dx
$$

✞ ☎

✝ ✆

<span id="page-6510-0"></span>✝ ✆

input integrate((a\*x+1)/(-a^2\*x^2+1)^(1/2)/x^2/(-a^2\*c\*x^2+c)^(3/2),x, algorithm  $=$ "giac")

output ✞ ☎  $integrate((a*x + 1)/((-a^2*x*x^2 + c)^{2}(3/2)*sqrt(-a^2*x^2 + 1)*x^2), x)$ 

## **3.973.9 Mupad [F(-1)]**

Timed out.

$$
\int \frac{e^{\arctanh(ax)}}{x^2 (c - a^2 c x^2)^{3/2}} dx = \int \frac{ax + 1}{x^2 (c - a^2 c x^2)^{3/2} \sqrt{1 - a^2 x^2}} dx
$$

✝ ✆

✝ ✆

$$
input\left(\frac{int((a*x + 1)/(x^2*(c - a^2*x^2)^(3/2)*(1 - a^2*x^2)^(1/2)),x)}{int((a*x + 1)/(x^2*(c - a^2*x^2)^(3/2)*(1 - a^2*x^2))^2(1/2))}\right)
$$

output ✞ ☎  $int((a*x + 1)/(x^2*(c - a^2*cx^2)^{2}(3/2)*(1 - a^2*x^2)^{2}(1/2)), x)$ 

$$
\textbf{3.974} \qquad \int \frac{e^{\textbf{arctanh}(ax)}}{x^3 (c-a^2 c x^2)^{3/2}} \, dx
$$

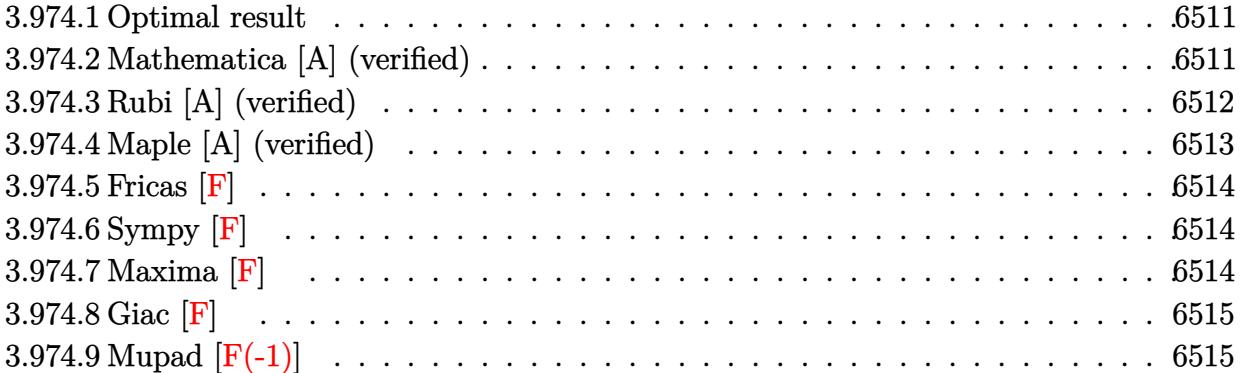

#### <span id="page-6511-0"></span>**3.974.1 Optimal result**

Integrand size  $= 25$ , antiderivative size  $= 255$ 

$$
\int \frac{e^{\arctanh(ax)}}{x^3 (c-a^2cx^2)^{3/2}} dx = -\frac{\sqrt{1-a^2x^2}}{2cx^2 \sqrt{c-a^2cx^2}} - \frac{a\sqrt{1-a^2x^2}}{cx\sqrt{c-a^2cx^2}} + \frac{a^2\sqrt{1-a^2x^2}}{2c(1-ax)\sqrt{c-a^2cx^2}} + \frac{2a^2\sqrt{1-a^2x^2} \log(x)}{c\sqrt{c-a^2x^2}} - \frac{7a^2\sqrt{1-a^2x^2} \log(1-ax)}{4c\sqrt{c-a^2cx^2}} - \frac{a^2\sqrt{1-a^2x^2} \log(1+ax)}{4c\sqrt{c-a^2cx^2}}
$$

✞ ☎

output -1/2\*(-a^2\*x^2+1)^(1/2)/c/x^2/(-a^2\*c\*x^2+c)^(1/2)-a\*(-a^2\*x^2+1)^(1/2)/c/  $x/(-a^2*c*x^2+c)^{(1/2)+1/2*a^2*(-a^2*x^2+1)^(1/2)/c/(-a*x+1)/(-a^2*x*x^2+c^2+c^2)}$ )^(1/2)+2\*a^2\*ln(x)\*(-a^2\*x^2+1)^(1/2)/c/(-a^2\*c\*x^2+c)^(1/2)-7/4\*a^2\*ln( $a*x+1)*(-a^2*x^2+1)^(1/2)/c/(-a^2*x*x^2+c)(1/2)-1/4*a^2*ln(a*x+1)*(-a^2*x)$  $\hat{(-2+1)}(1/2)/c/(-a^2*\alpha*\alpha^2+c)^(1/2)$ ✝ ✆

## <span id="page-6511-1"></span>**3.974.2 Mathematica [A] (verified)**

Time  $= 0.06$  (sec), antiderivative size  $= 91$ , normalized size of antiderivative  $= 0.36$ 

$$
\int \frac{e^{\arctanh(ax)}}{x^3 (c - a^2 c x^2)^{3/2}} dx = \frac{\sqrt{1 - a^2 x^2} \left(-\frac{2}{x^2} - \frac{4a}{x} + \frac{2a^2}{1 - ax} + 8a^2 \log(x) - 7a^2 \log(1 - ax) - a^2 \log(1 + ax)\right)}{4c\sqrt{c - a^2 c x^2}}
$$

✞ ☎

✝ ✆

input <mark>Integrate[E^ArcTanh[a\*x]/(x^3\*(c - a^2\*c\*x^2)^(3/2)),x]</mark>

3.974. 
$$
\int \frac{e^{\arctanh(ax)}}{x^3(c-a^2cx^2)^{3/2}} dx
$$

output  $(Sqrt[1 - a^2*x^2)*(-2/x^2 - (4*a)/x + (2*a^2)/(1 - a*x) + 8*a^2*Log[x] 7*a^2*Log[1 - a*x] - a^2*Log[1 + a*x])/(4*c*Sqrt[c - a^2*c*x^2])$ 

## **3.974.3 Rubi [A] (verified)**

Time  $= 0.51$  (sec), antiderivative size  $= 96$ , normalized size of antiderivative  $= 0.38$ , number of steps used = 4, number of rules used = 4,  $\frac{\text{number of rules}}{\text{integral size}}$  = 0.160, Rules used = {6703, 6700, 99, 2009}

✞ ☎

<span id="page-6512-0"></span>✝ ✆

Below are the steps used by Rubi to obtain the solution. The rule number used for the transformation is given above next to the arrow. The rules definitions used are listed below.

$$
\int \frac{e^{\arctanh(ax)}}{x^3 (c - a^2 c x^2)^{3/2}} dx
$$
\n
$$
\int 6703
$$
\n
$$
\frac{\sqrt{1 - a^2 x^2} \int \frac{e^{\arctanh(ax)}}{x^3 (1 - a^2 x^2)^{3/2}} dx}{c\sqrt{c - a^2 c x^2}}
$$
\n
$$
\int 6700
$$
\n
$$
\frac{\sqrt{1 - a^2 x^2} \int \frac{1}{x^3 (1 - ax)^2 (ax + 1)} dx}{c\sqrt{c - a^2 c x^2}}
$$
\n
$$
\int 99
$$
\n
$$
\frac{\sqrt{1 - a^2 x^2} \int \left(-\frac{7a^3}{4(ax - 1)} - \frac{a^3}{4(ax + 1)} + \frac{a^3}{2(ax - 1)^2} + \frac{2a^2}{x} + \frac{a}{x^2} + \frac{1}{x^3}\right) dx}{c\sqrt{c - a^2 c x^2}}
$$
\n
$$
\int 2009
$$
\n
$$
\frac{\sqrt{1 - a^2 x^2} \left(\frac{a^2}{2(1 - ax)} + 2a^2 \log(x) - \frac{7}{4}a^2 \log(1 - ax) - \frac{1}{4}a^2 \log(ax + 1) - \frac{a}{x} - \frac{1}{2x^2}\right)}{c\sqrt{c - a^2 c x^2}}
$$
\n
$$
c\sqrt{c - a^2 c x^2}
$$

✞ ☎

 $\left($   $\left($   $\right)$   $\left($   $\left($   $\right)$   $\left($   $\left($   $\right)$   $\left($   $\left($   $\right)$   $\left($   $\left($   $\right)$   $\left($   $\left($   $\right)$   $\left($   $\left($   $\right)$   $\left($   $\left($   $\right)$   $\left($   $\left($   $\right)$   $\left($   $\left($   $\right)$   $\left($   $\left($   $\right)$   $\left($   $\left($   $\right)$   $\left($ 

✞ ☎

✝ ✆

input <mark>Int[E^ArcTanh[a\*x]/(x^3\*(c - a^2\*c\*x^2)^(3/2)),x]</mark>

output (Sqrt[1 - a^2\*x^2]\*(-1/2\*1/x^2 - a/x + a^2/(2\*(1 - a\*x)) + 2\*a^2\*Log[x] -  $(7*a^2*Log[1 - a*x])/4 - (a^2*Log[1 + a*x])/4))/(c*Sqrt[c - a^2*c*x^2])$ 

#### **3.974.3.1 Defintions of rubi rules used**

rule 99 <mark>Int[((a\_.) + (b\_.)\*(x\_))^(m\_)\*((c\_.) + (d\_.)\*(x\_))^(n\_)\*((e\_.) + (f\_.)\*(x\_)</mark> ✞ ☎  $)^(p_), x_]$  :> Int[ExpandIntegrand[(a + b\*x)^m\*(c + d\*x)^n\*(e + f\*x)^p, x], x] /; FreeQ[{a, b, c, d, e, f, p}, x] && IntegersQ[m, n] && (IntegerQ[p] |  $( GtQ[m, 0]$  & &  $GeQ[n, -1] )$ ✝ ✆

rule 2009 <mark>Int[u\_, x\_Symbol] :> Simp[IntSum[u, x], x] /; SumQ[u]</mark> ✞ ☎

```
rule 6700 <mark>| Int[E^(ArcTanh[(a_.)*(x_)]*(n_.))*(x_)^(m_.)*((c_) + (d_.)*(x_)^2)^(p_.), x</mark>
          ✞ ☎
           Symbo1] :> Simp[c^p Int[x^m*(1 - a*x)^(p - n/2)*(1 + a*x)^(p + n/2), x],
            x] /; FreeQ[{a, c, d, m, n, p}, x] && EqQ[a^2*c + d, 0] && (IntegerQ[p] ||
            GtQ[c, 0])
          \left( \left( \right) \left( \left( \right) \left( \left( \right) \left( \left( \right) \left( \left( \right) \left( \left( \right) \left( \left( \right) \left( \left( \right) \left( \left( \right) \left( \left( \right) \left( \left( \right) \left( \left( \right) \left(
```
✝ ✆

```
rule 6703 <mark>Int[E^(ArcTanh[(a_.)*(x_)]*(n_.))*(x_)^(m_.)*((c_) + (d_.)*(x_)^2)^(p_), x_</mark>
     ✞ ☎
      Symbol] :> Simp[c^IntPart[p]*((c + d*x^2)^FracPart[p]/(1 - a^2*x^2)^FracPar
      t[p]) Int[x^m*(1 - a^2*x^2)^p*E^(n*ArcTanh[a*x]), x], x] /; FreeQ[{a, c,
     d, m, n, p}, x] && EqQ[a^2*c + d, 0] && !(IntegerQ[p] || GtQ[c, 0]) && !I
     ntegerQ[n/2]
     ✝ ✆
```
### <span id="page-6513-0"></span>**3.974.4 Maple [A] (verified)**

Time  $= 0.26$  (sec), antiderivative size  $= 142$ , normalized size of antiderivative  $= 0.56$ 

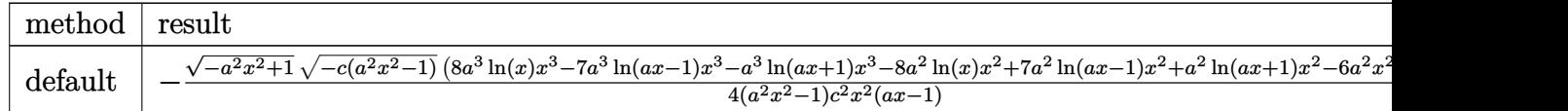

input <mark>| int((a\*x+1)/(-a^2\*x^2+1)^(1/2)/x^3/(-a^2\*c\*x^2+c)^(3/2),x,method=\_RETURNVE</mark> ✞ ☎ RBOSE)

```
output <mark>-1/4*(-a^2*x^2+1)^(1/2)*(-c*(a^2*x^2-1))^(1/2)*(8*a^3*ln(x)*x^3-7*a^3*ln(a</mark>
       *x-1)*x^3-a^3*ln(a*x+1)*x^3-8*a^2*ln(x)*x^2+7*a^2*ln(a*x-1)*x^2+a^2*ln(a*x)+1)*x^2-6*a^2*x^2+2*a*x+2)/(a^2*x^2-1)/c^2/x^2/(a*x-1)\left( \begin{array}{cc} \bullet & \bullet & \bullet \\ \bullet & \bullet & \bullet \end{array} \right)
```
 $\left( \begin{array}{cc} \text{ } & \text{ } \\ \text{ } & \text{ } \end{array} \right)$ 

<span id="page-6513-1"></span>✞ ☎

<sup>2</sup>+2*ax*+2

### **3.974.5 Fricas [F]**

$$
\int \frac{e^{\arctanh(ax)}}{x^3 (c - a^2 c x^2)^{3/2}} dx = \int \frac{ax + 1}{(-a^2 c x^2 + c)^{\frac{3}{2}} \sqrt{-a^2 x^2 + 1} x^3} dx
$$

✞ ☎

✝ ✆

✞ ☎

input <mark>integrate((a\*x+1)/(-a^2\*x^2+1)^(1/2)/x^3/(-a^2\*c\*x^2+c)^(3/2),x, algorithm</mark> ="fricas")

output <mark>| integral(-sqrt(-a^2\*c\*x^2 + c)\*sqrt(-a^2\*x^2 + 1)/(a^5\*c^2\*x^8 - a^4\*c^2\*x</mark>  $\hat{C}$  - 2\*a^3\*c^2\*x^6 + 2\*a^2\*c^2\*x^5 + a\*c^2\*x^4 - c^2\*x^3), x) ✝ ✆

### <span id="page-6514-0"></span>**3.974.6 Sympy [F]**

$$
\int \frac{e^{\arctanh(ax)}}{x^3 (c - a^2 c x^2)^{3/2}} dx = \int \frac{ax + 1}{x^3 \sqrt{- (ax - 1) (ax + 1) (-c (ax - 1) (ax + 1))^{\frac{3}{2}}} dx
$$

✝ ✆

<span id="page-6514-1"></span> $\left($   $\left($   $\right)$   $\left($   $\left($   $\right)$   $\left($   $\left($   $\right)$   $\left($   $\left($   $\right)$   $\left($   $\left($   $\right)$   $\left($   $\left($   $\right)$   $\left($   $\left($   $\right)$   $\left($   $\left($   $\right)$   $\left($   $\left($   $\right)$   $\left($   $\left($   $\right)$   $\left($   $\left($   $\right)$   $\left($   $\left($   $\right)$   $\left($ 

input <mark>integrate((a\*x+1)/(-a\*\*2\*x\*\*2+1)\*\*(1/2)/x\*\*3/(-a\*\*2\*c\*x\*\*2+c)\*\*(3/2),x)</mark> ✞ ☎

output Integral((a\*x + 1)/(x\*\*3\*sqrt(-(a\*x - 1)\*(a\*x + 1))\*(-c\*(a\*x - 1)\*(a\*x + 1 ✞ ☎  $))**({3/2}))$ , x)

### **3.974.7 Maxima [F]**

$$
\int \frac{e^{\arctanh(ax)}}{x^3 (c - a^2 c x^2)^{3/2}} dx = \int \frac{ax + 1}{(-a^2 c x^2 + c)^{\frac{3}{2}} \sqrt{-a^2 x^2 + 1} x^3} dx
$$

✞ ☎

✝ ✆

✞ ☎

<span id="page-6514-2"></span> $\left( \begin{array}{cc} \bullet & \bullet & \bullet \\ \bullet & \bullet & \bullet \end{array} \right)$ 

input <mark>integrate((a\*x+1)/(-a^2\*x^2+1)^(1/2)/x^3/(-a^2\*c\*x^2+c)^(3/2),x, algorithm</mark> ="maxima")

output <mark>integrate((a\*x + 1)/((-a^2\*c\*x^2 + c)^(3/2)\*sqrt(-a^2\*x^2 + 1)\*x^3), x)</mark>

3.974. 
$$
\int \frac{e^{\arctanh(ax)}}{x^3(c-a^2cx^2)^{3/2}} dx
$$

# **3.974.8 Giac [F]**

$$
\int \frac{e^{\arctanh(ax)}}{x^3 (c - a^2 c x^2)^{3/2}} dx = \int \frac{ax + 1}{(-a^2 c x^2 + c)^{\frac{3}{2}} \sqrt{-a^2 x^2 + 1} x^3} dx
$$

✞ ☎

✝ ✆

<span id="page-6515-0"></span>✝ ✆

input integrate((a\*x+1)/(-a^2\*x^2+1)^(1/2)/x^3/(-a^2\*c\*x^2+c)^(3/2),x, algorithm  $=$ "giac")

output ✞ ☎  $integrate((a*x + 1)/((-a^2*x*x^2 + c)^{2}(3/2)*sqrt(-a^2*x^2 + 1)*x^3), x)$ 

## **3.974.9 Mupad [F(-1)]**

Timed out.

$$
\int \frac{e^{\arctanh(ax)}}{x^3 (c - a^2 c x^2)^{3/2}} dx = \int \frac{a x + 1}{x^3 (c - a^2 c x^2)^{3/2} \sqrt{1 - a^2 x^2}} dx
$$

✝ ✆

✝ ✆

$$
input\left(\frac{int((a*x + 1)/(x^3*(c - a^2*x^2)^(3/2)*(1 - a^2*x^2)^(1/2)),x)}{int((a*x + 1)/(x^3*(c - a^2*x^2)^(3/2)*(1 - a^2*x^2))^2(1/2))}\right)
$$

output ✞ ☎  $int((a*x + 1)/(x^3*(c - a^2*c*x^2)^(3/2)*(1 - a^2*x^2)^(1/2)), x)$
$$
\textbf{3.975} \qquad \int \frac{e^{\textbf{arctanh}(ax)}}{x^4 (c-a^2 c x^2)^{3/2}} \, dx
$$

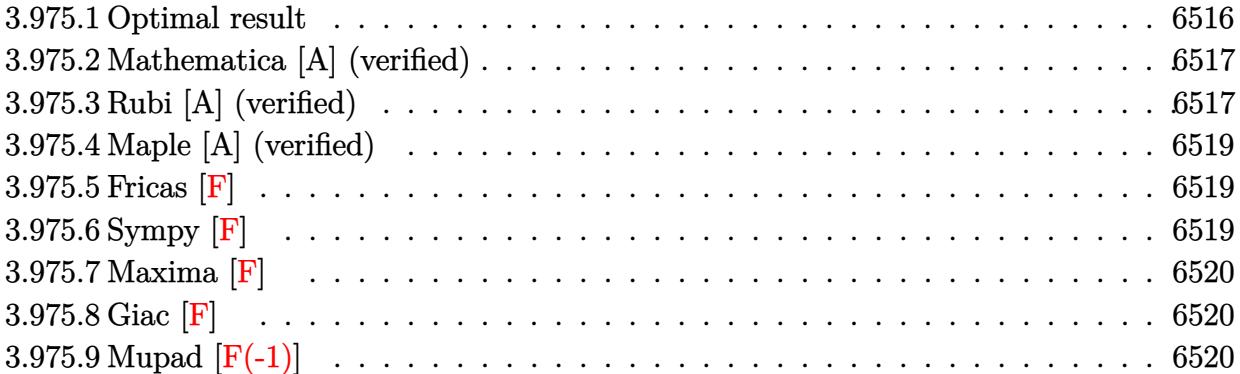

### <span id="page-6516-0"></span>**3.975.1 Optimal result**

Integrand size  $= 25$ , antiderivative size  $= 297$ 

$$
\int \frac{e^{\arctanh(ax)}}{x^4 (c - a^2 c x^2)^{3/2}} dx = -\frac{\sqrt{1 - a^2 x^2}}{3 c x^3 \sqrt{c - a^2 c x^2}} - \frac{a \sqrt{1 - a^2 x^2}}{2 c x^2 \sqrt{c - a^2 c x^2}} - \frac{2 a^2 \sqrt{1 - a^2 x^2}}{c x \sqrt{c - a^2 c x^2}} + \frac{a^3 \sqrt{1 - a^2 x^2}}{2 c (1 - a x) \sqrt{c - a^2 c x^2}} + \frac{2 a^3 \sqrt{1 - a^2 x^2} \log(x)}{c \sqrt{c - a^2 c x^2}} - \frac{9 a^3 \sqrt{1 - a^2 x^2} \log(1 - ax)}{4 c \sqrt{c - a^2 c x^2}} + \frac{a^3 \sqrt{1 - a^2 x^2} \log(1 + ax)}{4 c \sqrt{c - a^2 c x^2}}
$$

✞ ☎

<span id="page-6516-1"></span>✝ ✆

output <mark>-1/3\*(-a^2\*x^2+1)^(1/2)/c/x^3/(-a^2\*c\*x^2+c)^(1/2)-1/2\*a\*(-a^2\*x^2+1)^(1/2</mark>  $\frac{1}{c}\frac{1}{2}\cdot\frac{1}{c}$  /c/x^2/(-a^2\*c\*x^2+c)^(1/2)-2\*a^2\*(-a^2\*x^2+1)^(1/2)/c/x/(-a^2\*c\*x^2+c)^(  $1/2$ +1/2\*a^3\*(-a^2\*x^2+1)^(1/2)/c/(-a\*x+1)/(-a^2\*c\*x^2+c)^(1/2)+2\*a^3\*ln(x  $(*)*(-a^2*x^2+1)^(1/2)/c/(-a^2*x^2+c^2)(1/2)-9/4*a^3*ln(-a*x+1)*(-a^2*x^2+1)$  $)^(1/2)/c/(-a^2*c*x^2+c)^(1/2)+1/4*a^3*ln(a*x+1)*(-a^2*x^2+1)^(1/2)/c/(-a^2)$  $2*c*x^2+c)^(1/2)$ 

### **3.975.2 Mathematica [A] (verified)**

Time  $= 0.07$  (sec), antiderivative size  $= 99$ , normalized size of antiderivative  $= 0.33$ 

✞ ☎

✝ ✆

✞ ☎

<span id="page-6517-0"></span>✝ ✆

$$
\int \frac{e^{\arctanh(ax)}}{x^4 (c - a^2 c x^2)^{3/2}} dx = \frac{\sqrt{1 - a^2 x^2} \left(-\frac{4}{x^3} - \frac{6a}{x^2} - \frac{24a^2}{x} + \frac{6a^3}{1 - ax} + 24a^3 \log(x) - 27a^3 \log(1 - ax) + 3a^3 \log(1 - ax)\right)}{12c\sqrt{c - a^2 c x^2}}
$$

input <mark>Integrate[E^ArcTanh[a\*x]/(x^4\*(c - a^2\*c\*x^2)^(3/2)),x]</mark>

```
output
      (Sqrt[1 - a^2*x^2)*(-4/x^3 - (6*a)/x^2 - (24*a^2)/x + (6*a^3)/(1 - a*x) +24*a^3*Log[x] - 27*a^3*Log[1 - a*x] + 3*a^3*Log[1 + a*x]))/(12*c*Sqrt[c -a^2*c*x^2])
```
#### **3.975.3 Rubi [A] (verified)**

Time =  $0.52$  (sec), antiderivative size = 106, normalized size of antiderivative = 0.36, number of steps used = 4, number of rules used = 4,  $\frac{\text{number of rules}}{\text{integral size}}$  = 0.160, Rules used  $= \{6703, 6700, 99, 2009\}$ 

Below are the steps used by Rubi to obtain the solution. The rule number used for the transformation is given above next to the arrow. The rules definitions used are listed below.

$$
\int \frac{e^{\arctanh(ax)}}{x^4 (c - a^2 c x^2)^{3/2}} dx
$$
  
\n
$$
\int 6703
$$
  
\n
$$
\frac{\sqrt{1 - a^2 x^2} \int \frac{e^{\arctanh(ax)}}{x^4 (1 - a^2 x^2)^{3/2}} dx}{c\sqrt{c - a^2 c x^2}}
$$
  
\n
$$
\int 6700
$$
  
\n
$$
\frac{\sqrt{1 - a^2 x^2} \int \frac{e^{\arctanh(ax)}}{x^4 (1 - ax^2)^2 (ax + 1)} dx}{c\sqrt{c - a^2 c x^2}}
$$
  
\n
$$
\int 99
$$
  
\n
$$
\frac{\sqrt{1 - a^2 x^2} \int \left(-\frac{9a^4}{4(ax - 1)} + \frac{a^4}{4(ax + 1)} + \frac{a^4}{2(ax - 1)^2} + \frac{2a^3}{x} + \frac{2a^2}{x^2} + \frac{a}{x^3} + \frac{1}{x^4}\right) dx}{c\sqrt{c - a^2 c x^2}}
$$
  
\n
$$
\int 2009
$$

$$
\frac{\sqrt{1-a^2x^2}\left(\frac{a^3}{2(1-ax)}+2a^3\log(x)-\frac{9}{4}a^3\log(1-ax)+\frac{1}{4}a^3\log(ax+1)-\frac{2a^2}{x}-\frac{a}{2x^2}-\frac{1}{3x^3}\right)}{c\sqrt{c-a^2cx^2}}
$$

✞ ☎

✝ ✆

✞ ☎

✝ ✆

✞ ☎

✝ ✆

✞ ☎

✝ ✆

✞ ☎

<span id="page-6518-0"></span>✝ ✆

$$
input | Int [E^*ArcTanh[a*x]/(x^4*(c - a^2*cx^2)^(3/2)),x]
$$

```
output
(Sqrt[1 - a^2*x^2]*(-1/3*1/x^3 - a/(2*x^2) - (2*a^2)/x + a^3/(2*(1 - a*x))
       + 2*a<sup>-</sup>3*Log[x] - (9*a^3*Log[1 - a*x])/4 + (a^3*Log[1 + a*x])/4))/(c*Sqrt[c - a^2*c*x^2]
```
**3.975.3.1 Defintions of rubi rules used**

```
rule 99 <mark>Int[((a_.) + (b_.)*(x_))^(m_)*((c_.) + (d_.)*(x_))^(n_)*((e_.) + (f_.)*(x_)</mark>
     )^(p_), x_] :> Int[ExpandIntegrand[(a + b*x)^m*(c + d*x)^n*(e + f*x)^p, x],
     x] /; FreeQ[{a, b, c, d, e, f, p}, x] && IntegersQ[m, n] && (IntegerQ[p] |
     | (GtQ[m, 0] && GeQ[n, -1]))
     ✝ ✆
```
rule 2009 <mark>Int[u\_, x\_Symbol] :> Simp[IntSum[u, x], x] /; SumQ[u]</mark> ✞ ☎

```
rule 6700 <mark>| Int[E^(ArcTanh[(a_.)*(x_)]*(n_.))*(x_)^(m_.)*((c_) + (d_.)*(x_)^2)^(p_.), x</mark>
         \text{Symbol]} :> Simp[c^p Int[x^m*(1 - a*x)^(p - n/2)*(1 + a*x)^(p + n/2), x],
          x] /; FreeQ[{a, c, d, m, n, p}, x] && EqQ[a^2*c + d, 0] && (IntegerQ[p] ||
          GtQ[c, 0])
```

```
rule 6703 <mark>Int[E^(ArcTanh[(a_.)*(x_)]*(n_.))*(x_)^(m_.)*((c_) + (d_.)*(x_)^2)^(p_), x_</mark>
        Symbol] :> Simp[c^IntPart[p]*((c + d*x^2)^FracPart[p]/(1 - a^2*x^2)^FracPar
        t[p]) Int[x^m*(1 - a^2*x^2)^p*E^(n*ArcTanh[a*x]), x], x] /; FreeQ[{a, c,
        d, m, n, p}, x] && EqQ[a^2*c + d, 0] && !(IntegerQ[p] || GtQ[c, 0]) && !I
        ntegerQ[n/2]
```
### **3.975.4 Maple [A] (verified)**

Time  $= 0.19$  (sec), antiderivative size  $= 151$ , normalized size of antiderivative  $= 0.51$ 

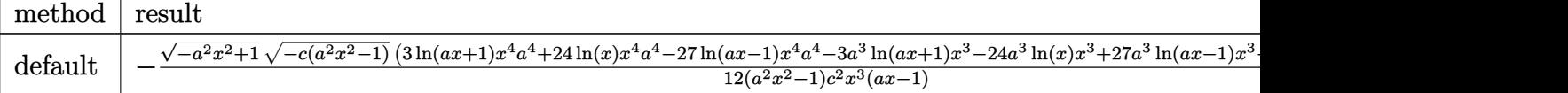

input <mark>| int((a\*x+1)/(-a^2\*x^2+1)^(1/2)/x^4/(-a^2\*c\*x^2+c)^(3/2),x,method=\_RETURNVE</mark> ✞ ☎ RBOSE)

```
output <mark>-1/12*(-a^2*x^2+1)^(1/2)*(-c*(a^2*x^2-1))^(1/2)*(3*1n(a*x+1)*x^4*a^4+24*ln</mark>
     ✞ ☎
     (x)*x^4*a^4-27*ln(a*x-1)*x^4*a^4-3*a^3*ln(a*x+1)*x^3-24*a^3*ln(x)*x^3+27*a\gamma^3*ln(a*x-1)*x^3-30*a^3*x^3+18*a^2*x^2+2*a*x+4)/(a^2*x^2-1)/c^2/x^3/(a*x-1)\lambda
```
#### **3.975.5 Fricas [F]**

$$
\int \frac{e^{\arctanh(ax)}}{x^4 (c - a^2 c x^2)^{3/2}} dx = \int \frac{ax + 1}{(-a^2 c x^2 + c)^{\frac{3}{2}} \sqrt{-a^2 x^2 + 1} x^4} dx
$$

✝ ✆

✞ ☎

<span id="page-6519-1"></span> $\left($   $\left($   $\right)$   $\left($   $\left($   $\right)$   $\left($   $\left($   $\right)$   $\left($   $\left($   $\right)$   $\left($   $\left($   $\right)$   $\left($   $\left($   $\right)$   $\left($   $\left($   $\right)$   $\left($   $\left($   $\right)$   $\left($   $\left($   $\right)$   $\left($   $\left($   $\right)$   $\left($   $\left($   $\right)$   $\left($   $\left($   $\right)$   $\left($ 

✝ ✆

<span id="page-6519-0"></span>✝ ✆

input <mark>integrate((a\*x+1)/(-a^2\*x^2+1)^(1/2)/x^4/(-a^2\*c\*x^2+c)^(3/2),x, algorithm</mark> ✞ ☎ ="fricas")

output <mark>| integral(-sqrt(-a^2\*c\*x^2 + c)\*sqrt(-a^2\*x^2 + 1)/(a^5\*c^2\*x^9 - a^4\*c^2\*x</mark>  $\hat{C}$  - 2\*a^3\*c^2\*x^7 + 2\*a^2\*c^2\*x^6 + a\*c^2\*x^5 - c^2\*x^4), x)

#### **3.975.6 Sympy [F]**

$$
\int \frac{e^{\arctanh(ax)}}{x^4 (c - a^2 c x^2)^{3/2}} dx = \int \frac{ax + 1}{x^4 \sqrt{- (ax - 1) (ax + 1) (-c (ax - 1) (ax + 1))^{\frac{3}{2}}}} dx
$$

✞ ☎

✝ ✆

<span id="page-6519-2"></span>✝ ✆

input <mark>integrate((a\*x+1)/(-a\*\*2\*x\*\*2+1)\*\*(1/2)/x\*\*4/(-a\*\*2\*c\*x\*\*2+c)\*\*(3/2),x)</mark>

output Integral((a\*x + 1)/(x\*\*4\*sqrt(-(a\*x - 1)\*(a\*x + 1))\*(-c\*(a\*x - 1)\*(a\*x + 1 ✞ ☎  $))**({3/2})), x)$ 

3.975. 
$$
\int \frac{e^{\arctanh(ax)}}{x^4(c-a^2cx^2)^{3/2}} dx
$$

### **3.975.7 Maxima [F]**

$$
\int \frac{e^{\arctanh(ax)}}{x^4 (c - a^2 c x^2)^{3/2}} dx = \int \frac{ax + 1}{(-a^2 c x^2 + c)^{\frac{3}{2}} \sqrt{-a^2 x^2 + 1} x^4} dx
$$

✞ ☎

✝ ✆

<span id="page-6520-0"></span>✝ ✆

input <mark>integrate((a\*x+1)/(-a^2\*x^2+1)^(1/2)/x^4/(-a^2\*c\*x^2+c)^(3/2),x, algorithm</mark> ="maxima")

output ✞ ☎  $integrate((a*x + 1)/((-a^2*x*x^2 + c)^{2}(3/2)*sqrt(-a^2*x^2 + 1)*x^4), x)$ 

$$
3.975.8 \quad \text{Giac [F]}
$$

$$
\int \frac{e^{\arctanh(ax)}}{x^4 (c - a^2 c x^2)^{3/2}} dx = \int \frac{ax + 1}{(-a^2 c x^2 + c)^{\frac{3}{2}} \sqrt{-a^2 x^2 + 1} x^4} dx
$$

 $\left($   $\left($   $\right)$   $\left($   $\left($   $\right)$   $\left($   $\left($   $\right)$   $\left($   $\left($   $\right)$   $\left($   $\left($   $\right)$   $\left($   $\left($   $\right)$   $\left($   $\left($   $\right)$   $\left($   $\left($   $\right)$   $\left($   $\left($   $\right)$   $\left($   $\left($   $\right)$   $\left($   $\left($   $\right)$   $\left($   $\left($   $\right)$   $\left($ 

✞ ☎

<span id="page-6520-1"></span>✝ ✆

$$
input\n{\nintegrate((a*x+1)/(-a^2*x^2+1)^(1/2)/x^4/(-a^2*x^2+c)^(3/2),x, algorithm}\n= "giac")\n}
$$

output <mark>integrate((a\*x + 1)/((-a^2\*c\*x^2 + c)^(3/2)\*sqrt(-a^2\*x^2 + 1)\*x^4), x)</mark>

## **3.975.9 Mupad [F(-1)]**

Timed out.

$$
\int \frac{e^{\arctanh(ax)}}{x^4 (c - a^2 c x^2)^{3/2}} dx = \int \frac{a x + 1}{x^4 (c - a^2 c x^2)^{3/2} \sqrt{1 - a^2 x^2}} dx
$$

✞ ☎

✝ ✆

✞ ☎

✝ ✆

input  $\int \frac{\int \int (a*x + 1)/(x^4*(c - a^2*x^2)^(3/2)*(1 - a^2*x^2)^(1/2))}{x}$ 

output <mark>int((a\*x + 1)/(x^4\*(c - a^2\*c\*x^2)^(3/2)\*(1 - a^2\*x^2)^(1/2)), x)</mark>

$$
3.975. \qquad \int \frac{e^{\arctanh (ax)}}{x^4 (c-a^2 c x^2)^{3/2}} \, dx
$$

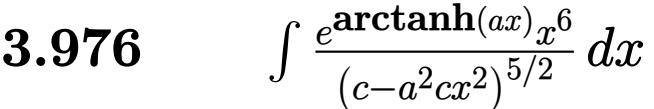

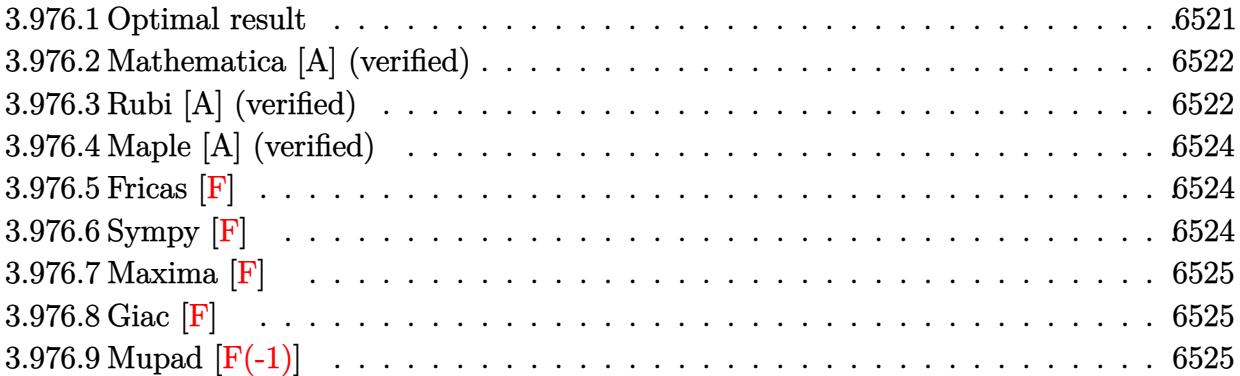

### <span id="page-6521-0"></span>**3.976.1 Optimal result**

Integrand size  $= 25$ , antiderivative size  $= 312$ 

$$
\int \frac{e^{\operatorname{arctanh}(ax)}x^6}{(c-a^2cx^2)^{5/2}} dx = -\frac{x\sqrt{1-a^2x^2}}{a^6c^2\sqrt{c-a^2cx^2}} - \frac{x^2\sqrt{1-a^2x^2}}{2a^5c^2\sqrt{c-a^2cx^2}} \n+ \frac{\sqrt{1-a^2x^2}}{8a^7c^2(1-ax)^2\sqrt{c-a^2cx^2}} - \frac{5\sqrt{1-a^2x^2}}{4a^7c^2(1-ax)\sqrt{c-a^2cx^2}} \n- \frac{\sqrt{1-a^2x^2}}{8a^7c^2(1+ax)\sqrt{c-a^2cx^2}} - \frac{39\sqrt{1-a^2x^2}\log(1-ax)}{16a^7c^2\sqrt{c-a^2cx^2}} - \frac{9\sqrt{1-a^2x^2}\log(1+ax)}{16a^7c^2\sqrt{c-a^2cx^2}}
$$

✞ ☎

<span id="page-6521-1"></span>output <mark>|-x\*(-a^2\*x^2+1)^(1/2)/a^6/c^2/(-a^2\*c\*x^2+c)^(1/2)-1/2\*x^2\*(-a^2\*x^2+1)^(1</mark>  $/2$ )/a^5/c^2/(-a^2\*c\*x^2+c)^(1/2)+1/8\*(-a^2\*x^2+1)^(1/2)/a^7/c^2/(-a\*x+1)^2  $/(-a^2*c*x^2+c)((1/2)-5/4*(-a^2*x^2+1)^(1/2)/a^7/c^2/(-a*x+1)/(-a^2*x^2+t)$ c)^(1/2)-1/8\*(-a^2\*x^2+1)^(1/2)/a^7/c^2/(a\*x+1)/(-a^2\*c\*x^2+c)^(1/2)-39/16  $*ln(-a*x+1)*(-a^2*x^2+1)^(1/2)/a^7/c^2/(-a^2*x*x^2+c)^(1/2)-9/16*ln(a*x+1)$  $*(-a^2*x^2+1)^(1/2)/a^7/(c^2/(-a^2*x^2+c)^(1/2))$ ✝ ✆

#### **3.976.2 Mathematica [A] (verified)**

Time  $= 0.10$  (sec), antiderivative size  $= 97$ , normalized size of antiderivative  $= 0.31$ 

✞ ☎

✝ ✆

✞ ☎

<span id="page-6522-0"></span>✝ ✆

$$
\int \frac{e^{\arctanh(ax)}x^6}{(c-a^2cx^2)^{5/2}} dx = \frac{\sqrt{1-a^2x^2} \left(2\left(-8ax - 4a^2x^2 + \frac{1}{(-1+ax)^2} + \frac{10}{-1+ax} - \frac{1}{1+ax}\right) - 39\log(1-ax) - 9\log(1-ax)\right)}{16a^7c^2\sqrt{c-a^2cx^2}}
$$

input <mark>Integrate[(E^ArcTanh[a\*x]\*x^6)/(c - a^2\*c\*x^2)^(5/2),x]</mark>

output (Sqrt[1 - a^2\*x^2]\*(2\*(-8\*a\*x - 4\*a^2\*x^2 + (-1 + a\*x)^(-2) + 10/(-1 + a\*x ) -  $(1 + a*x)^(-1)$  - 39\*Log[1 - a\*x] - 9\*Log[1 + a\*x]))/(16\*a<sup>--</sup>7\*c<sup>--</sup>2\*Sqrt[  $c - a^2*c*x^2]$ 

### **3.976.3 Rubi [A] (verified)**

Time =  $0.52$  (sec), antiderivative size = 121, normalized size of antiderivative = 0.39, number of steps used = 4, number of rules used = 4,  $\frac{\text{number of rules}}{\text{integral size}}$  = 0.160, Rules used  $= \{6703, 6700, 99, 2009\}$ 

Below are the steps used by Rubi to obtain the solution. The rule number used for the transformation is given above next to the arrow. The rules definitions used are listed below.

$$
\int \frac{x^6 e^{\arctanh(ax)}}{(c-a^2cx^2)^{5/2}} dx
$$
\n
$$
\int 6703
$$
\n
$$
\frac{\sqrt{1-a^2x^2} \int \frac{e^{\arctanh(ax)}x^6}{(1-a^2x^2)^{5/2}} dx}{c^2 \sqrt{c-a^2cx^2}}
$$
\n
$$
\int 6700
$$
\n
$$
\frac{\sqrt{1-a^2x^2} \int \frac{x^6}{(1-ax)^3(ax+1)^2} dx}{(1-ax)^3(ax+1)^2} dx}{c^2 \sqrt{c-a^2cx^2}}
$$
\n
$$
\int 99
$$
\n
$$
\frac{\sqrt{1-a^2x^2} \int \left(-\frac{x}{a^5} - \frac{39}{16a^6(ax-1)} - \frac{9}{16a^6(ax+1)} - \frac{5}{4a^6(ax-1)^2} + \frac{1}{8a^6(ax+1)^2} - \frac{1}{4a^6(ax-1)^3} - \frac{1}{a^6}\right) dx}{c^2 \sqrt{c-a^2cx^2}}
$$
\n
$$
\int 2009
$$

$$
\frac{\sqrt{1-a^2x^2}\left(-\frac{5}{4a^7(1-ax)}-\frac{1}{8a^7(ax+1)}+\frac{1}{8a^7(1-ax)^2}-\frac{39\log(1-ax)}{16a^7}-\frac{9\log(ax+1)}{16a^7}-\frac{x}{a^6}-\frac{x^2}{2a^5}\right)}{c^2\sqrt{c-a^2cx^2}}
$$

✝ ✆

✞ ☎

✝ ✆

✝ ✆

✞ ☎

✝ ✆

<span id="page-6523-0"></span>✝ ✆

$$
input \left[ \frac{Int[(E^*Arctanh[a*x]*x^6)/(c - a^2*cx^2)^(5/2),x]}{Int[(E^*Arctanh[a*x]*x^6)/(c - a^2*cx^2)^(5/2),x]} \right]
$$

```
output
(Sqrt[1 - a^2*x^2]*(-(x/a^6) - x^2/(2*a^5) + 1/(8*a^7*(1 - a*x)^2) - 5/(4*
       a^7*(1 - a*x) - 1/(8*a<sup>-</sup>7*(1 + a*x)) - (39*Log[1 - a*x])/(16*a<sup>-</sup>7) - (9*Log
       [1 + ax]/(16*a^7))/(c^2*Sqrt[c - a^2*c*x^2])
```
**3.976.3.1 Defintions of rubi rules used**

```
rule 99 <mark>Int[((a_.) + (b_.)*(x_))^(m_)*((c_.) + (d_.)*(x_))^(n_)*((e_.) + (f_.)*(x_)</mark>
    ✞ ☎
    )^(p_), x_] :> Int[ExpandIntegrand[(a + b*x)^m*(c + d*x)^n*(e + f*x)^p, x],
    x] /; FreeQ[{a, b, c, d, e, f, p}, x] && IntegersQ[m, n] && (IntegerQ[p] |
    | (GtQ[m, 0] && GeQ[n, -1]))
    ✝ ✆
```
rule 2009 <mark>Int[u\_, x\_Symbol] :> Simp[IntSum[u, x], x] /; SumQ[u]</mark> ✞ ☎

```
rule 6700 <mark>| Int[E^(ArcTanh[(a_.)*(x_)]*(n_.))*(x_)^(m_.)*((c_) + (d_.)*(x_)^2)^(p_.), x</mark>
         \text{Symbol]} :> Simp[c^p Int[x^m*(1 - a*x)^(p - n/2)*(1 + a*x)^(p + n/2), x],
          x] /; FreeQ[{a, c, d, m, n, p}, x] && EqQ[a^2*c + d, 0] && (IntegerQ[p] ||
          GtQ[c, 0])
```

```
rule 6703 <mark>Int[E^(ArcTanh[(a_.)*(x_)]*(n_.))*(x_)^(m_.)*((c_) + (d_.)*(x_)^2)^(p_), x_</mark>
      ✞ ☎
       Symbol] :> Simp[c^IntPart[p]*((c + d*x^2)^FracPart[p]/(1 - a^2*x^2)^FracPar
       t[p]) Int[x^m*(1 - a^2*x^2)^p*E^(n*ArcTanh[a*x]), x], x] /; FreeQ[{a, c,
       d, m, n, p}, x] && EqQ[a^2*c + d, 0] && !(IntegerQ[p] || GtQ[c, 0]) && !I
       ntegerQ[n/2]
```
### **3.976.4 Maple [A] (verified)**

Time  $= 0.16$  (sec), antiderivative size  $= 190$ , normalized size of antiderivative  $= 0.61$ 

✞ ☎

✝ ✆

<span id="page-6524-0"></span>✝ ✆

```
\rm{method} \mid \rm{result}default
       \sqrt{-a^2x^2+1}\sqrt{-c(a^2x^2-1)} \left(8a^5x^5+8a^4x^4+9a^3\ln(ax+1)x^3+39a^3\ln(ax-1)x^3-24a^3x^3-9a^2\ln(ax+1)x^2-39a^2\ln(ax-1)x^2-26a^2ax^2\right)16(a
2x2−1)c
3a
                                                        \frac{f(x)-f(x)-f(x)}{f(x+1)(ax-1)^2}
```

```
input <mark>| int((a*x+1)/(-a^2*x^2+1)^(1/2)*x^6/(-a^2*c*x^2+c)^(5/2),x,method=_RETURNVE</mark>
      RBOSE)
```

```
output <mark>| 1/16*(-a^2*x^2+1)^(1/2)*(-c*(a^2*x^2-1))^(1/2)*(8*a^5*x^5+8*a^4*x^4+9*a^3*</mark>
     ✞ ☎
     \ln(a*x+1)*x^3+39*a^3*ln(a*x-1)*x^3-24*a^3*x^3-9*a^2*ln(a*x+1)*x^2-39*a^2*1n(a*x-1)*x^2-26*a^2*x^2-9*a*ln(a*x+1)*x-39*a*ln(a*x-1)*x+10*a*x+9*ln(a*x+1
     )+39*ln(a*x-1)+20)/(a^2*x^2-1)/c^3/a^7/(a*x+1)/(a*x-1)^2
```
### **3.976.5 Fricas [F]**

$$
\int \frac{e^{\arctanh(ax)}x^6}{(c-a^2cx^2)^{5/2}} dx = \int \frac{(ax+1)x^6}{(-a^2cx^2+c)^{\frac{5}{2}}\sqrt{-a^2x^2+1}} dx
$$

✞ ☎

 $\left($   $\left($   $\right)$   $\left($   $\left($   $\right)$   $\left($   $\left($   $\right)$   $\left($   $\left($   $\right)$   $\left($   $\left($   $\right)$   $\left($   $\left($   $\right)$   $\left($   $\left($   $\right)$   $\left($   $\left($   $\right)$   $\left($   $\left($   $\right)$   $\left($   $\left($   $\right)$   $\left($   $\left($   $\right)$   $\left($   $\left($   $\right)$   $\left($ 

✞ ☎

input <mark>integrate((a\*x+1)/(-a^2\*x^2+1)^(1/2)\*x^6/(-a^2\*c\*x^2+c)^(5/2),x, algorithm</mark> ="fricas")

output <mark>| integral(sqrt(-a^2\*c\*x^2 + c)\*sqrt(-a^2\*x^2 + 1)\*x^6/(a^7\*c^3\*x^7 - a^6\*c^</mark>  $3*x^6$  -  $3*a^5*x^6$  +  $3*a^4*c^3*x^4$  +  $3*a^3*c^3*x^3$  -  $3*a^2*c^3*x^2$  -  $a*$  $c^3*x + c^3$ , x)  $\left( \begin{array}{cc} \bullet & \bullet & \bullet \\ \bullet & \bullet & \bullet \end{array} \right)$ 

## <span id="page-6524-1"></span>**3.976.6 Sympy [F]**

$$
\int \frac{e^{\arctanh(ax)}x^6}{(c-a^2cx^2)^{5/2}} dx = \int \frac{x^6(ax+1)}{\sqrt{-(ax-1)(ax+1)}(-c(ax-1)(ax+1))^{\frac{5}{2}}} dx
$$

✞ ☎

✝ ✆

input <mark>integrate((a\*x+1)/(-a\*\*2\*x\*\*2+1)\*\*(1/2)\*x\*\*6/(-a\*\*2\*c\*x\*\*2+c)\*\*(5/2),x)</mark>

output Integral(x\*\*6\*(a\*x + 1)/(sqrt(-(a\*x - 1)\*(a\*x + 1))\*(-c\*(a\*x - 1)\*(a\*x + 1 ✞ ☎  $))**(5/2)), x)$ 

### **3.976.7 Maxima [F]**

$$
\int \frac{e^{\arctanh(ax)}x^6}{(c-a^2cx^2)^{5/2}} dx = \int \frac{(ax+1)x^6}{(-a^2cx^2+c)^{\frac{5}{2}}\sqrt{-a^2x^2+1}} dx
$$

✞ ☎

 $\left($   $\left($   $\right)$   $\left($   $\left($   $\right)$   $\left($   $\left($   $\right)$   $\left($   $\left($   $\right)$   $\left($   $\left($   $\right)$   $\left($   $\left($   $\right)$   $\left($   $\left($   $\right)$   $\left($   $\left($   $\right)$   $\left($   $\left($   $\right)$   $\left($   $\left($   $\right)$   $\left($   $\left($   $\right)$   $\left($   $\left($   $\right)$   $\left($ 

<span id="page-6525-1"></span>✝ ✆

<span id="page-6525-0"></span>✝ ✆

input <mark>integrate((a\*x+1)/(-a^2\*x^2+1)^(1/2)\*x^6/(-a^2\*c\*x^2+c)^(5/2),x, algorithm</mark> ="maxima")

$$
output\left[\frac{integrate((a*x + 1)*x^6/((-a^2*x^2 + c)^((5/2)*sqrt(-a^2*x^2 + 1)), x)}{min{(\frac{1}{2}x^2 + c^2)(1-\frac{1}{2}x^2 + c^2)(1-\frac{1}{2}x^2 + c^2)}}\right]
$$

$$
3.976.8 \quad \text{Giac [F]}
$$

$$
\int \frac{e^{\arctanh(ax)}x^6}{(c-a^2cx^2)^{5/2}} dx = \int \frac{(ax+1)x^6}{(-a^2cx^2+c)^{\frac{5}{2}}\sqrt{-a^2x^2+1}} dx
$$

✞ ☎

✝ ✆

✞ ☎

<span id="page-6525-2"></span>✝ ✆

input <mark>integrate((a\*x+1)/(-a^2\*x^2+1)^(1/2)\*x^6/(-a^2\*c\*x^2+c)^(5/2),x, algorithm</mark>  $=$ "giac")

output <mark>integrate((a\*x + 1)\*x^6/((-a^2\*c\*x^2 + c)^(5/2)\*sqrt(-a^2\*x^2 + 1)), x)</mark>

### **3.976.9 Mupad [F(-1)]**

Timed out.

$$
\int \frac{e^{\arctanh(ax)}x^6}{(c-a^2cx^2)^{5/2}} dx = \int \frac{x^6 (a x + 1)}{(c-a^2 c x^2)^{5/2} \sqrt{1-a^2 x^2}} dx
$$

✞ ☎

✝ ✆

✞ ☎

✝ ✆

input  $\frac{1}{\ln t}((x^6*(a*x + 1))/((c - a^2*x^2)^(5/2)*(1 - a^2*x^2)^(1/2)),x)$ 

output <mark>int((x^6\*(a\*x + 1))/((c - a^2\*c\*x^2)^(5/2)\*(1 - a^2\*x^2)^(1/2)), x)</mark>

**3.977** 
$$
\int \frac{e^{\arctanh(ax)}x^5}{(c-a^2cx^2)^{5/2}} dx
$$

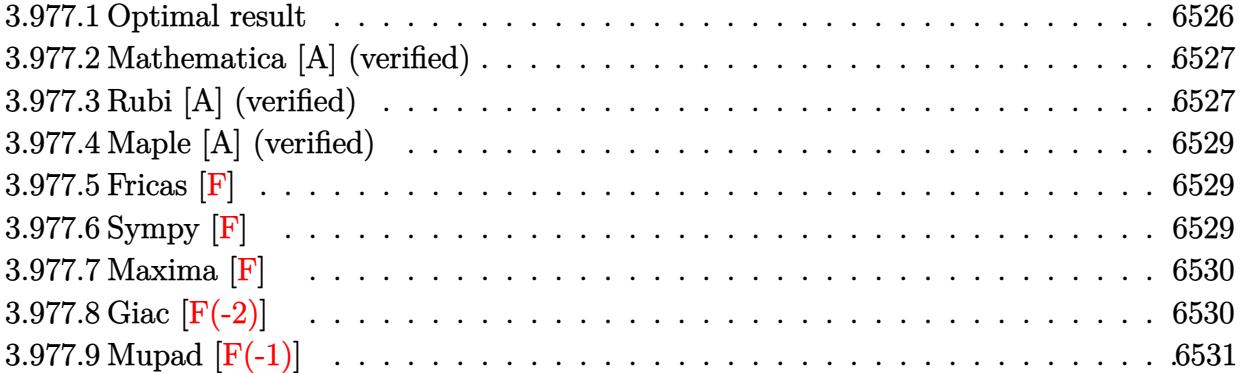

### <span id="page-6526-0"></span>**3.977.1 Optimal result**

Integrand size  $= 25$ , antiderivative size  $= 268$ 

$$
\int \frac{e^{\arctanh(ax)}x^5}{(c-a^2cx^2)^{5/2}} dx = -\frac{x\sqrt{1-a^2x^2}}{a^5c^2\sqrt{c-a^2cx^2}} + \frac{\sqrt{1-a^2x^2}}{8a^6c^2(1-ax)^2\sqrt{c-a^2cx^2}} - \frac{\sqrt{1-a^2x^2}}{a^6c^2(1-ax)\sqrt{c-a^2cx^2}} + \frac{\sqrt{1-a^2x^2}}{8a^6c^2(1+ax)\sqrt{c-a^2cx^2}} - \frac{23\sqrt{1-a^2x^2}\log(1-ax)}{16a^6c^2\sqrt{c-a^2cx^2}} + \frac{7\sqrt{1-a^2x^2}\log(1+ax)}{16a^6c^2\sqrt{c-a^2cx^2}}
$$

✞ ☎

<span id="page-6526-1"></span>output <mark>| -x\*(-a^2\*x^2+1)^(1/2)/a^5/c^2/(-a^2\*c\*x^2+c)^(1/2)+1/8\*(-a^2\*x^2+1)^(1/2)/</mark>  $a^6/c^2/(-a*x+1)^2/(-a^2*x*x^2+c)^(1/2)-(-a^2*x^2+1)^(1/2)/a^6/c^2/(-a*x+1)$  $)/(-a^2*c*x^2+c)^(1/2)+1/8*(-a^2*x^2+1)^(1/2)/a^6/c^2/(a*x+1)/(-a^2*x^2+t^2)+$ c)^(1/2)-23/16\*ln(-a\*x+1)\*(-a^2\*x^2+1)^(1/2)/a^6/c^2/(-a^2\*c\*x^2+c)^(1/2)+  $7/16*ln(a*x+1)*(-a^2*x^2+1)^(1/2)/a^6/c^2/(-a^2*x^2+c)^(1/2)$  $\left($   $\left($   $\right)$   $\left($   $\left($   $\right)$   $\left($   $\left($   $\right)$   $\left($   $\left($   $\right)$   $\left($   $\left($   $\right)$   $\left($   $\left($   $\right)$   $\left($   $\left($   $\right)$   $\left($   $\left($   $\right)$   $\left($   $\left($   $\right)$   $\left($   $\left($   $\right)$   $\left($   $\left($   $\right)$   $\left($   $\left($   $\right)$   $\left($ 

### **3.977.2 Mathematica [A] (verified)**

Time  $= 0.08$  (sec), antiderivative size  $= 87$ , normalized size of antiderivative  $= 0.32$ 

✞ ☎

✝ ✆

<span id="page-6527-0"></span>✝ ✆

$$
\int \frac{e^{\arctanh(ax)}x^5}{(c-a^2cx^2)^{5/2}} dx = \frac{\sqrt{1-a^2x^2} \Big(2\Big(-8ax+\frac{1}{(-1+ax)^2}+\frac{8}{-1+ax}+\frac{1}{1+ax}\Big)-23\log(1-ax)+7\log(1+ax)\Big)}{16a^6c^2\sqrt{c-a^2cx^2}}
$$

input <mark>Integrate[(E^ArcTanh[a\*x]\*x^5)/(c - a^2\*c\*x^2)^(5/2),x]</mark>

output (Sqrt[1 - a^2\*x^2]\*(2\*(-8\*a\*x + (-1 + a\*x)^(-2) + 8/(-1 + a\*x) + (1 + a\*x) ✞ ☎  $^(-1)$ ) - 23\*Log[1 - a\*x] + 7\*Log[1 + a\*x]))/(16\*a^6\*c^2\*Sqrt[c - a^2\*c\*x^2 ])

### **3.977.3 Rubi [A] (verified)**

Time =  $0.50$  (sec), antiderivative size = 109, normalized size of antiderivative =  $0.41$ , number of steps used = 4, number of rules used = 4,  $\frac{\text{number of rules}}{\text{integral size}}$  = 0.160, Rules used  $= \{6703, 6700, 99, 2009\}$ 

Below are the steps used by Rubi to obtain the solution. The rule number used for the transformation is given above next to the arrow. The rules definitions used are listed below.

$$
\int \frac{x^5 e^{\arctanh(ax)}}{(c-a^2cx^2)^{5/2}} dx
$$
\n
$$
\int 6703
$$
\n
$$
\sqrt{1-a^2x^2} \int \frac{e^{\arctanh(ax)}x^5}{(1-a^2x^2)^{5/2}} dx
$$
\n
$$
\frac{c^2\sqrt{c-a^2cx^2}}{(6700)}
$$
\n
$$
\frac{\sqrt{1-a^2x^2} \int \frac{x^5}{(1-ax)^3(ax+1)^2} dx}{c^2\sqrt{c-a^2cx^2}}
$$
\n
$$
\int 99
$$
\n
$$
\sqrt{1-a^2x^2} \int \left(\frac{7}{16a^5(ax+1)} - \frac{1}{8a^5(ax+1)^2} - \frac{1}{a^5} - \frac{23}{16a^5(ax-1)} - \frac{1}{a^5(ax-1)^2} - \frac{1}{4a^5(ax-1)^3}\right) dx}{c^2\sqrt{c-a^2cx^2}}
$$
\n
$$
\int 2009
$$

$$
\frac{\sqrt{1-a^2x^2}\left(-\frac{1}{a^6(1-ax)}+\frac{1}{8a^6(ax+1)}+\frac{1}{8a^6(1-ax)^2}-\frac{23\log(1-ax)}{16a^6}+\frac{7\log(ax+1)}{16a^6}-\frac{x}{a^5}\right)}{c^2\sqrt{c-a^2cx^2}}
$$

✞ ☎

✝ ✆

✞ ☎

✝ ✆

✞ ☎

✝ ✆

✞ ☎

✝ ✆

✞ ☎

<span id="page-6528-0"></span>✝ ✆

$$
input | Int[(E^A r c Tanh[a*x]*x^5)/(c - a^2 x c*x^2)^(5/2), x]
$$

```
output
(Sqrt[1 - a^2*x^2]*(-(x/a^5) + 1/(8*a^6*(1 - a*x)^2) - 1/(a^6*(1 - a*x)) +
        1/(8*a^6*(1 + a*x)) - (23*Log[1 - a*x])/(16*a^6) + (7*Log[1 + a*x])/(16*a)^{6})))/(c<sup>2*</sup>Sqrt[c - a<sup>2*</sup>c*x<sup>2</sup>])
```
**3.977.3.1 Defintions of rubi rules used**

```
rule 99 <mark>Int[((a_.) + (b_.)*(x_))^(m_)*((c_.) + (d_.)*(x_))^(n_)*((e_.) + (f_.)*(x_)</mark>
     )^(p_), x_] :> Int[ExpandIntegrand[(a + b*x)^m*(c + d*x)^n*(e + f*x)^p, x],
     x] /; FreeQ[{a, b, c, d, e, f, p}, x] && IntegersQ[m, n] && (IntegerQ[p] |
     | (GtQ[m, 0] && GeQ[n, -1]))
     ✝ ✆
```
rule 2009 <mark>Int[u\_, x\_Symbol] :> Simp[IntSum[u, x], x] /; SumQ[u]</mark> ✞ ☎

```
rule 6700 <mark>| Int[E^(ArcTanh[(a_.)*(x_)]*(n_.))*(x_)^(m_.)*((c_) + (d_.)*(x_)^2)^(p_.), x</mark>
         \text{Symbol]} :> Simp[c^p Int[x^m*(1 - a*x)^(p - n/2)*(1 + a*x)^(p + n/2), x],
          x] /; FreeQ[{a, c, d, m, n, p}, x] && EqQ[a^2*c + d, 0] && (IntegerQ[p] ||
          GtQ[c, 0])
```

```
rule 6703 <mark>Int[E^(ArcTanh[(a_.)*(x_)]*(n_.))*(x_)^(m_.)*((c_) + (d_.)*(x_)^2)^(p_), x_</mark>
        Symbol] :> Simp[c^IntPart[p]*((c + d*x^2)^FracPart[p]/(1 - a^2*x^2)^FracPar
        t[p]) Int[x^m*(1 - a^2*x^2)^p*E^(n*ArcTanh[a*x]), x], x] /; FreeQ[{a, c,
        d, m, n, p}, x] && EqQ[a^2*c + d, 0] && !(IntegerQ[p] || GtQ[c, 0]) && !I
        ntegerQ[n/2]
```
### **3.977.4 Maple [A] (verified)**

Time  $= 0.15$  (sec), antiderivative size  $= 182$ , normalized size of antiderivative  $= 0.68$ 

✞ ☎

✝ ✆

<span id="page-6529-0"></span>✝ ✆

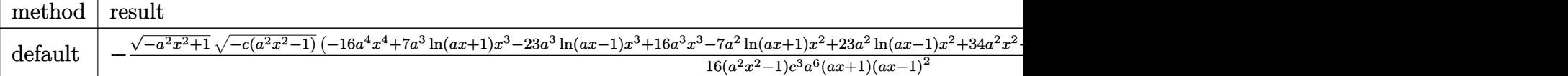

```
input <mark>| int((a*x+1)/(-a^2*x^2+1)^(1/2)*x^5/(-a^2*c*x^2+c)^(5/2),x,method=_RETURNVE</mark>
      RBOSE)
```
output <mark>-1/16\*(-a^2\*x^2+1)^(1/2)\*(-c\*(a^2\*x^2-1))^(1/2)\*(-16\*a^4\*x^4+7\*a^3\*ln(a\*x+</mark> ✞ ☎  $1)*x^3-23*a^3*ln(a*x-1)*x^3+16*a^3*x^3-7*a^2*ln(a*x+1)*x^2+23*a^2*ln(a*x-1)$ )\*x^2+34\*a^2\*x^2-7\*a\*ln(a\*x+1)\*x+23\*a\*ln(a\*x-1)\*x-18\*a\*x+7\*ln(a\*x+1)-23\*ln  $(a*x-1)-12)/(a^2*x^2-1)/c^3/a^6/(a*x+1)/(a*x-1)^2$ 

### **3.977.5 Fricas [F]**

$$
\int \frac{e^{\arctanh(ax)}x^5}{(c-a^2cx^2)^{5/2}} dx = \int \frac{(ax+1)x^5}{(-a^2cx^2+c)^{\frac{5}{2}}\sqrt{-a^2x^2+1}} dx
$$

✞ ☎

✝ ✆

✞ ☎

input <mark>integrate((a\*x+1)/(-a^2\*x^2+1)^(1/2)\*x^5/(-a^2\*c\*x^2+c)^(5/2),x, algorithm</mark> ="fricas")

output <mark>| integral(sqrt(-a^2\*c\*x^2 + c)\*sqrt(-a^2\*x^2 + 1)\*x^5/(a^7\*c^3\*x^7 - a^6\*c^</mark>  $3*x^6$  -  $3*a^5*x^6$  +  $3*a^4*c^3*x^4$  +  $3*a^3*c^3*x^3$  -  $3*a^2kc^3*x^2$  -  $a*$  $c^3*x + c^3$ , x)  $\left( \begin{array}{cc} \bullet & \bullet & \bullet \\ \bullet & \bullet & \bullet \end{array} \right)$ 

## <span id="page-6529-1"></span>**3.977.6 Sympy [F]**

$$
\int \frac{e^{\arctanh(ax)}x^5}{(c-a^2cx^2)^{5/2}} dx = \int \frac{x^5(ax+1)}{\sqrt{-(ax-1)(ax+1)}(-c(ax-1)(ax+1))^{\frac{5}{2}}} dx
$$

✞ ☎

✝ ✆

input <mark>integrate((a\*x+1)/(-a\*\*2\*x\*\*2+1)\*\*(1/2)\*x\*\*5/(-a\*\*2\*c\*x\*\*2+c)\*\*(5/2),x)</mark>

output Integral(x\*\*5\*(a\*x + 1)/(sqrt(-(a\*x - 1)\*(a\*x + 1))\*(-c\*(a\*x - 1)\*(a\*x + 1 ✞ ☎  $))**(5/2)), x)$ 

### **3.977.7 Maxima [F]**

$$
\int \frac{e^{\arctanh(ax)}x^5}{(c-a^2cx^2)^{5/2}} dx = \int \frac{(ax+1)x^5}{(-a^2cx^2+c)^{\frac{5}{2}}\sqrt{-a^2x^2+1}} dx
$$

 $\left($   $\left($   $\right)$   $\left($   $\left($   $\right)$   $\left($   $\left($   $\right)$   $\left($   $\left($   $\right)$   $\left($   $\left($   $\right)$   $\left($   $\left($   $\right)$   $\left($   $\left($   $\right)$   $\left($   $\left($   $\right)$   $\left($   $\left($   $\right)$   $\left($   $\left($   $\right)$   $\left($   $\left($   $\right)$   $\left($   $\left($   $\right)$   $\left($ 

✞ ☎

<span id="page-6530-1"></span>✝ ✆

<span id="page-6530-0"></span>✝ ✆

input <mark>integrate((a\*x+1)/(-a^2\*x^2+1)^(1/2)\*x^5/(-a^2\*c\*x^2+c)^(5/2),x, algorithm</mark> ✞ ☎ ="maxima")

output <mark>| a\*integrate(-x^6/((a^4\*c^(5/2)\*x^4 - 2\*a^2\*c^(5/2)\*x^2 + c^(5/2))\*(a\*x + 1</mark>  $*(a*x - 1)), x) + 1/4/(a^10*c^(5/2)*x^4 - 2*a^8*c^(5/2)*x^2 + a^6*c^(5/2))$ ) +  $1/(a^8 * c^(5/2) * x^2 - a^6 * c^(5/2)) - 1/2 * log(-a^2 * c * x^2 + c)/(a^6 * c^(5/2))$ 2))

### **3.977.8 Giac [F(-2)]**

Exception generated.

$$
\int \frac{e^{\arctanh(ax)}x^5}{(c-a^2cx^2)^{5/2}} dx = \text{Exception raised: TypeError}
$$

✞ ☎

 $\left($   $\left($   $\right)$   $\left($   $\left($   $\right)$   $\left($   $\left($   $\right)$   $\left($   $\left($   $\right)$   $\left($   $\left($   $\right)$   $\left($   $\left($   $\right)$   $\left($   $\left($   $\right)$   $\left($   $\left($   $\right)$   $\left($   $\left($   $\right)$   $\left($   $\left($   $\right)$   $\left($   $\left($   $\right)$   $\left($   $\left($   $\right)$   $\left($ 

✞ ☎

<span id="page-6530-2"></span>✝ ✆

input <mark>integrate((a\*x+1)/(-a^2\*x^2+1)^(1/2)\*x^5/(-a^2\*c\*x^2+c)^(5/2),x, algorithm</mark>  $=$ "giac")

output <mark>Exception raised: TypeError >> an error occurred running a Giac command:IN</mark> PUT:sage2:=int(sage0,sageVARx):;OUTPUT:sym2poly/r2sym(const gen & e,const index\_m & i,const vecteur & l) Error: Bad Argument Value

# **3.977.9 Mupad [F(-1)]**

Timed out.

$$
\int \frac{e^{\arctanh(ax)}x^5}{(c-a^2cx^2)^{5/2}} dx = \int \frac{x^5 (a x + 1)}{(c-a^2 c x^2)^{5/2} \sqrt{1-a^2 x^2}} dx
$$

 $\left($   $\left($   $\right)$   $\left($   $\left($   $\right)$   $\left($   $\left($   $\right)$   $\left($   $\left($   $\right)$   $\left($   $\left($   $\right)$   $\left($   $\left($   $\right)$   $\left($   $\left($   $\right)$   $\left($   $\left($   $\right)$   $\left($   $\left($   $\right)$   $\left($   $\left($   $\right)$   $\left($   $\left($   $\right)$   $\left($   $\left($   $\right)$   $\left($ 

✞ ☎

✝ ✆

input ✞ ☎  $int((x^5*(a*x + 1))/((c - a^2*c*x^2)^{6/2)*(1 - a^2*x^2)^{6/2})$ 

output  $int((x^5*(a*x + 1))/((c - a^2*c*x^2)^{(5/2)*(1 - a^2*x^2)^((1/2))}, x)$ 

**3.978** 
$$
\int \frac{e^{\arctanh(ax)}x^4}{(c-a^2cx^2)^{5/2}} dx
$$

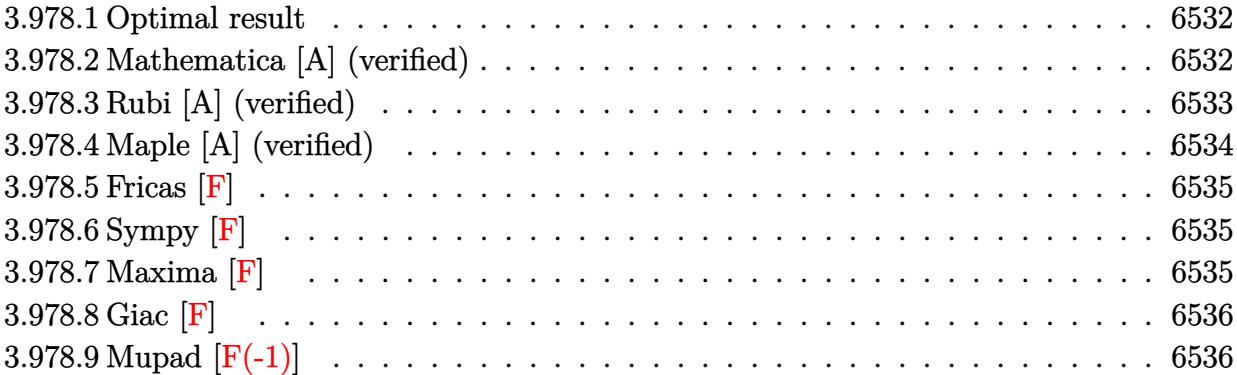

#### <span id="page-6532-0"></span>**3.978.1 Optimal result**

Integrand size  $= 25$ , antiderivative size  $= 232$ 

$$
\int \frac{e^{\arctanh(ax)}x^4}{(c-a^2cx^2)^{5/2}} dx = \frac{\sqrt{1-a^2x^2}}{8a^5c^2(1-ax)^2\sqrt{c-a^2cx^2}} - \frac{3\sqrt{1-a^2x^2}}{4a^5c^2(1-ax)\sqrt{c-a^2cx^2}} - \frac{\sqrt{1-a^2x^2}}{8a^5c^2(1+ax)\sqrt{c-a^2cx^2}} - \frac{11\sqrt{1-a^2x^2}\log(1-ax)}{16a^5c^2\sqrt{c-a^2cx^2}} - \frac{5\sqrt{1-a^2x^2}\log(1+ax)}{16a^5c^2\sqrt{c-a^2cx^2}}
$$

✞ ☎

output <mark>| 1/8\*(-a^2\*x^2+1)^(1/2)/a^5/c^2/(-a\*x+1)^2/(-a^2\*c\*x^2+c)^(1/2)-3/4\*(-a^2\*x</mark>  $^2+1$ )^(1/2)/a^5/c^2/(-a\*x+1)/(-a^2\*c\*x^2+c)^(1/2)-1/8\*(-a^2\*x^2+1)^(1/2)/a  $^{\circ}5/c^{\circ}2/(a*x+1)/(-a^{\circ}2*c*x^{\circ}2+c)^{\circ}(1/2)-11/16*ln(-a*x+1)*(-a^{\circ}2*x^{\circ}2+1)^{\circ}(1/2)/a^{\circ}$  $5/c^2/(-a^2*c*x^2+c)^(1/2)-5/16*ln(a*x+1)*(-a^2*x^2+1)^(1/2)/a^5/c^2/(-a^2)$  $*c*x^2+c)^(1/2)$ ✝ ✆

### <span id="page-6532-1"></span>**3.978.2 Mathematica [A] (verified)**

Time  $= 0.07$  (sec), antiderivative size  $= 87$ , normalized size of antiderivative  $= 0.38$ 

$$
\int \frac{e^{\operatorname{arctanh}(ax)}x^4}{(c-a^2cx^2)^{5/2}} dx = \frac{\sqrt{1-a^2x^2} \left( \frac{2(-6+3ax+5a^2x^2)}{(-1+ax)^2(1+ax)} - 11\log(1-ax) - 5\log(1+ax) \right)}{16a^5c^2\sqrt{c-a^2cx^2}}
$$

✞ ☎

✝ ✆

input <mark>Integrate[(E^ArcTanh[a\*x]\*x^4)/(c - a^2\*c\*x^2)^(5/2),x]</mark>

3.978. 
$$
\int \frac{e^{\arctanh(ax)}x^4}{(c-a^2cx^2)^{5/2}} dx
$$

output (Sqrt[1 - a^2\*x^2]\*((2\*(-6 + 3\*a\*x + 5\*a^2\*x^2))/((-1 + a\*x)^2\*(1 + a\*x))  $- 11*Log[1 - axx] - 5*Log[1 + axx])$ /(16\*a<sup>-</sup>5\*c<sup>-</sup>2\*Sqrt[c - a<sup>-</sup>2\*c\*x<sup>-2</sup>])

## **3.978.3 Rubi [A] (verified)**

Time =  $0.51$  (sec), antiderivative size = 105, normalized size of antiderivative =  $0.45$ , number of steps used  $= 4$ , number of rules used  $= 4$ ,  $\frac{\text{number of rules}}{\text{integral size}} = 0.160$ , Rules used  $= \{6703, 6700, 99, 2009\}$ 

✞ ☎

<span id="page-6533-0"></span>✝ ✆

Below are the steps used by Rubi to obtain the solution. The rule number used for the transformation is given above next to the arrow. The rules definitions used are listed below.

$$
\int \frac{x^4 e^{\arctanh(ax)}}{(c-a^2cx^2)^{5/2}} dx
$$
\n
$$
\int \frac{6703}{6703}
$$
\n
$$
\frac{\sqrt{1-a^2x^2} \int \frac{e^{\arctanh(ax)}x^4}{(1-a^2x^2)^{5/2}} dx}{c^2 \sqrt{c-a^2cx^2}}
$$
\n
$$
\int \frac{6700}{6700}
$$
\n
$$
\frac{\sqrt{1-a^2x^2} \int \frac{x^4}{(1-ax)^3(ax+1)^2} dx}{c^2 \sqrt{c-a^2cx^2}}
$$
\n
$$
\int \frac{99}{99}
$$
\n
$$
\frac{\sqrt{1-a^2x^2} \int \left(-\frac{5}{16a^4(ax+1)} + \frac{1}{8a^4(ax+1)^2} - \frac{11}{16a^4(ax-1)} - \frac{3}{4a^4(ax-1)^2} - \frac{1}{4a^4(ax-1)^3}\right) dx}{c^2 \sqrt{c-a^2cx^2}}
$$
\n
$$
\int \frac{2009}{2009}
$$
\n
$$
\frac{\sqrt{1-a^2x^2} \left(-\frac{3}{4a^5(1-ax)} - \frac{1}{8a^5(ax+1)} + \frac{1}{8a^5(1-ax)^2} - \frac{11\log(1-ax)}{16a^5} - \frac{5\log(ax+1)}{16a^5}\right)}{c^2 \sqrt{c-a^2cx^2}}
$$

✞ ☎

✝ ✆

✞ ☎

✝ ✆

input <mark>Int[(E^ArcTanh[a\*x]\*x^4)/(c - a^2\*c\*x^2)^(5/2),x]</mark>

```
output
(Sqrt[1 - a^2*x^2]*(1/(8*a^5*(1 - a*x)^2) - 3/(4*a^5*(1 - a*x)) - 1/(8*a^5
      *(1 + a*x) - (11*Log[1 - a*x])/(16*a^5) - (5*Log[1 + a*x])/(16*a^5)))/(c^2)2*Sqrt[c - a^2*c*x^2])
```
#### **3.978.3.1 Defintions of rubi rules used**

rule 99 <mark>Int[((a\_.) + (b\_.)\*(x\_))^(m\_)\*((c\_.) + (d\_.)\*(x\_))^(n\_)\*((e\_.) + (f\_.)\*(x\_)</mark> ✞ ☎  $)^(p_), x_]$  :> Int[ExpandIntegrand[(a + b\*x)^m\*(c + d\*x)^n\*(e + f\*x)^p, x], x] /; FreeQ[{a, b, c, d, e, f, p}, x] && IntegersQ[m, n] && (IntegerQ[p] |  $( GtQ[m, 0]$  & &  $GeQ[n, -1] )$ ✝ ✆

rule 2009 <mark>Int[u\_, x\_Symbol] :> Simp[IntSum[u, x], x] /; SumQ[u]</mark> ✞ ☎

```
rule 6700 <mark>| Int[E^(ArcTanh[(a_.)*(x_)]*(n_.))*(x_)^(m_.)*((c_) + (d_.)*(x_)^2)^(p_.), x</mark>
          ✞ ☎
           \text{Symbol]} :> Simp[c^p Int[x^m*(1 - a*x)^(p - n/2)*(1 + a*x)^(p + n/2), x],
            x] /; FreeQ[{a, c, d, m, n, p}, x] && EqQ[a^2*c + d, 0] && (IntegerQ[p] ||
            GtQ[c, 0])
          \left( \left( \right) \left( \left( \right) \left( \left( \right) \left( \left( \right) \left( \left( \right) \left( \left( \right) \left( \left( \right) \left( \left( \right) \left( \left( \right) \left( \left( \right) \left( \left( \right) \left( \left( \right) \left(
```
✝ ✆

```
rule 6703 <mark>Int[E^(ArcTanh[(a_.)*(x_)]*(n_.))*(x_)^(m_.)*((c_) + (d_.)*(x_)^2)^(p_), x_</mark>
     ✞ ☎
      Symbol] :> Simp[c^IntPart[p]*((c + d*x^2)^FracPart[p]/(1 - a^2*x^2)^FracPar
      t[p]) Int[x^m*(1 - a^2*x^2)^p*E^(n*ArcTanh[a*x]), x], x] /; FreeQ[{a, c,
     d, m, n, p}, x] && EqQ[a^2*c + d, 0] && !(IntegerQ[p] || GtQ[c, 0]) && !I
     ntegerQ[n/2]
     ✝ ✆
```
### <span id="page-6534-0"></span>**3.978.4 Maple [A] (verified)**

Time  $= 0.19$  (sec), antiderivative size  $= 166$ , normalized size of antiderivative  $= 0.72$ 

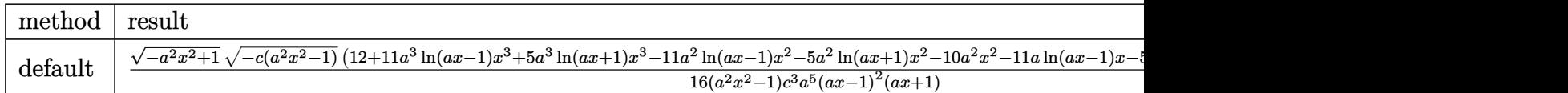

input <mark>| int((a\*x+1)/(-a^2\*x^2+1)^(1/2)\*x^4/(-a^2\*c\*x^2+c)^(5/2),x,method=\_RETURNVE</mark> ✞ ☎ RBOSE)

```
output <mark>| 1/16*(-a^2*x^2+1)^(1/2)*(-c*(a^2*x^2-1))^(1/2)*(12+11*a^3*ln(a*x-1)*x^3+5*</mark>
     a^3*ln(a*x+1)*x^3-11*a^2*ln(a*x-1)*x^2-5*a^2*ln(a*x+1)*x^2-10*a^2*x^2-11*a
     *ln(a*x-1)*x-5*a*ln(a*x+1)*x-6*a*x+11*ln(a*x-1)+5*ln(a*x+1))/(a^2*x^2-1)/c
     ^{\circ}3/a^{\circ}5/(a*x-1)^{\circ}2/(a*x+1)✝ ✆
```
✝ ✆

✞ ☎

### **3.978.5 Fricas [F]**

$$
\int \frac{e^{\arctanh(ax)}x^4}{(c-a^2cx^2)^{5/2}} dx = \int \frac{(ax+1)x^4}{(-a^2cx^2+c)^{\frac{5}{2}}\sqrt{-a^2x^2+1}} dx
$$

✞ ☎

✝ ✆

✞ ☎

input <mark>integrate((a\*x+1)/(-a^2\*x^2+1)^(1/2)\*x^4/(-a^2\*c\*x^2+c)^(5/2),x, algorithm</mark> ="fricas")

output <mark>| integral(sqrt(-a^2\*c\*x^2 + c)\*sqrt(-a^2\*x^2 + 1)\*x^4/(a^7\*c^3\*x^7 - a^6\*c^</mark>  $3*x^6$  -  $3*a^5*x^6 + 3*a^4*c^3*x^4 + 3*a^3*c^3*x^3 - 3*a^2*c^3*x^2 - a*$  $c^3*x + c^3)$ , x)  $\left($   $\left($   $\right)$   $\left($   $\left($   $\right)$   $\left($   $\left($   $\right)$   $\left($   $\left($   $\right)$   $\left($   $\left($   $\right)$   $\left($   $\left($   $\right)$   $\left($   $\left($   $\right)$   $\left($   $\left($   $\right)$   $\left($   $\left($   $\right)$   $\left($   $\left($   $\right)$   $\left($   $\left($   $\right)$   $\left($   $\left($   $\right)$   $\left($ 

## <span id="page-6535-0"></span>**3.978.6 Sympy [F]**

$$
\int \frac{e^{\arctanh(ax)}x^4}{(c-a^2cx^2)^{5/2}} dx = \int \frac{x^4(ax+1)}{\sqrt{-(ax-1)(ax+1)}(-c(ax-1)(ax+1))^{\frac{5}{2}}} dx
$$

✝ ✆

<span id="page-6535-1"></span>✝ ✆

input <mark>integrate((a\*x+1)/(-a\*\*2\*x\*\*2+1)\*\*(1/2)\*x\*\*4/(-a\*\*2\*c\*x\*\*2+c)\*\*(5/2),x)</mark> ✞ ☎

output Integral(x\*\*4\*(a\*x + 1)/(sqrt(-(a\*x - 1)\*(a\*x + 1))\*(-c\*(a\*x - 1)\*(a\*x + 1 ✞ ☎  $))**(5/2)), x)$ 

#### **3.978.7 Maxima [F]**

$$
\int \frac{e^{\arctanh(ax)}x^4}{(c-a^2cx^2)^{5/2}} dx = \int \frac{(ax+1)x^4}{(-a^2cx^2+c)^{\frac{5}{2}}\sqrt{-a^2x^2+1}} dx
$$

✞ ☎

 $\left($   $\left($   $\right)$   $\left($   $\left($   $\right)$   $\left($   $\right)$   $\left($   $\left($   $\right)$   $\left($   $\left($   $\right)$   $\left($   $\left($   $\right)$   $\left($   $\right)$   $\left($   $\left($   $\right)$   $\left($   $\left($   $\right)$   $\left($   $\right)$   $\left($   $\left($   $\right)$   $\left($   $\left($   $\right)$   $\left($   $\left($   $\right)$   $\left($ 

✞ ☎

<span id="page-6535-2"></span>✝ ✆

input <mark>integrate((a\*x+1)/(-a^2\*x^2+1)^(1/2)\*x^4/(-a^2\*c\*x^2+c)^(5/2),x, algorithm</mark> ="maxima")

output <mark>integrate((a\*x + 1)\*x^4/((-a^2\*c\*x^2 + c)^(5/2)\*sqrt(-a^2\*x^2 + 1)), x)</mark>

3.978. 
$$
\int \frac{e^{\arctanh(ax)}x^4}{(c-a^2cx^2)^{5/2}} dx
$$

## **3.978.8 Giac [F]**

$$
\int \frac{e^{\arctanh(ax)}x^4}{(c-a^2cx^2)^{5/2}} dx = \int \frac{(ax+1)x^4}{(-a^2cx^2+c)^{\frac{5}{2}}\sqrt{-a^2x^2+1}} dx
$$

✞ ☎

✝ ✆

<span id="page-6536-0"></span>✝ ✆

input integrate((a\*x+1)/(-a^2\*x^2+1)^(1/2)\*x^4/(-a^2\*c\*x^2+c)^(5/2),x, algorithm ="giac")

output ✞ ☎  $integrate((a*x + 1)*x^4/((-a^2*x*x^2 + c)^(5/2)*sqrt(-a^2*x^2 + 1)), x)$ 

## **3.978.9 Mupad [F(-1)]**

Timed out.

$$
\int \frac{e^{\arctanh(ax)}x^4}{(c-a^2cx^2)^{5/2}} dx = \int \frac{x^4 (a x + 1)}{(c-a^2 c x^2)^{5/2} \sqrt{1-a^2 x^2}} dx
$$

 $\left($   $\left($   $\right)$   $\left($   $\left($   $\right)$   $\left($   $\left($   $\right)$   $\left($   $\left($   $\right)$   $\left($   $\left($   $\right)$   $\left($   $\left($   $\right)$   $\left($   $\left($   $\right)$   $\left($   $\left($   $\right)$   $\left($   $\left($   $\right)$   $\left($   $\left($   $\right)$   $\left($   $\left($   $\right)$   $\left($   $\left($   $\right)$   $\left($ 

✞ ☎

✝ ✆

input ✞ ☎  $int((x^4*(a*x + 1))/((c - a^2*c*x^2)^*(5/2)*(1 - a^2*x^2)^*(1/2)),x)$ 

output  $int((x^4*(a*x + 1))/((c - a^2*c*x^2)^{(5/2)*(1 - a^2*x^2)^((1/2))}, x)$ 

**3.979** 
$$
\int \frac{e^{\arctanh(ax)}x^3}{(c-a^2cx^2)^{5/2}} dx
$$

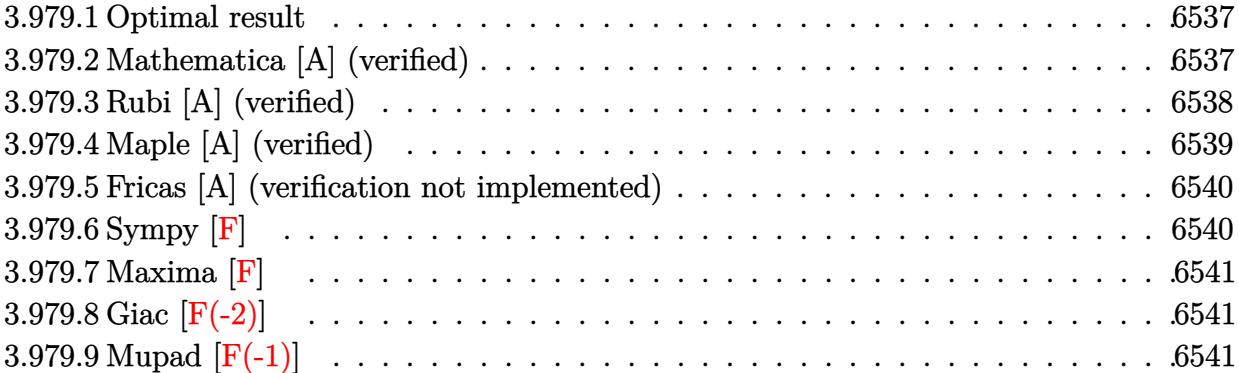

#### <span id="page-6537-0"></span>**3.979.1 Optimal result**

Integrand size  $= 25$ , antiderivative size  $= 184$ 

$$
\int \frac{e^{\arctanh(ax)}x^3}{(c-a^2cx^2)^{5/2}} dx = \frac{\sqrt{1-a^2x^2}}{8a^4c^2(1-ax)^2\sqrt{c-a^2cx^2}} - \frac{\sqrt{1-a^2x^2}}{2a^4c^2(1-ax)\sqrt{c-a^2cx^2}} + \frac{\sqrt{1-a^2x^2}}{8a^4c^2(1+ax)\sqrt{c-a^2cx^2}} + \frac{3\sqrt{1-a^2x^2}\arctanh(ax)}{8a^4c^2\sqrt{c-a^2cx^2}}
$$

✞ ☎

<span id="page-6537-1"></span> $\left($   $\left($   $\right)$   $\left($   $\left($   $\right)$   $\left($   $\left($   $\right)$   $\left($   $\left($   $\right)$   $\left($   $\left($   $\right)$   $\left($   $\left($   $\right)$   $\left($   $\left($   $\right)$   $\left($   $\left($   $\right)$   $\left($   $\left($   $\right)$   $\left($   $\left($   $\right)$   $\left($   $\left($   $\right)$   $\left($   $\left($   $\right)$   $\left($ 

output <mark>| 1/8\*(-a^2\*x^2+1)^(1/2)/a^4/c^2/(-a\*x+1)^2/(-a^2\*c\*x^2+c)^(1/2)-1/2\*(-a^2\*x</mark>  $^2+1$ )^(1/2)/a^4/c^2/(-a\*x+1)/(-a^2\*c\*x^2+c)^(1/2)+1/8\*(-a^2\*x^2+1)^(1/2)/a  $^24/c^2/(a*x+1)/(-a^2*c*x^2+c)^*(1/2)+3/8*arctanh(a*x)*(-a^2*x^2+1)^*(1/2)/a^2$  $4/c^2/(-a^2*c*x^2+c)^(1/2)$ 

### **3.979.2 Mathematica [A] (verified)**

Time  $= 0.05$  (sec), antiderivative size  $= 85$ , normalized size of antiderivative  $= 0.46$ 

$$
\int \frac{e^{\arctanh(ax)}x^3}{(c-a^2cx^2)^{5/2}} dx = \frac{\sqrt{1-a^2x^2}(-2-ax+5a^2x^2+3(-1+ax)^2(1+ax)\arctanh(ax))}{8a^4c^2(-1+ax)^2(1+ax)\sqrt{c-a^2cx^2}}
$$

✞ ☎

✝ ✆

✞ ☎

<span id="page-6537-2"></span>✝ ✆

input <mark>Integrate[(E^ArcTanh[a\*x]\*x^3)/(c - a^2\*c\*x^2)^(5/2),x]</mark>

output (Sqrt[1 - a^2\*x^2]\*(-2 - a\*x + 5\*a^2\*x^2 + 3\*(-1 + a\*x)^2\*(1 + a\*x)\*ArcTan  $h[a*x]/(8*a^4*c^2*(-1 + a*x)^2*(1 + a*x)*Sqrt[c - a^2*cx^2])$ 

### **3.979.3 Rubi [A] (verified)**

Time  $= 0.49$  (sec), antiderivative size  $= 89$ , normalized size of antiderivative  $= 0.48$ , number of steps used = 4, number of rules used = 4,  $\frac{\text{number of rules}}{\text{integral size}}$  = 0.160, Rules used = {6703, 6700, 99, 2009}

Below are the steps used by Rubi to obtain the solution. The rule number used for the transformation is given above next to the arrow. The rules definitions used are listed below.

$$
\int \frac{x^3 e^{\arctanh(ax)}}{(c-a^2cx^2)^{5/2}} dx
$$
\n
$$
\int \frac{6703}{6703}
$$
\n
$$
\frac{\sqrt{1-a^2x^2} \int \frac{e^{\arctanh(ax)}x^3}{(1-a^2x^2)^{5/2}} dx}{c^2 \sqrt{c-a^2cx^2}}
$$
\n
$$
\int \frac{6700}{6700}
$$
\n
$$
\frac{\sqrt{1-a^2x^2} \int \frac{x^3}{(1-ax)^3(ax+1)^2} dx}{c^2 \sqrt{c-a^2cx^2}}
$$
\n
$$
\int \frac{99}{99}
$$
\n
$$
\frac{\sqrt{1-a^2x^2} \int \left(-\frac{1}{2a^3(ax-1)^2} - \frac{1}{8a^3(ax+1)^2} - \frac{1}{4a^3(ax-1)^3} - \frac{3}{8a^3(a^2x^2-1)}\right) dx}{c^2 \sqrt{c-a^2cx^2}}
$$
\n
$$
\int \frac{2009}{2009}
$$
\n
$$
\frac{\sqrt{1-a^2x^2} \left(\frac{3\arctanh(ax)}{8a^4} - \frac{1}{2a^4(1-ax)} + \frac{1}{8a^4(ax+1)} + \frac{1}{8a^4(1-ax)^2}\right)}{c^2 \sqrt{c-a^2cx^2}}
$$

✝ ✆

✞ ☎

✝ ✆

$$
input \boxed{\text{Int}[(E^{\uparrow}ArcTanh[a*x]*x^{\uparrow}3)/(c - a^{\uparrow}2*x^{\uparrow}2)^{\uparrow}(5/2),x]}
$$

output (Sqrt[1 - a^2\*x^2]\*(1/(8\*a^4\*(1 - a\*x)^2) - 1/(2\*a^4\*(1 - a\*x)) + 1/(8\*a^4  $*(1 + a*x) + (3*ArcTanh[a*x])/(8*a^4)) / (c^2*Sqrt[c - a^2*c*x^2])$ 

#### **3.979.3.1 Defintions of rubi rules used**

rule 99 <mark>Int[((a\_.) + (b\_.)\*(x\_))^(m\_)\*((c\_.) + (d\_.)\*(x\_))^(n\_)\*((e\_.) + (f\_.)\*(x\_)</mark> ✞ ☎  $)^(p_), x_]$  :> Int[ExpandIntegrand[(a + b\*x)^m\*(c + d\*x)^n\*(e + f\*x)^p, x], x] /; FreeQ[{a, b, c, d, e, f, p}, x] && IntegersQ[m, n] && (IntegerQ[p] |  $( GtQ[m, 0]$  & &  $GeQ[n, -1] )$  $\left($   $\left($   $\right)$   $\left($   $\left($   $\right)$   $\left($   $\left($   $\right)$   $\left($   $\left($   $\right)$   $\left($   $\left($   $\right)$   $\left($   $\left($   $\right)$   $\left($   $\left($   $\right)$   $\left($   $\left($   $\right)$   $\left($   $\left($   $\right)$   $\left($   $\left($   $\right)$   $\left($   $\left($   $\right)$   $\left($   $\left($   $\right)$   $\left($ 

rule 2009 <mark>Int[u\_, x\_Symbol] :> Simp[IntSum[u, x], x] /; SumQ[u]</mark> ✞ ☎

```
rule 6700 <mark>| Int[E^(ArcTanh[(a_.)*(x_)]*(n_.))*(x_)^(m_.)*((c_) + (d_.)*(x_)^2)^(p_.), x</mark>
          ✞ ☎
           Symbo1] :> Simp[c^p Int[x^m*(1 - a*x)^(p - n/2)*(1 + a*x)^(p + n/2), x],
            x] /; FreeQ[{a, c, d, m, n, p}, x] && EqQ[a^2*c + d, 0] && (IntegerQ[p] ||
            GtQ[c, 0])
          \left( \left( \right) \left( \left( \right) \left( \left( \right) \left( \left( \right) \left( \left( \right) \left( \left( \right) \left( \left( \right) \left( \left( \right) \left( \left( \right) \left( \left( \right) \left( \left( \right) \left( \left( \right) \left(
```
✝ ✆

```
rule 6703 <mark>Int[E^(ArcTanh[(a_.)*(x_)]*(n_.))*(x_)^(m_.)*((c_) + (d_.)*(x_)^2)^(p_), x_</mark>
     ✞ ☎
      Symbol] :> Simp[c^IntPart[p]*((c + d*x^2)^FracPart[p]/(1 - a^2*x^2)^FracPar
      t[p]) Int[x^m*(1 - a^2*x^2)^p*E^(n*ArcTanh[a*x]), x], x] /; FreeQ[{a, c,
     d, m, n, p}, x] && EqQ[a^2*c + d, 0] && !(IntegerQ[p] || GtQ[c, 0]) && !I
     ntegerQ[n/2]
     ✝ ✆
```
### <span id="page-6539-0"></span>**3.979.4 Maple [A] (verified)**

Time  $= 0.15$  (sec), antiderivative size  $= 166$ , normalized size of antiderivative  $= 0.90$ 

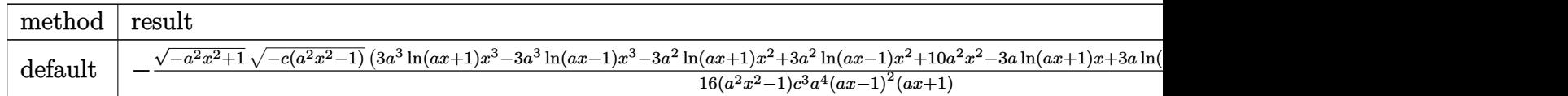

input <mark>| int((a\*x+1)/(-a^2\*x^2+1)^(1/2)\*x^3/(-a^2\*c\*x^2+c)^(5/2),x,method=\_RETURNVE</mark> ✞ ☎ RBOSE)

```
output <mark>-1/16*(-a^2*x^2+1)^(1/2)*(-c*(a^2*x^2-1))^(1/2)*(3*a^3*1n(a*x+1)*x^3-3*a^3</mark>
     *ln(a*x-1)*x^3-3*a^2*ln(a*x+1)*x^2+3*a^2*ln(a*x-1)*x^2+10*a^2*x^2-3*a*ln(a
     *x+1)*x+3*a*ln(a*x-1)*x-2*a*x+3*ln(a*x+1)-3*ln(a*x-1)-4)/(a^2*x^2-1)/c^3/a
     ^{\sim}4/(a*x-1)^{\sim}2/(a*x+1)✝ ✆
```
✝ ✆

✞ ☎

#### **3.979.5 Fricas [A] (verification not implemented)**

Time  $= 0.29$  (sec), antiderivative size  $= 461$ , normalized size of antiderivative  $= 2.51$ 

✞ ☎

✝ ✆

$$
\int \frac{e^{\arctanh(ax)}x^3}{(c-a^2cx^2)^{5/2}} dx = \left[ \frac{3\left(a^5x^5 - a^4x^4 - 2\,a^3x^3 + 2\,a^2x^2 + ax - 1\right)\sqrt{c}\log\left(-\frac{a^6cx^6 + 5\,a^4cx^4 - 5\,a^2cx^2 - 4\,\left(a^3x^3 + ax\right)\sqrt{c}\right)}{a^6x^6 - 3\,a^4x^4 + 3\,a^2x^2 + a^2x^2 + a^2x^2 + a^2x^2 + a^2x^3 + a^2x^2 + a^2x^2 + a^2x^2 + a^2x^3 + a^2x^2 + a^2x^2 + a^
$$

input <mark>integrate((a\*x+1)/(-a^2\*x^2+1)^(1/2)\*x^3/(-a^2\*c\*x^2+c)^(5/2),x, algorithm</mark> ="fricas")

```
output
[1/32*(3*(a^5*x^5 - a^4*x^4 - 2*a^3*x^3 + 2*a^2*x^2 + a*x - 1)*sqrt(c)*log
     ✞ ☎
      (-a^6*c*x^6 + 5*a^4*c*x^4 - 5*a^2*c*x^2 - 4*(a^3*x^3 + axx)*sqrt(-a^2*x^x\hat{C} + c)*sqrt(-a^2*x^2 + 1)*sqrt(c) - c)/(a^6*x^6 - 3*a^4*x^4 + 3*a^2*x^2 -
      1)) - 4*(2*a^3*x^3 + 3*a^2*x^2 - 3*a*x)*sqrt(-a^2*x^2 + c)*sqrt(-a^2*x^2)2 + 1))/(a^9*c^3*x^5 - a^8*c^3*x^4 - 2*a^7*c^3*x^3 + 2*a^6*c^3*x^2 + a^5*c
     \hat{=}3*x - a^4*c^3), 1/16*(3*(a^5*x^5 - a^4*x^4 - 2*a^3*x^3 + 2*a^2*x^2 + a*x
     - 1)*sqrt(-c)*arctan(2*sqrt(-a^2*c*x^2 + c)*sqrt(-a^2*x^2 + 1)*a*sqrt(-c)*
     x/(a^4*c*x^4 - c) - 2*(2*a^3*x^3 + 3*a^2*x^2 - 3*a*x)*sqrt(-a^2*c*x^2 + c
     *sqrt(-a^2*x^2 + 1)/(a^9*c^3*x^5 - a^8*c^3*x^4 - 2*a^7*c^3*x^3 + 2*a^6*c^2***^2 + a^5*c^3*x - a^4*c^3)]
```
### **3.979.6 Sympy [F]**

$$
\int \frac{e^{\arctanh(ax)}x^3}{(c-a^2cx^2)^{5/2}} dx = \int \frac{x^3(ax+1)}{\sqrt{-(ax-1)(ax+1)}(-c(ax-1)(ax+1))^{\frac{5}{2}}} dx
$$

 $\left($   $\left($   $\right)$   $\left($   $\left($   $\right)$   $\left($   $\left($   $\right)$   $\left($   $\left($   $\right)$   $\left($   $\left($   $\right)$   $\left($   $\left($   $\right)$   $\left($   $\left($   $\right)$   $\left($   $\left($   $\right)$   $\left($   $\left($   $\right)$   $\left($   $\left($   $\right)$   $\left($   $\left($   $\right)$   $\left($   $\left($   $\right)$   $\left($ 

✞ ☎

<span id="page-6540-1"></span> $\left($   $\left($   $\right)$   $\left($   $\left($   $\right)$   $\left($   $\right)$   $\left($   $\left($   $\right)$   $\left($   $\left($   $\right)$   $\left($   $\left($   $\right)$   $\left($   $\right)$   $\left($   $\left($   $\right)$   $\left($   $\left($   $\right)$   $\left($   $\right)$   $\left($   $\left($   $\right)$   $\left($   $\left($   $\right)$   $\left($   $\left($   $\right)$   $\left($ 

<span id="page-6540-0"></span>✝ ✆

$$
\text{input} \overbrace{\text{integrate}((a*x+1)/(-a*x*x*x+2+1)**(1/2)*x**3/(-a*x*x*x*x+2+c)**(5/2),x)}
$$

output Integral(x\*\*3\*(a\*x + 1)/(sqrt(-(a\*x - 1)\*(a\*x + 1))\*(-c\*(a\*x - 1)\*(a\*x + 1  $))**(5/2)), x)$ 

3.979. 
$$
\int \frac{e^{\arctanh(ax)}x^3}{(c-a^2cx^2)^{5/2}} dx
$$

<sup>2</sup>*x*2−1

### **3.979.7 Maxima [F]**

$$
\int \frac{e^{\arctanh(ax)}x^3}{(c-a^2cx^2)^{5/2}} dx = \int \frac{(ax+1)x^3}{(-a^2cx^2+c)^{\frac{5}{2}}\sqrt{-a^2x^2+1}} dx
$$

✝ ✆

✞ ☎

<span id="page-6541-0"></span>✝ ✆

input <mark>integrate((a\*x+1)/(-a^2\*x^2+1)^(1/2)\*x^3/(-a^2\*c\*x^2+c)^(5/2),x, algorithm</mark> ✞ ☎ ="maxima")

```
output <mark>| a*integrate(-x^4/((a^4*c^(5/2)*x^4 - 2*a^2*c^(5/2)*x^2 + c^(5/2))*(a*x + 1</mark>
        *(a*x - 1), x) + 1/4/(a^8*c^(5/2)*x^4 - 2*a^6*c^(5/2)*x^2 + a^4*c^(5/2))+ 1/2/(\text{a}^6 \text{ *c}^-(5/2) \text{ *x}^2 - \text{a}^4 \text{ *c}^-(5/2))
```
#### **3.979.8 Giac [F(-2)]**

Exception generated.

$$
\int \frac{e^{\arctanh(ax)}x^3}{(c-a^2cx^2)^{5/2}} dx = \text{Exception raised: TypeError}
$$

✝ ✆

✞ ☎

<span id="page-6541-1"></span>✝ ✆

input <mark>integrate((a\*x+1)/(-a^2\*x^2+1)^(1/2)\*x^3/(-a^2\*c\*x^2+c)^(5/2),x, algorithm</mark> ✞ ☎  $=$ "giac")

output <mark>Exception raised: TypeError >> an error occurred running a Giac command:IN</mark> PUT:sage2:=int(sage0,sageVARx):;OUTPUT:sym2poly/r2sym(const gen & e,const index\_m & i,const vecteur & l) Error: Bad Argument Value

### **3.979.9 Mupad [F(-1)]**

Timed out.

$$
\int \frac{e^{\arctanh(ax)}x^3}{\left(c-a^2cx^2\right)^{5/2}} dx = \int \frac{x^3\left(a\,x+1\right)}{\left(c-a^2\,c\,x^2\right)^{5/2}\sqrt{1-a^2\,x^2}}\,dx
$$

✞ ☎

✝ ✆

✞ ☎

✝ ✆

input  $\frac{1}{\ln t}((x^3*(a*x + 1))/((c - a^2*x^2)^{(5/2)*(1 - a^2*x^2)^(1/2)},x))$ 

output <mark>int((x^3\*(a\*x + 1))/((c - a^2\*c\*x^2)^(5/2)\*(1 - a^2\*x^2)^(1/2)), x)</mark>

**3.980** 
$$
\int \frac{e^{\arctanh(ax)}x^2}{(c-a^2cx^2)^{5/2}} dx
$$

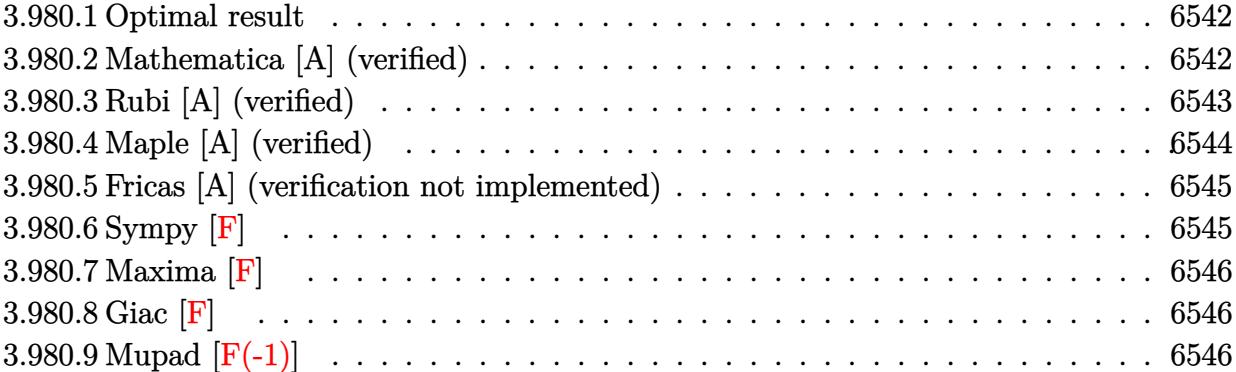

#### <span id="page-6542-0"></span>**3.980.1 Optimal result**

Integrand size  $= 25$ , antiderivative size  $= 184$ 

$$
\int \frac{e^{\arctanh(ax)}x^2}{(c-a^2cx^2)^{5/2}} dx = \frac{\sqrt{1-a^2x^2}}{8a^3c^2(1-ax)^2\sqrt{c-a^2cx^2}} - \frac{\sqrt{1-a^2x^2}}{4a^3c^2(1-ax)\sqrt{c-a^2cx^2}} - \frac{\sqrt{1-a^2x^2}}{8a^3c^2(1+ax)\sqrt{c-a^2cx^2}} - \frac{\sqrt{1-a^2x^2}\arctanh(ax)}{8a^3c^2\sqrt{c-a^2cx^2}}
$$

✞ ☎

<span id="page-6542-1"></span> $\left($   $\left($   $\right)$   $\left($   $\left($   $\right)$   $\left($   $\left($   $\right)$   $\left($   $\left($   $\right)$   $\left($   $\left($   $\right)$   $\left($   $\left($   $\right)$   $\left($   $\left($   $\right)$   $\left($   $\left($   $\right)$   $\left($   $\left($   $\right)$   $\left($   $\left($   $\right)$   $\left($   $\left($   $\right)$   $\left($   $\left($   $\right)$   $\left($ 

output <mark>| 1/8\*(-a^2\*x^2+1)^(1/2)/a^3/c^2/(-a\*x+1)^2/(-a^2\*c\*x^2+c)^(1/2)-1/4\*(-a^2\*x</mark>  $^2+1$ )^(1/2)/a^3/c^2/(-a\*x+1)/(-a^2\*c\*x^2+c)^(1/2)-1/8\*(-a^2\*x^2+1)^(1/2)/a  $^23/c^2/(a*x+1)/(-a^2*c*x^2+c)^{(1/2)-1/8*arctanh(a*x)*(-a^2*x^2+1)^(1/2)/a^2}$  $3/c^2/(-a^2*c*x^2+c)^(1/2)$ 

### **3.980.2 Mathematica [A] (verified)**

Time  $= 0.05$  (sec), antiderivative size  $= 84$ , normalized size of antiderivative  $= 0.46$ 

$$
\int \frac{e^{\arctanh(ax)}x^2}{(c-a^2cx^2)^{5/2}} dx = \frac{\sqrt{1-a^2x^2}(-2+3ax+a^2x^2-(-1+ax)^2(1+ax)\arctanh(ax))}{8a^3c^2(-1+ax)^2(1+ax)\sqrt{c-a^2cx^2}}
$$

✞ ☎

✝ ✆

✞ ☎

<span id="page-6542-2"></span>✝ ✆

input <mark>Integrate[(E^ArcTanh[a\*x]\*x^2)/(c - a^2\*c\*x^2)^(5/2),x]</mark>

output (Sqrt[1 - a^2\*x^2]\*(-2 + 3\*a\*x + a^2\*x^2 - (-1 + a\*x)^2\*(1 + a\*x)\*ArcTanh[  $a*x$ ]))/(8\*a^3\*c^2\*(-1 + a\*x)^2\*(1 + a\*x)\*Sqrt[c - a^2\*c\*x^2])

### **3.980.3 Rubi [A] (verified)**

Time  $= 0.50$  (sec), antiderivative size  $= 89$ , normalized size of antiderivative  $= 0.48$ , number of steps used = 4, number of rules used = 4,  $\frac{\text{number of rules}}{\text{integral size}}$  = 0.160, Rules used = {6703, 6700, 99, 2009}

Below are the steps used by Rubi to obtain the solution. The rule number used for the transformation is given above next to the arrow. The rules definitions used are listed below.

$$
\int \frac{x^2 e^{\arctanh(ax)}}{(c-a^2cx^2)^{5/2}} dx
$$
\n
$$
\int \frac{6703}{6703}
$$
\n
$$
\frac{\sqrt{1-a^2x^2} \int \frac{e^{\arctanh(ax)}x^2}{(1-a^2x^2)^{5/2}} dx}{c^2\sqrt{c-a^2cx^2}}
$$
\n
$$
\int \frac{6700}{6700}
$$
\n
$$
\frac{\sqrt{1-a^2x^2} \int \frac{x^2}{(1-ax)^3(ax+1)^2} dx}{(a^2\sqrt{c-a^2cx^2})}
$$
\n
$$
\int \frac{99}{99}
$$
\n
$$
\frac{\sqrt{1-a^2x^2} \int \left(-\frac{1}{4a^2(ax-1)^2} + \frac{1}{8a^2(ax+1)^2} - \frac{1}{4a^2(ax-1)^3} + \frac{1}{8a^2(a^2x^2-1)}\right) dx}{c^2\sqrt{c-a^2cx^2}}
$$
\n
$$
\int \frac{2009}{2009}
$$
\n
$$
\frac{\sqrt{1-a^2x^2} \left(-\frac{\arctanh(ax)}{8a^3} - \frac{1}{4a^3(1-ax)} - \frac{1}{8a^3(ax+1)} + \frac{1}{8a^3(1-ax)^2}\right)}{c^2\sqrt{c-a^2cx^2}}
$$

✝ ✆

✞ ☎

✝ ✆

$$
input \left[ \frac{Int[(E^*ArcTanh[a*x]*x^2)/(c - a^2*cx^2)^(5/2),x]}{Int[(E^*ArcTanh[a*x]*x^2)/(c - a^2*cx^2)^(5/2),x]} \right]
$$

output (Sqrt[1 - a^2\*x^2]\*(1/(8\*a^3\*(1 - a\*x)^2) - 1/(4\*a^3\*(1 - a\*x)) - 1/(8\*a^3  $*(1 + a*x) - ArcTanh[a*x]/(8*a^3)) / (c^2*Sqrt[c - a^2*c*x^2])$ 

#### **3.980.3.1 Defintions of rubi rules used**

rule 99 <mark>Int[((a\_.) + (b\_.)\*(x\_))^(m\_)\*((c\_.) + (d\_.)\*(x\_))^(n\_)\*((e\_.) + (f\_.)\*(x\_)</mark> ✞ ☎  $)^(p_), x_]$  :> Int[ExpandIntegrand[(a + b\*x)^m\*(c + d\*x)^n\*(e + f\*x)^p, x], x] /; FreeQ[{a, b, c, d, e, f, p}, x] && IntegersQ[m, n] && (IntegerQ[p] |  $( GtQ[m, 0]$  & &  $GeQ[n, -1] )$  $\left($   $\left($   $\right)$   $\left($   $\left($   $\right)$   $\left($   $\left($   $\right)$   $\left($   $\left($   $\right)$   $\left($   $\left($   $\right)$   $\left($   $\left($   $\right)$   $\left($   $\left($   $\right)$   $\left($   $\left($   $\right)$   $\left($   $\left($   $\right)$   $\left($   $\left($   $\right)$   $\left($   $\left($   $\right)$   $\left($   $\left($   $\right)$   $\left($ 

rule 2009 <mark>Int[u\_, x\_Symbol] :> Simp[IntSum[u, x], x] /; SumQ[u]</mark> ✞ ☎

```
rule 6700 <mark>| Int[E^(ArcTanh[(a_.)*(x_)]*(n_.))*(x_)^(m_.)*((c_) + (d_.)*(x_)^2)^(p_.), x</mark>
          ✞ ☎
           Symbo1] :> Simp[c^p Int[x^m*(1 - a*x)^(p - n/2)*(1 + a*x)^(p + n/2), x],
            x] /; FreeQ[{a, c, d, m, n, p}, x] && EqQ[a^2*c + d, 0] && (IntegerQ[p] ||
            GtQ[c, 0])
          \left( \left( \right) \left( \left( \right) \left( \left( \right) \left( \left( \right) \left( \left( \right) \left( \left( \right) \left( \left( \right) \left( \left( \right) \left( \left( \right) \left( \left( \right) \left( \left( \right) \left( \left( \right) \left(
```
✝ ✆

```
rule 6703 <mark>Int[E^(ArcTanh[(a_.)*(x_)]*(n_.))*(x_)^(m_.)*((c_) + (d_.)*(x_)^2)^(p_), x_</mark>
     ✞ ☎
      Symbol] :> Simp[c^IntPart[p]*((c + d*x^2)^FracPart[p]/(1 - a^2*x^2)^FracPar
      t[p]) Int[x^m*(1 - a^2*x^2)^p*E^(n*ArcTanh[a*x]), x], x] /; FreeQ[{a, c,
     d, m, n, p}, x] && EqQ[a^2*c + d, 0] && !(IntegerQ[p] || GtQ[c, 0]) && !I
     ntegerQ[n/2]
     ✝ ✆
```
### <span id="page-6544-0"></span>**3.980.4 Maple [A] (verified)**

Time  $= 0.28$  (sec), antiderivative size  $= 161$ , normalized size of antiderivative  $= 0.88$ 

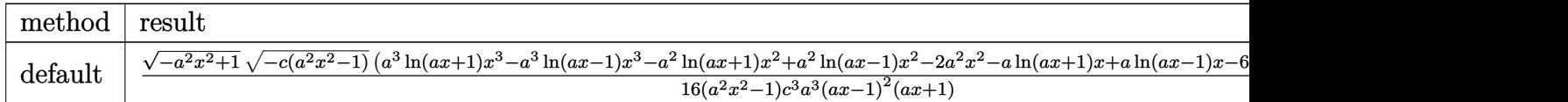

input <mark>| int((a\*x+1)/(-a^2\*x^2+1)^(1/2)\*x^2/(-a^2\*c\*x^2+c)^(5/2),x,method=\_RETURNVE</mark> ✞ ☎ RBOSE)

```
output
1/16*(-a^2*x^2+1)^(1/2)*(-c*(a^2*x^2-1))^(1/2)*(a^3*ln(a*x+1)*x^3-a^3*ln(a
      *x-1)*x^3-a^2*ln(a*x+1)*x^2+a^2*ln(a*x-1)*x^2-2*a^2*x^2-a*ln(a*x+1)*x+a*ln
      (a*x-1)*x-6*a*x+ln(a*x+1)-ln(a*x-1)+4)/(a^2*x^2-1)/c^3/a^3/(a*x-1)^2/(a*x+1)1)
```
✝ ✆

✞ ☎

<span id="page-6544-1"></span>✝ ✆

#### **3.980.5 Fricas [A] (verification not implemented)**

Time  $= 0.28$  (sec), antiderivative size  $= 457$ , normalized size of antiderivative  $= 2.48$ 

$$
\int \frac{e^{\operatorname{arctanh}(ax)}x^2}{(c-a^2cx^2)^{5/2}} dx = \left[ \frac{(a^5x^5 - a^4x^4 - 2a^3x^3 + 2a^2x^2 + ax - 1)\sqrt{c}\log\left(-\frac{a^6cx^6 + 5a^4cx^4 - 5a^2cx^2 + 4(a^3x^3 + ax)\sqrt{-1}}{a^6x^6 - 3a^4x^4 + 3a^2x^2}\right)}{32(a^8c^3x^5 - a^7c^3x^4 - 2a^6c^3x^3 + 2a^2x^2 + ax - 1)\sqrt{-c}\arctan\left(\frac{2\sqrt{-a^2cx^2 + c\sqrt{-a^2x^2 + 1}a\sqrt{-cx}}}{a^4cx^4 - c}\right) + 2(2a^3x^3 - a^2x^2 + ax + 16(a^8c^3x^5 - a^7c^3x^4 - 2a^6c^3x^3 + 2a^5c^3x^2 + a^4c^3x - a^3c^3)}\right]
$$

$$
input\n{\nintegrate((a*x+1)/(-a^2*x^2+1)^(1/2)*x^2/(-a^2*x^2+c)^(5/2),x, algorithm}\n= "fricas")
$$

✝ ✆

```
output
[1/32*((a^5*x^5 - a^4*x^4 - 2*a^3*x^3 + 2*a^2*x^2 + a*x - 1)*sqrt(c)*log(-
     ✞ ☎
      (a^6*c*x^6 + 5*a^4*c*x^4 - 5*a^2*c*x^2 + 4*(a^3*x^3 + a*x)*sqrt(-a^2*c*x^2+ c)*sqrt(-a^2*x^2 + 1)*sqrt(c) - c)/(a^6*x^6 - 3*a^4*x^4 + 3*a^2*x^2 - 1
     )) - 4*(2*a^3*x^3 - a^2*x^2 + a*x)*sqrt(-a^2*x*x^2 + c)*sqrt(-a^2*x^2 + 1))/(a^8*c^3*x^5 - a^7*c^3*x^4 - 2*a^6*c^3*x^3 + 2*a^5*c^3*x^2 + a^4*c^3*x -
      a^3*c^3), -1/16*((a^5*x^5 - a^4*x^4 - 2*a^3*x^3 + 2*a^2*x^2 + axx - 1)*sqrt(-c)*arctan(2*sqrt(-a^2*c*x^2 + c)*sqrt(-a^2*x^2 + 1)*a*sqrt(-c)*x/(a^24*c*x^4 - c)) + 2*(2*a^3*x^3 - a^2*x^2 + a*x)*sqrt(-a^2*c*x^2 + c)*sqrt(-a^2
     *x^2 + 1))/(a^8*c^3*x^5 - a^7*c^3*x^4 - 2*a^6*c^3*x^3 + 2*a^5*c^3*x^2 + a^
     4*c^3*x - a^3*c^3]
```
### **3.980.6 Sympy [F]**

$$
\int \frac{e^{\arctanh(ax)}x^2}{(c-a^2cx^2)^{5/2}} dx = \int \frac{x^2(ax+1)}{\sqrt{-(ax-1)(ax+1)}(-c(ax-1)(ax+1))^{\frac{5}{2}}} dx
$$

 $\left($   $\left($   $\right)$   $\left($   $\left($   $\right)$   $\left($   $\right)$   $\left($   $\left($   $\right)$   $\left($   $\left($   $\right)$   $\left($   $\left($   $\right)$   $\left($   $\right)$   $\left($   $\left($   $\right)$   $\left($   $\left($   $\right)$   $\left($   $\right)$   $\left($   $\left($   $\right)$   $\left($   $\left($   $\right)$   $\left($   $\left($   $\right)$   $\left($ 

<span id="page-6545-1"></span>✝ ✆

<span id="page-6545-0"></span>✝ ✆

input <mark>integrate((a\*x+1)/(-a\*\*2\*x\*\*2+1)\*\*(1/2)\*x\*\*2/(-a\*\*2\*c\*x\*\*2+c)\*\*(5/2),x)</mark> ✞ ☎

output Integral(x\*\*2\*(a\*x + 1)/(sqrt(-(a\*x - 1)\*(a\*x + 1))\*(-c\*(a\*x - 1)\*(a\*x + 1 ✞ ☎  $))**(5/2)), x)$ 

$$
3.980. \qquad \int \frac{e^{\arctanh(ax)}x^2}{(c-a^2cx^2)^{5/2}}\,dx
$$

### **3.980.7 Maxima [F]**

$$
\int \frac{e^{\arctanh (ax)}x^2}{\left(c-a^2cx^2\right)^{5/2}}\,dx=\int \frac{(ax+1)x^2}{\left(-a^2cx^2+c\right)^{\frac{5}{2}}\sqrt{-a^2x^2+1}}\,dx
$$

✞ ☎

✝ ✆

<span id="page-6546-0"></span>✝ ✆

input <mark>integrate((a\*x+1)/(-a^2\*x^2+1)^(1/2)\*x^2/(-a^2\*c\*x^2+c)^(5/2),x, algorithm</mark> ="maxima")

output <mark>integrate((a\*x + 1)\*x^2/((-a^2\*c\*x^2 + c)^(5/2)\*sqrt(-a^2\*x^2 + 1)), x)</mark> ✞ ☎

**3.980.8 Giac [F]**

$$
\int \frac{e^{\arctanh(ax)}x^2}{(c-a^2cx^2)^{5/2}} dx = \int \frac{(ax+1)x^2}{(-a^2cx^2+c)^{\frac{5}{2}}\sqrt{-a^2x^2+1}} dx
$$

 $\left($   $\left($   $\right)$   $\left($   $\left($   $\right)$   $\left($   $\left($   $\right)$   $\left($   $\left($   $\right)$   $\left($   $\left($   $\right)$   $\left($   $\left($   $\right)$   $\left($   $\left($   $\right)$   $\left($   $\left($   $\right)$   $\left($   $\left($   $\right)$   $\left($   $\left($   $\right)$   $\left($   $\left($   $\right)$   $\left($   $\left($   $\right)$   $\left($ 

✞ ☎

<span id="page-6546-1"></span>✝ ✆

input <mark>integrate((a\*x+1)/(-a^2\*x^2+1)^(1/2)\*x^2/(-a^2\*c\*x^2+c)^(5/2),x, algorithm</mark> ✞ ☎ ="giac")

output <mark>integrate((a\*x + 1)\*x^2/((-a^2\*c\*x^2 + c)^(5/2)\*sqrt(-a^2\*x^2 + 1)), x)</mark>

## **3.980.9 Mupad [F(-1)]**

Timed out.

$$
\int \frac{e^{\arctanh(ax)}x^2}{(c-a^2cx^2)^{5/2}} dx = \int \frac{x^2 (a x + 1)}{(c-a^2 c x^2)^{5/2} \sqrt{1-a^2 x^2}} dx
$$

✞ ☎

✝ ✆

✞ ☎

✝ ✆

input  $\frac{\text{int}(\frac{x^2*(a*x + 1)})}{(c - a^2*x^2)^{(5/2)*(1 - a^2*x^2)(1/2)},x)}$ 

output <mark>int((x^2\*(a\*x + 1))/((c - a^2\*c\*x^2)^(5/2)\*(1 - a^2\*x^2)^(1/2)), x)</mark>

$$
\textbf{3.981} \qquad \int \frac{e^{\textbf{arctanh}(ax)}x}{(c-a^2cx^2)^{5/2}}\,dx
$$

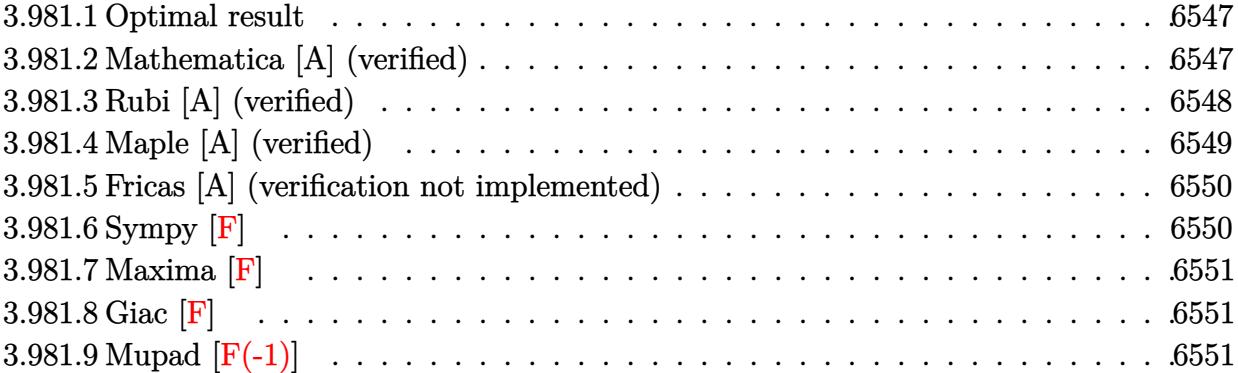

#### <span id="page-6547-0"></span>**3.981.1 Optimal result**

Integrand size  $= 23$ , antiderivative size  $= 137$ 

$$
\int \frac{e^{\arctanh(ax)}x}{(c-a^2cx^2)^{5/2}} dx = \frac{\sqrt{1-a^2x^2}}{8a^2c^2(1-ax)^2\sqrt{c-a^2cx^2}} + \frac{\sqrt{1-a^2x^2}}{8a^2c^2(1+ax)\sqrt{c-a^2cx^2}} - \frac{\sqrt{1-a^2x^2}\arctanh(ax)}{8a^2c^2\sqrt{c-a^2cx^2}}
$$

✞ ☎

output 1/8\*(-a^2\*x^2+1)^(1/2)/a^2/c^2/(-a\*x+1)^2/(-a^2\*c\*x^2+c)^(1/2)+1/8\*(-a^2\*x  $(1/2)$ /a^2/c^2/(a\*x+1)/(-a^2\*c\*x^2+c)^(1/2)-1/8\*arctanh(a\*x)\*(-a^2\*x^  $2+1)^{(1/2)}/a^2/(c^2/(-a^2*\alpha*\alpha^2+c)^(1/2))$  $\left($   $\left($   $\right)$   $\left($   $\left($   $\right)$   $\left($   $\left($   $\right)$   $\left($   $\left($   $\right)$   $\left($   $\left($   $\right)$   $\left($   $\left($   $\right)$   $\left($   $\left($   $\right)$   $\left($   $\left($   $\right)$   $\left($   $\left($   $\right)$   $\left($   $\left($   $\right)$   $\left($   $\left($   $\right)$   $\left($   $\left($   $\right)$   $\left($ 

#### <span id="page-6547-1"></span>**3.981.2 Mathematica [A] (verified)**

Time  $= 0.04$  (sec), antiderivative size  $= 60$ , normalized size of antiderivative  $= 0.44$ 

$$
\int \frac{e^{\arctanh(ax)}x}{(c-a^2cx^2)^{5/2}} dx = \frac{\sqrt{1-a^2x^2} \left(\frac{1}{(-1+ax)^2} + \frac{1}{1+ax} - \arctanh(ax)\right)}{8a^2c^2\sqrt{c-a^2cx^2}}
$$

✞ ☎

✝ ✆

✞ ☎

<span id="page-6547-2"></span>✝ ✆

input  $Integrate[(E^A r c Tanh[a*x]*x)/(c - a^2 x c*x^2)^(5/2),x]$ 

output (Sqrt[1 - a^2\*x^2]\*((-1 + a\*x)^(-2) + (1 + a\*x)^(-1) - ArcTanh[a\*x]))/(8\*a  $\text{``2*c``2*Sqrt}[c - a^2*c*x^2])$ 

## **3.981.3 Rubi [A] (verified)**

Time  $= 0.42$  (sec), antiderivative size  $= 74$ , normalized size of antiderivative  $= 0.54$ , number of steps used = 4, number of rules used = 4,  $\frac{\text{number of rules}}{\text{integral size}}$  = 0.174, Rules used = {6703, 6700, 86, 2009}

Below are the steps used by Rubi to obtain the solution. The rule number used for the transformation is given above next to the arrow. The rules definitions used are listed below.

$$
\int \frac{xe^{\arctanh(ax)}}{(c-a^2cx^2)^{5/2}} dx
$$
\n
$$
\int \frac{6703}{6703}
$$
\n
$$
\sqrt{1-a^2x^2} \int \frac{e^{\arctanh(ax)}x}{(1-a^2x^2)^{5/2}} dx
$$
\n
$$
\int \frac{6700}{c^2\sqrt{c-a^2cx^2}} dx
$$
\n
$$
\int \frac{6700}{c^2\sqrt{c-a^2cx^2}} dx
$$
\n
$$
\int \frac{26}{a^2x^2} dx
$$
\n
$$
\int \frac{26}{a^2x^2} dx
$$
\n
$$
\int \frac{26}{a^2x^2} dx
$$
\n
$$
\int \frac{26}{a^2x^2} dx
$$
\n
$$
\int \frac{26}{a^2x^2} dx
$$
\n
$$
\int \frac{26}{a^2x^2} dx
$$
\n
$$
\int \frac{2009}{a^2x^2} dx
$$
\n
$$
\int \frac{2009}{a^2x^2} dx
$$
\n
$$
\int \frac{26}{a^2x^2} dx
$$
\n
$$
\int \frac{26}{a^2x^2} dx
$$
\n
$$
\int \frac{26}{a^2x^2} dx
$$
\n
$$
\int \frac{26}{a^2x^2} dx
$$
\n
$$
\int \frac{26}{a^2x^2} dx
$$
\n
$$
\int \frac{26}{a^2(1-ax)^2} dx
$$

✝ ✆

✝ ✆

$$
input \left[ \frac{Int[(E^{\uparrow}ArcTanh[a*x]*x)/(c - a^{\uparrow}2*x^{\uparrow}2)^{\uparrow}(5/2),x]}{Int[(E^{\uparrow}ArcTanh[a*x]*x)/(c - a^{\uparrow}2*x^{\uparrow}2)^{\uparrow}(5/2),x]} \right]
$$

output (Sqrt[1 - a^2\*x^2]\*(1/(8\*a^2\*(1 - a\*x)^2) + 1/(8\*a^2\*(1 + a\*x)) - ArcTanh[ ✞ ☎  $a*x]/(8*a^2)))/(c^2*Sqrt[c - a^2*c*x^2])$ 

#### **3.981.3.1 Defintions of rubi rules used**

```
rule 86 <mark>Int[((a_.) + (b_.)*(x_))*((c_) + (d_.)*(x_))^(n_.)*((e_.) + (f_.)*(x_))^(p_</mark>
     ✞ ☎
     .), x_ :> Int [ExpandIntegrand [(a + b*x)*(c + d*x)^n*(e + f*x)^n, x], x] /;
      FreeQ[\{a, b, c, d, e, f, n\}, x] && ((ILtQ[n, 0] && ILtQ[p, 0]) || EqQ[p, 1]] || (IGtQ[p, 0] && ( !IntegerQ[n] || LeQ[9*p + 5*(n + 2), 0] || GeQ[n + p
     + 1, 0] || (GeQ[n + p + 2, 0] && RationalQ[a, b, c, d, e, f]))))
```
✝ ✆

✞ ☎

✝ ✆

✞ ☎

✞ ☎

rule 2009 <mark>Int[u\_, x\_Symbol] :> Simp[IntSum[u, x], x] /; SumQ[u]</mark>

```
rule 6700 <mark>| Int[E^(ArcTanh[(a_.)*(x_)]*(n_.))*(x_)^(m_.)*((c_) + (d_.)*(x_)^2)^(p_.), x</mark>
       _Symbol :> Simp[c^p Int[x^m*(1 - a*x)^(p - n/2)*(1 + a*x)^(p + n/2), x],
       x] /; FreeQ[{a, c, d, m, n, p}, x] && EqQ[a^2*c + d, 0] && (IntegerQ[p] ||
       GtQ[c, 0])
      ✝ ✆
```

```
rule 6703 <mark>Int[E^(ArcTanh[(a_.)*(x_)]*(n_.))*(x_)^(m_.)*((c_) + (d_.)*(x_)^2)^(p_), x_</mark>
       Symbol] :> Simp[c^IntPart[p]*((c + d*x^2)^FracPart[p]/(1 - a^2*x^2)^FracPar
       t[p]) Int[x^m*(1 - a^2*x^2)^p*E^(n*ArcTanh[a*x]), x], x] /; FreeQ[{a, c,
       d, m, n, p}, x] && EqQ[a^2*c + d, 0] && !(IntegerQ[p] || GtQ[c, 0]) && !I
       ntegerQ[n/2]
      ✝ ✆
```
### <span id="page-6549-0"></span>**3.981.4 Maple [A] (verified)**

Time  $= 0.36$  (sec), antiderivative size  $= 161$ , normalized size of antiderivative  $= 1.18$ 

✝ ✆

✞ ☎

<span id="page-6549-1"></span>✝ ✆

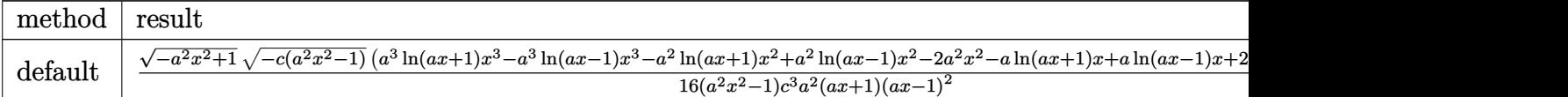

```
input <mark>| int((a*x+1)/(-a^2*x^2+1)^(1/2)*x/(-a^2*c*x^2+c)^(5/2),x,method=_RETURNVERB</mark>
   ✞ ☎
   OSE)
```

```
output
1/16*(-a^2*x^2+1)^(1/2)*(-c*(a^2*x^2-1))^(1/2)*(a^3*ln(a*x+1)*x^3-a^3*ln(a
      *x-1)*x^3-a^2*ln(a*x+1)*x^2+a^2*ln(a*x-1)*x^2-2*a^2*x^2-a*ln(a*x+1)*x+a*ln
      (a*x-1)*x+2*a*x+ln(a*x+1)-ln(a*x-1)-4)/(a^2*x^2-1)/c^3/a^2/(a*x+1)/(a*x-1)\mathbf{r}_2
```
#### **3.981.5 Fricas [A] (verification not implemented)**

Time  $= 0.28$  (sec), antiderivative size  $= 459$ , normalized size of antiderivative  $= 3.35$ 

$$
\int \frac{e^{\arctanh(ax)}x}{(c-a^2cx^2)^{5/2}} dx = \left[ \frac{(a^5x^5 - a^4x^4 - 2a^3x^3 + 2a^2x^2 + ax - 1)\sqrt{c}\log\left(-\frac{a^6cx^6 + 5a^4cx^4 - 5a^2cx^2 + 4(a^3x^3 + ax)\sqrt{-1}}{a^6x^6 - 3a^4x^4 + 3a^2x^2}\right)}{32(a^7c^3x^5 - a^6c^3x^4 - 2a^5c^3x^3 + a^4x^4 - 2a^3x^3 + 2a^2x^2 + ax - 1)\sqrt{-c}\arctan\left(\frac{2\sqrt{-a^2cx^2 + c\sqrt{-a^2x^2 + 1}a\sqrt{-cx}}}{a^4cx^4 - c}\right) - 2(2a^3x^3 - 3a^2x^2 - a^4x^4 - 2a^5x^3 + a^4x^4 - a^4x^4 - a^4x^4 - a^4x^4 - a^4x^4 - a^4x^4 - a^4x^4 - a^4x^4 - a^4x^4 - a^4x^4 - a^4x^4 - a^4x^4 - a^4x^4 - a^4x^4 - a^4x^4 - a^4x^4 - a^4x^4 - a^4x^4 - a^4x^4 - a^4x^4 - a^4x^4 - a^4x^4 - a^2x^4 - a^2x^4 - a^2x^4 - a^2x^2 - a^2x^2 - a^
$$

$$
\left| \frac{\text{integrate}((a*x+1)/(-a^2*x^2+1)^(1/2)*x/(-a^2*x^2+c)^(5/2),x, algorithm='}{\text{fricas''})} \right|
$$

✝ ✆

```
output
[1/32*((a^5*x^5 - a^4*x^4 - 2*a^3*x^3 + 2*a^2*x^2 + a*x - 1)*sqrt(c)*log(-
     ✞ ☎
     (a^6*c*x^6 + 5*a^4*c*x^4 - 5*a^2*c*x^2 + 4*(a^3*x^3 + a*x)*sqrt(-a^2*c*x^2+ c)*sqrt(-a^2*x^2 + 1)*sqrt(c) - c)/(a^6*x^6 - 3*a^4*x^4 + 3*a^2*x^2 - 1
     )) + 4*(2*a^3*x^3 - 3*a^2*x^2 - a*x)*sqrt(-a^2*x^2 + c)*sqrt(-a^2*x^2 +1))/(a^7*c^3*x^5 - a^6*c^3*x^4 - 2*a^5*c^3*x^3 + 2*a^4*c^3*x^2 + a^3*c^3*x
      - a^2*c^3), -1/16*((a^5*x^5 - a^4*x^4 - 2*a^3*x^3 + 2*a^2*x^2 + axx - 1)*sqrt(-c)*arctan(2*sqrt(-a^2*c*x^2 + c)*sqrt(-a^2*x^2 + 1)*a*sqrt(-c)*x/(a^2))4*c*x^4 - c)) - 2*(2*a^3*x^3 - 3*a^2*x^2 - a*x)*sqrt(-a^2*c*x^2 + c)*sqrt(
     -a^2*x^2 + 1)/(a^7*c^3*x^5 - a^6*c^3*x^4 - 2*a^5*c^3*x^3 + 2*a^4*c^3*x^2
     + a<sup>2</sup>*c<sup>-</sup>3*x - a<sup>2*c-3</sup>)]
     ✝ ✆
```
### <span id="page-6550-0"></span>**3.981.6 Sympy [F]**

$$
\int \frac{e^{\arctanh(ax)}x}{(c-a^2cx^2)^{5/2}} dx = \int \frac{x(ax + 1)}{\sqrt{-(ax-1)(ax+1)}(-c(ax-1)(ax+1))^{\frac{5}{2}}} dx
$$

 $\left($   $\left($   $\right)$   $\left($   $\left($   $\right)$   $\left($   $\right)$   $\left($   $\left($   $\right)$   $\left($   $\left($   $\right)$   $\left($   $\left($   $\right)$   $\left($   $\right)$   $\left($   $\left($   $\right)$   $\left($   $\left($   $\right)$   $\left($   $\right)$   $\left($   $\left($   $\right)$   $\left($   $\left($   $\right)$   $\left($   $\left($   $\right)$   $\left($ 

<span id="page-6550-1"></span>✝ ✆

input <mark>integrate((a\*x+1)/(-a\*\*2\*x\*\*2+1)\*\*(1/2)\*x/(-a\*\*2\*c\*x\*\*2+c)\*\*(5/2),x)</mark> ✞ ☎

output Integral(x\*(a\*x + 1)/(sqrt(-(a\*x - 1)\*(a\*x + 1))\*(-c\*(a\*x - 1)\*(a\*x + 1))\* ✞ ☎  $*(5/2)$ , x)

3.981. 
$$
\int \frac{e^{\arctanh(ax)}x}{(c-a^2cx^2)^{5/2}} dx
$$

### **3.981.7 Maxima [F]**

$$
\int \frac{e^{\arctanh(ax)}x}{(c-a^2cx^2)^{5/2}} dx = \int \frac{(ax+1)x}{(-a^2cx^2+c)^{\frac{5}{2}}\sqrt{-a^2x^2+1}} dx
$$

✞ ☎

✝ ✆

✞ ☎

<span id="page-6551-0"></span>✝ ✆

input <mark>integrate((a\*x+1)/(-a^2\*x^2+1)^(1/2)\*x/(-a^2\*c\*x^2+c)^(5/2),x, algorithm="</mark> maxima")

output <mark>| a\*integrate(-x^2/((a^4\*c^(5/2)\*x^4 - 2\*a^2\*c^(5/2)\*x^2 + c^(5/2))\*(a\*x + 1</mark>  $(x^{*}-1), x) + 1/4/(a^{*}6*c^{*}(5/2)*x^{*} - 2*a^{*}4*c^{*}(5/2)*x^{*} - a^{*}2*c^{*}(5/2))$ 

$$
3.981.8 \quad \text{Giac } [\mathbf{F}]
$$

$$
\int \frac{e^{\arctanh(ax)}x}{(c-a^2cx^2)^{5/2}} dx = \int \frac{(ax+1)x}{(-a^2cx^2+c)^{\frac{5}{2}}\sqrt{-a^2x^2+1}} dx
$$

✝ ✆

✞ ☎

<span id="page-6551-1"></span>✝ ✆

$$
\text{input} \left[ \frac{\text{integrate}((a*x+1)/(-a^2*x^2+1)^(1/2)*x/(-a^2*x^2+c)^(5/2),x, algorithm='}{\text{giac'})} \right]
$$

output <mark>integrate((a\*x + 1)\*x/((-a^2\*c\*x^2 + c)^(5/2)\*sqrt(-a^2\*x^2 + 1)), x)</mark>

### **3.981.9 Mupad [F(-1)]**

Timed out.

$$
\int \frac{e^{\arctanh(ax)}x}{(c-a^2cx^2)^{5/2}} dx = \int \frac{x (a x + 1)}{(c-a^2 c x^2)^{5/2} \sqrt{1-a^2 x^2}} dx
$$

✞ ☎

✝ ✆

✞ ☎

 $\left($   $\left($   $\right)$   $\left($   $\left($   $\right)$   $\left($   $\left($   $\right)$   $\left($   $\left($   $\right)$   $\left($   $\left($   $\right)$   $\left($   $\left($   $\right)$   $\left($   $\left($   $\right)$   $\left($   $\left($   $\right)$   $\left($   $\left($   $\right)$   $\left($   $\left($   $\right)$   $\left($   $\left($   $\right)$   $\left($   $\left($   $\right)$   $\left($ 

input  $\int \frac{\int \int \int f(x^*(a*x + 1))}{(c - a^2*x^2)^{(5/2)*(1 - a^2*x^2)^{(1/2)}},x)}$ 

output <mark>int((x\*(a\*x + 1))/((c - a^2\*c\*x^2)^(5/2)\*(1 - a^2\*x^2)^(1/2)), x)</mark>
$$
\textbf{3.982} \qquad \int \frac{e^{\textbf{arctanh}(ax)}}{\left(c-a^2cx^2\right)^{5/2}}\,dx
$$

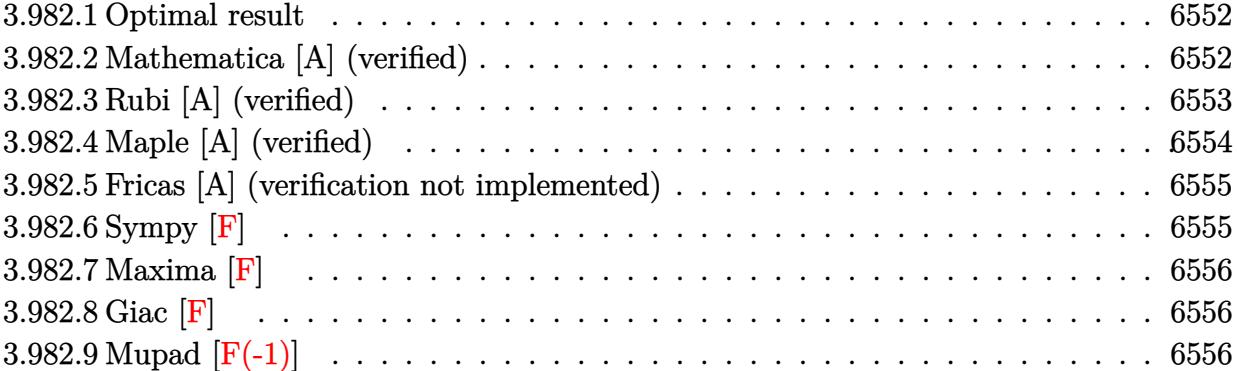

#### <span id="page-6552-0"></span>**3.982.1 Optimal result**

Integrand size  $= 22$ , antiderivative size  $= 184$ 

$$
\int \frac{e^{\arctanh(ax)}}{(c-a^2cx^2)^{5/2}} dx = \frac{\sqrt{1-a^2x^2}}{8ac^2(1-ax)^2\sqrt{c-a^2cx^2}} + \frac{\sqrt{1-a^2x^2}}{4ac^2(1-ax)\sqrt{c-a^2cx^2}} - \frac{\sqrt{1-a^2x^2}}{8ac^2(1+ax)\sqrt{c-a^2cx^2}} + \frac{3\sqrt{1-a^2x^2}\arctanh(ax)}{8ac^2\sqrt{c-a^2cx^2}}
$$

✞ ☎

<span id="page-6552-1"></span> $\left($   $\left($   $\right)$   $\left($   $\left($   $\right)$   $\left($   $\left($   $\right)$   $\left($   $\left($   $\right)$   $\left($   $\left($   $\right)$   $\left($   $\left($   $\right)$   $\left($   $\left($   $\right)$   $\left($   $\left($   $\right)$   $\left($   $\left($   $\right)$   $\left($   $\left($   $\right)$   $\left($   $\left($   $\right)$   $\left($   $\left($   $\right)$   $\left($ 

output 1/8\*(-a^2\*x^2+1)^(1/2)/a/c^2/(-a\*x+1)^2/(-a^2\*c\*x^2+c)^(1/2)+1/4\*(-a^2\*x^2 +1)^(1/2)/a/c^2/(-a\*x+1)/(-a^2\*c\*x^2+c)^(1/2)-1/8\*(-a^2\*x^2+1)^(1/2)/a/c^2  $/(a*x+1)/(-a^2*c*x^2+c)^{(1/2)+3/8*arctanh(a*x)*(-a^2*x^2+1)^(1/2)/a/c^2/(-a^2*x^2-t)$  $a^2*c*x^2+c)^(1/2)$ 

#### **3.982.2 Mathematica [A] (verified)**

Time  $= 0.04$  (sec), antiderivative size  $= 85$ , normalized size of antiderivative  $= 0.46$ 

$$
\int \frac{e^{\arctanh(ax)}}{(c-a^2cx^2)^{5/2}} dx = \frac{\sqrt{1-a^2x^2}(2+3ax-3a^2x^2+3(-1+ax)^2(1+ax)\arctanh(ax))}{8ac^2(-1+ax)^2(1+ax)\sqrt{c-a^2cx^2}}
$$

✞ ☎

✝ ✆

✞ ☎

<span id="page-6552-2"></span>✝ ✆

input <mark>Integrate[E^ArcTanh[a\*x]/(c - a^2\*c\*x^2)^(5/2),x]</mark>

output (Sqrt[1 - a^2\*x^2]\*(2 + 3\*a\*x - 3\*a^2\*x^2 + 3\*(-1 + a\*x)^2\*(1 + a\*x)\*ArcTa  $nh[a*x]/(8*a*c^2*(-1 + a*x)^2*(1 + a*x)*Sqrt[c - a^2*cx^2])$ 

3.982. 
$$
\int \frac{e^{\arctanh(ax)}}{(c-a^2cx^2)^{5/2}} dx
$$

### **3.982.3 Rubi [A] (verified)**

Time  $= 0.37$  (sec), antiderivative size  $= 89$ , normalized size of antiderivative  $= 0.48$ , number of steps used = 4, number of rules used = 4,  $\frac{\text{number of rules}}{\text{integral size}}$  = 0.182, Rules used = {6693, 6690, 54, 2009}

Below are the steps used by Rubi to obtain the solution. The rule number used for the transformation is given above next to the arrow. The rules definitions used are listed below.

$$
\int \frac{e^{\arctanh(ax)}}{(c-a^2cx^2)^{5/2}} dx
$$
\n
$$
\int \frac{6693}{6693}
$$
\n
$$
\frac{\sqrt{1-a^2x^2} \int \frac{e^{\arctanh(ax)}}{(1-a^2x^2)^{5/2}} dx}{c^2\sqrt{c-a^2cx^2}} \qquad \int \frac{6690}{6690}
$$
\n
$$
\frac{\sqrt{1-a^2x^2} \int \frac{1}{(1-ax)^3(ax+1)^2} dx}{c^2\sqrt{c-a^2cx^2}}}{54}
$$
\n
$$
\frac{\sqrt{1-a^2x^2} \int \left(\frac{1}{4(ax-1)^2} + \frac{1}{8(ax+1)^2} - \frac{1}{4(ax-1)^3} - \frac{3}{8(a^2x^2-1)}\right) dx}{c^2\sqrt{c-a^2cx^2}} \qquad \int \frac{2009}{2009}
$$
\n
$$
\frac{\sqrt{1-a^2x^2} \left(\frac{3\arctanh(ax)}{8a} + \frac{1}{4a(1-ax)} - \frac{1}{8a(ax+1)} + \frac{1}{8a(1-ax)^2}\right)}{c^2\sqrt{c-a^2cx^2}}
$$

✝ ✆

✞ ☎

✝ ✆

$$
input \left[ Int \left[ E^{\uparrow} \text{ArcTanh} \left[ a*x \right] / (c - a^{\uparrow} 2*x^{\uparrow} 2)^{\uparrow} (5/2), x \right] \right]
$$

output (Sqrt[1 - a^2\*x^2]\*(1/(8\*a\*(1 - a\*x)^2) + 1/(4\*a\*(1 - a\*x)) - 1/(8\*a\*(1 +  $a*x)$ ) +  $(3*ArcTanh[a*x]/(8*a))/(c^2*Sqrt[c - a^2*c*x^2])$ 

#### **3.982.3.1 Defintions of rubi rules used**

```
rule 54 <mark>Int[((a_) + (b_.)*(x_))^(m_)*((c_.) + (d_.)*(x_))^(n_.), x_Symbol] :> Int[E</mark>
    ✞ ☎
     xpandIntegrand[(a + b*x)^m*(c + d*x)^n, x, x], x] /; FreeQ[\{a, b, c, d\}, x] &&
      ILtQ[m, 0] && IntegerQ[n] && !(IGtQ[n, 0] && LtQ[m + n + 2, 0])
```
✝ ✆

✝ ✆

✝ ✆

rule 2009 <mark>Int[u\_, x\_Symbol] :> Simp[IntSum[u, x], x] /; SumQ[u]</mark> ✞ ☎

rule 6690 <mark>| Int[E^(ArcTanh[(a\_.)\*(x\_)]\*(n\_.))\*((c\_) + (d\_.)\*(x\_)^2)^(p\_.), x\_Symbol] :></mark> ✞ ☎ Simp[c^p Int[(1 - a\*x)^(p - n/2)\*(1 + a\*x)^(p + n/2), x], x] /; FreeQ[{a , c, d, n, p}, x] && EqQ[a^2\*c + d, 0] && (IntegerQ[p] || GtQ[c, 0])

```
rule 6693
Int[E^(ArcTanh[(a_.)*(x_)]*(n_.))*((c_) + (d_.)*(x_)^2)^(p_), x_Symbol] :>
     ✞ ☎
     Simp[c^IntPart[p]*((c + d*x^2)^FracPart[p]/(1 - a^2*x^2)^FracPart[p]) Int
      [(1 - a^2*x^2)^p*k^{\text{T}}(n*ArcTanh[a*x]), x], x] /; FreeQ[{a, c, d, n, p}, x] &&
      EqQ[a<sup>2*</sup>c + d, 0] && !(IntegerQ[p] || GtQ[c, 0])
     ✝ ✆
```
## <span id="page-6554-0"></span>**3.982.4 Maple [A] (verified)**

Time  $= 0.24$  (sec), antiderivative size  $= 166$ , normalized size of antiderivative  $= 0.90$ 

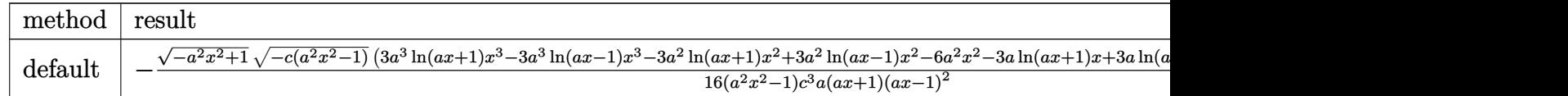

input <mark>| int((a\*x+1)/(-a^2\*x^2+1)^(1/2)/(-a^2\*c\*x^2+c)^(5/2),x,method=\_RETURNVERBOS</mark> ✞ ☎ E)

✞ ☎

```
output <mark>-1/16*(-a^2*x^2+1)^(1/2)*(-c*(a^2*x^2-1))^(1/2)*(3*a^3*1n(a*x+1)*x^3-3*a^3</mark>
      *ln(a*x-1)*x^3-3*a^2*ln(a*x+1)*x^2+3*a^2*ln(a*x-1)*x^2-6*a^2*x^2-3*a*ln(a*
      x+1)*x+3*a*ln(a*x-1)*x+6*a*x+3*ln(a*x+1)-3*ln(a*x-1)+4)/(a^2*x^2-1)/c^3/a/
       (a*x+1)/(a*x-1)^2
```
✝ ✆

<span id="page-6554-1"></span> $\left($   $\left($   $\right)$   $\left($   $\left($   $\right)$   $\left($   $\left($   $\right)$   $\left($   $\left($   $\right)$   $\left($   $\left($   $\right)$   $\left($   $\left($   $\right)$   $\left($   $\left($   $\right)$   $\left($   $\left($   $\right)$   $\left($   $\left($   $\right)$   $\left($   $\left($   $\right)$   $\left($   $\left($   $\right)$   $\left($   $\left($   $\right)$   $\left($ 

#### **3.982.5 Fricas [A] (verification not implemented)**

Time  $= 0.28$  (sec), antiderivative size  $= 455$ , normalized size of antiderivative  $= 2.47$ 

✞ ☎

✝ ✆

$$
\int \frac{e^{\arctanh(ax)}}{(c-a^2cx^2)^{5/2}} dx = \left[ \frac{3\left(a^5x^5 - a^4x^4 - 2\,a^3x^3 + 2\,a^2x^2 + ax - 1\right)\sqrt{c}\log\left(-\frac{a^6cx^6 + 5\,a^4cx^4 - 5\,a^2cx^2 - 4\,\left(a^3x^3 + ax\right)\sqrt{c}\right)}{a^6x^6 - 3\,a^4x^4 + 3\,a^2x^2 + a^2x^2 + a^2x^2
$$

input <mark>integrate((a\*x+1)/(-a^2\*x^2+1)^(1/2)/(-a^2\*c\*x^2+c)^(5/2),x, algorithm="fr</mark> icas")

```
output
[1/32*(3*(a^5*x^5 - a^4*x^4 - 2*a^3*x^3 + 2*a^2*x^2 + a*x - 1)*sqrt(c)*log
     ✞ ☎
      (-a^6*c*x^6 + 5*a^4*c*x^4 - 5*a^2*c*x^2 - 4*(a^3*x^3 + ax)*sqrt(-a^2*x^x\hat{C} + c)*sqrt(-a^2*x^2 + 1)*sqrt(c) - c)/(a^6*x^6 - 3*a^4*x^4 + 3*a^2*x^2 -
      1)) + 4*(2*a^3*x^3 + a^2*x^2 - 5*a*x)*sqrt(-a^2*c*x^2 + c)*sqrt(-a^2*x^2)+ 1))/(a^6*c^3*x^5 - a^5*c^3*x^4 - 2*a^4*c^3*x^3 + 2*a^3*c^3*x^2 + a^2*c^3
     *x - a*c^3), 1/16*(3*(a^5*x^5 - a^4*x^4 - 2*a^3*x^3 + 2*a^2*x^2 + a*x - 1)*sqrt(-c)*arctan(2*sqrt(-a^2*c*x^2 + c)*sqrt(-a^2*x^2 + 1)*a*sqrt(-c)*x/(a
      (4*c*x^4 - c)) + 2*(2*a^3*x^3 + a^2*x^2 - 5*ax)*sqrt(-a^2*c*x^2 + c)*sqrt(-a^2*x^2 + 1)/(a^6*c^3*x^5 - a^5*c^3*x^4 - 2*a^4*c^3*x^3 + 2*a^3*c^3*x^2+ a^2*c^3*x - a*c^3]
```
### **3.982.6 Sympy [F]**

$$
\int \frac{e^{\arctanh(ax)}}{(c-a^2cx^2)^{5/2}} dx = \int \frac{ax+1}{\sqrt{-(ax-1)(ax+1)} (-c(ax-1)(ax+1))^{\frac{5}{2}}} dx
$$

 $\left($   $\left($   $\right)$   $\left($   $\left($   $\right)$   $\left($   $\left($   $\right)$   $\left($   $\left($   $\right)$   $\left($   $\left($   $\right)$   $\left($   $\left($   $\right)$   $\left($   $\left($   $\right)$   $\left($   $\left($   $\right)$   $\left($   $\left($   $\right)$   $\left($   $\left($   $\right)$   $\left($   $\left($   $\right)$   $\left($   $\left($   $\right)$   $\left($ 

<span id="page-6555-1"></span> $\left($   $\left($   $\right)$   $\left($   $\left($   $\right)$   $\left($   $\right)$   $\left($   $\left($   $\right)$   $\left($   $\left($   $\right)$   $\left($   $\left($   $\right)$   $\left($   $\right)$   $\left($   $\left($   $\right)$   $\left($   $\left($   $\right)$   $\left($   $\right)$   $\left($   $\left($   $\right)$   $\left($   $\left($   $\right)$   $\left($   $\left($   $\right)$   $\left($ 

<span id="page-6555-0"></span>✝ ✆

$$
input\n{\hbox{integrate}((a*x+1)/(-a*x*x*2+1)**(1/2)/(-a*x*x*x*2+c)**(5/2),x)}
$$

output Integral((a\*x + 1)/(sqrt(-(a\*x - 1)\*(a\*x + 1))\*(-c\*(a\*x - 1)\*(a\*x + 1))\*\*( ✞ ☎  $5/2)$ , x)

<sup>2</sup>*x*2−1

#### **3.982.7 Maxima [F]**

$$
\int \frac{e^{\arctanh(ax)}}{(c-a^2cx^2)^{5/2}} dx = \int \frac{ax+1}{(-a^2cx^2+c)^{\frac{5}{2}}\sqrt{-a^2x^2+1}} dx
$$

✞ ☎

✝ ✆

<span id="page-6556-0"></span>✝ ✆

input <mark>integrate((a\*x+1)/(-a^2\*x^2+1)^(1/2)/(-a^2\*c\*x^2+c)^(5/2),x, algorithm="ma</mark> xima")

output ✞ ☎  $integrate((a*x + 1)/((-a^2*x*x^2 + c)^{2}(5/2)*sqrt(-a^2*x^2 + 1)), x)$ 

**3.982.8 Giac [F]**

$$
\int \frac{e^{\arctanh(ax)}}{(c-a^2cx^2)^{5/2}} dx = \int \frac{ax+1}{(-a^2cx^2+c)^{\frac{5}{2}}\sqrt{-a^2x^2+1}} dx
$$

 $\left($   $\left($   $\right)$   $\left($   $\left($   $\right)$   $\left($   $\left($   $\right)$   $\left($   $\left($   $\right)$   $\left($   $\left($   $\right)$   $\left($   $\left($   $\right)$   $\left($   $\left($   $\right)$   $\left($   $\left($   $\right)$   $\left($   $\left($   $\right)$   $\left($   $\left($   $\right)$   $\left($   $\left($   $\right)$   $\left($   $\left($   $\right)$   $\left($ 

✞ ☎

<span id="page-6556-1"></span>✝ ✆

$$
\text{input} \left[ \frac{\text{integrate}((a*x+1)/(-a^2*x^2+1)^(1/2)/(-a^2*x^2+c)^(5/2), x, algorithm="gi}{ac")} \right]
$$

output <mark>integrate((a\*x + 1)/((-a^2\*c\*x^2 + c)^(5/2)\*sqrt(-a^2\*x^2 + 1)), x)</mark>

## **3.982.9 Mupad [F(-1)]**

Timed out.

$$
\int \frac{e^{\arctanh(ax)}}{(c-a^2cx^2)^{5/2}} dx = \int \frac{a x + 1}{(c-a^2 c x^2)^{5/2} \sqrt{1-a^2 x^2}} dx
$$

✝ ✆

✞ ☎

✝ ✆

input  $\int \frac{\int \int (ax + 1) / ((c - a^2 + c^2 - 2)^(5/2) + (1 - a^2 + c^2 - 2)^(1/2))}{\int \int (c - a^2 + c^2 - 2)^(5/2)}$ ✞ ☎

output <mark>int((a\*x + 1)/((c - a^2\*c\*x^2)^(5/2)\*(1 - a^2\*x^2)^(1/2)), x)</mark>

$$
\textbf{3.983} \qquad \int \frac{e^{\textbf{arctanh}(ax)}}{x (c-a^2 c x^2)^{5/2}} \, dx
$$

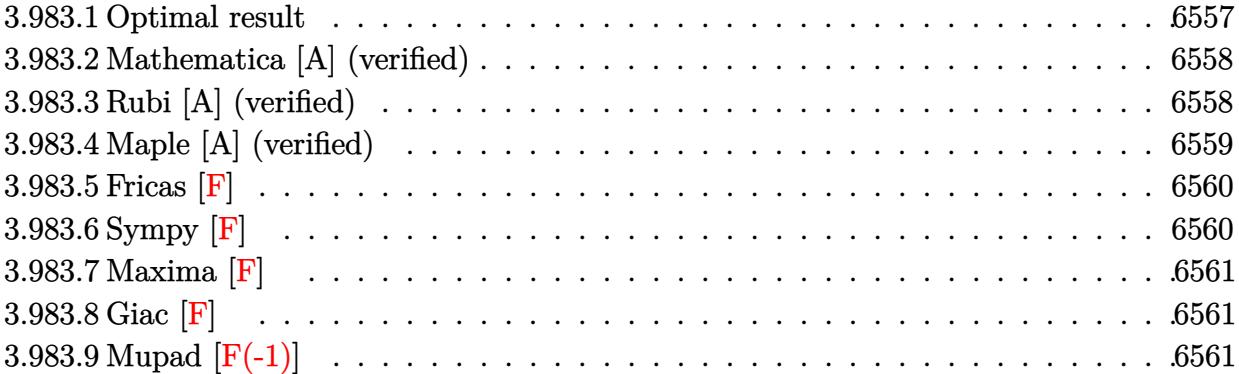

#### <span id="page-6557-0"></span>**3.983.1 Optimal result**

Integrand size  $= 25$ , antiderivative size  $= 252$ 

$$
\int \frac{e^{\arctanh(ax)}}{x (c - a^2 c x^2)^{5/2}} dx = \frac{\sqrt{1 - a^2 x^2}}{8c^2 (1 - ax)^2 \sqrt{c - a^2 c x^2}} \n+ \frac{\sqrt{1 - a^2 x^2}}{2c^2 (1 - ax) \sqrt{c - a^2 c x^2}} + \frac{\sqrt{1 - a^2 x^2}}{8c^2 (1 + ax) \sqrt{c - a^2 c x^2}} + \frac{\sqrt{1 - a^2 x^2} \log(x)}{c^2 \sqrt{c - a^2 c x^2}} \n- \frac{11 \sqrt{1 - a^2 x^2} \log(1 - ax)}{16c^2 \sqrt{c - a^2 c x^2}} - \frac{5 \sqrt{1 - a^2 x^2} \log(1 + ax)}{16c^2 \sqrt{c - a^2 c x^2}}
$$

✞ ☎

<span id="page-6557-1"></span> $\left($   $\left($   $\right)$   $\left($   $\left($   $\right)$   $\left($   $\left($   $\right)$   $\left($   $\left($   $\right)$   $\left($   $\left($   $\right)$   $\left($   $\left($   $\right)$   $\left($   $\left($   $\right)$   $\left($   $\left($   $\right)$   $\left($   $\left($   $\right)$   $\left($   $\left($   $\right)$   $\left($   $\left($   $\right)$   $\left($   $\left($   $\right)$   $\left($ 

output 1/8\*(-a^2\*x^2+1)^(1/2)/c^2/(-a\*x+1)^2/(-a^2\*c\*x^2+c)^(1/2)+1/2\*(-a^2\*x^2+1  $)^(1/2)/c^2/(-a*x+1)/(-a^2*x^2+c)^(1/2)+1/8*(-a^2*x^2+1)^(1/2)/c^2/(\alpha*x+1)$  $1)/(-a^2*c*x^2+c)^(1/2)+ln(x)*(-a^2*x^2+1)^(1/2)/c^2/(-a^2*x^2+c)^(1/2) 11/16*ln(-a*x+1)*(-a^2*x^2+1)^(1/2)/c^2/(-a^2*x^2+c)^(1/2)-5/16*ln(a*x+1)$  $(*)*(-a^2*x^2+1)^(1/2)/c^2/(-a^2*x^2+c)^(1/2)$ 

#### **3.983.2 Mathematica [A] (verified)**

Time  $= 0.05$  (sec), antiderivative size  $= 86$ , normalized size of antiderivative  $= 0.34$ 

$$
\int \frac{e^{\arctanh(ax)}}{x\left(c-a^2cx^2\right)^{5/2}}\,dx = \frac{\sqrt{1-a^2x^2}\left(\frac{8}{1-ax} + \frac{2}{(-1+ax)^2} + \frac{2}{1+ax} + 16\log(x) - 11\log(1-ax) - 5\log(1+ax)\right)}{16c^2\sqrt{c-a^2cx^2}}
$$

input <mark>Integrate[E^ArcTanh[a\*x]/(x\*(c - a^2\*c\*x^2)^(5/2)),x]</mark>

output

```
(Sqrt[1 - a^2*x^2)*(8/(1 - a*x) + 2/(-1 + a*x)^2 + 2/(1 + a*x) + 16*Log[x])- 11*Log[1 - ax] - 5*Log[1 + ax])/(16*c<sup>2</sup>*Sqrt[c - a<sup>2*</sup>c*x<sup>2</sup>])
```
#### **3.983.3 Rubi [A] (verified)**

Time  $= 0.50$  (sec), antiderivative size  $= 92$ , normalized size of antiderivative  $= 0.37$ , number of steps used = 4, number of rules used = 4,  $\frac{\text{number of rules}}{\text{integral size}}$  = 0.160, Rules used = {6703, 6700, 99, 2009}

✞ ☎

✝ ✆

✞ ☎

<span id="page-6558-0"></span> $\left($   $\left($   $\right)$   $\left($   $\left($   $\right)$   $\left($   $\left($   $\right)$   $\left($   $\left($   $\right)$   $\left($   $\left($   $\right)$   $\left($   $\left($   $\right)$   $\left($   $\left($   $\right)$   $\left($   $\left($   $\right)$   $\left($   $\left($   $\right)$   $\left($   $\left($   $\right)$   $\left($   $\left($   $\right)$   $\left($   $\left($   $\right)$   $\left($ 

Below are the steps used by Rubi to obtain the solution. The rule number used for the transformation is given above next to the arrow. The rules definitions used are listed below.

$$
\int \frac{e^{\arctanh(ax)}}{x (c-a^2cx^2)^{5/2}} dx
$$
\n
$$
\int 6703
$$
\n
$$
\frac{\sqrt{1-a^2x^2} \int \frac{e^{\arctanh(ax)}}{x(1-a^2x^2)^{5/2}} dx}{c^2 \sqrt{c-a^2cx^2}}
$$
\n
$$
\int 6700
$$
\n
$$
\frac{\sqrt{1-a^2x^2} \int \frac{1}{x(1-ax)^3(ax+1)^2} dx}{c^2 \sqrt{c-a^2cx^2}}
$$
\n
$$
\int 99
$$
\n
$$
\frac{\sqrt{1-a^2x^2} \int \left(-\frac{11a}{16(ax-1)} - \frac{5a}{16(ax+1)} + \frac{a}{2(ax-1)^2} - \frac{a}{8(ax+1)^2} - \frac{a}{4(ax-1)^3} + \frac{1}{x}\right) dx}{c^2 \sqrt{c-a^2cx^2}}
$$
\n
$$
\int 2009
$$
\n
$$
\frac{\sqrt{1-a^2x^2} \left(\frac{1}{2(1-ax)} + \frac{1}{8(ax+1)} + \frac{1}{8(1-ax)^2} - \frac{11}{16}\log(1-ax) - \frac{5}{16}\log(ax+1) + \log(x)\right)}{c^2 \sqrt{c-a^2cx^2}}
$$

input <mark>Int[E^ArcTanh[a\*x]/(x\*(c - a^2\*c\*x^2)^(5/2)),x]</mark> ✞ ☎

output (Sqrt[1 - a^2\*x^2]\*(1/(8\*(1 - a\*x)^2) + 1/(2\*(1 - a\*x)) + 1/(8\*(1 + a\*x)) ✞ ☎  $+$  Log[x] - (11\*Log[1 - a\*x])/16 - (5\*Log[1 + a\*x])/16))/(c<sup>-</sup>2\*Sqrt[c - a<sup>-</sup>2\* c\*x^2])  $\left( \begin{array}{cc} \bullet & \bullet & \bullet \\ \bullet & \bullet & \bullet \end{array} \right)$ 

 $\left( \begin{array}{cc} \text{ } & \text{ } \\ \text{ } & \text{ } \end{array} \right)$ 

✞ ☎

✝ ✆

 $\left($   $\left($   $\right)$   $\left($   $\left($   $\right)$   $\left($   $\left($   $\right)$   $\left($   $\left($   $\right)$   $\left($   $\left($   $\right)$   $\left($   $\left($   $\right)$   $\left($   $\left($   $\right)$   $\left($   $\left($   $\right)$   $\left($   $\left($   $\right)$   $\left($   $\left($   $\right)$   $\left($   $\left($   $\right)$   $\left($   $\left($   $\right)$   $\left($ 

✞ ☎

<span id="page-6559-0"></span>✝ ✆

✞ ☎

✝ ✆

**3.983.3.1 Defintions of rubi rules used**

rule 99 <mark>Int[((a\_.) + (b\_.)\*(x\_))^(m\_)\*((c\_.) + (d\_.)\*(x\_))^(n\_)\*((e\_.) + (f\_.)\*(x\_)</mark> ✞ ☎  $)^{\frown}(p_), x_{\_}$  :> Int[ExpandIntegrand[(a + b\*x)^m\*(c + d\*x)^n\*(e + f\*x)^p, x], x] /; FreeQ[{a, b, c, d, e, f, p}, x] && IntegersQ[m, n] && (IntegerQ[p] |  $( GtQ[m, 0]$  & &  $GeQ[n, -1] )$ ✝ ✆

rule 2009 <mark>Int[u\_, x\_Symbol] :> Simp[IntSum[u, x], x] /; SumQ[u]</mark>

```
rule 6700 <mark>| Int[E^(ArcTanh[(a_.)*(x_)]*(n_.))*(x_)^(m_.)*((c_) + (d_.)*(x_)^2)^(p_.), x</mark>
      ✞ ☎
       Symbol] :> Simp[c^p Int[x^m*(1 - a*x)^(p - n/2)*(1 + a*x)^(p + n/2), x],
       x] /; FreeQ[{a, c, d, m, n, p}, x] && EqQ[a^2*c + d, 0] && (IntegerQ[p] ||
       GtQ[c, 0])
```

```
rule 6703 <mark>Int[E^(ArcTanh[(a_.)*(x_)]*(n_.))*(x_)^(m_.)*((c_) + (d_.)*(x_)^2)^(p_), x_</mark>
        Symbol] :> Simp[c^IntPart[p]*((c + d*x^2)^FracPart[p]/(1 - a^2*x^2)^FracPar
        t[p]) Int[x^m*(1 - a^2*x^2)^p*E^(n*ArcTanh[a*x]), x], x] /; FreeQ[{a, c,
        d, m, n, p}, x] && EqQ[a^2*c + d, 0] && !(IntegerQ[p] || GtQ[c, 0]) && !I
        ntegerQ[n/2]
```
#### **3.983.4 Maple [A] (verified)**

Time  $= 0.16$  (sec), antiderivative size  $= 193$ , normalized size of antiderivative  $= 0.77$ 

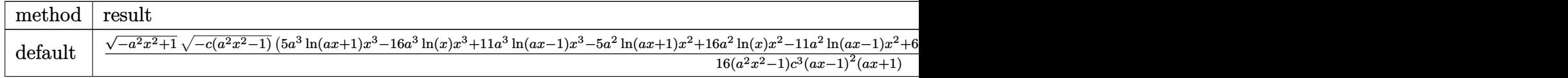

input <mark>| int((a\*x+1)/(-a^2\*x^2+1)^(1/2)/x/(-a^2\*c\*x^2+c)^(5/2),x,method=\_RETURNVERB</mark> OSE)

```
output <mark>| 1/16*(-a^2*x^2+1)^(1/2)*(-c*(a^2*x^2-1))^(1/2)*(5*a^3*1n(a*x+1)*x^3-16*a^3</mark>
     ✞ ☎
     *ln(x)*x^3+11*a^3*ln(a*x-1)*x^3-5*a^2*ln(a*x+1)*x^2+16*a^2*ln(x)*x^2-11*a^22*ln(a*x-1)*x^2+6*a^2*x^2-5*a*ln(a*x+1)*x+16*a*ln(x)*x-11*a*ln(a*x-1)*x+2*a*x+5*ln(a*x+1)-16*ln(x)+11*ln(a*x-1)-12)/(a^2*x^2-1)/c^3/(a*x-1)^2/(a*x+1)\lambda
```
#### **3.983.5 Fricas [F]**

$$
\int \frac{e^{\arctanh(ax)}}{x (c-a^2cx^2)^{5/2}} dx = \int \frac{ax+1}{(-a^2cx^2+c)^{\frac{5}{2}}\sqrt{-a^2x^2+1}x} dx
$$

✝ ✆

✞ ☎

<span id="page-6560-1"></span> $\overline{\mathcal{A}}$   $\overline{\mathcal{A}}$   $\overline{\$ 

<span id="page-6560-0"></span>✝ ✆

input <mark>integrate((a\*x+1)/(-a^2\*x^2+1)^(1/2)/x/(-a^2\*c\*x^2+c)^(5/2),x, algorithm="</mark> ✞ ☎ fricas")

output <mark>| integral(sqrt(-a^2\*c\*x^2 + c)\*sqrt(-a^2\*x^2 + 1)/(a^7\*c^3\*x^8 - a^6\*c^3\*x^</mark>  $7 - 3*a^5sc^3*x^6 + 3*a^4sc^3*x^5 + 3*a^3sc^3*x^4 - 3*a^2sc^3*x^3 - ax^2*$  $x^2 + c^3*x$ , x)

## **3.983.6 Sympy [F]**

$$
\int \frac{e^{\arctanh(ax)}}{x (c-a^2 c x^2)^{5/2}} dx = \int \frac{ax+1}{x \sqrt{- (ax-1) (ax+1) (-c (ax-1) (ax+1))^{\frac{5}{2}}}} dx
$$

✝ ✆

<span id="page-6560-2"></span>✝ ✆

$$
input\n{\hbox{integrate}((a*x+1)/(-a*x*x*x+2+1)**(1/2)/x/(-a*x*x*x*x+2+c)**(5/2),x)}
$$

output Integral((a\*x + 1)/(x\*sqrt(-(a\*x - 1)\*(a\*x + 1))\*(-c\*(a\*x - 1)\*(a\*x + 1))\* ✞ ☎  $*(5/2)$ , x)

3.983. 
$$
\int \frac{e^{\arctanh(ax)}}{x(c-a^2cx^2)^{5/2}} dx
$$

#### **3.983.7 Maxima [F]**

$$
\int \frac{e^{\arctanh(ax)}}{x \left(c - a^2 c x^2\right)^{5/2}} dx = \int \frac{ax + 1}{\left(-a^2 c x^2 + c\right)^{\frac{5}{2}} \sqrt{-a^2 x^2 + 1} x} dx
$$

✞ ☎

✝ ✆

<span id="page-6561-0"></span>✝ ✆

input <mark>integrate((a\*x+1)/(-a^2\*x^2+1)^(1/2)/x/(-a^2\*c\*x^2+c)^(5/2),x, algorithm="</mark> maxima")

output <mark>integrate((a\*x + 1)/((-a^2\*c\*x^2 + c)^(5/2)\*sqrt(-a^2\*x^2 + 1)\*x), x)</mark> ✞ ☎

**3.983.8 Giac [F]**

$$
\int \frac{e^{\arctanh(ax)}}{x (c - a^2 c x^2)^{5/2}} dx = \int \frac{ax + 1}{(-a^2 c x^2 + c)^{\frac{5}{2}} \sqrt{-a^2 x^2 + 1} x} dx
$$

 $\left($   $\left($   $\right)$   $\left($   $\left($   $\right)$   $\left($   $\left($   $\right)$   $\left($   $\left($   $\right)$   $\left($   $\left($   $\right)$   $\left($   $\left($   $\right)$   $\left($   $\left($   $\right)$   $\left($   $\left($   $\right)$   $\left($   $\left($   $\right)$   $\left($   $\left($   $\right)$   $\left($   $\left($   $\right)$   $\left($   $\left($   $\right)$   $\left($ 

✞ ☎

<span id="page-6561-1"></span>✝ ✆

input <mark>integrate((a\*x+1)/(-a^2\*x^2+1)^(1/2)/x/(-a^2\*c\*x^2+c)^(5/2),x, algorithm="</mark> ✞ ☎ giac")

output <mark>integrate((a\*x + 1)/((-a^2\*c\*x^2 + c)^(5/2)\*sqrt(-a^2\*x^2 + 1)\*x), x)</mark>

## **3.983.9 Mupad [F(-1)]**

Timed out.

$$
\int \frac{e^{\arctanh(ax)}}{x (c - a^2 c x^2)^{5/2}} dx = \int \frac{a x + 1}{x (c - a^2 c x^2)^{5/2} \sqrt{1 - a^2 x^2}} dx
$$

✝ ✆

✞ ☎

✝ ✆

input  $\int \frac{\int \int (a*x + 1)/(x*(c - a^2*x^2)^(5/2)*(1 - a^2*x^2)^(1/2))}{x}$ ✞ ☎

output <mark>int((a\*x + 1)/(x\*(c - a^2\*c\*x^2)^(5/2)\*(1 - a^2\*x^2)^(1/2)), x)</mark>

$$
\textbf{3.984} \qquad \int \frac{e^{\textbf{arctanh}(ax)}}{x^2 (c-a^2 c x^2)^{5/2}} \, dx
$$

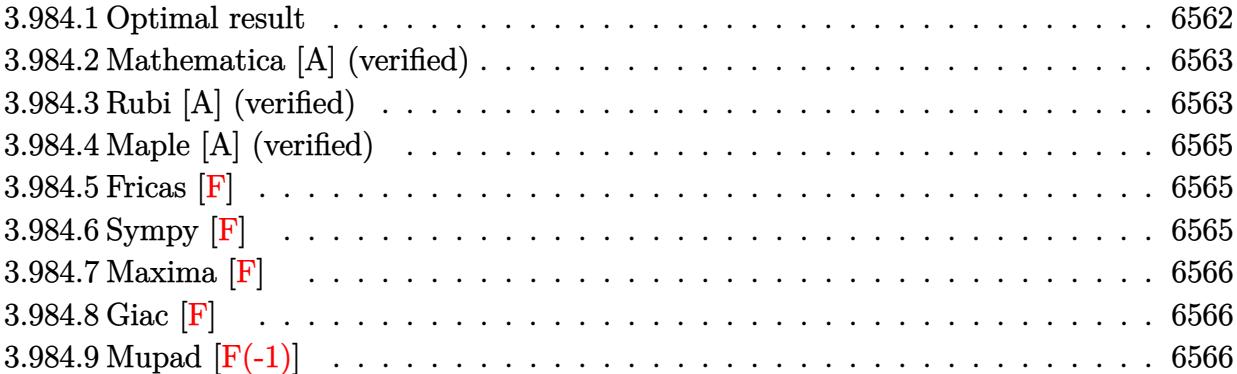

#### <span id="page-6562-0"></span>**3.984.1 Optimal result**

Integrand size  $= 25$ , antiderivative size  $= 295$ 

$$
\int \frac{e^{\arctanh(ax)}}{x^2 (c - a^2 c x^2)^{5/2}} dx = -\frac{\sqrt{1 - a^2 x^2}}{c^2 x \sqrt{c - a^2 c x^2}} + \frac{a \sqrt{1 - a^2 x^2}}{8c^2 (1 - ax)^2 \sqrt{c - a^2 c x^2}} \n+ \frac{3a \sqrt{1 - a^2 x^2}}{4c^2 (1 - ax) \sqrt{c - a^2 c x^2}} - \frac{a \sqrt{1 - a^2 x^2}}{8c^2 (1 + ax) \sqrt{c - a^2 c x^2}} + \frac{a \sqrt{1 - a^2 x^2} \log(x)}{c^2 \sqrt{c - a^2 c x^2}} \n- \frac{23a \sqrt{1 - a^2 x^2} \log(1 - ax)}{16c^2 \sqrt{c - a^2 c x^2}} + \frac{7a \sqrt{1 - a^2 x^2} \log(1 + ax)}{16c^2 \sqrt{c - a^2 c x^2}}
$$

✞ ☎

<span id="page-6562-1"></span>output <mark>|-(-a^2\*x^2+1)^(1/2)/c^2/x/(-a^2\*c\*x^2+c)^(1/2)+1/8\*a\*(-a^2\*x^2+1)^(1/2)/c^</mark>  $2/(-a*x+1)^2/(-a^2*c*x^2+c)^(1/2)+3/4*a*(-a^2*x^2+1)^(1/2)/c^2/(-a*x+1)/(-1/2)$  $a^2*c*x^2+c^*(1/2)-1/8*a*(-a^2*x^2+1)^*(1/2)/c^2/(a*x+1)/(-a^2*x*x^2+c)^*(1/2)$  $2)+a*ln(x)*(-a^2*x^2+1)^{(1/2)}/c^2/(-a^2*x^2+c^2)(c^2+c^2+c^2)(1/2)-23/16*a*ln(-a*x+1)*$  $(-a^2*x^2+1)^(1/2)/c^2/(-a^2*x^2+c^2)(1/2)+7/16*x^2+n(a*x+1)*(-a^2*x^2+1)^{-2}$  $(1/2)/c^2/(-a^2*\alpha*\alpha^2+c)^(1/2)$ ✝ ✆

#### **3.984.2 Mathematica [A] (verified)**

Time  $= 0.07$  (sec), antiderivative size  $= 97$ , normalized size of antiderivative  $= 0.33$ 

✞ ☎

✝ ✆

<span id="page-6563-0"></span>✝ ✆

$$
\int \frac{e^{\arctanh(ax)}}{x^2 \left(c - a^2 c x^2\right)^{5/2}} dx = \frac{\sqrt{1 - a^2 x^2} \left(-\frac{16}{x} + \frac{12a}{1 - ax} + \frac{2a}{(-1 + ax)^2} - \frac{2a}{1 + ax} + 16a \log(x) - 23a \log(1 - ax) + 7a \log(x)\right)}{16c^2 \sqrt{c - a^2 c x^2}}
$$

input <mark>Integrate[E^ArcTanh[a\*x]/(x^2\*(c - a^2\*c\*x^2)^(5/2)),x]</mark>

output ✞ ☎  $(Sqrt[1 - a^2*x^2)*(-16/x + (12*a)/(1 - a*x) + (2*a)/(-1 + a*x)^2 - (2*a)/$  $(1 + a*x) + 16*a*Log[x] - 23*a*Log[1 - a*x] + 7*a*Log[1 + a*x]))/(16*c^2*S$ qrt $[c - a^2*c*x^2]$ 

#### **3.984.3 Rubi [A] (verified)**

Time =  $0.51$  (sec), antiderivative size =  $104$ , normalized size of antiderivative =  $0.35$ , number of steps used = 4, number of rules used = 4,  $\frac{\text{number of rules}}{\text{integral size}}$  = 0.160, Rules used  $= \{6703, 6700, 99, 2009\}$ 

Below are the steps used by Rubi to obtain the solution. The rule number used for the transformation is given above next to the arrow. The rules definitions used are listed below.

$$
\int \frac{e^{\arctanh(ax)}}{x^2 (c - a^2 c x^2)^{5/2}} dx
$$
\n
$$
\int 6703
$$
\n
$$
\frac{\sqrt{1 - a^2 x^2} \int \frac{e^{\arctanh(ax)}}{x^2 (1 - a^2 x^2)^{5/2}} dx}{c^2 \sqrt{c - a^2 c x^2}}
$$
\n
$$
\int 6700
$$
\n
$$
\frac{\sqrt{1 - a^2 x^2} \int \frac{1}{x^2 (1 - ax)^3 (ax + 1)^2} dx}{c^2 \sqrt{c - a^2 c x^2}}
$$
\n
$$
\int 99
$$
\n
$$
\frac{\sqrt{1 - a^2 x^2} \int \left(-\frac{23a^2}{16(ax - 1)} + \frac{7a^2}{16(ax + 1)} + \frac{3a^2}{4(ax - 1)^2} + \frac{a^2}{8(ax + 1)^2} - \frac{a^2}{4(ax - 1)^3} + \frac{a}{x} + \frac{1}{x^2}\right) dx}{c^2 \sqrt{c - a^2 c x^2}}
$$
\n
$$
\int 2009
$$

$$
\frac{\sqrt{1-a^2x^2}\left(\frac{3a}{4(1-ax)}-\frac{a}{8(ax+1)}+\frac{a}{8(1-ax)^2}+a\log(x)-\frac{23}{16}a\log(1-ax)+\frac{7}{16}a\log(ax+1)-\frac{1}{x}\right)}{c^2\sqrt{c-a^2cx^2}}
$$

✝ ✆

✞ ☎

✝ ✆

✝ ✆

✞ ☎

✝ ✆

✞ ☎

<span id="page-6564-0"></span>✝ ✆

$$
input \left[ Int \left[ E^* Arc \t{Tanh \left[ a*x \right] / (x^2 * (c - a^2 * c * x^2)^(5/2)) , x \right] \right]
$$

```
output
(Sqrt[1 - a^2*x^2]*(-x^(-1) + a/(8*(1 - a*x)^2) + (3*a)/(4*(1 - a*x)) - a/
      (8*(1 + a*x)) + a*Log[x] - (23*a*Log[1 - a*x])/16 + (7*a*Log[1 + a*x])/16))/({c^2*Sqrt[c - a^2*c*x^2]})
```
**3.984.3.1 Defintions of rubi rules used**

```
rule 99 <mark>Int[((a_.) + (b_.)*(x_))^(m_)*((c_.) + (d_.)*(x_))^(n_)*((e_.) + (f_.)*(x_)</mark>
    ✞ ☎
    )^(p_), x_] :> Int[ExpandIntegrand[(a + b*x)^m*(c + d*x)^n*(e + f*x)^p, x],
    x] /; FreeQ[{a, b, c, d, e, f, p}, x] && IntegersQ[m, n] && (IntegerQ[p] |
    | (GtQ[m, 0] && GeQ[n, -1]))
    ✝ ✆
```
rule 2009 <mark>Int[u\_, x\_Symbol] :> Simp[IntSum[u, x], x] /; SumQ[u]</mark> ✞ ☎

```
rule 6700 <mark>| Int[E^(ArcTanh[(a_.)*(x_)]*(n_.))*(x_)^(m_.)*((c_) + (d_.)*(x_)^2)^(p_.), x</mark>
         \text{Symbol]} :> Simp[c^p Int[x^m*(1 - a*x)^(p - n/2)*(1 + a*x)^(p + n/2), x],
          x] /; FreeQ[{a, c, d, m, n, p}, x] && EqQ[a^2*c + d, 0] && (IntegerQ[p] ||
          GtQ[c, 0])
```

```
rule 6703 <mark>Int[E^(ArcTanh[(a_.)*(x_)]*(n_.))*(x_)^(m_.)*((c_) + (d_.)*(x_)^2)^(p_), x_</mark>
        Symbol] :> Simp[c^IntPart[p]*((c + d*x^2)^FracPart[p]/(1 - a^2*x^2)^FracPar
        t[p]) Int[x^m*(1 - a^2*x^2)^p*E^(n*ArcTanh[a*x]), x], x] /; FreeQ[{a, c,
        d, m, n, p}, x] && EqQ[a^2*c + d, 0] && !(IntegerQ[p] || GtQ[c, 0]) && !I
        ntegerQ[n/2]
```
#### **3.984.4 Maple [A] (verified)**

Time  $= 0.16$  (sec), antiderivative size  $= 222$ , normalized size of antiderivative  $= 0.75$ 

✞ ☎

 $\left($   $\left($   $\right)$   $\left($   $\left($   $\right)$   $\left($   $\left($   $\right)$   $\left($   $\left($   $\right)$   $\left($   $\left($   $\right)$   $\left($   $\left($   $\right)$   $\left($   $\left($   $\right)$   $\left($   $\left($   $\right)$   $\left($   $\left($   $\right)$   $\left($   $\left($   $\right)$   $\left($   $\left($   $\right)$   $\left($   $\left($   $\right)$   $\left($ 

✞ ☎

```
\rm{method} \mid \rm{result}default −
       \sqrt{-a^2x^2+1}\sqrt{-c(a^2x^2-1)} (7\ln(ax+1)x^4a^4+16\ln(x)x^4a^4-23\ln(ax-1)x^4a^4-7a^3\ln(ax+1)x^3-16a^3\ln(x)x^3+23a^3\ln(ax-1)x^3\frac{16(a^2x^2-1)c^3(ax)}{x^2+1}
```

```
input <mark>| int((a*x+1)/(-a^2*x^2+1)^(1/2)/x^2/(-a^2*c*x^2+c)^(5/2),x,method=_RETURNVE</mark>
      RBOSE)
```

```
output <mark>-1/16*(-a^2*x^2+1)^(1/2)*(-c*(a^2*x^2-1))^(1/2)*(7*ln(a*x+1)*x^4*a^4+16*ln</mark>
     (x)*x^4*a^4-23*ln(a*x-1)*x^4*a^4-7*a^3*ln(a*x+1)*x^3-16*a^3*ln(x)*x^3+23*a\gamma^2*ln(a*x-1)*x^3-30*a^3*x^3-7*a^2*ln(a*x+1)*x^2-16*a^2*ln(x)*x^2+23*a^2*ln
     (a*x-1)*x^2+22*a^2*x^2+7*a*ln(a*x+1)*x+16*a*ln(x)*x-23*a*ln(a*x-1)*x+28*a*x-16)/(a^2*x^2-1)/c^3/(a*x-1)^2/x/(a*x+1)✝ ✆
```
#### <span id="page-6565-0"></span>**3.984.5 Fricas [F]**

$$
\int \frac{e^{\arctanh(ax)}}{x^2 (c-a^2cx^2)^{5/2}} dx = \int \frac{ax+1}{(-a^2cx^2+c)^{\frac{5}{2}}\sqrt{-a^2x^2+1}x^2} dx
$$

✞ ☎

✝ ✆

✞ ☎

<span id="page-6565-1"></span> $\left($   $\left($   $\right)$   $\left($   $\left($   $\right)$   $\left($   $\right)$   $\left($   $\left($   $\right)$   $\left($   $\left($   $\right)$   $\left($   $\left($   $\right)$   $\left($   $\right)$   $\left($   $\left($   $\right)$   $\left($   $\left($   $\right)$   $\left($   $\right)$   $\left($   $\left($   $\right)$   $\left($   $\left($   $\right)$   $\left($   $\left($   $\right)$   $\left($ 

input <mark>integrate((a\*x+1)/(-a^2\*x^2+1)^(1/2)/x^2/(-a^2\*c\*x^2+c)^(5/2),x, algorithm</mark> ="fricas")

output <mark>| integral(sqrt(-a^2\*c\*x^2 + c)\*sqrt(-a^2\*x^2 + 1)/(a^7\*c^3\*x^9 - a^6\*c^3\*x^</mark>  $8 - 3*a^5x^2 + 3*a^4x^2 + c^3x^3 + 26x^2 + 3*ac^3 + c^2 + 3*ac^2 + c^3 + c^2 + c^3 + c^2 + c^3$  $x^3 + c^3*x^2$ , x)

# **3.984.6 Sympy [F]**

$$
\int \frac{e^{\arctanh(ax)}}{x^2 (c - a^2 c x^2)^{5/2}} dx = \int \frac{ax + 1}{x^2 \sqrt{- (ax - 1) (ax + 1)} (-c (ax - 1) (ax + 1))^{\frac{5}{2}}} dx
$$

✞ ☎

✝ ✆

input <mark>integrate((a\*x+1)/(-a\*\*2\*x\*\*2+1)\*\*(1/2)/x\*\*2/(-a\*\*2\*c\*x\*\*2+c)\*\*(5/2),x)</mark>

output Integral((a\*x + 1)/(x\*\*2\*sqrt(-(a\*x - 1)\*(a\*x + 1))\*(-c\*(a\*x - 1)\*(a\*x + 1 ✞ ☎  $))**(5/2)), x)$ 

## **3.984.7 Maxima [F]**

$$
\int \frac{e^{\arctanh(ax)}}{x^2 (c - a^2 c x^2)^{5/2}} dx = \int \frac{ax + 1}{(-a^2 c x^2 + c)^{\frac{5}{2}} \sqrt{-a^2 x^2 + 1} x^2} dx
$$

<span id="page-6566-0"></span>✝ ✆

$$
input\n{\nintegrate((a*x+1)/(-a^2*x^2+1)^(1/2)/x^2/(-a^2*x^2+c)^(5/2),x, algorithm\n=\n\begin{bmatrix}\n-maxima"\n\end{bmatrix}
$$

output ✞ ☎  $integrate((a*x + 1)/((-a^2*x*x^2 + c)^{6}(5/2)*sqrt(-a^2*x^2 + 1)*x^2), x)$ 

#### **3.984.8 Giac [F]**

$$
\int \frac{e^{\arctanh(ax)}}{x^2 \left(c - a^2 c x^2\right)^{5/2}} \, dx = \int \frac{ax + 1}{\left(-a^2 c x^2 + c\right)^{\frac{5}{2}} \sqrt{-a^2 x^2 + 1} x^2} \, dx
$$

✞ ☎

✝ ✆

✞ ☎

<span id="page-6566-2"></span>✝ ✆

<span id="page-6566-1"></span>✝ ✆

input <mark>integrate((a\*x+1)/(-a^2\*x^2+1)^(1/2)/x^2/(-a^2\*c\*x^2+c)^(5/2),x, algorithm</mark>  $=$ "giac")

output <mark>integrate((a\*x + 1)/((-a^2\*c\*x^2 + c)^(5/2)\*sqrt(-a^2\*x^2 + 1)\*x^2), x)</mark>

#### **3.984.9 Mupad [F(-1)]**

Timed out.

$$
\int \frac{e^{\arctanh(ax)}}{x^2 (c - a^2 c x^2)^{5/2}} dx = \int \frac{a x + 1}{x^2 (c - a^2 c x^2)^{5/2} \sqrt{1 - a^2 x^2}} dx
$$

✝ ✆

✞ ☎

✝ ✆

input  $\int \frac{\int \int (a*x + 1)/(x^2*(c - a^2*x^2)^(5/2)*(1 - a^2*x^2)^(1/2))}{x}$ ✞ ☎

output <mark>int((a\*x + 1)/(x^2\*(c - a^2\*c\*x^2)^(5/2)\*(1 - a^2\*x^2)^(1/2)), x)</mark>

$$
\textbf{3.985} \qquad \int \frac{e^{\textbf{arctanh}(ax)}}{x^3 (c-a^2 c x^2)^{5/2}} \, dx
$$

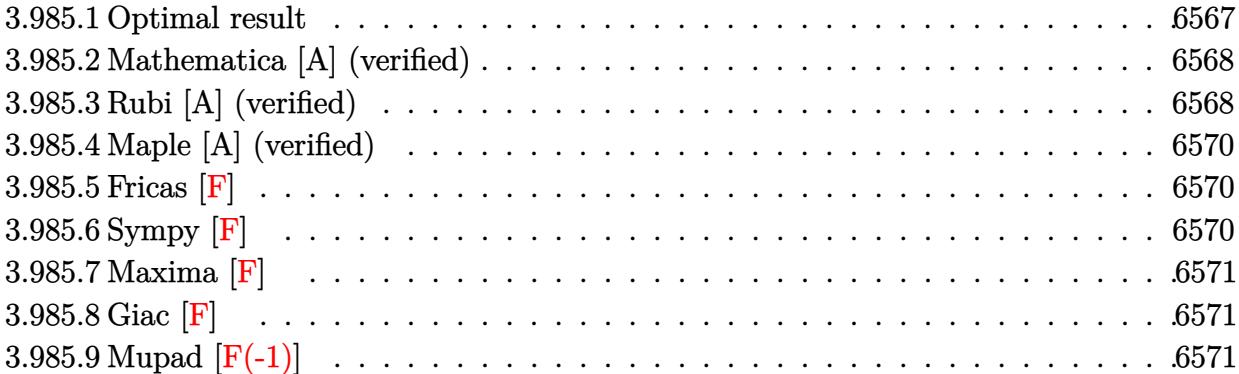

#### <span id="page-6567-0"></span>**3.985.1 Optimal result**

Integrand size  $= 25$ , antiderivative size  $= 345$ 

$$
\int \frac{e^{\arctanh(ax)}}{x^3 (c-a^2cx^2)^{5/2}} dx = -\frac{\sqrt{1-a^2x^2}}{2c^2x^2\sqrt{c-a^2cx^2}} - \frac{a\sqrt{1-a^2x^2}}{c^2x\sqrt{c-a^2cx^2}} \n+ \frac{a^2\sqrt{1-a^2x^2}}{8c^2(1-ax)^2\sqrt{c-a^2cx^2}} + \frac{a^2\sqrt{1-a^2x^2}}{c^2(1-ax)\sqrt{c-a^2cx^2}} + \frac{a^2\sqrt{1-a^2x^2}}{8c^2(1+ax)\sqrt{c-a^2cx^2}} \n+ \frac{3a^2\sqrt{1-a^2x^2}\log(x)}{c^2\sqrt{c-a^2cx^2}} - \frac{39a^2\sqrt{1-a^2x^2}\log(1-ax)}{16c^2\sqrt{c-a^2cx^2}} - \frac{9a^2\sqrt{1-a^2x^2}\log(1+ax)}{16c^2\sqrt{c-a^2cx^2}}
$$

✞ ☎

<span id="page-6567-1"></span>✝ ✆

output -1/2\*(-a^2\*x^2+1)^(1/2)/c^2/x^2/(-a^2\*c\*x^2+c)^(1/2)-a\*(-a^2\*x^2+1)^(1/2)/  $c^2/x/(-a^2*\alpha*\alpha^2+c)^(1/2)+1/8*a^2*(-a^2*\alpha^2+1)^(1/2)/c^2/(-a*\alpha+1)^2/(-a^2)$  $*c*x^2+c)^(1/2)+a^2*(-a^2*x^2+1)^(1/2)/c^2/(-a*x+1)/(-a^2*x*x^2+c)(1/2)+1$  $/8*a^2*(-a^2*x^2+1)^(1/2)/c^2/(a*x+1)/(-a^2*c*x^2+c)^(1/2)+3*a^2*ln(x)*(-a^2*x^2-t)$  $\text{C2*x^2+1}^{\text{+}}(1/2)/\text{C}^2/(-a^2*c*x^2+c)^\text{+}}(1/2)-39/16*a^2*ln(-a*x+1)*(-a^2*x^2+1)$  $\hat{(1/2)}/c^2/(-a^2*c*x^2+c)^(1/2)-9/16*a^2*ln(a*x+1)*(-a^2*x^2+1)^*(1/2)/c^2/$  $(-a^2*c*x^2+c)^(1/2)$ 

#### **3.985.2 Mathematica [A] (verified)**

Time  $= 0.10$  (sec), antiderivative size  $= 115$ , normalized size of antiderivative  $= 0.33$ 

✞ ☎

✝ ✆

✞ ☎

<span id="page-6568-0"></span>✝ ✆

$$
\int \frac{e^{\arctanh(ax)}}{x^3 (c - a^2 c x^2)^{5/2}} dx = \frac{\sqrt{1 - a^2 x^2} \left(-\frac{8}{x^2} - \frac{16a}{x} + \frac{16a^2}{1 - ax} + \frac{2a^2}{(-1 + ax)^2} + \frac{2a^2}{1 + ax} + 48a^2 \log(x) - 39a^2 \log(1 - ax) + 16a^2 \sqrt{c - a^2 c x^2}\right)}{16c^2 \sqrt{c - a^2 c x^2}}
$$

input <mark>Integrate[E^ArcTanh[a\*x]/(x^3\*(c - a^2\*c\*x^2)^(5/2)),x]</mark>

output

```
(Sqrt[1 - a^2*x^2)*(-8/x^2 - (16*a)/x + (16*a^2)/(1 - a*x) + (2*a^2)/(1 +a*x<sup>2</sup> + (2*a^2)/(1 + a*x) + 48*a^2*Log[x] - 39*a^2*Log[1 - a*x] - 9*a^2*Log[1 + axx])/(16*c<sup>2*</sup>Sqrt[c - a<sup>2*</sup>c*x<sup>2</sup>])
```
#### **3.985.3 Rubi [A] (verified)**

Time = 0.51 (sec), antiderivative size = 122, normalized size of antiderivative = 0.35, number of steps used = 4, number of rules used = 4,  $\frac{\text{number of rules}}{\text{integral size}}$  = 0.160, Rules used  $= \{6703, 6700, 99, 2009\}$ 

Below are the steps used by Rubi to obtain the solution. The rule number used for the transformation is given above next to the arrow. The rules definitions used are listed below.

$$
\int \frac{e^{\arctanh(ax)}}{x^3 (c - a^2 c x^2)^{5/2}} dx
$$
\n
$$
\int 6703
$$
\n
$$
\sqrt{1 - a^2 x^2} \int \frac{e^{\arctanh(ax)}}{x^3 (1 - a^2 x^2)^{5/2}} dx
$$
\n
$$
c^2 \sqrt{c - a^2 c x^2}
$$
\n
$$
\int 6700
$$
\n
$$
\sqrt{1 - a^2 x^2} \int \frac{1}{x^3 (1 - ax)^3 (ax + 1)^2} dx
$$
\n
$$
c^2 \sqrt{c - a^2 c x^2}
$$
\n
$$
\int 99
$$
\n
$$
\sqrt{1 - a^2 x^2} \int \left(-\frac{39a^3}{16(a x - 1)} - \frac{9a^3}{16(a x + 1)} + \frac{a^3}{(a x - 1)^2} - \frac{a^3}{8(a x + 1)^2} - \frac{a^3}{4(a x - 1)^3} + \frac{3a^2}{x} + \frac{a}{x^2} + \frac{1}{x^3}\right) dx
$$
\n
$$
c^2 \sqrt{c - a^2 c x^2}
$$
\n
$$
\int 2009
$$

$$
\frac{\sqrt{1-a^2x^2}\left(\frac{a^2}{1-ax}+\frac{a^2}{8(ax+1)}+\frac{a^2}{8(1-ax)^2}+3a^2\log(x)-\frac{39}{16}a^2\log(1-ax)-\frac{9}{16}a^2\log(ax+1)-\frac{a}{x}-\frac{1}{2x^2}\right)}{c^2\sqrt{c-a^2cx^2}}
$$

✝ ✆

✝ ✆

✞ ☎

✝ ✆

✞ ☎

 $\left( \begin{array}{cc} \text{ } & \text{ } \\ \text{ } & \text{ } \end{array} \right)$ 

<span id="page-6569-0"></span>✞ ☎

$$
input \left[ Int \left[ E^* Arctanh \left[ a*x \right] / (x^3 * (c - a^2 * c * x^2)^(5/2)), x \right] \right]
$$

output (Sqrt[1 - a^2\*x^2]\*(-1/2\*1/x^2 - a/x + a^2/(8\*(1 - a\*x)^2) + a^2/(1 - a\*x) ✞ ☎  $+ a^2/(8*(1 + a*x)) + 3*a^2*Log[x] - (39*a^2*Log[1 - a*x])/16 - (9*a^2*Log[1 - a*x]))$  $g[1 + ax]/16)/(c^2*Sqrt[c - a^2*c*x^2])$ 

#### **3.985.3.1 Defintions of rubi rules used**

rule 99 <mark>Int[((a\_.) + (b\_.)\*(x\_))^(m\_)\*((c\_.) + (d\_.)\*(x\_))^(n\_)\*((e\_.) + (f\_.)\*(x\_)</mark>  $)^(p)$ , x<sup>]</sup> :> Int[ExpandIntegrand[(a + b\*x)^m\*(c + d\*x)^n\*(e + f\*x)^p, x], x] /; FreeQ[{a, b, c, d, e, f, p}, x] && IntegersQ[m, n] && (IntegerQ[p] |  $|$  (GtQ[m, 0] && GeQ[n, -1])) ✝ ✆

rule 2009 <mark>Int[u\_, x\_Symbol] :> Simp[IntSum[u, x], x] /; SumQ[u]</mark> ✞ ☎

rule 6700 <mark>| Int[E^(ArcTanh[(a\_.)\*(x\_)]\*(n\_.))\*(x\_)^(m\_.)\*((c\_) + (d\_.)\*(x\_)^2)^(p\_.), x</mark>  $_Symbol$  :> Simp[c^p Int[x^m\*(1 - a\*x)^(p - n/2)\*(1 + a\*x)^(p + n/2), x],  $x$ ] /; FreeQ[{a, c, d, m, n, p}, x] && EqQ[a^2\*c + d, 0] && (IntegerQ[p] || GtQ[c, 0])

```
rule 6703 <mark>Int[E^(ArcTanh[(a_.)*(x_)]*(n_.))*(x_)^(m_.)*((c_) + (d_.)*(x_)^2)^(p_), x_</mark>
       Symbol] :> Simp[c^IntPart[p]*((c + d*x^2)^FracPart[p]/(1 - a^2*x^2)^FracPar
       t[p]) Int[x^m*(1 - a^2*x^2)^p*E^(n*ArcTanh[a*x]), x], x] /; FreeQ[{a, c,
       d, m, n, p}, x] && EqQ[a^2*c + d, 0] && !(IntegerQ[p] || GtQ[c, 0]) && !I
       ntegerQ[n/2]
      ✝ ✆
```
#### **3.985.4 Maple [A] (verified)**

Time  $= 0.16$  (sec), antiderivative size  $= 242$ , normalized size of antiderivative  $= 0.70$ 

✞ ☎

 $\left($   $\left($   $\right)$   $\left($   $\left($   $\right)$   $\left($   $\left($   $\right)$   $\left($   $\left($   $\right)$   $\left($   $\left($   $\right)$   $\left($   $\left($   $\right)$   $\left($   $\left($   $\right)$   $\left($   $\left($   $\right)$   $\left($   $\left($   $\right)$   $\left($   $\left($   $\right)$   $\left($   $\left($   $\right)$   $\left($   $\left($   $\right)$   $\left($ 

✞ ☎

```
\rm{method} \mid \rm{result}default
      \sqrt{-a^2x^2+1}\sqrt{-c(a^2x^2-1)}\left(9\ln(ax+1)x^5a^5-48a^5\ln(x)x^5+39\ln(ax-1)x^5a^5-9\ln(ax+1)x^4a^4+48\ln(x)x^4a^4-39\ln(ax-1)x^4a^4+31\right)\frac{16(a^2x^2-1)c^3(}
```

```
input <mark>| int((a*x+1)/(-a^2*x^2+1)^(1/2)/x^3/(-a^2*c*x^2+c)^(5/2),x,method=_RETURNVE</mark>
      RBOSE)
```
output <mark>| 1/16\*(-a^2\*x^2+1)^(1/2)\*(-c\*(a^2\*x^2-1))^(1/2)\*(9\*1n(a\*x+1)\*x^5\*a^5-48\*a^5</mark>  $*ln(x)*x^5+39*ln(axx-1)*x^5*a^5-9*ln(axx+1)*x^4*a^4+48*ln(x)*x^4*a^4-39*ln$  $(a*x-1)*x^4*a^4+30*a^4*x^4-9*a^3*ln(a*x+1)*x^3+48*a^3*ln(x)*x^3-39*a^3*ln($  $a*x-1)*x^3-6*a^3*x^3+9*a^2*ln(a*x+1)*x^2-48*a^2*ln(x)*x^2+39*a^2*ln(a*x-1)$  $*x^2-44*a^2*x^2+8*a*x+8)/(a^2*x^2-1)/c^3/(a*x-1)^2/(a*x+1)/x^2$ ✝ ✆

#### <span id="page-6570-0"></span>**3.985.5 Fricas [F]**

$$
\int \frac{e^{\arctanh(ax)}}{x^3 (c-a^2cx^2)^{5/2}} dx = \int \frac{ax+1}{(-a^2cx^2+c)^{\frac{5}{2}}\sqrt{-a^2x^2+1}x^3} dx
$$

✞ ☎

✝ ✆

✞ ☎

<span id="page-6570-1"></span> $\left($   $\left($   $\right)$   $\left($   $\left($   $\right)$   $\left($   $\right)$   $\left($   $\left($   $\right)$   $\left($   $\left($   $\right)$   $\left($   $\left($   $\right)$   $\left($   $\right)$   $\left($   $\left($   $\right)$   $\left($   $\left($   $\right)$   $\left($   $\right)$   $\left($   $\left($   $\right)$   $\left($   $\left($   $\right)$   $\left($   $\left($   $\right)$   $\left($ 

input <mark>integrate((a\*x+1)/(-a^2\*x^2+1)^(1/2)/x^3/(-a^2\*c\*x^2+c)^(5/2),x, algorithm</mark> ="fricas")

output <mark>| integral(sqrt(-a^2\*c\*x^2 + c)\*sqrt(-a^2\*x^2 + 1)/(a^7\*c^3\*x^10 - a^6\*c^3\*x</mark>  $\degree$ 9 - 3\*a $\degree$ 5\*c $\degree$ 3\*x $\degree$ 8 + 3\*a $\degree$ 4\*c $\degree$ 3\*x $\degree$ 7 + 3\*a $\degree$ 3\*c $\degree$ 3\*x $\degree$ 6 - 3\*a $\degree$ 2\*c $\degree$ 3\*x $\degree$ 5 - a\*c $\degree$ 3  $*x^4 + c^3*x^3$ , x)

# **3.985.6 Sympy [F]**

$$
\int \frac{e^{\arctanh(ax)}}{x^3 (c-a^2 c x^2)^{5/2}} dx = \int \frac{ax+1}{x^3 \sqrt{- (ax-1) (ax+1)} (-c (ax-1) (ax+1))^{\frac{5}{2}}} dx
$$

✞ ☎

✝ ✆

input <mark>integrate((a\*x+1)/(-a\*\*2\*x\*\*2+1)\*\*(1/2)/x\*\*3/(-a\*\*2\*c\*x\*\*2+c)\*\*(5/2),x)</mark>

output Integral((a\*x + 1)/(x\*\*3\*sqrt(-(a\*x - 1)\*(a\*x + 1))\*(-c\*(a\*x - 1)\*(a\*x + 1 ✞ ☎  $))**(5/2)), x)$ 

#### **3.985.7 Maxima [F]**

$$
\int \frac{e^{\arctanh(ax)}}{x^3 (c - a^2 c x^2)^{5/2}} dx = \int \frac{ax + 1}{(-a^2 c x^2 + c)^{\frac{5}{2}} \sqrt{-a^2 x^2 + 1} x^3} dx
$$

<span id="page-6571-0"></span>✝ ✆

$$
input\n{\nintegrate((a*x+1)/(-a^2*x^2+1)^(1/2)/x^3/(-a^2*c*x^2+c)^(5/2),x, algorithm\n=\n\begin{bmatrix}\n-maxima"\n\end{bmatrix}
$$

output ✞ ☎  $integrate((a*x + 1)/((-a^2*x*x^2 + c)^{6}(5/2)*sqrt(-a^2*x^2 + 1)*x^3), x)$ 

#### **3.985.8 Giac [F]**

$$
\int \frac{e^{\arctanh(ax)}}{x^3 (c - a^2 c x^2)^{5/2}} dx = \int \frac{ax + 1}{(-a^2 c x^2 + c)^{\frac{5}{2}} \sqrt{-a^2 x^2 + 1} x^3} dx
$$

✞ ☎

✝ ✆

✞ ☎

<span id="page-6571-2"></span>✝ ✆

<span id="page-6571-1"></span>✝ ✆

input <mark>integrate((a\*x+1)/(-a^2\*x^2+1)^(1/2)/x^3/(-a^2\*c\*x^2+c)^(5/2),x, algorithm</mark>  $=$ "giac")

output <mark>integrate((a\*x + 1)/((-a^2\*c\*x^2 + c)^(5/2)\*sqrt(-a^2\*x^2 + 1)\*x^3), x)</mark>

#### **3.985.9 Mupad [F(-1)]**

Timed out.

$$
\int \frac{e^{\arctanh (ax)}}{x^3 \left(c - a^2 c x^2\right)^{5/2}} \, dx = \int \frac{a \, x + 1}{x^3 \left(c - a^2 \, c \, x^2\right)^{5/2} \sqrt{1 - a^2 \, x^2}} \, dx
$$

✞ ☎

✝ ✆

✞ ☎

✝ ✆

input  $\int \frac{\sinh((a*x + 1)/(x^3*(c - a^2*x^2)^{(5/2)*(1 - a^2*x^2)^(1/2))}{x})}{\sinh((a*x + 1)^2(x^2 + a^2z^2)^2(x^2 + a^2z^2)^2)}$ 

output <mark>int((a\*x + 1)/(x^3\*(c - a^2\*c\*x^2)^(5/2)\*(1 - a^2\*x^2)^(1/2)), x)</mark>

3.985. 
$$
\int \frac{e^{\arctanh(ax)}}{x^3(c-a^2cx^2)^{5/2}} dx
$$

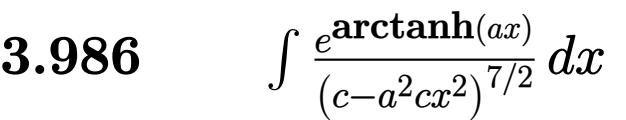

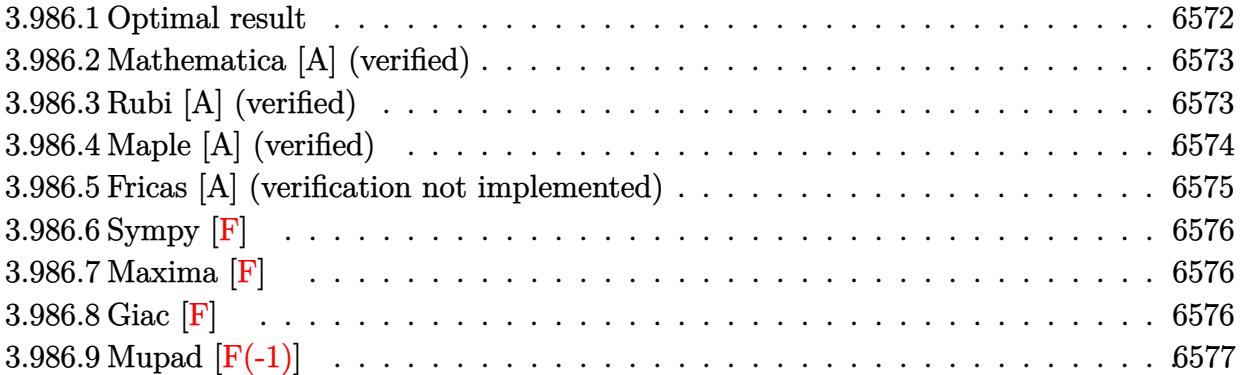

# <span id="page-6572-0"></span>**3.986.1 Optimal result**

Integrand size  $= 22$ , antiderivative size  $= 277$ 

$$
\int \frac{e^{\arctanh(ax)}}{(c-a^2cx^2)^{7/2}} dx = \frac{\sqrt{1-a^2x^2}}{24ac^3(1-ax)^3\sqrt{c-a^2cx^2}} + \frac{3\sqrt{1-a^2x^2}}{32ac^3(1-ax)^2\sqrt{c-a^2cx^2}} \n+ \frac{3\sqrt{1-a^2x^2}}{16ac^3(1-ax)\sqrt{c-a^2cx^2}} - \frac{\sqrt{1-a^2x^2}}{32ac^3(1+ax)^2\sqrt{c-a^2cx^2}} \n- \frac{\sqrt{1-a^2x^2}}{8ac^3(1+ax)\sqrt{c-a^2cx^2}} + \frac{5\sqrt{1-a^2x^2}\arctanh(ax)}{16ac^3\sqrt{c-a^2cx^2}}
$$

✞ ☎

output

<span id="page-6572-1"></span>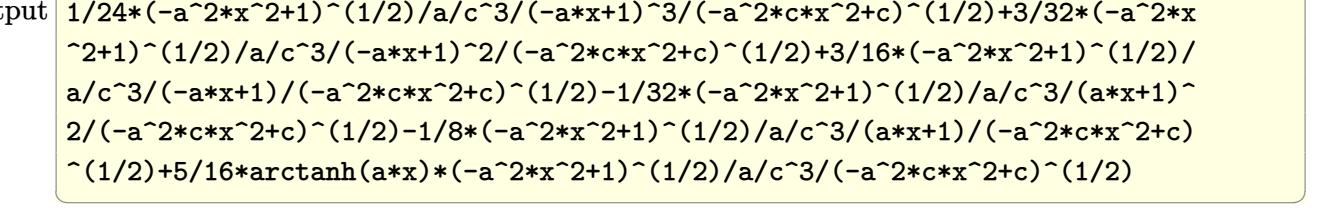

#### **3.986.2 Mathematica [A] (verified)**

Time  $= 0.06$  (sec), antiderivative size  $= 103$ , normalized size of antiderivative  $= 0.37$ 

✞ ☎

✝ ✆

✞ ☎

<span id="page-6573-0"></span>✝ ✆

$$
\int \frac{e^{\arctanh(ax)}}{(c-a^2cx^2)^{7/2}} dx = \frac{\sqrt{1-a^2x^2}(-8-25ax+25a^2x^2+15a^3x^3-15a^4x^4+15(-1+ax)^3(1+ax)^2 \arctan(48ac^3(-1+ax)^3(1+ax)^2\sqrt{c-a^2cx^2})}{48ac^3(-1+ax)^3(1+ax)^2\sqrt{c-a^2cx^2}}
$$

input <mark>Integrate[E^ArcTanh[a\*x]/(c - a^2\*c\*x^2)^(7/2),x]</mark>

output

```
(Sqrt[1 - a^2*x^2)*(-8 - 25*ax + 25*a^2*x^2 + 15*a^3*x^3 - 15*a^4*x^4 + 15*x^2 + 15*x^3 + 15*x^2 + 15*x^3 + 15*x^4 + 15*x^5 + 15*x^6 + 15*x^6 + 15*x^7 + 15*x^6 + 15*x^7 + 15*x^7 + 15*x^8 + 15*x^6 + 15*x^7 + 15*x^7 + 15*x^8 + 15*x^6 + 15*x^7 + 15*x^7 + 15*x^8 + 15*x^9 + 15*x^9 + 15*x^8 + 5*(-1 + a*x)^3*(1 + a*x)^2*ArcTanh[a*x])/<br>(48*a*c^3*(-1 + a*x)^3*(1 + a*x)
\text{``2*Sqrt}[c - a^2 \text{*c} \text{*x^2}]\text{)}
```
#### **3.986.3 Rubi [A] (verified)**

Time =  $0.42$  (sec), antiderivative size = 118, normalized size of antiderivative = 0.43, number of steps used = 4, number of rules used = 4,  $\frac{\text{number of rules}}{\text{integral size}}$  = 0.182, Rules used  $= \{6693, 6690, 54, 2009\}$ 

Below are the steps used by Rubi to obtain the solution. The rule number used for the transformation is given above next to the arrow. The rules definitions used are listed below.

$$
\int \frac{e^{\arctanh(ax)}}{(c-a^2cx^2)^{7/2}} dx
$$
\n
$$
\int \frac{6693}{6693}
$$
\n
$$
\sqrt{1-a^2x^2} \int \frac{e^{\arctanh(ax)}}{(1-a^2x^2)^{7/2}} dx
$$
\n
$$
c^3 \sqrt{c-a^2cx^2}
$$
\n
$$
\int \frac{6690}{6690}
$$
\n
$$
\sqrt{1-a^2x^2} \int \frac{1}{(1-ax)^4(ax+1)^3} dx
$$
\n
$$
c^3 \sqrt{c-a^2cx^2}
$$
\n
$$
\int \frac{54}{64}
$$
\n
$$
\sqrt{1-a^2x^2} \int \left(\frac{3}{16(ax-1)^2} + \frac{1}{8(ax+1)^2} - \frac{3}{16(ax-1)^3} + \frac{1}{16(ax+1)^3} + \frac{1}{8(ax-1)^4} - \frac{5}{16(a^2x^2-1)}\right) dx
$$
\n
$$
c^3 \sqrt{c-a^2cx^2}
$$
\n
$$
\int 2009
$$

$$
\frac{\sqrt{1-a^2x^2}\left(\frac{5\arctanh(ax)}{16a}+\frac{3}{16a(1-ax)}-\frac{1}{8a(ax+1)}+\frac{3}{32a(1-ax)^2}-\frac{1}{32a(ax+1)^2}+\frac{1}{24a(1-ax)^3}\right)}{c^3\sqrt{c-a^2cx^2}}
$$

✝ ✆

✞ ☎

 $\left($   $\left($   $\right)$   $\left($   $\left($   $\right)$   $\left($   $\left($   $\right)$   $\left($   $\left($   $\right)$   $\left($   $\left($   $\right)$   $\left($   $\left($   $\right)$   $\left($   $\left($   $\right)$   $\left($   $\left($   $\right)$   $\left($   $\left($   $\right)$   $\left($   $\left($   $\right)$   $\left($   $\left($   $\right)$   $\left($   $\left($   $\right)$   $\left($ 

✞ ☎

<span id="page-6574-0"></span>✝ ✆

input <mark>| Int[E^ArcTanh[a\*x]/(c - a^2\*c\*x^2)^(7/2),x]</mark> ✞ ☎

```
output
(Sqrt[1 - a^2*x^2]*(1/(24*a*(1 - a*x)^3) + 3/(32*a*(1 - a*x)^2) + 3/(16*a*
   ✞ ☎
    (1 - a*x) - 1/(32*a*(1 + a*x)^2) - 1/(8*a*(1 + a*x)) + (5*ArcTanh[a*x])/(16*a))/(c<sup>-</sup>3*Sqrt[c - a<sup>-</sup>2*c*x<sup>-2]</sup>)
   ✝ ✆
```
**3.986.3.1 Defintions of rubi rules used**

```
rule 54 <mark>Int[((a_) + (b_.)*(x_))^(m_)*((c_.) + (d_.)*(x_))^(n_.), x_Symbol] :> Int[E</mark>
     xpandIntegrand[(a + b*x)^m*(c + d*x)^n, x], x] /; FreeQ[{a, b, c, d}, x] &&
     ILtQ[m, 0] && IntegerQ[n] && !(IGtQ[n, 0] && LtQ[m + n + 2, 0])
    ✝ ✆
```
rule 2009 <mark>Int[u\_, x\_Symbol] :> Simp[IntSum[u, x], x] /; SumQ[u]</mark> ✞ ☎

```
rule 6690 <mark>| Int[E^(ArcTanh[(a_.)*(x_)]*(n_.))*((c_) + (d_.)*(x_)^2)^(p_.), x_Symbol] :></mark>
     ✞ ☎
     Simp[c^p Int[(1 - a*x)^(p - n/2)*(1 + a*x)^(p + n/2), x], x] /; FreeQ[{a
     , c, d, n, p}, x] && EqQ[a^2*c + d, 0] && (IntegerQ[p] || GtQ[c, 0])
     ✝ ✆
```
rule 6693 Int[E^(ArcTanh[(a\_.)\*(x\_)]\*(n\_.))\*((c\_) + (d\_.)\*(x\_)^2)^(p\_), x\_Symbol] :> Simp[c^IntPart[p]\*((c + d\*x^2)^FracPart[p]/(1 - a^2\*x^2)^FracPart[p]) Int  $[(1 - a^2*x^2)^p*x^2(x*ArcTanh[a*x]), x], x]$  /; FreeQ[{a, c, d, n, p}, x] && EqQ[a<sup> $2*$ </sup>c + d, 0] && !(IntegerQ[p] || GtQ[c, 0])

### **3.986.4 Maple [A] (verified)**

Time  $= 0.17$  (sec), antiderivative size  $= 238$ , normalized size of antiderivative  $= 0.86$ 

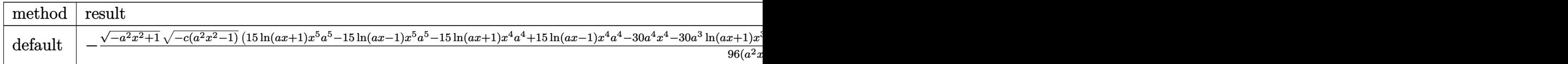

<sup>3</sup>+30*a*

input <mark>| int((a\*x+1)/(-a^2\*x^2+1)^(1/2)/(-a^2\*c\*x^2+c)^(7/2),x,method=\_RETURNVERBOS</mark> ✞ ☎ E)

✝ ✆

✞ ☎

<span id="page-6575-0"></span> $\left($   $\left($   $\right)$   $\left($   $\left($   $\right)$   $\left($   $\left($   $\right)$   $\left($   $\left($   $\right)$   $\left($   $\left($   $\right)$   $\left($   $\left($   $\right)$   $\left($   $\left($   $\right)$   $\left($   $\left($   $\right)$   $\left($   $\left($   $\right)$   $\left($   $\left($   $\right)$   $\left($   $\left($   $\right)$   $\left($   $\left($   $\right)$   $\left($ 

✞ ☎

✝ ✆

<span id="page-6575-1"></span>✝ ✆

```
output <mark>-1/96*(-a^2*x^2+1)^(1/2)*(-c*(a^2*x^2-1))^(1/2)*(15*1n(a*x+1)*x^5*a^5-15*1</mark>
         n(axx-1)*x^5*a^5-15*ln(a*x+1)*x^4*a^4+15*ln(a*x-1)*x^4*a^4-30*a^4-30*a^4+30*aa^2+30*aa^2*30*aa^2*30*aa^2*30*aa^2*30*aa^2*30*aa^2*30*aa^2*30*aa^2*30*aa^2*30*aa^2*30*aa^2*30*aa^2*30*aa^2*30*aa^2*30*aa^2*30*aa^2*30*aa^2*30*aa^2*30*30*30*30*30*30*30*30*30*30*\gamma^2*ln(a*x+1)*x^3+30*a^3*ln(a*x-1)*x^3+30*a^3*x^3+30*a^2*ln(a*x+1)*x^2-30*a2*ln(a*x-1)*x^2+50*a^2*x^2+15*a*ln(a*x+1)*x-15*a*ln(a*x-1)*x-50*a*x-15*ln(a*x+1)+15*ln(a*x-1)-16)/(a^2*x^2-1)/c^4/a/(a*x+1)^2/(a*x-1)^3
```
#### **3.986.5 Fricas [A] (verification not implemented)**

Time  $= 0.28$  (sec), antiderivative size  $= 567$ , normalized size of antiderivative  $= 2.05$ 

$$
\int \frac{e^{\arctanh(ax)}}{\left(c-a^2cx^2\right)^{7/2}} dx = \left[ \frac{15\left(a^7x^7 - a^6x^6 - 3\,a^5x^5 + 3\,a^4x^4 + 3\,a^3x^3 - 3\,a^2x^2 - ax + 1\right)\sqrt{c}\log\left(-\frac{a^6cx^6 + 5\,a^4cx^4 + 3\,a^4x^4 + 3\,a^3x^3 - 3\,a^2x^2 - ax + 1\right)\sqrt{c}\log\left(-\frac{a^6cx^6 + 5\,a^4cx^4 + 3\,a^4x^4 + 3\,a^4x^4 + 3\,a^4x^2 - ax + 1\right)\sqrt{c}\log\left(-\frac{a^6cx^6 + 5\,a^4cx^4 + 3\,a^4x^4 + 3\,a^4x^4 + 3\,a^4x^2 - ax + 1\right)\sqrt{c}\log\left(-\frac{a^6cx^6 + 5\,a^4cx^4 + 3\,a^4x^4 + 3\,a^4x^4 + 3\,a^4x^4 - ax + 1\right)\sqrt{c}\log\left(-\frac{a^6cx^6 + 5\,a^4cx^4 + 3\,a^4x^4 + 3\,a^4x^4 + 3\,a^4x^4 - ax + 1\right)\sqrt{c}\log\left(-\frac{a^6cx^6 + 5\,a^4cx^4 + 3\,a^4x^4 + 3\,a^4x^4 + 3\,a^4x^4 - ax + 1\right)\sqrt{c}\log\left(-\frac{a^6cx^6 + 5\,a^4cx^4 + 3\,a^4x^4 + 3\,a^4x^4 + 3\,a^4x^4 - ax + 1\right)\sqrt{c}\log\left(-\frac{a^6cx^6 + 5\,a^4cx^4 + 3\,a^4x^4 + 3\,a^4x^4 + 3\,a^4x^4 - ax + 1\right)\sqrt{c}\log\left(-\frac{a^6cx^6 + 5\,a^4cx^4 + 3\,a^4x^4 - ax + 1\right)\sqrt{c}\log\left(-\frac{a^6cx^4 + 3\,a^4x^4 - ax + 1\right)}{2\sqrt{c}\sqrt{c}\sqrt{c}}\right)}
$$

```
input <mark>integrate((a*x+1)/(-a^2*x^2+1)^(1/2)/(-a^2*c*x^2+c)^(7/2),x, algorithm="fr</mark>
      icas")
```

```
output
[1/192*(15*(a^7*x^7 - a^6*x^6 - 3*a^5*x^5 + 3*a^4*x^4 + 3*a^3*x^3 - 3*a^2*
      ✞ ☎
      x^2 - a*x + 1)*sqrt(c)*log(-(a^6*c*x^6 + 5*a^4*c*x^4 - 5*a^2*c*x^2 - 4*(a^
      3*x^3 + a*x)*sqrt(-a^2*x*x^2 + c)*sqrt(-a^2*x^2 + 1)*sqrt(c) - c)/(a^6*x^6- 3*a<sup>^4</sup>*x<sup>^</sup>4 + 3*a^2*x^2 - 1)) + 4*(8*a^5*x^5 + 7*a^4*x^4 - 31*a^3*x^3 - 9
      *a^2*x^2 + 33*a*x)*sqrt(-a^2*x^2 + c)*sqrt(-a^2*x^2 + 1)/(a^8*c^4*x^7 -a^7*c^4*x^6 - 3*a^6*c^4*x^5 + 3*a^5*c^4*x^4 + 3*a^4*c^4*x^3 - 3*a^3*c^4*x
      \hat{C} - a^2*c^4*x + a*c^4), 1/96*(15*(a^7*x^7 - a^6*x^6 - 3*a^5*x^5 + 3*a^4*x
      ^2 + 3*a<sup>2</sup>*x<sup>2</sup> - 3*a<sup>2</sup>*x<sup>2</sup> - a*x + 1)*sqrt(-c)*arctan(2*sqrt(-a<sup>2*</sup>c*x<sup>2</sup> +
      c)*sqrt(-a^2*x^2 + 1)*a*sqrt(-c)*x/(a^4*c*x^4 - c)) + 2*(8*a^5*x^5 + 7*a^4
      *x^4 - 31*a^3*x^3 - 9*a^2*x^2 + 33*a*x)*sqrt(-a^2*c*x^2 + c)*sqrt(-a^2*x^2
       + 1))/(a^8*c^4*x^7 - a^7*c^4*x^6 - 3*a^6*c^4*x^5 + 3*a^5*c^4*x^4 + 3*a^4*
      c^4*x^3 - 3*a^3*c^4*x^2 - a^2*c^4*x + a*c^4)
```
#### **3.986.6 Sympy [F]**

$$
\int \frac{e^{\operatorname{arctanh}(ax)}}{\left(c-a^2cx^2\right)^{7/2}}\,dx = \int \frac{ax+1}{\sqrt{-\left(ax-1\right)\left(ax+1\right)}\left(-c\left(ax-1\right)\left(ax+1\right)\right)^{\frac{7}{2}}}\,dx
$$

✝ ✆

input <mark>integrate((a\*x+1)/(-a\*\*2\*x\*\*2+1)\*\*(1/2)/(-a\*\*2\*c\*x\*\*2+c)\*\*(7/2),x)</mark> ✞ ☎

output Integral((a\*x + 1)/(sqrt(-(a\*x - 1)\*(a\*x + 1))\*(-c\*(a\*x - 1)\*(a\*x + 1))\*\*( ✞ ☎  $7/2$ ), x) ✝ ✆

#### <span id="page-6576-0"></span>**3.986.7 Maxima [F]**

$$
\int \frac{e^{\arctanh(ax)}}{(c-a^2cx^2)^{7/2}} dx = \int \frac{ax+1}{(-a^2cx^2+c)^{\frac{7}{2}}\sqrt{-a^2x^2+1}} dx
$$

✝ ✆

<span id="page-6576-1"></span> $\overline{\mathcal{A}}$   $\overline{\mathcal{A}}$   $\overline{\$ 

input <mark>integrate((a\*x+1)/(-a^2\*x^2+1)^(1/2)/(-a^2\*c\*x^2+c)^(7/2),x, algorithm="ma</mark> ✞ ☎ xima")

output ✞ ☎  $integrate((a*x + 1)/((-a^2*x*x^2 + c)^(7/2)*sqrt(-a^2*x^2 + 1)), x)$ 

**3.986.8 Giac [F]**

$$
\int \frac{e^{\arctanh(ax)}}{(c-a^2cx^2)^{7/2}} dx = \int \frac{ax+1}{(-a^2cx^2+c)^{\frac{7}{2}}\sqrt{-a^2x^2+1}} dx
$$

✞ ☎

✝ ✆

✞ ☎

<span id="page-6576-2"></span> $\left($   $\left($   $\right)$   $\left($   $\left($   $\right)$   $\left($   $\left($   $\right)$   $\left($   $\left($   $\right)$   $\left($   $\left($   $\right)$   $\left($   $\left($   $\right)$   $\left($   $\left($   $\right)$   $\left($   $\left($   $\right)$   $\left($   $\left($   $\right)$   $\left($   $\left($   $\right)$   $\left($   $\left($   $\right)$   $\left($   $\left($   $\right)$   $\left($ 

input <mark>integrate((a\*x+1)/(-a^2\*x^2+1)^(1/2)/(-a^2\*c\*x^2+c)^(7/2),x, algorithm="gi</mark> ac")

output <mark>integrate((a\*x + 1)/((-a^2\*c\*x^2 + c)^(7/2)\*sqrt(-a^2\*x^2 + 1)), x)</mark>

$$
3.986. \qquad \int \frac{e^{\arctanh(ax)}}{\left(c-a^2cx^2\right)^{7/2}}\,dx
$$

# **3.986.9 Mupad [F(-1)]**

Timed out.

$$
\int \frac{e^{\arctanh(ax)}}{(c-a^2cx^2)^{7/2}} dx = \int \frac{ax+1}{(c-a^2cx^2)^{7/2}\sqrt{1-a^2x^2}} dx
$$

✞ ☎

 $\left($   $\left($   $\right)$   $\left($   $\left($   $\right)$   $\left($   $\left($   $\right)$   $\left($   $\left($   $\right)$   $\left($   $\left($   $\right)$   $\left($   $\left($   $\right)$   $\left($   $\left($   $\right)$   $\left($   $\left($   $\right)$   $\left($   $\left($   $\right)$   $\left($   $\left($   $\right)$   $\left($   $\left($   $\right)$   $\left($   $\left($   $\right)$   $\left($ 

✞ ☎

✝ ✆

input  $int((a*x + 1)/((c - a^2*x^2)^{2}(7/2)*(1 - a^2*x^2)^{2}(1/2)),x)$ 

output <mark>int((a\*x + 1)/((c - a^2\*c\*x^2)^(7/2)\*(1 - a^2\*x^2)^(1/2)), x)</mark>

#### **3.987** R  $e^{\operatorname{arctanh}(ax)}x^m(c-a^2cx^2)^2\;dx$

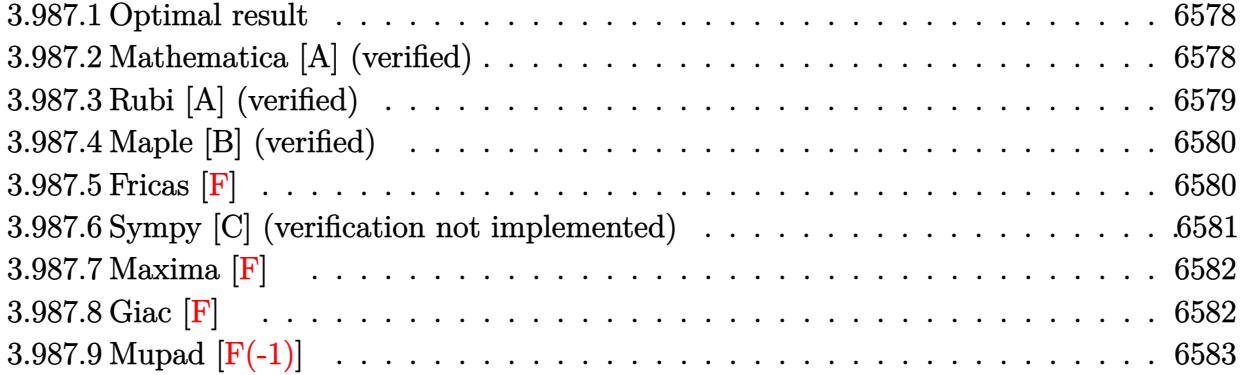

#### <span id="page-6578-0"></span>**3.987.1 Optimal result**

Integrand size  $= 23$ , antiderivative size  $= 80$ 

$$
\int e^{\arctanh(ax)} x^m (c - a^2 c x^2)^2 dx = \frac{c^2 x^{1+m} \text{ Hypergeometric2F1} \left(-\frac{3}{2}, \frac{1+m}{2}, \frac{3+m}{2}, a^2 x^2\right)}{1+m} + \frac{ac^2 x^{2+m} \text{ Hypergeometric2F1} \left(-\frac{3}{2}, \frac{2+m}{2}, \frac{4+m}{2}, a^2 x^2\right)}{2+m}
$$

✞ ☎

<span id="page-6578-1"></span> $\left($   $\left($   $\right)$   $\left($   $\left($   $\right)$   $\left($   $\left($   $\right)$   $\left($   $\left($   $\right)$   $\left($   $\left($   $\right)$   $\left($   $\left($   $\right)$   $\left($   $\left($   $\right)$   $\left($   $\left($   $\right)$   $\left($   $\left($   $\right)$   $\left($   $\left($   $\right)$   $\left($   $\left($   $\right)$   $\left($   $\left($   $\right)$   $\left($ 

output <mark>c^2\*x^(1+m)\*hypergeom([-3/2, 1/2+1/2\*m],[3/2+1/2\*m],a^2\*x^2)/(1+m)+a\*c^2\*x</mark>  $\hat{-(2+m)*hypergeom([-3/2, 1+1/2*m], [2+1/2*m], a^2*x^2)/(2+m)}$ 

#### **3.987.2 Mathematica [A] (verified)**

Time =  $0.03$  (sec), antiderivative size = 82, normalized size of antiderivative =  $1.02$ 

$$
\int e^{\arctanh(ax)} x^m (c - a^2 c x^2)^2 dx = c^2 \left( \frac{x^{1+m} \text{ Hypergeometric2F1} \left( -\frac{3}{2}, \frac{1+m}{2}, 1 + \frac{1+m}{2}, a^2 x^2 \right)}{1+m} + \frac{ax^{2+m} \text{ Hypergeometric2F1} \left( -\frac{3}{2}, \frac{2+m}{2}, 1 + \frac{2+m}{2}, a^2 x^2 \right)}{2+m} \right)
$$

✞ ☎

✝ ✆

✞ ☎

<span id="page-6578-2"></span>✝ ✆

input Integrate[E^ArcTanh[a\*x]\*x^m\*(c - a^2\*c\*x^2)^2,x]

output <mark>c^2\*((x^(1 + m)\*Hypergeometric2F1[-3/2, (1 + m)/2, 1 + (1 + m)/2, a^2\*x^2]</mark> )/(1 + m) +  $(ax^2(2 + m)*Hypergeometric2F1[-3/2, (2 + m)/2, 1 + (2 + m)/2,$  $a^2*x^2]/(2 + m)$ 

3.987. R  $e^{\arctanh(ax)}x^m(c-a^2cx^2)^2\;dx$ 

#### **3.987.3 Rubi [A] (verified)**

Time  $= 0.29$  (sec), antiderivative size  $= 78$ , normalized size of antiderivative  $= 0.98$ , number of steps used = 3, number of rules used = 3,  $\frac{\text{number of rules}}{\text{integral size}}$  = 0.130, Rules used = {6698, 557, 278}

Below are the steps used by Rubi to obtain the solution. The rule number used for the transformation is given above next to the arrow. The rules definitions used are listed below.

$$
\int x^m e^{\arctanh(ax)} (c - a^2 c x^2)^2 dx
$$
  

$$
\int 6698
$$
  

$$
c^2 \int x^m (ax + 1) (1 - a^2 x^2)^{3/2} dx
$$
  

$$
\int 557
$$
  

$$
c^2 \left( a \int x^{m+1} (1 - a^2 x^2)^{3/2} dx + \int x^m (1 - a^2 x^2)^{3/2} dx \right)
$$
  

$$
\int 278
$$

$$
c^2\Bigg(\frac{x^{m+1}\text{Hypergeometric2F1}\left(-\frac{3}{2},\frac{m+1}{2},\frac{m+3}{2},a^2x^2\right)}{m+1}+\frac{ax^{m+2}\text{Hypergeometric2F1}\left(-\frac{3}{2},\frac{m+2}{2},\frac{m+4}{2},a^2x^2\right)}{m+2}\Bigg)
$$

✞ ☎

✝ ✆

✞ ☎

✞ ☎

✝ ✆

input <mark>| Int[E^ArcTanh[a\*x]\*x^m\*(c - a^2\*c\*x^2)^2,x]</mark>

output <mark>c^2\*((x^(1 + m)\*Hypergeometric2F1[-3/2, (1 + m)/2, (3 + m)/2, a^2\*x^2])/(1</mark> + m) +  $(axx^2 + m)*Hypergeometric2F1[-3/2, (2 + m)/2, (4 + m)/2, a^2*x^2]$  $\frac{1}{2}$ (2 + m)) ✝ ✆

#### **3.987.3.1 Defintions of rubi rules used**

rule 278 <mark>Int[((c\_.)\*(x\_))^(m\_.)\*((a\_) + (b\_.)\*(x\_)^2)^(p\_), x\_Symbol] :> Simp[a^p\*((</mark>  $c*x)^{m + 1}/(c*(m + 1))$ \*Hypergeometric2F1[-p,  $(m + 1)/2$ ,  $(m + 1)/2 + 1$ , (  $-b$  (x<sup>2</sup>/a)], x] /; FreeQ[{a, b, c, m, p}, x] &  $!IGLQ[p, 0]$  &  $[ItQ[p, 0]$ ] || GtQ[a, 0])

rule 557 <mark>Int[((e\_.)\*(x\_))^(m\_)\*((c\_) + (d\_.)\*(x\_))\*((a\_) + (b\_.)\*(x\_)^2)^(p\_), x\_Sym</mark> ✞ ☎ bol] :> Simp[c Int[(e\*x)^m\*(a + b\*x^2)^p, x], x] + Simp[d/e Int[(e\*x)^(  $m + 1)*(a + b*x^2)^p$ , x], x] /; FreeQ[{a, b, c, d, e, m, p}, x]

```
rule 6698 <mark>Int[E^(ArcTanh[(a_.)*(x_)]*(n_.))*(x_)^(m_.)*((c_) + (d_.)*(x_)^2)^(p_.), x</mark>
      ✞ ☎
       _Symbol] :> Simp[c^p Int[x^m*(1 - a^2*x^2)^(p - n/2)*(1 + a*x)^n, x], x]
      /; FreeQ[{a, c, d, m, p}, x] && EqQ[a^2*c + d, 0] && (IntegerQ[p] || GtQ[c,
       0]) && IGtQ[(n + 1)/2, 0] && !IntegerQ[p - n/2]
```
## **3.987.4 Maple [B] (verified)**

Leaf count of result is larger than twice the leaf count of optimal. 226 vs.  $2(72) = 144$ . Time  $= 0.19$  (sec), antiderivative size  $= 227$ , normalized size of antiderivative  $= 2.84$ 

✝ ✆

✞ ☎

<span id="page-6580-1"></span>✝ ✆

✝ ✆

<span id="page-6580-0"></span> $\left($   $\left($   $\right)$   $\left($   $\left($   $\right)$   $\left($   $\left($   $\right)$   $\left($   $\left($   $\right)$   $\left($   $\left($   $\right)$   $\left($   $\left($   $\right)$   $\left($   $\left($   $\right)$   $\left($   $\left($   $\right)$   $\left($   $\left($   $\right)$   $\left($   $\left($   $\right)$   $\left($   $\left($   $\right)$   $\left($   $\left($   $\right)$   $\left($ 

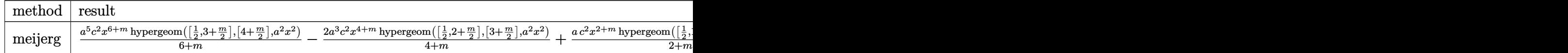

input <mark>| int((a\*x+1)/(-a^2\*x^2+1)^(1/2)\*x^m\*(-a^2\*c\*x^2+c)^2,x,method=\_RETURNVERBOS</mark> ✞ ☎ E)

output <mark>| a^5\*c^2/(6+m)\*x^(6+m)\*hypergeom([1/2,3+1/2\*m],[4+1/2\*m],a^2\*x^2)-2\*a^3\*c^2</mark>  $/(4+m)*x^-(4+m)*hypergeom([1/2,2+1/2*m],[3+1/2*m],a^2*x^2)+a*c^2/(2+m)*x^2$ +m)\*hypergeom([1/2,1+1/2\*m],[2+1/2\*m],a^2\*x^2)+c^2\*a^4/(5+m)\*x^(5+m)\*hyper geom([1/2,5/2+1/2\*m],[7/2+1/2\*m],a^2\*x^2)-2\*c^2\*a^2/(3+m)\*x^(3+m)\*hypergeo  $m([1/2,3/2+1/2*m], [5/2+1/2*m],a^2*x^2)+c^2/(1+m)*x^2(1+m)*hypergeom([1/2,1/2*1])$  $2+1/2*m$ ],  $[3/2+1/2*m]$ ,  $a^2*x^2$ 

#### **3.987.5 Fricas [F]**

$$
\int e^{\arctanh(ax)} x^m (c - a^2 c x^2)^2 dx = \int \frac{(a^2 c x^2 - c)^2 (ax + 1) x^m}{\sqrt{-a^2 x^2 + 1}} dx
$$

 $\left($   $\left($   $\right)$   $\left($   $\left($   $\right)$   $\left($   $\left($   $\right)$   $\left($   $\left($   $\right)$   $\left($   $\left($   $\right)$   $\left($   $\left($   $\right)$   $\left($   $\left($   $\right)$   $\left($   $\left($   $\right)$   $\left($   $\left($   $\right)$   $\left($   $\left($   $\right)$   $\left($   $\left($   $\right)$   $\left($   $\left($   $\right)$   $\left($ 

input <mark>integrate((a\*x+1)/(-a^2\*x^2+1)^(1/2)\*x^m\*(-a^2\*c\*x^2+c)^2,x, algorithm="fr</mark> ✞ ☎ icas")

output <mark>integral(-(a^3\*c^2\*x^3 + a^2\*c^2\*x^2 - a\*c^2\*x - c^2)\*sqrt(-a^2\*x^2 + 1)\*x</mark>  $\hat{m}$ , x)

# **3.987.6 Sympy [C] (verification not implemented)**

Result contains complex when optimal does not.

Time  $= 5.40$  (sec), antiderivative size  $= 316$ , normalized size of antiderivative  $= 3.95$ 

✞ ☎

<span id="page-6581-0"></span>✝ ✆

$$
\int e^{\operatorname{arctanh}(ax)} x^{m} (c - a^{2}cx^{2})^{2} dx = \frac{a^{5}c^{2}x^{m+6}\Gamma(\frac{m}{2}+3) \,{}_{2}F_{1} \left(\frac{\frac{1}{2},\frac{m}{2}+3}{\frac{m}{2}+4}\middle|a^{2}x^{2}e^{2i\pi}\right)}{2\Gamma(\frac{m}{2}+4)} + \frac{a^{4}c^{2}x^{m+5}\Gamma(\frac{m}{2}+\frac{5}{2}) \,{}_{2}F_{1} \left(\frac{\frac{1}{2},\frac{m}{2}+\frac{5}{2}}{\frac{m}{2}+\frac{7}{2}}\middle|a^{2}x^{2}e^{2i\pi}\right)}{2\Gamma(\frac{m}{2}+\frac{7}{2})} - \frac{a^{3}c^{2}x^{m+4}\Gamma(\frac{m}{2}+2) \,{}_{2}F_{1} \left(\frac{\frac{1}{2},\frac{m}{2}+2}{\frac{m}{2}+3}\middle|a^{2}x^{2}e^{2i\pi}\right)}{\Gamma(\frac{m}{2}+3)} - \frac{a^{2}c^{2}x^{m+3}\Gamma(\frac{m}{2}+\frac{3}{2}) \,{}_{2}F_{1} \left(\frac{\frac{1}{2},\frac{m}{2}+\frac{3}{2}}{\frac{m}{2}+\frac{5}{2}}\middle|a^{2}x^{2}e^{2i\pi}\right)}{\Gamma(\frac{m}{2}+\frac{5}{2})} + \frac{ac^{2}x^{m+2}\Gamma(\frac{m}{2}+1) \,{}_{2}F_{1} \left(\frac{\frac{1}{2},\frac{m}{2}+1}{\frac{m}{2}+2}\middle|a^{2}x^{2}e^{2i\pi}\right)}{2\Gamma(\frac{m}{2}+2)} + \frac{c^{2}x^{m+1}\Gamma(\frac{m}{2}+\frac{1}{2}) \,{}_{2}F_{1} \left(\frac{\frac{1}{2},\frac{m}{2}+\frac{1}{2}}{\frac{m}{2}+\frac{3}{2}}\middle|a^{2}x^{2}e^{2i\pi}\right)}{2\Gamma(\frac{m}{2}+\frac{3}{2})} + \frac{c^{2}x^{m+1}\Gamma(\frac{m}{2}+\frac{1}{2}) \,{}_{2}F_{1} \left(\frac{\frac{1}{2},\frac{m}{2}+\frac{1}{2}}{\frac{
$$

 $\left( \begin{array}{cc} \text{ } & \text{ } \\ \text{ } & \text{ } \end{array} \right)$ 

input ✞ ☎ integrate((a\*x+1)/(-a\*\*2\*x\*\*2+1)\*\*(1/2)\*x\*\*m\*(-a\*\*2\*c\*x\*\*2+c)\*\*2,x)

```
output <mark>a**5*c**2*x**(m + 6)*gamma(m/2 + 3)*hyper((1/2, m/2 + 3), (m/2 + 4,), a**2</mark>
      *x**2*exp_polar(2*I*pi))/(2*gamma(m/2 + 4)) + a**4*c**2*x**(m + 5)*gamma(m
      /2 + 5/2 *hyper((1/2, m/2 + 5/2), (m/2 + 7/2,), a**2*x**2*exp_polar(2*I*pi
      ))/(2*gamma(m/2 + 7/2)) - a**3*c**2*x**(m + 4)*gamma(m/2 + 2)*hyper((1/2,
      m/2 + 2, (m/2 + 3), a**2*x**2*exp\_polar(2*I*pi))/gamma(m/2 + 3) - a**2*c*2*x**(m + 3)*gamma(m/2 + 3/2)*hyper((1/2, m/2 + 3/2), (m/2 + 5/2,), a**2
      ***2*exp\_polar(2*I*pi)/(gamma(m/2 + 5/2) + a*c**2*x**(m + 2)*gamma(m/2 +1)*hyper((1/2, m/2 + 1), (m/2 + 2), a**2*x**2*exp\_polar(2*I*pi))/(2*gamma)(m/2 + 2)) + c**2*x** (m + 1) * gamma (m/2 + 1/2) * hyper ((1/2, m/2 + 1/2), (m/2
       + 3/2,), a**2*x**2*exp_polar(2*I*pi))/(2*gamma(m/2 + 3/2))
```
#### **3.987.7 Maxima [F]**

$$
\int e^{\arctanh(ax)} x^m (c - a^2 c x^2)^2 dx = \int \frac{(a^2 c x^2 - c)^2 (ax + 1) x^m}{\sqrt{-a^2 x^2 + 1}} dx
$$

✞ ☎

 $\left($   $\left($   $\right)$   $\left($   $\left($   $\right)$   $\left($   $\left($   $\right)$   $\left($   $\left($   $\right)$   $\left($   $\left($   $\right)$   $\left($   $\left($   $\right)$   $\left($   $\left($   $\right)$   $\left($   $\left($   $\right)$   $\left($   $\left($   $\right)$   $\left($   $\left($   $\right)$   $\left($   $\left($   $\right)$   $\left($   $\left($   $\right)$   $\left($ 

✞ ☎

<span id="page-6582-1"></span>✝ ✆

<span id="page-6582-0"></span>✝ ✆

✞ ☎

```
input <mark>integrate((a*x+1)/(-a^2*x^2+1)^(1/2)*x^m*(-a^2*c*x^2+c)^2,x, algorithm="ma</mark>
      xima")
```
output <mark>integrate((a^2\*c\*x^2 - c)^2\*(a\*x + 1)\*x^m/sqrt(-a^2\*x^2 + 1), x)</mark>

#### **3.987.8 Giac [F]**

$$
\int e^{\arctanh(ax)} x^m (c - a^2 c x^2)^2 dx = \int \frac{(a^2 c x^2 - c)^2 (ax + 1) x^m}{\sqrt{-a^2 x^2 + 1}} dx
$$

✞ ☎

 $\left($   $\left($   $\right)$   $\left($   $\left($   $\right)$   $\left($   $\left($   $\right)$   $\left($   $\left($   $\right)$   $\left($   $\left($   $\right)$   $\left($   $\left($   $\right)$   $\left($   $\left($   $\right)$   $\left($   $\left($   $\right)$   $\left($   $\left($   $\right)$   $\left($   $\left($   $\right)$   $\left($   $\left($   $\right)$   $\left($   $\left($   $\right)$   $\left($ 

✞ ☎

<span id="page-6582-2"></span>✝ ✆

input <mark>integrate((a\*x+1)/(-a^2\*x^2+1)^(1/2)\*x^m\*(-a^2\*c\*x^2+c)^2,x, algorithm="gi</mark> ac")

output <mark>integrate((a^2\*c\*x^2 - c)^2\*(a\*x + 1)\*x^m/sqrt(-a^2\*x^2 + 1), x)</mark>

#### 3.987. R  $e^{\arctanh(ax)}x^m(c-a^2cx^2)^2\;dx$

# **3.987.9 Mupad [F(-1)]**

Timed out.

$$
\int e^{\arctanh(ax)} x^m (c - a^2 c x^2)^2 dx = \int \frac{x^m (c - a^2 c x^2)^2 (a x + 1)}{\sqrt{1 - a^2 x^2}} dx
$$

✞ ☎

 $\left($   $\left($   $\right)$   $\left($   $\left($   $\right)$   $\left($   $\left($   $\right)$   $\left($   $\left($   $\right)$   $\left($   $\left($   $\right)$   $\left($   $\left($   $\right)$   $\left($   $\left($   $\right)$   $\left($   $\left($   $\right)$   $\left($   $\left($   $\right)$   $\left($   $\left($   $\right)$   $\left($   $\left($   $\right)$   $\left($   $\left($   $\right)$   $\left($ 

✞ ☎

✝ ✆

input  $int((x^m*(c - a^2*cx^2))^2*(a*x + 1))/(1 - a^2*x^2)^((1/2),x)$ 

output  $int((x^m*(c - a^2*cx^2))^2*(a*x + 1))/(1 - a^2*x^2)^((1/2), x)$ 

#### **3.988** R  $e^{\operatorname{arctanh}(ax)}x^m(c-a^2cx^2)\;dx$

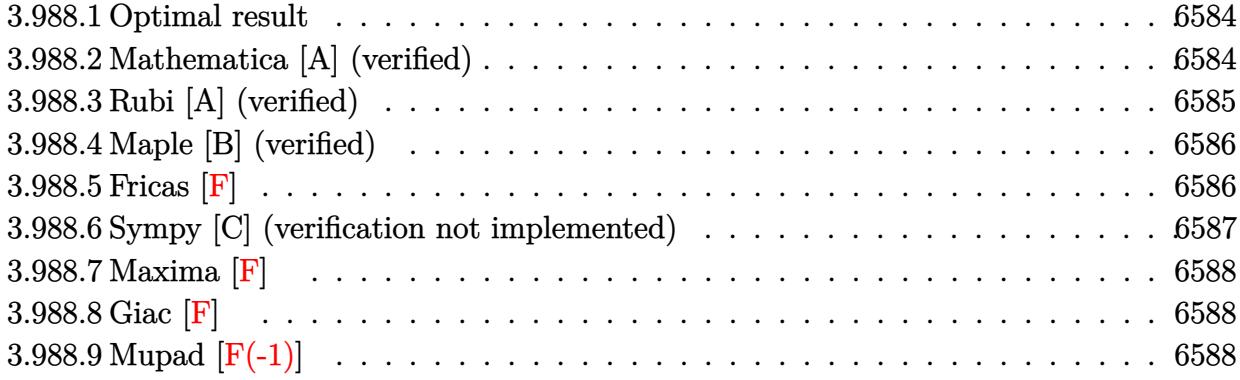

#### <span id="page-6584-0"></span>**3.988.1 Optimal result**

Integrand size  $= 21$ , antiderivative size  $= 76$ 

$$
\int e^{\operatorname{arctanh}(ax)} x^m (c - a^2 c x^2) dx = \frac{cx^{1+m} \operatorname{Hypergeometric2F1}\left(-\frac{1}{2}, \frac{1+m}{2}, \frac{3+m}{2}, a^2 x^2\right)}{1+m} + \frac{acx^{2+m} \operatorname{Hypergeometric2F1}\left(-\frac{1}{2}, \frac{2+m}{2}, \frac{4+m}{2}, a^2 x^2\right)}{2+m}
$$

✞ ☎

<span id="page-6584-1"></span>✝ ✆

output <mark>| c\*x^(1+m)\*hypergeom([-1/2, 1/2+1/2\*m],[3/2+1/2\*m],a^2\*x^2)/(1+m)+a\*c\*x^(2+</mark> m)\*hypergeom([-1/2, 1+1/2\*m],[2+1/2\*m],a^2\*x^2)/(2+m)

#### **3.988.2 Mathematica [A] (verified)**

Time  $= 0.03$  (sec), antiderivative size  $= 72$ , normalized size of antiderivative  $= 0.95$ 

$$
\int e^{\operatorname{arctanh}(ax)} x^m (c - a^2 c x^2) dx = cx^{1+m} \left( \frac{ax \operatorname{Hypergeometric2F1}\left(-\frac{1}{2}, 1 + \frac{m}{2}, 2 + \frac{m}{2}, a^2 x^2\right)}{2+m} + \frac{\operatorname{Hypergeometric2F1}\left(-\frac{1}{2}, \frac{1+m}{2}, \frac{3+m}{2}, a^2 x^2\right)}{1+m} \right)
$$

✞ ☎

✝ ✆

✞ ☎

<span id="page-6584-2"></span>✝ ✆

input Integrate[E^ArcTanh[a\*x]\*x^m\*(c - a^2\*c\*x^2),x]

output <mark>c\*x^(1 + m)\*((a\*x\*Hypergeometric2F1[-1/2, 1 + m/2, 2 + m/2, a^2\*x^2])/(2 +</mark> m) + Hypergeometric2F1[-1/2,  $(1 + m)/2$ ,  $(3 + m)/2$ ,  $a^2*x^2]/(1 + m)$ )

3.988. R  $e^{\operatorname{arctanh}(ax)}x^m(c-a^2cx^2)\,\,dx$ 

#### **3.988.3 Rubi [A] (verified)**

Time  $= 0.28$  (sec), antiderivative size  $= 76$ , normalized size of antiderivative  $= 1.00$ , number of steps used = 3, number of rules used = 3,  $\frac{\text{number of rules}}{\text{integral size}}$  = 0.143, Rules used = {6698, 557, 278}

Below are the steps used by Rubi to obtain the solution. The rule number used for the transformation is given above next to the arrow. The rules definitions used are listed below.

$$
\int x^m e^{\arctanh(ax)} (c - a^2 c x^2) dx
$$

$$
\int 6698
$$

$$
c \int x^m (ax + 1) \sqrt{1 - a^2 x^2} dx
$$

$$
\int 557
$$

$$
c \left( a \int x^{m+1} \sqrt{1 - a^2 x^2} dx + \int x^m \sqrt{1 - a^2 x^2} dx \right)
$$

$$
\int 278
$$

*c*  $\int x^{m+1}$  Hypergeometric2F1  $\left(-\frac{1}{2}\right)$  $\frac{1}{2}, \frac{m+1}{2}$  $\frac{n+1}{2}, \frac{m+3}{2}$  $\frac{a+3}{2}, a^2x^2$  $\frac{2^{n+1} (2^n 2^n 2^n 2^{n+2} \cdot \cdots)}{m+1} +$  $ax^{m+2}$  Hypergeometric2F1  $\left(-\frac{1}{2}\right)$  $\frac{1}{2}, \frac{m+2}{2}$  $\frac{+2}{2}, \frac{m+4}{2}$ 2  $a^2x$ 2  $\mathcal{L}$  $\left.\frac{\mathrm{ic2F1}\left(-\frac{1}{2},\frac{m+2}{2},\frac{m+4}{2},a^2x^2\right)}{m+2}\right)$ 

✞ ☎

✝ ✆

✞ ☎

✞ ☎

✝ ✆

input Int[E^ArcTanh[a\*x]\*x^m\*(c - a^2\*c\*x^2),x]

output <mark>c\*((x^(1 + m)\*Hypergeometric2F1[-1/2, (1 + m)/2, (3 + m)/2, a^2\*x^2])/(1 +</mark> m) +  $(ax^2(2 + m)*Hypergeometric2F1[-1/2, (2 + m)/2, (4 + m)/2, a^2*x^2])$  $/(2 + m))$ ✝ ✆

#### **3.988.3.1 Defintions of rubi rules used**

rule 278 <mark>Int[((c\_.)\*(x\_))^(m\_.)\*((a\_) + (b\_.)\*(x\_)^2)^(p\_), x\_Symbol] :> Simp[a^p\*((</mark>  $c*x)^{m + 1}/(c*(m + 1))$ \*Hypergeometric2F1[-p,  $(m + 1)/2$ ,  $(m + 1)/2 + 1$ , (  $-b$  (x<sup>2</sup>/a)], x] /; FreeQ[{a, b, c, m, p}, x] &  $!IGLQ[p, 0]$  &  $[ItQ[p, 0]$ ] || GtQ[a, 0])

rule 557 <mark>Int[((e\_.)\*(x\_))^(m\_)\*((c\_) + (d\_.)\*(x\_))\*((a\_) + (b\_.)\*(x\_)^2)^(p\_), x\_Sym</mark> ✞ ☎ bol] :> Simp[c Int[(e\*x)^m\*(a + b\*x^2)^p, x], x] + Simp[d/e Int[(e\*x)^(  $m + 1)*(a + b*x^2)^p$ , x], x] /; FreeQ[{a, b, c, d, e, m, p}, x]

```
rule 6698 <mark>Int[E^(ArcTanh[(a_.)*(x_)]*(n_.))*(x_)^(m_.)*((c_) + (d_.)*(x_)^2)^(p_.), x</mark>
      ✞ ☎
       _Symbol] :> Simp[c^p Int[x^m*(1 - a^2*x^2)^(p - n/2)*(1 + a*x)^n, x], x]
      /; FreeQ[{a, c, d, m, p}, x] && EqQ[a^2*c + d, 0] && (IntegerQ[p] || GtQ[c,
       0]) && IGtQ[(n + 1)/2, 0] && !IntegerQ[p - n/2]
```
## **3.988.4 Maple [B] (verified)**

Leaf count of result is larger than twice the leaf count of optimal.  $142$  vs.  $2(68) = 136$ . Time  $= 0.25$  (sec), antiderivative size  $= 143$ , normalized size of antiderivative  $= 1.88$ 

✞ ☎

✝ ✆

✞ ☎

<span id="page-6586-1"></span>✝ ✆

✝ ✆

<span id="page-6586-0"></span> $\left($   $\left($   $\right)$   $\left($   $\left($   $\right)$   $\left($   $\left($   $\right)$   $\left($   $\left($   $\right)$   $\left($   $\left($   $\right)$   $\left($   $\left($   $\right)$   $\left($   $\left($   $\right)$   $\left($   $\left($   $\right)$   $\left($   $\left($   $\right)$   $\left($   $\left($   $\right)$   $\left($   $\left($   $\right)$   $\left($   $\left($   $\right)$   $\left($ 

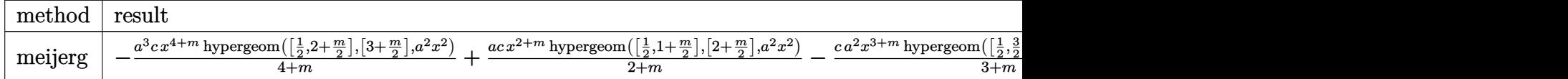

input <mark>int((a\*x+1)/(-a^2\*x^2+1)^(1/2)\*x^m\*(-a^2\*c\*x^2+c),x,method=\_RETURNVERBOSE)</mark>

```
output <mark>-a^3*c/(4+m)*x^(4+m)*hypergeom([1/2,2+1/2*m],[3+1/2*m],a^2*x^2)+a*c/(2+m)*</mark>
       x^*(2+m)*hypergeom([1/2,1+1/2*m], [2+1/2*m],a^2*x^2)-c*a^2/(3+m)*x^*(3+m)*hypergeom([1/2,3/2+1/2*m],[5/2+1/2*m],a^2*x^2)+c/(1+m)*x^(1+m)*hypergeom([1/2
       ,1/2+1/2*m], [3/2+1/2*m], a^2*x^2)
```
#### **3.988.5 Fricas [F]**

$$
\int e^{\arctanh(ax)} x^m (c - a^2 c x^2) dx = \int -\frac{(a^2 c x^2 - c)(ax + 1)x^m}{\sqrt{-a^2 x^2 + 1}} dx
$$

✞ ☎

✝ ✆

✞ ☎

<span id="page-6586-2"></span>✝ ✆

input <mark>integrate((a\*x+1)/(-a^2\*x^2+1)^(1/2)\*x^m\*(-a^2\*c\*x^2+c),x, algorithm="fric</mark> as")

output <mark>integral(sqrt(-a^2\*x^2 + 1)\*(a\*c\*x + c)\*x^m, x)</mark>

#### **3.988.6 Sympy [C] (verification not implemented)**

Result contains complex when optimal does not.

Time  $= 3.11$  (sec), antiderivative size  $= 204$ , normalized size of antiderivative  $= 2.68$ 

$$
\int e^{\operatorname{arctanh}(ax)} x^{m} (c - a^{2}cx^{2}) dx = - \frac{a^{3}cx^{m+4} \Gamma(\frac{m}{2} + 2) {}_{2}F_{1} \left(\frac{\frac{1}{2}, \frac{m}{2} + 2}{\frac{m}{2} + 3} | a^{2}x^{2}e^{2i\pi} \right)}{2\Gamma(\frac{m}{2} + 3)} - \frac{a^{2}cx^{m+3} \Gamma(\frac{m}{2} + \frac{3}{2}) {}_{2}F_{1} \left(\frac{\frac{1}{2}, \frac{m}{2} + \frac{3}{2}}{\frac{m}{2} + \frac{5}{2}} | a^{2}x^{2}e^{2i\pi} \right)}{2\Gamma(\frac{m}{2} + \frac{5}{2})} + \frac{acx^{m+2} \Gamma(\frac{m}{2} + 1) {}_{2}F_{1} \left(\frac{\frac{1}{2}, \frac{m}{2} + 1}{\frac{m}{2} + 2} | a^{2}x^{2}e^{2i\pi} \right)}{2\Gamma(\frac{m}{2} + 2)} + \frac{cx^{m+1} \Gamma(\frac{m}{2} + \frac{1}{2}) {}_{2}F_{1} \left(\frac{\frac{1}{2}, \frac{m}{2} + \frac{1}{2}}{\frac{m}{2} + \frac{3}{2}} | a^{2}x^{2}e^{2i\pi} \right)}{2\Gamma(\frac{m}{2} + \frac{3}{2})}
$$

 $\left($   $\left($   $\right)$   $\left($   $\left($   $\right)$   $\left($   $\left($   $\right)$   $\left($   $\left($   $\right)$   $\left($   $\left($   $\right)$   $\left($   $\left($   $\right)$   $\left($   $\left($   $\right)$   $\left($   $\left($   $\right)$   $\left($   $\left($   $\right)$   $\left($   $\left($   $\right)$   $\left($   $\left($   $\right)$   $\left($   $\left($   $\right)$   $\left($ 

✞ ☎

<span id="page-6587-0"></span> $\left($   $\left($   $\right)$   $\left($   $\left($   $\right)$   $\left($   $\left($   $\right)$   $\left($   $\left($   $\right)$   $\left($   $\left($   $\right)$   $\left($   $\left($   $\right)$   $\left($   $\left($   $\right)$   $\left($   $\left($   $\right)$   $\left($   $\left($   $\right)$   $\left($   $\left($   $\right)$   $\left($   $\left($   $\right)$   $\left($   $\left($   $\right)$   $\left($ 

input <mark>integrate((a\*x+1)/(-a\*\*2\*x\*\*2+1)\*\*(1/2)\*x\*\*m\*(-a\*\*2\*c\*x\*\*2+c),x)</mark> ✞ ☎

output -a\*\*3\*c\*x\*\*(m + 4)\*gamma(m/2 + 2)\*hyper((1/2, m/2 + 2), (m/2 + 3,), a\*\*2\*x  $*2*exp\_polar(2*I*pi))/(2*gamma(m/2 + 3)) - a**2*c*x**(m + 3)*gamma(m/2 +$  $3/2$ )\*hyper((1/2, m/2 + 3/2), (m/2 + 5/2,), a\*\*2\*x\*\*2\*exp\_polar(2\*I\*pi))/(2  $*$ gamma(m/2 + 5/2)) + a\*c\*x\*\*(m + 2)\*gamma(m/2 + 1)\*hyper((1/2, m/2 + 1), (  $m/2 + 2,$ ,,  $a**2*x**2*exp[polar(2*I*pi))/(2*gamma(m/2 + 2)) + c*x**(m + 1)*$  $gamma(m/2 + 1/2) * hyper((1/2, m/2 + 1/2), (m/2 + 3/2,), a**2*x**2*exp\_polar$ (2\*I\*pi))/(2\*gamma(m/2 + 3/2))

#### 3.988. R  $e^{\operatorname{arctanh}(ax)}x^m(c-a^2cx^2)\,\,dx$
# **3.988.7 Maxima [F]**

$$
\int e^{\arctanh(ax)} x^m (c - a^2 c x^2) dx = \int -\frac{(a^2 c x^2 - c)(ax + 1)x^m}{\sqrt{-a^2 x^2 + 1}} dx
$$

✞ ☎

 $\left($   $\left($   $\right)$   $\left($   $\left($   $\right)$   $\left($   $\left($   $\right)$   $\left($   $\left($   $\right)$   $\left($   $\left($   $\right)$   $\left($   $\left($   $\right)$   $\left($   $\left($   $\right)$   $\left($   $\left($   $\right)$   $\left($   $\left($   $\right)$   $\left($   $\left($   $\right)$   $\left($   $\left($   $\right)$   $\left($   $\left($   $\right)$   $\left($ 

✞ ☎

✝ ✆

input <mark>integrate((a\*x+1)/(-a^2\*x^2+1)^(1/2)\*x^m\*(-a^2\*c\*x^2+c),x, algorithm="maxi</mark> ma")

output <mark>-integrate((a^2\*c\*x^2 - c)\*(a\*x + 1)\*x^m/sqrt(-a^2\*x^2 + 1), x)</mark>

$$
3.988.8\quad\text{Giac [F]}
$$

$$
\int e^{\arctanh(ax)} x^m (c - a^2 c x^2) dx = \int -\frac{(a^2 c x^2 - c)(ax + 1)x^m}{\sqrt{-a^2 x^2 + 1}} dx
$$

✞ ☎

 $\left($   $\left($   $\right)$   $\left($   $\left($   $\right)$   $\left($   $\left($   $\right)$   $\left($   $\left($   $\right)$   $\left($   $\left($   $\right)$   $\left($   $\left($   $\right)$   $\left($   $\left($   $\right)$   $\left($   $\left($   $\right)$   $\left($   $\left($   $\right)$   $\left($   $\left($   $\right)$   $\left($   $\left($   $\right)$   $\left($   $\left($   $\right)$   $\left($ 

$$
\text{input} \left( \frac{\text{integrate}((a*x+1)/(-a^2*x^2+1)^(1/2)*x^m*(-a^2*cx^2+c),x, algorithm="\ngiac\right)}{n}
$$

output <mark>integrate(-(a^2\*c\*x^2 - c)\*(a\*x + 1)\*x^m/sqrt(-a^2\*x^2 + 1), x)</mark>

# **3.988.9 Mupad [F(-1)]**

Timed out.

$$
\int e^{\arctanh (ax)} x^m (c-a^2 c x^2) dx = \int \frac{x^m (c-a^2 c x^2) (a x+1)}{\sqrt{1-a^2 x^2}} dx
$$

✞ ☎

 $\left($   $\left($   $\right)$   $\left($   $\left($   $\right)$   $\left($   $\left($   $\right)$   $\left($   $\left($   $\right)$   $\left($   $\left($   $\right)$   $\left($   $\left($   $\right)$   $\left($   $\left($   $\right)$   $\left($   $\left($   $\right)$   $\left($   $\left($   $\right)$   $\left($   $\left($   $\right)$   $\left($   $\left($   $\right)$   $\left($   $\left($   $\right)$   $\left($ 

✞ ☎

✝ ✆

 $\text{input}$   $\frac{\text{int}((x^{\text{max}}(c - a^2 \cdot x^{\text{max}})) \cdot (a \cdot x + 1))/(1 - a^2 \cdot x^2)^{n}(1/2), x)}{x}$ 

output <mark>int((x^m\*(c - a^2\*c\*x^2)\*(a\*x + 1))/(1 - a^2\*x^2)^(1/2), x)</mark>

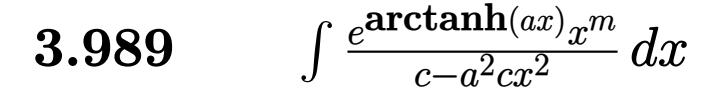

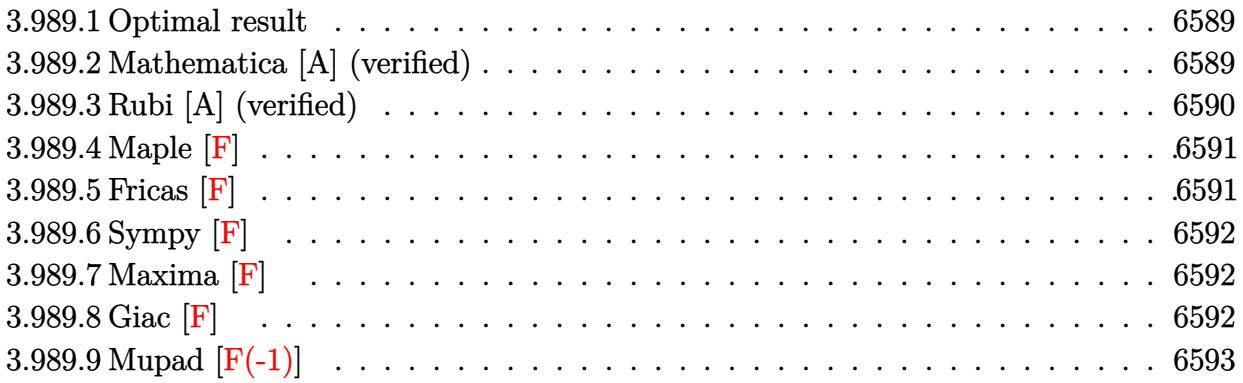

# <span id="page-6589-0"></span>**3.989.1 Optimal result**

Integrand size  $= 23$ , antiderivative size  $= 80$ 

$$
\int \frac{e^{\arctanh(ax)}x^m}{c - a^2cx^2} dx = \frac{x^{1+m} \text{Hypergeometric2F1}\left(\frac{3}{2}, \frac{1+m}{2}, \frac{3+m}{2}, a^2x^2\right)}{c(1+m)} + \frac{ax^{2+m} \text{ Hypergeometric2F1}\left(\frac{3}{2}, \frac{2+m}{2}, \frac{4+m}{2}, a^2x^2\right)}{c(2+m)}
$$

✞ ☎

<span id="page-6589-1"></span>✝ ✆

output <mark>| x^(1+m)\*hypergeom([3/2, 1/2+1/2\*m],[3/2+1/2\*m],a^2\*x^2)/c/(1+m)+a\*x^(2+m)\*</mark> hypergeom( $[3/2, 1+1/2*m]$ , $[2+1/2*m]$ , $a^2*x^2)/c/(2+m)$ 

# **3.989.2 Mathematica [A] (verified)**

Time  $= 0.03$  (sec), antiderivative size  $= 82$ , normalized size of antiderivative  $= 1.02$ 

$$
\int \frac{e^{\arctanh(ax)}x^m}{c - a^2cx^2} dx
$$
\n
$$
= \frac{x^{1+m} \text{ Hypergeometric2F1}(\frac{3}{2}, \frac{1+m}{2}, 1 + \frac{1+m}{2}, a^2x^2)}{1+m} + \frac{ax^{2+m} \text{ Hypergeometric2F1}(\frac{3}{2}, \frac{2+m}{2}, 1 + \frac{2+m}{2}, a^2x^2)}{2+m}
$$

✞ ☎

✝ ✆

✞ ☎

<span id="page-6589-2"></span>✝ ✆

input <mark>Integrate[(E^ArcTanh[a\*x]\*x^m)/(c - a^2\*c\*x^2),x]</mark>

output ((x^(1 + m)\*Hypergeometric2F1[3/2, (1 + m)/2, 1 + (1 + m)/2, a^2\*x^2])/(1 + m) +  $(ax^*(2 + m)*Hypergeometric2F1[3/2, (2 + m)/2, 1 + (2 + m)/2, a^2*x$  $^{2}$ ])/(2 + m))/c

# **3.989.3 Rubi [A] (verified)**

Time  $= 0.31$  (sec), antiderivative size  $= 78$ , normalized size of antiderivative  $= 0.98$ , number of steps used = 3, number of rules used = 3,  $\frac{\text{number of rules}}{\text{integral size}}$  = 0.130, Rules used = {6698, 557, 278}

Below are the steps used by Rubi to obtain the solution. The rule number used for the transformation is given above next to the arrow. The rules definitions used are listed below.

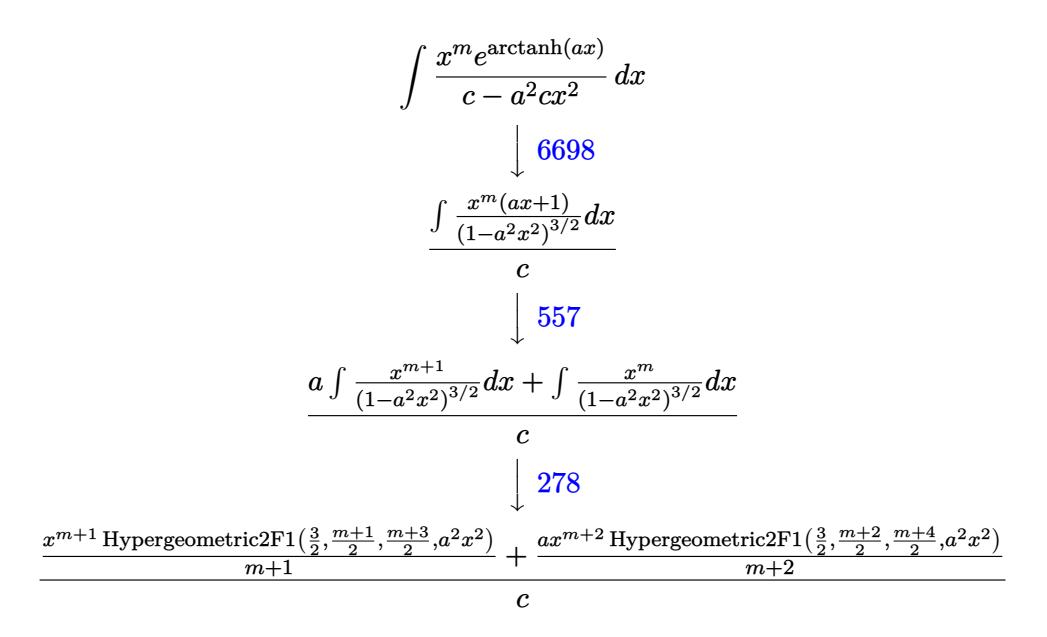

✞ ☎

✝ ✆

✞ ☎

input <mark>Int[(E^ArcTanh[a\*x]\*x^m)/(c - a^2\*c\*x^2),x]</mark>

output <mark>((x^(1 + m)\*Hypergeometric2F1[3/2, (1 + m)/2, (3 + m)/2, a^2\*x^2])/(1 + m)</mark> ✞ ☎ +  $(a*x^{(2 + m)*Hypergeometric2F1[3/2, (2 + m)/2, (4 + m)/2, a^{2*x^{2}})/(2$ + m))/c  $\left( \begin{array}{cc} \bullet & \bullet & \bullet \\ \bullet & \bullet & \bullet \end{array} \right)$ 

#### **3.989.3.1 Defintions of rubi rules used**

rule 278 <mark>Int[((c\_.)\*(x\_))^(m\_.)\*((a\_) + (b\_.)\*(x\_)^2)^(p\_), x\_Symbol] :> Simp[a^p\*((</mark>  $c*x)^{m + 1}/(c*(m + 1))$ \*Hypergeometric2F1[-p,  $(m + 1)/2$ ,  $(m + 1)/2 + 1$ , (  $-b)*(x^2/a)$ , x] /; FreeQ[{a, b, c, m, p}, x] && !IGtQ[p, 0] && (ILtQ[p, 0 ] || GtQ[a, 0]) ✝ ✆ rule 557 <mark>Int[((e\_.)\*(x\_))^(m\_)\*((c\_) + (d\_.)\*(x\_))\*((a\_) + (b\_.)\*(x\_)^2)^(p\_), x\_Sym</mark> ✞ ☎ bol] :> Simp[c Int[(e\*x)^m\*(a + b\*x^2)^p, x], x] + Simp[d/e Int[(e\*x)^(  $m + 1)*(a + b*x^2)^p, x, x]$ ,  $x$ ] /; FreeQ[{a, b, c, d, e, m, p}, x]

```
rule 6698 <mark>Int[E^(ArcTanh[(a_.)*(x_)]*(n_.))*(x_)^(m_.)*((c_) + (d_.)*(x_)^2)^(p_.), x</mark>
      ✞ ☎
       _Symbol] :> Simp[c^p Int[x^m*(1 - a^2*x^2)^(p - n/2)*(1 + a*x)^n, x], x]
      /; FreeQ[{a, c, d, m, p}, x] && EqQ[a^2*c + d, 0] && (IntegerQ[p] || GtQ[c,
       0]) && IGtQ[(n + 1)/2, 0] && !IntegerQ[p - n/2]
```
**3.989.4 Maple [F]**

$$
\int \frac{\left(ax+1\right)x^m}{\sqrt{-a^2x^2+1}\left(-a^2cx^2+c\right)}dx
$$

✝ ✆

✞ ☎

<span id="page-6591-1"></span>✝ ✆

<span id="page-6591-0"></span> $\left($   $\left($   $\right)$   $\left($   $\left($   $\right)$   $\left($   $\left($   $\right)$   $\left($   $\left($   $\right)$   $\left($   $\left($   $\right)$   $\left($   $\left($   $\right)$   $\left($   $\left($   $\right)$   $\left($   $\left($   $\right)$   $\left($   $\left($   $\right)$   $\left($   $\left($   $\right)$   $\left($   $\left($   $\right)$   $\left($   $\left($   $\right)$   $\left($ 

✝ ✆

input <mark>| int((a\*x+1)/(-a^2\*x^2+1)^(1/2)\*x^m/(-a^2\*c\*x^2+c),x)</mark> ✞ ☎

output <mark>\_int((a\*x+1)/(-a^2\*x^2+1)^(1/2)\*x^m/(-a^2\*c\*x^2+c),x)</mark>

**3.989.5 Fricas [F]**

$$
\int \frac{e^{\arctanh(ax)}x^m}{c-a^2cx^2} dx = \int -\frac{(ax+1)x^m}{(a^2cx^2-c)\sqrt{-a^2x^2+1}} dx
$$

✞ ☎

✞ ☎

<span id="page-6591-2"></span> $\overline{\mathcal{A}}$   $\overline{\mathcal{A}}$   $\overline{\$ 

$$
\text{input} \text{integrate}((a*x+1)/(-a^2*x^2+1)^(1/2)*x^m/(-a^2*x^2+c),x, algorithm="fric as")
$$

$$
\text{output} \mid \text{integral} (\text{sqrt}(-a^2*x^2 + 1) * x^m / (a^3 * c * x^3 - a^2 * c * x^2 - a * c * x + c), x)
$$

# **3.989.6 Sympy [F]**

$$
\int \frac{e^{\arctanh(ax)}x^m}{c-a^2cx^2} dx = \frac{\int \frac{x^m}{-a^2x^2\sqrt{-a^2x^2+1}+\sqrt{-a^2x^2+1}} dx + \int \frac{ax^m}{-a^2x^2\sqrt{-a^2x^2+1}+\sqrt{-a^2x^2+1}} dx}{c}
$$

✝ ✆

✞ ☎

<span id="page-6592-0"></span>✝ ✆

```
input <mark>integrate((a*x+1)/(-a**2*x**2+1)**(1/2)*x**m/(-a**2*c*x**2+c),x)</mark>
  ✞ ☎
```

```
output <mark>(Integral(x**m/(-a**2*x**2*sqrt(-a**2*x**2 + 1) + sqrt(-a**2*x**2 + 1)), x</mark>
       ) + Integral(a*x*x**m/(-a**2*x**2*sqrt(-a**2*x**2 + 1) + sqrt(-a**2*x**2 +
       1), x))/c
```
# **3.989.7 Maxima [F]**

$$
\int \frac{e^{\arctanh(ax)}x^m}{c - a^2cx^2} dx = \int -\frac{(ax + 1)x^m}{(a^2cx^2 - c)\sqrt{-a^2x^2 + 1}} dx
$$

✝ ✆

✞ ☎

<span id="page-6592-1"></span>✝ ✆

$$
\boxed{\text{integrate}(\text{a*x+1}) \cdot (-a^2*x^2+1)^(1/2)*x^m/(-a^2*x^2+c),x, \text{ algorithm="maxi} \cdot \text{max}}
$$

output -integrate((a\*x + 1)\*x^m/((a^2\*c\*x^2 - c)\*sqrt(-a^2\*x^2 + 1)), x)

**3.989.8 Giac [F]**

$$
\int \frac{e^{\arctanh(ax)}x^m}{c - a^2cx^2} dx = \int -\frac{(ax + 1)x^m}{(a^2cx^2 - c)\sqrt{-a^2x^2 + 1}} dx
$$

✞ ☎

✝ ✆

✞ ☎

<span id="page-6592-2"></span>✝ ✆

input <mark>integrate((a\*x+1)/(-a^2\*x^2+1)^(1/2)\*x^m/(-a^2\*c\*x^2+c),x, algorithm="giac</mark> ")

output <mark>integrate(-(a\*x + 1)\*x^m/((a^2\*c\*x^2 - c)\*sqrt(-a^2\*x^2 + 1)), x)</mark>

$$
3.989. \qquad \int \frac{e^{\arctanh(ax)}x^m}{c-a^2cx^2} \, dx
$$

# **3.989.9 Mupad [F(-1)]**

Timed out.

$$
\int \frac{e^{\arctanh(ax)}x^m}{c - a^2 c x^2} dx = \int \frac{x^m (a x + 1)}{(c - a^2 c x^2) \sqrt{1 - a^2 x^2}} dx
$$

✞ ☎

✝ ✆

✞ ☎

✝ ✆

input  $int((x^m*(a*x + 1))/((c - a^2*cx^2)*(1 - a^2*x^2)^*(1/2)),x)$ 

output  $int((x^mx^4 + 1))/((c - a^2x^x^2)*(1 - a^2*x^2)^(1/2)), x)$ 

**3.990** 
$$
\int \frac{e^{\mathbf{arctanh}(ax)}x^m}{\left(c-a^2cx^2\right)^2} dx
$$

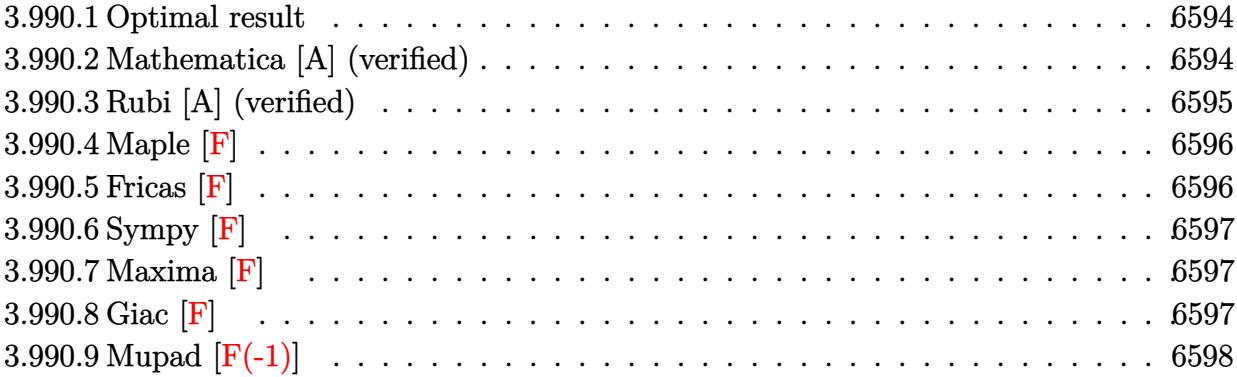

# <span id="page-6594-0"></span>**3.990.1 Optimal result**

Integrand size  $= 23$ , antiderivative size  $= 80$ 

$$
\int \frac{e^{\arctanh(ax)}x^m}{(c-a^2cx^2)^2} dx = \frac{x^{1+m} \text{Hypergeometric2F1}\left(\frac{5}{2}, \frac{1+m}{2}, \frac{3+m}{2}, a^2x^2\right)}{c^2(1+m)} + \frac{ax^{2+m} \text{ Hypergeometric2F1}\left(\frac{5}{2}, \frac{2+m}{2}, \frac{4+m}{2}, a^2x^2\right)}{c^2(2+m)}
$$

✞ ☎

<span id="page-6594-1"></span>✝ ✆

output x^(1+m)\*hypergeom([5/2, 1/2+1/2\*m],[3/2+1/2\*m],a^2\*x^2)/c^2/(1+m)+a\*x^(2+m )\*hypergeom([5/2, 1+1/2\*m],[2+1/2\*m],a^2\*x^2)/c^2/(2+m)

# **3.990.2 Mathematica [A] (verified)**

Time =  $0.03$  (sec), antiderivative size = 82, normalized size of antiderivative =  $1.02$ 

$$
\int \frac{e^{\arctanh(ax)}x^m}{(c-a^2cx^2)^2} dx
$$
\n
$$
= \frac{x^{1+m} \text{ Hypergeometric2F1}(\frac{5}{2}, \frac{1+m}{2}, 1+\frac{1+m}{2}, a^2x^2)}{1+m} + \frac{ax^{2+m} \text{ Hypergeometric2F1}(\frac{5}{2}, \frac{2+m}{2}, 1+\frac{2+m}{2}, a^2x^2)}{2+m}
$$
\n
$$
c^2
$$

✞ ☎

✝ ✆

input Integrate[(E^ArcTanh[a\*x]\*x^m)/(c - a^2\*c\*x^2)^2,x]

output ✞ ☎  $((x^{(1 + m) * Hypergometric2F1[5/2, (1 + m)/2, 1 + (1 + m)/2, a^{2*x^2}))/(1$ + m) +  $(ax^2(2 + m)*Hypergeometric2F1[5/2, (2 + m)/2, 1 + (2 + m)/2, a^2*x$  $^2$ ])/(2 + m))/c<sup>2</sup>2

# **3.990.3 Rubi [A] (verified)**

Time  $= 0.30$  (sec), antiderivative size  $= 78$ , normalized size of antiderivative  $= 0.98$ , number of steps used = 3, number of rules used = 3,  $\frac{\text{number of rules}}{\text{integral size}}$  = 0.130, Rules used = {6698, 557, 278}

<span id="page-6595-0"></span>✝ ✆

Below are the steps used by Rubi to obtain the solution. The rule number used for the transformation is given above next to the arrow. The rules definitions used are listed below.

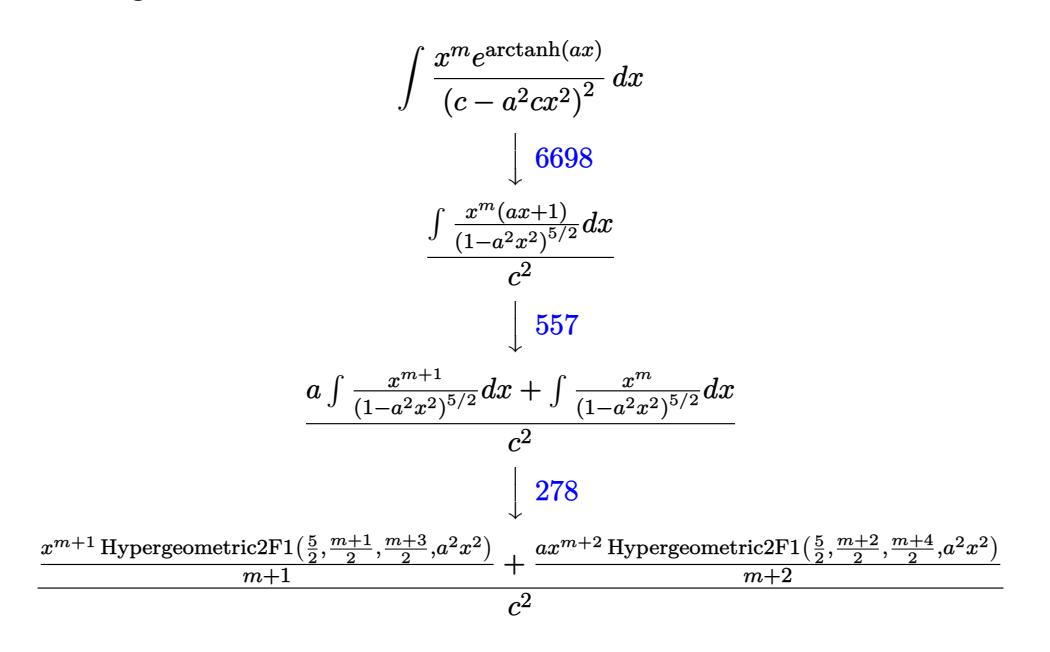

✞ ☎

✞ ☎

 $\left($   $\left($   $\right)$   $\left($   $\left($   $\right)$   $\left($   $\left($   $\right)$   $\left($   $\left($   $\right)$   $\left($   $\left($   $\right)$   $\left($   $\left($   $\right)$   $\left($   $\left($   $\right)$   $\left($   $\left($   $\right)$   $\left($   $\left($   $\right)$   $\left($   $\left($   $\right)$   $\left($   $\left($   $\right)$   $\left($   $\left($   $\right)$   $\left($ 

$$
input \left[ \text{Int} \left[ \text{C}^{\text{2}} \text{Arc} \text{Tanh} \left[ a \text{*x} \right] \text{*x}^{\text{2}} \right] / (c - a^2 \text{2}^{\text{*}c} \text{*x}^2)^2, x \right]
$$

output <mark>((x^(1 + m)\*Hypergeometric2F1[5/2, (1 + m)/2, (3 + m)/2, a^2\*x^2])/(1 + m)</mark> +  $(axx^2 + m)*Hypergeometric2F1[5/2, (2 + m)/2, (4 + m)/2, a^2*x^2]/(2)$  $+ m$ ))/c<sup>2</sup>

#### **3.990.3.1 Defintions of rubi rules used**

rule 278 <mark>Int[((c\_.)\*(x\_))^(m\_.)\*((a\_) + (b\_.)\*(x\_)^2)^(p\_), x\_Symbol] :> Simp[a^p\*((</mark> ✞ ☎  $c*x)^{m + 1}/(c*(m + 1))$ \*Hypergeometric2F1[-p,  $(m + 1)/2$ ,  $(m + 1)/2 + 1$ , (  $-b$  (x^2/a)], x] /; FreeQ[{a, b, c, m, p}, x] && !IGtQ[p, 0] && (ILtQ[p, 0] ] || GtQ[a, 0])  $\left($   $\left($   $\right)$   $\left($   $\left($   $\right)$   $\left($   $\left($   $\right)$   $\left($   $\left($   $\right)$   $\left($   $\left($   $\right)$   $\left($   $\left($   $\right)$   $\left($   $\left($   $\right)$   $\left($   $\left($   $\right)$   $\left($   $\left($   $\right)$   $\left($   $\left($   $\right)$   $\left($   $\left($   $\right)$   $\left($   $\left($   $\right)$   $\left($ 

```
rule 557 <mark>Int[((e_.)*(x_))^(m_)*((c_) + (d_.)*(x_))*((a_) + (b_.)*(x_)^2)^(p_), x_Sym</mark>
     ✞ ☎
     bol] :> Simp[c Int[(e*x)^m*(a + b*x^2)^p, x], x] + Simp[d/e Int[(e*x)^(
     m + 1)*(a + b*x^2)^p, x], x] /; FreeQ[{a, b, c, d, e, m, p}, x]
```

```
rule 6698 <mark>Int[E^(ArcTanh[(a_.)*(x_)]*(n_.))*(x_)^(m_.)*((c_) + (d_.)*(x_)^2)^(p_.), x</mark>
      ✞ ☎
       Symbol] :> Simp[c^p Int[x^m*(1 - a^2*x^2)^(p - n/2)*(1 + a*x)^n, x], x]
      /; FreeQ[{a, c, d, m, p}, x] && EqQ[a^2*c + d, 0] && (IntegerQ[p] || GtQ[c,
       0]) && IGtQ[(n + 1)/2, 0] && !IntegerQ[p - n/2]
```
# **3.990.4 Maple [F]**

$$
\int \frac{(ax+1) x^m}{\sqrt{-a^2 x^2 + 1} \left(-a^2 c x^2 + c\right)^2} dx
$$

 $\left($   $\left($   $\right)$   $\left($   $\left($   $\right)$   $\left($   $\left($   $\right)$   $\left($   $\left($   $\right)$   $\left($   $\left($   $\right)$   $\left($   $\left($   $\right)$   $\left($   $\left($   $\right)$   $\left($   $\left($   $\right)$   $\left($   $\left($   $\right)$   $\left($   $\left($   $\right)$   $\left($   $\left($   $\right)$   $\left($   $\left($   $\right)$   $\left($ 

<span id="page-6596-1"></span>✝ ✆

<span id="page-6596-0"></span>✝ ✆

✝ ✆

input <mark>int((a\*x+1)/(-a^2\*x^2+1)^(1/2)\*x^m/(-a^2\*c\*x^2+c)^2,x)</mark> ✞ ☎

output <mark>\_int((a\*x+1)/(-a^2\*x^2+1)^(1/2)\*x^m/(-a^2\*c\*x^2+c)^2,x)</mark> ✞ ☎

$$
3.990.5 \quad \text{Fricas} \; [\text{F}]
$$

$$
\int \frac{e^{\arctanh(ax)}x^m}{(c-a^2cx^2)^2} dx = \int \frac{(ax+1)x^m}{(a^2cx^2-c)^2\sqrt{-a^2x^2+1}} dx
$$

✝ ✆

✞ ☎

<span id="page-6596-2"></span>✝ ✆

input <mark>integrate((a\*x+1)/(-a^2\*x^2+1)^(1/2)\*x^m/(-a^2\*c\*x^2+c)^2,x, algorithm="fr</mark> ✞ ☎ icas")

output <mark>|integral(-sqrt(-a^2\*x^2 + 1)\*x^m/(a^5\*c^2\*x^5 - a^4\*c^2\*x^4 - 2\*a^3\*c^2\*x^</mark>  $3 + 2*a^2*c^2*x^2 + a*c^2*x - c^2, x)$ 

$$
3.990. \qquad \int \frac{e^{\arctanh(ax)}x^m}{(c-a^2cx^2)^2} \, dx
$$

# **3.990.6 Sympy [F]**

$$
\int \frac{e^{\arctanh(ax)}x^m}{(c-a^2cx^2)^2} dx
$$
\n
$$
= \frac{\int \frac{1}{a^4x^4\sqrt{-a^2x^2+1}-2a^2x^2\sqrt{-a^2x^2+1}+\sqrt{-a^2x^2+1}}}{c^2} dx + \int \frac{1}{a^4x^4\sqrt{-a^2x^2+1}-2a^2x^2\sqrt{-a^2x^2+1}+\sqrt{-a^2x^2+1}} dx
$$

✞ ☎

 $\left($   $\left($   $\right)$   $\left($   $\left($   $\right)$   $\left($   $\left($   $\right)$   $\left($   $\left($   $\right)$   $\left($   $\left($   $\right)$   $\left($   $\left($   $\right)$   $\left($   $\left($   $\right)$   $\left($   $\left($   $\right)$   $\left($   $\left($   $\right)$   $\left($   $\left($   $\right)$   $\left($   $\left($   $\right)$   $\left($   $\left($   $\right)$   $\left($ 

<span id="page-6597-0"></span>✝ ✆

input <mark>integrate((a\*x+1)/(-a\*\*2\*x\*\*2+1)\*\*(1/2)\*x\*\*m/(-a\*\*2\*c\*x\*\*2+c)\*\*2,x)</mark>

```
output
(Integral(x**m/(a**4*x**4*sqrt(-a**2*x**2 + 1) - 2*a**2*x**2*sqrt(-a**2*x*
    ✞ ☎
    *2 + 1 + sqrt(-a**2*x**2 + 1)), x) + Integral(a*x*x**m/(a**4*x**4*sqrt(-a
    *2*x**2 + 1 - 2*a**2*x**2*sqrt(-a**2*x**2 + 1) + sqrt(-a**2*x**2 + 1),x))/c**2
```
# **3.990.7 Maxima [F]**

$$
\int \frac{e^{\arctanh(ax)}x^m}{(c-a^2cx^2)^2} dx = \int \frac{(ax+1)x^m}{(a^2cx^2-c)^2\sqrt{-a^2x^2+1}} dx
$$

✞ ☎

✝ ✆

✞ ☎

<span id="page-6597-1"></span>✝ ✆

input <mark>integrate((a\*x+1)/(-a^2\*x^2+1)^(1/2)\*x^m/(-a^2\*c\*x^2+c)^2,x, algorithm="ma</mark> xima")

output <mark>integrate((a\*x + 1)\*x^m/((a^2\*c\*x^2 - c)^2\*sqrt(-a^2\*x^2 + 1)), x)</mark>

# **3.990.8 Giac [F]**

$$
\int \frac{e^{\arctanh(ax)}x^m}{(c-a^2cx^2)^2} dx = \int \frac{(ax+1)x^m}{(a^2cx^2-c)^2\sqrt{-a^2x^2+1}} dx
$$

✞ ☎

✝ ✆

✞ ☎

<span id="page-6597-2"></span>✝ ✆

input <mark>integrate((a\*x+1)/(-a^2\*x^2+1)^(1/2)\*x^m/(-a^2\*c\*x^2+c)^2,x, algorithm="gi</mark> ac")

output <mark>integrate((a\*x + 1)\*x^m/((a^2\*c\*x^2 - c)^2\*sqrt(-a^2\*x^2 + 1)), x)</mark>

$$
3.990. \qquad \int \frac{e^{\arctanh(ax)}x^m}{(c-a^2cx^2)^2} \, dx
$$

# **3.990.9 Mupad [F(-1)]**

Timed out.

$$
\int \frac{e^{\arctanh(ax)}x^m}{(c-a^2cx^2)^2} dx = \int \frac{x^m (a x + 1)}{(c-a^2 c x^2)^2 \sqrt{1-a^2 x^2}} dx
$$

✞ ☎

✝ ✆

✞ ☎

✝ ✆

input  $int((x^mx^4 + 1))/((c - a^2*cx^2)^2*(1 - a^2*x^2)(1/2)),x)$ 

output  $int((x^mx^4 + 1))/((c - a^2*cx^2))^2*(1 - a^2*x^2)(1/2)), x)$ 

**3.991** 
$$
\int \frac{e^{\mathbf{arctanh}(ax)}x^m}{(c-a^2cx^2)^3} dx
$$

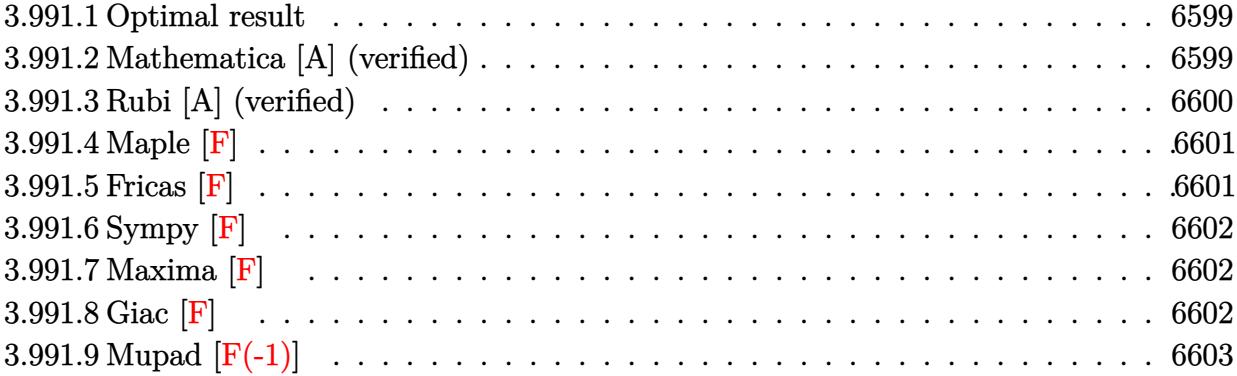

# <span id="page-6599-0"></span>**3.991.1 Optimal result**

Integrand size  $= 23$ , antiderivative size  $= 80$ 

$$
\int \frac{e^{\arctanh(ax)}x^m}{(c-a^2cx^2)^3} dx = \frac{x^{1+m} \text{Hypergeometric2F1}\left(\frac{7}{2}, \frac{1+m}{2}, \frac{3+m}{2}, a^2x^2\right)}{c^3(1+m)} + \frac{ax^{2+m} \text{ Hypergeometric2F1}\left(\frac{7}{2}, \frac{2+m}{2}, \frac{4+m}{2}, a^2x^2\right)}{c^3(2+m)}
$$

✞ ☎

<span id="page-6599-1"></span>✝ ✆

output x^(1+m)\*hypergeom([7/2, 1/2+1/2\*m],[3/2+1/2\*m],a^2\*x^2)/c^3/(1+m)+a\*x^(2+m )\*hypergeom([7/2, 1+1/2\*m],[2+1/2\*m],a^2\*x^2)/c^3/(2+m)

# **3.991.2 Mathematica [A] (verified)**

Time  $= 0.02$  (sec), antiderivative size  $= 82$ , normalized size of antiderivative  $= 1.02$ 

$$
\int \frac{e^{\arctanh(ax)}x^m}{(c-a^2cx^2)^3} dx
$$
\n
$$
= \frac{x^{1+m} \text{ Hypergeometric2F1}(\frac{7}{2}, \frac{1+m}{2}, 1+\frac{1+m}{2}, a^2x^2)}{1+m} + \frac{ax^{2+m} \text{ Hypergeometric2F1}(\frac{7}{2}, \frac{2+m}{2}, 1+\frac{2+m}{2}, a^2x^2)}{2+m}
$$
\n
$$
c^3
$$

✞ ☎

✝ ✆

input Integrate[(E^ArcTanh[a\*x]\*x^m)/(c - a^2\*c\*x^2)^3,x]

output ✞ ☎  $((x^{(1 + m) * Hypergometric2F1[7/2, (1 + m)/2, 1 + (1 + m)/2, a^{2*x^2}))/(1$ + m) +  $(ax^2(2 + m)*Hypergeometric2F1[7/2, (2 + m)/2, 1 + (2 + m)/2, a^2*x$  $^2$ ])/(2 + m))/c<sup>2</sup>3

# **3.991.3 Rubi [A] (verified)**

Time  $= 0.30$  (sec), antiderivative size  $= 78$ , normalized size of antiderivative  $= 0.98$ , number of steps used = 3, number of rules used = 3,  $\frac{\text{number of rules}}{\text{integral size}}$  = 0.130, Rules used = {6698, 557, 278}

<span id="page-6600-0"></span>✝ ✆

Below are the steps used by Rubi to obtain the solution. The rule number used for the transformation is given above next to the arrow. The rules definitions used are listed below.

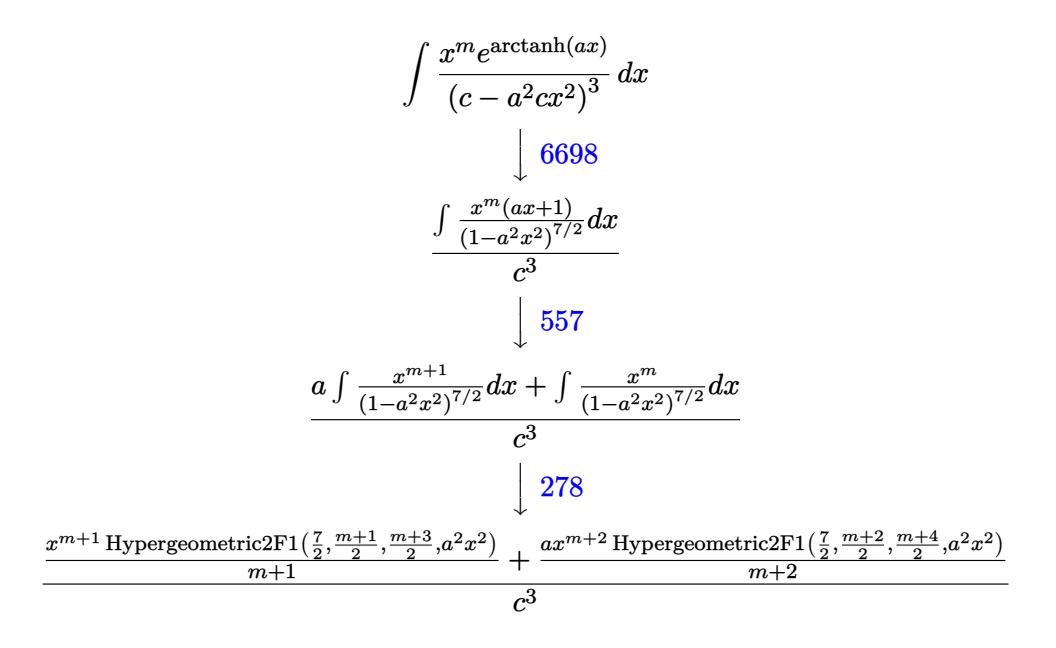

✞ ☎

✞ ☎

 $\left($   $\left($   $\right)$   $\left($   $\left($   $\right)$   $\left($   $\left($   $\right)$   $\left($   $\left($   $\right)$   $\left($   $\left($   $\right)$   $\left($   $\left($   $\right)$   $\left($   $\left($   $\right)$   $\left($   $\left($   $\right)$   $\left($   $\left($   $\right)$   $\left($   $\left($   $\right)$   $\left($   $\left($   $\right)$   $\left($   $\left($   $\right)$   $\left($ 

$$
input \left[ \text{Int} \left[ \text{C}^{\text{2k}} \text{Tr} \left[ \text{Var} \text{Tanh} \left[ \text{a} * \text{x} \right] * \text{x}^{\text{2k}} \right] / \left( \text{c} - \text{a}^{\text{2k}} \text{c} * \text{x}^{\text{2k}} \right) \right] \right]
$$

output <mark>((x^(1 + m)\*Hypergeometric2F1[7/2, (1 + m)/2, (3 + m)/2, a^2\*x^2])/(1 + m)</mark> +  $(axx^2 + m)*Hypergeometric2F1[7/2, (2 + m)/2, (4 + m)/2, a^2*x^2]/(2)$  $+$  m))/c<sup>2</sup>3

#### **3.991.3.1 Defintions of rubi rules used**

rule 278 <mark>Int[((c\_.)\*(x\_))^(m\_.)\*((a\_) + (b\_.)\*(x\_)^2)^(p\_), x\_Symbol] :> Simp[a^p\*((</mark> ✞ ☎  $c*x)^{m + 1}/(c*(m + 1))$ \*Hypergeometric2F1[-p,  $(m + 1)/2$ ,  $(m + 1)/2 + 1$ , (  $-b$  (x^2/a)], x] /; FreeQ[{a, b, c, m, p}, x] && !IGtQ[p, 0] && (ILtQ[p, 0] ] || GtQ[a, 0])  $\left($   $\left($   $\right)$   $\left($   $\left($   $\right)$   $\left($   $\left($   $\right)$   $\left($   $\left($   $\right)$   $\left($   $\left($   $\right)$   $\left($   $\left($   $\right)$   $\left($   $\left($   $\right)$   $\left($   $\left($   $\right)$   $\left($   $\left($   $\right)$   $\left($   $\left($   $\right)$   $\left($   $\left($   $\right)$   $\left($   $\left($   $\right)$   $\left($ 

```
rule 557 <mark>Int[((e_.)*(x_))^(m_)*((c_) + (d_.)*(x_))*((a_) + (b_.)*(x_)^2)^(p_), x_Sym</mark>
     ✞ ☎
     bol] :> Simp[c Int[(e*x)^m*(a + b*x^2)^p, x], x] + Simp[d/e Int[(e*x)^(
     m + 1)*(a + b*x^2)^p, x, x], x] /; FreeQ[{a, b, c, d, e, m, p}, x]
```

```
rule 6698 <mark>Int[E^(ArcTanh[(a_.)*(x_)]*(n_.))*(x_)^(m_.)*((c_) + (d_.)*(x_)^2)^(p_.), x</mark>
      ✞ ☎
       Symbol] :> Simp[c^p Int[x^m*(1 - a^2*x^2)^(p - n/2)*(1 + a*x)^n, x], x]
      /; FreeQ[{a, c, d, m, p}, x] && EqQ[a^2*c + d, 0] && (IntegerQ[p] || GtQ[c,
       0]) && IGtQ[(n + 1)/2, 0] && !IntegerQ[p - n/2]
```
# **3.991.4 Maple [F]**

$$
\int \frac{(ax+1) x^m}{\sqrt{-a^2 x^2 + 1} \left(-a^2 c x^2 + c\right)^3} dx
$$

 $\left($   $\left($   $\right)$   $\left($   $\left($   $\right)$   $\left($   $\left($   $\right)$   $\left($   $\left($   $\right)$   $\left($   $\left($   $\right)$   $\left($   $\left($   $\right)$   $\left($   $\left($   $\right)$   $\left($   $\left($   $\right)$   $\left($   $\left($   $\right)$   $\left($   $\left($   $\right)$   $\left($   $\left($   $\right)$   $\left($   $\left($   $\right)$   $\left($ 

<span id="page-6601-1"></span>✝ ✆

<span id="page-6601-0"></span>✝ ✆

✝ ✆

input <mark>int((a\*x+1)/(-a^2\*x^2+1)^(1/2)\*x^m/(-a^2\*c\*x^2+c)^3,x)</mark> ✞ ☎

output <mark>\_int((a\*x+1)/(-a^2\*x^2+1)^(1/2)\*x^m/(-a^2\*c\*x^2+c)^3,x)</mark> ✞ ☎

$$
3.991.5\quad \text{Fricas [F]}
$$

$$
\int \frac{e^{\arctanh(ax)}x^m}{(c-a^2cx^2)^3} dx = \int -\frac{(ax+1)x^m}{(a^2cx^2-c)^3\sqrt{-a^2x^2+1}} dx
$$

✝ ✆

✞ ☎

<span id="page-6601-2"></span>✝ ✆

input <mark>integrate((a\*x+1)/(-a^2\*x^2+1)^(1/2)\*x^m/(-a^2\*c\*x^2+c)^3,x, algorithm="fr</mark> ✞ ☎ icas")

```
output <mark>|integral(sqrt(-a^2*x^2 + 1)*x^m/(a^7*c^3*x^7 - a^6*c^3*x^6 - 3*a^5*c^3*x^5</mark>
        + 3*a^4*c^3*x^4 + 3*a^3*c^3*x^3 - 3*a^2*c^3*x^2 - a*c^3*x + c^3), x)
```

```
3.991. R
                                      e^{\operatorname{arctanh}(ax)}x^m(c−a
2cx2)
                                                                       \stackrel{\cdot}{\textstyle \cdot} dx
```
# **3.991.6 Sympy [F]**

$$
\int \frac{e^{\arctanh(ax)}x^m}{(c-a^2cx^2)^3} dx
$$
\n
$$
=\frac{\int \frac{e^{-ax\cos x}}{-a^6x^6\sqrt{-a^2x^2+1}+3a^4x^4\sqrt{-a^2x^2+1}-3a^2x^2\sqrt{-a^2x^2+1}+\sqrt{-a^2x^2+1}}}{c^3} dx + \int \frac{e^{ax^m}}{-a^6x^6\sqrt{-a^2x^2+1}+3a^4x^4\sqrt{-a^2x^2+1}-3a^2x^2\sqrt{-a^2x^2+1}+3a^2x^2\sqrt{-a^2x^2+1}+\sqrt{-a^2x^2+1}}}{c^3} dx
$$

✞ ☎

 $\left($   $\left($   $\right)$   $\left($   $\left($   $\right)$   $\left($   $\right)$   $\left($   $\left($   $\right)$   $\left($   $\left($   $\right)$   $\left($   $\left($   $\right)$   $\left($   $\right)$   $\left($   $\left($   $\right)$   $\left($   $\left($   $\right)$   $\left($   $\right)$   $\left($   $\left($   $\right)$   $\left($   $\left($   $\right)$   $\left($   $\left($   $\right)$   $\left($ 

input <mark>integrate((a\*x+1)/(-a\*\*2\*x\*\*2+1)\*\*(1/2)\*x\*\*m/(-a\*\*2\*c\*x\*\*2+c)\*\*3,x)</mark>

output ✞ ☎ (Integral(x\*\*m/(-a\*\*6\*x\*\*6\*sqrt(-a\*\*2\*x\*\*2 + 1) + 3\*a\*\*4\*x\*\*4\*sqrt(-a\*\*2\*x \*\*2 + 1) - 3\*a\*\*2\*x\*\*2\*sqrt(-a\*\*2\*x\*\*2 + 1) + sqrt(-a\*\*2\*x\*\*2 + 1)), x) + Integral(a\*x\*x\*\*m/(-a\*\*6\*x\*\*6\*sqrt(-a\*\*2\*x\*\*2 + 1) + 3\*a\*\*4\*x\*\*4\*sqrt(-a\*\* 2\*x\*\*2 + 1) - 3\*a\*\*2\*x\*\*2\*sqrt(-a\*\*2\*x\*\*2 + 1) + sqrt(-a\*\*2\*x\*\*2 + 1)), x) )/c\*\*3

# **3.991.7 Maxima [F]**

$$
\int \frac{e^{\arctanh(ax)}x^m}{(c-a^2cx^2)^3} dx = \int -\frac{(ax+1)x^m}{(a^2cx^2-c)^3\sqrt{-a^2x^2+1}} dx
$$

✞ ☎

✝ ✆

✞ ☎

<span id="page-6602-1"></span>✝ ✆

<span id="page-6602-0"></span>✝ ✆

input <mark>integrate((a\*x+1)/(-a^2\*x^2+1)^(1/2)\*x^m/(-a^2\*c\*x^2+c)^3,x, algorithm="ma</mark> xima")

output <mark>-integrate((a\*x + 1)\*x^m/((a^2\*c\*x^2 - c)^3\*sqrt(-a^2\*x^2 + 1)), x)</mark>

$$
3.991.8 \quad \text{Giac } [\mathbf{F}]
$$

$$
\int \frac{e^{\arctanh(ax)}x^m}{(c-a^2cx^2)^3} dx = \int -\frac{(ax+1)x^m}{(a^2cx^2-c)^3\sqrt{-a^2x^2+1}} dx
$$

✞ ☎

✝ ✆

✞ ☎

<span id="page-6602-2"></span>✝ ✆

input <mark>integrate((a\*x+1)/(-a^2\*x^2+1)^(1/2)\*x^m/(-a^2\*c\*x^2+c)^3,x, algorithm="gi</mark> ac")

output  $integrate(-(a*x + 1)*x^m/((a^2*x^2 - c)^3*sqrt(-a^2*x^2 + 1)), x)$ 

3.991. 
$$
\int \frac{e^{\arctanh(ax)}x^m}{(c-a^2cx^2)^3} dx
$$

# **3.991.9 Mupad [F(-1)]**

Timed out.

$$
\int \frac{e^{\arctanh(ax)}x^m}{(c-a^2cx^2)^3} dx = \int \frac{x^m (a x + 1)}{(c-a^2 c x^2)^3 \sqrt{1-a^2 x^2}} dx
$$

✞ ☎

✝ ✆

✝ ✆

input  $int((x^m*(a*x + 1))/((c - a^2*cx^2))^3*(1 - a^2*x^2)^((1/2)),x)$ 

output ✞ ☎  $int((x^mx^4 + 1))/((c - a^2*cx^2)^3*(1 - a^2*x^2)(1/2)), x)$ 

# **3.992** R  $e^{\operatorname{arctanh}(ax)}x^m{(1-a^2x^2)}^{5/2}~dx$

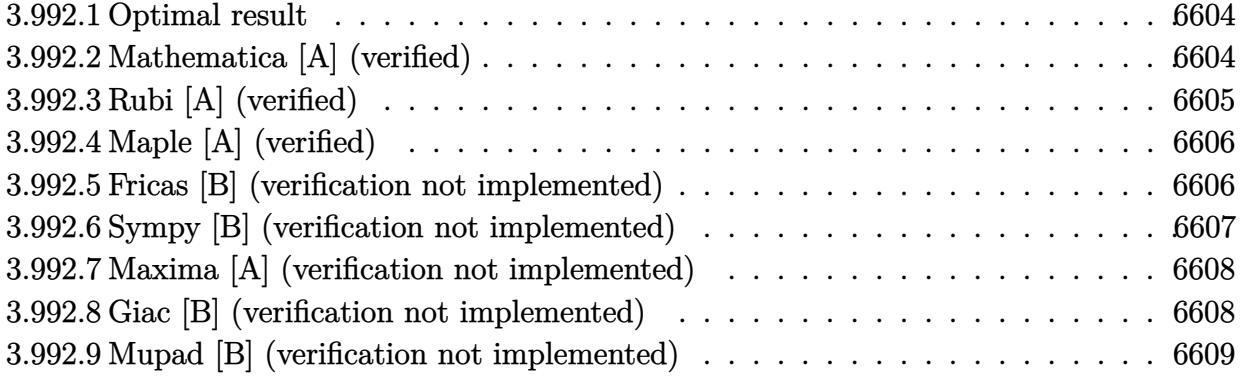

### <span id="page-6604-0"></span>**3.992.1 Optimal result**

Integrand size  $= 24$ , antiderivative size  $= 82$ 

$$
\int e^{\arctanh(ax)} x^m (1 - a^2 x^2)^{5/2} dx = \frac{x^{1+m}}{1+m} + \frac{ax^{2+m}}{2+m}
$$

$$
- \frac{2a^2 x^{3+m}}{3+m} - \frac{2a^3 x^{4+m}}{4+m} + \frac{a^4 x^{5+m}}{5+m} + \frac{a^5 x^{6+m}}{6+m}
$$

✞ ☎

<span id="page-6604-1"></span> $\left($   $\left($   $\right)$   $\left($   $\left($   $\right)$   $\left($   $\left($   $\right)$   $\left($   $\left($   $\right)$   $\left($   $\left($   $\right)$   $\left($   $\left($   $\right)$   $\left($   $\left($   $\right)$   $\left($   $\left($   $\right)$   $\left($   $\left($   $\right)$   $\left($   $\left($   $\right)$   $\left($   $\left($   $\right)$   $\left($   $\left($   $\right)$   $\left($ 

output <mark>| x^(1+m)/(1+m)+a\*x^(2+m)/(2+m)-2\*a^2\*x^(3+m)/(3+m)-2\*a^3\*x^(4+m)/(4+m)+a^4\*</mark>  $x^*(5+m)/(5+m)+a^5*x^*(6+m)/(6+m)$ 

## **3.992.2 Mathematica [A] (verified)**

Time  $= 0.04$  (sec), antiderivative size  $= 70$ , normalized size of antiderivative  $= 0.85$ 

$$
\int e^{\arctanh(ax)} x^m (1 - a^2 x^2)^{5/2} dx = x^{1+m} \left( \frac{1}{1+m} + \frac{ax}{2+m} - \frac{2a^2 x^2}{3+m} - \frac{2a^3 x^3}{4+m} + \frac{a^4 x^4}{5+m} + \frac{a^5 x^5}{6+m} \right)
$$

✞ ☎

 $\overline{\mathcal{A}}$   $\overline{\mathcal{A}}$   $\overline{\$ 

✞ ☎

<span id="page-6604-2"></span>✝ ✆

input  $Integrate [E^A r cTanh[a*x]*x^m*(1 - a^2*x^2)^(5/2),x]$ 

output <mark>x^(1 + m)\*((1 + m)^(-1) + (a\*x)/(2 + m) - (2\*a^2\*x^2)/(3 + m) - (2\*a^3\*x^3</mark> )/(4 + m) + (a<sup>2</sup>4\*x<sup>2</sup>4)/(5 + m) + (a<sup>2</sup>5\*x<sup>2</sup>5)/(6 + m))

3.992. R  $e^{\operatorname{arctanh}(ax)}x^m(1-a^2x^2)^{5/2}~dx$ 

# **3.992.3 Rubi [A] (verified)**

Time  $= 0.33$  (sec), antiderivative size  $= 82$ , normalized size of antiderivative  $= 1.00$ , number of steps used = 3, number of rules used = 3,  $\frac{\text{number of rules}}{\text{integral size}}$  = 0.125, Rules used = {6700, 99, 2009}

Below are the steps used by Rubi to obtain the solution. The rule number used for the transformation is given above next to the arrow. The rules definitions used are listed below.

$$
\int (1 - a^2 x^2)^{5/2} x^m e^{\operatorname{arctanh}(ax)} dx
$$
  

$$
\int 6700
$$
  

$$
\int (1 - ax)^2 (ax + 1)^3 x^m dx
$$
  

$$
\int 99
$$
  

$$
\int (a^5 x^{m+5} + a^4 x^{m+4} - 2a^3 x^{m+3} - 2a^2 x^{m+2} + ax^{m+1} + x^m) dx
$$
  

$$
\int 2009
$$
  

$$
\frac{a^5 x^{m+6}}{m+6} + \frac{a^4 x^{m+5}}{m+5} - \frac{2a^3 x^{m+4}}{m+4} - \frac{2a^2 x^{m+3}}{m+3} + \frac{ax^{m+2}}{m+2} + \frac{x^{m+1}}{m+1}
$$

✞ ☎

✝ ✆

✞ ☎

✝ ✆

✞ ☎

✝ ✆

✞ ☎

 $\left($   $\left($   $\right)$   $\left($   $\left($   $\right)$   $\left($   $\left($   $\right)$   $\left($   $\left($   $\right)$   $\left($   $\left($   $\right)$   $\left($   $\left($   $\right)$   $\left($   $\left($   $\right)$   $\left($   $\left($   $\right)$   $\left($   $\left($   $\right)$   $\left($   $\left($   $\right)$   $\left($   $\left($   $\right)$   $\left($   $\left($   $\right)$   $\left($ 

input <mark>| Int[E^ArcTanh[a\*x]\*x^m\*(1 - a^2\*x^2)^(5/2),x]</mark>

output <mark>x^(1 + m)/(1 + m) + (a\*x^(2 + m))/(2 + m) - (2\*a^2\*x^(3 + m))/(3 + m) - (2</mark>  $*(a^3*x^(4 + m))/(4 + m) + (a^4*x^(5 + m))/(5 + m) + (a^5*x^(6 + m))/(6 + m))$ )

#### **3.992.3.1 Defintions of rubi rules used**

```
rule 99 <mark>Int[((a_.) + (b_.)*(x_))^(m_)*((c_.) + (d_.)*(x_))^(n_)*((e_.) + (f_.)*(x_)</mark>
       )^(p), x<sup>]</sup> :> Int[ExpandIntegrand[(a + b*x)^m*(c + d*x)^n*(e + f*x)^p, x],
        x] /; FreeQ[{a, b, c, d, e, f, p}, x] && IntegersQ[m, n] && (IntegerQ[p] |
       | (GtQ[m, 0] && GeQ[n, -1]))
```
rule 2009 <mark>Int[u\_, x\_Symbol] :> Simp[IntSum[u, x], x] /; SumQ[u]</mark>

#### 3.992. R  $e^{\operatorname{arctanh}(ax)}x^m(1-a^2x^2)^{5/2}~dx$

rule 6700 <mark>| Int[E^(ArcTanh[(a\_.)\*(x\_)]\*(n\_.))\*(x\_)^(m\_.)\*((c\_) + (d\_.)\*(x\_)^2)^(p\_.), x</mark> ✞ ☎  $\text{Symbol]}$  :> Simp[c^p Int[x^m\*(1 - a\*x)^(p - n/2)\*(1 + a\*x)^(p + n/2), x],  $x$ ] /; FreeQ[{a, c, d, m, n, p}, x] && EqQ[a^2\*c + d, 0] && (IntegerQ[p] || GtQ[c, 0])

# **3.992.4 Maple [A] (verified)**

Time  $= 0.22$  (sec), antiderivative size  $= 99$ , normalized size of antiderivative  $= 1.21$ 

<span id="page-6606-0"></span> $\left($   $\left($   $\right)$   $\left($   $\left($   $\right)$   $\left($   $\right)$   $\left($   $\left($   $\right)$   $\left($   $\left($   $\right)$   $\left($   $\left($   $\right)$   $\left($   $\right)$   $\left($   $\left($   $\right)$   $\left($   $\left($   $\right)$   $\left($   $\right)$   $\left($   $\left($   $\right)$   $\left($   $\left($   $\right)$   $\left($   $\left($   $\right)$   $\left($ 

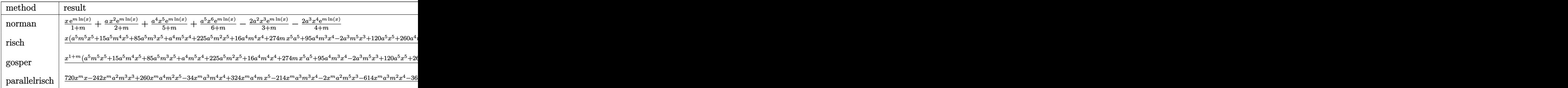

input <mark>| int((a\*x+1)\*(-a^2\*x^2+1)^2\*x^m,x,method=\_RETURNVERBOSE)</mark> ✞ ☎

```
output
1/(1+m)*x*exp(m*ln(x))+a/(2+m)*x^2*exp(m*ln(x))+a^4/(5+m)*x^5*exp(m*ln(x))
       +a^{-5}/(6+m)*x^{-6*exp(m*ln(x))-2*a^{-2}/(3+m)*x^{-3*exp(m*ln(x))-2*a^{-3}/(4+m)*x^{-4*e}}xp(m*ln(x))
```
 $\left($   $\left($   $\right)$   $\left($   $\left($   $\right)$   $\left($   $\left($   $\right)$   $\left($   $\left($   $\right)$   $\left($   $\left($   $\right)$   $\left($   $\left($   $\right)$   $\left($   $\left($   $\right)$   $\left($   $\left($   $\right)$   $\left($   $\left($   $\right)$   $\left($   $\left($   $\right)$   $\left($   $\left($   $\right)$   $\left($   $\left($   $\right)$   $\left($ 

✞ ☎

<span id="page-6606-1"></span> $\left($   $\left($   $\right)$   $\left($   $\left($   $\right)$   $\left($   $\left($   $\right)$   $\left($   $\left($   $\right)$   $\left($   $\left($   $\right)$   $\left($   $\left($   $\right)$   $\left($   $\left($   $\right)$   $\left($   $\left($   $\right)$   $\left($   $\left($   $\right)$   $\left($   $\left($   $\right)$   $\left($   $\left($   $\right)$   $\left($   $\left($   $\right)$   $\left($ 

# **3.992.5 Fricas [B] (verification not implemented)**

Leaf count of result is larger than twice the leaf count of optimal. 285 vs.  $2(82) = 164$ . Time  $= 0.24$  (sec), antiderivative size  $= 285$ , normalized size of antiderivative  $= 3.48$ 

✞ ☎

✝ ✆

$$
\int e^{\arctanh(ax)} x^m (1
$$
  

$$
-a^2 x^2)^{5/2} dx = \frac{((a^5 m^5 + 15 a^5 m^4 + 85 a^5 m^3 + 225 a^5 m^2 + 274 a^5 m + 120 a^5) x^6 + (a^4 m^5 + 16 a^4 m^4 + 95 a^4 m^4 + 120 a^5 m^2 + 274 a^5 m^2 + 120 a^5 m^2 + 16 a^4 m^3 + 16 a^4 m^4 + 120 a^3 m^2 + 16 a^2 m^2 + 16 a^3 m^2 + 16 a^2 m^3 + 16 a^3 m^2 + 16 a^4 m^2 + 16 a^2 m^2 + 16 a^3 m^2 + 16 a^2 m^2 + 16 a^3 m^2 + 16 a^2 m^2 + 16 a^3 m^2 + 16 a^2 m^2 + 16 a^3 m^2 + 16 a^2 m^2 + 16 a^2 m^2 + 16 a^3 m^2 + 16 a^2 m^2 + 16 a^3 m^2 + 16 a^2 m^2 + 16 a^3 m^2 + 16 a^2 m^2 + 16 a^3 m^2 + 16 a^2 m^2 + 16 a^2 m^2 + 16 a^3 m^2 + 16 a^2 m^2 + 16 a^3 m^2 + 16 a^2 m^2 + 16 a^3 m^2 + 16 a^2 m^2 + 16 a^3 m^2 + 16 a^2 m^2 + 16 a^3 m^2 + 16 a^2 m^2 + 16 a^3 m^2 + 16 a^2 m^2 + 16 a^2 m^2 + 16 a^2 m^2 + 16 a^2 m^2 + 16 a^2 m^2 + 16 a^2 m^2 + 16 a^2 m^2 + 16 a^2 m^2 + 16 a^2 m^2 + 16 a^2 m^2 + 16 a^2 m^2 + 16 a^2 m^2 + 16 a^2 m^2 + 16 a^2 m^2 + 16 a^2 m^2 + 16 a^2 m^2 + 16 a^2 m^2 + 16 a^2 m^2 + 16 a^2 m^2 + 16 a^2 m^2 + 16 a^2 m^2 + 16 a^
$$

input <mark>integrate((a\*x+1)\*(-a^2\*x^2+1)^2\*x^m,x, algorithm="fricas")</mark>

output ((a^5\*m^5 + 15\*a^5\*m^4 + 85\*a^5\*m^3 + 225\*a^5\*m^2 + 274\*a^5\*m + 120\*a^5)\*x ✞ ☎  $\hat{C}$  + (a^4\*m^5 + 16\*a^4\*m^4 + 95\*a^4\*m^3 + 260\*a^4\*m^2 + 324\*a^4\*m + 144\*a^  $4)$ \*x^5 - 2\*(a^3\*m^5 + 17\*a^3\*m^4 + 107\*a^3\*m^3 + 307\*a^3\*m^2 + 396\*a^3\*m +  $180*a^3)*x^4 - 2*(a^2*m^5 + 18*a^2*m^4 + 121*a^2*m^3 + 372*a^2*m^2 + 508*$  $a^2$ \*m + 240\*a<sup>2</sup>)\*x<sup>2</sup> + (a\*m<sup>2</sup> + 19\*a\*m<sup>2</sup> + 137\*a\*m<sup>2</sup> + 461\*a\*m<sup>2</sup> + 702\*a\*m + 360\*a)\*x<sup>2</sup> + (m<sup>2</sup> + 20\*m<sup>2</sup> + 155\*m<sup>2</sup> + 580\*m<sup>2</sup> + 1044\*m + 720)\*x)\*x<sup>2</sup>m/(  $m^6$  + 21\*m<sup> $-$ </sup>5 + 175\*m<sup> $-$ </sup>4 + 735\*m<sup> $-$ </sup>3 + 1624\*m<sup> $-$ </sup>2 + 1764\*m + 720)

# **3.992.6 Sympy [B] (verification not implemented)**

Leaf count of result is larger than twice the leaf count of optimal. 1760 vs.  $2(68) = 136$ . Time  $= 0.51$  (sec), antiderivative size  $= 1760$ , normalized size of antiderivative  $= 21.46$ 

<span id="page-6607-0"></span>✝ ✆

$$
\int e^{\arctanh(ax)} x^m (1 - a^2 x^2)^{5/2} dx = \text{Too large to display}
$$

✞ ☎

✝ ✆

input <mark>integrate((a\*x+1)\*(-a\*\*2\*x\*\*2+1)\*\*2\*x\*\*m,x)</mark>

```
output
Piecewise((a**5*log(x) - a**4/x + a**3/x**2 + 2*a**2/(3*x**3) - a/(4*x**4)
     ✞ ☎
      - 1/(5*x**5), Eq(m, -6)), (a**5*x + a**4*log(x) + 2*a**3/x + a**2/x**2 -
     a/(3*x**3) - 1/(4*x**4), Eq(m, -5)), (a**5*x**2/2 + a**4*x - 2*x**3*log(x))+ 2*a**2/x - a/(2*x**2) - 1/(3*x**3), Eq(m, -4)), (a**5*x**3/3 + a**4*x**2/2 - 2*ax*3*x - 2*ax*2*log(x) - a/x - 1/(2*x**2), Eq(m, -3)), (ax*5*x**4/2)4 + a**4*x**3/3 - a**3*x**2 - 2*a**2*x + a*log(x) - 1/x, Eq(m, -2), (a**5*x**5/5 + a**4*x**4/4 - 2*a**3*x**3/3 - a**2*x**2 + a*x + log(x), Eq(m, -1
     )), (a**5*m**5*x**6*x**m/(m**6 + 21*m**5 + 175*m**4 + 735*m**3 + 1624*m**2
      + 1764*m + 720) + 15*a**5*m**4*x**6*x**m/(m**6 + 21*m**5 + 175*m**4 + 735
     *m**3 + 1624*m**2 + 1764*m + 720) + 85*a**5*m**3*x**6*x**m/(m**6 + 21*m**5
      + 175*m**4 + 735*m**3 + 1624*m**2 + 1764*m + 720) + 225*a**5*m**2*x**6*x*
     *m/(m**6 + 21*m**5 + 175*m**4 + 735*m**3 + 1624*m**2 + 1764*m + 720) + 274
     *a**5*m*x**6*x**m/(m**6 + 21*m**5 + 175*m**4 + 735*m**3 + 1624*m**2 + 1764
     *m + 720) + 120*a**5*x**6*x**m/(m**6 + 21*m**5 + 175*m**4 + 735*m**3 + 162
     4*m**2 + 1764*m + 720) + a**4*m**5*x**5*x**m/(m**6 + 21*m**5 + 175*m**4 +
     735*m**3 + 1624*m**2 + 1764*m + 720) + 16*a**4*m**4*x**5*x**m/(m**6 + 21*m
     **5 + 175*m**4 + 735*m**3 + 1624*m**2 + 1764*m + 720) + 95*a**4*m**3*x**5*
     x**m/(m**6 + 21*m**5 + 175*m**4 + 735*m**3 + 1624*m**2 + 1764*m + 720) + 2
     60*a**4*m**2*x**5*x**m/(m**6 + 21*m**5 + 175*m**4 + 735*m**3 + 1624*m**2 +
      1764*m + 720) + 324*a**4*m*x**5*x***m/(m**6 + 21*m**5 + 175*m**4 + 735*...✝ ✆
```
<span id="page-6607-1"></span>3.992. R

# **3.992.7 Maxima [A] (verification not implemented)**

Time  $= 0.20$  (sec), antiderivative size  $= 82$ , normalized size of antiderivative  $= 1.00$ 

$$
\int e^{\arctanh(ax)} x^m (1 - a^2 x^2)^{5/2} dx = \frac{a^5 x^{m+6}}{m+6} + \frac{a^4 x^{m+5}}{m+5}
$$

$$
-\frac{2 a^3 x^{m+4}}{m+4} - \frac{2 a^2 x^{m+3}}{m+3} + \frac{a x^{m+2}}{m+2} + \frac{x^{m+1}}{m+1}
$$

✞ ☎

✝ ✆

✞ ☎

<span id="page-6608-0"></span>✝ ✆

input <mark>integrate((a\*x+1)\*(-a^2\*x^2+1)^2\*x^m,x, algorithm="maxima")</mark>

output <mark>a^5\*x^(m + 6)/(m + 6) + a^4\*x^(m + 5)/(m + 5) - 2\*a^3\*x^(m + 4)/(m + 4) -</mark>  $2*a^2*x^m(m + 3)/(m + 3) + a*x^m(m + 2)/(m + 2) + x^m(m + 1)/(m + 1)$ 

### **3.992.8 Giac [B] (verification not implemented)**

Leaf count of result is larger than twice the leaf count of optimal.  $460$  vs.  $2(82) = 164$ . Time  $= 0.27$  (sec), antiderivative size  $= 460$ , normalized size of antiderivative  $= 5.61$ 

✞ ☎

 $\left($   $\left($   $\right)$   $\left($   $\left($   $\right)$   $\left($   $\right)$   $\left($   $\left($   $\right)$   $\left($   $\left($   $\right)$   $\left($   $\left($   $\right)$   $\left($   $\right)$   $\left($   $\left($   $\right)$   $\left($   $\left($   $\right)$   $\left($   $\right)$   $\left($   $\left($   $\right)$   $\left($   $\left($   $\right)$   $\left($   $\left($   $\right)$   $\left($ 

✞ ☎

$$
\int e^{\operatorname{arctanh}(ax)} x^m (1\\ \hspace*{1.5em}- a^2 x^2)^{5/2}\ dx = \frac{a^5 m^5 x^6 x^m + 15\, a^5 m^4 x^6 x^m + a^4 m^5 x^5 x^m + 85\, a^5 m^3 x^6 x^m + 16\, a^4 m^4 x^5 x^m + 225\, a^5 m^2 x^6 x^m - 16\, a^4 m^4 x^5 x^m + 225\, a^5 m^2 x^6 x^m - 16\, a^4 m^4 x^5 x^m + 16\, a^4 m^4 x^5 x^m + 225\, a^5 m^2 x^6 x^m - 16\, a^4 m^4 x^5 x^m + 16\, a^4 m^4 x^5 x^m +
$$

input <mark>integrate((a\*x+1)\*(-a^2\*x^2+1)^2\*x^m,x, algorithm="giac")</mark>

```
output
(a^5*m^5*x^6*x^m + 15*a^5*m^4*x^6*x^m + a^4*m^5*x^5*x^m + 85*a^5*m^3*x^6*x
        ^m + 16*a^4*m^4*x^5*x^m + 225*a^5*m^2*x^6*x^m - 2*a^3*m^5*x^4*x^m + 95*a^4
        *m^3*x^5*x^m + 274*a^5*mx^6*x^m - 34*a^3*m^4*x^4*x^m + 260*a^4*m^2*x^5*x^rm + 120*a^5*x^6*x^m - 2*a^2*m^5*x^3*x^m - 214*a^3*m^3*x^4*x^m + 324*a^4mx^mx^5***m - 36*a^2*m^4*x^3*x^m - 614*a^3*m^2*x^4*x^m + 144*a^4*x^5*x^m + a*m
        5*x^2*x^m - 242*a^2*m^3*x^3*x^m - 792*a^3*mx^4*x^m + 19*a*m^4*x^2*x^m -744*a^2*m^2*x^3*x^m - 360*a^3*x^4*x^m + m^5*x*x^m + 137*a*m^3*x^2*x^m - 1016*a^2*m*x^3*x^m + 20*m^4*x*x^m + 461*a*m^2*x^2*x^m - 480*a^2*x^3*x^m + 155*m^3***x^m + 702*a*m*x^2*x^m + 580*m^2*x*x^m + 360*a*x^2*x^m + 1044*m*x*x
        \text{m} + 720*x*x^m)/(m^6 + 21*m^5 + 175*m^4 + 735*m^3 + 1624*m^2 + 1764*m + 72
        0)
       \left( \left( \right) \left( \left( \right) \left( \left( \right) \left( \left( \right) \left( \left( \right) \left( \left( \right) \left( \left( \right) \left( \left( \right) \left( \left( \right) \left( \left( \right) \left( \left( \right) \left( \left( \right) \left(
```
# **3.992.9 Mupad [B] (verification not implemented)**

Time  $= 3.54$  (sec), antiderivative size  $= 374$ , normalized size of antiderivative  $= 4.56$ 

$$
\int e^{\arctanh(ax)} x^m (1
$$
\n
$$
- a^2 x^2)^{5/2} dx = \frac{x x^m (m^5 + 20 m^4 + 155 m^3 + 580 m^2 + 1044 m + 720)}{m^6 + 21 m^5 + 175 m^4 + 735 m^3 + 1624 m^2 + 1764 m + 720}
$$
\n
$$
+ \frac{a x^m x^2 (m^5 + 19 m^4 + 137 m^3 + 461 m^2 + 702 m + 360)}{m^6 + 21 m^5 + 175 m^4 + 735 m^3 + 1624 m^2 + 1764 m + 720}
$$
\n
$$
+ \frac{a^5 x^m x^6 (m^5 + 15 m^4 + 85 m^3 + 225 m^2 + 274 m + 120)}{m^6 + 21 m^5 + 175 m^4 + 735 m^3 + 1624 m^2 + 1764 m + 720}
$$
\n
$$
+ \frac{a^4 x^m x^5 (m^5 + 16 m^4 + 95 m^3 + 260 m^2 + 324 m + 144)}{m^6 + 21 m^5 + 175 m^4 + 735 m^3 + 1624 m^2 + 1764 m + 720}
$$
\n
$$
- \frac{2 a^3 x^m x^4 (m^5 + 17 m^4 + 107 m^3 + 307 m^2 + 396 m + 180)}{m^6 + 21 m^5 + 175 m^4 + 735 m^3 + 1624 m^2 + 1764 m + 720}
$$
\n
$$
- \frac{2 a^2 x^m x^3 (m^5 + 18 m^4 + 121 m^3 + 372 m^2 + 508 m + 240)}{m^6 + 21 m^5 + 175 m^4 + 735 m^3 + 1624 m^2 + 1764 m + 720}
$$

✞ ☎

✝ ✆

✞ ☎

✝ ✆

 $\text{input}$   $\frac{\text{int}(x^{\text{max}}(a^{\text{max}})^2 - 1)^{\text{max}}(a*x + 1),x)}{x}$ 

output (x\*x^m\*(1044\*m + 580\*m^2 + 155\*m^3 + 20\*m^4 + m^5 + 720))/(1764\*m + 1624\*m  $\hat{C}$  + 735\*m^3 + 175\*m^4 + 21\*m^5 + m^6 + 720) + (a\*x^m\*x^2\*(702\*m + 461\*m^2 +  $137 \times m$ <sup>3</sup> +  $19 \times m$ <sup>4</sup> +  $m$ <sup>5</sup> + 360))/(1764 $\times m$  +  $1624 \times m$ <sup>2</sup> + 735 $\times m$ <sup>3</sup> + 175 $\times m$ <sup>4</sup> +  $21*m^5 + m^6 + 720$  +  $(a^5*x^mx^6*(274*m + 225*m^2 + 85*m^3 + 15*m^4 + m))$  $\hat{p}$  + 120))/(1764\*m + 1624\*m^2 + 735\*m^3 + 175\*m^4 + 21\*m^5 + m^6 + 720) +  $(a^2***^m***^5*(324*m + 260*m^2 + 95*m^3 + 16*m^4 + m^5 + 144))/(1764*m + 16$  $24*$ m^2 + 735\*m^3 + 175\*m^4 + 21\*m^5 + m^6 + 720) - (2\*a^3\*x^m\*x^4\*(396\*m +  $307*m^2$  + 107\*m<sup>2</sup> + 17\*m<sup>2</sup> + m<sup>2</sup> + 180))/(1764\*m + 1624\*m<sup>2</sup> + 735\*m<sup>2</sup> + 1  $75*m^2 + 21*m^5 + m^6 + 720$  -  $(2*a^2*x^m*x^3*(508*m + 372*m^2 + 121*m^3 + 124*x^2))$  $18*$ m<sup>2</sup> + m<sup>2</sup> + 240))/(1764\*m + 1624\*m<sup>2</sup> + 735\*m<sup>2</sup> + 175\*m<sup>2</sup> + 21\*m<sup>2</sup> 5 + m<sup>2</sup>  $6 + 720$ 

# **3.993** R  $e^{\operatorname{arctanh}(ax)}x^m{(1-a^2x^2)}^{3/2}~dx$

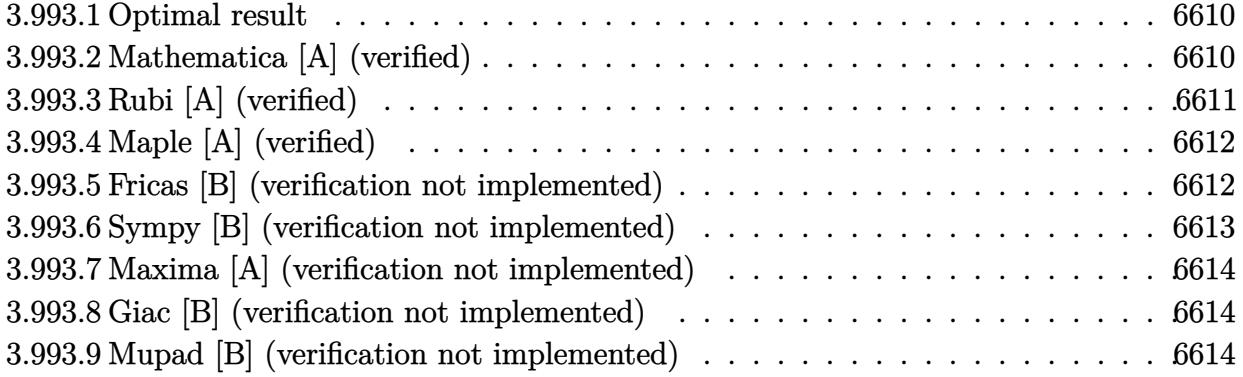

# <span id="page-6610-0"></span>**3.993.1 Optimal result**

Integrand size  $= 24$ , antiderivative size  $= 54$ 

$$
\int e^{\arctanh(ax)} x^m (1 - a^2 x^2)^{3/2} dx = \frac{x^{1+m}}{1+m} + \frac{ax^{2+m}}{2+m} - \frac{a^2 x^{3+m}}{3+m} - \frac{a^3 x^{4+m}}{4+m}
$$

✞ ☎

<span id="page-6610-1"></span>✝ ✆

output <mark>x^(1+m)/(1+m)+a\*x^(2+m)/(2+m)-a^2\*x^(3+m)/(3+m)-a^3\*x^(4+m)/(4+m)</mark>

# **3.993.2 Mathematica [A] (verified)**

Time  $= 0.07$  (sec), antiderivative size  $= 54$ , normalized size of antiderivative  $= 1.00$ 

$$
\int e^{\operatorname{arctanh}(ax)} x^m (1 - a^2 x^2)^{3/2} dx = \frac{x^{1+m} \left( -(1+ax)^3 + (5+2m) \left( \frac{1}{1+m} + \frac{2ax}{2+m} + \frac{a^2 x^2}{3+m} \right) \right)}{4+m}
$$

✞ ☎

✝ ✆

<span id="page-6610-2"></span> $\left($   $\left($   $\right)$   $\left($   $\left($   $\right)$   $\left($   $\left($   $\right)$   $\left($   $\left($   $\right)$   $\left($   $\left($   $\right)$   $\left($   $\left($   $\right)$   $\left($   $\left($   $\right)$   $\left($   $\left($   $\right)$   $\left($   $\left($   $\right)$   $\left($   $\left($   $\right)$   $\left($   $\left($   $\right)$   $\left($   $\left($   $\right)$   $\left($ 

input  $Integrate [E^A r cTanh[a*x]*x^m*(1 - a^2*x^2)^(3/2),x]$ 

output <mark>(x^(1 + m)\*(-(1 + a\*x)^3 + (5 + 2\*m)\*((1 + m)^(-1) + (2\*a\*x)/(2 + m) + (a^</mark> ✞ ☎  $2*x^2)/(3 + m))$ )/(4 + m)

# **3.993.3 Rubi [A] (verified)**

Time  $= 0.31$  (sec), antiderivative size  $= 54$ , normalized size of antiderivative  $= 1.00$ , number of steps used = 3, number of rules used = 3,  $\frac{\text{number of rules}}{\text{integral size}}$  = 0.125, Rules used = {6700, 84, 2009}

Below are the steps used by Rubi to obtain the solution. The rule number used for the transformation is given above next to the arrow. The rules definitions used are listed below.

$$
\int (1 - a^2 x^2)^{3/2} x^m e^{\arctanh(ax)} dx
$$
  

$$
\int 6700
$$
  

$$
\int (1 - ax)(ax + 1)^2 x^m dx
$$
  

$$
\int 84
$$
  

$$
\int (-a^3 x^{m+3} - a^2 x^{m+2} + ax^{m+1} + x^m) dx
$$
  

$$
\int 2009
$$
  

$$
-\frac{a^3 x^{m+4}}{m+4} - \frac{a^2 x^{m+3}}{m+3} + \frac{ax^{m+2}}{m+2} + \frac{x^{m+1}}{m+1}
$$

✞ ☎

✝ ✆

 $\left($   $\left($   $\right)$   $\left($   $\left($   $\right)$   $\left($   $\left($   $\right)$   $\left($   $\left($   $\right)$   $\left($   $\left($   $\right)$   $\left($   $\left($   $\right)$   $\left($   $\left($   $\right)$   $\left($   $\left($   $\right)$   $\left($   $\left($   $\right)$   $\left($   $\left($   $\right)$   $\left($   $\left($   $\right)$   $\left($   $\left($   $\right)$   $\left($ 

✞ ☎

 $\left($   $\left($   $\right)$   $\left($   $\left($   $\right)$   $\left($   $\left($   $\right)$   $\left($   $\left($   $\right)$   $\left($   $\left($   $\right)$   $\left($   $\left($   $\right)$   $\left($   $\left($   $\right)$   $\left($   $\left($   $\right)$   $\left($   $\left($   $\right)$   $\left($   $\left($   $\right)$   $\left($   $\left($   $\right)$   $\left($   $\left($   $\right)$   $\left($ 

✞ ☎

✝ ✆

input <mark>| Int[E^ArcTanh[a\*x]\*x^m\*(1 - a^2\*x^2)^(3/2),x]</mark>

output <mark>x^(1 + m)/(1 + m) + (a\*x^(2 + m))/(2 + m) - (a^2\*x^(3 + m))/(3 + m) - (a^3</mark> ✞ ☎  $*x^(4 + m)/(4 + m)$ 

#### **3.993.3.1 Defintions of rubi rules used**

rule 84 <mark>Int[((d\_.)\*(x\_))^(n\_.)\*((a\_) + (b\_.)\*(x\_))\*((e\_) + (f\_.)\*(x\_))^(p\_.), x\_] :</mark> > Int [ExpandIntegrand  $[(a + b*x)*(d*x)^n*x + (e + f*x)^n, x], x]$  /; FreeQ [{a, b, d, e, f, n}, x] && IGtQ[p, 0] && EqQ[b\*e + a\*f, 0] && !(ILtQ[n + p + 2, 0  $3$  & GtQ $[n + 2*p, 0]$ 

rule 2009 <mark>Int[u\_, x\_Symbol] :> Simp[IntSum[u, x], x] /; SumQ[u]</mark>

#### 3.993. R  $e^{\operatorname{arctanh}(ax)}x^m(1-a^2x^2)^{3/2}~dx$

rule 6700 <mark>| Int[E^(ArcTanh[(a\_.)\*(x\_)]\*(n\_.))\*(x\_)^(m\_.)\*((c\_) + (d\_.)\*(x\_)^2)^(p\_.), x</mark> ✞ ☎  $\text{Symbol]}$  :> Simp[c^p Int[x^m\*(1 - a\*x)^(p - n/2)\*(1 + a\*x)^(p + n/2), x],  $x$ ] /; FreeQ[{a, c, d, m, n, p}, x] && EqQ[a^2\*c + d, 0] && (IntegerQ[p] || GtQ[c, 0])

# **3.993.4 Maple [A] (verified)**

Time  $= 0.03$  (sec), antiderivative size  $= 65$ , normalized size of antiderivative  $= 1.20$ 

<span id="page-6612-0"></span> $\left($   $\left($   $\right)$   $\left($   $\left($   $\right)$   $\left($   $\right)$   $\left($   $\left($   $\right)$   $\left($   $\left($   $\right)$   $\left($   $\left($   $\right)$   $\left($   $\right)$   $\left($   $\left($   $\right)$   $\left($   $\left($   $\right)$   $\left($   $\right)$   $\left($   $\left($   $\right)$   $\left($   $\left($   $\right)$   $\left($   $\left($   $\right)$   $\left($ 

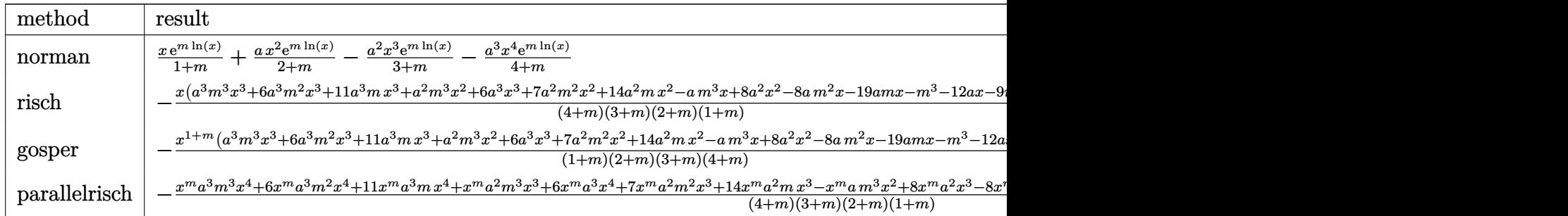

input <mark>int((a\*x+1)\*(-a^2\*x^2+1)\*x^m,x,method=\_RETURNVERBOSE)</mark> ✞ ☎

output 1/(1+m)\*x\*exp(m\*ln(x))+a/(2+m)\*x^2\*exp(m\*ln(x))-a^2/(3+m)\*x^3\*exp(m\*ln(x))  $-a^3/(4+m)*x^4*exp(m*ln(x))$ 

 $\overline{\mathcal{A}}$   $\overline{\mathcal{A}}$   $\overline{\$ 

✞ ☎

<span id="page-6612-1"></span>✝ ✆

# **3.993.5 Fricas [B] (verification not implemented)**

Leaf count of result is larger than twice the leaf count of optimal. 128 vs.  $2(54) = 108$ . Time  $= 0.26$  (sec), antiderivative size  $= 128$ , normalized size of antiderivative  $= 2.37$ 

✞ ☎

✝ ✆

<span id="page-6612-2"></span>✝ ✆

$$
\int e^{\arctanh(ax)} x^m (1 - a^2 x^2)^{3/2} dx =
$$
\n
$$
-\frac{((a^3 m^3 + 6 a^3 m^2 + 11 a^3 m + 6 a^3) x^4 + (a^2 m^3 + 7 a^2 m^2 + 14 a^2 m + 8 a^2) x^3 - (am^3 + 8 am^2 + 19 am + 12 a^2 m + 10 a^3 m^2 + 11 a^2 m + 11 a^3 m + 11 a^2 m + 11 a^3 m + 11 a^3 m + 11 a^3 m + 11 a^
$$

input <mark>integrate((a\*x+1)\*(-a^2\*x^2+1)\*x^m,x, algorithm="fricas")</mark>

output -((a^3\*m^3 + 6\*a^3\*m^2 + 11\*a^3\*m + 6\*a^3)\*x^4 + (a^2\*m^3 + 7\*a^2\*m^2 + 14 ✞ ☎  $*a^2*m + 8*a^2)*x^3 - (a*m^3 + 8*a*m^2 + 19*a*m + 12*a)*x^2 - (m^3 + 9*m^2)$ +  $26*m + 24*x*x^m/(m^4 + 10*m^3 + 35*m^2 + 50*m + 24)$ 

3.993. R  $e^{\operatorname{arctanh}(ax)}x^m(1-a^2x^2)^{3/2}~dx$ 

# **3.993.6 Sympy [B] (verification not implemented)**

Leaf count of result is larger than twice the leaf count of optimal. 585 vs.  $2(41) = 82$ . Time  $= 0.36$  (sec), antiderivative size  $= 585$ , normalized size of antiderivative  $= 10.83$ 

$$
\int e^{\operatorname{arctanh}(ax)} x^{m} (1
$$
\n
$$
-a^{3} \log(x) + \frac{a^{2}}{x} - \frac{a}{2x^{2}} - \frac{1}{3x^{3}}
$$
\n
$$
-a^{3} x - a^{2} \log(x) - \frac{a}{x} - \frac{1}{2x^{2}}
$$
\n
$$
-a^{2} x^{2})^{3/2} dx = \begin{cases}\n-a^{3} x - a^{2} \log(x) - \frac{a}{x} - \frac{1}{2x^{2}} \\
-\frac{a^{3} x^{2}}{2} - a^{2} x + a \log(x) - \frac{1}{x} \\
-\frac{a^{3} x^{3}}{3} - \frac{a^{2} x^{2}}{2} + ax + \log(x) \\
-\frac{a^{3} m^{3} x^{4} x^{m}}{m^{4} + 10 m^{3} + 35 m^{2} + 50 m + 24} - \frac{6 a^{3} m^{2} x^{4} x^{m}}{m^{4} + 10 m^{3} + 35 m^{2} + 50 m + 24} - \frac{11 a^{3} m x^{4} x^{m}}{m^{4} + 10 m^{3} + 35 m^{2} + 50 m + 24} - \frac{6 a^{3} x^{4} x^{m}}{m^{4} + 10 m^{3} + 35 m^{2} + 50 m + 24} - \frac{6 a^{3} x^{4} x^{m}}{m^{4} + 10 m^{3} + 35 m^{2} + 50 m + 24} - \frac{6 a^{3} x^{4} x^{m}}{m^{4} + 10 m^{3} + 35 m^{2} + 50 m + 24} - \frac{6 a^{3} x^{4} x^{m}}{m^{4} + 10 m^{3} + 35 m^{2} + 50 m + 24} - \frac{6 a^{3} x^{4} x^{m}}{m^{4} + 10 m^{3} + 35 m^{2} + 50 m + 24} - \frac{6 a^{3} x^{4} x^{m}}{m^{4} + 10 m^{3} + 35 m^{2} + 50 m + 24} - \frac{6 a^{3} x^{4} x^{m}}{m^{4} + 10 m^{3} + 35 m^{2} + 50 m + 24} - \frac{6 a^{3} x^{4} x^{m}}{m^{
$$

✞ ☎

 $\left($   $\left($   $\right)$   $\left($   $\left($   $\right)$   $\left($   $\left($   $\right)$   $\left($   $\left($   $\right)$   $\left($   $\left($   $\right)$   $\left($   $\left($   $\right)$   $\left($   $\left($   $\right)$   $\left($   $\left($   $\right)$   $\left($   $\left($   $\right)$   $\left($   $\left($   $\right)$   $\left($   $\left($   $\right)$   $\left($   $\left($   $\right)$   $\left($ 

<span id="page-6613-0"></span>✝ ✆

input <mark>integrate((a\*x+1)\*(-a\*\*2\*x\*\*2+1)\*x\*\*m,x)</mark>

```
output
Piecewise((-a**3*log(x) + a**2/x - a/(2*x**2) - 1/(3*x**3), Eq(m, -4)), (-
      ✞ ☎
      a^{**}3*x - a^{**}2*log(x) - a/x - 1/(2*x**2), Eq(m, -3)), (-a^{**}3*x**2/2 - a^{**}2*)x + a*log(x) - 1/x, Eq(m, -2)), (-a**3*x**3/3 - a**2*x**2/2 + a*x + log(x)), Eq(m, -1)), (-a**3*m**3*x**4*x**m/(m**4 + 10*m**3 + 35*m**2 + 50*m + 24)
       -6*a***3*m**2*x***4*xx*mm/(m**4 + 10*m**3 + 35*m**2 + 50*m + 24) - 11*a**3*m*x***4*x***m/(m**4 + 10*m**3 + 35*m**2 + 50*m + 24) - 6*a**3*x**4*x**m/(m**)4 + 10*m**3 + 35*m**2 + 50*m + 24) - a**2*m**3*x**3*x**m/(m**4 + 10*m**3 +
       35*m**2 + 50*m + 24) - 7*a**2*m**2*x**3*x**m/(m**4 + 10*m**3 + 35*m**2 +
      50 \text{mm} + 24) - 14 \text{mm} \times 24 \text{mm} \times 3 \text{mm} \times 3 \text{mm} \times 4 + 10 \text{mm} \times 3 + 35 \text{mm} \times 2 + 50 \text{mm} + 24) -
      8*a**2*x**3*x**m/(m**4 + 10*m**3 + 35*m**2 + 50*m + 24) + a*m**3*x**2*x**m
      /(m**4 + 10*m**3 + 35*m**2 + 50*m + 24) + 8*a*m**2*x**2*x**m/(m**4 + 10*m**3 + 35*m**2 + 50*m + 24) + 19*a*m*x**2*x**m/(m**4 + 10*m**3 + 35*m**2 + 5
      0*m + 24) + 12*a*x**2*x**m/(m**4 + 10*m**3 + 35*m**2 + 50*m + 24) + m**3*x
      *x**m/(m**4 + 10*m**3 + 35*m**2 + 50*m + 24) + 9*m**2*x*x**m/(m**4 + 10*m*
      *3 + 35*m**2 + 50*m + 24) + 26*m*x*x**m/(m**4 + 10*m**3 + 35*m**2 + 50*m +
       24) + 24***x***m/(m**4 + 10*m**3 + 35*m**2 + 50*m + 24), True))
```
# **3.993.7 Maxima [A] (verification not implemented)**

Time  $= 0.20$  (sec), antiderivative size  $= 54$ , normalized size of antiderivative  $= 1.00$ 

$$
\int e^{\operatorname{arctanh}(ax)} x^m (1 - a^2 x^2)^{3/2} dx = -\frac{a^3 x^{m+4}}{m+4} - \frac{a^2 x^{m+3}}{m+3} + \frac{ax^{m+2}}{m+2} + \frac{x^{m+1}}{m+1}
$$

✞ ☎

✝ ✆

✞ ☎

input <mark>integrate((a\*x+1)\*(-a^2\*x^2+1)\*x^m,x, algorithm="maxima")</mark>

output <mark>-a^3\*x^(m + 4)/(m + 4) - a^2\*x^(m + 3)/(m + 3) + a\*x^(m + 2)/(m + 2) + x^(</mark>  $m + 1)/(m + 1)$ ✝ ✆

## <span id="page-6614-0"></span>**3.993.8 Giac [B] (verification not implemented)**

Leaf count of result is larger than twice the leaf count of optimal. 197 vs.  $2(54) = 108$ . Time  $= 0.28$  (sec), antiderivative size  $= 197$ , normalized size of antiderivative  $= 3.65$ 

✞ ☎

✝ ✆

<span id="page-6614-1"></span>✝ ✆

$$
\int e^{\arctanh(ax)} x^m (1 - a^2 x^2)^{3/2} dx =
$$
\n
$$
- \frac{a^3 m^3 x^4 x^m + 6 a^3 m^2 x^4 x^m + a^2 m^3 x^3 x^m + 11 a^3 m x^4 x^m + 7 a^2 m^2 x^3 x^m + 6 a^3 x^4 x^m - a m^3 x^2 x^m + 14 a^2 m x^3}{m^4 + 10 m^3 + 35 m}
$$

input <mark>integrate((a\*x+1)\*(-a^2\*x^2+1)\*x^m,x, algorithm="giac")</mark>

output -(a^3\*m^3\*x^4\*x^m + 6\*a^3\*m^2\*x^4\*x^m + a^2\*m^3\*x^3\*x^m + 11\*a^3\*m\*x^4\*x^m ✞ ☎ + 7\*a^2\*m^2\*x^3\*x^m + 6\*a^3\*x^4\*x^m - a\*m^3\*x^2\*x^m + 14\*a^2\*m\*x^3\*x^m - $8*a*m^2**2*x^m + 8*a^2*x^3*x^m - m^3*x*x^m - 19*a*mx^2*x^m - 9*m^2*x*x^m$  $-$  12\*a\*x<sup>-2\*x<sup>-</sup>m - 26\*m\*x\*x<sup>-</sup>m - 24\*x\*x<sup>-m</sup>)/(m<sup>-4</sup> + 10\*m<sup>-</sup>3 + 35\*m<sup>-</sup>2 + 50\*m + 2</sup> 4)

#### **3.993.9 Mupad [B] (verification not implemented)**

Time  $= 3.52$  (sec), antiderivative size  $= 160$ , normalized size of antiderivative  $= 2.96$ 

$$
\int e^{\operatorname{arctanh}(ax)} x^m (1 - a^2 x^2)^{3/2} dx = x^m \left( \frac{x (m^3 + 9 m^2 + 26 m + 24)}{m^4 + 10 m^3 + 35 m^2 + 50 m + 24} + \frac{a x^2 (m^3 + 8 m^2 + 19 m + 12)}{m^4 + 10 m^3 + 35 m^2 + 50 m + 24} - \frac{a^3 x^4 (m^3 + 6 m^2 + 11 m + 6)}{m^4 + 10 m^3 + 35 m^2 + 14 m + 8} - \frac{a^2 x^3 (m^3 + 7 m^2 + 14 m + 8)}{m^4 + 10 m^3 + 35 m^2 + 50 m + 24}
$$

3.993. R  $e^{\operatorname{arctanh}(ax)}x^m(1-a^2x^2)^{3/2}~dx$   $\text{input}$   $\frac{\text{int}(-x^{\text{max}}(a^{\text{-}}2*x^{\text{-}}2 - 1)*(axx + 1),x)}{x}$ 

```
output
x^m*((x*(26*m + 9*m^2 + m^3 + 24))/(50*m + 35*m^2 + 10*m^3 + m^4 + 24) + (
    ✞ ☎
     a*x^2*(19*m + 8*m^2 + m^3 + 12))/(50*m + 35*m^2 + 10*m^3 + m^4 + 24) - (a^2)3*x^4*(11*m + 6*m^2 + m^3 + 6))/(50*m + 35*m^2 + 10*m^3 + m^4 + 24) - (a^2)*x^3*(14*m + 7*m^2 + m^3 + 8)/(50*m + 35*m^2 + 10*m^3 + m^4 + 24))
```
 $\left( \begin{array}{cc} \text{ } & \text{ } \\ \text{ } & \text{ } \end{array} \right)$ 

✝ ✆

#### **3.994** R  $e^{\operatorname{arctanh}(ax)}x^m$ √  $\sqrt{1-a^2x^2}\,dx$

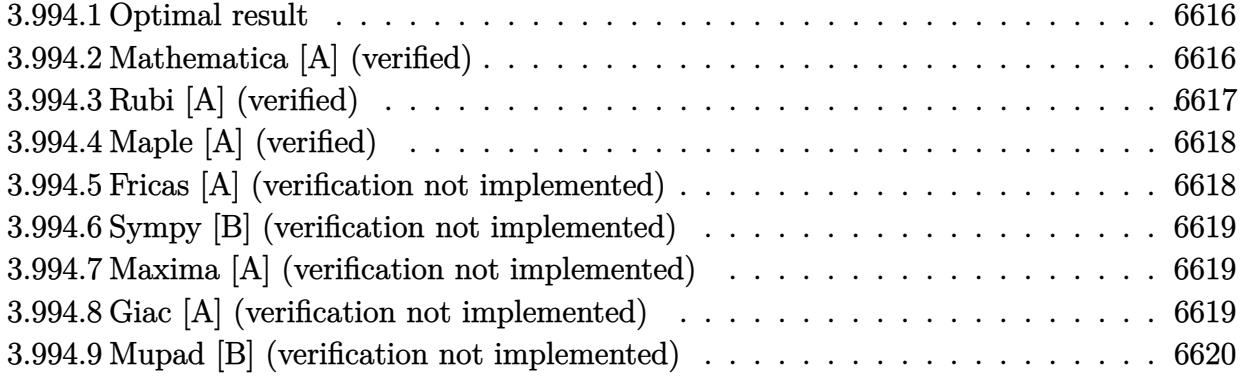

# <span id="page-6616-0"></span>**3.994.1 Optimal result**

Integrand size  $= 24$ , antiderivative size  $= 24$ 

$$
\int e^{\operatorname{arctanh}(ax)}x^m\sqrt{1-a^2x^2}\,dx=\frac{x^{1+m}}{1+m}+\frac{ax^{2+m}}{2+m}
$$

✞ ☎

<span id="page-6616-1"></span>✝ ✆

output  $x^{\text{-}}(1+m)/(1+m)+a*x^{\text{-}}(2+m)/(2+m)$ 

# **3.994.2 Mathematica [A] (verified)**

Time  $= 0.01$  (sec), antiderivative size  $= 20$ , normalized size of antiderivative  $= 0.83$ 

$$
\int e^{\operatorname{arctanh}(ax)}x^m\sqrt{1-a^2x^2}\,dx = x^{1+m}\bigg(\frac{1}{1+m}+\frac{ax}{2+m}\bigg)
$$

✞ ☎

 $\left($   $\left($   $\right)$   $\left($   $\left($   $\right)$   $\left($   $\left($   $\right)$   $\left($   $\left($   $\right)$   $\left($   $\left($   $\right)$   $\left($   $\left($   $\right)$   $\left($   $\left($   $\right)$   $\left($   $\left($   $\right)$   $\left($   $\left($   $\right)$   $\left($   $\left($   $\right)$   $\left($   $\left($   $\right)$   $\left($   $\left($   $\right)$   $\left($ 

✞ ☎

<span id="page-6616-2"></span>✝ ✆

input Integrate[E^ArcTanh[a\*x]\*x^m\*Sqrt[1 - a^2\*x^2],x]

output  $x^(1 + m) *((1 + m)^(-1) + (a*x)/(2 + m))$ 

# **3.994.3 Rubi [A] (verified)**

Time  $= 0.27$  (sec), antiderivative size  $= 24$ , normalized size of antiderivative  $= 1.00$ , number of steps used = 3, number of rules used = 3,  $\frac{\text{number of rules}}{\text{integral size}}$  = 0.125, Rules used = {6700, 53, 2009}

Below are the steps used by Rubi to obtain the solution. The rule number used for the transformation is given above next to the arrow. The rules definitions used are listed below.

$$
\int \sqrt{1 - a^2 x^2} x^m e^{\arctanh(ax)} dx
$$

$$
\int 6700
$$

$$
\int (ax + 1)x^m dx
$$

$$
\int 53
$$

$$
\int (ax^{m+1} + x^m) dx
$$

$$
\int 2009
$$

$$
\frac{ax^{m+2}}{m+2} + \frac{x^{m+1}}{m+1}
$$

✞ ☎

✝ ✆

✝ ✆

✞ ☎

✝ ✆

input Int[E^ArcTanh[a\*x]\*x^m\*Sqrt[1 - a^2\*x^2],x]

output  $x^(1 + m)/(1 + m) + (a*x^(2 + m))/(2 + m)$ ✞ ☎

#### **3.994.3.1 Defintions of rubi rules used**

```
rule 53 <mark>Int[((a_.) + (b_.)*(x_))^(m_.)*((c_.) + (d_.)*(x_))^(n_.), x_Symbol] :> Int</mark>
    ✞ ☎
    [ExpandIntegrand[(a + b*x)^m*(c + d*x)^n, x], x] /; FreeQ[{a, b, c, d, n},
    x] && IGtQ[m, 0] && ( !IntegerQ[n] || (EqQ[c, 0] && LeQ[7*m + 4*n + 4, 0])
    || \text{LtQ[9*m + 5*(n + 1), 0] || GtQ[m + n + 2, 0])}✝ ✆
```
rule 2009 <mark>Int[u\_, x\_Symbol] :> Simp[IntSum[u, x], x] /; SumQ[u]</mark>

rule 6700 <mark>| Int[E^(ArcTanh[(a\_.)\*(x\_)]\*(n\_.))\*(x\_)^(m\_.)\*((c\_) + (d\_.)\*(x\_)^2)^(p\_.), x</mark> ✞ ☎  $\text{Symbol]}$  :> Simp[c^p Int[x^m\*(1 - a\*x)^(p - n/2)\*(1 + a\*x)^(p + n/2), x], x] /; FreeQ[{a, c, d, m, n, p}, x] && EqQ[a^2\*c + d, 0] && (IntegerQ[p] || GtQ[c, 0])

# **3.994.4 Maple [A] (verified)**

Time  $= 0.02$  (sec), antiderivative size  $= 26$ , normalized size of antiderivative  $= 1.08$ 

<span id="page-6618-0"></span> $\left($   $\left($   $\right)$   $\left($   $\left($   $\right)$   $\left($   $\left($   $\right)$   $\left($   $\left($   $\right)$   $\left($   $\left($   $\right)$   $\left($   $\left($   $\right)$   $\left($   $\left($   $\right)$   $\left($   $\left($   $\right)$   $\left($   $\left($   $\right)$   $\left($   $\left($   $\right)$   $\left($   $\left($   $\right)$   $\left($   $\left($   $\right)$   $\left($ 

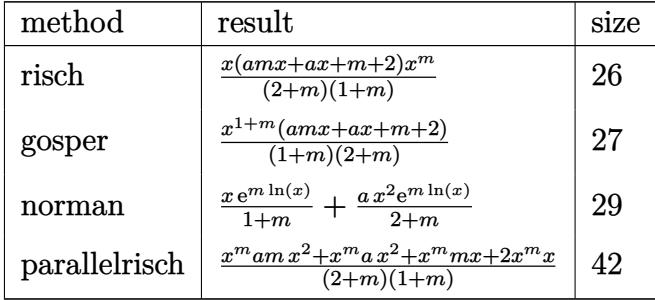

✞ ☎

✝ ✆

✞ ☎

<span id="page-6618-1"></span>✝ ✆

input <mark>int((a\*x+1)\*x^m,x,method=\_RETURNVERBOSE)</mark>

output <mark>x\*(a\*m\*x+a\*x+m+2)\*x^m/(2+m)/(1+m)</mark>

# **3.994.5 Fricas [A] (verification not implemented)**

Time  $= 0.25$  (sec), antiderivative size  $= 29$ , normalized size of antiderivative  $= 1.21$ 

$$
\int e^{\arctanh(ax)} x^m \sqrt{1 - a^2 x^2} \, dx = \frac{((am+a)x^2 + (m+2)x)x^m}{m^2 + 3m + 2}
$$

✞ ☎

✝ ✆

✞ ☎

<span id="page-6618-2"></span>✝ ✆

input <mark>integrate((a\*x+1)\*x^m,x, algorithm="fricas")</mark>

output <mark>((a\*m + a)\*x^2 + (m + 2)\*x)\*x^m/(m^2 + 3\*m + 2)</mark>

### **3.994.6 Sympy [B] (verification not implemented)**

Leaf count of result is larger than twice the leaf count of optimal. 82 vs.  $2(17) = 34$ . Time  $= 0.21$  (sec), antiderivative size  $= 82$ , normalized size of antiderivative  $= 3.42$ 

$$
\int e^{\arctanh(ax)} x^m \sqrt{1 - a^2 x^2} \, dx = \begin{cases} a \log(x) - \frac{1}{x} & \text{for } m = -2 \\ ax + \log(x) & \text{for } m = -1 \\ \frac{amx^2 x^m}{m^2 + 3m + 2} + \frac{ax^2 x^m}{m^2 + 3m + 2} + \frac{mx^m}{m^2 + 3m + 2} + \frac{2xx^m}{m^2 + 3m + 2} & \text{otherwise} \end{cases}
$$

✞ ☎

✝ ✆

✞ ☎

<span id="page-6619-0"></span>✝ ✆

input integrate((a\*x+1)\*x\*\*m,x)

```
output
Piecewise((a*log(x) - 1/x, Eq(m, -2)), (a*x + log(x), Eq(m, -1)), (a*m*x**
      2*x*m/(m**2 + 3*m + 2) + ax**2*x**m/(m**2 + 3*m + 2) + m*x***m/(m**2 +3*m + 2) + 2*x*x*m/(m*x2 + 3*m + 2), True)
```
## **3.994.7 Maxima [A] (verification not implemented)**

Time  $= 0.20$  (sec), antiderivative size  $= 24$ , normalized size of antiderivative  $= 1.00$ 

$$
\int e^{{\rm arctanh}(ax)}x^{m}\sqrt{1-a^{2}x^{2}}\,dx=\frac{ax^{m+2}}{m+2}+\frac{x^{m+1}}{m+1}
$$

✞ ☎

✝ ✆

✞ ☎

<span id="page-6619-1"></span>✝ ✆

input <mark>integrate((a\*x+1)\*x^m,x, algorithm="maxima")</mark>

output  $\frac{a*x^m(m + 2)}{m + 2} + x^m(m + 1)/(m + 1)$ 

# **3.994.8 Giac [A] (verification not implemented)**

Time  $= 0.26$  (sec), antiderivative size  $= 41$ , normalized size of antiderivative  $= 1.71$ 

$$
\int e^{\operatorname{arctanh}(ax)}x^m\sqrt{1-a^2x^2}\,dx=\frac{amx^2x^m+ax^2x^m+mxx^m+2\,xx^m}{m^2+3\,m+2}
$$

✞ ☎

✝ ✆

✞ ☎

<span id="page-6619-2"></span>✝ ✆

input <mark>integrate((a\*x+1)\*x^m,x, algorithm="giac")</mark>

output (a\*m\*x^2\*x^m + a\*x^2\*x^m + m\*x\*x^m + 2\*x\*x^m)/(m^2 + 3\*m + 2)

3.994. R  $e^{\operatorname{arctanh}(ax)}x^m\sqrt{ }$  $1 - a^2x^2 dx$ 

# **3.994.9 Mupad [B] (verification not implemented)**

Time  $= 3.90$  (sec), antiderivative size  $= 26$ , normalized size of antiderivative  $= 1.08$ 

$$
\int e^{\arctanh(ax)} x^m \sqrt{1 - a^2 x^2} \, dx = \frac{x^{m+1} \left( m + a \, x + a \, m \, x + 2 \right)}{m^2 + 3 \, m + 2}
$$

✞ ☎

✝ ✆

✞ ☎

✝ ✆

 $input \mid int(x^m*(a*x + 1),x)$ 

output  $(x^{\texttt{m}} + 1)*(m + a*x + a*m*x + 2)/(3*m + m^2 + 2)$ 

**3.995** 
$$
\int \frac{e^{\arctanh(ax)}x^m}{\sqrt{1-a^2x^2}} dx
$$

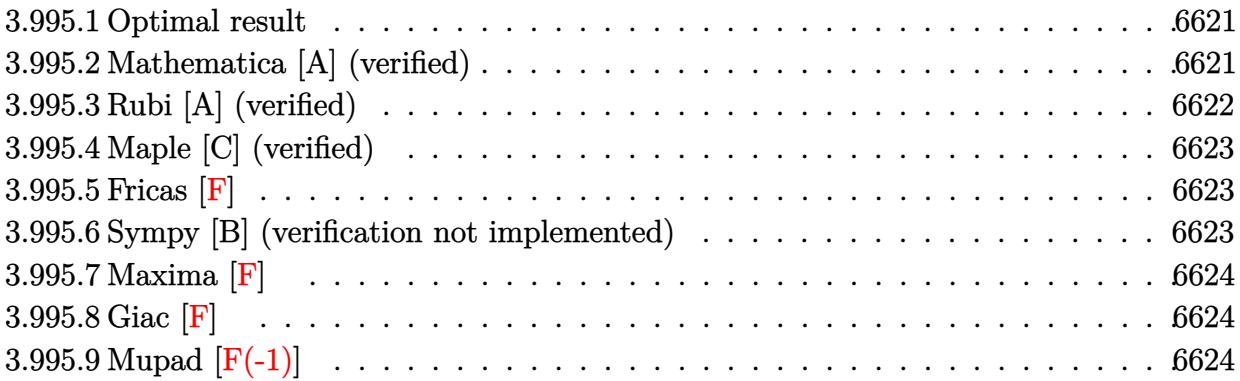

# <span id="page-6621-0"></span>**3.995.1 Optimal result**

Integrand size  $= 24$ , antiderivative size  $= 22$ 

$$
\int \frac{e^{\arctanh(ax)}x^m}{\sqrt{1-a^2x^2}} dx = \frac{x^{1+m} \text{Hypergeometric2F1}(1, 1+m, 2+m, ax)}{1+m}
$$

✞ ☎

<span id="page-6621-1"></span>✝ ✆

output  $x^{\texttt{-}}(1+m)*hypergeom([1, 1+m], [2+m], a*x)/(1+m)$ 

# **3.995.2 Mathematica [A] (verified)**

Time  $= 0.01$  (sec), antiderivative size  $= 22$ , normalized size of antiderivative  $= 1.00$ 

$$
\int \frac{e^{\arctanh(ax)}x^m}{\sqrt{1-a^2x^2}} dx = \frac{x^{1+m} \text{Hypergeometric2F1}(1, 1+m, 2+m, ax)}{1+m}
$$

✞ ☎

✝ ✆

✞ ☎

<span id="page-6621-2"></span>✝ ✆

input Integrate[(E^ArcTanh[a\*x]\*x^m)/Sqrt[1 - a^2\*x^2],x]

output  $(x^{(1 + m)*Hypergeometric2F1[1, 1 + m, 2 + m, a*x])/(1 + m)$ 

# **3.995.3 Rubi [A] (verified)**

Time  $= 0.25$  (sec), antiderivative size  $= 22$ , normalized size of antiderivative  $= 1.00$ , number of steps used = 2, number of rules used = 2,  $\frac{\text{number of rules}}{\text{integral size}}$  = 0.083, Rules used = {6700, 74}

Below are the steps used by Rubi to obtain the solution. The rule number used for the transformation is given above next to the arrow. The rules definitions used are listed below.

$$
\int \frac{x^m e^{\arctanh(ax)}}{\sqrt{1 - a^2 x^2}} dx
$$

$$
\int \frac{6700}{1 - ax} dx
$$

$$
\int \frac{x^m}{1 - a} dx
$$

$$
\int 74
$$

$$
\frac{x^{m+1} \text{ Hypergeometric2F1}(1, m+1, m+2, ax)}{m+1}
$$

✞ ☎

✝ ✆

 $\left($   $\left($   $\right)$   $\left($   $\left($   $\right)$   $\left($   $\right)$   $\left($   $\left($   $\right)$   $\left($   $\left($   $\right)$   $\left($   $\left($   $\right)$   $\left($   $\right)$   $\left($   $\left($   $\right)$   $\left($   $\left($   $\right)$   $\left($   $\right)$   $\left($   $\left($   $\right)$   $\left($   $\left($   $\right)$   $\left($   $\left($   $\right)$   $\left($ 

✞ ☎

✞ ☎

<span id="page-6622-0"></span>✝ ✆

$$
input \mid Int[(E^*ArcTanh[a*x]*x^m)/Sqrt[1 - a^2*x^2],x]
$$

output  $(x^-(1 + m)*Hypergeometric2F1[1, 1 + m, 2 + m, a*x])/(1 + m)$ ✞ ☎

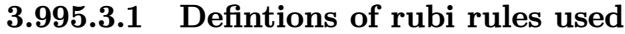

rule 74 <mark>Int[((b\_.)\*(x\_))^(m\_)\*((c\_) + (d\_.)\*(x\_))^(n\_), x\_Symbol] :> Simp[c^n\*((b\*x</mark>  $)^{-(m + 1)/(b*(m + 1))*Hypergeometric2F1[-n, m + 1, m + 2, (-d)*(x/c)], x]$ /; FreeQ[{b, c, d, m, n}, x] && !IntegerQ[m] && (IntegerQ[n] || (GtQ[c, 0] &  $!(EqQ[n, -2^(-1)]$  & EqQ[c^2 - d^2, 0] & GtQ[-d/(b\*c), 0])))  $\left($   $\left($   $\right)$   $\left($   $\left($   $\right)$   $\left($   $\left($   $\right)$   $\left($   $\left($   $\right)$   $\left($   $\left($   $\right)$   $\left($   $\left($   $\right)$   $\left($   $\left($   $\right)$   $\left($   $\left($   $\right)$   $\left($   $\left($   $\right)$   $\left($   $\left($   $\right)$   $\left($   $\left($   $\right)$   $\left($   $\left($   $\right)$   $\left($ 

rule 6700 <mark>| Int[E^(ArcTanh[(a\_.)\*(x\_)]\*(n\_.))\*(x\_)^(m\_.)\*((c\_) + (d\_.)\*(x\_)^2)^(p\_.), x</mark>  $\text{Symbol]}$  :> Simp[c^p Int[x^m\*(1 - a\*x)^(p - n/2)\*(1 + a\*x)^(p + n/2), x],  $x$ ] /; FreeQ[{a, c, d, m, n, p}, x] && EqQ[a^2\*c + d, 0] && (IntegerQ[p] || GtQ[c, 0])

# **3.995.4 Maple [C] (verified)**

Result contains higher order function than in optimal. Order 9 vs. order 5.

Time  $= 0.21$  (sec), antiderivative size  $= 100$ , normalized size of antiderivative  $= 4.55$ 

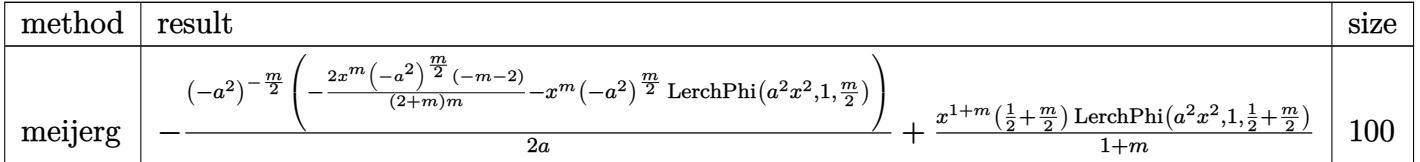

input <mark>int((a\*x+1)/(-a^2\*x^2+1)\*x^m,x,method=\_RETURNVERBOSE)</mark> ✞ ☎

```
output
-1/2/a*(-a^2)^(-1/2*m)*(-2/(2+m)*x^m*(-a^2)^(1/2*m)*(-m-2)/m-x^m*(-a^2)^(1
      /2*m)*LerchPhi(a^2*x^2,1,1/2*m))+1/(1+m)*x^(1+m)*(1/2+1/2*m)*LerchPhi(a^2*
      x^2,1,1/2+1/2*m
```
# **3.995.5 Fricas [F]**

$$
\int \frac{e^{\arctanh(ax)}x^m}{\sqrt{1-a^2x^2}} dx = \int -\frac{(ax+1)x^m}{a^2x^2-1} dx
$$

✞ ☎

 $\left($   $\left($   $\right)$   $\left($   $\left($   $\right)$   $\left($   $\left($   $\right)$   $\left($   $\left($   $\right)$   $\left($   $\left($   $\right)$   $\left($   $\left($   $\right)$   $\left($   $\left($   $\right)$   $\left($   $\left($   $\right)$   $\left($   $\left($   $\right)$   $\left($   $\left($   $\right)$   $\left($   $\left($   $\right)$   $\left($   $\left($   $\right)$   $\left($ 

✞ ☎

<span id="page-6623-1"></span>✝ ✆

✝ ✆

✞ ☎

<span id="page-6623-0"></span> $\left($   $\left($   $\right)$   $\left($   $\left($   $\right)$   $\left($   $\right)$   $\left($   $\left($   $\right)$   $\left($   $\left($   $\right)$   $\left($   $\left($   $\right)$   $\left($   $\right)$   $\left($   $\left($   $\right)$   $\left($   $\left($   $\right)$   $\left($   $\right)$   $\left($   $\left($   $\right)$   $\left($   $\left($   $\right)$   $\left($   $\left($   $\right)$   $\left($ 

input <mark>integrate((a\*x+1)/(-a^2\*x^2+1)\*x^m,x, algorithm="fricas")</mark>

output integral(-x^m/(a\*x - 1), x)

## **3.995.6 Sympy [B] (verification not implemented)**

Leaf count of result is larger than twice the leaf count of optimal.  $44$  vs.  $2(15) = 30$ . Time  $= 1.30$  (sec), antiderivative size  $= 44$ , normalized size of antiderivative  $= 2.00$ 

$$
\int \frac{e^{\arctanh(ax)}x^m}{\sqrt{1-a^2x^2}} dx = \frac{mx^{m+1}\Phi(ax,1,m+1)\Gamma(m+1)}{\Gamma(m+2)} + \frac{x^{m+1}\Phi(ax,1,m+1)\Gamma(m+1)}{\Gamma(m+2)}
$$

✞ ☎

✝ ✆

✞ ☎

<span id="page-6623-2"></span>✝ ✆

input <mark>integrate((a\*x+1)/(-a\*\*2\*x\*\*2+1)\*x\*\*m,x)</mark>

output m\*x\*\*(m + 1)\*lerchphi(a\*x, 1, m + 1)\*gamma(m + 1)/gamma(m + 2) + x\*\*(m + 1  $\ell$  )\*lerchphi(a\*x, 1, m + 1)\*gamma(m + 1)/gamma(m + 2)

3.995. 
$$
\int \frac{e^{\arctanh(ax)}x^m}{\sqrt{1-a^2x^2}} dx
$$
# **3.995.7 Maxima [F]**

$$
\int \frac{e^{\arctanh(ax)}x^m}{\sqrt{1-a^2x^2}} dx = \int -\frac{(ax+1)x^m}{a^2x^2-1} dx
$$

✞ ☎

✝ ✆

✞ ☎

 $\left( \begin{array}{cc} \text{ } & \text{ } \\ \text{ } & \text{ } \end{array} \right)$ 

input integrate((a\*x+1)/(-a^2\*x^2+1)\*x^m,x, algorithm="maxima")

$$
output | -integrate((a*x + 1)*x^m/(a^2*x^2 - 1), x)
$$

$$
3.995.8 \quad \text{Giac} \; [\textbf{F}]
$$

$$
\int \frac{e^{\arctanh(ax)}x^m}{\sqrt{1-a^2x^2}} dx = \int -\frac{(ax+1)x^m}{a^2x^2-1} dx
$$

✞ ☎

✝ ✆

✞ ☎

 $\left($   $\left($   $\right)$   $\left($   $\left($   $\right)$   $\left($   $\left($   $\right)$   $\left($   $\left($   $\right)$   $\left($   $\left($   $\right)$   $\left($   $\left($   $\right)$   $\left($   $\left($   $\right)$   $\left($   $\left($   $\right)$   $\left($   $\left($   $\right)$   $\left($   $\left($   $\right)$   $\left($   $\left($   $\right)$   $\left($   $\left($   $\right)$   $\left($ 

input integrate((a\*x+1)/(-a^2\*x^2+1)\*x^m,x, algorithm="giac")

$$
output|integrate(-(a*x + 1)*x^m/(a^2*x^2 - 1), x)
$$

# **3.995.9 Mupad [F(-1)]**

Timed out.

$$
\int \frac{e^{\arctanh(ax)}x^m}{\sqrt{1-a^2x^2}} dx = \int -\frac{x^m (a x + 1)}{a^2 x^2 - 1} dx
$$

✞ ☎

✝ ✆

✞ ☎

 $\left( \begin{array}{cc} \text{ } & \text{ } \\ \text{ } & \text{ } \end{array} \right)$ 

input  $int(-(x^m*(a*x + 1))/(a^2*x^2 - 1),x)$ 

output  $int(-(x^m*(a*x + 1))/(a^2*x^2 - 1), x)$ 

$$
\textbf{3.996} \qquad \int \frac{e^{\textbf{arctanh}(ax)}x^m}{(1-a^2x^2)^{3/2}}\,dx
$$

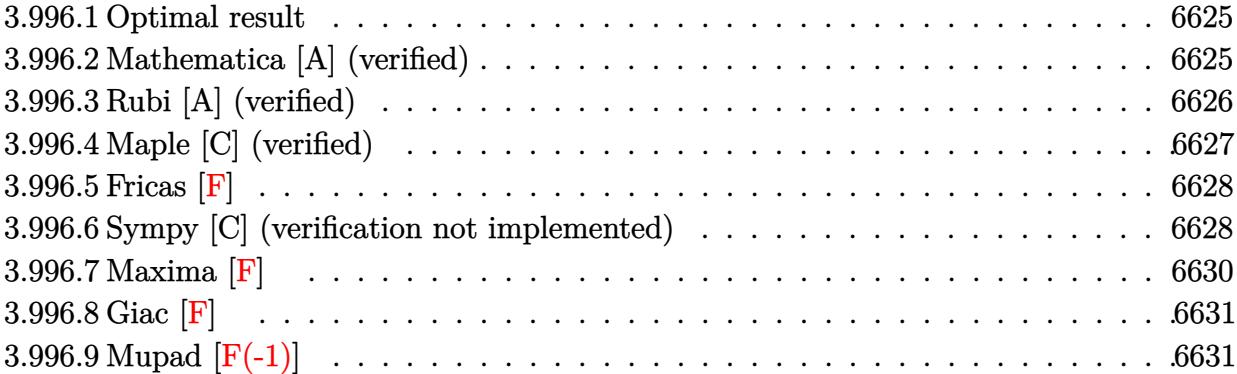

#### <span id="page-6625-0"></span>**3.996.1 Optimal result**

Integrand size  $= 24$ , antiderivative size  $= 70$ 

$$
\int \frac{e^{\arctanh(ax)}x^m}{(1-a^2x^2)^{3/2}} dx = \frac{x^{1+m} \text{ Hypergeometric2F1 } (2, \frac{1+m}{2}, \frac{3+m}{2}, a^2x^2)}{1+m} + \frac{ax^{2+m} \text{ Hypergeometric2F1 } (2, \frac{2+m}{2}, \frac{4+m}{2}, a^2x^2)}{2+m}
$$

<span id="page-6625-1"></span>✝ ✆

output <mark>x^(1+m)\*hypergeom([2, 1/2+1/2\*m],[3/2+1/2\*m],a^2\*x^2)/(1+m)+a\*x^(2+m)\*hype</mark> ✞ ☎  $r$ geom( $[2, 1+1/2*m], [2+1/2*m], a^2*x^2)/(2+m)$ 

#### **3.996.2 Mathematica [A] (verified)**

Time  $= 0.03$  (sec), antiderivative size  $= 67$ , normalized size of antiderivative  $= 0.96$ 

$$
\int \frac{e^{\arctanh(ax)}x^m}{(1-a^2x^2)^{3/2}} dx = x^{1+m} \left( \frac{ax \text{ Hypergeometric2F1 } (2, 1+\frac{m}{2}, 2+\frac{m}{2}, a^2x^2)}{2+m} + \frac{\text{Hypergeometric2F1 } (2, \frac{1+m}{2}, \frac{3+m}{2}, a^2x^2)}{1+m} \right)
$$

✞ ☎

✝ ✆

✞ ☎

<span id="page-6625-2"></span>✝ ✆

input Integrate[(E^ArcTanh[a\*x]\*x^m)/(1 - a^2\*x^2)^(3/2),x]

output <mark>x^(1 + m)\*((a\*x\*Hypergeometric2F1[2, 1 + m/2, 2 + m/2, a^2\*x^2])/(2 + m) +</mark> Hypergeometric2F1[2,  $(1 + m)/2$ ,  $(3 + m)/2$ ,  $a^2*x^2]/(1 + m)$ )

### **3.996.3 Rubi [A] (verified)**

Time  $= 0.30$  (sec), antiderivative size  $= 70$ , normalized size of antiderivative  $= 1.00$ , number of steps used = 4, number of rules used = 4,  $\frac{\text{number of rules}}{\text{integral size}}$  = 0.167, Rules used = {6700, 92, 82, 278}

Below are the steps used by Rubi to obtain the solution. The rule number used for the transformation is given above next to the arrow. The rules definitions used are listed below.

$$
\int \frac{x^{m}e^{\arctanh(ax)}}{(1-a^{2}x^{2})^{3/2}} dx
$$
\n
$$
\int \frac{x^{m}}{(1-ax)^{2}(ax+1)} dx
$$
\n
$$
\int \frac{x^{m}}{(1-ax)^{2}(ax+1)} dx
$$
\n
$$
\int \frac{x^{m+1}}{(1-ax)^{2}(ax+1)^{2}} dx + \int \frac{x^{m}}{(1-ax)^{2}(ax+1)^{2}} dx
$$
\n
$$
\int \frac{x^{m+1}}{(1-a^{2}x^{2})^{2}} dx + \int \frac{x^{m}}{(1-a^{2}x^{2})^{2}} dx
$$
\n
$$
\int \frac{x^{m+1}}{(1-a^{2}x^{2})^{2}} dx + \int \frac{x^{m}}{(1-a^{2}x^{2})^{2}} dx
$$
\n
$$
\int \frac{278}{278}
$$
\n
$$
\frac{x^{m+1} \text{ Hypergeometric2F1 } (2, \frac{m+1}{2}, \frac{m+3}{2}, a^{2}x^{2})}{m+1} + \frac{ax^{m+2} \text{ Hypergeometric2F1 } (2, \frac{m+2}{2}, \frac{m+4}{2}, a^{2}x^{2})}{m+2}
$$

✞ ☎

 $\left($   $\left($   $\right)$   $\left($   $\left($   $\right)$   $\left($   $\left($   $\right)$   $\left($   $\left($   $\right)$   $\left($   $\left($   $\right)$   $\left($   $\left($   $\right)$   $\left($   $\left($   $\right)$   $\left($   $\left($   $\right)$   $\left($   $\left($   $\right)$   $\left($   $\left($   $\right)$   $\left($   $\left($   $\right)$   $\left($   $\left($   $\right)$   $\left($ 

✞ ☎

✝ ✆

input <mark>Int[(E^ArcTanh[a\*x]\*x^m)/(1 - a^2\*x^2)^(3/2),x]</mark>

output <mark>(x^(1 + m)\*Hypergeometric2F1[2, (1 + m)/2, (3 + m)/2, a^2\*x^2])/(1 + m) +</mark>  $(a*x^{(2 + m)*Hypergeometric2F1[2, (2 + m)/2, (4 + m)/2, a^{2*x^{2}})/(2 + m)}$ 

#### **3.996.3.1 Defintions of rubi rules used**

```
rule 82 <mark>Int[((a_) + (b_.)*(x_))^(m_.)*((c_) + (d_.)*(x_))^(n_.)*((e_.) + (f_.)*(x_)</mark>
     ✞ ☎
     \binom{n}{p}.), x<sub>1</sub> :> Int[(a*c + b*d*x^2)^m*(e + f*x)^p, x] /; FreeQ[{a, b, c, d,
      e, f, m, n, p}, x] && EqQ[b*c + a*d, 0] && EqQ[n, m] && IntegerQ[m]
```
✝ ✆

✞ ☎

✞ ☎

✞ ☎

```
rule 92 <mark>Int[((f_.)*(x_))^(p_)*((a_.) + (b_.)*(x_))^(m_)*((c_.) + (d_.)*(x_))^(n_),</mark>
     x_j :> Simp[a Int[(a + b*x)^n*(c + d*x)^n*(f*x)^p, x], x] + Simp[b/f In
     t[(a + b*x)^n * (c + d*x)^n * (f*x)^n + 1), x], x], x /; FreeQ[{a, b, c, d, f, m,
      n, p}, x] && EqQ[b*c + a*d, 0] && EqQ[m - n - 1, 0] && !RationalQ[p] &&
     !IGtQ[m, 0] && NeQ[m + n + p + 2, 0]✝ ✆
```

```
rule 278 <mark>Int[((c_.)*(x_))^(m_.)*((a_) + (b_.)*(x_)^2)^(p_), x_Symbol] :> Simp[a^p*((</mark>
      c*x)^{m + 1}/(c*(m + 1))*Hypergeometric2F1[-p, (m + 1)/2, (m + 1)/2 + 1, (
      -b)*(x^2/a), x] /; FreeQ[{a, b, c, m, p}, x] && !IGtQ[p, 0] && (ILtQ[p, 0
      ] || GtQ[a, 0])
     ✝ ✆
```

```
rule 6700 <mark>| Int[E^(ArcTanh[(a_.)*(x_)]*(n_.))*(x_)^(m_.)*((c_) + (d_.)*(x_)^2)^(p_.), x</mark>
              _Symbol] :> Simp[c^p Int[x^m*(1 - a*x)^(p - n/2)*(1 + a*x)^(p + n/2), x],
               x] /; FreeQ[{a, c, d, m, n, p}, x] && EqQ[a^2*c + d, 0] && (IntegerQ[p] ||
               GtQ[c, 0])
             \left( \left( \right) \left( \left( \right) \left( \left( \right) \left( \left( \right) \left( \left( \right) \left( \left( \right) \left( \left( \right) \left( \left( \right) \left( \left( \right) \left( \left( \right) \left( \left( \right) \left( \left( \right) \left(
```
# <span id="page-6627-0"></span>**3.996.4 Maple [C] (verified)**

Result contains higher order function than in optimal. Order 9 vs. order 5.

Time  $= 0.59$  (sec), antiderivative size  $= 177$ , normalized size of antiderivative  $= 2.53$ 

✝ ✆

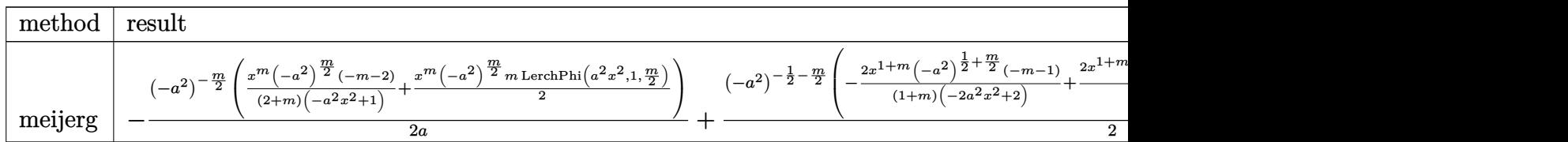

input <mark>| int((a\*x+1)/(-a^2\*x^2+1)^2\*x^m,x,method=\_RETURNVERBOSE)</mark> ✞ ☎

```
output
-1/2/a*(-a^2)^(-1/2*m)*(1/(2+m)*x^m*(-a^2)^(1/2*m)*(-m-2)/(-a^2*x^2+1)+1/2
      *x^m*(-a^2)^(1/2*m)*m*LerchPhi(a^2*x^2,1,1/2*m))+1/2*(-a^2)^(-1/2-1/2*m)*(
      -2/(1+m)*x^(1+m)*(-a^2)^(1/2+1/2*m)*(-m-1)/(-2*a^2*x^2+2)+2/(1+m)*x^(1+m)*(-a^2)^(1/2+1/2*m)*(-1/4*m^2+1/4)*LerchPhi(a^2*x^2,1,1/2+1/2*m))
```
#### **3.996.5 Fricas [F]**

$$
\int \frac{e^{\arctanh(ax)}x^m}{(1-a^2x^2)^{3/2}} dx = \int \frac{(ax+1)x^m}{(a^2x^2-1)^2} dx
$$

✞ ☎

✝ ✆

✞ ☎

<span id="page-6628-1"></span>✝ ✆

✞ ☎

<span id="page-6628-0"></span> $\left($   $\left($   $\right)$   $\left($   $\left($   $\right)$   $\left($   $\right)$   $\left($   $\left($   $\right)$   $\left($   $\left($   $\right)$   $\left($   $\left($   $\right)$   $\left($   $\right)$   $\left($   $\left($   $\right)$   $\left($   $\left($   $\right)$   $\left($   $\right)$   $\left($   $\left($   $\right)$   $\left($   $\left($   $\right)$   $\left($   $\left($   $\right)$   $\left($ 

input <mark>integrate((a\*x+1)/(-a^2\*x^2+1)^2\*x^m,x, algorithm="fricas")</mark>

output integral(x^m/(a^3\*x^3 - a^2\*x^2 - a\*x + 1), x)

# **3.996.6 Sympy [C] (verification not implemented)**

Result contains complex when optimal does not.

 $\operatorname{Time} = 3.10$  (sec) , antiderivative size = 673, normalized size of antiderivative =  $9.61$ 

$$
\int \frac{e^{\arctanh(ax)}x^m}{(1-a^2x^2)^{3/2}} dx = -\frac{a^2m^2x^2x^{m+1}\Phi(a^2x^2e^{2i\pi},1,\frac{m}{2}+\frac{1}{2})\Gamma(\frac{m}{2}+\frac{1}{2})}{8a^2x^2\Gamma(\frac{m}{2}+\frac{3}{2})-8\Gamma(\frac{m}{2}+\frac{3}{2})} + \frac{a^2x^2x^{m+1}\Phi(a^2x^2e^{2i\pi},1,\frac{m}{2}+\frac{1}{2})\Gamma(\frac{m}{2}+\frac{1}{2})}{8a^2x^2\Gamma(\frac{m}{2}+\frac{3}{2})-8\Gamma(\frac{m}{2}+\frac{3}{2})} + a\left(-\frac{a^2m^2x^2x^{m+2}\Phi(a^2x^2e^{2i\pi},1,\frac{m}{2}+1)\Gamma(\frac{m}{2}+1)}{8a^2x^2\Gamma(\frac{m}{2}+2)-8\Gamma(\frac{m}{2}+2)} - \frac{2a^2mx^2x^{m+2}\Phi(a^2x^2e^{2i\pi},1,\frac{m}{2}+1)\Gamma(\frac{m}{2}+1)}{8a^2x^2\Gamma(\frac{m}{2}+2)-8\Gamma(\frac{m}{2}+2)} + \frac{m^2x^{m+2}\Phi(a^2x^2e^{2i\pi},1,\frac{m}{2}+1)\Gamma(\frac{m}{2}+1)}{8a^2x^2\Gamma(\frac{m}{2}+2)-8\Gamma(\frac{m}{2}+2)} + \frac{2mx^{m+2}\Phi(a^2x^2e^{2i\pi},1,\frac{m}{2}+1)\Gamma(\frac{m}{2}+1)}{8a^2x^2\Gamma(\frac{m}{2}+2)-8\Gamma(\frac{m}{2}+2)} - \frac{4x^{m+2}\Gamma(\frac{m}{2}+1)}{8a^2x^2\Gamma(\frac{m}{2}+2)-8\Gamma(\frac{m}{2}+2)} - \frac{4x^{m+2}\Gamma(\frac{m}{2}+1)}{8a^2x^2\Gamma(\frac{m}{2}+2)-8\Gamma(\frac{m}{2}+2)} - \frac{2mx^{m+1}\Phi(a^2x^2e^{2i\pi},1,\frac{m}{2}+\frac{1}{2})\Gamma(\frac{m}{2}+2)}{8a^2x^2\Gamma(\frac{m
$$

✞ ☎

✝ ✆

input integrate((a\*x+1)/(-a\*\*2\*x\*\*2+1)\*\*2\*x\*\*m,x)

```
output
-a**2*m**2*x**2*x**(m + 1)*lerchphi(a**2*x**2*exp_polar(2*I*pi), 1, m/2 +
     ✞ ☎
      1/2 *gamma(m/2 + 1/2)/(8*a**2*x**2*gamma(m/2 + 3/2) - 8*gamma(m/2 + 3/2))
      + a**2*x**2*x**(m + 1)*lerchphi(a**2*x**2*exp_polar(2*I*pi), 1, m/2 + 1/2)
      *gamma(m/2 + 1/2)/(8*a**2*x**2*gamma(m/2 + 3/2) - 8*gamma(m/2 + 3/2)) + a*
      (-a**2*m**2*x**2*x**(m + 2)*lerchphi(a**2*x**2*exp_polar(2*I*pi), 1, m/2 +
       1)*gamma(a(m/2 + 1)/(8*a**2*x**2*gamma(amma(m/2 + 2) - 8*gamma(am/2 + 2)) - 2*a**2*m*x**2*x**(m + 2)*lerchphi(a**2*x**2*exp_polar(2*I*pi), 1, m/2 + 1)*gamm
      a(m/2 + 1)/(8*a**2*x**2*gamma(m/2 + 2) - 8*gamma(m/2 + 2)) + m**2*x**(m +2)*lerchphi(a**2*x**2*exp_polar(2*I*pi), 1, m/2 + 1)*gamma(m/2 + 1)/(8*a**
      2*x**2*gamma (m/2 + 2) - 8*gamma(m/2 + 2)) + 2*m*x**(m + 2)*lerchphi(a**2*x
      **2*exp_polar(2*I*pi), 1, m/2 + 1)*gamma(m/2 + 1)/(8*a**2*x**2*gamma(m/2 +
       2) - 8*gamma(m/2 + 2)) - 2*m*x**(m + 2)*gamma(m/2 + 1)/(8*a**2*x**2*gamma
      (m/2 + 2) - 8*gamma(m/2 + 2)) - 4*x**(m + 2)*gamma(m/2 + 1)/(8*a**2*x**2*g)\text{amma}(m/2 + 2) - 8* \text{gamma}(m/2 + 2)) + m**2*x**(m + 1)* \text{lerchphi}(a**2*x**2*exp_{\text{polar}}(2*I*pi), 1, m/2 + 1/2)*gamma(m/2 + 1/2)/(8*a**2*x**2*gamma(m/2 + 3(2) - 8*gamma(m/2 + 3/2) - 2*m*x**(m + 1)*gamma(m/2 + 1/2)(8*a**2*x**2*gamma(m/2 + 3/2) - 8*gamma(m/2 + 3/2)) - x**(m + 1)*lerchphi(a**2*x**2*exp_
      polar(2*I*pi), 1, m/2 + 1/2)*gamma(m/2 + 1/2)/(8*a**2*x**2*gamma(m/2 + 3/2
      ) - 8*gamma(m/2 + 3/2)) - 2*x**(m + 1)*gamma(m/2 + 1/2)/(8*a**2*x**2*gamma
      (m/2 + 3/2) - 8*gamma(m/2 + 3/2))
```
#### **3.996.7 Maxima [F]**

$$
\int \frac{e^{\arctanh(ax)}x^m}{(1-a^2x^2)^{3/2}} dx = \int \frac{(ax+1)x^m}{(a^2x^2-1)^2} dx
$$

✞ ☎

✝ ✆

✞ ☎

<span id="page-6630-1"></span>✝ ✆

<span id="page-6630-0"></span> $\left($   $\left($   $\right)$   $\left($   $\left($   $\right)$   $\left($   $\left($   $\right)$   $\left($   $\left($   $\right)$   $\left($   $\left($   $\right)$   $\left($   $\left($   $\right)$   $\left($   $\left($   $\right)$   $\left($   $\left($   $\right)$   $\left($   $\left($   $\right)$   $\left($   $\left($   $\right)$   $\left($   $\left($   $\right)$   $\left($   $\left($   $\right)$   $\left($ 

$$
input\nintegrate((a*x+1)/(-a^2*x^2+1)^2*x^m,x, algorithm="maxima")
$$

output integrate((a\*x + 1)\*x^m/(a^2\*x^2 - 1)^2, x)

# **3.996.8 Giac [F]**

$$
\int \frac{e^{\arctanh(ax)}x^m}{(1-a^2x^2)^{3/2}} dx = \int \frac{(ax+1)x^m}{(a^2x^2-1)^2} dx
$$

✞ ☎

✝ ✆

✞ ☎

<span id="page-6631-0"></span> $\left( \begin{array}{cc} \bullet & \bullet & \bullet \\ \bullet & \bullet & \bullet \end{array} \right)$ 

input integrate((a\*x+1)/(-a^2\*x^2+1)^2\*x^m,x, algorithm="giac")

output  $integrate((a*x + 1)*x^m/(a^2*x^2 - 1)^2, x)$ 

# **3.996.9 Mupad [F(-1)]**

Timed out.

$$
\int \frac{e^{\arctanh(ax)}x^m}{(1-a^2x^2)^{3/2}} dx = \int \frac{x^m (a x + 1)}{(a^2 x^2 - 1)^2} dx
$$

✞ ☎

✝ ✆

✝ ✆

$$
\text{input}\left(\frac{\text{int}((x^{\text{max}}(a*x + 1))/(a^{\text{max}}2 - 1)^{\text{2}},x)}{\text{min}}
$$

output ✞ ☎  $int((x^m*(a*x + 1))/(a^2*x^2 - 1)^2, x)$ 

$$
\textbf{3.997} \qquad \int \frac{e^{\textbf{arctanh}(ax)}x^m}{\left(1-a^2x^2\right)^{5/2}}\,dx
$$

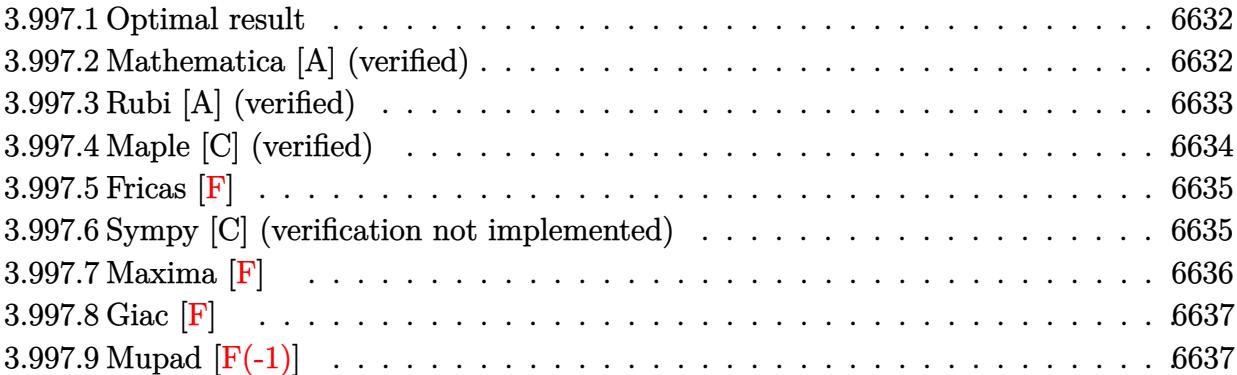

#### <span id="page-6632-0"></span>**3.997.1 Optimal result**

Integrand size  $= 24$ , antiderivative size  $= 70$ 

$$
\int \frac{e^{\arctanh(ax)}x^m}{(1-a^2x^2)^{5/2}} dx = \frac{x^{1+m} \text{ Hypergeometric2F1 } (3, \frac{1+m}{2}, \frac{3+m}{2}, a^2x^2)}{1+m} + \frac{ax^{2+m} \text{ Hypergeometric2F1 } (3, \frac{2+m}{2}, \frac{4+m}{2}, a^2x^2)}{2+m}
$$

<span id="page-6632-1"></span>✝ ✆

output <mark>x^(1+m)\*hypergeom([3, 1/2+1/2\*m],[3/2+1/2\*m],a^2\*x^2)/(1+m)+a\*x^(2+m)\*hype</mark> ✞ ☎  $r$ geom( $[3, 1+1/2*m]$ , $[2+1/2*m]$ , $a^2*x^2)/(2+m)$ 

#### **3.997.2 Mathematica [A] (verified)**

Time  $= 0.03$  (sec), antiderivative size  $= 67$ , normalized size of antiderivative  $= 0.96$ 

$$
\int \frac{e^{\arctanh(ax)}x^m}{(1-a^2x^2)^{5/2}} dx = x^{1+m} \left( \frac{ax \text{ Hypergeometric2F1 (3, 1 + \frac{m}{2}, 2 + \frac{m}{2}, a^2x^2)}{2+m}}{2+m} + \frac{\text{Hypergeometric2F1 (3, \frac{1+m}{2}, \frac{3+m}{2}, a^2x^2)}{1+m}}{1+m} \right)
$$

✞ ☎

✝ ✆

✞ ☎

<span id="page-6632-2"></span>✝ ✆

input Integrate[(E^ArcTanh[a\*x]\*x^m)/(1 - a^2\*x^2)^(5/2),x]

output <mark>x^(1 + m)\*((a\*x\*Hypergeometric2F1[3, 1 + m/2, 2 + m/2, a^2\*x^2])/(2 + m) +</mark> Hypergeometric2F1[3,  $(1 + m)/2$ ,  $(3 + m)/2$ ,  $a^2*x^2]/(1 + m)$ )

### **3.997.3 Rubi [A] (verified)**

Time  $= 0.31$  (sec), antiderivative size  $= 70$ , normalized size of antiderivative  $= 1.00$ , number of steps used = 4, number of rules used = 4,  $\frac{\text{number of rules}}{\text{integral size}}$  = 0.167, Rules used = {6700, 92, 82, 278}

Below are the steps used by Rubi to obtain the solution. The rule number used for the transformation is given above next to the arrow. The rules definitions used are listed below.

$$
\int \frac{x^{m}e^{\arctanh(ax)}}{(1-a^{2}x^{2})^{5/2}} dx
$$
\n
$$
\int \frac{x^{m}}{(1-ax)^{3}(ax+1)^{2}} dx
$$
\n
$$
\int 92
$$
\n
$$
a \int \frac{x^{m+1}}{(1-ax)^{3}(ax+1)^{3}} dx + \int \frac{x^{m}}{(1-ax)^{3}(ax+1)^{3}} dx
$$
\n
$$
\int 82
$$
\n
$$
a \int \frac{x^{m+1}}{(1-a^{2}x^{2})^{3}} dx + \int \frac{x^{m}}{(1-a^{2}x^{2})^{3}} dx
$$
\n
$$
\int 278
$$
\n
$$
\frac{x^{m+1} \text{Hypergeometric2F1 (3,  $\frac{m+1}{2}$ ,  $\frac{m+3}{2}$ ,  $a^{2}x^{2}$ )}\n}{m+1} + \frac{ax^{m+2} \text{ Hypergeometric2F1 (3,  $\frac{m+2}{2}$ ,  $\frac{m+4}{2}$ ,  $a^{2}x^{2}$ )}\n}{m+2}
$$

✞ ☎

 $\left($   $\left($   $\right)$   $\left($   $\left($   $\right)$   $\left($   $\left($   $\right)$   $\left($   $\left($   $\right)$   $\left($   $\left($   $\right)$   $\left($   $\left($   $\right)$   $\left($   $\left($   $\right)$   $\left($   $\left($   $\right)$   $\left($   $\left($   $\right)$   $\left($   $\left($   $\right)$   $\left($   $\left($   $\right)$   $\left($   $\left($   $\right)$   $\left($ 

✞ ☎

✝ ✆

input <mark>Int[(E^ArcTanh[a\*x]\*x^m)/(1 - a^2\*x^2)^(5/2),x]</mark>

output (x^(1 + m)\*Hypergeometric2F1[3, (1 + m)/2, (3 + m)/2, a^2\*x^2])/(1 + m) +  $(axx^2(2 + m)*Hypergeometric2F1[3, (2 + m)/2, (4 + m)/2, a^2*x^2])/(2 + m)$ 

#### **3.997.3.1 Defintions of rubi rules used**

```
rule 82 <mark>Int[((a_) + (b_.)*(x_))^(m_.)*((c_) + (d_.)*(x_))^(n_.)*((e_.) + (f_.)*(x_)</mark>
    ✞ ☎
     )^{(p_.), x]} :> Int[(a*c + b*d*x^2)^m*(e + f*x)^p, x] /; FreeQ[{a, b, c, d,
     e, f, m, n, p}, x] && EqQ[b*c + a*d, 0] && EqQ[n, m] && IntegerQ[m]
```
✝ ✆

✞ ☎

✞ ☎

✞ ☎

```
rule 92 <mark>Int[((f_.)*(x_))^(p_)*((a_.) + (b_.)*(x_))^(m_)*((c_.) + (d_.)*(x_))^(n_),</mark>
     x] :> Simp[a Int[(a + b*x)^n*(c + d*x)^n*(f*x)^p, x], x] + Simp[b/f In
     t[(a + b*x)^n * (c + d*x)^n * (f*x)^n + 1), x], x], x /; FreeQ[{a, b, c, d, f, m,
      n, p}, x] && EqQ[b*c + a*d, 0] && EqQ[m - n - 1, 0] && !RationalQ[p] &&
     !IGtQ[m, 0] && NeQ[m + n + p + 2, 0]✝ ✆
```

```
rule 278 <mark>Int[((c_.)*(x_))^(m_.)*((a_) + (b_.)*(x_)^2)^(p_), x_Symbol] :> Simp[a^p*((</mark>
      c*x)^{m + 1}/(c*(m + 1))*Hypergeometric2FI[-p, (m + 1)/2, (m + 1)/2 + 1, (m + 1)/2]-b)*(x^2/a), x] /; FreeQ[{a, b, c, m, p}, x] && !IGtQ[p, 0] && (ILtQ[p, 0
      ] || GtQ[a, 0])
     ✝ ✆
```

```
rule 6700 <mark>| Int[E^(ArcTanh[(a_.)*(x_)]*(n_.))*(x_)^(m_.)*((c_) + (d_.)*(x_)^2)^(p_.), x</mark>
              _Symbol] :> Simp[c^p Int[x^m*(1 - a*x)^(p - n/2)*(1 + a*x)^(p + n/2), x],
               x] /; FreeQ[{a, c, d, m, n, p}, x] && EqQ[a^2*c + d, 0] && (IntegerQ[p] ||
               GtQ[c, 0])
             \left( \left( \right) \left( \left( \right) \left( \left( \right) \left( \left( \right) \left( \left( \right) \left( \left( \right) \left( \left( \right) \left( \left( \right) \left( \left( \right) \left( \left( \right) \left( \left( \right) \left( \left( \right) \left(
```
# <span id="page-6634-0"></span>**3.997.4 Maple [C] (verified)**

Result contains higher order function than in optimal. Order 9 vs. order 5.

Time  $= 3.21$  (sec), antiderivative size  $= 224$ , normalized size of antiderivative  $= 3.20$ 

✝ ✆

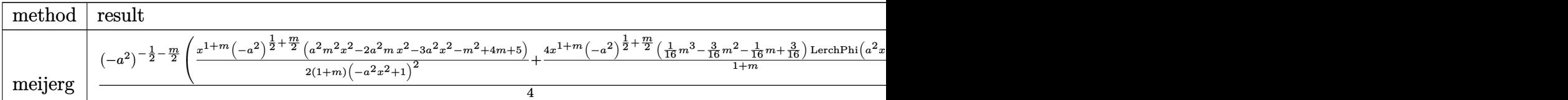

input <mark>| int((a\*x+1)/(-a^2\*x^2+1)^3\*x^m,x,method=\_RETURNVERBOSE)</mark> ✞ ☎

```
output
1/4*(-a^2)^(-1/2-1/2*m)*(1/2/(1+m)*x^(1+m)*(-a^2)^(1/2+1/2*m)*(a^2*m^2*x^2
      -2*a^2*m*x^2-3*a^2*x^2-m^2+4*m+5)/(-a^2*x^2+1)^2+4/(1+m)*x^2(1+m)*(-a^2)^(1+m)/2+1/2*m)*(1/16*m^3-3/16*m^2-1/16*m+3/16)*LerchPhi(a^2*x^2,1,1/2+1/2*m))-1
      \frac{1}{4}/4/a*(-a^2)^(-1/2*m)*(-1/2*x^m*(-a^2)^(1/2*m)*(a^2*m*x^2-m+2)/(-a^2*x^2+1)
      \text{C}-1/4*x^m*(-a^2)^(1/2*m)*(-2+m)*m*LerchPhi(a^2*x^2,1,1/2*m))
```
### **3.997.5 Fricas [F]**

$$
\int \frac{e^{\arctanh(ax)}x^m}{(1-a^2x^2)^{5/2}} dx = \int -\frac{(ax+1)x^m}{(a^2x^2-1)^3} dx
$$

✞ ☎

<span id="page-6635-1"></span> $\left($   $\left($   $\right)$   $\left($   $\left($   $\right)$   $\left($   $\left($   $\right)$   $\left($   $\left($   $\right)$   $\left($   $\left($   $\right)$   $\left($   $\left($   $\right)$   $\left($   $\left($   $\right)$   $\left($   $\left($   $\right)$   $\left($   $\left($   $\right)$   $\left($   $\left($   $\right)$   $\left($   $\left($   $\right)$   $\left($   $\left($   $\right)$   $\left($ 

✞ ☎

<span id="page-6635-0"></span>✝ ✆

input <mark>integrate((a\*x+1)/(-a^2\*x^2+1)^3\*x^m,x, algorithm="fricas")</mark> ✝ ✆

output <mark>integral(-x^m/(a^5\*x^5 - a^4\*x^4 - 2\*a^3\*x^3 + 2\*a^2\*x^2 + a\*x - 1), x)</mark> ✞ ☎

# **3.997.6 Sympy [C] (verification not implemented)**

Result contains complex when optimal does not.

Time  $= 5.06$  (sec), antiderivative size  $= 2173$ , normalized size of antiderivative  $= 31.04$ 

$$
\int \frac{e^{\arctanh(ax)}x^m}{(1-a^2x^2)^{5/2}} dx = \text{Too large to display}
$$

✞ ☎

✝ ✆

input <mark>integrate((a\*x+1)/(-a\*\*2\*x\*\*2+1)\*\*3\*x\*\*m,x)</mark>

```
output <mark>a**4*m**3*x**4*x**(m + 1)*lerchphi(a**2*x**2*exp_polar(2*I*pi), 1, m/2 + 1</mark>
      ✞ ☎
      (2) * gamma(m/2 + 1/2)/(32 * a * *4 * x * *4 * gamma(m/2 + 3/2) - 64 * a * *2 * x * *2 * gamma(m/2 + 1/2))/2 + 3/2) + 32*gamma(m/2 + 3/2)) - 3*a**4*m**2*x**4*x**(m + 1)*lerchphi(a*
      *2*x**2*exp_polar(2*I*pi), 1, m/2 + 1/2)*gamma(m/2 + 1/2)/(32*a**4*x**4*ga
      \text{mma}(m/2 + 3/2) - 64*a**2*x**2*gamma(m/2 + 3/2) + 32*gamma(m/2 + 3/2)) - a**4*m*x**4*x**(m + 1)*lerchphi(a**2*x**2*exp_polar(2*I*pi), 1, m/2 + 1/2)*g
      amma(m/2 + 1/2)/(32*a**4*x**4*gamma(m/2 + 3/2) - 64*a**2*x**2*gamma(m/2 +
      3/2) + 32*gamma(m/2 + 3/2)) + 3*a**4*x**4*x**(m + 1)*lerchphi(a**2*x**2*ex
      p_{p}polar(2*I*pi), 1, m/2 + 1/2)*gamma(m/2 + 1/2)/(32*a**4*x**4*gamma(m/2 +
      3/2) - 64*a**2*x**2*gamma(m/2 + 3/2) + 32*gamma(m/2 + 3/2)) - 2*a**2*m**3*
      x**2*x**(m + 1)*lerchphi(a**2*x**2*exp_polar(2*I*pi), 1, m/2 + 1/2)*gamma(
      m/2 + 1/2/(32*a**4*x**4*gamma(m/2 + 3/2) - 64*a**2*x**2*gamma(m/2 + 3/2)
      + 32*gamma(m/2 + 3/2)) + 6*a**2*m**2*x**2*x**(m + 1)*lerchphi(a**2*x**2*ex
      p\_polar(2*I*pi), 1, m/2 + 1/2)*gamma(m/2 + 1/2)/(32*a**4*x**4*gamma*(m/2 + 1/2))3/2) - 64*a**2*x**2*gamma(m/2 + 3/2) + 32*gamma(m/2 + 3/2)) + 2*a**2*m**2*
      x**2***(m + 1)*gamma(a)(m/2 + 1/2)/(32*a**4*x**4*gamma(a)(m/2 + 3/2) - 64*a**2*x**2*gamma(m/2 + 3/2) + 32*gamma(m/2 + 3/2)) + 2*ax*2*mx**2*x**(m + 1)*lerchphi(ax*2*x**2*exp_polar(2*I*pi), 1, m/2 + 1/2)*gamma(m/2 + 1/2)/(32*ax**)4*x**4*gamma amma(m/2 + 3/2) - 64*a**2*x**2*gamma(m/2 + 3/2) + 32*gamma(m/2 + 3
      (2)) - 4*a**2*m*x**2*x**(m + 1)*gamma(m/2 + 1/2)/(32*a**4*x**4*gamma(m/...
```
#### **3.997.7 Maxima [F]**

$$
\int \frac{e^{\arctanh(ax)}x^m}{(1-a^2x^2)^{5/2}} dx = \int -\frac{(ax+1)x^m}{(a^2x^2-1)^3} dx
$$

✞ ☎

✝ ✆

✞ ☎

<span id="page-6636-1"></span>✝ ✆

<span id="page-6636-0"></span> $\left($   $\left($   $\right)$   $\left($   $\left($   $\right)$   $\left($   $\left($   $\right)$   $\left($   $\left($   $\right)$   $\left($   $\left($   $\right)$   $\left($   $\left($   $\right)$   $\left($   $\left($   $\right)$   $\left($   $\left($   $\right)$   $\left($   $\left($   $\right)$   $\left($   $\left($   $\right)$   $\left($   $\left($   $\right)$   $\left($   $\left($   $\right)$   $\left($ 

$$
input\nintegrate((a*x+1)/(-a^2*x^2+1)^3*x^m,x, algorithm="maxima")
$$

output <mark>-integrate((a\*x + 1)\*x^m/(a^2\*x^2 - 1)^3, x)</mark>

# **3.997.8 Giac [F]**

$$
\int \frac{e^{\arctanh(ax)}x^m}{(1-a^2x^2)^{5/2}} dx = \int -\frac{(ax+1)x^m}{(a^2x^2-1)^3} dx
$$

✞ ☎

✝ ✆

✞ ☎

<span id="page-6637-0"></span> $\left( \begin{array}{cc} \text{ } & \text{ } \\ \text{ } & \text{ } \end{array} \right)$ 

input integrate((a\*x+1)/(-a^2\*x^2+1)^3\*x^m,x, algorithm="giac")

output <mark>integrate(-(a\*x + 1)\*x^m/(a^2\*x^2 - 1)^3, x)</mark>

# **3.997.9 Mupad [F(-1)]**

Timed out.

$$
\int \frac{e^{\arctanh(ax)}x^m}{(1-a^2x^2)^{5/2}} dx = \int -\frac{x^m (a x + 1)}{(a^2 x^2 - 1)^3} dx
$$

✞ ☎

✝ ✆

✝ ✆

$$
\text{input}\left(\frac{-\frac{x^2+1}{2}}{1-t}\right)
$$

output ✞ ☎  $int(-(x^{\hat{m}*(a*x + 1))/(a^{\hat{m}*(a^{\hat{m}}x^{\hat{n}}))})(a^{\hat{m}})(a^{\hat{m}}x^{\hat{n}}))$ 

#### **3.998** R  $e^{\operatorname{arctanh}(ax)}x^m(c-a^2cx^2)^{5/2}~dx$

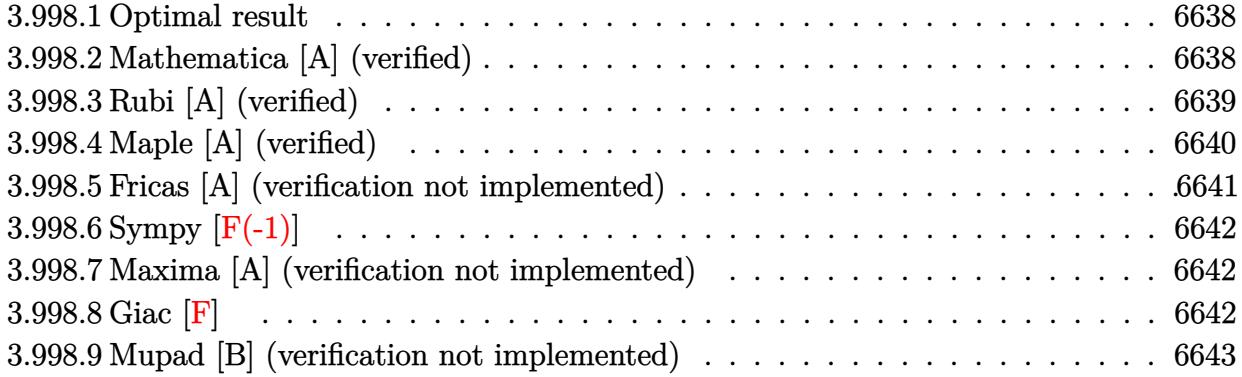

#### <span id="page-6638-0"></span>**3.998.1 Optimal result**

Integrand size  $= 25$ , antiderivative size  $= 274$ 

$$
\int e^{\operatorname{arctanh}(ax)} x^m (c - a^2 c x^2)^{5/2} dx = \frac{c^2 x^{1+m} \sqrt{c - a^2 c x^2}}{(1+m) \sqrt{1 - a^2 x^2}} \n+ \frac{ac^2 x^{2+m} \sqrt{c - a^2 c x^2}}{(2+m) \sqrt{1 - a^2 x^2}} - \frac{2a^2 c^2 x^{3+m} \sqrt{c - a^2 c x^2}}{(3+m) \sqrt{1 - a^2 x^2}} \n- \frac{2a^3 c^2 x^{4+m} \sqrt{c - a^2 c x^2}}{(4+m) \sqrt{1 - a^2 x^2}} + \frac{a^4 c^2 x^{5+m} \sqrt{c - a^2 c x^2}}{(5+m) \sqrt{1 - a^2 x^2}} + \frac{a^5 c^2 x^{6+m} \sqrt{c - a^2 c x^2}}{(6+m) \sqrt{1 - a^2 x^2}}
$$

✞ ☎

<span id="page-6638-1"></span>✝ ✆

output 
$$
\frac{c^2*x^(1+m)*(-a^2*x*x^2+c)^(1/2)/(1+m)/(-a^2*x^2+1)^(1/2)+a*c^2*x^(2+m)*(-a^2*c*x^2+c)^(1/2)/(2+m)/(-a^2*x^2+1)^(1/2)-2*a^2*c^2*x^(3+m)*(-a^2kc*x^2+c)^(1/2)/(3+m)/(-a^2*x^2+1)^(1/2)-2*a^3*c^2*x^(4+m)*(-a^2kc*x^2+c)^(1/2)/(4+m)/(-a^2*x^2+1)^(1/2)+a^4*c^2*x^(5+m)*(-a^2kc*x^2+c)^(1/2)/(5+m)/(-a^2*x^2+1)^(1/2)+a^5kc^2*x^(6+m)*(-a^2kc*x^2+c)^(1/2)/(6+m)/(-a^2*x^2+1)^(1/2)
$$

# **3.998.2 Mathematica [A] (verified)**

Time  $= 0.06$  (sec), antiderivative size  $= 102$ , normalized size of antiderivative  $= 0.37$ 

$$
\int e^{\operatorname{arctanh}(ax)} x^m (c)
$$
  

$$
- a^2 c x^2 \Big)^{5/2} dx = \frac{c^2 x^{1+m} \sqrt{c - a^2 c x^2} \Big(\frac{1}{1+m} + \frac{ax}{2+m} - \frac{2a^2 x^2}{3+m} - \frac{2a^3 x^3}{4+m} + \frac{a^4 x^4}{5+m} + \frac{a^5 x^5}{6+m}\Big)}{\sqrt{1 - a^2 x^2}}
$$

input <mark>Integrate[E^ArcTanh[a\*x]\*x^m\*(c - a^2\*c\*x^2)^(5/2),x]</mark>

```
output <mark>(c^2*x^(1 + m)*Sqrt[c - a^2*c*x^2]*((1 + m)^(-1) + (a*x)/(2 + m) - (2*a^2*</mark>
         x^2/(3 + m) - (2*a<sup>2</sup>3*x<sup>2</sup>)/(4 + m) + (a<sup>2</sup>4*x<sup>2</sup>)/(5 + m) + (a<sup>2</sup>5*x<sup>2</sup>b)/(6 + m)
        ))/Sqrt[1 - a^2*x^2]\left( \begin{array}{cc} \bullet & \bullet & \bullet \\ \bullet & \bullet & \bullet \end{array} \right)
```
#### <span id="page-6639-0"></span>**3.998.3 Rubi [A] (verified)**

Time  $= 0.50$  (sec), antiderivative size  $= 115$ , normalized size of antiderivative  $= 0.42$ , number of steps used = 4, number of rules used = 4,  $\frac{\text{number of rules}}{\text{integral size}}$  = 0.160, Rules used  $= \{6703, 6700, 99, 2009\}$ 

✞ ☎

 $\left( \begin{array}{cc} \text{ } & \text{ } \\ \text{ } & \text{ } \end{array} \right)$ 

✞ ☎

Below are the steps used by Rubi to obtain the solution. The rule number used for the transformation is given above next to the arrow. The rules definitions used are listed below.

$$
\int x^{m} e^{\operatorname{arctanh}(ax)} (c - a^{2}cx^{2})^{5/2} dx
$$
\n
$$
\frac{c^{2}\sqrt{c - a^{2}cx^{2}} \int e^{\operatorname{arctanh}(ax)} x^{m} (1 - a^{2}x^{2})^{5/2} dx}{\sqrt{1 - a^{2}x^{2}}} \\
\frac{6700}{6700}
$$
\n
$$
\frac{c^{2}\sqrt{c - a^{2}cx^{2}} \int x^{m} (1 - ax)^{2}(ax + 1)^{3} dx}{\sqrt{1 - a^{2}x^{2}}}
$$
\n
$$
\frac{99}{99}
$$
\n
$$
\frac{c^{2}\sqrt{c - a^{2}cx^{2}} \int (x^{m} + ax^{m+1} - 2a^{2}x^{m+2} - 2a^{3}x^{m+3} + a^{4}x^{m+4} + a^{5}x^{m+5}) dx}{\sqrt{1 - a^{2}x^{2}}}
$$
\n
$$
\frac{2009}{2009}
$$
\n
$$
\frac{c^{2}\sqrt{c - a^{2}cx^{2}} \left(\frac{a^{5}x^{m+6}}{m+6} + \frac{a^{4}x^{m+5}}{m+5} - \frac{2a^{3}x^{m+4}}{m+4} - \frac{2a^{2}x^{m+3}}{m+3} + \frac{ax^{m+2}}{m+2} + \frac{x^{m+1}}{m+1}\right)}{\sqrt{1 - a^{2}x^{2}}}
$$

✞ ☎

✝ ✆

✞ ☎

✝ ✆

input <mark>Int[E^ArcTanh[a\*x]\*x^m\*(c - a^2\*c\*x^2)^(5/2),x]</mark>

output <mark>(c^2\*Sqrt[c - a^2\*c\*x^2]\*(x^(1 + m)/(1 + m) + (a\*x^(2 + m))/(2 + m) - (2\*a</mark>  $\frac{2*x^{(3 + m)})}{(3 + m)} - \frac{(2*a^{3}*x^{(4 + m)})}{(4 + m)} + \frac{(a^{4}*x^{(5 + m)})}{(5 + m)}$ ) +  $(a^5*x^(6 + m))/(6 + m))$ /Sqrt $[1 - a^2*x^2]$ 

3.998. R  $e^{\operatorname{arctanh}(ax)}x^m(c-a^2cx^2)^{5/2}~dx$ 

#### **3.998.3.1 Defintions of rubi rules used**

rule 99 <mark>Int[((a\_.) + (b\_.)\*(x\_))^(m\_)\*((c\_.) + (d\_.)\*(x\_))^(n\_)\*((e\_.) + (f\_.)\*(x\_)</mark> ✞ ☎  $)^(p_), x_]$  :> Int[ExpandIntegrand[(a + b\*x)^m\*(c + d\*x)^n\*(e + f\*x)^p, x], x] /; FreeQ[{a, b, c, d, e, f, p}, x] && IntegersQ[m, n] && (IntegerQ[p] |  $( GtQ[m, 0]$  & &  $GeQ[n, -1] )$ ✝ ✆

rule 2009 <mark>Int[u\_, x\_Symbol] :> Simp[IntSum[u, x], x] /; SumQ[u]</mark> ✞ ☎

```
rule 6700 <mark>| Int[E^(ArcTanh[(a_.)*(x_)]*(n_.))*(x_)^(m_.)*((c_) + (d_.)*(x_)^2)^(p_.), x</mark>
          ✞ ☎
           Symbo1] :> Simp[c^p Int[x^m*(1 - a*x)^(p - n/2)*(1 + a*x)^(p + n/2), x],
            x] /; FreeQ[{a, c, d, m, n, p}, x] && EqQ[a^2*c + d, 0] && (IntegerQ[p] ||
            GtQ[c, 0])
          \left( \left( \right) \left( \left( \right) \left( \left( \right) \left( \left( \right) \left( \left( \right) \left( \left( \right) \left( \left( \right) \left( \left( \right) \left( \left( \right) \left( \left( \right) \left( \left( \right) \left( \left( \right) \left(
```
✝ ✆

```
rule 6703 <mark>Int[E^(ArcTanh[(a_.)*(x_)]*(n_.))*(x_)^(m_.)*((c_) + (d_.)*(x_)^2)^(p_), x_</mark>
     ✞ ☎
      Symbol] :> Simp[c^IntPart[p]*((c + d*x^2)^FracPart[p]/(1 - a^2*x^2)^FracPar
      t[p]) Int[x^m*(1 - a^2*x^2)^p*E^(n*ArcTanh[a*x]), x], x] /; FreeQ[{a, c,
      d, m, n, p}, x] && EqQ[a^2*c + d, 0] && !(IntegerQ[p] || GtQ[c, 0]) && !I
     ntegerQ[n/2]
     ✝ ✆
```
# <span id="page-6640-0"></span>**3.998.4 Maple [A] (verified)**

Time  $= 0.17$  (sec), antiderivative size  $= 377$ , normalized size of antiderivative  $= 1.38$ 

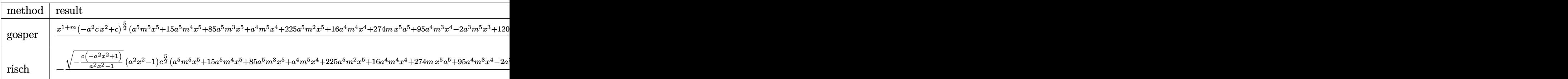

input <mark>| int((a\*x+1)/(-a^2\*x^2+1)^(1/2)\*x^m\*(-a^2\*c\*x^2+c)^(5/2),x,method=\_RETURNVE</mark> ✞ ☎ RBOSE)

✝ ✆

#### 3.998.  $e^{\operatorname{arctanh}(ax)}x^m(c-a^2cx^2)^{5/2}~dx$

output x^(1+m)/(1+m)/(2+m)/(3+m)/(4+m)/(5+m)/(6+m)/(a\*x-1)^2/(a\*x+1)^2/(-a^2\*x^2+ ✞ ☎  $1)^(1/2)*(-a^2*c*x^2+c)^{(5/2)*(a^5*m^5*x^5+15*a^5*m^4*x^5+85*a^5*x^5+a^4*x^6+s^2+x^3)}$ ^4\*m^5\*x^4+225\*a^5\*m^2\*x^5+16\*a^4\*m^4\*x^4+274\*a^5\*m\*x^5+95\*a^4\*m^3\*x^4-2\*a ^3\*m^5\*x^3+120\*a^5\*x^5+260\*a^4\*m^2\*x^4-34\*a^3\*m^4\*x^3+324\*a^4\*m\*x^4-214\*a^ 3\*m^3\*x^3-2\*a^2\*m^5\*x^2+144\*a^4\*x^4-614\*a^3\*m^2\*x^3-36\*a^2\*m^4\*x^2-792\*a^3 \*m\*x^3-242\*a^2\*m^3\*x^2+a\*m^5\*x-360\*a^3\*x^3-744\*a^2\*m^2\*x^2+19\*a\*m^4\*x-1016 \*a^2\*m\*x^2+137\*a\*m^3\*x+m^5-480\*a^2\*x^2+461\*a\*m^2\*x+20\*m^4+702\*a\*m\*x+155\*m^ 3+360\*a\*x+580\*m^2+1044\*m+720)

### **3.998.5 Fricas [A] (verification not implemented)**

Time  $= 0.27$  (sec), antiderivative size  $= 476$ , normalized size of antiderivative  $= 1.74$ 

<span id="page-6641-0"></span> $\left($   $\left($   $\right)$   $\left($   $\left($   $\right)$   $\left($   $\left($   $\right)$   $\left($   $\left($   $\right)$   $\left($   $\left($   $\right)$   $\left($   $\left($   $\right)$   $\left($   $\left($   $\right)$   $\left($   $\left($   $\right)$   $\left($   $\left($   $\right)$   $\left($   $\left($   $\right)$   $\left($   $\left($   $\right)$   $\left($   $\left($   $\right)$   $\left($ 

✝ ✆

✞ ☎

$$
\int e^{\arctanh(ax)} x^m (c
$$
  

$$
-a^2 c x^2)^{5/2} dx = \frac{((a^5 c^2 m^5 + 15 a^5 c^2 m^4 + 85 a^5 c^2 m^3 + 225 a^5 c^2 m^2 + 274 a^5 c^2 m + 120 a^5 c^2) x^6 + (a^4 c^2 m^5 + a^2 c^2 m^2 + 274 a^5 c^2 m^2 + 274 a^5 c^2 m^3 + 120 a^5 c^2) x^6 + (a^4 c^2 m^5 + a^4 c^2 m^4 + a^2 c^2 m^2 + a^2 c^2 m^2 + 274 a^5 c^2 m^2 + 120 a^5 c^2 m^2 + a^4 c^2 m^3 + a^2 c^2 m^2 + a^2 c^2 m^2 + a^2 c^
$$

```
input <mark>integrate((a*x+1)/(-a^2*x^2+1)^(1/2)*x^m*(-a^2*c*x^2+c)^(5/2),x, algorithm</mark>
   ✞ ☎
   ="fricas")
```

```
output
((a^5*c^2*m^5 + 15*a^5*c^2*m^4 + 85*a^5*c^2*m^3 + 225*a^5*c^2*m^2 + 274*a^
      5*c^2*m + 120*a^5*c^2)*x^6 + (a^4*c^2*m^5 + 16*a^4*c^2*m^4 + 95*a^4*c^2*m^2)3 + 260*a^24*c^2*\text{m}^2 + 324*a^4*c^2*\text{m} + 144*a^4*c^2)*c^2*x^5 - 2*(a^3*c^2*\text{m}^5 +17*a^3*c^2*m^4 + 107*a^3*c^2*m^3 + 307*a^3*c^2*m^2 + 396*a^3*c^2*m + 180*a^{\circ}3*c^{\circ}2)*x^{\circ}4 - 2*(a^2*c^2*m^5 + 18*a^2*c^2*m^4 + 121*a^2*c^2*m^3 + 372*a^2*
      c^2 + 508*a^2*c^2*m + 240*a^2*c^2)*x^3 + (a*c^2*m^5 + 19*a*c^2*m^4 + 1
      37*a*c^2*m^3 + 461*a*c^2*m^2 + 702*ac^2*m + 360*a*c^2)*x^2 + (c^2*m^5 + 20*c^2*m^4 + 155*c^2*m^3 + 580*c^2*m^2 + 1044*c^2*m + 720*c^2)*x)*sqrt(-a^2*c*x^2 + c)*sqrt(-a^2*x^2 + 1)*x^m/(m^6 + 21*m^5 + 175*m^4 + 735*m^3 - (a^
      2*m^6 + 21*a^2*m^5 + 175*a^2*m^4 + 735*a^2*m^3 + 1624*a^2*m^2 + 1764*a^2*m+ 720*a^2)*x^2 + 1624*m^2 + 1764*m + 720)
     ✝ ✆
```
# **3.998.6 Sympy [F(-1)]**

Timed out.

$$
\int e^{\operatorname{arctanh}(ax)}x^m\big(c-a^2cx^2\big)^{5/2}\;dx = \text{Timed out}
$$

✞ ☎

✝ ✆

✞ ☎

<span id="page-6642-0"></span>✝ ✆

input <mark>integrate((a\*x+1)/(-a\*\*2\*x\*\*2+1)\*\*(1/2)\*x\*\*m\*(-a\*\*2\*c\*x\*\*2+c)\*\*(5/2),x)</mark>

output <mark>Timed out</mark>

#### **3.998.7 Maxima [A] (verification not implemented)**

Time  $= 0.27$  (sec), antiderivative size  $= 144$ , normalized size of antiderivative  $= 0.53$ 

$$
\int e^{\arctanh(ax)} x^m (c
$$
\n
$$
-a^2 c x^2)^{5/2} dx = \frac{\left( (m^2 + 6m + 8)a^4 c^{\frac{5}{2}} x^6 - 2 (m^2 + 8m + 12)a^2 c^{\frac{5}{2}} x^4 + (m^2 + 10m + 24)c^{\frac{5}{2}} x^2 \right) a x^m}{m^3 + 12 m^2 + 44 m + 48}
$$
\n
$$
+ \frac{\left( (m^2 + 4m + 3)a^4 c^{\frac{5}{2}} x^5 - 2 (m^2 + 6m + 5)a^2 c^{\frac{5}{2}} x^3 + (m^2 + 8m + 15)c^{\frac{5}{2}} x \right) x^m}{m^3 + 9 m^2 + 23 m + 15}
$$

✞ ☎

✝ ✆

✞ ☎

input <mark>integrate((a\*x+1)/(-a^2\*x^2+1)^(1/2)\*x^m\*(-a^2\*c\*x^2+c)^(5/2),x, algorithm</mark> ="maxima")

output ((m^2 + 6\*m + 8)\*a^4\*c^(5/2)\*x^6 - 2\*(m^2 + 8\*m + 12)\*a^2\*c^(5/2)\*x^4 + (m  $\hat{}$  2 + 10\*m + 24)\*c $\hat{}$ (5/2)\*x^2)\*a\*x^m/(m^3 + 12\*m^2 + 44\*m + 48) + ((m^2 + 4\*  $m + 3)*a^4*C^*(5/2)*x^5 - 2*(m^2 + 6*m + 5)*a^2*c^*(5/2)*x^3 + (m^2 + 8*m +$  $15)*c^(5/2)*x)*x^m/(m^3 + 9*m^2 + 23*m + 15)$ ✝ ✆

### <span id="page-6642-1"></span>**3.998.8 Giac [F]**

$$
\int e^{\arctanh(ax)} x^m (c - a^2 c x^2)^{5/2} dx = \int \frac{(-a^2 c x^2 + c)^{\frac{5}{2}} (ax + 1) x^m}{\sqrt{-a^2 x^2 + 1}} dx
$$

input integrate((a\*x+1)/(-a^2\*x^2+1)^(1/2)\*x^m\*(-a^2\*c\*x^2+c)^(5/2),x, algorithm  $=$ "giac")

✞ ☎

✝ ✆

✞ ☎

<span id="page-6643-0"></span> $\left($   $\left($   $\right)$   $\left($   $\left($   $\right)$   $\left($   $\left($   $\right)$   $\left($   $\left($   $\right)$   $\left($   $\left($   $\right)$   $\left($   $\left($   $\right)$   $\left($   $\left($   $\right)$   $\left($   $\left($   $\right)$   $\left($   $\left($   $\right)$   $\left($   $\left($   $\right)$   $\left($   $\left($   $\right)$   $\left($   $\left($   $\right)$   $\left($ 

✞ ☎

✝ ✆

output

# **3.998.9 Mupad [B] (verification not implemented)**

 $integrate((-a^2*c*x^2 + c)^{6/2}*(a*x + 1)*x^m/sqrt(-a^2*x^2 + 1), x)$ 

Time  $= 4.11$  (sec), antiderivative size  $= 468$ , normalized size of antiderivative  $= 1.71$ 

$$
\int e^{\arctanh(ax)}x^m\left(c\right.\\ \left.-a^2cx^2\right)^{5/2}\,dx=\frac{x^m\left(\frac{c^2\,x\,\sqrt{c-a^2\,c\,x^2}\,(m^5+20\,m^4+155\,m^3+580\,m^2+1044\,m+720)}{m^6+21\,m^5+175\,m^4+735\,m^3+1624\,m^2+1764\,m+720}\right)}+\frac{a\,c^2\,x^2\,\sqrt{c-a^2\,c\,x^2}\,(m^5+19\,m^4+137\,m^3+461\,m^2+1044\,m+120)}{m^6+21\,m^5+175\,m^4+735\,m^3+1624\,m^2+1764\,m+1044\,m+1040}\right)}
$$

input  $\frac{\text{int}((x^{\text{max}}(c - a^2x^{\text{max}})^{2}(5/2)*(a*x + 1))/(1 - a^2x^{\text{max}})^{2}(1/2),x)}{x}$ 

output 
$$
\frac{(x^m * ((c^2 * x * (c - a^2 * c * x^2))^2 (1/2) * (1044 * m + 580 * m^2 + 155 * m^3 + 20 * m^4 + m^5 + 720)) / (1764 * m + 1624 * m^2 + 735 * m^3 + 175 * m^2 + 21 * m^5 + m^6 + 720) + (a * c^2 * x^2 * (c - a^2 * c * x^2)^2 (1/2) * (702 * m + 461 * m^2 + 137 * m^3 + 19 * m^4 + m^6 + 720) + (a * c^2 * x^2 * (c - a^2 * c * x^2)^2 (1/2) * (702 * m + 461 * m^2 + 137 * m^3 + 19 * m^4 + m^6 + 720) + (a^2 * c^2 * x^6 * (c - a^2 * c * x^2)^2 (1/2) * (274 * m + 225 * m^2 + 85 * m^3 + 15 * m^4 + m^5 + 120)) / (1764 * m + 1624 * m^2 + 735 * m^3 + 175 * m^2 + 128 * m^2 + 16 * m^2 + 128 * m^2 + 16 * m^2 + 128 * m^2 + 16 * m^2 + 128 * m^2 + 16 * m^2 + 128 * m^2 + 16 * m^2 + 128 * m^2 + 16 * m^2 + 124)) / (1764 * m + 1624 * m^2 + 735 * m^3 + 175 * m^2 + 121 * m^5 + m^6 + 720) - (2 * a^3 * c^2 * x^4 * (c - a^2 * c * x^2)^2 (1/2) * (396 * m + 307 * m^2 + 107 * m^3 + 17 * m^2 + m^6 + 720) - (2 * a^2 * c^2 * x^3 * (c - a^2 * c * x^2)^2 (1/2) * (508 * m + 372 * m^2 + 121 * m^3 + 18 * m^4 + 128 * 2 * 3 * (c - a^2 * c * x^2)^2) (1/2) * (508 * m + 372 * m^2 + 121 * m^3 + 1
$$

#### **3.999** R  $e^{\operatorname{arctanh}(ax)}x^m(c-a^2cx^2)^{3/2}~dx$

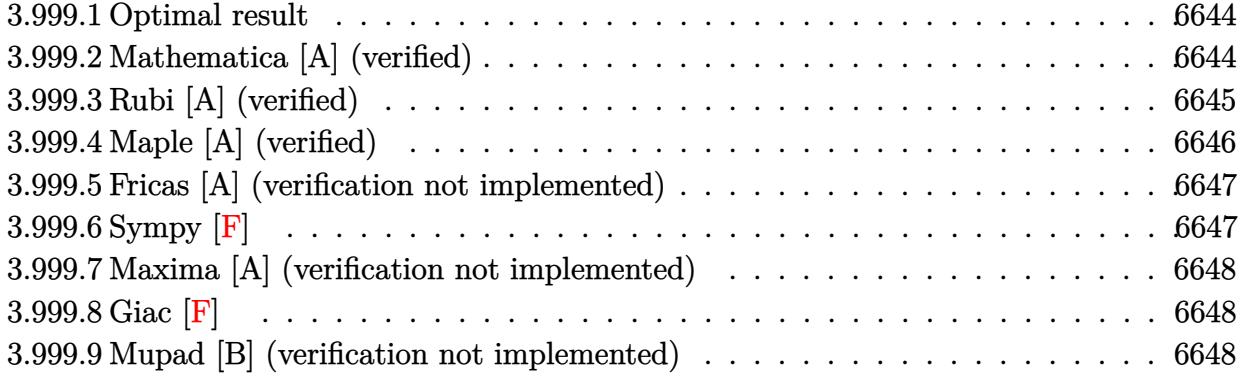

#### <span id="page-6644-0"></span>**3.999.1 Optimal result**

Integrand size  $= 25$ , antiderivative size  $= 174$ 

$$
\int e^{\arctanh(ax)} x^m (c - a^2 c x^2)^{3/2} dx = \frac{cx^{1+m}\sqrt{c - a^2 c x^2}}{(1+m)\sqrt{1 - a^2 x^2}} + \frac{acx^{2+m}\sqrt{c - a^2 c x^2}}{(2+m)\sqrt{1 - a^2 x^2}} - \frac{a^2 c x^{3+m}\sqrt{c - a^2 c x^2}}{(3+m)\sqrt{1 - a^2 x^2}} - \frac{a^3 c x^{4+m}\sqrt{c - a^2 c x^2}}{(4+m)\sqrt{1 - a^2 x^2}}
$$

✞ ☎

<span id="page-6644-1"></span>✝ ✆

output <mark>| c\*x^(1+m)\*(-a^2\*c\*x^2+c)^(1/2)/(1+m)/(-a^2\*x^2+1)^(1/2)+a\*c\*x^(2+m)\*(-a^2\*</mark>  $c*x^2+c)^(1/2)/(2+m)/(-a^2*x^2+1)^(1/2)-a^2*x*x^2+m)*(-a^2*x*x^2+c)^(1/2)$  $/(3+m)/(-a^2*x^2+1)^(1/2)-a^3*x*x^(4+m)*(-a^2*c*x^2+c)^(1/2)/(4+m)/(-a^2*x^2)$  $^{\sim}2+1)^{\sim}(1/2)$ 

#### **3.999.2 Mathematica [A] (verified)**

Time  $= 0.06$  (sec), antiderivative size  $= 84$ , normalized size of antiderivative  $= 0.48$ 

$$
\int e^{\operatorname{arctanh}(ax)} x^m (c)
$$
  
-  $a^2 c x^2$ <sup>3/2</sup>  $dx = \frac{cx^{1+m} \sqrt{c - a^2 c x^2} \left( -(1 + ax)^3 + (5 + 2m) \left( \frac{1}{1+m} + \frac{2ax}{2+m} + \frac{a^2 x^2}{3+m} \right) \right)}{(4+m) \sqrt{1 - a^2 x^2}}$ 

✞ ☎

✝ ✆

input <mark>Integrate[E^ArcTanh[a\*x]\*x^m\*(c - a^2\*c\*x^2)^(3/2),x]</mark>

3.999. 
$$
\int e^{\arctanh(ax)} x^m (c - a^2 c x^2)^{3/2} dx
$$

output <mark>(c\*x^(1 + m)\*Sqrt[c - a^2\*c\*x^2]\*(-(1 + a\*x)^3 + (5 + 2\*m)\*((1 + m)^(-1) +</mark>  $(2*axx)/(2 + m) + (a^2*x^2)/(3 + m))$ ))((4 + m)\*Sqrt[1 - a<sup>2\*x<sup>2</sup>2])</sup>

# **3.999.3 Rubi [A] (verified)**

Time  $= 0.47$  (sec), antiderivative size  $= 85$ , normalized size of antiderivative  $= 0.49$ , number of steps used = 4, number of rules used = 4,  $\frac{\text{number of rules}}{\text{integral size}}$  = 0.160, Rules used = {6703, 6700, 84, 2009}

✞ ☎

<span id="page-6645-0"></span>✝ ✆

Below are the steps used by Rubi to obtain the solution. The rule number used for the transformation is given above next to the arrow. The rules definitions used are listed below.

$$
\int x^m e^{\arctanh(ax)} (c - a^2 c x^2)^{3/2} dx
$$
  
\n
$$
\int 6703
$$
  
\n
$$
\frac{c\sqrt{c - a^2 c x^2} \int e^{\arctanh(ax)} x^m (1 - a^2 x^2)^{3/2} dx}{\sqrt{1 - a^2 x^2}} \qquad \int 6700
$$
  
\n
$$
\frac{c\sqrt{c - a^2 c x^2} \int x^m (1 - ax)(ax + 1)^2 dx}{\sqrt{1 - a^2 x^2}} \qquad \int 84
$$
  
\n
$$
\frac{c\sqrt{c - a^2 c x^2} \int (x^m + ax^{m+1} - a^2 x^{m+2} - a^3 x^{m+3}) dx}{\sqrt{1 - a^2 x^2}} \qquad \int 2009
$$
  
\n
$$
\frac{c\sqrt{c - a^2 c x^2} \left(-\frac{a^3 x^{m+4}}{m+4} - \frac{a^2 x^{m+3}}{m+3} + \frac{ax^{m+2}}{m+2} + \frac{x^{m+1}}{m+1}\right)}{\sqrt{1 - a^2 x^2}}
$$

✞ ☎

 $\left($   $\left($   $\right)$   $\left($   $\left($   $\right)$   $\left($   $\left($   $\right)$   $\left($   $\left($   $\right)$   $\left($   $\left($   $\right)$   $\left($   $\left($   $\right)$   $\left($   $\left($   $\right)$   $\left($   $\left($   $\right)$   $\left($   $\left($   $\right)$   $\left($   $\left($   $\right)$   $\left($   $\left($   $\right)$   $\left($   $\left($   $\right)$   $\left($ 

✞ ☎

✝ ✆

input <mark>Int[E^ArcTanh[a\*x]\*x^m\*(c - a^2\*c\*x^2)^(3/2),x]</mark>

output (c\*Sqrt[c - a^2\*c\*x^2]\*(x^(1 + m)/(1 + m) + (a\*x^(2 + m))/(2 + m) - (a^2\*x  $\hat{-(3 + m)})/(3 + m) - (a^3*x^(4 + m))/(4 + m)))/Sqrt[1 - a^2*x^2]$ 

#### 3.999. R  $e^{\operatorname{arctanh}(ax)}x^m(c-a^2cx^2)^{3/2}~dx$

#### **3.999.3.1 Defintions of rubi rules used**

```
rule 84 <mark>Int[((d_.)*(x_))^(n_.)*((a_) + (b_.)*(x_))*((e_) + (f_.)*(x_))^(p_.), x_] :</mark>
    ✞ ☎
    > Int [ExpandIntegrand [(a + b*x)*(d*x)^n * (e + f*x)^n, x], x] /; FreeQ [{a, b,
    d, e, f, n}, x] && IGtQ[p, 0] && EqQ[b*e + a*f, 0] && !(ILtQ[n + p + 2, 0
    3 \&  GtQ[n + 2*p, 0]✝ ✆
```
rule 2009 <mark>Int[u\_, x\_Symbol] :> Simp[IntSum[u, x], x] /; SumQ[u]</mark> ✞ ☎

```
rule 6700 <mark>| Int[E^(ArcTanh[(a_.)*(x_)]*(n_.))*(x_)^(m_.)*((c_) + (d_.)*(x_)^2)^(p_.), x</mark>
          ✞ ☎
           Symbo1] :> Simp[c^p Int[x^m*(1 - a*x)^(p - n/2)*(1 + a*x)^(p + n/2), x],
            x] /; FreeQ[{a, c, d, m, n, p}, x] && EqQ[a^2*c + d, 0] && (IntegerQ[p] ||
            GtQ[c, 0])
          \left( \left( \right) \left( \left( \right) \left( \left( \right) \left( \left( \right) \left( \left( \right) \left( \left( \right) \left( \left( \right) \left( \left( \right) \left( \left( \right) \left( \left( \right) \left( \left( \right) \left( \left( \right) \left(
```
✝ ✆

```
rule 6703 <mark>Int[E^(ArcTanh[(a_.)*(x_)]*(n_.))*(x_)^(m_.)*((c_) + (d_.)*(x_)^2)^(p_), x_</mark>
     ✞ ☎
      Symbol] :> Simp[c^IntPart[p]*((c + d*x^2)^FracPart[p]/(1 - a^2*x^2)^FracPar
      t[p]) Int[x^m*(1 - a^2*x^2)^p*E^(n*ArcTanh[a*x]), x], x] /; FreeQ[{a, c,
      d, m, n, p}, x] && EqQ[a^2*c + d, 0] && !(IntegerQ[p] || GtQ[c, 0]) && !I
     ntegerQ[n/2]
     ✝ ✆
```
# <span id="page-6646-0"></span>**3.999.4 Maple [A] (verified)**

Time  $= 0.18$  (sec), antiderivative size  $= 180$ , normalized size of antiderivative  $= 1.03$ 

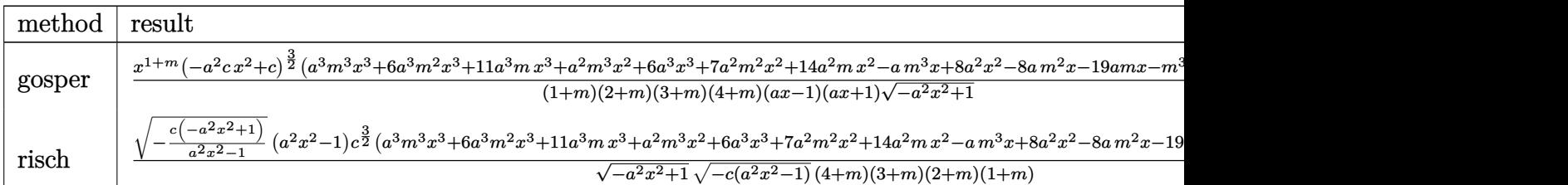

input <mark>| int((a\*x+1)/(-a^2\*x^2+1)^(1/2)\*x^m\*(-a^2\*c\*x^2+c)^(3/2),x,method=\_RETURNVE</mark> ✞ ☎ RBOSE)

✝ ✆

#### 3.999. R  $e^{\operatorname{arctanh}(ax)}x^m(c-a^2cx^2)^{3/2}~dx$

output x^(1+m)/(1+m)/(2+m)/(3+m)/(4+m)/(a\*x-1)/(a\*x+1)/(-a^2\*x^2+1)^(1/2)\*(-a^2\*c ✞ ☎ \*x^2+c)^(3/2)\*(a^3\*m^3\*x^3+6\*a^3\*m^2\*x^3+11\*a^3\*m\*x^3+a^2\*m^3\*x^2+6\*a^3\*x^ 3+7\*a^2\*m^2\*x^2+14\*a^2\*m\*x^2-a\*m^3\*x+8\*a^2\*x^2-8\*a\*m^2\*x-19\*a\*m\*x-m^3-12\*a \*x-9\*m^2-26\*m-24)

#### **3.999.5 Fricas [A] (verification not implemented)**

Time  $= 0.26$  (sec), antiderivative size  $= 211$ , normalized size of antiderivative  $= 1.21$ 

<span id="page-6647-0"></span> $\left($   $\left($   $\right)$   $\left($   $\left($   $\right)$   $\left($   $\right)$   $\left($   $\left($   $\right)$   $\left($   $\left($   $\right)$   $\left($   $\left($   $\right)$   $\left($   $\right)$   $\left($   $\left($   $\right)$   $\left($   $\left($   $\right)$   $\left($   $\right)$   $\left($   $\left($   $\right)$   $\left($   $\left($   $\right)$   $\left($   $\left($   $\right)$   $\left($ 

✞ ☎

✝ ✆

✞ ☎

<span id="page-6647-1"></span>✝ ✆

$$
\int e^{\arctanh(ax)} x^m (c - a^2 c x^2)^{3/2} dx =
$$
\n
$$
-\frac{\sqrt{-a^2 c x^2 + c} ((a^3 c m^3 + 6 a^3 c m^2 + 11 a^3 c m + 6 a^3 c) x^4 + (a^2 c m^3 + 7 a^2 c m^2 + 14 a^2 c m + 8 a^2 c) x^3 - (a c m^3)}{m^4 + 10 m^3 - (a^2 m^4 + 10 a^2 m^3 + 35 a^2 m^2 + 50 a^2 m + 11 a^3 c m)}
$$

input <mark>integrate((a\*x+1)/(-a^2\*x^2+1)^(1/2)\*x^m\*(-a^2\*c\*x^2+c)^(3/2),x, algorithm</mark> ="fricas")

```
output <mark>-sqrt(-a^2*c*x^2 + c)*((a^3*c*m^3 + 6*a^3*c*m^2 + 11*a^3*c*m + 6*a^3*c)*x^</mark>
      4 + (a^2*c*m^3 + 7*a^2*c*m^2 + 14*a^2*c*m + 8*a^2*c)*x^3 - (a*c*m^3 + 8*a*c*m^2 + 19*a*c*m + 12*a*c)*x^2 - (c*m^3 + 9*c*m^2 + 26*c*m + 24*c)*x)*sqrt
      (-a^2*x^2 + 1)*x^m/(m^4 + 10* m^3 - (a^2*m^4 + 10*a^2*m^3 + 35*a^2*m^2 + 50))*a^2*m + 24*a^2)*x^2 + 35*m^2 + 50*m + 24)
```
# **3.999.6 Sympy [F]**

$$
\int e^{\arctanh(ax)} x^m (c - a^2 c x^2)^{3/2} dx = \int \frac{x^m (-c(ax - 1) (ax + 1))^{\frac{3}{2}} (ax + 1)}{\sqrt{- (ax - 1) (ax + 1)}} dx
$$

✝ ✆

<span id="page-6647-2"></span>✝ ✆

input <mark>integrate((a\*x+1)/(-a\*\*2\*x\*\*2+1)\*\*(1/2)\*x\*\*m\*(-a\*\*2\*c\*x\*\*2+c)\*\*(3/2),x)</mark> ✞ ☎

output Integral(x\*\*m\*(-c\*(a\*x - 1)\*(a\*x + 1))\*\*(3/2)\*(a\*x + 1)/sqrt(-(a\*x - 1)\*(a ✞ ☎  $*x + 1)$ , x)

#### 3.999. R  $e^{\operatorname{arctanh}(ax)}x^m(c-a^2cx^2)^{3/2}~dx$

### **3.999.7 Maxima [A] (verification not implemented)**

Time  $= 0.21$  (sec), antiderivative size  $= 80$ , normalized size of antiderivative  $= 0.46$ 

$$
\int e^{\arctanh(ax)} x^m (c - a^2 c x^2)^{3/2} dx = -\frac{\left(a^2 c^{\frac{3}{2}} (m+2) x^4 - c^{\frac{3}{2}} (m+4) x^2\right) a x^m}{m^2 + 6 m + 8}
$$

$$
-\frac{\left(a^2 c^{\frac{3}{2}} (m+1) x^3 - c^{\frac{3}{2}} (m+3) x\right) x^m}{m^2 + 4 m + 3}
$$

✞ ☎

 $\left($   $\left($   $\right)$   $\left($   $\left($   $\right)$   $\left($   $\left($   $\right)$   $\left($   $\left($   $\right)$   $\left($   $\left($   $\right)$   $\left($   $\left($   $\right)$   $\left($   $\left($   $\right)$   $\left($   $\left($   $\right)$   $\left($   $\left($   $\right)$   $\left($   $\left($   $\right)$   $\left($   $\left($   $\right)$   $\left($   $\left($   $\right)$   $\left($ 

✞ ☎

<span id="page-6648-0"></span>✝ ✆

$$
\text{input} \text{integrate}((a*x+1)/(-a^2*x^2+1)^(1/2)*x^m*(-a^2*c*x^2+c)^(3/2), x, algorithm = "maxima")
$$

output <mark>-(a^2\*c^(3/2)\*(m + 2)\*x^4 - c^(3/2)\*(m + 4)\*x^2)\*a\*x^m/(m^2 + 6\*m + 8) - (</mark>  $a^2*(-(3/2)*(m + 1)*x^3 - c^(3/2)*(m + 3)*x^m/(m^2 + 4*m + 3)$ 

#### **3.999.8 Giac [F]**

$$
\int e^{\arctanh(ax)} x^m (c - a^2 c x^2)^{3/2} dx = \int \frac{(-a^2 c x^2 + c)^{\frac{3}{2}} (ax + 1) x^m}{\sqrt{-a^2 x^2 + 1}} dx
$$

✞ ☎

 $\left($   $\left($   $\right)$   $\left($   $\left($   $\right)$   $\left($   $\left($   $\right)$   $\left($   $\left($   $\right)$   $\left($   $\left($   $\right)$   $\left($   $\left($   $\right)$   $\left($   $\left($   $\right)$   $\left($   $\left($   $\right)$   $\left($   $\left($   $\right)$   $\left($   $\left($   $\right)$   $\left($   $\left($   $\right)$   $\left($   $\left($   $\right)$   $\left($ 

✞ ☎

<span id="page-6648-1"></span>✝ ✆

input <mark>integrate((a\*x+1)/(-a^2\*x^2+1)^(1/2)\*x^m\*(-a^2\*c\*x^2+c)^(3/2),x, algorithm</mark>  $=$ "giac")

output <mark>integrate((-a^2\*c\*x^2 + c)^(3/2)\*(a\*x + 1)\*x^m/sqrt(-a^2\*x^2 + 1), x)</mark>

#### **3.999.9 Mupad [B] (verification not implemented)**

Time  $= 3.76$  (sec), antiderivative size  $= 228$ , normalized size of antiderivative  $= 1.31$ 

$$
\int e^{\arctanh(ax)} x^m \left(c\right. \\ \left. -a^2 c x^2\right)^{3/2} dx = \frac{x^m \left(\frac{c x \sqrt{c-a^2 c x^2} \left(m^3+9 m^2+26 m+24\right)}{m^4+10 m^3+35 m^2+50 m+24} +\frac{a c x^2 \sqrt{c-a^2 c x^2} \left(m^3+8 m^2+19 m+12\right)}{m^4+10 m^3+35 m^2+50 m+24} -\frac{a^3 c x^4 \sqrt{c-a^2 c x^2} \left(m^3+6 m^2+19 m^2+19 m^2+19 m^2+18 m^2+10 m^2+18 m^2+18 m^2+
$$

input  $\frac{\text{int}((x^{\text{max}}(c - a^2x^{\text{max}})^{2})(3/2)*(a*x + 1))/(1 - a^2x^{\text{max}})^{2}(1/2),x)}{x}$ 

```
output
(x^m*((c*x*(c - a^2*c*x^2)^(1/2)*(26*m + 9*m^2 + m^3 + 24))/(50*m + 35*m^2
       + 10*m^3 + m^4 + 24 + (a*cx^2*(c - a^2*cx^2)(1/2)*(19*m + 8*m^2 + m^3))+ 12))/(50*m + 35*m^2 + 10*m^3 + m^4 + 24) - (a^3*c*x^4*(c - a^2*c*x^2)^(
      1/2)*(11*m + 6*m^2 + m^3 + 6)/(50*m + 35*m^2 + 10*m^3 + m^4 + 24) - (a^2)*c*x^3*(c - a^2*c*x^2)^(1/2)*(14*m + 7*m^2 + m^3 + 8))/(50*m + 35*m^2 + 10*m^3 + m^4 + 24)))/(1 - a<sup>2*x^2</sup>)<sup>^</sup>(1/2)
```
✞ ☎

 $\left( \begin{array}{cc} \text{ } & \text{ } \\ \text{ } & \text{ } \end{array} \right)$ 

✞ ☎

 $\left($   $\left($   $\right)$   $\left($   $\left($   $\right)$   $\left($   $\left($   $\right)$   $\left($   $\left($   $\right)$   $\left($   $\left($   $\right)$   $\left($   $\left($   $\right)$   $\left($   $\left($   $\right)$   $\left($   $\left($   $\right)$   $\left($   $\left($   $\right)$   $\left($   $\left($   $\right)$   $\left($   $\left($   $\right)$   $\left($   $\left($   $\right)$   $\left($ 

#### **3.1000** R  $e^{\operatorname{arctanh}(ax)}x^m$ √  $\int_{c}^{c}$   $\int_{c}^{c}$   $\int_{c}^{c}$   $\int_{c}^{c}$   $\int_{c}^{c}$   $dx$

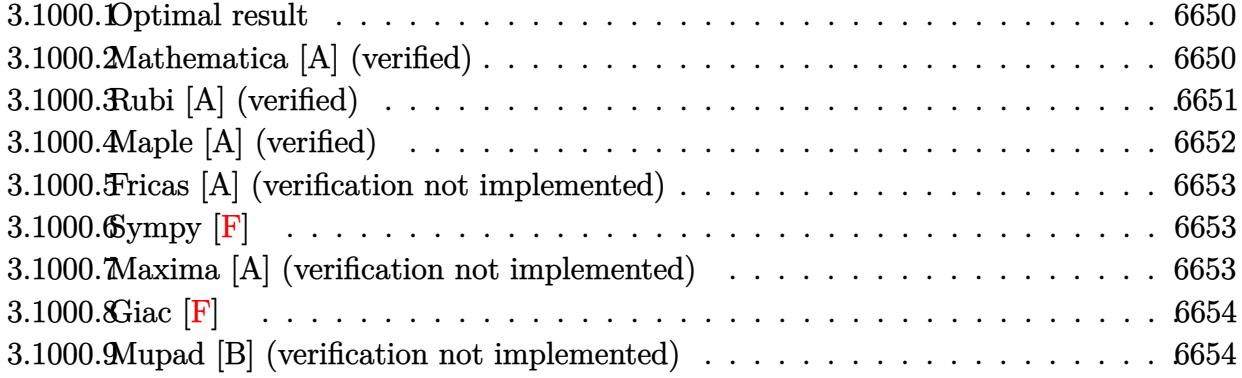

#### <span id="page-6650-0"></span>**3.1000.1 Optimal result**

Integrand size  $= 25$ , antiderivative size  $= 82$ 

$$
\int e^{\operatorname{arctanh}(ax)} x^m \sqrt{c - a^2 c x^2} dx = \frac{x^{1+m} \sqrt{c - a^2 c x^2}}{(1+m) \sqrt{1 - a^2 x^2}} + \frac{a x^{2+m} \sqrt{c - a^2 c x^2}}{(2+m) \sqrt{1 - a^2 x^2}}
$$

<span id="page-6650-1"></span> $\left($   $\left($   $\right)$   $\left($   $\left($   $\right)$   $\left($   $\left($   $\right)$   $\left($   $\left($   $\right)$   $\left($   $\left($   $\right)$   $\left($   $\left($   $\right)$   $\left($   $\left($   $\right)$   $\left($   $\left($   $\right)$   $\left($   $\left($   $\right)$   $\left($   $\left($   $\right)$   $\left($   $\left($   $\right)$   $\left($   $\left($   $\right)$   $\left($ 

output <mark>| x^(1+m)\*(-a^2\*c\*x^2+c)^(1/2)/(1+m)/(-a^2\*x^2+1)^(1/2)+a\*x^(2+m)\*(-a^2\*c\*x^</mark> ✞ ☎  $2+c)^{(1/2)/(2+m)/(-a^2*x^2+1)^(1/2)}$ 

### **3.1000.2 Mathematica [A] (verified)**

Time  $= 0.02$  (sec), antiderivative size  $= 49$ , normalized size of antiderivative  $= 0.60$ 

$$
\int e^{\arctanh (ax)}x^m \sqrt{c-a^2cx^2} \, dx = \frac{x^{1+m} \left( \frac{1}{1+m} + \frac{ax}{2+m} \right) \sqrt{c-a^2cx^2}}{\sqrt{1-a^2x^2}}
$$

✞ ☎

✝ ✆

<span id="page-6650-2"></span> $\left($   $\left($   $\right)$   $\left($   $\left($   $\right)$   $\left($   $\left($   $\right)$   $\left($   $\left($   $\right)$   $\left($   $\left($   $\right)$   $\left($   $\left($   $\right)$   $\left($   $\left($   $\right)$   $\left($   $\left($   $\right)$   $\left($   $\left($   $\right)$   $\left($   $\left($   $\right)$   $\left($   $\left($   $\right)$   $\left($   $\left($   $\right)$   $\left($ 

input Integrate[E^ArcTanh[a\*x]\*x^m\*Sqrt[c - a^2\*c\*x^2],x]

output ✞ ☎  $(x^{(1 + m)*(1 + m)^(-1) + (a*x)/(2 + m))*sqrt[c - a^2*c*x^2])/sqrt[1 - a^2]$ 2\*x^2]

# **3.1000.3 Rubi [A] (verified)**

Time  $= 0.43$  (sec), antiderivative size  $= 54$ , normalized size of antiderivative  $= 0.66$ , number of steps used = 4, number of rules used = 4,  $\frac{\text{number of rules}}{\text{integral size}}$  = 0.160, Rules used = {6703, 6700, 53, 2009}

Below are the steps used by Rubi to obtain the solution. The rule number used for the transformation is given above next to the arrow. The rules definitions used are listed below.

$$
\int x^{m} e^{\operatorname{arctanh}(ax)} \sqrt{c - a^{2}cx^{2}} dx
$$
\n
$$
\int 6703
$$
\n
$$
\sqrt{c - a^{2}cx^{2}} \int e^{\operatorname{arctanh}(ax)} x^{m} \sqrt{1 - a^{2}x^{2}} dx
$$
\n
$$
\sqrt{1 - a^{2}x^{2}} \int 6700
$$
\n
$$
\sqrt{c - a^{2}cx^{2}} \int x^{m}(ax + 1)dx
$$
\n
$$
\sqrt{1 - a^{2}x^{2}} \int 53
$$
\n
$$
\sqrt{c - a^{2}cx^{2}} \int (x^{m} + ax^{m+1}) dx
$$
\n
$$
\sqrt{1 - a^{2}x^{2}} \int 2009
$$
\n
$$
\sqrt{c - a^{2}cx^{2}} \left(\frac{ax^{m+2}}{m+2} + \frac{x^{m+1}}{m+1}\right)
$$
\n
$$
\sqrt{1 - a^{2}x^{2}} \sqrt{1 - a^{2}x^{2}}
$$

✞ ☎

✝ ✆

✞ ☎

input <mark>| Int[E^ArcTanh[a\*x]\*x^m\*Sqrt[c - a^2\*c\*x^2],x]</mark>

output (Sqrt[c - a^2\*c\*x^2]\*(x^(1 + m)/(1 + m) + (a\*x^(2 + m))/(2 + m)))/Sqrt[1  $a^2*x^2$  $\left( \begin{array}{cc} \text{ } & \text{ } \\ \text{ } & \text{ } \end{array} \right)$ 

#### **3.1000.3.1 Defintions of rubi rules used**

```
rule 53 <mark>Int[((a_.) + (b_.)*(x_))^(m_.)*((c_.) + (d_.)*(x_))^(n_.), x_Symbol] :> Int</mark>
          [ExpandIntegrand[(a + b*x)^m*(c + d*x)^n, x], x] /; FreeQ[{a, b, c, d, n},
          x] && IGtQ[m, 0] && ( !IntegerQ[n] || (EqQ[c, 0] && LeQ[7*m + 4*n + 4, 0])
          || LtQ[9*m + 5*(n + 1), 0] || GtQ[m + n + 2, 0])
         \left( \left( \right) \left( \left( \right) \left( \left( \right) \left( \left( \right) \left( \left( \right) \left( \left( \right) \left( \left( \right) \left( \left( \right) \left( \left( \right) \left( \left( \right) \left( \left( \right) \left( \left( \right) \left(
```
✞ ☎

✝ ✆

rule 2009 <mark>Int[u\_, x\_Symbol] :> Simp[IntSum[u, x], x] /; SumQ[u]</mark> ✞ ☎

rule 6700 <mark>| Int[E^(ArcTanh[(a\_.)\*(x\_)]\*(n\_.))\*(x\_)^(m\_.)\*((c\_) + (d\_.)\*(x\_)^2)^(p\_.), x</mark> ✞ ☎  $_Symbol$  :> Simp[c^p Int[x^m\*(1 - a\*x)^(p - n/2)\*(1 + a\*x)^(p + n/2), x],  $x$ ] /; FreeQ[{a, c, d, m, n, p}, x] && EqQ[a^2\*c + d, 0] && (IntegerQ[p] || GtQ[c, 0])  $\left($   $\left($   $\right)$   $\left($   $\left($   $\right)$   $\left($   $\left($   $\right)$   $\left($   $\left($   $\right)$   $\left($   $\left($   $\right)$   $\left($   $\left($   $\right)$   $\left($   $\left($   $\right)$   $\left($   $\left($   $\right)$   $\left($   $\left($   $\right)$   $\left($   $\left($   $\right)$   $\left($   $\left($   $\right)$   $\left($   $\left($   $\right)$   $\left($ 

rule 6703 <mark>Int[E^(ArcTanh[(a\_.)\*(x\_)]\*(n\_.))\*(x\_)^(m\_.)\*((c\_) + (d\_.)\*(x\_)^2)^(p\_), x\_</mark> ✞ ☎ Symbol] :> Simp[c^IntPart[p]\*((c + d\*x^2)^FracPart[p]/(1 - a^2\*x^2)^FracPar  $t[p]$ ) Int[x^m\*(1 - a^2\*x^2)^p\*E^(n\*ArcTanh[a\*x]), x], x] /; FreeQ[{a, c, d, m, n, p}, x] && EqQ[a^2\*c + d, 0] && !(IntegerQ[p] || GtQ[c, 0]) && !I ntegerQ[n/2] ✝ ✆

# <span id="page-6652-0"></span>**3.1000.4 Maple [A] (verified)**

Time  $= 0.17$  (sec), antiderivative size  $= 52$ , normalized size of antiderivative  $= 0.63$ 

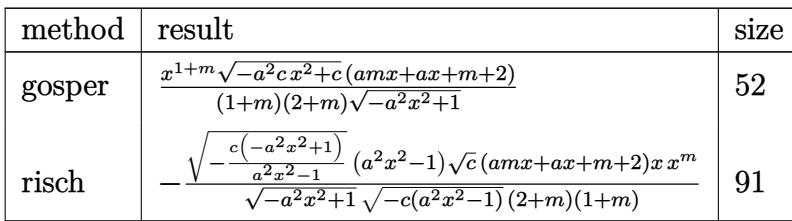

 $\left($   $\left($   $\right)$   $\left($   $\left($   $\right)$   $\left($   $\left($   $\right)$   $\left($   $\left($   $\right)$   $\left($   $\left($   $\right)$   $\left($   $\left($   $\right)$   $\left($   $\left($   $\right)$   $\left($   $\left($   $\right)$   $\left($   $\left($   $\right)$   $\left($   $\left($   $\right)$   $\left($   $\left($   $\right)$   $\left($   $\left($   $\right)$   $\left($ 

<span id="page-6652-1"></span>✝ ✆

input <mark>| int((a\*x+1)/(-a^2\*x^2+1)^(1/2)\*x^m\*(-a^2\*c\*x^2+c)^(1/2),x,method=\_RETURNVE</mark> ✞ ☎ RBOSE)

output <mark>| x^(1+m)/(1+m)/(2+m)/(-a^2\*x^2+1)^(1/2)\*(-a^2\*c\*x^2+c)^(1/2)\*(a\*m\*x+a\*x+m+2</mark> ✞ ☎ )

#### **3.1000.5 Fricas [A] (verification not implemented)**

Time  $= 0.26$  (sec), antiderivative size  $= 80$ , normalized size of antiderivative  $= 0.98$ 

$$
\int e^{\operatorname{arctanh}(ax)} x^m \sqrt{c - a^2 c x^2} dx = -\frac{\sqrt{-a^2 c x^2 + c \sqrt{-a^2 x^2 + 1}} ((am + a)x^2 + (m + 2)x)x^m}{(a^2 m^2 + 3 a^2 m + 2 a^2)x^2 - m^2 - 3 m - 2}
$$

✞ ☎

✝ ✆

✞ ☎

input <mark>integrate((a\*x+1)/(-a^2\*x^2+1)^(1/2)\*x^m\*(-a^2\*c\*x^2+c)^(1/2),x, algorithm</mark> ="fricas")

output <mark>-sqrt(-a^2\*c\*x^2 + c)\*sqrt(-a^2\*x^2 + 1)\*((a\*m + a)\*x^2 + (m + 2)\*x)\*x^m/(</mark>  $(a^2*m^2 + 3*a^2*m + 2*a^2)*x^2 - m^2 - 3*m - 2)$ ✝ ✆

<span id="page-6653-0"></span>
$$
3.1000.6 \quad \text{Sympy [F]}
$$

$$
\int e^{\operatorname{arctanh}(ax)} x^m \sqrt{c - a^2 c x^2} dx = \int \frac{x^m \sqrt{-c (ax - 1) (ax + 1)} (ax + 1)}{\sqrt{- (ax - 1) (ax + 1)}} dx
$$

✞ ☎

 $\left($   $\left($   $\right)$   $\left($   $\left($   $\right)$   $\left($   $\left($   $\right)$   $\left($   $\left($   $\right)$   $\left($   $\left($   $\right)$   $\left($   $\left($   $\right)$   $\left($   $\left($   $\right)$   $\left($   $\left($   $\right)$   $\left($   $\left($   $\right)$   $\left($   $\left($   $\right)$   $\left($   $\left($   $\right)$   $\left($   $\left($   $\right)$   $\left($ 

✞ ☎

<span id="page-6653-1"></span>✝ ✆

input <mark>integrate((a\*x+1)/(-a\*\*2\*x\*\*2+1)\*\*(1/2)\*x\*\*m\*(-a\*\*2\*c\*x\*\*2+c)\*\*(1/2),x)</mark>

output Integral(x\*\*m\*sqrt(-c\*(a\*x - 1)\*(a\*x + 1))\*(a\*x + 1)/sqrt(-(a\*x - 1)\*(a\*x + 1)), x)

#### **3.1000.7 Maxima [A] (verification not implemented)**

Time  $= 0.23$  (sec), antiderivative size  $= 30$ , normalized size of antiderivative  $= 0.37$ 

$$
\int e^{\operatorname{arctanh}(ax)} x^m \sqrt{c - a^2 c x^2} \, dx = \frac{a \sqrt{c} x^2 x^m}{m+2} + \frac{\sqrt{c} x x^m}{m+1}
$$

✞ ☎

 $\left($   $\left($   $\right)$   $\left($   $\left($   $\right)$   $\left($   $\left($   $\right)$   $\left($   $\left($   $\right)$   $\left($   $\left($   $\right)$   $\left($   $\left($   $\right)$   $\left($   $\left($   $\right)$   $\left($   $\left($   $\right)$   $\left($   $\left($   $\right)$   $\left($   $\left($   $\right)$   $\left($   $\left($   $\right)$   $\left($   $\left($   $\right)$   $\left($ 

✞ ☎

<span id="page-6653-2"></span>✝ ✆

input <mark>integrate((a\*x+1)/(-a^2\*x^2+1)^(1/2)\*x^m\*(-a^2\*c\*x^2+c)^(1/2),x, algorithm</mark> ="maxima")

output a\*sqrt(c)\*x^2\*x^m/(m + 2) + sqrt(c)\*x\*x^m/(m + 1)

3.1000. R  $e^{\operatorname{arctanh}(ax)}x^m\sqrt{ }$  $c - a^2 c x^2 dx$ 

# **3.1000.8 Giac [F]**

$$
\int e^{\arctanh(ax)} x^m \sqrt{c-a^2cx^2} \, dx = \int \frac{\sqrt{-a^2cx^2 + c(ax + 1)x^m}}{\sqrt{-a^2x^2 + 1}} \, dx
$$

✝ ✆

<span id="page-6654-0"></span>✝ ✆

input <mark>integrate((a\*x+1)/(-a^2\*x^2+1)^(1/2)\*x^m\*(-a^2\*c\*x^2+c)^(1/2),x, algorithm</mark> ✞ ☎  $=$ "giac")

output integrate(sqrt(-a^2\*c\*x^2 + c)\*(a\*x + 1)\*x^m/sqrt(-a^2\*x^2 + 1), x) ✞ ☎

### **3.1000.9 Mupad [B] (verification not implemented)**

Time  $= 3.59$  (sec), antiderivative size  $= 51$ , normalized size of antiderivative  $= 0.62$ 

$$
\int e^{\arctanh(ax)} x^m \sqrt{c - a^2 c x^2} \, dx = \frac{x^{m+1} \sqrt{c - a^2 c x^2} \left( m + a x + a m x + 2 \right)}{\sqrt{1 - a^2 x^2} \left( m^2 + 3 m + 2 \right)}
$$

✞ ☎

✝ ✆

✞ ☎

✝ ✆

input  $\frac{\text{int}((x^{\text{max}}(c - a^2 \cdot x^{\text{max}}))^{\text{max}}(1/2)*(a*x + 1))/(1 - a^2 \cdot x^{\text{max}})(1/2),x)}{a^{\text{max}}(1/2)}$ 

output (x^(m + 1)\*(c - a^2\*c\*x^2)^(1/2)\*(m + a\*x + a\*m\*x + 2))/((1 - a^2\*x^2)^(1/  $2)*(3*m + m^2 + 2)$ 

#### **3.1001** R  $e^{\mathbf{arctanh}(ax)}x^m$ √ *c*−*a* 2*cx*2 *dx*

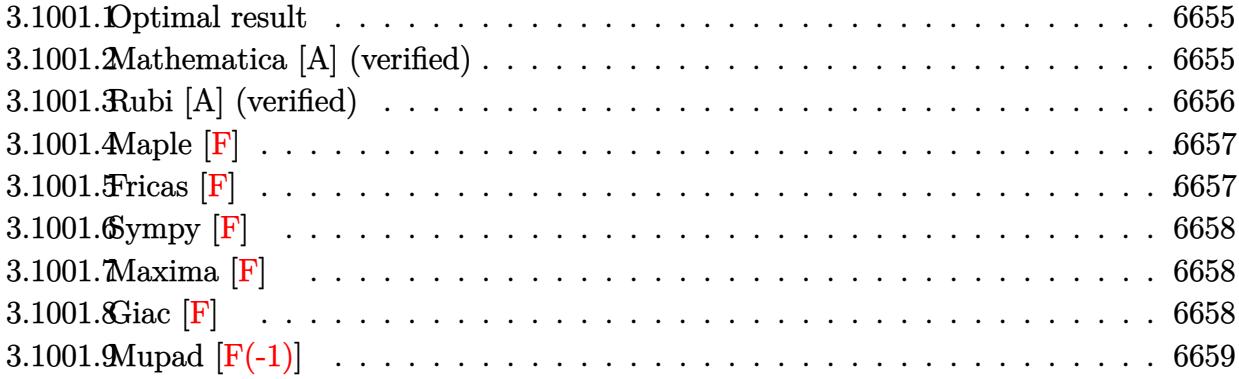

#### <span id="page-6655-0"></span>**3.1001.1 Optimal result**

Integrand size  $= 25$ , antiderivative size  $= 51$ 

$$
\int \frac{e^{\arctanh(ax)}x^m}{\sqrt{c-a^2cx^2}} dx = \frac{x^{1+m}\sqrt{1-a^2x^2}}{1+m}\n \text{Hypergeometric2F1}(1, 1+m, 2+m, ax)
$$
\n
$$
(1+m)\sqrt{c-a^2cx^2}
$$

✞ ☎

<span id="page-6655-1"></span>✝ ✆

output <mark>x^(1+m)\*hypergeom([1, 1+m],[2+m],a\*x)\*(-a^2\*x^2+1)^(1/2)/(1+m)/(-a^2\*c\*x^2</mark>  $+c)^{(1/2)}$ 

#### **3.1001.2 Mathematica [A] (verified)**

Time  $= 0.02$  (sec), antiderivative size  $= 51$ , normalized size of antiderivative  $= 1.00$ 

$$
\int \frac{e^{\arctanh(ax)}x^m}{\sqrt{c-a^2cx^2}} dx = \frac{x^{1+m}\sqrt{1-a^2x^2} \text{Hypergeometric2F1}(1, 1+m, 2+m, ax)}{(1+m)\sqrt{c-a^2cx^2}}
$$

✝ ✆

<span id="page-6655-2"></span> $\left($   $\left($   $\right)$   $\left($   $\left($   $\right)$   $\left($   $\left($   $\right)$   $\left($   $\left($   $\right)$   $\left($   $\left($   $\right)$   $\left($   $\left($   $\right)$   $\left($   $\left($   $\right)$   $\left($   $\left($   $\right)$   $\left($   $\left($   $\right)$   $\left($   $\left($   $\right)$   $\left($   $\left($   $\right)$   $\left($   $\left($   $\right)$   $\left($ 

input Integrate[(E^ArcTanh[a\*x]\*x^m)/Sqrt[c - a^2\*c\*x^2],x] ✞ ☎

output (x^(1 + m)\*Sqrt[1 - a^2\*x^2]\*Hypergeometric2F1[1, 1 + m, 2 + m, a\*x])/((1 ✞ ☎  $+$  m)\*Sqrt[c - a<sup>2</sup>\*c\*x<sup>2</sup>])

# **3.1001.3 Rubi [A] (verified)**

Time  $= 0.42$  (sec), antiderivative size  $= 51$ , normalized size of antiderivative  $= 1.00$ , number of steps used = 3, number of rules used = 3,  $\frac{\text{number of rules}}{\text{integral size}}$  = 0.120, Rules used = {6703, 6700, 74}

Below are the steps used by Rubi to obtain the solution. The rule number used for the transformation is given above next to the arrow. The rules definitions used are listed below.

$$
\int \frac{x^m e^{\arctanh(ax)}}{\sqrt{c - a^2 c x^2}} dx
$$
\n
$$
\int \frac{6703}{\sqrt{1 - a^2 x^2} \int \frac{e^{\arctanh(ax)} x^m}{\sqrt{1 - a^2 x^2}} dx}
$$
\n
$$
\sqrt{c - a^2 c x^2}
$$
\n
$$
\int \frac{6700}{\sqrt{1 - a^2 x^2} \int \frac{x^m}{1 - ax} dx}
$$
\n
$$
\int \frac{\sqrt{1 - a^2 x^2} \int \frac{x^m}{1 - ax} dx}{\sqrt{1 - a^2 x^2} \int \frac{x^m}{1 - a^2 x^2}} dx
$$
\n
$$
\int \frac{74}{\sqrt{1 - a^2 x^2} \sqrt{1 - a^2 x^2}} dx
$$
\n
$$
(m+1)\sqrt{c - a^2 c x^2}
$$

✞ ☎

 $\left($   $\left($   $\right)$   $\left($   $\left($   $\right)$   $\left($   $\left($   $\right)$   $\left($   $\left($   $\right)$   $\left($   $\left($   $\right)$   $\left($   $\left($   $\right)$   $\left($   $\left($   $\right)$   $\left($   $\left($   $\right)$   $\left($   $\left($   $\right)$   $\left($   $\left($   $\right)$   $\left($   $\left($   $\right)$   $\left($   $\left($   $\right)$   $\left($ 

 $\left($   $\left($   $\right)$   $\left($   $\left($   $\right)$   $\left($   $\left($   $\right)$   $\left($   $\left($   $\right)$   $\left($   $\left($   $\right)$   $\left($   $\left($   $\right)$   $\left($   $\left($   $\right)$   $\left($   $\left($   $\right)$   $\left($   $\left($   $\right)$   $\left($   $\left($   $\right)$   $\left($   $\left($   $\right)$   $\left($   $\left($   $\right)$   $\left($ 

✞ ☎

 $\left($   $\left($   $\right)$   $\left($   $\left($   $\right)$   $\left($   $\right)$   $\left($   $\left($   $\right)$   $\left($   $\left($   $\right)$   $\left($   $\left($   $\right)$   $\left($   $\right)$   $\left($   $\left($   $\right)$   $\left($   $\left($   $\right)$   $\left($   $\right)$   $\left($   $\left($   $\right)$   $\left($   $\left($   $\right)$   $\left($   $\left($   $\right)$   $\left($ 

input <mark>Int[(E^ArcTanh[a\*x]\*x^m)/Sqrt[c - a^2\*c\*x^2],x]</mark>

output (x^(1 + m)\*Sqrt[1 - a^2\*x^2]\*Hypergeometric2F1[1, 1 + m, 2 + m, a\*x])/((1 ✞ ☎  $+$  m)\*Sqrt[c - a<sup>2</sup>\*c\*x<sup>2</sup>])

#### **3.1001.3.1 Defintions of rubi rules used**

rule 74 <mark>Int[((b\_.)\*(x\_))^(m\_)\*((c\_) + (d\_.)\*(x\_))^(n\_), x\_Symbol] :> Simp[c^n\*((b\*x</mark>  $)^{-(m + 1)/(b*(m + 1))*Hypergeometric2F1[-n, m + 1, m + 2, (-d)*(x/c)], x]$ /; FreeQ[{b, c, d, m, n}, x] && !IntegerQ[m] && (IntegerQ[n] || (GtQ[c, 0] &  $!(EqQ[n, -2^(-1)]$  & EqQ[c<sup>2</sup> - d<sup>2</sup>, 0] & GtQ[-d/(b\*c), 0])))

rule 6700 <mark>| Int[E^(ArcTanh[(a\_.)\*(x\_)]\*(n\_.))\*(x\_)^(m\_.)\*((c\_) + (d\_.)\*(x\_)^2)^(p\_.), x</mark> ✞ ☎  $_Symbol$  :> Simp[c^p Int[x^m\*(1 - a\*x)^(p - n/2)\*(1 + a\*x)^(p + n/2), x],  $x$ ] /; FreeQ[{a, c, d, m, n, p}, x] && EqQ[a^2\*c + d, 0] && (IntegerQ[p] || GtQ[c, 0])

```
rule 6703 <mark>Int[E^(ArcTanh[(a_.)*(x_)]*(n_.))*(x_)^(m_.)*((c_) + (d_.)*(x_)^2)^(p_), x_</mark>
        Symbol] :> Simp[c^IntPart[p]*((c + d*x^2)^FracPart[p]/(1 - a^2*x^2)^FracPar
        t[p]) Int[x^m*(1 - a^2*x^2)^p*E^(n*ArcTanh[a*x]), x], x] /; FreeQ[{a, c,
        d, m, n, p}, x] && EqQ[a^2*c + d, 0] && !(IntegerQ[p] || GtQ[c, 0]) && !I
        ntegerQ[n/2]
```
### **3.1001.4 Maple [F]**

$$
\int \frac{\left(ax+1\right)x^m}{\sqrt{-a^2x^2+1}\sqrt{-a^2cx^2+c}}dx
$$

✝ ✆

<span id="page-6657-1"></span>✝ ✆

 $\left($   $\left($   $\right)$   $\left($   $\left($   $\right)$   $\left($   $\left($   $\right)$   $\left($   $\left($   $\right)$   $\left($   $\left($   $\right)$   $\left($   $\left($   $\right)$   $\left($   $\left($   $\right)$   $\left($   $\left($   $\right)$   $\left($   $\left($   $\right)$   $\left($   $\left($   $\right)$   $\left($   $\left($   $\right)$   $\left($   $\left($   $\right)$   $\left($ 

✞ ☎

<span id="page-6657-0"></span>✝ ✆

input <mark>int((a\*x+1)/(-a^2\*x^2+1)^(1/2)\*x^m/(-a^2\*c\*x^2+c)^(1/2),x)</mark> ✞ ☎

output <mark>| int((a\*x+1)/(-a^2\*x^2+1)^(1/2)\*x^m/(-a^2\*c\*x^2+c)^(1/2),x)</mark> ✞ ☎

# **3.1001.5 Fricas [F]**

$$
\int \frac{e^{\arctanh(ax)}x^m}{\sqrt{c-a^2cx^2}}\,dx = \int \frac{(ax+1)x^m}{\sqrt{-a^2cx^2+c\sqrt{-a^2x^2+1}}}\,dx
$$

 $\left($   $\left($   $\right)$   $\left($   $\left($   $\right)$   $\left($   $\left($   $\right)$   $\left($   $\left($   $\right)$   $\left($   $\left($   $\right)$   $\left($   $\left($   $\right)$   $\left($   $\left($   $\right)$   $\left($   $\left($   $\right)$   $\left($   $\left($   $\right)$   $\left($   $\left($   $\right)$   $\left($   $\left($   $\right)$   $\left($   $\left($   $\right)$   $\left($ 

<span id="page-6657-2"></span>✝ ✆

$$
input\n{\nintegrate((a*x+1)/(-a^2*x^2+1)^(1/2)*x^m/(-a^2*x^2+c)^(1/2),x, algorithm}\n= "fricas")
$$

output <mark>integral(sqrt(-a^2\*c\*x^2 + c)\*sqrt(-a^2\*x^2 + 1)\*x^m/(a^3\*c\*x^3 - a^2\*c\*x^</mark> ✞ ☎  $2 - a*cx + c)$ , x)

3.1001. 
$$
\int \frac{e^{\arctanh(ax)}x^m}{\sqrt{c-a^2cx^2}} dx
$$

# **3.1001.6 Sympy [F]**

$$
\int \frac{e^{\arctanh(ax)}x^m}{\sqrt{c-a^2cx^2}} dx = \int \frac{x^m(ax+1)}{\sqrt{-(ax-1)(ax+1)}\sqrt{-c(ax-1)(ax+1)}} dx
$$

✞ ☎

✝ ✆

✞ ☎

input <mark>integrate((a\*x+1)/(-a\*\*2\*x\*\*2+1)\*\*(1/2)\*x\*\*m/(-a\*\*2\*c\*x\*\*2+c)\*\*(1/2),x)</mark>

output Integral(x\*\*m\*(a\*x + 1)/(sqrt(-(a\*x - 1)\*(a\*x + 1))\*sqrt(-c\*(a\*x - 1)\*(a\*x + 1))), x) ✝ ✆

<span id="page-6658-0"></span>**3.1001.7 Maxima [F]**

$$
\int \frac{e^{\arctanh(ax)}x^m}{\sqrt{c-a^2cx^2}} dx = \int \frac{(ax+1)x^m}{\sqrt{-a^2cx^2+c\sqrt{-a^2x^2+1}}} dx
$$

 $\left($   $\left($   $\right)$   $\left($   $\left($   $\right)$   $\left($   $\right)$   $\left($   $\left($   $\right)$   $\left($   $\left($   $\right)$   $\left($   $\left($   $\right)$   $\left($   $\right)$   $\left($   $\left($   $\right)$   $\left($   $\left($   $\right)$   $\left($   $\right)$   $\left($   $\left($   $\right)$   $\left($   $\left($   $\right)$   $\left($   $\left($   $\right)$   $\left($ 

✞ ☎

<span id="page-6658-1"></span>✝ ✆

$$
input\n{\nintegrate((a*x+1)/(-a^2*x^2+1)^(1/2)*x^m/(-a^2*x^2+c)^(1/2),x, algorithm}\n= "maxima")\n}
$$

output <mark>integrate((a\*x + 1)\*x^m/(sqrt(-a^2\*c\*x^2 + c)\*sqrt(-a^2\*x^2 + 1)), x)</mark>

**3.1001.8 Giac [F]**

$$
\int \frac{e^{\arctanh(ax)}x^m}{\sqrt{c-a^2cx^2}} dx = \int \frac{(ax+1)x^m}{\sqrt{-a^2cx^2+c\sqrt{-a^2x^2+1}}} dx
$$

✞ ☎

 $\left($   $\left($   $\right)$   $\left($   $\left($   $\right)$   $\left($   $\left($   $\right)$   $\left($   $\left($   $\right)$   $\left($   $\left($   $\right)$   $\left($   $\left($   $\right)$   $\left($   $\left($   $\right)$   $\left($   $\left($   $\right)$   $\left($   $\left($   $\right)$   $\left($   $\left($   $\right)$   $\left($   $\left($   $\right)$   $\left($   $\left($   $\right)$   $\left($ 

✞ ☎

<span id="page-6658-2"></span>✝ ✆

input <mark>integrate((a\*x+1)/(-a^2\*x^2+1)^(1/2)\*x^m/(-a^2\*c\*x^2+c)^(1/2),x, algorithm</mark>  $=$ "giac")

output <mark>integrate((a\*x + 1)\*x^m/(sqrt(-a^2\*c\*x^2 + c)\*sqrt(-a^2\*x^2 + 1)), x)</mark>

3.1001. 
$$
\int \frac{e^{\arctanh(ax)}x^m}{\sqrt{c-a^2cx^2}} dx
$$

# **3.1001.9 Mupad [F(-1)]**

Timed out.

$$
\int \frac{e^{\arctanh(ax)}x^m}{\sqrt{c-a^2cx^2}} dx = \int \frac{x^m (a x + 1)}{\sqrt{c-a^2 c x^2} \sqrt{1-a^2 x^2}} dx
$$

 $\left($   $\left($   $\right)$   $\left($   $\left($   $\right)$   $\left($   $\right)$   $\left($   $\left($   $\right)$   $\left($   $\left($   $\right)$   $\left($   $\left($   $\right)$   $\left($   $\right)$   $\left($   $\left($   $\right)$   $\left($   $\left($   $\right)$   $\left($   $\right)$   $\left($   $\left($   $\right)$   $\left($   $\left($   $\right)$   $\left($   $\left($   $\right)$   $\left($ 

✝ ✆

input ✞ ☎  $int((x^{\text{m}}*(a*x + 1))/((c - a^2*c*x^2)^((1/2)*(1 - a^2*x^2)^((1/2)),x))$ 

output ✞ ☎  $int((x^{\hat{m}*(a*x + 1)})/((c - a^2*c*x^2)^((1/2)*(1 - a^2*x^2)^((1/2)), x))$
#### **3.1002** R  $e^{\mathbf{arctanh}(ax)}x^m$  $\frac{a^2c^2}{(c-a^2cx^2)^{3/2}}dx$

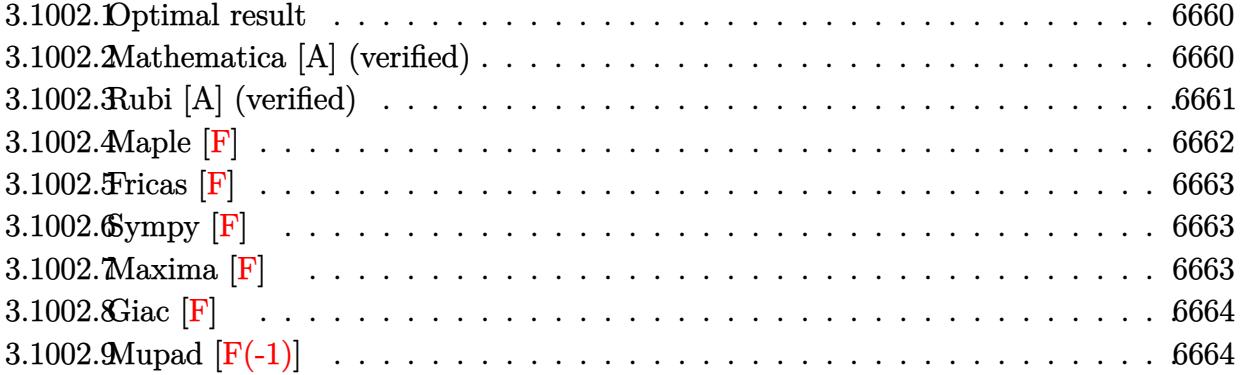

#### <span id="page-6660-0"></span>**3.1002.1 Optimal result**

Integrand size  $= 25$ , antiderivative size  $= 134$ 

$$
\int \frac{e^{\arctanh(ax)}x^m}{(c-a^2cx^2)^{3/2}} dx = \frac{x^{1+m}\sqrt{1-a^2x^2} \text{Hypergeometric2F1}\left(2, \frac{1+m}{2}, \frac{3+m}{2}, a^2x^2\right)}{c(1+m)\sqrt{c-a^2cx^2}} \\ + \frac{ax^{2+m}\sqrt{1-a^2x^2} \text{Hypergeometric2F1}\left(2, \frac{2+m}{2}, \frac{4+m}{2}, a^2x^2\right)}{c(2+m)\sqrt{c-a^2cx^2}}
$$

✞ ☎

<span id="page-6660-1"></span> $\left($   $\left($   $\right)$   $\left($   $\left($   $\right)$   $\left($   $\left($   $\right)$   $\left($   $\left($   $\right)$   $\left($   $\left($   $\right)$   $\left($   $\left($   $\right)$   $\left($   $\left($   $\right)$   $\left($   $\left($   $\right)$   $\left($   $\left($   $\right)$   $\left($   $\left($   $\right)$   $\left($   $\left($   $\right)$   $\left($   $\left($   $\right)$   $\left($ 

✞ ☎

✝ ✆

✞ ☎

<span id="page-6660-2"></span>✝ ✆

output <mark>| x^(1+m)\*hypergeom([2, 1/2+1/2\*m],[3/2+1/2\*m],a^2\*x^2)\*(-a^2\*x^2+1)^(1/2)/c</mark>  $/(1+m)/(-a^2*c*x^2+c)^{(1/2)+a*x^2(2+m)*hypergeom([2, 1+1/2*m], [2+1/2*m], a^2)$  $*x^2)*(-a^2*x^2+1)^(1/2)/c/(2+m)/(-a^2*x^2+c)^(1/2)$ 

#### **3.1002.2 Mathematica [A] (verified)**

Time  $= 0.03$  (sec), antiderivative size  $= 107$ , normalized size of antiderivative  $= 0.80$ 

$$
\int \frac{e^{\arctanh (ax)} x^m}{(c-a^2 c x^2)^{3/2}} \, dx = \frac{\sqrt{1-a^2 x^2} \Big( \frac{x^{1+m} \, {\rm Hypergeometric 2F1}(2, \frac{1+m}{2}, 1 + \frac{1+m}{2}, a^2 x^2)}{1+m} + \frac{ax^{2+m} \, {\rm Hypergeometric 2F1}(2, \frac{2+m}{2}, 1 + \frac{2+m}{2}, a^2 x^2)}{2+m}}{c \sqrt{c-a^2 c x^2}} \Big)^{3/2} \, dx = \frac{\sqrt{1-a^2 x^2} \Big( \frac{x^{1+m} \, {\rm Hypergeometric 2F1}(2, \frac{1+m}{2}, 1 + \frac{1+m}{2}, a^2 x^2)}{1+m} + \frac{ax^{2+m} \, {\rm Hypergeometric 2F1}(2, \frac{2+m}{2}, 1 + \frac{2+m}{2}, a^2 x^2)}{2+m}}{c \sqrt{c-a^2 c x^2}} \Big)^{3/2} \, dx}{\exp(-\frac{1}{\sqrt{c-a^2 c x^2}})} \Big)^{3/2} \, dx
$$

input <mark>Integrate[(E^ArcTanh[a\*x]\*x^m)/(c - a^2\*c\*x^2)^(3/2),x]</mark>

output <mark>(Sqrt[1 - a^2\*x^2]\*((x^(1 + m)\*Hypergeometric2F1[2, (1 + m)/2, 1 + (1 + m)</mark>  $(2, a^2*x^2)/(1 + m) + (a*x^2+ m)*Hypergeometric2F1[2, (2 + m)/2, 1 + (m)$  $2 + m/2$ , a<sup>2\*x<sup>2</sup>])/(2 + m)))/(c\*Sqrt[c - a<sup>2\*c\*x<sup>2</sup>])</sup></sup>

$$
3.1002. \qquad \int \frac{e^{\arctanh (ax)} x^m}{\left(c-a^2 c x^2\right)^{3/2}} \, dx
$$

*,a*2*x*

# **3.1002.3 Rubi [A] (verified)**

Time  $= 0.49$  (sec), antiderivative size  $= 103$ , normalized size of antiderivative  $= 0.77$ , number of steps used = 5, number of rules used = 5,  $\frac{\text{number of rules}}{\text{integral size}}$  = 0.200, Rules used  $= \{6703, 6700, 92, 82, 278\}$ 

Below are the steps used by Rubi to obtain the solution. The rule number used for the transformation is given above next to the arrow. The rules definitions used are listed below.

$$
\int \frac{x^{m}e^{\arctanh(ax)}}{(c-a^{2}cx^{2})^{3/2}} dx
$$
\n
$$
\int 6703
$$
\n
$$
\sqrt{1-a^{2}x^{2}} \int \frac{e^{\arctanh(ax)}x^{m}}{(1-a^{2}x^{2})^{3/2}} dx
$$
\n
$$
c\sqrt{c-a^{2}cx^{2}}
$$
\n
$$
\int 6700
$$
\n
$$
\sqrt{1-a^{2}x^{2}} \int \frac{x^{m}}{(1-ax)^{2}(ax+1)} dx
$$
\n
$$
c\sqrt{c-a^{2}cx^{2}}
$$
\n
$$
\int 92
$$
\n
$$
\sqrt{1-a^{2}x^{2}} \Biggl(a \int \frac{x^{m+1}}{(1-ax)^{2}(ax+1)^{2}} dx + \int \frac{x^{m}}{(1-ax)^{2}(ax+1)^{2}} dx \Biggr)
$$
\n
$$
c\sqrt{c-a^{2}cx^{2}}
$$
\n
$$
\int 82
$$
\n
$$
\sqrt{1-a^{2}x^{2}} \Biggl(a \int \frac{x^{m+1}}{(1-a^{2}x^{2})^{2}} dx + \int \frac{x^{m}}{(1-a^{2}x^{2})^{2}} dx \Biggr)
$$
\n
$$
c\sqrt{c-a^{2}cx^{2}}
$$
\n
$$
\int 278
$$
\n
$$
\sqrt{1-a^{2}x^{2}} \Biggl(\frac{x^{m+1} \text{ Hypergeometric2F1}(2, \frac{m+1}{2}, \frac{m+3}{2}, a^{2}x^{2})}{m+1} + \frac{x^{m+2} \text{ hypergeometric2F1}(2, \frac{m+4}{2}, \frac{m+4}{2}, a^{2}x^{2})}{m+2} \Biggr)
$$
\n
$$
c\sqrt{c-a^{2}cx^{2}}
$$

✞ ☎

✝ ✆

✞ ☎

input <mark>Int[(E^ArcTanh[a\*x]\*x^m)/(c - a^2\*c\*x^2)^(3/2),x]</mark>

output (Sqrt[1 - a^2\*x^2]\*((x^(1 + m)\*Hypergeometric2F1[2, (1 + m)/2, (3 + m)/2,  $a^2*x^2$ ])/(1 + m) + (a\*x^(2 + m)\*Hypergeometric2F1[2, (2 + m)/2, (4 + m)/2  $\frac{1}{2}$ , a<sup>2\*x^2</sup>])/(2 + m)))/(c\*Sqrt[c - a<sup>2\*</sup>c\*x<sup>2</sup>]) ✝ ✆

#### **3.1002.3.1 Defintions of rubi rules used**

```
rule 82 <mark>Int[((a_) + (b_.)*(x_))^(m_.)*((c_) + (d_.)*(x_))^(n_.)*((e_.) + (f_.)*(x_)</mark>
       )^(p_.), x_] :> Int[(a*c + b*d*x^2)^m*(e + f*x)^p, x] /; FreeQ[{a, b, c, d,
        e, f, m, n, p}, x] && EqQ[b*c + a*d, 0] && EqQ[n, m] && IntegerQ[m]
```
✞ ☎

✝ ✆

✞ ☎

✞ ☎

```
rule 92 <mark>Int[((f_.)*(x_))^(p_)*((a_.) + (b_.)*(x_))^(m_)*((c_.) + (d_.)*(x_))^(n_),</mark>
     x_j :> Simp[a Int[(a + b*x)^n*(c + d*x)^n*(f*x)^p, x], x] + Simp[b/f In
     t[(a + b*x)^n * (c + d*x)^n * (f*x)^n + 1), x], x], x /; FreeQ[{a, b, c, d, f, m,
      n, p}, x] && EqQ[b*c + a*d, 0] && EqQ[m - n - 1, 0] && !RationalQ[p] &&
     !IGtQ[m, 0] && NeQ[m + n + p + 2, 0]✝ ✆
```
- rule 278 <mark>Int[((c\_.)\*(x\_))^(m\_.)\*((a\_) + (b\_.)\*(x\_)^2)^(p\_), x\_Symbol] :> Simp[a^p\*((</mark>  $c*x)^{m + 1}/(c*(m + 1))*Hypergeometric2FI[-p, (m + 1)/2, (m + 1)/2 + 1, (m + 1)/2]$  $-b$  (x^2/a)], x] /; FreeQ[{a, b, c, m, p}, x] && !IGtQ[p, 0] && (ILtQ[p, 0] ] || GtQ[a, 0]) ✝ ✆
- rule 6700 <mark>| Int[E^(ArcTanh[(a\_.)\*(x\_)]\*(n\_.))\*(x\_)^(m\_.)\*((c\_) + (d\_.)\*(x\_)^2)^(p\_.), x</mark> ✞ ☎  $_Symbol$ ] :> Simp[c^p Int[x^m\*(1 - a\*x)^(p - n/2)\*(1 + a\*x)^(p + n/2), x], x] /; FreeQ[{a, c, d, m, n, p}, x] && EqQ[a^2\*c + d, 0] && (IntegerQ[p] || GtQ[c, 0])  $\left($   $\left($   $\right)$   $\left($   $\left($   $\right)$   $\left($   $\left($   $\right)$   $\left($   $\left($   $\right)$   $\left($   $\left($   $\right)$   $\left($   $\left($   $\right)$   $\left($   $\left($   $\right)$   $\left($   $\left($   $\right)$   $\left($   $\left($   $\right)$   $\left($   $\left($   $\right)$   $\left($   $\left($   $\right)$   $\left($   $\left($   $\right)$   $\left($

rule 6703 <mark>Int[E^(ArcTanh[(a\_.)\*(x\_)]\*(n\_.))\*(x\_)^(m\_.)\*((c\_) + (d\_.)\*(x\_)^2)^(p\_), x\_</mark> Symbol] :> Simp[c^IntPart[p]\*((c + d\*x^2)^FracPart[p]/(1 - a^2\*x^2)^FracPar  $t[p]$ ) Int[x^m\*(1 - a^2\*x^2)^p\*E^(n\*ArcTanh[a\*x]), x], x] /; FreeQ[{a, c, d, m, n, p}, x] && EqQ[a^2\*c + d, 0] && !(IntegerQ[p] || GtQ[c, 0]) && !I ntegerQ[n/2]

#### **3.1002.4 Maple [F]**

$$
\int \frac{(ax+1) x^m}{\sqrt{-a^2 x^2 + 1} \left(-a^2 c \, x^2 + c\right)^{\frac{3}{2}}} dx
$$

✞ ☎

 $\left($   $\left($   $\right)$   $\left($   $\left($   $\right)$   $\left($   $\left($   $\right)$   $\left($   $\left($   $\right)$   $\left($   $\left($   $\right)$   $\left($   $\left($   $\right)$   $\left($   $\left($   $\right)$   $\left($   $\left($   $\right)$   $\left($   $\left($   $\right)$   $\left($   $\left($   $\right)$   $\left($   $\left($   $\right)$   $\left($   $\left($   $\right)$   $\left($ 

✞ ☎

<span id="page-6662-1"></span>✝ ✆

✞ ☎

<span id="page-6662-0"></span>✝ ✆

input <mark>int((a\*x+1)/(-a^2\*x^2+1)^(1/2)\*x^m/(-a^2\*c\*x^2+c)^(3/2),x)</mark>

output <mark>| int((a\*x+1)/(-a^2\*x^2+1)^(1/2)\*x^m/(-a^2\*c\*x^2+c)^(3/2),x)</mark>

# **3.1002.5 Fricas [F]**

$$
\int \frac{e^{\arctanh(ax)}x^m}{(c-a^2cx^2)^{3/2}} dx = \int \frac{(ax+1)x^m}{(-a^2cx^2+c)^{\frac{3}{2}}\sqrt{-a^2x^2+1}} dx
$$

✞ ☎

✝ ✆

✞ ☎

<span id="page-6663-0"></span>✝ ✆

input <mark>integrate((a\*x+1)/(-a^2\*x^2+1)^(1/2)\*x^m/(-a^2\*c\*x^2+c)^(3/2),x, algorithm</mark> ="fricas")

output <mark>integral(-sqrt(-a^2\*c\*x^2 + c)\*sqrt(-a^2\*x^2 + 1)\*x^m/(a^5\*c^2\*x^5 - a^4\*c</mark>  $2*x^4 - 2*a^3*c^2*x^3 + 2*a^2*c^2*x^2 + a*c^2*x - c^2, x)$ 

# **3.1002.6 Sympy [F]**

$$
\int \frac{e^{\arctanh(ax)}x^m}{(c-a^2cx^2)^{3/2}} dx = \int \frac{x^m(ax+1)}{\sqrt{-(ax-1)(ax+1)}(-c(ax-1)(ax+1))^{\frac{3}{2}}} dx
$$

✝ ✆

<span id="page-6663-1"></span> $\left($   $\left($   $\right)$   $\left($   $\left($   $\right)$   $\left($   $\left($   $\right)$   $\left($   $\left($   $\right)$   $\left($   $\left($   $\right)$   $\left($   $\left($   $\right)$   $\left($   $\left($   $\right)$   $\left($   $\left($   $\right)$   $\left($   $\left($   $\right)$   $\left($   $\left($   $\right)$   $\left($   $\left($   $\right)$   $\left($   $\left($   $\right)$   $\left($ 

$$
\text{input} \left[ \frac{\text{integrate}((a*x+1)/(-a*x*x*z+1)**(1/2)*x*x+m/(-a*x*x*z+c)**(3/2),x)}{\text{integrate}((a*x+1)/(-a*x*x*z+2)**(1/2)*x*x+m/(-a*x*x*z+c)**(3/2),x)} \right]
$$

output Integral(x\*\*m\*(a\*x + 1)/(sqrt(-(a\*x - 1)\*(a\*x + 1))\*(-c\*(a\*x - 1)\*(a\*x + 1 ✞ ☎  $))**({3/2}))$ , x)

**3.1002.7 Maxima [F]**

$$
\int \frac{e^{\arctanh(ax)}x^m}{(c-a^2cx^2)^{3/2}} dx = \int \frac{(ax+1)x^m}{(-a^2cx^2+c)^{\frac{3}{2}}\sqrt{-a^2x^2+1}} dx
$$

✞ ☎

✝ ✆

✞ ☎

<span id="page-6663-2"></span> $\left( \begin{array}{cc} \text{ } & \text{ } \\ \text{ } & \text{ } \end{array} \right)$ 

input <mark>integrate((a\*x+1)/(-a^2\*x^2+1)^(1/2)\*x^m/(-a^2\*c\*x^2+c)^(3/2),x, algorithm</mark> ="maxima")

output <mark>integrate((a\*x + 1)\*x^m/((-a^2\*c\*x^2 + c)^(3/2)\*sqrt(-a^2\*x^2 + 1)), x)</mark>

3.1002. 
$$
\int \frac{e^{\arctanh(ax)}x^m}{(c-a^2cx^2)^{3/2}} dx
$$

# **3.1002.8 Giac [F]**

$$
\int \frac{e^{\arctanh(ax)}x^m}{(c-a^2cx^2)^{3/2}} dx = \int \frac{(ax+1)x^m}{(-a^2cx^2+c)^{\frac{3}{2}}\sqrt{-a^2x^2+1}} dx
$$

✝ ✆

<span id="page-6664-0"></span>✝ ✆

input ✞ ☎ integrate((a\*x+1)/(-a^2\*x^2+1)^(1/2)\*x^m/(-a^2\*c\*x^2+c)^(3/2),x, algorithm  $=$ "giac")

output ✞ ☎  $integrate((a*x + 1)*x^m/((-a^2*x*x^2 + c)^(3/2)*sqrt(-a^2*x^2 + 1)), x)$ 

# **3.1002.9 Mupad [F(-1)]**

Timed out.

$$
\int \frac{e^{\arctanh(ax)}x^m}{(c-a^2cx^2)^{3/2}} dx = \int \frac{x^m (a x + 1)}{(c-a^2 c x^2)^{3/2} \sqrt{1-a^2 x^2}} dx
$$

 $\left($   $\left($   $\right)$   $\left($   $\left($   $\right)$   $\left($   $\left($   $\right)$   $\left($   $\left($   $\right)$   $\left($   $\left($   $\right)$   $\left($   $\left($   $\right)$   $\left($   $\left($   $\right)$   $\left($   $\left($   $\right)$   $\left($   $\left($   $\right)$   $\left($   $\left($   $\right)$   $\left($   $\left($   $\right)$   $\left($   $\left($   $\right)$   $\left($ 

✝ ✆

input ✞ ☎  $int((x^{\text{m}}*(a*x + 1))/((c - a^2*c*x^2)^{(3/2)*(1 - a^2*x^2)^{(1/2)}),x)$ 

output ✞ ☎  $int((x^{\hat{m}*(a*x + 1)})/((c - a^2*c*x^2)^{^2}(3/2)*(1 - a^2*x^2)^{^2}(1/2)), x)$ 

#### **3.1003** R  $e^{\mathbf{arctanh}(ax)}x^m$  $\frac{a^2c^2}{(c-a^2cx^2)^{5/2}}dx$

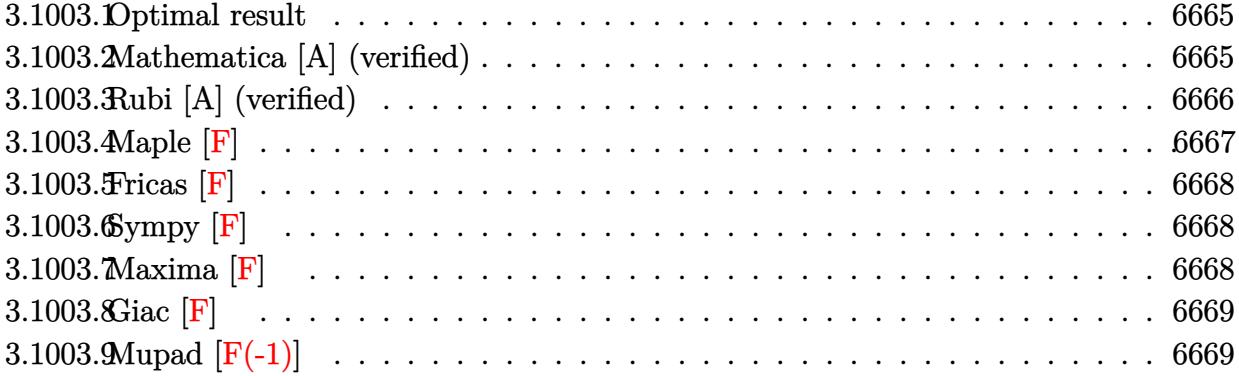

#### <span id="page-6665-0"></span>**3.1003.1 Optimal result**

Integrand size  $= 25$ , antiderivative size  $= 134$ 

$$
\int \frac{e^{\arctanh(ax)}x^m}{(c-a^2cx^2)^{5/2}} dx = \frac{x^{1+m}\sqrt{1-a^2x^2} \text{Hypergeometric2F1 } (3, \frac{1+m}{2}, \frac{3+m}{2}, a^2x^2)}{c^2(1+m)\sqrt{c-a^2cx^2}} + \frac{ax^{2+m}\sqrt{1-a^2x^2} \text{ Hypergeometric2F1 } (3, \frac{2+m}{2}, \frac{4+m}{2}, a^2x^2)}{c^2(2+m)\sqrt{c-a^2cx^2}}
$$

✞ ☎

<span id="page-6665-1"></span> $\left($   $\left($   $\right)$   $\left($   $\left($   $\right)$   $\left($   $\left($   $\right)$   $\left($   $\left($   $\right)$   $\left($   $\left($   $\right)$   $\left($   $\left($   $\right)$   $\left($   $\left($   $\right)$   $\left($   $\left($   $\right)$   $\left($   $\left($   $\right)$   $\left($   $\left($   $\right)$   $\left($   $\left($   $\right)$   $\left($   $\left($   $\right)$   $\left($ 

✞ ☎

✝ ✆

✞ ☎

<span id="page-6665-2"></span>✝ ✆

output <mark>| x^(1+m)\*hypergeom([3, 1/2+1/2\*m],[3/2+1/2\*m],a^2\*x^2)\*(-a^2\*x^2+1)^(1/2)/c</mark>  $^2/(1+m)/(-a^2*c*x^2+c)^{(1/2)+a*x^2(2+m)*hypergeom([3, 1+1/2*m], [2+1/2*m], a)$  $\gamma^2$ \*x^2)\*(-a^2\*x^2+1)^(1/2)/c^2/(2+m)/(-a^2\*c\*x^2+c)^(1/2)

#### **3.1003.2 Mathematica [A] (verified)**

Time  $= 0.04$  (sec), antiderivative size  $= 107$ , normalized size of antiderivative  $= 0.80$ 

$$
\int \frac{e^{\arctanh (ax)} x^m}{(c-a^2 c x^2)^{5/2}} \, dx = \frac{\sqrt{1-a^2 x^2} \left( \frac{x^{1+m} \text{ Hypergeometric 2F1}(3,\frac{1+m}{2},1+\frac{1+m}{2},a^2 x^2)}{1+m} + \frac{ax^{2+m} \text{ Hypergeometric 2F1}(3,\frac{2+m}{2},1+\frac{2+m}{2},a^2 x^2)}{2+m} \right)}{c^2 \sqrt{c-a^2 c x^2}}
$$

input <mark>Integrate[(E^ArcTanh[a\*x]\*x^m)/(c - a^2\*c\*x^2)^(5/2),x]</mark>

output (Sqrt[1 - a^2\*x^2]\*((x^(1 + m)\*Hypergeometric2F1[3, (1 + m)/2, 1 + (1 + m)  $(2, a^2*x^2)/(1 + m) + (a*x^2+ m)*Hypergeometric2F1[3, (2 + m)/2, 1 + (m)$  $2 + m)/2$ , a<sup>2\*x^2</sup>])/(2 + m)))/(c<sup>^2\*Sqrt[c - a<sup>2\*</sup>c\*x<sup>^2</sup>])</sup>

```
3.1003. R
                                        e^{\operatorname{arctanh}(ax)}x^m\frac{a_1 \cdots a_n (ax) x^m}{(c-a^2 c x^2)^{5/2}} dx
```
*,a*2*x*

# **3.1003.3 Rubi [A] (verified)**

Time  $= 0.48$  (sec), antiderivative size  $= 103$ , normalized size of antiderivative  $= 0.77$ , number of steps used = 5, number of rules used = 5,  $\frac{\text{number of rules}}{\text{integral size}}$  = 0.200, Rules used  $= \{6703, 6700, 92, 82, 278\}$ 

Below are the steps used by Rubi to obtain the solution. The rule number used for the transformation is given above next to the arrow. The rules definitions used are listed below.

$$
\int \frac{x^{m} e^{\arctanh(ax)}}{(c-a^{2}cx^{2})^{5/2}} dx
$$
\n
$$
\int 6703
$$
\n
$$
\frac{\sqrt{1-a^{2}x^{2}} \int \frac{e^{\arctanh(ax)} x^{m}}{(1-a^{2}x^{2})^{5/2}} dx}{c^{2} \sqrt{c-a^{2}cx^{2}}} \qquad \frac{6700}{6700}
$$
\n
$$
\frac{\sqrt{1-a^{2}x^{2}} \int \frac{x^{m}}{(1-ax)^{3}(ax+1)^{2}} dx}{c^{2} \sqrt{c-a^{2}cx^{2}}} \qquad \frac{92}{92}
$$
\n
$$
\frac{\sqrt{1-a^{2}x^{2}} \Big(a \int \frac{x^{m+1}}{(1-ax)^{3}(ax+1)^{3}} dx + \int \frac{x^{m}}{(1-ax)^{3}(ax+1)^{3}} dx \Big)}{c^{2} \sqrt{c-a^{2}cx^{2}}} \qquad \frac{82}{c^{2} \sqrt{c-a^{2}cx^{2}}} \qquad \frac{82}{278}
$$
\n
$$
\frac{\sqrt{1-a^{2}x^{2}} \Big(a \int \frac{x^{m+1}}{(1-a^{2}x^{2})^{3}} dx + \int \frac{x^{m}}{(1-a^{2}x^{2})^{3}} dx \Big)}{c^{2} \sqrt{c-a^{2}cx^{2}}} \qquad \frac{278}{278}
$$
\n
$$
\sqrt{1-a^{2}x^{2}} \Bigg(\frac{x^{m+1} \text{ Hypergeometric 2F1}(3, \frac{m+1}{2}, \frac{m+3}{2}, a^{2}x^{2})}{m+1} + \frac{x^{m+2} \text{ hypergeometric 2F1}(3, \frac{m+2}{2}, \frac{m+4}{2}, a^{2}x^{2})}{m+2} \Bigg)}{c^{2} \sqrt{c-a^{2}cx^{2}}} \qquad \frac{c^{2} \sqrt{c-a^{2}cx^{2}}} {m+2}}
$$

✞ ☎

✝ ✆

✞ ☎

input <mark>Int[(E^ArcTanh[a\*x]\*x^m)/(c - a^2\*c\*x^2)^(5/2),x]</mark>

output (Sqrt[1 - a^2\*x^2]\*((x^(1 + m)\*Hypergeometric2F1[3, (1 + m)/2, (3 + m)/2,  $a^2*x^2$ ])/(1 + m) + (a\*x^(2 + m)\*Hypergeometric2F1[3, (2 + m)/2, (4 + m)/2  $, a^2*x^2]/(2 + m))/(c^2*sqrt[c - a^2*c*x^2])$ ✝ ✆

#### **3.1003.3.1 Defintions of rubi rules used**

```
rule 82 <mark>Int[((a_) + (b_.)*(x_))^(m_.)*((c_) + (d_.)*(x_))^(n_.)*((e_.) + (f_.)*(x_)</mark>
       )^(p_.), x_] :> Int[(a*c + b*d*x^2)^m*(e + f*x)^p, x] /; FreeQ[{a, b, c, d,
        e, f, m, n, p}, x] & EqQ[b*c + a*d, 0] & & EqQ[n, m] & & IntegerQ[m]
```
✞ ☎

✝ ✆

✞ ☎

✞ ☎

```
rule 92 <mark>Int[((f_.)*(x_))^(p_)*((a_.) + (b_.)*(x_))^(m_)*((c_.) + (d_.)*(x_))^(n_),</mark>
     x] :> Simp[a Int[(a + b*x)^n*(c + d*x)^n*(f*x)^p, x], x] + Simp[b/f In
     t[(a + b*x)^n * (c + d*x)^n * (f*x)^n + 1), x], x], x /; FreeQ[{a, b, c, d, f, m,
      n, p}, x] && EqQ[b*c + a*d, 0] && EqQ[m - n - 1, 0] && !RationalQ[p] &&
     !IGtQ[m, 0] && NeQ[m + n + p + 2, 0]✝ ✆
```
- rule 278 <mark>Int[((c\_.)\*(x\_))^(m\_.)\*((a\_) + (b\_.)\*(x\_)^2)^(p\_), x\_Symbol] :> Simp[a^p\*((</mark>  $c*x)^{m + 1}/(c*(m + 1))*Hypergeometric2FI[-p, (m + 1)/2, (m + 1)/2 + 1, (m + 1)/2]$  $-b$  (x^2/a)], x] /; FreeQ[{a, b, c, m, p}, x] && !IGtQ[p, 0] && (ILtQ[p, 0] ] || GtQ[a, 0]) ✝ ✆
- rule 6700 <mark>| Int[E^(ArcTanh[(a\_.)\*(x\_)]\*(n\_.))\*(x\_)^(m\_.)\*((c\_) + (d\_.)\*(x\_)^2)^(p\_.), x</mark> ✞ ☎  $_Symbol$  :> Simp[c^p Int[x^m\*(1 - a\*x)^(p - n/2)\*(1 + a\*x)^(p + n/2), x], x] /; FreeQ[{a, c, d, m, n, p}, x] && EqQ[a^2\*c + d, 0] && (IntegerQ[p] || GtQ[c, 0])  $\left($   $\left($   $\right)$   $\left($   $\left($   $\right)$   $\left($   $\left($   $\right)$   $\left($   $\left($   $\right)$   $\left($   $\left($   $\right)$   $\left($   $\left($   $\right)$   $\left($   $\left($   $\right)$   $\left($   $\left($   $\right)$   $\left($   $\left($   $\right)$   $\left($   $\left($   $\right)$   $\left($   $\left($   $\right)$   $\left($   $\left($   $\right)$   $\left($

rule 6703 <mark>Int[E^(ArcTanh[(a\_.)\*(x\_)]\*(n\_.))\*(x\_)^(m\_.)\*((c\_) + (d\_.)\*(x\_)^2)^(p\_), x\_</mark> Symbol] :> Simp[c^IntPart[p]\*((c + d\*x^2)^FracPart[p]/(1 - a^2\*x^2)^FracPar  $t[p]$ ) Int[x^m\*(1 - a^2\*x^2)^p\*E^(n\*ArcTanh[a\*x]), x], x] /; FreeQ[{a, c, d, m, n, p}, x] && EqQ[a^2\*c + d, 0] && !(IntegerQ[p] || GtQ[c, 0]) && !I ntegerQ[n/2]

#### **3.1003.4 Maple [F]**

$$
\int \frac{(ax+1) x^m}{\sqrt{-a^2 x^2 + 1} \left(-a^2 c \, x^2 + c\right)^{\frac{5}{2}}} dx
$$

✞ ☎

 $\left($   $\left($   $\right)$   $\left($   $\left($   $\right)$   $\left($   $\left($   $\right)$   $\left($   $\left($   $\right)$   $\left($   $\left($   $\right)$   $\left($   $\left($   $\right)$   $\left($   $\left($   $\right)$   $\left($   $\left($   $\right)$   $\left($   $\left($   $\right)$   $\left($   $\left($   $\right)$   $\left($   $\left($   $\right)$   $\left($   $\left($   $\right)$   $\left($ 

✞ ☎

<span id="page-6667-1"></span>✝ ✆

✞ ☎

<span id="page-6667-0"></span>✝ ✆

input <mark>int((a\*x+1)/(-a^2\*x^2+1)^(1/2)\*x^m/(-a^2\*c\*x^2+c)^(5/2),x)</mark>

output <mark>| int((a\*x+1)/(-a^2\*x^2+1)^(1/2)\*x^m/(-a^2\*c\*x^2+c)^(5/2),x)</mark>

3.1003. 
$$
\int \frac{e^{\arctanh(ax)}x^m}{(c-a^2cx^2)^{5/2}} dx
$$

# **3.1003.5 Fricas [F]**

$$
\int \frac{e^{\arctanh(ax)}x^m}{(c-a^2cx^2)^{5/2}} dx = \int \frac{(ax+1)x^m}{(-a^2cx^2+c)^{\frac{5}{2}}\sqrt{-a^2x^2+1}} dx
$$

✞ ☎

✝ ✆

✞ ☎

input <mark>integrate((a\*x+1)/(-a^2\*x^2+1)^(1/2)\*x^m/(-a^2\*c\*x^2+c)^(5/2),x, algorithm</mark> ="fricas")

output <mark>integral(sqrt(-a^2\*c\*x^2 + c)\*sqrt(-a^2\*x^2 + 1)\*x^m/(a^7\*c^3\*x^7 - a^6\*c^</mark>  $3*x^6$  -  $3*a^5*c^3*x^5$  +  $3*a^4*c^3*x^4$  +  $3*a^3*c^3*x^3$  -  $3*a^2*c^3*x^2$  -  $a*$  $c^3*x + c^3$ , x)  $\left($   $\left($   $\right)$   $\left($   $\left($   $\right)$   $\left($   $\left($   $\right)$   $\left($   $\left($   $\right)$   $\left($   $\left($   $\right)$   $\left($   $\left($   $\right)$   $\left($   $\left($   $\right)$   $\left($   $\left($   $\right)$   $\left($   $\left($   $\right)$   $\left($   $\left($   $\right)$   $\left($   $\left($   $\right)$   $\left($   $\left($   $\right)$   $\left($ 

# <span id="page-6668-0"></span>**3.1003.6 Sympy [F]**

$$
\int \frac{e^{\arctanh(ax)}x^m}{(c-a^2cx^2)^{5/2}} dx = \int \frac{x^m(ax+1)}{\sqrt{-(ax-1)(ax+1)}(-c(ax-1)(ax+1))^{\frac{5}{2}}} dx
$$

✝ ✆

<span id="page-6668-1"></span>✝ ✆

$$
input \left( \frac{1}{integrate((a*x+1)/(-a*x+x+2+1)**(1/2)*x**m/(-a*x+x+2+c)**(5/2),x)} \right)
$$

output ✞ ☎ Integral(x\*\*m\*(a\*x + 1)/(sqrt(-(a\*x - 1)\*(a\*x + 1))\*(-c\*(a\*x - 1)\*(a\*x + 1  $))**(5/2)), x)$ 

#### **3.1003.7 Maxima [F]**

$$
\int \frac{e^{\arctanh(ax)}x^m}{(c-a^2cx^2)^{5/2}} dx = \int \frac{(ax+1)x^m}{(-a^2cx^2+c)^{\frac{5}{2}}\sqrt{-a^2x^2+1}} dx
$$

✞ ☎

 $\left($   $\left($   $\right)$   $\left($   $\left($   $\right)$   $\left($   $\right)$   $\left($   $\left($   $\right)$   $\left($   $\left($   $\right)$   $\left($   $\left($   $\right)$   $\left($   $\right)$   $\left($   $\left($   $\right)$   $\left($   $\left($   $\right)$   $\left($   $\right)$   $\left($   $\left($   $\right)$   $\left($   $\left($   $\right)$   $\left($   $\left($   $\right)$   $\left($ 

✞ ☎

<span id="page-6668-2"></span>✝ ✆

input <mark>integrate((a\*x+1)/(-a^2\*x^2+1)^(1/2)\*x^m/(-a^2\*c\*x^2+c)^(5/2),x, algorithm</mark> ="maxima")

output <mark>integrate((a\*x + 1)\*x^m/((-a^2\*c\*x^2 + c)^(5/2)\*sqrt(-a^2\*x^2 + 1)), x)</mark>

3.1003. 
$$
\int \frac{e^{\arctanh(ax)}x^m}{(c-a^2cx^2)^{5/2}} dx
$$

# **3.1003.8 Giac [F]**

$$
\int \frac{e^{\arctanh(ax)}x^m}{(c-a^2cx^2)^{5/2}} dx = \int \frac{(ax+1)x^m}{(-a^2cx^2+c)^{\frac{5}{2}}\sqrt{-a^2x^2+1}} dx
$$

✝ ✆

<span id="page-6669-0"></span>✝ ✆

input ✞ ☎ integrate((a\*x+1)/(-a^2\*x^2+1)^(1/2)\*x^m/(-a^2\*c\*x^2+c)^(5/2),x, algorithm ="giac")

output ✞ ☎  $integrate((a*x + 1)*x^m/((-a^2*x*x^2 + c)^(5/2)*sqrt(-a^2*x^2 + 1)), x)$ 

# **3.1003.9 Mupad [F(-1)]**

Timed out.

$$
\int \frac{e^{\arctanh(ax)}x^m}{(c-a^2cx^2)^{5/2}} dx = \int \frac{x^m (a x + 1)}{(c-a^2 c x^2)^{5/2} \sqrt{1-a^2 x^2}} dx
$$

 $\left($   $\left($   $\right)$   $\left($   $\left($   $\right)$   $\left($   $\left($   $\right)$   $\left($   $\left($   $\right)$   $\left($   $\left($   $\right)$   $\left($   $\left($   $\right)$   $\left($   $\left($   $\right)$   $\left($   $\left($   $\right)$   $\left($   $\left($   $\right)$   $\left($   $\left($   $\right)$   $\left($   $\left($   $\right)$   $\left($   $\left($   $\right)$   $\left($ 

✝ ✆

input ✞ ☎  $int((x^{\text{max}}(a*x + 1))/((c - a^2*c*x^2)^{(5/2)*(1 - a^2*x^2)^{(1/2)}),x)$ 

output ✞ ☎  $int((x^{\hat{m}*(a*x + 1)})/((c - a^2*c*x^2)^{(5/2)*(1 - a^2*x^2)^{(1/2)}), x)$ 

#### **3.1004** R  $e^{\operatorname{arctanh}(ax)}x^m(c-a^2cx^2)^p~dx$

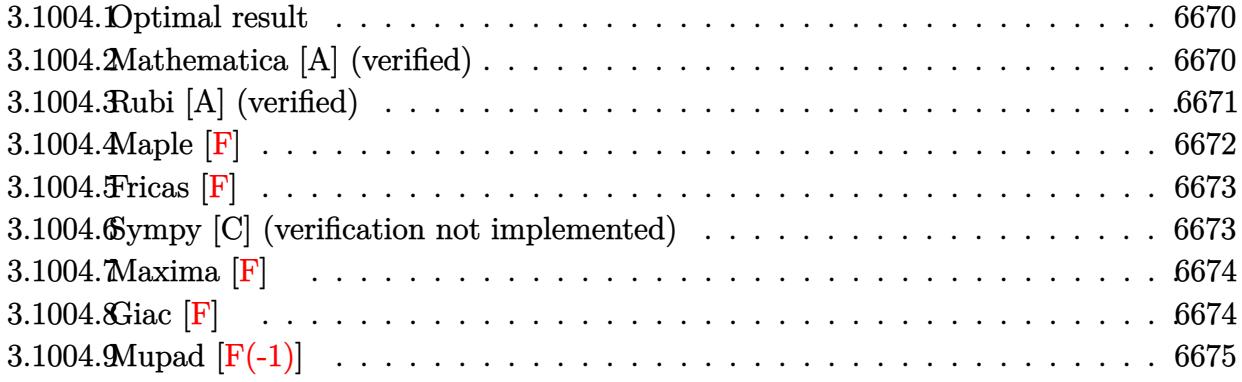

#### <span id="page-6670-0"></span>**3.1004.1 Optimal result**

Integrand size  $= 23$ , antiderivative size  $= 136$ 

$$
\int e^{\arctanh(ax)} x^m (c - a^2 c x^2)^p dx
$$
\n
$$
= \frac{x^{1+m} (1 - a^2 x^2)^{-p} (c - a^2 c x^2)^p \text{Hypergoometric2F1} \left(\frac{1+m}{2}, \frac{1}{2} - p, \frac{3+m}{2}, a^2 x^2\right)}{1+m}
$$
\n
$$
+ \frac{ax^{2+m} (1 - a^2 x^2)^{-p} (c - a^2 c x^2)^p \text{Hypergoometric2F1} \left(\frac{2+m}{2}, \frac{1}{2} - p, \frac{4+m}{2}, a^2 x^2\right)}{2+m}
$$

output x^(1+m)\*(-a^2\*c\*x^2+c)^p\*hypergeom([1/2-p, 1/2+1/2\*m],[3/2+1/2\*m],a^2\*x^2) ✞ ☎  $/(1+m)/((-a^2*x^2+1)^p)+a*x^2+m)*(-a^2*c*x^2+c)^p*hypergeom([1+1/2*m, 1/2])$ -p],[2+1/2\*m],a^2\*x^2)/(2+m)/((-a^2\*x^2+1)^p)

# **3.1004.2 Mathematica [A] (verified)**

Time  $= 0.03$  (sec), antiderivative size  $= 114$ , normalized size of antiderivative  $= 0.84$ 

<span id="page-6670-1"></span>✝ ✆

$$
\int e^{\arctanh(ax)} x^m (c - a^2 c x^2)^p dx
$$
\n
$$
= (1 - a^2 x^2)^{-p} (c - a^2 c x^2)^p \left( \frac{x^{1+m} \text{Hypergeometric2F1}\left(\frac{1+m}{2}, \frac{1}{2} - p, 1 + \frac{1+m}{2}, a^2 x^2\right)}{1+m} + \frac{ax^{2+m} \text{Hypergeometric2F1}\left(\frac{2+m}{2}, \frac{1}{2} - p, 1 + \frac{2+m}{2}, a^2 x^2\right)}{2+m} \right)
$$

input Integrate[E^ArcTanh[a\*x]\*x^m\*(c - a^2\*c\*x^2)^p,x]

```
output <mark>((c - a^2*c*x^2)^p*((x^(1 + m)*Hypergeometric2F1[(1 + m)/2, 1/2 - p, 1 + (</mark>
        1 + m/2, a<sup>2*x<sup>2</sup>])/(1 + m) + (a*x<sup>2</sup>(2 + m)*Hypergeometric2F1[(2 + m)/2, 1/</sup>
        2 - p, 1 + (2 + m)/2, a<sup>2*x^2</sup>])/(2 + m)))/(1 - a<sup>2*x^2</sup>)<sup>^p</sup>
```
#### **3.1004.3 Rubi [A] (verified)**

Time  $= 0.43$  (sec), antiderivative size  $= 110$ , normalized size of antiderivative  $= 0.81$ , number of steps used = 4, number of rules used = 4,  $\frac{\text{number of rules}}{\text{integral size}}$  = 0.174, Rules used  $= \{6703, 6698, 557, 278\}$ 

✞ ☎

 $\left( \begin{array}{cc} \text{ } & \text{ } \\ \text{ } & \text{ } \end{array} \right)$ 

✞ ☎

<span id="page-6671-0"></span> $\left( \begin{array}{cc} \bullet & \bullet & \bullet \\ \bullet & \bullet & \bullet \end{array} \right)$ 

Below are the steps used by Rubi to obtain the solution. The rule number used for the transformation is given above next to the arrow. The rules definitions used are listed below.

$$
\int x^m e^{\arctanh(ax)} (c - a^2 c x^2)^p dx
$$
  
\n
$$
\int 6703
$$
  
\n
$$
(1 - a^2 x^2)^{-p} (c - a^2 c x^2)^p \int e^{\arctanh(ax)} x^m (1 - a^2 x^2)^p dx
$$
  
\n
$$
\int 6698
$$
  
\n
$$
(1 - a^2 x^2)^{-p} (c - a^2 c x^2)^p \int x^m (ax + 1) (1 - a^2 x^2)^{p - \frac{1}{2}} dx
$$
  
\n
$$
\int 557
$$
  
\n
$$
(1 - a^2 x^2)^{-p} (c - a^2 c x^2)^p (a \int x^{m+1} (1 - a^2 x^2)^{p - \frac{1}{2}} dx + \int x^m (1 - a^2 x^2)^{p - \frac{1}{2}} dx)
$$
  
\n
$$
278
$$

$$
\left(1-a^2x^2\right)^{-p}\left(c-a^2cx^2\right)^{p}\left(\frac{x^{m+1}\text{Hypergeometric2F1}\left(\frac{m+1}{2},\frac{1}{2}-p,\frac{m+3}{2},a^2x^2\right)}{m+1}+\frac{ax^{m+2}\text{Hypergeometric2F1}\left(\frac{m+1}{2},\frac{1}{2}-p,\frac{m+3}{2},a^2x^2\right)}{m+2}\right)
$$

✞ ☎

✝ ✆

✝ ✆

input <mark>| Int[E^ArcTanh[a\*x]\*x^m\*(c - a^2\*c\*x^2)^p,x]</mark>

output <mark>((c - a^2\*c\*x^2)^p\*((x^(1 + m)\*Hypergeometric2F1[(1 + m)/2, 1/2 - p, (3 +</mark> ✞ ☎ m)/2, a<sup>2</sup>\*x<sup>2</sup>])/(1 + m) + (a\*x<sup>2</sup>(2 + m)\*Hypergeometric2F1[(2 + m)/2, 1/2 p,  $(4 + m)/2$ ,  $a^2*x^2$ ])/(2 + m)))/(1 -  $a^2*x^2$ )<sup>-</sup>p

3.1004. R  $e^{\arctanh(ax)}x^m(c-a^2cx^2)^p dx$  .<br>.<br>.

#### **3.1004.3.1 Defintions of rubi rules used**

```
rule 278 <mark>Int[((c_.)*(x_))^(m_.)*((a_) + (b_.)*(x_)^2)^(p_), x_Symbol] :> Simp[a^p*((</mark>
    ✞ ☎
     c*x)^{(m + 1)/(c*(m + 1)))*Hypergeometric2F1[-p, (m + 1)/2, (m + 1)/2 + 1, (m + 1)/2]}-b (x^2/a)], x] /; FreeQ[{a, b, c, m, p}, x] && !IGtQ[p, 0] && (ILtQ[p, 0]
     ] || GtQ[a, 0])
    ✝ ✆
```
rule 557 <mark>Int[((e\_.)\*(x\_))^(m\_)\*((c\_) + (d\_.)\*(x\_))\*((a\_) + (b\_.)\*(x\_)^2)^(p\_), x\_Sym</mark> ✞ ☎ bol] :> Simp[c Int[(e\*x)^m\*(a + b\*x^2)^p, x], x] + Simp[d/e Int[(e\*x)^(  $m + 1)*(a + b*x^2)^p, x, x]$ ,  $x$ ] /; FreeQ[{a, b, c, d, e, m, p}, x]  $\left( \begin{array}{cc} \text{ } & \text{ } \\ \text{ } & \text{ } \end{array} \right)$ 

```
rule 6698 <mark>Int[E^(ArcTanh[(a_.)*(x_)]*(n_.))*(x_)^(m_.)*((c_) + (d_.)*(x_)^2)^(p_.), x</mark>
     ✞ ☎
     _Symbol] :> Simp[c^p Int[x^m*(1 - a^2*x^2)^(p - n/2)*(1 + a*x)^n, x], x]
     /; FreeQ[{a, c, d, m, p}, x] && EqQ[a^2*c + d, 0] && (IntegerQ[p] || GtQ[c,
      0]) && IGtQ[(n + 1)/2, 0] && !IntegerQ[p - n/2]
     ✝ ✆
```
rule 6703 <mark>Int[E^(ArcTanh[(a\_.)\*(x\_)]\*(n\_.))\*(x\_)^(m\_.)\*((c\_) + (d\_.)\*(x\_)^2)^(p\_), x\_</mark> Symbol] :> Simp[c^IntPart[p]\*((c + d\*x^2)^FracPart[p]/(1 - a^2\*x^2)^FracPar  $t[p]$ ) Int[x^m\*(1 - a^2\*x^2)^p\*E^(n\*ArcTanh[a\*x]), x], x] /; FreeQ[{a, c, d, m, n, p}, x] && EqQ[a^2\*c + d, 0] && !(IntegerQ[p] || GtQ[c, 0]) && !I ntegerQ[n/2]  $\left($   $\left($   $\right)$   $\left($   $\left($   $\right)$   $\left($   $\left($   $\right)$   $\left($   $\left($   $\right)$   $\left($   $\left($   $\right)$   $\left($   $\left($   $\right)$   $\left($   $\left($   $\right)$   $\left($   $\left($   $\right)$   $\left($   $\left($   $\right)$   $\left($   $\left($   $\right)$   $\left($   $\left($   $\right)$   $\left($   $\left($   $\right)$   $\left($ 

<span id="page-6672-0"></span>**3.1004.4 Maple [F]**

$$
\int \frac{(ax+1) x^m (-a^2 c x^2 + c)^p}{\sqrt{-a^2 x^2 + 1}} dx
$$

✝ ✆

<span id="page-6672-1"></span>✝ ✆

✞ ☎

input <mark>| int((a\*x+1)/(-a^2\*x^2+1)^(1/2)\*x^m\*(-a^2\*c\*x^2+c)^p,x)</mark> ✞ ☎

output <mark>\_int((a\*x+1)/(-a^2\*x^2+1)^(1/2)\*x^m\*(-a^2\*c\*x^2+c)^p,x)</mark> ✞ ☎

# **3.1004.5 Fricas [F]**

$$
\int e^{\arctanh(ax)} x^m (c - a^2 c x^2)^p dx = \int \frac{(ax + 1)(-a^2 c x^2 + c)^p x^m}{\sqrt{-a^2 x^2 + 1}} dx
$$

✞ ☎

✝ ✆

✞ ☎

<span id="page-6673-0"></span> $\left($   $\left($   $\right)$   $\left($   $\left($   $\right)$   $\left($   $\left($   $\right)$   $\left($   $\left($   $\right)$   $\left($   $\left($   $\right)$   $\left($   $\left($   $\right)$   $\left($   $\left($   $\right)$   $\left($   $\left($   $\right)$   $\left($   $\left($   $\right)$   $\left($   $\left($   $\right)$   $\left($   $\left($   $\right)$   $\left($   $\left($   $\right)$   $\left($ 

input <mark>integrate((a\*x+1)/(-a^2\*x^2+1)^(1/2)\*x^m\*(-a^2\*c\*x^2+c)^p,x, algorithm="fr</mark> icas")

output <mark>integral(-sqrt(-a^2\*x^2 + 1)\*(-a^2\*c\*x^2 + c)^p\*x^m/(a\*x - 1), x)</mark>

# **3.1004.6 Sympy [C] (verification not implemented)**

Result contains complex when optimal does not.

Time  $=$  39.88 (sec), antiderivative size  $=$  391, normalized size of antiderivative  $=$  2.88

$$
\int e^{\arctanh(ax)} x^m (c - a^2 c x^2)^p dx
$$
\n
$$
= - \frac{a a^{2p} c^p x^{m+2p+2} e^{i\pi p} \Gamma(p + \frac{1}{2}) \Gamma(-\frac{m}{2} - p - 1) \, {}_{3}F_2 \left( \frac{1}{2}, -\frac{m}{2} - p - 1 \Big| \frac{1}{a^2 x^2} \right)}{2\sqrt{\pi} \Gamma(-\frac{m}{2} - p) \Gamma(p + 1)}
$$
\n
$$
= - \frac{a a^{-m-2} a^{m+2p+2} c^p x^{m+2p+2} e^{i\pi p} \Gamma(p + \frac{1}{2}) \Gamma(-\frac{m}{2} - p - 1) \, {}_{3}F_2 \left( \frac{1}{2}, 1, \frac{m}{2} + p + 1 \Big| a^2 x^2 e^{2i\pi} \right)}{2\sqrt{\pi} \Gamma(-\frac{m}{2} - p) \Gamma(p + 1)}
$$
\n
$$
= \frac{a^{2p} c^p x^{m+2p+1} e^{i\pi p} \Gamma(p + \frac{1}{2}) \Gamma(-\frac{m}{2} - p - \frac{1}{2}) \, {}_{3}F_2 \left( \frac{1}{2}, -\frac{m}{2} - p + \frac{1}{2} \Big| \frac{1}{a^2 x^2} \right)}{2\sqrt{\pi} \Gamma(p + 1) \Gamma(-\frac{m}{2} - p + \frac{1}{2})}
$$
\n
$$
= \frac{a^{-m-1} a^{m+2p+1} c^p x^{m+2p+1} e^{i\pi p} \Gamma(p + \frac{1}{2}) \Gamma(-\frac{m}{2} - p - \frac{1}{2}) \, {}_{3}F_2 \left( \frac{1}{2}, 1, \frac{m}{2} + p + \frac{1}{2} \Big| a^2 x^2 e^{2i\pi} \right)}{2\sqrt{\pi} \Gamma(p + 1) \Gamma(-\frac{m}{2} - p - \frac{1}{2}) \, {}_{3}F_2 \left( \frac{1}{2}, 1, \frac{m}{2} + p + \frac{1}{2} \Big| a^2 x^2 e^{2i\pi} \right)}
$$
\n
$$
= \frac{a^{-m-1} a^{m+2p+1} c^p x^{m+2p+1} e^{i\pi p} \
$$

✞ ☎

✝ ✆

input integrate((a\*x+1)/(-a\*\*2\*x\*\*2+1)\*\*(1/2)\*x\*\*m\*(-a\*\*2\*c\*x\*\*2+c)\*\*p,x)

```
output
-a*a**(2*p)*c**p*x**(m + 2*p + 2)*exp(I*pi*p)*gamma(p + 1/2)*gamma(-m/2 -
      p - 1 *hyper((1, -p, -m/2 - p - 1), (1/2, -m/2 - p), 1/(a**2*x**2))/(2*sqr
      t(pi)*gamma(-m/2 - p)*gamma(n + 1)) - a*a**(-m - 2)*a**(m + 2*p + 2)*c**p*x**(m + 2*p + 2)*exp(I*pi*p)*gamma(p + 1/2)*gamma(-m/2 - p - 1)*hyper((1/2
      , 1, m/2 + p + 1), (p + 1, m/2 + p + 2), a**2*x**2*exp_polar(2*I*pi))/(2*s
      qrt(pi)*gamma(-m/2 - p)*gamma(p + 1)) - a**(2*p)*c**p*x**(m + 2*p + 1)*exp
      (I * pi * p) * gamma(p + 1/2) * gamma(-m/2 - p - 1/2) * hyper((1, -p, -m/2 - p - 1/2)), (1/2, -m/2 - p + 1/2), 1/(a**2*x**2))/(2*sqrt(pi)*gamma(p + 1)*gamma(-m(2 - p + 1/2)) - a**(-m - 1)*a**(m + 2*p + 1)*c**p*x**(m + 2*p + 1)*exp(1*pi*p)*gamma(qamma(p + 1/2)*gamma(-m/2 - p - 1/2)*hyper((1/2, 1, m/2 + p + 1/2),(p + 1, m/2 + p + 3/2), a**2***2*exp\_polar(2*I*pi))/(2*sqrt(pi)*gamma(p + 1))1)*gamma(-m/2 - p + 1/2)
```
✞ ☎

#### **3.1004.7 Maxima [F]**

$$
\int e^{\arctanh(ax)} x^m (c - a^2 c x^2)^p dx = \int \frac{(ax + 1)(-a^2 c x^2 + c)^p x^m}{\sqrt{-a^2 x^2 + 1}} dx
$$

 $\left($   $\left($   $\right)$   $\left($   $\left($   $\right)$   $\left($   $\left($   $\right)$   $\left($   $\left($   $\right)$   $\left($   $\left($   $\right)$   $\left($   $\left($   $\right)$   $\left($   $\left($   $\right)$   $\left($   $\left($   $\right)$   $\left($   $\left($   $\right)$   $\left($   $\left($   $\right)$   $\left($   $\left($   $\right)$   $\left($   $\left($   $\right)$   $\left($ 

✞ ☎

<span id="page-6674-1"></span>✝ ✆

<span id="page-6674-0"></span> $\left($   $\left($   $\right)$   $\left($   $\left($   $\right)$   $\left($   $\left($   $\right)$   $\left($   $\left($   $\right)$   $\left($   $\left($   $\right)$   $\left($   $\left($   $\right)$   $\left($   $\left($   $\right)$   $\left($   $\left($   $\right)$   $\left($   $\left($   $\right)$   $\left($   $\left($   $\right)$   $\left($   $\left($   $\right)$   $\left($   $\left($   $\right)$   $\left($ 

$$
\frac{\text{input}}{\text{integrate}((a*x+1)/(-a^2*x^2+1)^(1/2)*x^m*(-a^2*c*x^2+c)^p, x, algorithm="ma}{xima")}
$$

output <mark>integrate((a\*x + 1)\*(-a^2\*c\*x^2 + c)^p\*x^m/sqrt(-a^2\*x^2 + 1), x)</mark>

$$
3.1004.8 \quad \text{Giac [F]}
$$

$$
\int e^{\arctanh(ax)} x^m (c - a^2 c x^2)^p dx = \int \frac{(ax + 1)(-a^2 c x^2 + c)^p x^m}{\sqrt{-a^2 x^2 + 1}} dx
$$

✞ ☎

✝ ✆

✞ ☎

<span id="page-6674-2"></span>✝ ✆

input <mark>integrate((a\*x+1)/(-a^2\*x^2+1)^(1/2)\*x^m\*(-a^2\*c\*x^2+c)^p,x, algorithm="gi</mark> ac")

output <mark>integrate((a\*x + 1)\*(-a^2\*c\*x^2 + c)^p\*x^m/sqrt(-a^2\*x^2 + 1), x)</mark>

#### 3.1004.  $e^{\arctanh(ax)}x^m(c-a^2cx^2)^p dx$

# **3.1004.9 Mupad [F(-1)]**

Timed out.

$$
\int e^{\arctanh(ax)} x^m (c - a^2 c x^2)^p dx = \int \frac{x^m (c - a^2 c x^2)^p (a x + 1)}{\sqrt{1 - a^2 x^2}} dx
$$

✝ ✆

✞ ☎

✝ ✆

input ✞ ☎  $int((x^m*(c - a^2*cx^2)^p*(a*x + 1))/(1 - a^2*x^2)^((1/2),x))$ 

output  $int((x^m*(c - a^2*cx^2)^*p*(a*x + 1))/(1 - a^2*x^2)^*(1/2), x)$ 

#### **3.1005** R  $e^{\operatorname{arctanh}(ax)}x^3(1-a^2x^2)^p~dx$

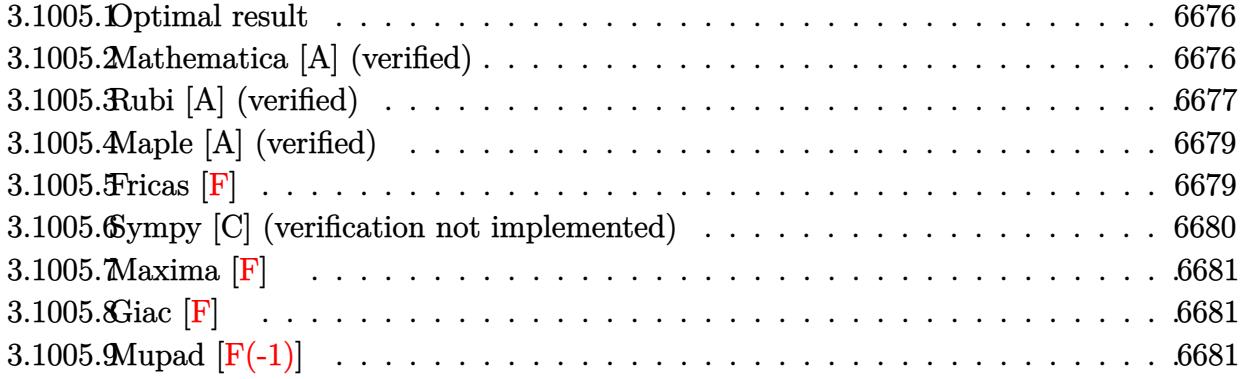

#### <span id="page-6676-0"></span>**3.1005.1 Optimal result**

Integrand size  $= 22$ , antiderivative size  $= 85$ 

$$
\int e^{\arctanh(ax)}x^3(1-a^2x^2)^p dx = -\frac{(1-a^2x^2)^{\frac{1}{2}+p}}{a^4(1+2p)} + \frac{(1-a^2x^2)^{\frac{3}{2}+p}}{a^4(3+2p)} + \frac{1}{5}ax^5
$$
 Hypergeometric2F1 $\left(\frac{5}{2}, \frac{1}{2} - p, \frac{7}{2}, a^2x^2\right)$ 

✞ ☎

<span id="page-6676-1"></span>✝ ✆

output <mark>|-(-a^2\*x^2+1)^(1/2+p)/a^4/(1+2\*p)+(-a^2\*x^2+1)^(3/2+p)/a^4/(3+2\*p)+1/5\*a\*x</mark>  $\hat{\text{S*hypergeom}}([5/2, 1/2-p], [7/2], \hat{\text{a*2*x*2}})$ 

#### **3.1005.2 Mathematica [A] (verified)**

Time  $= 0.05$  (sec), antiderivative size  $= 77$ , normalized size of antiderivative  $= 0.91$ 

$$
\int e^{\arctanh(ax)} x^3 (1 - a^2 x^2)^p dx = -\frac{(1 - a^2 x^2)^{\frac{1}{2} + p} (2 + a^2 (1 + 2p) x^2)}{a^4 (3 + 8p + 4p^2)} + \frac{1}{5} a x^5
$$
 Hypergeometric2F1 $\left(\frac{5}{2}, \frac{1}{2} - p, \frac{7}{2}, a^2 x^2\right)$ 

✞ ☎

✞ ☎

<span id="page-6676-2"></span>✝ ✆

input Integrate[E^ArcTanh[a\*x]\*x^3\*(1 - a^2\*x^2)^p,x] ✝ ✆

output <mark>-(((1 - a^2\*x^2)^(1/2 + p)\*(2 + a^2\*(1 + 2\*p)\*x^2))/(a^4\*(3 + 8\*p + 4\*p^2)</mark> )) + (a\*x^5\*Hypergeometric2F1[5/2, 1/2 - p, 7/2, a^2\*x^2])/5

3.1005. R  $e^{\arctanh(ax)}x^3(1-a^2x^2)^p dx$ 

# **3.1005.3 Rubi [A] (verified)**

Time  $= 0.34$  (sec), antiderivative size  $= 91$ , normalized size of antiderivative  $= 1.07$ , number of steps used = 7, number of rules used = 6,  $\frac{\text{number of rules}}{\text{integral size}}$  = 0.273, Rules used = {6698, 542, 243, 53, 278, 2009}

Below are the steps used by Rubi to obtain the solution. The rule number used for the transformation is given above next to the arrow. The rules definitions used are listed below.

$$
\int x^3 e^{\arctanh(ax)} (1 - a^2x^2)^p dx
$$
  
\n
$$
\int 6698
$$
  
\n
$$
\int x^3 (ax + 1) (1 - a^2x^2)^{p - \frac{1}{2}} dx
$$
  
\n
$$
\int 542
$$
  
\n
$$
a \int x^4 (1 - a^2x^2)^{p - \frac{1}{2}} dx + \int x^3 (1 - a^2x^2)^{p - \frac{1}{2}} dx
$$
  
\n
$$
\int 243
$$
  
\n
$$
\frac{1}{2} \int x^2 (1 - a^2x^2)^{p - \frac{1}{2}} dx^2 + a \int x^4 (1 - a^2x^2)^{p - \frac{1}{2}} dx
$$
  
\n
$$
\int 53
$$
  
\n
$$
\frac{1}{2} \int \left( \frac{(1 - a^2x^2)^{p - \frac{1}{2}}}{a^2} - \frac{(1 - a^2x^2)^{p + \frac{1}{2}}}{a^2} \right) dx^2 + a \int x^4 (1 - a^2x^2)^{p - \frac{1}{2}} dx
$$
  
\n
$$
\int 278
$$
  
\n
$$
\frac{1}{2} \int \left( \frac{(1 - a^2x^2)^{p - \frac{1}{2}}}{a^2} - \frac{(1 - a^2x^2)^{p + \frac{1}{2}}}{a^2} \right) dx^2 + \frac{1}{5} a x^5 \text{ Hypergeometric2F1} \left( \frac{5}{2}, \frac{1}{2} - p, \frac{7}{2}, a^2x^2 \right)
$$
  
\n
$$
\int 2009
$$
  
\n
$$
\frac{1}{5} a x^5 \text{ Hypergeometric2F1} \left( \frac{5}{2}, \frac{1}{2} - p, \frac{7}{2}, a^2x^2 \right) + \frac{1}{2} \left( \frac{2(1 - a^2x^2)^{p + \frac{3}{2}}}{a^4 (2p + 3)} - \frac{2(1 - a^2x^2)^{p + \frac{1}{2}}}{a^4 (2p + 1)} \right)
$$

✞ ☎

 $\left($   $\left($   $\right)$   $\left($   $\left($   $\right)$   $\left($   $\left($   $\right)$   $\left($   $\left($   $\right)$   $\left($   $\left($   $\right)$   $\left($   $\left($   $\right)$   $\left($   $\left($   $\right)$   $\left($   $\left($   $\right)$   $\left($   $\left($   $\right)$   $\left($   $\left($   $\right)$   $\left($   $\left($   $\right)$   $\left($   $\left($   $\right)$   $\left($ 

input Int $[Ex^\text{-}ArcTanh[a*x]*x^\text{-}3*(1 - a^\text{-}2*x^\text{-}2)^\text{-}p,x]$ 

> 3.1005. R  $e^{\arctanh(ax)}x^3(1-a^2x^2)^p dx$

output ✞ ☎  $((-2*(1 - a^2*x^2)^((1/2 + p))/(a^4*(1 + 2*p)) + (2*(1 - a^2*x^2)^((3/2 + p)))$  $)/(a^4*(3 + 2*p)))/2 + (a*x^5*Hypergeometric2F1[5/2, 1/2 - p, 7/2, a^2*x^2)$ ])/5

✝ ✆

**3.1005.3.1 Defintions of rubi rules used**

rule 53 <mark>Int[((a\_.) + (b\_.)\*(x\_))^(m\_.)\*((c\_.) + (d\_.)\*(x\_))^(n\_.), x\_Symbol] :> Int</mark> ✞ ☎ [ExpandIntegrand[ $(a + b*x)^m*(c + d*x)^n, x$ ], x] /; FreeQ[ $\{a, b, c, d, n\}$ ,  $x$ ] && IGtQ[m, 0] && ( !IntegerQ[n] || (EqQ[c, 0] && LeQ[7 $*$ m + 4 $*$ n + 4, 0])  $||$  LtQ[9 $*$ m + 5 $*(n + 1)$ , 0]  $||$  GtQ[m + n + 2, 0]) ✝ ✆

rule 243 <mark>Int[(x\_)^(m\_.)\*((a\_) + (b\_.)\*(x\_)^2)^(p\_), x\_Symbol] :> Simp[1/2 Subst[In</mark> ✞ ☎  $t[x^*((m - 1)/2)*(a + b*x)^p, x], x, x^2], x]$  /; FreeQ[{a, b, m, p}, x] && I  $ntegerQ[(m - 1)/2]$ ✝ ✆

rule 278 <mark>Int[((c\_.)\*(x\_))^(m\_.)\*((a\_) + (b\_.)\*(x\_)^2)^(p\_), x\_Symbol] :> Simp[a^p\*((</mark> ✞ ☎  $c*x)^{m + 1}/(c*(m + 1))$ \*Hypergeometric2F1[-p,  $(m + 1)/2$ ,  $(m + 1)/2 + 1$ , (  $-b$  (x^2/a)], x] /; FreeQ[{a, b, c, m, p}, x] && !IGtQ[p, 0] && (ILtQ[p, 0] ] || GtQ[a, 0])  $\left($   $\left($   $\right)$   $\left($   $\left($   $\right)$   $\left($   $\left($   $\right)$   $\left($   $\left($   $\right)$   $\left($   $\left($   $\right)$   $\left($   $\left($   $\right)$   $\left($   $\left($   $\right)$   $\left($   $\left($   $\right)$   $\left($   $\left($   $\right)$   $\left($   $\left($   $\right)$   $\left($   $\left($   $\right)$   $\left($   $\left($   $\right)$   $\left($ 

rule 542 <mark>Int[(x\_)^(m\_.)\*((c\_) + (d\_.)\*(x\_))\*((a\_) + (b\_.)\*(x\_)^2)^(p\_), x\_Symbol] :></mark> ✞ ☎ Simp[c Int[x^m\*(a + b\*x^2)^p, x], x] + Simp[d Int[x^(m + 1)\*(a + b\*x^2 )^p, x], x] /; FreeQ[{a, b, c, d, p}, x] && IntegerQ[m] && !IntegerQ[2\*p]  $\left( \begin{array}{cc} \text{ } & \text{ } \\ \text{ } & \text{ } \end{array} \right)$ 

✝ ✆

<span id="page-6678-0"></span>✞ ☎

rule 2009 <mark>Int[u\_, x\_Symbol] :> Simp[IntSum[u, x], x] /; SumQ[u]</mark> ✞ ☎

```
rule 6698 <mark>Int[E^(ArcTanh[(a_.)*(x_)]*(n_.))*(x_)^(m_.)*((c_) + (d_.)*(x_)^2)^(p_.), x</mark>
             Symbol :> Simp[c^p Int[x^m*(1 - a^2*x^2)^(p - n/2)*(1 + a*x)^n, x], x]
            /; FreeQ[{a, c, d, m, p}, x] && EqQ[a^2*c + d, 0] && (IntegerQ[p] || GtQ[c,
              0]) && IGtQ[(n + 1)/2, 0] && !IntegerQ[p - n/2]
            \left( \left( \right) \left( \left( \right) \left( \left( \right) \left( \left( \right) \left( \left( \right) \left( \left( \right) \left( \left( \right) \left( \left( \right) \left( \left( \right) \left( \left( \right) \left( \left( \right) \left( \left( \right) \left(
```
# **3.1005.4 Maple [A] (verified)**

Time  $= 0.19$  (sec), antiderivative size  $= 47$ , normalized size of antiderivative  $= 0.55$ 

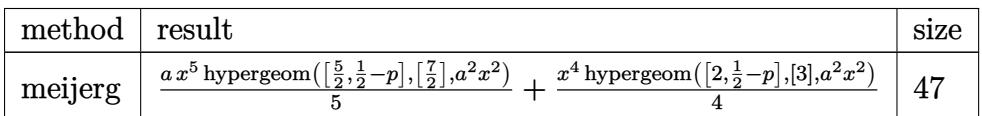

✞ ☎

✝ ✆

✞ ☎

<span id="page-6679-0"></span> $\left($   $\left($   $\right)$   $\left($   $\left($   $\right)$   $\left($   $\left($   $\right)$   $\left($   $\left($   $\right)$   $\left($   $\left($   $\right)$   $\left($   $\left($   $\right)$   $\left($   $\left($   $\right)$   $\left($   $\left($   $\right)$   $\left($   $\left($   $\right)$   $\left($   $\left($   $\right)$   $\left($   $\left($   $\right)$   $\left($   $\left($   $\right)$   $\left($ 

input <mark>| int((a\*x+1)/(-a^2\*x^2+1)^(1/2)\*x^3\*(-a^2\*x^2+1)^p,x,method=\_RETURNVERBOSE)</mark>

output 1/5\*a\*x^5\*hypergeom([5/2,1/2-p],[7/2],a^2\*x^2)+1/4\*x^4\*hypergeom([2,1/2-p]  $, [3],a^2*x^2)$ 

#### **3.1005.5 Fricas [F]**

$$
\int e^{\arctanh(ax)}x^3\big(1-a^2x^2\big)^p\ dx=\int \frac{(ax+1)(-a^2x^2+1)^px^3}{\sqrt{-a^2x^2+1}}\ dx
$$

✞ ☎

✝ ✆

✞ ☎

<span id="page-6679-1"></span>✝ ✆

$$
\frac{\text{input}}{\text{a.s''}} \text{integrate} \left( \frac{a*x+1}{-a^2*x^2+1} \right)^(1/2) *x^3*(-a^2*x^2+1)^p, x, \text{ algorithm="fric}
$$

output <mark>integral(-sqrt(-a^2\*x^2 + 1)\*(-a^2\*x^2 + 1)^p\*x^3/(a\*x - 1), x)</mark>

#### **3.1005.6 Sympy [C] (verification not implemented)**

Result contains complex when optimal does not.

Time  $= 9.61$  (sec), antiderivative size  $= 258$ , normalized size of antiderivative  $= 3.04$ 

$$
\int e^{\operatorname{arctanh}(ax)} x^3 (1 - a^2 x^2)^p dx
$$
\n
$$
= -\frac{a a^{2p} x^{2p+5} e^{i\pi p} \Gamma(-p - \frac{5}{2}) \Gamma(p + \frac{1}{2}) {}_{3}F_{2}\left(\frac{1}{\frac{1}{2}, -p - \frac{3}{2}} \left| \frac{1}{a^2 x^2}\right)\right)}{2\sqrt{\pi} \Gamma(-p - \frac{3}{2}) \Gamma(p + 1)}
$$
\n
$$
= \frac{a^{2p+5} x^{2p+5} e^{i\pi p} \Gamma(-p - \frac{5}{2}) \Gamma(p + \frac{1}{2}) {}_{3}F_{2}\left(\frac{1}{p}, 1, p + \frac{5}{2} \left| a^2 x^2 e^{2i\pi}\right.\right)}{2\sqrt{\pi} a^4 \Gamma(-p - \frac{3}{2}) \Gamma(p + 1)}
$$
\n
$$
= \frac{G_{3,3}^{2,2} \left(-p - 1, 1 - 1 \left| e^{-i\pi} \over 2r a^4 \right.}{2\pi a^4}
$$
\n
$$
= \frac{G_{3,3}^{1,3} \left(-1, -p - 2, 1 - p\right) \left| e^{-i\pi} \over 2r a^4 \right.}{2\pi a^4}
$$
\n
$$
= \frac{G_{3,3}^{1,3} \left(-1, -p - 2, 1 - p\right) \left| e^{-i\pi} \over 2a^4 \Gamma(-p) \Gamma(p + 1) \right.}{2\pi (p + 1)}
$$

✞ ☎

✝ ✆

✞ ☎

<span id="page-6680-0"></span>✝ ✆

input <mark>integrate((a\*x+1)/(-a\*\*2\*x\*\*2+1)\*\*(1/2)\*x\*\*3\*(-a\*\*2\*x\*\*2+1)\*\*p,x)</mark>

output -a\*a\*\*(2\*p)\*x\*\*(2\*p + 5)\*exp(I\*pi\*p)\*gamma(-p - 5/2)\*gamma(p + 1/2)\*hyper( (1, -p, -p - 5/2),  $(1/2, -p - 3/2)$ ,  $1/(a**2***2))/(2*sqrt(pi)*gamma(-p 3/2$  \*gamma(p + 1)) - a\*\*(2\*p + 5)\*x\*\*(2\*p + 5)\*exp(I\*pi\*p)\*gamma(-p - 5/2)  $*gamma(p + 1/2)*hyper((1/2, 1, p + 5/2), (p + 1, p + 7/2), a**2*x**2*exp_p$  $olar(2*I*pi))/(2*sqrt(pi)*a**4*gamma(-p - 3/2)*gamma(p + 1)) - neighbor(($  $p - 1, 1), (-1,)),$   $(-p - 3/2, -p - 1), (0,)),$   $exp\_polar(-I*pi)/(a**2*x**2)$ ))\*gamma(p + 1/2)/(2\*pi\*a\*\*4) - meijerg(((-1, -p - 2, 1), ()), ((-p - 2,),  $(-p - 3/2, 0)$ ,  $exp[polar(-I*pi)/(a**2*x**2))*gamma(p + 1/2)/(2*a**4*gamma(m)))$  $a(-p) * gamma(p + 1)$ 

# **3.1005.7 Maxima [F]**

$$
\int e^{\arctanh(ax)}x^3(1-a^2x^2)^p dx = \int \frac{(ax+1)(-a^2x^2+1)^px^3}{\sqrt{-a^2x^2+1}} dx
$$

✞ ☎

✝ ✆

✞ ☎

<span id="page-6681-0"></span>✝ ✆

input <mark>integrate((a\*x+1)/(-a^2\*x^2+1)^(1/2)\*x^3\*(-a^2\*x^2+1)^p,x, algorithm="maxi</mark> ma")

```
output <mark>a*integrate(x^4*e^(p*log(a*x + 1) + p*log(-a*x + 1))/(sqrt(a*x + 1)*sqrt(-</mark>
       a*x + 1), x) + (a^4*(2*p + 1)*x^4 - a^2*(2*p - 1)*x^2 - 2)*(-a^2*x^2 + 1)\gamma/(sqrt(-a<sup>2*x^2</sup> + 1)*(4*p^2 + 8*p + 3)*a^4)
```
#### **3.1005.8 Giac [F]**

$$
\int e^{\operatorname{arctanh}(ax)} x^3 \big(1 - a^2 x^2\big)^p \ dx = \int \frac{(ax+1)(-a^2 x^2 + 1)^p x^3}{\sqrt{-a^2 x^2 + 1}} \ dx
$$

✝ ✆

✞ ☎

<span id="page-6681-1"></span>✝ ✆

$$
\boxed{\text{integrate}((a*x+1)/(-a^2*x^2+1)^(1/2)*x^3*(-a^2*x^2+1)^p,x, algorithm="giac\ )}
$$

output <mark>integrate((a\*x + 1)\*(-a^2\*x^2 + 1)^p\*x^3/sqrt(-a^2\*x^2 + 1), x)</mark>

# **3.1005.9 Mupad [F(-1)]**

Timed out.

$$
\int e^{\arctanh(ax)}x^3(1-a^2x^2)^p dx = \int \frac{x^3(1-a^2x^2)^p(ax+1)}{\sqrt{1-a^2x^2}} dx
$$

✞ ☎

✝ ✆

✞ ☎

✝ ✆

 $\text{input} \left| \frac{\text{int}((x^3*(1 - a^2*x^2)^p)*(a*x + 1))/(1 - a^2*x^2)^{(1/2)},x)}{x}\right|$ 

output  $int((x^3*(1 - a^2*x^2)^p*(a*x + 1))/(1 - a^2*x^2)^((1/2), x)$ 

3.1005. R  $e^{\arctanh(ax)}x^3(1-a^2x^2)^p dx$ 

#### **3.1006** R  $e^{\operatorname{arctanh}(ax)}x^2(1-a^2x^2)^p~dx$

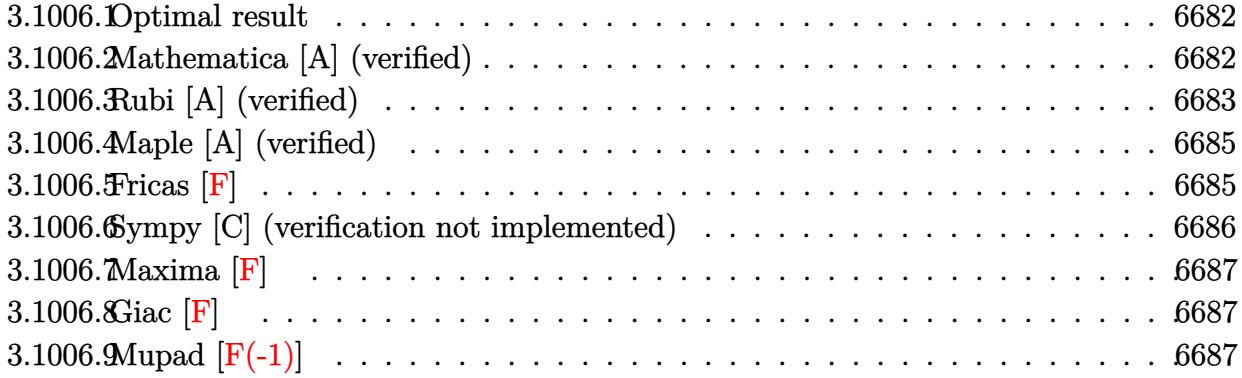

#### <span id="page-6682-0"></span>**3.1006.1 Optimal result**

Integrand size  $= 22$ , antiderivative size  $= 84$ 

$$
\int e^{\arctanh(ax)}x^2(1-a^2x^2)^p dx = -\frac{(1-a^2x^2)^{\frac{1}{2}+p}}{a^3(1+2p)} + \frac{(1-a^2x^2)^{\frac{3}{2}+p}}{a^3(3+2p)} + \frac{1}{3}x^3
$$
 Hypergeometric2F1 $\left(\frac{3}{2}, \frac{1}{2} - p, \frac{5}{2}, a^2x^2\right)$ 

<span id="page-6682-1"></span>✝ ✆

output ✞ ☎ -(-a^2\*x^2+1)^(1/2+p)/a^3/(1+2\*p)+(-a^2\*x^2+1)^(3/2+p)/a^3/(3+2\*p)+1/3\*x^3 \*hypergeom( $[3/2, 1/2-p]$ , $[5/2]$ , $a^2*x^2$ )

#### **3.1006.2 Mathematica [A] (verified)**

Time  $= 0.04$  (sec), antiderivative size  $= 76$ , normalized size of antiderivative  $= 0.90$ 

$$
\int e^{\arctanh(ax)}x^2(1-a^2x^2)^p dx = -\frac{(1-a^2x^2)^{\frac{1}{2}+p}(2+a^2(1+2p)x^2)}{a^3(3+8p+4p^2)} + \frac{1}{3}x^3
$$
 Hypergeometric2F1 $\left(\frac{3}{2}, \frac{1}{2}-p, \frac{5}{2}, a^2x^2\right)$ 

✞ ☎

✞ ☎

<span id="page-6682-2"></span>✝ ✆

input  $Integrate [E^A r cTanh[a*x]*x^2*(1 - a^2*x^2)^p,x]$ ✝ ✆

output <mark>-(((1 - a^2\*x^2)^(1/2 + p)\*(2 + a^2\*(1 + 2\*p)\*x^2))/(a^3\*(3 + 8\*p + 4\*p^2)</mark> )) +  $(x^3*Hypergeometric2F1[3/2, 1/2 - p, 5/2, a^2*x^2]/3$ 

3.1006.  $e^{\arctanh(ax)}x^2(1-a^2x^2)^p dx$ 

# **3.1006.3 Rubi [A] (verified)**

Time  $= 0.34$  (sec), antiderivative size  $= 91$ , normalized size of antiderivative  $= 1.08$ , number of steps used = 7, number of rules used = 6,  $\frac{\text{number of rules}}{\text{integral size}}$  = 0.273, Rules used = {6698, 542, 243, 53, 278, 2009}

Below are the steps used by Rubi to obtain the solution. The rule number used for the transformation is given above next to the arrow. The rules definitions used are listed below.

$$
\int x^2 e^{\arctanh(ax)} (1 - a^2x^2)^p dx
$$
\n
$$
\int 6698
$$
\n
$$
\int x^2 (ax + 1) (1 - a^2x^2)^{p - \frac{1}{2}} dx
$$
\n
$$
\int 542
$$
\n
$$
\int x^2 (1 - a^2x^2)^{p - \frac{1}{2}} dx + a \int x^3 (1 - a^2x^2)^{p - \frac{1}{2}} dx
$$
\n
$$
\int 243
$$
\n
$$
\int x^2 (1 - a^2x^2)^{p - \frac{1}{2}} dx + \frac{1}{2}a \int x^2 (1 - a^2x^2)^{p - \frac{1}{2}} dx^2
$$
\n
$$
\int 53
$$
\n
$$
\int x^2 (1 - a^2x^2)^{p - \frac{1}{2}} dx + \frac{1}{2}a \int \left( \frac{(1 - a^2x^2)^{p - \frac{1}{2}}}{a^2} - \frac{(1 - a^2x^2)^{p + \frac{1}{2}}}{a^2} \right) dx^2
$$
\n
$$
\int 278
$$
\n
$$
\frac{1}{2}a \int \left( \frac{(1 - a^2x^2)^{p - \frac{1}{2}}}{a^2} - \frac{(1 - a^2x^2)^{p + \frac{1}{2}}}{a^2} \right) dx^2 + \frac{1}{3}x^3 \text{ Hypergeometric2F1} \left( \frac{3}{2}, \frac{1}{2} - p, \frac{5}{2}, a^2x^2 \right)
$$
\n
$$
\int 2009
$$
\n
$$
\frac{1}{3}x^3 \text{ Hypergeometric2F1} \left( \frac{3}{2}, \frac{1}{2} - p, \frac{5}{2}, a^2x^2 \right) + \frac{1}{2}a \left( \frac{2(1 - a^2x^2)^{p + \frac{3}{2}}}{a^4(2p + 3)} - \frac{2(1 - a^2x^2)^{p + \frac{1}{2}}}{a^4(2p + 1)} \right)
$$

✞ ☎

 $\left($   $\left($   $\right)$   $\left($   $\left($   $\right)$   $\left($   $\left($   $\right)$   $\left($   $\left($   $\right)$   $\left($   $\left($   $\right)$   $\left($   $\left($   $\right)$   $\left($   $\left($   $\right)$   $\left($   $\left($   $\right)$   $\left($   $\left($   $\right)$   $\left($   $\left($   $\right)$   $\left($   $\left($   $\right)$   $\left($   $\left($   $\right)$   $\left($ 

input Int $[Ex^\text{-}ArcTanh[a*x]*x^\text{-}2*(1 - a^\text{-}2*x^\text{-}2)^{\text{-}}p,x]$ 

> 3.1006. R  $e^{\arctanh(ax)}x^2(1-a^2x^2)^p dx$

output (a\*((-2\*(1 - a^2\*x^2)^(1/2 + p))/(a^4\*(1 + 2\*p)) + (2\*(1 - a^2\*x^2)^(3/2 + ✞ ☎ p))/(a^4\*(3 + 2\*p))))/2 + (x^3\*Hypergeometric2F1[3/2, 1/2 - p, 5/2, a^2\*x ^2])/3

✝ ✆

**3.1006.3.1 Defintions of rubi rules used**

rule 53 <mark>Int[((a\_.) + (b\_.)\*(x\_))^(m\_.)\*((c\_.) + (d\_.)\*(x\_))^(n\_.), x\_Symbol] :> Int</mark> ✞ ☎ [ExpandIntegrand[ $(a + b*x)^m*(c + d*x)^n$ , x], x] /; FreeQ[ $\{a, b, c, d, n\}$ ,  $x$ ] && IGtQ[m, 0] && ( !IntegerQ[n] || (EqQ[c, 0] && LeQ[7\*m + 4\*n + 4, 0])  $||$  LtQ[9 $*$ m + 5 $*(n + 1)$ , 0]  $||$  GtQ[m + n + 2, 0]) ✝ ✆

rule 243 <mark>Int[(x\_)^(m\_.)\*((a\_) + (b\_.)\*(x\_)^2)^(p\_), x\_Symbol] :> Simp[1/2 Subst[In</mark> ✞ ☎  $t[x^*((m - 1)/2)*(a + b*x)^p, x], x, x^2], x]$  /; FreeQ[{a, b, m, p}, x] && I  $ntegerQ[(m - 1)/2]$ ✝ ✆

rule 278 <mark>Int[((c\_.)\*(x\_))^(m\_.)\*((a\_) + (b\_.)\*(x\_)^2)^(p\_), x\_Symbol] :> Simp[a^p\*((</mark> ✞ ☎  $c*x)^{m + 1}/(c*(m + 1))$ \*Hypergeometric2F1[-p,  $(m + 1)/2$ ,  $(m + 1)/2 + 1$ , (  $-b$  (x^2/a)], x] /; FreeQ[{a, b, c, m, p}, x] && !IGtQ[p, 0] && (ILtQ[p, 0] ] || GtQ[a, 0])  $\left($   $\left($   $\right)$   $\left($   $\left($   $\right)$   $\left($   $\left($   $\right)$   $\left($   $\left($   $\right)$   $\left($   $\left($   $\right)$   $\left($   $\left($   $\right)$   $\left($   $\left($   $\right)$   $\left($   $\left($   $\right)$   $\left($   $\left($   $\right)$   $\left($   $\left($   $\right)$   $\left($   $\left($   $\right)$   $\left($   $\left($   $\right)$   $\left($ 

rule 542 <mark>Int[(x\_)^(m\_.)\*((c\_) + (d\_.)\*(x\_))\*((a\_) + (b\_.)\*(x\_)^2)^(p\_), x\_Symbol] :></mark> ✞ ☎ Simp[c Int[x^m\*(a + b\*x^2)^p, x], x] + Simp[d Int[x^(m + 1)\*(a + b\*x^2  $\cap p$ , x], x] /; FreeQ[{a, b, c, d, p}, x] && IntegerQ[m] && !IntegerQ[2\*p]  $\left( \begin{array}{cc} \text{ } & \text{ } \\ \text{ } & \text{ } \end{array} \right)$ 

✝ ✆

<span id="page-6684-0"></span>✞ ☎

rule 2009 <mark>Int[u\_, x\_Symbol] :> Simp[IntSum[u, x], x] /; SumQ[u]</mark> ✞ ☎

```
rule 6698 <mark>Int[E^(ArcTanh[(a_.)*(x_)]*(n_.))*(x_)^(m_.)*((c_) + (d_.)*(x_)^2)^(p_.), x</mark>
             Symbol] :> Simp[c^p Int[x^m*(1 - a^2*x^2)^(p - n/2)*(1 + a*x)^n, x], x]
            /; FreeQ[{a, c, d, m, p}, x] && EqQ[a^2*c + d, 0] && (IntegerQ[p] || GtQ[c,
              0]) && IGtQ[(n + 1)/2, 0] && !IntegerQ[p - n/2]
            \left( \left( \right) \left( \left( \right) \left( \left( \right) \left( \left( \right) \left( \left( \right) \left( \left( \right) \left( \left( \right) \left( \left( \right) \left( \left( \right) \left( \left( \right) \left( \left( \right) \left( \left( \right) \left(
```
# **3.1006.4 Maple [A] (verified)**

Time  $= 0.19$  (sec), antiderivative size  $= 47$ , normalized size of antiderivative  $= 0.56$ 

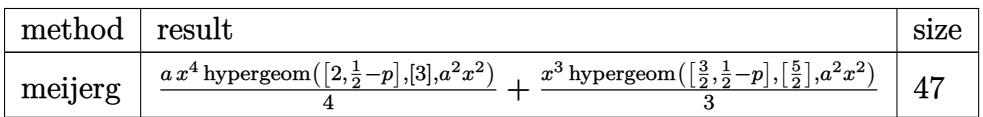

✞ ☎

✝ ✆

✞ ☎

<span id="page-6685-0"></span> $\left($   $\left($   $\right)$   $\left($   $\left($   $\right)$   $\left($   $\left($   $\right)$   $\left($   $\left($   $\right)$   $\left($   $\left($   $\right)$   $\left($   $\left($   $\right)$   $\left($   $\left($   $\right)$   $\left($   $\left($   $\right)$   $\left($   $\left($   $\right)$   $\left($   $\left($   $\right)$   $\left($   $\left($   $\right)$   $\left($   $\left($   $\right)$   $\left($ 

input <mark>| int((a\*x+1)/(-a^2\*x^2+1)^(1/2)\*x^2\*(-a^2\*x^2+1)^p,x,method=\_RETURNVERBOSE)</mark>

output 1/4\*a\*x^4\*hypergeom([2,1/2-p],[3],a^2\*x^2)+1/3\*x^3\*hypergeom([3/2,1/2-p],[  $5/2$ ],  $a^2*x^2$ 

#### **3.1006.5 Fricas [F]**

$$
\int e^{\arctanh(ax)}x^2(1-a^2x^2)^p dx = \int \frac{(ax+1)(-a^2x^2+1)^px^2}{\sqrt{-a^2x^2+1}} dx
$$

✞ ☎

✝ ✆

✞ ☎

<span id="page-6685-1"></span>✝ ✆

$$
\frac{\text{input}}{\text{a.s''}} \text{integrate} \left( \frac{a*x+1}{-a^2*x^2+1} \right)^(1/2) *x^2 * (-a^2*x^2+1)^p, x, \text{ algorithm} = "fric".
$$

output <mark>integral(-sqrt(-a^2\*x^2 + 1)\*(-a^2\*x^2 + 1)^p\*x^2/(a\*x - 1), x)</mark>

3.1006. R

#### **3.1006.6 Sympy [C] (verification not implemented)**

Result contains complex when optimal does not.

Time  $= 7.49$  (sec), antiderivative size  $= 257$ , normalized size of antiderivative  $= 3.06$ 

$$
\int e^{\operatorname{arctanh}(ax)} x^2 (1 - a^2 x^2)^p dx
$$
\n
$$
= -\frac{a^{2p} x^{2p+3} e^{i\pi p} \Gamma(-p - \frac{3}{2}) \Gamma(p + \frac{1}{2}) \, {}_{3}F_2 \left( \frac{1}{2}, -p - \frac{1}{2} \left| \frac{1}{a^2 x^2} \right| \right)}{2\sqrt{\pi} \Gamma(-p - \frac{1}{2}) \Gamma(p + 1)}
$$
\n
$$
= \frac{a^{2p+3} x^{2p+3} e^{i\pi p} \Gamma(-p - \frac{3}{2}) \Gamma(p + \frac{1}{2}) \, {}_{3}F_2 \left( \frac{1}{2}, 1, p + \frac{3}{2} \left| a^2 x^2 e^{2i\pi} \right| \right)}{2\sqrt{\pi} a^3 \Gamma(-p - \frac{1}{2}) \Gamma(p + 1)}
$$
\n
$$
= \frac{G_{3,3}^{2,2} \left( \frac{-p - 1, 1}{-p - \frac{3}{2}, -p - 1} \right) \left| \frac{e^{-i\pi}}{a^2 x^2} \right| \Gamma(p + \frac{1}{2})}{2\pi a^3}
$$
\n
$$
= \frac{G_{3,3}^{1,3} \left( \frac{-1, -p - 2, 1}{-p - 2, 1} \right) \left| \frac{e^{-i\pi}}{a^2 x^2} \right| \Gamma(p + \frac{1}{2})}{2a^3 \Gamma(-p) \Gamma(p + 1)}
$$

✞ ☎

✝ ✆

✞ ☎

<span id="page-6686-0"></span> $\left($   $\left($   $\right)$   $\left($   $\left($   $\right)$   $\left($   $\left($   $\right)$   $\left($   $\left($   $\right)$   $\left($   $\left($   $\right)$   $\left($   $\left($   $\right)$   $\left($   $\left($   $\right)$   $\left($   $\left($   $\right)$   $\left($   $\left($   $\right)$   $\left($   $\left($   $\right)$   $\left($   $\left($   $\right)$   $\left($   $\left($   $\right)$   $\left($ 

input <mark>integrate((a\*x+1)/(-a\*\*2\*x\*\*2+1)\*\*(1/2)\*x\*\*2\*(-a\*\*2\*x\*\*2+1)\*\*p,x)</mark>

output -a\*\*(2\*p)\*x\*\*(2\*p + 3)\*exp(I\*pi\*p)\*gamma(-p - 3/2)\*gamma(p + 1/2)\*hyper((1 , -p, -p - 3/2), (1/2, -p - 1/2), 1/(a\*\*2\*x\*\*2))/(2\*sqrt(pi)\*gamma(-p - 1/ 2)\*gamma(p + 1)) - a\*\*(2\*p + 3)\*x\*\*(2\*p + 3)\*exp(I\*pi\*p)\*gamma(-p - 3/2)\*g  $\text{amma}(p + 1/2) * \text{hyper}((1/2, 1, p + 3/2), (p + 1, p + 5/2), a**2*x**2*exp\_pol$  $ar(2*I*pi))/(2*sqrt(pi)*a**3*gamma(-p - 1/2)*gamma(p + 1)) - neighbor(((-p + 1))^2 + 1/2)$ - 1, 1), (-1,)), ((-p - 3/2, -p - 1), (0,)), exp\_polar(-I\*pi)/(a\*\*2\*x\*\*2))  $*$ gamma(p + 1/2)/(2\*pi\*a\*\*3) - meijerg(((-1, -p - 2, 1), ()), ((-p - 2,), ( -p - 3/2, 0)), exp\_polar(-I\*pi)/(a\*\*2\*x\*\*2))\*gamma(p + 1/2)/(2\*a\*\*3\*gamma(  $-p$ )\*gamma(p + 1))

# **3.1006.7 Maxima [F]**

$$
\int e^{\operatorname{arctanh}(ax)} x^2 (1 - a^2 x^2)^p dx = \int \frac{(ax + 1)(-a^2 x^2 + 1)^p x^2}{\sqrt{-a^2 x^2 + 1}} dx
$$

✞ ☎

✝ ✆

✞ ☎

<span id="page-6687-0"></span> $\left($   $\left($   $\right)$   $\left($   $\left($   $\right)$   $\left($   $\left($   $\right)$   $\left($   $\left($   $\right)$   $\left($   $\left($   $\right)$   $\left($   $\left($   $\right)$   $\left($   $\left($   $\right)$   $\left($   $\left($   $\right)$   $\left($   $\left($   $\right)$   $\left($   $\left($   $\right)$   $\left($   $\left($   $\right)$   $\left($   $\left($   $\right)$   $\left($ 

input <mark>integrate((a\*x+1)/(-a^2\*x^2+1)^(1/2)\*x^2\*(-a^2\*x^2+1)^p,x, algorithm="maxi</mark> ma")

output <mark>integrate((a\*x + 1)\*(-a^2\*x^2 + 1)^(p - 1/2)\*x^2, x)</mark>

# **3.1006.8 Giac [F]**

$$
\int e^{\arctanh(ax)}x^2(1-a^2x^2)^p dx = \int \frac{(ax+1)(-a^2x^2+1)^p x^2}{\sqrt{-a^2x^2+1}} dx
$$

✞ ☎

<span id="page-6687-1"></span>✝ ✆

$$
\text{input} \left( \frac{\text{integrate}((a*x+1)/(-a^2*x^2+1)^(1/2)*x^2*(-a^2*x^2+1)^p, x, \text{ algorithm="giac})}{n}
$$

output <mark>integrate((a\*x + 1)\*(-a^2\*x^2 + 1)^p\*x^2/sqrt(-a^2\*x^2 + 1), x)</mark>

# **3.1006.9 Mupad [F(-1)]**

Timed out.

$$
\int e^{\arctanh(ax)}x^2(1-a^2x^2)^p dx = \int \frac{x^2(1-a^2x^2)^p(ax+1)}{\sqrt{1-a^2x^2}} dx
$$

✞ ☎

✝ ✆

✞ ☎

✝ ✆

 $\text{input}$   $\frac{\text{int}(\frac{x^2*(1 - a^2*x^2)}{p*(a*x + 1)})}{(1 - a^2*x^2)^2(1/2)}, x$ 

output <mark>int((x^2\*(1 - a^2\*x^2)^p\*(a\*x + 1))/(1 - a^2\*x^2)^(1/2), x)</mark>

#### **3.1007** R  $e^{\operatorname{arctanh}(ax)}x(1-a^2x^2)^p dx$

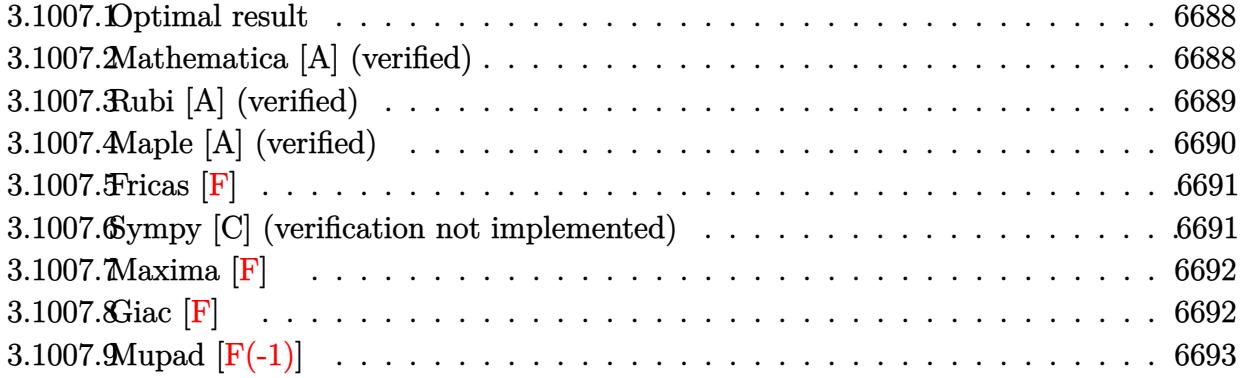

#### <span id="page-6688-0"></span>**3.1007.1 Optimal result**

Integrand size  $= 20$ , antiderivative size  $= 58$ 

$$
\int e^{\arctanh(ax)}x(1-a^2x^2)^p dx = -\frac{(1-a^2x^2)^{\frac{1}{2}+p}}{a^2(1+2p)} + \frac{1}{3}ax^3
$$
 Hypergeometric2F1 $\left(\frac{3}{2}, \frac{1}{2} - p, \frac{5}{2}, a^2x^2\right)$ 

<span id="page-6688-1"></span> $\left($   $\left($   $\right)$   $\left($   $\left($   $\right)$   $\left($   $\left($   $\right)$   $\left($   $\left($   $\right)$   $\left($   $\left($   $\right)$   $\left($   $\left($   $\right)$   $\left($   $\left($   $\right)$   $\left($   $\left($   $\right)$   $\left($   $\left($   $\right)$   $\left($   $\left($   $\right)$   $\left($   $\left($   $\right)$   $\left($   $\left($   $\right)$   $\left($ 

output <mark>|-(-a^2\*x^2+1)^(1/2+p)/a^2/(1+2\*p)+1/3\*a\*x^3\*hypergeom([3/2, 1/2-p],[5/2],a</mark> ✞ ☎  $2*x^2$ 

#### **3.1007.2 Mathematica [A] (verified)**

Time  $= 0.02$  (sec), antiderivative size  $= 60$ , normalized size of antiderivative  $= 1.03$ 

$$
\int e^{\arctanh(ax)}x(1-a^2x^2)^p dx = -\frac{(1-a^2x^2)^{\frac{1}{2}+p}}{2a^2(\frac{1}{2}+p)} + \frac{1}{3}ax^3
$$
 Hypergeometric2F1 $\left(\frac{3}{2}, \frac{1}{2}-p, \frac{5}{2}, a^2x^2\right)$ 

✞ ☎

✞ ☎

<span id="page-6688-2"></span>✝ ✆

input <mark>Integrate[E^ArcTanh[a\*x]\*x\*(1 - a^2\*x^2)^p,x]</mark> ✝ ✆

output -1/2\*(1 - a^2\*x^2)^(1/2 + p)/(a^2\*(1/2 + p)) + (a\*x^3\*Hypergeometric2F1[3/ 2,  $1/2 - p$ ,  $5/2$ ,  $a^2*x^2$ ])/3

3.1007. R  $e^{\arctanh(ax)}x(1-a^2x^2)^p dx$ 

# **3.1007.3 Rubi [A] (verified)**

Time  $= 0.26$  (sec), antiderivative size  $= 58$ , normalized size of antiderivative  $= 1.00$ , number of steps used = 4, number of rules used = 4,  $\frac{\text{number of rules}}{\text{integral size}}$  = 0.200, Rules used = {6698, 542, 241, 278}

Below are the steps used by Rubi to obtain the solution. The rule number used for the transformation is given above next to the arrow. The rules definitions used are listed below.

$$
\int xe^{\operatorname{arctanh}(ax)}(1-a^2x^2)^p dx
$$
  
\n
$$
\int 6698
$$
  
\n
$$
\int x(ax + 1) (1 - a^2x^2)^{p-\frac{1}{2}} dx
$$
  
\n
$$
\int 542
$$
  
\n
$$
\int x(1 - a^2x^2)^{p-\frac{1}{2}} dx + a \int x^2 (1 - a^2x^2)^{p-\frac{1}{2}} dx
$$
  
\n
$$
\int 241
$$
  
\n
$$
a \int x^2 (1 - a^2x^2)^{p-\frac{1}{2}} dx - \frac{(1 - a^2x^2)^{p+\frac{1}{2}}}{a^2(2p+1)}
$$
  
\n
$$
\int 278
$$
  
\n
$$
ax^3 \text{ Hypergeometric2F1}\left(\frac{3}{2}, \frac{1}{2} - p, \frac{5}{2}, a^2x^2\right) - \frac{(1 - a^2x^2)^{p+\frac{1}{2}}}{a^2(2p+1)}
$$

✞ ☎

 $\left($   $\left($   $\right)$   $\left($   $\left($   $\right)$   $\left($   $\left($   $\right)$   $\left($   $\left($   $\right)$   $\left($   $\left($   $\right)$   $\left($   $\left($   $\right)$   $\left($   $\left($   $\right)$   $\left($   $\left($   $\right)$   $\left($   $\left($   $\right)$   $\left($   $\left($   $\right)$   $\left($   $\left($   $\right)$   $\left($   $\left($   $\right)$   $\left($ 

✞ ☎

✝ ✆

input Int[E^ArcTanh[a\*x]\*x\*(1 - a^2\*x^2)^p,x]

1  $\overline{3}$ 

output <mark>-((1 - a^2\*x^2)^(1/2 + p)/(a^2\*(1 + 2\*p))) + (a\*x^3\*Hypergeometric2F1[3/2,</mark>  $1/2 - p$ ,  $5/2$ ,  $a^2*x^2$ ])/3

#### **3.1007.3.1 Defintions of rubi rules used**

rule 241|<mark>Int[(x\_)\*((a\_) + (b\_.)\*(x\_)^2)^(p\_), x\_Symbol] :> Simp[(a + b\*x^2)^(p + 1)/</mark> ✞ ☎  $(2*b*(p + 1)), x]$  /; FreeQ[{a, b, p}, x] && NeQ[p, -1]

✝ ✆

✞ ☎

rule 278 <mark>Int[((c\_.)\*(x\_))^(m\_.)\*((a\_) + (b\_.)\*(x\_)^2)^(p\_), x\_Symbol] :> Simp[a^p\*((</mark>  $c*x)^{m + 1}/(c*(m + 1))*Hypergeometric2FI[-p, (m + 1)/2, (m + 1)/2 + 1, (m + 1)/2]$  $-b$  (x^2/a)], x] /; FreeQ[{a, b, c, m, p}, x] && !IGtQ[p, 0] && (ILtQ[p, 0] ] || GtQ[a, 0]) ✝ ✆

rule 542 ✞ ☎  $Int[(x_-)\hat{~}(\mathfrak{m}_-.)*((c_-) + (d_-.)*(x_-))*((a_-) + (b_-.)*(x_-)\hat{~}2)\hat{~} (p_-), \ x_-Symbol] \ :>$ Simp[c Int[x^m\*(a + b\*x^2)^p, x], x] + Simp[d Int[x^(m + 1)\*(a + b\*x^2 )^p, x], x] /; FreeQ[{a, b, c, d, p}, x] && IntegerQ[m] && !IntegerQ[2\*p]  $\left($   $\left($   $\right)$   $\left($   $\left($   $\right)$   $\left($   $\left($   $\right)$   $\left($   $\left($   $\right)$   $\left($   $\left($   $\right)$   $\left($   $\left($   $\right)$   $\left($   $\left($   $\right)$   $\left($   $\left($   $\right)$   $\left($   $\left($   $\right)$   $\left($   $\left($   $\right)$   $\left($   $\left($   $\right)$   $\left($   $\left($   $\right)$   $\left($ 

rule 6698 <mark>Int[E^(ArcTanh[(a\_.)\*(x\_)]\*(n\_.))\*(x\_)^(m\_.)\*((c\_) + (d\_.)\*(x\_)^2)^(p\_.), x</mark> ✞ ☎  $Symbol]$  :> Simp[c^p Int[x^m\*(1 - a^2\*x^2)^(p - n/2)\*(1 + a\*x)^n, x], x] /; FreeQ[{a, c, d, m, p}, x] && EqQ[a^2\*c + d, 0] && (IntegerQ[p] || GtQ[c, 0]) &&  $IGtQ[(n + 1)/2, 0]$  && !IntegerQ[p - n/2] ✝ ✆

#### <span id="page-6690-0"></span>**3.1007.4 Maple [A] (verified)**

Time  $= 0.26$  (sec), antiderivative size  $= 47$ , normalized size of antiderivative  $= 0.81$ 

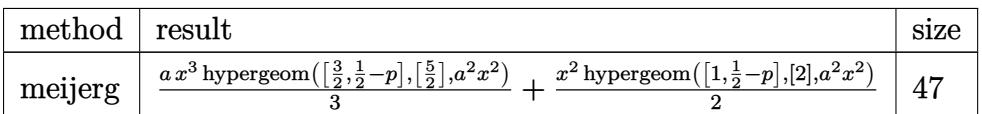

✞ ☎

✝ ✆

<span id="page-6690-1"></span>✞ ☎

input <mark>| int((a\*x+1)/(-a^2\*x^2+1)^(1/2)\*x\*(-a^2\*x^2+1)^p,x,method=\_RETURNVERBOSE)</mark>

output 1/3\*a\*x^3\*hypergeom([3/2,1/2-p],[5/2],a^2\*x^2)+1/2\*x^2\*hypergeom([1,1/2-p]  $, [2], a^2**^2)$  $\left($   $\left($   $\right)$   $\left($   $\left($   $\right)$   $\left($   $\left($   $\right)$   $\left($   $\left($   $\right)$   $\left($   $\left($   $\right)$   $\left($   $\left($   $\right)$   $\left($   $\left($   $\right)$   $\left($   $\left($   $\right)$   $\left($   $\left($   $\right)$   $\left($   $\left($   $\right)$   $\left($   $\left($   $\right)$   $\left($   $\left($   $\right)$   $\left($ 

### **3.1007.5 Fricas [F]**

$$
\int e^{\arctanh(ax)}x(1-a^2x^2)^p dx = \int \frac{(ax+1)(-a^2x^2+1)^px}{\sqrt{-a^2x^2+1}} dx
$$

✞ ☎

✝ ✆

✞ ☎

<span id="page-6691-0"></span> $\left($   $\left($   $\right)$   $\left($   $\left($   $\right)$   $\left($   $\left($   $\right)$   $\left($   $\left($   $\right)$   $\left($   $\left($   $\right)$   $\left($   $\left($   $\right)$   $\left($   $\left($   $\right)$   $\left($   $\left($   $\right)$   $\left($   $\left($   $\right)$   $\left($   $\left($   $\right)$   $\left($   $\left($   $\right)$   $\left($   $\left($   $\right)$   $\left($ 

input <mark>integrate((a\*x+1)/(-a^2\*x^2+1)^(1/2)\*x\*(-a^2\*x^2+1)^p,x, algorithm="fricas</mark> ")

output <mark>integral(-sqrt(-a^2\*x^2 + 1)\*(-a^2\*x^2 + 1)^p\*x/(a\*x - 1), x)</mark>

# **3.1007.6 Sympy [C] (verification not implemented)**

Result contains complex when optimal does not.

Time  $= 5.85$  (sec), antiderivative size  $= 243$ , normalized size of antiderivative  $= 4.19$ 

$$
\int e^{\operatorname{arctanh}(ax)} x (1 - a^2 x^2)^p dx
$$
\n
$$
= - \frac{a^{2p} x^{2p+3} e^{i\pi p} \Gamma(-p - \frac{3}{2}) \Gamma(p + \frac{1}{2}) {}_{3}F_{2} \left( \frac{1}{\frac{1}{2}}, -p - \frac{1}{2} \left| \frac{1}{a^2 x^2} \right| \right)}{2\sqrt{\pi} \Gamma(-p - \frac{1}{2}) \Gamma(p + 1)} \text{ for } a^2 = 0
$$
\n
$$
+ \begin{cases}\n\frac{x^2}{2} & \text{for } a^2 = 0 \\
\frac{\sqrt{-a^2 x^2 + 1} (-a^2 x^2 + 1)^p}{-2p - 1} & \text{for } p \neq -\frac{1}{2} \\
\frac{\sqrt{-a^2 x^2 + 1} (-a^2 x^2 + 1)^p \log \left( \frac{1}{\sqrt{-a^2 x^2 + 1}} \right) & \text{otherwise} \\
\frac{a^{2p+3} x^{2p+3} e^{i\pi p} \Gamma(-p - \frac{3}{2}) \Gamma(p + \frac{1}{2}) {}_{3}F_{2} \left( \frac{\frac{1}{2}, 1, p + \frac{3}{2}}{p + 1, p + \frac{5}{2}} \middle| a^2 x^2 e^{2i\pi} \right)}{2\sqrt{\pi} a^2 \Gamma(-p - \frac{1}{2}) \Gamma(p + 1)}\n\end{cases}
$$

✞ ☎

✝ ✆

$$
input | interval((a*x+1)/(-a*x*x*x+2+1)**(1/2)*x*(-a*x*x*x+2+1)**p,x)
$$

```
output
-a*a**(2*p)*x**(2*p + 3)*exp(I*pi*p)*gamma(-p - 3/2)*gamma(p + 1/2)*hyper(
      (1, -p, -p - 3/2), (1/2, -p - 1/2), 1/(a**2***2))/(2*sqrt(pi)*gamma(-p - 1/2))1/2)*gamma(p + 1)) + Piecewise((x**2/2, Eq(a**2, 0)), (Piecewise((sqrt(-a*
      *2***2 + 1)*(-a**2*x**2 + 1)*p/(-2*p - 1), Ne(p, -1/2)), (sqrt(-a**2*x**)2 + 1)*(-a**2*x**2 + 1)**p*log(1/sqrt(-a**2*x**2 + 1)), True))/a**2, True)
      ) - a**(2*p + 3)*x**(2*p + 3)*exp(I*pi*p)*gamma(-p - 3/2)*gamma(p + 1/2)*h
      yper((1/2, 1, p + 3/2), (p + 1, p + 5/2), a**2*x**2*exp_polar(2*I*pi))/(2*
      sqrt(p_i)*a**2*gamma(-p - 1/2)*gamma(p + 1))
```
#### **3.1007.7 Maxima [F]**

$$
\int e^{\arctanh(ax)}x(1-a^2x^2)^p dx = \int \frac{(ax+1)(-a^2x^2+1)^p x}{\sqrt{-a^2x^2+1}} dx
$$

✞ ☎

 $\left($   $\left($   $\right)$   $\left($   $\left($   $\right)$   $\left($   $\left($   $\right)$   $\left($   $\left($   $\right)$   $\left($   $\left($   $\right)$   $\left($   $\left($   $\right)$   $\left($   $\left($   $\right)$   $\left($   $\left($   $\right)$   $\left($   $\left($   $\right)$   $\left($   $\left($   $\right)$   $\left($   $\left($   $\right)$   $\left($   $\left($   $\right)$   $\left($ 

✞ ☎

<span id="page-6692-1"></span>✝ ✆

<span id="page-6692-0"></span> $\left($   $\left($   $\right)$   $\left($   $\left($   $\right)$   $\left($   $\left($   $\right)$   $\left($   $\left($   $\right)$   $\left($   $\left($   $\right)$   $\left($   $\left($   $\right)$   $\left($   $\left($   $\right)$   $\left($   $\left($   $\right)$   $\left($   $\left($   $\right)$   $\left($   $\left($   $\right)$   $\left($   $\left($   $\right)$   $\left($   $\left($   $\right)$   $\left($ 

✞ ☎

input <mark>integrate((a\*x+1)/(-a^2\*x^2+1)^(1/2)\*x\*(-a^2\*x^2+1)^p,x, algorithm="maxima</mark> ")

output <mark>a\*integrate(x^2\*e^(p\*log(a\*x + 1) + p\*log(-a\*x + 1))/(sqrt(a\*x + 1)\*sqrt(-</mark>  $a*x + 1)$ , x) -  $(-a^2*x^2 + 1)^{(p + 1/2)/(a^2)*(2*p + 1)}$ 

#### **3.1007.8 Giac [F]**

$$
\int e^{\arctanh(ax)}x(1-a^2x^2)^p dx = \int \frac{(ax+1)(-a^2x^2+1)^px}{\sqrt{-a^2x^2+1}} dx
$$

✞ ☎

✝ ✆

✞ ☎

<span id="page-6692-2"></span> $\left( \begin{array}{cc} \bullet & \bullet & \bullet \\ \bullet & \bullet & \bullet \end{array} \right)$ 

$$
input\text{ \texttt{integrate}((a*x+1)/(-a^2*x^2+1)^(1/2)*x*(-a^2*x^2+1)^p,x, algorithm='giac")}
$$

output <mark>integrate((a\*x + 1)\*(-a^2\*x^2 + 1)^p\*x/sqrt(-a^2\*x^2 + 1), x)</mark>

#### 3.1007. R  $e^{\arctanh(ax)}x(1-a^2x^2)^p dx$

# **3.1007.9 Mupad [F(-1)]**

Timed out.

$$
\int e^{\operatorname{arctanh}(ax)} x (1 - a^2 x^2)^p dx = \int \frac{x (1 - a^2 x^2)^p (a x + 1)}{\sqrt{1 - a^2 x^2}} dx
$$

✝ ✆

 $\left($   $\left($   $\right)$   $\left($   $\left($   $\right)$   $\left($   $\left($   $\right)$   $\left($   $\left($   $\right)$   $\left($   $\left($   $\right)$   $\left($   $\left($   $\right)$   $\left($   $\left($   $\right)$   $\left($   $\left($   $\right)$   $\left($   $\left($   $\right)$   $\left($   $\left($   $\right)$   $\left($   $\left($   $\right)$   $\left($   $\left($   $\right)$   $\left($ 

input ✞ ☎  $int((x*(1 - a^2*x^2)^p*(a*x + 1))/(1 - a^2*x^2)^((1/2),x))$ 

output ✞ ☎  $int((x*(1 - a^2*x^2)^p*(a*x + 1))/(1 - a^2*x^2)^((1/2), x)$ 

#### **3.1008**  $e^{\operatorname{arctanh}(ax)}(1-a^2x^2)^p dx$

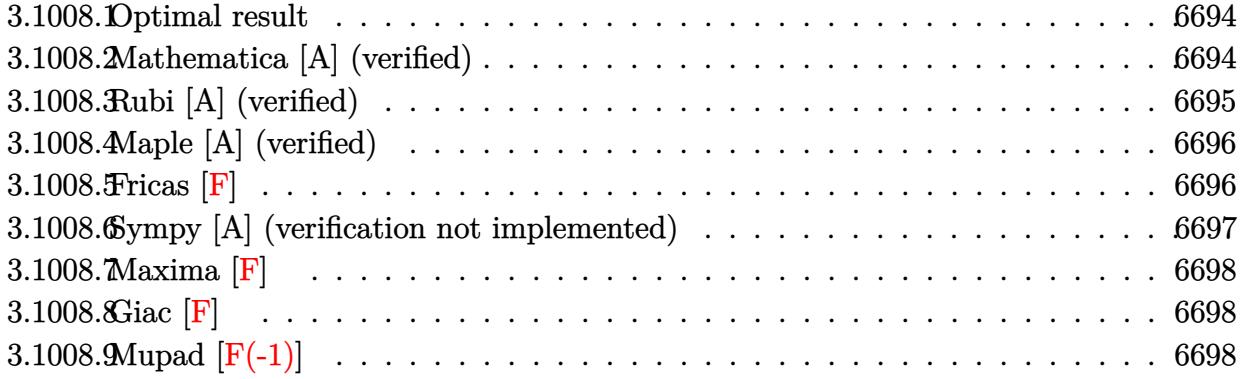

#### <span id="page-6694-0"></span>**3.1008.1 Optimal result**

Integrand size  $= 19$ , antiderivative size  $= 59$ 

$$
\int e^{\arctanh(ax)} (1 - a^2 x^2)^p dx
$$
  
= 
$$
-\frac{2^{\frac{3}{2} + p} (1 - ax)^{\frac{1}{2} + p} \text{Hypergometric2F1} (-\frac{1}{2} - p, \frac{1}{2} + p, \frac{3}{2} + p, \frac{1}{2}(1 - ax))}{a(1 + 2p)}
$$

<span id="page-6694-1"></span>✝ ✆

output <mark>-2^(3/2+p)\*(-a\*x+1)^(1/2+p)\*hypergeom([1/2+p, -1/2-p],[3/2+p],-1/2\*a\*x+1/2</mark> ✞ ☎ )/a/(1+2\*p)

#### **3.1008.2 Mathematica [A] (verified)**

Time  $= 0.01$  (sec), antiderivative size  $= 59$ , normalized size of antiderivative  $= 1.00$ 

$$
\int e^{\arctanh(ax)} (1 - a^2 x^2)^p dx
$$
  
= 
$$
-\frac{2^{\frac{1}{2} + p} (1 - ax)^{\frac{1}{2} + p} \text{Hypergoometric2F1} (-\frac{1}{2} - p, \frac{1}{2} + p, \frac{3}{2} + p, \frac{1}{2}(1 - ax))}{a(\frac{1}{2} + p)}
$$

✞ ☎

✞ ☎

<span id="page-6694-2"></span>✝ ✆

input  $Integrate [E^A r cTanh[a*x] * (1 - a^2*x^2)^p, x]$ ✝ ✆

output <mark>-((2^(1/2 + p)\*(1 - a\*x)^(1/2 + p)\*Hypergeometric2F1[-1/2 - p, 1/2 + p, 3/</mark>  $2 + p$ ,  $(1 - a*x)/2$ )/ $(a*(1/2 + p)))$ 

3.1008. R  $e^{\arctanh(ax)}(1 - a^2x^2)^p dx$ 

# **3.1008.3 Rubi [A] (verified)**

Time  $= 0.23$  (sec), antiderivative size  $= 59$ , normalized size of antiderivative  $= 1.00$ , number of steps used = 2, number of rules used = 2,  $\frac{\text{number of rules}}{\text{integral size}}$  = 0.105, Rules used = {6690, 79}

Below are the steps used by Rubi to obtain the solution. The rule number used for the transformation is given above next to the arrow. The rules definitions used are listed below.

$$
\int e^{\arctanh(ax)} (1 - a^2 x^2)^p dx
$$
  

$$
\int 6690
$$
  

$$
\int (1 - ax)^{p - \frac{1}{2}} (ax + 1)^{p + \frac{1}{2}} dx
$$
  

$$
\int 79
$$
  

$$
-\frac{2^{p + \frac{3}{2}} (1 - ax)^{p + \frac{1}{2}} \text{Hypergeometric2F1} (-p - \frac{1}{2}, p + \frac{1}{2}, p + \frac{3}{2}, \frac{1}{2}(1 - ax))}{a(2p + 1)}
$$

✝ ✆

 $\left($   $\left($   $\right)$   $\left($   $\left($   $\right)$   $\left($   $\left($   $\right)$   $\left($   $\left($   $\right)$   $\left($   $\left($   $\right)$   $\left($   $\left($   $\right)$   $\left($   $\left($   $\right)$   $\left($   $\left($   $\right)$   $\left($   $\left($   $\right)$   $\left($   $\left($   $\right)$   $\left($   $\left($   $\right)$   $\left($   $\left($   $\right)$   $\left($ 

<span id="page-6695-0"></span>✞ ☎

$$
input \left[ Int \left[ E^{\hat{}}\text{ArcTanh} \left[ a*x \right] * (1 - a^2*x^2) \hat{p}, x \right] \right]
$$

output <mark>-((2^(3/2 + p)\*(1 - a\*x)^(1/2 + p)\*Hypergeometric2F1[-1/2 - p, 1/2 + p, 3/</mark> ✞ ☎  $2 + p$ ,  $(1 - a*x)/2$ )/( $a*(1 + 2*p)$ )

#### **3.1008.3.1 Defintions of rubi rules used**

```
rule 79 <mark>Int[((a_) + (b_.)*(x_))^(m_)*((c_) + (d_.)*(x_))^(n_), x_Symbol] :> Simp[((</mark>
    ✞ ☎
     a + b*x<sup>\text{m + 1}/(b*(m + 1)*(b/(b*c - a*d))^n) *Hypergeometric2F1[-n, m + 1</sup>
     , m + 2, (-d)*((a + b*x)/(b*c - a*d))], x] /; FreeQ[{a, b, c, d, m, n}, x]
     && !IntegerQ[m] && !IntegerQ[n] && GtQ[b/(b*c - a*d), 0] && (RationalQ[m]
     | | !(RationalQ[n] & GtQ[-d/(b*c - a*d), 0]))✝ ✆
```

```
rule 6690 <mark>| Int[E^(ArcTanh[(a_.)*(x_)]*(n_.))*((c_) + (d_.)*(x_)^2)^(p_.), x_Symbol] :></mark>
       Simp[c^p Int[(1 - a*x)^(p - n/2)*(1 + a*x)^(p + n/2), x], x] /; FreeQ[{a
       , c, d, n, p}, x] && EqQ[a^2*c + d, 0] && (IntegerQ[p] || GtQ[c, 0])
      ✝ ✆
```
#### 3.1008. R  $e^{\arctanh(ax)}(1 - a^2x^2)^p dx$
## **3.1008.4 Maple [A] (verified)**

Time  $= 0.18$  (sec), antiderivative size  $= 44$ , normalized size of antiderivative  $= 0.75$ 

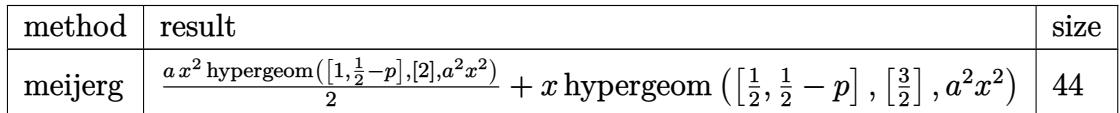

✞ ☎

 $\left( \begin{array}{cc} \bullet & \bullet & \bullet \\ \bullet & \bullet & \bullet \end{array} \right)$ 

✞ ☎

 $\left($   $\left($   $\right)$   $\left($   $\left($   $\right)$   $\left($   $\left($   $\right)$   $\left($   $\left($   $\right)$   $\left($   $\left($   $\right)$   $\left($   $\left($   $\right)$   $\left($   $\left($   $\right)$   $\left($   $\left($   $\right)$   $\left($   $\left($   $\right)$   $\left($   $\left($   $\right)$   $\left($   $\left($   $\right)$   $\left($   $\left($   $\right)$   $\left($ 

input int((a\*x+1)/(-a^2\*x^2+1)^(1/2)\*(-a^2\*x^2+1)^p,x,method=\_RETURNVERBOSE)

output 1/2\*a\*x^2\*hypergeom([1,1/2-p],[2],a^2\*x^2)+x\*hypergeom([1/2,1/2-p],[3/2],a  $^2*x^2)$ 

#### **3.1008.5 Fricas [F]**

$$
\int e^{\arctanh(ax)} (1 - a^2 x^2)^p dx = \int \frac{(ax+1)(-a^2 x^2 + 1)^p}{\sqrt{-a^2 x^2 + 1}} dx
$$

✞ ☎

✝ ✆

✞ ☎

✝ ✆

$$
input\frac{interstate((a*x+1)/(-a^2*x^2+1)^(1/2)*(-a^2*x^2+1)^p, x, algorithm="frac{r}{1/2}s')
$$

output <mark>integral(-sqrt(-a^2\*x^2 + 1)\*(-a^2\*x^2 + 1)^p/(a\*x - 1), x)</mark>

## **3.1008.6 Sympy [A] (verification not implemented)**

Time  $= 5.25$  (sec), antiderivative size  $= 236$ , normalized size of antiderivative  $= 4.00$ 

$$
\int e^{\arctanh(ax)} (1 - a^2x^2)^p dx
$$
  
\n
$$
= a \left( \begin{cases} \frac{x^2}{2} & \text{for } a^2 = 0 \\ \frac{\sqrt{-a^2x^2 + 1}(-a^2x^2 + 1)^p}{-2p - 1} & \text{for } p \neq -\frac{1}{2} \\ \frac{\sqrt{-a^2x^2 + 1}(-a^2x^2 + 1)^p \log \left(\frac{1}{\sqrt{-a^2x^2 + 1}}\right) & \text{otherwise} \\ a^2 & \text{otherwise} \end{cases} \right)
$$
  
\n
$$
= \frac{a^{2p}x^{2p+1}e^{i\pi p}\Gamma(-p - \frac{1}{2})\Gamma(p + \frac{1}{2}) {}_3F_2 \left( \frac{1}{2}, \frac{1}{2} - p \right) \left( \frac{1}{a^2x^2} \right)}{2\sqrt{\pi}\Gamma(\frac{1}{2} - p)\Gamma(p + 1)}
$$
  
\n
$$
= \frac{a^{2p+1}x^{2p+1}e^{i\pi p}\Gamma(-p - \frac{1}{2})\Gamma(p + \frac{1}{2}) {}_3F_2 \left( \frac{\frac{1}{2}, 1, p + \frac{1}{2}}{p + 1, p + \frac{3}{2}} \middle| a^2x^2e^{2i\pi} \right)}{2\sqrt{\pi}a\Gamma(\frac{1}{2} - p)\Gamma(p + 1)}
$$

 $\left($   $\left($   $\right)$   $\left($   $\left($   $\right)$   $\left($   $\right)$   $\left($   $\left($   $\right)$   $\left($   $\left($   $\right)$   $\left($   $\left($   $\right)$   $\left($   $\right)$   $\left($   $\left($   $\right)$   $\left($   $\left($   $\right)$   $\left($   $\right)$   $\left($   $\left($   $\right)$   $\left($   $\left($   $\right)$   $\left($   $\left($   $\right)$   $\left($ 

✞ ☎

$$
input\n{\hbox{integrate}((a*x+1)/(-a*x*x*x+2+1)**(1/2)*(-a*x*x*x+2+1)**p,x)}
$$

output <mark>| a\*Piecewise((x\*\*2/2, Eq(a\*\*2, 0)), (Piecewise((sqrt(-a\*\*2\*x\*\*2 + 1)\*(-a\*\*2</mark>  $***2 + 1**p/(-2*p - 1), Ne(p, -1/2)), (sqrt(-a**2*x**2 + 1)*(-a**2*x**2$  $+ 1$ )\*\*p\*log(1/sqrt(-a\*\*2\*x\*\*2 + 1)), True))/a\*\*2, True)) - a\*\*(2\*p)\*x\*\*(2\*  $p + 1$  \*exp(I\*pi\*p)\*gamma(-p - 1/2)\*gamma(p + 1/2)\*hyper((1, -p, -p - 1/2),  $(1/2, 1/2 - p), 1/(a**2*x**2))/(2*sqrt(pi)*gamma(1/2 - p)*gamma(p + 1))$  $a**(2*p + 1)*x**(2*p + 1)*exp(I*pi*p)*gamma(-p - 1/2)*gamma(p + 1/2)*hype$  $r((1/2, 1, p + 1/2), (p + 1, p + 3/2), a**2*x**2*exp\_polar(2*I*pi))/(2*sqrt$  $t$ (pi)\*a\*gamma(1/2 - p)\*gamma(p + 1)) ✝ ✆

# **3.1008.7 Maxima [F]**

$$
\int e^{\arctanh(ax)} (1 - a^2 x^2)^p dx = \int \frac{(ax + 1)(-a^2 x^2 + 1)^p}{\sqrt{-a^2 x^2 + 1}} dx
$$

✞ ☎

 $\left($   $\left($   $\right)$   $\left($   $\left($   $\right)$   $\left($   $\left($   $\right)$   $\left($   $\left($   $\right)$   $\left($   $\left($   $\right)$   $\left($   $\left($   $\right)$   $\left($   $\left($   $\right)$   $\left($   $\left($   $\right)$   $\left($   $\left($   $\right)$   $\left($   $\left($   $\right)$   $\left($   $\left($   $\right)$   $\left($   $\left($   $\right)$   $\left($ 

✞ ☎

✝ ✆

$$
input\text{ }integrate((a*x+1)/(-a^2*x^2+1)^(1/2)*(-a^2*x^2+1)^p,x, algorithm="maxima")
$$

output  $integrate((a*x + 1)*(-a^2*x^2 + 1)^{(p - 1/2)}, x)$ 

$$
3.1008.8\quad\text{Giac [F]}
$$

$$
\int e^{\arctanh(ax)} (1 - a^2 x^2)^p dx = \int \frac{(ax+1)(-a^2 x^2 + 1)^p}{\sqrt{-a^2 x^2 + 1}} dx
$$

✞ ☎

✝ ✆

 $\left($   $\left($   $\right)$   $\left($   $\left($   $\right)$   $\left($   $\left($   $\right)$   $\left($   $\left($   $\right)$   $\left($   $\left($   $\right)$   $\left($   $\left($   $\right)$   $\left($   $\left($   $\right)$   $\left($   $\left($   $\right)$   $\left($   $\left($   $\right)$   $\left($   $\left($   $\right)$   $\left($   $\left($   $\right)$   $\left($   $\left($   $\right)$   $\left($ 

input integrate((a\*x+1)/(-a^2\*x^2+1)^(1/2)\*(-a^2\*x^2+1)^p,x, algorithm="giac")

$$
output \left[ \frac{\frac{1}{integrate((a*x + 1)*(-a^2*x^2 + 1)^p/sqrt(-a^2*x^2 + 1), x)}}{\frac{1}{min="a^2} \left( \frac{1}{1 + \frac{1}{min}\left(\frac{1}{1 + \frac{1}{min}\left(\frac{1}{1 + \frac{1}{n + \frac{1}{min}\left(\frac{1}{1 + \frac{1}{n + \frac{1}{min}\left(\frac{1}{1 + \frac{1}{n + \frac{1}{n + \frac{1}{min}\left(\frac{1}{1 + \frac{1}{n + \frac{1}{n + \frac{
$$

# **3.1008.9 Mupad [F(-1)]**

Timed out.

$$
\int e^{\arctanh(ax)} (1 - a^2 x^2)^p dx = \int \frac{(1 - a^2 x^2)^p (a x + 1)}{\sqrt{1 - a^2 x^2}} dx
$$

✞ ☎

 $\left( \begin{array}{cc} \text{ } & \text{ } \\ \text{ } & \text{ } \end{array} \right)$ 

✞ ☎

✝ ✆

input 
$$
\int ( (1 - a^2*x^2)^p*(a*x + 1) ) / (1 - a^2*x^2)^(1/2) x )
$$

output  $int(((1 - a^2*x^2)^p*(a*x + 1))/(1 - a^2*x^2)^(1/2), x)$ 

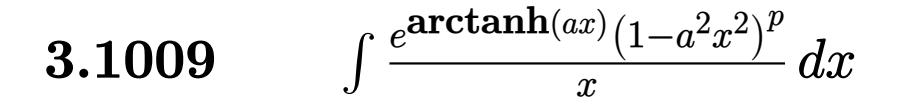

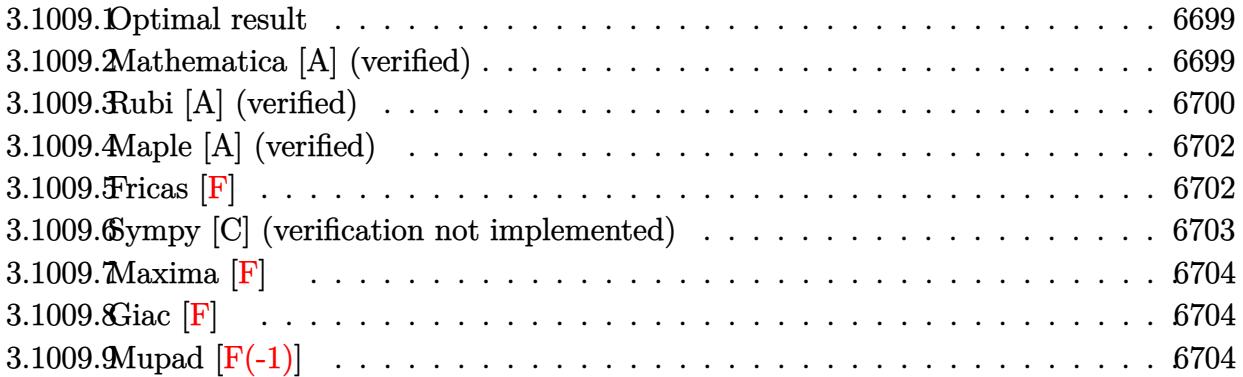

## <span id="page-6699-0"></span>**3.1009.1 Optimal result**

Integrand size  $= 22$ , antiderivative size  $= 72$ 

$$
\int \frac{e^{\arctanh(ax)}(1 - a^2x^2)^p}{x} dx
$$
  
= ax Hypergeometric2F1  $\left(\frac{1}{2}, \frac{1}{2} - p, \frac{3}{2}, a^2x^2\right)$   
 $\left(\frac{(1 - a^2x^2)^{\frac{1}{2} + p} \text{Hypergeometric2F1 } (1, \frac{1}{2} + p, \frac{3}{2} + p, 1 - a^2x^2)\right)}{1 + 2p}$ 

✞ ☎

<span id="page-6699-1"></span>✝ ✆

output a\*x\*hypergeom([1/2, 1/2-p],[3/2],a^2\*x^2)-(-a^2\*x^2+1)^(1/2+p)\*hypergeom([ 1,  $1/2+p$ ],  $[3/2+p]$ ,  $-a^2*x^2+1)/(1+2*p)$ 

## **3.1009.2 Mathematica [A] (verified)**

Time =  $0.03$  (sec), antiderivative size = 74, normalized size of antiderivative =  $1.03$ 

$$
\int \frac{e^{\arctanh(ax)}(1-a^2x^2)^p}{x} dx
$$
  
= ax Hypergeometric2F1 $\left(\frac{1}{2}, \frac{1}{2} - p, \frac{3}{2}, a^2x^2\right)$   
 $\left(\frac{1-a^2x^2}{2}\right)^{\frac{1}{2}+p}$  Hypergeometric2F1 $\left(1, \frac{1}{2} + p, \frac{3}{2} + p, 1 - a^2x^2\right)$   
 $\frac{2\left(\frac{1}{2} + p\right)}{2\left(\frac{1}{2} + p\right)}$ 

3.1009. 
$$
\int \frac{e^{\arctanh(ax)}(1-a^2x^2)^p}{x} dx
$$

input <mark>Integrate[(E^ArcTanh[a\*x]\*(1 - a^2\*x^2)^p)/x,x]</mark>

output <mark>a\*x\*Hypergeometric2F1[1/2, 1/2 - p, 3/2, a^2\*x^2] - ((1 - a^2\*x^2)^(1/2 +</mark>  $p$ )\*Hypergeometric2F1[1, 1/2 + p, 3/2 + p, 1 - a<sup>2</sup>\*x<sup>2</sup>2])/(2\*(1/2 + p))

## **3.1009.3 Rubi [A] (verified)**

Time  $= 0.29$  (sec), antiderivative size  $= 72$ , normalized size of antiderivative  $= 1.00$ , number of steps used = 6, number of rules used = 5,  $\frac{\text{number of rules}}{\text{integral size}}$  = 0.227, Rules used = {6698, 542, 237, 243, 75}

✞ ☎

 $\left( \begin{array}{cc} \text{ } & \text{ } \\ \text{ } & \text{ } \end{array} \right)$ 

✞ ☎

<span id="page-6700-0"></span> $\left($   $\left($   $\right)$   $\left($   $\left($   $\right)$   $\left($   $\left($   $\right)$   $\left($   $\left($   $\right)$   $\left($   $\left($   $\right)$   $\left($   $\left($   $\right)$   $\left($   $\left($   $\right)$   $\left($   $\left($   $\right)$   $\left($   $\left($   $\right)$   $\left($   $\left($   $\right)$   $\left($   $\left($   $\right)$   $\left($   $\left($   $\right)$   $\left($ 

Below are the steps used by Rubi to obtain the solution. The rule number used for the transformation is given above next to the arrow. The rules definitions used are listed below.

$$
\int \frac{e^{\arctanh(ax)}(1-a^2x^2)^p}{x} dx
$$
\n
$$
\int \frac{(ax+1)(1-a^2x^2)^{p-\frac{1}{2}}}{x} dx
$$
\n
$$
\int \frac{542}{542}
$$
\n
$$
a \int (1-a^2x^2)^{p-\frac{1}{2}} dx + \int \frac{(1-a^2x^2)^{p-\frac{1}{2}}}{x} dx
$$
\n
$$
\int \frac{(1-a^2x^2)^{p-\frac{1}{2}}}{x} dx + ax \text{ Hypergeometric2F1}\left(\frac{1}{2}, \frac{1}{2} - p, \frac{3}{2}, a^2x^2\right)
$$
\n
$$
\int \frac{(1-a^2x^2)^{p-\frac{1}{2}}}{x^2} dx^2 + ax \text{ Hypergeometric2F1}\left(\frac{1}{2}, \frac{1}{2} - p, \frac{3}{2}, a^2x^2\right)
$$
\n
$$
\int \frac{75}{x^2} dx
$$
\n
$$
ax \text{ Hypergeometric2F1}\left(\frac{1}{2}, \frac{1}{2} - p, \frac{3}{2}, a^2x^2\right) - \int \frac{(1-a^2x^2)^{p+\frac{1}{2}}}{2p+1} \text{Hypergeometric2F1}\left(1, p + \frac{1}{2}, p + \frac{3}{2}, 1 - a^2x^2\right)
$$

input <mark>Int[(E^ArcTanh[a\*x]\*(1 - a^2\*x^2)^p)/x,x]</mark> ✞ ☎

output <mark>a\*x\*Hypergeometric2F1[1/2, 1/2 - p, 3/2, a^2\*x^2] - ((1 - a^2\*x^2)^(1/2 +</mark> ✞ ☎ p)\*Hypergeometric2F1[1,  $1/2 + p$ ,  $3/2 + p$ ,  $1 - a^2 * x^2$ ])/(1 + 2\*p)

 $\left( \begin{array}{cc} \text{ } & \text{ } \\ \text{ } & \text{ } \end{array} \right)$ 

 $\left($   $\left($   $\right)$   $\left($   $\left($   $\right)$   $\left($   $\left($   $\right)$   $\left($   $\left($   $\right)$   $\left($   $\left($   $\right)$   $\left($   $\left($   $\right)$   $\left($   $\left($   $\right)$   $\left($   $\left($   $\right)$   $\left($   $\left($   $\right)$   $\left($   $\left($   $\right)$   $\left($   $\left($   $\right)$   $\left($   $\left($   $\right)$   $\left($ 

✞ ☎

✞ ☎

 $\left($   $\left($   $\right)$   $\left($   $\left($   $\right)$   $\left($   $\left($   $\right)$   $\left($   $\left($   $\right)$   $\left($   $\left($   $\right)$   $\left($   $\left($   $\right)$   $\left($   $\left($   $\right)$   $\left($   $\left($   $\right)$   $\left($   $\left($   $\right)$   $\left($   $\left($   $\right)$   $\left($   $\left($   $\right)$   $\left($   $\left($   $\right)$   $\left($ 

✞ ☎

✞ ☎

<span id="page-6701-0"></span>✝ ✆

**3.1009.3.1 Defintions of rubi rules used**

rule 75 <mark>Int[((b\_.)\*(x\_))^(m\_)\*((c\_) + (d\_.)\*(x\_))^(n\_), x\_Symbol] :> Simp[((c + d\*x</mark>  $)^{-(n + 1)/(d * (n + 1) * (-d/(b * c))^m)) * Hypergeometric2F1[-m, n + 1, n + 2, 1 +$  $d*(x/c)$ , x] /; FreeQ[{b, c, d, m, n}, x] && !IntegerQ[n] && (IntegerQ[m] || GtQ[-d/(b\*c), 0])  $\left($   $\left($   $\right)$   $\left($   $\left($   $\right)$   $\left($   $\right)$   $\left($   $\left($   $\right)$   $\left($   $\left($   $\right)$   $\left($   $\left($   $\right)$   $\left($   $\right)$   $\left($   $\left($   $\right)$   $\left($   $\left($   $\right)$   $\left($   $\right)$   $\left($   $\left($   $\right)$   $\left($   $\left($   $\right)$   $\left($   $\left($   $\right)$   $\left($ 

rule 237 <mark>Int[((a\_) + (b\_.)\*(x\_)^2)^(p\_), x\_Symbol] :> Simp[a^p\*x\*Hypergeometric2F1[-</mark> p,  $1/2$ ,  $1/2 + 1$ ,  $(-b)*(x^2/a)$ , x] /; FreeQ[{a, b, p}, x] && !IntegerQ[2\*p ] && GtQ[a, 0]  $\left($   $\left($   $\right)$   $\left($   $\left($   $\right)$   $\left($   $\left($   $\right)$   $\left($   $\left($   $\right)$   $\left($   $\left($   $\right)$   $\left($   $\left($   $\right)$   $\left($   $\left($   $\right)$   $\left($   $\left($   $\right)$   $\left($   $\left($   $\right)$   $\left($   $\left($   $\right)$   $\left($   $\left($   $\right)$   $\left($   $\left($   $\right)$   $\left($ 

rule 243 <mark>Int[(x\_)^(m\_.)\*((a\_) + (b\_.)\*(x\_)^2)^(p\_), x\_Symbol] :> Simp[1/2 Subst[In</mark> ✞ ☎  $t[x^*((m - 1)/2)*(a + b*x)^p, x], x, x^2], x]$  /; FreeQ[{a, b, m, p}, x] && I  $ntegerQ[(m - 1)/2]$ 

rule 542 <mark>Int[(x\_)^(m\_.)\*((c\_) + (d\_.)\*(x\_))\*((a\_) + (b\_.)\*(x\_)^2)^(p\_), x\_Symbol] :></mark> Simp[c Int[x^m\*(a + b\*x^2)^p, x], x] + Simp[d Int[x^(m + 1)\*(a + b\*x^2  $\cap$ p, x], x] /; FreeQ[{a, b, c, d, p}, x] && IntegerQ[m] && !IntegerQ[2\*p]  $\left( \begin{array}{cc} \bullet & \bullet & \bullet \\ \bullet & \bullet & \bullet \end{array} \right)$ 

```
rule 6698 <mark>Int[E^(ArcTanh[(a_.)*(x_)]*(n_.))*(x_)^(m_.)*((c_) + (d_.)*(x_)^2)^(p_.), x</mark>
         Symbol] :> Simp[c^p Int[x^m*(1 - a^2*x^2)^(p - n/2)*(1 + a*x)^n, x], x]
        /; FreeQ[\{a, c, d, m, p\}, x] && EqQ[a^2 * c + d, 0] && (IntegerQ[p] || GtQ[c,
         0]) && IGtQ[(n + 1)/2, 0] && !IntegerQ[p - n/2]
```
## **3.1009.4 Maple [A] (verified)**

Time  $= 0.32$  (sec), antiderivative size  $= 90$ , normalized size of antiderivative  $= 1.25$ 

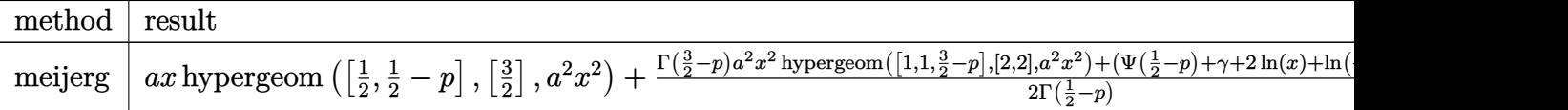

input <mark>int((a\*x+1)/(-a^2\*x^2+1)^(1/2)\*(-a^2\*x^2+1)^p/x,x,method=\_RETURNVERBOSE)</mark> ✞ ☎

output <mark>| a\*x\*hypergeom([1/2,1/2-p],[3/2],a^2\*x^2)+1/2\*(GAMMA(3/2-p)\*a^2\*x^2\*hyperge</mark> om([1,1,3/2-p],[2,2],a^2\*x^2)+(Psi(1/2-p)+gamma+2\*ln(x)+ln(-a^2))\*GAMMA(1/ 2-p))/GAMMA(1/2-p)

## **3.1009.5 Fricas [F]**

$$
\int \frac{e^{\arctanh(ax)}(1 - a^2x^2)^p}{x} dx = \int \frac{(ax+1)(-a^2x^2+1)^p}{\sqrt{-a^2x^2+1x}} dx
$$

✝ ✆

<span id="page-6702-1"></span>✞ ☎

 $\left($   $\left($   $\right)$   $\left($   $\left($   $\right)$   $\left($   $\left($   $\right)$   $\left($   $\left($   $\right)$   $\left($   $\left($   $\right)$   $\left($   $\left($   $\right)$   $\left($   $\left($   $\right)$   $\left($   $\left($   $\right)$   $\left($   $\left($   $\right)$   $\left($   $\left($   $\right)$   $\left($   $\left($   $\right)$   $\left($   $\left($   $\right)$   $\left($ 

✞ ☎

<span id="page-6702-0"></span> $\left($   $\left($   $\right)$   $\left($   $\left($   $\right)$   $\left($   $\left($   $\right)$   $\left($   $\left($   $\right)$   $\left($   $\left($   $\right)$   $\left($   $\left($   $\right)$   $\left($   $\left($   $\right)$   $\left($   $\left($   $\right)$   $\left($   $\left($   $\right)$   $\left($   $\left($   $\right)$   $\left($   $\left($   $\right)$   $\left($   $\left($   $\right)$   $\left($ 

$$
\boxed{\text{integrate}((a*x+1)/(-a^2*x^2+1)^(1/2)*(-a^2*x^2+1)^p/x,x, algorithm="fricas)}{}
$$

output <mark>integral(-sqrt(-a^2\*x^2 + 1)\*(-a^2\*x^2 + 1)^p/(a\*x^2 - x), x)</mark> ✝ ✆

#### **3.1009.6 Sympy [C] (verification not implemented)**

Result contains complex when optimal does not.

Time  $= 9.51$  (sec), antiderivative size  $= 286$ , normalized size of antiderivative  $= 3.97$ 

$$
\int \frac{e^{\arctanh(ax)}(1-a^2x^2)^p}{x} dx
$$
\n
$$
= -\frac{aa^{2p}x^{2p+1}e^{i\pi p}\Gamma(-p-\frac{1}{2})\Gamma(p+\frac{1}{2})\,{}_{3}F_2\left(\frac{1}{2},\frac{1}{2}-p\right)\frac{1}{a^{2}x^{2}}}{\frac{1}{2},\frac{1}{2}-p}\right)
$$
\n
$$
= -\frac{2\sqrt{\pi}\Gamma(\frac{1}{2}-p)\Gamma(p+1)}{2\sqrt{\pi}\Gamma(\frac{1}{2}-p)\Gamma(p+1)}
$$
\n
$$
-\frac{a^{2p}x^{2p}e^{i\pi p}\Gamma(-p)\Gamma(p+\frac{1}{2})\,{}_{3}F_2\left(\frac{\frac{1}{2},1,p}{p+1,p+1}\middle|a^{2}x^{2}e^{2i\pi}\right)}{2\sqrt{\pi}\Gamma(1-p)\Gamma(p+1)}
$$
\n
$$
-\frac{a^{2p}x^{2p}e^{i\pi p}\Gamma(-p)\Gamma(p+\frac{1}{2})\,{}_{3}F_2\left(\frac{1}{2},1-p\right)\frac{1}{a^{2}x^{2}}}{2\sqrt{\pi}\Gamma(1-p)\Gamma(p+1)}
$$
\n
$$
a^{2p+1}x^{2p+1}e^{i\pi p}\Gamma(-p-\frac{1}{2})\Gamma(p+\frac{1}{2})\,{}_{3}F_2\left(\frac{\frac{1}{2},1,p+\frac{1}{2}}{p+1,p+\frac{3}{2}}\middle|a^{2}x^{2}e^{2i\pi}\right)
$$
\n
$$
-\frac{2\sqrt{\pi}\Gamma(\frac{1}{2}-p)\Gamma(p+1)}{2\sqrt{\pi}\Gamma(\frac{1}{2}-p)\Gamma(p+1)}
$$

✞ ☎

 $\left($   $\left($   $\right)$   $\left($   $\left($   $\right)$   $\left($   $\left($   $\right)$   $\left($   $\left($   $\right)$   $\left($   $\left($   $\right)$   $\left($   $\left($   $\right)$   $\left($   $\left($   $\right)$   $\left($   $\left($   $\right)$   $\left($   $\left($   $\right)$   $\left($   $\left($   $\right)$   $\left($   $\left($   $\right)$   $\left($   $\left($   $\right)$   $\left($ 

✞ ☎

input <mark>integrate((a\*x+1)/(-a\*\*2\*x\*\*2+1)\*\*(1/2)\*(-a\*\*2\*x\*\*2+1)\*\*p/x,x)</mark>

output -a\*a\*\*(2\*p)\*x\*\*(2\*p + 1)\*exp(I\*pi\*p)\*gamma(-p - 1/2)\*gamma(p + 1/2)\*hyper( (1, -p, -p - 1/2),  $(1/2, 1/2 - p)$ ,  $1/(a**2***2))/(2*sqrt(pi)*gamma(1/2 - p))$  $p)*gamma(p + 1) - a**(2*p)*x**(2*p)*exp(I*pi*p)*gamma(-p)*gamma(-p) *gamma(p + 1/2)*$ hyper((1/2, 1, p), (p + 1, p + 1), a\*\*2\*x\*\*2\*exp\_polar(2\*I\*pi))/(2\*sqrt(pi )\*gamma(1 - p)\*gamma(p + 1)) - a\*\*(2\*p)\*x\*\*(2\*p)\*exp(I\*pi\*p)\*gamma(-p)\*gam ma(p + 1/2)\*hyper((1, -p, -p), (1/2, 1 - p),  $1/(a**2*x**2))/(2*sqrt(pi)*ga$  $\texttt{mma}(1 - p) * \texttt{gamma}(p + 1)$  -  $a**(2*p + 1) * x**(2*p + 1) * exp(I * pi * p) * \texttt{gamma}(-p)$  $-$  1/2)\*gamma(p + 1/2)\*hyper((1/2, 1, p + 1/2), (p + 1, p + 3/2), a\*\*2\*x\*\*2 \*exp\_polar(2\*I\*pi))/(2\*sqrt(pi)\*gamma(1/2 - p)\*gamma(p + 1)) ✝ ✆

#### <span id="page-6703-0"></span>3.1009. R *<sup>e</sup>*  $\arctanh(ax)\left(1{-}a^2x^2\right)^p$  $\int_{x}^{x}$   $\frac{(1-a-x^{2})^{n}}{x}$  dx

## **3.1009.7 Maxima [F]**

$$
\int \frac{e^{\arctanh(ax)}(1 - a^2x^2)^p}{x} dx = \int \frac{(ax+1)(-a^2x^2+1)^p}{\sqrt{-a^2x^2+1}x} dx
$$

✞ ☎

✝ ✆

✞ ☎

<span id="page-6704-0"></span>✝ ✆

input <mark>integrate((a\*x+1)/(-a^2\*x^2+1)^(1/2)\*(-a^2\*x^2+1)^p/x,x, algorithm="maxima</mark> ")

output <mark>integrate((a\*x + 1)\*(-a^2\*x^2 + 1)^(p - 1/2)/x, x)</mark>

$$
3.1009.8 \quad \text{Giac [F]}
$$

$$
\int \frac{e^{\arctanh(ax)}(1-a^2x^2)^p}{x} dx = \int \frac{(ax+1)(-a^2x^2+1)^p}{\sqrt{-a^2x^2+1}x} dx
$$

✞ ☎

 $\overline{\mathcal{A}}$   $\overline{\mathcal{A}}$   $\overline{\$ 

✞ ☎

<span id="page-6704-1"></span>✝ ✆

input integrate((a\*x+1)/(-a^2\*x^2+1)^(1/2)\*(-a^2\*x^2+1)^p/x,x, algorithm="giac")

output  $integrate((a*x + 1)*(-a^2*x^2 + 1)^p/(sqrt(-a^2*x^2 + 1)*x), x)$ 

# **3.1009.9 Mupad [F(-1)]**

Timed out.

$$
\int \frac{e^{\arctanh(ax)}(1-a^2x^2)^p}{x} dx = \int \frac{(1-a^2x^2)^p (ax+1)}{x\sqrt{1-a^2x^2}} dx
$$

✞ ☎

✝ ✆

✞ ☎

✝ ✆

input 
$$
\int (((1 - a^2*x^2)^p*(a*x + 1))/(x*(1 - a^2*x^2)^(1/2)),x)
$$

output  $int(((1 - a^2*x^2)^p*(a*x + 1))/(x*(1 - a^2*x^2)^(1/2)), x)$ 

3.1009. 
$$
\int \frac{e^{\arctanh(ax)}(1-a^2x^2)^p}{x} dx
$$

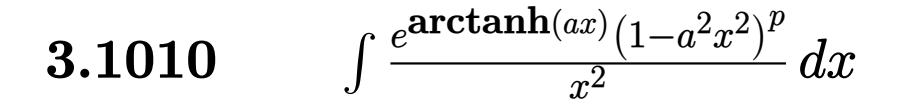

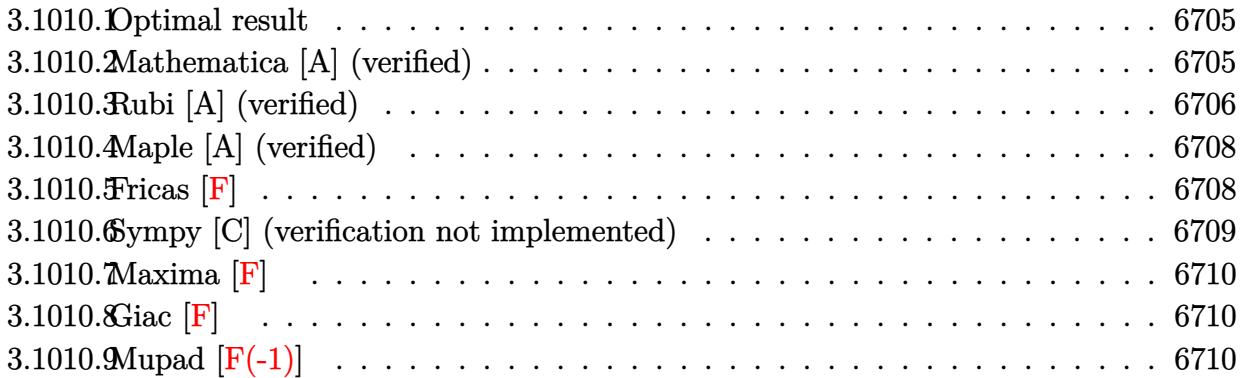

#### <span id="page-6705-0"></span>**3.1010.1 Optimal result**

Integrand size  $= 22$ , antiderivative size  $= 75$ 

$$
\int \frac{e^{\arctanh(ax)}(1-a^2x^2)^p}{x^2} dx
$$
\n
$$
= -\frac{\text{Hypergeometric2F1}\left(-\frac{1}{2}, \frac{1}{2}-p, \frac{1}{2}, a^2x^2\right)}{x}
$$
\n
$$
- \frac{a(1-a^2x^2)^{\frac{1}{2}+p}\text{Hypergeometric2F1}\left(1, \frac{1}{2}+p, \frac{3}{2}+p, 1-a^2x^2\right)}{1+2p}
$$

✞ ☎

<span id="page-6705-1"></span>✝ ✆

output -hypergeom([-1/2, 1/2-p],[1/2],a^2\*x^2)/x-a\*(-a^2\*x^2+1)^(1/2+p)\*hypergeom  $([1, 1/2+p], [3/2+p], -a^2*x^2+1)/(1+2*p)$ 

## **3.1010.2 Mathematica [A] (verified)**

Time  $= 0.02$  (sec), antiderivative size  $= 77$ , normalized size of antiderivative  $= 1.03$ 

$$
\int \frac{e^{\arctanh(ax)}(1-a^2x^2)^p}{x^2} dx
$$
\n
$$
= -\frac{\text{Hypergeometric2F1}\left(-\frac{1}{2}, \frac{1}{2}-p, \frac{1}{2}, a^2x^2\right)}{x}
$$
\n
$$
- \frac{a(1-a^2x^2)^{\frac{1}{2}+p}\text{Hypergeometric2F1}\left(1, \frac{1}{2}+p, \frac{3}{2}+p, 1-a^2x^2\right)}{2\left(\frac{1}{2}+p\right)}
$$

3.1010. 
$$
\int \frac{e^{\arctanh(ax)}(1-a^2x^2)^p}{x^2} dx
$$

input Integrate[(E^ArcTanh[a\*x]\*(1 - a^2\*x^2)^p)/x^2,x]

output -(Hypergeometric2F1[-1/2, 1/2 - p, 1/2, a^2\*x^2]/x) - (a\*(1 - a^2\*x^2)^(1/  $2 + p$  \*Hypergeometric2F1[1, 1/2 + p, 3/2 + p, 1 - a<sup>2\*x^2</sup>])/(2\*(1/2 + p))

## **3.1010.3 Rubi [A] (verified)**

Time  $= 0.30$  (sec), antiderivative size  $= 75$ , normalized size of antiderivative  $= 1.00$ , number of steps used = 6, number of rules used = 5,  $\frac{\text{number of rules}}{\text{integral size}}$  = 0.227, Rules used = {6698, 542, 243, 75, 278}

✞ ☎

 $\left( \begin{array}{cc} \text{ } & \text{ } \\ \text{ } & \text{ } \end{array} \right)$ 

✞ ☎

<span id="page-6706-0"></span> $\left($   $\left($   $\right)$   $\left($   $\left($   $\right)$   $\left($   $\left($   $\right)$   $\left($   $\left($   $\right)$   $\left($   $\left($   $\right)$   $\left($   $\left($   $\right)$   $\left($   $\left($   $\right)$   $\left($   $\left($   $\right)$   $\left($   $\left($   $\right)$   $\left($   $\left($   $\right)$   $\left($   $\left($   $\right)$   $\left($   $\left($   $\right)$   $\left($ 

Below are the steps used by Rubi to obtain the solution. The rule number used for the transformation is given above next to the arrow. The rules definitions used are listed below.

$$
\int \frac{e^{\arctanh(ax)}(1-a^2x^2)^p}{x^2} dx
$$
\n
$$
\int \frac{(ax+1)(1-a^2x^2)^{p-\frac{1}{2}}}{x^2} dx
$$
\n
$$
\int \frac{542}{x^2}
$$
\n
$$
\int \frac{(1-a^2x^2)^{p-\frac{1}{2}}}{x^2} dx + a \int \frac{(1-a^2x^2)^{p-\frac{1}{2}}}{x} dx
$$
\n
$$
\int \frac{243}{x^2}
$$
\n
$$
\int \frac{(1-a^2x^2)^{p-\frac{1}{2}}}{x^2} dx + \frac{1}{2} a \int \frac{(1-a^2x^2)^{p-\frac{1}{2}}}{x^2} dx^2
$$
\n
$$
\int \frac{(1-a^2x^2)^{p-\frac{1}{2}}}{x^2} dx - \frac{a(1-a^2x^2)^{p+\frac{1}{2}} \text{Hypergeometric2F1 } (1, p+\frac{1}{2}, p+\frac{3}{2}, 1-a^2x^2)}{2p+1}
$$
\n
$$
\int \frac{278}{x^2} - \frac{a(1-a^2x^2)^{p+\frac{1}{2}} \text{Hypergeometric2F1 } (1, p+\frac{1}{2}, p+\frac{3}{2}, 1-a^2x^2)}{2p+1}
$$
\n
$$
\frac{2p+1}{2p+1}
$$
\n
$$
\text{Hypergeometric2F1 } (-\frac{1}{2}, \frac{1}{2} - p, \frac{1}{2}, a^2x^2)
$$

3.1010. 
$$
\int \frac{e^{\arctanh(ax)}(1-a^2x^2)^p}{x^2} dx
$$

input <mark>Int[(E^ArcTanh[a\*x]\*(1 - a^2\*x^2)^p)/x^2,x]</mark>

output -(Hypergeometric2F1[-1/2, 1/2 - p, 1/2, a^2\*x^2]/x) - (a\*(1 - a^2\*x^2)^(1/  $2 + p$ )\*Hypergeometric2F1[1, 1/2 + p, 3/2 + p, 1 - a<sup>2</sup>\*x<sup>2</sup>2])/(1 + 2\*p)

✞ ☎

 $\left( \begin{array}{cc} \text{ } & \text{ } \\ \text{ } & \text{ } \end{array} \right)$ 

✞ ☎

 $\left($   $\left($   $\right)$   $\left($   $\left($   $\right)$   $\left($   $\left($   $\right)$   $\left($   $\left($   $\right)$   $\left($   $\left($   $\right)$   $\left($   $\left($   $\right)$   $\left($   $\left($   $\right)$   $\left($   $\left($   $\right)$   $\left($   $\left($   $\right)$   $\left($   $\left($   $\right)$   $\left($   $\left($   $\right)$   $\left($   $\left($   $\right)$   $\left($ 

✞ ☎

✞ ☎

✞ ☎

✝ ✆

✞ ☎

✝ ✆

<span id="page-6707-0"></span>✞ ☎

#### **3.1010.3.1 Defintions of rubi rules used**

```
rule 75 <mark>Int[((b_.)*(x_))^(m_)*((c_) + (d_.)*(x_))^(n_), x_Symbol] :> Simp[((c + d*x</mark>
          )^{-(n + 1)/(d * (n + 1) * (-d/(b * c))^m)) * Hypergeometric2F1[-m, n + 1, n + 2, 1 +d*(x/c), x] /; FreeQ[{b, c, d, m, n}, x] && !IntegerQ[n] && (IntegerQ[m]
            || GtQ[-d/(b*c), 0])
          \left( \left( \right) \left( \left( \right) \left( \right) \left( \left( \right) \left( \left( \right) \left( \left( \right) \left( \right) \left( \left( \right) \left( \left( \right) \left( \right) \left( \left( \right) \left( \left( \right) \left( \left( \right) \left(
```
rule 243 <mark>Int[(x\_)^(m\_.)\*((a\_) + (b\_.)\*(x\_)^2)^(p\_), x\_Symbol] :> Simp[1/2 Subst[In</mark>  $t[x^*((m - 1)/2)*(a + b*x)^p, x], x, x^2], x] /$ ; FreeQ[{a, b, m, p}, x] && I  $ntegerQ[(m - 1)/2]$  $\left($   $\left($   $\right)$   $\left($   $\left($   $\right)$   $\left($   $\left($   $\right)$   $\left($   $\left($   $\right)$   $\left($   $\left($   $\right)$   $\left($   $\left($   $\right)$   $\left($   $\left($   $\right)$   $\left($   $\left($   $\right)$   $\left($   $\left($   $\right)$   $\left($   $\left($   $\right)$   $\left($   $\left($   $\right)$   $\left($   $\left($   $\right)$   $\left($ 

rule 278 <mark>Int[((c\_.)\*(x\_))^(m\_.)\*((a\_) + (b\_.)\*(x\_)^2)^(p\_), x\_Symbol] :> Simp[a^p\*((</mark>  $c*x)^{m + 1}/(c*(m + 1))$ \*Hypergeometric2F1[-p,  $(m + 1)/2$ ,  $(m + 1)/2 + 1$ , (  $-b$  (x<sup>2</sup>/a)], x] /; FreeQ[{a, b, c, m, p}, x] &  $!IGLQ[p, 0]$  &  $|ILLQ[p, 0]$ ] || GtQ[a, 0])

rule 542 <mark>Int[(x\_)^(m\_.)\*((c\_) + (d\_.)\*(x\_))\*((a\_) + (b\_.)\*(x\_)^2)^(p\_), x\_Symbol] :></mark> Simp[c Int[x^m\*(a + b\*x^2)^p, x], x] + Simp[d Int[x^(m + 1)\*(a + b\*x^2)  $\cap$ p, x], x] /; FreeQ[{a, b, c, d, p}, x] && IntegerQ[m] && !IntegerQ[2\*p]

```
rule 6698 <mark>Int[E^(ArcTanh[(a_.)*(x_)]*(n_.))*(x_)^(m_.)*((c_) + (d_.)*(x_)^2)^(p_.), x</mark>
       Symbol] :> Simp[c^p Int[x^m*(1 - a^2*x^2)^(p - n/2)*(1 + a*x)^n, x], x]
      /; FreeQ[{a, c, d, m, p}, x] && EqQ[a^2*c + d, 0] && (IntegerQ[p] || GtQ[c,
       0]) && IGtQ[(n + 1)/2, 0] && !IntegerQ[p - n/2]
      ✝ ✆
```
## **3.1010.4 Maple [A] (verified)**

Time  $= 0.18$  (sec), antiderivative size  $= 93$ , normalized size of antiderivative  $= 1.24$ 

✞ ☎

 $\left($   $\left($   $\right)$   $\left($   $\left($   $\right)$   $\left($   $\left($   $\right)$   $\left($   $\left($   $\right)$   $\left($   $\left($   $\right)$   $\left($   $\left($   $\right)$   $\left($   $\left($   $\right)$   $\left($   $\left($   $\right)$   $\left($   $\left($   $\right)$   $\left($   $\left($   $\right)$   $\left($   $\left($   $\right)$   $\left($   $\left($   $\right)$   $\left($ 

✞ ☎

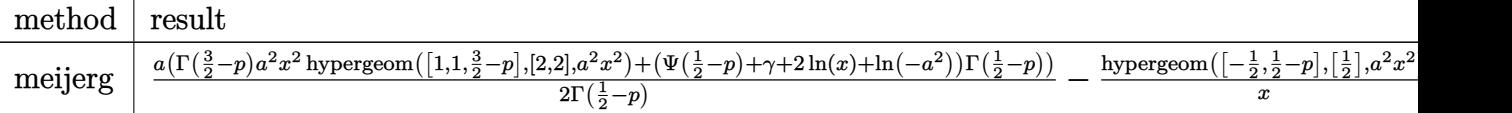

input <mark>int((a\*x+1)/(-a^2\*x^2+1)^(1/2)\*(-a^2\*x^2+1)^p/x^2,x,method=\_RETURNVERBOSE)</mark>

output 1/2\*a\*(GAMMA(3/2-p)\*a^2\*x^2\*hypergeom([1,1,3/2-p],[2,2],a^2\*x^2)+(Psi(1/2 p)+gamma+2\*ln(x)+ln(-a^2))\*GAMMA(1/2-p))/GAMMA(1/2-p)-hypergeom([-1/2,1/2 p],[1/2],a^2\*x^2)/x  $\left($   $\left($   $\right)$   $\left($   $\left($   $\right)$   $\left($   $\left($   $\right)$   $\left($   $\left($   $\right)$   $\left($   $\left($   $\right)$   $\left($   $\left($   $\right)$   $\left($   $\left($   $\right)$   $\left($   $\left($   $\right)$   $\left($   $\left($   $\right)$   $\left($   $\left($   $\right)$   $\left($   $\left($   $\right)$   $\left($   $\left($   $\right)$   $\left($ 

## <span id="page-6708-0"></span>**3.1010.5 Fricas [F]**

$$
\int \frac{e^{\arctanh(ax)}(1-a^2x^2)^p}{x^2} dx = \int \frac{(ax+1)(-a^2x^2+1)^p}{\sqrt{-a^2x^2+1}x^2} dx
$$

✞ ☎

✝ ✆

✞ ☎

<span id="page-6708-1"></span>✝ ✆

input <mark>integrate((a\*x+1)/(-a^2\*x^2+1)^(1/2)\*(-a^2\*x^2+1)^p/x^2,x, algorithm="fric</mark> as")

output <mark>integral(-sqrt(-a^2\*x^2 + 1)\*(-a^2\*x^2 + 1)^p/(a\*x^3 - x^2), x)</mark>

#### **3.1010.6 Sympy [C] (verification not implemented)**

Result contains complex when optimal does not.

Time  $= 7.08$  (sec), antiderivative size  $= 284$ , normalized size of antiderivative  $= 3.79$ 

$$
\int \frac{e^{\arctanh(ax)}(1-a^2x^2)^p}{x^2} dx
$$
\n
$$
= -\frac{aa^{2p}x^{2p}e^{i\pi p}\Gamma(-p)\Gamma(p+\frac{1}{2})}{2\sqrt{\pi}\Gamma(1-p)\Gamma(p+1)} - \frac{aa^{2p}x^{2p}e^{i\pi p}\Gamma(-p)\Gamma(p+\frac{1}{2})}{2\sqrt{\pi}\Gamma(1-p)\Gamma(p+1)} - \frac{aa^{2p}x^{2p}e^{i\pi p}\Gamma(-p)\Gamma(p+\frac{1}{2})}{2\sqrt{\pi}\Gamma(1-p)\Gamma(p+1)} - \frac{aa^{2p-1}x^{2p-1}e^{i\pi p}\Gamma(\frac{1}{2}-p)\Gamma(p+\frac{1}{2})}{2\sqrt{\pi}\Gamma(\frac{3}{2}-p)\Gamma(p+\frac{1}{2})sF_2\left(\frac{\frac{1}{2},1,p-\frac{1}{2}}{p+\frac{1}{2},p+1}\middle|a^2x^2e^{2i\pi}\right)}{-2\sqrt{\pi}\Gamma(\frac{3}{2}-p)\Gamma(p+1)} - \frac{a^{2p}x^{2p-1}e^{i\pi p}\Gamma(\frac{1}{2}-p)\Gamma(p+\frac{1}{2})sF_2\left(1,-p,\frac{1}{2}-p\middle|\frac{1}{a^2x^2}\right)}{-2\sqrt{\pi}\Gamma(\frac{3}{2}-p)\Gamma(p+1)}
$$

✞ ☎

 $\left($   $\left($   $\right)$   $\left($   $\left($   $\right)$   $\left($   $\left($   $\right)$   $\left($   $\left($   $\right)$   $\left($   $\left($   $\right)$   $\left($   $\left($   $\right)$   $\left($   $\left($   $\right)$   $\left($   $\left($   $\right)$   $\left($   $\left($   $\right)$   $\left($   $\left($   $\right)$   $\left($   $\left($   $\right)$   $\left($   $\left($   $\right)$   $\left($ 

✞ ☎

<span id="page-6709-0"></span>✝ ✆

input <mark>integrate((a\*x+1)/(-a\*\*2\*x\*\*2+1)\*\*(1/2)\*(-a\*\*2\*x\*\*2+1)\*\*p/x\*\*2,x)</mark>

output -a\*a\*\*(2\*p)\*x\*\*(2\*p)\*exp(I\*pi\*p)\*gamma(-p)\*gamma(p + 1/2)\*hyper((1/2, 1, p ),  $(p + 1, p + 1)$ ,  $a**2*x**2*exp\_polar(2*I*pi))/(2*sqrt(pi)*gamma(1 - p)*g$ amma(p + 1)) - a\*a\*\*(2\*p)\*x\*\*(2\*p)\*exp(I\*pi\*p)\*gamma(-p)\*gamma(p + 1/2)\*hy per((1, -p, -p), (1/2, 1 - p), 1/(a\*\*2\*x\*\*2))/(2\*sqrt(pi)\*gamma(1 - p)\*gam  $ma(p + 1)$  -  $a*ax*(2*p - 1)*x**(2*p - 1)*exp(I*pi*p)*gamma(1/2 - p)*gamma($  $p + 1/2$  \*hyper((1/2, 1, p - 1/2), (p + 1/2, p + 1), a\*\*2\*x\*\*2\*exp\_polar(2\*  $I*pi)/(2*sqrt(pi)*gamma(3/2 - p)*gamma(p + 1)) - a**(2*p)*x**(2*p - 1)*ex$  $p(I * pi * p) * gamma(1/2 - p) * gamma(p + 1/2) * hyper((1, -p, 1/2 - p), (1/2, 3/2$ - p), 1/(a\*\*2\*x\*\*2))/(2\*sqrt(pi)\*gamma(3/2 - p)\*gamma(p + 1))

## **3.1010.7 Maxima [F]**

$$
\int \frac{e^{\arctanh(ax)}(1-a^2x^2)^p}{x^2} dx = \int \frac{(ax+1)(-a^2x^2+1)^p}{\sqrt{-a^2x^2+1}x^2} dx
$$

✞ ☎

✝ ✆

✞ ☎

<span id="page-6710-0"></span>✝ ✆

input <mark>integrate((a\*x+1)/(-a^2\*x^2+1)^(1/2)\*(-a^2\*x^2+1)^p/x^2,x, algorithm="maxi</mark> ma")

output  $integrate((a*x + 1)*(-a^2*x^2 + 1)^{(p - 1/2)}/x^2, x)$ 

$$
3.1010.8 \quad \text{Giac [F]}
$$

$$
\int \frac{e^{\arctanh(ax)}(1-a^2x^2)^p}{x^2} dx = \int \frac{(ax+1)(-a^2x^2+1)^p}{\sqrt{-a^2x^2+1}x^2} dx
$$

✞ ☎

<span id="page-6710-1"></span>✝ ✆

$$
\text{input} \left[ \text{integrate} \left( \frac{a*x+1}{-a^2*x^2+1} \right)^{-(1/2)*(-a^2*x^2+1)} p/x^2, x, \text{ algorithm="giac} \right]
$$

output <mark>integrate((a\*x + 1)\*(-a^2\*x^2 + 1)^p/(sqrt(-a^2\*x^2 + 1)\*x^2), x)</mark>

# **3.1010.9 Mupad [F(-1)]**

Timed out.

$$
\int \frac{e^{\arctanh(ax)}(1-a^2x^2)^p}{x^2} dx = \int \frac{(1-a^2x^2)^p (ax+1)}{x^2 \sqrt{1-a^2x^2}} dx
$$

✞ ☎

 $\left($   $\left($   $\right)$   $\left($   $\left($   $\right)$   $\left($   $\left($   $\right)$   $\left($   $\left($   $\right)$   $\left($   $\left($   $\right)$   $\left($   $\left($   $\right)$   $\left($   $\left($   $\right)$   $\left($   $\left($   $\right)$   $\left($   $\left($   $\right)$   $\left($   $\left($   $\right)$   $\left($   $\left($   $\right)$   $\left($   $\left($   $\right)$   $\left($ 

✞ ☎

✝ ✆

input 
$$
\int (((1 - a^2*x^2)^p*(a*x + 1))/(x^2*(1 - a^2*x^2)^(1/2)),x)
$$

output  $int(((1 - a^2*x^2)^*p*(a*x + 1))/(x^2*(1 - a^2*x^2)^*(1/2)), x)$ 

3.1010. 
$$
\int \frac{e^{\arctanh(ax)}(1-a^2x^2)^p}{x^2} dx
$$

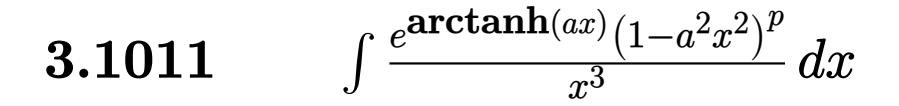

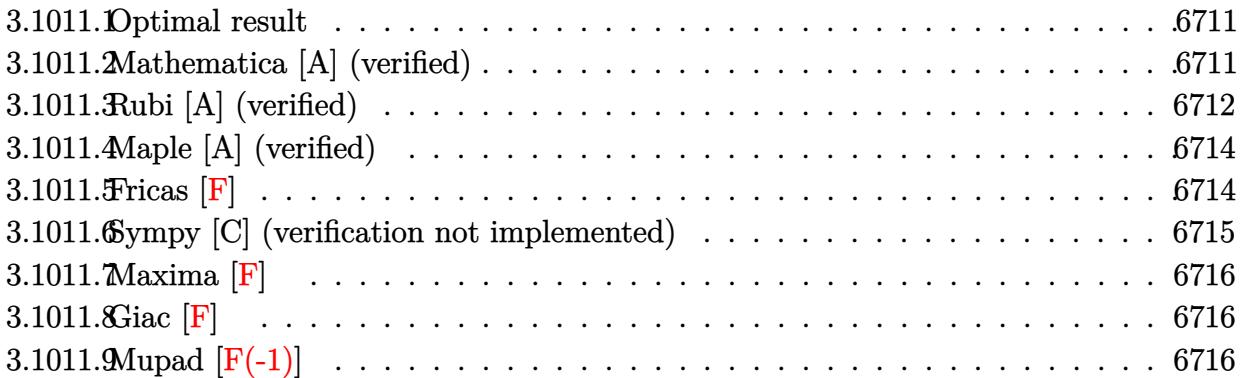

#### <span id="page-6711-0"></span>**3.1011.1 Optimal result**

Integrand size  $= 22$ , antiderivative size  $= 78$ 

$$
\int \frac{e^{\arctanh(ax)}(1-a^2x^2)^p}{x^3} dx
$$
\n
$$
= -\frac{a \text{Hypergeometric2F1}(-\frac{1}{2}, \frac{1}{2}-p, \frac{1}{2}, a^2x^2)}{x}
$$
\n
$$
-\frac{a^2(1-a^2x^2)^{\frac{1}{2}+p} \text{Hypergeometric2F1} (2, \frac{1}{2}+p, \frac{3}{2}+p, 1-a^2x^2)}{1+2p}
$$

<span id="page-6711-1"></span>✝ ✆

output ✞ ☎ -a\*hypergeom([-1/2, 1/2-p],[1/2],a^2\*x^2)/x-a^2\*(-a^2\*x^2+1)^(1/2+p)\*hyper geom([2, 1/2+p],[3/2+p],-a^2\*x^2+1)/(1+2\*p)

## **3.1011.2 Mathematica [A] (verified)**

Time  $= 0.02$  (sec), antiderivative size  $= 80$ , normalized size of antiderivative  $= 1.03$ 

$$
\int \frac{e^{\arctanh(ax)}(1-a^2x^2)^p}{x^3} dx
$$
\n
$$
= -\frac{a \text{ Hypergeometric2F1}\left(-\frac{1}{2}, \frac{1}{2}-p, \frac{1}{2}, a^2x^2\right)}{x}
$$
\n
$$
-\frac{a^2(1-a^2x^2)^{\frac{1}{2}+p} \text{Hypergeometric2F1}\left(2, \frac{1}{2}+p, \frac{3}{2}+p, 1-a^2x^2\right)}{2\left(\frac{1}{2}+p\right)}
$$

3.1011. 
$$
\int \frac{e^{\arctanh(ax)}(1-a^2x^2)^p}{x^3} dx
$$

input Integrate[(E^ArcTanh[a\*x]\*(1 - a^2\*x^2)^p)/x^3,x]

output <mark>-((a\*Hypergeometric2F1[-1/2, 1/2 - p, 1/2, a^2\*x^2])/x) - (a^2\*(1 - a^2\*x^</mark> ✞ ☎  $2)^(1/2 + p) * Hypergeometric2F1[2, 1/2 + p, 3/2 + p, 1 - a^2 *x^2]/(2*(1/2))$ + p))  $\left( \begin{array}{cc} \text{ } & \text{ } \\ \text{ } & \text{ } \end{array} \right)$ 

## <span id="page-6712-0"></span>**3.1011.3 Rubi [A] (verified)**

Time  $= 0.29$  (sec), antiderivative size  $= 78$ , normalized size of antiderivative  $= 1.00$ , number of steps used = 6, number of rules used = 5,  $\frac{\text{number of rules}}{\text{integral size}}$  = 0.227, Rules used = {6698, 542, 243, 75, 278}

✞ ☎

 $\left($   $\left($   $\right)$   $\left($   $\left($   $\right)$   $\left($   $\left($   $\right)$   $\left($   $\left($   $\right)$   $\left($   $\left($   $\right)$   $\left($   $\left($   $\right)$   $\left($   $\left($   $\right)$   $\left($   $\left($   $\right)$   $\left($   $\left($   $\right)$   $\left($   $\left($   $\right)$   $\left($   $\left($   $\right)$   $\left($   $\left($   $\right)$   $\left($ 

Below are the steps used by Rubi to obtain the solution. The rule number used for the transformation is given above next to the arrow. The rules definitions used are listed below.

$$
\int \frac{e^{\arctanh(ax)}(1-a^2x^2)^p}{x^3} dx
$$
\n
$$
\int \frac{(ax+1)(1-a^2x^2)^{p-\frac{1}{2}}}{x^3} dx
$$
\n
$$
\int \frac{542}{542}
$$
\n
$$
a \int \frac{(1-a^2x^2)^{p-\frac{1}{2}}}{x^2} dx + \int \frac{(1-a^2x^2)^{p-\frac{1}{2}}}{x^3} dx
$$
\n
$$
\int \frac{243}{243}
$$
\n
$$
a \int \frac{(1-a^2x^2)^{p-\frac{1}{2}}}{x^2} dx + \frac{1}{2} \int \frac{(1-a^2x^2)^{p-\frac{1}{2}}}{x^4} dx^2
$$
\n
$$
\int \frac{75}{5}
$$
\n
$$
a \int \frac{(1-a^2x^2)^{p-\frac{1}{2}}}{x^2} dx - \frac{a^2(1-a^2x^2)^{p+\frac{1}{2}} \text{Hypergeometric 2FI } (2, p + \frac{1}{2}, p + \frac{3}{2}, 1 - a^2x^2)}{2p+1}
$$
\n
$$
\int \frac{278}{278}
$$
\n
$$
-\frac{a^2(1-a^2x^2)^{p+\frac{1}{2}} \text{Hypergeometric 2FI } (-\frac{1}{2}, \frac{1}{2} - p, \frac{1}{2}, a^2x^2)}{x}
$$
\n
$$
a \text{Hypergeometric 2FI } (-\frac{1}{2}, \frac{1}{2} - p, \frac{1}{2}, a^2x^2)
$$

3.1011. 
$$
\int \frac{e^{\arctanh(ax)}(1-a^2x^2)^p}{x^3} dx
$$

input <mark>Int[(E^ArcTanh[a\*x]\*(1 - a^2\*x^2)^p)/x^3,x]</mark>

output <mark>-((a\*Hypergeometric2F1[-1/2, 1/2 - p, 1/2, a^2\*x^2])/x) - (a^2\*(1 - a^2\*x^</mark> ✞ ☎  $2)^{(1/2 + p)}*$ Hypergeometric2F1[2, 1/2 + p, 3/2 + p, 1 - a<sup> $2*x^2$ </sup>])/(1 + 2\*p  $\mathcal{L}$ 

✞ ☎

 $\left($   $\left($   $\right)$   $\left($   $\left($   $\right)$   $\left($   $\left($   $\right)$   $\left($   $\left($   $\right)$   $\left($   $\left($   $\right)$   $\left($   $\left($   $\right)$   $\left($   $\left($   $\right)$   $\left($   $\left($   $\right)$   $\left($   $\left($   $\right)$   $\left($   $\left($   $\right)$   $\left($   $\left($   $\right)$   $\left($   $\left($   $\right)$   $\left($ 

 $\left( \begin{array}{cc} \text{ } & \text{ } \\ \text{ } & \text{ } \end{array} \right)$ 

✞ ☎

✞ ☎

✝ ✆

✞ ☎

✝ ✆

✞ ☎

✝ ✆

✞ ☎

<span id="page-6713-0"></span> $\left($   $\left($   $\right)$   $\left($   $\left($   $\right)$   $\left($   $\left($   $\right)$   $\left($   $\left($   $\right)$   $\left($   $\left($   $\right)$   $\left($   $\left($   $\right)$   $\left($   $\left($   $\right)$   $\left($   $\left($   $\right)$   $\left($   $\left($   $\right)$   $\left($   $\left($   $\right)$   $\left($   $\left($   $\right)$   $\left($   $\left($   $\right)$   $\left($ 

#### **3.1011.3.1 Defintions of rubi rules used**

```
rule 75 <mark>| Int[((b_.)*(x_))^(m_)*((c_) + (d_.)*(x_))^(n_), x_Symbol] :> Simp[((c + d*x</mark>
       )^{-(n + 1)/(d * (n + 1) * (-d/(b * c))^m)) * Hypergeometric2F1[-m, n + 1, n + 2, 1 +d*(x/c), x] /; FreeQ[{b, c, d, m, n}, x] && !IntegerQ[n] && (IntegerQ[m]
        || GtQ[-d/(b*c), 0])
       \left( \begin{array}{cc} \bullet & \bullet & \bullet \\ \bullet & \bullet & \bullet \end{array} \right)
```
rule 243 <mark>Int[(x\_)^(m\_.)\*((a\_) + (b\_.)\*(x\_)^2)^(p\_), x\_Symbol] :> Simp[1/2 Subst[In</mark>  $t[x^*((m - 1)/2)*(a + b*x)^p, x], x, x^2], x] /$ ; FreeQ[{a, b, m, p}, x] && I  $ntegerQ[(m - 1)/2]$ 

rule 278 <mark>Int[((c\_.)\*(x\_))^(m\_.)\*((a\_) + (b\_.)\*(x\_)^2)^(p\_), x\_Symbol] :> Simp[a^p\*((</mark>  $c*x)^{m + 1}/(c*(m + 1))$ <sup>\*</sup>Hypergeometric2F1[-p,  $(m + 1)/2$ ,  $(m + 1)/2 + 1$ , (  $-b$  (x<sup>2</sup>/a)], x] /; FreeQ[{a, b, c, m, p}, x] && !IGtQ[p, 0] && (ILtQ[p, 0] ] || GtQ[a, 0])

rule 542 <mark>Int[(x\_)^(m\_.)\*((c\_) + (d\_.)\*(x\_))\*((a\_) + (b\_.)\*(x\_)^2)^(p\_), x\_Symbol] :></mark> Simp[c Int[x^m\*(a + b\*x^2)^p, x], x] + Simp[d Int[x^(m + 1)\*(a + b\*x^2) )^p, x], x] /; FreeQ[{a, b, c, d, p}, x] && IntegerQ[m] && !IntegerQ[2\*p]

rule 6698 <mark>Int[E^(ArcTanh[(a\_.)\*(x\_)]\*(n\_.))\*(x\_)^(m\_.)\*((c\_) + (d\_.)\*(x\_)^2)^(p\_.), x</mark>  $Symbol]$  :> Simp[c^p Int[x^m\*(1 - a^2\*x^2)^(p - n/2)\*(1 + a\*x)^n, x], x] /; FreeQ[{a, c, d, m, p}, x] && EqQ[a^2\*c + d, 0] && (IntegerQ[p] || GtQ[c, 0]) && IGtQ[ $(n + 1)/2$ , 0] && !IntegerQ[ $p - n/2$ ]

## **3.1011.4 Maple [A] (verified)**

Time  $= 0.20$  (sec), antiderivative size  $= 112$ , normalized size of antiderivative  $= 1.44$ 

✞ ☎

✝ ✆

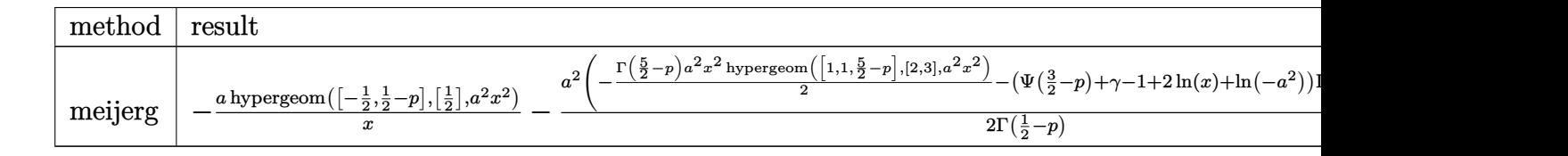

input <mark>int((a\*x+1)/(-a^2\*x^2+1)^(1/2)\*(-a^2\*x^2+1)^p/x^3,x,method=\_RETURNVERBOSE)</mark>

output ✞ ☎ -a\*hypergeom([-1/2,1/2-p],[1/2],a^2\*x^2)/x-1/2\*a^2\*(-1/2\*GAMMA(5/2-p)\*a^2\* x^2\*hypergeom([1,1,5/2-p],[2,3],a^2\*x^2)-(Psi(3/2-p)+gamma-1+2\*ln(x)+ln(-a ^2))\*GAMMA(3/2-p)+GAMMA(1/2-p)/x^2/a^2)/GAMMA(1/2-p) ✝ ✆

#### <span id="page-6714-0"></span>**3.1011.5 Fricas [F]**

$$
\int \frac{e^{\arctanh(ax)}(1-a^2x^2)^p}{x^3} dx = \int \frac{(ax+1)(-a^2x^2+1)^p}{\sqrt{-a^2x^2+1}x^3} dx
$$

✞ ☎

✝ ✆

✞ ☎

<span id="page-6714-1"></span> $\overline{\mathcal{A}}$   $\overline{\mathcal{A}}$   $\overline{\$ 

input <mark>integrate((a\*x+1)/(-a^2\*x^2+1)^(1/2)\*(-a^2\*x^2+1)^p/x^3,x, algorithm="fric</mark> as")

output <mark>integral(-sqrt(-a^2\*x^2 + 1)\*(-a^2\*x^2 + 1)^p/(a\*x^4 - x^3), x)</mark>

#### **3.1011.6 Sympy [C] (verification not implemented)**

Result contains complex when optimal does not.

Time  $= 11.16$  (sec), antiderivative size  $= 292$ , normalized size of antiderivative  $= 3.74$ 

$$
\int \frac{e^{\arctanh(ax)}(1-a^2x^2)^p}{x^3} dx
$$
\n
$$
= -\frac{a^2a^{2p-2}x^{2p-2}e^{i\pi p}\Gamma(1-p)\Gamma(p+\frac{1}{2})}{2\sqrt{\pi}\Gamma(2-p)\Gamma(p+1)}x^{2p-1}e^{i\pi p}\Gamma(\frac{1}{2}-p)\Gamma(p+\frac{1}{2})x^{2p}(\frac{\frac{1}{2},1,p-\frac{1}{2}}{p+\frac{1}{2},p+1}a^2x^2e^{2i\pi})
$$
\n
$$
-\frac{a^2a^{2p-1}x^{2p-1}e^{i\pi p}\Gamma(\frac{1}{2}-p)\Gamma(p+\frac{1}{2})x^{2p}(\frac{\frac{1}{2},1,p-\frac{1}{2}}{p+\frac{1}{2},p+1}a^2x^2e^{2i\pi})}{2\sqrt{\pi}\Gamma(\frac{3}{2}-p)\Gamma(p+1)}
$$
\n
$$
= \frac{aa^{2p}x^{2p-1}e^{i\pi p}\Gamma(\frac{1}{2}-p)\Gamma(p+\frac{1}{2})x^{2p}(\frac{1}{2},\frac{3}{2}-p)^{\frac{1}{2}}e^{i\pi x^{2}}}{2\sqrt{\pi}\Gamma(\frac{3}{2}-p)\Gamma(p+1)}
$$
\n
$$
-\frac{a^{2p}x^{2p-2}e^{i\pi p}\Gamma(1-p)\Gamma(p+\frac{1}{2})x^{2p}(\frac{1}{2},2-p)^{\frac{1}{2}}e^{i\pi x^{2}}}{2\sqrt{\pi}\Gamma(2-p)\Gamma(p+1)}
$$

✞ ☎

 $\left($   $\left($   $\right)$   $\left($   $\left($   $\right)$   $\left($   $\left($   $\right)$   $\left($   $\left($   $\right)$   $\left($   $\left($   $\right)$   $\left($   $\left($   $\right)$   $\left($   $\left($   $\right)$   $\left($   $\left($   $\right)$   $\left($   $\left($   $\right)$   $\left($   $\left($   $\right)$   $\left($   $\left($   $\right)$   $\left($   $\left($   $\right)$   $\left($ 

✞ ☎

<span id="page-6715-0"></span>✝ ✆

input <mark>integrate((a\*x+1)/(-a\*\*2\*x\*\*2+1)\*\*(1/2)\*(-a\*\*2\*x\*\*2+1)\*\*p/x\*\*3,x)</mark>

output -a\*\*2\*a\*\*(2\*p - 2)\*x\*\*(2\*p - 2)\*exp(I\*pi\*p)\*gamma(1 - p)\*gamma(p + 1/2)\*hy per((1/2, 1, p - 1), (p, p + 1), a\*\*2\*x\*\*2\*exp\_polar(2\*I\*pi))/(2\*sqrt(pi)\*  $gamma(2 - p)*gamma(p + 1)) - a**2*a**(2*p - 1)*x**(2*p - 1)*exp(I*pi*p)*ga$  $\text{mma}(1/2 - p) * \text{gamma}(p + 1/2) * \text{hyper}((1/2, 1, p - 1/2), (p + 1/2, p + 1), a**$  $2***2*exp\_polar(2*I*pi))/(2*sqrt(pi)*gamma(3/2 - p)*gamma(p + 1)) - a*ax*$  $(2*p)*x**(2*p - 1)*exp(1*pi*p)*gamma(1/2 - p)*gamma(p + 1/2)*hyper((1, -p,$  $1/2 - p$ ,  $(1/2, 3/2 - p)$ ,  $1/(a**2***2)/(2*sqrt(pi)*gamma(3/2 - p)*gamma(3/2))$  $(p + 1)$  - a\*\*(2\*p)\*x\*\*(2\*p - 2)\*exp(I\*pi\*p)\*gamma(1 - p)\*gamma(p + 1/2)\*h yper((1, -p, 1 - p), (1/2, 2 - p),  $1/(\text{a}**2***2))/(2*sqrt(pi)*gamma(2-p)$  $*gamma(p + 1))$ 

3.1011. 
$$
\int \frac{e^{\arctanh(ax)}(1-a^2x^2)^p}{x^3} dx
$$

## **3.1011.7 Maxima [F]**

$$
\int \frac{e^{\arctanh(ax)}(1-a^2x^2)^p}{x^3} dx = \int \frac{(ax+1)(-a^2x^2+1)^p}{\sqrt{-a^2x^2+1}x^3} dx
$$

✞ ☎

✝ ✆

✞ ☎

<span id="page-6716-0"></span>✝ ✆

input <mark>integrate((a\*x+1)/(-a^2\*x^2+1)^(1/2)\*(-a^2\*x^2+1)^p/x^3,x, algorithm="maxi</mark> ma")

output  $integrate((a*x + 1)*(-a^2*x^2 + 1)^{(p - 1/2)}/x^3, x)$ 

$$
3.1011.8 \quad \text{Giac [F]}
$$

$$
\int \frac{e^{\arctanh(ax)}(1-a^2x^2)^p}{x^3} dx = \int \frac{(ax+1)(-a^2x^2+1)^p}{\sqrt{-a^2x^2+1x^3}} dx
$$

✞ ☎

<span id="page-6716-1"></span>✝ ✆

$$
\boxed{\text{integrate}((a*x+1)/(-a^2*x^2+1)^(1/2)*(-a^2*x^2+1)^p/x^3,x, algorithm="\ngiac\hskip20pt\hbox{m})}
$$

output <mark>integrate((a\*x + 1)\*(-a^2\*x^2 + 1)^p/(sqrt(-a^2\*x^2 + 1)\*x^3), x)</mark>

# **3.1011.9 Mupad [F(-1)]**

Timed out.

$$
\int \frac{e^{\arctanh(ax)}(1-a^2x^2)^p}{x^3} dx = \int \frac{(1-a^2x^2)^p (ax+1)}{x^3 \sqrt{1-a^2x^2}} dx
$$

✞ ☎

 $\left($   $\left($   $\right)$   $\left($   $\left($   $\right)$   $\left($   $\left($   $\right)$   $\left($   $\left($   $\right)$   $\left($   $\left($   $\right)$   $\left($   $\left($   $\right)$   $\left($   $\left($   $\right)$   $\left($   $\left($   $\right)$   $\left($   $\left($   $\right)$   $\left($   $\left($   $\right)$   $\left($   $\left($   $\right)$   $\left($   $\left($   $\right)$   $\left($ 

✞ ☎

✝ ✆

input 
$$
\int (((1 - a^2*x^2)^p*(a*x + 1))/(x^3*(1 - a^2*x^2)^(1/2)),x)
$$

output  $int(((1 - a^2*x^2)^*p*(a*x + 1))/(x^3*(1 - a^2*x^2)^*(1/2)), x)$ 

3.1011. 
$$
\int \frac{e^{\arctanh(ax)}(1-a^2x^2)^p}{x^3} dx
$$

#### **3.1012**  $e^{\operatorname{arctanh}(ax)}x^3(c-a^2cx^2)^p~dx$

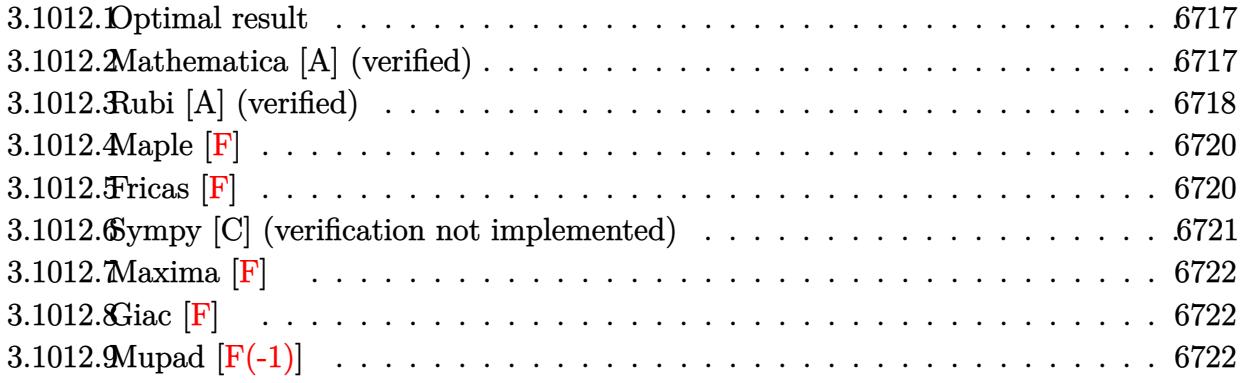

#### <span id="page-6717-0"></span>**3.1012.1 Optimal result**

Integrand size  $= 23$ , antiderivative size  $= 134$ 

$$
\int e^{\operatorname{arctanh}(ax)} x^3 (c - a^2 c x^2)^p dx = -\frac{\sqrt{1 - a^2 x^2} (c - a^2 c x^2)^p}{a^4 (1 + 2p)} \n+ \frac{(1 - a^2 x^2)^{3/2} (c - a^2 c x^2)^p}{a^4 (3 + 2p)} + \frac{1}{5} a x^5 (1 - a^2 x^2)^{-p} (c \n- a^2 c x^2)^p \text{Hypergeometric2F1}\left(\frac{5}{2}, \frac{1}{2} - p, \frac{7}{2}, a^2 x^2\right)
$$

✞ ☎

<span id="page-6717-1"></span>✝ ✆

output

(-a^2\*x^2+1)^(3/2)\*(-a^2\*c\*x^2+c)^p/a^4/(3+2\*p)+1/5\*a\*x^5\*(-a^2\*c\*x^2+c)^p \*hypergeom([5/2, 1/2-p],[7/2],a^2\*x^2)/((-a^2\*x^2+1)^p)-(-a^2\*c\*x^2+c)^p\*(  $-a^2*x^2+1)^(1/2)/a^4/(1+2*p)$ 

#### **3.1012.2 Mathematica [A] (verified)**

Time  $= 0.07$  (sec), antiderivative size  $= 105$ , normalized size of antiderivative  $= 0.78$ 

$$
\int e^{\arctanh(ax)} x^3 (c - a^2 c x^2)^p dx = (1 - a^2 x^2)^{-p} (c
$$
  

$$
- a^2 c x^2)^p \left( -\frac{(1 - a^2 x^2)^{\frac{1}{2} + p} (2 + a^2 (1 + 2p) x^2)}{a^4 (3 + 8p + 4p^2)} + \frac{1}{5} a x^5 \text{ Hypergeometric2F1}\left(\frac{5}{2}, \frac{1}{2} - p, \frac{7}{2}, a^2 x^2\right) \right)
$$

input Integrate[E^ArcTanh[a\*x]\*x^3\*(c - a^2\*c\*x^2)^p,x]

```
output
((c - a^2*c*x^2)^p*(-(((1 - a^2*x^2)^(1/2 + p)*(2 + a^2*(1 + 2*p)*x^2))/(a
       \hat{=}4*(3 + 8*p + 4*p^2)) + (a*x^5*Hypergeometric2F1[5/2, 1/2 - p, 7/2, a^2*x)]^2])/5))/(1 - a<sup>2*x^2</sup>)<sup>^p</sup>
      \left( \begin{array}{cc} \text{ } & \text{ } \\ \text{ } & \text{ } \end{array} \right)
```
#### <span id="page-6718-0"></span>**3.1012.3 Rubi [A] (verified)**

Time  $= 0.46$  (sec), antiderivative size  $= 119$ , normalized size of antiderivative  $= 0.89$ , number of steps used = 8, number of rules used = 7,  $\frac{\text{number of rules}}{\text{integral size}}$  = 0.304, Rules used  $= \{6703, 6698, 542, 243, 53, 278, 2009\}$ 

✞ ☎

 $\left($   $\left($   $\right)$   $\left($   $\left($   $\right)$   $\left($   $\left($   $\right)$   $\left($   $\left($   $\right)$   $\left($   $\left($   $\right)$   $\left($   $\left($   $\right)$   $\left($   $\left($   $\right)$   $\left($   $\left($   $\right)$   $\left($   $\left($   $\right)$   $\left($   $\left($   $\right)$   $\left($   $\left($   $\right)$   $\left($   $\left($   $\right)$   $\left($ 

✞ ☎

Below are the steps used by Rubi to obtain the solution. The rule number used for the transformation is given above next to the arrow. The rules definitions used are listed below.

$$
\int x^3 e^{\arctanh(ax)} (c - a^2 c x^2)^p dx
$$
  
\n
$$
\int 6703
$$
  
\n
$$
(1 - a^2 x^2)^{-p} (c - a^2 c x^2)^p \int e^{\arctanh(ax)} x^3 (1 - a^2 x^2)^p dx
$$
  
\n
$$
\int 6698
$$
  
\n
$$
(1 - a^2 x^2)^{-p} (c - a^2 c x^2)^p \int x^3 (ax + 1) (1 - a^2 x^2)^{p - \frac{1}{2}} dx
$$
  
\n
$$
\int 542
$$
  
\n
$$
(1 - a^2 x^2)^{-p} (c - a^2 c x^2)^p (a \int x^4 (1 - a^2 x^2)^{p - \frac{1}{2}} dx + \int x^3 (1 - a^2 x^2)^{p - \frac{1}{2}} dx)
$$
  
\n
$$
\int 243
$$
  
\n
$$
(1 - a^2 x^2)^{-p} (c - a^2 c x^2)^p \left(\frac{1}{2} \int x^2 (1 - a^2 x^2)^{p - \frac{1}{2}} dx^2 + a \int x^4 (1 - a^2 x^2)^{p - \frac{1}{2}} dx\right)
$$
  
\n
$$
\int 53
$$
  
\n
$$
(1 - a^2 x^2)^{-p} (c - a^2 c x^2)^p \left(\frac{1}{2} \int \left(\frac{(1 - a^2 x^2)^{p - \frac{1}{2}}}{a^2} - \frac{(1 - a^2 x^2)^{p + \frac{1}{2}}}{a^2}\right) dx^2 + a \int x^4 (1 - a^2 x^2)^{p - \frac{1}{2}} dx\right)
$$

 278  $\downarrow$ 

$$
(1 - a^2x^2)^{-p} (c - a^2cx^2)^p \left(\frac{1}{2} \int \left(\frac{(1 - a^2x^2)^{p - \frac{1}{2}}}{a^2} - \frac{(1 - a^2x^2)^{p + \frac{1}{2}}}{a^2}\right) dx^2 + \frac{1}{5}ax^5 \text{ Hypergeometric2F1}\left(\frac{5}{2}, \frac{1}{2} - p^2\right)
$$
  
2009

$$
{\left(1-a^2x^2\right)^{-p}\left(c-a^2cx^2\right)^p\left(\frac{1}{5}ax^5 \text{ Hypergeometric2F1}\left(\frac{5}{2},\frac{1}{2}-p,\frac{7}{2},a^2x^2\right)+\frac{1}{2}\!\left(\frac{2\!\left(1-a^2x^2\right)^{p+\frac{3}{2}}}{a^4(2p+3)}-\frac{2\!\left(1-a^2x^2\right)^{p+\frac{3}{2}}}{a^4(2p+1)^2}\right)^{1/2}}\right)}
$$

✞ ☎

 $\left($   $\left($   $\right)$   $\left($   $\left($   $\right)$   $\left($   $\left($   $\right)$   $\left($   $\left($   $\right)$   $\left($   $\left($   $\right)$   $\left($   $\left($   $\right)$   $\left($   $\left($   $\right)$   $\left($   $\left($   $\right)$   $\left($   $\left($   $\right)$   $\left($   $\left($   $\right)$   $\left($   $\left($   $\right)$   $\left($   $\left($   $\right)$   $\left($ 

✞ ☎

✝ ✆

✞ ☎

input <mark>| Int[E^ArcTanh[a\*x]\*x^3\*(c - a^2\*c\*x^2)^p,x]</mark>  $\left($   $\left($   $\right)$   $\left($   $\left($   $\right)$   $\left($   $\left($   $\right)$   $\left($   $\left($   $\right)$   $\left($   $\left($   $\right)$   $\left($   $\left($   $\right)$   $\left($   $\left($   $\right)$   $\left($   $\left($   $\right)$   $\left($   $\left($   $\right)$   $\left($   $\left($   $\right)$   $\left($   $\left($   $\right)$   $\left($   $\left($   $\right)$   $\left($ 

output ((c - a^2\*c\*x^2)^p\*(((-2\*(1 - a^2\*x^2)^(1/2 + p))/(a^4\*(1 + 2\*p)) + (2\*(1 ✞ ☎  $-$  a^2\*x^2)^(3/2 + p))/(a^4\*(3 + 2\*p)))/2 + (a\*x^5\*Hypergeometric2F1[5/2, 1  $/2$  - p, 7/2, a<sup>2\*x<sup>2</sup>2])/5))/(1 - a<sup>2\*x<sup>2</sup>2)<sup>-</sup>p</sup></sup>  $\left($   $\left($   $\right)$   $\left($   $\left($   $\right)$   $\left($   $\left($   $\right)$   $\left($   $\left($   $\right)$   $\left($   $\left($   $\right)$   $\left($   $\left($   $\right)$   $\left($   $\left($   $\right)$   $\left($   $\left($   $\right)$   $\left($   $\left($   $\right)$   $\left($   $\left($   $\right)$   $\left($   $\left($   $\right)$   $\left($   $\left($   $\right)$   $\left($ 

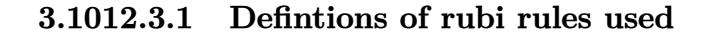

```
rule 53
      ✞ ☎
      Int[((a_{{\tt\_}}) + (b_{{\tt\_}}.)*(x_{{\tt\_}})^(m_{{\tt\_}}.)*((c_{{\tt\_}}) + (d_{{\tt\_}})*(x_{{\tt\_}})^(n_{{\tt\_}}), x_{{\tt\_Symbol}}] \; :> \; Int[ExpandIntegrand[(a + b*x)^m*(c + d*x)^n, x], x] /; FreeQ[{a, b, c, d, n},
      x] && IGtQ[m, 0] && ( !IntegerQ[n] || (EqQ[c, 0] && LeQ[7*m + 4*n + 4, 0])
      | LtQ[9*m + 5*(n + 1), 0] | GtQ[m + n + 2, 0])
```
rule 243 <mark>Int[(x\_)^(m\_.)\*((a\_) + (b\_.)\*(x\_)^2)^(p\_), x\_Symbol] :> Simp[1/2 Subst[In</mark> ✞ ☎  $t[x^*((m - 1)/2)*(a + b*x)^p, x], x, x^2], x]$  /; FreeQ[{a, b, m, p}, x] && I  $ntegerQ[(m - 1)/2]$  $\left( \begin{array}{cc} \text{ } & \text{ } \\ \text{ } & \text{ } \end{array} \right)$ 

rule 278 <mark>Int[((c\_.)\*(x\_))^(m\_.)\*((a\_) + (b\_.)\*(x\_)^2)^(p\_), x\_Symbol] :> Simp[a^p\*((</mark>  $c*x)^{m + 1}/(c*(m + 1))*Hypergeometric2FI[-p, (m + 1)/2, (m + 1)/2 + 1, (m + 1)/2]$  $-b$  (x<sup>2</sup>/a)], x] /; FreeQ[{a, b, c, m, p}, x] &  $!IGLQ[p, 0]$  &  $|ILLQ[p, 0]$ ] || GtQ[a, 0])

rule 542 <mark>Int[(x\_)^(m\_.)\*((c\_) + (d\_.)\*(x\_))\*((a\_) + (b\_.)\*(x\_)^2)^(p\_), x\_Symbol] :></mark> Simp[c Int[x^m\*(a + b\*x^2)^p, x], x] + Simp[d Int[x^(m + 1)\*(a + b\*x^2 )^p, x], x] /; FreeQ[{a, b, c, d, p}, x] && IntegerQ[m] && !IntegerQ[2\*p] ✝ ✆ rule 2009 <mark>Int[u\_, x\_Symbol] :> Simp[IntSum[u, x], x] /; SumQ[u]</mark>

```
rule 6698 <mark>Int[E^(ArcTanh[(a_.)*(x_)]*(n_.))*(x_)^(m_.)*((c_) + (d_.)*(x_)^2)^(p_.), x</mark>
       Symbol] :> Simp[c^p Int[x^m*(1 - a^2*x^2)^(p - n/2)*(1 + a*x)^n, x], x]
      /; FreeQ[{a, c, d, m, p}, x] && EqQ[a^2*c + d, 0] && (IntegerQ[p] || GtQ[c,
       0]) && IGtQ[(n + 1)/2, 0] && !IntegerQ[p - n/2]
      ✝ ✆
```
✞ ☎

 $\left( \begin{array}{cc} \text{ } & \text{ } \\ \text{ } & \text{ } \end{array} \right)$ 

✞ ☎

✞ ☎

```
rule 6703 <mark>Int[E^(ArcTanh[(a_.)*(x_)]*(n_.))*(x_)^(m_.)*((c_) + (d_.)*(x_)^2)^(p_), x_</mark>
            Symbol] :> Simp[c^IntPart[p]*((c + d*x^2)^FracPart[p]/(1 - a^2*x^2)^FracPar
            t[p]) Int[x^m*(1 - a^2*x^2)^p*E^(n*ArcTanh[a*x]), x], x] /; FreeQ[{a, c,
            d, m, n, p}, x] && EqQ[a^2*c + d, 0] && !(IntegerQ[p] || GtQ[c, 0]) && !I
            ntegerQ[n/2]
            \left( \left( \right) \left( \left( \right) \left( \left( \right) \left( \left( \right) \left( \left( \right) \left( \left( \right) \left( \left( \right) \left( \left( \right) \left( \left( \right) \left( \left( \right) \left( \left( \right) \left( \left( \right) \left(
```

```
3.1012.4 Maple [F]
```

$$
\int \frac{(ax+1)\,x^3(-a^2c\,x^2+c)^p}{\sqrt{-a^2x^2+1}}dx
$$

✞ ☎

✝ ✆

✞ ☎

<span id="page-6720-1"></span>✝ ✆

input <mark>| int((a\*x+1)/(-a^2\*x^2+1)^(1/2)\*x^3\*(-a^2\*c\*x^2+c)^p,x)</mark>

output <mark>|int((a\*x+1)/(-a^2\*x^2+1)^(1/2)\*x^3\*(-a^2\*c\*x^2+c)^p,x)</mark>

#### **3.1012.5 Fricas [F]**

$$
\int e^{\arctanh(ax)} x^3 (c - a^2 c x^2)^p dx = \int \frac{(ax + 1)(-a^2 c x^2 + c)^p x^3}{\sqrt{-a^2 x^2 + 1}} dx
$$

✞ ☎

 $\left($   $\left($   $\right)$   $\left($   $\left($   $\right)$   $\left($   $\left($   $\right)$   $\left($   $\left($   $\right)$   $\left($   $\left($   $\right)$   $\left($   $\left($   $\right)$   $\left($   $\left($   $\right)$   $\left($   $\left($   $\right)$   $\left($   $\left($   $\right)$   $\left($   $\left($   $\right)$   $\left($   $\left($   $\right)$   $\left($   $\left($   $\right)$   $\left($ 

✞ ☎

<span id="page-6720-2"></span>✝ ✆

input <mark>integrate((a\*x+1)/(-a^2\*x^2+1)^(1/2)\*x^3\*(-a^2\*c\*x^2+c)^p,x, algorithm="fr</mark> icas")

output <mark>integral(-sqrt(-a^2\*x^2 + 1)\*(-a^2\*c\*x^2 + c)^p\*x^3/(a\*x - 1), x)</mark>

#### 3.1012. R  $e^{\arctanh(ax)}x^3(c-a^2cx^2)^p dx$

#### **3.1012.6 Sympy [C] (verification not implemented)**

Result contains complex when optimal does not.

Time  $= 9.64$  (sec), antiderivative size  $= 272$ , normalized size of antiderivative  $= 2.03$ 

$$
\int e^{\operatorname{arctanh}(ax)} x^{3} (c - a^{2}cx^{2})^{p} dx
$$
\n
$$
= - \frac{a a^{2p} c^{p} x^{2p+5} e^{i\pi p} \Gamma(-p - \frac{5}{2}) \Gamma(p + \frac{1}{2}) {}_{3}F_{2} \left( \frac{1}{\frac{1}{2}, -p - \frac{3}{2}} \left| \frac{1}{a^{2}x^{2}} \right) \right)}{2\sqrt{\pi} \Gamma(-p - \frac{3}{2}) \Gamma(p + 1)}
$$
\n
$$
a^{2p+5} c^{p} x^{2p+5} e^{i\pi p} \Gamma(-p - \frac{5}{2}) \Gamma(p + \frac{1}{2}) {}_{3}F_{2} \left( \frac{1}{2}, 1, p + \frac{5}{2} \left| a^{2} x^{2} e^{2i\pi} \right. \right)
$$
\n
$$
- \frac{2\sqrt{\pi} a^{4} \Gamma(-p - \frac{3}{2}) \Gamma(p + 1)}{2\sqrt{\pi} a^{4} \Gamma(-p - \frac{3}{2}) \Gamma(p + 1)}
$$
\n
$$
- \frac{c^{p} G_{3,3}^{2,2} \left( \frac{-p - 1, 1}{-p - \frac{3}{2}, -p - 1} , 0 \left| \frac{e^{-i\pi}}{a^{2}x^{2}} \right. \right) \Gamma(p + \frac{1}{2})}{2\pi a^{4}}
$$
\n
$$
- \frac{c^{p} G_{3,3}^{1,3} \left( \frac{-1, -p - 2, 1}{-p - 2, -p - \frac{3}{2}, 0} \left| \frac{e^{-i\pi}}{a^{2}x^{2}} \right. \right) \Gamma(p + \frac{1}{2})}{2a^{4} \Gamma(-p) \Gamma(p + 1)}
$$

✞ ☎

✝ ✆

✞ ☎

<span id="page-6721-0"></span> $\left($   $\left($   $\right)$   $\left($   $\left($   $\right)$   $\left($   $\left($   $\right)$   $\left($   $\left($   $\right)$   $\left($   $\left($   $\right)$   $\left($   $\left($   $\right)$   $\left($   $\left($   $\right)$   $\left($   $\left($   $\right)$   $\left($   $\left($   $\right)$   $\left($   $\left($   $\right)$   $\left($   $\left($   $\right)$   $\left($   $\left($   $\right)$   $\left($ 

input <mark>integrate((a\*x+1)/(-a\*\*2\*x\*\*2+1)\*\*(1/2)\*x\*\*3\*(-a\*\*2\*c\*x\*\*2+c)\*\*p,x)</mark>

output -a\*a\*\*(2\*p)\*c\*\*p\*x\*\*(2\*p + 5)\*exp(I\*pi\*p)\*gamma(-p - 5/2)\*gamma(p + 1/2)\*h yper((1, -p, -p - 5/2), (1/2, -p - 3/2),  $1/(a**2*x**2))/(2*sqrt(pi)*gamma($  $-p - 3/2$ )\*gamma(p + 1)) - a\*\*(2\*p + 5)\*c\*\*p\*x\*\*(2\*p + 5)\*exp(I\*pi\*p)\*gamma  $(-p - 5/2) * gamma(p + 1/2) * hyper((1/2, 1, p + 5/2), (p + 1, p + 7/2), a * *2*$  $x**2*exp\_polar(2*I*pi))/(2*sqrt(pi)*a**4*gamma(-p - 3/2)*gamma(p + 1)) - c$ \*\*p\*meijerg(( $(-p - 1, 1)$ ,  $(-1,$ )), ( $(-p - 3/2, -p - 1)$ ,  $(0,$ )), exp\_polar $(-I)$  $*pi)/(a**2*x**2))*gamma(p + 1/2)/(2*pi*a**4) - c**p*meijerg(((-1, -p - 2,$ 1), ()),  $((-p - 2,), (-p - 3/2, 0))$ ,  $exp\_polar(-I*pi)/(a**2*x**2))*gamma(p)$ + 1/2)/(2\*a\*\*4\*gamma(-p)\*gamma(p + 1))

## **3.1012.7 Maxima [F]**

$$
\int e^{\arctanh(ax)} x^3 (c - a^2 c x^2)^p dx = \int \frac{(ax + 1)(-a^2 c x^2 + c)^p x^3}{\sqrt{-a^2 x^2 + 1}} dx
$$

✞ ☎

✝ ✆

✞ ☎

<span id="page-6722-0"></span>✝ ✆

input <mark>integrate((a\*x+1)/(-a^2\*x^2+1)^(1/2)\*x^3\*(-a^2\*c\*x^2+c)^p,x, algorithm="ma</mark> xima")

```
output <mark>a*c^p*integrate(x^4*e^(p*log(a*x + 1) + p*log(-a*x + 1))/(sqrt(a*x + 1)*sq</mark>
      rt(-a*x + 1), x) + (a^4*c^p*(2*p + 1)*x^4 - a^2*c^p*(2*p - 1)*x^2 - 2*c^p)(*)(-a^2*x^2 + 1)^p/(sqrt(-a^2*x^2 + 1)*(4*p^2 + 8*p + 3)*a^4)
```

$$
3.1012.8 \quad \text{Giac [F]}
$$

$$
\int e^{\arctanh(ax)} x^3 (c - a^2 c x^2)^p dx = \int \frac{(ax + 1)(-a^2 c x^2 + c)^p x^3}{\sqrt{-a^2 x^2 + 1}} dx
$$

✞ ☎

✝ ✆

✞ ☎

<span id="page-6722-1"></span> $\left($   $\left($   $\right)$   $\left($   $\left($   $\right)$   $\left($   $\left($   $\right)$   $\left($   $\left($   $\right)$   $\left($   $\left($   $\right)$   $\left($   $\left($   $\right)$   $\left($   $\left($   $\right)$   $\left($   $\left($   $\right)$   $\left($   $\left($   $\right)$   $\left($   $\left($   $\right)$   $\left($   $\left($   $\right)$   $\left($   $\left($   $\right)$   $\left($ 

input <mark>integrate((a\*x+1)/(-a^2\*x^2+1)^(1/2)\*x^3\*(-a^2\*c\*x^2+c)^p,x, algorithm="gi</mark> ac")

output <mark>integrate((a\*x + 1)\*(-a^2\*c\*x^2 + c)^p\*x^3/sqrt(-a^2\*x^2 + 1), x)</mark>

## **3.1012.9 Mupad [F(-1)]**

Timed out.

$$
\int e^{\arctanh(ax)} x^3 (c - a^2 c x^2)^p dx = \int \frac{x^3 (c - a^2 c x^2)^p (a x + 1)}{\sqrt{1 - a^2 x^2}} dx
$$

✞ ☎

✝ ✆

✞ ☎

✝ ✆

 $\text{input}$   $\frac{\text{int}((x^3*(c - a^2*cx^2))^p*(a*x + 1))/(1 - a^2*x^2)^{(1/2)},x)}{x}$ 

output <mark>int((x^3\*(c - a^2\*c\*x^2)^p\*(a\*x + 1))/(1 - a^2\*x^2)^(1/2), x)</mark>

#### **3.1013** R  $e^{\operatorname{arctanh}(ax)}x^2(c-a^2cx^2)^p~dx$

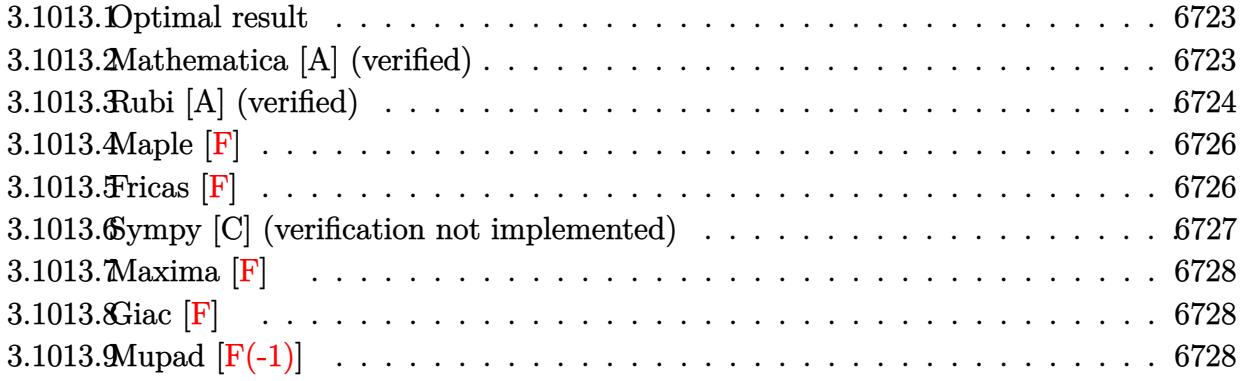

## <span id="page-6723-0"></span>**3.1013.1 Optimal result**

Integrand size  $= 23$ , antiderivative size  $= 133$ 

$$
\int e^{\operatorname{arctanh}(ax)} x^2 (c - a^2 c x^2)^p dx = -\frac{\sqrt{1 - a^2 x^2} (c - a^2 c x^2)^p}{a^3 (1 + 2p)} \n+ \frac{(1 - a^2 x^2)^{3/2} (c - a^2 c x^2)^p}{a^3 (3 + 2p)} + \frac{1}{3} x^3 (1 - a^2 x^2)^{-p} (c \n- a^2 c x^2)^p \text{Hypergeometric2F1}\left(\frac{3}{2}, \frac{1}{2} - p, \frac{5}{2}, a^2 x^2\right)
$$

✞ ☎

<span id="page-6723-1"></span>✝ ✆

output (-a^2\*x^2+1)^(3/2)\*(-a^2\*c\*x^2+c)^p/a^3/(3+2\*p)+1/3\*x^3\*(-a^2\*c\*x^2+c)^p\*h ypergeom([3/2, 1/2-p],[5/2],a^2\*x^2)/((-a^2\*x^2+1)^p)-(-a^2\*c\*x^2+c)^p\*(-a  $\hat{2}**\hat{2}+1$ <sup>^</sup>(1/2)/a<sup>^</sup>3/(1+2\*p)

#### **3.1013.2 Mathematica [A] (verified)**

Time  $= 0.08$  (sec), antiderivative size  $= 104$ , normalized size of antiderivative  $= 0.78$ 

$$
\int e^{\arctanh(ax)}x^2(c-a^2cx^2)^p dx = (1-a^2x^2)^{-p} (c
$$
  

$$
-a^2cx^2)^p \left(-\frac{(1-a^2x^2)^{\frac{1}{2}+p}(2+a^2(1+2p)x^2)}{a^3(3+8p+4p^2)} + \frac{1}{3}x^3 \text{ Hypergeometric2F1}\left(\frac{3}{2}, \frac{1}{2}-p, \frac{5}{2}, a^2x^2\right)\right)
$$

input Integrate[E^ArcTanh[a\*x]\*x^2\*(c - a^2\*c\*x^2)^p,x]

```
output
((c - a^2*c*x^2)^p*(-(((1 - a^2*x^2)^(1/2 + p)*(2 + a^2*(1 + 2*p)*x^2))/(a
       \hat{=}3*(3 + 8*p + 4*p^2)) + (x^3*Hypergeometric2F1[3/2, 1/2 - p, 5/2, a^2*x^2)]1)/3)/(1 - a<sup>2*x^2</sup>)<sup>^p</sup>
       \left( \begin{array}{cc} \bullet & \bullet & \bullet \\ \bullet & \bullet & \bullet \end{array} \right)
```
## <span id="page-6724-0"></span>**3.1013.3 Rubi [A] (verified)**

Time  $= 0.46$  (sec), antiderivative size  $= 119$ , normalized size of antiderivative  $= 0.89$ , number of steps used = 8, number of rules used = 7,  $\frac{\text{number of rules}}{\text{integral size}}$  = 0.304, Rules used  $= \{6703, 6698, 542, 243, 53, 278, 2009\}$ 

✞ ☎

 $\left( \begin{array}{cc} \text{ } & \text{ } \\ \text{ } & \text{ } \end{array} \right)$ 

✞ ☎

Below are the steps used by Rubi to obtain the solution. The rule number used for the transformation is given above next to the arrow. The rules definitions used are listed below.

$$
\int x^2 e^{\arctanh(ax)} (c - a^2 c x^2)^p dx
$$
  
\n
$$
\int 6703
$$
  
\n
$$
(1 - a^2 x^2)^{-p} (c - a^2 c x^2)^p \int e^{\arctanh(ax)} x^2 (1 - a^2 x^2)^p dx
$$
  
\n
$$
\int 6698
$$
  
\n
$$
(1 - a^2 x^2)^{-p} (c - a^2 c x^2)^p \int x^2 (ax + 1) (1 - a^2 x^2)^{p - \frac{1}{2}} dx
$$
  
\n
$$
\int 542
$$
  
\n
$$
(1 - a^2 x^2)^{-p} (c - a^2 c x^2)^p \left( \int x^2 (1 - a^2 x^2)^{p - \frac{1}{2}} dx + a \int x^3 (1 - a^2 x^2)^{p - \frac{1}{2}} dx \right)
$$
  
\n
$$
\int 243
$$
  
\n
$$
(1 - a^2 x^2)^{-p} (c - a^2 c x^2)^p \left( \int x^2 (1 - a^2 x^2)^{p - \frac{1}{2}} dx + \frac{1}{2} a \int x^2 (1 - a^2 x^2)^{p - \frac{1}{2}} dx^2 \right)
$$
  
\n
$$
\int 53
$$

$$
\left(1-a^2x^2\right)^{-p}\left(c-a^2cx^2\right)^{p}\left(\int x^2(1-a^2x^2)^{p-\frac{1}{2}}dx+\frac{1}{2}a\int \left(\frac{\left(1-a^2x^2\right)^{p-\frac{1}{2}}}{a^2}-\frac{\left(1-a^2x^2\right)^{p+\frac{1}{2}}}{a^2}\right)dx^2\right)
$$
  
278

$$
(1 - a^2 x^2)^{-p} (c - a^2 c x^2)^p \left(\frac{1}{2} a \int \left(\frac{(1 - a^2 x^2)^{p - \frac{1}{2}}}{a^2} - \frac{(1 - a^2 x^2)^{p + \frac{1}{2}}}{a^2}\right) dx^2 + \frac{1}{3} x^3 \text{ Hypergeometric2F1}\left(\frac{3}{2}, \frac{1}{2} - p^2\right)
$$
  
2009

$$
{\left(1-a^2x^2\right)^{-p}\left(c-a^2cx^2\right)^p\left(\frac{1}{3}x^3 \text{ Hypergeometric2F1}\left(\frac{3}{2},\frac{1}{2}-p,\frac{5}{2},a^2x^2\right)+\frac{1}{2}a\!\left(\frac{2\!\left(1-a^2x^2\right)^{p+\frac{3}{2}}}{a^4(2p+3)}-\frac{2\!\left(1-a^2x^2\right)^{p+\frac{3}{2}}}{a^4(2p+1)}}\right)^{1/2}}
$$

✞ ☎

 $\left($   $\left($   $\right)$   $\left($   $\left($   $\right)$   $\left($   $\left($   $\right)$   $\left($   $\left($   $\right)$   $\left($   $\left($   $\right)$   $\left($   $\left($   $\right)$   $\left($   $\left($   $\right)$   $\left($   $\left($   $\right)$   $\left($   $\left($   $\right)$   $\left($   $\left($   $\right)$   $\left($   $\left($   $\right)$   $\left($   $\left($   $\right)$   $\left($ 

 $\left($   $\left($   $\right)$   $\left($   $\left($   $\right)$   $\left($   $\left($   $\right)$   $\left($   $\left($   $\right)$   $\left($   $\left($   $\right)$   $\left($   $\left($   $\right)$   $\left($   $\left($   $\right)$   $\left($   $\left($   $\right)$   $\left($   $\left($   $\right)$   $\left($   $\left($   $\right)$   $\left($   $\left($   $\right)$   $\left($   $\left($   $\right)$   $\left($ 

✞ ☎

✝ ✆

✞ ☎

input <mark>| Int[E^ArcTanh[a\*x]\*x^2\*(c - a^2\*c\*x^2)^p,x]</mark>  $\left($   $\left($   $\right)$   $\left($   $\left($   $\right)$   $\left($   $\left($   $\right)$   $\left($   $\left($   $\right)$   $\left($   $\left($   $\right)$   $\left($   $\left($   $\right)$   $\left($   $\left($   $\right)$   $\left($   $\left($   $\right)$   $\left($   $\left($   $\right)$   $\left($   $\left($   $\right)$   $\left($   $\left($   $\right)$   $\left($   $\left($   $\right)$   $\left($ 

output ((c - a^2\*c\*x^2)^p\*((a\*((-2\*(1 - a^2\*x^2)^(1/2 + p))/(a^4\*(1 + 2\*p)) + (2\* ✞ ☎  $(1 - a^2*x^2)^{(3/2 + p)})/(a^4*(3 + 2*p)))/2 + (x^3*Hypergeometric2F1[3/2,$  $1/2 - p$ ,  $5/2$ ,  $a^2*x^2$ ])/3))/(1 -  $a^2*x^2$ )<sup>-</sup>p

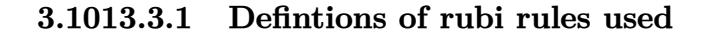

```
rule 53 <mark>Int[((a_.) + (b_.)*(x_))^(m_.)*((c_.) + (d_.)*(x_))^(n_.), x_Symbol] :> Int</mark>
     ✞ ☎
     [ExpandIntegrand[(a + b*x)^m*(c + d*x)^n, x], x] /; FreeQ[{a, b, c, d, n},
     x] && IGtQ[m, 0] && ( !IntegerQ[n] || (EqQ[c, 0] && LeQ[7*m + 4*n + 4, 0])
     | LtQ[9*m + 5*(n + 1), 0] | GtQ[m + n + 2, 0])
```
rule 243 <mark>Int[(x\_)^(m\_.)\*((a\_) + (b\_.)\*(x\_)^2)^(p\_), x\_Symbol] :> Simp[1/2 Subst[In</mark> ✞ ☎  $t[x^*((m - 1)/2)*(a + b*x)^p, x], x, x^2], x]$  /; FreeQ[{a, b, m, p}, x] && I  $ntegerQ[(m - 1)/2]$  $\left( \begin{array}{cc} \text{ } & \text{ } \\ \text{ } & \text{ } \end{array} \right)$ 

rule 278 <mark>Int[((c\_.)\*(x\_))^(m\_.)\*((a\_) + (b\_.)\*(x\_)^2)^(p\_), x\_Symbol] :> Simp[a^p\*((</mark>  $c*x)^{m + 1}/(c*(m + 1))*Hypergeometric2FI[-p, (m + 1)/2, (m + 1)/2 + 1, (m + 1)/2]$  $-b$  (x<sup>2</sup>/a)], x] /; FreeQ[{a, b, c, m, p}, x] &  $!IGLQ[p, 0]$  &  $|ILLQ[p, 0]$ ] || GtQ[a, 0])

rule 542 <mark>Int[(x\_)^(m\_.)\*((c\_) + (d\_.)\*(x\_))\*((a\_) + (b\_.)\*(x\_)^2)^(p\_), x\_Symbol] :></mark> Simp[c Int[x^m\*(a + b\*x^2)^p, x], x] + Simp[d Int[x^(m + 1)\*(a + b\*x^2 )^p, x], x] /; FreeQ[{a, b, c, d, p}, x] && IntegerQ[m] && !IntegerQ[2\*p] ✝ ✆ rule 2009 <mark>Int[u\_, x\_Symbol] :> Simp[IntSum[u, x], x] /; SumQ[u]</mark>

```
rule 6698 <mark>Int[E^(ArcTanh[(a_.)*(x_)]*(n_.))*(x_)^(m_.)*((c_) + (d_.)*(x_)^2)^(p_.), x</mark>
       Symbol] :> Simp[c^p Int[x^m*(1 - a^2*x^2)^(p - n/2)*(1 + a*x)^n, x], x]
      /; FreeQ[{a, c, d, m, p}, x] && EqQ[a^2*c + d, 0] && (IntegerQ[p] || GtQ[c,
       0]) && IGtQ[(n + 1)/2, 0] && !IntegerQ[p - n/2]
      ✝ ✆
```
✞ ☎

 $\left( \begin{array}{cc} \text{ } & \text{ } \\ \text{ } & \text{ } \end{array} \right)$ 

✞ ☎

✞ ☎

```
rule 6703 <mark>Int[E^(ArcTanh[(a_.)*(x_)]*(n_.))*(x_)^(m_.)*((c_) + (d_.)*(x_)^2)^(p_), x_</mark>
            Symbol] :> Simp[c^IntPart[p]*((c + d*x^2)^FracPart[p]/(1 - a^2*x^2)^FracPar
            t[p]) Int[x^m*(1 - a^2*x^2)^p*E^(n*ArcTanh[a*x]), x], x] /; FreeQ[{a, c,
            d, m, n, p}, x] && EqQ[a^2*c + d, 0] && !(IntegerQ[p] || GtQ[c, 0]) && !I
            ntegerQ[n/2]
            \left( \left( \right) \left( \left( \right) \left( \left( \right) \left( \left( \right) \left( \left( \right) \left( \left( \right) \left( \left( \right) \left( \left( \right) \left( \left( \right) \left( \left( \right) \left( \left( \right) \left( \left( \right) \left(
```
<span id="page-6726-0"></span>**3.1013.4 Maple [F]**

$$
\int \frac{(ax+1) x^2 (-a^2 c x^2 + c)^p}{\sqrt{-a^2 x^2 + 1}} dx
$$

✞ ☎

✝ ✆

✞ ☎

<span id="page-6726-1"></span>✝ ✆

input <mark>| int((a\*x+1)/(-a^2\*x^2+1)^(1/2)\*x^2\*(-a^2\*c\*x^2+c)^p,x)</mark>

output <mark>| int((a\*x+1)/(-a^2\*x^2+1)^(1/2)\*x^2\*(-a^2\*c\*x^2+c)^p,x)</mark>

#### **3.1013.5 Fricas [F]**

$$
\int e^{\arctanh(ax)}x^2(c-a^2cx^2)^p dx = \int \frac{(ax+1)(-a^2cx^2+c)^px^2}{\sqrt{-a^2x^2+1}} dx
$$

✞ ☎

 $\left($   $\left($   $\right)$   $\left($   $\left($   $\right)$   $\left($   $\left($   $\right)$   $\left($   $\left($   $\right)$   $\left($   $\left($   $\right)$   $\left($   $\left($   $\right)$   $\left($   $\left($   $\right)$   $\left($   $\left($   $\right)$   $\left($   $\left($   $\right)$   $\left($   $\left($   $\right)$   $\left($   $\left($   $\right)$   $\left($   $\left($   $\right)$   $\left($ 

✞ ☎

<span id="page-6726-2"></span>✝ ✆

input <mark>integrate((a\*x+1)/(-a^2\*x^2+1)^(1/2)\*x^2\*(-a^2\*c\*x^2+c)^p,x, algorithm="fr</mark> icas")

output <mark>integral(-sqrt(-a^2\*x^2 + 1)\*(-a^2\*c\*x^2 + c)^p\*x^2/(a\*x - 1), x)</mark>

#### 3.1013. R  $e^{\arctanh(ax)}x^2(c-a^2cx^2)^p dx$

#### **3.1013.6 Sympy [C] (verification not implemented)**

Result contains complex when optimal does not.

Time  $= 7.65$  (sec), antiderivative size  $= 270$ , normalized size of antiderivative  $= 2.03$ 

$$
\int e^{\operatorname{arctanh}(ax)} x^{2} (c - a^{2}cx^{2})^{p} dx
$$
\n
$$
= - \frac{a^{2p} c^{p} x^{2p+3} e^{i\pi p} \Gamma(-p - \frac{3}{2}) \Gamma(p + \frac{1}{2}) {}_{3}F_{2} \left( \frac{1}{2}, -p - \frac{1}{2} \left| \frac{1}{a^{2}x^{2}} \right) \right)}{2\sqrt{\pi} \Gamma(-p - \frac{1}{2}) \Gamma(p + 1)}
$$
\n
$$
a^{2p+3} c^{p} x^{2p+3} e^{i\pi p} \Gamma(-p - \frac{3}{2}) \Gamma(p + \frac{1}{2}) {}_{3}F_{2} \left( \frac{1}{2}, 1, p + \frac{3}{2} \left| a^{2} x^{2} e^{2i\pi} \right) \right)
$$
\n
$$
- \frac{2\sqrt{\pi} a^{3} \Gamma(-p - \frac{1}{2}) \Gamma(p + 1)}{2\sqrt{\pi} a^{3} \Gamma(-p - \frac{1}{2}) \Gamma(p + 1)}
$$
\n
$$
- \frac{c^{p} G_{3,3}^{2,2} \left( \frac{-p - 1, 1}{-p - \frac{3}{2}, -p - 1} , 0 \left| \frac{e^{-i\pi}}{a^{2}x^{2}} \right) \Gamma(p + \frac{1}{2})}{2\pi a^{3}}
$$
\n
$$
- \frac{c^{p} G_{3,3}^{1,3} \left( \frac{-1, -p - 2, 1}{-p - 2, -p - \frac{3}{2}, 0} \left| \frac{e^{-i\pi}}{a^{2}x^{2}} \right) \Gamma(p + \frac{1}{2})}{2a^{3} \Gamma(-p) \Gamma(p + 1)}
$$

✞ ☎

✝ ✆

✞ ☎

<span id="page-6727-0"></span>✝ ✆

input <mark>integrate((a\*x+1)/(-a\*\*2\*x\*\*2+1)\*\*(1/2)\*x\*\*2\*(-a\*\*2\*c\*x\*\*2+c)\*\*p,x)</mark>

output -a\*\*(2\*p)\*c\*\*p\*x\*\*(2\*p + 3)\*exp(I\*pi\*p)\*gamma(-p - 3/2)\*gamma(p + 1/2)\*hyp er((1, -p, -p - 3/2), (1/2, -p - 1/2),  $1/(a**2*x**2))/(2*sqrt(pi)*gamma(-p$  $- 1/2$ )\*gamma(p + 1)) - a\*\*(2\*p + 3)\*c\*\*p\*x\*\*(2\*p + 3)\*exp(I\*pi\*p)\*gamma( $p - 3/2$  \*gamma( $p + 1/2$  \*hyper((1/2, 1,  $p + 3/2$ ), ( $p + 1$ ,  $p + 5/2$ ), a\*\*2\*x\*  $*2*exp\_polar(2*I*pi))/(2*sqrt(pi)*a**3*gamma(-p - 1/2)*gamma(p + 1)) - c**$  $p*$ meijerg(((-p - 1, 1), (-1,)), ((-p - 3/2, -p - 1), (0,)), exp\_polar(-I\*p i)/(a\*\*2\*x\*\*2))\*gamma(p + 1/2)/(2\*pi\*a\*\*3) - c\*\*p\*meijerg(((-1, -p - 2, 1) , ()), ((-p - 2,), (-p - 3/2, 0)), exp\_polar(-I\*pi)/(a\*\*2\*x\*\*2))\*gamma(p +  $1/2)/$ (2\*a\*\*3\*gamma(-p)\*gamma(p + 1))

## **3.1013.7 Maxima [F]**

$$
\int e^{\arctanh(ax)}x^2(c-a^2cx^2)^p dx = \int \frac{(ax+1)(-a^2cx^2+c)^px^2}{\sqrt{-a^2x^2+1}} dx
$$

✞ ☎

✝ ✆

✞ ☎

<span id="page-6728-0"></span> $\left($   $\left($   $\right)$   $\left($   $\left($   $\right)$   $\left($   $\left($   $\right)$   $\left($   $\left($   $\right)$   $\left($   $\left($   $\right)$   $\left($   $\left($   $\right)$   $\left($   $\left($   $\right)$   $\left($   $\left($   $\right)$   $\left($   $\left($   $\right)$   $\left($   $\left($   $\right)$   $\left($   $\left($   $\right)$   $\left($   $\left($   $\right)$   $\left($ 

input <mark>integrate((a\*x+1)/(-a^2\*x^2+1)^(1/2)\*x^2\*(-a^2\*c\*x^2+c)^p,x, algorithm="ma</mark> xima")

output <mark>integrate((a\*x + 1)\*(-a^2\*c\*x^2 + c)^p\*x^2/sqrt(-a^2\*x^2 + 1), x)</mark>

$$
3.1013.8 \quad \text{Giac [F]}
$$

$$
\int e^{\arctanh(ax)}x^2(c-a^2cx^2)^p dx = \int \frac{(ax+1)(-a^2cx^2+c)^px^2}{\sqrt{-a^2x^2+1}} dx
$$

✞ ☎

<span id="page-6728-1"></span>✝ ✆

$$
\text{input} \left( \frac{\text{integrate}((a*x+1)/(-a^2*x^2+1)^(1/2)*x^2*(-a^2*c*x^2+c)^p, x, algorithm="gi}{ac")} \right)
$$

output <mark>integrate((a\*x + 1)\*(-a^2\*c\*x^2 + c)^p\*x^2/sqrt(-a^2\*x^2 + 1), x)</mark>

## **3.1013.9 Mupad [F(-1)]**

Timed out.

$$
\int e^{\arctanh(ax)}x^2(c-a^2cx^2)^p dx = \int \frac{x^2(c-a^2cx^2)^p(ax+1)}{\sqrt{1-a^2x^2}} dx
$$

✞ ☎

✝ ✆

✞ ☎

✝ ✆

input  $int((x^2*(c - a^2*cx^2)^p*(a*x + 1))/(1 - a^2*x^2)^((1/2),x))$ 

output <mark>int((x^2\*(c - a^2\*c\*x^2)^p\*(a\*x + 1))/(1 - a^2\*x^2)^(1/2), x)</mark>

#### **3.1014**  $e^{\operatorname{arctanh}(ax)}x(c-a^2cx^2)^p~dx$

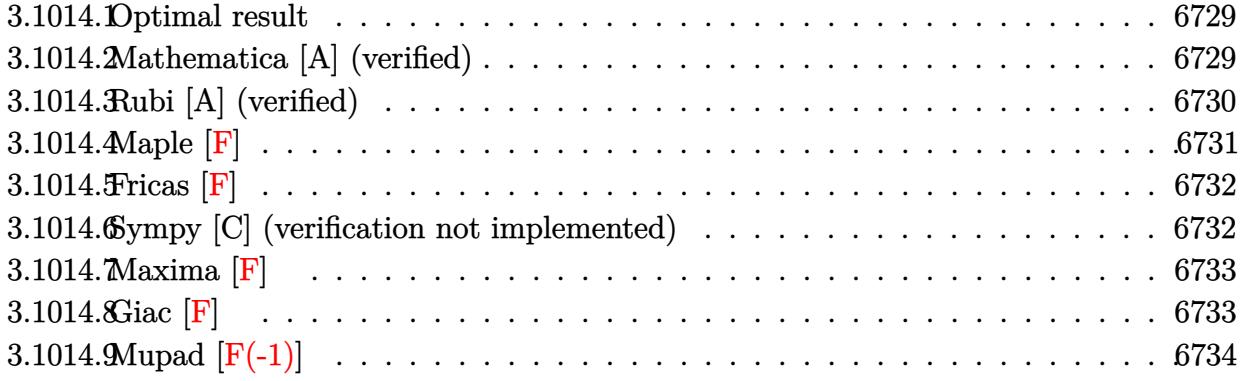

## <span id="page-6729-0"></span>**3.1014.1 Optimal result**

Integrand size  $= 21$ , antiderivative size  $= 96$ 

$$
\int e^{\arctanh(ax)}x(c-a^2cx^2)^p dx = -\frac{\sqrt{1-a^2x^2}(c-a^2cx^2)^p}{a^2(1+2p)} + \frac{1}{3}ax^3(1-a^2x^2)^{-p}(c- a^2cx^2)^p
$$

$$
- a^2cx^2)^p
$$
Hypergeometric2F1 $\left(\frac{3}{2}, \frac{1}{2} - p, \frac{5}{2}, a^2x^2\right)$ 

✞ ☎

<span id="page-6729-1"></span>✝ ✆

output <mark>| 1/3\*a\*x^3\*(-a^2\*c\*x^2+c)^p\*hypergeom([3/2, 1/2-p],[5/2],a^2\*x^2)/((-a^2\*x^</mark> 2+1)^p)-(-a^2\*c\*x^2+c)^p\*(-a^2\*x^2+1)^(1/2)/a^2/(1+2\*p)

## **3.1014.2 Mathematica [A] (verified)**

Time  $= 0.03$  (sec), antiderivative size  $= 88$ , normalized size of antiderivative  $= 0.92$ 

$$
\int e^{\arctanh(ax)}x(c-a^2cx^2)^p dx = (1-a^2x^2)^{-p}(c-a^2cx^2)^p \left(-\frac{(1-a^2x^2)^{\frac{1}{2}+p}}{2a^2(\frac{1}{2}+p)} + \frac{1}{3}ax^3 \text{ Hypergeometric2F1}\left(\frac{3}{2}, \frac{1}{2}-p, \frac{5}{2}, a^2x^2\right)\right)
$$

✞ ☎

✝ ✆

✞ ☎

<span id="page-6729-2"></span>✝ ✆

input Integrate[E^ArcTanh[a\*x]\*x\*(c - a^2\*c\*x^2)^p,x]

output ((c - a^2\*c\*x^2)^p\*(-1/2\*(1 - a^2\*x^2)^(1/2 + p)/(a^2\*(1/2 + p)) + (a\*x^3\* Hypergeometric2F1[3/2, 1/2 - p, 5/2, a<sup>2\*x^2</sup>])/3))/(1 - a<sup>2\*x^2</sup>)<sup>^p</sup>

3.1014. R  $e^{\arctanh(ax)}x(c-a^2cx^2)^p dx$ 

## **3.1014.3 Rubi [A] (verified)**

Time  $= 0.36$  (sec), antiderivative size  $= 86$ , normalized size of antiderivative  $= 0.90$ , number of steps used = 5, number of rules used = 5,  $\frac{\text{number of rules}}{\text{integral size}}$  = 0.238, Rules used = {6703, 6698, 542, 241, 278}

Below are the steps used by Rubi to obtain the solution. The rule number used for the transformation is given above next to the arrow. The rules definitions used are listed below.

$$
\int xe^{\operatorname{arctanh}(ax)}(c-a^2cx^2)^p dx
$$
  
\n
$$
\int 6703
$$
  
\n
$$
(1-a^2x^2)^{-p}(c-a^2cx^2)^p \int e^{\operatorname{arctanh}(ax)}x(1-a^2x^2)^p dx
$$
  
\n
$$
\int 6698
$$
  
\n
$$
(1-a^2x^2)^{-p}(c-a^2cx^2)^p \int x(ax+1)(1-a^2x^2)^{p-\frac{1}{2}} dx
$$
  
\n
$$
\int 542
$$
  
\n
$$
(1-a^2x^2)^{-p}(c-a^2cx^2)^p \left(\int x(1-a^2x^2)^{p-\frac{1}{2}} dx + a \int x^2(1-a^2x^2)^{p-\frac{1}{2}} dx\right)
$$
  
\n
$$
\int 241
$$
  
\n
$$
(1-a^2x^2)^{-p}(c-a^2cx^2)^p \left(a \int x^2(1-a^2x^2)^{p-\frac{1}{2}} dx - \frac{(1-a^2x^2)^{p+\frac{1}{2}}}{a^2(2p+1)}\right)
$$
  
\n
$$
\int 278
$$
  
\n
$$
(1-a^2x^2)^{-p}(c-a^2cx^2)^p \left(\frac{1}{3}ax^3 \text{ Hypergeometric2F1}\left(\frac{3}{2}, \frac{1}{2}-p, \frac{5}{2}, a^2x^2\right) - \frac{(1-a^2x^2)^{p+\frac{1}{2}}}{a^2(2p+1)}\right)
$$

✞ ☎

 $\left($   $\left($   $\right)$   $\left($   $\left($   $\right)$   $\left($   $\right)$   $\left($   $\left($   $\right)$   $\left($   $\left($   $\right)$   $\left($   $\left($   $\right)$   $\left($   $\right)$   $\left($   $\left($   $\right)$   $\left($   $\left($   $\right)$   $\left($   $\right)$   $\left($   $\left($   $\right)$   $\left($   $\left($   $\right)$   $\left($   $\left($   $\right)$   $\left($ 

✞ ☎

✝ ✆

input <mark>| Int[E^ArcTanh[a\*x]\*x\*(c - a^2\*c\*x^2)^p,x]</mark>

output <mark>((c - a^2\*c\*x^2)^p\*(-((1 - a^2\*x^2)^(1/2 + p)/(a^2\*(1 + 2\*p))) + (a\*x^3\*Hy</mark> pergeometric2F1[3/2, 1/2 - p, 5/2, a<sup>2\*x^2</sup>])/3))/(1 - a<sup>2\*x^2</sup>)<sup>^p</sup>

#### **3.1014.3.1 Defintions of rubi rules used**

rule 241|<mark>Int[(x\_)\*((a\_) + (b\_.)\*(x\_)^2)^(p\_), x\_Symbol] :> Simp[(a + b\*x^2)^(p + 1)/</mark> ✞ ☎  $(2*b*(p + 1)), x]$  /; FreeQ[{a, b, p}, x] && NeQ[p, -1]

✝ ✆

✞ ☎

✝ ✆

✞ ☎

✞ ☎

✞ ☎

rule 278 <mark>Int[((c\_.)\*(x\_))^(m\_.)\*((a\_) + (b\_.)\*(x\_)^2)^(p\_), x\_Symbol] :> Simp[a^p\*((</mark>  $c*x)^{m + 1}/(c*(m + 1))$ \*Hypergeometric2F1[-p,  $(m + 1)/2$ ,  $(m + 1)/2 + 1$ , (  $-b$  (x^2/a)], x] /; FreeQ[{a, b, c, m, p}, x] && !IGtQ[p, 0] && (ILtQ[p, 0] ] || GtQ[a, 0])

rule 542  $Int[(x_-)\hat{~}(\mathfrak{m}_-.)*((c_-) + (d_-.)*(x_-))*((a_-) + (b_-.)*(x_-)\hat{~}2)\hat{~} (p_-), \ x_-Symbol] \ :>$ Simp[c Int[x^m\*(a + b\*x^2)^p, x], x] + Simp[d Int[x^(m + 1)\*(a + b\*x^2  $\cap$ p, x], x] /; FreeQ[{a, b, c, d, p}, x] && IntegerQ[m] && !IntegerQ[2\*p]  $\left($   $\left($   $\right)$   $\left($   $\left($   $\right)$   $\left($   $\left($   $\right)$   $\left($   $\left($   $\right)$   $\left($   $\left($   $\right)$   $\left($   $\left($   $\right)$   $\left($   $\left($   $\right)$   $\left($   $\left($   $\right)$   $\left($   $\left($   $\right)$   $\left($   $\left($   $\right)$   $\left($   $\left($   $\right)$   $\left($   $\left($   $\right)$   $\left($ 

rule 6698 <mark>Int[E^(ArcTanh[(a\_.)\*(x\_)]\*(n\_.))\*(x\_)^(m\_.)\*((c\_) + (d\_.)\*(x\_)^2)^(p\_.), x</mark>  $Symbol$  :> Simp[c^p Int[x^m\*(1 - a^2\*x^2)^(p - n/2)\*(1 + a\*x)^n, x], x] /; FreeQ[{a, c, d, m, p}, x] && EqQ[a^2\*c + d, 0] && (IntegerQ[p] || GtQ[c, 0]) &&  $IGtQ[(n + 1)/2, 0]$  && !IntegerQ[p - n/2] ✝ ✆

```
rule 6703 <mark>Int[E^(ArcTanh[(a_.)*(x_)]*(n_.))*(x_)^(m_.)*((c_) + (d_.)*(x_)^2)^(p_), x_</mark>
        Symbol] :> Simp[c^IntPart[p]*((c + d*x^2)^FracPart[p]/(1 - a^2*x^2)^FracPar
        t[p]) Int[x^m*(1 - a^2*x^2)^p*E^(n*ArcTanh[a*x]), x], x] /; FreeQ[{a, c,
        d, m, n, p}, x] && EqQ[a^2*c + d, 0] && !(IntegerQ[p] || GtQ[c, 0]) && !I
        ntegerQ[n/2]
```
#### **3.1014.4 Maple [F]**

$$
\int \frac{(ax+1)x(-a^2cx^2+c)^p}{\sqrt{-a^2x^2+1}}dx
$$

✞ ☎

 $\left( \begin{array}{cc} \text{ } & \text{ } \\ \text{ } & \text{ } \end{array} \right)$ 

✞ ☎

<span id="page-6731-1"></span>✝ ✆

<span id="page-6731-0"></span> $\left($   $\left($   $\right)$   $\left($   $\left($   $\right)$   $\left($   $\right)$   $\left($   $\left($   $\right)$   $\left($   $\left($   $\right)$   $\left($   $\left($   $\right)$   $\left($   $\right)$   $\left($   $\left($   $\right)$   $\left($   $\left($   $\right)$   $\left($   $\right)$   $\left($   $\left($   $\right)$   $\left($   $\left($   $\right)$   $\left($   $\left($   $\right)$   $\left($ 

input <mark>| int((a\*x+1)/(-a^2\*x^2+1)^(1/2)\*x\*(-a^2\*c\*x^2+c)^p,x)</mark>

output <mark>\_int((a\*x+1)/(-a^2\*x^2+1)^(1/2)\*x\*(-a^2\*c\*x^2+c)^p,x)</mark>
# **3.1014.5 Fricas [F]**

$$
\int e^{\arctanh(ax)}x(c-a^2cx^2)^p dx = \int \frac{(ax+1)(-a^2cx^2+c)^px}{\sqrt{-a^2x^2+1}} dx
$$

✞ ☎

✝ ✆

✞ ☎

 $\left($   $\left($   $\right)$   $\left($   $\left($   $\right)$   $\left($   $\left($   $\right)$   $\left($   $\left($   $\right)$   $\left($   $\left($   $\right)$   $\left($   $\left($   $\right)$   $\left($   $\left($   $\right)$   $\left($   $\left($   $\right)$   $\left($   $\left($   $\right)$   $\left($   $\left($   $\right)$   $\left($   $\left($   $\right)$   $\left($   $\left($   $\right)$   $\left($ 

input <mark>integrate((a\*x+1)/(-a^2\*x^2+1)^(1/2)\*x\*(-a^2\*c\*x^2+c)^p,x, algorithm="fric</mark> as")

output <mark>integral(-sqrt(-a^2\*x^2 + 1)\*(-a^2\*c\*x^2 + c)^p\*x/(a\*x - 1), x)</mark>

# **3.1014.6 Sympy [C] (verification not implemented)**

Result contains complex when optimal does not.

Time  $= 6.87$  (sec), antiderivative size  $= 311$ , normalized size of antiderivative  $= 3.24$ 

$$
\int e^{\operatorname{arctanh}(ax)} x (c - a^2 c x^2)^p dx
$$
\n
$$
= - \frac{a^{2p} c^p x^{2p+3} e^{i\pi p} \Gamma(-p - \frac{3}{2}) \Gamma(p + \frac{1}{2}) {}_{3}F_{2} \left( \frac{1}{\frac{1}{2}}, -p - \frac{1}{2} \left| \frac{1}{a^2 x^2} \right| \right)}{2\sqrt{\pi} \Gamma(-p - \frac{1}{2}) \Gamma(p + 1)}
$$
\n
$$
= \frac{a^{2p} c^p x^{2p+2} e^{i\pi p} \Gamma(-p - 1) \Gamma(p + \frac{1}{2}) {}_{2}F_{1} \left( \frac{1}{p}, 1 \mid a^2 x^2 e^{2i\pi} \right)}{2\sqrt{\pi} \Gamma(-p) \Gamma(p + 1)}
$$
\n
$$
= \frac{a^{2p} c^p x^{2p+2} e^{i\pi p} \Gamma(-p - 1) \Gamma(p + \frac{1}{2}) {}_{2}F_{1} \left( \frac{1}{\frac{1}{2}} - \frac{1}{a^2 x^2} \right)}{2\sqrt{\pi} \Gamma(-p) \Gamma(p + 1)}
$$
\n
$$
= \frac{a^{2p+3} c^p x^{2p+3} e^{i\pi p} \Gamma(-p - \frac{3}{2}) \Gamma(p + \frac{1}{2}) {}_{3}F_{2} \left( \frac{1}{2}, 1, p + \frac{3}{2} \mid a^2 x^2 e^{2i\pi} \right)}{2\sqrt{\pi} a^2 \Gamma(-p - \frac{1}{2}) \Gamma(p + 1)}
$$

✞ ☎

✝ ✆

input <mark>integrate((a\*x+1)/(-a\*\*2\*x\*\*2+1)\*\*(1/2)\*x\*(-a\*\*2\*c\*x\*\*2+c)\*\*p,x)</mark>

```
output -a*ax*(2*p)*c**px**(2*p + 3)*exp(1*pi*p)*gamma*(-p - 3/2)*gamma(a(p + 1/2)*h))yper((1, -p, -p - 3/2), (1/2, -p - 1/2), 1/(a**2***2))/(2*sqrt(pi)*gamma(-p - 1/2)*gamma(p + 1)) - a**(2*p)*c**p*x**(2*p + 2)*exp(I*pi*p)*gamma(-p
      - 1)*gamma(p + 1/2)*hyper((1/2, 1), (p + 2,), a**2*x**2*exp_polar(2*I*pi))
      /(2*sqrt(pi)*gamma(-p)*gamma(p+1)) - a**(2*p)*c**p*x**(2*p + 2)*exp(I*pi*p)*gamma(-p - 1)*gamma(p + 1/2)*hyper((1, -p - 1), (1/2,), 1/(a**2*x**2))
      /(2*sqrt(pi)*gamma(-p)*gamma(p+1)) - a**(2*p + 3)*c**px**(2*p + 3)*exp(I*pi*p)*gamma(-p - 3/2)*gamma(p + 1/2)*hyper((1/2, 1, p + 3/2), (p + 1, p+ 5/2), a**2*x**2*exp_polar(2*I*pi))/(2*sqrt(pi)*a**2*gamma(-p - 1/2)*gamm
      a(p + 1)
```
### 3.1014.7 Maxima  $|F|$

$$
\int e^{\arctanh(ax)}x(c-a^2cx^2)^p dx = \int \frac{(ax+1)(-a^2cx^2+c)^px}{\sqrt{-a^2x^2+1}} dx
$$

input integrate((a\*x+1)/(-a^2\*x^2+1)^(1/2)\*x\*(-a^2\*c\*x^2+c)^p,x, algorithm="maxi ma")

output  $a*c$  p\*integrate(x^2\*e^(p\*log(a\*x + 1) + p\*log(-a\*x + 1))/(sqrt(a\*x + 1)\*sq  $rt(-a*x + 1)), x) + (a^2*c^p*x^2 - c^p)*(-a^2*x^2 + 1)^p/(sqrt(-a^2*x^2 +$  $1)*a^2*(2*p + 1)$ 

## 3.1014.8 Giac [F]

$$
\int e^{\arctanh(ax)}x(c-a^2cx^2)^p dx = \int \frac{(ax+1)(-a^2cx^2+c)^px}{\sqrt{-a^2x^2+1}} dx
$$

input integrate((a\*x+1)/(-a^2\*x^2+1)^(1/2)\*x\*(-a^2\*c\*x^2+c)^p,x, algorithm="giac  $\mathsf{I}$ 

output integrate( $(a*x + 1)*(-a^2*c*x^2 + c)^p*x/sqrt(-a^2*x^2 + 1), x)$ 

#### $\int e^{\arctanh(ax)}x(c-a^2cx^2)^p dx$ 3.1014

#### Mupad  $[F(-1)]$  $3.1014.9$

Timed out.

$$
\int e^{\arctanh(ax)}x(c-a^2cx^2)^p dx = \int \frac{x(c-a^2cx^2)^p (ax+1)}{\sqrt{1-a^2x^2}} dx
$$

input  $int((x*(c - a^2*x^2))^p*(a*x + 1))/(1 - a^2*x^2)^(1/2),x)$ 

output  $int((x*(c - a^2*cx^2))^p*(a*x + 1))/(1 - a^2*x^2)^(1/2), x)$ 

### **3.1015**  $e^{\operatorname{arctanh}(ax)}(c-a^2cx^2)^p~dx$

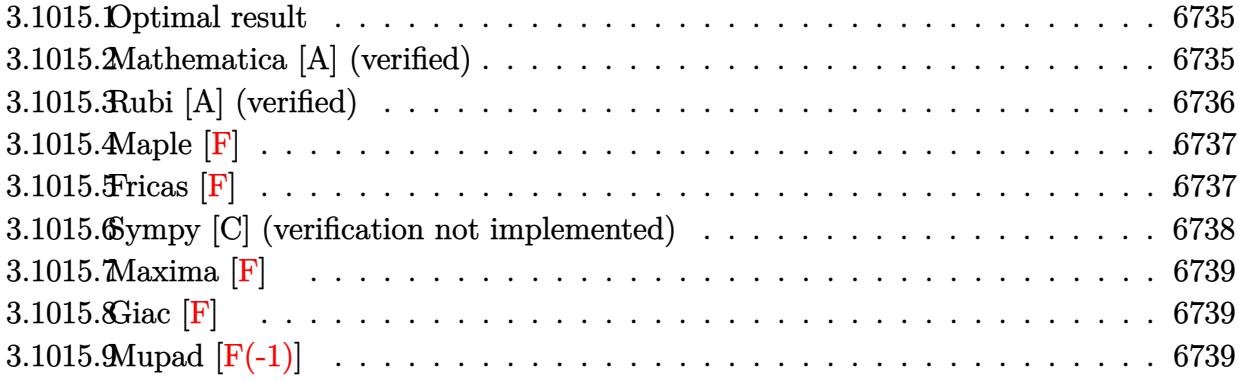

### <span id="page-6735-0"></span>**3.1015.1 Optimal result**

Integrand size  $= 20$ , antiderivative size  $= 86$ 

$$
\int e^{\arctanh(ax)} (c - a^2 c x^2)^p dx =
$$
\n
$$
-\frac{2^{\frac{3}{2} + p} (1 - ax)^{\frac{1}{2} + p} (1 - a^2 x^2)^{-p} (c - a^2 c x^2)^p \text{Hypergometric 2F1} \left(-\frac{1}{2} - p, \frac{1}{2} + p, \frac{3}{2} + p, \frac{1}{2} (1 - ax)\right)}{a (1 + 2p)}
$$

output <mark>-2^(3/2+p)\*(-a\*x+1)^(1/2+p)\*(-a^2\*c\*x^2+c)^p\*hypergeom([1/2+p, -1/2-p],[3/</mark> ✞ ☎ 2+p],-1/2\*a\*x+1/2)/a/(1+2\*p)/((-a^2\*x^2+1)^p)

### **3.1015.2 Mathematica [A] (verified)**

Time  $= 0.02$  (sec), antiderivative size  $= 86$ , normalized size of antiderivative  $= 1.00$ 

<span id="page-6735-1"></span>✝ ✆

$$
\int e^{\arctanh(ax)} (c - a^2 c x^2)^p dx =
$$
\n
$$
-\frac{2^{\frac{1}{2} + p} (1 - ax)^{\frac{1}{2} + p} (1 - a^2 x^2)^{-p} (c - a^2 c x^2)^p \text{Hypergoometric2F1} \left(-\frac{1}{2} - p, \frac{1}{2} + p, \frac{3}{2} + p, \frac{1}{2} (1 - ax)\right)}{a \left(\frac{1}{2} + p\right)}
$$

✞ ☎

✝ ✆

✞ ☎

<span id="page-6735-2"></span>✝ ✆

input <mark>Integrate[E^ArcTanh[a\*x]\*(c - a^2\*c\*x^2)^p,x]</mark>

output <mark>-((2^(1/2 + p)\*(1 - a\*x)^(1/2 + p)\*(c - a^2\*c\*x^2)^p\*Hypergeometric2F1[-1/</mark> 2 - p,  $1/2$  + p,  $3/2$  + p,  $(1 - a*x)/2$ )/ $(a*(1/2 + p)*(1 - a^2*x^2)^p)$ 

3.1015. R  $e^{\arctanh(ax)}(c-a^2cx^2)^p dx$ 

## **3.1015.3 Rubi [A] (verified)**

Time  $= 0.31$  (sec), antiderivative size  $= 86$ , normalized size of antiderivative  $= 1.00$ , number of steps used = 3, number of rules used = 3,  $\frac{\text{number of rules}}{\text{integral size}}$  = 0.150, Rules used = {6693, 6690, 79}

Below are the steps used by Rubi to obtain the solution. The rule number used for the transformation is given above next to the arrow. The rules definitions used are listed below.

$$
\int e^{\operatorname{arctanh}(ax)} (c - a^2 c x^2)^p dx
$$
  
\n
$$
\int 6693
$$
  
\n
$$
(1 - a^2 x^2)^{-p} (c - a^2 c x^2)^p \int e^{\operatorname{arctanh}(ax)} (1 - a^2 x^2)^p dx
$$
  
\n
$$
\int 6690
$$
  
\n
$$
(1 - a^2 x^2)^{-p} (c - a^2 c x^2)^p \int (1 - a x)^{p - \frac{1}{2}} (ax + 1)^{p + \frac{1}{2}} dx
$$
  
\n
$$
\int 79
$$

$$
-\frac{2^{p+\frac{3}{2}}(1-ax)^{p+\frac{1}{2}}\left(1-a^2x^2\right)^{-p}\left(c-a^2cx^2\right)^{p}\text{Hypergeometric2F1}\left(-p-\frac{1}{2},p+\frac{1}{2},p+\frac{3}{2},\frac{1}{2}(1-ax)\right)}{a(2p+1)}
$$

✞ ☎

 $\left($   $\left($   $\right)$   $\left($   $\left($   $\right)$   $\left($   $\left($   $\right)$   $\left($   $\left($   $\right)$   $\left($   $\left($   $\right)$   $\left($   $\left($   $\right)$   $\left($   $\left($   $\right)$   $\left($   $\left($   $\right)$   $\left($   $\left($   $\right)$   $\left($   $\left($   $\right)$   $\left($   $\left($   $\right)$   $\left($   $\left($   $\right)$   $\left($ 

 $\overline{\mathcal{A}}$   $\overline{\mathcal{A}}$   $\overline{\$ 

 $\left($   $\left($   $\right)$   $\left($   $\left($   $\right)$   $\left($   $\left($   $\right)$   $\left($   $\left($   $\right)$   $\left($   $\left($   $\right)$   $\left($   $\left($   $\right)$   $\left($   $\left($   $\right)$   $\left($   $\left($   $\right)$   $\left($   $\left($   $\right)$   $\left($   $\left($   $\right)$   $\left($   $\left($   $\right)$   $\left($   $\left($   $\right)$   $\left($ 

input <mark>| Int[E^ArcTanh[a\*x]\*(c - a^2\*c\*x^2)^p,x]</mark>

output <mark>-((2^(3/2 + p)\*(1 - a\*x)^(1/2 + p)\*(c - a^2\*c\*x^2)^p\*Hypergeometric2F1[-1/</mark> ✞ ☎  $2 - p$ ,  $1/2 + p$ ,  $3/2 + p$ ,  $(1 - a*x)/2$ )/ $(a*(1 + 2*p)*(1 - a^2*x^2)^p)$ 

### **3.1015.3.1 Defintions of rubi rules used**

rule 79 <mark>Int[((a\_) + (b\_.)\*(x\_))^(m\_)\*((c\_) + (d\_.)\*(x\_))^(n\_), x\_Symbol] :> Simp[((</mark> ✞ ☎  $a + b*x$ <sup> $\text{m + 1}/(b*(m + 1)*(b/(b*c - a*d))^n) * Hypergeometric2F1[-n, m + 1]$ </sup> ,  $m + 2$ ,  $(-d)*(a + b*x)/(b*c - a*d))]$ , x] /; FreeQ[{a, b, c, d, m, n}, x] && !IntegerQ[m] && !IntegerQ[n] && GtQ[b/(b\*c - a\*d), 0] && (RationalQ[m] | |  $!(RationalQ[n]$  &  $GtQ[-d/(b*c - a*d), 0]))$ 

rule 6690 <mark>| Int[E^(ArcTanh[(a\_.)\*(x\_)]\*(n\_.))\*((c\_) + (d\_.)\*(x\_)^2)^(p\_.), x\_Symbol] :></mark> Simp[c^p Int[(1 - a\*x)^(p - n/2)\*(1 + a\*x)^(p + n/2), x], x] /; FreeQ[{a , c, d, n, p}, x] && EqQ[a^2\*c + d, 0] && (IntegerQ[p] || GtQ[c, 0]) ✝ ✆

```
rule 6693
           Int\left[\mathbb{E}^{\widehat{}}(\text{ArcTanh}[(a_{-}.)*(x_{-})]*(n_{-}.))*((c_{-}) + (d_{-}.)*(x_{-})^2)^{\widehat{}}(p_{-}), \ x_{-}Symbol\right] \; :>Simp[c^IntPart[p]*((c + d*x^2)^FracPart[p]/(1 - a^2*x^2)^FracPart[p]) Int
           [(1 - a^2*x^2)^p*k^{\text{c}}(n*ArcTanh[a*x]), x], x] /; FreeQ[{a, c, d, n, p}, x] &&
            EqQ[a^2*c + d, 0] && !(IntegerQ[p] || GtQ[c, 0])
```
### **3.1015.4 Maple [F]**

$$
\int \frac{(ax+1)\left(-a^2cx^2+c\right)^p}{\sqrt{-a^2x^2+1}}dx
$$

✞ ☎

✞ ☎

<span id="page-6737-1"></span>✝ ✆

✞ ☎

✞ ☎

<span id="page-6737-0"></span> $\left($   $\left($   $\right)$   $\left($   $\left($   $\right)$   $\left($   $\left($   $\right)$   $\left($   $\left($   $\right)$   $\left($   $\left($   $\right)$   $\left($   $\left($   $\right)$   $\left($   $\left($   $\right)$   $\left($   $\left($   $\right)$   $\left($   $\left($   $\right)$   $\left($   $\left($   $\right)$   $\left($   $\left($   $\right)$   $\left($   $\left($   $\right)$   $\left($ 

input <mark>| int((a\*x+1)/(-a^2\*x^2+1)^(1/2)\*(-a^2\*c\*x^2+c)^p,x)</mark> ✝ ✆

output <mark>|int((a\*x+1)/(-a^2\*x^2+1)^(1/2)\*(-a^2\*c\*x^2+c)^p,x)</mark>

**3.1015.5 Fricas [F]**

$$
\int e^{\arctanh(ax)} (c - a^2 c x^2)^p dx = \int \frac{(ax + 1)(-a^2 c x^2 + c)^p}{\sqrt{-a^2 x^2 + 1}} dx
$$

✞ ☎

<span id="page-6737-2"></span>✝ ✆

$$
\text{input} \left[ \text{integrate} \left( \frac{a*x+1}{-a^2*x^2+1} \right)^{-(1/2)*(-a^2xc*x^2+c)} p, x, \text{ algorithm="fricas" } \right]
$$

output <mark>integral(-sqrt(-a^2\*x^2 + 1)\*(-a^2\*c\*x^2 + c)^p/(a\*x - 1), x)</mark>

### **3.1015.6 Sympy [C] (verification not implemented)**

Result contains complex when optimal does not.

Time  $= 6.49$  (sec), antiderivative size  $= 306$ , normalized size of antiderivative  $= 3.56$ 

$$
\int e^{\operatorname{arctanh}(ax)} (c - a^2 c x^2)^p dx
$$
\n
$$
= - \frac{a a^{2p} c^p x^{2p+2} e^{i\pi p} \Gamma(-p-1) \Gamma(p+\frac{1}{2}) \, _2F_1 \left(\frac{\frac{1}{2},1}{p+2} \middle| a^2 x^2 e^{2i\pi}\right)}{2\sqrt{\pi} \Gamma(-p) \Gamma(p+1)}
$$
\n
$$
= \frac{a a^{2p} c^p x^{2p+2} e^{i\pi p} \Gamma(-p-1) \Gamma(p+\frac{1}{2}) \, _2F_1 \left(\frac{1}{\frac{1}{2}} - \frac{1}{2} \middle| \frac{1}{a^2 x^2}\right)}{2\sqrt{\pi} \Gamma(-p) \Gamma(p+1)}
$$
\n
$$
= \frac{a^{2p} c^p x^{2p+1} e^{i\pi p} \Gamma(-p-\frac{1}{2}) \Gamma(p+\frac{1}{2}) \, _3F_2 \left(\frac{1}{\frac{1}{2}},\frac{1}{2}-p\right) \left(\frac{1}{a^2 x^2}\right)}{2\sqrt{\pi} \Gamma(\frac{1}{2}-p) \Gamma(p+1)}
$$
\n
$$
= \frac{a^{2p+1} c^p x^{2p+1} e^{i\pi p} \Gamma(-p-\frac{1}{2}) \Gamma(p+\frac{1}{2}) \, _3F_2 \left(\frac{\frac{1}{2}},1,p+\frac{1}{2} \middle| a^2 x^2 e^{2i\pi}\right)}{2\sqrt{\pi} a \Gamma(\frac{1}{2}-p) \Gamma(p+1)}
$$

✞ ☎

✝ ✆

✞ ☎

<span id="page-6738-0"></span>✝ ✆

input <mark>integrate((a\*x+1)/(-a\*\*2\*x\*\*2+1)\*\*(1/2)\*(-a\*\*2\*c\*x\*\*2+c)\*\*p,x)</mark>

output -a\*a\*\*(2\*p)\*c\*\*p\*x\*\*(2\*p + 2)\*exp(I\*pi\*p)\*gamma(-p - 1)\*gamma(p + 1/2)\*hyp er((1/2, 1),  $(p + 2)$ ,  $a**2***2*exp\_polar(2*I*pi))/(2*sqrt(pi)*gamma(-p)*$  $gamma(p + 1)$  - a\*a\*\*(2\*p)\*c\*\*p\*x\*\*(2\*p + 2)\*exp(I\*pi\*p)\*gamma(-p - 1)\*gam  $ma(p + 1/2)*hyper((1, -p - 1), (1/2),), 1/(a**2*x**2))/(2*sqrt(pi)*gamma(-p$  $*\gamma$  /\*gamma(p + 1)) - a\*\*(2\*p)\*c\*\*p\*x\*\*(2\*p + 1)\*exp(I\*pi\*p)\*gamma(-p - 1/2)\*g amma(p + 1/2)\*hyper((1, -p, -p - 1/2), (1/2, 1/2 - p), 1/(a\*\*2\*x\*\*2))/(2\*s qrt(pi)\*gamma(1/2 - p)\*gamma(p + 1)) - a\*\*(2\*p + 1)\*c\*\*p\*x\*\*(2\*p + 1)\*exp(  $I*pi*p)*gamma(-p - 1/2)*gamma(p + 1/2)*hyper((1/2, 1, p + 1/2), (p + 1, p$ + 3/2), a\*\*2\*x\*\*2\*exp\_polar(2\*I\*pi))/(2\*sqrt(pi)\*a\*gamma(1/2 - p)\*gamma(p + 1))

## **3.1015.7 Maxima [F]**

$$
\int e^{\arctanh(ax)} (c - a^2 c x^2)^p dx = \int \frac{(ax + 1)(-a^2 c x^2 + c)^p}{\sqrt{-a^2 x^2 + 1}} dx
$$

✞ ☎

✝ ✆

✞ ☎

<span id="page-6739-0"></span> $\left($   $\left($   $\right)$   $\left($   $\left($   $\right)$   $\left($   $\left($   $\right)$   $\left($   $\left($   $\right)$   $\left($   $\left($   $\right)$   $\left($   $\left($   $\right)$   $\left($   $\left($   $\right)$   $\left($   $\left($   $\right)$   $\left($   $\left($   $\right)$   $\left($   $\left($   $\right)$   $\left($   $\left($   $\right)$   $\left($   $\left($   $\right)$   $\left($ 

input <mark>integrate((a\*x+1)/(-a^2\*x^2+1)^(1/2)\*(-a^2\*c\*x^2+c)^p,x, algorithm="maxima</mark> ")

output <mark>integrate((a\*x + 1)\*(-a^2\*c\*x^2 + c)^p/sqrt(-a^2\*x^2 + 1), x)</mark>

## **3.1015.8 Giac [F]**

$$
\int e^{\arctanh(ax)} (c - a^2 c x^2)^p dx = \int \frac{(ax + 1)(-a^2 c x^2 + c)^p}{\sqrt{-a^2 x^2 + 1}} dx
$$

✞ ☎

✝ ✆

✞ ☎

<span id="page-6739-1"></span>✝ ✆

input integrate((a\*x+1)/(-a^2\*x^2+1)^(1/2)\*(-a^2\*c\*x^2+c)^p,x, algorithm="giac")

output <mark>integrate((a\*x + 1)\*(-a^2\*c\*x^2 + c)^p/sqrt(-a^2\*x^2 + 1), x)</mark>

# **3.1015.9 Mupad [F(-1)]**

Timed out.

$$
\int e^{\arctanh(ax)} (c - a^2 c x^2)^p dx = \int \frac{(c - a^2 c x^2)^p (a x + 1)}{\sqrt{1 - a^2 x^2}} dx
$$

✞ ☎

✝ ✆

✞ ☎

 $\left($   $\left($   $\right)$   $\left($   $\left($   $\right)$   $\left($   $\left($   $\right)$   $\left($   $\left($   $\right)$   $\left($   $\left($   $\right)$   $\left($   $\left($   $\right)$   $\left($   $\left($   $\right)$   $\left($   $\left($   $\right)$   $\left($   $\left($   $\right)$   $\left($   $\left($   $\right)$   $\left($   $\left($   $\right)$   $\left($   $\left($   $\right)$   $\left($ 

input  $int(((c - a^2 * c * x^2)^p * (a * x + 1))/(1 - a^2 * x^2)^(1/2),x)$ 

output  $int(((c - a^2 * c * x^2)^p * (a * x + 1))/(1 - a^2 * x^2)^(1/2), x)$ 

#### 3.1015. R  $e^{\arctanh(ax)}(c-a^2cx^2)^p dx$

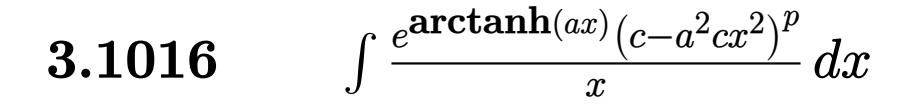

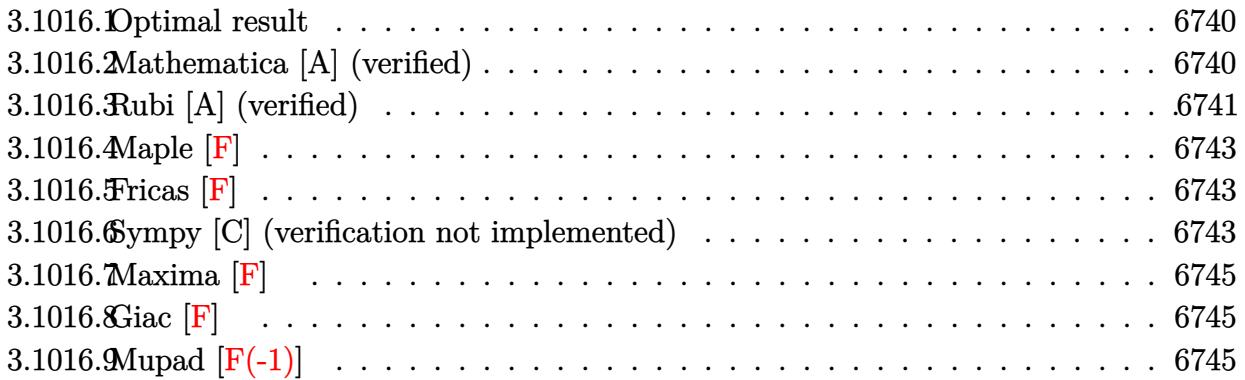

### <span id="page-6740-0"></span>**3.1016.1 Optimal result**

Integrand size  $= 23$ , antiderivative size  $= 110$ 

$$
\int \frac{e^{\arctanh(ax)}(c - a^2cx^2)^p}{x} dx
$$
  
=  $ax(1 - a^2x^2)^{-p} (c - a^2cx^2)^p$  Hypergeometric2F1 $\left(\frac{1}{2}, \frac{1}{2} - p, \frac{3}{2}, a^2x^2\right)$   
 $-\frac{\sqrt{1 - a^2x^2}(c - a^2cx^2)^p$  Hypergeometric2F1 $\left(1, \frac{1}{2} + p, \frac{3}{2} + p, 1 - a^2x^2\right)}{1 + 2p}$ 

✞ ☎

output <mark>| a\*x\*(-a^2\*c\*x^2+c)^p\*hypergeom([1/2, 1/2-p],[3/2],a^2\*x^2)/((-a^2\*x^2+1)^p</mark> )-(-a^2\*c\*x^2+c)^p\*hypergeom([1, 1/2+p],[3/2+p],-a^2\*x^2+1)\*(-a^2\*x^2+1)^(  $1/2)/(1+2*p)$ ✝ ✆

## <span id="page-6740-1"></span>**3.1016.2 Mathematica [A] (verified)**

Time  $= 0.03$  (sec), antiderivative size  $= 102$ , normalized size of antiderivative  $= 0.93$ 

$$
\int \frac{e^{\arctanh(ax)}(c-a^2cx^2)^p}{x} dx
$$
  
=  $(1-a^2x^2)^{-p} (c-a^2cx^2)^p (ax \text{ Hypergeometric2F1}(\frac{1}{2}, \frac{1}{2}-p, \frac{3}{2}, a^2x^2)) - \frac{(1-a^2x^2)^{\frac{1}{2}+p} \text{Hypergeometric2F1} (1, \frac{1}{2}+p, \frac{3}{2}+p, 1-a^2x^2)}{2(\frac{1}{2}+p)})$ 

3.1016. 
$$
\int \frac{e^{\arctanh(ax)}(c-a^2cx^2)^p}{x} dx
$$

input <mark>Integrate[(E^ArcTanh[a\*x]\*(c - a^2\*c\*x^2)^p)/x,x]</mark>

```
output
((c - a^2*c*x^2)^p*(a*x*Hypergeometric2F1[1/2, 1/2 - p, 3/2, a^2*x^2] - ((
       1 - a^2*x^2)^(1/2 + p) * Hypergeometric2F1[1, 1/2 + p, 3/2 + p, 1 - a^2*x^2])/(2*(1/2 + p)))/(1 - a^2*x^2)^p\left( \begin{array}{cc} \bullet & \bullet & \bullet \\ \bullet & \bullet & \bullet \end{array} \right)
```
### <span id="page-6741-0"></span>**3.1016.3 Rubi [A] (verified)**

Time  $= 0.41$  (sec), antiderivative size  $= 100$ , normalized size of antiderivative  $= 0.91$ , number of steps used = 7, number of rules used = 6,  $\frac{\text{number of rules}}{\text{integral size}}$  = 0.261, Rules used  $= \{6703, 6698, 542, 237, 243, 75\}$ 

✞ ☎

 $\left( \begin{array}{cc} \text{ } & \text{ } \\ \text{ } & \text{ } \end{array} \right)$ 

✞ ☎

Below are the steps used by Rubi to obtain the solution. The rule number used for the transformation is given above next to the arrow. The rules definitions used are listed below.

$$
\int \frac{e^{\arctanh(ax)}(c-a^2cx^2)^p}{x} dx
$$
  
\n
$$
\int 6703
$$
  
\n
$$
(1-a^2x^2)^{-p} (c-a^2cx^2)^p \int \frac{e^{\arctanh(ax)}(1-a^2x^2)^p}{x} dx
$$
  
\n
$$
\int 6698
$$
  
\n
$$
(1-a^2x^2)^{-p} (c-a^2cx^2)^p \int \frac{(ax+1)(1-a^2x^2)^{p-\frac{1}{2}}}{x} dx
$$
  
\n
$$
\int 542
$$
  
\n
$$
(1-a^2x^2)^{-p} (c-a^2cx^2)^p \left(a \int (1-a^2x^2)^{p-\frac{1}{2}} dx + \int \frac{(1-a^2x^2)^{p-\frac{1}{2}}}{x} dx\right)
$$
  
\n
$$
\int 237
$$
  
\n
$$
(1-a^2x^2)^{-p} (c-a^2cx^2)^p \left(\int \frac{(1-a^2x^2)^{p-\frac{1}{2}}}{x} dx + ax \text{ Hypergeometric2F1} \left(\frac{1}{2}, \frac{1}{2} - p, \frac{3}{2}, a^2x^2\right)\right)
$$
  
\n
$$
\int 243
$$

$$
\left(1-a^2x^2\right)^{-p}\left(c-a^2cx^2\right)^{p}\left(\frac{1}{2}\int\frac{\left(1-a^2x^2\right)^{p-\frac{1}{2}}}{x^2}dx^2+ax \operatorname{Hypergometric}2F1\left(\frac{1}{2},\frac{1}{2}-p,\frac{3}{2},a^2x^2\right)\right)
$$

3.1016. 
$$
\int \frac{e^{\arctanh(ax)}(c-a^2cx^2)^p}{x} dx
$$

$$
\left(1-a^2x^2\right)^{-p}\left(c-a^2cx^2\right)^{p}\Bigg(ax\,\mathrm{Hypergeometric 2F1}\left(\frac{1}{2},\frac{1}{2}-p,\frac{3}{2},a^2x^2\right)-\frac{\left(1-a^2x^2\right)^{p+\frac{1}{2}}\mathrm{Hypergeometric 2F1}\left(1-a^2x^2\right)^{p+\frac{1}{2}}}{2p+1}\Bigg\{x^2+\frac{1}{2}\left(a^2+\frac{1}{2}\right)^{p+\frac{1}{2}}\right\}
$$

 $\downarrow$ 75

✝ ✆

✝ ✆

✝ ✆

✞ ☎

✞ ☎

✝ ✆

✞ ☎

✞ ☎

input <mark>Int[(E^ArcTanh[a\*x]\*(c - a^2\*c\*x^2)^p)/x,x]</mark> ✞ ☎

output ((c - a^2\*c\*x^2)^p\*(a\*x\*Hypergeometric2F1[1/2, 1/2 - p, 3/2, a^2\*x^2] - (( ✞ ☎  $1 - a^2*x^2$  (1/2 + p)\*Hypergeometric2F1[1, 1/2 + p, 3/2 + p, 1 - a^2\*x^2]  $\frac{1}{(1 + 2*p)}$ )/(1 - a<sup>2</sup>\*x<sup>2</sup>)<sup>-</sup>p

### **3.1016.3.1 Defintions of rubi rules used**

rule 75 <mark>| Int[((b\_.)\*(x\_))^(m\_)\*((c\_) + (d\_.)\*(x\_))^(n\_), x\_Symbol] :> Simp[((c + d\*x</mark> ✞ ☎  $)^{-(n + 1)/(d * (n + 1) * (-d/(b * c))^m)) * Hypergeometric2F1[-m, n + 1, n + 2, 1 +$  $d*(x/c)$ , x] /; FreeQ[{b, c, d, m, n}, x] && !IntegerQ[n] && (IntegerQ[m] || GtQ[-d/(b\*c), 0])

rule 237 <mark>Int[((a\_) + (b\_.)\*(x\_)^2)^(p\_), x\_Symbol] :> Simp[a^p\*x\*Hypergeometric2F1[-</mark> p,  $1/2$ ,  $1/2 + 1$ ,  $(-b)*(x^2/a)$ , x] /; FreeQ[{a, b, p}, x] && !IntegerQ[2\*p ] && GtQ[a, 0] ✝ ✆

rule 243 <mark>Int[(x\_)^(m\_.)\*((a\_) + (b\_.)\*(x\_)^2)^(p\_), x\_Symbol] :> Simp[1/2 Subst[In</mark>  $t[x^*((m - 1)/2)*(a + b*x)^p, x], x, x^2], x] /$ ; FreeQ[{a, b, m, p}, x] && I  $ntegerQ[(m - 1)/2]$ 

rule 542 <mark>Int[(x\_)^(m\_.)\*((c\_) + (d\_.)\*(x\_))\*((a\_) + (b\_.)\*(x\_)^2)^(p\_), x\_Symbol] :></mark> Simp[c Int[x^m\*(a + b\*x^2)^p, x], x] + Simp[d Int[x^(m + 1)\*(a + b\*x^2  $\cap$ p, x], x] /; FreeQ[{a, b, c, d, p}, x] && IntegerQ[m] && !IntegerQ[2\*p] ✝ ✆

```
rule 6698 <mark>Int[E^(ArcTanh[(a_.)*(x_)]*(n_.))*(x_)^(m_.)*((c_) + (d_.)*(x_)^2)^(p_.), x</mark>
      Symbol :> Simp[c^p Int[x^m*(1 - a^2*x^2)^(p - n/2)*(1 + a*x)^n, x], x]
      /; FreeQ[{a, c, d, m, p}, x] && EqQ[a^2*c + d, 0] && (IntegerQ[p] || GtQ[c,
       0]) && IGtQ[(n + 1)/2, 0] && !IntegerQ[p - n/2]✝ ✆
```
3.1016. R *<sup>e</sup>*  $\arctanh(ax)(c-a^2cx^2)^p$  $\frac{f(c-a-cx^{-})^2}{x}$  dx rule 6703 Int  $[E^{(arcTanh[(a_.),*(x_+)]*(n_.),(*(x_+)]*(x_-)(m_+),*(c_-)+ (d_+)*(x_-)^2)](p_-,x_-)$ Symbol] :> Simp[c^IntPart[p]\*((c + d\*x^2)^FracPart[p]/(1 - a^2\*x^2)^FracPar Int[x^m\*(1 - a^2\*x^2)^p\*E^(n\*ArcTanh[a\*x]), x], x] /; FreeQ[{a, c,  $t[p]$ d, m, n, p}, x] && EqQ[a^2\*c + d, 0] && !(IntegerQ[p] | GtQ[c, 0]) && !I ntegerQ[n/2]

<span id="page-6743-0"></span>3.1016.4 Maple  $[F]$ 

$$
\int \frac{(ax+1)(-a^2c x^2+c)^p}{\sqrt{-a^2x^2+1}x} dx
$$

input  $\frac{1}{\pi}$ t((a\*x+1)/(-a<sup>2</sup>\*x<sup>2</sup>+1)<sup>2</sup>(1/2)\*(-a<sup>2</sup>\*c\*x<sup>2</sup>+c)<sup>2</sup>p/x,x)

output  $int((a*x+1)/(-a^2*x^2+1)^(1/2)*(-a^2*x^2+c)^p/x,x)$ 

### <span id="page-6743-1"></span>3.1016.5 Fricas  $\mathbf{F}$

$$
\int \frac{e^{\arctanh(ax)}(c-a^2cx^2)^p}{x} dx = \int \frac{(ax+1)(-a^2cx^2+c)^p}{\sqrt{-a^2x^2+1}x} dx
$$

input integrate((a\*x+1)/(-a^2\*x^2+1)^(1/2)\*(-a^2\*c\*x^2+c)^p/x,x, algorithm="fric  $as")$ 

output integral(-sqrt(-a^2\*x^2 + 1)\*(-a^2\*c\*x^2 + c)^p/(a\*x^2 - x), x)

#### <span id="page-6743-2"></span>Sympy [C] (verification not implemented) 3.1016.6

Result contains complex when optimal does not.

 $\operatorname{Time} = 9.87$  (sec) , antiderivative size = 299, normalized size of antiderivative =  $2.72$ 

$$
\int \frac{e^{\arctanh(ax)}(c-a^2cx^2)^p}{x} dx
$$
\n
$$
= -\frac{aa^{2p}c^p x^{2p+1}e^{i\pi p}\Gamma(-p-\frac{1}{2})\Gamma(p+\frac{1}{2})\,{}_{3}F_2}\left(\frac{1,-p,-p-\frac{1}{2}}{\frac{1}{2},\frac{1}{2}-p}\Big|_{\frac{1}{a^2x^2}}\right)}{2\sqrt{\pi}\Gamma(\frac{1}{2}-p)\Gamma(p+1)}
$$
\n
$$
-\frac{a^{2p}c^p x^{2p}e^{i\pi p}\Gamma(-p)\Gamma(p+\frac{1}{2})\,{}_{3}F_2}\left(\frac{\frac{1}{2},1,p}{p+1,p+1}\Big|a^2x^2e^{2i\pi}\right)}{2\sqrt{\pi}\Gamma(1-p)\Gamma(p+1)}
$$
\n
$$
-\frac{a^{2p}c^p x^{2p}e^{i\pi p}\Gamma(-p)\Gamma(p+\frac{1}{2})\,{}_{3}F_2}\left(\frac{1,-p,-p}{\frac{1}{2},1-p}\Big|_{\frac{1}{a^2x^2}}\right)}{2\sqrt{\pi}\Gamma(1-p)\Gamma(p+1)}
$$
\n
$$
-\frac{a^{2p+1}c^p x^{2p+1}e^{i\pi p}\Gamma(-p-\frac{1}{2})\Gamma(p+\frac{1}{2})\,{}_{3}F_2}\left(\frac{\frac{1}{2},1,p+\frac{1}{2}}{p+1,p+\frac{3}{2}}\Big|_{a^2x^2e^{2i\pi}}\right)}{2\sqrt{\pi}\Gamma(\frac{1}{2}-p)\Gamma(p+1)}
$$

input ✞ ☎ integrate((a\*x+1)/(-a\*\*2\*x\*\*2+1)\*\*(1/2)\*(-a\*\*2\*c\*x\*\*2+c)\*\*p/x,x) ✝ ✆ output ✞ ☎ -a\*a\*\*(2\*p)\*c\*\*p\*x\*\*(2\*p + 1)\*exp(I\*pi\*p)\*gamma(-p - 1/2)\*gamma(p + 1/2)\*h yper((1, -p, -p - 1/2), (1/2, 1/2 - p), 1/(a\*\*2\*x\*\*2))/(2\*sqrt(pi)\*gamma(1 /2 - p)\*gamma(p + 1)) - a\*\*(2\*p)\*c\*\*p\*x\*\*(2\*p)\*exp(I\*pi\*p)\*gamma(-p)\*gamma (p + 1/2)\*hyper((1/2, 1, p), (p + 1, p + 1), a\*\*2\*x\*\*2\*exp\_polar(2\*I\*pi))/ (2\*sqrt(pi)\*gamma(1 - p)\*gamma(p + 1)) - a\*\*(2\*p)\*c\*\*p\*x\*\*(2\*p)\*exp(I\*pi\*p )\*gamma(-p)\*gamma(p + 1/2)\*hyper((1, -p, -p), (1/2, 1 - p), 1/(a\*\*2\*x\*\*2)) /(2\*sqrt(pi)\*gamma(1 - p)\*gamma(p + 1)) - a\*\*(2\*p + 1)\*c\*\*p\*x\*\*(2\*p + 1)\*e xp(I\*pi\*p)\*gamma(-p - 1/2)\*gamma(p + 1/2)\*hyper((1/2, 1, p + 1/2), (p + 1, p + 3/2), a\*\*2\*x\*\*2\*exp\_polar(2\*I\*pi))/(2\*sqrt(pi)\*gamma(1/2 - p)\*gamma(p + 1)) ✝ ✆

<span id="page-6744-0"></span>
$$
3.1016. \qquad \int \frac{e^{\arctanh(ax)}(c-a^2cx^2)^p}{x} \, dx
$$

## **3.1016.7 Maxima [F]**

$$
\int \frac{e^{\arctanh(ax)}(c - a^2cx^2)^p}{x} dx = \int \frac{(ax + 1)(-a^2cx^2 + c)^p}{\sqrt{-a^2x^2 + 1}x} dx
$$

✞ ☎

✝ ✆

✞ ☎

<span id="page-6745-0"></span>✝ ✆

input <mark>integrate((a\*x+1)/(-a^2\*x^2+1)^(1/2)\*(-a^2\*c\*x^2+c)^p/x,x, algorithm="maxi</mark> ma")

output <mark>integrate((a\*x + 1)\*(-a^2\*c\*x^2 + c)^p/(sqrt(-a^2\*x^2 + 1)\*x), x)</mark>

3.1016.8 
$$
\text{Giac } [\mathbf{F}]
$$

$$
\int \frac{e^{\arctanh(ax)}(c - a^2cx^2)^p}{x} dx = \int \frac{(ax + 1)(-a^2cx^2 + c)^p}{\sqrt{-a^2x^2 + 1}x} dx
$$

✞ ☎

<span id="page-6745-1"></span>✝ ✆

$$
\text{input} \left( \frac{\text{integrate}((a*x+1)/(-a^2*x^2+1)^(1/2)*(-a^2*x^2+c)^p/x,x, \text{ algorithm="giac})}{n}
$$

output  $integrate((a*x + 1)*(-a^2*c*x^2 + c)^p/(sqrt(-a^2*x^2 + 1)*x), x)$ 

# **3.1016.9 Mupad [F(-1)]**

Timed out.

$$
\int \frac{e^{\arctanh(ax)}(c-a^2cx^2)^p}{x} dx = \int \frac{(c-a^2cx^2)^p (ax+1)}{x \sqrt{1-a^2 x^2}} dx
$$

✞ ☎

 $\left($   $\left($   $\right)$   $\left($   $\left($   $\right)$   $\left($   $\left($   $\right)$   $\left($   $\left($   $\right)$   $\left($   $\left($   $\right)$   $\left($   $\left($   $\right)$   $\left($   $\left($   $\right)$   $\left($   $\left($   $\right)$   $\left($   $\left($   $\right)$   $\left($   $\left($   $\right)$   $\left($   $\left($   $\right)$   $\left($   $\left($   $\right)$   $\left($ 

✞ ☎

✝ ✆

input int(((c - a^2\*c\*x^2)^p\*(a\*x + 1))/(x\*(1 - a^2\*x^2)^(1/2)),x)

output  $int(((c - a^2 * c * x^2)^p * (a * x + 1))/(x * (1 - a^2 * x^2)^(1/2)), x)$ 

3.1016. 
$$
\int \frac{e^{\arctanh(ax)}(c-a^2cx^2)^p}{x} dx
$$

### **3.1017** R *<sup>e</sup>*  $\textbf{arctanh}(ax)(c-a^2cx^2)^p$  $\frac{d}{dx^2}$  *dx*

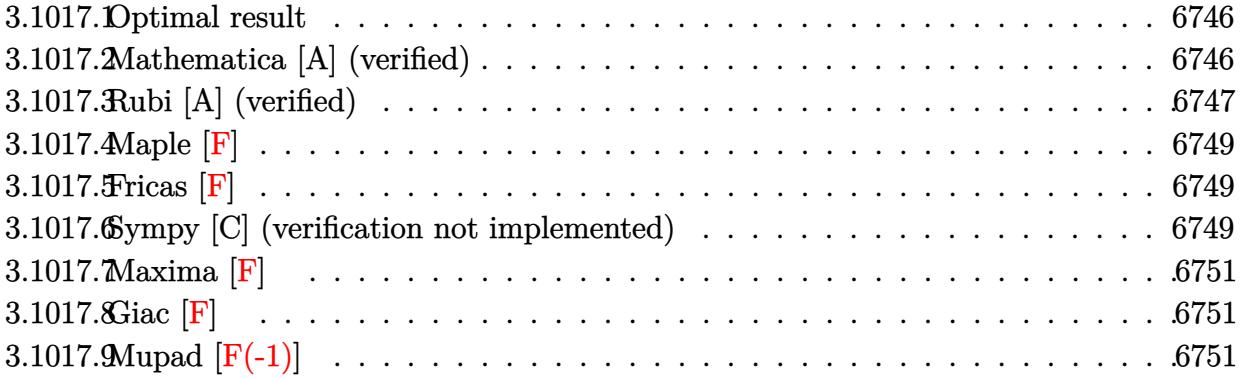

### <span id="page-6746-0"></span>**3.1017.1 Optimal result**

Integrand size  $= 23$ , antiderivative size  $= 113$ 

$$
\int \frac{e^{\arctanh(ax)}(c-a^2cx^2)^p}{x^2} dx
$$
\n
$$
= -\frac{(1-a^2x^2)^{-p}(c-a^2cx^2)^p \text{Hypergeometric2F1}\left(-\frac{1}{2}, \frac{1}{2}-p, \frac{1}{2}, a^2x^2\right)}{x}
$$
\n
$$
-\frac{a\sqrt{1-a^2x^2}(c-a^2cx^2)^p \text{Hypergeometric2F1}\left(1, \frac{1}{2}+p, \frac{3}{2}+p, 1-a^2x^2\right)}{1+2p}
$$

✞ ☎

output <mark>-(-a^2\*c\*x^2+c)^p\*hypergeom([-1/2, 1/2-p],[1/2],a^2\*x^2)/x/((-a^2\*x^2+1)^p</mark> )-a\*(-a^2\*c\*x^2+c)^p\*hypergeom([1, 1/2+p],[3/2+p],-a^2\*x^2+1)\*(-a^2\*x^2+1)  $\hat{-(1/2)/(1+2*p)}$ ✝ ✆

## <span id="page-6746-1"></span>**3.1017.2 Mathematica [A] (verified)**

Time  $= 0.04$  (sec), antiderivative size  $= 105$ , normalized size of antiderivative  $= 0.93$ 

$$
\int \frac{e^{\arctanh(ax)}(c-a^2cx^2)^p}{x^2} dx
$$
  
=  $(1-a^2x^2)^{-p} (c-a^2cx^2)^p \left(-\frac{\text{Hypergeometric2F1}\left(-\frac{1}{2}, \frac{1}{2}-p, \frac{1}{2}, a^2x^2\right)}{x}\right)$   

$$
-\frac{a(1-a^2x^2)^{\frac{1}{2}+p}\text{Hypergeometric2F1}\left(1, \frac{1}{2}+p, \frac{3}{2}+p, 1-a^2x^2\right)}{2(\frac{1}{2}+p)}
$$

3.1017. 
$$
\int \frac{e^{\arctanh(ax)}(c-a^2cx^2)^p}{x^2} dx
$$

input Integrate[(E^ArcTanh[a\*x]\*(c - a^2\*c\*x^2)^p)/x^2,x]

```
output <mark>((c - a^2*c*x^2)^p*(-(Hypergeometric2F1[-1/2, 1/2 - p, 1/2, a^2*x^2]/x) -</mark>
       (a*(1 - a^2*x^2)^((1/2 + p)*Hypergeometric2F1[1, 1/2 + p, 3/2 + p, 1 - a^2)*x^2])/(2*(1/2 + p))))/(1 - a<sup>2*x^2</sup>)<sup>^p</sup>
      \left( \begin{array}{cc} \text{ } & \text{ } \\ \text{ } & \text{ } \end{array} \right)
```
### <span id="page-6747-0"></span>**3.1017.3 Rubi [A] (verified)**

Time  $= 0.42$  (sec), antiderivative size  $= 103$ , normalized size of antiderivative  $= 0.91$ , number of steps used = 7, number of rules used = 6,  $\frac{\text{number of rules}}{\text{integral size}}$  = 0.261, Rules used  $= \{6703, 6698, 542, 243, 75, 278\}$ 

✞ ☎

 $\left($   $\left($   $\right)$   $\left($   $\left($   $\right)$   $\left($   $\left($   $\right)$   $\left($   $\left($   $\right)$   $\left($   $\left($   $\right)$   $\left($   $\left($   $\right)$   $\left($   $\left($   $\right)$   $\left($   $\left($   $\right)$   $\left($   $\left($   $\right)$   $\left($   $\left($   $\right)$   $\left($   $\left($   $\right)$   $\left($   $\left($   $\right)$   $\left($ 

✞ ☎

Below are the steps used by Rubi to obtain the solution. The rule number used for the transformation is given above next to the arrow. The rules definitions used are listed below.

$$
\int \frac{e^{\arctanh(ax)}(c-a^2cx^2)^p}{x^2} dx
$$
  
\n
$$
\int 6703
$$
  
\n
$$
(1 - a^2x^2)^{-p} (c - a^2cx^2)^p \int \frac{e^{\arctanh(ax)}(1 - a^2x^2)^p}{x^2} dx
$$
  
\n
$$
\int 6698
$$
  
\n
$$
(1 - a^2x^2)^{-p} (c - a^2cx^2)^p \int \frac{(ax + 1) (1 - a^2x^2)^{p - \frac{1}{2}}}{x^2} dx
$$
  
\n
$$
\int 542
$$
  
\n
$$
(1 - a^2x^2)^{-p} (c - a^2cx^2)^p \left( \int \frac{(1 - a^2x^2)^{p - \frac{1}{2}}}{x^2} dx + a \int \frac{(1 - a^2x^2)^{p - \frac{1}{2}}}{x} dx \right)
$$
  
\n
$$
\int 243
$$
  
\n
$$
(1 - a^2x^2)^{-p} (c - a^2cx^2)^p \left( \int \frac{(1 - a^2x^2)^{p - \frac{1}{2}}}{x^2} dx + \frac{1}{2} a \int \frac{(1 - a^2x^2)^{p - \frac{1}{2}}}{x^2} dx^2 \right)
$$
  
\n
$$
\int 75
$$

$$
(1 - a^2x^2)^{-p} (c - a^2cx^2)^p \left( \int \frac{(1 - a^2x^2)^{p - \frac{1}{2}}}{x^2} dx - \frac{a(1 - a^2x^2)^{p + \frac{1}{2}} \text{Hypergometric 2F1 (1, p + \frac{1}{2}, p + \frac{3}{2}, 1 - a^2x^2)}{2p + 1} \right)
$$

3.1017. 
$$
\int \frac{e^{\arctanh(ax)}(c-a^2cx^2)^p}{x^2} dx
$$

$$
\int 278
$$
\n
$$
(1 - a^2x^2)^{-p} (c - a^2cx^2)^p \left( -\frac{a(1 - a^2x^2)^{p + \frac{1}{2}}\text{Hypergeometric2F1 } (1, p + \frac{1}{2}, p + \frac{3}{2}, 1 - a^2x^2)}{2p + 1} - \frac{\text{Hypergeometric}}{2p + 1} \right)
$$

278

✞ ☎

✝ ✆

✞ ☎

✞ ☎

✞ ☎

✞ ☎

✝ ✆

✞ ☎

✞ ☎

input <mark>| Int [(E^ArcTanh[a\*x]\*(c - a^2\*c\*x^2)^p)/x^2,x]</mark>

output <mark>((c - a^2\*c\*x^2)^p\*(-(Hypergeometric2F1[-1/2, 1/2 - p, 1/2, a^2\*x^2]/x) -</mark>  $(a*(1 - a^2*x^2)^{(1/2 + p)}*)$ \*Hypergeometric2F1[1, 1/2 + p, 3/2 + p, 1 - a<sup>2</sup>2\*  $x^2$ )/(1 + 2\*p)))/(1 - a<sup>2\*x^2</sup>)<sup>o</sup>p ✝ ✆

### **3.1017.3.1 Defintions of rubi rules used**

rule 75 <mark>| Int[((b\_.)\*(x\_))^(m\_)\*((c\_) + (d\_.)\*(x\_))^(n\_), x\_Symbol] :> Simp[((c + d\*x</mark>  $)^{-(n + 1)/(d * (n + 1) * (-d/(b * c))^m)) * Hypergeometric2F1[-m, n + 1, n + 2, 1 +$  $d*(x/c)$ , x] /; FreeQ[{b, c, d, m, n}, x] && !IntegerQ[n] && (IntegerQ[m] || GtQ[-d/(b\*c), 0]) ✝ ✆

rule 243 <mark>Int[(x\_)^(m\_.)\*((a\_) + (b\_.)\*(x\_)^2)^(p\_), x\_Symbol] :> Simp[1/2 Subst[In</mark>  $t[x^*((m - 1)/2)*(a + b*x)^p, x], x, x^2], x]$  /; FreeQ[{a, b, m, p}, x] && I  $ntegerQ[(m - 1)/2]$ ✝ ✆

rule 278 <mark>Int[((c\_.)\*(x\_))^(m\_.)\*((a\_) + (b\_.)\*(x\_)^2)^(p\_), x\_Symbol] :> Simp[a^p\*((</mark>  $c*x)^{m + 1}/(c*(m + 1))*Hypergeometric2FI[-p, (m + 1)/2, (m + 1)/2 + 1, (m + 1)/2]$  $-b$  (x^2/a)], x] /; FreeQ[{a, b, c, m, p}, x] && !IGtQ[p, 0] && (ILtQ[p, 0] ] || GtQ[a, 0])

rule 542 <mark>Int[(x\_)^(m\_.)\*((c\_) + (d\_.)\*(x\_))\*((a\_) + (b\_.)\*(x\_)^2)^(p\_), x\_Symbol] :></mark> Simp[c Int[x^m\*(a + b\*x^2)^p, x], x] + Simp[d Int[x^(m + 1)\*(a + b\*x^2)  $\cap$ p, x], x] /; FreeQ[{a, b, c, d, p}, x] && IntegerQ[m] && !IntegerQ[2\*p] ✝ ✆

```
rule 6698 <mark>Int[E^(ArcTanh[(a_.)*(x_)]*(n_.))*(x_)^(m_.)*((c_) + (d_.)*(x_)^2)^(p_.), x</mark>
      Symbol :> Simp[c^p Int[x^m*(1 - a^2*x^2)^(p - n/2)*(1 + a*x)^n, x], x]
      /; FreeQ[{a, c, d, m, p}, x] && EqQ[a^2*c + d, 0] && (IntegerQ[p] || GtQ[c,
       0]) && IGtQ[(n + 1)/2, 0] && !IntegerQ[p - n/2]
      ✝ ✆
```
3.1017. R *<sup>e</sup>*  $\frac{\arctanh(ax)(c-a^2cx^2)^p}{x^2} dx$  rule 6703 <mark>Int[E^(ArcTanh[(a\_.)\*(x\_)]\*(n\_.))\*(x\_)^(m\_.)\*((c\_) + (d\_.)\*(x\_)^2)^(p\_), x\_</mark> ✞ ☎ Symbol] :> Simp[c^IntPart[p]\*((c + d\*x^2)^FracPart[p]/(1 - a^2\*x^2)^FracPar  $t[p]$ ) Int[x^m\*(1 - a^2\*x^2)^p\*E^(n\*ArcTanh[a\*x]), x], x] /; FreeQ[{a, c, d, m, n, p}, x] && EqQ[a^2\*c + d, 0] && !(IntegerQ[p] || GtQ[c, 0]) && !I ntegerQ[n/2] ✝ ✆

<span id="page-6749-0"></span>**3.1017.4 Maple [F]**

$$
\int \frac{(ax+1)(-a^{2}cx^{2}+c)^{p}}{\sqrt{-a^{2}x^{2}+1}x^{2}}dx
$$

✞ ☎

✝ ✆

✞ ☎

input <mark>| int((a\*x+1)/(-a^2\*x^2+1)^(1/2)\*(-a^2\*c\*x^2+c)^p/x^2,x)</mark>

output <mark>| int((a\*x+1)/(-a^2\*x^2+1)^(1/2)\*(-a^2\*c\*x^2+c)^p/x^2,x)</mark>  $\left($   $\left($   $\right)$   $\left($   $\left($   $\right)$   $\left($   $\left($   $\right)$   $\left($   $\left($   $\right)$   $\left($   $\left($   $\right)$   $\left($   $\left($   $\right)$   $\left($   $\left($   $\right)$   $\left($   $\left($   $\right)$   $\left($   $\left($   $\right)$   $\left($   $\left($   $\right)$   $\left($   $\left($   $\right)$   $\left($   $\left($   $\right)$   $\left($ 

### <span id="page-6749-1"></span>**3.1017.5 Fricas [F]**

$$
\int \frac{e^{\arctanh(ax)}(c-a^2cx^2)^p}{x^2} dx = \int \frac{(ax+1)(-a^2cx^2+c)^p}{\sqrt{-a^2x^2+1}x^2} dx
$$

✞ ☎

✝ ✆

✞ ☎

input <mark>integrate((a\*x+1)/(-a^2\*x^2+1)^(1/2)\*(-a^2\*c\*x^2+c)^p/x^2,x, algorithm="fr</mark> icas")

output <mark>integral(-sqrt(-a^2\*x^2 + 1)\*(-a^2\*c\*x^2 + c)^p/(a\*x^3 - x^2), x)</mark>  $\left($   $\left($   $\right)$   $\left($   $\left($   $\right)$   $\left($   $\left($   $\right)$   $\left($   $\left($   $\right)$   $\left($   $\left($   $\right)$   $\left($   $\left($   $\right)$   $\left($   $\left($   $\right)$   $\left($   $\left($   $\right)$   $\left($   $\left($   $\right)$   $\left($   $\left($   $\right)$   $\left($   $\left($   $\right)$   $\left($   $\left($   $\right)$   $\left($ 

# <span id="page-6749-2"></span>**3.1017.6 Sympy [C] (verification not implemented)**

Result contains complex when optimal does not.

 $\operatorname{Time} = 7.79$  (sec) , antiderivative size = 298, normalized size of antiderivative =  $2.64$ 

$$
\int \frac{e^{\arctanh(ax)}(c-a^2cx^2)^p}{x^2} dx
$$
\n
$$
= -\frac{aa^{2p}c^px^{2p}e^{i\pi p}\Gamma(-p)\Gamma(p+\frac{1}{2})3F_2\left(\frac{\frac{1}{2},1,p}{p+1,p+1}\Big|a^2x^2e^{2i\pi}\right)}{2\sqrt{\pi}\Gamma(1-p)\Gamma(p+1)}
$$
\n
$$
= \frac{aa^{2p}c^px^{2p}e^{i\pi p}\Gamma(-p)\Gamma(p+\frac{1}{2})3F_2\left(\frac{1}{\frac{1}{2},1-p}\Big|a^2x^2\right)}{2\sqrt{\pi}\Gamma(1-p)\Gamma(p+1)}
$$
\n
$$
= \frac{aa^{2p-1}c^px^{2p-1}e^{i\pi p}\Gamma(\frac{1}{2}-p)\Gamma(p+\frac{1}{2})3F_2\left(\frac{\frac{1}{2},1,p-\frac{1}{2}}{p+\frac{1}{2},p+1}\Big|a^2x^2e^{2i\pi}\right)}{2\sqrt{\pi}\Gamma(\frac{3}{2}-p)\Gamma(p+1)}
$$
\n
$$
= \frac{a^{2p}c^px^{2p-1}e^{i\pi p}\Gamma(\frac{1}{2}-p)\Gamma(p+\frac{1}{2})3F_2\left(1,-p,\frac{1}{2}-p\Big|a^2x^2\right)}{\frac{1}{2},\frac{3}{2}-p}\n- \frac{a^{2p}c^px^{2p-1}e^{i\pi p}\Gamma(\frac{1}{2}-p)\Gamma(p+\frac{1}{2})3F_2\left(1,-p,\frac{1}{2}-p\Big|a^2x^2\right)}{2\sqrt{\pi}\Gamma(\frac{3}{2}-p)\Gamma(p+1)}
$$

input integrate((a\*x+1)/(-a\*x\*x\*x+2+1)\*\*(1/2)\*(-a\*x\*x\*x+2+c)\*\*p/x\*x+2,x)  
\noutput\n
$$
-a* a*x (2*p)*c*kp*x*x*(2*p)*exp(I*pi*p)*gamma(-p)*gamma(p)+gamma(p)+1)p*gamma(p)+qnmn(p+1/2)*hyper((1/2, 1, p), (p+1, p+1), a*x2*x*x+2*exp-polar(2*I*pi))/(2*sqrt(pi)*gamma(1-p)*gamma(p)+qnmn(p+1)/2)*hyper((1, -p, -p), (1/2, 1 - p), 1/(a*x2*x*x+2))/(2*sqrt(pi)*gamma(p)+qnmn(p+1/2)*hyper((1, -p, -p), (1/2, 1 - p), 1/(a*x2*x*x+2))/(2*sqrt(pi)*qnmnq(p+1/2 - p)*qnmnq(p+1)/-a*x*x*(2*p - 1)*exp(I*pi*p)*qnnmq(p+1)/-a*x*(2*p - 1)*exp(I*pi*p)*qnnmq(p+1)/-a*x*(2*p - 1)*exp(I*pi*p)*qnnmq(3/2 - p)*qnnmq(p+1)/-a*x*(2*p) + 2*exp[1*px*x*(2*p - 1)*exp(I*pi*p)*qnnmq(1/2 - p)*qnnmq(p+1/2)*hyper((1, -p, 1/2 - p), (1/2, 3/2 - p), 1/(a*x2*x*x+2))/(2*sqrt(pi)*qnnmq(3/2 - p)*qnnmq(3/2 - p)*qnnmq(3/2 - p)*qnnmq(p+1))
$$

<span id="page-6750-0"></span>
$$
3.1017. \qquad \int \frac{e^{\arctanh(ax)}(c-a^2cx^2)^p}{x^2} \, dx
$$

## **3.1017.7 Maxima [F]**

$$
\int \frac{e^{\arctanh(ax)}(c-a^2cx^2)^p}{x^2} dx = \int \frac{(ax+1)(-a^2cx^2+c)^p}{\sqrt{-a^2x^2+1}x^2} dx
$$

✞ ☎

✝ ✆

✞ ☎

<span id="page-6751-0"></span>✝ ✆

input <mark>integrate((a\*x+1)/(-a^2\*x^2+1)^(1/2)\*(-a^2\*c\*x^2+c)^p/x^2,x, algorithm="ma</mark> xima")

output <mark>integrate((a\*x + 1)\*(-a^2\*c\*x^2 + c)^p/(sqrt(-a^2\*x^2 + 1)\*x^2), x)</mark>

3.1017.8 
$$
\text{Giac } [\mathbf{F}]
$$

$$
\int \frac{e^{\arctanh(ax)}(c-a^2cx^2)^p}{x^2} dx = \int \frac{(ax+1)(-a^2cx^2+c)^p}{\sqrt{-a^2x^2+1}x^2} dx
$$

✞ ☎

<span id="page-6751-1"></span>✝ ✆

$$
\text{input} \left( \frac{\text{integrate}((a*x+1)/(-a^2*x^2+1)^(1/2)*(-a^2*x^2+c)^p/x^2, x, \text{ algorithm="gi} \atop ac'') \right)
$$

output  $integrate((a*x + 1)*(-a^2*c*x^2 + c)^p/(sqrt(-a^2*x^2 + 1)*x^2), x)$ 

# **3.1017.9 Mupad [F(-1)]**

Timed out.

$$
\int \frac{e^{\arctanh (ax)} (c-a^2cx^2)^p}{x^2} dx = \int \frac{(c-a^2 c x^2)^p (a x + 1)}{x^2 \sqrt{1 - a^2 x^2}} dx
$$

✞ ☎

 $\left($   $\left($   $\right)$   $\left($   $\left($   $\right)$   $\left($   $\left($   $\right)$   $\left($   $\left($   $\right)$   $\left($   $\left($   $\right)$   $\left($   $\left($   $\right)$   $\left($   $\left($   $\right)$   $\left($   $\left($   $\right)$   $\left($   $\left($   $\right)$   $\left($   $\left($   $\right)$   $\left($   $\left($   $\right)$   $\left($   $\left($   $\right)$   $\left($ 

✞ ☎

✝ ✆

input int(((c - a^2\*c\*x^2)^p\*(a\*x + 1))/(x^2\*(1 - a^2\*x^2)^(1/2)),x)

output  $int(((c - a^2 * c * x^2)^p * (a * x + 1))/(x^2 * (1 - a^2 * x^2)^(1/2)), x)$ 

3.1017. 
$$
\int \frac{e^{\arctanh(ax)}(c-a^2cx^2)^p}{x^2} dx
$$

# $\int \frac{e^{{\bf arctanh}(ax)}\left(c-a^2cx^2\right)^p}{x^3}\,dx$ 3.1018

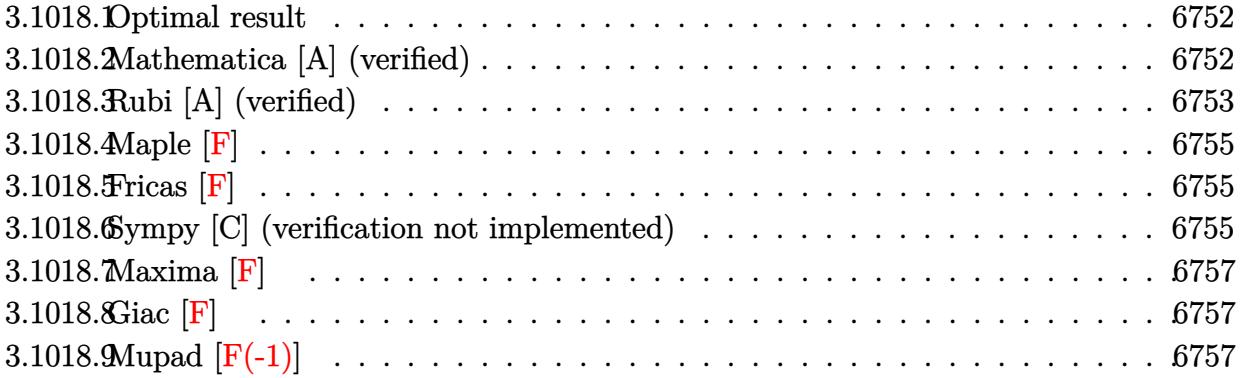

#### <span id="page-6752-0"></span>3.1018.1 Optimal result

Integrand size  $= 23$ , antiderivative size  $= 116$ 

$$
\int \frac{e^{\arctanh(ax)}(c-a^2cx^2)^p}{x^3} dx
$$
\n
$$
= -\frac{a(1-a^2x^2)^{-p}(c-a^2cx^2)^p \text{ Hypergeometric2F1}\left(-\frac{1}{2}, \frac{1}{2}-p, \frac{1}{2}, a^2x^2\right)}{x}
$$
\n
$$
-\frac{a^2\sqrt{1-a^2x^2}(c-a^2cx^2)^p \text{ Hypergeometric2F1}\left(2, \frac{1}{2}+p, \frac{3}{2}+p, 1-a^2x^2\right)}{1+2p}
$$

output -a\*(-a<sup>2\*</sup>c\*x<sup>2+c)</sup> p\*hypergeom([-1/2, 1/2-p], [1/2], a<sup>2\*x^2</sup>)/x/((-a<sup>2\*x^2+1</sup>)  $\text{p}-a^2*(-a^2*c*x^2+c)^p*$ hypergeom( $[2, 1/2+p]$ , $[3/2+p]$ , $-a^2*x^2+1)*(-a^2*x^2$  $2+1$ <sup>(1/2)</sup>/(1+2\*p)

#### <span id="page-6752-1"></span>Mathematica [A] (verified) 3.1018.2

Time =  $0.02$  (sec), antiderivative size = 108, normalized size of antiderivative = 0.93

$$
\int \frac{e^{\arctanh(ax)}(c-a^2cx^2)^p}{x^3} dx
$$
  
=  $(1-a^2x^2)^{-p} (c-a^2cx^2)^p \left(-\frac{a \text{ Hypergeometric2F1}(-\frac{1}{2},\frac{1}{2}-p,\frac{1}{2},a^2x^2)}{x} -\frac{a^2(1-a^2x^2)^{\frac{1}{2}+p} \text{Hypergeometric2F1} (2,\frac{1}{2}+p,\frac{3}{2}+p,1-a^2x^2)}{2(\frac{1}{2}+p)}\right)$ 

3.1018. 
$$
\int \frac{e^{\arctanh(ax)}(c-a^2cx^2)^p}{x^3} dx
$$

input Integrate[(E^ArcTanh[a\*x]\*(c - a^2\*c\*x^2)^p)/x^3,x]

```
output <mark>((c - a^2*c*x^2)^p*(-((a*Hypergeometric2F1[-1/2, 1/2 - p, 1/2, a^2*x^2])/x</mark>
       ) - (a^2*(1 - a^2*x^2)^((1/2 + p)*Hypergeometric2F1[2, 1/2 + p, 3/2 + p, 1- a<sup>2*x^2</sup>])/(2*(1/2 + p))))/(1 - a<sup>2*x^2</sup>)<sup>^p</sup>
```
### **3.1018.3 Rubi [A] (verified)**

Time  $= 0.42$  (sec), antiderivative size  $= 106$ , normalized size of antiderivative  $= 0.91$ , number of steps used = 7, number of rules used = 6,  $\frac{\text{number of rules}}{\text{integral size}}$  = 0.261, Rules used  $= \{6703, 6698, 542, 243, 75, 278\}$ 

✞ ☎

 $\left( \begin{array}{cc} \text{ } & \text{ } \\ \text{ } & \text{ } \end{array} \right)$ 

✞ ☎

<span id="page-6753-0"></span> $\left( \begin{array}{cc} \bullet & \bullet & \bullet \\ \bullet & \bullet & \bullet \end{array} \right)$ 

Below are the steps used by Rubi to obtain the solution. The rule number used for the transformation is given above next to the arrow. The rules definitions used are listed below.

$$
\int \frac{e^{\arctanh(ax)}(c-a^2cx^2)^p}{x^3} dx
$$
\n
$$
\int 6703
$$
\n
$$
(1-a^2x^2)^{-p} (c-a^2cx^2)^p \int \frac{e^{\arctanh(ax)}(1-a^2x^2)^p}{x^3} dx
$$
\n
$$
\int 6698
$$
\n
$$
(1-a^2x^2)^{-p} (c-a^2cx^2)^p \int \frac{(ax+1)(1-a^2x^2)^{p-\frac{1}{2}}}{x^3} dx
$$
\n
$$
\int 542
$$
\n
$$
(1-a^2x^2)^{-p} (c-a^2cx^2)^p \left(a \int \frac{(1-a^2x^2)^{p-\frac{1}{2}}}{x^2} dx + \int \frac{(1-a^2x^2)^{p-\frac{1}{2}}}{x^3} dx\right)
$$
\n
$$
\int 243
$$
\n
$$
(1-a^2x^2)^{-p} (c-a^2cx^2)^p \left(a \int \frac{(1-a^2x^2)^{p-\frac{1}{2}}}{x^2} dx + \frac{1}{2} \int \frac{(1-a^2x^2)^{p-\frac{1}{2}}}{x^4} dx^2\right)
$$
\n
$$
\int 75
$$

$$
\left(1-a^2x^2\right)^{-p}\left(c-a^2cx^2\right)^{p}\left(a\int \frac{\left(1-a^2x^2\right)^{p-\frac{1}{2}}}{x^2}dx-\frac{a^2\left(1-a^2x^2\right)^{p+\frac{1}{2}}\text{Hypergeometric2F1}\left(2,p+\frac{1}{2},p+\frac{3}{2},1-\frac{1}{2}\right)}{2p+1}\right)
$$

3.1018. 
$$
\int \frac{e^{\arctanh(ax)}(c-a^2cx^2)^p}{x^3} dx
$$

 $\mathfrak{a}$ 2*x*

$$
\int 278
$$
\n
$$
(1 - a^2x^2)^{-p} (c - a^2cx^2)^p \left( -\frac{a^2(1 - a^2x^2)^{p + \frac{1}{2}}\text{Hypergeometric2F1 } (2, p + \frac{1}{2}, p + \frac{3}{2}, 1 - a^2x^2)}{2p + 1} - \frac{a \text{ Hypergeometric2F1 } (2, p + \frac{1}{2}, p + \frac{3}{2}, 1 - a^2x^2)}{2p + 1} \right)
$$

278

✞ ☎

✝ ✆

✞ ☎

✝ ✆

✞ ☎

✞ ☎

✞ ☎

✝ ✆

✞ ☎

✞ ☎

input <mark>Int[(E^ArcTanh[a\*x]\*(c - a^2\*c\*x^2)^p)/x^3,x]</mark>

output <mark>((c - a^2\*c\*x^2)^p\*(-((a\*Hypergeometric2F1[-1/2, 1/2 - p, 1/2, a^2\*x^2])/x</mark> ) -  $(a^2*(1 - a^2*x^2)^(1/2 + p)*Hypergeometric2F1[2, 1/2 + p, 3/2 + p, 1]$  $- a^2*x^2]/(1 + 2*p))/(1 - a^2*x^2)^p$ 

### **3.1018.3.1 Defintions of rubi rules used**

rule 75 <mark>| Int[((b\_.)\*(x\_))^(m\_)\*((c\_) + (d\_.)\*(x\_))^(n\_), x\_Symbol] :> Simp[((c + d\*x</mark>  $)^{-(n + 1)/(d * (n + 1) * (-d/(b * c))^m)) * Hypergeometric2F1[-m, n + 1, n + 2, 1 +$  $d*(x/c)$ , x] /; FreeQ[{b, c, d, m, n}, x] && !IntegerQ[n] && (IntegerQ[m] || GtQ[-d/(b\*c), 0]) ✝ ✆

rule 243 <mark>Int[(x\_)^(m\_.)\*((a\_) + (b\_.)\*(x\_)^2)^(p\_), x\_Symbol] :> Simp[1/2 Subst[In</mark>  $t[x^*((m - 1)/2)*(a + b*x)^p, x], x, x^2], x]$  /; FreeQ[{a, b, m, p}, x] && I  $ntegerQ[(m - 1)/2]$ ✝ ✆

rule 278 <mark>Int[((c\_.)\*(x\_))^(m\_.)\*((a\_) + (b\_.)\*(x\_)^2)^(p\_), x\_Symbol] :> Simp[a^p\*((</mark>  $c*x)^{m + 1}/(c*(m + 1))*Hypergeometric2FI[-p, (m + 1)/2, (m + 1)/2 + 1, (m + 1)/2]$  $-b$  (x^2/a)], x] /; FreeQ[{a, b, c, m, p}, x] && !IGtQ[p, 0] && (ILtQ[p, 0] ] || GtQ[a, 0])

rule 542 <mark>Int[(x\_)^(m\_.)\*((c\_) + (d\_.)\*(x\_))\*((a\_) + (b\_.)\*(x\_)^2)^(p\_), x\_Symbol] :></mark> Simp[c Int[x^m\*(a + b\*x^2)^p, x], x] + Simp[d Int[x^(m + 1)\*(a + b\*x^2)  $\cap$ p, x], x] /; FreeQ[{a, b, c, d, p}, x] && IntegerQ[m] && !IntegerQ[2\*p] ✝ ✆

```
rule 6698 <mark>Int[E^(ArcTanh[(a_.)*(x_)]*(n_.))*(x_)^(m_.)*((c_) + (d_.)*(x_)^2)^(p_.), x</mark>
       _Symbol] :> Simp[c^p Int[x^m*(1 - a^2*x^2)^(p - n/2)*(1 + a*x)^n, x], x]
      /; FreeQ[{a, c, d, m, p}, x] && EqQ[a^2*c + d, 0] && (IntegerQ[p] || GtQ[c,
       0]) && IGtQ[(n + 1)/2, 0] && !IntegerQ[p - n/2]
      ✝ ✆
```
3.1018. R *<sup>e</sup>*  $\frac{\arctanh(ax)(c-a^2cx^2)^p}{x^3} dx$  rule 6703 Int  $[E^{(arcTanh[(a_.),*(x_+)]*(n_.),(*(x_+)]*(x_-)(m_+),*(c_-)+ (d_+)*(x_-)^2)](p_-,x_-)$ Symbol] :> Simp[c^IntPart[p]\*((c + d\*x^2)^FracPart[p]/(1 - a^2\*x^2)^FracPar Int[x^m\*(1 - a^2\*x^2)^p\*E^(n\*ArcTanh[a\*x]), x], x] /; FreeQ[{a, c,  $t[p]$ d, m, n, p}, x] && EqQ[a<sup>2\*</sup>c + d, 0] && !(IntegerQ[p] | GtQ[c, 0]) && !I ntegerQ[n/2]

<span id="page-6755-0"></span>3.1018.4 Maple  $[F]$ 

$$
\int \frac{(ax+1)(-a^2c x^2+c)^p}{\sqrt{-a^2x^2+1} x^3} dx
$$

input  $\frac{1}{\pi}$ t((a\*x+1)/(-a<sup>2</sup>\*x<sup>2+1)2</sup>(1/2)\*(-a<sup>2\*</sup>c\*x<sup>2+c)2</sup>p/x<sup>2</sup>3,x)

output int((a\*x+1)/(-a<sup>2</sup>\*x<sup>2</sup>+1)<sup>2</sup>(1/2)\*(-a<sup>2\*</sup>c\*x<sup>2</sup>+c)<sup>2</sup>p/x<sup>2</sup>3,x)

### <span id="page-6755-1"></span>3.1018.5 Fricas  $\mathbf{F}$

$$
\int \frac{e^{\arctanh(ax)}(c-a^2cx^2)^p}{x^3} dx = \int \frac{(ax+1)(-a^2cx^2+c)^p}{\sqrt{-a^2x^2+1}x^3} dx
$$

input integrate((a\*x+1)/(-a^2\*x^2+1)^(1/2)\*(-a^2\*c\*x^2+c)^p/x^3,x, algorithm="fr icas")

output integral(-sqrt(-a^2\*x^2 + 1)\*(-a^2\*c\*x^2 + c)^p/(a\*x^4 - x^3), x)

#### <span id="page-6755-2"></span>Sympy [C] (verification not implemented) 3.1018.6

Result contains complex when optimal does not.

 $\mathrm{Time} = 11.58$  (sec) , antiderivative size = 306, normalized size of antiderivative =  $2.64$ 

$$
\int \frac{e^{\arctanh(ax)}(c-a^2cx^2)^p}{x^3} dx
$$
\n
$$
= -\frac{a^2a^{2p-2}c^px^{2p-2}e^{i\pi p}\Gamma(1-p)\Gamma(p+\frac{1}{2})\,{}_{3}F_2\left(\frac{\frac{1}{2},1,p-1}{p,p+1}\Big|a^2x^2e^{2i\pi}\right)}{2\sqrt{\pi}\Gamma(2-p)\Gamma(p+1)}
$$
\n
$$
a^2a^{2p-1}c^px^{2p-1}e^{i\pi p}\Gamma(\frac{1}{2}-p)\Gamma(p+\frac{1}{2})\,{}_{3}F_2\left(\frac{\frac{1}{2},1,p-\frac{1}{2}}{p+\frac{1}{2},p+1}\Big|a^2x^2e^{2i\pi}\right)
$$
\n
$$
-\frac{2\sqrt{\pi}\Gamma(\frac{3}{2}-p)\Gamma(p+1)}{2\sqrt{\pi}\Gamma(\frac{3}{2}-p)\Gamma(p+\frac{1}{2})\,{}_{3}F_2\left(1,-p,\frac{1}{2}-p\Big|\frac{1}{a^2x^2}\right)}
$$
\n
$$
-\frac{2\sqrt{\pi}\Gamma(\frac{3}{2}-p)\Gamma(p+1)}{2\sqrt{\pi}\Gamma(\frac{3}{2}-p)\Gamma(p+1)}
$$
\n
$$
a^{2p}c^px^{2p-2}e^{i\pi p}\Gamma(1-p)\Gamma(p+\frac{1}{2})\,{}_{3}F_2\left(1,-p,1-p\Big|\frac{1}{a^2x^2}\right)}
$$
\n
$$
-\frac{a^{2p}c^px^{2p-2}e^{i\pi p}\Gamma(1-p)\Gamma(p+\frac{1}{2})\,{}_{3}F_2\left(1,-p,1-p\Big|\frac{1}{a^2x^2}\right)}{2\sqrt{\pi}\Gamma(2-p)\Gamma(p+1)}
$$

```
\ninput\nintegrate((a*x+1)/(-a*x*x*x+2+1)**(1/2)*(-a*x*x*x+2+c)**p/x*x+3,x)\noutput\n\n
$$
-a*x^2*a*x*(2*p - 2)*c*x^2*2*p - 2)*exp(I*pi*p)*gamma(1 - p)*gamma(p + 1)
$$
\n
$$
2)*hyper((1/2, 1, p - 1), (p, p + 1), a*x^2*x*x^2*exp_polar(2*I*pi))/(2*sqrt(p))*(2*sqrt(p))*gamma(2+2p) *gamma(2 - p)*gamma(p + 1)) - a*x^2*a*x*(2*p - 1)*c*x*2(p - 1)*exp(p + 1), a*x^2*x*x^2*exp_polar(2*I*pi))/(2*sqrt(pi)*gamma(3/2 - p)*gamma(p + 1/2, p + 1), a*x^2*x*x^2*exp_polar(2*I*pi))/(2*sqrt(pi)*gamma(3/2 - p)*gamma(p + 1/2, p)) - a*x*(2*p)*c*x*2*p - 1)*exp(I*pi*p)*gamma(1/2 - p)*gamma(p + 1/2)*hyper((1, -p, 1/2 - p), (1/2, 3/2 - p), 1/(a*x^2*x*x+2))/(2*sqrt(pi)*gamma(p + 1/2, p)*gamma(p + 1/2)*hyper((1, -p, 1 - p), (1/2, 2 - p), 1/(a*x^2*x*x+2))/(2*s\nqrt(pi)*gamma(2 - p)*gamma(p + 1)) - a*x((2*p)*c*x*2, p + 1/2, p + 1/2, p +
$$

```

### <span id="page-6756-0"></span>3.1018.  $\frac{\arctanh(ax)(c-a^2cx^2)^p}{x^3} dx$

## **3.1018.7 Maxima [F]**

$$
\int \frac{e^{\arctanh(ax)}(c-a^2cx^2)^p}{x^3} dx = \int \frac{(ax+1)(-a^2cx^2+c)^p}{\sqrt{-a^2x^2+1}x^3} dx
$$

✞ ☎

✝ ✆

✞ ☎

<span id="page-6757-0"></span>✝ ✆

input <mark>integrate((a\*x+1)/(-a^2\*x^2+1)^(1/2)\*(-a^2\*c\*x^2+c)^p/x^3,x, algorithm="ma</mark> xima")

output <mark>integrate((a\*x + 1)\*(-a^2\*c\*x^2 + c)^p/(sqrt(-a^2\*x^2 + 1)\*x^3), x)</mark>

$$
3.1018.8 \quad \text{Giac [F]}
$$

$$
\int \frac{e^{\arctanh(ax)}(c-a^2cx^2)^p}{x^3} dx = \int \frac{(ax+1)(-a^2cx^2+c)^p}{\sqrt{-a^2x^2+1}x^3} dx
$$

✞ ☎

<span id="page-6757-1"></span>✝ ✆

$$
\text{input} \left( \frac{\text{integrate}((a*x+1)/(-a^2*x^2+1)^(1/2)*(-a^2*x^2+c)^p/x^3,x, \text{ algorithm="gi} \atop ac'') \right)
$$

output  $integrate((a*x + 1)*(-a^2*c*x^2 + c)^p/(sqrt(-a^2*x^2 + 1)*x^3), x)$ 

# **3.1018.9 Mupad [F(-1)]**

Timed out.

$$
\int \frac{e^{\arctanh (ax)} (c-a^2cx^2)^p}{x^3} dx = \int \frac{(c-a^2 c x^2)^p (a x + 1)}{x^3 \sqrt{1 - a^2 x^2}} dx
$$

✞ ☎

 $\left($   $\left($   $\right)$   $\left($   $\left($   $\right)$   $\left($   $\left($   $\right)$   $\left($   $\left($   $\right)$   $\left($   $\left($   $\right)$   $\left($   $\left($   $\right)$   $\left($   $\left($   $\right)$   $\left($   $\left($   $\right)$   $\left($   $\left($   $\right)$   $\left($   $\left($   $\right)$   $\left($   $\left($   $\right)$   $\left($   $\left($   $\right)$   $\left($ 

✞ ☎

✝ ✆

input 
$$
\int ( (c - a^2 * c * x^2)^p * (a * x + 1) ) / (x^3 * (1 - a^2 * x^2)^(1/2) ) , x )
$$

output  $int(((c - a^2 * c * x^2)^p * (a * x + 1))/(x^3 * (1 - a^2 * x^2)^(1/2)), x)$ 

3.1018. 
$$
\int \frac{e^{\arctanh(ax)}(c-a^2cx^2)^p}{x^3} dx
$$

### $\int e^{2\textbf{arctanh}(ax)}x^4(c-a^2cx^2)\;dx$ 3.1019

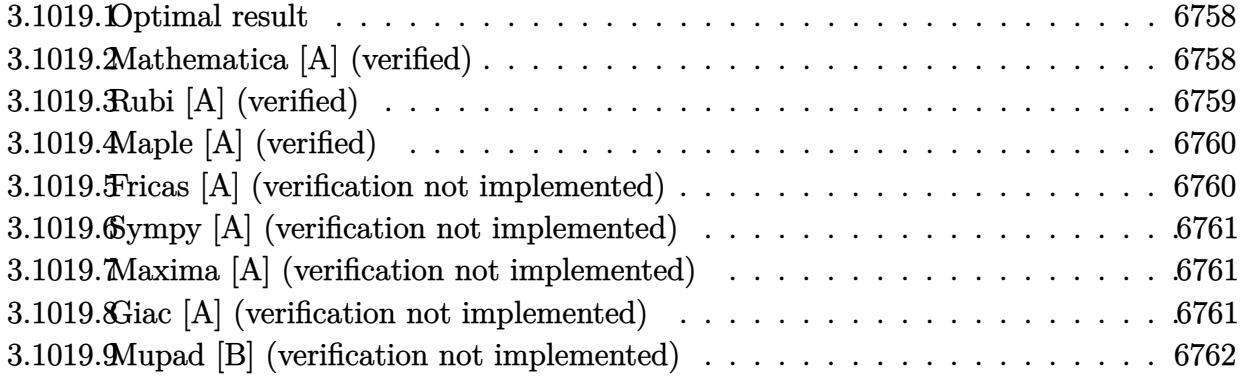

#### <span id="page-6758-0"></span>Optimal result 3.1019.1

Integrand size  $= 23$ , antiderivative size  $= 29$ 

$$
\int e^{2\arctanh(ax)}x^4(c-a^2cx^2) \, dx = \frac{cx^5}{5} + \frac{1}{3}acx^6 + \frac{1}{7}a^2cx^7
$$

output 1/5\*c\*x<sup>-5+1/3\*a\*c\*x<sup>-6+1/7\*a<sup>-2\*c\*x-7</sup></sup></sup>

#### <span id="page-6758-1"></span>Mathematica [A] (verified) 3.1019.2

Time =  $0.02$  (sec), antiderivative size = 22, normalized size of antiderivative = 0.76

$$
\int e^{2\arctanh(ax)}x^4(c-a^2cx^2) dx = \frac{1}{105}cx^5(21+35ax+15a^2x^2)
$$

input Integrate [E^(2\*ArcTanh [a\*x])\*x^4\*(c - a^2\*c\*x^2), x]

<span id="page-6758-2"></span>output  $(c*x^5*(21 + 35*ax + 15*a^2*x^2))/105$ 

### **3.1019.3 Rubi [A] (verified)**

Time  $= 0.24$  (sec), antiderivative size  $= 28$ , normalized size of antiderivative  $= 0.97$ , number of steps used = 3, number of rules used = 3,  $\frac{\text{number of rules}}{\text{integral size}}$  = 0.130, Rules used = {6700, 49, 2009}

Below are the steps used by Rubi to obtain the solution. The rule number used for the transformation is given above next to the arrow. The rules definitions used are listed below.

$$
\int x^4 e^{2 \operatorname{arctanh}(ax)} (c - a^2 c x^2) dx
$$

$$
\int 6700
$$

$$
c \int x^4 (ax + 1)^2 dx
$$

$$
\int 49
$$

$$
c \int (a^2 x^6 + 2ax^5 + x^4) dx
$$

$$
\int 2009
$$

$$
c \left( \frac{a^2 x^7}{7} + \frac{ax^6}{3} + \frac{x^5}{5} \right)
$$

✞ ☎

✝ ✆

✞ ☎

✝ ✆

✞ ☎

✞ ☎

✝ ✆

<span id="page-6759-0"></span>✝ ✆

```
input <mark>| Int[E^(2*ArcTanh[a*x])*x^4*(c - a^2*c*x^2),x]</mark>
```
output c\*(x^5/5 + (a\*x^6)/3 + (a^2\*x^7)/7)

### **3.1019.3.1 Defintions of rubi rules used**

rule 49 <mark>Int[((a\_.) + (b\_.)\*(x\_))^(m\_.)\*((c\_.) + (d\_.)\*(x\_))^(n\_.), x\_Symbol] :> Int</mark>  $[ExpandIntegrand[(a + b*x)^m*(c + d*x)^n, x], x]$ ,  $[0, x]$  /;  $FreeQ[f]$ ,  $[0, b, c, d], x]$ && IGtQ $[m, 0]$  && IGtQ $[m + n + 2, 0]$ ✝ ✆

rule 2009 <mark>Int[u\_, x\_Symbol] :> Simp[IntSum[u, x], x] /; SumQ[u]</mark>

```
rule 6700 <mark>| Int[E^(ArcTanh[(a_.)*(x_)]*(n_.))*(x_)^(m_.)*((c_) + (d_.)*(x_)^2)^(p_.), x</mark>
      ✞ ☎
       _Symbol :> Simp[c^p Int[x^m*(1 - a*x)^(p - n/2)*(1 + a*x)^(p + n/2), x],
       x] /; FreeQ[{a, c, d, m, n, p}, x] && EqQ[a^2*c + d, 0] && (IntegerQ[p] ||
       GtQ[c, 0])
```
3.1019. R  $e^{2 \operatorname{arctanh}(ax)} x^4 (c - a^2 c x^2) \; dx$ 

# **3.1019.4 Maple [A] (verified)**

Time  $= 0.18$  (sec), antiderivative size  $= 21$ , normalized size of antiderivative  $= 0.72$ 

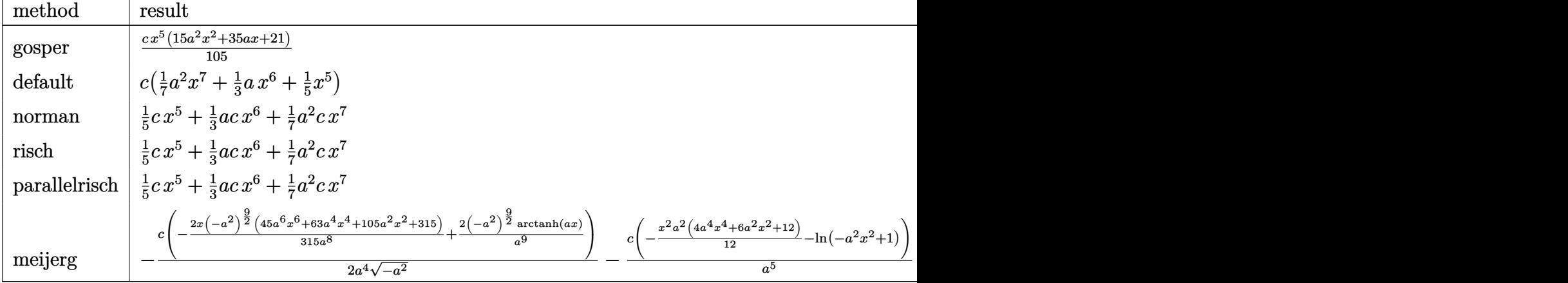

input <mark>int((a\*x+1)^2/(-a^2\*x^2+1)\*x^4\*(-a^2\*c\*x^2+c),x,method=\_RETURNVERBOSE)</mark> ✞ ☎

```
output
1/105*c*x^5*(15*a^2*x^2+35*a*x+21)
  ✞ ☎
```
## **3.1019.5 Fricas [A] (verification not implemented)**

Time  $= 0.24$  (sec), antiderivative size  $= 23$ , normalized size of antiderivative  $= 0.79$ 

$$
\int e^{2\arctanh(ax)}x^4(c-a^2cx^2) dx = \frac{1}{7}a^2cx^7 + \frac{1}{3}acx^6 + \frac{1}{5}cx^5
$$

✝ ✆

✞ ☎

<span id="page-6760-1"></span>✝ ✆

 $\left($   $\left($   $\right)$   $\left($   $\left($   $\right)$   $\left($   $\left($   $\right)$   $\left($   $\left($   $\right)$   $\left($   $\left($   $\right)$   $\left($   $\left($   $\right)$   $\left($   $\left($   $\right)$   $\left($   $\left($   $\right)$   $\left($   $\left($   $\right)$   $\left($   $\left($   $\right)$   $\left($   $\left($   $\right)$   $\left($   $\left($   $\right)$   $\left($ 

<span id="page-6760-0"></span>✝ ✆

input <mark>integrate((a\*x+1)^2/(-a^2\*x^2+1)\*x^4\*(-a^2\*c\*x^2+c),x, algorithm="fricas")</mark> ✞ ☎

output 1/7\*a^2\*c\*x^7 + 1/3\*a\*c\*x^6 + 1/5\*c\*x^5

### **3.1019.6 Sympy [A] (verification not implemented)**

Time  $= 0.03$  (sec), antiderivative size  $= 24$ , normalized size of antiderivative  $= 0.83$ 

$$
\int e^{2\arctanh(ax)}x^4(c-a^2cx^2) \, dx = \frac{a^2cx^7}{7} + \frac{acx^6}{3} + \frac{cx^5}{5}
$$

✞ ☎

✝ ✆

✞ ☎

<span id="page-6761-0"></span>✝ ✆

input <mark>integrate((a\*x+1)\*\*2/(-a\*\*2\*x\*\*2+1)\*x\*\*4\*(-a\*\*2\*c\*x\*\*2+c),x)</mark>

output a\*\*2\*c\*x\*\*7/7 + a\*c\*x\*\*6/3 + c\*x\*\*5/5

### **3.1019.7 Maxima [A] (verification not implemented)**

Time  $= 0.20$  (sec), antiderivative size  $= 23$ , normalized size of antiderivative  $= 0.79$ 

$$
\int e^{2\arctanh(ax)}x^4(c-a^2cx^2) dx = \frac{1}{7}a^2cx^7 + \frac{1}{3}acx^6 + \frac{1}{5}cx^5
$$

✞ ☎

✝ ✆

✞ ☎

<span id="page-6761-1"></span>✝ ✆

$$
input\left| \text{integrate}((a*x+1)^2/(-a^2*x^2+1)*x^4*(-a^2*x^2+c),x, algorithm="maxima")\right|
$$

output <mark>1/7\*a^2\*c\*x^7 + 1/3\*a\*c\*x^6 + 1/5\*c\*x^5</mark>

### **3.1019.8 Giac [A] (verification not implemented)**

Time  $= 0.27$  (sec), antiderivative size  $= 23$ , normalized size of antiderivative  $= 0.79$ 

$$
\int e^{2\arctanh(ax)}x^4(c-a^2cx^2) dx = \frac{1}{7}a^2cx^7 + \frac{1}{3}acx^6 + \frac{1}{5}cx^5
$$

✞ ☎

✝ ✆

✞ ☎

<span id="page-6761-2"></span>✝ ✆

input <mark>integrate((a\*x+1)^2/(-a^2\*x^2+1)\*x^4\*(-a^2\*c\*x^2+c),x, algorithm="giac")</mark>

output 1/7\*a^2\*c\*x^7 + 1/3\*a\*c\*x^6 + 1/5\*c\*x^5

#### 3.1019. R  $e^{2 \operatorname{arctanh}(ax)} x^4 (c - a^2 c x^2) \; dx$

#### Mupad [B] (verification not implemented) 3.1019.9

Time =  $3.48$  (sec), antiderivative size = 20, normalized size of antiderivative =  $0.69$ 

$$
\int e^{2\arctanh(ax)}x^4(c-a^2cx^2) \ dx = \frac{cx^5(15a^2x^2+35ax+21)}{105}
$$

input  $\frac{\text{int}(-\frac{x^4}{c} - a^2x + x^2) \cdot (a^2x + 1)^2}{2}$  (a<sup>2\*\*</sup>2 - 1), x)

output  $(c*x^5*(35*a*x + 15*a^2*x^2 + 21))/105$ 

### **3.1020** R  $e^{2\arctanh(ax)}x^3(c-a^2cx^2)\;dx$

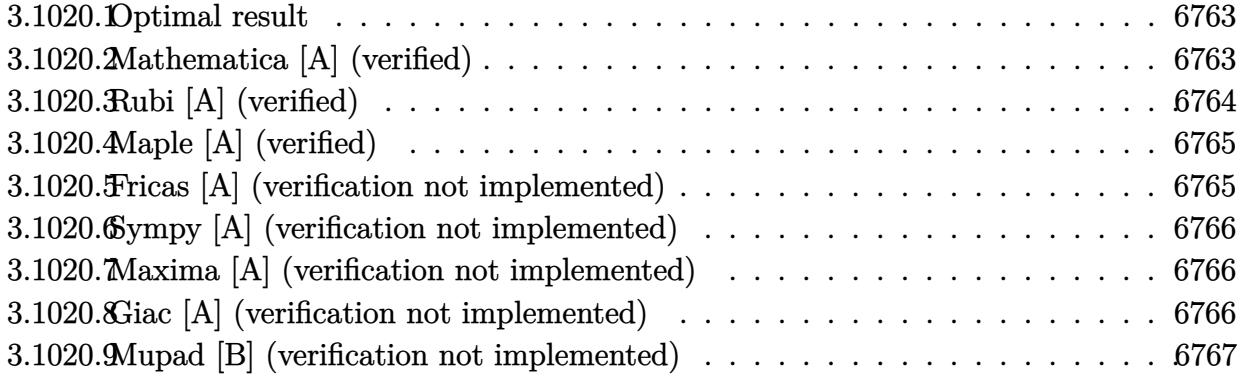

### <span id="page-6763-0"></span>**3.1020.1 Optimal result**

Integrand size  $= 23$ , antiderivative size  $= 29$ 

$$
\int e^{2\arctanh(ax)}x^3(c-a^2cx^2) \, dx = \frac{cx^4}{4} + \frac{2}{5}acx^5 + \frac{1}{6}a^2cx^6
$$

✞ ☎

<span id="page-6763-1"></span>✝ ✆

output <mark>| 1/4\*c\*x^4+2/5\*a\*c\*x^5+1/6\*a^2\*c\*x^6</mark>

# **3.1020.2 Mathematica [A] (verified)**

Time  $= 0.02$  (sec), antiderivative size  $= 22$ , normalized size of antiderivative  $= 0.76$ 

$$
\int e^{2 \text{arctanh}(ax)} x^3 (c - a^2 c x^2) dx = \frac{1}{60} c x^4 (15 + 24 a x + 10 a^2 x^2)
$$

✞ ☎

✝ ✆

✞ ☎

<span id="page-6763-2"></span> $\left($   $\left($   $\right)$   $\left($   $\left($   $\right)$   $\left($   $\left($   $\right)$   $\left($   $\left($   $\right)$   $\left($   $\left($   $\right)$   $\left($   $\left($   $\right)$   $\left($   $\left($   $\right)$   $\left($   $\left($   $\right)$   $\left($   $\left($   $\right)$   $\left($   $\left($   $\right)$   $\left($   $\left($   $\right)$   $\left($   $\left($   $\right)$   $\left($ 

input  $Integrate [E^-(2*ArcTanh[a*x])*x^3*(c - a^2*c*x^2),x]$ 

output (c\*x^4\*(15 + 24\*a\*x + 10\*a^2\*x^2))/60

### **3.1020.3 Rubi [A] (verified)**

Time  $= 0.25$  (sec), antiderivative size  $= 28$ , normalized size of antiderivative  $= 0.97$ , number of steps used = 3, number of rules used = 3,  $\frac{\text{number of rules}}{\text{integral size}}$  = 0.130, Rules used = {6700, 49, 2009}

Below are the steps used by Rubi to obtain the solution. The rule number used for the transformation is given above next to the arrow. The rules definitions used are listed below.

$$
\int x^3 e^{2 \operatorname{arctanh}(ax)} (c - a^2 c x^2) dx
$$

$$
\int 6700
$$

$$
c \int x^3 (ax + 1)^2 dx
$$

$$
\int 49
$$

$$
c \int (a^2 x^5 + 2ax^4 + x^3) dx
$$

$$
\int 2009
$$

$$
c \left( \frac{a^2 x^6}{6} + \frac{2ax^5}{5} + \frac{x^4}{4} \right)
$$

✞ ☎

✝ ✆

✞ ☎

✝ ✆

✞ ☎

✞ ☎

✝ ✆

<span id="page-6764-0"></span>✝ ✆

```
input <mark>| Int[E^(2*ArcTanh[a*x])*x^3*(c - a^2*c*x^2),x]</mark>
```
output  $c*(x^4/4 + (2*ax^5)/5 + (a^2*x^6)/6)$ 

**3.1020.3.1 Defintions of rubi rules used**

rule 49 <mark>Int[((a\_.) + (b\_.)\*(x\_))^(m\_.)\*((c\_.) + (d\_.)\*(x\_))^(n\_.), x\_Symbol] :> Int</mark>  $[ExpandIntegrand[(a + b*x)^m*(c + d*x)^n, x], x]$ ,  $[0, x]$  /;  $FreeQ[f]$ ,  $[0, b, c, d], x]$ && IGtQ $[m, 0]$  && IGtQ $[m + n + 2, 0]$ ✝ ✆

rule 2009 <mark>Int[u\_, x\_Symbol] :> Simp[IntSum[u, x], x] /; SumQ[u]</mark>

```
rule 6700 <mark>| Int[E^(ArcTanh[(a_.)*(x_)]*(n_.))*(x_)^(m_.)*((c_) + (d_.)*(x_)^2)^(p_.), x</mark>
      ✞ ☎
       _Symbol :> Simp[c^p Int[x^m*(1 - a*x)^(p - n/2)*(1 + a*x)^(p + n/2), x],
       x] /; FreeQ[{a, c, d, m, n, p}, x] && EqQ[a^2*c + d, 0] && (IntegerQ[p] ||
       GtQ[c, 0])
```
3.1020. R  $e^{2 \operatorname{arctanh}(ax)} x^3 (c - a^2 c x^2) \; dx$ 

## **3.1020.4 Maple [A] (verified)**

Time  $= 0.18$  (sec), antiderivative size  $= 21$ , normalized size of antiderivative  $= 0.72$ 

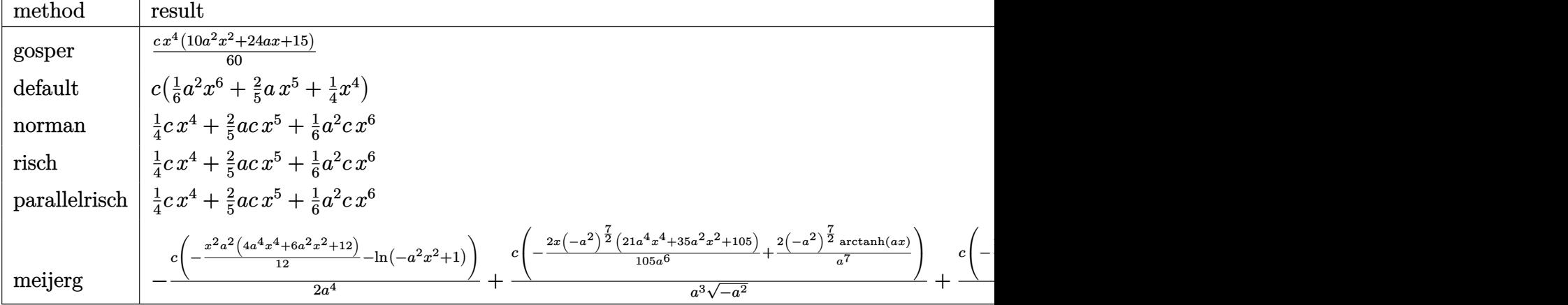

input <mark>int((a\*x+1)^2/(-a^2\*x^2+1)\*x^3\*(-a^2\*c\*x^2+c),x,method=\_RETURNVERBOSE)</mark>

output <mark>1/60\*c\*x<sup>^</sup>4\*(10\*a<sup>^</sup>2\*x<sup>^</sup>2+24\*a\*x+15)</mark>

### **3.1020.5 Fricas [A] (verification not implemented)**

Time  $= 0.23$  (sec), antiderivative size  $= 23$ , normalized size of antiderivative  $= 0.79$ 

$$
\int e^{2\arctanh(ax)}x^3(c-a^2cx^2) dx = \frac{1}{6}a^2cx^6 + \frac{2}{5}acx^5 + \frac{1}{4}cx^4
$$

✞ ☎

✝ ✆

✞ ☎

<span id="page-6765-1"></span>✝ ✆

✞ ☎

 $\left($   $\left($   $\right)$   $\left($   $\left($   $\right)$   $\left($   $\left($   $\right)$   $\left($   $\left($   $\right)$   $\left($   $\left($   $\right)$   $\left($   $\left($   $\right)$   $\left($   $\left($   $\right)$   $\left($   $\left($   $\right)$   $\left($   $\left($   $\right)$   $\left($   $\left($   $\right)$   $\left($   $\left($   $\right)$   $\left($   $\left($   $\right)$   $\left($ 

✞ ☎

<span id="page-6765-0"></span>✝ ✆

input <mark>integrate((a\*x+1)^2/(-a^2\*x^2+1)\*x^3\*(-a^2\*c\*x^2+c),x, algorithm="fricas")</mark>

output <mark>1/6\*a^2\*c\*x^6 + 2/5\*a\*c\*x^5 + 1/4\*c\*x^4</mark>

### **3.1020.6 Sympy [A] (verification not implemented)**

Time  $= 0.03$  (sec), antiderivative size  $= 26$ , normalized size of antiderivative  $= 0.90$ 

$$
\int e^{2\arctanh(ax)}x^3(c-a^2cx^2) \ dx = \frac{a^2cx^6}{6} + \frac{2acx^5}{5} + \frac{cx^4}{4}
$$

✞ ☎

✝ ✆

✞ ☎

<span id="page-6766-0"></span>✝ ✆

input <mark>integrate((a\*x+1)\*\*2/(-a\*\*2\*x\*\*2+1)\*x\*\*3\*(-a\*\*2\*c\*x\*\*2+c),x)</mark>

output a\*\*2\*c\*x\*\*6/6 + 2\*a\*c\*x\*\*5/5 + c\*x\*\*4/4

### **3.1020.7 Maxima [A] (verification not implemented)**

Time  $= 0.20$  (sec), antiderivative size  $= 23$ , normalized size of antiderivative  $= 0.79$ 

$$
\int e^{2\arctanh(ax)}x^3(c-a^2cx^2) \, dx = \frac{1}{6}a^2cx^6 + \frac{2}{5}acx^5 + \frac{1}{4}cx^4
$$

✞ ☎

✝ ✆

✞ ☎

<span id="page-6766-1"></span>✝ ✆

$$
input\left| \text{integrate}((a*x+1)^2/(-a^2*x^2+1)*x^3*(-a^2*x^2+c),x, algorithm="maxima")\right|
$$

output <mark>1/6\*a^2\*c\*x^6 + 2/5\*a\*c\*x^5 + 1/4\*c\*x^4</mark>

### **3.1020.8 Giac [A] (verification not implemented)**

Time  $= 0.27$  (sec), antiderivative size  $= 23$ , normalized size of antiderivative  $= 0.79$ 

$$
\int e^{2\arctanh(ax)}x^3(c-a^2cx^2) dx = \frac{1}{6}a^2cx^6 + \frac{2}{5}acx^5 + \frac{1}{4}cx^4
$$

✞ ☎

✝ ✆

✞ ☎

<span id="page-6766-2"></span>✝ ✆

input <mark>integrate((a\*x+1)^2/(-a^2\*x^2+1)\*x^3\*(-a^2\*c\*x^2+c),x, algorithm="giac")</mark>

output <mark>1/6\*a^2\*c\*x^6 + 2/5\*a\*c\*x^5 + 1/4\*c\*x^4</mark>

#### 3.1020. R  $e^{2 \operatorname{arctanh}(ax)} x^3 (c - a^2 c x^2) \; dx$

#### Mupad [B] (verification not implemented) 3.1020.9

Time =  $0.04$  (sec), antiderivative size = 20, normalized size of antiderivative =  $0.69$ 

$$
\int e^{2\arctanh(ax)}x^3(c-a^2cx^2) dx = \frac{cx^4(10a^2x^2+24ax+15)}{60}
$$

input  $\frac{\text{int}(-\frac{x^3*(c - a^2x + x^2)*(a*x + 1)^2)}{(a^2*x^2 - 1)x}$ 

output  $(c*x^4*(24*ax + 10*a^2*x^2 + 15))/60$
### $\int e^{2\arctanh(ax)}x^2(c-a^2cx^2)\;dx$ 3.1021

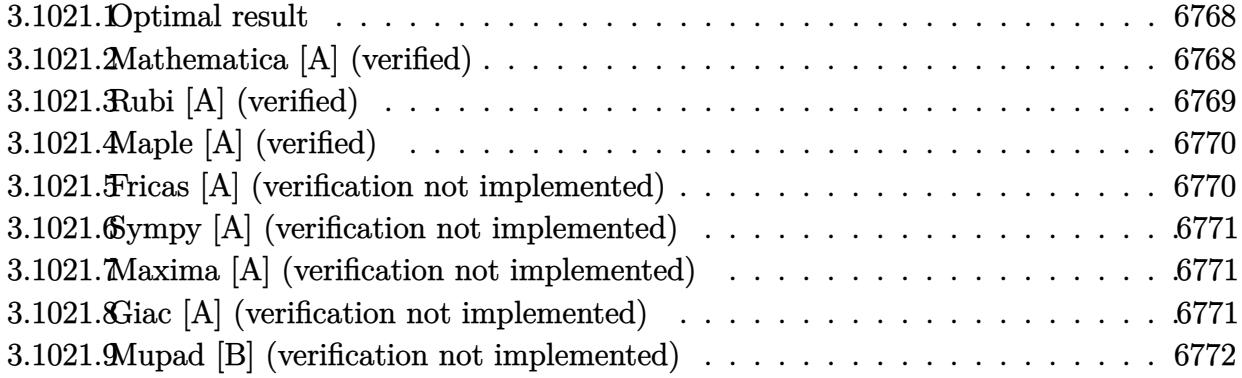

#### <span id="page-6768-0"></span>3.1021.1 Optimal result

Integrand size  $= 23$ , antiderivative size  $= 29$ 

$$
\int e^{2\arctanh(ax)}x^2(c-a^2cx^2) \ dx = \frac{cx^3}{3} + \frac{1}{2}acx^4 + \frac{1}{5}a^2cx^5
$$

output 1/3\*c\*x<sup>-3+1/2\*a\*c\*x<sup>-4+1/5\*a<sup>-2\*c\*x-5</sup></sup></sup>

#### <span id="page-6768-1"></span>Mathematica [A] (verified) 3.1021.2

Time =  $0.02$  (sec), antiderivative size = 22, normalized size of antiderivative = 0.76

$$
\int e^{2 \text{arctanh}(ax)} x^2 (c - a^2 c x^2) dx = \frac{1}{30} c x^3 (10 + 15 a x + 6 a^2 x^2)
$$

input Integrate [E^(2\*ArcTanh [a\*x])\*x^2\*(c - a^2\*c\*x^2), x]

<span id="page-6768-2"></span>output  $(c*x^3*(10 + 15*ax + 6*a^2*x^2))/30$ 

## **3.1021.3 Rubi [A] (verified)**

Time  $= 0.24$  (sec), antiderivative size  $= 28$ , normalized size of antiderivative  $= 0.97$ , number of steps used = 3, number of rules used = 3,  $\frac{\text{number of rules}}{\text{integral size}}$  = 0.130, Rules used = {6700, 49, 2009}

Below are the steps used by Rubi to obtain the solution. The rule number used for the transformation is given above next to the arrow. The rules definitions used are listed below.

$$
\int x^2 e^{2 \operatorname{arctanh}(ax)} (c - a^2 c x^2) dx
$$

$$
\int 6700
$$

$$
c \int x^2 (ax + 1)^2 dx
$$

$$
\int 49
$$

$$
c \int (a^2 x^4 + 2ax^3 + x^2) dx
$$

$$
\int 2009
$$

$$
c \left( \frac{a^2 x^5}{5} + \frac{ax^4}{2} + \frac{x^3}{3} \right)
$$

✞ ☎

✝ ✆

✞ ☎

✝ ✆

✞ ☎

✞ ☎

✝ ✆

<span id="page-6769-0"></span>✝ ✆

```
input <mark>| Int[E^(2*ArcTanh[a*x])*x^2*(c - a^2*c*x^2),x]</mark>
```
output  $c*(x^3/3 + (a*x^4)/2 + (a^2*x^5)/5)$ 

#### **3.1021.3.1 Defintions of rubi rules used**

rule 49 <mark>Int[((a\_.) + (b\_.)\*(x\_))^(m\_.)\*((c\_.) + (d\_.)\*(x\_))^(n\_.), x\_Symbol] :> Int</mark>  $[ExpandIntegrand[(a + b*x)^m*(c + d*x)^n, x], x]$ ,  $[0, x]$  /;  $FreeQ[f]$ ,  $[0, b, c, d], x]$ && IGtQ $[m, 0]$  && IGtQ $[m + n + 2, 0]$ ✝ ✆

rule 2009 <mark>Int[u\_, x\_Symbol] :> Simp[IntSum[u, x], x] /; SumQ[u]</mark>

```
rule 6700 <mark>| Int[E^(ArcTanh[(a_.)*(x_)]*(n_.))*(x_)^(m_.)*((c_) + (d_.)*(x_)^2)^(p_.), x</mark>
  ✞ ☎
   _Symbol :> Simp[c^p Int[x^m*(1 - a*x)^(p - n/2)*(1 + a*x)^(p + n/2), x],
   x] /; FreeQ[{a, c, d, m, n, p}, x] && EqQ[a^2*c + d, 0] && (IntegerQ[p] ||
   GtQ[c, 0])
```
3.1021. R  $e^{2 \operatorname{arctanh}(ax)} x^2 (c - a^2 c x^2) \; dx$ 

# **3.1021.4 Maple [A] (verified)**

Time  $= 0.18$  (sec), antiderivative size  $= 21$ , normalized size of antiderivative  $= 0.72$ 

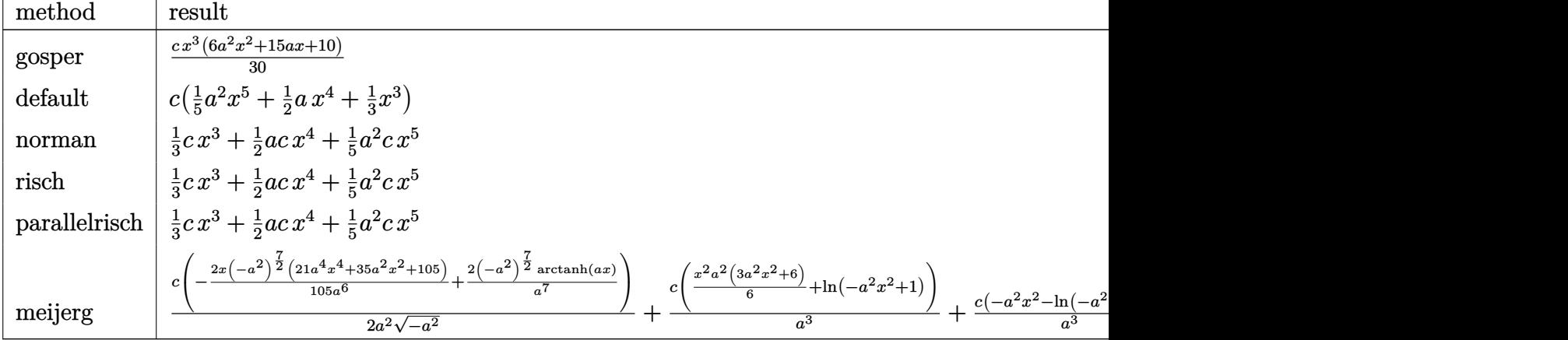

input <mark>int((a\*x+1)^2/(-a^2\*x^2+1)\*x^2\*(-a^2\*c\*x^2+c),x,method=\_RETURNVERBOSE)</mark>

output 1/30\*c\*x^3\*(6\*a^2\*x^2+15\*a\*x+10)

## **3.1021.5 Fricas [A] (verification not implemented)**

Time  $= 0.24$  (sec), antiderivative size  $= 23$ , normalized size of antiderivative  $= 0.79$ 

$$
\int e^{2\arctanh(ax)}x^2(c-a^2cx^2) dx = \frac{1}{5}a^2cx^5 + \frac{1}{2}acx^4 + \frac{1}{3}cx^3
$$

✞ ☎

✝ ✆

✞ ☎

<span id="page-6770-1"></span>✝ ✆

✞ ☎

 $\left($   $\left($   $\right)$   $\left($   $\left($   $\right)$   $\left($   $\left($   $\right)$   $\left($   $\left($   $\right)$   $\left($   $\left($   $\right)$   $\left($   $\left($   $\right)$   $\left($   $\left($   $\right)$   $\left($   $\left($   $\right)$   $\left($   $\left($   $\right)$   $\left($   $\left($   $\right)$   $\left($   $\left($   $\right)$   $\left($   $\left($   $\right)$   $\left($ 

✞ ☎

<span id="page-6770-0"></span>✝ ✆

input <mark>integrate((a\*x+1)^2/(-a^2\*x^2+1)\*x^2\*(-a^2\*c\*x^2+c),x, algorithm="fricas")</mark>

output 1/5\*a^2\*c\*x^5 + 1/2\*a\*c\*x^4 + 1/3\*c\*x^3

## **3.1021.6 Sympy [A] (verification not implemented)**

Time  $= 0.03$  (sec), antiderivative size  $= 24$ , normalized size of antiderivative  $= 0.83$ 

$$
\int e^{2\arctanh(ax)}x^2(c-a^2cx^2) \, dx = \frac{a^2cx^5}{5} + \frac{acx^4}{2} + \frac{cx^3}{3}
$$

✞ ☎

✝ ✆

✞ ☎

<span id="page-6771-0"></span>✝ ✆

input <mark>integrate((a\*x+1)\*\*2/(-a\*\*2\*x\*\*2+1)\*x\*\*2\*(-a\*\*2\*c\*x\*\*2+c),x)</mark>

output a\*\*2\*c\*x\*\*5/5 + a\*c\*x\*\*4/2 + c\*x\*\*3/3

## **3.1021.7 Maxima [A] (verification not implemented)**

Time  $= 0.20$  (sec), antiderivative size  $= 23$ , normalized size of antiderivative  $= 0.79$ 

$$
\int e^{2\arctanh(ax)}x^2(c-a^2cx^2) dx = \frac{1}{5}a^2cx^5 + \frac{1}{2}acx^4 + \frac{1}{3}cx^3
$$

✞ ☎

✝ ✆

✞ ☎

<span id="page-6771-1"></span>✝ ✆

$$
input\left| \text{integrate}((a*x+1)^2/(-a^2*x^2+1)*x^2*(-a^2*cx^2+c),x, algorithm="maxima")\right|
$$

output <mark>1/5\*a^2\*c\*x^5 + 1/2\*a\*c\*x^4 + 1/3\*c\*x^3</mark>

## **3.1021.8 Giac [A] (verification not implemented)**

Time  $= 0.26$  (sec), antiderivative size  $= 23$ , normalized size of antiderivative  $= 0.79$ 

$$
\int e^{2\arctanh(ax)}x^2(c-a^2cx^2) dx = \frac{1}{5}a^2cx^5 + \frac{1}{2}acx^4 + \frac{1}{3}cx^3
$$

✞ ☎

✝ ✆

✞ ☎

<span id="page-6771-2"></span>✝ ✆

input <mark>integrate((a\*x+1)^2/(-a^2\*x^2+1)\*x^2\*(-a^2\*c\*x^2+c),x, algorithm="giac")</mark>

output 1/5\*a^2\*c\*x^5 + 1/2\*a\*c\*x^4 + 1/3\*c\*x^3

#### 3.1021. R  $e^{2 \operatorname{arctanh}(ax)} x^2 (c - a^2 c x^2) \; dx$

# **3.1021.9 Mupad [B] (verification not implemented)**

Time  $= 0.04$  (sec), antiderivative size  $= 20$ , normalized size of antiderivative  $= 0.69$ 

$$
\int e^{2\arctanh(ax)}x^2(c-a^2cx^2) dx = \frac{cx^3(6a^2x^2+15ax+10)}{30}
$$

✞ ☎

✝ ✆

✞ ☎

✝ ✆

input  $int(-(x^2*(c - a^2*x^2)*(a*x + 1)^2)/(a^2*x^2 - 1),x)$ 

output  $(c*x^3*(15*a*x + 6*a^2*x^2 + 10))/30$ 

### $\int e^{2\textbf{arctanh}(ax)}x(c-a^2cx^2)\;dx$ 3.1022

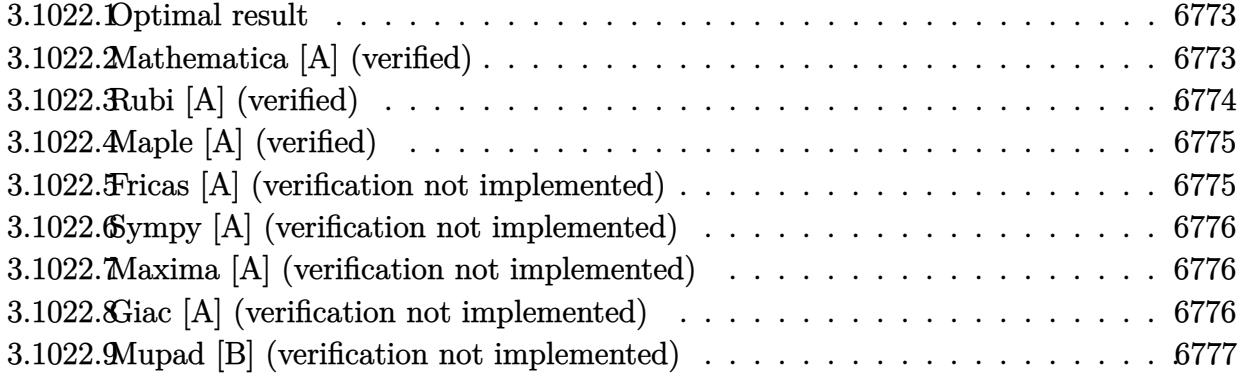

#### <span id="page-6773-0"></span>3.1022.1 Optimal result

Integrand size  $= 21$ , antiderivative size  $= 29$ 

$$
\int e^{2\arctanh(ax)}x(c-a^2cx^2) dx = \frac{cx^2}{2} + \frac{2}{3}acx^3 + \frac{1}{4}a^2cx^4
$$

output 1/2\*c\*x<sup>2+2</sup>/3\*a\*c\*x<sup>2+1/4\*a<sup>2</sup>\*c\*x<sup>2</sup>4</sup>

#### <span id="page-6773-1"></span>Mathematica [A] (verified) 3.1022.2

Time =  $0.01$  (sec), antiderivative size = 22, normalized size of antiderivative = 0.76

$$
\int e^{2\arctanh(ax)}x(c-a^2cx^2) dx = \frac{1}{12}cx^2(6+8ax+3a^2x^2)
$$

input Integrate [E^(2\*ArcTanh [a\*x])\*x\*(c - a^2\*c\*x^2), x]

<span id="page-6773-2"></span>output  $(c*x^2*(6 + 8*a*x + 3*a^2*x^2))/12$ 

# **3.1022.3 Rubi [A] (verified)**

Time  $= 0.23$  (sec), antiderivative size  $= 28$ , normalized size of antiderivative  $= 0.97$ , number of steps used = 3, number of rules used = 3,  $\frac{\text{number of rules}}{\text{integral size}}$  = 0.143, Rules used = {6700, 49, 2009}

Below are the steps used by Rubi to obtain the solution. The rule number used for the transformation is given above next to the arrow. The rules definitions used are listed below.

$$
\int xe^{2 \operatorname{arctanh}(ax)} (c - a^2 c x^2) dx
$$

$$
\int 6700
$$

$$
c \int x (ax + 1)^2 dx
$$

$$
\int 49
$$

$$
c \int (a^2 x^3 + 2ax^2 + x) dx
$$

$$
\int 2009
$$

$$
c \left( \frac{a^2 x^4}{4} + \frac{2ax^3}{3} + \frac{x^2}{2} \right)
$$

✞ ☎

✝ ✆

✞ ☎

✝ ✆

✞ ☎

✞ ☎

✝ ✆

<span id="page-6774-0"></span>✝ ✆

```
input <mark>| Int[E^(2*ArcTanh[a*x])*x*(c - a^2*c*x^2),x]</mark>
```
output  $c*(x^2/2 + (2*ax^3)/3 + (a^2*x^4)/4)$ 

#### **3.1022.3.1 Defintions of rubi rules used**

rule 49 <mark>Int[((a\_.) + (b\_.)\*(x\_))^(m\_.)\*((c\_.) + (d\_.)\*(x\_))^(n\_.), x\_Symbol] :> Int</mark>  $[ExpandIntegrand[(a + b*x)^m*(c + d*x)^n, x], x]$ ,  $[0, x]$  /;  $FreeQ[f]$ ,  $[0, b, c, d], x]$ && IGtQ $[m, 0]$  && IGtQ $[m + n + 2, 0]$ ✝ ✆

rule 2009 <mark>Int[u\_, x\_Symbol] :> Simp[IntSum[u, x], x] /; SumQ[u]</mark>

```
rule 6700 <mark>| Int[E^(ArcTanh[(a_.)*(x_)]*(n_.))*(x_)^(m_.)*((c_) + (d_.)*(x_)^2)^(p_.), x</mark>
  ✞ ☎
   _Symbol :> Simp[c^p Int[x^m*(1 - a*x)^(p - n/2)*(1 + a*x)^(p + n/2), x],
   x] /; FreeQ[{a, c, d, m, n, p}, x] && EqQ[a^2*c + d, 0] && (IntegerQ[p] ||
   GtQ[c, 0])
```
3.1022. R  $e^{2 \operatorname{arctanh}(ax)} x(c - a^2 c x^2) \; dx$ 

# **3.1022.4 Maple [A] (verified)**

Time  $= 0.17$  (sec), antiderivative size  $= 21$ , normalized size of antiderivative  $= 0.72$ 

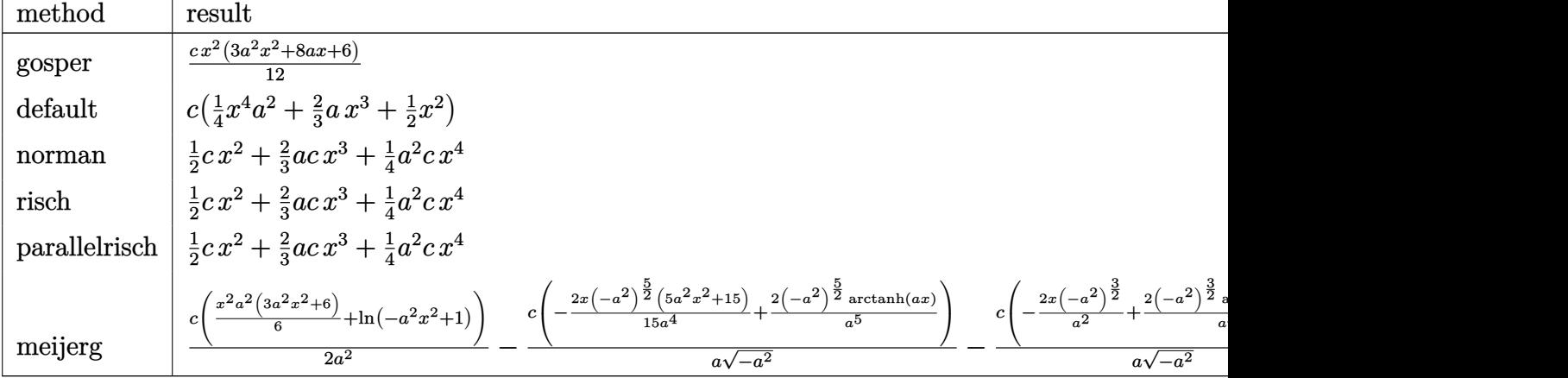

input <mark>int((a\*x+1)^2/(-a^2\*x^2+1)\*x\*(-a^2\*c\*x^2+c),x,method=\_RETURNVERBOSE)</mark>

output <mark>1/12\*c\*x^2\*(3\*a^2\*x^2+8\*a\*x+6)</mark>

# **3.1022.5 Fricas [A] (verification not implemented)**

Time  $= 0.23$  (sec), antiderivative size  $= 23$ , normalized size of antiderivative  $= 0.79$ 

$$
\int e^{2\arctanh(ax)}x(c-a^2cx^2) dx = \frac{1}{4}a^2cx^4 + \frac{2}{3}acx^3 + \frac{1}{2}cx^2
$$

✝ ✆

✞ ☎

<span id="page-6775-1"></span>✝ ✆

✞ ☎

 $\left($   $\left($   $\right)$   $\left($   $\left($   $\right)$   $\left($   $\left($   $\right)$   $\left($   $\left($   $\right)$   $\left($   $\left($   $\right)$   $\left($   $\left($   $\right)$   $\left($   $\left($   $\right)$   $\left($   $\left($   $\right)$   $\left($   $\left($   $\right)$   $\left($   $\left($   $\right)$   $\left($   $\left($   $\right)$   $\left($   $\left($   $\right)$   $\left($ 

✞ ☎

<span id="page-6775-0"></span>✝ ✆

input <mark>integrate((a\*x+1)^2/(-a^2\*x^2+1)\*x\*(-a^2\*c\*x^2+c),x, algorithm="fricas")</mark> ✞ ☎

output 1/4\*a^2\*c\*x^4 + 2/3\*a\*c\*x^3 + 1/2\*c\*x^2

## **3.1022.6 Sympy [A] (verification not implemented)**

Time  $= 0.03$  (sec), antiderivative size  $= 26$ , normalized size of antiderivative  $= 0.90$ 

$$
\int e^{2\arctanh(ax)}x(c-a^2cx^2) \ dx = \frac{a^2cx^4}{4} + \frac{2acx^3}{3} + \frac{cx^2}{2}
$$

✞ ☎

✝ ✆

✞ ☎

<span id="page-6776-0"></span>✝ ✆

input <mark>integrate((a\*x+1)\*\*2/(-a\*\*2\*x\*\*2+1)\*x\*(-a\*\*2\*c\*x\*\*2+c),x)</mark>

output a\*\*2\*c\*x\*\*4/4 + 2\*a\*c\*x\*\*3/3 + c\*x\*\*2/2

### **3.1022.7 Maxima [A] (verification not implemented)**

Time  $= 0.19$  (sec), antiderivative size  $= 23$ , normalized size of antiderivative  $= 0.79$ 

$$
\int e^{2\arctanh(ax)}x(c-a^2cx^2) dx = \frac{1}{4}a^2cx^4 + \frac{2}{3}acx^3 + \frac{1}{2}cx^2
$$

✞ ☎

✝ ✆

✞ ☎

<span id="page-6776-1"></span> $\overline{\mathcal{A}}$   $\overline{\mathcal{A}}$   $\overline{\$ 

$$
input\text{ }integrate((a*x+1)^2/(-a^2*x^2+1)*x*(-a^2*x^2+c),x, algorithm="maxima")
$$

output <mark>1/4\*a^2\*c\*x^4 + 2/3\*a\*c\*x^3 + 1/2\*c\*x^2</mark>

### **3.1022.8 Giac [A] (verification not implemented)**

Time  $= 0.27$  (sec), antiderivative size  $= 23$ , normalized size of antiderivative  $= 0.79$ 

$$
\int e^{2\arctanh(ax)}x(c-a^2cx^2) dx = \frac{1}{4}a^2cx^4 + \frac{2}{3}acx^3 + \frac{1}{2}cx^2
$$

✞ ☎

✝ ✆

✞ ☎

<span id="page-6776-2"></span>✝ ✆

input <mark>integrate((a\*x+1)^2/(-a^2\*x^2+1)\*x\*(-a^2\*c\*x^2+c),x, algorithm="giac")</mark>

output 1/4\*a^2\*c\*x^4 + 2/3\*a\*c\*x^3 + 1/2\*c\*x^2

#### 3.1022. R  $e^{2 \operatorname{arctanh}(ax)} x(c - a^2 c x^2) \; dx$

# **3.1022.9 Mupad [B] (verification not implemented)**

Time  $= 0.04$  (sec), antiderivative size  $= 20$ , normalized size of antiderivative  $= 0.69$ 

$$
\int e^{2\arctanh(ax)}x(c-a^2cx^2) dx = \frac{cx^2(3a^2x^2 + 8ax + 6)}{12}
$$

✝ ✆

✞ ☎

✝ ✆

 $\text{input}$   $\frac{\text{int}(-\frac{x*(c - a^2x + x^2)}{a^2x + 1^2})}{\frac{x}{a^2 + x^2}}$ ✞ ☎

output  $(c*x^2*(8*a*x + 3*a^2*x^2 + 6))/12$ 

### $\int e^{2\textbf{arctanh}(ax)}(c-a^2cx^2)\;dx$ 3.1023

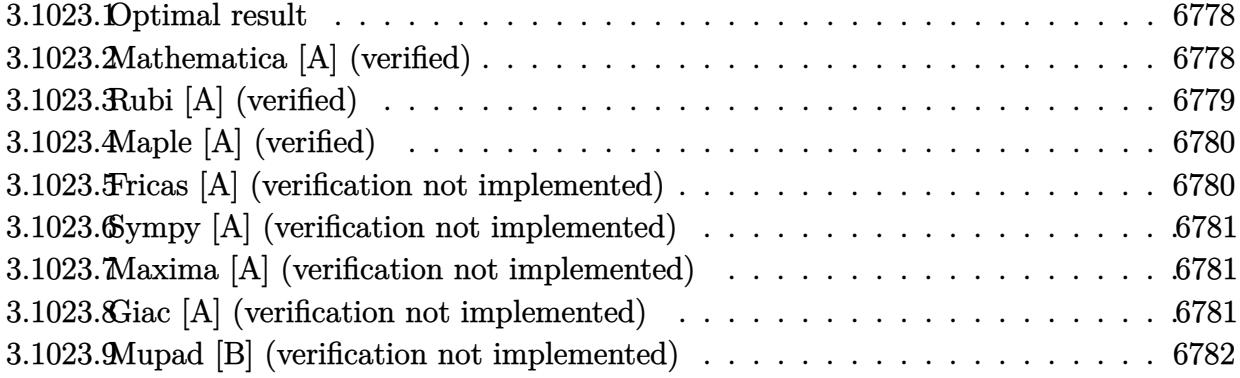

#### <span id="page-6778-0"></span>3.1023.1 Optimal result

Integrand size  $= 20$ , antiderivative size  $= 15$ 

$$
\int e^{2\arctanh(ax)}\left(c-a^2cx^2\right) dx = \frac{c(1+ax)^3}{3a}
$$

output  $1/3*c*(a*x+1)^3/a$ 

#### <span id="page-6778-1"></span>Mathematica [A] (verified) 3.1023.2

Time =  $0.01$  (sec), antiderivative size = 19, normalized size of antiderivative = 1.27

$$
\int e^{2\arctanh(ax)} (c - a^2 c x^2) \ dx = c \left( x + a x^2 + \frac{a^2 x^3}{3} \right)
$$

input Integrate [E^(2\*ArcTanh [a\*x])\*(c - a^2\*c\*x^2), x]

<span id="page-6778-2"></span>output  $c*(x + a*x^2 + (a^2*x^3)/3)$ 

# **3.1023.3 Rubi [A] (verified)**

Time  $= 0.20$  (sec), antiderivative size  $= 15$ , normalized size of antiderivative  $= 1.00$ , number of steps used = 2, number of rules used = 2,  $\frac{\text{number of rules}}{\text{integral size}}$  = 0.100, Rules used = {6690, 17}

Below are the steps used by Rubi to obtain the solution. The rule number used for the transformation is given above next to the arrow. The rules definitions used are listed below.

$$
\int e^{2 \operatorname{arctanh}(ax)} (c - a^2 c x^2) \ dx
$$

$$
\int 6690
$$

$$
c \int (ax + 1)^2 dx
$$

$$
\int 17
$$

$$
\frac{c(ax + 1)^3}{3a}
$$

✞ ☎

✝ ✆

✝ ✆

✝ ✆

<span id="page-6779-0"></span> $\overline{\mathcal{A}}$   $\overline{\mathcal{A}}$   $\overline{\$ 

$$
input \left[ \text{Int} \left[ \text{E}^{\text{-}} \left( 2 * \text{ArcTanh} \left[ \text{a} * \text{x} \right] \right) * \left( \text{c} - \text{a}^{\text{-}} \text{2} * \text{c} * \text{x}^{\text{-}} \text{2} \right), \text{x} \right] \right]
$$

output (c\*(1 + a\*x)^3)/(3\*a) ✞ ☎

#### **3.1023.3.1 Defintions of rubi rules used**

rule 17 <mark>Int[(c\_.)\*((a\_.) + (b\_.)\*(x\_))^(m\_.), x\_Symbol] :> Simp[c\*((a + b\*x)^(m + 1</mark> ✞ ☎  $)/(b*(m + 1))$ , x] /; FreeQ[{a, b, c, m}, x] && NeQ[m, -1]

rule 6690 <mark>| Int[E^(ArcTanh[(a\_.)\*(x\_)]\*(n\_.))\*((c\_) + (d\_.)\*(x\_)^2)^(p\_.), x\_Symbol] :></mark> ✞ ☎ Simp[c^p Int[(1 - a\*x)^(p - n/2)\*(1 + a\*x)^(p + n/2), x], x] /; FreeQ[{a , c, d, n, p}, x] && EqQ[a^2\*c + d, 0] && (IntegerQ[p] || GtQ[c, 0])

#### 3.1023. R  $e^{2 \operatorname{arctanh}(ax)} (c - a^2 c x^2) \,\, dx$

# **3.1023.4 Maple [A] (verified)**

Time  $= 0.17$  (sec), antiderivative size  $= 14$ , normalized size of antiderivative  $= 0.93$ 

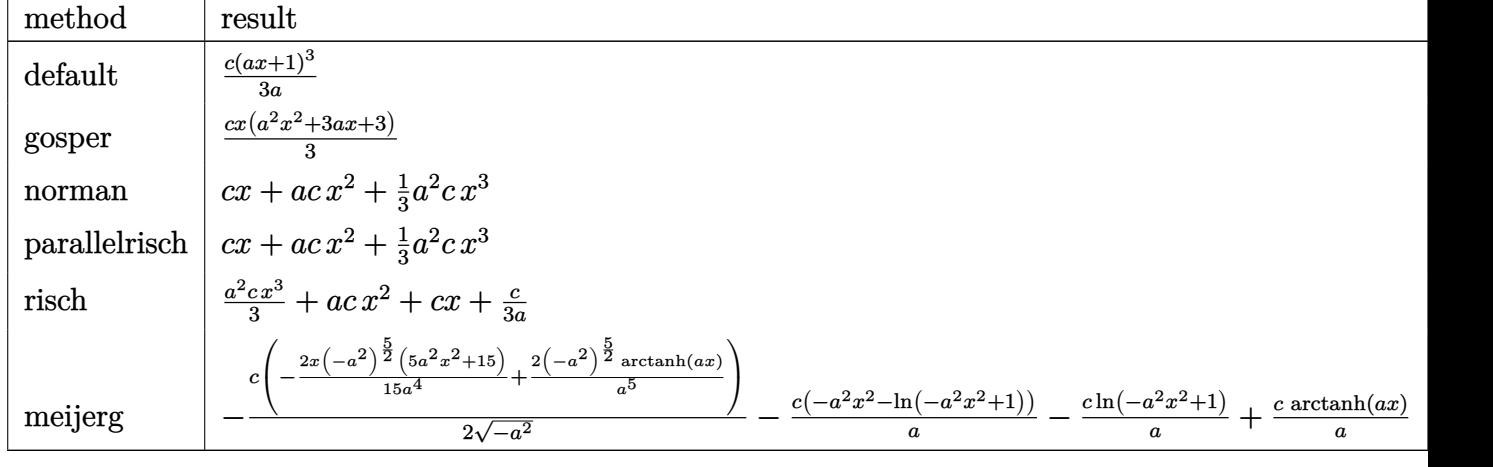

input <mark>| int((a\*x+1)^2/(-a^2\*x^2+1)\*(-a^2\*c\*x^2+c),x,method=\_RETURNVERBOSE)</mark>

output <mark>1/3\*c\*(a\*x+1)^3/a</mark> ✞ ☎

## **3.1023.5 Fricas [A] (verification not implemented)**

Time  $= 0.25$  (sec), antiderivative size  $= 19$ , normalized size of antiderivative  $= 1.27$ 

$$
\int e^{2\arctanh(ax)} (c - a^2 c x^2) dx = \frac{1}{3} a^2 c x^3 + acx^2 + cx
$$

✞ ☎

✝ ✆

✞ ☎

<span id="page-6780-1"></span>✝ ✆

✞ ☎

✝ ✆

<span id="page-6780-0"></span> $\left($   $\left($   $\right)$   $\left($   $\left($   $\right)$   $\left($   $\left($   $\right)$   $\left($   $\left($   $\right)$   $\left($   $\left($   $\right)$   $\left($   $\left($   $\right)$   $\left($   $\left($   $\right)$   $\left($   $\left($   $\right)$   $\left($   $\left($   $\right)$   $\left($   $\left($   $\right)$   $\left($   $\left($   $\right)$   $\left($   $\left($   $\right)$   $\left($ 

input <mark>integrate((a\*x+1)^2/(-a^2\*x^2+1)\*(-a^2\*c\*x^2+c),x, algorithm="fricas")</mark>

output <mark>1/3\*a^2\*c\*x^3 + a\*c\*x^2 + c\*x</mark>

## **3.1023.6 Sympy [A] (verification not implemented)**

Time  $= 0.03$  (sec), antiderivative size  $= 19$ , normalized size of antiderivative  $= 1.27$ 

$$
\int e^{2\arctanh(ax)} (c - a^2 c x^2) \, dx = \frac{a^2 c x^3}{3} + acx^2 + cx
$$

✞ ☎

✝ ✆

✞ ☎

<span id="page-6781-0"></span>✝ ✆

input <mark>integrate((a\*x+1)\*\*2/(-a\*\*2\*x\*\*2+1)\*(-a\*\*2\*c\*x\*\*2+c),x)</mark>

output a\*\*2\*c\*x\*\*3/3 + a\*c\*x\*\*2 + c\*x

## **3.1023.7 Maxima [A] (verification not implemented)**

Time  $= 0.21$  (sec), antiderivative size  $= 19$ , normalized size of antiderivative  $= 1.27$ 

$$
\int e^{2\arctanh(ax)} (c - a^2 c x^2) dx = \frac{1}{3} a^2 c x^3 + acx^2 + cx
$$

✞ ☎

✝ ✆

✞ ☎

<span id="page-6781-1"></span> $\overline{\mathcal{A}}$   $\overline{\mathcal{A}}$   $\overline{\$ 

$$
input\text{ }integrate((a*x+1)^2/(-a^2*x^2+1)*(-a^2xc*x^2+c),x, algorithm="maxima")
$$

output <mark>1/3\*a^2\*c\*x^3 + a\*c\*x^2 + c\*x</mark>

### **3.1023.8 Giac [A] (verification not implemented)**

Time  $= 0.27$  (sec), antiderivative size  $= 19$ , normalized size of antiderivative  $= 1.27$ 

$$
\int e^{2\arctanh(ax)} (c - a^2 c x^2) dx = \frac{1}{3} a^2 c x^3 + acx^2 + cx
$$

✞ ☎

✝ ✆

✞ ☎

<span id="page-6781-2"></span>✝ ✆

input <mark>integrate((a\*x+1)^2/(-a^2\*x^2+1)\*(-a^2\*c\*x^2+c),x, algorithm="giac")</mark>

output <mark>1/3\*a^2\*c\*x^3 + a\*c\*x^2 + c\*x</mark>

#### Mupad [B] (verification not implemented) 3.1023.9

Time =  $0.03$  (sec), antiderivative size = 17, normalized size of antiderivative = 1.13

$$
\int e^{2\arctanh(ax)} (c - a^2 c x^2) dx = \frac{c \, x \, (a^2 \, x^2 + 3 \, a \, x + 3)}{3}
$$

input  $\frac{1}{\ln t}$  (-((c - a<sup>2</sup>\*c\*x<sup>2</sup>)\* (a\*x + 1)<sup>2</sup>)/(a<sup>2\*x<sup>2</sup> - 1),x)</sup>

output  $cc*x*(3*ax + a^2*x^2 + 3))/3$ 

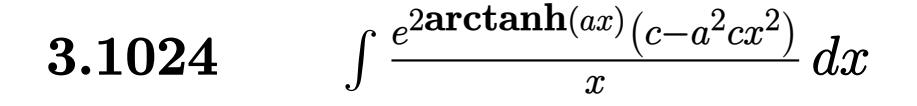

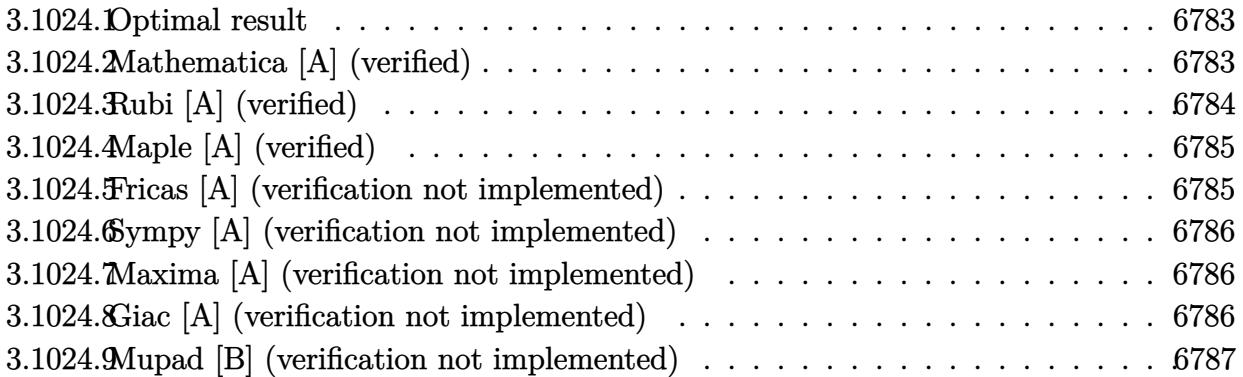

## <span id="page-6783-0"></span>**3.1024.1 Optimal result**

Integrand size  $= 23$ , antiderivative size  $= 21$ 

$$
\int \frac{e^{2 \arctanh(ax)}(c - a^2 c x^2)}{x} dx = 2acx + \frac{1}{2}a^2 c x^2 + c \log(x)
$$

✞ ☎

<span id="page-6783-1"></span> $\left($   $\left($   $\right)$   $\left($   $\left($   $\right)$   $\left($   $\left($   $\right)$   $\left($   $\left($   $\right)$   $\left($   $\left($   $\right)$   $\left($   $\left($   $\right)$   $\left($   $\left($   $\right)$   $\left($   $\left($   $\right)$   $\left($   $\left($   $\right)$   $\left($   $\left($   $\right)$   $\left($   $\left($   $\right)$   $\left($   $\left($   $\right)$   $\left($ 

output <mark>2\*a\*c\*x+1/2\*a^2\*c\*x^2+c\*ln(x)</mark>

# **3.1024.2 Mathematica [A] (verified)**

Time  $= 0.01$  (sec), antiderivative size  $= 19$ , normalized size of antiderivative  $= 0.90$ 

$$
\int \frac{e^{2\arctanh(ax)}(c-a^2cx^2)}{x} dx = c\left(2ax + \frac{a^2x^2}{2} + \log(x)\right)
$$

✞ ☎

✝ ✆

✞ ☎

<span id="page-6783-2"></span> $\left($   $\left($   $\right)$   $\left($   $\left($   $\right)$   $\left($   $\left($   $\right)$   $\left($   $\left($   $\right)$   $\left($   $\left($   $\right)$   $\left($   $\left($   $\right)$   $\left($   $\left($   $\right)$   $\left($   $\left($   $\right)$   $\left($   $\left($   $\right)$   $\left($   $\left($   $\right)$   $\left($   $\left($   $\right)$   $\left($   $\left($   $\right)$   $\left($ 

input  $Integrate[(E^-(2*ArcTanh[a*x])*(c - a^2*cx^2))/x,x]$ 

output  $c*(2*a*x + (a^2*x^2)/2 + Log[x])$ 

3.1024. 
$$
\int \frac{e^{2\arctanh(ax)}(c-a^2cx^2)}{x} dx
$$

## **3.1024.3 Rubi [A] (verified)**

Time  $= 0.23$  (sec), antiderivative size  $= 19$ , normalized size of antiderivative  $= 0.90$ , number of steps used = 3, number of rules used = 3,  $\frac{\text{number of rules}}{\text{integral size}}$  = 0.130, Rules used = {6700, 49, 2009}

Below are the steps used by Rubi to obtain the solution. The rule number used for the transformation is given above next to the arrow. The rules definitions used are listed below.

$$
\int \frac{e^{2\arctanh(ax)}(c-a^2cx^2)}{x} dx
$$

$$
\int 6700
$$

$$
c \int \frac{(ax+1)^2}{x} dx
$$

$$
\int 49
$$

$$
c \int \left(xa^2 + 2a + \frac{1}{x}\right) dx
$$

$$
\int 2009
$$

$$
c \left(\frac{a^2x^2}{2} + 2ax + \log(x)\right)
$$

✞ ☎

 $\left( \begin{array}{cc} \text{ } & \text{ } \\ \text{ } & \text{ } \end{array} \right)$ 

✞ ☎

✝ ✆

✞ ☎

✞ ☎

 $\left($   $\left($   $\right)$   $\left($   $\left($   $\right)$   $\left($   $\left($   $\right)$   $\left($   $\left($   $\right)$   $\left($   $\left($   $\right)$   $\left($   $\left($   $\right)$   $\left($   $\left($   $\right)$   $\left($   $\left($   $\right)$   $\left($   $\left($   $\right)$   $\left($   $\left($   $\right)$   $\left($   $\left($   $\right)$   $\left($   $\left($   $\right)$   $\left($ 

$$
input \left[ \frac{\text{Int} \left[ \frac{E^{(2*ArcTanh[a*x]} + c - a^{2*cx^2} \right]}{x,x} \right]
$$

output  $c*(2*a*x + (a^2*x^2)/2 + Log[x])$ 

### **3.1024.3.1 Defintions of rubi rules used**

rule 49 <mark>Int[((a\_.) + (b\_.)\*(x\_))^(m\_.)\*((c\_.) + (d\_.)\*(x\_))^(n\_.), x\_Symbol] :> Int</mark> [ExpandIntegrand[ $(a + b*x)^m*(c + d*x)^n$ , x], x] /; FreeQ[{a, b, c, d}, x]  $k$  IGtQ[m, 0]  $k$  IGtQ[m + n + 2, 0] ✝ ✆

rule 2009 <mark>Int[u\_, x\_Symbol] :> Simp[IntSum[u, x], x] /; SumQ[u]</mark>

#### 3.1024. R *<sup>e</sup>*  $\arctanh(ax)(c-a^2cx^2)$  $\frac{d}{dx}$ <sup>*x*</sup> $\frac{d}{dx}$

rule 6700  $\frac{\text{Int}[E^-(\text{ArcTanh}[(a_{-})*(x_{-})]*(n_{-}))*(x_{-})^-(m_{-})*((c_{-}) + (d_{-})*(x_{-})^2)(p_{-})}{\text{Int}[E^-(\text{ArcTanh}[(a_{-})*(x_{-})]*(n_{-}))*(x_{-})^-(m_{-})^+(d_{-})*(x_{-})^2)(p_{-})}, x$  $\text{Symbol}$  :> Simp[c^p Int[x^m\*(1 - a\*x)^(p - n/2)\*(1 + a\*x)^(p + n/2), x], x] /; FreeQ[{a, c, d, m, n, p}, x] && EqQ[a^2\*c + d, 0] && (IntegerQ[p] | |  $GtQ[c, 0])$ 

#### <span id="page-6785-0"></span>Maple [A] (verified) 3.1024.4

Time =  $0.18$  (sec), antiderivative size = 18, normalized size of antiderivative = 0.86

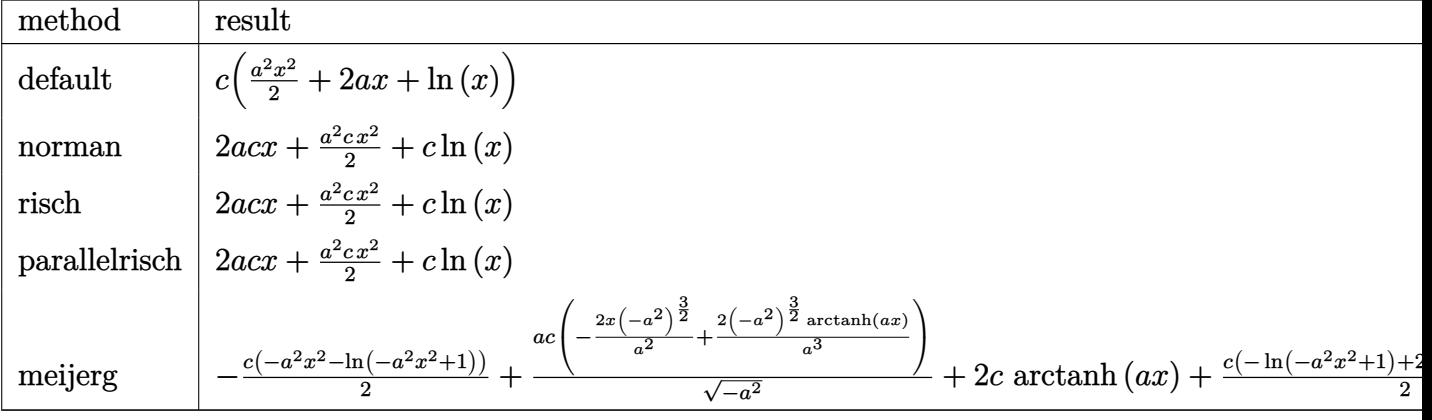

$$
input \int (a*x+1)^2/(-a^2*x^2+1)*(-a^2xc*x^2+c)/x, x, method = RETURNVERBOSE)
$$

output  $\left| \frac{c*(1/2*a^2*x^2+2*a*x+ln(x))}{c*(1/2*a^2*x^2+2*a*x+ln(x))} \right|$ 

#### <span id="page-6785-1"></span>Fricas [A] (verification not implemented) 3.1024.5

Time =  $0.24$  (sec), antiderivative size = 19, normalized size of antiderivative = 0.90

$$
\int \frac{e^{2\arctanh(ax)}(c - a^2cx^2)}{x} dx = \frac{1}{2} a^2cx^2 + 2acx + c \log(x)
$$

input integrate((a\*x+1)^2/(-a^2\*x^2+1)\*(-a^2\*c\*x^2+c)/x,x, algorithm="fricas")

<span id="page-6785-2"></span>output  $1/2*a^2*cx^2 + 2*a*cx + c*log(x)$ 

3.1024. 
$$
\int \frac{e^{2\arctanh(ax)}(c-a^2cx^2)}{x} dx
$$

## **3.1024.6 Sympy [A] (verification not implemented)**

Time  $= 0.05$  (sec), antiderivative size  $= 20$ , normalized size of antiderivative  $= 0.95$ 

$$
\int \frac{e^{2\arctanh(ax)}(c-a^2cx^2)}{x} dx = \frac{a^2cx^2}{2} + 2acx + c \log(x)
$$

✞ ☎

✝ ✆

✞ ☎

<span id="page-6786-0"></span> $\left($   $\left($   $\right)$   $\left($   $\left($   $\right)$   $\left($   $\left($   $\right)$   $\left($   $\left($   $\right)$   $\left($   $\left($   $\right)$   $\left($   $\left($   $\right)$   $\left($   $\left($   $\right)$   $\left($   $\left($   $\right)$   $\left($   $\left($   $\right)$   $\left($   $\left($   $\right)$   $\left($   $\left($   $\right)$   $\left($   $\left($   $\right)$   $\left($ 

input <mark>integrate((a\*x+1)\*\*2/(-a\*\*2\*x\*\*2+1)\*(-a\*\*2\*c\*x\*\*2+c)/x,x)</mark>

output a\*\*2\*c\*x\*\*2/2 + 2\*a\*c\*x + c\*log(x)

### **3.1024.7 Maxima [A] (verification not implemented)**

Time  $= 0.25$  (sec), antiderivative size  $= 19$ , normalized size of antiderivative  $= 0.90$ 

$$
\int \frac{e^{2\arctanh(ax)}(c - a^2cx^2)}{x} dx = \frac{1}{2} a^2cx^2 + 2acx + c \log(x)
$$

✞ ☎

✝ ✆

✞ ☎

<span id="page-6786-1"></span>✝ ✆

input <mark>integrate((a\*x+1)^2/(-a^2\*x^2+1)\*(-a^2\*c\*x^2+c)/x,x, algorithm="maxima")</mark>

output 1/2\*a<sup>2</sup>\*c\*x<sup>2</sup> + 2\*a\*c\*x + c\*log(x)

### **3.1024.8 Giac [A] (verification not implemented)**

Time  $= 0.27$  (sec), antiderivative size  $= 20$ , normalized size of antiderivative  $= 0.95$ 

$$
\int \frac{e^{2\arctanh(ax)}(c - a^2cx^2)}{x} dx = \frac{1}{2} a^2cx^2 + 2acx + c \log(|x|)
$$

✞ ☎

 $\left($   $\left($   $\right)$   $\left($   $\left($   $\right)$   $\left($   $\left($   $\right)$   $\left($   $\left($   $\right)$   $\left($   $\left($   $\right)$   $\left($   $\left($   $\right)$   $\left($   $\left($   $\right)$   $\left($   $\left($   $\right)$   $\left($   $\left($   $\right)$   $\left($   $\left($   $\right)$   $\left($   $\left($   $\right)$   $\left($   $\left($   $\right)$   $\left($ 

✞ ☎

<span id="page-6786-2"></span>✝ ✆

input <mark>integrate((a\*x+1)^2/(-a^2\*x^2+1)\*(-a^2\*c\*x^2+c)/x,x, algorithm="giac")</mark>

output 1/2\*a<sup>2</sup>\*c\*x<sup>2</sup> + 2\*a\*c\*x + c\*log(abs(x))

3.1024. 
$$
\int \frac{e^{2\arctanh(ax)}(c-a^2cx^2)}{x} dx
$$

#### Mupad [B] (verification not implemented) 3.1024.9

Time =  $0.03$  (sec), antiderivative size = 19, normalized size of antiderivative =  $0.90$ 

$$
\int \frac{e^{2\arctanh(ax)}(c-a^2cx^2)}{x} dx = \frac{c(2 \ln(x) + 4ax + a^2 x^2)}{2}
$$

input  $\frac{\text{int}(-(c - a^2 * c * x^2) * (a * x + 1)^2)}{(x * (a^2 * x^2 - 1))}, x}$ 

output  $(c*(2*log(x) + 4*ax + a^2*x^2))/2$ 

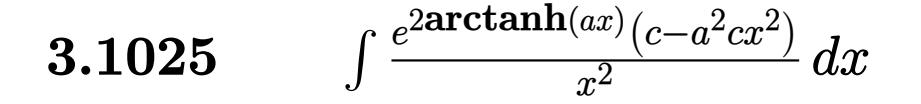

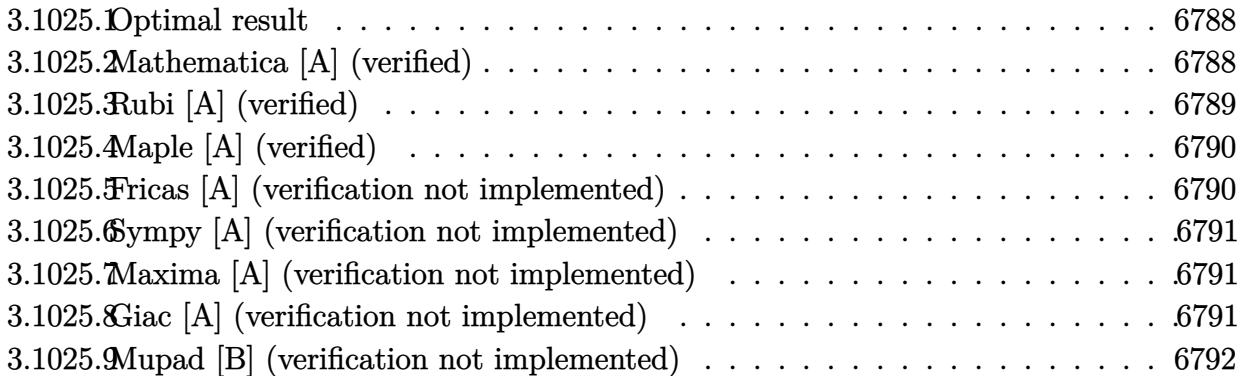

### <span id="page-6788-0"></span>**3.1025.1 Optimal result**

Integrand size  $= 23$ , antiderivative size  $= 19$ 

$$
\int \frac{e^{2\arctanh(ax)}(c-a^2cx^2)}{x^2} dx = -\frac{c}{x} + a^2cx + 2ac\log(x)
$$

✞ ☎

<span id="page-6788-1"></span> $\left($   $\left($   $\right)$   $\left($   $\left($   $\right)$   $\left($   $\left($   $\right)$   $\left($   $\left($   $\right)$   $\left($   $\left($   $\right)$   $\left($   $\left($   $\right)$   $\left($   $\left($   $\right)$   $\left($   $\left($   $\right)$   $\left($   $\left($   $\right)$   $\left($   $\left($   $\right)$   $\left($   $\left($   $\right)$   $\left($   $\left($   $\right)$   $\left($ 

output <mark>-c/x+a^2\*c\*x+2\*a\*c\*1n(x)</mark>

## **3.1025.2 Mathematica [A] (verified)**

Time  $= 0.01$  (sec), antiderivative size  $= 18$ , normalized size of antiderivative  $= 0.95$ 

$$
\int \frac{e^{2\arctanh(ax)}(c-a^2cx^2)}{x^2} dx = c\left(-\frac{1}{x} + a^2x + 2a\log(x)\right)
$$

✞ ☎

✝ ✆

✞ ☎

<span id="page-6788-2"></span> $\left($   $\left($   $\right)$   $\left($   $\left($   $\right)$   $\left($   $\left($   $\right)$   $\left($   $\left($   $\right)$   $\left($   $\left($   $\right)$   $\left($   $\left($   $\right)$   $\left($   $\left($   $\right)$   $\left($   $\left($   $\right)$   $\left($   $\left($   $\right)$   $\left($   $\left($   $\right)$   $\left($   $\left($   $\right)$   $\left($   $\left($   $\right)$   $\left($ 

input Integrate[(E^(2\*ArcTanh[a\*x])\*(c - a^2\*c\*x^2))/x^2,x]

output  $c*(-x^-(-1) + a^2*x + 2*a*Log[x])$ 

## **3.1025.3 Rubi [A] (verified)**

Time  $= 0.24$  (sec), antiderivative size  $= 18$ , normalized size of antiderivative  $= 0.95$ , number of steps used = 3, number of rules used = 3,  $\frac{\text{number of rules}}{\text{integral size}}$  = 0.130, Rules used = {6700, 49, 2009}

Below are the steps used by Rubi to obtain the solution. The rule number used for the transformation is given above next to the arrow. The rules definitions used are listed below.

$$
\int \frac{e^{2\arctanh(ax)}(c-a^2cx^2)}{x^2} dx
$$

$$
\int \frac{(6700)}{x^2} dx
$$

$$
\int \frac{49}{49}
$$

$$
c \int \left(a^2 + \frac{2a}{x} + \frac{1}{x^2}\right) dx
$$

$$
\int \frac{2009}{x^2} dx
$$

✞ ☎

 $\left($   $\left($   $\right)$   $\left($   $\left($   $\right)$   $\left($   $\left($   $\right)$   $\left($   $\left($   $\right)$   $\left($   $\left($   $\right)$   $\left($   $\left($   $\right)$   $\left($   $\left($   $\right)$   $\left($   $\left($   $\right)$   $\left($   $\left($   $\right)$   $\left($   $\left($   $\right)$   $\left($   $\left($   $\right)$   $\left($   $\left($   $\right)$   $\left($ 

✞ ☎

✝ ✆

✞ ☎

✞ ☎

✝ ✆

input <mark>| Int[(E^(2\*ArcTanh[a\*x])\*(c - a^2\*c\*x^2))/x^2,x]</mark>

output  $c*(-x^-(-1) + a^2*x + 2*a*Log[x])$ 

### **3.1025.3.1 Defintions of rubi rules used**

rule 49 <mark>Int[((a\_.) + (b\_.)\*(x\_))^(m\_.)\*((c\_.) + (d\_.)\*(x\_))^(n\_.), x\_Symbol] :> Int</mark> [ExpandIntegrand[ $(a + b*x)^m*(c + d*x)^n$ , x], x] /; FreeQ[{a, b, c, d}, x]  $k$  IGtQ[m, 0]  $k$  IGtQ[m + n + 2, 0] ✝ ✆

rule 2009 <mark>Int[u\_, x\_Symbol] :> Simp[IntSum[u, x], x] /; SumQ[u]</mark>

$$
3.1025. \qquad \int \frac{e^{2\arctanh(ax)}(c-a^2cx^2)}{x^2} \, dx
$$

rule 6700 <mark>| Int[E^(ArcTanh[(a\_.)\*(x\_)]\*(n\_.))\*(x\_)^(m\_.)\*((c\_) + (d\_.)\*(x\_)^2)^(p\_.), x</mark> ✞ ☎  $Symbol$  :> Simp[c^p Int[x^m\*(1 - a\*x)^(p - n/2)\*(1 + a\*x)^(p + n/2), x], x] /; FreeQ[{a, c, d, m, n, p}, x] && EqQ[a^2\*c + d, 0] && (IntegerQ[p] || GtQ[c, 0])

## **3.1025.4 Maple [A] (verified)**

Time  $= 0.38$  (sec), antiderivative size  $= 19$ , normalized size of antiderivative  $= 1.00$ 

<span id="page-6790-0"></span> $\left($   $\left($   $\right)$   $\left($   $\left($   $\right)$   $\left($   $\left($   $\right)$   $\left($   $\left($   $\right)$   $\left($   $\left($   $\right)$   $\left($   $\left($   $\right)$   $\left($   $\left($   $\right)$   $\left($   $\left($   $\right)$   $\left($   $\left($   $\right)$   $\left($   $\left($   $\right)$   $\left($   $\left($   $\right)$   $\left($   $\left($   $\right)$   $\left($ 

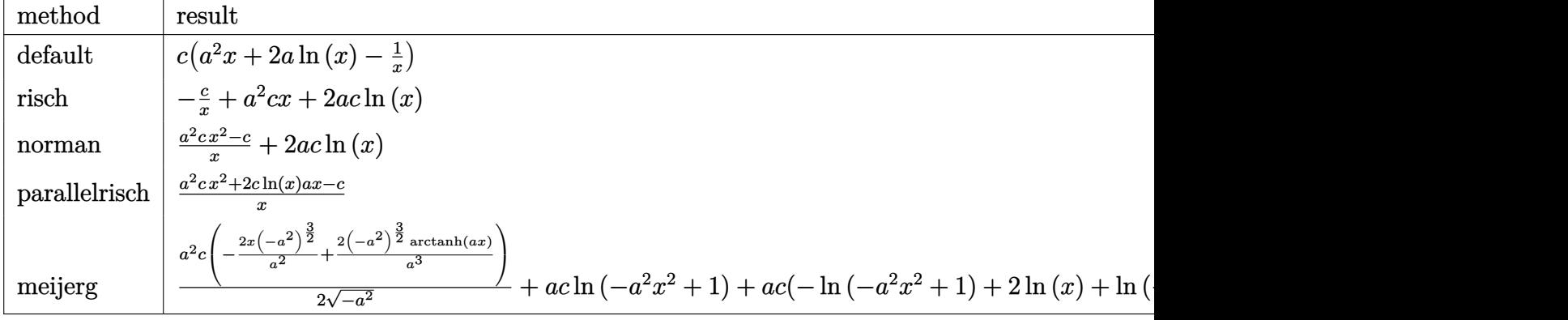

$$
input\n{\widehat{\text{int}((a*x+1)^2/(-a^2*x^2+1)*(-a^2*x^2+c)/(x^2,x,method={RETURNVERBOSE)\}}
$$

#### output <mark>c\*(a^2\*x+2\*a\*1n(x)-1/x)</mark> ✞ ☎

## **3.1025.5 Fricas [A] (verification not implemented)**

Time  $= 0.25$  (sec), antiderivative size  $= 23$ , normalized size of antiderivative  $= 1.21$ 

$$
\int \frac{e^{2\arctanh(ax)}(c-a^2cx^2)}{x^2} dx = \frac{a^2cx^2 + 2acx\log(x) - c}{x}
$$

 $\left($   $\left($   $\right)$   $\left($   $\left($   $\right)$   $\left($   $\left($   $\right)$   $\left($   $\left($   $\right)$   $\left($   $\left($   $\right)$   $\left($   $\left($   $\right)$   $\left($   $\left($   $\right)$   $\left($   $\left($   $\right)$   $\left($   $\left($   $\right)$   $\left($   $\left($   $\right)$   $\left($   $\left($   $\right)$   $\left($   $\left($   $\right)$   $\left($ 

<span id="page-6790-2"></span>✝ ✆

✝ ✆

<span id="page-6790-1"></span>✝ ✆

input <mark>integrate((a\*x+1)^2/(-a^2\*x^2+1)\*(-a^2\*c\*x^2+c)/x^2,x, algorithm="fricas")</mark> ✞ ☎

output (a^2\*c\*x^2 + 2\*a\*c\*x\*log(x) - c)/x ✞ ☎

3.1025. 
$$
\int \frac{e^{2\arctanh(ax)}(c-a^2cx^2)}{x^2} dx
$$

## **3.1025.6 Sympy [A] (verification not implemented)**

Time  $= 0.06$  (sec), antiderivative size  $= 17$ , normalized size of antiderivative  $= 0.89$ 

$$
\int \frac{e^{2\arctanh(ax)}(c-a^2cx^2)}{x^2} dx = a^2cx + 2ac \log(x) - \frac{c}{x}
$$

✞ ☎

✝ ✆

✞ ☎

<span id="page-6791-0"></span> $\left($   $\left($   $\right)$   $\left($   $\left($   $\right)$   $\left($   $\left($   $\right)$   $\left($   $\left($   $\right)$   $\left($   $\left($   $\right)$   $\left($   $\left($   $\right)$   $\left($   $\left($   $\right)$   $\left($   $\left($   $\right)$   $\left($   $\left($   $\right)$   $\left($   $\left($   $\right)$   $\left($   $\left($   $\right)$   $\left($   $\left($   $\right)$   $\left($ 

input <mark>integrate((a\*x+1)\*\*2/(-a\*\*2\*x\*\*2+1)\*(-a\*\*2\*c\*x\*\*2+c)/x\*\*2,x)</mark>

output <mark>a\*\*2\*c\*x + 2\*a\*c\*log(x) - c/x</mark>

### **3.1025.7 Maxima [A] (verification not implemented)**

Time  $= 0.18$  (sec), antiderivative size  $= 19$ , normalized size of antiderivative  $= 1.00$ 

$$
\int \frac{e^{2\arctanh(ax)}(c-a^2cx^2)}{x^2} dx = a^2cx + 2ac \log(x) - \frac{c}{x}
$$

✞ ☎

✝ ✆

✞ ☎

<span id="page-6791-1"></span>✝ ✆

input <mark>integrate((a\*x+1)^2/(-a^2\*x^2+1)\*(-a^2\*c\*x^2+c)/x^2,x, algorithm="maxima")</mark>

output <mark>a^2\*c\*x + 2\*a\*c\*log(x) - c/x</mark>

### **3.1025.8 Giac [A] (verification not implemented)**

Time  $= 0.26$  (sec), antiderivative size  $= 20$ , normalized size of antiderivative  $= 1.05$ 

$$
\int \frac{e^{2\arctanh(ax)}(c-a^2cx^2)}{x^2} dx = a^2cx + 2ac \log(|x|) - \frac{c}{x}
$$

✞ ☎

 $\left($   $\left($   $\right)$   $\left($   $\left($   $\right)$   $\left($   $\left($   $\right)$   $\left($   $\left($   $\right)$   $\left($   $\left($   $\right)$   $\left($   $\left($   $\right)$   $\left($   $\left($   $\right)$   $\left($   $\left($   $\right)$   $\left($   $\left($   $\right)$   $\left($   $\left($   $\right)$   $\left($   $\left($   $\right)$   $\left($   $\left($   $\right)$   $\left($ 

✞ ☎

<span id="page-6791-2"></span>✝ ✆

input <mark>integrate((a\*x+1)^2/(-a^2\*x^2+1)\*(-a^2\*c\*x^2+c)/x^2,x, algorithm="giac")</mark>

output <mark>a^2\*c\*x + 2\*a\*c\*log(abs(x)) - c/x</mark>

3.1025. 
$$
\int \frac{e^{2 \arctanh(ax)} (c-a^2cx^2)}{x^2} dx
$$

#### Mupad [B] (verification not implemented) 3.1025.9

Time = 3.64 (sec), antiderivative size = 20, normalized size of antiderivative =  $1.05$ 

$$
\int \frac{e^{2\arctanh(ax)}(c-a^2cx^2)}{x^2} dx = \frac{c(a^2x^2 + 2ax \ln(x) - 1)}{x}
$$

input  $\frac{\text{int}(-((c - a^2 * c * x^2) * (a * x + 1)^2) / (x^2 * (a^2 * x^2 - 1))}{x^2 + (a^2 * x^2 - 1)}$ 

output  $(c*(a^2*x^2 + 2*a*x*log(x) - 1))/x$ 

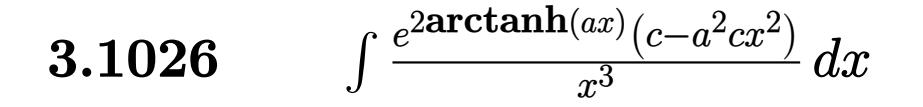

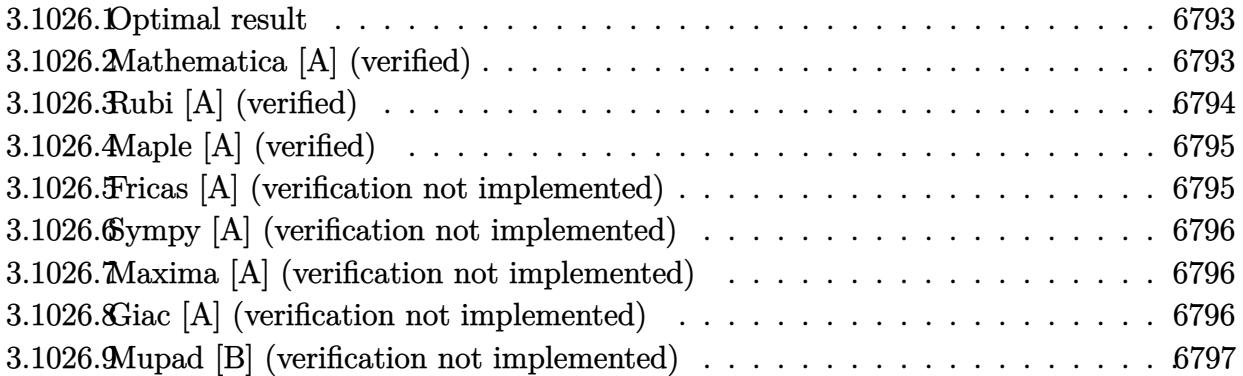

#### <span id="page-6793-0"></span>3.1026.1 Optimal result

Integrand size  $= 23$ , antiderivative size  $= 23$ 

$$
\int \frac{e^{2 \arctanh(ax)}(c - a^2 c x^2)}{x^3} dx = -\frac{c}{2x^2} - \frac{2ac}{x} + a^2 c \log(x)
$$

output  $-1/2*c/x^2-2*axc/x+a^2*c*ln(x)$ 

#### <span id="page-6793-1"></span>Mathematica [A] (verified) 3.1026.2

Time =  $0.01$  (sec), antiderivative size = 22, normalized size of antiderivative = 0.96

$$
\int \frac{e^{2 \arctanh(ax)} (c - a^2 c x^2)}{x^3} dx = c \left( -\frac{1}{2x^2} - \frac{2a}{x} + a^2 \log(x) \right)
$$

input Integrate [(E^(2\*ArcTanh[a\*x])\*(c - a^2\*c\*x^2))/x^3,x]

<span id="page-6793-2"></span>output  $c*(-1/2*1/x^2 - (2*a)/x + a^2*Log[x])$ 

3.1026. 
$$
\int \frac{e^{2\arctanh(ax)}(c-a^2cx^2)}{x^3} dx
$$

## **3.1026.3 Rubi [A] (verified)**

Time  $= 0.24$  (sec), antiderivative size  $= 22$ , normalized size of antiderivative  $= 0.96$ , number of steps used = 3, number of rules used = 3,  $\frac{\text{number of rules}}{\text{integral size}}$  = 0.130, Rules used = {6700, 49, 2009}

Below are the steps used by Rubi to obtain the solution. The rule number used for the transformation is given above next to the arrow. The rules definitions used are listed below.

$$
\int \frac{e^{2 \arctanh(ax)} (c - a^2 c x^2)}{x^3} dx
$$

$$
\int 6700
$$

$$
c \int \frac{(ax + 1)^2}{x^3} dx
$$

$$
\int 49
$$

$$
c \int \left(\frac{a^2}{x} + \frac{2a}{x^2} + \frac{1}{x^3}\right) dx
$$

$$
\int 2009
$$

$$
c \left(a^2 \log(x) - \frac{2a}{x} - \frac{1}{2x^2}\right)
$$

✞ ☎

 $\left( \begin{array}{cc} \text{ } & \text{ } \\ \text{ } & \text{ } \end{array} \right)$ 

✞ ☎

✝ ✆

✞ ☎

✞ ☎

 $\left($   $\left($   $\right)$   $\left($   $\left($   $\right)$   $\left($   $\left($   $\right)$   $\left($   $\left($   $\right)$   $\left($   $\left($   $\right)$   $\left($   $\left($   $\right)$   $\left($   $\left($   $\right)$   $\left($   $\left($   $\right)$   $\left($   $\left($   $\right)$   $\left($   $\left($   $\right)$   $\left($   $\left($   $\right)$   $\left($   $\left($   $\right)$   $\left($ 

input <mark>Int[(E^(2\*ArcTanh[a\*x])\*(c - a^2\*c\*x^2))/x^3,x]</mark>

output  $c*(-1/2*1/x^2 - (2*a)/x + a^2*Log[x])$ 

### **3.1026.3.1 Defintions of rubi rules used**

rule 49 <mark>Int[((a\_.) + (b\_.)\*(x\_))^(m\_.)\*((c\_.) + (d\_.)\*(x\_))^(n\_.), x\_Symbol] :> Int</mark> [ExpandIntegrand[ $(a + b*x)^m*(c + d*x)^n$ , x], x] /; FreeQ[{a, b, c, d}, x]  $k$  IGtQ[m, 0]  $k$  IGtQ[m + n + 2, 0] ✝ ✆

rule 2009 <mark>Int[u\_, x\_Symbol] :> Simp[IntSum[u, x], x] /; SumQ[u]</mark>

#### 3.1026. R *<sup>e</sup>*  $\frac{2\arctanh(ax)(c-a^2cx^2)}{x^3} dx$

rule 6700 <mark>| Int[E^(ArcTanh[(a\_.)\*(x\_)]\*(n\_.))\*(x\_)^(m\_.)\*((c\_) + (d\_.)\*(x\_)^2)^(p\_.), x</mark>  $Symbol$  :> Simp[c^p Int[x^m\*(1 - a\*x)^(p - n/2)\*(1 + a\*x)^(p + n/2), x], x] /; FreeQ[{a, c, d, m, n, p}, x] && EqQ[a^2\*c + d, 0] && (IntegerQ[p] || GtQ[c, 0])

## **3.1026.4 Maple [A] (verified)**

Time  $= 0.18$  (sec), antiderivative size  $= 21$ , normalized size of antiderivative  $= 0.91$ 

✞ ☎

<span id="page-6795-0"></span> $\left($   $\left($   $\right)$   $\left($   $\left($   $\right)$   $\left($   $\right)$   $\left($   $\left($   $\right)$   $\left($   $\left($   $\right)$   $\left($   $\left($   $\right)$   $\left($   $\right)$   $\left($   $\left($   $\right)$   $\left($   $\left($   $\right)$   $\left($   $\right)$   $\left($   $\left($   $\right)$   $\left($   $\left($   $\right)$   $\left($   $\left($   $\right)$   $\left($ 

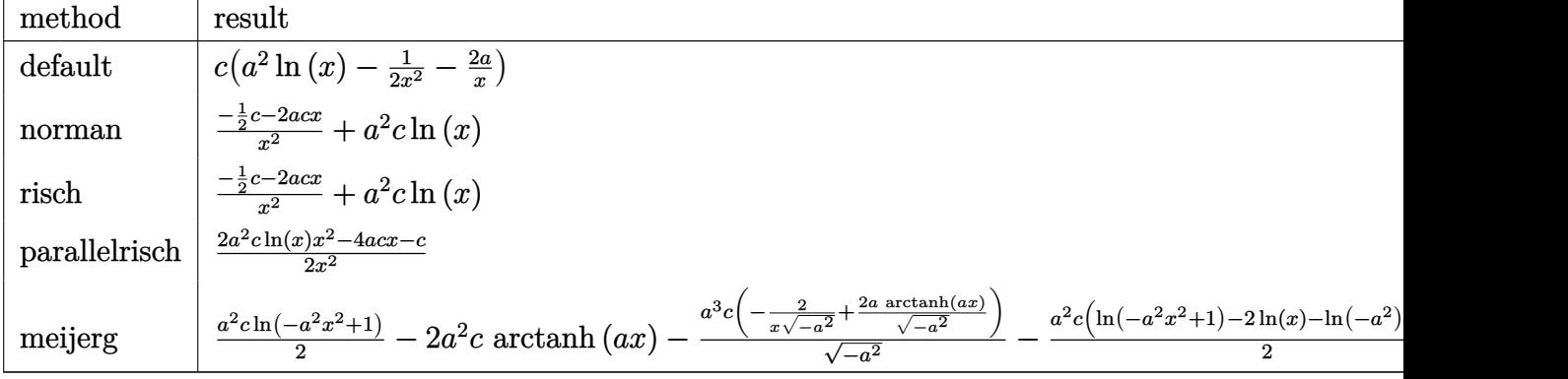

$$
\mathrm{input}\left(\frac{1}{\mathrm{int}\left((a*x+1)^2/(-a^2*x^2+1)*(-a^2*x*x^2+c)/(x^3,x, \text{method}=\text{RETURNVERBOSE})}{\sqrt{1-u^2}}\right)\right)
$$

output <mark>| c\*(a^2\*ln(x)-1/2/x^2-2\*a/x)</mark>

### **3.1026.5 Fricas [A] (verification not implemented)**

Time  $= 0.24$  (sec), antiderivative size  $= 25$ , normalized size of antiderivative  $= 1.09$ 

$$
\int \frac{e^{2 \arctanh(ax)} (c - a^2 c x^2)}{x^3} dx = \frac{2 a^2 c x^2 \log (x) - 4 a c x - c}{2 x^2}
$$

✞ ☎

✝ ✆

✞ ☎

<span id="page-6795-2"></span> $\left($   $\left($   $\right)$   $\left($   $\left($   $\right)$   $\left($   $\left($   $\right)$   $\left($   $\left($   $\right)$   $\left($   $\left($   $\right)$   $\left($   $\left($   $\right)$   $\left($   $\left($   $\right)$   $\left($   $\left($   $\right)$   $\left($   $\left($   $\right)$   $\left($   $\left($   $\right)$   $\left($   $\left($   $\right)$   $\left($   $\left($   $\right)$   $\left($ 

 $\overline{\mathcal{A}}$   $\overline{\mathcal{A}}$   $\overline{\$ 

✞ ☎

<span id="page-6795-1"></span>✝ ✆

input <mark>integrate((a\*x+1)^2/(-a^2\*x^2+1)\*(-a^2\*c\*x^2+c)/x^3,x, algorithm="fricas")</mark>

output <mark>1/2\*(2\*a^2\*c\*x^2\*log(x) - 4\*a\*c\*x - c)/x^2</mark>

3.1026. 
$$
\int \frac{e^{2\arctanh(ax)}(c-a^2cx^2)}{x^3} dx
$$

## **3.1026.6 Sympy [A] (verification not implemented)**

Time  $= 0.09$  (sec), antiderivative size  $= 22$ , normalized size of antiderivative  $= 0.96$ 

$$
\int \frac{e^{2 \arctanh(ax)} (c - a^2 c x^2)}{x^3} dx = a^2 c \log(x) + \frac{-4ax - c}{2x^2}
$$

✞ ☎

✝ ✆

✞ ☎

<span id="page-6796-0"></span> $\left($   $\left($   $\right)$   $\left($   $\left($   $\right)$   $\left($   $\left($   $\right)$   $\left($   $\left($   $\right)$   $\left($   $\left($   $\right)$   $\left($   $\left($   $\right)$   $\left($   $\left($   $\right)$   $\left($   $\left($   $\right)$   $\left($   $\left($   $\right)$   $\left($   $\left($   $\right)$   $\left($   $\left($   $\right)$   $\left($   $\left($   $\right)$   $\left($ 

input <mark>integrate((a\*x+1)\*\*2/(-a\*\*2\*x\*\*2+1)\*(-a\*\*2\*c\*x\*\*2+c)/x\*\*3,x)</mark>

output a\*\*2\*c\*log(x) + (-4\*a\*c\*x - c)/(2\*x\*\*2)

### **3.1026.7 Maxima [A] (verification not implemented)**

Time  $= 0.20$  (sec), antiderivative size  $= 20$ , normalized size of antiderivative  $= 0.87$ 

$$
\int \frac{e^{2 \arctanh(ax)} (c - a^2 c x^2)}{x^3} dx = a^2 c \log(x) - \frac{4 a c x + c}{2 x^2}
$$

✞ ☎

✝ ✆

✞ ☎

<span id="page-6796-1"></span>✝ ✆

input <mark>integrate((a\*x+1)^2/(-a^2\*x^2+1)\*(-a^2\*c\*x^2+c)/x^3,x, algorithm="maxima")</mark>

output <mark>a^2\*c\*log(x) - 1/2\*(4\*a\*c\*x + c)/x^2</mark>

### **3.1026.8 Giac [A] (verification not implemented)**

Time  $= 0.27$  (sec), antiderivative size  $= 21$ , normalized size of antiderivative  $= 0.91$ 

$$
\int \frac{e^{2 \text{arctanh}(ax)}(c-a^2cx^2)}{x^3} \, dx = a^2c \log(|x|) - \frac{4 \, acx + c}{2 \, x^2}
$$

✞ ☎

 $\left($   $\left($   $\right)$   $\left($   $\left($   $\right)$   $\left($   $\left($   $\right)$   $\left($   $\left($   $\right)$   $\left($   $\left($   $\right)$   $\left($   $\left($   $\right)$   $\left($   $\left($   $\right)$   $\left($   $\left($   $\right)$   $\left($   $\left($   $\right)$   $\left($   $\left($   $\right)$   $\left($   $\left($   $\right)$   $\left($   $\left($   $\right)$   $\left($ 

✞ ☎

<span id="page-6796-2"></span>✝ ✆

input <mark>integrate((a\*x+1)^2/(-a^2\*x^2+1)\*(-a^2\*c\*x^2+c)/x^3,x, algorithm="giac")</mark>

output <mark>a^2\*c\*log(abs(x)) - 1/2\*(4\*a\*c\*x + c)/x^2</mark>

3.1026. 
$$
\int \frac{e^{2\arctanh(ax)}(c-a^2cx^2)}{x^3} dx
$$

#### Mupad [B] (verification not implemented) 3.1026.9

Time =  $0.05$  (sec), antiderivative size = 22, normalized size of antiderivative =  $0.96$ 

$$
\int \frac{e^{2\arctanh(ax)}(c-a^2cx^2)}{x^3} dx = a^2 c \ln(x) - \frac{\frac{c}{2} + 2acx}{x^2}
$$

input  $\frac{\text{int}(-(c - a^2 * c * x^2) * (a * x + 1)^2)}{(x^3 * (a^2 * x^2 - 1))},x}$ 

output  $a^2x + b g(x) - (c/2 + 2*a*c*x)/x^2$ 

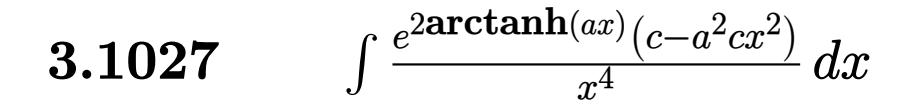

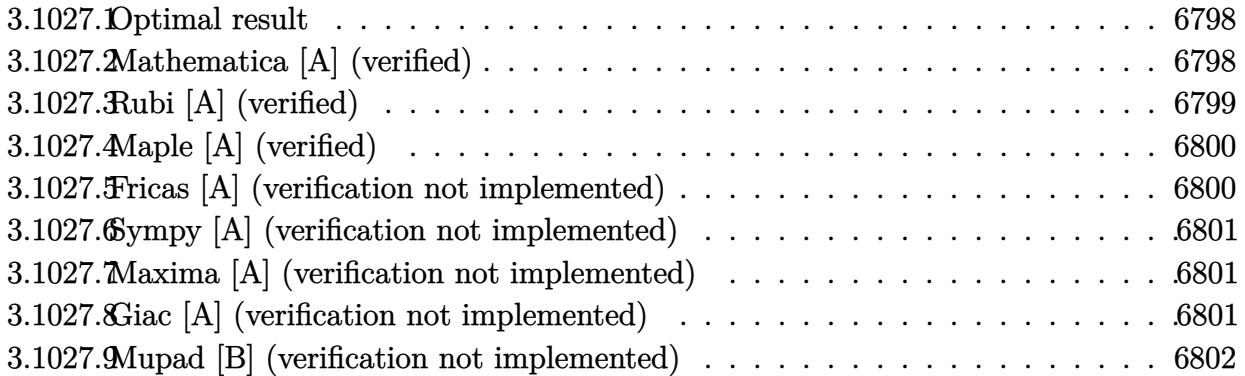

#### <span id="page-6798-0"></span>3.1027.1 Optimal result

Integrand size  $= 23$ , antiderivative size  $= 15$ 

$$
\int \frac{e^{2 \arctanh(ax)} (c - a^2 c x^2)}{x^4} dx = -\frac{c(1+ax)^3}{3x^3}
$$

output  $-1/3*c*(a*x+1)^{3}/x^3$ 

#### <span id="page-6798-1"></span>Mathematica [A] (verified) 3.1027.2

Time =  $0.01$  (sec), antiderivative size = 15, normalized size of antiderivative = 1.00

$$
\int \frac{e^{2 \arctanh(ax)} (c - a^2 c x^2)}{x^4} dx = -\frac{c(1 + ax)^3}{3x^3}
$$

$$
input | Integerate[(E^{(2*ArcTanh[a*x])*(c - a^{2*cx^2}))/x^4,x]
$$

<span id="page-6798-2"></span>output  $-1/3*(c*(1 + a*x)^3)/x^3$ 

3.1027. 
$$
\int \frac{e^{2\arctanh(ax)}(c-a^2cx^2)}{x^4} dx
$$

# **3.1027.3 Rubi [A] (verified)**

Time  $= 0.22$  (sec), antiderivative size  $= 15$ , normalized size of antiderivative  $= 1.00$ , number of steps used = 2, number of rules used = 2,  $\frac{\text{number of rules}}{\text{integral size}}$  = 0.087, Rules used = {6700, 48}

Below are the steps used by Rubi to obtain the solution. The rule number used for the transformation is given above next to the arrow. The rules definitions used are listed below.

$$
\int \frac{e^{2 \arctanh(ax)} (c - a^2 c x^2)}{x^4} dx
$$

$$
\int 6700
$$

$$
c \int \frac{(ax + 1)^2}{x^4} dx
$$

$$
\int 48
$$

$$
-\frac{c(ax + 1)^3}{3x^3}
$$

✞ ☎

 $\left($   $\left($   $\right)$   $\left($   $\left($   $\right)$   $\left($   $\left($   $\right)$   $\left($   $\left($   $\right)$   $\left($   $\left($   $\right)$   $\left($   $\left($   $\right)$   $\left($   $\left($   $\right)$   $\left($   $\left($   $\right)$   $\left($   $\left($   $\right)$   $\left($   $\left($   $\right)$   $\left($   $\left($   $\right)$   $\left($   $\left($   $\right)$   $\left($ 

✝ ✆

 $\left( \begin{array}{cc} \text{ } & \text{ } \\ \text{ } & \text{ } \end{array} \right)$ 

✞ ☎

<span id="page-6799-0"></span>✝ ✆

$$
input \boxed{Int[(E^{(2*ArcTanh[a*x])*(c - a^{2*cx^2}))/x^4,x]}
$$

output -1/3\*(c\*(1 + a\*x)^3)/x^3 ✞ ☎

#### **3.1027.3.1 Defintions of rubi rules used**

```
rule 48 <mark>Int[((a_.) + (b_.)*(x_))^(m_.)*((c_.) + (d_.)*(x_))^(n_), x_Symbol] :> Simp</mark>
✞ ☎
 [(a + b*x)^{m} + 1)*(c + d*x)^{m} + 1)/((b*c - a*d)*(m + 1)), x] /; FreeQ[{
 a, b, c, d, m, n}, x] & & EqQ[m + n + 2, 0] & & NeQ[m, -1]
```
rule 6700 <mark>| Int[E^(ArcTanh[(a\_.)\*(x\_)]\*(n\_.))\*(x\_)^(m\_.)\*((c\_) + (d\_.)\*(x\_)^2)^(p\_.), x</mark>  $_Symbol$  :> Simp[c^p Int[x^m\*(1 - a\*x)^(p - n/2)\*(1 + a\*x)^(p + n/2), x], x] /; FreeQ[{a, c, d, m, n, p}, x] && EqQ[a^2\*c + d, 0] && (IntegerQ[p] || GtQ[c, 0])

$$
3.1027. \qquad \int \frac{e^{2\arctanh(ax)}(c-a^2cx^2)}{x^4} \, dx
$$

# **3.1027.4 Maple [A] (verified)**

Time  $= 0.18$  (sec), antiderivative size  $= 21$ , normalized size of antiderivative  $= 1.40$ 

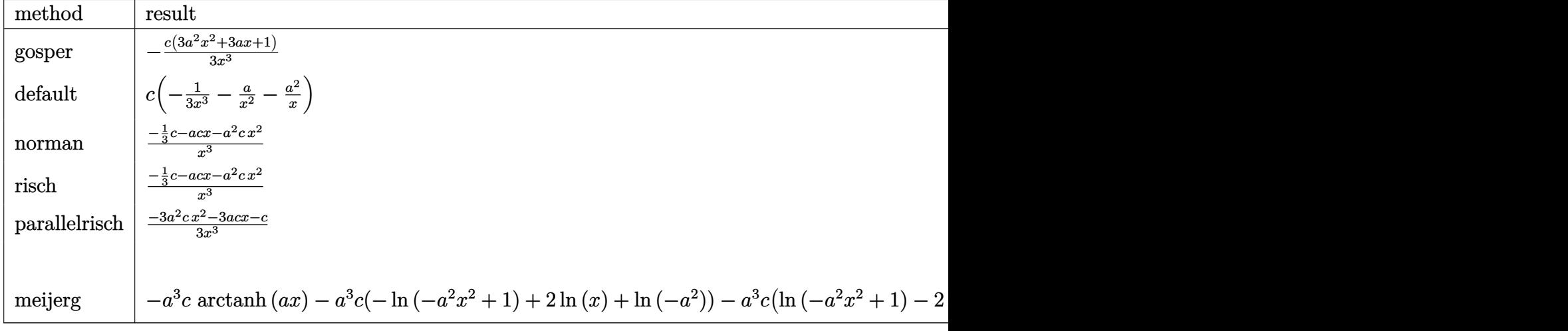

input <mark>int((a\*x+1)^2/(-a^2\*x^2+1)\*(-a^2\*c\*x^2+c)/x^4,x,method=\_RETURNVERBOSE)</mark>

output <mark>-1/3\*c\*(3\*a^2\*x^2+3\*a\*x+1)/x^3</mark> ✞ ☎

## **3.1027.5 Fricas [A] (verification not implemented)**

Time  $= 0.24$  (sec), antiderivative size  $= 21$ , normalized size of antiderivative  $= 1.40$ 

$$
\int \frac{e^{2 \text{arctanh}(ax)} (c - a^2 c x^2)}{x^4} \, dx = -\frac{3 \, a^2 c x^2 + 3 \, a c x + c}{3 \, x^3}
$$

✞ ☎

✝ ✆

✞ ☎

<span id="page-6800-1"></span>✝ ✆

✞ ☎

 $\left($   $\left($   $\right)$   $\left($   $\left($   $\right)$   $\left($   $\left($   $\right)$   $\left($   $\left($   $\right)$   $\left($   $\left($   $\right)$   $\left($   $\left($   $\right)$   $\left($   $\left($   $\right)$   $\left($   $\left($   $\right)$   $\left($   $\left($   $\right)$   $\left($   $\left($   $\right)$   $\left($   $\left($   $\right)$   $\left($   $\left($   $\right)$   $\left($ 

<span id="page-6800-0"></span>✝ ✆

input integrate((a\*x+1)^2/(-a^2\*x^2+1)\*(-a^2\*c\*x^2+c)/x^4,x, algorithm="fricas")

output <mark>-1/3\*(3\*a^2\*c\*x^2 + 3\*a\*c\*x + c)/x^3</mark>

3.1027. 
$$
\int \frac{e^{2\arctanh(ax)}(c-a^2cx^2)}{x^4} dx
$$

## **3.1027.6 Sympy [A] (verification not implemented)**

Time  $= 0.10$  (sec), antiderivative size  $= 24$ , normalized size of antiderivative  $= 1.60$ 

$$
\int \frac{e^{2 \arctanh(ax)} (c - a^2 c x^2)}{x^4} dx = \frac{-3a^2 c x^2 - 3acx - c}{3x^3}
$$

✞ ☎

✝ ✆

✞ ☎

<span id="page-6801-0"></span> $\left($   $\left($   $\right)$   $\left($   $\left($   $\right)$   $\left($   $\left($   $\right)$   $\left($   $\left($   $\right)$   $\left($   $\left($   $\right)$   $\left($   $\left($   $\right)$   $\left($   $\left($   $\right)$   $\left($   $\left($   $\right)$   $\left($   $\left($   $\right)$   $\left($   $\left($   $\right)$   $\left($   $\left($   $\right)$   $\left($   $\left($   $\right)$   $\left($ 

input <mark>integrate((a\*x+1)\*\*2/(-a\*\*2\*x\*\*2+1)\*(-a\*\*2\*c\*x\*\*2+c)/x\*\*4,x)</mark>

output <mark>(-3\*a\*\*2\*c\*x\*\*2 - 3\*a\*c\*x - c)/(3\*x\*\*3)</mark>

### **3.1027.7 Maxima [A] (verification not implemented)**

Time  $= 0.22$  (sec), antiderivative size  $= 21$ , normalized size of antiderivative  $= 1.40$ 

$$
\int \frac{e^{2\arctanh(ax)}(c-a^2cx^2)}{x^4} dx = -\frac{3 a^2 cx^2 + 3 acx + c}{3 x^3}
$$

✞ ☎

✝ ✆

✞ ☎

<span id="page-6801-1"></span>✝ ✆

input <mark>integrate((a\*x+1)^2/(-a^2\*x^2+1)\*(-a^2\*c\*x^2+c)/x^4,x, algorithm="maxima")</mark>

output <mark>-1/3\*(3\*a^2\*c\*x^2 + 3\*a\*c\*x + c)/x^3</mark>

### **3.1027.8 Giac [A] (verification not implemented)**

Time  $= 0.27$  (sec), antiderivative size  $= 21$ , normalized size of antiderivative  $= 1.40$ 

$$
\int \frac{e^{2 \text{arctanh}(ax)} (c - a^2 c x^2)}{x^4} \, dx = -\frac{3 \, a^2 c x^2 + 3 \, a c x + c}{3 \, x^3}
$$

 $\left($   $\left($   $\right)$   $\left($   $\left($   $\right)$   $\left($   $\left($   $\right)$   $\left($   $\left($   $\right)$   $\left($   $\left($   $\right)$   $\left($   $\left($   $\right)$   $\left($   $\left($   $\right)$   $\left($   $\left($   $\right)$   $\left($   $\left($   $\right)$   $\left($   $\left($   $\right)$   $\left($   $\left($   $\right)$   $\left($   $\left($   $\right)$   $\left($ 

✞ ☎

<span id="page-6801-2"></span>✝ ✆

input <mark>integrate((a\*x+1)^2/(-a^2\*x^2+1)\*(-a^2\*c\*x^2+c)/x^4,x, algorithm="giac")</mark> ✞ ☎

output <mark>-1/3\*(3\*a^2\*c\*x^2 + 3\*a\*c\*x + c)/x^3</mark>

3.1027. 
$$
\int \frac{e^{2\arctanh(ax)}(c-a^2cx^2)}{x^4} dx
$$

#### Mupad [B] (verification not implemented) 3.1027.9

Time =  $0.04$  (sec), antiderivative size = 21, normalized size of antiderivative = 1.40

$$
\int \frac{e^{2\arctanh(ax)}(c-a^2cx^2)}{x^4} dx = -\frac{ca^2x^2 + ca x + \frac{c}{3}}{x^3}
$$

input  $\frac{\text{int}(-((c - a^2 * c * x^2) * (a * x + 1)^2) / (x^2 * (a^2 * x^2 - 1))}{x^2 + (a^2 * x^2 - 1)}$ 

output  $-(c/3 + a^2 * c * x^2 + a * c * x)/x^3$ 

## $\int e^{2\textbf{arctanh}(ax)}x^4(c-a^2cx^2)^2\ dx$ 3.1028

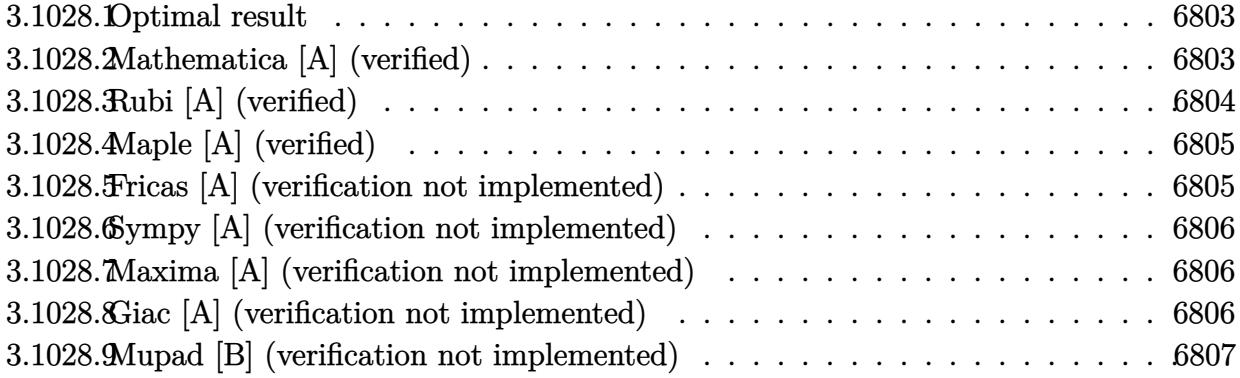

#### <span id="page-6803-0"></span> $3.1028.1$ Optimal result

Integrand size  $= 25$ , antiderivative size  $= 48$ 

$$
\int e^{2\arctanh(ax)}x^4(c-a^2cx^2)^2 dx = \frac{c^2x^5}{5} + \frac{1}{3}ac^2x^6 - \frac{1}{4}a^3c^2x^8 - \frac{1}{9}a^4c^2x^8
$$

output 1/5\*c<sup>2</sup>\*x<sup>2</sup>5+1/3\*a\*c<sup>2</sup>\*x<sup>2</sup>6-1/4\*a<sup>2</sup>3\*c<sup>2</sup>\*x<sup>2</sup>8-1/9\*a<sup>2</sup>4\*c<sup>2</sup>\*x<sup>2</sup>9

#### <span id="page-6803-1"></span>Mathematica [A] (verified) 3.1028.2

Time =  $0.02$  (sec), antiderivative size = 32, normalized size of antiderivative = 0.67

$$
\int e^{2\arctanh(ax)}x^4(c-a^2cx^2)^2 dx = -\frac{1}{180}c^2x^5(-36-60ax+45a^3x^3+20a^4x^4)
$$

input Integrate [E^(2\*ArcTanh [a\*x])\*x^4\*(c - a^2\*c\*x^2)^2,x]

<span id="page-6803-2"></span>output  $-1/180*(c^2*x^5*(-36 - 60*ax + 45*a^3*x^3 + 20*a^4*x^4))$
# **3.1028.3 Rubi [A] (verified)**

Time  $= 0.28$  (sec), antiderivative size  $= 40$ , normalized size of antiderivative  $= 0.83$ , number of steps used = 3, number of rules used = 3,  $\frac{\text{number of rules}}{\text{integral size}}$  = 0.120, Rules used = {6700, 84, 2009}

Below are the steps used by Rubi to obtain the solution. The rule number used for the transformation is given above next to the arrow. The rules definitions used are listed below.

$$
\int x^4 e^{2 \arctanh(ax)} (c - a^2 c x^2)^2 dx
$$
  

$$
\int 6700
$$
  

$$
c^2 \int x^4 (1 - ax)(ax + 1)^3 dx
$$
  

$$
\int 84
$$
  

$$
c^2 \int (-a^4 x^8 - 2a^3 x^7 + 2ax^5 + x^4) dx
$$
  

$$
\int 2009
$$
  

$$
c^2 \left(-\frac{1}{9}a^4 x^9 - \frac{a^3 x^8}{4} + \frac{ax^6}{3} + \frac{x^5}{5}\right)
$$

✞ ☎

 $\left($   $\left($   $\right)$   $\left($   $\left($   $\right)$   $\left($   $\left($   $\right)$   $\left($   $\left($   $\right)$   $\left($   $\left($   $\right)$   $\left($   $\left($   $\right)$   $\left($   $\left($   $\right)$   $\left($   $\left($   $\right)$   $\left($   $\left($   $\right)$   $\left($   $\left($   $\right)$   $\left($   $\left($   $\right)$   $\left($   $\left($   $\right)$   $\left($ 

✝ ✆

✝ ✆

✞ ☎

 $\left( \begin{array}{cc} \bullet & \bullet & \bullet \\ \bullet & \bullet & \bullet \end{array} \right)$ 

input <mark>Int[E^(2\*ArcTanh[a\*x])\*x^4\*(c - a^2\*c\*x^2)^2,x]</mark>

output <mark>c^2\*(x^5/5 + (a\*x^6)/3 - (a^3\*x^8)/4 - (a^4\*x^9)/9)</mark> ✞ ☎

### **3.1028.3.1 Defintions of rubi rules used**

rule 84 ✞ ☎  $Int[((d_{{\tt \_}})*(x_{{\tt \_}}))^(n_{{\tt \_}}*(a_{{\tt \_}})+(b_{{\tt \_}})*(x_{{\tt \_}})*(e_{{\tt \_}}+(f_{{\tt \_}})*(x_{{\tt \_}}))^(p_{{\tt \_}}\,,\;x_{{\tt \_}}]:$ > Int [ExpandIntegrand  $[(a + b*x)*(d*x)^n*(e + f*x)^n, x], x]$  /; FreeQ[{a, b, d, e, f, n}, x] && IGtQ[p, 0] && EqQ[b\*e + a\*f, 0] && !(ILtQ[n + p + 2, 0  $3$  & GtQ $[n + 2*p, 0]$ 

rule 2009 <mark>Int[u\_, x\_Symbol] :> Simp[IntSum[u, x], x] /; SumQ[u]</mark>

#### 3.1028. R  $e^{2 \operatorname{arctanh}(ax)} x^4 (c - a^2 c x^2)^2 dx$

rule 6700  $\frac{\text{Int}[E^*(\text{ArcTanh}[(a_{-},)*(x_{-})](n_{-},))(x_{-})^*(m_{-},)*(c_{-}) + (d_{-},)*(x_{-})^2)(p_{-},), x_{-}^2)}{(\text{Int}[E^*(\text{ArcTanh}[(a_{-},)*(x_{-})](n_{-},))(x_{-})^*(m_{-},))(x_{-}) + (d_{-},)*(x_{-})^2)(p_{-},), x_{-}^2)$  $\text{Symbol}$  :> Simp[c^p Int[x^m\*(1 - a\*x)^(p - n/2)\*(1 + a\*x)^(p + n/2), x], x] /; FreeQ[{a, c, d, m, n, p}, x] && EqQ[a^2\*c + d, 0] && (IntegerQ[p] | |  $GtQ[c, 0])$ 

#### Maple [A] (verified) 3.1028.4

Time =  $0.22$  (sec), antiderivative size = 31, normalized size of antiderivative = 0.65

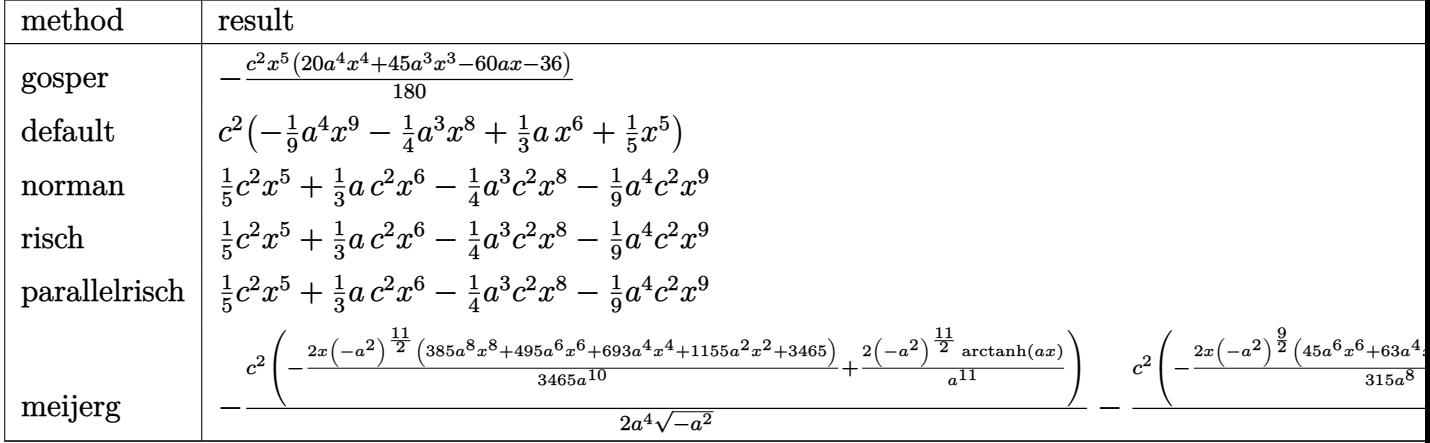

$$
input \int (a*x+1)^2/(-a^2*x^2+1)*x^4*(-a^2*x^2+c)^2, x, method = RETURNVERBOSE)
$$

output -1/180\*c^2\*x^5\*(20\*a^4\*x^4+45\*a^3\*x^3-60\*a\*x-36)

#### Fricas [A] (verification not implemented) 3.1028.5

Time =  $0.24$  (sec), antiderivative size = 40, normalized size of antiderivative = 0.83

$$
\int e^{2 \text{arctanh}(ax)} x^4 \big(c-a^2 c x^2\big)^2 \ dx = -\frac{1}{9}a^4 c^2 x^9 - \frac{1}{4}a^3 c^2 x^8 + \frac{1}{3}ac^2 x^6 + \frac{1}{5}c^2 x^5
$$

input integrate((a\*x+1)^2/(-a^2\*x^2+1)\*x^4\*(-a^2\*c\*x^2+c)^2,x, algorithm="fricas  $\mathbf{H}$ 

output  $-1/9*a^2*c^2*x^9 - 1/4*a^3*c^2*x^8 + 1/3*a*c^2*x^6 + 1/5*c^2*x^5$ 

3.1028. 
$$
\int e^{2\arctanh(ax)}x^4(c-a^2cx^2)^2 dx
$$

## **3.1028.6 Sympy [A] (verification not implemented)**

Time  $= 0.04$  (sec), antiderivative size  $= 41$ , normalized size of antiderivative  $= 0.85$ 

$$
\int e^{2\arctanh(ax)}x^4(c-a^2cx^2)^2 dx = -\frac{a^4c^2x^9}{9} - \frac{a^3c^2x^8}{4} + \frac{ac^2x^6}{3} + \frac{c^2x^5}{5}
$$

✞ ☎

✝ ✆

✞ ☎

✝ ✆

input <mark>integrate((a\*x+1)\*\*2/(-a\*\*2\*x\*\*2+1)\*x\*\*4\*(-a\*\*2\*c\*x\*\*2+c)\*\*2,x)</mark>

output -a\*\*4\*c\*\*2\*x\*\*9/9 - a\*\*3\*c\*\*2\*x\*\*8/4 + a\*c\*\*2\*x\*\*6/3 + c\*\*2\*x\*\*5/5

## **3.1028.7 Maxima [A] (verification not implemented)**

Time  $= 0.19$  (sec), antiderivative size  $= 40$ , normalized size of antiderivative  $= 0.83$ 

$$
\int e^{2\arctanh(ax)}x^4(c-a^2cx^2)^2 dx = -\frac{1}{9}a^4c^2x^9 - \frac{1}{4}a^3c^2x^8 + \frac{1}{3}ac^2x^6 + \frac{1}{5}c^2x^5
$$

✞ ☎

✞ ☎

 $\left($   $\left($   $\right)$   $\left($   $\left($   $\right)$   $\left($   $\left($   $\right)$   $\left($   $\left($   $\right)$   $\left($   $\left($   $\right)$   $\left($   $\left($   $\right)$   $\left($   $\left($   $\right)$   $\left($   $\left($   $\right)$   $\left($   $\left($   $\right)$   $\left($   $\left($   $\right)$   $\left($   $\left($   $\right)$   $\left($   $\left($   $\right)$   $\left($ 

$$
\boxed{\n \begin{array}{c}\n \text{integrate}((a*x+1)^2/(-a^2*x^2+1)*x^4*(-a^2*x^2+c)^2,x, \text{ algorithm="maxima} \\
\end{array}\n}\n\tag{3.1}
$$

output <mark>-1/9\*a^4\*c^2\*x^9 - 1/4\*a^3\*c^2\*x^8 + 1/3\*a\*c^2\*x^6 + 1/5\*c^2\*x^5</mark>

### **3.1028.8 Giac [A] (verification not implemented)**

Time  $= 0.27$  (sec), antiderivative size  $= 40$ , normalized size of antiderivative  $= 0.83$ 

$$
\int e^{2 \text{arctanh}(ax)} x^4 \big( c - a^2 c x^2 \big)^2 \ dx = - \frac{1}{9} a^4 c^2 x^9 - \frac{1}{4} a^3 c^2 x^8 + \frac{1}{3} a c^2 x^6 + \frac{1}{5} c^2 x^5
$$

✞ ☎

 $\left($   $\left($   $\right)$   $\left($   $\left($   $\right)$   $\left($   $\left($   $\right)$   $\left($   $\left($   $\right)$   $\left($   $\left($   $\right)$   $\left($   $\left($   $\right)$   $\left($   $\left($   $\right)$   $\left($   $\left($   $\right)$   $\left($   $\left($   $\right)$   $\left($   $\left($   $\right)$   $\left($   $\left($   $\right)$   $\left($   $\left($   $\right)$   $\left($ 

✞ ☎

✝ ✆

input <mark>integrate((a\*x+1)^2/(-a^2\*x^2+1)\*x^4\*(-a^2\*c\*x^2+c)^2,x, algorithm="giac")</mark>

output <mark>-1/9\*a^4\*c^2\*x^9 - 1/4\*a^3\*c^2\*x^8 + 1/3\*a\*c^2\*x^6 + 1/5\*c^2\*x^5</mark>

#### Mupad [B] (verification not implemented) 3.1028.9

Time =  $0.07$  (sec), antiderivative size = 40, normalized size of antiderivative = 0.83

$$
\int e^{2\arctanh(ax)}x^4(c-a^2cx^2)^2 dx = -\frac{a^4c^2x^9}{9} - \frac{a^3c^2x^8}{4} + \frac{a\,c^2x^6}{3} + \frac{c^2x^5}{5}
$$

input  $\frac{\text{int}(-\frac{x^4}{c} - a^2x + x^2)^2 + (a*x + 1)^2}{x^2 + x^2 - 1}, x$ 

output  $(c^2*x^5)/5 + (a*c^2*x^6)/3 - (a^3*c^2*x^8)/4 - (a^4*c^2*x^9)/9$ 

## $\int e^{2\textbf{arctanh}(ax)}x^3(c-a^2cx^2)^2~dx$ 3.1029

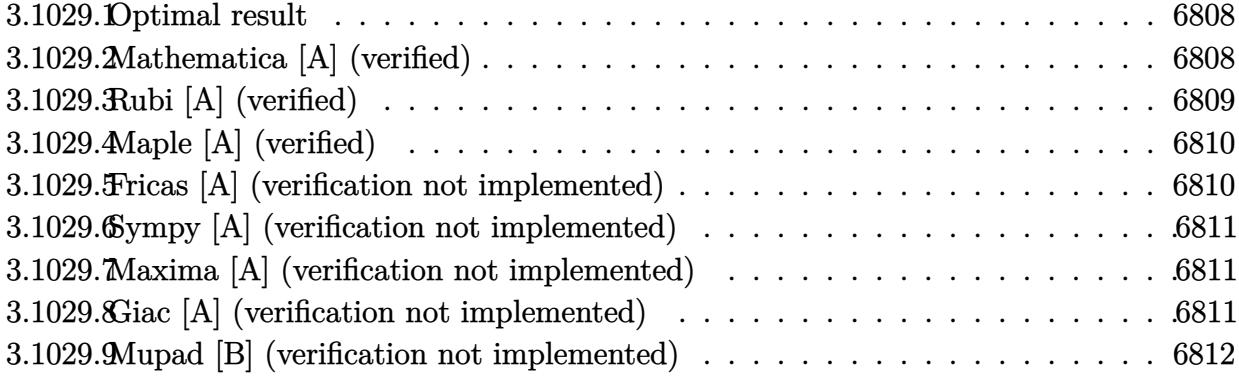

#### <span id="page-6808-0"></span>Optimal result 3.1029.1

Integrand size  $= 25$ , antiderivative size  $= 48$ 

$$
\int e^{2\arctanh(ax)}x^3(c-a^2cx^2)^2 dx = \frac{c^2x^4}{4} + \frac{2}{5}ac^2x^5 - \frac{2}{7}a^3c^2x^7 - \frac{1}{8}a^4c^2x^8
$$

output 1/4\*c^2\*x^4+2/5\*a\*c^2\*x^5-2/7\*a^3\*c^2\*x^7-1/8\*a^4\*c^2\*x^8

#### <span id="page-6808-1"></span>Mathematica [A] (verified) 3.1029.2

Time =  $0.02$  (sec), antiderivative size = 40, normalized size of antiderivative = 0.83

$$
\int e^{2 \text{arctanh}(ax)} x^3 (c - a^2 c x^2)^2 dx = c^2 \left( \frac{x^4}{4} + \frac{2 a x^5}{5} - \frac{2 a^3 x^7}{7} - \frac{a^4 x^8}{8} \right)
$$

input Integrate [E^(2\*ArcTanh [a\*x])\*x^3\*(c - a^2\*c\*x^2)^2,x]

<span id="page-6808-2"></span>output  $c^2*(x^4/4 + (2*a*x^5)/5 - (2*a^3*x^7)/7 - (a^4*x^8)/8)$ 

# **3.1029.3 Rubi [A] (verified)**

Time  $= 0.28$  (sec), antiderivative size  $= 40$ , normalized size of antiderivative  $= 0.83$ , number of steps used = 3, number of rules used = 3,  $\frac{\text{number of rules}}{\text{integral size}}$  = 0.120, Rules used = {6700, 84, 2009}

Below are the steps used by Rubi to obtain the solution. The rule number used for the transformation is given above next to the arrow. The rules definitions used are listed below.

$$
\int x^3 e^{2 \arctanh(ax)} (c - a^2 c x^2)^2 dx
$$
  

$$
\int 6700
$$
  

$$
c^2 \int x^3 (1 - ax)(ax + 1)^3 dx
$$
  

$$
\int 84
$$
  

$$
c^2 \int (-a^4 x^7 - 2a^3 x^6 + 2ax^4 + x^3) dx
$$
  

$$
\int 2009
$$
  

$$
c^2 \left(-\frac{1}{8}a^4 x^8 - \frac{2a^3 x^7}{7} + \frac{2ax^5}{5} + \frac{x^4}{4}\right)
$$

✞ ☎

 $\left($   $\left($   $\right)$   $\left($   $\left($   $\right)$   $\left($   $\left($   $\right)$   $\left($   $\left($   $\right)$   $\left($   $\left($   $\right)$   $\left($   $\left($   $\right)$   $\left($   $\left($   $\right)$   $\left($   $\left($   $\right)$   $\left($   $\left($   $\right)$   $\left($   $\left($   $\right)$   $\left($   $\left($   $\right)$   $\left($   $\left($   $\right)$   $\left($ 

✝ ✆

✝ ✆

✞ ☎

 $\left( \begin{array}{cc} \bullet & \bullet & \bullet \\ \bullet & \bullet & \bullet \end{array} \right)$ 

input <mark>Int[E^(2\*ArcTanh[a\*x])\*x^3\*(c - a^2\*c\*x^2)^2,x]</mark>

output <mark>c^2\*(x^4/4 + (2\*a\*x^5)/5 - (2\*a^3\*x^7)/7 - (a^4\*x^8)/8)</mark> ✞ ☎

### **3.1029.3.1 Defintions of rubi rules used**

rule 84 ✞ ☎  $Int[((d_{{\tt \_}})*(x_{{\tt \_}}))^(n_{{\tt \_}}*(a_{{\tt \_}})+(b_{{\tt \_}})*(x_{{\tt \_}})*(e_{{\tt \_}}+(f_{{\tt \_}})*(x_{{\tt \_}}))^(p_{{\tt \_}}\,,\;x_{{\tt \_}}]:$ > Int [ExpandIntegrand  $[(a + b*x)*(d*x)^n*(e + f*x)^n, x], x]$  /; FreeQ[{a, b, d, e, f, n}, x] && IGtQ[p, 0] && EqQ[b\*e + a\*f, 0] && !(ILtQ[n + p + 2, 0  $3$  & GtQ $[n + 2*p, 0]$ 

rule 2009 <mark>Int[u\_, x\_Symbol] :> Simp[IntSum[u, x], x] /; SumQ[u]</mark>

#### 3.1029. R  $e^{2 \operatorname{arctanh}(ax)} x^3 (c - a^2 c x^2)^2 dx$

rule 6700  $\frac{\text{Int}[E^*(\text{ArcTanh}[(a_{-},)*(x_{-})](n_{-},))(x_{-})^*(m_{-},)*(c_{-}) + (d_{-},)*(x_{-})^2)(p_{-},), x_{-}^2)}{(\text{Int}[E^*(\text{ArcTanh}[(a_{-},)*(x_{-})](n_{-},))(x_{-})^*(m_{-},))(x_{-}) + (d_{-},)*(x_{-})^2)(p_{-},), x_{-}^2)$  $\text{Symbol}$  :> Simp[c^p Int[x^m\*(1 - a\*x)^(p - n/2)\*(1 + a\*x)^(p + n/2), x], x] /; FreeQ[{a, c, d, m, n, p}, x] && EqQ[a^2\*c + d, 0] && (IntegerQ[p] | |  $GtQ[c, 0])$ 

#### <span id="page-6810-0"></span>Maple [A] (verified) 3.1029.4

Time =  $0.20$  (sec), antiderivative size = 31, normalized size of antiderivative =  $0.65$ 

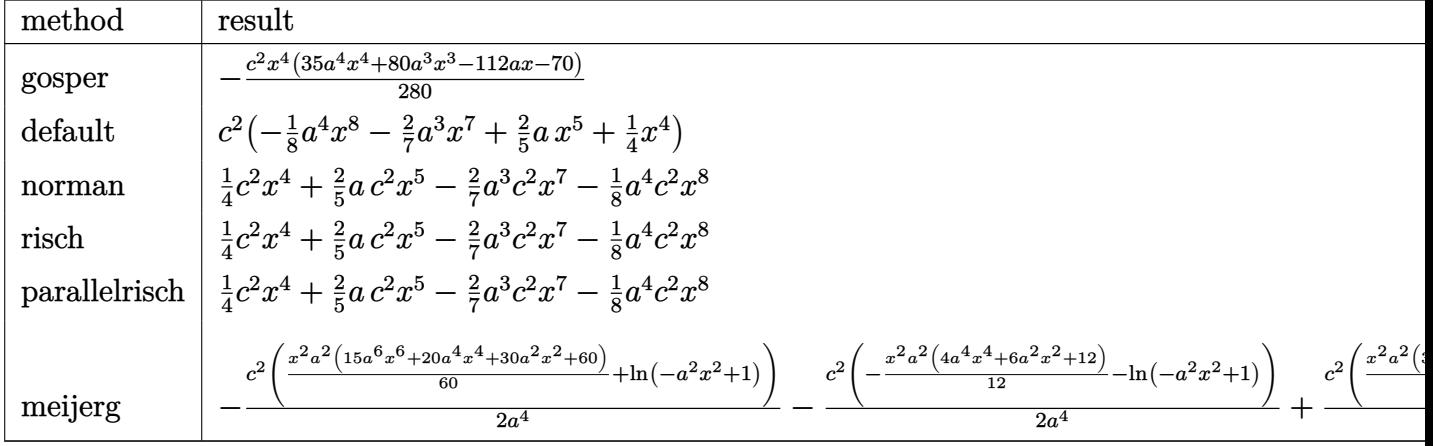

$$
input \int (a*x+1)^2/(-a^2*x^2+1)*x^3*(-a^2*x^2+c)^2, x, method = REVIEWNVERBOSE)
$$

output -1/280\*c^2\*x^4\*(35\*a^4\*x^4+80\*a^3\*x^3-112\*a\*x-70)

#### <span id="page-6810-1"></span>Fricas [A] (verification not implemented) 3.1029.5

Time =  $0.25$  (sec), antiderivative size = 40, normalized size of antiderivative = 0.83

$$
\int e^{2 \text{arctanh}(ax)} x^3 \big(c-a^2 c x^2\big)^2 \ dx = -\frac{1}{8} a^4 c^2 x^8 - \frac{2}{7} a^3 c^2 x^7 + \frac{2}{5} a c^2 x^5 + \frac{1}{4} c^2 x^4
$$

input integrate((a\*x+1)^2/(-a^2\*x^2+1)\*x^3\*(-a^2\*c\*x^2+c)^2,x, algorithm="fricas  $\mathbf{H}$ 

output  $-1/8*a^2*c^2*x^8 - 2/7*a^3*c^2*x^7 + 2/5*a*c^2*x^5 + 1/4*c^2*x^4$ 

<span id="page-6810-2"></span>3.1029. 
$$
\int e^{2\arctanh(ax)} x^3 (c - a^2 c x^2)^2 dx
$$

## **3.1029.6 Sympy [A] (verification not implemented)**

Time  $= 0.04$  (sec), antiderivative size  $= 44$ , normalized size of antiderivative  $= 0.92$ 

$$
\int e^{2\arctanh(ax)}x^3(c-a^2cx^2)^2 dx = -\frac{a^4c^2x^8}{8} - \frac{2a^3c^2x^7}{7} + \frac{2ac^2x^5}{5} + \frac{c^2x^4}{4}
$$

✞ ☎

✝ ✆

✞ ☎

<span id="page-6811-0"></span>✝ ✆

input <mark>integrate((a\*x+1)\*\*2/(-a\*\*2\*x\*\*2+1)\*x\*\*3\*(-a\*\*2\*c\*x\*\*2+c)\*\*2,x)</mark>

output  $-ax*4xc**2*x**8/8 - 2*ax*3*cx*2*xx*7/7 + 2*ax*2*x**5/5 + c**2*x*4/4$ 

### **3.1029.7 Maxima [A] (verification not implemented)**

Time  $= 0.20$  (sec), antiderivative size  $= 40$ , normalized size of antiderivative  $= 0.83$ 

$$
\int e^{2\arctanh(ax)}x^3(c-a^2cx^2)^2 dx = -\frac{1}{8}a^4c^2x^8 - \frac{2}{7}a^3c^2x^7 + \frac{2}{5}ac^2x^5 + \frac{1}{4}c^2x^4
$$

✞ ☎

✞ ☎

<span id="page-6811-1"></span> $\left($   $\left($   $\right)$   $\left($   $\left($   $\right)$   $\left($   $\left($   $\right)$   $\left($   $\left($   $\right)$   $\left($   $\left($   $\right)$   $\left($   $\left($   $\right)$   $\left($   $\left($   $\right)$   $\left($   $\left($   $\right)$   $\left($   $\left($   $\right)$   $\left($   $\left($   $\right)$   $\left($   $\left($   $\right)$   $\left($   $\left($   $\right)$   $\left($ 

input <mark>integrate((a\*x+1)^2/(-a^2\*x^2+1)\*x^3\*(-a^2\*c\*x^2+c)^2,x, algorithm="maxima</mark> ") ✝ ✆

output <mark>-1/8\*a^4\*c^2\*x^8 - 2/7\*a^3\*c^2\*x^7 + 2/5\*a\*c^2\*x^5 + 1/4\*c^2\*x^4</mark>

### **3.1029.8 Giac [A] (verification not implemented)**

Time  $= 0.27$  (sec), antiderivative size  $= 40$ , normalized size of antiderivative  $= 0.83$ 

$$
\int e^{2 \text{arctanh}(ax)} x^3 (c - a^2 c x^2)^2 dx = -\frac{1}{8} a^4 c^2 x^8 - \frac{2}{7} a^3 c^2 x^7 + \frac{2}{5} a c^2 x^5 + \frac{1}{4} c^2 x^4
$$

✞ ☎

 $\left($   $\left($   $\right)$   $\left($   $\left($   $\right)$   $\left($   $\left($   $\right)$   $\left($   $\left($   $\right)$   $\left($   $\left($   $\right)$   $\left($   $\left($   $\right)$   $\left($   $\left($   $\right)$   $\left($   $\left($   $\right)$   $\left($   $\left($   $\right)$   $\left($   $\left($   $\right)$   $\left($   $\left($   $\right)$   $\left($   $\left($   $\right)$   $\left($ 

✞ ☎

<span id="page-6811-2"></span>✝ ✆

input <mark>integrate((a\*x+1)^2/(-a^2\*x^2+1)\*x^3\*(-a^2\*c\*x^2+c)^2,x, algorithm="giac")</mark>

output <mark>-1/8\*a^4\*c^2\*x^8 - 2/7\*a^3\*c^2\*x^7 + 2/5\*a\*c^2\*x^5 + 1/4\*c^2\*x^4</mark>

#### Mupad [B] (verification not implemented) 3.1029.9

Time =  $0.05$  (sec), antiderivative size = 40, normalized size of antiderivative = 0.83

$$
\int e^{2 \text{arctanh}(ax)} x^3 \big( c - a^2 c x^2 \big)^2 \ dx = - \frac{a^4 c^2 x^8}{8} - \frac{2 \, a^3 \, c^2 \, x^7}{7} + \frac{2 \, a \, c^2 \, x^5}{5} + \frac{c^2 \, x^4}{4}
$$

input  $\frac{\text{int}(-\frac{x^3*(c - a^2x + x^2)^2}{x^4+x + 1})^2}{(a^2x^2 - 1)},$ 

output  $(c^2*x^2)/4 + (2*ax^2*x^5)/5 - (2*a^3*c^2*x^7)/7 - (a^4*c^2*x^8)/8$ 

## **3.1030** R  $e^{2\arctanh(ax)}x^2(c-a^2cx^2)^2\;dx$

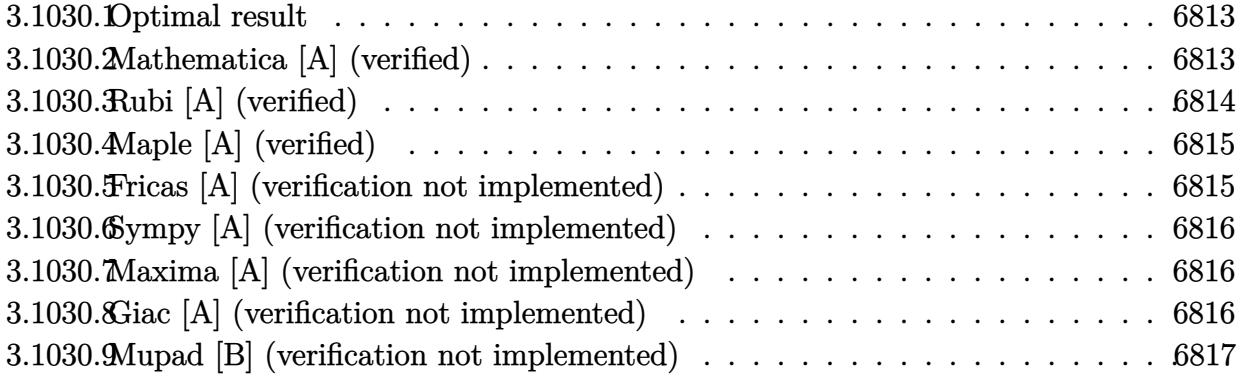

## <span id="page-6813-0"></span>**3.1030.1 Optimal result**

Integrand size  $= 25$ , antiderivative size  $= 48$ 

$$
\int e^{2\arctanh(ax)}x^2(c-a^2cx^2)^2 dx = \frac{c^2x^3}{3} + \frac{1}{2}ac^2x^4 - \frac{1}{3}a^3c^2x^6 - \frac{1}{7}a^4c^2x^7
$$

✞ ☎

<span id="page-6813-1"></span>✝ ✆

output 1/3\*c^2\*x^3+1/2\*a\*c^2\*x^4-1/3\*a^3\*c^2\*x^6-1/7\*a^4\*c^2\*x^7

# **3.1030.2 Mathematica [A] (verified)**

Time  $= 0.02$  (sec), antiderivative size  $= 32$ , normalized size of antiderivative  $= 0.67$ 

$$
\int e^{2\arctanh(ax)}x^2(c-a^2cx^2)^2 dx = -\frac{1}{42}c^2x^3(-14-21ax+14a^3x^3+6a^4x^4)
$$

✞ ☎

✝ ✆

✞ ☎

<span id="page-6813-2"></span>✝ ✆

input <mark>Integrate[E^(2\*ArcTanh[a\*x])\*x^2\*(c - a^2\*c\*x^2)^2,x]</mark>

output  $-1/42*((c^2*x^3*(-14 - 21*ax + 14*a^3*x^3 + 6*a^4*x^4))$ 

# **3.1030.3 Rubi [A] (verified)**

Time  $= 0.28$  (sec), antiderivative size  $= 40$ , normalized size of antiderivative  $= 0.83$ , number of steps used = 3, number of rules used = 3,  $\frac{\text{number of rules}}{\text{integral size}}$  = 0.120, Rules used = {6700, 84, 2009}

Below are the steps used by Rubi to obtain the solution. The rule number used for the transformation is given above next to the arrow. The rules definitions used are listed below.

$$
\int x^2 e^{2 \arctanh(ax)} (c - a^2 c x^2)^2 dx
$$
  

$$
\int 6700
$$
  

$$
c^2 \int x^2 (1 - ax)(ax + 1)^3 dx
$$
  

$$
\int 84
$$
  

$$
c^2 \int (-a^4 x^6 - 2a^3 x^5 + 2ax^3 + x^2) dx
$$
  

$$
\int 2009
$$
  

$$
c^2 \left(-\frac{1}{7}a^4 x^7 - \frac{a^3 x^6}{3} + \frac{ax^4}{2} + \frac{x^3}{3}\right)
$$

✞ ☎

 $\left($   $\left($   $\right)$   $\left($   $\left($   $\right)$   $\left($   $\left($   $\right)$   $\left($   $\left($   $\right)$   $\left($   $\left($   $\right)$   $\left($   $\left($   $\right)$   $\left($   $\left($   $\right)$   $\left($   $\left($   $\right)$   $\left($   $\left($   $\right)$   $\left($   $\left($   $\right)$   $\left($   $\left($   $\right)$   $\left($   $\left($   $\right)$   $\left($ 

✝ ✆

✝ ✆

✞ ☎

 $\left( \begin{array}{cc} \bullet & \bullet & \bullet \\ \bullet & \bullet & \bullet \end{array} \right)$ 

input <mark>Int[E^(2\*ArcTanh[a\*x])\*x^2\*(c - a^2\*c\*x^2)^2,x]</mark>

output <mark>c^2\*(x^3/3 + (a\*x^4)/2 - (a^3\*x^6)/3 - (a^4\*x^7)/7)</mark> ✞ ☎

### **3.1030.3.1 Defintions of rubi rules used**

rule 84 ✞ ☎  $Int[((d_{{\tt \_}})*(x_{{\tt \_}}))^(n_{{\tt \_}}*(a_{{\tt \_}})+(b_{{\tt \_}})*(x_{{\tt \_}})*(e_{{\tt \_}}+(f_{{\tt \_}})*(x_{{\tt \_}}))^(p_{{\tt \_}}\,,\;x_{{\tt \_}}]:$ > Int [ExpandIntegrand  $[(a + b*x)*(d*x)^n*(e + f*x)^n, x], x]$  /; FreeQ[{a, b, d, e, f, n}, x] && IGtQ[p, 0] && EqQ[b\*e + a\*f, 0] && !(ILtQ[n + p + 2, 0  $3$  & GtQ $[n + 2*p, 0]$ 

rule 2009 <mark>Int[u\_, x\_Symbol] :> Simp[IntSum[u, x], x] /; SumQ[u]</mark>

#### 3.1030. R  $e^{2 \operatorname{arctanh}(ax)} x^2 (c - a^2 c x^2)^2 dx$

rule 6700  $\frac{\text{Int}[E^*(\text{ArcTanh}[(a_{-},)*(x_{-})](n_{-},))(x_{-})^*(m_{-},)*(c_{-}) + (d_{-},)*(x_{-})^2)(p_{-},), x_{-}^2)}{(\text{Int}[E^*(\text{ArcTanh}[(a_{-},)*(x_{-})](n_{-},))(x_{-})^*(m_{-},))(x_{-}) + (d_{-},)*(x_{-})^2)(p_{-},), x_{-}^2)$  $\text{Symbol}$  :> Simp[c^p Int[x^m\*(1 - a\*x)^(p - n/2)\*(1 + a\*x)^(p + n/2), x], x] /; FreeQ[{a, c, d, m, n, p}, x] && EqQ[a^2\*c + d, 0] && (IntegerQ[p] | |  $GtQ[c, 0])$ 

#### <span id="page-6815-0"></span>Maple [A] (verified)  $3.1030.4$

Time =  $0.28$  (sec), antiderivative size = 31, normalized size of antiderivative =  $0.65$ 

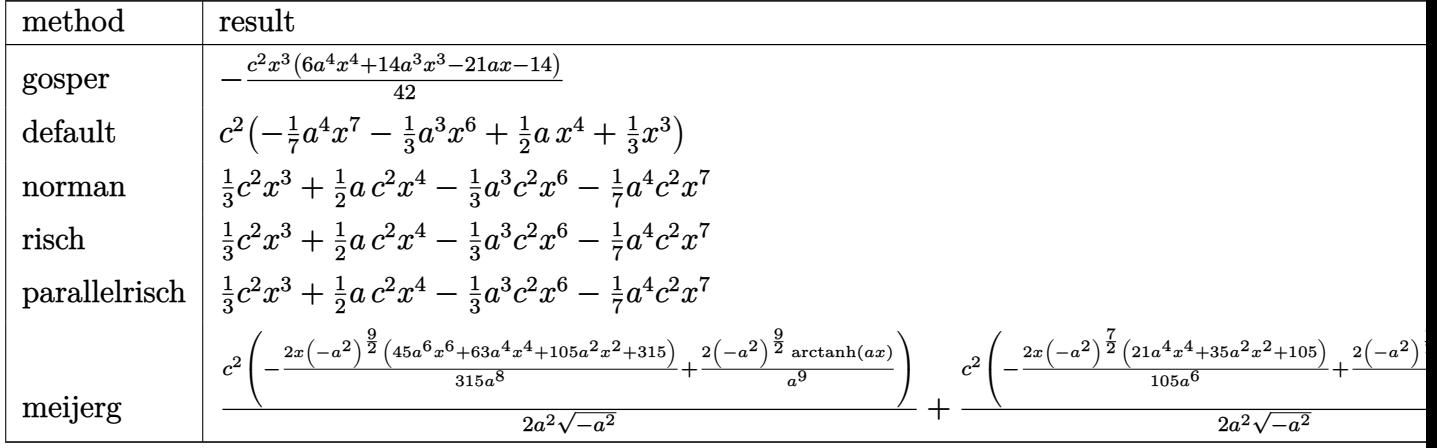

$$
input \int (a*x+1)^2/(-a^2*x^2+1)*x^2*(-a^2*x^2+c)^2,c, x, method = RETURNVERBOSE)
$$

output  $-1/42*c^2*x^3*(6*a^4*x^4+14*a^3*x^3-21*a*x-14)$ 

#### <span id="page-6815-1"></span>Fricas [A] (verification not implemented) 3.1030.5

Time =  $0.24$  (sec), antiderivative size = 40, normalized size of antiderivative = 0.83

$$
\int e^{2 \text{arctanh}(ax)} x^2 (c-a^2 c x^2)^2 dx = -\frac{1}{7} a^4 c^2 x^7 - \frac{1}{3} a^3 c^2 x^6 + \frac{1}{2} a c^2 x^4 + \frac{1}{3} c^2 x^3
$$

input integrate((a\*x+1)^2/(-a^2\*x^2+1)\*x^2\*(-a^2\*c\*x^2+c)^2,x, algorithm="fricas  $\mathbf{H}$ 

output  $-1/7*a^2*c^2*x^7 - 1/3*a^3*c^2*x^6 + 1/2*a*c^2*x^4 + 1/3*c^2*x^3$ 

<span id="page-6815-2"></span>3.1030. 
$$
\int e^{2\arctanh(ax)}x^2(c-a^2cx^2)^2 dx
$$

## **3.1030.6 Sympy [A] (verification not implemented)**

Time  $= 0.04$  (sec), antiderivative size  $= 41$ , normalized size of antiderivative  $= 0.85$ 

$$
\int e^{2 \text{arctanh}(ax)} x^2 (c - a^2 c x^2)^2 dx = -\frac{a^4 c^2 x^7}{7} - \frac{a^3 c^2 x^6}{3} + \frac{a c^2 x^4}{2} + \frac{c^2 x^3}{3}
$$

✞ ☎

✝ ✆

✞ ☎

<span id="page-6816-0"></span>✝ ✆

input <mark>integrate((a\*x+1)\*\*2/(-a\*\*2\*x\*\*2+1)\*x\*\*2\*(-a\*\*2\*c\*x\*\*2+c)\*\*2,x)</mark>

output -a\*\*4\*c\*\*2\*x\*\*7/7 - a\*\*3\*c\*\*2\*x\*\*6/3 + a\*c\*\*2\*x\*\*4/2 + c\*\*2\*x\*\*3/3

### **3.1030.7 Maxima [A] (verification not implemented)**

Time  $= 0.20$  (sec), antiderivative size  $= 40$ , normalized size of antiderivative  $= 0.83$ 

$$
\int e^{2\arctanh(ax)}x^2(c-a^2cx^2)^2 dx = -\frac{1}{7}a^4c^2x^7 - \frac{1}{3}a^3c^2x^6 + \frac{1}{2}ac^2x^4 + \frac{1}{3}c^2x^3
$$

✞ ☎

✞ ☎

<span id="page-6816-1"></span> $\left($   $\left($   $\right)$   $\left($   $\left($   $\right)$   $\left($   $\left($   $\right)$   $\left($   $\left($   $\right)$   $\left($   $\left($   $\right)$   $\left($   $\left($   $\right)$   $\left($   $\left($   $\right)$   $\left($   $\left($   $\right)$   $\left($   $\left($   $\right)$   $\left($   $\left($   $\right)$   $\left($   $\left($   $\right)$   $\left($   $\left($   $\right)$   $\left($ 

input <mark>integrate((a\*x+1)^2/(-a^2\*x^2+1)\*x^2\*(-a^2\*c\*x^2+c)^2,x, algorithm="maxima</mark> ") ✝ ✆

output <mark>-1/7\*a^4\*c^2\*x^7 - 1/3\*a^3\*c^2\*x^6 + 1/2\*a\*c^2\*x^4 + 1/3\*c^2\*x^3</mark>

### **3.1030.8 Giac [A] (verification not implemented)**

Time  $= 0.27$  (sec), antiderivative size  $= 40$ , normalized size of antiderivative  $= 0.83$ 

$$
\int e^{2 \text{arctanh}(ax)} x^2 (c - a^2 c x^2)^2 dx = -\frac{1}{7} a^4 c^2 x^7 - \frac{1}{3} a^3 c^2 x^6 + \frac{1}{2} a c^2 x^4 + \frac{1}{3} c^2 x^3
$$

✞ ☎

 $\left($   $\left($   $\right)$   $\left($   $\left($   $\right)$   $\left($   $\left($   $\right)$   $\left($   $\left($   $\right)$   $\left($   $\left($   $\right)$   $\left($   $\left($   $\right)$   $\left($   $\left($   $\right)$   $\left($   $\left($   $\right)$   $\left($   $\left($   $\right)$   $\left($   $\left($   $\right)$   $\left($   $\left($   $\right)$   $\left($   $\left($   $\right)$   $\left($ 

✞ ☎

<span id="page-6816-2"></span>✝ ✆

input <mark>integrate((a\*x+1)^2/(-a^2\*x^2+1)\*x^2\*(-a^2\*c\*x^2+c)^2,x, algorithm="giac")</mark>

output <mark>-1/7\*a^4\*c^2\*x^7 - 1/3\*a^3\*c^2\*x^6 + 1/2\*a\*c^2\*x^4 + 1/3\*c^2\*x^3</mark>

#### Mupad [B] (verification not implemented) 3.1030.9

Time =  $0.05$  (sec), antiderivative size = 40, normalized size of antiderivative = 0.83

$$
\int e^{2\arctanh(ax)}x^2(c-a^2cx^2)^2 dx = -\frac{a^4c^2x^7}{7} - \frac{a^3c^2x^6}{3} + \frac{a c^2x^4}{2} + \frac{c^2x^3}{3}
$$

input  $\frac{\text{int}(-\frac{x^2*(c - a^2*x^2)^2+k(a*x + 1)^2)}{(a^2*x^2 - 1)x}}$ 

output  $(c^2*x^3)/3 + (a*c^2*x^4)/2 - (a^3*c^2*x^6)/3 - (a^4*c^2*x^7)/7$ 

### $\int e^{2\arctanh(ax)}x(c-a^2cx^2)^2 dx$ 3.1031

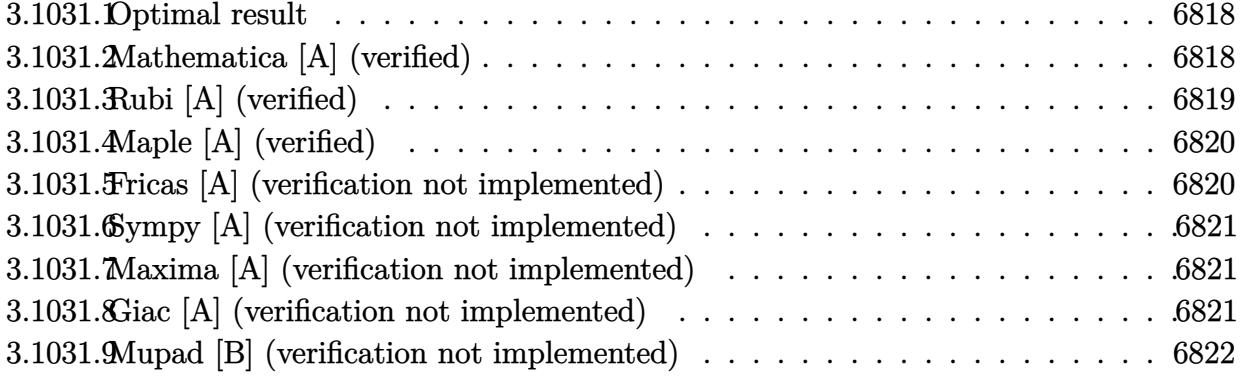

#### <span id="page-6818-0"></span>3.1031.1 Optimal result

Integrand size  $= 23$ , antiderivative size  $= 48$ 

$$
\int e^{2\arctanh(ax)}x(c-a^2cx^2)^2 dx = \frac{c^2x^2}{2} + \frac{2}{3}ac^2x^3 - \frac{2}{5}a^3c^2x^5 - \frac{1}{6}a^4c^2x^6
$$

output 1/2\*c<sup>2</sup>\*x<sup>2</sup>+2/3\*a\*c<sup>2</sup>\*x<sup>2</sup>3-2/5\*a<sup>2</sup>\*c<sup>2\*x25-1/6\*a<sup>2</sup>\*c<sup>2</sup>\*x<sup>26</sup></sup>

#### <span id="page-6818-1"></span>3.1031.2 Mathematica [A] (verified)

Time =  $0.01$  (sec), antiderivative size = 32, normalized size of antiderivative = 0.67

$$
\int e^{2\arctanh(ax)}x(c-a^2cx^2)^2 dx = -\frac{1}{30}c^2x^2(-15-20ax+12a^3x^3+5a^4x^4)
$$

input Integrate [E^(2\*ArcTanh [a\*x])\*x\*(c - a^2\*c\*x^2)^2,x]

<span id="page-6818-2"></span>output  $-1/30*(-2*x^2*(-15 - 20*ax + 12*a^3*x^3 + 5*a^4*x^4))$ 

# **3.1031.3 Rubi [A] (verified)**

Time  $= 0.27$  (sec), antiderivative size  $= 40$ , normalized size of antiderivative  $= 0.83$ , number of steps used = 3, number of rules used = 3,  $\frac{\text{number of rules}}{\text{integral size}}$  = 0.130, Rules used = {6700, 84, 2009}

Below are the steps used by Rubi to obtain the solution. The rule number used for the transformation is given above next to the arrow. The rules definitions used are listed below.

$$
\int xe^{2 \operatorname{arctanh}(ax)} (c - a^2 c x^2)^2 dx
$$

$$
\int 6700
$$

$$
c^2 \int x(1 - ax)(ax + 1)^3 dx
$$

$$
\int 84
$$

$$
c^2 \int (-a^4 x^5 - 2a^3 x^4 + 2ax^2 + x) dx
$$

$$
\int 2009
$$

$$
c^2 \left(-\frac{1}{6}a^4 x^6 - \frac{2a^3 x^5}{5} + \frac{2ax^3}{3} + \frac{x^2}{2}\right)
$$

✞ ☎

 $\left($   $\left($   $\right)$   $\left($   $\left($   $\right)$   $\left($   $\left($   $\right)$   $\left($   $\left($   $\right)$   $\left($   $\left($   $\right)$   $\left($   $\left($   $\right)$   $\left($   $\left($   $\right)$   $\left($   $\left($   $\right)$   $\left($   $\left($   $\right)$   $\left($   $\left($   $\right)$   $\left($   $\left($   $\right)$   $\left($   $\left($   $\right)$   $\left($ 

✝ ✆

✝ ✆

✞ ☎

 $\left( \begin{array}{cc} \text{ } & \text{ } \\ \text{ } & \text{ } \end{array} \right)$ 

input <mark>Int[E^(2\*ArcTanh[a\*x])\*x\*(c - a^2\*c\*x^2)^2,x]</mark>

output <mark>c^2\*(x^2/2 + (2\*a\*x^3)/3 - (2\*a^3\*x^5)/5 - (a^4\*x^6)/6)</mark> ✞ ☎

### **3.1031.3.1 Defintions of rubi rules used**

rule 84 ✞ ☎  $Int[((d_{{\tt \_}})*(x_{{\tt \_}}))^(n_{{\tt \_}}*(a_{{\tt \_}})+(b_{{\tt \_}})*(x_{{\tt \_}})*(e_{{\tt \_}}+(f_{{\tt \_}})*(x_{{\tt \_}}))^(p_{{\tt \_}}\,,\;x_{{\tt \_}}]:$ > Int [ExpandIntegrand  $[(a + b*x)*(d*x)^n*(e + f*x)^n, x], x]$  /; FreeQ[{a, b, d, e, f, n}, x] && IGtQ[p, 0] && EqQ[b\*e + a\*f, 0] && !(ILtQ[n + p + 2, 0  $3$  & GtQ $[n + 2*p, 0]$ 

rule 2009 <mark>Int[u\_, x\_Symbol] :> Simp[IntSum[u, x], x] /; SumQ[u]</mark>

rule 6700  $\frac{\pi}{\pi}$  [E<sup>^</sup>(ArcTanh  $[(a_{-},)*(x_{-})*(n_{-},)*(x_{-})^(m_{-},)*(c_{-}) + (d_{-},)*(x_{-})^2^(p_{-}, x_{-})$  $\text{Symbol}$  :> Simp[c^p Int[x^m\*(1 - a\*x)^(p - n/2)\*(1 + a\*x)^(p + n/2), x], x] /; FreeQ[{a, c, d, m, n, p}, x] && EqQ[a^2\*c + d, 0] && (IntegerQ[p] | |  $GtQ[c, 0])$ 

#### <span id="page-6820-0"></span>Maple [A] (verified) 3.1031.4

Time =  $0.19$  (sec), antiderivative size = 31, normalized size of antiderivative = 0.65

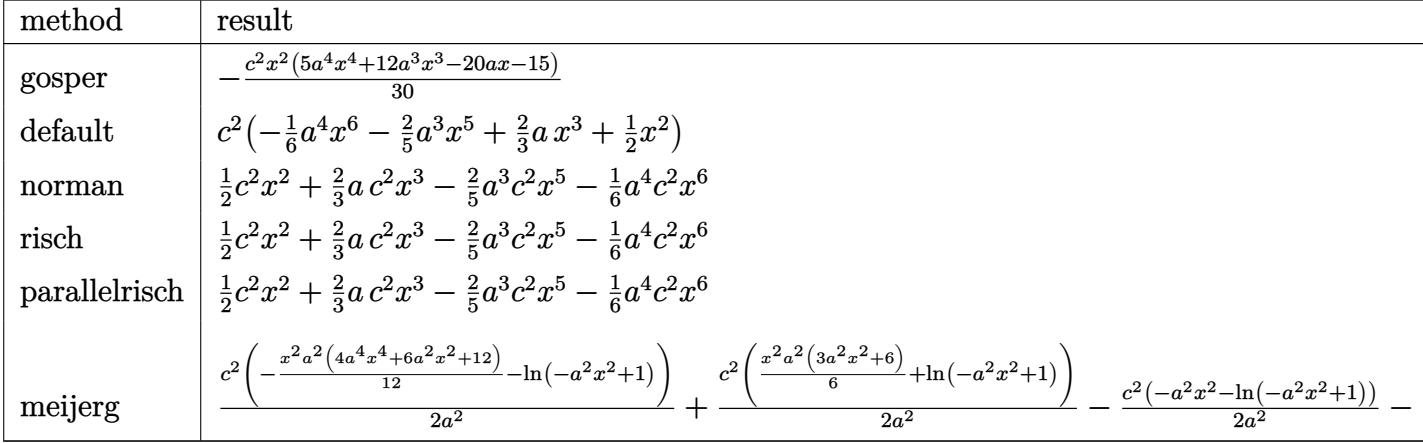

output  $-1/30*c^2*x^2*(5*a^4*x^4+12*a^3*x^3-20*a*x-15)$ 

#### <span id="page-6820-1"></span>Fricas [A] (verification not implemented) 3.1031.5

Time =  $0.24$  (sec), antiderivative size = 40, normalized size of antiderivative = 0.83

$$
\int e^{2 \text{arctanh}(ax)} x (c - a^2 c x^2)^2 dx = -\frac{1}{6} a^4 c^2 x^6 - \frac{2}{5} a^3 c^2 x^5 + \frac{2}{3} a c^2 x^3 + \frac{1}{2} c^2 x^2
$$

input integrate((a\*x+1)^2/(-a^2\*x^2+1)\*x\*(-a^2\*c\*x^2+c)^2,x, algorithm="fricas")

<span id="page-6820-2"></span>output  $-1/6*a^4*c^2*x^6 - 2/5*a^3*c^2*x^5 + 2/3*a*c^2*x^3 + 1/2*c^2*x^2$ 

#### $\int e^{2\arctanh(ax)}x(c-a^2cx^2)^2 dx$ 3.1031.

# **3.1031.6 Sympy [A] (verification not implemented)**

Time  $= 0.04$  (sec), antiderivative size  $= 44$ , normalized size of antiderivative  $= 0.92$ 

$$
\int e^{2 \operatorname{arctanh}(ax)} x (c - a^2 c x^2)^2 dx = -\frac{a^4 c^2 x^6}{6} - \frac{2 a^3 c^2 x^5}{5} + \frac{2 a c^2 x^3}{3} + \frac{c^2 x^2}{2}
$$

✞ ☎

✝ ✆

✞ ☎

<span id="page-6821-0"></span>✝ ✆

input <mark>integrate((a\*x+1)\*\*2/(-a\*\*2\*x\*\*2+1)\*x\*(-a\*\*2\*c\*x\*\*2+c)\*\*2,x)</mark>

output -a\*\*4\*c\*\*2\*x\*\*6/6 - 2\*a\*\*3\*c\*\*2\*x\*\*5/5 + 2\*a\*c\*\*2\*x\*\*3/3 + c\*\*2\*x\*\*2/2

### **3.1031.7 Maxima [A] (verification not implemented)**

Time  $= 0.24$  (sec), antiderivative size  $= 40$ , normalized size of antiderivative  $= 0.83$ 

$$
\int e^{2\arctanh(ax)}x(c-a^2cx^2)^2 dx = -\frac{1}{6}a^4c^2x^6 - \frac{2}{5}a^3c^2x^5 + \frac{2}{3}ac^2x^3 + \frac{1}{2}c^2x^2
$$

✞ ☎

✝ ✆

✞ ☎

<span id="page-6821-1"></span>✝ ✆

$$
input\left| \text{integrate}((a*x+1)^2/(-a^2*x^2+1)*x*(-a^2*x^2+c)^2+c)^2, x, algorithm="maxima")\right|
$$

output -1/6\*a^4\*c^2\*x^6 - 2/5\*a^3\*c^2\*x^5 + 2/3\*a\*c^2\*x^3 + 1/2\*c^2\*x^2

### **3.1031.8 Giac [A] (verification not implemented)**

Time  $= 0.27$  (sec), antiderivative size  $= 40$ , normalized size of antiderivative  $= 0.83$ 

$$
\int e^{2\arctanh(ax)}x(c-a^2cx^2)^2 dx = -\frac{1}{6}a^4c^2x^6 - \frac{2}{5}a^3c^2x^5 + \frac{2}{3}ac^2x^3 + \frac{1}{2}c^2x^2
$$

✞ ☎

✝ ✆

✞ ☎

<span id="page-6821-2"></span>✝ ✆

$$
input|integrate((a*x+1)^2/(-a^2*x^2+1)*x*(-a^2*x^2+c)^2,c*x, algorithm="giac")
$$

output -1/6\*a^4\*c^2\*x^6 - 2/5\*a^3\*c^2\*x^5 + 2/3\*a\*c^2\*x^3 + 1/2\*c^2\*x^2

#### 3.1031. R  $e^{2 \arctanh(ax)} x (c - a^2 c x^2)^2 dx$

#### Mupad [B] (verification not implemented) 3.1031.9

Time =  $0.05$  (sec), antiderivative size = 40, normalized size of antiderivative = 0.83

$$
\int e^{2 \text{arctanh}(ax)}x \big(c-a^2cx^2\big)^2 \ dx = -\frac{a^4\,c^2\,x^6}{6} - \frac{2\,a^3\,c^2\,x^5}{5} + \frac{2\,a\,c^2\,x^3}{3} + \frac{c^2\,x^2}{2}
$$

input  $\frac{\text{int}(-\frac{x*(c - a^2x + x^2)^2 + (a*x + 1)^2)}{(a^2*x^2 - 1)}x}{x}$ 

output  $(c^2*x^2)/2 + (2*ax^2*x^3)/3 - (2*a^3*c^2*x^5)/5 - (a^4*c^2*x^6)/6$ 

## $\int e^{2\textbf{arctanh}(ax)}(c-a^2cx^2)^2\ dx$ 3.1032

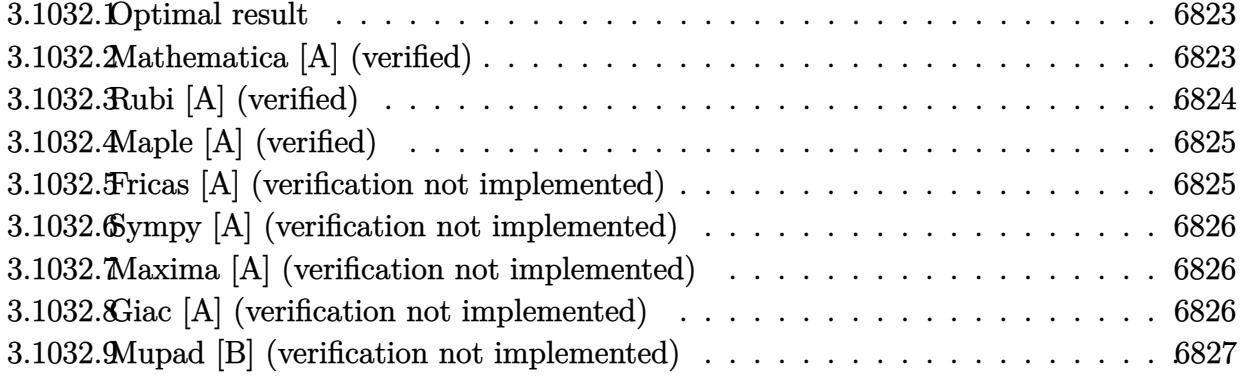

#### <span id="page-6823-0"></span>Optimal result 3.1032.1

Integrand size  $= 22$ , antiderivative size  $= 35$ 

$$
\int e^{2\arctanh(ax)} (c - a^2 c x^2)^2 dx = \frac{c^2 (1 + ax)^4}{2a} - \frac{c^2 (1 + ax)^5}{5a}
$$

output 1/2\*c<sup>-2\*</sup>(a\*x+1)<sup>-4</sup>/a-1/5\*c<sup>-2\*</sup>(a\*x+1)<sup>-5</sup>/a

#### <span id="page-6823-1"></span>Mathematica [A] (verified) 3.1032.2

Time =  $0.01$  (sec), antiderivative size = 23, normalized size of antiderivative = 0.66

$$
\int e^{2\arctanh(ax)} (c - a^2 c x^2)^2 dx = -\frac{c^2 (1 + ax)^4 (-3 + 2ax)}{10a}
$$

input Integrate [E^(2\*ArcTanh[a\*x])\*(c - a^2\*c\*x^2)^2,x]

<span id="page-6823-2"></span>output  $-1/10*(-2*(1 + a*x)^4*(-3 + 2*a*x))/a$ 

# **3.1032.3 Rubi [A] (verified)**

Time  $= 0.24$  (sec), antiderivative size  $= 33$ , normalized size of antiderivative  $= 0.94$ , number of steps used = 3, number of rules used = 3,  $\frac{\text{number of rules}}{\text{integral size}}$  = 0.136, Rules used = {6690, 49, 2009}

Below are the steps used by Rubi to obtain the solution. The rule number used for the transformation is given above next to the arrow. The rules definitions used are listed below.

$$
\int e^{2 \operatorname{arctanh}(ax)} (c - a^2 c x^2)^2 dx
$$
  

$$
\int 6690
$$
  

$$
c^2 \int (1 - ax)(ax + 1)^3 dx
$$
  

$$
\int 49
$$
  

$$
c^2 \int (2(ax + 1)^3 - (ax + 1)^4) dx
$$
  

$$
\int 2009
$$
  

$$
c^2 \left(\frac{(ax + 1)^4}{2a} - \frac{(ax + 1)^5}{5a}\right)
$$

✞ ☎

✝ ✆

✞ ☎

✝ ✆

✞ ☎

✞ ☎

✝ ✆

✞ ☎

<span id="page-6824-0"></span>✝ ✆

input <mark>| Int[E^(2\*ArcTanh[a\*x])\*(c - a^2\*c\*x^2)^2,x]</mark>

output <mark>c<sup>2</sup>\*((1 + a\*x)<sup>2</sup>/(2\*a) - (1 + a\*x)<sup>2</sup>5/(5\*a))</mark>

### **3.1032.3.1 Defintions of rubi rules used**

rule 49 <mark>Int[((a\_.) + (b\_.)\*(x\_))^(m\_.)\*((c\_.) + (d\_.)\*(x\_))^(n\_.), x\_Symbol] :> Int</mark>  $[ExpandIntegrand[(a + b*x)^m*(c + d*x)^n, x], x]$ ,  $[0, x]$  /;  $FreeQ[f]$ ,  $[0, b, c, d]$ ,  $x]$  $k$  IGtQ[m, 0]  $k$  IGtQ[m + n + 2, 0] ✝ ✆

rule 2009 <mark>Int[u\_, x\_Symbol] :> Simp[IntSum[u, x], x] /; SumQ[u]</mark>

rule 6690 <mark>| Int[E^(ArcTanh[(a\_.)\*(x\_)]\*(n\_.))\*((c\_) + (d\_.)\*(x\_)^2)^(p\_.), x\_Symbol] :></mark> Simp[c^p Int[(1 - a\*x)^(p - n/2)\*(1 + a\*x)^(p + n/2), x], x] /; FreeQ[{a , c, d, n, p}, x] && EqQ[a^2\*c + d, 0] && (IntegerQ[p] || GtQ[c, 0])

> 3.1032. R  $e^{2 \operatorname{arctanh}(ax)} (c - a^2 c x^2)^2 dx$

# **3.1032.4 Maple [A] (verified)**

Time  $= 0.33$  (sec), antiderivative size  $= 28$ , normalized size of antiderivative  $= 0.80$ 

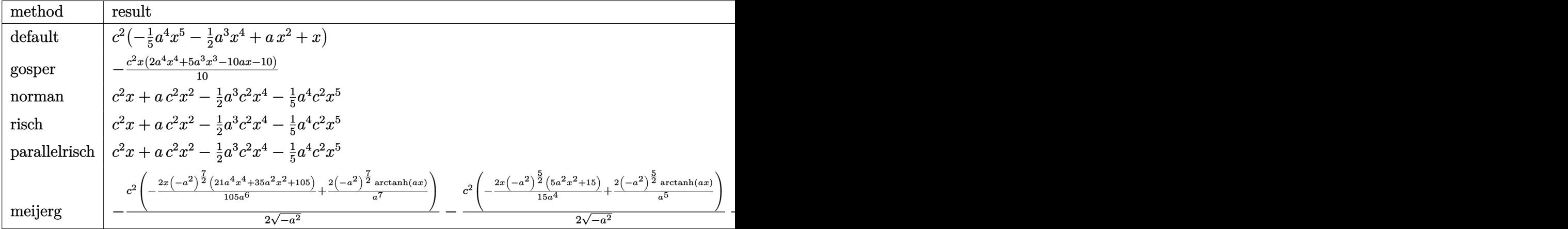

input <mark>int((a\*x+1)^2/(-a^2\*x^2+1)\*(-a^2\*c\*x^2+c)^2,x,method=\_RETURNVERBOSE)</mark>

output c^2\*(-1/5\*a^4\*x^5-1/2\*a^3\*x^4+a\*x^2+x)

# **3.1032.5 Fricas [A] (verification not implemented)**

Time  $= 0.24$  (sec), antiderivative size  $= 36$ , normalized size of antiderivative  $= 1.03$ 

$$
\int e^{2\arctanh(ax)} (c - a^2 c x^2)^2 dx = -\frac{1}{5} a^4 c^2 x^5 - \frac{1}{2} a^3 c^2 x^4 + a c^2 x^2 + c^2 x
$$

✞ ☎

✝ ✆

✞ ☎

<span id="page-6825-1"></span> $\left($   $\left($   $\right)$   $\left($   $\left($   $\right)$   $\left($   $\left($   $\right)$   $\left($   $\left($   $\right)$   $\left($   $\left($   $\right)$   $\left($   $\left($   $\right)$   $\left($   $\left($   $\right)$   $\left($   $\left($   $\right)$   $\left($   $\left($   $\right)$   $\left($   $\left($   $\right)$   $\left($   $\left($   $\right)$   $\left($   $\left($   $\right)$   $\left($ 

✞ ☎

 $\left($   $\left($   $\right)$   $\left($   $\left($   $\right)$   $\left($   $\left($   $\right)$   $\left($   $\left($   $\right)$   $\left($   $\left($   $\right)$   $\left($   $\left($   $\right)$   $\left($   $\left($   $\right)$   $\left($   $\left($   $\right)$   $\left($   $\left($   $\right)$   $\left($   $\left($   $\right)$   $\left($   $\left($   $\right)$   $\left($   $\left($   $\right)$   $\left($ 

✞ ☎

<span id="page-6825-0"></span>✝ ✆

$$
input\text{ }integrate((a*x+1)^2/(-a^2*x^2+1)*(-a^2xc*x^2+c)^2,x, algorithm="fricas")
$$

output <mark>-1/5\*a^4\*c^2\*x^5 - 1/2\*a^3\*c^2\*x^4 + a\*c^2\*x^2 + c^2\*x</mark>

### **3.1032.6 Sympy [A] (verification not implemented)**

Time  $= 0.04$  (sec), antiderivative size  $= 36$ , normalized size of antiderivative  $= 1.03$ 

$$
\int e^{2\arctanh(ax)} (c - a^2 c x^2)^2 dx = -\frac{a^4 c^2 x^5}{5} - \frac{a^3 c^2 x^4}{2} + ac^2 x^2 + c^2 x
$$

✞ ☎

 $\overline{\mathcal{A}}$   $\overline{\mathcal{A}}$   $\overline{\$ 

✞ ☎

<span id="page-6826-0"></span>✝ ✆

input <mark>integrate((a\*x+1)\*\*2/(-a\*\*2\*x\*\*2+1)\*(-a\*\*2\*c\*x\*\*2+c)\*\*2,x)</mark>

output -a\*\*4\*c\*\*2\*x\*\*5/5 - a\*\*3\*c\*\*2\*x\*\*4/2 + a\*c\*\*2\*x\*\*2 + c\*\*2\*x

### **3.1032.7 Maxima [A] (verification not implemented)**

Time  $= 0.20$  (sec), antiderivative size  $= 36$ , normalized size of antiderivative  $= 1.03$ 

$$
\int e^{2\arctanh(ax)} (c - a^2 c x^2)^2 dx = -\frac{1}{5} a^4 c^2 x^5 - \frac{1}{2} a^3 c^2 x^4 + a c^2 x^2 + c^2 x
$$

✞ ☎

✝ ✆

✞ ☎

<span id="page-6826-1"></span>✝ ✆

$$
input\left| \text{integrate}((a*x+1)^2/(-a^2*x^2+1)*(-a^2xc*x^2+c)^2,x, algorithm="maxima") \right|
$$

output <mark>-1/5\*a^4\*c^2\*x^5 - 1/2\*a^3\*c^2\*x^4 + a\*c^2\*x^2 + c^2\*x</mark>

### **3.1032.8 Giac [A] (verification not implemented)**

Time  $= 0.27$  (sec), antiderivative size  $= 36$ , normalized size of antiderivative  $= 1.03$ 

$$
\int e^{2\arctanh(ax)} (c - a^2 c x^2)^2 dx = -\frac{1}{5} a^4 c^2 x^5 - \frac{1}{2} a^3 c^2 x^4 + a c^2 x^2 + c^2 x
$$

✞ ☎

✝ ✆

✞ ☎

<span id="page-6826-2"></span>✝ ✆

input <mark>integrate((a\*x+1)^2/(-a^2\*x^2+1)\*(-a^2\*c\*x^2+c)^2,x, algorithm="giac")</mark>

output <mark>-1/5\*a^4\*c^2\*x^5 - 1/2\*a^3\*c^2\*x^4 + a\*c^2\*x^2 + c^2\*x</mark>

#### 3.1032. R  $e^{2 \operatorname{arctanh}(ax)} (c - a^2 c x^2)^2 dx$

#### Mupad [B] (verification not implemented) 3.1032.9

Time =  $0.05$  (sec), antiderivative size = 36, normalized size of antiderivative =  $1.03$ 

$$
\int e^{2\arctanh(ax)} \left(c - a^2 c x^2\right)^2 dx = -\frac{a^4 c^2 x^5}{5} - \frac{a^3 c^2 x^4}{2} + a c^2 x^2 + c^2 x
$$

input  $\frac{\text{int}(-((c - a^2 * c * x^2))^2 * (a * x + 1)^2)}{(a^2 * x^2 - 1)}$ 

output  $c^2*x + a*c^2*x^2 - (a^3*c^2*x^4)/2 - (a^4*c^2*x^5)/5$ 

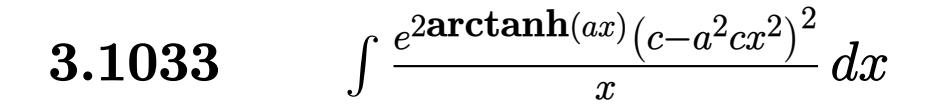

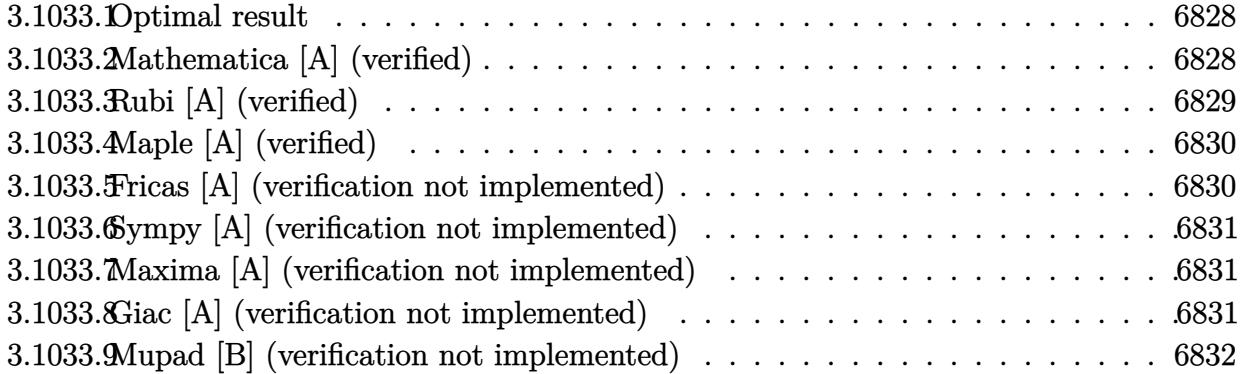

#### <span id="page-6828-0"></span>Optimal result  $3.1033.1$

Integrand size  $= 25$ , antiderivative size  $= 40$ 

$$
\int \frac{e^{2\arctanh(ax)}(c - a^2cx^2)^2}{x} dx = 2ac^2x - \frac{2}{3}a^3c^2x^3 - \frac{1}{4}a^4c^2x^4 + c^2\log(x)
$$

output  $2*ax^2*x-2/3*a^3*c^2*x^3-1/4*a^4*c^2*x^4+c^2*ln(x)$ 

#### <span id="page-6828-1"></span>3.1033.2 Mathematica [A] (verified)

Time =  $0.02$  (sec), antiderivative size = 34, normalized size of antiderivative = 0.85

$$
\int \frac{e^{2\arctanh(ax)}(c-a^2cx^2)^2}{x} dx = c^2 \left(-\frac{1}{4} + 2ax - \frac{2a^3x^3}{3} - \frac{a^4x^4}{4} + \log(x)\right)
$$

 $input$  Integrate  $[(E^{(2*ArcTanh[a*x])*(c - a^2*cx^2)^2)/x,x]$ 

<span id="page-6828-2"></span>output  $c^2*(-1/4 + 2*a*x - (2*a^3*x^3)/3 - (a^4*x^4)/4 + Log[x])$ 

3.1033. 
$$
\int \frac{e^{2\arctanh(ax)}(c-a^2cx^2)^2}{x} dx
$$

# **3.1033.3 Rubi [A] (verified)**

Time  $= 0.27$  (sec), antiderivative size  $= 31$ , normalized size of antiderivative  $= 0.78$ , number of steps used = 3, number of rules used = 3,  $\frac{\text{number of rules}}{\text{integral size}}$  = 0.120, Rules used = {6700, 84, 2009}

Below are the steps used by Rubi to obtain the solution. The rule number used for the transformation is given above next to the arrow. The rules definitions used are listed below.

$$
\int \frac{e^{2\arctanh(ax)} (c - a^2 c x^2)^2}{x} dx
$$

$$
\int \frac{6700}{x} dx
$$

$$
c^2 \int \frac{(1 - ax)(ax + 1)^3}{x} dx
$$

$$
c^2 \int \left(-x^3 a^4 - 2x^2 a^3 + 2a + \frac{1}{x}\right) dx
$$

$$
\int \frac{2009}{x^2} dx
$$

$$
c^2 \left(-\frac{1}{4}a^4 x^4 - \frac{2a^3 x^3}{3} + 2ax + \log(x)\right)
$$

✞ ☎

✞ ☎

 $\left( \begin{array}{cc} \text{ } & \text{ } \\ \text{ } & \text{ } \end{array} \right)$ 

✞ ☎

✞ ☎

✝ ✆

$$
input\n[ \t[ (E^{(2*ArcTanh[a*x]) * (c - a^{2*cx^2})^2) / x, x ]
$$

output <mark>c^2\*(2\*a\*x - (2\*a^3\*x^3)/3 - (a^4\*x^4)/4 + Log[x])</mark>

**3.1033.3.1 Defintions of rubi rules used**

rule 84 <mark>Int[((d\_.)\*(x\_))^(n\_.)\*((a\_) + (b\_.)\*(x\_))\*((e\_) + (f\_.)\*(x\_))^(p\_.), x\_] :</mark> > Int [ExpandIntegrand  $[(a + b*x)*(d*x)^n*(e + f*x)^p, x], x]$  /; FreeQ  $[\{a, b,$ d, e, f, n}, x] && IGtQ[p, 0] && EqQ[b\*e + a\*f, 0] && !(ILtQ[n + p + 2, 0  $3$  & GtQ[n + 2\*p, 0])  $\left($   $\left($   $\right)$   $\left($   $\left($   $\right)$   $\left($   $\left($   $\right)$   $\left($   $\left($   $\right)$   $\left($   $\left($   $\right)$   $\left($   $\left($   $\right)$   $\left($   $\left($   $\right)$   $\left($   $\left($   $\right)$   $\left($   $\left($   $\right)$   $\left($   $\left($   $\right)$   $\left($   $\left($   $\right)$   $\left($   $\left($   $\right)$   $\left($ 

rule 2009 <mark>Int[u\_, x\_Symbol] :> Simp[IntSum[u, x], x] /; SumQ[u]</mark>

3.1033. R *<sup>e</sup>*  $\left( c-a^2cx^2\right) ^2$  $\frac{d}{dx}$ <sup>*x*</sup> *dx*  rule 6700 <mark>| Int[E^(ArcTanh[(a\_.)\*(x\_)]\*(n\_.))\*(x\_)^(m\_.)\*((c\_) + (d\_.)\*(x\_)^2)^(p\_.), x</mark> ✞ ☎  $Symbol$  :> Simp[c^p Int[x^m\*(1 - a\*x)^(p - n/2)\*(1 + a\*x)^(p + n/2), x], x] /; FreeQ[{a, c, d, m, n, p}, x] && EqQ[a^2\*c + d, 0] && (IntegerQ[p] || GtQ[c, 0])

## **3.1033.4 Maple [A] (verified)**

Time  $= 0.19$  (sec), antiderivative size  $= 28$ , normalized size of antiderivative  $= 0.70$ 

<span id="page-6830-0"></span> $\left($   $\left($   $\right)$   $\left($   $\left($   $\right)$   $\left($   $\right)$   $\left($   $\left($   $\right)$   $\left($   $\left($   $\right)$   $\left($   $\left($   $\right)$   $\left($   $\right)$   $\left($   $\left($   $\right)$   $\left($   $\left($   $\right)$   $\left($   $\right)$   $\left($   $\left($   $\right)$   $\left($   $\left($   $\right)$   $\left($   $\left($   $\right)$   $\left($ 

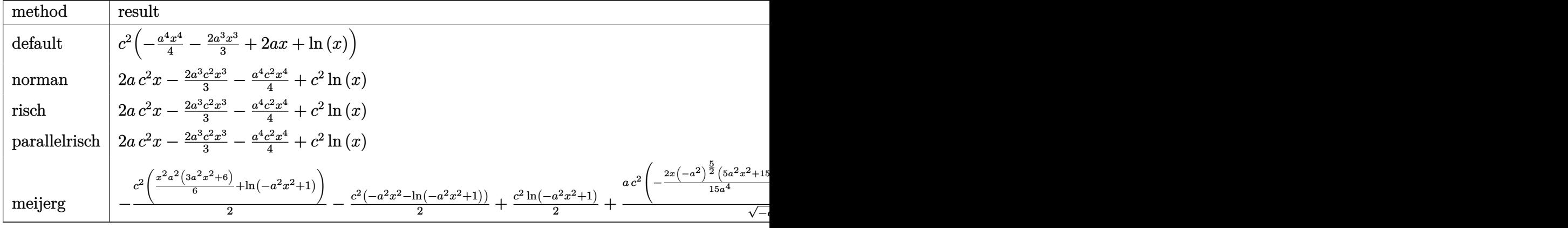

$$
\mathrm{input}\left(\frac{1}{\mathrm{int}\left((a*x+1)^2/(-a^2*x^2+1)*(-a^2*x*x^2+c)^2/x,x,\text{method}=\text{RETURNVERBOSE}\right)}\right)
$$

output <mark>c^2\*(-1/4\*a^4\*x^4-2/3\*a^3\*x^3+2\*a\*x+1n(x))</mark>

## **3.1033.5 Fricas [A] (verification not implemented)**

Time  $= 0.24$  (sec), antiderivative size  $= 36$ , normalized size of antiderivative  $= 0.90$ 

$$
\int \frac{e^{2\arctanh(ax)}(c-a^2cx^2)^2}{x} dx = -\frac{1}{4}a^4c^2x^4 - \frac{2}{3}a^3c^2x^3 + 2ac^2x + c^2\log{(x)}
$$

✝ ✆

<span id="page-6830-2"></span> $\left($   $\left($   $\right)$   $\left($   $\left($   $\right)$   $\left($   $\left($   $\right)$   $\left($   $\left($   $\right)$   $\left($   $\left($   $\right)$   $\left($   $\left($   $\right)$   $\left($   $\left($   $\right)$   $\left($   $\left($   $\right)$   $\left($   $\left($   $\right)$   $\left($   $\left($   $\right)$   $\left($   $\left($   $\right)$   $\left($   $\left($   $\right)$   $\left($ 

✝ ✆

✞ ☎

<span id="page-6830-1"></span>✝ ✆

input <mark>integrate((a\*x+1)^2/(-a^2\*x^2+1)\*(-a^2\*c\*x^2+c)^2/x,x, algorithm="fricas")</mark> ✞ ☎

output <mark>-1/4\*a^4\*c^2\*x^4 - 2/3\*a^3\*c^2\*x^3 + 2\*a\*c^2\*x + c^2\*log(x)</mark> ✞ ☎

3.1033. 
$$
\int \frac{e^{2\arctanh(ax)}(c-a^2cx^2)^2}{x} dx
$$

## **3.1033.6 Sympy [A] (verification not implemented)**

Time  $= 0.05$  (sec), antiderivative size  $= 39$ , normalized size of antiderivative  $= 0.98$ 

$$
\int \frac{e^{2\arctanh(ax)}(c-a^2cx^2)^2}{x} dx = -\frac{a^4c^2x^4}{4} - \frac{2a^3c^2x^3}{3} + 2ac^2x + c^2\log{(x)}
$$

✞ ☎

✝ ✆

✞ ☎

<span id="page-6831-0"></span> $\left($   $\left($   $\right)$   $\left($   $\left($   $\right)$   $\left($   $\left($   $\right)$   $\left($   $\left($   $\right)$   $\left($   $\left($   $\right)$   $\left($   $\left($   $\right)$   $\left($   $\left($   $\right)$   $\left($   $\left($   $\right)$   $\left($   $\left($   $\right)$   $\left($   $\left($   $\right)$   $\left($   $\left($   $\right)$   $\left($   $\left($   $\right)$   $\left($ 

input <mark>integrate((a\*x+1)\*\*2/(-a\*\*2\*x\*\*2+1)\*(-a\*\*2\*c\*x\*\*2+c)\*\*2/x,x)</mark>

output <mark>-a\*\*4\*c\*\*2\*x\*\*4/4 - 2\*a\*\*3\*c\*\*2\*x\*\*3/3 + 2\*a\*c\*\*2\*x + c\*\*2\*1og(x)</mark>

## **3.1033.7 Maxima [A] (verification not implemented)**

Time  $= 0.19$  (sec), antiderivative size  $= 36$ , normalized size of antiderivative  $= 0.90$ 

$$
\int \frac{e^{2\arctanh(ax)}(c-a^2cx^2)^2}{x} dx = -\frac{1}{4}a^4c^2x^4 - \frac{2}{3}a^3c^2x^3 + 2ac^2x + c^2\log{(x)}
$$

✞ ☎

✝ ✆

✞ ☎

<span id="page-6831-1"></span>✝ ✆

$$
input\text{ \texttt{integrate}((a*x+1)^2/(-a^2*x^2+1)*(-a^2xc*x^2+c)^2/x,x, algorithm="maxima")}
$$

output <mark>-1/4\*a^4\*c^2\*x^4 - 2/3\*a^3\*c^2\*x^3 + 2\*a\*c^2\*x + c^2\*log(x)</mark>

### **3.1033.8 Giac [A] (verification not implemented)**

Time  $= 0.27$  (sec), antiderivative size  $= 37$ , normalized size of antiderivative  $= 0.92$ 

$$
\int \frac{e^{2\arctanh(ax)}(c-a^2cx^2)^2}{x} dx = -\frac{1}{4}a^4c^2x^4 - \frac{2}{3}a^3c^2x^3 + 2ac^2x + c^2\log(|x|)
$$

✞ ☎

✝ ✆

✞ ☎

<span id="page-6831-2"></span>✝ ✆

$$
input\text{ }integrate((a*x+1)^2/(-a^2*x^2+1)*(-a^2xc*x^2+c)^2/x,x, algorithm="giac")
$$

output <mark>-1/4\*a^4\*c^2\*x^4 - 2/3\*a^3\*c^2\*x^3 + 2\*a\*c^2\*x + c^2\*log(abs(x))</mark>

3.1033. 
$$
\int \frac{e^{2\arctanh(ax)}(c-a^2cx^2)^2}{x} dx
$$

#### Mupad [B] (verification not implemented) 3.1033.9

Time =  $0.05$  (sec), antiderivative size = 36, normalized size of antiderivative =  $0.90$ 

$$
\int \frac{e^{2\arctanh(ax)}(c-a^2cx^2)^2}{x} dx = c^2 \ln(x) - \frac{2 a^3 c^2 x^3}{3} - \frac{a^4 c^2 x^4}{4} + 2 a c^2 x
$$

input  $\frac{\text{int}(-((c - a^2 * c * x^2)^2 * (a * x + 1)^2)/((x * (a^2 * x^2 - 1)), x)}{\text{int}(-1)^2}$ 

output  $c^2*log(x)$  -  $(2*a^3*c^2*x^3)/3$  -  $(a^4*c^2*x^4)/4 + 2*a*c^2*x^2$ 

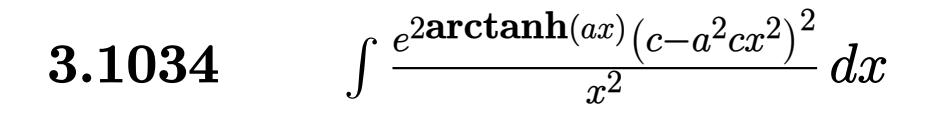

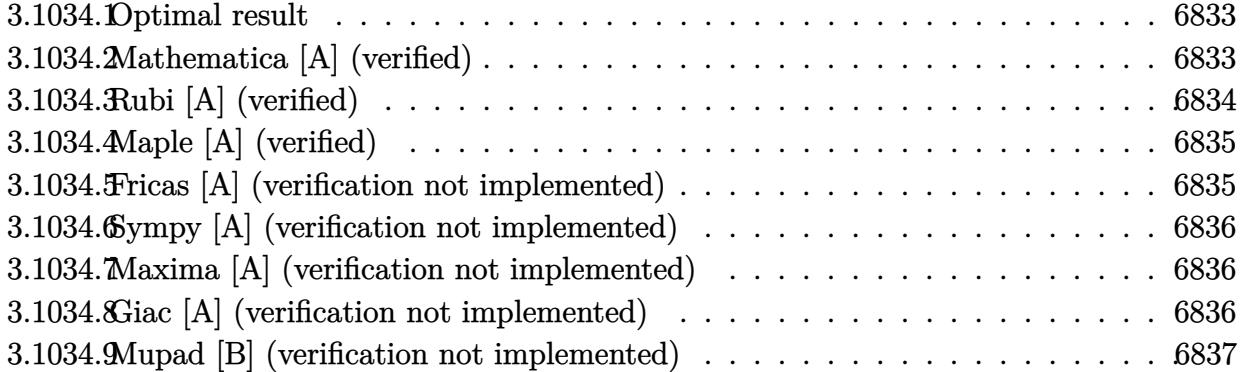

#### <span id="page-6833-0"></span>Optimal result  $3.1034.1$

Integrand size  $= 25$ , antiderivative size  $= 41$ 

$$
\int \frac{e^{2 \text{arctanh}(ax)} (c-a^2 c x^2)^2}{x^2} \, dx = -\frac{c^2}{x} - a^3 c^2 x^2 - \frac{1}{3} a^4 c^2 x^3 + 2 a c^2 \log(x)
$$

output  $-c^2/x-a^3*c^2*x^2-1/3*a^4*c^2*x^3+2*a*c^2*ln(x)$ 

#### <span id="page-6833-1"></span>3.1034.2 Mathematica [A] (verified)

Time =  $0.01$  (sec), antiderivative size = 36, normalized size of antiderivative = 0.88

$$
\int \frac{e^{2 \arctanh(ax)} (c-a^2 c x^2)^2}{x^2} \, dx = c^2 \left( -4a - \frac{1}{x} - a^3 x^2 - \frac{a^4 x^3}{3} + 2a \log(x) \right)
$$

input Integrate [(E^(2\*ArcTanh[a\*x])\*(c - a^2\*c\*x^2)^2)/x^2,x]

<span id="page-6833-2"></span>output  $c^2*(-4*a - x^(-1) - a^3*x^2 - (a^4*x^3)/3 + 2*a*Log[x])$ 

3.1034. 
$$
\int \frac{e^{2\arctanh(ax)}(c-a^2cx^2)^2}{x^2} dx
$$

# **3.1034.3 Rubi [A] (verified)**

Time  $= 0.27$  (sec), antiderivative size  $= 33$ , normalized size of antiderivative  $= 0.80$ , number of steps used = 3, number of rules used = 3,  $\frac{\text{number of rules}}{\text{integral size}}$  = 0.120, Rules used = {6700, 84, 2009}

Below are the steps used by Rubi to obtain the solution. The rule number used for the transformation is given above next to the arrow. The rules definitions used are listed below.

$$
\int \frac{e^{2 \arctanh(ax)} (c - a^2 c x^2)^2}{x^2} dx
$$
  

$$
\int \frac{6700}{x^2} dx
$$
  

$$
c^2 \int \frac{(1 - ax)(ax + 1)^3}{x^2} dx
$$
  

$$
\int 84
$$
  

$$
c^2 \int \left(-x^2 a^4 - 2xa^3 + \frac{2a}{x} + \frac{1}{x^2}\right) dx
$$
  

$$
\int 2009
$$
  

$$
c^2 \left(-\frac{1}{3}a^4 x^3 - a^3 x^2 + 2a \log(x) - \frac{1}{x}\right)
$$

✞ ☎

✝ ✆

✞ ☎

 $\left($   $\left($   $\right)$   $\left($   $\left($   $\right)$   $\left($   $\left($   $\right)$   $\left($   $\left($   $\right)$   $\left($   $\left($   $\right)$   $\left($   $\left($   $\right)$   $\left($   $\left($   $\right)$   $\left($   $\left($   $\right)$   $\left($   $\left($   $\right)$   $\left($   $\left($   $\right)$   $\left($   $\left($   $\right)$   $\left($   $\left($   $\right)$   $\left($ 

✞ ☎

✞ ☎

✝ ✆

$$
input \left[ \frac{\text{Int} \left[ \frac{(\text{E}^{\text{-}} \left( 2 * \text{ArcTanh} \left[ a * x \right] \right) * \left( c - a^2 2 * c * x^2 \right)^2 \right) / x^2, x \right]}{\text{Int} \left[ \frac{(\text{E}^{\text{-}} \left( 2 * \text{ArcTanh} \left[ a * x \right] \right) * \left( c - a^2 2 * c * x^2 \right)^2 \right] / x^2, x \right]}
$$

output <mark>c^2\*(-x^(-1) - a^3\*x^2 - (a^4\*x^3)/3 + 2\*a\*Log[x])</mark>

### **3.1034.3.1 Defintions of rubi rules used**

rule 84 <mark>Int[((d\_.)\*(x\_))^(n\_.)\*((a\_) + (b\_.)\*(x\_))\*((e\_) + (f\_.)\*(x\_))^(p\_.), x\_] :</mark> > Int [ExpandIntegrand  $[(a + b*x)*(d*x)^n*(e + f*x)^p, x], x]$  /; FreeQ  $[\{a, b,$ d, e, f, n}, x] && IGtQ[p, 0] && EqQ[b\*e + a\*f, 0] && !(ILtQ[n + p + 2, 0  $3$  & GtQ $[n + 2*p, 0]$  $\left($   $\left($   $\right)$   $\left($   $\left($   $\right)$   $\left($   $\right)$   $\left($   $\left($   $\right)$   $\left($   $\left($   $\right)$   $\left($   $\left($   $\right)$   $\left($   $\right)$   $\left($   $\left($   $\right)$   $\left($   $\left($   $\right)$   $\left($   $\right)$   $\left($   $\left($   $\right)$   $\left($   $\left($   $\right)$   $\left($   $\left($   $\right)$   $\left($ 

rule 2009 <mark>Int[u\_, x\_Symbol] :> Simp[IntSum[u, x], x] /; SumQ[u]</mark>

### 3.1034. R *<sup>e</sup>*  $\frac{2\arctanh(ax)\left(c-a^2cx^2\right)^2}{x^2}\,dx$

rule 6700 <mark>| Int[E^(ArcTanh[(a\_.)\*(x\_)]\*(n\_.))\*(x\_)^(m\_.)\*((c\_) + (d\_.)\*(x\_)^2)^(p\_.), x</mark> ✞ ☎  $\text{Symbol]}$  :> Simp[c^p Int[x^m\*(1 - a\*x)^(p - n/2)\*(1 + a\*x)^(p + n/2), x], x] /; FreeQ[{a, c, d, m, n, p}, x] && EqQ[a^2\*c + d, 0] && (IntegerQ[p] || GtQ[c, 0])

# **3.1034.4 Maple [A] (verified)**

Time  $= 0.18$  (sec), antiderivative size  $= 32$ , normalized size of antiderivative  $= 0.78$ 

<span id="page-6835-0"></span> $\left($   $\left($   $\right)$   $\left($   $\left($   $\right)$   $\left($   $\right)$   $\left($   $\left($   $\right)$   $\left($   $\left($   $\right)$   $\left($   $\left($   $\right)$   $\left($   $\right)$   $\left($   $\left($   $\right)$   $\left($   $\left($   $\right)$   $\left($   $\right)$   $\left($   $\left($   $\right)$   $\left($   $\left($   $\right)$   $\left($   $\left($   $\right)$   $\left($ 

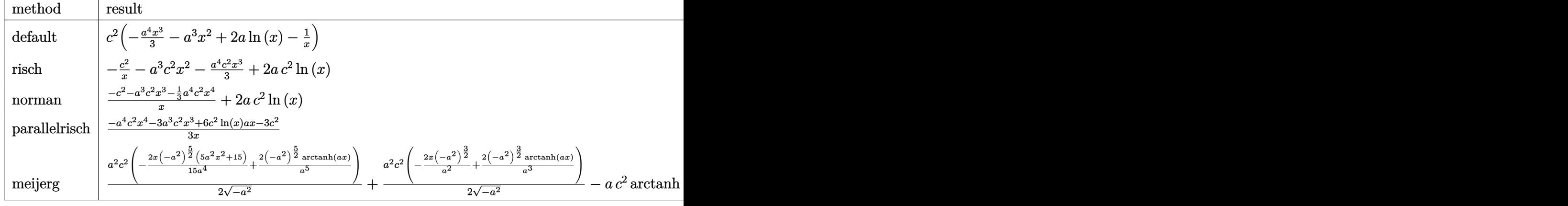

input <mark>| int((a\*x+1)^2/(-a^2\*x^2+1)\*(-a^2\*c\*x^2+c)^2/x^2,x,method=\_RETURNVERBOSE)</mark>

output <mark>| c^2\*(-1/3\*a^4\*x^3-a^3\*x^2+2\*a\*ln(x)-1/x)</mark> ✞ ☎

# **3.1034.5 Fricas [A] (verification not implemented)**

Time  $= 0.23$  (sec), antiderivative size  $= 41$ , normalized size of antiderivative  $= 1.00$ 

$$
\int \frac{e^{2 \arctanh(ax)} (c - a^2 c x^2)^2}{x^2} dx = -\frac{a^4 c^2 x^4 + 3 a^3 c^2 x^3 - 6 a c^2 x \log(x) + 3 c^2}{3 x}
$$

<span id="page-6835-2"></span>✝ ✆

✞ ☎

 $\left( \begin{array}{cc} \bullet & \bullet & \bullet \\ \bullet & \bullet & \bullet \end{array} \right)$ 

<span id="page-6835-1"></span>✝ ✆

input <mark>integrate((a\*x+1)^2/(-a^2\*x^2+1)\*(-a^2\*c\*x^2+c)^2/x^2,x, algorithm="fricas</mark> ✞ ☎ ")  $\left( \begin{array}{cc} \text{ } & \text{ } \\ \text{ } & \text{ } \end{array} \right)$ 

output <mark>-1/3\*(a^4\*c^2\*x^4 + 3\*a^3\*c^2\*x^3 - 6\*a\*c^2\*x\*log(x) + 3\*c^2)/x</mark> ✞ ☎

3.1034. 
$$
\int \frac{e^{2\arctanh(ax)}(c-a^2cx^2)^2}{x^2} dx
$$

## **3.1034.6 Sympy [A] (verification not implemented)**

Time  $= 0.09$  (sec), antiderivative size  $= 36$ , normalized size of antiderivative  $= 0.88$ 

$$
\int \frac{e^{2\arctanh(ax)}(c-a^2cx^2)^2}{x^2} dx = -\frac{a^4c^2x^3}{3} - a^3c^2x^2 + 2ac^2\log(x) - \frac{c^2}{x}
$$

✞ ☎

✝ ✆

✞ ☎

<span id="page-6836-0"></span> $\left($   $\left($   $\right)$   $\left($   $\left($   $\right)$   $\left($   $\left($   $\right)$   $\left($   $\left($   $\right)$   $\left($   $\left($   $\right)$   $\left($   $\left($   $\right)$   $\left($   $\left($   $\right)$   $\left($   $\left($   $\right)$   $\left($   $\left($   $\right)$   $\left($   $\left($   $\right)$   $\left($   $\left($   $\right)$   $\left($   $\left($   $\right)$   $\left($ 

input <mark>integrate((a\*x+1)\*\*2/(-a\*\*2\*x\*\*2+1)\*(-a\*\*2\*c\*x\*\*2+c)\*\*2/x\*\*2,x)</mark>

output -a\*\*4\*c\*\*2\*x\*\*3/3 - a\*\*3\*c\*\*2\*x\*\*2 + 2\*a\*c\*\*2\*log(x) - c\*\*2/x

## **3.1034.7 Maxima [A] (verification not implemented)**

Time  $= 0.18$  (sec), antiderivative size  $= 39$ , normalized size of antiderivative  $= 0.95$ 

$$
\int \frac{e^{2\arctanh(ax)}(c-a^2cx^2)^2}{x^2} dx = -\frac{1}{3}a^4c^2x^3 - a^3c^2x^2 + 2ac^2\log(x) - \frac{c^2}{x}
$$

✝ ✆

✞ ☎

<span id="page-6836-1"></span> $\left($   $\left($   $\right)$   $\left($   $\left($   $\right)$   $\left($   $\left($   $\right)$   $\left($   $\left($   $\right)$   $\left($   $\left($   $\right)$   $\left($   $\left($   $\right)$   $\left($   $\left($   $\right)$   $\left($   $\left($   $\right)$   $\left($   $\left($   $\right)$   $\left($   $\left($   $\right)$   $\left($   $\left($   $\right)$   $\left($   $\left($   $\right)$   $\left($ 

$$
\boxed{\text{integrate}((a*x+1)^2/(-a^2*x^2+1)*(-a^2*c*x^2+c)^2/x^2,x, algorithm="maxima)}\\
$$

output <mark>-1/3\*a^4\*c^2\*x^3 - a^3\*c^2\*x^2 + 2\*a\*c^2\*log(x) - c^2/x</mark>

### **3.1034.8 Giac [A] (verification not implemented)**

Time  $= 0.27$  (sec), antiderivative size  $= 40$ , normalized size of antiderivative  $= 0.98$ 

$$
\int \frac{e^{2\arctanh(ax)}(c-a^2cx^2)^2}{x^2} dx = -\frac{1}{3}a^4c^2x^3 - a^3c^2x^2 + 2ac^2\log(|x|) - \frac{c^2}{x}
$$

✞ ☎

✝ ✆

✞ ☎

<span id="page-6836-2"></span>✝ ✆

input <mark>integrate((a\*x+1)^2/(-a^2\*x^2+1)\*(-a^2\*c\*x^2+c)^2/x^2,x, algorithm="giac")</mark>

output <mark>-1/3\*a^4\*c^2\*x^3 - a^3\*c^2\*x^2 + 2\*a\*c^2\*log(abs(x)) - c^2/x</mark>

3.1034. 
$$
\int \frac{e^{2\arctanh(ax)}(c-a^2cx^2)^2}{x^2} dx
$$

#### Mupad [B] (verification not implemented) 3.1034.9

Time =  $0.05$  (sec), antiderivative size = 39, normalized size of antiderivative =  $0.95$ 

$$
\int \frac{e^{2\arctanh(ax)}(c-a^2cx^2)^2}{x^2} dx = 2 a c^2 \ln(x) - \frac{c^2}{x} - a^3 c^2 x^2 - \frac{a^4 c^2 x^3}{3}
$$

input  $\frac{\text{int}(-((c - a^2 * c * x^2)^2 * (a * x + 1)^2) / (x^2 * (a^2 * x^2 - 1))}{x}$ 

output  $2*ax^2+log(x) - c^2/x - a^3*c^2*x^2 - (a^4*c^2*x^3)/3$ 

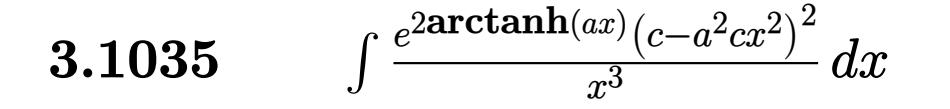

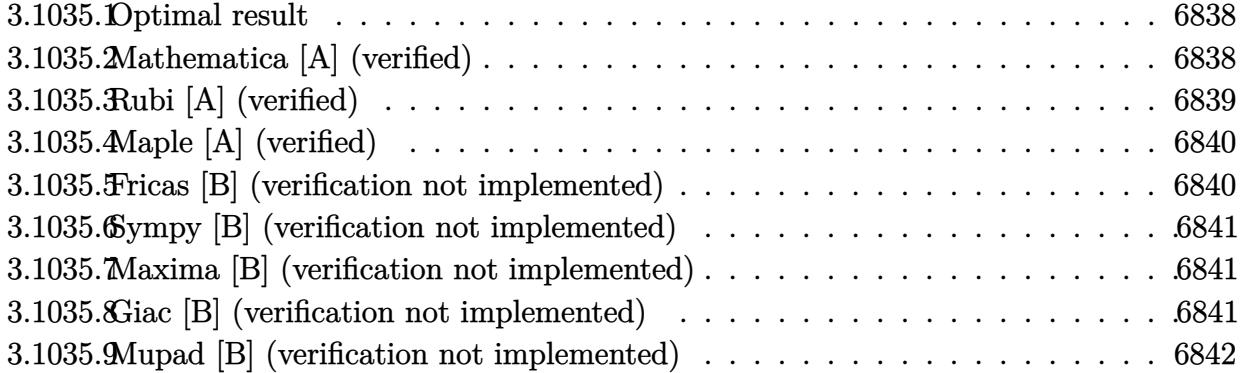

## <span id="page-6838-0"></span>**3.1035.1 Optimal result**

Integrand size  $= 25$ , antiderivative size  $= 17$ 

$$
\int \frac{e^{2\arctanh(ax)}(c-a^2cx^2)^2}{x^3} dx = -\frac{c^2(1+ax)^4}{2x^2}
$$

✞ ☎

<span id="page-6838-1"></span>✝ ✆

output <mark>-1/2\*c^2\*(a\*x+1)^4/x^2</mark>

## **3.1035.2 Mathematica [A] (verified)**

Time  $= 0.01$  (sec), antiderivative size  $= 17$ , normalized size of antiderivative  $= 1.00$ 

$$
\int \frac{e^{2\arctanh(ax)}(c-a^2cx^2)^2}{x^3} dx = -\frac{c^2(1+ax)^4}{2x^2}
$$

✞ ☎

✝ ✆

✞ ☎

<span id="page-6838-2"></span> $\left($   $\left($   $\right)$   $\left($   $\left($   $\right)$   $\left($   $\left($   $\right)$   $\left($   $\left($   $\right)$   $\left($   $\left($   $\right)$   $\left($   $\left($   $\right)$   $\left($   $\left($   $\right)$   $\left($   $\left($   $\right)$   $\left($   $\left($   $\right)$   $\left($   $\left($   $\right)$   $\left($   $\left($   $\right)$   $\left($   $\left($   $\right)$   $\left($ 

input  $Integrate[(E^-(2*ArcTanh[a*x])*(c - a^2*cx^2)^2)/x^3,x]$ 

output <mark>-1/2\*(c^2\*(1 + a\*x)^4)/x^2</mark>

3.1035. 
$$
\int \frac{e^{2 \arctanh(ax)} (c-a^2cx^2)^2}{x^3} dx
$$

# **3.1035.3 Rubi [A] (verified)**

Time  $= 0.24$  (sec), antiderivative size  $= 17$ , normalized size of antiderivative  $= 1.00$ , number of steps used = 2, number of rules used = 2,  $\frac{\text{number of rules}}{\text{integral size}}$  = 0.080, Rules used = {6700, 83}

Below are the steps used by Rubi to obtain the solution. The rule number used for the transformation is given above next to the arrow. The rules definitions used are listed below.

$$
\int \frac{e^{2 \arctanh(ax)} (c - a^2 c x^2)^2}{x^3} dx
$$

$$
\int 6700
$$

$$
c^2 \int \frac{(1 - ax)(ax + 1)^3}{x^3} dx
$$

$$
\int 83
$$

$$
-\frac{c^2(ax + 1)^4}{2x^2}
$$

✞ ☎

✝ ✆

 $\left($   $\left($   $\right)$   $\left($   $\left($   $\right)$   $\left($   $\left($   $\right)$   $\left($   $\left($   $\right)$   $\left($   $\left($   $\right)$   $\left($   $\left($   $\right)$   $\left($   $\left($   $\right)$   $\left($   $\left($   $\right)$   $\left($   $\left($   $\right)$   $\left($   $\left($   $\right)$   $\left($   $\left($   $\right)$   $\left($   $\left($   $\right)$   $\left($ 

✞ ☎

✞ ☎

<span id="page-6839-0"></span>✝ ✆

$$
input \left[ \frac{\text{Int} \left[ \frac{E^{(2*ArcTanh[a*x]} + (c - a^2 * c * x^2)^2}{2} \right] \cdot x^3, x \right]}
$$

output <mark>-1/2\*(c^2\*(1 + a\*x)^4)/x^2</mark> ✞ ☎

### **3.1035.3.1 Defintions of rubi rules used**

rule 83 <mark>Int[((a\_.) + (b\_.)\*(x\_))\*((c\_.) + (d\_.)\*(x\_))^(n\_.)\*((e\_.) + (f\_.)\*(x\_))^(p</mark> .), x\_] :> Simp[b\*(c + d\*x)^(n + 1)\*((e + f\*x)^(p + 1)/(d\*f\*(n + p + 2))), x] /; FreeQ[{a, b, c, d, e, f, n, p}, x] && NeQ[n + p + 2, 0] && EqQ[a\*d\*f  $*(n + p + 2) - b*(d*e*(n + 1) + c*f*(p + 1)), 0]$ ✝ ✆

rule 6700 <mark>| Int[E^(ArcTanh[(a\_.)\*(x\_)]\*(n\_.))\*(x\_)^(m\_.)\*((c\_) + (d\_.)\*(x\_)^2)^(p\_.), x</mark>  $_Symbol$  :> Simp[c^p Int[x^m\*(1 - a\*x)^(p - n/2)\*(1 + a\*x)^(p + n/2), x], x] /; FreeQ[{a, c, d, m, n, p}, x] && EqQ[a^2\*c + d, 0] && (IntegerQ[p] || GtQ[c, 0])

### 3.1035. R *<sup>e</sup>*  $\frac{2\arctanh(ax)\left(c-a^2cx^2\right)^2}{x^3}\,dx$
# **3.1035.4 Maple [A] (verified)**

Time  $= 0.41$  (sec), antiderivative size  $= 30$ , normalized size of antiderivative  $= 1.76$ 

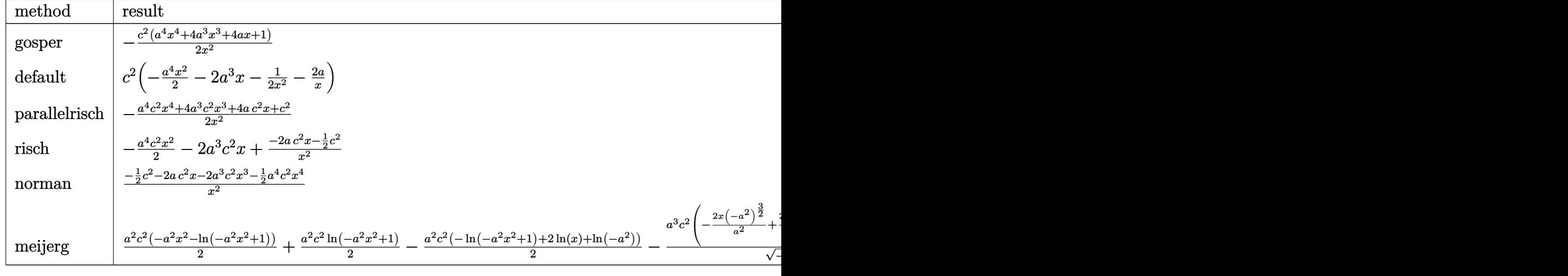

input <mark>int((a\*x+1)^2/(-a^2\*x^2+1)\*(-a^2\*c\*x^2+c)^2/x^3,x,method=\_RETURNVERBOSE)</mark>

output -1/2\*c^2\*(a^4\*x^4+4\*a^3\*x^3+4\*a\*x+1)/x^2

## **3.1035.5 Fricas [B] (verification not implemented)**

Leaf count of result is larger than twice the leaf count of optimal. 37 vs.  $2(15) = 30$ . Time  $= 0.24$  (sec), antiderivative size  $= 37$ , normalized size of antiderivative  $= 2.18$ 

$$
\int \frac{e^{2\arctanh(ax)}(c-a^2cx^2)^2}{x^3} dx = -\frac{a^4c^2x^4 + 4a^3c^2x^3 + 4ac^2x + c^2}{2x^2}
$$

✝ ✆

✞ ☎

✝ ✆

✞ ☎

 $\left($   $\left($   $\right)$   $\left($   $\left($   $\right)$   $\left($   $\left($   $\right)$   $\left($   $\left($   $\right)$   $\left($   $\left($   $\right)$   $\left($   $\left($   $\right)$   $\left($   $\left($   $\right)$   $\left($   $\left($   $\right)$   $\left($   $\left($   $\right)$   $\left($   $\left($   $\right)$   $\left($   $\left($   $\right)$   $\left($   $\left($   $\right)$   $\left($ 

✞ ☎

✝ ✆

input <mark>integrate((a\*x+1)^2/(-a^2\*x^2+1)\*(-a^2\*c\*x^2+c)^2/x^3,x, algorithm="fricas</mark> ✞ ☎ ")

output <mark>-1/2\*(a^4\*c^2\*x^4 + 4\*a^3\*c^2\*x^3 + 4\*a\*c^2\*x + c^2)/x^2</mark>

3.1035. 
$$
\int \frac{e^{2 \arctanh(ax)} (c-a^2cx^2)^2}{x^3} dx
$$

## **3.1035.6 Sympy [B] (verification not implemented)**

Leaf count of result is larger than twice the leaf count of optimal. 39 vs.  $2(15) = 30$ . Time  $= 0.07$  (sec), antiderivative size  $= 39$ , normalized size of antiderivative  $= 2.29$ 

$$
\int \frac{e^{2 \arctanh(ax)} (c - a^2 c x^2)^2}{x^3} dx = -\frac{a^4 c^2 x^2}{2} - 2a^3 c^2 x - \frac{4 a c^2 x + c^2}{2 x^2}
$$

✞ ☎

✝ ✆

✞ ☎

✝ ✆

input <mark>integrate((a\*x+1)\*\*2/(-a\*\*2\*x\*\*2+1)\*(-a\*\*2\*c\*x\*\*2+c)\*\*2/x\*\*3,x)</mark>

output <mark>-a\*\*4\*c\*\*2\*x\*\*2/2 - 2\*a\*\*3\*c\*\*2\*x - (4\*a\*c\*\*2\*x + c\*\*2)/(2\*x\*\*2)</mark>

## **3.1035.7 Maxima [B] (verification not implemented)**

Leaf count of result is larger than twice the leaf count of optimal. 37 vs.  $2(15) = 30$ . Time  $= 0.18$  (sec), antiderivative size  $= 37$ , normalized size of antiderivative  $= 2.18$ 

$$
\int \frac{e^{2\arctanh(ax)}(c-a^2cx^2)^2}{x^3} dx = -\frac{1}{2}a^4c^2x^2 - 2a^3c^2x - \frac{4ac^2x + c^2}{2x^2}
$$

✝ ✆

✞ ☎

✝ ✆

input <mark>integrate((a\*x+1)^2/(-a^2\*x^2+1)\*(-a^2\*c\*x^2+c)^2/x^3,x, algorithm="maxima</mark> ✞ ☎ ")

output -1/2\*a^4\*c^2\*x^2 - 2\*a^3\*c^2\*x - 1/2\*(4\*a\*c^2\*x + c^2)/x^2

## **3.1035.8 Giac [B] (verification not implemented)**

Leaf count of result is larger than twice the leaf count of optimal. 37 vs.  $2(15) = 30$ . Time  $= 0.26$  (sec), antiderivative size  $= 37$ , normalized size of antiderivative  $= 2.18$ 

$$
\int \frac{e^{2 \arctanh(ax)} (c - a^2 c x^2)^2}{x^3} dx = -\frac{1}{2} a^4 c^2 x^2 - 2 a^3 c^2 x - \frac{4 a c^2 x + c^2}{2 x^2}
$$

✞ ☎

✝ ✆

✞ ☎

✝ ✆

input <mark>integrate((a\*x+1)^2/(-a^2\*x^2+1)\*(-a^2\*c\*x^2+c)^2/x^3,x, algorithm="giac")</mark>

output -1/2\*a^4\*c^2\*x^2 - 2\*a^3\*c^2\*x - 1/2\*(4\*a\*c^2\*x + c^2)/x^2

3.1035. 
$$
\int \frac{e^{2 \arctanh(ax)} (c-a^2cx^2)^2}{x^3} dx
$$

### Mupad [B] (verification not implemented) 3.1035.9

Time =  $0.05$  (sec), antiderivative size = 29, normalized size of antiderivative = 1.71

$$
\int \frac{e^{2\arctanh(ax)}(c-a^2cx^2)^2}{x^3} dx = -\frac{c^2(a^4x^4+4a^3x^3+4ax+1)}{2x^2}
$$

input  $\frac{\text{int}(-((c - a^2 * c * x^2)^2 * (a * x + 1)^2) / (x^3 * (a^2 * x^2 - 1))}{x}$ 

output  $-(c^2*(4*ax + 4*a^3*x^3 + a^4*x^4 + 1))/(2*x^2)$ 

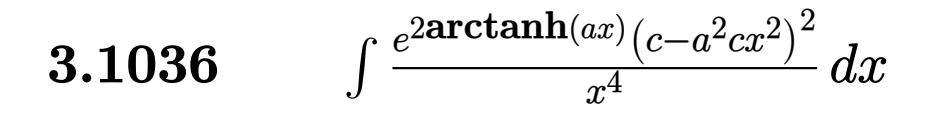

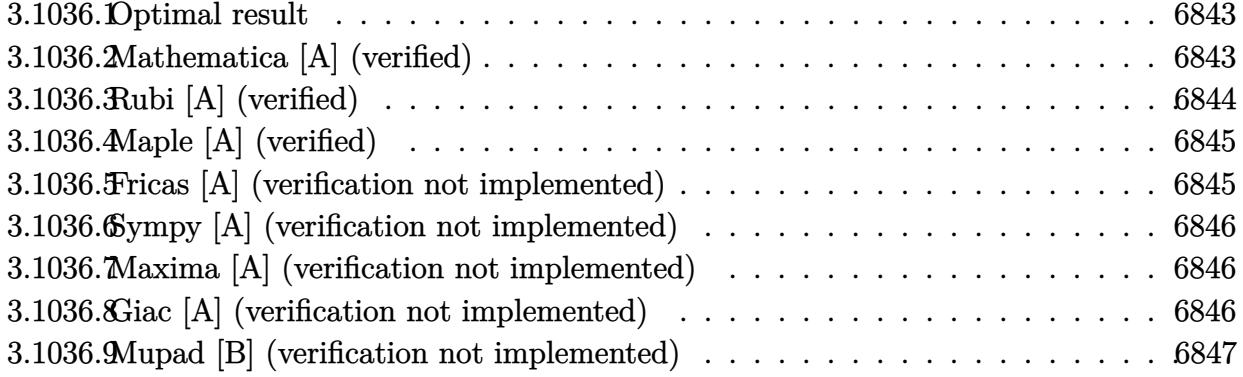

### <span id="page-6843-0"></span>Optimal result  $3.1036.1$

Integrand size  $= 25$ , antiderivative size  $= 39$ 

$$
\int \frac{e^{2\arctanh(ax)}(c-a^2cx^2)^2}{x^4} dx = -\frac{c^2}{3x^3} - \frac{ac^2}{x^2} - a^4c^2x - 2a^3c^2\log(x)
$$

output  $-1/3*c^2/x^3-axc^2/x^2-a^4*c^2*x-2*a^3*c^2*ln(x)$ 

### <span id="page-6843-1"></span>3.1036.2 Mathematica [A] (verified)

Time =  $0.01$  (sec), antiderivative size = 38, normalized size of antiderivative = 0.97

$$
\int \frac{e^{2 \text{arctanh}(ax)} (c-a^2 c x^2)^2}{x^4} \, dx = c^2 \left( -\frac{4 a^3}{3} - \frac{1}{3 x^3} - \frac{a}{x^2} - a^4 x - 2 a^3 \log(x) \right)
$$

input Integrate [(E^(2\*ArcTanh[a\*x])\*(c - a^2\*c\*x^2)^2)/x^4,x]

<span id="page-6843-2"></span>output  $c^2*(-4*a^3)/3 - 1/(3*x^3) - a/x^2 - a^4*x - 2*a^3*Log[x])$ 

3.1036. 
$$
\int \frac{e^{2 \arctanh(ax)} (c-a^2cx^2)^2}{x^4} dx
$$

# **3.1036.3 Rubi [A] (verified)**

Time  $= 0.27$  (sec), antiderivative size  $= 31$ , normalized size of antiderivative  $= 0.79$ , number of steps used = 3, number of rules used = 3,  $\frac{\text{number of rules}}{\text{integral size}}$  = 0.120, Rules used = {6700, 84, 2009}

Below are the steps used by Rubi to obtain the solution. The rule number used for the transformation is given above next to the arrow. The rules definitions used are listed below.

$$
\int \frac{e^{2 \arctanh(ax)} (c - a^2 c x^2)^2}{x^4} dx
$$
  

$$
\int \frac{6700}{x^4} dx
$$
  

$$
\int \frac{84}{x^4} dx
$$
  

$$
c^2 \int \left(-a^4 - \frac{2a^3}{x} + \frac{2a}{x^3} + \frac{1}{x^4}\right) dx
$$
  

$$
\int \frac{2009}{x^2} dx
$$
  

$$
c^2 \left(a^4(-x) - 2a^3 \log(x) - \frac{a}{x^2} - \frac{1}{3x^3}\right)
$$

✞ ☎

✝ ✆

✞ ☎

 $\left( \begin{array}{cc} \text{ } & \text{ } \\ \text{ } & \text{ } \end{array} \right)$ 

✞ ☎

✞ ☎

✝ ✆

$$
input \frac{Int[(E^{(2*ArcTanh[a*x])*(c - a^{2*cx^2})^2)/x^4,x]}{x}
$$

output <mark>c^2\*(-1/3\*1/x^3 - a/x^2 - a^4\*x - 2\*a^3\*Log[x])</mark>

## **3.1036.3.1 Defintions of rubi rules used**

rule 84 <mark>Int[((d\_.)\*(x\_))^(n\_.)\*((a\_) + (b\_.)\*(x\_))\*((e\_) + (f\_.)\*(x\_))^(p\_.), x\_] :</mark> > Int [ExpandIntegrand  $[(a + b*x)*(d*x)^n*(e + f*x)^p, x], x]$  /; FreeQ  $[\{a, b,$ d, e, f, n}, x] && IGtQ[p, 0] && EqQ[b\*e + a\*f, 0] && !(ILtQ[n + p + 2, 0  $3$  & GtQ[n + 2\*p, 0])  $\left($   $\left($   $\right)$   $\left($   $\left($   $\right)$   $\left($   $\left($   $\right)$   $\left($   $\left($   $\right)$   $\left($   $\left($   $\right)$   $\left($   $\left($   $\right)$   $\left($   $\left($   $\right)$   $\left($   $\left($   $\right)$   $\left($   $\left($   $\right)$   $\left($   $\left($   $\right)$   $\left($   $\left($   $\right)$   $\left($   $\left($   $\right)$   $\left($ 

rule 2009 <mark>Int[u\_, x\_Symbol] :> Simp[IntSum[u, x], x] /; SumQ[u]</mark>

### 3.1036. R *<sup>e</sup>*  $\frac{2\arctanh(ax)\left(c-a^2cx^2\right)^2}{x^4}\,dx$

rule 6700 <mark>| Int[E^(ArcTanh[(a\_.)\*(x\_)]\*(n\_.))\*(x\_)^(m\_.)\*((c\_) + (d\_.)\*(x\_)^2)^(p\_.), x</mark> ✞ ☎  $Symbol]$  :> Simp[c^p Int[x^m\*(1 - a\*x)^(p - n/2)\*(1 + a\*x)^(p + n/2), x], x] /; FreeQ[{a, c, d, m, n, p}, x] && EqQ[a^2\*c + d, 0] && (IntegerQ[p] || GtQ[c, 0])

## **3.1036.4 Maple [A] (verified)**

Time  $= 0.41$  (sec), antiderivative size  $= 30$ , normalized size of antiderivative  $= 0.77$ 

<span id="page-6845-0"></span> $\left($   $\left($   $\right)$   $\left($   $\left($   $\right)$   $\left($   $\right)$   $\left($   $\left($   $\right)$   $\left($   $\left($   $\right)$   $\left($   $\left($   $\right)$   $\left($   $\right)$   $\left($   $\left($   $\right)$   $\left($   $\left($   $\right)$   $\left($   $\right)$   $\left($   $\left($   $\right)$   $\left($   $\left($   $\right)$   $\left($   $\left($   $\right)$   $\left($ 

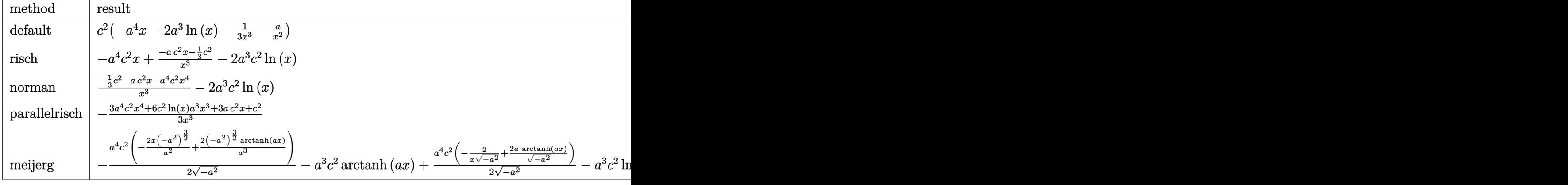

$$
input \left(\frac{1}{int((a*x+1)^2/(-a^2*x^2+1)*(-a^2*x*x^2+c)^2/x^4,x, method=-RETURERBOSE)}\right)
$$

output <mark>| c^2\*(-a^4\*x-2\*a^3\*1n(x)-1/3/x^3-a/x^2)</mark> ✞ ☎

## **3.1036.5 Fricas [A] (verification not implemented)**

Time  $= 0.25$  (sec), antiderivative size  $= 40$ , normalized size of antiderivative  $= 1.03$ 

$$
\int \frac{e^{2 \arctanh (ax)} (c-a^2 c x^2)^2}{x^4} \, dx = -\frac{3 \, a^4 c^2 x^4 + 6 \, a^3 c^2 x^3 \log \left( x \right) + 3 \, a c^2 x + c^2}{3 \, x^3}
$$

✝ ✆

✞ ☎

<span id="page-6845-2"></span> $\left($   $\left($   $\right)$   $\left($   $\left($   $\right)$   $\left($   $\left($   $\right)$   $\left($   $\left($   $\right)$   $\left($   $\left($   $\right)$   $\left($   $\left($   $\right)$   $\left($   $\left($   $\right)$   $\left($   $\left($   $\right)$   $\left($   $\left($   $\right)$   $\left($   $\left($   $\right)$   $\left($   $\left($   $\right)$   $\left($   $\left($   $\right)$   $\left($ 

✝ ✆

<span id="page-6845-1"></span> $\left($   $\left($   $\right)$   $\left($   $\left($   $\right)$   $\left($   $\left($   $\right)$   $\left($   $\left($   $\right)$   $\left($   $\left($   $\right)$   $\left($   $\left($   $\right)$   $\left($   $\left($   $\right)$   $\left($   $\left($   $\right)$   $\left($   $\left($   $\right)$   $\left($   $\left($   $\right)$   $\left($   $\left($   $\right)$   $\left($   $\left($   $\right)$   $\left($ 

input <mark>integrate((a\*x+1)^2/(-a^2\*x^2+1)\*(-a^2\*c\*x^2+c)^2/x^4,x, algorithm="fricas</mark> ✞ ☎ ")

output <mark>-1/3\*(3\*a^4\*c^2\*x^4 + 6\*a^3\*c^2\*x^3\*log(x) + 3\*a\*c^2\*x + c^2)/x^3</mark>

3.1036. 
$$
\int \frac{e^{2 \arctanh(ax)} (c-a^2cx^2)^2}{x^4} dx
$$

## **3.1036.6 Sympy [A] (verification not implemented)**

Time  $= 0.13$  (sec), antiderivative size  $= 37$ , normalized size of antiderivative  $= 0.95$ 

$$
\int \frac{e^{2\arctanh(ax)}(c-a^2cx^2)^2}{x^4} dx = -a^4c^2x - 2a^3c^2\log(x) - \frac{3ac^2x + c^2}{3x^3}
$$

✞ ☎

✝ ✆

✞ ☎

<span id="page-6846-0"></span> $\left($   $\left($   $\right)$   $\left($   $\left($   $\right)$   $\left($   $\left($   $\right)$   $\left($   $\left($   $\right)$   $\left($   $\left($   $\right)$   $\left($   $\left($   $\right)$   $\left($   $\left($   $\right)$   $\left($   $\left($   $\right)$   $\left($   $\left($   $\right)$   $\left($   $\left($   $\right)$   $\left($   $\left($   $\right)$   $\left($   $\left($   $\right)$   $\left($ 

input <mark>integrate((a\*x+1)\*\*2/(-a\*\*2\*x\*\*2+1)\*(-a\*\*2\*c\*x\*\*2+c)\*\*2/x\*\*4,x)</mark>

output <mark>-a\*\*4\*c\*\*2\*x - 2\*a\*\*3\*c\*\*2\*1og(x) - (3\*a\*c\*\*2\*x + c\*\*2)/(3\*x\*\*3)</mark>

## **3.1036.7 Maxima [A] (verification not implemented)**

Time  $= 0.20$  (sec), antiderivative size  $= 36$ , normalized size of antiderivative  $= 0.92$ 

$$
\int \frac{e^{2\arctanh(ax)}(c-a^2cx^2)^2}{x^4} dx = -a^4c^2x - 2 a^3c^2 \log(x) - \frac{3ac^2x + c^2}{3x^3}
$$

✞ ☎

<span id="page-6846-1"></span> $\left($   $\left($   $\right)$   $\left($   $\left($   $\right)$   $\left($   $\left($   $\right)$   $\left($   $\left($   $\right)$   $\left($   $\left($   $\right)$   $\left($   $\left($   $\right)$   $\left($   $\left($   $\right)$   $\left($   $\left($   $\right)$   $\left($   $\left($   $\right)$   $\left($   $\left($   $\right)$   $\left($   $\left($   $\right)$   $\left($   $\left($   $\right)$   $\left($ 

$$
\text{input} \left( \frac{\text{integrate}((a*x+1)^2/(-a^2*x^2+1)*(-a^2*x^2+c)^2/x^4,x, \text{ algorithm="maxima}}{\text{``)} \right)
$$

output <mark>-a^4\*c^2\*x - 2\*a^3\*c^2\*log(x) - 1/3\*(3\*a\*c^2\*x + c^2)/x^3</mark>

## **3.1036.8 Giac [A] (verification not implemented)**

Time  $= 0.26$  (sec), antiderivative size  $= 37$ , normalized size of antiderivative  $= 0.95$ 

$$
\int \frac{e^{2 \arctanh(ax)} (c - a^2 c x^2)^2}{x^4} dx = -a^4 c^2 x - 2 a^3 c^2 \log(|x|) - \frac{3 a c^2 x + c^2}{3 x^3}
$$

✞ ☎

✝ ✆

✞ ☎

<span id="page-6846-2"></span>✝ ✆

$$
input|integerate((a*x+1)^2/(-a^2*x^2+1)*(-a^2*c*x^2+c)^2/x^4,x, algorithm="giac")
$$

output <mark>-a^4\*c^2\*x - 2\*a^3\*c^2\*log(abs(x)) - 1/3\*(3\*a\*c^2\*x + c^2)/x^3</mark>

3.1036. 
$$
\int \frac{e^{2 \arctanh(ax)} (c - a^2 c x^2)^2}{x^4} dx
$$

### Mupad [B] (verification not implemented) 3.1036.9

Time =  $0.05$  (sec), antiderivative size = 32, normalized size of antiderivative =  $0.82$ 

$$
\int \frac{e^{2\arctanh(ax)}(c-a^2cx^2)^2}{x^4} dx = -\frac{c^2 (3ax+3a^4x^4+6a^3x^3\ln(x)+1)}{3x^3}
$$

input  $\frac{\text{int}(-((c - a^2 * c * x^2)^2 * (a * x + 1)^2) / (x^4 * (a^2 * x^2 - 1)), x)}{x^2 + (a^2 * x^2 - 1)}$ 

output  $- (c^2 * (3 * a * x + 3 * a^2 * x^2 + 6 * a^3 * x^3 * log(x) + 1))/(3 * x^3)$ 

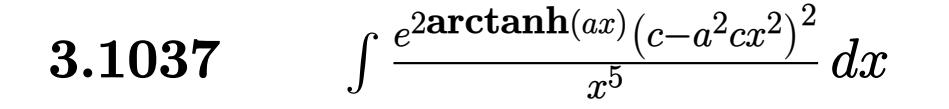

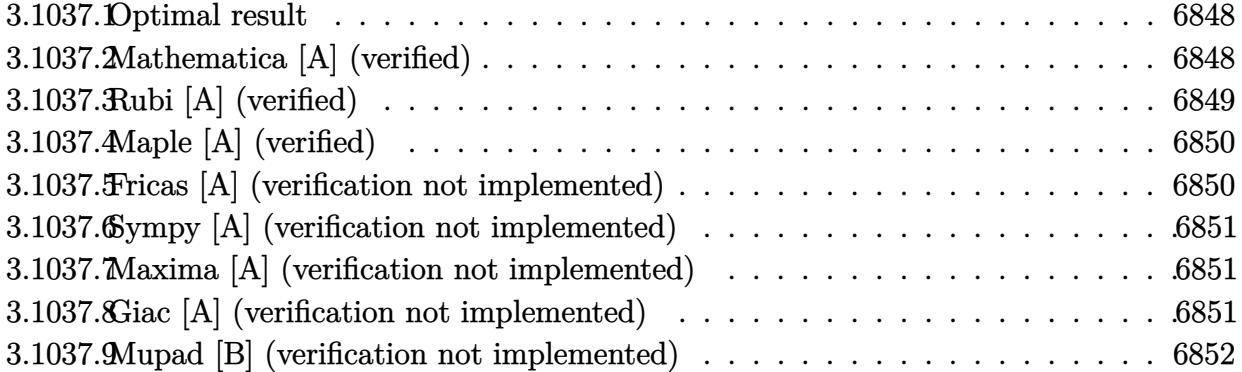

## <span id="page-6848-0"></span>**3.1037.1 Optimal result**

Integrand size  $= 25$ , antiderivative size  $= 43$ 

$$
\int \frac{e^{2\arctanh(ax)}(c-a^2cx^2)^2}{x^5} dx = -\frac{c^2}{4x^4} - \frac{2ac^2}{3x^3} + \frac{2a^3c^2}{x} - a^4c^2\log(x)
$$

✞ ☎

<span id="page-6848-1"></span>✝ ✆

output -1/4\*c^2/x^4-2/3\*a\*c^2/x^3+2\*a^3\*c^2/x-a^4\*c^2\*ln(x)

## **3.1037.2 Mathematica [A] (verified)**

Time  $= 0.01$  (sec), antiderivative size  $= 35$ , normalized size of antiderivative  $= 0.81$ 

$$
\int \frac{e^{2 \arctanh(ax)} (c - a^2 c x^2)^2}{x^5} dx = c^2 \left( -\frac{1}{4x^4} - \frac{2a}{3x^3} + \frac{2a^3}{x} - a^4 \log(x) \right)
$$

✞ ☎

✝ ✆

✞ ☎

<span id="page-6848-2"></span>✝ ✆

input <mark>Integrate[(E^(2\*ArcTanh[a\*x])\*(c - a^2\*c\*x^2)^2)/x^5,x]</mark>

output  $c^2*(-1/4*1/x^4 - (2*a)/(3*x^3) + (2*a^3)/x - a^4*Log[x])$ 

3.1037. 
$$
\int \frac{e^{2 \arctanh(ax)} (c-a^2cx^2)^2}{x^5} dx
$$

# **3.1037.3 Rubi [A] (verified)**

Time  $= 0.27$  (sec), antiderivative size  $= 35$ , normalized size of antiderivative  $= 0.81$ , number of steps used = 3, number of rules used = 3,  $\frac{\text{number of rules}}{\text{integral size}}$  = 0.120, Rules used = {6700, 84, 2009}

Below are the steps used by Rubi to obtain the solution. The rule number used for the transformation is given above next to the arrow. The rules definitions used are listed below.

$$
\int \frac{e^{2 \arctanh(ax)} (c - a^2 c x^2)^2}{x^5} dx
$$
  

$$
\int 6700
$$
  

$$
c^2 \int \frac{(1 - ax)(ax + 1)^3}{x^5} dx
$$
  

$$
\int 84
$$
  

$$
c^2 \int \left(-\frac{a^4}{x} - \frac{2a^3}{x^2} + \frac{2a}{x^4} + \frac{1}{x^5}\right) dx
$$
  

$$
\int 2009
$$
  

$$
c^2 \left(a^4(-\log(x)) + \frac{2a^3}{x} - \frac{2a}{3x^3} - \frac{1}{4x^4}\right)
$$

✞ ☎

✝ ✆

✞ ☎

✝ ✆

✞ ☎

✞ ☎

 $\left($   $\left($   $\right)$   $\left($   $\left($   $\right)$   $\left($   $\left($   $\right)$   $\left($   $\left($   $\right)$   $\left($   $\left($   $\right)$   $\left($   $\left($   $\right)$   $\left($   $\left($   $\right)$   $\left($   $\left($   $\right)$   $\left($   $\left($   $\right)$   $\left($   $\left($   $\right)$   $\left($   $\left($   $\right)$   $\left($   $\left($   $\right)$   $\left($ 

$$
input \boxed{Int[(E^{(2*ArcTanh[a*x])*(c - a^2*cx^2)^2)/x^5,x]}
$$

output <mark>c^2\*(-1/4\*1/x^4 - (2\*a)/(3\*x^3) + (2\*a^3)/x - a^4\*Log[x])</mark>

## **3.1037.3.1 Defintions of rubi rules used**

rule 84 <mark>Int[((d\_.)\*(x\_))^(n\_.)\*((a\_) + (b\_.)\*(x\_))\*((e\_) + (f\_.)\*(x\_))^(p\_.), x\_] :</mark> > Int [ExpandIntegrand  $[(a + b*x)*(dx)^n x + (e + f*x)^n p, x], x]$  /; FreeQ  $[\{a, b,$ d, e, f, n}, x] && IGtQ[p, 0] && EqQ[b\*e + a\*f, 0] && !(ILtQ[n + p + 2, 0 ] &&  $GtQ[n + 2*p, 0])$ ✝ ✆

rule 2009 <mark>Int[u\_, x\_Symbol] :> Simp[IntSum[u, x], x] /; SumQ[u]</mark>

### 3.1037. R *<sup>e</sup>*  $\frac{2\arctanh(ax)\left(c-a^2cx^2\right)^2}{x^5}\,dx$

rule 6700 <mark>| Int[E^(ArcTanh[(a\_.)\*(x\_)]\*(n\_.))\*(x\_)^(m\_.)\*((c\_) + (d\_.)\*(x\_)^2)^(p\_.), x</mark> ✞ ☎  $Symbol$  :> Simp[c^p Int[x^m\*(1 - a\*x)^(p - n/2)\*(1 + a\*x)^(p + n/2), x], x] /; FreeQ[{a, c, d, m, n, p}, x] && EqQ[a^2\*c + d, 0] && (IntegerQ[p] || GtQ[c, 0])

# **3.1037.4 Maple [A] (verified)**

Time  $= 0.19$  (sec), antiderivative size  $= 32$ , normalized size of antiderivative  $= 0.74$ 

<span id="page-6850-0"></span> $\left($   $\left($   $\right)$   $\left($   $\left($   $\right)$   $\left($   $\right)$   $\left($   $\left($   $\right)$   $\left($   $\left($   $\right)$   $\left($   $\left($   $\right)$   $\left($   $\right)$   $\left($   $\left($   $\right)$   $\left($   $\left($   $\right)$   $\left($   $\right)$   $\left($   $\left($   $\right)$   $\left($   $\left($   $\right)$   $\left($   $\left($   $\right)$   $\left($ 

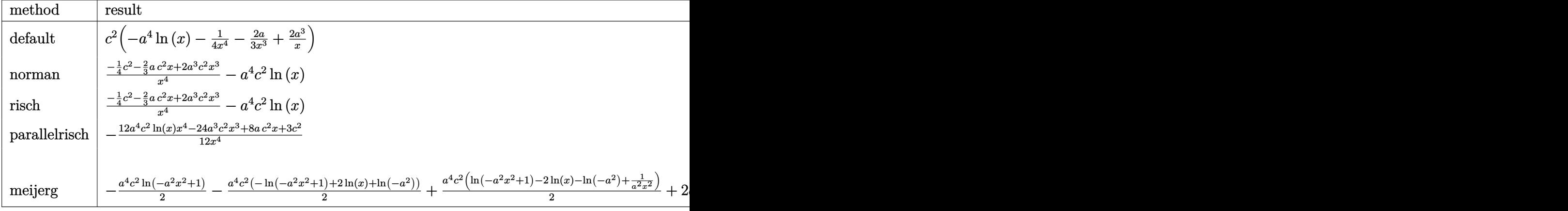

$$
input \int int((a*x+1)^2/(-a^2*x^2+1)*(-a^2*x^2+c)^2/cx^5,x, method=-RETURNVERBOSE)
$$

output <mark>| c^2\*(-a^4\*1n(x)-1/4/x^4-2/3\*a/x^3+2\*a^3/x)</mark> ✞ ☎

# **3.1037.5 Fricas [A] (verification not implemented)**

Time  $= 0.23$  (sec), antiderivative size  $= 42$ , normalized size of antiderivative  $= 0.98$ 

$$
\int \frac{e^{2 \arctanh(ax)} (c - a^2 c x^2)^2}{x^5} dx = -\frac{12 a^4 c^2 x^4 \log(x) - 24 a^3 c^2 x^3 + 8 a c^2 x + 3 c^2}{12 x^4}
$$

✝ ✆

<span id="page-6850-2"></span>✝ ✆

✞ ☎

✝ ✆

<span id="page-6850-1"></span>✝ ✆

input <mark>integrate((a\*x+1)^2/(-a^2\*x^2+1)\*(-a^2\*c\*x^2+c)^2/x^5,x, algorithm="fricas</mark> ✞ ☎ ")

output <mark>-1/12\*(12\*a^4\*c^2\*x^4\*log(x) - 24\*a^3\*c^2\*x^3 + 8\*a\*c^2\*x + 3\*c^2)/x^4</mark> ✞ ☎

3.1037. 
$$
\int \frac{e^{2 \arctanh(ax)} (c-a^2cx^2)^2}{x^5} dx
$$

## **3.1037.6 Sympy [A] (verification not implemented)**

Time  $= 0.11$  (sec), antiderivative size  $= 41$ , normalized size of antiderivative  $= 0.95$ 

$$
\int \frac{e^{2\arctanh(ax)}(c-a^2cx^2)^2}{x^5} dx = -a^4c^2 \log(x) - \frac{-24a^3c^2x^3 + 8ac^2x + 3c^2}{12x^4}
$$

✞ ☎

✝ ✆

✞ ☎

<span id="page-6851-0"></span> $\left($   $\left($   $\right)$   $\left($   $\left($   $\right)$   $\left($   $\left($   $\right)$   $\left($   $\left($   $\right)$   $\left($   $\left($   $\right)$   $\left($   $\left($   $\right)$   $\left($   $\left($   $\right)$   $\left($   $\left($   $\right)$   $\left($   $\left($   $\right)$   $\left($   $\left($   $\right)$   $\left($   $\left($   $\right)$   $\left($   $\left($   $\right)$   $\left($ 

input <mark>integrate((a\*x+1)\*\*2/(-a\*\*2\*x\*\*2+1)\*(-a\*\*2\*c\*x\*\*2+c)\*\*2/x\*\*5,x)</mark>

output <mark>-a\*\*4\*c\*\*2\*log(x) - (-24\*a\*\*3\*c\*\*2\*x\*\*3 + 8\*a\*c\*\*2\*x + 3\*c\*\*2)/(12\*x\*\*4)</mark>

## **3.1037.7 Maxima [A] (verification not implemented)**

Time  $= 0.20$  (sec), antiderivative size  $= 40$ , normalized size of antiderivative  $= 0.93$ 

$$
\int \frac{e^{2\arctanh(ax)}(c-a^2cx^2)^2}{x^5} dx = -a^4c^2\log(x) + \frac{24\,a^3c^2x^3 - 8\,ac^2x - 3\,c^2}{12\,x^4}
$$

✞ ☎

✞ ☎

<span id="page-6851-1"></span> $\left($   $\left($   $\right)$   $\left($   $\left($   $\right)$   $\left($   $\left($   $\right)$   $\left($   $\left($   $\right)$   $\left($   $\left($   $\right)$   $\left($   $\left($   $\right)$   $\left($   $\left($   $\right)$   $\left($   $\left($   $\right)$   $\left($   $\left($   $\right)$   $\left($   $\left($   $\right)$   $\left($   $\left($   $\right)$   $\left($   $\left($   $\right)$   $\left($ 

$$
\boxed{\n \begin{array}{c}\n \text{integrate}((a*x+1)^2/(-a^2*x^2+1)*(-a^2*x^2+c)^2/x^5,x, \text{ algorithm="maxima} \\
 \end{array}\n}\n\tag{2.1}
$$

output <mark>-a^4\*c^2\*log(x) + 1/12\*(24\*a^3\*c^2\*x^3 - 8\*a\*c^2\*x - 3\*c^2)/x^4</mark>

## **3.1037.8 Giac [A] (verification not implemented)**

Time  $= 0.27$  (sec), antiderivative size  $= 41$ , normalized size of antiderivative  $= 0.95$ 

$$
\int \frac{e^{2\arctanh(ax)}(c-a^2cx^2)^2}{x^5} dx = -a^4c^2\log(|x|) + \frac{24\,a^3c^2x^3 - 8\,ac^2x - 3\,c^2}{12\,x^4}
$$

✞ ☎

✝ ✆

✞ ☎

<span id="page-6851-2"></span>✝ ✆

input <mark>integrate((a\*x+1)^2/(-a^2\*x^2+1)\*(-a^2\*c\*x^2+c)^2/x^5,x, algorithm="giac")</mark>

output <mark>-a^4\*c^2\*log(abs(x)) + 1/12\*(24\*a^3\*c^2\*x^3 - 8\*a\*c^2\*x - 3\*c^2)/x^4</mark>

3.1037. 
$$
\int \frac{e^{2\arctanh(ax)}(c-a^2cx^2)^2}{x^5} dx
$$

### Mupad [B] (verification not implemented) 3.1037.9

Time =  $4.18$  (sec), antiderivative size = 32, normalized size of antiderivative = 0.74

$$
\int \frac{e^{2\arctanh(ax)}(c-a^2cx^2)^2}{x^5} dx = -\frac{c^2 (8ax - 24a^3 x^3 + 12a^4 x^4 \ln(x) + 3)}{12 x^4}
$$

input  $\frac{\text{int}(-((c - a^2 * c * x^2)^2 * (a * x + 1)^2) / (x^5 * (a^2 * x^2 - 1))}{x}$ 

output  $-(c^2*(8*a*x - 24*a^3*x^3 + 12*a^4*x^4*log(x) + 3))/(12*x^4)$ 

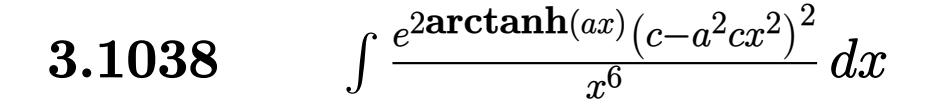

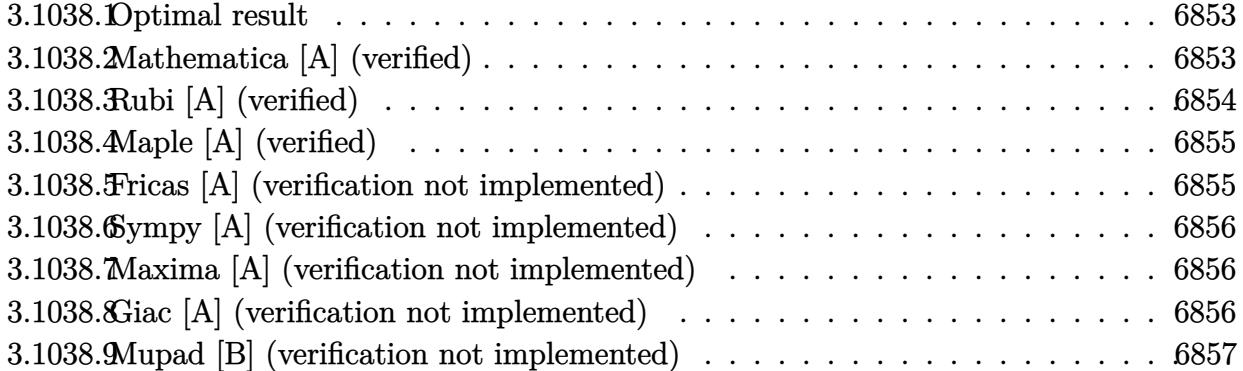

## <span id="page-6853-0"></span>**3.1038.1 Optimal result**

Integrand size  $= 25$ , antiderivative size  $= 42$ 

$$
\int \frac{e^{2 \arctanh(ax)} (c - a^2 c x^2)^2}{x^6} dx = -\frac{c^2}{5x^5} - \frac{ac^2}{2x^4} + \frac{a^3 c^2}{x^2} + \frac{a^4 c^2}{x}
$$

✞ ☎

<span id="page-6853-1"></span>✝ ✆

output -1/5\*c^2/x^5-1/2\*a\*c^2/x^4+a^3\*c^2/x^2+a^4\*c^2/x

## **3.1038.2 Mathematica [A] (verified)**

Time  $= 0.01$  (sec), antiderivative size  $= 23$ , normalized size of antiderivative  $= 0.55$ 

$$
\int \frac{e^{2\arctanh(ax)}(c-a^2cx^2)^2}{x^6} dx = \frac{c^2(1+ax)^4(-2+3ax)}{10x^5}
$$

✞ ☎

✝ ✆

✞ ☎

<span id="page-6853-2"></span> $\left($   $\left($   $\right)$   $\left($   $\left($   $\right)$   $\left($   $\left($   $\right)$   $\left($   $\left($   $\right)$   $\left($   $\left($   $\right)$   $\left($   $\left($   $\right)$   $\left($   $\left($   $\right)$   $\left($   $\left($   $\right)$   $\left($   $\left($   $\right)$   $\left($   $\left($   $\right)$   $\left($   $\left($   $\right)$   $\left($   $\left($   $\right)$   $\left($ 

input  $Integrate[(E^-(2*ArcTanh[a*x])*(c - a^2*cx^2)^2)/x^6,x]$ 

output  $(c^2*(1 + a*x)^4*(-2 + 3*a*x))/(10*x^5)$ 

3.1038. 
$$
\int \frac{e^{2 \arctanh(ax)} (c-a^2cx^2)^2}{x^6} dx
$$

# **3.1038.3 Rubi [A] (verified)**

Time  $= 0.28$  (sec), antiderivative size  $= 34$ , normalized size of antiderivative  $= 0.81$ , number of steps used = 3, number of rules used = 3,  $\frac{\text{number of rules}}{\text{integral size}}$  = 0.120, Rules used = {6700, 84, 2009}

Below are the steps used by Rubi to obtain the solution. The rule number used for the transformation is given above next to the arrow. The rules definitions used are listed below.

$$
\int \frac{e^{2 \arctanh(ax)} (c - a^2 c x^2)^2}{x^6} dx
$$
  

$$
\int \frac{6700}{x^6} dx
$$
  

$$
\int \frac{(1 - ax)(ax + 1)^3}{x^6} dx
$$
  

$$
\int \frac{84}{x^2} dx
$$
  

$$
\int \frac{a^4}{x^2} - \frac{2a^3}{x^3} + \frac{2a}{x^5} + \frac{1}{x^6} dx
$$
  

$$
\int \frac{2009}{x} dx
$$
  

$$
c^2 \left(\frac{a^4}{x} + \frac{a^3}{x^2} - \frac{a}{2x^4} - \frac{1}{5x^5}\right)
$$

✞ ☎

✝ ✆

✞ ☎

✝ ✆

✞ ☎

✞ ☎

 $\left($   $\left($   $\right)$   $\left($   $\left($   $\right)$   $\left($   $\left($   $\right)$   $\left($   $\left($   $\right)$   $\left($   $\left($   $\right)$   $\left($   $\left($   $\right)$   $\left($   $\left($   $\right)$   $\left($   $\left($   $\right)$   $\left($   $\left($   $\right)$   $\left($   $\left($   $\right)$   $\left($   $\left($   $\right)$   $\left($   $\left($   $\right)$   $\left($ 

$$
input \frac{Int[(E^{(2*ArcTanh[a*x])*(c - a^{2*cx^2})^2)/x^6,x]}{x}
$$

output <mark>c^2\*(-1/5\*1/x^5 - a/(2\*x^4) + a^3/x^2 + a^4/x)</mark>

## **3.1038.3.1 Defintions of rubi rules used**

rule 84 <mark>Int[((d\_.)\*(x\_))^(n\_.)\*((a\_) + (b\_.)\*(x\_))\*((e\_) + (f\_.)\*(x\_))^(p\_.), x\_] :</mark> > Int [ExpandIntegrand  $[(a + b*x)*(dx)^n x + (e + f*x)^n p, x], x]$  /; FreeQ  $[\{a, b,$ d, e, f, n}, x] && IGtQ[p, 0] && EqQ[b\*e + a\*f, 0] && !(ILtQ[n + p + 2, 0 ] &&  $GtQ[n + 2*p, 0])$ ✝ ✆

rule 2009 <mark>Int[u\_, x\_Symbol] :> Simp[IntSum[u, x], x] /; SumQ[u]</mark>

### 3.1038. R *<sup>e</sup>*  $\frac{2\arctanh(ax)\left(c-a^2cx^2\right)^2}{x^6}dx$

rule 6700  $\frac{\text{Int}[E^*(\text{ArcTanh}[(a_{-})*(x_{-})]*(n_{-}))*(x_{-})^*(m_{-})*((c_{-}) + (d_{-})*(x_{-})^2)^{(p_{-})}, x_{-})}{\text{Int}[E^*(\text{ArcTanh}[(a_{-})*(x_{-})]*(n_{-}))*(x_{-})^*(m_{-})^*(c_{-}) + (d_{-})*(x_{-})^2)^{(p_{-})}, x_{-}^2]$  $\text{Symbol]}$  :> Simp[c^p Int[x^m\*(1 - a\*x)^(p - n/2)\*(1 + a\*x)^(p + n/2), x], x] /; FreeQ[{a, c, d, m, n, p}, x] && EqQ[a^2\*c + d, 0] && (IntegerQ[p] | |  $GtQ[c, 0])$ 

### <span id="page-6855-0"></span>Maple [A] (verified) 3.1038.4

Time =  $0.20$  (sec), antiderivative size = 31, normalized size of antiderivative =  $0.74$ 

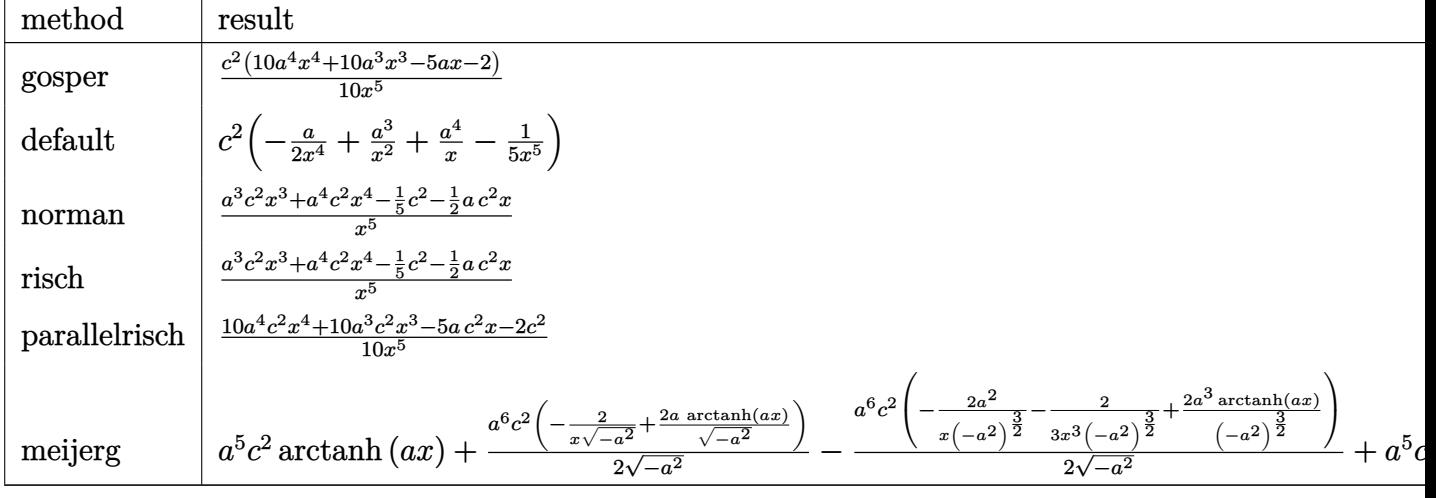

$$
input \int int((a*x+1)^2/(-a^2*x^2+1)*(-a^2*x^2+c)^2/c/x^6,x, method = RETURNVERBOSE)
$$

output 1/10\*c^2\*(10\*a^4\*x^4+10\*a^3\*x^3-5\*a\*x-2)/x^5

### <span id="page-6855-1"></span>Fricas [A] (verification not implemented) 3.1038.5

Time =  $0.24$  (sec), antiderivative size = 40, normalized size of antiderivative = 0.95

$$
\int \frac{e^{2 \text{arctanh}(ax)} (c-a^2 c x^2)^2}{x^6} \, dx = \frac{10 \, a^4 c^2 x^4 + 10 \, a^3 c^2 x^3 - 5 \, a c^2 x - 2 \, c^2}{10 \, x^5}
$$

input integrate((a\*x+1)^2/(-a^2\*x^2+1)\*(-a^2\*c\*x^2+c)^2/x^6,x, algorithm="fricas  $\mathbf{''}$ 

output  $1/10*(10*a^2*x^2*x^4 + 10*a^3*c^2*x^3 - 5*a*c^2*x - 2*c^2)/x^5$ 

<span id="page-6855-2"></span>3.1038.

## **3.1038.6 Sympy [A] (verification not implemented)**

Time  $= 0.18$  (sec), antiderivative size  $= 42$ , normalized size of antiderivative  $= 1.00$ 

$$
\int \frac{e^{2\arctanh(ax)}(c - a^2cx^2)^2}{x^6} dx = -\frac{-10a^4c^2x^4 - 10a^3c^2x^3 + 5ac^2x + 2c^2}{10x^5}
$$

✞ ☎

✝ ✆

✞ ☎

<span id="page-6856-0"></span> $\left($   $\left($   $\right)$   $\left($   $\left($   $\right)$   $\left($   $\left($   $\right)$   $\left($   $\left($   $\right)$   $\left($   $\left($   $\right)$   $\left($   $\left($   $\right)$   $\left($   $\left($   $\right)$   $\left($   $\left($   $\right)$   $\left($   $\left($   $\right)$   $\left($   $\left($   $\right)$   $\left($   $\left($   $\right)$   $\left($   $\left($   $\right)$   $\left($ 

input <mark>integrate((a\*x+1)\*\*2/(-a\*\*2\*x\*\*2+1)\*(-a\*\*2\*c\*x\*\*2+c)\*\*2/x\*\*6,x)</mark>

output <mark>-(-10\*a\*\*4\*c\*\*2\*x\*\*4 - 10\*a\*\*3\*c\*\*2\*x\*\*3 + 5\*a\*c\*\*2\*x + 2\*c\*\*2)/(10\*x\*\*5)</mark>

# **3.1038.7 Maxima [A] (verification not implemented)**

Time  $= 0.26$  (sec), antiderivative size  $= 40$ , normalized size of antiderivative  $= 0.95$ 

$$
\int \frac{e^{2 \arctanh(ax)} (c - a^2 c x^2)^2}{x^6} dx = \frac{10 a^4 c^2 x^4 + 10 a^3 c^2 x^3 - 5 a c^2 x - 2 c^2}{10 x^5}
$$

✝ ✆

✞ ☎

<span id="page-6856-1"></span> $\left($   $\left($   $\right)$   $\left($   $\left($   $\right)$   $\left($   $\left($   $\right)$   $\left($   $\left($   $\right)$   $\left($   $\left($   $\right)$   $\left($   $\left($   $\right)$   $\left($   $\left($   $\right)$   $\left($   $\left($   $\right)$   $\left($   $\left($   $\right)$   $\left($   $\left($   $\right)$   $\left($   $\left($   $\right)$   $\left($   $\left($   $\right)$   $\left($ 

$$
\boxed{\text{integrate}((a*x+1)^2/(-a^2*x^2+1)*(-a^2*c*x^2+c)^2/x^6,x, algorithm="maxima)}\\
$$

output <mark>1/10\*(10\*a^4\*c^2\*x^4 + 10\*a^3\*c^2\*x^3 - 5\*a\*c^2\*x - 2\*c^2)/x^5</mark>

## **3.1038.8 Giac [A] (verification not implemented)**

Time  $= 0.27$  (sec), antiderivative size  $= 40$ , normalized size of antiderivative  $= 0.95$ 

$$
\int \frac{e^{2 \arctanh(ax)} (c - a^2 c x^2)^2}{x^6} dx = \frac{10 a^4 c^2 x^4 + 10 a^3 c^2 x^3 - 5 a c^2 x - 2 c^2}{10 x^5}
$$

✞ ☎

✝ ✆

✞ ☎

<span id="page-6856-2"></span>✝ ✆

$$
input\text{ }integrate((a*x+1)^2/(-a^2*x^2+1)*(-a^2xc*x^2+c)^2/x^6,x, algorithm='giac")
$$

output <mark>1/10\*(10\*a^4\*c^2\*x^4 + 10\*a^3\*c^2\*x^3 - 5\*a\*c^2\*x - 2\*c^2)/x^5</mark>

$$
3.1038.\qquad \int \frac{e^{2\arctanh(ax)}(c-a^2cx^2)^2}{x^6} dx
$$

### Mupad [B] (verification not implemented) 3.1038.9

Time =  $0.04$  (sec), antiderivative size = 40, normalized size of antiderivative =  $0.95$ 

$$
\int \frac{e^{2\arctanh(ax)}(c-a^2cx^2)^2}{x^6} dx = -\frac{-a^4c^2x^4 - a^3c^2x^3 + \frac{ac^2x}{2} + \frac{c^2}{5}}{x^5}
$$

input  $\frac{\text{int}(-((c - a^2 * c * x^2)^2 * (a * x + 1)^2) / (x^6 * (a^2 * x^2 - 1))}{x}$ 

output  $- (c^2/5 - a^3 * c^2 * x^3 - a^4 * c^2 * x^4 + (a * c^2 * x)/2) / x^5$ 

## $\int e^{2\arctanh(ax)}x^4(c-a^2cx^2)^3 dx$ 3.1039

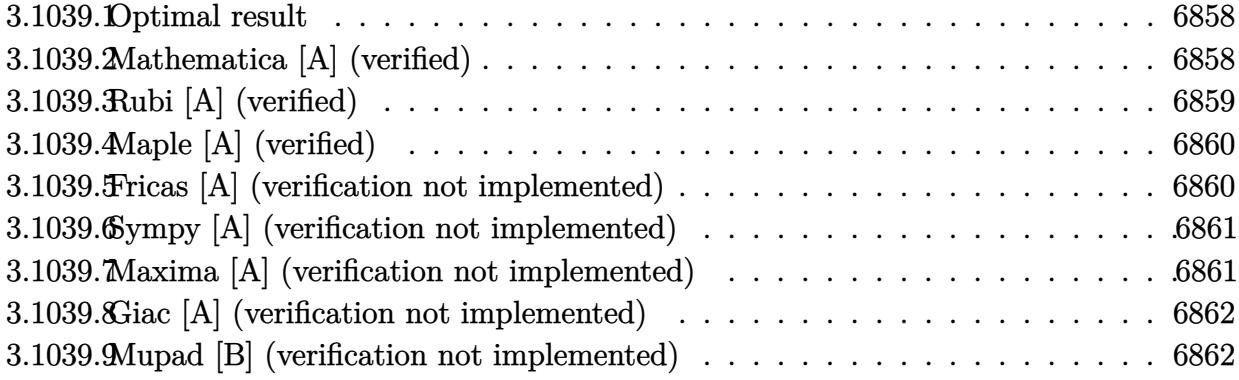

### <span id="page-6858-0"></span>Optimal result  $3.1039.1$

Integrand size  $= 25$ , antiderivative size  $= 87$ 

$$
\int e^{2\arctanh(ax)}x^4(c-a^2cx^2)^3 dx = \frac{c^3x^5}{5} + \frac{1}{3}ac^3x^6 - \frac{1}{7}a^2c^3x^7 - \frac{1}{2}a^3c^3x^8 - \frac{1}{9}a^4c^3x^9 + \frac{1}{5}a^5c^3x^{10} + \frac{1}{11}a^6c^3x^{11}
$$

output 1/5\*c^3\*x^5+1/3\*a\*c^3\*x^6-1/7\*a^2\*c^3\*x^7-1/2\*a^3\*c^3\*x^8-1/9\*a^4\*c^3\*x^9+ 1/5\*a<sup>-</sup>5\*c<sup>-</sup>3\*x<sup>-</sup>10+1/11\*a<sup>-6\*c-</sup>3\*x<sup>-</sup>11

### <span id="page-6858-1"></span>Mathematica [A] (verified) 3.1039.2

Time =  $0.03$  (sec), antiderivative size = 70, normalized size of antiderivative =  $0.80$ 

$$
\int e^{2\arctanh(ax)}x^4(c-a^2cx^2)^3 dx = c^3\left(\frac{x^5}{5} + \frac{ax^6}{3} - \frac{a^2x^7}{7} - \frac{a^3x^8}{2} - \frac{a^4x^9}{9} + \frac{a^5x^{10}}{5} + \frac{a^6x^{11}}{11}\right)
$$

input Integrate [E^(2\*ArcTanh [a\*x])\*x^4\*(c - a^2\*c\*x^2)^3,x]

<span id="page-6858-2"></span>output  $c^3*(x^5/5 + (a*x^6)/3 - (a^2*x^7)/7 - (a^3*x^8)/2 - (a^4*x^9)/9 + (a^5*x^7)$  $10)/5 + (a^6*x^11)/11$ 

# **3.1039.3 Rubi [A] (verified)**

Time  $= 0.31$  (sec), antiderivative size  $= 70$ , normalized size of antiderivative  $= 0.80$ , number of steps used = 3, number of rules used = 3,  $\frac{\text{number of rules}}{\text{integral size}}$  = 0.120, Rules used = {6700, 99, 2009}

Below are the steps used by Rubi to obtain the solution. The rule number used for the transformation is given above next to the arrow. The rules definitions used are listed below.

$$
\int x^4 e^{2 \arctanh(ax)} (c - a^2 c x^2)^3 dx
$$
  
\n
$$
\int 6700
$$
  
\n
$$
c^3 \int x^4 (1 - ax)^2 (ax + 1)^4 dx
$$
  
\n
$$
\int 99
$$
  
\n
$$
c^3 \int (a^6 x^{10} + 2a^5 x^9 - a^4 x^8 - 4a^3 x^7 - a^2 x^6 + 2ax^5 + x^4) dx
$$
  
\n
$$
\int 2009
$$
  
\n
$$
c^3 \left( \frac{a^6 x^{11}}{11} + \frac{a^5 x^{10}}{5} - \frac{a^4 x^9}{9} - \frac{a^3 x^8}{2} - \frac{a^2 x^7}{7} + \frac{ax^6}{3} + \frac{x^5}{5} \right)
$$

✞ ☎

 $\left($   $\left($   $\right)$   $\left($   $\left($   $\right)$   $\left($   $\left($   $\right)$   $\left($   $\left($   $\right)$   $\left($   $\left($   $\right)$   $\left($   $\left($   $\right)$   $\left($   $\left($   $\right)$   $\left($   $\left($   $\right)$   $\left($   $\left($   $\right)$   $\left($   $\left($   $\right)$   $\left($   $\left($   $\right)$   $\left($   $\left($   $\right)$   $\left($ 

✝ ✆

✞ ☎

✝ ✆

input <mark>Int[E^(2\*ArcTanh[a\*x])\*x^4\*(c - a^2\*c\*x^2)^3,x]</mark>

output <mark>c^3\*(x^5/5 + (a\*x^6)/3 - (a^2\*x^7)/7 - (a^3\*x^8)/2 - (a^4\*x^9)/9 + (a^5\*x^</mark> ✞ ☎  $10)/5 + (a^6*x^11)/11$ 

## **3.1039.3.1 Defintions of rubi rules used**

rule 99 <mark>Int[((a\_.) + (b\_.)\*(x\_))^(m\_)\*((c\_.) + (d\_.)\*(x\_))^(n\_)\*((e\_.) + (f\_.)\*(x\_)</mark> ✞ ☎  $)^(p)$ , x<sup>]</sup> :> Int[ExpandIntegrand[(a + b\*x)^m\*(c + d\*x)^n\*(e + f\*x)^p, x], x] /; FreeQ[{a, b, c, d, e, f, p}, x] && IntegersQ[m, n] && (IntegerQ[p] | | (GtQ[m, 0] && GeQ[n, -1])) ✝ ✆

rule 2009 <mark>Int[u\_, x\_Symbol] :> Simp[IntSum[u, x], x] /; SumQ[u]</mark>

### 3.1039. R  $e^{2 \operatorname{arctanh}(ax)} x^4 (c - a^2 c x^2)^3 dx$

rule 6700  $\frac{\text{Int}[E^*(\text{ArcTanh}[(a_{-})*(x_{-})]*(n_{-}))*(x_{-})^*(m_{-})*((c_{-}) + (d_{-})*(x_{-})^2)^{(p_{-})}, x_{-})}{\text{Int}[E^*(\text{ArcTanh}[(a_{-})*(x_{-})]*(n_{-}))*(x_{-})^*(m_{-})^*(c_{-}) + (d_{-})*(x_{-})^2)^{(p_{-})}, x_{-}^2]$  $\text{Symbol]}$  :> Simp[c^p Int[x^m\*(1 - a\*x)^(p - n/2)\*(1 + a\*x)^(p + n/2), x], x] /; FreeQ[{a, c, d, m, n, p}, x] && EqQ[a^2\*c + d, 0] && (IntegerQ[p] | |  $GtQ[c, 0])$ 

### <span id="page-6860-0"></span>Maple [A] (verified) 3.1039.4

Time =  $0.41$  (sec), antiderivative size = 55, normalized size of antiderivative = 0.63

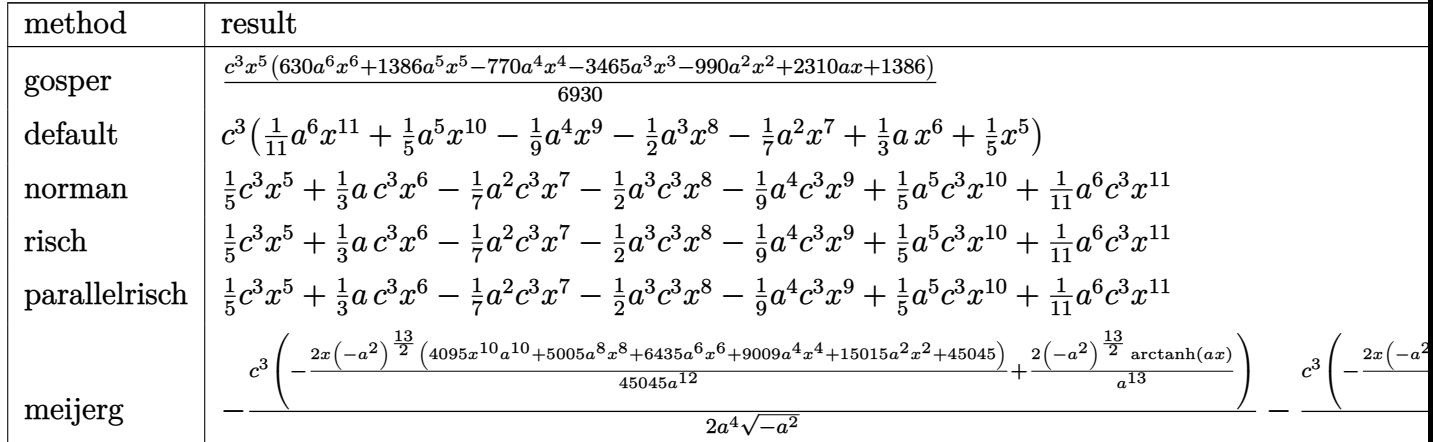

$$
input | int((a*x+1)^2/(-a^2*x^2+1)*x^4*(-a^2*x^2+c)^3,x, method = RETURNVERBOSE)
$$

## output 1/6930\*c^3\*x^5\*(630\*a^6\*x^6+1386\*a^5\*x^5-770\*a^4\*x^4-3465\*a^3\*x^3-990\*a^2\*  $x^2+2310*a*x+1386$

### <span id="page-6860-1"></span>Fricas [A] (verification not implemented) 3.1039.5

Time =  $0.24$  (sec), antiderivative size = 73, normalized size of antiderivative =  $0.84$ 

$$
\int e^{2\arctanh(ax)}x^4(c-a^2cx^2)^3 dx = \frac{1}{11}a^6c^3x^{11} + \frac{1}{5}a^5c^3x^{10} - \frac{1}{9}a^4c^3x^9
$$

$$
-\frac{1}{2}a^3c^3x^8 - \frac{1}{7}a^2c^3x^7 + \frac{1}{3}ac^3x^6 + \frac{1}{5}c^3x^5
$$

input integrate((a\*x+1)^2/(-a^2\*x^2+1)\*x^4\*(-a^2\*c\*x^2+c)^3,x, algorithm="fricas  $"$ )

output  $1/11*a^6*c^3*x^11 + 1/5*a^5*c^3*x^10 - 1/9*a^4*c^3*x^9 - 1/2*a^3*c^3*x^8 1/7*a^2*c^3*x^7 + 1/3*a*c^3*x^6 + 1/5*c^3*x^5$ 

### <span id="page-6861-0"></span>Sympy [A] (verification not implemented) 3.1039.6

Time =  $0.05$  (sec), antiderivative size = 76, normalized size of antiderivative = 0.87

$$
\int e^{2 \arctanh (ax)} x^4 \left(c-a^2 c x^2\right)^3 dx = \frac{a^6 c^3 x^{11}}{11} + \frac{a^5 c^3 x^{10}}{5} - \frac{a^4 c^3 x^9}{9} - \frac{a^3 c^3 x^8}{2} - \frac{a^2 c^3 x^7}{7} + \frac{a c^3 x^6}{3} + \frac{c^3 x^5}{5}
$$

 $input$  integrate((a\*x+1)\*\*2/(-a\*\*2\*x\*\*2+1)\*x\*\*4\*(-a\*\*2\*c\*x\*\*2+c)\*\*3,x)

```
output a**6*c**3*x**11/11 + a**5*c**3*x**10/5 - a**4*c**3*x**9/9 - a**3*c**3*x**8/2 - a**2*c**3*x**7/7 + a*c**3*x**6/3 + c**3*x**5/5
```
#### <span id="page-6861-1"></span>Maxima [A] (verification not implemented) 3.1039.7

Time =  $0.20$  (sec), antiderivative size = 73, normalized size of antiderivative =  $0.84$ 

$$
\int e^{2\arctanh(ax)}x^4(c-a^2cx^2)^3 dx = \frac{1}{11}a^6c^3x^{11} + \frac{1}{5}a^5c^3x^{10} - \frac{1}{9}a^4c^3x^9
$$

$$
-\frac{1}{2}a^3c^3x^8 - \frac{1}{7}a^2c^3x^7 + \frac{1}{3}ac^3x^6 + \frac{1}{5}c^3x^5
$$

input integrate((a\*x+1)^2/(-a^2\*x^2+1)\*x^4\*(-a^2\*c\*x^2+c)^3,x, algorithm="maxima  $\blacksquare$ 

<span id="page-6861-2"></span>output 1/11\*a^6\*c^3\*x^11 + 1/5\*a^5\*c^3\*x^10 - 1/9\*a^4\*c^3\*x^9 - 1/2\*a^3\*c^3\*x^8 - $1/7*a^2*c^3*x^7 + 1/3*a*c^3*x^6 + 1/5*c^3*x^5$ 

## **3.1039.8 Giac [A] (verification not implemented)**

Time  $= 0.27$  (sec), antiderivative size  $= 73$ , normalized size of antiderivative  $= 0.84$ 

$$
\int e^{2\arctanh(ax)}x^4(c-a^2cx^2)^3 dx = \frac{1}{11}a^6c^3x^{11} + \frac{1}{5}a^5c^3x^{10} - \frac{1}{9}a^4c^3x^9
$$

$$
-\frac{1}{2}a^3c^3x^8 - \frac{1}{7}a^2c^3x^7 + \frac{1}{3}ac^3x^6 + \frac{1}{5}c^3x^5
$$

✞ ☎

✝ ✆

✞ ☎

<span id="page-6862-0"></span>✝ ✆

input <mark>integrate((a\*x+1)^2/(-a^2\*x^2+1)\*x^4\*(-a^2\*c\*x^2+c)^3,x, algorithm="giac")</mark>

output 1/11\*a^6\*c^3\*x^11 + 1/5\*a^5\*c^3\*x^10 - 1/9\*a^4\*c^3\*x^9 - 1/2\*a^3\*c^3\*x^8 -  $1/7*a^2*c^3*x^7 + 1/3*a*c^3*x^6 + 1/5*c^3*x^5$ 

## **3.1039.9 Mupad [B] (verification not implemented)**

Time  $= 3.40$  (sec), antiderivative size  $= 73$ , normalized size of antiderivative  $= 0.84$ 

$$
\int e^{2\arctanh(ax)}x^4(c-a^2cx^2)^3 dx = \frac{a^6 c^3 x^{11}}{11} + \frac{a^5 c^3 x^{10}}{5} - \frac{a^4 c^3 x^9}{9} - \frac{a^3 c^3 x^8}{2} - \frac{a^2 c^3 x^7}{7} + \frac{a c^3 x^6}{3} + \frac{c^3 x^5}{5}
$$

✞ ☎

✝ ✆

✞ ☎

 $\left($   $\left($   $\right)$   $\left($   $\left($   $\right)$   $\left($   $\left($   $\right)$   $\left($   $\left($   $\right)$   $\left($   $\left($   $\right)$   $\left($   $\left($   $\right)$   $\left($   $\left($   $\right)$   $\left($   $\left($   $\right)$   $\left($   $\left($   $\right)$   $\left($   $\left($   $\right)$   $\left($   $\left($   $\right)$   $\left($   $\left($   $\right)$   $\left($ 

 $\text{input}$   $\frac{\text{int}(-x^4*(c - a^2*cx^2))^3*(a*x + 1)^2}{(a^2*x^2 - 1)},x)$ 

output (c^3\*x^5)/5 + (a\*c^3\*x^6)/3 - (a^2\*c^3\*x^7)/7 - (a^3\*c^3\*x^8)/2 - (a^4\*c^3  $*x^9$ /9 + (a^5\*c^3\*x^10)/5 + (a^6\*c^3\*x^11)/11

## $\int e^{2\textbf{arctanh}(ax)}x^3(c-a^2cx^2)^3~dx$ 3.1040

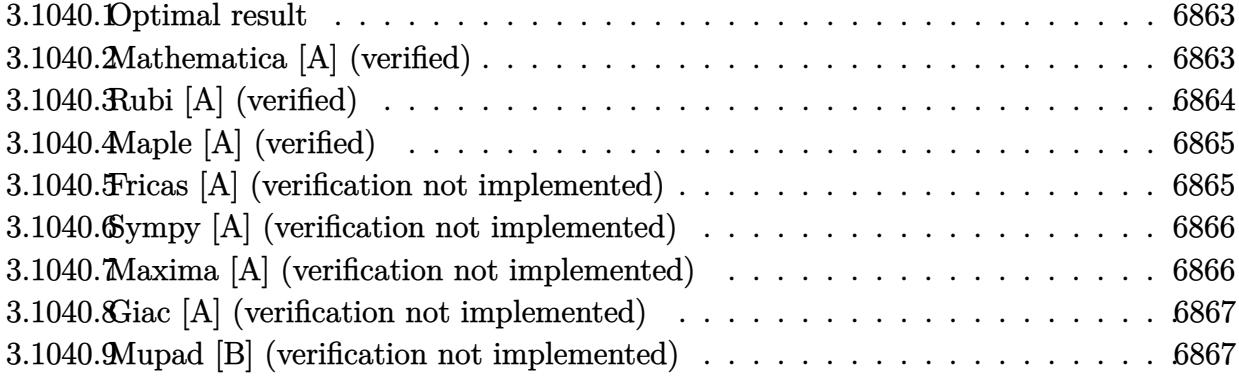

## <span id="page-6863-0"></span>3.1040.1 Optimal result

Integrand size  $= 25$ , antiderivative size  $= 87$ 

$$
\int e^{2\arctanh(ax)}x^3(c-a^2cx^2)^3 dx = \frac{c^3x^4}{4} + \frac{2}{5}ac^3x^5 - \frac{1}{6}a^2c^3x^6 - \frac{4}{7}a^3c^3x^7 - \frac{1}{8}a^4c^3x^8 + \frac{2}{9}a^5c^3x^9 + \frac{1}{10}a^6c^3x^{10}
$$

output 1/4\*c^3\*x^4+2/5\*a\*c^3\*x^5-1/6\*a^2\*c^3\*x^6-4/7\*a^3\*c^3\*x^7-1/8\*a^4\*c^3\*x^8+ 2/9\*a<sup>-6\*c-3\*x-9+1/10\*a-6\*c-3\*x-10</sup>

#### <span id="page-6863-1"></span>Mathematica [A] (verified) 3.1040.2

Time =  $0.03$  (sec), antiderivative size = 70, normalized size of antiderivative =  $0.80$ 

$$
\int e^{2\arctanh(ax)}x^3(c-a^2cx^2)^3 dx = c^3\left(\frac{x^4}{4} + \frac{2ax^5}{5} - \frac{a^2x^6}{6} - \frac{4a^3x^7}{7} - \frac{a^4x^8}{8} + \frac{2a^5x^9}{9} + \frac{a^6x^{10}}{10}\right)
$$

input Integrate [E^(2\*ArcTanh [a\*x])\*x^3\*(c - a^2\*c\*x^2)^3,x]

<span id="page-6863-2"></span>output  $c^3*(x^4/4 + (2*a*x^5)/5 - (a^2*x^6)/6 - (4*a^3*x^7)/7 - (a^4*x^8)/8 + (2*x^6)/8$  $a^5*x^9)/9 + (a^6*x^10)/10$ 

# **3.1040.3 Rubi [A] (verified)**

Time  $= 0.30$  (sec), antiderivative size  $= 70$ , normalized size of antiderivative  $= 0.80$ , number of steps used = 3, number of rules used = 3,  $\frac{\text{number of rules}}{\text{integral size}}$  = 0.120, Rules used = {6700, 99, 2009}

Below are the steps used by Rubi to obtain the solution. The rule number used for the transformation is given above next to the arrow. The rules definitions used are listed below.

$$
\int x^3 e^{2 \arctanh(ax)} (c - a^2 c x^2)^3 dx
$$
  
\n
$$
\int 6700
$$
  
\n
$$
c^3 \int x^3 (1 - ax)^2 (ax + 1)^4 dx
$$
  
\n
$$
\int 99
$$
  
\n
$$
c^3 \int (a^6 x^9 + 2a^5 x^8 - a^4 x^7 - 4a^3 x^6 - a^2 x^5 + 2ax^4 + x^3) dx
$$
  
\n
$$
\int 2009
$$
  
\n
$$
c^3 \left( \frac{a^6 x^{10}}{10} + \frac{2a^5 x^9}{9} - \frac{a^4 x^8}{8} - \frac{4a^3 x^7}{7} - \frac{a^2 x^6}{6} + \frac{2ax^5}{5} + \frac{x^4}{4} \right)
$$

✞ ☎

 $\left($   $\left($   $\right)$   $\left($   $\left($   $\right)$   $\left($   $\left($   $\right)$   $\left($   $\left($   $\right)$   $\left($   $\left($   $\right)$   $\left($   $\left($   $\right)$   $\left($   $\left($   $\right)$   $\left($   $\left($   $\right)$   $\left($   $\left($   $\right)$   $\left($   $\left($   $\right)$   $\left($   $\left($   $\right)$   $\left($   $\left($   $\right)$   $\left($ 

✝ ✆

✞ ☎

✝ ✆

input <mark>Int[E^(2\*ArcTanh[a\*x])\*x^3\*(c - a^2\*c\*x^2)^3,x]</mark>

output <mark>c^3\*(x^4/4 + (2\*a\*x^5)/5 - (a^2\*x^6)/6 - (4\*a^3\*x^7)/7 - (a^4\*x^8)/8 + (2\*</mark> ✞ ☎  $a^5*x^9)/9 + (a^6*x^10)/10$ 

## **3.1040.3.1 Defintions of rubi rules used**

rule 99 <mark>Int[((a\_.) + (b\_.)\*(x\_))^(m\_)\*((c\_.) + (d\_.)\*(x\_))^(n\_)\*((e\_.) + (f\_.)\*(x\_)</mark> ✞ ☎  $)^(p)$ , x<sup>]</sup> :> Int[ExpandIntegrand[(a + b\*x)^m\*(c + d\*x)^n\*(e + f\*x)^p, x], x] /; FreeQ[{a, b, c, d, e, f, p}, x] && IntegersQ[m, n] && (IntegerQ[p] | | (GtQ[m, 0] && GeQ[n, -1])) ✝ ✆

rule 2009 <mark>Int[u\_, x\_Symbol] :> Simp[IntSum[u, x], x] /; SumQ[u]</mark>

### 3.1040.  $e^{2 \arctanh(ax)} x^3 (c - a^2 c x^2)^3 dx$

rule 6700 <mark>| Int[E^(ArcTanh[(a\_.)\*(x\_)]\*(n\_.))\*(x\_)^(m\_.)\*((c\_) + (d\_.)\*(x\_)^2)^(p\_.), x</mark> ✞ ☎  $\text{Symbol]}$  :> Simp[c^p Int[x^m\*(1 - a\*x)^(p - n/2)\*(1 + a\*x)^(p + n/2), x], x] /; FreeQ[{a, c, d, m, n, p}, x] && EqQ[a^2\*c + d, 0] && (IntegerQ[p] || GtQ[c, 0])

# **3.1040.4 Maple [A] (verified)**

Time  $= 0.19$  (sec), antiderivative size  $= 55$ , normalized size of antiderivative  $= 0.63$ 

<span id="page-6865-0"></span> $\left($   $\left($   $\right)$   $\left($   $\left($   $\right)$   $\left($   $\right)$   $\left($   $\left($   $\right)$   $\left($   $\left($   $\right)$   $\left($   $\left($   $\right)$   $\left($   $\right)$   $\left($   $\left($   $\right)$   $\left($   $\left($   $\right)$   $\left($   $\right)$   $\left($   $\left($   $\right)$   $\left($   $\left($   $\right)$   $\left($   $\left($   $\right)$   $\left($ 

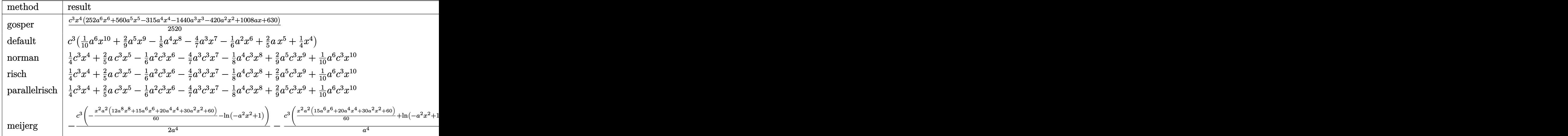

$$
\text{input} \left(\texttt{int}((a*x+1)^2/(-a^2*x^2+1)*x^3*(-a^2*x*x^2+c)^3,x,\text{method}=\texttt{RETURNVERBOSE})\right)
$$

## output 1/2520\*c^3\*x^4\*(252\*a^6\*x^6+560\*a^5\*x^5-315\*a^4\*x^4-1440\*a^3\*x^3-420\*a^2\*x ✞ ☎  $^{\sim}2+1008*ax+630)$

✝ ✆

<span id="page-6865-1"></span>✝ ✆

# **3.1040.5 Fricas [A] (verification not implemented)**

Time  $= 0.24$  (sec), antiderivative size  $= 73$ , normalized size of antiderivative  $= 0.84$ 

$$
\int e^{2\arctanh(ax)}x^3(c-a^2cx^2)^3 dx = \frac{1}{10}a^6c^3x^{10} + \frac{2}{9}a^5c^3x^9 - \frac{1}{8}a^4c^3x^8
$$

$$
-\frac{4}{7}a^3c^3x^7 - \frac{1}{6}a^2c^3x^6 + \frac{2}{5}ac^3x^5 + \frac{1}{4}c^3x^4
$$

input <mark>integrate((a\*x+1)^2/(-a^2\*x^2+1)\*x^3\*(-a^2\*c\*x^2+c)^3,x, algorithm="fricas</mark> ✞ ☎ ") ✝ ✆ output  $1/10*a^6*c^3*x^10 + 2/9*a^5*c^3*x^9 - 1/8*a^4*c^3*x^8 - 4/7*a^3*c^3*x^7 1/6*a^2*c^3*x^6 + 2/5*a*c^3*x^5 + 1/4*c^3*x^4$ 

### <span id="page-6866-0"></span>Sympy [A] (verification not implemented)  $\boldsymbol{3.1040.6}$

Time =  $0.04$  (sec), antiderivative size = 82, normalized size of antiderivative = 0.94

$$
\int e^{2\arctanh(ax)}x^3(c-a^2cx^2)^3 dx = \frac{a^6c^3x^{10}}{10} + \frac{2a^5c^3x^9}{9} - \frac{a^4c^3x^8}{8} - \frac{4a^3c^3x^7}{7} - \frac{a^2c^3x^6}{6} + \frac{2ac^3x^5}{5} + \frac{c^3x^4}{4}
$$

input integrate((a\*x+1)\*\*2/(-a\*\*2\*x\*\*2+1)\*x\*\*3\*(-a\*\*2\*c\*x\*\*2+c)\*\*3,x)

output  $a**6*c**3*x**10/10 + 2*a**5*c**3*x**9/9 - a**4*c**3*x**8/8 - 4*a**3*c**3*x$  $*$ 7/7 - a\*\*2\*c\*\*3\*x\*\*6/6 + 2\*a\*c\*\*3\*x\*\*5/5 + c\*\*3\*x\*\*4/4

### <span id="page-6866-1"></span>Maxima [A] (verification not implemented) 3.1040.7

Time =  $0.19$  (sec), antiderivative size = 73, normalized size of antiderivative = 0.84

$$
\int e^{2\arctanh(ax)}x^3(c-a^2cx^2)^3 dx = \frac{1}{10}a^6c^3x^{10} + \frac{2}{9}a^5c^3x^9 - \frac{1}{8}a^4c^3x^8
$$

$$
-\frac{4}{7}a^3c^3x^7 - \frac{1}{6}a^2c^3x^6 + \frac{2}{5}ac^3x^5 + \frac{1}{4}c^3x^4
$$

input integrate((a\*x+1)^2/(-a^2\*x^2+1)\*x^3\*(-a^2\*c\*x^2+c)^3,x, algorithm="maxima  $\mathsf{I}$ 

<span id="page-6866-2"></span>output  $1/10*a^6*c^3*x^10 + 2/9*a^5*c^3*x^9 - 1/8*a^4*c^3*x^8 - 4/7*a^3*c^3*x^7 1/6*a^2*c^3*x^6 + 2/5*a*c^3*x^5 + 1/4*c^3*x^4$ 

## **3.1040.8 Giac [A] (verification not implemented)**

Time  $= 0.28$  (sec), antiderivative size  $= 73$ , normalized size of antiderivative  $= 0.84$ 

$$
\int e^{2\arctanh(ax)}x^3(c-a^2cx^2)^3 dx = \frac{1}{10}a^6c^3x^{10} + \frac{2}{9}a^5c^3x^9 - \frac{1}{8}a^4c^3x^8
$$

$$
-\frac{4}{7}a^3c^3x^7 - \frac{1}{6}a^2c^3x^6 + \frac{2}{5}ac^3x^5 + \frac{1}{4}c^3x^4
$$

✞ ☎

✝ ✆

✞ ☎

input <mark>integrate((a\*x+1)^2/(-a^2\*x^2+1)\*x^3\*(-a^2\*c\*x^2+c)^3,x, algorithm="giac")</mark>

output <mark>1/10\*a^6\*c^3\*x^10 + 2/9\*a^5\*c^3\*x^9 - 1/8\*a^4\*c^3\*x^8 - 4/7\*a^3\*c^3\*x^7 -</mark>  $1/6*a^2*c^3*x^6 + 2/5*a*c^3*x^5 + 1/4*c^3*x^4$ ✝ ✆

## <span id="page-6867-0"></span>**3.1040.9 Mupad [B] (verification not implemented)**

Time  $= 0.04$  (sec), antiderivative size  $= 73$ , normalized size of antiderivative  $= 0.84$ 

$$
\int e^{2\arctanh(ax)}x^3(c-a^2cx^2)^3 dx = \frac{a^6 c^3 x^{10}}{10} + \frac{2 a^5 c^3 x^9}{9} - \frac{a^4 c^3 x^8}{8} - \frac{4 a^3 c^3 x^7}{7} - \frac{a^2 c^3 x^6}{6} + \frac{2 a c^3 x^5}{5} + \frac{c^3 x^4}{4}
$$

✞ ☎

✝ ✆

✞ ☎

 $\left($   $\left($   $\right)$   $\left($   $\left($   $\right)$   $\left($   $\left($   $\right)$   $\left($   $\left($   $\right)$   $\left($   $\left($   $\right)$   $\left($   $\left($   $\right)$   $\left($   $\left($   $\right)$   $\left($   $\left($   $\right)$   $\left($   $\left($   $\right)$   $\left($   $\left($   $\right)$   $\left($   $\left($   $\right)$   $\left($   $\left($   $\right)$   $\left($ 

 $\text{input}$   $\frac{\text{int}(-x^3*(c - a^2*cx^2))^3*(a*x + 1)^2}{(a^2*x^2 - 1)},x)$ 

output (c^3\*x^4)/4 + (2\*a\*c^3\*x^5)/5 - (a^2\*c^3\*x^6)/6 - (4\*a^3\*c^3\*x^7)/7 - (a^4  $*(c^3*x^8)/8 + (2*a^5*c^3*x^9)/9 + (a^6*c^3*x^10)/10$ 

## $\int e^{2\arctanh(ax)}x^2(c-a^2cx^2)^3 dx$ 3.1041

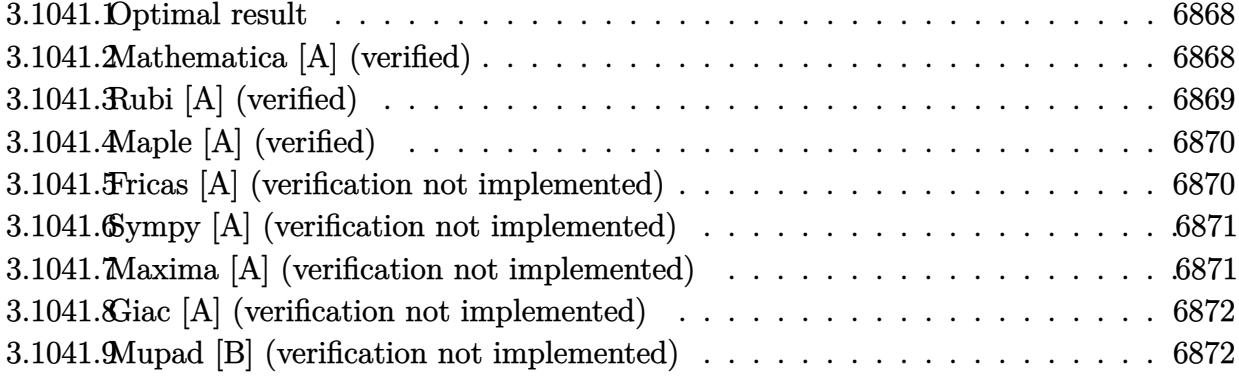

## <span id="page-6868-0"></span>3.1041.1 Optimal result

Integrand size  $= 25$ , antiderivative size  $= 84$ 

$$
\int e^{2\arctanh(ax)}x^2(c-a^2cx^2)^3 dx = \frac{4c^3(1+ax)^5}{5a^3} - \frac{2c^3(1+ax)^6}{a^3} + \frac{13c^3(1+ax)^7}{7a^3} - \frac{3c^3(1+ax)^8}{4a^3} + \frac{c^3(1+ax)^9}{9a^3}
$$

output 4/5\*c^3\*(a\*x+1)^5/a^3-2\*c^3\*(a\*x+1)^6/a^3+13/7\*c^3\*(a\*x+1)^7/a^3-3/4\*c^3\*(  $a*x+1)^9/a^3+1/9*c^3*(a*x+1)^9/a^3$ 

### <span id="page-6868-1"></span>Mathematica [A] (verified) 3.1041.2

Time =  $0.03$  (sec), antiderivative size = 70, normalized size of antiderivative = 0.83

$$
\int e^{2\arctanh(ax)}x^2(c-a^2cx^2)^3 dx = c^3\left(\frac{x^3}{3} + \frac{ax^4}{2} - \frac{a^2x^5}{5} - \frac{2a^3x^6}{3} - \frac{a^4x^7}{7} + \frac{a^5x^8}{4} + \frac{a^6x^9}{9}\right)
$$

input Integrate [E^(2\*ArcTanh [a\*x])\*x^2\*(c - a^2\*c\*x^2)^3,x]

<span id="page-6868-2"></span>output  $c^3$  + (x<sup>-3</sup>/3 + (a\*x<sup>-4</sup>)/2 - (a<sup>-2\*x-5</sup>)/5 - (2\*a<sup>-3\*x-6</sup>)/3 - (a<sup>-4\*x-7</sup>)/7 + (a<sup>-5\*</sup>  $x^8)/(4 + (a^6*x^9)/9)$ 

# **3.1041.3 Rubi [A] (verified)**

Time  $= 0.31$  (sec), antiderivative size  $= 73$ , normalized size of antiderivative  $= 0.87$ , number of steps used = 3, number of rules used = 3,  $\frac{\text{number of rules}}{\text{integral size}}$  = 0.120, Rules used = {6700, 99, 2009}

Below are the steps used by Rubi to obtain the solution. The rule number used for the transformation is given above next to the arrow. The rules definitions used are listed below.

$$
\int x^2 e^{2 \arctanh(ax)} (c - a^2 c x^2)^3 dx
$$
  
\n
$$
\int 6700
$$
  
\n
$$
c^3 \int x^2 (1 - ax)^2 (ax + 1)^4 dx
$$
  
\n
$$
\int 99
$$
  
\n
$$
c^3 \int \left( \frac{(ax + 1)^8}{a^2} - \frac{6(ax + 1)^7}{a^2} + \frac{13(ax + 1)^6}{a^2} - \frac{12(ax + 1)^5}{a^2} + \frac{4(ax + 1)^4}{a^2} \right) dx
$$
  
\n
$$
\int 2009
$$
  
\n
$$
c^3 \left( \frac{(ax + 1)^9}{9a^3} - \frac{3(ax + 1)^8}{4a^3} + \frac{13(ax + 1)^7}{7a^3} - \frac{2(ax + 1)^6}{a^3} + \frac{4(ax + 1)^5}{5a^3} \right)
$$

✞ ☎

 $\left( \begin{array}{cc} \bullet & \bullet & \bullet \\ \bullet & \bullet & \bullet \end{array} \right)$ 

✞ ☎

 $\left($   $\left($   $\right)$   $\left($   $\left($   $\right)$   $\left($   $\left($   $\right)$   $\left($   $\left($   $\right)$   $\left($   $\left($   $\right)$   $\left($   $\left($   $\right)$   $\left($   $\left($   $\right)$   $\left($   $\left($   $\right)$   $\left($   $\left($   $\right)$   $\left($   $\left($   $\right)$   $\left($   $\left($   $\right)$   $\left($   $\left($   $\right)$   $\left($ 

✞ ☎

 $\left($   $\left($   $\right)$   $\left($   $\left($   $\right)$   $\left($   $\left($   $\right)$   $\left($   $\left($   $\right)$   $\left($   $\left($   $\right)$   $\left($   $\left($   $\right)$   $\left($   $\left($   $\right)$   $\left($   $\left($   $\right)$   $\left($   $\left($   $\right)$   $\left($   $\left($   $\right)$   $\left($   $\left($   $\right)$   $\left($   $\left($   $\right)$   $\left($ 

✞ ☎

✝ ✆

input <mark>Int[E^(2\*ArcTanh[a\*x])\*x^2\*(c - a^2\*c\*x^2)^3,x]</mark>

output c^3\*((4\*(1 + a\*x)^5)/(5\*a^3) - (2\*(1 + a\*x)^6)/a^3 + (13\*(1 + a\*x)^7)/(7\*a  $\hat{(-3)} - (3*(1 + a*x)\hat{(-8)}/(4*a\hat{(-3)} + (1 + a*x)\hat{(-9)}/(9*a\hat{(-3)}))$ 

## **3.1041.3.1 Defintions of rubi rules used**

rule 99 <mark>Int[((a\_.) + (b\_.)\*(x\_))^(m\_)\*((c\_.) + (d\_.)\*(x\_))^(n\_)\*((e\_.) + (f\_.)\*(x\_)</mark>  $)^(p)$ , x<sup>]</sup> :> Int[ExpandIntegrand[(a + b\*x)^m\*(c + d\*x)^n\*(e + f\*x)^p, x], x] /; FreeQ[{a, b, c, d, e, f, p}, x] && IntegersQ[m, n] && (IntegerQ[p] |  $( GtQ[m, 0]$  &&  $GeQ[n, -1] )$ 

rule 2009 <mark>Int[u\_, x\_Symbol] :> Simp[IntSum[u, x], x] /; SumQ[u]</mark>

### $3.1041.$  $e^{2 \operatorname{arctanh}(ax)} x^2 (c - a^2 c x^2)^3 dx$

rule 6700 <mark>| Int[E^(ArcTanh[(a\_.)\*(x\_)]\*(n\_.))\*(x\_)^(m\_.)\*((c\_) + (d\_.)\*(x\_)^2)^(p\_.), x</mark> ✞ ☎  $\text{Symbol]}$  :> Simp[c^p Int[x^m\*(1 - a\*x)^(p - n/2)\*(1 + a\*x)^(p + n/2), x], x] /; FreeQ[{a, c, d, m, n, p}, x] && EqQ[a^2\*c + d, 0] && (IntegerQ[p] || GtQ[c, 0])

# **3.1041.4 Maple [A] (verified)**

Time  $= 0.20$  (sec), antiderivative size  $= 55$ , normalized size of antiderivative  $= 0.65$ 

<span id="page-6870-0"></span> $\left($   $\left($   $\right)$   $\left($   $\left($   $\right)$   $\left($   $\left($   $\right)$   $\left($   $\left($   $\right)$   $\left($   $\left($   $\right)$   $\left($   $\left($   $\right)$   $\left($   $\left($   $\right)$   $\left($   $\left($   $\right)$   $\left($   $\left($   $\right)$   $\left($   $\left($   $\right)$   $\left($   $\left($   $\right)$   $\left($   $\left($   $\right)$   $\left($ 

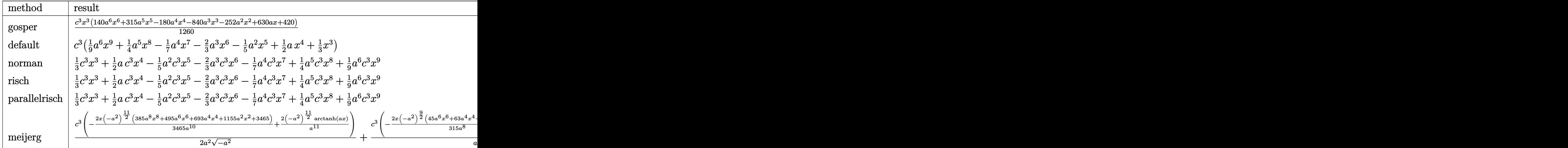

$$
\mathrm{input}\left(\frac{1}{\mathrm{int}\left((a*x+1)^2/(-a^2*x^2+1)*x^2*(-a^2*x^2+c)^3,x,\text{method}=\text{RETURNVERBOSE}\right)}{a^2+x^2+(a^2*x^2+c)^3},\right.
$$

output <mark>| 1/1260\*c^3\*x^3\*(140\*a^6\*x^6+315\*a^5\*x^5-180\*a^4\*x^4-840\*a^3\*x^3-252\*a^2\*x^</mark> ✞ ☎ 2+630\*a\*x+420)

## **3.1041.5 Fricas [A] (verification not implemented)**

Time  $= 0.25$  (sec), antiderivative size  $= 73$ , normalized size of antiderivative  $= 0.87$ 

$$
\int e^{2\arctanh(ax)}x^2(c-a^2cx^2)^3 dx = \frac{1}{9}a^6c^3x^9 + \frac{1}{4}a^5c^3x^8 - \frac{1}{7}a^4c^3x^7
$$

$$
-\frac{2}{3}a^3c^3x^6 - \frac{1}{5}a^2c^3x^5 + \frac{1}{2}ac^3x^4 + \frac{1}{3}c^3x^3
$$

✞ ☎

✝ ✆

<span id="page-6870-1"></span>✝ ✆

input <mark>integrate((a\*x+1)^2/(-a^2\*x^2+1)\*x^2\*(-a^2\*c\*x^2+c)^3,x, algorithm="fricas</mark> ") ✝ ✆ output  $1/9*a^6*c^3*x^9 + 1/4*a^5*c^3*x^8 - 1/7*a^4*c^3*x^7 - 2/3*a^3*c^3*x^6 - 1/$  $5*a^2*c^3*x^5 + 1/2*a*c^3*x^4 + 1/3*c^3*x^3$ 

### <span id="page-6871-0"></span>Sympy [A] (verification not implemented) 3.1041.6

Time =  $0.04$  (sec), antiderivative size = 78, normalized size of antiderivative = 0.93

$$
\int e^{2 \arctanh (ax)} x^2 \left(c-a^2cx^2\right)^3 dx = \frac{a^6 c^3 x^9}{9} + \frac{a^5 c^3 x^8}{4} - \frac{a^4 c^3 x^7}{7} - \frac{2a^3 c^3 x^6}{3} - \frac{a^2 c^3 x^5}{5} + \frac{a c^3 x^4}{2} + \frac{c^3 x^3}{3}
$$

 $input$  integrate((a\*x+1)\*\*2/(-a\*\*2\*x\*\*2+1)\*x\*\*2\*(-a\*\*2\*c\*x\*\*2+c)\*\*3,x)

```
output a**6*c**3*x**9/9 + a**5*c**3*x**8/4 - a**4*c**3*x**7/7 - 2*a**3*c**3*x**6/
      3 - a**2*c**3*x**5/5 + a*c**3*x**4/2 + c**3*x**3/3
```
### <span id="page-6871-1"></span>Maxima [A] (verification not implemented) 3.1041.7

Time =  $0.21$  (sec), antiderivative size = 73, normalized size of antiderivative = 0.87

$$
\int e^{2\arctanh(ax)}x^2(c-a^2cx^2)^3 dx = \frac{1}{9}a^6c^3x^9 + \frac{1}{4}a^5c^3x^8 - \frac{1}{7}a^4c^3x^7
$$

$$
-\frac{2}{3}a^3c^3x^6 - \frac{1}{5}a^2c^3x^5 + \frac{1}{2}ac^3x^4 + \frac{1}{3}c^3x^3
$$

input integrate((a\*x+1)^2/(-a^2\*x^2+1)\*x^2\*(-a^2\*c\*x^2+c)^3,x, algorithm="maxima  $\blacksquare$ 

<span id="page-6871-2"></span>output  $1/9*a^6*c^3*x^9 + 1/4*a^5*c^3*x^8 - 1/7*a^4*c^3*x^7 - 2/3*a^3*c^3*x^6 - 1/$  $5*a^2*c^3*x^5 + 1/2*a*c^3*x^4 + 1/3*c^3*x^3$ 

## **3.1041.8 Giac [A] (verification not implemented)**

Time  $= 0.27$  (sec), antiderivative size  $= 73$ , normalized size of antiderivative  $= 0.87$ 

$$
\int e^{2\arctanh(ax)}x^2(c-a^2cx^2)^3 dx = \frac{1}{9}a^6c^3x^9 + \frac{1}{4}a^5c^3x^8 - \frac{1}{7}a^4c^3x^7
$$

$$
-\frac{2}{3}a^3c^3x^6 - \frac{1}{5}a^2c^3x^5 + \frac{1}{2}ac^3x^4 + \frac{1}{3}c^3x^3
$$

✞ ☎

✝ ✆

✞ ☎

<span id="page-6872-0"></span>✝ ✆

input <mark>integrate((a\*x+1)^2/(-a^2\*x^2+1)\*x^2\*(-a^2\*c\*x^2+c)^3,x, algorithm="giac")</mark>

output 1/9\*a^6\*c^3\*x^9 + 1/4\*a^5\*c^3\*x^8 - 1/7\*a^4\*c^3\*x^7 - 2/3\*a^3\*c^3\*x^6 - 1/  $5*a^2*c^3*x^5 + 1/2*a*c^3*x^4 + 1/3*c^3*x^3$ 

## **3.1041.9 Mupad [B] (verification not implemented)**

Time  $= 0.04$  (sec), antiderivative size  $= 73$ , normalized size of antiderivative  $= 0.87$ 

$$
\int e^{2\arctanh(ax)}x^2(c-a^2cx^2)^3 dx = \frac{a^6 c^3 x^9}{9} + \frac{a^5 c^3 x^8}{4} - \frac{a^4 c^3 x^7}{7} - \frac{2 a^3 c^3 x^6}{3} - \frac{a^2 c^3 x^5}{5} + \frac{a c^3 x^4}{2} + \frac{c^3 x^3}{3}
$$

✞ ☎

✝ ✆

✞ ☎

 $\left($   $\left($   $\right)$   $\left($   $\left($   $\right)$   $\left($   $\left($   $\right)$   $\left($   $\left($   $\right)$   $\left($   $\left($   $\right)$   $\left($   $\left($   $\right)$   $\left($   $\left($   $\right)$   $\left($   $\left($   $\right)$   $\left($   $\left($   $\right)$   $\left($   $\left($   $\right)$   $\left($   $\left($   $\right)$   $\left($   $\left($   $\right)$   $\left($ 

 $\text{input}$   $\frac{\text{int}(-\frac{x^2*(c - a^2x + x^2)^3 + (a*x + 1)^2)}{(a^2*x^2 - 1)}$ 

output  $(c^3*x^3)/3 + (a*c^3*x^4)/2 - (a^2*c^3*x^5)/5 - (2*a^3*c^3*x^6)/3 - (a^4*c^3)(c^3*x^6)/3 - (a^4*c^3)(c^3*x^6)/3 - (a^4*c^3)(c^3*x^6)/3 - (a^2kc^3)(c^3*x^6)/3 - (a^2kc^3)(c^3*x^6)/3 - (a^2kc^3)(c^3x^6)/3 - (a^2kc^3)(c^3x^6)/3 - (a^2kc^3)(c^3x^6)/3 - (a^2kc^3)(c^3x^6)/3 - (a^2kc^3)(c^3x^6)/3 - (a^$  $(3*x^7)/7 + (a^5*c^3*x^8)/4 + (a^6*c^3*x^9)/9$ 

## $\int e^{2\arctanh(ax)}x(c-a^2cx^2)^3 dx$ 3.1042

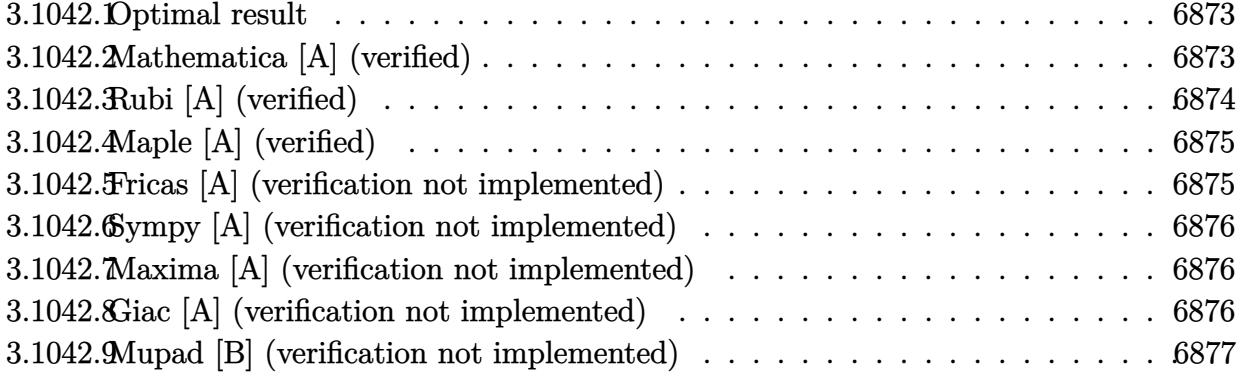

### <span id="page-6873-0"></span>Optimal result 3.1042.1

Integrand size  $= 23$ , antiderivative size  $= 69$ 

$$
\int e^{2\arctanh(ax)}x(c-a^2cx^2)^3 dx = -\frac{4c^3(1+ax)^5}{5a^2} + \frac{4c^3(1+ax)^6}{3a^2} - \frac{5c^3(1+ax)^7}{7a^2} + \frac{c^3(1+ax)^8}{8a^2}
$$

output 
$$
\frac{-4/5*c^3*(a*x+1)^5/a^2+4/3*c^3*(a*x+1)^6/a^2-5/7*c^3*(a*x+1)^7/a^2+1/8*c^3}{*(a*x+1)^8/a^2}
$$

#### <span id="page-6873-1"></span>3.1042.2 Mathematica [A] (verified)

Time =  $0.02$  (sec), antiderivative size = 70, normalized size of antiderivative = 1.01

$$
\int e^{2\arctanh(ax)}x(c-a^2cx^2)^3 dx = c^3\left(\frac{x^2}{2} + \frac{2ax^3}{3} - \frac{a^2x^4}{4} - \frac{4a^3x^5}{5} - \frac{a^4x^6}{6} + \frac{2a^5x^7}{7} + \frac{a^6x^8}{8}\right)
$$

input Integrate [E^(2\*ArcTanh [a\*x])\*x\*(c - a^2\*c\*x^2)^3,x]

<span id="page-6873-2"></span>

output  $c^3*(x^2/2 + (2*a*x^3)/3 - (a^2*x^4)/4 - (4*a^3*x^5)/5 - (a^4*x^6)/6 + (2*a^4)$  $a^5*x^7)/7 + (a^6*x^8)/8$ 

# **3.1042.3 Rubi [A] (verified)**

Time  $= 0.29$  (sec), antiderivative size  $= 61$ , normalized size of antiderivative  $= 0.88$ , number of steps used = 3, number of rules used = 3,  $\frac{\text{number of rules}}{\text{integral size}}$  = 0.130, Rules used = {6700, 86, 2009}

Below are the steps used by Rubi to obtain the solution. The rule number used for the transformation is given above next to the arrow. The rules definitions used are listed below.

$$
\int xe^{2 \operatorname{arctanh}(ax)} (c - a^{2}cx^{2})^{3} dx
$$
\n
$$
\int 6700
$$
\n
$$
c^{3} \int x(1 - ax)^{2} (ax + 1)^{4} dx
$$
\n
$$
\int 86
$$
\n
$$
c^{3} \int \left(\frac{(ax + 1)^{7}}{a} - \frac{5(ax + 1)^{6}}{a} + \frac{8(ax + 1)^{5}}{a} - \frac{4(ax + 1)^{4}}{a}\right) dx
$$
\n
$$
\int 2009
$$
\n
$$
c^{3} \left(\frac{(ax + 1)^{8}}{8a^{2}} - \frac{5(ax + 1)^{7}}{7a^{2}} + \frac{4(ax + 1)^{6}}{3a^{2}} - \frac{4(ax + 1)^{5}}{5a^{2}}\right)
$$

✞ ☎

 $\left( \begin{array}{cc} \bullet & \bullet & \bullet \\ \bullet & \bullet & \bullet \end{array} \right)$ 

 $\left($   $\left($   $\right)$   $\left($   $\left($   $\right)$   $\left($   $\left($   $\right)$   $\left($   $\left($   $\right)$   $\left($   $\left($   $\right)$   $\left($   $\left($   $\right)$   $\left($   $\left($   $\right)$   $\left($   $\left($   $\right)$   $\left($   $\left($   $\right)$   $\left($   $\left($   $\right)$   $\left($   $\left($   $\right)$   $\left($   $\left($   $\right)$   $\left($ 

✝ ✆

✞ ☎

✝ ✆

input <mark>Int[E^(2\*ArcTanh[a\*x])\*x\*(c - a^2\*c\*x^2)^3,x]</mark>

output c^3\*((-4\*(1 + a\*x)^5)/(5\*a^2) + (4\*(1 + a\*x)^6)/(3\*a^2) - (5\*(1 + a\*x)^7)/ ✞ ☎  $(7*a^2) + (1 + a*x)^8/(8*a^2)$ 

## **3.1042.3.1 Defintions of rubi rules used**

rule 86 <mark>Int[((a\_.) + (b\_.)\*(x\_))\*((c\_) + (d\_.)\*(x\_))^(n\_.)\*((e\_.) + (f\_.)\*(x\_))^(p\_</mark> ✞ ☎ .),  $x_l$  :> Int [ExpandIntegrand [(a + b\*x)\*(c + d\*x)^n\*(e + f\*x)^p, x], x] /; FreeQ[ $\{a, b, c, d, e, f, n\}$ , x] &&  $((\text{IttQ}[n, 0]$  &&  $\text{IttQ}[p, 0])$  || EqQ[p, 1] ]  $||$  (IGtQ[p, 0] && ( !IntegerQ[n]  $||$  LeQ[9\*p + 5\*(n + 2), 0]  $||$  GeQ[n + p  $+ 1$ , 0] || (GeQ[n + p + 2, 0] && RationalQ[a, b, c, d, e, f]))))

rule 2009 <mark>Int[u\_, x\_Symbol] :> Simp[IntSum[u, x], x] /; SumQ[u]</mark>

rule 6700 <mark>| Int[E^(ArcTanh[(a\_.)\*(x\_)]\*(n\_.))\*(x\_)^(m\_.)\*((c\_) + (d\_.)\*(x\_)^2)^(p\_.), x</mark> ✞ ☎  $\text{Symbol]}$  :> Simp[c^p Int[x^m\*(1 - a\*x)^(p - n/2)\*(1 + a\*x)^(p + n/2), x], x] /; FreeQ[{a, c, d, m, n, p}, x] && EqQ[a^2\*c + d, 0] && (IntegerQ[p] || GtQ[c, 0])

## **3.1042.4 Maple [A] (verified)**

Time  $= 0.20$  (sec), antiderivative size  $= 55$ , normalized size of antiderivative  $= 0.80$ 

<span id="page-6875-0"></span> $\left($   $\left($   $\right)$   $\left($   $\left($   $\right)$   $\left($   $\right)$   $\left($   $\left($   $\right)$   $\left($   $\left($   $\right)$   $\left($   $\left($   $\right)$   $\left($   $\right)$   $\left($   $\left($   $\right)$   $\left($   $\left($   $\right)$   $\left($   $\right)$   $\left($   $\left($   $\right)$   $\left($   $\left($   $\right)$   $\left($   $\left($   $\right)$   $\left($ 

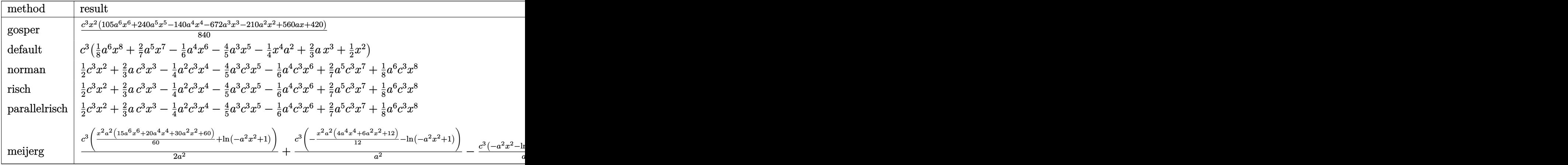

$$
input \int (a*x+1)^2/(-a^2*x^2+1)*x*(-a^2*x^2+c)^3, x, method = RETURNVERBOSE)
$$

```
output
1/840*c^3*x^2*(105*a^6*x^6+240*a^5*x^5-140*a^4*x^4-672*a^3*x^3-210*a^2*x^2
   ✞ ☎
   +560*a*x+420)
```
## **3.1042.5 Fricas [A] (verification not implemented)**

Time  $= 0.26$  (sec), antiderivative size  $= 73$ , normalized size of antiderivative  $= 1.06$ 

$$
\int e^{2\arctanh(ax)}x(c-a^2cx^2)^3 dx = \frac{1}{8}a^6c^3x^8 + \frac{2}{7}a^5c^3x^7 - \frac{1}{6}a^4c^3x^6 - \frac{4}{5}a^3c^3x^5 - \frac{1}{4}a^2c^3x^4 + \frac{2}{3}ac^3x^3 + \frac{1}{2}c^3x^2
$$

✞ ☎

✞ ☎

<span id="page-6875-2"></span>✝ ✆

✞ ☎

✝ ✆

<span id="page-6875-1"></span> $\left($   $\left($   $\right)$   $\left($   $\left($   $\right)$   $\left($   $\left($   $\right)$   $\left($   $\left($   $\right)$   $\left($   $\left($   $\right)$   $\left($   $\left($   $\right)$   $\left($   $\left($   $\right)$   $\left($   $\left($   $\right)$   $\left($   $\left($   $\right)$   $\left($   $\left($   $\right)$   $\left($   $\left($   $\right)$   $\left($   $\left($   $\right)$   $\left($ 

input <mark>integrate((a\*x+1)^2/(-a^2\*x^2+1)\*x\*(-a^2\*c\*x^2+c)^3,x, algorithm="fricas")</mark> ✝ ✆

output 1/8\*a^6\*c^3\*x^8 + 2/7\*a^5\*c^3\*x^7 - 1/6\*a^4\*c^3\*x^6 - 4/5\*a^3\*c^3\*x^5 - 1/  $4*a^2*c^3*x^4 + 2/3*a*c^3*x^3 + 1/2*c^3*x^2$ 

3.1042. R  $e^{2 \arctanh(ax)} x (c - a^2 c x^2)^3 dx$
#### Sympy [A] (verification not implemented) 3.1042.6

Time =  $0.04$  (sec), antiderivative size = 82, normalized size of antiderivative = 1.19

$$
\int e^{2\arctanh(ax)}x(c-a^2cx^2)^3 dx = \frac{a^6c^3x^8}{8} + \frac{2a^5c^3x^7}{7} - \frac{a^4c^3x^6}{6} - \frac{4a^3c^3x^5}{5} - \frac{a^2c^3x^4}{4} + \frac{2ac^3x^3}{3} + \frac{c^3x^2}{2}
$$

input integrate((a\*x+1)\*\*2/(-a\*\*2\*x\*\*2+1)\*x\*(-a\*\*2\*c\*x\*\*2+c)\*\*3,x)

output a\*\*6\*c\*\*3\*x\*\*8/8 + 2\*a\*\*5\*c\*\*3\*x\*\*7/7 - a\*\*4\*c\*\*3\*x\*\*6/6 - 4\*a\*\*3\*c\*\*3\*x\*\*  $5/5$  - a\*\*2\*c\*\*3\*x\*\*4/4 + 2\*a\*c\*\*3\*x\*\*3/3 + c\*\*3\*x\*\*2/2

#### Maxima [A] (verification not implemented) 3.1042.7

Time =  $0.19$  (sec), antiderivative size = 73, normalized size of antiderivative = 1.06

$$
\int e^{2\arctanh(ax)}x(c-a^2cx^2)^3 dx = \frac{1}{8}a^6c^3x^8 + \frac{2}{7}a^5c^3x^7 - \frac{1}{6}a^4c^3x^6 - \frac{4}{5}a^3c^3x^5 - \frac{1}{4}a^2c^3x^4 + \frac{2}{3}ac^3x^3 + \frac{1}{2}c^3x^2
$$

input integrate((a\*x+1)^2/(-a^2\*x^2+1)\*x\*(-a^2\*c\*x^2+c)^3,x, algorithm="maxima")

output 1/8\*a^6\*c^3\*x^8 + 2/7\*a^5\*c^3\*x^7 - 1/6\*a^4\*c^3\*x^6 - 4/5\*a^3\*c^3\*x^5 - 1/  $4*a^2*c^3*x^4 + 2/3*a*c^3*x^3 + 1/2*c^3*x^2$ 

#### Giac [A] (verification not implemented) 3.1042.8

Time =  $0.27$  (sec), antiderivative size = 73, normalized size of antiderivative = 1.06

$$
\int e^{2\arctanh(ax)}x(c-a^2cx^2)^3 dx = \frac{1}{8}a^6c^3x^8 + \frac{2}{7}a^5c^3x^7 - \frac{1}{6}a^4c^3x^6 - \frac{4}{5}a^3c^3x^5 - \frac{1}{4}a^2c^3x^4 + \frac{2}{3}ac^3x^3 + \frac{1}{2}c^3x^2
$$

 $input$  integrate( $(axx+1)^2/(-a^2*x^2+1)*x*(-a^2*x^2+c)^3,x$ , algorithm="giac")

output  $1/8*a^6*c^3*x^8 + 2/7*a^5*c^3*x^7 - 1/6*a^4*c^3*x^6 - 4/5*a^3*c^3*x^5 - 1/$  $4*a^2*c^3*x^4 + 2/3*a*c^3*x^3 + 1/2*c^3*x^2$ 

### Mupad [B] (verification not implemented) 3.1042.9

Time =  $0.03$  (sec), antiderivative size = 73, normalized size of antiderivative =  $1.06$ 

$$
\int e^{2\arctanh(ax)}x(c-a^2cx^2)^3 dx = \frac{a^6 c^3 x^8}{8} + \frac{2 a^5 c^3 x^7}{7} - \frac{a^4 c^3 x^6}{6}
$$

$$
- \frac{4 a^3 c^3 x^5}{5} - \frac{a^2 c^3 x^4}{4} + \frac{2 a c^3 x^3}{3} + \frac{c^3 x^2}{2}
$$

input  $\frac{\text{int}(-\frac{x*(c - a^2x + x^2)}{3*(a+x + 1)^2})(a^2*x^2 - 1),x)}{x}$ 

output  $(c^3*x^2)/2 + (2*ax^3*x^3)/3 - (a^2*c^3*x^4)/4 - (4*a^3*c^3*x^5)/5 - (a^4$  $*(c^3*x^6)/6 + (2*a^5*c^3*x^7)/7 + (a^6*c^3*x^8)/8$ 

## $\int e^{2\textbf{arctanh}(ax)}(c-a^2cx^2)^3\ dx$ 3.1043

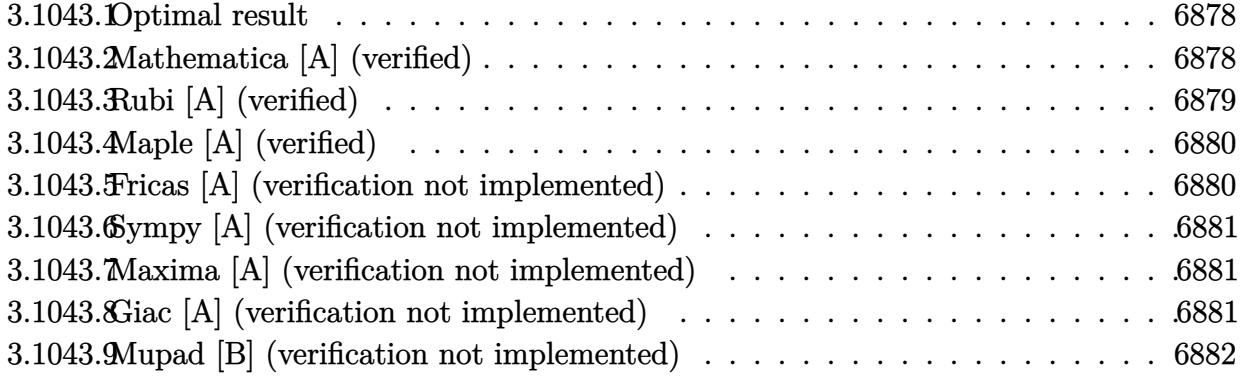

#### <span id="page-6878-0"></span>Optimal result 3.1043.1

Integrand size  $= 22$ , antiderivative size  $= 52$ 

$$
\int e^{2\arctanh(ax)} \left(c - a^2 c x^2\right)^3 dx = \frac{4c^3(1+ax)^5}{5a} - \frac{2c^3(1+ax)^6}{3a} + \frac{c^3(1+ax)^7}{7a}
$$

output 4/5\*c<sup>-</sup>3\*(a\*x+1)<sup>-5</sup>/a-2/3\*c<sup>-</sup>3\*(a\*x+1)<sup>-6</sup>/a+1/7\*c<sup>-</sup>3\*(a\*x+1)<sup>-7</sup>/a

#### <span id="page-6878-1"></span>3.1043.2 Mathematica [A] (verified)

Time =  $0.02$  (sec), antiderivative size = 31, normalized size of antiderivative = 0.60

$$
\int e^{2\arctanh(ax)} (c - a^2 c x^2)^3 dx = \frac{c^3 (1 + ax)^5 (29 - 40ax + 15a^2 x^2)}{105a}
$$

input Integrate [E^(2\*ArcTanh[a\*x])\*(c - a^2\*c\*x^2)^3,x]

<span id="page-6878-2"></span>output  $(c^3*(1 + a*x)^5*(29 - 40*ax + 15*a^2*x^2))/(105*a)$ 

### $\int e^{2\arctanh(ax)}(c-a^2cx^2)^3 dx$ 3.1043.

# **3.1043.3 Rubi [A] (verified)**

Time  $= 0.25$  (sec), antiderivative size  $= 47$ , normalized size of antiderivative  $= 0.90$ , number of steps used = 3, number of rules used = 3,  $\frac{\text{number of rules}}{\text{integral size}}$  = 0.136, Rules used = {6690, 49, 2009}

Below are the steps used by Rubi to obtain the solution. The rule number used for the transformation is given above next to the arrow. The rules definitions used are listed below.

$$
\int e^{2 \arctanh(ax)} (c - a^2 c x^2)^3 dx
$$
  

$$
\int 6690
$$
  

$$
c^3 \int (1 - ax)^2 (ax + 1)^4 dx
$$
  

$$
\int 49
$$
  

$$
c^3 \int ((ax + 1)^6 - 4(ax + 1)^5 + 4(ax + 1)^4) dx
$$
  

$$
\int 2009
$$
  

$$
c^3 \left( \frac{(ax + 1)^7}{7a} - \frac{2(ax + 1)^6}{3a} + \frac{4(ax + 1)^5}{5a} \right)
$$

✞ ☎

✝ ✆

✞ ☎

✝ ✆

✞ ☎

✞ ☎

✝ ✆

✞ ☎

<span id="page-6879-0"></span>✝ ✆

input <mark>| Int[E^(2\*ArcTanh[a\*x])\*(c - a^2\*c\*x^2)^3,x]</mark>

output <mark>c^3\*((4\*(1 + a\*x)^5)/(5\*a) - (2\*(1 + a\*x)^6)/(3\*a) + (1 + a\*x)^7/(7\*a))</mark>

### **3.1043.3.1 Defintions of rubi rules used**

rule 49 <mark>Int[((a\_.) + (b\_.)\*(x\_))^(m\_.)\*((c\_.) + (d\_.)\*(x\_))^(n\_.), x\_Symbol] :> Int</mark>  $[ExpandIntegrand[(a + b*x)^m*(c + d*x)^n, x], x]$ ,  $[0, x]$  /;  $FreeQ[f]$ ,  $[0, b, c, d]$ ,  $x]$  $k$  IGtQ[m, 0]  $k$  IGtQ[m + n + 2, 0] ✝ ✆

rule 2009 <mark>Int[u\_, x\_Symbol] :> Simp[IntSum[u, x], x] /; SumQ[u]</mark>

rule 6690 <mark>| Int[E^(ArcTanh[(a\_.)\*(x\_)]\*(n\_.))\*((c\_) + (d\_.)\*(x\_)^2)^(p\_.), x\_Symbol] :></mark> Simp[c^p Int[(1 - a\*x)^(p - n/2)\*(1 + a\*x)^(p + n/2), x], x] /; FreeQ[{a , c, d, n, p}, x] && EqQ[a^2\*c + d, 0] && (IntegerQ[p] || GtQ[c, 0])

> 3.1043. R  $e^{2 \operatorname{arctanh}(ax)} (c - a^2 c x^2)^3 dx$

### Maple [A] (verified)  $3.1043.4$

Time =  $0.21$  (sec), antiderivative size = 52, normalized size of antiderivative = 1.00

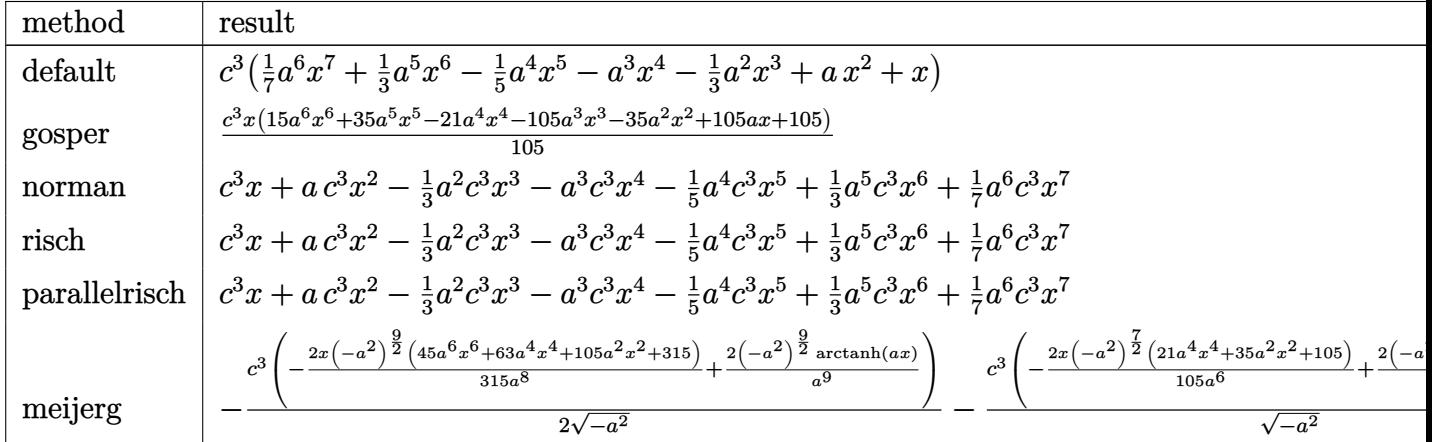

input int((a\*x+1)^2/(-a^2\*x^2+1)\*(-a^2\*c\*x^2+c)^3,x,method=\_RETURNVERBOSE)

output |  $c^3*(1/7*a^6*x^7+1/3*a^5*x^6-1/5*a^4*x^5-a^3*x^4-1/3*a^2*x^3+a*x^2+x)$ 

#### <span id="page-6880-0"></span>Fricas [A] (verification not implemented) 3.1043.5

Time =  $0.24$  (sec), antiderivative size = 69, normalized size of antiderivative = 1.33

$$
\int e^{2\arctanh(ax)} (c - a^2 c x^2)^3 dx = \frac{1}{7} a^6 c^3 x^7 + \frac{1}{3} a^5 c^3 x^6 - \frac{1}{5} a^4 c^3 x^5 - a^3 c^3 x^4 - \frac{1}{3} a^2 c^3 x^3 + a c^3 x^2
$$

$$
+ c^3 x
$$

input integrate((a\*x+1)^2/(-a^2\*x^2+1)\*(-a^2\*c\*x^2+c)^3,x, algorithm="fricas")

<span id="page-6880-1"></span>output  $1/7*a^6*c^3*x^7 + 1/3*a^5*c^3*x^6 - 1/5*a^4*c^3*x^5 - a^3*c^3*x^4 - 1/3*a^2$  $2*c^3*x^3 + a*c^3*x^2 + c^3*x$ 

### **3.1043.6 Sympy [A] (verification not implemented)**

Time  $= 0.04$  (sec), antiderivative size  $= 70$ , normalized size of antiderivative  $= 1.35$ 

$$
\int e^{2\arctanh(ax)} \left(c - a^2 c x^2\right)^3 dx = \frac{a^6 c^3 x^7}{7} + \frac{a^5 c^3 x^6}{3} - \frac{a^4 c^3 x^5}{5} - a^3 c^3 x^4 - \frac{a^2 c^3 x^3}{3} + a c^3 x^2 + c^3 x
$$

✞ ☎

✝ ✆

✞ ☎

<span id="page-6881-0"></span> $\left($   $\left($   $\right)$   $\left($   $\left($   $\right)$   $\left($   $\left($   $\right)$   $\left($   $\left($   $\right)$   $\left($   $\left($   $\right)$   $\left($   $\left($   $\right)$   $\left($   $\left($   $\right)$   $\left($   $\left($   $\right)$   $\left($   $\left($   $\right)$   $\left($   $\left($   $\right)$   $\left($   $\left($   $\right)$   $\left($   $\left($   $\right)$   $\left($ 

input <mark>integrate((a\*x+1)\*\*2/(-a\*\*2\*x\*\*2+1)\*(-a\*\*2\*c\*x\*\*2+c)\*\*3,x)</mark>

output <mark>a\*\*6\*c\*\*3\*x\*\*7/7 + a\*\*5\*c\*\*3\*x\*\*6/3 - a\*\*4\*c\*\*3\*x\*\*5/5 - a\*\*3\*c\*\*3\*x\*\*4 -</mark> a\*\*2\*c\*\*3\*x\*\*3/3 + a\*c\*\*3\*x\*\*2 + c\*\*3\*x

# **3.1043.7 Maxima [A] (verification not implemented)**

Time  $= 0.19$  (sec), antiderivative size  $= 69$ , normalized size of antiderivative  $= 1.33$ 

$$
\int e^{2\arctanh(ax)} \left(c - a^2 c x^2\right)^3 dx = \frac{1}{7} a^6 c^3 x^7 + \frac{1}{3} a^5 c^3 x^6 - \frac{1}{5} a^4 c^3 x^5 - a^3 c^3 x^4 - \frac{1}{3} a^2 c^3 x^3 + a c^3 x^2 + c^3 x
$$

✞ ☎

✝ ✆

✞ ☎

<span id="page-6881-1"></span>✝ ✆

input <mark>integrate((a\*x+1)^2/(-a^2\*x^2+1)\*(-a^2\*c\*x^2+c)^3,x, algorithm="maxima")</mark>

output <mark>1/7\*a^6\*c^3\*x^7 + 1/3\*a^5\*c^3\*x^6 - 1/5\*a^4\*c^3\*x^5 - a^3\*c^3\*x^4 - 1/3\*a^</mark>  $2*c^3*x^3 + axc^3*x^2 + c^3*x$ 

## **3.1043.8 Giac [A] (verification not implemented)**

Time  $= 0.27$  (sec), antiderivative size  $= 69$ , normalized size of antiderivative  $= 1.33$ 

$$
\int e^{2\arctanh(ax)} (c - a^2 c x^2)^3 dx = \frac{1}{7} a^6 c^3 x^7 + \frac{1}{3} a^5 c^3 x^6 - \frac{1}{5} a^4 c^3 x^5 - a^3 c^3 x^4 - \frac{1}{3} a^2 c^3 x^3 + a c^3 x^2 + c^3 x
$$

✞ ☎

✝ ✆

✞ ☎

<span id="page-6881-2"></span>✝ ✆

input <mark>integrate((a\*x+1)^2/(-a^2\*x^2+1)\*(-a^2\*c\*x^2+c)^3,x, algorithm="giac")</mark>

output <mark>1/7\*a^6\*c^3\*x^7 + 1/3\*a^5\*c^3\*x^6 - 1/5\*a^4\*c^3\*x^5 - a^3\*c^3\*x^4 - 1/3\*a^</mark>  $2*c^3*x^3 + axc^3*x^2 + c^3*x$ 

3.1043. R  $e^{2 \operatorname{arctanh}(ax)} (c - a^2 c x^2)^3 dx$ 

#### Mupad [B] (verification not implemented) 3.1043.9

Time =  $0.04$  (sec), antiderivative size = 69, normalized size of antiderivative = 1.33

$$
\int e^{2\arctanh(ax)} \left(c - a^2 c x^2\right)^3 dx = \frac{a^6 c^3 x^7}{7} + \frac{a^5 c^3 x^6}{3} - \frac{a^4 c^3 x^5}{5} - a^3 c^3 x^4 - \frac{a^2 c^3 x^3}{3} + a c^3 x^2 + c^3 x
$$

input  $\frac{\text{int}(-((c - a^2 * c * x^2)^3 * (a * x + 1)^2)/((a^2 * x^2 - 1), x)}{x}$ 

output  $c^3*x + a*c^3*x^2 - (a^2*c^3*x^3)/3 - a^3*c^3*x^4 - (a^4*c^3*x^5)/5 + (a^5$  $*(c^3*x^6)/3 + (a^6*c^3*x^7)/7$ 

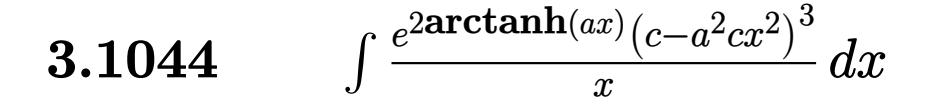

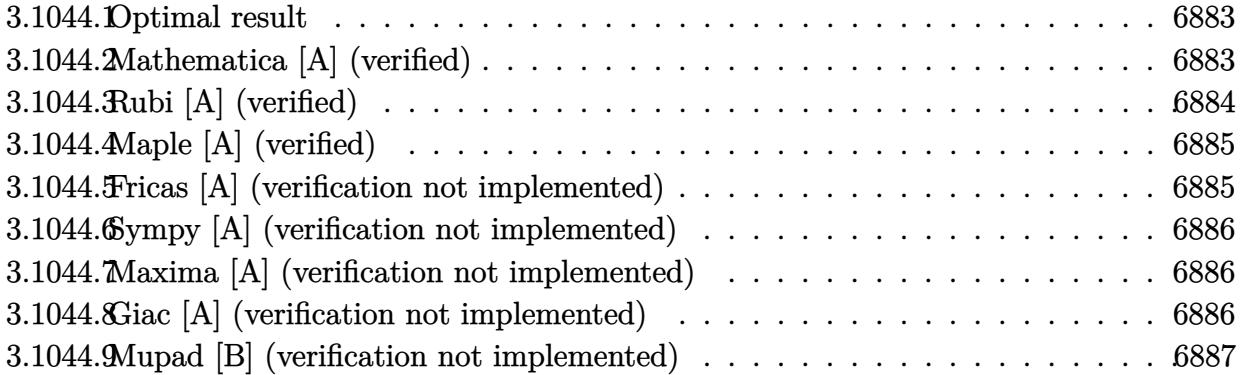

# <span id="page-6883-0"></span>**3.1044.1 Optimal result**

Integrand size  $= 25$ , antiderivative size  $= 79$ 

$$
\int \frac{e^{2\arctanh(ax)}(c-a^2cx^2)^3}{x} dx = 2ac^3x - \frac{1}{2}a^2c^3x^2 - \frac{4}{3}a^3c^3x^3 - \frac{1}{4}a^4c^3x^4 + \frac{2}{5}a^5c^3x^5 + \frac{1}{6}a^6c^3x^6 + c^3\log(x)
$$

<span id="page-6883-1"></span>✝ ✆

output 2\*a\*c^3\*x-1/2\*a^2\*c^3\*x^2-4/3\*a^3\*c^3\*x^3-1/4\*a^4\*c^3\*x^4+2/5\*a^5\*c^3\*x^5+ ✞ ☎  $1/6*a^6*c^3*x^6+c^3*ln(x)$ 

### **3.1044.2 Mathematica [A] (verified)**

Time  $= 0.02$  (sec), antiderivative size  $= 51$ , normalized size of antiderivative  $= 0.65$ 

$$
\int \frac{e^{2\arctanh(ax)}(c-a^2cx^2)^3}{x} dx = c^3 \left( \frac{1}{60} ax (120 - 30ax - 80a^2x^2 - 15a^3x^3 + 24a^4x^4 + 10a^5x^5) + \log(x) \right)
$$

✞ ☎

✝ ✆

✞ ☎

<span id="page-6883-2"></span>✝ ✆

input  $Integrate[(E^-(2*ArcTanh[a*x])*(c - a^2*cx^2)^3]/x,x]$ 

output|<mark>c^3\*((a\*x\*(120 - 30\*a\*x - 80\*a^2\*x^2 - 15\*a^3\*x^3 + 24\*a^4\*x^4 + 10\*a^5\*x^</mark> 5))/60 + Log[x])

$$
3.1044. \qquad \int \frac{e^{2\arctanh(ax)}(c-a^2cx^2)^3}{x} \, dx
$$

# **3.1044.3 Rubi [A] (verified)**

Time  $= 0.29$  (sec), antiderivative size  $= 61$ , normalized size of antiderivative  $= 0.77$ , number of steps used = 3, number of rules used = 3,  $\frac{\text{number of rules}}{\text{integral size}}$  = 0.120, Rules used = {6700, 99, 2009}

Below are the steps used by Rubi to obtain the solution. The rule number used for the transformation is given above next to the arrow. The rules definitions used are listed below.

$$
\int \frac{e^{2 \arctanh(ax)} (c - a^2 c x^2)^3}{x} dx
$$
  
\n
$$
\int \frac{6700}{x} dx
$$
  
\n
$$
\int \frac{(1 - ax)^2 (ax + 1)^4}{x} dx
$$
  
\n
$$
\int \frac{99}{x} dx
$$
  
\n
$$
c^3 \int \left( x^5 a^6 + 2x^4 a^5 - x^3 a^4 - 4x^2 a^3 - x a^2 + 2a + \frac{1}{x} \right) dx
$$
  
\n
$$
\int \frac{2009}{6} dx
$$
  
\n
$$
c^3 \left( \frac{a^6 x^6}{6} + \frac{2a^5 x^5}{5} - \frac{a^4 x^4}{4} - \frac{4a^3 x^3}{3} - \frac{a^2 x^2}{2} + 2ax + \log(x) \right)
$$

✞ ☎

✝ ✆

✝ ✆

✞ ☎

✞ ☎

 $\left($   $\left($   $\right)$   $\left($   $\left($   $\right)$   $\left($   $\left($   $\right)$   $\left($   $\left($   $\right)$   $\left($   $\left($   $\right)$   $\left($   $\left($   $\right)$   $\left($   $\left($   $\right)$   $\left($   $\left($   $\right)$   $\left($   $\left($   $\right)$   $\left($   $\left($   $\right)$   $\left($   $\left($   $\right)$   $\left($   $\left($   $\right)$   $\left($ 

$$
input \frac{Int[(E^{(2*ArcTanh[a*x])*(c - a^{2*cx*2})^{3})/x,x]}{x}
$$

output <mark>c^3\*(2\*a\*x - (a^2\*x^2)/2 - (4\*a^3\*x^3)/3 - (a^4\*x^4)/4 + (2\*a^5\*x^5)/5 + (</mark> ✞ ☎  $a^6*x^6$ /6 + Log[x])

### **3.1044.3.1 Defintions of rubi rules used**

rule 99 <mark>Int[((a\_.) + (b\_.)\*(x\_))^(m\_)\*((c\_.) + (d\_.)\*(x\_))^(n\_)\*((e\_.) + (f\_.)\*(x\_)</mark>  $\binom{n}{p}$ , x<sub>1</sub> :> Int[ExpandIntegrand[(a + b\*x)^m\*(c + d\*x)^n\*(e + f\*x)^p, x], x] /; FreeQ[{a, b, c, d, e, f, p}, x] && IntegersQ[m, n] && (IntegerQ[p] | | (GtQ[m, 0] && GeQ[n, -1])) ✝ ✆

rule 2009 <mark>Int[u\_, x\_Symbol] :> Simp[IntSum[u, x], x] /; SumQ[u]</mark>

3.1044. R *<sup>e</sup>*  $\arctanh(ax)(c-a^2cx^2)^3$  $\frac{d}{dx}$ <sup>*x*</sup> *dx*  rule 6700 <mark>| Int[E^(ArcTanh[(a\_.)\*(x\_)]\*(n\_.))\*(x\_)^(m\_.)\*((c\_) + (d\_.)\*(x\_)^2)^(p\_.), x</mark> ✞ ☎  $Symbo1]$  :> Simp[c^p Int[x^m\*(1 - a\*x)^(p - n/2)\*(1 + a\*x)^(p + n/2), x], x] /; FreeQ[{a, c, d, m, n, p}, x] && EqQ[a^2\*c + d, 0] && (IntegerQ[p] || GtQ[c, 0])

# **3.1044.4 Maple [A] (verified)**

Time  $= 0.21$  (sec), antiderivative size  $= 52$ , normalized size of antiderivative  $= 0.66$ 

<span id="page-6885-0"></span> $\left($   $\left($   $\right)$   $\left($   $\left($   $\right)$   $\left($   $\right)$   $\left($   $\left($   $\right)$   $\left($   $\left($   $\right)$   $\left($   $\left($   $\right)$   $\left($   $\right)$   $\left($   $\left($   $\right)$   $\left($   $\left($   $\right)$   $\left($   $\right)$   $\left($   $\left($   $\right)$   $\left($   $\left($   $\right)$   $\left($   $\left($   $\right)$   $\left($ 

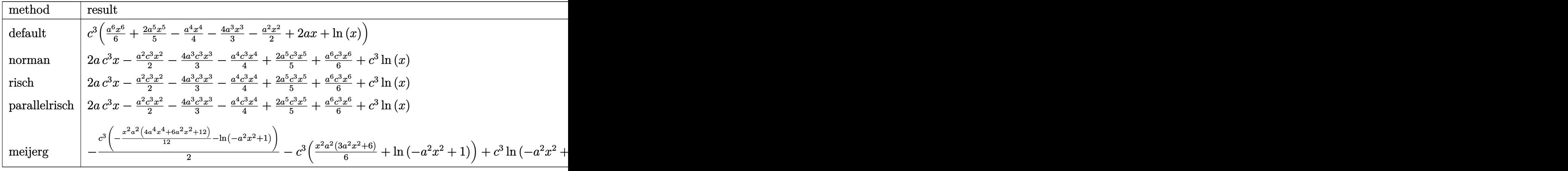

$$
\mathrm{input}\left(\frac{1}{\mathrm{int}\left((a*x+1)^2/(-a^2*x^2+1)*(-a^2*x*x^2+c)^3/x,x, \text{method}=\text{RETURNVERBOSE}\right)}{a^2+x^2+(a^2*x^2+c)^2}
$$

output <mark>| c^3\*(1/6\*a^6\*x^6+2/5\*a^5\*x^5-1/4\*a^4\*x^4-4/3\*a^3\*x^3-1/2\*a^2\*x^2+2\*a\*x+1n(</mark> ✞ ☎ x)) ✝ ✆

# <span id="page-6885-1"></span>**3.1044.5 Fricas [A] (verification not implemented)**

Time  $= 0.25$  (sec), antiderivative size  $= 69$ , normalized size of antiderivative  $= 0.87$ 

$$
\int \frac{e^{2\arctanh(ax)}(c-a^2cx^2)^3}{x} dx = \frac{1}{6} a^6 c^3 x^6 + \frac{2}{5} a^5 c^3 x^5 - \frac{1}{4} a^4 c^3 x^4 - \frac{4}{3} a^3 c^3 x^3 - \frac{1}{2} a^2 c^3 x^2 + 2 a c^3 x + c^3 \log(x)
$$

✞ ☎

✞ ☎

<span id="page-6885-2"></span>✝ ✆

✝ ✆

input <mark>integrate((a\*x+1)^2/(-a^2\*x^2+1)\*(-a^2\*c\*x^2+c)^3/x,x, algorithm="fricas")</mark> ✝ ✆

output 1/6\*a^6\*c^3\*x^6 + 2/5\*a^5\*c^3\*x^5 - 1/4\*a^4\*c^3\*x^4 - 4/3\*a^3\*c^3\*x^3 - 1/  $2*a^2*c^3*x^2 + 2*a*c^3*x + c^3*log(x)$ 

$$
3.1044. \qquad \int \frac{e^{2\arctanh(ax)}(c-a^2cx^2)^3}{x} \, dx
$$

## **3.1044.6 Sympy [A] (verification not implemented)**

Time  $= 0.07$  (sec), antiderivative size  $= 76$ , normalized size of antiderivative  $= 0.96$ 

$$
\int \frac{e^{2\arctanh(ax)}(c-a^2cx^2)^3}{x} dx = \frac{a^6c^3x^6}{6} + \frac{2a^5c^3x^5}{5} - \frac{a^4c^3x^4}{4} - \frac{4a^3c^3x^3}{3} - \frac{a^2c^3x^2}{2} + 2ac^3x + c^3\log(x)
$$

✞ ☎

✝ ✆

✞ ☎

<span id="page-6886-0"></span>✝ ✆

input <mark>integrate((a\*x+1)\*\*2/(-a\*\*2\*x\*\*2+1)\*(-a\*\*2\*c\*x\*\*2+c)\*\*3/x,x)</mark>

output <mark>a\*\*6\*c\*\*3\*x\*\*6/6 + 2\*a\*\*5\*c\*\*3\*x\*\*5/5 - a\*\*4\*c\*\*3\*x\*\*4/4 - 4\*a\*\*3\*c\*\*3\*x\*\*</mark>  $3/3$  - a\*\*2\*c\*\*3\*x\*\*2/2 + 2\*a\*c\*\*3\*x + c\*\*3\*log(x)

# **3.1044.7 Maxima [A] (verification not implemented)**

Time  $= 0.21$  (sec), antiderivative size  $= 69$ , normalized size of antiderivative  $= 0.87$ 

$$
\int \frac{e^{2\arctanh(ax)}(c-a^2cx^2)^3}{x} dx = \frac{1}{6} a^6 c^3 x^6 + \frac{2}{5} a^5 c^3 x^5 - \frac{1}{4} a^4 c^3 x^4 - \frac{4}{3} a^3 c^3 x^3 - \frac{1}{2} a^2 c^3 x^2 + 2 a c^3 x + c^3 \log(x)
$$

✞ ☎

✝ ✆

✞ ☎

<span id="page-6886-1"></span> $\left($   $\left($   $\right)$   $\left($   $\left($   $\right)$   $\left($   $\left($   $\right)$   $\left($   $\left($   $\right)$   $\left($   $\left($   $\right)$   $\left($   $\left($   $\right)$   $\left($   $\left($   $\right)$   $\left($   $\left($   $\right)$   $\left($   $\left($   $\right)$   $\left($   $\left($   $\right)$   $\left($   $\left($   $\right)$   $\left($   $\left($   $\right)$   $\left($ 

input <mark>integrate((a\*x+1)^2/(-a^2\*x^2+1)\*(-a^2\*c\*x^2+c)^3/x,x, algorithm="maxima")</mark>

output 1/6\*a^6\*c^3\*x^6 + 2/5\*a^5\*c^3\*x^5 - 1/4\*a^4\*c^3\*x^4 - 4/3\*a^3\*c^3\*x^3 - 1/  $2*a^2*c^3*x^2 + 2*a*c^3*x + c^3*log(x)$ 

### **3.1044.8 Giac [A] (verification not implemented)**

Time  $= 0.27$  (sec), antiderivative size  $= 70$ , normalized size of antiderivative  $= 0.89$ 

$$
\int \frac{e^{2\arctanh(ax)}(c-a^2cx^2)^3}{x} dx = \frac{1}{6} a^6 c^3 x^6 + \frac{2}{5} a^5 c^3 x^5 - \frac{1}{4} a^4 c^3 x^4 - \frac{4}{3} a^3 c^3 x^3 - \frac{1}{2} a^2 c^3 x^2 + 2 a c^3 x + c^3 \log(|x|)
$$

3.1044. 
$$
\int \frac{e^{2\arctanh(ax)}(c-a^2cx^2)^3}{x} dx
$$

input integrate((a\*x+1)^2/(-a^2\*x^2+1)\*(-a^2\*c\*x^2+c)^3/x,x, algorithm="giac")

output 1/6\*a^6\*c^3\*x^6 + 2/5\*a^5\*c^3\*x^5 - 1/4\*a^4\*c^3\*x^4 - 4/3\*a^3\*c^3\*x^3 - 1/  $2*a^2*c^3*x^2 + 2*a*c^3*x + c^3*log(abs(x))$ 

# **3.1044.9 Mupad [B] (verification not implemented)**

Time  $= 0.04$  (sec), antiderivative size  $= 69$ , normalized size of antiderivative  $= 0.87$ 

$$
\int \frac{e^{2 \arctanh(ax)} (c - a^2 c x^2)^3}{x} dx = c^3 \ln(x) - \frac{a^2 c^3 x^2}{2} - \frac{4 a^3 c^3 x^3}{3} - \frac{a^4 c^3 x^4}{4} + \frac{2 a^5 c^3 x^5}{5} + \frac{a^6 c^3 x^6}{6} + 2 a c^3 x
$$

✞ ☎

✝ ✆

✞ ☎

✝ ✆

✞ ☎

 $\left($   $\left($   $\right)$   $\left($   $\left($   $\right)$   $\left($   $\left($   $\right)$   $\left($   $\left($   $\right)$   $\left($   $\left($   $\right)$   $\left($   $\left($   $\right)$   $\left($   $\left($   $\right)$   $\left($   $\left($   $\right)$   $\left($   $\left($   $\right)$   $\left($   $\left($   $\right)$   $\left($   $\left($   $\right)$   $\left($   $\left($   $\right)$   $\left($ 

✞ ☎

<span id="page-6887-0"></span> $\left($   $\left($   $\right)$   $\left($   $\left($   $\right)$   $\left($   $\left($   $\right)$   $\left($   $\left($   $\right)$   $\left($   $\left($   $\right)$   $\left($   $\left($   $\right)$   $\left($   $\left($   $\right)$   $\left($   $\left($   $\right)$   $\left($   $\left($   $\right)$   $\left($   $\left($   $\right)$   $\left($   $\left($   $\right)$   $\left($   $\left($   $\right)$   $\left($ 

input  $\frac{1}{\ln t}$  (-((c - a^2\*c\*x^2)^3\*(a\*x + 1)^2)/(x\*(a^2\*x^2 - 1)),x)

output <mark>c^3\*log(x) - (a^2\*c^3\*x^2)/2 - (4\*a^3\*c^3\*x^3)/3 - (a^4\*c^3\*x^4)/4 + (2\*a^</mark>  $5*c^3*x^5)/5 + (a^6*c^3*x^6)/6 + 2*a*c^3*x$ 

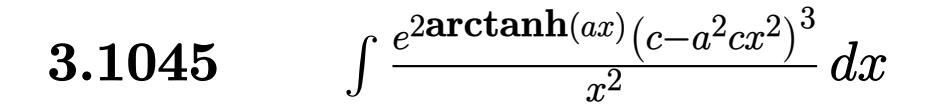

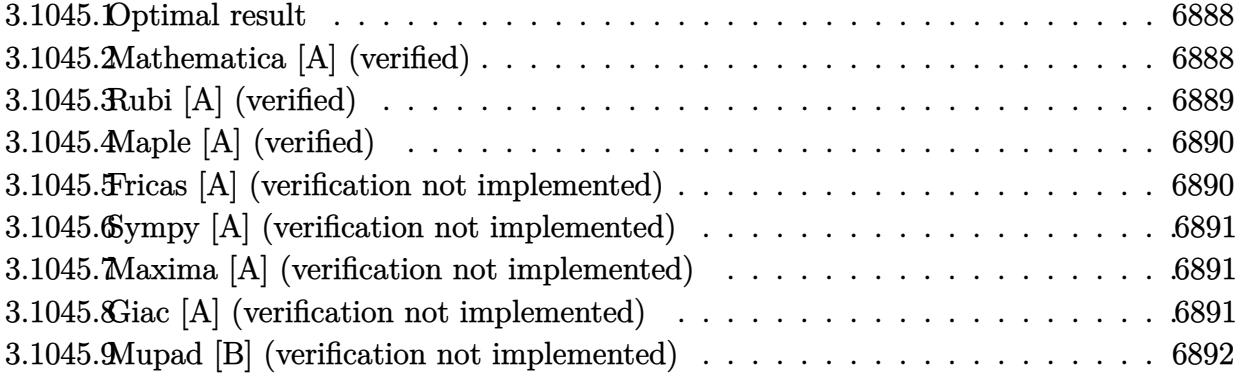

#### <span id="page-6888-0"></span>Optimal result  $3.1045.1$

Integrand size  $= 25$ , antiderivative size  $= 76$ 

$$
\int \frac{e^{2 \text{arctanh}(ax)} (c - a^2 c x^2)^3}{x^2} dx = -\frac{c^3}{x} - a^2 c^3 x - 2a^3 c^3 x^2 - \frac{1}{3} a^4 c^3 x^3
$$

$$
+ \frac{1}{2} a^5 c^3 x^4 + \frac{1}{5} a^6 c^3 x^5 + 2ac^3 \log(x)
$$

output -c^3/x-a^2\*c^3\*x-2\*a^3\*c^3\*x^2-1/3\*a^4\*c^3\*x^3+1/2\*a^5\*c^3\*x^4+1/5\*a^6\*c^3  $*x^5+2*ax^3+ln(x)$ 

#### <span id="page-6888-1"></span>Mathematica [A] (verified) 3.1045.2

Time =  $0.02$  (sec), antiderivative size = 59, normalized size of antiderivative = 0.78

$$
\int \frac{e^{2 \text{arctanh}(ax)} (c-a^2 c x^2)^3}{x^2} \, dx = c^3 \left( -\frac{1}{x} - a^2 x - 2a^3 x^2 - \frac{a^4 x^3}{3} + \frac{a^5 x^4}{2} + \frac{a^6 x^5}{5} + 2a \log(x) \right)
$$

input Integrate [(E^(2\*ArcTanh[a\*x])\*(c - a^2\*c\*x^2)^3)/x^2,x]

output  $c^3*(-x^(-1) - a^2*x - 2*a^3*x^2 - (a^4*x^3)/3 + (a^5*x^4)/2 + (a^6*x^5)/5$  $+ 2*a*Log[x])$ 

<span id="page-6888-2"></span>3.1045. 
$$
\int \frac{e^{2 \arctanh(ax)} (c - a^2 c x^2)^3}{x^2} dx
$$

# **3.1045.3 Rubi [A] (verified)**

Time  $= 0.30$  (sec), antiderivative size  $= 59$ , normalized size of antiderivative  $= 0.78$ , number of steps used = 3, number of rules used = 3,  $\frac{\text{number of rules}}{\text{integral size}}$  = 0.120, Rules used = {6700, 99, 2009}

Below are the steps used by Rubi to obtain the solution. The rule number used for the transformation is given above next to the arrow. The rules definitions used are listed below.

$$
\int \frac{e^{2\arctanh(ax)} (c - a^2 c x^2)^3}{x^2} dx
$$
  
\n
$$
\int \frac{6700}{x^2} dx
$$
  
\n
$$
\int \frac{(1 - ax)^2 (ax + 1)^4}{x^2} dx
$$
  
\n
$$
\int \frac{99}{x^3} dx
$$
  
\n
$$
\int \frac{209}{x^3} dx
$$
  
\n
$$
\int \frac{2009}{x^3} dx
$$
  
\n
$$
\int \frac{2009}{x^3} dx
$$
  
\n
$$
\int \frac{a^6 x^5}{5} + \frac{a^5 x^4}{2} - \frac{a^4 x^3}{3} - 2a^3 x^2 - a^2 x + 2a \log(x) - \frac{1}{x}
$$

✞ ☎

✝ ✆

✝ ✆

✞ ☎

✞ ☎

 $\left($   $\left($   $\right)$   $\left($   $\left($   $\right)$   $\left($   $\left($   $\right)$   $\left($   $\left($   $\right)$   $\left($   $\left($   $\right)$   $\left($   $\left($   $\right)$   $\left($   $\left($   $\right)$   $\left($   $\left($   $\right)$   $\left($   $\left($   $\right)$   $\left($   $\left($   $\right)$   $\left($   $\left($   $\right)$   $\left($   $\left($   $\right)$   $\left($ 

$$
input \frac{Int[(E^{(2*ArcTanh[a*x])*(c - a^{2*cx^2})^3)/x^2,x]}{x}
$$

output <mark>c^3\*(-x^(-1) - a^2\*x - 2\*a^3\*x^2 - (a^4\*x^3)/3 + (a^5\*x^4)/2 + (a^6\*x^5)/5</mark> ✞ ☎ + 2\*a\*Log[x])

### **3.1045.3.1 Defintions of rubi rules used**

rule 99 <mark>Int[((a\_.) + (b\_.)\*(x\_))^(m\_)\*((c\_.) + (d\_.)\*(x\_))^(n\_)\*((e\_.) + (f\_.)\*(x\_)</mark>  $)^(p_), x_$  :> Int [ExpandIntegrand [(a + b\*x)^m\*(c + d\*x)^n\*(e + f\*x)^p, x], x] /; FreeQ[{a, b, c, d, e, f, p}, x] && IntegersQ[m, n] && (IntegerQ[p] | | (GtQ[m, 0] && GeQ[n, -1])) ✝ ✆

rule 2009 <mark>Int[u\_, x\_Symbol] :> Simp[IntSum[u, x], x] /; SumQ[u]</mark>

3.1045. R *<sup>e</sup>*  $\frac{2\arctanh(ax)\left(c-a^2cx^2\right)^3}{x^2}\,dx$  rule 6700 <mark>| Int[E^(ArcTanh[(a\_.)\*(x\_)]\*(n\_.))\*(x\_)^(m\_.)\*((c\_) + (d\_.)\*(x\_)^2)^(p\_.), x</mark> ✞ ☎  $Symbo1]$  :> Simp[c^p Int[x^m\*(1 - a\*x)^(p - n/2)\*(1 + a\*x)^(p + n/2), x], x] /; FreeQ[{a, c, d, m, n, p}, x] && EqQ[a^2\*c + d, 0] && (IntegerQ[p] || GtQ[c, 0])

# **3.1045.4 Maple [A] (verified)**

Time  $= 0.20$  (sec), antiderivative size  $= 54$ , normalized size of antiderivative  $= 0.71$ 

<span id="page-6890-0"></span> $\left($   $\left($   $\right)$   $\left($   $\left($   $\right)$   $\left($   $\right)$   $\left($   $\left($   $\right)$   $\left($   $\left($   $\right)$   $\left($   $\left($   $\right)$   $\left($   $\right)$   $\left($   $\left($   $\right)$   $\left($   $\left($   $\right)$   $\left($   $\right)$   $\left($   $\left($   $\right)$   $\left($   $\left($   $\right)$   $\left($   $\left($   $\right)$   $\left($ 

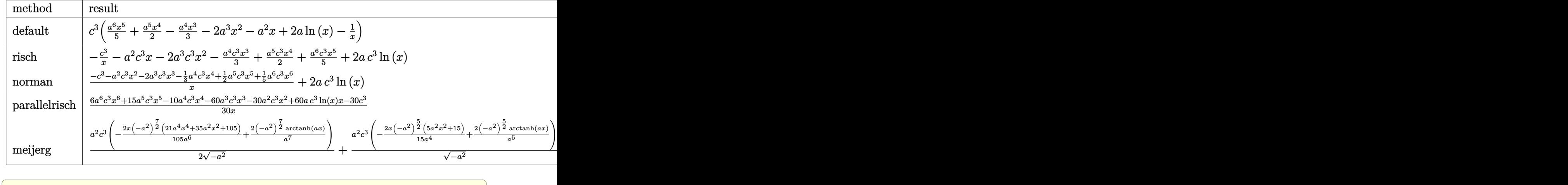

input <mark>| int((a\*x+1)^2/(-a^2\*x^2+1)\*(-a^2\*c\*x^2+c)^3/x^2,x,method=\_RETURNVERBOSE)</mark>

output <mark>| c^3\*(1/5\*a^6\*x^5+1/2\*a^5\*x^4-1/3\*a^4\*x^3-2\*a^3\*x^2-a^2\*x+2\*a\*ln(x)-1/x)</mark>

# **3.1045.5 Fricas [A] (verification not implemented)**

Time  $= 0.25$  (sec), antiderivative size  $= 75$ , normalized size of antiderivative  $= 0.99$ 

$$
\int \frac{e^{2\arctanh(ax)}(c-a^2cx^2)^3}{x^2} dx
$$
  
= 
$$
\frac{6 a^6 c^3 x^6 + 15 a^5 c^3 x^5 - 10 a^4 c^3 x^4 - 60 a^3 c^3 x^3 - 30 a^2 c^3 x^2 + 60 a c^3 x \log(x) - 30 c^3}{30 x}
$$

✞ ☎

<span id="page-6890-2"></span>✝ ✆

✝ ✆

✞ ☎

<span id="page-6890-1"></span> $\left($   $\left($   $\right)$   $\left($   $\left($   $\right)$   $\left($   $\left($   $\right)$   $\left($   $\left($   $\right)$   $\left($   $\left($   $\right)$   $\left($   $\left($   $\right)$   $\left($   $\left($   $\right)$   $\left($   $\left($   $\right)$   $\left($   $\left($   $\right)$   $\left($   $\left($   $\right)$   $\left($   $\left($   $\right)$   $\left($   $\left($   $\right)$   $\left($ 

$$
\text{input} \left[ \text{integrate} \left( (a*x+1)^2 / (-a^2*x^2+1) * (-a^2*x^2+c)^3 / x^2, x, \text{ algorithm} = "fricas" \right) \right]
$$

output 1/30\*(6\*a^6\*c^3\*x^6 + 15\*a^5\*c^3\*x^5 - 10\*a^4\*c^3\*x^4 - 60\*a^3\*c^3\*x^3 - 3  $0*a^2*c^3*x^2 + 60*a*c^3*x*log(x) - 30*c^3)/x$ 

3.1045. 
$$
\int \frac{e^{2 \arctanh(ax)} (c-a^2cx^2)^3}{x^2} dx
$$

### **3.1045.6 Sympy [A] (verification not implemented)**

Time  $= 0.08$  (sec), antiderivative size  $= 70$ , normalized size of antiderivative  $= 0.92$ 

$$
\int \frac{e^{2\arctanh(ax)}(c-a^2cx^2)^3}{x^2} dx = \frac{a^6c^3x^5}{5} + \frac{a^5c^3x^4}{2} - \frac{a^4c^3x^3}{3} - 2a^3c^3x^2 - a^2c^3x + 2ac^3\log{(x)} - \frac{c^3}{x}
$$

✞ ☎

✝ ✆

✞ ☎

<span id="page-6891-0"></span> $\left( \begin{array}{cc} \text{ } & \text{ } \\ \text{ } & \text{ } \end{array} \right)$ 

input <mark>integrate((a\*x+1)\*\*2/(-a\*\*2\*x\*\*2+1)\*(-a\*\*2\*c\*x\*\*2+c)\*\*3/x\*\*2,x)</mark>

output <mark>|a\*\*6\*c\*\*3\*x\*\*5/5 + a\*\*5\*c\*\*3\*x\*\*4/2 - a\*\*4\*c\*\*3\*x\*\*3/3 - 2\*a\*\*3\*c\*\*3\*x\*\*2</mark>  $-$  a\*\*2\*c\*\*3\*x + 2\*a\*c\*\*3\*log(x) - c\*\*3/x

# **3.1045.7 Maxima [A] (verification not implemented)**

Time  $= 0.23$  (sec), antiderivative size  $= 70$ , normalized size of antiderivative  $= 0.92$ 

$$
\int \frac{e^{2\arctanh(ax)}(c - a^2cx^2)^3}{x^2} dx = \frac{1}{5}a^6c^3x^5 + \frac{1}{2}a^5c^3x^4 - \frac{1}{3}a^4c^3x^3 - 2a^3c^3x^2 - a^2c^3x + 2ac^3\log(x) - \frac{c^3}{x}
$$

✝ ✆

✞ ☎

<span id="page-6891-1"></span>✝ ✆

$$
\boxed{\text{integrate}(\text{a*x+1})^2/(-a^2*x^2+1)*(-a^2*c*x^2+c)^3/x^2,x, algorithm="maxima}{\text{``})}
$$

output 1/5\*a^6\*c^3\*x^5 + 1/2\*a^5\*c^3\*x^4 - 1/3\*a^4\*c^3\*x^3 - 2\*a^3\*c^3\*x^2 - a^2\*  $c^3*x + 2*ax^3*log(x) - c^3/x$ 

## **3.1045.8 Giac [A] (verification not implemented)**

Time  $= 0.27$  (sec), antiderivative size  $= 71$ , normalized size of antiderivative  $= 0.93$ 

$$
\int \frac{e^{2\arctanh(ax)}(c - a^2cx^2)^3}{x^2} dx = \frac{1}{5}a^6c^3x^5 + \frac{1}{2}a^5c^3x^4 - \frac{1}{3}a^4c^3x^3 - 2a^3c^3x^2 - a^2c^3x + 2ac^3\log(|x|) - \frac{c^3}{x}
$$

✞ ☎

✝ ✆

✞ ☎

<span id="page-6891-2"></span>✝ ✆

input <mark>integrate((a\*x+1)^2/(-a^2\*x^2+1)\*(-a^2\*c\*x^2+c)^3/x^2,x, algorithm="giac")</mark>

output 1/5\*a^6\*c^3\*x^5 + 1/2\*a^5\*c^3\*x^4 - 1/3\*a^4\*c^3\*x^3 - 2\*a^3\*c^3\*x^2 - a^2\*  $c^3*x + 2*a*c^3*log(abs(x)) - c^3/x$ 

3.1045. 
$$
\int \frac{e^{2 \arctanh(ax)} (c-a^2cx^2)^3}{x^2} dx
$$

#### Mupad [B] (verification not implemented) 3.1045.9

Time =  $0.04$  (sec), antiderivative size = 70, normalized size of antiderivative =  $0.92$ 

$$
\int \frac{e^{2 \arctanh(ax)} (c - a^2 c x^2)^3}{x^2} dx = 2 a c^3 \ln(x) - a^2 c^3 x - \frac{c^3}{x} - 2 a^3 c^3 x^2
$$

$$
- \frac{a^4 c^3 x^3}{3} + \frac{a^5 c^3 x^4}{2} + \frac{a^6 c^3 x^5}{5}
$$

input  $\frac{\text{int}(-((c - a^2 * c * x^2)^3 * (a * x + 1)^2)/(x^2 * (a^2 * x^2 - 1)), x)}{\text{int}(-c^2 * (a^2 * x^2 - 1))}$ 

output  $2*ax^3*log(x) - a^2*c^3*x - c^3/x - 2*a^3*c^3*x^2 - (a^4*c^3*x^3)/3 + (a^2)(a^2)$  $5*c^3*x^4)/2 + (a^6*c^3*x^5)/5$ 

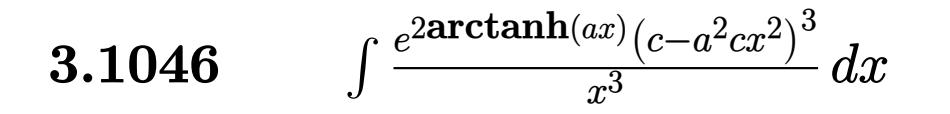

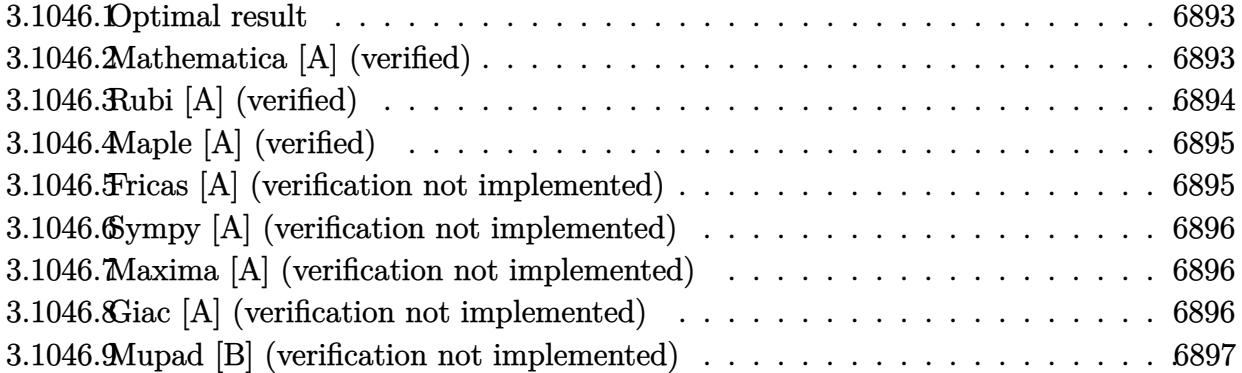

#### <span id="page-6893-0"></span>Optimal result  $3.1046.1$

Integrand size  $= 25$ , antiderivative size  $= 78$ 

$$
\int \frac{e^{2\arctanh(ax)}(c - a^2cx^2)^3}{x^3} dx = -\frac{c^3}{2x^2} - \frac{2ac^3}{x} - 4a^3c^3x - \frac{1}{2}a^4c^3x^2
$$

$$
+ \frac{2}{3}a^5c^3x^3 + \frac{1}{4}a^6c^3x^4 - a^2c^3\log(x)
$$

output -1/2\*c^3/x^2-2\*a\*c^3/x-4\*a^3\*c^3\*x-1/2\*a^4\*c^3\*x^2+2/3\*a^5\*c^3\*x^3+1/4\*a^6  $*c^3**^4-a^2*c^3*ln(x)$ 

#### <span id="page-6893-1"></span>3.1046.2 Mathematica [A] (verified)

Time =  $0.02$  (sec), antiderivative size = 58, normalized size of antiderivative = 0.74

$$
\int \frac{e^{2\arctanh(ax)}(c-a^2cx^2)^3}{x^3} dx
$$
  
= 
$$
\frac{c^3(-6-24ax-48a^3x^3-6a^4x^4+8a^5x^5+3a^6x^6-12a^2x^2\log(x))}{12x^2}
$$

input Integrate [(E^(2\*ArcTanh[a\*x])\*(c - a^2\*c\*x^2)^3)/x^3,x]

output  $(c^3*(-6 - 24*ax - 48*a^3*x^3 - 6*a^4*x^4 + 8*a^5*x^5 + 3*a^6*x^6 - 12*a^2)$  $2*x^2*Log[x])/(12*x^2)$ 

<span id="page-6893-2"></span>3.1046. 
$$
\int \frac{e^{2 \arctanh(ax)} (c-a^2cx^2)^3}{x^3} dx
$$

# **3.1046.3 Rubi [A] (verified)**

Time  $= 0.30$  (sec), antiderivative size  $= 61$ , normalized size of antiderivative  $= 0.78$ , number of steps used = 3, number of rules used = 3,  $\frac{\text{number of rules}}{\text{integral size}}$  = 0.120, Rules used = {6700, 99, 2009}

Below are the steps used by Rubi to obtain the solution. The rule number used for the transformation is given above next to the arrow. The rules definitions used are listed below.

$$
\int \frac{e^{2 \arctanh(ax)} (c - a^2 c x^2)^3}{x^3} dx
$$
  
\n
$$
\int \frac{6700}{x^3} dx
$$
  
\n
$$
\int \frac{(1 - ax)^2 (ax + 1)^4}{x^3} dx
$$
  
\n
$$
\int \frac{99}{x^3} dx
$$
  
\n
$$
\int \frac{99}{x^3} dx
$$
  
\n
$$
\int \frac{2009}{x^3} dx
$$
  
\n
$$
\int \frac{2009}{x^3} dx
$$
  
\n
$$
\int \frac{a^6 x^4}{4} + \frac{2a^5 x^3}{3} - \frac{a^4 x^2}{2} - 4a^3 x - a^2 \log(x) - \frac{2a}{x} - \frac{1}{2x^2}
$$

✞ ☎

✝ ✆

✝ ✆

✞ ☎

✞ ☎

✝ ✆

$$
input \frac{Int[(E^{(2*ArcTanh[a*x])*(c - a^{2*cx^2})^3)/x^3,x]}{x}
$$

output <mark>c^3\*(-1/2\*1/x^2 - (2\*a)/x - 4\*a^3\*x - (a^4\*x^2)/2 + (2\*a^5\*x^3)/3 + (a^6\*x</mark> ✞ ☎  $(4)$ /4 - a<sup>2\*</sup>Log[x])

### **3.1046.3.1 Defintions of rubi rules used**

rule 99  $Int[((a_{{\tt \_}}\ )\ +\ (b_{{\tt \_}}\ )\ast(x_{{\tt \_}}))\widehat{\ }\ (m_{{\tt \_}}\ )\ast((c_{{\tt \_}}\ )\ +\ (d_{{\tt \_}}\ )\ast(x_{{\tt \_}}))\widehat{\ }\ (n_{{\tt \_}}\ )\ast((e_{{\tt \_}}\ )\ +\ (f_{{\tt \_}}\ )\ast(x_{{\tt \_}})$  $)^{\frown}(p_), x_{\_}$  :> Int [ExpandIntegrand [(a + b\*x)^m\*(c + d\*x)^n\*(e + f\*x)^p, x], x] /; FreeQ[{a, b, c, d, e, f, p}, x] && IntegersQ[m, n] && (IntegerQ[p] | | (GtQ[m, 0] && GeQ[n, -1])) ✝ ✆

rule 2009 <mark>Int[u\_, x\_Symbol] :> Simp[IntSum[u, x], x] /; SumQ[u]</mark>

3.1046. 
$$
\int \frac{e^{2 \arctanh(ax)} (c-a^2cx^2)^3}{x^3} dx
$$

rule 6700 <mark>| Int[E^(ArcTanh[(a\_.)\*(x\_)]\*(n\_.))\*(x\_)^(m\_.)\*((c\_) + (d\_.)\*(x\_)^2)^(p\_.), x</mark> ✞ ☎  $_Symbol$ ] :> Simp[c^p Int[x^m\*(1 - a\*x)^(p - n/2)\*(1 + a\*x)^(p + n/2), x], x] /; FreeQ[{a, c, d, m, n, p}, x] && EqQ[a^2\*c + d, 0] && (IntegerQ[p] || GtQ[c, 0])

# **3.1046.4 Maple [A] (verified)**

Time  $= 0.20$  (sec), antiderivative size  $= 54$ , normalized size of antiderivative  $= 0.69$ 

<span id="page-6895-0"></span> $\left($   $\left($   $\right)$   $\left($   $\left($   $\right)$   $\left($   $\right)$   $\left($   $\left($   $\right)$   $\left($   $\left($   $\right)$   $\left($   $\left($   $\right)$   $\left($   $\right)$   $\left($   $\left($   $\right)$   $\left($   $\left($   $\right)$   $\left($   $\right)$   $\left($   $\left($   $\right)$   $\left($   $\left($   $\right)$   $\left($   $\left($   $\right)$   $\left($ 

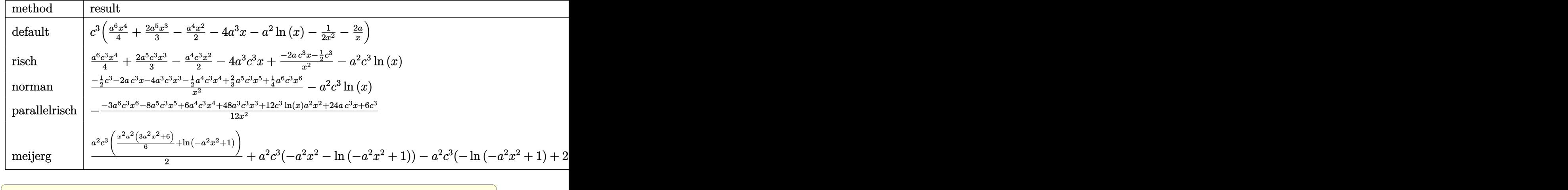

$$
input \int int((a*x+1)^2/(-a^2*x^2+1)*(-a^2xc*x^2+c)^3/x^3,x, method = \text{RETURNVERBOSE})
$$

output <mark>| c^3\*(1/4\*a^6\*x^4+2/3\*a^5\*x^3-1/2\*a^4\*x^2-4\*a^3\*x-a^2\*ln(x)-1/2/x^2-2\*a/x)</mark> ✞ ☎

# **3.1046.5 Fricas [A] (verification not implemented)**

Time  $= 0.25$  (sec), antiderivative size  $= 75$ , normalized size of antiderivative  $= 0.96$ 

$$
\int \frac{e^{2\arctanh(ax)}(c-a^2cx^2)^3}{x^3} dx
$$
\n
$$
= \frac{3 a^6 c^3 x^6 + 8 a^5 c^3 x^5 - 6 a^4 c^3 x^4 - 48 a^3 c^3 x^3 - 12 a^2 c^3 x^2 \log(x) - 24 a c^3 x - 6 c^3}{12 x^2}
$$

✞ ☎

<span id="page-6895-2"></span>✝ ✆

✝ ✆

<span id="page-6895-1"></span> $\left( \begin{array}{cc} \text{ } & \text{ } \\ \text{ } & \text{ } \end{array} \right)$ 

input <mark>integrate((a\*x+1)^2/(-a^2\*x^2+1)\*(-a^2\*c\*x^2+c)^3/x^3,x, algorithm="fricas</mark> ✞ ☎ ") ✝ ✆

output 1/12\*(3\*a^6\*c^3\*x^6 + 8\*a^5\*c^3\*x^5 - 6\*a^4\*c^3\*x^4 - 48\*a^3\*c^3\*x^3 - 12\*  $a^2*c^3*x^2*log(x) - 24*a*c^3*x - 6*c^3)/x^2$ 

3.1046. 
$$
\int \frac{e^{2 \arctanh(ax)} (c-a^2cx^2)^3}{x^3} dx
$$

## **3.1046.6 Sympy [A] (verification not implemented)**

Time  $= 0.09$  (sec), antiderivative size  $= 75$ , normalized size of antiderivative  $= 0.96$ 

$$
\int \frac{e^{2\arctanh(ax)}(c - a^2cx^2)^3}{x^3} dx = \frac{a^6c^3x^4}{4} + \frac{2a^5c^3x^3}{3} - \frac{a^4c^3x^2}{2} - 4a^3c^3x
$$

$$
- a^2c^3\log(x) + \frac{-4ac^3x - c^3}{2x^2}
$$

✞ ☎

✝ ✆

✞ ☎

<span id="page-6896-0"></span>✝ ✆

input <mark>integrate((a\*x+1)\*\*2/(-a\*\*2\*x\*\*2+1)\*(-a\*\*2\*c\*x\*\*2+c)\*\*3/x\*\*3,x)</mark>

output <mark>| a\*\*6\*c\*\*3\*x\*\*4/4 + 2\*a\*\*5\*c\*\*3\*x\*\*3/3 - a\*\*4\*c\*\*3\*x\*\*2/2 - 4\*a\*\*3\*c\*\*3\*x -</mark>  $a**2*c**3*log(x) + (-4*a*c**3*x - c**3)/(2*x**2)$ 

# **3.1046.7 Maxima [A] (verification not implemented)**

Time  $= 0.20$  (sec), antiderivative size  $= 69$ , normalized size of antiderivative  $= 0.88$ 

$$
\int \frac{e^{2\arctanh(ax)}(c - a^2cx^2)^3}{x^3} dx = \frac{1}{4} a^6 c^3 x^4 + \frac{2}{3} a^5 c^3 x^3 - \frac{1}{2} a^4 c^3 x^2 - 4 a^3 c^3 x - a^2 c^3 \log(x) - \frac{4ac^3x + c^3}{2x^2}
$$

✞ ☎

✞ ☎

<span id="page-6896-1"></span> $\left( \begin{array}{cc} \bullet & \bullet & \bullet \\ \bullet & \bullet & \bullet \end{array} \right)$ 

$$
\begin{minipage}{0.5\textwidth} \begin{tabular}{|l|l|} \hline input & \textbf{integrate} (\texttt{a*x+1})^2/(-\texttt{a}^2*x^2+1)*(-\texttt{a}^2*c*x^2+c)^3/x^3,x, \text{ algorithm="maxima} \\ \hline \end{tabular} \end{minipage}
$$

output 1/4\*a^6\*c^3\*x^4 + 2/3\*a^5\*c^3\*x^3 - 1/2\*a^4\*c^3\*x^2 - 4\*a^3\*c^3\*x - a^2\*c^  $3*log(x) - 1/2*(4*ax^3*x + c^3)/x^2$ 

### **3.1046.8 Giac [A] (verification not implemented)**

Time  $= 0.26$  (sec), antiderivative size  $= 70$ , normalized size of antiderivative  $= 0.90$ 

$$
\int \frac{e^{2\arctanh(ax)}(c-a^2cx^2)^3}{x^3} dx = \frac{1}{4}a^6c^3x^4 + \frac{2}{3}a^5c^3x^3 - \frac{1}{2}a^4c^3x^2 - 4a^3c^3x - a^2c^3\log(|x|) - \frac{4ac^3x + c^3}{2x^2}
$$

3.1046. 
$$
\int \frac{e^{2 \arctanh(ax)} (c - a^2 c x^2)^3}{x^3} dx
$$

input integrate((a\*x+1)^2/(-a^2\*x^2+1)\*(-a^2\*c\*x^2+c)^3/x^3,x, algorithm="giac")

```
output 1/4*a^6*c^3*x^4 + 2/3*a^5*c^3*x^3 - 1/2*a^4*c^3*x^2 - 4*a^3*c^3*x - a^2*c^23*log(abs(x)) - 1/2*(4*a*c^3*x + c^3)/x^2
```
### <span id="page-6897-0"></span>Mupad [B] (verification not implemented) 3.1046.9

Time =  $0.04$  (sec), antiderivative size = 71, normalized size of antiderivative = 0.91

$$
\int \frac{e^{2\arctanh(ax)}(c - a^2cx^2)^3}{x^3} dx = \frac{2 a^5 c^3 x^3}{3} - 4 a^3 c^3 x - \frac{a^4 c^3 x^2}{2}
$$

$$
-\frac{\frac{c^3}{2} + 2 a c^3 x}{x^2} + \frac{a^6 c^3 x^4}{4} - a^2 c^3 \ln(x)
$$

input 
$$
\int (c - a^2 * c * x^2)^3 * (a * x + 1)^2 / (x^3 * (a^2 * x^2 - 1)) x
$$

output  $(2*a^5*c^3*x^3)/3 - 4*a^3*c^3*x - (a^4*c^3*x^2)/2 - (c^3/2 + 2*a*c^3*x)/x^2)$  $2 + (a^6 * c^3 * x^4)/4 - a^2 * c^3 * log(x)$ 

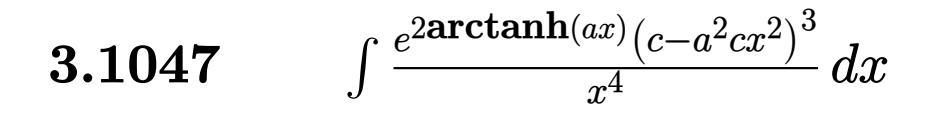

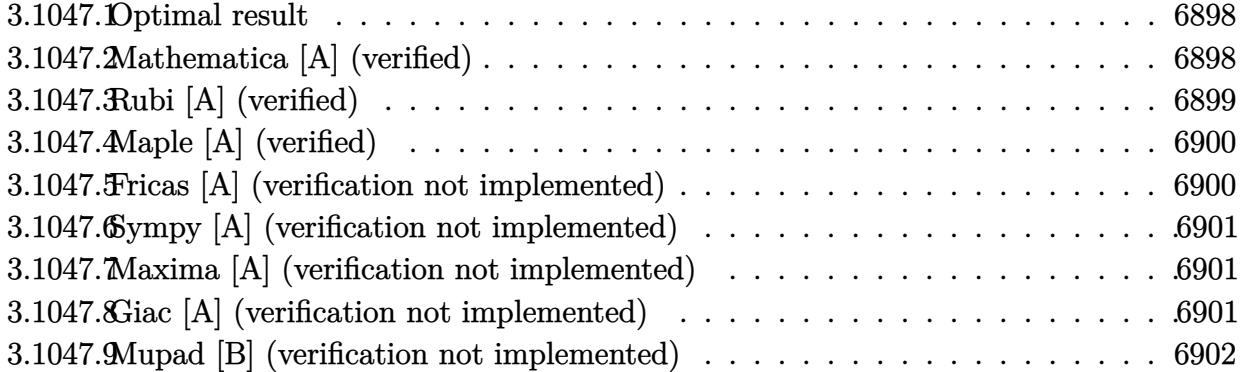

## <span id="page-6898-0"></span>3.1047.1 Optimal result

Integrand size  $= 25$ , antiderivative size  $= 72$ 

$$
\int \frac{e^{2\arctanh(ax)}(c-a^2cx^2)^3}{x^4} dx = -\frac{c^3}{3x^3} - \frac{ac^3}{x^2} + \frac{a^2c^3}{x} - a^4c^3x + a^5c^3x^2 + \frac{1}{3}a^6c^3x^3 - 4a^3c^3\log(x)
$$

output -1/3\*c^3/x^3-a\*c^3/x^2+a^2\*c^3/x-a^4\*c^3\*x+a^5\*c^3\*x^2+1/3\*a^6\*c^3\*x^3-4\*a  $\hat{}3$ \*c $\hat{}3$ \*ln $(x)$ 

#### <span id="page-6898-1"></span>Mathematica [A] (verified) 3.1047.2

Time =  $0.02$  (sec), antiderivative size = 55, normalized size of antiderivative = 0.76

$$
\int \frac{e^{2 \arctanh(ax)} (c-a^2 c x^2)^3}{x^4} dx = c^3 \left(-\frac{1}{3x^3} - \frac{a}{x^2} + \frac{a^2}{x} - a^4 x + a^5 x^2 + \frac{a^6 x^3}{3} - 4 a^3 \log(x)\right)
$$

input Integrate [(E^(2\*ArcTanh[a\*x])\*(c - a^2\*c\*x^2)^3)/x^4,x]

<span id="page-6898-2"></span>output  $c^3*(-1/3*1/x^3 - a/x^2 + a^2/x - a^4*x + a^5*x^2 + (a^6*x^3)/3 - 4*a^3*Lo$  $g[x]$ 

3.1047. 
$$
\int \frac{e^{2\arctanh(ax)}(c-a^2cx^2)^3}{x^4} dx
$$

# **3.1047.3 Rubi [A] (verified)**

Time  $= 0.29$  (sec), antiderivative size  $= 55$ , normalized size of antiderivative  $= 0.76$ , number of steps used = 3, number of rules used = 3,  $\frac{\text{number of rules}}{\text{integral size}}$  = 0.120, Rules used = {6700, 99, 2009}

Below are the steps used by Rubi to obtain the solution. The rule number used for the transformation is given above next to the arrow. The rules definitions used are listed below.

$$
\int \frac{e^{2\arctanh(ax)}(c-a^2cx^2)^3}{x^4} dx
$$
  
\n
$$
\int \frac{6700}{x^4} dx
$$
  
\n
$$
\int \frac{(1-ax)^2(ax+1)^4}{x^4} dx
$$
  
\n
$$
\int \frac{99}{x^3} dx
$$
  
\n
$$
c^3 \int \left(x^2a^6 + 2xa^5 - a^4 - \frac{4a^3}{x} - \frac{a^2}{x^2} + \frac{2a}{x^3} + \frac{1}{x^4}\right) dx
$$
  
\n
$$
\int \frac{2009}{3} dx
$$
  
\n
$$
c^3 \left(\frac{a^6x^3}{3} + a^5x^2 - a^4x - 4a^3\log(x) + \frac{a^2}{x} - \frac{a}{x^2} - \frac{1}{3x^3}\right)
$$

✞ ☎

✝ ✆

✝ ✆

✞ ☎

✞ ☎

✝ ✆

$$
input \boxed{Int[(E^{(2*ArcTanh[a*x])*(c - a^2*cx^2)^3)/x^4,x]}
$$

output <mark>c^3\*(-1/3\*1/x^3 - a/x^2 + a^2/x - a^4\*x + a^5\*x^2 + (a^6\*x^3)/3 - 4\*a^3\*Lo</mark> ✞ ☎  $g[x]$ 

### **3.1047.3.1 Defintions of rubi rules used**

rule 99  $Int[((a_{{\tt \_}}\ )\ +\ (b_{{\tt \_}}\ )\ast(x_{{\tt \_}}))\widehat{\ }\ (m_{{\tt \_}}\ )\ast((c_{{\tt \_}}\ )\ +\ (d_{{\tt \_}}\ )\ast(x_{{\tt \_}}))\widehat{\ }\ (n_{{\tt \_}}\ )\ast((e_{{\tt \_}}\ )\ +\ (f_{{\tt \_}}\ )\ast(x_{{\tt \_}})$  $)^{\frown}(p_), x_{\_}$  :> Int [ExpandIntegrand [(a + b\*x)^m\*(c + d\*x)^n\*(e + f\*x)^p, x], x] /; FreeQ[{a, b, c, d, e, f, p}, x] && IntegersQ[m, n] && (IntegerQ[p] | | (GtQ[m, 0] && GeQ[n, -1])) ✝ ✆

rule 2009 <mark>Int[u\_, x\_Symbol] :> Simp[IntSum[u, x], x] /; SumQ[u]</mark>

3.1047. 
$$
\int \frac{e^{2 \arctanh(ax)} (c-a^2cx^2)^3}{x^4} dx
$$

rule 6700 <mark>| Int[E^(ArcTanh[(a\_.)\*(x\_)]\*(n\_.))\*(x\_)^(m\_.)\*((c\_) + (d\_.)\*(x\_)^2)^(p\_.), x</mark> ✞ ☎  $_Symbol$ ] :> Simp[c^p Int[x^m\*(1 - a\*x)^(p - n/2)\*(1 + a\*x)^(p + n/2), x], x] /; FreeQ[{a, c, d, m, n, p}, x] && EqQ[a^2\*c + d, 0] && (IntegerQ[p] || GtQ[c, 0])

# **3.1047.4 Maple [A] (verified)**

Time  $= 0.28$  (sec), antiderivative size  $= 52$ , normalized size of antiderivative  $= 0.72$ 

<span id="page-6900-0"></span> $\left($   $\left($   $\right)$   $\left($   $\left($   $\right)$   $\left($   $\right)$   $\left($   $\left($   $\right)$   $\left($   $\left($   $\right)$   $\left($   $\left($   $\right)$   $\left($   $\right)$   $\left($   $\left($   $\right)$   $\left($   $\left($   $\right)$   $\left($   $\right)$   $\left($   $\left($   $\right)$   $\left($   $\left($   $\right)$   $\left($   $\left($   $\right)$   $\left($ 

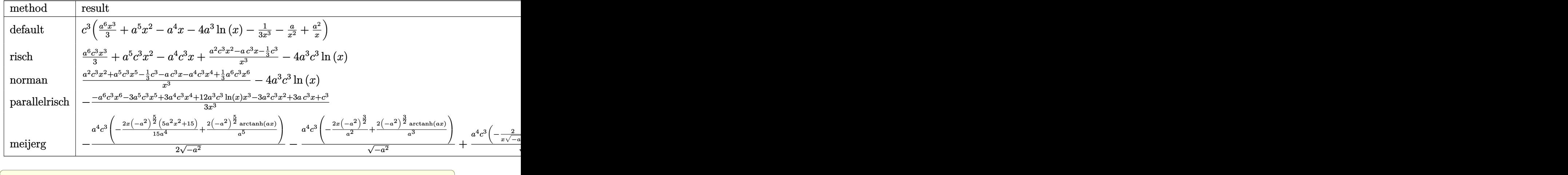

input <mark>int((a\*x+1)^2/(-a^2\*x^2+1)\*(-a^2\*c\*x^2+c)^3/x^4,x,method=\_RETURNVERBOSE)</mark>

output c^3\*(1/3\*a^6\*x^3+a^5\*x^2-a^4\*x-4\*a^3\*ln(x)-1/3/x^3-a/x^2+a^2/x)

# **3.1047.5 Fricas [A] (verification not implemented)**

Time  $= 0.25$  (sec), antiderivative size  $= 74$ , normalized size of antiderivative  $= 1.03$ 

$$
\int \frac{e^{2\arctanh(ax)}(c-a^2cx^2)^3}{x^4} dx
$$
  
= 
$$
\frac{a^6c^3x^6 + 3a^5c^3x^5 - 3a^4c^3x^4 - 12a^3c^3x^3\log(x) + 3a^2c^3x^2 - 3ac^3x - c^3}{3x^3}
$$

✞ ☎

<span id="page-6900-2"></span>✝ ✆

✝ ✆

✞ ☎

<span id="page-6900-1"></span> $\left( \begin{array}{cc} \text{ } & \text{ } \\ \text{ } & \text{ } \end{array} \right)$ 

input <mark>integrate((a\*x+1)^2/(-a^2\*x^2+1)\*(-a^2\*c\*x^2+c)^3/x^4,x, algorithm="fricas</mark> ✞ ☎ ") ✝ ✆

output 1/3\*(a^6\*c^3\*x^6 + 3\*a^5\*c^3\*x^5 - 3\*a^4\*c^3\*x^4 - 12\*a^3\*c^3\*x^3\*log(x) +  $3*a^2*c^3*x^2 - 3*ax^3*x - c^3)/x^3$ 

3.1047. 
$$
\int \frac{e^{2 \arctanh(ax)} (c-a^2cx^2)^3}{x^4} dx
$$

### **3.1047.6 Sympy [A] (verification not implemented)**

Time  $= 0.13$  (sec), antiderivative size  $= 70$ , normalized size of antiderivative  $= 0.97$ 

$$
\int \frac{e^{2\arctanh(ax)}(c-a^2cx^2)^3}{x^4} dx = \frac{a^6c^3x^3}{3} + a^5c^3x^2 - a^4c^3x - 4a^3c^3\log{(x)} + \frac{3a^2c^3x^2 - 3ac^3x - c^3}{3x^3}
$$

✞ ☎

✝ ✆

✞ ☎

<span id="page-6901-0"></span> $\left( \begin{array}{cc} \text{ } & \text{ } \\ \text{ } & \text{ } \end{array} \right)$ 

input <mark>integrate((a\*x+1)\*\*2/(-a\*\*2\*x\*\*2+1)\*(-a\*\*2\*c\*x\*\*2+c)\*\*3/x\*\*4,x)</mark>

output a\*\*6\*c\*\*3\*x\*\*3/3 + a\*\*5\*c\*\*3\*x\*\*2 - a\*\*4\*c\*\*3\*x - 4\*a\*\*3\*c\*\*3\*log(x) + (3\*  $a***2*c***3*xx*2 - 3*ax*3*x - c**3)/(3*xx*3)$ 

# **3.1047.7 Maxima [A] (verification not implemented)**

Time  $= 0.19$  (sec), antiderivative size  $= 70$ , normalized size of antiderivative  $= 0.97$ 

$$
\int \frac{e^{2\arctanh(ax)}(c - a^2cx^2)^3}{x^4} dx = \frac{1}{3}a^6c^3x^3 + a^5c^3x^2 - a^4c^3x
$$

$$
-4a^3c^3\log(x) + \frac{3\,a^2c^3x^2 - 3\,ac^3x - c^3}{3\,x^3}
$$

✝ ✆

✞ ☎

<span id="page-6901-1"></span>✝ ✆

$$
\boxed{\text{integrate}((a*x+1)^2/(-a^2*x^2+1)*(-a^2*c*x^2+c)^3/x^4,x, algorithm="maxima)}{}
$$

output 1/3\*a^6\*c^3\*x^3 + a^5\*c^3\*x^2 - a^4\*c^3\*x - 4\*a^3\*c^3\*log(x) + 1/3\*(3\*a^2\*  $c^3*x^2 - 3*ax^3*x - c^3)/x^3$ 

### **3.1047.8 Giac [A] (verification not implemented)**

Time  $= 0.28$  (sec), antiderivative size  $= 71$ , normalized size of antiderivative  $= 0.99$ 

$$
\int \frac{e^{2\arctanh(ax)}(c - a^2cx^2)^3}{x^4} dx = \frac{1}{3}a^6c^3x^3 + a^5c^3x^2 - a^4c^3x
$$

$$
-4a^3c^3\log(|x|) + \frac{3a^2c^3x^2 - 3ac^3x - c^3}{3x^3}
$$

✞ ☎

✞ ☎

<span id="page-6901-2"></span>✝ ✆

input <mark>integrate((a\*x+1)^2/(-a^2\*x^2+1)\*(-a^2\*c\*x^2+c)^3/x^4,x, algorithm="giac")</mark> ✝ ✆

output 1/3\*a^6\*c^3\*x^3 + a^5\*c^3\*x^2 - a^4\*c^3\*x - 4\*a^3\*c^3\*log(abs(x)) + 1/3\*(3  $*a^2sc^3*x^2 - 3*a*c^3*x - c^3)/x^3$ 

3.1047. 
$$
\int \frac{e^{2 \arctanh(ax)} (c-a^2cx^2)^3}{x^4} dx
$$

### Mupad [B] (verification not implemented) 3.1047.9

Time =  $0.04$  (sec), antiderivative size = 69, normalized size of antiderivative = 0.96

$$
\int \frac{e^{2 \arctanh(ax)} (c - a^2 c x^2)^3}{x^4} dx = a^5 c^3 x^2 - a^4 c^3 x - \frac{-a^2 c^3 x^2 + a c^3 x + \frac{c^3}{3}}{x^3} + \frac{a^6 c^3 x^3}{3} - 4 a^3 c^3 \ln(x)
$$

input  $\frac{\text{int}(-(c - a^2 * c * x^2)^3 * (a * x + 1)^2)}{(x^4 * (a^2 * x^2 - 1))}, x}$ 

output  $a^5*c^3*x^2 - a^4*c^3*x - (c^3/3 - a^2*c^3*x^2 + a*c^3*x)/x^3 + (a^6*c^3*x)$  $(3)/3 - 4*a^3*c^3*log(x)$ 

3.1047. 
$$
\int \frac{e^{2 \arctanh(ax)} (c-a^2cx^2)^3}{x^4} dx
$$

## $\int e^{2\textbf{arctanh}(ax)}(c-a^2cx^2)^4\ dx$ 3.1048

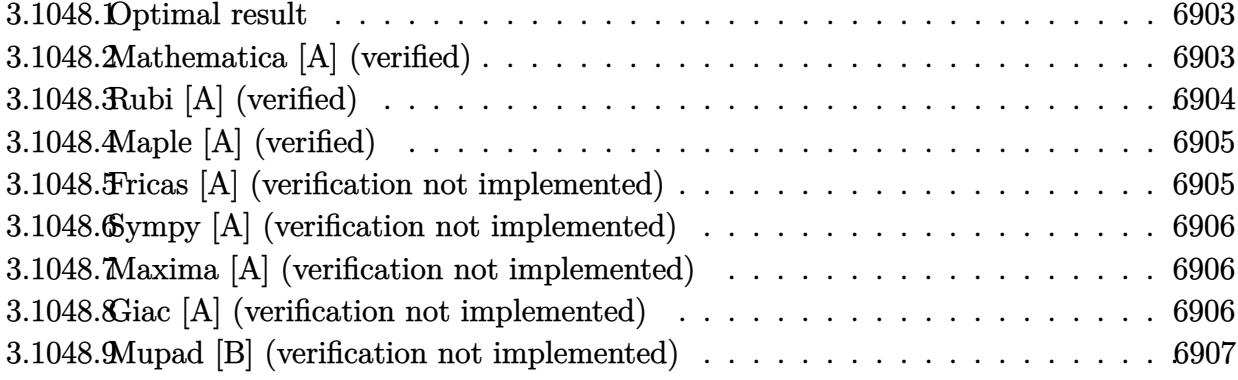

#### <span id="page-6903-0"></span>Optimal result 3.1048.1

Integrand size  $= 22$ , antiderivative size  $= 69$ 

$$
\int e^{2\arctanh(ax)} \left(c - a^2 c x^2\right)^4 dx = \frac{4c^4 (1+ax)^6}{3a} - \frac{12c^4 (1+ax)^7}{7a} + \frac{3c^4 (1+ax)^8}{4a} - \frac{c^4 (1+ax)^9}{9a}
$$

output 4/3\*c<sup>2</sup>4\*(a\*x+1)<sup>2</sup>6/a-12/7\*c<sup>2</sup>4\*(a\*x+1)<sup>2</sup>7/a+3/4\*c<sup>2</sup>4\*(a\*x+1)<sup>2</sup>8/a-1/9\*c<sup>2</sup>4\*(a\*x+  $1)^{9/a}$ 

#### <span id="page-6903-1"></span>3.1048.2 Mathematica [A] (verified)

Time =  $0.02$  (sec), antiderivative size = 39, normalized size of antiderivative =  $0.57$ 

$$
\int e^{2\arctanh(ax)} \left(c - a^2 c x^2\right)^4 dx = -\frac{c^4 (1 + ax)^6 \left(-65 + 138ax - 105a^2 x^2 + 28a^3 x^3\right)}{252a}
$$

 $input$  Integrate  $[E^{(2*ArcTanh[a*x])*(c - a^2*cx^2)^4,x]$ 

<span id="page-6903-2"></span>output  $-1/252*(c^4*(1 + a*x)^6*(-65 + 138*ax - 105*a^2*x^2 + 28*a^3*x^3))/a$ 

# **3.1048.3 Rubi [A] (verified)**

Time  $= 0.27$  (sec), antiderivative size  $= 61$ , normalized size of antiderivative  $= 0.88$ , number of steps used = 3, number of rules used = 3,  $\frac{\text{number of rules}}{\text{integral size}}$  = 0.136, Rules used = {6690, 49, 2009}

Below are the steps used by Rubi to obtain the solution. The rule number used for the transformation is given above next to the arrow. The rules definitions used are listed below.

$$
\int e^{2\arctanh(ax)} (c - a^2 c x^2)^4 dx
$$
  
\n
$$
\int 6690
$$
  
\n
$$
c^4 \int (1 - ax)^3 (ax + 1)^5 dx
$$
  
\n
$$
\int 49
$$
  
\n
$$
c^4 \int (-(ax + 1)^8 + 6(ax + 1)^7 - 12(ax + 1)^6 + 8(ax + 1)^5) dx
$$
  
\n
$$
\int 2009
$$
  
\n
$$
c^4 \left(-\frac{(ax + 1)^9}{9a} + \frac{3(ax + 1)^8}{4a} - \frac{12(ax + 1)^7}{7a} + \frac{4(ax + 1)^6}{3a}\right)
$$

✞ ☎

✝ ✆

✞ ☎

 $\left($   $\left($   $\right)$   $\left($   $\left($   $\right)$   $\left($   $\left($   $\right)$   $\left($   $\left($   $\right)$   $\left($   $\left($   $\right)$   $\left($   $\left($   $\right)$   $\left($   $\left($   $\right)$   $\left($   $\left($   $\right)$   $\left($   $\left($   $\right)$   $\left($   $\left($   $\right)$   $\left($   $\left($   $\right)$   $\left($   $\left($   $\right)$   $\left($ 

✝ ✆

✞ ☎

 $\left($   $\left($   $\right)$   $\left($   $\left($   $\right)$   $\left($   $\left($   $\right)$   $\left($   $\left($   $\right)$   $\left($   $\left($   $\right)$   $\left($   $\left($   $\right)$   $\left($   $\left($   $\right)$   $\left($   $\left($   $\right)$   $\left($   $\left($   $\right)$   $\left($   $\left($   $\right)$   $\left($   $\left($   $\right)$   $\left($   $\left($   $\right)$   $\left($ 

✞ ☎

<span id="page-6904-0"></span>✝ ✆

input <mark>| Int[E^(2\*ArcTanh[a\*x])\*(c - a^2\*c\*x^2)^4,x]</mark>

output c^4\*((4\*(1 + a\*x)^6)/(3\*a) - (12\*(1 + a\*x)^7)/(7\*a) + (3\*(1 + a\*x)^8)/(4\*a ) -  $(1 + a*x)^{9}(9*a)$ 

### **3.1048.3.1 Defintions of rubi rules used**

rule 49 <mark>Int[((a\_.) + (b\_.)\*(x\_))^(m\_.)\*((c\_.) + (d\_.)\*(x\_))^(n\_.), x\_Symbol] :> Int</mark> ✞ ☎ [ExpandIntegrand[ $(a + b*x)^m*(c + d*x)^n, x$ ], x] /; FreeQ[{a, b, c, d}, x] && IGtQ $[m, 0]$  && IGtQ $[m + n + 2, 0]$ 

rule 2009 <mark>Int[u\_, x\_Symbol] :> Simp[IntSum[u, x], x] /; SumQ[u]</mark>

rule 6690 <mark>| Int[E^(ArcTanh[(a\_.)\*(x\_)]\*(n\_.))\*((c\_) + (d\_.)\*(x\_)^2)^(p\_.), x\_Symbol] :></mark> Simp[c^p Int[(1 - a\*x)^(p - n/2)\*(1 + a\*x)^(p + n/2), x], x] /; FreeQ[{a , c, d, n, p}, x] && EqQ[a^2\*c + d, 0] && (IntegerQ[p] || GtQ[c, 0])

> 3.1048. R  $e^{2 \operatorname{arctanh}(ax)} (c - a^2 c x^2)^4 dx$

### Maple [A] (verified)  $3.1048.4$

Time =  $0.20$  (sec), antiderivative size = 59, normalized size of antiderivative = 0.86

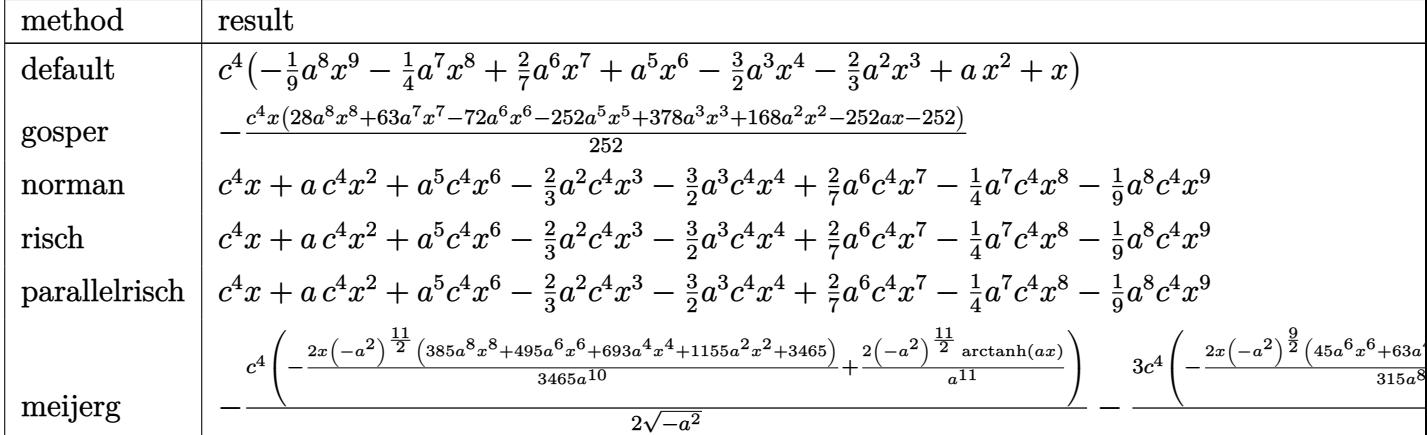

input int((a\*x+1)^2/(-a^2\*x^2+1)\*(-a^2\*c\*x^2+c)^4,x,method=\_RETURNVERBOSE)

output | c^4\*(-1/9\*a^8\*x^9-1/4\*a^7\*x^8+2/7\*a^6\*x^7+a^5\*x^6-3/2\*a^3\*x^4-2/3\*a^2\*x^3+  $a*x^2+x$ 

### <span id="page-6905-0"></span>Fricas [A] (verification not implemented) 3.1048.5

Time =  $0.24$  (sec), antiderivative size = 79, normalized size of antiderivative = 1.14

$$
\int e^{2\arctanh(ax)} \left(c - a^2 c x^2\right)^4 dx = -\frac{1}{9} a^8 c^4 x^9 - \frac{1}{4} a^7 c^4 x^8 + \frac{2}{7} a^6 c^4 x^7 + a^5 c^4 x^6
$$

$$
- \frac{3}{2} a^3 c^4 x^4 - \frac{2}{3} a^2 c^4 x^3 + a c^4 x^2 + c^4 x
$$

input integrate((a\*x+1)^2/(-a^2\*x^2+1)\*(-a^2\*c\*x^2+c)^4,x, algorithm="fricas")

<span id="page-6905-1"></span>output  $-1/9*a^8*c^4*x^9 - 1/4*a^7*c^4*x^8 + 2/7*a^6*c^4*x^7 + a^5*c^4*x^6 - 3/2*a$  $\text{``3*}c\text{``4*}x\text{``4 - 2/3*}a\text{``2*}c\text{``4*}x\text{``3 + }a\text{''}c\text{``4*}x\text{``2 + }c\text{``4*}x$ 

### $\int e^{2\arctanh(ax)}(c-a^2cx^2)^4 dx$ 3.1048.

#### Sympy [A] (verification not implemented) 3.1048.6

Time =  $0.05$  (sec), antiderivative size = 87, normalized size of antiderivative = 1.26

$$
\int e^{2\arctanh(ax)} \left(c - a^2 c x^2\right)^4 dx = -\frac{a^8 c^4 x^9}{9} - \frac{a^7 c^4 x^8}{4} + \frac{2a^6 c^4 x^7}{7} + a^5 c^4 x^6
$$

$$
-\frac{3a^3 c^4 x^4}{2} - \frac{2a^2 c^4 x^3}{3} + ac^4 x^2 + c^4 x
$$

input integrate((a\*x+1)\*\*2/(-a\*\*2\*x\*\*2+1)\*(-a\*\*2\*c\*x\*\*2+c)\*\*4,x)

output -a\*\*8\*c\*\*4\*x\*\*9/9 - a\*\*7\*c\*\*4\*x\*\*8/4 + 2\*a\*\*6\*c\*\*4\*x\*\*7/7 + a\*\*5\*c\*\*4\*x\*\*6 - 3\*a\*\*3\*c\*\*4\*x\*\*4/2 - 2\*a\*\*2\*c\*\*4\*x\*\*3/3 + a\*c\*\*4\*x\*\*2 + c\*\*4\*x

#### <span id="page-6906-0"></span>Maxima [A] (verification not implemented) 3.1048.7

Time =  $0.19$  (sec), antiderivative size = 79, normalized size of antiderivative = 1.14

$$
\int e^{2\arctanh(ax)} \left(c - a^2 c x^2\right)^4 dx = -\frac{1}{9} a^8 c^4 x^9 - \frac{1}{4} a^7 c^4 x^8 + \frac{2}{7} a^6 c^4 x^7 + a^5 c^4 x^6
$$

$$
-\frac{3}{2} a^3 c^4 x^4 - \frac{2}{3} a^2 c^4 x^3 + a c^4 x^2 + c^4 x
$$

input integrate((a\*x+1)^2/(-a^2\*x^2+1)\*(-a^2\*c\*x^2+c)^4,x, algorithm="maxima")

output  $-1/9*a^8*c^4*x^9 - 1/4*a^7*c^4*x^8 + 2/7*a^6*c^4*x^7 + a^5*c^4*x^6 - 3/2*a$  $\sqrt{3*c^4*x^4} - \sqrt{2/3*a^2*c^4*x^3} + \sqrt{a*c^4*x^2} + \sqrt{c^4*x^2}$ 

#### <span id="page-6906-1"></span>Giac [A] (verification not implemented) 3.1048.8

Time =  $0.27$  (sec), antiderivative size = 79, normalized size of antiderivative = 1.14

$$
\int e^{2\arctanh(ax)} \left(c - a^2 c x^2\right)^4 dx = -\frac{1}{9} a^8 c^4 x^9 - \frac{1}{4} a^7 c^4 x^8 + \frac{2}{7} a^6 c^4 x^7 + a^5 c^4 x^6
$$

$$
- \frac{3}{2} a^3 c^4 x^4 - \frac{2}{3} a^2 c^4 x^3 + a c^4 x^2 + c^4 x
$$

 $input$  integrate( $(axx+1)^2/(-a^2*x^2+1)*(-a^2*x^2+c)^4, x, algorithm='giac')$ 

```
output -1/9*a^8*c^4*x^9 - 1/4*a^7*c^4*x^8 + 2/7*a^6*c^4*x^7 + a^5*c^4*x^6 - 3/2*a\frac{3 \times c^4 \times x^4 - 2}{3 \times a^2} = 2/3*a<sup>2</sup>xc<sup>2</sup>4*x<sup>2</sup> + a*c<sup>2</sup>4*x<sup>2</sup> + c<sup>2</sup>4*x
```
### <span id="page-6907-0"></span>Mupad [B] (verification not implemented) 3.1048.9

Time =  $0.04$  (sec), antiderivative size = 79, normalized size of antiderivative = 1.14

$$
\int e^{2\arctanh(ax)} \left(c - a^2 c x^2\right)^4 dx = -\frac{a^8 c^4 x^9}{9} - \frac{a^7 c^4 x^8}{4} + \frac{2 a^6 c^4 x^7}{7} + a^5 c^4 x^6 - \frac{3 a^3 c^4 x^4}{2} - \frac{2 a^2 c^4 x^3}{3} + a c^4 x^2 + c^4 x
$$

input  $\frac{\text{int}(-((c - a^2 * c * x^2)^4 * (a * x + 1)^2)/((a^2 * x^2 - 1), x)}{x}$ 

output  $c^4** + ac^4**$  =  $(2*a^2+c^4*x^3)/3 - (3*a^3*c^4*x^4)/2 + a^5*c^4*x^6 +$  $(2*a^6*c^4*x^7)/7 - (a^7*c^4*x^8)/4 - (a^8*c^4*x^9)/9$ 

**3.1049** 
$$
\int \frac{e^{2\arctanh(ax)}x^4}{c-a^2cx^2} dx
$$

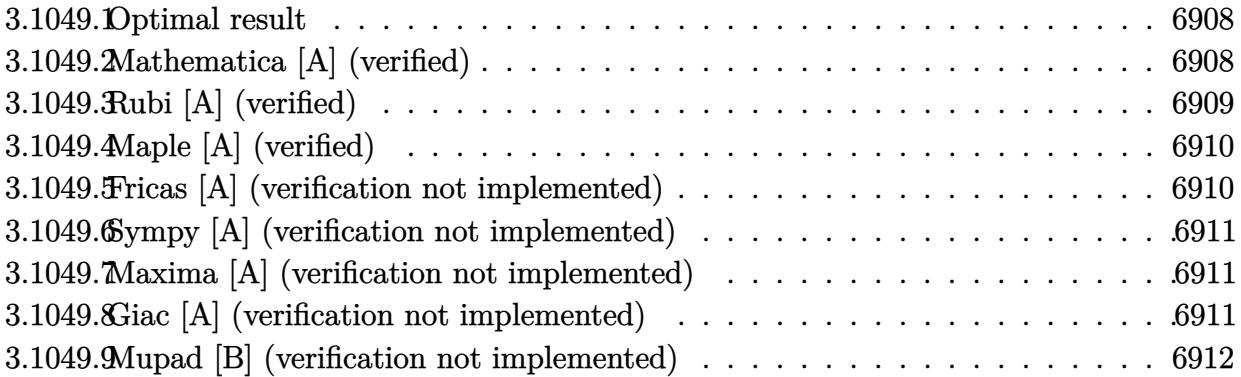

#### <span id="page-6908-0"></span>3.1049.1 Optimal result

Integrand size  $= 25$ , antiderivative size  $= 63$ 

$$
\int \frac{e^{2 \operatorname{arctanh}(ax)} x^4}{c - a^2 c x^2} \, dx = \frac{3x}{a^4 c} + \frac{x^2}{a^3 c} + \frac{x^3}{3a^2 c} + \frac{1}{a^5 c (1 - ax)} + \frac{4 \log(1 - ax)}{a^5 c}
$$

output 3\*x/a<sup>2</sup>4/c+x<sup>2</sup>/a<sup>2</sup>3/c+1/3\*x<sup>2</sup>3/a<sup>2</sup>/c+1/a<sup>2</sup>5/c/(-a\*x+1)+4\*1n(-a\*x+1)/a<sup>2</sup>5/c

### <span id="page-6908-1"></span>Mathematica [A] (verified) 3.1049.2

Time =  $0.03$  (sec), antiderivative size = 49, normalized size of antiderivative =  $0.78$ 

$$
\int \frac{e^{2\arctanh(ax)}x^4}{c-a^2cx^2} dx = \frac{9ax + 3a^2x^2 + a^3x^3 + \frac{3}{1-ax} + 12\log(1-ax)}{3a^5c}
$$

$$
input | Integerate[(E^{(2*ArcTanh[a*x])*x^{2})/(c - a^{2*cx^{2})},x]
$$

<span id="page-6908-2"></span>output  $(9*a*x + 3*a^2*x^2 + a^3*x^3 + 3/(1 - a*x) + 12*Log[1 - a*x])/(3*a^5*c)$ 

# **3.1049.3 Rubi [A] (verified)**

Time  $= 0.30$  (sec), antiderivative size  $= 52$ , normalized size of antiderivative  $= 0.83$ , number of steps used = 3, number of rules used = 3,  $\frac{\text{number of rules}}{\text{integral size}}$  = 0.120, Rules used = {6700, 49, 2009}

Below are the steps used by Rubi to obtain the solution. The rule number used for the transformation is given above next to the arrow. The rules definitions used are listed below.

$$
\int \frac{x^4 e^{2 \arctanh(ax)}}{c - a^2 c x^2} dx
$$

$$
\int \frac{6700}{(1 - ax)^2} dx
$$

$$
\int \frac{x^4}{(1 - ax)^2} dx
$$

$$
\int 49
$$

$$
\int \left(\frac{x^2}{a^2} + \frac{2x}{a^3} + \frac{4}{a^4(ax - 1)} + \frac{1}{a^4(ax - 1)^2} + \frac{3}{a^4}\right) dx
$$

$$
\int \frac{2009}{a^5(1 - ax)} + \frac{4 \log(1 - ax)}{a^5} + \frac{3x}{a^4} + \frac{x^2}{a^3} + \frac{x^3}{3a^2}
$$

$$
c
$$

✞ ☎

✝ ✆

✞ ☎

✞ ☎

✝ ✆

input <mark>Int[(E^(2\*ArcTanh[a\*x])\*x^4)/(c - a^2\*c\*x^2),x]</mark>

output ((3\*x)/a^4 + x^2/a^3 + x^3/(3\*a^2) + 1/(a^5\*(1 - a\*x)) + (4\*Log[1 - a\*x])/ ✞ ☎  $a^5$ / $c$  $\left( \begin{array}{cc} \bullet & \bullet & \bullet \\ \bullet & \bullet & \bullet \end{array} \right)$ 

### **3.1049.3.1 Defintions of rubi rules used**

rule 49 <mark>Int[((a\_.) + (b\_.)\*(x\_))^(m\_.)\*((c\_.) + (d\_.)\*(x\_))^(n\_.), x\_Symbol] :> Int</mark> [ExpandIntegrand[ $(a + b*x)^m*(c + d*x)^n$ , x], x] /; FreeQ[{a, b, c, d}, x]  $k$  IGtQ[m, 0]  $k$  IGtQ[m + n + 2, 0]  $\left($   $\left($   $\right)$   $\left($   $\left($   $\right)$   $\left($   $\right)$   $\left($   $\left($   $\right)$   $\left($   $\left($   $\right)$   $\left($   $\left($   $\right)$   $\left($   $\right)$   $\left($   $\left($   $\right)$   $\left($   $\left($   $\right)$   $\left($   $\right)$   $\left($   $\left($   $\right)$   $\left($   $\left($   $\right)$   $\left($   $\left($   $\right)$   $\left($ 

rule 2009 <mark>Int[u\_, x\_Symbol] :> Simp[IntSum[u, x], x] /; SumQ[u]</mark>

3.1049. 
$$
\int \frac{e^{2 \arctanh(ax)} x^4}{c-a^2cx^2} dx
$$

rule 6700 <mark>| Int[E^(ArcTanh[(a\_.)\*(x\_)]\*(n\_.))\*(x\_)^(m\_.)\*((c\_) + (d\_.)\*(x\_)^2)^(p\_.), x</mark> ✞ ☎  $Symbol]$  :> Simp[c^p Int[x^m\*(1 - a\*x)^(p - n/2)\*(1 + a\*x)^(p + n/2), x], x] /; FreeQ[{a, c, d, m, n, p}, x] && EqQ[a^2\*c + d, 0] && (IntegerQ[p] || GtQ[c, 0])

# **3.1049.4 Maple [A] (verified)**

Time  $= 0.28$  (sec), antiderivative size  $= 50$ , normalized size of antiderivative  $= 0.79$ 

<span id="page-6910-0"></span> $\left($   $\left($   $\right)$   $\left($   $\left($   $\right)$   $\left($   $\right)$   $\left($   $\left($   $\right)$   $\left($   $\left($   $\right)$   $\left($   $\left($   $\right)$   $\left($   $\right)$   $\left($   $\left($   $\right)$   $\left($   $\left($   $\right)$   $\left($   $\right)$   $\left($   $\left($   $\right)$   $\left($   $\left($   $\right)$   $\left($   $\left($   $\right)$   $\left($ 

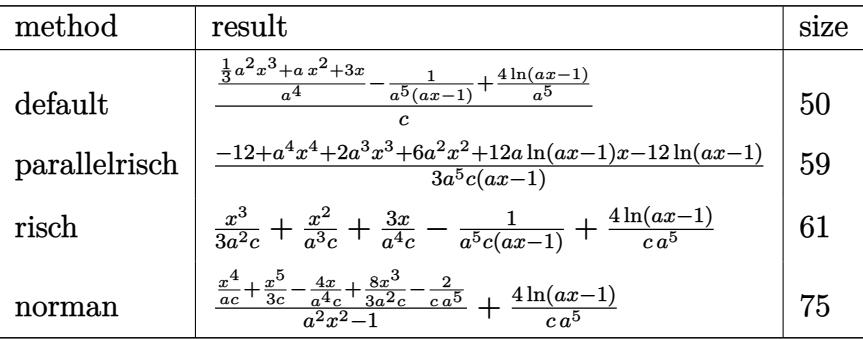

✞ ☎

 $\left($   $\left($   $\right)$   $\left($   $\left($   $\right)$   $\left($   $\left($   $\right)$   $\left($   $\left($   $\right)$   $\left($   $\left($   $\right)$   $\left($   $\left($   $\right)$   $\left($   $\left($   $\right)$   $\left($   $\left($   $\right)$   $\left($   $\left($   $\right)$   $\left($   $\left($   $\right)$   $\left($   $\left($   $\right)$   $\left($   $\left($   $\right)$   $\left($ 

✞ ☎

<span id="page-6910-1"></span>✝ ✆

$$
input \int (a*x+1)^2/(-a^2*x^2+1)*x^4/(-a^2*x^2+c), x, method = RETURNVERBOSE)
$$

output 1/c\*(1/a^4\*(1/3\*a^2\*x^3+a\*x^2+3\*x)-1/a^5/(a\*x-1)+4/a^5\*ln(a\*x-1))

## **3.1049.5 Fricas [A] (verification not implemented)**

Time  $= 0.25$  (sec), antiderivative size  $= 59$ , normalized size of antiderivative  $= 0.94$ 

$$
\int \frac{e^{2 \operatorname{arctanh}(ax)} x^4}{c - a^2 c x^2} \, dx = \frac{a^4 x^4 + 2 \, a^3 x^3 + 6 \, a^2 x^2 - 9 \, a x + 12 \, (a x - 1) \log \left(ax - 1\right) - 3}{3 \, (a^6 c x - a^5 c)}
$$

✞ ☎

✝ ✆

$$
input\text{ }integrate((a*x+1)^2/(-a^2*x^2+1)*x^4/(-a^2*x^2+c),x, algorithm="fricas")
$$

<span id="page-6910-2"></span>output 1/3\*(a^4\*x^4 + 2\*a^3\*x^3 + 6\*a^2\*x^2 - 9\*a\*x + 12\*(a\*x - 1)\*log(a\*x - 1) - ✞ ☎  $3)/(a^6*c*x - a^5*c)$  $\left($   $\left($   $\right)$   $\left($   $\left($   $\right)$   $\left($   $\left($   $\right)$   $\left($   $\left($   $\right)$   $\left($   $\left($   $\right)$   $\left($   $\left($   $\right)$   $\left($   $\left($   $\right)$   $\left($   $\left($   $\right)$   $\left($   $\left($   $\right)$   $\left($   $\left($   $\right)$   $\left($   $\left($   $\right)$   $\left($   $\left($   $\right)$   $\left($ 

3.1049. 
$$
\int \frac{e^{2 \arctanh(ax)}x^4}{c-a^2cx^2} dx
$$

### **3.1049.6 Sympy [A] (verification not implemented)**

Time  $= 0.11$  (sec), antiderivative size  $= 53$ , normalized size of antiderivative  $= 0.84$ 

$$
\int \frac{e^{2 \operatorname{arctanh}(ax)} x^4}{c - a^2 c x^2} \, dx = -\frac{1}{a^6 c x - a^5 c} + \frac{x^3}{3a^2 c} + \frac{x^2}{a^3 c} + \frac{3x}{a^4 c} + \frac{4 \log (ax - 1)}{a^5 c}
$$

✞ ☎

✝ ✆

✞ ☎

<span id="page-6911-0"></span>✝ ✆

input <mark>integrate((a\*x+1)\*\*2/(-a\*\*2\*x\*\*2+1)\*x\*\*4/(-a\*\*2\*c\*x\*\*2+c),x)</mark>

output -1/(a\*\*6\*c\*x - a\*\*5\*c) + x\*\*3/(3\*a\*\*2\*c) + x\*\*2/(a\*\*3\*c) + 3\*x/(a\*\*4\*c) +  $4*log(a*x - 1)/(a**5*c)$ 

### **3.1049.7 Maxima [A] (verification not implemented)**

Time  $= 0.18$  (sec), antiderivative size  $= 57$ , normalized size of antiderivative  $= 0.90$ 

$$
\int \frac{e^{2 \operatorname{arctanh}(ax)} x^4}{c - a^2 c x^2} \, dx = -\frac{1}{a^6 c x - a^5 c} + \frac{a^2 x^3 + 3 \, a x^2 + 9 \, x}{3 \, a^4 c} + \frac{4 \, \log \,(ax - 1)}{a^5 c}
$$

✝ ✆

✞ ☎

<span id="page-6911-1"></span>✝ ✆

$$
\text{input} \boxed{\text{integrate}((a*x+1)^2/(-a^2*x^2+1)*x^4/(-a^2*x^2+c),x, \text{ algorithm="maxima")}}
$$

output -1/(a^6\*c\*x - a^5\*c) + 1/3\*(a^2\*x^3 + 3\*a\*x^2 + 9\*x)/(a^4\*c) + 4\*log(a\*x -  $1)/(a^5*c)$ 

### **3.1049.8 Giac [A] (verification not implemented)**

Time  $= 0.27$  (sec), antiderivative size  $= 70$ , normalized size of antiderivative  $= 1.11$ 

$$
\int \frac{e^{2 \operatorname{arctanh}(ax)} x^4}{c - a^2 c x^2} \, dx = \frac{4 \, \log\left(|ax - 1|\right)}{a^5 c} - \frac{1}{(ax - 1)a^5 c} + \frac{a^4 c^2 x^3 + 3 \, a^3 c^2 x^2 + 9 \, a^2 c^2 x}{3 \, a^6 c^3}
$$

✞ ☎

✝ ✆

✞ ☎

<span id="page-6911-2"></span> $\left($   $\left($   $\right)$   $\left($   $\left($   $\right)$   $\left($   $\left($   $\right)$   $\left($   $\left($   $\right)$   $\left($   $\left($   $\right)$   $\left($   $\left($   $\right)$   $\left($   $\left($   $\right)$   $\left($   $\left($   $\right)$   $\left($   $\left($   $\right)$   $\left($   $\left($   $\right)$   $\left($   $\left($   $\right)$   $\left($   $\left($   $\right)$   $\left($ 

input <mark>integrate((a\*x+1)^2/(-a^2\*x^2+1)\*x^4/(-a^2\*c\*x^2+c),x, algorithm="giac")</mark>

output 4\*log(abs(a\*x - 1))/(a^5\*c) - 1/((a\*x - 1)\*a^5\*c) + 1/3\*(a^4\*c^2\*x^3 + 3\*a  $\text{G}*\text{c}^2*\text{x}^2 + 9*\text{a}^2*\text{c}^2*\text{x})/(a^6*\text{c}^3)$ 

3.1049. 
$$
\int \frac{e^{2 \arctanh(ax)}x^4}{c-a^2cx^2} dx
$$
#### Mupad [B] (verification not implemented) 3.1049.9

Time =  $0.05$  (sec), antiderivative size = 64, normalized size of antiderivative =  $1.02$ 

$$
\int \frac{e^{2 \arctanh(ax)} x^4}{c - a^2 c x^2} dx = \frac{1}{a (a^4 c - a^5 c x)} + \frac{3 x}{a^4 c} + \frac{x^3}{3 a^2 c} + \frac{x^2}{a^3 c} + \frac{4 \ln(a x - 1)}{a^5 c}
$$

input  $\frac{\text{int}(-\frac{x^4+(a*x+1)^2}{(c-a^2*x*x^2)*(a^2*x^2-1),x)}{x}$ 

output  $1/(a*(a^4*(- - a^5*(-)) + (3*x)/(a^4*(-) + x^3/(3*a^2*c) + x^2/(a^3*c) + (4$ **output** $$1/(a*(a^2)+c^2)$$ \*log(a\*x - 1))/(a<sup>-5\*c</sup>)

**3.1050** 
$$
\int \frac{e^{2\arctanh(ax)}x^3}{c-a^2cx^2} dx
$$

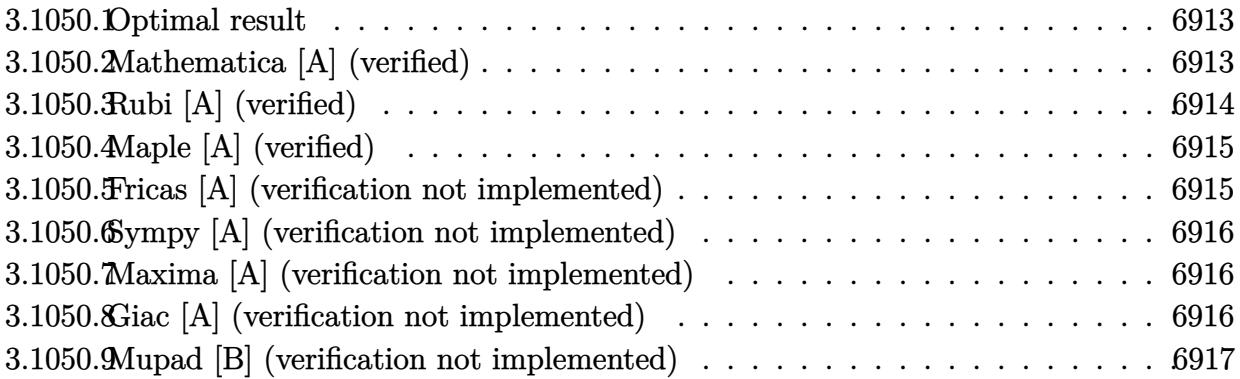

#### <span id="page-6913-0"></span>3.1050.1 Optimal result

Integrand size  $= 25$ , antiderivative size  $= 53$ 

$$
\int \frac{e^{2 \arctanh(ax)} x^3}{c - a^2 c x^2} dx = \frac{2x}{a^3 c} + \frac{x^2}{2a^2 c} + \frac{1}{a^4 c (1 - ax)} + \frac{3 \log(1 - ax)}{a^4 c}
$$

output 2\*x/a<sup>-</sup>3/c+1/2\*x<sup>-2</sup>/a<sup>-2</sup>/c+1/a<sup>-4</sup>/c/(-a\*x+1)+3\*1n(-a\*x+1)/a<sup>-4</sup>/c

#### <span id="page-6913-1"></span>Mathematica [A] (verified) 3.1050.2

Time =  $0.03$  (sec), antiderivative size = 41, normalized size of antiderivative = 0.77

$$
\int \frac{e^{2\arctanh(ax)}x^3}{c - a^2cx^2} dx = \frac{4ax + a^2x^2 + \frac{2}{1 - ax} + 6\log(1 - ax)}{2a^4c}
$$

 $input$  Integrate  $[(E^{(2*ArcTanh[a*x]) * x^3)/(c - a^2 * c * x^2), x]$ 

<span id="page-6913-2"></span>output  $(4*ax + a^2*x^2 + 2/(1 - ax) + 6*Log[1 - ax)]/(2*a^4*c)$ 

$$
3.1050. \qquad \int \frac{e^{2 \arctanh(ax)} x^3}{c-a^2cx^2} \, dx
$$

## **3.1050.3 Rubi [A] (verified)**

Time  $= 0.29$  (sec), antiderivative size  $= 45$ , normalized size of antiderivative  $= 0.85$ , number of steps used = 3, number of rules used = 3,  $\frac{\text{number of rules}}{\text{integral size}}$  = 0.120, Rules used = {6700, 49, 2009}

Below are the steps used by Rubi to obtain the solution. The rule number used for the transformation is given above next to the arrow. The rules definitions used are listed below.

$$
\int \frac{x^3 e^{2 \arctanh(ax)}}{c - a^2 c x^2} dx
$$

$$
\int \frac{6700}{(1 - ax)^2} dx
$$

$$
\int \frac{x^3}{(1 - ax)^2} dx
$$

$$
\int \frac{49}{49}
$$

$$
\int \left(\frac{x}{a^2} + \frac{3}{a^3 (ax - 1)} + \frac{1}{a^3 (ax - 1)^2} + \frac{2}{a^3}\right) dx
$$

$$
\int \frac{2009}{a^4 (1 - ax)} + \frac{3 \log(1 - ax)}{a^4} + \frac{2x}{a^3} + \frac{x^2}{2a^2}
$$

$$
c
$$

✞ ☎

✝ ✆

 $\left($   $\left($   $\right)$   $\left($   $\left($   $\right)$   $\left($   $\left($   $\right)$   $\left($   $\left($   $\right)$   $\left($   $\left($   $\right)$   $\left($   $\left($   $\right)$   $\left($   $\left($   $\right)$   $\left($   $\left($   $\right)$   $\left($   $\left($   $\right)$   $\left($   $\left($   $\right)$   $\left($   $\left($   $\right)$   $\left($   $\left($   $\right)$   $\left($ 

✞ ☎

✝ ✆

✞ ☎

✝ ✆

input <mark>Int[(E^(2\*ArcTanh[a\*x])\*x^3)/(c - a^2\*c\*x^2),x]</mark>

output ((2\*x)/a^3 + x^2/(2\*a^2) + 1/(a^4\*(1 - a\*x)) + (3\*Log[1 - a\*x])/a^4)/c ✞ ☎

#### **3.1050.3.1 Defintions of rubi rules used**

rule 49 <mark>Int[((a\_.) + (b\_.)\*(x\_))^(m\_.)\*((c\_.) + (d\_.)\*(x\_))^(n\_.), x\_Symbol] :> Int</mark> [ExpandIntegrand[ $(a + b*x)^m*(c + d*x)^n$ , x], x] /; FreeQ[{a, b, c, d}, x]  $k$  IGtQ[m, 0]  $k$  IGtQ[m + n + 2, 0]

rule 2009 <mark>Int[u\_, x\_Symbol] :> Simp[IntSum[u, x], x] /; SumQ[u]</mark>

3.1050. 
$$
\int \frac{e^{2 \arctanh(ax)}x^3}{c-a^2cx^2} dx
$$

rule 6700  $\frac{\pi}{\pi}$  [E<sup>^</sup>(ArcTanh  $[(a_{-},)*(x_{-})*(n_{-},)*(x_{-})^(m_{-},)*(c_{-}) + (d_{-},)*(x_{-})^2^(p_{-}, x_{-})$  $\text{Symbol]}$  :> Simp[c^p Int[x^m\*(1 - a\*x)^(p - n/2)\*(1 + a\*x)^(p + n/2), x], x] /; FreeQ[{a, c, d, m, n, p}, x] && EqQ[a^2\*c + d, 0] && (IntegerQ[p] | |  $GtQ[c, 0])$ 

#### <span id="page-6915-0"></span>Maple [A] (verified) 3.1050.4

Time =  $0.18$  (sec), antiderivative size = 43, normalized size of antiderivative = 0.81

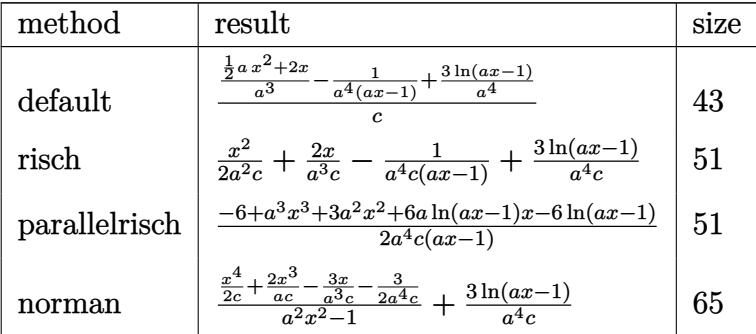

input int((a\*x+1)^2/(-a^2\*x^2+1)\*x^3/(-a^2\*c\*x^2+c),x,method=\_RETURNVERBOSE)

output  $1/c*(1/a^3*(1/2*ax^2+2*x)-1/a^4/(axx-1)+3/a^4*ln(a*x-1))$ 

#### <span id="page-6915-1"></span>Fricas [A] (verification not implemented) 3.1050.5

Time =  $0.26$  (sec), antiderivative size = 51, normalized size of antiderivative =  $0.96$ 

$$
\int \frac{e^{2\arctanh(ax)}x^3}{c-a^2cx^2} dx = \frac{a^3x^3 + 3a^2x^2 - 4ax + 6(ax - 1)\log(ax - 1) - 2}{2(a^5cx - a^4c)}
$$

$$
input|integerate((a*x+1)^2/(-a^2*x^2+1)*x^3/(-a^2*x^2+c),x, algorithm="fricas")
$$

<span id="page-6915-2"></span>output  $1/2*(a^3*x^3 + 3*a^2*x^2 - 4*ax + 6*(a*x - 1)*log(a*x - 1) - 2)/(a^5*c*x)$  $- a^4 * c$ 

$$
3.1050. \qquad \int \frac{e^{2\arctanh(ax)}x^3}{c-a^2cx^2} \, dx
$$

### **3.1050.6 Sympy [A] (verification not implemented)**

Time  $= 0.10$  (sec), antiderivative size  $= 44$ , normalized size of antiderivative  $= 0.83$ 

$$
\int \frac{e^{2 \arctanh(ax)} x^3}{c - a^2 c x^2} dx = -\frac{1}{a^5 c x - a^4 c} + \frac{x^2}{2 a^2 c} + \frac{2x}{a^3 c} + \frac{3 \log (ax - 1)}{a^4 c}
$$

✞ ☎

✝ ✆

✞ ☎

<span id="page-6916-0"></span>✝ ✆

input <mark>integrate((a\*x+1)\*\*2/(-a\*\*2\*x\*\*2+1)\*x\*\*3/(-a\*\*2\*c\*x\*\*2+c),x)</mark>

output -1/(a\*\*5\*c\*x - a\*\*4\*c) + x\*\*2/(2\*a\*\*2\*c) + 2\*x/(a\*\*3\*c) + 3\*log(a\*x - 1)/( a\*\*4\*c)

# **3.1050.7 Maxima [A] (verification not implemented)**

Time  $= 0.22$  (sec), antiderivative size  $= 49$ , normalized size of antiderivative  $= 0.92$ 

$$
\int \frac{e^{2 \arctanh(ax)} x^3}{c - a^2 c x^2} dx = -\frac{1}{a^5 c x - a^4 c} + \frac{ax^2 + 4 x}{2 a^3 c} + \frac{3 \log (ax - 1)}{a^4 c}
$$

✞ ☎

✝ ✆

✞ ☎

<span id="page-6916-1"></span> $\left($   $\left($   $\right)$   $\left($   $\left($   $\right)$   $\left($   $\left($   $\right)$   $\left($   $\left($   $\right)$   $\left($   $\left($   $\right)$   $\left($   $\left($   $\right)$   $\left($   $\left($   $\right)$   $\left($   $\left($   $\right)$   $\left($   $\left($   $\right)$   $\left($   $\left($   $\right)$   $\left($   $\left($   $\right)$   $\left($   $\left($   $\right)$   $\left($ 

$$
input \text{ \texttt{integrate}}((a*x+1)^2/(-a^2*x^2+1)*x^3/(-a^2*c*x^2+c), x, algorithm="maxima")
$$

output -1/(a^5\*c\*x - a^4\*c) + 1/2\*(a\*x^2 + 4\*x)/(a^3\*c) + 3\*log(a\*x - 1)/(a^4\*c)

#### **3.1050.8 Giac [A] (verification not implemented)**

Time  $= 0.27$  (sec), antiderivative size  $= 53$ , normalized size of antiderivative  $= 1.00$ 

$$
\int \frac{e^{2 \arctanh(ax)} x^3}{c - a^2 c x^2} \, dx = \frac{3 \, \log\left(|ax - 1|\right)}{a^4 c} + \frac{a^2 c x^2 + 4 \, acx}{2 \, a^4 c^2} - \frac{1}{(ax - 1)a^4 c}
$$

✞ ☎

 $\left($   $\left($   $\right)$   $\left($   $\left($   $\right)$   $\left($   $\left($   $\right)$   $\left($   $\left($   $\right)$   $\left($   $\left($   $\right)$   $\left($   $\left($   $\right)$   $\left($   $\left($   $\right)$   $\left($   $\left($   $\right)$   $\left($   $\left($   $\right)$   $\left($   $\left($   $\right)$   $\left($   $\left($   $\right)$   $\left($   $\left($   $\right)$   $\left($ 

<span id="page-6916-2"></span>✝ ✆

input <mark>integrate((a\*x+1)^2/(-a^2\*x^2+1)\*x^3/(-a^2\*c\*x^2+c),x, algorithm="giac")</mark>

output 3\*log(abs(a\*x - 1))/(a^4\*c) + 1/2\*(a^2\*c\*x^2 + 4\*a\*c\*x)/(a^4\*c^2) - 1/((a\* ✞ ☎  $x - 1)*a^4*C$ 

$$
3.1050. \qquad \int \frac{e^{2 \arctanh(ax)} x^3}{c - a^2 c x^2} \, dx
$$

#### Mupad [B] (verification not implemented) 3.1050.9

Time =  $3.39$  (sec), antiderivative size = 54, normalized size of antiderivative =  $1.02$ 

$$
\int \frac{e^{2 \arctanh(ax)} x^3}{c - a^2 c x^2} dx = \frac{1}{a (a^3 c - a^4 c x)} + \frac{2 x}{a^3 c} + \frac{x^2}{2 a^2 c} + \frac{3 \ln(a x - 1)}{a^4 c}
$$

input  $\frac{\text{int}(-\frac{x^3*(a*x + 1)^2}{(c - a^2*x*x^2)*(a^2*x^2 - 1)},x)}{\frac{x^3}{(c - a^2*x^2)(a^2*x^2 - 1)}$ 

output  $1/(a*(a^3*c - a^4*c*x)) + (2*x)/(a^3*c) + x^2/(2*a^2*c) + (3*log(a*x - 1))$  $/(a^4 * c)$ 

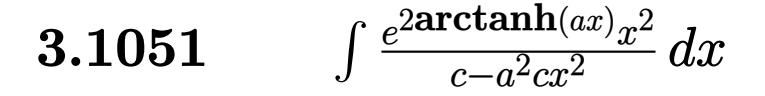

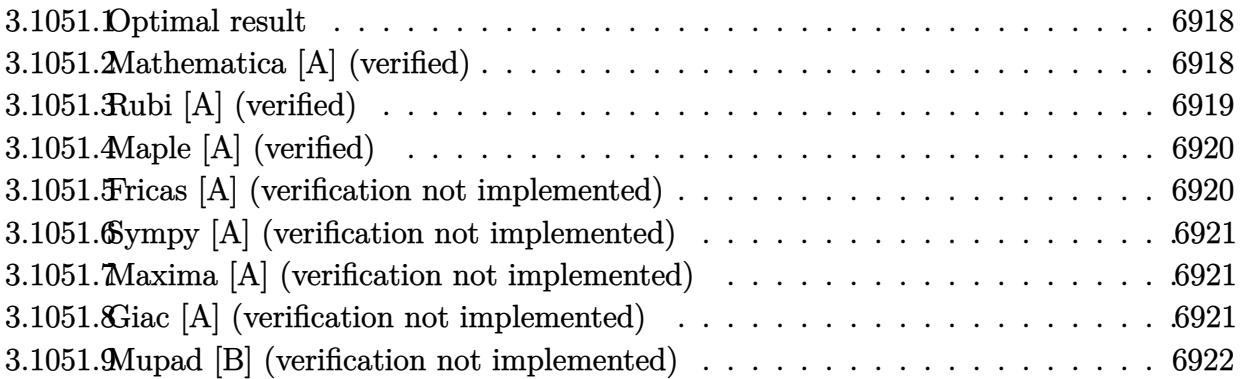

#### <span id="page-6918-0"></span>Optimal result  $3.1051.1$

Integrand size  $= 25$ , antiderivative size  $= 39$ 

$$
\int \frac{e^{2 \arctanh(ax)}x^2}{c - a^2 c x^2} dx = \frac{x}{a^2 c} + \frac{1}{a^3 c (1 - ax)} + \frac{2 \log(1 - ax)}{a^3 c}
$$

output x/a<sup>2</sup>/c+1/a<sup>2</sup>/c/(-a\*x+1)+2\*ln(-a\*x+1)/a<sup>2</sup>/c

#### <span id="page-6918-1"></span>Mathematica [A] (verified)  $3.1051.2$

Time =  $0.02$  (sec), antiderivative size = 28, normalized size of antiderivative = 0.72

$$
\int \frac{e^{2 \arctanh(ax)}x^2}{c - a^2 c x^2} \, dx = \frac{ax + \frac{1}{1 - ax} + 2 \log(1 - ax)}{a^3 c}
$$

input Integrate [(E^(2\*ArcTanh[a\*x])\*x^2)/(c - a^2\*c\*x^2),x]

<span id="page-6918-2"></span>output  $(a*x + (1 - a*x)^(-1) + 2*Log[1 - a*x])/(a^3*c)$ 

# **3.1051.3 Rubi [A] (verified)**

Time  $= 0.29$  (sec), antiderivative size  $= 34$ , normalized size of antiderivative  $= 0.87$ , number of steps used = 3, number of rules used = 3,  $\frac{\text{number of rules}}{\text{integral size}}$  = 0.120, Rules used = {6700, 49, 2009}

Below are the steps used by Rubi to obtain the solution. The rule number used for the transformation is given above next to the arrow. The rules definitions used are listed below.

$$
\int \frac{x^2 e^{2 \arctanh(ax)}}{c - a^2 c x^2} dx
$$

$$
\int \frac{6700}{6700}
$$

$$
\int \frac{x^2}{(1 - ax)^2} dx
$$

$$
\int \frac{49}{a^2} dx
$$

$$
\int \frac{1}{a^2} + \frac{2}{a^2(ax-1)} + \frac{1}{a^2(ax-1)^2} dx
$$

$$
\int \frac{2009}{a^3(1 - ax) + \frac{2 \log(1 - ax)}{a^3} + \frac{x}{a^2}}{c}
$$

✞ ☎

✝ ✆

 $\left($   $\left($   $\right)$   $\left($   $\left($   $\right)$   $\left($   $\left($   $\right)$   $\left($   $\left($   $\right)$   $\left($   $\left($   $\right)$   $\left($   $\left($   $\right)$   $\left($   $\left($   $\right)$   $\left($   $\left($   $\right)$   $\left($   $\left($   $\right)$   $\left($   $\left($   $\right)$   $\left($   $\left($   $\right)$   $\left($   $\left($   $\right)$   $\left($ 

✞ ☎

✝ ✆

✞ ☎

✝ ✆

input <mark>Int[(E^(2\*ArcTanh[a\*x])\*x^2)/(c - a^2\*c\*x^2),x]</mark>

output (x/a^2 + 1/(a^3\*(1 - a\*x)) + (2\*Log[1 - a\*x])/a^3)/c ✞ ☎

#### **3.1051.3.1 Defintions of rubi rules used**

rule 49 <mark>Int[((a\_.) + (b\_.)\*(x\_))^(m\_.)\*((c\_.) + (d\_.)\*(x\_))^(n\_.), x\_Symbol] :> Int</mark> [ExpandIntegrand[ $(a + b*x)^m*(c + d*x)^n$ , x], x] /; FreeQ[{a, b, c, d}, x]  $k$  IGtQ[m, 0]  $k$  IGtQ[m + n + 2, 0]

rule 2009 <mark>Int[u\_, x\_Symbol] :> Simp[IntSum[u, x], x] /; SumQ[u]</mark>

3.1051. 
$$
\int \frac{e^{2 \arctanh(ax)}x^2}{c-a^2cx^2} dx
$$

rule 6700 <mark>| Int[E^(ArcTanh[(a\_.)\*(x\_)]\*(n\_.))\*(x\_)^(m\_.)\*((c\_) + (d\_.)\*(x\_)^2)^(p\_.), x</mark> ✞ ☎  $_Symbol$ ] :> Simp[c^p Int[x^m\*(1 - a\*x)^(p - n/2)\*(1 + a\*x)^(p + n/2), x], x] /; FreeQ[{a, c, d, m, n, p}, x] && EqQ[a^2\*c + d, 0] && (IntegerQ[p] || GtQ[c, 0])

## **3.1051.4 Maple [A] (verified)**

Time  $= 0.18$  (sec), antiderivative size  $= 34$ , normalized size of antiderivative  $= 0.87$ 

<span id="page-6920-0"></span> $\left($   $\left($   $\right)$   $\left($   $\left($   $\right)$   $\left($   $\right)$   $\left($   $\left($   $\right)$   $\left($   $\left($   $\right)$   $\left($   $\left($   $\right)$   $\left($   $\right)$   $\left($   $\left($   $\right)$   $\left($   $\left($   $\right)$   $\left($   $\right)$   $\left($   $\left($   $\right)$   $\left($   $\left($   $\right)$   $\left($   $\left($   $\right)$   $\left($ 

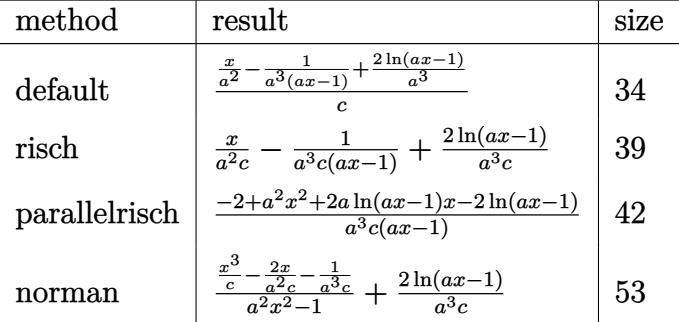

✞ ☎

✝ ✆

<span id="page-6920-1"></span>✝ ✆

input <mark>| int((a\*x+1)^2/(-a^2\*x^2+1)\*x^2/(-a^2\*c\*x^2+c),x,method=\_RETURNVERBOSE)</mark>

output 1/c\*(x/a^2-1/a^3/(a\*x-1)+2/a^3\*ln(a\*x-1)) ✞ ☎

### **3.1051.5 Fricas [A] (verification not implemented)**

Time  $= 0.25$  (sec), antiderivative size  $= 42$ , normalized size of antiderivative  $= 1.08$ 

$$
\int \frac{e^{2 \arctanh(ax)}x^2}{c - a^2 c x^2} dx = \frac{a^2 x^2 - ax + 2(ax - 1) \log(ax - 1) - 1}{a^4 cx - a^3 c}
$$

✞ ☎

✝ ✆

✞ ☎

<span id="page-6920-2"></span>✝ ✆

input <mark>integrate((a\*x+1)^2/(-a^2\*x^2+1)\*x^2/(-a^2\*c\*x^2+c),x, algorithm="fricas")</mark>

output (a^2\*x^2 - a\*x + 2\*(a\*x - 1)\*log(a\*x - 1) - 1)/(a^4\*c\*x - a^3\*c)

3.1051. 
$$
\int \frac{e^{2 \arctanh(ax)}x^2}{c-a^2cx^2} dx
$$

### **3.1051.6 Sympy [A] (verification not implemented)**

Time  $= 0.09$  (sec), antiderivative size  $= 32$ , normalized size of antiderivative  $= 0.82$ 

$$
\int \frac{e^{2 \arctanh(ax)}x^2}{c - a^2 c x^2} \, dx = -\frac{1}{a^4 c x - a^3 c} + \frac{x}{a^2 c} + \frac{2 \log (ax - 1)}{a^3 c}
$$

✞ ☎

✝ ✆

✞ ☎

<span id="page-6921-0"></span> $\left($   $\left($   $\right)$   $\left($   $\left($   $\right)$   $\left($   $\left($   $\right)$   $\left($   $\left($   $\right)$   $\left($   $\left($   $\right)$   $\left($   $\left($   $\right)$   $\left($   $\left($   $\right)$   $\left($   $\left($   $\right)$   $\left($   $\left($   $\right)$   $\left($   $\left($   $\right)$   $\left($   $\left($   $\right)$   $\left($   $\left($   $\right)$   $\left($ 

input <mark>integrate((a\*x+1)\*\*2/(-a\*\*2\*x\*\*2+1)\*x\*\*2/(-a\*\*2\*c\*x\*\*2+c),x)</mark>

output <mark>-1/(a\*\*4\*c\*x - a\*\*3\*c) + x/(a\*\*2\*c) + 2\*log(a\*x - 1)/(a\*\*3\*c)</mark>

#### **3.1051.7 Maxima [A] (verification not implemented)**

Time  $= 0.21$  (sec), antiderivative size  $= 40$ , normalized size of antiderivative  $= 1.03$ 

$$
\int \frac{e^{2 \arctanh(ax)}x^2}{c - a^2 c x^2} dx = -\frac{1}{a^4 c x - a^3 c} + \frac{x}{a^2 c} + \frac{2 \log(ax - 1)}{a^3 c}
$$

✞ ☎

✝ ✆

✞ ☎

<span id="page-6921-1"></span>✝ ✆

$$
input \frac{interstate((a*x+1)^2/(-a^2*x^2+1)*x^2/(-a^2*x*x^2+c),x, algorithm="maxima")}{
$$

output -1/(a^4\*c\*x - a^3\*c) + x/(a^2\*c) + 2\*log(a\*x - 1)/(a^3\*c)

### **3.1051.8 Giac [A] (verification not implemented)**

Time  $= 0.27$  (sec), antiderivative size  $= 39$ , normalized size of antiderivative  $= 1.00$ 

$$
\int \frac{e^{2 \arctanh(ax)}x^2}{c - a^2 c x^2} \, dx = \frac{x}{a^2 c} + \frac{2 \log(|ax - 1|)}{a^3 c} - \frac{1}{(ax - 1)a^3 c}
$$

✞ ☎

✝ ✆

✞ ☎

<span id="page-6921-2"></span>✝ ✆

input <mark>integrate((a\*x+1)^2/(-a^2\*x^2+1)\*x^2/(-a^2\*c\*x^2+c),x, algorithm="giac")</mark>

output x/(a^2\*c) + 2\*log(abs(a\*x - 1))/(a^3\*c) - 1/((a\*x - 1)\*a^3\*c)

3.1051. 
$$
\int \frac{e^{2 \arctanh(ax)}x^2}{c-a^2cx^2} dx
$$

#### Mupad [B] (verification not implemented) 3.1051.9

Time =  $0.05$  (sec), antiderivative size = 38, normalized size of antiderivative =  $0.97$ 

$$
\int \frac{e^{2 \arctanh(ax)}x^2}{c - a^2 c x^2} dx = \frac{1}{a^3 c - a^4 c x} + \frac{x}{a^2 c} + \frac{2 \ln(a x - 1)}{a^3 c}
$$

input  $\frac{\text{int}(-\frac{x^2*(a*x + 1)^2}{(c - a^2*x*x^2)*(a^2*x^2 - 1)},x)}{\frac{x^2}{(c - a^2*x^2)(a^2*x^2 - 1)}$ 

output  $1/(a^3*c - a^4*c*x) + x/(a^2*c) + (2*log(a*x - 1))/(a^3*c)$ 

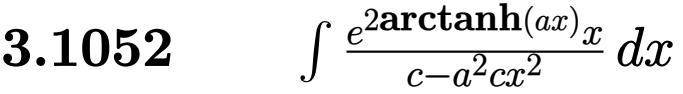

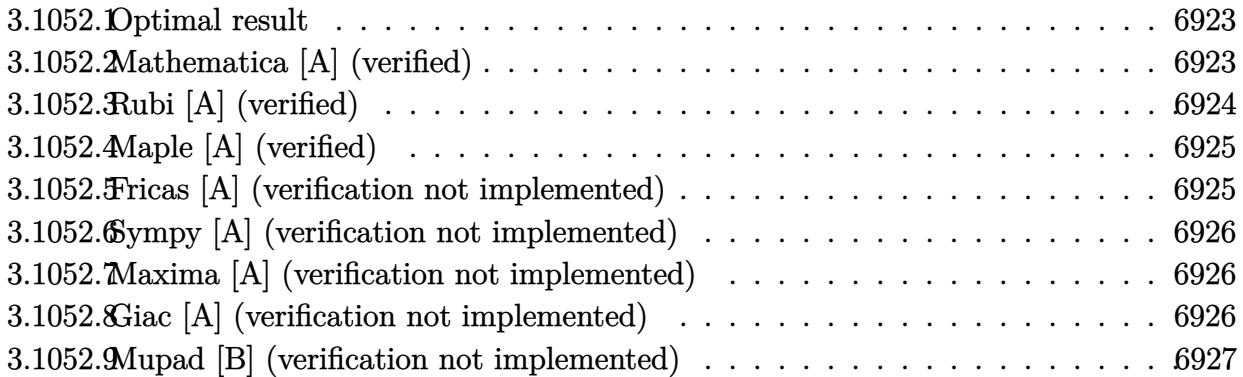

## <span id="page-6923-0"></span>**3.1052.1 Optimal result**

Integrand size  $= 23$ , antiderivative size  $= 30$ 

$$
\int \frac{e^{2\arctanh(ax)}x}{c-a^2cx^2} dx = \frac{1}{a^2c(1-ax)} + \frac{\log(1-ax)}{a^2c}
$$

<span id="page-6923-1"></span>✝ ✆

output 1/a^2/c/(-a\*x+1)+ln(-a\*x+1)/a^2/c ✞ ☎

# **3.1052.2 Mathematica [A] (verified)**

Time  $= 0.02$  (sec), antiderivative size  $= 23$ , normalized size of antiderivative  $= 0.77$ 

$$
\int \frac{e^{2\arctanh(ax)}x}{c - a^2cx^2} dx = \frac{\frac{1}{1 - ax} + \log(1 - ax)}{a^2c}
$$

✞ ☎

 $\left($   $\left($   $\right)$   $\left($   $\left($   $\right)$   $\left($   $\left($   $\right)$   $\left($   $\left($   $\right)$   $\left($   $\left($   $\right)$   $\left($   $\left($   $\right)$   $\left($   $\left($   $\right)$   $\left($   $\left($   $\right)$   $\left($   $\left($   $\right)$   $\left($   $\left($   $\right)$   $\left($   $\left($   $\right)$   $\left($   $\left($   $\right)$   $\left($ 

✞ ☎

<span id="page-6923-2"></span>✝ ✆

$$
input[Integrate[(E^{(2*Arctanh[a*x])*x)/(c - a^{2*cx*2}),x]
$$

output  $((1 - a*x)^{-1}) + Log[1 - a*x]/(a^2*c)$ 

# **3.1052.3 Rubi [A] (verified)**

Time  $= 0.26$  (sec), antiderivative size  $= 28$ , normalized size of antiderivative  $= 0.93$ , number of steps used = 3, number of rules used = 3,  $\frac{\text{number of rules}}{\text{integral size}}$  = 0.130, Rules used = {6700, 49, 2009}

Below are the steps used by Rubi to obtain the solution. The rule number used for the transformation is given above next to the arrow. The rules definitions used are listed below.

$$
\int \frac{xe^{2 \arctanh(ax)}}{c - a^2 c x^2} dx
$$

$$
\int \frac{6700}{(1 - ax)^2} dx
$$

$$
c
$$

$$
\int \frac{49}{(ax - 1)a} + \frac{1}{(ax - 1)^2 a} dx
$$

$$
c
$$

$$
\int \frac{2009}{a^2(1 - ax)} + \frac{\log(1 - ax)}{a^2}
$$

✞ ☎

✝ ✆

✝ ✆

✞ ☎

 $\left($   $\left($   $\right)$   $\left($   $\left($   $\right)$   $\left($   $\left($   $\right)$   $\left($   $\left($   $\right)$   $\left($   $\left($   $\right)$   $\left($   $\left($   $\right)$   $\left($   $\left($   $\right)$   $\left($   $\left($   $\right)$   $\left($   $\left($   $\right)$   $\left($   $\left($   $\right)$   $\left($   $\left($   $\right)$   $\left($   $\left($   $\right)$   $\left($ 

input <mark>Int[(E^(2\*ArcTanh[a\*x])\*x)/(c - a^2\*c\*x^2),x]</mark>

output (1/(a^2\*(1 - a\*x)) + Log[1 - a\*x]/a^2)/c ✞ ☎

#### **3.1052.3.1 Defintions of rubi rules used**

rule 49 <mark>Int[((a\_.) + (b\_.)\*(x\_))^(m\_.)\*((c\_.) + (d\_.)\*(x\_))^(n\_.), x\_Symbol] :> Int</mark> ✞ ☎ [ExpandIntegrand[ $(a + b*x)^m*(c + d*x)^n$ , x], x] /; FreeQ[{a, b, c, d}, x]  $k$  IGtQ[m, 0]  $k$  IGtQ[m + n + 2, 0] ✝ ✆

rule 2009 <mark>Int[u\_, x\_Symbol] :> Simp[IntSum[u, x], x] /; SumQ[u]</mark>

rule 6700 <mark>| Int[E^(ArcTanh[(a\_.)\*(x\_)]\*(n\_.))\*(x\_)^(m\_.)\*((c\_) + (d\_.)\*(x\_)^2)^(p\_.), x</mark> ✞ ☎  $Symbo1]$  :> Simp[c^p Int[x^m\*(1 - a\*x)^(p - n/2)\*(1 + a\*x)^(p + n/2), x], x] /; FreeQ[{a, c, d, m, n, p}, x] && EqQ[a^2\*c + d, 0] && (IntegerQ[p] || GtQ[c, 0])

## **3.1052.4 Maple [A] (verified)**

Time  $= 0.18$  (sec), antiderivative size  $= 28$ , normalized size of antiderivative  $= 0.93$ 

<span id="page-6925-0"></span> $\left($   $\left($   $\right)$   $\left($   $\left($   $\right)$   $\left($   $\left($   $\right)$   $\left($   $\left($   $\right)$   $\left($   $\left($   $\right)$   $\left($   $\left($   $\right)$   $\left($   $\left($   $\right)$   $\left($   $\left($   $\right)$   $\left($   $\left($   $\right)$   $\left($   $\left($   $\right)$   $\left($   $\left($   $\right)$   $\left($   $\left($   $\right)$   $\left($ 

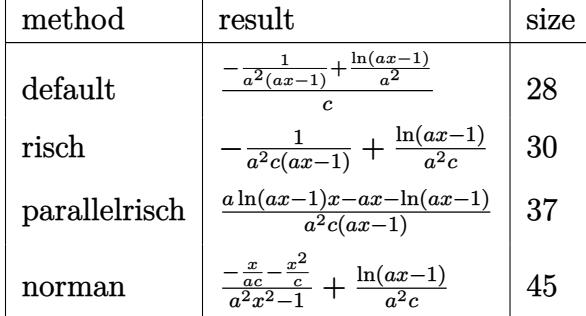

✞ ☎

✝ ✆

<span id="page-6925-1"></span>✝ ✆

input <mark>int((a\*x+1)^2/(-a^2\*x^2+1)\*x/(-a^2\*c\*x^2+c),x,method=\_RETURNVERBOSE)</mark>

output 1/c\*(-1/a^2/(a\*x-1)+1/a^2\*ln(a\*x-1)) ✞ ☎

## **3.1052.5 Fricas [A] (verification not implemented)**

Time  $= 0.26$  (sec), antiderivative size  $= 30$ , normalized size of antiderivative  $= 1.00$ 

$$
\int \frac{e^{2\arctanh(ax)}x}{c-a^2cx^2} dx = \frac{(ax-1)\log(ax-1)-1}{a^3cx-a^2c}
$$

✞ ☎

✝ ✆

✞ ☎

<span id="page-6925-2"></span> $\left($   $\left($   $\right)$   $\left($   $\left($   $\right)$   $\left($   $\left($   $\right)$   $\left($   $\left($   $\right)$   $\left($   $\left($   $\right)$   $\left($   $\left($   $\right)$   $\left($   $\left($   $\right)$   $\left($   $\left($   $\right)$   $\left($   $\left($   $\right)$   $\left($   $\left($   $\right)$   $\left($   $\left($   $\right)$   $\left($   $\left($   $\right)$   $\left($ 

input <mark>integrate((a\*x+1)^2/(-a^2\*x^2+1)\*x/(-a^2\*c\*x^2+c),x, algorithm="fricas")</mark>

output ((a\*x - 1)\*log(a\*x - 1) - 1)/(a^3\*c\*x - a^2\*c)

J

3.1052. 
$$
\int \frac{e^{2 \arctanh(ax)}x}{c-a^2cx^2} dx
$$

## **3.1052.6 Sympy [A] (verification not implemented)**

Time  $= 0.06$  (sec), antiderivative size  $= 24$ , normalized size of antiderivative  $= 0.80$ 

$$
\int \frac{e^{2\arctanh(ax)}x}{c-a^2cx^2} dx = -\frac{1}{a^3cx-a^2c} + \frac{\log(ax-1)}{a^2c}
$$

✞ ☎

✝ ✆

✞ ☎

<span id="page-6926-0"></span> $\left($   $\left($   $\right)$   $\left($   $\left($   $\right)$   $\left($   $\left($   $\right)$   $\left($   $\left($   $\right)$   $\left($   $\left($   $\right)$   $\left($   $\left($   $\right)$   $\left($   $\left($   $\right)$   $\left($   $\left($   $\right)$   $\left($   $\left($   $\right)$   $\left($   $\left($   $\right)$   $\left($   $\left($   $\right)$   $\left($   $\left($   $\right)$   $\left($ 

input <mark>integrate((a\*x+1)\*\*2/(-a\*\*2\*x\*\*2+1)\*x/(-a\*\*2\*c\*x\*\*2+c),x)</mark>

output -1/(a\*\*3\*c\*x - a\*\*2\*c) + log(a\*x - 1)/(a\*\*2\*c)

#### **3.1052.7 Maxima [A] (verification not implemented)**

Time  $= 0.22$  (sec), antiderivative size  $= 31$ , normalized size of antiderivative  $= 1.03$ 

$$
\int \frac{e^{2 \arctanh(ax)}x}{c - a^2 c x^2} \, dx = -\frac{1}{a^3 c x - a^2 c} + \frac{\log(ax - 1)}{a^2 c}
$$

✞ ☎

✝ ✆

✞ ☎

<span id="page-6926-1"></span>✝ ✆

input <mark>integrate((a\*x+1)^2/(-a^2\*x^2+1)\*x/(-a^2\*c\*x^2+c),x, algorithm="maxima")</mark>

output -1/(a^3\*c\*x - a^2\*c) + log(a\*x - 1)/(a^2\*c)

### **3.1052.8 Giac [A] (verification not implemented)**

Time  $= 0.27$  (sec), antiderivative size  $= 30$ , normalized size of antiderivative  $= 1.00$ 

$$
\int \frac{e^{2\arctanh(ax)}x}{c-a^2cx^2} dx = \frac{\log(|ax-1|)}{a^2c} - \frac{1}{(ax-1)a^2c}
$$

✞ ☎

✝ ✆

✞ ☎

<span id="page-6926-2"></span>✝ ✆

input <mark>integrate((a\*x+1)^2/(-a^2\*x^2+1)\*x/(-a^2\*c\*x^2+c),x, algorithm="giac")</mark>

output log(abs(a\*x - 1))/(a^2\*c) - 1/((a\*x - 1)\*a^2\*c)

#### Mupad [B] (verification not implemented) 3.1052.9

Time =  $0.04$  (sec), antiderivative size = 27, normalized size of antiderivative =  $0.90$ 

$$
\int \frac{e^{2\arctanh(ax)}x}{c-a^2cx^2} dx = \frac{1}{a^2(c-acx)} + \frac{\ln(a x - 1)}{a^2c}
$$

input  $\frac{\text{int}(-\frac{x*(a*x + 1)^2}{(c - a^2*x*x^2)*(a^2*x^2 - 1)},x)}{\frac{x}{z}}$ 

output  $1/(a^2*(c - a*c*x)) + log(a*x - 1)/(a^2*c)$ 

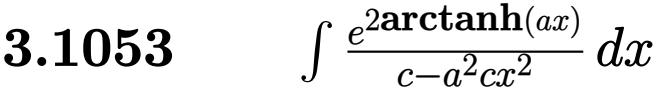

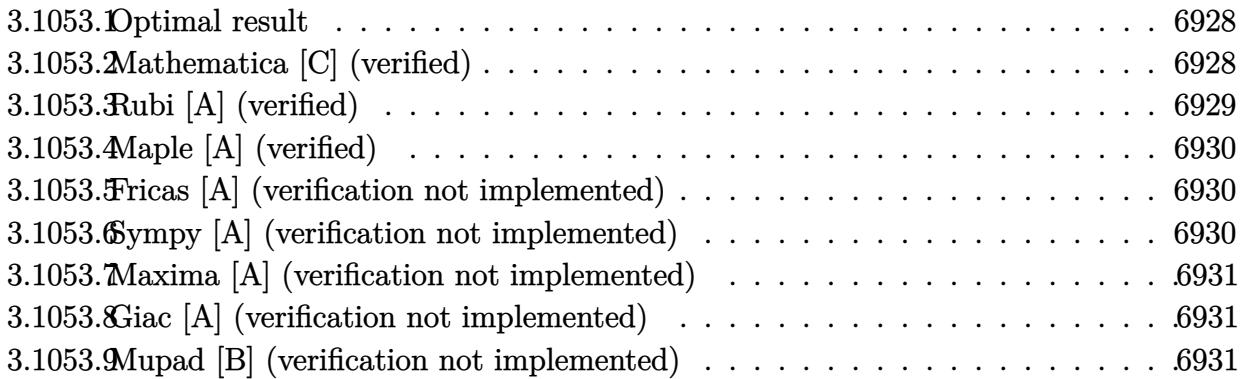

### <span id="page-6928-0"></span>**3.1053.1 Optimal result**

Integrand size  $= 22$ , antiderivative size  $= 15$ 

$$
\int \frac{e^{2 \operatorname{arctanh}(ax)}}{c - a^2 c x^2} \, dx = \frac{1}{ac(1 - ax)}
$$

✞ ☎

<span id="page-6928-1"></span>✝ ✆

output <mark>1/a/c/(-a\*x+1)</mark>

# **3.1053.2 Mathematica [C] (verified)**

Result contains higher order function than in optimal. Order 3 vs. order 1 in optimal. Time  $= 0.04$  (sec), antiderivative size  $= 18$ , normalized size of antiderivative  $= 1.20$ 

$$
\int \frac{e^{2\arctanh(ax)}}{c - a^2 c x^2} \, dx = \frac{e^{2\arctanh(ax)}}{2ac}
$$

✞ ☎

✝ ✆

✞ ☎

<span id="page-6928-2"></span> $\left($   $\left($   $\right)$   $\left($   $\left($   $\right)$   $\left($   $\left($   $\right)$   $\left($   $\left($   $\right)$   $\left($   $\left($   $\right)$   $\left($   $\left($   $\right)$   $\left($   $\left($   $\right)$   $\left($   $\left($   $\right)$   $\left($   $\left($   $\right)$   $\left($   $\left($   $\right)$   $\left($   $\left($   $\right)$   $\left($   $\left($   $\right)$   $\left($ 

input Integrate[E^(2\*ArcTanh[a\*x])/(c - a^2\*c\*x^2),x]

output <mark>E^(2\*ArcTanh[a\*x])/(2\*a\*c)</mark>

# **3.1053.3 Rubi [A] (verified)**

Time  $= 0.21$  (sec), antiderivative size  $= 15$ , normalized size of antiderivative  $= 1.00$ , number of steps used = 2, number of rules used = 2,  $\frac{\text{number of rules}}{\text{integral size}}$  = 0.091, Rules used = {6690, 17}

Below are the steps used by Rubi to obtain the solution. The rule number used for the transformation is given above next to the arrow. The rules definitions used are listed below.

$$
\int \frac{e^{2 \operatorname{arctanh}(ax)}}{c - a^2 c x^2} \, dx
$$
\n
$$
\int \frac{6690}{(1 - ax)^2} \, dx
$$
\n
$$
\int \frac{1}{17}
$$
\n
$$
\frac{1}{ac(1 - ax)}
$$

✝ ✆

✝ ✆

<span id="page-6929-0"></span>✞ ☎

$$
input \left[ \frac{\text{Int} \left[ E^{(2*Arctanh[a*x]} \right) / (c - a^{2*cx^2)}, x \right]}{\text{Int} \left[ E^{(2*Arctanh[a*x]} \right) / (c - a^{2*cx^2}), x \right]}
$$

output <mark>1/(a\*c\*(1 - a\*x))</mark> ✞ ☎

#### **3.1053.3.1 Defintions of rubi rules used**

rule 17 <mark>Int[(c\_.)\*((a\_.) + (b\_.)\*(x\_))^(m\_.), x\_Symbol] :> Simp[c\*((a + b\*x)^(m + 1</mark> ✞ ☎  $)/(b*(m + 1))$ , x] /; FreeQ[{a, b, c, m}, x] && NeQ[m, -1] ✝ ✆

rule 6690 <mark>| Int[E^(ArcTanh[(a\_.)\*(x\_)]\*(n\_.))\*((c\_) + (d\_.)\*(x\_)^2)^(p\_.), x\_Symbol] :></mark> Simp[c^p Int[(1 - a\*x)^(p - n/2)\*(1 + a\*x)^(p + n/2), x], x] /; FreeQ[{a , c, d, n, p}, x] && EqQ[a^2\*c + d, 0] && (IntegerQ[p] || GtQ[c, 0])  $\left($   $\left($   $\right)$   $\left($   $\left($   $\right)$   $\left($   $\right)$   $\left($   $\left($   $\right)$   $\left($   $\left($   $\right)$   $\left($   $\left($   $\right)$   $\left($   $\right)$   $\left($   $\left($   $\right)$   $\left($   $\left($   $\right)$   $\left($   $\right)$   $\left($   $\left($   $\right)$   $\left($   $\left($   $\right)$   $\left($   $\left($   $\right)$   $\left($ 

## **3.1053.4 Maple [A] (verified)**

Time  $= 0.18$  (sec), antiderivative size  $= 14$ , normalized size of antiderivative  $= 0.93$ 

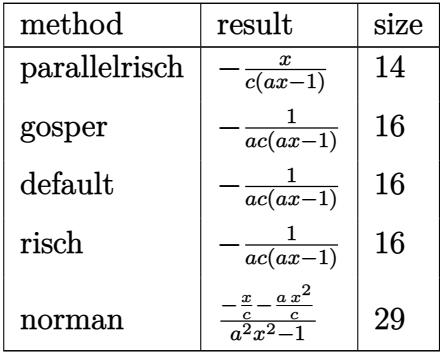

 $\left( \begin{array}{cc} \text{ } & \text{ } \\ \text{ } & \text{ } \end{array} \right)$ 

<span id="page-6930-0"></span>✝ ✆

$$
input \left(\frac{1}{int((a*x+1)^2/(-a^2*x^2+1)/(-a^2*x^2+c)}, x, \frac{method}{RETURNVERBOSE)}\right)
$$

output <mark>-x/c/(a\*x-1)</mark> ✞ ☎

#### **3.1053.5 Fricas [A] (verification not implemented)**

Time  $= 0.25$  (sec), antiderivative size  $= 15$ , normalized size of antiderivative  $= 1.00$ 

$$
\int \frac{e^{2 \arctanh(ax)}}{c - a^2 c x^2} \, dx = -\frac{1}{a^2 c x - ac}
$$

✞ ☎

✝ ✆

✞ ☎

<span id="page-6930-1"></span> $\left($   $\left($   $\right)$   $\left($   $\left($   $\right)$   $\left($   $\left($   $\right)$   $\left($   $\left($   $\right)$   $\left($   $\left($   $\right)$   $\left($   $\left($   $\right)$   $\left($   $\left($   $\right)$   $\left($   $\left($   $\right)$   $\left($   $\left($   $\right)$   $\left($   $\left($   $\right)$   $\left($   $\left($   $\right)$   $\left($   $\left($   $\right)$   $\left($ 

input <mark>integrate((a\*x+1)^2/(-a^2\*x^2+1)/(-a^2\*c\*x^2+c),x, algorithm="fricas")</mark>

output <mark>-1/(a^2\*c\*x - a\*c)</mark>

# **3.1053.6 Sympy [A] (verification not implemented)**

Time  $= 0.06$  (sec), antiderivative size  $= 12$ , normalized size of antiderivative  $= 0.80$ 

$$
\int \frac{e^{2\arctanh(ax)}}{c - a^2cx^2} dx = -\frac{1}{a^2cx - ac}
$$

✞ ☎

✝ ✆

✞ ☎

<span id="page-6930-2"></span>✝ ✆

input <mark>integrate((a\*x+1)\*\*2/(-a\*\*2\*x\*\*2+1)/(-a\*\*2\*c\*x\*\*2+c),x)</mark>

output -1/(a\*\*2\*c\*x - a\*c)

$$
3.1053. \qquad \int \frac{e^{2 \text{arctanh}(ax)}}{c-a^2cx^2} \, dx
$$

### **3.1053.7 Maxima [A] (verification not implemented)**

Time  $= 0.18$  (sec), antiderivative size  $= 15$ , normalized size of antiderivative  $= 1.00$ 

$$
\int \frac{e^{2 \arctanh(ax)}}{c - a^2 c x^2} \, dx = -\frac{1}{a^2 c x - ac}
$$

✞ ☎

✝ ✆

✞ ☎

<span id="page-6931-0"></span> $\left($   $\left($   $\right)$   $\left($   $\left($   $\right)$   $\left($   $\left($   $\right)$   $\left($   $\left($   $\right)$   $\left($   $\left($   $\right)$   $\left($   $\left($   $\right)$   $\left($   $\left($   $\right)$   $\left($   $\left($   $\right)$   $\left($   $\left($   $\right)$   $\left($   $\left($   $\right)$   $\left($   $\left($   $\right)$   $\left($   $\left($   $\right)$   $\left($ 

input <mark>integrate((a\*x+1)^2/(-a^2\*x^2+1)/(-a^2\*c\*x^2+c),x, algorithm="maxima")</mark>

output  $-1/(a^2*c*x - a*c)$ 

#### **3.1053.8 Giac [A] (verification not implemented)**

Time  $= 0.27$  (sec), antiderivative size  $= 15$ , normalized size of antiderivative  $= 1.00$ 

$$
\int \frac{e^{2\arctanh(ax)}}{c - a^2cx^2} dx = -\frac{1}{(ax - 1)ac}
$$

✞ ☎

 $\left($   $\left($   $\right)$   $\left($   $\left($   $\right)$   $\left($   $\right)$   $\left($   $\left($   $\right)$   $\left($   $\left($   $\right)$   $\left($   $\left($   $\right)$   $\left($   $\right)$   $\left($   $\left($   $\right)$   $\left($   $\left($   $\right)$   $\left($   $\right)$   $\left($   $\left($   $\right)$   $\left($   $\left($   $\right)$   $\left($   $\left($   $\right)$   $\left($ 

✞ ☎

<span id="page-6931-1"></span>✝ ✆

input <mark>integrate((a\*x+1)^2/(-a^2\*x^2+1)/(-a^2\*c\*x^2+c),x, algorithm="giac")</mark>

output <mark>-1/((a\*x - 1)\*a\*c)</mark>

### **3.1053.9 Mupad [B] (verification not implemented)**

Time  $= 3.35$  (sec), antiderivative size  $= 13$ , normalized size of antiderivative  $= 0.87$ 

$$
\int \frac{e^{2\arctanh(ax)}}{c - a^2cx^2} dx = \frac{1}{a (c - a c x)}
$$

✞ ☎

✝ ✆

✞ ☎

✝ ✆

 $\text{input}$   $\frac{\text{int}(-\frac{a*x + 1)^2}{(c - a^2*x^2)*(a^2*x^2 - 1)},x)}$ 

output <mark>1/(a\*(c - a\*c\*x))</mark>

$$
\textbf{3.1054} \qquad \int \frac{e^{2 \textbf{arctanh}(ax)}}{x (c-a^2 c x^2)} \, dx
$$

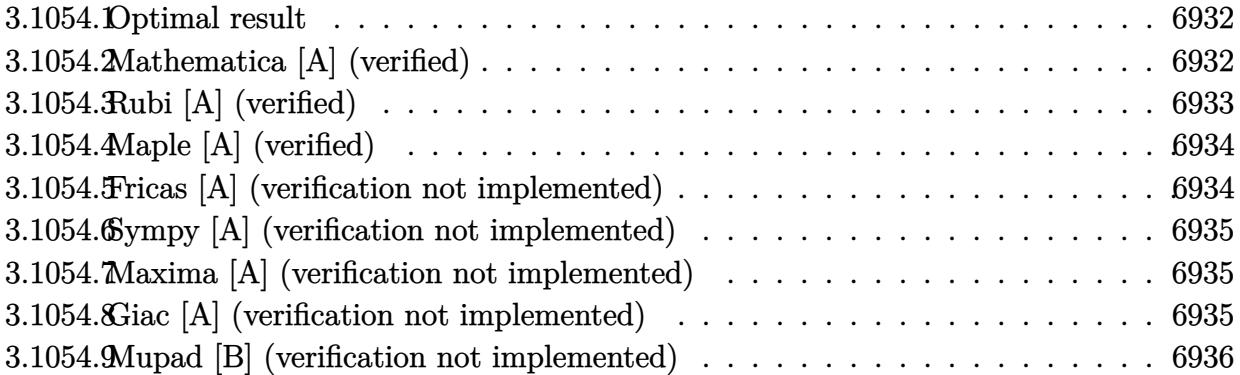

### <span id="page-6932-0"></span>**3.1054.1 Optimal result**

Integrand size  $= 25$ , antiderivative size  $= 31$ 

$$
\int \frac{e^{2\arctanh(ax)}}{x(c-a^2cx^2)} dx = \frac{1}{c(1-ax)} + \frac{\log(x)}{c} - \frac{\log(1-ax)}{c}
$$

✞ ☎

<span id="page-6932-1"></span> $\left($   $\left($   $\right)$   $\left($   $\left($   $\right)$   $\left($   $\left($   $\right)$   $\left($   $\left($   $\right)$   $\left($   $\left($   $\right)$   $\left($   $\left($   $\right)$   $\left($   $\left($   $\right)$   $\left($   $\left($   $\right)$   $\left($   $\left($   $\right)$   $\left($   $\left($   $\right)$   $\left($   $\left($   $\right)$   $\left($   $\left($   $\right)$   $\left($ 

output 1/c/(-a\*x+1)+ln(x)/c-ln(-a\*x+1)/c

# **3.1054.2 Mathematica [A] (verified)**

Time  $= 0.02$  (sec), antiderivative size  $= 24$ , normalized size of antiderivative  $= 0.77$ 

$$
\int \frac{e^{2\arctanh(ax)}}{x(c-a^2cx^2)} dx = \frac{\frac{1}{1-ax} + \log(x) - \log(1-ax)}{c}
$$

✞ ☎

 $\left($   $\left($   $\right)$   $\left($   $\left($   $\right)$   $\left($   $\left($   $\right)$   $\left($   $\left($   $\right)$   $\left($   $\left($   $\right)$   $\left($   $\left($   $\right)$   $\left($   $\left($   $\right)$   $\left($   $\left($   $\right)$   $\left($   $\left($   $\right)$   $\left($   $\left($   $\right)$   $\left($   $\left($   $\right)$   $\left($   $\left($   $\right)$   $\left($ 

✞ ☎

<span id="page-6932-2"></span>✝ ✆

input Integrate[E^(2\*ArcTanh[a\*x])/(x\*(c - a^2\*c\*x^2)),x]

output ((1 - a\*x)^(-1) + Log[x] - Log[1 - a\*x])/c

# **3.1054.3 Rubi [A] (verified)**

Time  $= 0.27$  (sec), antiderivative size  $= 24$ , normalized size of antiderivative  $= 0.77$ , number of steps used = 3, number of rules used = 3,  $\frac{\text{number of rules}}{\text{integral size}}$  = 0.120, Rules used = {6700, 54, 2009}

Below are the steps used by Rubi to obtain the solution. The rule number used for the transformation is given above next to the arrow. The rules definitions used are listed below.

$$
\int \frac{e^{2 \arctanh(ax)}}{x (c - a^2 c x^2)} dx
$$

$$
\int \frac{6700}{6700}
$$

$$
\int \frac{1}{x(1 - ax)^2} dx
$$

$$
\int \frac{1}{54}
$$

$$
\int \left(-\frac{a}{ax - 1} + \frac{a}{(ax - 1)^2} + \frac{1}{x}\right) dx
$$

$$
\int \frac{2009}{1 - ax - \log(1 - ax) + \log(x)}
$$

$$
\int \frac{1}{c} dx
$$

✝ ✆

✝ ✆

✝ ✆

✞ ☎

input <mark>Int[E^(2\*ArcTanh[a\*x])/(x\*(c - a^2\*c\*x^2)),x]</mark> ✞ ☎

output ((1 - a\*x)^(-1) + Log[x] - Log[1 - a\*x])/c ✞ ☎

#### **3.1054.3.1 Defintions of rubi rules used**

rule 54 <mark>Int[((a\_) + (b\_.)\*(x\_))^(m\_)\*((c\_.) + (d\_.)\*(x\_))^(n\_.), x\_Symbol] :> Int[E</mark> ✞ ☎  $x$ pandIntegrand[(a + b\*x)^m\*(c + d\*x)^n, x], x] /; FreeQ[{a, b, c, d}, x] && ILtQ[m, 0] && IntegerQ[n] && !(IGtQ[n, 0] && LtQ[m + n + 2, 0])

rule 2009 <mark>Int[u\_, x\_Symbol] :> Simp[IntSum[u, x], x] /; SumQ[u]</mark>  $\left($   $\left($   $\right)$   $\left($   $\left($   $\right)$   $\left($   $\left($   $\right)$   $\left($   $\left($   $\right)$   $\left($   $\left($   $\right)$   $\left($   $\left($   $\right)$   $\left($   $\left($   $\right)$   $\left($   $\left($   $\right)$   $\left($   $\left($   $\right)$   $\left($   $\left($   $\right)$   $\left($   $\left($   $\right)$   $\left($   $\left($   $\right)$   $\left($ 

3.1054. 
$$
\int \frac{e^{2 \arctanh(ax)}}{x(c-a^2cx^2)} dx
$$

rule 6700 ✞ ☎  $Int\left[E\hat{\;} (ArcTanh[(a_-.)*(x_-)]*(n_-.))*(x_-)\hat{\;} (m_-.)*((c_-)\; +\; (d_-.)*(x_-)\hat{\;} (p_-.), \; x_+),\; (b_+b_+)(b_-) \right]$  $Symbol$  :> Simp[c^p Int[x^m\*(1 - a\*x)^(p - n/2)\*(1 + a\*x)^(p + n/2), x], x] /; FreeQ[{a, c, d, m, n, p}, x] && EqQ[a^2\*c + d, 0] && (IntegerQ[p] || GtQ[c, 0])

## **3.1054.4 Maple [A] (verified)**

Time  $= 0.18$  (sec), antiderivative size  $= 25$ , normalized size of antiderivative  $= 0.81$ 

<span id="page-6934-0"></span> $\left($   $\left($   $\right)$   $\left($   $\left($   $\right)$   $\left($   $\right)$   $\left($   $\left($   $\right)$   $\left($   $\left($   $\right)$   $\left($   $\left($   $\right)$   $\left($   $\right)$   $\left($   $\left($   $\right)$   $\left($   $\left($   $\right)$   $\left($   $\right)$   $\left($   $\left($   $\right)$   $\left($   $\left($   $\right)$   $\left($   $\left($   $\right)$   $\left($ 

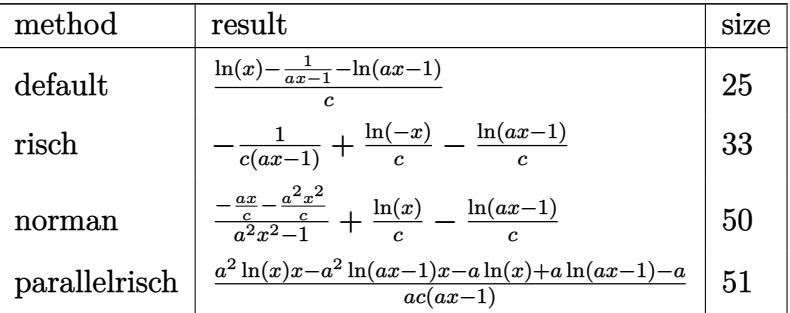

$$
\text{input} \left(\text{int} \left((a*x+1)^2/(-a^2*x^2+1)/x/(-a^2xcx^2+c),x,\text{method}=\text{RETURNVERBOSE}\right)\right)
$$

output 1/c\*(ln(x)-1/(a\*x-1)-ln(a\*x-1)) ✞ ☎

## **3.1054.5 Fricas [A] (verification not implemented)**

Time  $= 0.26$  (sec), antiderivative size  $= 35$ , normalized size of antiderivative  $= 1.13$ 

$$
\int \frac{e^{2 \arctanh(ax)}}{x (c - a^2 c x^2)} dx = -\frac{(ax - 1) \log (ax - 1) - (ax - 1) \log (x) + 1}{acx - c}
$$

✞ ☎

✝ ✆

<span id="page-6934-2"></span> $\left($   $\left($   $\right)$   $\left($   $\left($   $\right)$   $\left($   $\left($   $\right)$   $\left($   $\left($   $\right)$   $\left($   $\left($   $\right)$   $\left($   $\left($   $\right)$   $\left($   $\left($   $\right)$   $\left($   $\left($   $\right)$   $\left($   $\left($   $\right)$   $\left($   $\left($   $\right)$   $\left($   $\left($   $\right)$   $\left($   $\left($   $\right)$   $\left($ 

<span id="page-6934-1"></span>✝ ✆

input <mark>integrate((a\*x+1)^2/(-a^2\*x^2+1)/x/(-a^2\*c\*x^2+c),x, algorithm="fricas")</mark>

output ✞ ☎  $-((a*x - 1)*log(a*x - 1) - (a*x - 1)*log(x) + 1)/(a*c*x - c)$ 

3.1054. 
$$
\int \frac{e^{2 \arctanh(ax)}}{x(c-a^2cx^2)} dx
$$

### **3.1054.6 Sympy [A] (verification not implemented)**

Time  $= 0.11$  (sec), antiderivative size  $= 19$ , normalized size of antiderivative  $= 0.61$ 

$$
\int \frac{e^{2\arctanh(ax)}}{x(c-a^2cx^2)} dx = -\frac{1}{acx-c} + \frac{\log(x) - \log(x-\frac{1}{a})}{c}
$$

✞ ☎

✝ ✆

✞ ☎

input <mark>integrate((a\*x+1)\*\*2/(-a\*\*2\*x\*\*2+1)/x/(-a\*\*2\*c\*x\*\*2+c),x)</mark>

output -1/(a\*c\*x - c) + (log(x) - log(x - 1/a))/c  $\left($   $\left($   $\right)$   $\left($   $\left($   $\right)$   $\left($   $\right)$   $\left($   $\left($   $\right)$   $\left($   $\left($   $\right)$   $\left($   $\left($   $\right)$   $\left($   $\right)$   $\left($   $\left($   $\right)$   $\left($   $\left($   $\right)$   $\left($   $\left($   $\right)$   $\left($   $\left($   $\right)$   $\left($   $\left($   $\right)$   $\left($   $\left($   $\right)$ 

### <span id="page-6935-0"></span>**3.1054.7 Maxima [A] (verification not implemented)**

Time  $= 0.21$  (sec), antiderivative size  $= 30$ , normalized size of antiderivative  $= 0.97$ 

$$
\int \frac{e^{2 \operatorname{arctanh}(ax)}}{x \left(c - a^2 c x^2\right)} dx = -\frac{\log\left(ax - 1\right)}{c} + \frac{\log\left(x\right)}{c} - \frac{1}{acx - c}
$$

✞ ☎

 $\left($   $\left($   $\right)$   $\left($   $\left($   $\right)$   $\left($   $\left($   $\right)$   $\left($   $\left($   $\right)$   $\left($   $\left($   $\right)$   $\left($   $\left($   $\right)$   $\left($   $\left($   $\right)$   $\left($   $\left($   $\right)$   $\left($   $\left($   $\right)$   $\left($   $\left($   $\right)$   $\left($   $\left($   $\right)$   $\left($   $\left($   $\right)$   $\left($ 

✞ ☎

<span id="page-6935-1"></span>✝ ✆

input integrate((a\*x+1)^2/(-a^2\*x^2+1)/x/(-a^2\*c\*x^2+c),x, algorithm="maxima")

output -log(a\*x - 1)/c + log(x)/c - 1/(a\*c\*x - c)

### **3.1054.8 Giac [A] (verification not implemented)**

Time  $= 0.27$  (sec), antiderivative size  $= 32$ , normalized size of antiderivative  $= 1.03$ 

$$
\int \frac{e^{2\arctanh(ax)}}{x(c-a^2cx^2)} dx = -\frac{\log(|ax-1|)}{c} + \frac{\log(|x|)}{c} - \frac{1}{(ax-1)c}
$$

✞ ☎

✝ ✆

<span id="page-6935-2"></span>✝ ✆

input <mark>integrate((a\*x+1)^2/(-a^2\*x^2+1)/x/(-a^2\*c\*x^2+c),x, algorithm="giac")</mark>

output ✞ ☎  $-\log(\text{abs}(a*x - 1))/c + \log(\text{abs}(x))/c - 1/((a*x - 1)*c)$ 

3.1054. 
$$
\int \frac{e^{2 \arctanh(ax)}}{x(c-a^2cx^2)} dx
$$

#### Mupad [B] (verification not implemented) 3.1054.9

Time = 3.38 (sec), antiderivative size = 22, normalized size of antiderivative =  $0.71$ 

$$
\int \frac{e^{2\arctanh(ax)}}{x(c-a^2cx^2)} dx = \frac{2\operatorname{atanh}(2ax-1)}{c} + \frac{1}{c-acx}
$$

input  $\frac{\text{int}(-\frac{ax + 1}{2}(x + (c - a^2 + c^2))*(a^2 + x^2 - 1))}{x}$ 

output  $(2*atanh(2*ax - 1))/c + 1/(c - axc*x)$ 

# $\int \frac{e^{2{\bf arctanh}(ax)}}{x^2(c-a^2cx^2)}\,dx$ 3.1055

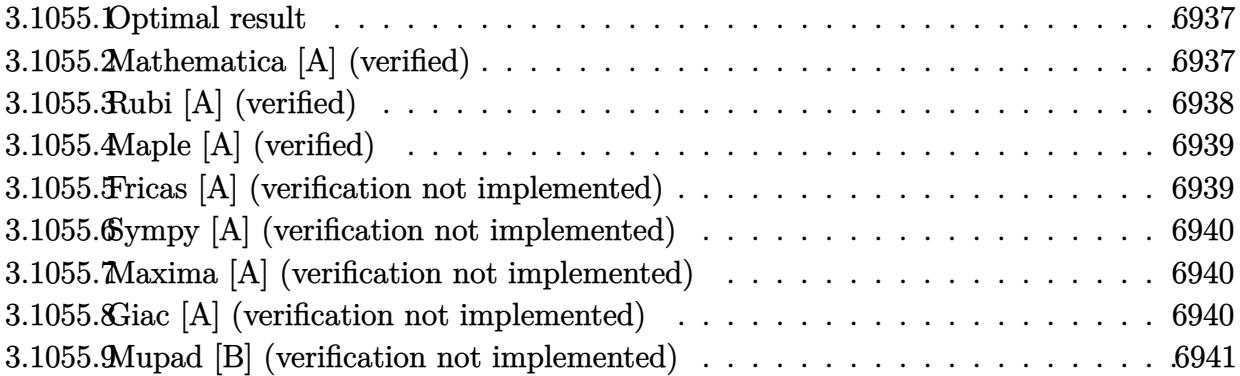

#### <span id="page-6937-0"></span>Optimal result 3.1055.1

Integrand size  $= 25$ , antiderivative size  $= 43$ 

$$
\int \frac{e^{2\arctanh(ax)}}{x^2(c-a^2cx^2)} dx = -\frac{1}{cx} + \frac{a}{c(1-ax)} + \frac{2a\log(x)}{c} - \frac{2a\log(1-ax)}{c}
$$

output -1/c/x+a/c/(-a\*x+1)+2\*a\*ln(x)/c-2\*a\*ln(-a\*x+1)/c

#### <span id="page-6937-1"></span>3.1055.2 Mathematica [A] (verified)

Time =  $0.02$  (sec), antiderivative size = 35, normalized size of antiderivative = 0.81

$$
\int \frac{e^{2\arctanh(ax)}}{x^2(c - a^2cx^2)} dx = \frac{-\frac{1}{x} + \frac{a}{1 - ax} + 2a\log(x) - 2a\log(1 - ax)}{c}
$$

input Integrate [E^(2\*ArcTanh[a\*x])/(x^2\*(c - a^2\*c\*x^2)),x]

<span id="page-6937-2"></span>output  $(-x^(-1) + a/(1 - a*x) + 2*a*Log[x] - 2*a*Log[1 - a*x])/c$ 

# **3.1055.3 Rubi [A] (verified)**

Time  $= 0.28$  (sec), antiderivative size  $= 35$ , normalized size of antiderivative  $= 0.81$ , number of steps used = 3, number of rules used = 3,  $\frac{\text{number of rules}}{\text{integral size}}$  = 0.120, Rules used = {6700, 54, 2009}

Below are the steps used by Rubi to obtain the solution. The rule number used for the transformation is given above next to the arrow. The rules definitions used are listed below.

$$
\int \frac{e^{2 \arctanh(ax)}}{x^2 (c - a^2 c x^2)} dx
$$
  
\n
$$
\int \frac{6700}{6700}
$$
  
\n
$$
\int \frac{1}{x^2 (1 - ax)^2} dx
$$
  
\n
$$
\int \frac{54}{x^2 (1 - ax)^2} dx
$$
  
\n
$$
\int \frac{64}{(1 - ax)^2 (1 - ax)^2} dx
$$
  
\n
$$
\int \frac{2009}{x^2 (1 - ax)^2} dx
$$
  
\n
$$
\int \frac{a}{1 - ax} + 2a \log(x) - 2a \log(1 - ax) - \frac{1}{x}
$$

✝ ✆

✝ ✆

✝ ✆

✞ ☎

$$
input \left[ Int \left[ E^{(2*Arctanh[a*x])/(x^2*(c - a^2*cx^2)), x \right] \right]
$$

output (-x^(-1) + a/(1 - a\*x) + 2\*a\*Log[x] - 2\*a\*Log[1 - a\*x])/c ✞ ☎

#### **3.1055.3.1 Defintions of rubi rules used**

rule 54 <mark>Int[((a\_) + (b\_.)\*(x\_))^(m\_)\*((c\_.) + (d\_.)\*(x\_))^(n\_.), x\_Symbol] :> Int[E</mark> ✞ ☎  $x$ pandIntegrand[(a + b\*x)^m\*(c + d\*x)^n, x], x] /; FreeQ[{a, b, c, d}, x] && ILtQ[m, 0] && IntegerQ[n] && !(IGtQ[n, 0] && LtQ[m + n + 2, 0])

rule 2009 <mark>Int[u\_, x\_Symbol] :> Simp[IntSum[u, x], x] /; SumQ[u]</mark>  $\left($   $\left($   $\right)$   $\left($   $\left($   $\right)$   $\left($   $\left($   $\right)$   $\left($   $\left($   $\right)$   $\left($   $\left($   $\right)$   $\left($   $\left($   $\right)$   $\left($   $\left($   $\right)$   $\left($   $\left($   $\right)$   $\left($   $\left($   $\right)$   $\left($   $\left($   $\right)$   $\left($   $\left($   $\right)$   $\left($   $\left($   $\right)$   $\left($ 

3.1055. 
$$
\int \frac{e^{2 \arctanh(ax)}}{x^2(c-a^2cx^2)} dx
$$

rule 6700  $\frac{\text{Int}[E^*(\text{ArcTanh}[(a_{-},)*(x_{-})](n_{-},))(x_{-})^*(m_{-},)*(c_{-}) + (d_{-},)*(x_{-})^2)(p_{-},), x_{-}^2)}{(\text{Int}[E^*(\text{ArcTanh}[(a_{-},)*(x_{-})](n_{-},))(x_{-})^*(m_{-},))(x_{-}) + (d_{-},)*(x_{-})^2)(p_{-},), x_{-}^2)$  $\text{Symbol}$  :> Simp[c^p Int[x^m\*(1 - a\*x)^(p - n/2)\*(1 + a\*x)^(p + n/2), x], x] /; FreeQ[{a, c, d, m, n, p}, x] && EqQ[a^2\*c + d, 0] && (IntegerQ[p] | |  $GtQ[c, 0])$ 

#### <span id="page-6939-0"></span>Maple [A] (verified) 3.1055.4

Time =  $0.27$  (sec), antiderivative size = 35, normalized size of antiderivative = 0.81

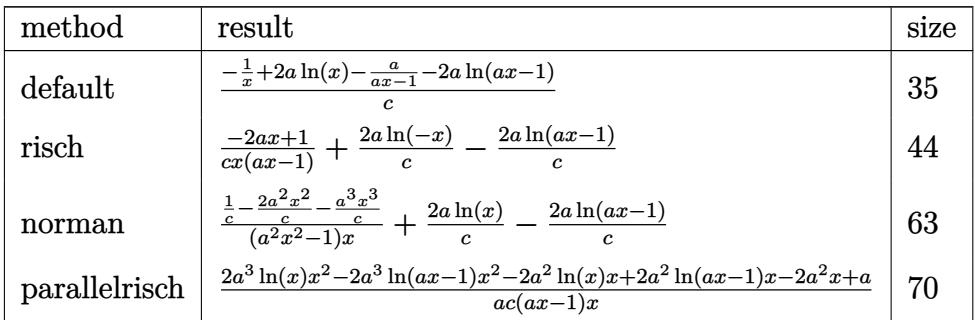

$$
input \int int((a*x+1)^2/(-a^2*x^2+1)/x^2/(-a^2*x^2+c), x, method = REVIEWNVERBOSE)
$$

output  $1/c*(-1/x+2*a*ln(x)-a/(a*x-1)-2*a*ln(a*x-1))$ 

#### <span id="page-6939-1"></span>Fricas [A] (verification not implemented) 3.1055.5

Time =  $0.25$  (sec), antiderivative size = 57, normalized size of antiderivative = 1.33

$$
\int \frac{e^{2\arctanh(ax)}}{x^2(c-a^2cx^2)} dx = -\frac{2\,ax+2\,(a^2x^2-ax)\log\,(ax-1)-2\,(a^2x^2-ax)\log\,(x)-1}{acx^2-cx}
$$

$$
input \text{ \texttt{integrate}}((a*x+1)^2/(-a^2*x^2+1)/x^2/(-a^2*x^2+c), x, algorithm="frac{m}{100}+m
$$

<span id="page-6939-2"></span>output  $-(2*a*x + 2*(a^2*x^2 - a*x)*log(a*x - 1) - 2*(a^2*x^2 - a*x)*log(x) - 1)/$  $a*c*x^2 - c*x)$ 

$$
3.1055. \qquad \int \frac{e^{2 \operatorname{arctanh}(ax)}}{x^2(c-a^2cx^2)}\,dx
$$

### **3.1055.6 Sympy [A] (verification not implemented)**

Time  $= 0.15$  (sec), antiderivative size  $= 31$ , normalized size of antiderivative  $= 0.72$ 

$$
\int \frac{e^{2\arctanh(ax)}}{x^2(c-a^2cx^2)} dx = \frac{2a(\log(x) - \log(x-\frac{1}{a}))}{c} + \frac{-2ax+1}{acx^2-cx}
$$

✞ ☎

✝ ✆

✞ ☎

<span id="page-6940-0"></span> $\left($   $\left($   $\right)$   $\left($   $\left($   $\right)$   $\left($   $\left($   $\right)$   $\left($   $\left($   $\right)$   $\left($   $\left($   $\right)$   $\left($   $\left($   $\right)$   $\left($   $\left($   $\right)$   $\left($   $\left($   $\right)$   $\left($   $\left($   $\right)$   $\left($   $\left($   $\right)$   $\left($   $\left($   $\right)$   $\left($   $\left($   $\right)$   $\left($ 

input <mark>integrate((a\*x+1)\*\*2/(-a\*\*2\*x\*\*2+1)/x\*\*2/(-a\*\*2\*c\*x\*\*2+c),x)</mark>

output 2\*a\*(log(x) - log(x - 1/a))/c + (-2\*a\*x + 1)/(a\*c\*x\*\*2 - c\*x)

### **3.1055.7 Maxima [A] (verification not implemented)**

Time  $= 0.21$  (sec), antiderivative size  $= 42$ , normalized size of antiderivative  $= 0.98$ 

$$
\int \frac{e^{2 \arctanh(ax)}}{x^2 (c - a^2 c x^2)} dx = -\frac{2 a \log (ax - 1)}{c} + \frac{2 a \log (x)}{c} - \frac{2 ax - 1}{acx^2 - cx}
$$

✞ ☎

 $\left($   $\left($   $\right)$   $\left($   $\left($   $\right)$   $\left($   $\right)$   $\left($   $\left($   $\right)$   $\left($   $\left($   $\right)$   $\left($   $\left($   $\right)$   $\left($   $\right)$   $\left($   $\left($   $\right)$   $\left($   $\left($   $\right)$   $\left($   $\right)$   $\left($   $\left($   $\right)$   $\left($   $\left($   $\right)$   $\left($   $\left($   $\right)$   $\left($ 

✞ ☎

<span id="page-6940-1"></span>✝ ✆

$$
input \text{ \texttt{integrate}}((a*x+1)^2/(-a^2*x^2+1)/x^2/(-a^2*x^2+c), x, algorithm="maxima")
$$

output -2\*a\*log(a\*x - 1)/c + 2\*a\*log(x)/c - (2\*a\*x - 1)/(a\*c\*x^2 - c\*x)

## **3.1055.8 Giac [A] (verification not implemented)**

Time  $= 0.27$  (sec), antiderivative size  $= 45$ , normalized size of antiderivative  $= 1.05$ 

$$
\int \frac{e^{2 \arctanh(ax)}}{x^2 (c - a^2 c x^2)} dx = -\frac{2 a \log (|ax - 1|)}{c} + \frac{2 a \log (|x|)}{c} - \frac{2 ax - 1}{(ax^2 - x)c}
$$

✝ ✆

<span id="page-6940-2"></span>✝ ✆

input <mark>integrate((a\*x+1)^2/(-a^2\*x^2+1)/x^2/(-a^2\*c\*x^2+c),x, algorithm="giac")</mark> ✞ ☎

output -2\*a\*log(abs(a\*x - 1))/c + 2\*a\*log(abs(x))/c - (2\*a\*x - 1)/((a\*x^2 - x)\*c) ✞ ☎

#### Mupad [B] (verification not implemented) 3.1055.9

Time =  $0.07$  (sec), antiderivative size = 34, normalized size of antiderivative = 0.79

$$
\int \frac{e^{2\arctanh(ax)}}{x^2(c-a^2cx^2)} dx = \frac{2\,a\,x-1}{cx-acx^2} + \frac{4\,a\,\mathrm{atanh}(2\,a\,x-1)}{c}
$$

input  $\frac{\text{int}(-\frac{ax + 1}{2}\cdot (x^2*(c - a^2*cx^2)*(a^2*x^2 - 1)),x)}{\frac{c}{2}}$ 

output  $(2*a*x - 1)/((c*x - a*c*x^2) + (4*a*atanh(2*a*x - 1))/c$ 

#### **3.1056** R  $e^{2\textbf{arctanh}(ax)}$  $\frac{d^2x}{dx^3(c-a^2cx^2)}dx$

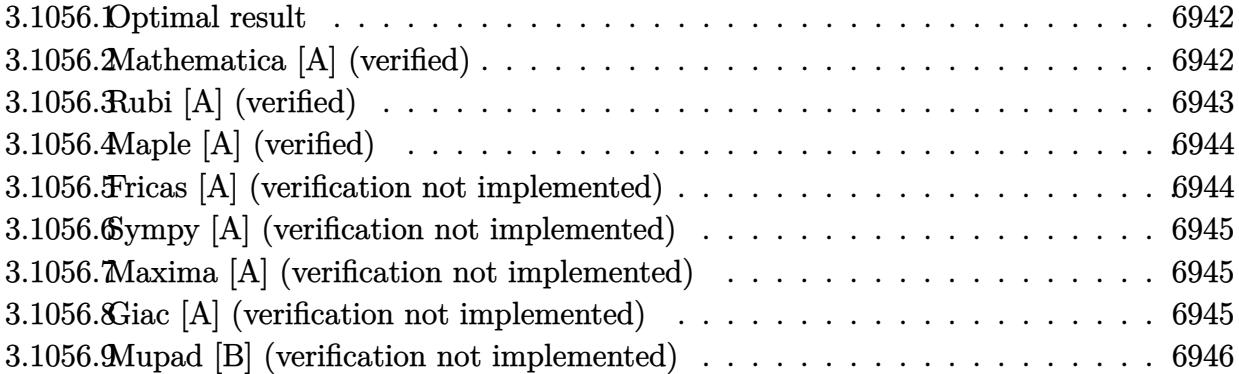

## <span id="page-6942-0"></span>**3.1056.1 Optimal result**

Integrand size  $= 25$ , antiderivative size  $= 60$ 

$$
\int \frac{e^{2 \arctanh(ax)}}{x^3 (c - a^2 c x^2)} dx = -\frac{1}{2 c x^2} - \frac{2 a}{c x} + \frac{a^2}{c (1 - a x)} + \frac{3 a^2 \log(x)}{c} - \frac{3 a^2 \log(1 - a x)}{c}
$$

✞ ☎

<span id="page-6942-1"></span> $\left($   $\left($   $\right)$   $\left($   $\left($   $\right)$   $\left($   $\left($   $\right)$   $\left($   $\left($   $\right)$   $\left($   $\left($   $\right)$   $\left($   $\left($   $\right)$   $\left($   $\left($   $\right)$   $\left($   $\left($   $\right)$   $\left($   $\left($   $\right)$   $\left($   $\left($   $\right)$   $\left($   $\left($   $\right)$   $\left($   $\left($   $\right)$   $\left($ 

output -1/2/c/x^2-2\*a/c/x+a^2/c/(-a\*x+1)+3\*a^2\*ln(x)/c-3\*a^2\*ln(-a\*x+1)/c

# **3.1056.2 Mathematica [A] (verified)**

Time =  $0.04$  (sec), antiderivative size = 52, normalized size of antiderivative =  $0.87$ 

$$
\int \frac{e^{2 \arctanh(ax)}}{x^3 (c - a^2 c x^2)} dx = \frac{\frac{1 + 3ax - 6a^2 x^2}{x^2 (-1 + ax)} + 6a^2 \log(x) - 6a^2 \log(1 - ax)}{2c}
$$

✞ ☎

 $\overline{\mathcal{A}}$   $\overline{\mathcal{A}}$   $\overline{\$ 

<span id="page-6942-2"></span>✝ ✆

$$
input|Integrate[E^{(2*ArcTanh[a*x])/(x^3*(c - a^2*cx^2)),x]}
$$

output ((1 + 3\*a\*x - 6\*a^2\*x^2)/(x^2\*(-1 + a\*x)) + 6\*a^2\*Log[x] - 6\*a^2\*Log[1 - a ✞ ☎ \*x])/(2\*c)

# **3.1056.3 Rubi [A] (verified)**

Time  $= 0.29$  (sec), antiderivative size  $= 49$ , normalized size of antiderivative  $= 0.82$ , number of steps used = 3, number of rules used = 3,  $\frac{\text{number of rules}}{\text{integral size}}$  = 0.120, Rules used = {6700, 54, 2009}

Below are the steps used by Rubi to obtain the solution. The rule number used for the transformation is given above next to the arrow. The rules definitions used are listed below.

$$
\int \frac{e^{2\arctanh(ax)}}{x^3(c-a^2cx^2)} dx
$$

$$
\int \frac{6700}{x^3(1-ax)^2} dx
$$

$$
\int \frac{1}{x^3(1-ax)^2} dx
$$

$$
\int \frac{54}{54}
$$

$$
\frac{\int \left(-\frac{3a^3}{ax-1} + \frac{a^3}{(ax-1)^2} + \frac{3a^2}{x} + \frac{2a}{x^2} + \frac{1}{x^3}\right) dx}{c}
$$

$$
\int \frac{2009}{1-ax} + 3a^2 \log(x) - 3a^2 \log(1 - ax) - \frac{2a}{x} - \frac{1}{2x^2}
$$

✞ ☎

✝ ✆

 $\left($   $\left($   $\right)$   $\left($   $\left($   $\right)$   $\left($   $\left($   $\right)$   $\left($   $\left($   $\right)$   $\left($   $\left($   $\right)$   $\left($   $\left($   $\right)$   $\left($   $\left($   $\right)$   $\left($   $\left($   $\right)$   $\left($   $\left($   $\right)$   $\left($   $\left($   $\right)$   $\left($   $\left($   $\right)$   $\left($   $\left($   $\right)$   $\left($ 

✞ ☎

✞ ☎

✝ ✆

input <mark>Int[E^(2\*ArcTanh[a\*x])/(x^3\*(c - a^2\*c\*x^2)),x]</mark>

output (-1/2\*1/x^2 - (2\*a)/x + a^2/(1 - a\*x) + 3\*a^2\*Log[x] - 3\*a^2\*Log[1 - a\*x]) ✞ ☎  $/c$ 

#### **3.1056.3.1 Defintions of rubi rules used**

rule 54 <mark>Int[((a\_) + (b\_.)\*(x\_))^(m\_)\*((c\_.) + (d\_.)\*(x\_))^(n\_.), x\_Symbol] :> Int[E</mark>  $x$ pandIntegrand[(a + b\*x)^m\*(c + d\*x)^n, x], x] /; FreeQ[{a, b, c, d}, x] && ILtQ[m, 0] && IntegerQ[n] && !(IGtQ[n, 0] && LtQ[m + n + 2, 0]) ✝ ✆

rule 2009 <mark>Int[u\_, x\_Symbol] :> Simp[IntSum[u, x], x] /; SumQ[u]</mark>

3.1056. 
$$
\int \frac{e^{2 \operatorname{arctanh}(ax)}}{x^3(c-a^2cx^2)} dx
$$

rule 6700 <mark>| Int[E^(ArcTanh[(a\_.)\*(x\_)]\*(n\_.))\*(x\_)^(m\_.)\*((c\_) + (d\_.)\*(x\_)^2)^(p\_.), x</mark> ✞ ☎  $Symbol$  :> Simp[c^p Int[x^m\*(1 - a\*x)^(p - n/2)\*(1 + a\*x)^(p + n/2), x], x] /; FreeQ[{a, c, d, m, n, p}, x] && EqQ[a^2\*c + d, 0] && (IntegerQ[p] || GtQ[c, 0])

## **3.1056.4 Maple [A] (verified)**

Time  $= 0.19$  (sec), antiderivative size  $= 47$ , normalized size of antiderivative  $= 0.78$ 

<span id="page-6944-0"></span> $\left($   $\left($   $\right)$   $\left($   $\left($   $\right)$   $\left($   $\right)$   $\left($   $\left($   $\right)$   $\left($   $\left($   $\right)$   $\left($   $\left($   $\right)$   $\left($   $\right)$   $\left($   $\left($   $\right)$   $\left($   $\left($   $\right)$   $\left($   $\right)$   $\left($   $\left($   $\right)$   $\left($   $\left($   $\right)$   $\left($   $\left($   $\right)$   $\left($ 

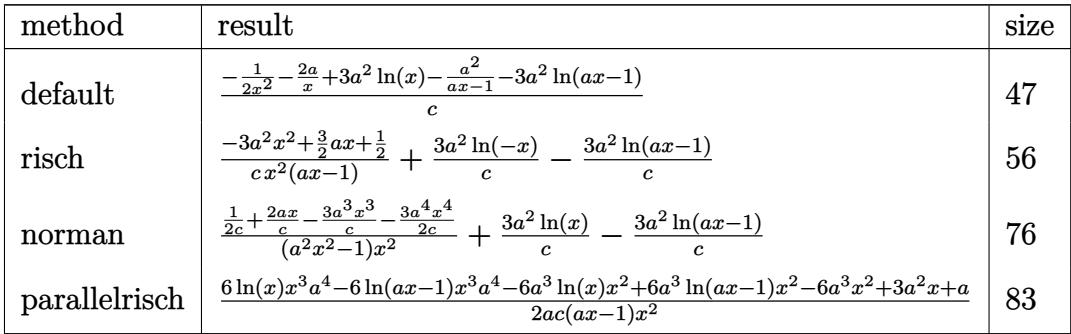

✞ ☎

<span id="page-6944-1"></span>✝ ✆

input <mark>int((a\*x+1)^2/(-a^2\*x^2+1)/x^3/(-a^2\*c\*x^2+c),x,method=\_RETURNVERBOSE)</mark> ✝ ✆

$$
output \left( \frac{1/c*(-1/2/x^2 - 2*a/x + 3*a^2*ln(x) - a^2/(a*x-1) - 3*a^2*ln(a*x-1))}{1/c*(-1/2/x^2 - 2*a/x + 3*a^2*ln(x) - a^2/(a*x-1) - 3*a^2*ln(a*x-1))} \right)
$$

## **3.1056.5 Fricas [A] (verification not implemented)**

Time  $= 0.28$  (sec), antiderivative size  $= 75$ , normalized size of antiderivative  $= 1.25$ 

$$
\int \frac{e^{2\arctanh(ax)}}{x^3(c-a^2cx^2)} dx
$$
\n
$$
= -\frac{6 a^2 x^2 - 3 ax + 6 (a^3 x^3 - a^2 x^2) \log (ax - 1) - 6 (a^3 x^3 - a^2 x^2) \log (x) - 1}{2 (acx^3 - cx^2)}
$$

✞ ☎

✝ ✆

<span id="page-6944-2"></span>✝ ✆

$$
input\left| \text{integrate}((a*x+1)^2/(-a^2*x^2+1)/x^3/(-a^2*x^2+c),x, algorithm="fricas") \right|
$$

output -1/2\*(6\*a^2\*x^2 - 3\*a\*x + 6\*(a^3\*x^3 - a^2\*x^2)\*log(a\*x - 1) - 6\*(a^3\*x^3 ✞ ☎  $- a^2*x^2)*log(x) - 1)/(a*c*x^3 - c*x^2)$ 

3.1056. 
$$
\int \frac{e^{2 \arctanh(ax)}}{x^3(c-a^2cx^2)} dx
$$

### **3.1056.6 Sympy [A] (verification not implemented)**

Time  $= 0.15$  (sec), antiderivative size  $= 46$ , normalized size of antiderivative  $= 0.77$ 

$$
\int \frac{e^{2 \text{arctanh}(ax)}}{x^3 (c - a^2 c x^2)} dx = \frac{3a^2 (\log (x) - \log (x - \frac{1}{a}))}{c} + \frac{-6a^2 x^2 + 3ax + 1}{2ac x^3 - 2c x^2}
$$

✞ ☎

✝ ✆

✞ ☎

<span id="page-6945-0"></span>✝ ✆

input <mark>integrate((a\*x+1)\*\*2/(-a\*\*2\*x\*\*2+1)/x\*\*3/(-a\*\*2\*c\*x\*\*2+c),x)</mark>

output <mark>3\*a\*\*2\*(log(x) - log(x - 1/a))/c + (-6\*a\*\*2\*x\*\*2 + 3\*a\*x + 1)/(2\*a\*c\*x\*\*3</mark>  $-2*c*x**2)$ 

#### **3.1056.7 Maxima [A] (verification not implemented)**

Time  $= 0.18$  (sec), antiderivative size  $= 56$ , normalized size of antiderivative  $= 0.93$ 

$$
\int \frac{e^{2 \arctanh(ax)}}{x^3 (c - a^2 c x^2)} dx = -\frac{3 a^2 \log (ax - 1)}{c} + \frac{3 a^2 \log (x)}{c} - \frac{6 a^2 x^2 - 3 ax - 1}{2 (ac x^3 - c x^2)}
$$

✞ ☎

 $\left( \begin{array}{cc} \text{ } & \text{ } \\ \text{ } & \text{ } \end{array} \right)$ 

✞ ☎

<span id="page-6945-1"></span> $\left($   $\left($   $\right)$   $\left($   $\left($   $\right)$   $\left($   $\left($   $\right)$   $\left($   $\left($   $\right)$   $\left($   $\left($   $\right)$   $\left($   $\left($   $\right)$   $\left($   $\left($   $\right)$   $\left($   $\left($   $\right)$   $\left($   $\left($   $\right)$   $\left($   $\left($   $\right)$   $\left($   $\left($   $\right)$   $\left($   $\left($   $\right)$   $\left($ 

input <mark>integrate((a\*x+1)^2/(-a^2\*x^2+1)/x^3/(-a^2\*c\*x^2+c),x, algorithm="maxima")</mark>

output -3\*a^2\*log(a\*x - 1)/c + 3\*a^2\*log(x)/c - 1/2\*(6\*a^2\*x^2 - 3\*a\*x - 1)/(a\*c\*  $x^3 - c*x^2$ 

### **3.1056.8 Giac [A] (verification not implemented)**

Time  $= 0.29$  (sec), antiderivative size  $= 56$ , normalized size of antiderivative  $= 0.93$ 

$$
\int \frac{e^{2 \text{arctanh}(ax)}}{x^3 (c-a^2 c x^2)} dx = -\frac{3 a^2 \log(|ax-1|)}{c} + \frac{3 a^2 \log(|x|)}{c} - \frac{6 a^2 x^2 - 3 ax - 1}{2 (ax-1) c x^2}
$$

✞ ☎

✝ ✆

✞ ☎

<span id="page-6945-2"></span>✝ ✆

input <mark>integrate((a\*x+1)^2/(-a^2\*x^2+1)/x^3/(-a^2\*c\*x^2+c),x, algorithm="giac")</mark>

output -3\*a^2\*log(abs(a\*x - 1))/c + 3\*a^2\*log(abs(x))/c - 1/2\*(6\*a^2\*x^2 - 3\*a\*x  $- 1)/((a*x - 1)*c*x^2)$ 

$$
3.1056. \qquad \int \frac{e^{2 \text{arctanh}(ax)}}{x^3 (c-a^2 c x^2)} \, dx
$$

#### Mupad [B] (verification not implemented) 3.1056.9

Time =  $0.08$  (sec), antiderivative size = 47, normalized size of antiderivative = 0.78

$$
\int \frac{e^{2 \operatorname{arctanh}(ax)}}{x^3 (c - a^2 c x^2)} dx = \frac{6 \, a^2 \operatorname{atanh}(2 \, a \, x - 1)}{c} - \frac{-3 \, a^2 \, x^2 + \frac{3 \, a \, x}{2} + \frac{1}{2}}{c \, x^2 - a \, c \, x^3}
$$

input  $\frac{\text{int}(-\frac{a*x + 1)^2}{(x^3*(c - a^2)*(x^2)*(a^2*x^2 - 1))}{x}$ 

output  $(6*a^2*atanh(2*ax - 1))/c - ((3*ax)/2 - 3*a^2*x^2 + 1/2)/(c*x^2 - a*cx^2)$  $3)$ 

# $\int \frac{e^{2\textbf{arctanh}(ax)}}{x^4(c-a^2cx^2)}\,dx$  $3.1057$

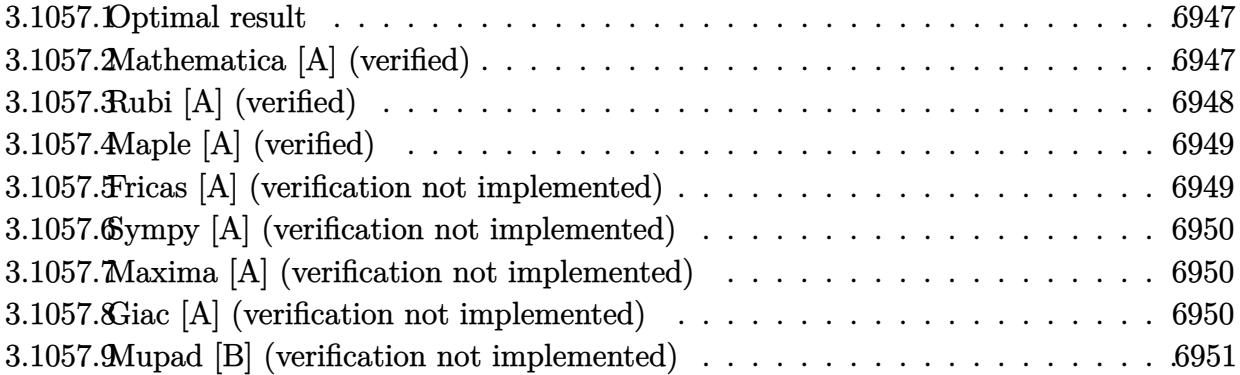

#### <span id="page-6947-0"></span>Optimal result 3.1057.1

Integrand size  $= 25$ , antiderivative size  $= 71$ 

$$
\int \frac{e^{2 \text{arctanh}(ax)}}{x^4 \left(c-a^2 c x^2\right)} \, dx = -\frac{1}{3 c x^3} - \frac{a}{c x^2} - \frac{3 a^2}{c x} + \frac{a^3}{c (1-ax)} + \frac{4 a^3 \log(x)}{c} - \frac{4 a^3 \log(1-ax)}{c}
$$

output -1/3/c/x<sup>2</sup>3-a/c/x<sup>2</sup>2-3\*a<sup>2</sup>/c/x+a<sup>2</sup>3/c/(-a\*x+1)+4\*a<sup>2</sup>3\*1n(x)/c-4\*a<sup>2</sup>3\*1n(-a\*x+1)  $/c$ 

#### <span id="page-6947-1"></span>Mathematica [A] (verified) 3.1057.2

Time =  $0.03$  (sec), antiderivative size = 71, normalized size of antiderivative = 1.00

$$
\int \frac{e^{2\arctanh(ax)}}{x^4(c-a^2cx^2)} dx = -\frac{1}{3cx^3} - \frac{a}{cx^2} - \frac{3a^2}{cx} + \frac{a^3}{c(1-ax)} + \frac{4a^3\log(x)}{c} - \frac{4a^3\log(1-ax)}{c}
$$

input Integrate [E^(2\*ArcTanh [a\*x])/(x^4\*(c - a^2\*c\*x^2)), x]

<span id="page-6947-2"></span>output  $-1/3*1/(c*x^3) - a/(c*x^2) - (3*a^2)/(c*x) + a^3/(c*(1 - a*x)) + (4*a^3*Lo)$  $g[x]/c - (4*a^3*Log[1 - a*x])/c$
# **3.1057.3 Rubi [A] (verified)**

Time  $= 0.30$  (sec), antiderivative size  $= 57$ , normalized size of antiderivative  $= 0.80$ , number of steps used = 3, number of rules used = 3,  $\frac{\text{number of rules}}{\text{integral size}}$  = 0.120, Rules used = {6700, 54, 2009}

Below are the steps used by Rubi to obtain the solution. The rule number used for the transformation is given above next to the arrow. The rules definitions used are listed below.

$$
\int \frac{e^{2\arctanh(ax)}}{x^4 (c - a^2 c x^2)} dx
$$
  
\n
$$
\int \frac{6700}{6700}
$$
  
\n
$$
\int \frac{1}{x^4 (1 - ax)^2} dx
$$
  
\n
$$
\int \frac{6700}{c}
$$
  
\n
$$
\int \frac{1}{54}
$$
  
\n
$$
\int \left(-\frac{4a^4}{ax - 1} + \frac{a^4}{(ax - 1)^2} + \frac{4a^3}{x} + \frac{3a^2}{x^2} + \frac{2a}{x^3} + \frac{1}{x^4}\right) dx
$$
  
\n
$$
\int \frac{2009}{1 - ax} + 4a^3 \log(x) - 4a^3 \log(1 - ax) - \frac{3a^2}{x} - \frac{a}{x^2} - \frac{1}{3x^3}
$$
  
\n
$$
c
$$

✞ ☎

✝ ✆

 $\left($   $\left($   $\right)$   $\left($   $\left($   $\right)$   $\left($   $\left($   $\right)$   $\left($   $\left($   $\right)$   $\left($   $\left($   $\right)$   $\left($   $\left($   $\right)$   $\left($   $\left($   $\right)$   $\left($   $\left($   $\right)$   $\left($   $\left($   $\right)$   $\left($   $\left($   $\right)$   $\left($   $\left($   $\right)$   $\left($   $\left($   $\right)$   $\left($ 

✞ ☎

✝ ✆

✞ ☎

✝ ✆

input <mark>Int[E^(2\*ArcTanh[a\*x])/(x^4\*(c - a^2\*c\*x^2)),x]</mark>

output (-1/3\*1/x^3 - a/x^2 - (3\*a^2)/x + a^3/(1 - a\*x) + 4\*a^3\*Log[x] - 4\*a^3\*Log ✞ ☎  $[1 - ax]/c$ 

### **3.1057.3.1 Defintions of rubi rules used**

rule 54 <mark>Int[((a\_) + (b\_.)\*(x\_))^(m\_)\*((c\_.) + (d\_.)\*(x\_))^(n\_.), x\_Symbol] :> Int[E</mark>  $x$ pandIntegrand[(a + b\*x)^m\*(c + d\*x)^n, x], x] /; FreeQ[{a, b, c, d}, x] && ILtQ[m, 0] && IntegerQ[n] && !(IGtQ[n, 0] && LtQ[m + n + 2, 0])

rule 2009 <mark>Int[u\_, x\_Symbol] :> Simp[IntSum[u, x], x] /; SumQ[u]</mark>

3.1057. 
$$
\int \frac{e^{2 \operatorname{arctanh}(ax)}}{x^4(c-a^2cx^2)} dx
$$

rule 6700 <mark>| Int[E^(ArcTanh[(a\_.)\*(x\_)]\*(n\_.))\*(x\_)^(m\_.)\*((c\_) + (d\_.)\*(x\_)^2)^(p\_.), x</mark> ✞ ☎  $Symbol$  :> Simp[c^p Int[x^m\*(1 - a\*x)^(p - n/2)\*(1 + a\*x)^(p + n/2), x],  $x$ ] /; FreeQ[{a, c, d, m, n, p}, x] && EqQ[a^2\*c + d, 0] && (IntegerQ[p] || GtQ[c, 0])

# **3.1057.4 Maple [A] (verified)**

Time  $= 0.27$  (sec), antiderivative size  $= 55$ , normalized size of antiderivative  $= 0.77$ 

 $\left($   $\left($   $\right)$   $\left($   $\left($   $\right)$   $\left($   $\right)$   $\left($   $\left($   $\right)$   $\left($   $\left($   $\right)$   $\left($   $\left($   $\right)$   $\left($   $\right)$   $\left($   $\left($   $\right)$   $\left($   $\left($   $\right)$   $\left($   $\right)$   $\left($   $\left($   $\right)$   $\left($   $\left($   $\right)$   $\left($   $\left($   $\right)$   $\left($ 

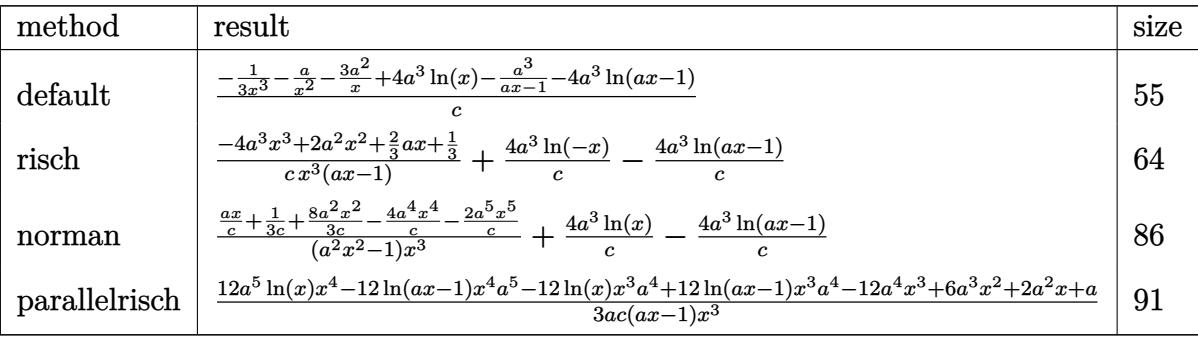

✞ ☎

✝ ✆

$$
input \underbrace{\text{int}((a*x+1)^2/(-a^2*x^2+1)/x^4/(-a^2*x^2+c),x, \text{method}=\text{RETURNVERBOSE})}{\text{int}((a*x+1)^2/(-a^2*x^2+1)/x^4/(-a^2*x^2+c),x, \text{method}=\text{RETURNVERBOSE})}
$$

output 1/c\*(-1/3/x^3-a/x^2-3\*a^2/x+4\*a^3\*ln(x)-a^3/(a\*x-1)-4\*a^3\*ln(a\*x-1)) ✞ ☎

# **3.1057.5 Fricas [A] (verification not implemented)**

Time  $= 0.26$  (sec), antiderivative size  $= 83$ , normalized size of antiderivative  $= 1.17$ 

$$
\int \frac{e^{2\arctanh(ax)}}{x^4 (c - a^2 c x^2)} dx
$$
\n
$$
= -\frac{12 a^3 x^3 - 6 a^2 x^2 - 2 a x + 12 (a^4 x^4 - a^3 x^3) \log(ax - 1) - 12 (a^4 x^4 - a^3 x^3) \log(x) - 1}{3 (acx^4 - cx^3)}
$$

✞ ☎

✝ ✆

✝ ✆

$$
input\text{ }integrate((a*x+1)^2/(-a^2*x^2+1)/x^4/(-a^2*x^2+c),x, algorithm="fricas")
$$

output -1/3\*(12\*a^3\*x^3 - 6\*a^2\*x^2 - 2\*a\*x + 12\*(a^4\*x^4 - a^3\*x^3)\*log(a\*x - 1) ✞ ☎ -  $12*(a^4*x^4 - a^3*x^3)*log(x) - 1)/(a*c*x^4 - c*x^3)$ 

3.1057. 
$$
\int \frac{e^{2 \arctanh(ax)}}{x^4(c-a^2cx^2)} dx
$$

# **3.1057.6 Sympy [A] (verification not implemented)**

Time  $= 0.16$  (sec), antiderivative size  $= 54$ , normalized size of antiderivative  $= 0.76$ 

$$
\int \frac{e^{2\arctanh(ax)}}{x^4(c-a^2cx^2)} dx = \frac{4a^3(\log(x) - \log(x-\frac{1}{a}))}{c} + \frac{-12a^3x^3 + 6a^2x^2 + 2ax + 1}{3acx^4 - 3cx^3}
$$

✞ ☎

✝ ✆

✞ ☎

✝ ✆

input <mark>integrate((a\*x+1)\*\*2/(-a\*\*2\*x\*\*2+1)/x\*\*4/(-a\*\*2\*c\*x\*\*2+c),x)</mark>

output 4\*a\*\*3\*(log(x) - log(x - 1/a))/c + (-12\*a\*\*3\*x\*\*3 + 6\*a\*\*2\*x\*\*2 + 2\*a\*x +  $1)/$ (3\*a\*c\*x\*\*4 - 3\*c\*x\*\*3)

### **3.1057.7 Maxima [A] (verification not implemented)**

Time  $= 0.20$  (sec), antiderivative size  $= 64$ , normalized size of antiderivative  $= 0.90$ 

$$
\int \frac{e^{2 \arctanh(ax)}}{x^4 (c - a^2 c x^2)} dx = -\frac{4 a^3 \log (ax - 1)}{c} + \frac{4 a^3 \log (x)}{c} - \frac{12 a^3 x^3 - 6 a^2 x^2 - 2 ax - 1}{3 (ac x^4 - c x^3)}
$$

 $\left( \begin{array}{cc} \text{ } & \text{ } \\ \text{ } & \text{ } \end{array} \right)$ 

✞ ☎

 $\left($   $\left($   $\right)$   $\left($   $\left($   $\right)$   $\left($   $\left($   $\right)$   $\left($   $\left($   $\right)$   $\left($   $\left($   $\right)$   $\left($   $\left($   $\right)$   $\left($   $\left($   $\right)$   $\left($   $\left($   $\right)$   $\left($   $\left($   $\right)$   $\left($   $\left($   $\right)$   $\left($   $\left($   $\right)$   $\left($   $\left($   $\right)$   $\left($ 

input <mark>integrate((a\*x+1)^2/(-a^2\*x^2+1)/x^4/(-a^2\*c\*x^2+c),x, algorithm="maxima")</mark> ✞ ☎

output -4\*a^3\*log(a\*x - 1)/c + 4\*a^3\*log(x)/c - 1/3\*(12\*a^3\*x^3 - 6\*a^2\*x^2 - 2\*a  $*x - 1)/(a*c*x^4 - c*x^3)$ 

# **3.1057.8 Giac [A] (verification not implemented)**

Time  $= 0.27$  (sec), antiderivative size  $= 64$ , normalized size of antiderivative  $= 0.90$ 

$$
\int \frac{e^{2 \text{arctanh}(ax)}}{x^4 \left(c - a^2 c x^2\right)} \, dx = -\frac{4 \, a^3 \log\left(|ax - 1|\right)}{c} + \frac{4 \, a^3 \log\left(|x|\right)}{c} - \frac{12 \, a^3 x^3 - 6 \, a^2 x^2 - 2 \, ax - 1}{3 \, (ax - 1) c x^3}
$$

✞ ☎

✝ ✆

✞ ☎

✝ ✆

input <mark>integrate((a\*x+1)^2/(-a^2\*x^2+1)/x^4/(-a^2\*c\*x^2+c),x, algorithm="giac")</mark>

output -4\*a^3\*log(abs(a\*x - 1))/c + 4\*a^3\*log(abs(x))/c - 1/3\*(12\*a^3\*x^3 - 6\*a^2  $*x^2$  - 2\*a\*x - 1)/((a\*x - 1)\*c\*x<sup>-3</sup>)

$$
3.1057. \qquad \int \frac{e^{2 \text{arctanh}(ax)}}{x^4 (c-a^2 c x^2)} \, dx
$$

#### Mupad [B] (verification not implemented) 3.1057.9

Time = 3.41 (sec), antiderivative size = 55, normalized size of antiderivative =  $0.77$ 

$$
\int \frac{e^{2\arctanh(ax)}}{x^4(c-a^2cx^2)} dx = \frac{8\,a^3\,\operatorname{atanh}(2\,a\,x-1)}{c} - \frac{-4\,a^3\,x^3 + 2\,a^2\,x^2 + \frac{2\,a\,x}{3} + \frac{1}{3}}{c\,x^3 - a\,c\,x^4}
$$

input  $\frac{\text{int}(-\frac{ax + 1}{2}\cdot\frac{x^4 + c - a^2x^2 + x^2)}{x^2 + a^2x^2 - 1)},x}$ 

output  $(8*a^3*atanh(2*ax - 1))/c - ((2*ax)/3 + 2*a^2*x^2 - 4*a^3*x^3 + 1/3)/(c*$  $x^3 - a*cx^2$ 

# $\int \frac{e^{2\mathbf{arctanh}(ax)}x^{4}}{\left(c-a^{2}cx^{2}\right)^{2}}\,dx$ 3.1058

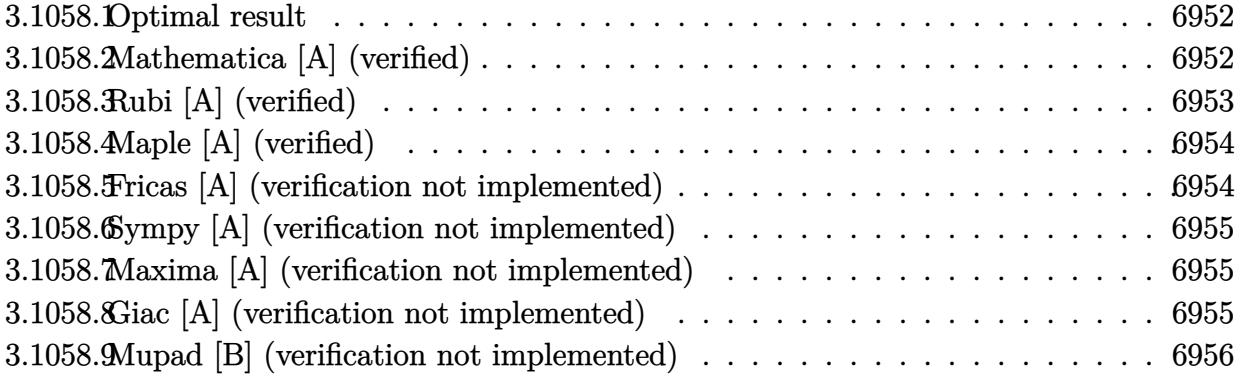

#### <span id="page-6952-0"></span>3.1058.1 Optimal result

Integrand size  $= 25$ , antiderivative size  $= 79$ 

$$
\int \frac{e^{2\arctanh(ax)}x^4}{(c-a^2cx^2)^2} dx = -\frac{x}{a^4c^2} + \frac{1}{4a^5c^2(1-ax)^2} - \frac{7}{4a^5c^2(1-ax)} - \frac{17\log(1-ax)}{8a^5c^2} + \frac{\log(1+ax)}{8a^5c^2}
$$

output -x/a<sup>2</sup>4/c<sup>2+1</sup>/4/a<sup>2</sup>5/c<sup>2</sup>/(-a\*x+1)<sup>2-7</sup>/4/a<sup>2</sup>5/c<sup>2</sup>/(-a\*x+1)-17/8\*ln(-a\*x+1)/a<sup>2</sup>5  $/c^2+1/8*ln(a*x+1)/a^5/c^2$ 

#### <span id="page-6952-1"></span>Mathematica [A] (verified) 3.1058.2

Time =  $0.03$  (sec), antiderivative size = 68, normalized size of antiderivative = 0.86

$$
\int \frac{e^{2\arctanh(ax)}x^4}{\left(c-a^2cx^2\right)^2} dx = \frac{-\frac{x}{a^4} + \frac{1}{4a^5(1-ax)^2} - \frac{7}{4a^5(1-ax)} - \frac{17\log(1-ax)}{8a^5} + \frac{\log(1+ax)}{8a^5}}{c^2}
$$

input Integrate [(E^(2\*ArcTanh[a\*x])\*x^4)/(c - a^2\*c\*x^2)^2,x]

<span id="page-6952-2"></span>output 
$$
(-(x/a^2) + 1/(4*a^5*(1 - axx)^2) - 7/(4*a^5*(1 - axx)) - (17*Log[1 - axx])/(8*a^5) + Log[1 + axx]/(8*a^5))/c^2
$$

3.1058. 
$$
\int \frac{e^{2 \arctanh(ax)}x^4}{(c-a^2cx^2)^2} dx
$$

# **3.1058.3 Rubi [A] (verified)**

Time  $= 0.31$  (sec), antiderivative size  $= 68$ , normalized size of antiderivative  $= 0.86$ , number of steps used = 3, number of rules used = 3,  $\frac{\text{number of rules}}{\text{integral size}}$  = 0.120, Rules used = {6700, 99, 2009}

Below are the steps used by Rubi to obtain the solution. The rule number used for the transformation is given above next to the arrow. The rules definitions used are listed below.

$$
\int \frac{x^4 e^{2 \arctanh(ax)}}{(c - a^2 c x^2)^2} dx
$$
  
\n
$$
\int \frac{6700}{(1 - ax)^3 (ax + 1)} dx
$$
  
\n
$$
\int \frac{x^4}{(1 - ax)^3 (ax + 1)} dx
$$
  
\n
$$
\int \frac{99}{8a^4 (ax + 1)} dx
$$
  
\n
$$
\int \frac{99}{8a^4 (ax + 1)} dx
$$
  
\n
$$
\int \frac{2009}{2}
$$
  
\n
$$
\int \frac{7}{4a^5 (1 - ax)} dx
$$
  
\n
$$
\int \frac{1}{2009} dx
$$
  
\n
$$
\int \frac{7}{4a^5 (1 - ax)} dx
$$
  
\n
$$
\int \frac{1}{2009} dx
$$
  
\n
$$
\int \frac{1}{2009} dx
$$
  
\n
$$
\int \frac{1}{2009} dx
$$
  
\n
$$
\int \frac{1}{2009} dx
$$
  
\n
$$
\int \frac{1}{2009} dx
$$
  
\n
$$
\int \frac{1}{2009} dx
$$
  
\n
$$
\int \frac{1}{2009} dx
$$
  
\n
$$
\int \frac{1}{2009} dx
$$
  
\n
$$
\int \frac{1}{2009} dx
$$
  
\n
$$
\int \frac{1}{2009} dx
$$
  
\n
$$
\int \frac{1}{2009} dx
$$
  
\n
$$
\int \frac{1}{2009} dx
$$
  
\n
$$
\int \frac{1}{2009} dx
$$
  
\n
$$
\int \frac{1}{2009} dx
$$
  
\n
$$
\int \frac{1}{2009} dx
$$
  
\n
$$
\int \frac{1}{2009} dx
$$
  
\n
$$
\int \frac{1}{2009} dx
$$
  
\n
$$
\int \frac{1}{2009} dx
$$
  
\n
$$
\int \frac{1}{2009} dx
$$
  
\n
$$
\int \frac{1}{2009} dx
$$
  
\n
$$
\int \frac{1}{2009
$$

✞ ☎

 $\left($   $\left($   $\right)$   $\left($   $\left($   $\right)$   $\left($   $\left($   $\right)$   $\left($   $\left($   $\right)$   $\left($   $\left($   $\right)$   $\left($   $\left($   $\right)$   $\left($   $\left($   $\right)$   $\left($   $\left($   $\right)$   $\left($   $\left($   $\right)$   $\left($   $\left($   $\right)$   $\left($   $\left($   $\right)$   $\left($   $\left($   $\right)$   $\left($ 

✝ ✆

✝ ✆

✞ ☎

✝ ✆

input <mark>Int[(E^(2\*ArcTanh[a\*x])\*x^4)/(c - a^2\*c\*x^2)^2,x]</mark>

output <mark>(-(x/a^4) + 1/(4\*a^5\*(1 - a\*x)^2) - 7/(4\*a^5\*(1 - a\*x)) - (17\*Log[1 - a\*x]</mark> ✞ ☎  $)/$ (8\*a<sup>-</sup>5) + Log[1 + a\*x]/(8\*a<sup>-</sup>5))/c<sup>-2</sup>

### **3.1058.3.1 Defintions of rubi rules used**

rule 99 <mark>Int[((a\_.) + (b\_.)\*(x\_))^(m\_)\*((c\_.) + (d\_.)\*(x\_))^(n\_)\*((e\_.) + (f\_.)\*(x\_)</mark> ✞ ☎  $)^(p_), x_$  :> Int[ExpandIntegrand[(a + b\*x)^m\*(c + d\*x)^n\*(e + f\*x)^p, x], x] /; FreeQ[{a, b, c, d, e, f, p}, x] && IntegersQ[m, n] && (IntegerQ[p] |  $( GtQ[m, 0]$  &&  $GeQ[n, -1] )$ 

rule 2009 <mark>Int[u\_, x\_Symbol] :> Simp[IntSum[u, x], x] /; SumQ[u]</mark>

3.1058. 
$$
\int \frac{e^{2 \arctanh(ax)} x^4}{(c-a^2cx^2)^2} dx
$$

rule 6700 <mark>| Int[E^(ArcTanh[(a\_.)\*(x\_)]\*(n\_.))\*(x\_)^(m\_.)\*((c\_) + (d\_.)\*(x\_)^2)^(p\_.), x</mark> ✞ ☎  $Symbol$  :> Simp[c^p Int[x^m\*(1 - a\*x)^(p - n/2)\*(1 + a\*x)^(p + n/2), x], x] /; FreeQ[{a, c, d, m, n, p}, x] && EqQ[a^2\*c + d, 0] && (IntegerQ[p] || GtQ[c, 0])

# **3.1058.4 Maple [A] (verified)**

Time  $= 0.19$  (sec), antiderivative size  $= 58$ , normalized size of antiderivative  $= 0.73$ 

<span id="page-6954-0"></span> $\left($   $\left($   $\right)$   $\left($   $\left($   $\right)$   $\left($   $\right)$   $\left($   $\left($   $\right)$   $\left($   $\left($   $\right)$   $\left($   $\left($   $\right)$   $\left($   $\right)$   $\left($   $\left($   $\right)$   $\left($   $\left($   $\right)$   $\left($   $\right)$   $\left($   $\left($   $\right)$   $\left($   $\left($   $\right)$   $\left($   $\left($   $\right)$   $\left($ 

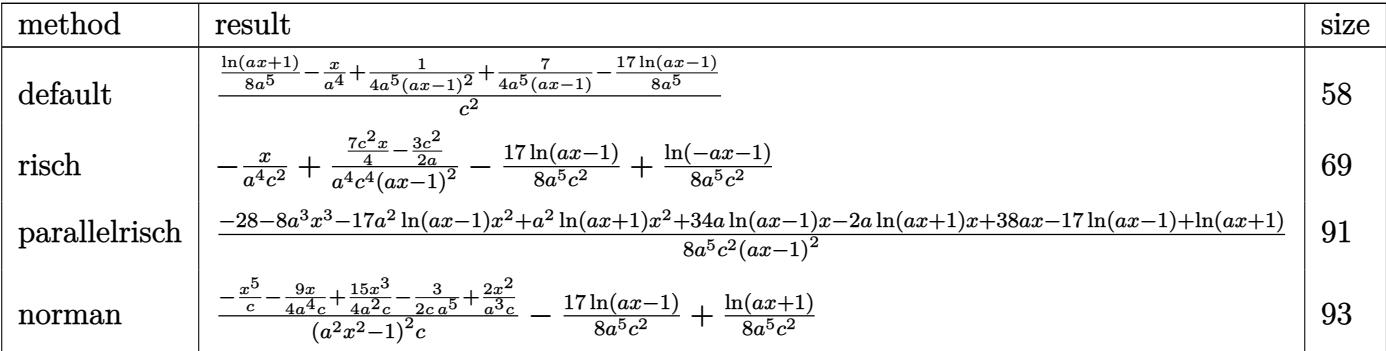

$$
\mathrm{input}\left(\frac{1}{\mathrm{int}\left((a*x+1)^2/(-a^2*x^2+1)*x^4/(-a^2*x^2+c)^2,x,\text{method}=\text{RETURNVERBOSE}\right)}{a^2+x^2+(a^2*x^2+c)^2+a^2}
$$

output   
\n
$$
\frac{1/c^2*(1/8*ln(a*x+1)/a^5-x/a^4+1/4/a^5/(a*x-1)^2+7/4/a^5/(a*x-1)-17/8/a^5*)}{ln(a*x-1)}
$$

# **3.1058.5 Fricas [A] (verification not implemented)**

Time  $= 0.25$  (sec), antiderivative size  $= 95$ , normalized size of antiderivative  $= 1.20$ 

✝ ✆

<span id="page-6954-1"></span>✝ ✆

$$
\int \frac{e^{2\arctanh(ax)}x^4}{(c-a^2cx^2)^2} dx =
$$
\n
$$
-\frac{8a^3x^3 - 16a^2x^2 - 6ax - (a^2x^2 - 2ax + 1)\log(ax + 1) + 17(a^2x^2 - 2ax + 1)\log(ax - 1) + 12}{8(a^7c^2x^2 - 2a^6c^2x + a^5c^2)}
$$

✝ ✆

✞ ☎

<span id="page-6954-2"></span>✝ ✆

$$
\text{input} \left[ \text{integrate} \left( \frac{a*x+1}{2}/\left(-a^2*x^2+1\right)*x^4/(-a^2*x^2+c)^2, x, \text{ algorithm} = "fricas" \right) \right]
$$

output -1/8\*(8\*a^3\*x^3 - 16\*a^2\*x^2 - 6\*a\*x - (a^2\*x^2 - 2\*a\*x + 1)\*log(a\*x + 1) + 17\*(a<sup>2</sup>\*x<sup>2</sup> - 2\*a\*x + 1)\*log(a\*x - 1) + 12)/(a<sup>2</sup>\*c<sup>2</sup>\*x<sup>2</sup> - 2\*a<sup>2</sup>6\*c<sup>2</sup>\*x +  $a^5*c^2$ 

$$
3.1058. \qquad \int \frac{e^{2 \text{arctanh}(ax)} x^4}{(c-a^2 c x^2)^2} \, dx
$$

### **3.1058.6 Sympy [A] (verification not implemented)**

Time  $= 0.23$  (sec), antiderivative size  $= 71$ , normalized size of antiderivative  $= 0.90$ 

$$
\int \frac{e^{2 \arctanh(ax)} x^4}{\left(c-a^2cx^2\right)^2} \, dx = -\frac{-7ax+6}{4a^7c^2x^2 - 8a^6c^2x + 4a^5c^2} - \frac{x}{a^4c^2} - \frac{\frac{17\log\left(x-\frac{1}{a}\right)}{8} - \frac{\log\left(x+\frac{1}{a}\right)}{8}}{a^5c^2}
$$

✞ ☎

✝ ✆

✞ ☎

<span id="page-6955-0"></span> $\left($   $\left($   $\right)$   $\left($   $\left($   $\right)$   $\left($   $\left($   $\right)$   $\left($   $\left($   $\right)$   $\left($   $\left($   $\right)$   $\left($   $\left($   $\right)$   $\left($   $\left($   $\right)$   $\left($   $\left($   $\right)$   $\left($   $\left($   $\right)$   $\left($   $\left($   $\right)$   $\left($   $\left($   $\right)$   $\left($   $\left($   $\right)$   $\left($ 

input <mark>integrate((a\*x+1)\*\*2/(-a\*\*2\*x\*\*2+1)\*x\*\*4/(-a\*\*2\*c\*x\*\*2+c)\*\*2,x)</mark>

output <mark>-(-7\*a\*x + 6)/(4\*a\*\*7\*c\*\*2\*x\*\*2 - 8\*a\*\*6\*c\*\*2\*x + 4\*a\*\*5\*c\*\*2) - x/(a\*\*4\*c</mark>  $**2$ ) -  $(17*log(x - 1/a)/8 - log(x + 1/a)/8)/(a**5*c**2)$ 

### **3.1058.7 Maxima [A] (verification not implemented)**

Time  $= 0.20$  (sec), antiderivative size  $= 75$ , normalized size of antiderivative  $= 0.95$ 

$$
\int \frac{e^{2 \operatorname{arctanh}(ax)} x^4}{\left(c - a^2 c x^2\right)^2} dx = \frac{7 ax - 6}{4 \left(a^7 c^2 x^2 - 2 a^6 c^2 x + a^5 c^2\right)} - \frac{x}{a^4 c^2} + \frac{\log\left(ax + 1\right)}{8 a^5 c^2} - \frac{17 \log\left(ax - 1\right)}{8 a^5 c^2}
$$

✞ ☎

 $\left($   $\left($   $\right)$   $\left($   $\left($   $\right)$   $\left($   $\left($   $\right)$   $\left($   $\left($   $\right)$   $\left($   $\left($   $\right)$   $\left($   $\left($   $\right)$   $\left($   $\left($   $\right)$   $\left($   $\left($   $\right)$   $\left($   $\left($   $\right)$   $\left($   $\left($   $\right)$   $\left($   $\left($   $\right)$   $\left($   $\left($   $\right)$   $\left($ 

✞ ☎

<span id="page-6955-1"></span>✝ ✆

input <mark>integrate((a\*x+1)^2/(-a^2\*x^2+1)\*x^4/(-a^2\*c\*x^2+c)^2,x, algorithm="maxima</mark> ")

output 1/4\*(7\*a\*x - 6)/(a^7\*c^2\*x^2 - 2\*a^6\*c^2\*x + a^5\*c^2) - x/(a^4\*c^2) + 1/8\*  $\log(a*x + 1)/((a^5*c^2) - 17/8*log(a*x - 1)/((a^5*c^2))$ 

## **3.1058.8 Giac [A] (verification not implemented)**

Time  $= 0.28$  (sec), antiderivative size  $= 61$ , normalized size of antiderivative  $= 0.77$ 

$$
\int \frac{e^{2\arctanh(ax)}x^4}{(c-a^2cx^2)^2} dx = -\frac{x}{a^4c^2} + \frac{\log(|ax+1|)}{8 a^5c^2} - \frac{17 \log(|ax-1|)}{8 a^5c^2} + \frac{7 ax - 6}{4 (ax-1)^2 a^5c^2}
$$

✞ ☎

✝ ✆

✞ ☎

<span id="page-6955-2"></span>✝ ✆

input <mark>integrate((a\*x+1)^2/(-a^2\*x^2+1)\*x^4/(-a^2\*c\*x^2+c)^2,x, algorithm="giac")</mark>

output -x/(a^4\*c^2) + 1/8\*log(abs(a\*x + 1))/(a^5\*c^2) - 17/8\*log(abs(a\*x - 1))/(a  $^{\circ}5*c^{\circ}2$ ) + 1/4\*(7\*a\*x - 6)/((a\*x - 1)^2\*a^5\*c^2)

3.1058. 
$$
\int \frac{e^{2 \arctanh(ax)}x^4}{(c-a^2cx^2)^2} dx
$$

# **3.1058.9 Mupad [B] (verification not implemented)**

Time  $= 0.10$  (sec), antiderivative size  $= 77$ , normalized size of antiderivative  $= 0.97$ 

$$
\int \frac{e^{2\arctanh(ax)}x^4}{\left(c-a^2cx^2\right)^2} dx = \frac{\frac{7x}{4}-\frac{3}{2a}}{a^6 c^2 x^2-2 a^5 c^2 x+a^4 c^2} - \frac{x}{a^4 c^2} - \frac{17 \ln\left(a x-1\right)}{8 a^5 c^2} + \frac{\ln\left(a x+1\right)}{8 a^5 c^2}
$$

✞ ☎

✝ ✆

✝ ✆

input  $\frac{1}{\ln t}(-\frac{x^4*(a*x + 1)^2}{(c - a^2*x*x^2)^2*(a^2*x^2 - 1)},x)$ 

output ((7\*x)/4 - 3/(2\*a))/(a^4\*c^2 - 2\*a^5\*c^2\*x + a^6\*c^2\*x^2) - x/(a^4\*c^2) - ✞ ☎  $(17*log(a*x - 1))/(8*a^5*c^2) + log(a*x + 1)/(8*a^5*c^2)$ 

$$
\textbf{3.1059} \qquad \int \frac{e^{2 \textbf{arctanh}(ax)} x^3}{\left(c - a^2 c x^2\right)^2} \, dx
$$

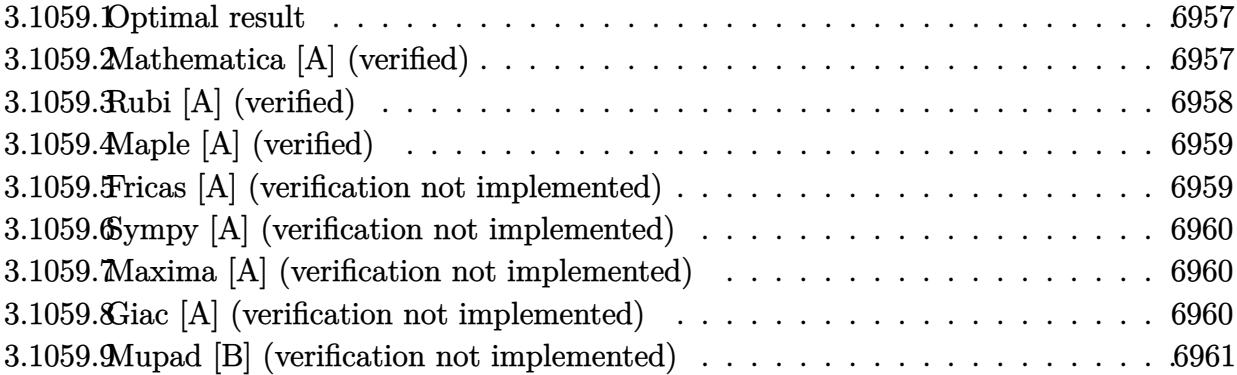

#### <span id="page-6957-0"></span>3.1059.1 Optimal result

Integrand size  $= 25$ , antiderivative size  $= 70$ 

$$
\int \frac{e^{2 \arctanh(ax)} x^3}{(c - a^2 c x^2)^2} dx = \frac{1}{4a^4 c^2 (1 - ax)^2} - \frac{5}{4a^4 c^2 (1 - ax)} - \frac{7 \log(1 - ax)}{8a^4 c^2} - \frac{\log(1 + ax)}{8a^4 c^2}
$$

output 1/4/a<sup>2</sup>4/c<sup>2</sup>/(-a\*x+1)<sup>2-5/4/a<sup>2</sup>4/c<sup>2</sup>/(-a\*x+1)-7/8\*ln(-a\*x+1)/a<sup>2</sup>4/c<sup>2</sup>-1/8\*ln(</sup>  $a*x+1)/a^4/c^2$ 

#### <span id="page-6957-1"></span>Mathematica [A] (verified) 3.1059.2

Time =  $0.03$  (sec), antiderivative size = 53, normalized size of antiderivative = 0.76

$$
\int \frac{e^{2\arctanh(ax)}x^3}{(c-a^2cx^2)^2} dx = -\frac{8-10ax+7(-1+ax)^2\log(1-ax)+(-1+ax)^2\log(1+ax)}{8a^4c^2(-1+ax)^2}
$$

 $\text{input}$  Integrate  $[(E^*(2*Arctanh[a*x]) * x^3)/(c - a^2 * c * x^2)^2, x]$ 

<span id="page-6957-2"></span>output  $-1/8*(8 - 10*ax + 7*(-1 + ax)^2*Log[1 - axx] + (-1 + ax)^2*Log[1 + axx]$  $)/(a^4 * c^2 * (-1 + a * x)^2)$ 

3.1059. 
$$
\int \frac{e^{2 \arctanh(ax)}x^3}{(c-a^2cx^2)^2} dx
$$

# **3.1059.3 Rubi [A] (verified)**

Time  $= 0.32$  (sec), antiderivative size  $= 62$ , normalized size of antiderivative  $= 0.89$ , number of steps used = 3, number of rules used = 3,  $\frac{\text{number of rules}}{\text{integral size}}$  = 0.120, Rules used = {6700, 99, 2009}

Below are the steps used by Rubi to obtain the solution. The rule number used for the transformation is given above next to the arrow. The rules definitions used are listed below.

$$
\int \frac{x^3 e^{2 \arctanh(ax)}}{(c - a^2 c x^2)^2} dx
$$

$$
\int \frac{x^3}{6700}
$$

$$
\int \frac{x^3}{(1 - ax)^3 (ax + 1)} dx
$$

$$
\int \frac{29}{(1 - ax)^3 (ax + 1)} dx
$$

$$
\int \frac{99}{(1 - 8a^3 (ax + 1))} dx
$$

$$
\int \frac{62}{(1 - 8a^3 (ax + 1))} dx
$$

$$
\int \frac{1}{c^2}
$$

$$
\int \frac{2009}{2009}
$$

$$
\int \frac{5}{4a^4 (1 - ax)} + \frac{1}{4a^4 (1 - ax)^2} - \frac{7 \log(1 - ax)}{8a^4} - \frac{\log(ax + 1)}{8a^4}
$$

✞ ☎

 $\left($   $\left($   $\right)$   $\left($   $\left($   $\right)$   $\left($   $\left($   $\right)$   $\left($   $\left($   $\right)$   $\left($   $\left($   $\right)$   $\left($   $\left($   $\right)$   $\left($   $\left($   $\right)$   $\left($   $\left($   $\right)$   $\left($   $\left($   $\right)$   $\left($   $\left($   $\right)$   $\left($   $\left($   $\right)$   $\left($   $\left($   $\right)$   $\left($ 

✝ ✆

✝ ✆

✞ ☎

✝ ✆

input <mark>Int[(E^(2\*ArcTanh[a\*x])\*x^3)/(c - a^2\*c\*x^2)^2,x]</mark>

output (1/(4\*a^4\*(1 - a\*x)^2) - 5/(4\*a^4\*(1 - a\*x)) - (7\*Log[1 - a\*x])/(8\*a^4) - ✞ ☎  $Log[1 + ax]/(8*a^4)/(c^2)$ 

### **3.1059.3.1 Defintions of rubi rules used**

rule 99 <mark>Int[((a\_.) + (b\_.)\*(x\_))^(m\_)\*((c\_.) + (d\_.)\*(x\_))^(n\_)\*((e\_.) + (f\_.)\*(x\_)</mark> ✞ ☎  $)^(p_), x_$  :> Int[ExpandIntegrand[(a + b\*x)^m\*(c + d\*x)^n\*(e + f\*x)^p, x], x] /; FreeQ[{a, b, c, d, e, f, p}, x] && IntegersQ[m, n] && (IntegerQ[p] |  $( GtQ[m, 0]$  &&  $GeQ[n, -1] )$ 

rule 2009 <mark>Int[u\_, x\_Symbol] :> Simp[IntSum[u, x], x] /; SumQ[u]</mark>

3.1059. 
$$
\int \frac{e^{2 \arctanh(ax)}x^3}{(c-a^2cx^2)^2} dx
$$

rule 6700  $\frac{\text{Int}[E^*(\text{Arctanh}[(a_{\cdot},)*(x_{\cdot})](x_{\cdot},))*(x_{\cdot})^*(x_{\cdot})^*(a_{\cdot},)*(c_{\cdot}) + (d_{\cdot},)*(x_{\cdot})^2)^*(p_{\cdot}, x_{\cdot})^*}{(x_{\cdot})^*(x_{\cdot})^*(x_{\cdot})^*(a_{\cdot},x_{\cdot})^* + (d_{\cdot},x_{\cdot})^*(x_{\cdot})^* + (d_{\cdot},x_{\cdot})^*(x_{\cdot})^*(a_{\cdot},x_{\cdot})^* + (d_{\cdot},x_{\cdot})^*(x_{\cdot})^*(a_{\cdot},x_{\cdot$  $\text{Symbol}$  :> Simp[c^p Int[x^m\*(1 - a\*x)^(p - n/2)\*(1 + a\*x)^(p + n/2), x], x] /; FreeQ[{a, c, d, m, n, p}, x] && EqQ[a^2\*c + d, 0] && (IntegerQ[p] | |  $GtQ[c, 0])$ 

#### <span id="page-6959-0"></span>Maple [A] (verified) 3.1059.4

Time =  $0.20$  (sec), antiderivative size = 52, normalized size of antiderivative =  $0.74$ 

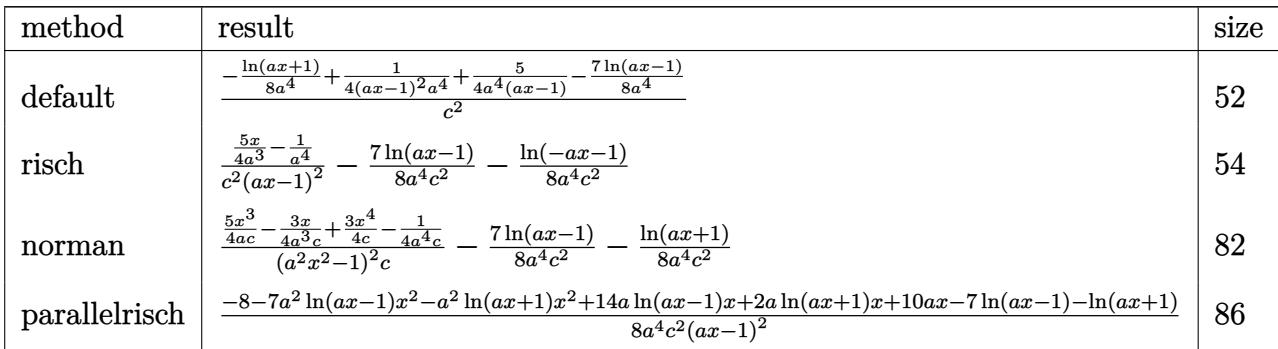

$$
input \int (a*x+1)^2/(-a^2*x^2+1)*x^3/(-a^2*x^2+c)^2,c, x, method = RETURNVERBOSE)
$$

$$
\text{output} \left| \frac{1/c^2 \cdot 2*(-1/8*\ln(a*x+1)/a^4 + 1/4/(a*x-1)^2/a^4 + 5/4/a^4/(a*x-1) - 7/8/a^4*\ln(a*x)}{-1)} \right|
$$

#### <span id="page-6959-1"></span>Fricas [A] (verification not implemented) 3.1059.5

Time =  $0.26$  (sec), antiderivative size = 79, normalized size of antiderivative = 1.13

$$
\int \frac{e^{2\arctanh(ax)}x^3}{(c-a^2cx^2)^2} dx
$$
\n
$$
= \frac{10\,ax - (a^2x^2 - 2\,ax + 1)\log(ax + 1) - 7\,(a^2x^2 - 2\,ax + 1)\log(ax - 1) - 8}{8\,(a^6c^2x^2 - 2\,a^5c^2x + a^4c^2)}
$$

$$
\boxed{\text{integrate}((a*x+1)^2/(-a^2*x^2+1)*x^3/(-a^2*x^2+c)^2,x, algorithm="fricas'')}
$$

```
output 1/8*(10*ax - (a^2*x^2 - 2*ax + 1)*log(ax + 1) - 7*(a^2*x^2 - 2*ax + 1)*log(a*x - 1) - 8)/(a<sup>2</sup>6*c<sup>2*x2</sup> - 2*a<sup>2</sup>5*c<sup>2*x</sup> + a<sup>2</sup>4*c<sup>2</sup>)
```
<span id="page-6959-2"></span>3.1059. 
$$
\int \frac{e^{2 \arctanh(ax)}x^3}{(c-a^2cx^2)^2} dx
$$

### **3.1059.6 Sympy [A] (verification not implemented)**

Time  $= 0.23$  (sec), antiderivative size  $= 63$ , normalized size of antiderivative  $= 0.90$ 

$$
\int \frac{e^{2 \arctanh(ax)} x^3}{\left(c - a^2 c x^2\right)^2} \, dx = -\frac{-5ax + 4}{4 a^6 c^2 x^2 - 8 a^5 c^2 x + 4 a^4 c^2} - \frac{\frac{7 \log\left(x - \frac{1}{a}\right)}{8} + \frac{\log\left(x + \frac{1}{a}\right)}{8}}{a^4 c^2}
$$

✞ ☎

✝ ✆

<span id="page-6960-0"></span> $\left($   $\left($   $\right)$   $\left($   $\left($   $\right)$   $\left($   $\left($   $\right)$   $\left($   $\left($   $\right)$   $\left($   $\left($   $\right)$   $\left($   $\left($   $\right)$   $\left($   $\left($   $\right)$   $\left($   $\left($   $\right)$   $\left($   $\left($   $\right)$   $\left($   $\left($   $\right)$   $\left($   $\left($   $\right)$   $\left($   $\left($   $\right)$   $\left($ 

input <mark>integrate((a\*x+1)\*\*2/(-a\*\*2\*x\*\*2+1)\*x\*\*3/(-a\*\*2\*c\*x\*\*2+c)\*\*2,x)</mark>

output <mark>-(-5\*a\*x + 4)/(4\*a\*\*6\*c\*\*2\*x\*\*2 - 8\*a\*\*5\*c\*\*2\*x + 4\*a\*\*4\*c\*\*2) - (7\*log(x</mark> ✞ ☎  $- 1/a$ )/8 +  $\log(x + 1/a)$ /8)/(a\*\*4\*c\*\*2)

## **3.1059.7 Maxima [A] (verification not implemented)**

Time  $= 0.24$  (sec), antiderivative size  $= 66$ , normalized size of antiderivative  $= 0.94$ 

$$
\int \frac{e^{2\arctanh(ax)}x^3}{\left(c-a^2cx^2\right)^2} dx = \frac{5\,ax-4}{4\left(a^6c^2x^2-2\,a^5c^2x+a^4c^2\right)} - \frac{\log\left(ax+1\right)}{8\,a^4c^2} - \frac{7\,\log\left(ax-1\right)}{8\,a^4c^2}
$$

✞ ☎

 $\left($   $\left($   $\right)$   $\left($   $\left($   $\right)$   $\left($   $\left($   $\right)$   $\left($   $\left($   $\right)$   $\left($   $\left($   $\right)$   $\left($   $\left($   $\right)$   $\left($   $\left($   $\right)$   $\left($   $\left($   $\right)$   $\left($   $\left($   $\right)$   $\left($   $\left($   $\right)$   $\left($   $\left($   $\right)$   $\left($   $\left($   $\right)$   $\left($ 

✞ ☎

<span id="page-6960-1"></span>✝ ✆

input <mark>integrate((a\*x+1)^2/(-a^2\*x^2+1)\*x^3/(-a^2\*c\*x^2+c)^2,x, algorithm="maxima</mark> ")

output 1/4\*(5\*a\*x - 4)/(a^6\*c^2\*x^2 - 2\*a^5\*c^2\*x + a^4\*c^2) - 1/8\*log(a\*x + 1)/(  $a^4*c^2$  - 7/8\*log(a\*x - 1)/(a<sup>2</sup>\*c<sup>2</sup>)

## **3.1059.8 Giac [A] (verification not implemented)**

Time  $= 0.26$  (sec), antiderivative size  $= 52$ , normalized size of antiderivative  $= 0.74$ 

$$
\int \frac{e^{2\arctanh(ax)}x^3}{(c-a^2cx^2)^2} dx = -\frac{\log(|ax+1|)}{8 a^4 c^2} - \frac{7 \log(|ax-1|)}{8 a^4 c^2} + \frac{5 ax - 4}{4 (ax-1)^2 a^4 c^2}
$$

✞ ☎

✝ ✆

✞ ☎

<span id="page-6960-2"></span>✝ ✆

input <mark>integrate((a\*x+1)^2/(-a^2\*x^2+1)\*x^3/(-a^2\*c\*x^2+c)^2,x, algorithm="giac")</mark>

output -1/8\*log(abs(a\*x + 1))/(a^4\*c^2) - 7/8\*log(abs(a\*x - 1))/(a^4\*c^2) + 1/4\*(  $5*ax - 4)/((ax - 1)^2*a^4*c^2)$ 

3.1059. 
$$
\int \frac{e^{2 \arctanh(ax)}x^3}{(c-a^2cx^2)^2} dx
$$

# **3.1059.9 Mupad [B] (verification not implemented)**

Time  $= 0.20$  (sec), antiderivative size  $= 65$ , normalized size of antiderivative  $= 0.93$ 

$$
\int \frac{e^{2 \arctanh(ax)} x^3}{\left(c - a^2 c x^2\right)^2} dx = \frac{\frac{5 x}{4 a^3} - \frac{1}{a^4}}{a^2 c^2 x^2 - 2 a c^2 x + c^2} - \frac{7 \ln\left(a x - 1\right)}{8 a^4 c^2} - \frac{\ln\left(a x + 1\right)}{8 a^4 c^2}
$$

✝ ✆

✝ ✆

input  $\frac{1}{\ln t}(-\frac{x^3*(a*x + 1)^2}{(c - a^2*x*x^2)^2*(a^2*x^2 - 1)},x)$ ✞ ☎

output ((5\*x)/(4\*a^3) - 1/a^4)/(c^2 + a^2\*c^2\*x^2 - 2\*a\*c^2\*x) - (7\*log(a\*x - 1)) ✞ ☎  $/(8*a^4*c^2) - log(ax + 1)/(8*a^4*c^2)$ 

**3.1060** 
$$
\int \frac{e^{2\mathbf{arctanh}(ax)}x^2}{\left(c-a^2cx^2\right)^2} dx
$$

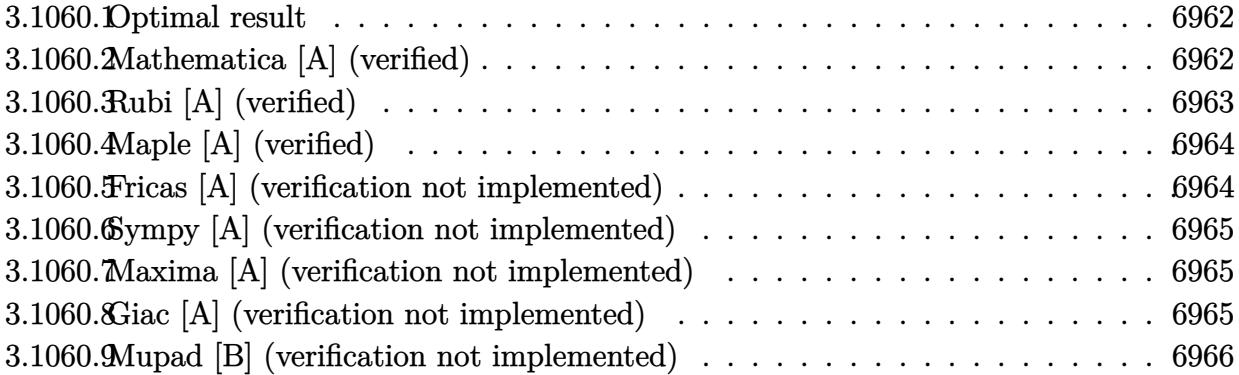

## <span id="page-6962-0"></span>**3.1060.1 Optimal result**

Integrand size  $= 25$ , antiderivative size  $= 51$ 

$$
\int \frac{e^{2\arctanh(ax)}x^2}{(c-a^2cx^2)^2} dx = \frac{1}{4a^3c^2(1-ax)^2} - \frac{3}{4a^3c^2(1-ax)} + \frac{\arctanh(ax)}{4a^3c^2}
$$

<span id="page-6962-1"></span>✝ ✆

output 1/4/a^3/c^2/(-a\*x+1)^2-3/4/a^3/c^2/(-a\*x+1)+1/4\*arctanh(a\*x)/a^3/c^2 ✞ ☎

# **3.1060.2 Mathematica [A] (verified)**

Time  $= 0.02$  (sec), antiderivative size  $= 35$ , normalized size of antiderivative  $= 0.69$ 

$$
\int \frac{e^{2\arctanh(ax)}x^2}{(c-a^2cx^2)^2} dx = \frac{-2+3ax+(-1+ax)^2 \arctanh(ax)}{4a^3c^2(-1+ax)^2}
$$

✞ ☎

✝ ✆

✞ ☎

<span id="page-6962-2"></span>✝ ✆

input <mark>Integrate[(E^(2\*ArcTanh[a\*x])\*x^2)/(c - a^2\*c\*x^2)^2,x]</mark>

output  $(-2 + 3*a*x + (-1 + a*x)^2*ArcTanh[a*x])/(4*a^3*c^2*(-1 + a*x)^2)$ 

# **3.1060.3 Rubi [A] (verified)**

Time  $= 0.30$  (sec), antiderivative size  $= 46$ , normalized size of antiderivative  $= 0.90$ , number of steps used = 3, number of rules used = 3,  $\frac{\text{number of rules}}{\text{integral size}}$  = 0.120, Rules used = {6700, 99, 2009}

Below are the steps used by Rubi to obtain the solution. The rule number used for the transformation is given above next to the arrow. The rules definitions used are listed below.

$$
\int \frac{x^2 e^{2 \arctanh(ax)}}{(c - a^2 c x^2)^2} dx
$$

$$
\int \frac{6700}{6700}
$$

$$
\int \frac{x^2}{(1 - ax)^3 (ax + 1)} dx
$$

$$
\int \frac{299}{29}
$$

$$
\int \left(-\frac{3}{4a^2 (ax - 1)^2} - \frac{1}{2a^2 (ax - 1)^3} - \frac{1}{4a^2 (a^2 x^2 - 1)}\right) dx
$$

$$
\int \frac{2009}{4a^3}
$$

$$
\frac{\arctanh(ax)}{4a^3} - \frac{3}{4a^3 (1 - ax)} + \frac{1}{4a^3 (1 - ax)^2}
$$

✞ ☎

✝ ✆

✝ ✆

✝ ✆

✞ ☎

 $\left($   $\left($   $\right)$   $\left($   $\left($   $\right)$   $\left($   $\left($   $\right)$   $\left($   $\left($   $\right)$   $\left($   $\left($   $\right)$   $\left($   $\left($   $\right)$   $\left($   $\left($   $\right)$   $\left($   $\left($   $\right)$   $\left($   $\left($   $\right)$   $\left($   $\left($   $\right)$   $\left($   $\left($   $\right)$   $\left($   $\left($   $\right)$   $\left($ 

input <mark>Int[(E^(2\*ArcTanh[a\*x])\*x^2)/(c - a^2\*c\*x^2)^2,x]</mark>

output (1/(4\*a^3\*(1 - a\*x)^2) - 3/(4\*a^3\*(1 - a\*x)) + ArcTanh[a\*x]/(4\*a^3))/c^2 ✞ ☎

### **3.1060.3.1 Defintions of rubi rules used**

rule 99 <mark>Int[((a\_.) + (b\_.)\*(x\_))^(m\_)\*((c\_.) + (d\_.)\*(x\_))^(n\_)\*((e\_.) + (f\_.)\*(x\_)</mark> ✞ ☎  $)^(p)$ , x<sup>]</sup> :> Int[ExpandIntegrand[(a + b\*x)^m\*(c + d\*x)^n\*(e + f\*x)^p, x], x] /; FreeQ[{a, b, c, d, e, f, p}, x] && IntegersQ[m, n] && (IntegerQ[p] |  $( GtQ[m, 0]$  &&  $GeQ[n, -1] )$ 

rule 2009 <mark>Int[u\_, x\_Symbol] :> Simp[IntSum[u, x], x] /; SumQ[u]</mark>

3.1060. 
$$
\int \frac{e^{2 \arctanh(ax)}x^2}{(c-a^2cx^2)^2} dx
$$

rule 6700  $\frac{\text{Int}[E^-(\text{ArcTanh}[(a_{-})*(x_{-})](n_{-}))*(x_{-})^-(m_{-})*((c_{-}) + (d_{-})*(x_{-})^2)^-(p_{-})}{\text{Int}[E^-(\text{ArcTanh}[(a_{-})*(x_{-})](n_{-}))*(x_{-})^-(m_{-})^+(d_{-})^+(x_{-})^2)^-(p_{-})}, x$  $\text{Symbol}$  :> Simp[c^p Int[x^m\*(1 - a\*x)^(p - n/2)\*(1 + a\*x)^(p + n/2), x], x] /; FreeQ[{a, c, d, m, n, p}, x] && EqQ[a^2\*c + d, 0] && (IntegerQ[p] | |  $GtQ[c, 0])$ 

#### <span id="page-6964-0"></span>Maple [A] (verified) 3.1060.4

Time =  $0.41$  (sec), antiderivative size = 52, normalized size of antiderivative =  $1.02$ 

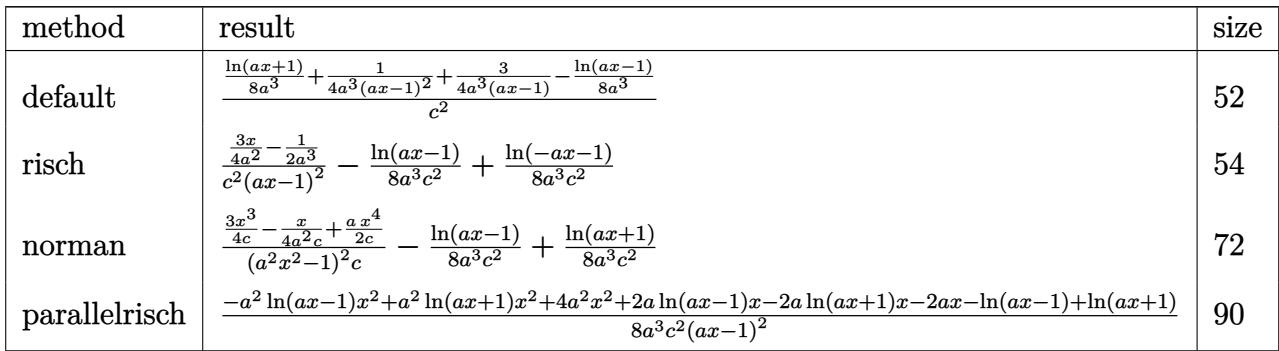

$$
input \int int((a*x+1)^2/(-a^2*x^2+1)*x^2/(-a^2*x^2+c)^2,x, method = RETURNVERBOSE)
$$

$$
\text{output} \left| \frac{1/c^2*(1/8*\ln(a*x+1)/a^3+1/4/a^3/(a*x-1)^2+3/4/a^3/(a*x-1)-1/8/a^3*\ln(a*x-1))}{1)} \right|
$$

#### <span id="page-6964-1"></span>Fricas [A] (verification not implemented) 3.1060.5

Time =  $0.24$  (sec), antiderivative size = 78, normalized size of antiderivative = 1.53

$$
\int \frac{e^{2\arctanh(ax)}x^2}{(c-a^2cx^2)^2} dx
$$
\n
$$
= \frac{6ax + (a^2x^2 - 2ax + 1)\log(ax + 1) - (a^2x^2 - 2ax + 1)\log(ax - 1) - 4}{8(a^5c^2x^2 - 2a^4c^2x + a^3c^2)}
$$

$$
\boxed{\text{integrate}((a*x+1)^2/(-a^2*x^2+1)*x^2/(-a^2*x^2+c)^2,x, algorithm="fricas'')}
$$

output  $1/8*(6*a*x + (a^2*x^2 - 2*a*x + 1)*log(a*x + 1) - (a^2*x^2 - 2*a*x + 1)*lo$  $g(a*x - 1) - 4)/ (a^5*c^2*x^2 - 2*a^4*c^2*x + a^3*c^2)$ 

<span id="page-6964-2"></span>3.1060. 
$$
\int \frac{e^{2 \arctanh(ax)}x^2}{(c-a^2cx^2)^2} dx
$$

### **3.1060.6 Sympy [A] (verification not implemented)**

Time  $= 0.16$  (sec), antiderivative size  $= 61$ , normalized size of antiderivative  $= 1.20$ 

$$
\int \frac{e^{2 \arctanh(ax)} x^2}{\left(c - a^2 c x^2\right)^2} dx = -\frac{-3ax + 2}{4 a^5 c^2 x^2 - 8 a^4 c^2 x + 4 a^3 c^2} - \frac{\frac{\log\left(x - \frac{1}{a}\right)}{8} - \frac{\log\left(x + \frac{1}{a}\right)}{8}}{a^3 c^2}
$$

✞ ☎

✝ ✆

<span id="page-6965-0"></span> $\left($   $\left($   $\right)$   $\left($   $\left($   $\right)$   $\left($   $\left($   $\right)$   $\left($   $\left($   $\right)$   $\left($   $\left($   $\right)$   $\left($   $\left($   $\right)$   $\left($   $\left($   $\right)$   $\left($   $\left($   $\right)$   $\left($   $\left($   $\right)$   $\left($   $\left($   $\right)$   $\left($   $\left($   $\right)$   $\left($   $\left($   $\right)$   $\left($ 

input <mark>integrate((a\*x+1)\*\*2/(-a\*\*2\*x\*\*2+1)\*x\*\*2/(-a\*\*2\*c\*x\*\*2+c)\*\*2,x)</mark>

output <mark>-(-3\*a\*x + 2)/(4\*a\*\*5\*c\*\*2\*x\*\*2 - 8\*a\*\*4\*c\*\*2\*x + 4\*a\*\*3\*c\*\*2) - (log(x -</mark> ✞ ☎  $1/a$ )/8 -  $\log(x + 1/a)$ /8)/(a\*\*3\*c\*\*2)

## **3.1060.7 Maxima [A] (verification not implemented)**

Time  $= 0.19$  (sec), antiderivative size  $= 66$ , normalized size of antiderivative  $= 1.29$ 

$$
\int \frac{e^{2\arctanh(ax)}x^2}{\left(c-a^2cx^2\right)^2} dx = \frac{3\,ax-2}{4\left(a^5c^2x^2-2\,a^4c^2x+a^3c^2\right)} + \frac{\log\left(ax+1\right)}{8\,a^3c^2} - \frac{\log\left(ax-1\right)}{8\,a^3c^2}
$$

✞ ☎

 $\left($   $\left($   $\right)$   $\left($   $\left($   $\right)$   $\left($   $\left($   $\right)$   $\left($   $\left($   $\right)$   $\left($   $\left($   $\right)$   $\left($   $\left($   $\right)$   $\left($   $\left($   $\right)$   $\left($   $\left($   $\right)$   $\left($   $\left($   $\right)$   $\left($   $\left($   $\right)$   $\left($   $\left($   $\right)$   $\left($   $\left($   $\right)$   $\left($ 

✞ ☎

<span id="page-6965-1"></span>✝ ✆

input <mark>integrate((a\*x+1)^2/(-a^2\*x^2+1)\*x^2/(-a^2\*c\*x^2+c)^2,x, algorithm="maxima</mark> ")

output 1/4\*(3\*a\*x - 2)/(a^5\*c^2\*x^2 - 2\*a^4\*c^2\*x + a^3\*c^2) + 1/8\*log(a\*x + 1)/(  $a^3*c^2$  - 1/8\*log(a\*x - 1)/(a<sup>-</sup>3\*c<sup>-2</sup>)

## **3.1060.8 Giac [A] (verification not implemented)**

Time  $= 0.26$  (sec), antiderivative size  $= 52$ , normalized size of antiderivative  $= 1.02$ 

$$
\int \frac{e^{2\arctanh(ax)}x^2}{(c-a^2cx^2)^2} dx = \frac{\log(|ax+1|)}{8 a^3 c^2} - \frac{\log(|ax-1|)}{8 a^3 c^2} + \frac{3 ax - 2}{4 (ax-1)^2 a^3 c^2}
$$

✞ ☎

✝ ✆

✞ ☎

<span id="page-6965-2"></span>✝ ✆

input <mark>integrate((a\*x+1)^2/(-a^2\*x^2+1)\*x^2/(-a^2\*c\*x^2+c)^2,x, algorithm="giac")</mark>

output 1/8\*log(abs(a\*x + 1))/(a^3\*c^2) - 1/8\*log(abs(a\*x - 1))/(a^3\*c^2) + 1/4\*(3  $*ax - 2)/((a*x - 1)^2*a^3*c^2)$ 

3.1060. 
$$
\int \frac{e^{2 \arctanh(ax)}x^2}{(c-a^2cx^2)^2} dx
$$

#### Mupad [B] (verification not implemented) 3.1060.9

Time =  $0.07$  (sec), antiderivative size = 49, normalized size of antiderivative =  $0.96$ 

$$
\int \frac{e^{2 \operatorname{arctanh}(ax)} x^2}{\left(c - a^2 c x^2\right)^2} dx = \frac{\frac{3 x}{4 a^2} - \frac{1}{2 a^3}}{a^2 c^2 x^2 - 2 a c^2 x + c^2} + \frac{\operatorname{atanh}(a x)}{4 a^3 c^2}
$$

input  $\frac{\text{int}(-\frac{x^2*(a*x + 1)^2}{(c - a^2*x*x^2)^2*(a^2*x^2 - 1)},x)}{x}$ 

output  $((3*x)/(4*a^2) - 1/(2*a^3))/(c^2 + a^2*c^2*x^2 - 2*a*c^2*x) + \tatanh(a*x)/($  $4*a^3*c^2)$ 

**3.1061** 
$$
\int \frac{e^{2\mathbf{arctanh}(ax)}x}{\left(c-a^2cx^2\right)^2} dx
$$

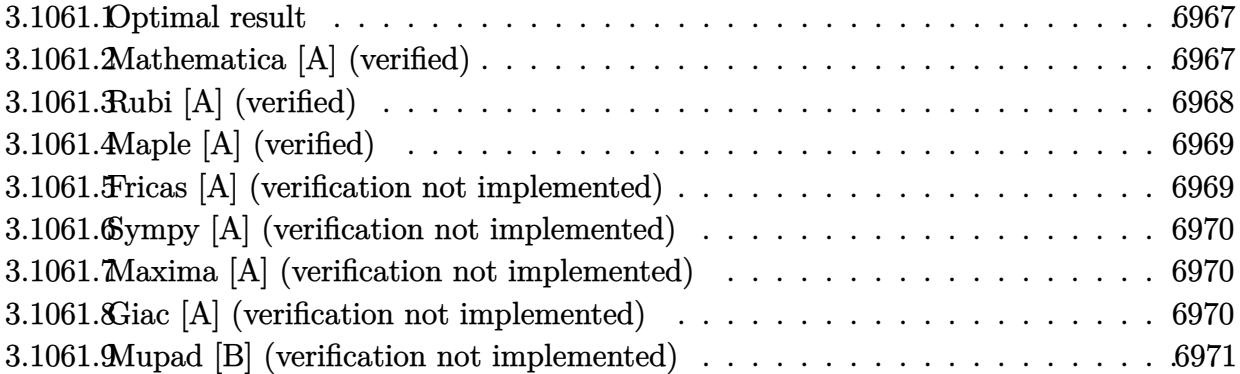

#### <span id="page-6967-0"></span>3.1061.1 Optimal result

Integrand size  $= 23$ , antiderivative size  $= 51$ 

$$
\int \frac{e^{2\arctanh(ax)}x}{(c-a^2cx^2)^2} dx = \frac{1}{4a^2c^2(1-ax)^2} - \frac{1}{4a^2c^2(1-ax)} - \frac{\arctanh(ax)}{4a^2c^2}
$$

output 1/4/a<sup>2</sup>/c<sup>2</sup>/(-a\*x+1)<sup>2-1/4/a<sup>2</sup>/c<sup>2</sup>/(-a\*x+1)-1/4\*arctanh(a\*x)/a<sup>2</sup>/c<sup>2</sup></sup>

#### <span id="page-6967-1"></span>Mathematica [A] (verified) 3.1061.2

Time =  $0.02$  (sec), antiderivative size = 34, normalized size of antiderivative = 0.67

$$
\int \frac{e^{2 \arctanh(ax)}x}{(c - a^2 c x^2)^2} dx = \frac{ax - (-1 + ax)^2 \text{arctanh}(ax)}{4a^2 c^2 (-1 + ax)^2}
$$

 $\text{input}$  Integrate  $[(E^{(2*ArcTanh[a*x]) * x) / (c - a^{2*cx^2})^2, x]$ 

<span id="page-6967-2"></span>output  $(a*x - (-1 + a*x)^2*ArcTanh[a*x])/(4*a^2*c^2*(-1 + a*x)^2)$ 

# **3.1061.3 Rubi [A] (verified)**

Time  $= 0.28$  (sec), antiderivative size  $= 46$ , normalized size of antiderivative  $= 0.90$ , number of steps used = 3, number of rules used = 3,  $\frac{\text{number of rules}}{\text{integral size}}$  = 0.130, Rules used = {6700, 86, 2009}

Below are the steps used by Rubi to obtain the solution. The rule number used for the transformation is given above next to the arrow. The rules definitions used are listed below.

$$
\int \frac{xe^{2 \arctanh(ax)}}{(c - a^2 c x^2)^2} dx
$$

$$
\int \frac{6700}{(1 - ax)^3 (ax + 1)} dx
$$

$$
\int \frac{2}{(1 - ax)^3 (ax + 1)} dx
$$

$$
\int 86
$$

$$
\int \left(\frac{1}{4(a^2 x^2 - 1)a} - \frac{1}{4(a x - 1)^2 a} - \frac{1}{2(a x - 1)^3 a}\right) dx
$$

$$
\int \frac{2009}{a^2}
$$

$$
\int \frac{2009}{a^2} dx
$$

✞ ☎

✝ ✆

✝ ✆

✝ ✆

✞ ☎

 $\left($   $\left($   $\right)$   $\left($   $\left($   $\right)$   $\left($   $\left($   $\right)$   $\left($   $\left($   $\right)$   $\left($   $\left($   $\right)$   $\left($   $\left($   $\right)$   $\left($   $\left($   $\right)$   $\left($   $\left($   $\right)$   $\left($   $\left($   $\right)$   $\left($   $\left($   $\right)$   $\left($   $\left($   $\right)$   $\left($   $\left($   $\right)$   $\left($ 

input Int[(E^(2\*ArcTanh[a\*x])\*x)/(c - a^2\*c\*x^2)^2,x]

output (1/(4\*a^2\*(1 - a\*x)^2) - 1/(4\*a^2\*(1 - a\*x)) - ArcTanh[a\*x]/(4\*a^2))/c^2 ✞ ☎

### **3.1061.3.1 Defintions of rubi rules used**

rule 86 <mark>Int[((a\_.) + (b\_.)\*(x\_))\*((c\_) + (d\_.)\*(x\_))^(n\_.)\*((e\_.) + (f\_.)\*(x\_))^(p\_</mark> ✞ ☎ .),  $x$ ] :> Int [ExpandIntegrand [(a + b\*x)\*(c + d\*x)^n\*(e + f\*x)^p, x], x] /; FreeQ[{a, b, c, d, e, f, n}, x] && ((ILtQ[n, 0] && ILtQ[p, 0]) || EqQ[p, 1 ]  $||$  (IGtQ[p, 0] && ( !IntegerQ[n]  $||$  LeQ[9\*p + 5\*(n + 2), 0]  $||$  GeQ[n + p  $+ 1$ , 0] || (GeQ[n + p + 2, 0] && RationalQ[a, b, c, d, e, f]))))

rule 2009 <mark>Int[u\_, x\_Symbol] :> Simp[IntSum[u, x], x] /; SumQ[u]</mark>

3.1061. 
$$
\int \frac{e^{2 \arctanh(ax)}x}{(c-a^2cx^2)^2} dx
$$

rule 6700 <mark>| Int[E^(ArcTanh[(a\_.)\*(x\_)]\*(n\_.))\*(x\_)^(m\_.)\*((c\_) + (d\_.)\*(x\_)^2)^(p\_.), x</mark> ✞ ☎  $Symbol]$  :> Simp[c^p Int[x^m\*(1 - a\*x)^(p - n/2)\*(1 + a\*x)^(p + n/2), x], x] /; FreeQ[{a, c, d, m, n, p}, x] && EqQ[a^2\*c + d, 0] && (IntegerQ[p] || GtQ[c, 0])

# **3.1061.4 Maple [A] (verified)**

Time  $= 0.20$  (sec), antiderivative size  $= 47$ , normalized size of antiderivative  $= 0.92$ 

<span id="page-6969-0"></span> $\left($   $\left($   $\right)$   $\left($   $\left($   $\right)$   $\left($   $\right)$   $\left($   $\left($   $\right)$   $\left($   $\left($   $\right)$   $\left($   $\left($   $\right)$   $\left($   $\right)$   $\left($   $\left($   $\right)$   $\left($   $\left($   $\right)$   $\left($   $\right)$   $\left($   $\left($   $\right)$   $\left($   $\left($   $\right)$   $\left($   $\left($   $\right)$   $\left($ 

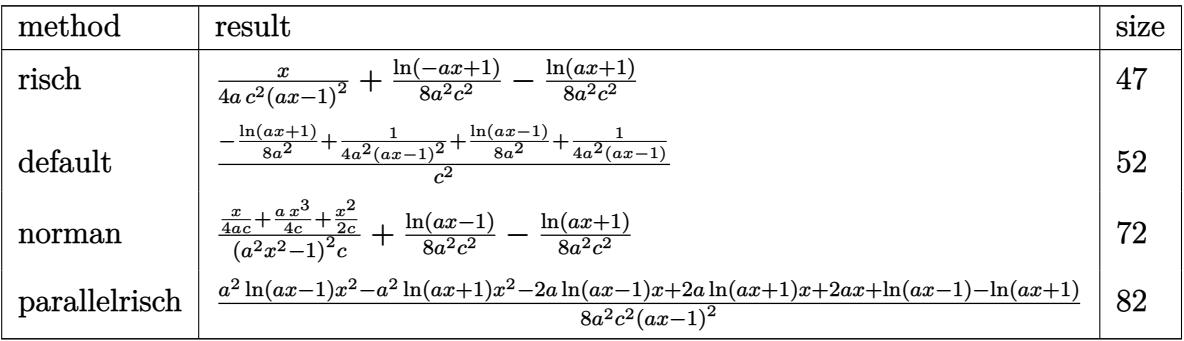

 $\left($   $\left($   $\right)$   $\left($   $\left($   $\right)$   $\left($   $\left($   $\right)$   $\left($   $\left($   $\right)$   $\left($   $\left($   $\right)$   $\left($   $\left($   $\right)$   $\left($   $\left($   $\right)$   $\left($   $\left($   $\right)$   $\left($   $\left($   $\right)$   $\left($   $\left($   $\right)$   $\left($   $\left($   $\right)$   $\left($   $\left($   $\right)$   $\left($ 

<span id="page-6969-1"></span>✝ ✆

$$
\mathrm{input}\left(\frac{1}{\mathrm{int}((a*x+1)^2/(-a^2*x^2+1)*x/(-a^2*x^2+c)^2,x,\text{method}=\text{RETURNVERBOSE})}{\mathrm{int}((a*x+1)^2/(a^2*x^2+1)*x/(-a^2*x^2+c)^2,x,\text{method}=\text{RETURNVERBOSE})}\right)
$$

output 1/4\*x/a/c^2/(a\*x-1)^2+1/8/a^2/c^2\*ln(-a\*x+1)-1/8/a^2/c^2\*ln(a\*x+1) ✞ ☎

# **3.1061.5 Fricas [A] (verification not implemented)**

Time  $= 0.27$  (sec), antiderivative size  $= 77$ , normalized size of antiderivative  $= 1.51$ 

$$
\int \frac{e^{2 \arctanh(ax)}x}{\left(c-a^2cx^2\right)^2} dx = \frac{2\,ax-(a^2x^2-2\,ax+1)\log\left(ax+1\right)+(a^2x^2-2\,ax+1)\log\left(ax-1\right)}{8\left(a^4c^2x^2-2\,a^3c^2x+a^2c^2\right)}
$$

✞ ☎

✝ ✆

<span id="page-6969-2"></span>✝ ✆

$$
input\text{ }integrate((a*x+1)^2/(-a^2*x^2+1)*x/(-a^2*x^2+c)^2,x, algorithm="fricas")
$$

output  $1/$ 

$$
1/8*(2*a*x - (a^2*x^2 - 2*a*x + 1)*log(a*x + 1) + (a^2*x^2 - 2*a*x + 1)*lo
$$
  
g(axx - 1))/(a^4\*c^2\*x^2 - 2\*a^3\*c^2\*x + a^2\*c^2)

3.1061. 
$$
\int \frac{e^{2 \arctanh(ax)}x}{(c-a^2cx^2)^2} dx
$$

# **3.1061.6 Sympy [A] (verification not implemented)**

Time  $= 0.15$  (sec), antiderivative size  $= 53$ , normalized size of antiderivative  $= 1.04$ 

$$
\int \frac{e^{2 \arctanh(ax)}x}{\left(c - a^2 c x^2\right)^2} dx = \frac{x}{4a^3c^2x^2 - 8a^2c^2x + 4ac^2} - \frac{-\frac{\log\left(x - \frac{1}{a}\right)}{8} + \frac{\log\left(x + \frac{1}{a}\right)}{8}}{a^2c^2}
$$

✞ ☎

✝ ✆

✞ ☎

<span id="page-6970-0"></span>✝ ✆

input <mark>integrate((a\*x+1)\*\*2/(-a\*\*2\*x\*\*2+1)\*x/(-a\*\*2\*c\*x\*\*2+c)\*\*2,x)</mark>

output x/(4\*a\*\*3\*c\*\*2\*x\*\*2 - 8\*a\*\*2\*c\*\*2\*x + 4\*a\*c\*\*2) - (-log(x - 1/a)/8 + log(x + 1/a)/8)/(a\*\*2\*c\*\*2)

## **3.1061.7 Maxima [A] (verification not implemented)**

Time  $= 0.18$  (sec), antiderivative size  $= 59$ , normalized size of antiderivative  $= 1.16$ 

$$
\int \frac{e^{2\arctanh(ax)}x}{(c-a^2cx^2)^2} dx = \frac{x}{4(a^3c^2x^2 - 2a^2c^2x + ac^2)} - \frac{\log(ax + 1)}{8a^2c^2} + \frac{\log(ax - 1)}{8a^2c^2}
$$

✞ ☎

✝ ✆

✞ ☎

<span id="page-6970-1"></span>✝ ✆

input <mark>integrate((a\*x+1)^2/(-a^2\*x^2+1)\*x/(-a^2\*c\*x^2+c)^2,x, algorithm="maxima")</mark>

output 1/4\*x/(a^3\*c^2\*x^2 - 2\*a^2\*c^2\*x + a\*c^2) - 1/8\*log(a\*x + 1)/(a^2\*c^2) + 1  $/8*log(a*x - 1)/(a^2*c^2)$ 

### **3.1061.8 Giac [A] (verification not implemented)**

Time  $= 0.27$  (sec), antiderivative size  $= 47$ , normalized size of antiderivative  $= 0.92$ 

$$
\int \frac{e^{2\arctanh(ax)}x}{(c-a^2cx^2)^2} dx = -\frac{\log(|ax+1|)}{8 a^2 c^2} + \frac{\log(|ax-1|)}{8 a^2 c^2} + \frac{x}{4 (ax-1)^2 ac^2}
$$

✞ ☎

✝ ✆

<span id="page-6970-2"></span>✝ ✆

input <mark>integrate((a\*x+1)^2/(-a^2\*x^2+1)\*x/(-a^2\*c\*x^2+c)^2,x, algorithm="giac")</mark>

output -1/8\*log(abs(a\*x + 1))/(a^2\*c^2) + 1/8\*log(abs(a\*x - 1))/(a^2\*c^2) + 1/4\*x ✞ ☎  $/((a*x - 1)^2*a*c^2)$ 

3.1061. 
$$
\int \frac{e^{2\arctanh(ax)}x}{(c-a^2cx^2)^2} dx
$$

### 3.1061.9 Mupad [B] (verification not implemented)

Time = 3.32 (sec), antiderivative size = 42, normalized size of antiderivative =  $0.82$ 

$$
\int \frac{e^{2\arctanh(ax)}x}{(c-a^2cx^2)^2} dx = \frac{x}{4 a (a^2 c^2 x^2 - 2 a c^2 x + c^2)} - \frac{\operatorname{atanh}(ax)}{4 a^2 c^2}
$$

input  $\frac{\text{int}(-\frac{x*(a*x + 1)^2}{(c - a^2*x*x^2)^2*(a^2*x^2 - 1)},x)}{\frac{x}{z}}$ 

output  $x/(4*a*(c^2 + a^2*c^2*x^2 - 2*ax^2*x)) - \tanh(a*x)/(4*a^2*c^2)$ 

**3.1062** 
$$
\int \frac{e^{2\arctanh(ax)}}{\left(c-a^2cx^2\right)^2} dx
$$

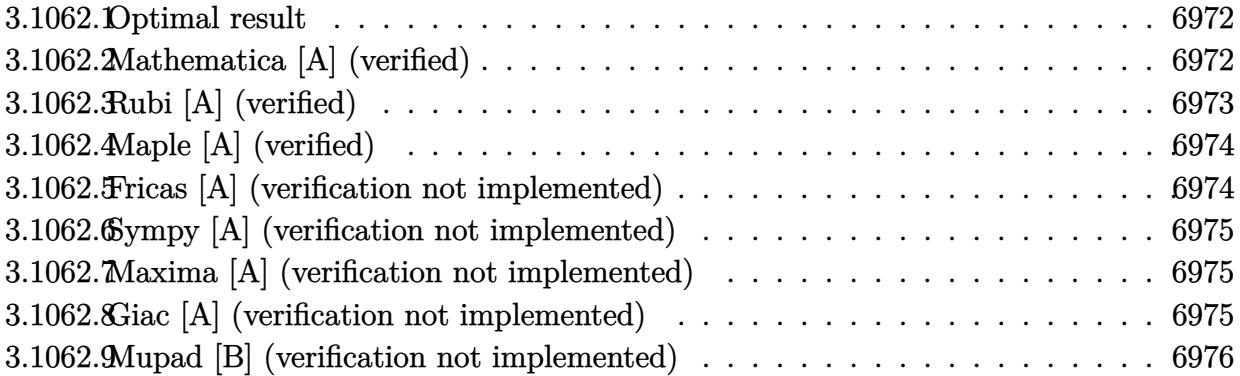

#### <span id="page-6972-0"></span>3.1062.1 Optimal result

Integrand size  $= 22$ , antiderivative size  $= 51$ 

$$
\int \frac{e^{2 \arctanh(ax)}}{(c - a^2 c x^2)^2} dx = \frac{1}{4ac^2 (1 - ax)^2} + \frac{1}{4ac^2 (1 - ax)} + \frac{\arctanh(ax)}{4ac^2}
$$

output 1/4/a/c<sup>2</sup>/(-a\*x+1)<sup>2+1/4/a/c<sup>2</sup>/(-a\*x+1)+1/4\*arctanh(a\*x)/a/c<sup>2</sup></sup>

#### <span id="page-6972-1"></span>Mathematica [A] (verified) 3.1062.2

Time =  $0.02$  (sec), antiderivative size = 35, normalized size of antiderivative = 0.69

$$
\int \frac{e^{2 \text{arctanh}(ax)}}{(c - a^2 c x^2)^2} dx = \frac{2 - ax + (-1 + ax)^2 \text{arctanh}(ax)}{4ac^2 (-1 + ax)^2}
$$

 $\text{input}$  Integrate  $\text{[E}^-(2*\text{ArcTanh}[\text{a}*\text{x}])/(c - a^2*\text{c}*\text{x}^2)^2, \text{x}]$ 

<span id="page-6972-2"></span>output  $(2 - a*x + (-1 + a*x)^2*ArcTanh[a*x])/(4*a*c^2*(-1 + a*x)^2)$ 

# **3.1062.3 Rubi [A] (verified)**

Time  $= 0.25$  (sec), antiderivative size  $= 46$ , normalized size of antiderivative  $= 0.90$ , number of steps used = 3, number of rules used = 3,  $\frac{\text{number of rules}}{\text{integral size}}$  = 0.136, Rules used = {6690, 54, 2009}

Below are the steps used by Rubi to obtain the solution. The rule number used for the transformation is given above next to the arrow. The rules definitions used are listed below.

$$
\int \frac{e^{2\arctanh(ax)}}{(c - a^2 c x^2)^2} dx
$$

$$
\int \frac{6690}{6690}
$$

$$
\int \frac{1}{(1 - ax)^3 (ax + 1)} dx
$$

$$
\int \frac{1}{4(ax - 1)^2} - \frac{1}{2(ax - 1)^3} - \frac{1}{4(a^2 x^2 - 1)} dx
$$

$$
\int \frac{1}{2009}
$$

$$
\frac{\arctanh(ax)}{4a} + \frac{1}{4a(1 - ax)} + \frac{1}{4a(1 - ax)^2}
$$

$$
c^2
$$

✝ ✆

✝ ✆

✝ ✆

✞ ☎

✝ ✆

input <mark>| Int[E^(2\*ArcTanh[a\*x])/(c - a^2\*c\*x^2)^2,x]</mark> ✞ ☎

output (1/(4\*a\*(1 - a\*x)^2) + 1/(4\*a\*(1 - a\*x)) + ArcTanh[a\*x]/(4\*a))/c^2 ✞ ☎

### **3.1062.3.1 Defintions of rubi rules used**

rule 54 <mark>Int[((a\_) + (b\_.)\*(x\_))^(m\_)\*((c\_.) + (d\_.)\*(x\_))^(n\_.), x\_Symbol] :> Int[E</mark> ✞ ☎ xpandIntegrand[ $(a + b*x)^m*(c + d*x)^n$ , x], x] /; FreeQ[ $\{a, b, c, d\}$ , x] && ILtQ[m, 0] && IntegerQ[n] && !(IGtQ[n, 0] && LtQ[m + n + 2, 0])

rule 2009 <mark>Int[u\_, x\_Symbol] :> Simp[IntSum[u, x], x] /; SumQ[u]</mark>

3.1062. 
$$
\int \frac{e^{2 \arctanh(ax)}}{(c-a^2cx^2)^2} dx
$$

rule 6690 Int  $[E^{(arcTanh[(a_.),*(x_))]*(n_.),)*((c_ ') + (d_.),*(x_')^2)(p_.), x_Symbol]$  :> Int[ $(1 - a*x)^{(p - n/2)*(1 + a*x)^{(p + n/2)}, x$ ], x]/; FreeQ[{a  $Simp[C<sup>^</sup>p$ , c, d, n, p}, x] && EqQ[a^2\*c + d, 0] && (IntegerQ[p] || GtQ[c, 0])

#### <span id="page-6974-0"></span>Maple [A] (verified)  $3.1062.4$

Time =  $0.19$  (sec), antiderivative size = 51, normalized size of antiderivative = 1.00

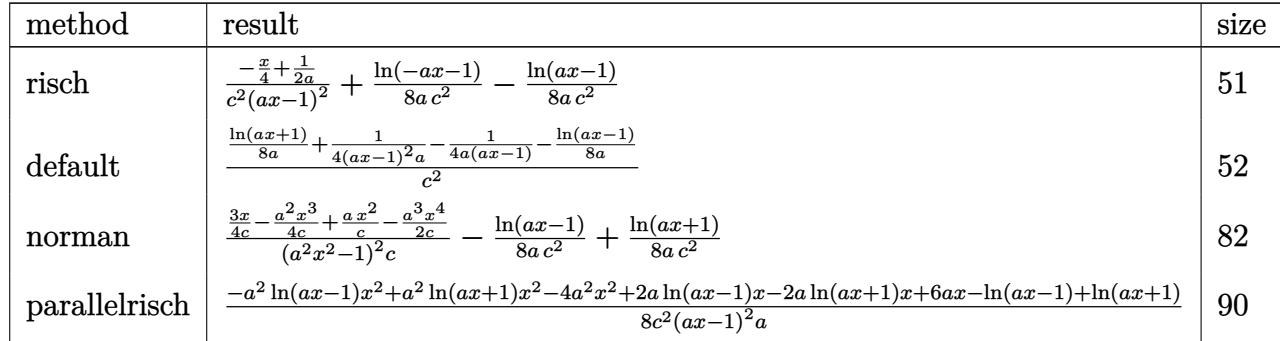

 $\text{input}$   $\text{int}((a*x+1)^2/(-a^2*x^2+1)/(-a^2*x*x^2+c)^2, x, \text{method} = \text{RETURNVERBOSE})$ 

output  $(-1/4*x+1/2/a)/c^2/(a*x-1)^2+1/8/a/c^2*ln(-a*x-1)-1/8/a/c^2*ln(a*x-1)$ 

#### <span id="page-6974-1"></span>Fricas [A] (verification not implemented) 3.1062.5

Time =  $0.25$  (sec), antiderivative size = 76, normalized size of antiderivative = 1.49

$$
\int \frac{e^{2\arctanh(ax)}}{(c-a^2cx^2)^2} dx
$$
\n
$$
= -\frac{2ax - (a^2x^2 - 2ax + 1) \log(ax + 1) + (a^2x^2 - 2ax + 1) \log(ax - 1) - 4}{8(a^3c^2x^2 - 2a^2c^2x + ac^2)}
$$

input integrate((a\*x+1)^2/(-a^2\*x^2+1)/(-a^2\*c\*x^2+c)^2,x, algorithm="fricas")

<span id="page-6974-2"></span>output -1/8\*(2\*a\*x -  $(a^2*x^2 - 2*x*x + 1)*log(a*x + 1) + (a^2*x^2 - 2*x*x + 1)*1$  $og(a*x - 1) - 4)/ (a^3*c^2*x^2 - 2*a^2*c^2*x + a*c^2)$ 

$$
3.1062. \qquad \int \frac{e^{2 \text{arctanh}(ax)}}{(c-a^2 c x^2)^2} \, dx
$$

# **3.1062.6 Sympy [A] (verification not implemented)**

Time  $= 0.17$  (sec), antiderivative size  $= 56$ , normalized size of antiderivative  $= 1.10$ 

$$
\int \frac{e^{2 \arctanh(ax)}}{(c-a^2cx^2)^2} dx = -\frac{ax-2}{4a^3c^2x^2 - 8a^2c^2x + 4ac^2} - \frac{\frac{\log(x-\frac{1}{a})}{8} - \frac{\log(x+\frac{1}{a})}{8}}{ac^2}
$$

✞ ☎

✝ ✆

✞ ☎

<span id="page-6975-0"></span>✝ ✆

input <mark>integrate((a\*x+1)\*\*2/(-a\*\*2\*x\*\*2+1)/(-a\*\*2\*c\*x\*\*2+c)\*\*2,x)</mark>

output -(a\*x - 2)/(4\*a\*\*3\*c\*\*2\*x\*\*2 - 8\*a\*\*2\*c\*\*2\*x + 4\*a\*c\*\*2) - (log(x - 1/a)/8  $- \log(x + 1/a)/8)/(a*c*2)$ 

### **3.1062.7 Maxima [A] (verification not implemented)**

Time  $= 0.19$  (sec), antiderivative size  $= 63$ , normalized size of antiderivative  $= 1.24$ 

$$
\int \frac{e^{2\arctanh(ax)}}{(c-a^2cx^2)^2} dx = -\frac{ax-2}{4(a^3c^2x^2-2a^2c^2x+ac^2)} + \frac{\log(ax+1)}{8ac^2} - \frac{\log(ax-1)}{8ac^2}
$$

✞ ☎

✝ ✆

✞ ☎

<span id="page-6975-1"></span>✝ ✆

input <mark>integrate((a\*x+1)^2/(-a^2\*x^2+1)/(-a^2\*c\*x^2+c)^2,x, algorithm="maxima")</mark>

output -1/4\*(a\*x - 2)/(a^3\*c^2\*x^2 - 2\*a^2\*c^2\*x + a\*c^2) + 1/8\*log(a\*x + 1)/(a\*c  $\hat{c}$ ) - 1/8\*log(a\*x - 1)/(a\*c $\hat{c}$ 2)

### **3.1062.8 Giac [A] (verification not implemented)**

Time  $= 0.28$  (sec), antiderivative size  $= 51$ , normalized size of antiderivative  $= 1.00$ 

$$
\int \frac{e^{2\arctanh(ax)}}{(c-a^2cx^2)^2} dx = \frac{\log(|ax+1|)}{8\,ac^2} - \frac{\log(|ax-1|)}{8\,ac^2} - \frac{ax-2}{4\,(ax-1)^2ac^2}
$$

✞ ☎

✝ ✆

<span id="page-6975-2"></span>✝ ✆

input <mark>integrate((a\*x+1)^2/(-a^2\*x^2+1)/(-a^2\*c\*x^2+c)^2,x, algorithm="giac")</mark>

output 1/8\*log(abs(a\*x + 1))/(a\*c^2) - 1/8\*log(abs(a\*x - 1))/(a\*c^2) - 1/4\*(a\*x - ✞ ☎  $2)/((a*x - 1)^2*a*c^2)$ 

$$
3.1062. \qquad \int \tfrac{e^{2 \text{arctanh}(ax)}}{\left(c - a^2 c x^2\right)^2} \, dx
$$

#### Mupad [B] (verification not implemented) 3.1062.9

Time =  $0.09$  (sec), antiderivative size = 47, normalized size of antiderivative =  $0.92$ 

$$
\int \frac{e^{2 \text{arctanh}(ax)}}{\left(c - a^2 c x^2\right)^2} \, dx = \frac{\text{atanh}(a\,x)}{4\,a\,c^2} - \frac{\frac{x}{4} - \frac{1}{2\,a}}{a^2\,c^2\,x^2 - 2\,a\,c^2\,x + c^2}
$$

input  $\frac{\text{int}(-\frac{a*x + 1)^2}{(c - a^2*x^2)^2k(a^2*x^2 - 1)},x)}{x}$ 

output  $atanh(axx)/(4*axc^2) - (x/4 - 1/(2*a))/(c^2 + a^2*c^2*x^2 - 2*axc^2*x)$ 

### **3.1063** R  $e^{2\textbf{arctanh}(ax)}$  $\frac{d^2}{dx^2} dx^2 dx^2$

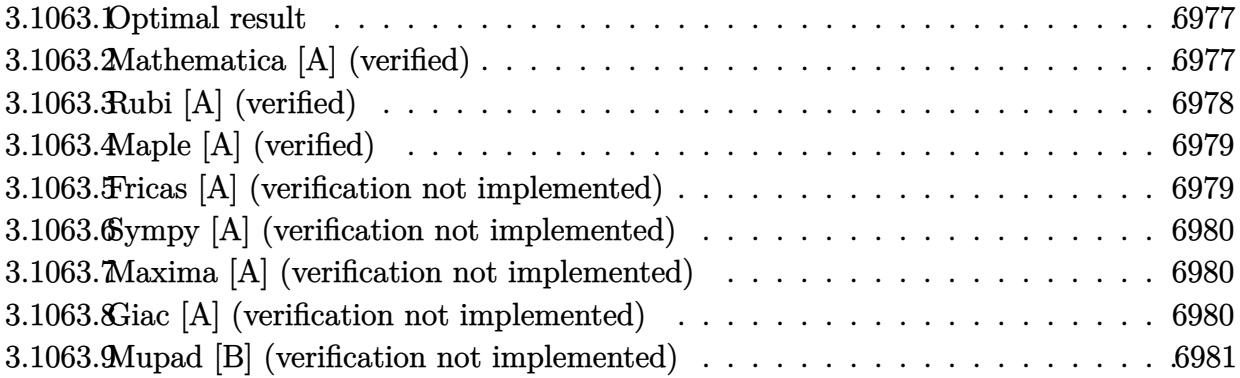

# <span id="page-6977-0"></span>**3.1063.1 Optimal result**

Integrand size  $= 25$ , antiderivative size  $= 64$ 

$$
\int \frac{e^{2\arctanh(ax)}}{x(c-a^2cx^2)^2} dx = \frac{1}{4c^2(1-ax)^2} + \frac{3}{4c^2(1-ax)} + \frac{\log(x)}{c^2} - \frac{7\log(1-ax)}{8c^2} - \frac{\log(1+ax)}{8c^2}
$$

output 1/4/c^2/(-a\*x+1)^2+3/4/c^2/(-a\*x+1)+ln(x)/c^2-7/8\*ln(-a\*x+1)/c^2-1/8\*ln(a\* ✞ ☎  $x+1)/c^2$ ✝ ✆

# <span id="page-6977-1"></span>**3.1063.2 Mathematica [A] (verified)**

Time  $= 0.03$  (sec), antiderivative size  $= 48$ , normalized size of antiderivative  $= 0.75$ 

$$
\int \frac{e^{2 \arctanh(ax)}}{x \left(c - a^2 c x^2\right)^2} dx = \frac{\frac{6}{1 - ax} + \frac{2}{(-1 + ax)^2} + 8 \log(x) - 7 \log(1 - ax) - \log(1 + ax)}{8c^2}
$$

✝ ✆

<span id="page-6977-2"></span>✝ ✆

input ✞ ☎  $Integrate [E^-(2*ArcTanh[a*x])/(x*(c - a^2*c*x^2)^2),x]$ 

output (6/(1 - a\*x) + 2/(-1 + a\*x)^2 + 8\*Log[x] - 7\*Log[1 - a\*x] - Log[1 + a\*x])/ ✞ ☎ (8\*c^2)

$$
3.1063. \qquad \int \frac{e^{2 \text{arctanh}(ax)}}{x (c-a^2 c x^2)^2} \, dx
$$

# **3.1063.3 Rubi [A] (verified)**

Time  $= 0.30$  (sec), antiderivative size  $= 52$ , normalized size of antiderivative  $= 0.81$ , number of steps used = 3, number of rules used = 3,  $\frac{\text{number of rules}}{\text{integral size}}$  = 0.120, Rules used = {6700, 93, 2009}

Below are the steps used by Rubi to obtain the solution. The rule number used for the transformation is given above next to the arrow. The rules definitions used are listed below.

$$
\int \frac{e^{2 \arctanh(ax)}}{x (c - a^2 c x^2)^2} dx
$$

$$
\int \frac{6700}{6700}
$$

$$
\int \frac{1}{x(1 - ax)^3 (ax + 1)} dx
$$

$$
\int \frac{93}{93}
$$

$$
\int \left(-\frac{7a}{8(ax - 1)} - \frac{a}{8(ax + 1)} + \frac{3a}{4(ax - 1)^2} - \frac{a}{2(ax - 1)^3} + \frac{1}{x}\right) dx
$$

$$
\int \frac{2009}{4(1 - ax) + \frac{1}{4(1 - ax)^2} - \frac{7}{8} \log(1 - ax) - \frac{1}{8} \log(ax + 1) + \log(x)}{c^2}
$$

✞ ☎

✝ ✆

 $\left($   $\left($   $\right)$   $\left($   $\left($   $\right)$   $\left($   $\left($   $\right)$   $\left($   $\left($   $\right)$   $\left($   $\left($   $\right)$   $\left($   $\left($   $\right)$   $\left($   $\left($   $\right)$   $\left($   $\left($   $\right)$   $\left($   $\left($   $\right)$   $\left($   $\left($   $\right)$   $\left($   $\left($   $\right)$   $\left($   $\left($   $\right)$   $\left($ 

✞ ☎

✞ ☎

✝ ✆

input <mark>Int[E^(2\*ArcTanh[a\*x])/(x\*(c - a^2\*c\*x^2)^2),x]</mark>

output (1/(4\*(1 - a\*x)^2) + 3/(4\*(1 - a\*x)) + Log[x] - (7\*Log[1 - a\*x])/8 - Log[1 ✞ ☎  $+ a*x/(8)/c^2$ 

### **3.1063.3.1 Defintions of rubi rules used**

rule 93 <mark>Int[((e\_.) + (f\_.)\*(x\_))^(p\_)/(((a\_.) + (b\_.)\*(x\_))\*((c\_.) + (d\_.)\*(x\_))),</mark>  $x_$  :> Int [ExpandIntegrand [(e + f\*x)^p/((a + b\*x)\*(c + d\*x)), x], x] /; Fre eQ $[$ {a, b, c, d, e, f}, x] && IntegerQ $[p]$ ✝ ✆

rule 2009 <mark>Int[u\_, x\_Symbol] :> Simp[IntSum[u, x], x] /; SumQ[u]</mark>

#### 3.1063. R *e* 2arctanh(*ax*)  $\frac{e^{2\arctan(x)}x}{x(c-a^2cx^2)^2}dx$

rule 6700 <mark>| Int[E^(ArcTanh[(a\_.)\*(x\_)]\*(n\_.))\*(x\_)^(m\_.)\*((c\_) + (d\_.)\*(x\_)^2)^(p\_.), x</mark> ✞ ☎  $Symbo1]$  :> Simp[c^p Int[x^m\*(1 - a\*x)^(p - n/2)\*(1 + a\*x)^(p + n/2), x], x] /; FreeQ[{a, c, d, m, n, p}, x] && EqQ[a^2\*c + d, 0] && (IntegerQ[p] || GtQ[c, 0])

# **3.1063.4 Maple [A] (verified)**

Time  $= 0.19$  (sec), antiderivative size  $= 42$ , normalized size of antiderivative  $= 0.66$ 

<span id="page-6979-0"></span> $\left($   $\left($   $\right)$   $\left($   $\left($   $\right)$   $\left($   $\left($   $\right)$   $\left($   $\left($   $\right)$   $\left($   $\left($   $\right)$   $\left($   $\left($   $\right)$   $\left($   $\left($   $\right)$   $\left($   $\left($   $\right)$   $\left($   $\left($   $\right)$   $\left($   $\left($   $\right)$   $\left($   $\left($   $\right)$   $\left($   $\left($   $\right)$   $\left($ 

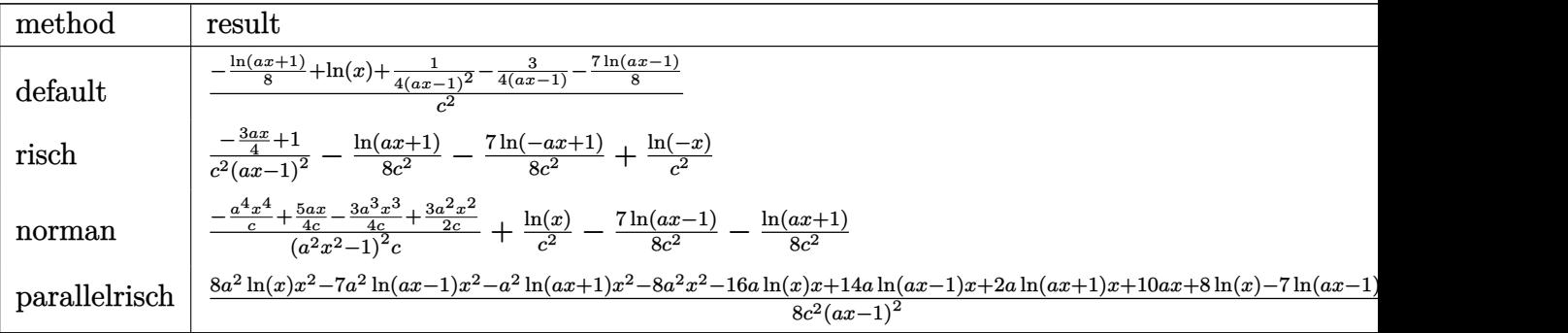

$$
\mathrm{input}\left(\frac{1}{\mathrm{int}((a*x+1)^2/(-a^2*x^2+1)/x/(-a^2*x^2+c)^2,x, \text{method}=\text{RETURNVERBOSE})}{\mathrm{int}((a*x+1)^2/(-a^2*x^2+1)/x/(-a^2*x^2+c)^2,x, \text{method}=\text{RETURNVERBOSE})}\right)
$$

output <mark>| 1/c^2\*(-1/8\*ln(a\*x+1)+ln(x)+1/4/(a\*x-1)^2-3/4/(a\*x-1)-7/8\*ln(a\*x-1))</mark> ✞ ☎

# **3.1063.5 Fricas [A] (verification not implemented)**

Time  $= 0.26$  (sec), antiderivative size  $= 89$ , normalized size of antiderivative  $= 1.39$ 

✝ ✆

<span id="page-6979-1"></span>✝ ✆

✝ ✆

<span id="page-6979-2"></span>✝ ✆

$$
\int \frac{e^{2 \operatorname{arctanh}(ax)}}{x (c - a^2 c x^2)^2} dx =
$$
\n
$$
-\frac{6ax + (a^2 x^2 - 2ax + 1) \log (ax + 1) + 7 (a^2 x^2 - 2ax + 1) \log (ax - 1) - 8 (a^2 x^2 - 2ax + 1) \log (x) - 8 (a^2 c^2 x^2 - 2ac^2 x + c^2)}
$$

```
input <mark>integrate((a*x+1)^2/(-a^2*x^2+1)/x/(-a^2*c*x^2+c)^2,x, algorithm="fricas")</mark>
  ✞ ☎
```

```
output
-1/8*(6*a*x + (a^2*x^2 - 2*a*x + 1)*log(a*x + 1) + 7*(a^2*x^2 - 2*a*x + 1)
     ✞ ☎
      *log(a*x - 1) - 8*(a<sup>-</sup>2*x<sup>-</sup>2 - 2*a*x + 1)*log(x) - 8)/(a<sup>-</sup>2*c<sup>-</sup>2*x<sup>-</sup>2 - 2*a*c<sup>-</sup>2
      *x + c^2)
```
# **3.1063.6 Sympy [A] (verification not implemented)**

Time  $= 0.32$  (sec), antiderivative size  $= 58$ , normalized size of antiderivative  $= 0.91$ 

$$
\int \frac{e^{2 \arctanh(ax)}}{x \left(c - a^2 c x^2\right)^2} dx = -\frac{3ax - 4}{4 a^2 c^2 x^2 - 8 a c^2 x + 4 c^2} - \frac{-\log\left(x\right) + \frac{7 \log\left(x - \frac{1}{a}\right)}{8} + \frac{\log\left(x + \frac{1}{a}\right)}{8}}{c^2}
$$

✞ ☎

✝ ✆

✞ ☎

<span id="page-6980-0"></span>✝ ✆

input <mark>integrate((a\*x+1)\*\*2/(-a\*\*2\*x\*\*2+1)/x/(-a\*\*2\*c\*x\*\*2+c)\*\*2,x)</mark>

output <mark>-(3\*a\*x - 4)/(4\*a\*\*2\*c\*\*2\*x\*\*2 - 8\*a\*c\*\*2\*x + 4\*c\*\*2) - (-log(x) + 7\*log(x</mark>  $- 1/a$ )/8 +  $\log(x + 1/a)$ /8)/c\*\*2

## **3.1063.7 Maxima [A] (verification not implemented)**

Time  $= 0.19$  (sec), antiderivative size  $= 60$ , normalized size of antiderivative  $= 0.94$ 

$$
\int \frac{e^{2 \arctanh(ax)}}{x (c-a^2 c x^2)^2} dx = -\frac{3 ax-4}{4 (a^2 c^2 x^2 - 2 a c^2 x + c^2)} - \frac{\log (ax+1)}{8 c^2} - \frac{7 \log (ax-1)}{8 c^2} + \frac{\log (x)}{c^2}
$$

✞ ☎

✝ ✆

✞ ☎

<span id="page-6980-1"></span>✝ ✆

input <mark>integrate((a\*x+1)^2/(-a^2\*x^2+1)/x/(-a^2\*c\*x^2+c)^2,x, algorithm="maxima")</mark>

output -1/4\*(3\*a\*x - 4)/(a^2\*c^2\*x^2 - 2\*a\*c^2\*x + c^2) - 1/8\*log(a\*x + 1)/c^2 -  $7/8*log(a*x - 1)/c^2 + log(x)/c^2$ 

## **3.1063.8 Giac [A] (verification not implemented)**

Time  $= 0.27$  (sec), antiderivative size  $= 50$ , normalized size of antiderivative  $= 0.78$ 

$$
\int \frac{e^{2\arctanh(ax)}}{x\left(c-a^2cx^2\right)^2} dx = -\frac{\log(|ax+1|)}{8c^2} - \frac{7\log(|ax-1|)}{8c^2} + \frac{\log(|x|)}{c^2} - \frac{3ax-4}{4(ax-1)^2c^2}
$$

✞ ☎

✝ ✆

<span id="page-6980-2"></span>✝ ✆

input <mark>integrate((a\*x+1)^2/(-a^2\*x^2+1)/x/(-a^2\*c\*x^2+c)^2,x, algorithm="giac")</mark>

output -1/8\*log(abs(a\*x + 1))/c^2 - 7/8\*log(abs(a\*x - 1))/c^2 + log(abs(x))/c^2 - ✞ ☎  $1/4*(3*a*x - 4)/((a*x - 1)^2*x^2)$ 

$$
3.1063. \qquad \int \frac{e^{2 \text{arctanh}(ax)}}{x (c-a^2 c x^2)^2} \, dx
$$

# **3.1063.9 Mupad [B] (verification not implemented)**

Time  $= 0.15$  (sec), antiderivative size  $= 60$ , normalized size of antiderivative  $= 0.94$ 

$$
\int \frac{e^{2 \arctanh(ax)}}{x (c-a^2 c x^2)^2} dx = \frac{\ln(x)}{c^2} - \frac{7 \ln(ax-1)}{8 c^2} - \frac{\ln(ax+1)}{8 c^2} - \frac{\frac{3ax}{4} - 1}{a^2 c^2 x^2 - 2ac^2 x + c^2}
$$

✝ ✆

✝ ✆

input  $\frac{\text{int}(-\frac{a*x + 1)^2}{(x*(c - a^2*x^2))^2*(a^2*x^2 - 1)},x)}{x}$ ✞ ☎

output log(x)/c^2 - (7\*log(a\*x - 1))/(8\*c^2) - log(a\*x + 1)/(8\*c^2) - ((3\*a\*x)/4 ✞ ☎  $- 1)/({c^2 + a^2 * c^2 * x^2 - 2 * a * c^2 * x})$ 

**3.1064** 
$$
\int \frac{e^{2\mathbf{arctanh}(ax)}}{x^2(c-a^2cx^2)^2} dx
$$

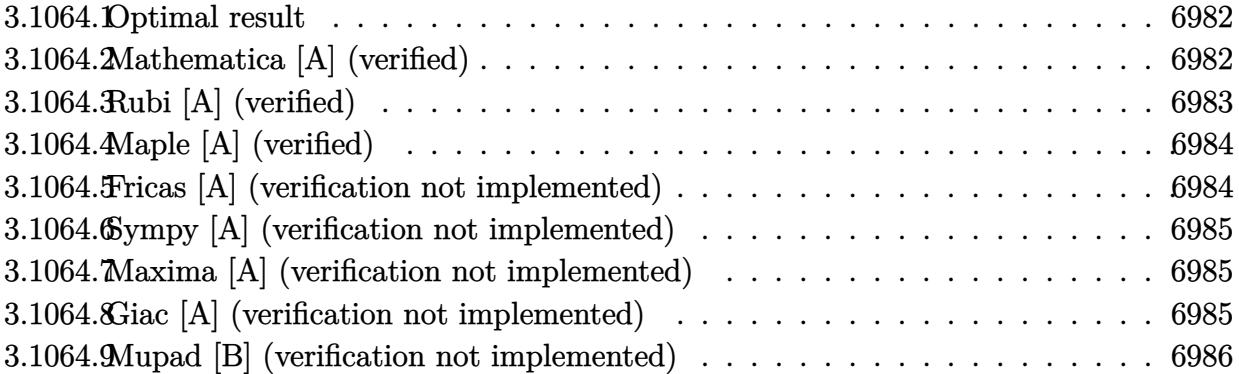

#### <span id="page-6982-0"></span>3.1064.1 Optimal result

Integrand size  $= 25$ , antiderivative size  $= 78$ 

$$
\int \frac{e^{2\arctanh(ax)}}{x^2 (c - a^2 c x^2)^2} dx = -\frac{1}{c^2 x} + \frac{a}{4c^2 (1 - ax)^2} + \frac{5a}{4c^2 (1 - ax)} + \frac{2a \log(x)}{c^2} - \frac{17a \log(1 - ax)}{8c^2} + \frac{a \log(1 + ax)}{8c^2}
$$

output -1/c^2/x+1/4\*a/c^2/(-a\*x+1)^2+5/4\*a/c^2/(-a\*x+1)+2\*a\*1n(x)/c^2-17/8\*a\*1n( $a*x+1)/c^2+1/8*a*ln(a*x+1)/c^2$ 

#### <span id="page-6982-1"></span>Mathematica [A] (verified) 3.1064.2

Time =  $0.04$  (sec), antiderivative size = 57, normalized size of antiderivative = 0.73

$$
\int \frac{e^{2\arctanh(ax)}}{x^2 \left(c - a^2 c x^2\right)^2} dx = \frac{-\frac{8}{x} + \frac{10a}{1 - ax} + \frac{2a}{(-1 + ax)^2} + 16a \log(x) - 17a \log(1 - ax) + a \log(1 + ax)}{8c^2}
$$

input  $\frac{1}{\pi}$  Integrate  $\frac{E^{(2)} + \arctan\left[\frac{1}{2}x\right]}{2\pi}$  (x<sup>2</sup>x(c - a<sup>2</sup>xc\*x<sup>2</sup>)<sup>2</sup>), x

output  $(-8/x + (10*a)/(1 - a*x) + (2*a)/(-1 + a*x)^2 + 16*a*Log[x] - 17*a*Log[1$  $a*x$ ] +  $a*Log[1 + a*x]/(8*c^2)$ 

<span id="page-6982-2"></span>3.1064. 
$$
\int \frac{e^{2 \arctanh(ax)}}{x^2 (c-a^2cx^2)^2} dx
$$

# **3.1064.3 Rubi [A] (verified)**

Time  $= 0.31$  (sec), antiderivative size  $= 64$ , normalized size of antiderivative  $= 0.82$ , number of steps used = 3, number of rules used = 3,  $\frac{\text{number of rules}}{\text{integral size}}$  = 0.120, Rules used = {6700, 99, 2009}

Below are the steps used by Rubi to obtain the solution. The rule number used for the transformation is given above next to the arrow. The rules definitions used are listed below.

$$
\int \frac{e^{2\arctanh(ax)}}{x^2 (c - a^2 c x^2)^2} dx
$$

$$
\int \frac{6700}{6700}
$$

$$
\int \frac{1}{x^2 (1 - ax)^3 (ax + 1)} dx
$$

$$
\int \frac{99}{99}
$$

$$
\int \left(-\frac{17a^2}{8(ax - 1)} + \frac{a^2}{8(ax + 1)} + \frac{5a^2}{4(ax - 1)^2} - \frac{a^2}{2(ax - 1)^3} + \frac{2a}{x} + \frac{1}{x^2}\right) dx
$$

$$
\int \frac{2009}{4(1 - ax) + \frac{1}{4}(1 - ax)^2} dx + 2a \log(x) - \frac{17}{8}a \log(1 - ax) + \frac{1}{8}a \log(ax + 1) - \frac{1}{x}
$$

$$
c^2
$$

✝ ✆

 $\left($   $\left($   $\right)$   $\left($   $\left($   $\right)$   $\left($   $\left($   $\right)$   $\left($   $\left($   $\right)$   $\left($   $\left($   $\right)$   $\left($   $\left($   $\right)$   $\left($   $\left($   $\right)$   $\left($   $\left($   $\right)$   $\left($   $\left($   $\right)$   $\left($   $\left($   $\right)$   $\left($   $\left($   $\right)$   $\left($   $\left($   $\right)$   $\left($ 

✞ ☎

✝ ✆

input <mark>Int[E^(2\*ArcTanh[a\*x])/(x^2\*(c - a^2\*c\*x^2)^2),x]</mark> ✞ ☎

output ✞ ☎  $(-x^(-1) + a/(4*(1 - a*x)^2) + (5*a)/(4*(1 - a*x)) + 2*a*Log[x] - (17*a*Lo$  $g[1 - a*x]/8 + (a*Log[1 + a*x])/8)/c^2$ 

### **3.1064.3.1 Defintions of rubi rules used**

rule 99 <mark>Int[((a\_.) + (b\_.)\*(x\_))^(m\_)\*((c\_.) + (d\_.)\*(x\_))^(n\_)\*((e\_.) + (f\_.)\*(x\_)</mark> ✞ ☎  $)^(p_), x_$  :> Int [ExpandIntegrand  $[(a + b*x)^m * (c + d*x)^m * (e + f*x)^p, x],$ x] /; FreeQ[{a, b, c, d, e, f, p}, x] && IntegersQ[m, n] && (IntegerQ[p] |  $( GtQ[m, 0]$  &&  $GeQ[n, -1] )$  $\left($   $\left($   $\right)$   $\left($   $\left($   $\right)$   $\left($   $\left($   $\right)$   $\left($   $\left($   $\right)$   $\left($   $\left($   $\right)$   $\left($   $\left($   $\right)$   $\left($   $\left($   $\right)$   $\left($   $\left($   $\right)$   $\left($   $\left($   $\right)$   $\left($   $\left($   $\right)$   $\left($   $\left($   $\right)$   $\left($   $\left($   $\right)$   $\left($ 

rule 2009 <mark>Int[u\_, x\_Symbol] :> Simp[IntSum[u, x], x] /; SumQ[u]</mark>
rule 6700  $\frac{\text{Int}[E^*(\text{Arctanh}[(a_{-},)*(x_{-})](a_{-},))(x_{-})^*(x_{-})^*(a_{-},)*(c_{-}) + (d_{-},)*(x_{-})^2)^{(p_{-}, x_{-})^2}$  $\text{Symbol]}$  :> Simp[c^p Int[x^m\*(1 - a\*x)^(p - n/2)\*(1 + a\*x)^(p + n/2), x], x] /; FreeQ[{a, c, d, m, n, p}, x] && EqQ[a^2\*c + d, 0] && (IntegerQ[p] | |  $GtQ[c, 0])$ 

### Maple [A] (verified) 3.1064.4

Time =  $0.20$  (sec), antiderivative size = 54, normalized size of antiderivative =  $0.69$ 

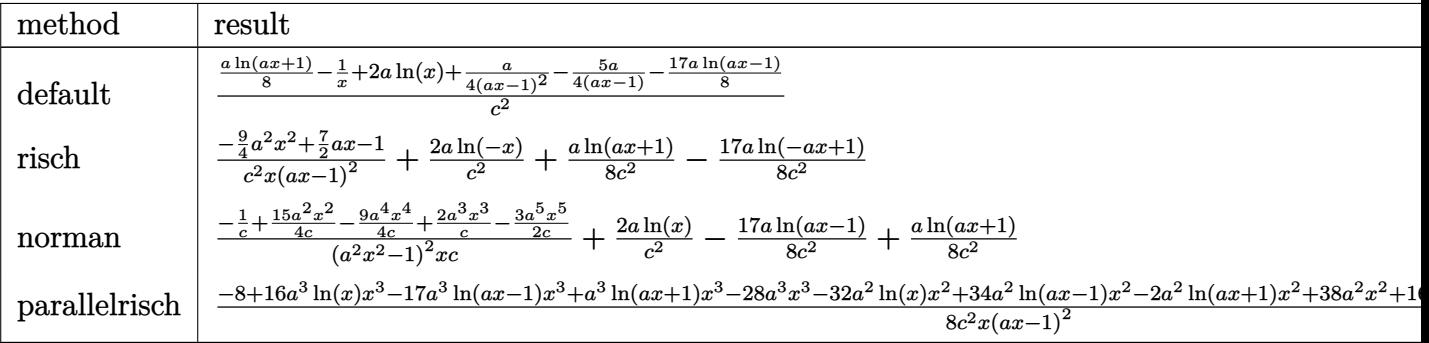

$$
input \frac{int((a*x+1)^2/(-a^2*x^2+1)/x^2/(-a^2*x^2+c)^2,x, method='RETURNVERBOSE))}{int((a*x+1)^2/(-a^2*x^2+1)/x^2/(-a^2*x^2+c)^2,x, method='RETURNVERBOSE))}
$$

$$
\text{output} \left( \frac{1/c^2*(1/8*a*ln(a*x+1)-1/x+2*a*ln(x)+1/4*a/(a*x-1)^2-5/4*a/(a*x-1)-17/8*a*}{ln(a*x-1)} \right)
$$

### Fricas [A] (verification not implemented) 3.1064.5

Time =  $0.26$  (sec), antiderivative size = 120, normalized size of antiderivative = 1.54

$$
\int \frac{e^{2\arctanh(ax)}}{x^2 (c - a^2 c x^2)^2} dx =
$$
\n
$$
-\frac{18 a^2 x^2 - 28 a x - (a^3 x^3 - 2 a^2 x^2 + a x) \log(ax + 1) + 17 (a^3 x^3 - 2 a^2 x^2 + a x) \log(ax - 1) - 16 (a^3 x^3)}{8 (a^2 c^2 x^3 - 2 a c^2 x^2 + c^2 x)}
$$

```
input integrate((a*x+1)^2/(-a^2*x^2+1)/x^2/(-a^2*c*x^2+c)^2,x, algorithm="fricas
")
```

```
output -1/8*(18*a<sup>2</sup>*x<sup>2</sup> - 28*a*x - (a<sup>2</sup>*x<sup>2</sup> - 2*a<sup>2</sup>*x<sup>2</sup> + a*x)*log(a*x + 1) + 17*
      (a^3*x^3 - 2*a^2*x^2 + a*x)*log(a*x - 1) - 16*(a^3*x^3 - 2*a^2*x^2 + a*x)*\log(x) + 8)/(a<sup>2*</sup>c<sup>2*x<sup>2</sup>3 - 2*a*c<sup>2*x2</sup>2 + c<sup>2*x</sup>)</sup>
```
# **3.1064.6 Sympy [A] (verification not implemented)**

Time  $= 0.34$  (sec), antiderivative size  $= 76$ , normalized size of antiderivative  $= 0.97$ 

$$
\int \frac{e^{2 \operatorname{arctanh}(ax)}}{x^2 \left(c - a^2 c x^2\right)^2} dx = -\frac{9 a^2 x^2 - 14 a x + 4}{4 a^2 c^2 x^3 - 8 a c^2 x^2 + 4 c^2 x} - \frac{-2 a \log\left(x\right) + \frac{17 a \log\left(x - \frac{1}{a}\right)}{8} - \frac{a \log\left(x + \frac{1}{a}\right)}{8}}{c^2}
$$

✞ ☎

✝ ✆

✞ ☎

input <mark>integrate((a\*x+1)\*\*2/(-a\*\*2\*x\*\*2+1)/x\*\*2/(-a\*\*2\*c\*x\*\*2+c)\*\*2,x)</mark>

output <mark>-(9\*a\*\*2\*x\*\*2 - 14\*a\*x + 4)/(4\*a\*\*2\*c\*\*2\*x\*\*3 - 8\*a\*c\*\*2\*x\*\*2 + 4\*c\*\*2\*x)</mark> - (-2\*a\*log(x) + 17\*a\*log(x - 1/a)/8 - a\*log(x + 1/a)/8)/c\*\*2 ✝ ✆

# **3.1064.7 Maxima [A] (verification not implemented)**

Time  $= 0.19$  (sec), antiderivative size  $= 76$ , normalized size of antiderivative  $= 0.97$ 

$$
\int \frac{e^{2\arctanh(ax)}}{x^2 (c - a^2 c x^2)^2} dx = -\frac{9 a^2 x^2 - 14 ax + 4}{4 (a^2 c^2 x^3 - 2 a c^2 x^2 + c^2 x)} + \frac{a \log(ax + 1)}{8 c^2} - \frac{17 a \log(ax - 1)}{8 c^2} + \frac{2 a \log(x)}{c^2}
$$

✞ ☎

✝ ✆

✞ ☎

✝ ✆

input <mark>integrate((a\*x+1)^2/(-a^2\*x^2+1)/x^2/(-a^2\*c\*x^2+c)^2,x, algorithm="maxima</mark> ")

output -1/4\*(9\*a^2\*x^2 - 14\*a\*x + 4)/(a^2\*c^2\*x^3 - 2\*a\*c^2\*x^2 + c^2\*x) + 1/8\*a\*  $log(a*x + 1)/c^2 - 17/8*a*log(a*x - 1)/c^2 + 2*a*log(x)/c^2$ 

# **3.1064.8 Giac [A] (verification not implemented)**

Time  $= 0.26$  (sec), antiderivative size  $= 65$ , normalized size of antiderivative  $= 0.83$ 

$$
\int \frac{e^{2\arctanh(ax)}}{x^2 (c - a^2 c x^2)^2} dx
$$
\n
$$
= \frac{a \log(|ax + 1|)}{8 c^2} - \frac{17 a \log(|ax - 1|)}{8 c^2} + \frac{2 a \log(|x|)}{c^2} - \frac{9 a^2 x^2 - 14 ax + 4}{4 (ax - 1)^2 c^2 x}
$$

input integrate((a\*x+1)^2/(-a^2\*x^2+1)/x^2/(-a^2\*c\*x^2+c)^2,x, algorithm="giac")

output  $1/8*a*log(abs(ax + 1))/c^2 - 17/8*a*log(abs(ax - 1))/c^2 + 2*a*log(abs(x - 1))$ ))/c<sup>2</sup> -  $1/4*(9*a^2*x^2 - 14*axx + 4)/((axx - 1)^2*x^2*x)$ 

### Mupad [B] (verification not implemented) 3.1064.9

Time = 3.71 (sec), antiderivative size = 76, normalized size of antiderivative =  $0.97$ 

$$
\int \frac{e^{2 \arctanh(ax)}}{x^2 (c - a^2 c x^2)^2} dx = \frac{2 a \ln(x)}{c^2} - \frac{\frac{9 a^2 x^2}{4} - \frac{7 a x}{2} + 1}{a^2 c^2 x^3 - 2 a c^2 x^2 + c^2 x} - \frac{17 a \ln(a x - 1)}{8 c^2} + \frac{a \ln(a x + 1)}{8 c^2}
$$

input  $\frac{\text{int}(-\frac{a*x + 1)^2}{(x^2*(c - a^2x + x^2))^2*(a^2*x^2 - 1)},x)}{x}$ 

output  $(2*a*log(x))/c^2 - ((9*a^2*x^2)/4 - (7*a*x)/2 + 1)/c^2*x - 2*a*c^2*x^2 +$  $a^2x^2*x^3$  -  $(17*a*log(axx - 1))/(8*c^2) + (a*log(ax + 1))/(8*c^2)$ 

# $\int \frac{e^{2{\bf arctanh}(ax)}}{x^3(c-a^2cx^2)^2}\,dx$ 3.1065

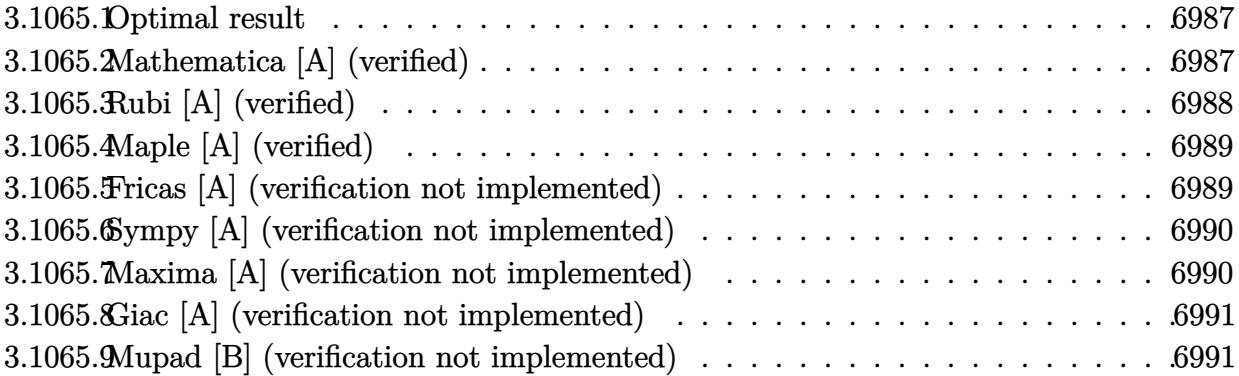

#### <span id="page-6987-0"></span>**Optimal result** 3.1065.1

Integrand size  $= 25$ , antiderivative size  $= 99$ 

$$
\int \frac{e^{2\arctanh(ax)}}{x^3 (c - a^2 c x^2)^2} dx = -\frac{1}{2c^2 x^2} - \frac{2a}{c^2 x} + \frac{a^2}{4c^2 (1 - ax)^2} + \frac{7a^2}{4c^2 (1 - ax)} + \frac{4a^2 \log(x)}{c^2} - \frac{31a^2 \log(1 - ax)}{8c^2} - \frac{a^2 \log(1 + ax)}{8c^2}
$$

output -1/2/c<sup>2</sup>/x<sup>2</sup>-2\*a/c<sup>2</sup>/x+1/4\*a<sup>2</sup>/c<sup>2</sup>/(-a\*x+1)<sup>2+7/4\*a<sup>2</sup>/c<sup>2</sup>/(-a\*x+1)+4\*a<sup>2</sup>+1</sup>  $n(x)/c^2-31/8*a^2*ln(-a*x+1)/c^2-1/8*a^2*ln(a*x+1)/c^2$ 

### <span id="page-6987-1"></span>Mathematica [A] (verified) 3.1065.2

Time =  $0.07$  (sec), antiderivative size = 72, normalized size of antiderivative = 0.73

$$
\int \frac{e^{2\arctanh(ax)}}{x^3 (c - a^2 c x^2)^2} dx
$$
\n
$$
= -\frac{\frac{4}{x^2} + \frac{16a}{x} - \frac{2a^2}{(-1+ax)^2} + \frac{14a^2}{-1+ax} - 32a^2 \log(x) + 31a^2 \log(1 - ax) + a^2 \log(1 + ax)}{8c^2}
$$

input Integrate [E^(2\*ArcTanh [a\*x])/(x^3\*(c - a^2\*c\*x^2)^2), x]

<span id="page-6987-2"></span>output  $-1/8*(4/x^2 + (16*a)/x - (2*a^2)/(-1 + a*x)^2 + (14*a^2)/(-1 + a*x) - 32*a$  $2*Log[x] + 31*a^2*Log[1 - a*x] + a^2*Log[1 + a*x])/c^2$ 

# **3.1065.3 Rubi [A] (verified)**

Time  $= 0.33$  (sec), antiderivative size  $= 82$ , normalized size of antiderivative  $= 0.83$ , number of steps used = 3, number of rules used = 3,  $\frac{\text{number of rules}}{\text{integral size}}$  = 0.120, Rules used = {6700, 99, 2009}

Below are the steps used by Rubi to obtain the solution. The rule number used for the transformation is given above next to the arrow. The rules definitions used are listed below.

$$
\int \frac{e^{2\arctanh(ax)}}{x^3 (c - a^2 c x^2)^2} dx
$$
\n
$$
\int \frac{6700}{6700}
$$
\n
$$
\frac{\int \frac{1}{x^3 (1 - ax)^3 (ax + 1)} dx}{c^2}
$$
\n
$$
\int \frac{99}{200}
$$
\n
$$
\int \left(-\frac{31a^3}{8(ax - 1)} - \frac{a^3}{8(ax + 1)} + \frac{7a^3}{4(ax - 1)^2} - \frac{a^3}{2(ax - 1)^3} + \frac{4a^2}{x} + \frac{2a}{x^2} + \frac{1}{x^3}\right) dx}{c^2}
$$
\n
$$
\int \frac{2009}{4(1 - ax) + \frac{a^2}{4(1 - ax)^2} + 4a^2 \log(x) - \frac{31}{8}a^2 \log(1 - ax) - \frac{1}{8}a^2 \log(ax + 1) - \frac{2a}{x} - \frac{1}{2x^2}}
$$
\n
$$
\int \frac{7a^2}{4(1 - ax)} dx = \frac{a^2}{2x^2} - \frac{a^2}{2x^2} - \frac{a^2}{2x^2}
$$

✞ ☎

 $\left($   $\left($   $\right)$   $\left($   $\left($   $\right)$   $\left($   $\left($   $\right)$   $\left($   $\left($   $\right)$   $\left($   $\left($   $\right)$   $\left($   $\left($   $\right)$   $\left($   $\left($   $\right)$   $\left($   $\left($   $\right)$   $\left($   $\left($   $\right)$   $\left($   $\left($   $\right)$   $\left($   $\left($   $\right)$   $\left($   $\left($   $\right)$   $\left($ 

✞ ☎

✝ ✆

✞ ☎

✝ ✆

input <mark>Int[E^(2\*ArcTanh[a\*x])/(x^3\*(c - a^2\*c\*x^2)^2),x]</mark>

output (-1/2\*1/x^2 - (2\*a)/x + a^2/(4\*(1 - a\*x)^2) + (7\*a^2)/(4\*(1 - a\*x)) + 4\*a^  $2*Log[x] - (31*a^2*Log[1 - a*x])/8 - (a^2*Log[1 + a*x])/8)/c^2)$ 

## **3.1065.3.1 Defintions of rubi rules used**

rule 99 <mark>Int[((a\_.) + (b\_.)\*(x\_))^(m\_)\*((c\_.) + (d\_.)\*(x\_))^(n\_)\*((e\_.) + (f\_.)\*(x\_)</mark> ✞ ☎  $)^(p)$ , x<sup>]</sup> :> Int[ExpandIntegrand[(a + b\*x)^m\*(c + d\*x)^n\*(e + f\*x)^p, x], x] /; FreeQ[{a, b, c, d, e, f, p}, x] && IntegersQ[m, n] && (IntegerQ[p] |  $( GtQ[m, 0]$  &&  $GeQ[n, -1] )$ ✝ ✆

rule 2009 <mark>Int[u\_, x\_Symbol] :> Simp[IntSum[u, x], x] /; SumQ[u]</mark>

rule 6700 <mark>| Int[E^(ArcTanh[(a\_.)\*(x\_)]\*(n\_.))\*(x\_)^(m\_.)\*((c\_) + (d\_.)\*(x\_)^2)^(p\_.), x</mark> ✞ ☎  $Symbo1]$  :> Simp[c^p Int[x^m\*(1 - a\*x)^(p - n/2)\*(1 + a\*x)^(p + n/2), x], x] /; FreeQ[{a, c, d, m, n, p}, x] && EqQ[a^2\*c + d, 0] && (IntegerQ[p] || GtQ[c, 0])

# **3.1065.4 Maple [A] (verified)**

Time  $= 0.20$  (sec), antiderivative size  $= 70$ , normalized size of antiderivative  $= 0.71$ 

<span id="page-6989-0"></span> $\left($   $\left($   $\right)$   $\left($   $\left($   $\right)$   $\left($   $\right)$   $\left($   $\left($   $\right)$   $\left($   $\left($   $\right)$   $\left($   $\left($   $\right)$   $\left($   $\right)$   $\left($   $\left($   $\right)$   $\left($   $\left($   $\right)$   $\left($   $\right)$   $\left($   $\left($   $\right)$   $\left($   $\left($   $\right)$   $\left($   $\left($   $\right)$   $\left($ 

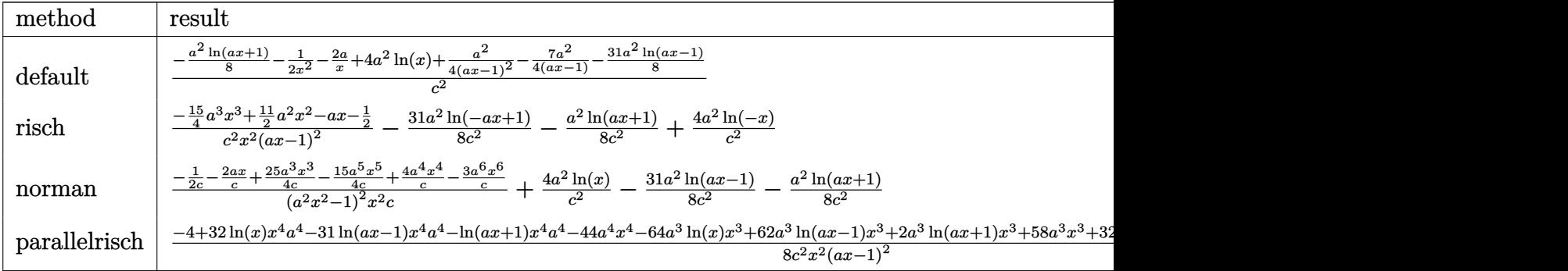

$$
\mathrm{input}\left(\frac{1}{\mathrm{int}\left((a*x+1)^2/(-a^2*x^2+1)/x^3/(-a^2*x^2+c)^2,x,\text{method}=\text{RETURNVERBOSE}}\right)\right)
$$

output 1/c^2\*(-1/8\*a^2\*ln(a\*x+1)-1/2/x^2-2\*a/x+4\*a^2\*ln(x)+1/4\*a^2/(a\*x-1)^2-7/4\*  $a^2/(a*x-1)-31/8*a^2*ln(a*x-1))$ 

# **3.1065.5 Fricas [A] (verification not implemented)**

Time  $= 0.27$  (sec), antiderivative size  $= 141$ , normalized size of antiderivative  $= 1.42$ 

 $\left($   $\left($   $\right)$   $\left($   $\left($   $\right)$   $\left($   $\right)$   $\left($   $\left($   $\right)$   $\left($   $\left($   $\right)$   $\left($   $\left($   $\right)$   $\left($   $\right)$   $\left($   $\left($   $\right)$   $\left($   $\left($   $\right)$   $\left($   $\right)$   $\left($   $\left($   $\right)$   $\left($   $\left($   $\right)$   $\left($   $\left($   $\right)$   $\left($ 

✞ ☎

<span id="page-6989-1"></span>✝ ✆

✝ ✆

✞ ☎

<span id="page-6989-2"></span>✝ ✆

$$
\int \frac{e^{2\arctanh(ax)}}{x^3 (c-a^2cx^2)^2} dx =
$$
\n
$$
-\frac{30 a^3 x^3 - 44 a^2 x^2 + 8 ax + (a^4 x^4 - 2 a^3 x^3 + a^2 x^2) \log(ax + 1) + 31 (a^4 x^4 - 2 a^3 x^3 + a^2 x^2) \log(ax - 1)}{8 (a^2 c^2 x^4 - 2 a c^2 x^3 + c^2 x^2)}
$$

input <mark>integrate((a\*x+1)^2/(-a^2\*x^2+1)/x^3/(-a^2\*c\*x^2+c)^2,x, algorithm="fricas</mark> ✞ ☎ ")

output -1/8\*(30\*a^3\*x^3 - 44\*a^2\*x^2 + 8\*a\*x + (a^4\*x^4 - 2\*a^3\*x^3 + a^2\*x^2)\*lo  $g(a*x + 1) + 31*(a^4*x^4 - 2*a^3*x^3 + a^2*x^2)*log(a*x - 1) - 32*(a^4*x^4$  $-$  2\*a^3\*x^3 + a^2\*x^2)\*log(x) + 4)/(a^2\*c^2\*x^4 - 2\*a\*c^2\*x^3 + c^2\*x^2)

# **3.1065.6 Sympy [A] (verification not implemented)**

Time  $= 0.36$  (sec), antiderivative size  $= 92$ , normalized size of antiderivative  $= 0.93$ 

$$
\int \frac{e^{2\arctanh(ax)}}{x^3 (c - a^2 c x^2)^2} dx = -\frac{15a^3 x^3 - 22a^2 x^2 + 4ax + 2}{4a^2 c^2 x^4 - 8ac^2 x^3 + 4c^2 x^2} -\frac{-4a^2 \log(x) + \frac{31a^2 \log(x - \frac{1}{a})}{8} + \frac{a^2 \log(x + \frac{1}{a})}{8}}{c^2}
$$

✞ ☎

✝ ✆

<span id="page-6990-0"></span> $\left($   $\left($   $\right)$   $\left($   $\left($   $\right)$   $\left($   $\left($   $\right)$   $\left($   $\left($   $\right)$   $\left($   $\left($   $\right)$   $\left($   $\left($   $\right)$   $\left($   $\left($   $\right)$   $\left($   $\left($   $\right)$   $\left($   $\left($   $\right)$   $\left($   $\left($   $\right)$   $\left($   $\left($   $\right)$   $\left($   $\left($   $\right)$   $\left($ 

input <mark>integrate((a\*x+1)\*\*2/(-a\*\*2\*x\*\*2+1)/x\*\*3/(-a\*\*2\*c\*x\*\*2+c)\*\*2,x)</mark>

output <mark>-(15\*a\*\*3\*x\*\*3 - 22\*a\*\*2\*x\*\*2 + 4\*a\*x + 2)/(4\*a\*\*2\*c\*\*2\*x\*\*4 - 8\*a\*c\*\*2\*x\*</mark> ✞ ☎  $*3 + 4*c**2*x**2$ ) -  $(-4*a**2*log(x) + 31*a**2*log(x - 1/a)/8 + a**2*log(x$  $+ 1/a)/(8)/c**2$ 

# **3.1065.7 Maxima [A] (verification not implemented)**

Time  $= 0.22$  (sec), antiderivative size  $= 92$ , normalized size of antiderivative  $= 0.93$ 

$$
\int \frac{e^{2\arctanh(ax)}}{x^3(c-a^2cx^2)^2} dx = -\frac{a^2 \log(ax+1)}{8 c^2} - \frac{31 a^2 \log(ax-1)}{8 c^2} + \frac{4 a^2 \log (x)}{c^2} - \frac{15 a^3 x^3 - 22 a^2 x^2 + 4 ax + 2}{4 (a^2 c^2 x^4 - 2 a c^2 x^3 + c^2 x^2)}
$$

✞ ☎

✝ ✆

✞ ☎

<span id="page-6990-1"></span>✝ ✆

input <mark>integrate((a\*x+1)^2/(-a^2\*x^2+1)/x^3/(-a^2\*c\*x^2+c)^2,x, algorithm="maxima</mark> ")

output -1/8\*a^2\*log(a\*x + 1)/c^2 - 31/8\*a^2\*log(a\*x - 1)/c^2 + 4\*a^2\*log(x)/c^2 -  $1/4*(15*a^3*x^3 - 22*a^2*x^2 + 4*ax + 2)/(a^2*c^2*x^4 - 2*ax^c^2*x^3 + c^2)$  $2*x^2$ 

# **3.1065.8 Giac [A] (verification not implemented)**

Time  $= 0.26$  (sec), antiderivative size  $= 79$ , normalized size of antiderivative  $= 0.80$ 

$$
\int \frac{e^{2\arctanh(ax)}}{x^3(c-a^2cx^2)^2} dx = -\frac{a^2 \log(|ax+1|)}{8 c^2} - \frac{31 a^2 \log(|ax-1|)}{8 c^2} + \frac{4 a^2 \log(|x|)}{c^2} - \frac{15 a^3 x^3 - 22 a^2 x^2 + 4 ax + 2}{4 (ax-1)^2 c^2 x^2}
$$

✞ ☎

✝ ✆

✞ ☎

<span id="page-6991-0"></span> $\left($   $\left($   $\right)$   $\left($   $\left($   $\right)$   $\left($   $\right)$   $\left($   $\left($   $\right)$   $\left($   $\left($   $\right)$   $\left($   $\left($   $\right)$   $\left($   $\right)$   $\left($   $\left($   $\right)$   $\left($   $\left($   $\right)$   $\left($   $\right)$   $\left($   $\left($   $\right)$   $\left($   $\left($   $\right)$   $\left($   $\left($   $\right)$   $\left($ 

input <mark>integrate((a\*x+1)^2/(-a^2\*x^2+1)/x^3/(-a^2\*c\*x^2+c)^2,x, algorithm="giac")</mark>

output -1/8\*a^2\*log(abs(a\*x + 1))/c^2 - 31/8\*a^2\*log(abs(a\*x - 1))/c^2 + 4\*a^2\*lo  $g(abs(x))/c^2 - 1/4*(15*a^3*x^3 - 22*a^2*x^2 + 4*ax + 2)/((a*x - 1)^2*c^2)$  $*x^2)$ 

# **3.1065.9 Mupad [B] (verification not implemented)**

Time  $= 0.12$  (sec), antiderivative size  $= 91$ , normalized size of antiderivative  $= 0.92$ 

$$
\int \frac{e^{2 \arctanh(ax)}}{x^3 (c - a^2 c x^2)^2} dx = \frac{4 a^2 \ln(x)}{c^2} - \frac{\frac{15 a^3 x^3}{4} - \frac{11 a^2 x^2}{2} + a x + \frac{1}{2}}{a^2 c^2 x^4 - 2 a c^2 x^3 + c^2 x^2} - \frac{31 a^2 \ln(a x - 1)}{8 c^2} - \frac{a^2 \ln(a x + 1)}{8 c^2}
$$

✞ ☎

✝ ✆

✞ ☎

✝ ✆

 $\text{input}$   $\frac{\text{int}(-\frac{a*x + 1)^2}{(x^3*(c - a^2x + x^2))^2*(a^2*x^2 - 1))}{,x)}$ 

output (4\*a^2\*log(x))/c^2 - (a\*x - (11\*a^2\*x^2)/2 + (15\*a^3\*x^3)/4 + 1/2)/(c^2\*x^  $2 - 2*a*c^2*x^3 + a^2*c^2*x^4$  -  $(31*a^2*log(a*x - 1))/(8*c^2) - (a^2*log(a*x - 1))/2*ca^2*log(a*x - 1)$  $a*x + 1)$ )/(8\*c<sup>-2</sup>)

## **3.1066** R  $e^{2\textbf{arctanh}(ax)}$  $\frac{e^{2\mathbf{a}\mathbf{r}\cdot\mathbf{c}\cdot\mathbf{a}\mathbf{m}\cdot\mathbf{a}\cdot x}}{x^4\left(c-a^2cx^2\right)^2}\,dx$

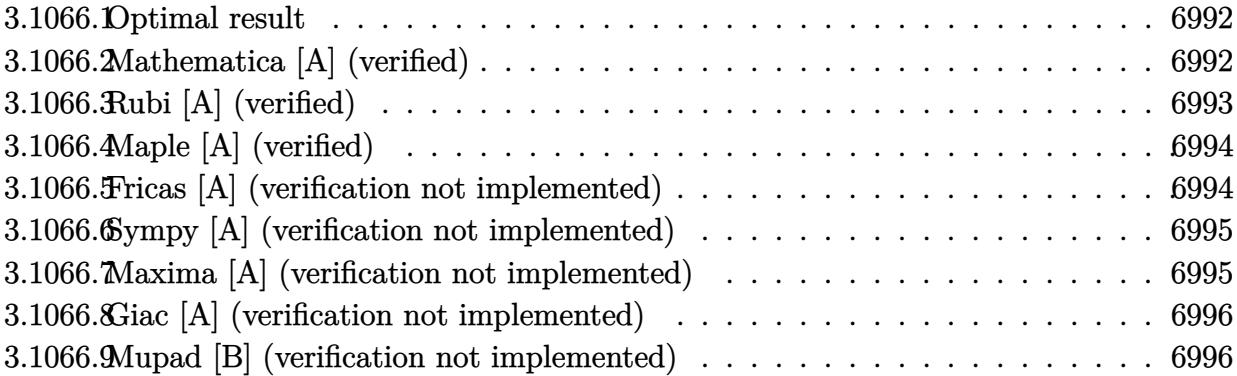

## <span id="page-6992-0"></span>**3.1066.1 Optimal result**

Integrand size  $= 25$ , antiderivative size  $= 110$ 

$$
\int \frac{e^{2\arctanh(ax)}}{x^4 (c - a^2 c x^2)^2} dx = -\frac{1}{3c^2 x^3} - \frac{a}{c^2 x^2} - \frac{4a^2}{c^2 x} + \frac{a^3}{4c^2 (1 - ax)^2} + \frac{9a^3}{4c^2 (1 - ax)} + \frac{6a^3 \log(x)}{c^2} - \frac{49a^3 \log(1 - ax)}{8c^2} + \frac{a^3 \log(1 + ax)}{8c^2}
$$

✞ ☎

<span id="page-6992-1"></span>✝ ✆

output -1/3/c^2/x^3-a/c^2/x^2-4\*a^2/c^2/x+1/4\*a^3/c^2/(-a\*x+1)^2+9/4\*a^3/c^2/(-a\*  $x+1)+6*$ a^3\*ln(x)/c^2-49/8\*a^3\*ln(-a\*x+1)/c^2+1/8\*a^3\*ln(a\*x+1)/c^2

# **3.1066.2 Mathematica [A] (verified)**

Time  $= 0.06$  (sec), antiderivative size  $= 87$ , normalized size of antiderivative  $= 0.79$ 

$$
\int \frac{e^{2\arctanh(ax)}}{x^4 (c - a^2 c x^2)^2} dx
$$
\n
$$
= \frac{-\frac{1}{3x^3} - \frac{a}{x^2} - \frac{4a^2}{x} + \frac{9a^3}{4 - 4ax} + \frac{a^3}{4(-1 + ax)^2} + 6a^3 \log(x) - \frac{49}{8} a^3 \log(1 - ax) + \frac{1}{8} a^3 \log(1 + ax)}{c^2}
$$

✞ ☎

✝ ✆

✞ ☎

<span id="page-6992-2"></span>✝ ✆

input <mark>Integrate[E^(2\*ArcTanh[a\*x])/(x^4\*(c - a^2\*c\*x^2)^2),x]</mark>

```
output <mark>(-1/3*1/x^3 - a/x^2 - (4*a^2)/x + (9*a^3)/(4 - 4*a*x) + a^3/(4*(-1 + a*x)^</mark>
  2) + 6*a^3*Log[x] - (49*a^3*Log[1 - a*x])/8 + (a^3*Log[1 + a*x])/8)/c^2)
```
# **3.1066.3 Rubi [A] (verified)**

Time  $= 0.35$  (sec), antiderivative size  $= 90$ , normalized size of antiderivative  $= 0.82$ , number of steps used = 3, number of rules used = 3,  $\frac{\text{number of rules}}{\text{integral size}}$  = 0.120, Rules used = {6700, 99, 2009}

Below are the steps used by Rubi to obtain the solution. The rule number used for the transformation is given above next to the arrow. The rules definitions used are listed below.

$$
\int \frac{e^{2 \arctanh(ax)}}{x^4 (c - a^2 c x^2)^2} dx
$$
\n
$$
\int \frac{6700}{6700}
$$
\n
$$
\int \frac{1}{x^4 (1 - ax)^3 (ax + 1)} dx
$$
\n
$$
\int \frac{2a}{x^2 (1 - ax)^3 (ax + 1)} dx
$$
\n
$$
\int \frac{99}{8(ax - 1)} dx
$$
\n
$$
\int \frac{1}{8(ax - 1)} dx
$$
\n
$$
\int \frac{1}{8(ax - 1)} dx
$$
\n
$$
\int \frac{1}{x^4 (1 - ax)^3} dx
$$
\n
$$
\int \frac{1}{x^4 (1 - ax)^2} dx
$$
\n
$$
\int \frac{1}{x^4 (1 - ax)^2} dx
$$
\n
$$
\int \frac{1}{x^4 (1 - ax)^2} dx
$$
\n
$$
\int \frac{1}{x^4 (1 - ax)^2} dx
$$
\n
$$
\int \frac{1}{x^4 (1 - ax)^2} dx
$$
\n
$$
\int \frac{1}{x^4 (1 - ax)^2} dx
$$
\n
$$
\int \frac{1}{x^4 (1 - ax)^2} dx
$$
\n
$$
\int \frac{1}{x^4 (1 - ax)^2} dx
$$
\n
$$
\int \frac{1}{x^4 (1 - ax)^2} dx
$$
\n
$$
\int \frac{1}{x^4 (1 - ax)^2} dx
$$
\n
$$
\int \frac{1}{x^4 (1 - ax)^2} dx
$$
\n
$$
\int \frac{1}{x^4 (1 - ax)^2} dx
$$
\n
$$
\int \frac{1}{x^4 (1 - ax)^2} dx
$$
\n
$$
\int \frac{1}{x^4 (1 - ax)^2} dx
$$
\n
$$
\int \frac{1}{x^4 (1 - ax)^2} dx
$$
\n
$$
\int \frac{1}{x^4 (1 - ax)^2} dx
$$
\n
$$
\int \frac{1}{x^4 (1 - ax)^3} dx
$$
\n
$$
\int \frac{1}{x^4 (1 - ax)^2} dx
$$
\n
$$
\int \frac{1}{x^4 (1 - ax)^2} dx
$$
\n
$$
\int \frac{1}{x^4 (1 - ax)^2} dx
$$
\

✞ ☎

 $\left($   $\left($   $\right)$   $\left($   $\left($   $\right)$   $\left($   $\left($   $\right)$   $\left($   $\left($   $\right)$   $\left($   $\left($   $\right)$   $\left($   $\left($   $\right)$   $\left($   $\left($   $\right)$   $\left($   $\left($   $\right)$   $\left($   $\left($   $\right)$   $\left($   $\left($   $\right)$   $\left($   $\left($   $\right)$   $\left($   $\left($   $\right)$   $\left($ 

✞ ☎

✝ ✆

✞ ☎

✝ ✆

input <mark>Int[E^(2\*ArcTanh[a\*x])/(x^4\*(c - a^2\*c\*x^2)^2),x]</mark>

output (-1/3\*1/x^3 - a/x^2 - (4\*a^2)/x + a^3/(4\*(1 - a\*x)^2) + (9\*a^3)/(4\*(1 - a\* x)) +  $6*a^3*Log[x] - (49*a^3*Log[1 - a*x])/8 + (a^3*Log[1 + a*x])/8)/c^2$ 

## **3.1066.3.1 Defintions of rubi rules used**

rule 99 <mark>Int[((a\_.) + (b\_.)\*(x\_))^(m\_)\*((c\_.) + (d\_.)\*(x\_))^(n\_)\*((e\_.) + (f\_.)\*(x\_)</mark> ✞ ☎  $)^(p)$ , x<sup>]</sup> :> Int[ExpandIntegrand[(a + b\*x)^m\*(c + d\*x)^n\*(e + f\*x)^p, x], x] /; FreeQ[{a, b, c, d, e, f, p}, x] && IntegersQ[m, n] && (IntegerQ[p] |  $( GtQ[m, 0]$  & &  $GeQ[n, -1] )$ ✝ ✆

rule 2009 <mark>Int[u\_, x\_Symbol] :> Simp[IntSum[u, x], x] /; SumQ[u]</mark>

$$
3.1066. \qquad \int \frac{e^{{\rm 2arctanh}(ax)}}{x^4(c-a^2cx^2)^2}\, dx
$$

rule 6700 Int  $[E^{(arcTanh[(a_{-},)*(x_{-})](n_{-},)*(x_{-})](n_{-},)*(c_{-}) + (d_{-},*(x_{-})^{2})(p_{-},)x_{-})}$  $\text{Symbol]}$  :> Simp[c^p Int[x^m\*(1 - a\*x)^(p - n/2)\*(1 + a\*x)^(p + n/2), x], x] /; FreeQ[{a, c, d, m, n, p}, x] && EqQ[a^2\*c + d, 0] && (IntegerQ[p] | |  $GtQ[c, 0])$ 

### <span id="page-6994-0"></span>Maple [A] (verified) 3.1066.4

Time =  $0.28$  (sec), antiderivative size = 78, normalized size of antiderivative = 0.71

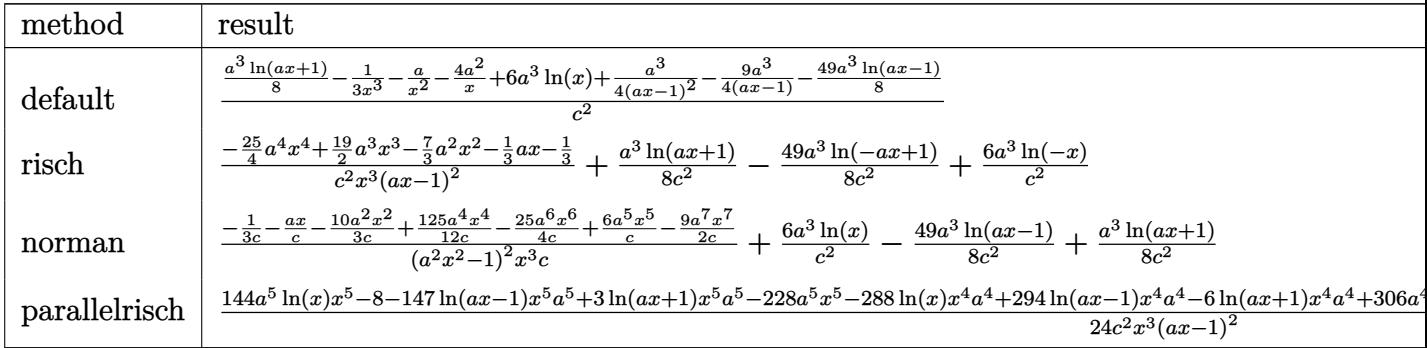

input int((a\*x+1)^2/(-a^2\*x^2+1)/x^4/(-a^2\*c\*x^2+c)^2,x,method=\_RETURNVERBOSE)

```
output 1/c^2*(1/8*a^3*ln(a*x+1)-1/3/x^3-a/x^2-4*a^2/x+6*a^3*ln(x)+1/4*a^3/(a*x-1)2-9/4*a^3/(a*x-1)-49/8*a^3*ln(a*x-1))
```
### <span id="page-6994-1"></span>Fricas [A] (verification not implemented) 3.1066.5

Time =  $0.26$  (sec), antiderivative size = 150, normalized size of antiderivative = 1.36

$$
\int \frac{e^{2 \operatorname{arctanh}(ax)}}{x^4 (c - a^2 c x^2)^2} dx =
$$
\n
$$
-\frac{150 a^4 x^4 - 228 a^3 x^3 + 56 a^2 x^2 + 8 a x - 3 (a^5 x^5 - 2 a^4 x^4 + a^3 x^3) \log(a x + 1) + 147 (a^5 x^5 - 2 a^4 x^4 + a^5 x^5)}{24 (a^2 c^2 x^5 - 2 a c^2 x^4 + c^2 x^3)}
$$

## input integrate((a\*x+1)^2/(-a^2\*x^2+1)/x^4/(-a^2\*c\*x^2+c)^2,x, algorithm="fricas  $\mathsf{I}$

output  $-1/24*(150*a^4*x^4 - 228*a^3*x^3 + 56*a^2*x^2 + 8*a*x - 3*(a^5*x^5 - 2*a^4)$  $*x^4 + a^3*x^3)*log(axx + 1) + 147*(a^5*x^5 - 2*a^4*x^4 + a^3*x^3)*log(axx$ - 1) -  $144*(a^5*x^5 - 2*a^4*x^4 + a^3*x^3)*log(x) + 8)/(a^2*c^2*x^5 - 2*a$  $*c^2**^4 + c^2**^3)$ 

### <span id="page-6995-0"></span>Sympy [A] (verification not implemented) 3.1066.6

Time =  $0.41$  (sec), antiderivative size = 100, normalized size of antiderivative =  $0.91$ 

$$
\int \frac{e^{2 \arctanh(ax)}}{x^4 (c - a^2 c x^2)^2} dx = -\frac{75a^4 x^4 - 114a^3 x^3 + 28a^2 x^2 + 4ax + 4}{12a^2 c^2 x^5 - 24ac^2 x^4 + 12c^2 x^3} -\frac{-6a^3 \log(x) + \frac{49a^3 \log(x - \frac{1}{a})}{8} - \frac{a^3 \log(x + \frac{1}{a})}{8}}{c^2}
$$

$$
input|intergrate((a*x+1)**2/(-a**2*x**2+1)/x**4/(-a**2*cx*x**2+c)**2,x)
$$

output -(75\*a\*\*4\*x\*\*4 - 114\*a\*\*3\*x\*\*3 + 28\*a\*\*2\*x\*\*2 + 4\*a\*x + 4)/(12\*a\*\*2\*c\*\*2\*x \*\*5 - 24\*a\*c\*\*2\*x\*\*4 + 12\*c\*\*2\*x\*\*3) -  $(-6*a**3*log(x) + 49*a**3*log(x - 1$  $(a)/8 - a**3*log(x + 1/a)/8)/c**2$ 

### <span id="page-6995-1"></span>Maxima [A] (verification not implemented)  $3.1066.7$

Time =  $0.24$  (sec), antiderivative size = 100, normalized size of antiderivative = 0.91

$$
\int \frac{e^{2\arctanh(ax)}}{x^4 (c - a^2 c x^2)^2} dx = \frac{a^3 \log (ax + 1)}{8 c^2} - \frac{49 a^3 \log (ax - 1)}{8 c^2} + \frac{6 a^3 \log (x)}{c^2}
$$

$$
- \frac{75 a^4 x^4 - 114 a^3 x^3 + 28 a^2 x^2 + 4ax + 4}{12 (a^2 c^2 x^5 - 2 a c^2 x^4 + c^2 x^3)}
$$

input integrate( $(a*x+1)^2/(-a^2*x^2+1)/x^4/(-a^2*x^2+c)^2$ , algorithm="maxima  $\mathbf{''}$ 

```
output 1/8*a^3*log(a*x + 1)/c^2 - 49/8*a^3*log(a*x - 1)/c^2 + 6*a^3*log(x)/c^21/12*(75*a^4*x^4 - 114*a^3*x^3 + 28*a^2*x^2 + 4*a*x + 4)/(a^2*c^2*x^5 - 2*x^4)a*c^2*x^4 + c^2*x^3
```
# **3.1066.8 Giac [A] (verification not implemented)**

Time  $= 0.27$  (sec), antiderivative size  $= 87$ , normalized size of antiderivative  $= 0.79$ 

$$
\int \frac{e^{2\arctanh(ax)}}{x^4 (c - a^2 c x^2)^2} dx = \frac{a^3 \log(|ax + 1|)}{8 c^2} - \frac{49 a^3 \log(|ax - 1|)}{8 c^2} + \frac{6 a^3 \log(|x|)}{c^2} - \frac{75 a^4 x^4 - 114 a^3 x^3 + 28 a^2 x^2 + 4ax + 4}{12 (ax - 1)^2 c^2 x^3}
$$

✞ ☎

✝ ✆

✞ ☎

<span id="page-6996-0"></span> $\left($   $\left($   $\right)$   $\left($   $\left($   $\right)$   $\left($   $\right)$   $\left($   $\left($   $\right)$   $\left($   $\left($   $\right)$   $\left($   $\left($   $\right)$   $\left($   $\right)$   $\left($   $\left($   $\right)$   $\left($   $\left($   $\right)$   $\left($   $\right)$   $\left($   $\left($   $\right)$   $\left($   $\left($   $\right)$   $\left($   $\left($   $\right)$   $\left($ 

input <mark>integrate((a\*x+1)^2/(-a^2\*x^2+1)/x^4/(-a^2\*c\*x^2+c)^2,x, algorithm="giac")</mark>

output 1/8\*a^3\*log(abs(a\*x + 1))/c^2 - 49/8\*a^3\*log(abs(a\*x - 1))/c^2 + 6\*a^3\*log  $(dbs(x))/c^2 - 1/12*(75*a^4*x^4 - 114*a^3*x^3 + 28*a^2*x^2 + 4*axx + 4)/($  $a*x - 1)^2xc^2*x^3$ 

# **3.1066.9 Mupad [B] (verification not implemented)**

Time  $= 3.41$  (sec), antiderivative size  $= 100$ , normalized size of antiderivative  $= 0.91$ 

$$
\int \frac{e^{2 \operatorname{arctanh}(ax)}}{x^4 (c - a^2 c x^2)^2} dx = \frac{6 \, a^3 \, \ln(x)}{c^2} - \frac{\frac{25 \, a^4 \, x^4}{4} - \frac{19 \, a^3 \, x^3}{2} + \frac{7 \, a^2 \, x^2}{3} + \frac{a \, x}{3} + \frac{1}{3} \, x^2}{a^2 \, c^2 \, x^5 - 2 \, a \, c^2 \, x^4 + c^2 \, x^3}
$$

$$
- \frac{49 \, a^3 \, \ln(a \, x - 1)}{8 \, c^2} + \frac{a^3 \, \ln(a \, x + 1)}{8 \, c^2}
$$

✞ ☎

✝ ✆

✞ ☎

✝ ✆

 $\text{input}$   $\frac{\text{int}(-\frac{a*x + 1)^2}{(x^4*(c - a^2*x^2)^2)^2*(a^2*x^2 - 1)},x)}$ 

output (6\*a^3\*log(x))/c^2 - ((a\*x)/3 + (7\*a^2\*x^2)/3 - (19\*a^3\*x^3)/2 + (25\*a^4\*x  $(4)$ /4 + 1/3)/(c^2\*x^3 - 2\*a\*c^2\*x^4 + a^2\*c^2\*x^5) - (49\*a^3\*log(a\*x - 1))  $/(8*c^2) + (a^3*log(a*x + 1))/(8*c^2)$ 

$$
\textbf{3.1067} \qquad \int \frac{e^{2 \textbf{arctanh}(ax)} x^5}{\left(c - a^2 c x^2\right)^3} dx
$$

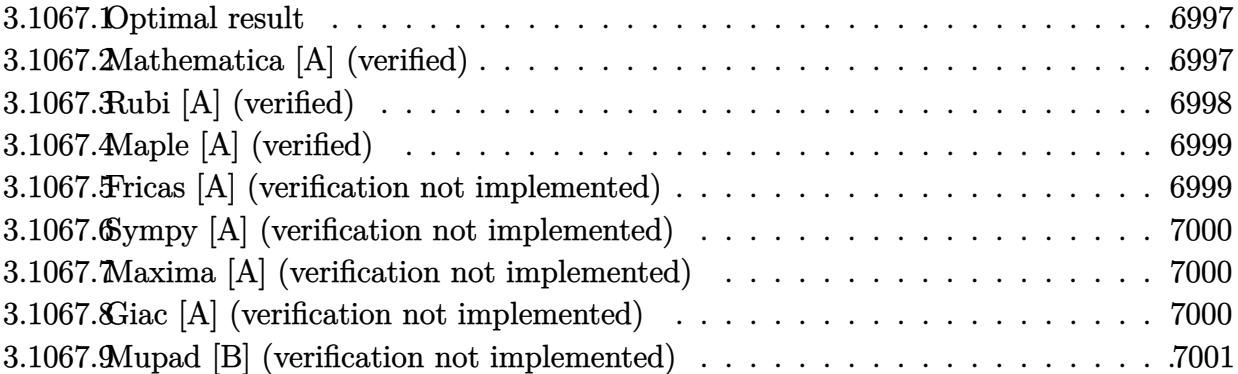

### <span id="page-6997-0"></span>3.1067.1 **Optimal result**

Integrand size  $= 25$ , antiderivative size  $= 105$ 

$$
\int \frac{e^{2\arctanh(ax)}x^5}{(c-a^2cx^2)^3} dx = \frac{1}{12a^6c^3(1-ax)^3} - \frac{1}{2a^6c^3(1-ax)^2} + \frac{23}{16a^6c^3(1-ax)} + \frac{1}{16a^6c^3(1+ax)} + \frac{13\log(1-ax)}{16a^6c^3} + \frac{3\log(1+ax)}{16a^6c^3}
$$

output 1/12/a<sup>-6</sup>/c<sup>-3</sup>/(-a\*x+1)<sup>-3-1</sup>/2/a<sup>-6</sup>/c<sup>-3</sup>/(-a\*x+1)<sup>-2+23</sup>/16/a<sup>-6</sup>/c<sup>-3</sup>/(-a\*x+1)+1/16 /a<sup>6</sup>/c<sup>2</sup>3/(a\*x+1)+13/16\*ln(-a\*x+1)/a<sup>6</sup>/c<sup>2</sup>3+3/16\*ln(a\*x+1)/a<sup>6</sup>/c<sup>2</sup>3

### <span id="page-6997-1"></span>Mathematica [A] (verified) 3.1067.2

Time =  $0.04$  (sec), antiderivative size = 87, normalized size of antiderivative = 0.83

$$
\int \frac{e^{2\arctanh(ax)}x^5}{(c-a^2cx^2)^3} dx
$$
\n
$$
=\frac{-52+74ax+36a^2x^2-66a^3x^3+39(-1+ax)^3(1+ax)\log(1-ax)+9(-1+ax)^3(1+ax)\log(1+ax)}{48a^6c^3(-1+ax)^3(1+ax)}
$$

input Integrate [(E^(2\*ArcTanh[a\*x])\*x^5)/(c - a^2\*c\*x^2)^3,x]

```
output (-52 + 74*ax + 36*a^2*x^2 - 66*a^3*x^3 + 39*(-1 + ax)^3*(1 + ax)*Log[1 + 64*3*3*1 + 31*3*1 + 31*3+1 + 31*3 + 31*3 + 31*3 + 31*3 + 31*3 + 31*3 + 31*3 + 31*3 + 31*3 + 31*3 + 31*3 + 31*3 + 31*3 + 31*3 + 31*3 + 31*3 + 31*3 + 31*3 + 31*3 + 31*3 + 31*3 + 31*3 + 31*3 + - a*x] + 9*(-1 + a*x)<sup>-</sup>3*(1 + a*x)*Log[1 + a*x])/(48*a<sup>-6*</sup>c<sup>-</sup>3*(-1 + a*x)<sup>-</sup>3*(
            1 + a*x)
```
# **3.1067.3 Rubi [A] (verified)**

Time  $= 0.34$  (sec), antiderivative size  $= 91$ , normalized size of antiderivative  $= 0.87$ , number of steps used = 3, number of rules used = 3,  $\frac{\text{number of rules}}{\text{integral size}}$  = 0.120, Rules used = {6700, 99, 2009}

Below are the steps used by Rubi to obtain the solution. The rule number used for the transformation is given above next to the arrow. The rules definitions used are listed below.

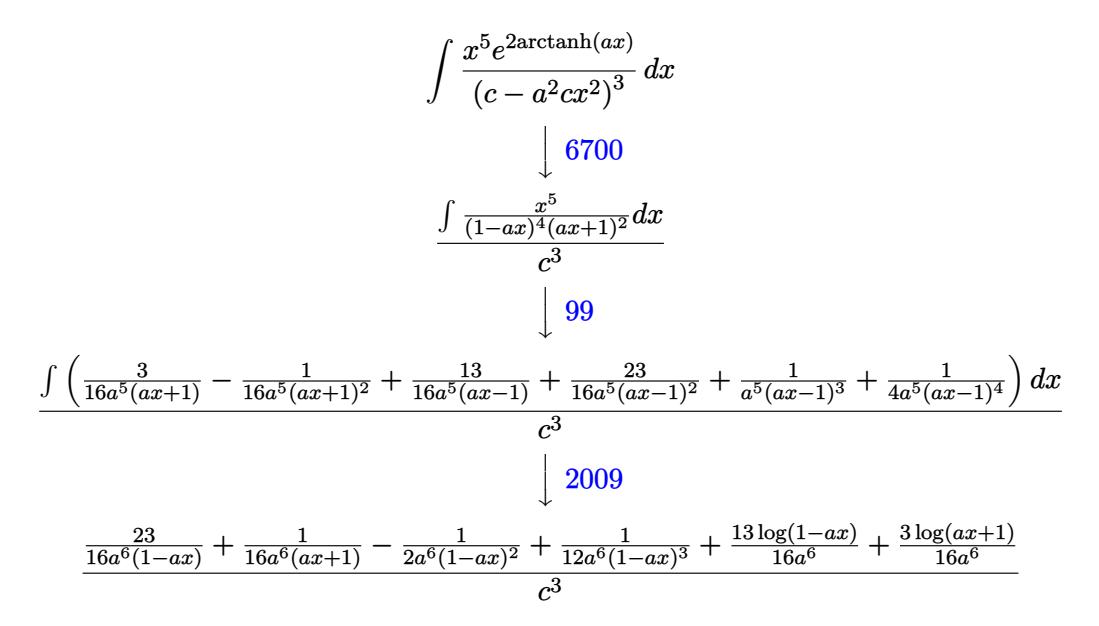

✞ ☎

 $\left($   $\left($   $\right)$   $\left($   $\left($   $\right)$   $\left($   $\left($   $\right)$   $\left($   $\left($   $\right)$   $\left($   $\left($   $\right)$   $\left($   $\left($   $\right)$   $\left($   $\left($   $\right)$   $\left($   $\left($   $\right)$   $\left($   $\left($   $\right)$   $\left($   $\left($   $\right)$   $\left($   $\left($   $\right)$   $\left($   $\left($   $\right)$   $\left($ 

 $\left($   $\left($   $\right)$   $\left($   $\left($   $\right)$   $\left($   $\left($   $\right)$   $\left($   $\left($   $\right)$   $\left($   $\left($   $\right)$   $\left($   $\left($   $\right)$   $\left($   $\left($   $\right)$   $\left($   $\left($   $\right)$   $\left($   $\left($   $\right)$   $\left($   $\left($   $\right)$   $\left($   $\left($   $\right)$   $\left($   $\left($   $\right)$   $\left($ 

✞ ☎

✞ ☎

✝ ✆

input <mark>Int[(E^(2\*ArcTanh[a\*x])\*x^5)/(c - a^2\*c\*x^2)^3,x]</mark>

output (1/(12\*a^6\*(1 - a\*x)^3) - 1/(2\*a^6\*(1 - a\*x)^2) + 23/(16\*a^6\*(1 - a\*x)) + ✞ ☎  $1/(16*a^6*(1 + a*x)) + (13*Log[1 - a*x])/(16*a^6) + (3*Log[1 + a*x])/(16*a))$  $(6))$ /c<sup>2</sup>3

## **3.1067.3.1 Defintions of rubi rules used**

rule 99 <mark>Int[((a\_.) + (b\_.)\*(x\_))^(m\_)\*((c\_.) + (d\_.)\*(x\_))^(n\_)\*((e\_.) + (f\_.)\*(x\_)</mark>  $\binom{n}{p}$ , x\_] :> Int[ExpandIntegrand[(a + b\*x)^m\*(c + d\*x)^n\*(e + f\*x)^p, x], x] /; FreeQ[{a, b, c, d, e, f, p}, x] && IntegersQ[m, n] && (IntegerQ[p] |  $( GtQ[m, 0]$  & &  $GeQ[n, -1] )$  $\left($   $\left($   $\right)$   $\left($   $\left($   $\right)$   $\left($   $\left($   $\right)$   $\left($   $\left($   $\right)$   $\left($   $\left($   $\right)$   $\left($   $\left($   $\right)$   $\left($   $\left($   $\right)$   $\left($   $\left($   $\right)$   $\left($   $\left($   $\right)$   $\left($   $\left($   $\right)$   $\left($   $\left($   $\right)$   $\left($   $\left($   $\right)$   $\left($ 

rule 2009 <mark>Int[u\_, x\_Symbol] :> Simp[IntSum[u, x], x] /; SumQ[u]</mark>

$$
3.1067.\qquad\int \tfrac{e^{2 \text{arctanh}(ax)} x^5}{(c-a^2 c x^2)^3}\, dx
$$

rule 6700  $\frac{\pi}{\pi}$  [E<sup>^</sup>(ArcTanh  $[(a_{-},)*(x_{-})*(n_{-},)*(x_{-})^(m_{-},)*(c_{-}) + (d_{-},)*(x_{-})^2^(p_{-}, x_{-})$  $\text{Symbol]}$  :> Simp[c^p Int[x^m\*(1 - a\*x)^(p - n/2)\*(1 + a\*x)^(p + n/2), x], x] /; FreeQ[{a, c, d, m, n, p}, x] && EqQ[a^2\*c + d, 0] && (IntegerQ[p] | |  $GtQ[c, 0])$ 

### <span id="page-6999-0"></span>Maple [A] (verified) 3.1067.4

Time =  $0.21$  (sec), antiderivative size = 76, normalized size of antiderivative = 0.72

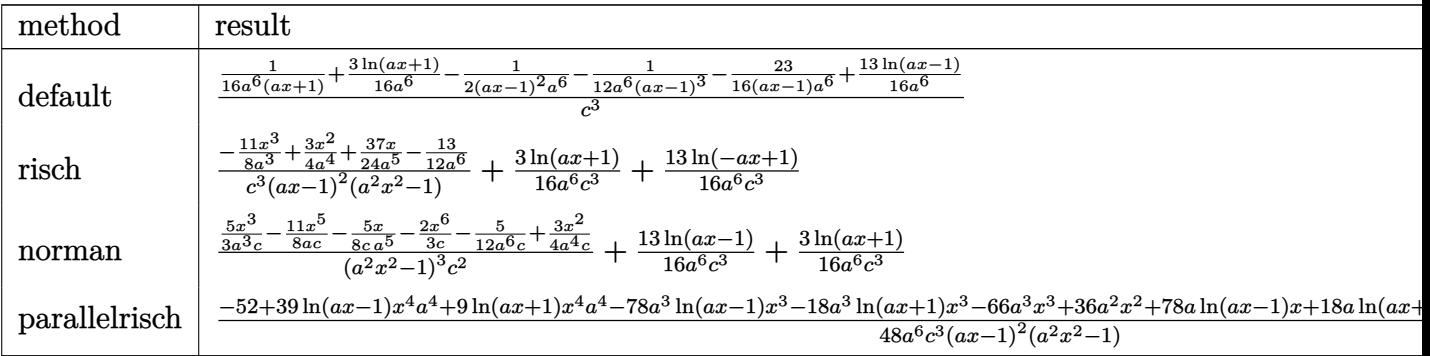

output 1/c<sup>o</sup>3\*(1/16/a<sup>o</sup>6/(a\*x+1)+3/16\*1n(a\*x+1)/a<sup>o</sup>6-1/2/(a\*x-1)<sup>o</sup>2/a<sup>o</sup>6-1/12/a<sup>o</sup>6/(a\*x  $-1$ <sup>-3-23/16/(a\*x-1)/a<sup>-6+13</sup>/16/a<sup>-6\*1</sup>n(a\*x-1))</sup>

### <span id="page-6999-1"></span>Fricas [A] (verification not implemented) 3.1067.5

Time =  $0.26$  (sec), antiderivative size = 123, normalized size of antiderivative = 1.17

$$
\int \frac{e^{2 \arctanh(ax)} x^5}{\left(c - a^2 c x^2\right)^3} dx =
$$
\n
$$
-\frac{66 a^3 x^3 - 36 a^2 x^2 - 74 a x - 9 (a^4 x^4 - 2 a^3 x^3 + 2 a x - 1) \log\left(ax + 1\right) - 39 (a^4 x^4 - 2 a^3 x^3 + 2 a x - 1) \log\left(ax + 1\right) - 39 (a^4
$$

```
input integrate((a*x+1)^2/(-a^2*x^2+1)*x^5/(-a^2*c*x^2+c)^3,x, algorithm="fricas
")
```

```
output -1/48*(66*a^3*x^3 - 36*a^2*x^2 - 74*a*x - 9*(a^4*x^4 - 2*a^3*x^3 + 2*a*x -
  1)*log(a*x + 1) - 39*(a^4*x^4 - 2*a^3*x^3 + 2*a*x - 1)*log(a*x - 1) + 52)/(a^10*c^3*x^4 - 2*a^9*c^3*x^3 + 2*a^7*c^3*x - a^6*c^3)
```

```
\int \frac{e^{2 \text{arctanh}(ax) } x^5}{(c-a^2cx^2)^3} dx3.1067.
```
# **3.1067.6 Sympy [A] (verification not implemented)**

Time  $= 0.31$  (sec), antiderivative size  $= 92$ , normalized size of antiderivative  $= 0.88$ 

$$
\int \frac{e^{2 \operatorname{arctanh}(ax)} x^5}{\left(c - a^2 c x^2\right)^3} dx = \frac{-33 a^3 x^3 + 18 a^2 x^2 + 37 a x - 26}{24 a^{10} c^3 x^4 - 48 a^9 c^3 x^3 + 48 a^7 c^3 x - 24 a^6 c^3} + \frac{\frac{13 \log\left(x - \frac{1}{a}\right)}{16} + \frac{3 \log\left(x + \frac{1}{a}\right)}{16}}{a^6 c^3}
$$

✞ ☎

✝ ✆

✞ ☎

<span id="page-7000-0"></span>✝ ✆

input <mark>integrate((a\*x+1)\*\*2/(-a\*\*2\*x\*\*2+1)\*x\*\*5/(-a\*\*2\*c\*x\*\*2+c)\*\*3,x)</mark>

```
output <mark>(-33*a**3*x**3 + 18*a**2*x**2 + 37*a*x - 26)/(24*a**10*c**3*x**4 - 48*a**9</mark>
  *c**3*x**3 + 48*a**7*c**3*x - 24*a**6*c**3) + (13*log(x - 1/a)/16 + 3*log(
 x + 1/a)/16)/(a**6*c**3)
```
# **3.1067.7 Maxima [A] (verification not implemented)**

Time  $= 0.20$  (sec), antiderivative size  $= 94$ , normalized size of antiderivative  $= 0.90$ 

$$
\int \frac{e^{2 \operatorname{arctanh}(ax)} x^5}{(c - a^2 c x^2)^3} dx = -\frac{33 \, a^3 x^3 - 18 \, a^2 x^2 - 37 \, a x + 26}{24 \, (a^{10} c^3 x^4 - 2 \, a^9 c^3 x^3 + 2 \, a^7 c^3 x - a^6 c^3)}{16 \, a^6 c^3} + \frac{3 \, \log \left( a x + 1 \right)}{16 \, a^6 c^3} + \frac{13 \, \log \left( a x - 1 \right)}{16 \, a^6 c^3}
$$

✞ ☎

✝ ✆

✞ ☎

<span id="page-7000-1"></span>✝ ✆

input <mark>integrate((a\*x+1)^2/(-a^2\*x^2+1)\*x^5/(-a^2\*c\*x^2+c)^3,x, algorithm="maxima</mark> ")

output <mark>-1/24\*(33\*a^3\*x^3 - 18\*a^2\*x^2 - 37\*a\*x + 26)/(a^10\*c^3\*x^4 - 2\*a^9\*c^3\*x^</mark>  $3 + 2*a^7x^c^3*x - a^6*c^3$  +  $3/16*log(a*x + 1)/(a^6*c^3)$  +  $13/16*log(a*x 1)/(a^6*c^3)$ 

# **3.1067.8 Giac [A] (verification not implemented)**

Time  $= 0.27$  (sec), antiderivative size  $= 75$ , normalized size of antiderivative  $= 0.71$ 

$$
\int \frac{e^{2\arctanh(ax)}x^5}{(c-a^2cx^2)^3} dx = \frac{3 \log(|ax+1|)}{16 a^6 c^3} + \frac{13 \log(|ax-1|)}{16 a^6 c^3} - \frac{33 a^3 x^3 - 18 a^2 x^2 - 37 ax + 26}{24 (ax+1)(ax-1)^3 a^6 c^3}
$$

$$
3.1067. \qquad \int \frac{e^{{\rm 2arctanh}(ax)}x^5}{(c-a^2cx^2)^3}\, dx
$$

input integrate((a\*x+1)^2/(-a^2\*x^2+1)\*x^5/(-a^2\*c\*x^2+c)^3,x, algorithm="giac")

output  $3/16*log(abs(a*x + 1))/(a^6*c^3) + 13/16*log(abs(a*x - 1))/(a^6*c^3) - 1/2$  $4*(33*a^3*x^3 - 18*a^2*x^2 - 37*a*x + 26)/((a*x + 1)*(a*x - 1)^3*a^6*c^3)$ 

### <span id="page-7001-0"></span>Mupad [B] (verification not implemented) 3.1067.9

Time =  $0.33$  (sec), antiderivative size = 94, normalized size of antiderivative =  $0.90$ 

$$
\int \frac{e^{2 \arctanh(ax)} x^5}{\left(c - a^2 c x^2\right)^3} \, dx = \frac{13 \, \ln\left(a \, x - 1\right)}{16 \, a^6 \, c^3} - \frac{\frac{37 \, x}{24 \, a^5} - \frac{13}{12 \, a^6} - \frac{11 \, x^3}{8 \, a^3} + \frac{3 \, x^2}{4 \, a^4}}{-a^4 \, c^3 \, x^4 + 2 \, a^3 \, c^3 \, x^3 - 2 \, a \, c^3 \, x + c^3} + \frac{3 \, \ln\left(a \, x + 1\right)}{16 \, a^6 \, c^3}
$$

$$
input \int int(-(x^5*(a*x + 1)^2)/((c - a^2*x^2)^3*(a^2*x^2 - 1)),x)
$$

output  $(13*log(a*x - 1))/(16*a^6*c^3) - ((37*x)/(24*a^5) - 13/(12*a^6) - (11*x^3))$  $/(8*a^3) + (3*x^2)/(4*a^4))/(c^3 + 2*a^3*c^3*x^3 - a^4*c^3*x^4 - 2*a*c^3*x$  $) + (3*log(a*x + 1))/(16*a^6*c^3)$ 

# $\int \frac{e^{2\mathbf{arctanh}(ax)}x^{4}}{\left(c-a^{2}cx^{2}\right)^{3}}dx$ 3.1068

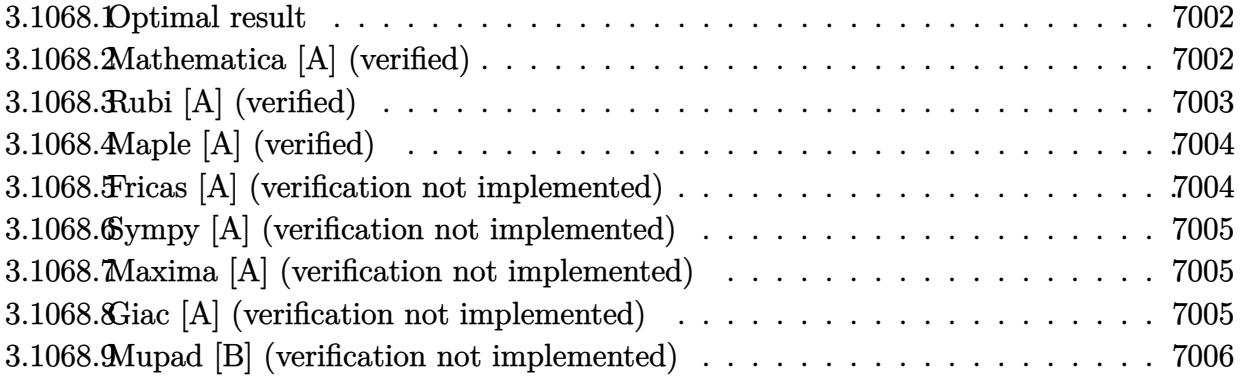

### <span id="page-7002-0"></span>Optimal result 3.1068.1

Integrand size  $= 25$ , antiderivative size  $= 86$ 

$$
\int \frac{e^{2\arctanh(ax)}x^4}{(c-a^2cx^2)^3} dx = \frac{1}{12a^5c^3(1-ax)^3} - \frac{3}{8a^5c^3(1-ax)^2} + \frac{11}{16a^5c^3(1-ax)} - \frac{1}{16a^5c^3(1+ax)} - \frac{\arctanh(ax)}{4a^5c^3}
$$

output 1/12/a<sup>-5</sup>/c<sup>-3</sup>/(-a\*x+1)<sup>-3-3</sup>/8/a<sup>-5</sup>/c<sup>-3</sup>/(-a\*x+1)<sup>-2+11</sup>/16/a<sup>-5</sup>/c<sup>-3</sup>/(-a\*x+1)-1/16 /a<sup>-</sup>5/c<sup>-</sup>3/(a\*x+1)-1/4\*arctanh(a\*x)/a<sup>-5</sup>/c<sup>-3</sup>

### <span id="page-7002-1"></span>Mathematica [A] (verified) 3.1068.2

Time =  $0.03$  (sec), antiderivative size = 64, normalized size of antiderivative = 0.74

$$
\int \frac{e^{2\arctanh(ax)}x^4}{(c-a^2cx^2)^3} dx = \frac{-4+5ax+6a^2x^2-9a^3x^3-3(-1+ax)^3(1+ax)\arctanh(ax)}{12a^5c^3(-1+ax)^3(1+ax)}
$$

input Integrate [(E^(2\*ArcTanh[a\*x])\*x^4)/(c - a^2\*c\*x^2)^3,x]

output  $(-4 + 5*ax + 6*a^2*x^2 - 9*a^3*x^3 - 3*(-1 + ax)^3*(1 + ax)x + ArcTanh[a*x]$  $\frac{1}{1}$  (12\*a<sup>-</sup>5\*c<sup>-</sup>3\*(-1 + a\*x)<sup>-</sup>3\*(1 + a\*x))

<span id="page-7002-2"></span>3.1068. 
$$
\int \frac{e^{2 \arctanh(ax)}x^4}{(c-a^2cx^2)^3} dx
$$

# **3.1068.3 Rubi [A] (verified)**

Time  $= 0.33$  (sec), antiderivative size  $= 75$ , normalized size of antiderivative  $= 0.87$ , number of steps used = 3, number of rules used = 3,  $\frac{\text{number of rules}}{\text{integral size}}$  = 0.120, Rules used = {6700, 99, 2009}

Below are the steps used by Rubi to obtain the solution. The rule number used for the transformation is given above next to the arrow. The rules definitions used are listed below.

$$
\int \frac{x^4 e^{2 \arctanh(ax)}}{(c-a^2cx^2)^3} dx
$$
\n
$$
\int \frac{6700}{(1-ax)^4 (ax+1)^2} dx
$$
\n
$$
\int \frac{x^4}{(1-ax)^4 (ax+1)^2} dx
$$
\n
$$
\int \frac{99}{16a^4(ax-1)^2} + \frac{1}{16a^4(ax+1)^2} + \frac{3}{4a^4(ax-1)^3} + \frac{1}{4a^4(ax-1)^4} + \frac{1}{4a^4(a^2x^2-1)} dx
$$
\n
$$
\int \frac{2009}{4a^5} - \frac{\arctanh(ax)}{4a^5} + \frac{11}{16a^5(1-ax)} - \frac{1}{16a^5(ax+1)} - \frac{3}{8a^5(1-ax)^2} + \frac{1}{12a^5(1-ax)^3}
$$
\n
$$
\int \frac{3}{a^5} dx
$$

✞ ☎

✝ ✆

✞ ☎

✝ ✆

✞ ☎

✝ ✆

input <mark>Int[(E^(2\*ArcTanh[a\*x])\*x^4)/(c - a^2\*c\*x^2)^3,x]</mark>

output (1/(12\*a^5\*(1 - a\*x)^3) - 3/(8\*a^5\*(1 - a\*x)^2) + 11/(16\*a^5\*(1 - a\*x)) -  $1/(16*a^5*(1 + a*x)) - ArcTanh[a*x]/(4*a^5)/(c^3)$ ✝ ✆

## **3.1068.3.1 Defintions of rubi rules used**

rule 99 <mark>Int[((a\_.) + (b\_.)\*(x\_))^(m\_)\*((c\_.) + (d\_.)\*(x\_))^(n\_)\*((e\_.) + (f\_.)\*(x\_)</mark> ✞ ☎  $)^(p)$ , x<sup>]</sup> :> Int[ExpandIntegrand[(a + b\*x)^m\*(c + d\*x)^n\*(e + f\*x)^p, x], x] /; FreeQ[{a, b, c, d, e, f, p}, x] && IntegersQ[m, n] && (IntegerQ[p] | | (GtQ[m, 0] && GeQ[n, -1]))

rule 2009 <mark>Int[u\_, x\_Symbol] :> Simp[IntSum[u, x], x] /; SumQ[u]</mark>

3.1068. 
$$
\int \frac{e^{2 \arctanh(ax)} x^4}{(c-a^2cx^2)^3} dx
$$

rule 6700  $\frac{\text{Int}[E^*(\text{Arctanh}[(a_{-},)*(x_{-})](a_{-},))(x_{-})^*(x_{-})^*(a_{-},)*(c_{-}) + (d_{-},)*(x_{-})^2)^{(p_{-}, x_{-})^2}$  $\text{Symbol]}$  :> Simp[c^p Int[x^m\*(1 - a\*x)^(p - n/2)\*(1 + a\*x)^(p + n/2), x], x] /; FreeQ[{a, c, d, m, n, p}, x] && EqQ[a^2\*c + d, 0] && (IntegerQ[p] ||  $GtQ[c, 0])$ 

### <span id="page-7004-0"></span>Maple [A] (verified) 3.1068.4

Time =  $0.41$  (sec), antiderivative size = 76, normalized size of antiderivative =  $0.88$ 

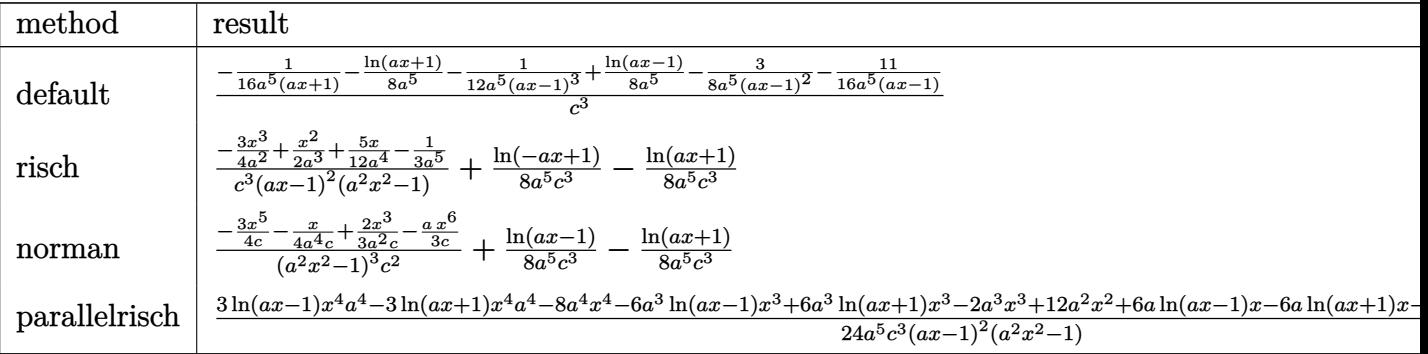

input int((a\*x+1)^2/(-a^2\*x^2+1)\*x^4/(-a^2\*c\*x^2+c)^3,x,method=\_RETURNVERBOSE)

output 1/c<sup>o</sup>3\*(-1/16/a<sup>o</sup>5/(a\*x+1)-1/8\*ln(a\*x+1)/a<sup>o</sup>5-1/12/a<sup>o</sup>5/(a\*x-1)<sup>o</sup>3+1/8/a<sup>o</sup>5\*ln(a  $*x-1)-3/8/a^5/(a*x-1)^2-11/16/a^5/(a*x-1))$ 

### <span id="page-7004-1"></span>Fricas [A] (verification not implemented) 3.1068.5

Time =  $0.26$  (sec), antiderivative size = 123, normalized size of antiderivative = 1.43

$$
\int \frac{e^{2\arctanh(ax)}x^4}{(c-a^2cx^2)^3} dx =
$$
\n
$$
-\frac{18a^3x^3 - 12a^2x^2 - 10ax + 3(a^4x^4 - 2a^3x^3 + 2ax - 1)\log(ax + 1) - 3(a^4x^4 - 2a^3x^3 + 2ax - 1)\log(ax + 1)}{24(a^9c^3x^4 - 2a^8c^3x^3 + 2a^6c^3x - a^5c^3)}
$$

```
input integrate((a*x+1)^2/(-a^2*x^2+1)*x^4/(-a^2*c*x^2+c)^3,x, algorithm="fricas
")
```

```
output -1/24*(18*a^3*x^3 - 12*a^2*x^2 - 10*a*x + 3*(a^4*x^4 - 2*a^3*x^3 + 2*a*x -
  1)*log(a*x + 1) - 3*(a^4*x^4 - 2*a^3*x^3 + 2*a*x - 1)*log(a*x - 1) + 8)/a^9*c^3*x^4 - 2*a^8*c^3*x^3 + 2*a^6*c^3*x - a^5*c^3)
```

```
\int \frac{e^{2 \text{arctanh}(ax)} x^4}{(c-a^2 c x^2)^3} dx3.1068.
```
### Sympy [A] (verification not implemented) 3.1068.6

Time =  $0.25$  (sec), antiderivative size = 88, normalized size of antiderivative =  $1.02$ 

$$
\int \frac{e^{2\arctanh(ax)}x^4}{\left(c-a^2cx^2\right)^3} dx = \frac{-9a^3x^3 + 6a^2x^2 + 5ax - 4}{12a^9c^3x^4 - 24a^8c^3x^3 + 24a^6c^3x - 12a^5c^3} + \frac{\frac{\log(x-\frac{1}{a})}{8}}{x^5c^3} - \frac{\log(x+\frac{1}{a})}{x^5c^3}
$$

 $input$  integrate((a\*x+1)\*\*2/(-a\*\*2\*x\*\*2+1)\*x\*\*4/(-a\*\*2\*c\*x\*\*2+c)\*\*3,x)

output <mark>(-9\*a\*\*3\*x\*\*3 + 6\*a\*\*2\*x\*\*2 + 5\*a\*x - 4)/(12\*a\*\*9\*c\*\*3\*x\*\*4 - 24\*a\*\*8\*c\*\*3</mark> \*x\*\*3 + 24\*a\*\*6\*c\*\*3\*x - 12\*a\*\*5\*c\*\*3) +  $(\log(x - 1/a)/8 - \log(x + 1/a)/8)$  $/(a**5*c**3)$ 

### <span id="page-7005-0"></span>Maxima [A] (verification not implemented) 3.1068.7

Time =  $0.19$  (sec), antiderivative size = 94, normalized size of antiderivative = 1.09

 $\int \frac{e^{2\arctanh(ax)}x^4}{(c-a^2cx^2)^3} dx = -\frac{9 a^3 x^3 - 6 a^2 x^2 - 5 ax + 4}{12 (a^9 c^3 x^4 - 2 a^8 c^3 x^3 + 2 a^6 c^3 x - a^5 c^3)} - \frac{\log(ax + 1)}{8 a^5 c^3} + \frac{\log(ax - 1)}{8 a^5 c^3}$ 

input integrate((a\*x+1)^2/(-a^2\*x^2+1)\*x^4/(-a^2\*c\*x^2+c)^3,x, algorithm="maxima  $\blacksquare$ 

output -1/12\*(9\*a^3\*x^3 - 6\*a^2\*x^2 - 5\*a\*x + 4)/(a^9\*c^3\*x^4 - 2\*a^8\*c^3\*x^3 + 2 \*a<sup>-</sup>6\*c<sup>-</sup>3\*x - a<sup>-</sup>5\*c<sup>-</sup>3) - 1/8\*log(a\*x + 1)/(a<sup>-</sup>5\*c<sup>-</sup>3) + 1/8\*log(a\*x - 1)/(a<sup>-5</sup>  $*c^3)$ 

### <span id="page-7005-1"></span>Giac [A] (verification not implemented) 3.1068.8

Time  $= 0.27$  (sec), antiderivative size  $= 75$ , normalized size of antiderivative  $= 0.87$ 

$$
\int \frac{e^{2 \operatorname{arctanh}(ax)} x^4}{(c-a^2 c x^2)^3} \, dx = -\frac{\log\left(|ax+1|\right)}{8 \, a^5 c^3} + \frac{\log\left(|ax-1|\right)}{8 \, a^5 c^3} - \frac{9 \, a^3 x^3 - 6 \, a^2 x^2 - 5 \, ax + 4}{12 \, (ax+1) (ax-1)^3 a^5 c^3}
$$

input integrate((a\*x+1)^2/(-a^2\*x^2+1)\*x^4/(-a^2\*c\*x^2+c)^3,x, algorithm="giac")

output <mark>-1/8\*log(abs(a\*x + 1))/(a^5\*c^3) + 1/8\*log(abs(a\*x - 1))/(a^5\*c^3) - 1/12\*</mark>  $(9*a^3*x^3 - 6*a^2*x^2 - 5*a*x + 4)/((a*x + 1)*(a*x - 1)^3*a^5*c^3)$ 

<span id="page-7005-2"></span>3.1068. 
$$
\int \frac{e^{2 \arctanh(ax)}x^4}{(c-a^2cx^2)^3} dx
$$

### Mupad [B] (verification not implemented) 3.1068.9

Time =  $0.08$  (sec), antiderivative size = 78, normalized size of antiderivative =  $0.91$ 

$$
\int \frac{e^{2 \text{arctanh}(ax)} x^4}{\left(c - a^2 c x^2\right)^3} \, dx = - \frac{\frac{5 x}{12 a^4} - \frac{1}{3 a^5} - \frac{3 x^3}{4 a^2} + \frac{x^2}{2 a^3}}{-a^4 c^3 x^4 + 2 a^3 c^3 x^3 - 2 a c^3 x + c^3} - \frac{\text{atanh}(a\, x)}{4 \, a^5 c^3}
$$

input  $\frac{\text{int}(-\frac{x^4+(a*x+1)^2}{2})(c-a^2*x^2)^3*(a^2*x^2-1),x)}{2}$ 

**3.1069** 
$$
\int \frac{e^{2\arctanh(ax)}x^3}{(c-a^2cx^2)^3} dx
$$

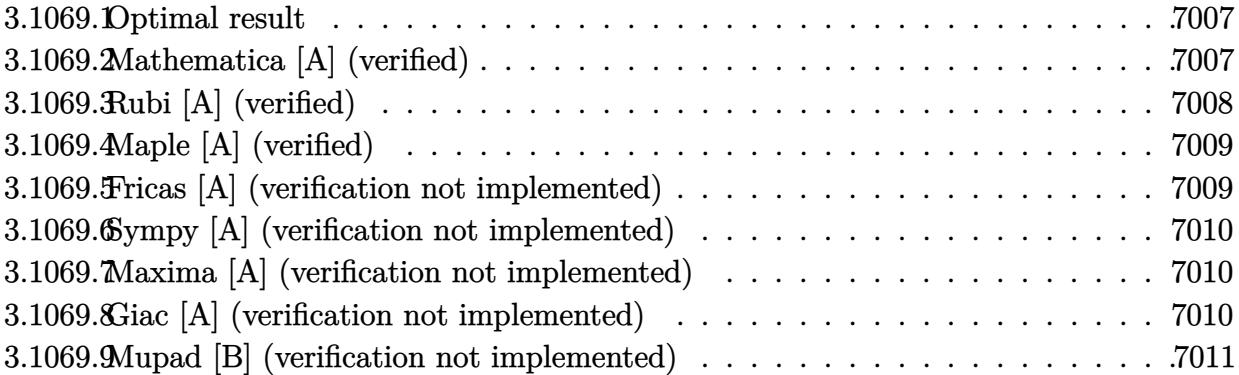

#### <span id="page-7007-0"></span>3.1069.1 Optimal result

Integrand size  $= 25$ , antiderivative size  $= 86$ 

$$
\int \frac{e^{2\arctanh(ax)}x^3}{(c-a^2cx^2)^3} dx = \frac{1}{12a^4c^3(1-ax)^3} - \frac{1}{4a^4c^3(1-ax)^2} + \frac{3}{16a^4c^3(1-ax)} + \frac{1}{16a^4c^3(1+ax)} + \frac{\arctanh(ax)}{8a^4c^3}
$$

output 1/12/a<sup>2</sup>4/c<sup>2</sup>3/(-a\*x+1)<sup>2</sup>-1/4/a<sup>2</sup>4/c<sup>2</sup>3/(-a\*x+1)<sup>2+3</sup>/16/a<sup>2</sup>4/c<sup>2</sup>3/(-a\*x+1)+1/16/  $a^{4}/c^{3}/(a*x+1)+1/8*arctanh(a*x)/a^{4}/c^{3}$ 

### <span id="page-7007-1"></span>Mathematica [A] (verified) 3.1069.2

Time =  $0.03$  (sec), antiderivative size = 64, normalized size of antiderivative = 0.74

$$
\int \frac{e^{2\arctanh(ax)}x^3}{(c-a^2cx^2)^3} dx = \frac{-2 + 7ax - 6a^2x^2 - 3a^3x^3 + 3(-1 + ax)^3(1 + ax)\arctanh(ax)}{24a^4c^3(-1 + ax)^3(1 + ax)}
$$

 $input$  Integrate  $[(E^{(2*ArcTanh[a*x]) *x^3)/(c - a^2 * c *x^2)^3,x]$ 

output  $(-2 + 7*ax - 6*a^2*x^2 - 3*a^3*x^3 + 3*(-1 + a*x)^3*(1 + a*x)*ArCTanh[a*x]$  $\frac{1}{2}$  (24\*a<sup>-</sup>4\*c<sup>-</sup>3\*(-1 + a\*x)<sup>-</sup>3\*(1 + a\*x))

<span id="page-7007-2"></span>3.1069. 
$$
\int \frac{e^{2 \arctanh(ax)}x^3}{(c-a^2cx^2)^3} dx
$$

# **3.1069.3 Rubi [A] (verified)**

Time  $= 0.33$  (sec), antiderivative size  $= 75$ , normalized size of antiderivative  $= 0.87$ , number of steps used = 3, number of rules used = 3,  $\frac{\text{number of rules}}{\text{integral size}}$  = 0.120, Rules used = {6700, 99, 2009}

Below are the steps used by Rubi to obtain the solution. The rule number used for the transformation is given above next to the arrow. The rules definitions used are listed below.

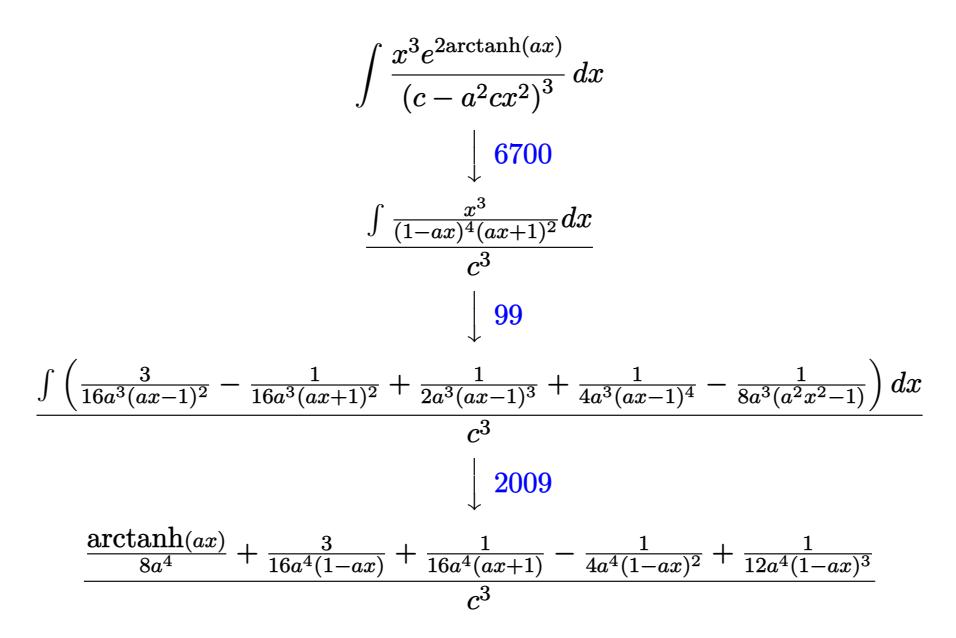

✞ ☎

✝ ✆

✞ ☎

✝ ✆

✞ ☎

✝ ✆

input <mark>Int[(E^(2\*ArcTanh[a\*x])\*x^3)/(c - a^2\*c\*x^2)^3,x]</mark>

output (1/(12\*a^4\*(1 - a\*x)^3) - 1/(4\*a^4\*(1 - a\*x)^2) + 3/(16\*a^4\*(1 - a\*x)) + 1  $/(16*a^4*(1 + a*x)) + ArcTanh[a*x]/(8*a^4)/(c^3)$ ✝ ✆

## **3.1069.3.1 Defintions of rubi rules used**

rule 99 <mark>Int[((a\_.) + (b\_.)\*(x\_))^(m\_)\*((c\_.) + (d\_.)\*(x\_))^(n\_)\*((e\_.) + (f\_.)\*(x\_)</mark> ✞ ☎  $)^(p)$ , x<sup>]</sup> :> Int[ExpandIntegrand[(a + b\*x)^m\*(c + d\*x)^n\*(e + f\*x)^p, x], x] /; FreeQ[{a, b, c, d, e, f, p}, x] && IntegersQ[m, n] && (IntegerQ[p] |  $( GtQ[m, 0]$  &&  $GeQ[n, -1] )$ 

rule 2009 <mark>Int[u\_, x\_Symbol] :> Simp[IntSum[u, x], x] /; SumQ[u]</mark>

3.1069. 
$$
\int \frac{e^{2 \arctanh(ax)} x^3}{(c-a^2cx^2)^3} dx
$$

rule 6700  $\frac{\text{Int}[E^*(\text{Arctanh}[(a_{-},)*(x_{-})](a_{-},))(x_{-})^*(x_{-})^*(a_{-},)*(c_{-}) + (d_{-},)*(x_{-})^2)^{(p_{-}, x_{-})^2}$  $\text{Symbol]}$  :> Simp[c^p Int[x^m\*(1 - a\*x)^(p - n/2)\*(1 + a\*x)^(p + n/2), x], x] /; FreeQ[{a, c, d, m, n, p}, x] && EqQ[a^2\*c + d, 0] && (IntegerQ[p] ||  $GtQ[c, 0])$ 

### <span id="page-7009-0"></span>Maple [A] (verified) 3.1069.4

Time =  $0.42$  (sec), antiderivative size = 76, normalized size of antiderivative = 0.88

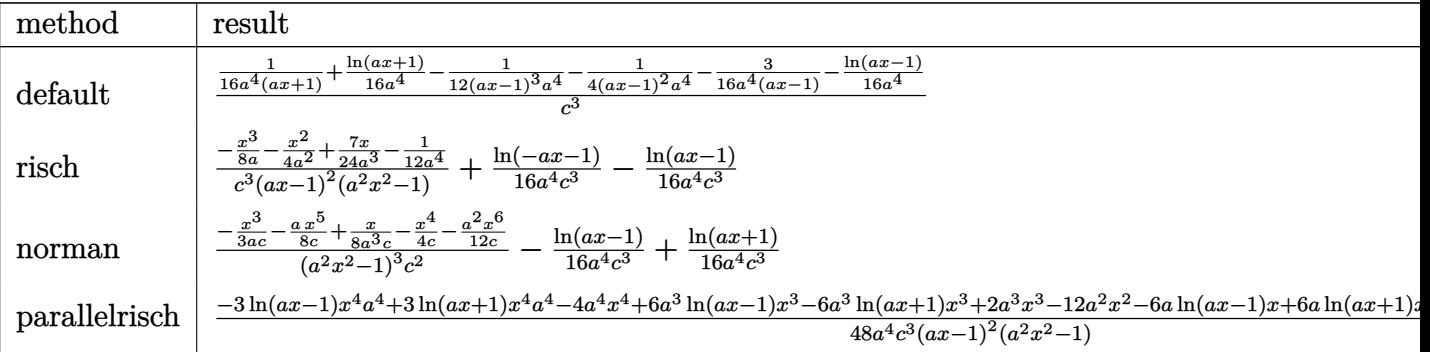

 $\text{input}$   $\text{int}((a*x+1)^2/(-a^2*x^2+1)*x^3/(-a^2*x*x^2+c)^3,x,\text{method}=\text{RETURNVERBOSE})$ 

output 1/c<sup>o</sup>3\*(1/16/a<sup>o</sup>4/(a\*x+1)+1/16\*1n(a\*x+1)/a<sup>o</sup>4-1/12/(a\*x-1)<sup>o</sup>3/a<sup>o</sup>4-1/4/(a\*x-1)o  $2/a^{4}-3/16/a^{4}/(a*x-1)-1/16/a^{4}*ln(a*x-1))$ 

### <span id="page-7009-1"></span>Fricas [A] (verification not implemented) 3.1069.5

Time =  $0.26$  (sec), antiderivative size = 123, normalized size of antiderivative = 1.43

$$
\int \frac{e^{2\arctanh(ax)}x^3}{(c-a^2cx^2)^3} dx =
$$
\n
$$
-\frac{6 a^3 x^3 + 12 a^2 x^2 - 14 ax - 3 (a^4 x^4 - 2 a^3 x^3 + 2 ax - 1) \log(ax + 1) + 3 (a^4 x^4 - 2 a^3 x^3 + 2 ax - 1) \log(ax + 1)}{48 (a^8 c^3 x^4 - 2 a^7 c^3 x^3 + 2 a^5 c^3 x - a^4 c^3)}
$$

```
input integrate((a*x+1)^2/(-a^2*x^2+1)*x^3/(-a^2*c*x^2+c)^3,x, algorithm="fricas
")
```
output -1/48\*(6\*a<sup>-</sup>3\*x<sup>-</sup>3 + 12\*a<sup>-</sup>2\*x<sup>-</sup>2 - 14\*a\*x - 3\*(a<sup>-</sup>4\*x<sup>-</sup>4 - 2\*a<sup>-</sup>3\*x<sup>-</sup>3 + 2\*a\*x - $1)*log(ax + 1) + 3*(a^4*x^4 - 2*a^3*x^3 + 2*a*x - 1)*log(axx - 1) + 4)/(a$  $\text{``8*c^3*x^4 - 2*a^7*c^3*x^3 + 2*a^5*c^3*x - a^4*c^3)}$ 

```
\int \frac{e^{2 \text{arctanh}(ax)}x^3}{(c-a^2cx^2)^3} dx3.1069.
```
# **3.1069.6 Sympy [A] (verification not implemented)**

Time  $= 0.26$  (sec), antiderivative size  $= 88$ , normalized size of antiderivative  $= 1.02$ 

$$
\int \frac{e^{2 \operatorname{arctanh}(ax)} x^3}{\left(c - a^2 c x^2\right)^3} dx = \frac{-3a^3 x^3 - 6a^2 x^2 + 7ax - 2}{24a^8 c^3 x^4 - 48a^7 c^3 x^3 + 48a^5 c^3 x - 24a^4 c^3} + \frac{-\frac{\log\left(x - \frac{1}{a}\right)}{16} + \frac{\log\left(x + \frac{1}{a}\right)}{16}}{a^4 c^3}
$$

✝ ✆

✞ ☎

<span id="page-7010-0"></span>✝ ✆

input <mark>integrate((a\*x+1)\*\*2/(-a\*\*2\*x\*\*2+1)\*x\*\*3/(-a\*\*2\*c\*x\*\*2+c)\*\*3,x)</mark> ✞ ☎

output <mark>(-3\*a\*\*3\*x\*\*3 - 6\*a\*\*2\*x\*\*2 + 7\*a\*x - 2)/(24\*a\*\*8\*c\*\*3\*x\*\*4 - 48\*a\*\*7\*c\*\*3</mark> \*x\*\*3 + 48\*a\*\*5\*c\*\*3\*x - 24\*a\*\*4\*c\*\*3) +  $(-\log(x - 1/a)/16 + \log(x + 1/a))$ 16)/(a\*\*4\*c\*\*3)

# **3.1069.7 Maxima [A] (verification not implemented)**

Time  $= 0.20$  (sec), antiderivative size  $= 94$ , normalized size of antiderivative  $= 1.09$ 

 $\int e^{2 \arctanh(ax)} x^3$  $\frac{1}{2^{2\arctanh(ax)}x^{3}}dx=-\frac{3\,a^{3}x^{3}+6\,a^{2}x^{2}-7\,ax+2}{24\left(a^{8}c^{3}x^{4}-2\,a^{7}c^{3}x^{3}+2\,a^{5}c^{3}x-2\right)}$  $24\left(a^{8}c^{3}x^{4}-2\,a^{7}c^{3}x^{3}+2\,a^{5}c^{3}x-a^{4}c^{3}\right)$ +  $\log(ax+1)$  $\frac{16}{16} \frac{(ax+1)}{a^4 c^3} - \frac{\log (ax-1)}{16 a^4 c^3}$  $16\,a^4c^3$ 

✝ ✆

✞ ☎

<span id="page-7010-1"></span>✝ ✆

input <mark>integrate((a\*x+1)^2/(-a^2\*x^2+1)\*x^3/(-a^2\*c\*x^2+c)^3,x, algorithm="maxima</mark> ✞ ☎ ")

output -1/24\*(3\*a^3\*x^3 + 6\*a^2\*x^2 - 7\*a\*x + 2)/(a^8\*c^3\*x^4 - 2\*a^7\*c^3\*x^3 + 2  $*\text{a}^5*\text{c}^3*\text{x}$  - a^4\*c^3) + 1/16\*log(a\*x + 1)/(a^4\*c^3) - 1/16\*log(a\*x - 1)/(a  $^{\sim}$ 4\*c $^{\sim}$ 3)

# **3.1069.8 Giac [A] (verification not implemented)**

Time  $= 0.28$  (sec), antiderivative size  $= 75$ , normalized size of antiderivative  $= 0.87$ 

$$
\int \frac{e^{2 \operatorname{arctanh}(ax)} x^3}{\left(c - a^2 c x^2\right)^3} dx = \frac{\log\left(|ax + 1|\right)}{16 a^4 c^3} - \frac{\log\left(|ax - 1|\right)}{16 a^4 c^3} - \frac{3 a^3 x^3 + 6 a^2 x^2 - 7 ax + 2}{24 \left(ax + 1\right)\left(ax - 1\right)^3 a^4 c^3}
$$

✞ ☎

✝ ✆

✞ ☎

<span id="page-7010-2"></span>✝ ✆

input <mark>integrate((a\*x+1)^2/(-a^2\*x^2+1)\*x^3/(-a^2\*c\*x^2+c)^3,x, algorithm="giac")</mark>

output 1/16\*log(abs(a\*x + 1))/(a^4\*c^3) - 1/16\*log(abs(a\*x - 1))/(a^4\*c^3) - 1/24  $*(3*a^3*x^3 + 6*a^2*x^2 - 7*a*x + 2)/((a*x + 1)*(a*x - 1)^3*a^4*c^3)$ 

3.1069. 
$$
\int \frac{e^{2 \arctanh(ax)}x^3}{(c-a^2cx^2)^3} dx
$$

### Mupad [B] (verification not implemented) 3.1069.9

Time = 3.47 (sec), antiderivative size = 77, normalized size of antiderivative =  $0.90$ 

$$
\int \frac{e^{2 \operatorname{arctanh}(ax)} x^3}{\left(c - a^2 c x^2\right)^3} dx = \frac{\frac{1}{12 a^4} - \frac{7 x}{24 a^3} + \frac{x^3}{8 a} + \frac{x^2}{4 a^2}}{-a^4 c^3 x^4 + 2 a^3 c^3 x^3 - 2 a c^3 x + c^3} + \frac{\operatorname{atanh}(a x)}{8 a^4 c^3}
$$

input  $\frac{\text{int}(-\frac{x^3*(a*x + 1)^2}{(c - a^2*x^2)^3*(a^2*x^2 - 1)},x)}{x}$ 

output  $(1/(12*a^2) - (7*x)/(24*a^3) + x^3/(8*a) + x^2/(4*a^2))/(c^3 + 2*a^3*c^3*x)$  $\hat{C}$ 3 - a<sup>2</sup>4\*c<sup>2</sup>3\*x<sup>2</sup>4 - 2\*a\*c<sup>2</sup>3\*x) + atanh(a\*x)/(8\*a<sup>2</sup>4\*c<sup>2</sup>3)

**3.1070** 
$$
\int \frac{e^{2 \arctanh(ax)}x^2}{(c-a^2cx^2)^3} dx
$$

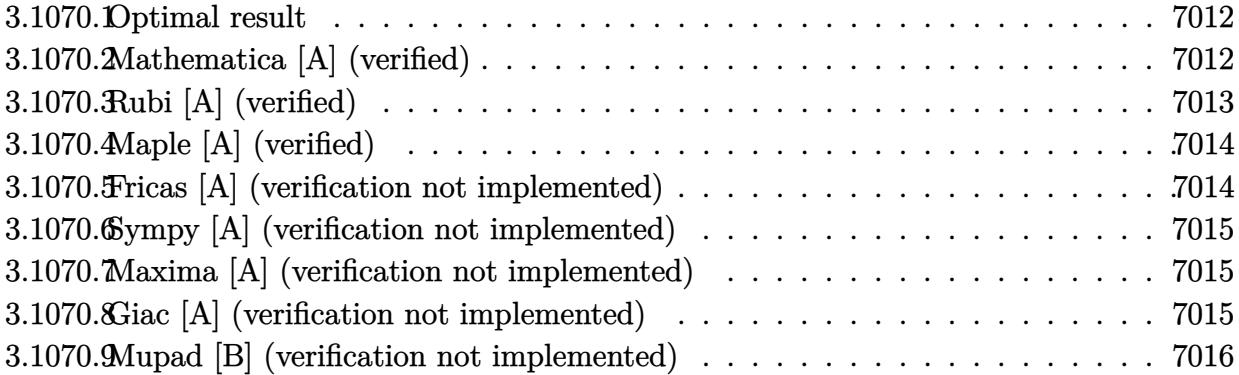

### <span id="page-7012-0"></span>3.1070.1 Optimal result

Integrand size  $= 25$ , antiderivative size  $= 31$ 

$$
\int \frac{e^{2\arctanh(ax)}x^2}{(c-a^2cx^2)^3} dx = -\frac{1-2ax}{6a^3c^3(1-ax)^3(1+ax)}
$$

output  $1/6*(2*a*x-1)/a^3/c^3/(-a*x+1)^3/(a*x+1)$ 

### <span id="page-7012-1"></span>Mathematica [A] (verified) 3.1070.2

Time =  $0.02$  (sec), antiderivative size = 30, normalized size of antiderivative = 0.97

$$
\int \frac{e^{2\arctanh(ax)}x^2}{(c-a^2cx^2)^3} dx = \frac{1-2ax}{6a^3c^3(-1+ax)^3(1+ax)}
$$

 $\mathrm{input}\left[\text{Integrate}\left[\left(\text{E}^{\text{-}}\left(2*\text{ArcTanh}\left[a*x\right]\right)*x^2\right)\right)\left(c - a^2z*x^2\right)^2, x\right]$ 

<span id="page-7012-2"></span>output  $(1 - 2*ax)/(6*a^3*c^3*(-1 + ax)^3*(1 + ax))$ 

# **3.1070.3 Rubi [A] (verified)**

Time  $= 0.27$  (sec), antiderivative size  $= 31$ , normalized size of antiderivative  $= 1.00$ , number of steps used = 2, number of rules used = 2,  $\frac{\text{number of rules}}{\text{integral size}}$  = 0.080, Rules used = {6700, 91}

Below are the steps used by Rubi to obtain the solution. The rule number used for the transformation is given above next to the arrow. The rules definitions used are listed below.

$$
\int \frac{x^2 e^{2 \text{arctanh}(ax)}}{(c - a^2 c x^2)^3} dx
$$

$$
\int \frac{6700}{6700}
$$

$$
\int \frac{x^2}{(1 - ax)^4 (ax + 1)^2} dx
$$

$$
c^3
$$

$$
\int \frac{91}{6a^3c^3(1 - ax)^3(ax + 1)}
$$

✞ ☎

✝ ✆

✞ ☎

<span id="page-7013-0"></span>✝ ✆

$$
input\n[Int[(E^{(2*ArcTanh[a*x])*x^{2})/(c - a^{2*cx^{2})^{3},x}]
$$

output <mark>-1/6\*(1 - 2\*a\*x)/(a^3\*c^3\*(1 - a\*x)^3\*(1 + a\*x))</mark> ✞ ☎

## **3.1070.3.1 Defintions of rubi rules used**

```
rule 91 <mark>Int[((a_.) + (b_.)*(x_))^2*((c_.) + (d_.)*(x_))^(n_)*((e_.) + (f_.)*(x_))^(</mark>
✞ ☎
p_), x_] :> Simp[b*(c + d*x)^(n + 1)*(e + f*x)^(p + 1)*((2*a*d*f*(n + p + 3)
) - b*(d*e*(n + 2) + c*f*(p + 2)) + b*d*f*(n + p + 2)*x)/(d<sup>o</sup>2*f<sup>o</sup>2*(n + p +
2)*(n + p + 3)), x] /; FreeQ[{a, b, c, d, e, f, n, p}, x] && NeQ[n + p + 2
, 0] && NeQ[n + p + 3, 0] && EqQ[d*f*(n + p + 2)*(a<sup>-2*d*f*(n + p + 3)</sup> - b*(
b*c*e + a*(d*e*(n + 1) + c*f*(p + 1)))) - b*(d*e*(n + 1) + c*f*(p + 1))*(a*d*f*(n + p + 4) - b*(d*e*(n + 2) + c*f*(p + 2))), 0]✝ ✆
```
rule 6700 <mark>| Int[E^(ArcTanh[(a\_.)\*(x\_)]\*(n\_.))\*(x\_)^(m\_.)\*((c\_) + (d\_.)\*(x\_)^2)^(p\_.), x</mark>  $_Symbol$ ] :> Simp[c^p Int[x^m\*(1 - a\*x)^(p - n/2)\*(1 + a\*x)^(p + n/2), x], x] /; FreeQ[{a, c, d, m, n, p}, x] && EqQ[a^2\*c + d, 0] && (IntegerQ[p] || GtQ[c, 0])

# **3.1070.4 Maple [A] (verified)**

Time  $= 0.23$  (sec), antiderivative size  $= 33$ , normalized size of antiderivative  $= 1.06$ 

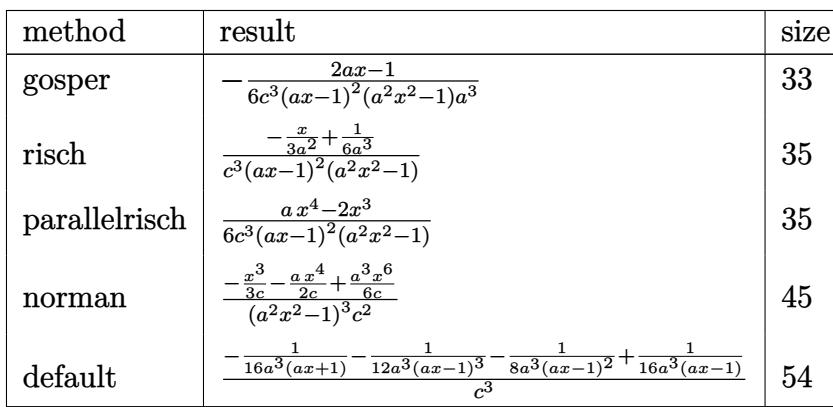

 $\left($   $\left($   $\right)$   $\left($   $\left($   $\right)$   $\left($   $\right)$   $\left($   $\left($   $\right)$   $\left($   $\left($   $\right)$   $\left($   $\left($   $\right)$   $\left($   $\right)$   $\left($   $\left($   $\right)$   $\left($   $\left($   $\right)$   $\left($   $\right)$   $\left($   $\left($   $\right)$   $\left($   $\left($   $\right)$   $\left($   $\left($   $\right)$   $\left($ 

✞ ☎

<span id="page-7014-0"></span>✝ ✆

input ✞ ☎ int((a\*x+1)^2/(-a^2\*x^2+1)\*x^2/(-a^2\*c\*x^2+c)^3,x,method=\_RETURNVERBOSE)

output -1/6\*(2\*a\*x-1)/c^3/(a\*x-1)^2/(a^2\*x^2-1)/a^3

# **3.1070.5 Fricas [A] (verification not implemented)**

Time  $= 0.25$  (sec), antiderivative size  $= 49$ , normalized size of antiderivative  $= 1.58$ 

$$
\int \frac{e^{2 \operatorname{arctanh}(ax)}x^2}{(c-a^2cx^2)^3} \, dx = -\frac{2\,ax-1}{6\left(a^7c^3x^4-2\,a^6c^3x^3+2\,a^4c^3x-a^3c^3\right)}
$$

✝ ✆

✞ ☎

<span id="page-7014-1"></span>✝ ✆

$$
\boxed{\text{integrate}(\text{a*x+1})^2/(-a^2*x^2+1)*x^2/(-a^2*x^2+c)^3,x, algorithm="fricas" }\\
$$

output -1/6\*(2\*a\*x - 1)/(a^7\*c^3\*x^4 - 2\*a^6\*c^3\*x^3 + 2\*a^4\*c^3\*x - a^3\*c^3)

# **3.1070.6 Sympy [A] (verification not implemented)**

Time  $= 0.22$  (sec), antiderivative size  $= 48$ , normalized size of antiderivative  $= 1.55$ 

$$
\int \frac{e^{2\arctanh(ax)}x^2}{(c-a^2cx^2)^3} dx = \frac{-2ax+1}{6a^7c^3x^4 - 12a^6c^3x^3 + 12a^4c^3x - 6a^3c^3}
$$

✞ ☎

✝ ✆

✞ ☎

<span id="page-7015-0"></span> $\left($   $\left($   $\right)$   $\left($   $\left($   $\right)$   $\left($   $\left($   $\right)$   $\left($   $\left($   $\right)$   $\left($   $\left($   $\right)$   $\left($   $\left($   $\right)$   $\left($   $\left($   $\right)$   $\left($   $\left($   $\right)$   $\left($   $\left($   $\right)$   $\left($   $\left($   $\right)$   $\left($   $\left($   $\right)$   $\left($   $\left($   $\right)$   $\left($ 

input <mark>integrate((a\*x+1)\*\*2/(-a\*\*2\*x\*\*2+1)\*x\*\*2/(-a\*\*2\*c\*x\*\*2+c)\*\*3,x)</mark>

output <mark>(-2\*a\*x + 1)/(6\*a\*\*7\*c\*\*3\*x\*\*4 - 12\*a\*\*6\*c\*\*3\*x\*\*3 + 12\*a\*\*4\*c\*\*3\*x - 6\*a\*</mark> \*3\*c\*\*3)

# **3.1070.7 Maxima [A] (verification not implemented)**

Time  $= 0.19$  (sec), antiderivative size  $= 49$ , normalized size of antiderivative  $= 1.58$ 

$$
\int \frac{e^{2 \operatorname{arctanh}(ax)}x^2}{(c-a^2cx^2)^3} \, dx = -\frac{2 \, ax - 1}{6 \left(a^7c^3x^4 - 2 \, a^6c^3x^3 + 2 \, a^4c^3x - a^3c^3\right)}
$$

✞ ☎

✝ ✆

✞ ☎

<span id="page-7015-1"></span> $\left($   $\left($   $\right)$   $\left($   $\left($   $\right)$   $\left($   $\left($   $\right)$   $\left($   $\left($   $\right)$   $\left($   $\left($   $\right)$   $\left($   $\left($   $\right)$   $\left($   $\left($   $\right)$   $\left($   $\left($   $\right)$   $\left($   $\left($   $\right)$   $\left($   $\left($   $\right)$   $\left($   $\left($   $\right)$   $\left($   $\left($   $\right)$   $\left($ 

input <mark>integrate((a\*x+1)^2/(-a^2\*x^2+1)\*x^2/(-a^2\*c\*x^2+c)^3,x, algorithm="maxima</mark> ")

output -1/6\*(2\*a\*x - 1)/(a^7\*c^3\*x^4 - 2\*a^6\*c^3\*x^3 + 2\*a^4\*c^3\*x - a^3\*c^3)

# **3.1070.8 Giac [A] (verification not implemented)**

Time  $= 0.28$  (sec), antiderivative size  $= 45$ , normalized size of antiderivative  $= 1.45$ 

$$
\int \frac{e^{2 \operatorname{arctanh}(ax)} x^2}{(c - a^2 c x^2)^3} \, dx = -\frac{1}{16 \, (ax + 1) a^3 c^3} + \frac{3 \, a^2 x^2 - 12 \, ax + 5}{48 \, (ax - 1)^3 a^3 c^3}
$$

✞ ☎

 $\left($   $\left($   $\right)$   $\left($   $\left($   $\right)$   $\left($   $\left($   $\right)$   $\left($   $\left($   $\right)$   $\left($   $\left($   $\right)$   $\left($   $\left($   $\right)$   $\left($   $\left($   $\right)$   $\left($   $\left($   $\right)$   $\left($   $\left($   $\right)$   $\left($   $\left($   $\right)$   $\left($   $\left($   $\right)$   $\left($   $\left($   $\right)$   $\left($ 

✞ ☎

<span id="page-7015-2"></span> $\overline{\mathcal{A}}$   $\overline{\mathcal{A}}$   $\overline{\$ 

input <mark>integrate((a\*x+1)^2/(-a^2\*x^2+1)\*x^2/(-a^2\*c\*x^2+c)^3,x, algorithm="giac")</mark>

output -1/16/((a\*x + 1)\*a^3\*c^3) + 1/48\*(3\*a^2\*x^2 - 12\*a\*x + 5)/((a\*x - 1)^3\*a^3  $*c^3)$ 

3.1070. 
$$
\int \frac{e^{2 \arctanh(ax)}x^2}{(c-a^2cx^2)^3} dx
$$

### Mupad [B] (verification not implemented) 3.1070.9

Time =  $0.08$  (sec), antiderivative size = 28, normalized size of antiderivative =  $0.90$ 

$$
\int \frac{e^{2\arctanh(ax)}x^2}{(c-a^2cx^2)^3} dx = -\frac{2\,a\,x-1}{6\,a^3\,c^3\,(a\,x-1)^3\,(a\,x+1)}
$$

input  $\frac{\text{int}(-\frac{x^2*(a*x + 1)^2}{(c - a^2*x^2)^3*(a^2*x^2 - 1)},x)}{x}$ 

output  $-(2*a*x - 1)/(6*a^3*c^3*(a*x - 1)^3*(a*x + 1))$ 

$$
\textbf{3.1071} \qquad \int \frac{e^{2 \textbf{arctanh}(ax)}x}{\left(c-a^2cx^2\right)^3} \, dx
$$

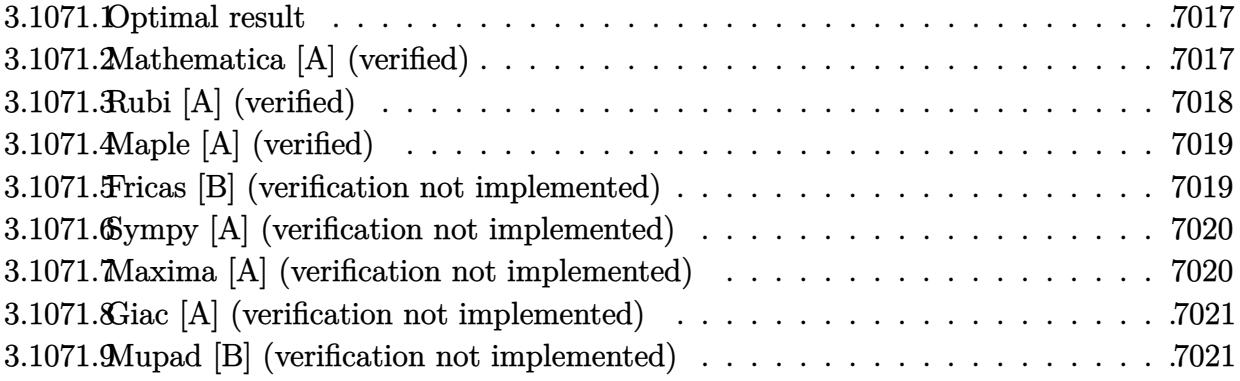

### <span id="page-7017-0"></span>Optimal result 3.1071.1

Integrand size  $= 23$ , antiderivative size  $= 68$ 

$$
\int \frac{e^{2\arctanh(ax)}x}{(c-a^2cx^2)^3} dx = \frac{1}{12a^2c^3(1-ax)^3} - \frac{1}{16a^2c^3(1-ax)} + \frac{1}{16a^2c^3(1+ax)} - \frac{\arctanh(ax)}{8a^2c^3}
$$

output 1/12/a<sup>2</sup>/c<sup>2</sup>/c<sup>2</sup>/(-a\*x+1)<sup>2</sup>-1/16/a<sup>2</sup>/c<sup>2</sup>3/(-a\*x+1)+1/16/a<sup>2</sup>/c<sup>2</sup>3/(a\*x+1)-1/8\*arc  $tanh(a*x)/a^2/c^3$ 

### <span id="page-7017-1"></span>Mathematica [A] (verified) 3.1071.2

Time =  $0.03$  (sec), antiderivative size = 60, normalized size of antiderivative =  $0.88$ 

$$
\int \frac{e^{2\arctanh(ax)}x}{(c-a^2cx^2)^3} dx = \frac{\frac{1}{12a^2(1-ax)^3} - \frac{1}{16a^2(1-ax)} + \frac{1}{16a^2(1+ax)} - \frac{\arctanh(ax)}{8a^2}}{c^3}
$$

 $input$  Integrate  $[(E^{(2*ArcTanh[a*x]) * x)/(c - a^{2*cx^2})^3,x]$ 

<span id="page-7017-2"></span>output 
$$
(1/(12*a^2*(1 - a*x)^3) - 1/(16*a^2*(1 - a*x)) + 1/(16*a^2*(1 + a*x)) - Ar
$$
  
cTanh[a\*x]/(8\*a^2)/(c^3

3.1071. 
$$
\int \frac{e^{2 \arctanh(ax)}x}{(c-a^2cx^2)^3} dx
$$

# **3.1071.3 Rubi [A] (verified)**

Time  $= 0.29$  (sec), antiderivative size  $= 60$ , normalized size of antiderivative  $= 0.88$ , number of steps used = 3, number of rules used = 3,  $\frac{\text{number of rules}}{\text{integral size}}$  = 0.130, Rules used = {6700, 86, 2009}

Below are the steps used by Rubi to obtain the solution. The rule number used for the transformation is given above next to the arrow. The rules definitions used are listed below.

$$
\int \frac{xe^{2\arctanh(ax)}}{(c-a^2cx^2)^3} dx
$$

$$
\int \frac{6700}{(1-ax)^4(ax+1)^2} dx
$$

$$
\int \frac{3}{(1-ax)^4(ax+1)^2} dx
$$

$$
\int 86
$$

$$
\int \left(\frac{1}{8(a^2x^2-1)a} - \frac{1}{16(ax-1)^2a} - \frac{1}{16(ax+1)^2a} + \frac{1}{4(ax-1)^4a}\right) dx
$$

$$
\int \frac{2009}{8a^2} - \frac{1}{16a^2(1-ax)} + \frac{1}{16a^2(ax+1)} + \frac{1}{12a^2(1-ax)^3}
$$

✞ ☎

✝ ✆

✝ ✆

✞ ☎

✝ ✆

input <mark>| Int[(E^(2\*ArcTanh[a\*x])\*x)/(c - a^2\*c\*x^2)^3,x]</mark>

output (1/(12\*a^2\*(1 - a\*x)^3) - 1/(16\*a^2\*(1 - a\*x)) + 1/(16\*a^2\*(1 + a\*x)) - Ar ✞ ☎ cTanh[a\*x]/(8\*a^2))/c^3

## **3.1071.3.1 Defintions of rubi rules used**

rule 86 <mark>Int[((a\_.) + (b\_.)\*(x\_))\*((c\_) + (d\_.)\*(x\_))^(n\_.)\*((e\_.) + (f\_.)\*(x\_))^(p\_</mark> ✞ ☎ .),  $x$ ] :> Int [ExpandIntegrand  $[(a + b*x)*(c + d*x)^n*(e + f*x)^n, x], x]$ ; FreeQ[{a, b, c, d, e, f, n}, x] && ((ILtQ[n, 0] && ILtQ[p, 0]) || EqQ[p, 1 ] || (IGtQ[p, 0] && ( !IntegerQ[n] || LeQ[9\*p + 5\*(n + 2), 0] || GeQ[n + p  $+ 1$ , 0] || (GeQ[n + p + 2, 0] && RationalQ[a, b, c, d, e, f])))) ✝ ✆

rule 2009 <mark>Int[u\_, x\_Symbol] :> Simp[IntSum[u, x], x] /; SumQ[u]</mark>

rule 6700 Int  $E^{(arcTanh[(a_.),*(x_+)*(n_.),*(x_-))^*(x_-)^(m_.),*(c_-) + (d_.),*(x_-)^2)^(p_.), x_+$  $\text{Symbol]}$  :> Simp[c^p Int[x^m\*(1 - a\*x)^(p - n/2)\*(1 + a\*x)^(p + n/2), x], x] /; FreeQ[{a, c, d, m, n, p}, x] && EqQ[a^2\*c + d, 0] && (IntegerQ[p] | |  $GtQ[c, 0])$ 

### <span id="page-7019-0"></span>Maple [A] (verified) 3.1071.4

Time =  $0.31$  (sec), antiderivative size = 64, normalized size of antiderivative =  $0.94$ 

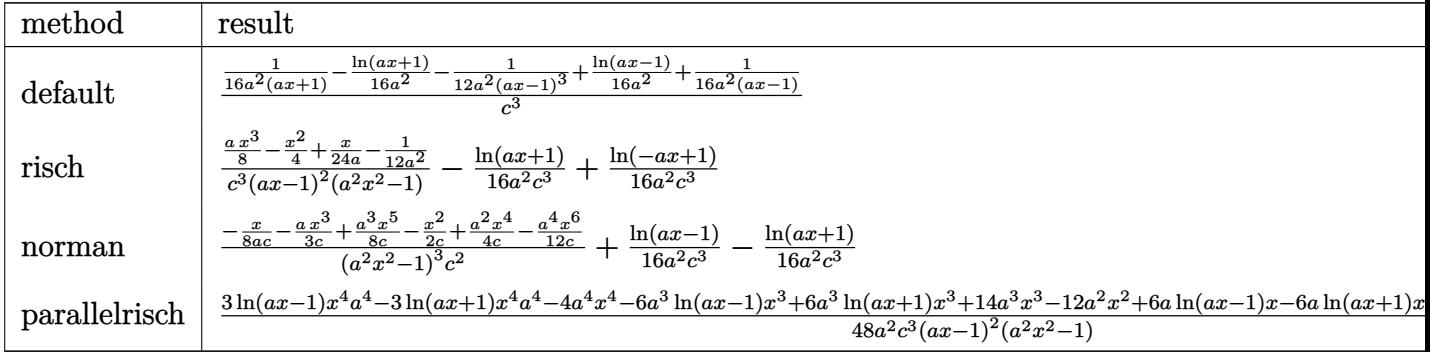

input int((a\*x+1)^2/(-a^2\*x^2+1)\*x/(-a^2\*c\*x^2+c)^3,x,method=\_RETURNVERBOSE)

output 1/c^3\*(1/16/a^2/(a\*x+1)-1/16\*1n(a\*x+1)/a^2-1/12/a^2/(a\*x-1)^3+1/16/a^2\*1n(  $a*x-1)+1/16/a^2/(a*x-1)$ 

### <span id="page-7019-1"></span>Fricas [B] (verification not implemented) 3.1071.5

Leaf count of result is larger than twice the leaf count of optimal. 123 vs.  $2(58) = 116$ . Time =  $0.25$  (sec), antiderivative size = 123, normalized size of antiderivative = 1.81

$$
\int \frac{e^{2\arctanh(ax)}x}{(c-a^2cx^2)^3} dx
$$
\n
$$
= \frac{6 a^3 x^3 - 12 a^2 x^2 + 2ax - 3 (a^4 x^4 - 2 a^3 x^3 + 2ax - 1) \log(ax + 1) + 3 (a^4 x^4 - 2 a^3 x^3 + 2ax - 1) \log(ax + 1)}{48 (a^6 c^3 x^4 - 2 a^5 c^3 x^3 + 2 a^3 c^3 x - a^2 c^3)}
$$

input integrate((a\*x+1)^2/(-a^2\*x^2+1)\*x/(-a^2\*c\*x^2+c)^3,x, algorithm="fricas")

3.1071. 
$$
\int \frac{e^{2\arctanh(ax)}x}{(c-a^2cx^2)^3} dx
$$
```
output 1/48*(6*a^3*x^3 - 12*a^2*x^2 + 2*a*x - 3*(a^4*x^4 - 2*a^3*x^3 + 2*a*x - 1)*log(a*x + 1) + 3*(a<sup>-2</sup>4*x<sup>-2</sup> - 2*a<sup>-3*x-3</sup> + 2*a*x - 1)*log(a*x - 1) - 4)/(a<sup>-6</sup>
        *c^3*x^4 - 2*a^5*c^3*x^3 + 2*a^3*c^3*x - a^2*c^3)
```
#### Sympy [A] (verification not implemented)  $3.1071.6$

Time =  $0.23$  (sec), antiderivative size = 87, normalized size of antiderivative = 1.28

$$
\int \frac{e^{2\arctanh(ax)}x}{\left(c-a^2cx^2\right)^3} dx = \frac{3a^3x^3 - 6a^2x^2 + ax - 2}{24a^6c^3x^4 - 48a^5c^3x^3 + 48a^3c^3x - 24a^2c^3} + \frac{\frac{\log(x-\frac{1}{a})}{16} - \frac{\log(x+\frac{1}{a})}{16}}{a^2c^3}
$$

 $input$  integrate((a\*x+1)\*\*2/(-a\*\*2\*x\*\*2+1)\*x/(-a\*\*2\*c\*x\*\*2+c)\*\*3,x)

output  $(3*a**3*x**3 - 6*a**2*x**2 + a*x - 2)/(24*a**6*c**3*x**4 - 48*a**5*c**3*x*$ \*3 + 48\*a\*\*3\*c\*\*3\*x - 24\*a\*\*2\*c\*\*3) +  $(\log(x - 1/a)/16 - \log(x + 1/a)/16)$  $(a**2*c**3)$ 

#### Maxima [A] (verification not implemented)  $3.1071.7$

Time =  $0.21$  (sec), antiderivative size = 93, normalized size of antiderivative = 1.37

$$
\int \frac{e^{2 \operatorname{arctanh}(ax)}x}{(c-a^2cx^2)^3} dx = \frac{3 a^3 x^3 - 6 a^2 x^2 + ax - 2}{24 (a^6 c^3 x^4 - 2 a^5 c^3 x^3 + 2 a^3 c^3 x - a^2 c^3)} - \frac{\log (ax + 1)}{16 a^2 c^3} + \frac{\log (ax - 1)}{16 a^2 c^3}
$$

$$
input `integrate((a*x+1)^2/(-a^2*x^2+1)*x/(-a^2*x^2+c)^3,x, algorithm="maxima")`
$$

output  $1/24*(3*a^3*x^3 - 6*a^2*x^2 + a*x - 2)/ (a^6*c^3*x^4 - 2*a^5*c^3*x^3 + 2*a^2)$  $3*c^3*x - a^2*c^3) - 1/16*log(a*x + 1)/(a^2*c^3) + 1/16*log(a*x - 1)/(a^2*x)$  $c^2$ 3)

### **3.1071.8 Giac [A] (verification not implemented)**

Time  $= 0.29$  (sec), antiderivative size  $= 74$ , normalized size of antiderivative  $= 1.09$ 

$$
\int \frac{e^{2 \operatorname{arctanh}(ax)}x}{(c-a^2cx^2)^3} dx = -\frac{\log(|ax+1|)}{16 a^2 c^3} + \frac{\log(|ax-1|)}{16 a^2 c^3} + \frac{3 a^3 x^3 - 6 a^2 x^2 + ax - 2}{24 (ax+1)(ax-1)^3 a^2 c^3}
$$

✞ ☎

✝ ✆

✞ ☎

 $\left($   $\left($   $\right)$   $\left($   $\left($   $\right)$   $\left($   $\left($   $\right)$   $\left($   $\left($   $\right)$   $\left($   $\left($   $\right)$   $\left($   $\left($   $\right)$   $\left($   $\left($   $\right)$   $\left($   $\left($   $\right)$   $\left($   $\left($   $\right)$   $\left($   $\left($   $\right)$   $\left($   $\left($   $\right)$   $\left($   $\left($   $\right)$   $\left($ 

input <mark>integrate((a\*x+1)^2/(-a^2\*x^2+1)\*x/(-a^2\*c\*x^2+c)^3,x, algorithm="giac")</mark>

output -1/16\*log(abs(a\*x + 1))/(a^2\*c^3) + 1/16\*log(abs(a\*x - 1))/(a^2\*c^3) + 1/2  $4*(3*a^3*x^3 - 6*a^2*x^2 + a*x - 2)/((a*x + 1)*(a*x - 1)^3*a^2*c^3)$ 

### **3.1071.9 Mupad [B] (verification not implemented)**

Time  $= 3.66$  (sec), antiderivative size  $= 73$ , normalized size of antiderivative  $= 1.07$ 

$$
\int \frac{e^{2 \operatorname{arctanh}(ax)}x}{\left(c - a^2 c x^2\right)^3} \, dx = -\frac{\frac{x}{24a} + \frac{a \, x^3}{8} - \frac{1}{12 \, a^2} - \frac{x^2}{4}}{-a^4 \, c^3 \, x^4 + 2 \, a^3 \, c^3 \, x^3 - 2 \, a \, c^3 \, x + c^3} - \frac{\operatorname{atanh}(a \, x)}{8 \, a^2 \, c^3}
$$

✞ ☎

✝ ✆

✞ ☎

✝ ✆

input  $\frac{\int \text{int}(-\frac{x*(a*x + 1)^2}{(c - a^2*x*x^2)^3*(a^2*x^2 - 1))}{,x)}$ 

output - (x/(24\*a) + (a\*x^3)/8 - 1/(12\*a^2) - x^2/4)/(c^3 + 2\*a^3\*c^3\*x^3 - a^4\*c  $\text{``3*x^4 - 2*a*c^3*x) - atanh(a*x)/(8*a^2*c^3)}$ 

**3.1072** 
$$
\int \frac{e^{2\mathbf{arctanh}(ax)}}{\left(c-a^2cx^2\right)^3} dx
$$

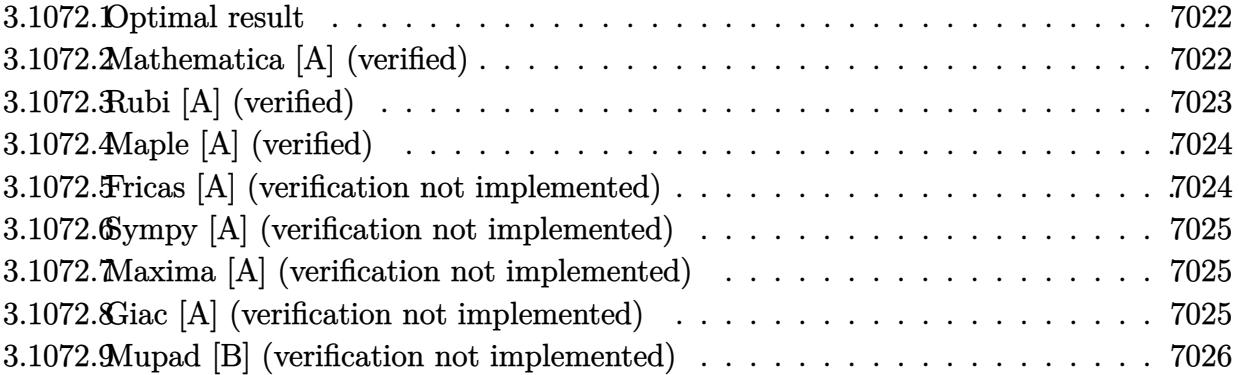

#### <span id="page-7022-0"></span>3.1072.1 Optimal result

Integrand size  $= 22$ , antiderivative size  $= 86$ 

$$
\int \frac{e^{2\arctanh(ax)}}{(c-a^2cx^2)^3} dx = \frac{1}{12ac^3(1-ax)^3} + \frac{1}{8ac^3(1-ax)^2} + \frac{3}{16ac^3(1-ax)} - \frac{1}{16ac^3(1+ax)} + \frac{\arctanh(ax)}{4ac^3}
$$

output 1/12/a/c<sup>2</sup>3/(-a\*x+1)<sup>2</sup>+1/8/a/c<sup>2</sup>3/(-a\*x+1)<sup>2+3</sup>/16/a/c<sup>2</sup>3/(-a\*x+1)-1/16/a/c<sup>2</sup>3/  $(a*x+1)+1/4*arctanh(a*x)/a/c^3$ 

#### <span id="page-7022-1"></span>Mathematica [A] (verified) 3.1072.2

Time =  $0.03$  (sec), antiderivative size = 63, normalized size of antiderivative = 0.73

$$
\int \frac{e^{2\arctanh(ax)}}{(c-a^2cx^2)^3} dx = -\frac{4+ax-6a^2x^2+3a^3x^3-3(-1+ax)^3(1+ax)\arctanh(ax)}{12ac^3(-1+ax)^3(1+ax)}
$$

input Integrate [E^(2\*ArcTanh[a\*x])/(c - a^2\*c\*x^2)^3,x]

output  $-1/12*(4 + a*x - 6*a^2*x^2 + 3*a^3*x^3 - 3*(-1 + a*x)^3*(1 + a*x)*ArcTanh[$  $a*x]/(a*c^3*(-1 + a*x)^3*(1 + a*x))$ 

<span id="page-7022-2"></span>
$$
3.1072. \qquad \int \frac{e^{2 \arctanh(ax)}}{\left(c - a^2 c x^2\right)^3} \, dx
$$

### **3.1072.3 Rubi [A] (verified)**

Time  $= 0.28$  (sec), antiderivative size  $= 75$ , normalized size of antiderivative  $= 0.87$ , number of steps used = 3, number of rules used = 3,  $\frac{\text{number of rules}}{\text{integral size}}$  = 0.136, Rules used = {6690, 54, 2009}

Below are the steps used by Rubi to obtain the solution. The rule number used for the transformation is given above next to the arrow. The rules definitions used are listed below.

$$
\int \frac{e^{2\arctanh(ax)}}{(c-a^2cx^2)^3} dx
$$
\n
$$
\int \frac{6690}{(1-ax)^4(ax+1)^2} dx
$$
\n
$$
\int \frac{1}{(1-ax)^4(ax+1)^2} dx
$$
\n
$$
\int 54
$$
\n
$$
\int \left(\frac{3}{16(ax-1)^2} + \frac{1}{16(ax+1)^2} - \frac{1}{4(ax-1)^3} + \frac{1}{4(ax-1)^4} - \frac{1}{4(a^2x^2-1)}\right) dx
$$
\n
$$
\int \frac{2009}{4a} dx
$$
\n
$$
\int \frac{1}{4a} dx
$$
\n
$$
= \frac{3}{4a(1-ax)} - \frac{1}{16a(ax+1)} + \frac{1}{8a(1-ax)^2} + \frac{1}{12a(1-ax)^3}
$$
\n
$$
= \frac{3}{a^3}
$$

✞ ☎

✝ ✆

✝ ✆

✞ ☎

 $\left($   $\left($   $\right)$   $\left($   $\left($   $\right)$   $\left($   $\left($   $\right)$   $\left($   $\left($   $\right)$   $\left($   $\left($   $\right)$   $\left($   $\left($   $\right)$   $\left($   $\left($   $\right)$   $\left($   $\left($   $\right)$   $\left($   $\left($   $\right)$   $\left($   $\left($   $\right)$   $\left($   $\left($   $\right)$   $\left($   $\left($   $\right)$   $\left($ 

input <mark>| Int[E^(2\*ArcTanh[a\*x])/(c - a^2\*c\*x^2)^3,x]</mark>

output (1/(12\*a\*(1 - a\*x)^3) + 1/(8\*a\*(1 - a\*x)^2) + 3/(16\*a\*(1 - a\*x)) - 1/(16\*a ✞ ☎  $*(1 + a*x)$  + ArcTanh[a\*x]/(4\*a))/c<sup>-3</sup>

### **3.1072.3.1 Defintions of rubi rules used**

rule 54 <mark>Int[((a\_) + (b\_.)\*(x\_))^(m\_)\*((c\_.) + (d\_.)\*(x\_))^(n\_.), x\_Symbol] :> Int[E</mark> ✞ ☎ xpandIntegrand[ $(a + b*x)^m*(c + d*x)^n, x, x]$ , x] /; FreeQ[ $\{a, b, c, d\}$ , x] && ILtQ[m, 0] && IntegerQ[n] && !(IGtQ[n, 0] && LtQ[m + n + 2, 0]) ✝ ✆

rule 2009 <mark>Int[u\_, x\_Symbol] :> Simp[IntSum[u, x], x] /; SumQ[u]</mark>

3.1072. 
$$
\int \frac{e^{2 \arctanh(ax)}}{\left(c - a^2 c x^2\right)^3} dx
$$

rule 6690 Int  $[E^{(arcTanh[(a_.),*(x_+)]*(n_.),)*(c_-) + (d_.),*(x_-)^2)(p_.), x_Symbol]$  :>  $Int[(1 - a*x)^{n}(p - n/2)*(1 + a*x)^{n}(p + n/2), x], x]$ /; FreeQ[{a  $Simp[C<sup>^</sup> p$ , c, d, n, p}, x] && EqQ[a^2\*c + d, 0] && (IntegerQ[p] || GtQ[c, 0])

## <span id="page-7024-0"></span>3.1072.4 Maple [A] (verified)

Time =  $0.20$  (sec), antiderivative size = 76, normalized size of antiderivative = 0.88

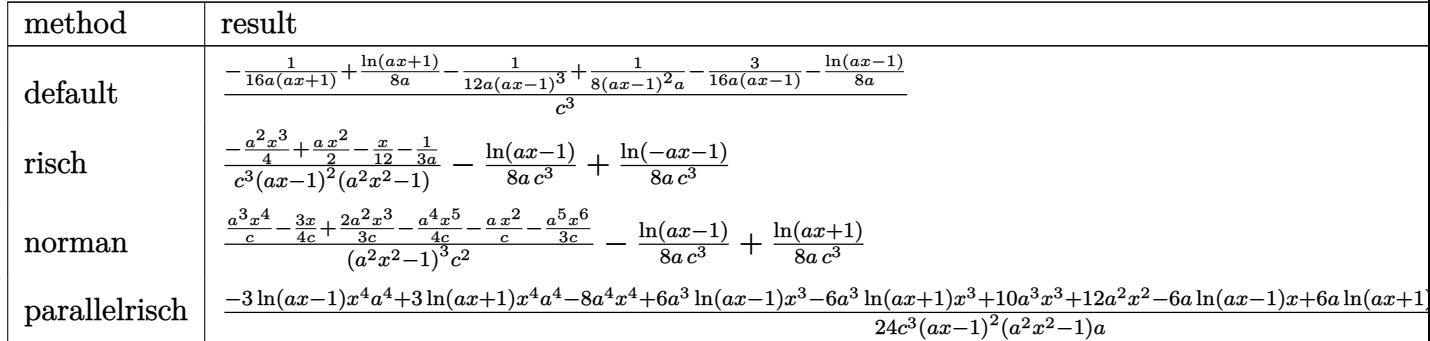

 $input \int int((a*x+1)^2/(-a^2*x^2+1)/(-a^2*x*x^2+c)^3,x, method=RETURNVERBOSE)$ 

output <mark>1/c^3\*(-1/16/a/(a\*x+1)+1/8\*1n(a\*x+1)/a-1/12/a/(a\*x-1)^3+1/8/(a\*x-1)^2/a-3/</mark>  $16/a/(a*x-1)-1/8/a*ln(a*x-1))$ 

#### <span id="page-7024-1"></span>Fricas [A] (verification not implemented) 3.1072.5

Time =  $0.27$  (sec), antiderivative size = 121, normalized size of antiderivative = 1.41

$$
\int \frac{e^{2\arctanh(ax)}}{(c-a^2cx^2)^3} dx =
$$
\n
$$
-\frac{6 a^3 x^3 - 12 a^2 x^2 + 2 ax - 3 (a^4 x^4 - 2 a^3 x^3 + 2 ax - 1) \log (ax + 1) + 3 (a^4 x^4 - 2 a^3 x^3 + 2 ax - 1) \log (ax + 1)}
$$
\n
$$
24 (a^5 c^3 x^4 - 2 a^4 c^3 x^3 + 2 a^2 c^3 x - ac^3)
$$

input integrate((a\*x+1)^2/(-a^2\*x^2+1)/(-a^2\*c\*x^2+c)^3,x, algorithm="fricas")

```
output -1/24*(6*a<sup>-</sup>3*x<sup>-</sup>3 - 12*a<sup>-</sup>2*x<sup>-</sup>2 + 2*a*x - 3*(a<sup>-</sup>4*x<sup>-</sup>4 - 2*a<sup>-</sup>3*x<sup>-</sup>3 + 2*a*x - 1
         )*log(axx + 1) + 3*(a^4*x^4 - 2*a^3*x^3 + 2*a*x - 1)*log(axx - 1) + 8)/(a^25*c^3*x^4 - 2*a^4*c^3*x^3 + 2*a^2*c^3*x - a*c^3)
```
<span id="page-7024-2"></span>3.1072. 
$$
\int \frac{e^{2 \arctanh(ax)}}{(c-a^2cx^2)^3} dx
$$

### **3.1072.6 Sympy [A] (verification not implemented)**

Time  $= 0.25$  (sec), antiderivative size  $= 83$ , normalized size of antiderivative  $= 0.97$ 

$$
\int \frac{e^{2\arctanh(ax)}}{(c-a^2cx^2)^3} dx = \frac{-3a^3x^3 + 6a^2x^2 - ax - 4}{12a^5c^3x^4 - 24a^4c^3x^3 + 24a^2c^3x - 12ac^3} + \frac{-\frac{\log(x-\frac{1}{a})}{8} + \frac{\log(x+\frac{1}{a})}{8}}{ac^3}
$$

✞ ☎

✝ ✆

✞ ☎

<span id="page-7025-0"></span>✝ ✆

input <mark>integrate((a\*x+1)\*\*2/(-a\*\*2\*x\*\*2+1)/(-a\*\*2\*c\*x\*\*2+c)\*\*3,x)</mark>

output <mark>(-3\*a\*\*3\*x\*\*3 + 6\*a\*\*2\*x\*\*2 - a\*x - 4)/(12\*a\*\*5\*c\*\*3\*x\*\*4 - 24\*a\*\*4\*c\*\*3\*x</mark> \*\*3 + 24\*a\*\*2\*c\*\*3\*x - 12\*a\*c\*\*3) +  $(-\log(x - 1/a)/8 + \log(x + 1/a)/8)/(a*$ c\*\*3)

### **3.1072.7 Maxima [A] (verification not implemented)**

Time  $= 0.20$  (sec), antiderivative size  $= 91$ , normalized size of antiderivative  $= 1.06$ 

$$
\int \frac{e^{2 \operatorname{arctanh}(ax)}}{\left(c-a^2 c x^2\right)^3} dx = -\frac{3 a^3 x^3 - 6 a^2 x^2 + ax + 4}{12 \left(a^5 c^3 x^4 - 2 a^4 c^3 x^3 + 2 a^2 c^3 x - a c^3\right)} + \frac{\log\left(ax + 1\right)}{8 a c^3} - \frac{\log\left(ax - 1\right)}{8 a c^3}
$$

✞ ☎

 $\left($   $\left($   $\right)$   $\left($   $\left($   $\right)$   $\left($   $\left($   $\right)$   $\left($   $\left($   $\right)$   $\left($   $\left($   $\right)$   $\left($   $\left($   $\right)$   $\left($   $\left($   $\right)$   $\left($   $\left($   $\right)$   $\left($   $\left($   $\right)$   $\left($   $\left($   $\right)$   $\left($   $\left($   $\right)$   $\left($   $\left($   $\right)$   $\left($ 

✞ ☎

<span id="page-7025-1"></span>✝ ✆

input <mark>integrate((a\*x+1)^2/(-a^2\*x^2+1)/(-a^2\*c\*x^2+c)^3,x, algorithm="maxima")</mark>

output -1/12\*(3\*a^3\*x^3 - 6\*a^2\*x^2 + a\*x + 4)/(a^5\*c^3\*x^4 - 2\*a^4\*c^3\*x^3 + 2\*a  $^2*c^3*x - a*c^3$  +  $1/8*log(a*x + 1)/(a*c^3) - 1/8*log(a*x - 1)/(a*c^3)$ 

### **3.1072.8 Giac [A] (verification not implemented)**

Time  $= 0.27$  (sec), antiderivative size  $= 74$ , normalized size of antiderivative  $= 0.86$ 

$$
\int \frac{e^{2\arctanh(ax)}}{(c-a^2cx^2)^3} dx = \frac{\log(|ax+1|)}{8ac^3} - \frac{\log(|ax-1|)}{8ac^3} - \frac{3a^3x^3 - 6a^2x^2 + ax + 4}{12(ax+1)(ax-1)^3ac^3}
$$

✞ ☎

✝ ✆

✞ ☎

<span id="page-7025-2"></span>✝ ✆

input <mark>integrate((a\*x+1)^2/(-a^2\*x^2+1)/(-a^2\*c\*x^2+c)^3,x, algorithm="giac")</mark>

output 1/8\*log(abs(a\*x + 1))/(a\*c^3) - 1/8\*log(abs(a\*x - 1))/(a\*c^3) - 1/12\*(3\*a^  $3*x^3 - 6*a^2*x^2 + a*x + 4)/((a*x + 1)*(a*x - 1)^3*a*c^3)$ 

$$
3.1072. \qquad \int \frac{e^{2 \arctanh(ax)}}{\left(c - a^2 c x^2\right)^3} \, dx
$$

#### Mupad [B] (verification not implemented) 3.1072.9

Time = 3.75 (sec), antiderivative size = 72, normalized size of antiderivative =  $0.84$ 

$$
\int \frac{e^{2\arctanh(ax)}}{(c-a^2cx^2)^3} dx = \frac{\frac{x}{12} - \frac{ax^2}{2} + \frac{1}{3a} + \frac{a^2x^3}{4}}{-a^4c^3x^4 + 2a^3c^3x^3 - 2ac^3x + c^3} + \frac{\operatorname{atanh}(ax)}{4ac^3}
$$

input  $\frac{\text{int}(-\frac{ax + 1}{2})(\frac{c - a^2x}{x^2})^3 \cdot \frac{a^2x^2 - 1}{x^2}}{x^2}$ 

output  $(x/12 - (a*x^2)/2 + 1/(3*a) + (a^2*x^3)/4)/ (c^3 + 2*a^3*c^3*x^3 - a^4*c^3*$  $x^4$  - 2\*a\*c<sup>-3\*x</sup>) + atanh(a\*x)/(4\*a\*c<sup>-3</sup>)

# $\int \frac{e^{2\textbf{arctanh}(ax)}}{x{\left(c-a^2cx^2\right)}^3}\,dx$ 3.1073

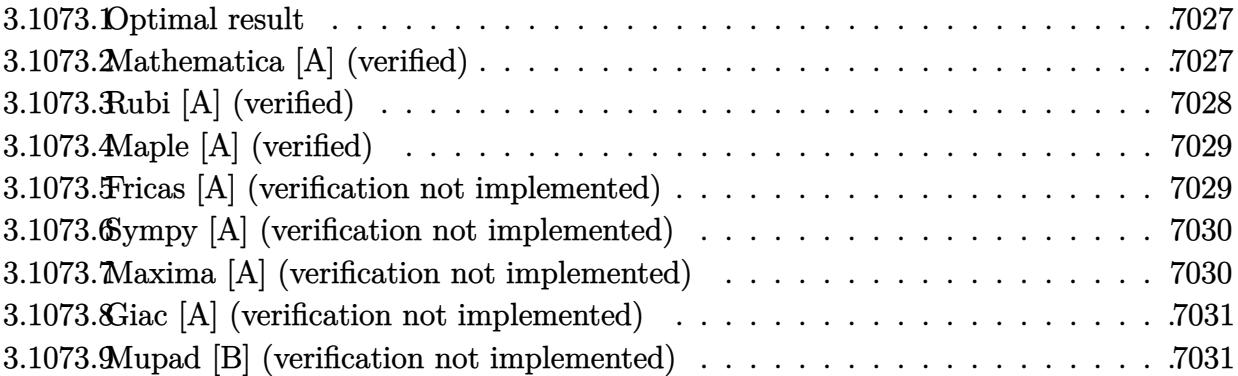

#### <span id="page-7027-0"></span>**Optimal result** 3.1073.1

Integrand size  $= 25$ , antiderivative size  $= 93$ 

$$
\int \frac{e^{2\arctanh(ax)}}{x(c-a^2cx^2)^3} dx = \frac{1}{12c^3(1-ax)^3} + \frac{1}{4c^3(1-ax)^2} + \frac{11}{16c^3(1-ax)} + \frac{1}{16c^3(1+ax)} + \frac{\log(x)}{c^3} - \frac{13\log(1-ax)}{16c^3} - \frac{3\log(1+ax)}{16c^3}
$$

output  $1/12/c^3/(-a*x+1)^3+1/4/c^3/(-a*x+1)^2+11/16/c^3/(-a*x+1)+1/16/c^3/(a*x+1)$  $t\ln(x)/c$ <sup>-</sup>3-13/16\*ln(-a\*x+1)/c<sup>-</sup>3-3/16\*ln(a\*x+1)/c<sup>-</sup>3

#### <span id="page-7027-1"></span>Mathematica [A] (verified) 3.1073.2

Time =  $0.05$  (sec), antiderivative size = 66, normalized size of antiderivative = 0.71

$$
\int \frac{e^{2\arctanh(ax)}}{x (c - a^2 c x^2)^3} dx
$$
\n
$$
= \frac{\frac{33}{1 - ax} - \frac{4}{(-1 + ax)^3} + \frac{12}{(-1 + ax)^2} + \frac{3}{1 + ax} + 48 \log(x) - 39 \log(1 - ax) - 9 \log(1 + ax)}{48c^3}
$$

input Integrate [E^(2\*ArcTanh [a\*x])/(x\*(c - a^2\*c\*x^2)^3), x]

output  $(33/(1 - a*x) - 4/(-1 + a*x)^3 + 12/(-1 + a*x)^2 + 3/(1 + a*x) + 48*Log[x]$  $-39*Log[1 - a*x] - 9*Log[1 + a*x]/(48*c^3)$ 

<span id="page-7027-2"></span>3.1073. 
$$
\int \frac{e^{2 \arctanh(ax)}}{x(c-a^2cx^2)^3} dx
$$

### **3.1073.3 Rubi [A] (verified)**

Time  $= 0.32$  (sec), antiderivative size  $= 75$ , normalized size of antiderivative  $= 0.81$ , number of steps used = 3, number of rules used = 3,  $\frac{\text{number of rules}}{\text{integral size}}$  = 0.120, Rules used = {6700, 99, 2009}

Below are the steps used by Rubi to obtain the solution. The rule number used for the transformation is given above next to the arrow. The rules definitions used are listed below.

$$
\int \frac{e^{2\arctanh(ax)}}{x (c-a^2cx^2)^3} dx
$$
\n
$$
\int \frac{6700}{6700}
$$
\n
$$
\frac{\int \frac{1}{x(1-ax)^4(ax+1)^2} dx}{c^3}
$$
\n
$$
\int \frac{99}{99}
$$
\n
$$
\frac{\int \left(-\frac{13a}{16(ax-1)} - \frac{3a}{16(ax+1)} + \frac{11a}{16(ax-1)^2} - \frac{a}{16(ax+1)^2} - \frac{a}{2(ax-1)^3} + \frac{a}{4(ax-1)^4} + \frac{1}{x}\right) dx}{c^3}
$$
\n
$$
\int \frac{2009}{16(1-ax) + \frac{1}{16(ax+1)} + \frac{1}{4(1-ax)^2} + \frac{1}{12(1-ax)^3} - \frac{13}{16}\log(1-ax) - \frac{3}{16}\log(ax+1) + \log(x)}{c^3}
$$

✞ ☎

✝ ✆

 $\left($   $\left($   $\right)$   $\left($   $\left($   $\right)$   $\left($   $\left($   $\right)$   $\left($   $\left($   $\right)$   $\left($   $\left($   $\right)$   $\left($   $\left($   $\right)$   $\left($   $\left($   $\right)$   $\left($   $\left($   $\right)$   $\left($   $\left($   $\right)$   $\left($   $\left($   $\right)$   $\left($   $\left($   $\right)$   $\left($   $\left($   $\right)$   $\left($ 

✞ ☎

✝ ✆

input <mark>Int[E^(2\*ArcTanh[a\*x])/(x\*(c - a^2\*c\*x^2)^3),x]</mark>

output (1/(12\*(1 - a\*x)^3) + 1/(4\*(1 - a\*x)^2) + 11/(16\*(1 - a\*x)) + 1/(16\*(1 + a ✞ ☎  $*x)$ ) + Log[x] - (13\*Log[1 - a\*x])/16 - (3\*Log[1 + a\*x])/16)/c<sup>-3</sup>

### **3.1073.3.1 Defintions of rubi rules used**

rule 99 <mark>Int[((a\_.) + (b\_.)\*(x\_))^(m\_)\*((c\_.) + (d\_.)\*(x\_))^(n\_)\*((e\_.) + (f\_.)\*(x\_)</mark> ✞ ☎  $)^(p_), x_$  :> Int [ExpandIntegrand  $[(a + b*x)^m * (c + d*x)^m * (e + f*x)^p, x],$ x] /; FreeQ[{a, b, c, d, e, f, p}, x] && IntegersQ[m, n] && (IntegerQ[p] | | (GtQ[m, 0] && GeQ[n, -1]))  $\left($   $\left($   $\right)$   $\left($   $\left($   $\right)$   $\left($   $\left($   $\right)$   $\left($   $\left($   $\right)$   $\left($   $\left($   $\right)$   $\left($   $\left($   $\right)$   $\left($   $\left($   $\right)$   $\left($   $\left($   $\right)$   $\left($   $\left($   $\right)$   $\left($   $\left($   $\right)$   $\left($   $\left($   $\right)$   $\left($   $\left($   $\right)$   $\left($ 

rule 2009 <mark>Int[u\_, x\_Symbol] :> Simp[IntSum[u, x], x] /; SumQ[u]</mark>

$$
3.1073. \qquad \int \frac{e^{2 \text{arctanh}(ax)}}{x (c-a^2 c x^2)^3} \, dx
$$

rule 6700 <mark>| Int[E^(ArcTanh[(a\_.)\*(x\_)]\*(n\_.))\*(x\_)^(m\_.)\*((c\_) + (d\_.)\*(x\_)^2)^(p\_.), x</mark> ✞ ☎  $Symbo1]$  :> Simp[c^p Int[x^m\*(1 - a\*x)^(p - n/2)\*(1 + a\*x)^(p + n/2), x],  $x$ ] /; FreeQ[{a, c, d, m, n, p}, x] && EqQ[a^2\*c + d, 0] && (IntegerQ[p] || GtQ[c, 0])

### **3.1073.4 Maple [A] (verified)**

Time  $= 0.30$  (sec), antiderivative size  $= 60$ , normalized size of antiderivative  $= 0.65$ 

<span id="page-7029-0"></span> $\left($   $\left($   $\right)$   $\left($   $\left($   $\right)$   $\left($   $\right)$   $\left($   $\left($   $\right)$   $\left($   $\left($   $\right)$   $\left($   $\left($   $\right)$   $\left($   $\right)$   $\left($   $\left($   $\right)$   $\left($   $\left($   $\right)$   $\left($   $\right)$   $\left($   $\left($   $\right)$   $\left($   $\left($   $\right)$   $\left($   $\left($   $\right)$   $\left($ 

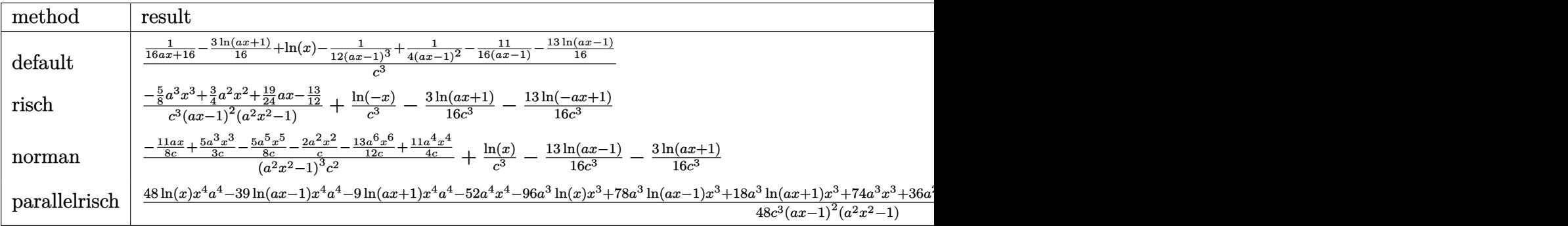

input <mark>int((a\*x+1)^2/(-a^2\*x^2+1)/x/(-a^2\*c\*x^2+c)^3,x,method=\_RETURNVERBOSE)</mark> ✞ ☎

```
output
1/c^3*(1/16/(a*x+1)-3/16*ln(a*x+1)+ln(x)-1/12/(a*x-1)^3+1/4/(a*x-1)^2-11/1
   ✞ ☎
   6/(a*x-1)-13/16*ln(a*x-1))
```
### **3.1073.5 Fricas [A] (verification not implemented)**

Time  $= 0.26$  (sec), antiderivative size  $= 143$ , normalized size of antiderivative  $= 1.54$ 

✝ ✆

<span id="page-7029-1"></span>✝ ✆

 $\left($   $\left($   $\right)$   $\left($   $\left($   $\right)$   $\left($   $\left($   $\right)$   $\left($   $\left($   $\right)$   $\left($   $\left($   $\right)$   $\left($   $\left($   $\right)$   $\left($   $\left($   $\right)$   $\left($   $\left($   $\right)$   $\left($   $\left($   $\right)$   $\left($   $\left($   $\right)$   $\left($   $\left($   $\right)$   $\left($   $\left($   $\right)$   $\left($ 

✞ ☎

<span id="page-7029-2"></span>✝ ✆

$$
\int \frac{e^{2\arctanh(ax)}}{x (c - a^2 c x^2)^3} dx =
$$
\n
$$
-\frac{30 a^3 x^3 - 36 a^2 x^2 - 38 a x + 9 (a^4 x^4 - 2 a^3 x^3 + 2 a x - 1) \log (ax + 1) + 39 (a^4 x^4 - 2 a^3 x^3 + 2 a x - 1) \log (ax + 1)}{48 (a^4 c^3 x^4 - 2 a^3 c^3 x^3 + 2 a c^3 x - c^3)}
$$

input <mark>integrate((a\*x+1)^2/(-a^2\*x^2+1)/x/(-a^2\*c\*x^2+c)^3,x, algorithm="fricas")</mark> ✞ ☎

```
output
-1/48*(30*a^3*x^3 - 36*a^2*x^2 - 38*a*x + 9*(a^4*x^4 - 2*a^3*x^3 + 2*a*x -
       1)*log(ax + 1) + 39*(a^4*x^4 - 2*a^3*x^3 + 2*ax - 1)*log(ax + 1) - 48*(a^4*x^4 - 2*a^3*x^3 + 2*axx - 1)*log(x) + 52)/(a^4*c^3*x^4 - 2*a^3*c^3*x^7)3 + 2*ax^3*x - c^3
```
### **3.1073.6 Sympy [A] (verification not implemented)**

Time  $= 0.37$  (sec), antiderivative size  $= 87$ , normalized size of antiderivative  $= 0.94$ 

$$
\int \frac{e^{2\arctanh(ax)}}{x (c - a^2 c x^2)^3} dx
$$
\n
$$
= \frac{-15a^3 x^3 + 18a^2 x^2 + 19ax - 26}{24a^4 c^3 x^4 - 48a^3 c^3 x^3 + 48ac^3 x - 24c^3} + \frac{\log(x) - \frac{13\log(x - \frac{1}{a})}{16}}{c^3} - \frac{3\log(x + \frac{1}{a})}{16}
$$

✞ ☎

✝ ✆

<span id="page-7030-0"></span>✝ ✆

input <mark>integrate((a\*x+1)\*\*2/(-a\*\*2\*x\*\*2+1)/x/(-a\*\*2\*c\*x\*\*2+c)\*\*3,x)</mark>

```
output <mark>(-15*a**3*x**3 + 18*a**2*x**2 + 19*a*x - 26)/(24*a**4*c**3*x**4 - 48*a**3*</mark>
    ✞ ☎
    c**3*x**3 + 48*a*c**3*x - 24*c**3) + (log(x) - 13*log(x - 1/a)/16 - 3*log(x + 1/a)/16)/c**3
```
### **3.1073.7 Maxima [A] (verification not implemented)**

Time  $= 0.22$  (sec), antiderivative size  $= 89$ , normalized size of antiderivative  $= 0.96$ 

$$
\int \frac{e^{2\arctanh(ax)}}{x(c-a^2cx^2)^3} dx = -\frac{15 a^3 x^3 - 18 a^2 x^2 - 19ax + 26}{24 (a^4 c^3 x^4 - 2 a^3 c^3 x^3 + 2 a c^3 x - c^3)} -\frac{3 \log (ax+1)}{16 c^3} - \frac{13 \log (ax-1)}{16 c^3} + \frac{\log (x)}{c^3}
$$

✞ ☎

 $\left($   $\left($   $\right)$   $\left($   $\left($   $\right)$   $\left($   $\left($   $\right)$   $\left($   $\left($   $\right)$   $\left($   $\left($   $\right)$   $\left($   $\left($   $\right)$   $\left($   $\left($   $\right)$   $\left($   $\left($   $\right)$   $\left($   $\left($   $\right)$   $\left($   $\left($   $\right)$   $\left($   $\left($   $\right)$   $\left($   $\left($   $\right)$   $\left($ 

✞ ☎

<span id="page-7030-1"></span> $\left($   $\left($   $\right)$   $\left($   $\left($   $\right)$   $\left($   $\left($   $\right)$   $\left($   $\left($   $\right)$   $\left($   $\left($   $\right)$   $\left($   $\left($   $\right)$   $\left($   $\left($   $\right)$   $\left($   $\left($   $\right)$   $\left($   $\left($   $\right)$   $\left($   $\left($   $\right)$   $\left($   $\left($   $\right)$   $\left($   $\left($   $\right)$   $\left($ 

input <mark>integrate((a\*x+1)^2/(-a^2\*x^2+1)/x/(-a^2\*c\*x^2+c)^3,x, algorithm="maxima")</mark>

output -1/24\*(15\*a^3\*x^3 - 18\*a^2\*x^2 - 19\*a\*x + 26)/(a^4\*c^3\*x^4 - 2\*a^3\*c^3\*x^3 + 2\*a\*c<sup> $\text{``3+x - c^3)} - 3/16* \log(a*x + 1)/c^3 - 13/16* \log(a*x - 1)/c^3 + \log(a^2)x + 1/2$ </sup>  $(x)/c^3$ 

### **3.1073.8 Giac [A] (verification not implemented)**

Time  $= 0.27$  (sec), antiderivative size  $= 73$ , normalized size of antiderivative  $= 0.78$ 

$$
\int \frac{e^{2\arctanh(ax)}}{x (c - a^2 c x^2)^3} dx = -\frac{3 \log(|ax + 1|)}{16 c^3} - \frac{13 \log(|ax - 1|)}{16 c^3} + \frac{\log(|x|)}{c^3} - \frac{15 a^3 x^3 - 18 a^2 x^2 - 19ax + 26}{24 (ax + 1)(ax - 1)^3 c^3}
$$

✞ ☎

✝ ✆

✞ ☎

<span id="page-7031-0"></span> $\left($   $\left($   $\right)$   $\left($   $\left($   $\right)$   $\left($   $\right)$   $\left($   $\left($   $\right)$   $\left($   $\left($   $\right)$   $\left($   $\left($   $\right)$   $\left($   $\right)$   $\left($   $\left($   $\right)$   $\left($   $\left($   $\right)$   $\left($   $\right)$   $\left($   $\left($   $\right)$   $\left($   $\left($   $\right)$   $\left($   $\left($   $\right)$   $\left($ 

input <mark>integrate((a\*x+1)^2/(-a^2\*x^2+1)/x/(-a^2\*c\*x^2+c)^3,x, algorithm="giac")</mark>

output -3/16\*log(abs(a\*x + 1))/c^3 - 13/16\*log(abs(a\*x - 1))/c^3 + log(abs(x))/c^  $3 - 1/24*(15*a^3*x^3 - 18*a^2*x^2 - 19*a*x + 26)/((a*x + 1)*(a*x - 1)^3*c^2)$ 3)

### **3.1073.9 Mupad [B] (verification not implemented)**

Time  $= 4.19$  (sec), antiderivative size  $= 88$ , normalized size of antiderivative  $= 0.95$ 

$$
\int \frac{e^{2 \operatorname{arctanh}(ax)}}{x (c - a^2 c x^2)^3} dx = \frac{\ln(x)}{c^3} - \frac{13 \ln(a x - 1)}{16 c^3} - \frac{3 \ln(a x + 1)}{16 c^3} - \frac{-\frac{5 a^3 x^3}{8} + \frac{3 a^2 x^2}{4} + \frac{19 a x}{24} - \frac{13}{12}}{-a^4 c^3 x^4 + 2 a^3 c^3 x^3 - 2 a c^3 x + c^3}
$$

✞ ☎

✝ ✆

✞ ☎

✝ ✆

 $\text{input}$   $\frac{\text{int}(-\frac{a*x + 1)^2}{(x*(c - a^2*x^2)^3+x^2-2 - 1)},x)}$ 

output log(x)/c^3 - (13\*log(a\*x - 1))/(16\*c^3) - (3\*log(a\*x + 1))/(16\*c^3) - ((19  $*a*x)/24 + (3*a^2*x^2)/4 - (5*a^3*x^3)/8 - 13/12)/(c^3 + 2*a^3*c^3*x^3 - a$  $^4*c^3*x^4 - 2*ax^3*x$ 

$$
\textbf{3.1074} \qquad \int \frac{e^{\textbf{2arctanh}(ax)}}{x^2 (c-a^2 c x^2)^3} \, dx
$$

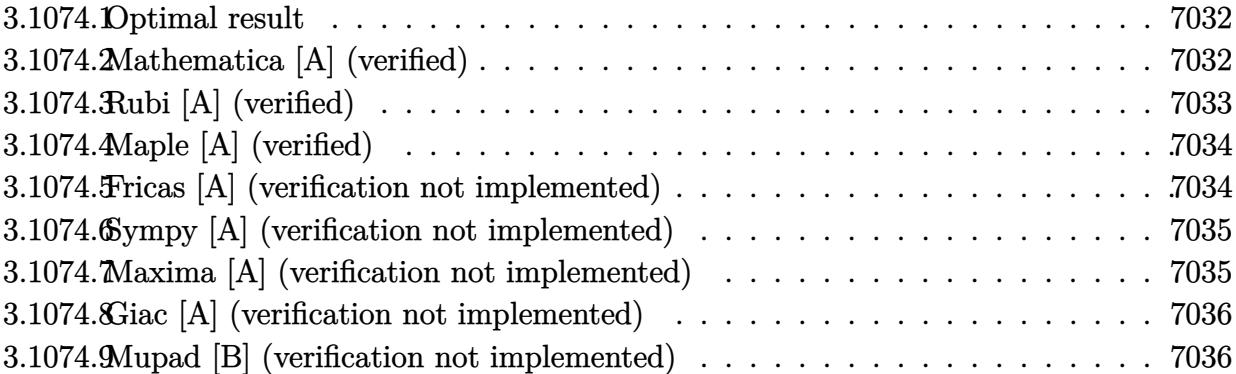

### <span id="page-7032-0"></span>**3.1074.1 Optimal result**

Integrand size  $= 25$ , antiderivative size  $= 109$ 

$$
\int \frac{e^{2\arctanh(ax)}}{x^2 (c - a^2 c x^2)^3} dx = -\frac{1}{c^3 x} + \frac{a}{12c^3 (1 - ax)^3} + \frac{3a}{8c^3 (1 - ax)^2} + \frac{23a}{16c^3 (1 - ax)} -\frac{a}{16c^3 (1 + ax)} + \frac{2a \log(x)}{c^3} - \frac{9a \log(1 - ax)}{4c^3} + \frac{a \log(1 + ax)}{4c^3}
$$

output -1/c^3/x+1/12\*a/c^3/(-a\*x+1)^3+3/8\*a/c^3/(-a\*x+1)^2+23/16\*a/c^3/(-a\*x+1)-1 ✞ ☎ /16\*a/c^3/(a\*x+1)+2\*a\*ln(x)/c^3-9/4\*a\*ln(-a\*x+1)/c^3+1/4\*a\*ln(a\*x+1)/c^3

### **3.1074.2 Mathematica [A] (verified)**

Time  $= 0.06$  (sec), antiderivative size  $= 78$ , normalized size of antiderivative  $= 0.72$ 

$$
\int \frac{e^{2\arctanh(ax)}}{x^2 (c - a^2 c x^2)^3} dx
$$
\n
$$
= \frac{-\frac{48}{x} + \frac{69a}{1 - ax} - \frac{4a}{(-1 + ax)^3} + \frac{18a}{(-1 + ax)^2} - \frac{3a}{1 + ax} + 96a \log(x) - 108a \log(1 - ax) + 12a \log(1 + ax)}{48c^3}
$$

✞ ☎

✝ ✆

✞ ☎

<span id="page-7032-2"></span>✝ ✆

<span id="page-7032-1"></span>✝ ✆

input <mark>Integrate[E^(2\*ArcTanh[a\*x])/(x^2\*(c - a^2\*c\*x^2)^3),x]</mark>

output (-48/x + (69\*a)/(1 - a\*x) - (4\*a)/(-1 + a\*x)^3 + (18\*a)/(-1 + a\*x)^2 - (3\* a)/(1 + a\*x) + 96\*a\*Log[x] - 108\*a\*Log[1 - a\*x] + 12\*a\*Log[1 + a\*x])/(48\*c ^3)

### **3.1074.3 Rubi [A] (verified)**

Time  $= 0.35$  (sec), antiderivative size  $= 89$ , normalized size of antiderivative  $= 0.82$ , number of steps used = 3, number of rules used = 3,  $\frac{\text{number of rules}}{\text{integral size}}$  = 0.120, Rules used = {6700, 99, 2009}

Below are the steps used by Rubi to obtain the solution. The rule number used for the transformation is given above next to the arrow. The rules definitions used are listed below.

$$
\int \frac{e^{2\arctanh(ax)}}{x^2(c-a^2cx^2)^3} dx
$$
  
\n
$$
\int \frac{6700}{x^2(1-ax)^4(ax+1)^2} dx
$$
  
\n
$$
\int \frac{1}{x^2(1-ax)^4(ax+1)^2} dx
$$
  
\n
$$
\int \frac{99}{99}
$$
  
\n
$$
\int \left(-\frac{9a^2}{4(ax-1)} + \frac{a^2}{4(ax+1)} + \frac{23a^2}{16(ax-1)^2} + \frac{a^2}{16(ax+1)^2} - \frac{3a^2}{4(ax-1)^3} + \frac{a^2}{4(ax-1)^4} + \frac{2a}{x} + \frac{1}{x^2}\right) dx
$$
  
\n
$$
\int \frac{23a}{16(1-ax)} - \frac{a}{16(ax+1)} + \frac{3a}{8(1-ax)^2} + \frac{a}{12(1-ax)^3} + 2a\log(x) - \frac{9}{4}a\log(1-ax) + \frac{1}{4}a\log(ax+1) - \frac{1}{x}
$$

✝ ✆

✝ ✆

✞ ☎

 $\overline{\mathcal{A}}$   $\overline{\mathcal{A}}$   $\overline{\$ 

input <mark>Int[E^(2\*ArcTanh[a\*x])/(x^2\*(c - a^2\*c\*x^2)^3),x]</mark> ✞ ☎

output (-x^(-1) + a/(12\*(1 - a\*x)^3) + (3\*a)/(8\*(1 - a\*x)^2) + (23\*a)/(16\*(1 - a\* ✞ ☎ x)) - a/(16\*(1 + a\*x)) + 2\*a\*Log[x] - (9\*a\*Log[1 - a\*x])/4 + (a\*Log[1 + a\*  $x$ ])/4)/c<sup>-3</sup>

### **3.1074.3.1 Defintions of rubi rules used**

rule 99 <mark>Int[((a\_.) + (b\_.)\*(x\_))^(m\_)\*((c\_.) + (d\_.)\*(x\_))^(n\_)\*((e\_.) + (f\_.)\*(x\_)</mark> ✞ ☎  $)^{\frown}(p_), x_{\_}$  :> Int[ExpandIntegrand[(a + b\*x)^m\*(c + d\*x)^n\*(e + f\*x)^p, x], x] /; FreeQ[{a, b, c, d, e, f, p}, x] && IntegersQ[m, n] && (IntegerQ[p] |  $( GtQ[m, 0]$  &&  $GeQ[n, -1] )$ ✝ ✆

rule 2009 Int[u\_, x\_Symbol] :> Simp[IntSum[u, x], x] /; SumQ[u]

3.1074. 
$$
\int \frac{e^{2 \arctanh(ax)}}{x^2(c-a^2cx^2)^3} dx
$$

 $\text{Symbol}$  :> Simp[c^p Int[x^m\*(1 - a\*x)^(p - n/2)\*(1 + a\*x)^(p + n/2), x], x] /; FreeQ[{a, c, d, m, n, p}, x] && EqQ[a^2\*c + d, 0] && (IntegerQ[p] | |  $GtQ[c, 0])$ 

#### <span id="page-7034-0"></span>Maple [A] (verified) 3.1074.4

Time =  $0.22$  (sec), antiderivative size = 74, normalized size of antiderivative = 0.68

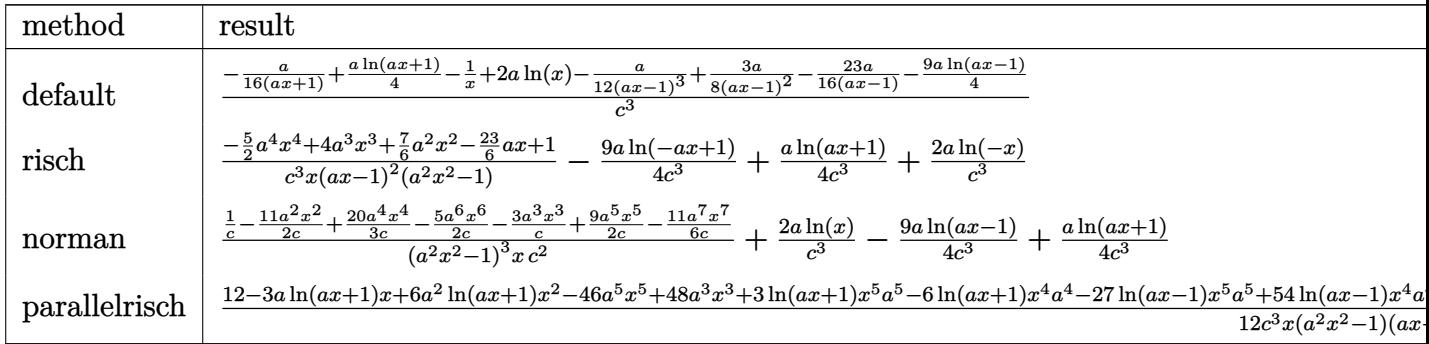

$$
\mathrm{input}\left|\texttt{int}((a*x+1)^2/(-a^2*x^2+1)/x^2/(-a^2*x^2+c)^3,x,\text{method}=\texttt{RETURNVERBOSE})\right|
$$

output 
$$
\frac{1/c^3*(-1/16*a/(a*x+1)+1/4*a*ln(a*x+1)-1/x+2*a*ln(x)-1/12*a/(a*x-1)^3+3/8*}{a/(a*x-1)^2-23/16*a/(a*x-1)-9/4*a*ln(a*x-1))}
$$

#### <span id="page-7034-1"></span>Fricas [A] (verification not implemented) 3.1074.5

Time =  $0.26$  (sec), antiderivative size = 175, normalized size of antiderivative = 1.61

$$
\int \frac{e^{2 \arctanh(ax)}}{x^2 (c - a^2 c x^2)^3} dx =
$$
\n
$$
-\frac{30 a^4 x^4 - 48 a^3 x^3 - 14 a^2 x^2 + 46 a x - 3 (a^5 x^5 - 2 a^4 x^4 + 2 a^2 x^2 - a x) \log(ax + 1) + 27 (a^5 x^5 - 2 a^4 x^4)}{12 (a^4 c^3 x^5 - 2 a^3 c^3 x^4 + 2 a c^3 x^2 - a^4 x^4)}
$$

### input integrate((a\*x+1)^2/(-a^2\*x^2+1)/x^2/(-a^2\*c\*x^2+c)^3,x, algorithm="fricas  $\mathbf{''}$

```
output -1/12*(30*a^2*x^2 - 48*a^3*x^3 - 14*a^2*x^2 + 46*a*x - 3*(a^5*x^5 - 2*a^4*)x^4 + 2*a<sup>2</sup>*x<sup>2</sup> - a*x)*log(a*x + 1) + 27*(a<sup>2</sup>*x<sup>2</sup>5 - 2*a<sup>2</sup>*x<sup>2</sup>4 + 2*a<sup>2</sup>*x<sup>2</sup>
        - a*x)*log(a*x - 1) - 24*(a^5*x^5 - 2*a^4*x^4 + 2*a^2*x^2 - a*x)*log(x) -
        12)/(a^4*c^3*x^5 - 2*a^3*c^3*x^4 + 2*a*c^3*x^2 - c^3*x)
```
#### <span id="page-7035-0"></span>Sympy [A] (verification not implemented) 3.1074.6

Time =  $0.43$  (sec), antiderivative size = 104, normalized size of antiderivative =  $0.95$ 

$$
\int \frac{e^{2 \operatorname{arctanh}(ax)}}{x^2 \left(c - a^2 c x^2\right)^3} dx = \frac{-15a^4 x^4 + 24a^3 x^3 + 7a^2 x^2 - 23ax + 6}{6a^4 c^3 x^5 - 12a^3 c^3 x^4 + 12ac^3 x^2 - 6c^3 x} + \frac{2a \log\left(x - \frac{1}{a}\right)}{4} + \frac{a \log\left(x + \frac{1}{a}\right)}{4}
$$

$$
input|intergrate((a*x+1)*2/(-a**2*x**2+1)/x**2/(-a**2*c*x**2+c)**3,x)
$$

output  $(-15*a**4*x**4 + 24*a**3*x**3 + 7*a**2*x**2 - 23*a*x + 6)/(6*a**4*c**3*x**$  $5 - 12*ax*3*cx*3*x**4 + 12*axc**3*x**2 - 6*cx*3*x) + (2*axlog(x) - 9*axlog(x))$  $(x - 1/a)/4 + a * log(x + 1/a)/4)/c**3$ 

#### <span id="page-7035-1"></span>Maxima [A] (verification not implemented)  $3.1074.7$

Time =  $0.19$  (sec), antiderivative size = 104, normalized size of antiderivative = 0.95

$$
\int \frac{e^{2 \operatorname{arctanh}(ax)}}{x^2 (c - a^2 c x^2)^3} dx = -\frac{15 a^4 x^4 - 24 a^3 x^3 - 7 a^2 x^2 + 23 a x - 6}{6 (a^4 c^3 x^5 - 2 a^3 c^3 x^4 + 2 a c^3 x^2 - c^3 x)} + \frac{a \log (ax + 1)}{4 c^3} - \frac{9 a \log (ax - 1)}{4 c^3} + \frac{2 a \log (x)}{c^3}
$$

input integrate((a\*x+1)^2/(-a^2\*x^2+1)/x^2/(-a^2\*c\*x^2+c)^3,x, algorithm="maxima  $"$ )

```
output -1/6*(15*a^4*x^4 - 24*a^3*x^3 - 7*a^2*x^2 + 23*a*x - 6)/(a^4*c^3*x^5 - 2*a3*c^3*x^4 + 2*a*c^3*x^2 - c^3*x) + 1/4*a*log(a*x + 1)/c^3 - 9/4*a*log(a*x
        -1)/c<sup>-</sup>3 + 2*a*log(x)/c<sup>-</sup>3
```
### **3.1074.8 Giac [A] (verification not implemented)**

Time  $= 0.27$  (sec), antiderivative size  $= 88$ , normalized size of antiderivative  $= 0.81$ 

$$
\int \frac{e^{2\arctanh(ax)}}{x^2(c-a^2cx^2)^3} dx = \frac{a \log(|ax+1|)}{4 c^3} - \frac{9 a \log(|ax-1|)}{4 c^3} + \frac{2 a \log(|x|)}{c^3} - \frac{15 a^4 x^4 - 24 a^3 x^3 - 7 a^2 x^2 + 23 ax - 6}{6 (ax+1)(ax-1)^3 c^3 x}
$$

✞ ☎

✝ ✆

✞ ☎

<span id="page-7036-0"></span> $\left($   $\left($   $\right)$   $\left($   $\left($   $\right)$   $\left($   $\right)$   $\left($   $\left($   $\right)$   $\left($   $\left($   $\right)$   $\left($   $\left($   $\right)$   $\left($   $\right)$   $\left($   $\left($   $\right)$   $\left($   $\left($   $\right)$   $\left($   $\right)$   $\left($   $\left($   $\right)$   $\left($   $\left($   $\right)$   $\left($   $\left($   $\right)$   $\left($ 

input <mark>integrate((a\*x+1)^2/(-a^2\*x^2+1)/x^2/(-a^2\*c\*x^2+c)^3,x, algorithm="giac")</mark>

output 1/4\*a\*log(abs(a\*x + 1))/c^3 - 9/4\*a\*log(abs(a\*x - 1))/c^3 + 2\*a\*log(abs(x)  $)/c$ <sup>3</sup> - 1/6\*(15\*a<sup>2</sup>4\*x<sup>2</sup> - 24\*a<sup>2</sup>\*x<sup>2</sup> - 7\*a<sup>2</sup>\*x<sup>2</sup> + 23\*a\*x - 6)/((a\*x + 1)\*  $(axx - 1)^3xc^3*x$ 

### **3.1074.9 Mupad [B] (verification not implemented)**

Time  $= 0.15$  (sec), antiderivative size  $= 104$ , normalized size of antiderivative  $= 0.95$ 

$$
\int \frac{e^{2 \arctanh(ax)}}{x^2 (c - a^2 c x^2)^3} dx = \frac{2 a \ln(x)}{c^3} - \frac{-\frac{5 a^4 x^4}{2} + 4 a^3 x^3 + \frac{7 a^2 x^2}{6} - \frac{23 a x}{6} + 1}{-a^4 c^3 x^5 + 2 a^3 c^3 x^4 - 2 a c^3 x^2 + c^3 x}
$$

$$
- \frac{9 a \ln(a x - 1)}{4 c^3} + \frac{a \ln(a x + 1)}{4 c^3}
$$

✞ ☎

 $\left($   $\left($   $\right)$   $\left($   $\left($   $\right)$   $\left($   $\left($   $\right)$   $\left($   $\left($   $\right)$   $\left($   $\left($   $\right)$   $\left($   $\left($   $\right)$   $\left($   $\left($   $\right)$   $\left($   $\left($   $\right)$   $\left($   $\left($   $\right)$   $\left($   $\left($   $\right)$   $\left($   $\left($   $\right)$   $\left($   $\left($   $\right)$   $\left($ 

✞ ☎

 $\left($   $\left($   $\right)$   $\left($   $\left($   $\right)$   $\left($   $\left($   $\right)$   $\left($   $\left($   $\right)$   $\left($   $\left($   $\right)$   $\left($   $\left($   $\right)$   $\left($   $\left($   $\right)$   $\left($   $\left($   $\right)$   $\left($   $\left($   $\right)$   $\left($   $\left($   $\right)$   $\left($   $\left($   $\right)$   $\left($   $\left($   $\right)$   $\left($ 

 $\text{input}$   $\frac{\text{int}(-\frac{a*x + 1)^2}{(x^2*x(c - a^2*x^2)^3*x(a^2*x^2 - 1))}{,x)}$ 

output (2\*a\*log(x))/c^3 - ((7\*a^2\*x^2)/6 - (23\*a\*x)/6 + 4\*a^3\*x^3 - (5\*a^4\*x^4)/2 + 1)/(c<sup>-</sup>3\*x - 2\*a\*c<sup>-</sup>3\*x<sup>-</sup>2 + 2\*a<sup>-</sup>3\*c<sup>-</sup>3\*x<sup>-4</sup> - a<sup>-</sup>4\*c<sup>-</sup>3\*x<sup>-5</sup>) - (9\*a\*log(a\*x -1))/( $4*c^3$ ) + ( $a*log(a*x + 1)$ )/( $4*c^3$ )

$$
\textbf{3.1075} \qquad \int \frac{e^{2 \textbf{arctanh}(ax)}}{x^3 (c-a^2 c x^2)^3} \, dx
$$

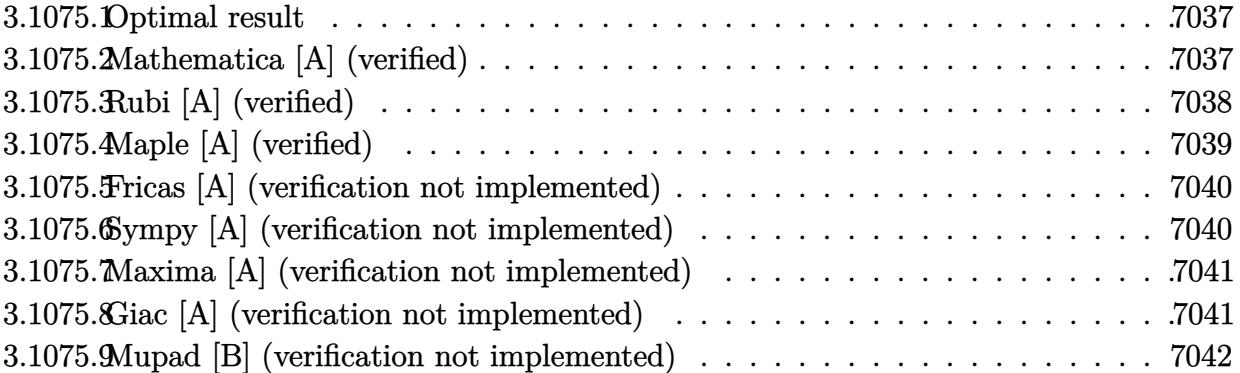

#### <span id="page-7037-0"></span>Optimal result 3.1075.1

Integrand size  $= 25$ , antiderivative size  $= 134$ 

$$
\int \frac{e^{2\arctanh(ax)}}{x^3 (c - a^2 c x^2)^3} dx = -\frac{1}{2c^3 x^2} - \frac{2a}{c^3 x} + \frac{a^2}{12c^3 (1 - ax)^3} + \frac{a^2}{2c^3 (1 - ax)^2} + \frac{39a^2}{16c^3 (1 - ax)} + \frac{a^2}{16c^3 (1 + ax)} + \frac{5a^2 \log(x)}{c^3} - \frac{75a^2 \log(1 - ax)}{16c^3} - \frac{5a^2 \log(1 + ax)}{16c^3}
$$

output -1/2/c<sup>-</sup>3/x<sup>-</sup>2-2\*a/c<sup>-</sup>3/x+1/12\*a<sup>-2</sup>/c<sup>-</sup>3/(-a\*x+1)<sup>-</sup>3+1/2\*a<sup>-</sup>2/c<sup>-</sup>3/(-a\*x+1)<sup>-</sup>2+39/1  $6*a^2/c^3/(-a*x+1)+1/16*a^2/c^3/(a*x+1)+5*a^2*ln(x)/c^3-75/16*a^2*ln(-a*x+1)$  $1)/c$ <sup>-3-5</sup>/16\*a<sup>-2\*1n(a\*x+1)/c<sup>-3</sup></sup>

#### <span id="page-7037-1"></span>3.1075.2 Mathematica [A] (verified)

Time =  $0.08$  (sec), antiderivative size = 98, normalized size of antiderivative = 0.73

$$
\int \frac{e^{2\arctanh(ax)}}{x^3 (c - a^2 c x^2)^3} dx
$$
\n
$$
= \frac{-\frac{24}{x^2} - \frac{96a}{x} + \frac{117a^2}{1 - ax} - \frac{4a^2}{(-1 + ax)^3} + \frac{24a^2}{(-1 + ax)^2} + \frac{3a^2}{1 + ax} + 240a^2 \log(x) - 225a^2 \log(1 - ax) - 15a^2 \log(1 + ax)}{48c^3}
$$

input Integrate [E^(2\*ArcTanh [a\*x])/(x^3\*(c - a^2\*c\*x^2)^3), x]

3.1075. 
$$
\int \frac{e^{2 \operatorname{arctanh}(ax)}}{x^3(c-a^2cx^2)^3} dx
$$

output (-24/x^2 - (96\*a)/x + (117\*a^2)/(1 - a\*x) - (4\*a^2)/(-1 + a\*x)^3 + (24\*a^2 ✞ ☎ )/(-1 + a\*x)<sup>2</sup> +  $(3*a^2)/(1 + a*x) + 240*a^2*Log[x] - 225*a^2*Log[1 - a*x]$  $- 15*a^2*Log[1 + axx]/(48*c^3)$ 

## **3.1075.3 Rubi [A] (verified)**

Time =  $0.37$  (sec), antiderivative size = 111, normalized size of antiderivative = 0.83, number of steps used = 3, number of rules used = 3,  $\frac{\text{number of rules}}{\text{integral size}}$  = 0.120, Rules used  $= \{6700, 99, 2009\}$ 

<span id="page-7038-0"></span>✝ ✆

Below are the steps used by Rubi to obtain the solution. The rule number used for the transformation is given above next to the arrow. The rules definitions used are listed below.

$$
\int \frac{e^{2\arctanh(ax)}}{x^3(c-a^2cx^2)^3} dx
$$
\n
$$
\int \frac{6700}{x^3(1-ax)^4(ax+1)^2} dx
$$
\n
$$
\int \frac{6700}{x^3(1-ax)^4(ax+1)^2} dx
$$
\n
$$
\int \frac{99}{99}
$$
\n
$$
\int \left(-\frac{75a^3}{16(ax-1)} - \frac{5a^3}{16(ax+1)} + \frac{39a^3}{16(ax-1)^2} - \frac{a^3}{16(ax+1)^2} - \frac{a^3}{(ax-1)^3} + \frac{a^3}{4(ax-1)^4} + \frac{5a^2}{x} + \frac{2a}{x^2} + \frac{1}{x^3}\right) dx
$$
\n
$$
\int \frac{39a^2}{x^3(1-ax)} dx
$$
\n
$$
\int \frac{2009}{2009}
$$
\n
$$
\int \frac{2009}{2009}
$$

✞ ☎

 $\left($   $\left($   $\right)$   $\left($   $\left($   $\right)$   $\left($   $\left($   $\right)$   $\left($   $\left($   $\right)$   $\left($   $\left($   $\right)$   $\left($   $\left($   $\right)$   $\left($   $\left($   $\right)$   $\left($   $\left($   $\right)$   $\left($   $\left($   $\right)$   $\left($   $\left($   $\right)$   $\left($   $\left($   $\right)$   $\left($   $\left($   $\right)$   $\left($ 

✝ ✆

$$
input \left[ \text{Int} \left[ \text{E}^{\text{-}} \left( 2 * \text{Arctanh} \left[ a * x \right] \right) / \left( x^{\text{-}} 3 * \left( c - a^{\text{-}} 2 * c * x^{\text{-}} 2 \right) \right] \right) \right] \right]
$$

output (-1/2\*1/x^2 - (2\*a)/x + a^2/(12\*(1 - a\*x)^3) + a^2/(2\*(1 - a\*x)^2) + (39\*a ✞ ☎  $(2)/(16*(1 - a*x)) + a^2/(16*(1 + a*x)) + 5*a^2*Log[x] - (75*a^2*Log[1 - a*)$  $*x$ ])/16 - (5 $*a^2*Log[1 + a*x]/16$ )/c<sup>-3</sup>

$$
3.1075. \qquad \int \frac{e^{2 \text{arctanh}(ax)}}{x^3 (c-a^2 c x^2)^3} \, dx
$$

### **3.1075.3.1 Defintions of rubi rules used**

rule 99 <mark>Int[((a\_.) + (b\_.)\*(x\_))^(m\_)\*((c\_.) + (d\_.)\*(x\_))^(n\_)\*((e\_.) + (f\_.)\*(x\_)</mark> ✞ ☎  $)^(p_), x_]$  :> Int[ExpandIntegrand[(a + b\*x)^m\*(c + d\*x)^n\*(e + f\*x)^p, x], x] /; FreeQ[{a, b, c, d, e, f, p}, x] && IntegersQ[m, n] && (IntegerQ[p] |  $( GtQ[m, 0]$  & &  $GeQ[n, -1] )$ ✝ ✆

rule 2009 <mark>Int[u\_, x\_Symbol] :> Simp[IntSum[u, x], x] /; SumQ[u]</mark> ✞ ☎

```
rule 6700 <mark>| Int[E^(ArcTanh[(a_.)*(x_)]*(n_.))*(x_)^(m_.)*((c_) + (d_.)*(x_)^2)^(p_.), x</mark>
          ✞ ☎
           Symbol] :> Simp[c^p Int[x^m*(1 - a*x)^(p - n/2)*(1 + a*x)^(p + n/2), x],
            x] /; FreeQ[{a, c, d, m, n, p}, x] && EqQ[a^2*c + d, 0] && (IntegerQ[p] ||
            GtQ[c, 0])
          \left( \left( \right) \left( \left( \right) \left( \left( \right) \left( \left( \right) \left( \left( \right) \left( \left( \right) \left( \left( \right) \left( \left( \right) \left( \left( \right) \left( \left( \right) \left( \left( \right) \left( \left( \right) \left(
```
## <span id="page-7039-0"></span>**3.1075.4 Maple [A] (verified)**

Time  $= 0.43$  (sec), antiderivative size  $= 94$ , normalized size of antiderivative  $= 0.70$ 

✝ ✆

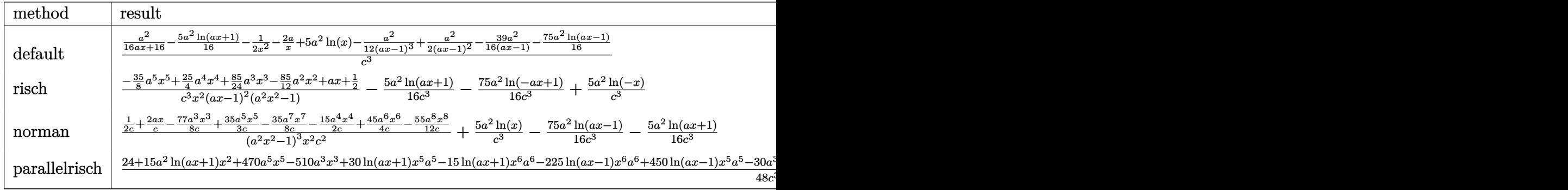

```
input <mark>| int((a*x+1)^2/(-a^2*x^2+1)/x^3/(-a^2*c*x^2+c)^3,x,method=_RETURNVERBOSE)</mark>
  ✞ ☎
```
output 1/c^3\*(1/16\*a^2/(a\*x+1)-5/16\*a^2\*ln(a\*x+1)-1/2/x^2-2\*a/x+5\*a^2\*ln(x)-1/12\* ✞ ☎  $a^2/(a*x-1)^3+1/2*a^2/(a*x-1)^2-39/16*a^2/(a*x-1)-75/16*a^2*ln(a*x-1))$ 

 $\left($   $\left($   $\right)$   $\left($   $\left($   $\right)$   $\left($   $\left($   $\right)$   $\left($   $\left($   $\right)$   $\left($   $\left($   $\right)$   $\left($   $\left($   $\right)$   $\left($   $\left($   $\right)$   $\left($   $\left($   $\right)$   $\left($   $\left($   $\right)$   $\left($   $\left($   $\right)$   $\left($   $\left($   $\right)$   $\left($   $\left($   $\right)$   $\left($ 

<span id="page-7039-1"></span>✝ ✆

### **3.1075.5 Fricas [A] (verification not implemented)**

Time  $= 0.26$  (sec), antiderivative size  $= 197$ , normalized size of antiderivative  $= 1.47$ 

✞ ☎

 $\left($   $\left($   $\right)$   $\left($   $\left($   $\right)$   $\left($   $\left($   $\right)$   $\left($   $\left($   $\right)$   $\left($   $\left($   $\right)$   $\left($   $\left($   $\right)$   $\left($   $\left($   $\right)$   $\left($   $\left($   $\right)$   $\left($   $\left($   $\right)$   $\left($   $\left($   $\right)$   $\left($   $\left($   $\right)$   $\left($   $\left($   $\right)$   $\left($ 

✞ ☎

$$
\int \frac{e^{2 \arctanh(ax)}}{x^3 (c - a^2 c x^2)^3} dx =
$$
\n
$$
-\frac{210 a^5 x^5 - 300 a^4 x^4 - 170 a^3 x^3 + 340 a^2 x^2 - 48 a x + 15 (a^6 x^6 - 2 a^5 x^5 + 2 a^3 x^3 - a^2 x^2) \log(ax + 1) + 48 (a^4 c^3 x^6 - 2 a^3 c^3 x^5 + a^4 x^4 - a^2 x^2)}{48 (a^4 c^3 x^6 - 2 a^3 c^3 x^5 + a^4 x^4 - a^2 x^2)}
$$

input <mark>integrate((a\*x+1)^2/(-a^2\*x^2+1)/x^3/(-a^2\*c\*x^2+c)^3,x, algorithm="fricas</mark> ")

```
output
-1/48*(210*a^5*x^5 - 300*a^4*x^4 - 170*a^3*x^3 + 340*a^2*x^2 - 48*a*x + 15
     *(a^6*x^6 - 2*a^5*x^5 + 2*a^3*x^3 - a^2*x^2)*log(axx + 1) + 225*(a^6*x^6 -2*a^5*x^5 + 2*a^3*x^3 - a^2*x^2)*log(axx - 1) - 240*(a^6*x^6 - 2*a^5*x^5)+ 2*a^3*x^3 - a^2*x^2)*log(x) - 24)/(a^4*c^3*x^6 - 2*a^3*c^3*x^5 + 2*a*c^3
     *x^3 - c^3*x^2✝ ✆
```
### <span id="page-7040-0"></span>**3.1075.6 Sympy [A] (verification not implemented)**

Time  $= 0.47$  (sec), antiderivative size  $= 121$ , normalized size of antiderivative  $= 0.90$ 

$$
\int \frac{e^{2\arctanh(ax)}}{x^3(c-a^2cx^2)^3} dx = \frac{-105a^5x^5 + 150a^4x^4 + 85a^3x^3 - 170a^2x^2 + 24ax + 12}{24a^4c^3x^6 - 48a^3c^3x^5 + 48ac^3x^3 - 24c^3x^2} + \frac{5a^2\log(x) - \frac{75a^2\log(x-\frac{1}{a})}{16} - \frac{5a^2\log(x+\frac{1}{a})}{16}}{c^3}
$$

✞ ☎

 $\left($   $\left($   $\right)$   $\left($   $\left($   $\right)$   $\left($   $\left($   $\right)$   $\left($   $\left($   $\right)$   $\left($   $\left($   $\right)$   $\left($   $\left($   $\right)$   $\left($   $\left($   $\right)$   $\left($   $\left($   $\right)$   $\left($   $\left($   $\right)$   $\left($   $\left($   $\right)$   $\left($   $\left($   $\right)$   $\left($   $\left($   $\right)$   $\left($ 

<span id="page-7040-1"></span>✞ ☎

input <mark>integrate((a\*x+1)\*\*2/(-a\*\*2\*x\*\*2+1)/x\*\*3/(-a\*\*2\*c\*x\*\*2+c)\*\*3,x)</mark>

output <mark>(-105\*a\*\*5\*x\*\*5 + 150\*a\*\*4\*x\*\*4 + 85\*a\*\*3\*x\*\*3 - 170\*a\*\*2\*x\*\*2 + 24\*a\*x +</mark>  $12)/(24*a**4*c**3*x**6 - 48*a**3*c**3*x**5 + 48*a*c**3*x**3 - 24*c**3*x**2$ ) +  $(5*a**2*log(x) - 75*a**2*log(x - 1/a)/16 - 5*a**2*log(x + 1/a)/16)/c**$ 3 ✝ ✆

### **3.1075.7 Maxima [A] (verification not implemented)**

Time  $= 0.20$  (sec), antiderivative size  $= 120$ , normalized size of antiderivative  $= 0.90$ 

$$
\int \frac{e^{2 \operatorname{arctanh}(ax)}}{x^3 (c - a^2 c x^2)^3} dx = -\frac{105 a^5 x^5 - 150 a^4 x^4 - 85 a^3 x^3 + 170 a^2 x^2 - 24 a x - 12}{24 (a^4 c^3 x^6 - 2 a^3 c^3 x^5 + 2 a c^3 x^3 - c^3 x^2)} -\frac{5 a^2 \log(a x + 1)}{16 c^3} - \frac{75 a^2 \log(a x - 1)}{16 c^3} + \frac{5 a^2 \log(x)}{c^3}
$$

✞ ☎

 $\left($   $\left($   $\right)$   $\left($   $\left($   $\right)$   $\left($   $\left($   $\right)$   $\left($   $\left($   $\right)$   $\left($   $\left($   $\right)$   $\left($   $\left($   $\right)$   $\left($   $\left($   $\right)$   $\left($   $\left($   $\right)$   $\left($   $\left($   $\right)$   $\left($   $\left($   $\right)$   $\left($   $\left($   $\right)$   $\left($   $\left($   $\right)$   $\left($ 

✞ ☎

input <mark>integrate((a\*x+1)^2/(-a^2\*x^2+1)/x^3/(-a^2\*c\*x^2+c)^3,x, algorithm="maxima</mark> ")

output -1/24\*(105\*a^5\*x^5 - 150\*a^4\*x^4 - 85\*a^3\*x^3 + 170\*a^2\*x^2 - 24\*a\*x - 12)  $/(a^4*c^3*x^6 - 2*a^3*c^3*x^5 + 2*a*c^3*x^3 - c^3*x^2) - 5/16*a^2*log(a*x)$ + 1)/c^3 - 75/16\*a^2\*log(a\*x - 1)/c^3 + 5\*a^2\*log(x)/c^3  $\left($   $\left($   $\right)$   $\left($   $\left($   $\right)$   $\left($   $\left($   $\right)$   $\left($   $\left($   $\right)$   $\left($   $\left($   $\right)$   $\left($   $\left($   $\right)$   $\left($   $\left($   $\right)$   $\left($   $\left($   $\right)$   $\left($   $\left($   $\right)$   $\left($   $\left($   $\right)$   $\left($   $\left($   $\right)$   $\left($   $\left($   $\right)$   $\left($ 

### <span id="page-7041-0"></span>**3.1075.8 Giac [A] (verification not implemented)**

Time  $= 0.28$  (sec), antiderivative size  $= 102$ , normalized size of antiderivative  $= 0.76$ 

$$
\int \frac{e^{2\arctanh(ax)}}{x^3(c-a^2cx^2)^3} dx = -\frac{5 a^2 \log(|ax+1|)}{16 c^3} - \frac{75 a^2 \log(|ax-1|)}{16 c^3} + \frac{5 a^2 \log(|x|)}{c^3} - \frac{105 a^5 x^5 - 150 a^4 x^4 - 85 a^3 x^3 + 170 a^2 x^2 - 24 ax - 12}{24 (ax+1)(ax-1)^3 c^3 x^2}
$$

✞ ☎

✝ ✆

✞ ☎

<span id="page-7041-1"></span>✝ ✆

$$
input\left| \text{integrate}((a*x+1)^2/(-a^2*x^2+1)/x^3/(-a^2*c*x^2+c)^3,x, algorithm="giac") \right|
$$

output -5/16\*a^2\*log(abs(a\*x + 1))/c^3 - 75/16\*a^2\*log(abs(a\*x - 1))/c^3 + 5\*a^2\*  $\log(abs(x))/c$ <sup>3</sup> - 1/24\*(105\*a<sup>-</sup>5\*x<sup>-</sup>5 - 150\*a<sup>-</sup>4\*x<sup>-</sup>4 - 85\*a<sup>-</sup>3\*x<sup>-</sup>3 + 170\*a<sup>-</sup>2\*x  $\hat{C}$  - 24\*a\*x - 12)/((a\*x + 1)\*(a\*x - 1) $\hat{C}$ 3\*c $\hat{C}$ 3\*x $\hat{C}$ 2)

### **3.1075.9 Mupad [B] (verification not implemented)**

Time  $= 3.84$  (sec), antiderivative size  $= 119$ , normalized size of antiderivative  $= 0.89$ 

$$
\int \frac{e^{2\arctanh(ax)}}{x^3(c-a^2cx^2)^3} dx = \frac{5 a^2 \ln(x)}{c^3} - \frac{-\frac{35 a^5 x^5}{8} + \frac{25 a^4 x^4}{4} + \frac{85 a^3 x^3}{24} - \frac{85 a^2 x^2}{12} + a x + \frac{1}{2})}{-a^4 c^3 x^6 + 2 a^3 c^3 x^5 - 2 a c^3 x^3 + c^3 x^2} - \frac{75 a^2 \ln(a x - 1)}{16 c^3} - \frac{5 a^2 \ln(a x + 1)}{16 c^3}
$$

✞ ☎

 $\left($   $\left($   $\right)$   $\left($   $\left($   $\right)$   $\left($   $\left($   $\right)$   $\left($   $\left($   $\right)$   $\left($   $\left($   $\right)$   $\left($   $\left($   $\right)$   $\left($   $\left($   $\right)$   $\left($   $\left($   $\right)$   $\left($   $\left($   $\right)$   $\left($   $\left($   $\right)$   $\left($   $\left($   $\right)$   $\left($   $\left($   $\right)$   $\left($ 

✞ ☎

 $\left($   $\left($   $\right)$   $\left($   $\left($   $\right)$   $\left($   $\left($   $\right)$   $\left($   $\left($   $\right)$   $\left($   $\left($   $\right)$   $\left($   $\left($   $\right)$   $\left($   $\left($   $\right)$   $\left($   $\left($   $\right)$   $\left($   $\left($   $\right)$   $\left($   $\left($   $\right)$   $\left($   $\left($   $\right)$   $\left($   $\left($   $\right)$   $\left($ 

 $\text{input}$   $\frac{\text{int}(-\frac{a*x + 1)^2}{(x^3*(c - a^2x + x^2))^3*(a^2*x^2 - 1))}{,x)}$ 

output (5\*a^2\*log(x))/c^3 - (a\*x - (85\*a^2\*x^2)/12 + (85\*a^3\*x^3)/24 + (25\*a^4\*x^  $4)/4$  -  $(35*a^5*x^5)/8 + 1/2)/(c^3*x^2 - 2*a*c^3*x^3 + 2*a^3*c^3*x^5 - a^4*$  $c^3*x^6$  - (75\*a<sup>2\*</sup>log(a\*x - 1))/(16\*c<sup>2</sup>) - (5\*a<sup>2\*</sup>log(a\*x + 1))/(16\*c<sup>2</sup>)

**3.1076** 
$$
\int \frac{e^{2\mathbf{arctanh}(ax)}}{\left(c-a^2cx^2\right)^4} dx
$$

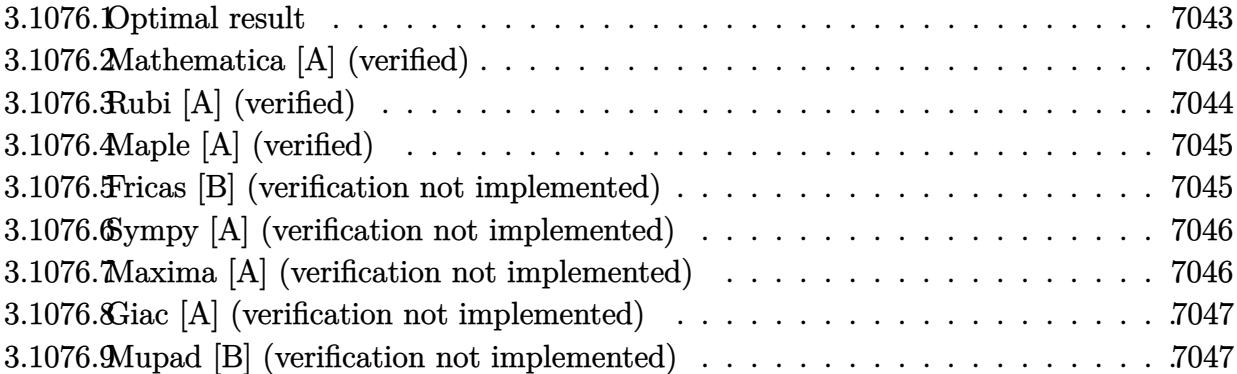

#### <span id="page-7043-0"></span>3.1076.1 Optimal result

Integrand size  $= 22$ , antiderivative size  $= 121$ 

$$
\int \frac{e^{2\arctanh(ax)}}{(c-a^2cx^2)^4} dx = \frac{1}{32ac^4(1-ax)^4} + \frac{1}{16ac^4(1-ax)^3} + \frac{3}{32ac^4(1-ax)^2} + \frac{5}{32ac^4(1-ax)} - \frac{1}{64ac^4(1+ax)^2} - \frac{5}{64ac^4(1+ax)} + \frac{15\arctanh(ax)}{64ac^4}
$$

output 1/32/a/c<sup>2</sup>4/(-a\*x+1)<sup>2</sup>4+1/16/a/c<sup>2</sup>4/(-a\*x+1)<sup>2</sup>3+3/32/a/c<sup>2</sup>4/(-a\*x+1)<sup>2+5/32/a/c</sup>  $^4/(-a*x+1)-1/64/a/c^4/(a*x+1)^2-5/64/a/c^4/(a*x+1)+15/64*arctanh(a*x)/a/c$  $\hat{4}$ 

#### <span id="page-7043-1"></span>Mathematica [A] (verified) 3.1076.2

Time =  $0.05$  (sec), antiderivative size = 82, normalized size of antiderivative = 0.68

$$
\int \frac{e^{2\arctanh(ax)}}{(c-a^2cx^2)^4} dx
$$
\n
$$
= \frac{16+17ax-50a^2x^2+10a^3x^3+30a^4x^4-15a^5x^5+15(-1+ax)^4(1+ax)^2\arctanh(ax)}{64ac^4(-1+ax)^4(1+ax)^2}
$$

 $\mathrm{input} \mid \text{Integrate}[\mathrm{E}^{\wedge}(2*\text{ArcTanh}[\mathrm{a}*\mathrm{x}])/(\mathrm{c - a}^{\wedge}2*\mathrm{c}*\mathrm{x}^{\wedge}2)^{\wedge}4,\mathrm{x}]$ 

<span id="page-7043-2"></span>output  $(16 + 17*a*x - 50*a^2*x^2 + 10*a^3*x^3 + 30*a^4*x^4 - 15*a^5*x^5 + 15*(-1)$ + a\*x)^4\*(1 + a\*x)^2\*ArcTanh[a\*x])/(64\*a\*c^4\*(-1 + a\*x)^4\*(1 + a\*x)^2)

### **3.1076.3 Rubi [A] (verified)**

Time  $= 0.31$  (sec), antiderivative size  $= 104$ , normalized size of antiderivative  $= 0.86$ , number of steps used = 3, number of rules used = 3,  $\frac{\text{number of rules}}{\text{integral size}}$  = 0.136, Rules used  $= \{6690, 54, 2009\}$ 

Below are the steps used by Rubi to obtain the solution. The rule number used for the transformation is given above next to the arrow. The rules definitions used are listed below.

$$
\int \frac{e^{2 \arctanh(ax)}}{(c-a^2cx^2)^4} dx
$$
\n
$$
\int \frac{6690}{(1-ax)^5(ax+1)^3} dx
$$
\n
$$
\int \frac{1}{(1-ax)^5(ax+1)^3} dx
$$
\n
$$
\int \frac{54}{32(ax-1)^2} dx
$$
\n
$$
\int \frac{54}{32(ax-1)^2} dx
$$
\n
$$
\int \frac{4}{(x^2+1)^2} dx
$$
\n
$$
\int \frac{4}{(x^2+1)^2} dx
$$
\n
$$
\int \frac{4}{(x^2+1)^3} dx
$$
\n
$$
\int \frac{4}{(x^2+1)^3} dx
$$
\n
$$
\int \frac{1}{(x^2+1)^3} dx
$$
\n
$$
\int \frac{1}{(x^2+1)^3} dx
$$
\n
$$
\int \frac{1}{(x^2+1)^3} dx
$$
\n
$$
\int \frac{1}{(x^2+1)^3} dx
$$
\n
$$
\int \frac{1}{(x^2+1)^3} dx
$$
\n
$$
\int \frac{1}{(x^2+1)^3} dx
$$
\n
$$
\int \frac{1}{(x^2+1)^3} dx
$$
\n
$$
\int \frac{1}{(x^2+1)^3} dx
$$
\n
$$
\int \frac{1}{(x^2+1)^3} dx
$$
\n
$$
\int \frac{1}{(x^2+1)^3} dx
$$
\n
$$
\int \frac{1}{(x^2+1)^3} dx
$$
\n
$$
\int \frac{1}{(x^2+1)^3} dx
$$
\n
$$
\int \frac{1}{(x^2+1)^3} dx
$$
\n
$$
\int \frac{1}{(x^2+1)^3} dx
$$
\n
$$
\int \frac{1}{(x^2+1)^3} dx
$$
\n
$$
\int \frac{1}{(x^2+1)^3} dx
$$
\n
$$
\int \frac{1}{(x^2+1)^3} dx
$$
\n
$$
\int \frac{1}{(x^2+1)^3} dx
$$
\n
$$
\int \frac{1}{(x^2+1)^3} dx
$$
\n
$$
\int \frac{1}{(x^2+1)^
$$

✞ ☎

 $\left($   $\left($   $\right)$   $\left($   $\left($   $\right)$   $\left($   $\left($   $\right)$   $\left($   $\left($   $\right)$   $\left($   $\left($   $\right)$   $\left($   $\left($   $\right)$   $\left($   $\left($   $\right)$   $\left($   $\left($   $\right)$   $\left($   $\left($   $\right)$   $\left($   $\left($   $\right)$   $\left($   $\left($   $\right)$   $\left($   $\left($   $\right)$   $\left($ 

 $\left($   $\left($   $\right)$   $\left($   $\left($   $\right)$   $\left($   $\left($   $\right)$   $\left($   $\left($   $\right)$   $\left($   $\left($   $\right)$   $\left($   $\left($   $\right)$   $\left($   $\left($   $\right)$   $\left($   $\left($   $\right)$   $\left($   $\left($   $\right)$   $\left($   $\left($   $\right)$   $\left($   $\left($   $\right)$   $\left($   $\left($   $\right)$   $\left($ 

✝ ✆

✞ ☎

✝ ✆

input <mark>| Int[E^(2\*ArcTanh[a\*x])/(c - a^2\*c\*x^2)^4,x]</mark>

output (1/(32\*a\*(1 - a\*x)^4) + 1/(16\*a\*(1 - a\*x)^3) + 3/(32\*a\*(1 - a\*x)^2) + 5/(3 ✞ ☎  $2*a*(1 - a*x)) - 1/(64*a*(1 + a*x)^2) - 5/(64*a*(1 + a*x)) + (15*ArcTanh[a + a*x)]$  $*x$ ])/(64 $*a$ ))/c<sup>^4</sup>

### **3.1076.3.1 Defintions of rubi rules used**

rule 54 <mark>Int[((a\_) + (b\_.)\*(x\_))^(m\_)\*((c\_.) + (d\_.)\*(x\_))^(n\_.), x\_Symbol] :> Int[E</mark> ✞ ☎ xpandIntegrand[ $(a + b*x)^m*(c + d*x)^n, x, x]$ , x] /; FreeQ[ $\{a, b, c, d\}$ , x] && ILtQ[m, 0] && IntegerQ[n] && !(IGtQ[n, 0] && LtQ[m + n + 2, 0])

rule 2009 <mark>Int[u\_, x\_Symbol] :> Simp[IntSum[u, x], x] /; SumQ[u]</mark>

$$
3.1076. \qquad \int \frac{e^{2 \operatorname{arctanh}(ax)}}{\left(c - a^2 c x^2\right)^4} \, dx
$$

rule 6690 Int  $E^{(arcTanh[(a_.),*(x_+)*(n_.),)*(c_-) + (d_.),*(x_-)^2)(p_.), x_Symbol]$  :> Int[ $(1 - a*x)^{(p - n/2)*(1 + a*x)^{(p + n/2)}, x$ ], x]/; FreeQ[{a  $Simp[C<sup>^</sup> p$ , c, d, n, p}, x] && EqQ[a^2\*c + d, 0] && (IntegerQ[p] || GtQ[c, 0])

#### <span id="page-7045-0"></span>Maple [A] (verified)  $3.1076.4$

Time =  $0.20$  (sec), antiderivative size = 92, normalized size of antiderivative = 0.76

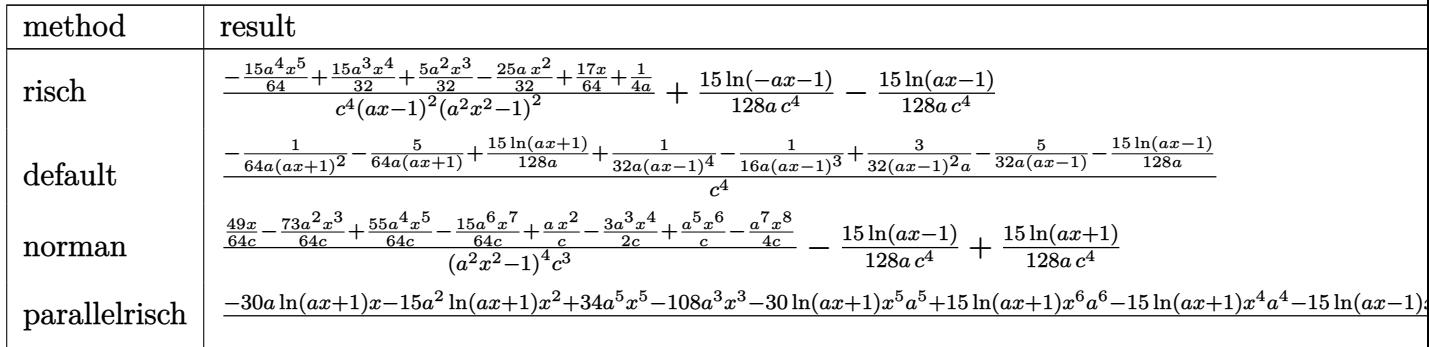

 $\int \int \frac{\sinh((a*x+1)^2)(-a^2*x^2+1)}{1-x^2*x^2}$  + 2+1)  $\int \frac{1}{a^2*x^2+c^2+c^2}$  , x, method = RETURNVERBOSE

output (-15/64\*a^4\*x^5+15/32\*a^3\*x^4+5/32\*a^2\*x^3-25/32\*a\*x^2+17/64\*x+1/4/a)/c^4/  $(a*x-1)^2/(a^2*x^2-1)^2+15/128/a/c^4*ln(-a*x-1)-15/128/a/c^4*ln(a*x-1)$ 

#### <span id="page-7045-1"></span>Fricas [B] (verification not implemented) 3.1076.5

Leaf count of result is larger than twice the leaf count of optimal. 217 vs.  $2(103) = 206$ . Time =  $0.25$  (sec), antiderivative size = 217, normalized size of antiderivative = 1.79

$$
\int \frac{e^{2\arctanh(ax)}}{(c-a^2cx^2)^4} dx =
$$
\n
$$
-\frac{30 a^5 x^5 - 60 a^4 x^4 - 20 a^3 x^3 + 100 a^2 x^2 - 34 a x - 15 (a^6 x^6 - 2 a^5 x^5 - a^4 x^4 + 4 a^3 x^3 - a^2 x^2 - 2 a x + 1)}{128 (a^7 c^4 x^6 - 2 a^6 c^4 x^5 - a^5 c^4 x^4 + 4 a^4 c^4 x^3)}
$$

input integrate((a\*x+1)^2/(-a^2\*x^2+1)/(-a^2\*c\*x^2+c)^4,x, algorithm="fricas")

3.1076. 
$$
\int \frac{e^{2 \arctanh(ax)}}{(c-a^2cx^2)^4} dx
$$

output -1/128\*(30\*a^5\*x^5 - 60\*a^4\*x^4 - 20\*a^3\*x^3 + 100\*a^2\*x^2 - 34\*a\*x - 15\*(  $a^6*x^6 - 2*a^5*x^5 - a^4*x^4 + 4*a^3*x^3 - a^2*x^2 - 2*a*x + 1)*log(a*x +$  $1) + 15*(a^6*x^6 - 2*a^5*x^5 - a^4*x^4 + 4*a^3*x^3 - a^2*x^2 - 2*a*x + 1)$ \*log(a\*x - 1) - 32)/(a<sup>2</sup>7\*c<sup>2</sup>4\*x<sup>2</sup>6 - 2\*a<sup>2</sup>6\*c<sup>2</sup>4\*x<sup>2</sup>5 - a<sup>2</sup>5\*c<sup>2</sup>4\*x<sup>2</sup>4 + 4\*a<sup>2</sup>4\*c<sup>2</sup>4  $*x^3 - a^3*c^4*x^2 - 2*a^2*c^4*x + a*c^4)$ 

### <span id="page-7046-0"></span>3.1076.6 Sympy [A] (verification not implemented)

Time =  $0.34$  (sec), antiderivative size = 143, normalized size of antiderivative = 1.18

$$
\int \frac{e^{2\arctanh(ax)}}{(c-a^2cx^2)^4} dx
$$
\n
$$
= -\frac{15a^5x^5 - 30a^4x^4 - 10a^3x^3 + 50a^2x^2 - 17ax - 16}{64a^7c^4x^6 - 128a^6c^4x^5 - 64a^5c^4x^4 + 256a^4c^4x^3 - 64a^3c^4x^2 - 128a^2c^4x + 64ac^4 - \frac{15\log(x-\frac{1}{a})}{128} - \frac{15\log(x+\frac{1}{a})}{ac^4}}
$$

$$
input \frac{interstate((a*x+1)**2/(-a**2*x**2+1)/(-a**2*c*x**2+c)**4,x)}{}
$$

output  $-(15*a**5*x**5 - 30*a**4*x**4 - 10*a**3*x**3 + 50*a**2*x**2 - 17*a*x - 16)$  $/(64*ax*7*cx*4*x**6 - 128*ax*6*cx*4*x**5 - 64*ax*5*cx*4*x**4 + 256*ax*4*x*6$ \*4\*x\*\*3 - 64\*a\*\*3\*c\*\*4\*x\*\*2 - 128\*a\*\*2\*c\*\*4\*x + 64\*a\*c\*\*4) -  $(15*log(x - 1$  $(a)/128 - 15*log(x + 1/a)/128)/(a*c*4)$ 

#### <span id="page-7046-1"></span>Maxima [A] (verification not implemented) 3.1076.7

Time =  $0.19$  (sec), antiderivative size = 140, normalized size of antiderivative = 1.16

$$
\int \frac{e^{2\arctanh(ax)}}{(c-a^2cx^2)^4} dx = -\frac{15 a^5 x^5 - 30 a^4 x^4 - 10 a^3 x^3 + 50 a^2 x^2 - 17 ax - 16}{64 (a^7 c^4 x^6 - 2 a^6 c^4 x^5 - a^5 c^4 x^4 + 4 a^4 c^4 x^3 - a^3 c^4 x^2 - 2 a^2 c^4 x + a c^4)} + \frac{15 \log (ax + 1)}{128 a c^4} - \frac{15 \log (ax - 1)}{128 a c^4}
$$

input integrate((a\*x+1)^2/(-a^2\*x^2+1)/(-a^2\*c\*x^2+c)^4,x, algorithm="maxima")

```
output -1/64*(15*a^5*x^5 - 30*a^4*x^4 - 10*a^3*x^3 + 50*a^2*x^2 - 17*a*x - 16)/(a
      7*c^4*x^6 - 2*a^6*c^4*x^5 - a^5*c^4*x^4 + 4*a^4*c^4*x^3 - a^3*c^4*x^2 - 2*a^2x^c^4*x + a*c^4 + 15/128*log(a*x + 1)/(a*c^4) - 15/128*log(a*x - 1)/(a*c^2)
```
### **3.1076.8 Giac [A] (verification not implemented)**

Time  $= 0.26$  (sec), antiderivative size  $= 91$ , normalized size of antiderivative  $= 0.75$ 

$$
\int \frac{e^{2\arctanh(ax)}}{(c-a^2cx^2)^4} dx = \frac{15 \log(|ax+1|)}{128 ac^4} - \frac{15 \log(|ax-1|)}{128 ac^4} - \frac{15 a^5 x^5 - 30 a^4 x^4 - 10 a^3 x^3 + 50 a^2 x^2 - 17 ax - 16}{64 (ax+1)^2 (ax-1)^4 ac^4}
$$

✞ ☎

✝ ✆

✞ ☎

<span id="page-7047-0"></span> $\left($   $\left($   $\right)$   $\left($   $\left($   $\right)$   $\left($   $\right)$   $\left($   $\left($   $\right)$   $\left($   $\left($   $\right)$   $\left($   $\left($   $\right)$   $\left($   $\right)$   $\left($   $\left($   $\right)$   $\left($   $\left($   $\right)$   $\left($   $\right)$   $\left($   $\left($   $\right)$   $\left($   $\left($   $\right)$   $\left($   $\left($   $\right)$   $\left($ 

input <mark>integrate((a\*x+1)^2/(-a^2\*x^2+1)/(-a^2\*c\*x^2+c)^4,x, algorithm="giac")</mark>

output 15/128\*log(abs(a\*x + 1))/(a\*c^4) - 15/128\*log(abs(a\*x - 1))/(a\*c^4) - 1/64  $*(15*a^5*x^5 - 30*a^4*x^4 - 10*a^3*x^3 + 50*a^2*x^2 - 17*a*x - 16)/((a*x +$  $1)^2*(a*x - 1)^4*a*c^4$ 

### **3.1076.9 Mupad [B] (verification not implemented)**

Time  $= 0.15$  (sec), antiderivative size  $= 122$ , normalized size of antiderivative  $= 1.01$ 

$$
\int \frac{e^{2\arctanh(ax)}}{(c-a^2cx^2)^4} dx = \frac{15 \operatorname{atanh}(a x)}{64 a c^4} - \frac{\frac{17 x}{64} - \frac{25 a x^2}{32} + \frac{1}{4a} + \frac{5 a^2 x^3}{32} + \frac{15 a^3 x^4}{32} - \frac{15 a^4 x^5}{64}}{-a^6 c^4 x^6 + 2 a^5 c^4 x^5 + a^4 c^4 x^4 - 4 a^3 c^4 x^3 + a^2 c^4 x^2 + 2 a c^4 x - c^4}
$$

✝ ✆

✞ ☎

✝ ✆

input 
$$
\int \frac{\sinh(-\left(\frac{1}{2}x + 1\right)^2}{\sinh(-\left(\frac{1}{2}x + 1\right)^2)(\left(\frac{1}{2} - \frac{1}{2}x^2 + 2\right)^2 + \left(\frac{1}{2}x^2 - 1\right))}x
$$

output (15\*atanh(a\*x))/(64\*a\*c^4) - ((17\*x)/64 - (25\*a\*x^2)/32 + 1/(4\*a) + (5\*a^2  $*x^3)/32$  + (15\*a^3\*x^4)/32 - (15\*a^4\*x^5)/64)/(a^2\*c^4\*x^2 - c^4 - 4\*a^3\*c  $^2***^3$  + a^4\*c^4\*x^4 + 2\*a^5\*c^4\*x^5 - a^6\*c^4\*x^6 + 2\*a\*c^4\*x)

### $3.1077$  $e^{2\textbf{arctanh}(ax)}x^3$ √  $\sqrt{c-a^2cx^2}\,dx$

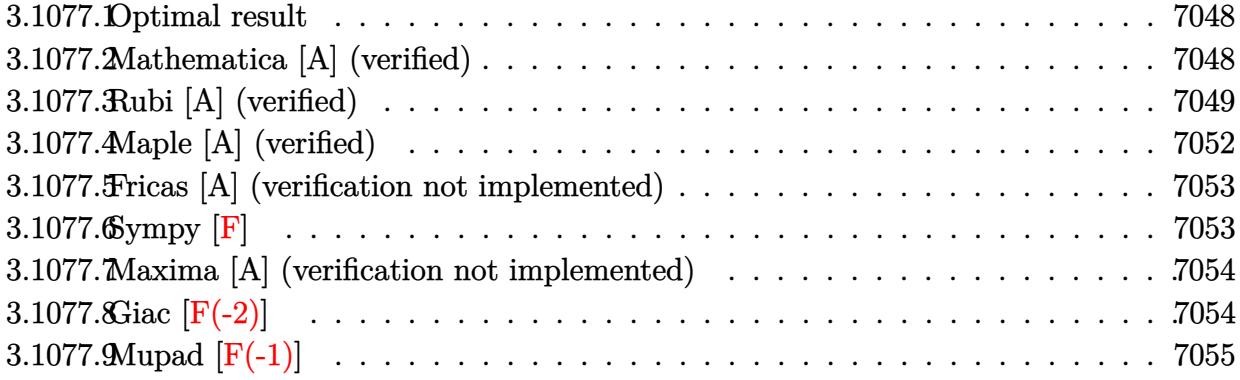

### <span id="page-7048-0"></span>**3.1077.1 Optimal result**

Integrand size  $= 27$ , antiderivative size  $= 137$ 

$$
\int e^{2\arctanh(ax)} x^3 \sqrt{c - a^2 c x^2} dx = -\frac{3x^2 \sqrt{c - a^2 c x^2}}{5a^2} - \frac{x^3 \sqrt{c - a^2 c x^2}}{2a} - \frac{1}{5} x^4 \sqrt{c - a^2 c x^2} - \frac{3(8 + 5ax) \sqrt{c - a^2 c x^2}}{20a^4} + \frac{3\sqrt{c} \arctan\left(\frac{a\sqrt{c}x}{\sqrt{c - a^2 c x^2}}\right)}{4a^4}
$$

output 3/4\*arctan(a\*x\*c^(1/2)/(-a^2\*c\*x^2+c)^(1/2))\*c^(1/2)/a^4-3/5\*x^2\*(-a^2\*c\*x ✞ ☎  $\text{C2}$ +c)^(1/2)/a^2-1/2\*x^3\*(-a^2\*c\*x^2+c)^(1/2)/a-1/5\*x^4\*(-a^2\*c\*x^2+c)^(1/2  $)-3/20*(5*a*x+8)*(-a^2*c*x^2+c)^(1/2)/a^4$ 

## **3.1077.2 Mathematica [A] (verified)**

Time  $= 0.14$  (sec), antiderivative size  $= 96$ , normalized size of antiderivative  $= 0.70$ 

$$
\int e^{2\arctanh(ax)} x^3 \sqrt{c - a^2 c x^2} dx
$$
\n
$$
= -\frac{\sqrt{c - a^2 c x^2} (24 + 15ax + 12a^2 x^2 + 10a^3 x^3 + 4a^4 x^4) + 15\sqrt{c}\arctan\left(\frac{ax\sqrt{c - a^2 c x^2}}{\sqrt{c}(-1 + a^2 x^2)}\right)}{20a^4}
$$

✞ ☎

 $\left($   $\left($   $\right)$   $\left($   $\left($   $\right)$   $\left($   $\left($   $\right)$   $\left($   $\left($   $\right)$   $\left($   $\left($   $\right)$   $\left($   $\left($   $\right)$   $\left($   $\left($   $\right)$   $\left($   $\left($   $\right)$   $\left($   $\left($   $\right)$   $\left($   $\left($   $\right)$   $\left($   $\left($   $\right)$   $\left($   $\left($   $\right)$   $\left($ 

<span id="page-7048-1"></span>✝ ✆

input  $Integrate [E^-(2*ArcTanh[a*x]) *x^3*Sqrt[c - a^2*cx^2],x]$  output -1/20\*(Sqrt[c - a^2\*c\*x^2]\*(24 + 15\*a\*x + 12\*a^2\*x^2 + 10\*a^3\*x^3 + 4\*a^4\* ✞ ☎  $x^4$ ) + 15\*Sqrt[c]\*ArcTan[(a\*x\*Sqrt[c - a^2\*c\*x^2])/(Sqrt[c]\*(-1 + a^2\*x^2) )])/a^4

## **3.1077.3 Rubi [A] (verified)**

Time  $= 0.49$  (sec), antiderivative size  $= 191$ , normalized size of antiderivative  $= 1.39$ , number of steps used = 14, number of rules used = 13,  $\frac{\text{number of rules}}{\text{integrand size}} = 0.481$ , Rules used =  $\{6701, 541, 25, 27, 533, 27, 533, 27, 533, 27, 455, 224, 216\}$ 

<span id="page-7049-0"></span>✝ ✆

Below are the steps used by Rubi to obtain the solution. The rule number used for the transformation is given above next to the arrow. The rules definitions used are listed below.

$$
\int x^3 e^{2 \arctanh(ax)} \sqrt{c - a^2 c x^2} dx
$$
\n
$$
\int 6701
$$
\n
$$
c \int \frac{x^3 (ax + 1)^2}{\sqrt{c - a^2 c x^2}} dx
$$
\n
$$
\int 541
$$
\n
$$
c \left( -\frac{\int -\frac{a^2 c x^3 (10a x + 9)}{\sqrt{c - a^2 c x^2}} dx - \frac{x^4 \sqrt{c - a^2 c x^2}}{5c} \right)}{5a^2 c} \right)
$$
\n
$$
c \left( \frac{\int \frac{a^2 c x^3 (10a x + 9)}{\sqrt{c - a^2 c x^2}} dx - \frac{x^4 \sqrt{c - a^2 c x^2}}{5c} \right)}{5a^2 c} \right)
$$
\n
$$
c \left( \frac{1}{5} \int \frac{x^3 (10a x + 9)}{\sqrt{c - a^2 c x^2}} dx - \frac{x^4 \sqrt{c - a^2 c x^2}}{5c} \right)
$$
\n
$$
c \left( \frac{1}{5} \left( \frac{\int \frac{6ac x^2 (6a x + 5)}{\sqrt{c - a^2 c x^2}} dx - \frac{5a^3 \sqrt{c - a^2 c x^2}}{2ac} \right) - \frac{x^4 \sqrt{c - a^2 c x^2}}{5c} \right)
$$
\n
$$
c \left( \frac{1}{5} \left( \frac{\int \frac{3 \int \frac{x^2 (6a x + 5)}{\sqrt{c - a^2 c x^2}} dx - \frac{5x^3 \sqrt{c - a^2 c x^2}}{2ac}}{2ac} \right) - \frac{x^4 \sqrt{c - a^2 c x^2}}{5c} \right)
$$
\n
$$
c \left( \frac{1}{5} \left( \frac{3 \int \frac{x^2 (6a x + 5)}{\sqrt{c - a^2 c x^2}} dx - \frac{5x^3 \sqrt{c - a^2 c x^2}}{2ac} \right) - \frac{x^4 \sqrt{c - a^2 c x^2}}{5c} \right)
$$

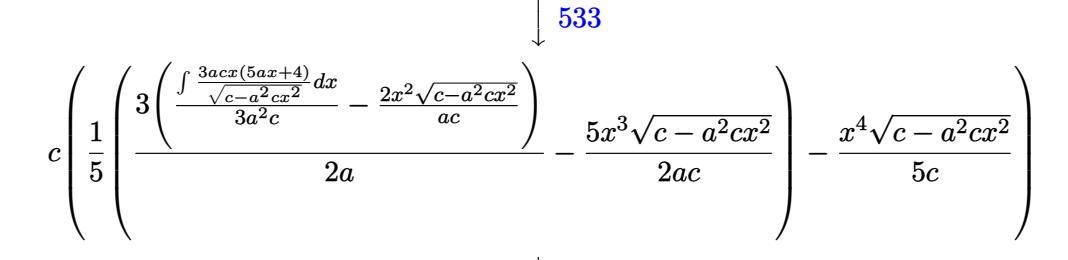

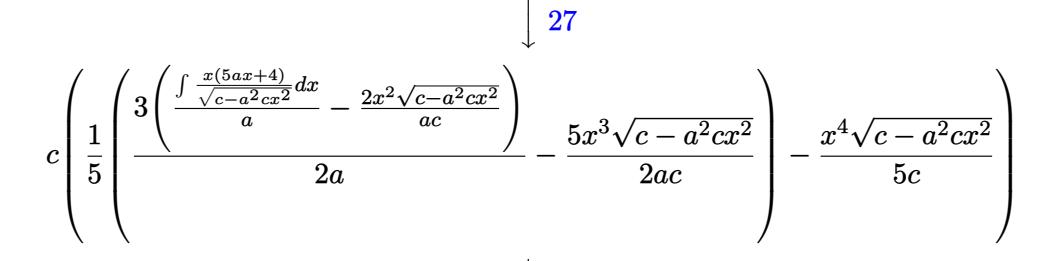

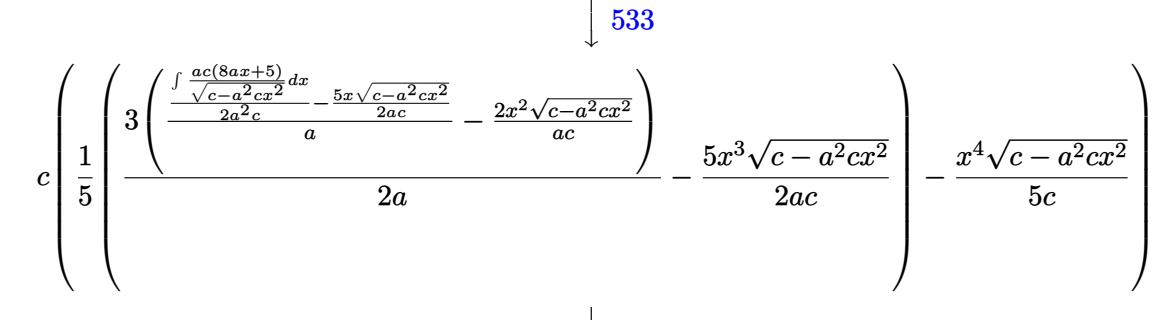

27  $\frac{\left(\frac{\int \frac{8ax+5}{\sqrt{c-a^2cx^2}}dx}{2a} - \frac{5x\sqrt{c-a^2cx^2}}{2ac}\right)}{2a} - \frac{2x^2\sqrt{c-a^2cx^2}}{2ac}\right)}{2ac} - \frac{5x^3\sqrt{c-a^2cx^2}}{2ac}\Bigg\{-\frac{x^4\sqrt{c-a^2cx^2}}{5c}\Bigg\}$  $c\left|\frac{1}{5}\right|$ 

455

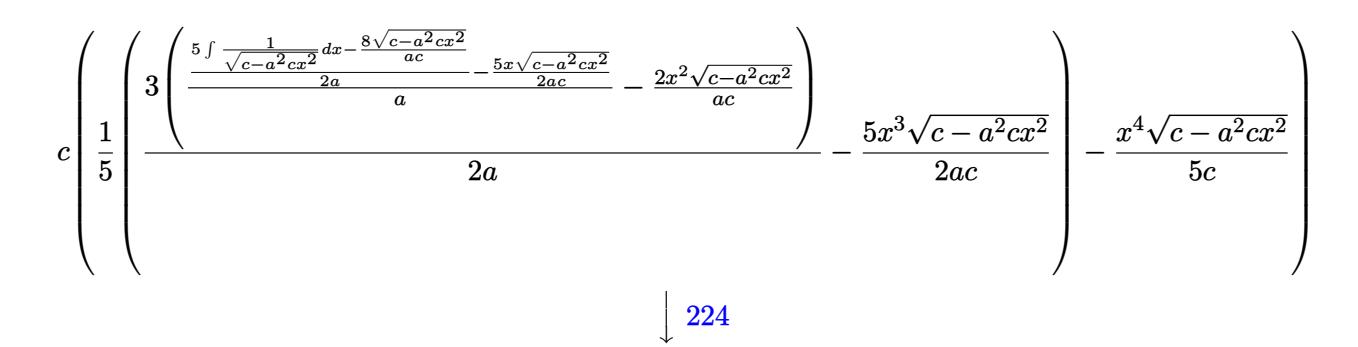

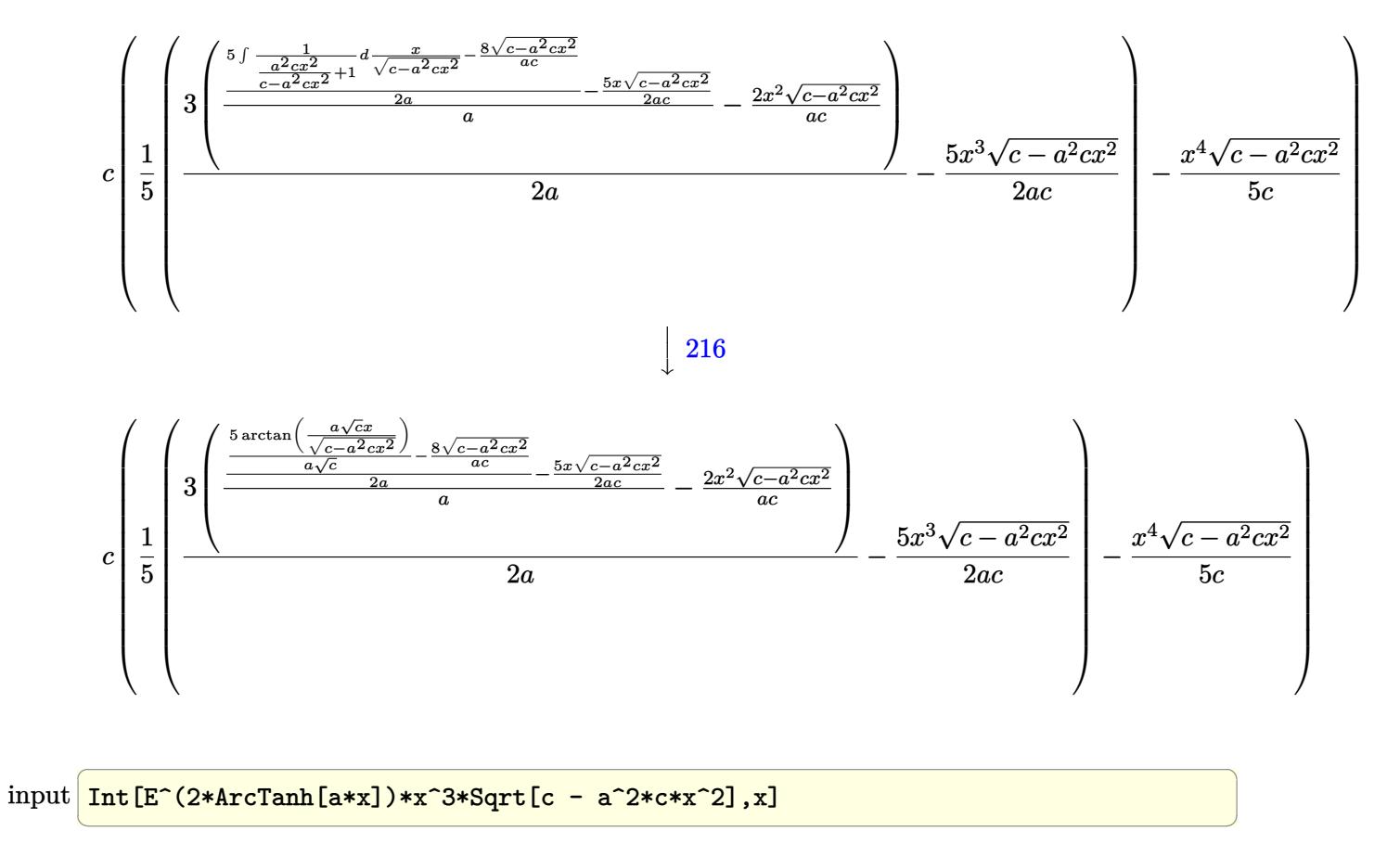

```
output c*(-1/5*(x^4)*Sqrt[c - a^2*x^2])/c + ((-5*x^3)*Sqrt[c - a^2*x^2])/(2*a*c))) + (3*((-2*x^2)*Sqrt[c - a^2*x^2))/(a*c) + ((-5*x*Sqrt[c - a^2*x*x^2))/(c^2))2*a*c) + ((-8*sqrt[c - a^2*cx^2))/(a*c) + (5*ArcTan[(a*sqrt[c]*x)/sqrt[c]- a^2*c*x^2]])/ (a*Sqrt[c]))/(2*a))/a))/(2*a)/5
```
### 3.1077.3.1 Defintions of rubi rules used

```
rule 25 \text{ Int } [-(\text{Fx}_{2}), x_Symbol] :> Simp[Identity[-1] Int[Fx, x], x]
```
rule 27 Int  $[(a_*)*(Fx_), x_Symbo1]$  :> Simp  $[a_$  Int  $Fx, x]$ , x] /; FreeQ $[a, x]$  & & !Ma  $tchQ[Fx, (b_)*(Gx])$  /;  $FreeQ[b, x]]$ 

rule 216 Int  $[(a_+) + (b_+) * (x_-)^2)^(-1)$ , x\_Symbol] :> Simp  $[(1/87.61 \cdot 2) * Rt[1/87.61 \cdot 2]) *A$  $rcTan[Rt[b, 2]*(x/Rt[a, 2])]$ , x] /;  $FreeQ[fa, b], x]$  & PosQ $[a/b]$  & & (GtQ $[a]$ , 0] | GtQ[b, 0])

rule 224 **Int[1/Sqrt[(a\_) + (b\_.)\*(x\_)^2], x\_Symbol] :> Subst[Int[1/(1 - b\*x^2), x],** ✞ ☎  $x, x/Sqrt[a + b*x^2]]$  /; FreeQ[{a, b}, x] && !GtQ[a, 0]

✝ ✆

✞ ☎

✝ ✆

✞ ☎

✞ ☎

✞ ☎

<span id="page-7052-0"></span>✝ ✆

```
rule 455 <mark>| Int[((c_) + (d_.)*(x_))*((a_) + (b_.)*(x_)^2)^(p_.), x_Symbol] :> Simp[d*((</mark>
       a + b*x^2)^{(p + 1)/(2*b*(p + 1))}, x] + Simp[c Int[(a + b*x^2)^p, x], x]/; FreeQ[{a, b, c, d, p}, x] & lLeQ[p, -1]
```
rule 533 <mark>Int[(x\_)^(m\_.)\*((c\_) + (d\_.)\*(x\_))\*((a\_) + (b\_.)\*(x\_)^2)^(p\_), x\_Symbol] :></mark>  $Simp[d*x^m*(a + b*x^2)^(p + 1)/(b*(m + 2*p + 2)))$ , x] -  $Simp[1/(b*(m + 2*p + 2)))]$  $p + 2)$ ) Int $[x^m - 1)*(a + bx^m)$ <sup>\*</sup>Simp[a\*d\*m - b\*c\*(m + 2\*p + 2)\*x, x],  $x$ ],  $x$ ] /; FreeQ[{a, b, c, d, p},  $x$ ] && IGtQ[m, 0] && GtQ[p, -1] && Integer  $Q[2*p]$  $\left($   $\left($   $\right)$   $\left($   $\left($   $\right)$   $\left($   $\left($   $\right)$   $\left($   $\left($   $\right)$   $\left($   $\left($   $\right)$   $\left($   $\left($   $\right)$   $\left($   $\left($   $\right)$   $\left($   $\left($   $\right)$   $\left($   $\left($   $\right)$   $\left($   $\left($   $\right)$   $\left($   $\left($   $\right)$   $\left($   $\left($   $\right)$   $\left($ 

```
rule 541|<mark>Int[(x_)^(m_.)*((c_) + (d_.)*(x_))^(n_)*((a_) + (b_.)*(x_)^2)^(p_), x_Symbo</mark>
          1] :> \text{Simp}[d^n*x^m(m + n - 1)*( (a + b*x^2)^m(p + 1)/(b*(m + n + 2*p + 1))), x
          ] + Simp[1/(b*(m + n + 2*p + 1)) Int[x^m*(a + b*x^2)^p*ExpandToSum[b*(m +
           n + 2*p + 1)*(c + d*x)^n - b*d^n x*(m + n + 2*p + 1)*x^n - a*d^n x*(m + n - 1)*x^-(n - 2), x, x], x] /; FreeQ[{a, b, c, d, m, p}, x] && IGtQ[n, 1] && IGt
          Q[m, -2] && GtQ[p, -1] && IntegerQ[2*p]
         \left( \left( \right) \left( \left( \right) \left( \left( \right) \left( \left( \right) \left( \left( \right) \left( \left( \right) \left( \left( \right) \left( \left( \right) \left( \left( \right) \left( \left( \right) \left( \left( \right) \left( \left( \right) \left(
```

```
rule 6701 <mark>| Int[E^(ArcTanh[(a_.)*(x_)]*(n_))*(x_)^(m_.)*((c_) + (d_.)*(x_)^2)^(p_.), x_</mark>
        Symbol :> Simp[c^(h/2) Int[x^m*(c + d*x^2)^(p - n/2)*(1 + a*x)^n, x], x]/; FreeQ[{a, c, d, m, p}, x] && EqQ[a^2*c + d, 0] && !(IntegerQ[p] || GtQ
        [c, 0]) && IGtQ[n/2, 0]
```
### **3.1077.4 Maple [A] (verified)**

Time  $= 0.26$  (sec), antiderivative size  $= 97$ , normalized size of antiderivative  $= 0.71$ 

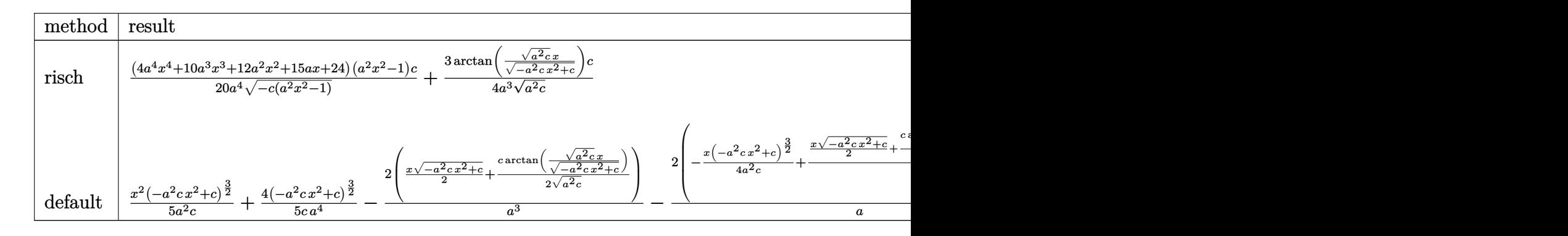

input <mark>| int((a\*x+1)^2/(-a^2\*x^2+1)\*x^3\*(-a^2\*c\*x^2+c)^(1/2),x,method=\_RETURNVERBOS</mark> ✞ ☎ E)

```
output
1/20*(4*a^4*x^4+10*a^3*x^3+12*a^2*x^2+15*a*x+24)*(a^2*x^2-1)/a^4/(-c*(a^2*
      x^2-1))^(1/2)*c+3/4/a^3/(a^2*c)^(1/2)*arctan((a^2*c)^(1/2)*x/(-a^2*c*x^2+c
      )^(1/2) *c
```
### **3.1077.5 Fricas [A] (verification not implemented)**

Time  $= 0.26$  (sec), antiderivative size  $= 184$ , normalized size of antiderivative  $= 1.34$ 

✝ ✆

✞ ☎

<span id="page-7053-0"></span>✝ ✆

$$
\int e^{2\arctanh(ax)}x^{3}\sqrt{c-a^{2}cx^{2}} dx
$$
\n
$$
= \left[ -\frac{2(4a^{4}x^{4}+10a^{3}x^{3}+12a^{2}x^{2}+15ax+24)\sqrt{-a^{2}cx^{2}+c}-15\sqrt{-c}\log(2a^{2}cx^{2}+2\sqrt{-a^{2}cx^{2}+ca\sqrt{-a^{2}cx^{2}+c}})}{40a^{4}} - \frac{(4a^{4}x^{4}+10a^{3}x^{3}+12a^{2}x^{2}+15ax+24)\sqrt{-a^{2}cx^{2}+c}+15\sqrt{c}\arctan\left(\frac{\sqrt{-a^{2}cx^{2}+ca\sqrt{cx}}}{a^{2}cx^{2}-c}\right)}{20a^{4}} \right]
$$

$$
\text{input} \left[ \frac{\text{integrate}((a*x+1)^2/(-a^2*x^2+1)*x^3*(-a^2*x^2+c)^(1/2),x, algorithm="fr \right]^{1/2}}{\text{ics"}}
$$

output  $[-1/40*(2*(4*a^4*x^4 + 10*a^3*x^3 + 12*a^2*x^2 + 15*a*x + 24)*sqrt(-a^2*x^*$  $x^2 + c$  - 15\*sqrt(-c)\*log(2\*a^2\*c\*x^2 + 2\*sqrt(-a^2\*c\*x^2 + c)\*a\*sqrt(-c) \*x - c))/a^4, -1/20\*((4\*a^4\*x^4 + 10\*a^3\*x^3 + 12\*a^2\*x^2 + 15\*a\*x + 24)\*s qrt(-a^2\*c\*x^2 + c) + 15\*sqrt(c)\*arctan(sqrt(-a^2\*c\*x^2 + c)\*a\*sqrt(c)\*x/(  $a^2*c*x^2 - c))$ /a<sup>2</sup>4] ✝ ✆

## <span id="page-7053-1"></span>**3.1077.6 Sympy [F]**

$$
\int e^{2\arctanh(ax)} x^3 \sqrt{c - a^2 c x^2} \, dx = -\int \frac{x^3 \sqrt{-a^2 c x^2 + c}}{ax - 1} \, dx - \int \frac{ax^4 \sqrt{-a^2 c x^2 + c}}{ax - 1} \, dx
$$

✞ ☎

✝ ✆

✝ ✆

✞ ☎

input <mark>integrate((a\*x+1)\*\*2/(-a\*\*2\*x\*\*2+1)\*x\*\*3\*(-a\*\*2\*c\*x\*\*2+c)\*\*(1/2),x)</mark>

3.1077. R  $e^{2 \text{arctanh}(ax)} x^3 \sqrt{ }$  $c - a^2 c x^2 dx$ 

output -Integral(x\*\*3\*sqrt(-a\*\*2\*c\*x\*\*2 + c)/(a\*x - 1), x) - Integral(a\*x\*\*4\*sqrt  $(-a**2*c*x**2 + c)/(a*x - 1), x)$ 

### **3.1077.7 Maxima [A] (verification not implemented)**

Time  $= 0.38$  (sec), antiderivative size  $= 120$ , normalized size of antiderivative  $= 0.88$ 

✞ ☎

<span id="page-7054-0"></span>✝ ✆

$$
\int e^{2\arctanh(ax)} x^3 \sqrt{c - a^2 c x^2} dx
$$
\n
$$
= \frac{1}{20} a \left( \frac{4(-a^2 c x^2 + c)^{\frac{3}{2}} x^2}{a^3 c} - \frac{25 \sqrt{-a^2 c x^2 + c x}}{a^4} + \frac{10 (-a^2 c x^2 + c)^{\frac{3}{2}} x}{a^4 c} + \frac{15 \sqrt{c} \arcsin(ax)}{a^5} - \frac{40 \sqrt{-a^2 c x^2 + c^2}}{a^5} \right)
$$

input <mark>integrate((a\*x+1)^2/(-a^2\*x^2+1)\*x^3\*(-a^2\*c\*x^2+c)^(1/2),x, algorithm="ma</mark> ✞ ☎ xima")

output 1/20\*a\*(4\*(-a^2\*c\*x^2 + c)^(3/2)\*x^2/(a^3\*c) - 25\*sqrt(-a^2\*c\*x^2 + c)\*x/a ✞ ☎  $\hat{p}^4$  + 10\*(-a^2\*c\*x^2 + c)^(3/2)\*x/(a^4\*c) + 15\*sqrt(c)\*arcsin(a\*x)/a^5 - 40 \*sqrt(-a^2\*c\*x^2 + c)/a^5 + 16\*(-a^2\*c\*x^2 + c)^(3/2)/(a^5\*c)) ✝ ✆

## <span id="page-7054-1"></span>**3.1077.8 Giac [F(-2)]**

Exception generated.

$$
\int e^{2\arctanh(ax)}x^3\sqrt{c-a^2cx^2} dx = \text{Exception raised: TypeError}
$$

✞ ☎

✝ ✆

<span id="page-7054-2"></span>✝ ✆

✝ ✆

input <mark>integrate((a\*x+1)^2/(-a^2\*x^2+1)\*x^3\*(-a^2\*c\*x^2+c)^(1/2),x, algorithm="gi</mark> ac")

output <mark>Exception raised: TypeError >> an error occurred running a Giac command:IN</mark> ✞ ☎ PUT:sage2:=int(sage0,sageVARx):;OUTPUT:sym2poly/r2sym(const gen & e,const index\_m & i,const vecteur & l) Error: Bad Argument Value

#### 3.1077. R  $e^{2 \text{arctanh}(ax)} x^3 \sqrt{ }$  $c - a^2 c x^2 dx$

# **3.1077.9 Mupad [F(-1)]**

Timed out.

 $3.1077.$ 

$$
\int e^{2\arctanh(ax)} x^3 \sqrt{c - a^2 c x^2} \, dx = \int -\frac{x^3 \sqrt{c - a^2 c x^2} \left(a x + 1\right)^2}{a^2 x^2 - 1} \, dx
$$

✝ ✆

✝ ✆

input ✞ ☎  $int(-(x^3*(c - a^2*cx^2)^((1/2)*(a*x + 1)^2)/(a^2*x^2 - 1),x)$ 

output ✞ ☎  $int(-(x^3*(c - a^2*cx^2)^((1/2)*(a*x + 1))^2)(a^2*x^2 - 1), x)$
#### $\int e^{2\textbf{arctanh}(ax)}x^2\sqrt{c-a^2cx^2}\,dx$ 3.1078

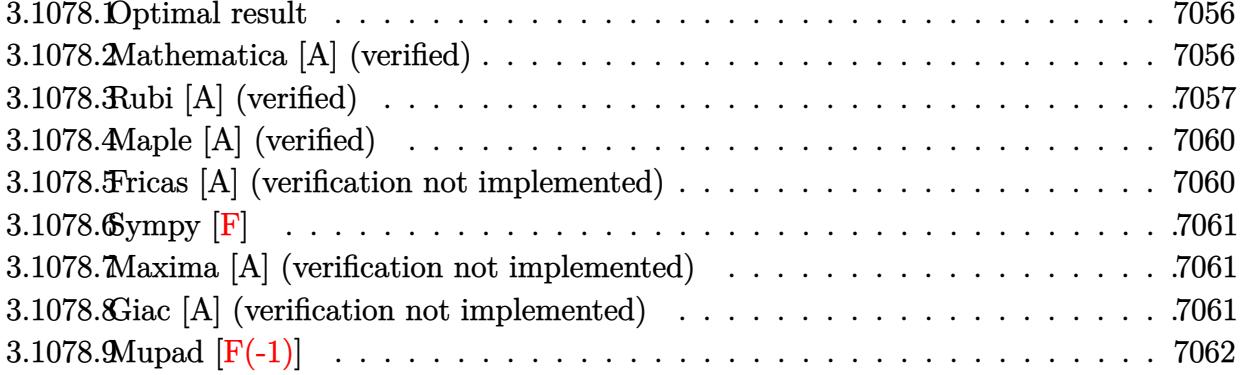

## <span id="page-7056-0"></span>3.1078.1 Optimal result

Integrand size  $= 27$ , antiderivative size  $= 112$ 

$$
\int e^{2\arctanh(ax)} x^2 \sqrt{c - a^2 c x^2} dx = -\frac{2x^2 \sqrt{c - a^2 c x^2}}{3a} - \frac{1}{4} x^3 \sqrt{c - a^2 c x^2} - \frac{3}{4} x^3 \sqrt{c - a^2 c x^2} - \frac{3}{4} x^3 \sqrt{c - a^2 c x^2} + \frac{7 \sqrt{c} \arctan\left(\frac{a\sqrt{c} x}{\sqrt{c - a^2 c x^2}}\right)}{24a^3} + \frac{3}{4} x^3 \sqrt{c - a^2 c x^2} + \frac{3}{4} x^2 \sqrt{c - a^2 c x^2} + \frac{3}{4} x^2 \sqrt{c - a^2 c x^2} + \frac{3}{4} x^3 \sqrt{c - a^2 c x^2} + \frac{3}{4} x^2 \sqrt{c - a^2 c x^2} + \frac{3}{4} x^2 \sqrt{c - a^2 c x^2} + \frac{3}{4}
$$

output 7/8\*arctan(a\*x\*c^(1/2)/(-a^2\*c\*x^2+c)^(1/2))\*c^(1/2)/a^3-2/3\*x^2\*(-a^2\*c\*x  $2+ c$ <sup>(1/2)</sup>/a-1/4\*x<sup>2</sup>\*(-a<sup>2</sup>\*c\*x<sup>2</sup>+c)<sup>2</sup>(1/2)-1/24\*(21\*a\*x+32)\*(-a<sup>2</sup>\*c\*x<sup>2</sup>+c)  $\hat{}(1/2)/a^3$ 

#### <span id="page-7056-1"></span>Mathematica [A] (verified) 3.1078.2

Time =  $0.11$  (sec), antiderivative size = 88, normalized size of antiderivative = 0.79

$$
\int e^{2\arctanh(ax)} x^2 \sqrt{c - a^2 c x^2} dx
$$
\n
$$
= -\frac{\sqrt{c - a^2 c x^2} (32 + 21 a x + 16 a^2 x^2 + 6 a^3 x^3) + 21 \sqrt{c} \arctan\left(\frac{ax \sqrt{c - a^2 c x^2}}{\sqrt{c} (-1 + a^2 x^2)}\right)}{24 a^3}
$$

input Integrate [E^(2\*ArcTanh [a\*x])\*x^2\*Sqrt [c - a^2\*c\*x^2], x]

output -1/24\*(Sqrt[c - a<sup>2</sup>\*c\*x<sup>2</sup>]\*(32 + 21\*a\*x + 16\*a<sup>2</sup>\*x<sup>2</sup> + 6\*a<sup>2</sup>\*x<sup>3</sup>) + 21\*Sqr t[c]\*ArcTan[(a\*x\*Sqrt[c - a^2\*c\*x^2])/(Sqrt[c]\*(-1 + a^2\*x^2))])/a^3

<span id="page-7056-2"></span> $\int e^{2\arctanh(ax)}x^2\sqrt{c-a^2cx^2} dx$ 3.1078.

#### **3.1078.3 Rubi [A] (verified)**

Time  $= 0.44$  (sec), antiderivative size  $= 160$ , normalized size of antiderivative  $= 1.43$ , number of steps used = 12, number of rules used = 11,  $\frac{\text{number of rules}}{\text{integrand size}} = 0.407$ , Rules used = {6701, 541, 25, 27, 533, 27, 533, 27, 455, 224, 216}

Below are the steps used by Rubi to obtain the solution. The rule number used for the transformation is given above next to the arrow. The rules definitions used are listed below.

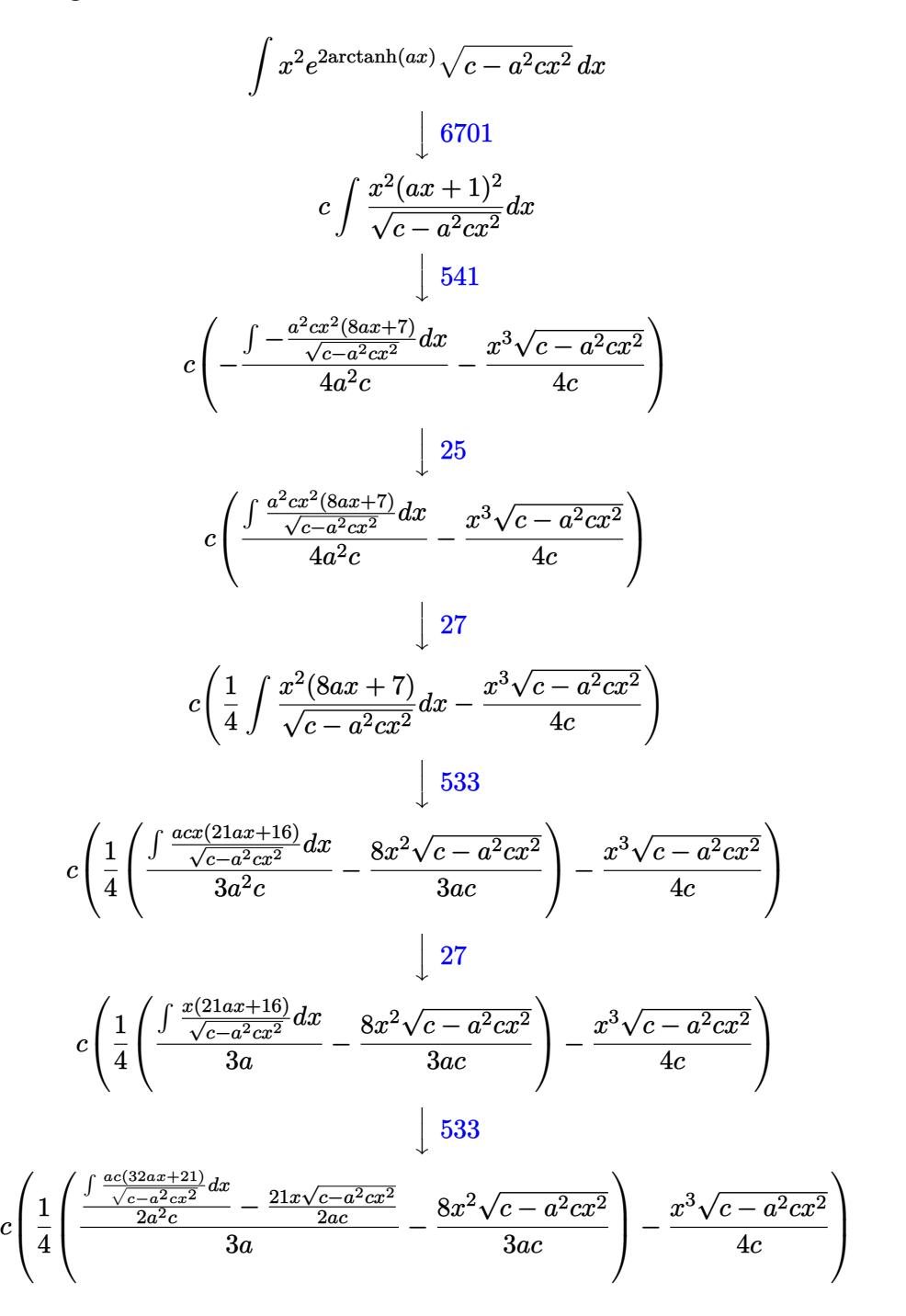

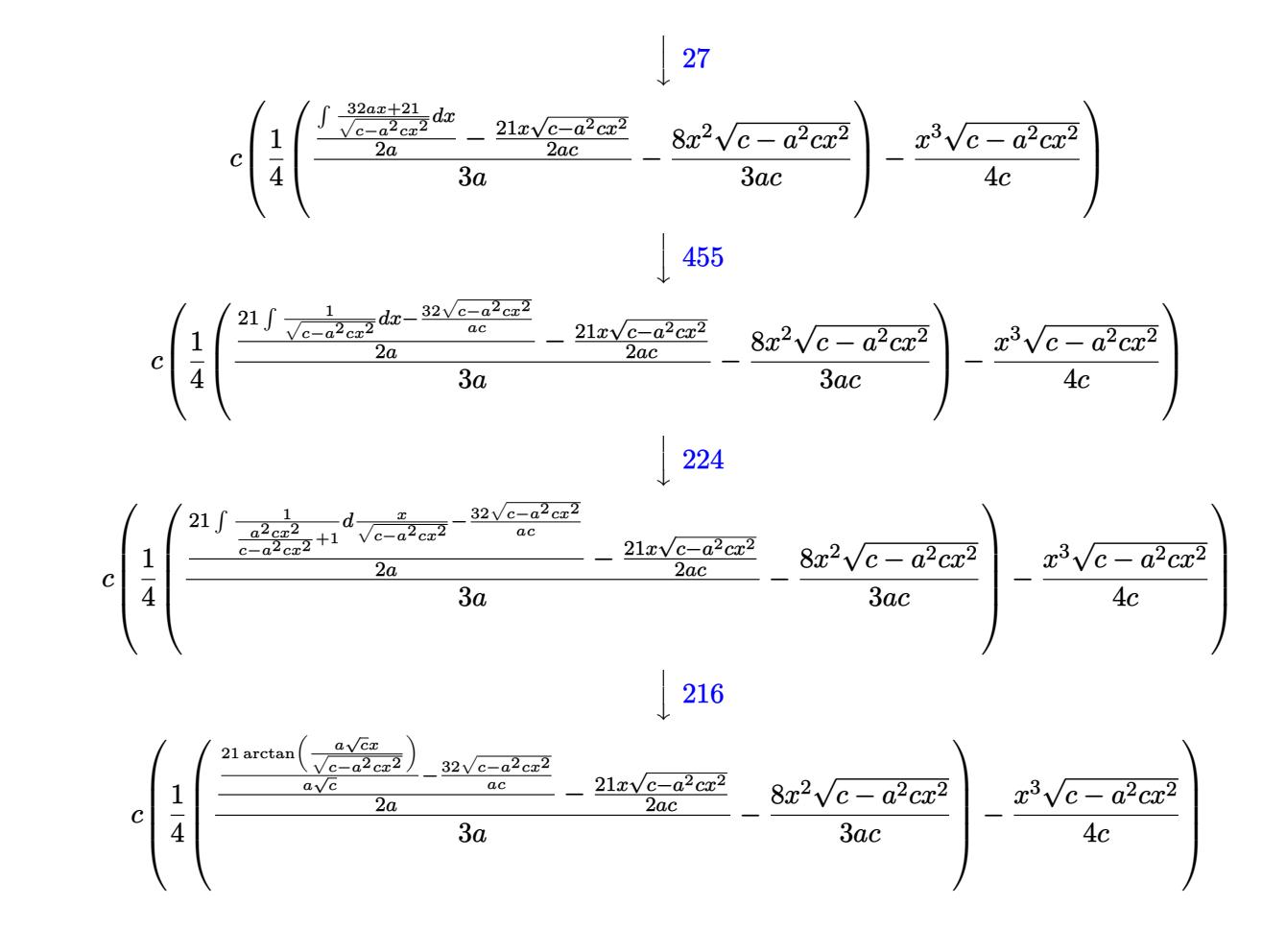

 $input$  Int  $[E^{(2*ArcTanh[a*x]) * x^2 * Sqrt[c - a^2 * c * x^2], x]}$ 

output  $c*(-1/4*(x^3*Sqrt[c - a^2*x^2])/c + ((-8*x^2*Sqrt[c - a^2*x^2])/(3*axc))$ ) +  $((-21*x*Sqrt[c - a^2*c*x^2])/(2* a*c) + ((-32*Sqrt[c - a^2*c*x^2))/(a*c)$ ) +  $(21*ArcTan[(a*Sqrt[c]*x)/Sqrt[c - a^2*c*x^2]])/(a*Sqrt[c]))/(2*a))/(3*$  $a)$   $/4)$ 

#### 3.1078.3.1 Defintions of rubi rules used

rule  $25 \text{ Int } [-(\text{Fx}_{2}), x_Symbol]$  :> Simp[Identity[-1] Int[Fx, x], x]

rule  $27 \mid Int[(a_{})*(Fx_{})$ , x\_Symbol] :> Simp[a Int[Fx, x], x] /; FreeQ[a, x] && !Ma  $tchQ[Fx, (b_)*(Gx])$  /;  $FreeQ[b, x]]$ 

rule 216 <mark>Int[((a\_) + (b\_.)\*(x\_)^2)^(-1), x\_Symbol] :> Simp[(1/(Rt[a, 2]\*Rt[b, 2]))\*A</mark> ✞ ☎  $rcTan[Rt[b, 2]*(x/Rt[a, 2])]$ , x] /; FreeQ[{a, b}, x] && PosQ[a/b] && (GtQ[a , 0] || GtQ[b, 0])

✝ ✆

✝ ✆

✞ ☎

 $\left( \begin{array}{cc} \bullet & \bullet & \bullet \\ \bullet & \bullet & \bullet \end{array} \right)$ 

✞ ☎

✞ ☎

<span id="page-7059-0"></span>✝ ✆

rule 224 **Int[1/Sqrt[(a\_) + (b\_.)\*(x\_)^2], x\_Symbol] :> Subst[Int[1/(1 - b\*x^2), x],** ✞ ☎  $x, x/Sqrt[a + b*x^2]]$  /; FreeQ[{a, b}, x] && !GtQ[a, 0]

rule 455 <mark>| Int[((c\_) + (d\_.)\*(x\_))\*((a\_) + (b\_.)\*(x\_)^2)^(p\_.), x\_Symbol] :> Simp[d\*((</mark> ✞ ☎  $a + b*x^2)^{(p + 1)/(2*b*(p + 1))}, x] + Simp[c Int[(a + b*x^2)^p, x], x]$  $/$ ; FreeQ[{a, b, c, d, p}, x] && !LeQ[p, -1] ✝ ✆

rule 533 <mark>Int[(x\_)^(m\_.)\*((c\_) + (d\_.)\*(x\_))\*((a\_) + (b\_.)\*(x\_)^2)^(p\_), x\_Symbol] :></mark> Simp[d\*x^m\*((a + b\*x^2)^(p + 1)/(b\*(m + 2\*p + 2))), x] - Simp[1/(b\*(m + 2\*  $p + 2)$ ) Int[x^(m - 1)\*(a + b\*x^2)^p\*Simp[a\*d\*m - b\*c\*(m + 2\*p + 2)\*x, x],  $x$ ],  $x$ ] /; FreeQ[{a, b, c, d, p},  $x$ ] && IGtQ[m, 0] && GtQ[p, -1] && Integer  $Q[2*p]$ 

```
rule 541|<mark>Int[(x_)^(m_.)*((c_) + (d_.)*(x_))^(n_)*((a_) + (b_.)*(x_)^2)^(p_), x_Symbo</mark>
          l] :> Simp[d^n*x^(m + n - 1)*((a + b*x^2)^(p + 1)/(b*(m + n + 2*p + 1))), x
          ] + Simp[1/(b*(m + n + 2*p + 1)) Int[x^m*(a + b*x^2)^p*ExpandToSum[b*(m +
           n + 2*p + 1)*(c + d*x)^n - b*d^nx*(m + n + 2*p + 1)*x^n - a*d^nx*(m + n - 1)*x^-(n - 2), x, x], x] /; FreeQ[{a, b, c, d, m, p}, x] && IGtQ[n, 1] && IGt
          Q[m, -2] && GtQ[p, -1] && IntegerQ[2*p]
         \left( \left( \right) \left( \left( \right) \left( \left( \right) \left( \left( \right) \left( \left( \right) \left( \left( \right) \left( \left( \right) \left( \left( \right) \left( \left( \right) \left( \left( \right) \left( \left( \right) \left( \left( \right) \left(
```

```
rule 6701 <mark>| Int[E^(ArcTanh[(a_.)*(x_)]*(n_))*(x_)^(m_.)*((c_) + (d_.)*(x_)^2)^(p_.), x_</mark>
        Symbol :> Simp[c^(h/2) Int[x^m*(c + d*x^2)^(p - n/2)*(1 + a*x)^n, x], x]/; FreeQ[\{a, c, d, m, p\}, x] && EqQ[a^2*c + d, 0] && !(IntegerQ[p] || GtQ
         [c, 0]) & I G t Q [n/2, 0]
```
## **3.1078.4 Maple [A] (verified)**

Time  $= 0.37$  (sec), antiderivative size  $= 89$ , normalized size of antiderivative  $= 0.79$ 

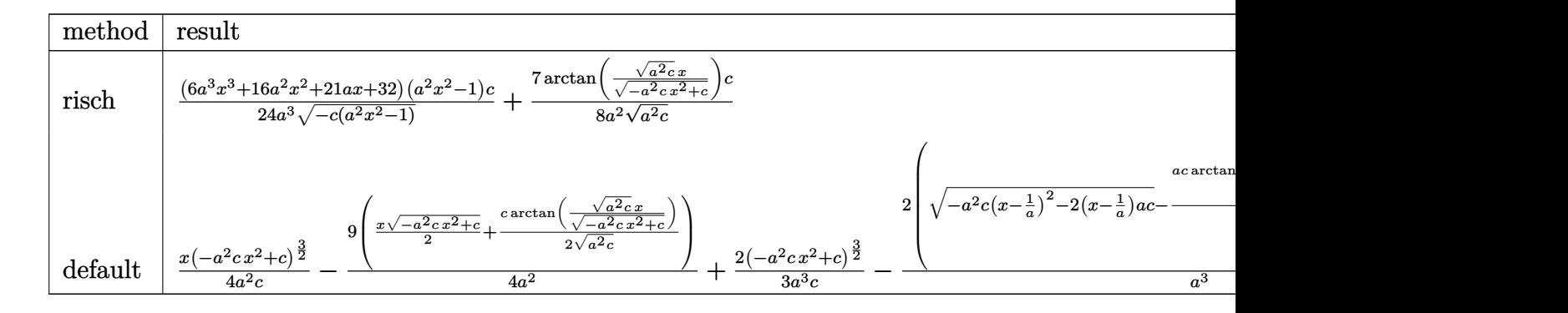

input <mark>| int((a\*x+1)^2/(-a^2\*x^2+1)\*x^2\*(-a^2\*c\*x^2+c)^(1/2),x,method=\_RETURNVERBOS</mark> ✞ ☎ E)

output 1/24\*(6\*a^3\*x^3+16\*a^2\*x^2+21\*a\*x+32)\*(a^2\*x^2-1)/a^3/(-c\*(a^2\*x^2-1))^(1/  $2)*c+7/8/a^2/(a^2*c)^(1/2)*arctan((a^2*c)^(1/2)*x/(-a^2*c*x^2+c)^(1/2))*c$ 

### **3.1078.5 Fricas [A] (verification not implemented)**

Time  $= 0.26$  (sec), antiderivative size  $= 168$ , normalized size of antiderivative  $= 1.50$ 

✝ ✆

✞ ☎

<span id="page-7060-0"></span> $\left($   $\left($   $\right)$   $\left($   $\left($   $\right)$   $\left($   $\left($   $\right)$   $\left($   $\left($   $\right)$   $\left($   $\left($   $\right)$   $\left($   $\left($   $\right)$   $\left($   $\left($   $\right)$   $\left($   $\left($   $\right)$   $\left($   $\left($   $\right)$   $\left($   $\left($   $\right)$   $\left($   $\left($   $\right)$   $\left($   $\left($   $\right)$   $\left($ 

$$
\int e^{2\arctanh(ax)}x^{2}\sqrt{c-a^{2}cx^{2}} dx
$$
\n
$$
= \left[ -\frac{2(6a^{3}x^{3}+16a^{2}x^{2}+21ax+32)\sqrt{-a^{2}cx^{2}+c}-21\sqrt{-c}\log(2a^{2}cx^{2}+2\sqrt{-a^{2}cx^{2}+ca\sqrt{-c}x-c})}{48a^{3}}, -\frac{(6a^{3}x^{3}+16a^{2}x^{2}+21ax+32)\sqrt{-a^{2}cx^{2}+c}+21\sqrt{c}\arctan\left(\frac{\sqrt{-a^{2}cx^{2}+ca\sqrt{cx}}}{a^{2}cx^{2}-c}\right)}{24a^{3}} \right]
$$

input <mark>integrate((a\*x+1)^2/(-a^2\*x^2+1)\*x^2\*(-a^2\*c\*x^2+c)^(1/2),x, algorithm="fr</mark> ✞ ☎ icas")

 $\left($   $\left($   $\right)$   $\left($   $\left($   $\right)$   $\left($   $\left($   $\right)$   $\left($   $\left($   $\right)$   $\left($   $\left($   $\right)$   $\left($   $\left($   $\right)$   $\left($   $\left($   $\right)$   $\left($   $\left($   $\right)$   $\left($   $\left($   $\right)$   $\left($   $\left($   $\right)$   $\left($   $\left($   $\right)$   $\left($   $\left($   $\right)$   $\left($ 

✞ ☎

<span id="page-7060-1"></span>✝ ✆

```
output
[-1/48*(2*(6*a^3*x^3 + 16*a^2*x^2 + 21*a*x + 32)*sqrt(-a^2*c*x^2 + c) - 21
      *sqrt(-c)*log(2*a^2*c*x^2 + 2*sqrt(-a^2*c*x^2 + c)*a*sqrt(-c)*x - c))/a^3,
       -1/24*((6*a^3*x^3 + 16*a^2*x^2 + 21*a*x + 32)*sqrt(-a^2*x^2 + c) + 21*sqrt(c)*arctan(sqrt(-a^2*c*x^2 + c)*a*sqrt(c)*x/(a^2*c*x^2 - c)))/a^3]
```
3.1078. R  $e^{2 \text{arctanh}(ax)} x^2 \sqrt{ }$  $c - a^2 c x^2 dx$ 

## **3.1078.6 Sympy [F]**

$$
\int e^{2\arctanh(ax)}x^2\sqrt{c-a^2cx^2} \, dx = -\int \frac{x^2\sqrt{-a^2cx^2+c}}{ax-1} \, dx - \int \frac{ax^3\sqrt{-a^2cx^2+c}}{ax-1} \, dx
$$

✞ ☎

✝ ✆

<span id="page-7061-0"></span>✝ ✆

✞ ☎

✝ ✆

✞ ☎

input <mark>integrate((a\*x+1)\*\*2/(-a\*\*2\*x\*\*2+1)\*x\*\*2\*(-a\*\*2\*c\*x\*\*2+c)\*\*(1/2),x)</mark>

output -Integral(x\*\*2\*sqrt(-a\*\*2\*c\*x\*\*2 + c)/(a\*x - 1), x) - Integral(a\*x\*\*3\*sqrt ✞ ☎  $(-a**2*c*x**2 + c)/(a*x - 1), x)$ 

#### **3.1078.7 Maxima [A] (verification not implemented)**

Time  $= 0.37$  (sec), antiderivative size  $= 96$ , normalized size of antiderivative  $= 0.86$ 

$$
\int e^{2\arctanh(ax)} x^2 \sqrt{c - a^2 c x^2} dx =
$$
\n
$$
-\frac{1}{24} a \left( \frac{27 \sqrt{-a^2 c x^2 + c x}}{a^3} - \frac{6 (-a^2 c x^2 + c)^{\frac{3}{2}} x}{a^3 c} - \frac{21 \sqrt{c} \arcsin(ax)}{a^4} + \frac{48 \sqrt{-a^2 c x^2 + c}}{a^4} - \frac{16 (-a^2 c x^2 + c)^{\frac{3}{2}} x}{a^4 c} \right)
$$

input <mark>integrate((a\*x+1)^2/(-a^2\*x^2+1)\*x^2\*(-a^2\*c\*x^2+c)^(1/2),x, algorithm="ma</mark> xima")

output -1/24\*a\*(27\*sqrt(-a^2\*c\*x^2 + c)\*x/a^3 - 6\*(-a^2\*c\*x^2 + c)^(3/2)\*x/(a^3\*c ) - 21\*sqrt(c)\*arcsin(a\*x)/a^4 + 48\*sqrt(-a^2\*c\*x^2 + c)/a^4 - 16\*(-a^2\*c\*  $x^2 + c$ <sup>(3/2)</sup>/(a<sup>2</sup>+c)) ✝ ✆

#### <span id="page-7061-1"></span>**3.1078.8 Giac [A] (verification not implemented)**

Time  $= 0.29$  (sec), antiderivative size  $= 84$ , normalized size of antiderivative  $= 0.75$ 

$$
\int e^{2\arctanh(ax)} x^2 \sqrt{c - a^2 c x^2} dx = -\frac{1}{24} \sqrt{-a^2 c x^2 + c} \left( \left( 2 \left( 3 x + \frac{8}{a} \right) x + \frac{21}{a^2} \right) x + \frac{32}{a^3} \right) - \frac{7 c \log \left( \left| -\sqrt{-a^2 c x} + \sqrt{-a^2 c x^2 + c} \right| \right)}{8 a^2 \sqrt{-c} |a|}
$$

input <mark>integrate((a\*x+1)^2/(-a^2\*x^2+1)\*x^2\*(-a^2\*c\*x^2+c)^(1/2),x, algorithm="gi</mark> ✞ ☎ ac")

```
output
    ✞ ☎
     -1/24*sqrt(-a^2*c*x^2 + c)*((2*(3*x + 8/a)*x + 21/a^2)*x + 32/a^3) - 7/8*c
     *log(abs(-sqrt(-a^2*c)*x + sqrt(-a^2*c*x^2 + c)))/(a^2*sqrt(-c)*abs(a))\left( \begin{array}{cc} \bullet & \bullet & \bullet \\ \bullet & \bullet & \bullet \end{array} \right)
```
# <span id="page-7062-0"></span>**3.1078.9 Mupad [F(-1)]**

Timed out.

$$
\int e^{2\arctanh(ax)}x^2\sqrt{c-a^2cx^2}\,dx = \int -\frac{x^2\sqrt{c-a^2c\,x^2}\,(a\,x+1)^2}{a^2\,x^2-1}\,dx
$$

✝ ✆

✝ ✆

✝ ✆

input  $\frac{1}{\ln t}(-\frac{x^2*(c - a^2x + x^2)^2(1/2)*(a*x + 1)^2)}{a^2*x^2 - 1}$ , x) ✞ ☎

output <mark>int(-(x^2\*(c - a^2\*c\*x^2)^(1/2)\*(a\*x + 1)^2)/(a^2\*x^2 - 1), x)</mark> ✞ ☎

#### $\int e^{2\textbf{arctanh}(ax)}x\sqrt{c-a^2cx^2}\,dx$ 3.1079

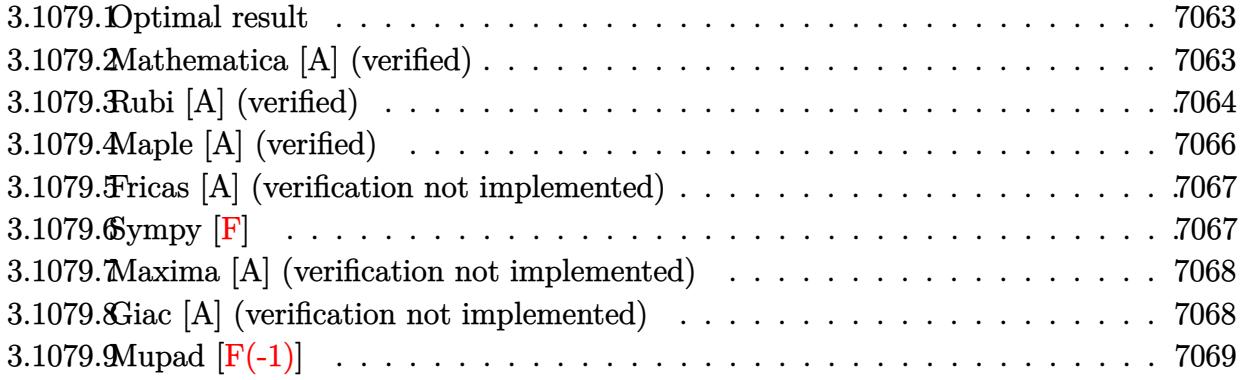

## <span id="page-7063-0"></span>3.1079.1 Optimal result

Integrand size  $= 25$ , antiderivative size  $= 84$ 

$$
\int e^{2\arctanh(ax)} x\sqrt{c - a^2 c x^2} dx = -\frac{1}{3} x^2 \sqrt{c - a^2 c x^2} - \frac{(5 + 3ax)\sqrt{c - a^2 c x^2}}{3a^2} + \frac{\sqrt{c \arctan\left(\frac{a\sqrt{c} x}{\sqrt{c - a^2 c x^2}}\right)}}{a^2}
$$

output arctan(a\*x\*c^(1/2)/(-a^2\*c\*x^2+c)^(1/2))\*c^(1/2)/a^2-1/3\*x^2\*(-a^2\*c\*x^2+c  $)^(1/2)-1/3*(3*a*x+5)*(-a^2*c*x^2+c)^(1/2)/a^2$ 

#### <span id="page-7063-1"></span>Mathematica [A] (verified)  $3.1079.2$

Time =  $0.10$  (sec), antiderivative size = 79, normalized size of antiderivative = 0.94

$$
\int e^{2 \text{arctanh}(ax)} x \sqrt{c-a^2 c x^2} \, dx = -\frac{(5 + 3ax + a^2 x^2) \sqrt{c-a^2 c x^2} + 3 \sqrt{c} \arctan\left(\frac{ax \sqrt{c-a^2 c x^2}}{\sqrt{c} (-1 + a^2 x^2)}\right)}{3 a^2}
$$

input Integrate [E^(2\*ArcTanh [a\*x])\*x\*Sqrt [c - a^2\*c\*x^2], x]

<span id="page-7063-2"></span>output  $-1/3*(-5 + 3*ax + a^2*x^2)*Sqrt[c - a^2*cx^2] + 3*Sqrt[c]*ArcTan[(a*x*Sq^2 + a^2*x^2) + 3*Sqrt[c]*ArcTan[(a*x*Bq^2 + a^2*x^2) + 3*Sqrt[c]*ArcTan[(a*x*Bq^2 + a^2*x^2) + 3*Sqrt[c]*ArcTan[(a*x*Bq^2 + a^2*x^2) + 3*Sqrt[c]*ArcTan[(a*x*Bq^2 + a^2*x^2) + 3*Sqrt[c]*ArcIm[(a*x*Bq^2 + a^2*x^2) + 3*Sqrt[c]*ArcIm[(a*x*Bq^2 + a^2*x^2)] + 3*Sqrt[c$  $rt[c - a^2*cx^2]/(Sqrt[c)*(-1 + a^2*x^2))]/a^2$ 

## **3.1079.3 Rubi [A] (verified)**

Time  $= 0.37$  (sec), antiderivative size  $= 119$ , normalized size of antiderivative  $= 1.42$ , number of steps used = 10, number of rules used = 9,  $\frac{\text{number of rules}}{\text{integrand size}}$  = 0.360, Rules used  $= \{6701, 541, 25, 27, 533, 27, 455, 224, 216\}$ 

Below are the steps used by Rubi to obtain the solution. The rule number used for the transformation is given above next to the arrow. The rules definitions used are listed below.

$$
\int xe^{2 \arctanh(ax)} \sqrt{c - a^{2}cx^{2}} dx
$$
\n
$$
\int 6701
$$
\n
$$
c \int \frac{x(ax + 1)^{2}}{\sqrt{c - a^{2}cx^{2}}} dx
$$
\n
$$
\int 541
$$
\n
$$
c \left( -\frac{\int -\frac{a^{2}cx(6ax + 5)}{\sqrt{c - a^{2}cx^{2}}} dx - \frac{x^{2}\sqrt{c - a^{2}cx^{2}}}{3c} \right)}{3a^{2}c} \right)
$$
\n
$$
\int 25
$$
\n
$$
c \left( \frac{\int \frac{a^{2}cx(6ax + 5)}{\sqrt{c - a^{2}cx^{2}}} dx - \frac{x^{2}\sqrt{c - a^{2}cx^{2}}}{3c} \right)}{3c^{2}c^{2}} \right)
$$
\n
$$
\int 27
$$
\n
$$
c \left( \frac{1}{3} \int \frac{x(6ax + 5)}{\sqrt{c - a^{2}cx^{2}}} dx - \frac{x^{2}\sqrt{c - a^{2}cx^{2}}}{3c} \right)
$$
\n
$$
\int 533
$$
\n
$$
c \left( \frac{1}{3} \left( \frac{\int \frac{2ac(5ax + 3)}{\sqrt{c - a^{2}cx^{2}}} dx - \frac{3x\sqrt{c - a^{2}cx^{2}}}{ac} \right) - \frac{x^{2}\sqrt{c - a^{2}cx^{2}}}{3c} \right)
$$
\n
$$
\int 27
$$
\n
$$
c \left( \frac{1}{3} \left( \frac{\int \frac{5ax + 3}{\sqrt{c - a^{2}cx^{2}}} dx - \frac{3x\sqrt{c - a^{2}cx^{2}}}{ac} \right) - \frac{x^{2}\sqrt{c - a^{2}cx^{2}}}{3c} \right)
$$
\n
$$
\int 455
$$
\n
$$
c \left( \frac{1}{3} \left( \frac{3 \int \frac{1}{\sqrt{c - a^{2}cx^{2}}} dx - \frac{5\sqrt{c - a^{2}cx^{2}}}{ac} - \frac{3x\sqrt{c - a^{2}cx^{2}}}{ac} \right) - \frac{x^{2}\sqrt{c - a^{2}cx^{2}}}{3c} \right)
$$

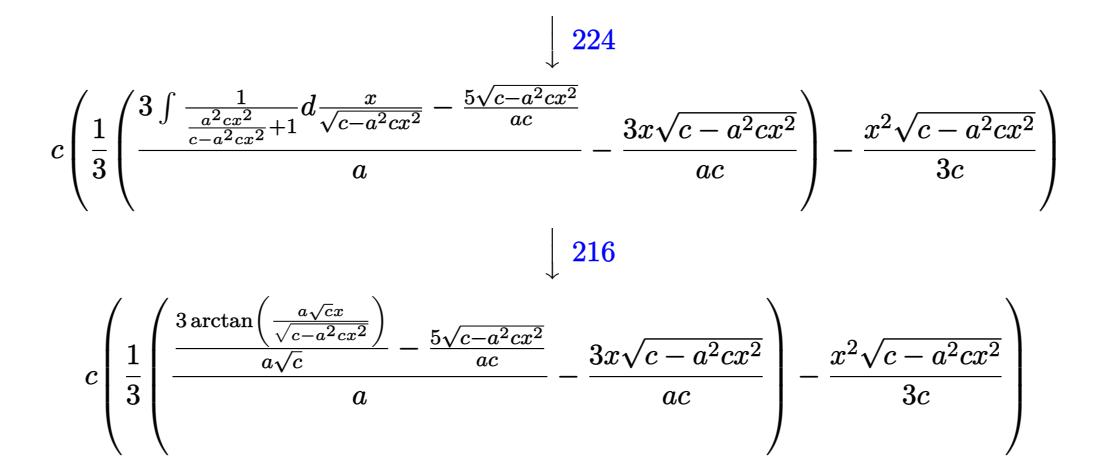

$$
input \left[ Int \left[ E^{(2*ArcTanh[a*x])**Sqrt[c - a^{2*cx^2}], x \right] \right]
$$

output  $c*(-1/3*(x^2)*Sqrt[c - a^2*x^2])/c + ((-3*x*Sqrt[c - a^2*x^2])/(a*c) +$  $((-5*Sort[c - a^2*cx^2])/(a*c) + (3*ArcTan[(a*Sort[c]*x)/Sort[c - a^2*cx$  $^2$ ]])/(a\*Sqrt[c]))/a)/3)

#### 3.1079.3.1 Defintions of rubi rules used

rule  $25 \mid Int[-(Fx_{2}), x_{Symbol}]$  :> Simp[Identity[-1] Int[Fx, x], x]

rule 27 Int  $[(a_*)*(Fx_), x_Symbo1]$  :> Simp  $[a_$  Int  $Fx, x]$ , x] /; FreeQ $[a, x]$  && !Ma  $tchQ[Fx, (b_)*(Gx_)/; FreeQ[b, x]]$ 

rule 216  $Int[(a_+) + (b_+) * (x_-)^2)^(-1)$ , x\_Symbol] :> Simp $[(1/(Rt[a, 2]*Rt[b, 2]))*A$ rcTan[Rt[b, 2]\*(x/Rt[a, 2])], x] /; FreeQ[{a, b}, x] && PosQ[a/b] && (GtQ[a  $, 0]$  ||  $GtQ[b, 0])$ 

rule 224 Int  $[1/\sqrt{sqrt}](a_{-}) + (b_{-})*(x_{-})^2$ , x\_Symbol] :> Subst  $[Int[1/(1 - b*x^2), x]$ , x, x/Sqrt[a + b\*x<sup>2</sup>]] /; FreeQ[{a, b}, x] & & !GtQ[a, 0]

rule  $455 \text{ Int}((c_{-}) + (d_{-})*(x_{-}))*((a_{-}) + (b_{-})*(x_{-})^2)^{(p_{-})}, x_{-}Symbol]$  :> Simp[d\*((  $a + b*x^2$ <sup>(p + 1)/(2\*b\*(p + 1))), x] + Simp[c Int[(a + b\*x<sup>2</sup>)<sup>o</sup>p, x], x]</sup> /; FreeQ[{a, b, c, d, p}, x] & & !LeQ[p, -1]

7065

rule 533 <mark>Int[(x\_)^(m\_.)\*((c\_) + (d\_.)\*(x\_))\*((a\_) + (b\_.)\*(x\_)^2)^(p\_), x\_Symbol] :></mark> ✞ ☎ Simp[d\*x^m\*((a + b\*x^2)^(p + 1)/(b\*(m + 2\*p + 2))), x] - Simp[1/(b\*(m + 2\*  $p + 2)$ ) Int[x^(m - 1)\*(a + b\*x^2)^p\*Simp[a\*d\*m - b\*c\*(m + 2\*p + 2)\*x, x],  $x$ , x] /; FreeQ[{a, b, c, d, p}, x] && IGtQ[m, 0] && GtQ[p, -1] && Integer  $Q[2*p]$ ✝ ✆

```
rule 541|<mark>Int[(x_)^(m_.)*((c_) + (d_.)*(x_))^(n_)*((a_) + (b_.)*(x_)^2)^(p_), x_Symbo</mark>
        ✞ ☎
         l] :> Simp[d^n*x^(m + n - 1)*((a + b*x^2)^(p + 1)/(b*(m + n + 2*p + 1))), x
        ] + Simp[1/(b*(m + n + 2*p + 1)) Int[x^m*(a + b*x^2)^p*ExpandToSum[b*(m +
         n + 2*p + 1)*(c + d*x)^n - b*d^n x*(m + n + 2*p + 1)*x^n - a*d^n x*(m + n - 1)*x^-(n - 2), x, x], x] /; FreeQ[{a, b, c, d, m, p}, x] && IGtQ[n, 1] && IGt
         Q[m, -2] && GtQ[p, -1] && IntegerQ[2*p]
        \left( \left( \right) \left( \left( \right) \left( \left( \right) \left( \left( \right) \left( \left( \right) \left( \left( \right) \left( \left( \right) \left( \left( \right) \left( \left( \right) \left( \left( \right) \left( \left( \right) \left( \left( \right) \left(
```

```
rule 6701 <mark>| Int[E^(ArcTanh[(a_.)*(x_)]*(n_))*(x_)^(m_.)*((c_) + (d_.)*(x_)^2)^(p_.), x_</mark>
     ✞ ☎
     Symbol :> Simp[c^(h/2) Int[x^m*(c + d*x^2)^(p - n/2)*(1 + a*x)^n, x], x]/; FreeQ[{a, c, d, m, p}, x] && EqQ[a^2*c + d, 0] && !(IntegerQ[p] || GtQ
     [c, 0]) && IGtQ[n/2, 0]✝ ✆
```
# <span id="page-7066-0"></span>**3.1079.4 Maple [A] (verified)**

Time  $= 0.22$  (sec), antiderivative size  $= 79$ , normalized size of antiderivative  $= 0.94$ 

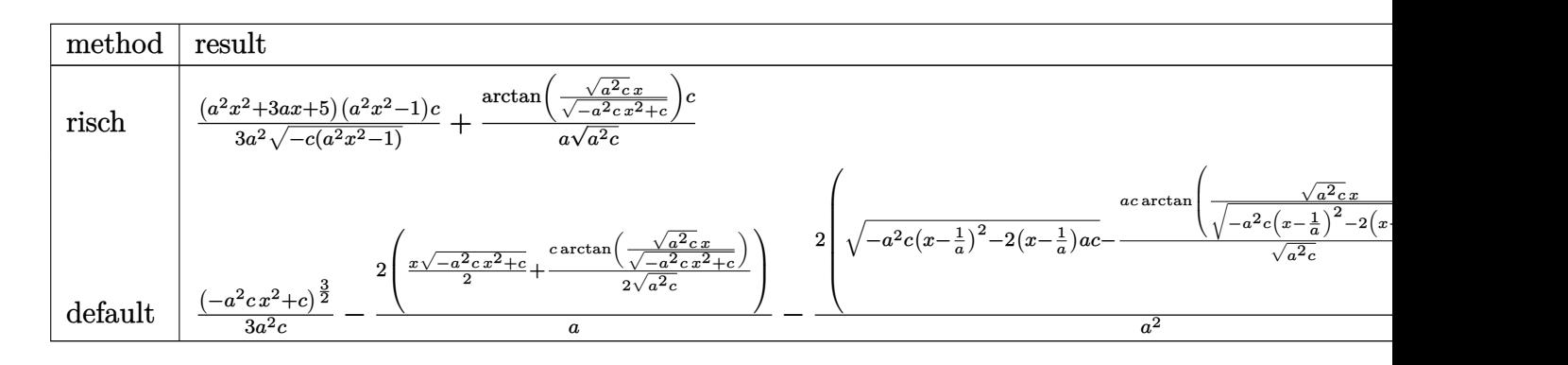

```
input <mark>int((a*x+1)^2/(-a^2*x^2+1)*x*(-a^2*c*x^2+c)^(1/2),x,method=_RETURNVERBOSE)</mark>
  ✞ ☎
```
 $\left($   $\left($   $\right)$   $\left($   $\left($   $\right)$   $\left($   $\left($   $\right)$   $\left($   $\left($   $\right)$   $\left($   $\left($   $\right)$   $\left($   $\left($   $\right)$   $\left($   $\left($   $\right)$   $\left($   $\left($   $\right)$   $\left($   $\left($   $\right)$   $\left($   $\left($   $\right)$   $\left($   $\left($   $\right)$   $\left($   $\left($   $\right)$   $\left($ 

<span id="page-7066-1"></span>✝ ✆

```
output
1/3*(a^2*x^2+3*a*x+5)*(a^2*x^2-1)/a^2/(-c*(a^2*x^2-1))^(1/2)*c+1/a/(a^2*c)
    ✞ ☎
    \hat{-(1/2)}*\arctan((a^2*c)^*(1/2)*x/(-a^2*cx^2+c)^*(1/2))*c
```
#### **3.1079.5 Fricas [A] (verification not implemented)**

Time  $= 0.27$  (sec), antiderivative size  $= 150$ , normalized size of antiderivative  $= 1.79$ 

$$
\int e^{2\arctanh(ax)} x\sqrt{c-a^2cx^2} dx
$$
\n
$$
= \left[ -\frac{2\sqrt{-a^2cx^2+c(a^2x^2+3ax+5)-3\sqrt{-c}\log(2a^2cx^2+2\sqrt{-a^2cx^2+ca\sqrt{-c}x-c})}}{6\,a^2}, \frac{\sqrt{-a^2cx^2+c(a^2x^2+3ax+5)+3\sqrt{c}\arctan\left(\frac{\sqrt{-a^2cx^2+ca\sqrt{cx}}}{a^2cx^2-c}\right)}}{3\,a^2} \right]
$$

✝ ✆

✞ ☎

<span id="page-7067-0"></span>✝ ✆

input <mark>integrate((a\*x+1)^2/(-a^2\*x^2+1)\*x\*(-a^2\*c\*x^2+c)^(1/2),x, algorithm="fric</mark> ✞ ☎ as")

output [-1/6\*(2\*sqrt(-a^2\*c\*x^2 + c)\*(a^2\*x^2 + 3\*a\*x + 5) - 3\*sqrt(-c)\*log(2\*a^2 \*c\*x^2 + 2\*sqrt(-a^2\*c\*x^2 + c)\*a\*sqrt(-c)\*x - c))/a^2, -1/3\*(sqrt(-a^2\*c\*  $x^2 + c)*(a^2*x^2 + 3*ax + 5) + 3*sqrt(c)*arctan(sqrt(-a^2*c*x^2 + c)*a*s)$ qrt(c)\*x/(a<sup>2\*</sup>c\*x<sup>2</sup> - c)))/a<sup>2</sup>]

# **3.1079.6 Sympy [F]**

$$
\int e^{2\arctanh(ax)} x\sqrt{c-a^2cx^2} \, dx = -\int \frac{x\sqrt{-a^2cx^2+c}}{ax-1} \, dx - \int \frac{ax^2\sqrt{-a^2cx^2+c}}{ax-1} \, dx
$$

✞ ☎

 $\left($   $\left($   $\right)$   $\left($   $\left($   $\right)$   $\left($   $\left($   $\right)$   $\left($   $\left($   $\right)$   $\left($   $\left($   $\right)$   $\left($   $\left($   $\right)$   $\left($   $\left($   $\right)$   $\left($   $\left($   $\right)$   $\left($   $\left($   $\right)$   $\left($   $\left($   $\right)$   $\left($   $\left($   $\right)$   $\left($   $\left($   $\right)$   $\left($ 

✞ ☎

<span id="page-7067-1"></span>✝ ✆

input <mark>integrate((a\*x+1)\*\*2/(-a\*\*2\*x\*\*2+1)\*x\*(-a\*\*2\*c\*x\*\*2+c)\*\*(1/2),x)</mark>

output -Integral(x\*sqrt(-a\*\*2\*c\*x\*\*2 + c)/(a\*x - 1), x) - Integral(a\*x\*\*2\*sqrt(-a  $*2*c*x**2 + c)/(a*x - 1), x)$ 

#### **3.1079.7 Maxima [A] (verification not implemented)**

Time  $= 0.33$  (sec), antiderivative size  $= 74$ , normalized size of antiderivative  $= 0.88$ 

$$
\int e^{2 \operatorname{arctanh}(ax)} x \sqrt{c - a^2 c x^2} dx
$$
\n
$$
= -\frac{1}{3} a \left( \frac{3 \sqrt{-a^2 c x^2 + c x}}{a^2} - \frac{3 \sqrt{c} \arcsin(x)}{a^3} + \frac{6 \sqrt{-a^2 c x^2 + c}}{a^3} - \frac{(-a^2 c x^2 + c)^{\frac{3}{2}}}{a^3 c} \right)
$$

✝ ✆

<span id="page-7068-0"></span> $\left($   $\left($   $\right)$   $\left($   $\left($   $\right)$   $\left($   $\left($   $\right)$   $\left($   $\left($   $\right)$   $\left($   $\left($   $\right)$   $\left($   $\left($   $\right)$   $\left($   $\left($   $\right)$   $\left($   $\left($   $\right)$   $\left($   $\left($   $\right)$   $\left($   $\left($   $\right)$   $\left($   $\left($   $\right)$   $\left($   $\left($   $\right)$   $\left($ 

input <mark>integrate((a\*x+1)^2/(-a^2\*x^2+1)\*x\*(-a^2\*c\*x^2+c)^(1/2),x, algorithm="maxi</mark> ✞ ☎ ma")

output -1/3\*a\*(3\*sqrt(-a^2\*c\*x^2 + c)\*x/a^2 - 3\*sqrt(c)\*arcsin(a\*x)/a^3 + 6\*sqrt( ✞ ☎  $-a^2*c*x^2 + c/a^3 - (-a^2*x^2 + c)^(3/2)/(a^3*c)$ 

## **3.1079.8 Giac [A] (verification not implemented)**

Time  $= 0.29$  (sec), antiderivative size  $= 73$ , normalized size of antiderivative  $= 0.87$ 

$$
\int e^{2\arctanh(ax)} x\sqrt{c - a^2 c x^2} dx = -\frac{1}{3} \sqrt{-a^2 c x^2 + c} \left( \left( x + \frac{3}{a} \right) x + \frac{5}{a^2} \right) - \frac{c \log \left( \left| -\sqrt{-a^2 c x} + \sqrt{-a^2 c x^2 + c} \right| \right)}{a \sqrt{-c} |a|}
$$

✞ ☎

✝ ✆

✞ ☎

<span id="page-7068-1"></span>✝ ✆

input <mark>integrate((a\*x+1)^2/(-a^2\*x^2+1)\*x\*(-a^2\*c\*x^2+c)^(1/2),x, algorithm="giac</mark> ")

output -1/3\*sqrt(-a^2\*c\*x^2 + c)\*((x + 3/a)\*x + 5/a^2) - c\*log(abs(-sqrt(-a^2\*c)\*  $x + sqrt(-a^2*c*x^2 + c)) / (a*sqrt(-c)*abs(a))$ 

# **3.1079.9 Mupad [F(-1)]**

Timed out.

$$
\int e^{2 \text{arctanh}(ax)} x \sqrt{c - a^2 c x^2} \, dx = \int -\frac{x \sqrt{c - a^2 c x^2} \left(a x + 1\right)^2}{a^2 x^2 - 1} \, dx
$$

✝ ✆

✝ ✆

input ✞ ☎  $int(-(x*(c - a^2*cx^2)^(1/2)*(a*x + 1)^2)/(a^2*x^2 - 1),x)$ 

output ✞ ☎  $int(-(x*(c - a^2*cx^2)^(1/2)*(a*x + 1)^2)/(a^2*x^2 - 1), x)$ 

#### $\int e^{2\arctanh(ax)}\sqrt{c-a^2cx^2} dx$ 3.1080

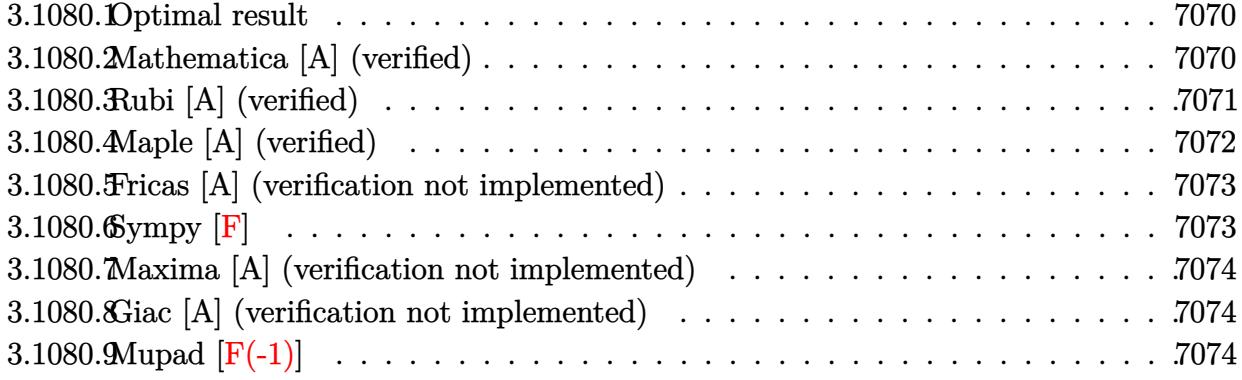

## <span id="page-7070-0"></span>3.1080.1 Optimal result

Integrand size  $= 24$ , antiderivative size  $= 86$ 

$$
\int e^{2\arctanh(ax)}\sqrt{c-a^2cx^2} \, dx = -\frac{3\sqrt{c-a^2cx^2}}{2a} - \frac{(1+ax)\sqrt{c-a^2cx^2}}{2a} + \frac{3\sqrt{c}\arctan\left(\frac{a\sqrt{cx}}{\sqrt{c-a^2cx^2}}\right)}{2a}
$$

output  $3/2*arctan(a*x*c'(1/2)/(-a^2*x*x^2+c)(1/2))*c^2(1/2)/a-3/2*(-a^2*x*x^2+c)^2$  $(1/2)/a-1/2*(a*x+1)*(-a^2*c*x^2+c)^(1/2)/a$ 

#### <span id="page-7070-1"></span>Mathematica [A] (verified) 3.1080.2

Time =  $0.04$  (sec), antiderivative size = 76, normalized size of antiderivative = 0.88

$$
\int e^{2 \text{arctanh}(ax)} \sqrt{c - a^2 c x^2} \, dx = -\frac{\sqrt{c - a^2 c x^2} \Big( (4 + ax) \sqrt{1 - a^2 x^2} + 6 \arcsin \left( \frac{\sqrt{1 - ax}}{\sqrt{2}} \right) \Big)}{2a \sqrt{1 - a^2 x^2}}
$$

input Integrate [E^(2\*ArcTanh [a\*x])\*Sqrt [c - a^2\*c\*x^2], x]

<span id="page-7070-2"></span>output -1/2\*(Sqrt[c - a<sup>2\*</sup>c\*x<sup>2</sup>]\*((4 + a\*x)\*Sqrt[1 - a<sup>2\*x<sup>2</sup>] + 6\*ArcSin[Sqrt[1 -</sup>  $a*x]/Sqrt[2]]))/(a*Sqrt[1 - a^2*x^2])$ 

## **3.1080.3 Rubi [A] (verified)**

Time  $= 0.30$  (sec), antiderivative size  $= 94$ , normalized size of antiderivative  $= 1.09$ , number of steps used = 6, number of rules used = 5,  $\frac{\text{number of rules}}{\text{integral size}}$  = 0.208, Rules used = {6691, 469, 455, 224, 216}

Below are the steps used by Rubi to obtain the solution. The rule number used for the transformation is given above next to the arrow. The rules definitions used are listed below.

$$
\int e^{2 \arctanh(ax)} \sqrt{c-a^2cx^2} dx
$$
\n
$$
\int 6691
$$
\n
$$
c \int \frac{(ax+1)^2}{\sqrt{c-a^2cx^2}} dx
$$
\n
$$
\int 469
$$
\n
$$
c \left( \frac{3}{2} \int \frac{ax+1}{\sqrt{c-a^2cx^2}} dx - \frac{(ax+1)\sqrt{c-a^2cx^2}}{2ac} \right)
$$
\n
$$
\int 455
$$
\n
$$
c \left( \frac{3}{2} \left( \int \frac{1}{\sqrt{c-a^2cx^2}} dx - \frac{\sqrt{c-a^2cx^2}}{ac} \right) - \frac{(ax+1)\sqrt{c-a^2cx^2}}{2ac} \right)
$$
\n
$$
\int 224
$$
\n
$$
c \left( \frac{3}{2} \left( \int \frac{1}{\frac{a^2cx^2}{c-a^2cx^2} + 1} dx \frac{x}{\sqrt{c-a^2cx^2}} - \frac{\sqrt{c-a^2cx^2}}{ac} \right) - \frac{(ax+1)\sqrt{c-a^2cx^2}}{2ac} \right)
$$
\n
$$
\int 216
$$
\n
$$
c \left( \frac{3}{2} \left( \frac{\arctan(\frac{a\sqrt{cx}}{\sqrt{c-a^2cx^2}})}{a\sqrt{c}} - \frac{\sqrt{c-a^2cx^2}}{ac} \right) - \frac{(ax+1)\sqrt{c-a^2cx^2}}{2ac} \right)
$$

✝ ✆

 $\left( \begin{array}{cc} \text{ } & \text{ } \\ \text{ } & \text{ } \end{array} \right)$ 

input <mark>| Int[E^(2\*ArcTanh[a\*x])\*Sqrt[c - a^2\*c\*x^2],x]</mark> ✞ ☎

output <mark>c\*(-1/2\*((1 + a\*x)\*Sqrt[c - a^2\*c\*x^2])/(a\*c) + (3\*(-(Sqrt[c - a^2\*c\*x^2]/</mark> ✞ ☎  $(a*c)$  + ArcTan[(a\*Sqrt[c]\*x)/Sqrt[c - a^2\*c\*x^2]]/(a\*Sqrt[c])))/2)

#### **3.1080.3.1 Defintions of rubi rules used**

rule 216 <mark>Int[((a\_) + (b\_.)\*(x\_)^2)^(-1), x\_Symbol] :> Simp[(1/(Rt[a, 2]\*Rt[b, 2]))\*A</mark> ✞ ☎ rcTan[Rt[b, 2]\*(x/Rt[a, 2])], x] /; FreeQ[{a, b}, x] && PosQ[a/b] && (GtQ[a , 0] || GtQ[b, 0])

✝ ✆

rule 224 **Int[1/Sqrt[(a\_) + (b\_.)\*(x\_)^2], x\_Symbol] :> Subst[Int[1/(1 - b\*x^2), x],** ✞ ☎  $x, x/Sqrt[a + b*x^2]]$  /; FreeQ[{a, b}, x] && !GtQ[a, 0] ✝ ✆

rule 455 <mark>Int[((c\_) + (d\_.)\*(x\_))\*((a\_) + (b\_.)\*(x\_)^2)^(p\_.), x\_Symbol] :> Simp[d\*((</mark> ✞ ☎  $a + b*x^2)^{(p + 1)/(2*b*(p + 1))}, x] + Simp[c Int[(a + b*x^2)^p, x], x]$ /; FreeQ[ $\{a, b, c, d, p\}$ , x] && !LeQ[ $p, -1$ ] ✝ ✆

rule 469 <mark>Int[((c\_) + (d\_.)\*(x\_))^(n\_)\*((a\_) + (b\_.)\*(x\_)^2)^(p\_), x\_Symbol] :> Simp[</mark> ✞ ☎  $d*(c + d*x)^{n}(n - 1)*( (a + b*x^2)^{n}(p + 1)/(b*(n + 2*p + 1))), x] + Simp[2*c*$  $((n + p)/(n + 2*p + 1))$  Int $[(c + d*x)^{n}(n - 1)*(a + b*x^2)^{n}y, x], x]/; Fr$ eeQ[{a, b, c, d, p}, x] && EqQ[b\*c<sup>-</sup>2 + a\*d<sup>-</sup>2, 0] && GtQ[n, 0] && NeQ[n + 2\*  $p + 1$ , 0] && IntegerQ $[2*p]$ ✝ ✆

```
rule 6691 <mark>Int[E^(ArcTanh[(a_.)*(x_)]*(n_))*((c_) + (d_.)*(x_)^2)^(p_.), x_Symbol] :></mark>
      ✞ ☎
      Simp[c^-(n/2) Int[(c + d*x^2)^-(p - n/2)*(1 + axx)^n, x], x] /; FreeQ[{a, c
      , d, p}, x] && EqQ[a^2*c + d, 0] && !(IntegerQ[p] || GtQ[c, 0]) && IGtQ[n/
      2, 0]
```
# **3.1080.4 Maple [A] (verified)**

Time  $= 0.21$  (sec), antiderivative size  $= 69$ , normalized size of antiderivative  $= 0.80$ 

<span id="page-7072-0"></span>✝ ✆

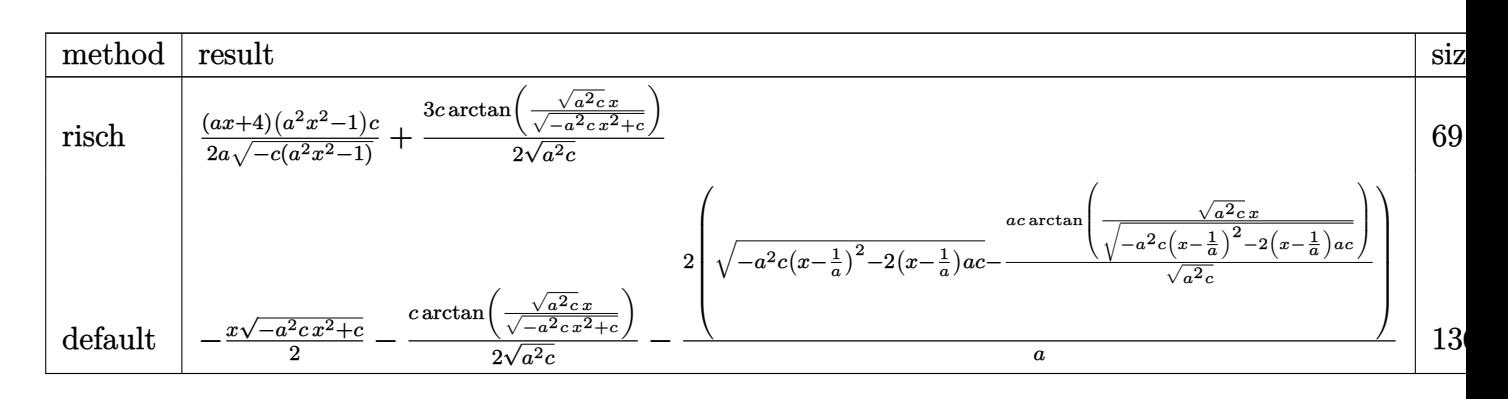

input <mark>| int((a\*x+1)^2/(-a^2\*x^2+1)\*(-a^2\*c\*x^2+c)^(1/2),x,method=\_RETURNVERBOSE)</mark>

```
output
1/2*(a*x+4)*(a^2*x^2-1)/a/(-c*(a^2*x^2-1))^(1/2)*c+3/2*c/(a^2*c)^(1/2)*arc
      \tan((a^2*c)^(1/2)*x/(-a^2*c*x^2+c)^(1/2))
```
✞ ☎

 $\left( \begin{array}{cc} \text{ } & \text{ } \\ \text{ } & \text{ } \end{array} \right)$ 

✞ ☎

<span id="page-7073-0"></span> $\left($   $\left($   $\right)$   $\left($   $\left($   $\right)$   $\left($   $\left($   $\right)$   $\left($   $\left($   $\right)$   $\left($   $\left($   $\right)$   $\left($   $\left($   $\right)$   $\left($   $\left($   $\right)$   $\left($   $\left($   $\right)$   $\left($   $\left($   $\right)$   $\left($   $\left($   $\right)$   $\left($   $\left($   $\right)$   $\left($   $\left($   $\right)$   $\left($ 

#### **3.1080.5 Fricas [A] (verification not implemented)**

Time  $= 0.27$  (sec), antiderivative size  $= 134$ , normalized size of antiderivative  $= 1.56$ 

$$
\int e^{2\arctanh(ax)} \sqrt{c - a^2 c x^2} dx
$$
\n
$$
= \left[ -\frac{2\sqrt{-a^2 c x^2 + c} (ax + 4) - 3\sqrt{-c} \log (2 a^2 c x^2 + 2 \sqrt{-a^2 c x^2 + c} a \sqrt{-c} x - c)}{4 a}, \frac{\sqrt{-a^2 c x^2 + c} (ax + 4) + 3\sqrt{c} \arctan \left( \frac{\sqrt{-a^2 c x^2 + c} a \sqrt{c} x}{a^2 c x^2 - c} \right)}{2 a} \right]
$$

 $\left( \begin{array}{cc} \bullet & \bullet & \bullet \\ \bullet & \bullet & \bullet \end{array} \right)$ 

✞ ☎

<span id="page-7073-1"></span>✝ ✆

input <mark>integrate((a\*x+1)^2/(-a^2\*x^2+1)\*(-a^2\*c\*x^2+c)^(1/2),x, algorithm="fricas</mark> ✞ ☎ ")

output [-1/4\*(2\*sqrt(-a^2\*c\*x^2 + c)\*(a\*x + 4) - 3\*sqrt(-c)\*log(2\*a^2\*c\*x^2 + 2\*s qrt(-a^2\*c\*x^2 + c)\*a\*sqrt(-c)\*x - c))/a, -1/2\*(sqrt(-a^2\*c\*x^2 + c)\*(a\*x + 4) + 3\*sqrt(c)\*arctan(sqrt(-a^2\*c\*x^2 + c)\*a\*sqrt(c)\*x/(a^2\*c\*x^2 - c))) /a]

## **3.1080.6 Sympy [F]**

$$
\int e^{2\arctanh(ax)} \sqrt{c - a^2 c x^2} \, dx = -\int \frac{\sqrt{-a^2 c x^2 + c}}{ax - 1} \, dx - \int \frac{ax \sqrt{-a^2 c x^2 + c}}{ax - 1} \, dx
$$

✞ ☎

✝ ✆

<span id="page-7073-2"></span>✝ ✆

input <mark>integrate((a\*x+1)\*\*2/(-a\*\*2\*x\*\*2+1)\*(-a\*\*2\*c\*x\*\*2+c)\*\*(1/2),x)</mark>

```
output
-Integral(sqrt(-a**2*c*x**2 + c)/(a*x - 1), x) - Integral(a*x*sqrt(-a**2*c
   ✞ ☎
   *x**2 + c)/(a*x - 1), x)
```
3.1080.  $e^{2 \text{arctanh}(ax)}\sqrt{}$  $c - a^2 c x^2 dx$ 

#### **3.1080.7 Maxima [A] (verification not implemented)**

Time  $= 0.34$  (sec), antiderivative size  $= 52$ , normalized size of antiderivative  $= 0.60$ 

$$
\int e^{2\arctanh(ax)} \sqrt{c - a^2 c x^2} \, dx = -\frac{1}{2} a \left( \frac{\sqrt{-a^2 c x^2 + c x}}{a} - \frac{3\sqrt{c} \arcsin(ax)}{a^2} + \frac{4\sqrt{-a^2 c x^2 + c}}{a^2} \right)
$$

✞ ☎

✝ ✆

<span id="page-7074-0"></span> $\left($   $\left($   $\right)$   $\left($   $\left($   $\right)$   $\left($   $\left($   $\right)$   $\left($   $\left($   $\right)$   $\left($   $\left($   $\right)$   $\left($   $\left($   $\right)$   $\left($   $\left($   $\right)$   $\left($   $\left($   $\right)$   $\left($   $\left($   $\right)$   $\left($   $\left($   $\right)$   $\left($   $\left($   $\right)$   $\left($   $\left($   $\right)$   $\left($ 

input <mark>integrate((a\*x+1)^2/(-a^2\*x^2+1)\*(-a^2\*c\*x^2+c)^(1/2),x, algorithm="maxima</mark> ")

output -1/2\*a\*(sqrt(-a^2\*c\*x^2 + c)\*x/a - 3\*sqrt(c)\*arcsin(a\*x)/a^2 + 4\*sqrt(-a^2 ✞ ☎  $*c*x^2 + c/(a^2)$ 

### **3.1080.8 Giac [A] (verification not implemented)**

Time  $= 0.29$  (sec), antiderivative size  $= 62$ , normalized size of antiderivative  $= 0.72$ 

$$
\int e^{2\arctanh(ax)} \sqrt{c - a^2 c x^2} \, dx = -\frac{1}{2} \sqrt{-a^2 c x^2 + c} \left( x + \frac{4}{a} \right)
$$

$$
- \frac{3 c \log \left( \left| -\sqrt{-a^2 c x} + \sqrt{-a^2 c x^2 + c} \right| \right)}{2 \sqrt{-c} |a|}
$$

✞ ☎

✝ ✆

✞ ☎

input <mark>integrate((a\*x+1)^2/(-a^2\*x^2+1)\*(-a^2\*c\*x^2+c)^(1/2),x, algorithm="giac")</mark>

output -1/2\*sqrt(-a^2\*c\*x^2 + c)\*(x + 4/a) - 3/2\*c\*log(abs(-sqrt(-a^2\*c)\*x + sqrt  $(-a^2*c*x^2 + c))$ /(sqrt(-c)\*abs(a)) ✝ ✆

## <span id="page-7074-1"></span>**3.1080.9 Mupad [F(-1)]**

Timed out.

$$
\int e^{2\arctanh(ax)} \sqrt{c-a^2cx^2} \, dx = \int -\frac{\sqrt{c-a^2 c x^2} (a x + 1)^2}{a^2 x^2 - 1} \, dx
$$

✝ ✆

✞ ☎

✝ ✆

input  $\frac{1}{\ln t}$  (-((c - a^2\*c\*x^2)^(1/2)\*(a\*x + 1)^2)/(a^2\*x^2 - 1),x) ✞ ☎

output <mark>int(-((c - a^2\*c\*x^2)^(1/2)\*(a\*x + 1)^2)/(a^2\*x^2 - 1), x)</mark>

3.1080. R  $e^{2 \text{arctanh}(ax)}\sqrt{}$  $c - a^2 c x^2 dx$ 

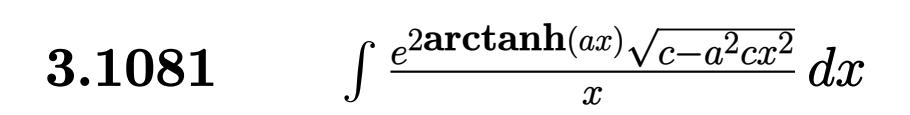

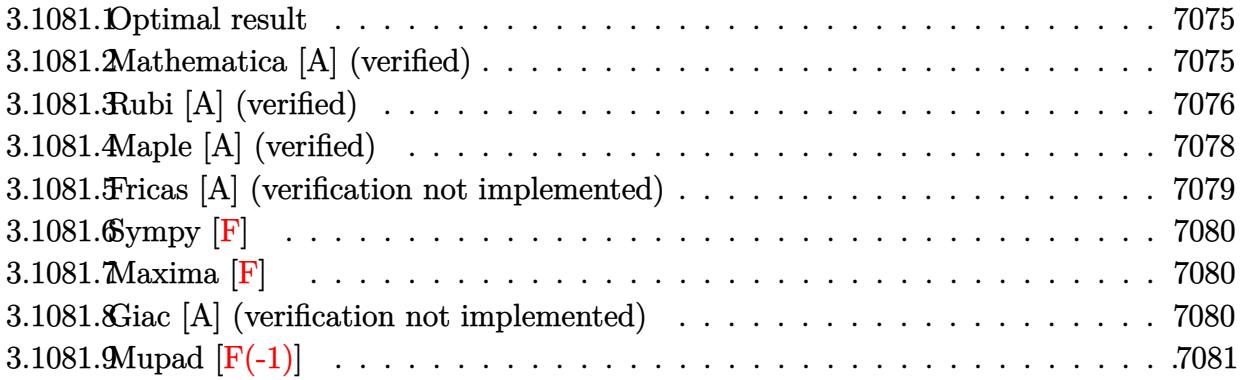

### <span id="page-7075-0"></span>**3.1081.1 Optimal result**

Integrand size  $= 27$ , antiderivative size  $= 78$ 

$$
\int \frac{e^{2\arctanh(ax)}\sqrt{c-a^2cx^2}}{x} dx = -\sqrt{c-a^2cx^2} + 2\sqrt{c}\arctan\left(\frac{a\sqrt{cx}}{\sqrt{c-a^2cx^2}}\right) - \sqrt{c}\arctanh\left(\frac{\sqrt{c-a^2cx^2}}{\sqrt{c}}\right)
$$

<span id="page-7075-1"></span> $\left($   $\left($   $\right)$   $\left($   $\left($   $\right)$   $\left($   $\left($   $\right)$   $\left($   $\left($   $\right)$   $\left($   $\left($   $\right)$   $\left($   $\left($   $\right)$   $\left($   $\left($   $\right)$   $\left($   $\left($   $\right)$   $\left($   $\left($   $\right)$   $\left($   $\left($   $\right)$   $\left($   $\left($   $\right)$   $\left($   $\left($   $\right)$   $\left($ 

output <mark>2\*arctan(a\*x\*c^(1/2)/(-a^2\*c\*x^2+c)^(1/2))\*c^(1/2)-arctanh((-a^2\*c\*x^2+c)^</mark> ✞ ☎  $(1/2)/c^(1/2))*c^(1/2)-(-a^2*\kappa*\kappa^2+c^*(1/2))$ 

## **3.1081.2 Mathematica [A] (verified)**

Time  $= 0.09$  (sec), antiderivative size  $= 99$ , normalized size of antiderivative  $= 1.27$ 

$$
\int \frac{e^{2\arctanh(ax)}\sqrt{c-a^2cx^2}}{x} dx = -\sqrt{c-a^2cx^2} - 2\sqrt{c}\arctan\left(\frac{ax\sqrt{c-a^2cx^2}}{\sqrt{c}\left(-1+a^2x^2\right)}\right) + \sqrt{c}\log(x) - \sqrt{c}\log\left(c+\sqrt{c\sqrt{c-a^2cx^2}}\right)
$$

✞ ☎

✝ ✆

<span id="page-7075-2"></span>✝ ✆

input <mark>Integrate[(E^(2\*ArcTanh[a\*x])\*Sqrt[c - a^2\*c\*x^2])/x,x]</mark>

output -Sqrt[c - a^2\*c\*x^2] - 2\*Sqrt[c]\*ArcTan[(a\*x\*Sqrt[c - a^2\*c\*x^2])/(Sqrt[c] ✞ ☎  $*(-1 + a^2*x^2))$ ] + Sqrt[c]\*Log[x] - Sqrt[c]\*Log[c + Sqrt[c]\*Sqrt[c - a<sup>2\*</sup> c\*x^2]]

3.1081. R  $e^{2 \arctanh(ax)} \sqrt{c - a^2 c x^2}$  $\int_{x}^{x/\sqrt{c-a^2cx^2}} dx$ 

## **3.1081.3 Rubi [A] (verified)**

Time  $= 0.40$  (sec), antiderivative size  $= 83$ , normalized size of antiderivative  $= 1.06$ , number of steps used = 11, number of rules used = 10,  $\frac{\text{number of rules}}{\text{integral size}}$  = 0.370, Rules used = {6701, 541, 25, 27, 538, 224, 216, 243, 73, 221}

Below are the steps used by Rubi to obtain the solution. The rule number used for the transformation is given above next to the arrow. The rules definitions used are listed below.

$$
\int \frac{e^{2\arctanh(ax)}\sqrt{c-a^2cx^2}}{x} dx
$$
\n
$$
\int \frac{6701}{x\sqrt{c-a^2cx^2}} dx
$$
\n
$$
\int \frac{6701}{x\sqrt{c-a^2cx^2}} dx
$$
\n
$$
\int \frac{541}{541}
$$
\n
$$
c \left( -\frac{\int -\frac{a^2c(2ax+1)}{x\sqrt{c-a^2cx^2}}dx - \frac{\sqrt{c-a^2cx^2}}{c} dx}{a^2c} \right)
$$
\n
$$
\int \frac{25}{x^2}
$$
\n
$$
c \left( \int \frac{\frac{a^2c(2ax+1)}{x\sqrt{c-a^2cx^2}}dx - \frac{\sqrt{c-a^2cx^2}}{c} dx \right)
$$
\n
$$
\int \frac{27}{x\sqrt{c-a^2cx^2}} dx - \frac{\sqrt{c-a^2cx^2}}{c} dx \right)
$$
\n
$$
\int \frac{538}{538}
$$
\n
$$
c \left( 2a \int \frac{1}{\sqrt{c-a^2cx^2}}dx + \int \frac{1}{x\sqrt{c-a^2cx^2}}dx - \frac{\sqrt{c-a^2cx^2}}{c} \right)
$$
\n
$$
\int \frac{224}{x\sqrt{c-a^2cx^2}} dx + 2a \int \frac{1}{\frac{a^2cx^2}{c-a^2cx^2}} + 1 \frac{x}{\sqrt{c-a^2cx^2}} - \frac{\sqrt{c-a^2cx^2}}{c} \right)
$$
\n
$$
\int \frac{216}{x\sqrt{c-a^2cx^2}} dx + \frac{2\arctan(\frac{a\sqrt{cx}}{\sqrt{c-a^2cx^2}})}{\sqrt{c}} - \frac{\sqrt{c-a^2cx^2}}{c}
$$

3.1081. 
$$
\int \frac{e^{2 \arctanh(ax)} \sqrt{c-a^2cx^2}}{x} dx
$$

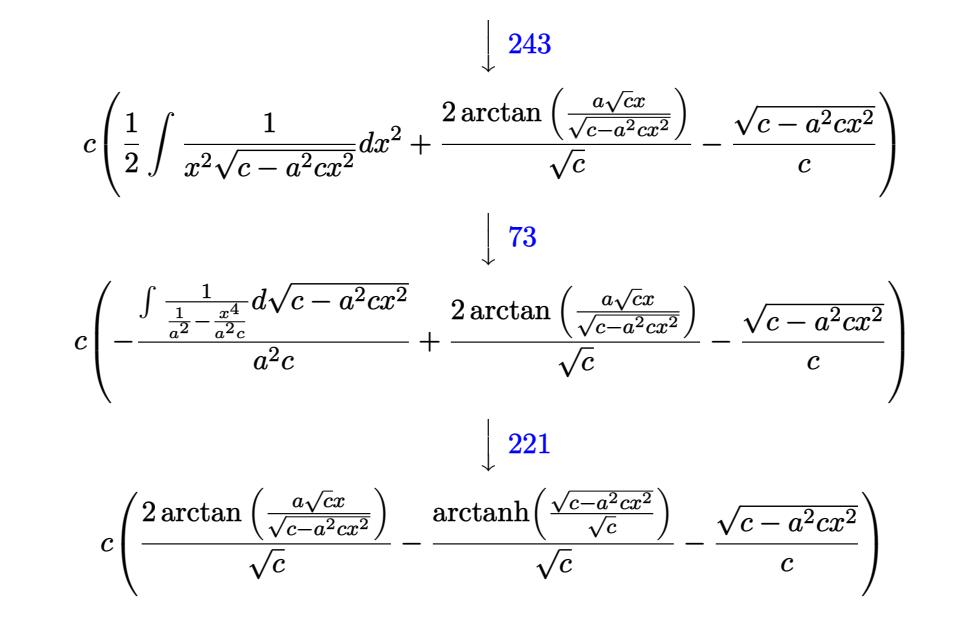

✞ ☎

 $\left( \begin{array}{cc} \text{ } & \text{ } \\ \text{ } & \text{ } \end{array} \right)$ 

 $\left($   $\left($   $\right)$   $\left($   $\left($   $\right)$   $\left($   $\left($   $\right)$   $\left($   $\left($   $\right)$   $\left($   $\left($   $\right)$   $\left($   $\left($   $\right)$   $\left($   $\left($   $\right)$   $\left($   $\left($   $\right)$   $\left($   $\left($   $\right)$   $\left($   $\left($   $\right)$   $\left($   $\left($   $\right)$   $\left($   $\left($   $\right)$   $\left($ 

✞ ☎

✝ ✆

✞ ☎

✝ ✆

input <mark>Int[(E^(2\*ArcTanh[a\*x])\*Sqrt[c - a^2\*c\*x^2])/x,x]</mark>

output <mark>c\*(-(Sqrt[c - a^2\*c\*x^2]/c) + (2\*ArcTan[(a\*Sqrt[c]\*x)/Sqrt[c - a^2\*c\*x^2]]</mark> ✞ ☎ )/Sqrt[c] - ArcTanh[Sqrt[c - a^2\*c\*x^2]/Sqrt[c]]/Sqrt[c])

#### **3.1081.3.1 Defintions of rubi rules used**

rule 25 <mark>Int[-(Fx\_), x\_Symbol] :> Simp[Identity[-1] Int[Fx, x], x]</mark>

rule 27 $\boxed{\texttt{Int}$ [(a\_)\*(Fx\_), x\_Symbol] :> Simp[a  $\boxed{\texttt{Int}$ [Fx, x], x] /; FreeQ[a, x] && !Ma ✞ ☎  $tchQ[Fx, (b_)*(Gx])$  /;  $FreeQ[b, x]]$ ✝ ✆

rule 73 <mark>Int[((a\_.) + (b\_.)\*(x\_))^(m\_)\*((c\_.) + (d\_.)\*(x\_))^(n\_), x\_Symbol] :> With[</mark> ✞ ☎  ${p = Denominator[m]}$ ,  $Simp[p/b$  Subst $[Int[x^-(p*(m + 1) - 1)*(c - a*(d/b) +$  $d*(x^p/b))^n$ , x], x,  $(a + b*x)^(1/p)$ , x]] /; FreeQ[{a, b, c, d}, x] && Lt Q[-1, m, 0] && LeQ[-1, n, 0] && LeQ[Denominator[n], Denominator[m]] && IntL  $i$ nearQ[a, b, c, d, m, n, x]  $\left($   $\left($   $\right)$   $\left($   $\left($   $\right)$   $\left($   $\left($   $\right)$   $\left($   $\left($   $\right)$   $\left($   $\left($   $\right)$   $\left($   $\left($   $\right)$   $\left($   $\left($   $\right)$   $\left($   $\left($   $\right)$   $\left($   $\left($   $\right)$   $\left($   $\left($   $\right)$   $\left($   $\left($   $\right)$   $\left($   $\left($   $\right)$   $\left($ 

rule 216 <mark>Int[((a\_) + (b\_.)\*(x\_)^2)^(-1), x\_Symbol] :> Simp[(1/(Rt[a, 2]\*Rt[b, 2]))\*A</mark>  $rcTan[Rt[b, 2]*(x/Rt[a, 2])]$ , x] /;  $FreeQ[fa, b]$ , x] &&  $PosQ[a/b]$  &&  $(GtQ[a)$ , 0] || GtQ[b, 0])

3.1081. R  $e^{2 \arctanh(ax)} \sqrt{c - a^2 c x^2}$  $\int_{x}^{x/\sqrt{c-a^2cx^2}} dx$  rule 221|<mark>Int[((a\_) + (b\_.)\*(x\_)^2)^(-1), x\_Symbol] :> Simp[(Rt[-a/b, 2]/a)\*ArcTanh[x</mark> ✞ ☎ /Rt[-a/b, 2]], x] /; FreeQ[{a, b}, x] && NegQ[a/b]

✝ ✆

✝ ✆

✞ ☎

✝ ✆

✞ ☎

✞ ☎

✞ ☎

rule 224 **Int[1/Sqrt[(a\_) + (b\_.)\*(x\_)^2], x\_Symbol] :> Subst[Int[1/(1 - b\*x^2), x],** ✞ ☎  $x, x/Sqrt[a + b*x^2]]$  /; FreeQ[{a, b}, x] && !GtQ[a, 0]

rule 243 <mark>Int[(x\_)^(m\_.)\*((a\_) + (b\_.)\*(x\_)^2)^(p\_), x\_Symbol] :> Simp[1/2 Subst[In</mark>  $t[x^*((m - 1)/2)*(a + b*x)^p, x], x, x^2], x]$  /; FreeQ[{a, b, m, p}, x] && I  $ntegerQ[(m - 1)/2]$ 

rule 538 Int[((c\_) + (d\_.)\*(x\_))/((x\_)\*Sqrt[(a\_) + (b\_.)\*(x\_)^2]), x\_Symbol] :> Simp  $[c \text{Int}[1/(x*Sort[a + b*x^2]), x], x] + Simp[d \text{Int}[1/Sqrt[a + b*x^2], x]$ , x] /; FreeQ[{a, b, c, d}, x] ✝ ✆

rule 541|<mark>Int[(x\_)^(m\_.)\*((c\_) + (d\_.)\*(x\_))^(n\_)\*((a\_) + (b\_.)\*(x\_)^2)^(p\_), x\_Symbo</mark> 1] :>  $\text{Simp}[d^n*x^m(m + n - 1)*( (a + b*x^2)^m(p + 1)/(b*(m + n + 2*p + 1)))$ , x ] + Simp[1/(b\*(m + n + 2\*p + 1)) Int[x^m\*(a + b\*x^2)^p\*ExpandToSum[b\*(m +  $n + 2=p + 1$   $(c + d*x)^n - b*d^n*(m + n + 2*p + 1)*x^n - a*d^n*(m + n - 1)$  $*x^-(n - 2), x$ , x], x] /; FreeQ[{a, b, c, d, m, p}, x] && IGtQ[n, 1] && IGt  $Q[m, -2]$  && GtQ[p, -1] && IntegerQ[2\*p] ✝ ✆

rule 6701 <mark>| Int[E^(ArcTanh[(a\_.)\*(x\_)]\*(n\_))\*(x\_)^(m\_.)\*((c\_) + (d\_.)\*(x\_)^2)^(p\_.), x\_</mark> Symbol] :> Simp[c^(n/2) Int[x^m\*(c + d\*x^2)^(p - n/2)\*(1 + a\*x)^n, x], x] /; FreeQ[{a, c, d, m, p}, x] && EqQ[a^2\*c + d, 0] && !(IntegerQ[p] || GtQ  $[c, 0]$ ) & IGtQ $[n/2, 0]$ ✝ ✆

## <span id="page-7078-0"></span>**3.1081.4 Maple [A] (verified)**

Time  $= 0.22$  (sec), antiderivative size  $= 128$ , normalized size of antiderivative  $= 1.64$ 

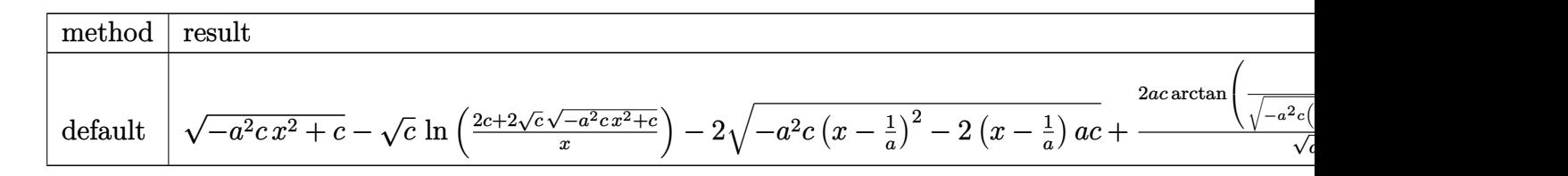

input <mark>int((a\*x+1)^2/(-a^2\*x^2+1)\*(-a^2\*c\*x^2+c)^(1/2)/x,x,method=\_RETURNVERBOSE)</mark>

```
output <mark>| (-a^2*c*x^2+c)^(1/2)-c^(1/2)*ln((2*c+2*c^(1/2)*(-a^2*c*x^2+c)^(1/2))/x)-2*</mark>
       (-a^2*c*(x-1/a)^2-2*(x-1/a)*a*c)^{(1/2)}+2*a*c/(a^2*c)^{(1/2)*arctan((a^2*c)^2)}(1/2)*x/(-a^2*x*(x-1/a)^2-2*(x-1/a)*a*c)^(1/2))
```
✞ ☎

 $\left( \begin{array}{cc} \text{ } & \text{ } \\ \text{ } & \text{ } \end{array} \right)$ 

✞ ☎

<span id="page-7079-0"></span> $\left( \begin{array}{cc} \text{ } & \text{ } \\ \text{ } & \text{ } \end{array} \right)$ 

### **3.1081.5 Fricas [A] (verification not implemented)**

Time  $= 0.27$  (sec), antiderivative size  $= 196$ , normalized size of antiderivative  $= 2.51$ 

$$
\int \frac{e^{2\arctanh(ax)}\sqrt{c-a^2cx^2}}{x} dx = \left[ -2\sqrt{c}\arctan\left(\frac{\sqrt{-a^2cx^2+c}a\sqrt{cx}}{a^2cx^2-c} \right) + \frac{1}{2}\sqrt{c}\log\left(-\frac{a^2cx^2+2\sqrt{-a^2cx^2+c}\sqrt{c}-2c}{x^2}\right) \right.
$$

$$
-\sqrt{-a^2cx^2+c}, -\sqrt{-c}\arctan\left(\frac{\sqrt{-a^2cx^2+c}\sqrt{-c}}{a^2cx^2-c}\right)
$$

$$
+\sqrt{-c}\log\left(2a^2cx^2+2\sqrt{-a^2cx^2+c}\sqrt{-cx-c}\right) - \sqrt{-a^2cx^2+c}\right]
$$

✞ ☎

✝ ✆

✞ ☎

<span id="page-7079-1"></span> $\left($   $\left($   $\right)$   $\left($   $\left($   $\right)$   $\left($   $\right)$   $\left($   $\left($   $\right)$   $\left($   $\left($   $\right)$   $\left($   $\left($   $\right)$   $\left($   $\right)$   $\left($   $\left($   $\right)$   $\left($   $\left($   $\right)$   $\left($   $\right)$   $\left($   $\left($   $\right)$   $\left($   $\left($   $\right)$   $\left($   $\left($   $\right)$   $\left($ 

input <mark>integrate((a\*x+1)^2/(-a^2\*x^2+1)\*(-a^2\*c\*x^2+c)^(1/2)/x,x, algorithm="fric</mark> as")

```
output
[-2*sqrt(c)*arctan(sqrt(-a^2*c*x^2 + c)*a*sqrt(c)*x/(a^2*c*x^2 - c)) + 1/2
      *sqrt(c)*log(-(a^2*c*x^2 + 2*sqrt(-a^2*c*x^2 + c)*sqrt(c) - 2*c)/x^2) - sq
      rt(-a^2*c*x^2 + c), -sqrt(-c)*arctan(sqrt(-a^2*c*x^2 + c)*sqrt(-c)/(a^2*c*
      x^2 - c)) + sqrt(-c)*log(2*a^2*c*x^2 + 2*sqrt(-a^2*c*x^2 + c)*a*sqrt(-c)*x
       -c) - sqrt(-a<sup>2*</sup>c*x<sup>2</sup> + c)]
```
## **3.1081.6 Sympy [F]**

$$
\int \frac{e^{2\arctanh(ax)}\sqrt{c-a^2cx^2}}{x} dx = -\int \frac{\sqrt{-a^2cx^2+c}}{ax^2-x} dx - \int \frac{ax\sqrt{-a^2cx^2+c}}{ax^2-x} dx
$$

 $\left( \begin{array}{cc} \text{ } & \text{ } \\ \text{ } & \text{ } \end{array} \right)$ 

<span id="page-7080-0"></span> $\left($   $\left($   $\right)$   $\left($   $\left($   $\right)$   $\left($   $\left($   $\right)$   $\left($   $\left($   $\right)$   $\left($   $\left($   $\right)$   $\left($   $\left($   $\right)$   $\left($   $\left($   $\right)$   $\left($   $\left($   $\right)$   $\left($   $\left($   $\right)$   $\left($   $\left($   $\right)$   $\left($   $\left($   $\right)$   $\left($   $\left($   $\right)$   $\left($ 

$$
input \left( \frac{1}{integrate((a*x+1)**2/(-a**2*x**2+1)*(-a**2*c*x**2+c)**(1/2)/x,x)} \right)
$$

output -Integral(sqrt(-a\*\*2\*c\*x\*\*2 + c)/(a\*x\*\*2 - x), x) - Integral(a\*x\*sqrt(-a\*\* ✞ ☎  $2*c*x**2 + c)/(a*x**2 - x), x)$ 

## **3.1081.7 Maxima [F]**

$$
\int \frac{e^{2\arctanh(ax)}\sqrt{c-a^2cx^2}}{x} dx = \int -\frac{\sqrt{-a^2cx^2+c(ax+1)^2}}{(a^2x^2-1)x} dx
$$

✝ ✆

✞ ☎

<span id="page-7080-1"></span>✝ ✆

$$
\text{input} \left[ \frac{\text{integrate}((a*x+1)^2/(-a^2*x^2+1)*(-a^2xc*x^2+c)^(1/2)/x,x, algorithm="maxi}{ma")} \right]
$$

output <mark>-integrate(sqrt(-a^2\*c\*x^2 + c)\*(a\*x + 1)^2/((a^2\*x^2 - 1)\*x), x)</mark>

### **3.1081.8 Giac [A] (verification not implemented)**

Time  $= 0.29$  (sec), antiderivative size  $= 97$ , normalized size of antiderivative  $= 1.24$ 

$$
\int \frac{e^{2 \arctanh(ax)} \sqrt{c - a^2 c x^2}}{x} dx = \frac{2 c \arctan\left(-\frac{\sqrt{-a^2 c x - \sqrt{-a^2 c x^2 + c}}}{\sqrt{-c}}\right)}{\sqrt{-c}} + \frac{2 a \sqrt{-c} \log\left(\left|\sqrt{-a^2 c x + \sqrt{-a^2 c x^2 + c}}\right|\right)}{\left|a\right|} - \sqrt{-a^2 c x^2 + c}
$$

✝ ✆

✞ ☎

<span id="page-7080-2"></span>✝ ✆

$$
\boxed{\text{integrate}((a*x+1)^2/(-a^2*x^2+1)*(-a^2*c*x^2+c)^(1/2)/x,x, algorithm="\ngiac\n'')}
$$

output 2\*c\*arctan(-(sqrt(-a^2\*c)\*x - sqrt(-a^2\*c\*x^2 + c))/sqrt(-c))/sqrt(-c) + 2 \*a\*sqrt(-c)\*log(abs(-sqrt(-a^2\*c)\*x + sqrt(-a^2\*c\*x^2 + c)))/abs(a) - sqrt  $(-a^2*c*x^2 + c)$ 

3.1081. R  $e^{2 \arctanh(ax)} \sqrt{c - a^2 c x^2}$  $\int_{x}^{x/\sqrt{c-a^2cx^2}} dx$ 

#### Mupad  $[F(-1)]$  $3.1081.9$

Timed out.

$$
\int \frac{e^{2\arctanh(ax)}\sqrt{c-a^2cx^2}}{x} dx = -\int \frac{\sqrt{c-a^2c x^2} (ax+1)^2}{x (a^2 x^2 - 1)} dx
$$

input  $\frac{\text{int}(-(c - a^2 * c * x^2)^(1/2) * (a * x + 1)^2)}{(x * (a^2 * x^2 - 1))},x}$ 

output  $\frac{-int(((c - a^2 * c * x^2)^(1/2) * (a * x + 1)^2)}{(x * (a^2 * x^2 - 1))}, x)$ 

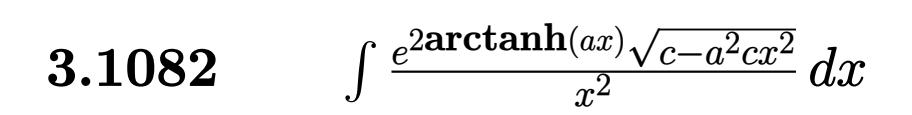

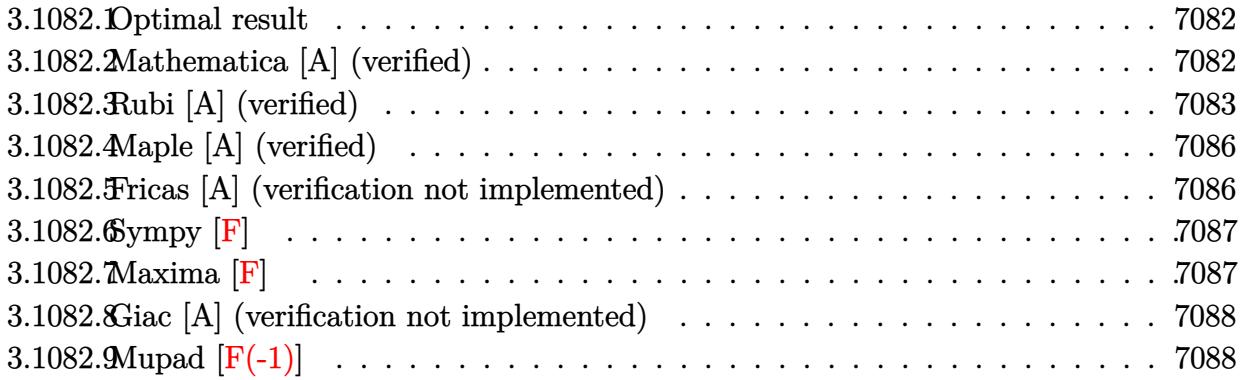

## <span id="page-7082-0"></span>**3.1082.1 Optimal result**

Integrand size  $= 27$ , antiderivative size  $= 82$ 

$$
\int \frac{e^{2\arctanh(ax)}\sqrt{c-a^2cx^2}}{x^2} dx = -\frac{\sqrt{c-a^2cx^2}}{x} + a\sqrt{c}\arctan\left(\frac{a\sqrt{cx}}{\sqrt{c-a^2cx^2}}\right) - 2a\sqrt{c}\arctanh\left(\frac{\sqrt{c-a^2cx^2}}{\sqrt{c}}\right)
$$

✞ ☎

<span id="page-7082-1"></span> $\left($   $\left($   $\right)$   $\left($   $\left($   $\right)$   $\left($   $\left($   $\right)$   $\left($   $\left($   $\right)$   $\left($   $\left($   $\right)$   $\left($   $\left($   $\right)$   $\left($   $\left($   $\right)$   $\left($   $\left($   $\right)$   $\left($   $\left($   $\right)$   $\left($   $\left($   $\right)$   $\left($   $\left($   $\right)$   $\left($   $\left($   $\right)$   $\left($ 

output <mark>| a\*arctan(a\*x\*c^(1/2)/(-a^2\*c\*x^2+c)^(1/2))\*c^(1/2)-2\*a\*arctanh((-a^2\*c\*x^2</mark> +c)^(1/2)/c^(1/2))\*c^(1/2)-(-a^2\*c\*x^2+c)^(1/2)/x

## **3.1082.2 Mathematica [A] (verified)**

Time  $= 0.10$  (sec), antiderivative size  $= 106$ , normalized size of antiderivative  $= 1.29$ 

$$
\int \frac{e^{2\arctanh(ax)}\sqrt{c-a^2cx^2}}{x^2} dx = -\frac{\sqrt{c-a^2cx^2}}{x} - a\sqrt{c}\arctan\left(\frac{ax\sqrt{c-a^2cx^2}}{\sqrt{c}\left(-1+a^2x^2\right)}\right) + 2a\sqrt{c}\log(x) - 2a\sqrt{c}\log\left(c+\sqrt{c\sqrt{c-a^2cx^2}}\right)
$$

✞ ☎

✝ ✆

✞ ☎

<span id="page-7082-2"></span>✝ ✆

input Integrate[(E^(2\*ArcTanh[a\*x])\*Sqrt[c - a^2\*c\*x^2])/x^2,x]

output <mark>-(Sqrt[c - a^2\*c\*x^2]/x) - a\*Sqrt[c]\*ArcTan[(a\*x\*Sqrt[c - a^2\*c\*x^2])/(Sqr</mark>  $t[c)*(-1 + a^2*x^2)] + 2*a*Sqrt[c]*Log[x] - 2*a*Sqrt[c]*Log[c + Sqrt[c]*S$ qrt $[c - a^2*c*x^2]$ ]

3.1082. R  $\frac{e^{2 \arctanh(ax)\sqrt{c-a^2cx^2}}}{x^2} dx$ 

## **3.1082.3 Rubi [A] (verified)**

Time  $= 0.40$  (sec), antiderivative size  $= 88$ , normalized size of antiderivative  $= 1.07$ , number of steps used = 11, number of rules used = 10,  $\frac{\text{number of rules}}{\text{integral size}}$  = 0.370, Rules used = {6701, 540, 25, 27, 538, 224, 216, 243, 73, 221}

Below are the steps used by Rubi to obtain the solution. The rule number used for the transformation is given above next to the arrow. The rules definitions used are listed below.

$$
\int \frac{e^{2\arctanh(ax)}\sqrt{c-a^2cx^2}}{x^2} dx
$$
\n
$$
\int 6701
$$
\n
$$
c \int \frac{(ax+1)^2}{x^2\sqrt{c-a^2cx^2}} dx
$$
\n
$$
\int 540
$$
\n
$$
c \left( -\frac{\int -\frac{ac(ax+2)}{x\sqrt{c-a^2cx^2}} dx - \frac{\sqrt{c-a^2cx^2}}{cx} \right)}{c} \right)
$$
\n
$$
\int 25
$$
\n
$$
c \left( \frac{\int \frac{ac(ax+2)}{x\sqrt{c-a^2cx^2}} dx - \frac{\sqrt{c-a^2cx^2}}{cx} \right)}
$$
\n
$$
\int 27
$$
\n
$$
c \left( a \int \frac{ax+2}{x\sqrt{c-a^2cx^2}} dx - \frac{\sqrt{c-a^2cx^2}}{cx} \right)
$$
\n
$$
\int 538
$$
\n
$$
c \left( a \left( a \int \frac{1}{\sqrt{c-a^2cx^2}} dx + 2 \int \frac{1}{x\sqrt{c-a^2cx^2}} dx \right) - \frac{\sqrt{c-a^2cx^2}}{cx} \right)
$$
\n
$$
\int 224
$$
\n
$$
c \left( a \left( 2 \int \frac{1}{x\sqrt{c-a^2cx^2}} dx + a \int \frac{1}{\frac{a^2cx^2}{c-a^2cx^2}} + 1 \frac{x}{\sqrt{c-a^2cx^2}} \right) - \frac{\sqrt{c-a^2cx^2}}{cx} \right)
$$
\n
$$
\int 216
$$
\n
$$
c \left( a \left( 2 \int \frac{1}{x\sqrt{c-a^2cx^2}} dx + \frac{\arctan\left( \frac{a\sqrt{cx}}{\sqrt{c-a^2cx^2}} \right)}{\sqrt{c}} \right) - \frac{\sqrt{c-a^2cx^2}}{cx} \right)
$$

3.1082. 
$$
\int \frac{e^{2 \arctanh(ax)} \sqrt{c-a^2cx^2}}{x^2} dx
$$

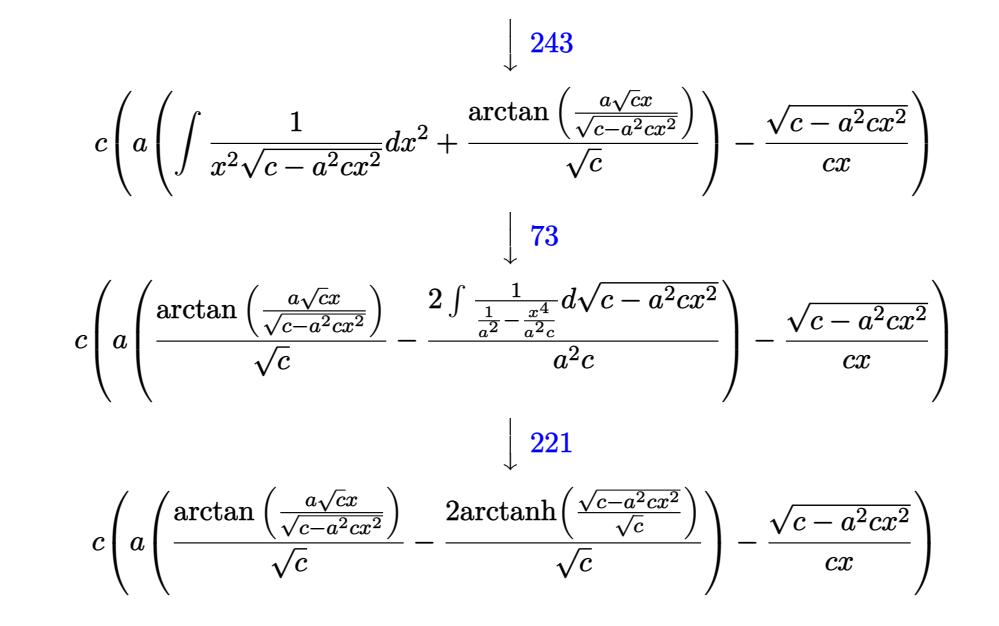

✞ ☎

 $\left( \begin{array}{cc} \text{ } & \text{ } \\ \text{ } & \text{ } \end{array} \right)$ 

✞ ☎

✝ ✆

✞ ☎

✞ ☎

✝ ✆

input Int[(E^(2\*ArcTanh[a\*x])\*Sqrt[c - a^2\*c\*x^2])/x^2,x]

output <mark>c\*(-(Sqrt[c - a^2\*c\*x^2]/(c\*x)) + a\*(ArcTan[(a\*Sqrt[c]\*x)/Sqrt[c - a^2\*c\*x</mark> ✞ ☎  $^2$ ]]/Sqrt[c] - (2\*ArcTanh[Sqrt[c - a^2\*c\*x^2]/Sqrt[c]])/Sqrt[c]))  $\left($   $\left($   $\right)$   $\left($   $\left($   $\right)$   $\left($   $\left($   $\right)$   $\left($   $\left($   $\right)$   $\left($   $\left($   $\right)$   $\left($   $\left($   $\right)$   $\left($   $\left($   $\right)$   $\left($   $\left($   $\right)$   $\left($   $\left($   $\right)$   $\left($   $\left($   $\right)$   $\left($   $\left($   $\right)$   $\left($   $\left($   $\right)$   $\left($ 

#### **3.1082.3.1 Defintions of rubi rules used**

rule 25 <mark>Int[-(Fx\_), x\_Symbol] :> Simp[Identity[-1] Int[Fx, x], x]</mark>

rule 27 $\boxed{\texttt{Int}$ [(a\_)\*(Fx\_), x\_Symbol] :> Simp[a  $\boxed{\texttt{Int}$ [Fx, x], x] /; FreeQ[a, x] && !Ma ✞ ☎  $tchQ[Fx, (b_)*(Gx])$  /;  $FreeQ[b, x]]$ ✝ ✆

rule 73 <mark>Int[((a\_.) + (b\_.)\*(x\_))^(m\_)\*((c\_.) + (d\_.)\*(x\_))^(n\_), x\_Symbol] :> With[</mark>  ${p = Denominator[m]}$ ,  $Simp[p/b$  Subst $[Int[x^-(p*(m + 1) - 1)*(c - a*(d/b) +$  $d*(x^p/b))^n$ , x], x,  $(a + b*x)^(1/p)$ , x]] /; FreeQ[{a, b, c, d}, x] && Lt Q[-1, m, 0] && LeQ[-1, n, 0] && LeQ[Denominator[n], Denominator[m]] && IntL  $i$ nearQ[a, b, c, d, m, n, x]  $\left($   $\left($   $\right)$   $\left($   $\left($   $\right)$   $\left($   $\left($   $\right)$   $\left($   $\left($   $\right)$   $\left($   $\left($   $\right)$   $\left($   $\left($   $\right)$   $\left($   $\left($   $\right)$   $\left($   $\left($   $\right)$   $\left($   $\left($   $\right)$   $\left($   $\left($   $\right)$   $\left($   $\left($   $\right)$   $\left($   $\left($   $\right)$   $\left($ 

rule 216 <mark>Int[((a\_) + (b\_.)\*(x\_)^2)^(-1), x\_Symbol] :> Simp[(1/(Rt[a, 2]\*Rt[b, 2]))\*A</mark>  $rcTan[Rt[b, 2] * (x/Rt[a, 2])]$ , x] /;  $FreeQ[fa, b]$ , x] &&  $PosQ[a/b]$  &&  $(GLQ[a, b])$ , 0] || GtQ[b, 0])

3.1082. R

rule 221|<mark>Int[((a\_) + (b\_.)\*(x\_)^2)^(-1), x\_Symbol] :> Simp[(Rt[-a/b, 2]/a)\*ArcTanh[x</mark> /Rt[-a/b, 2]], x] /; FreeQ[{a, b}, x] && NegQ[a/b]

✞ ☎

✝ ✆

✞ ☎

✝ ✆

✞ ☎

✝ ✆

✞ ☎

✞ ☎

✝ ✆

<span id="page-7085-0"></span>✞ ☎

rule 224 **Int[1/Sqrt[(a\_) + (b\_.)\*(x\_)^2], x\_Symbol] :> Subst[Int[1/(1 - b\*x^2), x],**  $x, x/Sqrt[a + b*x^2]]$  /; FreeQ[{a, b}, x] && !GtQ[a, 0]

rule 243 <mark>Int[(x\_)^(m\_.)\*((a\_) + (b\_.)\*(x\_)^2)^(p\_), x\_Symbol] :> Simp[1/2 Subst[In</mark>  $t[x^*((m - 1)/2)*(a + b*x)^p, x], x, x^2], x]$  /; FreeQ[{a, b, m, p}, x] && I  $ntegerQ[(m - 1)/2]$ 

rule 538 Int[((c\_) + (d\_.)\*(x\_))/((x\_)\*Sqrt[(a\_) + (b\_.)\*(x\_)^2]), x\_Symbol] :> Simp  $[c \text{Int}[1/(x*Sort[a + b*x^2]), x], x] + Simp[d \text{Int}[1/Sqrt[a + b*x^2], x]$ , x] /; FreeQ[{a, b, c, d}, x] ✝ ✆

rule 540  $Int[(x_-)\hat{~}(\mathfrak{m}_-)*((c_-) + (d_-.)*(x_-))\hat{~}(\mathfrak{n}_-)*((a_-) + (b_-.)*(x_-)\hat{~}2)\hat{~}(\mathfrak{p}_-),$  x\_Symbol ] :> With[ $\{Qx = \text{PolynomialQuotient}[(c + d*x)^n, x, x]$ , R = PolynomialRemain der[(c + d\*x)^n, x, x]}, Simp[R\*x^(m + 1)\*((a + b\*x^2)^(p + 1)/(a\*(m + 1))) , x] + Simp[1/(a\*(m + 1)) Int[x^(m + 1)\*(a + b\*x^2)^p\*ExpandToSum[a\*(m +  $1)*Qx - b*R*(m + 2*p + 3)*x, x], x], x]]$  ; FreeQ[{a, b, c, d, p}, x] && IG  $tQ[n, 1]$  && ILtQ[m, -1] && GtQ[p, -1] && IntegerQ[2\*p]

rule 6701 <mark>| Int[E^(ArcTanh[(a\_.)\*(x\_)]\*(n\_))\*(x\_)^(m\_.)\*((c\_) + (d\_.)\*(x\_)^2)^(p\_.), x\_</mark> Symbol] :> Simp[c^(n/2) Int[x^m\*(c + d\*x^2)^(p - n/2)\*(1 + a\*x)^n, x], x] /; FreeQ[{a, c, d, m, p}, x] && EqQ[a^2\*c + d, 0] && !(IntegerQ[p] || GtQ [c, 0]) && IGtQ[n/2, 0] ✝ ✆

## **3.1082.4 Maple [A] (verified)**

Time  $= 0.32$  (sec), antiderivative size  $= 100$ , normalized size of antiderivative  $= 1.22$ 

$$
\begin{array}{|l|l|}\n\hline\n\text{method} & \text{result} \\
\hline\n\text{risch} & \frac{(a^2x^2-1)c}{x\sqrt{-c(a^2x^2-1)}} + \left(\frac{a^2\arctan\left(\frac{\sqrt{a^2c}x}{\sqrt{-a^2c}x^2+c}\right)}{\sqrt{a^2c}} - \frac{2a\ln\left(\frac{2c+2\sqrt{c}\sqrt{-a^2c}x^2+c}{x}\right)}{\sqrt{c}}\right)c \\
\hline\n\text{default} & -\frac{(-a^2cx^2+c)^{\frac{3}{2}}}{cx} - 2a^2\left(\frac{x\sqrt{-a^2cx^2+c}}{2} + \frac{c\arctan\left(\frac{\sqrt{a^2c}x}{\sqrt{-a^2c}x^2+c}\right)}{2\sqrt{a^2c}}\right) + 2a\left(\sqrt{-a^2c}x^2+c - \sqrt{c}\ln\left(\frac{2c+2\sqrt{c}\sqrt{-a^2c}x^2+c}{x}\right)\right)\n\end{array}
$$

input <mark>| int((a\*x+1)^2/(-a^2\*x^2+1)\*(-a^2\*c\*x^2+c)^(1/2)/x^2,x,method=\_RETURNVERBOS</mark> ✞ ☎ E)

output (a^2\*x^2-1)/x/(-c\*(a^2\*x^2-1))^(1/2)\*c+(a^2/(a^2\*c)^(1/2)\*arctan((a^2\*c)^(  $1/2$ )\*x/(-a^2\*c\*x^2+c)^(1/2))-2\*a/c^(1/2)\*ln((2\*c+2\*c^(1/2)\*(-a^2\*c\*x^2+c)^  $(1/2)/(x))$ \*c

## **3.1082.5 Fricas [A] (verification not implemented)**

Time  $= 0.26$  (sec), antiderivative size  $= 212$ , normalized size of antiderivative  $= 2.59$ 

 $\left($   $\left($   $\right)$   $\left($   $\left($   $\right)$   $\left($   $\left($   $\right)$   $\left($   $\left($   $\right)$   $\left($   $\left($   $\right)$   $\left($   $\left($   $\right)$   $\left($   $\left($   $\right)$   $\left($   $\left($   $\right)$   $\left($   $\left($   $\right)$   $\left($   $\left($   $\right)$   $\left($   $\left($   $\right)$   $\left($   $\left($   $\right)$   $\left($ 

✞ ☎

<span id="page-7086-0"></span> $\left($   $\left($   $\right)$   $\left($   $\left($   $\right)$   $\left($   $\left($   $\right)$   $\left($   $\left($   $\right)$   $\left($   $\left($   $\right)$   $\left($   $\left($   $\right)$   $\left($   $\left($   $\right)$   $\left($   $\left($   $\right)$   $\left($   $\left($   $\right)$   $\left($   $\left($   $\right)$   $\left($   $\left($   $\right)$   $\left($   $\left($   $\right)$   $\left($ 

$$
\int \frac{e^{2\arctanh(ax)}\sqrt{c-a^2cx^2}}{x^2} dx
$$
\n
$$
= \left[ -\frac{a\sqrt{cx \arctan\left(\frac{\sqrt{-a^2cx^2+c_4}\sqrt{cx}}{a^2cx^2-c}\right)-a\sqrt{cx \log\left(-\frac{a^2cx^2+2\sqrt{-a^2cx^2+c_4}\sqrt{c}-2c}{x^2}\right)+\sqrt{-a^2cx^2+c}}{x}, \frac{x}{\sqrt{-a^2cx^2+c_4}\sqrt{c}-2c}\right]}{2x},
$$

input <mark>integrate((a\*x+1)^2/(-a^2\*x^2+1)\*(-a^2\*c\*x^2+c)^(1/2)/x^2,x, algorithm="fr</mark> ✞ ☎ icas")

✝ ✆

3.1082. 
$$
\int \frac{e^{2 \arctanh(ax)} \sqrt{c-a^2cx^2}}{x^2} dx
$$

output <mark>[-(a\*sqrt(c)\*x\*arctan(sqrt(-a^2\*c\*x^2 + c)\*a\*sqrt(c)\*x/(a^2\*c\*x^2 - c)) -</mark> ✞ ☎  $a*sqrt(c)*x*log(-(a^2*c*x^2 + 2*sqrt(-a^2*c*x^2 + c)*sqrt(c) - 2*c)/x^2) +$  $sqrt(-a^2*c*x^2 + c))/x$ ,  $-1/2*(4*a*sqrt(-c)*x*arctan(sqrt(-a^2*c*x^2 + c))$  $*sqrt(-c)/(a^2*c*x^2 - c)) - a*sqrt(-c)*x*log(2*a^2*c*x^2 + 2*sqrt(-a^2*c*)$  $x^2 + c)*a*sqrt(-c)*x - c) + 2*sqrt(-a^2*c*x^2 + c)/(x]$ 

# **3.1082.6 Sympy [F]**

$$
\int \frac{e^{2\arctanh(ax)}\sqrt{c-a^2cx^2}}{x^2} dx = -\int \frac{\sqrt{-a^2cx^2+c}}{ax^3-x^2} dx - \int \frac{ax\sqrt{-a^2cx^2+c}}{ax^3-x^2} dx
$$

✝ ✆

<span id="page-7087-1"></span>✝ ✆

<span id="page-7087-0"></span>✝ ✆

input <mark>integrate((a\*x+1)\*\*2/(-a\*\*2\*x\*\*2+1)\*(-a\*\*2\*c\*x\*\*2+c)\*\*(1/2)/x\*\*2,x)</mark> ✞ ☎

output -Integral(sqrt(-a\*\*2\*c\*x\*\*2 + c)/(a\*x\*\*3 - x\*\*2), x) - Integral(a\*x\*sqrt(- ✞ ☎  $a**2*c*x**2 + c)/ (a*x**3 - x**2), x)$ 

**3.1082.7 Maxima [F]**

$$
\int \frac{e^{2\arctanh(ax)}\sqrt{c-a^2cx^2}}{x^2} dx = \int -\frac{\sqrt{-a^2cx^2+c(ax+1)^2}}{(a^2x^2-1)x^2} dx
$$

✞ ☎

✝ ✆

<span id="page-7087-2"></span>✝ ✆

input <mark>integrate((a\*x+1)^2/(-a^2\*x^2+1)\*(-a^2\*c\*x^2+c)^(1/2)/x^2,x, algorithm="ma</mark> xima")

output <mark>-a^2\*sqrt(c)\*integrate(sqrt(a\*x + 1)\*sqrt(-a\*x + 1)/(a^2\*x^2 - 1), x) + a\*</mark> ✞ ☎  $sqrt(c)*log((sqrt(-a^2*c*x^2 + c) - sqrt(c))/(sqrt(-a^2*c*x^2 + c) + sqrt(c))$ c))) - sqrt(a\*x + 1)\*sqrt(-a\*x + 1)\*sqrt(c)/x

## **3.1082.8 Giac [A] (verification not implemented)**

Time  $= 0.29$  (sec), antiderivative size  $= 133$ , normalized size of antiderivative  $= 1.62$ 

$$
\int \frac{e^{2\arctanh(ax)}\sqrt{c-a^2cx^2}}{x^2} dx = \frac{4ac\arctan\left(-\frac{\sqrt{-a^2cx}-\sqrt{-a^2cx^2+c}}{\sqrt{-c}}\right)}{\sqrt{-c}} + \frac{a^2\sqrt{-c}\log\left(\left|-\sqrt{-a^2cx}+\sqrt{-a^2cx^2+c}\right|\right)}{|a|} + \frac{2\,a^2\sqrt{-c}c}{\left(\left(\sqrt{-a^2cx}-\sqrt{-a^2cx^2+c}\right)^2-c\right)|a|}
$$

✝ ✆

✞ ☎

<span id="page-7088-0"></span>✝ ✆

```
input <mark>integrate((a*x+1)^2/(-a^2*x^2+1)*(-a^2*c*x^2+c)^(1/2)/x^2,x, algorithm="gi</mark>
   ✞ ☎
   ac")
```

```
output <mark>4*a*c*arctan(-(sqrt(-a^2*c)*x - sqrt(-a^2*c*x^2 + c))/sqrt(-c))/sqrt(-c) +</mark>
       a^2*sqrt(-c)*log(abs(-sqrt(-a^2*c)*x + sqrt(-a^2*cx^2 + c)))/abs(a) + 2*a^2*sqrt(-c)*c/(((sqrt(-a^2*c)*x - sqrt(-a^2*c*x^2 + c))^2 - c)*abs(a))
```
## **3.1082.9 Mupad [F(-1)]**

Timed out.

$$
\int \frac{e^{2 \text{arctanh}(ax)} \sqrt{c-a^2cx^2}}{x^2} \, dx = -\int \frac{\sqrt{c-a^2 \, c \, x^2} \, (a \, x+1)^2}{x^2 \, (a^2 \, x^2-1)} \, dx
$$

 $\left($   $\left($   $\right)$   $\left($   $\left($   $\right)$   $\left($   $\left($   $\right)$   $\left($   $\left($   $\right)$   $\left($   $\left($   $\right)$   $\left($   $\left($   $\right)$   $\left($   $\left($   $\right)$   $\left($   $\left($   $\right)$   $\left($   $\left($   $\right)$   $\left($   $\left($   $\right)$   $\left($   $\left($   $\right)$   $\left($   $\left($   $\right)$   $\left($ 

✞ ☎

✝ ✆

$$
input\left(\frac{1}{int(-( (c - a^2 * c * x^2)^{(1/2)} * (a * x + 1)^{2})/(x^2 * (a^2 * x^2 - 1))}, x\right)
$$

output -int(((c - a^2\*c\*x^2)^(1/2)\*(a\*x + 1)^2)/(x^2\*(a^2\*x^2 - 1)), x)

#### **3.1083** R  $e^{2\textbf{arctanh}(ax)}\sqrt{}$ *c*−*a* 2*cx*2  $\frac{d^{(dx)}\sqrt{c-a^2cx^2}}{x^3}dx$

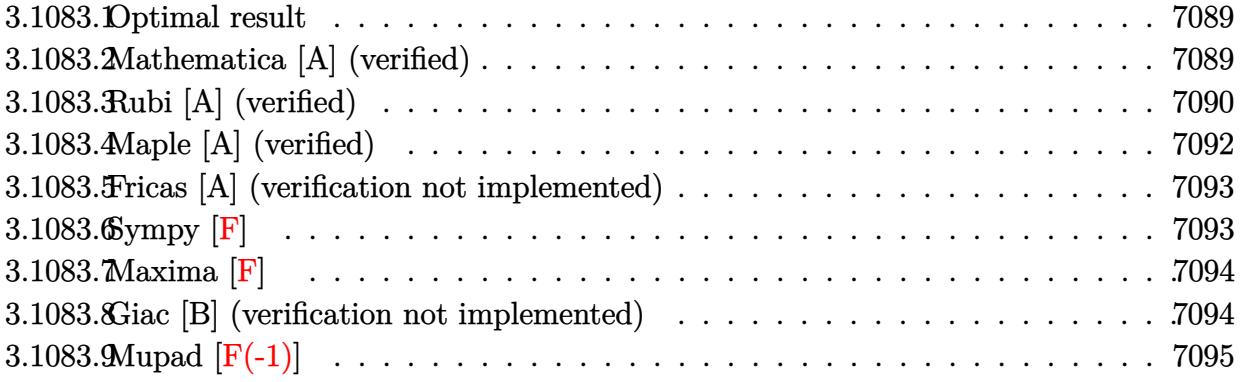

### <span id="page-7089-0"></span>**3.1083.1 Optimal result**

Integrand size  $= 27$ , antiderivative size  $= 78$ 

$$
\int \frac{e^{2\arctanh(ax)}\sqrt{c-a^2cx^2}}{x^3} dx
$$
\n
$$
= -\frac{\sqrt{c-a^2cx^2}}{2x^2} - \frac{2a\sqrt{c-a^2cx^2}}{x} - \frac{3}{2}a^2\sqrt{c}\text{arctanh}\left(\frac{\sqrt{c-a^2cx^2}}{\sqrt{c}}\right)
$$

output <mark>-3/2\*a^2\*arctanh((-a^2\*c\*x^2+c)^(1/2)/c^(1/2))\*c^(1/2)-1/2\*(-a^2\*c\*x^2+c)^</mark> ✞ ☎  $(1/2)/x^2-2*a*(-a^2*c*x^2+c)^(1/2)/x$ 

## **3.1083.2 Mathematica [A] (verified)**

Time  $= 0.11$  (sec), antiderivative size  $= 79$ , normalized size of antiderivative  $= 1.01$ 

$$
\int \frac{e^{2\arctanh(ax)}\sqrt{c-a^2cx^2}}{x^3} dx = -\frac{(1+4ax)\sqrt{c-a^2cx^2}}{2x^2} + \frac{3}{2}a^2\sqrt{c}\log(x) - \frac{3}{2}a^2\sqrt{c}\log(c+\sqrt{c}\sqrt{c-a^2cx^2})
$$

✞ ☎

✞ ☎

<span id="page-7089-2"></span>✝ ✆

<span id="page-7089-1"></span>✝ ✆

input Integrate[(E^(2\*ArcTanh[a\*x])\*Sqrt[c - a^2\*c\*x^2])/x^3,x] ✝ ✆

output -1/2\*((1 + 4\*a\*x)\*Sqrt[c - a^2\*c\*x^2])/x^2 + (3\*a^2\*Sqrt[c]\*Log[x])/2 - (3 \*a^2\*Sqrt[c]\*Log[c + Sqrt[c]\*Sqrt[c - a^2\*c\*x^2]])/2

$$
\overline{3.1083. \qquad \int \frac{e^{2 \text{arctanh}(ax)} \sqrt{c-a^2cx^2}}{x^3} \, dx}
$$

## **3.1083.3 Rubi [A] (verified)**

Time  $= 0.38$  (sec), antiderivative size  $= 87$ , normalized size of antiderivative  $= 1.12$ , number of steps used = 9, number of rules used = 8,  $\frac{\text{number of rules}}{\text{integral size}}$  = 0.296, Rules used = {6701, 540, 25, 27, 534, 243, 73, 221}

Below are the steps used by Rubi to obtain the solution. The rule number used for the transformation is given above next to the arrow. The rules definitions used are listed below.

$$
\int \frac{e^{2 \arctanh(ax)} \sqrt{c - a^2 c x^2}}{x^3} dx
$$
\n
$$
\int 6701
$$
\n
$$
c \int \frac{(ax + 1)^2}{x^3 \sqrt{c - a^2 c x^2}} dx
$$
\n
$$
\int 540
$$
\n
$$
c \left( -\frac{\int -\frac{ac(3ax + 4)}{x^2 \sqrt{c - a^2 c x^2}} dx - \frac{\sqrt{c - a^2 c x^2}}{2 c x^2} dx}{2c} \right)
$$
\n
$$
\int 25
$$
\n
$$
c \left( \frac{\int \frac{ac(3ax + 4)}{x^2 \sqrt{c - a^2 c x^2}} dx - \frac{\sqrt{c - a^2 c x^2}}{2 c x^2} dx}{2c} \right)
$$
\n
$$
\int 27
$$
\n
$$
c \left( \frac{1}{2} a \int \frac{3ax + 4}{x^2 \sqrt{c - a^2 c x^2}} dx - \frac{\sqrt{c - a^2 c x^2}}{2 c x^2} \right)
$$
\n
$$
\int 534
$$
\n
$$
c \left( \frac{1}{2} a \left( 3a \int \frac{1}{x \sqrt{c - a^2 c x^2}} dx - \frac{4 \sqrt{c - a^2 c x^2}}{cx} \right) - \frac{\sqrt{c - a^2 c x^2}}{2 c x^2} \right)
$$
\n
$$
\int 243
$$
\n
$$
c \left( \frac{1}{2} a \left( \frac{3}{2} a \int \frac{1}{x^2 \sqrt{c - a^2 c x^2}} dx^2 - \frac{4 \sqrt{c - a^2 c x^2}}{cx} \right) - \frac{\sqrt{c - a^2 c x^2}}{2 c x^2} \right)
$$
\n
$$
\int 73
$$
\n
$$
c \left( \frac{1}{2} a \left( -\frac{3 \int \frac{1}{x^2 - \frac{x^4}{a^2 c}} dx \sqrt{c - a^2 c x^2}}{ac} - \frac{4 \sqrt{c - a^2 c x^2}}{cx} \right) - \frac{\sqrt{c - a^2 c x^2}}{2 c x^2} \right)
$$

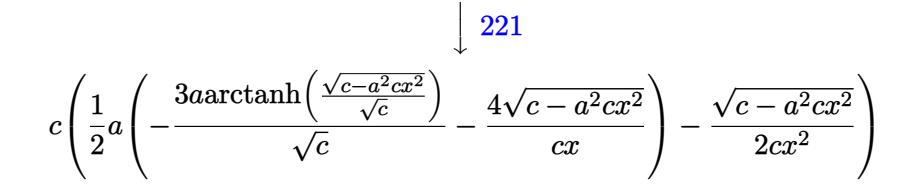

✞ ☎

✝ ✆

✞ ☎

✝ ✆

✞ ☎

✝ ✆

✞ ☎

 $\left($   $\left($   $\right)$   $\left($   $\left($   $\right)$   $\left($   $\left($   $\right)$   $\left($   $\left($   $\right)$   $\left($   $\left($   $\right)$   $\left($   $\left($   $\right)$   $\left($   $\left($   $\right)$   $\left($   $\left($   $\right)$   $\left($   $\left($   $\right)$   $\left($   $\left($   $\right)$   $\left($   $\left($   $\right)$   $\left($   $\left($   $\right)$   $\left($ 

✞ ☎

✞ ☎

 $\left($   $\left($   $\right)$   $\left($   $\left($   $\right)$   $\left($   $\left($   $\right)$   $\left($   $\left($   $\right)$   $\left($   $\left($   $\right)$   $\left($   $\left($   $\right)$   $\left($   $\left($   $\right)$   $\left($   $\left($   $\right)$   $\left($   $\left($   $\right)$   $\left($   $\left($   $\right)$   $\left($   $\left($   $\right)$   $\left($   $\left($   $\right)$   $\left($ 

✞ ☎

✞ ☎

✝ ✆

input Int[(E^(2\*ArcTanh[a\*x])\*Sqrt[c - a^2\*c\*x^2])/x^3,x]

output <mark>c\*(-1/2\*Sqrt[c - a^2\*c\*x^2]/(c\*x^2) + (a\*((-4\*Sqrt[c - a^2\*c\*x^2])/(c\*x) -</mark>  $(3*a*ArcTanh[Sqrt[c - a^2*c*x^2]/Sqrt[c]))/Sqrt[c]))/2)$ 

**3.1083.3.1 Defintions of rubi rules used**

rule 25 <mark>Int[-(Fx\_), x\_Symbol] :> Simp[Identity[-1] Int[Fx, x], x]</mark>

rule 27|<mark>Int[(a\_)\*(Fx\_), x\_Symbol] :> Simp[a Int[Fx, x], x] /; FreeQ[a, x] && !Ma</mark>  $tchQ[Fx, (b_)*(Gx])$  /;  $FreeQ[b, x]$ 

rule 73 <mark>Int[((a\_.) + (b\_.)\*(x\_))^(m\_)\*((c\_.) + (d\_.)\*(x\_))^(n\_), x\_Symbol] :> With[</mark>  ${p = Demoninator[m]}$ ,  $Simp[p/b$  Subst $[Int[x^c(p*(m + 1) - 1)*(c - a*(d/b) +$  $d*(x^p(b))^n, x, (a + b*x)^(1/p), x]$  /; FreeQ[{a, b, c, d}, x] && Lt Q[-1, m, 0] && LeQ[-1, n, 0] && LeQ[Denominator[n], Denominator[m]] && IntL  $i$ nearQ $[a, b, c, d, m, n, x]$  $\left($   $\left($   $\right)$   $\left($   $\left($   $\right)$   $\left($   $\left($   $\right)$   $\left($   $\left($   $\right)$   $\left($   $\left($   $\right)$   $\left($   $\left($   $\right)$   $\left($   $\left($   $\right)$   $\left($   $\left($   $\right)$   $\left($   $\left($   $\right)$   $\left($   $\left($   $\right)$   $\left($   $\left($   $\right)$   $\left($   $\left($   $\right)$   $\left($ 

rule 221|<mark>Int[((a\_) + (b\_.)\*(x\_)^2)^(-1), x\_Symbol] :> Simp[(Rt[-a/b, 2]/a)\*ArcTanh[x</mark>  $/$ Rt[-a/b, 2]], x] /; FreeQ[{a, b}, x] && NegQ[a/b]

rule 243 <mark>Int[(x\_)^(m\_.)\*((a\_) + (b\_.)\*(x\_)^2)^(p\_), x\_Symbol] :> Simp[1/2 Subst[In</mark>  $t[x^*((m - 1)/2)*(a + b*x)^p, x], x, x^2], x]$  /; FreeQ[{a, b, m, p}, x] && I  $ntegerQ[(m - 1)/2]$ ✝ ✆

rule 534 <mark>Int[(x\_)^(m\_)\*((c\_) + (d\_.)\*(x\_))\*((a\_) + (b\_.)\*(x\_)^2)^(p\_), x\_Symbol] :></mark> Simp[ $(-c)*x^m + 1)*(a + b*x^2)^{(p + 1)/(2*a*(p + 1))}, x] + Simp[d Int[$  $x^{\hat{m}}(m + 1)*(a + b*x^2)^{\hat{m}}(m, x), x]$  /; FreeQ[{a, b, c, d, m, p}, x] && ILtQ[m, 0] && GtQ[p, -1] && EqQ[m + 2\*p + 3, 0]

3.1083. R  $\frac{e^{2 \arctanh(ax)\sqrt{c-a^2cx^2}}}{x^3} dx$
rule 540  $Int[(x)^(m)*(c-) + (d_-)*(x))^(n)*(a+) + (b_-)*(x)^2)(p), x_Symbol$ ] :> With[{Qx = PolynomialQuotient[(c + d\*x)^n, x, x], R = PolynomialRemain der[(c + d\*x)^n, x, x]}, Simp[R\*x^(m + 1)\*((a + b\*x^2)^(p + 1)/(a\*(m + 1))) , x] + Simp[1/(a\*(m + 1)) Int[x^(m + 1)\*(a + b\*x^2)^p\*ExpandToSum[a\*(m + 1)\*Qx - b\*R\*(m + 2\*p + 3)\*x, x], x], x]] /; FreeQ[{a, b, c, d, p}, x] && IG tQ[n, 1] && ILtQ[m, -1] && GtQ[p, -1] && IntegerQ[2\*p]

```
rule 6701 Int E^-(\text{ArcTanh}[(a_{-})*(x_{-})](x_{-}))/*(x_{-})^-(x_{-})*((c_{-}) + (d_{-})*(x_{-})^2)(p_{-}), x_{-}Symbol] :> Simp[c^(n/2) Int[x^m*(c + d*x^2)^(p - n/2)*(1 + a*x)^n, x], x]
         /; FreeQ[{a, c, d, m, p}, x] && EqQ[a^2*c + d, 0] && !(IntegerQ[p] || GtQ
         [c, 0]) & IGLQ[n/2, 0]
```
## 3.1083.4 Maple  $[A]$  (verified)

Time =  $0.24$  (sec), antiderivative size = 78, normalized size of antiderivative = 1.00

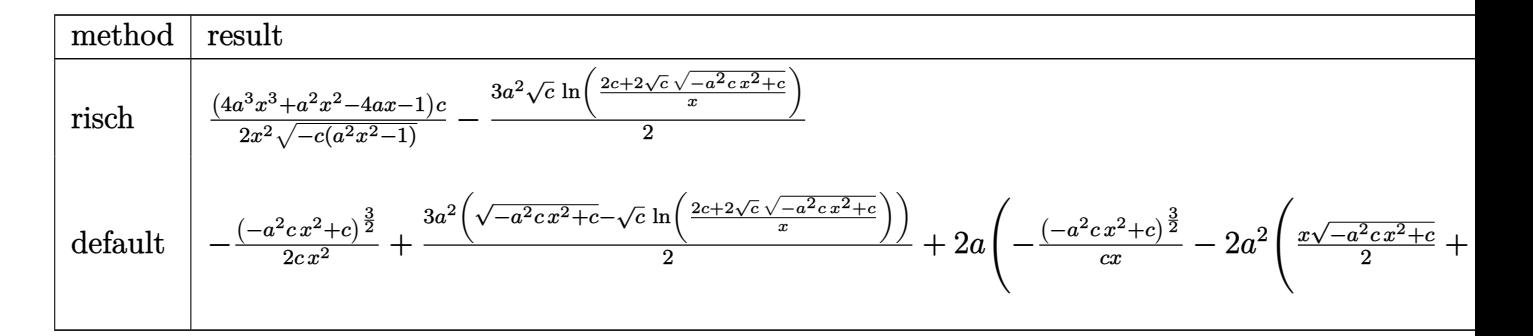

input int((a\*x+1)^2/(-a^2\*x^2+1)\*(-a^2\*c\*x^2+c)^(1/2)/x^3,x,method=\_RETURNVERBOS  $E)$ 

output <mark>1/2\*(4\*a^3\*x^3+a^2\*x^2-4\*a\*x-1)/x^2/(-c\*(a^2\*x^2-1))^(1/2)\*c-3/2\*a^2\*c^(1/</mark>  $2)*ln((2*c+2*c^{(1/2)*(-a^2*c*x^2+c)^{(1/2)})/x)$ 

### **3.1083.5 Fricas [A] (verification not implemented)**

Time  $= 0.26$  (sec), antiderivative size  $= 148$ , normalized size of antiderivative  $= 1.90$ 

$$
\int \frac{e^{2\arctanh(ax)}\sqrt{c-a^2cx^2}}{x^3} dx
$$
\n
$$
= \left[\frac{3\,a^2\sqrt{cx^2\log\left(-\frac{a^2cx^2+2\sqrt{-a^2cx^2+c\sqrt{c}-2c}}{x^2}\right)-2\sqrt{-a^2cx^2+c(4\,ax+1)}}{4\,x^2}, \frac{3\,a^2\sqrt{-cx^2\arctan\left(\frac{\sqrt{-a^2cx^2+c\sqrt{-c}}}{a^2cx^2-c}\right)+\sqrt{-a^2cx^2+c(4\,ax+1)}}{2\,x^2}\right]}
$$

$$
\left| \frac{\text{integrate}((a*x+1)^2/(-a^2*x^2+1)*(-a^2xc*x^2+c)^(1/2)/x^3,x, \text{ algorithm="fr} \right|}{\text{icsn}^2}
$$

output [1/4\*(3\*a^2\*sqrt(c)\*x^2\*log(-(a^2\*c\*x^2 + 2\*sqrt(-a^2\*c\*x^2 + c)\*sqrt(c) - ✞ ☎ 2\*c)/x^2) - 2\*sqrt(-a^2\*c\*x^2 + c)\*(4\*a\*x + 1))/x^2, -1/2\*(3\*a^2\*sqrt(-c)  $*\overline{x}$ <sup>2</sup>\*arctan(sqrt(-a^2\*c\*x^2 + c)\*sqrt(-c)/(a^2\*c\*x^2 - c)) + sqrt(-a^2\*c\*x  $\hat{c}$  + c)\*(4\*a\*x + 1))/x<sup> $\hat{c}$ </sup>2]

## **3.1083.6 Sympy [F]**

$$
\int \frac{e^{2\arctanh(ax)}\sqrt{c-a^2cx^2}}{x^3} dx = -\int \frac{\sqrt{-a^2cx^2+c}}{ax^4-x^3} dx - \int \frac{ax\sqrt{-a^2cx^2+c}}{ax^4-x^3} dx
$$

✞ ☎

✝ ✆

✞ ☎

 $\left( \begin{array}{cc} \text{ } & \text{ } \\ \text{ } & \text{ } \end{array} \right)$ 

✝ ✆

 $\left($   $\left($   $\right)$   $\left($   $\left($   $\right)$   $\left($   $\left($   $\right)$   $\left($   $\left($   $\right)$   $\left($   $\left($   $\right)$   $\left($   $\left($   $\right)$   $\left($   $\left($   $\right)$   $\left($   $\left($   $\right)$   $\left($   $\left($   $\right)$   $\left($   $\left($   $\right)$   $\left($   $\left($   $\right)$   $\left($   $\left($   $\right)$   $\left($ 

input <mark>integrate((a\*x+1)\*\*2/(-a\*\*2\*x\*\*2+1)\*(-a\*\*2\*c\*x\*\*2+c)\*\*(1/2)/x\*\*3,x)</mark>

output -Integral(sqrt(-a\*\*2\*c\*x\*\*2 + c)/(a\*x\*\*4 - x\*\*3), x) - Integral(a\*x\*sqrt(  $a**2*c*x**2 + c)/ (a*x**4 - x**3), x)$ 

3.1083. 
$$
\int \frac{e^{2 \arctanh(ax)} \sqrt{c-a^2cx^2}}{x^3} dx
$$

## **3.1083.7 Maxima [F]**

$$
\int \frac{e^{2\arctanh(ax)}\sqrt{c-a^2cx^2}}{x^3} dx = \int -\frac{\sqrt{-a^2cx^2+c}(ax+1)^2}{(a^2x^2-1)x^3} dx
$$

✝ ✆

✝ ✆

input <mark>integrate((a\*x+1)^2/(-a^2\*x^2+1)\*(-a^2\*c\*x^2+c)^(1/2)/x^3,x, algorithm="ma</mark> ✞ ☎ xima")

output <mark>-integrate(sqrt(-a^2\*c\*x^2 + c)\*(a\*x + 1)^2/((a^2\*x^2 - 1)\*x^3), x)</mark> ✞ ☎

### **3.1083.8 Giac [B] (verification not implemented)**

Leaf count of result is larger than twice the leaf count of optimal. 201 vs.  $2(64) = 128$ . Time  $= 0.28$  (sec), antiderivative size  $= 201$ , normalized size of antiderivative  $= 2.58$ 

✞ ☎

✝ ✆

✞ ☎

✝ ✆

$$
\int \frac{e^{2 \arctanh(ax)} \sqrt{c - a^2 c x^2}}{x^3} dx = \frac{3 a^2 c \arctan\left(-\frac{\sqrt{-a^2 c x} - \sqrt{-a^2 c x^2 + c}}{\sqrt{-c}}\right)}{\sqrt{-c}}
$$

$$
-\frac{\left(\sqrt{-a^2 c x} - \sqrt{-a^2 c x^2 + c}\right)^3 a^2 c - 4 \left(\sqrt{-a^2 c x} - \sqrt{-a^2 c x^2 + c}\right)^2 a \sqrt{-c} c |a| + \left(\sqrt{-a^2 c x} - \sqrt{-a^2 c x^2 + c}\right)^2}{\left(\left(\sqrt{-a^2 c x} - \sqrt{-a^2 c x^2 + c}\right)^2 - c\right)^2}
$$

input <mark>integrate((a\*x+1)^2/(-a^2\*x^2+1)\*(-a^2\*c\*x^2+c)^(1/2)/x^3,x, algorithm="gi</mark> ac")

output 3\*a^2\*c\*arctan(-(sqrt(-a^2\*c)\*x - sqrt(-a^2\*c\*x^2 + c))/sqrt(-c))/sqrt(-c)  $-$  ((sqrt(-a^2\*c)\*x - sqrt(-a^2\*c\*x^2 + c))^3\*a^2\*c - 4\*(sqrt(-a^2\*c)\*x  $sqrt(-a^2*c*x^2 + c))^2*a*sqrt(-c)*c*abs(a) + (sqrt(-a^2*c)*x - sqrt(-a^2)*c*)$  $c*x^2 + c)$ )\*a^2\*c^2 + 4\*a\*sqrt(-c)\*c^2\*abs(a))/((sqrt(-a^2\*c)\*x - sqrt(-a^  $2*c*x^2 + c$ )<sup>-2</sup> - c)<sup>-2</sup>

$$
\overline{3.1083. \qquad \int \frac{e^{2 \text{arctanh}(ax)} \sqrt{c-a^2cx^2}}{x^3} \, dx}
$$

#### Mupad  $[F(-1)]$ 3.1083.9

Timed out.

$$
\int \frac{e^{2\arctanh(ax)}\sqrt{c-a^2cx^2}}{x^3} dx = -\int \frac{\sqrt{c-a^2c x^2} (ax+1)^2}{x^3 (a^2 x^2 - 1)} dx
$$

input  $\frac{\text{int}(-(c - a^2 x + x^2) (1/2) * (a * x + 1)^2)}{x^3 + (a^2 x^2 - 1)}, x$ 

output  $\frac{-\text{int}((c - a^2 * c * x^2)^(1/2) * (a * x + 1)^2)}{(x^3 * (a^2 * x^2 - 1))}, x)$ 

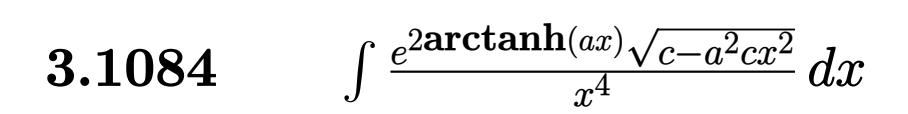

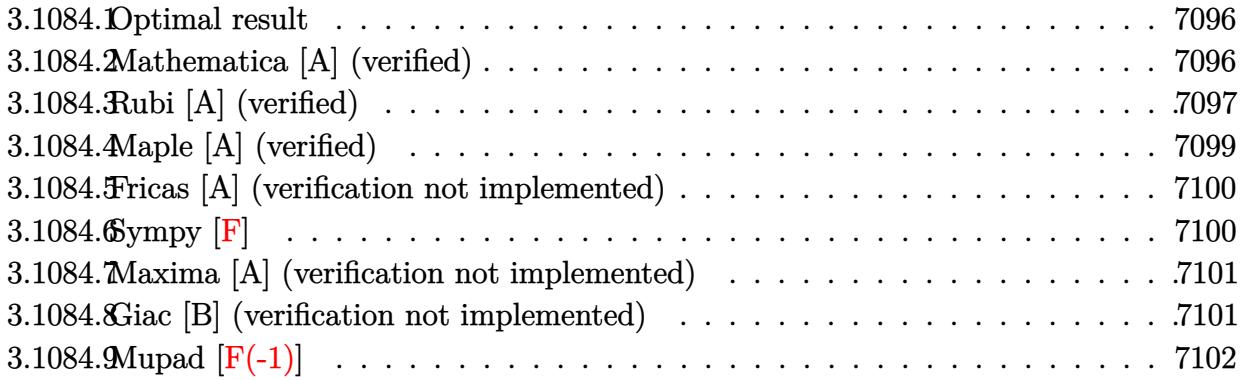

### <span id="page-7096-0"></span>**3.1084.1 Optimal result**

Integrand size  $= 27$ , antiderivative size  $= 101$ 

$$
\int \frac{e^{2\arctanh(ax)}\sqrt{c-a^2cx^2}}{x^4} dx = -\frac{\sqrt{c-a^2cx^2}}{3x^3} - \frac{a\sqrt{c-a^2cx^2}}{x^2} - \frac{5a^2\sqrt{c-a^2cx^2}}{3x} - a^3\sqrt{\arctanh\left(\frac{\sqrt{c-a^2cx^2}}{\sqrt{c}}\right)}
$$

✞ ☎

<span id="page-7096-1"></span>✝ ✆

output <mark>-a^3\*arctanh((-a^2\*c\*x^2+c)^(1/2)/c^(1/2))\*c^(1/2)-1/3\*(-a^2\*c\*x^2+c)^(1/2</mark>  $)/x^3$ -a\*(-a^2\*c\*x^2+c)^(1/2)/x^2-5/3\*a^2\*(-a^2\*c\*x^2+c)^(1/2)/x

## **3.1084.2 Mathematica [A] (verified)**

Time  $= 0.12$  (sec), antiderivative size  $= 82$ , normalized size of antiderivative  $= 0.81$ 

$$
\int \frac{e^{2\arctanh(ax)}\sqrt{c-a^2cx^2}}{x^4} dx = -\frac{(1+3ax+5a^2x^2)\sqrt{c-a^2cx^2}}{3x^3} + a^3\sqrt{c}\log(x) - a^3\sqrt{c}\log\left(c+\sqrt{c\sqrt{c-a^2cx^2}}\right)
$$

✞ ☎

✝ ✆

✞ ☎

<span id="page-7096-2"></span>✝ ✆

input  $Integrate[(E^-(2*ArcTanh[a*x])*Sqrt[c - a^2*c*x^2])/x^4,x]$ 

output -1/3\*((1 + 3\*a\*x + 5\*a^2\*x^2)\*Sqrt[c - a^2\*c\*x^2])/x^3 + a^3\*Sqrt[c]\*Log[x ] - a^3\*Sqrt[c]\*Log[c + Sqrt[c]\*Sqrt[c - a^2\*c\*x^2]]

$$
\overline{3.1084. \qquad \int \frac{e^{2 \text{arctanh}(ax)} \sqrt{c-a^2cx^2}}{x^4} \, dx}
$$

## **3.1084.3 Rubi [A] (verified)**

Time  $= 0.43$  (sec), antiderivative size  $= 113$ , normalized size of antiderivative  $= 1.12$ , number of steps used = 11, number of rules used = 10,  $\frac{\text{number of rules}}{\text{integrand size}} = 0.370$ , Rules used = {6701, 540, 25, 27, 539, 27, 534, 243, 73, 221}

Below are the steps used by Rubi to obtain the solution. The rule number used for the transformation is given above next to the arrow. The rules definitions used are listed below.

$$
\int \frac{e^{2 \arctanh(ax)} \sqrt{c - a^2cx^2}}{x^4} dx
$$
\n
$$
\int 6701
$$
\n
$$
c \int \frac{(ax + 1)^2}{x^4 \sqrt{c - a^2cx^2}} dx
$$
\n
$$
\int 540
$$
\n
$$
c \left( -\frac{\int -\frac{ac(5ax + 6)}{x^3 \sqrt{c - a^2cx^2}} dx - \sqrt{c - a^2cx^2}}{3c x^3} \right)
$$
\n
$$
\int 25
$$
\n
$$
c \left( \frac{\int \frac{ac(5ax + 6)}{x^3 \sqrt{c - a^2cx^2}} dx - \sqrt{c - a^2cx^2}}{3c x^3} \right)
$$
\n
$$
\int 27
$$
\n
$$
c \left( \frac{1}{3}a \int \frac{5ax + 6}{x^3 \sqrt{c - a^2cx^2}} dx - \frac{\sqrt{c - a^2cx^2}}{3cx^3} \right)
$$
\n
$$
\int 539
$$
\n
$$
c \left( \frac{1}{3}a \left( -\frac{\int -\frac{2ac(3ax + 5)}{x^2 \sqrt{c - a^2cx^2}} dx - \frac{3\sqrt{c - a^2cx^2}}{cx^2} \right) - \frac{\sqrt{c - a^2cx^2}}{3cx^3} \right)
$$
\n
$$
\int 27
$$
\n
$$
c \left( \frac{1}{3}a \left( a \int \frac{3ax + 5}{x^2 \sqrt{c - a^2cx^2}} dx - \frac{3\sqrt{c - a^2cx^2}}{cx^2} \right) - \frac{\sqrt{c - a^2cx^2}}{3cx^3} \right)
$$
\n
$$
c \left( \frac{1}{3}a \left( a \int \frac{3ax + 5}{x\sqrt{c - a^2cx^2}} dx - \frac{3\sqrt{c - a^2cx^2}}{cx^2} \right) - \frac{\sqrt{c - a^2cx^2}}{3cx^3} \right)
$$
\n
$$
c \left( \frac{1}{3}a \left( a \left( 3a \int \frac{1}{x\sqrt{c - a^2cx^2}} dx - \frac{5\sqrt{c - a^2cx^2}}{cx} \right) - \frac{3\sqrt
$$

$$
\overline{3.1084. \qquad \int \frac{e^{2 \text{arctanh}(ax)} \sqrt{c-a^2cx^2}}{x^4} \, dx}
$$

$$
c\left(\frac{1}{3}a\left(a\left(\frac{3}{2}a\int \frac{1}{x^2\sqrt{c-a^2cx^2}}dx^2 - \frac{5\sqrt{c-a^2cx^2}}{cx}\right) - \frac{3\sqrt{c-a^2cx^2}}{cx^2}\right) - \frac{\sqrt{c-a^2cx^2}}{3cx^3}\right)
$$
  

$$
c\left(\frac{1}{3}a\left(a\left(-\frac{3\int \frac{1}{\frac{1}{a^2}-\frac{x^4}{a^2c}}d\sqrt{c-a^2cx^2}}{ac} - \frac{5\sqrt{c-a^2cx^2}}{cx}\right) - \frac{3\sqrt{c-a^2cx^2}}{cx^2}\right) - \frac{\sqrt{c-a^2cx^2}}{3cx^3}\right)
$$
  

$$
c\left(\frac{1}{3}a\left(a\left(-\frac{3a\arctanh\left(\frac{\sqrt{c-a^2cx^2}}{\sqrt{c}}\right)}{\sqrt{c}} - \frac{5\sqrt{c-a^2cx^2}}{cx}\right) - \frac{3\sqrt{c-a^2cx^2}}{cx^2}\right) - \frac{\sqrt{c-a^2cx^2}}{3cx^3}\right)
$$

input  $Int[(E^{(2*ArcTanh[a*x])*Sqrt[c - a^2*c*x^2])/x^4,x]$ 

output  $c*(-1/3*sqrt[c - a^2*cx^2]/(c*x^3) + (a*((-3*sqrt[c - a^2*cx^2])/(c*x^2))$ +  $a*(-5*Sqrt[c - a^2*cx^2])/(c*x) - (3*a*ArcTanh[Sqrt[c - a^2*cx^2]/Sq$  $rt[c]])/sqrt[c](c)})$  (3)

#### 3.1084.3.1 Defintions of rubi rules used

rule  $25 \text{ Int } [-(\text{Fx}_{2}), x_Symbol]$  :> Simp[Identity[-1] Int[Fx, x], x]

rule  $27 \mid Int[(a_*)*(Fx_), x_Symbol]$  :> Simp[a  $Int[Fx, x], x]$  /;  $FreeQ[a, x]$  && !Ma  $tchQ[Fx, (b_)*(Gx])$  /;  $FreeQ[b, x]]$ 

rule 73 Int  $[(a_{-}) + (b_{-}) * (x_{-})) (m_{+}) * ((c_{-}) + (d_{-}) * (x_{-})) (n_{-})$ , x\_Symbol] :> With [  ${p = Demoninator[m]}$ ,  $Simp[p/b$  Subst[Int[x^(p\*(m + 1) - 1)\*(c - a\*(d/b) +  $d*(x^p(b))^n, x, x$ , x,  $(a + b*x)^(1/p), x]$ ,  $x$ ,  $f: FreeQ$  [{a, b, c, d}, x] & & Lt Q[-1, m, 0] && LeQ[-1, n, 0] && LeQ[Denominator[n], Denominator[m]] && IntL  $i$ nearQ $[a, b, c, d, m, n, x]$ 

rule 221 Int  $[(a_+) + (b_+) * (x_-)^2)^{-(-1)}$ , x\_Symbol] :> Simp $[(Rt[-a/b, 2]/a) * ArcTanh[x]$ /Rt[-a/b, 2]], x] /; FreeQ[{a, b}, x] && NegQ[a/b]

 $\int \frac{e^{2 \text{arctanh}(ax)} \sqrt{c-a^2cx^2}}{x^4} \, dx$ 3.1084

rule 243 <mark>Int[(x\_)^(m\_.)\*((a\_) + (b\_.)\*(x\_)^2)^(p\_), x\_Symbol] :> Simp[1/2 Subst[In</mark> ✞ ☎  $t[x^*((m - 1)/2)*(a + b*x)^p, x], x, x^2], x] /$ ; FreeQ[{a, b, m, p}, x] && I  $ntegerQ[(m - 1)/2]$ 

✝ ✆

✞ ☎

✞ ☎

✞ ☎

✞ ☎

<span id="page-7099-0"></span>✝ ✆

rule 534 <mark>Int[(x\_)^(m\_)\*((c\_) + (d\_.)\*(x\_))\*((a\_) + (b\_.)\*(x\_)^2)^(p\_), x\_Symbol] :></mark>  $Simp[(-c)*x^-(m + 1)*((a + b*x^2)^-(p + 1)/(2*a*(p + 1))), x] + Simpl[d \quad Int[$  $x^{\hat{m}}(m + 1)*(a + b*x^2)^{m}, x, x]$ ,  $x$ ]  $\hat{m}$ ; FreeQ[{a, b, c, d, m, p}, x] && ILtQ[m, 0] && GtQ[p, -1] && EqQ[m + 2\*p + 3, 0]  $\left($   $\left($   $\right)$   $\left($   $\left($   $\right)$   $\left($   $\left($   $\right)$   $\left($   $\left($   $\right)$   $\left($   $\left($   $\right)$   $\left($   $\left($   $\right)$   $\left($   $\left($   $\right)$   $\left($   $\left($   $\right)$   $\left($   $\left($   $\right)$   $\left($   $\left($   $\right)$   $\left($   $\left($   $\right)$   $\left($   $\left($   $\right)$   $\left($ 

```
rule 539
Int[(x_)^(m_)*((c_) + (d_.)*(x_))*((a_) + (b_.)*(x_)^2)^(p_), x_Symbol] :>
      Simp[c*x^*(m + 1)*( (a + b*x^2)^*(p + 1)/(a*(m + 1))), x] + Simp[1/(a*(m + 1))Int[x^*(m + 1)*(a + b*x^2)^p*(a*d*(m + 1) - b*c*(m + 2*p + 3)*x), x], x]/; FreeQ[{a, b, c, d, p}, x] && ILtQ[m, -1] && GtQ[p, -1] && IntegerQ[2*p]
     ✝ ✆
```
rule 540 <mark>Int[(x\_)^(m\_)\*((c\_) + (d\_.)\*(x\_))^(n\_)\*((a\_) + (b\_.)\*(x\_)^2)^(p\_), x\_Symbol</mark> ] :> With[ $\{Qx = \text{PolynomialQuotient}[(c + d*x)^n, x, x]$ , R = PolynomialRemain der[(c + d\*x)^n, x, x]}, Simp[R\*x^(m + 1)\*((a + b\*x^2)^(p + 1)/(a\*(m + 1))) , x] + Simp[1/(a\*(m + 1)) Int[x^(m + 1)\*(a + b\*x^2)^p\*ExpandToSum[a\*(m + 1)\*Qx - b\*R\*(m + 2\*p + 3)\*x, x], x], x]] /; FreeQ[{a, b, c, d, p}, x] && IG  $tQ[n, 1]$  && ILtQ[m, -1] && GtQ[p, -1] && IntegerQ[2\*p] ✝ ✆

```
rule 6701 <mark>| Int[E^(ArcTanh[(a_.)*(x_)]*(n_))*(x_)^(m_.)*((c_) + (d_.)*(x_)^2)^(p_.), x_</mark>
        Symbol] :> Simp[c^(n/2) Int[x^m*(c + d*x^2)^(p - n/2)*(1 + a*x)^n, x], x]
         /; FreeQ[{a, c, d, m, p}, x] && EqQ[a^2*c + d, 0] && !(IntegerQ[p] || GtQ
         [c, 0]) && IGtQ[n/2, 0]
```
## **3.1084.4 Maple [A] (verified)**

Time  $= 0.48$  (sec), antiderivative size  $= 87$ , normalized size of antiderivative  $= 0.86$ 

 $\rm{method} \mid \rm{result}$ risch  $(5a^4x^4+3a^3x^3-4a^2x^2-3ax-1)c$  $\frac{3x^3\sqrt{-c(a^2x^2-1)}}{x^3\sqrt{-c(a^2x^2-1)}}-a$  $\sqrt[3]{c} \ln \left( \frac{2c + 2\sqrt{c}\sqrt{-a^2c}x^2 + c}{x} \right)$  $\left(\frac{-a^2cx^2+c}{x}\right)$  $default$  $\frac{(-a^2cx^2+c)^{\frac{3}{2}}}{3cx^3}+2a^3\left(\sqrt{-a^2c\,x^2+c}-\right.$  $\sqrt{c}$  ln  $\left(\frac{2c+2\sqrt{c}\sqrt{-a^2c\,x^2+c}}{x}\right)$  $\left(\frac{-a^2cx^2+c}{x}\right)\bigg)+2a\bigg($  $-\frac{(-a^2cx^2+c)^{\frac{3}{2}}}{2cx^2}$  –  $a^2\left(\sqrt{-a^2c}\right)$ 

3.1084. 
$$
\int \frac{e^{2 \arctanh(ax)} \sqrt{c-a^2cx^2}}{x^4} dx
$$

input <mark>| int((a\*x+1)^2/(-a^2\*x^2+1)\*(-a^2\*c\*x^2+c)^(1/2)/x^4,x,method=\_RETURNVERBOS</mark> ✞ ☎ E)

```
output
1/3*(5*a^4*x^4+3*a^3*x^3-4*a^2*x^2-3*a*x-1)/x^3/(-c*(a^2*x^2-1))^(1/2)*c-a
      \hat{C} (1/2)*ln((2*c+2*c^(1/2)*(-a^2*c*x^2+c)^(1/2))/x)
```
✝ ✆

✞ ☎

<span id="page-7100-0"></span> $\left( \begin{array}{cc} \bullet & \bullet & \bullet \\ \bullet & \bullet & \bullet \end{array} \right)$ 

#### **3.1084.5 Fricas [A] (verification not implemented)**

Time  $= 0.27$  (sec), antiderivative size  $= 164$ , normalized size of antiderivative  $= 1.62$ 

$$
\int \frac{e^{2\arctanh(ax)}\sqrt{c-a^2cx^2}}{x^4} dx
$$
\n
$$
= \left[\frac{3\,a^3\sqrt{cx^3}\log\left(-\frac{a^2cx^2+2\sqrt{-a^2cx^2+c\sqrt{c}-2\,c}}{x^2}\right)-2\sqrt{-a^2cx^2+c(5\,a^2x^2+3\,ax+1)}}{6\,x^3}, \frac{3\,a^3\sqrt{-c}x^3\arctan\left(\frac{\sqrt{-a^2cx^2+c\sqrt{-c}}}{a^2cx^2-c}\right)+\sqrt{-a^2cx^2+c(5\,a^2x^2+3\,ax+1)}}{3\,x^3}\right]
$$

✝ ✆

✞ ☎

<span id="page-7100-1"></span>✝ ✆

$$
\text{input} \left[ \frac{\text{integrate}((a*x+1)^2/(-a^2*x^2+1)*(-a^2xc*x^2+c)^((1/2)/x^4,x, \text{ algorithm}="fr \right]^{1/2}}{\text{ics''}}
$$

output [1/6\*(3\*a^3\*sqrt(c)\*x^3\*log(-(a^2\*c\*x^2 + 2\*sqrt(-a^2\*c\*x^2 + c)\*sqrt(c) - 2\*c)/x^2) - 2\*sqrt(-a^2\*c\*x^2 + c)\*(5\*a^2\*x^2 + 3\*a\*x + 1))/x^3, -1/3\*(3\*  $a^3*sqrt(-c)*x^3*arctan(sqrt(-a^2*c*x^2 + c)*sqrt(-c)/(a^2*c*x^2 - c)) + s$ 

### **3.1084.6 Sympy [F]**

$$
\int \frac{e^{2 \text{arctanh}(ax)} \sqrt{c-a^2cx^2}}{x^4} dx = -\int \frac{\sqrt{-a^2cx^2+c}}{ax^5-x^4} dx - \int \frac{ax\sqrt{-a^2cx^2+c}}{ax^5-x^4} dx
$$

✞ ☎

✝ ✆

<span id="page-7100-2"></span>✝ ✆

input <mark>integrate((a\*x+1)\*\*2/(-a\*\*2\*x\*\*2+1)\*(-a\*\*2\*c\*x\*\*2+c)\*\*(1/2)/x\*\*4,x)</mark>

qrt(-a^2\*c\*x^2 + c)\*(5\*a^2\*x^2 + 3\*a\*x + 1))/x^3]

output -Integral(sqrt(-a\*\*2\*c\*x\*\*2 + c)/(a\*x\*\*5 - x\*\*4), x) - Integral(a\*x\*sqrt(- ✞ ☎  $a**2*c*x**2 + c)/(a*x**5 - x**4), x)$ 

3.1084. R

### **3.1084.7 Maxima [A] (verification not implemented)**

Time  $= 0.28$  (sec), antiderivative size  $= 140$ , normalized size of antiderivative  $= 1.39$ 

$$
\int \frac{e^{2 \arctanh(ax)} \sqrt{c - a^2 c x^2}}{x^4} dx = -\frac{\sqrt{ax + 1} \sqrt{-ax + 1} a^2 \sqrt{c}}{x}
$$

$$
+ \frac{a^4 c^{\frac{3}{2}} \log \left( \frac{\sqrt{-a^2 c x^2 + c} - \sqrt{c}}{\sqrt{-a^2 c x^2 + c + \sqrt{c}}} \right) - \frac{2 \sqrt{-a^2 c x^2 + c a^2 c}}{x^2}}{2 \, ac}
$$

$$
- \frac{\left(2 \, a^2 \sqrt{c x^2 + \sqrt{c}} \right) \sqrt{ax + 1} \sqrt{-ax + 1}}{3 \, x^3}
$$

✞ ☎

✝ ✆

✞ ☎

<span id="page-7101-0"></span>✝ ✆

input <mark>integrate((a\*x+1)^2/(-a^2\*x^2+1)\*(-a^2\*c\*x^2+c)^(1/2)/x^4,x, algorithm="ma</mark> xima")

```
output
-sqrt(a*x + 1)*sqrt(-a*x + 1)*a^2*sqrt(c)/x + 1/2*(a^4*c^(3/2)*log((sqrt(-
      a^2*c*x^2 + c - sqrt(c))/(sqrt(-a^2*c*x^2 + c) + sqrt(c))) - 2*sqrt(-a^2*
      c*x^2 + c)*a^2*c/x^2)/(a*c) - 1/3*(2*a^2*sqrt(c)*x^2 + sqrt(c))*sqrt(a*x +1)*sqrt(-a*x + 1)/x<sup>-3</sup>
```
## **3.1084.8 Giac [B] (verification not implemented)**

Leaf count of result is larger than twice the leaf count of optimal. 250 vs.  $2(85) = 170$ . Time  $= 0.29$  (sec), antiderivative size  $= 250$ , normalized size of antiderivative  $= 2.48$ 

$$
\int \frac{e^{2 \arctanh(ax)} \sqrt{c - a^2 c x^2}}{x^4} dx = \frac{2 a^3 c \arctan\left(-\frac{\sqrt{-a^2 c x} - \sqrt{-a^2 c x^2 + c}}{\sqrt{-c}}\right)}{\sqrt{-c}}
$$

$$
-\frac{2 \left(3 \left(\sqrt{-a^2 c x} - \sqrt{-a^2 c x^2 + c}\right)^5 a^3 c - 3 \left(\sqrt{-a^2 c x} - \sqrt{-a^2 c x^2 + c}\right)^4 a^2 \sqrt{-c c |a|} + 12 \left(\sqrt{-a^2 c x} - \sqrt{-a^2 c x^2 + c}\right)^2 - 3 \left(\sqrt{-a^2 c x} - \sqrt{-a^2 c x^2 + c}\right)^2 - 3 \left(\sqrt{-a^2 c x} - \sqrt{-a^2 c x^
$$

$$
\text{input} \left[ \frac{\text{integrate}((a*x+1)^2/(-a^2*x^2+1)*(-a^2xc*x^2+c)^((1/2)/x^4,x, \text{ algorithm}="gi}{ac^n) \right]
$$

✝ ✆

✞ ☎

```
output
2*a^3*c*arctan(-(sqrt(-a^2*c)*x - sqrt(-a^2*c*x^2 + c))/sqrt(-c))/sqrt(-c)
      - 2/3*(3*(sqrt(-a^2*c)*x - sqrt(-a^2*c*x^2 + c))^5*a^3*c - 3*(sqrt(-a^2*c
     )*x - sqrt(-a^2*c*x^2 + c))^4*a^2*sqrt(-c)*c*abs(a) + 12*(sqrt(-a^2*c)*x -
      sqrt(-a^2*c*x^2 + c))^2*a^2*sqrt(-c)*c^2*abs(a) - 3*(sqrt(-a^2*c)*x - sqr)t(-a^2*c*x^2 + c)*a^3*c^3 - 5*a^2*sqrt(-c)*c^3*abs(a))/(sqrt(-a^2*x)*x -sqrt(-a^2*c*x^2 + c)/2 - c<sup>3</sup>
     ✝ ✆
```
<span id="page-7101-1"></span>3.1084. R

#### Mupad  $[F(-1)]$ 3.1084.9

Timed out.

$$
\int \frac{e^{2\arctanh(ax)}\sqrt{c-a^2cx^2}}{x^4} dx = -\int \frac{\sqrt{c-a^2c x^2} (ax+1)^2}{x^4 (a^2 x^2 - 1)} dx
$$

input  $\frac{\text{int}(-(c - a^2 * c * x^2)^(1/2) * (a * x + 1)^2)}{x^4 * (a^2 * x^2 - 1)}, x}$ 

output  $\frac{-\text{int}((c - a^2 * c * x^2)^(1/2) * (a * x + 1)^2)}{(x^4 * (a^2 * x^2 - 1))}, x)$ 

#### **3.1085** R  $e^{2\textbf{arctanh}(ax)}\sqrt{}$ *c*−*a* 2*cx*2  $\frac{d^{(dx)}\sqrt{c-a^2cx^2}}{x^5}dx$

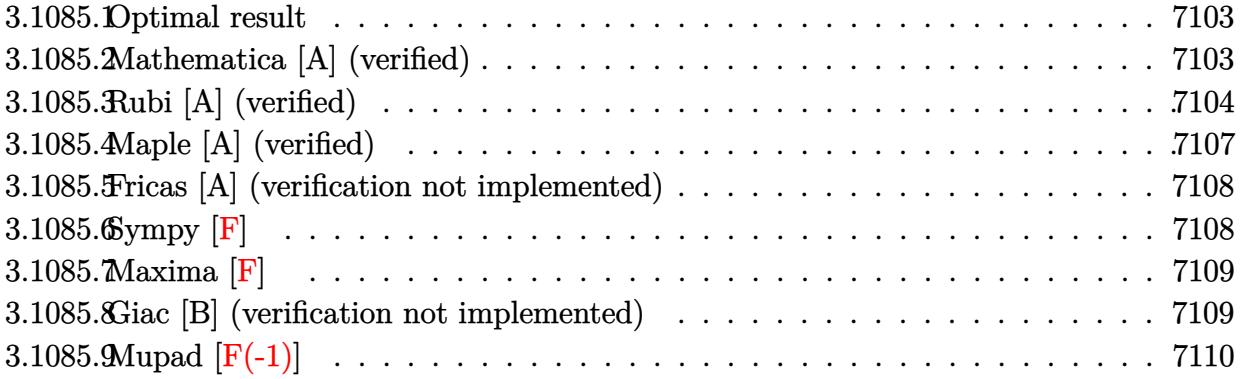

#### <span id="page-7103-0"></span>**3.1085.1 Optimal result**

Integrand size  $= 27$ , antiderivative size  $= 130$ 

$$
\int \frac{e^{2\arctanh(ax)}\sqrt{c-a^2cx^2}}{x^5} dx = -\frac{\sqrt{c-a^2cx^2}}{4x^4} - \frac{2a\sqrt{c-a^2cx^2}}{3x^3} - \frac{7a^2\sqrt{c-a^2cx^2}}{8x^2} - \frac{4a^3\sqrt{c-a^2cx^2}}{3x} - \frac{7}{8}a^4\sqrt{\arctanh\left(\frac{\sqrt{c-a^2cx^2}}{\sqrt{c}}\right)}
$$

✞ ☎

<span id="page-7103-1"></span>✝ ✆

output <mark>-7/8\*a^4\*arctanh((-a^2\*c\*x^2+c)^(1/2)/c^(1/2))\*c^(1/2)-1/4\*(-a^2\*c\*x^2+c)^</mark>  $(1/2)/x^4-2/3*ax(-a^2*cx^2+c)^(1/2)/x^3-7/8*a^2*(-a^2*cx^2+c)^(1/2)/x^2 4/3*a^3*(-a^2*c*x^2+c)^(1/2)/x$ 

# **3.1085.2 Mathematica [A] (verified)**

Time  $= 0.14$  (sec), antiderivative size  $= 95$ , normalized size of antiderivative  $= 0.73$ 

$$
\int \frac{e^{2\arctanh(ax)}\sqrt{c-a^2cx^2}}{x^5} dx = -\frac{\sqrt{c-a^2cx^2}(6+16ax+21a^2x^2+32a^3x^3)}{24x^4} + \frac{7}{8}a^4\sqrt{c}\log(x) - \frac{7}{8}a^4\sqrt{c}\log\left(c+\sqrt{c}\sqrt{c-a^2cx^2}\right)
$$

✞ ☎

✝ ✆

input Integrate[(E^(2\*ArcTanh[a\*x])\*Sqrt[c - a^2\*c\*x^2])/x^5,x]

3.1085. 
$$
\int \frac{e^{2 \operatorname{arctanh}(ax)} \sqrt{c-a^2cx^2}}{x^5} dx
$$

output -1/24\*(Sqrt[c - a^2\*c\*x^2]\*(6 + 16\*a\*x + 21\*a^2\*x^2 + 32\*a^3\*x^3))/x^4 + ( ✞ ☎  $7*a^4*Sqrt[c]*Log[x])/8 - (7*a^4*Sqrt[c]*Log[c + Sqrt[c]*Sqrt[c - a^2*c*x^2$ 2]])/8

# **3.1085.3 Rubi [A] (verified)**

Time  $= 0.46$  (sec), antiderivative size  $= 149$ , normalized size of antiderivative  $= 1.15$ , number of steps used = 15, number of rules used = 14,  $\frac{\text{number of rules}}{\text{integrand size}} = 0.519$ , Rules used =  $\{6701, 540, 25, 27, 539, 25, 27, 539, 25, 27, 534, 243, 73, 221\}$ 

<span id="page-7104-0"></span>✝ ✆

Below are the steps used by Rubi to obtain the solution. The rule number used for the transformation is given above next to the arrow. The rules definitions used are listed below.

$$
\int \frac{e^{2 \arctanh(ax)} \sqrt{c - a^2 c x^2}}{x^5} dx
$$
\n
$$
\int 6701
$$
\n
$$
c \int \frac{(ax + 1)^2}{x^5 \sqrt{c - a^2 c x^2}} dx
$$
\n
$$
\int 540
$$
\n
$$
c \left( -\frac{\int -\frac{ac(7ax + 8)}{x^4 \sqrt{c - a^2 c x^2}} dx - \frac{\sqrt{c - a^2 c x^2}}{4 c x^4} \right)}{4 c} \right)
$$
\n
$$
\int 25
$$
\n
$$
c \left( \frac{\int \frac{ac(7ax + 8)}{x^4 \sqrt{c - a^2 c x^2}} dx - \frac{\sqrt{c - a^2 c x^2}}{4 c x^4} \right)}{4 c x^4} \right)
$$
\n
$$
\int 27
$$
\n
$$
c \left( \frac{1}{4} a \int \frac{7ax + 8}{x^4 \sqrt{c - a^2 c x^2}} dx - \frac{\sqrt{c - a^2 c x^2}}{4 c x^4} \right)
$$
\n
$$
\int 539
$$
\n
$$
c \left( \frac{1}{4} a \left( -\frac{\int -\frac{ac(16ax + 21)}{x^3 \sqrt{c - a^2 c x^2}} dx - \frac{8\sqrt{c - a^2 c x^2}}{3 c x^3} \right) - \frac{\sqrt{c - a^2 c x^2}}{4 c x^4} \right)
$$
\n
$$
\int 25
$$

#### 3.1085. R  $\frac{e^{2 \text{arctanh}(ax)} \sqrt{c-a^2cx^2}}{x^5} dx$

$$
c\left(\frac{1}{4}a\left(\frac{\int \frac{ac(16ax+21)}{x^3\sqrt{c-a^2cx^2}}dx}{3c}-\frac{8\sqrt{c-a^2cx^2}}{3cx^3}\right)-\frac{\sqrt{c-a^2cx^2}}{4cx^4}\right)
$$
\n
$$
c\left(\frac{1}{4}a\left(\frac{1}{3}a\int \frac{16ax+21}{x^3\sqrt{c-a^2cx^2}}dx-\frac{8\sqrt{c-a^2cx^2}}{3cx^3}\right)-\frac{\sqrt{c-a^2cx^2}}{4cx^4}\right)
$$
\n
$$
+ \frac{539}{339}
$$
\n
$$
c\left(\frac{1}{4}a\left(\frac{1}{3}a\left(-\frac{\int -\frac{ac(21ax+32)}{x^3\sqrt{c-a^2cx^2}}dx}{2c}-\frac{21\sqrt{c-a^2cx^2}}{2cx^2}\right)-\frac{8\sqrt{c-a^2cx^2}}{3cx^3}\right)-\frac{\sqrt{c-a^2cx^2}}{4cx^4}\right)
$$
\n
$$
+ \frac{25}{3cx^3}
$$
\n
$$
c\left(\frac{1}{4}a\left(\frac{1}{3}a\left(\frac{\int \frac{ac(21ax+32)}{x^3\sqrt{c-a^2cx^2}}dx-\frac{21\sqrt{c-a^2cx^2}}{2cx^2}\right)-\frac{8\sqrt{c-a^2cx^2}}{3cx^3}\right)-\frac{\sqrt{c-a^2cx^2}}{4cx^4}\right)
$$
\n
$$
+ \frac{27}{27}
$$
\n
$$
c\left(\frac{1}{4}a\left(\frac{1}{3}a\left(\frac{1}{2}a\int \frac{21ax+32}{x^2\sqrt{c-a^2cx^2}}dx-\frac{21\sqrt{c-a^2cx^2}}{2cx^2}\right)-\frac{8\sqrt{c-a^2cx^2}}{3cx^3}\right)-\frac{\sqrt{c-a^2cx^2}}{4cx^4}\right)
$$
\n
$$
+ \frac{534}{32x^3}
$$
\n
$$
c\left(\frac{1}{4}a\left(\frac{1}{3}a\left(\frac{1}{2}a\left(21a\int \frac{1}{x\sqrt{c-a^2cx^2}}dx-\frac{32\sqrt{c-a
$$

$$
c\left(\frac{1}{4}a\left(\frac{1}{3}a\left(\frac{21}{2}a\int \frac{1}{x^2\sqrt{c-a^2cx^2}}dx^2-\frac{32\sqrt{c-a^2cx^2}}{cx}\right)-\frac{21\sqrt{c-a^2cx^2}}{2cx^2}\right)-\frac{8\sqrt{c-a^2cx^2}}{3cx^3}\right)-\frac{\sqrt{c-a^2cx^2}}{4cx^4}
$$
  

$$
\downarrow 73
$$

$$
c\left(\frac{1}{4}a\left(\frac{1}{3}a\left(\frac{1}{2}a\left(-\frac{21\int_{\frac{1}{a^2}-\frac{x^4}{a^2c}}d\sqrt{c-a^2cx^2}}{ac}-\frac{32\sqrt{c-a^2cx^2}}{cx}\right)-\frac{21\sqrt{c-a^2cx^2}}{2cx^2}\right)-\frac{8\sqrt{c-a^2cx^2}}{3cx^3}\right)-\frac{\sqrt{c-a^2c}}{4cx^4}
$$

$$
\downarrow 221
$$

$$
c\left(\frac{1}{4}a\left(\frac{1}{3}a\left(\frac{1}{2}a\left(-\frac{21a\arctanh\left(\frac{\sqrt{c-a^2cx^2}}{\sqrt{c}}\right)}{\sqrt{c}}-\frac{32\sqrt{c-a^2cx^2}}{cx}\right)-\frac{21\sqrt{c-a^2cx^2}}{2cx^2}\right)-\frac{8\sqrt{c-a^2cx^2}}{3cx^3}\right)-\frac{\sqrt{c-a^2cx^2}}{4cx^4}\right)
$$

3.1085. 
$$
\int \frac{e^{2\arctanh(ax)}\sqrt{c-a^2cx^2}}{x^5} dx
$$

input Int[(E^(2\*ArcTanh[a\*x])\*Sqrt[c - a^2\*c\*x^2])/x^5,x]

```
output <mark>c*(-1/4*Sqrt[c - a^2*c*x^2]/(c*x^4) + (a*((-8*Sqrt[c - a^2*c*x^2])/(3*c*x^</mark>
    ✞ ☎
     3) + (a*((-21*Sqrt[c - a^2*c*x^2])/(2*c*x^2) + (a*((-32*Sqrt[c - a^2*c*x^2)
     ])/(c*x) - (21*a*ArcTanh[Sqrt[c - a^2*c*x^2]/Sqrt[c]])/Sqrt[c]))/2))/3)/4\lambda
```
✞ ☎

 $\left( \begin{array}{cc} \text{ } & \text{ } \\ \text{ } & \text{ } \end{array} \right)$ 

✝ ✆

✞ ☎

✝ ✆

✞ ☎

✞ ☎

✞ ☎

 $\left($   $\left($   $\right)$   $\left($   $\left($   $\right)$   $\left($   $\left($   $\right)$   $\left($   $\left($   $\right)$   $\left($   $\left($   $\right)$   $\left($   $\left($   $\right)$   $\left($   $\left($   $\right)$   $\left($   $\left($   $\right)$   $\left($   $\left($   $\right)$   $\left($   $\left($   $\right)$   $\left($   $\left($   $\right)$   $\left($   $\left($   $\right)$   $\left($ 

✞ ☎

 $\left($   $\left($   $\right)$   $\left($   $\left($   $\right)$   $\left($   $\left($   $\right)$   $\left($   $\left($   $\right)$   $\left($   $\left($   $\right)$   $\left($   $\left($   $\right)$   $\left($   $\left($   $\right)$   $\left($   $\left($   $\right)$   $\left($   $\left($   $\right)$   $\left($   $\left($   $\right)$   $\left($   $\left($   $\right)$   $\left($   $\left($   $\right)$   $\left($ 

✞ ☎

**3.1085.3.1 Defintions of rubi rules used**

rule 25 <mark>Int[-(Fx\_), x\_Symbol] :> Simp[Identity[-1] Int[Fx, x], x]</mark>

rule 27 $\boxed{\texttt{Int}$ [(a\_)\*(Fx\_), x\_Symbol] :> Simp[a  $\boxed{\texttt{Int}$ [Fx, x], x] /; FreeQ[a, x] && !Ma  $tchQ[Fx, (b_)*(Gx])$  /;  $FreeQ[b, x]]$ ✝ ✆

- rule 73 <mark>Int[((a\_.) + (b\_.)\*(x\_))^(m\_)\*((c\_.) + (d\_.)\*(x\_))^(n\_), x\_Symbol] :> With[</mark>  ${p = Demoninator[m]}$ ,  $Simp[p/b$  Subst $[Int[x^-(p*(m + 1) - 1)*(c - a*(d/b) +$  $d*(x^p(b))^n, x, (a + b*x)^(1/p), x]$  /; FreeQ[{a, b, c, d}, x] && Lt  $Q[-1, m, 0]$  & LeQ $[-1, n, 0]$  & LeQ[Denominator[n], Denominator[m]] & IntL  $i$ nearQ $[a, b, c, d, m, n, x]$ ✝ ✆
- rule 221|<mark>Int[((a\_) + (b\_.)\*(x\_)^2)^(-1), x\_Symbol] :> Simp[(Rt[-a/b, 2]/a)\*ArcTanh[x</mark>  $/$ Rt[-a/b, 2]], x] /; FreeQ[{a, b}, x] && NegQ[a/b]

rule 243 <mark>Int[(x\_)^(m\_.)\*((a\_) + (b\_.)\*(x\_)^2)^(p\_), x\_Symbol] :> Simp[1/2 Subst[In</mark>  $t[x^*((m - 1)/2)*(a + b*x)^p, x], x, x^2], x] /$ ; FreeQ[{a, b, m, p}, x] && I  $ntegerQ[(m - 1)/2]$ 

rule 534 <mark>Int[(x\_)^(m\_)\*((c\_) + (d\_.)\*(x\_))\*((a\_) + (b\_.)\*(x\_)^2)^(p\_), x\_Symbol] :></mark> Simp[ $(-c)*x^{\hat{m}} + 1)*(a + b*x^2)^{\hat{m}}(p + 1)/(2*a*(p + 1))$ , x] + Simp[d Int[  $x^{\hat{m}}(m + 1)*(a + b*x^2)^{m}, x, x]$ ,  $x$ ]  $\hat{m}$ ; FreeQ[{a, b, c, d, m, p}, x] && ILtQ[m, 0] && GtQ[p, -1] && EqQ[m + 2\*p + 3, 0] ✝ ✆

```
rule 539 Int[(x_*)^(m_*)*(c_*) + (d_*)*(x_*)*(a_*) + (b_*)*(x_*)^2)(p_*, x_Symbo] :>
        \text{Simp}[c*x^-(m + 1)*( (a + b*x^2)^-(p + 1)/(a*(m + 1))), x] + \text{Simp}[1/(a*(m + 1))Int[x^{(m + 1)*(a + b*x^{2})^p*(a*d*(m + 1) - b*c*(m + 2*p + 3)*x), x], x]/; FreeQ[{a, b, c, d, p}, x] && ILtQ[m, -1] && GtQ[p, -1] && IntegerQ[2*p]
```

```
rule 540 Int[(x)^(m_)*(c_-) + (d_-)*(x_-))^n(n_)*(a_-) + (b_-)*(x_-^2)^n(p_), x_Symbol] :> With [Qx = PolynomialQuotient[(c + d*x)^n, x, x], R = Polynomial Remain
       der[(c + d*x)^n, x, x]}, Simp[R*x^(m + 1)*((a + b*x^2)^(p + 1)/(a*(m + 1)))
        , x] + Simp[1/(a*(m + 1)) Int[x^(m + 1)*(a + b*x^2)^p*ExpandToSum[a*(m +
        1)*Qx - b*R*(m + 2*p + 3)*x, x], x], x]] /; FreeQ[{a, b, c, d, p}, x] && IG
        tQ[n, 1] && ILtQ[m, -1] && GtQ[p, -1] && IntegerQ[2*p]
```

```
rule 6701 Int E^{(arcTanh[(a_.),*(x_+)*(n_-))*(n_-))*(x_-)(m_+)*((c_-) + (d_+)*(x_-)^2)^(p_-,), x_-Symbol] :> Simp[c^(n/2) Int[x<sup>n*</sup>(c + d*x<sup>2</sup>)<sup>2</sup>(p - n/2)*(1 + a*x)<sup>2</sup>n, x], x]
          /; FreeQ[{a, c, d, m, p}, x] && EqQ[a^2*c + d, 0] && !(IntegerQ[p] || GtQ
          [c, 0]) & iGtQ[n/2, 0]
```
#### <span id="page-7107-0"></span>Maple [A] (verified)  $\boldsymbol{3.1085.4}$

Time =  $0.27$  (sec), antiderivative size = 95, normalized size of antiderivative = 0.73

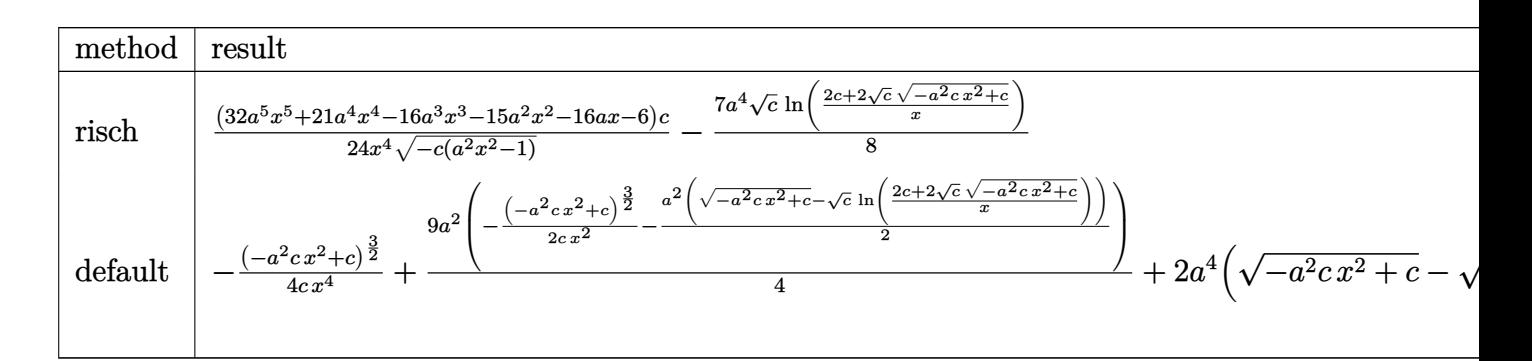

```
\int \frac{\pi}{\pi} \frac{\sinh((a*x+1)^2)}{(a*x+1)^2} (-a<sup>2</sup>x x<sup>2</sup>+1)* (-a<sup>2</sup>x x x<sup>2</sup>+c)<sup>2</sup> (1/2)/x<sup>2</sup>5,x,method = RETURNVERBOS
            E)
```
<span id="page-7107-1"></span>output 1/24\*(32\*a^5\*x^5+21\*a^4\*x^4-16\*a^3\*x^3-15\*a^2\*x^2-16\*a\*x-6)/x^4/(-c\*(a^2\*x  $(1/2)*c-7/8*a^4*c^(1/2)*ln((2*c+2*c^(1/2)*(-a^2*c*x^2+c)^(1/2))/x)$ 

$$
3.1085. \qquad \int \frac{e^{2\arctanh(ax)}\sqrt{c-a^2cx^2}}{x^5} \, dx
$$

### **3.1085.5 Fricas [A] (verification not implemented)**

Time  $= 0.27$  (sec), antiderivative size  $= 180$ , normalized size of antiderivative  $= 1.38$ 

$$
\int \frac{e^{2\arctanh(ax)}\sqrt{c-a^2cx^2}}{x^5} dx
$$
\n
$$
= \left[\frac{21\,a^4\sqrt{cx^4\log\left(-\frac{a^2cx^2+2\sqrt{-a^2cx^2+c}\sqrt{c}-2\,c}{x^2}\right)-2\,(32\,a^3x^3+21\,a^2x^2+16\,ax+6)\sqrt{-a^2cx^2+c}\,}{48\,x^4}}{48\,x^4}, \frac{21\,a^4\sqrt{-c}x^4\arctan\left(\frac{\sqrt{-a^2cx^2+c}\sqrt{-c}}{a^2cx^2-c}\right)+(32\,a^3x^3+21\,a^2x^2+16\,ax+6)\sqrt{-a^2cx^2+c}}{24\,x^4}\right]}
$$

✝ ✆

✞ ☎

<span id="page-7108-0"></span>✝ ✆

$$
\left| \frac{\text{integrate}((a*x+1)^2/(-a^2*x^2+1)*(-a^2xc*x^2+c)^(1/2)/x^5,x, \text{ algorithm="fr} \right|}{\text{icsn}^2}
$$

output [1/48\*(21\*a^4\*sqrt(c)\*x^4\*log(-(a^2\*c\*x^2 + 2\*sqrt(-a^2\*c\*x^2 + c)\*sqrt(c)  $-$  2\*c)/x<sup>2</sup>) - 2\*(32\*a<sup>2</sup>\*x<sup>2</sup> + 21\*a<sup>2</sup>\*x<sup>2</sup> + 16\*a\*x + 6)\*sqrt(-a<sup>2\*</sup>c\*x<sup>2</sup> + c))/x^4,  $-1/24*(21*a^4*sqrt(-c)*x^4*arctan(sqrt(-a^2*c*x^2 + c)*sqrt(-c)/(c))$  $a^2*c*x^2 - c)$  +  $(32*a^3*x^3 + 21*a^2*x^2 + 16*a*x + 6)*sqrt(-a^2*c*x^2 +$ c))/ $x^2$ 4]

## **3.1085.6 Sympy [F]**

$$
\int \frac{e^{2 \text{arctanh}(ax)} \sqrt{c-a^2cx^2}}{x^5} dx = -\int \frac{\sqrt{-a^2cx^2+c}}{ax^6-x^5} dx - \int \frac{ax\sqrt{-a^2cx^2+c}}{ax^6-x^5} dx
$$

✞ ☎

✝ ✆

✞ ☎

<span id="page-7108-1"></span>✝ ✆

$$
input integrate((a*x+1)**2/(-a**2*x**2+1)*(-a**2*c*x**2+c)**(1/2)/x**5,x)
$$

output -Integral(sqrt(-a\*\*2\*c\*x\*\*2 + c)/(a\*x\*\*6 - x\*\*5), x) - Integral(a\*x\*sqrt(  $a**2*c*x**2 + c)/ (a*x**6 - x**5), x)$ 

3.1085. 
$$
\int \frac{e^{2 \arctanh(ax)} \sqrt{c-a^2cx^2}}{x^5} dx
$$

## **3.1085.7 Maxima [F]**

$$
\int \frac{e^{2\arctanh(ax)}\sqrt{c-a^2cx^2}}{x^5} dx = \int -\frac{\sqrt{-a^2cx^2+c}(ax+1)^2}{(a^2x^2-1)x^5} dx
$$

✝ ✆

<span id="page-7109-0"></span>✝ ✆

input <mark>integrate((a\*x+1)^2/(-a^2\*x^2+1)\*(-a^2\*c\*x^2+c)^(1/2)/x^5,x, algorithm="ma</mark> ✞ ☎ xima")

output <mark>-integrate(sqrt(-a^2\*c\*x^2 + c)\*(a\*x + 1)^2/((a^2\*x^2 - 1)\*x^5), x)</mark> ✞ ☎

### **3.1085.8 Giac [B] (verification not implemented)**

Leaf count of result is larger than twice the leaf count of optimal.  $324$  vs.  $2(106) = 212$ . Time  $= 0.29$  (sec), antiderivative size  $= 324$ , normalized size of antiderivative  $= 2.49$ 

✞ ☎

✝ ✆

✞ ☎

<span id="page-7109-1"></span> $\left($   $\left($   $\right)$   $\left($   $\left($   $\right)$   $\left($   $\left($   $\right)$   $\left($   $\left($   $\right)$   $\left($   $\left($   $\right)$   $\left($   $\left($   $\right)$   $\left($   $\left($   $\right)$   $\left($   $\left($   $\right)$   $\left($   $\left($   $\right)$   $\left($   $\left($   $\right)$   $\left($   $\left($   $\right)$   $\left($   $\left($   $\right)$   $\left($ 

$$
\int \frac{e^{2\arctanh(ax)}\sqrt{c-a^2cx^2}}{x^5} dx = \frac{7a^4c\arctan\left(-\frac{\sqrt{-a^2cx}-\sqrt{-a^2cx^2+c}}{\sqrt{-c}}\right)}{4\sqrt{-c}}
$$

$$
-\frac{21\left(\sqrt{-a^2cx}-\sqrt{-a^2cx^2+c}\right)^7a^4c-45\left(\sqrt{-a^2cx}-\sqrt{-a^2cx^2+c}\right)^5a^4c^2+96\left(\sqrt{-a^2cx}-\sqrt{-a^2cx^2+c}\right)^7a^4c^2\right)}{4\sqrt{-c}}
$$

input <mark>integrate((a\*x+1)^2/(-a^2\*x^2+1)\*(-a^2\*c\*x^2+c)^(1/2)/x^5,x, algorithm="gi</mark> ac")

```
output
7/4*a^4*c*arctan(-(sqrt(-a^2*c)*x - sqrt(-a^2*c*x^2 + c))/sqrt(-c))/sqrt(-
          c) - 1/12*(21*(sqrt(-a^2*x) * x - sqrt(-a^2*x^2 + c))^2*x^4 * c - 45*(sqrt(-a^2*x^2 + c))^2*x^3 * c - 45*(sqrt(-a^2*x^2 + c))^2*x^3 * c - 45*(sqrt(-a^2*x^2 + c))^2*x^4 * c - 45*(sqrt(-a^2*x^2 + c))^2*x^3 * c - 45*(sqrt(-a^2*x^2 + c))^2*x^4 * c - 45*(sqrt(-a^2*x^2 + c))^2 x^2 * c - 45*(sqrt(-a^2*x^2 + c))^2 x^3 * c - 45*(sqrt(-a^2*x^2 + c))^2 x^2 * c - 45a^2*c** = sqrt(-a^2*c*x^2 + c))^5*a^4*c^2 + 96*(sqrt(-a^2*c)*x - sqrt(-a^
          2*c*x^2 + c)<sup>2</sup>4*a^3*sqrt(-c)*c^2*abs(a) - 45*(sqrt(-a^2*c)*x - sqrt(-a^2*c
          *x^2 + c))^3*a^4*c^3 - 128*(sqrt(-a^2*c)*x - sqrt(-a^2*c*x^2 + c))^2*a^3*s
          qrt(-c)*c^3*abs(a) + 21*(sqrt(-a^2*c)*x - sqrt(-a^2*c*x^2 + c))*a^4*c^4 +
         32*a^3*sqrt(-c)*c^4*abs(a))/((sqrt(-a^2*c)*x - sqrt(-a^2*c*x^2 + c))^2 - c)^-4
```
# **3.1085.9 Mupad [F(-1)]**

Timed out.

$$
\int \frac{e^{2\arctanh(ax)}\sqrt{c-a^2cx^2}}{x^5} dx = -\int \frac{\sqrt{c-a^2cx^2}(ax+1)^2}{x^5(a^2x^2-1)} dx
$$

✝ ✆

✞ ☎

 $\left($   $\left($   $\right)$   $\left($   $\left($   $\right)$   $\left($   $\left($   $\right)$   $\left($   $\left($   $\right)$   $\left($   $\left($   $\right)$   $\left($   $\left($   $\right)$   $\left($   $\left($   $\right)$   $\left($   $\left($   $\right)$   $\left($   $\left($   $\right)$   $\left($   $\left($   $\right)$   $\left($   $\left($   $\right)$   $\left($   $\left($   $\right)$   $\left($ 

input ✞ ☎  $int(-( (c - a^2 * c * x^2)^(1/2) * (a * x + 1)^2) / (x^5 * (a^2 * x^2 - 1)), x)$ 

output  $\text{-int}((c - a^2 * c * x^2)^(1/2) * (a * x + 1)^2)/(x^5 * (a^2 * x^2 - 1)), x)$ 

### $\int e^{2\arctanh(ax)}x^3(c-a^2cx^2)^{3/2} dx$ 3.1086

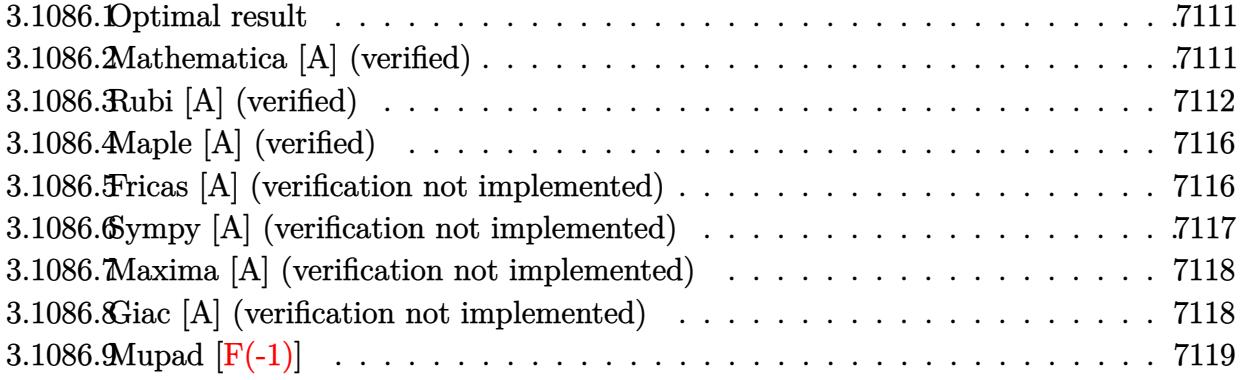

#### <span id="page-7111-0"></span>Optimal result  $3.1086.1$

Integrand size  $= 27$ , antiderivative size  $= 161$ 

$$
\int e^{2 \arctanh(ax)} x^3 (c - a^2 c x^2)^{3/2} dx = \frac{cx \sqrt{c - a^2 c x^2}}{8a^3}
$$

$$
-\frac{11x^2 (c - a^2 c x^2)^{3/2}}{35a^2} - \frac{x^3 (c - a^2 c x^2)^{3/2}}{3a}
$$

$$
-\frac{1}{7} x^4 (c - a^2 c x^2)^{3/2} - \frac{(88 + 105ax) (c - a^2 c x^2)^{3/2}}{420a^4} + \frac{c^{3/2} \arctan\left(\frac{a \sqrt{c} x}{\sqrt{c - a^2 c x^2}}\right)}{8a^4}
$$

output -11/35\*x<sup>2</sup>\*(-a<sup>2</sup>\*c\*x<sup>2</sup>+c)<sup>2</sup>(3/2)/a<sup>2</sup>-1/3\*x<sup>2</sup>3\*(-a<sup>2</sup>\*c\*x<sup>2</sup>+c)<sup>2</sup>(3/2)/a-1/7\*x<sup>2</sup>4  $*(-a^2*c*x^2+c)^(3/2)-1/420*(105*a*x+88)*(-a^2*c*x^2+c)^(3/2)/a^4+1/8*c^3)$ /2)\*arctan(a\*x\*c^(1/2)/(-a^2\*c\*x^2+c)^(1/2))/a^4+1/8\*c\*x\*(-a^2\*c\*x^2+c)^(1  $(2)/a^3$ 

#### <span id="page-7111-1"></span>Mathematica [A] (verified) 3.1086.2

Time =  $0.15$  (sec), antiderivative size = 113, normalized size of antiderivative = 0.70

$$
\int e^{2\arctanh(ax)} x^3 (c
$$
  

$$
-a^2 c x^2)^{3/2} dx = \frac{c\sqrt{c - a^2 c x^2} (-176 - 105ax - 88a^2 x^2 - 70a^3 x^3 + 144a^4 x^4 + 280a^5 x^5 + 120a^6 x^6) - 105c^4 x^4}{840a^4}
$$

input <mark>Integrate[E^(2\*ArcTanh[a\*x])\*x^3\*(c - a^2\*c\*x^2)^(3/2),x]</mark>

```
output
(c*Sqrt[c - a^2*c*x^2]*(-176 - 105*a*x - 88*a^2*x^2 - 70*a^3*x^3 + 144*a^4
       *x^4 + 280*a^5*x^5 + 120*a^6*x^6) - 105*c^(3/2)*ArcTan[(a*x*Sqrt[c - a^2*c
       *x^2])/(Sqrt[c]*(-1 + a<sup>2</sup>*x<sup>2</sup>))])/(840*a<sup>2</sup>4)
```
✞ ☎

 $\left( \begin{array}{cc} \text{ } & \text{ } \\ \text{ } & \text{ } \end{array} \right)$ 

✞ ☎

<span id="page-7112-0"></span> $\left( \begin{array}{cc} \text{ } & \text{ } \\ \text{ } & \text{ } \end{array} \right)$ 

## **3.1086.3 Rubi [A] (verified)**

Time = 0.50 (sec), antiderivative size = 220, normalized size of antiderivative = 1.37, number of steps used = 15, number of rules used = 14,  $\frac{\text{number of rules}}{\text{integrand size}} = 0.519$ , Rules used =  $\{6701, 541, 25, 27, 533, 27, 533, 27, 533, 27, 455, 211, 224, 216\}$ 

Below are the steps used by Rubi to obtain the solution. The rule number used for the transformation is given above next to the arrow. The rules definitions used are listed below.

$$
\int x^3 e^{2 \arctanh(ax)} (c - a^2 c x^2)^{3/2} dx
$$
  
\n
$$
\int 6701
$$
  
\n
$$
c \int x^3 (ax + 1)^2 \sqrt{c - a^2 c x^2} dx
$$
  
\n
$$
\int 541
$$
  
\n
$$
c \left( -\frac{\int -a^2 c x^3 (14ax + 11) \sqrt{c - a^2 c x^2} dx}{7a^2 c} - \frac{x^4 (c - a^2 c x^2)^{3/2}}{7c} \right)
$$
  
\n
$$
\int 25
$$
  
\n
$$
c \left( \frac{\int a^2 c x^3 (14ax + 11) \sqrt{c - a^2 c x^2} dx}{7a^2 c} - \frac{x^4 (c - a^2 c x^2)^{3/2}}{7c} \right)
$$
  
\n
$$
\int 27
$$
  
\n
$$
c \left( \frac{1}{7} \int x^3 (14ax + 11) \sqrt{c - a^2 c x^2} dx - \frac{x^4 (c - a^2 c x^2)^{3/2}}{7c} \right)
$$
  
\n
$$
\int 533
$$
  
\n
$$
c \left( \frac{1}{7} \left( \frac{\int 6acx^2 (11ax + 7) \sqrt{c - a^2 c x^2} dx}{6a^2 c} - \frac{7x^3 (c - a^2 c x^2)^{3/2}}{3ac} \right) - \frac{x^4 (c - a^2 c x^2)^{3/2}}{7c} \right)
$$
  
\n
$$
\int 27
$$

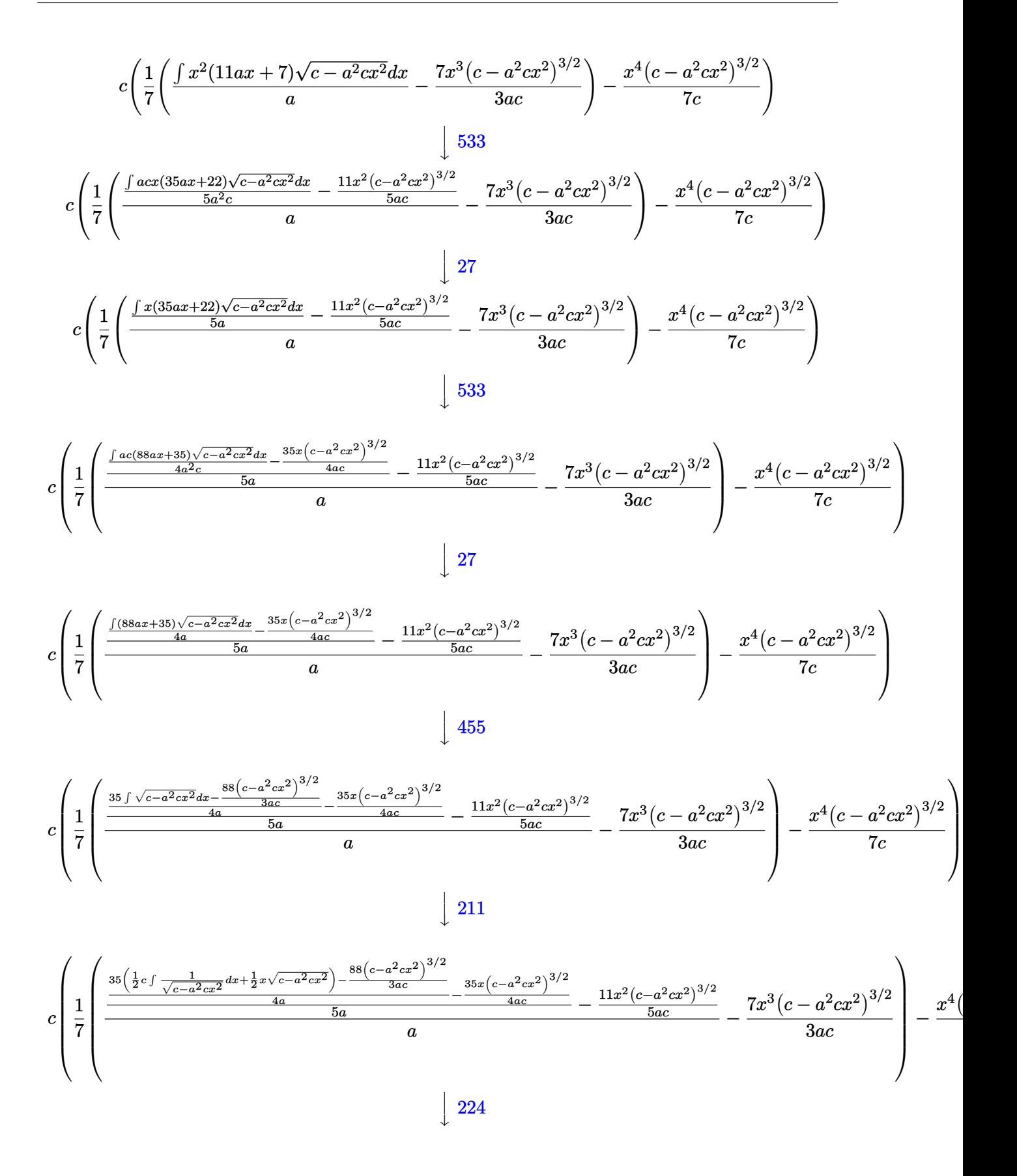

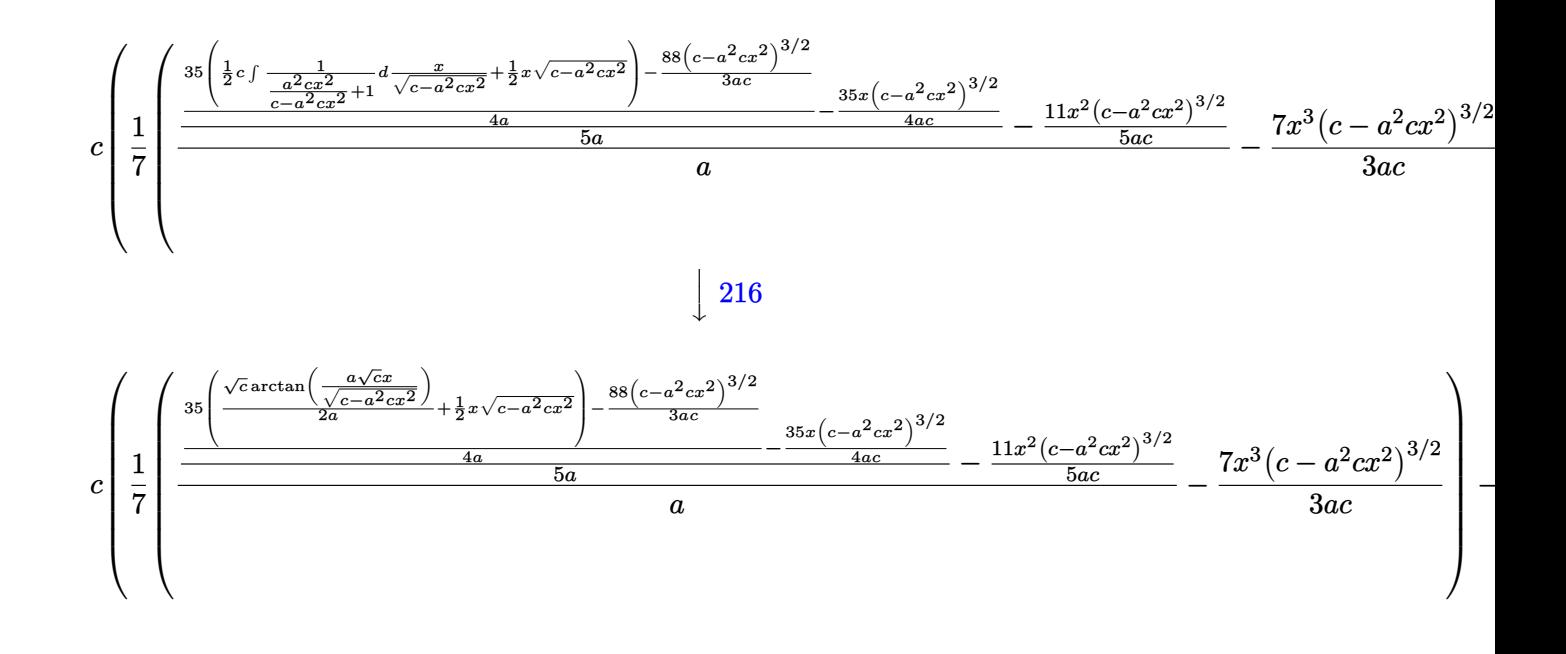

input Int [E^(2\*ArcTanh [a\*x])\*x^3\*(c - a^2\*c\*x^2)^(3/2), x]

output  $c*(-1/7*(x^4*(- - a^2*cx^2)^(3/2))/c + ((-7*x^3*(c - a^2*cx^2)^(3/2))/3$ \*a\*c) +  $((-11*x^2*(c - a^2*x^2)^(3/2))/(5*axc) + ((-35*x*(c - a^2*x^2))$  $\hat{-(3/2)})/(4*axc) + ((-88*(c - a^2*cx^2)^(3/2))/(3*axc) + 35*((x*Sqrt[c - a^2*cx^2)^2)(3*axc))$  $2*c*x^2]/2 + (Sqrt[c]*ArcTan[(a*Sqrt[c]*x)/Sqrt[c - a^2*c*x^2]])/(2*a))$  $/(4*a))/(5*a)/(a)/7)$ 

3.1086.3.1 Defintions of rubi rules used

rule  $25 \text{ Int } [-(\text{Fx}_{2}), x_Symbol]$  :> Simp[Identity[-1] Int[Fx, x], x]

rule 27 Int  $[(a_*)*(Fx_), x_Symbo1]$  :> Simp  $[a_$  Int  $Fx, x]$ , x] /; FreeQ $[a, x]$  & & !Ma  $tchQ[Fx, (b_)*(Gx])$  /;  $FreeQ[b, x]]$ 

rule 211 Int  $[(a_{-}) + (b_{-})*(x_{-})^2)(p_{-})$ , x\_Symbol] :> Simp  $[x*((a + b*x^2)^p/(2*p + 1)]$ )), x] + Simp[2\*a\*(p/(2\*p + 1)) Int[(a + b\*x^2)^(p - 1), x], x] /; FreeQ[  $\{a, b\}$ , x] && GtQ[p, 0] && (IntegerQ[4\*p] || IntegerQ[6\*p])

#### $\int e^{2 \text{arctanh}(ax)} x^3 (c - a^2 c x^2)^{3/2} dx$ 3.1086.

rule 216 <mark>Int[((a\_) + (b\_.)\*(x\_)^2)^(-1), x\_Symbol] :> Simp[(1/(Rt[a, 2]\*Rt[b, 2]))\*A</mark>  $rcTan[Rt[b, 2] * (x/Rt[a, 2])]$ , x] /;  $FreeQ[fa, b]$ , x] &&  $PosQ[a/b]$  &&  $(GtQ[a)$ , 0] || GtQ[b, 0])

✞ ☎

✝ ✆

✞ ☎

✝ ✆

✞ ☎

✞ ☎

 $\left( \begin{array}{cc} \bullet & \bullet & \bullet \\ \bullet & \bullet & \bullet \end{array} \right)$ 

✞ ☎

✞ ☎

<span id="page-7115-0"></span>✝ ✆

rule 224 **Int[1/Sqrt[(a\_) + (b\_.)\*(x\_)^2], x\_Symbol] :> Subst[Int[1/(1 - b\*x^2), x],**  $x, x/Sqrt[a + b*x^2]]$  /; FreeQ[{a, b}, x] && !GtQ[a, 0]

rule 455 <mark>| Int[((c\_) + (d\_.)\*(x\_))\*((a\_) + (b\_.)\*(x\_)^2)^(p\_.), x\_Symbol] :> Simp[d\*((</mark>  $a + b*x^2)^{(p + 1)/(2*b*(p + 1))}, x] + Simp[c Int[(a + b*x^2)^p, x], x]$ /; FreeQ[ $\{a, b, c, d, p\}$ , x] &  $lL \in Q[p, -1]$ ✝ ✆

rule 533 <mark>Int[(x\_)^(m\_.)\*((c\_) + (d\_.)\*(x\_))\*((a\_) + (b\_.)\*(x\_)^2)^(p\_), x\_Symbol] :></mark> Simp[d\*x^m\*((a + b\*x^2)^(p + 1)/(b\*(m + 2\*p + 2))), x] - Simp[1/(b\*(m + 2\*  $p + 2)$ ) Int[x^(m - 1)\*(a + b\*x^2)^p\*Simp[a\*d\*m - b\*c\*(m + 2\*p + 2)\*x, x],  $x$ ],  $x$ ] /; FreeQ[{a, b, c, d, p},  $x$ ] && IGtQ[m, 0] && GtQ[p, -1] && Integer  $Q[2*p]$ 

```
rule 541|<mark>Int[(x_)^(m_.)*((c_) + (d_.)*(x_))^(n_)*((a_) + (b_.)*(x_)^2)^(p_), x_Symbo</mark>
           l] :> Simp[d^n*x^(m + n - 1)*((a + b*x^2)^(p + 1)/(b*(m + n + 2*p + 1))), x
           ] + Simp[1/(b*(m + n + 2*p + 1)) Int[x^m*(a + b*x^2)^p*ExpandToSum[b*(m +
            n + 2*p + 1)*(c + d*x)^n - b*d^n x*(m + n + 2*p + 1)*x^n - a*d^n x*(m + n - 1)*\mathbf{x}^{\wedge}(n-2), \mathbf{x}, \mathbf{x}, \mathbf{x}], \mathbf{x} /; FreeQ[{a, b, c, d, m, p}, x] && IGtQ[n, 1] && IGt
           Q[m, -2] && GtQ[p, -1] && IntegerQ[2*p]
          \left( \left( \right) \left( \left( \right) \left( \left( \right) \left( \left( \right) \left( \left( \right) \left( \left( \right) \left( \left( \right) \left( \left( \right) \left( \left( \right) \left( \left( \right) \left( \left( \right) \left( \left( \right) \left(
```

```
rule 6701 <mark>| Int[E^(ArcTanh[(a_.)*(x_)]*(n_))*(x_)^(m_.)*((c_) + (d_.)*(x_)^2)^(p_.), x_</mark>
        Symbol :> Simp[c^(h/2) Int[x^m*(c + d*x^2)^(p - n/2)*(1 + a*x)^n, x], x]/; FreeQ[{a, c, d, m, p}, x] && EqQ[a^2*c + d, 0] && !(IntegerQ[p] || GtQ
         [c, 0]) & I G t Q [n/2, 0]
```
## **3.1086.4 Maple [A] (verified)**

Time  $= 0.23$  (sec), antiderivative size  $= 117$ , normalized size of antiderivative  $= 0.73$ 

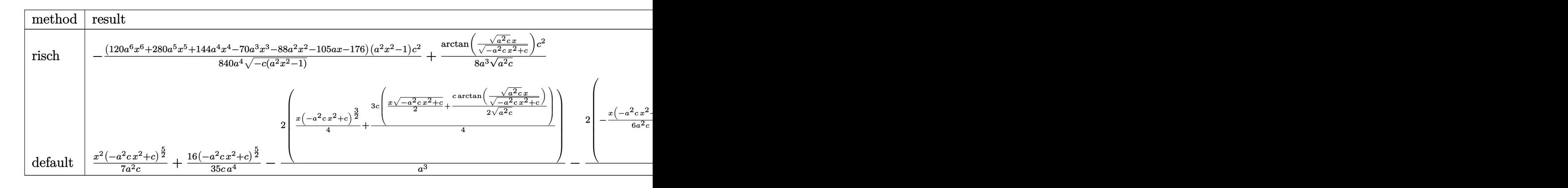

input <mark>| int((a\*x+1)^2/(-a^2\*x^2+1)\*x^3\*(-a^2\*c\*x^2+c)^(3/2),x,method=\_RETURNVERBOS</mark> ✞ ☎ E)

output -1/840\*(120\*a^6\*x^6+280\*a^5\*x^5+144\*a^4\*x^4-70\*a^3\*x^3-88\*a^2\*x^2-105\*a\*x- $176$ )\*(a^2\*x^2-1)/a^4/(-c\*(a^2\*x^2-1))^(1/2)\*c^2+1/8/a^3/(a^2\*c)^(1/2)\*arct an( $(a^2*c)^(1/2)*x/(-a^2*c*x^2+c)^(1/2))*c^2$ 

### **3.1086.5 Fricas [A] (verification not implemented)**

Time  $= 0.30$  (sec), antiderivative size  $= 234$ , normalized size of antiderivative  $= 1.45$ 

✝ ✆

✞ ☎

<span id="page-7116-0"></span>✝ ✆

$$
\int e^{2\arctanh(ax)} x^3 (c
$$
  
\n
$$
-a^2 c x^2)^{3/2} dx = \left[ \frac{105\sqrt{-c} \log (2 a^2 c x^2 + 2 \sqrt{-a^2 c x^2 + c a \sqrt{-c} x - c}) + 2 (120 a^6 c x^6 + 280 a^5 c x^5 + 144 a^4 \sqrt{1680 a^4 + 1680 a^4}}{1680 a^4} - \frac{105 c^{\frac{3}{2}} \arctan \left( \frac{\sqrt{-a^2 c x^2 + c a \sqrt{c} x}}{a^2 c x^2 - c} \right) - (120 a^6 c x^6 + 280 a^5 c x^5 + 144 a^4 c x^4 - 70 a^3 c x^3 - 88 a^2 c x^2 - 105 a c x - 1}{840 a^4} \right]
$$

input <mark>integrate((a\*x+1)^2/(-a^2\*x^2+1)\*x^3\*(-a^2\*c\*x^2+c)^(3/2),x, algorithm="fr</mark> ✞ ☎ icas")

 $\left($   $\left($   $\right)$   $\left($   $\left($   $\right)$   $\left($   $\left($   $\right)$   $\left($   $\left($   $\right)$   $\left($   $\left($   $\right)$   $\left($   $\left($   $\right)$   $\left($   $\left($   $\right)$   $\left($   $\left($   $\right)$   $\left($   $\left($   $\right)$   $\left($   $\left($   $\right)$   $\left($   $\left($   $\right)$   $\left($   $\left($   $\right)$   $\left($ 

output  $[1/1680*(105*sqrt(-c)*c*log(2*a^2*x^2 + 2*sqrt(-a^2*x^2 + c)*a*sqrt(-c$  $+x - c$  + 2\*(120\*a<sup>-6\*</sup>c\*x<sup>-6</sup> + 280\*a<sup>-5\*</sup>c\*x<sup>-5</sup> + 144\*a<sup>-4\*</sup>c\*x<sup>-4</sup> - 70\*a<sup>-</sup>3\*c\*x<sup>-3</sup> -  $88*a^2*c*x^2 - 105*a*c*x - 176*c)*sqrt(-a^2*c*x^2 + c)/a^4, -1/840*(10)$  $5*c^{(3/2)*arctan(sqrt(-a^2*c*x^2 + c)*a*sqrt(c)*x/(a^2*c*x^2 - c)) - (120*$  $a^6$ \*c\*x^6 + 280\*a^5\*c\*x^5 + 144\*a^4\*c\*x^4 - 70\*a^3\*c\*x^3 - 88\*a^2\*c\*x^2 - $105*a*cx - 176*c)*sqrt(-a^2*c*x^2 + c)/(a^4)$ 

#### <span id="page-7117-0"></span>Sympy [A] (verification not implemented) 3.1086.6

Time =  $3.42$  (sec), antiderivative size = 235, normalized size of antiderivative = 1.46

$$
\int e^{2\arctanh(ax)} x^3 (c
$$
  
\n
$$
- a^2 c x^2)^{3/2} dx = a^2 c \left( \begin{cases} \sqrt{-a^2 c x^2 + c} \left( \frac{x^6}{7} - \frac{x^4}{35a^2} - \frac{4x^2}{105a^4} - \frac{8}{105a^6} \right) & \text{for } a^2 c \neq 0 \\ \sqrt{c} x^6 \end{cases} \right)
$$
  
\n
$$
+ 2ac \left( \begin{cases} \frac{1}{\sqrt{c} x^6} & \text{if } c \neq 0 \\ \sqrt{-a^2 c x^2 + c} \left( \frac{x^5}{6} - \frac{x^3}{24a^2} - \frac{x}{16a^4} \right) + \frac{c}{\sqrt{-a^2 c x^2}} \left( \frac{\frac{\log ( - 2a^2 c x + 2\sqrt{-a^2 c \sqrt{-a^2 c x^2} + c}}{\sqrt{-a^2 c x^2}} \right) & \text{for } c \neq 0 \\ \frac{x \log (x)}{\sqrt{-a^2 c x^2}} & \text{otherwise} \end{cases} \right)
$$
  
\n
$$
+ c \left( \begin{cases} \sqrt{-a^2 c x^2 + c} \left( \frac{x^4}{5} - \frac{x^2}{15a^2} - \frac{2}{15a^4} \right) & \text{for } a^2 c \neq 0 \\ \frac{\sqrt{c} x^4}{4} & \text{otherwise} \end{cases} \right)
$$

input integrate( $(a*x+1)**2/(-a**2*x**2+1)*x**3*(-a**2*cx***2+c)**(3/2),x)$ 

<span id="page-7117-1"></span>output a\*\*2\*c\*Piecewise((sqrt(-a\*\*2\*c\*x\*\*2 + c)\*(x\*\*6/7 - x\*\*4/(35\*a\*\*2) - 4\*x\*\*2  $/(105*a**4) - 8/(105*a**6)),$  Ne(a\*\*2\*c, 0)), (sqrt(c)\*x\*\*6/6, True)) + 2\*a \*c\*Piecewise((sqrt(-a\*\*2\*c\*x\*\*2 + c)\*(x\*\*5/6 - x\*\*3/(24\*a\*\*2) - x/(16\*a\*\*4 )) + c\*Piecewise( $(\log(-2*ax*2*cx + 2*sqrt(-ax*2*c)*sqrt(-ax*2*cx*x*2 + c))$  $)/sqrt(-a**2*c), Ne(c, 0)), (x*log(x)/sqrt(-a**2*cx**2), True))/(16*a**4)$ , Ne(a\*\*2\*c, 0)),  $(sqrt(c)*x**5/5, True) + c*Picewise((sqrt(-a**2*c*x**2))$  $+ c$  \*(x\*\*4/5 - x\*\*2/(15\*a\*\*2) - 2/(15\*a\*\*4)), Ne(a\*\*2\*c, 0)), (sqrt(c)\*x\*  $*4/4$ , True))

#### Maxima [A] (verification not implemented) 3.1086.7

Time =  $0.46$  (sec), antiderivative size = 213, normalized size of antiderivative = 1.32

$$
\int e^{2\arctanh(ax)} x^3 (c
$$
  

$$
-a^2 c x^2)^{3/2} dx = \frac{1}{840} a \left( \frac{120 (-a^2 c x^2 + c)^{\frac{5}{2}} x^2}{a^3 c} - \frac{490 (-a^2 c x^2 + c)^{\frac{3}{2}} x}{a^4} + \frac{280 (-a^2 c x^2 + c)^{\frac{5}{2}} x}{a^4 c} + \frac{840 \sqrt{a^2 c x^2}}{a^4 c} \right)
$$

input integrate((a\*x+1)^2/(-a^2\*x^2+1)\*x^3\*(-a^2\*c\*x^2+c)^(3/2),x, algorithm="ma  $xima")$ 

```
output 1/840*a*(120*(-a^2*c*x^2 + c)^{(5/2)*x^2}/(a^3*c) - 490*(-a^2kc*x^2 + c)^(3/2)2)*x/a^4 + 280*(-a^2*cx^2 + c)^(5/2)*x/(a^4*c) + 840*sqrt(a^2*cx^2 - 4*a)*c*x + 3*c)*c*x/a^4 - 735*sqrt(-a^2*c*x^2 + c)*c*x/a^4 - 735*c^(3/2)*arcsin(axx)/a^5 - 560*(-a^2xcx^2 + c)^(3/2)/a^5 + 384*(-a^2xcx^2 + c)^(5/2)/a^5*(-) - 1680*sqrt(a^2*c*x^2 - 4*a*c*x + 3*c)*c/a^5 + 840*c^3*arcsin(a*x -2)/(<b>a</b><sup>8</sup>*(-<b>c</b>/<b>a</b><sup>2</sup>)<sup>2</sup>(3/2))
```
#### <span id="page-7118-0"></span>Giac [A] (verification not implemented) 3.1086.8

Time =  $0.29$  (sec), antiderivative size = 117, normalized size of antiderivative = 0.73

$$
\int e^{2\arctanh(ax)} x^3 (c
$$
  
\n
$$
-a^2 c x^2)^{3/2} dx = \frac{1}{840} \sqrt{-a^2 c x^2 + c} \left( \left( 2 \left( \left( 4 \left( 5 \left( 3 \, a^2 c x + 7 \, a c \right) x + 18 \, c \right) x - \frac{35 \, c}{a} \right) x - \frac{44 \, c}{a^2} \right) x - \frac{105 \, c}{a^3} \right) x - \frac{c^2 \log \left( \left| -\sqrt{-a^2 c x} + \sqrt{-a^2 c x^2 + c} \right| \right)}{8 \, a^3 \sqrt{-c} |a|} \right)
$$

```
input integrate((a*x+1)^2/(-a^2*x^2+1)*x^3*(-a^2*c*x^2+c)^(3/2),x, algorithm="gi
     ac")
```

```
output 1/840*sqrt(-a^2*cx^2 + c)*( (2*((4*(5*(3*a^2*cx + 7*axc)*x + 18*c)*x - 35*c/a)*x - 44*c/a<sup>2</sup>)*x - 105*c/a<sup>2</sup>)*x - 176*c/a<sup>2</sup>) - 1/8*c<sup>2*</sup>log(abs(-sqrt(
         -a^2*(-*)*x + sqrt(-a<sup>2</sup>*c*x<sup>2</sup> + c)))/(a<sup>2</sup>*sqrt(-c)*abs(a))
```
<span id="page-7118-1"></span> $\int e^{2\arctanh(ax)}x^3(c-a^2cx^2)^{3/2} dx$ 3.1086

#### Mupad  $[F(-1)]$ 3.1086.9

Timed out.

$$
\int e^{2\arctanh(ax)}x^3(c-a^2cx^2)^{3/2} dx = \int -\frac{x^3(c-a^2cx^2)^{3/2}(a x + 1)^2}{a^2 x^2 - 1} dx
$$

input  $\frac{\text{int}(-\frac{x^3*(c - a^2x + x^2)^(3/2)*(a*x + 1)^2)}{(a^2*x^2 - 1)x}$ 

output  $int(-(x^3*(c - a^2*x^2)^(3/2)*(a*x + 1)^2)/(a^2*x^2 - 1), x)$ 

#### $\int e^{2\arctanh(ax)}x^2(c-a^2cx^2)^{3/2} dx$ 3.1087

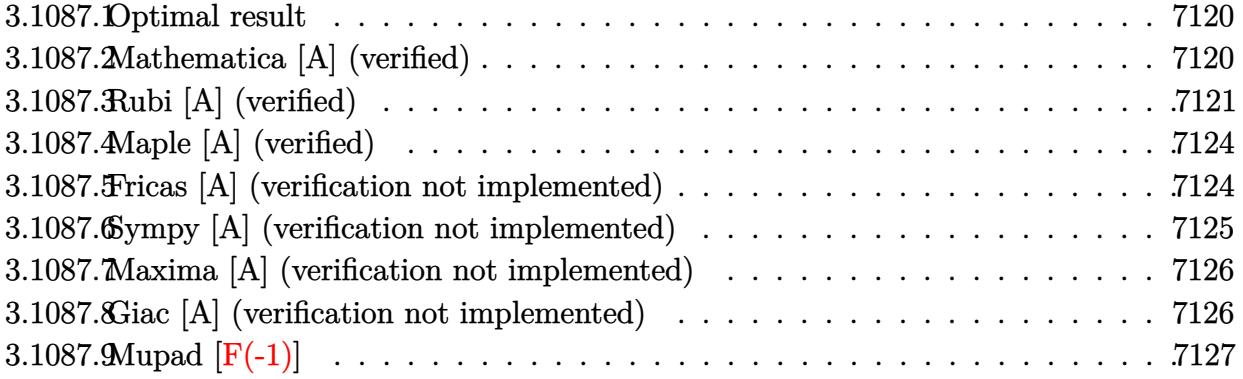

### <span id="page-7120-0"></span>3.1087.1 Optimal result

Integrand size  $= 27$ , antiderivative size  $= 136$ 

$$
\int e^{2\arctanh(ax)}x^{2}(c-a^{2}cx^{2})^{3/2} dx = \frac{3cx\sqrt{c-a^{2}cx^{2}}}{16a^{2}} - \frac{2x^{2}(c-a^{2}cx^{2})^{3/2}}{5a}
$$

$$
-\frac{1}{6}x^{3}(c-a^{2}cx^{2})^{3/2} - \frac{(32+45ax)(c-a^{2}cx^{2})^{3/2}}{120a^{3}} + \frac{3c^{3/2}\arctan\left(\frac{a\sqrt{cx}}{\sqrt{c-a^{2}cx^{2}}}\right)}{16a^{3}}
$$

output -2/5\*x^2\*(-a^2\*c\*x^2+c)^(3/2)/a-1/6\*x^3\*(-a^2\*c\*x^2+c)^(3/2)-1/120\*(45\*a\*x +32)\*(-a<sup>2</sup>\*c\*x<sup>2</sup>+c)<sup>2</sup>(3/2)/a<sup>2</sup>+3/16\*c<sup>2</sup>(3/2)\*arctan(a\*x\*c<sup>2</sup>(1/2)/(-a<sup>2</sup>\*c\*x<sup>2</sup>+ c)  $\binom{(1/2)}{a^2}$  /  $\binom{3+3}{16*c*x*(-a^2*x^2+c)^2(1/2)}$  /  $a^2$ 

#### <span id="page-7120-1"></span>Mathematica [A] (verified) 3.1087.2

Time =  $0.13$  (sec), antiderivative size = 105, normalized size of antiderivative = 0.77

$$
\int e^{2\arctanh(ax)} x^2 (c
$$
  

$$
-a^2 c x^2)^{3/2} dx = \frac{c\sqrt{c - a^2 c x^2 (-64 - 45ax - 32a^2 x^2 + 50a^3 x^3 + 96a^4 x^4 + 40a^5 x^5) - 45c^{3/2} \arctan\left(\frac{ax\sqrt{c - a^2 c x^2}}{\sqrt{c(-1)}}\right)}{240a^3}
$$

 $input|$  Integrate  $[E^{(2*ArcTanh[a*x])+x^{2*}(c - a^{2*cx^{2}})(3/2),x]$ 

output (c\*Sqrt[c - a^2\*c\*x^2]\*(-64 - 45\*a\*x - 32\*a^2\*x^2 + 50\*a^3\*x^3 + 96\*a^4\*x^  $4 + 40*a^5*x^5$  -  $45*c^(3/2)*ArcTan[(a*x*Sqrt[c - a^2*x^2])/(Sqrt[c]*(-1))$  $+ a^2*x^2))$ ])/(240\*a<sup>-3</sup>)

# **3.1087.3 Rubi [A] (verified)**

Time  $= 0.47$  (sec), antiderivative size  $= 187$ , normalized size of antiderivative  $= 1.38$ , number of steps used = 12, number of rules used = 11,  $\frac{\text{number of rules}}{\text{integrand size}} = 0.407$ , Rules used =  $\{6701, 541, 27, 533, 27, 533, 27, 455, 211, 224, 216\}$ 

✞ ☎

<span id="page-7121-0"></span>✝ ✆

Below are the steps used by Rubi to obtain the solution. The rule number used for the transformation is given above next to the arrow. The rules definitions used are listed below.

$$
\int x^2 e^{2 \arctanh(ax)} (c - a^2 c x^2)^{3/2} dx
$$
\n
$$
\int 6701
$$
\n
$$
c \int x^2 (ax + 1)^2 \sqrt{c - a^2 c x^2} dx
$$
\n
$$
\int 541
$$
\n
$$
c \left( -\frac{\int -3a^2 c x^2 (4ax + 3) \sqrt{c - a^2 c x^2} dx}{6a^2 c} - \frac{x^3 (c - a^2 c x^2)^{3/2}}{6c} \right)
$$
\n
$$
\int 27
$$
\n
$$
c \left( \frac{1}{2} \int x^2 (4ax + 3) \sqrt{c - a^2 c x^2} dx - \frac{x^3 (c - a^2 c x^2)^{3/2}}{6c} \right)
$$
\n
$$
\int 533
$$
\n
$$
c \left( \frac{1}{2} \left( \frac{\int acx (15ax + 8) \sqrt{c - a^2 c x^2} dx}{5a^2 c} - \frac{4x^2 (c - a^2 c x^2)^{3/2}}{5ac} \right) - \frac{x^3 (c - a^2 c x^2)^{3/2}}{6c} \right)
$$
\n
$$
\int 27
$$
\n
$$
c \left( \frac{1}{2} \left( \frac{\int x (15ax + 8) \sqrt{c - a^2 c x^2} dx}{5a} - \frac{4x^2 (c - a^2 c x^2)^{3/2}}{5ac} \right) - \frac{x^3 (c - a^2 c x^2)^{3/2}}{6c} \right)
$$
\n
$$
\int 533
$$
\n
$$
c \left( \frac{1}{2} \left( \frac{\int ac(32ax + 15) \sqrt{c - a^2 c x^2} dx}{4a^2 c} - \frac{15x (c - a^2 c x^2)^{3/2}}{4ac} - \frac{4x^2 (c - a^2 c x^2)^{3/2}}{5ac} \right) - \frac{x^3 (c - a^2 c x^2)^{3/2}}{6c} \right)
$$

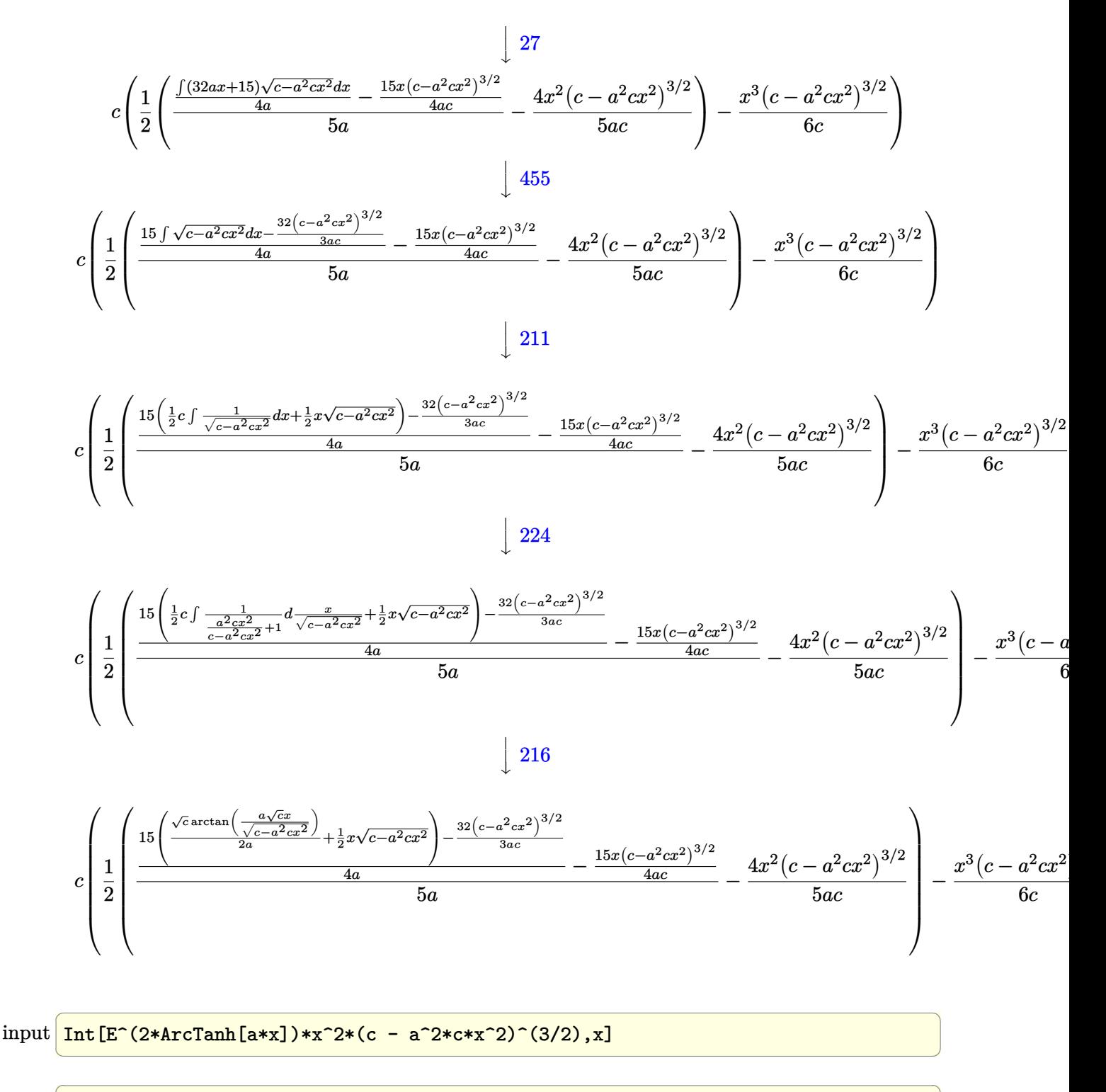

output  $c*(-1/6*(x^3*(c - a^2*cx^2)^(3/2))/c + ((-4*x^2*(c - a^2*cx^2)^(3/2))/(5$ \*a\*c) +  $((-15*x*(c - a^2*cx^2)^(3/2))/(4*axc) + ((-32*(c - a^2*cx^2)^(3/2)))$ 2))/(3\*a\*c) + 15\*((x\*Sqrt[c - a^2\*c\*x^2])/2 + (Sqrt[c]\*ArcTan[(a\*Sqrt[c]\*x  $)/$ Sqrt[c - a<sup>2\*</sup>c\*x<sup>2</sup>]])/(2\*a)))/(4\*a))/(5\*a))/2)

 $\int e^{2 \text{arctanh}(ax)} x^2 (c - a^2 c x^2)^{3/2} dx$ 3.1087.

#### **3.1087.3.1 Defintions of rubi rules used**

rule 27 $\boxed{\texttt{Int}$ [(a\_)\*(Fx\_), x\_Symbol] :> Simp[a  $\boxed{\texttt{Int}$ [Fx, x], x] /; FreeQ[a, x] && !Ma  $tchQ[Fx, (b_)*(Gx])$  /;  $FreeQ[b, x]]$ 

✞ ☎

✝ ✆

✞ ☎

✝ ✆

✞ ☎

✞ ☎

✝ ✆

✞ ☎

✞ ☎

✝ ✆

✞ ☎

rule 211  $\frac{1}{\ln t}$  [((a\_) + (b\_.)\*(x\_)^2)^(p\_), x\_Symbol] :> Simp[x\*((a + b\*x^2)^p/(2\*p + 1 )), x] + Simp[2\*a\*(p/(2\*p + 1)) Int[(a + b\*x^2)^(p - 1), x], x] /; FreeQ[  ${a, b}, x]$  && GtQ[p, 0] && (IntegerQ[4\*p] || IntegerQ[6\*p])

rule 216 <mark>Int[((a\_) + (b\_.)\*(x\_)^2)^(-1), x\_Symbol] :> Simp[(1/(Rt[a, 2]\*Rt[b, 2]))\*A</mark>  $rclan[Rt[b, 2]*(x/Rt[a, 2])]$ , x] /;  $rred[fa, b]$ , x] &&  $PosQ[a/b]$  &&  $(GtQ[a])$ , 0] || GtQ[b, 0]) ✝ ✆

rule 224 **Int[1/Sqrt[(a\_) + (b\_.)\*(x\_)^2], x\_Symbol] :> Subst[Int[1/(1 - b\*x^2), x],**  $x, x/Sqrt[a + b*x^2]]$  /; FreeQ[{a, b}, x] && !GtQ[a, 0]

rule 455 <mark>| Int[((c\_) + (d\_.)\*(x\_))\*((a\_) + (b\_.)\*(x\_)^2)^(p\_.), x\_Symbol] :> Simp[d\*((</mark>  $a + b*x^2)^{(p + 1)/(2*b*(p + 1))}, x] + Simp[c Int[(a + b*x^2)^p, x], x]$  $\prime$ ; FreeQ[{a, b, c, d, p}, x] && !LeQ[p, -1] ✝ ✆

rule 533 <mark>Int[(x\_)^(m\_.)\*((c\_) + (d\_.)\*(x\_))\*((a\_) + (b\_.)\*(x\_)^2)^(p\_), x\_Symbol] :></mark> Simp[d\*x^m\*((a + b\*x^2)^(p + 1)/(b\*(m + 2\*p + 2))), x] - Simp[1/(b\*(m + 2\*  $p + 2)$ ) Int[x^(m - 1)\*(a + b\*x^2)^p\*Simp[a\*d\*m - b\*c\*(m + 2\*p + 2)\*x, x],  $x$ ],  $x$ ] /; FreeQ[{a, b, c, d, p},  $x$ ] && IGtQ[m, 0] && GtQ[p, -1] && Integer  $Q[2*p]$ 

rule 541  $Int[(x_-)\hat{~}(\mathfrak{m}_-.)*((c_-) + (d_-.)*(x_-))\hat{~}(\mathfrak{n}_-)*((a_-) + (b_-.)*(x_-)\hat{~}2)\hat{~}(\mathfrak{p}_-),$  x\_Symbo l] :> Simp[d^n\*x^(m + n - 1)\*((a + b\*x^2)^(p + 1)/(b\*(m + n + 2\*p + 1))), x ] + Simp $[1/(b*(m + n + 2*p + 1))$  Int $[x^m*(a + b*x^2)^p]*Exp$ andToSum $[b*(m + 1)]$  $n + 2*p + 1)*(c + d*x)^n - b*d^n x*(m + n + 2*p + 1)*x^n - a*d^n x*(m + n - 1)$  $*x^-(n - 2), x$ , x], x] /; FreeQ[{a, b, c, d, m, p}, x] && IGtQ[n, 1] && IGt  $Q[m, -2]$  && GtQ[p, -1] && IntegerQ[2\*p]  $\left($   $\left($   $\right)$   $\left($   $\left($   $\right)$   $\left($   $\left($   $\right)$   $\left($   $\left($   $\right)$   $\left($   $\left($   $\right)$   $\left($   $\left($   $\right)$   $\left($   $\left($   $\right)$   $\left($   $\left($   $\right)$   $\left($   $\left($   $\right)$   $\left($   $\left($   $\right)$   $\left($   $\left($   $\right)$   $\left($   $\left($   $\right)$   $\left($  rule 6701 <mark>| Int[E^(ArcTanh[(a\_.)\*(x\_)]\*(n\_))\*(x\_)^(m\_.)\*((c\_) + (d\_.)\*(x\_)^2)^(p\_.), x\_</mark> ✞ ☎ Symbol] :> Simp[c^(n/2) Int[x^m\*(c + d\*x^2)^(p - n/2)\*(1 + a\*x)^n, x], x] /; FreeQ[{a, c, d, m, p}, x] && EqQ[a^2\*c + d, 0] && !(IntegerQ[p] || GtQ  $[c, 0])$  &  $IGtQ[n/2, 0]$ 

# **3.1087.4 Maple [A] (verified)**

Time  $= 0.24$  (sec), antiderivative size  $= 109$ , normalized size of antiderivative  $= 0.80$ 

<span id="page-7124-0"></span> $\left($   $\left($   $\right)$   $\left($   $\left($   $\right)$   $\left($   $\right)$   $\left($   $\left($   $\right)$   $\left($   $\left($   $\right)$   $\left($   $\left($   $\right)$   $\left($   $\right)$   $\left($   $\left($   $\right)$   $\left($   $\left($   $\right)$   $\left($   $\right)$   $\left($   $\left($   $\right)$   $\left($   $\left($   $\right)$   $\left($   $\left($   $\right)$   $\left($ 

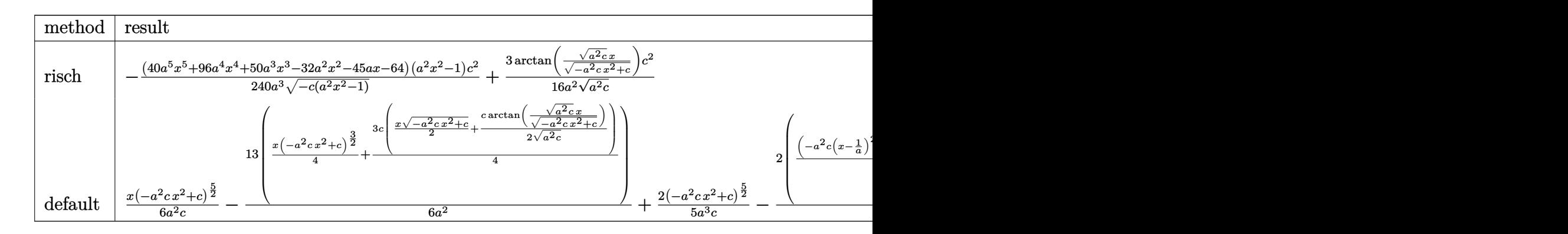

#### input <mark>| int((a\*x+1)^2/(-a^2\*x^2+1)\*x^2\*(-a^2\*c\*x^2+c)^(3/2),x,method=\_RETURNVERBOS</mark> ✞ ☎ E) ✝ ✆

output -1/240\*(40\*a^5\*x^5+96\*a^4\*x^4+50\*a^3\*x^3-32\*a^2\*x^2-45\*a\*x-64)\*(a^2\*x^2-1)  $/$ a^3/(-c\*(a^2\*x^2-1))^(1/2)\*c^2+3/16/a^2/(a^2\*c)^(1/2)\*arctan((a^2\*c)^(1/2)  $)*x/(-a^2*c*x^2+c)^(1/2))*c^2$ 

# **3.1087.5 Fricas [A] (verification not implemented)**

Time  $= 0.29$  (sec), antiderivative size  $= 216$ , normalized size of antiderivative  $= 1.59$ 

✞ ☎

<span id="page-7124-1"></span>✝ ✆

$$
\int e^{2\arctanh(ax)} x^2 (c
$$
  
\n
$$
-a^2 c x^2)^{3/2} dx = \left[ \frac{45\sqrt{-c} \log (2 a^2 c x^2 + 2 \sqrt{-a^2 c x^2 + c a \sqrt{-c} x - c}) + 2 (40 a^5 c x^5 + 96 a^4 c x^4 + 50 a^3 c x^3 - 480 a^3}{480 a^3} - \frac{45 c^{\frac{3}{2}} \arctan \left( \frac{\sqrt{-a^2 c x^2 + c a \sqrt{c} x}}{a^2 c x^2 - c} \right) - (40 a^5 c x^5 + 96 a^4 c x^4 + 50 a^3 c x^3 - 32 a^2 c x^2 - 45 a c x - 64 c) \sqrt{-a^2 c x^2 + c^2} - \frac{240 a^3}{240 a^3} \right]
$$

input <mark>integrate((a\*x+1)^2/(-a^2\*x^2+1)\*x^2\*(-a^2\*c\*x^2+c)^(3/2),x, algorithm="fr</mark> ✞ ☎ icas")

✝ ✆

✞ ☎

<span id="page-7125-0"></span>✝ ✆

```
output
[1/480*(45*sqrt(-c)*c*log(2*a^2*c*x^2 + 2*sqrt(-a^2*c*x^2 + c)*a*sqrt(-c)*
      x - c) + 2*(40*a^5*c*x^5 + 96*a^4*c*x^4 + 50*a^3*c*x^3 - 32*a^2*c*x^2 - 45
      *a*c*x - 64*c)*sqrt(-a^2*c*x^2 + c))/a^3, -1/240*(45*c^(3/2)*arctan(sqrt(-
      a^2*c*x^2 + c)*a*sqrt(c)*x/(a^2*c*x^2 - c)) - (40*a^5*c*x^5 + 96*a^4*c*x^4+ 50*a^3*c*x^3 - 32*a^2*c*x^2 - 45*a*c*x - 64*c)*sqrt(-a^2*c*x^2 + c)/a^23]
```
### **3.1087.6 Sympy [A] (verification not implemented)**

Time  $= 3.38$  (sec), antiderivative size  $= 287$ , normalized size of antiderivative  $= 2.11$ 

$$
\int e^{2 \operatorname{arctanh}(ax)} x^{2} (c
$$
\n
$$
-a^{2} c x^{2})^{3/2} dx = a^{2} c \left( \int \sqrt{-a^{2} c x^{2} + c \left( \frac{x^{5}}{6} - \frac{x^{3}}{24a^{2}} - \frac{x}{16a^{4}} \right) + \frac{c \left( \int \frac{\log \left( -2a^{2} c x + 2 \sqrt{-a^{2} c \sqrt{-a^{2} c x^{2} + c}} \right)}{\sqrt{-a^{2} c}} - \frac{\log \left( x \sqrt{-a^{2} c x^{2} + c^{2}} \right)}{\sqrt{-a^{2} c x^{2}}} \right)}{\sqrt{-a^{2} c x^{2}}} \text{ for } c \neq 0 \right) \right)
$$
\n
$$
+ 2ac \left( \sqrt{\frac{\sqrt{-a^{2} c x^{2}} + c \left( \frac{x^{4}}{5} - \frac{x^{2}}{15a^{2}} - \frac{2}{15a^{4}} \right)}{\sqrt{-a^{2} c x^{2}}} - \frac{c}{15a^{4}} \right) \text{ for } a^{2} c \neq 0 \right)
$$
\n
$$
+ c \left( \left( \frac{\sqrt{-a^{2} c x^{4}}}{4} - \frac{x}{8a^{2}} \right) \sqrt{-a^{2} c x^{2} + c} + \frac{c \left( \frac{\log \left( -2a^{2} c x + 2 \sqrt{-a^{2} c \sqrt{-a^{2} c x^{2} + c}} \right)}{\sqrt{-a^{2} c x^{2}}} - \frac{\log \left( x \sqrt{-a^{2} c x^{2} + c^{2}} \right)}{\sqrt{-a^{2} c x^{2}}} \right)}{\sqrt{-a^{2} c x^{2}}} \text{ for } a^{2} c \neq 0 \right)
$$
\n
$$
\text{otherwise} \right)
$$
\n
$$
\text{otherwise} \right)
$$

 $\left($   $\left($   $\right)$   $\left($   $\left($   $\right)$   $\left($   $\left($   $\right)$   $\left($   $\left($   $\right)$   $\left($   $\left($   $\right)$   $\left($   $\left($   $\right)$   $\left($   $\left($   $\right)$   $\left($   $\left($   $\right)$   $\left($   $\left($   $\right)$   $\left($   $\left($   $\right)$   $\left($   $\left($   $\right)$   $\left($   $\left($   $\right)$   $\left($ 

input <mark>integrate((a\*x+1)\*\*2/(-a\*\*2\*x\*\*2+1)\*x\*\*2\*(-a\*\*2\*c\*x\*\*2+c)\*\*(3/2),x)</mark> ✞ ☎

```
output
a**2*c*Piecewise((sqrt(-a**2*c*x**2 + c)*(x**5/6 - x**3/(24*a**2) - x/(16*
     ✞ ☎
     a**4)) + c*Piecewise((log(-2*a**2*c*x + 2*sqrt(-a**2*c)*sqrt(-a**2*c*x**2
     + c))/sqrt(-a**2*c), Ne(c, 0)), (x*log(x)/sqrt(-a**2*c*x**2), True))/(16*a
     **4), Ne(a**2*c, 0)), (sqrt(c)*x**5/5, True)) + 2*a*c*Piecewise((sqrt(-a**
     2*c***2 + c)*(x**4/5 - x**2/(15*a**2) - 2/(15*a**4)), Ne(a**2*c, 0)), (sq
     rt(c)*x**4/4, True) + c*Piecewise(((x**3/4 - x/(8*a**2))*sqrt(-a**2*c*x**2 + c) + c*Piecewise((\log(-2*a**2*c*x + 2*sqrt(-a**2*c)*sqrt(-a**2*c*x**2+ c))/sqrt(-a**2*c), Ne(c, 0)), (x*log(x)/sqrt(-a**2*c*x**2), True))/(8*a*
     *2), Ne(a**2*c, 0)), (sqrt(c)*x**3/3, True))
```
# **3.1087.7 Maxima [A] (verification not implemented)**

Time  $= 0.40$  (sec), antiderivative size  $= 189$ , normalized size of antiderivative  $= 1.39$ 

<span id="page-7126-0"></span>✝ ✆

✞ ☎

✝ ✆

✞ ☎

<span id="page-7126-1"></span> $\left( \begin{array}{cc} \bullet & \bullet & \bullet \\ \bullet & \bullet & \bullet \end{array} \right)$ 

$$
\int e^{2\arctanh(ax)}x^{2}(c-a^{2}cx^{2})^{3/2} dx =
$$
\n
$$
-\frac{1}{240}a\left(\frac{130(-a^{2}cx^{2}+c)^{\frac{3}{2}}x}{a^{3}} - \frac{40(-a^{2}cx^{2}+c)^{\frac{5}{2}}x}{a^{3}c} - \frac{240\sqrt{a^{2}cx^{2}-4acx+3ccx}}{a^{3}} + \frac{195\sqrt{-a^{2}cx^{2}+ccx}}{a^{3}}\right)
$$

input <mark>integrate((a\*x+1)^2/(-a^2\*x^2+1)\*x^2\*(-a^2\*c\*x^2+c)^(3/2),x, algorithm="ma</mark> xima")

```
output
-1/240*a*(130*(-a^2*c*x^2 + c)^(3/2)*x/a^3 - 40*(-a^2*c*x^2 + c)^(5/2)*x/(
        a^3*c) - 240*sqrt(a^2*c*x^2 - 4*a*c*x + 3*c)*c*x/a^3 + 195*sqrt(-a^2*c*x^2
         + c)*c*x/a<sup>2</sup> + 195*c<sup>o</sup>(3/2)*arcsin(a*x)/a<sup>2</sup> + 160*(-a<sup>2</sup>*c*x<sup>2</sup> + c)<sup>o</sup>(3/2)/a
        ^2 - 96*(-a<sup>2</sup>*c*x<sup>2</sup> + c)<sup>2</sup>(5/2)/(a<sup>2</sup>+c) + 480*sqrt(a<sup>2</sup>*c*x<sup>2</sup> - 4*a*c*x + 3*
        c)*c/a^4 - 240*c^3*arcsin(a*x - 2)/(a^7*(-c/a^2)^(3/2)))
```
### **3.1087.8 Giac [A] (verification not implemented)**

Time  $= 0.29$  (sec), antiderivative size  $= 107$ , normalized size of antiderivative  $= 0.79$ 

$$
\int e^{2\arctanh(ax)}x^{2}(c
$$
  
\n
$$
-a^{2}cx^{2})^{3/2} dx = \frac{1}{240} \sqrt{-a^{2}cx^{2} + c} \left( \left( 2 \left( \left( 4 \left( 5 a^{2}cx + 12 ac \right)x + 25 c \right)x - \frac{16 c}{a} \right)x - \frac{45 c}{a^{2}} \right)x - \frac{64 c}{a^{3}} \right) - \frac{3 c^{2} \log \left( \left| -\sqrt{-a^{2}cx} + \sqrt{-a^{2}cx^{2} + c} \right| \right)}{16 a^{2} \sqrt{-c}|a|}
$$

3.1087. 
$$
\int e^{2\arctanh(ax)}x^2(c-a^2cx^2)^{3/2} dx
$$

+

input integrate((a\*x+1)^2/(-a^2\*x^2+1)\*x^2\*(-a^2\*c\*x^2+c)^(3/2),x, algorithm="gi  $ac")$ 

```
output 1/240*sqrt(-a^2*cx^2 + c)*( (2*((4*(5*a^2*cx^2 + 12*axc)*x + 25*c)*x - 16*c)/a)*x - 45*c/a<sup>2</sup>)*x - 64*c/a<sup>2</sup>3) - 3/16*c<sup>2</sup>*log(abs(-sqrt(-a<sup>2*</sup>c)*x + sqrt(
        -a^2*c*x^2 + c))/(a^2*sqrt(-c)*abs(a))
```
#### <span id="page-7127-0"></span>Mupad  $[F(-1)]$ 3.1087.9

Timed out.

$$
\int e^{2\arctanh(ax)}x^2(c-a^2cx^2)^{3/2} dx = \int -\frac{x^2(c-a^2cx^2)^{3/2}(a x + 1)^2}{a^2 x^2 - 1} dx
$$

input  $\frac{\text{int}(-\frac{x^2*(c - a^2*x^2)^(3/2)*(a*x + 1)^2)}{(a^2*x^2 - 1)x}$ 

output  $int(-(x^2*(c - a^2*x^2)^(3/2)*(a*x + 1)^2)/(a^2*x^2 - 1), x)$
### **3.1088** R  $e^{2\arctanh(ax)}x(c-a^2cx^2)^{3/2}\;dx$

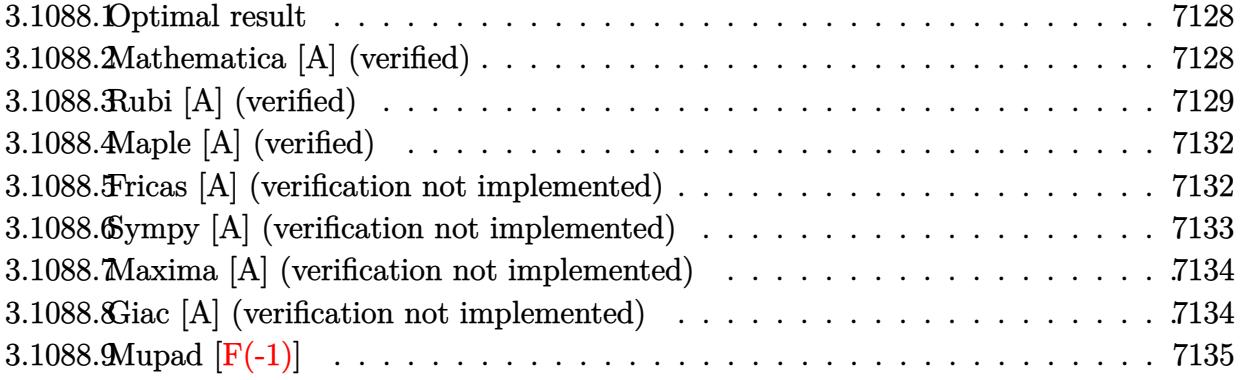

### <span id="page-7128-0"></span>**3.1088.1 Optimal result**

Integrand size  $= 25$ , antiderivative size  $= 111$ 

$$
\int e^{2\arctanh(ax)}x(c-a^2cx^2)^{3/2} dx = \frac{cx\sqrt{c-a^2cx^2}}{4a} \n- \frac{1}{5}x^2(c-a^2cx^2)^{3/2} - \frac{(14+15ax)(c-a^2cx^2)^{3/2}}{30a^2} + \frac{c^{3/2}\arctan\left(\frac{a\sqrt{cx}}{\sqrt{c-a^2cx^2}}\right)}{4a^2}
$$

✞ ☎

<span id="page-7128-1"></span>✝ ✆

output -1/5\*x^2\*(-a^2\*c\*x^2+c)^(3/2)-1/30\*(15\*a\*x+14)\*(-a^2\*c\*x^2+c)^(3/2)/a^2+1/ 4\*c^(3/2)\*arctan(a\*x\*c^(1/2)/(-a^2\*c\*x^2+c)^(1/2))/a^2+1/4\*c\*x\*(-a^2\*c\*x^2  $+c)^{(1/2)/a}$ 

## **3.1088.2 Mathematica [A] (verified)**

Time  $= 0.11$  (sec), antiderivative size  $= 97$ , normalized size of antiderivative  $= 0.87$ 

$$
\int e^{2\arctanh(ax)}x(c
$$
  

$$
-a^2cx^2)^{3/2} dx = \frac{c\sqrt{c-a^2cx^2}(-28-15ax+16a^2x^2+30a^3x^3+12a^4x^4)-15c^{3/2}\arctan\left(\frac{ax\sqrt{c-a^2cx^2}}{\sqrt{c}(-1+a^2x^2)}\right)}{60a^2}
$$

✞ ☎

 $\left($   $\left($   $\right)$   $\left($   $\left($   $\right)$   $\left($   $\left($   $\right)$   $\left($   $\left($   $\right)$   $\left($   $\left($   $\right)$   $\left($   $\left($   $\right)$   $\left($   $\left($   $\right)$   $\left($   $\left($   $\right)$   $\left($   $\left($   $\right)$   $\left($   $\left($   $\right)$   $\left($   $\left($   $\right)$   $\left($   $\left($   $\right)$   $\left($ 

input <mark>Integrate[E^(2\*ArcTanh[a\*x])\*x\*(c - a^2\*c\*x^2)^(3/2),x]</mark>

```
output
(c*Sqrt[c - a^2*c*x^2]*(-28 - 15*a*x + 16*a^2*x^2 + 30*a^3*x^3 + 12*a^4*x^
      4) - 15*c^(3/2)*ArcTan[(a*x*Sqrt[c - a^2*c*x^2])/(Sqrt[c]*(-1 + a^2*x^2))])/(60*a^2)
```
# **3.1088.3 Rubi [A] (verified)**

Time =  $0.39$  (sec), antiderivative size = 151, normalized size of antiderivative = 1.36, number of steps used = 11, number of rules used = 10,  $\frac{\text{number of rules}}{\text{integrand size}} = 0.400$ , Rules used =  $\{6701, 541, 25, 27, 533, 27, 455, 211, 224, 216\}$ 

✞ ☎

<span id="page-7129-0"></span>✝ ✆

Below are the steps used by Rubi to obtain the solution. The rule number used for the transformation is given above next to the arrow. The rules definitions used are listed below.

$$
\int xe^{2 \arctanh(ax)} (c-a^2cx^2)^{3/2} dx
$$
\n
$$
\int 6701
$$
\n
$$
c \int x(ax + 1)^2 \sqrt{c-a^2cx^2} dx
$$
\n
$$
\int 541
$$
\n
$$
c \left( -\frac{\int -a^2cx(10ax + 7)\sqrt{c-a^2cx^2} dx}{5a^2c} - \frac{x^2(c-a^2cx^2)^{3/2}}{5c} \right)
$$
\n
$$
\int 25
$$
\n
$$
c \left( \frac{\int a^2cx(10ax + 7)\sqrt{c-a^2cx^2} dx}{5a^2c} - \frac{x^2(c-a^2cx^2)^{3/2}}{5c} \right)
$$
\n
$$
\int 27
$$
\n
$$
c \left( \frac{1}{5} \int x(10ax + 7)\sqrt{c-a^2cx^2} dx - \frac{x^2(c-a^2cx^2)^{3/2}}{5c} \right)
$$
\n
$$
\int 533
$$
\n
$$
c \left( \frac{1}{5} \left( \frac{\int 2ac(14ax + 5)\sqrt{c-a^2cx^2} dx}{4a^2c} - \frac{5x(c-a^2cx^2)^{3/2}}{2ac} \right) - \frac{x^2(c-a^2cx^2)^{3/2}}{5c} \right)
$$
\n
$$
\int 27
$$
\n
$$
c \left( \frac{1}{5} \left( \frac{\int (14ax + 5)\sqrt{c-a^2cx^2} dx}{2a} - \frac{5x(c-a^2cx^2)^{3/2}}{2ac} \right) - \frac{x^2(c-a^2cx^2)^{3/2}}{5c} \right)
$$

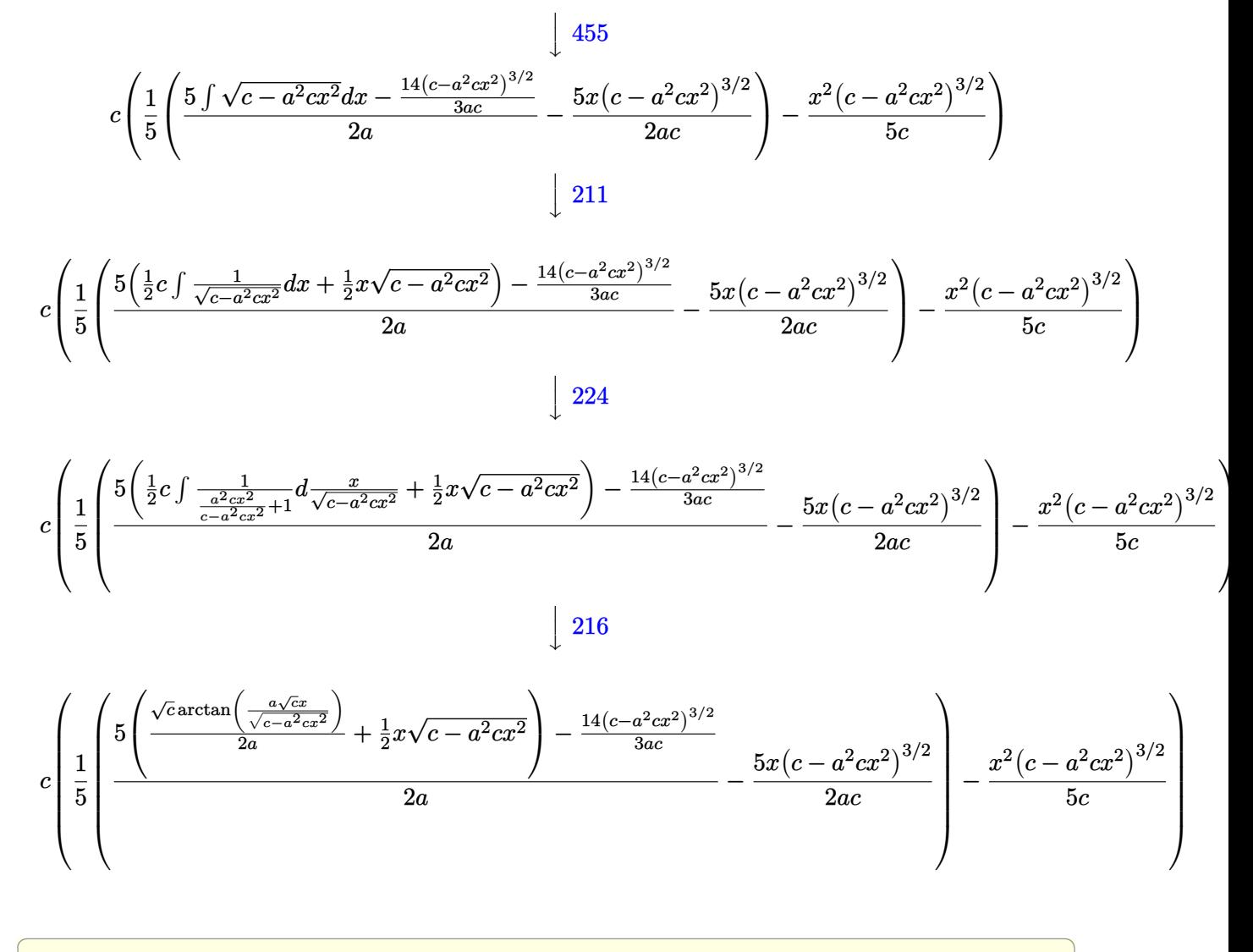

input  $Int[E^{(2*ArcTanh[a*x])**c - a^{2*cx^2}](3/2),x]$ 

output  $c*(-1/5*(x^2*(c - a^2*cx^2)^(3/2))/c + ((-5*x*(c - a^2*cx^2)^(3/2))/(2*a))$ \*c) +  $((-14*(c - a^2*cx^2)^(3/2))/(3*axc) + 5*((x*Sqrt[c - a^2*cx^2])/2$ + (Sqrt[c]\*ArcTan[(a\*Sqrt[c]\*x)/Sqrt[c - a^2\*c\*x^2]])/(2\*a)))/(2\*a))/5)

### **3.1088.3.1 Defintions of rubi rules used**

rule 25 <mark>Int[-(Fx\_), x\_Symbol] :> Simp[Identity[-1] Int[Fx, x], x]</mark>

rule 27|<mark>Int[(a\_)\*(Fx\_), x\_Symbol] :> Simp[a Int[Fx, x], x] /; FreeQ[a, x] && !Ma</mark> ✞ ☎  $tchQ[Fx, (b_)*(Gx])$  /;  $FreeQ[b, x]]$ 

✞ ☎

✝ ✆

 $\left($   $\left($   $\right)$   $\left($   $\left($   $\right)$   $\left($   $\left($   $\right)$   $\left($   $\left($   $\right)$   $\left($   $\left($   $\right)$   $\left($   $\left($   $\right)$   $\left($   $\left($   $\right)$   $\left($   $\left($   $\right)$   $\left($   $\left($   $\right)$   $\left($   $\left($   $\right)$   $\left($   $\left($   $\right)$   $\left($   $\left($   $\right)$   $\left($ 

✞ ☎

✝ ✆

✞ ☎

 $\left($   $\left($   $\right)$   $\left($   $\left($   $\right)$   $\left($   $\left($   $\right)$   $\left($   $\left($   $\right)$   $\left($   $\left($   $\right)$   $\left($   $\left($   $\right)$   $\left($   $\left($   $\right)$   $\left($   $\left($   $\right)$   $\left($   $\left($   $\right)$   $\left($   $\left($   $\right)$   $\left($   $\left($   $\right)$   $\left($   $\left($   $\right)$   $\left($ 

✞ ☎

✝ ✆

✞ ☎

✞ ☎

rule 211|<mark>Int[((a\_) + (b\_.)\*(x\_)^2)^(p\_), x\_Symbol] :> Simp[x\*((a + b\*x^2)^p/(2\*p + 1</mark> ✞ ☎ )), x] + Simp[2\*a\*(p/(2\*p + 1)) Int[(a + b\*x^2)^(p - 1), x], x] /; FreeQ[  ${a, b}, x]$  && GtQ[p, 0] && (IntegerQ[4\*p] || IntegerQ[6\*p]) ✝ ✆

rule 216 <mark>Int[((a\_) + (b\_.)\*(x\_)^2)^(-1), x\_Symbol] :> Simp[(1/(Rt[a, 2]\*Rt[b, 2]))\*A</mark>  $rcTan[Rt[b, 2] * (x/Rt[a, 2])]$ , x] /;  $FreeQ[{a, b}, x]$  &&  $PosQ[a/b]$  &&  $(GLQ[a, b])$ , 0] || GtQ[b, 0])

rule 224  $Int[1/Sqrt[(a]) + (b_*)*(x_*)^2], x_Symbol]$ :> Subst $[Int[1/(1 - b*x^2), x],$  $x, x/Sqrt[a + b*x^2]]$  /; FreeQ[{a, b}, x] && !GtQ[a, 0]

rule 455 <mark>| Int[((c\_) + (d\_.)\*(x\_))\*((a\_) + (b\_.)\*(x\_)^2)^(p\_.), x\_Symbol] :> Simp[d\*((</mark>  $a + b*x^2)^{(p + 1)/(2*b*(p + 1))}, x] + Simp[c Int[(a + b*x^2)^p, x], x]$ /;  $FreeQ[{a, b, c, d, p}, x]$  &  $!=Q[p, -1]$ 

rule 533 <mark>Int[(x\_)^(m\_.)\*((c\_) + (d\_.)\*(x\_))\*((a\_) + (b\_.)\*(x\_)^2)^(p\_), x\_Symbol] :></mark> Simp[d\*x^m\*((a + b\*x^2)^(p + 1)/(b\*(m + 2\*p + 2))), x] - Simp[1/(b\*(m + 2\*  $p + 2)$ ) Int[x^(m - 1)\*(a + b\*x^2)^p\*Simp[a\*d\*m - b\*c\*(m + 2\*p + 2)\*x, x],  $x$ ],  $x$ ] /; FreeQ[{a, b, c, d, p},  $x$ ] && IGtQ[m, 0] && GtQ[p, -1] && Integer  $Q[2*p]$ ✝ ✆

rule 541|<mark>Int[(x\_)^(m\_.)\*((c\_) + (d\_.)\*(x\_))^(n\_)\*((a\_) + (b\_.)\*(x\_)^2)^(p\_), x\_Symbo</mark> l] :> Simp[d^n\*x^(m + n - 1)\*((a + b\*x^2)^(p + 1)/(b\*(m + n + 2\*p + 1))), x ] + Simp $[1/(\mathbf{b}*(m + n + 2*p + 1))$  Int $[x^m*(a + \mathbf{b}*x^2)^p]*Exp$ andToSum $[\mathbf{b}*(m + 1)]$  $n + 2/p + 1$  \* (c + d\*x)  $n - b$ \*d $n$ \*(m + n + 2\*p + 1)\*x $n - a$ \*d $n$ \*(m + n - 1)  $*x^{(n - 2)}, x$ , x], x] /; FreeQ[{a, b, c, d, m, p}, x] && IGtQ[n, 1] && IGt Q[m, -2] && GtQ[p, -1] && IntegerQ[2\*p] ✝ ✆ rule 6701 <mark>| Int[E^(ArcTanh[(a\_.)\*(x\_)]\*(n\_))\*(x\_)^(m\_.)\*((c\_) + (d\_.)\*(x\_)^2)^(p\_.), x\_</mark> ✞ ☎ Symbol] :> Simp[c^(n/2) Int[x^m\*(c + d\*x^2)^(p - n/2)\*(1 + a\*x)^n, x], x] /; FreeQ[{a, c, d, m, p}, x] && EqQ[a^2\*c + d, 0] && !(IntegerQ[p] || GtQ  $[c, 0])$  &  $IGtQ[n/2, 0]$ 

## **3.1088.4 Maple [A] (verified)**

Time  $= 0.22$  (sec), antiderivative size  $= 101$ , normalized size of antiderivative  $= 0.91$ 

<span id="page-7132-0"></span> $\left($   $\left($   $\right)$   $\left($   $\left($   $\right)$   $\left($   $\right)$   $\left($   $\left($   $\right)$   $\left($   $\left($   $\right)$   $\left($   $\left($   $\right)$   $\left($   $\right)$   $\left($   $\left($   $\right)$   $\left($   $\left($   $\right)$   $\left($   $\right)$   $\left($   $\left($   $\right)$   $\left($   $\left($   $\right)$   $\left($   $\left($   $\right)$   $\left($ 

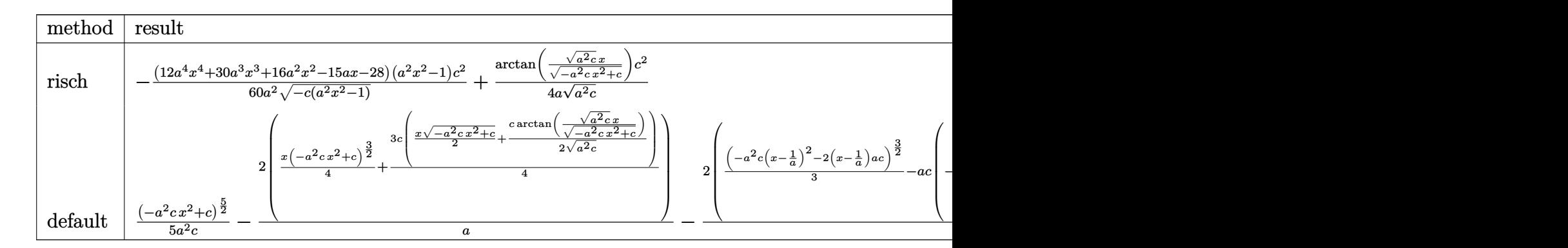

input <mark>| int((a\*x+1)^2/(-a^2\*x^2+1)\*x\*(-a^2\*c\*x^2+c)^(3/2),x,method=\_RETURNVERBOSE)</mark> ✞ ☎

```
output <mark>-1/60*(12*a^4*x^4+30*a^3*x^3+16*a^2*x^2-15*a*x-28)*(a^2*x^2-1)/a^2/(-c*(a^</mark>
       2*x^2-1))^(1/2)*c^2+1/4/a/(a^2*c)^(1/2)*arctan((a^2*c)^(1/2)*x/(-a^2*c*x^2
       +c)^(1/2) *c^2
```
✝ ✆

✞ ☎

<span id="page-7132-1"></span>✝ ✆

# **3.1088.5 Fricas [A] (verification not implemented)**

Time  $= 0.28$  (sec), antiderivative size  $= 198$ , normalized size of antiderivative  $= 1.78$ 

$$
\int e^{2\arctanh(ax)}x(c
$$
  
\n
$$
-a^2cx^2)^{3/2} dx = \left[\frac{15\sqrt{-c}\log(2a^2cx^2 + 2\sqrt{-a^2cx^2 + ca\sqrt{-c}x - c}) + 2(12a^4cx^4 + 30a^3cx^3 + 16a^2cx^2 - a^2cx^2 + ca\sqrt{-c}x - c)}{120a^2}\right]
$$
  
\n
$$
-\frac{15c^{\frac{3}{2}\arctan\left(\frac{\sqrt{-a^2cx^2 + ca\sqrt{cx}}}{a^2cx^2 - c}\right) - (12a^4cx^4 + 30a^3cx^3 + 16a^2cx^2 - 15acx - 28c)\sqrt{-a^2cx^2 + c}}{60a^2}\right]}
$$

input integrate((a\*x+1)^2/(-a^2\*x^2+1)\*x\*(-a^2\*c\*x^2+c)^(3/2),x, algorithm="fric  $as")$ 

```
output [1/120*(15*sqrt(-c)*c*log(2*a^2*c*x^2 + 2*sqrt(-a^2*x^2 + c)*a*sqrt(-c)*x - c) + 2*(12*a<sup>2</sup>4*c*x<sup>2</sup>4 + 30*a<sup>2</sup>3*c*x<sup>2</sup>3 + 16*a<sup>2</sup>xc*x<sup>2</sup>2 - 15*a*c*x - 28*c)*
       sqrt(-a^2xcx^2 + c)/(a^2, -1/60*((15*c)(3/2)*arctan(sqrt(-a^2xcx^2 + c)*a))*sqrt(c)*x/(a^2*cx^2 - c)) - (12*a^4*cx^4 + 30*a^3*cx^3 + 16*a^2*cx^2- 15*ax*cx - 28*c)*sqrt(-a^2*cx^2 + c)/(a^2)}
```
### <span id="page-7133-0"></span>Sympy [A] (verification not implemented) 3.1088.6

Time = 3.45 (sec), antiderivative size = 207, normalized size of antiderivative = 1.86

$$
\int e^{2\arctanh(ax)}x(c-a^2cx^2)^{3/2} dx = a^2c \left( \begin{cases} \sqrt{-a^2cx^2+c} \left( \frac{x^4}{5} - \frac{x^2}{15a^2} - \frac{2}{15a^4} \right) & \text{for } a^2c \neq 0\\ \frac{\sqrt{c}x^4}{4} & \text{otherwise} \end{cases} \right)
$$
  
+2ac  
+2ac  

$$
\left( \begin{cases} \frac{1}{2} & \text{if } a = \frac{x}{2} \text{ and } a = \frac{1}{2} \text{ and } a = \frac{1}{2} \text{ and } a = \frac
$$

 $input$  integrate((a\*x+1)\*\*2/(-a\*\*2\*x\*\*2+1)\*x\*(-a\*\*2\*c\*x\*\*2+c)\*\*(3/2),x)

```
output a**2*c*Piecewise((sqrt-ax*2*c*x**2 + c)*(x**4/5 - x**2/(15*a*x2) - 2/(15*x)*1/5)a**4)), Ne(a**2*c, 0)), (sqrt(c)*x**4/4, True)) + 2*a*c*Piecewise(((x**3/4)
       - x/(8*a**2))*sqrt(-a**2*c*x**2 + c) + c*Picewise((log(-2*a**2*c*x + 2*sqrt(-a**2*c)*sqrt(-a**2*c*x**2 + c))/sqrt(-a**2*c), Ne(c, 0)), (x*log(x)/s)qrt(-a**2*c*x**2), True))/(8*a**2), Ne(a**2*c, 0)), (sqrt(c)*x**3/3, True)
      ) + c*Piecewise(((x**2/3 - 1/(3*a**2))*sqrt(-a**2*c*x**2 + c), Ne(a**2*c,
      0)), (sqrt(c)*x**2/2, True)
```
### **3.1088.7 Maxima [A] (verification not implemented)**

Time  $= 0.36$  (sec), antiderivative size  $= 167$ , normalized size of antiderivative  $= 1.50$ 

✞ ☎

✝ ✆

✞ ☎

<span id="page-7134-0"></span>✝ ✆

$$
\int e^{2\arctanh(ax)}x(c-a^2cx^2)^{3/2} dx =
$$
\n
$$
-\frac{1}{60}a\left(\frac{30(-a^2cx^2+c)^{\frac{3}{2}}x}{a^2} - \frac{60\sqrt{a^2cx^2-4acx+3}cx}{a^2} + \frac{45\sqrt{-a^2cx^2+ccx}}{a^2} + \frac{45c^{\frac{3}{2}}\arcsin(ax)}{a^3} + \frac{40(-a^2cx^2+4acx+3cx)}{a^3} + \frac{60\sqrt{a^2cx^2-4acx+3}cx}{a^2} + \frac{60\sqrt{a^2cx^2-4acx+3}cx}{a^2} + \frac{1}{20}(a^2-a^2)(a^2-a^2)(a^2-a^
$$

input <mark>integrate((a\*x+1)^2/(-a^2\*x^2+1)\*x\*(-a^2\*c\*x^2+c)^(3/2),x, algorithm="maxi</mark> ma")

```
output
-1/60*a*(30*(-a^2*c*x^2 + c)^(3/2)*x/a^2 - 60*sqrt(a^2*c*x^2 - 4*a*c*x + 3
      *(c)*c*x/a^2 + 45*sqrt(-a^2*x*x^2 + c)*c*x/a^2 + 45*c^2(3/2)*arcsin(a*x)/a^3+ 40*(-a^2*c*x^2 + c)^{(3/2)}a^3 - 12*(-a^2*c*x^2 + c)^{(5/2)}(a^3*c) + 120*sqrt(a^2*c*x^2 - 4*a*c*x + 3*c)*c/a^3 - 60*c^3*arcsin(a*x - 2)/(a^6*(-c/a
       ^{\sim}2)^{\sim}(3/2))
```
## **3.1088.8 Giac [A] (verification not implemented)**

Time  $= 0.29$  (sec), antiderivative size  $= 98$ , normalized size of antiderivative  $= 0.88$ 

$$
\int e^{2\arctanh(ax)}x(c
$$
  
\n
$$
-a^2cx^2)^{3/2} dx = \frac{1}{60} \sqrt{-a^2cx^2 + c} \left( \left( 2(3(2a^2cx + 5ac)x + 8c)x - \frac{15c}{a} \right)x - \frac{28c}{a^2} \right)
$$
  
\n
$$
- \frac{c^2 \log (|\sqrt{-a^2cx} + \sqrt{-a^2cx^2 + c}|)}{4a\sqrt{-c}|a|}
$$

✞ ☎

 $\left($   $\left($   $\right)$   $\left($   $\left($   $\right)$   $\left($   $\left($   $\right)$   $\left($   $\left($   $\right)$   $\left($   $\left($   $\right)$   $\left($   $\left($   $\right)$   $\left($   $\left($   $\right)$   $\left($   $\left($   $\right)$   $\left($   $\left($   $\right)$   $\left($   $\left($   $\right)$   $\left($   $\left($   $\right)$   $\left($   $\left($   $\right)$   $\left($ 

✞ ☎

<span id="page-7134-1"></span> $\left($   $\left($   $\right)$   $\left($   $\left($   $\right)$   $\left($   $\left($   $\right)$   $\left($   $\left($   $\right)$   $\left($   $\left($   $\right)$   $\left($   $\left($   $\right)$   $\left($   $\left($   $\right)$   $\left($   $\left($   $\right)$   $\left($   $\left($   $\right)$   $\left($   $\left($   $\right)$   $\left($   $\left($   $\right)$   $\left($   $\left($   $\right)$   $\left($ 

input <mark>integrate((a\*x+1)^2/(-a^2\*x^2+1)\*x\*(-a^2\*c\*x^2+c)^(3/2),x, algorithm="giac</mark> ")

output 1/60\*sqrt(-a^2\*c\*x^2 + c)\*((2\*(3\*(2\*a^2\*c\*x + 5\*a\*c)\*x + 8\*c)\*x - 15\*c/a)\*  $x - 28 * c/a^2$ ) -  $1/4 * c^2 * log(abs(-sqrt - a^2 * c) *x + sqrt(-a^2 * c *x^2 + c)))/(c^2 + c^2)$ a\*sqrt(-c)\*abs(a))

### Mupad  $[F(-1)]$ 3.1088.9

Timed out.

$$
\int e^{2\arctanh(ax)}x(c-a^2cx^2)^{3/2} dx = \int -\frac{x(c-a^2cx^2)^{3/2}(a x + 1)^2}{a^2 x^2 - 1} dx
$$

input  $\frac{\text{int}(-\frac{x*(c - a^2x + x^2)}{3/2})\cdot(3/2)\cdot(a*x + 1)^2}{2/(a^2*x^2 - 1)},x)$ 

output  $int(-(x*(c - a^2*cx^2)^(3/2)*(a*x + 1)^2)/(a^2*x^2 - 1), x)$ 

### $\int e^{2\arctanh(ax)}(c-a^2cx^2)^{3/2} dx$ 3.1089

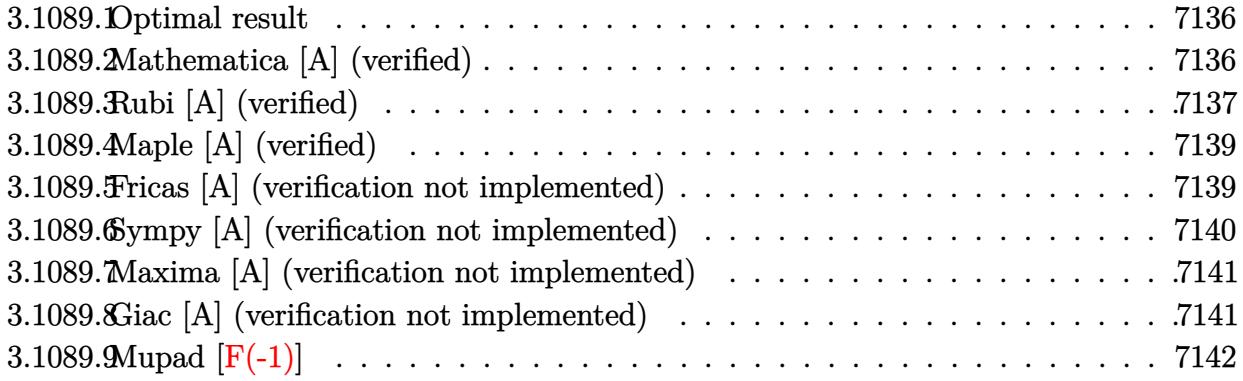

#### <span id="page-7136-0"></span> $3.1089.1$ Optimal result

Integrand size  $= 24$ , antiderivative size  $= 107$ 

$$
\int e^{2\arctanh(ax)} (c - a^2 c x^2)^{3/2} dx = \frac{5}{8} c x \sqrt{c - a^2 c x^2} - \frac{5(c - a^2 c x^2)^{3/2}}{12a}
$$

$$
-\frac{(1 + ax) (c - a^2 c x^2)^{3/2}}{4a} + \frac{5c^{3/2} \arctan\left(\frac{a \sqrt{c} x}{\sqrt{c - a^2 c x^2}}\right)}{8a}
$$

output -5/12\*(-a^2\*c\*x^2+c)^(3/2)/a-1/4\*(a\*x+1)\*(-a^2\*c\*x^2+c)^(3/2)/a+5/8\*c^(3/2  $\frac{\arctan(a*x*c^{(1/2)}(-a^2*x^2tc)^{(1/2)})}{a+b/8*c*x*(-a^2*c*x^2tc)^{(1/2)}}$ 

#### <span id="page-7136-1"></span>3.1089.2 Mathematica [A] (verified)

Time =  $0.07$  (sec), antiderivative size = 117, normalized size of antiderivative = 1.09

$$
\int e^{2\arctanh(ax)} (c - a^2 c x^2)^{3/2} dx =
$$
\n
$$
-\frac{c\sqrt{c - a^2 c x^2} \left(\sqrt{1 + ax} (16 - 25ax - 7a^2 x^2 + 10a^3 x^3 + 6a^4 x^4) + 30\sqrt{1 - ax} \arcsin\left(\frac{\sqrt{1 - ax}}{\sqrt{2}}\right)\right)}{24a\sqrt{1 - ax}\sqrt{1 - a^2 x^2}}
$$

input Integrate [E^(2\*ArcTanh [a\*x])\*(c - a^2\*c\*x^2)^(3/2),x]

output -1/24\*(c\*Sqrt[c - a<sup>2</sup>\*c\*x<sup>2</sup>]\*(Sqrt[1 + a\*x]\*(16 - 25\*a\*x - 7\*a<sup>2</sup>\*x<sup>2</sup> + 10\*  $a^3*x^3 + 6*a^4*x^4 + 30*Sqrt[1 - axx]*ArcSin[Sqrt[1 - axx]/Sqrt[2]]))/(a$  $*\sqrt{3}$  + Sqrt  $[1 - a*x] * Sqrt[1 - a^2*x^2])$ 

<span id="page-7136-2"></span> $\int e^{2 \arctanh(ax)} (c - a^2 c x^2)^{3/2} dx$ 3.1089.

# **3.1089.3 Rubi [A] (verified)**

Time  $= 0.31$  (sec), antiderivative size  $= 119$ , normalized size of antiderivative  $= 1.11$ , number of steps used = 7, number of rules used = 6,  $\frac{\text{number of rules}}{\text{integral size}}$  = 0.250, Rules used  $= \{6691, 469, 455, 211, 224, 216\}$ 

Below are the steps used by Rubi to obtain the solution. The rule number used for the transformation is given above next to the arrow. The rules definitions used are listed below.

$$
\int e^{2 \arctanh(ax)} (c - a^2 c x^2)^{3/2} dx
$$
\n
$$
\int 6691
$$
\n
$$
c \int (ax + 1)^2 \sqrt{c - a^2 c x^2} dx
$$
\n
$$
\int 469
$$
\n
$$
c \left( \frac{5}{4} \int (ax + 1) \sqrt{c - a^2 c x^2} dx - \frac{(ax + 1) (c - a^2 c x^2)^{3/2}}{4ac} \right)
$$
\n
$$
\int 455
$$
\n
$$
c \left( \frac{5}{4} \left( \int \sqrt{c - a^2 c x^2} dx - \frac{(c - a^2 c x^2)^{3/2}}{3ac} \right) - \frac{(ax + 1) (c - a^2 c x^2)^{3/2}}{4ac} \right)
$$
\n
$$
\int 211
$$
\n
$$
c \left( \frac{5}{4} \left( \frac{1}{2} c \int \frac{1}{\sqrt{c - a^2 c x^2}} dx - \frac{(c - a^2 c x^2)^{3/2}}{3ac} + \frac{1}{2} x \sqrt{c - a^2 c x^2} \right) - \frac{(ax + 1) (c - a^2 c x^2)^{3/2}}{4ac} \right)
$$
\n
$$
\int 224
$$

$$
c\left(\frac{5}{4}\left(\frac{1}{2}c\int \frac{1}{\frac{a^2cx^2}{c-a^2cx^2}+1}d\frac{x}{\sqrt{c-a^2cx^2}}-\frac{(c-a^2cx^2)^{3/2}}{3ac}+\frac{1}{2}x\sqrt{c-a^2cx^2}\right)-\frac{(ax+1)(c-a^2cx^2)^{3/2}}{4ac}\right)
$$
  
\n
$$
216
$$
  
\n
$$
c\left(\frac{5}{4}\left(\frac{\sqrt{c}\arctan\left(\frac{a\sqrt{cx}}{\sqrt{c-a^2cx^2}}\right)}{2a}-\frac{(c-a^2cx^2)^{3/2}}{3ac}+\frac{1}{2}x\sqrt{c-a^2cx^2}\right)-\frac{(ax+1)(c-a^2cx^2)^{3/2}}{4ac}\right)
$$

✞ ☎

✝ ✆

input Int[E^(2\*ArcTanh[a\*x])\*(c - a^2\*c\*x^2)^(3/2),x]

3.1089. 
$$
\int e^{2\arctanh(ax)} (c - a^2 c x^2)^{3/2} dx
$$

output  $c*(-1/4*((1 + a*x)*(c - a^2*cx^2)^(3/2))/(a*c) + (5*((x*Sqrt[c - a^2*cx^2))))$ 2])/2 - (c - a<sup>2\*</sup>c\*x<sup>2</sup>)<sup>2</sup>(3/2)/(3\*a\*c) + (Sqrt[c]\*ArcTan[(a\*Sqrt[c]\*x)/Sqrt  $[c - a^2*cx^2]]/(2*a))/(4)$ 

### 3.1089.3.1 Defintions of rubi rules used

```
rule 211 Int [(a_{-}) + (b_{-}) * (x_{-})^2)^(p_{-}), x_Symbol] :> Simp [x * ((a + b * x^2)^p / (2*p + 1)])), x] + Simp[2*a*(p/(2*p + 1)) Int[(a + b*x^2)^(p - 1), x], x] /; FreeQ[
        \{a, b\}, x] && GtQ[p, 0] && (IntegerQ[4*p] || IntegerQ[6*p])
```

```
rule 216 Int[((a_) + (b_.)*(x_)^2)^(-1), x_Symbol] :> Simp[(1/(Rt[a, 2]*Rt[b, 2]))*A
       rcTan[Rt[b, 2]*(x/Rt[a, 2])], x] /; FreeQ[fa, b], x] & PosQ[a/b] & CtQ[a], 0] || GtQ[b, 0])
```
rule 224 Int  $[1/Sqrt[(a)] + (b_.)*(x_')^2]$ , x\_Symbol] :> Subst  $[Int[1/(1 - b*x^2), x]$ , x, x/Sqrt[a + b\*x<sup>2</sup>]] /; FreeQ[{a, b}, x] && !GtQ[a, 0]

```
rule 455 \text{ Int}((c_{-}) + (d_{-})*(x_{-})*(a_{-}) + (b_{-})*(x_{-})^2)(p_{-}), x_{-}Symbol] :> Simp[d*((a + b*x^2<sup>(p + 1)/(2*b*(p + 1))), x] + Simp[c Int[(a + b*x<sup>2</sup>)<sup>p</sup>p, x], x]</sup>
         /; FreeQ[\{a, b, c, d, p\}, x] & lLeQ[p, -1]
```

```
rule 469 \text{ Int}((c_{-}) + (d_{-})*(x_{-}))^{(n)}*(a_{-}) + (b_{-})*(x_{-})^{(n)}(p_{-}), x_{-}Symbol] :> Simp[
         d*(c + d*x)^{n}(n - 1)*( (a + b*x^{n})^{n}(p + 1)/(b*(n + 2*p + 1))), x] + Simp[2*c*((n + p)/(n + 2*p + 1)) Int[(c + d*x)^{n}(n - 1)*(a + b*x^{n}(n - x)], x] /; Fr
         eeQ[{a, b, c, d, p}, x] && EqQ[b*c^2 + a*d^2, 0] && GtQ[n, 0] && NeQ[n + 2*
        p + 1, 0] && IntegerQ[2*p]
```
<span id="page-7138-0"></span>rule 6691 Int  $E^{(arcTanh[(a_.),*(x_+)]*(n_-))*(c_-) + (d_{'},*(x_-)^2)(p_{'}, x_Symbol]$  :> Simp[c<sup> $\cap$ </sup>(n/2) Int[(c + d\*x<sup> $\cap$ </sup>2) $\cap$ (p - n/2)\*(1 + a\*x) $\cap$ n, x], x] /; FreeQ[{a, c , d, p}, x] && EqQ[a^2\*c + d, 0] && !(IntegerQ[p] || GtQ[c, 0]) && IGtQ[n/  $2, 0]$ 

# **3.1089.4 Maple [A] (verified)**

Time  $= 0.21$  (sec), antiderivative size  $= 90$ , normalized size of antiderivative  $= 0.84$ 

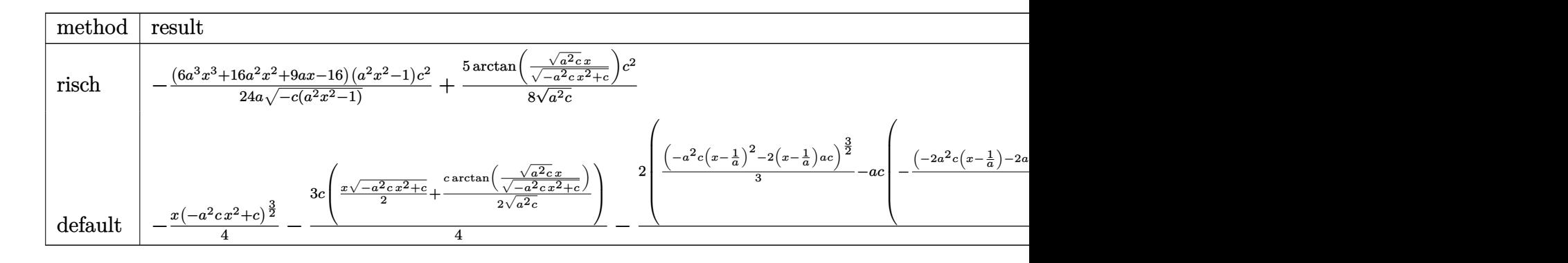

input <mark>int((a\*x+1)^2/(-a^2\*x^2+1)\*(-a^2\*c\*x^2+c)^(3/2),x,method=\_RETURNVERBOSE)</mark> ✞ ☎

output -1/24\*(6\*a^3\*x^3+16\*a^2\*x^2+9\*a\*x-16)\*(a^2\*x^2-1)/a/(-c\*(a^2\*x^2-1))^(1/2)  $*(c^2+5/8/(a^2*c)^{2}(1/2)*arctan((a^2*c)^{2}(1/2)*x/(-a^2*c*x^2+c)^{2}(1/2))*c^2)$ 

## **3.1089.5 Fricas [A] (verification not implemented)**

Time  $= 0.27$  (sec), antiderivative size  $= 180$ , normalized size of antiderivative  $= 1.68$ 

 $\left($   $\left($   $\right)$   $\left($   $\left($   $\right)$   $\left($   $\left($   $\right)$   $\left($   $\left($   $\right)$   $\left($   $\left($   $\right)$   $\left($   $\left($   $\right)$   $\left($   $\left($   $\right)$   $\left($   $\left($   $\right)$   $\left($   $\left($   $\right)$   $\left($   $\left($   $\right)$   $\left($   $\left($   $\right)$   $\left($   $\left($   $\right)$   $\left($ 

✞ ☎

<span id="page-7139-0"></span>✝ ✆

$$
\int e^{2\arctanh(ax)}(c
$$
  
\n
$$
-a^2cx^2)^{3/2} dx = \left[ \frac{15\sqrt{-c}c\log\left(2a^2cx^2 + 2\sqrt{-a^2cx^2 + ca\sqrt{-c}x - c}\right) + 2\left(6a^3cx^3 + 16a^2cx^2 + 9\right)acx - 16}{48a}\right]
$$
  
\n
$$
- \frac{15c^{\frac{3}{2}}\arctan\left(\frac{\sqrt{-a^2cx^2 + ca\sqrt{cx}}}{a^2cx^2 - c}\right) - \left(6a^3cx^3 + 16a^2cx^2 + 9\right)acx - 16c\sqrt{-a^2cx^2 + c}}{24a} \right]
$$

input <mark>integrate((a\*x+1)^2/(-a^2\*x^2+1)\*(-a^2\*c\*x^2+c)^(3/2),x, algorithm="fricas</mark> ")

✞ ☎

✝ ✆

✞ ☎

output [1/48\*(15\*sqrt(-c)\*c\*log(2\*a^2\*c\*x^2 + 2\*sqrt(-a^2\*c\*x^2 + c)\*a\*sqrt(-c)\*x  $-c$ ) + 2\*(6\*a^3\*c\*x^3 + 16\*a^2\*c\*x^2 + 9\*a\*c\*x - 16\*c)\*sqrt(-a^2\*c\*x^2 + c))/a,  $-1/24*(15*c^{(3/2)*arctan(sqrt(-a^2*c*x^2 + c)*a*sqrt(c)*x/(a^2*c*x^2)))$  $2 - c)$ ) - (6\*a^3\*c\*x^3 + 16\*a^2\*c\*x^2 + 9\*a\*c\*x - 16\*c)\*sqrt(-a^2\*c\*x^2 + c))/a] ✝ ✆

<span id="page-7139-1"></span>3.1089. R  $e^{2 \operatorname{arctanh}(ax)} \big( c - a^2 c x^2 \big)^{3/2} \,\, dx$ 

## **3.1089.6 Sympy [A] (verification not implemented)**

Time  $= 3.07$  (sec), antiderivative size  $= 255$ , normalized size of antiderivative  $= 2.38$ 

$$
\int e^{2\arctanh(ax)}(c
$$
\n
$$
-a^2cx^2)^{3/2} dx = a^2c \left( \begin{cases} \frac{\log\left(-2a^2cx + 2\sqrt{-a^2c\sqrt{-a^2c^2+c^2}}\right)}{\sqrt{-a^2c}} & \text{for } c \neq 0 \\ \frac{x^3}{4} - \frac{x}{8a^2} \right) \sqrt{-a^2cx^2 + c} + \frac{c \left( \frac{\log\left(-2a^2cx + 2\sqrt{-a^2c\sqrt{-a^2c^2+c^2}}\right)}{\sqrt{-a^2c^2}} & \text{for } c \neq 0 \\ \frac{\sqrt{c}x^3}{3} & \text{otherwise} \end{cases} \right) \text{ for } a^2c
$$
\n
$$
+ 2ac \left( \begin{cases} \left(\frac{x^2}{3} - \frac{1}{3a^2}\right) \sqrt{-a^2cx^2 + c} & \text{for } a^2c \neq 0 \\ \frac{\sqrt{c}x^2}{2} & \text{otherwise} \end{cases} \right)
$$
\n
$$
+ c \left( \begin{cases} \frac{\log\left(-2a^2cx + 2\sqrt{-a^2c\sqrt{-a^2c^2+c^2}}\right)}{\sqrt{-a^2c}} & \text{for } c \neq 0 \\ \frac{x\log(x)}{\sqrt{-a^2c}} & \text{otherwise} \end{cases} \right) + \frac{x\sqrt{-a^2cx^2 + c}}{2} & \text{for } a^2c \neq 0 \\ \sqrt{c}x & \text{otherwise} \end{cases} \right)
$$

input <mark>integrate((a\*x+1)\*\*2/(-a\*\*2\*x\*\*2+1)\*(-a\*\*2\*c\*x\*\*2+c)\*\*(3/2),x)</mark>

```
output <mark>a**2*c*Piecewise(((x**3/4 - x/(8*a**2))*sqrt(-a**2*c*x**2 + c) + c*Piecewi</mark>
      se((log(-2*a**2*c*x + 2*sqrt(-a**2*c)*sqrt(-a**2*c*x**2 + c))/sqrt(-a**2*c
      ), Ne(c, 0)), (x*log(x)/sqrt(-a**2*c*x**2), True))/(8*a**2), Ne(a**2*c, 0)
      ), (sqrt(c)*x**3/3, True) + 2*a*c*Pricewise(((x**2/3 - 1/(3*a**2))*sqrt(-a**2*c*x**2 + c), Ne(a**2*c, 0)), (sqrt(c)*x**2/2, True)) + c*Piecewise((c
      *Piecewise((log(-2*a**2*c*x + 2*sqrt(-a**2*c)*sqrt(-a**2*c*x**2 + c))/sqrt
      (-a**2*c), Ne(c, 0)), (x*log(x)/sqrt(-a**2*cx**2)), True))/2 + x*sqrt(-a**2*c*x**2 + c)/2, Ne(a**2*c, 0), (sqrt(c)*x, True)
```
✞ ☎

✝ ✆

✞ ☎

<span id="page-7140-0"></span>✝ ✆

### **3.1089.7 Maxima [A] (verification not implemented)**

Time  $= 0.34$  (sec), antiderivative size  $= 146$ , normalized size of antiderivative  $= 1.36$ 

✞ ☎

✝ ✆

✞ ☎

<span id="page-7141-0"></span> $\left($   $\left($   $\right)$   $\left($   $\left($   $\right)$   $\left($   $\left($   $\right)$   $\left($   $\left($   $\right)$   $\left($   $\left($   $\right)$   $\left($   $\left($   $\right)$   $\left($   $\left($   $\right)$   $\left($   $\left($   $\right)$   $\left($   $\left($   $\right)$   $\left($   $\left($   $\right)$   $\left($   $\left($   $\right)$   $\left($   $\left($   $\right)$   $\left($ 

$$
\int e^{2\arctanh(ax)} (c - a^2 c x^2)^{3/2} dx =
$$
\n
$$
-\frac{1}{24} \left( \frac{6 (-a^2 c x^2 + c)^{\frac{3}{2}} x}{a} - \frac{24 \sqrt{a^2 c x^2 - 4 a c x + 3 c c x}}{a} + \frac{9 \sqrt{-a^2 c x^2 + c c x}}{a} + \frac{9 c^{\frac{3}{2}} \arcsin(ax)}{a^2} + \frac{16 (-a^2 c x^2 + c x)}{a^2} \right)
$$

input <mark>integrate((a\*x+1)^2/(-a^2\*x^2+1)\*(-a^2\*c\*x^2+c)^(3/2),x, algorithm="maxima</mark> ")

```
output
-1/24*(6*(-a^2*c*x^2 + c)^(3/2)*x/a - 24*sqrt(a^2*c*x^2 - 4*a*c*x + 3*c)*c
      *x/a + 9*sqrt(-a^2*c*x^2 + c)*c*x/a + 9*c^2(3/2)*arcsin(a*x)/a^2 + 16*(-a^2)*c*x^2 + c^2(z)/a^2 + 48*sqrt(a^2*c*x^2 - 4*a*c*x + 3*c)*c/a^2 - 24*c^3*arcsin(a*x - 2)/(a^5*(-c/a^2)^(3/2)))*a
```
## **3.1089.8 Giac [A] (verification not implemented)**

Time  $= 0.31$  (sec), antiderivative size  $= 85$ , normalized size of antiderivative  $= 0.79$ 

$$
\int e^{2\arctanh(ax)} \left(c - a^2 c x^2\right)^{3/2} dx = \frac{1}{24} \sqrt{-a^2 c x^2 + c} \left( \left(2 \left(3 \, a^2 c x + 8 \, a c\right) x + 9 \, c\right) x - \frac{16 \, c}{a} \right) - \frac{5 \, c^2 \log\left(\left|\,-\sqrt{-a^2 c x + \sqrt{-a^2 c x^2 + c}}\right|\right)}{8 \sqrt{-c} |a|}
$$

✞ ☎

✝ ✆

✞ ☎

<span id="page-7141-1"></span> $\left($   $\left($   $\right)$   $\left($   $\left($   $\right)$   $\left($   $\left($   $\right)$   $\left($   $\left($   $\right)$   $\left($   $\left($   $\right)$   $\left($   $\left($   $\right)$   $\left($   $\left($   $\right)$   $\left($   $\left($   $\right)$   $\left($   $\left($   $\right)$   $\left($   $\left($   $\right)$   $\left($   $\left($   $\right)$   $\left($   $\left($   $\right)$   $\left($ 

input <mark>integrate((a\*x+1)^2/(-a^2\*x^2+1)\*(-a^2\*c\*x^2+c)^(3/2),x, algorithm="giac")</mark>

output 1/24\*sqrt(-a^2\*c\*x^2 + c)\*((2\*(3\*a^2\*c\*x + 8\*a\*c)\*x + 9\*c)\*x - 16\*c/a) - 5  $/8*c^2*log(abs(-sqrt(-a^2*c)*x + sqrt(-a^2*cx^2 + c)))/(sqrt(-c)*abs(a))$ 

### Mupad  $[F(-1)]$ 3.1089.9

Timed out.

$$
\int e^{2\arctanh(ax)} \left(c - a^2 c x^2\right)^{3/2} dx = \int -\frac{\left(c - a^2 c x^2\right)^{3/2} \left(a x + 1\right)^2}{a^2 x^2 - 1} dx
$$

input  $\frac{\text{int}(-(c - a^2 * c * x^2)^(3/2) * (a * x + 1)^2)}{(a^2 * x^2 - 1, x)}$ 

output  $int(-(c - a^2 * c * x^2) (3/2) * (a * x + 1)^2) / (a^2 * x^2 - 1), x)$ 

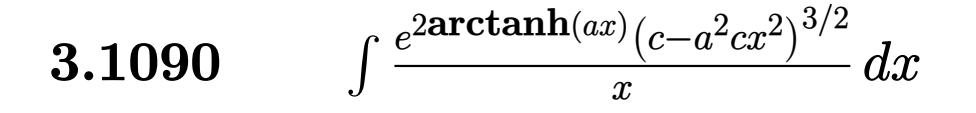

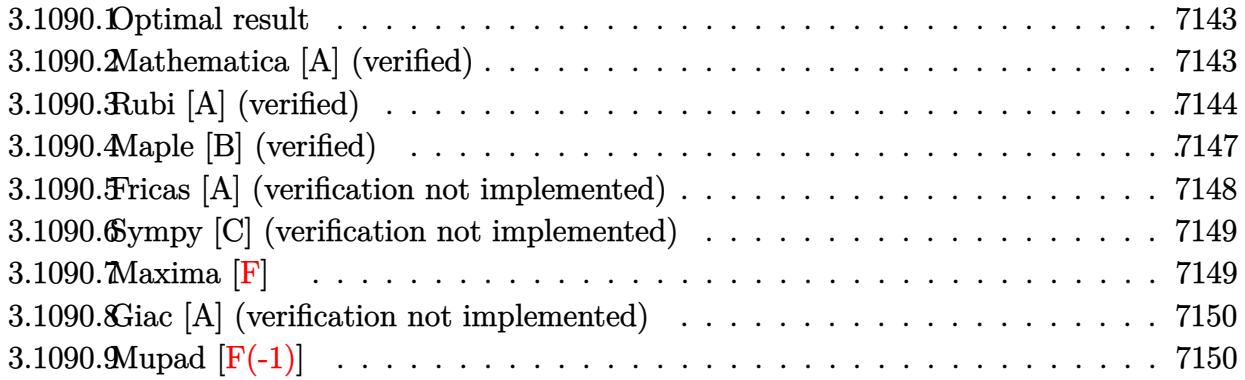

#### <span id="page-7143-0"></span>Optimal result 3.1090.1

Integrand size  $= 27$ , antiderivative size  $= 101$ 

$$
\int \frac{e^{2\arctanh(ax)}(c - a^2cx^2)^{3/2}}{x} dx = c(1 + ax)\sqrt{c - a^2cx^2} - \frac{1}{3}(c - a^2cx^2)^{3/2}
$$

$$
+ c^{3/2}\arctan\left(\frac{a\sqrt{cx}}{\sqrt{c - a^2cx^2}}\right) - c^{3/2}\arctanh\left(\frac{\sqrt{c - a^2cx^2}}{\sqrt{c}}\right)
$$

output  $-1/3*(-a^2*c*x^2+c)^(3/2)+c^(3/2)*arctan(a*x*c(1/2)/(-a^2*c*x^2+c)^(1/2))$  $-c^{(3/2)*arctanh((-a^2*x^2+c)^(1/2)/c^(1/2))+c*(a*x+1)*(-a^2*x^2+c)^(1/2)}$  $(2)$ 

### <span id="page-7143-1"></span>Mathematica [A] (verified) 3.1090.2

Time =  $0.12$  (sec), antiderivative size = 115, normalized size of antiderivative = 1.14

$$
\int \frac{e^{2\arctanh(ax)}(c - a^2cx^2)^{3/2}}{x} dx = \frac{1}{3}c(2 + 3ax + a^2x^2)\sqrt{c - a^2cx^2}
$$

$$
-c^{3/2}\arctan\left(\frac{ax\sqrt{c - a^2cx^2}}{\sqrt{c}(-1 + a^2x^2)}\right) + c^{3/2}\log(x) - c^{3/2}\log\left(c + \sqrt{c\sqrt{c - a^2cx^2}}\right)
$$

input Integrate [(E^(2\*ArcTanh[a\*x])\*(c - a^2\*c\*x^2)^(3/2))/x,x]

3.1090. 
$$
\int \frac{e^{2 \arctanh(ax)} (c-a^2cx^2)^{3/2}}{x} dx
$$

output (c\*(2 + 3\*a\*x + a^2\*x^2)\*Sqrt[c - a^2\*c\*x^2])/3 - c^(3/2)\*ArcTan[(a\*x\*Sqrt  $[c - a^2*c*x^2]/(Sqrt[c)*(-1 + a^2*x^2))] + c^*(3/2)*Log[x] - c^*(3/2)*Log[x]$  $c + Sqrt[c]*Sqrt[c - a^2*c*x^2]$ 

# **3.1090.3 Rubi [A] (verified)**

Time  $= 0.44$  (sec), antiderivative size  $= 108$ , normalized size of antiderivative  $= 1.07$ , number of steps used = 12, number of rules used = 11,  $\frac{\text{number of rules}}{\text{integrand size}} = 0.407$ , Rules used =  $\{6701, 541, 27, 535, 27, 538, 224, 216, 243, 73, 221\}$ 

✞ ☎

<span id="page-7144-0"></span>✝ ✆

Below are the steps used by Rubi to obtain the solution. The rule number used for the transformation is given above next to the arrow. The rules definitions used are listed below.

$$
\int \frac{e^{2\arctanh(ax)}(c-a^2cx^2)^{3/2}}{x} dx
$$
  
\n
$$
\int \frac{6701}{x} dx
$$
  
\n
$$
c \int \frac{(ax + 1)^2 \sqrt{c-a^2cx^2}}{x} dx
$$
  
\n
$$
\int \frac{541}{541}
$$
  
\n
$$
c \left( -\frac{\int -\frac{3a^2(2ax + 1)\sqrt{c-a^2cx^2}}{x} dx - \frac{(c-a^2cx^2)^{3/2}}{3c} dx \right)}{x} \right)
$$
  
\n
$$
\int \frac{27}{27}
$$
  
\n
$$
c \left( \int \frac{(2ax + 1)\sqrt{c-a^2cx^2}}{x} dx - \frac{(c-a^2cx^2)^{3/2}}{3c} \right)
$$
  
\n
$$
\int \frac{535}{535}
$$
  
\n
$$
c \left( \frac{1}{2}c \int \frac{2(ax + 1)}{x\sqrt{c-a^2cx^2}} dx - \frac{(c-a^2cx^2)^{3/2}}{3c} + (ax + 1)\sqrt{c-a^2cx^2} \right)
$$
  
\n
$$
\int \frac{27}{27}
$$
  
\n
$$
c \left( c \int \frac{ax + 1}{x\sqrt{c-a^2cx^2}} dx - \frac{(c-a^2cx^2)^{3/2}}{3c} + (ax + 1)\sqrt{c-a^2cx^2} \right)
$$
  
\n
$$
\int \frac{538}{538}
$$
  
\n
$$
c \left( c \left( a \int \frac{1}{\sqrt{c-a^2cx^2}} dx + \int \frac{1}{x\sqrt{c-a^2cx^2}} dx \right) - \frac{(c-a^2cx^2)^{3/2}}{3c} + (ax + 1)\sqrt{c-a^2cx^2} \right)
$$

3.1090. 
$$
\int \frac{e^{2 \arctanh(ax)} (c-a^2cx^2)^{3/2}}{x} dx
$$

$$
c\left(c\left(\int \frac{1}{x\sqrt{c-a^2cx^2}}dx + a\int \frac{1}{\frac{a^2cx^2}{c-a^2cx^2}} + 1\frac{d}{\sqrt{c-a^2cx^2}}\right) - \frac{(c-a^2cx^2)^{3/2}}{3c} + (ax+1)\sqrt{c-a^2cx^2}\right)
$$
  
\n
$$
\downarrow 216
$$
  
\n
$$
c\left(c\left(\int \frac{1}{x\sqrt{c-a^2cx^2}}dx + \frac{\arctan\left(\frac{a\sqrt{cx}}{\sqrt{c-a^2cx^2}}\right)}{\sqrt{c}}\right) - \frac{(c-a^2cx^2)^{3/2}}{3c} + (ax+1)\sqrt{c-a^2cx^2}\right)
$$
  
\n
$$
\downarrow 243
$$
  
\n
$$
c\left(c\left(\frac{1}{2}\int \frac{1}{x^2\sqrt{c-a^2cx^2}}dx^2 + \frac{\arctan\left(\frac{a\sqrt{cx}}{\sqrt{c-a^2cx^2}}\right)}{\sqrt{c}}\right) - \frac{(c-a^2cx^2)^{3/2}}{3c} + (ax+1)\sqrt{c-a^2cx^2}\right)
$$
  
\n
$$
\downarrow 73
$$
  
\n
$$
c\left(c\left(\frac{\arctan\left(\frac{a\sqrt{cx}}{\sqrt{c-a^2cx^2}}\right)}{\sqrt{c}} - \frac{\int \frac{1}{a^2-\frac{x^4}{a^2c}}d\sqrt{c-a^2cx^2}}{a^2c}\right) - \frac{(c-a^2cx^2)^{3/2}}{3c} + (ax+1)\sqrt{c-a^2cx^2}\right)
$$
  
\n
$$
\downarrow 221
$$
  
\n
$$
c\left(c\left(\frac{\arctan\left(\frac{a\sqrt{cx}}{\sqrt{c-a^2cx^2}}\right)}{\sqrt{c}} - \frac{\arctanh\left(\frac{\sqrt{c-a^2cx^2}}{\sqrt{c}}\right)}{\sqrt{c}}\right) - \frac{(c-a^2cx^2)^{3/2}}{3c} + (ax+1)\sqrt{c-a^2cx^2}\right)
$$

 $\frac{224}{ }$ 

input  $Int[(E^{(2*Arctanh[a*x])*(c - a^2*cx^2)((3/2))/x,x])$ 

output  $c*((1 + a*x)*Sqrt[c - a^2*cx^2] - (c - a^2*cx^2)^(3/2)/(3*c) + c*(Arctan$  $[(a*sqrt(c)*x)/sqrt(c - a^2*cx^2)]/sqrt(c] - ArcTanh[sqrt(c - a^2*cx^2]/$  $Sqrt[c]/Sqrt[c])$ 

3.1090. 
$$
\int \frac{e^{2 \arctanh(ax)} (c-a^2cx^2)^{3/2}}{x} dx
$$

### **3.1090.3.1 Defintions of rubi rules used**

rule 27 $\boxed{\texttt{Int}$ [(a\_)\*(Fx\_), x\_Symbol] :> Simp[a  $\boxed{\texttt{Int}$ [Fx, x], x] /; FreeQ[a, x] && !Ma  $tchQ[Fx, (b_)*(Gx])$  /;  $FreeQ[b, x]]$ 

✞ ☎

✝ ✆

✞ ☎

 $\left( \begin{array}{cc} \text{ } & \text{ } \\ \text{ } & \text{ } \end{array} \right)$ 

✞ ☎

✞ ☎

 $\left($   $\left($   $\right)$   $\left($   $\left($   $\right)$   $\left($   $\left($   $\right)$   $\left($   $\left($   $\right)$   $\left($   $\left($   $\right)$   $\left($   $\left($   $\right)$   $\left($   $\left($   $\right)$   $\left($   $\left($   $\right)$   $\left($   $\left($   $\right)$   $\left($   $\left($   $\right)$   $\left($   $\left($   $\right)$   $\left($   $\left($   $\right)$   $\left($ 

✞ ☎

✝ ✆

✞ ☎

 $\left($   $\left($   $\right)$   $\left($   $\left($   $\right)$   $\left($   $\left($   $\right)$   $\left($   $\left($   $\right)$   $\left($   $\left($   $\right)$   $\left($   $\left($   $\right)$   $\left($   $\left($   $\right)$   $\left($   $\left($   $\right)$   $\left($   $\left($   $\right)$   $\left($   $\left($   $\right)$   $\left($   $\left($   $\right)$   $\left($   $\left($   $\right)$   $\left($ 

✞ ☎

✞ ☎

- rule 73 <mark>Int[((a\_.) + (b\_.)\*(x\_))^(m\_)\*((c\_.) + (d\_.)\*(x\_))^(n\_), x\_Symbol] :> With[</mark>  ${p = Demoninator[m]}$ ,  $Simp[p/b$  Subst[Int[x^(p\*(m + 1) - 1)\*(c - a\*(d/b) +  $d*(x^p(b))^n, x, (a + b*x)^(1/p), x]$  /; FreeQ[{a, b, c, d}, x] && Lt  $Q[-1, m, 0]$  & Le $Q[-1, n, 0]$  & LeQ[Denominator[n], Denominator[m]] & IntL  $i$ nearQ $[a, b, c, d, m, n, x]$
- rule 216 <mark>Int[((a\_) + (b\_.)\*(x\_)^2)^(-1), x\_Symbol] :> Simp[(1/(Rt[a, 2]\*Rt[b, 2]))\*A</mark>  $rclan[Rt[b, 2] * (x/Rt[a, 2])]$ , x] /;  $rred([a, b], x]$  &&  $Pos([a/b]$  &&  $(6tQ[a, b]))$ , 0] || GtQ[b, 0]) ✝ ✆
- rule 221|<mark>Int[((a\_) + (b\_.)\*(x\_)^2)^(-1), x\_Symbol] :> Simp[(Rt[-a/b, 2]/a)\*ArcTanh[x</mark> /Rt[-a/b, 2]], x] /; FreeQ[{a, b}, x] && NegQ[a/b]
- rule 224 **Int[1/Sqrt[(a\_) + (b\_.)\*(x\_)^2], x\_Symbol] :> Subst[Int[1/(1 b\*x^2), x],**  $x, x/Sqrt[a + b*x^2]]$  /; FreeQ[{a, b}, x] && !GtQ[a, 0]
- rule 243 <mark>Int[(x\_)^(m\_.)\*((a\_) + (b\_.)\*(x\_)^2)^(p\_), x\_Symbol] :> Simp[1/2 Subst[In</mark>  $t[x^*((m - 1)/2)*(a + b*x)^p, x], x, x^2], x] /$ ; FreeQ[{a, b, m, p}, x] && I  $ntegerQ[(m - 1)/2]$
- rule 535 <mark>Int[(((c\_) + (d\_.)\*(x\_))\*((a\_) + (b\_.)\*(x\_)^2)^(p\_))/(x\_), x\_Symbol] :> Sim</mark>  $p[(c*(2*p + 1) + 2*d*p*x)*((a + b*x^2)^p](2*p*(2*p + 1))), x] + Simp[a/(2*p)$ + 1) Int[(c\*(2\*p + 1) + 2\*d\*p\*x)\*((a + b\*x<sup>2</sup>)<sup>2</sup>(p - 1)/x), x], x] /; Free  $Q[\{a, b, c, d\}, x]$  && GtQ $[p, 0]$  && IntegerQ $[2*p]$ ✝ ✆

```
rule 538
Int[((c_) + (d_.)*(x_))/((x_)*Sqrt[(a_) + (b_.)*(x_)^2]), x_Symbol] :> Simp
     [c \text{Int}[1/(x*Sort[a + b*x^2]), x], x] + Simp[d \text{Int}[1/Sqrt[a + b*x^2], x]x] /; FreeQ[\{a, b, c, d\}, x]
     ✝ ✆
```

```
3.1090. R e
                           \arctanh(ax)\left(c-a^2cx^2\right)^{3/2}\frac{f(c-a-cx-)}{x} dx
```
rule 541|<mark>Int[(x\_)^(m\_.)\*((c\_) + (d\_.)\*(x\_))^(n\_)\*((a\_) + (b\_.)\*(x\_)^2)^(p\_), x\_Symbo</mark> ✞ ☎ l] :> Simp[d^n\*x^(m + n - 1)\*((a + b\*x^2)^(p + 1)/(b\*(m + n + 2\*p + 1))), x ] + Simp[1/(b\*(m + n + 2\*p + 1)) Int[x^m\*(a + b\*x^2)^p\*ExpandToSum[b\*(m +  $n + 2*p + 1)*(c + d*x)^n - b*d^n x*(m + n + 2*p + 1)*x^n - a*d^n x*(m + n - 1)$  $*x^{(n - 2)}, x$ , x], x] /; FreeQ[{a, b, c, d, m, p}, x] && IGtQ[n, 1] && IGt Q[m, -2] && GtQ[p, -1] && IntegerQ[2\*p] ✝ ✆

rule 6701 <mark>| Int[E^(ArcTanh[(a\_.)\*(x\_)]\*(n\_))\*(x\_)^(m\_.)\*((c\_) + (d\_.)\*(x\_)^2)^(p\_.), x\_</mark> Symbol] :> Simp[c^(n/2) Int[x^m\*(c + d\*x^2)^(p - n/2)\*(1 + a\*x)^n, x], x] /; FreeQ[{a, c, d, m, p}, x] && EqQ[a^2\*c + d, 0] && !(IntegerQ[p] || GtQ  $[c, 0]$ ) && IGtQ $[n/2, 0]$ ✝ ✆

# <span id="page-7147-0"></span>**3.1090.4 Maple [B] (verified)**

Leaf count of result is larger than twice the leaf count of optimal. 204 vs.  $2(83) = 166$ . Time  $= 0.22$  (sec), antiderivative size  $= 205$ , normalized size of antiderivative  $= 2.03$ 

✞ ☎

✝ ✆

✞ ☎

<span id="page-7147-1"></span> $\left($   $\left($   $\right)$   $\left($   $\left($   $\right)$   $\left($   $\left($   $\right)$   $\left($   $\left($   $\right)$   $\left($   $\left($   $\right)$   $\left($   $\left($   $\right)$   $\left($   $\left($   $\right)$   $\left($   $\left($   $\right)$   $\left($   $\left($   $\right)$   $\left($   $\left($   $\right)$   $\left($   $\left($   $\right)$   $\left($   $\left($   $\right)$   $\left($ 

✞ ☎

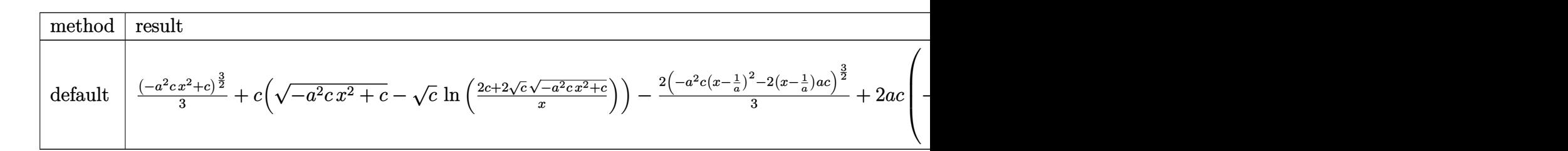

input <mark>int((a\*x+1)^2/(-a^2\*x^2+1)\*(-a^2\*c\*x^2+c)^(3/2)/x,x,method=\_RETURNVERBOSE)</mark>

```
output
1/3*(-a^2*c*x^2+c)^(3/2)+c*((-a^2*c*x^2+c)^(1/2)-c^(1/2)*ln((2*c+2*c^(1/2)
      *(-a^2*c*x^2+c)^(1/2))/x))-2/3*(-a^2*c*(x-1/a)^2-2*(x-1/a)*a*c)^(3/2)+2*a*c*(-1/4*(-2*a^2*c*(x-1/a)-2*axc)/a^2/c*(-a^2*c*(x-1/a)^2-2*(x-1/a)*a*c)^{T}(1(2)+1/2*c/(a^2*c)^(1/2)*arctan((a^2kc)^(1/2)*x/(-a^2*c*(x-1/a)^2-2*(x-1/a))*a*c)^(1/2))
```
3.1090. 
$$
\int \frac{e^{2 \arctanh(ax)} (c-a^2cx^2)^{3/2}}{x} dx
$$

# **3.1090.5 Fricas [A] (verification not implemented)**

Time  $= 0.26$  (sec), antiderivative size  $= 233$ , normalized size of antiderivative  $= 2.31$ 

$$
\int \frac{e^{2\arctanh(ax)}(c-a^2cx^2)^{3/2}}{x} dx = \left[ -c^{\frac{3}{2}} \arctan\left(\frac{\sqrt{-a^2cx^2 + c a \sqrt{cx}}}{a^2cx^2 - c}\right) + \frac{1}{2}c^{\frac{3}{2}} \log\left(-\frac{a^2cx^2 + 2\sqrt{-a^2cx^2 + c}\sqrt{c} - 2c}{x^2}\right) + \frac{1}{3}(a^2cx^2 + 3acx + 2c)\sqrt{-a^2cx^2 + c}, -\sqrt{-c}c \arctan\left(\frac{\sqrt{-a^2cx^2 + c}\sqrt{-c}}{a^2cx^2 - c}\right) + \frac{1}{2}\sqrt{-c}c \log\left(2a^2cx^2 + 2\sqrt{-a^2cx^2 + c a}\sqrt{-c}x - c\right) + \frac{1}{3}(a^2cx^2 + 3acx + 2c)\sqrt{-a^2cx^2 + c}\right]
$$

✞ ☎

✝ ✆

<span id="page-7148-0"></span> $\left( \begin{array}{cc} \text{ } & \text{ } \\ \text{ } & \text{ } \end{array} \right)$ 

input <mark>integrate((a\*x+1)^2/(-a^2\*x^2+1)\*(-a^2\*c\*x^2+c)^(3/2)/x,x, algorithm="fric</mark> as")

```
output
[-c^(3/2)*arctan(sqrt(-a^2*c*x^2 + c)*a*sqrt(c)*x/(a^2*c*x^2 - c)) + 1/2*c
     ✞ ☎
      \hat{-(3/2)}*\log(-(\hat{a}^2*\hat{c}*\hat{x}^2 + 2*\sqrt{c}^2*\hat{c}*\hat{x}^2 + c)*\sqrt{c}) - 2*\frac{c}{x^2} + 1/3*(a^2*c*x^2 + 3*ax*x + 2*c)*sqrt(-a^2*c*x^2 + c), -sqrt(-c)*c*arctan(sqrt(c^2))-a^2*c*x^2 + c)*sqrt(-c)/(a^2*c*x^2 - c) + 1/2*sqrt(-c)*c*log(2*a^2*c*x^2)+ 2*sqrt(-a^2*c*x^2 + c)*a*sqrt(-c)*x - c) + 1/3*(a^2*cx^2 + 3*ax^*x + 2*c)*sqrt{(-a^2*c*x^2 + c)}
```
3.1090. 
$$
\int \frac{e^{2 \arctanh(ax)} (c-a^2cx^2)^{3/2}}{x} dx
$$

# **3.1090.6 Sympy [C] (verification not implemented)**

Result contains complex when optimal does not.

Time  $= 4.45$  (sec), antiderivative size  $= 274$ , normalized size of antiderivative  $= 2.71$ 

$$
\int \frac{e^{2\arctanh(ax)}(c-a^2cx^2)^{3/2}}{x} dx = a^2c \left( \begin{cases} \frac{x^2\sqrt{-a^2cx^2+c}}{3} - \frac{\sqrt{-a^2cx^2+c}}{3a^2} & \text{for } a^2c \neq 0\\ \frac{\sqrt{cx^2}}{2} & \text{otherwise} \end{cases} \right)
$$
  
+ 
$$
2ac \left( \begin{cases} c \left( \frac{\log(-2a^2cx+2\sqrt{-a^2c\sqrt{-a^2cx^2+c}})}{\sqrt{-a^2c}} & \text{for } c \neq 0\\ \frac{x\log(x)}{\sqrt{-a^2cx^2}} & \text{otherwise} \end{cases} \right) + \frac{x\sqrt{-a^2cx^2+c}}{2} & \text{for } a^2c \neq 0\\ \frac{\sqrt{cx}}{\sqrt{cx}} & \text{otherwise} \end{cases} \right)
$$
  
+ 
$$
c \left( \begin{cases} i\sqrt{c}\sqrt{a^2x^2-1} - \sqrt{c}\log(ax) + \frac{\sqrt{c}\log(a^2x^2)}{2} + i\sqrt{c}\sin(\frac{1}{ax}) & \text{for } |a^2x^2| > 1\\ \sqrt{c}\sqrt{-a^2x^2+1} + \frac{\sqrt{c}\log(a^2x^2)}{2} - \sqrt{c}\log(\sqrt{-a^2x^2+1} + 1) & \text{otherwise} \end{cases} \right)
$$

✞ ☎

 $\left($   $\left($   $\right)$   $\left($   $\left($   $\right)$   $\left($   $\left($   $\right)$   $\left($   $\left($   $\right)$   $\left($   $\left($   $\right)$   $\left($   $\left($   $\right)$   $\left($   $\left($   $\right)$   $\left($   $\left($   $\right)$   $\left($   $\left($   $\right)$   $\left($   $\left($   $\right)$   $\left($   $\left($   $\right)$   $\left($   $\left($   $\right)$   $\left($ 

input <mark>integrate((a\*x+1)\*\*2/(-a\*\*2\*x\*\*2+1)\*(-a\*\*2\*c\*x\*\*2+c)\*\*(3/2)/x,x)</mark>

output ✞ ☎ a\*\*2\*c\*Piecewise((x\*\*2\*sqrt(-a\*\*2\*c\*x\*\*2 + c)/3 - sqrt(-a\*\*2\*c\*x\*\*2 + c)/( 3\*a\*\*2), Ne(a\*\*2\*c, 0)), (sqrt(c)\*x\*\*2/2, True)) + 2\*a\*c\*Piecewise((c\*Piec ewise((log(-2\*a\*\*2\*c\*x + 2\*sqrt(-a\*\*2\*c)\*sqrt(-a\*\*2\*c\*x\*\*2 + c))/sqrt(-a\*\* 2\*c), Ne(c, 0)), (x\*log(x)/sqrt(-a\*\*2\*c\*x\*\*2), True))/2 + x\*sqrt(-a\*\*2\*c\*x \*\*2 + c)/2, Ne(a\*\*2\*c, 0)), (sqrt(c)\*x, True)) + c\*Piecewise((I\*sqrt(c)\*sq rt(a\*\*2\*x\*\*2 - 1) - sqrt(c)\*log(a\*x) + sqrt(c)\*log(a\*\*2\*x\*\*2)/2 + I\*sqrt(c )\*asin(1/(a\*x)), Abs(a\*\*2\*x\*\*2) > 1), (sqrt(c)\*sqrt(-a\*\*2\*x\*\*2 + 1) + sqrt (c)\*log(a\*\*2\*x\*\*2)/2 - sqrt(c)\*log(sqrt(-a\*\*2\*x\*\*2 + 1) + 1), True))

## **3.1090.7 Maxima [F]**

$$
\int \frac{e^{2\arctanh(ax)}(c-a^2cx^2)^{3/2}}{x} dx = \int -\frac{(-a^2cx^2+c)^{\frac{3}{2}}(ax+1)^2}{(a^2x^2-1)x} dx
$$

✞ ☎

✝ ✆

✞ ☎

<span id="page-7149-1"></span>✝ ✆

<span id="page-7149-0"></span>✝ ✆

$$
\frac{\text{input}}{\text{m}a^n}
$$

output  $\frac{-interstate((-a^2*c*x^2 + c)^{2}(3/2)*(a*x + 1)^{2}/((a^2*x^2 - 1)*x), x)}$ 

3.1090. 
$$
\int \frac{e^{2 \arctanh(ax)} (c-a^2cx^2)^{3/2}}{x} dx
$$

## **3.1090.8 Giac [A] (verification not implemented)**

Time  $= 0.30$  (sec), antiderivative size  $= 116$ , normalized size of antiderivative  $= 1.15$ 

$$
\int \frac{e^{2 \arctanh(ax)} (c - a^2 c x^2)^{3/2}}{x} dx = \frac{2 c^2 \arctan \left( -\frac{\sqrt{-a^2 c x - \sqrt{-a^2 c x^2 + c}}}{\sqrt{-c}} \right)}{\sqrt{-c}}
$$

$$
+ \frac{a \sqrt{-c} \log \left( \left| -\sqrt{-a^2 c x + \sqrt{-a^2 c x^2 + c}} \right| \right)}{|a|} + \frac{1}{3} \sqrt{-a^2 c x^2 + c} \left( \left( a^2 c x + 3 a c \right) x + 2 c \right)
$$

 $\left($   $\left($   $\right)$   $\left($   $\left($   $\right)$   $\left($   $\left($   $\right)$   $\left($   $\left($   $\right)$   $\left($   $\left($   $\right)$   $\left($   $\left($   $\right)$   $\left($   $\left($   $\right)$   $\left($   $\left($   $\right)$   $\left($   $\left($   $\right)$   $\left($   $\left($   $\right)$   $\left($   $\left($   $\right)$   $\left($   $\left($   $\right)$   $\left($ 

✞ ☎

<span id="page-7150-0"></span> $\left( \begin{array}{cc} \text{ } & \text{ } \\ \text{ } & \text{ } \end{array} \right)$ 

$$
\text{input} \left[ \frac{\text{integrate}((a*x+1)^2/(-a^2*x^2+1)*(-a^2xc*x^2+c)^(3/2)/x,x, algorithm="\text{giac}}{\text{''}} \right]
$$

output <mark>2\*c^2\*arctan(-(sqrt(-a^2\*c)\*x - sqrt(-a^2\*c\*x^2 + c))/sqrt(-c))/sqrt(-c) +</mark>  $a*sqrt(-c)*c*log(abs(-sqrt(-a^2*c)*x + sqrt(-a^2*c*x^2 + c)))/abs(a) + 1/$  $3*sqrt(-a^2*cx^2 + c)*( (a^2*cx + 3*axc)*x + 2*c)$ 

# **3.1090.9 Mupad [F(-1)]**

Timed out.

$$
\int \frac{e^{2 \arctanh(ax)} (c - a^2 c x^2)^{3/2}}{x} dx = -\int \frac{(c - a^2 c x^2)^{3/2} (a x + 1)^2}{x (a^2 x^2 - 1)} dx
$$

✞ ☎

✝ ✆

✝ ✆

input  $int(-( (c - a^2 * c * x^2)^(3/2) * (a * x + 1)^2)/(x * (a^2 * x^2 - 1)),x)$ 

output <mark>-int(((c - a^2\*c\*x^2)^(3/2)\*(a\*x + 1)^2)/(x\*(a^2\*x^2 - 1)), x)</mark> ✞ ☎

3.1090. 
$$
\int \frac{e^{2 \arctanh(ax)} (c-a^2cx^2)^{3/2}}{x} dx
$$

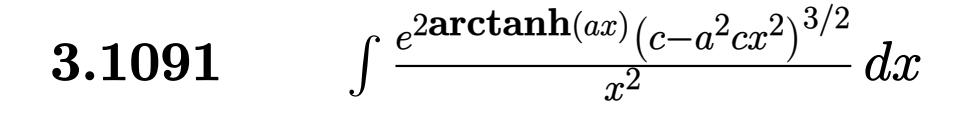

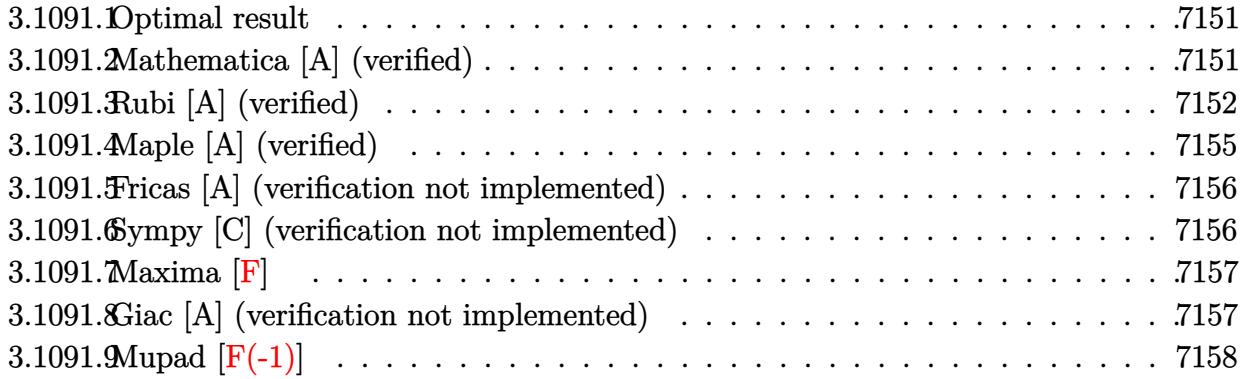

#### <span id="page-7151-0"></span>Optimal result 3.1091.1

Integrand size  $= 27$ , antiderivative size  $= 112$ 

$$
\int \frac{e^{2\arctanh(ax)}(c-a^2cx^2)^{3/2}}{x^2} dx = \frac{1}{2}ac(4-ax)\sqrt{c-a^2cx^2} - \frac{(c-a^2cx^2)^{3/2}}{x}
$$

$$
-\frac{1}{2}ac^{3/2}\arctan\left(\frac{a\sqrt{cx}}{\sqrt{c-a^2cx^2}}\right) - 2ac^{3/2}\arctan\left(\frac{\sqrt{c-a^2cx^2}}{\sqrt{c}}\right)
$$

output  $-(-a^2*c*x^2+c)^(3/2)/x-1/2*a*c^(3/2)*arctan(a*x*c^(1/2)/(-a^2*c*x^2+c)^(1/2))$ /2))-2\*a\*c^(3/2)\*arctanh((-a^2\*c\*x^2+c)^(1/2)/c^(1/2))+1/2\*a\*c\*(-a\*x+4)\*( $a^2*c*x^2+c^2(1/2)$ 

### <span id="page-7151-1"></span>Mathematica [A] (verified) 3.1091.2

Time = 0.14 (sec), antiderivative size = 124, normalized size of antiderivative = 1.11

$$
\int \frac{e^{2\arctanh(ax)}(c - a^2cx^2)^{3/2}}{x^2} dx = \frac{c(-2 + 4ax + a^2x^2)\sqrt{c - a^2cx^2}}{2x}
$$

$$
+ \frac{1}{2}ac^{3/2}\arctan\left(\frac{ax\sqrt{c - a^2cx^2}}{\sqrt{c}(-1 + a^2x^2)}\right) + 2ac^{3/2}\log(x) - 2ac^{3/2}\log\left(c + \sqrt{c\sqrt{c - a^2cx^2}}\right)
$$

input  $\frac{1}{\pi}$  Integrate  $[(E^{(2*ArcTanh[a*x])*(c - a^2*cx^2)((3/2))}/x^2,x]$ 

3.1091. 
$$
\int \frac{e^{2 \arctanh(ax)} (c-a^2cx^2)^{3/2}}{x^2} dx
$$

output (c\*(-2 + 4\*a\*x + a^2\*x^2)\*Sqrt[c - a^2\*c\*x^2])/(2\*x) + (a\*c^(3/2)\*ArcTan[(  $a*x*Sqrt[c - a^2*c*x^2]/(Sqrt[c)*(-1 + a^2*x^2))]/2 + 2*a*c^(3/2)*Log[x]$  $- 2*axc^(3/2)*Log[c + Sqrt[c]*Sqrt[c - a^2*cx^2]]$ 

# **3.1091.3 Rubi [A] (verified)**

Time  $= 0.43$  (sec), antiderivative size  $= 120$ , normalized size of antiderivative  $= 1.07$ , number of steps used = 12, number of rules used = 11,  $\frac{\text{number of rules}}{\text{integrand size}} = 0.407$ , Rules used =  $\{6701, 540, 25, 27, 535, 538, 224, 216, 243, 73, 221\}$ 

✞ ☎

<span id="page-7152-0"></span>✝ ✆

Below are the steps used by Rubi to obtain the solution. The rule number used for the transformation is given above next to the arrow. The rules definitions used are listed below.

$$
\int \frac{e^{2\arctanh(ax)}(c-a^2cx^2)^{3/2}}{x^2} dx
$$
\n
$$
\int 6701
$$
\n
$$
c \int \frac{(ax+1)^2 \sqrt{c-a^2cx^2}}{x^2} dx
$$
\n
$$
\int 540
$$
\n
$$
c \left( -\frac{\int -\frac{ac(2-ax)\sqrt{c-a^2cx^2}}{x} dx - \frac{(c-a^2cx^2)^{3/2}}{cx} \right)}{c} \right)
$$
\n
$$
\int 25
$$
\n
$$
c \left( \frac{\int \frac{ac(2-ax)\sqrt{c-a^2cx^2}}{x} dx - \frac{(c-a^2cx^2)^{3/2}}{cx} \right)}{c} \right)
$$
\n
$$
\int 27
$$
\n
$$
c \left( a \int \frac{(2-ax)\sqrt{c-a^2cx^2}}{x} dx - \frac{(c-a^2cx^2)^{3/2}}{cx} \right)
$$
\n
$$
\int 535
$$
\n
$$
c \left( a \left( \frac{1}{2}c \int \frac{4-ax}{x\sqrt{c-a^2cx^2}} dx + \frac{1}{2} (4-ax)\sqrt{c-a^2cx^2} \right) - \frac{(c-a^2cx^2)^{3/2}}{cx} \right)
$$
\n
$$
\int 538
$$

$$
c\left(a\left(\frac{1}{2}c\left(4\int \frac{1}{x\sqrt{c-a^2cx^2}}dx-a\int \frac{1}{\sqrt{c-a^2cx^2}}dx\right)+\frac{1}{2}(4-ax)\sqrt{c-a^2cx^2}\right)-\frac{(c-a^2cx^2)^{3/2}}{cx}\right)
$$

3.1091. 
$$
\int \frac{e^{2 \arctanh(ax)} (c-a^2cx^2)^{3/2}}{x^2} dx
$$

$$
c\left(a\left(\frac{1}{2}c\left(4\int \frac{1}{x\sqrt{c-a^2cx^2}}dx-a\int \frac{1}{\frac{a^2cx^2}{c-a^2cx^2}+1}d\frac{x}{\sqrt{c-a^2cx^2}}\right)+\frac{1}{2}(4-ax)\sqrt{c-a^2cx^2}\right)-\frac{(c-a^2cx^2)^{3/2}}{cx}\right)
$$

 $\frac{1}{224}$ 

$$
c\left(a\left(\frac{1}{2}c\left(4\int\frac{1}{x\sqrt{c-a^2cx^2}}dx-\frac{\arctan\left(\frac{a\sqrt{cx}}{\sqrt{c-a^2cx^2}}\right)}{\sqrt{c}}\right)+\frac{1}{2}(4-ax)\sqrt{c-a^2cx^2}\right)-\frac{(c-a^2cx^2)^{3/2}}{cx}\right)\right)
$$
  
243

$$
c\left(a\left(\frac{1}{2}c\left(2\int \frac{1}{x^2\sqrt{c-a^2cx^2}}dx^2-\frac{\arctan\left(\frac{a\sqrt{cx}}{\sqrt{c-a^2cx^2}}\right)}{\sqrt{c}}\right)+\frac{1}{2}(4-ax)\sqrt{c-a^2cx^2}\right)-\frac{(c-a^2cx^2)^{3/2}}{cx}\right)
$$
  

$$
\downarrow 73
$$

$$
c\left(a\left(\frac{1}{2}c\left(-\frac{4\int_{\frac{1}{a^{2}}-\frac{x^{4}}{a^{2}c}}d\sqrt{c-a^{2}cx^{2}}}{a^{2}c}-\frac{\arctan\left(\frac{a\sqrt{c}x}{\sqrt{c-a^{2}cx^{2}}}\right)}{\sqrt{c}}\right)+\frac{1}{2}(4-ax)\sqrt{c-a^{2}cx^{2}}\right)-\frac{(c-a^{2}cx^{2})^{3/2}}{cx}\right)
$$
  
221

$$
c\left(a\left(\frac{1}{2}c\left(-\frac{\arctan\left(\frac{a\sqrt{cx}}{\sqrt{c-a^2cx^2}}\right)}{\sqrt{c}}-\frac{4\arctan\left(\frac{\sqrt{c-a^2cx^2}}{\sqrt{c}}\right)}{\sqrt{c}}\right)+\frac{1}{2}(4-ax)\sqrt{c-a^2cx^2}\right)-\frac{(c-a^2cx^2)^{3/2}}{cx}\right)
$$

$$
input \left[ \frac{\text{Int} \left[ \frac{(\text{E}^{\text{-}} \left( 2 * \text{ArcTanh} \left[ a * x \right] \right) * \left( c - a^2 / \text{Ex}^2 \right) ^\text{-} \left( 3 / 2 \right) \right) / x^2, x \right]}{\text{Int} \left[ \frac{(\text{E}^{\text{-}} \left( 2 * \text{ArcTanh} \left[ a * x \right] \right) * \left( c - a^2 / \text{Ex}^2 \right) ^\text{-} \left( 3 / 2 \right) \right) / x^2, x \right]}
$$

3.1091. 
$$
\int \frac{e^{2\arctanh(ax)}(c-a^2cx^2)^{3/2}}{x^2} dx
$$

### **3.1091.3.1 Defintions of rubi rules used**

rule 25 <mark>Int[-(Fx\_), x\_Symbol] :> Simp[Identity[-1] Int[Fx, x], x]</mark>

rule 27 <mark>Int[(a\_)\*(Fx\_), x\_Symbol] :> Simp[a Int[Fx, x], x] /; FreeQ[a, x] && !Ma</mark> ✞ ☎  $tchQ[Fx, (b_)*(Gx_')$  /;  $FreeQ[b, x]$ 

✞ ☎

✝ ✆

✝ ✆

✞ ☎

✞ ☎

✞ ☎

✝ ✆

✞ ☎

✞ ☎

✞ ☎

✞ ☎

- rule 73 <mark>Int[((a\_.) + (b\_.)\*(x\_))^(m\_)\*((c\_.) + (d\_.)\*(x\_))^(n\_), x\_Symbol] :> With[</mark>  ${p = Demoninator[m]}$ ,  $Simp[p/b$  Subst $[Int[x^(p*(m + 1) - 1)*(c - a*(d/b) +$  $d*(x^p(b))^n, x, (a + b*x)^(1/p), x]$  /; FreeQ[{a, b, c, d}, x] && Lt Q[-1, m, 0] && LeQ[-1, n, 0] && LeQ[Denominator[n], Denominator[m]] && IntL inearQ[a, b, c, d, m, n, x] ✝ ✆
- rule 216 <mark>Int[((a\_) + (b\_.)\*(x\_)^2)^(-1), x\_Symbol] :> Simp[(1/(Rt[a, 2]\*Rt[b, 2]))\*A</mark>  $rcTan[Rt[b, 2]*(x/Rt[a, 2])]$ , x] /;  $FreeQ[fa, b]$ , x] &&  $PosQ[a/b]$  &&  $(GLQ[a])$ , 0] || GtQ[b, 0]) ✝ ✆
- rule 221|<mark>Int[((a\_) + (b\_.)\*(x\_)^2)^(-1), x\_Symbol] :> Simp[(Rt[-a/b, 2]/a)\*ArcTanh[x</mark>  $/$ Rt[-a/b, 2]], x] /; FreeQ[{a, b}, x] && NegQ[a/b]
- rule 224 **Int[1/Sqrt[(a\_) + (b\_.)\*(x\_)^2], x\_Symbol] :> Subst[Int[1/(1 b\*x^2), x],**  $x, x/Sqrt[a + b*x^2]]$  /; FreeQ[{a, b}, x] && !GtQ[a, 0] ✝ ✆

rule 243 <mark>Int[(x\_)^(m\_.)\*((a\_) + (b\_.)\*(x\_)^2)^(p\_), x\_Symbol] :> Simp[1/2 Subst[In</mark>  $t[x^*((m - 1)/2)*(a + b*x)^p, x], x, x^2], x] /$ ; FreeQ[{a, b, m, p}, x] && I  $ntegerQ[(m - 1)/2]$ ✝ ✆

rule 535 <mark>Int[(((c\_) + (d\_.)\*(x\_))\*((a\_) + (b\_.)\*(x\_)^2)^(p\_))/(x\_), x\_Symbol] :> Sim</mark>  $p[(c*(2*p + 1) + 2*d*p*x)*((a + b*x^2)^p](2*p*(2*p + 1))), x] + Simp[a/(2*p)$ + 1) Int[(c\*(2\*p + 1) + 2\*d\*p\*x)\*((a + b\*x^2)^(p - 1)/x), x], x] /; Free  $Q[\{a, b, c, d\}, x]$  &  $GtQ[p, 0]$  &  $IntegerQ[2*p]$ ✝ ✆

rule 538 Int[((c\_) + (d\_.)\*(x\_))/((x\_)\*Sqrt[(a\_) + (b\_.)\*(x\_)^2]), x\_Symbol] :> Simp  $[c \text{Int}[1/(x*Sqrt[a + b*x^2]), x], x] + Simp[d \text{Int}[1/Sqrt[a + b*x^2], x]$ , x] /; FreeQ[{a, b, c, d}, x] ✝ ✆

3.1091. 
$$
\int \frac{e^{2 \arctanh(ax)} (c-a^2cx^2)^{3/2}}{x^2} dx
$$

rule 540  $Int[(x)^(m)*(c-) + (d_-)*(x))^(n)*(a+) + (b_-)*(x)^2)(p), x_Symbol$ ] :> With[{Qx = PolynomialQuotient[(c + d\*x)^n, x, x], R = PolynomialRemain der[(c + d\*x)^n, x, x]}, Simp[R\*x^(m + 1)\*((a + b\*x^2)^(p + 1)/(a\*(m + 1))) , x] + Simp[1/(a\*(m + 1)) Int[x<sup>^</sup>(m + 1)\*(a + b\*x<sup>^</sup>2)<sup>^</sup>p\*ExpandToSum[a\*(m + 1)\*Qx - b\*R\*(m + 2\*p + 3)\*x, x], x], x]] /; FreeQ[{a, b, c, d, p}, x] && IG tQ[n, 1] && ILtQ[m, -1] && GtQ[p, -1] && IntegerQ[2\*p]

```
rule 6701 Int E^{(x(\arctanh[(a_.),*(x_))*(n_-))*(x_))*(x_'),(m_,),*(c_-) + (d_,),*(x_')^2)(p_',), x_-'Symbol] :> Simp[c^(n/2) Int[x^m*(c + d*x^2)^(p - n/2)*(1 + a*x)^n, x], x]
         /; FreeQ[{a, c, d, m, p}, x] && EqQ[a^2*c + d, 0] && !(IntegerQ[p] || GtQ
         [c, 0]) & IGtQ[n/2, 0]
```
# <span id="page-7155-0"></span>3.1091.4 Maple  $[A]$  (verified)

Time =  $0.24$  (sec), antiderivative size = 148, normalized size of antiderivative = 1.32

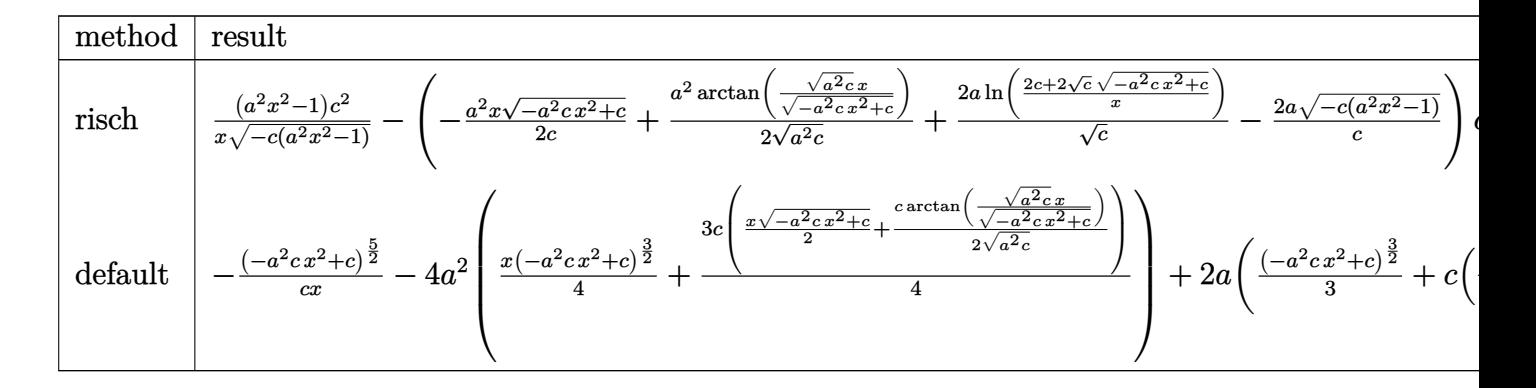

```
input int((a*x+1)^2/(-a^2*x^2+1)*(-a^2*c*x^2+c)^(3/2)/x^2,x,method=_RETURNVERBOS
     E)
```
<span id="page-7155-1"></span>output  $(a^2*x^2-1)/x/(-c*(a^2*x^2-1)) (1/2)*c^2-(-1/2*a^2*x/c*(-a^2*x^2+c)^(1/2))$ )+1/2\*a<sup>-2</sup>/(a<sup>-2\*c</sup>)<sup>-</sup>(1/2)\*arctan((a<sup>-2\*c</sup>)<sup>-</sup>(1/2)\*x/(-a<sup>-2\*c\*x</sup><sup>-2+c)</sub>-(1/2))+2\*a/c</sup>  $\binom{(1/2) * ln((2*c+2*c)(1/2)*(-a^2kc*x^2+c)^((1/2))/x)-2*a/c*(-ck(a^2*x^2-1))^2}$  $1/2)$  \*c^2

3.1091. 
$$
\int \frac{e^{2 \arctanh(ax)} (c-a^2cx^2)^{3/2}}{x^2} dx
$$

### **3.1091.5 Fricas [A] (verification not implemented)**

Time  $= 0.28$  (sec), antiderivative size  $= 249$ , normalized size of antiderivative  $= 2.22$ 

✞ ☎

✝ ✆

<span id="page-7156-0"></span>✝ ✆

$$
\int \frac{e^{2\arctanh(ax)}(c-a^2cx^2)^{3/2}}{x^2} dx = \left[ \frac{ac^{\frac{3}{2}}x \arctan\left(\frac{\sqrt{-a^2cx^2+ca\sqrt{cx}}}{a^2cx^2-c}\right) + 2ac^{\frac{3}{2}}x \log\left(-\frac{a^2cx^2+2\sqrt{-a^2cx^2+c\sqrt{c}-2c}}{x^2}\right) + 2ac^{\frac{3}{2}}x \log\left(-\frac{a^2cx^2+2\sqrt{-a^2cx^2+c\sqrt{c}-2c}}{x^2}\right) + 2ac^{\frac{3}{2}}x \log\left(-\frac{a^2cx^2+2\sqrt{-a^2cx^2+c\sqrt{c}-2c}}{x^2}\right) + 2ac^{\frac{3}{2}}x \log\left(-\frac{a^2cx^2+2\sqrt{-a^2cx^2+c\sqrt{c}-2c}}{x^2}\right) + 2ac^{\frac{3}{2}}x \log\left(-\frac{a^2cx^2+2\sqrt{-a^2cx^2+c\sqrt{c}-2c}}{x^2}\right) + 2ac^{\frac{3}{2}}x \log\left(-\frac{a^2cx^2+2\sqrt{-a^2cx^2+c\sqrt{c}-2c}}{x^2}\right) + 2ac^{\frac{3}{2}}x \log\left(-\frac{a^2cx^2+2\sqrt{-a^2cx^2+c\sqrt{c}-2c}}{x^2}\right) + 2ac^{\frac{3}{2}}x \log\left(-\frac{a^2cx^2+2\sqrt{-a^2cx^2+c\sqrt{c}-2c}}{x^2}\right) + 2ac^{\frac{3}{2}}x \log\left(-\frac{a^2cx^2+2\sqrt{-a^2cx^2+c\sqrt{c}-2c}}{x^2}\right) + 2ac^{\frac{3}{2}}x \log\left(-\frac{a^2cx^2+2\sqrt{-a^2cx^2+2c\sqrt{c}-2c}}{x^2}\right) + 2ac^{\frac{3}{2}}x \log\left(-\frac{a^2cx^2+2\sqrt{-a^2cx^2+2c\sqrt{c}-2c}}{x^2}\right) \right]
$$

input <mark>integrate((a\*x+1)^2/(-a^2\*x^2+1)\*(-a^2\*c\*x^2+c)^(3/2)/x^2,x, algorithm="fr</mark> icas")

```
output
[1/2*(a*c^(3/2)*x*arctan(sqrt(-a^2*c*x^2 + c)*a*sqrt(c)*x/(a^2*c*x^2 - c))
     ✞ ☎
      + 2*a*c^(3/2)*x*log(-(a^2*c*x^2 + 2*sqrt(-a^2*c*x^2 + c)*sqrt(c) - 2*c)/x
     \hat{C}) + (a^2*c*x^2 + 4*a*c*x - 2*c)*sqrt(-a^2*c*x^2 + c))/x, -1/4*(8*a*sqrt(
     -c)*c*x*arctan(sqrt(-a^2*c*x^2 + c)*sqrt(-c)/(a^2*c*x^2 - c)) - a*sqrt(-c)
     *c*x*log(2*a^2*c*x^2 - 2*sqrt(-a^2*c*x^2 + c)*a*sqrt(-c)*x - c) - 2*(a^2*c
     *x^2 + 4*axcx - 2*c)*sqrt(-a^2*cx^2 + c)/(x]
```
# **3.1091.6 Sympy [C] (verification not implemented)**

Result contains complex when optimal does not.

Time  $= 5.43$  (sec), antiderivative size  $= 340$ , normalized size of antiderivative  $= 3.04$ 

$$
\int \frac{e^{2\arctanh(ax)}(c-a^2cx^2)^{3/2}}{x^2} dx = a^2 c \left( \begin{cases} c \left( \frac{\log\left(-2a^2cx+2\sqrt{-a^2c\sqrt{-a^2cx^2+c}}\right)}{\sqrt{-a^2c}} & \text{for } c \neq 0\\ \frac{x\log(x)}{\sqrt{-a^2cx^2}} & \text{otherwise} \end{cases} + \frac{x\sqrt{-a^2cx^2+c}}{2} \right) + \frac{x\sqrt{-a^2cx^2+c}}{2} \text{ for } a^2 \text{ other}
$$
\n
$$
+ 2ac \left( \begin{cases} i\sqrt{c}\sqrt{a^2x^2-1} - \sqrt{c}\log(ax) + \frac{\sqrt{c}\log(a^2x^2)}{2} + i\sqrt{c}\sin\left(\frac{1}{ax}\right) & \text{for } |a^2x^2| > 1\\ \sqrt{c}\sqrt{-a^2x^2+1} + \frac{\sqrt{c}\log(a^2x^2)}{2} - \sqrt{c}\log\left(\sqrt{-a^2x^2+1}+1\right) & \text{otherwise} \end{cases} \right)
$$
\n
$$
+ c \left( \begin{cases} -\frac{ia^2\sqrt{cx}}{\sqrt{a^2x^2-1}} + ia\sqrt{c}\arcsin(ax) + \frac{i\sqrt{c}}{x\sqrt{a^2x^2-1}} & \text{for } |a^2x^2| > 1\\ \frac{a^2\sqrt{cx}}{\sqrt{-a^2x^2+1}} - a\sqrt{c}\arcsin(ax) - \frac{\sqrt{c}}{x\sqrt{-a^2x^2+1}} & \text{otherwise} \end{cases} \right)
$$

3.1091. 
$$
\int \frac{e^{2 \arctanh(ax)} (c-a^2cx^2)^{3/2}}{x^2} dx
$$

input <mark>integrate((a\*x+1)\*\*2/(-a\*\*2\*x\*\*2+1)\*(-a\*\*2\*c\*x\*\*2+c)\*\*(3/2)/x\*\*2,x)</mark> ✞ ☎

```
output <mark>a**2*c*Piecewise((c*Piecewise((log(-2*a**2*c*x + 2*sqrt(-a**2*c)*sqrt(-a**</mark>
     ✞ ☎
      2*c*x**2 + c)/sqrt(-a**2*c), Ne(c, 0)), (x*log(x)/sqrt(-a**2*c*x**2)), Tru
      e))/2 + x*sqrt(-a**2*c*x**2 + c)/2, Ne(a**2*c, 0)), (sqrt(c)*x, True)) + 2
      *a*c*Piecewise((I*sqrt(c)*sqrt(a**2*x**2 - 1) - sqrt(c)*log(a*x) + sqrt(c)
      *log(a**2*x**2)/2 + I*sqrt(c)*asin(1/(a*x)), Abs(a**2*x**2) > 1), (sqrt(c)*sqrt(-a**2*x**2 + 1) + sqrt(c)*log(a**2*x**2)/2 - sqrt(c)*log(sqrt(-a**2*
     x**2 + 1) + 1, True)) + c*Piecewise((-I*a**2*sqrt(c)*x/sqrt(a**2*x**2 - 1
     ) + I*a*sqrt(c)*acosh(a*x) + I*sqrt(c)/(x*sqrt(a**2*x**2 - 1)), Abs(a**2*x
      **2) > 1), (a**2*sqrt(c)*x/sqrt(-a**2*x**2 + 1) - a*sqrt(c)*asin(a*x) - sqrt(c)/(x*sqrt(-a**2*x**2 + 1)), True)
```
# **3.1091.7 Maxima [F]**

$$
\int \frac{e^{2\arctanh(ax)}(c-a^2cx^2)^{3/2}}{x^2} dx = \int -\frac{(-a^2cx^2+c)^{\frac{3}{2}}(ax+1)^2}{(a^2x^2-1)x^2} dx
$$

✝ ✆

<span id="page-7157-1"></span>✝ ✆

<span id="page-7157-0"></span> $\left($   $\left($   $\right)$   $\left($   $\left($   $\right)$   $\left($   $\left($   $\right)$   $\left($   $\left($   $\right)$   $\left($   $\left($   $\right)$   $\left($   $\left($   $\right)$   $\left($   $\left($   $\right)$   $\left($   $\left($   $\right)$   $\left($   $\left($   $\right)$   $\left($   $\left($   $\right)$   $\left($   $\left($   $\right)$   $\left($   $\left($   $\right)$   $\left($ 

 $\left($   $\left($   $\right)$   $\left($   $\left($   $\right)$   $\left($   $\left($   $\right)$   $\left($   $\left($   $\right)$   $\left($   $\left($   $\right)$   $\left($   $\left($   $\right)$   $\left($   $\left($   $\right)$   $\left($   $\left($   $\right)$   $\left($   $\left($   $\right)$   $\left($   $\left($   $\right)$   $\left($   $\left($   $\right)$   $\left($   $\left($   $\right)$   $\left($ 

$$
\frac{\text{input}}{\text{integrate}((a*x+1)^2/(-a^2*x^2+1)*(-a^2xc*x^2+c)^(3/2)/x^2,x, algorithm="ma}{xima")}
$$

output <mark>-integrate((-a^2\*c\*x^2 + c)^(3/2)\*(a\*x + 1)^2/((a^2\*x^2 - 1)\*x^2), x)</mark> ✞ ☎

### **3.1091.8 Giac [A] (verification not implemented)**

Time  $= 0.29$  (sec), antiderivative size  $= 165$ , normalized size of antiderivative  $= 1.47$ 

$$
\int \frac{e^{2\arctanh(ax)}(c-a^2cx^2)^{3/2}}{x^2} dx = \frac{4 ac^2 \arctan\left(-\frac{\sqrt{-a^2cx} - \sqrt{-a^2cx^2+c}}{\sqrt{-c}}\right)}{\sqrt{-c}}
$$

$$
-\frac{a^2\sqrt{-c}c\log\left(\left|\frac{-\sqrt{-a^2cx} + \sqrt{-a^2cx^2+c}}{2|a|}\right|\right)}{2|a|} + \frac{2 a^2\sqrt{-c^2}}{\left(\left(\sqrt{-a^2cx} - \sqrt{-a^2cx^2+c}\right)^2 - c\right)|a|} + \frac{1}{2}\sqrt{-a^2cx^2+c}\left(a^2cx + 4ac\right)
$$

3.1091. 
$$
\int \frac{e^{2\arctanh(ax)}(c-a^2cx^2)^{3/2}}{x^2} dx
$$

input <mark>integrate((a\*x+1)^2/(-a^2\*x^2+1)\*(-a^2\*c\*x^2+c)^(3/2)/x^2,x, algorithm="gi</mark> ac")

✞ ☎

✝ ✆

✞ ☎

<span id="page-7158-0"></span>✝ ✆

```
output
4*a*c^2*arctan(-(sqrt(-a^2*c)*x - sqrt(-a^2*c*x^2 + c))/sqrt(-c))/sqrt(-c)
       - 1/2*a^2*sqrt(-c)*c*log(abs(-sqrt(-a^2*c)*x + sqrt(-a^2*c*x^2 + c)))/abs(a) + 2*a^2*sqrt(-c)*c^2/(((sqrt(-a^2*c)*x - sqrt(-a^2*c*x^2 + c))^2 - c)*
      abs(a)) + 1/2*sqrt(-a^2*c*x^2 + c)*(a^2*c*x + 4*axc)
```
# **3.1091.9 Mupad [F(-1)]**

Timed out.

$$
\int \frac{e^{2 \text{arctanh}(ax)} (c-a^2 c x^2)^{3/2}}{x^2} \, dx = - \int \frac{(c-a^2 \, c \, x^2)^{3/2} \, (a \, x+1)^2}{x^2 \, (a^2 \, x^2-1)} \, dx
$$

✞ ☎

✝ ✆

✝ ✆

input  $\frac{\text{int}(-((c - a^2 * c * x^2)^(3/2)*(a * x + 1)^2)/(x^2 * (a^2 * x^2 - 1)),x)}{x}$ 

output <mark>-int(((c - a^2\*c\*x^2)^(3/2)\*(a\*x + 1)^2)/(x^2\*(a^2\*x^2 - 1)), x)</mark> ✞ ☎

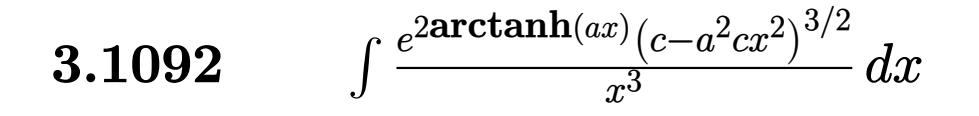

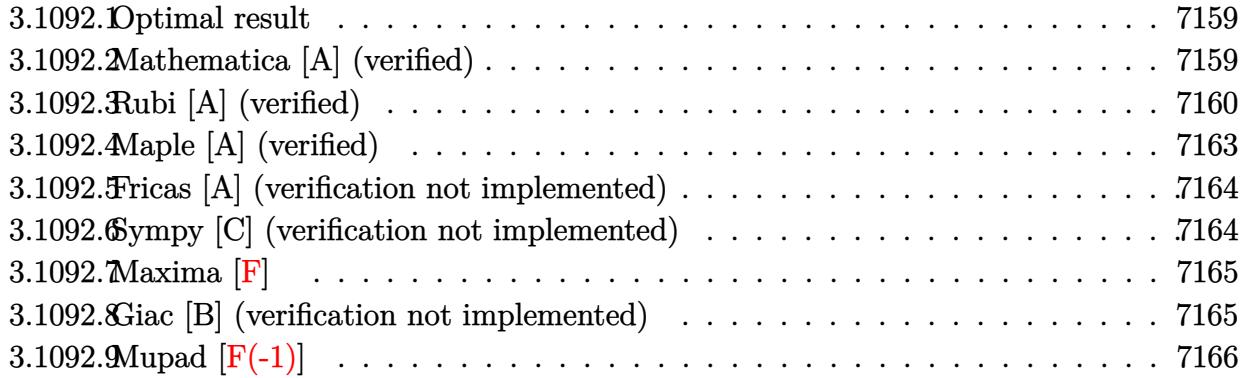

#### <span id="page-7159-0"></span>Optimal result 3.1092.1

Integrand size  $= 27$ , antiderivative size  $= 121$ 

$$
\int \frac{e^{2\arctanh(ax)}(c-a^2cx^2)^{3/2}}{x^3} dx = -\frac{ac(4-ax)\sqrt{c-a^2cx^2}}{2x} - \frac{(c-a^2cx^2)^{3/2}}{2x^2}
$$

$$
-2a^2c^{3/2}\arctan\left(\frac{a\sqrt{cx}}{\sqrt{c-a^2cx^2}}\right) - \frac{1}{2}a^2c^{3/2}\arctanh\left(\frac{\sqrt{c-a^2cx^2}}{\sqrt{c}}\right)
$$

output -1/2\*(-a<sup>2</sup>\*c\*x<sup>2</sup>+c)<sup>2</sup>(3/2)/x<sup>2</sup>-2\*a<sup>2</sup>x<sup>2</sup>(3/2)\*arctan(a\*x\*c<sup>2</sup>(1/2)/(-a<sup>2</sup>\*c\*x<sup>2</sup>2 +c)^(1/2))-1/2\*a^2\*c^(3/2)\*arctanh((-a^2\*c\*x^2+c)^(1/2)/c^(1/2))-1/2\*a\*c\*(  $-a*x+4*(-a^2*c*x^2+c)^(1/2)/x$ 

### <span id="page-7159-1"></span>Mathematica [A] (verified) 3.1092.2

Time =  $0.19$  (sec), antiderivative size = 129, normalized size of antiderivative = 1.07

$$
\int \frac{e^{2\arctanh(ax)}(c - a^2cx^2)^{3/2}}{x^3} dx = \frac{1}{2}c \left( \frac{(-1 - 4ax + 2a^2x^2)\sqrt{c - a^2cx^2}}{x^2} + 4a^2\sqrt{c}\arctan\left(\frac{ax\sqrt{c - a^2cx^2}}{\sqrt{c}(-1 + a^2x^2)}\right) + a^2\sqrt{c}\log(x) - a^2\sqrt{c}\log\left(c + \sqrt{c}\sqrt{c - a^2cx^2}\right) \right)
$$

 $\mathrm{input}\left[\text{Integrate}\left[\left(\text{E}^{\text{-}}\left(2*\text{Arctanh}\left[\text{a}*\text{x}\right]\right)*\left(\text{c - a}^{\text{-}}\text{2}*c*\text{x}^{\text{-}}\text{2}\right){\text{-}}\left(3/2\right)\right)\right/\text{x}^{\text{-}}\text{3,x}\right]$ 

$$
3.1092. \qquad \int \frac{e^{2 \arctanh(ax)} (c-a^2cx^2)^{3/2}}{x^3} \, dx
$$

```
output <mark>|(c*(((-1 - 4*a*x + 2*a^2*x^2)*Sqrt[c - a^2*c*x^2])/x^2 + 4*a^2*Sqrt[c]*Arc</mark>
      Tan[(a*x*Sqrt[c - a^2*c*x^2])/(Sqrt[c]*(-1 + a^2*x^2))] + a^2*Sqrt[c]*Log[
      x] - a^2*Sqrt[c]*Log[c + Sqrt[c]*Sqrt[c - a^2*c*x^2]]))/2
```
# **3.1092.3 Rubi [A] (verified)**

Time  $= 0.43$  (sec), antiderivative size  $= 122$ , normalized size of antiderivative  $= 1.01$ , number of steps used = 12, number of rules used = 11,  $\frac{\text{number of rules}}{\text{integrand size}} = 0.407$ , Rules used =  $\{6701, 540, 25, 27, 536, 538, 224, 216, 243, 73, 221\}$ 

✞ ☎

<span id="page-7160-0"></span>✝ ✆

Below are the steps used by Rubi to obtain the solution. The rule number used for the transformation is given above next to the arrow. The rules definitions used are listed below.

$$
\int \frac{e^{2 \arctanh(ax)} (c - a^2 c x^2)^{3/2}}{x^3} dx
$$
\n
$$
\frac{6701}{x^3}
$$
\n
$$
c \int \frac{(ax + 1)^2 \sqrt{c - a^2 c x^2}}{x^3} dx
$$
\n
$$
\frac{540}{x^3}
$$
\n
$$
c \left( -\frac{\int -\frac{ac(ax + 4)\sqrt{c - a^2 c x^2}}{x^2} dx - \frac{(c - a^2 c x^2)^{3/2}}{2 c x^2} \right)}{25}
$$
\n
$$
c \left( \frac{\int \frac{ac(ax + 4)\sqrt{c - a^2 c x^2}}{x^2} dx - \frac{(c - a^2 c x^2)^{3/2}}{2 c x^2} \right)}{27}
$$
\n
$$
c \left( \frac{1}{2} a \int \frac{(ax + 4)\sqrt{c - a^2 c x^2}}{x^2} dx - \frac{(c - a^2 c x^2)^{3/2}}{2 c x^2} \right)
$$
\n
$$
\frac{536}{x \sqrt{c - a^2 c x^2}} dx - \frac{(4 - ax)\sqrt{c - a^2 c x^2}}{x} - \frac{(c - a^2 c x^2)^{3/2}}{2 c x^2} \right)
$$
\n
$$
\frac{538}{x \sqrt{c - a^2 c x^2}} dx - \frac{(4 - ax)\sqrt{c - a^2 c x^2}}{x} - \frac{(c - a^2 c x^2)^{3/2}}{2 c x^2}
$$

3.1092. 
$$
\int \frac{e^{2 \arctanh(ax)} (c-a^2cx^2)^{3/2}}{x^3} dx
$$

$$
c\left(\frac{1}{2}a\left(-4a^{2}c\int\frac{1}{\sqrt{c-a^{2}cx^{2}}}dx + ac\int\frac{1}{x\sqrt{c-a^{2}cx^{2}}}dx - \frac{(4-ax)\sqrt{c-a^{2}cx^{2}}}{x}\right) - \frac{(c-a^{2}cx^{2})^{3/2}}{2cx^{2}}\right)
$$
  

$$
\qquad \qquad \downarrow 224
$$

$$
c\left(\frac{1}{2}a\left(-4a^2c\int \frac{1}{\frac{a^2cx^2}{c-a^2cx^2}+1}d\frac{x}{\sqrt{c-a^2cx^2}}+ac\int \frac{1}{x\sqrt{c-a^2cx^2}}dx-\frac{(4-ax)\sqrt{c-a^2cx^2}}{x}\right)-\frac{(c-a^2cx^2)^{3/2}}{2cx^2}\right)
$$
  
216

$$
c\left(\frac{1}{2}a\left(ac\int\frac{1}{x\sqrt{c-a^2cx^2}}dx-4a\sqrt{c}\arctan\left(\frac{a\sqrt{cx}}{\sqrt{c-a^2cx^2}}\right)-\frac{(4-ax)\sqrt{c-a^2cx^2}}{x}\right)-\frac{(c-a^2cx^2)^{3/2}}{2cx^2}\right)
$$
  
243

$$
c\left(\frac{1}{2}a\left(\frac{1}{2}ac\int \frac{1}{x^2\sqrt{c-a^2cx^2}}dx^2 - 4a\sqrt{c}\arctan\left(\frac{a\sqrt{cx}}{\sqrt{c-a^2cx^2}}\right) - \frac{(4-ax)\sqrt{c-a^2cx^2}}{x}\right) - \frac{(c-a^2cx^2)^{3/2}}{2cx^2}\right)
$$
  

$$
\downarrow 73
$$

$$
c\left(\frac{1}{2}a\left(-\frac{\int \frac{1}{a^2 - \frac{x^4}{a^2 c}} d\sqrt{c - a^2 c x^2}}{a} - 4a\sqrt{c} \arctan\left(\frac{a\sqrt{c}x}{\sqrt{c - a^2 c x^2}}\right) - \frac{(4 - ax)\sqrt{c - a^2 c x^2}}{x}\right) - \frac{(c - a^2 c x^2)^{3/2}}{2 c x^2}\right)
$$
  
221

$$
c\left(\frac{1}{2}a\left(-4a\sqrt{c}\arctan\left(\frac{a\sqrt{cx}}{\sqrt{c-a^2cx^2}}\right)-a\sqrt{c}\arctan\left(\frac{\sqrt{c-a^2cx^2}}{\sqrt{c}}\right)-\frac{(4-ax)\sqrt{c-a^2cx^2}}{x}\right)-\frac{(c-a^2cx^2)^{3/2}}{2cx^2}\right)\right)
$$

$$
input \left[ \frac{\text{Int} \left[ \frac{(\text{E}^{\text{-}} \left( 2 * \text{ArcTanh} \left[ a * x \right] \right) * \left( c - a^2 2 * c * x^2 \right) ^\text{-} \left( 3/2 \right) \right) / x^3, x \right] }{1 - \left[ \frac{(\text{E}^{\text{-}} \left( 2 * \text{ArcTanh} \left[ a * x \right] \right) * \left( c - a^2 2 * c * x^2 \right) ^\text{-} \left( 3/2 \right) \right) / x^3, x \right] }
$$

output  $c*(-1/2*(- - a^2*cx^2)^(3/2) / (c*x^2) + (a*(-(((4 - a*x)*Sqrt[c - a^2*cx^2))))$ 2])/x) -  $4*axSqrt[c]*ArcTan[(a*Sqrt[c]*x)/Sqrt[c - a^2*cx^2]] - a*Sqrt[c]$  $*ArcTanh[Sqrt[c - a^2*c*x^2]/Sqrt[c]])/2)$ 

3.1092. 
$$
\int \frac{e^{2 \arctanh(ax)} (c-a^2cx^2)^{3/2}}{x^3} dx
$$

### **3.1092.3.1 Defintions of rubi rules used**

rule 25 <mark>Int[-(Fx\_), x\_Symbol] :> Simp[Identity[-1] Int[Fx, x], x]</mark>

rule 27 <mark>Int[(a\_)\*(Fx\_), x\_Symbol] :> Simp[a Int[Fx, x], x] /; FreeQ[a, x] && !Ma</mark> ✞ ☎  $tchQ[Fx, (b_)*(Gx_')$  /;  $FreeQ[b, x]$ 

✞ ☎

✝ ✆

✝ ✆

✞ ☎

✞ ☎

✞ ☎

✝ ✆

✞ ☎

✞ ☎

✞ ☎

✝ ✆

✞ ☎

- rule 73 <mark>Int[((a\_.) + (b\_.)\*(x\_))^(m\_)\*((c\_.) + (d\_.)\*(x\_))^(n\_), x\_Symbol] :> With[</mark>  ${p = Demoninator[m]}$ ,  $Simp[p/b$  Subst $[Int[x^(p*(m + 1) - 1)*(c - a*(d/b) +$  $d*(x^p(b))^n, x, (a + b*x)^(1/p), x]$  /; FreeQ[{a, b, c, d}, x] && Lt Q[-1, m, 0] && LeQ[-1, n, 0] && LeQ[Denominator[n], Denominator[m]] && IntL inearQ[a, b, c, d, m, n, x] ✝ ✆
- rule 216 <mark>Int[((a\_) + (b\_.)\*(x\_)^2)^(-1), x\_Symbol] :> Simp[(1/(Rt[a, 2]\*Rt[b, 2]))\*A</mark>  $rcTan[Rt[b, 2]*(x/Rt[a, 2])]$ , x] /;  $FreeQ[fa, b]$ , x] &&  $PosQ[a/b]$  &&  $(GLQ[a])$ , 0] || GtQ[b, 0]) ✝ ✆
- rule 221|<mark>Int[((a\_) + (b\_.)\*(x\_)^2)^(-1), x\_Symbol] :> Simp[(Rt[-a/b, 2]/a)\*ArcTanh[x</mark>  $/$ Rt[-a/b, 2]], x] /; FreeQ[{a, b}, x] && NegQ[a/b]
- rule 224 **Int[1/Sqrt[(a\_) + (b\_.)\*(x\_)^2], x\_Symbol] :> Subst[Int[1/(1 b\*x^2), x],**  $x, x/Sqrt[a + b*x^2]]$  /; FreeQ[{a, b}, x] && !GtQ[a, 0] ✝ ✆

rule 243 <mark>Int[(x\_)^(m\_.)\*((a\_) + (b\_.)\*(x\_)^2)^(p\_), x\_Symbol] :> Simp[1/2 Subst[In</mark>  $t[x^*((m - 1)/2)*(a + b*x)^p, x], x, x^2], x] /$ ; FreeQ[{a, b, m, p}, x] && I  $ntegerQ[(m - 1)/2]$ ✝ ✆

rule 536 <mark>Int[(((c\_) + (d\_.)\*(x\_))\*((a\_) + (b\_.)\*(x\_)^2)^(p\_))/(x\_)^2, x\_Symbol] :> S</mark>  $imp[(-(2*c*p - d*x)) * ((a + b*x^2)^p/(2*p*x)), x] + Int[(a*d + 2*b*c*p*x)*(()$  $a + b*x^2$ <sup>(p - 1)/x), x] /; FreeQ[{a, b, c, d}, x] && GtQ[p, 0] && Integer</sup>  $Q[2*p]$ 

rule 538 Int[((c\_) + (d\_.)\*(x\_))/((x\_)\*Sqrt[(a\_) + (b\_.)\*(x\_)^2]), x\_Symbol] :> Simp  $[c \text{Int}[1/(x*Sqrt[a + b*x^2]), x], x] + Simp[d \text{Int}[1/Sqrt[a + b*x^2], x]$ , x] /; FreeQ[{a, b, c, d}, x] ✝ ✆

3.1092. 
$$
\int \frac{e^{2 \arctanh(ax)} (c-a^2cx^2)^{3/2}}{x^3} dx
$$

rule 540  $Int[(x)^(m)*(c-) + (d_-)*(x))^(n)*(a+) + (b_-)*(x)^2)(p), x_Symbol$ ] :> With[{Qx = PolynomialQuotient[(c + d\*x)^n, x, x], R = PolynomialRemain der[(c + d\*x)^n, x, x]}, Simp[R\*x^(m + 1)\*((a + b\*x^2)^(p + 1)/(a\*(m + 1))) , x] + Simp[1/(a\*(m + 1)) Int[x^(m + 1)\*(a + b\*x^2)^p\*ExpandToSum[a\*(m + 1)\*Qx - b\*R\*(m + 2\*p + 3)\*x, x], x], x]] /; FreeQ[{a, b, c, d, p}, x] && IG tQ[n, 1] && ILtQ[m, -1] && GtQ[p, -1] && IntegerQ[2\*p]

```
rule 6701 Int E^{(x(\arctanh[(a_.),*(x_))*(n_-))*(x_))*(x_'),(m_,),*(c_-) + (d_,),*(x_')^2)(p_',), x_-'Symbol] :> Simp[c^(n/2) Int[x^m*(c + d*x^2)^(p - n/2)*(1 + a*x)^n, x], x]
         /; FreeQ[{a, c, d, m, p}, x] && EqQ[a^2*c + d, 0] && !(IntegerQ[p] || GtQ
         [c, 0]) & IGtQ[n/2, 0]
```
### <span id="page-7163-0"></span>Maple [A] (verified)  $\boldsymbol{3.1092.4}$

Time =  $0.25$  (sec), antiderivative size = 130, normalized size of antiderivative = 1.07

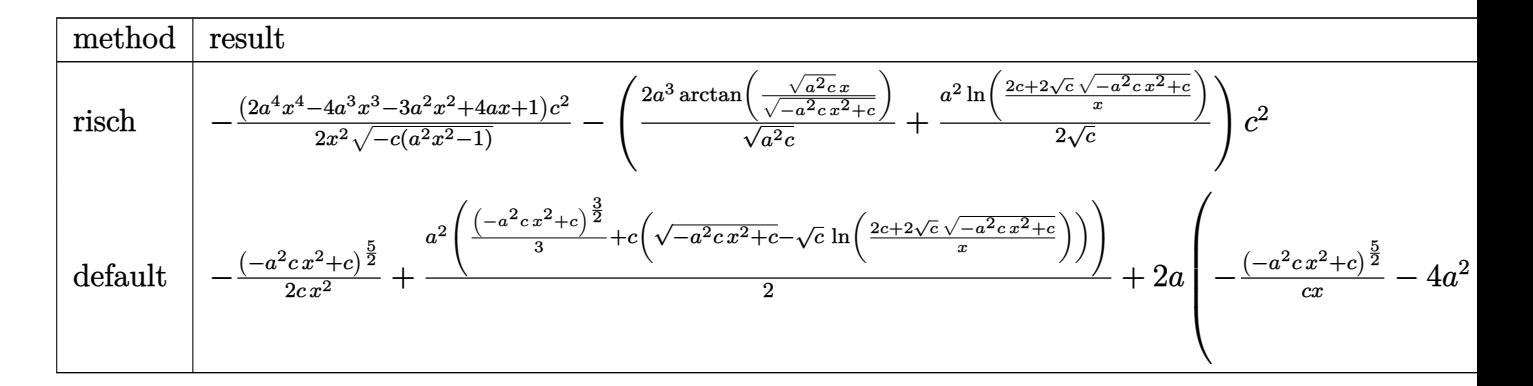

input  $int((a*x+1)^2/(-a^2*x^2+1)*(-a^2*c*x^2+c)^(3/2)/x^3,x, method=RETURNVERBOS$  $E)$ 

<span id="page-7163-1"></span>output  $-1/2*(2*a^4*x^4-4*a^3*x^3-3*a^2*x^2+4*a*x+1)/x^2/(-c*(a^2*x^2-1))^2(1/2)*c^2$  $2-(2*a^3/(a^2*c)^(1/2)*arctan((a^2*c)^(1/2)*x/(-a^2*x*x^2+c)^(1/2))+1/2*a^2$  $2/c^{(1/2)*ln((2*c+2*c^{(1/2)*(-a^2*c*x^2+c)^((1/2))/x))*c^2)}$ 

3.1092. 
$$
\int \frac{e^{2 \arctanh(ax)} (c-a^2cx^2)^{3/2}}{x^3} dx
$$
### **3.1092.5 Fricas [A] (verification not implemented)**

Time  $= 0.28$  (sec), antiderivative size  $= 267$ , normalized size of antiderivative  $= 2.21$ 

✞ ☎

✝ ✆

✞ ☎

✝ ✆

$$
\int \frac{e^{2\arctanh(ax)}(c-a^2cx^2)^{3/2}}{x^3} dx = \left[ \frac{8 a^2 c^{\frac{3}{2}} x^2 \arctan\left(\frac{\sqrt{-a^2cx^2+c_4\sqrt{cx}}}{a^2cx^2-c}\right) + a^2 c^{\frac{3}{2}} x^2 \log\left(-\frac{a^2cx^2+2\sqrt{-a^2cx^2+c_4\sqrt{c}-2c}}{x^2}\right)}{4\,x^2} \right]
$$

$$
- \frac{a^2 \sqrt{-c}cx^2 \arctan\left(\frac{\sqrt{-a^2cx^2+c_4\sqrt{-c}}}{a^2cx^2-c}\right) - 2\,a^2 \sqrt{-c}cx^2 \log\left(2\,a^2cx^2 - 2\sqrt{-a^2cx^2+c_4\sqrt{-c}x} - c\right) - \left(2\,a^2cx^2 - a^2\sqrt{-c}x\sqrt{-c}x\right)}{2\,x^2} dx \right]
$$

input <mark>integrate((a\*x+1)^2/(-a^2\*x^2+1)\*(-a^2\*c\*x^2+c)^(3/2)/x^3,x, algorithm="fr</mark> icas")

```
output
[1/4*(8*a^2*c^(3/2)*x^2*arctan(sqrt(-a^2*c*x^2 + c)*a*sqrt(c)*x/(a^2*c*x^2
        - c)) + a^2*c^(3/2)*x^2*log(-(a^2*c*x^2 + 2*sqrt(-a^2*c*x^2 + c)*sqrt(c)
       - 2*c)/x<sup>2</sup>) + 2*(2*a<sup>2</sup>*c*x<sup>2</sup> - 4*a*c*x - c)*sqrt(-a<sup>2</sup>*c*x<sup>2</sup> + c))/x<sup>2</sup>, -1/
       2*(a^2*sqrt(-c)*c*x^2*arctan(sqrt(-a^2*x^2 + c)*sqrt(-c)/(a^2*x^2 - c))) - 2*a^2*sqrt(-c)*c*x^2*log(2*a^2*c*x^2 - 2*sqrt(-a^2*c*x^2 + c)*a*sqrt(-
       c)*x - c) - (2*a^2*c*x^2 - 4*a*c*x - c)*sqrt(-a^2*c*x^2 + c))/x^2]
```
## **3.1092.6 Sympy [C] (verification not implemented)**

Result contains complex when optimal does not.

Time  $= 4.50$  (sec), antiderivative size  $= 366$ , normalized size of antiderivative  $= 3.02$ 

$$
\int \frac{e^{2\arctanh(ax)}(c-a^2cx^2)^{3/2}}{x^3} dx = a^2c \left( \begin{cases} i\sqrt{c}\sqrt{a^2x^2-1} - \sqrt{c}\log(ax) + \frac{\sqrt{c}\log(a^2x^2)}{2} + i\sqrt{c}\sin\left(\frac{1}{ax}\right) & \text{for } |a^2x^2-1 \right) \\ \sqrt{c}\sqrt{-a^2x^2+1} + \frac{\sqrt{c}\log(a^2x^2)}{2} - \sqrt{c}\log\left(\sqrt{-a^2x^2+1} + 1\right) & \text{other} \\ + 2ac \left( \begin{cases} -\frac{ia^2\sqrt{cx}}{\sqrt{a^2x^2-1}} + ia\sqrt{c}\arcsin(ax) + \frac{i\sqrt{c}}{x\sqrt{a^2x^2-1}} & \text{for } |a^2x^2| > 1 \\ \frac{a^2\sqrt{cx}}{\sqrt{-a^2x^2+1}} - a\sqrt{c}\arcsin(ax) - \frac{\sqrt{c}}{x\sqrt{-a^2x^2+1}} & \text{otherwise} \end{cases} \right) \\ + c \left( \begin{cases} \frac{a^2\sqrt{c}\arcsin\left(\frac{1}{ax}\right)}{2} + \frac{a\sqrt{c}}{2x\sqrt{-1+\frac{1}{a^2x^2}}} - \frac{\sqrt{c}}{2ax^3\sqrt{-1+\frac{1}{a^2x^2}}} & \text{for } \frac{1}{|a^2x^2|} > 1 \\ -\frac{ia^2\sqrt{c}\arcsin\left(\frac{1}{ax}\right)}{2} - \frac{ia\sqrt{c}\sqrt{1-\frac{1}{a^2x^2}}}{2x} & \text{otherwise} \end{cases} \right) \right)
$$

✞ ☎

✝ ✆

input <mark>integrate((a\*x+1)\*\*2/(-a\*\*2\*x\*\*2+1)\*(-a\*\*2\*c\*x\*\*2+c)\*\*(3/2)/x\*\*3,x)</mark>

3.1092. 
$$
\int \frac{e^{2 \arctanh(ax)} (c-a^2cx^2)^{3/2}}{x^3} dx
$$

2*x*

```
output
a**2*c*Piecewise((I*sqrt(c)*sqrt(a**2*x**2 - 1) - sqrt(c)*log(a*x) + sqrt(
      c)*log(a**2*x**2)/2 + I*sqrt(c)*asin(1/(a*x)), Abs(a**2*x**2) > 1), (sqrt(
      c)*sqrt(-a**2*x**2 + 1) + sqrt(c)*log(a**2*x**2)/2 - sqrt(c)*log(sqrt(-a**
      2***2 + 1) + 1, True)) + 2*a*c*Picewise((-I*a**2*sqrt(c)*x/sqrt(a**2*x**2 - 1 + I*a*sqrt(c)*acosh(a*x) + I*sqrt(c)/(x*sqrt(a**2*x**2 - 1)), Abs(
      a**2***2) > 1), (a**2*sqrt(c)*x/sqrt(-a**2*x**2 + 1) - a*sqrt(c)*asin(a*x) - sqrt(c)/(x*sqrt(-a**2*x**2 + 1), True)) + c*Picewise((a**2*sqrt(c)*acosh(1/(a*x))/2 + a*sqrt(c)/(2*x*sqrt(-1 + 1/(a**2*x**2))) - sqrt(c)/(2*a*x**3*sqrt(-1 + 1/(a**2*x**2))), 1/Abs(a**2*x**2) > 1, (-I*a**2*sqrt(c)*asin(1/(a*x))/2 - I*a*sqrt(c)*sqrt(1 - 1/(a**2*x**2))/(2*x), True))
```
### **3.1092.7 Maxima [F]**

$$
\int \frac{e^{2 \operatorname{arctanh}(ax)} (c-a^2 c x^2)^{3/2}}{x^3} \, dx = \int -\frac{(-a^2 c x^2 + c)^{\frac{3}{2}} (ax+1)^2}{(a^2 x^2 - 1) x^3} \, dx
$$

✝ ✆

✝ ✆

✝ ✆

✞ ☎

$$
\frac{\text{input}}{\text{integrate}((a*x+1)^2/(-a^2*x^2+1)*(-a^2xc*x^2+c)^(3/2)/x^3,x, algorithm="ma}{xima")}
$$

output <mark>-integrate((-a^2\*c\*x^2 + c)^(3/2)\*(a\*x + 1)^2/((a^2\*x^2 - 1)\*x^3), x)</mark> ✞ ☎

### **3.1092.8 Giac [B] (verification not implemented)**

Leaf count of result is larger than twice the leaf count of optimal. 274 vs.  $2(98) = 196$ . Time  $= 0.32$  (sec), antiderivative size  $= 274$ , normalized size of antiderivative  $= 2.26$ 

$$
\int \frac{e^{2\arctanh(ax)}(c-a^2cx^2)^{3/2}}{x^3} dx = \frac{a^2c^2\arctan\left(-\frac{\sqrt{-a^2cx} - \sqrt{-a^2cx^2+c}}{\sqrt{-c}}\right)}{\sqrt{-c}}
$$

$$
-\frac{2\,a^3\sqrt{-c}c\log\left(\left|-\sqrt{-a^2cx}+\sqrt{-a^2cx^2+c}\right|\right)}{|a|} + \sqrt{-a^2cx^2+ca^2c}
$$

$$
-\frac{\left(\sqrt{-a^2cx}-\sqrt{-a^2cx^2+c}\right)^3a^2c^2|a|-4\left(\sqrt{-a^2cx}-\sqrt{-a^2cx^2+c}\right)^2a^3\sqrt{-c}c^2+\left(\sqrt{-a^2cx}-\sqrt{-a^2cx^2+c}\right)^2a^3\right)}{\left(\left(\sqrt{-a^2cx}-\sqrt{-a^2cx^2+c}\right)^2-c\right)^2|a|}
$$

input <mark>integrate((a\*x+1)^2/(-a^2\*x^2+1)\*(-a^2\*c\*x^2+c)^(3/2)/x^3,x, algorithm="gi</mark> ac")

✞ ☎

✝ ✆

$$
3.1092. \qquad \int \frac{e^{2 \arctanh(ax)} (c-a^2cx^2)^{3/2}}{x^3} \, dx
$$

ì

```
output a^2*c^2*arctan(-(sqrt(-a^2*c)*x - sqrt(-a^2*c*x^2 + c))/sqrt(-c))/sqrt(-c)- 2*a^3*sqrt(-c)*c*log(abs(-sqrt(-a^2*c)*x + sqrt(-a^2*c*x^2 + c)))/abs(a) + sqrt(-a<sup>2*</sup>c*x<sup>2</sup> + c)*a<sup>2*</sup>c - ((sqrt(-a<sup>2*</sup>c)*x - sqrt(-a<sup>2*c*x</sup>2 + c))<sup>*</sup>
       3*a^2*c^2*abs(a) - 4*(sqrt(-a^2*c)*x - sqrt(-a^2*c*x^2 + c))^2*a^3*sqrt(-c))*c^2 + (sqrt(-a^2*c)*x - sqrt(-a^2*c*x^2 + c))*a^2*c^3*abs(a) + 4*a^3*sqrtt(-c)*c^3)/(((sqrt(-a^2*c)*x - sqrt(-a^2*c*x^2 + c))^2 - c)^2*abs(a))
```
#### Mupad  $[F(-1)]$ 3.1092.9

Timed out.

$$
\int \frac{e^{2 \text{arctanh}(ax)} (c-a^2 c x^2)^{3/2}}{x^3} \, dx = - \int \frac{(c-a^2 \, c \, x^2)^{3/2} \, (a \, x+1)^2}{x^3 \, (a^2 \, x^2-1)} \, dx
$$

input  $\frac{1}{\ln t}$  (-((c - a<sup>2\*</sup>c\*x<sup>2</sup>)<sup>2</sup>(3/2)\*(a\*x + 1)<sup>2</sup>)/(x<sup>2</sup>3\*(a<sup>2\*x<sup>2</sup> - 1)),x)</sup>

output  $\frac{-\text{int}((c - a^2 * c * x^2)^(3/2) * (a * x + 1)^2)}{(x^3 * (a^2 * x^2 - 1))}, x)$ 

3.1092. 
$$
\int \frac{e^{2 \arctanh(ax)} (c-a^2cx^2)^{3/2}}{x^3} dx
$$

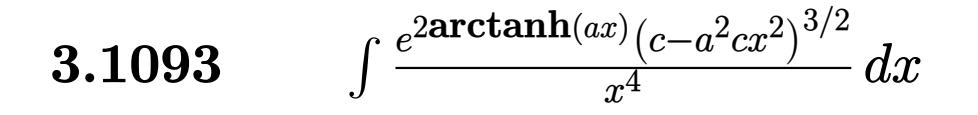

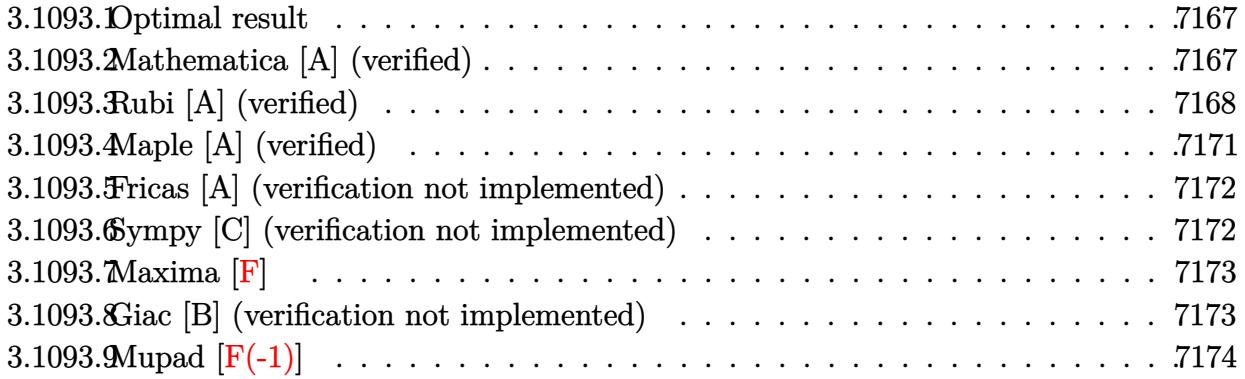

#### <span id="page-7167-0"></span>Optimal result 3.1093.1

Integrand size  $= 27$ , antiderivative size  $= 115$ 

$$
\int \frac{e^{2\arctanh(ax)}(c - a^2cx^2)^{3/2}}{x^4} dx = -\frac{ac(1 + ax)\sqrt{c - a^2cx^2}}{x^2} - \frac{(c - a^2cx^2)^{3/2}}{3x^3}
$$

$$
-a^3c^{3/2}\arctan\left(\frac{a\sqrt{cx}}{\sqrt{c - a^2cx^2}}\right) + a^3c^{3/2}\arctanh\left(\frac{\sqrt{c - a^2cx^2}}{\sqrt{c}}\right)
$$

output -1/3\*(-a<sup>2</sup>\*c\*x<sup>2</sup>+c)<sup>2</sup>(3/2)/x<sup>2</sup>3-a<sup>2</sup>\*c<sup>2</sup>(3/2)\*arctan(a\*x\*c<sup>2</sup>(1/2)/(-a<sup>2</sup>\*c\*x<sup>2</sup>+c  $\binom{(1/2)}{a^3k}$ c<sup>(3/2)\*</sup>arctanh( $\frac{a^2k}c^*$ ?+c)<sup>(1/2)</sup>/c<sup>(1/2)</sup>)-a\*c\*(a\*x+1)\*(-a  $^2*c*x^2+c^2(1/2)/x^2$ 

#### <span id="page-7167-1"></span>Mathematica [A] (verified) 3.1093.2

Time = 0.14 (sec), antiderivative size = 127, normalized size of antiderivative =  $1.10$ 

$$
\int \frac{e^{2\arctanh(ax)}(c - a^2cx^2)^{3/2}}{x^4} dx = -\frac{c(1 + 3ax + 2a^2x^2)\sqrt{c - a^2cx^2}}{3x^3}
$$

$$
+ a^3c^{3/2}\arctan\left(\frac{ax\sqrt{c - a^2cx^2}}{\sqrt{c}(-1 + a^2x^2)}\right) - a^3c^{3/2}\log(x) + a^3c^{3/2}\log\left(c + \sqrt{c\sqrt{c - a^2cx^2}}\right)
$$

input  $\frac{1}{\pi}$  Integrate  $[(E^{(2*ArcTanh[a*x])*(c - a^2*cx^2)((3/2))}/x^4,x]$ 

$$
3.1093.\qquad \int \frac{e^{2\arctanh(ax)}(c-a^2cx^2)^{3/2}}{x^4}\, dx
$$

output -1/3\*(c\*(1 + 3\*a\*x + 2\*a^2\*x^2)\*Sqrt[c - a^2\*c\*x^2])/x^3 + a^3\*c^(3/2)\*Arc Tan[(a\*x\*Sqrt[c - a^2\*c\*x^2])/(Sqrt[c]\*(-1 + a^2\*x^2))] - a^3\*c^(3/2)\*Log[  $x] + a^3 * c^(3/2) * Log[c + Sqrt[c] * Sqrt[c - a^2 * c * x^2]$ 

# **3.1093.3 Rubi [A] (verified)**

Time  $= 0.44$  (sec), antiderivative size  $= 122$ , normalized size of antiderivative  $= 1.06$ , number of steps used = 12, number of rules used = 11,  $\frac{\text{number of rules}}{\text{integrand size}} = 0.407$ , Rules used =  $\{6701, 540, 27, 537, 27, 538, 224, 216, 243, 73, 221\}$ 

✞ ☎

<span id="page-7168-0"></span>✝ ✆

Below are the steps used by Rubi to obtain the solution. The rule number used for the transformation is given above next to the arrow. The rules definitions used are listed below.

$$
\int \frac{e^{2\arctanh(ax)}(c-a^2cx^2)^{3/2}}{x^4} dx
$$
\n
$$
\int \frac{6701}{x^4} dx
$$
\n
$$
\int \frac{540}{x^4} dx
$$
\n
$$
\int \frac{540}{x^3} dx
$$
\n
$$
c \left( -\frac{\int -\frac{3ac(ax+2)\sqrt{c-a^2cx^2}}{x^3} dx - \frac{(c-a^2cx^2)^{3/2}}{3cx^3} \right)}{x^3} \right)
$$
\n
$$
\int \frac{27}{x^3}
$$
\n
$$
c \left( a \int \frac{(ax+2)\sqrt{c-a^2cx^2}}{x^3} dx - \frac{(c-a^2cx^2)^{3/2}}{3cx^3} \right)
$$
\n
$$
\int \frac{537}{x^3}
$$
\n
$$
c \left( a \left( \frac{1}{2}a^2c \int -\frac{2(ax+1)}{x\sqrt{c-a^2cx^2}} dx - \frac{(ax+1)\sqrt{c-a^2cx^2}}{x^2} \right) - \frac{(c-a^2cx^2)^{3/2}}{3cx^3} \right)
$$
\n
$$
\int \frac{27}{x\sqrt{c-a^2cx^2}} dx - \frac{(ax+1)\sqrt{c-a^2cx^2}}{x^2} - \frac{(c-a^2cx^2)^{3/2}}{3cx^3} \right)
$$
\n
$$
\int \frac{538}{}
$$

3.1093. 
$$
\int \frac{e^{2 \arctanh(ax)} (c-a^2cx^2)^{3/2}}{x^4} dx
$$

$$
c\left(a\left(a^{2}(-c)\left(a\int \frac{1}{\sqrt{c-a^{2}cx^{2}}}dx+\int \frac{1}{x\sqrt{c-a^{2}cx^{2}}}dx\right)-\frac{(ax+1)\sqrt{c-a^{2}cx^{2}}}{x^{2}}\right)-\frac{(c-a^{2}cx^{2})^{3/2}}{3cx^{3}}\right)\right)
$$
  
224

$$
c\left(a\left(a^{2}(-c)\left(\int \frac{1}{x\sqrt{c-a^{2}cx^{2}}}dx+a\int \frac{1}{\frac{a^{2}cx^{2}}{c-a^{2}cx^{2}}+1}d\frac{x}{\sqrt{c-a^{2}cx^{2}}}\right)-\frac{(ax+1)\sqrt{c-a^{2}cx^{2}}}{x^{2}}\right)-\frac{(c-a^{2}cx^{2})^{3/2}}{3cx^{3}}\right)
$$

$$
c\left(a\left(a^2(-c)\left(\int \frac{1}{x\sqrt{c-a^2cx^2}}dx+\frac{\arctan\left(\frac{a\sqrt{cx}}{\sqrt{c-a^2cx^2}}\right)}{\sqrt{c}}\right)-\frac{(ax+1)\sqrt{c-a^2cx^2}}{x^2}\right)-\frac{(c-a^2cx^2)^{3/2}}{3cx^3}\right)
$$

$$
c\left(a\left(a^{2}(-c)\left(\frac{1}{2}\int \frac{1}{x^{2}\sqrt{c-a^{2}cx^{2}}}dx^{2}+\frac{\arctan\left(\frac{a\sqrt{cx}}{\sqrt{c-a^{2}cx^{2}}}\right)}{\sqrt{c}}\right)-\frac{(ax+1)\sqrt{c-a^{2}cx^{2}}}{x^{2}}\right)-\frac{(c-a^{2}cx^{2})^{3/2}}{3cx^{3}}\right)\n\qquad \qquad \downarrow 73
$$

$$
c\left(a\left(a^{2}(-c)\left(\frac{\arctan\left(\frac{a\sqrt{cx}}{\sqrt{c-a^{2}cx^{2}}}\right)}{\sqrt{c}}-\frac{\int \frac{1}{\frac{1}{a^{2}}-\frac{x^{4}}{a^{2}c}}d\sqrt{c-a^{2}cx^{2}}}{a^{2}c}\right)-\frac{(ax+1)\sqrt{c-a^{2}cx^{2}}}{x^{2}}\right)-\frac{(c-a^{2}cx^{2})^{3/2}}{3cx^{3}}\right)
$$
\n
$$
221
$$

$$
c\left(a\left(a^2(-c)\left(\frac{\arctan\left(\frac{a\sqrt{cx}}{\sqrt{c-a^2cx^2}}\right)}{\sqrt{c}}-\frac{\arctanh\left(\frac{\sqrt{c-a^2cx^2}}{\sqrt{c}}\right)}{\sqrt{c}}\right)-\frac{(ax+1)\sqrt{c-a^2cx^2}}{x^2}\right)-\frac{(c-a^2cx^2)^{3/2}}{3cx^3}\right)
$$

 $\mathrm{input}\left[\text{Int}\left[\text{(E<0*Arctanh[a*x])*(c - a^2*cx^2)((3/2))}/{x^4,x}\right]\right.$ 

output  $c*(-1/3*(- - a^2*cx^2)^(3/2)/ (c*x^3) + a*(-(((1 + a*x)*Sqrt[c - a^2*cx^2$ ])/x^2) - a^2\*c\*(ArcTan[(a\*Sqrt[c]\*x)/Sqrt[c - a^2\*c\*x^2]]/Sqrt[c] - ArcTa  $\verb+nh[Sqrt[c - a^2*cx^2]/Sqrt[c]]/Sqrt[c]))$ 

3.1093. 
$$
\int \frac{e^{2 \arctanh(ax)} (c-a^2cx^2)^{3/2}}{x^4} dx
$$

#### **3.1093.3.1 Defintions of rubi rules used**

rule 27 $\boxed{\texttt{Int}$ [(a\_)\*(Fx\_), x\_Symbol] :> Simp[a  $\boxed{\texttt{Int}$ [Fx, x], x] /; FreeQ[a, x] && !Ma  $tchQ[Fx, (b_)*(Gx])$  /;  $FreeQ[b, x]]$ 

✞ ☎

✝ ✆

✞ ☎

 $\left( \begin{array}{cc} \text{ } & \text{ } \\ \text{ } & \text{ } \end{array} \right)$ 

✞ ☎

✞ ☎

 $\left($   $\left($   $\right)$   $\left($   $\left($   $\right)$   $\left($   $\left($   $\right)$   $\left($   $\left($   $\right)$   $\left($   $\left($   $\right)$   $\left($   $\left($   $\right)$   $\left($   $\left($   $\right)$   $\left($   $\left($   $\right)$   $\left($   $\left($   $\right)$   $\left($   $\left($   $\right)$   $\left($   $\left($   $\right)$   $\left($   $\left($   $\right)$   $\left($ 

✞ ☎

✞ ☎

 $\left($   $\left($   $\right)$   $\left($   $\left($   $\right)$   $\left($   $\left($   $\right)$   $\left($   $\left($   $\right)$   $\left($   $\left($   $\right)$   $\left($   $\left($   $\right)$   $\left($   $\left($   $\right)$   $\left($   $\left($   $\right)$   $\left($   $\left($   $\right)$   $\left($   $\left($   $\right)$   $\left($   $\left($   $\right)$   $\left($   $\left($   $\right)$   $\left($ 

✞ ☎

✞ ☎

- rule 73 <mark>Int[((a\_.) + (b\_.)\*(x\_))^(m\_)\*((c\_.) + (d\_.)\*(x\_))^(n\_), x\_Symbol] :> With[</mark>  ${p = Demoninator[m]}$ ,  $Simp[p/b$  Subst[Int[x^(p\*(m + 1) - 1)\*(c - a\*(d/b) +  $d*(x^p(b))^n, x, (a + b*x)^(1/p), x]$  /; FreeQ[{a, b, c, d}, x] && Lt  $Q[-1, m, 0]$  & Le $Q[-1, n, 0]$  & LeQ[Denominator[n], Denominator[m]] & IntL inearQ[a, b, c, d, m, n, x]
- rule 216 <mark>Int[((a\_) + (b\_.)\*(x\_)^2)^(-1), x\_Symbol] :> Simp[(1/(Rt[a, 2]\*Rt[b, 2]))\*A</mark>  $rclan[Rt[b, 2] * (x/Rt[a, 2])]$ , x] /;  $rred([a, b], x]$  &&  $Pos([a/b]$  &&  $(6tQ[a, b]))$ , 0] || GtQ[b, 0]) ✝ ✆
- rule 221|<mark>Int[((a\_) + (b\_.)\*(x\_)^2)^(-1), x\_Symbol] :> Simp[(Rt[-a/b, 2]/a)\*ArcTanh[x</mark> /Rt[-a/b, 2]], x] /; FreeQ[{a, b}, x] && NegQ[a/b]
- rule 224 **Int[1/Sqrt[(a\_) + (b\_.)\*(x\_)^2], x\_Symbol] :> Subst[Int[1/(1 b\*x^2), x],**  $x, x/Sqrt[a + b*x^2]]$  /; FreeQ[{a, b}, x] && !GtQ[a, 0] ✝ ✆
- rule 243 <mark>Int[(x\_)^(m\_.)\*((a\_) + (b\_.)\*(x\_)^2)^(p\_), x\_Symbol] :> Simp[1/2 Subst[In</mark>  $t[x^*((m - 1)/2)*(a + b*x)^p, x], x, x^2], x] /$ ; FreeQ[{a, b, m, p}, x] && I  $ntegerQ[(m - 1)/2]$

rule 537 **Int[(x\_)^(m\_)\*((c\_) + (d\_.)\*(x\_))\*((a\_) + (b\_.)\*(x\_)^2)^(p\_), x\_Symbol] :>**  $Simp[x^m + 1)*(c*(m + 2) + d*(m + 1)*x)*(a + b*x^2)^p/((m + 1)*(m + 2))$ ,  $x$ ] - Simp[2\*b\*(p/((m + 1)\*(m + 2))) Int[x<sup>^</sup>(m + 2)\*(c\*(m + 2) + d\*(m + 1)  $*x)*(a + b*x^2)^{(p - 1)}, x], x]$ ; FreeQ[{a, b, c, d}, x] && ILtQ[m, -2] && GtQ[p, 0] && !ILtQ[m + 2\*p + 3, 0] && IntegerQ[2\*p] ✝ ✆

rule 538 Int[((c\_) + (d\_.)\*(x\_))/((x\_)\*Sqrt[(a\_) + (b\_.)\*(x\_)^2]), x\_Symbol] :> Simp  $[c \quad Int[1/(x*Sort[a + b*x^2]), x], x] + Simp[d \quad Int[1/Sqrt[a + bx^2], x]$ , x] /; FreeQ[{a, b, c, d}, x] ✝ ✆

3.1093. R *<sup>e</sup>*

 $\frac{2\arctanh(ax)\left(c-a^2cx^2\right)^{3/2}}{x^4}dx$ 

rule 540  $Int[(x)^(m)*(c-) + (d_-)*(x))^(n)*(a+) + (b_-)*(x)^2)(p), x_Symbol$ ] :> With[{Qx = PolynomialQuotient[(c + d\*x)^n, x, x], R = PolynomialRemain der[(c + d\*x)^n, x, x]}, Simp[R\*x^(m + 1)\*((a + b\*x^2)^(p + 1)/(a\*(m + 1))) , x] + Simp[1/(a\*(m + 1)) Int[x<sup>^</sup>(m + 1)\*(a + b\*x<sup>^</sup>2)<sup>^</sup>p\*ExpandToSum[a\*(m + 1)\*Qx - b\*R\*(m + 2\*p + 3)\*x, x], x], x]] /; FreeQ[{a, b, c, d, p}, x] && IG tQ[n, 1] && ILtQ[m, -1] && GtQ[p, -1] && IntegerQ[2\*p]

```
rule 6701 Int E^{(arcTanh[(a_{-},)*(x_{-})](n_{-}))(x_{-})^*(x_{-})^*(c_{-}) + (d_{-},*(x_{-})^2)(p_{-}, x_{-})^*}Symbol] :> Simp[c^(n/2) Int[x^m*(c + d*x^2)^(p - n/2)*(1 + a*x)^n, x], x]
         /; FreeQ[{a, c, d, m, p}, x] && EqQ[a^2*c + d, 0] && !(IntegerQ[p] || GtQ
         [c, 0]) & IGtQ[n/2, 0]
```
## <span id="page-7171-0"></span>3.1093.4 Maple  $[A]$  (verified)

Time =  $0.25$  (sec), antiderivative size = 129, normalized size of antiderivative = 1.12

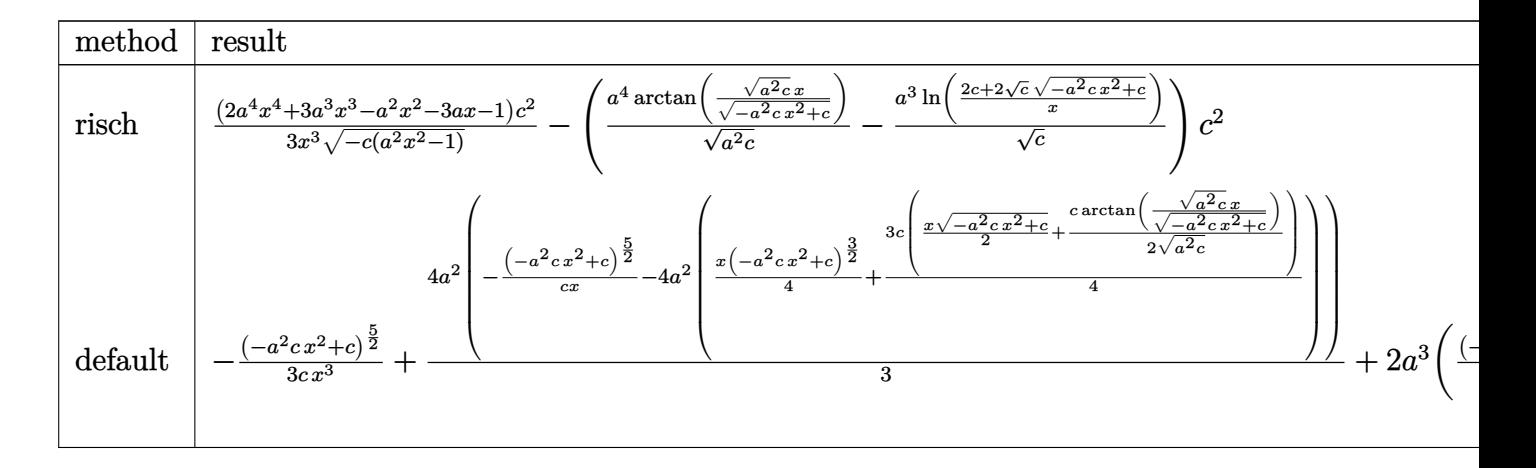

```
input int((a*x+1)^2/(-a^2*x^2+1)*(-a^2*c*x^2+c)^(3/2)/x^4,x,method=_RETURNVERBOS
     E)
```

```
output 1/3*(2*a^2*x^2+3*a^3*x^3-a^2*x^2-3*a*x-1)/x^3/(-c*(a^2*x^2-1))^2(1/2)*c^2-(a^2*x^2-z^2)(z^2-z^2)(z^2-z^2)(z^2-z^2)(z^2-z^2)(z^2-z^2)(z^2-z^2)(z^2-z^2)(z^2-z^2)(z^2-z^2)(z^2-z^2)(z^2-z^2)(z^2-z^2)(z^2-z^2)(z^2-z^2)(z^2-z^2)(z^2-z^2)(z^2-z^2)(z^2-z^2)(z^2-z^2)(z^2-z^2)(z^2-z^a^4/(a^2*c)^(1/2)*arctan((a^2*c)^(1/2)*x/(-a^2*c*x^2+c)^(1/2))-a^3/c^(1/2)*ln((2*c+2*c^{(1/2)*(-a^2*c*x^2+c)^{(1/2)})/x)*c^2
```
3.1093. 
$$
\int \frac{e^{2\arctanh(ax)}(c-a^2cx^2)^{3/2}}{x^4} dx
$$

### **3.1093.5 Fricas [A] (verification not implemented)**

Time  $= 0.26$  (sec), antiderivative size  $= 265$ , normalized size of antiderivative  $= 2.30$ 

✞ ☎

✝ ✆

$$
\int \frac{e^{2\arctanh(ax)}(c-a^2cx^2)^{3/2}}{x^4} dx = \left[ \frac{6\,a^3c^{\frac{3}{2}}x^3\arctan\left(\frac{\sqrt{-a^2cx^2+ca\sqrt{cx}}}{a^2cx^2-c}\right) + 3\,a^3c^{\frac{3}{2}}x^3\log\left(-\frac{a^2cx^2-2\sqrt{-a^2cx^2+c\sqrt{c}-2\sqrt{c^2c^2+c\sqrt{c}}}}{x^2}\right) + 3\,a^3c^{\frac{3}{2}}x^3\log\left(-\frac{a^2cx^2-2\sqrt{-a^2cx^2+ca\sqrt{c}}}{x^2}\right)}{6\,x^3} \right]
$$

input <mark>integrate((a\*x+1)^2/(-a^2\*x^2+1)\*(-a^2\*c\*x^2+c)^(3/2)/x^4,x, algorithm="fr</mark> icas")

```
output
[1/6*(6*a^3*c^(3/2)*x^3*arctan(sqrt(-a^2*c*x^2 + c)*a*sqrt(c)*x/(a^2*c*x^2
    ✞ ☎
     - c)) + 3*a^3*c^(3/2)*x^3*log(-(a^2*c*x^2 - 2*sqrt(-a^2*c*x^2 + c)*sqrt(c) - 2*c)/x^2) - 2*(2*a^2*c*x^2 + 3*a*c*x + c)*sqrt(-a^2*c*x^2 + c))/x^3, 1
    /6*(6*a^3*sqrt(-c)*c*x^3*arctan(sqrt(-a^2*c*x^2 + c)*sqrt(-c)/(a^2*c*x^2 - c))c)) + 3*a^3*sqrt(-c)*c*x^3*log(2*a^2*c*x^2 - 2*sqrt(-a^2*c*x^2 + c)*a*sqr
    t(-c)*x - c) - 2*(2*a^2*cx^2 + 3*a*cx* + c)*sqrt(-a^2*cx^2 + c))/x^3]✝ ✆
```
### <span id="page-7172-0"></span>**3.1093.6 Sympy [C] (verification not implemented)**

Result contains complex when optimal does not.

Time  $= 7.69$  (sec), antiderivative size  $= 359$ , normalized size of antiderivative  $= 3.12$ 

$$
\int \frac{e^{2 \arctanh(ax)} (c - a^2 c x^2)^{3/2}}{x^4} dx = a^2 c \left( \begin{cases} -\frac{i a^2 \sqrt{c} x}{\sqrt{a^2 x^2 - 1}} + i a \sqrt{c} \operatorname{acosh} (ax) + \frac{i \sqrt{c}}{x \sqrt{a^2 x^2 - 1}} & \text{for } |a^2 x^2| > 1 \\ \frac{a^2 \sqrt{c} x}{\sqrt{-a^2 x^2 + 1}} - a \sqrt{c} \operatorname{asin} (ax) - \frac{\sqrt{c}}{x \sqrt{-a^2 x^2 + 1}} & \text{otherwise} \end{cases} \right)
$$
  
+ 
$$
2ac \left( \begin{cases} \frac{a^2 \sqrt{c} \operatorname{acosh} (\frac{1}{ax})}{2} + \frac{a \sqrt{c}}{2x \sqrt{-1 + \frac{1}{a^2 x^2}}} - \frac{\sqrt{c}}{2a x^3 \sqrt{-1 + \frac{1}{a^2 x^2}}} & \text{for } \frac{1}{|a^2 x^2|} > 1 \\ -\frac{i a^2 \sqrt{c} \operatorname{asin} (\frac{1}{ax})}{2} - \frac{i a \sqrt{c} \sqrt{1 - \frac{1}{a^2 x^2}}} {2x} & \text{otherwise} \end{cases} \right)
$$
  
+ 
$$
c \left( \begin{cases} \frac{a^3 \sqrt{c} \sqrt{-1 + \frac{1}{a^2 x^2}}}{3} - \frac{a \sqrt{c} \sqrt{-1 + \frac{1}{a^2 x^2}}}{3x^2} & \text{for } \frac{1}{|a^2 x^2|} > 1 \\ \frac{i a^3 \sqrt{c} \sqrt{1 - \frac{1}{a^2 x^2}}}{3} - \frac{i a \sqrt{c} \sqrt{1 - \frac{1}{a^2 x^2}}}{3x^2} & \text{otherwise} \end{cases} \right)
$$

✞ ☎

✝ ✆

input <mark>integrate((a\*x+1)\*\*2/(-a\*\*2\*x\*\*2+1)\*(-a\*\*2\*c\*x\*\*2+c)\*\*(3/2)/x\*\*4,x)</mark>

3.1093. 
$$
\int \frac{e^{2 \arctanh(ax)} (c-a^2cx^2)^{3/2}}{x^4} dx
$$

```
output a**2*c*Piecewise((-I*a**2*sqrt(c)*x/sqrt(a**2*x**2 - 1) + I*a*sqrt(c)*acos
      h(axx) + I*sqrt(c)/(x*sqrt(a**2*x**2 - 1)), hbs(a**2*x**2) > 1), (a**2*sqrt(c)t(c)*x/sqrt(-a**2*x**2 + 1) - a*sqrt(c)*asin(a*x) - sqrt(c)/(x*sqrt(-a**2*x))x**2 + 1), True)) + 2*a*c*Piecewise((a**2*sqrt(c)*acosh(1/(a*x))/2 + a*sq
      rt(c)/(2*x*sqrt(-1 + 1/(a**2*x**2))) - sqrt(c)/(2*a*x**3*sqrt(-1 + 1/(a**2)))*x**2))), 1/Abs(a**2*x**2) > 1, (-I*a**2*sqrt(c)*asin(1/(a*x))/2 - I*a*sq)rt(c)*sqrt(1 - 1/(a**2*x**2))/(2*x), True)) + c*Piecewise((a**3*sqrt(c)*sq
      rt(-1 + 1/(a**2*x**2))/3 - a*sqrt(c)*sqrt(-1 + 1/(a**2*x**2))/(3*x**2), 1/Abs(a**2*x**2) > 1), (I*a**3*sqrt(c)*sqrt(1 - 1/(a**2*x**2))/3 - I*a*sqrt(c)c)*sqrt(1 - 1/(a**2*x**2))/(3*x**2), True))
```
#### <span id="page-7173-0"></span>Maxima  $|F|$ 3.1093.7

$$
\int \frac{e^{2 \text{arctanh}(ax)} (c-a^2 c x^2)^{3/2}}{x^4} \, dx = \int -\frac{(-a^2 c x^2 + c)^{\frac{3}{2}} (ax+1)^2}{(a^2 x^2 - 1) x^4} \, dx
$$

$$
\frac{\text{input}}{\text{integrate}((a*x+1)^2/(-a^2*x^2+1)*(-a^2xc*x^2+c)^(3/2)/x^4,x, \text{ algorithm="ma}}{xima")}
$$

```
output a^2x^c^(3/2) integrate (sqrt(a*x + 1)*sqrt(-a*x + 1)/x<sup>2</sup>, x) - 1/2*(a<sup>2</sup>*c<sup>2</sup>(5)
       (2)*log((sqrt(-a^2*cx^2 + c) - sqrt(c))/(sqrt(-a^2*cx^2 + c) + sqrt(c)))+ 2*sqrt(-a^2*c*x^2 + c)*a^2*c^2/x^2)/(a*c) + 1/3*(a^2*c^(3/2)*x^2 - c^(3
       (2))*sqrt(a*x + 1)*sqrt(-a*x + 1)/x<sup>-3</sup>
```
#### <span id="page-7173-1"></span>Giac [B] (verification not implemented) 3.1093.8

Leaf count of result is larger than twice the leaf count of optimal. 259 vs.  $2(97) = 194$ . Time =  $0.31$  (sec), antiderivative size = 259, normalized size of antiderivative = 2.25

$$
\int \frac{e^{2 \arctanh(ax)} (c - a^2 c x^2)^{3/2}}{x^4} dx = -\frac{2 a^3 c^2 \arctan \left(-\frac{\sqrt{-a^2 c x - \sqrt{-a^2 c x^2 + c}}}{\sqrt{-c}}\right)}{\sqrt{-c}}
$$

$$
-\frac{a^4 \sqrt{-c} \log \left(\left|-\sqrt{-a^2 c x + \sqrt{-a^2 c x^2 + c}}\right|\right)}{|a|}
$$

$$
-\frac{2 \left(3 \left(\sqrt{-a^2 c x - \sqrt{-a^2 c x^2 + c}}\right)^5 a^3 c^2 |a| + 6 \left(\sqrt{-a^2 c x - \sqrt{-a^2 c x^2 + c}}\right)^2 a^4 \sqrt{-c} c^3 - 3 \left(\sqrt{-a^2 c x - \sqrt{-a^2 c x^2 + c}}\right)^2 a^4 \sqrt{-c} c^3\right)}{3 \left(\left(\sqrt{-a^2 c x - \sqrt{-a^2 c x^2 + c}}\right)^2 - c\right)^3 |a|}
$$

 $\frac{e^{2 \text{arctanh}(ax)} \left(c - a^2 c x^2\right)^{3/2}}{x^4} \, dx$ 3.1093.

input <mark>integrate((a\*x+1)^2/(-a^2\*x^2+1)\*(-a^2\*c\*x^2+c)^(3/2)/x^4,x, algorithm="gi</mark> ac")

✞ ☎

✝ ✆

✞ ☎

<span id="page-7174-0"></span>✝ ✆

```
output
-2*a^3*c^2*arctan(-(sqrt(-a^2*c)*x - sqrt(-a^2*c*x^2 + c))/sqrt(-c))/sqrt(
      -c) - a^4*sqrt(-c)*c*log(abs(-sqrt(-a^2*c)*x + sqrt(-a^2*c*x^2 + c)))/abs(
      a) - 2/3*(3*(sqrt(-a^2*c)*x - sqrt(-a^2*c*x^2 + c))^5*a^3*c^2*abs(a) + 6*(
      sqrt(-a^2*c)*x - sqrt(-a^2*c*x^2 + c))^2*a^4*sqrt(-c)*c^3 - 3*(sqrt(-a^2*c)^2))*x - sqrt(-a^2*c*x^2 + c))*a^3*c^4*abs(a) - 2*a^4*sqrt(-c)*c^4)/(((sqrt(-
      a^2*c)*x - sqrt(-a^2*c*x^2 + c))^2 - c^3*abs(a)
```
## **3.1093.9 Mupad [F(-1)]**

Timed out.

$$
\int \frac{e^{2 \operatorname{arctanh}(ax)} (c-a^2 c x^2)^{3/2}}{x^4} \, dx = - \int \frac{(c-a^2 \, c \, x^2)^{3/2} \, (a \, x+1)^2}{x^4 \, (a^2 \, x^2-1)} \, dx
$$

✞ ☎

✝ ✆

✞ ☎

✝ ✆

$$
\text{input} \left( \frac{-((c - a^2 \cdot x^2)^{(3/2)} \cdot (3 \cdot x + 1)^{2})}{(x^4 \cdot x^4 + 2^2 \cdot x^2 - 1)}, x \right)
$$

output <mark>-int(((c - a^2\*c\*x^2)^(3/2)\*(a\*x + 1)^2)/(x^4\*(a^2\*x^2 - 1)), x)</mark>

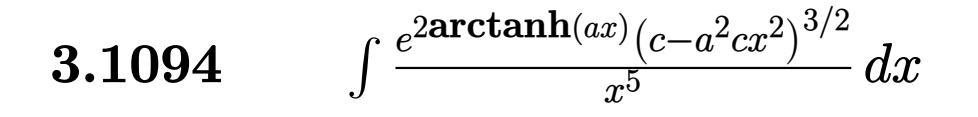

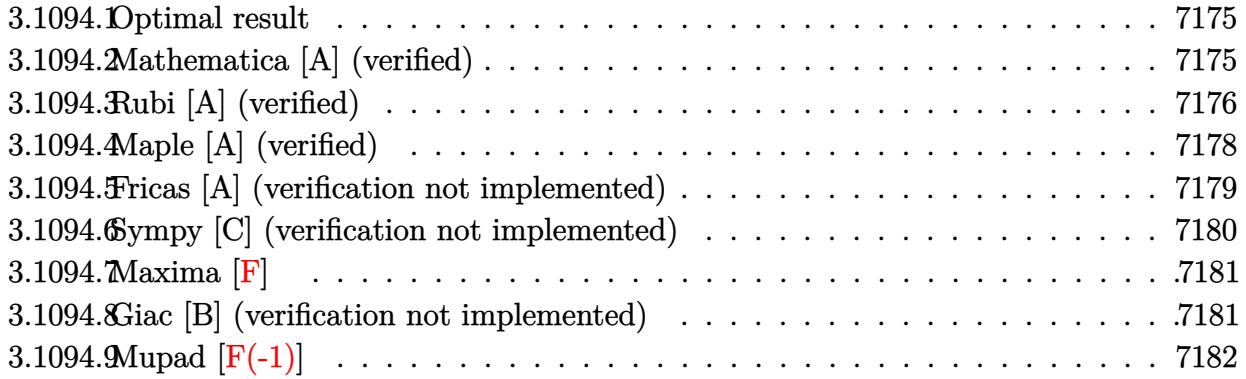

#### <span id="page-7175-0"></span>Optimal result 3.1094.1

Integrand size  $= 27$ , antiderivative size  $= 106$ 

$$
\int \frac{e^{2\arctanh(ax)}(c-a^2cx^2)^{3/2}}{x^5} dx = -\frac{5a^2c\sqrt{c-a^2cx^2}}{8x^2} - \frac{(c-a^2cx^2)^{3/2}}{4x^4}
$$

$$
-\frac{2a(c-a^2cx^2)^{3/2}}{3x^3} + \frac{5}{8}a^4c^{3/2}\arctanh\left(\frac{\sqrt{c-a^2cx^2}}{\sqrt{c}}\right)
$$

output -1/4\*(-a<sup>2</sup>\*c\*x<sup>2</sup>+c)<sup>2</sup>(3/2)/x<sup>2</sup>4-2/3\*a\*(-a<sup>2</sup>\*c\*x<sup>2</sup>+c)<sup>2</sup>(3/2)/x<sup>2</sup>3+5/8\*a<sup>2</sup>4\*c<sup>2</sup>(3)  $2)*arctanh((-a^2*c*x^2+c)^{(1/2)}/c^(1/2)) -5/8*a^2*c*(-a^2*c*x^2+c)^{(1/2)}/x^2)$  $\overline{2}$ 

#### <span id="page-7175-1"></span>Mathematica [A] (verified) 3.1094.2

Time =  $0.14$  (sec), antiderivative size = 96, normalized size of antiderivative = 0.91

$$
\int \frac{e^{2\arctanh(ax)}(c - a^2cx^2)^{3/2}}{x^5} dx = \frac{c\sqrt{c - a^2cx^2}(-6 - 16ax - 9a^2x^2 + 16a^3x^3)}{24x^4}
$$

$$
-\frac{5}{8}a^4c^{3/2}\log(x) + \frac{5}{8}a^4c^{3/2}\log\left(c + \sqrt{c\sqrt{c - a^2cx^2}}\right)
$$

 $\mathrm{input}\left[\text{Integrate}\left[\left(\text{E}^{\uparrow}\left(2*\text{Arctanh}\left[\text{a}*\text{x}\right]\right)*\left(\text{c} - \text{a}^{\uparrow}\text{2}*\text{c}*\text{x}^{\uparrow}\text{2}\right)\right]\left(\text{3}/\text{2}\right)\right)/\text{x}^{\uparrow}\text{5,x}\right]$ 

3.1094. 
$$
\int \frac{e^{2 \arctanh(ax)} (c-a^2cx^2)^{3/2}}{x^5} dx
$$

output (c\*Sqrt[c - a^2\*c\*x^2]\*(-6 - 16\*a\*x - 9\*a^2\*x^2 + 16\*a^3\*x^3))/(24\*x^4) -  $(5*a^4*c^(3/2)*Log[x])/8 + (5*a^4*c^(3/2)*Log[c + Sqrt[c]*Sqrt[c - a^2*c*x$  $^{\sim}$ 2]])/8

# **3.1094.3 Rubi [A] (verified)**

Time =  $0.38$  (sec), antiderivative size = 116, normalized size of antiderivative = 1.09, number of steps used = 10, number of rules used = 9,  $\frac{\text{number of rules}}{\text{integrand size}}$  = 0.333, Rules used  $= \{6701, 540, 25, 27, 534, 243, 51, 73, 221\}$ 

✞ ☎

<span id="page-7176-0"></span>✝ ✆

Below are the steps used by Rubi to obtain the solution. The rule number used for the transformation is given above next to the arrow. The rules definitions used are listed below.

$$
\int \frac{e^{2\arctanh(ax)}(c-a^2cx^2)^{3/2}}{x^5} dx
$$
\n
$$
\int 6701
$$
\n
$$
c \int \frac{(ax+1)^2 \sqrt{c-a^2cx^2}}{x^5} dx
$$
\n
$$
\int 540
$$
\n
$$
c \left( -\frac{\int -\frac{ac(5ax+8)\sqrt{c-a^2cx^2}}{x^4} dx - \frac{(c-a^2cx^2)^{3/2}}{4cx^4} \right)}{4c} \right)
$$
\n
$$
\int 25
$$
\n
$$
c \left( \frac{\int \frac{ac(5ax+8)\sqrt{c-a^2cx^2}}{x^4} dx - \frac{(c-a^2cx^2)^{3/2}}{4cx^4} \right)}{4cx^4} \right)
$$
\n
$$
\int 27
$$
\n
$$
c \left( \frac{1}{4}a \int \frac{(5ax+8)\sqrt{c-a^2cx^2}}{x^4} dx - \frac{(c-a^2cx^2)^{3/2}}{4cx^4} \right)
$$
\n
$$
\int 534
$$
\n
$$
c \left( \frac{1}{4}a \left( 5a \int \frac{\sqrt{c-a^2cx^2}}{x^3} dx - \frac{8(c-a^2cx^2)^{3/2}}{3cx^3} \right) - \frac{(c-a^2cx^2)^{3/2}}{4cx^4} \right)
$$
\n
$$
\int 243
$$
\n
$$
c \left( \frac{1}{4}a \left( \frac{5}{2}a \int \frac{\sqrt{c-a^2cx^2}}{x^4} dx^2 - \frac{8(c-a^2cx^2)^{3/2}}{3cx^3} \right) - \frac{(c-a^2cx^2)^{3/2}}{4cx^4} \right)
$$

3.1094. 
$$
\int \frac{e^{2 \arctanh(ax)} (c-a^2cx^2)^{3/2}}{x^5} dx
$$

$$
\frac{\sqrt{51}}{4}c\left(\frac{1}{4}a\left(\frac{5}{2}a\left(-\frac{1}{2}a^2c\int \frac{1}{x^2\sqrt{c-a^2cx^2}}dx^2 - \frac{\sqrt{c-a^2cx^2}}{x^2}\right) - \frac{8(c-a^2cx^2)^{3/2}}{3cx^3}\right) - \frac{(c-a^2cx^2)^{3/2}}{4cx^4}\right)
$$
  

$$
\frac{\sqrt{73}}{4}c\left(\frac{1}{4}a\left(\frac{5}{2}a\left(\int \frac{1}{\frac{1}{a^2} - \frac{x^4}{a^2c}}d\sqrt{c-a^2cx^2} - \frac{\sqrt{c-a^2cx^2}}{x^2}\right) - \frac{8(c-a^2cx^2)^{3/2}}{3cx^3}\right) - \frac{(c-a^2cx^2)^{3/2}}{4cx^4}\right)
$$
  

$$
\frac{\sqrt{73}}{221}
$$
  

$$
c\left(\frac{1}{4}a\left(\frac{5}{2}a\left(a^2\sqrt{c}arctanh\left(\frac{\sqrt{c-a^2cx^2}}{\sqrt{c}}\right) - \frac{\sqrt{c-a^2cx^2}}{x^2}\right) - \frac{8(c-a^2cx^2)^{3/2}}{3cx^3}\right) - \frac{(c-a^2cx^2)^{3/2}}{4cx^4}\right)
$$

input  $Int[(E^{(2*ArcTanh[a*x])*(c - a^2*cx^2)^{(3/2)})/x^5,x]$ 

output  $c*(-1/4*(- - a^2*cx^2)^(3/2)/(c*x^4) + (a*((-8*(c - a^2*cx^2)^(3/2))/(3*$  $x^*$  + (5\*a\*(-(Sqrt[c - a^2\*c\*x^2]/x^2) + a^2\*Sqrt[c]\*ArcTanh[Sqrt[c - a  $^2*c*x^2]/Sqrt[c]])/2)/(4)$ 

#### 3.1094.3.1 Defintions of rubi rules used

rule  $25 \text{ Int } [-(\text{Fx}_{2}), x_Symbol]$  :> Simp[Identity[-1] Int[Fx, x], x]

rule  $27 \text{ Int}[(a_*)*(Fx_), x_Symb01]$  :> Simp[a Int[Fx, x], x] /; FreeQ[a, x] && !Ma  $tchQ[Fx, (b_)*(Gx])$  /;  $FreeQ[b, x]]$ 

rule 51  $Int[((a_{-}) + (b_{-})*(x_{-}))^{(m_{+})}((c_{-}) + (d_{-})*(x_{-}))^{(n_{-})}, x_{-}Symbol]$  :> Simp  $(a + b*x)^{m} (m + 1)*( (c + d*x)^{m} / (b*(m + 1))), x] - Sim [d*(n/(b*(m + 1))))$ Int[(a + b\*x)^(m + 1)\*(c + d\*x)^(n - 1), x], x] /; FreeQ[{a, b, c, d, n}, x ] && ILtQ[m, -1] && FractionQ[n] && GtQ[n, 0]

rule 73 Int  $[(a_.), + (b_.),*(x_))^(m_*,((c_'), + (d_.),*(x_))^(n_*, x_5$  with  $[$  $d*(x^p(b))^n, x, (a + b*x)^(1/p), x]$  /; FreeQ[{a, b, c, d}, x] && Lt Q[-1, m, 0] && LeQ[-1, n, 0] && LeQ[Denominator[n], Denominator[m]] && IntL  $i$ nearQ[a, b, c, d, m, n, x]

 $\int \frac{e^{2 \text{arctanh}(ax)} (c-a^2 c x^2)^{3/2}}{x^5} dx$ 3.1094

rule 221|<mark>Int[((a\_) + (b\_.)\*(x\_)^2)^(-1), x\_Symbol] :> Simp[(Rt[-a/b, 2]/a)\*ArcTanh[x</mark> /Rt[-a/b, 2]], x] /; FreeQ[{a, b}, x] && NegQ[a/b]

✞ ☎

✝ ✆

✞ ☎

✝ ✆

✞ ☎

✞ ☎

✝ ✆

✞ ☎

<span id="page-7178-0"></span> $\left($   $\left($   $\right)$   $\left($   $\left($   $\right)$   $\left($   $\left($   $\right)$   $\left($   $\left($   $\right)$   $\left($   $\left($   $\right)$   $\left($   $\left($   $\right)$   $\left($   $\left($   $\right)$   $\left($   $\left($   $\right)$   $\left($   $\left($   $\right)$   $\left($   $\left($   $\right)$   $\left($   $\left($   $\right)$   $\left($   $\left($   $\right)$   $\left($ 

rule 243 <mark>Int[(x\_)^(m\_.)\*((a\_) + (b\_.)\*(x\_)^2)^(p\_), x\_Symbol] :> Simp[1/2 Subst[In</mark>  $t[x^*((m - 1)/2)*(a + b*x)^p, x], x, x^2], x]$  /; FreeQ[{a, b, m, p}, x] && I  $ntegerQ[(m - 1)/2]$ 

rule 534 <mark>Int[(x\_)^(m\_)\*((c\_) + (d\_.)\*(x\_))\*((a\_) + (b\_.)\*(x\_)^2)^(p\_), x\_Symbol] :></mark> Simp[(-c)\*x^(m + 1)\*((a + b\*x^2)^(p + 1)/(2\*a\*(p + 1))), x] + Simp[d Int[  $x^{\hat{m}}(m + 1)*(a + b*x^2)^{m}, x, x]$ , x] /; FreeQ[{a, b, c, d, m, p}, x] && ILtQ[m, 0] && GtQ[p, -1] && EqQ[m + 2\*p + 3, 0] ✝ ✆

rule 540 <mark>Int[(x\_)^(m\_)\*((c\_) + (d\_.)\*(x\_))^(n\_)\*((a\_) + (b\_.)\*(x\_)^2)^(p\_), x\_Symbol</mark> ] :> With[ $\{Qx = \text{PolynomialQuotient}[(c + d*x)^n, x, x]$ , R = PolynomialRemain der[(c + d\*x)^n, x, x]}, Simp[R\*x^(m + 1)\*((a + b\*x^2)^(p + 1)/(a\*(m + 1))) , x] + Simp[1/(a\*(m + 1)) Int[x^(m + 1)\*(a + b\*x^2)^p\*ExpandToSum[a\*(m +  $1)*Qx - b*R*(m + 2*p + 3)*x, x], x], x]]$  ; FreeQ[{a, b, c, d, p}, x] && IG  $tQ[n, 1]$  && ILtQ[m, -1] && GtQ[p, -1] && IntegerQ[2\*p]

```
rule 6701 <mark>| Int[E^(ArcTanh[(a_.)*(x_)]*(n_))*(x_)^(m_.)*((c_) + (d_.)*(x_)^2)^(p_.), x_</mark>
        Symbol] :> Simp[c^(n/2) Int[x^m*(c + d*x^2)^(p - n/2)*(1 + a*x)^n, x], x]
         /; FreeQ[{a, c, d, m, p}, x] && EqQ[a^2*c + d, 0] && !(IntegerQ[p] || GtQ
         [c, 0]) & IGtQ[n/2, 0]
```
### **3.1094.4 Maple [A] (verified)**

Time  $= 0.36$  (sec), antiderivative size  $= 97$ , normalized size of antiderivative  $= 0.92$ 

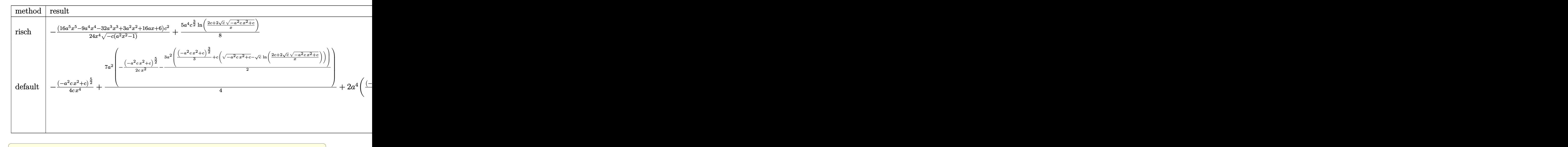

```
input <mark>| int((a*x+1)^2/(-a^2*x^2+1)*(-a^2*c*x^2+c)^(3/2)/x^5,x,method=_RETURNVERBOS</mark>
      E)
```

```
output <mark>-1/24*(16*a^5*x^5-9*a^4*x^4-32*a^3*x^3+3*a^2*x^2+16*a*x+6)/x^4/(-c*(a^2*x^</mark>
       2-1))^(1/2)*c^2+5/8*a^4*c^(3/2)*ln((2*c+2*c^(1/2)*(-a^2*c*x^2+c)^(1/2))/x)
```
## **3.1094.5 Fricas [A] (verification not implemented)**

Time  $= 0.28$  (sec), antiderivative size  $= 191$ , normalized size of antiderivative  $= 1.80$ 

✝ ✆

✞ ☎

<span id="page-7179-0"></span>✝ ✆

✞ ☎

✝ ✆

✞ ☎

$$
\int \frac{e^{2\arctanh(ax)}(c-a^2cx^2)^{3/2}}{x^5} dx = \left[ \frac{15 a^4 c^{\frac{3}{2}} x^4 \log \left(-\frac{a^2 c x^2 - 2 \sqrt{-a^2 c x^2 + c \sqrt{c} - 2} c}{x^2}\right) + 2 (16 a^3 c x^3 - 9 a^2 c x^2 - 16 a c x^2)}{48 x^4} \right]
$$

input <mark>integrate((a\*x+1)^2/(-a^2\*x^2+1)\*(-a^2\*c\*x^2+c)^(3/2)/x^5,x, algorithm="fr</mark> icas")

output [1/48\*(15\*a^4\*c^(3/2)\*x^4\*log(-(a^2\*c\*x^2 - 2\*sqrt(-a^2\*c\*x^2 + c)\*sqrt(c)  $-$  2\*c)/x^2) + 2\*(16\*a^3\*c\*x^3 - 9\*a^2\*c\*x^2 - 16\*a\*c\*x - 6\*c)\*sqrt(-a^2\*c  $*x^2 + c$ ))/ $x^4$ , 1/24\*(15\*a^4\*sqrt(-c)\*c\*x^4\*arctan(sqrt(-a^2\*c\*x^2 + c)\*sq  $rt(-c)/(a^2*c*x^2 - c))$  +  $(16*a^3*c*x^3 - 9*a^2*c*x^2 - 16*axk*x - 6*c)*sq$  $rt(-a^2*cx^2 + c)/(x^4]$ ✝ ✆

<span id="page-7179-1"></span>3.1094. 
$$
\int \frac{e^{2 \arctanh(ax)} (c-a^2cx^2)^{3/2}}{x^5} dx
$$

# **3.1094.6 Sympy [C] (verification not implemented)**

Result contains complex when optimal does not.

Time  $= 5.18$  (sec), antiderivative size  $= 447$ , normalized size of antiderivative  $= 4.22$ 

$$
\int \frac{e^{2 \arctanh(ax)} (c - a^2 c x^2)^{3/2}}{x^5} dx = a^2 c \left( \begin{cases} \frac{a^2 \sqrt{c} \cscosh(\frac{1}{ax})}{2} + \frac{a \sqrt{c}}{2x \sqrt{-1 + \frac{1}{a^2 x^2}}} - \frac{\sqrt{c}}{2ax^3 \sqrt{-1 + \frac{1}{a^2 x^2}}} & \text{for } \frac{1}{|a^2 x^2|} > 1 \\ -\frac{ia^2 \sqrt{c} \sin(\frac{1}{ax})}{2} - \frac{ia \sqrt{c} \sqrt{1 - \frac{1}{a^2 x^2}}} {2x} & \text{otherwise} \end{cases} \right)
$$
  
+ 
$$
2ac \left( \begin{cases} \frac{a^3 \sqrt{c} \sqrt{-1 + \frac{1}{a^2 x^2}}}{3} - \frac{a \sqrt{c} \sqrt{-1 + \frac{1}{a^2 x^2}}}{3x^2} & \text{for } \frac{1}{|a^2 x^2|} > 1 \\ \frac{ia^3 \sqrt{c} \sqrt{1 - \frac{1}{a^2 x^2}}}{3} - \frac{ia \sqrt{c} \sqrt{1 - \frac{1}{a^2 x^2}}}{3x^2} & \text{otherwise} \end{cases} \right)
$$
  
+ 
$$
c \left( \begin{cases} \frac{a^4 \sqrt{c} \csch(\frac{1}{ax})}{8} - \frac{a^3 \sqrt{c}}{8x \sqrt{-1 + \frac{1}{a^2 x^2}}} + \frac{3a \sqrt{c}}{8x^3 \sqrt{-1 + \frac{1}{a^2 x^2}}} - \frac{\sqrt{c}}{4ax^5 \sqrt{-1 + \frac{1}{a^2 x^2}}} & \text{for } \frac{1}{|a^2 x^2|} > 1 \\ -\frac{ia^4 \sqrt{c} \csch(\frac{1}{ax})}{8} + \frac{ia^3 \sqrt{c}}{8x \sqrt{1 - \frac{1}{a^2 x^2}}} - \frac{3ia \sqrt{c}}{8x^3 \sqrt{1 - \frac{1}{a^2 x^2}}} + \frac{i \sqrt{c}}{4ax^5 \sqrt{1 - \frac{1}{a^2 x^2}}} & \text{otherwise} \end{cases} \right)
$$

✞ ☎

✝ ✆

<span id="page-7180-0"></span> $\left($   $\left($   $\right)$   $\left($   $\left($   $\right)$   $\left($   $\left($   $\right)$   $\left($   $\left($   $\right)$   $\left($   $\left($   $\right)$   $\left($   $\left($   $\right)$   $\left($   $\left($   $\right)$   $\left($   $\left($   $\right)$   $\left($   $\left($   $\right)$   $\left($   $\left($   $\right)$   $\left($   $\left($   $\right)$   $\left($   $\left($   $\right)$   $\left($ 

$$
input \frac{intergate((a*x+1)**2/(-a**2*x**2+1)*(-a**2*c*x**2+c)**(3/2)/x**5,x)}{max}
$$

output ✞ ☎ a\*\*2\*c\*Piecewise((a\*\*2\*sqrt(c)\*acosh(1/(a\*x))/2 + a\*sqrt(c)/(2\*x\*sqrt(-1 + 1/(a\*\*2\*x\*\*2))) - sqrt(c)/(2\*a\*x\*\*3\*sqrt(-1 + 1/(a\*\*2\*x\*\*2))), 1/Abs(a\*\*2 \*x\*\*2) > 1), (-I\*a\*\*2\*sqrt(c)\*asin(1/(a\*x))/2 - I\*a\*sqrt(c)\*sqrt(1 - 1/(a\* \*2\*x\*\*2))/(2\*x), True)) + 2\*a\*c\*Piecewise((a\*\*3\*sqrt(c)\*sqrt(-1 + 1/(a\*\*2\* x\*\*2))/3 - a\*sqrt(c)\*sqrt(-1 + 1/(a\*\*2\*x\*\*2))/(3\*x\*\*2), 1/Abs(a\*\*2\*x\*\*2) > 1), (I\*a\*\*3\*sqrt(c)\*sqrt(1 - 1/(a\*\*2\*x\*\*2))/3 - I\*a\*sqrt(c)\*sqrt(1 - 1/(a \*\*2\*x\*\*2))/(3\*x\*\*2), True)) + c\*Piecewise((a\*\*4\*sqrt(c)\*acosh(1/(a\*x))/8 a\*\*3\*sqrt(c)/(8\*x\*sqrt(-1 + 1/(a\*\*2\*x\*\*2))) + 3\*a\*sqrt(c)/(8\*x\*\*3\*sqrt(-1 + 1/(a\*\*2\*x\*\*2))) - sqrt(c)/(4\*a\*x\*\*5\*sqrt(-1 + 1/(a\*\*2\*x\*\*2))), 1/Abs(a\* \*2\*x\*\*2) > 1), (-I\*a\*\*4\*sqrt(c)\*asin(1/(a\*x))/8 + I\*a\*\*3\*sqrt(c)/(8\*x\*sqrt (1 - 1/(a\*\*2\*x\*\*2))) - 3\*I\*a\*sqrt(c)/(8\*x\*\*3\*sqrt(1 - 1/(a\*\*2\*x\*\*2))) + I\* sqrt(c)/(4\*a\*x\*\*5\*sqrt(1 - 1/(a\*\*2\*x\*\*2))), True))

3.1094. 
$$
\int \frac{e^{2 \arctanh(ax)} (c-a^2cx^2)^{3/2}}{x^5} dx
$$

## **3.1094.7 Maxima [F]**

$$
\int \frac{e^{2 \operatorname{arctanh}(ax)} (c-a^2 c x^2)^{3/2}}{x^5} \, dx = \int -\frac{(-a^2 c x^2 + c)^{\frac{3}{2}} (ax+1)^2}{(a^2 x^2 - 1) x^5} \, dx
$$

✞ ☎

✝ ✆

<span id="page-7181-0"></span>✝ ✆

input <mark>integrate((a\*x+1)^2/(-a^2\*x^2+1)\*(-a^2\*c\*x^2+c)^(3/2)/x^5,x, algorithm="ma</mark> xima")

output <mark>-integrate((-a^2\*c\*x^2 + c)^(3/2)\*(a\*x + 1)^2/((a^2\*x^2 - 1)\*x^5), x)</mark> ✞ ☎

### **3.1094.8 Giac [B] (verification not implemented)**

Leaf count of result is larger than twice the leaf count of optimal. 371 vs.  $2(86) = 172$ . Time  $= 0.30$  (sec), antiderivative size  $= 371$ , normalized size of antiderivative  $= 3.50$ 

✞ ☎

✝ ✆

✞ ☎

<span id="page-7181-1"></span>✝ ✆

$$
\int \frac{e^{2\arctanh(ax)}(c-a^2cx^2)^{3/2}}{x^5} dx = -\frac{5 a^4 c^2 \arctan\left(-\frac{\sqrt{-a^2cx} - \sqrt{-a^2cx^2+c}}{\sqrt{-c}}\right)}{4 \sqrt{-c}}
$$

$$
-\frac{9\left(\sqrt{-a^2cx} - \sqrt{-a^2cx^2+c}\right)^7 a^4 c^2 + 48\left(\sqrt{-a^2cx} - \sqrt{-a^2cx^2+c}\right)^6 a^3 \sqrt{-c}c^2|a| - 33\left(\sqrt{-a^2cx} - \sqrt{-a^2cx^2+c}\right)^6 a^4\right)}
$$

input <mark>integrate((a\*x+1)^2/(-a^2\*x^2+1)\*(-a^2\*c\*x^2+c)^(3/2)/x^5,x, algorithm="gi</mark> ac")

output -5/4\*a^4\*c^2\*arctan(-(sqrt(-a^2\*c)\*x - sqrt(-a^2\*c\*x^2 + c))/sqrt(-c))/sqr t(-c) - 1/12\*(9\*(sqrt(-a^2\*c)\*x - sqrt(-a^2\*c\*x^2 + c))^7\*a^4\*c^2 + 48\*(sq rt(-a^2\*c)\*x - sqrt(-a^2\*c\*x^2 + c))^6\*a^3\*sqrt(-c)\*c^2\*abs(a) - 33\*(sqrt( -a^2\*c)\*x - sqrt(-a^2\*c\*x^2 + c))^5\*a^4\*c^3 - 48\*(sqrt(-a^2\*c)\*x - sqrt(-a ^2\*c\*x^2 + c))^4\*a^3\*sqrt(-c)\*c^3\*abs(a) - 33\*(sqrt(-a^2\*c)\*x - sqrt(-a^2\* c\*x^2 + c))^3\*a^4\*c^4 + 16\*(sqrt(-a^2\*c)\*x - sqrt(-a^2\*c\*x^2 + c))^2\*a^3\*s qrt(-c)\*c^4\*abs(a) + 9\*(sqrt(-a^2\*c)\*x - sqrt(-a^2\*c\*x^2 + c))\*a^4\*c^5 - 1 6\*a^3\*sqrt(-c)\*c^5\*abs(a))/((sqrt(-a^2\*c)\*x - sqrt(-a^2\*c\*x^2 + c))^2 - c) ^4

3.1094. 
$$
\int \frac{e^{2 \arctanh(ax)} (c-a^2cx^2)^{3/2}}{x^5} dx
$$

#### Mupad  $[F(-1)]$ 3.1094.9

Timed out.

$$
\int \frac{e^{2\arctanh(ax)}(c-a^2cx^2)^{3/2}}{x^5} dx = -\int \frac{(c-a^2cx^2)^{3/2}(a x + 1)^2}{x^5 (a^2 x^2 - 1)} dx
$$

input  $\frac{\text{int}(-((c - a^2 * c * x^2)^(3/2) * (a * x + 1)^2) / (x^5 * (a^2 * x^2 - 1))}{x}$ 

output  $\frac{-int(((c - a^2 * c * x^2)^(3/2) * (a * x + 1)^2)}{(x^5 * (a^2 * x^2 - 1))}, x)$ 

3.1094. 
$$
\int \frac{e^{2 \arctanh(ax)} (c-a^2cx^2)^{3/2}}{x^5} dx
$$

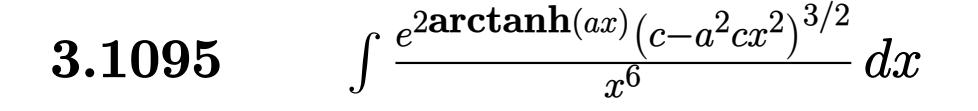

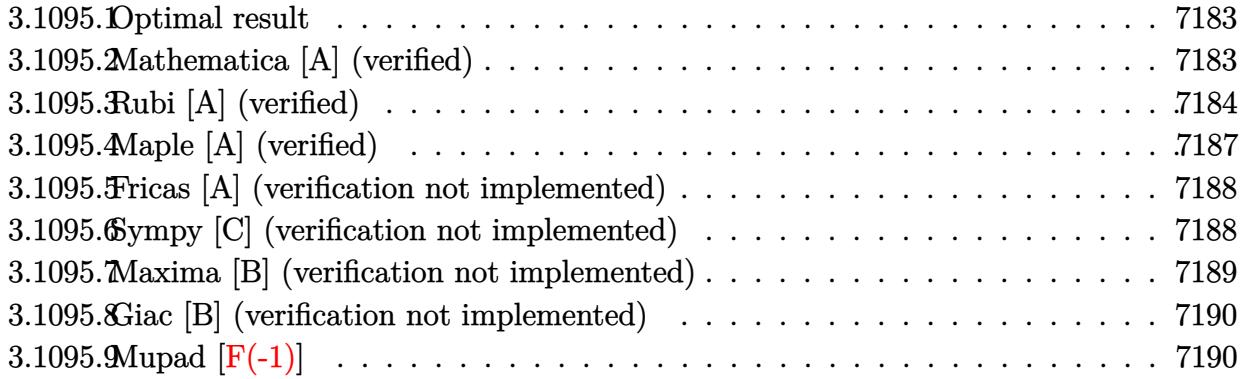

### <span id="page-7183-0"></span>**3.1095.1 Optimal result**

Integrand size  $= 27$ , antiderivative size  $= 131$ 

$$
\int \frac{e^{2\arctanh(ax)}(c-a^2cx^2)^{3/2}}{x^6} dx = -\frac{a^3c\sqrt{c-a^2cx^2}}{4x^2} - \frac{(c-a^2cx^2)^{3/2}}{5x^5} - \frac{a(c-a^2cx^2)^{3/2}}{2x^4} - \frac{7a^2(c-a^2cx^2)^{3/2}}{15x^3} + \frac{1}{4}a^5c^{3/2}\arctanh\left(\frac{\sqrt{c-a^2cx^2}}{\sqrt{c}}\right)
$$

✞ ☎

<span id="page-7183-1"></span> $\left($   $\left($   $\right)$   $\left($   $\left($   $\right)$   $\left($   $\left($   $\right)$   $\left($   $\left($   $\right)$   $\left($   $\left($   $\right)$   $\left($   $\left($   $\right)$   $\left($   $\left($   $\right)$   $\left($   $\left($   $\right)$   $\left($   $\left($   $\right)$   $\left($   $\left($   $\right)$   $\left($   $\left($   $\right)$   $\left($   $\left($   $\right)$   $\left($ 

output <mark>-1/5\*(-a^2\*c\*x^2+c)^(3/2)/x^5-1/2\*a\*(-a^2\*c\*x^2+c)^(3/2)/x^4-7/15\*a^2\*(-a^</mark>  $2*c*x^2+c)^(3/2)/x^3+1/4*a^5*c^(3/2)*arctanh((-a^2*x^2+c)^(1/2)/c^(1/2))$  $-1/4*a^3*c*(-a^2*c*x^2+c)^(1/2)/x^2$ 

## **3.1095.2 Mathematica [A] (verified)**

Time  $= 0.15$  (sec), antiderivative size  $= 104$ , normalized size of antiderivative  $= 0.79$ 

$$
\int \frac{e^{2\arctanh(ax)}(c - a^2cx^2)^{3/2}}{x^6} dx = \frac{c\sqrt{c - a^2cx^2}(-12 - 30ax - 16a^2x^2 + 15a^3x^3 + 28a^4x^4)}{60x^5}
$$

$$
-\frac{1}{4}a^5c^{3/2}\log(x) + \frac{1}{4}a^5c^{3/2}\log\left(c + \sqrt{c\sqrt{c - a^2cx^2}}\right)
$$

✞ ☎

✝ ✆

input <mark>Integrate[(E^(2\*ArcTanh[a\*x])\*(c - a^2\*c\*x^2)^(3/2))/x^6,x]</mark>

3.1095. 
$$
\int \frac{e^{2 \arctanh(ax)} (c-a^2cx^2)^{3/2}}{x^6} dx
$$

output (c\*Sqrt[c - a^2\*c\*x^2]\*(-12 - 30\*a\*x - 16\*a^2\*x^2 + 15\*a^3\*x^3 + 28\*a^4\*x^ 4))/(60\*x^5) - (a^5\*c^(3/2)\*Log[x])/4 + (a^5\*c^(3/2)\*Log[c + Sqrt[c]\*Sqrt[  $c - a^2*c*x^2]/4$ 

# **3.1095.3 Rubi [A] (verified)**

Time  $= 0.43$  (sec), antiderivative size  $= 147$ , normalized size of antiderivative  $= 1.12$ , number of steps used = 12, number of rules used = 11,  $\frac{\text{number of rules}}{\text{integrand size}} = 0.407$ , Rules used =  $\{6701, 540, 25, 27, 539, 27, 534, 243, 51, 73, 221\}$ 

✞ ☎

<span id="page-7184-0"></span>✝ ✆

Below are the steps used by Rubi to obtain the solution. The rule number used for the transformation is given above next to the arrow. The rules definitions used are listed below.

$$
\int \frac{e^{2 \arctanh(ax)} (c - a^2 c x^2)^{3/2}}{x^6} dx
$$
\n
$$
\int \frac{6701}{x^6} dx
$$
\n
$$
\int \frac{6701}{x^6} dx
$$
\n
$$
\int \frac{540}{x^6} dx
$$
\n
$$
\int \frac{540}{5x}
$$
\n
$$
c \left( -\frac{\int -\frac{ac(7ax+10)\sqrt{c - a^2 cx^2}}{x^5} dx - \frac{(c - a^2 c x^2)^{3/2}}{5 c x^5} \right)}{25}
$$
\n
$$
c \left( \frac{\int \frac{ac(7ax+10)\sqrt{c - a^2 cx^2}}{5c} dx - \frac{(c - a^2 c x^2)^{3/2}}{5c x^5} \right)}{27}
$$
\n
$$
c \left( \frac{1}{5} a \int \frac{(7ax+10)\sqrt{c - a^2 cx^2}}{x^5} dx - \frac{(c - a^2 c x^2)^{3/2}}{5c x^5} \right)
$$
\n
$$
\int \frac{539}{539}
$$
\n
$$
c \left( \frac{1}{5} a \left( -\frac{\int -\frac{2ac(5ax+14)\sqrt{c - a^2 cx^2}}{x^4} dx - \frac{5(c - a^2 c x^2)^{3/2}}{2c x^4} \right) - \frac{(c - a^2 c x^2)^{3/2}}{5c x^5} \right)
$$
\n
$$
\int \frac{27}{x^4} dx
$$

3.1095. 
$$
\int \frac{e^{2 \arctanh(ax)} (c-a^2cx^2)^{3/2}}{x^6} dx
$$

$$
c\left(\frac{1}{5}a\left(\frac{1}{2}a\int \frac{(5ax+14)\sqrt{c-a^2cx^2}}{x^4}dx - \frac{5(c-a^2cx^2)^{3/2}}{2cx^4}\right) - \frac{(c-a^2cx^2)^{3/2}}{5cx^5}\right)
$$
  
\n
$$
\downarrow 534
$$
  
\n
$$
c\left(\frac{1}{5}a\left(\frac{1}{2}a\left(5a\int \frac{\sqrt{c-a^2cx^2}}{x^3}dx - \frac{14(c-a^2cx^2)^{3/2}}{3cx^3}\right) - \frac{5(c-a^2cx^2)^{3/2}}{2cx^4}\right) - \frac{(c-a^2cx^2)^{3/2}}{5cx^5}\right)
$$
  
\n
$$
\downarrow 243
$$
  
\n
$$
c\left(\frac{1}{5}a\left(\frac{1}{2}a\left(\frac{5}{2}a\int \frac{\sqrt{c-a^2cx^2}}{x^4}dx^2 - \frac{14(c-a^2cx^2)^{3/2}}{3cx^3}\right) - \frac{5(c-a^2cx^2)^{3/2}}{2cx^4}\right) - \frac{(c-a^2cx^2)^{3/2}}{5cx^5}\right)
$$
  
\n
$$
\downarrow 51
$$

$$
c\left(\frac{1}{5}a\left(\frac{1}{2}a\left(\frac{5}{2}a\left(-\frac{1}{2}a^2c\int \frac{1}{x^2\sqrt{c-a^2cx^2}}dx^2-\frac{\sqrt{c-a^2cx^2}}{x^2}\right)-\frac{14(c-a^2cx^2)^{3/2}}{3cx^3}\right)-\frac{5(c-a^2cx^2)^{3/2}}{2cx^4}\right)-\frac{(c-c)^{3/2}}{8cx^4}
$$

$$
c\left(\frac{1}{5}a\left(\frac{1}{2}a\left(\frac{5}{2}a\left(\int \frac{1}{\frac{1}{a^2}-\frac{x^4}{a^2c}}d\sqrt{c-a^2cx^2}-\frac{\sqrt{c-a^2cx^2}}{x^2}\right)-\frac{14(c-a^2cx^2)^{3/2}}{3cx^3}\right)-\frac{5(c-a^2cx^2)^{3/2}}{2cx^4}\right)-\frac{(c-a^2cx^2)^{3/2}}{5cx}
$$

$$
c\left(\frac{1}{5}a\left(\frac{1}{2}a\left(\frac{5}{2}a\left(a^2\sqrt{\text{carctanh}\left(\frac{\sqrt{c-a^2cx^2}}{\sqrt{c}}\right)-\frac{\sqrt{c-a^2cx^2}}{x^2}}\right)-\frac{14(c-a^2cx^2)^{3/2}}{3cx^3}\right)-\frac{5(c-a^2cx^2)^{3/2}}{2cx^4}\right)-\frac{(c-a^2cx^2)^{3/2}}{x^2}\right)
$$

input  $Int[(E^{(2*ArcTanh[a*x])*(c - a^2*cx^2)((3/2))/x^6,x)]$ 

```
output c*(-1/5*(c - a^2*cx^2)^(3/2)/(c*x^5) + (a*((-5*(c - a^2*cx^2)^(3/2))/(2*c*x^4) + (a*(-14*(c - a^2*x^2)^(3/2))/(3*c*x^3) + (5*a*(-(Sqrt[c - a^2*x^2)))(3*x^2))cx^2]/x^2 + a^2*Sqrt[c]*ArcTanh[Sqrt[c - a^2*cx^2]/Sqrt[c]])/(2)/(2)\mathcal{L}
```
3.1095. 
$$
\int \frac{e^{2 \arctanh(ax)} (c-a^2cx^2)^{3/2}}{x^6} dx
$$

#### **3.1095.3.1 Defintions of rubi rules used**

rule 25 <mark>Int[-(Fx\_), x\_Symbol] :> Simp[Identity[-1] Int[Fx, x], x]</mark>

rule 27|<mark>Int[(a\_)\*(Fx\_), x\_Symbol] :> Simp[a Int[Fx, x], x] /; FreeQ[a, x] && !Ma</mark> ✞ ☎  $tchQ[Fx, (b_)*(Gx])$  /;  $FreeQ[b, x]]$ 

✞ ☎

✝ ✆

 $\left($   $\left($   $\right)$   $\left($   $\left($   $\right)$   $\left($   $\left($   $\right)$   $\left($   $\left($   $\right)$   $\left($   $\left($   $\right)$   $\left($   $\left($   $\right)$   $\left($   $\left($   $\right)$   $\left($   $\left($   $\right)$   $\left($   $\left($   $\right)$   $\left($   $\left($   $\right)$   $\left($   $\left($   $\right)$   $\left($   $\left($   $\right)$   $\left($ 

✞ ☎

✞ ☎

 $\left($   $\left($   $\right)$   $\left($   $\left($   $\right)$   $\left($   $\left($   $\right)$   $\left($   $\left($   $\right)$   $\left($   $\left($   $\right)$   $\left($   $\left($   $\right)$   $\left($   $\left($   $\right)$   $\left($   $\left($   $\right)$   $\left($   $\left($   $\right)$   $\left($   $\left($   $\right)$   $\left($   $\left($   $\right)$   $\left($   $\left($   $\right)$   $\left($ 

✞ ☎

✝ ✆

✞ ☎

 $\left($   $\left($   $\right)$   $\left($   $\left($   $\right)$   $\left($   $\left($   $\right)$   $\left($   $\left($   $\right)$   $\left($   $\left($   $\right)$   $\left($   $\left($   $\right)$   $\left($   $\left($   $\right)$   $\left($   $\left($   $\right)$   $\left($   $\left($   $\right)$   $\left($   $\left($   $\right)$   $\left($   $\left($   $\right)$   $\left($   $\left($   $\right)$   $\left($ 

✞ ☎

✞ ☎

```
rule 51|<mark>Int[((a_.) + (b_.)*(x_))^(m_)*((c_.) + (d_.)*(x_))^(n_), x_Symbol] :> Simp[</mark>
     (a + b*x)^{\hat{}}(m + 1)*(c + d*x)^{\hat{}}n/(b*(m + 1))), x] - \text{Simp}[d*(n/(b*(m + 1)))Int[(a + b*x)^{m}(m + 1)*(c + d*x)^{m}(n - 1), x], x] /; FreeQ[{a, b, c, d, n}, x
     ] && ILtQ[m, -1] && FractionQ[n] && GtQ[n, 0]
     ✝ ✆
```
- rule 73 <mark>Int[((a\_.) + (b\_.)\*(x\_))^(m\_)\*((c\_.) + (d\_.)\*(x\_))^(n\_), x\_Symbol] :> With[</mark>  ${p = Demoninator[m]}$ ,  $Simp[p/b$  Subst $[Int[x^-(p*(m + 1) - 1)*(c - a*(d/b) +$  $d*(x^p/b))^n$ , x], x,  $(a + b*x)^(1/p)$ , x]] /; FreeQ[{a, b, c, d}, x] && Lt Q[-1, m, 0] && LeQ[-1, n, 0] && LeQ[Denominator[n], Denominator[m]] && IntL inearQ[a, b, c, d, m, n, x]
- rule 221|<mark>Int[((a\_) + (b\_.)\*(x\_)^2)^(-1), x\_Symbol] :> Simp[(Rt[-a/b, 2]/a)\*ArcTanh[x</mark> /Rt[-a/b, 2]], x] /; FreeQ[{a, b}, x] && NegQ[a/b]
- rule 243 <mark>Int[(x\_)^(m\_.)\*((a\_) + (b\_.)\*(x\_)^2)^(p\_), x\_Symbol] :> Simp[1/2 Subst[In</mark>  $t[x^*((m - 1)/2)*(a + b*x)^p, x], x, x^2], x] /$ ; FreeQ[{a, b, m, p}, x] && I  $ntegerQ[(m - 1)/2]$

rule 534 <mark>Int[(x\_)^(m\_)\*((c\_) + (d\_.)\*(x\_))\*((a\_) + (b\_.)\*(x\_)^2)^(p\_), x\_Symbol] :></mark> Simp[ $(-c)*x^m + 1)*(a + b*x^2)^{(p + 1)/(2*a*(p + 1))}, x] + Simp[d Int[$  $x^{\hat{m}}(m + 1)*(a + b*x^2)^{\hat{m}}p, x, x]$ , x] /; FreeQ[{a, b, c, d, m, p}, x] && ILtQ[m, 0] && GtQ[p, -1] && EqQ[m + 2\*p + 3, 0] ✝ ✆

```
rule 539
Int[(x_)^(m_)*((c_) + (d_.)*(x_))*((a_) + (b_.)*(x_)^2)^(p_), x_Symbol] :>
      Simp[c*x^m + 1)*( (a + b*x^2)^n (p + 1)/(a*(m + 1))), x] + Simp[1/(a*(m + 1))Int[x^*(m + 1)*(a + b*x^2)^p*(a*d*(m + 1) - b*c*(m + 2*p + 3)*x), x], x]/; FreeQ[{a, b, c, d, p}, x] && ILtQ[m, -1] && GtQ[p, -1] && IntegerQ[2*p]
     ✝ ✆
```

```
3.1095. R e
                                \frac{2\arctanh(ax)\left(c-a^2cx^2\right)^{3/2}}{x^6}dx
```

```
rule 540 Int[(x)^(m)*(c-) + (d_-)*(x))^(n)*(a+) + (b_-)*(x)^2)(p), x_Symbol] :> With [Qx = PolynomialQuotient[(c + d*x)^n, x, x], R = PolynomialRemainder[(c + d*x)^n, x, x]}, Simp[R*x^(m + 1)*((a + b*x^2)^(p + 1)/(a*(m + 1)))
        , x] + Simp[1/(a*(m + 1)) Int[x<sup>^</sup>(m + 1)*(a + b*x<sup>^</sup>2)<sup>^</sup>p*ExpandToSum[a*(m +
        1)*Qx - b*R*(m + 2*p + 3)*x, x], x], x]] /; FreeQ[{a, b, c, d, p}, x] && IG
        tQ[n, 1] && ILtQ[m, -1] && GtQ[p, -1] && IntegerQ[2*p]
```

```
rule 6701 Int E^-(\text{ArcTanh}[(a_{-})*(x_{-})](x_{-}))/*(x_{-})^-(x_{-})*((c_{-}) + (d_{-})*(x_{-})^2)(p_{-}), x_{-}Symbol] :> Simp[c^(n/2) Int[x^m*(c + d*x^2)^(p - n/2)*(1 + a*x)^n, x], x]
         /; FreeQ[{a, c, d, m, p}, x] && EqQ[a^2*c + d, 0] && !(IntegerQ[p] || GtQ
         [c, 0]) & IGtQ[n/2, 0]
```
#### <span id="page-7187-0"></span>Maple [A] (verified)  $\boldsymbol{3.1095.4}$

Time =  $0.38$  (sec), antiderivative size = 105, normalized size of antiderivative =  $0.80$ 

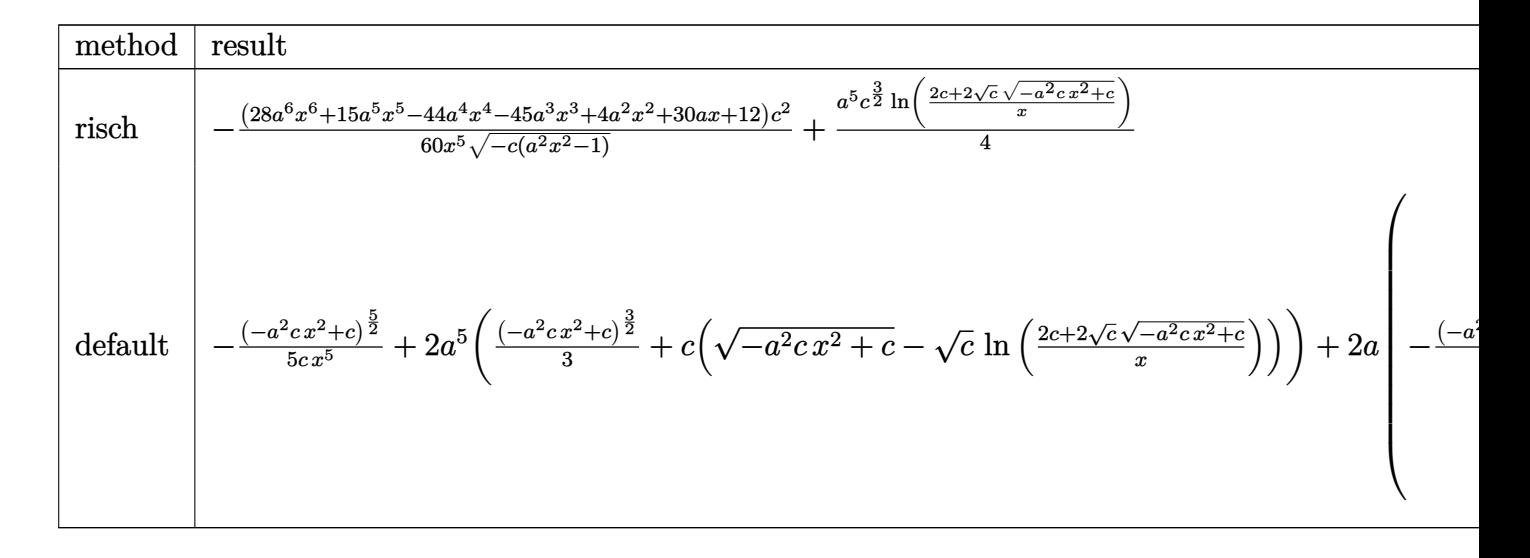

$$
\frac{\text{input}}{\text{E}}\left(\frac{\text{int}((a*x+1)^2/(-a^2*x^2+1)*(-a^2*x^2+c)^2(c^2-x^2+c)x^6, x, \text{method}=\text{RETURNVERBOS}}{E}\right)
$$

output -1/60\*(28\*a^6\*x^6+15\*a^5\*x^5-44\*a^4\*x^4-45\*a^3\*x^3+4\*a^2\*x^2+30\*a\*x+12)/x^  $5/(-c*(a^2*x^2-1))^(1/2)*c^2+1/4*a^5*c^3/2)*ln((2*c+2*c^1/2)*(-a^2kc*x^2)$ +c)<sup> $\hat{}(1/2))/x$ </sup>)

<span id="page-7187-1"></span>3.1095. 
$$
\int \frac{e^{2 \arctanh(ax)} (c-a^2cx^2)^{3/2}}{x^6} dx
$$

### **3.1095.5 Fricas [A] (verification not implemented)**

Time  $= 0.28$  (sec), antiderivative size  $= 209$ , normalized size of antiderivative  $= 1.60$ 

✞ ☎

✝ ✆

✞ ☎

$$
\int \frac{e^{2\arctanh(ax)}(c-a^2cx^2)^{3/2}}{x^6} dx = \left[ \frac{15 a^5 c^{\frac{3}{2}} x^5 \log\left(-\frac{a^2 c x^2 - 2 \sqrt{-a^2 c x^2 + c \sqrt{c} - 2 c}}{x^2}\right) + 2 (28 a^4 c x^4 + 15 a^3 c x^3 - 16 a^3 x^2)}{120 x^5} \right]
$$

input <mark>integrate((a\*x+1)^2/(-a^2\*x^2+1)\*(-a^2\*c\*x^2+c)^(3/2)/x^6,x, algorithm="fr</mark> icas")

```
output
[1/120*(15*a^5*c^(3/2)*x^5*log(-(a^2*c*x^2 - 2*sqrt(-a^2*c*x^2 + c)*sqrt(c
      ) - 2*c)/x<sup>^</sup>2) + 2*(28*a<sup>^</sup>4*c*x<sup>^</sup>4 + 15*a<sup>^</sup>3*c*x<sup>^</sup>3 - 16*a<sup>^</sup>2*c*x<sup>^</sup>2 - 30*a*c*x -
       12*c)*sqrt(-a^2*c*x^2 + c)/(x^5, 1/60*(15*a^5*sqrt(-c)*c*x^5*arctan(sqrt(-a^2*c*x^2 + c)*sqrt{-(c)}/(a^2*c*x^2 - c)) + (28*a^4*c*x^4 + 15*a^3*c*x^3 -16*a^2*c*x^2 - 30*a*c*x - 12*c)*sqrt(-a^2*c*x^2 + c)/(x^5)✝ ✆
```
### <span id="page-7188-0"></span>**3.1095.6 Sympy [C] (verification not implemented)**

Result contains complex when optimal does not.

Time  $= 11.31$  (sec), antiderivative size  $= 484$ , normalized size of antiderivative  $= 3.69$ 

$$
\int \frac{e^{2 \arctanh(ax)} (c - a^2 c x^2)^{3/2}}{x^6} dx = a^2 c \left( \begin{cases} \frac{a^3 \sqrt{c} \sqrt{-1 + \frac{1}{a^2 x^2}}}{3} - \frac{a \sqrt{c} \sqrt{-1 + \frac{1}{a^2 x^2}}}{3x^2} & \text{for } \frac{1}{|a^2 x^2|} > 1 \\ \frac{ia^3 \sqrt{c} \sqrt{1 - \frac{1}{a^2 x^2}}}{3} - \frac{ia \sqrt{c} \sqrt{1 - \frac{1}{a^2 x^2}}}{3x^2} & \text{otherwise} \end{cases} \right)
$$
  
+ 
$$
2ac \left( \begin{cases} \frac{a^4 \sqrt{c} \arcsin(\frac{1}{ax})}{8} - \frac{a^3 \sqrt{c}}{8x \sqrt{-1 + \frac{1}{a^2 x^2}}} + \frac{3a \sqrt{c}}{8x^3 \sqrt{-1 + \frac{1}{a^2 x^2}}} - \frac{\sqrt{c}}{4a x^5 \sqrt{-1 + \frac{1}{a^2 x^2}}} & \text{for } \frac{1}{|a^2 x^2|} > 1 \\ -\frac{ia^4 \sqrt{c} \arcsin(\frac{1}{ax})}{8} + \frac{ia^3 \sqrt{c}}{8x \sqrt{1 - \frac{1}{a^2 x^2}}} - \frac{3ia \sqrt{c}}{8x^3 \sqrt{1 - \frac{1}{a^2 x^2}}} + \frac{i \sqrt{c}}{4a x^5 \sqrt{1 - \frac{1}{a^2 x^2}}} & \text{otherwise} \end{cases} \right)
$$
  
+ 
$$
c \left( \begin{cases} \frac{2ia^4 \sqrt{c} \sqrt{a^2 x^2 - 1}}{15x} + \frac{ia^2 \sqrt{c} \sqrt{a^2 x^2 - 1}}{15x^3} - \frac{i \sqrt{c} \sqrt{a^2 x^2 - 1}}{5x^5} & \text{for } |a^2 x^2| > 1 \\ \frac{2a^4 \sqrt{c} \sqrt{-a^2 x^2 + 1}}{15x} + \frac{a^2 \sqrt{c} \sqrt{-a^2 x^2 + 1}}{15x^3} - \frac{\sqrt{c} \sqrt{-a^2 x^2 + 1}}{5x^5} & \text{otherwise} \end{cases} \right)
$$

✞ ☎

✝ ✆

input <mark>integrate((a\*x+1)\*\*2/(-a\*\*2\*x\*\*2+1)\*(-a\*\*2\*c\*x\*\*2+c)\*\*(3/2)/x\*\*6,x)</mark>

3.1095. 
$$
\int \frac{e^{2 \arctanh(ax)} (c-a^2cx^2)^{3/2}}{x^6} dx
$$

2<br>2<br>2<br>2<br>2<br>2<br>2<br>2<br>2<br>2<br>2<br>1<br>

```
output a**2*c*Piecewise((a**3*sqrt(c)*sqrt(-1 + 1/(a**2*x**2))/3 - a*sqrt(c)*sqrt(-1 + 1/(a**2*x**2))/(3*x**2), 1/Abs(a**2*x**2) > 1), (I*a**3*sqrt(c)*sqrt(1 - 1/(a**2*x**2))/3 - I*a*sqrt(c)*sqrt(1 - 1/(a**2*x**2))/(3*x**2), True
       )) + 2*a*c*Piecewise((a**4*sqrt(c)*acosh(1/(a*x))/8 - a**3*sqrt(c)/(8*x*sq
      rt(-1 + 1/(a**2*x**2))) + 3* a*sqrt(c)/(8*x**3*sqrt(-1 + 1/(a**2*x**2))) -sqrt(c)/(4*a*x**5*sqrt(-1 + 1/(a**2*x**2))), 1/Abs(a**2*x**2) > 1), (-I*a**4*sqrt(c)*asin(1/(a*x))/8 + I*a**3*sqrt(c)/(8*x*sqrt(1 - 1/(a**2*x**2)))- 3*I*a*sqrt(c)/(8*x**3*sqrt(1 - 1/(a**2*x**2))) + I*sqrt(c)/(4*a*x**5*sqr)t(1 - 1/(a**2*x**2))), True)) + c*Piecewise((2*I*a**4*sqrt(c)*sqrt(a**2*x*
       *2 - 1)/(15*x) + I*a**2*sqrt(c)*sqrt(a**2*x**2 - 1)/(15*x**3) - I*sqrt(c)*
       sqrt(-a^{*2}x^{**2} - 1)/(5^{*}x^{**5}), Abs(a^{*2}x^{**2}) > 1), (2*a^{*4}4*sqrt(c)*sqrt(-a^{*}x^{**4})**2*x**2 + 1/(15*x) + a**2*sqrt(c)*sqrt(-a**2*x*x + 1)/(15*x*x) - sqrt(c)*sqrt(-a**2*x**2 + 1)/(5*x**5), True))
```
#### <span id="page-7189-0"></span>Maxima [B] (verification not implemented) 3.1095.7

Leaf count of result is larger than twice the leaf count of optimal. 221 vs.  $2(107) = 214$ . Time =  $0.28$  (sec), antiderivative size = 221, normalized size of antiderivative = 1.69

$$
\int \frac{e^{2\arctanh(ax)}(c-a^2cx^2)^{3/2}}{x^6} dx = \frac{\left(a^2c^{\frac{3}{2}}x^2-c^{\frac{3}{2}}\right)\sqrt{ax+1}\sqrt{-ax+1}a^2}{3\,x^3} \n- \frac{a^6c^{\frac{5}{2}}\log\left(\frac{\sqrt{-a^2cx^2+c}-\sqrt{c}}{\sqrt{-a^2cx^2+c}+\sqrt{c}}\right) + \frac{2\left((-a^2cx^2+c)^{\frac{3}{2}}a^6c^3+\sqrt{-a^2cx^2+ca^6c^4}\right)}{(a^2cx^2-c)^2+2\left(a^2cx^2-c\right)c+c^2}}}{8\,ac} \n+ \frac{\left(2\,a^4c^{\frac{3}{2}}x^4+a^2c^{\frac{3}{2}}x^2-3\,c^{\frac{3}{2}}\right)\sqrt{ax+1}\sqrt{-ax+1}}{15\,x^5}
$$

input integrate((a\*x+1)^2/(-a^2\*x^2+1)\*(-a^2\*c\*x^2+c)^(3/2)/x^6,x, algorithm="ma  $xima")$ 

output  $1/3*(a^2*c^(3/2)*x^2 - c^(3/2))*sqrt(ax* + 1)*sqrt(-a*x + 1)*a^2/x^3 - 1/8$  $*(a^6*c^-(5/2)*log((sqrt(-a^2*c*x^2 + c) - sqrt(c))/(sqrt(-a^2kc*x^2 + c) +$  $sqrt(c))$  + 2\*( $(-a^2xcx^2 + c)(3/2)xa^6x^3 + sqrt(-a^2xc*x^2 + c)xa^6$  $c^2$ )/((a<sup>2\*</sup>c\*x<sup>2</sup> - c)<sup>2</sup> + 2\*(a<sup>2\*</sup>c\*x<sup>2</sup> - c)\*c + c<sup>2</sup>))/(a\*c) + 1/15\*(2\*a<sup>2</sup>4\*  $c^{(3/2)*x^4 + a^2*(-(3/2)*x^2 - 3*c^{(3/2))*sqrt(ax* + 1)*sqrt(-a*x + 1)/x^2)}$ 5

<span id="page-7189-1"></span> $\frac{e^{2 \text{arctanh}(ax)} \left(c - a^2 c x^2\right)^{3/2}}{x^6} \, dx$ 3.1095.

### **3.1095.8 Giac [B] (verification not implemented)**

Leaf count of result is larger than twice the leaf count of optimal.  $414$  vs.  $2(107) = 214$ . Time  $= 0.28$  (sec), antiderivative size  $= 414$ , normalized size of antiderivative  $= 3.16$ 

$$
\int \frac{e^{2\arctanh(ax)}(c-a^2cx^2)^{3/2}}{x^6} dx = -\frac{a^5c^2\arctan\left(-\frac{\sqrt{-a^2cx-\sqrt{-a^2cx^2+c}}}{\sqrt{-c}}\right)}{2\sqrt{-c}}
$$

$$
+\frac{15\left(\sqrt{-a^2cx}-\sqrt{-a^2cx^2+c}\right)^9a^5c^2-60\left(\sqrt{-a^2cx-\sqrt{-a^2cx^2+c}}\right)^8a^4\sqrt{-c}c^2|a|+90\left(\sqrt{-a^2cx-\sqrt{-a^2cx^2+c}}\right)^{10}\right)}{4\sqrt{-c^2}}.
$$

$$
\text{input} \left[ \frac{\text{integrate}((a*x+1)^2/(-a^2*x^2+1)*(-a^2xc*x^2+c)^(3/2)/x^6,x, \text{ algorithm}="gi}{ac")} \right]
$$

✝ ✆

✞ ☎

```
output <mark>-1/2*a^5*c^2*arctan(-(sqrt(-a^2*c)*x - sqrt(-a^2*c*x^2 + c))/sqrt(-c))/sqr</mark>
       t(-c) + 1/30*(15*(sqrt(-a^2*c)*x - sqrt(-a^2*cx^2 + c))^2*a^5*c^2 - 60*(s)qrt(-a^2*c)*x - sqrt(-a^2*c*x^2 + c))^8*a^4*sqrt(-c)*c^2*abs(a) + 90*(sqrt
       (-a^2*c)*x - sqrt(-a^2*c*x^2 + c))^2*a^5*c^3 + 240*(sqrt(-a^2*c)*x - sqrt)-a^2*c*x^2 + c)<sup>o</sup>6*a^4*sqrt(-c)*c^3*abs(a) - 40*(sqrt(-a^2*c)*x - sqrt(-a^
       2*c*x^2 + c)<sup>2</sup>4*a<sup>2</sup>4*sqrt(-c)*c<sup>2</sup>4*abs(a) - 90*(sqrt(-a<sup>2</sup>xc)*x - sqrt(-a<sup>2</sup>xc
       *x^2 + c)<sup>2</sup>*a^5*c^5 + 80*(sqrt(-a^2*c)*x - sqrt(-a^2*c*x^2 + c))^2*a^4*sq
       rt(-c)*c^5*abs(a) - 15*(sqrt(-a^2*c)*x - sqrt(-a^2*c*x^2 + c))*a^5*c^6 - 28*a^4*sqrt(-c)*c^6*abs(a))/((sqrt(-a^2*c)*x - sqrt(-a^2*c*x^2 + c))^2 - c)\hat{5}
```
## **3.1095.9 Mupad [F(-1)]**

Timed out.

$$
\int \frac{e^{2 \operatorname{arctanh}(ax)} (c-a^2 c x^2)^{3/2}}{x^6} \, dx = - \int \frac{(c-a^2 \, c \, x^2)^{3/2} \, (a \, x+1)^2}{x^6 \, (a^2 \, x^2-1)} \, dx
$$

✞ ☎

✝ ✆

 $\left($   $\left($   $\right)$   $\left($   $\left($   $\right)$   $\left($   $\left($   $\right)$   $\left($   $\left($   $\right)$   $\left($   $\left($   $\right)$   $\left($   $\left($   $\right)$   $\left($   $\left($   $\right)$   $\left($   $\left($   $\right)$   $\left($   $\left($   $\right)$   $\left($   $\left($   $\right)$   $\left($   $\left($   $\right)$   $\left($   $\left($   $\right)$   $\left($ 

<span id="page-7190-0"></span> $\left($   $\left($   $\right)$   $\left($   $\left($   $\right)$   $\left($   $\left($   $\right)$   $\left($   $\left($   $\right)$   $\left($   $\left($   $\right)$   $\left($   $\left($   $\right)$   $\left($   $\left($   $\right)$   $\left($   $\left($   $\right)$   $\left($   $\left($   $\right)$   $\left($   $\left($   $\right)$   $\left($   $\left($   $\right)$   $\left($   $\left($   $\right)$   $\left($ 

input  $\frac{1}{1}$ nt(-((c - a^2\*c\*x^2)^(3/2)\*(a\*x + 1)^2)/(x^6\*(a^2\*x^2 - 1)),x)

output <mark>-int(((c - a^2\*c\*x^2)^(3/2)\*(a\*x + 1)^2)/(x^6\*(a^2\*x^2 - 1)), x)</mark> ✞ ☎

3.1095. 
$$
\int \frac{e^{2 \arctanh(ax)} (c-a^2cx^2)^{3/2}}{x^6} dx
$$

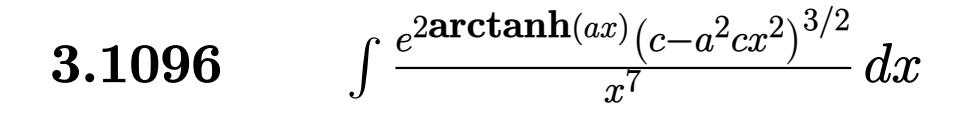

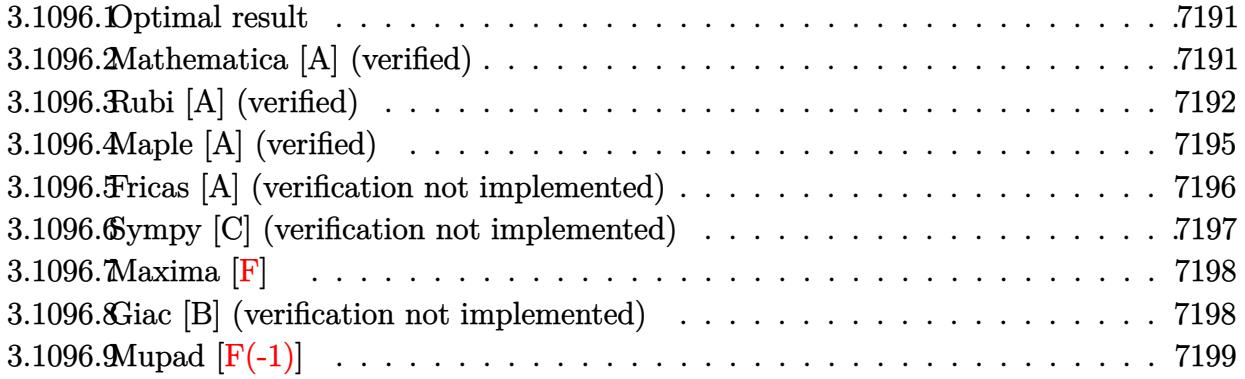

#### <span id="page-7191-0"></span>Optimal result 3.1096.1

Integrand size  $= 27$ , antiderivative size  $= 156$ 

$$
\int \frac{e^{2 \arctanh(ax)} (c-a^2cx^2)^{3/2}}{x^7} dx = -\frac{3a^4c\sqrt{c-a^2cx^2}}{16x^2} - \frac{(c-a^2cx^2)^{3/2}}{6x^6} - \frac{2a(c-a^2cx^2)^{3/2}}{5x^5} -\frac{3a^2(c-a^2cx^2)^{3/2}}{8x^4} - \frac{4a^3(c-a^2cx^2)^{3/2}}{15x^3} + \frac{3}{16}a^6c^{3/2} \text{arctanh}\left(\frac{\sqrt{c-a^2cx^2}}{\sqrt{c}}\right)
$$

output -1/6\*(-a^2\*c\*x^2+c)^(3/2)/x^6-2/5\*a\*(-a^2\*c\*x^2+c)^(3/2)/x^5-3/8\*a^2\*(-a^2 \*c\*x^2+c)^(3/2)/x^4-4/15\*a^3\*(-a^2\*c\*x^2+c)^(3/2)/x^3+3/16\*a^6\*c^(3/2)\*arc  $tanh((-a^2*cx^2+c)^(1/2)/c^(1/2))-3/16*a^4*c^*(-a^2*cx^2+c)^(1/2)/x^2$ 

#### <span id="page-7191-1"></span>Mathematica [A] (verified) 3.1096.2

Time =  $0.21$  (sec), antiderivative size = 109, normalized size of antiderivative = 0.70

$$
\int \frac{e^{2\arctanh(ax)}(c-a^2cx^2)^{3/2}}{x^7} dx = \frac{1}{240}c\left(\frac{\sqrt{c-a^2cx^2}(-40-96ax-50a^2x^2+32a^3x^3+45a^4x^4+64a^5x^5)}{x^6} - 45a^6\sqrt{c}\log(x) + 45a^6\sqrt{c}\log\left(c+\sqrt{c\sqrt{c-a^2cx^2}}\right)\right)
$$

input  $\frac{1}{\pi}$  Integrate  $[(E^{(2*ArcTanh[a*x])*(c - a^2*cx^2)((3/2))/x^7,x]$ 

3.1096. 
$$
\int \frac{e^{2 \arctanh(ax)} (c - a^2 c x^2)^{3/2}}{x^7} dx
$$

output (c\*((Sqrt[c - a^2\*c\*x^2]\*(-40 - 96\*a\*x - 50\*a^2\*x^2 + 32\*a^3\*x^3 + 45\*a^4\*  $x^4 + 64*a^5*x^5)/x^6 - 45*a^6*Sqrt[c]*Log[x] + 45*a^6*Sqrt[c]*Log[c + Sq$ rt[c]\*Sqrt[c - a^2\*c\*x^2]]))/240

# **3.1096.3 Rubi [A] (verified)**

Time  $= 0.48$  (sec), antiderivative size  $= 178$ , normalized size of antiderivative  $= 1.14$ , number of steps used = 15, number of rules used = 14,  $\frac{\text{number of rules}}{\text{integrand size}} = 0.519$ , Rules used = {6701, 540, 27, 539, 25, 27, 539, 25, 27, 534, 243, 51, 73, 221}

✞ ☎

<span id="page-7192-0"></span>✝ ✆

Below are the steps used by Rubi to obtain the solution. The rule number used for the transformation is given above next to the arrow. The rules definitions used are listed below.

$$
\int \frac{e^{2 \arctanh(ax)} (c-a^2cx^2)^{3/2}}{x^7} dx
$$
\n
$$
\int \frac{6701}{x^7} dx
$$
\n
$$
\int \frac{6701}{x^7} dx
$$
\n
$$
\int \frac{540}{x^7} dx
$$
\n
$$
\int \frac{540}{x^6}
$$
\n
$$
c \left( -\frac{\int -\frac{3ac(3ax+4)\sqrt{c-a^2cx^2}}{x^6} dx - \frac{(c-a^2cx^2)^{3/2}}{6cx^6} \right)}{x^7} \right)
$$
\n
$$
\int \frac{27}{x^7} c \left( \frac{1}{2}a \int \frac{(3ax+4)\sqrt{c-a^2cx^2}}{x^6} dx - \frac{(c-a^2cx^2)^{3/2}}{6cx^6} \right)
$$
\n
$$
\int \frac{539}{539}
$$
\n
$$
c \left( \frac{1}{2}a \left( -\frac{\int -\frac{ac(8ax+15)\sqrt{c-a^2cx^2}}{x^5} dx - \frac{4(c-a^2cx^2)^{3/2}}{5cx^5} \right) - \frac{(c-a^2cx^2)^{3/2}}{6cx^6} \right)
$$
\n
$$
\int \frac{25}{5c}
$$
\n
$$
c \left( \frac{1}{2}a \left( \frac{\int \frac{ac(8ax+15)\sqrt{c-a^2cx^2}}{5c} dx - \frac{4(c-a^2cx^2)^{3/2}}{5cx^5} \right) - \frac{(c-a^2cx^2)^{3/2}}{6cx^6} \right)
$$
\n
$$
\int \frac{27}{x^5} dx
$$

3.1096. 
$$
\int \frac{e^{2 \arctanh(ax)} (c-a^2cx^2)^{3/2}}{x^7} dx
$$

$$
c\left(\frac{1}{2}a\left(\frac{1}{5}a\int\frac{(8ax+15)\sqrt{c-a^2cx^2}}{x^5}dx-\frac{4(c-a^2cx^2)^{3/2}}{5cx^5}\right)-\frac{(c-a^2cx^2)^{3/2}}{6cx^6}\right)
$$
  
 539

$$
c\left(\frac{1}{2}a\left(\frac{1}{5}a\left(-\frac{\int -\frac{ac(15ax+32)\sqrt{c-a^2cx^2}}{x^4}dx}{4c} - \frac{15(c-a^2cx^2)^{3/2}}{4cx^4}\right) - \frac{4(c-a^2cx^2)^{3/2}}{5cx^5}\right) - \frac{(c-a^2cx^2)^{3/2}}{6cx^6}\right)
$$
  
 
$$
\downarrow 25
$$

$$
c\left(\frac{1}{2}a\left(\frac{1}{5}a\left(\frac{\int\frac{ac(15ax+32)\sqrt{c-a^2cx^2}}{x^4}dx}{4c}-\frac{15(c-a^2cx^2)^{3/2}}{4cx^4}\right)-\frac{4(c-a^2cx^2)^{3/2}}{5cx^5}\right)-\frac{(c-a^2cx^2)^{3/2}}{6cx^6}\right)
$$
  
 
$$
\downarrow 27
$$

$$
c\left(\frac{1}{2}a\left(\frac{1}{5}a\left(\frac{1}{4}a\int\frac{(15ax+32)\sqrt{c-a^2cx^2}}{x^4}dx-\frac{15(c-a^2cx^2)^{3/2}}{4cx^4}\right)-\frac{4(c-a^2cx^2)^{3/2}}{5cx^5}\right)-\frac{(c-a^2cx^2)^{3/2}}{6cx^6}\right)
$$

$$
c\left(\frac{1}{2}a\left(\frac{1}{5}a\left(\frac{1}{4}a\left(15a\int\frac{\sqrt{c-a^2cx^2}}{x^3}dx-\frac{32(c-a^2cx^2)^{3/2}}{3cx^3}\right)-\frac{15(c-a^2cx^2)^{3/2}}{4cx^4}\right)-\frac{4(c-a^2cx^2)^{3/2}}{5cx^5}\right)-\frac{(c-a^2cx^2)^{3/2}}{6a^2}\right)
$$

$$
c\left(\frac{1}{2}a\left(\frac{1}{5}a\left(\frac{1}{4}a\left(\frac{15}{2}a\int\frac{\sqrt{c-a^2cx^2}}{x^4}dx^2-\frac{32(c-a^2cx^2)^{3/2}}{3cx^3}\right)-\frac{15(c-a^2cx^2)^{3/2}}{4cx^4}\right)-\frac{4(c-a^2cx^2)^{3/2}}{5cx^5}\right)-\frac{(c-a^2cx^2)^{3/2}}{5cx^5}-\frac{(c-a^2cx^2)^{3/2}}{5cx^5}-\frac{(c-a^2cx^2)^{3/2}}{5cx^5}-\frac{(c-a^2cx^2)^{3/2}}{5cx^5}\right)
$$

$$
c\left(\frac{1}{2}a\left(\frac{1}{5}a\left(\frac{1}{4}a\left(\frac{15}{2}a\left(-\frac{1}{2}a^2c\int \frac{1}{x^2\sqrt{c-a^2cx^2}}dx^2-\frac{\sqrt{c-a^2cx^2}}{x^2}\right)-\frac{32(c-a^2cx^2)^{3/2}}{3cx^3}\right)-\frac{15(c-a^2cx^2)^{3/2}}{4cx^4}\right)-\frac{15(c-a^2cx^2)^{3/2}}{4cx^4}\right)-\frac{15(c-a^2cx^2)^{3/2}}{4cx^4}\right)
$$

$$
c\left(\frac{1}{2}a\left(\frac{1}{5}a\left(\frac{1}{4}a\left(\frac{15}{2}a\left(\int\frac{1}{\frac{1}{a^2}-\frac{x^4}{a^2c}}d\sqrt{c-a^2cx^2}-\frac{\sqrt{c-a^2cx^2}}{x^2}\right)-\frac{32(c-a^2cx^2)^{3/2}}{3cx^3}\right)-\frac{15(c-a^2cx^2)^{3/2}}{4cx^4}\right)-\frac{4}{5}\right)
$$

3.1096. 
$$
\int \frac{e^{2 \arctanh(ax)} (c-a^2cx^2)^{3/2}}{x^7} dx
$$

$$
c\left(\frac{1}{2}a\left(\frac{1}{5}a\left(\frac{1}{4}a\left(\frac{15}{2}a\left(a^2\sqrt{\text{carctanh}\left(\frac{\sqrt{c-a^2cx^2}}{\sqrt{c}}\right)} - \frac{\sqrt{c-a^2cx^2}}{x^2}\right) - \frac{32(c-a^2cx^2)^{3/2}}{3cx^3}\right) - \frac{15(c-a^2cx^2)^{3/2}}{4cx^4}\right)\right)
$$

input  $Int[(E^{(2*ArcTanh[a*x])*(c - a^2*cx^2)^*(3/2))/x^7,x]$ 

```
output c*(-1/6*(- - a^2*cx^2)^(3/2)/ (c*x^6) + (a*(-4*(- - a^2*cx^2)^(3/2))/(5*c*x^5) + (a*(-15*(-16)(c - a^2x c*x^2)^(3/2))/(4*c*x^4) + (a*(-32*(-32)(c - a^2x c*x))(2)^(3/2)/(3*c*x^3) + (15*a*(-(Sqrt[c - a^2*c*x^2]/x^2) + a^2*sqrt[c]*Arc)]Tanh [Sqrt [c - a^2*cx^2]/Sqrt[c]])/2)/(4)/(5)/(2)
```
### 3.1096.3.1 Defintions of rubi rules used

rule  $25 \mid Int[-(Fx_{})$ , x\_Symbol] :> Simp[Identity[-1]  $Int[Fx, x], x]$ 

rule 27 Int  $[(a_*)*(Fx_), x_Symbo1]$  :> Simp  $[a_$  Int  $[Fx, x], x]$  /; FreeQ $[a, x]$  & & !Ma  $tchQ[Fx, (b_)*(Gx_)/; FreeQ[b, x]]$ 

```
rule 51 Int [(a_), + (b_), *(x_*)^*(m_*)((c_), + (d_*)*(x_*))^*(n_*, x_*)^*(n_*)(a + b*x)^{m} (m + 1)*(c + d*x)^{m} (b*(m + 1))), x] - Simp[d*(n/(b*(m + 1)))Int[(a + b*x)^(m + 1)*(c + d*x)^(n - 1), x], x] /; FreeQ[{a, b, c, d, n}, x
      ] && ILtQ[m, -1] && FractionQ[n] && GtQ[n, 0]
```

```
rule 73 Int[(a_.), + (b_.),*(x_))^(m_)*(c_), + (d_.,*(x_))^(n_), x_Symbol] :> With
      {p = Demoninator[m]}, Simp[p/b Subst[Int[x^c(p*(m + 1) - 1)*(c - a*(d/b) +d*(x^p(b))^n, x, (a + b*x)^(1/p), x] /; FreeQ[{a, b, c, d}, x] && Lt
      Q[-1, m, 0] && LeQ[-1, n, 0] && LeQ[Denominator[n], Denominator[m]] && IntL
      inearQ[a, b, c, d, m, n, x]
```
rule 221 Int  $[(a_{-}) + (b_{-})*(x_{-})^2)^(-1)$ , x Symbol] :> Simp $[(Rt[-a/b, 2]/a)*Arctanh[x$  $/$ Rt[-a/b, 2]], x] /; FreeQ[{a, b}, x] & NegQ[a/b]

rule  $243 \text{ Int}[(x_*)^(m_*)^*(a_-) + (b_*)^*(x_-)^2)^*(p_*)$ , x\_Symbol] :> Simp[1/2 Subst[In  $t[x^{(m-1)/2)*(a + b*x)^p, x], x, x^2], x]$  /; FreeQ[{a, b, m, p}, x] & I  $ntegerQ[(m - 1)/2]$ 

 $\frac{e^{2 \text{arctanh}(ax)} (c-a^2 c x^2)^{3/2}}{x^7} dx$ 3.1096.

rule 534 <mark>Int[(x\_)^(m\_)\*((c\_) + (d\_.)\*(x\_))\*((a\_) + (b\_.)\*(x\_)^2)^(p\_), x\_Symbol] :></mark>  $Simp[(-c)*x^-(m + 1)*((a + b*x^2)^-(p + 1)/(2*a*(p + 1)))$ , x] + Simp[d Int[  $x^{\hat{m}}(m + 1)*(a + b*x^2)^{\hat{m}}y, x, x]$ ,  $x$ ] /; FreeQ[{a, b, c, d, m, p}, x] && ILtQ[m, 0] && GtQ[p, -1] && EqQ[m + 2\*p + 3, 0]

✞ ☎

 $\left($   $\left($   $\right)$   $\left($   $\left($   $\right)$   $\left($   $\left($   $\right)$   $\left($   $\left($   $\right)$   $\left($   $\left($   $\right)$   $\left($   $\left($   $\right)$   $\left($   $\left($   $\right)$   $\left($   $\left($   $\right)$   $\left($   $\left($   $\right)$   $\left($   $\left($   $\right)$   $\left($   $\left($   $\right)$   $\left($   $\left($   $\right)$   $\left($ 

✞ ☎

✞ ☎

```
rule 539 <mark>Int[(x_)^(m_)*((c_) + (d_.)*(x_))*((a_) + (b_.)*(x_)^2)^(p_), x_Symbol] :></mark>
      Simp[c*x^m + 1)*(a + b*x^2)^{(p + 1)/(a*(m + 1))}, x] + Simpl1/(a*(m + 1))Int[x^*(m + 1)*(a + b*x^2)^p*(a*d*(m + 1) - b*c*(m + 2*p + 3)*x), x], x]/; FreeQ[{a, b, c, d, p}, x] && ILtQ[m, -1] && GtQ[p, -1] && IntegerQ[2*p]
     ✝ ✆
```

```
rule 540 <mark>Int[(x_)^(m_)*((c_) + (d_.)*(x_))^(n_)*((a_) + (b_.)*(x_)^2)^(p_), x_Symbol</mark>
          ] :> With [Qx = PolynomialQuotient[(c + d*x)^n, x, x], R = PolynomialRemain
          der[(c + d*x)^n, x, x]}, Simp[R*x^(m + 1)*((a + b*x^2)^(p + 1)/(a*(m + 1)))
          , x] + Simp[1/(a*(m + 1)) Int[x^(m + 1)*(a + b*x^2)^p*ExpandToSum[a*(m +
          1)*Qx - b*R*(m + 2*p + 3)*x, x], x], x]] ; FreeQ[{a, b, c, d, p}, x] && IG
          tQ[n, 1] && ILtQ[m, -1] && GtQ[p, -1] && IntegerQ[2*p]
         \left( \left( \right) \left( \left( \right) \left( \left( \right) \left( \left( \right) \left( \left( \right) \left( \left( \right) \left( \left( \right) \left( \left( \right) \left( \left( \right) \left( \left( \right) \left( \left( \right) \left( \left( \right) \left(
```

```
rule 6701 <mark>| Int[E^(ArcTanh[(a_.)*(x_)]*(n_))*(x_)^(m_.)*((c_) + (d_.)*(x_)^2)^(p_.), x_</mark>
     ✞ ☎
     Symbol :> Simp[c^(h/2) Int[x^m*(c + d*x^2)^(p - n/2)*(1 + a*x)^n, x], x]/; FreeQ[{a, c, d, m, p}, x] && EqQ[a^2*c + d, 0] && !(IntegerQ[p] || GtQ
     [c, 0]) & IGtQ[n/2, 0]✝ ✆
```
## <span id="page-7195-0"></span>**3.1096.4 Maple [A] (verified)**

Time  $= 0.41$  (sec), antiderivative size  $= 113$ , normalized size of antiderivative  $= 0.72$ 

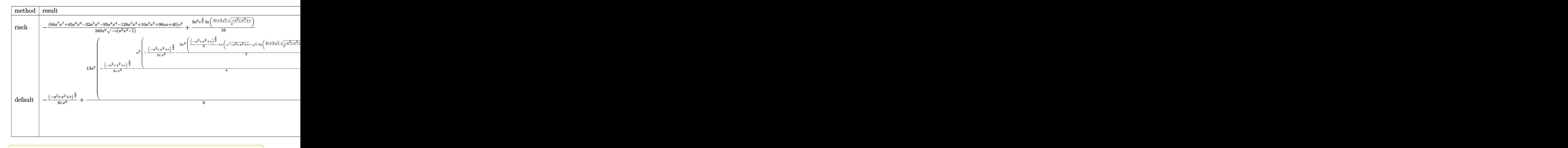

$$
\frac{\text{input}}{E}
$$

✝ ✆

<span id="page-7196-0"></span>✝ ✆

✝ ✆

output -1/240\*(64\*a^7\*x^7+45\*a^6\*x^6-32\*a^5\*x^5-95\*a^4\*x^4-128\*a^3\*x^3+10\*a^2\*x^2 ✞ ☎ +96\*a\*x+40)/x^6/(-c\*(a^2\*x^2-1))^(1/2)\*c^2+3/16\*a^6\*c^(3/2)\*ln((2\*c+2\*c^(1  $(2)*(-a^2*c*x^2+c)^{(1/2)})/x)$ 

### **3.1096.5 Fricas [A] (verification not implemented)**

Time  $= 0.28$  (sec), antiderivative size  $= 227$ , normalized size of antiderivative  $= 1.46$ 

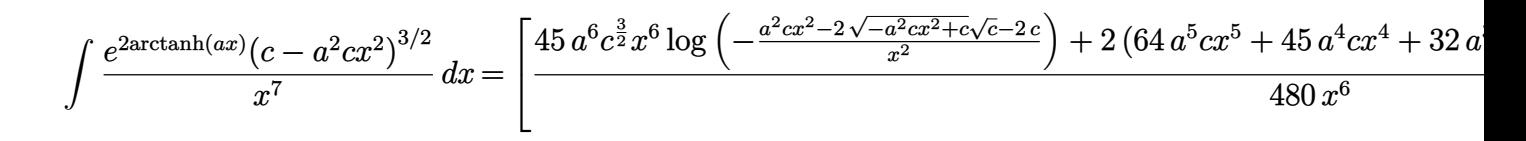

input <mark>integrate((a\*x+1)^2/(-a^2\*x^2+1)\*(-a^2\*c\*x^2+c)^(3/2)/x^7,x, algorithm="fr</mark> ✞ ☎ icas")

3.1096. 
$$
\int \frac{e^{2 \arctanh(ax)} (c-a^2cx^2)^{3/2}}{x^7} dx
$$

output [1/480\*(45\*a^6\*c^(3/2)\*x^6\*log(-(a^2\*c\*x^2 - 2\*sqrt(-a^2\*c\*x^2 + c)\*sqrt(c ) - 2\*c)/x<sup>2</sup>) + 2\*(64\*a<sup>2</sup>5\*c\*x<sup>2</sup>5 + 45\*a<sup>2</sup>4\*c\*x<sup>2</sup> + 32\*a<sup>2</sup>3\*c\*x<sup>2</sup> - 50\*a<sup>2</sup>2\*c\*x  $\hat{C}$  - 96\*a\*c\*x - 40\*c)\*sqrt(-a^2\*c\*x^2 + c))/x^6, 1/240\*(45\*a^6\*sqrt(-c)\*c\*  $x^6*arctan(sqrt(-a^2*c*x^2 + c)*sqrt(-c)/(a^2*c*x^2 - c)) + (64*a^5*c*x^5$ +  $45*a^4*c*x^4 + 32*a^3*c*x^3 - 50*a^2*c*x^2 - 96*a*c*x - 40*c)*sqrt(-a^2*$  $c*x^2 + c)/(x^6]$ ✝ ✆

✞ ☎

## <span id="page-7197-0"></span>**3.1096.6 Sympy [C] (verification not implemented)**

Result contains complex when optimal does not.

Time  $= 9.58$  (sec), antiderivative size  $= 636$ , normalized size of antiderivative  $= 4.08$ 

$$
\int \frac{e^{2 \arctanh(ax)} (c-a^2cx^2)^{3/2}}{x^7} dx = a^2 c \left( \begin{cases} \frac{a^4 \sqrt{c} \operatorname{acosh}\left(\frac{1}{ax}\right)}{8} - \frac{a^3 \sqrt{c}}{8x \sqrt{-1 + \frac{1}{a^2x^2}}} + \frac{3a \sqrt{c}}{8x^3 \sqrt{-1 + \frac{1}{a^2x^2}}} - \frac{\sqrt{c}}{4ax^5 \sqrt{-1 + \frac{1}{a^2x^2}}} & \text{for } \frac{1}{|a^2 \sqrt{c^2}}\\ - \frac{ia^4 \sqrt{c} \operatorname{asin}\left(\frac{1}{ax}\right)}{8} + \frac{ia^3 \sqrt{c}}{8x \sqrt{1 - \frac{1}{a^2x^2}}} - \frac{3ia \sqrt{c}}{8x^3 \sqrt{1 - \frac{1}{a^2x^2}}} + \frac{i \sqrt{c}}{4ax^5 \sqrt{1 - \frac{1}{a^2x^2}}} & \text{otherwise} \end{cases} \right)
$$
  
+ 
$$
2ac \left( \begin{cases} \frac{2ia^4 \sqrt{c} \sqrt{a^2x^2-1}}{15x} + \frac{ia^2 \sqrt{c} \sqrt{a^2x^2-1}}{15x^3} - \frac{i \sqrt{c} \sqrt{a^2x^2-1}}{5x^5} & \text{for } |a^2x^2| > 1\\ \frac{2a^4 \sqrt{c} \sqrt{-a^2x^2+1}}{15x} + \frac{a^2 \sqrt{c} \sqrt{-a^2x^2+1}}{15x^3} - \frac{\sqrt{c} \sqrt{-a^2x^2+1}}{5x^5} & \text{otherwise} \end{cases} \right)
$$
  
+ 
$$
c \left( \begin{cases} \frac{a^6 \sqrt{c} \operatorname{acosh}\left(\frac{1}{ax}\right)}{16} - \frac{a^5 \sqrt{c}}{16x \sqrt{-1 + \frac{1}{a^2x^2}}} + \frac{a^3 \sqrt{c}}{48x^3 \sqrt{-1 + \frac{1}{a^2x^2}}} + \frac{5a \sqrt{c}}{24x^5 \sqrt{-1 + \frac{1}{a^2x^2}}} & \text{for } \frac{1}{|a^2x^2|} > 1\\ - \frac{ia^6 \sqrt{c} \operatorname{
$$

✞ ☎

✝ ✆

input <mark>integrate((a\*x+1)\*\*2/(-a\*\*2\*x\*\*2+1)\*(-a\*\*2\*c\*x\*\*2+c)\*\*(3/2)/x\*\*7,x)</mark>

3.1096. 
$$
\int \frac{e^{2 \arctanh(ax)} (c-a^2cx^2)^{3/2}}{x^7} dx
$$

```
output a**2*c*Piecewise((a**4*sqrt(c)*acosh(1/(a*x))/8 - a**3*sqrt(c)/(8*x*sqrt(-1 + 1/(a**2*x**2)) + 3*a*sqrt(c)/(8*x**3*sqrt(-1 + 1/(a**2*x**2))) - sqrt(c)/(4*a*x**5*sqrt(-1 + 1/(a**2*x**2))), 1/hbs(a**2*x**2) > 1), (-I*a**4*s)qrt(c)*asin(1/(a*x))/8 + I*a**3*sqrt(c)/(8*x*sqrt(1 - 1/(a**2*x**2))) - 3*I*a*sqrt(c)/(8*x**3*sqrt(1 - 1/(a**2*x**2))) + I*sqrt(c)/(4*a*x**5*sqrt(1- 1/(a**2*x**2))), True)) + 2*a*c*Piecewise((2*I*a**4*sqrt(c)*sqrt(a**2*x*
      *2 - 1)/(15*x) + I*a**2*sqrt(c)*sqrt(a**2*x**2 - 1)/(15*x**3) - I*sqrt(c)*
      sqrt(-a^{*2}x^{**2} - 1)/(5^{*}x^{**5}), Abs(a^{*2}x^{**2}) > 1, (2*a^{*4}x^{**2}x^{**4})**2*x**2 + 1/(15*x) + a**2*sqrt(c)*sqrt(-a**2*x*x + 1)/(15*x*x) - sqrt(c)*sqrt(-a**2*x**2 + 1)/(5*x**5), True)) + c*Piecewise((a**6*sqrt(c)*acosh
      (1/(a*x))/(16 - a**5*sqrt(c)/(16*x*sqrt(-1 + 1/(a**2*x**2))) + a**3*sqrt(c)/(48*x**3*sqrt(-1 + 1/(a**2*x**2))) + 5*a*sqrt(c)/(24*x**5*sqrt(-1 + 1/(a*1))*(2*x**2)) - sqrt(c)/(6*a*x**7*sqrt(-1 + 1/(a**2*x**2))), 1/Abs(a**2*x**2)
       > 1), (-I*a**6*sqrt(c)*asin(1/(a*x))/16 + I*a**5*sqrt(c)/(16*x*sqrt(1 - 1/(a**2*x**2)) - I*a**3*sqrt(c)/(48*x**3*sqrt(1 - 1/(a**2*x**2))) - 5*I*a*
      sqrt(c)/(24*x**5*sqrt(1 - 1/(a**2*x**2)))+1*sqrt(c)/(6*ax**7*sqrt(1 - 1/(a**2*x**2)), True))
```
#### <span id="page-7198-0"></span> $\textbf{3.1096.7} \quad$ Maxima  $|F|$

$$
\int \frac{e^{2 \arctanh(ax)} (c - a^2 c x^2)^{3/2}}{x^7} dx = \int -\frac{(-a^2 c x^2 + c)^{\frac{3}{2}} (ax + 1)^2}{(a^2 x^2 - 1) x^7} dx
$$

input integrate( $(a*x+1)^2/(-a^2*x^2+1)*(-a^2*c*x^2+c)^2(3/2)/x^7$ , x, algorithm="ma  $xima")$ 

### output  $\frac{1}{\text{integrate}}(-a^2*\cos^2 t + c)^{2}(3/2)*(a*x + 1)^{2}/((a^2*x^2 - 1)*x^2), x)$

#### <span id="page-7198-1"></span>Giac [B] (verification not implemented) 3.1096.8

Leaf count of result is larger than twice the leaf count of optimal. 443 vs.  $2(128) = 256$ . Time = 0.31 (sec), antiderivative size = 443, normalized size of antiderivative =  $2.84$ 

$$
\int \frac{e^{2\arctanh(ax)}(c-a^2cx^2)^{3/2}}{x^7} dx = -\frac{3 a^6 c^2 \arctan\left(-\frac{\sqrt{-a^2cx} - \sqrt{-a^2cx^2+c}}{\sqrt{-c}}\right)}{8 \sqrt{-c}}
$$

$$
+\frac{45 \left(\sqrt{-a^2cx} - \sqrt{-a^2cx^2+c}\right)^{11} a^6 c^2 + 65 \left(\sqrt{-a^2cx} - \sqrt{-a^2cx^2+c}\right)^9 a^6 c^3 + 960 \left(\sqrt{-a^2cx} - \sqrt{-a^2cx^2+c}\right)^{10} a^6 c^4\right)}{4 \sqrt{-a^2cx}}
$$

3.1096. 
$$
\int \frac{e^{2 \arctanh(ax)} (c-a^2cx^2)^{3/2}}{x^7} dx
$$

input <mark>integrate((a\*x+1)^2/(-a^2\*x^2+1)\*(-a^2\*c\*x^2+c)^(3/2)/x^7,x, algorithm="gi</mark> ac")

✞ ☎

✝ ✆

✞ ☎

```
output <mark>-3/8*a^6*c^2*arctan(-(sqrt(-a^2*c)*x - sqrt(-a^2*c*x^2 + c))/sqrt(-c))/sqr</mark>
      t(-c) + 1/120*(45*(sqrt(-a^2*c)*x - sqrt(-a^2*cx^2 + c))^21*a^6*c^2 + 65*(sqrt(-a^2*c)*x - sqrt(-a^2*c*x^2 + c))^9*a^6*c^3 + 960*(sqrt(-a^2*c)*x - c))^2sqrt(-a^2*c*x^2 + c))^8*a^5*sqrt(-c)*c^3*abs(a) - 750*(sqrt(-a^2*c)*x - sq)rt(-a^2*c*x^2 + c))^2*a^6*c^4 - 640*(sqrt(-a^2*c)*x - sqrt(-a^2*c*x^2 + c)))^6*a^5*sqrt(-c)*c^4*abs(a) - 750*(sqrt(-a^2*c)*x - sqrt(-a^2*c*x^2 + c))^25*a^6*c^5 + 65*(sqrt(-a^2*c)*x - sqrt(-a^2*c*x^2 + c))^3*a^6*c^6 - 384*(sq)rt(-a^2*c)*x - sqrt(-a^2*cx^2 + c))^2*a^5*sqrt(-c)*c^6*abs(a) + 45*(sqrt(c))-a^2*c** = sqrt(-a^2*c*x^2 + c))*a^6*c^7 + 64*a^5*sqrt(-c)*c^7*abs(a))/((
      sqrt(-a^2*c)*x - sqrt(-a^2*cx^2 + c))^2 - c^6✝ ✆
```
## <span id="page-7199-0"></span>**3.1096.9 Mupad [F(-1)]**

Timed out.

$$
\int \frac{e^{2 \operatorname{arctanh}(ax)} (c-a^2 c x^2)^{3/2}}{x^7} \, dx = - \int \frac{(c-a^2 \, c \, x^2)^{3/2} \, (a \, x+1)^2}{x^7 \, (a^2 \, x^2-1)} \, dx
$$

✝ ✆

✞ ☎

✝ ✆

input  $\frac{1}{1}$ nt(-((c - a^2\*c\*x^2)^(3/2)\*(a\*x + 1)^2)/(x^7\*(a^2\*x^2 - 1)),x) ✞ ☎

output <mark>-int(((c - a^2\*c\*x^2)^(3/2)\*(a\*x + 1)^2)/(x^7\*(a^2\*x^2 - 1)), x)</mark>

3.1096. 
$$
\int \frac{e^{2 \arctanh(ax)} (c-a^2cx^2)^{3/2}}{x^7} dx
$$
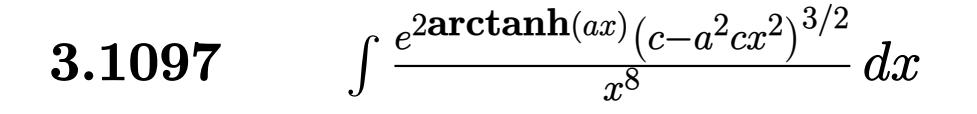

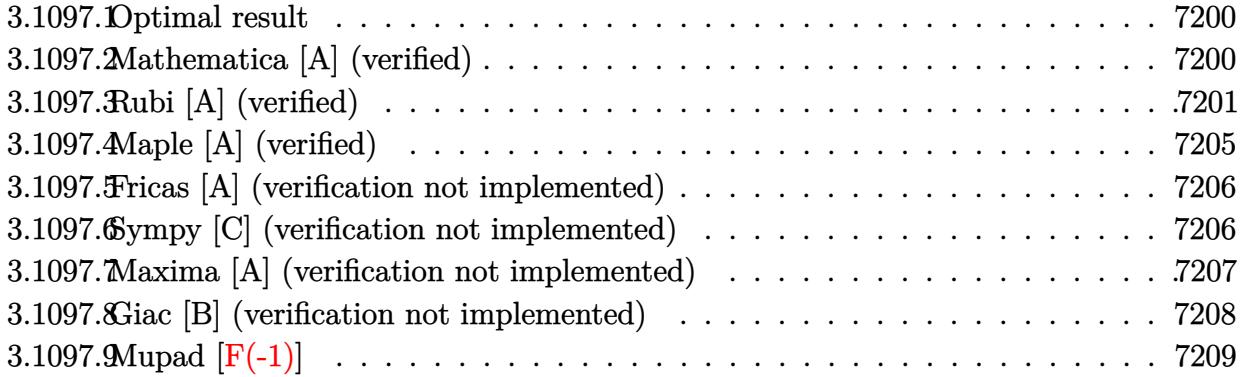

#### <span id="page-7200-0"></span>Optimal result 3.1097.1

Integrand size  $= 27$ , antiderivative size  $= 181$ 

$$
\int \frac{e^{2 \arctanh(ax)} (c - a^2 c x^2)^{3/2}}{x^8} dx = -\frac{a^5 c \sqrt{c - a^2 c x^2}}{8x^2} - \frac{(c - a^2 c x^2)^{3/2}}{7x^7} -\frac{a (c - a^2 c x^2)^{3/2}}{3x^6} - \frac{11 a^2 (c - a^2 c x^2)^{3/2}}{35x^5} - \frac{a^3 (c - a^2 c x^2)^{3/2}}{4x^4} -\frac{22 a^4 (c - a^2 c x^2)^{3/2}}{105x^3} + \frac{1}{8} a^7 c^{3/2} \arctanh\left(\frac{\sqrt{c - a^2 c x^2}}{\sqrt{c}}\right)
$$

output -1/7\*(-a<sup>2</sup>\*c\*x<sup>2</sup>+c)<sup>2</sup>(3/2)/x<sup>2</sup>7-1/3\*a\*(-a<sup>2</sup>\*c\*x<sup>2</sup>+c)<sup>2</sup>(3/2)/x<sup>2</sup>6-11/35\*a<sup>2</sup>\*(-a  $2*c*x^2+c$  (3/2)/x<sup>-</sup>5-1/4\*a<sup>-</sup>3\*(-a<sup>-</sup>2\*c\*x<sup>-</sup>2+c)<sup>-</sup>(3/2)/x<sup>-</sup>4-22/105\*a<sup>-</sup>4\*(-a<sup>-</sup>2\*c\*  $x^2+c$ <sup>(3/2)</sup>/x<sup>2</sup>3+1/8\*a<sup>2</sup>7\*c<sup>2</sup>(3/2)\*arctanh((-a<sup>2</sup>xc\*x<sup>2</sup>+c)<sup>2</sup>(1/2)/c<sup>2</sup>(1/2))-1/8 \*a<sup>-</sup>5\*c\*(-a<sup>-</sup>2\*c\*x<sup>-</sup>2+c)<sup>-</sup>(1/2)/x<sup>-2</sup>

#### <span id="page-7200-1"></span>Mathematica [A] (verified) 3.1097.2

Time =  $0.16$  (sec), antiderivative size = 120, normalized size of antiderivative = 0.66

$$
\int \frac{e^{2\arctanh(ax)}(c-a^2cx^2)^{3/2}}{x^8} dx = \frac{c\sqrt{c-a^2cx^2}(-120-280ax-144a^2x^2+70a^3x^3+88a^4x^4+105a^5x^5+1)}{840x^7}
$$

$$
-\frac{1}{8}a^7c^{3/2}\log(x) + \frac{1}{8}a^7c^{3/2}\log\left(c+\sqrt{c}\sqrt{c-a^2cx^2}\right)
$$

3.1097. 
$$
\int \frac{e^{2 \arctanh(ax)} (c-a^2cx^2)^{3/2}}{x^8} dx
$$

input <mark>Integrate[(E^(2\*ArcTanh[a\*x])\*(c - a^2\*c\*x^2)^(3/2))/x^8,x]</mark>

```
output
(c*Sqrt[c - a^2*c*x^2]*(-120 - 280*a*x - 144*a^2*x^2 + 70*a^3*x^3 + 88*a^4
       *x^4 + 105*a^5*x^5 + 176*a^6*x^6)/({840*x^7} - (a^7*c^(3/2)*Log[x])/8 + (a^7*cc^6)x^6)\frac{2}{7}*c^(3/2)*Log[c + Sqrt[c]*Sqrt[c - a^2*c*x^2]])/8
```
✞ ☎

 $\left( \begin{array}{cc} \text{ } & \text{ } \\ \text{ } & \text{ } \end{array} \right)$ 

✞ ☎

<span id="page-7201-0"></span> $\left( \begin{array}{cc} \bullet & \bullet & \bullet \\ \bullet & \bullet & \bullet \end{array} \right)$ 

## **3.1097.3 Rubi [A] (verified)**

Time  $= 0.50$  (sec), antiderivative size  $= 206$ , normalized size of antiderivative  $= 1.14$ , number of steps used = 18, number of rules used = 17,  $\frac{\text{number of rules}}{\text{integrand size}} = 0.630$ , Rules used = {6701, 540, 25, 27, 539, 27, 539, 25, 27, 539, 25, 27, 534, 243, 51, 73, 221}

Below are the steps used by Rubi to obtain the solution. The rule number used for the transformation is given above next to the arrow. The rules definitions used are listed below.

$$
\int \frac{e^{2 \arctanh(ax)} (c - a^2 c x^2)^{3/2}}{x^8} dx
$$
\n
$$
\int 6701
$$
\n
$$
c \int \frac{(ax + 1)^2 \sqrt{c - a^2 c x^2}}{x^8} dx
$$
\n
$$
\int 540
$$
\n
$$
c \left( -\frac{\int -\frac{ac(11ax + 14)\sqrt{c - a^2 c x^2}}{x^7} dx - \frac{(c - a^2 c x^2)^{3/2}}{7 c x^7} \right)}{x^7} \right)
$$
\n
$$
c \left( \frac{\int \frac{ac(11ax + 14)\sqrt{c - a^2 c x^2}}{x^7} dx - \frac{(c - a^2 c x^2)^{3/2}}{7 c x^7} \right)}{x^7} \right)
$$
\n
$$
c \left( \frac{1}{7} a \int \frac{(11ax + 14)\sqrt{c - a^2 c x^2}}{x^7} dx - \frac{(c - a^2 c x^2)^{3/2}}{7 c x^7} \right)
$$
\n
$$
c \left( \frac{1}{7} a \left( -\frac{\int -\frac{6ac(7ax + 11)\sqrt{c - a^2 c x^2}}{x^6} dx - \frac{7(c - a^2 c x^2)^{3/2}}{3 c x^6} \right) - \frac{(c - a^2 c x^2)^{3/2}}{7 c x^7} \right)
$$
\n
$$
\frac{1}{2} 27
$$

3.1097. 
$$
\int \frac{e^{2 \arctanh(ax)} (c-a^2cx^2)^{3/2}}{x^8} dx
$$

$$
c\left(\frac{1}{7}a\left(a\int\frac{(7ax+11)\sqrt{c-a^2cx^2}}{x^6}dx-\frac{7(c-a^2cx^2)^{3/2}}{3cx^6}\right)-\frac{(c-a^2cx^2)^{3/2}}{7cx^7}\right)\\
$$
539

$$
c\left(\frac{1}{7}a\left(a\left(-\frac{\int -\frac{ac(22ax+35)\sqrt{c-a^2cx^2}}{x^5}dx}{5c}-\frac{11(c-a^2cx^2)^{3/2}}{5cx^5}\right)-\frac{7(c-a^2cx^2)^{3/2}}{3cx^6}\right)-\frac{(c-a^2cx^2)^{3/2}}{7cx^7}\right)
$$
  
 25

$$
c\left(\frac{1}{7}a\left(a\left(\frac{\int \frac{ac(22ax+35)\sqrt{c-a^2cx^2}}{x^5}dx}{5c} - \frac{11(c-a^2cx^2)^{3/2}}{5cx^5}\right) - \frac{7(c-a^2cx^2)^{3/2}}{3cx^6}\right) - \frac{(c-a^2cx^2)^{3/2}}{7cx^7}\right)
$$
  
27

$$
c\left(\frac{1}{7}a\left(a\left(\frac{1}{5}a\int\frac{(22ax+35)\sqrt{c-a^2cx^2}}{x^5}dx-\frac{11(c-a^2cx^2)^{3/2}}{5cx^5}\right)-\frac{7(c-a^2cx^2)^{3/2}}{3cx^6}\right)-\frac{(c-a^2cx^2)^{3/2}}{7cx^7}\right)
$$

$$
c\left(\frac{1}{7}a\left(a\left(\frac{1}{5}a\left(-\frac{\int -\frac{ac(35ax+88)\sqrt{c-a^2cx^2}}{x^4}dx}{4c}-\frac{35(c-a^2cx^2)^{3/2}}{4cx^4}\right)-\frac{11(c-a^2cx^2)^{3/2}}{5cx^5}\right)-\frac{7(c-a^2cx^2)^{3/2}}{3cx^6}\right)-\frac{7}{3}\right)
$$

$$
c\left(\frac{1}{7}a\left(a\left(\frac{1}{5}a\left(\frac{\int\frac{ac(35ax+88)\sqrt{c-a^2cx^2}}{x^4}dx}{4c}-\frac{35(c-a^2cx^2)^{3/2}}{4cx^4}\right)-\frac{11(c-a^2cx^2)^{3/2}}{5cx^5}\right)-\frac{7(c-a^2cx^2)^{3/2}}{3cx^6}\right)-\frac{(c-a^2cx^2)^{3/2}}{x^2}\right)
$$

$$
c\left(\frac{1}{7}a\left(a\left(\frac{1}{5}a\left(\frac{1}{4}a\int\frac{(35ax+88)\sqrt{c-a^2cx^2}}{x^4}dx-\frac{35(c-a^2cx^2)^{3/2}}{4cx^4}\right)-\frac{11(c-a^2cx^2)^{3/2}}{5cx^5}\right)-\frac{7(c-a^2cx^2)^{3/2}}{3cx^6}\right)\right)
$$
  
 
$$
\downarrow 534
$$

$$
c\left(\frac{1}{7}a\left(a\left(\frac{1}{5}a\left(\frac{1}{4}a\left(35a\int\frac{\sqrt{c-a^2cx^2}}{x^3}dx-\frac{88(c-a^2cx^2)^{3/2}}{3cx^3}\right)\right)-\frac{35(c-a^2cx^2)^{3/2}}{4cx^4}\right)-\frac{11(c-a^2cx^2)^{3/2}}{5cx^5}\right)-\frac{7}{5}
$$

3.1097. 
$$
\int \frac{e^{2 \arctanh(ax)} (c-a^2cx^2)^{3/2}}{x^8} dx
$$

$$
c\left(\frac{1}{7}a\left(a\left(\frac{1}{5}a\left(\frac{1}{4}a\left(\frac{35}{2}a\int\frac{\sqrt{c-a^2cx^2}}{x^4}dx^2-\frac{88(c-a^2cx^2)^{3/2}}{3cx^3}\right)-\frac{35(c-a^2cx^2)^{3/2}}{4cx^4}\right)-\frac{11(c-a^2cx^2)^{3/2}}{5cx^5}\right)-\frac{11}{2}\right)
$$

$$
c\left(\frac{1}{7}a\left(a\left(\frac{1}{5}a\left(\frac{1}{4}a\left(\frac{35}{2}a\left(-\frac{1}{2}a^2c\int\frac{1}{x^2\sqrt{c-a^2cx^2}}dx^2-\frac{\sqrt{c-a^2cx^2}}{x^2}\right)-\frac{88(c-a^2cx^2)^{3/2}}{3cx^3}\right)-\frac{35(c-a^2cx^2)^{3/2}}{4cx^4}\right)\right)\right)
$$

$$
c\left(\frac{1}{7}a\left(a\left(\frac{1}{5}a\left(\frac{1}{4}a\left(\frac{35}{2}a\left(\int\frac{1}{\frac{1}{a^2}-\frac{x^4}{a^2c}}d\sqrt{c-a^2cx^2}-\frac{\sqrt{c-a^2cx^2}}{x^2}\right)-\frac{88(c-a^2cx^2)^{3/2}}{3cx^3}\right)-\frac{35(c-a^2cx^2)^{3/2}}{4cx^4}\right)-\frac{35(c-a^2cx^2)^{3/2}}{4cx^4}\right)-
$$

$$
c\left(\frac{1}{7}a\left(a\left(\frac{1}{5}a\left(\frac{1}{4}a\left(\frac{35}{2}a\left(a^2\sqrt{\text{carctanh}\left(\frac{\sqrt{c-a^2cx^2}}{\sqrt{c}}\right)} - \frac{\sqrt{c-a^2cx^2}}{x^2}\right) - \frac{88(c-a^2cx^2)^{3/2}}{3cx^3}\right) - \frac{35(c-a^2cx^2)^{3/2}}{4cx^4}\right)\right)
$$

$$
input \left[ \frac{\text{Int} \left[ \frac{E^2(2*ArcTanh[a*x]}{k} \right] + (c - a^2z^*c*x^2)^2(3/2)}{x^8, x} \right]
$$

### 3.1097.3.1 Defintions of rubi rules used

rule  $25 \mid Int[-(Fx_{-}), x_Symbo1]$  :> Simp[Identity[-1] Int[Fx, x], x]

rule 27 Int[(a\_)\*(Fx\_), x\_Symbol] :> Simp[a Int[Fx, x], x] /; FreeQ[a, x] && !Ma  $tchQ[Fx, (b_)*(Gx_') /; FreeQ[b, x]]$ 

3.1097. 
$$
\int \frac{e^{2 \arctanh(ax)} (c-a^2cx^2)^{3/2}}{x^8} dx
$$

- rule  $51 \text{ Int}((a_{-}) + (b_{-})*(x_{-}))^-(m_{-})*(c_{-}) + (d_{-})*(x_{-}))^-(n_{-})$ , x\_Symbol] :> Simp[  $(a + b*x)^{m} (m + 1)*(c + d*x)^{n}(b*(m + 1)))$ , x] - Simp[d\*(n/(b\*(m + 1))) Int[(a + b\*x)^(m + 1)\*(c + d\*x)^(n - 1), x], x] /; FreeQ[{a, b, c, d, n}, x ] && ILtQ[m,  $-1$ ] && FractionQ[n] && GtQ[n, 0]
- rule 73  $Int[((a_{-}) + (b_{-})*(x_{-}))^{(m)}*(c_{-}) + (d_{-})*(x_{-}))^{(n)}, x_{-}Symbol]$  :> With  ${p = Demoninator[m]}$ ,  $Simp[p/b$  Subst[Int[x^(p\*(m + 1) - 1)\*(c - a\*(d/b) +  $d*(x^p(b))^n, x, (a + b*x)^(1/p), x]$  /; FreeQ[{a, b, c, d}, x] && Lt Q[-1, m, 0] && LeQ[-1, n, 0] && LeQ[Denominator[n], Denominator[m]] && IntL  $i$ nearQ $[a, b, c, d, m, n, x]$
- rule 221 Int  $[(a_>) + (b_*)*(x_*)^2)^(-1)$ , x\_Symbol] :> Simp $[(Rt[-a/b, 2]/a)*ArcTanh[x_0]$ /Rt[-a/b, 2]], x] /; FreeQ[{a, b}, x] && NegQ[a/b]
- rule 243 Int  $[(x_{-})^*(m_{-})*(a_{-}) + (b_{-})*(x_{-})^2)(p_{-})$ , x\_Symbol] :> Simp $[1/2$  Subst  $[In$  $t[x^*((m-1)/2)*(a + b*x)^p, x], x, x^2], x]$  /; FreeQ[{a, b, m, p}, x] & I  $ntegerQ[(m - 1)/2]$
- rule 534  $Int[(x_')^(m_*)*(c_') + (d_*)*(x_*)*(a_') + (b_*)*(x_')^2*(p_), x_Symbo1]$  :> Simp[(-c)\*x^(m + 1)\*((a + b\*x^2)^(p + 1)/(2\*a\*(p + 1))), x] + Simp[d Int[  $x^{-(m + 1)*(a + b*x^{2})p, x, x]$ , x] ; FreeQ[{a, b, c, d, m, p}, x] & & ILtQ[m, 0] && GtQ[p, -1] && EqQ[m + 2\*p + 3, 0]
- rule 539  $Int[(x_')^(m_*)*(c_') + (d_*)*(x_*)*(a_') + (b_*)*(x_')^2*(p_), x_Symbo]$  :> Simp[ $c*x^m + 1)*(a + b*x^2)^{(p + 1)/(a*(m + 1))}, x] + Simp[1/(a*(m + 1))$  $Int[x^{(m + 1)*(a + b*x^{2})^p*(a*d*(m + 1) - b*c*(m + 2*p + 3)*x), x], x]$ /; FreeQ[{a, b, c, d, p}, x] && ILtQ[m, -1] && GtQ[p, -1] && IntegerQ[2\*p]

rule 540  $Int[(x)^(m)*(c]) + (d_{\cdot})*(x))^{(n)}*(a) + (b_{\cdot})*(x)^{2}(p), x$  Symbol ] :> With  $[Qx = PolynomialQuotient[(c + d*x)^n, x, x], R = PolynomialRemain$ der[(c + d\*x)^n, x, x]}, Simp[R\*x^(m + 1)\*((a + b\*x^2)^(p + 1)/(a\*(m + 1))) , x] + Simp[1/(a\*(m + 1)) Int[x<sup>o</sup>(m + 1)\*(a + b\*x<sup>o</sup>2)<sup>o</sup>p\*ExpandToSum[a\*(m +  $1)*Qx - b*R*(m + 2*p + 3)*x, x], x], x]$  /; FreeQ[{a, b, c, d, p}, x] && IG tQ[n, 1] && ILtQ[m, -1] && GtQ[p, -1] && IntegerQ[2\*p]

rule 6701 <mark>| Int[E^(ArcTanh[(a\_.)\*(x\_)]\*(n\_))\*(x\_)^(m\_.)\*((c\_) + (d\_.)\*(x\_)^2)^(p\_.), x\_</mark> ✞ ☎ Symbol] :> Simp[c^(n/2) Int[x^m\*(c + d\*x^2)^(p - n/2)\*(1 + a\*x)^n, x], x] /; FreeQ[{a, c, d, m, p}, x] && EqQ[a^2\*c + d, 0] && !(IntegerQ[p] || GtQ  $[c, 0]$ ) && IGtQ $[n/2, 0]$ 

## **3.1097.4 Maple [A] (verified)**

Time  $= 0.57$  (sec), antiderivative size  $= 121$ , normalized size of antiderivative  $= 0.67$ 

<span id="page-7205-0"></span> $\left($   $\left($   $\right)$   $\left($   $\left($   $\right)$   $\left($   $\right)$   $\left($   $\left($   $\right)$   $\left($   $\left($   $\right)$   $\left($   $\left($   $\right)$   $\left($   $\right)$   $\left($   $\left($   $\right)$   $\left($   $\left($   $\right)$   $\left($   $\right)$   $\left($   $\left($   $\right)$   $\left($   $\left($   $\right)$   $\left($   $\left($   $\right)$   $\left($ 

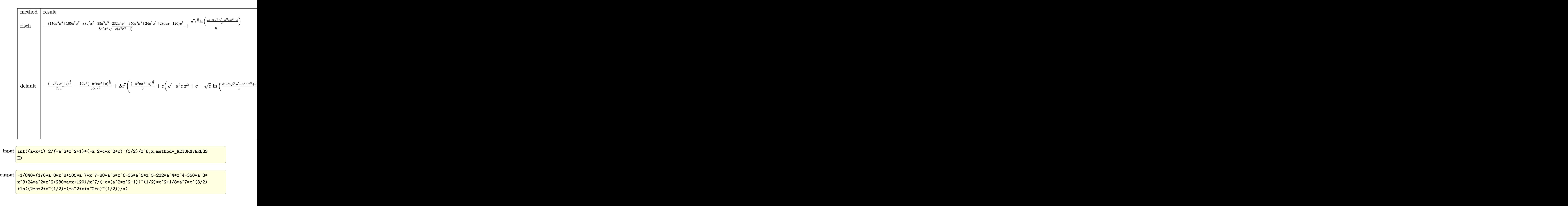

<span id="page-7205-1"></span>3.1097. 
$$
\int \frac{e^{2 \arctanh(ax)} (c-a^2cx^2)^{3/2}}{x^8} dx
$$

#### Fricas [A] (verification not implemented) 3.1097.5

Time =  $0.27$  (sec), antiderivative size = 245, normalized size of antiderivative = 1.35

$$
\int \frac{e^{2\arctanh(ax)}(c-a^2cx^2)^{3/2}}{x^8} dx = \left[ \frac{105 a^7 c^{\frac{3}{2}} x^7 \log\left(-\frac{a^2 cx^2 - 2\sqrt{-a^2 cx^2 + c\sqrt{c} - 2c}}{x^2}\right) + 2\left(176 a^6 cx^6 + 105 a^5 cx^5 + 8\sqrt{c^2 c^2}\right)}{1680 x^7} \right]
$$

input integrate((a\*x+1)^2/(-a^2\*x^2+1)\*(-a^2\*c\*x^2+c)^(3/2)/x^8,x, algorithm="fr icas")

```
output [1/1680*(105*a^7*c^(3/2)*x^7*log(-(a^2*c*x^2 - 2*sqrt(-a^2kc*x^2 + c)*sqrt(c) - 2*c)/x^2 + 2*(176*a<sup>-</sup>6*c*x<sup>-6</sup> + 105*a<sup>-</sup>5*c*x<sup>-5</sup> + 88*a<sup>-4*c*x-4</sup> + 70*a<sup>-3</sup>
         *c*x<sup>-3</sup> - 144*a<sup>-2*</sup>c*x<sup>-2</sup> - 280*a*c*x - 120*c)*sqrt(-a<sup>-2*</sup>c*x<sup>-2</sup> + c))/x<sup>-7</sup>, 1/8
         40*(105*a^7*sqrt(-c)*c*x^7*arctan(sqrt(-a^2*c*x^2 + c)*sqrt(-c)/(a^2*c*x^2
          - c)) + (176*a^6*c*x^6 + 105*a^5*c*x^5 + 88*a^4*c*x^4 + 70*a^3*c*x^3 - 144*a^2*c*x^2 - 280*a*c*x - 120*c)*sqrt(-a^2*c*x^2 + c)/(x^7]
```
#### <span id="page-7206-0"></span>Sympy [C] (verification not implemented) 3.1097.6

Result contains complex when optimal does not.

Time =  $16.65$  (sec), antiderivative size = 660, normalized size of antiderivative = 3.65

$$
\int \frac{e^{2 \arctanh(ax)} (c - a^2 c x^2)^{3/2}}{x^8} dx = a^2 c \left( \begin{cases} \frac{2ia^4 \sqrt{c} \sqrt{a^2 x^2 - 1}}{15x} + \frac{ia^2 \sqrt{c} \sqrt{a^2 x^2 - 1}}{15x^3} - \frac{i \sqrt{c} \sqrt{a^2 x^2 - 1}}{5x^5} & \text{for } |a^2 x^2| > 1 \\ \frac{2a^4 \sqrt{c} \sqrt{-a^2 x^2 + 1}}{15x} + \frac{a^2 \sqrt{c} \sqrt{-a^2 x^2 + 1}}{15x^3} - \frac{\sqrt{c} \sqrt{-a^2 x^2 + 1}}{5x^5} & \text{otherwise} \end{cases} \right)
$$
  
+2ac 
$$
\left( \begin{cases} \frac{a^6 \sqrt{c} \operatorname{acosh}(\frac{1}{ax})}{16} - \frac{a^5 \sqrt{c}}{16x \sqrt{-1 + \frac{1}{a^2 x^2}}} + \frac{a^3 \sqrt{c}}{48x^3 \sqrt{-1 + \frac{1}{a^2 x^2}}} + \frac{5a \sqrt{c}}{24x^5 \sqrt{-1 + \frac{1}{a^2 x^2}}} - \frac{\sqrt{c}}{6ax^7 \sqrt{-1 + \frac{1}{a^2 x^2}}} & \text{for } \frac{1}{|a^2 x^2|} > 1 \\ -\frac{ia^6 \sqrt{c} \operatorname{asin}(\frac{1}{ax})}{16} + \frac{ia^5 \sqrt{c}}{16x \sqrt{1 - \frac{1}{a^2 x^2}}} - \frac{ia^3 \sqrt{c}}{48x^3 \sqrt{1 - \frac{1}{a^2 x^2}}} - \frac{5ia \sqrt{c}}{24x^5 \sqrt{1 - \frac{1}{a^2 x^2}}} + \frac{i \sqrt{c}}{6ax^7 \sqrt{1 - \frac{1}{a^2 x^2}}} & \text{otherwise} \end{cases} \right)
$$
  
+ c 
$$
\left( \begin{cases} \frac{8a^7 \sqrt{c} \sqrt{-1 + \frac{1}{a^2 x^2}}}{105} + \frac{4a^5 \sqrt{c} \sqrt{-1 + \frac{1}{a^2 x^2}}}{105x^2} + \frac{a^3 \sqrt{c} \sqrt{-1 + \frac{1}{a^2 x^2}}}{
$$

input integrate( $(a*x+1)*2/(-a**2*x**2+1)*(-a**2*c*x**2+c)**(3/2)/x**8,x$ )

3.1097. 
$$
\int \frac{e^{2 \arctanh(ax)} (c-a^2cx^2)^{3/2}}{x^8} dx
$$

```
output a**2*c*Piecewise((2*I*a**4*sqrt(c)*sqrt(c)*sqrt(a**2*x**2 - 1)/(15*x) + I*a**2*sqrtct(c)*sqrt(a*x2*x*x2 - 1)/(15*x*x3) - I*sqrt(c)*sqrt(a*x2*x*x2 - 1)/(5*x*x5), Abs(a**2*x**2) > 1), (2*a**4*sqrt(c)*sqrt(-a**2*x**2 + 1)/(15*x) + a**2*sqrt(c)*sqrt(-a**2*x**2 + 1)/(15*x**3) - sqrt(c)*sqrt(-a**2*x**2 + 1)/(5*x**5, True)) + 2*a*c*Piecewise((a**6*sqrt(c)*acosh(1/(a*x))/16 - a**5*sqr
       t(c)/(16*x*sqrt(-1 + 1/(a**2*x**2))) + a**3*sqrt(c)/(48*x**3*sqrt(-1 + 1/(\frac{1}{2}+1)(a**2*x)*3*2*1))a**2***2)) + 5*a*sqrt(c)/(24*x**5*sqrt(-1 + 1/(a**2*x**2))) - sqrt(c)/(6
       *ax***7*sqrt(-1 + 1/(a**2*x**2))), 1/Abs(a**2*x**2) > 1), (-I*ax*6*sqrt(c)*\sin(1/(\text{a} * x))/16 + I* \text{a} **\text{b} * \text{sqrt}(c)/(16* x* \text{sqrt}(1 - 1/(\text{a} **\text{2} * x* * 2))) - I* \text{a} **\text{3}*sqrt(c)/(48*x**3*sqrt(1 - 1/(a**2*x**2))) - 5*I*a*sqrt(c)/(24*x**5*sqrt(1
        - 1/(a**2*x**2)) + I*sqrt(c)/(6*a*x**7*sqrt(1 - 1/(a**2*x**2))), True))
       + c*Piecewise((8*a**7*sqrt(c)*sqrt(-1 + 1/(a**2*x**2))/105 + 4*a**5*sqrt(c
       )*sqrt(-1 + 1/(a**2*x*x))/(105*x*x) + a**3*sqrt(c)*sqrt(-1 + 1/(a**2*x*x))2))/(35*x**4) - a*sqrt(c)*sqrt(-1 + 1/(a**2*x**2))/(7*x**6), 1/Abs(a**2*x*
       *2) > 1), (8*I*a**7*sqrt(c)*sqrt(1 - 1/(a**2*x**2))/105 + 4*I*a**5*sqrt(c))*sqrt(1 - 1/(a*2*x**2))/(105*x**2) + 1*a**3*sqrt(c)*sqrt(1 - 1/(a**2*x**2))))/(35*x**4) - I*a*sqrt(c)*sqrt(1 - 1/(a**2*x**2))/(7*x**6), True))
```
#### <span id="page-7207-0"></span>Maxima [A] (verification not implemented) 3.1097.7

Time =  $0.29$  (sec), antiderivative size = 287, normalized size of antiderivative = 1.59

$$
\int \frac{e^{2\arctanh(ax)}(c-a^2cx^2)^{3/2}}{x^8} dx =
$$
\n
$$
-\frac{3 a^8 c^{\frac{5}{2}} \log \left(\frac{\sqrt{-a^2cx^2+c}-\sqrt{c}}{\sqrt{-a^2cx^2+c}+\sqrt{c}}\right) - \frac{2 \left(3 \left(-a^2cx^2+c\right)^{\frac{5}{2}} a^8 c^3 - 8 \left(-a^2 cx^2+c\right)^{\frac{3}{2}} a^8 c^4 - 3 \sqrt{-a^2 cx^2+c} a^8 c^5\right)}{a^2 cx^2 - c^2 a^2 (a^2 cx^2 - c)^2 a^2 (a^2 cx^2 - c)^2 c^2 + 3 (a^2 cx^2 - c)c^2 + c^3)}
$$
\n
$$
+\frac{\left(2 a^4 c^{\frac{3}{2}} x^4 + a^2 c^{\frac{3}{2}} x^2 - 3 c^{\frac{3}{2}}\right) \sqrt{ax+1} \sqrt{-ax+1} a^2}{15 x^5} + \frac{\left(8 a^6 c^{\frac{3}{2}} x^6 + 4 a^4 c^{\frac{3}{2}} x^4 + 3 a^2 c^{\frac{3}{2}} x^2 - 15 c^{\frac{3}{2}}\right) \sqrt{ax+1} \sqrt{-ax+1}}{105 x^7}
$$

input integrate( $(a*x+1)^2/(-a^2*x^2+1)*(-a^2*c*x^2+c)^2(3/2)/x^8,x$ , algorithm="ma  $xima")$ 

3.1097. 
$$
\int \frac{e^{2\arctanh(ax)}(c-a^2cx^2)^{3/2}}{x^8} dx
$$

output -1/48\*(3\*a^8\*c^(5/2)\*log((sqrt(-a^2\*c\*x^2 + c) - sqrt(c))/(sqrt(-a^2\*c\*x^2 + c) + sqrt(c))) - 2\*(3\*(-a^2\*c\*x^2 + c)^(5/2)\*a^8\*c^3 - 8\*(-a^2\*c\*x^2 + c)^(3/2)\*a^8\*c^4 - 3\*sqrt(-a^2\*c\*x^2 + c)\*a^8\*c^5)/((a^2\*c\*x^2 - c)^3 + 3\*  $(a^2*c*x^2 - c)^2*c + 3*(a^2*c*x^2 - c)*c^2 + c^3) / (a*c) + 1/15*(2*a^2*ac^2)$  $(3/2)*x^4 + a^2*c^(3/2)*x^2 - 3*c^(3/2))*sqrt(axx + 1)*sqrt(-a*x + 1)*a^2/$  $x^5$  + 1/105\*(8\*a^6\*c^(3/2)\*x^6 + 4\*a^4\*c^(3/2)\*x^4 + 3\*a^2\*c^(3/2)\*x^2 - 1  $5*c^(3/2))*sqrt(axx + 1)*sqrt(-a*x + 1)/x^7$ 

### **3.1097.8 Giac [B] (verification not implemented)**

Leaf count of result is larger than twice the leaf count of optimal. 529 vs.  $2(149) = 298$ . Time  $= 0.29$  (sec), antiderivative size  $= 529$ , normalized size of antiderivative  $= 2.92$ 

✞ ☎

✝ ✆

✞ ☎

✞ ☎

<span id="page-7208-0"></span>✝ ✆

$$
\int \frac{e^{2 \arctanh(ax)} (c - a^2 c x^2)^{3/2}}{x^8} dx = -\frac{a^7 c^2 \arctan\left(-\frac{\sqrt{-a^2 c x - \sqrt{-a^2 c x^2 + c}}}{\sqrt{-c}}\right)}{4 \sqrt{-c}}
$$
  
+ 
$$
\frac{105 \left(\sqrt{-a^2 c x} - \sqrt{-a^2 c x^2 + c}\right)^{13} a^7 c^2 - 700 \left(\sqrt{-a^2 c x} - \sqrt{-a^2 c x^2 + c}\right)^{11} a^7 c^3 + 1680 \left(\sqrt{-a^2 c x} - \sqrt{-a^2 c x^2 + c}\right)^{11} a^7 c^4\right)}{4 \sqrt{-c}}
$$

input <mark>integrate((a\*x+1)^2/(-a^2\*x^2+1)\*(-a^2\*c\*x^2+c)^(3/2)/x^8,x, algorithm="gi</mark> ac")

```
output <mark>-1/4*a^7*c^2*arctan(-(sqrt(-a^2*c)*x - sqrt(-a^2*c*x^2 + c))/sqrt(-c))/sqr</mark>
       t(-c) + 1/420*(105*(sqrt(-a^2*c)*x - sqrt(-a^2*cx^2 + c))^23*a^7*c^2 - 700*(sqrt(-a^2*c)*x - sqrt(-a^2*c*x^2 + c))^1*a^7*c^3 + 1680*(sqrt(-a^2*c)*x - sqrt(-a^2*c*x^2 + c))^10*a^6*sqrt(-c)*c^3*abs(a) - 3395*(sqrt(-a^2*c)*c^2))x - sqrt(-a^2*c*x^2 + c))^9*a^7*c^4 - 7280*(sqrt(-a^2*c)*x - sqrt(-a^2*c*x))^2 + c))^8*a^6*sqrt(-c)*c^4*abs(a) - 1120*(sqrt(-a^2*c)*x - sqrt(-a^2*c*x^
       2 + c)<sup>2</sup>6*a^6*sqrt(-c)*c^5*abs(a) + 3395*(sqrt(-a^2*c)*x - sqrt(-a^2*c*x^2
        + c))^5*a^7*c^6 - 2016*(sqrt(-a^2*c)*x - sqrt(-a^2*c*x^2 + c))^4*a^6*sqrt
        (-c)*c^6*abs(a) + 700*(sqrt(-a^2*c)*x - sqrt(-a^2*c*x^2 + c))^3*a^7*c^7 +1232*(sqrt(-a^2*c)*x - sqrt(-a^2*c*x^2 + c))^2*a^6*sqrt(-c)*c^7*abs(a) - 105*(sqrt(-a^2*c)*x - sqrt(-a^2*c*x^2 + c))*a^7*c^8 - 176*a^6*sqrt(-c)*c^8*abs(a))/((sqrt(-a^2*c)*x - sqrt(-a^2*c*x^2 + c))^2 - c)^7
       \left( \left( \right) \left( \left( \right) \left( \left( \right) \left( \left( \right) \left( \left( \right) \left( \left( \right) \left( \left( \right) \left( \left( \right) \left( \left( \right) \left( \left( \right) \left( \left( \right) \left( \left( \right) \left(
```
### Mupad  $[F(-1)]$ 3.1097.9

Timed out.

$$
\int \frac{e^{2\arctanh(ax)}(c-a^2cx^2)^{3/2}}{x^8} dx = -\int \frac{(c-a^2cx^2)^{3/2}(ax+1)^2}{x^8(a^2x^2-1)} dx
$$

input  $\frac{\text{int}(-((c - a^2 * c * x^2)^(3/2) * (a * x + 1)^2) / (x^3 * (a^2 * x^2 - 1))}{x}$ 

output  $\frac{-int(((c - a^2 * c * x^2)^(3/2) * (a * x + 1)^2)}{(x^2 * (a^2 * x^2 - 1))}, x)$ 

## $\int e^{2\arctanh(ax)}x^3(c-a^2cx^2)^{5/2} dx$ 3.1098

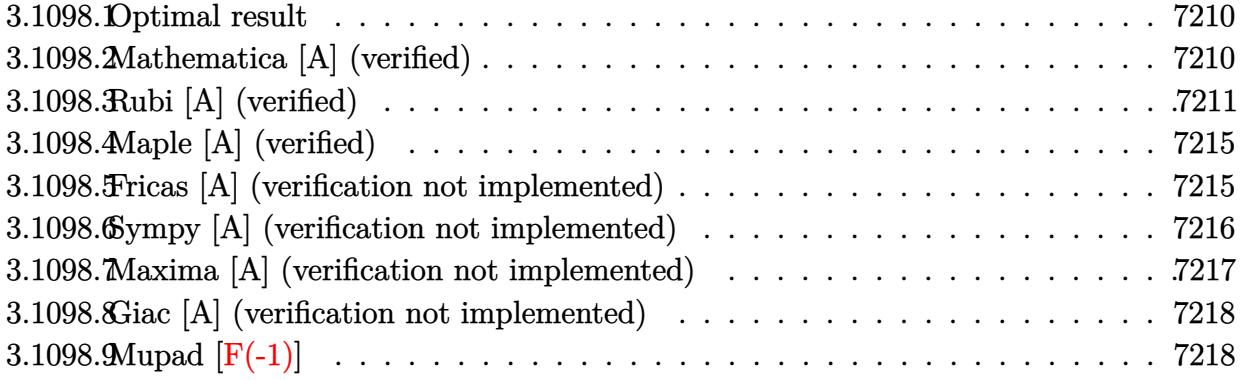

#### <span id="page-7210-0"></span>Optimal result  $3.1098.1$

Integrand size  $= 27$ , antiderivative size  $= 187$ 

$$
\int e^{2 \operatorname{arctanh}(ax)} x^3 (c - a^2 c x^2)^{5/2} dx = \frac{3c^2 x \sqrt{c - a^2 c x^2}}{64a^3} \n+ \frac{cx (c - a^2 c x^2)^{3/2}}{32a^3} - \frac{13x^2 (c - a^2 c x^2)^{5/2}}{63a^2} - \frac{x^3 (c - a^2 c x^2)^{5/2}}{4a} \n- \frac{1}{9} x^4 (c - a^2 c x^2)^{5/2} - \frac{(208 + 315 a x) (c - a^2 c x^2)^{5/2}}{2520a^4} + \frac{3c^{5/2} \arctan\left(\frac{a \sqrt{c} x}{\sqrt{c - a^2 c x^2}}\right)}{64a^4}
$$

output 1/32\*c\*x\*(-a^2\*c\*x^2+c)^(3/2)/a^3-13/63\*x^2\*(-a^2\*c\*x^2+c)^(5/2)/a^2-1/4\*x  $\text{``3*}(-a\text{``2*}c\text{**}x\text{``2+}c)\text{``(5/2)/}a\text{--}1/9\text{**}x\text{``4*}(-a\text{``2*}c\text{**}x\text{``2+}c)\text{``(5/2)-}1/2520*(315\text{**}a\text{**}x\text{+}208)$ )\*(-a^2\*c\*x^2+c)^(5/2)/a^4+3/64\*c^(5/2)\*arctan(a\*x\*c^(1/2)/(-a^2\*c\*x^2+c)^  $(1/2)/a^4+3/64*c^2*x*(-a^2*cx^2+c)^(1/2)/a^3$ 

#### <span id="page-7210-1"></span>Mathematica [A] (verified) 3.1098.2

Time =  $0.20$  (sec), antiderivative size = 131, normalized size of antiderivative = 0.70

$$
\int e^{2\arctanh(ax)} x^3 (c - a^2 c x^2)^{5/2} dx =
$$
\n
$$
-\frac{c^2 (\sqrt{c - a^2 c x^2} (1664 + 945ax + 832a^2 x^2 + 630a^3 x^3 - 4416a^4 x^4 - 7560a^5 x^5 - 320a^6 x^6 + 5040a^7 x^7 + 224a^8 x^4 - 20160a^4 x^5 - 1600a^3 x^6 - 1600a^2 x^7 + 224a^2 x^2 + 1600a^3 x^2 - 1600a^2 x^2 + 1600a^3 x^2 - 1600a^2 x^3 - 1600a^2 x^2 - 1600a^3 x^2 - 1600a^2 x^2 - 1600a^3 x^2 - 1600a^2 x^3 - 1600a^3 x^2 - 1600a^2 x^2 - 1600a^3 x^2 - 1600a^2 x^2 - 1600a^3 x^3 - 1600a^2 x^2 - 1600a^3 x^2 - 1600a^2 x^2 - 1600a^3 x^2 - 1600a^2 x^3 - 1600a^3 x^2 - 1600a^2 x^2 - 1600a^3 x^2 - 1600a^2 x^2 - 1600a^3 x^2 - 1600a^2 x^2 - 1600a^3 x^2 - 1600a^2 x^2 - 1600a^3 x^2 - 1600a^2 x^2 - 1600a^2 x^2 - 1600a^3 x^2 - 1600a^2 x^2 - 1600a^3 x^2 - 1600a^2 x^2 - 1600a^3 x^2 - 1600a^2 x^2 - 1600a^2 x^2 - 1600a^3 x^2 - 1600a^2 x^2 - 1600a^3 x^2 - 1600a^2 x^2 - 1600a^3 x^2 - 1600a^2 x^2 - 1600a^3 x^2 - 1600a^4 x^2 - 1600a^2 x^2 - 1600a^
$$

input <mark>Integrate[E^(2\*ArcTanh[a\*x])\*x^3\*(c - a^2\*c\*x^2)^(5/2),x]</mark>

```
output
-1/20160*(c^2*(Sqrt[c - a^2*c*x^2]*(1664 + 945*a*x + 832*a^2*x^2 + 630*a^3
      *x^3 - 4416*a^4*x^4 - 7560*a^5*x^5 - 320*a^6*x^6 + 5040*a^7*x^7 + 2240*a^8
      *x^8) + 945*Sqrt[c]*ArcTan[(a*x*Sqrt[c - a^2*c*x^2])/(Sqrt[c]*(-1 + a^2*x^
      (2))]))/a<sup>-4</sup>
```
### **3.1098.3 Rubi [A] (verified)**

Time = 0.53 (sec), antiderivative size = 249, normalized size of antiderivative = 1.33, number of steps used = 16, number of rules used = 15,  $\frac{\text{number of rules}}{\text{integrand size}} = 0.556$ , Rules used =  $\{6701, 541, 25, 27, 533, 27, 533, 27, 533, 27, 455, 211, 211, 224, 216\}$ 

✞ ☎

 $\left( \begin{array}{cc} \text{ } & \text{ } \\ \text{ } & \text{ } \end{array} \right)$ 

✞ ☎

<span id="page-7211-0"></span>✝ ✆

Below are the steps used by Rubi to obtain the solution. The rule number used for the transformation is given above next to the arrow. The rules definitions used are listed below.

$$
\int x^3 e^{2 \arctanh(ax)} (c - a^2 c x^2)^{5/2} dx
$$
\n
$$
\int 6701
$$
\n
$$
c \int x^3 (ax + 1)^2 (c - a^2 c x^2)^{3/2} dx
$$
\n
$$
\int 541
$$
\n
$$
c \left( -\frac{\int -a^2 c x^3 (18ax + 13) (c - a^2 c x^2)^{3/2} dx}{9a^2 c} - \frac{x^4 (c - a^2 c x^2)^{5/2}}{9c} \right)
$$
\n
$$
\int 25
$$
\n
$$
c \left( \frac{\int a^2 c x^3 (18ax + 13) (c - a^2 c x^2)^{3/2} dx}{9a^2 c} - \frac{x^4 (c - a^2 c x^2)^{5/2}}{9c} \right)
$$
\n
$$
\int 27
$$
\n
$$
c \left( \frac{1}{9} \int x^3 (18ax + 13) (c - a^2 c x^2)^{3/2} dx - \frac{x^4 (c - a^2 c x^2)^{5/2}}{9c} \right)
$$
\n
$$
\int 533
$$
\n
$$
c \left( \frac{1}{9} \left( \frac{\int 2acx^2 (52ax + 27) (c - a^2 c x^2)^{3/2} dx}{8a^2 c} - \frac{9x^3 (c - a^2 c x^2)^{5/2}}{4ac} \right) - \frac{x^4 (c - a^2 c x^2)^{5/2}}{9c} \right)
$$
\n
$$
\int 27
$$

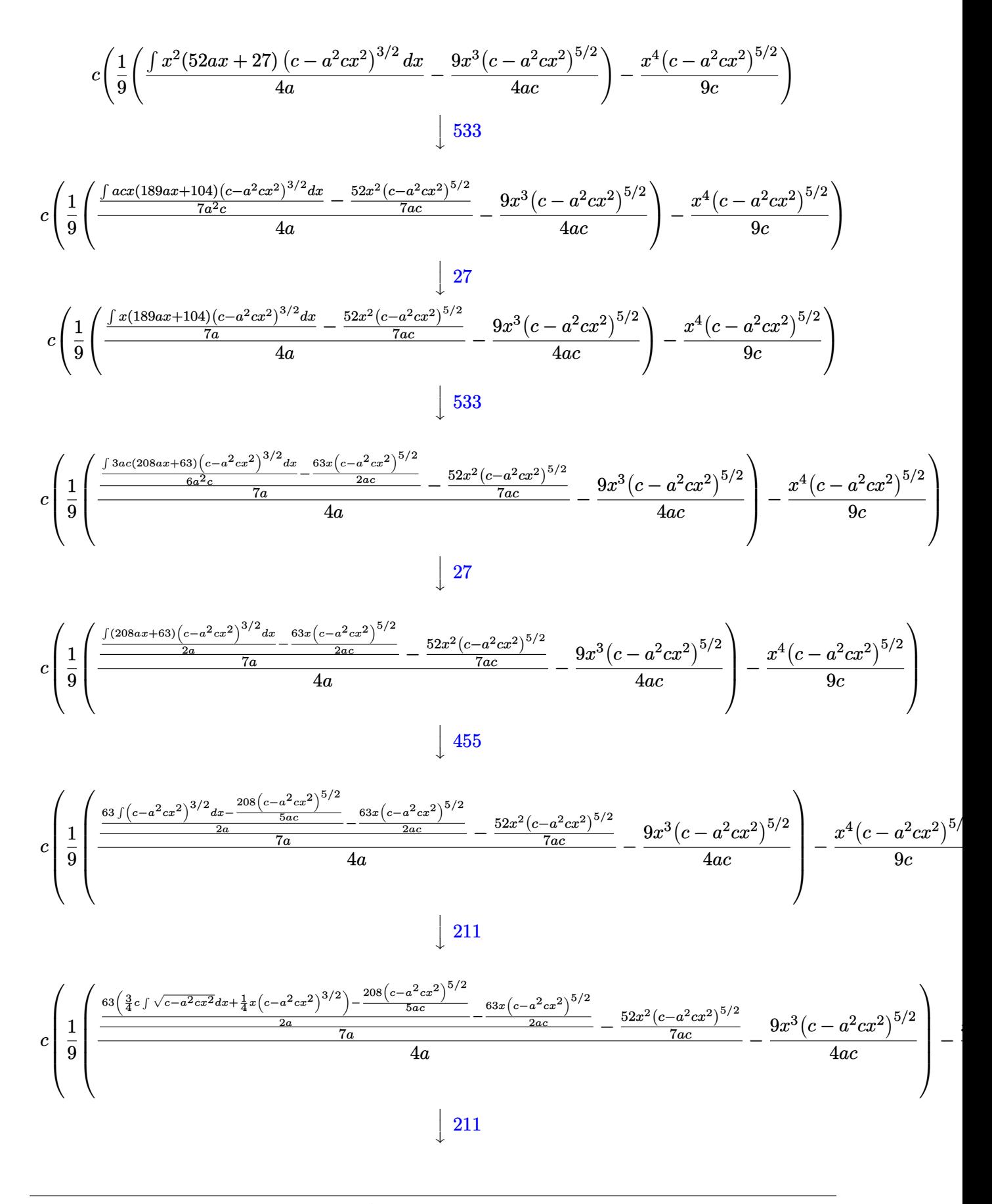

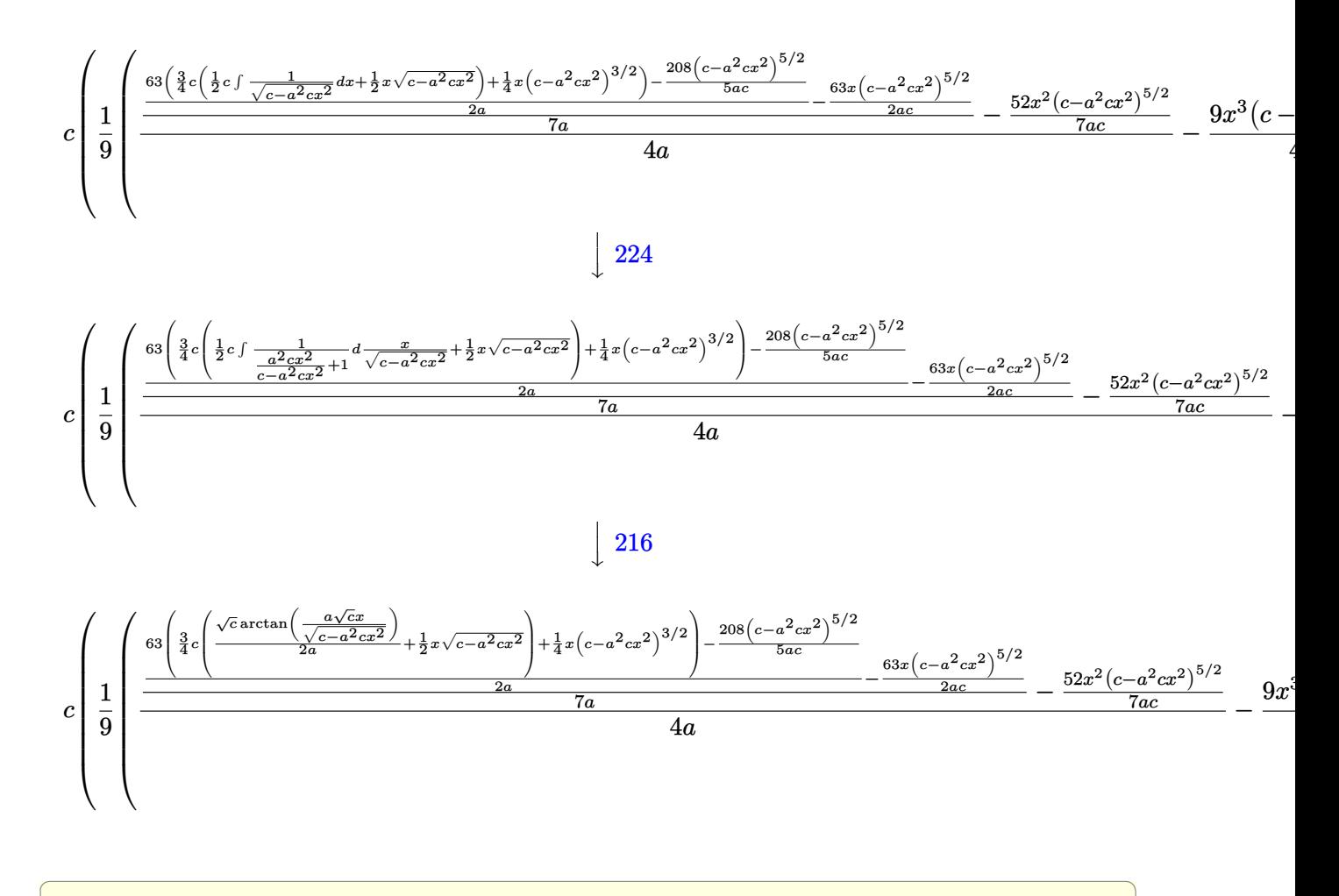

input  $\frac{1}{\ln t}$  [E<sup>o</sup>(2\*ArcTanh[a\*x])\*x<sup>o</sup>3\*(c - a<sup>o</sup>2\*c\*x<sup>o</sup>2)<sup>o</sup>(5/2),x]

output  $c*(-1/9*(x^4)(c - a^2*cx^2)^(5/2))/c + ((-9*x^3*(c - a^2*cx^2)^(5/2))/(4$ \*a\*c) +  $((-52*x^2*(c - a^2*x^2)^{(5/2)})/(7*axc) + ((-63*x*(c - a^2*x^2))$  $^{(5/2)})/(2*a*c) + ((-208*(c - a^2*x*x^2)^{(5/2)})/(5*a*c) + 63*((x*(c - a^2*x^2)^{(5/2)})(5*a)c)$  $c*x^2$  (3/2))/4 +  $(3*c*((x*Sqrt[c - a^2*c*x^2])/2 + (Sqrt[c]*ArcTan[(a*Sqr$  $t[c]*x)/Sqrt[c - a^2*cx^2]])/(2*a))/(2*a))/(2*a)/(7*a)/(4*a))/9)$ 

### 3.1098.3.1 Defintions of rubi rules used

rule  $25 \mid Int[-(Fx_{-}), x_Symbol]$  :> Simp[Identity[-1] Int[Fx, x], x]

rule 27 Int  $[(a_*)*(Fx_), x_Symbo1]$  :> Simp  $[a_$  Int  $[Fx, x], x]$  /; FreeQ $[a, x]$  &  $x$  !Ma  $tchQ[Fx, (b_)*(Gx])$  /;  $FreeQ[b, x]]$ 

 $\int e^{2 \text{arctanh}(ax)} x^3 (c - a^2 c x^2)^{5/2} dx$ 3.1098.

rule 211  $\frac{1}{\ln t}$  [((a\_) + (b\_.)\*(x\_)^2)^(p\_), x\_Symbol] :> Simp[x\*((a + b\*x^2)^p/(2\*p + 1 )),  $x$ ] + Simp[2\*a\*(p/(2\*p + 1)) Int[(a + b\*x^2)^(p - 1), x], x] /; FreeQ[ {a, b}, x] && GtQ[p, 0] && (IntegerQ[4\*p] || IntegerQ[6\*p])

✞ ☎

✝ ✆

✞ ☎

✞ ☎

✞ ☎

✞ ☎

✞ ☎

<span id="page-7214-0"></span>✞ ☎

- rule 216 <mark>Int[((a\_) + (b\_.)\*(x\_)^2)^(-1), x\_Symbol] :> Simp[(1/(Rt[a, 2]\*Rt[b, 2]))\*A</mark>  $rclan[Rt[b, 2]*(x/Rt[a, 2])]$ , x] /; FreeQ $[{a, b}, x]$  &&  $PosQ[a/b]$  &&  $(GtQ[a])$ , 0] || GtQ[b, 0]) ✝ ✆
- rule 224 **Int[1/Sqrt[(a\_) + (b\_.)\*(x\_)^2], x\_Symbol] :> Subst[Int[1/(1 b\*x^2), x],**  $x, x/Sqrt[a + b*x^2]]$  /; FreeQ[{a, b}, x] && !GtQ[a, 0] ✝ ✆
- rule 455 <mark>| Int[((c\_) + (d\_.)\*(x\_))\*((a\_) + (b\_.)\*(x\_)^2)^(p\_.), x\_Symbol] :> Simp[d\*((</mark>  $a + b*x^2)^{(p + 1)/(2*b*(p + 1))}, x] + Simp[c Int[(a + b*x^2)^p, x], x]$ /; FreeQ $[$ {a, b, c, d, p}, x] && !LeQ $[p, -1]$ ✝ ✆
- rule 533 <mark>Int[(x\_)^(m\_.)\*((c\_) + (d\_.)\*(x\_))\*((a\_) + (b\_.)\*(x\_)^2)^(p\_), x\_Symbol] :></mark> Simp[d\*x^m\*((a + b\*x^2)^(p + 1)/(b\*(m + 2\*p + 2))), x] - Simp[1/(b\*(m + 2\*  $p + 2)$ ) Int $[x^m - 1)*(a + b*x^2)^p*Simp[a*d*m - b*c*(m + 2*p + 2)*x, x],$  $x$ ],  $x$ ] /; FreeQ[{a, b, c, d, p},  $x$ ] && IGtQ[m, 0] && GtQ[p, -1] && Integer  $Q[2*p]$ ✝ ✆

rule 541|<mark>Int[(x\_)^(m\_.)\*((c\_) + (d\_.)\*(x\_))^(n\_)\*((a\_) + (b\_.)\*(x\_)^2)^(p\_), x\_Symbo</mark> l] :> Simp[d^n\*x^(m + n - 1)\*((a + b\*x^2)^(p + 1)/(b\*(m + n + 2\*p + 1))), x ] + Simp $[1/(\mathbf{b}*(m + n + 2*p + 1))$  Int $[x^m*(a + \mathbf{b}*x^2)^p]*Exp$  and ToSum  $[\mathbf{b}*(m + 1)]$  $n + 2*p + 1)*(c + d*x)^n - b*d^n x*(m + n + 2*p + 1)*x^n - a*d^n x*(m + n - 1)$  $*x^-(n - 2), x$ , x], x] /; FreeQ[{a, b, c, d, m, p}, x] && IGtQ[n, 1] && IGt  $Q[m, -2]$  && GtQ[p, -1] && IntegerQ[2\*p]  $\left($   $\left($   $\right)$   $\left($   $\left($   $\right)$   $\left($   $\left($   $\right)$   $\left($   $\left($   $\right)$   $\left($   $\left($   $\right)$   $\left($   $\left($   $\right)$   $\left($   $\left($   $\right)$   $\left($   $\left($   $\right)$   $\left($   $\left($   $\right)$   $\left($   $\left($   $\right)$   $\left($   $\left($   $\right)$   $\left($   $\left($   $\right)$   $\left($ 

rule 6701 <mark>| Int[E^(ArcTanh[(a\_.)\*(x\_)]\*(n\_))\*(x\_)^(m\_.)\*((c\_) + (d\_.)\*(x\_)^2)^(p\_.), x\_</mark> Symbol] :> Simp[c^(n/2) Int[x^m\*(c + d\*x^2)^(p - n/2)\*(1 + a\*x)^n, x], x] /; FreeQ[{a, c, d, m, p}, x] && EqQ[a^2\*c + d, 0] && !(IntegerQ[p] || GtQ  $[c, 0])$  &  $I G t Q [n/2, 0]$ ✝ ✆

# **3.1098.4 Maple [A] (verified)**

Time  $= 0.25$  (sec), antiderivative size  $= 133$ , normalized size of antiderivative  $= 0.71$ 

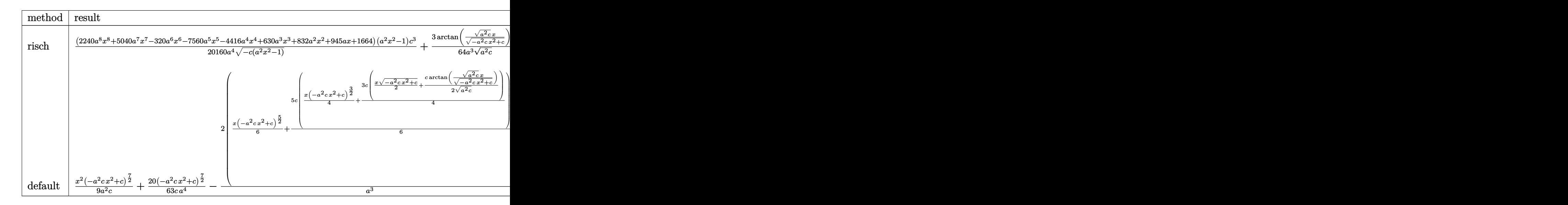

```
input
 ✞ ☎
  int((a*x+1)^2/(-a^2*x^2+1)*x^3*(-a^2*x*x^2+c)^(5/2),x,method=_RETURNVERBOS
  E)
 ✝ ✆
```
output 1/20160\*(2240\*a^8\*x^8+5040\*a^7\*x^7-320\*a^6\*x^6-7560\*a^5\*x^5-4416\*a^4\*x^4+6 ✞ ☎ 30\*a^3\*x^3+832\*a^2\*x^2+945\*a\*x+1664)\*(a^2\*x^2-1)/a^4/(-c\*(a^2\*x^2-1))^(1/2 )\*c^3+3/64/a^3/(a^2\*c)^(1/2)\*arctan((a^2\*c)^(1/2)\*x/(-a^2\*c\*x^2+c)^(1/2))\*  $c^2$ 

## **3.1098.5 Fricas [A] (verification not implemented)**

Time  $= 0.27$  (sec), antiderivative size  $= 307$ , normalized size of antiderivative  $= 1.64$ 

<span id="page-7215-0"></span>✝ ✆

$$
\int e^{2\arctanh(ax)} x^3 (c
$$
  
\n
$$
-a^2 c x^2)^{5/2} dx = \left[ \frac{945 \sqrt{-c^2 \log (2 a^2 c x^2 + 2 \sqrt{-a^2 c x^2 + c a \sqrt{-c} x - c}) - 2 (2240 a^8 c^2 x^8 + 5040 a^7 c^2 x^7 - 5 \sqrt{b^2 \log (2 a^2 c x^2 + c a \sqrt{-c} x - c)}) - 2 (2240 a^8 c^2 x^8 + 5040 a^7 c^2 x^7 - 5 \sqrt{b^2 \log (2 a^2 x^2 - 5)}) + (2240 a^8 c^2 x^8 + 5040 a^7 c^2 x^7 - 320 a^6 c^2 x^6 - 7560 a^5 c^2 x^5 - 4416 a^4 c^2 x^4 + 20160 a^4 \sqrt{b^2 \log (2 a^2 x^2 - 5)}} - \sqrt{b^2 \log (2 a^2 x^2 - 5)} \right]
$$

input <mark>integrate((a\*x+1)^2/(-a^2\*x^2+1)\*x^3\*(-a^2\*c\*x^2+c)^(5/2),x, algorithm="fr</mark> icas")

✞ ☎

✝ ✆

✞ ☎

<span id="page-7216-0"></span>✝ ✆

```
output
[1/40320*(945*sqrt(-c)*c^2*log(2*a^2*c*x^2 + 2*sqrt(-a^2*c*x^2 + c)*a*sqrt
      (-c)*x - c) - 2*(2240*a^8*c^2*x^8 + 5040*a^7kc^2*x^7 - 320*a^6*c^2*x^6 - 7560*a^5*c^2*x^5 - 4416*a^4*c^2*x^4 + 630*a^3*c^2*x^3 + 832*a^2*c^2*x^2 + 945*a*c^2*x + 1664*c^2)*sqrt(-a^2xc*x^2 + c)/a^4, -1/20160*(945*c^(5/2)*ar)ctan(sqrt(-a^2*c*x^2 + c)*a*sqrt(c)*x/(a^2*c*x^2 - c)) + (2240*a^8*c^2*x^8
       + 5040*a^7*c^2*x^7 - 320*a^6*c^2*x^6 - 7560*a^5*c^2*x^5 - 4416*a^4*c^2*x^
      4 + 630*a^3*c^2*x^3 + 832*a^2*c^2*x^2 + 945*ac^2*x + 1664*c^2)*sqrt(-a^2*c*x^2 + c)/(a^4
```
## **3.1098.6 Sympy [A] (verification not implemented)**

Time  $= 5.79$  (sec), antiderivative size  $= 391$ , normalized size of antiderivative  $= 2.09$ 

$$
\int e^{2 \arctanh(ax)} x^3 (c - a^2 c x^2)^{5/2} dx =
$$
\n
$$
-a^4 c^2 \left( \begin{cases} \sqrt{-a^2 c x^2 + c} \left( \frac{x^8}{9} - \frac{x^6}{63 a^2} - \frac{2 x^4}{105 a^4} - \frac{8 x^2}{315 a^6} - \frac{16}{315 a^8} \right) & \text{for } a^2 c \neq 0 \\ \frac{\sqrt{c} x^8}{8} & \text{otherwise} \end{cases} \right)
$$
\n
$$
-2a^3 c^2 \left( \begin{cases} \frac{1}{\sqrt{-a^2 c x^2 + c}} \left( \frac{x^7}{8} - \frac{x^5}{48 a^2} - \frac{5 x^3}{192 a^4} - \frac{5 x}{128 a^6} \right) + \frac{5 c}{\sqrt{-a^2 c x^2}} \left( \frac{\frac{\log ( -2a^2 c x + 2 \sqrt{-a^2 c \sqrt{-a^2 c x^2 + c}}}{\sqrt{-a^2 c x^2}} \right)}{\sqrt{-a^2 c x^2}} \right) & \text{for } c \neq 0 \\ \frac{\sqrt{c} x^7}{7} & \text{otherwise} \end{cases} \right)
$$
\n
$$
+2ac^2 \left( \begin{cases} \frac{1}{\sqrt{-a^2 c x^2 + c}} \left( \frac{x^5}{6} - \frac{x^3}{24 a^2} - \frac{x}{16 a^4} \right) + \frac{c}{\sqrt{-a^2 c x^2}} \left( \frac{\frac{\log ( -2a^2 c x + 2 \sqrt{-a^2 c \sqrt{-a^2 c x^2 + c}}}{\sqrt{-a^2 c}} \right)}{\sqrt{-a^2 c x^2}} \right) & \text{for } a^2 c \neq 0 \\ \frac{\sqrt{c} x^6}{5} & \text{otherwise} \end{cases} \right)
$$
\n
$$
+ c^2 \left( \begin{cases} \sqrt{-a^2 c x^2 + c} \left( \frac{x^4}{6} - \frac{x^2}{15 a^2} - \frac{2}{15 a^4} \right) & \text{for } a^2 c \neq 0 \\ \frac{\sqrt{c} x^4}{4} & \text{otherwise} \end{cases} \right)
$$

input <mark>integrate((a\*x+1)\*\*2/(-a\*\*2\*x\*\*2+1)\*x\*\*3\*(-a\*\*2\*c\*x\*\*2+c)\*\*(5/2),x)</mark>

✞ ☎

✝ ✆

3.1098. R  $e^{2 \arctanh(ax)} x^3 (c - a^2 c x^2)^{5/2} dx$ 

```
output <mark>-a**4*c**2*Piecewise((sqrt(-a**2*c*x**2 + c)*(x**8/9 - x**6/(63*a**2) - 2*</mark>
      x**4/(105*a**4) - 8*x**2/(315*a**6) - 16/(315*a**8)), Ne(a**2*c, 0)), (sqr
      t(c)*x**8/8, True) - 2*a**3*c**2*Pricewise((sqrt-c***2*c*xx*2 + c)*(x**)/8 - x**5/(48*a**2) - 5*x**3/(192*a**4) - 5*x/(128*a**6)) + 5*c*Piecewise((
      log(-2*a**2*cx+2*sqrt(-a**2*c)*sqrt(-a**2*cx***2 + c))/sqrt(-a**2*c), Ne(c, 0)), (x*log(x)/sqrt(-a**2*cx**2), True))/(128*a**6), Ne(a**2*c, 0)),(sqrt(c)*x**7/7, True)) + 2*a*c**2*Piecewise((sqrt-a**2*c*x**2 + c)*(x**)5/6 - x**3/(24*a**2) - x/(16*a**4)) + c*Picewise((log(-2*a**2*cx + 2*sqrt))t(-a**2*c)*sqrt(-a**2*c*x**2 + c))/sqrt(-a**2*c), Ne(c, 0)), (x*log(x)/sqrtt(-a**2*c*x**2), True))/(16*a**4), Ne(a**2*c, 0)), (sqrt(c)*x**5/5, True))
       + c**2*Piecewise((sqrt(-a**2*c*x**2 + c)*(x**4/5 - x**2/(15*a**2) - 2/(15
      *a**4), Ne(a**2*c, 0)), (sqrt(c)*x**4/4, True))
```
✞ ☎

## **3.1098.7 Maxima [A] (verification not implemented)**

Time  $= 0.51$  (sec), antiderivative size  $= 239$ , normalized size of antiderivative  $= 1.28$ 

<span id="page-7217-0"></span> $\left($   $\left($   $\right)$   $\left($   $\left($   $\right)$   $\left($   $\left($   $\right)$   $\left($   $\left($   $\right)$   $\left($   $\left($   $\right)$   $\left($   $\left($   $\right)$   $\left($   $\left($   $\right)$   $\left($   $\left($   $\right)$   $\left($   $\left($   $\right)$   $\left($   $\left($   $\right)$   $\left($   $\left($   $\right)$   $\left($   $\left($   $\right)$   $\left($ 

✞ ☎

✝ ✆

✞ ☎

<span id="page-7217-1"></span>✝ ✆

$$
\int e^{2\arctanh(ax)} x^3 (c
$$
  

$$
-a^2 c x^2)^{5/2} dx = \frac{1}{20160} \left( \frac{2240 (-a^2 c x^2 + c)^{\frac{7}{2}} x^2}{a^3 c} - \frac{7560 (-a^2 c x^2 + c)^{\frac{5}{2}} x}{a^4} + \frac{5040 (-a^2 c x^2 + c)^{\frac{7}{2}} x}{a^4 c} + \frac{630 (-a^2 c x^2 + c)^{\frac{7}{2}} x}{a^5 c^2} \right)
$$

input <mark>integrate((a\*x+1)^2/(-a^2\*x^2+1)\*x^3\*(-a^2\*c\*x^2+c)^(5/2),x, algorithm="ma</mark> xima")

```
output <mark>1/20160*(2240*(-a^2*c*x^2 + c)^(7/2)*x^2/(a^3*c) - 7560*(-a^2*c*x^2 + c)^(</mark>
         5/2<sup>*</sup>x/a<sup>2</sup> + 5040*(-a<sup>2</sup>*c*x<sup>2</sup> + c)<sup>2</sup>(7/2)*x/(a<sup>2</sup>*c) + 630*(-a<sup>2</sup>*c*x<sup>2</sup> + c)<sup>2</sup>
         (3/2)*c*x/a^4 + 15120*sqrt(a^2*c*x^2 - 4*a*c*x + 3*c)*c^2*x/a^4 - 14175*sqrt(-a^2*c*x^2 + c)*c^2*x/a^4 - 14175*c^(5/2)*arcsin(a*x)/a^5 - 8064*(-a^2)*c*x^2 + c<sup>o</sup>(5/2)/a<sup>o</sup>5 + 6400*(-a<sup>o</sup>2*c*x<sup>o</sup>2 + c)<sup>o</sup>(7/2)/(a<sup>o</sup>5*c) - 30240*sqrt(a<sup>o</sup>
         2*c*x^2 - 4*axc*x + 3*c)*(c^2/a^5 + 15120*c^4*arcsin(axx - 2)/(a^8*(-c/a^2))^{\sim}(3/2)))*a
```
## **3.1098.8 Giac [A] (verification not implemented)**

Time  $= 0.30$  (sec), antiderivative size  $= 155$ , normalized size of antiderivative  $= 0.83$ 

$$
\int e^{2\arctanh(ax)} x^3 (c
$$
  
\n
$$
-a^2 c x^2)^{5/2} dx = \frac{1}{20160} \sqrt{-a^2 c x^2 + c} \Biggl( \Biggl( 2 \Biggl( \Biggl( 4 \left( 552 c^2 + 5 \left( 189 \, a c^2 + 2 \left( 4 \, a^2 c^2 - 7 \left( 4 \, a^4 c^2 x + 9 \, a^3 c^2 \right) x \right) x \right) x \Biggr)
$$
  
\n
$$
- \frac{3 \, c^3 \log \left( \left| -\sqrt{-a^2 c x} + \sqrt{-a^2 c x^2 + c} \right| \right)}{64 \, a^3 \sqrt{-c} |a|}
$$

input ✞ ☎ integrate((a\*x+1)^2/(-a^2\*x^2+1)\*x^3\*(-a^2\*c\*x^2+c)^(5/2),x, algorithm="gi ac")

output 1/20160\*sqrt(-a^2\*c\*x^2 + c)\*((2\*((4\*(552\*c^2 + 5\*(189\*a\*c^2 + 2\*(4\*a^2\*c^ ✞ ☎  $2 - 7*(4*a^4*c^2*x + 9*a^3*c^2)*x)*x)*x - 315*c^2/a)*x - 416*c^2/a^2)*x$  $- 945*c^2/a^3)*x - 1664*c^2/a^4 - 3/64*c^3*log(abs(-sqrt(-a^2*c)*x + sqr)$  $t(-a^2*c*x^2 + c))$ /(a^3\*sqrt(-c)\*abs(a)) ✝ ✆

# <span id="page-7218-0"></span>**3.1098.9 Mupad [F(-1)]**

Timed out.

$$
\int e^{2\arctanh(ax)}x^3(c-a^2cx^2)^{5/2} dx = \int -\frac{x^3(c-a^2cx^2)^{5/2}(a x + 1)^2}{a^2 x^2 - 1} dx
$$

✞ ☎

✝ ✆

 $\left( \begin{array}{cc} \text{ } & \text{ } \\ \text{ } & \text{ } \end{array} \right)$ 

✝ ✆

input 
$$
\frac{\text{int}(-\frac{x^3*(c - a^2x + x^2)}{(s/2)})(a^2x - 1),x)}{\text{int}(-\frac{x^3*(c - a^2x + x^2)}{(s/2)})(a^2x - 1)}
$$

output 
$$
\int \frac{1}{\int (x^3*(c - a^2)*(x^2)^{(5/2)}*(a*x + 1)^2)/(a^2*x^2 - 1)}, x
$$

### **3.1099** R  $e^{2\arctanh(ax)}x^2(c-a^2cx^2)^{5/2}~dx$

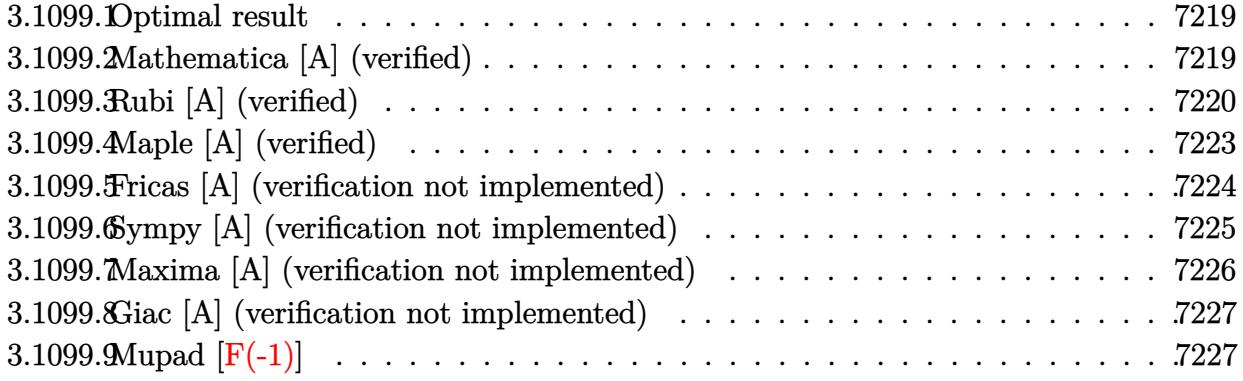

### <span id="page-7219-0"></span>**3.1099.1 Optimal result**

Integrand size  $= 27$ , antiderivative size  $= 162$ 

$$
\int e^{2 \operatorname{arctanh}(ax)} x^2 (c - a^2 c x^2)^{5/2} dx = \frac{11c^2 x \sqrt{c - a^2 c x^2}}{128a^2} \n+ \frac{11 c x (c - a^2 c x^2)^{3/2}}{192a^2} - \frac{2x^2 (c - a^2 c x^2)^{5/2}}{7a} \n- \frac{1}{8} x^3 (c - a^2 c x^2)^{5/2} - \frac{(192 + 385 a x) (c - a^2 c x^2)^{5/2}}{1680a^3} + \frac{11 c^{5/2} \arctan\left(\frac{a \sqrt{c} x}{\sqrt{c - a^2 c x^2}}\right)}{128a^3}
$$

✞ ☎

<span id="page-7219-1"></span>✝ ✆

output 11/192\*c\*x\*(-a^2\*c\*x^2+c)^(3/2)/a^2-2/7\*x^2\*(-a^2\*c\*x^2+c)^(5/2)/a-1/8\*x^3  $*(-a^2*c*x^2+c)^(5/2)-1/1680*(385*a*x+192)*(-a^2*c*x^2+c)^(5/2)/a^3+11/128$ \*c^(5/2)\*arctan(a\*x\*c^(1/2)/(-a^2\*c\*x^2+c)^(1/2))/a^3+11/128\*c^2\*x\*(-a^2\*c  $*x^2+c^2(1/2)/a^2$ 

## **3.1099.2 Mathematica [A] (verified)**

Time  $= 0.16$  (sec), antiderivative size  $= 123$ , normalized size of antiderivative  $= 0.76$ 

$$
\int e^{2\arctanh(ax)}x^2(c-a^2cx^2)^{5/2} dx =
$$
\n
$$
-\frac{c^2(\sqrt{c-a^2cx^2(1536+1155ax+768a^2x^2-3710a^3x^3-6144a^4x^4-280a^5x^5+3840a^6x^6+1680a^7x^7)+1280a^5x^6+1680a^7x^7+1280a^8x^6+1680a^7x^7+1280a^8x^6+1680a^7x^7)}{13440a^3}
$$

input <mark>Integrate[E^(2\*ArcTanh[a\*x])\*x^2\*(c - a^2\*c\*x^2)^(5/2),x]</mark>

```
output
-1/13440*(c^2*(Sqrt[c - a^2*c*x^2]*(1536 + 1155*a*x + 768*a^2*x^2 - 3710*a
       ^23*x^3 - 6144*a^4*x^4 - 280*a^5*x^5 + 3840*a^6*x^6 + 1680*a^7*x^7) + 1155*xSqrt[c]*ArcTan[(a*x*Sqrt[c - a^2*c*x^2])/(Sqrt[c]*(-1 + a^2*x^2))]))/a^3
      \left( \begin{array}{cc} \bullet & \bullet & \bullet \\ \bullet & \bullet & \bullet \end{array} \right)
```
✞ ☎

 $\left( \begin{array}{cc} \text{ } & \text{ } \\ \text{ } & \text{ } \end{array} \right)$ 

✞ ☎

## <span id="page-7220-0"></span>**3.1099.3 Rubi [A] (verified)**

Time  $= 0.49$  (sec), antiderivative size  $= 213$ , normalized size of antiderivative  $= 1.31$ , number of steps used = 14, number of rules used = 13,  $\frac{\text{number of rules}}{\text{integrand size}} = 0.481$ , Rules used =  $\{6701, 541, 25, 27, 533, 27, 533, 27, 455, 211, 211, 224, 216\}$ 

Below are the steps used by Rubi to obtain the solution. The rule number used for the transformation is given above next to the arrow. The rules definitions used are listed below.

$$
\int x^2 e^{2 \arctanh(ax)} (c - a^2 c x^2)^{5/2} dx
$$
\n
$$
\int 6701
$$
\n
$$
c \int x^2 (ax + 1)^2 (c - a^2 c x^2)^{3/2} dx
$$
\n
$$
\int 541
$$
\n
$$
c \left( -\frac{\int -a^2 c x^2 (16ax + 11) (c - a^2 c x^2)^{3/2} dx}{8a^2 c} - \frac{x^3 (c - a^2 c x^2)^{5/2}}{8c} \right)
$$
\n
$$
\int 25
$$
\n
$$
c \left( \frac{\int a^2 c x^2 (16ax + 11) (c - a^2 c x^2)^{3/2} dx}{8a^2 c} - \frac{x^3 (c - a^2 c x^2)^{5/2}}{8c} \right)
$$
\n
$$
\int 27
$$
\n
$$
c \left( \frac{1}{8} \int x^2 (16ax + 11) (c - a^2 c x^2)^{3/2} dx - \frac{x^3 (c - a^2 c x^2)^{5/2}}{8c} \right)
$$
\n
$$
\int 533
$$
\n
$$
c \left( \frac{1}{8} \left( \frac{\int acx (77ax + 32) (c - a^2 c x^2)^{3/2} dx}{7a^2 c} - \frac{16x^2 (c - a^2 c x^2)^{5/2}}{7ac} \right) - \frac{x^3 (c - a^2 c x^2)^{5/2}}{8c} \right)
$$
\n
$$
\int 27
$$

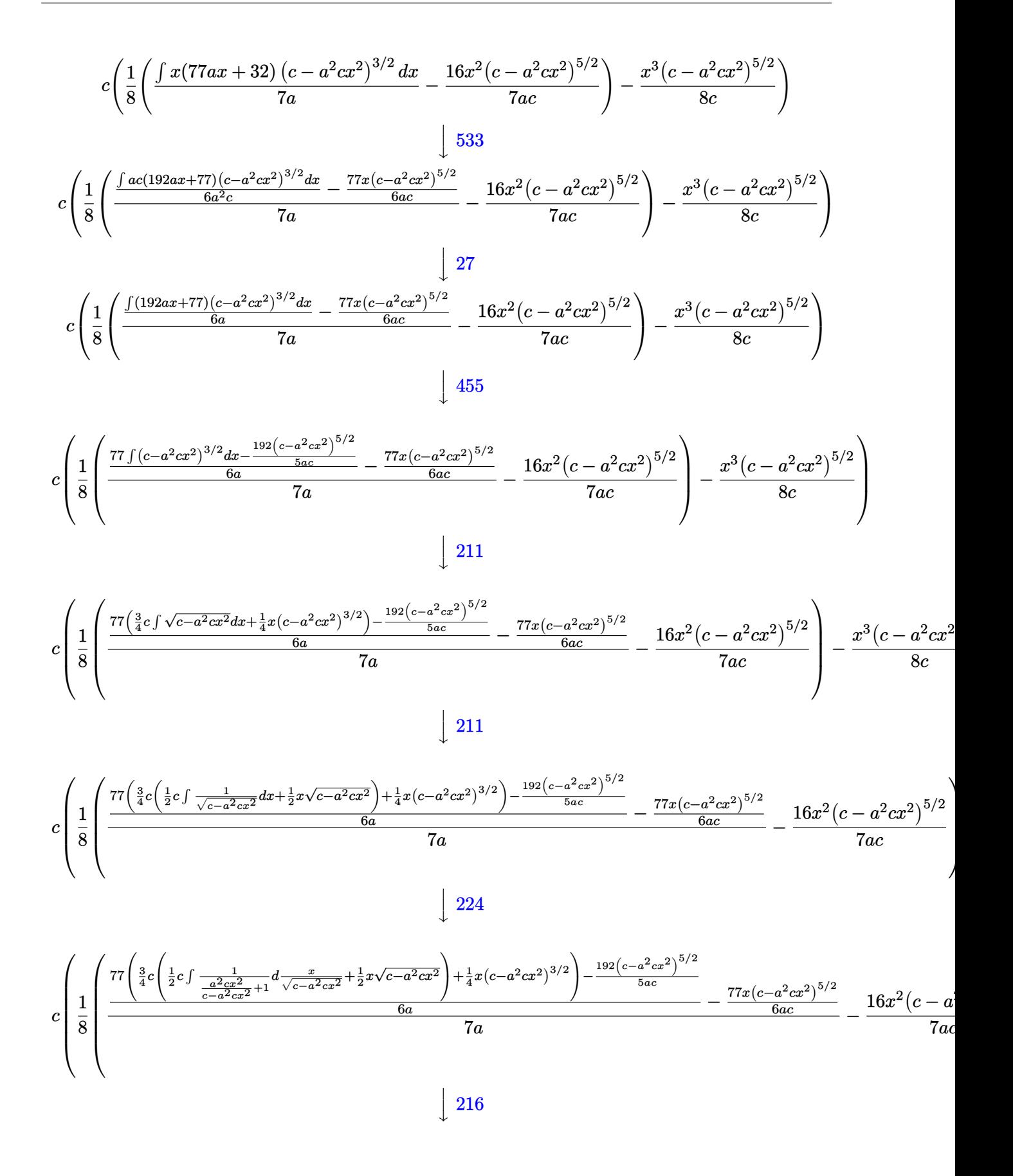

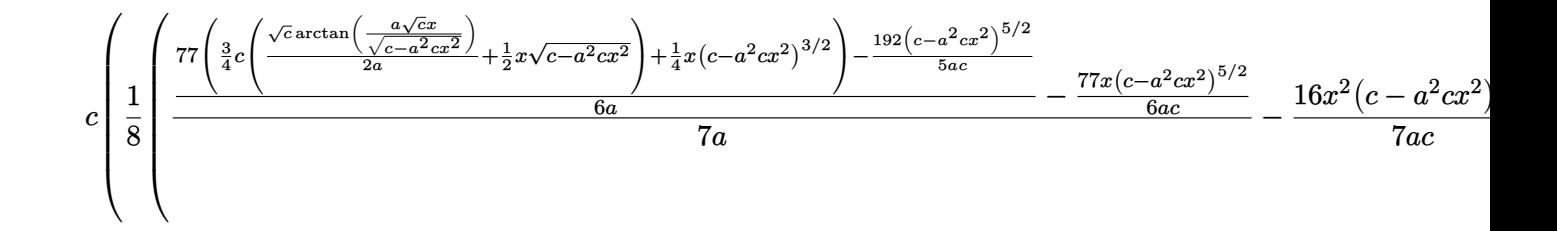

input  $Int[E^{(2*ArcTanh[a*x])*x^{2*}(c - a^{2*cx^2})(5/2),x]$ 

output  $c*(-1/8*(x^3*(c - a^2*cx^2)^(5/2))/c + ((-16*x^2*(c - a^2*cx^2)^(5/2))/(c^2))$  $7*axc$ ) +  $((-77*x*(c - a^2*c*x^2)^{(5/2)})/(6*axc) + ((-192*(c - a^2*c*x^2)^{2})$  $(5/2)) / (5*ax)$  + 77\* $((x*(c - a^2*cx^2)^(3/2))/4 + (3*cx^*(x*Sqrt[c - a^2*cx^*))))$  $x^2$ ])/2 + (Sqrt[c]\*ArcTan[(a\*Sqrt[c]\*x)/Sqrt[c - a<sup>2</sup>xc\*x<sup>2</sup>]])/(2\*a)))/4))/  $(6*a))/(7*a))/8)$ 

3.1099.3.1 Defintions of rubi rules used

rule  $25 \mid Int[-(Fx_{2}), x_{Symbol}]$  :> Simp[Identity[-1] Int[Fx, x], x]

rule 27 Int  $[(a_*)*(Fx_), x_Symbo1]$  :> Simp  $[a_$  Int  $Fx, x]$ , x] /; FreeQ $[a, x]$  && !Ma  $tchQ[Fx, (b_)*(Gx_)/; FreeQ[b, x]]$ 

rule 211 Int  $[(a_+) + (b_+) * (x_-)^2)^(p_), x_S$ ymbol] :> Simp  $[x * ((a + b * x^2)^p / (2*p + 1)]$ )), x] + Simp[2\*a\*(p/(2\*p + 1)) Int[(a + b\*x^2)^(p - 1), x], x] /; FreeQ[  $\{a, b\}$ , x] && GtQ[p, 0] && (IntegerQ[4\*p] || IntegerQ[6\*p])

rule 216 Int  $[(a_+) + (b_+) * (x_-)^2)^(-1)$ , x\_Symbol] :> Simp  $[(1/87.2) * Rt [b, 2]) * A$ rcTan[Rt[b, 2]\*(x/Rt[a, 2])], x] /; FreeQ[{a, b}, x] && PosQ[a/b] && (GtQ[a  $, 0]$  || GtQ $[b, 0]$ )

rule 224 Int  $[1/\sqrt{sqrt}](a_{-}) + (b_{-})*(x_{-})^2$ , x\_Symbol] :> Subst  $[Int[1/(1 - b*x^2), x]$ , x, x/Sqrt[a + b\*x^2]] /; FreeQ[{a, b}, x] && !GtQ[a, 0]

rule 455 <mark>| Int[((c\_) + (d\_.)\*(x\_))\*((a\_) + (b\_.)\*(x\_)^2)^(p\_.), x\_Symbol] :> Simp[d\*((</mark> ✞ ☎  $a + b*x^2)^{(p + 1)/(2*b*(p + 1))}, x] + Simp[c Int[(a + b*x^2)^p, x], x]$ /; FreeQ $[$ {a, b, c, d, p}, x] && !LeQ $[p, -1]$ 

✝ ✆

✞ ☎

✝ ✆

✞ ☎

✞ ☎

```
rule 533 <mark>Int[(x_)^(m_.)*((c_) + (d_.)*(x_))*((a_) + (b_.)*(x_)^2)^(p_), x_Symbol] :></mark>
         Simp[d*x^m*(a + b*x^2)^(p + 1)/(b*(m + 2*p + 2))), x] - Simp[1/(b*(m + 2*p + 2)))]p + 2)) Int[x^m - 1)*(a + bx^m)<sup>*</sup>Simp[a*d*m - b*c*(m + 2*p + 2)*x, x],
         x], x] /; FreeQ[{a, b, c, d, p}, x] && IGtQ[m, 0] && GtQ[p, -1] && Integer
        Q[2*p]
```

```
rule 541
            Int[(x_-)\hat{~}(\mathfrak{m}_-.)*((c_-) + (d_-.)*(x_-))\hat{~}(\mathfrak{n}_-)*((a_-) + (b_-.)*(x_-)\hat{~}2)\hat{~}(\mathfrak{p}_-), x_Symbo
           l] :> Simp[d^n*x^(m + n - 1)*((a + b*x^2)^(p + 1)/(b*(m + n + 2*p + 1))), x
           ] + Simp[1/(\mathbf{b}*(m + n + 2*p + 1)) Int[x^m*(a + \mathbf{b}*x^2)^p]*ExpandToSum[\mathbf{b}*(m + 1)]n + 2*p + 1)*(c + d*x)^n - b*d^n*(m + n + 2*p + 1)*x^n - a*d^n*(m + n - 1)*x^-(n - 2), x, x], x] /; FreeQ[{a, b, c, d, m, p}, x] && IGtQ[n, 1] && IGt
           Q[m, -2] && GtQ[p, -1] && IntegerQ[2*p]
          \left( \left( \right) \left( \left( \right) \left( \left( \right) \left( \left( \right) \left( \left( \right) \left( \left( \right) \left( \left( \right) \left( \left( \right) \left( \left( \right) \left( \left( \right) \left( \left( \right) \left( \left( \right) \left(
```

```
rule 6701 <mark>| Int[E^(ArcTanh[(a_.)*(x_)]*(n_))*(x_)^(m_.)*((c_) + (d_.)*(x_)^2)^(p_.), x_</mark>
      Symbol] :> Simp[c^(n/2) Int[x^m*(c + d*x^2)^(p - n/2)*(1 + a*x)^n, x], x]
       /; FreeQ[{a, c, d, m, p}, x] && EqQ[a^2*c + d, 0] && !(IntegerQ[p] || GtQ
      [c, 0]) && IGtQ[n/2, 0]
      ✝ ✆
```
## <span id="page-7223-0"></span>**3.1099.4 Maple [A] (verified)**

Time  $= 0.24$  (sec), antiderivative size  $= 125$ , normalized size of antiderivative  $= 0.77$ 

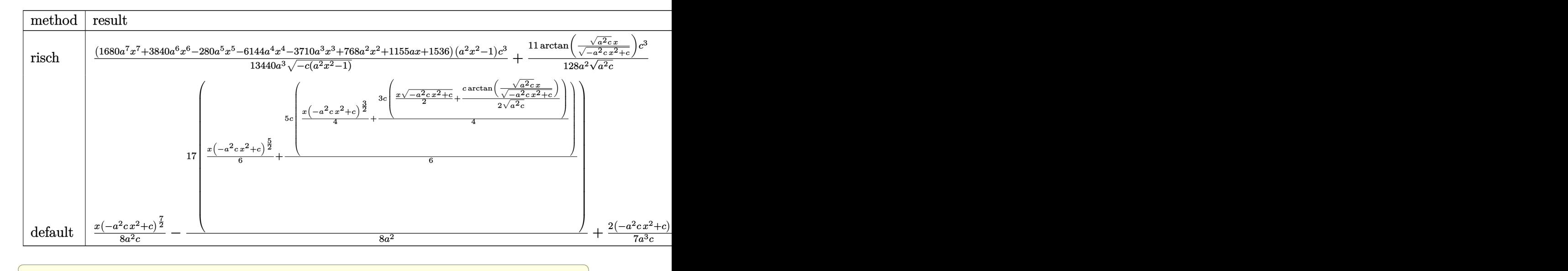

input <mark>| int((a\*x+1)^2/(-a^2\*x^2+1)\*x^2\*(-a^2\*c\*x^2+c)^(5/2),x,method=\_RETURNVERBOS</mark> E)

output 1/13440\*(1680\*a^7\*x^7+3840\*a^6\*x^6-280\*a^5\*x^5-6144\*a^4\*x^4-3710\*a^3\*x^3+7  $68*a^2x^2^2+1155*axx+1536)*(a^2*x^2-1)/a^3/(-c*(a^2*x^2-1))^2(1/2)*c^3+11/12$  $8/a^2/(a^2*c)^(1/2)*arctan((a^2*c)^(1/2)*x/(-a^2*c*x^2+c)^(1/2))*c^3)$ 

## **3.1099.5 Fricas [A] (verification not implemented)**

Time  $= 0.28$  (sec), antiderivative size  $= 285$ , normalized size of antiderivative  $= 1.76$ 

 $\left($   $\left($   $\right)$   $\left($   $\left($   $\right)$   $\left($   $\left($   $\right)$   $\left($   $\left($   $\right)$   $\left($   $\left($   $\right)$   $\left($   $\left($   $\right)$   $\left($   $\left($   $\right)$   $\left($   $\left($   $\right)$   $\left($   $\left($   $\right)$   $\left($   $\left($   $\right)$   $\left($   $\left($   $\right)$   $\left($   $\left($   $\right)$   $\left($ 

✞ ☎

<span id="page-7224-0"></span> $\left($   $\left($   $\right)$   $\left($   $\left($   $\right)$   $\left($   $\left($   $\right)$   $\left($   $\left($   $\right)$   $\left($   $\left($   $\right)$   $\left($   $\left($   $\right)$   $\left($   $\left($   $\right)$   $\left($   $\left($   $\right)$   $\left($   $\left($   $\right)$   $\left($   $\left($   $\right)$   $\left($   $\left($   $\right)$   $\left($   $\left($   $\right)$   $\left($ 

$$
\int e^{2\arctanh(ax)} x^2 (c
$$
  
\n
$$
-a^2 c x^2)^{5/2} dx = \left[ \frac{1155 \sqrt{-c^2 \log (2 a^2 c x^2 + 2 \sqrt{-a^2 c x^2 + c a \sqrt{-c} x - c}) - 2 (1680 a^7 c^2 x^7 + 3840 a^6 c^2 x^6 - 2680 a^8 c^2 x^6 - 2680 a^8 c^2 x^7 + 3840 a^8 c^2 x^6 - 2680 a^8 c^2 x^7 + 3840 a^6 c^2 x^8 - 1155 c^{\frac{5}{2}} \arctan\left(\frac{\sqrt{-a^2 c x^2 + c a \sqrt{c} x}}{a^2 c x^2 - c}\right) + (1680 a^7 c^2 x^7 + 3840 a^6 c^2 x^6 - 280 a^5 c^2 x^5 - 6144 a^4 c^2 x^4 - 3710 a^3 c^2 x^3 + 13440 a^3 \right]
$$

input <mark>integrate((a\*x+1)^2/(-a^2\*x^2+1)\*x^2\*(-a^2\*c\*x^2+c)^(5/2),x, algorithm="fr</mark> icas")

✞ ☎

✝ ✆

3.1099. 
$$
\int e^{2\arctanh(ax)}x^2(c-a^2cx^2)^{5/2} dx
$$

output ✞ ☎  $[1/26880*(1155*sqrt(-c)*c^2*log(2*a^2*c*x^2 + 2*sqrt(-a^2*c*x^2 + c)*a*sqr$  $t(-c)*x - c) - 2*(1680*a^T*c^2*x^T + 3840*a^6*c^2*x^6 - 280*a^5*c^2*x^5 6144*a^2*c^2*x^4 - 3710*a^3*c^2*x^3 + 768*a^2*c^2*x^2 + 1155*a*c^2*x + 153$  $6*c^2)*sqrt(-a^2*c*x^2 + c)/(a^3, -1/13440*(1155*c^*(5/2)*arctan(sqrt(-a^2)*$  $c*x^2$  + c)\*a\*sqrt(c)\*x/(a^2\*c\*x^2 - c)) + (1680\*a^7\*c^2\*x^7 + 3840\*a^6\*c^2  $*x^6$  - 280\*a^5\*c^2\*x^5 - 6144\*a^4\*c^2\*x^4 - 3710\*a^3\*c^2\*x^3 + 768\*a^2\*c^2  $*x^2$  + 1155 $*ax^2x + 1536*c^2)*sqrt(-a^2xc*x^2 + c)/(a^3]$ 

### **3.1099.6 Sympy [A] (verification not implemented)**

Time  $= 4.83$  (sec), antiderivative size  $= 372$ , normalized size of antiderivative  $= 2.30$ 

<span id="page-7225-0"></span>✝ ✆

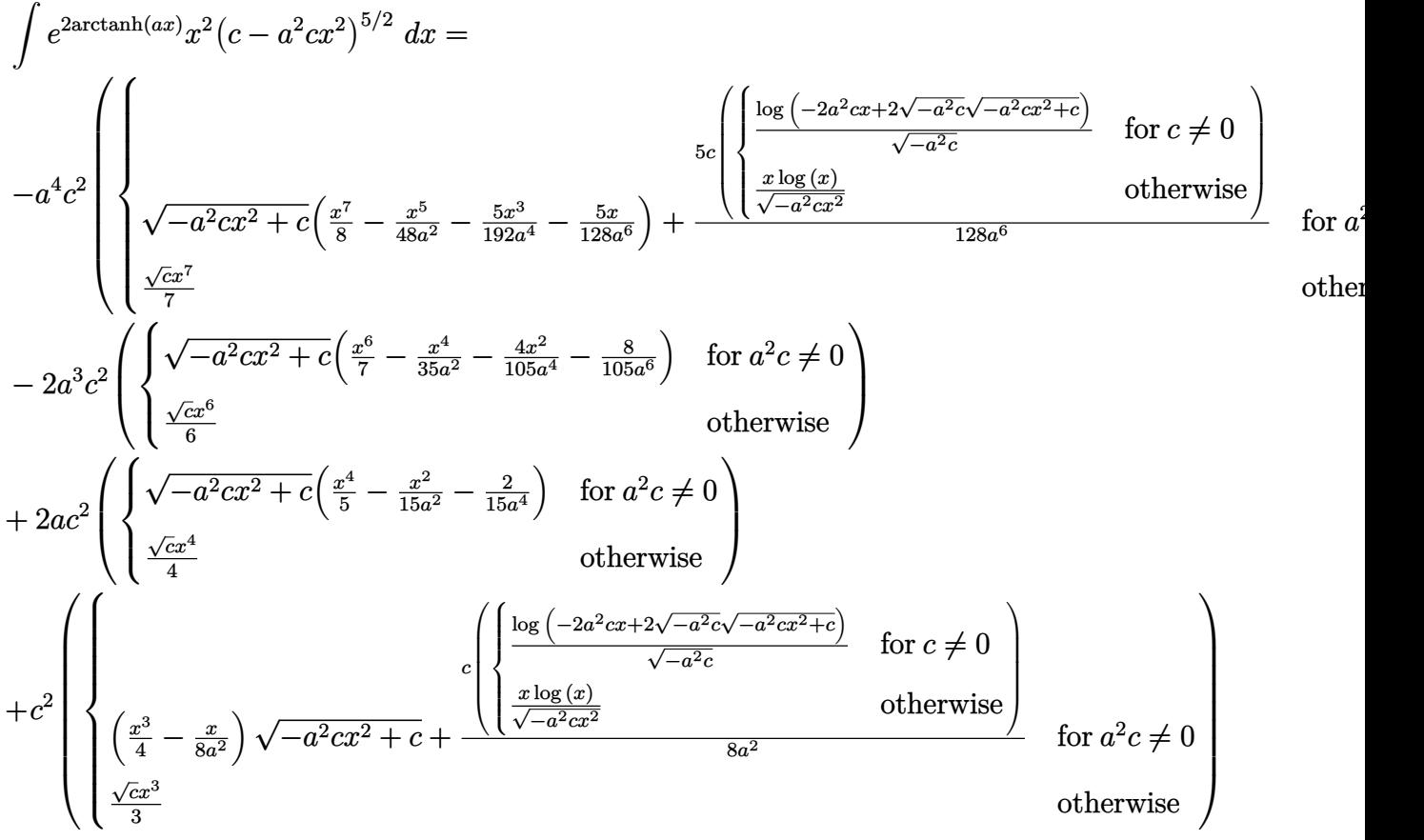

input <mark>integrate((a\*x+1)\*\*2/(-a\*\*2\*x\*\*2+1)\*x\*\*2\*(-a\*\*2\*c\*x\*\*2+c)\*\*(5/2),x)</mark> ✞ ☎

✝ ✆

output <mark>-a\*\*4\*c\*\*2\*Piecewise((sqrt(-a\*\*2\*c\*x\*\*2 + c)\*(x\*\*7/8 - x\*\*5/(48\*a\*\*2) - 5\*</mark>  $x**3/(192*a**4) - 5*x/(128*a**6)) + 5*c*Picwise((log(-2*a**2*c*x + 2*sqrt))$  $t(-a**2*c)*sqrt(-a**2*c*x**2 + c))/(sqrt(-a**2*c), Ne(c, 0)), (x*log(x)/sqrt$ t(-a\*\*2\*c\*x\*\*2), True))/(128\*a\*\*6), Ne(a\*\*2\*c, 0)), (sqrt(c)\*x\*\*7/7, True) ) - 2\*a\*\*3\*c\*\*2\*Piecewise((sqrt(-a\*\*2\*c\*x\*\*2 + c)\*(x\*\*6/7 - x\*\*4/(35\*a\*\*2)  $-$  4\*x\*\*2/(105\*a\*\*4) - 8/(105\*a\*\*6)), Ne(a\*\*2\*c, 0)), (sqrt(c)\*x\*\*6/6, Tru e)) + 2\*a\*c\*\*2\*Piecewise((sqrt(-a\*\*2\*c\*x\*\*2 + c)\*(x\*\*4/5 - x\*\*2/(15\*a\*\*2) - 2/(15\*a\*\*4)), Ne(a\*\*2\*c, 0)), (sqrt(c)\*x\*\*4/4, True)) + c\*\*2\*Piecewise((  $(x**3/4 - x/(8*x)*2)*sqrt(-a**2*c*x**2 + c) + c*Piccewise((log(-2*a**2*c*x**2 + c) + c*))(log(-2*a**2*c*x**2 + c))$  $x + 2*sqrt(-a**2*c)*sqrt(-a**2*cx***2 + c))/sqrt(-a**2*c), Ne(c, 0)), (x*1)$ og(x)/sqrt(-a\*\*2\*c\*x\*\*2), True))/(8\*a\*\*2), Ne(a\*\*2\*c, 0)), (sqrt(c)\*x\*\*3/3 , True))

✞ ☎

## **3.1099.7 Maxima [A] (verification not implemented)**

Time  $= 0.46$  (sec), antiderivative size  $= 215$ , normalized size of antiderivative  $= 1.33$ 

<span id="page-7226-0"></span> $\left($   $\left($   $\right)$   $\left($   $\left($   $\right)$   $\left($   $\left($   $\right)$   $\left($   $\left($   $\right)$   $\left($   $\left($   $\right)$   $\left($   $\left($   $\right)$   $\left($   $\left($   $\right)$   $\left($   $\left($   $\right)$   $\left($   $\left($   $\right)$   $\left($   $\left($   $\right)$   $\left($   $\left($   $\right)$   $\left($   $\left($   $\right)$   $\left($ 

✞ ☎

✝ ✆

✞ ☎

$$
\int e^{2\arctanh(ax)}x^{2}(c-a^{2}cx^{2})^{5/2} dx =
$$
\n
$$
-\frac{1}{13440}a\left(\frac{4760(-a^{2}cx^{2}+c)^{\frac{5}{2}}x}{a^{3}}-\frac{1680(-a^{2}cx^{2}+c)^{\frac{7}{2}}x}{a^{3}c}-\frac{770(-a^{2}cx^{2}+c)^{\frac{3}{2}}cx}{a^{3}}-\frac{10080\sqrt{a^{2}cx^{2}-4acx}}{a^{3}}\right)
$$

input <mark>integrate((a\*x+1)^2/(-a^2\*x^2+1)\*x^2\*(-a^2\*c\*x^2+c)^(5/2),x, algorithm="ma</mark> xima")

```
output
-1/13440*a*(4760*(-a^2*c*x^2 + c)^(5/2)*x/a^3 - 1680*(-a^2*c*x^2 + c)^(7/2
      \frac{1}{x}(a<sup>2</sup>*c) - 770*(-a<sup>2</sup>*c*x<sup>2</sup> + c)<sup>2</sup>(3/2)*c*x/a<sup>2</sup> - 10080*sqrt(a<sup>2*</sup>c*x<sup>2</sup> -
      4*a*c*x + 3*c)*c^2*x/a^3 + 8925*sqrt(-a^2*c*x^2 + c)*c^2*x/a^3 + 8925*c^(5)(2)*arcsin(a*x)/a^4 + 5376*(-a^2*c*x^2 + c)^{6}/2/a^4 - 3840*(-a^2*c*x^2 + c^2)c)^(7/2)/(a^4*c) + 20160*sqrt(a^2*c*x^2 - 4*a*c*x + 3*c)*c^2/a^4 - 10080*
      c^4*arcsin(a*x - 2)/(a^7*(-c/a^2)^(3/2))✝ ✆
```
## **3.1099.8 Giac [A] (verification not implemented)**

Time  $= 0.29$  (sec), antiderivative size  $= 143$ , normalized size of antiderivative  $= 0.88$ 

$$
\int e^{2\arctanh(ax)} x^2 (c
$$
  
\n
$$
-a^2 c x^2)^{5/2} dx = \frac{1}{13440} \sqrt{-a^2 c x^2 + c} \Biggl( \Biggl( 2 \Biggl( \left( 1855 c^2 + 4 \left( 768 a c^2 + 5 \left( 7 a^2 c^2 - 6 \left( 7 a^4 c^2 x + 16 a^3 c^2 \right) x \right) x \right) x \Biggr) - \frac{11 c^3 \log \left( \left| -\sqrt{-a^2 c x} + \sqrt{-a^2 c x^2 + c} \right| \right)}{128 a^2 \sqrt{-c} |a|} \Biggr)
$$

input <mark>integrate((a\*x+1)^2/(-a^2\*x^2+1)\*x^2\*(-a^2\*c\*x^2+c)^(5/2),x, algorithm="gi</mark> ✞ ☎ ac")

output 1/13440\*sqrt(-a^2\*c\*x^2 + c)\*((2\*((1855\*c^2 + 4\*(768\*a\*c^2 + 5\*(7\*a^2\*c^2 ✞ ☎  $-$  6\*(7\*a<sup>2</sup>4\*c<sup>2</sup>\*x + 16\*a<sup>2</sup>\*c<sup>2</sup>)\*x)\*x)\*x)\*x - 384\*c<sup>2</sup>/a)\*x - 1155\*c<sup>2</sup>/a<sup>2</sup>)\*x  $- 1536*c^2/a^3) - 11/128*c^3*log(abs(-sqrt(-a^2*c)*x + sqrt(-a^2*c*x^2 +$ c)))/(a<sup> $2*sqrt(-c)*abs(a)$ </sup>) ✝ ✆

# <span id="page-7227-0"></span>**3.1099.9 Mupad [F(-1)]**

Timed out.

$$
\int e^{2\arctanh(ax)}x^2(c-a^2cx^2)^{5/2} dx = \int -\frac{x^2(c-a^2cx^2)^{5/2}(a x + 1)^2}{a^2 x^2 - 1} dx
$$

✞ ☎

✝ ✆

 $\left( \begin{array}{cc} \text{ } & \text{ } \\ \text{ } & \text{ } \end{array} \right)$ 

✝ ✆

input 
$$
\frac{\text{int}(-\frac{x^2*(c - a^2x + x^2)}{(b/2)})(a^2*x^2 - 1),x)}{\text{int}(-\frac{x^2*(c - a^2x + x^2)}{(b/2)})(a^2*x^2 - 1)}
$$

output 
$$
\int \frac{1}{\int (x^2*(c - a^2)*(c*x^2)^(5/2)*(a*x + 1)^2)/(a^2*x^2 - 1)}, x
$$

### $\int e^{2\arctanh(ax)}x(c-a^2cx^2)^{5/2} dx$ 3.1100

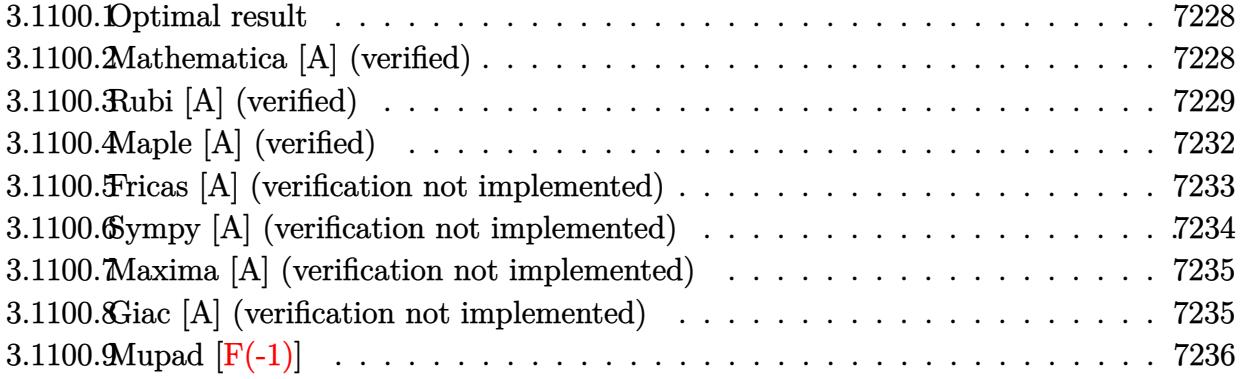

#### <span id="page-7228-0"></span>Optimal result  $3.1100.1$

Integrand size  $= 25$ , antiderivative size  $= 137$ 

$$
\int e^{2\arctanh(ax)}x(c-a^2cx^2)^{5/2} dx = \frac{c^2x\sqrt{c-a^2cx^2}}{8a} + \frac{cx(c-a^2cx^2)^{3/2}}{12a}
$$

$$
-\frac{1}{7}x^2(c-a^2cx^2)^{5/2} - \frac{(27+35ax)(c-a^2cx^2)^{5/2}}{105a^2} + \frac{c^{5/2}\arctan\left(\frac{a\sqrt{cx}}{\sqrt{c-a^2cx^2}}\right)}{8a^2}
$$

output 1/12\*c\*x\*(-a<sup>2</sup>\*c\*x<sup>2+c)</sup> (3/2)/a-1/7\*x<sup>2</sup>\*(-a<sup>2\*</sup>c\*x<sup>2</sup>+c)<sup>2</sup>(5/2)-1/105\*(35\*a\*x +27)\*(-a<sup>2</sup>\*c\*x<sup>2</sup>+c)<sup>2</sup>(5/2)/a<sup>2+1</sup>/8\*c<sup>2</sup>(5/2)\*arctan(a\*x\*c<sup>2</sup>(1/2)/(-a<sup>2</sup>\*c\*x<sup>2</sup>+c  $\binom{(1/2)}{a^2}$  /  $\binom{2+1}{8*c^2*x*(-a^2*c*x^2+c)^(1/2)}$ /a

#### <span id="page-7228-1"></span>Mathematica [A] (verified) 3.1100.2

Time =  $0.14$  (sec), antiderivative size = 115, normalized size of antiderivative = 0.84

$$
\int e^{2\arctanh(ax)}x(c-a^2cx^2)^{5/2} dx =
$$
\n
$$
-\frac{c^2(\sqrt{c-a^2cx^2}(216+105ax-312a^2x^2-490a^3x^3-24a^4x^4+280a^5x^5+120a^6x^6)+105\sqrt{c}\arctan\left(\frac{ax}{\sqrt{c}(\sqrt{c-a^2})^2}\right)}{840a^2}
$$

input Integrate [E^(2\*ArcTanh [a\*x])\*x\*(c - a^2\*c\*x^2)^(5/2), x]

output -1/840\*(c^2\*(Sqrt[c - a^2\*c\*x^2]\*(216 + 105\*a\*x - 312\*a^2\*x^2 - 490\*a^3\*x^  $3 - 24*a^4*x^4 + 280*a^5*x^5 + 120*a^6*x^6 + 105*Sqrt[c]*ArcTan[(a*x*Sqrt[c]]]$  $[c - a^2*c*x^2]/(Sqrt[c)*(-1 + a^2*x^2))])/a^2$ 

# **3.1100.3 Rubi [A] (verified)**

Time  $= 0.40$  (sec), antiderivative size  $= 177$ , normalized size of antiderivative  $= 1.29$ , number of steps used = 12, number of rules used = 11,  $\frac{\text{number of rules}}{\text{integrand size}} = 0.440$ , Rules used =  $\{6701, 541, 25, 27, 533, 27, 455, 211, 211, 224, 216\}$ 

✞ ☎

<span id="page-7229-0"></span>✝ ✆

Below are the steps used by Rubi to obtain the solution. The rule number used for the transformation is given above next to the arrow. The rules definitions used are listed below.

$$
\int xe^{2\arctanh(ax)}(c-a^2cx^2)^{5/2} dx
$$
\n
$$
\int 6701
$$
\n
$$
c \int x(ax+1)^2 (c-a^2cx^2)^{3/2} dx
$$
\n
$$
\int 541
$$
\n
$$
c \left( -\frac{\int -a^2cx(14ax+9) (c-a^2cx^2)^{3/2} dx}{7a^2c} - \frac{x^2(c-a^2cx^2)^{5/2}}{7c} \right)
$$
\n
$$
\int 25
$$
\n
$$
c \left( \frac{\int a^2cx(14ax+9) (c-a^2cx^2)^{3/2} dx}{7a^2c} - \frac{x^2(c-a^2cx^2)^{5/2}}{7c} \right)
$$
\n
$$
\int 27
$$
\n
$$
c \left( \frac{1}{7} \int x(14ax+9) (c-a^2cx^2)^{3/2} dx - \frac{x^2(c-a^2cx^2)^{5/2}}{7c} \right)
$$
\n
$$
\int 533
$$
\n
$$
c \left( \frac{1}{7} \left( \frac{\int 2ac(27ax+7) (c-a^2cx^2)^{3/2} dx}{6a^2c} - \frac{7x(c-a^2cx^2)^{5/2}}{3ac} \right) - \frac{x^2(c-a^2cx^2)^{5/2}}{7c} \right)
$$
\n
$$
c \left( \frac{1}{7} \left( \frac{\int (27ax+7) (c-a^2cx^2)^{3/2} dx}{3a} - \frac{7x(c-a^2cx^2)^{5/2}}{3ac} \right) - \frac{x^2(c-a^2cx^2)^{5/2}}{7c} \right)
$$

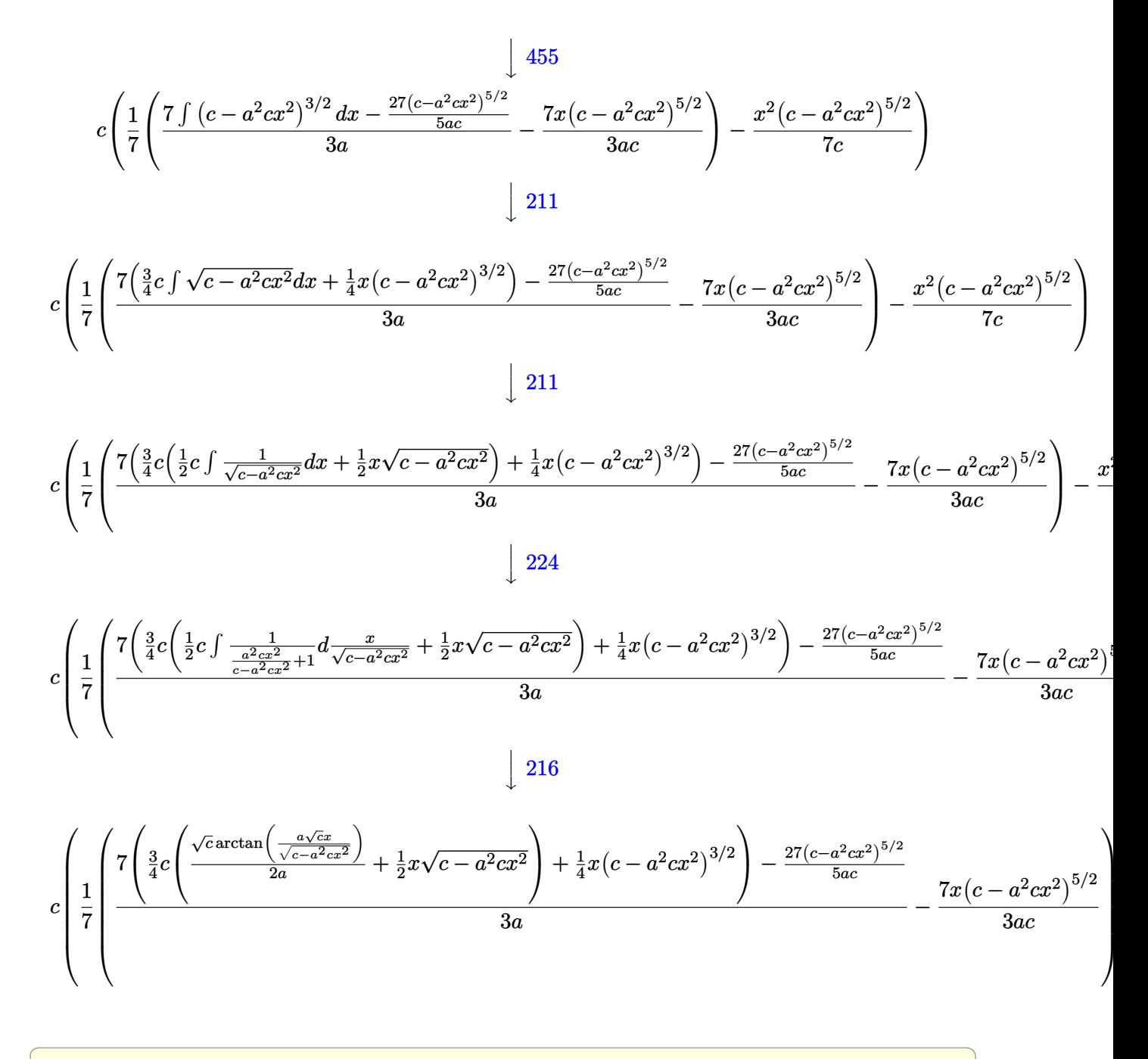

input Int  $[E^{(2*Arctanh[a*x])**c - a^2*c*x^2)^(5/2),x]$ 

```
output c*(-1/7*(x^2*(c - a^2*cx^2)^(5/2))/c + ((-7*x*(c - a^2*cx^2)^(5/2))/(3*a))*c) + ((-27*(c - a^2*cx^2)^{(5/2)})/(5*a*c) + 7*((x*(c - a^2*cx^2)^{(3/2)}))4 + (3*c*((x*Sqrt[c - a^2*c*x^2])/2 + (Sqrt[c]*ArcTan[(a*Sqrt[c]*x)/Sqrt[c
       - a^2*cx^2]\}/(2*a))/(4))/(3*a))/7)
```
### **3.1100.3.1 Defintions of rubi rules used**

rule 25 <mark>Int[-(Fx\_), x\_Symbol] :> Simp[Identity[-1] Int[Fx, x], x]</mark>

rule 27|<mark>Int[(a\_)\*(Fx\_), x\_Symbol] :> Simp[a Int[Fx, x], x] /; FreeQ[a, x] && !Ma</mark> ✞ ☎  $tchQ[Fx, (b_)*(Gx])$  /;  $FreeQ[b, x]]$ 

✞ ☎

✝ ✆

 $\left($   $\left($   $\right)$   $\left($   $\left($   $\right)$   $\left($   $\left($   $\right)$   $\left($   $\left($   $\right)$   $\left($   $\left($   $\right)$   $\left($   $\left($   $\right)$   $\left($   $\left($   $\right)$   $\left($   $\left($   $\right)$   $\left($   $\left($   $\right)$   $\left($   $\left($   $\right)$   $\left($   $\left($   $\right)$   $\left($   $\left($   $\right)$   $\left($ 

✞ ☎

 $\left($   $\left($   $\right)$   $\left($   $\left($   $\right)$   $\left($   $\left($   $\right)$   $\left($   $\left($   $\right)$   $\left($   $\left($   $\right)$   $\left($   $\left($   $\right)$   $\left($   $\left($   $\right)$   $\left($   $\left($   $\right)$   $\left($   $\left($   $\right)$   $\left($   $\left($   $\right)$   $\left($   $\left($   $\right)$   $\left($   $\left($   $\right)$   $\left($ 

✞ ☎

✝ ✆

✞ ☎

✞ ☎

rule 211|<mark>Int[((a\_) + (b\_.)\*(x\_)^2)^(p\_), x\_Symbol] :> Simp[x\*((a + b\*x^2)^p/(2\*p + 1</mark> ✞ ☎ )), x] + Simp[2\*a\*(p/(2\*p + 1)) Int[(a + b\*x^2)^(p - 1), x], x] /; FreeQ[  ${a, b}, x]$  && GtQ[p, 0] && (IntegerQ[4\*p] || IntegerQ[6\*p]) ✝ ✆

rule 216 <mark>Int[((a\_) + (b\_.)\*(x\_)^2)^(-1), x\_Symbol] :> Simp[(1/(Rt[a, 2]\*Rt[b, 2]))\*A</mark> ✞ ☎  $rcTan[Rt[b, 2] * (x/Rt[a, 2])]$ , x] /;  $FreeQ[{a, b}, x]$  &&  $PosQ[a/b]$  &&  $(GLQ[a, b])$ , 0] || GtQ[b, 0]) ✝ ✆

rule 224  $Int[1/Sqrt[(a]) + (b_*)*(x_*)^2], x_Symbol]$ :> Subst $[Int[1/(1 - b*x^2), x],$  $x, x/Sqrt[a + b*x^2]]$  /; FreeQ[{a, b}, x] && !GtQ[a, 0]

rule 455 <mark>| Int[((c\_) + (d\_.)\*(x\_))\*((a\_) + (b\_.)\*(x\_)^2)^(p\_.), x\_Symbol] :> Simp[d\*((</mark>  $a + b*x^2)^{(p + 1)/(2*b*(p + 1))}, x] + Simp[c Int[(a + b*x^2)^p, x], x]$ /;  $FreeQ[{a, b, c, d, p}, x]$  &  $!=Q[p, -1]$ 

rule 533 <mark>Int[(x\_)^(m\_.)\*((c\_) + (d\_.)\*(x\_))\*((a\_) + (b\_.)\*(x\_)^2)^(p\_), x\_Symbol] :></mark> Simp[d\*x^m\*((a + b\*x^2)^(p + 1)/(b\*(m + 2\*p + 2))), x] - Simp[1/(b\*(m + 2\*  $p + 2)$ ) Int[x^(m - 1)\*(a + b\*x^2)^p\*Simp[a\*d\*m - b\*c\*(m + 2\*p + 2)\*x, x],  $x$ ],  $x$ ] /; FreeQ[{a, b, c, d, p},  $x$ ] && IGtQ[m, 0] && GtQ[p, -1] && Integer  $Q[2*p]$ ✝ ✆

rule 541|<mark>Int[(x\_)^(m\_.)\*((c\_) + (d\_.)\*(x\_))^(n\_)\*((a\_) + (b\_.)\*(x\_)^2)^(p\_), x\_Symbo</mark> l] :> Simp[d^n\*x^(m + n - 1)\*((a + b\*x^2)^(p + 1)/(b\*(m + n + 2\*p + 1))), x ] + Simp $[1/(\mathbf{b}*(m + n + 2*p + 1))$  Int $[x^m*(a + \mathbf{b}*x^2)^p]*Exp$ andToSum $[\mathbf{b}*(m + 1)]$  $n + 2/p + 1$  \* (c + d\*x)  $n - b$ \*d $n$ \*(m + n + 2\*p + 1)\*x $n - a$ \*d $n$ \*(m + n - 1)  $*x^-(n - 2), x$ , x], x] /; FreeQ[{a, b, c, d, m, p}, x] && IGtQ[n, 1] && IGt Q[m, -2] && GtQ[p, -1] && IntegerQ[2\*p] ✝ ✆ rule 6701 <mark>| Int[E^(ArcTanh[(a\_.)\*(x\_)]\*(n\_))\*(x\_)^(m\_.)\*((c\_) + (d\_.)\*(x\_)^2)^(p\_.), x\_</mark> ✞ ☎ Symbol] :> Simp[c^(n/2) Int[x^m\*(c + d\*x^2)^(p - n/2)\*(1 + a\*x)^n, x], x] /; FreeQ[{a, c, d, m, p}, x] && EqQ[a^2\*c + d, 0] && !(IntegerQ[p] || GtQ  $[c, 0]$ ) && IGtQ $[n/2, 0]$ 

# **3.1100.4 Maple [A] (verified)**

Time  $= 0.23$  (sec), antiderivative size  $= 117$ , normalized size of antiderivative  $= 0.85$ 

<span id="page-7232-0"></span> $\left($   $\left($   $\right)$   $\left($   $\left($   $\right)$   $\left($   $\right)$   $\left($   $\left($   $\right)$   $\left($   $\left($   $\right)$   $\left($   $\left($   $\right)$   $\left($   $\right)$   $\left($   $\left($   $\right)$   $\left($   $\left($   $\right)$   $\left($   $\right)$   $\left($   $\left($   $\right)$   $\left($   $\left($   $\right)$   $\left($   $\left($   $\right)$   $\left($ 

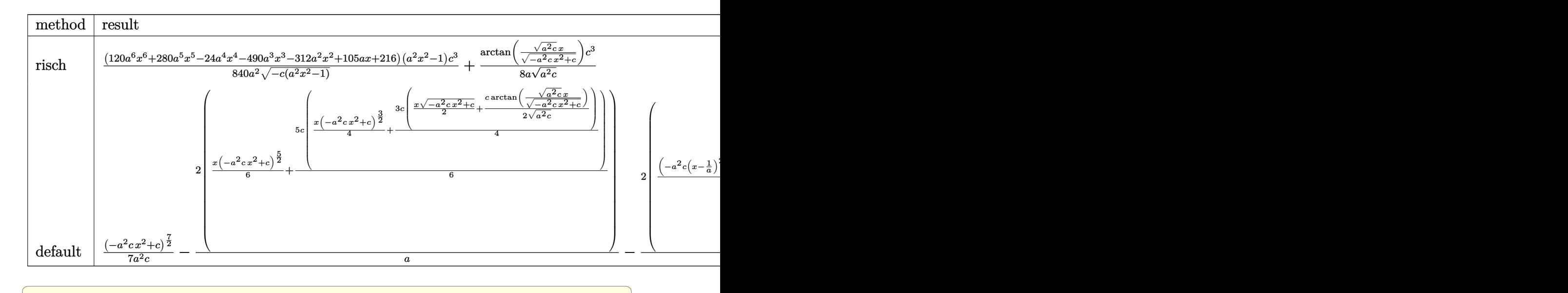

input <mark>int((a\*x+1)^2/(-a^2\*x^2+1)\*x\*(-a^2\*c\*x^2+c)^(5/2),x,method=\_RETURNVERBOSE)</mark>

output 1/840\*(120\*a^6\*x^6+280\*a^5\*x^5-24\*a^4\*x^4-490\*a^3\*x^3-312\*a^2\*x^2+105\*a\*x+  $216)*(a^2*x^2-1)/a^2/(-c*(a^2*x^2-1))^-(1/2)*c^3+1/8/a/(a^2*c)^-(1/2)*arctan$  $((a^2*c)^(1/2)*x/(-a^2*c*x^2+c)^(1/2))*c^3)$ 

 $\left($   $\left($   $\right)$   $\left($   $\left($   $\right)$   $\left($   $\left($   $\right)$   $\left($   $\left($   $\right)$   $\left($   $\left($   $\right)$   $\left($   $\left($   $\right)$   $\left($   $\left($   $\right)$   $\left($   $\left($   $\right)$   $\left($   $\left($   $\right)$   $\left($   $\left($   $\right)$   $\left($   $\left($   $\right)$   $\left($   $\left($   $\right)$   $\left($ 

✞ ☎

<span id="page-7232-1"></span> $\left($   $\left($   $\right)$   $\left($   $\left($   $\right)$   $\left($   $\left($   $\right)$   $\left($   $\left($   $\right)$   $\left($   $\left($   $\right)$   $\left($   $\left($   $\right)$   $\left($   $\left($   $\right)$   $\left($   $\left($   $\right)$   $\left($   $\left($   $\right)$   $\left($   $\left($   $\right)$   $\left($   $\left($   $\right)$   $\left($   $\left($   $\right)$   $\left($ 

#### Fricas [A] (verification not implemented) 3.1100.5

Time =  $0.27$  (sec), antiderivative size = 263, normalized size of antiderivative = 1.92

$$
\int e^{2\arctanh(ax)}x(c
$$
  
\n
$$
-a^2cx^2)^{5/2} dx = \left[\frac{105\sqrt{-c^2 \log(2a^2cx^2 + 2\sqrt{-a^2cx^2 + ca\sqrt{-c}x - c}) - 2(120a^6c^2x^6 + 280a^5c^2x^5 - 24a^4c^2x^4 - 1680a^2)}{1680a^2}\right]
$$
  
\n
$$
-\frac{105c^{\frac{5}{2}\arctan\left(\frac{\sqrt{-a^2cx^2 + ca\sqrt{c}x}}{a^2cx^2 - c}\right) + (120a^6c^2x^6 + 280a^5c^2x^5 - 24a^4c^2x^4 - 490a^3c^2x^3 - 312a^2c^2x^2 + 105ac^4x^2 - 1680a^2)}{840a^2}\right]}
$$

input integrate((a\*x+1)^2/(-a^2\*x^2+1)\*x\*(-a^2\*c\*x^2+c)^(5/2),x, algorithm="fric  $as")$ 

<span id="page-7233-0"></span>output  $[1/1680*(105*sqrt(-c)*c^2*log(2*a^2*cx^2 + 2*sqrt(-a^2*cx^2 + c)*a*sqrt($  $-c$ )\*x - c) - 2\*(120\*a^6\*c^2\*x^6 + 280\*a^5\*c^2\*x^5 - 24\*a^4\*c^2\*x^4 - 490\*a  $3*c^2*x^3 - 312*a^2*c^2*x^2 + 105*a*c^2*x + 216*c^2)*sqrt(-a^2*c*x^2 + c)$  $)/a^2$ ,  $-1/840*(105*c^{(5/2)*arctan(sqrt(-a^2*c*x^2 + c)*a*sqrt(c)*x/(a^2*c*x))})$  $x^2 - c$ ) +  $(120*a^6*c^2*x^6 + 280*a^5*c^2*x^5 - 24*a^4*c^2*x^4 - 490*a^3*x^4 - c$  $c^2$ \*x<sup>-</sup>3 - 312\*a<sup>-</sup>2\*c<sup>-</sup>2\*x<sup>-</sup>2 + 105\*a\*c<sup>-</sup>2\*x + 216\*c<sup>-</sup>2)\*sqrt(-a<sup>-</sup>2\*c\*x<sup>-</sup>2 + c))/a  $\sim$  2]

# **3.1100.6 Sympy [A] (verification not implemented)**

Time  $= 5.77$  (sec), antiderivative size  $= 350$ , normalized size of antiderivative  $= 2.55$ 

$$
\int e^{2 \text{arctanh}(ax)} x (c - a^2 c x^2)^{5/2} dx =
$$
\n
$$
-a^4 c^2 \left( \begin{cases} \sqrt{-a^2 c x^2 + c} \left( \frac{x^6}{7} - \frac{x^4}{35 a^2} - \frac{4 x^2}{105 a^4} - \frac{8}{105 a^6} \right) & \text{for } a^2 c \neq 0 \\ \frac{\sqrt{c} x^6}{6} & \text{otherwise} \end{cases} \right)
$$
\n
$$
-2 a^3 c^2 \left( \begin{cases} \sqrt{-a^2 c x^2 + c} \left( \frac{x^5}{6} - \frac{x^3}{24 a^2} - \frac{x}{16 a^4} \right) + \frac{c}{\sqrt{-a^2 c x^2}} \left( \frac{\log \left( -2 a^2 c x + 2 \sqrt{-a^2 c \sqrt{-a^2 c x^2 + c}} \right)}{\sqrt{-a^2 c}} & \text{for } c \neq 0 \\ \frac{\sqrt{c} x^5}{5} \end{cases} \right)
$$
\n
$$
+2 a c^2 \left( \begin{cases} \frac{\log \left( -2 a^2 c x + 2 \sqrt{-a^2 c \sqrt{-a^2 c x^2 + c}} \right)}{\sqrt{-a^2 c x^2}} & \text{for } c \neq 0 \\ \frac{\sqrt{c} x^5}{5} \end{cases} \right)
$$
\n
$$
+c^2 \left( \begin{cases} \frac{x^3}{4} - \frac{x}{8 a^2} \right) \sqrt{-a^2 c x^2 + c} + \frac{c}{\sqrt{-a^2 c x^2}} \left( \frac{\frac{\log \left( -2 a^2 c x + 2 \sqrt{-a^2 c \sqrt{-a^2 c x^2 + c}} \right)}{\sqrt{-a^2 c x^2}} & \text{for } a^2 c \neq 0 \\ \frac{\sqrt{c} x^3}{3} \end{cases} \right)
$$
\n
$$
+c^2 \left( \begin{cases} \left( \frac{x^2}{3} - \frac{1}{3 a^2} \right) \sqrt{-a^2 c x^2 + c} & \text{for } a^2 c \neq 0 \\ \frac{\sqrt{c} x^2}{2} & \text{otherwise} \end{cases} \right)
$$
\n
$$
+c^2 \left( \begin{cases} \frac{x^2}{2} - \frac{1}{3 a
$$

✞ ☎

✝ ✆

✞ ☎

input integrate((a\*x+1)\*\*2/(-a\*\*2\*x\*\*2+1)\*x\*(-a\*\*2\*c\*x\*\*2+c)\*\*(5/2),x)

<span id="page-7234-0"></span>output -a\*\*4\*c\*\*2\*Piecewise((sqrt(-a\*\*2\*c\*x\*\*2 + c)\*(x\*\*6/7 - x\*\*4/(35\*a\*\*2) - 4\* x\*\*2/(105\*a\*\*4) - 8/(105\*a\*\*6)), Ne(a\*\*2\*c, 0)), (sqrt(c)\*x\*\*6/6, True)) - 2\*a\*\*3\*c\*\*2\*Piecewise((sqrt(-a\*\*2\*c\*x\*\*2 + c)\*(x\*\*5/6 - x\*\*3/(24\*a\*\*2) x/(16\*a\*\*4)) + c\*Piecewise((log(-2\*a\*\*2\*c\*x + 2\*sqrt(-a\*\*2\*c)\*sqrt(-a\*\*2\*c \*x\*\*2 + c))/sqrt(-a\*\*2\*c), Ne(c, 0)), (x\*log(x)/sqrt(-a\*\*2\*c\*x\*\*2), True)) /(16\*a\*\*4), Ne(a\*\*2\*c, 0)), (sqrt(c)\*x\*\*5/5, True)) + 2\*a\*c\*\*2\*Piecewise(( (x\*\*3/4 - x/(8\*a\*\*2))\*sqrt(-a\*\*2\*c\*x\*\*2 + c) + c\*Piecewise((log(-2\*a\*\*2\*c\* x + 2\*sqrt(-a\*\*2\*c)\*sqrt(-a\*\*2\*c\*x\*\*2 + c))/sqrt(-a\*\*2\*c), Ne(c, 0)), (x\*l og(x)/sqrt(-a\*\*2\*c\*x\*\*2), True))/(8\*a\*\*2), Ne(a\*\*2\*c, 0)), (sqrt(c)\*x\*\*3/3 , True)) + c\*\*2\*Piecewise(((x\*\*2/3 - 1/(3\*a\*\*2))\*sqrt(-a\*\*2\*c\*x\*\*2 + c), N e(a\*\*2\*c, 0)), (sqrt(c)\*x\*\*2/2, True)) ✝ ✆

### **3.1100.7 Maxima [A] (verification not implemented)**

Time  $= 0.39$  (sec), antiderivative size  $= 193$ , normalized size of antiderivative  $= 1.41$ 

✞ ☎

✝ ✆

✞ ☎

$$
\int e^{2\arctanh(ax)}x(c-a^2cx^2)^{5/2} dx =
$$
\n
$$
-\frac{1}{840}\left(\frac{280(-a^2cx^2+c)^{\frac{5}{2}}x}{a^2} - \frac{70(-a^2cx^2+c)^{\frac{3}{2}}cx}{a^2} - \frac{630\sqrt{a^2cx^2-4acx+3cc^2x}}{a^2} + \frac{525\sqrt{-a^2cx^2+cc^2x}}{a^2}\right)
$$

input <mark>integrate((a\*x+1)^2/(-a^2\*x^2+1)\*x\*(-a^2\*c\*x^2+c)^(5/2),x, algorithm="maxi</mark> ma")

```
output <mark>-1/840*(280*(-a^2*c*x^2 + c)^(5/2)*x/a^2 - 70*(-a^2*c*x^2 + c)^(3/2)*c*x/a</mark>
     \hat{C} - 630*sqrt(a^2*c*x^2 - 4*a*c*x + 3*c)*c^2*x/a^2 + 525*sqrt(-a^2*c*x^2 +
      c)*c^2*x/a^2 + 525*c^(5/2)*arcsin(a*x)/a^3 + 336*(-a^2*c*x^2 + c)^(5/2)/a
     ^3 - 120*(-a^2*c*x^2 + c)^(7/2)/(a^3*c) + 1260*sqrt(a^2*c*x^2 - 4*a*c*x +
     3*c)*c^2/a^3 - 630*c^4*arcsin(a*x - 2)/(a^6*(-c/a^2)^(3/2))*a✝ ✆
```
### <span id="page-7235-0"></span>**3.1100.8 Giac [A] (verification not implemented)**

Time  $= 0.30$  (sec), antiderivative size  $= 131$ , normalized size of antiderivative  $= 0.96$ 

$$
\int e^{2\arctanh(ax)}x(c
$$
  
\n
$$
-a^2cx^2)^{5/2} dx = \frac{1}{840} \sqrt{-a^2cx^2 + c} \Biggl( \Biggl( 2 \left( 156 c^2 + \left( 245 ac^2 + 4 \left( 3 a^2 c^2 - 5 \left( 3 a^4 c^2 x + 7 a^3 c^2 \right) x \right) x \right) x - \frac{105}{a^2 c^2} \Biggr) \Biggr) \Biggr) \Biggr) \Biggr) \Biggr) \Biggr(
$$
  
\n
$$
- \frac{c^3 \log \left( \left| -\sqrt{-a^2 cx} + \sqrt{-a^2 cx^2 + c} \right| \right)}{8 a \sqrt{-c}|a|}
$$

```
input <mark>integrate((a*x+1)^2/(-a^2*x^2+1)*x*(-a^2*c*x^2+c)^(5/2),x, algorithm="giac</mark>
      ")
```
✞ ☎

✝ ✆

✞ ☎

<span id="page-7235-1"></span>✝ ✆

```
output
1/840*sqrt(-a^2*c*x^2 + c)*((2*(156*c^2 + (245*a*c^2 + 4*(3*a^2*c^2 - 5*(3
      *a^4*c^2*x + 7*a^3*c^2)*x)*x+x - 105*c^2/a)*x - 216*c^2/a^2) - 1/8*c^3*log(abs(-sqrt(-a^2*x) *x + sqrt(-a^2*x *x^2 + c)))/(a*sqrt(-c)*abs(a))
```
#### 3.1100. R  $e^{2 \operatorname{arctanh}(ax)} x (c - a^2 c x^2)^{5/2} \ dx$
#### Mupad  $[F(-1)]$ 3.1100.9

Timed out.

$$
\int e^{2\arctanh(ax)}x(c-a^2cx^2)^{5/2} dx = \int -\frac{x(c-a^2cx^2)^{5/2}(ax+1)^2}{a^2x^2-1} dx
$$

input  $\frac{\text{int}(-\frac{x*(c - a^2x + x^2)}{6}/2) \cdot \frac{5}{2}}{\text{arctan}(-\frac{x}{2})}$ 

output  $int(-(x*(c - a^2*cx^2)^{(5/2)*(a*x + 1)^2)/(a^2*x^2 - 1), x)$ 

#### $\int e^{2\arctanh(ax)}(c-a^2cx^2)^{5/2} dx$ 3.1101

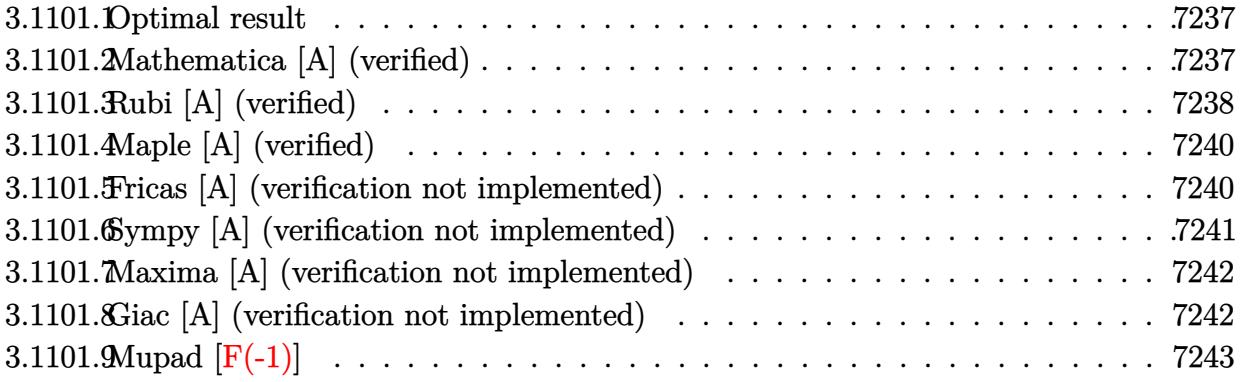

#### <span id="page-7237-0"></span>Optimal result  $3.1101.1$

Integrand size  $= 24$ , antiderivative size  $= 130$ 

$$
\int e^{2\arctanh(ax)} \left(c - a^2 c x^2\right)^{5/2} dx = \frac{7}{16} c^2 x \sqrt{c - a^2 c x^2} + \frac{7}{24} c x \left(c - a^2 c x^2\right)^{3/2}
$$

$$
-\frac{7(c - a^2 c x^2)^{5/2}}{30a} - \frac{(1 + ax) (c - a^2 c x^2)^{5/2}}{6a} + \frac{7 c^{5/2} \arctan\left(\frac{a \sqrt{c} x}{\sqrt{c - a^2 c x^2}}\right)}{16a}
$$

output 7/24\*c\*x\*(-a^2\*c\*x^2+c)^(3/2)-7/30\*(-a^2\*c\*x^2+c)^(5/2)/a-1/6\*(a\*x+1)\*(-a^ 2\*c\*x<sup>2+c</sup>)<sup>2</sup>(5/2)/a+7/16\*c<sup>2</sup>(5/2)\*arctan(a\*x\*c<sup>2</sup>(1/2)/(-a<sup>2</sup>xc\*x<sup>2</sup>+c)<sup>2</sup>(1/2))/a  $+7/16*c^2*x*(-a^2*c*x^2+c)^(1/2)$ 

#### <span id="page-7237-1"></span>Mathematica [A] (verified) 3.1101.2

Time =  $0.11$  (sec), antiderivative size = 135, normalized size of antiderivative = 1.04

$$
\int e^{2\arctanh(ax)} (c
$$
  

$$
-a^2cx^2 \Big)^{5/2} dx = \frac{c^2 \sqrt{c - a^2cx^2} \Big(\sqrt{1 + ax}(-96 + 231ax + 57a^2x^2 - 182a^3x^3 - 106a^4x^4 + 56a^5x^5 + 40a^6x^6 + 40a^6x^6 - 240a\sqrt{1 - ax}\sqrt{1 - a^2x^2} - 160a^4x^4 + 56a^5x^5 + 40a^6x^6 + 160a^6x^6 + 160a
$$

input Integrate [E^(2\*ArcTanh [a\*x])\*(c - a^2\*c\*x^2)^(5/2),x]

3.1101. 
$$
\int e^{2\arctanh(ax)} (c - a^2 c x^2)^{5/2} dx
$$

```
output
(c^2*Sqrt[c - a^2*c*x^2]*(Sqrt[1 + a*x]*(-96 + 231*a*x + 57*a^2*x^2 - 182*
      a^3*x^3 - 106*a^4*x^4 + 56*a^5*x^5 + 40*a^6*x^6 - 210*Sqrt[1 - a*x]*ArcSin[Sqrt[1 - a*x]/Sqrt[2]]))/(240*a*Sqrt[1 - a*x]*Sqrt[1 - a^2*x^2])
```
## **3.1101.3 Rubi [A] (verified)**

Time =  $0.32$  (sec), antiderivative size = 145, normalized size of antiderivative = 1.12, number of steps used = 8, number of rules used = 7,  $\frac{\text{number of rules}}{\text{integral size}}$  = 0.292, Rules used  $= \{6691, 469, 455, 211, 211, 224, 216\}$ 

✞ ☎

<span id="page-7238-0"></span>✝ ✆

Below are the steps used by Rubi to obtain the solution. The rule number used for the transformation is given above next to the arrow. The rules definitions used are listed below.

$$
\int e^{2 \arctanh(ax)} (c-a^2cx^2)^{5/2} dx
$$
\n
$$
\int 6691
$$
\n
$$
c \int (ax+1)^2 (c-a^2cx^2)^{3/2} dx
$$
\n
$$
\int 469
$$
\n
$$
c \left( \frac{7}{6} \int (ax+1) (c-a^2cx^2)^{3/2} dx - \frac{(ax+1) (c-a^2cx^2)^{5/2}}{6ac} \right)
$$
\n
$$
\int 455
$$
\n
$$
c \left( \frac{7}{6} \left( \int (c-a^2cx^2)^{3/2} dx - \frac{(c-a^2cx^2)^{5/2}}{5ac} \right) - \frac{(ax+1) (c-a^2cx^2)^{5/2}}{6ac} \right)
$$
\n
$$
\int 211
$$
\n
$$
c \left( \frac{7}{6} \left( \frac{3}{4}c \int \sqrt{c-a^2cx^2} dx - \frac{(c-a^2cx^2)^{5/2}}{5ac} + \frac{1}{4}x(c-a^2cx^2)^{3/2} \right) - \frac{(ax+1) (c-a^2cx^2)^{5/2}}{6ac} \right)
$$
\n
$$
\int 211
$$
\n
$$
c \left( \frac{7}{6} \left( \frac{3}{4}c \left( \frac{1}{2}c \int \frac{1}{\sqrt{c-a^2cx^2}} dx + \frac{1}{2}x\sqrt{c-a^2cx^2} \right) - \frac{(c-a^2cx^2)^{5/2}}{5ac} + \frac{1}{4}x(c-a^2cx^2)^{3/2} \right) - \frac{(ax+1) (c-a^2cx^2)}{6ac} \right)
$$
\n
$$
\int 224
$$

$$
c\left(\frac{7}{6}\left(\frac{3}{4}c\left(\frac{1}{2}c\int\frac{1}{\frac{a^2cx^2}{c-a^2cx^2}+1}d\frac{x}{\sqrt{c-a^2cx^2}}+\frac{1}{2}x\sqrt{c-a^2cx^2}\right)-\frac{(c-a^2cx^2)^{5/2}}{5ac}+\frac{1}{4}x(c-a^2cx^2)^{3/2}\right)-\frac{(ax+1)}{2}
$$

 y *c* 7 6 3 4 *c* √ *c* arctan *a* √ *cx* <sup>√</sup> *c*−*a* <sup>2</sup>*cx*<sup>2</sup> 2*a* + 1 2 *x* p *c* − *a* <sup>2</sup>*cx*<sup>2</sup> <sup>−</sup> *c* − *a* 2 *cx*<sup>2</sup> 5*/*<sup>2</sup> 5*ac* + 1 4 *x c* − *a* 2 *cx*<sup>2</sup> 3*/*<sup>2</sup> <sup>−</sup> (*ax* + 1) *c* − *a* 2 6*ac*

216

 $\left( \begin{array}{cc} \text{ } & \text{ } \\ \text{ } & \text{ } \end{array} \right)$ 

 $\left( \begin{array}{cc} \bullet & \bullet & \bullet \\ \bullet & \bullet & \bullet \end{array} \right)$ 

✞ ☎

 $\left($   $\left($   $\right)$   $\left($   $\left($   $\right)$   $\left($   $\left($   $\right)$   $\left($   $\left($   $\right)$   $\left($   $\left($   $\right)$   $\left($   $\left($   $\right)$   $\left($   $\left($   $\right)$   $\left($   $\left($   $\right)$   $\left($   $\left($   $\right)$   $\left($   $\left($   $\right)$   $\left($   $\left($   $\right)$   $\left($   $\left($   $\right)$   $\left($ 

✞ ☎

 $\left($   $\left($   $\right)$   $\left($   $\left($   $\right)$   $\left($   $\left($   $\right)$   $\left($   $\left($   $\right)$   $\left($   $\left($   $\right)$   $\left($   $\left($   $\right)$   $\left($   $\left($   $\right)$   $\left($   $\left($   $\right)$   $\left($   $\left($   $\right)$   $\left($   $\left($   $\right)$   $\left($   $\left($   $\right)$   $\left($   $\left($   $\right)$   $\left($ 

✞ ☎

✝ ✆

✞ ☎

✞ ☎

input <mark>Int[E^(2\*ArcTanh[a\*x])\*(c - a^2\*c\*x^2)^(5/2),x]</mark> ✞ ☎

output 
$$
\frac{c*(-1/6*((1 + a*x)*(c - a^2*cx^2)^(5/2))/(a*c) + (7*((x*(c - a^2*cx^2)^((5/2)))(a*c) + (7*((x*\sqrt{c - a^2*cx^2}))(2 + (5+ac*\sqrt{c - a^2*cx^2}))(5/2)/(5*ac) + (3*cc*((x*\sqrt{c - a^2*cx^2}))/(2+a)))(6)}{3/(2*(1+\sqrt{c - a^2*cx^2})/(4+ac*\sqrt{c - a^2*cx^2})}
$$

#### **3.1101.3.1 Defintions of rubi rules used**

```
rule 211|<mark>Int[((a_) + (b_.)*(x_)^2)^(p_), x_Symbol] :> Simp[x*((a + b*x^2)^p/(2*p + 1</mark>
       )), x] + Simp[2*a*(p/(2*p + 1)) Int[(a + b*x^2)^(p - 1), x], x] /; FreeQ[
        \{a, b\}, x] && GtQ[p, 0] && (IntegerQ[4*p] || IntegerQ[6*p])
```
rule 216 <mark>Int[((a\_) + (b\_.)\*(x\_)^2)^(-1), x\_Symbol] :> Simp[(1/(Rt[a, 2]\*Rt[b, 2]))\*A</mark>  $rcTan[Rt[b, 2] * (x/Rt[a, 2])]$ , x] /;  $FreeQ[{a, b}, x]$  &&  $PosQ[a/b]$  &&  $GtQ[a]$ , 0] || GtQ[b, 0])

rule 224 **Int[1/Sqrt[(a\_) + (b\_.)\*(x\_)^2], x\_Symbol] :> Subst[Int[1/(1 - b\*x^2), x],**  $x, x/Sqrt[a + b*x^2]$ ] /; FreeQ[{a, b}, x] && !GtQ[a, 0]

rule 455 <mark>Int[((c\_) + (d\_.)\*(x\_))\*((a\_) + (b\_.)\*(x\_)^2)^(p\_.), x\_Symbol] :> Simp[d\*((</mark>  $a + b*x^2)^{(p + 1)/(2*b*(p + 1))}, x] + Simp[c Int[(a + b*x^2)^p, x], x]$  $\prime$ ; FreeQ[{a, b, c, d, p}, x] && !LeQ[p, -1]  $\left($   $\left($   $\right)$   $\left($   $\left($   $\right)$   $\left($   $\left($   $\right)$   $\left($   $\left($   $\right)$   $\left($   $\left($   $\right)$   $\left($   $\left($   $\right)$   $\left($   $\left($   $\right)$   $\left($   $\left($   $\right)$   $\left($   $\left($   $\right)$   $\left($   $\left($   $\right)$   $\left($   $\left($   $\right)$   $\left($   $\left($   $\right)$   $\left($ 

rule 469 <mark>Int[((c\_) + (d\_.)\*(x\_))^(n\_)\*((a\_) + (b\_.)\*(x\_)^2)^(p\_), x\_Symbol] :> Simp[</mark>  $d*(c + d*x)^{n}(n - 1)*(a + b*x^{n}(p + 1)/(b*(n + 2*p + 1))), x] + Simp[2*c*$  $((n + p)/(n + 2*p + 1))$  Int $[(c + d*x)^{n}(n - 1)*(a + b*x^2)^{n}p, x], x]$  /; Fr eeQ[{a, b, c, d, p}, x] && EqQ[b\*c<sup>-</sup>2 + a\*d<sup>-</sup>2, 0] && GtQ[n, 0] && NeQ[n + 2\*  $p + 1$ , 0] && IntegerQ $[2*p]$ ✝ ✆

3.1101. R  $e^{2 \operatorname{arctanh}(ax)} (c - a^2 c x^2)^{5/2} \; dx$  rule 6691 <mark>Int[E^(ArcTanh[(a\_.)\*(x\_)]\*(n\_))\*((c\_) + (d\_.)\*(x\_)^2)^(p\_.), x\_Symbol] :></mark> Simp[c^(n/2) Int[(c + d\*x^2)^(p - n/2)\*(1 + a\*x)^n, x], x] /; FreeQ[{a, c , d, p}, x] && EqQ[a^2\*c + d, 0] && !(IntegerQ[p] || GtQ[c, 0]) && IGtQ[n/ 2, 0]

### **3.1101.4 Maple [A] (verified)**

Time  $= 0.22$  (sec), antiderivative size  $= 106$ , normalized size of antiderivative  $= 0.82$ 

✞ ☎

<span id="page-7240-0"></span> $\left($   $\left($   $\right)$   $\left($   $\left($   $\right)$   $\left($   $\right)$   $\left($   $\left($   $\right)$   $\left($   $\left($   $\right)$   $\left($   $\left($   $\right)$   $\left($   $\right)$   $\left($   $\left($   $\right)$   $\left($   $\left($   $\right)$   $\left($   $\right)$   $\left($   $\left($   $\right)$   $\left($   $\left($   $\right)$   $\left($   $\left($   $\right)$   $\left($ 

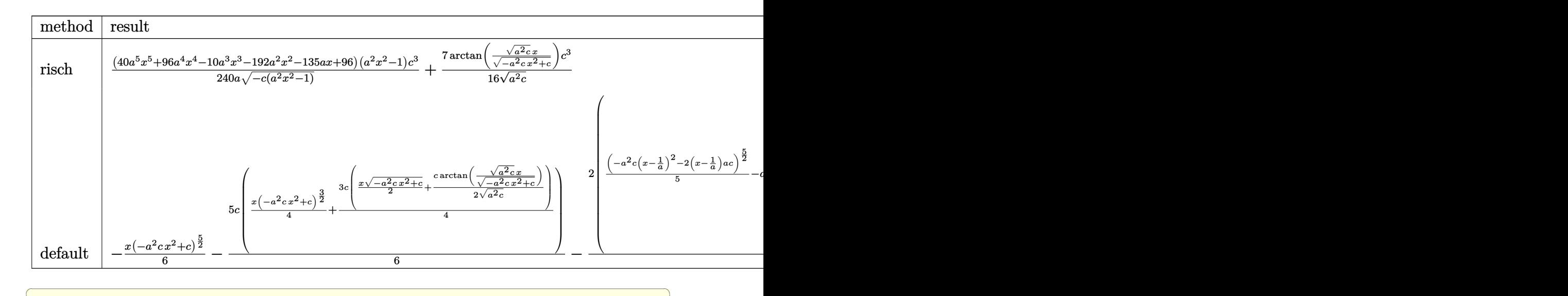

$$
input \int (a*x+1)^2/(-a^2*x^2+1)*(-a^2xc*x^2+c)^(5/2), x, method = RETURNVERBOSE)
$$

#### output 1/240\*(40\*a^5\*x^5+96\*a^4\*x^4-10\*a^3\*x^3-192\*a^2\*x^2-135\*a\*x+96)\*(a^2\*x^2-1 )/a/(-c\*(a^2\*x^2-1))^(1/2)\*c^3+7/16/(a^2\*c)^(1/2)\*arctan((a^2\*c)^(1/2)\*x/(  $-a^2*c*x^2+c)^(1/2)$ \*c^3

✝ ✆

✞ ☎

<span id="page-7240-1"></span>✝ ✆

#### **3.1101.5 Fricas [A] (verification not implemented)**

Time  $= 0.27$  (sec), antiderivative size  $= 241$ , normalized size of antiderivative  $= 1.85$ 

$$
\int e^{2\arctanh(ax)}(c
$$
  
\n
$$
-a^2cx^2)^{5/2} dx = \left[ \frac{105\sqrt{-cc^2 \log(2a^2cx^2 + 2\sqrt{-a^2cx^2 + ca\sqrt{-cx - c}})} - 2(40a^5c^2x^5 + 96a^4c^2x^4 - 10a^3c^2x^2 - a^2cx^2 + ca\sqrt{-cx - c}) - 2(40a^5c^2x^5 + 96a^4c^2x^4 - 10a^3c^2x^3 - 480a^2x^4 - 10a^3c^2x^2 - 135ac^2x + 96c^2x^3 - a^2cx^2 - 135ac^2x + 96c^2x^2 - a^2c^2x^2 - a^2c^2x^2 - a^2c^2x^2 - a^2c^2x^2 - a^2c^2x^2 - 135ac^2x + 96c^2x^3 - a^2c^2x^2 - a^2c^2x^2 - a^2c^2x^2 - a^2c^2x^2 - 135ac^2x + 96c^2x^2 - a^2c^2x^2 - a^2c^2x
$$

input <mark>integrate((a\*x+1)^2/(-a^2\*x^2+1)\*(-a^2\*c\*x^2+c)^(5/2),x, algorithm="fricas</mark> ")

✞ ☎

✝ ✆

✞ ☎

<span id="page-7241-0"></span>✝ ✆

```
output
[1/480*(105*sqrt(-c)*c^2*log(2*a^2*c*x^2 + 2*sqrt(-a^2*c*x^2 + c)*a*sqrt(-
        c)*x - c) - 2*(40*a^5*c^2*x^5 + 96*a^4*c^2*x^4 - 10*a^3*c^2*x^3 - 192*a^2*
        c^2*x^2 - 135*a*c^2*x + 96*c^2)*sqrt(-a^2*c*x^2 + c))/a, -1/240*(105*c^(5/
        2)*arctan(sqrt(-a^2*c*x^2 + c)*a*sqrt(c)*x/(a^2*c*x^2 - c)) + (40*a^5*c^2*
        x^5 + 96*a<sup>2</sup>4*c<sup>2</sup>*x<sup>2</sup> - 10*a<sup>2</sup>*c<sup>2</sup>*x<sup>2</sup> - 192*a<sup>2</sup>*c<sup>2</sup>*x<sup>2</sup> - 135*a*c<sup>2</sup>*x + 96
        *c^2)*sqrt(-a^2*c*x^2 + c)/a]
```
### **3.1101.6 Sympy [A] (verification not implemented)**

Time  $= 4.55$  (sec), antiderivative size  $= 325$ , normalized size of antiderivative  $= 2.50$ 

$$
\int e^{2 \arctanh(ax)} (c - a^2 c x^2)^{5/2} dx =
$$
\n
$$
-a^4 c^2 \left( \begin{cases} \n\sqrt{-a^2 c x^2 + c \left( \frac{x^5}{6} - \frac{x^3}{24 a^2} - \frac{x}{16 a^4} \right) + \frac{c \left( \begin{cases} \n\log \left( -2 a^2 c x + 2 \sqrt{-a^2 c \sqrt{-a^2 c x^2 + c}} \right) & \text{for } c \neq 0 \\ \n\sqrt{-a^2 c} \end{cases} \right)}{\sqrt{-a^2 c x^2}} \right) \text{ for } a^2 c \neq 0
$$
\n
$$
-2 a^3 c^2 \left( \begin{cases} \n\sqrt{-a^2 c x^2 + c \left( \frac{x^5}{6} - \frac{x^3}{24 a^2} - \frac{x}{16 a^4} \right) + \frac{c \left( \frac{x}{\sqrt{-a^2 c x^2}} \right)}{16 a^4} & \text{otherwise} \end{cases} \right)
$$
\n
$$
+2 a c^2 \left( \begin{cases} \n\sqrt{-a^2 c x^2 + c \left( \frac{x^4}{5} - \frac{x^2}{15 a^2} - \frac{2}{15 a^4} \right)} & \text{for } a^2 c \neq 0 \\ \n\frac{\sqrt{c} x^4}{4} & \text{otherwise} \end{cases} \right)
$$
\n
$$
+ c^2 \left( \begin{cases} \n\frac{\log \left( -2 a^2 c x + 2 \sqrt{-a^2 c x^2 + c} \right)}{\sqrt{-a^2 c}} & \text{for } a^2 c \neq 0 \\ \n\frac{\log \left( -2 a^2 c x + 2 \sqrt{-a^2 c \sqrt{-a^2 c x^2 + c}} \right)}{\sqrt{-a^2 c}} & \text{for } c \neq 0 \\ \n\frac{\log \left( \frac{\log \left( -2 a^2 c x + 2 \sqrt{-a^2 c \sqrt{-a^2 c x^2 + c}} \right)}{\sqrt{-a^2 c x^2}} \right)}{2} + \frac{x \sqrt{-a^2 c x^2 + c}}{2} & \text{for } a^2 c \neq 0 \\ \n\end{cases} \right)
$$

✞ ☎

✝ ✆

input <mark>integrate((a\*x+1)\*\*2/(-a\*\*2\*x\*\*2+1)\*(-a\*\*2\*c\*x\*\*2+c)\*\*(5/2),x)</mark>

3.1101. R  $e^{2 \operatorname{arctanh}(ax)} (c - a^2 c x^2)^{5/2} \; dx$ 

```
output
-a**4*c**2*Piecewise((sqrt(-a**2*c*x**2 + c)*(x**5/6 - x**3/(24*a**2) - x/
      (16*a**4)) + c*Picewise((log(-2*a**2*c*x + 2*sqrt(-a**2*c)*sqrt(-a**2*c*x)))**2 + c))/sqrt(-a**2*c), Ne(c, 0)), (x*log(x)/sqrt(-a**2*cx**2), True)16*a**4), Ne(a**2*c, 0)), (sqrt(c)*x**5/5, True)) - 2*a**3*c**2*Piecewise(
      (sqrt(-a**2*c*x**2 + c)*(x**4/5 - x**2/(15*a**2) - 2/(15*a**4)), Ne(a**2*c
      , 0)), (sqrt(c)*x**4/4, True) + 2*a*c**2*Piccewise(((x**2/3 - 1/(3*a**2))*sqrt(-a**2*c*x**2 + c), Ne(a**2*c, 0)), (sqrt(c)*x**2/2, True)) + c**2*Pi
      ecewise((c*Piecewise((log(-2*a**2*c*x + 2*sqrt(-a**2*c)*sqrt(-a**2*c*x**2
      + c))/sqrt(-a**2*c), Ne(c, 0)), (x*log(x)/sqrt(-a**2*c*x**2), True))/2 + x
      *sqrt(-a**2*c*x**2 + c)/2, Ne(a**2*c, 0)), (sqrt(c)*x, True)
```
✞ ☎

### **3.1101.7 Maxima [A] (verification not implemented)**

Time  $= 0.34$  (sec), antiderivative size  $= 172$ , normalized size of antiderivative  $= 1.32$ 

<span id="page-7242-0"></span>✝ ✆

✞ ☎

 $\left($   $\left($   $\right)$   $\left($   $\left($   $\right)$   $\left($   $\right)$   $\left($   $\left($   $\right)$   $\left($   $\left($   $\right)$   $\left($   $\left($   $\right)$   $\left($   $\right)$   $\left($   $\left($   $\right)$   $\left($   $\left($   $\right)$   $\left($   $\right)$   $\left($   $\left($   $\right)$   $\left($   $\left($   $\right)$   $\left($   $\left($   $\right)$   $\left($ 

✞ ☎

<span id="page-7242-1"></span>✝ ✆

$$
\int e^{2\arctanh(ax)} (c - a^2 c x^2)^{5/2} dx =
$$
\n
$$
-\frac{1}{240} \left( \frac{40 (-a^2 c x^2 + c)^{\frac{5}{2}} x}{a} - \frac{70 (-a^2 c x^2 + c)^{\frac{3}{2}} cx}{a} - \frac{180 \sqrt{a^2 c x^2 - 4acx + 3cc^2 x}}{a} + \frac{75 \sqrt{-a^2 c x^2 + cc^2 x}}{a} + \frac{180 \sqrt{a^2 c x^2 - 4acx + 3cc^2 x}}{a} + \frac{75 \sqrt{-a^2 c x^2 + cc^2 x}}{a} + \frac{180 \sqrt{a^2 c x^2 - 4acx + 3cc^2 x}}{a} + \frac{180 \sqrt{a^2 c x^2 - 4acx + 3cc^2 x}}{a} + \frac{180 \sqrt{
$$

input <mark>integrate((a\*x+1)^2/(-a^2\*x^2+1)\*(-a^2\*c\*x^2+c)^(5/2),x, algorithm="maxima</mark> ")

```
output <mark>-1/240*(40*(-a^2*c*x^2 + c)^(5/2)*x/a - 70*(-a^2*c*x^2 + c)^(3/2)*c*x/a -</mark>
      180*sqrt(c^2*c*x^2 - 4*axc*x + 3*c)*c^2*x/a + 75*sqrt(c-a^2*cx^2 + c)*c^2*xx/a + 75*c^*(5/2)*arcsin(a*x)/a^2 + 96*(-a^2*c*x^2 + c)^*(5/2)/a^2 + 360*sqrt(a^2*c*x^2 - 4*axc*x + 3*c)*c^2/a^2 - 180*c^4*arcsin(a*x - 2)/(a^5*(-c/a^2))2)^(3/2))**a
```
#### **3.1101.8 Giac [A] (verification not implemented)**

Time  $= 0.29$  (sec), antiderivative size  $= 116$ , normalized size of antiderivative  $= 0.89$ 

$$
\int e^{2\arctanh(ax)} (c - a^2 c x^2)^{5/2} dx = -\frac{7 c^3 \log (|\sqrt{-a^2 c} x + \sqrt{-a^2 c x^2 + c}|)}{16 \sqrt{-c}|a|} + \frac{1}{240} \sqrt{-a^2 c x^2 + c} \Big( (135 c^2 + 2 (96 a c^2 + (5 a^2 c^2 - 4 (5 a^4 c^2 x + 12 a^3 c^2) x) x) x) - \frac{96 c^2}{a} \Big)
$$

input ✞ ☎ integrate((a\*x+1)^2/(-a^2\*x^2+1)\*(-a^2\*c\*x^2+c)^(5/2),x, algorithm="giac")

output -7/16\*c^3\*log(abs(-sqrt(-a^2\*c)\*x + sqrt(-a^2\*c\*x^2 + c)))/(sqrt(-c)\*abs(a ✞ ☎ )) +  $1/240*sqrt(-a^2*c*x^2 + c)*( (135*c^2 + 2*(96*a*c^2 + (5*a^2*c^2 - 4*($  $5*a^4*c^2*x + 12*a^3*c^2)*x)*x)*x - 96*c^2/a$ 

# **3.1101.9 Mupad [F(-1)]**

Timed out.

$$
\int e^{2\arctanh(ax)} \left(c - a^2 c x^2\right)^{5/2} dx = \int -\frac{\left(c - a^2 c x^2\right)^{5/2} \left(a x + 1\right)^2}{a^2 x^2 - 1} dx
$$

✞ ☎

 $\left($   $\left($   $\right)$   $\left($   $\left($   $\right)$   $\left($   $\left($   $\right)$   $\left($   $\left($   $\right)$   $\left($   $\left($   $\right)$   $\left($   $\left($   $\right)$   $\left($   $\left($   $\right)$   $\left($   $\left($   $\right)$   $\left($   $\left($   $\right)$   $\left($   $\left($   $\right)$   $\left($   $\left($   $\right)$   $\left($   $\left($   $\right)$   $\left($ 

✝ ✆

 $\left( \begin{array}{cc} \text{ } & \text{ } \\ \text{ } & \text{ } \end{array} \right)$ 

<span id="page-7243-0"></span> $\left( \begin{array}{cc} \bullet & \bullet & \bullet \\ \bullet & \bullet & \bullet \end{array} \right)$ 

input  $\frac{1}{\ln t}$  (-((c - a^2\*c\*x^2)^(5/2)\*(a\*x + 1)^2)/(a^2\*x^2 - 1),x)

output <mark>int(-((c - a^2\*c\*x^2)^(5/2)\*(a\*x + 1)^2)/(a^2\*x^2 - 1), x)</mark> ✞ ☎

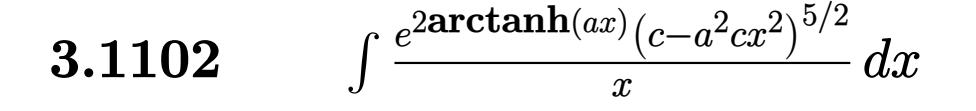

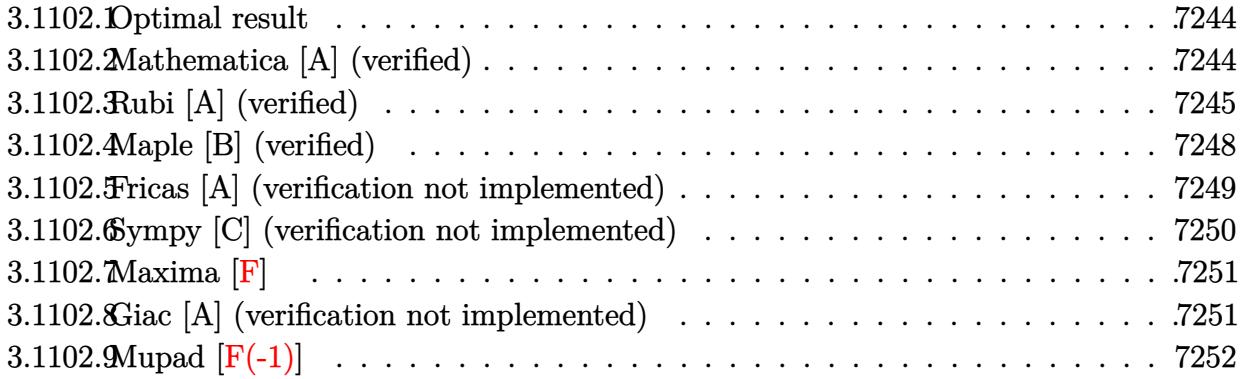

#### <span id="page-7244-0"></span>**3.1102.1 Optimal result**

Integrand size  $= 27$ , antiderivative size  $= 136$ 

$$
\int \frac{e^{2\arctanh(ax)}(c-a^2cx^2)^{5/2}}{x} dx = \frac{1}{4}c^2(4+3ax)\sqrt{c-a^2cx^2} + \frac{1}{6}c(2+3ax)(c-a^2cx^2)^{3/2}
$$

$$
-\frac{1}{5}(c-a^2cx^2)^{5/2} + \frac{3}{4}c^{5/2}\arctan\left(\frac{a\sqrt{cx}}{\sqrt{c-a^2cx^2}}\right) - c^{5/2}\arctanh\left(\frac{\sqrt{c-a^2cx^2}}{\sqrt{c}}\right)
$$

✞ ☎

<span id="page-7244-1"></span> $\left($   $\left($   $\right)$   $\left($   $\left($   $\right)$   $\left($   $\left($   $\right)$   $\left($   $\left($   $\right)$   $\left($   $\left($   $\right)$   $\left($   $\left($   $\right)$   $\left($   $\left($   $\right)$   $\left($   $\left($   $\right)$   $\left($   $\left($   $\right)$   $\left($   $\left($   $\right)$   $\left($   $\left($   $\right)$   $\left($   $\left($   $\right)$   $\left($ 

output 1/6\*c\*(3\*a\*x+2)\*(-a^2\*c\*x^2+c)^(3/2)-1/5\*(-a^2\*c\*x^2+c)^(5/2)+3/4\*c^(5/2)\*  $arctan(a*x*c^(1/2)/(-a^2*x*x^2+c)^(1/2))-c^(5/2)*arctanh((-a^2*x^2+c)^(1/2))$  $/2)$ /c^(1/2))+1/4\*c^2\*(3\*a\*x+4)\*(-a^2\*c\*x^2+c)^(1/2)

### **3.1102.2 Mathematica [A] (verified)**

Time  $= 0.16$  (sec), antiderivative size  $= 136$ , normalized size of antiderivative  $= 1.00$ 

$$
\int \frac{e^{2\arctanh(ax)}(c-a^2cx^2)^{5/2}}{x} dx =
$$
\n
$$
-\frac{1}{60}c^2\sqrt{c-a^2cx^2}(-68-75ax-4a^2x^2+30a^3x^3+12a^4x^4)
$$
\n
$$
-\frac{3}{4}c^{5/2}\arctan\left(\frac{ax\sqrt{c-a^2cx^2}}{\sqrt{c}(-1+a^2x^2)}\right)+c^{5/2}\log(x)-c^{5/2}\log\left(c+\sqrt{c\sqrt{c-a^2cx^2}}\right)
$$

3.1102. 
$$
\int \frac{e^{2 \arctanh(ax)} (c-a^2cx^2)^{5/2}}{x} dx
$$

input <mark>Integrate[(E^(2\*ArcTanh[a\*x])\*(c - a^2\*c\*x^2)^(5/2))/x,x]</mark>

```
output
-1/60*(c^2*Sqrt[c - a^2*c*x^2]*(-68 - 75*a*x - 4*a^2*x^2 + 30*a^3*x^3 + 12
      *\text{a}^24*x^4)) - (3*c^-(5/2)*ArcTan[(a*x*Sqrt[c - a^2*c*x^2])/(Sqrt[c]*(-1 + a^22*x^2)])/4 + c^(5/2)*Log[x] - c^(5/2)*Log[c + Sqrt[c]*Sqrt[c - a^2*c*x^2]
      ]
```
✞ ☎

 $\left( \begin{array}{cc} \text{ } & \text{ } \\ \text{ } & \text{ } \end{array} \right)$ 

✞ ☎

<span id="page-7245-0"></span>✝ ✆

## **3.1102.3 Rubi [A] (verified)**

Time  $= 0.47$  (sec), antiderivative size  $= 147$ , normalized size of antiderivative  $= 1.08$ , number of steps used = 13, number of rules used = 12,  $\frac{\text{number of rules}}{\text{integrand size}} = 0.444$ , Rules used = {6701, 541, 27, 535, 27, 535, 538, 224, 216, 243, 73, 221}

Below are the steps used by Rubi to obtain the solution. The rule number used for the transformation is given above next to the arrow. The rules definitions used are listed below.

$$
\int \frac{e^{2\arctanh(ax)}(c-a^{2}cx^{2})^{5/2}}{x} dx
$$
\n
$$
\int 6701
$$
\n
$$
c \int \frac{(ax+1)^{2} (c-a^{2}cx^{2})^{3/2}}{x} dx
$$
\n
$$
\int 541
$$
\n
$$
c \left( -\frac{\int -\frac{5a^{2}c(2ax+1)(c-a^{2}cx^{2})^{3/2}}{5a^{2}c} dx - \frac{(c-a^{2}cx^{2})^{5/2}}{5c}}{5c} \right)
$$
\n
$$
\int 27
$$
\n
$$
c \left( \int \frac{(2ax+1)(c-a^{2}cx^{2})^{3/2}}{x} dx - \frac{(c-a^{2}cx^{2})^{5/2}}{5c} \right)
$$
\n
$$
\int 535
$$
\n
$$
c \left( \frac{1}{4}c \int \frac{2(3ax+2)\sqrt{c-a^{2}cx^{2}}}{x} dx - \frac{(c-a^{2}cx^{2})^{5/2}}{5c} + \frac{1}{6}(3ax+2)(c-a^{2}cx^{2})^{3/2} \right)
$$
\n
$$
\int 27
$$
\n
$$
c \left( \frac{1}{2}c \int \frac{(3ax+2)\sqrt{c-a^{2}cx^{2}}}{x} dx - \frac{(c-a^{2}cx^{2})^{5/2}}{5c} + \frac{1}{6}(3ax+2)(c-a^{2}cx^{2})^{3/2} \right)
$$

3.1102. 
$$
\int \frac{e^{2 \arctanh(ax)} (c-a^2cx^2)^{5/2}}{x} dx
$$

$$
c\left(\frac{1}{2}c\left(\frac{1}{2}c\int \frac{3ax+4}{x\sqrt{c-a^2cx^2}}dx+\frac{1}{2}(3ax+4)\sqrt{c-a^2cx^2}\right)-\frac{(c-a^2cx^2)^{5/2}}{5c}+\frac{1}{6}(3ax+2)(c-a^2cx^2)^{3/2}\right)
$$
  
538

 $\frac{1}{2}$  535

$$
c\left(\frac{1}{2}c\left(\frac{1}{2}c\left(3a\int\frac{1}{\sqrt{c-a^2cx^2}}dx+4\int\frac{1}{x\sqrt{c-a^2cx^2}}dx\right)+\frac{1}{2}(3ax+4)\sqrt{c-a^2cx^2}\right)-\frac{(c-a^2cx^2)^{5/2}}{5c}+\frac{1}{6}(3ax+\frac{1}{2})\right)
$$

$$
c\left(\frac{1}{2}c\left(4\int \frac{1}{x\sqrt{c-a^2cx^2}}dx+3a\int \frac{1}{\frac{a^2cx^2}{c-a^2cx^2}+1}d\frac{x}{\sqrt{c-a^2cx^2}}\right)+\frac{1}{2}(3ax+4)\sqrt{c-a^2cx^2}\right)-\frac{(c-a^2cx^2)^{5/2}}{5c}
$$
  
216

$$
c\left(\frac{1}{2}c\left(4\int \frac{1}{x\sqrt{c-a^2cx^2}}dx + \frac{3\arctan\left(\frac{a\sqrt{cx}}{\sqrt{c-a^2cx^2}}\right)}{\sqrt{c}}\right) + \frac{1}{2}(3ax+4)\sqrt{c-a^2cx^2}\right) - \frac{(c-a^2cx^2)^{5/2}}{5c} + \frac{1}{6}(3ax+4)\sqrt{c-a^2cx^2}\right)
$$

$$
c\left(\frac{1}{2}c\left(2\int \frac{1}{x^2\sqrt{c-a^2cx^2}}dx^2 + \frac{3\arctan\left(\frac{a\sqrt{cx}}{\sqrt{c-a^2cx^2}}\right)}{\sqrt{c}}\right) + \frac{1}{2}(3ax+4)\sqrt{c-a^2cx^2}\right) - \frac{(c-a^2cx^2)^{5/2}}{5c} + \frac{1}{6}(3a+4)\sqrt{c-a^2cx^2}\right)
$$

$$
c\left(\frac{1}{2}c\left(\frac{1}{2}c\left(\frac{3\arctan\left(\frac{a\sqrt{cx}}{\sqrt{c-a^2cx^2}}\right)}{\sqrt{c}}-\frac{4\int\frac{1}{\frac{1}{a^2}-\frac{x^4}{a^2c}}d\sqrt{c-a^2cx^2}}{a^2c}\right)+\frac{1}{2}(3ax+4)\sqrt{c-a^2cx^2}\right)-\frac{(c-a^2cx^2)^{5/2}}{5c}+\frac{1}{6}(3ax+4)\left(\frac{1}{\sqrt{c-a^2cx^2}}\right)^{5/2}
$$

$$
c\left(\frac{1}{2}c\left(\frac{1}{2}c\left(\frac{3\arctan\left(\frac{a\sqrt{c}x}{\sqrt{c-a^2cx^2}}\right)}{\sqrt{c}}-\frac{4\arctanh\left(\frac{\sqrt{c-a^2cx^2}}{\sqrt{c}}\right)}{\sqrt{c}}\right)\right)+\frac{1}{2}(3ax+4)\sqrt{c-a^2cx^2}\right)-\frac{(c-a^2cx^2)^{5/2}}{5c}+\frac{1}{6}(3ax+4)\sqrt{c-a^2cx^2}\right)
$$

 $\text{input}$  Int  $[(E^{(2*ArcTanh[a*x]) * (c - a^2 * c * x^2)^(5/2)) / x, x]$ 

3.1102. 
$$
\int \frac{e^{2 \arctanh(ax)} (c-a^2cx^2)^{5/2}}{x} dx
$$

output  $c*((2 + 3*a*x)*(c - a^2*x^2)^(3/2))/6 - (c - a^2*x^2)^(5/2)/(5*c) + (c^2-s^2)(5/2)(5+3*2*)$  $c*((4 + 3*a*x)*Sqrt[c - a^2*x*x^2])/2 + (c*((3*ArcTan[(a*Sqrt[c]*x)/Sqrt[c]))])$  $c - a^2*c*x^2]$ ])/Sqrt[c] -  $(4*Arctanh[Sqrt[c - a^2*c*x^2]/Sqrt[c]])/Sqrt[c]$  $1)$  $(2)$  $(2)$ 

3.1102.3.1 Defintions of rubi rules used

rule 27 Int  $[(a) * (Fx), x Symbol]$  :> Simp  $[a \text{ Int}[Fx, x], x]$  /; Free  $[(a, x], kk]$  ! Ma  $tchQ[Fx, (b_)*(Gx])$  /;  $FreeQ[b, x]]$ 

- rule 73 Int[((a\_.) + (b\_.)\*(x\_))^(m\_)\*((c\_.) + (d\_.)\*(x\_))^(n\_), x\_Symbol] :> With[  ${p = Demoninator[m]}$ ,  $Simp[p/b$  Subst[Int[x^(p\*(m + 1) - 1)\*(c - a\*(d/b) +  $d*(x^p(b))^n, x, (a + b*x)^(1/p), x]$  /; FreeQ[{a, b, c, d}, x] && Lt Q[-1, m, 0] && LeQ[-1, n, 0] && LeQ[Denominator[n], Denominator[m]] && IntL inearQ[a, b, c, d, m, n, x]
- rule 216 Int  $[(a_>) + (b_.)*(x_*)^2)^(-1)$ , x\_Symbol] :> Simp  $[(1/8(t[a_1, 2]*Rt[b_1, 2]))*A$  $rcTan[Rt[b, 2] * (x/Rt[a, 2])]$ , x] /;  $FreeQ[{a, b}, x]$  &  $PosQ[a/b]$  & (GtQ[a  $, 0]$  || GtQ $[b, 0]$ )
- rule 221 Int  $[(a_>) + (b_*)*(x_*)^2)^(-1)$ , x\_Symbol] :> Simp $[(Rt[-a/b, 2]/a)*Arctanh[x]$ /Rt[-a/b, 2]], x] /; FreeQ[{a, b}, x] && NegQ[a/b]
- rule 224  $Int[1/Sqrt[(a]) + (b_.)*(x_')^2], x_Symbol]$ : Subst $[Int[1/(1 b*x^2), x],$ x, x/Sqrt[a + b\*x^2]] /; FreeQ[{a, b}, x] && !GtQ[a, 0]

rule 243  $Int[(x_*)^(m_*)*(a_*) + (b_*)*(x_*)^2)^(p_*, x_Symb01]$  :> Simp $[1/2$  Subst  $[In]$  $t[x^{(m-1)/2)*(a + b*x)^p, x], x, x^2], x]$  /; FreeQ[{a, b, m, p}, x] & I  $ntegerQ[(m - 1)/2]$ 

```
rule 535 Int[((c_+) + (d_-)*(x_-))*((a_-) + (b_-)*(x_-)^2)^{(p_-)})/(x_-), x_Symb01] :> Sim
        p[(c*(2*p + 1) + 2*d*p*x)*((a + b*x^2)^p/(2*p*(2*p + 1))), x] + Simp[a/(2*pInt[(c*(2*p + 1) + 2*d*p*x)*((a + b*x^2)^{(p - 1)/x)}, x], x] /; Free
        +1)Q[{a, b, c, d}, x] && GtQ[p, 0] && IntegerQ[2*p]
```
 $\frac{e^{2 \text{arctanh}(ax)} \left(c - a^2 c x^2\right)^{5/2}}{x} \, dx$ 3.1102

```
rule 538
Int[((c_) + (d_.)*(x_))/((x_)*Sqrt[(a_) + (b_.)*(x_)^2]), x_Symbol] :> Simp
     ✞ ☎
     [c \quad Int[1/(x*Sort[a + b*x^2]), x], x] + Simp[d \quad Int[1/Sqrt[a + b*x^2], x], x] /; FreeQ[{a, b, c, d}, x]
```
✝ ✆

✞ ☎

✝ ✆

```
rule 541|<mark>Int[(x_)^(m_.)*((c_) + (d_.)*(x_))^(n_)*((a_) + (b_.)*(x_)^2)^(p_), x_Symbo</mark>
       1] :> \text{Simp}[d^n*x^m(m + n - 1)*( (a + b*x^2)^m(p + 1)/(b*(m + n + 2*p + 1))), x
       ] + Simp[1/(b*(m + n + 2*p + 1)) Int[x^m*(a + b*x^2)^p*ExpandToSum[b*(m +
        n + 2*p + 1)*(c + d*x)^n - b*d^n x*(m + n + 2*p + 1)*x^n - a*d^n x*(m + n - 1)*x^-(n - 2), x], x], x /; FreeQ[{a, b, c, d, m, p}, x] && IGtQ[n, 1] && IGt
       Q[m, -2] && GtQ[p, -1] && IntegerQ[2*p]
```

```
rule 6701 <mark>| Int[E^(ArcTanh[(a_.)*(x_)]*(n_))*(x_)^(m_.)*((c_) + (d_.)*(x_)^2)^(p_.), x_</mark>
     ✞ ☎
     Symbol] :> Simp[c^(n/2) Int[x^m*(c + d*x^2)^(p - n/2)*(1 + a*x)^n, x], x]
     /; FreeQ[{a, c, d, m, p}, x] && EqQ[a^2*c + d, 0] && !(IntegerQ[p] || GtQ
     [c, 0]) & IGLQ[n/2, 0]✝ ✆
```
### <span id="page-7248-0"></span>**3.1102.4 Maple [B] (verified)**

Leaf count of result is larger than twice the leaf count of optimal. 281 vs.  $2(110) = 220$ . Time  $= 0.23$  (sec), antiderivative size  $= 282$ , normalized size of antiderivative  $= 2.07$ 

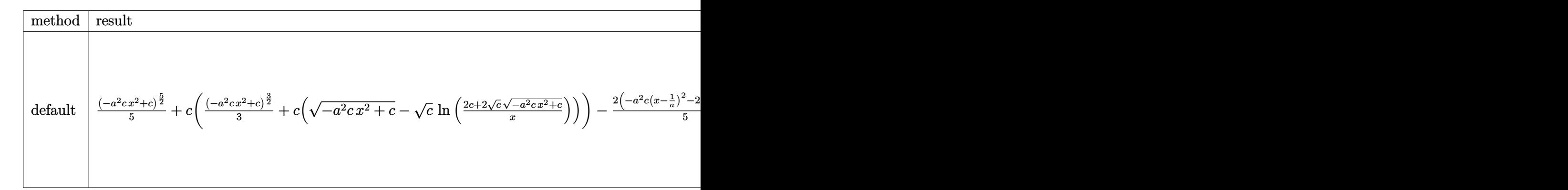

input <mark>| int((a\*x+1)^2/(-a^2\*x^2+1)\*(-a^2\*c\*x^2+c)^(5/2)/x,x,method=\_RETURNVERBOSE)</mark> ✞ ☎

✝ ✆

3.1102. 
$$
\int \frac{e^{2 \arctanh(ax)} (c-a^2cx^2)^{5/2}}{x} dx
$$

```
output 1/5*(-a<sup>-</sup>2*c*x<sup>-2+c)</sub> -(5/2)+c*(1/3*(-a<sup>-</sup>2*c*x<sup>-2+c)</sup> -(3/2)+c*((-a<sup>-2*c*x-2+c) -(1/</sup></sup>
         2)-c^{(1/2)*ln((2*c+2*c^{(1/2)*(-a^2*c*x^2+c)^((1/2))/(x)))-2/5*(-a^2kc*(x-1/a))^2)}C^{2-2*(x-1/a)*a*c} (5/2)+2*a*c*(-1/8*(-2*a<sup>2</sup>2*c*(x-1/a)-2*a*c)/a<sup>2</sup>/c*(-a<sup>2*</sup>
         c*(x-1/a)^2-2*(x-1/a)*a*c)^2(3/2)+3/4*c*(-1/4*(-2*a^2*c*(x-1/a)-2*a*c)/a^2/c*(-a^2*cx*(x-1/a)^2-2*(x-1/a)*a*c)^(1/2)+1/2*c/(a^2*c)^(1/2)*arctan((a^2*c)^2)(1/2)*arctan((a^2*c)^2)(1/2)*arcbc\binom{(1/2) * x}{-a^2x} (-a<sup>2</sup>xc*(x-1/a)<sup>2</sup>-2*(x-1/a)*a*c)<sup>2</sup>(1/2))))
```
#### <span id="page-7249-0"></span>Fricas [A] (verification not implemented) 3.1102.5

Time =  $0.29$  (sec), antiderivative size = 295, normalized size of antiderivative = 2.17

$$
\int \frac{e^{2\arctanh(ax)}(c-a^2cx^2)^{5/2}}{x} dx = \left[ -\frac{3}{4}c^{\frac{5}{2}}\arctan\left(\frac{\sqrt{-a^2cx^2+ca}\sqrt{cx}}{a^2cx^2-c}\right) \right]
$$
  
+  $\frac{1}{2}c^{\frac{5}{2}}\log\left(-\frac{a^2cx^2+2\sqrt{-a^2cx^2+c}\sqrt{c}-2c}{x^2}\right)$   
-  $\frac{1}{60}\left(12a^4c^2x^4+30a^3c^2x^3-4a^2c^2x^2-75ac^2x-68c^2\right)\sqrt{-a^2cx^2+c},$   
- $\sqrt{-c}c^2\arctan\left(\frac{\sqrt{-a^2cx^2+c}\sqrt{-c}}{a^2cx^2-c}\right)$   
+  $\frac{3}{8}\sqrt{-c}c^2\log\left(2a^2cx^2+2\sqrt{-a^2cx^2+ca}\sqrt{-cx-c}\right)$   
-  $\frac{1}{60}\left(12a^4c^2x^4+30a^3c^2x^3-4a^2c^2x^2-75ac^2x-68c^2\right)\sqrt{-a^2cx^2+c}\right]$ 

input integrate((a\*x+1)^2/(-a^2\*x^2+1)\*(-a^2\*c\*x^2+c)^(5/2)/x,x, algorithm="fric  $as")$ 

output  $[-3/4*c(5/2)*arctan(sqrt(-a^2*c*x^2 + c)*a*sqrt(c)*x/(a^2*c*x^2 - c)) + 1$  $1/60*(12*a^2*x^2*x^4 + 30*a^3*c^2*x^3 - 4*a^2*c^2*x^2 - 75*a*c^2*x - 68*c^2*x 2)*sqrt(-a^2*cx^2 + c)$ ,  $-sqrt(-c)*c^2*arctan(sqrt(-a^2*cx^2 + c)*sqrt(-c))$  $)/(\hat{a}^2*c*x^2 - c) + 3/8*sqrt(-c)*c^2*log(2*a^2*c*x^2 + 2*sqrt(-a^2*c*x^2))$ + c)\*a\*sqrt(-c)\*x - c) - 1/60\*(12\*a^4\*c^2\*x^4 + 30\*a^3\*c^2\*x^3 - 4\*a^2\*c^2  $*x^2$  - 75\*a\*c<sup>2\*x</sup> - 68\*c<sup>2</sup>)\*sqrt(-a<sup>2\*</sup>c\*x<sup>2</sup> + c)]

<span id="page-7249-1"></span>3.1102. 
$$
\int \frac{e^{2 \arctanh(ax)} (c - a^2 c x^2)^{5/2}}{x} dx
$$

# **3.1102.6 Sympy [C] (verification not implemented)**

Result contains complex when optimal does not.

Time  $= 9.99$  (sec), antiderivative size  $= 435$ , normalized size of antiderivative  $= 3.20$ 

$$
\int \frac{e^{2 \arctanh(ax)} (c - a^2 c x^2)^{5/2}}{x} dx =
$$
\n
$$
-a^4 c^2 \left( \begin{cases} \frac{x^4 \sqrt{-a^2 c x^2 + c}}{5} - \frac{x^2 \sqrt{-a^2 c x^2 + c}}{15 a^2} - \frac{2 \sqrt{-a^2 c x^2 + c}}{15 a^4} & \text{for } a^2 c \neq 0 \\ \frac{\sqrt{c x^4}}{4} & \text{otherwise} \end{cases} \right)
$$
\n
$$
-2a^3 c^2 \left( \begin{cases} \frac{1}{x} & c \left( \frac{\log \left( -2a^2 c x + 2 \sqrt{-a^2 c \sqrt{-a^2 c x^2 + c}} \right)}{\sqrt{-a^2 c}} & \text{for } c \neq 0 \\ \frac{x^3 \sqrt{-a^2 c x^2 + c}}{4} + \frac{\frac{1}{\sqrt{-a^2 c x^2}}}{\sqrt{-a^2 c x^2}} & \text{otherwise} \end{cases} \right) - \frac{x \sqrt{-a^2 c x^2 + c}}{8a^2} & \text{for } a^2 c \neq 0 \\ \frac{\sqrt{c x^3}}{3} & \text{otherwise} \end{cases} \right)
$$
\n
$$
+2ac^2 \left( \begin{cases} c \left( \frac{\log \left( -2a^2 c x + 2 \sqrt{-a^2 c x^2 + c}}{\sqrt{-a^2 c}} \right) & \text{for } c \neq 0 \\ \frac{x \log \left( x \right)}{\sqrt{-a^2 c}} & \text{otherwise} \end{cases} \right) + \frac{x \sqrt{-a^2 c x^2 + c}}{2} & \text{for } a^2 c \neq 0 \\ \sqrt{c x} & \text{otherwise} \end{cases} \right)
$$
\n
$$
+c^2 \left( \begin{cases} i \sqrt{c} \sqrt{a^2 x^2 - 1} - \sqrt{c} \log \left( ax \right) + \frac{\sqrt{c} \log \left( a^2 x^2 \right)}{2} + i \sqrt{c} \operatorname{asin} \left( \frac{1}{ax} \right) & \text{for } \left| a^2 x^2 \right| > 1 \\ \sqrt{c} \sqrt{-a^2 x^2 + 1} + \frac{\sqrt{c} \log \left( a^2 x^2 \right)}{2} - \sqrt{c} \log \left( \
$$

✞ ☎

✝ ✆

input <mark>integrate((a\*x+1)\*\*2/(-a\*\*2\*x\*\*2+1)\*(-a\*\*2\*c\*x\*\*2+c)\*\*(5/2)/x,x)</mark>

output ✞ ☎ -a\*\*4\*c\*\*2\*Piecewise((x\*\*4\*sqrt(-a\*\*2\*c\*x\*\*2 + c)/5 - x\*\*2\*sqrt(-a\*\*2\*c\*x\* \*2 + c)/(15\*a\*\*2) - 2\*sqrt(-a\*\*2\*c\*x\*\*2 + c)/(15\*a\*\*4), Ne(a\*\*2\*c, 0)), (s qrt(c)\*x\*\*4/4, True)) - 2\*a\*\*3\*c\*\*2\*Piecewise((x\*\*3\*sqrt(-a\*\*2\*c\*x\*\*2 + c) /4 + c\*Piecewise((log(-2\*a\*\*2\*c\*x + 2\*sqrt(-a\*\*2\*c)\*sqrt(-a\*\*2\*c\*x\*\*2 + c) )/sqrt(-a\*\*2\*c), Ne(c, 0)), (x\*log(x)/sqrt(-a\*\*2\*c\*x\*\*2), True))/(8\*a\*\*2) - x\*sqrt(-a\*\*2\*c\*x\*\*2 + c)/(8\*a\*\*2), Ne(a\*\*2\*c, 0)), (sqrt(c)\*x\*\*3/3, True )) + 2\*a\*c\*\*2\*Piecewise((c\*Piecewise((log(-2\*a\*\*2\*c\*x + 2\*sqrt(-a\*\*2\*c)\*sq rt(-a\*\*2\*c\*x\*\*2 + c))/sqrt(-a\*\*2\*c), Ne(c, 0)), (x\*log(x)/sqrt(-a\*\*2\*c\*x\*\* 2), True))/2 + x\*sqrt(-a\*\*2\*c\*x\*\*2 + c)/2, Ne(a\*\*2\*c, 0)), (sqrt(c)\*x, Tru e)) + c\*\*2\*Piecewise((I\*sqrt(c)\*sqrt(a\*\*2\*x\*\*2 - 1) - sqrt(c)\*log(a\*x) + s qrt(c)\*log(a\*\*2\*x\*\*2)/2 + I\*sqrt(c)\*asin(1/(a\*x)), Abs(a\*\*2\*x\*\*2) > 1), (s qrt(c)\*sqrt(-a\*\*2\*x\*\*2 + 1) + sqrt(c)\*log(a\*\*2\*x\*\*2)/2 - sqrt(c)\*log(sqrt( -a\*\*2\*x\*\*2 + 1) + 1), True)) ✝ ✆

<span id="page-7250-0"></span>3.1102.  $\arctanh(ax)\left(c{-}a^2cx^2\right)^{5/2}$  $\frac{f(c-a-cx-)}{x}$  dx

## **3.1102.7 Maxima [F]**

$$
\int \frac{e^{2 \operatorname{arctanh}(ax)} (c - a^2 c x^2)^{5/2}}{x} dx = \int -\frac{(-a^2 c x^2 + c)^{\frac{5}{2}} (ax + 1)^2}{(a^2 x^2 - 1)x} dx
$$

✞ ☎

✝ ✆

✞ ☎

<span id="page-7251-0"></span>✝ ✆

input <mark>integrate((a\*x+1)^2/(-a^2\*x^2+1)\*(-a^2\*c\*x^2+c)^(5/2)/x,x, algorithm="maxi</mark> ma")

output <mark>-integrate((-a^2\*c\*x^2 + c)^(5/2)\*(a\*x + 1)^2/((a^2\*x^2 - 1)\*x), x)</mark>

### **3.1102.8 Giac [A] (verification not implemented)**

Time  $= 0.30$  (sec), antiderivative size  $= 150$ , normalized size of antiderivative  $= 1.10$ 

$$
\int \frac{e^{2\arctanh(ax)}(c - a^2cx^2)^{5/2}}{x} dx = \frac{2 c^3 \arctan\left(-\frac{\sqrt{-a^2cx} - \sqrt{-a^2cx^2+c}}{\sqrt{-c}}\right)}{\sqrt{-c}} \n+ \frac{3 a \sqrt{-c}c^2 \log\left(\left|\frac{-\sqrt{-a^2cx} + \sqrt{-a^2cx^2+c}}{4|a|}\right|\right)}{4|a|} \n+ \frac{1}{60} \sqrt{-a^2cx^2 + c} \left(68 c^2 + \left(75 ac^2 + 2\left(2 a^2 c^2 - 3\left(2 a^4 c^2 x + 5 a^3 c^2\right) x\right) x\right) x\right)
$$

✞ ☎

✝ ✆

✞ ☎

<span id="page-7251-1"></span>✝ ✆

input <mark>integrate((a\*x+1)^2/(-a^2\*x^2+1)\*(-a^2\*c\*x^2+c)^(5/2)/x,x, algorithm="giac</mark> ")

output <mark>2\*c^3\*arctan(-(sqrt(-a^2\*c)\*x - sqrt(-a^2\*c\*x^2 + c))/sqrt(-c))/sqrt(-c) +</mark>  $3/4*a*sqrt(-c)*c^2*log(abs(-sqrt(-a^2*c)*x + sqrt(-a^2*c*x^2 + c)))/abs(a$ ) + 1/60\*sqrt(-a^2\*c\*x^2 + c)\*(68\*c^2 + (75\*a\*c^2 + 2\*(2\*a^2\*c^2 - 3\*(2\*a^  $4*c^2*x + 5*a^3*c^2)*x)*x)$ 

3.1102. 
$$
\int \frac{e^{2 \arctanh(ax)} (c-a^2cx^2)^{5/2}}{x} dx
$$

#### Mupad  $[F(-1)]$ 3.1102.9

Timed out.

$$
\int \frac{e^{2\arctanh(ax)}(c-a^2cx^2)^{5/2}}{x} dx = -\int \frac{(c-a^2cx^2)^{5/2}(ax+1)^2}{x(a^2x^2-1)} dx
$$

input  $\frac{\text{int}(-((c - a^2 * c * x^2)^{(5/2)} * (a * x + 1)^2) / (x * (a^2 * x^2 - 1))}{x}$ 

output  $\frac{-int(((c - a^2 * c * x^2)^(5/2) * (a * x + 1)^2)}{(x * (a^2 * x^2 - 1))}, x)$ 

3.1102. 
$$
\int \frac{e^{2\arctanh(ax)}(c-a^2cx^2)^{5/2}}{x} dx
$$

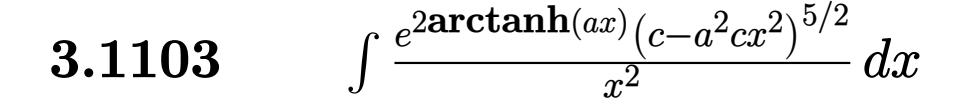

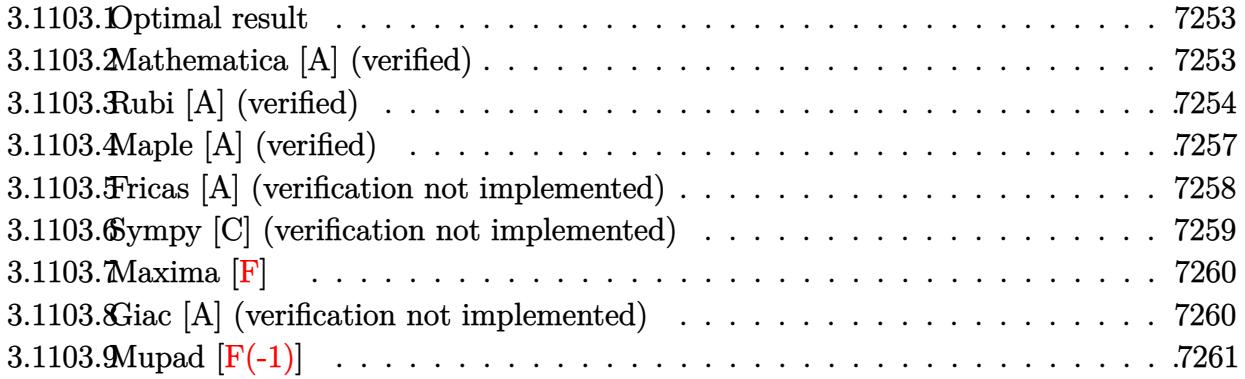

#### <span id="page-7253-0"></span>**3.1103.1 Optimal result**

Integrand size  $= 27$ , antiderivative size  $= 141$ 

$$
\int \frac{e^{2\arctanh(ax)}(c - a^2cx^2)^{5/2}}{x^2} dx = \frac{1}{8}ac^2(16 - 9ax)\sqrt{c - a^2cx^2}
$$

$$
+ \frac{1}{12}ac(8 - 9ax) (c - a^2cx^2)^{3/2} - \frac{(c - a^2cx^2)^{5/2}}{x}
$$

$$
- \frac{9}{8}ac^{5/2}\arctan\left(\frac{a\sqrt{cx}}{\sqrt{c - a^2cx^2}}\right) - 2ac^{5/2}\arctan\left(\frac{\sqrt{c - a^2cx^2}}{\sqrt{c}}\right)
$$

✞ ☎

<span id="page-7253-1"></span> $\left($   $\left($   $\right)$   $\left($   $\left($   $\right)$   $\left($   $\right)$   $\left($   $\left($   $\right)$   $\left($   $\left($   $\right)$   $\left($   $\left($   $\right)$   $\left($   $\right)$   $\left($   $\left($   $\right)$   $\left($   $\left($   $\right)$   $\left($   $\right)$   $\left($   $\left($   $\right)$   $\left($   $\left($   $\right)$   $\left($   $\left($   $\right)$   $\left($ 

output 1/12\*a\*c\*(-9\*a\*x+8)\*(-a^2\*c\*x^2+c)^(3/2)-(-a^2\*c\*x^2+c)^(5/2)/x-9/8\*a\*c^(5  $/2$ )\*arctan(a\*x\*c^(1/2)/(-a^2\*c\*x^2+c)^(1/2))-2\*a\*c^(5/2)\*arctanh((-a^2\*c\*x  $^2$ +c)^(1/2)/c^(1/2))+1/8\*a\*c^2\*(-9\*a\*x+16)\*(-a^2\*c\*x^2+c)^(1/2)

### **3.1103.2 Mathematica [A] (verified)**

Time  $= 0.20$  (sec), antiderivative size  $= 143$ , normalized size of antiderivative  $= 1.01$ 

$$
\int \frac{e^{2\arctanh(ax)}(c-a^2cx^2)^{5/2}}{x^2} dx = -\frac{c^2\sqrt{c-a^2cx^2}(24-64ax-3a^2x^2+16a^3x^3+6a^4x^4)}{24x}
$$

$$
+\frac{9}{8}ac^{5/2}\arctan\left(\frac{ax\sqrt{c-a^2cx^2}}{\sqrt{c}(-1+a^2x^2)}\right) + 2ac^{5/2}\log(x) - 2ac^{5/2}\log\left(c+\sqrt{c}\sqrt{c-a^2cx^2}\right)
$$

3.1103. 
$$
\int \frac{e^{2 \arctanh(ax)} (c-a^2cx^2)^{5/2}}{x^2} dx
$$

input <mark>Integrate[(E^(2\*ArcTanh[a\*x])\*(c - a^2\*c\*x^2)^(5/2))/x^2,x]</mark>

```
output
-1/24*(c^2*Sqrt[c - a^2*c*x^2]*(24 - 64*a*x - 3*a^2*x^2 + 16*a^3*x^3 + 6*a
      (3*x^4)/x + (9*ax^c(5/2)*ArcTan[(a*x*Sqrt[c - a^2*cx^2])/(Sqrt[c]*(-1 +a^2*x^2)])/8 + 2*a*c^(5/2)*Log[x] - 2*a*c^(5/2)*Log[c + Sqrt[c]*Sqrt[c -
      a^2*c*x^2]]
```
### **3.1103.3 Rubi [A] (verified)**

Time  $= 0.47$  (sec), antiderivative size  $= 151$ , normalized size of antiderivative  $= 1.07$ , number of steps used = 13, number of rules used = 12,  $\frac{\text{number of rules}}{\text{integrand size}} = 0.444$ , Rules used =  $\{6701, 540, 25, 27, 535, 535, 538, 224, 216, 243, 73, 221\}$ 

✞ ☎

 $\left( \begin{array}{cc} \text{ } & \text{ } \\ \text{ } & \text{ } \end{array} \right)$ 

✞ ☎

<span id="page-7254-0"></span>✝ ✆

Below are the steps used by Rubi to obtain the solution. The rule number used for the transformation is given above next to the arrow. The rules definitions used are listed below.

$$
\int \frac{e^{2\arctanh(ax)}(c-a^2cx^2)^{5/2}}{x^2} dx
$$
\n
$$
\int 6701
$$
\n
$$
c \int \frac{(ax+1)^2 (c-a^2cx^2)^{3/2}}{x^2} dx
$$
\n
$$
\int 540
$$
\n
$$
c \left( -\frac{\int -\frac{ac(2-3ax)(c-a^2cx^2)^{3/2}}{x} dx - \frac{(c-a^2cx^2)^{5/2}}{cx} \right)}{c} \right)
$$
\n
$$
c \left( \frac{\int \frac{ac(2-3ax)(c-a^2cx^2)^{3/2}}{x} dx - \frac{(c-a^2cx^2)^{5/2}}{cx} \right)}
$$
\n
$$
\int 27
$$
\n
$$
c \left( a \int \frac{(2-3ax)(c-a^2cx^2)^{3/2}}{x} dx - \frac{(c-a^2cx^2)^{5/2}}{cx} \right)
$$
\n
$$
\int 535
$$
\n
$$
c \left( a \left( \frac{1}{4}c \int \frac{(8-9ax)\sqrt{c-a^2cx^2}}{x} dx + \frac{1}{12}(8-9ax)(c-a^2cx^2)^{3/2} \right) - \frac{(c-a^2cx^2)^{5/2}}{cx} \right)
$$

3.1103. 
$$
\int \frac{e^{2 \arctanh(ax)} (c-a^2cx^2)^{5/2}}{x^2} dx
$$

$$
c\left(a\left(\frac{1}{4}c\left(\frac{1}{2}c\int \frac{16-9ax}{x\sqrt{c-a^2cx^2}}dx+\frac{1}{2}(16-9ax)\sqrt{c-a^2cx^2}\right)+\frac{1}{12}(8-9ax)\left(c-a^2cx^2\right)^{3/2}\right)-\frac{\left(c-a^2cx^2\right)^{5/2}}{cx}\right)
$$
  
538

 $\frac{1}{2}$  535

$$
c\left(a\left(\frac{1}{4}c\left(\frac{1}{2}c\left(16\int \frac{1}{x\sqrt{c-a^2cx^2}}dx-9a\int \frac{1}{\sqrt{c-a^2cx^2}}dx\right)+\frac{1}{2}(16-9ax)\sqrt{c-a^2cx^2}\right)+\frac{1}{12}(8-9ax)(c-a^2cx^2)\right)\right)
$$
  
224

$$
c\left(a\left(\frac{1}{4}c\left(\frac{1}{2}c\left(16\int \frac{1}{x\sqrt{c-a^2cx^2}}dx-9a\int \frac{1}{\frac{a^2cx^2}{c-a^2cx^2}+1}d\frac{x}{\sqrt{c-a^2cx^2}}\right)+\frac{1}{2}(16-9ax)\sqrt{c-a^2cx^2}\right)+\frac{1}{12}(8-9ax)\sqrt{c-a^2cx^2}\right)\right)
$$

$$
c\left(a\left(\frac{1}{4}c\left(\frac{1}{2}c\left(16\int\frac{1}{x\sqrt{c-a^2cx^2}}dx-\frac{9\arctan\left(\frac{a\sqrt{c}x}{\sqrt{c-a^2cx^2}}\right)}{\sqrt{c}}\right)+\frac{1}{2}(16-9ax)\sqrt{c-a^2cx^2}\right)+\frac{1}{12}(8-9ax)\left(c-c\sqrt{c-a^2cx^2}\right)\right)
$$

$$
c\left(a\left(\frac{1}{4}c\left(\frac{1}{2}c\left(8\int\frac{1}{x^2\sqrt{c-a^2cx^2}}dx^2-\frac{9\arctan\left(\frac{a\sqrt{c}x}{\sqrt{c-a^2cx^2}}\right)}{\sqrt{c}}\right)+\frac{1}{2}(16-9ax)\sqrt{c-a^2cx^2}\right)+\frac{1}{12}(8-9ax)(c-\sqrt{c-a^2cx^2})\right)\right)
$$

$$
c\left(a\left(\frac{1}{4}c\left(\frac{1}{2}c\left(-\frac{16\int_{\frac{1}{a^2}-\frac{x^4}{a^2c}}d\sqrt{c-a^2cx^2}}{a^2c}-\frac{9\arctan\left(\frac{a\sqrt{c}x}{\sqrt{c-a^2cx^2}}\right)}{\sqrt{c}}\right)+\frac{1}{2}(16-9ax)\sqrt{c-a^2cx^2}\right)+\frac{1}{12}(8-9ax)\right)
$$
  
221

$$
c\left(a\left(\frac{1}{4}c\left(\frac{1}{2}c\left(-\frac{9\arctan\left(\frac{a\sqrt{cx}}{\sqrt{c-a^2cx^2}}\right)}{\sqrt{c}}-\frac{16\arctanh\left(\frac{\sqrt{c-a^2cx^2}}{\sqrt{c}}\right)}{\sqrt{c}}\right)\right)+\frac{1}{2}(16-9ax)\sqrt{c-a^2cx^2}\right)+\frac{1}{12}(8-9ax)\left(c\left(\frac{a\sqrt{c-a^2cx^2}}{\sqrt{c}}\right)}{\sqrt{c}}\right)
$$

input  $Int[(E^{(2*Arctanh[a*x])*(c - a^2*cx^2)((5/2))/x^2,x]$ 

3.1103. 
$$
\int \frac{e^{2 \arctanh(ax)} (c-a^2cx^2)^{5/2}}{x^2} dx
$$

output <mark>c\*(-((c - a^2\*c\*x^2)^(5/2)/(c\*x)) + a\*(((8 - 9\*a\*x)\*(c - a^2\*c\*x^2)^(3/2))</mark> ✞ ☎  $/12$  + (c\*(((16 - 9\*a\*x)\*Sqrt[c - a^2\*c\*x^2])/2 + (c\*((-9\*ArcTan[(a\*Sqrt[c]  $*x)/$ Sqrt[c - a^2\*c\*x^2]])/Sqrt[c] - (16\*ArcTanh[Sqrt[c - a^2\*c\*x^2]/Sqrt[c ]])/Sqrt[c]))/2))/4))

 $\left($   $\left($   $\right)$   $\left($   $\left($   $\right)$   $\left($   $\right)$   $\left($   $\left($   $\right)$   $\left($   $\left($   $\right)$   $\left($   $\left($   $\right)$   $\left($   $\right)$   $\left($   $\left($   $\right)$   $\left($   $\left($   $\right)$   $\left($   $\right)$   $\left($   $\left($   $\right)$   $\left($   $\left($   $\right)$   $\left($   $\left($   $\right)$   $\left($ 

✞ ☎

 $\left($   $\left($   $\right)$   $\left($   $\left($   $\right)$   $\left($   $\left($   $\right)$   $\left($   $\left($   $\right)$   $\left($   $\left($   $\right)$   $\left($   $\left($   $\right)$   $\left($   $\left($   $\right)$   $\left($   $\left($   $\right)$   $\left($   $\left($   $\right)$   $\left($   $\left($   $\right)$   $\left($   $\left($   $\right)$   $\left($   $\left($   $\right)$   $\left($ 

 $\left($   $\left($   $\right)$   $\left($   $\left($   $\right)$   $\left($   $\left($   $\right)$   $\left($   $\left($   $\right)$   $\left($   $\left($   $\right)$   $\left($   $\left($   $\right)$   $\left($   $\left($   $\right)$   $\left($   $\left($   $\right)$   $\left($   $\left($   $\right)$   $\left($   $\left($   $\right)$   $\left($   $\left($   $\right)$   $\left($   $\left($   $\right)$   $\left($ 

✞ ☎

✞ ☎

✝ ✆

✞ ☎

✝ ✆

✞ ☎

#### **3.1103.3.1 Defintions of rubi rules used**

rule 25 <mark>Int[-(Fx\_), x\_Symbol] :> Simp[Identity[-1] Int[Fx, x], x]</mark>

rule 27|<mark>Int[(a\_)\*(Fx\_), x\_Symbol] :> Simp[a Int[Fx, x], x] /; FreeQ[a, x] && !Ma</mark> ✞ ☎  $tchQ[Fx, (b_)*(Gx])$  /;  $FreeQ[b, x]]$ 

```
rule 73 <mark>Int[((a_.) + (b_.)*(x_))^(m_)*((c_.) + (d_.)*(x_))^(n_), x_Symbol] :> With[</mark>
     {p = Demoninator[m]}, Simp[p/b Subst[Int(x^-(p*(m + 1) - 1)*(c - a*(d/b) +d*(x^p(b))^n, x, x, (a + b*x)^(1/p), x], FreeQ[{a, b, c, d}, x] && Lt
     Q[-1, m, 0] && LeQ[-1, n, 0] && LeQ[Denominator[n], Denominator[m]] && IntL
     inearQ[a, b, c, d, m, n, x]✝ ✆
```
rule 216 <mark>Int[((a\_) + (b\_.)\*(x\_)^2)^(-1), x\_Symbol] :> Simp[(1/(Rt[a, 2]\*Rt[b, 2]))\*A</mark>  $rclan[Rt[b, 2] * (x/Rt[a, 2])]$ , x] /;  $rred([a, b], x]$  &&  $Pos([a/b]$  &&  $(6tQ[a, b]))$ , 0] || GtQ[b, 0])

rule 221|<mark>Int[((a\_) + (b\_.)\*(x\_)^2)^(-1), x\_Symbol] :> Simp[(Rt[-a/b, 2]/a)\*ArcTanh[x</mark> ✞ ☎ /Rt[-a/b, 2]], x] /; FreeQ[{a, b}, x] && NegQ[a/b] ✝ ✆

rule 224 **Int[1/Sqrt[(a\_) + (b\_.)\*(x\_)^2], x\_Symbol] :> Subst[Int[1/(1 - b\*x^2), x],**  $x, x/Sqrt[a + b*x^2]]$  /; FreeQ[{a, b}, x] && !GtQ[a, 0]

rule 243 <mark>Int[(x\_)^(m\_.)\*((a\_) + (b\_.)\*(x\_)^2)^(p\_), x\_Symbol] :> Simp[1/2 Subst[In</mark>  $t[x^*((m - 1)/2)*(a + b*x)^p, x], x, x^2], x]$  /; FreeQ[{a, b, m, p}, x] && I  $ntegerQ[(m - 1)/2]$ ✝ ✆

3.1103. 
$$
\int \frac{e^{2 \arctanh(ax)} (c-a^2 c x^2)^{5/2}}{x^2} dx
$$

```
rule 535 Int[((c_+) + (d_-)*(x_-))*((a_-) + (b_-)*(x_-)^2)^{(p_-)}/(x_-), x_Symb01] :> Sim
        p[(c*(2*p + 1) + 2*d*p*x)*( (a + b*x^2)^p/(2*p*(2*p + 1))), x] + Simp[a/(2*p+ 1) Int[(c*(2*p + 1) + 2*d*p*x)*((a + b*x^2)^(p - 1)/x), x], x] /; Free
        Q[{a, b, c, d}, x] && GtQ[p, 0] && IntegerQ[2*p]
```

```
rule 538 Int[((c_) + (d_.)*(x_))/((x_)*Sqrt[(a_) + (b_.)*(x_*)^2]), x_Symbol] :> Simp
       [c]Int[1/(x*Sort[a + b*x^2]), x], x] + Simp[d Int[1/Sqrt[a + b*x^2], x], x] /; FreeQ[\{a, b, c, d\}, x]
```

```
rule 540 Int[(x_')^(m_*)*((c_') + (d_*)*(x_'))^(n_*)*((a_') + (b_*)*(x_')^2)^(p_), x_Symbol] :> With[{Qx = PolynomialQuotient[(c + d*x)^n, x, x], R = PolynomialRemain
       der[(c + d*x)^n, x, x]}, Simp[R*x^(m + 1)*((a + b*x^2)^(p + 1)/(a*(m + 1)))
        , x] + Simp[1/(a*(m + 1)) Int[x^(m + 1)*(a + b*x^2)^p*ExpandToSum[a*(m +
       1)*Qx - b*R*(m + 2*p + 3)*x, x], x], x]] ; FreeQ[{a, b, c, d, p}, x] && IG
       tQ[n, 1] && ILtQ[m, -1] && GtQ[p, -1] && IntegerQ[2*p]
```

```
rule 6701 Int E^{(arcTanh[(a_{-},)*(x_{-})](n_{-}))(x_{-})^*(x_{-})^*(c_{-}) + (d_{-},*(x_{-})^2)(p_{-},), x_{-})^*Symbol] :> Simp[c^(n/2) Int[x<sup>n*</sup>(c + d*x<sup>2</sup>)<sup>2</sup>(p - n/2)*(1 + a*x)<sup>2</sup>n, x], x]
           /; FreeQ[{a, c, d, m, p}, x] && EqQ[a^2*c + d, 0] && !(IntegerQ[p] || GtQ
           [c, 0]) & IGtQ[n/2, 0]
```
#### <span id="page-7257-0"></span>Maple [A] (verified)  $\boldsymbol{3.1103.4}$

Time = 0.34 (sec), antiderivative size = 214, normalized size of antiderivative =  $1.52$ 

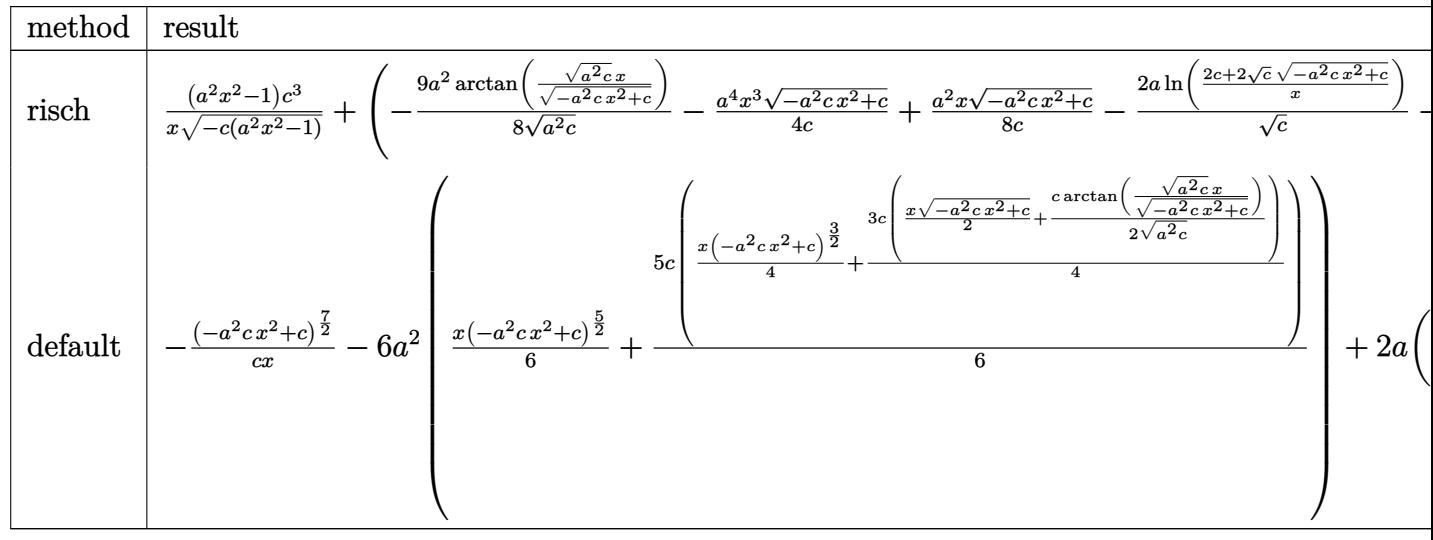

3.1103. 
$$
\int \frac{e^{2 \arctanh(ax)} (c-a^2cx^2)^{5/2}}{x^2} dx
$$

input <mark>| int((a\*x+1)^2/(-a^2\*x^2+1)\*(-a^2\*c\*x^2+c)^(5/2)/x^2,x,method=\_RETURNVERBOS</mark> E)

✞ ☎

✝ ✆

✞ ☎

<span id="page-7258-0"></span> $\left($   $\left($   $\right)$   $\left($   $\left($   $\right)$   $\left($   $\left($   $\right)$   $\left($   $\left($   $\right)$   $\left($   $\left($   $\right)$   $\left($   $\left($   $\right)$   $\left($   $\left($   $\right)$   $\left($   $\left($   $\right)$   $\left($   $\left($   $\right)$   $\left($   $\left($   $\right)$   $\left($   $\left($   $\right)$   $\left($   $\left($   $\right)$   $\left($ 

✞ ☎

✝ ✆

✞ ☎

output (a^2\*x^2-1)/x/(-c\*(a^2\*x^2-1))^(1/2)\*c^3+(-9/8\*a^2/(a^2\*c)^(1/2)\*arctan((a  $\text{``2*c)}\text{``(1/2)*x/(-a^2*c*x^2+c)~(1/2))-1/4*a^4*x^3/c*(-a^2*c*x^2+c)~(1/2)+1/8}$  $*a^2xx/c*(-a^2*c*x^2+c)^{(1/2)-2*a/c^(1/2)*ln((2*c+2*c^(1/2)*(-a^2*c*x^2+c))}$  $\hat{-(1/2)})/x$ )-2/3\*a^3\*x^2/c\*(-a^2\*c\*x^2+c)^(1/2)-4/3\*a/c\*(-a^2\*c\*x^2+c)^(1/2)  $+4*a/c*(-c*(a^2*x^2-1))^((1/2))*c^3$ 

### **3.1103.5 Fricas [A] (verification not implemented)**

Time  $= 0.27$  (sec), antiderivative size  $= 313$ , normalized size of antiderivative  $= 2.22$ 

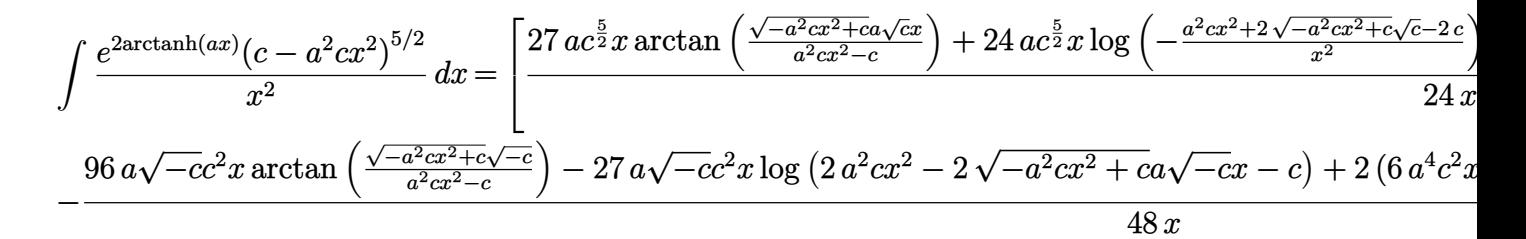

input <mark>integrate((a\*x+1)^2/(-a^2\*x^2+1)\*(-a^2\*c\*x^2+c)^(5/2)/x^2,x, algorithm="fr</mark> icas")

```
output <mark>[1/24*(27*a*c^(5/2)*x*arctan(sqrt(-a^2*c*x^2 + c)*a*sqrt(c)*x/(a^2*c*x^2 -</mark>
      c)) + 24*ar^{\texttt{c}}(5/2)*x*log(-a^2*cx^2 + 2*sqrt(-a^2*cx^2 + c)*sqrt(c) - 2*(c)/x^2) - (6*a^4*c^2*x^4 + 16*a^3*c^2*x^3 - 3*a^2*c^2*x^2 - 64*a*c^2*x +
      24*c^2)*sqrt(-a^2xc*x^2 + c)/(x, -1/48*(96*a*sqrt(-c)*c^2*x*arctan(sqrt(-a^2))2*c*x^2 + c)*sqrt{(-c)}/(a^2*c*x^2 - c)) - 27*a*sqrt(-c)*c^2*x*log(2*a^2*c*)x^2 - 2*sqrt(-a^2*c*x^2 + c)*a*sqrt(-c)*x - c) + 2*(6*a^4*c^2*x^4 + 16*a^3
      *c^2**a^3 - 3*a^2*c^2*x^2 - 64*a*c^2*x + 24*c^2)*sqrt(-a^2*c*x^2 + c))/x]✝ ✆
```
3.1103. 
$$
\int \frac{e^{2 \arctanh(ax)} (c-a^2cx^2)^{5/2}}{x^2} dx
$$

# **3.1103.6 Sympy [C] (verification not implemented)**

Result contains complex when optimal does not.

Time  $= 6.99$  (sec), antiderivative size  $= 434$ , normalized size of antiderivative  $= 3.08$ 

$$
\int \frac{e^{2\arctanh(ax)}(c-a^2cx^2)^{5/2}}{x^2} dx =
$$
\n
$$
-a^4c^2 \left( \begin{cases} \frac{\log\left(-2a^2cx+2\sqrt{-a^2c\sqrt{-a^2cx^2+c}}\right)}{\sqrt{-a^2c}} & \text{for } c \neq 0 \\ \frac{x\log\left(x\right)}{4} & \frac{\cosh(x)}{\sqrt{-a^2c^2}} & \text{otherwise} \end{cases} - 2a^3c^2 \left( \begin{cases} \frac{x\sqrt{-a^2cx^2+c}}{3} + \frac{\sqrt{-a^2cx^2+c}}{\sqrt{-a^2cx^2}} & \text{otherwise} \end{cases} \right) - 2a^3c^2 \left( \begin{cases} \frac{x^2\sqrt{-a^2cx^2+c}}{3} - \frac{\sqrt{-a^2cx^2+c}}{3a^2} & \text{for } a^2c \neq 0 \\ \frac{\sqrt{cx^2}}{2} & \text{otherwise} \end{cases} \right)
$$
\n
$$
+ 2ac^2 \left( \begin{cases} \frac{x^2\sqrt{-a^2cx^2+c}}{3} - \frac{\sqrt{-a^2cx^2+c}}{3a^2} & \text{for } a^2c \neq 0 \\ \sqrt{cx^2} & \text{otherwise} \end{cases} \right)
$$
\n
$$
+ c^2 \left( \begin{cases} \frac{i\sqrt{c}\sqrt{a^2x^2-1} - \sqrt{c}\log\left(ax\right) + \frac{\sqrt{c}\log\left(a^2x^2\right)}{2} + i\sqrt{c}\sin\left(\frac{1}{ax}\right)} & \text{for } |a^2x^2| > 1 \\ \sqrt{c\sqrt{-a^2x^2+1}} + i\sqrt{c}\arccos\left(ax\right) + \frac{i\sqrt{c}}{x\sqrt{a^2x^2-1}} & \text{for } |a^2x^2| > 1 \\ \frac{a^2\sqrt{cx}}{\sqrt{-a^2x^2+1}} - a\sqrt{c}\arcsin\left(ax\right) - \frac{\sqrt{c}}{x\sqrt{-a^2x^2+1}} & \text{otherwise} \end{cases} \right)
$$

✞ ☎

✝ ✆

✞ ☎

input integrate((a\*x+1)\*\*2/(-a\*\*2\*x\*\*2+1)\*(-a\*\*2\*c\*x\*\*2+c)\*\*(5/2)/x\*\*2,x)

output -a\*\*4\*c\*\*2\*Piecewise((x\*\*3\*sqrt(-a\*\*2\*c\*x\*\*2 + c)/4 + c\*Piecewise((log(-2\* a\*\*2\*c\*x + 2\*sqrt(-a\*\*2\*c)\*sqrt(-a\*\*2\*c\*x\*\*2 + c))/sqrt(-a\*\*2\*c), Ne(c, 0) ), (x\*log(x)/sqrt(-a\*\*2\*c\*x\*\*2), True))/(8\*a\*\*2) - x\*sqrt(-a\*\*2\*c\*x\*\*2 + c )/(8\*a\*\*2), Ne(a\*\*2\*c, 0)), (sqrt(c)\*x\*\*3/3, True)) - 2\*a\*\*3\*c\*\*2\*Piecewis e((x\*\*2\*sqrt(-a\*\*2\*c\*x\*\*2 + c)/3 - sqrt(-a\*\*2\*c\*x\*\*2 + c)/(3\*a\*\*2), Ne(a\*\* 2\*c, 0)), (sqrt(c)\*x\*\*2/2, True)) + 2\*a\*c\*\*2\*Piecewise((I\*sqrt(c)\*sqrt(a\*\* 2\*x\*\*2 - 1) - sqrt(c)\*log(a\*x) + sqrt(c)\*log(a\*\*2\*x\*\*2)/2 + I\*sqrt(c)\*asin (1/(a\*x)), Abs(a\*\*2\*x\*\*2) > 1), (sqrt(c)\*sqrt(-a\*\*2\*x\*\*2 + 1) + sqrt(c)\*lo g(a\*\*2\*x\*\*2)/2 - sqrt(c)\*log(sqrt(-a\*\*2\*x\*\*2 + 1) + 1), True)) + c\*\*2\*Piec ewise((-I\*a\*\*2\*sqrt(c)\*x/sqrt(a\*\*2\*x\*\*2 - 1) + I\*a\*sqrt(c)\*acosh(a\*x) + I\* sqrt(c)/(x\*sqrt(a\*\*2\*x\*\*2 - 1)), Abs(a\*\*2\*x\*\*2) > 1), (a\*\*2\*sqrt(c)\*x/sqrt (-a\*\*2\*x\*\*2 + 1) - a\*sqrt(c)\*asin(a\*x) - sqrt(c)/(x\*sqrt(-a\*\*2\*x\*\*2 + 1)), True)) ✝ ✆

<span id="page-7259-0"></span>3.1103. 
$$
\int \frac{e^{2 \arctanh(ax)} (c-a^2cx^2)^{5/2}}{x^2} dx
$$

## **3.1103.7 Maxima [F]**

$$
\int \frac{e^{2 \operatorname{arctanh}(ax)} (c-a^2 c x^2)^{5/2}}{x^2} \, dx = \int -\frac{(-a^2 c x^2 + c)^{\frac{5}{2}} (ax+1)^2}{(a^2 x^2 - 1) x^2} \, dx
$$

✞ ☎

✝ ✆

✞ ☎

<span id="page-7260-0"></span>✝ ✆

input <mark>integrate((a\*x+1)^2/(-a^2\*x^2+1)\*(-a^2\*c\*x^2+c)^(5/2)/x^2,x, algorithm="ma</mark> xima")

output <mark>-integrate((-a^2\*c\*x^2 + c)^(5/2)\*(a\*x + 1)^2/((a^2\*x^2 - 1)\*x^2), x)</mark>

### **3.1103.8 Giac [A] (verification not implemented)**

Time  $= 0.31$  (sec), antiderivative size  $= 195$ , normalized size of antiderivative  $= 1.38$ 

$$
\int \frac{e^{2\arctanh(ax)}(c-a^2cx^2)^{5/2}}{x^2} dx = \frac{4 ac^3 \arctan\left(-\frac{\sqrt{-a^2cx} - \sqrt{-a^2cx^2+c}}{\sqrt{-c}}\right)}{\sqrt{-c}}
$$

$$
-\frac{9 a^2 \sqrt{-c^2 \log\left(\left|\frac{-\sqrt{-a^2cx} + \sqrt{-a^2cx^2+c}}{\left|\right|\right|}\right)}}{8 |a|}
$$

$$
+\frac{2 a^2 \sqrt{-c^3}}{\left(\left(\sqrt{-a^2cx} - \sqrt{-a^2cx^2+c}\right)^2 - c\right)|a|}
$$

$$
+\frac{1}{24} \sqrt{-a^2cx^2+c}\left(64 ac^2 + \left(3 a^2 c^2 - 2\left(3 a^4 c^2 x + 8 a^3 c^2\right) x\right)x\right)
$$

input <mark>integrate((a\*x+1)^2/(-a^2\*x^2+1)\*(-a^2\*c\*x^2+c)^(5/2)/x^2,x, algorithm="gi</mark> ac")

✞ ☎

✝ ✆

✞ ☎

<span id="page-7260-1"></span>✝ ✆

output 4\*a\*c^3\*arctan(-(sqrt(-a^2\*c)\*x - sqrt(-a^2\*c\*x^2 + c))/sqrt(-c))/sqrt(-c)  $- 9/8*a^2*sqrt(-c)*c^2*log(abs(-sqrt(-a^2*c)*x + sqrt(-a^2kc*x^2 + c)))/a$ bs(a) + 2\*a^2\*sqrt(-c)\*c^3/(((sqrt(-a^2\*c)\*x - sqrt(-a^2\*c\*x^2 + c))^2 - c  $(*)*abs(a)) + 1/24*sqrt(-a^2*c*x^2 + c)*(64*a*c^2 + (3*a^2*c^2 - 2*(3*a^4*c^2))$  $2*x + 8*a^3*c^2)*x)*x)$ 

3.1103. 
$$
\int \frac{e^{2\arctanh(ax)}(c-a^2cx^2)^{5/2}}{x^2} dx
$$

#### Mupad  $[F(-1)]$ 3.1103.9

Timed out.

$$
\int \frac{e^{2 \operatorname{arctanh}(ax)} (c-a^2 c x^2)^{5/2}}{x^2} dx = -\int \frac{(c-a^2 c x^2)^{5/2} (a x+1)^2}{x^2 (a^2 x^2-1)} dx
$$

input  $\frac{\text{int}(-((c - a^2 * c * x^2)^{(5/2)} * (a * x + 1)^2) / (x^2 * (a^2 * x^2 - 1))}{x}$ 

output  $\frac{-int(((c - a^2 * c * x^2)^{(5/2)} * (a * x + 1)^2)}{(x^2 * (a^2 * x^2 - 1))}, x)$ 

3.1103. 
$$
\int \frac{e^{2 \arctanh(ax)} (c-a^2cx^2)^{5/2}}{x^2} dx
$$

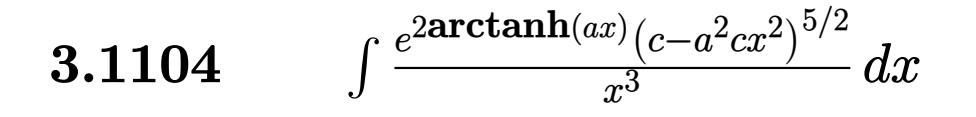

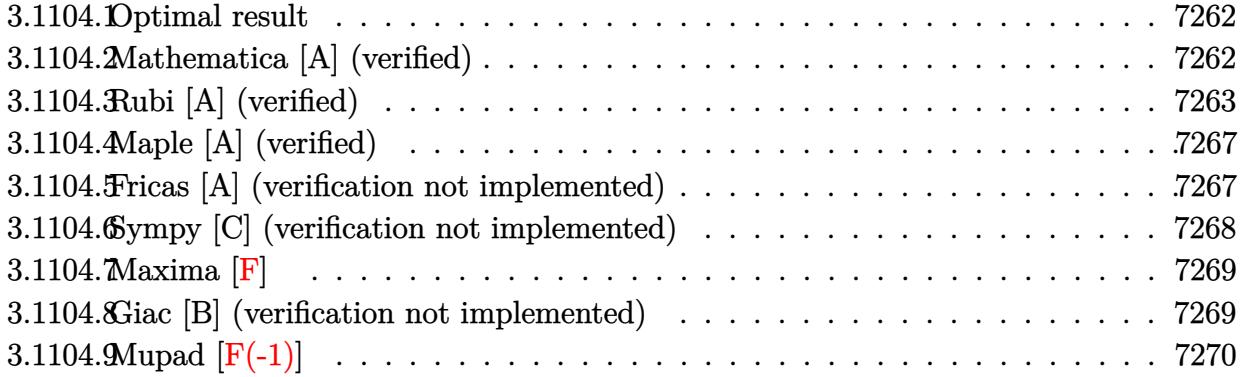

#### <span id="page-7262-0"></span>Optimal result 3.1104.1

Integrand size  $= 27$ , antiderivative size  $= 151$ 

$$
\int \frac{e^{2\arctanh(ax)}(c - a^2cx^2)^{5/2}}{x^3} dx =
$$
\n
$$
-\frac{1}{2}a^2c^2(1 + 6ax)\sqrt{c - a^2cx^2} - \frac{ac(12 + ax)(c - a^2cx^2)^{3/2}}{6x} - \frac{(c - a^2cx^2)^{5/2}}{2x^2}
$$
\n
$$
-3a^2c^{5/2}\arctan\left(\frac{a\sqrt{cx}}{\sqrt{c - a^2cx^2}}\right) + \frac{1}{2}a^2c^{5/2}\arctan\left(\frac{\sqrt{c - a^2cx^2}}{\sqrt{c}}\right)
$$

output -1/6\*a\*c\*(a\*x+12)\*(-a<sup>2</sup>\*c\*x<sup>2</sup>+c)<sup>2</sup>(3/2)/x-1/2\*(-a<sup>2</sup>\*c\*x<sup>2</sup>+c)<sup>2</sup>(5/2)/x<sup>2</sup>-3\*a<sup>2</sup> 2\*c^(5/2)\*arctan(a\*x\*c^(1/2)/(-a^2\*c\*x^2+c)^(1/2))+1/2\*a^2\*c^(5/2)\*arctanh  $((-a^2*x*x^2+c)^(1/2)/c^(1/2)) - 1/2*a^2*c^2*(6*axx+1)*(-a^2kc*x^2+c)^(1/2)$ 

#### <span id="page-7262-1"></span>Mathematica [A] (verified) 3.1104.2

Time =  $0.22$  (sec), antiderivative size = 151, normalized size of antiderivative = 1.00

$$
\int \frac{e^{2\arctanh(ax)}(c-a^2cx^2)^{5/2}}{x^3} dx = -\frac{c^2\sqrt{c-a^2cx^2}(3+12ax-2a^2x^2+6a^3x^3+2a^4x^4)}{6x^2}
$$

$$
+3a^2c^{5/2}\arctan\left(\frac{ax\sqrt{c-a^2cx^2}}{\sqrt{c}(-1+a^2x^2)}\right) - \frac{1}{2}a^2c^{5/2}\log(x) + \frac{1}{2}a^2c^{5/2}\log\left(c+\sqrt{c\sqrt{c-a^2cx^2}}\right)
$$

3.1104. 
$$
\int \frac{e^{2 \arctanh(ax)} (c-a^2cx^2)^{5/2}}{x^3} dx
$$

input <mark>Integrate[(E^(2\*ArcTanh[a\*x])\*(c - a^2\*c\*x^2)^(5/2))/x^3,x]</mark>

```
output
-1/6*(c^2*Sqrt[c - a^2*c*x^2]*(3 + 12*a*x - 2*a^2*x^2 + 6*a^3*x^3 + 2*a^4*
      x^4))/x^2 + 3*a^2*c^(5/2)*ArcTan[(a*x*Sqrt[c - a^2*c*x^2])/(Sqrt[c]*(-1 +
      a^2*x^2)] - (a^2*c^(5/2)*Log[x])/2 + (a^2*c^(5/2)*Log[c + Sqrt[c]*Sqrt[c- a^2*c*x^2]])/2
```
### **3.1104.3 Rubi [A] (verified)**

Time  $= 0.49$  (sec), antiderivative size  $= 153$ , normalized size of antiderivative  $= 1.01$ , number of steps used = 14, number of rules used = 13,  $\frac{\text{number of rules}}{\text{integrand size}} = 0.481$ , Rules used =  $\{6701, 540, 25, 27, 536, 535, 27, 538, 224, 216, 243, 73, 221\}$ 

✞ ☎

 $\left( \begin{array}{cc} \text{ } & \text{ } \\ \text{ } & \text{ } \end{array} \right)$ 

✞ ☎

<span id="page-7263-0"></span>✝ ✆

Below are the steps used by Rubi to obtain the solution. The rule number used for the transformation is given above next to the arrow. The rules definitions used are listed below.

$$
\int \frac{e^{2\arctanh(ax)}(c-a^2cx^2)^{5/2}}{x^3} dx
$$
\n
$$
\int 6701
$$
\n
$$
c \int \frac{(ax+1)^2 (c-a^2cx^2)^{3/2}}{x^3} dx
$$
\n
$$
\int 540
$$
\n
$$
c \left( -\frac{\int -\frac{ac(4-ax)(c-a^2cx^2)^{3/2}}{x^2} dx}{2c} - \frac{(c-a^2cx^2)^{5/2}}{2cx^2} \right)
$$
\n
$$
\int 25
$$
\n
$$
c \left( \frac{\int \frac{ac(4-ax)(c-a^2cx^2)^{3/2}}{x^2} dx}{2c} - \frac{(c-a^2cx^2)^{5/2}}{2cx^2} \right)
$$
\n
$$
\int 27
$$
\n
$$
c \left( \frac{1}{2}a \int \frac{(4-ax)(c-a^2cx^2)^{3/2}}{x^2} dx - \frac{(c-a^2cx^2)^{5/2}}{2cx^2} \right)
$$
\n
$$
\int 536
$$
\n
$$
c \left( \frac{1}{2}a \left( \int \frac{(-12cx^2-ca)}{x} - \frac{(ax+12)(c-a^2cx^2)^{3/2}}{3x} \right) - \frac{(c-a^2cx^2)^{5/2}}{2cx^2} \right)
$$

3.1104. 
$$
\int \frac{e^{2 \arctanh(ax)} (c-a^2cx^2)^{5/2}}{x^3} dx
$$

$$
c\left(\frac{1}{2}a\left(\frac{1}{2}c\int -\frac{2ac(6ax+1)}{x\sqrt{c-a^2cx^2}}dx-\frac{(ax+12)(c-a^2cx^2)^{3/2}}{3x}-ac(6ax+1)\sqrt{c-a^2cx^2}\right)-\frac{(c-a^2cx^2)^{5/2}}{2cx^2}\right)\\
$$
  
|27

 $\frac{1}{2}$  535

$$
c\left(\frac{1}{2}a\left(-ac^2\int \frac{6ax+1}{x\sqrt{c-a^2cx^2}}dx - ac(6ax+1)\sqrt{c-a^2cx^2} - \frac{(ax+12)(c-a^2cx^2)^{3/2}}{3x}\right) - \frac{(c-a^2cx^2)^{5/2}}{2cx^2}\right)
$$
  
538

$$
c\left(\frac{1}{2}a\left(-ac^2\left(6a\int\frac{1}{\sqrt{c-a^2cx^2}}dx+\int\frac{1}{x\sqrt{c-a^2cx^2}}dx\right)-ac(6ax+1)\sqrt{c-a^2cx^2}-\frac{(ax+12)(c-a^2cx^2)^{3/2}}{3x}\right)\right)\right)
$$

$$
c\left(\frac{1}{2}a\left(-ac^2\left(\int \frac{1}{x\sqrt{c-a^2cx^2}}dx+6a\int \frac{1}{\frac{a^2cx^2}{c-a^2cx^2}+1}d\frac{x}{\sqrt{c-a^2cx^2}}\right)-ac(6ax+1)\sqrt{c-a^2cx^2}-\frac{(ax+12)(c-a^2cx^2)}{3x}\right)\right)
$$

$$
c\left(\frac{1}{2}a\left(-ac^2\left(\int \frac{1}{x\sqrt{c-a^2cx^2}}dx+\frac{6\arctan\left(\frac{a\sqrt{cx}}{\sqrt{c-a^2cx^2}}\right)}{\sqrt{c}}\right)-ac(6ax+1)\sqrt{c-a^2cx^2}-\frac{(ax+12)(c-a^2cx^2)^{3/2}}{3x}\right)\right)
$$

$$
c\left(\frac{1}{2}a\left(-ac^2\left(\frac{1}{2}\int \frac{1}{x^2\sqrt{c-a^2cx^2}}dx^2+\frac{6\arctan\left(\frac{a\sqrt{cx}}{\sqrt{c-a^2cx^2}}\right)}{\sqrt{c}}\right)-ac(6ax+1)\sqrt{c-a^2cx^2}-\frac{(ax+12)(c-a^2cx^2)}{3x}\right)\right)
$$

$$
c\left(\frac{1}{2}a\left(-ac^2\left(\frac{6\arctan\left(\frac{a\sqrt{cx}}{\sqrt{c-a^2cx^2}}\right)}{\sqrt{c}} - \frac{\int \frac{1}{\frac{1}{a^2} - \frac{x^4}{a^2c}}d\sqrt{c-a^2cx^2}}{a^2c}\right) - ac(6ax+1)\sqrt{c-a^2cx^2} - \frac{(ax+12)(c-a^2cx^2)}{3x}\right)\right)
$$

3.1104. 
$$
\int \frac{e^{2 \arctanh(ax)} (c-a^2cx^2)^{5/2}}{x^3} dx
$$

$$
c\left(\frac{1}{2}a\left(-ac^2\left(\frac{6\arctan\left(\frac{a\sqrt{cx}}{\sqrt{c-a^2cx^2}}\right)}{\sqrt{c}}-\frac{\arctanh\left(\frac{\sqrt{c-a^2cx^2}}{\sqrt{c}}\right)}{\sqrt{c}}\right)-ac(6ax+1)\sqrt{c-a^2cx^2}-\frac{(ax+12)(c-a^2cx^2)^3}{3x^2}\right)\right)
$$

input  $\frac{r}{\ln t}$  [(E<sup>^</sup>(2\*ArcTanh [a\*x])\*(c - a<sup>^</sup>2\*c\*x^2)^(5/2))/x^3,x]

output  $\frac{1}{x^2-1/2*(c - a^2*x^2)^(5/2)}(5/2)/(c*x^2) + (a*(-(a*c*(1 + 6*ax)*Sqrt[c - a^2$  $*(x^2)$  -  $((12 + a*x)*(c - a^2*x^2)^(3/2))/(3*x) - a*c^2*((6*ArcTan[(a*$ Sqrt[c]\*x)/Sqrt[c - a^2\*c\*x^2]])/Sqrt[c] - ArcTanh[Sqrt[c - a^2\*c\*x^2]/Sqr  $t[c]]/Sqrt[c]))/2)$ 

#### 3.1104.3.1 Defintions of rubi rules used

rule  $25 \mid Int[-(Fx_{\cdot}), x_Symb01]$  :> Simp[Identity[-1]  $Int[Fx, x], x]$ 

rule 27 Int  $[(a_*)*(Fx_), x_Symbol]$  :> Simp  $[a_$  Int  $[Fx, x], x]$  ; FreeQ $[a, x]$  &  $x$  Ma  $tchQ[Fx, (b_)*(Gx])$  /;  $FreeQ[b, x]]$ 

rule 73  $Int[((a_.) + (b_.)*(x_))^(m_)*((c_.) + (d_.)*(x_))^(n_), x_Symbol]$  :> With  $d*(x^p/b))^n$ , x], x,  $(a + b*x)^(1/p)$ , x]] /; FreeQ[{a, b, c, d}, x] && Lt Q[-1, m, 0] && LeQ[-1, n, 0] && LeQ[Denominator[n], Denominator[m]] && IntL inearQ[a, b, c, d, m, n, x]

rule 216 Int  $[(a_>) + (b_.)*(x_')^2)^(-1)$ , x\_Symbol] :> Simp  $[(1/87, 2]*Rt[1, 2])**A$  $rcTan[Rt[b, 2]*(x/Rt[a, 2])]$ , x] /;  $FreeQ[fa, b], x]$  & PosQ $[a/b]$  & & (GtQ $[a]$  $, 0]$  || GtQ $[b, 0]$ )

rule 221 Int  $[(a_{-}) + (b_{-})*(x_{-})^2)^(-1)$ , x Symbol] :> Simp $[(Rt[-a/b, 2]/a)*Arctanh[x$ /Rt[-a/b, 2]], x] /; FreeQ[{a, b}, x] && NegQ[a/b]

rule 224 Int  $[1/\sqrt{sqrt}](a) + (b_*)*(x^2), x_{\text{symbol}}]$ ; x Symbol] :  $\sqrt{2}$  Subst  $[Int[1/(1 - b*x^2), x],$ x, x/Sqrt[a + b\*x<sup>2</sup>]] /; FreeQ[{a, b}, x] & & !GtQ[a, 0]

 $\int \frac{e^{2 \text{arctanh}(ax)} (c-a^2 c x^2)^{5/2}}{x^3} dx$ 3.1104

rule 243 Int  $[(x)^(m_*)*(a_*) + (b_*)*(x^2)^2](p_*)$ , x Symbol] :> Simp  $[1/2$  Subst  $[In$  $t[x^{(m-1)/2)*(a + b*x)^p, x], x, x^2], x]$ /; FreeQ[{a, b, m, p}, x] & I  $ntegerQ[(m - 1)/2]$ 

rule 535  $Int[((c_+) + (d_-)*(x_-))*((a_-) + (b_-)*(x_-)^2)^(p_-))/(x_-, x_Symb01]$  :> Sim  $p[(c*(2*p + 1) + 2*d*p*x)*( (a + b*x^2)^p/(2*p*(2*p + 1))), x] + Simp[a/(2*p$ + 1)  $Int[(c*(2*p + 1) + 2*d*p*x)*( (a + b*x^2)^{(p - 1)/x)}, x], x]/;$  Free  $Q[f(a, b, c, d], x]$  & & GtQ[p, 0] & & IntegerQ[2\*p]

rule 536  $Int[((c_+ + (d_-)*(x_-)*(a_-) + (b_-)*(x_-)^2)(p_-))/(x_-)^2, x_Symbol]$  :> S  $imp[(- (2*c*p - d*x)) * ((a + b*x^2)^p/(2*p*x)), x] + Int[(a*d + 2*b*c*p*x)*($  $a + b*x^2$ <sup>(p-1)/x), x] /; FreeQ[{a, b, c, d}, x] && GtQ[p, 0] && Integer</sup>  $Q[2*p]$ 

rule 538 Int[((c\_) + (d\_.)\*(x\_))/((x\_)\*Sqrt[(a\_) + (b\_.)\*(x\_)^2]), x\_Symbol] :> Simp  $Int[1/(x*Sort[a + b*x^2]), x], x] + Simp[d Int[1/Sqrt[a + b*x^2], x]$  $\begin{bmatrix} c \end{bmatrix}$ , x] /; FreeQ[{a, b, c, d}, x]

rule 540  $Int[(x_*)^(m_*)*(c_*) + (d_*)*(x_*))^(n_*)*(a_*) + (b_*)*(x_*^2)(p_*), x_s^{\text{subol}}$ ] :> With  $[Qx = PolynomialQuotient[(c + d*x)^n, x, x], R = PolynomialRemain$ der[(c + d\*x)^n, x, x]}, Simp[R\*x^(m + 1)\*((a + b\*x^2)^(p + 1)/(a\*(m + 1))) , x] + Simp[1/(a\*(m + 1)) Int[x<sup>^</sup>(m + 1)\*(a + b\*x<sup>^</sup>2)<sup>^</sup>p\*ExpandToSum[a\*(m +  $1)*Qx - b*R*(m + 2*p + 3)*x, x], x], x]]$  ; FreeQ[{a, b, c, d, p}, x] && IG tQ[n, 1] && ILtQ[m, -1] && GtQ[p, -1] && IntegerQ[2\*p]

<span id="page-7266-0"></span>rule 6701 Int  $[E^(Arctanh[(a_*)*(x_*)*(n_+))*(x_*)^*(x_*)^m(x_*)*(c_*) + (d_*)*(x_*)^2)^(p_*, x_*$ Symbol] :> Simp[c^(n/2) Int[x^m\*(c + d\*x^2)^(p - n/2)\*(1 + a\*x)^n, x], x] /; FreeQ[{a, c, d, m, p}, x] && EqQ[a^2\*c + d, 0] && !(IntegerQ[p] || GtQ  $[c, 0])$  &  $I G t Q [n/2, 0]$ 

## **3.1104.4 Maple [A] (verified)**

Time  $= 0.35$  (sec), antiderivative size  $= 208$ , normalized size of antiderivative  $= 1.38$ 

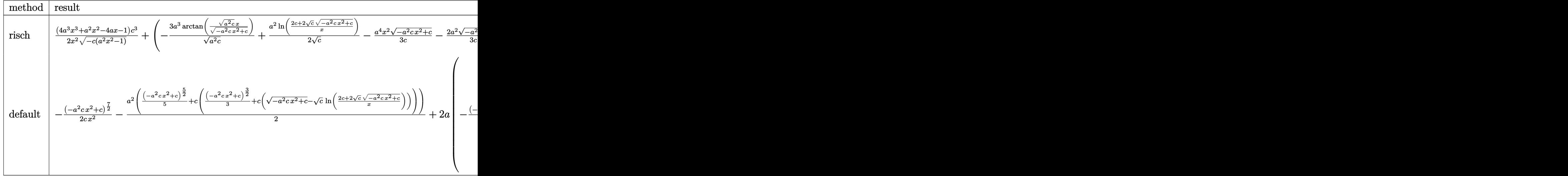

input <mark>| int((a\*x+1)^2/(-a^2\*x^2+1)\*(-a^2\*c\*x^2+c)^(5/2)/x^3,x,method=\_RETURNVERBOS</mark> ✞ ☎ E)

✝ ✆

✞ ☎

output <mark>| 1/2\*(4\*a^3\*x^3+a^2\*x^2-4\*a\*x-1)/x^2/(-c\*(a^2\*x^2-1))^(1/2)\*c^3+(-3\*a^3/(a^</mark>  $2*(-)(1/2)*arctan((a^2+c)^{(1/2)*x/(-a^2+c*x^2+c)^{(1/2)})+1/2*a^2/c^((1/2)*ln)(k^2)}$  $((2*c+2*c^(1/2)*(-a^2kc*x^2+c)^((1/2))/x)-1/3*a^4*x^2/c*(-a^2kc*x^2+c)^((1/2))$  $)-2/3*a^2/c*(-a^2*cx^2+c)((1/2)-a^3*x/c*(-a^2*cx^2+c)(1/2)+a^2/c*(-c*(a^2))$  $\hat{z}$ \*x<sup>2</sup>-1))<sup>^</sup>(1/2))\*c<sup>^3</sup>  $\left($   $\left($   $\right)$   $\left($   $\left($   $\right)$   $\left($   $\left($   $\right)$   $\left($   $\left($   $\right)$   $\left($   $\left($   $\right)$   $\left($   $\left($   $\right)$   $\left($   $\left($   $\right)$   $\left($   $\left($   $\right)$   $\left($   $\left($   $\right)$   $\left($   $\left($   $\right)$   $\left($   $\left($   $\right)$   $\left($   $\left($   $\right)$   $\left($ 

### <span id="page-7267-0"></span>**3.1104.5 Fricas [A] (verification not implemented)**

Time  $= 0.28$  (sec), antiderivative size  $= 329$ , normalized size of antiderivative  $= 2.18$ 

✞ ☎

✝ ✆

$$
\int \frac{e^{2\arctanh(ax)}(c-a^2cx^2)^{5/2}}{x^3} dx = \left[ \frac{36\,a^2c^{\frac{5}{2}}x^2\arctan\left(\frac{\sqrt{-a^2cx^2+ca\sqrt{cx}}}{a^2cx^2-c}\right) + 3\,a^2c^{\frac{5}{2}}x^2\log\left(-\frac{a^2cx^2-2\sqrt{-a^2cx^2+c\sqrt{c-2c^2}}}{x^2}\right)}{12\,a^2}\right]
$$

input <mark>integrate((a\*x+1)^2/(-a^2\*x^2+1)\*(-a^2\*c\*x^2+c)^(5/2)/x^3,x, algorithm="fr</mark> icas")

3.1104. 
$$
\int \frac{e^{2 \arctanh(ax)} (c-a^2cx^2)^{5/2}}{x^3} dx
$$

output [1/12\*(36\*a^2\*c^(5/2)\*x^2\*arctan(sqrt(-a^2\*c\*x^2 + c)\*a\*sqrt(c)\*x/(a^2\*c\*x ✞ ☎  $^2$  - c)) + 3\*a^2\*c^(5/2)\*x^2\*log(-(a^2\*c\*x^2 - 2\*sqrt(-a^2\*c\*x^2 + c)\*sqrt (c) - 2\*c)/x^2) - 2\*(2\*a^4\*c^2\*x^4 + 6\*a^3\*c^2\*x^3 - 2\*a^2\*c^2\*x^2 + 12\*a\*  $c^2*x + 3*c^2)*sqrt(-a^2xc*x^2 + c)/(x^2, 1/6*(3*a^2*sqrt(-c)*c^2*x^2*arct)$ an(sqrt(-a^2\*c\*x^2 + c)\*sqrt(-c)/(a^2\*c\*x^2 - c)) + 9\*a^2\*sqrt(-c)\*c^2\*x^2  $*log(2*a^2*cx^2 - 2*sqrt(-a^2*cx^2 + c)*a*sqrt(-c)*x - c) - (2*a^4*c^2*x)$  $-4$  + 6\*a^3\*c^2\*x^3 - 2\*a^2\*c^2\*x^2 + 12\*a\*c^2\*x + 3\*c^2)\*sqrt(-a^2\*c\*x^2 + c))/ $x^2$ ]

### **3.1104.6 Sympy [C] (verification not implemented)**

Result contains complex when optimal does not.

Time  $= 5.24$  (sec), antiderivative size  $= 408$ , normalized size of antiderivative  $= 2.70$ 

<span id="page-7268-0"></span> $\left($   $\left($   $\right)$   $\left($   $\left($   $\right)$   $\left($   $\left($   $\right)$   $\left($   $\left($   $\right)$   $\left($   $\left($   $\right)$   $\left($   $\left($   $\right)$   $\left($   $\left($   $\right)$   $\left($   $\left($   $\right)$   $\left($   $\left($   $\right)$   $\left($   $\left($   $\right)$   $\left($   $\left($   $\right)$   $\left($   $\left($   $\right)$   $\left($ 

$$
\int \frac{e^{2\arctanh(ax)}(c-a^2cx^2)^{5/2}}{x^3} dx = -a^4c^2 \left( \begin{cases} \frac{x^2\sqrt{-a^2cx^2+c}}{3} - \frac{\sqrt{-a^2cx^2+c}}{3a^2} & \text{for } a^2c \neq 0\\ \frac{\sqrt{c}x^2}{2} & \text{otherwise} \end{cases} \right)
$$
  
\n
$$
-2a^3c^2 \left( \begin{cases} c \left( \frac{\log(-2a^2cx+2\sqrt{-a^2c\sqrt{-a^2cx^2+c}})}{\sqrt{-a^2c}} & \text{for } c \neq 0\\ \frac{x\log(x)}{\sqrt{-a^2c^2}} & \text{otherwise} \end{cases} \right) + \frac{x\sqrt{-a^2cx^2+c}}{2} & \text{for } a^2c \neq 0\\ \frac{1}{\sqrt{cx}} & \text{otherwise} \end{cases} \right)
$$
  
\n
$$
+2ac^2 \left( \begin{cases} -\frac{ia^2\sqrt{cx}}{\sqrt{a^2x^2-1}} + ia\sqrt{c}\arctan(ax) + \frac{i\sqrt{c}}{x\sqrt{a^2x^2-1}} & \text{for } |a^2x^2| > 1\\ \frac{a^2\sqrt{cx}}{\sqrt{-a^2x^2+1}} - a\sqrt{c}\arctan(ax) - \frac{\sqrt{c}}{x\sqrt{-a^2x^2+1}} & \text{otherwise} \end{cases} \right)
$$
  
\n
$$
+c^2 \left( \begin{cases} \frac{a^2\sqrt{c}a\cosh(\frac{1}{ax})}{2} + \frac{a\sqrt{c}}{2x\sqrt{-1+\frac{1}{a^2x^2}}} - \frac{\sqrt{c}}{2ax^3\sqrt{-1+\frac{1}{a^2x^2}}} & \text{for } \frac{1}{|a^2x^2|} > 1\\ -\frac{ia^2\sqrt{c}\arctan(\frac{1}{ax})}{2} - \frac{ia\sqrt{c}\sqrt{1-\frac{1}{a^2x^2}}}{2x} & \text{otherwise} \end{cases} \right)
$$

 $\left($   $\left($   $\right)$   $\left($   $\left($   $\right)$   $\left($   $\left($   $\right)$   $\left($   $\left($   $\right)$   $\left($   $\left($   $\right)$   $\left($   $\left($   $\right)$   $\left($   $\left($   $\right)$   $\left($   $\left($   $\right)$   $\left($   $\left($   $\right)$   $\left($   $\left($   $\right)$   $\left($   $\left($   $\right)$   $\left($   $\left($   $\right)$   $\left($ 

input <mark>integrate((a\*x+1)\*\*2/(-a\*\*2\*x\*\*2+1)\*(-a\*\*2\*c\*x\*\*2+c)\*\*(5/2)/x\*\*3,x)</mark> ✞ ☎

3.1104. 
$$
\int \frac{e^{2 \arctanh(ax)} (c-a^2cx^2)^{5/2}}{x^3} dx
$$

```
output -a**4*c**2*Piecewise((x**2*sqrt(-a**2*c*x**2 + c)/3 - sqrt(-a**2*c*x**2 +c)/(3*a**2), Ne(a**2*c, 0)), (sqrt(c)*x**2/2, True)) - 2*a**3*c**2*Piecewi
       se((c* Piecewise((log(-2*a**2*c*x + 2*sqrt(-a**2*c)*sqrt(-a**2*c*x**2 + c)))\sqrt{\sqrt{sqrt(-a^{*}*2*c)}}, \text{Ne}(c, 0), (\sqrt{x*log(x)}/sqrt(-a^{*}*2*c^{*}x^{*}*2), \text{True})}/2 + \sqrt{x*sqrt(-a^{*}*2sc^{*}x^{*}*2sc^{*}x^{*})}(-a**2*c*x**2 + c)/2, Ne(a**2*c, 0), (sqrt(c)*x, True)) + 2*a*c**2*Piecew
       ise((-I*a**2*sqrt(c)*x/sqrt(a**2*x**2 - 1) + I*a*sqrt(c)*acosh(a*x) + I*sqrt(c)/(x*sqrt(a**2*x**2 - 1)), Abs(a**2*x**2) > 1), (a**2*sqrt(c)*x/sqrt(-a**2***2 + 1 - a*sqrt(c)*asin(a*x) - sqrt(c)/(x*sqrt(-a**2*x**2 + 1)), True)) + c**2*Piecewise((a**2*sqrt(c)*acosh(1/(a*x))/2 + a*sqrt(c)/(2*x*sqrtc))t(-1 + 1/(a**2*x**2))) - sqrt(c)/(2*ax*x**3*sqrt(-1 + 1/(a**2*x**2))), 1/Ab
       s(a**2*x**2) > 1, (-I*a**2*sqrt(c)*asin(1/(a*x))/2 - I*a*sqrt(c)*sqrt(1 -1/(a**2*x**2))/(2*x), True))
```
#### <span id="page-7269-0"></span>Maxima [F]  $3.1104.7$

$$
\int \frac{e^{2\arctanh(ax)}(c-a^2cx^2)^{5/2}}{x^3} dx = \int -\frac{(-a^2cx^2+c)^{\frac{5}{2}}(ax+1)^2}{(a^2x^2-1)x^3} dx
$$

$$
\frac{\text{input}}{\text{integrate}((a*x+1)^2/(-a^2*x^2+1)*(-a^2xc*x^2+c)^{(5/2)/x^3,x, algorithm="ma")}.
$$

output  $\frac{1}{\text{integrate}}(-a^2*x*x^2 + c^2(5/2)*(axx + 1)^2/((a^2*x^2 - 1)*x^3), x)$ 

#### <span id="page-7269-1"></span>Giac [B] (verification not implemented) 3.1104.8

Leaf count of result is larger than twice the leaf count of optimal. 302 vs.  $2(125) = 250$ . Time =  $0.31$  (sec), antiderivative size = 302, normalized size of antiderivative =  $2.00$ 

$$
\int \frac{e^{2\arctanh(ax)}(c-a^2cx^2)^{5/2}}{x^3} dx = -\frac{a^2c^3\arctan\left(-\frac{\sqrt{-a^2cx} - \sqrt{-a^2cx^2+c}}{\sqrt{-c}}\right)}{\sqrt{-c}} \n- \frac{3\,a^3\sqrt{-cc^2\log\left(\left|\,-\sqrt{-a^2cx} + \sqrt{-a^2cx^2+c}\right|\right)}{|a|} + \frac{1}{3}\sqrt{-a^2cx^2+c}\left(a^2c^2 - \left(a^4c^2x + 3\,a^3c^2\right)x\right)}{\sqrt{-c}} \n- \frac{\left(\sqrt{-a^2cx} - \sqrt{-a^2cx^2+c}\right)^3a^2c^3|a| - 4\left(\sqrt{-a^2cx} - \sqrt{-a^2cx^2+c}\right)^2a^3\sqrt{-cc^3} + \left(\sqrt{-a^2cx} - \sqrt{-a^2cx^2+c}\right)^2}{\left(\left(\sqrt{-a^2cx} - \sqrt{-a^2cx^2+c}\right)^2 - c\right)^2|a|}
$$

3.1104. 
$$
\int \frac{e^{2 \arctanh(ax)} (c-a^2cx^2)^{5/2}}{x^3} dx
$$

input <mark>integrate((a\*x+1)^2/(-a^2\*x^2+1)\*(-a^2\*c\*x^2+c)^(5/2)/x^3,x, algorithm="gi</mark> ac")

✞ ☎

✝ ✆

✞ ☎

<span id="page-7270-0"></span>✝ ✆

```
output
-a^2*c^3*arctan(-(sqrt(-a^2*c)*x - sqrt(-a^2*c*x^2 + c))/sqrt(-c))/sqrt(-c
      ) - 3*a^3*sqrt(-c)*c^2*log(abs(-sqrt(-a^2*c)*x + sqrt(-a^2*c*x^2 + c)))/abs(a) + 1/3*sqrt(-a^2*c*x^2 + c)*(a^2*c^2 - (a^4*c^2*x + 3*a^3*c^2)*x) - ((a^2*ca^2) *c^2)sqrt(-a^2*c)*x - sqrt(-a^2*c*x^2 + c))^3*a^2*c^3*abs(a) - 4*(sqrt(-a^2*c)*x - sqrt(-a^2*c*x^2 + c))^2*a^3*sqrt(-c)*c^3 + (sqrt(-a^2*x) *x - sqrt(-a^2)*c*x^2 + c))*a^2*c^4*abs(a) + 4*a^3*sqrt(-c)*c^4)/(((sqrt(-a^2*c)*x - sqrt
      (-a^2*c*x^2 + c))^2 - c^2*abs(a)
```
## **3.1104.9 Mupad [F(-1)]**

Timed out.

$$
\int \frac{e^{2 \arctanh(ax)} (c-a^2cx^2)^{5/2}}{x^3} dx = -\int \frac{(c-a^2cx^2)^{5/2} (a x + 1)^2}{x^3 (a^2 x^2 - 1)} dx
$$

✝ ✆

input ✞ ☎ int(-((c - a^2\*c\*x^2)^(5/2)\*(a\*x + 1)^2)/(x^3\*(a^2\*x^2 - 1)),x) ✝ ✆ output ✞ ☎ -int(((c - a^2\*c\*x^2)^(5/2)\*(a\*x + 1)^2)/(x^3\*(a^2\*x^2 - 1)), x)

3.1104. 
$$
\int \frac{e^{2 \arctanh(ax)} (c-a^2cx^2)^{5/2}}{x^3} dx
$$

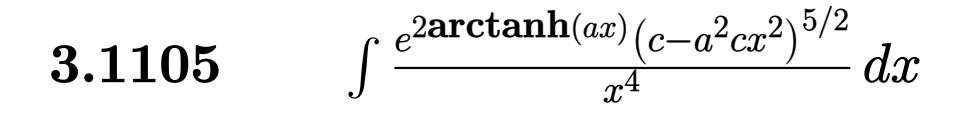

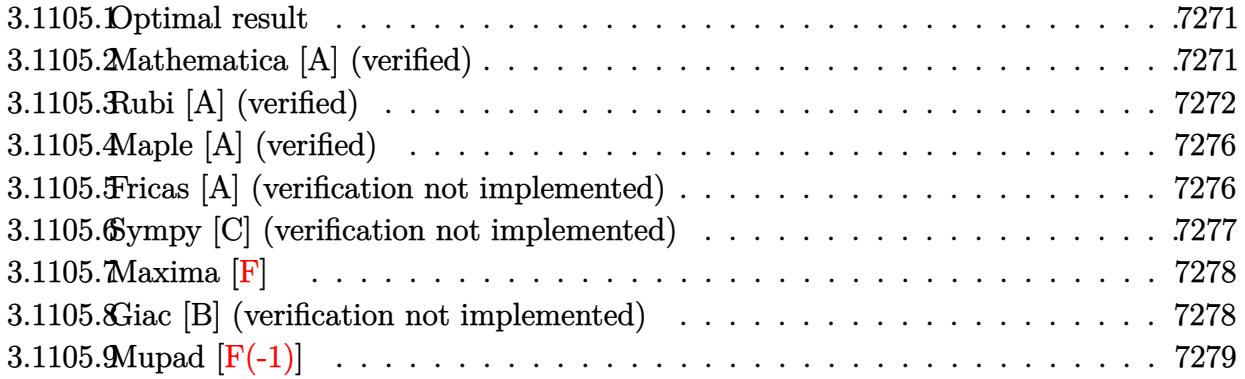

#### <span id="page-7271-0"></span>Optimal result 3.1105.1

Integrand size  $= 27$ , antiderivative size  $= 155$ 

$$
\int \frac{e^{2\arctanh(ax)}(c-a^2cx^2)^{5/2}}{x^4} dx = -\frac{a^2c^2(1+6ax)\sqrt{c-a^2cx^2}}{2x}
$$

$$
-\frac{ac(6-ax)(c-a^2cx^2)^{3/2}}{6x^2} - \frac{(c-a^2cx^2)^{5/2}}{3x^3}
$$

$$
-\frac{1}{2}a^3c^{5/2}\arctan\left(\frac{a\sqrt{cx}}{\sqrt{c-a^2cx^2}}\right) + 3a^3c^{5/2}\arctanh\left(\frac{\sqrt{c-a^2cx^2}}{\sqrt{c}}\right)
$$

output  $-1/6*axc*(-a*x+6)*(-a^2*cx^2+c)^(3/2)/x^2-1/3*(-a^2*cx^2+c)^(5/2)/x^3-1/$ 2\*a<sup>-</sup>3\*c<sup>-</sup>(5/2)\*arctan(a\*x\*c<sup>-</sup>(1/2)/(-a<sup>-</sup>2\*c\*x<sup>-</sup>2+c)<sup>-</sup>(1/2))+3\*a<sup>-</sup>3\*c<sup>-</sup>(5/2)\*arcta  $nh((-a^2*cx^2+c)^(1/2)/c^(1/2))-1/2*a^2*c^2*(6*a*x+1)*(-a^2*cx^2+c)^(1/2)$  $)/x$ 

#### <span id="page-7271-1"></span>Mathematica [A] (verified) 3.1105.2

Time =  $0.21$  (sec), antiderivative size = 149, normalized size of antiderivative = 0.96

$$
\int \frac{e^{2\arctanh(ax)}(c - a^2cx^2)^{5/2}}{x^4} dx = -\frac{c^2\sqrt{c - a^2cx^2}(2 + 6ax - 2a^2x^2 + 12a^3x^3 + 3a^4x^4)}{6x^3}
$$

$$
+\frac{1}{2}a^3c^{5/2}\arctan\left(\frac{ax\sqrt{c - a^2cx^2}}{\sqrt{c}(-1 + a^2x^2)}\right) - 3a^3c^{5/2}\log(x) + 3a^3c^{5/2}\log\left(c + \sqrt{c}\sqrt{c - a^2cx^2}\right)
$$

3.1105. 
$$
\int \frac{e^{2 \arctanh(ax)} (c-a^2cx^2)^{5/2}}{x^4} dx
$$
input <mark>Integrate[(E^(2\*ArcTanh[a\*x])\*(c - a^2\*c\*x^2)^(5/2))/x^4,x]</mark>

```
output
-1/6*(c^2*Sqrt[c - a^2*c*x^2]*(2 + 6*a*x - 2*a^2*x^2 + 12*a^3*x^3 + 3*a^4*
      x^4))/x^3 + (a^3*c^(5/2)*ArcTan[(a*x*Sqrt[c - a^2*c*x^2])/(Sqrt[c]*(-1 + a
      2*x^2)])/2 - 3*a^3*c^(5/2)*Log[x] + 3*a^3*c^(5/2)*Log[c + Sqrt[c]*Sqrt[c]
       - a^2*c*x^2]
```
## **3.1105.3 Rubi [A] (verified)**

Time  $= 0.48$  (sec), antiderivative size  $= 155$ , normalized size of antiderivative  $= 1.00$ , number of steps used = 14, number of rules used = 13,  $\frac{\text{number of rules}}{\text{integrand size}} = 0.481$ , Rules used =  $\{6701, 540, 25, 27, 537, 27, 535, 538, 224, 216, 243, 73, 221\}$ 

✞ ☎

 $\left( \begin{array}{cc} \text{ } & \text{ } \\ \text{ } & \text{ } \end{array} \right)$ 

✞ ☎

✝ ✆

Below are the steps used by Rubi to obtain the solution. The rule number used for the transformation is given above next to the arrow. The rules definitions used are listed below.

$$
\int \frac{e^{2\arctanh(ax)}(c-a^2cx^2)^{5/2}}{x^4} dx
$$
\n
$$
\int 6701
$$
\n
$$
c \int \frac{(ax+1)^2 (c-a^2cx^2)^{3/2}}{x^4} dx
$$
\n
$$
\int 540
$$
\n
$$
c \left( -\frac{\int -\frac{ac(ax+6)(c-a^2cx^2)^{3/2}}{x^3} dx - \frac{(c-a^2cx^2)^{5/2}}{3cx^3} \right)}{x^3} + \frac{25}{x^2}
$$
\n
$$
c \left( \frac{\int \frac{ac(ax+6)(c-a^2cx^2)^{3/2}}{x^3} dx - \frac{(c-a^2cx^2)^{5/2}}{3cx^3} \right)}{x^2}
$$
\n
$$
c \left( \frac{1}{3}a \int \frac{(ax+6)(c-a^2cx^2)^{3/2}}{x^3} dx - \frac{(c-a^2cx^2)^{5/2}}{3cx^3} \right)
$$
\n
$$
c \left( \frac{1}{3}a \left( \frac{3}{2}a^2c \int -\frac{2(ax+3)\sqrt{c-a^2cx^2}}{x} dx - \frac{(ax+3)(c-a^2cx^2)^{3/2}}{x^2} \right) - \frac{(c-a^2cx^2)^{5/2}}{3cx^3} \right)
$$

3.1105. 
$$
\int \frac{e^{2 \arctanh(ax)} (c-a^2cx^2)^{5/2}}{x^4} dx
$$

$$
\int_{c} \frac{1}{3}a\left(-3a^{2}c\int \frac{(ax+3)\sqrt{c-a^{2}cx^{2}}}{x}dx - \frac{(ax+3)(c-a^{2}cx^{2})^{3/2}}{x^{2}}\right) - \frac{(c-a^{2}cx^{2})^{5/2}}{3cx^{3}}\right)
$$
  

$$
\int_{c} \frac{535}{36}
$$

$$
c\left(\frac{1}{3}a\left(-3a^{2}c\left(\frac{1}{2}c\int \frac{ax+6}{x\sqrt{c-a^{2}cx^{2}}}dx + \frac{1}{2}(ax+6)\sqrt{c-a^{2}cx^{2}}\right) - \frac{(ax+3)(c-a^{2}cx^{2})^{3/2}}{x^{2}}\right) - \frac{(c-a^{2}cx^{2})^{5/2}}{3cx^{3}}\right)
$$
  

$$
\int_{c} 538
$$

$$
c\left(\frac{1}{3}a\left(-3a^2c\left(\frac{1}{2}c\left(a\int\frac{1}{\sqrt{c-a^2cx^2}}dx+6\int\frac{1}{x\sqrt{c-a^2cx^2}}dx\right)+\frac{1}{2}(ax+6)\sqrt{c-a^2cx^2}\right)-\frac{(ax+3)(c-a^2cx^2)}{x^2}\right)\right)
$$

$$
c\left(\frac{1}{3}a\left(-3a^2c\left(\frac{1}{2}c\left(6\int \frac{1}{x\sqrt{c-a^2cx^2}}dx+a\int \frac{1}{\frac{a^2cx^2}{c-a^2cx^2}+1}d\frac{x}{\sqrt{c-a^2cx^2}}\right)+\frac{1}{2}(ax+6)\sqrt{c-a^2cx^2}\right)-\frac{(ax+3)}{216}
$$

$$
c\left(\frac{1}{3}a\left(-3a^2c\left(\frac{1}{2}c\left(6\int \frac{1}{x\sqrt{c-a^2cx^2}}dx+\frac{\arctan\left(\frac{a\sqrt{cx}}{\sqrt{c-a^2cx^2}}\right)}{\sqrt{c}}\right)+\frac{1}{2}(ax+6)\sqrt{c-a^2cx^2}\right)-\frac{(ax+3)(c-a^2cx)}{x^2}\right)\right)
$$

$$
c\left(\frac{1}{3}a\left(-3a^2c\left(\frac{1}{2}c\left(3\int \frac{1}{x^2\sqrt{c-a^2cx^2}}dx^2+\frac{\arctan\left(\frac{a\sqrt{c}x}{\sqrt{c-a^2cx^2}}\right)}{\sqrt{c}}\right)+\frac{1}{2}(ax+6)\sqrt{c-a^2cx^2}\right)-\frac{(ax+3)(c-a^2x)}{x^2}\right)\right)
$$

$$
c\left(\frac{1}{3}a\left(-3a^2c\left(\frac{1}{2}c\left(\frac{\arctan\left(\frac{a\sqrt{cx}}{\sqrt{c-a^2cx^2}}\right)}{\sqrt{c}}-\frac{6\int\frac{1}{\frac{1}{a^2}-\frac{x^4}{a^2c}}d\sqrt{c-a^2cx^2}}{a^2c}\right)+\frac{1}{2}(ax+6)\sqrt{c-a^2cx^2}\right)-\frac{(ax+3)(c-c)}{x^2}\right)\right)
$$

$$
c\left(\frac{1}{3}a\left(-3a^2c\left(\frac{1}{2}c\left(\frac{\arctan\left(\frac{a\sqrt{cx}}{\sqrt{c-a^2cx^2}}\right)}{\sqrt{c}}-\frac{6\arctanh\left(\frac{\sqrt{c-a^2cx^2}}{\sqrt{c}}\right)}{\sqrt{c}}\right)\right)+\frac{1}{2}(ax+6)\sqrt{c-a^2cx^2}\right)-\frac{(ax+3)(c-a^2cx^2)}{x^2}
$$

3.1105. 
$$
\int \frac{e^{2\arctanh(ax)}(c-a^2cx^2)^{5/2}}{x^4} dx
$$

input <mark>Int[(E^(2\*ArcTanh[a\*x])\*(c - a^2\*c\*x^2)^(5/2))/x^4,x]</mark>

```
output <mark>c*(-1/3*(c - a^2*c*x^2)^(5/2)/(c*x^3) + (a*(-(((3 + a*x)*(c - a^2*c*x^2)^(</mark>
        3/2))/x<sup>-2</sup>) - 3*a<sup>-2</sup>*c*(((6 + a*x)*Sqrt[c - a<sup>-2*c*x</sub><sup>-2</sup>])/2 + (c*(ArcTan[(a*Sq</sup>
        rt[c]*x)/Sqrt[c - a^2*c*x^2]/Sqrt[c] - (6*ArcTanh[Sqrt[c - a^2*c*x^2]/Sqrt[c]])/Sqrt[c]))/2)))/3)
```
✞ ☎

 $\left( \begin{array}{cc} \text{ } & \text{ } \\ \text{ } & \text{ } \end{array} \right)$ 

✞ ☎

✝ ✆

✞ ☎

✝ ✆

✞ ☎

✞ ☎

✞ ☎

✞ ☎

 $\left($   $\left($   $\right)$   $\left($   $\left($   $\right)$   $\left($   $\left($   $\right)$   $\left($   $\left($   $\right)$   $\left($   $\left($   $\right)$   $\left($   $\left($   $\right)$   $\left($   $\left($   $\right)$   $\left($   $\left($   $\right)$   $\left($   $\left($   $\right)$   $\left($   $\left($   $\right)$   $\left($   $\left($   $\right)$   $\left($   $\left($   $\right)$   $\left($ 

✞ ☎

✝ ✆

✞ ☎

 $\left($   $\left($   $\right)$   $\left($   $\left($   $\right)$   $\left($   $\right)$   $\left($   $\left($   $\right)$   $\left($   $\left($   $\right)$   $\left($   $\left($   $\right)$   $\left($   $\right)$   $\left($   $\left($   $\right)$   $\left($   $\left($   $\right)$   $\left($   $\right)$   $\left($   $\left($   $\right)$   $\left($   $\left($   $\right)$   $\left($   $\left($   $\right)$   $\left($ 

**3.1105.3.1 Defintions of rubi rules used**

rule 25 <mark>Int[-(Fx\_), x\_Symbol] :> Simp[Identity[-1] Int[Fx, x], x]</mark>

rule 27 $\boxed{\texttt{Int}$ [(a\_)\*(Fx\_), x\_Symbol] :> Simp[a  $\boxed{\texttt{Int}$ [Fx, x], x] /; FreeQ[a, x] && !Ma  $tchQ[Fx, (b_)*(Gx])$  /;  $FreeQ[b, x]]$ ✝ ✆

rule 73 <mark>Int[((a\_.) + (b\_.)\*(x\_))^(m\_)\*((c\_.) + (d\_.)\*(x\_))^(n\_), x\_Symbol] :> With[</mark>  ${p = Demoninator[m]}$ ,  $Simp[p/b$  Subst[Int[x^(p\*(m + 1) - 1)\*(c - a\*(d/b) +  $d*(x^p/b))^n, x, (a + b*x)^(1/p), x]$  /; FreeQ[{a, b, c, d}, x] && Lt  $Q[-1, m, 0]$  & LeQ $[-1, n, 0]$  & LeQ[Denominator[n], Denominator[m]] & IntL  $i$ nearQ $[a, b, c, d, m, n, x]$  $\left($   $\left($   $\right)$   $\left($   $\left($   $\right)$   $\left($   $\left($   $\right)$   $\left($   $\left($   $\right)$   $\left($   $\left($   $\right)$   $\left($   $\left($   $\right)$   $\left($   $\left($   $\right)$   $\left($   $\left($   $\right)$   $\left($   $\left($   $\right)$   $\left($   $\left($   $\right)$   $\left($   $\left($   $\right)$   $\left($   $\left($   $\right)$   $\left($ 

rule 216 <mark>Int[((a\_) + (b\_.)\*(x\_)^2)^(-1), x\_Symbol] :> Simp[(1/(Rt[a, 2]\*Rt[b, 2]))\*A</mark>  $rcTan[Rt[b, 2] * (x/Rt[a, 2])]$ , x] /;  $FreeQ[{a, b}, x]$  &&  $PosQ[a/b]$  &&  $(GtQ[a, b])$ , 0] || GtQ[b, 0])  $\left( \begin{array}{cc} \bullet & \bullet & \bullet \\ \bullet & \bullet & \bullet \end{array} \right)$ 

rule 221|<mark>Int[((a\_) + (b\_.)\*(x\_)^2)^(-1), x\_Symbol] :> Simp[(Rt[-a/b, 2]/a)\*ArcTanh[x</mark>  $/$ Rt[-a/b, 2]], x] /; FreeQ[{a, b}, x] && NegQ[a/b]

rule 224 **Int[1/Sqrt[(a\_) + (b\_.)\*(x\_)^2], x\_Symbol] :> Subst[Int[1/(1 - b\*x^2), x],**  $x, x/Sqrt[a + b*x^2]]$  /; FreeQ[{a, b}, x] && !GtQ[a, 0]

rule 243 <mark>Int[(x\_)^(m\_.)\*((a\_) + (b\_.)\*(x\_)^2)^(p\_), x\_Symbol] :> Simp[1/2 Subst[In</mark>  $t[x^*((m - 1)/2)*(a + b*x)^p, x], x, x^2], x]$  /; FreeQ[{a, b, m, p}, x] && I  $ntegerQ[(m - 1)/2]$ 

3.1105. 
$$
\int \frac{e^{2 \arctanh(ax)} (c-a^2cx^2)^{5/2}}{x^4} dx
$$

rule 535 <mark>Int[(((c\_) + (d\_.)\*(x\_))\*((a\_) + (b\_.)\*(x\_)^2)^(p\_))/(x\_), x\_Symbol] :> Sim</mark>  $p[(c*(2*p + 1) + 2*d*p*x)*((a + b*x^2)^p/(2*p*(2*p + 1))), x] + Simpl(a/(2*p)$ + 1) Int $[(c*(2*p + 1) + 2*d*p*x)*((a + b*x^2)^{(p - 1)/x)}, x], x]$ /; Free Q[{a, b, c, d}, x] && GtQ[p, 0] && IntegerQ[2\*p]

✞ ☎

 $\left($   $\left($   $\right)$   $\left($   $\left($   $\right)$   $\left($   $\right)$   $\left($   $\left($   $\right)$   $\left($   $\left($   $\right)$   $\left($   $\left($   $\right)$   $\left($   $\right)$   $\left($   $\left($   $\right)$   $\left($   $\left($   $\right)$   $\left($   $\right)$   $\left($   $\left($   $\right)$   $\left($   $\left($   $\right)$   $\left($   $\left($   $\right)$   $\left($ 

✞ ☎

✝ ✆

✞ ☎

✞ ☎

✞ ☎

```
rule 537 | Int[(x_)^(m_)*((c_) + (d_.)*(x_))*((a_) + (b_.)*(x_)^2)^(p_), x_Symbol] :>
       Simp[x^m + 1)*(c*(m + 2) + d*(m + 1)*x)*(a + b*x^2)^p/((m + 1)*(m + 2)),
        x] - Simp[2*b*(p/((m + 1)*(m + 2))) Int[x<sup>^</sup>(m + 2)*(c*(m + 2) + d*(m + 1)
       *x)*(a + b*x^2)^{(p - 1)}, x], x] /; FreeQ[{a, b, c, d}, x] && ILtQ[m, -2] &&
        GtQ[p, 0] && !ILtQ[m + 2*p + 3, 0] && IntegerQ[2*p]
```
rule 538 Int[((c\_) + (d\_.)\*(x\_))/((x\_)\*Sqrt[(a\_) + (b\_.)\*(x\_)^2]), x\_Symbol] :> Simp  $[c \text{Int}[1/(x*Sqrt[a + b*x^2]), x], x] + Simp[d \text{Int}[1/Sqrt[a + b*x^2], x]$ , x] /; FreeQ[{a, b, c, d}, x] ✝ ✆

rule 540 <mark>Int[(x\_)^(m\_)\*((c\_) + (d\_.)\*(x\_))^(n\_)\*((a\_) + (b\_.)\*(x\_)^2)^(p\_), x\_Symbol</mark> ] :> With[ ${Qx = PolynomialQuotient[(c + d*x)^n, x, x]}$ , R = PolynomialRemain der[(c + d\*x)^n, x, x]}, Simp[R\*x^(m + 1)\*((a + b\*x^2)^(p + 1)/(a\*(m + 1))) , x] + Simp[1/(a\*(m + 1)) Int[x^(m + 1)\*(a + b\*x^2)^p\*ExpandToSum[a\*(m +  $1)*Qx - b*R*(m + 2*p + 3)*x, x], x], x]]$  ; FreeQ[{a, b, c, d, p}, x] && IG  $tQ[n, 1]$  && ILtQ[m, -1] && GtQ[p, -1] && IntegerQ[2\*p] ✝ ✆

rule 6701 <mark>| Int[E^(ArcTanh[(a\_.)\*(x\_)]\*(n\_))\*(x\_)^(m\_.)\*((c\_) + (d\_.)\*(x\_)^2)^(p\_.), x\_</mark> Symbol] :> Simp[c^(n/2) Int[x^m\*(c + d\*x^2)^(p - n/2)\*(1 + a\*x)^n, x], x] /; FreeQ[ $\{a, c, d, m, p\}$ , x] && EqQ[ $a^2$ \*c + d, 0] && !(IntegerQ[p] || GtQ [c, 0]) && IGtQ[n/2, 0] ✝ ✆

## **3.1105.4 Maple [A] (verified)**

Time  $= 0.37$  (sec), antiderivative size  $= 172$ , normalized size of antiderivative  $= 1.11$ 

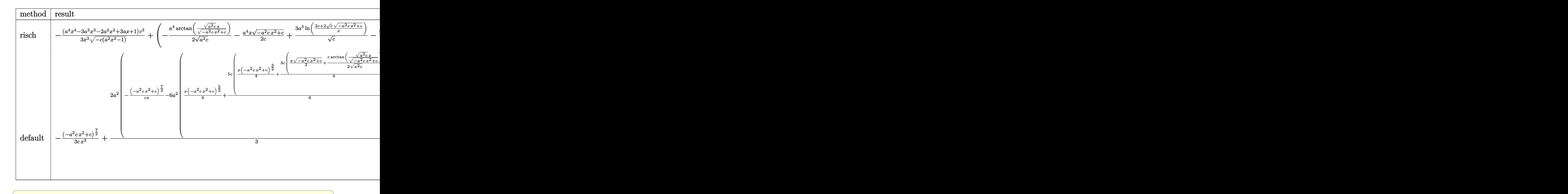

input <mark>| int((a\*x+1)^2/(-a^2\*x^2+1)\*(-a^2\*c\*x^2+c)^(5/2)/x^4,x,method=\_RETURNVERBOS</mark> E)

✝ ✆

✝ ✆

✝ ✆

output <mark>-1/3\*(a^4\*x^4-3\*a^3\*x^3-2\*a^2\*x^2+3\*a\*x+1)/x^3/(-c\*(a^2\*x^2-1))^(1/2)\*c^3+</mark> ✞ ☎  $(-1/2*a^2/(a^2*c)^-(1/2)*arctan((a^2kc)^(1/2)*x/(-a^2*c*x^2+c)^(1/2))-1/2*a$  $\hat{a}^2$ \*x/c\*(-a^2\*c\*x^2+c)^(1/2)+3\*a^3/c^(1/2)\*ln((2\*c+2\*c^(1/2)\*(-a^2\*c\*x^2+c)  $\hat{-(1/2)})/x$ )-2\*a^3/c\*(-c\*(a^2\*x^2-1))^(1/2))\*c^3

## **3.1105.5 Fricas [A] (verification not implemented)**

Time  $= 0.27$  (sec), antiderivative size  $= 329$ , normalized size of antiderivative  $= 2.12$ 

$$
\int \frac{e^{2\arctanh(ax)}(c-a^2cx^2)^{5/2}}{x^4} dx = \left[ \frac{3\,a^3c^{\frac{5}{2}}x^3\arctan\left(\frac{\sqrt{-a^2cx^2+ca}\sqrt{cx}}{a^2cx^2-c}\right) + 9\,a^3c^{\frac{5}{2}}x^3\log\left(-\frac{a^2cx^2-2\sqrt{-a^2cx^2+c}\sqrt{c}-2a^2c^2\sqrt{c}}{x^2}\right)}{6\,x^3} \right]
$$

input <mark>integrate((a\*x+1)^2/(-a^2\*x^2+1)\*(-a^2\*c\*x^2+c)^(5/2)/x^4,x, algorithm="fr</mark> ✞ ☎ icas")

3.1105. 
$$
\int \frac{e^{2 \arctanh(ax)} (c - a^2 c x^2)^{5/2}}{x^4} dx
$$

output [1/6\*(3\*a^3\*c^(5/2)\*x^3\*arctan(sqrt(-a^2\*c\*x^2 + c)\*a\*sqrt(c)\*x/(a^2\*c\*x^2 ✞ ☎ - c)) +  $9*a^3*c^(5/2)*x^3*log(-(a^2*c*x^2 - 2*sqrt(-a^2*c*x^2 + c)*sqrt(c$ ) - 2\*c)/x^2) - (3\*a^4\*c^2\*x^4 + 12\*a^3\*c^2\*x^3 - 2\*a^2\*c^2\*x^2 + 6\*a\*c^2\*  $x + 2*c^2)*sqrt(-a^2*cx^2 + c)/(x^3, 1/12*(36*a^3*sqrt(-c)*c^2*x^3*arctan$  $(sqrt(-a^2*c*x^2 + c)*sqrt(-c)/(a^2*c*x^2 - c)) + 3*a^3*sqrt(-c)*c^2*x^3*l$  $o$ g(2\*a^2\*c\*x^2 - 2\*sqrt(-a^2\*c\*x^2 + c)\*a\*sqrt(-c)\*x - c) - 2\*(3\*a^4\*c^2\*x  $-4$  + 12\*a^3\*c^2\*x^3 - 2\*a^2\*c^2\*x^2 + 6\*a\*c^2\*x + 2\*c^2)\*sqrt(-a^2\*c\*x^2 + c))/ $x^3$ ]

## **3.1105.6 Sympy [C] (verification not implemented)**

Result contains complex when optimal does not.

Time  $= 9.44$  (sec), antiderivative size  $= 468$ , normalized size of antiderivative  $= 3.02$ 

 $\left($   $\left($   $\right)$   $\left($   $\left($   $\right)$   $\left($   $\left($   $\right)$   $\left($   $\left($   $\right)$   $\left($   $\left($   $\right)$   $\left($   $\left($   $\right)$   $\left($   $\left($   $\right)$   $\left($   $\left($   $\right)$   $\left($   $\left($   $\right)$   $\left($   $\left($   $\right)$   $\left($   $\left($   $\right)$   $\left($   $\left($   $\right)$   $\left($ 

$$
\int \frac{e^{2\arctanh(ax)}(c-a^2cx^2)^{5/2}}{x^4} dx =
$$
\n
$$
-a^4c^2 \left( \begin{cases} \int \frac{\log(-2a^2cx+2\sqrt{-a^2c\sqrt{-a^2cx^2+c}})}{\sqrt{-a^2c}} & \text{for } c \neq 0 \\ \frac{x\log(x)}{\sqrt{-a^2cx^2}} & \text{otherwise} \end{cases} + \frac{x\sqrt{-a^2cx^2+c}}{2} & \text{for } a^2c \neq 0 \\ \sqrt{cx} \right)
$$
\n
$$
-2a^3c^2 \left( \begin{cases} i\sqrt{c}\sqrt{a^2x^2-1} - \sqrt{c}\log(ax) + \frac{\sqrt{c}\log(a^2x^2)}{2} + i\sqrt{c}\sin\left(\frac{1}{ax}\right) & \text{for } |a^2x^2| > 1 \\ \sqrt{c}\sqrt{-a^2x^2+1} + \frac{\sqrt{c}\log(a^2x^2)}{2} - \sqrt{c}\log\left(\sqrt{-a^2x^2+1}+1\right) & \text{otherwise} \end{cases} \right)
$$
\n
$$
+2ac^2 \left( \begin{cases} \frac{a^2\sqrt{c}\arcsin\left(\frac{1}{ax}\right)}{2} + \frac{a\sqrt{c}}{2x\sqrt{-1+\frac{1}{a^2x^2}}} - \frac{\sqrt{c}}{2ax^3\sqrt{-1+\frac{1}{a^2x^2}}} & \text{for } \frac{1}{|a^2x^2|} > 1 \\ -\frac{ia^2\sqrt{c}\arcsin\left(\frac{1}{ax}\right)}{2} - \frac{ia\sqrt{c}\sqrt{1-\frac{1}{a^2x^2}}}{2x} & \text{otherwise} \end{cases} \right)
$$
\n
$$
+ c^2 \left( \begin{cases} \frac{a^3\sqrt{c}\sqrt{-1+\frac{1}{a^2x^2}}}{3} - \frac{a\sqrt{c}\sqrt{-1+\frac{1}{a^2x^2}}}{3x^2} & \text{for } \frac{1}{|a^2x^2|} > 1 \\ \frac{ia^3\sqrt{c}\sqrt{1-\frac{1}{a^2x^2}}}{3} - \frac{ia\sqrt{c}\sqrt{1-\frac{1}{a^2x^2}}}{3x^2} & \text{otherwise} \end{cases} \right)
$$

✞ ☎

✝ ✆

input <mark>integrate((a\*x+1)\*\*2/(-a\*\*2\*x\*\*2+1)\*(-a\*\*2\*c\*x\*\*2+c)\*\*(5/2)/x\*\*4,x)</mark>

3.1105. 
$$
\int \frac{e^{2 \arctanh(ax)} (c-a^2cx^2)^{5/2}}{x^4} dx
$$

```
output
-a**4*c**2*Piecewise((c*Piecewise((log(-2*a**2*c*x + 2*sqrt(-a**2*c)*sqrt(
     ✞ ☎
      -a**2*c*x**2 + c))/sqrt(-a**2*c), Ne(c, 0)), (x*log(x)/sqrt(-a**2*c*x**2),
      True))/2 + x*sqrt(-a*x*x*x*x + c)/2, Ne(a**2*c, 0)), (sqrt(c)*x, True))
      - 2*a**3*c**2*Piecewise((I*sqrt(c)*sqrt(a**2*x**2 - 1) - sqrt(c)*log(a*x)
      + sqrt(c)*log(a**2*x**2)/2 + I*sqrt(c)*asin(1/(a*x)), Abs(a**2*x**2) > 1)
      , (sqrt(c)*sqrt(-a**2*x**2 + 1) + sqrt(c)*log(a**2*x**2)/2 - sqrt(c)*log(s
      qrt(-a**2*x**2 + 1) + 1), True)) + 2*a*c**2*Piecewise((a**2*sqrt(c)*acosh(
      1/(a*x))/2 + a*sqrt(c)/(2*x*sqrt(-1 + 1/(a*x*x*x)) - sqrt(c)/(2*a*x*x*)sqrt(-1 + 1/(a**2*x**2))), 1/Abs(a**2*x**2) > 1), (-I*a**2*sqrt(c)*asin(1/(a*x)/(2 - I*a*sqrt(c)*sqrt(1 - 1/(a**2*x**2))/(2*x), True)) + c**2*Piecew
      ise((a**3*sqrt(c)*sqrt(-1 + 1/(a**2*x**2))/3 - a*sqrt(c)*sqrt(-1 + 1/(a**2
      *x**2)/(3*x**2), 1/Abs(ax**2*x**2) > 1), (I*a**3*sqrt(c)*sqrt(1 - 1/(ax*2*)))x**2)/3 - I*a*sqrt(c)*sqrt(1 - 1/(a**2*x**2))/(3*x**2), True)
```
## **3.1105.7 Maxima [F]**

$$
\int \frac{e^{2 \operatorname{arctanh}(ax)} (c-a^2 c x^2)^{5/2}}{x^4} \, dx = \int -\frac{(-a^2 c x^2 + c)^{\frac{5}{2}} (ax+1)^2}{(a^2 x^2 - 1) x^4} \, dx
$$

✞ ☎

✞ ☎

 $\left($   $\left($   $\right)$   $\left($   $\left($   $\right)$   $\left($   $\left($   $\right)$   $\left($   $\left($   $\right)$   $\left($   $\left($   $\right)$   $\left($   $\left($   $\right)$   $\left($   $\left($   $\right)$   $\left($   $\left($   $\right)$   $\left($   $\left($   $\right)$   $\left($   $\left($   $\right)$   $\left($   $\left($   $\right)$   $\left($   $\left($   $\right)$   $\left($ 

✝ ✆

input <mark>integrate((a\*x+1)^2/(-a^2\*x^2+1)\*(-a^2\*c\*x^2+c)^(5/2)/x^4,x, algorithm="ma</mark> xima") ✝ ✆

output <mark>-integrate((-a^2\*c\*x^2 + c)^(5/2)\*(a\*x + 1)^2/((a^2\*x^2 - 1)\*x^4), x)</mark>

## **3.1105.8 Giac [B] (verification not implemented)**

Leaf count of result is larger than twice the leaf count of optimal. 292 vs.  $2(128) = 256$ . Time  $= 0.30$  (sec), antiderivative size  $= 292$ , normalized size of antiderivative  $= 1.88$ 

$$
\int \frac{e^{2 \arctanh(ax)} (c - a^2 c x^2)^{5/2}}{x^4} dx = -\frac{6 a^3 c^3 \arctan \left(-\frac{\sqrt{-a^2 c x} - \sqrt{-a^2 c x^2 + c}}{\sqrt{-c}}\right)}{\sqrt{-c}} \n- \frac{a^4 \sqrt{-c^2 \log \left(\left|-\sqrt{-a^2 c x} + \sqrt{-a^2 c x^2 + c}\right|\right)}}{2 |a|} - \frac{1}{2} \left(a^4 c^2 x + 4 a^3 c^2\right) \sqrt{-a^2 c x^2 + c} \n- \frac{2 \left(3 \left(\sqrt{-a^2 c x} - \sqrt{-a^2 c x^2 + c}\right)^5 a^3 c^3 |a| + 3 \left(\sqrt{-a^2 c x} - \sqrt{-a^2 c x^2 + c}\right)^4 a^4 \sqrt{-c c^3} - 3 \left(\sqrt{-a^2 c x} - \sqrt{-a^2 c x^2 + c}\right)^2 a^4 \sqrt{-c^3 c^3} - 3 \left(\sqrt{-a^2 c x} - \sqrt{-a^2 c x^2 + c}\right)^2 - c\right)^3 |a|}
$$

3.1105. R *<sup>e</sup>*  $\frac{2\arctanh(ax)\left(c-a^2cx^2\right)^{5/2}}{x^4}\,dx$  input <mark>integrate((a\*x+1)^2/(-a^2\*x^2+1)\*(-a^2\*c\*x^2+c)^(5/2)/x^4,x, algorithm="gi</mark> ac")

✞ ☎

✝ ✆

✞ ☎

✝ ✆

```
output
-6*a^3*c^3*arctan(-(sqrt(-a^2*c)*x - sqrt(-a^2*c*x^2 + c))/sqrt(-c))/sqrt(
      -c) - 1/2*a^4*sqrt(-c)*c^2*log(abs(-sqrt(-a^2*c)*x + sqrt(-a^2*c*x^2 + c))
      )/abs(a) - 1/2*(a^2*c^2*x + 4*a^3*c^2)*sqrt(-a^2*c*x^2 + c) - 2/3*(3*(sqrtt(-a^2*c)*x - sqrt(-a^2*c*x^2 + c))^5*a^3*c^3*abs(a) + 3*(sqrt(-a^2*x - c))^2sqrt(-a^2*c*x^2 + c))^4*a^4*sqrt(-c)*c^3 - 3*(sqrt(-a^2*c)*x - sqrt(-a^2*c))*x^2 + c))*a^3*c^5*abs(a) + a^4*sqrt(-c)*c^5)/(((sqrt(-a^2*c)*x - sqrt(-a^
      2*c*x^2 + c)<sup>^2</sup> - c)<sup>^3*abs(a))</sup>
```
# **3.1105.9 Mupad [F(-1)]**

Timed out.

$$
\int \frac{e^{2 \arctanh (ax)} (c-a^2 c x^2)^{5/2}}{x^4} \, dx = - \int \frac{(c-a^2 \, c \, x^2)^{5/2} \, (a \, x+1)^2}{x^4 \, (a^2 \, x^2-1)} \, dx
$$

✝ ✆

input   
int
$$
\left(-((c - a^2 * c * x^2)^(5/2) * (a * x + 1)^2)/((x^4 * (a^2 * x^2 - 1)), x)\right)
$$
  
output   
-int $\left(-\frac{int}{(c - a^2 * c * x^2)^(5/2) * (a * x + 1)^2}/((x^4 * (a^2 * x^2 - 1)), x)\right)$ 

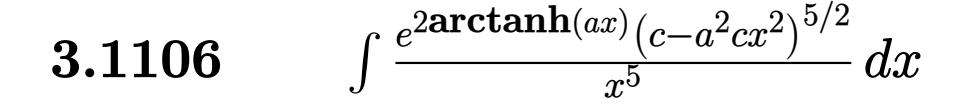

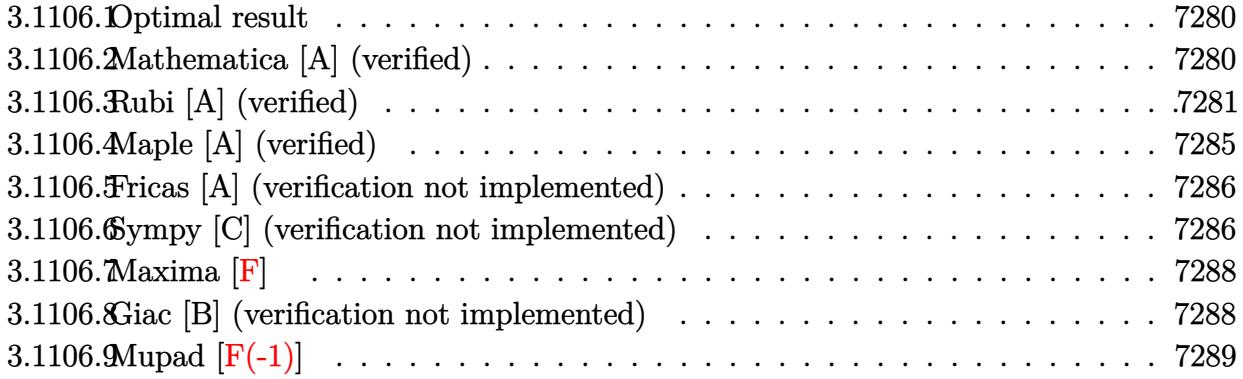

## <span id="page-7280-0"></span>**3.1106.1 Optimal result**

Integrand size  $= 27$ , antiderivative size  $= 155$ 

$$
\int \frac{e^{2\arctanh(ax)}(c-a^2cx^2)^{5/2}}{x^5} dx = \frac{a^3c^2(16-9ax)\sqrt{c-a^2cx^2}}{8x}
$$

$$
-\frac{ac(16+9ax)(c-a^2cx^2)^{3/2}}{24x^3} - \frac{(c-a^2cx^2)^{5/2}}{4x^4}
$$

$$
+2a^4c^{5/2}\arctan\left(\frac{a\sqrt{cx}}{\sqrt{c-a^2cx^2}}\right) + \frac{9}{8}a^4c^{5/2}\arctanh\left(\frac{\sqrt{c-a^2cx^2}}{\sqrt{c}}\right)
$$

✞ ☎

<span id="page-7280-1"></span> $\left( \begin{array}{cc} \bullet & \bullet & \bullet \\ \bullet & \bullet & \bullet \end{array} \right)$ 

output <mark>-1/24\*a\*c\*(9\*a\*x+16)\*(-a^2\*c\*x^2+c)^(3/2)/x^3-1/4\*(-a^2\*c\*x^2+c)^(5/2)/x^4</mark> +2\*a^4\*c^(5/2)\*arctan(a\*x\*c^(1/2)/(-a^2\*c\*x^2+c)^(1/2))+9/8\*a^4\*c^(5/2)\*ar ctanh( $(-a^2*c*x^2+c)^{(1/2)}/c^(1/2)+1/8*a^3*c^2*(-9*a*x+16)*(-a^2*c*x^2+c)$  $\frac{(1/2)}{x}$ 

# **3.1106.2 Mathematica [A] (verified)**

Time  $= 0.22$  (sec), antiderivative size  $= 151$ , normalized size of antiderivative  $= 0.97$ 

$$
\int \frac{e^{2\arctanh(ax)}(c-a^2cx^2)^{5/2}}{x^5} dx = -\frac{c^2\sqrt{c-a^2cx^2}(6+16ax-3a^2x^2-64a^3x^3+24a^4x^4)}{24x^4}
$$

$$
-2a^4c^{5/2}\arctan\left(\frac{ax\sqrt{c-a^2cx^2}}{\sqrt{c}(-1+a^2x^2)}\right) - \frac{9}{8}a^4c^{5/2}\log(x) + \frac{9}{8}a^4c^{5/2}\log\left(c+\sqrt{c}\sqrt{c-a^2cx^2}\right)
$$

3.1106. 
$$
\int \frac{e^{2 \arctanh(ax)} (c-a^2cx^2)^{5/2}}{x^5} dx
$$

input <mark>Integrate[(E^(2\*ArcTanh[a\*x])\*(c - a^2\*c\*x^2)^(5/2))/x^5,x]</mark>

```
output
-1/24*(c^2*Sqrt[c - a^2*c*x^2]*(6 + 16*a*x - 3*a^2*x^2 - 64*a^3*x^3 + 24*a
      (3*x^2)(x^2 - 2*a^2*x^2)(x^2) * ArcTan[(ax*Sqrt[c - a^2*x^2)])(Sqrt[c] * (-1))+ a^2*x^2))] - (9*a^4*c^-(5/2)*Log[x])/8 + (9*a^4*c^-(5/2)*Log[c + Sqrt[c]*Sqrt[c - a^2*c*x^2]]/8
```
## **3.1106.3 Rubi [A] (verified)**

Time  $= 0.48$  (sec), antiderivative size  $= 159$ , normalized size of antiderivative  $= 1.03$ , number of steps used = 14, number of rules used = 13,  $\frac{\text{number of rules}}{\text{integrand size}} = 0.481$ , Rules used =  $\{6701, 540, 25, 27, 537, 25, 536, 538, 224, 216, 243, 73, 221\}$ 

✞ ☎

 $\left( \begin{array}{cc} \text{ } & \text{ } \\ \text{ } & \text{ } \end{array} \right)$ 

✞ ☎

<span id="page-7281-0"></span>✝ ✆

Below are the steps used by Rubi to obtain the solution. The rule number used for the transformation is given above next to the arrow. The rules definitions used are listed below.

$$
\int \frac{e^{2\arctanh(ax)}(c-a^2cx^2)^{5/2}}{x^5} dx
$$
\n
$$
\int 6701
$$
\n
$$
c \int \frac{(ax+1)^2 (c-a^2cx^2)^{3/2}}{x^5} dx
$$
\n
$$
\int 540
$$
\n
$$
c \left( -\frac{\int -\frac{ac(3ax+8)(c-a^2cx^2)^{3/2}}{x^4} dx}{4c} - \frac{(c-a^2cx^2)^{5/2}}{4cx^4} \right)
$$
\n
$$
\int 25
$$
\n
$$
c \left( \frac{\int \frac{ac(3ax+8)(c-a^2cx^2)^{3/2}}{x^4} dx}{4c} - \frac{(c-a^2cx^2)^{5/2}}{4cx^4} \right)
$$
\n
$$
\int 27
$$
\n
$$
c \left( \frac{1}{4}a \int \frac{(3ax+8)(c-a^2cx^2)^{3/2}}{x^4} dx - \frac{(c-a^2cx^2)^{5/2}}{4cx^4} \right)
$$
\n
$$
\int 537
$$
\n
$$
c \left( \frac{1}{4}a \left( \frac{1}{2}a^2c \int -\frac{(9ax+16)\sqrt{c-a^2cx^2}}{x^2} dx - \frac{(9ax+16)(c-a^2cx^2)^{3/2}}{6x^3} \right) - \frac{(c-a^2cx^2)^{5/2}}{4cx^4} \right)
$$

3.1106. 
$$
\int \frac{e^{2 \arctanh(ax)} (c-a^2cx^2)^{5/2}}{x^5} dx
$$

$$
\begin{array}{r} \n\left( \frac{1}{4}a \left( -\frac{1}{2}a^2c \int \frac{(9ax+16)\sqrt{c-a^2cx^2}}{x^2} dx - \frac{(9ax+16)(c-a^2cx^2)^{3/2}}{6x^3} \right) - \frac{(c-a^2cx^2)^{5/2}}{4cx^4} \right) \\
\end{array}
$$

$$
c\left(\frac{1}{4}a\left(-\frac{1}{2}a^2c\left(\int\frac{9ac - 16a^2cx}{x\sqrt{c - a^2cx^2}}dx - \frac{(16 - 9ax)\sqrt{c - a^2cx^2}}{x}\right)\right) - \frac{(9ax + 16)(c - a^2cx^2)^{3/2}}{6x^3}\right) - \frac{(c - a^2cx^2)^{5/2}}{4cx^4}\right)
$$
  

$$
c\left(\frac{1}{4}a\left(-\frac{1}{2}a^2c\left(-16a^2c\int\frac{1}{\sqrt{c-a^2cx^2}}dx+9ac\int\frac{1}{x\sqrt{c-a^2cx^2}}dx-\frac{(16-9ax)\sqrt{c-a^2cx^2}}{x}\right)-\frac{(9ax+16)(c-a^2x)}{6x^3}\right)\right)
$$

$$
c\left(\frac{1}{4}a\left(-\frac{1}{2}a^2c\left(-16a^2c\int\frac{1}{\frac{a^2cx^2}{c-a^2cx^2}+1}d\frac{x}{\sqrt{c-a^2cx^2}}+9ac\int\frac{1}{x\sqrt{c-a^2cx^2}}dx-\frac{(16-9ax)\sqrt{c-a^2cx^2}}{x}\right)-\frac{(9ax)^2}{x^2}\right)\right)
$$

$$
c\left(\frac{1}{4}a\left(-\frac{1}{2}a^2c\left(9ac\int\frac{1}{x\sqrt{c-a^2cx^2}}dx-16a\sqrt{c}\arctan\left(\frac{a\sqrt{cx}}{\sqrt{c-a^2cx^2}}\right)-\frac{(16-9ax)\sqrt{c-a^2cx^2}}{x}\right)-\frac{(9ax+16)}{6}\right)\right)
$$
  

$$
\downarrow 243
$$

$$
c\left(\frac{1}{4}a\left(-\frac{1}{2}a^2c\left(\frac{9}{2}ac\int\frac{1}{x^2\sqrt{c-a^2cx^2}}dx^2-16a\sqrt{c}\arctan\left(\frac{a\sqrt{cx}}{\sqrt{c-a^2cx^2}}\right)-\frac{(16-9ax)\sqrt{c-a^2cx^2}}{x}\right)-\frac{(9ax+16a)\sqrt{c-a^2cx^2}}{x^2}\right)\right)
$$

$$
c\left(\frac{1}{4}a\left(-\frac{1}{2}a^{2}c\left(-\frac{9\int_{\frac{1}{a^{2}}-\frac{x^{4}}{a^{2}c}}^{1}d\sqrt{c-a^{2}cx^{2}}}{a}-16a\sqrt{c}\arctan\left(\frac{a\sqrt{cx}}{\sqrt{c-a^{2}cx^{2}}}\right)-\frac{(16-9ax)\sqrt{c-a^{2}cx^{2}}}{x}\right)-\frac{(9ax+1)\sqrt{c-a^{2}cx^{2}}}{x^{2}}\right)\right)
$$

$$
c\left(\frac{1}{4}a\left(-\frac{1}{2}a^2c\left(-16a\sqrt{c}\arctan\left(\frac{a\sqrt{c}x}{\sqrt{c-a^2cx^2}}\right)-9a\sqrt{c}\arctan\left(\frac{\sqrt{c-a^2cx^2}}{\sqrt{c}}\right)-\frac{(16-9ax)\sqrt{c-a^2cx^2}}{x}\right)-\frac{(9a\sqrt{c-a^2cx^2}}{x}\right)\right)
$$

3.1106. 
$$
\int \frac{e^{2\arctanh(ax)}(c-a^2cx^2)^{5/2}}{x^5} dx
$$

input <mark>Int[(E^(2\*ArcTanh[a\*x])\*(c - a^2\*c\*x^2)^(5/2))/x^5,x]</mark>

```
output <mark>c*(-1/4*(c - a^2*c*x^2)^(5/2)/(c*x^4) + (a*(-1/6*((16 + 9*a*x)*(c - a^2*c*</mark>
     x^2)^(3/2))/x^3 - (a^2*c*(-(((16 - 9*a*x)*Sqrt[c - a^2*c*x^2])/x) - 16*a*S
     qrt[c]*ArcTan[(a*Sqrt[c]*x)/Sqrt[c - a^2*c*x^2]] - 9*a*Sqrt[c]*ArcTanh[Sqr
     t[c - a^2*cx^2]/Sqrt[c]])/2)/(4)✝ ✆
```
✞ ☎

 $\left( \begin{array}{cc} \text{ } & \text{ } \\ \text{ } & \text{ } \end{array} \right)$ 

✞ ☎

✞ ☎

✝ ✆

✞ ☎

✞ ☎

✞ ☎

✞ ☎

 $\left($   $\left($   $\right)$   $\left($   $\left($   $\right)$   $\left($   $\left($   $\right)$   $\left($   $\left($   $\right)$   $\left($   $\left($   $\right)$   $\left($   $\left($   $\right)$   $\left($   $\left($   $\right)$   $\left($   $\left($   $\right)$   $\left($   $\left($   $\right)$   $\left($   $\left($   $\right)$   $\left($   $\left($   $\right)$   $\left($   $\left($   $\right)$   $\left($ 

✞ ☎

✝ ✆

✞ ☎

 $\left($   $\left($   $\right)$   $\left($   $\left($   $\right)$   $\left($   $\right)$   $\left($   $\left($   $\right)$   $\left($   $\left($   $\right)$   $\left($   $\left($   $\right)$   $\left($   $\right)$   $\left($   $\left($   $\right)$   $\left($   $\left($   $\right)$   $\left($   $\right)$   $\left($   $\left($   $\right)$   $\left($   $\left($   $\right)$   $\left($   $\left($   $\right)$   $\left($ 

**3.1106.3.1 Defintions of rubi rules used**

rule 25 <mark>Int[-(Fx\_), x\_Symbol] :> Simp[Identity[-1] Int[Fx, x], x]</mark>

rule 27 $\boxed{\texttt{Int}$ [(a\_)\*(Fx\_), x\_Symbol] :> Simp[a  $\boxed{\texttt{Int}$ [Fx, x], x] /; FreeQ[a, x] && !Ma  $tchQ[Fx, (b_)*(Gx])$  /;  $FreeQ[b, x]]$ ✝ ✆

rule 73 <mark>Int[((a\_.) + (b\_.)\*(x\_))^(m\_)\*((c\_.) + (d\_.)\*(x\_))^(n\_), x\_Symbol] :> With[</mark>  ${p = Demoninator[m]}$ ,  $Simp[p/b$  Subst[Int[x^(p\*(m + 1) - 1)\*(c - a\*(d/b) +  $d*(x^p/b))^n, x, (a + b*x)^(1/p), x]$  /; FreeQ[{a, b, c, d}, x] && Lt  $Q[-1, m, 0]$  & LeQ $[-1, n, 0]$  & LeQ[Denominator[n], Denominator[m]] & IntL  $i$ nearQ $[a, b, c, d, m, n, x]$ ✝ ✆

rule 216 <mark>Int[((a\_) + (b\_.)\*(x\_)^2)^(-1), x\_Symbol] :> Simp[(1/(Rt[a, 2]\*Rt[b, 2]))\*A</mark>  $rcTan[Rt[b, 2] * (x/Rt[a, 2])]$ , x] /;  $FreeQ[{a, b}, x]$  &&  $PosQ[a/b]$  &&  $(GtQ[a, b])$ , 0] || GtQ[b, 0])  $\left( \begin{array}{cc} \text{ } & \text{ } \\ \text{ } & \text{ } \end{array} \right)$ 

rule 221|<mark>Int[((a\_) + (b\_.)\*(x\_)^2)^(-1), x\_Symbol] :> Simp[(Rt[-a/b, 2]/a)\*ArcTanh[x</mark>  $/$ Rt[-a/b, 2]], x] /; FreeQ[{a, b}, x] && NegQ[a/b]

rule 224 **Int[1/Sqrt[(a\_) + (b\_.)\*(x\_)^2], x\_Symbol] :> Subst[Int[1/(1 - b\*x^2), x],**  $x, x/Sqrt[a + b*x^2]]$  /; FreeQ[{a, b}, x] && !GtQ[a, 0]

rule 243 <mark>Int[(x\_)^(m\_.)\*((a\_) + (b\_.)\*(x\_)^2)^(p\_), x\_Symbol] :> Simp[1/2 Subst[In</mark>  $t[x^*((m - 1)/2)*(a + b*x)^p, x], x, x^2], x]$  /; FreeQ[{a, b, m, p}, x] && I  $ntegerQ[(m - 1)/2]$ 

3.1106. 
$$
\int \frac{e^{2 \arctanh(ax)} (c-a^2cx^2)^{5/2}}{x^5} dx
$$

rule 536 <mark>Int[(((c\_) + (d\_.)\*(x\_))\*((a\_) + (b\_.)\*(x\_)^2)^(p\_))/(x\_)^2, x\_Symbol] :> S</mark>  $imp[(- (2*c*p - d*x)) * ((a + b*x^2)^p/(2*p*x)), x] + Int[(a*d + 2*b*c*p*x)*(()$  $a + b*x^2)^{(p - 1)/x}$ , x] /; FreeQ[{a, b, c, d}, x] && GtQ[p, 0] && Integer  $Q[2*p]$ 

✞ ☎

 $\left($   $\left($   $\right)$   $\left($   $\left($   $\right)$   $\left($   $\left($   $\right)$   $\left($   $\left($   $\right)$   $\left($   $\left($   $\right)$   $\left($   $\left($   $\right)$   $\left($   $\left($   $\right)$   $\left($   $\left($   $\right)$   $\left($   $\left($   $\right)$   $\left($   $\left($   $\right)$   $\left($   $\left($   $\right)$   $\left($   $\left($   $\right)$   $\left($ 

✞ ☎

✞ ☎

✞ ☎

<span id="page-7284-0"></span>✞ ☎

- rule 537 | Int[(x\_)^(m\_)\*((c\_) + (d\_.)\*(x\_))\*((a\_) + (b\_.)\*(x\_)^2)^(p\_), x\_Symbol] :>  $Simp[x^m + 1)*(c*(m + 2) + d*(m + 1)*x)*(a + b*x^2)^p/((m + 1)*(m + 2))$ ,  $x$ ] - Simp[2\*b\*(p/((m + 1)\*(m + 2))) Int[x<sup>^</sup>(m + 2)\*(c\*(m + 2) + d\*(m + 1)  $*x)*(a + b*x^2)^{(p - 1)}, x], x]$  /; FreeQ[{a, b, c, d}, x] && ILtQ[m, -2] && GtQ[p, 0] && !ILtQ[m + 2\*p + 3, 0] && IntegerQ[2\*p] ✝ ✆
- rule 538 Int[((c\_) + (d\_.)\*(x\_))/((x\_)\*Sqrt[(a\_) + (b\_.)\*(x\_)^2]), x\_Symbol] :> Simp  $[c \text{Int}[1/(x*Sqrt[a + b*x^2]), x], x] + Simp[d \text{Int}[1/Sqrt[a + b*x^2], x]$ , x] /; FreeQ[{a, b, c, d}, x] ✝ ✆
- rule 540 <mark>Int[(x\_)^(m\_)\*((c\_) + (d\_.)\*(x\_))^(n\_)\*((a\_) + (b\_.)\*(x\_)^2)^(p\_), x\_Symbol</mark> ] :> With[ ${Qx = PolynomialQuotient[(c + d*x)^n, x, x]}$ , R = PolynomialRemain der[(c + d\*x)^n, x, x]}, Simp[R\*x^(m + 1)\*((a + b\*x^2)^(p + 1)/(a\*(m + 1))) , x] + Simp[1/(a\*(m + 1)) Int[x^(m + 1)\*(a + b\*x^2)^p\*ExpandToSum[a\*(m +  $1)*Qx - b*R*(m + 2*p + 3)*x, x], x], x]]$  ; FreeQ[{a, b, c, d, p}, x] && IG  $tQ[n, 1]$  && ILtQ[m, -1] && GtQ[p, -1] && IntegerQ[2\*p] ✝ ✆

rule 6701 <mark>| Int[E^(ArcTanh[(a\_.)\*(x\_)]\*(n\_))\*(x\_)^(m\_.)\*((c\_) + (d\_.)\*(x\_)^2)^(p\_.), x\_</mark> Symbol] :> Simp[c^(n/2) Int[x^m\*(c + d\*x^2)^(p - n/2)\*(1 + a\*x)^n, x], x] /; FreeQ[ $\{a, c, d, m, p\}$ , x] && EqQ[ $a^2$ \*c + d, 0] && !(IntegerQ[p] || GtQ [c, 0]) && IGtQ[n/2, 0] ✝ ✆

# **3.1106.4 Maple [A] (verified)**

Time  $= 0.31$  (sec), antiderivative size  $= 159$ , normalized size of antiderivative  $= 1.03$ 

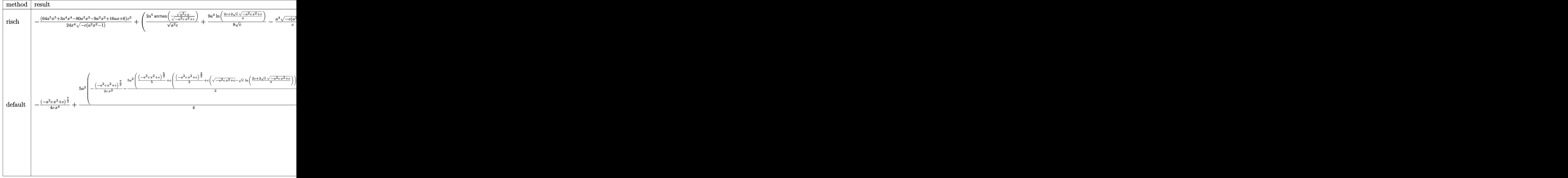

input int((a\*x+1)^2/(-a^2\*x^2+1)\*(-a^2\*c\*x^2+c)^(5/2)/x^5,x,method=\_RETURNVERBOS E) ✝ ✆

✞ ☎

<span id="page-7285-0"></span>output <mark>-1/24\*(64\*a^5\*x^5+3\*a^4\*x^4-80\*a^3\*x^3-9\*a^2\*x^2+16\*a\*x+6)/x^4/(-c\*(a^2\*x^</mark> ✞ ☎  $2-1)$ )^(1/2)\*c^3+(2\*a^5/(a^2\*c)^(1/2)\*arctan((a^2\*c)^(1/2)\*x/(-a^2\*c\*x^2+c)  $\hat{\;}$ (1/2))+9/8\*a^4/c^(1/2)\*ln((2\*c+2\*c^(1/2)\*(-a^2\*c\*x^2+c)^(1/2))/x)-a^4/c\*(  $-c*(a^2*x^2-1))^(1/2)*c^3$ ✝ ✆

3.1106. 
$$
\int \frac{e^{2\arctanh(ax)}(c-a^2cx^2)^{5/2}}{x^5} dx
$$

## **3.1106.5 Fricas [A] (verification not implemented)**

Time  $= 0.27$  (sec), antiderivative size  $= 329$ , normalized size of antiderivative  $= 2.12$ 

✞ ☎

✝ ✆

<span id="page-7286-0"></span>✝ ✆

$$
\int \frac{e^{2\arctanh(ax)}(c-a^2cx^2)^{5/2}}{x^5} dx = \left[ -\frac{96\,a^4c^{\frac{5}{2}}x^4\arctan\left(\frac{\sqrt{-a^2cx^2+ca\sqrt{c}x}}{a^2cx^2-c}\right) - 27\,a^4c^{\frac{5}{2}}x^4\log\left(-\frac{a^2cx^2-2\sqrt{-a^2cx^2+c_1}}{x^2}\right) \right]
$$

input <mark>integrate((a\*x+1)^2/(-a^2\*x^2+1)\*(-a^2\*c\*x^2+c)^(5/2)/x^5,x, algorithm="fr</mark> icas")

```
output <mark>[-1/48*(96*a^4*c^(5/2)*x^4*arctan(sqrt(-a^2*c*x^2 + c)*a*sqrt(c)*x/(a^2*c*</mark>
     ✞ ☎
     x^2 - c)) - 27*a^4*c^(5/2)*x^4*log(-(a^2*c*x^2 - 2*sqrt(-a^2*c*x^2 + c)*sq
     rt(c) - 2*c)/x^2 + 2*(24*a^4*c^2*x^4 - 64*a^3*c^2*x^3 - 3*a^2*c^2*x^2 + 1
     6*a*c^2*x + 6*c^2)*sqrt(-a^2*c*x^2 + c)/(x^4, 1/24*(27*a^4*sqrt(-c)*c^2*x^2)4*arctan(sqrt(-a^2*c*x^2 + c)*sqrt(-c)/(a^2*c*x^2 - c)) + 24*a^4*sqrt(-c)*c^2*x^4*log(2*a^2*cx^2 + 2*sqrt(-a^2*x^2 + c)*a*sqrt(-c)*x - c) - (24*a)^2*x^2*x^4 - 64*a^3*c^2*x^3 - 3*a^2*x^2 + 16*ax^2*x + 6*c^2)*sqrt(-a^
     2*c*x^2 + c)/(x^4]
```
## **3.1106.6 Sympy [C] (verification not implemented)**

Result contains complex when optimal does not.

Time  $= 7.48$  (sec), antiderivative size  $= 575$ , normalized size of antiderivative  $= 3.71$ 

$$
\int \frac{e^{2\arctanh(ax)}(c-a^{2}cx^{2})^{5/2}}{x^{5}} dx =
$$
\n
$$
-a^{4}c^{2}\left(\begin{cases}\ni\sqrt{c}\sqrt{a^{2}x^{2}-1}-\sqrt{c}\log{(ax)}+\frac{\sqrt{c}\log{(a^{2}x^{2})}}{2}+i\sqrt{c}\sin\left(\frac{1}{ax}\right) & \text{for } |a^{2}x^{2}|>1\\ \sqrt{c}\sqrt{-a^{2}x^{2}+1}+\frac{\sqrt{c}\log{(a^{2}x^{2})}}{2}-\sqrt{c}\log\left(\sqrt{-a^{2}x^{2}+1}+1\right) & \text{otherwise}\end{cases}\right)
$$
\n
$$
-2a^{3}c^{2}\left(\begin{cases}\n-\frac{ia^{2}\sqrt{cx}}{\sqrt{a^{2}x^{2}-1}}+ia\sqrt{c}\arcsin{(ax)}+\frac{i\sqrt{c}}{x\sqrt{a^{2}x^{2}-1}} & \text{for } |a^{2}x^{2}|>1\\
\frac{a^{2}\sqrt{cx}}{\sqrt{-a^{2}x^{2}+1}}-a\sqrt{c}\arcsin{(ax)}-\frac{\sqrt{c}}{x\sqrt{-a^{2}x^{2}+1}} & \text{otherwise}\n\end{cases}\right)
$$
\n
$$
+2ac^{2}\left(\begin{cases}\n\frac{a^{3}\sqrt{c}\sqrt{-1+\frac{1}{a^{2}x^{2}}}}{3} & -\frac{a\sqrt{c}\sqrt{-1+\frac{1}{a^{2}x^{2}}}}{3x^{2}} & \text{for } \frac{1}{|a^{2}x^{2}|}>1\\
\frac{ia^{3}\sqrt{c}\sqrt{1-\frac{1}{a^{2}x^{2}}}}{3} & -\frac{ia\sqrt{c}\sqrt{1-\frac{1}{a^{2}x^{2}}}}{3x^{2}} & \text{otherwise}\n\end{cases}\right)
$$
\n
$$
+c^{2}\left(\begin{cases}\n\frac{a^{4}\sqrt{c}\arcsin(\frac{1}{ax})}{8} & -\frac{a^{3}\sqrt{c}}{8x\sqrt{-1+\frac{1}{a^{2}x^{2}}}}+\frac{3a\sqrt{c}}{8x^{3}\sqrt{-1+\frac{1}{a^{2}x^{2}}}}-\frac{\sqrt{c}}{4ax^{5}\sqrt{-1+\frac{1}{a^{2}x^{2}}}} & \text{for } \frac{1}{|a^{2}x^{2}|}>1\\
$$

✞ ☎

✝ ✆

✞ ☎

$$
input \frac{intergate((a*x+1)**2/(-a**2*x**2+1)*(-a**2*c*x**2+c)**(5/2)/x**5,x)}{max}
$$

```
output
-a**4*c**2*Piecewise((I*sqrt(c)*sqrt(a**2*x**2 - 1) - sqrt(c)*log(a*x) + s
      qrt(c)*log(a**2*x**2)/2 + I*sqrt(c)*asin(1/(a*x)), Abs(a**2*x**2) > 1), (s
      qrt(c)*sqrt(-a**2*x**2 + 1) + sqrt(c)*log(a**2*x**2)/2 - sqrt(c)*log(sqrt(
      -a**2*x**2 + 1) + 1), True)) - 2*a**3*c**2*Piecewise((-I*a**2*sqrt(c)*x/sq
      rt(a**2***2 - 1) + I*axsqrt(c)*acosh(a*x) + I*sqrt(c)/(x*sqrt(a**2*x**2 -1)), Abs(a**2*x**2) > 1), (a*2*2*sqrt(c)*x/sqrt(-a**2*x**2 + 1) - a*sqrt(c*asin(axx) - sqrt(c)/(x*sqrt(-a**2*x**2 + 1)), True) + 2*ax**2*Piecewise((a**3*sqrt(c)*sqrt(-1 + 1/(a**2*x**2))/3 - a*sqrt(c)*sqrt(-1 + 1/(a**2*x)))**2))/(3*x**2), 1/Abs(a**2*x**2) > 1), (I*a**3*sqrt(c)*sqrt(1 - 1/(a**2*x*))*2))/3 - I*a*sqrt(c)*sqrt(1 - 1/(a**2*x**2))/(3*x**2), True)) + c**2*Piece
      wise((a**4*sqrt(c)*acosh(1/(a*x))/8 - a**3*sqrt(c)/(8*x*sqrt(-1 + 1/(a**2*x**2)) + 3*a*sqrt(c)/(8*x**3*sqrt(-1 + 1/(a**2*x**2))) - sqrt(c)/(4*a*x**
      5*sqrt(-1 + 1/(a**2*x**2))), 1/Abs(a**2*x**2) > 1, (-1*a**4*sqrt(c)*a sin(1/(a*x))/8 + I*a**3*sqrt(c)/(8*x*sqrt(1 - 1/(a**2*x**2))) - 3*I*a*sqrt(c)/(8*x**3*sqrt(1 - 1/(a**2*x**2))) + 1*sqrt(c)/(4*a*x**5*sqrtt(1 - 1/(a**2*x**5*2)))*2))), True))
     ✝ ✆
```
## **3.1106.7 Maxima [F]**

$$
\int \frac{e^{2 \operatorname{arctanh}(ax)} (c-a^2 c x^2)^{5/2}}{x^5} \, dx = \int -\frac{(-a^2 c x^2 + c)^{\frac{5}{2}} (ax+1)^2}{(a^2 x^2 - 1) x^5} \, dx
$$

✞ ☎

 $\left($   $\left($   $\right)$   $\left($   $\left($   $\right)$   $\left($   $\left($   $\right)$   $\left($   $\left($   $\right)$   $\left($   $\left($   $\right)$   $\left($   $\left($   $\right)$   $\left($   $\left($   $\right)$   $\left($   $\left($   $\right)$   $\left($   $\left($   $\right)$   $\left($   $\left($   $\right)$   $\left($   $\left($   $\right)$   $\left($   $\left($   $\right)$   $\left($ 

<span id="page-7288-0"></span>✝ ✆

input <mark>integrate((a\*x+1)^2/(-a^2\*x^2+1)\*(-a^2\*c\*x^2+c)^(5/2)/x^5,x, algorithm="ma</mark> xima")

output <mark>-integrate((-a^2\*c\*x^2 + c)^(5/2)\*(a\*x + 1)^2/((a^2\*x^2 - 1)\*x^5), x)</mark> ✞ ☎

## **3.1106.8 Giac [B] (verification not implemented)**

Leaf count of result is larger than twice the leaf count of optimal.  $440$  vs.  $2(129) = 258$ . Time  $= 0.30$  (sec), antiderivative size  $= 440$ , normalized size of antiderivative  $= 2.84$ 

$$
\int \frac{e^{2 \arctanh(ax)} (c - a^2 c x^2)^{5/2}}{x^5} dx = -\frac{9 a^4 c^3 \arctan \left(-\frac{\sqrt{-a^2 c x - \sqrt{-a^2 c x^2 + c}}}{\sqrt{-c}}\right)}{4 \sqrt{-c}} \n+ \frac{2 a^5 \sqrt{-c} c^2 \log \left(\left|-\sqrt{-a^2 c x}+\sqrt{-a^2 c x^2+c}\right|\right)}{|a|} - \sqrt{-a^2 c x^2 + c a^4 c^2} \n+ \frac{3 \left(\sqrt{-a^2 c x} - \sqrt{-a^2 c x^2 + c}\right)^7 a^4 c^3 |a| - 96 \left(\sqrt{-a^2 c x} - \sqrt{-a^2 c x^2 + c}\right)^6 a^5 \sqrt{-c c^3} + 21 \left(\sqrt{-a^2 c x} - \sqrt{-a^2 c x^2 + c}\right)^7\right)}{4 \sqrt{-a^2 c x}}
$$

### input <mark>integrate((a\*x+1)^2/(-a^2\*x^2+1)\*(-a^2\*c\*x^2+c)^(5/2)/x^5,x, algorithm="gi</mark> ac") ✝ ✆

✞ ☎

✞ ☎

output -9/4\*a^4\*c^3\*arctan(-(sqrt(-a^2\*c)\*x - sqrt(-a^2\*c\*x^2 + c))/sqrt(-c))/sqr t(-c) + 2\*a^5\*sqrt(-c)\*c^2\*log(abs(-sqrt(-a^2\*c)\*x + sqrt(-a^2\*c\*x^2 + c)) )/abs(a) - sqrt(-a^2\*c\*x^2 + c)\*a^4\*c^2 + 1/12\*(3\*(sqrt(-a^2\*c)\*x - sqrt( a^2\*c\*x^2 + c))^7\*a^4\*c^3\*abs(a) - 96\*(sqrt(-a^2\*c)\*x - sqrt(-a^2\*c\*x^2 + c))^6\*a^5\*sqrt(-c)\*c^3 + 21\*(sqrt(-a^2\*c)\*x - sqrt(-a^2\*c\*x^2 + c))^5\*a^4\* c^4\*abs(a) + 192\*(sqrt(-a^2\*c)\*x - sqrt(-a^2\*c\*x^2 + c))^4\*a^5\*sqrt(-c)\*c^ 4 + 21\*(sqrt(-a^2\*c)\*x - sqrt(-a^2\*c\*x^2 + c))^3\*a^4\*c^5\*abs(a) - 160\*(sqr t(-a^2\*c)\*x - sqrt(-a^2\*c\*x^2 + c))^2\*a^5\*sqrt(-c)\*c^5 + 3\*(sqrt(-a^2\*c)\*x - sqrt(-a^2\*c\*x^2 + c))\*a^4\*c^6\*abs(a) + 64\*a^5\*sqrt(-c)\*c^6)/(((sqrt(-a^ 2\*c)\*x - sqrt(-a^2\*c\*x^2 + c))^2 - c)^4\*abs(a)) ✝ ✆

<span id="page-7288-1"></span>3.1106. R *<sup>e</sup>*  $\frac{2\arctanh(ax)\left(c-a^2cx^2\right)^{5/2}}{x^5}dx$ 

### Mupad  $[F(-1)]$ 3.1106.9

Timed out.

$$
\int \frac{e^{2 \operatorname{arctanh}(ax)} (c-a^2 c x^2)^{5/2}}{x^5} dx = -\int \frac{(c-a^2 c x^2)^{5/2} (a x+1)^2}{x^5 (a^2 x^2-1)} dx
$$

input  $\frac{\text{int}(-((c - a^2 * c * x^2)^{(5/2)} * (a * x + 1)^2) / (x^5 * (a^2 * x^2 - 1))}{x}$ 

output  $\frac{-int(((c - a^2 * c * x^2)^{(5/2)} * (a * x + 1)^2)}{(x^5 * (a^2 * x^2 - 1))}, x)$ 

3.1106. 
$$
\int \frac{e^{2 \arctanh(ax)} (c-a^2cx^2)^{5/2}}{x^5} dx
$$

## $\int e^{2\arctanh(ax)}(c-a^2cx^2)^{7/2} dx$  $3.1107$

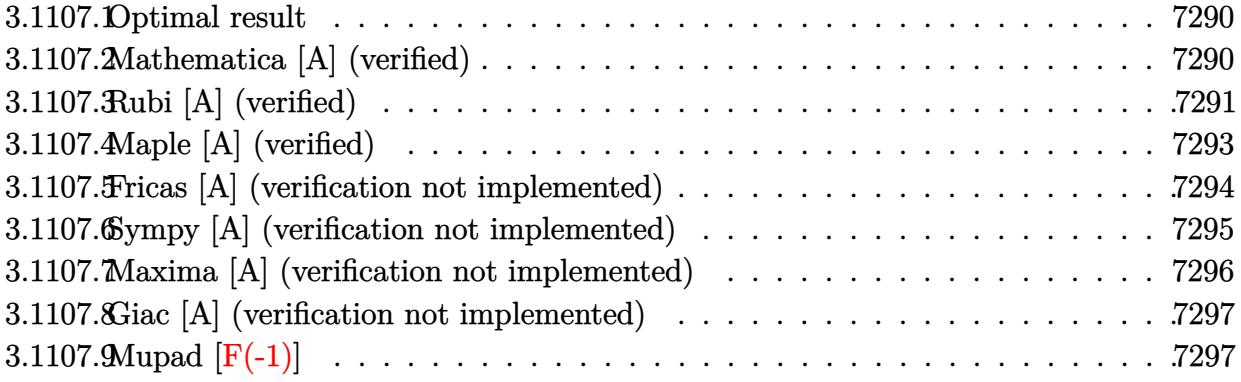

## <span id="page-7290-0"></span>3.1107.1 Optimal result

Integrand size  $= 24$ , antiderivative size  $= 153$ 

$$
\int e^{2\arctanh(ax)} (c - a^2 c x^2)^{7/2} dx = \frac{45}{128} c^3 x \sqrt{c - a^2 c x^2}
$$
  
+ 
$$
\frac{15}{64} c^2 x (c - a^2 c x^2)^{3/2} + \frac{3}{16} c x (c - a^2 c x^2)^{5/2} - \frac{9(c - a^2 c x^2)^{7/2}}{56a}
$$
  
- 
$$
\frac{(1 + ax) (c - a^2 c x^2)^{7/2}}{8a} + \frac{45 c^{7/2} \arctan\left(\frac{a \sqrt{c} x}{\sqrt{c - a^2 c x^2}}\right)}{128a}
$$

output 15/64\*c^2\*x\*(-a^2\*c\*x^2+c)^(3/2)+3/16\*c\*x\*(-a^2\*c\*x^2+c)^(5/2)-9/56\*(-a^2\*  $c*x^2+c$ <sup>(7/2)</sup>/a-1/8\*(a\*x+1)\*(-a<sup>2</sup>\*c\*x<sup>2</sup>+c)<sup>2</sup>(7/2)/a+45/128\*c<sup>2</sup>(7/2)\*arctan(  $a*x*c^(1/2)/(-a^2*x*x^2+c)^(1/2))/a+45/128*c^3*x*(-a^2*c*x^2+c)^(1/2)$ 

### <span id="page-7290-1"></span>Mathematica [A] (verified) 3.1107.2

Time =  $0.10$  (sec), antiderivative size = 151, normalized size of antiderivative = 0.99

$$
\int e^{2\arctanh(ax)} (c - a^2 c x^2)^{7/2} dx =
$$
\n
$$
-\frac{c^3 \sqrt{c - a^2 c x^2} \left(\sqrt{1 + ax} (256 - 837 a x - 187 a^2 x^2 + 978 a^3 x^3 + 558 a^4 x^4 - 600 a^5 x^5 - 424 a^6 x^6 + 144 a^7 x^7 + 896 a \sqrt{1 - ax} \sqrt{1 - a^2 x^2}\right)}{896 a \sqrt{1 - ax} \sqrt{1 - a^2 x^2}}
$$

input <mark>Integrate[E^(2\*ArcTanh[a\*x])\*(c - a^2\*c\*x^2)^(7/2),x]</mark>

```
output <mark>-1/896*(c^3*Sqrt[c - a^2*c*x^2]*(Sqrt[1 + a*x]*(256 - 837*a*x - 187*a^2*x^</mark>
       2 + 978*a^3*x^3 + 558*a^4*x^4 - 600*a^5*x^5 - 424*a^6*x^6 + 144*a^7*x^7 +112*a^8*x^8) + 630*Sqrt[1 - a*x]*ArcSin[Sqrt[1 - a*x]/Sqrt[2]]))/(a*Sqrt[1
        - a*x]*Sqrt[1 - a<sup>2</sup>*x<sup>2</sup>])
```
## **3.1107.3 Rubi [A] (verified)**

Time  $= 0.34$  (sec), antiderivative size  $= 171$ , normalized size of antiderivative  $= 1.12$ , number of steps used = 9, number of rules used = 8,  $\frac{\text{number of rules}}{\text{integral size}}$  = 0.333, Rules used  $= \{6691, 469, 455, 211, 211, 211, 224, 216\}$ 

✞ ☎

 $\left( \begin{array}{cc} \text{ } & \text{ } \\ \text{ } & \text{ } \end{array} \right)$ 

✞ ☎

<span id="page-7291-0"></span>✝ ✆

Below are the steps used by Rubi to obtain the solution. The rule number used for the transformation is given above next to the arrow. The rules definitions used are listed below.

$$
\int e^{2 \arctanh(ax)} (c - a^2 c x^2)^{7/2} dx
$$
\n
$$
\int 6691
$$
\n
$$
c \int (ax + 1)^2 (c - a^2 c x^2)^{5/2} dx
$$
\n
$$
\int 469
$$
\n
$$
c \left( \frac{9}{8} \int (ax + 1) (c - a^2 c x^2)^{5/2} dx - \frac{(ax + 1) (c - a^2 c x^2)^{7/2}}{8ac} \right)
$$
\n
$$
\int 455
$$
\n
$$
c \left( \frac{9}{8} \left( \int (c - a^2 c x^2)^{5/2} dx - \frac{(c - a^2 c x^2)^{7/2}}{7ac} \right) - \frac{(ax + 1) (c - a^2 c x^2)^{7/2}}{8ac} \right)
$$
\n
$$
\int 211
$$
\n
$$
c \left( \frac{9}{8} \left( \frac{5}{6} c \int (c - a^2 c x^2)^{3/2} dx - \frac{(c - a^2 c x^2)^{7/2}}{7ac} + \frac{1}{6} x (c - a^2 c x^2)^{5/2} \right) - \frac{(ax + 1) (c - a^2 c x^2)^{7/2}}{8ac} \right)
$$
\n
$$
\int 211
$$
\n
$$
(9.65 \times 3.6 \times 10^{-2} \text{ m} \cdot \text{m} \cdot \text{m} \cdot \
$$

$$
c\left(\frac{9}{8}\left(\frac{5}{6}c\left(\frac{3}{4}c\int\sqrt{c-a^2cx^2}dx+\frac{1}{4}x(c-a^2cx^2)^{3/2}\right)-\frac{(c-a^2cx^2)^{7/2}}{7ac}+\frac{1}{6}x(c-a^2cx^2)^{5/2}\right)-\frac{(ax+1)(c-a^2cx^2)^{7/2}}{8ac}\right)
$$

 $\epsilon$ 

$$
c\left(\frac{9}{8}\left(\frac{5}{6}c\left(\frac{3}{4}c\left(\frac{1}{2}c\int \frac{1}{\sqrt{c-a^2cx^2}}dx+\frac{1}{2}x\sqrt{c-a^2cx^2}\right)+\frac{1}{4}x(c-a^2cx^2)^{3/2}\right)-\frac{(c-a^2cx^2)^{7/2}}{7ac}+\frac{1}{6}x(c-a^2cx^2)^5\right)\right)
$$
  
\n
$$
\downarrow 224
$$
  
\n
$$
c\left(\frac{9}{8}\left(\frac{5}{6}c\left(\frac{3}{4}c\left(\frac{1}{2}c\int \frac{1}{\frac{a^2cx^2}{c-a^2cx^2}}+\frac{1}{4}\sqrt{c-a^2cx^2}+\frac{1}{2}x\sqrt{c-a^2cx^2}\right)+\frac{1}{4}x(c-a^2cx^2)^{3/2}\right)-\frac{(c-a^2cx^2)^{7/2}}{7ac}+\frac{1}{6}x(c-a^2cx^2)^{7/2}\right)\right)
$$
  
\n
$$
c\left(\frac{9}{8}\left(\frac{5}{6}c\left(\frac{3}{4}c\left(\frac{\sqrt{c}\arctan\left(\frac{a\sqrt{cx}}{\sqrt{c-a^2cx^2}}\right)}{2a}+\frac{1}{2}x\sqrt{c-a^2cx^2}\right)+\frac{1}{4}x(c-a^2cx^2)^{3/2}\right)-\frac{(c-a^2cx^2)^{7/2}}{7ac}+\frac{1}{6}x(c-a^2cx^2)^{7/2}\right)\right)
$$
  
\n
$$
\frac{\ln\ln\left[\ln\left[\mathbf{E}^{\bullet}(2*\text{Arctanh}\left[\mathbf{a}*\mathbf{x}\right]\right)*\left(\mathbf{c}-\mathbf{a}^{\bullet}2*\text{c}*\mathbf{x}^{\bullet}2\right)\right]\left(\frac{7}{2}\right)\mathbf{x}\right]}{5/2\right)/6-(c-a^2x^2c^2\mathbf{x}^{\bullet}2)^{5/2}\left(\frac{7}{2}\right)/2}\right)/\left(\frac{7}{2}x^2\mathbf{x}^{\bullet}2\mathbf{x}^{\bullet}2\right)-\left(\frac{7}{2}x^2\mathbf{x}^{\bullet}2\mathbf{x}^{\bullet}2\right)\left(\frac{7}{2}x^2\mathbf{x}
$$

 $\vert$  211

 $- a^2*cx^2]\}/(2*a))/4))/6))/8)$ 

## 3.1107.3.1 Defintions of rubi rules used

rule 211 Int  $[(a_+) + (b_+) * (x_-)^2)^(p_), x_5$ ymbol] :> Simp  $[x * ((a + b * x^2)^p / (2*p + 1)]$ )), x] + Simp[2\*a\*(p/(2\*p + 1)) Int[(a + b\*x^2)^(p - 1), x], x] /; FreeQ[ {a, b}, x] && GtQ[p, 0] && (IntegerQ[4\*p] || IntegerQ[6\*p])

rule 216  $Int[(a_+) + (b_.)*(x_')^2)^(-1)$ , x\_Symbol] :> Simp $[(1/(Rt[a, 2]*Rt[b, 2]))*A$  $rcTan[Rt[b, 2]*(x/Rt[a, 2])]$ , x] /;  $FreeQ[fa, b], x]$  &  $PosQ[a/b]$  &  $GtQ[a]$ , 0] | GtQ[b, 0])

rule 224  $Int[1/Sqrt[(a_{-}) + (b_{-})*(x_{-})^2], x_Symbol]$  :> Subst  $Int[1/(1 - b*x^2), x],$ x,  $x/Sqrt[a + b*x^2]]$  /;  $FreeQ[\{a, b\}, x]$  &  $GtQ[a, 0]$ 

rule 455 <mark>| Int[((c\_) + (d\_.)\*(x\_))\*((a\_) + (b\_.)\*(x\_)^2)^(p\_.), x\_Symbol] :> Simp[d\*((</mark> ✞ ☎  $a + b*x^2)^{(p + 1)/(2*b*(p + 1))}, x] + Simp[c Int[(a + b*x^2)^p, x], x]$ /; FreeQ $[$ {a, b, c, d, p}, x] && !LeQ $[p, -1]$ 

✝ ✆

✞ ☎

✝ ✆

✞ ☎

```
rule 469 <mark>Int[((c_) + (d_.)*(x_))^(n_)*((a_) + (b_.)*(x_)^2)^(p_), x_Symbol] :> Simp[</mark>
        d*(c + d*x)^{n}(n - 1)*( (a + b*x^2)^{n}(p + 1)/(b*(n + 2*p + 1))), x] + Simp[2*c*((n + p)/(n + 2*p + 1)) Int[(c + d*x)^{n}(n - 1)*(a + b*x^{n})^{n}, x], x] /; Fr
        eeQ[{a, b, c, d, p}, x] && EqQ[b*c^2 + a*d^2, 0] && GtQ[n, 0] && NeQ[n + 2*
        p + 1, 0] && IntegerQ[2*p]
```

```
rule 6691 <mark>Int[E^(ArcTanh[(a_.)*(x_)]*(n_))*((c_) + (d_.)*(x_)^2)^(p_.), x_Symbol] :></mark>
      Simp[c^(n/2) Int[(c + d*x^2)^(p - n/2)*(1 + a*x)^n, x], x] /; FreeQ[{a, c
      , d, p}, x] && EqQ[a^2*c + d, 0] && !(IntegerQ[p] || GtQ[c, 0]) && IGtQ[n/
      2, 0]
      ✝ ✆
```
# <span id="page-7293-0"></span>**3.1107.4 Maple [A] (verified)**

Time  $= 0.22$  (sec), antiderivative size  $= 122$ , normalized size of antiderivative  $= 0.80$ 

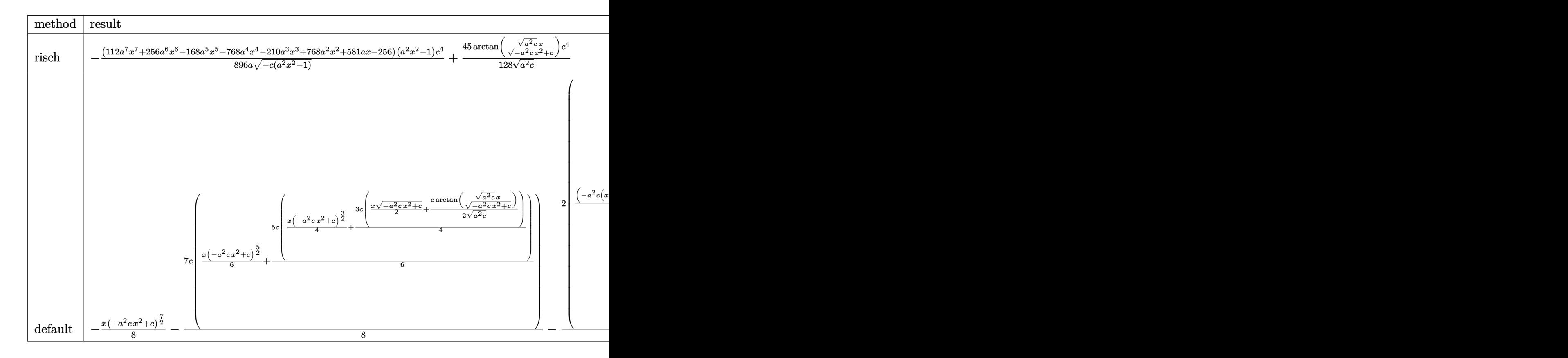

 $\text{input}$   $\text{int}((a*x+1)^2/(-a^2*x^2+1)*(-a^2*c*x^2+c)^(7/2), x, \text{method} = \text{RETURNVERBOSE})$ 

```
output -1/896*(112*a^7*x^7+256*a^6*x^6-168*a^5*x^5-768*a^4*x^4-210*a^3*x^3+768*a^
       2*x^2+581*a*x-256)*(a^2*x^2-1)/a/(-c*(a^2*x^2-1))^2(1/2)*c^4+45/128/(a^2*c)\hat{-(1/2)}*arctan((a^2 * c)^{(1/2)}*x/(-a^2 * c * x^2 + c)^{(1/2)} * c^4
```
### <span id="page-7294-0"></span>Fricas [A] (verification not implemented) 3.1107.5

Time =  $0.27$  (sec), antiderivative size = 286, normalized size of antiderivative = 1.87

$$
\int e^{2\arctanh(ax)} (c
$$
  
\n
$$
-a^2cx^2)^{7/2} dx = \left[ \frac{315\sqrt{-c}c^3 \log (2a^2cx^2 + 2\sqrt{-a^2cx^2 + ca\sqrt{-c}x - c}) + 2(112a^7c^3x^7 + 256a^6c^3x^6 - 168a^6c^3x^6 - 168a^6c^3x^6 - 168a^6c^3x^6 - 168a^6c^3x^7 + 256a^6c^3x^7 + 256a^6c^3x^8 - 168a^6c^3x^5 - 768a^4c^3x^4 - 210a^3c^3x^3 + 768a^6c^3x^6 - 168a^6c^3x^6 - 168a^6c^3x^5 - 768a^4c^3x^4 - 210a^3c^3x^3 + 768a^6c^3x^6 - 168a^6c^3x^7 - 896a^6c^3x^8 - 168a^6c^3x^7 - 896a^7c^4x^7 - 168a^6c^4x^7 - 168a^4c^3x^8 - 168a^4c^3x^4 - 210a^3c^3x^3 + 768a^4c^4x^7 - 168a^4c^4x^7 - 168a^4c^4x^7 - 168a^4c^4x^8 - 168a^4c^3x^7 - 168a^4c^4x^8 - 168a^4c^4x^7 - 168a^4c^4x^8 - 168a^4c^4x^7 - 168a^4c^4x^7 - 168a^4c^4x^7 - 168a^4c^4x^7 - 168a^4c^4x^7 - 168a^4c^4x^7 - 168a^4c^4x^7 - 168a^4c^4x^7 - 168a^4c^4x^8 - 168a^4c^4x^7 - 168a^4c^4x^7 - 168a^4c^4x^7 - 168a^4c^4x^7 - 168a^4c^4x^7 - 168a^4c^
$$

$$
\text{input} \text{integrate} \left( (a*x+1)^2/(-a^2*x^2+1)*(-a^2*x^2+c)^(7/2), x, \text{ algorithm} = \text{"fricas"}
$$

<span id="page-7294-1"></span>output  $[1/1792*(315*sqrt(-c)*c^3*log(2*a^2*x^2 + 2*sqrt(-a^2*x*x^2 + c)*a*sqrt(c)]$  $-c$ )\*x - c) + 2\*(112\*a<sup>-</sup>7\*c<sup>-</sup>3\*x<sup>-</sup>7 + 256\*a<sup>-</sup>6\*c<sup>-</sup>3\*x<sup>-6</sup> - 168\*a<sup>-</sup>5\*c<sup>-</sup>3\*x<sup>-</sup>5 - 768\*  $a^4$ \*c<sup>-</sup>3\*x<sup>-4</sup> - 210\*a<sup>-</sup>3\*c<sup>-</sup>3\*x<sup>-</sup>3 + 768\*a<sup>-</sup>2\*c<sup>-</sup>3\*x<sup>-</sup>2 + 581\*a\*c<sup>-</sup>3\*x - 256\*c<sup>-</sup>3)\*s  $qrt(-a^2*c*x^2 + c)/a, -1/896*(315*c^2/2)*arctan(sqrt(-a^2*cx^2 + c)*a*$  $sqrt(c)*x/(a^2*x*x^2 - c)) - (112*a^7*c^3*x^7 + 256*a^6*c^3*x^6 - 168*a^5*$  $c^3*x^5 - 768*a^4*c^3*x^4 - 210*a^3*c^3*x^3 + 768*a^2kc^3*x^2 + 581*a*c^3*$  $x - 256*c^3)*sqrt(-a^2*c*x^2 + c)/(a)$ 

# **3.1107.6 Sympy [A] (verification not implemented)**

Time  $= 5.90$  (sec), antiderivative size  $= 648$ , normalized size of antiderivative  $= 4.24$ 

$$
\int e^{2 \arctanh(ax)} (c
$$
\n
$$
-a^2 c x^2)^{7/2} dx = a^6 c^4 \left( \sqrt{-a^2 c x^2 + c} \left( \frac{x^7}{8} - \frac{x^5}{48a^2} - \frac{5x^3}{192a^4} - \frac{c}{128a^6} \right) + \frac{6}{\sqrt{-a^2 c x^2}} \left( \sqrt{-a^2 c x^2 + c} \left( \frac{x^7}{8} - \frac{x^5}{35a^2} - \frac{5x^3}{192a^4} - \frac{c}{128a^6} \right) + \frac{6}{\sqrt{-a^2 c x^2}} \left( \sqrt{-a^2 c x^2 + c} \left( \frac{x^5}{7} - \frac{x^4}{35a^2} - \frac{4x^2}{105a^4} - \frac{8}{195a^6} \right) + \frac{6}{\sqrt{-a^2 c x^2}} \left( \sqrt{-a^2 c x^2 + c} \left( \frac{x^5}{8} - \frac{x^4}{35a^2} - \frac{4x^2}{105a^4} - \frac{8}{105a^6} \right) \right) + 2a^5 c^3 \left( \sqrt{-a^2 c x^2 + c} \left( \frac{x^5}{6} - \frac{x^3}{24a^2} - \frac{x}{16a^4} \right) + \frac{c}{\sqrt{-a^2 c x^2}} \left( \frac{\frac{\log ( - 2a^2 c x + 2\sqrt{-a^2 c x^2 + c})}{\sqrt{-a^2 c x}} \right) \right) + 6r \left( \sqrt{-a^2 c x^2 + c} \left( \frac{x^5}{6} - \frac{x^3}{24a^2} - \frac{x}{15a^4} \right) + \frac{c}{\sqrt{-a^2 c x^2}} \left( \frac{\frac{\log ( - 2a^2 c x + 2\sqrt{-a^2 c \sqrt{-a^2 c x^2 + c}}}{\sqrt{-a^2 c x^2}} \right) \right) + 6r \left( \sqrt{-a^2 c x^2 + c} \left( \frac{x^5}{6} - \frac{x^2}{15a^2} - \frac{2}{15a^4} \right) \right) + 2a^5 c^3 \left( \sqrt{\frac{\sqrt{a^4}}{4}} \right) + 2a^5 c^3 \left( \sqrt{\frac{a
$$

 $input$  integrate((a\*x+1)\*\*2/(-a\*\*2\*x\*\*2+1)\*(-a\*\*2\*c\*x\*\*2+c)\*\*(7/2),x)

```
output a**6*c**3*Piecewise((sqrt(-a**2*c*x**2 + c)*(x**7/8 - x**5/(48*a**2) - 5*x
       **3/(192*a**4) - 5*x/(128*a**6)) + 5*c*Picevise((log(-2*a**2*c*x + 2*sqrt(-a**2*c)*sqrt(-a**2*cx**2 + c)/(sqrt(-a**2*c), Ne(c, 0)), (x*log(x)/sqrt(-a**2*c*x**2), True)/(128*a**6), Ne(a**2*c, 0)), (sqrt(c)*x**7/7, True))+ 2*a**5*c**3*Piecewise((sqrt(-a**2*c*x**2 + c)*(x**6/7 - x**4/(35*a**2)
      -4*xx*2/(105*a**4) - 8/(105*a**6)), Ne(a**2*c, 0)), (sqrt(c)*x**6/6, True
      )) - a**4*c**3*Piecewise((sqrt(-a**2*c*x**2 + c)*(x**5/6 - x**3/(24*a**2)
      - x/(16*a**4)) + c*Piecewise((log(-2*a**2*c*x + 2*sqrt(-a**2*c)*sqrt(-a**2*(x^2 + c)) / \sqrt{(a^2 + 2c)}, \ Nc(c, 0)), (x^2 + \sqrt{(a^2 + 2c^2 + 2c^2 + c^2 + c^2)}), True
      ))/(16*a**4), Ne(a**2*c, 0)), (sqrt(c)*x**5/5, True)) - 4*a**3*c**3*Priceise((sqrt(-a**2*c*x**2 + c)*(x**4/5 - x**2/(15*a**2) - 2/(15*a**4)), Ne(a*
      *2*c, 0)), (sqrt(c)*x**4/4, True) - a**2*c**3*Piccewise(((x**3/4 - x/(8*a**2))*sqrt(-a**2*c*x**2 + c) + c*Piecewise((log(-2*a**2*c*x + 2*sqrt(-a**2
      *(\cdot)*sqrt{2*cx*x*x} + c)/sqrt{2*c}, Ne(c, 0)), (x*log(x)/sqrt(-a*x))*c*x**2), True))/(8*a**2), Ne(a**2*c, 0)), (sqrt(c)*x**3/3, True)) + 2*a*c
      **3*Piccewise(((x**2/3 - 1/(3*a**2))*sqrt(-a**2*c*x**2 + c), Ne(a**2*c, 0))), (sqrt(c)*x**2/2, True)) + c**3*Picewise((c*Picewise((log(-2*a**2*c*x)))+ 2*sqrt(-a**2*c)*sqrt(-a**2*c*x**2 + c))/sqrt(-a**2*c), Ne(c, 0)), (x*log
       (x)/sqrt(-a**2*cx**2), True))/2 + x*sqrt(-a**2*cx**2 + c)/2, Ne(a**2*c,
      0)), (sqrt(c)*x, True)
```
### <span id="page-7296-0"></span>Maxima [A] (verification not implemented) 3.1107.7

Time =  $0.37$  (sec), antiderivative size = 194, normalized size of antiderivative = 1.27

$$
\int e^{2\arctanh(ax)} (c - a^2 c x^2)^{7/2} dx =
$$
\n
$$
-\frac{1}{896} \left( \frac{112(-a^2 c x^2 + c)^{\frac{7}{2}} x}{a} - \frac{168(-a^2 c x^2 + c)^{\frac{5}{2}} c x}{a} - \frac{210(-a^2 c x^2 + c)^{\frac{3}{2}} c^2 x}{a} - \frac{560 \sqrt{a^2 c x^2 - 4 a c x + 3 c c}}{a} \right)
$$

input integrate( $(a*x+1)^2/(-a^2*x^2+1)*(-a^2*c*x^2+c)^2(7/2),x$ , algorithm="maxima  $\blacksquare$ 

output  $-1/896*(112*(-a^2*cx^2 + c)^(7/2)*x/a - 168*(-a^2*cx^2 + c)^(5/2)*cx^2/a$  $-$  210\*(-a<sup>2</sup>\*c\*x<sup>2</sup> + c)<sup>2</sup>(3/2)\*c<sup>2</sup>\*x/a - 560\*sqrt(a<sup>2\*</sup>c\*x<sup>2</sup> - 4\*a\*c\*x + 3\*c)  $*c^3*x/a + 245*sqrt(-a^2*cx^2 + c)*c^3*x/a + 245*c^(7/2)*arcsin(a*x)/a^2$ + 256\*(-a<sup>2</sup>\*c\*x<sup>2</sup> + c)<sup>2</sup>(7/2)/a<sup>2</sup> + 1120\*sqrt(a<sup>2</sup>\*c\*x<sup>2</sup> - 4\*a\*c\*x + 3\*c)\*c<sup>2</sup>  $3/a^2$  - 560\*c<sup>o</sup>5\*arcsin(a\*x - 2)/(a<sup>o</sup>5\*(-c/a<sup>o</sup>2)<sup>o</sup>(3/2)))\*a

### <span id="page-7297-0"></span>Giac [A] (verification not implemented)  $3.1107.8$

Time =  $0.30$  (sec), antiderivative size = 141, normalized size of antiderivative =  $0.92$ 

$$
\int e^{2\arctanh(ax)} \left(c - a^2 c x^2\right)^{7/2} dx = -\frac{45 c^4 \log\left(\left|-\sqrt{-a^2 c x} + \sqrt{-a^2 c x^2 + c}\right|\right)}{128 \sqrt{-c}|a|}
$$

$$
-\frac{1}{896} \sqrt{-a^2 c x^2 + c} \left(\frac{256 c^3}{a} - \left(581 c^3 + 2\left(384 a c^3 - \left(105 a^2 c^3 + 4\left(96 a^3 c^3 + \left(21 a^4 c^3 - 2\left(7 a^6 c^3 x + 16 a^5 c^4\right)\right)\right)\right)\right)\right)
$$

input integrate((a\*x+1)^2/(-a^2\*x^2+1)\*(-a^2\*c\*x^2+c)^(7/2),x, algorithm="giac")

output  $-45/128*c^4*log(abs(-sqrt(-a^2*c)*x + sqrt(-a^2*cx^2 + c)))/(sqrt(-c)*abs$ (a)) - 1/896\*sqrt(-a<sup>2\*</sup>c\*x<sup>2</sup> + c)\*(256\*c<sup>2</sup>3/a - (581\*c<sup>2</sup>3 + 2\*(384\*a\*c<sup>2</sup>3 - (  $105*a^2*c^3 + 4*(96*a^3*c^3 + (21*a^4*c^3 - 2*(7*a^6*c^3*x + 16*a^5*c^3)*x$  $(x*)$ \*x $(x)*x$  $(x)*x$ 

### <span id="page-7297-1"></span>Mupad  $[F(-1)]$ 3.1107.9

Timed out.

$$
\int e^{2\arctanh(ax)} (c - a^2 c x^2)^{7/2} dx = \int -\frac{(c - a^2 c x^2)^{7/2} (a x + 1)^2}{a^2 x^2 - 1} dx
$$

input 
$$
\int_0^{\pi} (c - a^2 \cdot x^2) (7/2) \cdot (a \cdot x + 1)^2 / (a^2 \cdot x^2 - 1) x
$$

output  $\int \int_0^{\pi} (c - a^2 \cdot x^2) (7/2) \cdot (a \cdot x + 1)^2 / (a^2 \cdot x^2 - 1), x$ 

### **3.1108** R  $e^{2\textbf{arctanh}(ax)}x^3$  $\frac{1}{\sqrt{2}}$ *c*−*a* 2*cx*2 *dx*

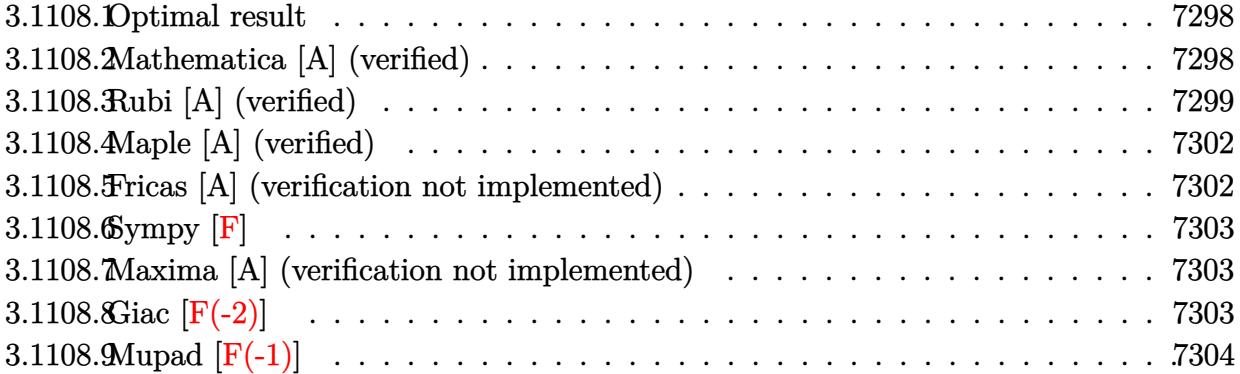

## <span id="page-7298-0"></span>**3.1108.1 Optimal result**

Integrand size  $= 27$ , antiderivative size  $= 137$ 

$$
\int \frac{e^{2\arctanh(ax)}x^3}{\sqrt{c-a^2cx^2}} dx = \frac{(1+ax)^2}{a^4\sqrt{c-a^2cx^2}} + \frac{11\sqrt{c-a^2cx^2}}{3a^4c} + \frac{x\sqrt{c-a^2cx^2}}{a^3c} + \frac{x^2\sqrt{c-a^2cx^2}}{3a^2c} - \frac{3\arctan\left(\frac{a\sqrt{cx}}{\sqrt{c-a^2cx^2}}\right)}{a^4\sqrt{c}}
$$

✞ ☎

<span id="page-7298-1"></span>✝ ✆

output <mark>-3\*arctan(a\*x\*c^(1/2)/(-a^2\*c\*x^2+c)^(1/2))/a^4/c^(1/2)+(a\*x+1)^2/a^4/(-a^</mark>  $2*c*x^2+c)^(1/2)+11/3*(-a^2*c*x^2+c)^(1/2)/a^4/c+x*(-a^2*c*x^2+c)^(1/2)/a^2$ 3/c+1/3\*x^2\*(-a^2\*c\*x^2+c)^(1/2)/a^2/c

## **3.1108.2 Mathematica [A] (verified)**

Time  $= 0.17$  (sec), antiderivative size  $= 97$ , normalized size of antiderivative  $= 0.71$ 

$$
\int \frac{e^{2 \arctanh(ax)} x^3}{\sqrt{c - a^2 c x^2}} dx = \frac{\frac{\sqrt{c - a^2 c x^2 (-14 + 5 a x + 2 a^2 x^2 + a^3 x^3)}}{-1 + a x} + 9 \sqrt{c} \arctan\left(\frac{a x \sqrt{c - a^2 c x^2}}{\sqrt{c} (-1 + a^2 x^2)}\right)}{3 a^4 c}
$$

✞ ☎

✝ ✆

✞ ☎

<span id="page-7298-2"></span>✝ ✆

input Integrate[(E^(2\*ArcTanh[a\*x])\*x^3)/Sqrt[c - a^2\*c\*x^2],x]

output ((Sqrt[c - a^2\*c\*x^2]\*(-14 + 5\*a\*x + 2\*a^2\*x^2 + a^3\*x^3))/(-1 + a\*x) + 9\* Sqrt[c]\*ArcTan[(a\*x\*Sqrt[c - a^2\*c\*x^2])/(Sqrt[c]\*(-1 + a^2\*x^2))])/(3\*a^4 \*c)

## **3.1108.3 Rubi [A] (verified)**

Time  $= 0.54$  (sec), antiderivative size  $= 166$ , normalized size of antiderivative  $= 1.21$ , number of steps used = 11, number of rules used = 10,  $\frac{\text{number of rules}}{\text{integral size}} = 0.370$ , Rules used = {6701, 527, 2346, 27, 2346, 25, 27, 455, 224, 216}

Below are the steps used by Rubi to obtain the solution. The rule number used for the transformation is given above next to the arrow. The rules definitions used are listed below.

$$
\int \frac{x^3 e^{2 \arctanh(ax)}}{\sqrt{c-a^2cx^2}} dx
$$
\n
$$
\int \frac{6701}{\sqrt{c-a^2cx^2}} dx
$$
\n
$$
\int \frac{6701}{(c-a^2cx^2)^{3/2}} dx
$$
\n
$$
\int \frac{527}{527}
$$
\n
$$
c \left( \frac{2(ax+1)}{a^4c\sqrt{c-a^2cx^2}} - \frac{\int \frac{a^3x^3+2a^2x^2+2ax+2}{\sqrt{c-a^2cx^2}}dx}{a^3c} \right)
$$
\n
$$
c \left( \frac{2(ax+1)}{a^4c\sqrt{c-a^2cx^2}} - \frac{\int \frac{-2(3xe^{2a^4+4cxa^3+3ca^2})dx}{3a^2c} - \frac{ax^2\sqrt{c-a^2cx^2}}{3c}}{a^3c} \right)
$$
\n
$$
c \left( \frac{2(ax+1)}{a^4c\sqrt{c-a^2cx^2}} - \frac{\frac{2\int 3cx^2a^4+4cx^3+3ca^2}{3a^2c}dx}{3^3c^2} - \frac{ax^2\sqrt{c-a^2cx^2}}{3c} \right)
$$
\n
$$
c \left( \frac{2(ax+1)}{a^4c\sqrt{c-a^2cx^2}} - \frac{\frac{2\int 3cx^2a^4+4cx^3+3ca^2}{3a^2c}dx}{3^3c^2} - \frac{ax^2\sqrt{c-a^2cx^2}}{3c^2} \right)
$$
\n
$$
c \left( \frac{2(ax+1)}{a^4c\sqrt{c-a^2cx^2}} - \frac{2\left(-\frac{\int -\frac{a^4c^2(8ax+9)}{2a^2c}dx - \frac{3}{2}a^2x\sqrt{c-a^2cx^2}}{a^3c} - \frac{ax^2\sqrt{c-a^2cx^2}}{3c^3} \right)}{3c^2c^2c^2} \right)
$$
\n
$$
c \left( \frac{2(ax+1)}{a^4c\sqrt{c-a^2cx^2}} - \frac{2\left(-\frac{\int -\frac{a^4c^2(8ax+9)}{2a^2c}dx - \frac{3}{2}a^2x\sqrt{c-a^2cx^2}}\
$$

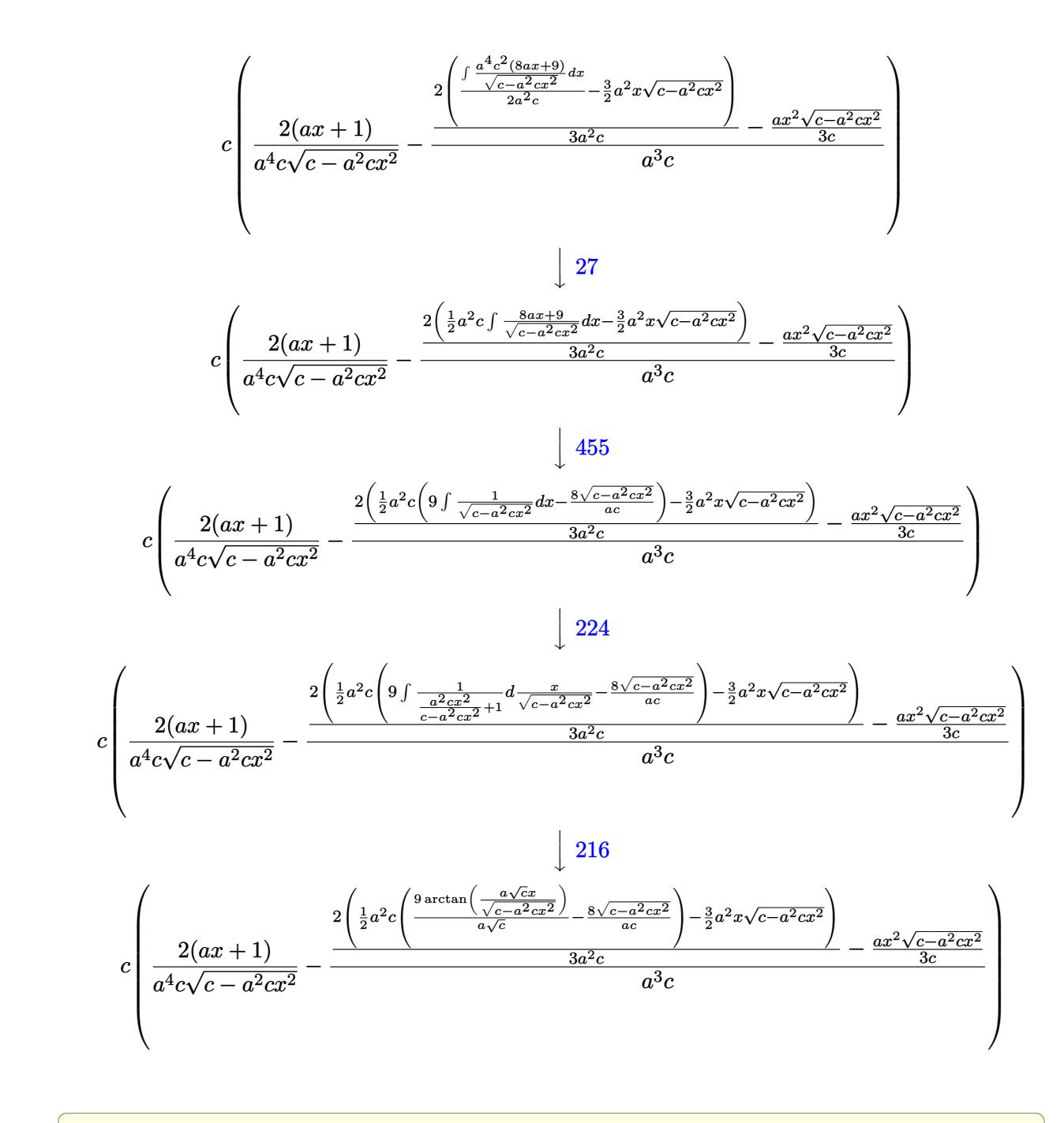

input Int [(E^(2\*ArcTanh [a\*x])\*x^3)/Sqrt [c - a^2\*c\*x^2], x]

output  $c*((2*(1 + a*x))/(a^4*c*sqrt[c - a^2*c*x^2]) - (-1/3*(a*x^2*sqrt[c - a^2*c$  $*x^2$ ])/c + (2\*((-3\*a<sup>2</sup>\*x\*Sqrt[c - a<sup>2</sup>\*c\*x<sup>2</sup>])/2 + (a<sup>2</sup>\*c\*((-8\*Sqrt[c - a<sup>2</sup>  $*c*x^2]/(a*c) + (9*ArcTan[(a*Sqrt[c]*x)/Sqrt[c - a^2*c*x^2]])/(a*Sqrt[c])$  $\frac{1}{2}$ (2)  $\frac{3*a^2*c}{(a^3*c)}$ 

## **3.1108.3.1 Defintions of rubi rules used**

rule 25 <mark>Int[-(Fx\_), x\_Symbol] :> Simp[Identity[-1] Int[Fx, x], x]</mark>

rule 27|<mark>Int[(a\_)\*(Fx\_), x\_Symbol] :> Simp[a Int[Fx, x], x] /; FreeQ[a, x] && !Ma</mark> ✞ ☎  $tchQ[Fx, (b_)*(Gx])$  /;  $FreeQ[b, x]]$ 

✞ ☎

✝ ✆

 $\left($   $\left($   $\right)$   $\left($   $\left($   $\right)$   $\left($   $\left($   $\right)$   $\left($   $\left($   $\right)$   $\left($   $\left($   $\right)$   $\left($   $\left($   $\right)$   $\left($   $\left($   $\right)$   $\left($   $\left($   $\right)$   $\left($   $\left($   $\right)$   $\left($   $\left($   $\right)$   $\left($   $\left($   $\right)$   $\left($   $\left($   $\right)$   $\left($ 

✞ ☎

✞ ☎

 $\left($   $\left($   $\right)$   $\left($   $\left($   $\right)$   $\left($   $\left($   $\right)$   $\left($   $\left($   $\right)$   $\left($   $\left($   $\right)$   $\left($   $\left($   $\right)$   $\left($   $\left($   $\right)$   $\left($   $\left($   $\right)$   $\left($   $\left($   $\right)$   $\left($   $\left($   $\right)$   $\left($   $\left($   $\right)$   $\left($   $\left($   $\right)$   $\left($ 

✞ ☎

✞ ☎

 $\left($   $\left($   $\right)$   $\left($   $\left($   $\right)$   $\left($   $\left($   $\right)$   $\left($   $\left($   $\right)$   $\left($   $\left($   $\right)$   $\left($   $\left($   $\right)$   $\left($   $\left($   $\right)$   $\left($   $\left($   $\right)$   $\left($   $\left($   $\right)$   $\left($   $\left($   $\right)$   $\left($   $\left($   $\right)$   $\left($   $\left($   $\right)$   $\left($ 

✞ ☎

✞ ☎

<span id="page-7301-0"></span> $\left($   $\left($   $\right)$   $\left($   $\left($   $\right)$   $\left($   $\right)$   $\left($   $\left($   $\right)$   $\left($   $\left($   $\right)$   $\left($   $\left($   $\right)$   $\left($   $\right)$   $\left($   $\left($   $\right)$   $\left($   $\left($   $\right)$   $\left($   $\right)$   $\left($   $\left($   $\right)$   $\left($   $\left($   $\right)$   $\left($   $\left($   $\right)$   $\left($ 

- rule 216 <mark>Int[((a\_) + (b\_.)\*(x\_)^2)^(-1), x\_Symbol] :> Simp[(1/(Rt[a, 2]\*Rt[b, 2]))\*A</mark>  $rcTan[Rt[b, 2] * (x/Rt[a, 2])]$ , x] /;  $FreeQ[{a, b}, x]$  &&  $PosQ[a/b]$  &&  $(GLQ[a, b])$ , 0] || GtQ[b, 0]) ✝ ✆
- rule 224 **Int[1/Sqrt[(a\_) + (b\_.)\*(x\_)^2], x\_Symbol] :> Subst[Int[1/(1 b\*x^2), x],**  $x, x/Sqrt[a + b*x^2]]$  /; FreeQ[{a, b}, x] && !GtQ[a, 0]
- rule 455 <mark>| Int[((c\_) + (d\_.)\*(x\_))\*((a\_) + (b\_.)\*(x\_)^2)^(p\_.), x\_Symbol] :> Simp[d\*((</mark>  $a + b*x^2)^{(p + 1)/(2*b*(p + 1))}, x] + Simp[c Int[(a + b*x^2)^p, x], x]$ /; FreeQ $[$ {a, b, c, d, p}, x] &  $'$ ! LeQ $[p, -1]$  $\left($   $\left($   $\right)$   $\left($   $\left($   $\right)$   $\left($   $\left($   $\right)$   $\left($   $\left($   $\right)$   $\left($   $\left($   $\right)$   $\left($   $\left($   $\right)$   $\left($   $\left($   $\right)$   $\left($   $\left($   $\right)$   $\left($   $\left($   $\right)$   $\left($   $\left($   $\right)$   $\left($   $\left($   $\right)$   $\left($   $\left($   $\right)$   $\left($

rule 527 <mark>Int[((x\_)^(m\_.)\*((c\_) + (d\_.)\*(x\_))^(n\_.))/((a\_) + (b\_.)\*(x\_)^2)^(3/2), x\_S</mark> ymbol] :> Simp[(-2^(n - 1))\*c^(m + n - 2)\*((c + d\*x)/(b\*d^(m - 1)\*Sqrt[a +  $b*x^2$ ])), x] + Simp[1/(b\*d^(m - 2)) Int[(1/Sqrt[a + b\*x^2])\*ExpandToSum[(  $2^{(n - 1)*c^{(m + n - 1)} - d^m*x^m*(c + d*x)^{(n - 1)})/(c - d*x), x], x], x$ /; FreeQ[{a, b, c, d}, x] && IGtQ[n, 0] && IGtQ[m, 0] && EqQ[b\*c<sup>-</sup>2 + a\*d<sup>-2</sup>, 0]

rule 2346 <mark>Int[(Pq\_)\*((a\_) + (b\_.)\*(x\_)^2)^(p\_), x\_Symbol] :> With[{q = Expon[Pq, x],</mark> e = Coeff[Pq, x, Expon[Pq, x]]}, Simp[e\*x^(q - 1)\*((a + b\*x^2)^(p + 1)/(b\*(  $q + 2*p + 1$ )), x] + Simp[1/(b\*(q + 2\*p + 1)) Int[(a + b\*x^2)^p\*ExpandToS  $um[b*(q + 2*p + 1)*Pq - a*e*(q - 1)*x^q - 2) - b*e*(q + 2*p + 1)*x^q, x],$  $x$ ],  $x$ ]] /; FreeQ[{a, b, p},  $x$ ] && PolyQ[Pq,  $x$ ] && !LeQ[p, -1] ✝ ✆

rule 6701 <mark>| Int[E^(ArcTanh[(a\_.)\*(x\_)]\*(n\_))\*(x\_)^(m\_.)\*((c\_) + (d\_.)\*(x\_)^2)^(p\_.), x\_</mark>  $Symbol$  :>  $Simp[c^(n/2)$  Int $[x^m*(c + d*x^2)^(p - n/2)*(1 + a*x)^n, x], x]$ /; FreeQ[{a, c, d, m, p}, x] && EqQ[a^2\*c + d, 0] && !(IntegerQ[p] || GtQ  $[c, 0])$  &  $I G t Q [n/2, 0]$ 

## **3.1108.4 Maple [A] (verified)**

Time  $= 0.25$  (sec), antiderivative size  $= 124$ , normalized size of antiderivative  $= 0.91$ 

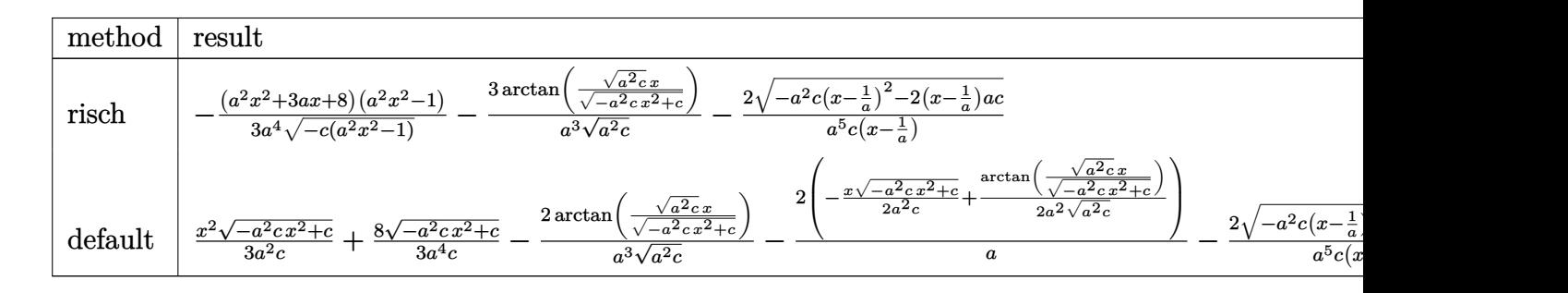

input <mark>| int((a\*x+1)^2/(-a^2\*x^2+1)\*x^3/(-a^2\*c\*x^2+c)^(1/2),x,method=\_RETURNVERBOS</mark> ✞ ☎ E)

output -1/3\*(a^2\*x^2+3\*a\*x+8)\*(a^2\*x^2-1)/a^4/(-c\*(a^2\*x^2-1))^(1/2)-3/a^3/(a^2\*c )^(1/2)\*arctan((a^2\*c)^(1/2)\*x/(-a^2\*c\*x^2+c)^(1/2))-2/a^5/c/(x-1/a)\*(-a^2  $*c*(x-1/a)^2-2*(x-1/a)*a*c)^(1/2)$ 

## **3.1108.5 Fricas [A] (verification not implemented)**

Time  $= 0.27$  (sec), antiderivative size  $= 200$ , normalized size of antiderivative  $= 1.46$ 

✝ ✆

✞ ☎

<span id="page-7302-0"></span>✝ ✆

✞ ☎

✝ ✆

<span id="page-7302-1"></span>✝ ✆

$$
\int \frac{e^{2\arctanh(ax)}x^3}{\sqrt{c-a^2cx^2}} dx
$$
\n
$$
= \left[ -\frac{9(ax-1)\sqrt{-c}\log\left(2a^2cx^2 + 2\sqrt{-a^2cx^2 + ca\sqrt{-c}x - c}\right) - 2\left(a^3x^3 + 2\,a^2x^2 + 5\,ax - 14\right)\sqrt{-a^2cx^2 + ac^2\sqrt{-c}x^2 + ac^2\sqrt{-c}x^2
$$

input <mark>integrate((a\*x+1)^2/(-a^2\*x^2+1)\*x^3/(-a^2\*c\*x^2+c)^(1/2),x, algorithm="fr</mark> icas")

output [-1/6\*(9\*(a\*x - 1)\*sqrt(-c)\*log(2\*a^2\*c\*x^2 + 2\*sqrt(-a^2\*c\*x^2 + c)\*a\*sqr ✞ ☎  $t(-c)*x - c) - 2*(a^3*x^3 + 2*a^2*x^2 + 5*a*x - 14)*sqrt(-a^2*x^2 + c))$  $(a^5*c*x - a^4*c), 1/3*(9*(a*x - 1)*sqrt(c)*arctan(sqrt(-a^2*cx^2 + c)*a*$  $sqrt(c)*x/(a^2*c*x^2 - c)) + (a^3*x^3 + 2*a^2*x^2 + 5*a*x - 14)*sqrt(-a^2*x^2 + c*)$  $c*x^2 + c)/(a^5*x - a^4*c)$ 

## **3.1108.6 Sympy [F]**

$$
\int \frac{e^{2\arctanh(ax)}x^3}{\sqrt{c-a^2cx^2}} dx = -\int \frac{x^3}{ax\sqrt{-a^2cx^2+c} - \sqrt{-a^2cx^2+c}} dx
$$

$$
-\int \frac{ax^4}{ax\sqrt{-a^2cx^2+c} - \sqrt{-a^2cx^2+c}} dx
$$

✞ ☎

✝ ✆

<span id="page-7303-0"></span>✝ ✆

input <mark>integrate((a\*x+1)\*\*2/(-a\*\*2\*x\*\*2+1)\*x\*\*3/(-a\*\*2\*c\*x\*\*2+c)\*\*(1/2),x)</mark>

output <mark>-Integral(x\*\*3/(a\*x\*sqrt(-a\*\*2\*c\*x\*\*2 + c) - sqrt(-a\*\*2\*c\*x\*\*2 + c)), x) -</mark> ✞ ☎ Integral(a\*x\*\*4/(a\*x\*sqrt(-a\*\*2\*c\*x\*\*2 + c) - sqrt(-a\*\*2\*c\*x\*\*2 + c)), x)

# **3.1108.7 Maxima [A] (verification not implemented)**

Time  $= 0.37$  (sec), antiderivative size  $= 113$ , normalized size of antiderivative  $= 0.82$ 

$$
\int \frac{e^{2\arctanh(ax)}x^3}{\sqrt{c-a^2cx^2}} dx =
$$
\n
$$
-\frac{1}{3}a\left(\frac{6\sqrt{-a^2cx^2+c}}{a^6cx-a^5c} - \frac{\sqrt{-a^2cx^2+cx^2}}{a^3c} - \frac{3\sqrt{-a^2cx^2+cx}}{a^4c} + \frac{9\arcsin(ax)}{a^5\sqrt{c}} - \frac{8\sqrt{-a^2cx^2+c}}{a^5c}\right)
$$

✞ ☎

 $\left($   $\left($   $\right)$   $\left($   $\left($   $\right)$   $\left($   $\left($   $\right)$   $\left($   $\left($   $\right)$   $\left($   $\left($   $\right)$   $\left($   $\left($   $\right)$   $\left($   $\left($   $\right)$   $\left($   $\left($   $\right)$   $\left($   $\left($   $\right)$   $\left($   $\left($   $\right)$   $\left($   $\left($   $\right)$   $\left($   $\left($   $\right)$   $\left($ 

✞ ☎

input <mark>integrate((a\*x+1)^2/(-a^2\*x^2+1)\*x^3/(-a^2\*c\*x^2+c)^(1/2),x, algorithm="ma</mark> xima")

outp

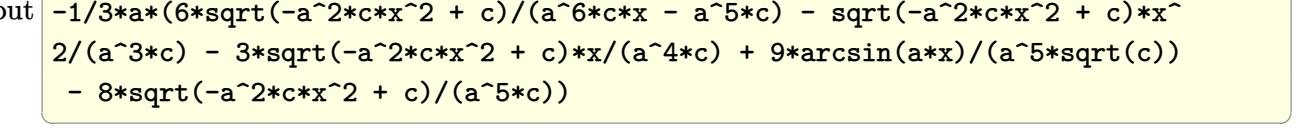

## <span id="page-7303-1"></span>**3.1108.8 Giac [F(-2)]**

Exception generated.

$$
\int \frac{e^{2\arctanh(ax)}x^3}{\sqrt{c-a^2cx^2}} dx = \text{Exception raised: TypeError}
$$

3.1108. 
$$
\int \frac{e^{2 \arctanh(ax)}x^3}{\sqrt{c-a^2cx^2}} dx
$$

input <mark>integrate((a\*x+1)^2/(-a^2\*x^2+1)\*x^3/(-a^2\*c\*x^2+c)^(1/2),x, algorithm="gi</mark> ✞ ☎ ac")

output <mark>Exception raised: TypeError >> an error occurred running a Giac command:IN</mark> PUT:sage2:=int(sage0,sageVARx):;OUTPUT:index.cc index\_m i\_lex\_is\_greater E rror: Bad Argument Value

# **3.1108.9 Mupad [F(-1)]**

Timed out.

$$
\int \frac{e^{2 \arctanh(ax)} x^3}{\sqrt{c - a^2 c x^2}} dx = \int -\frac{x^3 (a x + 1)^2}{\sqrt{c - a^2 c x^2} (a^2 x^2 - 1)} dx
$$

✝ ✆

✝ ✆

✝ ✆

✞ ☎

<span id="page-7304-0"></span>✝ ✆

input  $\frac{1}{\ln t}(-\frac{x^3*(a*x + 1)^2}{(c - a^2*x^2)^2(1/2)*(a^2*x^2 - 1)},x)$ ✞ ☎

output <mark>int(-(x^3\*(a\*x + 1)^2)/((c - a^2\*c\*x^2)^(1/2)\*(a^2\*x^2 - 1)), x)</mark> ✞ ☎

### **3.1109** R  $e^{2\textbf{arctanh}(ax)}x^2$  $\frac{1}{\sqrt{2}}$ *c*−*a* 2*cx*2 *dx*

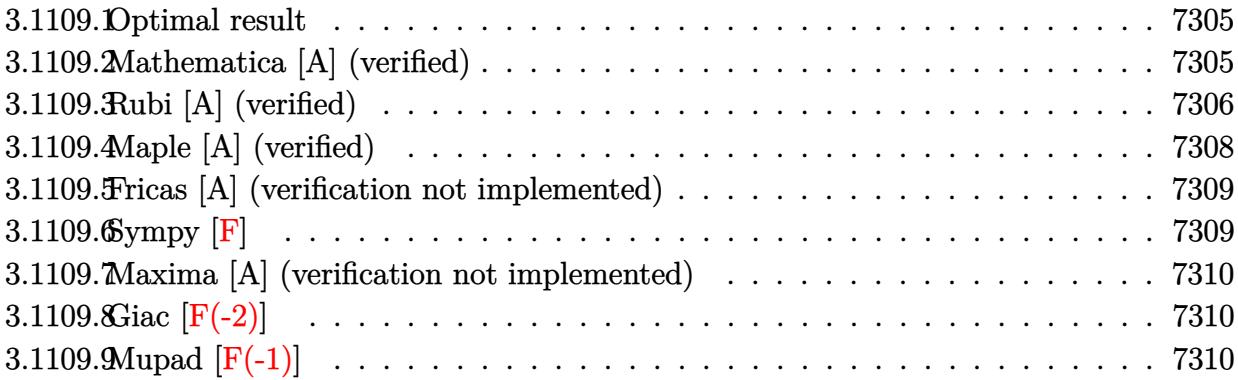

## <span id="page-7305-0"></span>**3.1109.1 Optimal result**

Integrand size  $= 27$ , antiderivative size  $= 93$ 

$$
\int \frac{e^{2 \arctanh(ax)}x^2}{\sqrt{c - a^2 c x^2}} dx = \frac{(1 + ax)^2}{a^3 \sqrt{c - a^2 c x^2}} + \frac{(6 + ax)\sqrt{c - a^2 c x^2}}{2a^3 c} - \frac{5 \arctan\left(\frac{a\sqrt{c}x}{\sqrt{c - a^2 c x^2}}\right)}{2a^3 \sqrt{c}}
$$

<span id="page-7305-1"></span> $\left($   $\left($   $\right)$   $\left($   $\left($   $\right)$   $\left($   $\left($   $\right)$   $\left($   $\left($   $\right)$   $\left($   $\left($   $\right)$   $\left($   $\left($   $\right)$   $\left($   $\left($   $\right)$   $\left($   $\left($   $\right)$   $\left($   $\left($   $\right)$   $\left($   $\left($   $\right)$   $\left($   $\left($   $\right)$   $\left($   $\left($   $\right)$   $\left($ 

output -5/2\*arctan(a\*x\*c^(1/2)/(-a^2\*c\*x^2+c)^(1/2))/a^3/c^(1/2)+(a\*x+1)^2/a^3/(- ✞ ☎  $a^2*c*x^2+c^*(1/2)+1/2*(a*x+6)*(-a^2*c*x^2+c)^*(1/2)/a^3/c$ 

## **3.1109.2 Mathematica [A] (verified)**

Time  $= 0.11$  (sec), antiderivative size  $= 94$ , normalized size of antiderivative  $= 1.01$ 

$$
\int \frac{e^{2 \arctanh(ax)} x^2}{\sqrt{c - a^2 c x^2}} dx = \frac{(-8 + 3ax + a^2 x^2) \sqrt{c - a^2 c x^2} + 5\sqrt{c}(-1 + ax) \arctan\left(\frac{ax \sqrt{c - a^2 c x^2}}{\sqrt{c}(-1 + a^2 x^2)}\right)}{2 a^3 c (-1 + ax)}
$$

✞ ☎

<span id="page-7305-2"></span>✞ ☎

input Integrate[(E^(2\*ArcTanh[a\*x])\*x^2)/Sqrt[c - a^2\*c\*x^2],x]  $\left($   $\left($   $\right)$   $\left($   $\left($   $\right)$   $\left($   $\left($   $\right)$   $\left($   $\left($   $\right)$   $\left($   $\left($   $\right)$   $\left($   $\left($   $\right)$   $\left($   $\left($   $\right)$   $\left($   $\left($   $\right)$   $\left($   $\left($   $\right)$   $\left($   $\left($   $\right)$   $\left($   $\left($   $\right)$   $\left($   $\left($   $\right)$   $\left($ 

output <mark>((-8 + 3\*a\*x + a^2\*x^2)\*Sqrt[c - a^2\*c\*x^2] + 5\*Sqrt[c]\*(-1 + a\*x)\*ArcTan[</mark>  $(axx*Sqrt[c - a^2*cx^2])/(Sqrt[c]*(-1 + a^2*x^2))])/(2*a^3*cx(-1 + ax))$  $\left($   $\left($   $\right)$   $\left($   $\left($   $\right)$   $\left($   $\right)$   $\left($   $\left($   $\right)$   $\left($   $\left($   $\right)$   $\left($   $\left($   $\right)$   $\left($   $\right)$   $\left($   $\left($   $\right)$   $\left($   $\left($   $\right)$   $\left($   $\right)$   $\left($   $\left($   $\right)$   $\left($   $\left($   $\right)$   $\left($   $\left($   $\right)$   $\left($ 

## **3.1109.3 Rubi [A] (verified)**

Time = 0.43 (sec), antiderivative size = 125, normalized size of antiderivative = 1.34, number of steps used = 9, number of rules used = 8,  $\frac{\text{number of rules}}{\text{integral size}}$  = 0.296, Rules used  $= \{6701, 527, 2346, 25, 27, 455, 224, 216\}$ 

Below are the steps used by Rubi to obtain the solution. The rule number used for the transformation is given above next to the arrow. The rules definitions used are listed below.

$$
\int \frac{x^2 e^{2 \arctanh(ax)}}{\sqrt{c - a^2 cx^2}} dx
$$
\n
$$
\int 6701
$$
\n
$$
c \int \frac{x^2 (ax + 1)^2}{(c - a^2 cx^2)^{3/2}} dx
$$
\n
$$
\int 527
$$
\n
$$
c \left( \frac{2(ax + 1)}{a^3 c \sqrt{c - a^2 cx^2}} - \frac{\int \frac{a^2 x^2 + 2ax + 2}{\sqrt{c - a^2 cx^2}} dx}{a^2 c} \right)
$$
\n
$$
\int 2346
$$
\n
$$
c \left( \frac{2(ax + 1)}{a^3 c \sqrt{c - a^2 cx^2}} - \frac{\frac{\int -\frac{a^2 c (4ax + 5)}{\sqrt{c - a^2 cx^2}} dx}{2a^2 c} - \frac{x \sqrt{c - a^2 cx^2}}{2c}}{a^2 c} \right)
$$
\n
$$
\int 25
$$
\n
$$
c \left( \frac{2(ax + 1)}{a^3 c \sqrt{c - a^2 cx^2}} - \frac{\frac{\int \frac{a^2 c (4ax + 5)}{\sqrt{c - a^2 cx^2}} dx - \frac{x \sqrt{c - a^2 cx^2}}{2c}}{a^2 c}}{a^2 c} \right)
$$
\n
$$
\int 27
$$
\n
$$
c \left( \frac{2(ax + 1)}{a^3 c \sqrt{c - a^2 cx^2}} - \frac{\frac{1}{2} \int \frac{4ax + 5}{\sqrt{c - a^2 cx^2}} dx - \frac{x \sqrt{c - a^2 cx^2}}{2c}}{a^2 c} \right)
$$
\n
$$
\int 455
$$
\n
$$
c \left( \frac{2(ax + 1)}{a^3 c \sqrt{c - a^2 cx^2}} - \frac{\frac{1}{2} \left( 5 \int \frac{1}{\sqrt{c - a^2 cx^2}} dx - \frac{4 \sqrt{c - a^2 cx^2}}{ac} \right) - \frac{x \sqrt{c - a^2 cx^2}}{2c}}{a^2 c} \right)
$$
\n
$$
\int 224
$$

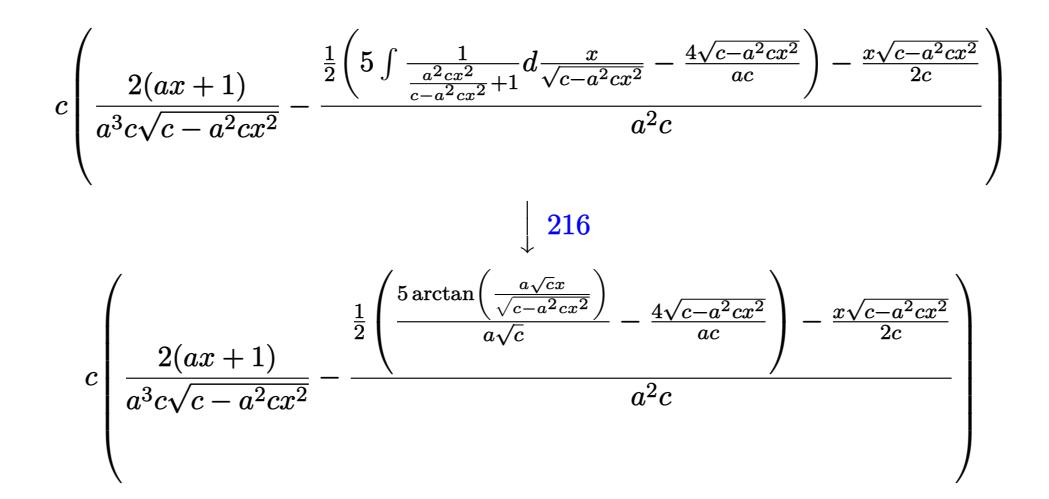

 $\text{input}$  Int  $[(E^{(2*ArcTanh[a*x]) * x^2) / Sqrt[c - a^2 * c * x^2], x]}$ 

output c\*((2\*(1 + a\*x))/(a^3\*c\*Sqrt[c - a^2\*c\*x^2]) - (-1/2\*(x\*Sqrt[c - a^2\*c\*x^2  $\frac{1}{c}$  + ((-4\*Sqrt[c - a<sup>2\*</sup>c\*x<sup>2</sup>])/(a\*c) + (5\*ArcTan[(a\*Sqrt[c]\*x)/Sqrt[c  $a^2*c*x^2]])/ (a*Sqrt[c]))/2)/(a^2*c)$ 

## 3.1109.3.1 Defintions of rubi rules used

rule  $25 \mid Int[-(Fx_{2}), x_{Symbol}]$  :> Simp[Identity[-1] Int[Fx, x], x]

rule 27 Int  $[(a_*)*(Fx_), x_Symbo1]$  :> Simp  $[a_$  Int  $Fx, x]$ , x] /; FreeQ $[a, x]$  && !Ma  $tchQ[Fx, (b_)*(Gx_)/; FreeQ[b, x]]$ 

rule 216 Int  $[(a_+) + (b_+) * (x_-)^2)^{-1}, x_$  Symbol] :  $\text{Simp}[(1/(\text{Rt}[a, 2]*\text{Rt}[b, 2]))*A]$  $rcTan[Rt[b, 2]*(x/Rt[a, 2])]$ , x] /;  $FreeQ[fa, b], x]$  &  $PosQ[a/b]$  &  $CtQ[a]$  $, 0]$  || GtQ $[b, 0]$ )

rule 224 Int  $[1/\sqrt{sqrt}](a_{-}) + (b_{-})*(x_{-})^2$ , x\_Symbol] :> Subst  $[Int[1/(1 - b*x^2), x]$ , x,  $x/Sqrt[a + b*x^2]]$  /;  $FreeQ[\{a, b\}, x]$  &  $GtQ[a, 0]$ 

rule  $455 \text{ Int}((c_-) + (d_-)*(x_-))*((a_-) + (b_-)*(x_-)^2)^{(p_-)}, x_Symbol]$  :> Simp[d\*((  $a + b*x^2$ <sup>o</sup>(p + 1)/(2\*b\*(p + 1))), x] + Simp[c Int[(a + b\*x<sup>o</sup>2)<sup>o</sup>p, x], x] /; FreeQ[{a, b, c, d, p}, x] && !LeQ[p, -1]
rule 527 <mark>Int[((x\_)^(m\_.)\*((c\_) + (d\_.)\*(x\_))^(n\_.))/((a\_) + (b\_.)\*(x\_)^2)^(3/2), x\_S</mark> ✞ ☎ ymbol] :> Simp[ $(-2^{(n - 1)})$ \*c^(m + n - 2)\*((c + d\*x)/(b\*d^(m - 1)\*Sqrt[a +  $b*x^2$ ])), x] + Simp[1/(b\*d^(m - 2)) Int[(1/Sqrt[a + b\*x^2])\*ExpandToSum[(  $2^{\hat{ }}(n - 1)*c^{\hat{ }}(m + n - 1) - d^m*x^m*(c + d*x)^{\hat{ }}(n - 1))/(c - d*x), x], x], x$ /; FreeQ[{a, b, c, d}, x] && IGtQ[n, 0] && IGtQ[m, 0] && EqQ[b\*c<sup>-</sup>2 + a\*d<sup>-2</sup>, 0] ✝ ✆

rule 2346 <mark>Int[(Pq\_)\*((a\_) + (b\_.)\*(x\_)^2)^(p\_), x\_Symbol] :> With[{q = Expon[Pq, x],</mark> e = Coeff[Pq, x, Expon[Pq, x]]}, Simp[e\*x^(q - 1)\*((a + b\*x^2)^(p + 1)/(b\*(  $q + 2*p + 1$ )), x] + Simp[1/(b\*(q + 2\*p + 1)) Int[(a + b\*x^2)^p\*ExpandToS  $um[b*(q + 2*p + 1)*Pq - a*e*(q - 1)*x^q - 2) - b*e*(q + 2*p + 1)*x^q, x],$  $x$ ],  $x$ ]] /; FreeQ[{a, b, p},  $x$ ] && PolyQ[Pq,  $x$ ] && !LeQ[p, -1]  $\left($   $\left($   $\right)$   $\left($   $\left($   $\right)$   $\left($   $\left($   $\right)$   $\left($   $\left($   $\right)$   $\left($   $\left($   $\right)$   $\left($   $\left($   $\right)$   $\left($   $\left($   $\right)$   $\left($   $\left($   $\right)$   $\left($   $\left($   $\right)$   $\left($   $\left($   $\right)$   $\left($   $\left($   $\right)$   $\left($   $\left($   $\right)$   $\left($ 

✞ ☎

```
rule 6701 <mark>| Int[E^(ArcTanh[(a_.)*(x_)]*(n_))*(x_)^(m_.)*((c_) + (d_.)*(x_)^2)^(p_.), x_</mark>
     ✞ ☎
     Symbol :> Simp[c^(n/2) Int[x^m*(c + d*x^2)^(p - n/2)*(1 + a*x)^n, x], x]/; FreeQ[{a, c, d, m, p}, x] && EqQ[a^2*c + d, 0] && !(IntegerQ[p] || GtQ
     [c, 0]) && IGtQ[n/2, 0]✝ ✆
```
### **3.1109.4 Maple [A] (verified)**

Time  $= 0.23$  (sec), antiderivative size  $= 116$ , normalized size of antiderivative  $= 1.25$ 

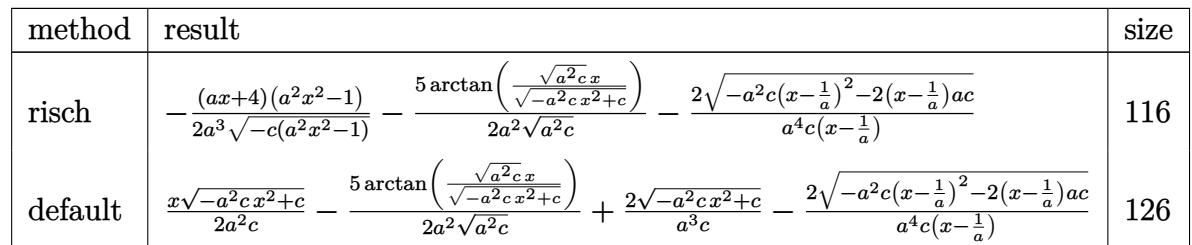

✝ ✆

✞ ☎

```
input <mark>| int((a*x+1)^2/(-a^2*x^2+1)*x^2/(-a^2*c*x^2+c)^(1/2),x,method=_RETURNVERBOS</mark>
   ✞ ☎
   E)
```

```
output <mark>-1/2*(a*x+4)*(a^2*x^2-1)/a^3/(-c*(a^2*x^2-1))^(1/2)-5/2/a^2/(a^2*c)^(1/2)*</mark>
     arctan((a^2*c)^{(1/2)*x/(-a^2*c*x^2+c)(1/2))-2/a^4/c/(x-1/a)*(-a^2*c*(x-1/4))a)^2-2*(x-1/a)*a*c)^(1/2)
    ✝ ✆
```
3.1109. 
$$
\int \frac{e^{2\arctanh(ax)}x^2}{\sqrt{c-a^2cx^2}} dx
$$

#### **3.1109.5 Fricas [A] (verification not implemented)**

Time  $= 0.27$  (sec), antiderivative size  $= 184$ , normalized size of antiderivative  $= 1.98$ 

✞ ☎

 $\left($   $\left($   $\right)$   $\left($   $\left($   $\right)$   $\left($   $\left($   $\right)$   $\left($   $\left($   $\right)$   $\left($   $\left($   $\right)$   $\left($   $\left($   $\right)$   $\left($   $\left($   $\right)$   $\left($   $\left($   $\right)$   $\left($   $\left($   $\right)$   $\left($   $\left($   $\right)$   $\left($   $\left($   $\right)$   $\left($   $\left($   $\right)$   $\left($ 

✞ ☎

✝ ✆

$$
\int \frac{e^{2\arctanh(ax)}x^2}{\sqrt{c-a^2cx^2}} dx
$$
\n
$$
= \left[ -\frac{5(ax-1)\sqrt{-c}\log\left(2a^2cx^2 + 2\sqrt{-a^2cx^2 + ca\sqrt{-c}x - c}\right) - 2\sqrt{-a^2cx^2 + c(a^2x^2 + 3ax - 8)}}{4(a^4cx - a^3c)}, \frac{5(ax - a^2cx^2 + ca\sqrt{-c}x - c)}{a^3c} \right]
$$

input <mark>integrate((a\*x+1)^2/(-a^2\*x^2+1)\*x^2/(-a^2\*c\*x^2+c)^(1/2),x, algorithm="fr</mark> icas")

```
output
[-1/4*(5*(a*x - 1)*sqrt(-c)*log(2*a^2*c*x^2 + 2*sqrt(-a^2*c*x^2 + c)*a*sqr
      t(-c)*x - c) - 2*sqrt(-a^2*c*x^2 + c)*(a^2*x^2 + 3*ax - 8)/(a^4*c*x - a^2)3*c, 1/2*(5*(a*x - 1)*sqrt(c)*arctan(sqrt(-a^2*c*x^2 + c)*a*sqrt(c)*x/(a^2))2*c*x^2 - c)) + sqrt(-a^2*c*x^2 + c)*(a^2*x^2 + 3*a*x - 8))/(a^4*c*x - a^3
      *c)]
```
#### **3.1109.6 Sympy [F]**

$$
\int \frac{e^{2\arctanh(ax)}x^2}{\sqrt{c-a^2cx^2}} dx = -\int \frac{x^2}{ax\sqrt{-a^2cx^2+c} - \sqrt{-a^2cx^2+c}} dx
$$

$$
-\int \frac{ax^3}{ax\sqrt{-a^2cx^2+c} - \sqrt{-a^2cx^2+c}} dx
$$

✞ ☎

✝ ✆

✞ ☎

 $\left($   $\left($   $\right)$   $\left($   $\left($   $\right)$   $\left($   $\left($   $\right)$   $\left($   $\left($   $\right)$   $\left($   $\left($   $\right)$   $\left($   $\left($   $\right)$   $\left($   $\left($   $\right)$   $\left($   $\left($   $\right)$   $\left($   $\left($   $\right)$   $\left($   $\left($   $\right)$   $\left($   $\left($   $\right)$   $\left($   $\left($   $\right)$   $\left($ 

$$
input\left| interest((a*x+1)**2/(-a**2*x**2+1)*x**2/(-a**2*c*x**2+c)**(1/2),x)\right|
$$

output <mark>-Integral(x\*\*2/(a\*x\*sqrt(-a\*\*2\*c\*x\*\*2 + c) - sqrt(-a\*\*2\*c\*x\*\*2 + c)), x) -</mark> Integral(a\*x\*\*3/(a\*x\*sqrt(-a\*\*2\*c\*x\*\*2 + c) - sqrt(-a\*\*2\*c\*x\*\*2 + c)), x)

#### **3.1109.7 Maxima [A] (verification not implemented)**

Time  $= 0.32$  (sec), antiderivative size  $= 89$ , normalized size of antiderivative  $= 0.96$ 

$$
\int \frac{e^{2\arctanh(ax)}x^2}{\sqrt{c-a^2cx^2}} dx
$$
  
=  $-\frac{1}{2}a\left(\frac{4\sqrt{-a^2cx^2+c}}{a^5cx-a^4c} - \frac{\sqrt{-a^2cx^2+cx}}{a^3c} + \frac{5\arcsin(ax)}{a^4\sqrt{c}} - \frac{4\sqrt{-a^2cx^2+c}}{a^4c}\right)$ 

✞ ☎

✝ ✆

✞ ☎

input <mark>integrate((a\*x+1)^2/(-a^2\*x^2+1)\*x^2/(-a^2\*c\*x^2+c)^(1/2),x, algorithm="ma</mark> xima")

```
output <mark>-1/2*a*(4*sqrt(-a^2*c*x^2 + c)/(a^5*c*x - a^4*c) - sqrt(-a^2*c*x^2 + c)*x/</mark>
    (a^3*c) + 5*arcsin(a*x)/(a^4*sqrt(c)) - 4*sqrt(-a^2*c*x^2 + c)/(a^4*c)✝ ✆
```
#### **3.1109.8 Giac [F(-2)]**

Exception generated.

 $\int e^{2 \arctanh(ax)}x^2$ √  $c - a^2 c x^2$ *dx* = Exception raised: TypeError

✞ ☎

✝ ✆

✞ ☎

✝ ✆

input <mark>integrate((a\*x+1)^2/(-a^2\*x^2+1)\*x^2/(-a^2\*c\*x^2+c)^(1/2),x, algorithm="gi</mark> ac")

output <mark>Exception raised: TypeError >> an error occurred running a Giac command:IN</mark> PUT:sage2:=int(sage0,sageVARx):;OUTPUT:sym2poly/r2sym(const gen & e,const index\_m & i,const vecteur & l) Error: Bad Argument Value

#### **3.1109.9 Mupad [F(-1)]**

Timed out.

$$
\int \frac{e^{2\arctanh(ax)}x^2}{\sqrt{c-a^2cx^2}} dx = \int -\frac{x^2 (a x + 1)^2}{\sqrt{c-a^2 c x^2} (a^2 x^2 - 1)} dx
$$

✝ ✆

✞ ☎

✝ ✆

input  $\frac{1}{\ln t}(-\frac{x^2*(a*x + 1)^2}{(c - a^2*x^2)^2(1/2)*(a^2*x^2 - 1)},x)$ ✞ ☎

output <mark>int(-(x^2\*(a\*x + 1)^2)/((c - a^2\*c\*x^2)^(1/2)\*(a^2\*x^2 - 1)), x)</mark>

3.1109. 
$$
\int \frac{e^{2 \arctanh(ax)}x^2}{\sqrt{c-a^2cx^2}} dx
$$

# $\int \frac{e^{2\textbf{arctanh}(ax)}x}{\sqrt{c-a^2cx^2}}\,dx$ 3.1110

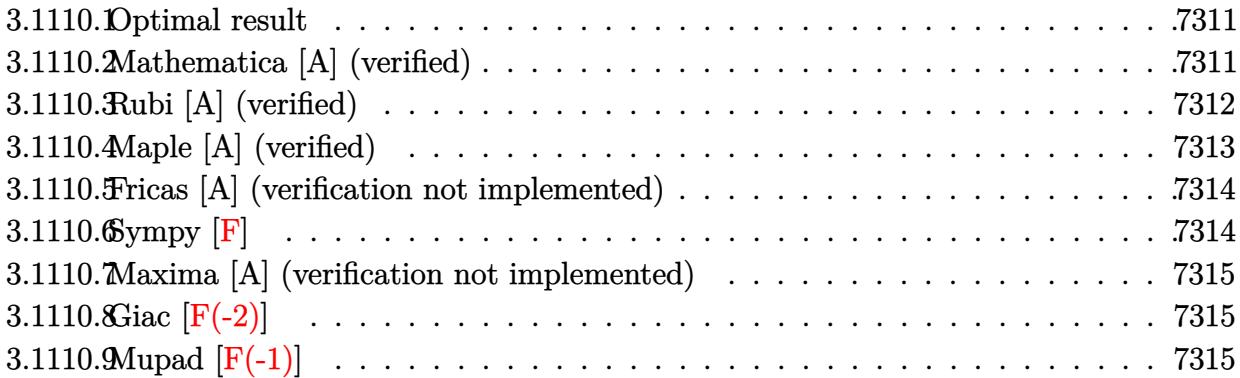

#### <span id="page-7311-0"></span>3.1110.1 Optimal result

Integrand size  $= 25$ , antiderivative size  $= 84$ 

$$
\int \frac{e^{2 \arctanh(ax)}x}{\sqrt{c - a^2 c x^2}} dx = \frac{(1 + ax)^2}{a^2 \sqrt{c - a^2 c x^2}} + \frac{2 \sqrt{c - a^2 c x^2}}{a^2 c} - \frac{2 \arctan\left(\frac{a \sqrt{c} x}{\sqrt{c - a^2 c x^2}}\right)}{a^2 \sqrt{c}}
$$

output -2\*arctan(a\*x\*c^(1/2)/(-a^2\*c\*x^2+c)^(1/2))/a^2/c^(1/2)+(a\*x+1)^2/a^2/(-a^  $2*c*x^2+c^(1/2)+2*(-a^2*x^2+c^2(c^2/2)c^2)$ 

#### <span id="page-7311-1"></span>Mathematica [A] (verified) 3.1110.2

Time =  $0.12$  (sec), antiderivative size = 78, normalized size of antiderivative = 0.93

$$
\int \frac{e^{2\arctanh(ax)}x}{\sqrt{c-a^2cx^2}} dx = \frac{\frac{(-3+ax)\sqrt{c-a^2cx^2}}{-1+ax} + 2\sqrt{c}\arctan\left(\frac{ax\sqrt{c-a^2cx^2}}{\sqrt{c}(-1+a^2x^2)}\right)}{a^2c}
$$

input Integrate [(E^(2\*ArcTanh[a\*x])\*x)/Sqrt[c - a^2\*c\*x^2],x]

output  $(((-3 + a*x)*Sqrt[c - a^2*x^2])/(-1 + a*x) + 2*Sqrt[c]*ArcTan[(a*x*Sqrt[c + a*x) + 2*sqrt[c + a*x)]$ c - a<sup>2\*</sup>c\*x<sup>2</sup>])/(Sqrt[c]\*(-1 + a<sup>2\*x2</sup>))])/(a<sup>2\*</sup>c)

<span id="page-7311-2"></span>3.1110. 
$$
\int \frac{e^{2 \arctanh(ax)}x}{\sqrt{c-a^2cx^2}} dx
$$

#### **3.1110.3 Rubi [A] (verified)**

Time  $= 0.32$  (sec), antiderivative size  $= 97$ , normalized size of antiderivative  $= 1.15$ , number of steps used = 6, number of rules used = 5,  $\frac{\text{number of rules}}{\text{integral size}}$  = 0.200, Rules used = {6701, 527, 455, 224, 216}

Below are the steps used by Rubi to obtain the solution. The rule number used for the transformation is given above next to the arrow. The rules definitions used are listed below.

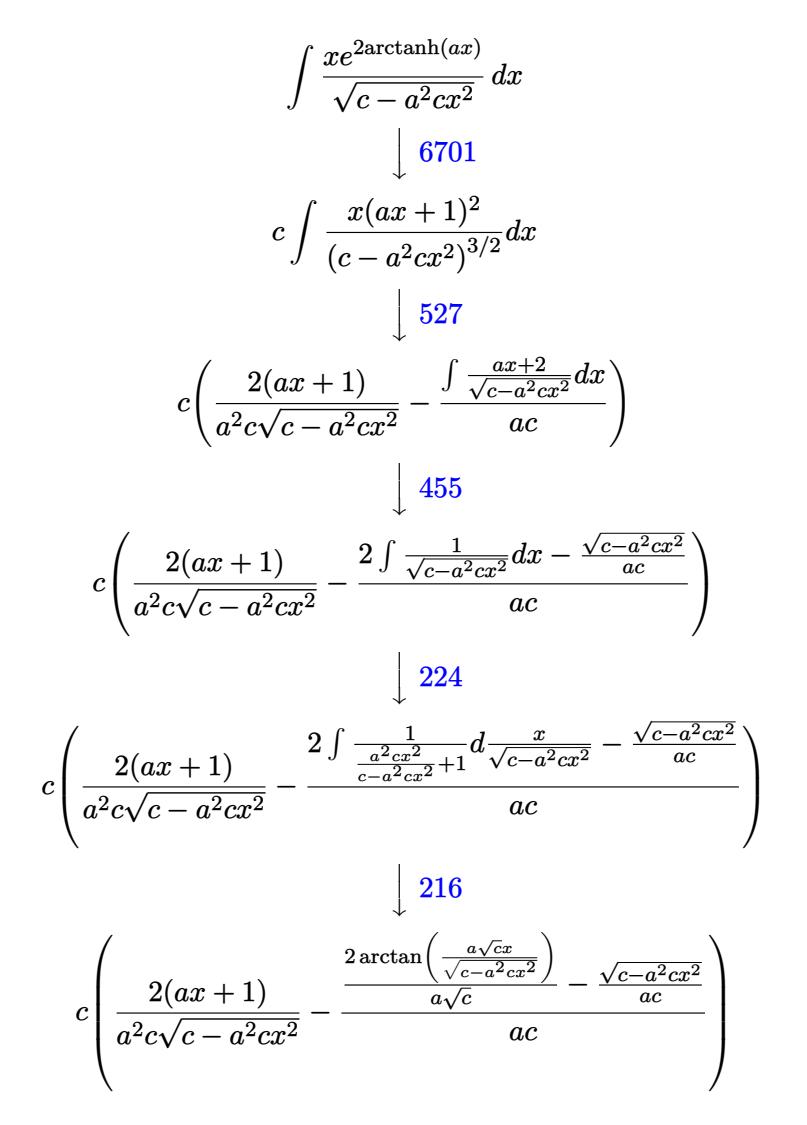

✞ ☎

✝ ✆

✝ ✆

input Int[(E^(2\*ArcTanh[a\*x])\*x)/Sqrt[c - a^2\*c\*x^2],x]

output <mark>c\*((2\*(1 + a\*x))/(a^2\*c\*Sqrt[c - a^2\*c\*x^2]) - (-(Sqrt[c - a^2\*c\*x^2]/(a\*c</mark> ✞ ☎ )) +  $(2*ArcTan[(a*Sqrt[c]*x)/Sqrt[c - a^2*c*x^2]])/(a*Sqrt[c]))/(a*c))$ 

3.1110. 
$$
\int \frac{e^{2 \arctanh(ax)}x}{\sqrt{c-a^2cx^2}} dx
$$

#### **3.1110.3.1 Defintions of rubi rules used**

rule 216 <mark>Int[((a\_) + (b\_.)\*(x\_)^2)^(-1), x\_Symbol] :> Simp[(1/(Rt[a, 2]\*Rt[b, 2]))\*A</mark> ✞ ☎  $rcTan[Rt[b, 2]*(x/Rt[a, 2])]$ , x] /;  $FreeQ[fa, b]$ , x] &&  $PosQ[a/b]$  &&  $(GLQ[a])$ , 0] || GtQ[b, 0])

✝ ✆

✝ ✆

✞ ☎

✞ ☎

<span id="page-7313-0"></span> $\left($   $\left($   $\right)$   $\left($   $\left($   $\right)$   $\left($   $\left($   $\right)$   $\left($   $\left($   $\right)$   $\left($   $\left($   $\right)$   $\left($   $\left($   $\right)$   $\left($   $\left($   $\right)$   $\left($   $\left($   $\right)$   $\left($   $\left($   $\right)$   $\left($   $\left($   $\right)$   $\left($   $\left($   $\right)$   $\left($   $\left($   $\right)$   $\left($ 

rule 224 **Int[1/Sqrt[(a\_) + (b\_.)\*(x\_)^2], x\_Symbol] :> Subst[Int[1/(1 - b\*x^2), x],** ✞ ☎  $x, x/Sqrt[a + b*x^2]]$  /; FreeQ[{a, b}, x] && !GtQ[a, 0]

rule 455 <mark>Int[((c\_) + (d\_.)\*(x\_))\*((a\_) + (b\_.)\*(x\_)^2)^(p\_.), x\_Symbol] :> Simp[d\*((</mark> ✞ ☎  $a + b*x^2)^{(p + 1)/(2*b*(p + 1))}, x] + Simp[c Int[(a + b*x^2)^p, x], x]$ /; FreeQ[ $\{a, b, c, d, p\}$ , x] && !LeQ[ $p, -1$ ] ✝ ✆

```
rule 527 <mark>Int[((x_)^(m_.)*((c_) + (d_.)*(x_))^(n_.))/((a_) + (b_.)*(x_)^2)^(3/2), x_S</mark>
      ymbol] :> Simp[(-2^{(n - 1)})*c^(m + n - 2)*((c + d*x)/(b*d^(m - 1)*Sqrt[a +
      b*x^2])), x] + Simp[1/(b*d^(m - 2)) Int[(1/Sqrt[a + b*x^2])*ExpandToSum[(
      2^-(n - 1)*c^-(m + n - 1) - d^m*x^m*(c + d*x)^m(n - 1)/(c - d*x), x], x], x]/; FreeQ[{a, b, c, d}, x] && IGtQ[n, 0] && IGtQ[m, 0] && EqQ[b*c^2 + a*d^2,
       0]
      ✝ ✆
```
rule 6701 <mark>| Int[E^(ArcTanh[(a\_.)\*(x\_)]\*(n\_))\*(x\_)^(m\_.)\*((c\_) + (d\_.)\*(x\_)^2)^(p\_.), x\_</mark> Symbol] :> Simp[c^(n/2) Int[x^m\*(c + d\*x^2)^(p - n/2)\*(1 + a\*x)^n, x], x] /; FreeQ[{a, c, d, m, p}, x] && EqQ[a^2\*c + d, 0] && !(IntegerQ[p] || GtQ  $[c, 0])$  &  $IGLQ[n/2, 0]$ 

### **3.1110.4 Maple [A] (verified)**

Time  $= 0.23$  (sec), antiderivative size  $= 103$ , normalized size of antiderivative  $= 1.23$ 

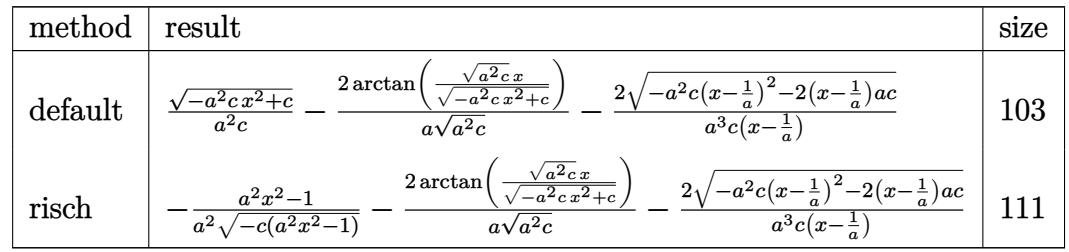

 $\left($   $\left($   $\right)$   $\left($   $\left($   $\right)$   $\left($   $\left($   $\right)$   $\left($   $\left($   $\right)$   $\left($   $\left($   $\right)$   $\left($   $\left($   $\right)$   $\left($   $\left($   $\right)$   $\left($   $\left($   $\right)$   $\left($   $\left($   $\right)$   $\left($   $\left($   $\right)$   $\left($   $\left($   $\right)$   $\left($   $\left($   $\right)$   $\left($ 

```
input <mark>int((a*x+1)^2/(-a^2*x^2+1)*x/(-a^2*c*x^2+c)^(1/2),x,method=_RETURNVERBOSE)</mark>
  ✞ ☎
```
3.1110. 
$$
\int \frac{e^{2 \arctanh(ax)}x}{\sqrt{c-a^2cx^2}} dx
$$

output  $(-a^2xcx^2+c^2(c^2/a^2/c-2/a/(a^2x c)^2(1/2)*arctan((a^2x c)^2(1/2)*x/(-a^2x^2))$  $c*x^2+c^-(1/2)-2/a^3/c/(x-1/a)*(-a^2xc*(x-1/a)^2-2*(x-1/a)*a*c)^(1/2)$ 

#### <span id="page-7314-0"></span>Fricas [A] (verification not implemented)  $3.1110.5$

Time =  $0.26$  (sec), antiderivative size = 166, normalized size of antiderivative = 1.98

$$
\int \frac{e^{2\arctanh(ax)}x}{\sqrt{c-a^2cx^2}} dx
$$
\n
$$
= \left[ -\frac{(ax-1)\sqrt{-c}\log\left(2\,a^2cx^2 + 2\,\sqrt{-a^2cx^2 + ca\sqrt{-c}x - c}\right) - \sqrt{-a^2cx^2 + c(ax - 3)}}{a^3cx - a^2c}, \frac{2\,(ax-1)\sqrt{c}\arctan\left(\frac{a^2}{a^2}\right)}{a^3cx - a^2c} \right]
$$

input integrate((a\*x+1)^2/(-a^2\*x^2+1)\*x/(-a^2\*c\*x^2+c)^(1/2),x, algorithm="fric  $as")$ 

output  $[-((a*x - 1)*sqrt(-c)*log(2*a^2*c*x^2 + 2*sqrt(-a^2*c*x^2 + c)*a*sqrt(-c)*$  $x - c$ ) - sqrt(-a<sup>2\*</sup>c\*x<sup>2</sup> + c)\*(a\*x - 3))/(a<sup>2</sup>\*c\*x - a<sup>2\*</sup>c), (2\*(a\*x - 1)\*s  $qrt(c)*arctan(sqrt(-a^2*cx^2 + c)*a*sqrt(c)*x/(a^2*cx^2 - c)) + sqrt(-a^2)$  $2*cx^2 + c)*(a*x - 3)/(a^3*cx - a^2*c)$ 

### <span id="page-7314-1"></span>3.1110.6 Sympy  $[F]$

$$
\int \frac{e^{2\arctanh(ax)}x}{\sqrt{c-a^2cx^2}} dx = -\int \frac{x}{ax\sqrt{-a^2cx^2+c} - \sqrt{-a^2cx^2+c}} dx
$$

$$
-\int \frac{ax^2}{ax\sqrt{-a^2cx^2+c} - \sqrt{-a^2cx^2+c}} dx
$$

 $input$  integrate((a\*x+1)\*\*2/(-a\*\*2\*x\*\*2+1)\*x/(-a\*\*2\*c\*x\*\*2+c)\*\*(1/2),x)

<span id="page-7314-2"></span>output -Integral(x/(a\*x\*sqrt(-a\*\*2\*c\*x\*\*2 + c) - sqrt(-a\*\*2\*c\*x\*\*2 + c)), x) - In tegral(a\*x\*\*2/(a\*x\*sqrt(-a\*\*2\*c\*x\*\*2 + c) - sqrt(-a\*\*2\*c\*x\*\*2 + c)), x)

3.1110. 
$$
\int \frac{e^{2\arctanh(ax)}x}{\sqrt{c-a^2cx^2}} dx
$$

#### **3.1110.7 Maxima [A] (verification not implemented)**

Time  $= 0.30$  (sec), antiderivative size  $= 67$ , normalized size of antiderivative  $= 0.80$ 

$$
\int \frac{e^{2 \arctanh(ax)}x}{\sqrt{c - a^2 c x^2}} dx = -a \left( \frac{2 \sqrt{-a^2 c x^2 + c}}{a^4 c x - a^3 c} + \frac{2 \arcsin(ax)}{a^3 \sqrt{c}} - \frac{\sqrt{-a^2 c x^2 + c}}{a^3 c} \right)
$$

✞ ☎

✝ ✆

<span id="page-7315-0"></span>✝ ✆

input <mark>integrate((a\*x+1)^2/(-a^2\*x^2+1)\*x/(-a^2\*c\*x^2+c)^(1/2),x, algorithm="maxi</mark> ma")

output -a\*(2\*sqrt(-a^2\*c\*x^2 + c)/(a^4\*c\*x - a^3\*c) + 2\*arcsin(a\*x)/(a^3\*sqrt(c)) ✞ ☎  $-$  sqrt(-a<sup>2\*</sup>c\*x<sup>2</sup> + c)/(a<sup>2\*</sup>c))

#### **3.1110.8 Giac [F(-2)]**

Exception generated.

$$
\int \frac{e^{2\arctanh(ax)}x}{\sqrt{c-a^2cx^2}} dx = \text{Exception raised: TypeError}
$$

✞ ☎

✝ ✆

✞ ☎

<span id="page-7315-1"></span>✝ ✆

input <mark>integrate((a\*x+1)^2/(-a^2\*x^2+1)\*x/(-a^2\*c\*x^2+c)^(1/2),x, algorithm="giac</mark> ")

output <mark>Exception raised: TypeError >> an error occurred running a Giac command:IN</mark> PUT:sage2:=int(sage0,sageVARx):;OUTPUT:index.cc index\_m i\_lex\_is\_greater E rror: Bad Argument Value

### **3.1110.9 Mupad [F(-1)]**

Timed out.

$$
\int \frac{e^{2 \arctanh(ax)}x}{\sqrt{c - a^2 c x^2}} dx = \int -\frac{x (a x + 1)^2}{\sqrt{c - a^2 c x^2} (a^2 x^2 - 1)} dx
$$

✞ ☎

✝ ✆

✞ ☎

✝ ✆

input  $\frac{1}{\ln t}(-\frac{x*(a*x + 1)^2}{(c - a^2*x^2)^2(1/2)*(a^2*x^2 - 1)},x)$ 

output <mark>int(-(x\*(a\*x + 1)^2)/((c - a^2\*c\*x^2)^(1/2)\*(a^2\*x^2 - 1)), x)</mark>

3.1110. 
$$
\int \frac{e^{2 \arctanh(ax)}x}{\sqrt{c-a^2cx^2}} dx
$$

$$
\textbf{3.1111} \qquad \int \frac{e^{2 \textbf{arctanh}(ax)}}{\sqrt{c-a^2cx^2}} \, dx
$$

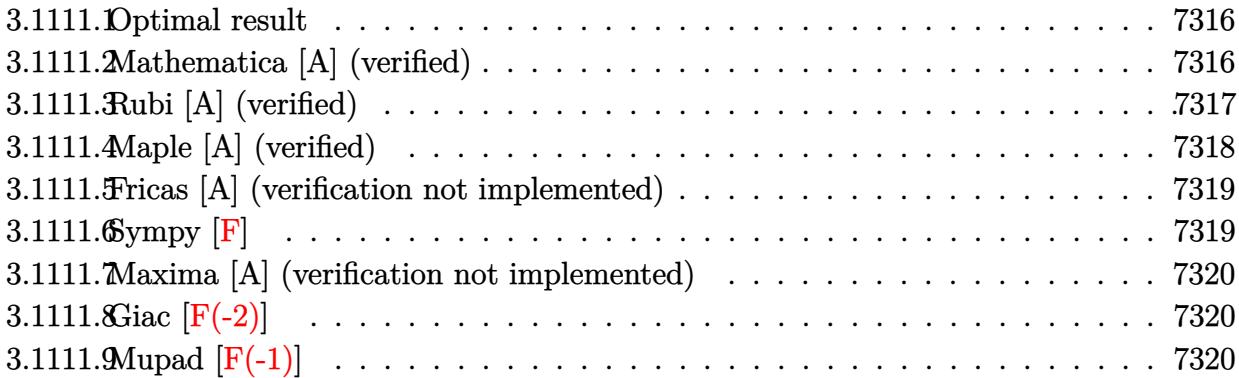

#### <span id="page-7316-0"></span>3.1111.1 Optimal result

Integrand size  $= 24$ , antiderivative size  $= 60$ 

$$
\int \frac{e^{2 \operatorname{arctanh}(ax)}}{\sqrt{c - a^2 c x^2}} dx = \frac{2(1 + ax)}{a \sqrt{c - a^2 c x^2}} - \frac{\operatorname{arctan}\left(\frac{a \sqrt{c} x}{\sqrt{c - a^2 c x^2}}\right)}{a \sqrt{c}}
$$

output -arctan(a\*x\*c^(1/2)/(-a^2\*c\*x^2+c)^(1/2))/a/c^(1/2)+2\*(a\*x+1)/a/(-a^2\*c\*x^  $2+c)^{(1/2)}$ 

#### <span id="page-7316-1"></span>3.1111.2 Mathematica [A] (verified)

Time =  $0.03$  (sec), antiderivative size = 82, normalized size of antiderivative = 1.37

$$
\int \frac{e^{2\arctanh(ax)}}{\sqrt{c-a^2cx^2}} dx = \frac{2\sqrt{1-a^2x^2}\left(\sqrt{1+ax} + \sqrt{1-ax}\arcsin\left(\frac{\sqrt{1-ax}}{\sqrt{2}}\right)\right)}{a\sqrt{1-ax}\sqrt{c-a^2cx^2}}
$$

input Integrate [E^(2\*ArcTanh [a\*x])/Sqrt [c - a^2\*c\*x^2], x]

<span id="page-7316-2"></span>output  $(2 * \sqrt{5qrt}[1 - a^2 * x^2] * (\sqrt{5qrt}[1 + a*x] + \sqrt{5qrt}[1 - a*x] * ArcSin[\sqrt{5qrt}[1 - a*x]/S])$ qrt[2]]))/(a\*Sqrt[1 - a\*x]\*Sqrt[c - a^2\*c\*x^2])

### **3.1111.3 Rubi [A] (verified)**

Time  $= 0.26$  (sec), antiderivative size  $= 65$ , normalized size of antiderivative  $= 1.08$ , number of steps used = 5, number of rules used = 4,  $\frac{\text{number of rules}}{\text{integral size}}$  = 0.167, Rules used = {6691, 457, 224, 216}

Below are the steps used by Rubi to obtain the solution. The rule number used for the transformation is given above next to the arrow. The rules definitions used are listed below.

$$
\int \frac{e^{2 \arctanh(ax)}}{\sqrt{c - a^2 cx^2}} dx
$$
\n
$$
\int \frac{6691}{(c - a^2 cx^2)^{3/2}} dx
$$
\n
$$
\int \frac{(ax + 1)^2}{(c - a^2 cx^2)^{3/2}} dx
$$
\n
$$
\int \frac{457}{457}
$$
\n
$$
c\left(\frac{2(ax + 1)}{ac\sqrt{c - a^2 cx^2}} - \frac{\int \frac{1}{\sqrt{c - a^2 cx^2}} dx}{c}\right)
$$
\n
$$
\int \frac{224}{ac\sqrt{c - a^2 cx^2}} dx
$$
\n
$$
\int \frac{1}{\sqrt{c - a^2 cx^2}} dx
$$
\n
$$
\int \frac{1}{216}
$$
\n
$$
c\left(\frac{2(ax + 1)}{ac\sqrt{c - a^2 cx^2}} - \frac{\arctan\left(\frac{a\sqrt{c}x}{\sqrt{c - a^2 cx^2}}\right)}{ac^{3/2}}\right)
$$

✝ ✆

✞ ☎

✝ ✆

$$
input \boxed{\text{Int} \left[ E^{(2*ArcTanh[a*x])}/\text{Sqrt}[c - a^{2*cx^2}], x \right]}
$$

output <mark>c\*((2\*(1 + a\*x))/(a\*c\*Sqrt[c - a^2\*c\*x^2]) - ArcTan[(a\*Sqrt[c]\*x)/Sqrt[c -</mark>  $a^2*c*x^2]/(a*c^*(3/2)))$ 

#### **3.1111.3.1 Defintions of rubi rules used**

```
rule 216 <mark>Int[((a_) + (b_.)*(x_)^2)^(-1), x_Symbol] :> Simp[(1/(Rt[a, 2]*Rt[b, 2]))*A</mark>
     ✞ ☎
     rcTan[Rt[b, 2]*(x/Rt[a, 2])], x] /; FreeQ[fa, b], x] && PosQ[a/b] && (GLQ[a]), 0] || GtQ[b, 0])
```
✝ ✆

✝ ✆

rule 224 **Int[1/Sqrt[(a\_) + (b\_.)\*(x\_)^2], x\_Symbol] :> Subst[Int[1/(1 - b\*x^2), x],** ✞ ☎  $x, x/Sqrt[a + b*x^2]]$  /; FreeQ[{a, b}, x] && !GtQ[a, 0]

rule 457 Int[((c\_) + (d\_.)\*(x\_))^2\*((a\_) + (b\_.)\*(x\_)^2)^(p\_), x\_Symbol] :> Simp[d\*( ✞ ☎ c + d\*x)\*((a + b\*x<sup>-2</sup>)<sup>-</sup>(p + 1)/(b\*(p + 1))), x] - Simp[d<sup>-2</sup>\*((p + 2)/(b\*(p + 1))) Int[(a + b\*x^2)^(p + 1), x], x] /; FreeQ[{a, b, c, d, p}, x] && EqQ[  $b*c^2 + a*d^2$ , 0] && LtQ[p, -1]  $\left($   $\left($   $\right)$   $\left($   $\left($   $\right)$   $\left($   $\left($   $\right)$   $\left($   $\left($   $\right)$   $\left($   $\left($   $\right)$   $\left($   $\left($   $\right)$   $\left($   $\left($   $\right)$   $\left($   $\left($   $\right)$   $\left($   $\left($   $\right)$   $\left($   $\left($   $\right)$   $\left($   $\left($   $\right)$   $\left($   $\left($   $\right)$   $\left($ 

rule 6691 <mark>Int[E^(ArcTanh[(a\_.)\*(x\_)]\*(n\_))\*((c\_) + (d\_.)\*(x\_)^2)^(p\_.), x\_Symbol] :></mark> ✞ ☎  $Simp[c^-(n/2)$  Int $[(c + d*x^2)^-(p - n/2)*(1 + ax)^n, x], x]$  /; FreeQ[{a, c , d, p}, x] && EqQ[a^2\*c + d, 0] && !(IntegerQ[p] || GtQ[c, 0]) && IGtQ[n/ 2, 0] ✝ ✆

#### <span id="page-7318-0"></span>**3.1111.4 Maple [A] (verified)**

Time  $= 0.22$  (sec), antiderivative size  $= 80$ , normalized size of antiderivative  $= 1.33$ 

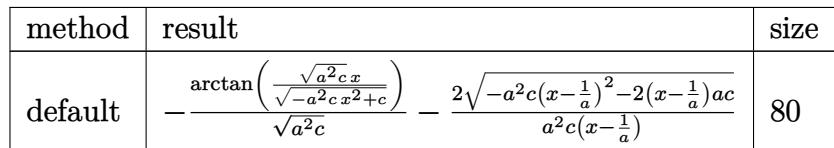

✞ ☎

✝ ✆

<span id="page-7318-1"></span>✝ ✆

```
input <mark>| int((a*x+1)^2/(-a^2*x^2+1)/(-a^2*c*x^2+c)^(1/2),x,method=_RETURNVERBOSE)</mark>
```
output -1/(a^2\*c)^(1/2)\*arctan((a^2\*c)^(1/2)\*x/(-a^2\*c\*x^2+c)^(1/2))-2/a^2/c/(x-1 ✞ ☎  $(a)*(-a^2*c*(x-1/a)^2-2*(x-1/a)*a*c)^(1/2)$ 

3.1111. 
$$
\int \frac{e^{2 \arctanh(ax)}}{\sqrt{c-a^2cx^2}} dx
$$

#### **3.1111.5 Fricas [A] (verification not implemented)**

Time  $= 0.26$  (sec), antiderivative size  $= 152$ , normalized size of antiderivative  $= 2.53$ 

✞ ☎

 $\left($   $\left($   $\right)$   $\left($   $\left($   $\right)$   $\left($   $\left($   $\right)$   $\left($   $\left($   $\right)$   $\left($   $\left($   $\right)$   $\left($   $\left($   $\right)$   $\left($   $\left($   $\right)$   $\left($   $\left($   $\right)$   $\left($   $\left($   $\right)$   $\left($   $\left($   $\right)$   $\left($   $\left($   $\right)$   $\left($   $\left($   $\right)$   $\left($ 

✞ ☎

<span id="page-7319-0"></span>✝ ✆

$$
\int \frac{e^{2\arctanh(ax)}}{\sqrt{c-a^2cx^2}} dx
$$
\n
$$
= \left[ -\frac{(ax-1)\sqrt{-c}\log\left(2\,a^2cx^2 + 2\,\sqrt{-a^2cx^2 + ca\sqrt{-c}x - c}\right) + 4\,\sqrt{-a^2cx^2 + c}}{2\,(a^2cx - ac)}, \frac{(ax-1)\sqrt{c}\arctan\left(\frac{\sqrt{-a^2cx^2 + c^2c^2}}{a^2cx^2 + c}\right)}{a^2cx^2 + ac}\right]
$$

input <mark>integrate((a\*x+1)^2/(-a^2\*x^2+1)/(-a^2\*c\*x^2+c)^(1/2),x, algorithm="fricas</mark> ")

```
output
[-1/2*((a*x - 1)*sqrt(-c)*log(2*a^2*c*x^2 + 2*sqrt(-a^2*c*x^2 + c)*a*sqrt(
      -c)*x - c) + 4*sqrt(-a^2*c*x^2 + c))/(a^2*c*x - a*c), ((a*x - 1)*sqrt(c)*a
      rctan(sqrt(-a^2*c*x^2 + c)*a*sqrt(c)*x/(a^2*c*x^2 - c)) - 2*sqrt(-a^2*c*x^2)2 + c))/(a<sup>2*</sup>c*x - a*c)]
```
#### **3.1111.6 Sympy [F]**

$$
\int \frac{e^{2\arctanh(ax)}}{\sqrt{c-a^2cx^2}} dx = -\int \frac{ax}{ax\sqrt{-a^2cx^2+c} - \sqrt{-a^2cx^2+c}} dx
$$

$$
-\int \frac{1}{ax\sqrt{-a^2cx^2+c} - \sqrt{-a^2cx^2+c}} dx
$$

✞ ☎

✝ ✆

✞ ☎

<span id="page-7319-1"></span>✝ ✆

input <mark>integrate((a\*x+1)\*\*2/(-a\*\*2\*x\*\*2+1)/(-a\*\*2\*c\*x\*\*2+c)\*\*(1/2),x)</mark>

output <mark>-Integral(a\*x/(a\*x\*sqrt(-a\*\*2\*c\*x\*\*2 + c) - sqrt(-a\*\*2\*c\*x\*\*2 + c)), x) -</mark>  $Integral(1/(a*x*sqrt(-a*x*x*x*x*2 + c) - sqrt(-a*x*x*x*2 + c)), x)$ 

#### **3.1111.7 Maxima [A] (verification not implemented)**

Time  $= 0.31$  (sec), antiderivative size  $= 45$ , normalized size of antiderivative  $= 0.75$ 

$$
\int \frac{e^{2\arctanh(ax)}}{\sqrt{c-a^2cx^2}} dx = -a \left( \frac{2\sqrt{-a^2cx^2+c}}{a^3cx - a^2c} + \frac{\arcsin(ax)}{a^2\sqrt{c}} \right)
$$

✞ ☎

✞ ☎

<span id="page-7320-0"></span>✝ ✆

input <mark>integrate((a\*x+1)^2/(-a^2\*x^2+1)/(-a^2\*c\*x^2+c)^(1/2),x, algorithm="maxima</mark> ") ✝ ✆

output -a\*(2\*sqrt(-a^2\*c\*x^2 + c)/(a^3\*c\*x - a^2\*c) + arcsin(a\*x)/(a^2\*sqrt(c)))

#### **3.1111.8 Giac [F(-2)]**

Exception generated.

$$
\int \frac{e^{2\arctanh(ax)}}{\sqrt{c-a^2cx^2}} dx = \text{Exception raised: TypeError}
$$

✞ ☎

✝ ✆

✞ ☎

<span id="page-7320-1"></span>✝ ✆

input <mark>integrate((a\*x+1)^2/(-a^2\*x^2+1)/(-a^2\*c\*x^2+c)^(1/2),x, algorithm="giac")</mark>

output <mark>Exception raised: TypeError >> an error occurred running a Giac command:IN</mark> PUT:sage2:=int(sage0,sageVARx):;OUTPUT:index.cc index\_m i\_lex\_is\_greater E rror: Bad Argument Value

#### **3.1111.9 Mupad [F(-1)]**

Timed out.

$$
\int \frac{e^{2\arctanh(ax)}}{\sqrt{c-a^2cx^2}} dx = \int -\frac{(a x + 1)^2}{\sqrt{c-a^2 c x^2} (a^2 x^2 - 1)} dx
$$

✞ ☎

 $\left($   $\left($   $\right)$   $\left($   $\left($   $\right)$   $\left($   $\left($   $\right)$   $\left($   $\left($   $\right)$   $\left($   $\left($   $\right)$   $\left($   $\left($   $\right)$   $\left($   $\left($   $\right)$   $\left($   $\left($   $\right)$   $\left($   $\left($   $\right)$   $\left($   $\left($   $\right)$   $\left($   $\left($   $\right)$   $\left($   $\left($   $\right)$   $\left($ 

✞ ☎

✝ ✆

input  $\frac{1}{\ln t}(-\frac{a*x + 1)^2}{(c - a^2*x^2)^{(1/2)*(a^2*x^2 - 1)},x)}$ 

output <mark>int(-(a\*x + 1)^2/((c - a^2\*c\*x^2)^(1/2)\*(a^2\*x^2 - 1)), x)</mark>

3.1111. 
$$
\int \frac{e^{2 \arctanh(ax)}}{\sqrt{c-a^2cx^2}} dx
$$

# $\int \frac{e^{2\textbf{arctanh}(ax)}}{x\sqrt{c-a^2cx^2}} dx$ 3.1112

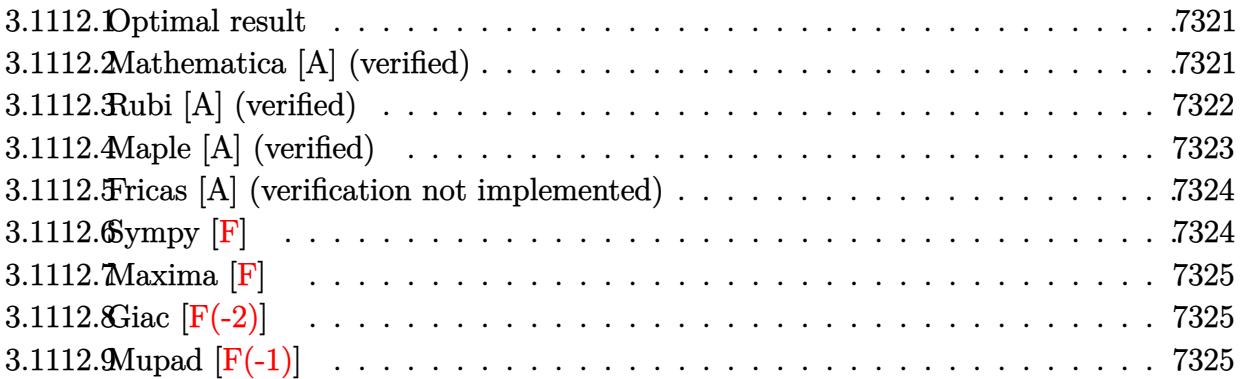

#### <span id="page-7321-0"></span>3.1112.1 Optimal result

Integrand size  $= 27$ , antiderivative size  $= 52$ 

$$
\int \frac{e^{2\arctanh(ax)}}{x\sqrt{c-a^2cx^2}} dx = \frac{2(1+ax)}{\sqrt{c-a^2cx^2}} - \frac{\arctanh\left(\frac{\sqrt{c-a^2cx^2}}{\sqrt{c}}\right)}{\sqrt{c}}
$$

output  $\frac{1}{2}$  -arctanh( $\frac{1}{2}$ \*c\*x<sup>2</sup>+c)<sup>2</sup>(1/2)/c<sup>2</sup>(1/2))/c<sup>2</sup>(1/2)+2\*(a\*x+1)/ $\frac{-a^2}{-a^2}$ c\*x<sup>2</sup>+c)<sup>2</sup>(1  $(2)$ 

#### <span id="page-7321-1"></span>3.1112.2 Mathematica [A] (verified)

Time =  $0.12$  (sec), antiderivative size = 66, normalized size of antiderivative = 1.27

$$
\int \frac{e^{2\arctanh(ax)}}{x\sqrt{c-a^2cx^2}} dx = \frac{2\sqrt{c-a^2cx^2}}{c-acx} + \frac{\log(x)}{\sqrt{c}} - \frac{\log\left(c+\sqrt{c\sqrt{c-a^2cx^2}}\right)}{\sqrt{c}}
$$

input Integrate [E^(2\*ArcTanh [a\*x])/(x\*Sqrt [c - a^2\*c\*x^2]), x]

<span id="page-7321-2"></span>output  $(2*sqrt[c - a^2*cx^2])/(c - a*cx) + Log[x]/sqrt[c] - Log[c + Sqrt[c]*Sqr]$  $t[c - a^2*cx^2]/Sqrt[c]$ 

#### **3.1112.3 Rubi [A] (verified)**

Time  $= 0.35$  (sec), antiderivative size  $= 57$ , normalized size of antiderivative  $= 1.10$ , number of steps used = 6, number of rules used = 5,  $\frac{\text{number of rules}}{\text{integral size}}$  = 0.185, Rules used = {6701, 528, 243, 73, 221}

Below are the steps used by Rubi to obtain the solution. The rule number used for the transformation is given above next to the arrow. The rules definitions used are listed below.

$$
\int \frac{e^{2 \arctanh(ax)}}{x \sqrt{c - a^2cx^2}} dx
$$
\n
$$
\int \frac{6701}{x (c - a^2cx^2)^{3/2}} dx
$$
\n
$$
\int \frac{528}{528}
$$
\n
$$
c \left( \frac{\int \frac{1}{x \sqrt{c - a^2cx^2}} dx}{c} + \frac{2(ax + 1)}{c\sqrt{c - a^2cx^2}} \right)
$$
\n
$$
\int \frac{243}{22}
$$
\n
$$
c \left( \frac{\int \frac{1}{x^2 \sqrt{c - a^2cx^2}} dx^2}{2c} + \frac{2(ax + 1)}{c\sqrt{c - a^2cx^2}} \right)
$$
\n
$$
\int \frac{73}{2}
$$
\n
$$
c \left( \frac{2(ax + 1)}{c\sqrt{c - a^2cx^2}} - \frac{\int \frac{1}{a^2 - a^2x}{a^2c^2}}{a^2c^2} \right)
$$
\n
$$
\int \frac{221}{c\sqrt{c - a^2cx^2}} dx
$$
\n
$$
c \left( \frac{2(ax + 1)}{c\sqrt{c - a^2cx^2}} - \frac{\arctanh(\frac{\sqrt{c - a^2cx^2}}{\sqrt{c}})}{c^{3/2}} \right)
$$

✞ ☎

 $\left($   $\left($   $\right)$   $\left($   $\left($   $\right)$   $\left($   $\left($   $\right)$   $\left($   $\left($   $\right)$   $\left($   $\left($   $\right)$   $\left($   $\left($   $\right)$   $\left($   $\left($   $\right)$   $\left($   $\left($   $\right)$   $\left($   $\left($   $\right)$   $\left($   $\left($   $\right)$   $\left($   $\left($   $\right)$   $\left($   $\left($   $\right)$   $\left($ 

input Int[E^(2\*ArcTanh[a\*x])/(x\*Sqrt[c - a^2\*c\*x^2]),x]

output <mark>c\*((2\*(1 + a\*x))/(c\*Sqrt[c - a^2\*c\*x^2]) - ArcTanh[Sqrt[c - a^2\*c\*x^2]/Sqr</mark> ✞ ☎  $t[c]]/c^(3/2))$ ✝ ✆

#### **3.1112.3.1 Defintions of rubi rules used**

- rule 73 <mark>Int[((a\_.) + (b\_.)\*(x\_))^(m\_)\*((c\_.) + (d\_.)\*(x\_))^(n\_), x\_Symbol] :> With[</mark> ✞ ☎  ${p = Demoninator[m]}$ ,  $Simp[p/b$  Subst $[Int[x^(p*(m + 1) - 1)*(c - a*(d/b) +$  $d*(x^p(b))^n, x, (a + b*x)^(1/p), x]$ , FreeQ[{a, b, c, d}, x] && Lt Q[-1, m, 0] && LeQ[-1, n, 0] && LeQ[Denominator[n], Denominator[m]] && IntL  $i$ nearQ $[a, b, c, d, m, n, x]$ ✝ ✆
- rule 221|<mark>Int[((a\_) + (b\_.)\*(x\_)^2)^(-1), x\_Symbol] :> Simp[(Rt[-a/b, 2]/a)\*ArcTanh[x</mark> ✞ ☎ /Rt[-a/b, 2]], x] /; FreeQ[{a, b}, x] && NegQ[a/b]  $\left( \begin{array}{cc} \text{ } & \text{ } \\ \text{ } & \text{ } \end{array} \right)$
- rule 243 <mark>Int[(x\_)^(m\_.)\*((a\_) + (b\_.)\*(x\_)^2)^(p\_), x\_Symbol] :> Simp[1/2 Subst[In</mark> ✞ ☎  $t[x^*((m - 1)/2)*(a + b*x)^p, x], x, x^2], x]$  /; FreeQ[{a, b, m, p}, x] && I  $ntegerQ[(m - 1)/2]$ ✝ ✆

rule 528 <mark>Int[((x\_)^(m\_)\*((c\_) + (d\_.)\*(x\_))^(n\_.))/((a\_) + (b\_.)\*(x\_)^2)^(3/2), x\_Sy</mark> ✞ ☎ mbol] :> Simp[ $(-2^{(n - 1)})$ \*c $(m + n - 2)$ \*((c + d\*x)/(b\*d<sup>o</sup>(m - 1)\*Sqrt[a + b \*x^2])), x] + Simp[c^2/a Int[(x^m/Sqrt[a + b\*x^2])\*ExpandToSum[((c + d\*x)  $\hat{m}(n - 1) - (2\hat{m} - 1)*c^{\hat{m}}(m + n - 1))/(d^{\hat{m}}*x^{\hat{m}})/(c - d*x), x, x, x]$ , x] /; Fr eeQ[{a, b, c, d}, x] && IGtQ[n, 0] && ILtQ[m, 0] && EqQ[b\*c^2 + a\*d^2, 0] ✝ ✆

```
rule 6701 <mark>| Int[E^(ArcTanh[(a_.)*(x_)]*(n_))*(x_)^(m_.)*((c_) + (d_.)*(x_)^2)^(p_.), x_</mark>
        Symbol] :> Simp[c^(n/2) Int[x^m*(c + d*x^2)^(p - n/2)*(1 + a*x)^n, x], x]
         /; FreeQ[{a, c, d, m, p}, x] && EqQ[a^2*c + d, 0] && !(IntegerQ[p] || GtQ
         [c, 0]) && IGtQ[n/2, 0]
```
### **3.1112.4 Maple [A] (verified)**

Time  $= 0.23$  (sec), antiderivative size  $= 80$ , normalized size of antiderivative  $= 1.54$ 

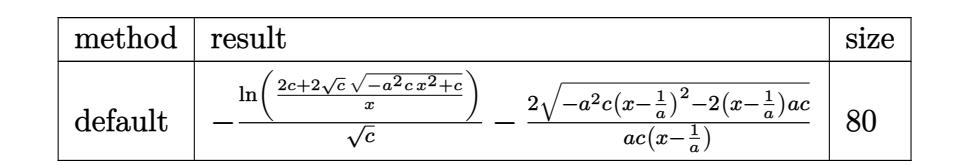

✝ ✆

✞ ☎

<span id="page-7323-0"></span> $\left( \begin{array}{cc} \text{ } & \text{ } \\ \text{ } & \text{ } \end{array} \right)$ 

input <mark>| int((a\*x+1)^2/(-a^2\*x^2+1)/x/(-a^2\*c\*x^2+c)^(1/2),x,method=\_RETURNVERBOSE)</mark> ✞ ☎ output <mark>-1/c^(1/2)\*ln((2\*c+2\*c^(1/2)\*(-a^2\*c\*x^2+c)^(1/2))/x)-2/a/c/(x-1/a)\*(-a^2\*</mark>  $c*(x-1/a)^2-2*(x-1/a)*a*c)^(1/2)$ 

#### **3.1112.5 Fricas [A] (verification not implemented)**

Time  $= 0.27$  (sec), antiderivative size  $= 147$ , normalized size of antiderivative  $= 2.83$ 

✞ ☎

<span id="page-7324-0"></span>✝ ✆

$$
\int \frac{e^{2\arctanh(ax)}}{x\sqrt{c-a^2cx^2}} dx = \left[ \frac{(ax-1)\sqrt{c}\log\left(-\frac{a^2cx^2+2\sqrt{-a^2cx^2+c}\sqrt{c}-2c}{x^2}\right)-4\sqrt{-a^2cx^2+c}}{2\left(acx-c\right)}, -\frac{(ax-1)\sqrt{-c}\arctan\left(\frac{\sqrt{-a^2cx^2+c}\sqrt{-c}}{a^2cx^2-c}\right)+2\sqrt{-a^2cx^2+c}}{acx-c} \right]
$$

✞ ☎

 $\left($   $\left($   $\right)$   $\left($   $\left($   $\right)$   $\left($   $\left($   $\right)$   $\left($   $\left($   $\right)$   $\left($   $\left($   $\right)$   $\left($   $\left($   $\right)$   $\left($   $\left($   $\right)$   $\left($   $\left($   $\right)$   $\left($   $\left($   $\right)$   $\left($   $\left($   $\right)$   $\left($   $\left($   $\right)$   $\left($   $\left($   $\right)$   $\left($ 

input <mark>integrate((a\*x+1)^2/(-a^2\*x^2+1)/x/(-a^2\*c\*x^2+c)^(1/2),x, algorithm="fric</mark> as")

output [1/2\*((a\*x - 1)\*sqrt(c)\*log(-(a^2\*c\*x^2 + 2\*sqrt(-a^2\*c\*x^2 + c)\*sqrt(c) - ✞ ☎  $2*c)/x^2$ ) - 4\*sqrt(-a^2\*c\*x^2 + c))/(a\*c\*x - c), -((a\*x - 1)\*sqrt(-c)\*arc  $tan(sqrt(-a^2*c*x^2 + c)*sqrt(-c)/(a^2*c*x^2 - c)) + 2*sqrt(-a^2*c*x^2 + c)$  $))/(a*c*x - c)]$ ✝ ✆

#### <span id="page-7324-1"></span>**3.1112.6 Sympy [F]**

$$
\int \frac{e^{2\arctanh(ax)}}{x\sqrt{c-a^2cx^2}} dx = -\int \frac{ax}{ax^2\sqrt{-a^2cx^2+c} - x\sqrt{-a^2cx^2+c}} dx
$$

$$
-\int \frac{1}{ax^2\sqrt{-a^2cx^2+c} - x\sqrt{-a^2cx^2+c}} dx
$$

✞ ☎

✝ ✆

input <mark>integrate((a\*x+1)\*\*2/(-a\*\*2\*x\*\*2+1)/x/(-a\*\*2\*c\*x\*\*2+c)\*\*(1/2),x)</mark>

<span id="page-7324-2"></span>output <mark>-Integral(a\*x/(a\*x\*\*2\*sqrt(-a\*\*2\*c\*x\*\*2 + c) - x\*sqrt(-a\*\*2\*c\*x\*\*2 + c)),</mark> ✞ ☎  $x)$  - Integral(1/(a\*x\*\*2\*sqrt(-a\*\*2\*c\*x\*\*2 + c) - x\*sqrt(-a\*\*2\*c\*x\*\*2 + c)) , x) ✝ ✆

#### **3.1112.7 Maxima [F]**

$$
\int \frac{e^{2\arctanh(ax)}}{x\sqrt{c-a^2cx^2}} dx = \int -\frac{(ax+1)^2}{\sqrt{-a^2cx^2+c(a^2x^2-1)x}} dx
$$

✞ ☎

✝ ✆

<span id="page-7325-0"></span> $\left($   $\left($   $\right)$   $\left($   $\left($   $\right)$   $\left($   $\left($   $\right)$   $\left($   $\left($   $\right)$   $\left($   $\left($   $\right)$   $\left($   $\left($   $\right)$   $\left($   $\left($   $\right)$   $\left($   $\left($   $\right)$   $\left($   $\left($   $\right)$   $\left($   $\left($   $\right)$   $\left($   $\left($   $\right)$   $\left($   $\left($   $\right)$   $\left($ 

input <mark>integrate((a\*x+1)^2/(-a^2\*x^2+1)/x/(-a^2\*c\*x^2+c)^(1/2),x, algorithm="maxi</mark> ma")

output <mark>-integrate((a\*x + 1)^2/(sqrt(-a^2\*c\*x^2 + c)\*(a^2\*x^2 - 1)\*x), x)</mark> ✞ ☎

#### **3.1112.8 Giac [F(-2)]**

Exception generated.

$$
\int \frac{e^{2\arctanh(ax)}}{x\sqrt{c-a^2cx^2}} dx = \text{Exception raised: TypeError}
$$

 $\left($   $\left($   $\right)$   $\left($   $\left($   $\right)$   $\left($   $\right)$   $\left($   $\left($   $\right)$   $\left($   $\left($   $\right)$   $\left($   $\left($   $\right)$   $\left($   $\right)$   $\left($   $\left($   $\right)$   $\left($   $\left($   $\right)$   $\left($   $\right)$   $\left($   $\left($   $\right)$   $\left($   $\left($   $\right)$   $\left($   $\left($   $\right)$   $\left($ 

✞ ☎

<span id="page-7325-1"></span> $\left($   $\left($   $\right)$   $\left($   $\left($   $\right)$   $\left($   $\left($   $\right)$   $\left($   $\left($   $\right)$   $\left($   $\left($   $\right)$   $\left($   $\left($   $\right)$   $\left($   $\left($   $\right)$   $\left($   $\left($   $\right)$   $\left($   $\left($   $\right)$   $\left($   $\left($   $\right)$   $\left($   $\left($   $\right)$   $\left($   $\left($   $\right)$   $\left($ 

$$
\text{input} \left[ \frac{\text{integrate}((a*x+1)^2/(-a^2*x^2+1)/x/(-a^2*x^2+c)^(1/2),x, algorithm="\text{giac}}{\text{"""""""""" \right]
$$

output <mark>Exception raised: TypeError >> an error occurred running a Giac command:IN</mark> PUT:sage2:=int(sage0,sageVARx):;OUTPUT:sym2poly/r2sym(const gen & e,const index\_m & i,const vecteur & l) Error: Bad Argument Value

## **3.1112.9 Mupad [F(-1)]**

Timed out.

$$
\int \frac{e^{2 \arctanh(ax)}}{x \sqrt{c - a^2 c x^2}} dx = -\int \frac{(a x + 1)^2}{x \sqrt{c - a^2 c x^2} (a^2 x^2 - 1)} dx
$$

✝ ✆

✝ ✆

input  $\frac{\text{int}(-\frac{a*x + 1)^2}{(x*(c - a^2*x^2)^2)(1/2)*(a^2*x^2 - 1)},x)}{\frac{a}{z}}$ ✞ ☎

output <mark>-int((a\*x + 1)^2/(x\*(c - a^2\*c\*x^2)^(1/2)\*(a^2\*x^2 - 1)), x)</mark> ✞ ☎

3.1112. 
$$
\int \frac{e^{2 \arctanh(ax)}}{x \sqrt{c-a^2cx^2}} dx
$$

# $\int \frac{e^{2\textbf{arctanh}(ax)}}{x^2\sqrt{c-a^2cx^2}} dx$ 3.1113

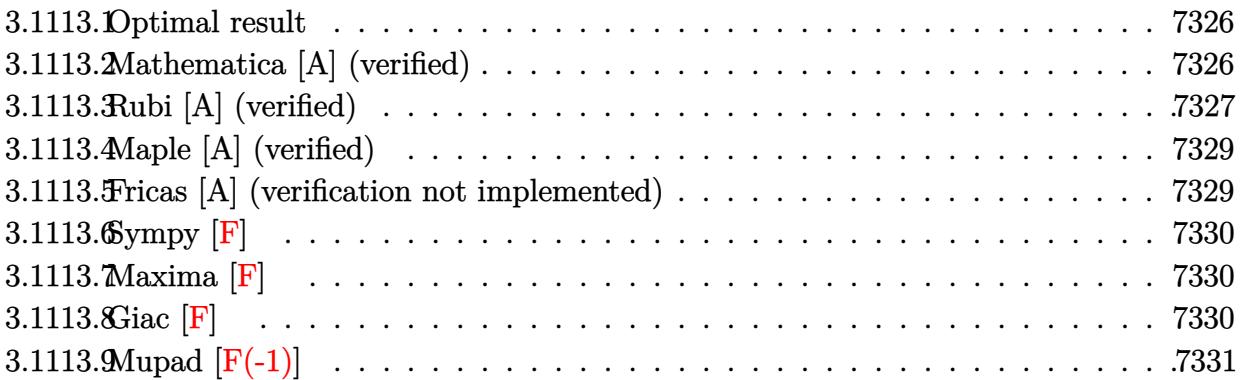

#### <span id="page-7326-0"></span>3.1113.1 Optimal result

Integrand size  $= 27$ , antiderivative size  $= 77$ 

$$
\int \frac{e^{2 \operatorname{arctanh}(ax)}}{x^2 \sqrt{c - a^2 c x^2}} dx = \frac{2a(1 + ax)}{\sqrt{c - a^2 c x^2}} - \frac{\sqrt{c - a^2 c x^2}}{cx} - \frac{2 a \operatorname{arctanh}\left(\frac{\sqrt{c - a^2 c x^2}}{\sqrt{c}}\right)}{\sqrt{c}}
$$

output -2\*a\*arctanh((-a^2\*c\*x^2+c)^(1/2)/c^(1/2))/c^(1/2)+2\*a\*(a\*x+1)/(-a^2\*c\*x^2 +c) ^(1/2) -  $(-a^2*c*x^2+c)$  ^(1/2)/c/x

#### <span id="page-7326-1"></span>Mathematica [A] (verified) 3.1113.2

Time =  $0.13$  (sec), antiderivative size = 78, normalized size of antiderivative =  $1.01$ 

$$
\int \frac{e^{2 \arctanh(ax)}}{x^2 \sqrt{c - a^2 c x^2}} dx = \frac{(1 - 3ax)\sqrt{c - a^2 c x^2}}{cx(-1 + ax)} + \frac{2a \log(x)}{\sqrt{c}} - \frac{2a \log(c + \sqrt{c}\sqrt{c - a^2 c x^2})}{\sqrt{c}}
$$

input Integrate [E^(2\*ArcTanh [a\*x])/(x^2\*Sqrt [c - a^2\*c\*x^2]), x]

<span id="page-7326-2"></span>output  $((1 - 3*a*x)*Sqrt[c - a^2*c*x^2])/(c*x*(-1 + a*x)) + (2*a*Log[x])/Sqrt[c]$ -  $(2*a*Log[c + Sqrt[c]*Sqrt[c - a^2*c*x^2]))/Sqrt[c]$ 

### **3.1113.3 Rubi [A] (verified)**

Time  $= 0.37$  (sec), antiderivative size  $= 87$ , normalized size of antiderivative  $= 1.13$ , number of steps used = 7, number of rules used = 6,  $\frac{\text{number of rules}}{\text{integral size}}$  = 0.222, Rules used = {6701, 528, 534, 243, 73, 221}

Below are the steps used by Rubi to obtain the solution. The rule number used for the transformation is given above next to the arrow. The rules definitions used are listed below.

$$
\int \frac{e^{2 \arctanh(ax)}}{x^2 \sqrt{c - a^2 c x^2}} dx
$$
\n
$$
\int \frac{6701}{6701}
$$
\n
$$
c \int \frac{(ax + 1)^2}{x^2 (c - a^2 c x^2)^{3/2}} dx
$$
\n
$$
\int \frac{528}{528}
$$
\n
$$
c \left( \frac{\int \frac{2ax + 1}{x^2 \sqrt{c - a^2 c x^2}} dx + \frac{2a(ax + 1)}{c \sqrt{c - a^2 c x^2}} dx \right)}{\int \frac{534}{534}}
$$
\n
$$
c \left( \frac{2a \int \frac{1}{x \sqrt{c - a^2 c x^2}} dx - \frac{\sqrt{c - a^2 c x^2}}{cx} + \frac{2a(ax + 1)}{c \sqrt{c - a^2 c x^2}} dx \right)
$$
\n
$$
\int \frac{243}{c}
$$
\n
$$
c \left( \frac{a \int \frac{1}{x^2 \sqrt{c - a^2 c x^2}} dx^2 - \frac{\sqrt{c - a^2 c x^2}}{cx} + \frac{2a(ax + 1)}{c \sqrt{c - a^2 c x^2}} dx \right)
$$
\n
$$
c \left( \frac{2 \int \frac{1}{\frac{1}{a^2 - a^2 c}} dx^2 - \frac{\sqrt{c - a^2 c x^2}}{cx} + \frac{2a(ax + 1)}{c \sqrt{c - a^2 c x^2}} dx \right)
$$
\n
$$
c \left( \frac{2a \arctanh(\frac{\sqrt{c - a^2 c x^2}}{c}}{c} - \frac{\sqrt{c - a^2 c x^2}}{c x} + \frac{2a(ax + 1)}{c \sqrt{c - a^2 c x^2}} dx \right)
$$
\n
$$
c \left( \frac{2a \arctanh(\frac{\sqrt{c - a^2 c x^2}}{c}}{c} - \frac{\sqrt{c - a^2 c x^2}}{c x} + \frac{2a(ax + 1)}{c \sqrt{c - a^2 c x^2}} dx \right)
$$

✞ ☎

✝ ✆

$$
input | Int[E^{(2*ArcTanh[a*x])/(x^2*Sqrt[c - a^2*cx^2]), x]
$$

*c*

$$
3.1113.\qquad \int \frac{e^{2\arctanh(ax)}}{x^2\sqrt{c-a^2cx^2}}\,dx
$$

output  $c*((2*a*(1 + a*x))/(c*Sqrt[c - a^2*cx^2]) + (-(Sqrt[c - a^2*cx^2]/(c*x))$  $-(2*a*ArcTanh[Sqrt[c - a^2*c*x^2]/Sqrt[c])/Sqrt[c])/c)$ 

3.1113.3.1 Defintions of rubi rules used

```
rule 73 Int[((a_.) + (b_.)*(x_))^(m_)*((c_.) + (d_.)*(x_))^(n_), x_Symbol] :> With[
      {p = Demoninator[m]}, Simp[p/b Subst [Int[x^{(p*(m + 1) - 1)*(c - a*(d/b) +d*(x^p(b))^n, x, (a + b*x)^(1/p), x] /; FreeQ[{a, b, c, d}, x] & Lt
      Q[-1, m, 0] && LeQ[-1, n, 0] && LeQ[Denominator[n], Denominator[m]] && IntL
      inearQ[a, b, c, d, m, n, x]
```
- rule 221 Int $[(a_+) + (b_+) * (x_-)^2)^{-(-1)}$ , x\_Symbol] :> Simp $[(Rt[-a/b, 2]/a) * ArcTanh[x$ /Rt[-a/b, 2]], x] /; FreeQ[{a, b}, x] && NegQ[a/b]
- rule 243 Int  $[(x)^(m_*)*(a_*) + (b_*)*(x^2)^2](p_*)$ , x Symbol] :  $\frac{243}{\pi}$  Sinp  $[1/2$  Subst  $[n_0 + (b_*)*(x^2)^2](p_*)$  $t[x^{(m-1)/2)*(a + b*x)^p, x], x, x^2], x]$ /; FreeQ[{a, b, m, p}, x] & I  $ntegerQ[(m - 1)/2]$

rule 528  $Int[((x])^{(n)})*((c]) + (d_+)*(x))^{(n-1)})((a]) + (b_+)*(x_0^2)^(3/2), x_5(y_0^2)$ mbol] :> Simp[ $(-2^{(n-1)})$ \*c $(m + n - 2)$ \* $((c + d*x)/(b*d^{(n-1)})$ \*Sqrt[a + b  $*x^2$ )), x] + Simp[c<sup>2</sup>/a Int[(x<sup>-m</sup>/Sqrt[a + b\*x<sup>-2</sup>])\*ExpandToSum[((c + d\*x)  $^{\frown}$ (n - 1) -  $(2^{\frown}$ (n - 1)\*c $^{\frown}$ (m + n - 1))/(d $^{\frown}$ m\*x $^{\frown}$ m))/(c - d\*x), x], x], x]/; Fr eeQ[{a, b, c, d}, x] & & IGtQ[n, 0] & &ILtQ[m, 0] & &EqQ[b\*c^2 + a\*d^2, 0]

rule 534  $Int[(x_')^(m_*)*(c_') + (d_*)*(x_*)*(a_') + (b_*)*(x_')^2)(p_), x_Symbo1]$  :>  $Simp[(-c)*x^{(m + 1)*( (a + b*x^2)^{(p + 1)/(2*a*(p + 1))})$ , x] + Simp[d  $Int<sub>[</sub>]$  $x^{-(m + 1)*(a + b*x^{2})p, x, x]$ , x] ; FreeQ[{a, b, c, d, m, p}, x] & & ILtQ[m, 0] && GtQ[p, -1] && EqQ[m + 2\*p + 3, 0]

<span id="page-7328-0"></span>rule 6701 Int  $E^{(x)}(\text{Arctanh}[(a_{-},)*(x_{-})](x_{-}))/*(x_{-})^{(m-)}*((c_{-}) + (d_{-},)*(x_{-})^{(m-)})$ , x\_ Symbol] :> Simp[c^(n/2) Int[x^m\*(c + d\*x^2)^(p - n/2)\*(1 + a\*x)^n, x], x] /; FreeQ[{a, c, d, m, p}, x] && EqQ[a^2\*c + d, 0] && !(IntegerQ[p] || GtQ  $[c, 0])$  &  $I G t Q [n/2, 0]$ 

## **3.1113.4 Maple [A] (verified)**

Time  $= 0.34$  (sec), antiderivative size  $= 99$ , normalized size of antiderivative  $= 1.29$ 

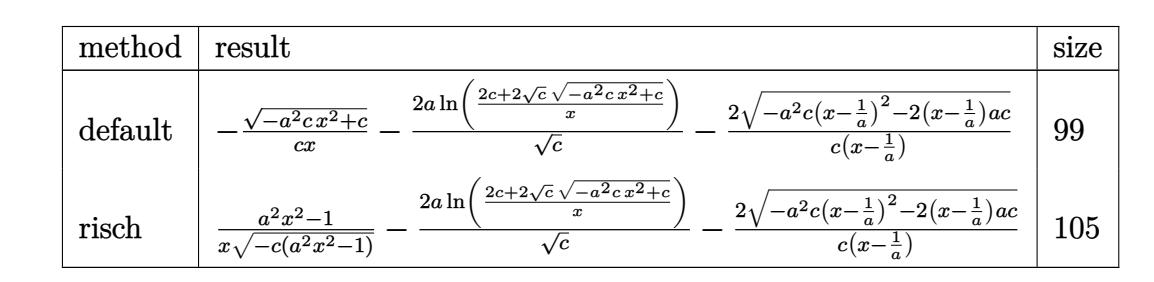

✞ ☎

input <mark>| int((a\*x+1)^2/(-a^2\*x^2+1)/x^2/(-a^2\*c\*x^2+c)^(1/2),x,method=\_RETURNVERBOS</mark> ✞ ☎ E) ✝ ✆

output <mark>|-(-a^2\*c\*x^2+c)^(1/2)/c/x-2\*a/c^(1/2)\*ln((2\*c+2\*c^(1/2)\*(-a^2\*c\*x^2+c)^(1/</mark> 2))/x)-2/c/(x-1/a)\*(-a^2\*c\*(x-1/a)^2-2\*(x-1/a)\*a\*c)^(1/2) ✝ ✆

### <span id="page-7329-0"></span>**3.1113.5 Fricas [A] (verification not implemented)**

Time  $= 0.29$  (sec), antiderivative size  $= 178$ , normalized size of antiderivative  $= 2.31$ 

$$
\int \frac{e^{2\arctanh(ax)}}{x^2\sqrt{c-a^2cx^2}} dx
$$
\n
$$
= \left[ \frac{(a^2x^2 - ax)\sqrt{c}\log\left(-\frac{a^2cx^2 + 2\sqrt{-a^2cx^2 + c\sqrt{c}-2c}}{x^2}\right) - \sqrt{-a^2cx^2 + c(3ax - 1)}}{acx^2 - cx}, \frac{2(a^2x^2 - ax)\sqrt{-c}\arctan\left(\frac{\sqrt{-a^2cx^2 + c\sqrt{-c}}}{a^2cx^2 - cx}\right) + \sqrt{-a^2cx^2 + c(3ax - 1)}}{acx^2 - cx} \right]
$$

 $\left($   $\left($   $\right)$   $\left($   $\left($   $\right)$   $\left($   $\left($   $\right)$   $\left($   $\left($   $\right)$   $\left($   $\left($   $\right)$   $\left($   $\left($   $\right)$   $\left($   $\left($   $\right)$   $\left($   $\left($   $\right)$   $\left($   $\left($   $\right)$   $\left($   $\left($   $\right)$   $\left($   $\left($   $\right)$   $\left($   $\left($   $\right)$   $\left($ 

✞ ☎

$$
\text{input} \left[ \frac{\text{integrate}((a*x+1)^2/(-a^2*x^2+1)/x^2/(-a^2*x^2+c)^(1/2), x, \text{ algorithm} = "fr]}{\text{ics}"} \right]
$$

```
output
[((a^2*x^2 - a*x)*sqrt(c)*log(-(a^2*c*x^2 + 2*sqrt(-a^2*c*x^2 + c)*sqrt(c)
       - 2*c)/x<sup>2</sup>) - sqrt(-a<sup>2</sup>*c*x<sup>2</sup> + c)*(3*a*x - 1))/(a*c*x<sup>2</sup> - c*x), -(2*(a<sup>2</sup>)
      *x^2 - a*x)*sqrt(-c)*arctan(sqrt(-a^2*c*x^2 + c)*sqrt(-c)/(a^2*c*x^2 - c))
       + sqrt(-a<sup>2</sup>*c*x<sup>2</sup> + c)*(3*a*x - 1))/(a*c*x<sup>2</sup> - c*x)]
      ✝ ✆
```
### **3.1113.6 Sympy [F]**

$$
\int \frac{e^{2\arctanh(ax)}}{x^2\sqrt{c-a^2cx^2}} dx = -\int \frac{ax}{ax^3\sqrt{-a^2cx^2+c} - x^2\sqrt{-a^2cx^2+c}} dx
$$

$$
-\int \frac{1}{ax^3\sqrt{-a^2cx^2+c} - x^2\sqrt{-a^2cx^2+c}} dx
$$

✞ ☎

✝ ✆

$$
input \frac{intergate((a*x+1)**2/(-a**2*x**2+1)/x**2/(-a**2*c*x**2+c)**(1/2),x)}{}
$$

output ✞ ☎ -Integral(a\*x/(a\*x\*\*3\*sqrt(-a\*\*2\*c\*x\*\*2 + c) - x\*\*2\*sqrt(-a\*\*2\*c\*x\*\*2 + c) ), x) - Integral(1/(a\*x\*\*3\*sqrt(-a\*\*2\*c\*x\*\*2 + c) - x\*\*2\*sqrt(-a\*\*2\*c\*x\*\*2  $+ c$ ), x) ✝ ✆

#### <span id="page-7330-0"></span>**3.1113.7 Maxima [F]**

$$
\int \frac{e^{2\arctanh(ax)}}{x^2\sqrt{c-a^2cx^2}} dx = \int -\frac{(ax+1)^2}{\sqrt{-a^2cx^2+c(a^2x^2-1)x^2}} dx
$$

✝ ✆

✞ ☎

<span id="page-7330-1"></span>✝ ✆

input <mark>integrate((a\*x+1)^2/(-a^2\*x^2+1)/x^2/(-a^2\*c\*x^2+c)^(1/2),x, algorithm="ma</mark> ✞ ☎ xima")

output <mark>-integrate((a\*x + 1)^2/(sqrt(-a^2\*c\*x^2 + c)\*(a^2\*x^2 - 1)\*x^2), x)</mark>

#### **3.1113.8 Giac [F]**

$$
\int \frac{e^{2\arctanh(ax)}}{x^2\sqrt{c-a^2cx^2}} dx = \int -\frac{(ax+1)^2}{\sqrt{-a^2cx^2+c(a^2x^2-1)x^2}} dx
$$

✞ ☎

✝ ✆

✞ ☎

<span id="page-7330-2"></span> $\left($   $\left($   $\right)$   $\left($   $\left($   $\right)$   $\left($   $\left($   $\right)$   $\left($   $\left($   $\right)$   $\left($   $\left($   $\right)$   $\left($   $\left($   $\right)$   $\left($   $\left($   $\right)$   $\left($   $\left($   $\right)$   $\left($   $\left($   $\right)$   $\left($   $\left($   $\right)$   $\left($   $\left($   $\right)$   $\left($   $\left($   $\right)$   $\left($ 

$$
\frac{\text{input}}{\text{average}}(a*x+1)^2/(-a^2*x^2+1)/x^2/(-a^2*x^2+c)^(1/2), x, \text{algorithm}=\text{q}.
$$

output <mark>undef</mark>

3.1113. 
$$
\int \frac{e^{2\arctanh(ax)}}{x^2\sqrt{c-a^2cx^2}} dx
$$

#### Mupad  $[F(-1)]$ 3.1113.9

Timed out.

$$
\int \frac{e^{2\arctanh(ax)}}{x^2\sqrt{c-a^2cx^2}} dx = -\int \frac{(a x + 1)^2}{x^2\sqrt{c-a^2 c x^2} (a^2 x^2 - 1)} dx
$$

input  $\frac{\text{int}(-\frac{a*x + 1)^2}{(x^2*x - 1)^2(x^2+c - a^2*x^2)^2(1/2)*(a^2*x^2 - 1),x)}{x}$ 

output  $\frac{-\text{int}((a*x + 1)^2/(x^2)*(c - a^2*x^2)^(1/2)*(a^2*x^2 - 1))}{x}$ 

# $\int \frac{e^{2\textbf{arctanh}(ax)}}{x^3\sqrt{c-a^2cx^2}}\,dx$ 3.1114

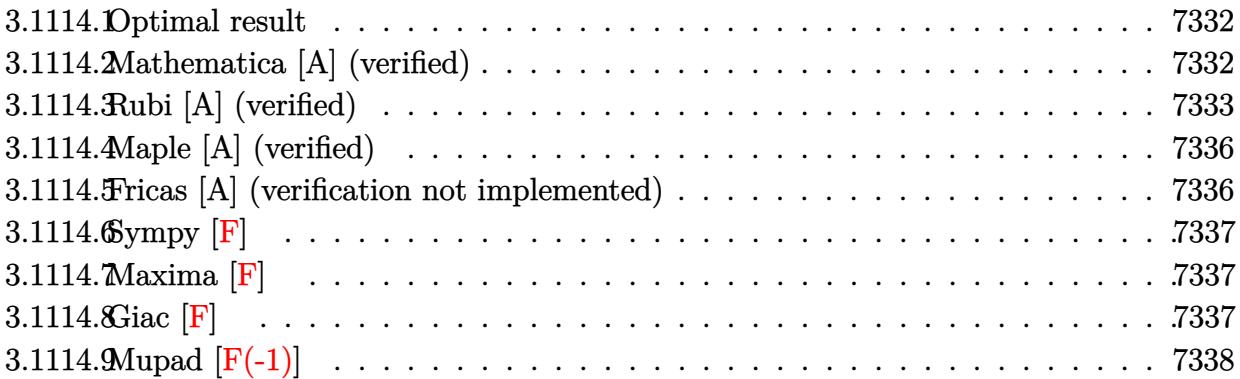

#### <span id="page-7332-0"></span>3.1114.1 Optimal result

Integrand size  $= 27$ , antiderivative size  $= 109$ 

$$
\int \frac{e^{2\arctanh(ax)}}{x^3\sqrt{c-a^2cx^2}} dx = \frac{2a^2(1+ax)}{\sqrt{c-a^2cx^2}} - \frac{\sqrt{c-a^2cx^2}}{2cx^2} - \frac{2a\sqrt{c-a^2cx^2}}{cx} - \frac{5a^2\arctanh\left(\frac{\sqrt{c-a^2cx^2}}{\sqrt{c}}\right)}{2\sqrt{c}}
$$

output -5/2\*a<sup>2</sup>\*arctanh((-a<sup>2\*</sup>c\*x<sup>2+c)2</sup>(1/2)/c<sup>2</sup>(1/2))/c<sup>2</sup>(1/2)+2\*a<sup>2\*</sup>(a\*x+1)/(-a<sup>2</sup> \*c\*x^2+c)^(1/2)-1/2\*(-a^2\*c\*x^2+c)^(1/2)/c/x^2-2\*a\*(-a^2\*c\*x^2+c)^(1/2)/c/  $\mathbf x$ 

#### <span id="page-7332-1"></span>Mathematica [A] (verified)  $3.1114.2$

Time =  $0.15$  (sec), antiderivative size = 94, normalized size of antiderivative = 0.86

$$
\int \frac{e^{2\arctanh(ax)}}{x^3\sqrt{c-a^2cx^2}} dx = \frac{\frac{(1+3ax-8a^2x^2)\sqrt{c-a^2cx^2}}{x^2(-1+ax)} + 5a^2\sqrt{c}\log(x) - 5a^2\sqrt{c}\log\left(c + \sqrt{c\sqrt{c-a^2cx^2}}\right)}{2c}
$$

input Integrate [E^(2\*ArcTanh [a\*x])/(x^3\*Sqrt [c - a^2\*c\*x^2]), x]

<span id="page-7332-2"></span>output  $((1 + 3*ax - 8*a^2*x^2)*Sqrt[c - a^2*cx^2])/(x^2*(-1 + a*x)) + 5*a^2*Sq$  $rt[c]*Log[x] - 5*a^2*Sqrt[c]*Log[c + Sqrt[c]*Sqrt[c - a^2*cx^2]])/(2*c)$ 

### **3.1114.3 Rubi [A] (verified)**

Time =  $0.53$  (sec), antiderivative size = 120, normalized size of antiderivative = 1.10, number of steps used = 10, number of rules used = 9,  $\frac{\text{number of rules}}{\text{integrand size}}$  = 0.333, Rules used  $= \{6701, 528, 2338, 25, 27, 534, 243, 73, 221\}$ 

Below are the steps used by Rubi to obtain the solution. The rule number used for the transformation is given above next to the arrow. The rules definitions used are listed below.

$$
\int \frac{e^{2 \arctanh(ax)}}{x^3 \sqrt{c - a^2 c x^2}} dx
$$
\n
$$
\int 6701
$$
\n
$$
c \int \frac{(ax + 1)^2}{x^3 (c - a^2 c x^2)^{3/2}} dx
$$
\n
$$
\int 528
$$
\n
$$
c \left( \frac{\int \frac{2a^2 x^2 + 2ax + 1}{x^3 \sqrt{c - a^2 c x^2}} dx}{c} + \frac{2a^2 (ax + 1)}{c \sqrt{c - a^2 c x^2}} \right)
$$
\n
$$
\int 2338
$$
\n
$$
c \left( \frac{-\frac{\int -\frac{a^2 (5ax + 4)}{x^2 \sqrt{c - a^2 c x^2}} dx}{c} - \frac{\sqrt{c - a^2 c x^2}}{2 c x^2}}{c} + \frac{2a^2 (ax + 1)}{c \sqrt{c - a^2 c x^2}} \right)
$$
\n
$$
\int 25
$$
\n
$$
c \left( \frac{\frac{\int \frac{a^2 (5ax + 4)}{x^2 \sqrt{c - a^2 c x^2}} dx}{c} - \frac{\sqrt{c - a^2 c x^2}}{2 c x^2}}{c} + \frac{2a^2 (ax + 1)}{c \sqrt{c - a^2 c x^2}} \right)
$$
\n
$$
\int 27
$$
\n
$$
c \left( \frac{\frac{1}{2} a \int \frac{5ax + 4}{x^2 \sqrt{c - a^2 c x^2}} dx - \frac{\sqrt{c - a^2 c x^2}}{2 c x^2}}{c} + \frac{2a^2 (ax + 1)}{c \sqrt{c - a^2 c x^2}} \right)
$$
\n
$$
\int 534
$$
\n
$$
\frac{1}{2} a \left( 5a \int \frac{1}{x \sqrt{c - a^2 c x^2}} dx - \frac{4 \sqrt{c - a^2 c x^2}}{c x} \right) - \frac{\sqrt{c - a^2 c x^2}}{2 c x^2}}{c} + \frac{2a^2 (ax + 1)}{c \sqrt{c - a^2 c x^2}} \right)
$$
\n
$$
\int 243
$$

 $c \begin{pmatrix} 1 \end{pmatrix}$  $\sqrt{ }$ 

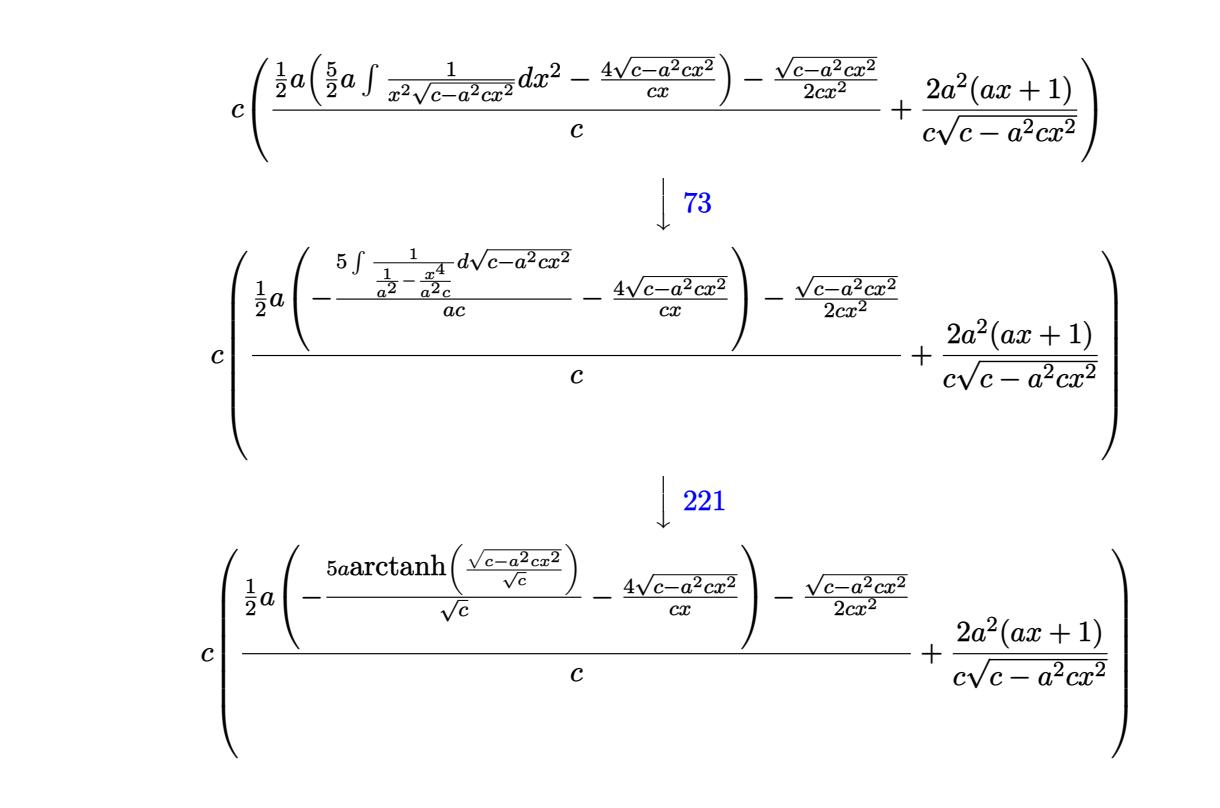

$$
input \boxed{Int[E^{(2*ArcTanh[a*x])/(x^{3}*Sqrt[c - a^{2*}c*x^{2}]),x]}
$$

```
output
    ✞ ☎
    c*((2*a^2*(1 + a*x))/(c*Sqrt[c - a^2*c*x^2]) + (-1/2*Sqrt[c - a^2*c*x^2]/(
    c*x^2) + (a*((-4*Sqrt[c - a^2*c*x^2])/(c*x) - (5*a*ArcTanh[Sqrt[c - a^2*c*
    x^2]/Sqrt[c]])/Sqrt[c]))/2)/c)
```
✞ ☎

 $\left($   $\left($   $\right)$   $\left($   $\left($   $\right)$   $\left($   $\left($   $\right)$   $\left($   $\left($   $\right)$   $\left($   $\left($   $\right)$   $\left($   $\left($   $\right)$   $\left($   $\left($   $\right)$   $\left($   $\left($   $\right)$   $\left($   $\left($   $\right)$   $\left($   $\left($   $\right)$   $\left($   $\left($   $\right)$   $\left($   $\left($   $\right)$   $\left($ 

 $\left($   $\left($   $\right)$   $\left($   $\left($   $\right)$   $\left($   $\left($   $\right)$   $\left($   $\left($   $\right)$   $\left($   $\left($   $\right)$   $\left($   $\left($   $\right)$   $\left($   $\left($   $\right)$   $\left($   $\left($   $\right)$   $\left($   $\left($   $\right)$   $\left($   $\left($   $\right)$   $\left($   $\left($   $\right)$   $\left($   $\left($   $\right)$   $\left($ 

✝ ✆

 $\left($   $\left($   $\right)$   $\left($   $\left($   $\right)$   $\left($   $\left($   $\right)$   $\left($   $\left($   $\right)$   $\left($   $\left($   $\right)$   $\left($   $\left($   $\right)$   $\left($   $\left($   $\right)$   $\left($   $\left($   $\right)$   $\left($   $\left($   $\right)$   $\left($   $\left($   $\right)$   $\left($   $\left($   $\right)$   $\left($   $\left($   $\right)$   $\left($ 

#### **3.1114.3.1 Defintions of rubi rules used**

rule 25 <mark>Int[-(Fx\_), x\_Symbol] :> Simp[Identity[-1] Int[Fx, x], x]</mark> ✞ ☎

rule 27|<mark>Int[(a\_)\*(Fx\_), x\_Symbol] :> Simp[a Int[Fx, x], x] /; FreeQ[a, x] && !Ma</mark> ✞ ☎  $tchQ[Fx, (b_)*(Gx_') /; FreeQ[b, x]]$ 

rule 73 <mark>Int[((a\_.) + (b\_.)\*(x\_))^(m\_)\*((c\_.) + (d\_.)\*(x\_))^(n\_), x\_Symbol] :> With[</mark> ✞ ☎  ${p = Demoninator[m]}$ ,  $Simp[p/b$  Subst $[Int[x^-(p*(m + 1) - 1)*(c - a*(d/b) +$  $d*(x^p(b))^n, x, (a + b*x)^(1/p), x]$  /; FreeQ[{a, b, c, d}, x] && Lt Q[-1, m, 0] && LeQ[-1, n, 0] && LeQ[Denominator[n], Denominator[m]] && IntL  $i$ nearQ $[a, b, c, d, m, n, x]$ ✝ ✆ rule 221|<mark>Int[((a\_) + (b\_.)\*(x\_)^2)^(-1), x\_Symbol] :> Simp[(Rt[-a/b, 2]/a)\*ArcTanh[x</mark> ✞ ☎ /Rt[-a/b, 2]], x] /; FreeQ[{a, b}, x] && NegQ[a/b]

✝ ✆

✞ ☎

✞ ☎

✞ ☎

✞ ☎

<span id="page-7335-0"></span>✝ ✆

rule 243 <mark>Int[(x\_)^(m\_.)\*((a\_) + (b\_.)\*(x\_)^2)^(p\_), x\_Symbol] :> Simp[1/2 Subst[In</mark> ✞ ☎  $t[x^*((m - 1)/2)*(a + b*x)^p, x], x, x^2], x] /$ ; FreeQ[{a, b, m, p}, x] && I  $ntegerQ[(m - 1)/2]$ ✝ ✆

rule 528 <mark>Int[((x\_)^(m\_)\*((c\_) + (d\_.)\*(x\_))^(n\_.))/((a\_) + (b\_.)\*(x\_)^2)^(3/2), x\_Sy</mark> mbol] :> Simp[ $(-2^{(n - 1)})$ \*c $(m + n - 2)$ \*((c + d\*x)/(b\*d<sup>o</sup>(m - 1)\*Sqrt[a + b  $*x^2$ )), x] + Simp[c^2/a Int[(x^m/Sqrt[a + b\*x^2])\*ExpandToSum[((c + d\*x)  $^(n - 1) - (2(n - 1)*c(n + n - 1))/(d^m*x^m))/(c - d*x), x], x], x$ eeQ[{a, b, c, d}, x] && IGtQ[n, 0] && ILtQ[m, 0] && EqQ[b\*c^2 + a\*d^2, 0]  $\left($   $\left($   $\right)$   $\left($   $\left($   $\right)$   $\left($   $\left($   $\right)$   $\left($   $\left($   $\right)$   $\left($   $\left($   $\right)$   $\left($   $\left($   $\right)$   $\left($   $\left($   $\right)$   $\left($   $\left($   $\right)$   $\left($   $\left($   $\right)$   $\left($   $\left($   $\right)$   $\left($   $\left($   $\right)$   $\left($   $\left($   $\right)$   $\left($ 

rule 534 <mark>Int[(x\_)^(m\_)\*((c\_) + (d\_.)\*(x\_))\*((a\_) + (b\_.)\*(x\_)^2)^(p\_), x\_Symbol] :></mark>  $Simp[(-c)*x^-(m + 1)*((a + b*x^2)^-(p + 1)/(2*a*(p + 1)))$ , x] + Simp[d Int[  $x^{\hat{m}}(m + 1)*(a + b*x^2)^{m}, x, x]$ ,  $x$ ]  $\hat{m}$ ; FreeQ[{a, b, c, d, m, p}, x] && ILtQ[m, 0] && GtQ[p, -1] && EqQ[m + 2\*p + 3, 0] ✝ ✆

```
rule 2338 <mark>Int[(Pq_)*((c_.)*(x_))^(m_)*((a_) + (b_.)*(x_)^2)^(p_), x_Symbol] :> With[{</mark>
       Q = PolynomialQuotient[Pq, c*x, x], R = PolynomialRemainder[Pq, c*x, x]}, S
       imp[R*(c*x)^*(m + 1)*((a + b*x^2)^*(p + 1)/(a*c*(m + 1))), x] + Simp[1/(a*c*(
       m + 1) Int[(c*x)^{m} + 1)*(a + b*x^2)^{m} ExpandToSum [a*c*(m + 1)*Q - b*Rx(m + 2*p + 3*x, x, x, x], x], x]] /; FreeQ[{a, b, c, p}, x] && PolyQ[Pq, x] && Lt
       Q[m, -1] && (IntegerQ[2*p] || NeQ[Expon[Pq, x], 1])
       ✝ ✆
```

```
rule 6701 <mark>| Int[E^(ArcTanh[(a_.)*(x_)]*(n_))*(x_)^(m_.)*((c_) + (d_.)*(x_)^2)^(p_.), x_</mark>
        Symbol :> Simp[c^(n/2) Int[x^m*(c + d*x^2)^(p - n/2)*(1 + a*x)^n, x], x]/; FreeQ[\{a, c, d, m, p\}, x] && EqQ[a^2*c + d, 0] && !(IntegerQ[p] || GtQ
        [c, 0]) & IGtQ[n/2, 0]
```
#### **3.1114.4 Maple [A] (verified)**

Time  $= 0.27$  (sec), antiderivative size  $= 121$ , normalized size of antiderivative  $= 1.11$ 

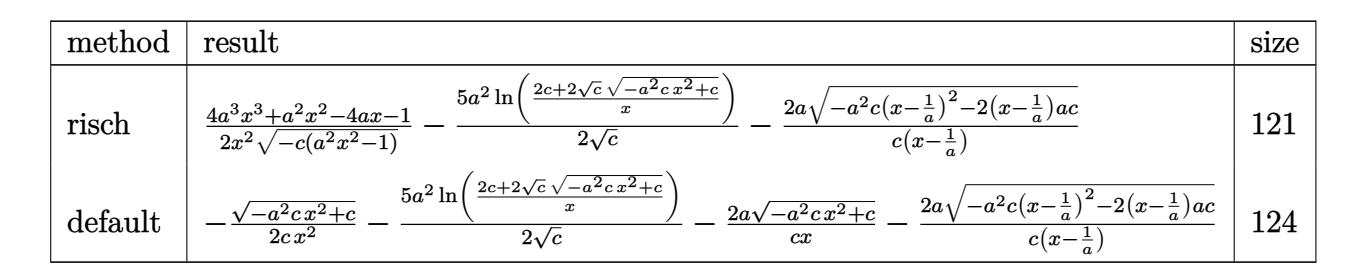

✞ ☎

 $\left( \begin{array}{cc} \bullet & \bullet & \bullet \\ \bullet & \bullet & \bullet \end{array} \right)$ 

✞ ☎

<span id="page-7336-0"></span>✝ ✆

input <mark>| int((a\*x+1)^2/(-a^2\*x^2+1)/x^3/(-a^2\*c\*x^2+c)^(1/2),x,method=\_RETURNVERBOS</mark> E)

output 1/2\*(4\*a^3\*x^3+a^2\*x^2-4\*a\*x-1)/x^2/(-c\*(a^2\*x^2-1))^(1/2)-5/2\*a^2/c^(1/2)  $*ln((2*c+2*c^(1/2)*(-a^2sc*x^2+c)^((1/2))/x)-2*a/c/(x-1/a)*(-a^2*c*(x-1/a)^*)$  $2-2*(x-1/a)*a*c)^(1/2)$ 

#### **3.1114.5 Fricas [A] (verification not implemented)**

Time  $= 0.27$  (sec), antiderivative size  $= 208$ , normalized size of antiderivative  $= 1.91$ 

$$
\int \frac{e^{2\arctanh(ax)}}{x^3 \sqrt{c - a^2 c x^2}} dx
$$
\n
$$
= \left[ \frac{5 (a^3 x^3 - a^2 x^2) \sqrt{c} \log \left( -\frac{a^2 c x^2 + 2 \sqrt{-a^2 c x^2 + c \sqrt{c} - 2 c}}{x^2} \right) - 2 \sqrt{-a^2 c x^2 + c (8 a^2 x^2 - 3 a x - 1)}}{4 (a c x^3 - c x^2)}, -\frac{5 (a^3 x^3 - a^2 x^2) \sqrt{-c} \arctan \left( \frac{\sqrt{-a^2 c x^2 + c \sqrt{-c}}}{a^2 c x^2 - c} \right) + \sqrt{-a^2 c x^2 + c (8 a^2 x^2 - 3 a x - 1)}}{2 (a c x^3 - c x^2)} \right]
$$

✞ ☎

✝ ✆

✞ ☎

input <mark>integrate((a\*x+1)^2/(-a^2\*x^2+1)/x^3/(-a^2\*c\*x^2+c)^(1/2),x, algorithm="fr</mark> icas")

<span id="page-7336-1"></span>output [1/4\*(5\*(a^3\*x^3 - a^2\*x^2)\*sqrt(c)\*log(-(a^2\*c\*x^2 + 2\*sqrt(-a^2\*c\*x^2 + c)\*sqrt(c) - 2\*c)/x^2) - 2\*sqrt(-a^2\*c\*x^2 + c)\*(8\*a^2\*x^2 - 3\*a\*x - 1))/(  $a*c*x^3 - c*x^2$ ,  $-1/2*(5*(a*3*x^3 - a*2*x^2)*sqrt(-c)*arctan(sqrt(-a*2*c*)))$  $x^2 + c)*sqrt{-(c)}/(a^2*c*x^2 - c) + sqrt(-a^2*c*x^2 + c)*(8*a^2*x^2 - 3*a)$  $*x - 1)$ )/(a\*c\*x<sup>-3</sup> - c\*x<sup>-2</sup>)] ✝ ✆

### **3.1114.6 Sympy [F]**

$$
\int \frac{e^{2\arctanh(ax)}}{x^3\sqrt{c-a^2cx^2}} dx = -\int \frac{ax}{ax^4\sqrt{-a^2cx^2+c-x^3\sqrt{-a^2cx^2+c}} dx}
$$

$$
-\int \frac{1}{ax^4\sqrt{-a^2cx^2+c-x^3\sqrt{-a^2cx^2+c}}} dx
$$

✞ ☎

✝ ✆

$$
input \frac{intergate((a*x+1)**2/(-a**2*x**2+1)/x**3/(-a**2*c*x**2+c)**(1/2),x)}{}
$$

output ✞ ☎ -Integral(a\*x/(a\*x\*\*4\*sqrt(-a\*\*2\*c\*x\*\*2 + c) - x\*\*3\*sqrt(-a\*\*2\*c\*x\*\*2 + c) ), x) - Integral(1/(a\*x\*\*4\*sqrt(-a\*\*2\*c\*x\*\*2 + c) - x\*\*3\*sqrt(-a\*\*2\*c\*x\*\*2 + c)), x) ✝ ✆

#### <span id="page-7337-0"></span>**3.1114.7 Maxima [F]**

$$
\int \frac{e^{2\arctanh(ax)}}{x^3\sqrt{c-a^2cx^2}} dx = \int -\frac{(ax+1)^2}{\sqrt{-a^2cx^2+c(a^2x^2-1)x^3}} dx
$$

✝ ✆

✞ ☎

<span id="page-7337-1"></span>✝ ✆

input ✞ ☎ integrate((a\*x+1)^2/(-a^2\*x^2+1)/x^3/(-a^2\*c\*x^2+c)^(1/2),x, algorithm="ma xima")

output  $-$ integrate((a\*x + 1)^2/(sqrt(-a^2\*c\*x^2 + c)\*(a^2\*x^2 - 1)\*x^3), x)

## **3.1114.8 Giac [F]**

$$
\int \frac{e^{2\arctanh(ax)}}{x^3\sqrt{c-a^2cx^2}} dx = \int -\frac{(ax+1)^2}{\sqrt{-a^2cx^2+c(a^2x^2-1)x^3}} dx
$$

✞ ☎

✝ ✆

✞ ☎

<span id="page-7337-2"></span> $\left($   $\left($   $\right)$   $\left($   $\left($   $\right)$   $\left($   $\left($   $\right)$   $\left($   $\left($   $\right)$   $\left($   $\left($   $\right)$   $\left($   $\left($   $\right)$   $\left($   $\left($   $\right)$   $\left($   $\left($   $\right)$   $\left($   $\left($   $\right)$   $\left($   $\left($   $\right)$   $\left($   $\left($   $\right)$   $\left($   $\left($   $\right)$   $\left($ 

input integrate((a\*x+1)^2/(-a^2\*x^2+1)/x^3/(-a^2\*c\*x^2+c)^(1/2),x, algorithm="gi ac")

output <mark>undef</mark>

3.1114. 
$$
\int \frac{e^{2\arctanh(ax)}}{x^3\sqrt{c-a^2cx^2}} dx
$$

#### Mupad  $[F(-1)]$ 3.1114.9

Timed out.

$$
\int \frac{e^{2\arctanh(ax)}}{x^3\sqrt{c-a^2cx^2}} dx = -\int \frac{(a x + 1)^2}{x^3\sqrt{c-a^2 c x^2} (a^2 x^2 - 1)} dx
$$

input  $\frac{\text{int}(-\frac{a*x + 1)^2}{(x^3*(c - a^2*x^2)^2)(1/2)*(a^2*x^2 - 1),x)}$ 

output  $\frac{-\text{int}((a*x + 1)^2/(x^3*(c - a^2*x^2)^2)(1/2)*(a^2*x^2 - 1))}{x}$ 

# $\int \frac{e^{2\textbf{arctanh}(ax)}}{x^4\sqrt{c-a^2cx^2}}\,dx$ 3.1115

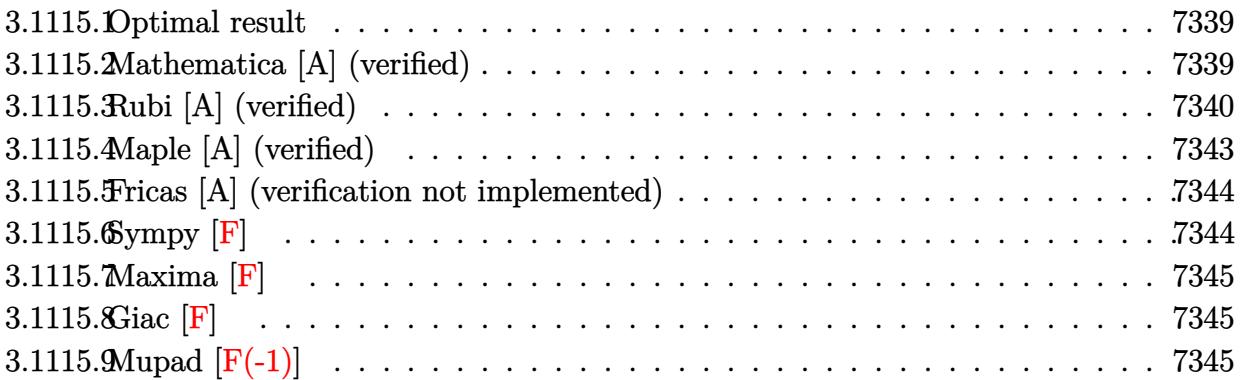

#### <span id="page-7339-0"></span>3.1115.1 Optimal result

Integrand size  $= 27$ , antiderivative size  $= 135$ 

$$
\int \frac{e^{2\arctanh(ax)}}{x^4\sqrt{c-a^2cx^2}} dx = \frac{2a^3(1+ax)}{\sqrt{c-a^2cx^2}} - \frac{\sqrt{c-a^2cx^2}}{3cx^3} - \frac{a\sqrt{c-a^2cx^2}}{cx^2} - \frac{8a^2\sqrt{c-a^2cx^2}}{3cx} - \frac{3a^3\arctanh(\frac{\sqrt{c-a^2cx^2}}{\sqrt{c}})}{\sqrt{c}}
$$

output -3\*a^3\*arctanh((-a^2\*c\*x^2+c)^(1/2)/c^(1/2))/c^(1/2)+2\*a^3\*(a\*x+1)/(-a^2\*c \*x^2+c)^(1/2)-1/3\*(-a^2\*c\*x^2+c)^(1/2)/c/x^3-a\*(-a^2\*c\*x^2+c)^(1/2)/c/x^2- $8/3*a^2*(-a^2*cx^2+c)^(1/2)/c/x$ 

#### <span id="page-7339-1"></span>Mathematica [A] (verified) 3.1115.2

Time =  $0.15$  (sec), antiderivative size = 101, normalized size of antiderivative = 0.75

$$
\int \frac{e^{2\arctanh(ax)}}{x^4\sqrt{c-a^2cx^2}} dx = \frac{\sqrt{c-a^2cx^2}(1+2ax+5a^2x^2-14a^3x^3)}{3cx^3(-1+ax)} + \frac{3a^3\log(x)}{\sqrt{c}} - \frac{3a^3\log(c+\sqrt{c}\sqrt{c-a^2cx^2})}{\sqrt{c}}
$$

input Integrate [E^(2\*ArcTanh[a\*x])/(x^4\*Sqrt[c - a^2\*c\*x^2]), x]

output ✞ ☎  $(Sqrt[c - a^2*c*x^2)*(1 + 2*ax + 5*a^2*x^2 - 14*a^3*x^3)/(3*c*x^3*(-1 + 14*x^2))$  $a*x)$ ) +  $(3*a^3*Log[x])/Sqrt[c] - (3*a^3*Log[c + Sqrt[c]*Sqrt[c - a^2*c*x^2$ ]])/Sqrt[c]

#### **3.1115.3 Rubi [A] (verified)**

Time =  $0.67$  (sec), antiderivative size = 154, normalized size of antiderivative = 1.14, number of steps used = 12, number of rules used = 11,  $\frac{\text{number of rules}}{\text{integrand size}} = 0.407$ , Rules used = {6701, 528, 2338, 27, 2338, 25, 27, 534, 243, 73, 221}

<span id="page-7340-0"></span>✝ ✆

Below are the steps used by Rubi to obtain the solution. The rule number used for the transformation is given above next to the arrow. The rules definitions used are listed below.

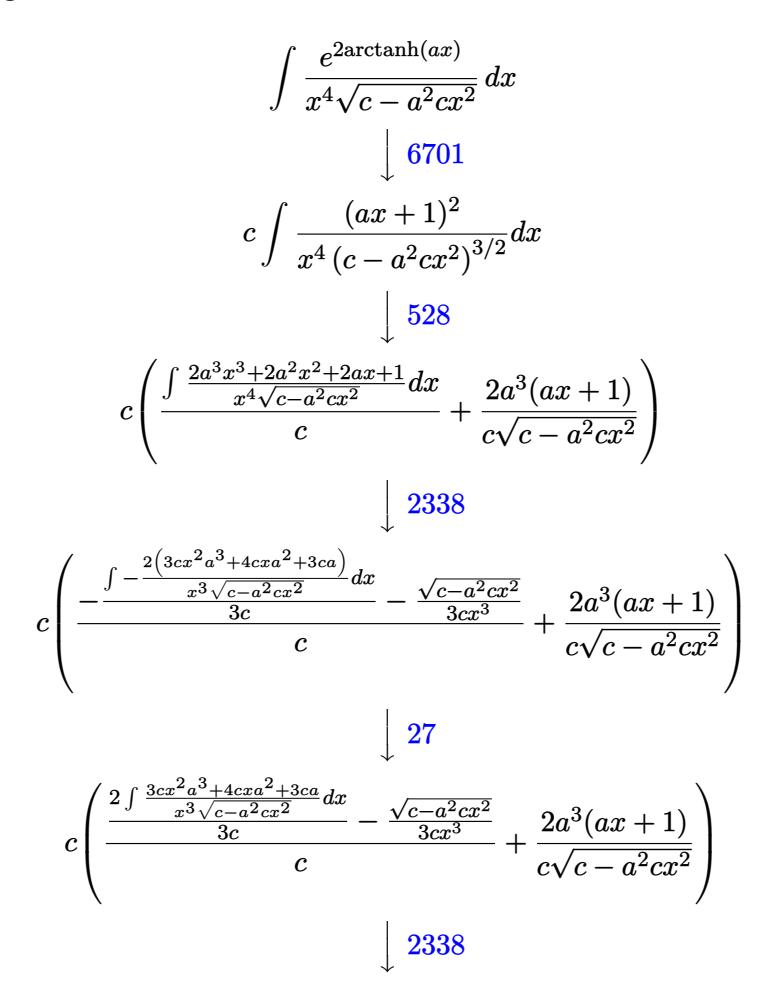

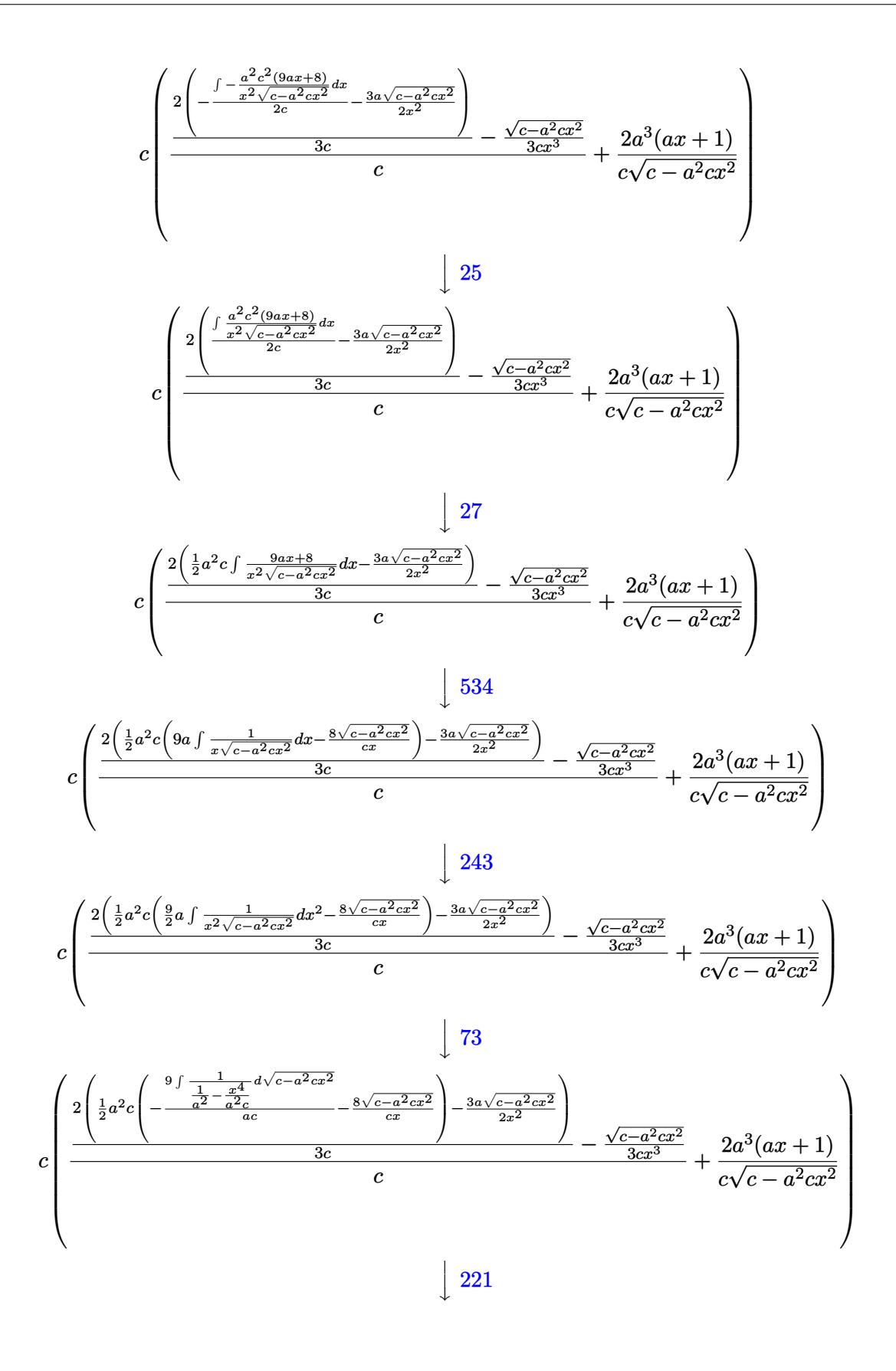

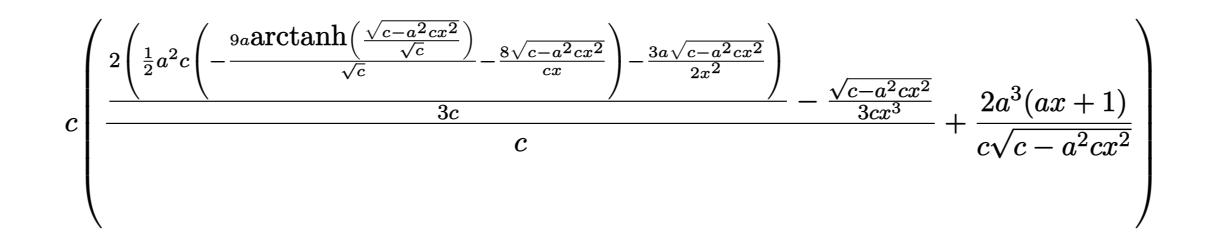

input  $Int[E^{(2*ArcTanh[a*x])/(x^{4}*Sqrt[c - a^{2}*c*x^{2}]),x]}$ 

output  $c*((2*a^3*(1 + a*x))/c*Sqrt[c - a^2*c*x^2]) + (-1/3*Sqrt[c - a^2*c*x^2]/($  $c*x^3$ ) +  $(2*((-3*axSqrt[c - a^2*x^2))/(2*x^2) + (a^2*x*((-8*Sqrt[c - a^2$  $*c*x^2]/(c*x) - (9*a*ArcTanh[Sqrt[c - a^2*c*x^2]/Sqrt[c]))/Sqrt[c]))/2))/$  $(3*c)/(c)$ 

#### 3.1115.3.1 Defintions of rubi rules used

rule  $25 \mid Int[-(Fx_{2}), x_{Symb01}]$  :> Simp[Identity[-1]  $Int[Fx, x], x]$ 

rule 27 Int  $[(a_*)*(Fx_), x_Symbo1]$  :> Simp  $[a_$  Int  $Fx, x, x]$ ,  $[x, x]$  FreeQ $[a, x]$  & & !Ma  $tchQ[Fx, (b_)*(Gx])$  /;  $FreeQ[b, x]]$ 

rule 73  $Int[((a_{-}) + (b_{-})*(x_{-}))^{(m_{+})}((c_{-}) + (d_{-})*(x_{-}))^{(m_{-})}, x_{-}Symbol]$  :> With [  $d*(x^p(b))^n, x, (a + b*x)^(1/p), x]$  /; FreeQ[{a, b, c, d}, x] && Lt Q[-1, m, 0] && LeQ[-1, n, 0] && LeQ[Denominator[n], Denominator[m]] && IntL inearQ[a, b, c, d, m, n, x]

rule 221 Int  $[(a_{-}) + (b_{-}) * (x_{-})^2)^(-1)$ , x\_Symbol] :> Simp $[(Rt[-a/b, 2]/a) * ArcTanh[x$ /Rt[-a/b, 2]], x] /; FreeQ[{a, b}, x] && NegQ[a/b]

rule  $243 \text{ Int}[(x_{})^m(x_{-})^*(x_{-}) + (b_{-})^*(x_{-})^2)^n(p_), x_{-}Symb01]$  :> Simp[1/2 Subst[In  $t[x^*((m-1)/2)*(a + b*x)^p, x], x, x^2], x]$ /; FreeQ[{a, b, m, p}, x] & x I  $ntegerQ[(m - 1)/2]$ 

rule 528 <mark>Int[((x\_)^(m\_)\*((c\_) + (d\_.)\*(x\_))^(n\_.))/((a\_) + (b\_.)\*(x\_)^2)^(3/2), x\_Sy</mark> ✞ ☎ mbol] :> Simp[ $(-2^{(n - 1)})$ \*c $(m + n - 2)$ \*((c + d\*x)/(b\*d<sup>o</sup>(m - 1)\*Sqrt[a + b  $*\overline{x}^2$ )), x] + Simp[c<sup>^2</sup>/a Int[(x^m/Sqrt[a + b\*x^2])\*ExpandToSum[((c + d\*x)  $\hat{m}(n - 1) - (2\hat{m} - 1)*c\hat{m} + n - 1)/((d\hat{m} * x\hat{m})/(c - d*x), x, x]$ , x], x] /; Fr eeQ[{a, b, c, d}, x] && IGtQ[n, 0] && ILtQ[m, 0] && EqQ[b\*c^2 + a\*d^2, 0] ✝ ✆

```
rule 534 <mark>Int[(x_)^(m_)*((c_) + (d_.)*(x_))*((a_) + (b_.)*(x_)^2)^(p_), x_Symbol] :></mark>
     ✞ ☎
     Simp[(-c)*x^-(m + 1)*((a + b*x^2)^-(p + 1)/(2*a*(p + 1))), x] + Simpl[d \quad Int[x^{\hat{m}}(m + 1)*(a + b*x^2)^p, x, x], x] /; FreeQ[{a, b, c, d, m, p}, x] && ILtQ[m,
     0] && GtQ[p, -1] && EqQ[m + 2*p + 3, 0]
     ✝ ✆
```

```
rule 2338 <mark>Int[(Pq_)*((c_.)*(x_))^(m_)*((a_) + (b_.)*(x_)^2)^(p_), x_Symbol] :> With[{</mark>
      ✞ ☎
      Q = PolynomialQuotient[Pq, c*x, x], R = PolynomialRemainder[Pq, c*x, x]}, S
      \text{imp}[R*(c*x)^*(m + 1)*( (a + b*x^2)^*(p + 1)/(a*c*(m + 1))), x] + \text{Simp}[1/(a*c*(m + 1))m + 1) Int[(c*x)^(m + 1)*(a + b*x^2)^p * ExpandToSum[a*c*(m + 1)*Q - b*Rx(m + 2*p + 3*x, x, x, x], x] /; FreeQ[{a, b, c, p}, x] && PolyQ[Pq, x] && Lt
      Q[m, -1] && (IntegerQ[2*p] || NeQ[Expon[Pq, x], 1])
      ✝ ✆
```

```
rule 6701 <mark>| Int[E^(ArcTanh[(a_.)*(x_)]*(n_))*(x_)^(m_.)*((c_) + (d_.)*(x_)^2)^(p_.), x_</mark>
      ✞ ☎
      Symbol] :> Simp[c^(n/2) Int[x^m*(c + d*x^2)^(p - n/2)*(1 + a*x)^n, x], x]
       /; FreeQ[{a, c, d, m, p}, x] && EqQ[a^2*c + d, 0] && !(IntegerQ[p] || GtQ
       [c, 0]) & IGtQ[n/2, 0]
```
# **3.1115.4 Maple [A] (verified)**

Time  $= 0.29$  (sec), antiderivative size  $= 132$ , normalized size of antiderivative  $= 0.98$ 

<span id="page-7343-0"></span>✝ ✆

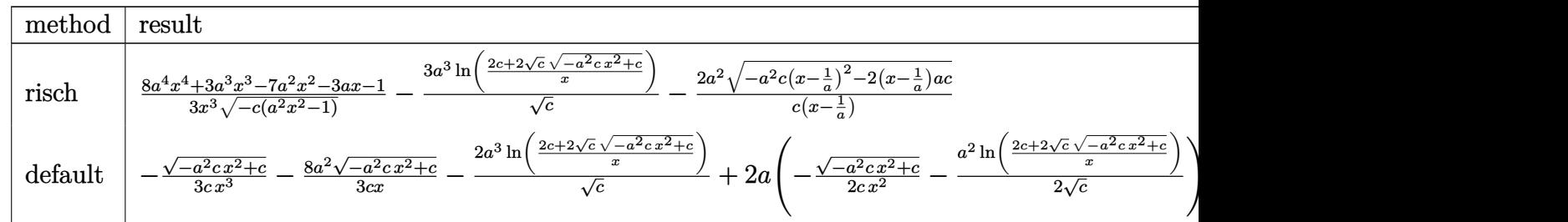

#### input <mark>| int((a\*x+1)^2/(-a^2\*x^2+1)/x^4/(-a^2\*c\*x^2+c)^(1/2),x,method=\_RETURNVERBOS</mark> ✞ ☎ E) ✝ ✆
output 1/3\*(8\*a<sup>2</sup>4\*x<sup>2</sup>4+3\*a<sup>2</sup>3\*x<sup>2</sup>3-7\*a<sup>2</sup>2\*x<sup>2</sup>2-3\*a\*x-1)/x<sup>2</sup>3/(-c\*(a<sup>2</sup>x<sup>2</sup>2-1))<sup>2</sup>(1/2)-3\*a  $\text{C}^2$ /c<sup>2</sup>(1/2)\*ln((2\*c+2\*c<sup>2</sup>(1/2)\*(-a<sup>2</sup>xc\*x<sup>2</sup>+c)<sup>2</sup>(1/2))/x)-2\*a<sup>2</sup>/c/(x-1/a)\*(-a<sup>2</sup>  $2*c*(x-1/a)^2-2*(x-1/a)*a*c)^(1/2)$ 

#### Fricas [A] (verification not implemented)  $3.1115.5$

Time =  $0.28$  (sec), antiderivative size = 224, normalized size of antiderivative = 1.66

$$
\int \frac{e^{2\arctanh(ax)}}{x^4 \sqrt{c - a^2 c x^2}} dx
$$
\n
$$
= \left[ \frac{9 (a^4 x^4 - a^3 x^3) \sqrt{c} \log \left( -\frac{a^2 c x^2 + 2 \sqrt{-a^2 c x^2 + c \sqrt{c} - 2 c}}{x^2} \right) - 2 (14 a^3 x^3 - 5 a^2 x^2 - 2 a x - 1) \sqrt{-a^2 c x^2 + c}}{6 (a c x^4 - c x^3)} \right]
$$
\n
$$
= \frac{9 (a^4 x^4 - a^3 x^3) \sqrt{-c} \arctan \left( \frac{\sqrt{-a^2 c x^2 + c \sqrt{-c}}}{a^2 c x^2 - c} \right) + (14 a^3 x^3 - 5 a^2 x^2 - 2 a x - 1) \sqrt{-a^2 c x^2 + c}}{3 (a c x^4 - c x^3)} \right]}
$$

input integrate((a\*x+1)^2/(-a^2\*x^2+1)/x^4/(-a^2\*c\*x^2+c)^(1/2),x, algorithm="fr icas")

```
output [1/6*(9*(a^2**a^2 - a^3*x^3)*sqrt(c)*log(-(a^2*cx^2 + 2*sqrt(-a^2*x*x^2 +c)*sqrt(c) - 2*c)/x<sup>2</sup>) - 2*(14*a<sup>2</sup>3*x<sup>2</sup>3 - 5*a<sup>2</sup>x<sup>2</sup>2 - 2*a*x - 1)*sqrt(-a<sup>2*</sup>
        c*x^2 + c)/(a*c*x^4 - c*x^3), -1/3*(9*(a^4*x^4 - a^3*x^3)*sqrt(-c)*arctan
        (sqrt(-a^2*x^2 + c)*sqrt(-c)/(a^2*x^2 - c)) + (14*a^3*x^3 - 5*a^2*x^2- 2*a*x - 1)*sqrt(-a<sup>2</sup>*c*x<sup>2</sup> + c))/(a*c*x<sup>2</sup>4 - c*x<sup>2</sup>3)]
```
# 3.1115.6 Sympy  $[F]$

$$
\int \frac{e^{2\arctanh(ax)}}{x^4\sqrt{c-a^2cx^2}} dx = -\int \frac{ax}{ax^5\sqrt{-a^2cx^2+c} - x^4\sqrt{-a^2cx^2+c}} dx
$$

$$
-\int \frac{1}{ax^5\sqrt{-a^2cx^2+c} - x^4\sqrt{-a^2cx^2+c}} dx
$$

 $input|interrate((a*x+1)**2/(-a**2*x*x+2+1)/x**4/(-a**2*c*x*x+2+c)**(1/2),x)$ 

output <mark>-Integral(a\*x/(a\*x\*\*5\*sqrt(-a\*\*2\*c\*x\*\*2 + c) - x\*\*4\*sqrt(-a\*\*2\*c\*x\*\*2 + c)</mark> ✞ ☎ ), x) - Integral(1/(a\*x\*\*5\*sqrt(-a\*\*2\*c\*x\*\*2 + c) - x\*\*4\*sqrt(-a\*\*2\*c\*x\*\*2  $+ c$ ), x) ✝ ✆

# **3.1115.7 Maxima [F]**

$$
\int \frac{e^{2\arctanh(ax)}}{x^4\sqrt{c-a^2cx^2}} dx = \int -\frac{(ax+1)^2}{\sqrt{-a^2cx^2+c(a^2x^2-1)x^4}} dx
$$

 $\left($   $\left($   $\right)$   $\left($   $\left($   $\right)$   $\left($   $\left($   $\right)$   $\left($   $\left($   $\right)$   $\left($   $\left($   $\right)$   $\left($   $\left($   $\right)$   $\left($   $\left($   $\right)$   $\left($   $\left($   $\right)$   $\left($   $\left($   $\right)$   $\left($   $\left($   $\right)$   $\left($   $\left($   $\right)$   $\left($   $\left($   $\right)$   $\left($ 

✝ ✆

input <mark>integrate((a\*x+1)^2/(-a^2\*x^2+1)/x^4/(-a^2\*c\*x^2+c)^(1/2),x, algorithm="ma</mark> ✞ ☎ xima")

output <mark>-integrate((a\*x + 1)^2/(sqrt(-a^2\*c\*x^2 + c)\*(a^2\*x^2 - 1)\*x^4), x)</mark> ✞ ☎

# **3.1115.8 Giac [F]**

$$
\int \frac{e^{2\arctanh(ax)}}{x^4\sqrt{c-a^2cx^2}} dx = \int -\frac{(ax+1)^2}{\sqrt{-a^2cx^2+c(a^2x^2-1)x^4}} dx
$$

✞ ☎

 $\left($   $\left($   $\right)$   $\left($   $\left($   $\right)$   $\left($   $\left($   $\right)$   $\left($   $\left($   $\right)$   $\left($   $\left($   $\right)$   $\left($   $\left($   $\right)$   $\left($   $\left($   $\right)$   $\left($   $\left($   $\right)$   $\left($   $\left($   $\right)$   $\left($   $\left($   $\right)$   $\left($   $\left($   $\right)$   $\left($   $\left($   $\right)$   $\left($ 

✝ ✆

input <mark>integrate((a\*x+1)^2/(-a^2\*x^2+1)/x^4/(-a^2\*c\*x^2+c)^(1/2),x, algorithm="gi</mark> ac")

output <mark>undef</mark> ✞ ☎

# **3.1115.9 Mupad [F(-1)]**

Timed out.

$$
\int \frac{e^{2\arctanh(ax)}}{x^4\sqrt{c-a^2cx^2}} dx = -\int \frac{(a x + 1)^2}{x^4\sqrt{c-a^2 c x^2} (a^2 x^2 - 1)} dx
$$

✝ ✆

✝ ✆

input  $\frac{1}{\pi}$  int(-(a\*x + 1)^2/(x^4\*(c - a^2\*c\*x^2)^(1/2)\*(a^2\*x^2 - 1)),x) ✞ ☎

output <mark>-int((a\*x + 1)^2/(x^4\*(c - a^2\*c\*x^2)^(1/2)\*(a^2\*x^2 - 1)), x)</mark> ✞ ☎

#### **3.1116** R  $e^{2\textbf{arctanh}(ax)}x^3$  $\frac{a^2c^2}{(c-a^2cx^2)^{3/2}}dx$

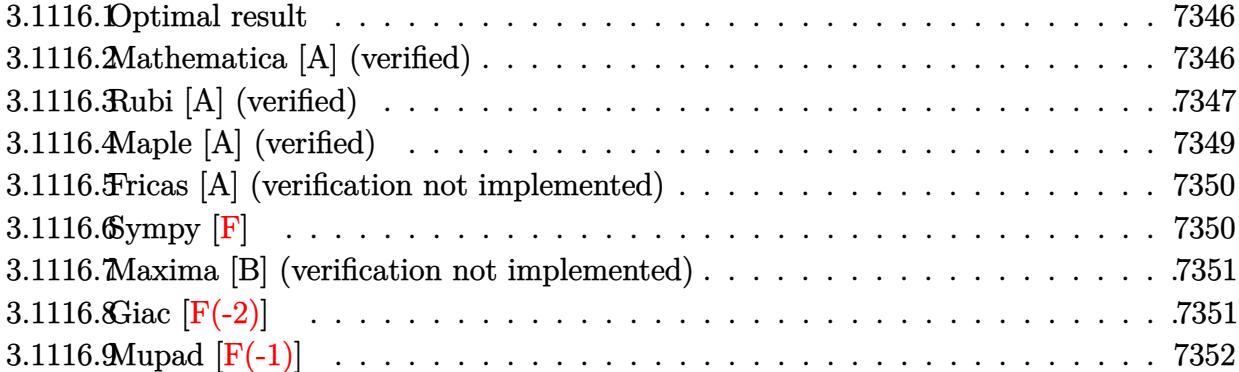

### <span id="page-7346-0"></span>**3.1116.1 Optimal result**

Integrand size  $= 27$ , antiderivative size  $= 117$ 

$$
\int \frac{e^{2\arctanh(ax)}x^3}{(c-a^2cx^2)^{3/2}} dx = \frac{(1+ax)^2}{3a^4(c-a^2cx^2)^{3/2}}
$$

$$
-\frac{8(1+ax)}{3a^4c\sqrt{c-a^2cx^2}} - \frac{\sqrt{c-a^2cx^2}}{a^4c^2} + \frac{2\arctan\left(\frac{a\sqrt{cx}}{\sqrt{c-a^2cx^2}}\right)}{a^4c^{3/2}}
$$

✞ ☎

<span id="page-7346-1"></span>✝ ✆

output 1/3\*(a\*x+1)^2/a^4/(-a^2\*c\*x^2+c)^(3/2)+2\*arctan(a\*x\*c^(1/2)/(-a^2\*c\*x^2+c)  $\hat{-(1/2)})/\hat{a}^2/c^{\hat{-(3/2)}-8/3*}(a*x+1)/a^2/c/(-a^2xcz*x^2+c)^{\hat{-(1/2)}-(-a^2xcz*x^2+c)^{\hat{-(1/2)}}}$  $(1/2)/a^4/c^2$ 

# **3.1116.2 Mathematica [A] (verified)**

Time  $= 0.17$  (sec), antiderivative size  $= 90$ , normalized size of antiderivative  $= 0.77$ 

$$
\int \frac{e^{2 \arctanh(ax)} x^3}{(c - a^2 c x^2)^{3/2}} dx = \frac{\frac{(-10 + 14 a x - 3 a^2 x^2) \sqrt{c - a^2 c x^2}}{(-1 + a x)^2} - 6 \sqrt{c} \arctan\left(\frac{ax \sqrt{c - a^2 c x^2}}{\sqrt{c} (-1 + a^2 x^2)}\right)}{3 a^4 c^2}
$$

✞ ☎

✞ ☎

<span id="page-7346-2"></span>✝ ✆

input <mark>Integrate[(E^(2\*ArcTanh[a\*x])\*x^3)/(c - a^2\*c\*x^2)^(3/2),x]</mark> ✝ ✆

output (((-10 + 14\*a\*x - 3\*a^2\*x^2)\*Sqrt[c - a^2\*c\*x^2])/(-1 + a\*x)^2 - 6\*Sqrt[c]  $*ArcTan[(a*x*Sqrt[c - a^2*c*x^2])/(Sqrt[c)*(-1 + a^2*x^2))])/(3*a^4*c^2)$ 

3.1116. 
$$
\int \frac{e^{2 \arctanh(ax)}x^3}{(c-a^2cx^2)^{3/2}} dx
$$

# **3.1116.3 Rubi [A] (verified)**

Time =  $0.50$  (sec), antiderivative size = 137, normalized size of antiderivative = 1.17, number of steps used = 8, number of rules used = 7,  $\frac{\text{number of rules}}{\text{integral size}}$  = 0.259, Rules used  $= \{6701, 529, 2166, 27, 455, 224, 216\}$ 

Below are the steps used by Rubi to obtain the solution. The rule number used for the transformation is given above next to the arrow. The rules definitions used are listed below.

$$
\int \frac{x^3 e^{2 \arctanh(ax)}}{(c-a^2cx^2)^{3/2}} dx
$$
\n
$$
\int \frac{6701}{6701}
$$
\n
$$
c \int \frac{x^3 (ax+1)^2}{(c-a^2cx^2)^{5/2}} dx
$$
\n
$$
\int \frac{529}{529}
$$
\n
$$
c \left( \frac{(ax+1)^2}{3a^4c(c-a^2cx^2)^{3/2}} - \frac{\int \frac{(ax+1)\left(\frac{3x^2}{a} + \frac{3x}{a^2} + \frac{2}{a^3}\right)}{(c-a^2cx^2)^{3/2}} dx}{3c} \right)
$$
\n
$$
\int \frac{2166}{3a^4c(c-a^2cx^2)^{3/2}} - \frac{\frac{8(ax+1)}{a^4c\sqrt{c-a^2cx^2}} - \frac{\int \frac{3(ax+2)}{a^3\sqrt{c-a^2cx^2}} dx}{3c}}{3c}
$$
\n
$$
\int \frac{27}{3a^4c(c-a^2cx^2)^{3/2}} - \frac{\frac{8(ax+1)}{a^4c\sqrt{c-a^2cx^2}} - \frac{3\int \frac{ax+2}{\sqrt{c-a^2cx^2}} dx}{3c}}{3c}
$$
\n
$$
c \left( \frac{(ax+1)^2}{3a^4c(c-a^2cx^2)^{3/2}} - \frac{\frac{8(ax+1)}{a^4c\sqrt{c-a^2cx^2}} - \frac{3\left(2\int \frac{1}{\sqrt{c-a^2cx^2}} dx - \frac{\sqrt{c-a^2cx^2}}{ac}\right)}{a^3c}}{\frac{3}{2c^3}} \right)
$$
\n
$$
c \left( \frac{(ax+1)^2}{3a^4c(c-a^2cx^2)^{3/2}} - \frac{\frac{8(ax+1)}{a^4c\sqrt{c-a^2cx^2}} - \frac{3\left(2\int \frac{1}{\sqrt{c-a^2cx^2}} dx - \frac{\sqrt{c-a^2cx^2}}{ac}\right)}{a^3c}}{\frac{3}{2c^3}} \right)
$$
\n
$$
224
$$

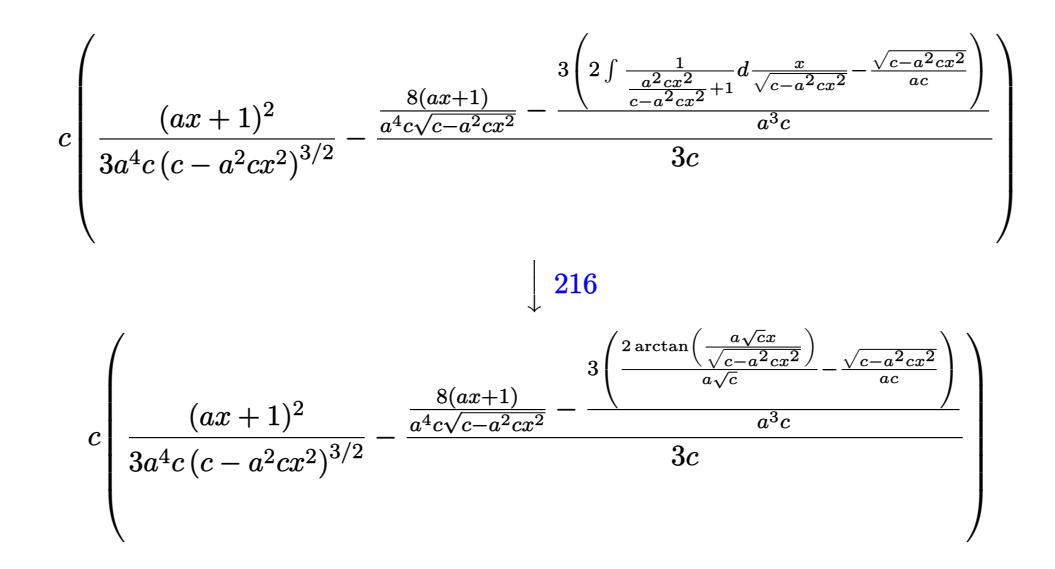

 $\text{input}$   $\boxed{\text{Int}[(E^-(2*ArcTanh[a*x]) * x^3)/(c - a^2*c*x^2)^-(3/2),x]}$ 

output c\*((1 + a\*x)^2/(3\*a^4\*c\*(c - a^2\*c\*x^2)^(3/2)) - ((8\*(1 + a\*x))/(a^4\*c\*Sqr  $t[c - a^2*cx^2]$  -  $(3*(-(Sqrt[c - a^2*cx^2]/(a*c)) + (2*ArcTan[(a*Sqrt[c - a^2*cx^2])](a*c))$  $\frac{1}{x}\frac{1}{x}\frac{5}{x}\frac{1}{x}$  (c - a<sup>2\*</sup>c\*x<sup>2</sup>2]])/(a\*Sqrt[c])))/(a<sup>2\*</sup>c))/(3\*c))

#### 3.1116.3.1 Defintions of rubi rules used

rule 27 Int  $[(a_*)*(Fx_), x_Symbol]$  :> Simp  $[a_$  Int  $[Fx, x], x]$  /; FreeQ $[a, x]$  & & !Ma  $tchQ[Fx, (b_)*(Gx])$  /;  $FreeQ[b, x]]$ 

rule 216 Int  $[(a_>) + (b_*)*(x_*)^2)^(-1)$ , x\_Symbol] :> Simp $[(1/((Rt[a_1 2]*Rt[b_1 2]))*A$ rcTan[Rt[b, 2]\*(x/Rt[a, 2])], x] /; FreeQ[{a, b}, x] && PosQ[a/b] && (GtQ[a  $, 0]$  || GtQ[b, 0])

rule 224 Int  $[1/Sqrt[(a]) + (b_.)*(x])^2$ ,  $x_Symbol$  :> Subst  $[Int[1/(1 - b*x^2), x]$ , x,  $x/Sqrt[a + b*x^2]]$  /;  $FreeQ[\{a, b\}, x]$  &  $GtQ[a, 0]$ 

rule  $455 \text{ Int}((c_-) + (d_-)*(x_-))*((a_-) + (b_-)*(x_-)^2)^{(p_-)}, x_Symbo1]$  :> Simp[d\*((  $a + b*x^2$ <sup>(p + 1)/(2\*b\*(p + 1))), x] + Simp[c Int[(a + b\*x<sup>2</sup>)<sup>o</sup>p, x], x]</sup> /; FreeQ[{a, b, c, d, p}, x] && !LeQ[p, -1]

rule 529 <mark>Int[(x\_)^(m\_)\*((c\_) + (d\_.)\*(x\_))^(n\_.)\*((a\_) + (b\_.)\*(x\_)^2)^(p\_), x\_Symbo</mark> 1] :> With  $[{Qx = PolynomialQuotient[x^m, a*d + b*c*x, x]}, R = PolynomialRem$ ainder[x^m, a\*d + b\*c\*x, x]}, Simp[(-c)\*R\*(c + d\*x)^n\*((a + b\*x^2)^(p + 1)/  $(2*a*d*(p + 1))$ , x] + Simp[c/(2\*a\*(p + 1)) Int[(c + d\*x)^(n - 1)\*(a + b\*  $x^2$ )^(p + 1)\*ExpandToSum[2\*a\*d\*(p + 1)\*Qx + R\*(n + 2\*p + 2), x], x], x]] /; FreeQ[ $\{a, b, c, d\}$ , x] && IGtQ[n, 0] && IGtQ[m, 1] && LtQ[p, -1] && EqQ[b\*  $c^2 + a*d^2$ , 0]

✞ ☎

✝ ✆

✞ ☎

✞ ☎

<span id="page-7349-0"></span> $\left($   $\left($   $\right)$   $\left($   $\left($   $\right)$   $\left($   $\left($   $\right)$   $\left($   $\left($   $\right)$   $\left($   $\left($   $\right)$   $\left($   $\left($   $\right)$   $\left($   $\left($   $\right)$   $\left($   $\left($   $\right)$   $\left($   $\left($   $\right)$   $\left($   $\left($   $\right)$   $\left($   $\left($   $\right)$   $\left($   $\left($   $\right)$   $\left($ 

```
rule 2166 <mark>Int[(Pq_)*((d_) + (e_.)*(x_))^(m_.)*((a_) + (b_.)*(x_)^2)^(p_), x_Symbol] :</mark>
       > With[{Qx = PolynomialQuotient[Pq, a*e + b*d*x, x], R = PolynomialRemainde
       r[Pq, a*e + b*d*x, x], Simp[(-d)*R*(d + e*x)^m*(a + b*x^2)^(p + 1)/(2*axe)]*(p + 1)), x] + Simp[d/(2*a*(p + 1)) Int[(d + e*x)^(m - 1)*(a + b*x^2)^(
       p + 1)*ExpandToSum[2*a*e*(p + 1)*Qx + R*(m + 2*p + 2), x], x], x]] /; FreeQ
       [{a, b, d, e}, x] && PolyQ[Pq, x] && EqQ[b*d^2 + a*e^2, 0] && ILtQ[p + 1/2,
        0] && GtQ[m, 0]
       ✝ ✆
```
rule 6701 <mark>| Int[E^(ArcTanh[(a\_.)\*(x\_)]\*(n\_))\*(x\_)^(m\_.)\*((c\_) + (d\_.)\*(x\_)^2)^(p\_.), x\_</mark> Symbol] :> Simp[c^(n/2) Int[x^m\*(c + d\*x^2)^(p - n/2)\*(1 + a\*x)^n, x], x] /; FreeQ[{a, c, d, m, p}, x] && EqQ[a^2\*c + d, 0] && !(IntegerQ[p] || GtQ  $[c, 0]$ ) && IGtQ $[n/2, 0]$ 

# **3.1116.4 Maple [A] (verified)**

Time  $= 0.26$  (sec), antiderivative size  $= 164$ , normalized size of antiderivative  $= 1.40$ 

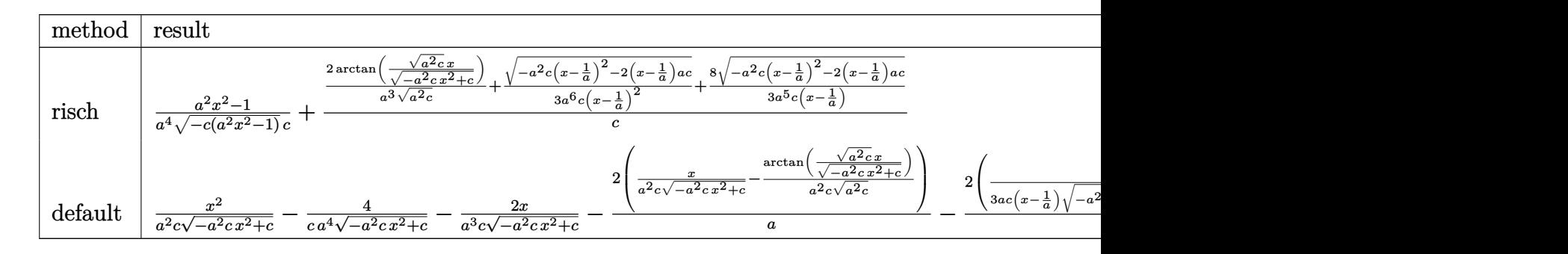

#### input <mark>| int((a\*x+1)^2/(-a^2\*x^2+1)\*x^3/(-a^2\*c\*x^2+c)^(3/2),x,method=\_RETURNVERBOS</mark> ✞ ☎ E)

✝ ✆

3.1116. 
$$
\int \frac{e^{2 \arctanh(ax)} x^3}{(c-a^2cx^2)^{3/2}} dx
$$

output  $1/a^2$  +  $(a^2*x^2-1)/(-c*(a^2*x^2-1))^2(1/2)/c+(2/a^3/(a^2*c)^2(1/2)*arctan((a^2)(a^2)(1/2)))$  $2 * c$ <sup>2</sup>(1/2) \*x/(-a<sup>2</sup>xc\*x<sup>2</sup>2+c)<sup>2</sup>(1/2))+1/3/a<sup>2</sup>6/c/(x-1/a)<sup>2</sup>x(-a<sup>2</sup>xc\*(x-1/a)<sup>2</sup>-2  $*(x-1/a)*a*c)^(1/2)+8/3/a^5/c/(x-1/a)*(-a^2*c*(x-1/a)^2-2*(x-1/a)*a*c)^(1/2)$  $2)$ )/c

#### <span id="page-7350-0"></span>Fricas [A] (verification not implemented) 3.1116.5

Time =  $0.27$  (sec), antiderivative size = 229, normalized size of antiderivative = 1.96

$$
\int \frac{e^{2\arctanh(ax)}x^3}{(c-a^2cx^2)^{3/2}} dx = \left[ -\frac{3(a^2x^2 - 2ax + 1)\sqrt{-c}\log\left(2a^2cx^2 - 2\sqrt{-a^2cx^2 + ca\sqrt{-c}x - c}\right) + \sqrt{-a^2cx^2 + a^2c^2}}{3(a^6c^2x^2 - 2a^5c^2x + a^4c^2)} \right]
$$
  
 
$$
-\frac{6(a^2x^2 - 2ax + 1)\sqrt{c}\arctan\left(\frac{\sqrt{-a^2cx^2 + ca\sqrt{cx}}}{a^2cx^2 - c}\right) + \sqrt{-a^2cx^2 + c(3a^2x^2 - 14ax + 10)}}{3(a^6c^2x^2 - 2a^5c^2x + a^4c^2)} \right]
$$

input integrate((a\*x+1)^2/(-a^2\*x^2+1)\*x^3/(-a^2\*c\*x^2+c)^(3/2),x, algorithm="fr icas")

output  $I - 1/3*(3*(a^2*x^2 - 2*ax + 1)*sqrt(-c)*log(2*a^2*c*x^2 - 2*sqrt(-a^2*c*x^2))$  $2 + c)*a*sqrt{-(c)*x - c} + sqrt(-a^2*cx^2 + c)*(3*a^2*x^2 - 14*ax + 10))$  $/(a^6*c^2*x^2 - 2*a^5*c^2*x + a^4*c^2), -1/3*(6*(a^2*x^2 - 2*axx + 1)*sqrt$  $(c)*arctan(sqrt(-a^2*cx^2 + c)*a*sqrt(c)*x/(a^2*cx^2 - c)) + sqrt(-a^2*c$  $*x^2$  + c)\*(3\*a<sup>-2</sup>\*x<sup>-2</sup> - 14\*a\*x + 10))/(a<sup>-6\*c-2\*x-2</sup> - 2\*a<sup>-5\*c-2\*x</sup> + a<sup>-4\*c-2</sup>) ı

# <span id="page-7350-1"></span>3.1116.6 Sympy  $[F]$

$$
\int \frac{e^{2\arctanh(ax)}x^3}{(c-a^2cx^2)^{3/2}} dx =
$$
\n
$$
-\int \frac{x^3}{-a^3cx^3\sqrt{-a^2cx^2+c}+a^2cx^2\sqrt{-a^2cx^2+c}+acx\sqrt{-a^2cx^2+c}-c\sqrt{-a^2cx^2+c}} dx
$$
\n
$$
-\int \frac{ax^4}{-a^3cx^3\sqrt{-a^2cx^2+c}+a^2cx^2\sqrt{-a^2cx^2+c}+acx\sqrt{-a^2cx^2+c}-c\sqrt{-a^2cx^2+c}} dx
$$

input  $integrate((a*x+1)*x/(-a**2*x**2+1)*x**3/(-a**2*c*x**2+c)**(3/2),x)$ 

3.1116. 
$$
\int \frac{e^{2 \arctanh(ax)}x^3}{(c-a^2cx^2)^{3/2}} dx
$$

output <mark>-Integral(x\*\*3/(-a\*\*3\*c\*x\*\*3\*sqrt(-a\*\*2\*c\*x\*\*2 + c) + a\*\*2\*c\*x\*\*2\*sqrt(-a\*</mark>  $*2*cx*x*x + c) + a*cx*sqrt(-a**2*cx*x*x + c) - c*sqrt(-a**2*cx*x*x + c)),$  $x)$  - Integral(a\*x\*\*4/(-a\*\*3\*c\*x\*\*3\*sqrt(-a\*\*2\*c\*x\*\*2 + c) + a\*\*2\*c\*x\*\*2\*s qrt(-a\*\*2\*c\*x\*\*2 + c) + a\*c\*x\*sqrt(-a\*\*2\*c\*x\*\*2 + c) - c\*sqrt(-a\*\*2\*c\*x\*\*2  $+ c$ ), x)

### **3.1116.7 Maxima [B] (verification not implemented)**

Leaf count of result is larger than twice the leaf count of optimal. 260 vs.  $2(101) = 202$ . Time  $= 0.36$  (sec), antiderivative size  $= 260$ , normalized size of antiderivative  $= 2.22$ 

✞ ☎

✝ ✆

<span id="page-7351-1"></span>✝ ✆

✞ ☎

<span id="page-7351-0"></span>✝ ✆

$$
\int \frac{e^{2 \text{arctanh}(ax)} x^3}{\left(c-a^2 c x^2\right)^{3/2}} \, dx = \frac{1}{3} \left( \frac{a^3}{\sqrt{-a^2 c x^2+c a^9 c x+\sqrt{-a^2 c x^2+c a^8 c}}}- \frac{a^3}{\sqrt{-a^2 c x^2+c a^9 c x-\sqrt{-a^2 c x^2+c a^8 c}}} \right.
$$

input <mark>integrate((a\*x+1)^2/(-a^2\*x^2+1)\*x^3/(-a^2\*c\*x^2+c)^(3/2),x, algorithm="ma</mark> xima")

output 1/3\*(a^3/(sqrt(-a^2\*c\*x^2 + c)\*a^9\*c\*x + sqrt(-a^2\*c\*x^2 + c)\*a^8\*c) - a^3 ✞ ☎  $/(sqrt(-a^2xcx^2 + c)*a^9xc*x - sqrt(-a^2xcx^2 + c)*a^8xc) - a/(sqrt(-a^2)x^2 + c)*a^8xc)$  $2*c*x^2$  + c)\*a^7\*c\*x + sqrt(-a^2\*c\*x^2 + c)\*a^6\*c) - a/(sqrt(-a^2\*c\*x^2 + c)\*a^7\*c\*x - sqrt(-a^2\*c\*x^2 + c)\*a^6\*c) + 3\*x^2/(sqrt(-a^2\*c\*x^2 + c)\*a^3  $*c$ ) - 8\*x/(sqrt(-a^2\*c\*x^2 + c)\*a^4\*c) + 6\*arcsin(a\*x)/(a^5\*c^(3/2)) - 12/  $(sqrt(-a^2*cx^2 + c)*a^5*c))*a$ 

# **3.1116.8 Giac [F(-2)]**

Exception generated.

$$
\int \frac{e^{2\arctanh(ax)}x^3}{(c-a^2cx^2)^{3/2}} dx = \text{Exception raised: TypeError}
$$

✞ ☎

✝ ✆

✞ ☎

<span id="page-7351-2"></span>✝ ✆

input <mark>integrate((a\*x+1)^2/(-a^2\*x^2+1)\*x^3/(-a^2\*c\*x^2+c)^(3/2),x, algorithm="gi</mark> ac")

output <mark>Exception raised: TypeError >> an error occurred running a Giac command:IN</mark> PUT:sage2:=int(sage0,sageVARx):;OUTPUT:sym2poly/r2sym(const gen & e,const index\_m & i,const vecteur & l) Error: Bad Argument Value

3.1116. 
$$
\int \frac{e^{2 \arctanh(ax)}x^3}{(c-a^2cx^2)^{3/2}} dx
$$

#### Mupad  $[F(-1)]$ 3.1116.9

Timed out.

$$
\int \frac{e^{2\arctanh(ax)}x^3}{(c-a^2cx^2)^{3/2}} dx = \int -\frac{x^3 (a x + 1)^2}{(c-a^2 c x^2)^{3/2} (a^2 x^2 - 1)} dx
$$

input  $\frac{\text{int}(-\frac{x^3*(a*x + 1)^2}{(c - a^2*x^2)^2}(3/2)*(a^2*x^2 - 1),x)}{x}$ 

output  $int(-(x^3*(a*x + 1)^2)/( (c - a^2*x^2)^(3/2)*(a^2*x^2 - 1)), x)$ 

### **3.1117** R  $e^{2\textbf{arctanh}(ax)}x^2$  $\frac{a^2c^2}{(c-a^2cx^2)^{3/2}}dx$

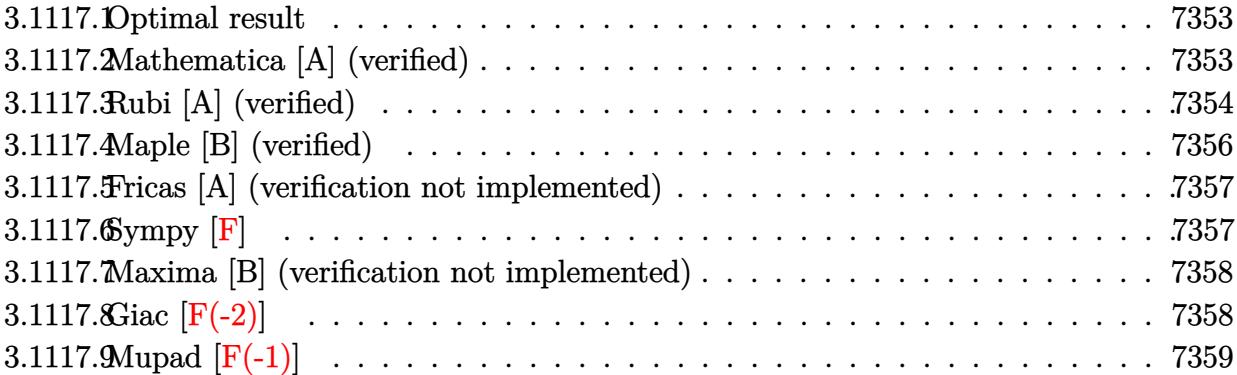

### <span id="page-7353-0"></span>**3.1117.1 Optimal result**

Integrand size  $= 27$ , antiderivative size  $= 93$ 

$$
\int \frac{e^{2 \arctanh(ax)} x^2}{(c - a^2 c x^2)^{3/2}} dx = \frac{(1 + ax)^2}{3a^3 (c - a^2 c x^2)^{3/2}} - \frac{5(1 + ax)}{3a^3 c \sqrt{c - a^2 c x^2}} + \frac{\arctan\left(\frac{a \sqrt{c} x}{\sqrt{c - a^2 c x^2}}\right)}{a^3 c^{3/2}}
$$

<span id="page-7353-1"></span>✝ ✆

output ✞ ☎ 1/3\*(a\*x+1)^2/a^3/(-a^2\*c\*x^2+c)^(3/2)+arctan(a\*x\*c^(1/2)/(-a^2\*c\*x^2+c)^(  $1/2)$ )/a<sup>2</sup>3/c<sup>2</sup>(3/2)-5/3\*(a\*x+1)/a<sup>2</sup>3/c/(-a<sup>2\*</sup>c\*x<sup>2</sup>+c)<sup>2</sup>(1/2)

# **3.1117.2 Mathematica [A] (verified)**

Time  $= 0.11$  (sec), antiderivative size  $= 82$ , normalized size of antiderivative  $= 0.88$ 

$$
\int \frac{e^{2 \arctanh(ax)} x^2}{(c - a^2 c x^2)^{3/2}} dx = \frac{\frac{(-4 + 5ax)\sqrt{c - a^2 c x^2}}{(-1 + ax)^2} - 3\sqrt{c} \arctan\left(\frac{ax\sqrt{c - a^2 c x^2}}{\sqrt{c}(-1 + a^2 x^2)}\right)}{3a^3 c^2}
$$

✞ ☎

✝ ✆

✞ ☎

input  $Integrate[(E^-(2*ArcTanh[a*x])*x^2)/(c - a^2*cx^2)^(3/2),x]$ 

output (((-4 + 5\*a\*x)\*Sqrt[c - a^2\*c\*x^2])/(-1 + a\*x)^2 - 3\*Sqrt[c]\*ArcTan[(a\*x\*S qrt[c - a^2\*c\*x^2])/(Sqrt[c]\*(-1 + a^2\*x^2))])/(3\*a^3\*c^2) ✝ ✆

<span id="page-7353-2"></span>3.1117. 
$$
\int \frac{e^{2 \arctanh(ax)}x^2}{(c-a^2cx^2)^{3/2}} dx
$$

# **3.1117.3 Rubi [A] (verified)**

Time =  $0.40$  (sec), antiderivative size = 108, normalized size of antiderivative = 1.16, number of steps used = 8, number of rules used = 7,  $\frac{\text{number of rules}}{\text{integral size}}$  = 0.259, Rules used  $= \{6701, 529, 27, 665, 27, 224, 216\}$ 

Below are the steps used by Rubi to obtain the solution. The rule number used for the transformation is given above next to the arrow. The rules definitions used are listed below.

$$
\int \frac{x^2 e^{2 \arctanh(ax)}}{(c-a^2cx^2)^{3/2}} dx
$$
\n
$$
\int \frac{6701}{6701}
$$
\n
$$
c \int \frac{x^2 (ax + 1)^2}{(c-a^2cx^2)^{5/2}} dx
$$
\n
$$
\int \frac{529}{529}
$$
\n
$$
c \left( \frac{(ax + 1)^2}{3a^3c(c-a^2cx^2)^{3/2}} - \frac{\int \frac{(ax + 1)(3ax + 2)}{a^2(c-a^2cx^2)^{3/2}} dx}{3c} \right)
$$
\n
$$
\int \frac{27}{27}
$$
\n
$$
c \left( \frac{(ax + 1)^2}{3a^3c(c-a^2cx^2)^{3/2}} - \frac{\int \frac{(ax + 1)(3ax + 2)}{(c-a^2cx^2)^{3/2}} dx}{3a^2c} \right)
$$
\n
$$
\int \frac{665}{665}
$$
\n
$$
c \left( \frac{(ax + 1)^2}{3a^3c(c-a^2cx^2)^{3/2}} - \frac{\frac{5(ax + 1)}{ac\sqrt{c-a^2cx^2}} - \frac{\int \frac{3a}{\sqrt{c-a^2cx^2}} dx}{3a^2c} \right)
$$
\n
$$
c \left( \frac{(ax + 1)^2}{3a^3c(c-a^2cx^2)^{3/2}} - \frac{\frac{5(ax + 1)}{ac\sqrt{c-a^2cx^2}} - \frac{3\int \frac{1}{\sqrt{c-a^2cx^2}} dx}{3a^2c} \right)
$$
\n
$$
\int \frac{224}{3a^3c(c-a^2cx^2)^{3/2}} - \frac{\frac{5(ax + 1)}{ac\sqrt{c-a^2cx^2}} - \frac{3\int \frac{1}{\sqrt{c-a^2cx^2}} + d\frac{x}{\sqrt{c-a^2cx^2}}}{3a^2c} \right)
$$
\n
$$
\frac{1}{216}
$$

*c*

$$
c\left(\frac{(ax+1)^2}{3a^3c(c-a^2cx^2)^{3/2}}-\frac{\frac{5(ax+1)}{ac\sqrt{c-a^2cx^2}}-\frac{3\arctan\left(\frac{a\sqrt{c}x}{\sqrt{c-a^2cx^2}}\right)}{ac^{3/2}}}{3a^2c}\right)
$$

✝ ✆

 $\left($   $\left($   $\right)$   $\left($   $\left($   $\right)$   $\left($   $\left($   $\right)$   $\left($   $\left($   $\right)$   $\left($   $\left($   $\right)$   $\left($   $\left($   $\right)$   $\left($   $\left($   $\right)$   $\left($   $\left($   $\right)$   $\left($   $\left($   $\right)$   $\left($   $\left($   $\right)$   $\left($   $\left($   $\right)$   $\left($   $\left($   $\right)$   $\left($ 

✞ ☎

✝ ✆

✞ ☎

$$
\text{input} \left[ \frac{\text{Int} \left[ \frac{E^2(2*ArcTanh[a*x]}{x^2} \right] \cdot x^2}{\text{Int} \left[ \frac{E^2(2*ArcTanh[a*x]}{x^2} \right] \cdot (c - a^2z^2 + c^2z^2) \cdot (3/2), x \right] \right]
$$

output <mark>| c\*((1 + a\*x)^2/(3\*a^3\*c\*(c - a^2\*c\*x^2)^(3/2)) - ((5\*(1 + a\*x))/(a\*c\*Sqrt[</mark> ✞ ☎ c - a^2\*c\*x^2]) -  $(3*ArcTan[(a*Sqrt[c]*x)/Sqrt[c - a^2*c*x^2]])/(a*c^2(3/2))$  $))/(3*a^2*c)$ ✝ ✆

#### **3.1117.3.1 Defintions of rubi rules used**

rule 27|<mark>Int[(a\_)\*(Fx\_), x\_Symbol] :> Simp[a Int[Fx, x], x] /; FreeQ[a, x] && !Ma</mark> ✞ ☎  $tchQ[Fx, (b_)*(Gx_)/; FreeQ[b, x]]$ 

rule 216 <mark>Int[((a\_) + (b\_.)\*(x\_)^2)^(-1), x\_Symbol] :> Simp[(1/(Rt[a, 2]\*Rt[b, 2]))\*A</mark> ✞ ☎  $rcTan[Rt[b, 2] * (x/Rt[a, 2])]$ , x] /;  $FreeQ[{a, b}, x]$  &  $PosQ[a/b]$  &  $GtQ[a]$ , 0] || GtQ[b, 0])  $\left($   $\left($   $\right)$   $\left($   $\left($   $\right)$   $\left($   $\left($   $\right)$   $\left($   $\left($   $\right)$   $\left($   $\left($   $\right)$   $\left($   $\left($   $\right)$   $\left($   $\left($   $\right)$   $\left($   $\left($   $\right)$   $\left($   $\left($   $\right)$   $\left($   $\left($   $\right)$   $\left($   $\left($   $\right)$   $\left($   $\left($   $\right)$   $\left($ 

rule 224 **Int[1/Sqrt[(a\_) + (b\_.)\*(x\_)^2], x\_Symbol] :> Subst[Int[1/(1 - b\*x^2), x],**  $x, x/Sqrt[a + b*x^2]]$  /; FreeQ[{a, b}, x] && !GtQ[a, 0]

rule 529 <mark>Int[(x\_)^(m\_)\*((c\_) + (d\_.)\*(x\_))^(n\_.)\*((a\_) + (b\_.)\*(x\_)^2)^(p\_), x\_Symbo</mark> 1] :> With  $[Qx = PolynomialQuotient[x^m, a*d + b*c*x, x], R = PolynomialRem$ ainder[x^m, a\*d + b\*c\*x, x]}, Simp[(-c)\*R\*(c + d\*x)^n\*((a + b\*x^2)^(p + 1)/  $(2*a*d*(p + 1)))$ , x] + Simp[c/(2\*a\*(p + 1)) Int[(c + d\*x)^(n - 1)\*(a + b\*  $x^2$ )  $(p + 1)*ExpandToSum[2*a*d*(p + 1)*Qx + R*(n + 2*p + 2), x], x], x]$ FreeQ[ $\{a, b, c, d\}$ , x] && IGtQ[n, 0] && IGtQ[m, 1] && LtQ[p, -1] && EqQ[b\*  $c^2 + a*d^2$ , 0]  $\left($   $\left($   $\right)$   $\left($   $\left($   $\right)$   $\left($   $\left($   $\right)$   $\left($   $\left($   $\right)$   $\left($   $\left($   $\right)$   $\left($   $\left($   $\right)$   $\left($   $\left($   $\right)$   $\left($   $\left($   $\right)$   $\left($   $\left($   $\right)$   $\left($   $\left($   $\right)$   $\left($   $\left($   $\right)$   $\left($   $\left($   $\right)$   $\left($  rule 665  $Int[((d_*) + (e_*)*(x_*))(m_*)*((f_*) + (g_*)*(x_*))(n_*))/((a_*) + (c_*)*(c_*)$  $x_2^2^2^2^2$ ,  $x_5$ ymbol] :> Simp[(-2<sup>o</sup>(m - 1))\*d<sup>o</sup>(m - 2)\*(e\*f + d\*g)<sup>o</sup>n\*((d +  $e*x)/(c*e^{(n-1)*Sqrt[a + c*x^{2}])), x] + Simp[1/(c*e^{(n-2)})$  Int[Expand  $T_{\text{oSum}}[(2^{(m-1)*d^m - 1)*(e*f + d*g)^n - e^n * (d + e*x)^m(m - 1)*(f + g*x)^m]$ n)/(d - e\*x), x]/Sqrt[a + c\*x^2], x], x]/; FreeQ[{a, c, d, e, f, g}, x] & & EqQ[c\*d^2 + a\*e^2, 0] && IGtQ[m, 0] && IGtQ[n, 0]

rule 6701 Int  $E^{(arcTanh[(a_{-},)*(x_{-})](n_{-}))(x_{-})^*(x_{-})^*(c_{-}) + (d_{-},*(x_{-})^2)(p_{-}, x_{-})^*}$ Symbol] :> Simp[c^(n/2) Int[x^m\*(c + d\*x^2)^(p - n/2)\*(1 + a\*x)^n, x], x] /; FreeQ[{a, c, d, m, p}, x] && EqQ[a^2\*c + d, 0] && !(IntegerQ[p] || GtQ  $[c, 0]$ ) && IGtQ $[n/2, 0]$ 

#### <span id="page-7356-0"></span>Maple [B] (verified) 3.1117.4

Leaf count of result is larger than twice the leaf count of optimal. 188 vs.  $2(79) = 158$ . Time =  $0.48$  (sec), antiderivative size = 189, normalized size of antiderivative = 2.03

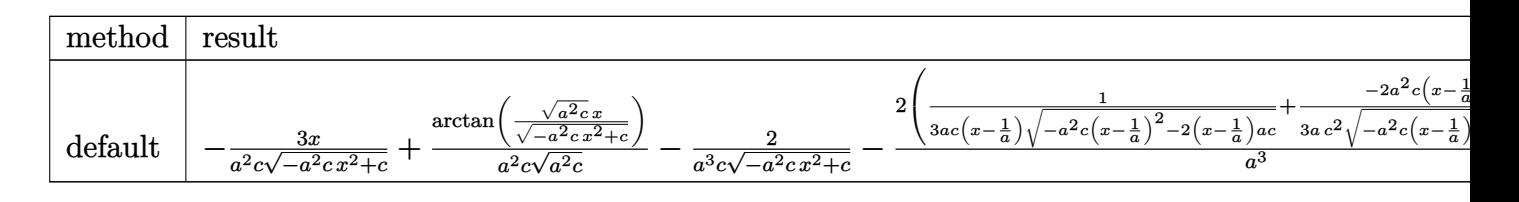

input int((a\*x+1)^2/(-a^2\*x^2+1)\*x^2/(-a^2\*c\*x^2+c)^(3/2),x,method=\_RETURNVERBOS  $E)$ 

<span id="page-7356-1"></span>output -3\*x/a^2/c/(-a^2\*c\*x^2+c)^(1/2)+1/a^2/c/(a^2\*c)^(1/2)\*arctan((a^2\*c)^(1/2) \*x/(-a^2\*c\*x^2+c)^(1/2))-2/a^3/c/(-a^2\*c\*x^2+c)^(1/2)-2/a^3\*(1/3/a/c/(x-1/ a)/(-a<sup>2</sup>\*c\*(x-1/a)<sup>2</sup>-2\*(x-1/a)\*a\*c)<sup>2</sup>(1/2)+1/3/a/c<sup>2</sup>\*(-2\*a<sup>2</sup>\*c\*(x-1/a)-2\*a\* c)/(-a<sup>2\*</sup>c\*(x-1/a)<sup>2-2\*</sup>(x-1/a)\*a\*c)<sup>2</sup>(1/2))

### **3.1117.5 Fricas [A] (verification not implemented)**

Time  $= 0.27$  (sec), antiderivative size  $= 215$ , normalized size of antiderivative  $= 2.31$ 

$$
\int \frac{e^{2\arctanh(ax)}x^2}{(c-a^2cx^2)^{3/2}} dx = \left[ -\frac{3(a^2x^2 - 2ax + 1)\sqrt{-c}\log\left(2a^2cx^2 - 2\sqrt{-a^2cx^2 + ca\sqrt{-c}x - c}\right) - 2\sqrt{-a^2cx^2}}{6(a^5c^2x^2 - 2a^4c^2x + a^3c^2)} - \frac{3(a^2x^2 - 2ax + 1)\sqrt{c}\arctan\left(\frac{\sqrt{-a^2cx^2 + ca\sqrt{cx}}}{a^2cx^2 - c}\right) - \sqrt{-a^2cx^2 + c(5ax - 4)}}{3(a^5c^2x^2 - 2a^4c^2x + a^3c^2)} \right]
$$

input <mark>integrate((a\*x+1)^2/(-a^2\*x^2+1)\*x^2/(-a^2\*c\*x^2+c)^(3/2),x, algorithm="fr</mark> ✞ ☎ icas")

output [-1/6\*(3\*(a^2\*x^2 - 2\*a\*x + 1)\*sqrt(-c)\*log(2\*a^2\*c\*x^2 - 2\*sqrt(-a^2\*c\*x^  $2 + c)*a*sqrt(-c)*x - c) - 2*sqrt(-a^2*c*x^2 + c)*(5*ax + 4)/(a^5*c^2*x^2 + c)$ 2 - 2\*a^4\*c^2\*x + a^3\*c^2), -1/3\*(3\*(a^2\*x^2 - 2\*a\*x + 1)\*sqrt(c)\*arctan(s qrt(-a^2\*c\*x^2 + c)\*a\*sqrt(c)\*x/(a^2\*c\*x^2 - c)) - sqrt(-a^2\*c\*x^2 + c)\*(5  $*a*x - 4)$ /(a^5\*c^2\*x^2 - 2\*a^4\*c^2\*x + a^3\*c^2)] ✝ ✆

✝ ✆

✞ ☎

# <span id="page-7357-0"></span>**3.1117.6 Sympy [F]**

$$
\int \frac{e^{2\arctanh(ax)}x^2}{(c-a^2cx^2)^{3/2}} dx =
$$
\n
$$
-\int \frac{x^2}{-a^3cx^3\sqrt{-a^2cx^2+c}+a^2cx^2\sqrt{-a^2cx^2+c}+acx\sqrt{-a^2cx^2+c}-c\sqrt{-a^2cx^2+c}} dx
$$
\n
$$
-\int \frac{ax^3}{-a^3cx^3\sqrt{-a^2cx^2+c}+a^2cx^2\sqrt{-a^2cx^2+c}+acx\sqrt{-a^2cx^2+c}-c\sqrt{-a^2cx^2+c}} dx
$$

✞ ☎

✝ ✆

✞ ☎

<span id="page-7357-1"></span>✝ ✆

input <mark>integrate((a\*x+1)\*\*2/(-a\*\*2\*x\*\*2+1)\*x\*\*2/(-a\*\*2\*c\*x\*\*2+c)\*\*(3/2),x)</mark>

```
output <mark>-Integral(x**2/(-a**3*c*x**3*sqrt(-a**2*c*x**2 + c) + a**2*c*x**2*sqrt(-a*</mark>
      *2*c*x**2 + c) + a*c*x*sqrt(-a**2*c*x**2 + c) - c*sqrt(-a**2*c*x**2 + c)),x) - Integral(a*x**3/(-a**3*c*x**3*sqrt(-a**2*c*x**2 + c) + a**2*c*x**2*s
      qrt(-a**2*c*x**2 + c) + a*c*x*sqrt(-a**2*c*x**2 + c) - c*sqrt(-a**2*c*x**2+ c), x)
```
3.1117. 
$$
\int \frac{e^{2 \arctanh(ax)}x^2}{(c-a^2cx^2)^{3/2}} dx
$$

### **3.1117.7 Maxima [B] (verification not implemented)**

Leaf count of result is larger than twice the leaf count of optimal. 230 vs.  $2(79) = 158$ . Time  $= 0.33$  (sec), antiderivative size  $= 230$ , normalized size of antiderivative  $= 2.47$ 

✞ ☎

 $\left($   $\left($   $\right)$   $\left($   $\left($   $\right)$   $\left($   $\left($   $\right)$   $\left($   $\left($   $\right)$   $\left($   $\left($   $\right)$   $\left($   $\left($   $\right)$   $\left($   $\left($   $\right)$   $\left($   $\left($   $\right)$   $\left($   $\left($   $\right)$   $\left($   $\left($   $\right)$   $\left($   $\left($   $\right)$   $\left($   $\left($   $\right)$   $\left($ 

✞ ☎

$$
\int \frac{e^{2 \text{arctanh}(ax)} x^2}{(c-a^2 c x^2)^{3/2}} dx = \frac{1}{3} a \left( \frac{a}{\sqrt{-a^2 c x^2 + c a^6 c x} + \sqrt{-a^2 c x^2 + c a^5 c}} - \frac{a}{\sqrt{-a^2 c x^2 + c a^6 c x} - \sqrt{-a^2 c x^2 + c a^5 c}} \right)
$$

input <mark>integrate((a\*x+1)^2/(-a^2\*x^2+1)\*x^2/(-a^2\*c\*x^2+c)^(3/2),x, algorithm="ma</mark> xima")

```
output
1/3*a*(a/(sqrt(-a^2*c*x^2 + c)*a^6*c*x + sqrt(-a^2*c*x^2 + c)*a^5*c) - a/(
     sqrt(-a^2*c*x^2 + c)*a^6*c*x - sqrt(-a^2*c*x^2 + c)*a^5*c) - 1/(sqrt(-a^2)*c*x^2 + c)*c*x^2 + c*2*c*x^2c*x^2 + c)*a^5*c*x + sqrt(-a^2*c*x^2 + c)*a^4*c) - 1/(sqrt(-a^2*c*x^2 + c)
     *a^5*c*x - sqrt(-a^2*c*x^2 + c)*a^4*c - 5*x/(sqrt(-a^2*c*x^2 + c)*a^3*c)+ 3*arcsin(a*x)/(a^4*c^(3/2)) - 6/(sqrt(-a^2*c*x^2 + c)*a^4*c))✝ ✆
```
### <span id="page-7358-0"></span>**3.1117.8 Giac [F(-2)]**

Exception generated.

$$
\int \frac{e^{2\arctanh(ax)}x^2}{(c-a^2cx^2)^{3/2}} dx = \text{Exception raised: TypeError}
$$

✞ ☎

✝ ✆

✞ ☎

<span id="page-7358-1"></span>✝ ✆

input <mark>integrate((a\*x+1)^2/(-a^2\*x^2+1)\*x^2/(-a^2\*c\*x^2+c)^(3/2),x, algorithm="gi</mark> ac")

```
output <mark>Exception raised: TypeError >> an error occurred running a Giac command:IN</mark>
      PUT:sage2:=int(sage0,sageVARx):;OUTPUT:index.cc index_m i_lex_is_greater E
      rror: Bad Argument Value
```
−

#### Mupad  $[F(-1)]$ 3.1117.9

Timed out.

$$
\int \frac{e^{2\arctanh(ax)}x^2}{(c-a^2cx^2)^{3/2}} dx = \int -\frac{x^2 (a x + 1)^2}{(c-a^2 c x^2)^{3/2} (a^2 x^2 - 1)} dx
$$

input  $\frac{\text{int}(-\frac{x^2*(a*x + 1)^2}{(c - a^2*x^2)^2}(3/2)*(a^2*x^2 - 1),x)}{x}$ 

output  $\int \frac{\int \int (x^2 \cdot 4x + 1)^2}{\int (x^2 + 4x + 1)^2} f(x - \frac{1}{2})^2 \cdot \frac{x^2 + 2^2}{2} + \frac{3}{2} \cdot \frac{3}{2} + \frac{3}{2} - 1), x$ 

# $\int \frac{e^{2\mathbf{arctanh}(ax)}x}{\left(c-a^{2}cx^{2}\right)^{3/2}}\,dx$ 3.1118

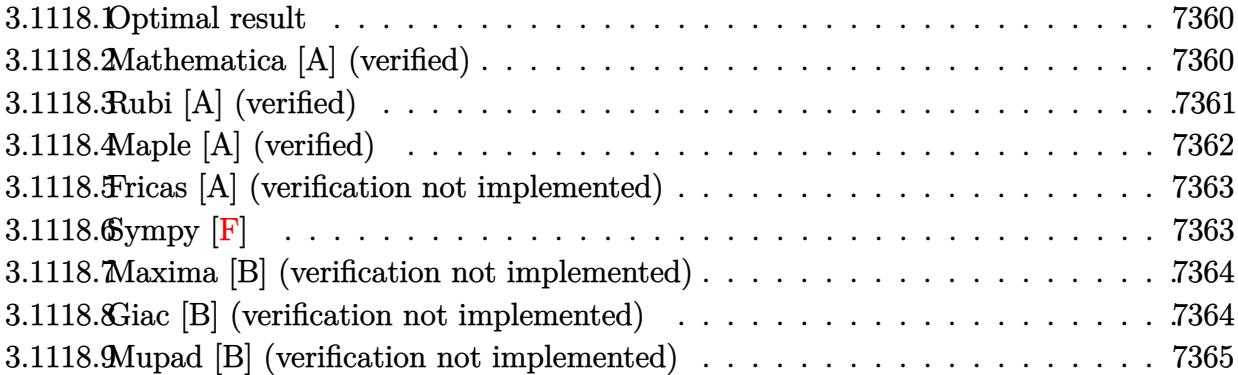

#### <span id="page-7360-0"></span>3.1118.1 **Optimal result**

Integrand size  $= 25$ , antiderivative size  $= 60$ 

$$
\int \frac{e^{2 \arctanh(ax)}x}{\left(c - a^2 c x^2\right)^{3/2}} dx = \frac{(1 + ax)^2}{3a^2 \left(c - a^2 c x^2\right)^{3/2}} - \frac{2(1 + ax)}{3a^2 c \sqrt{c - a^2 c x^2}}
$$

output 1/3\*(a\*x+1)^2/a^2/(-a^2\*c\*x^2+c)^(3/2)-2/3\*(a\*x+1)/a^2/c/(-a^2\*c\*x^2+c)^(1  $(2)$ 

#### <span id="page-7360-1"></span>3.1118.2 Mathematica [A] (verified)

Time =  $0.07$  (sec), antiderivative size = 38, normalized size of antiderivative = 0.63

$$
\int \frac{e^{2\arctanh(ax)}x}{(c-a^2cx^2)^{3/2}} dx = \frac{(-1+2ax)\sqrt{c-a^2cx^2}}{3a^2c^2(-1+ax)^2}
$$

 $\text{input}$  Integrate [(E^(2\*ArcTanh[a\*x])\*x)/(c - a^2\*c\*x^2)^(3/2),x]

<span id="page-7360-2"></span>output  $((-1 + 2*ax)*sqrt{[c - a^2*cx^2]})/(3*a^2*c^2*(-1 + a*x)^2)$ 

# **3.1118.3 Rubi [A] (verified)**

Time  $= 0.31$  (sec), antiderivative size  $= 65$ , normalized size of antiderivative  $= 1.08$ , number of steps used = 4, number of rules used = 4,  $\frac{\text{number of rules}}{\text{integral size}}$  = 0.160, Rules used = {6701, 531, 27, 453}

Below are the steps used by Rubi to obtain the solution. The rule number used for the transformation is given above next to the arrow. The rules definitions used are listed below.

$$
\int \frac{x e^{2 \arctanh(ax)}}{(c-a^2cx^2)^{3/2}} dx
$$
\n
$$
\int \frac{6701}{(c-a^2cx^2)^{5/2}} dx
$$
\n
$$
\int \frac{531}{531}
$$
\n
$$
c \left( \frac{\int -\frac{2ac(ax+1)}{(c-a^2cx^2)^{3/2}} dx}{3a^2c^2} + \frac{(ax+1)^2}{3a^2c(c-a^2cx^2)^{3/2}} \right)
$$
\n
$$
\int \frac{27}{27}
$$
\n
$$
c \left( \frac{(ax+1)^2}{3a^2c(c-a^2cx^2)^{3/2}} - \frac{2 \int \frac{ax+1}{(c-a^2cx^2)^{3/2}} dx}{3ac} \right)
$$
\n
$$
\int \frac{453}{3a^2c(c-a^2cx^2)^{3/2}} - \frac{2(ax+1)}{3a^2c^2\sqrt{c-a^2cx^2}} \right)
$$

✝ ✆

✞ ☎

✝ ✆

$$
\text{input} \left[ \frac{\text{Int} \left[ \frac{E^2(2*ArcTanh[a*x]}{x} \right] - \frac{2*cx^2}{2}(3/2), x \right]}{\text{Int} \left[ \frac{E^2(2*ArcTanh[a*x]}{x} \right] - \frac{2*cx^2}{2}(3/2), x \right]}
$$

output <mark>| c\*((1 + a\*x)^2/(3\*a^2\*c\*(c - a^2\*c\*x^2)^(3/2)) - (2\*(1 + a\*x))/(3\*a^2\*c^2\*</mark>  $Sqrt[c - a^2*c*x^2])$ 

#### **3.1118.3.1 Defintions of rubi rules used**

rule 27 $\boxed{\texttt{Int}$ [(a\_)\*(Fx\_), x\_Symbol] :> Simp[a  $\boxed{\texttt{Int}$ [Fx, x], x] /; FreeQ[a, x] && !Ma ✞ ☎  $tchQ[Fx, (b_)*(Gx])$  /;  $FreeQ[b, x]$ 

✝ ✆

✞ ☎

✝ ✆

✞ ☎

rule 453 <mark>Int[((c\_) + (d\_.)\*(x\_))/((a\_) + (b\_.)\*(x\_)^2)^(3/2), x\_Symbol] :> Simp[-(a\*</mark>  $d - b*c*x$ /(a\*b\*Sqrt[a + b\*x^2]), x] /; FreeQ[{a, b, c, d}, x]

rule 531 | Int[(x\_)^(m\_.)\*((c\_) + (d\_.)\*(x\_))^(n\_.)\*((a\_) + (b\_.)\*(x\_)^2)^(p\_), x\_Symb ol] :> With  $[Qx = PolynomialQuotient[x^m, a + b*x^2, x], e = Coeff[Polynomial]$ alRemainder $[x^m, a + b*x^2, x]$ , x, 0], f = Coeff[PolynomialRemainder $[x^m, a]$ + b\*x^2, x], x, 1]}, Simp[(c + d\*x)^n\*(a\*f - b\*e\*x)\*((a + b\*x^2)^(p + 1)/(  $2*a*b*(p + 1))$ , x] + Simp[1/(2\*a\*b\*(p + 1)) Int[(c + d\*x)^(n - 1)\*(a + b  $*x^2)^(p + 1)*ExpandToSum[2*a*b*(p + 1)*(c + d*x)*Qx - a*d*f*n + b*c*e*(2*p)$  $+$  3) + b\*d\*e\*(n + 2\*p + 3)\*x, x], x], x]] /; FreeQ[{a, b, c, d}, x] && IGt  $Q[n, 0]$  && IGtQ[m, 0] && LtQ[p, -1] && GtQ[n, 1] && IntegerQ[2\*p] ✝ ✆

✞ ☎

rule 6701 <mark>| Int[E^(ArcTanh[(a\_.)\*(x\_)]\*(n\_))\*(x\_)^(m\_.)\*((c\_) + (d\_.)\*(x\_)^2)^(p\_.), x\_</mark> Symbol] :> Simp[c^(n/2) Int[x^m\*(c + d\*x^2)^(p - n/2)\*(1 + a\*x)^n, x], x] /; FreeQ[{a, c, d, m, p}, x] && EqQ[a^2\*c + d, 0] && !(IntegerQ[p] || GtQ  $[c, 0]$ ) &  $I G t Q [n/2, 0]$  $\left($   $\left($   $\right)$   $\left($   $\left($   $\right)$   $\left($   $\left($   $\right)$   $\left($   $\left($   $\right)$   $\left($   $\left($   $\right)$   $\left($   $\left($   $\right)$   $\left($   $\left($   $\right)$   $\left($   $\left($   $\right)$   $\left($   $\left($   $\right)$   $\left($   $\left($   $\right)$   $\left($   $\left($   $\right)$   $\left($   $\left($   $\right)$   $\left($ 

# <span id="page-7362-0"></span>**3.1118.4 Maple [A] (verified)**

Time  $= 0.23$  (sec), antiderivative size  $= 32$ , normalized size of antiderivative  $= 0.53$ 

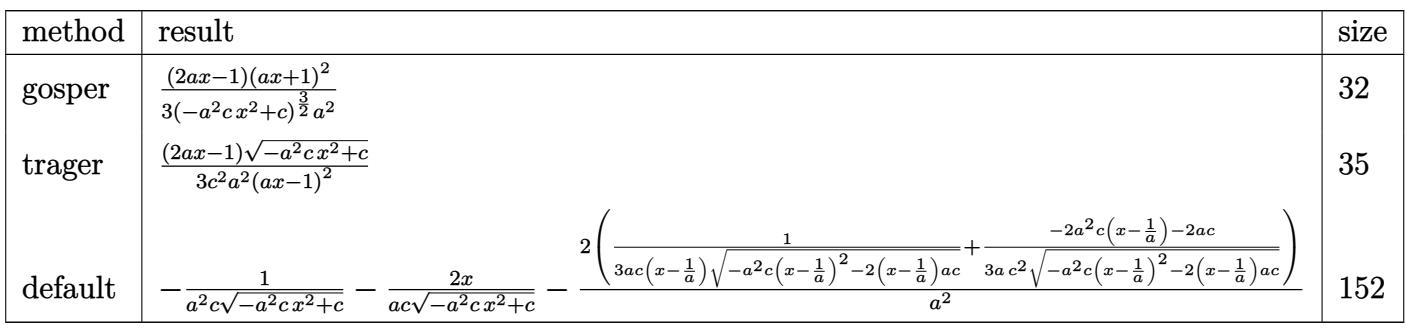

input <mark>| int((a\*x+1)^2/(-a^2\*x^2+1)\*x/(-a^2\*c\*x^2+c)^(3/2),x,method=\_RETURNVERBOSE)</mark>

✞ ☎

✝ ✆

output 1/3\*(2\*a\*x-1)\*(a\*x+1)^2/(-a^2\*c\*x^2+c)^(3/2)/a^2 ✞ ☎

# **3.1118.5 Fricas [A] (verification not implemented)**

Time  $= 0.26$  (sec), antiderivative size  $= 50$ , normalized size of antiderivative  $= 0.83$ 

$$
\int \frac{e^{2\arctanh(ax)}x}{(c-a^2cx^2)^{3/2}} dx = \frac{\sqrt{-a^2cx^2+c}(2\,ax-1)}{3\left(a^4c^2x^2-2\,a^3c^2x+a^2c^2\right)}
$$

✝ ✆

✞ ☎

<span id="page-7363-1"></span> $\left( \begin{array}{cc} \bullet & \bullet & \bullet \\ \bullet & \bullet & \bullet \end{array} \right)$ 

<span id="page-7363-0"></span> $\left( \begin{array}{cc} \text{ } & \text{ } \\ \text{ } & \text{ } \end{array} \right)$ 

$$
\left| \frac{\text{integrate}((a*x+1)^2/(-a^2*x^2+1)*x/(-a^2*x^2+c)^(3/2),x, algorithm="fric)}{as")} \right|
$$

output 1/3\*sqrt(-a^2\*c\*x^2 + c)\*(2\*a\*x - 1)/(a^4\*c^2\*x^2 - 2\*a^3\*c^2\*x + a^2\*c^2)

# **3.1118.6 Sympy [F]**

$$
\int \frac{e^{2\arctanh(ax)}x}{(c-a^2cx^2)^{3/2}} dx =
$$
\n
$$
-\int \frac{x}{-a^3cx^3\sqrt{-a^2cx^2+c}+a^2cx^2\sqrt{-a^2cx^2+c}+acx\sqrt{-a^2cx^2+c}-c\sqrt{-a^2cx^2+c}} dx
$$
\n
$$
-\int \frac{ax^2}{-a^3cx^3\sqrt{-a^2cx^2+c}+a^2cx^2\sqrt{-a^2cx^2+c}+acx\sqrt{-a^2cx^2+c}-c\sqrt{-a^2cx^2+c}} dx
$$

✞ ☎

✝ ✆

✞ ☎

input <mark>integrate((a\*x+1)\*\*2/(-a\*\*2\*x\*\*2+1)\*x/(-a\*\*2\*c\*x\*\*2+c)\*\*(3/2),x)</mark>

<span id="page-7363-2"></span>output <mark>-Integral(x/(-a\*\*3\*c\*x\*\*3\*sqrt(-a\*\*2\*c\*x\*\*2 + c) + a\*\*2\*c\*x\*\*2\*sqrt(-a\*\*2\*</mark>  $c***2 + c) + a*c*xsqrt(-a**2*c*x**2 + c) - c*sqrt(-a**2*c*x**2 + c)), x)$ - Integral(a\*x\*\*2/(-a\*\*3\*c\*x\*\*3\*sqrt(-a\*\*2\*c\*x\*\*2 + c) + a\*\*2\*c\*x\*\*2\*sqrt  $(-a**2*c*x**2 + c) + a*c*x*sqrt(-a**2*c*x**2 + c) - c*sqrt(-a**2*c*x**2 + c)$ c)), x) ✝ ✆

#### **3.1118.7 Maxima [B] (verification not implemented)**

Leaf count of result is larger than twice the leaf count of optimal. 218 vs.  $2(52) = 104$ . Time  $= 0.33$  (sec), antiderivative size  $= 218$ , normalized size of antiderivative  $= 3.63$ 

✞ ☎

 $\left($   $\left($   $\right)$   $\left($   $\left($   $\right)$   $\left($   $\left($   $\right)$   $\left($   $\left($   $\right)$   $\left($   $\left($   $\right)$   $\left($   $\left($   $\right)$   $\left($   $\left($   $\right)$   $\left($   $\left($   $\right)$   $\left($   $\left($   $\right)$   $\left($   $\left($   $\right)$   $\left($   $\left($   $\right)$   $\left($   $\left($   $\right)$   $\left($ 

✞ ☎

$$
\int \frac{e^{2\arctanh(ax)}x}{(c-a^2cx^2)^{3/2}} dx = \frac{1}{3} a \left( \frac{a}{\sqrt{-a^2cx^2 + ca^5cx + \sqrt{-a^2cx^2 + ca^4c}}} - \frac{a}{\sqrt{-a^2cx^2 + ca^5cx - \sqrt{-a^2cx^2 + ca^4c}}} \right)
$$

input <mark>integrate((a\*x+1)^2/(-a^2\*x^2+1)\*x/(-a^2\*c\*x^2+c)^(3/2),x, algorithm="maxi</mark> ma")

```
output
1/3*a*(a/(sqrt(-a^2*c*x^2 + c)*a^5*c*x + sqrt(-a^2*c*x^2 + c)*a^4*c) - a/(
     sqrt(-a^2xc*x^2 + c)*a^5xcx - sqrt(-a^2xc*x^2 + c)*a^4xc) - 1/(sqrt(-a^2)x^2 + c)*cc*x^2 + c)*a^4*c*x + sqrt(-a^2*c*x^2 + c)*a^3*c) - 1/(sqrt(-a^2*c*x^2 + c)
     *\text{a}^24*\text{c}*\text{x} - sqrt(-a^2*c*x^2 + c)*a^3*c) - 2*x/(sqrt(-a^2*c*x^2 + c)*a^2*c)
     -3/(sqrt(-a^2*cx^2 + c)*a^3*c))✝ ✆
```
# <span id="page-7364-0"></span>**3.1118.8 Giac [B] (verification not implemented)**

Leaf count of result is larger than twice the leaf count of optimal. 117 vs.  $2(52) = 104$ . Time  $= 0.32$  (sec), antiderivative size  $= 117$ , normalized size of antiderivative  $= 1.95$ 

$$
\int \frac{e^{2 \arctanh(ax)} x}{(c-a^2 c x^2)^{3/2}} dx = -\frac{(ac+3\sqrt{-a^2 c}\sqrt{c}) \operatorname{sgn}(x)}{3(a^3 c^{\frac{5}{2}} - \sqrt{-a^2 c a^2 c^2})} - \frac{2\left(a\sqrt{c} + 3\sqrt{-a^2 c + \frac{c}{x^2}} - \frac{3\sqrt{c}}{x}\right)}{3\left(a\sqrt{c} + \sqrt{-a^2 c + \frac{c}{x^2}} - \frac{\sqrt{c}}{x}\right)^3 \sqrt{c} \operatorname{sgn}(x)}
$$

✞ ☎

✝ ✆

input <mark>integrate((a\*x+1)^2/(-a^2\*x^2+1)\*x/(-a^2\*c\*x^2+c)^(3/2),x, algorithm="giac</mark> ")

<span id="page-7364-1"></span>output -1/3\*(a\*c + 3\*sqrt(-a^2\*c)\*sqrt(c))\*sgn(x)/(a^3\*c^(5/2) - sqrt(-a^2\*c)\*a^2 ✞ ☎ \*c^2) - 2/3\*(a\*sqrt(c) + 3\*sqrt(-a^2\*c + c/x^2) - 3\*sqrt(c)/x)/((a\*sqrt(c) + sqrt(-a^2\*c + c/x^2) - sqrt(c)/x)^3\*sqrt(c)\*sgn(x)) ✝ ✆

3.1118. 
$$
\int \frac{e^{2 \arctanh(ax)}x}{(c-a^2cx^2)^{3/2}} dx
$$

−

#### Mupad [B] (verification not implemented) 3.1118.9

Time =  $3.57$  (sec), antiderivative size = 34, normalized size of antiderivative =  $0.57$ 

$$
\int \frac{e^{2 \text{arctanh}(ax)}x}{\left(c - a^2 c x^2\right)^{3/2}} dx = \frac{\sqrt{c - a^2 c x^2} \left(2 a x - 1\right)}{3 a^2 c^2 \left(a x - 1\right)^2}
$$

input  $\frac{\text{int}(-\frac{x*(a*x + 1)^2}{(c - a^2*x^2)^{(3/2)*(a^2*x^2 - 1)},x)}$ 

output  $((c - a^2 * c * x^2)^(1/2) * (2 * a * x - 1))/(3 * a^2 * c^2 * (a * x - 1)^2)$ 

# $\int \frac{e^{2\textbf{arctanh}(ax)}}{\left(c-a^{2}cx^{2}\right)^{3/2}}\,dx$ 3.1119

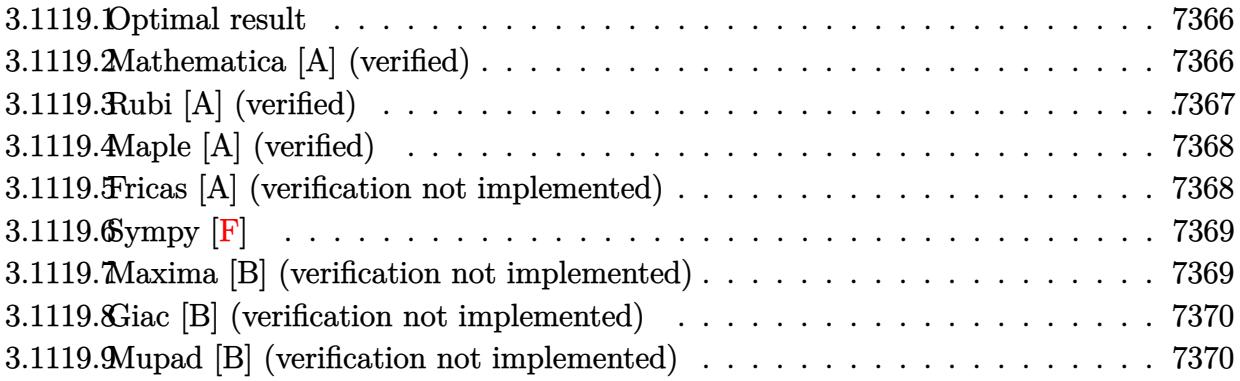

#### <span id="page-7366-0"></span>**Optimal result** 3.1119.1

Integrand size  $= 24$ , antiderivative size  $= 51$ 

$$
\int \frac{e^{2 \operatorname{arctanh}(ax)}}{(c - a^2 c x^2)^{3/2}} dx = \frac{2(1 + ax)}{3a (c - a^2 c x^2)^{3/2}} + \frac{x}{3c \sqrt{c - a^2 c x^2}}
$$

output 2/3\*(a\*x+1)/a/(-a^2\*c\*x^2+c)^(3/2)+1/3\*x/c/(-a^2\*c\*x^2+c)^(1/2)

#### <span id="page-7366-1"></span>Mathematica [A] (verified) 3.1119.2

Time =  $0.03$  (sec), antiderivative size = 63, normalized size of antiderivative = 1.24

$$
\int \frac{e^{2 \text{arctanh}(ax)}}{\left(c - a^2 c x^2\right)^{3/2}} dx = -\frac{(-2 + ax)\sqrt{1 + ax}\sqrt{1 - a^2 x^2}}{3ac(1 - ax)^{3/2}\sqrt{c - a^2 c x^2}}
$$

input Integrate [E^(2\*ArcTanh [a\*x])/(c - a^2\*c\*x^2)^(3/2), x]

<span id="page-7366-2"></span>output 
$$
-1/3*(-2 + a*x)*Sqrt[1 + a*x]*Sqrt[1 - a^2*x^2])/(a*c*(1 - a*x)^(3/2)*Sqr
$$
  
t[c - a^2\*c\*x^2])

# **3.1119.3 Rubi [A] (verified)**

Time  $= 0.25$  (sec), antiderivative size  $= 56$ , normalized size of antiderivative  $= 1.10$ , number of steps used = 3, number of rules used = 3,  $\frac{\text{number of rules}}{\text{integral size}}$  = 0.125, Rules used = {6691, 457, 208}

Below are the steps used by Rubi to obtain the solution. The rule number used for the transformation is given above next to the arrow. The rules definitions used are listed below.

$$
\int \frac{e^{2 \arctanh(ax)}}{(c-a^2cx^2)^{3/2}} dx
$$
\n
$$
\int \frac{6691}{(c-a^2cx^2)^{5/2}} dx
$$
\n
$$
\int \frac{457}{457}
$$
\n
$$
c \left( \frac{\int \frac{1}{(c-a^2cx^2)^{3/2}} dx}{3c} + \frac{2(ax+1)}{3ac(c-a^2cx^2)^{3/2}} \right)
$$
\n
$$
\int 208
$$
\n
$$
c \left( \frac{x}{3c^2\sqrt{c-a^2cx^2}} + \frac{2(ax+1)}{3ac(c-a^2cx^2)^{3/2}} \right)
$$

 $\left($   $\left($   $\right)$   $\left($   $\left($   $\right)$   $\left($   $\left($   $\right)$   $\left($   $\left($   $\right)$   $\left($   $\left($   $\right)$   $\left($   $\left($   $\right)$   $\left($   $\left($   $\right)$   $\left($   $\left($   $\right)$   $\left($   $\left($   $\right)$   $\left($   $\left($   $\right)$   $\left($   $\left($   $\right)$   $\left($   $\left($   $\right)$   $\left($ 

✝ ✆

✞ ☎

✝ ✆

input <mark>| Int[E^(2\*ArcTanh[a\*x])/(c - a^2\*c\*x^2)^(3/2),x]</mark> ✞ ☎

output <mark>c\*((2\*(1 + a\*x))/(3\*a\*c\*(c - a^2\*c\*x^2)^(3/2)) + x/(3\*c^2\*Sqrt[c - a^2\*c\*x</mark> ✞ ☎  $^{\sim}$ 2])) ✝ ✆

#### **3.1119.3.1 Defintions of rubi rules used**

rule 208 <mark>Int[((a\_) + (b\_.)\*(x\_)^2)^(-3/2), x\_Symbol] :> Simp[x/(a\*Sqrt[a + b\*x^2]),</mark> ✞ ☎  $x$ ] /; FreeQ[ $\{a, b\}$ ,  $x$ ]

```
rule 457
Int[((c_) + (d_.)*(x_))^2*((a_) + (b_.)*(x_)^2)^(p_), x_Symbol] :> Simp[d*(
        c + d*x)*((a + b*x<sup>2</sup>)<sup>o</sup>(p + 1)/(b*(p + 1))), x] - Simp[d<sup>2</sup>*((p + 2)/(b*(p +
        1))) Int[(a + b*x^2)^(p + 1), x], x] /; FreeQ[{a, b, c, d, p}, x] && EqQ[
        b*c^2 + a*d^2, 0] && LtQ[p, -1]
```
rule 6691 <mark>Int[E^(ArcTanh[(a\_.)\*(x\_)]\*(n\_))\*((c\_) + (d\_.)\*(x\_)^2)^(p\_.), x\_Symbol] :></mark> ✞ ☎ Simp[c^(n/2) Int[(c + d\*x^2)^(p - n/2)\*(1 + a\*x)^n, x], x] /; FreeQ[{a, c , d, p}, x] && EqQ[a^2\*c + d, 0] && !(IntegerQ[p] || GtQ[c, 0]) && IGtQ[n/ 2, 0]

# **3.1119.4 Maple [A] (verified)**

Time  $= 0.32$  (sec), antiderivative size  $= 31$ , normalized size of antiderivative  $= 0.61$ 

<span id="page-7368-0"></span> $\left($   $\left($   $\right)$   $\left($   $\left($   $\right)$   $\left($   $\right)$   $\left($   $\left($   $\right)$   $\left($   $\left($   $\right)$   $\left($   $\left($   $\right)$   $\left($   $\right)$   $\left($   $\left($   $\right)$   $\left($   $\left($   $\right)$   $\left($   $\right)$   $\left($   $\left($   $\right)$   $\left($   $\left($   $\right)$   $\left($   $\left($   $\right)$   $\left($ 

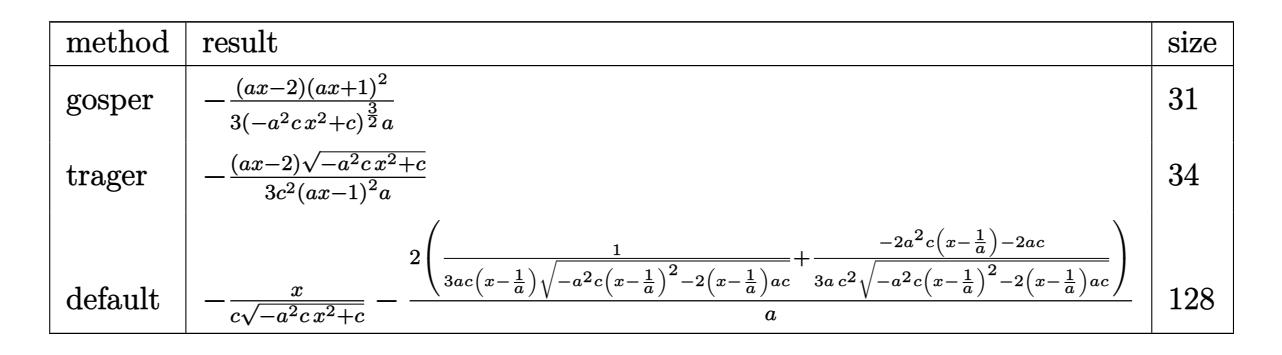

✝ ✆

<span id="page-7368-1"></span>✝ ✆

$$
\mathrm{input}\left(\frac{1}{\mathrm{int}\left((a*x+1)^2/(a^2*x^2+1)/(-a^2*x^2+c)^2(c^2)x,\mathrm{method}=\text{RETURNVERBOSE}}\right)\right)
$$

$$
output \boxed{-1/3*(a*x-2)*(a*x+1)^2/(-a^2*x*x^2+c)^(3/2)/a}
$$

# **3.1119.5 Fricas [A] (verification not implemented)**

Time  $= 0.26$  (sec), antiderivative size  $= 47$ , normalized size of antiderivative  $= 0.92$ 

$$
\int \frac{e^{2\arctanh(ax)}}{(c-a^2cx^2)^{3/2}} dx = -\frac{\sqrt{-a^2cx^2 + c(ax - 2)}}{3(a^3c^2x^2 - 2a^2c^2x + ac^2)}
$$

✞ ☎

✝ ✆

<span id="page-7368-2"></span>✝ ✆

$$
\boxed{\text{integrate}(\text{a*x+1})^2/(-a^2*x^2+1)/(-a^2*x^2+c)^(3/2),x, \text{ algorithm="fricas}^2)}
$$

output -1/3\*sqrt(-a^2\*c\*x^2 + c)\*(a\*x - 2)/(a^3\*c^2\*x^2 - 2\*a^2\*c^2\*x + a\*c^2) ✞ ☎

# **3.1119.6 Sympy [F]**

$$
\int \frac{e^{2 \operatorname{arctanh}(ax)}}{(c-a^2cx^2)^{3/2}} dx =
$$
\n
$$
-\int \frac{ax}{-a^3cx^3\sqrt{-a^2cx^2+c}+a^2cx^2\sqrt{-a^2cx^2+c}+acx\sqrt{-a^2cx^2+c}-c\sqrt{-a^2cx^2+c}} dx
$$
\n
$$
-\int \frac{1}{-a^3cx^3\sqrt{-a^2cx^2+c}+a^2cx^2\sqrt{-a^2cx^2+c}+acx\sqrt{-a^2cx^2+c}-c\sqrt{-a^2cx^2+c}} dx
$$

✞ ☎

 $\left($   $\left($   $\right)$   $\left($   $\left($   $\right)$   $\left($   $\left($   $\right)$   $\left($   $\left($   $\right)$   $\left($   $\left($   $\right)$   $\left($   $\left($   $\right)$   $\left($   $\left($   $\right)$   $\left($   $\left($   $\right)$   $\left($   $\left($   $\right)$   $\left($   $\left($   $\right)$   $\left($   $\left($   $\right)$   $\left($   $\left($   $\right)$   $\left($ 

<span id="page-7369-0"></span>✝ ✆

✞ ☎

✝ ✆

✞ ☎

<span id="page-7369-1"></span>✝ ✆

input <mark>integrate((a\*x+1)\*\*2/(-a\*\*2\*x\*\*2+1)/(-a\*\*2\*c\*x\*\*2+c)\*\*(3/2),x)</mark>

output ✞ ☎ -Integral(a\*x/(-a\*\*3\*c\*x\*\*3\*sqrt(-a\*\*2\*c\*x\*\*2 + c) + a\*\*2\*c\*x\*\*2\*sqrt(-a\*\* 2\*c\*x\*\*2 + c) + a\*c\*x\*sqrt(-a\*\*2\*c\*x\*\*2 + c) - c\*sqrt(-a\*\*2\*c\*x\*\*2 + c)), x) - Integral(1/(-a\*\*3\*c\*x\*\*3\*sqrt(-a\*\*2\*c\*x\*\*2 + c) + a\*\*2\*c\*x\*\*2\*sqrt(-a \*\*2\*c\*x\*\*2 + c) + a\*c\*x\*sqrt(-a\*\*2\*c\*x\*\*2 + c) - c\*sqrt(-a\*\*2\*c\*x\*\*2 + c)) , x)

# **3.1119.7 Maxima [B] (verification not implemented)**

Leaf count of result is larger than twice the leaf count of optimal. 196 vs.  $2(43) = 86$ . Time  $= 0.26$  (sec), antiderivative size  $= 196$ , normalized size of antiderivative  $= 3.84$ 

$$
\int \frac{e^{2\arctanh(ax)}}{(c-a^2cx^2)^{3/2}} dx = \frac{1}{3} a \left( \frac{a}{\sqrt{-a^2cx^2 + ca^4cx + \sqrt{-a^2cx^2 + ca^3c}}} - \frac{a}{\sqrt{-a^2cx^2 + ca^4cx - \sqrt{-a^2cx^2 + ca^3c}}} \right)
$$

```
input <mark>integrate((a*x+1)^2/(-a^2*x^2+1)/(-a^2*c*x^2+c)^(3/2),x, algorithm="maxima</mark>
      ")
```

```
output
1/3*a*(a/(sqrt(-a^2*c*x^2 + c)*a^4*c*x + sqrt(-a^2*c*x^2 + c)*a^3*c) - a/(
           sqrt(-a^2*c*x^2 + c)*a^4*c*x - sqrt(-a^2*c*x^2 + c)*a^3*c) - 1/(sqrt(-a^2)*c*x^2 + c)*c*x^2 + c*2*c*x^2 + c*2*2*c*x^2 + c*2*2*2c*x^2 + c*2*2*2c*x^2 + c*2*2c*x^2 + c*2*2c*x^2 + c*2*2c*x^2 + c*2*2c*x^2 + c*2*2c*x^2 + c*2*2c*x^2 + c*2c*x^2 + c*2c*x^2 + c*2c*x^2 + c*2c*x^2 + c*2c*x^2 + c*2c*x^2 + c*2c*x^2 +c*x^2 + c)*a^3*c*x + sqrt(-a^2*c*x^2 + c)*a^2*c) - 1/(sqrt(-a^2*c*x^2 + c)
           *a^3*c*x - sqrt(-a^2*c*x^2 + c)*a^2*c) + x/(sqrt(-a^2*c*x^2 + c)*a*c))
```
−

### **3.1119.8 Giac [B] (verification not implemented)**

Leaf count of result is larger than twice the leaf count of optimal. 148 vs.  $2(43) = 86$ . Time  $= 0.32$  (sec), antiderivative size  $= 148$ , normalized size of antiderivative  $= 2.90$ 

$$
\int \frac{e^{2\arctanh(ax)}}{(c-a^2cx^2)^{3/2}} dx = -\frac{(ac-3\sqrt{-a^2c}\sqrt{c})\text{sgn}(x)}{3(a^2c^{\frac{5}{2}}-\sqrt{-a^2c}ac^2)}
$$

$$
+ \frac{2\left(2a^2c+3a\sqrt{c}\left(\sqrt{-a^2c+\frac{c}{x^2}}-\frac{\sqrt{c}}{x}\right)+3\left(\sqrt{-a^2c+\frac{c}{x^2}}-\frac{\sqrt{c}}{x}\right)^2\right)}{3(a\sqrt{c}+\sqrt{-a^2c+\frac{c}{x^2}}-\frac{\sqrt{c}}{x})^3\text{csgn}(x)}
$$

✞ ☎

 $\left( \begin{array}{cc} \text{ } & \text{ } \\ \text{ } & \text{ } \end{array} \right)$ 

✞ ☎

<span id="page-7370-0"></span>✝ ✆

input <mark>integrate((a\*x+1)^2/(-a^2\*x^2+1)/(-a^2\*c\*x^2+c)^(3/2),x, algorithm="giac")</mark>

output -1/3\*(a\*c - 3\*sqrt(-a^2\*c)\*sqrt(c))\*sgn(x)/(a^2\*c^(5/2) - sqrt(-a^2\*c)\*a\*c  $^2$ ) + 2/3\*(2\*a<sup>2</sup>\*c + 3\*a\*sqrt(c)\*(sqrt(-a<sup>2</sup>\*c + c/x<sup>2</sup>) - sqrt(c)/x) + 3\*(s qrt(-a^2\*c + c/x^2) - sqrt(c)/x)^2)/((a\*sqrt(c) + sqrt(-a^2\*c + c/x^2) - s  $qrt(c)/x)^3xc*sgn(x))$ 

### **3.1119.9 Mupad [B] (verification not implemented)**

Time  $= 3.53$  (sec), antiderivative size  $= 33$ , normalized size of antiderivative  $= 0.65$ 

$$
\int \frac{e^{2 \operatorname{arctanh}(ax)}}{\left(c - a^2 c x^2\right)^{3/2}} dx = -\frac{\sqrt{c - a^2 c x^2} \left(a x - 2\right)}{3 a c^2 \left(a x - 1\right)^2}
$$

✝ ✆

✞ ☎

✝ ✆

input  $\frac{1}{\ln t}(-\frac{a*x + 1)^2}{(c - a^2*x^2)^{(3/2)*(a^2*x^2 - 1)},x)$ ✞ ☎

output 
$$
-( (c - a^2 * c * x^2)^(1/2) * (a * x - 2) ) / (3 * a * c^2 * (a * x - 1)^2)
$$

### **3.1120** R  $e^{2\textbf{arctanh}(ax)}$  $\int \frac{e^{2\mathbf{a}\mathbf{r}\cos\mathbf{a}\mathbf{r}}\cos\mathbf{a}}{x(c-a^2cx^2)^{3/2}}dx$

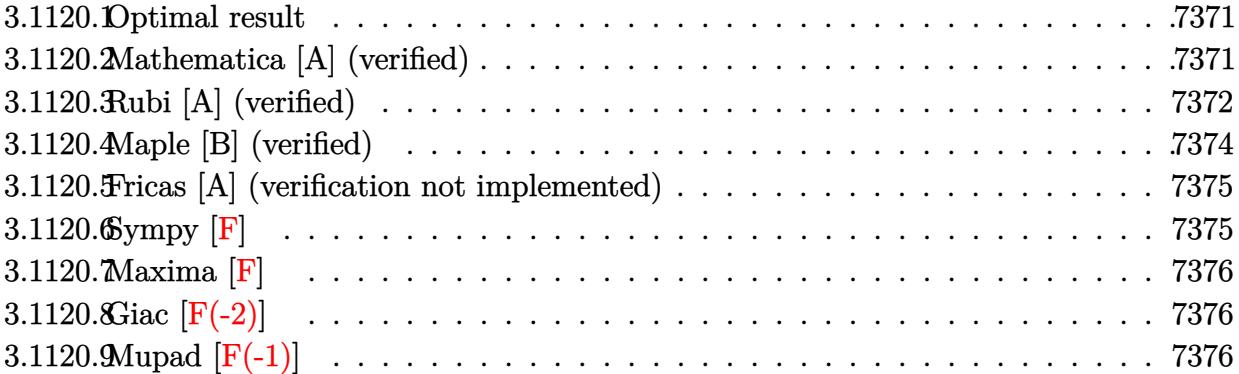

### <span id="page-7371-0"></span>**3.1120.1 Optimal result**

Integrand size  $= 27$ , antiderivative size  $= 82$ 

$$
\int \frac{e^{2 \arctanh(ax)}}{x \left(c - a^2 c x^2\right)^{3/2}} dx = \frac{2(1+ax)}{3 \left(c - a^2 c x^2\right)^{3/2}} + \frac{3+4ax}{3 c \sqrt{c - a^2 c x^2}} - \frac{\arctanh\left(\frac{\sqrt{c-a^2 c x^2}}{\sqrt{c}}\right)}{c^{3/2}}
$$

<span id="page-7371-1"></span>✝ ✆

output 2/3\*(a\*x+1)/(-a^2\*c\*x^2+c)^(3/2)-arctanh((-a^2\*c\*x^2+c)^(1/2)/c^(1/2))/c^( ✞ ☎  $3/2$ )+1/3\*(4\*a\*x+3)/c/(-a<sup>2\*</sup>c\*x<sup>2</sup>+c)<sup>2</sup>(1/2)

# **3.1120.2 Mathematica [A] (verified)**

Time  $= 0.14$  (sec), antiderivative size  $= 75$ , normalized size of antiderivative  $= 0.91$ 

$$
\int \frac{e^{2 \arctanh(ax)}}{x (c - a^2 c x^2)^{3/2}} dx = \frac{(5 - 4ax)\sqrt{c - a^2 c x^2}}{3c^2 (-1 + ax)^2} + \frac{\log(x)}{c^{3/2}} - \frac{\log(c + \sqrt{c\sqrt{c - a^2 c x^2}})}{c^{3/2}}
$$

✞ ☎

✞ ☎

<span id="page-7371-2"></span>✝ ✆

input <mark>Integrate[E^(2\*ArcTanh[a\*x])/(x\*(c - a^2\*c\*x^2)^(3/2)),x]</mark>  $\left($   $\left($   $\right)$   $\left($   $\left($   $\right)$   $\left($   $\left($   $\right)$   $\left($   $\left($   $\right)$   $\left($   $\left($   $\right)$   $\left($   $\left($   $\right)$   $\left($   $\left($   $\right)$   $\left($   $\left($   $\right)$   $\left($   $\left($   $\right)$   $\left($   $\left($   $\right)$   $\left($   $\left($   $\right)$   $\left($   $\left($   $\right)$   $\left($ 

output ((5 - 4\*a\*x)\*Sqrt[c - a^2\*c\*x^2])/(3\*c^2\*(-1 + a\*x)^2) + Log[x]/c^(3/2) - Log[c + Sqrt[c]\*Sqrt[c -  $a^2*c*x^2$ ]]/c^(3/2)

# **3.1120.3 Rubi [A] (verified)**

Time  $= 0.41$  (sec), antiderivative size  $= 92$ , normalized size of antiderivative  $= 1.12$ , number of steps used = 9, number of rules used = 8,  $\frac{\text{number of rules}}{\text{integral size}}$  = 0.296, Rules used = {6701, 532, 25, 532, 27, 243, 73, 221}

Below are the steps used by Rubi to obtain the solution. The rule number used for the transformation is given above next to the arrow. The rules definitions used are listed below.

$$
\int \frac{e^{2 \arctanh(ax)}}{x (c - a^2 c x^2)^{3/2}} dx
$$
\n
$$
\int 6701
$$
\n
$$
c \int \frac{(ax + 1)^2}{x (c - a^2 c x^2)^{5/2}} dx
$$
\n
$$
\int 532
$$
\n
$$
c \left( \frac{2(ax + 1)}{3c (c - a^2 c x^2)^{3/2}} - \frac{\int -\frac{4ax + 3}{x (c - a^2 c x^2)^{3/2}} dx}{3c} \right)
$$
\n
$$
\int 25
$$
\n
$$
c \left( \frac{\int \frac{4ax + 3}{x (c - a^2 c x^2)^{3/2}} dx}{3c} + \frac{2(ax + 1)}{3c (c - a^2 c x^2)^{3/2}} \right)
$$
\n
$$
\int 532
$$
\n
$$
c \left( \frac{\frac{4ax + 3}{c \sqrt{c - a^2 c x^2}} - \frac{\int -\frac{3}{x \sqrt{c - a^2 c x^2}} dx}{3c} + \frac{2(ax + 1)}{3c (c - a^2 c x^2)^{3/2}} \right)
$$
\n
$$
27
$$
\n
$$
c \left( \frac{\frac{3 \int \frac{1}{x \sqrt{c - a^2 c x^2}} dx}{3c} + \frac{4ax + 3}{c \sqrt{c - a^2 c x^2}} + \frac{2(ax + 1)}{3c (c - a^2 c x^2)^{3/2}} \right)
$$
\n
$$
243
$$
\n
$$
c \left( \frac{\frac{3 \int \frac{1}{x^2 \sqrt{c - a^2 c x^2}} dx}{2c} + \frac{4ax + 3}{c \sqrt{c - a^2 c x^2}} + \frac{2(ax + 1)}{3c (c - a^2 c x^2)^{3/2}} \right)
$$
\n
$$
243
$$
\n
$$
c \left( \frac{3 \int \frac{1}{x^2 \sqrt{c - a^2 c x^2}} dx^2 + \frac{4ax + 3}{c \sqrt{c - a^2 c x^2}} dx}{3c} + \frac{2(ax + 1)}{3c (c - a^2 c x^2)^{3/2}} \right)
$$
\n
$$
273
$$

3.1120. R *e* 2arctanh(*ax*)  $\frac{e^{2 \arctan(x)} }{x (c-a^2 c x^2)^{3/2}} dx$ 

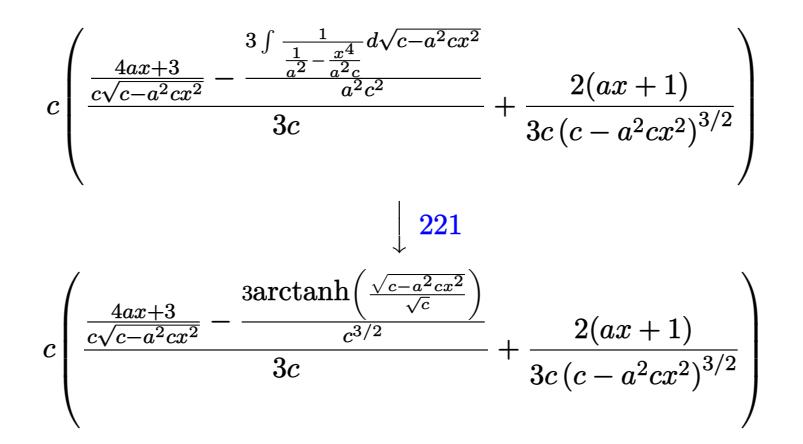

✞ ☎

✝ ✆

✞ ☎

✝ ✆

✝ ✆

✞ ☎

✝ ✆

✞ ☎

✞ ☎

✞ ☎

✝ ✆

input <mark>Int[E^(2\*ArcTanh[a\*x])/(x\*(c - a^2\*c\*x^2)^(3/2)),x]</mark>

output <mark>c\*((2\*(1 + a\*x))/(3\*c\*(c - a^2\*c\*x^2)^(3/2)) + ((3 + 4\*a\*x)/(c\*Sqrt[c - a^</mark>  $2*c*x^2$ ]) -  $(3*ArcTanh[Sqrt[c - a^2*c*x^2]/Sqrt[c]])/c^(3/2))/(3*c))$ 

**3.1120.3.1 Defintions of rubi rules used**

rule 25 <mark>Int[-(Fx\_), x\_Symbol] :> Simp[Identity[-1] Int[Fx, x], x]</mark> ✞ ☎

- rule 27 $\boxed{\texttt{Int}$ [(a\_)\*(Fx\_), x\_Symbol] :> Simp[a  $\boxed{\texttt{Int}$ [Fx, x], x] /; FreeQ[a, x] && !Ma  $tchQ[Fx, (b_)*(Gx])$  /;  $FreeQ[b, x]]$
- rule 73 <mark>Int[((a\_.) + (b\_.)\*(x\_))^(m\_)\*((c\_.) + (d\_.)\*(x\_))^(n\_), x\_Symbol] :> With[</mark>  ${p = Demoninator[m]}$ ,  $Simp[p/b$  Subst $[Int[x^c(p*(m + 1) - 1)*(c - a*(d/b) +$  $d*(x^p(b))^n, x, (a + b*x)^(1/p), x]$  /; FreeQ[{a, b, c, d}, x] && Lt Q[-1, m, 0] && LeQ[-1, n, 0] && LeQ[Denominator[n], Denominator[m]] && IntL inearQ[a, b, c, d, m, n, x] ✝ ✆

rule 221|<mark>Int[((a\_) + (b\_.)\*(x\_)^2)^(-1), x\_Symbol] :> Simp[(Rt[-a/b, 2]/a)\*ArcTanh[x</mark>  $/$ Rt[-a/b, 2]], x] /; FreeQ[{a, b}, x] && NegQ[a/b]  $\left($   $\left($   $\right)$   $\left($   $\left($   $\right)$   $\left($   $\left($   $\right)$   $\left($   $\left($   $\right)$   $\left($   $\left($   $\right)$   $\left($   $\left($   $\right)$   $\left($   $\left($   $\right)$   $\left($   $\left($   $\right)$   $\left($   $\left($   $\right)$   $\left($   $\left($   $\right)$   $\left($   $\left($   $\right)$   $\left($   $\left($   $\right)$   $\left($ 

rule 243 <mark>Int[(x\_)^(m\_.)\*((a\_) + (b\_.)\*(x\_)^2)^(p\_), x\_Symbol] :> Simp[1/2 Subst[In</mark>  $t[x^*((m - 1)/2)*(a + b*x)^p, x], x, x^2], x]$  /; FreeQ[{a, b, m, p}, x] && I  $ntegerQ[(m - 1)/2]$ 

rule 532  $Int[(x_*)^(m_*)*(c_-) + (d_-)*(x_-))^(n_*)*(a_-) + (b_-)*(x_-)^2](p_-), x_Symb$ 1] :> With  $[{Qx = PolynomialQuotient[x^m*(c + d*x)^n, a + b*x^2, x]}, e = Coe$ ff [PolynomialRemainder  $[x^m*(c + d*x)^n, a + b*x^2, x], x, 0]$ , f = Coeff [Pol ynomialRemainder[x^m\*(c + d\*x)^n, a + b\*x^2, x], x, 1]}, Simp[(a\*f - b\*e\*x) \*((a + b\*x<sup>-</sup>2)<sup>-</sup>(p + 1)/(2\*a\*b\*(p + 1))), x] + Simp[1/(2\*a\*(p + 1))  $Int[x^m]$ \*(a + b\*x<sup>-2</sup>)<sup>-</sup>(p + 1)\*ExpandToSum[2\*a\*(p + 1)\*(Qx/x<sup>-</sup>m) + e\*((2\*p + 3)/x<sup>-</sup>m), x], x], x]] /; FreeQ[{a, b, c, d}, x] && IGtQ[n, 0] && ILtQ[m, 0] && LtQ[p,  $-1$ ] && IntegerQ[2\*p]

```
rule 6701 Int [E^(Arctanh[(a_*)*(x_*)*(n_+))*(n_-)*(x_*)^m(x_*)*(c_-) + (d_*)*(x_*)^2)^(n_-,), x_0Symbol] :> Simp[c^(n/2) Int[x<sup>n*</sup>(c + d*x<sup>2</sup>)<sup>2</sup>(p - n/2)*(1 + a*x)<sup>2</sup>n, x], x]
           /; FreeQ[{a, c, d, m, p}, x] && EqQ[a^2*c + d, 0] && !(IntegerQ[p] || GtQ
          [c, 0]) & IGtQ[n/2, 0]
```
#### <span id="page-7374-0"></span>Maple  $[B]$  (verified) 3.1120.4

Leaf count of result is larger than twice the leaf count of optimal. 151 vs.  $2(68) = 136$ . Time =  $0.24$  (sec), antiderivative size = 152, normalized size of antiderivative = 1.85

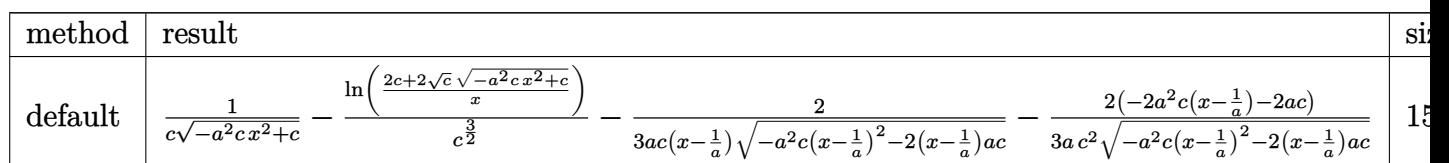

 $\text{input}$   $\text{int}((a*x+1)^2/(-a^2*x^2+1)/x/(-a^2*x*x^2+c)^2(s/2), x, \text{method}$  RETURNVERBOSE)

```
output 1/c/(-a^2*c*x^2+c)^{(1/2)-1/c^2(3/2)*1n((2*c+2*c^2(1/2)*(-a^2*c*x^2+c)^2(1/2)))(x)-2/3/a/c/(x-1/a)/(-a^2xc*(x-1/a)^2-2*(x-1/a)*a*c)^2(1/2)-2/3/a/c^2*(-2*a)2*c*(x-1/a)-2*a*c)/(-a^2*c*(x-1/a)^2-2*(x-1/a)*a*c)^(1/2)
```
## **3.1120.5 Fricas [A] (verification not implemented)**

Time  $= 0.28$  (sec), antiderivative size  $= 202$ , normalized size of antiderivative  $= 2.46$ 

$$
\int \frac{e^{2\arctanh(ax)}}{x(c-a^2cx^2)^{3/2}} dx = \left[ \frac{3(a^2x^2 - 2ax + 1)\sqrt{c}\log\left(-\frac{a^2cx^2 + 2\sqrt{-a^2cx^2+c}\sqrt{c}-2c}{x^2}\right) - 2\sqrt{-a^2cx^2+c}\left(4ax - 5\right)\sqrt{c}\right]}{6(a^2c^2x^2 - 2ac^2x + c^2)}
$$

$$
-\frac{3(a^2x^2 - 2ax + 1)\sqrt{-c}\arctan\left(\frac{\sqrt{-a^2cx^2+c}\sqrt{-c}}{a^2cx^2 - c}\right) + \sqrt{-a^2cx^2+c}\left(4ax - 5\right)}{3(a^2c^2x^2 - 2ac^2x + c^2)}\right]
$$

$$
\left| \frac{\text{integrate}((a*x+1)^2/(-a^2*x^2+1)/x/(-a^2*x^2+c)^2(c^2)x, algorithm="fric}{as")} \right|
$$

✝ ✆

<span id="page-7375-0"></span>✝ ✆

```
output
[1/6*(3*(a^2*x^2 - 2*a*x + 1)*sqrt(c)*log(-(a^2*c*x^2 + 2*sqrt(-a^2*c*x^2
      ✞ ☎
      + c)*sqrt(c) - 2*c)/x^2) - 2*sqrt(-a^2*c*x^2 + c)*(4*a*x - 5))/(a^2*c^2*x^
      2 - 2*a*c<sup>2</sup>*x + c<sup>2)</sup>, -1/3*(3*(a<sup>2</sup>*x<sup>2</sup> - 2*a*x + 1)*sqrt(-c)*arctan(sqrt(-
      a^2*c*x^2 + c)*sqrt(-c)/(a^2*c*x^2 - c) + sqrt(-a^2*c*x^2 + c)*(4*ax - 5)))/(a<sup>2*</sup>c<sup>-2*x<sup>-2</sup> - 2*a*c<sup>-2*x</sup> + c<sup>-2</sup>)]</sup>
```
# **3.1120.6 Sympy [F]**

$$
\int \frac{e^{2\arctanh(ax)}}{x (c-a^2cx^2)^{3/2}} dx =
$$
\n
$$
-\int \frac{ax}{-a^3cx^4\sqrt{-a^2cx^2+c}+a^2cx^3\sqrt{-a^2cx^2+c}+acx^2\sqrt{-a^2cx^2+c}-cx\sqrt{-a^2cx^2+c}} dx
$$
\n
$$
-\int \frac{1}{-a^3cx^4\sqrt{-a^2cx^2+c}+a^2cx^3\sqrt{-a^2cx^2+c}+acx^2\sqrt{-a^2cx^2+c}-cx\sqrt{-a^2cx^2+c}} dx
$$

✞ ☎

✝ ✆

✞ ☎

<span id="page-7375-1"></span>✝ ✆

input <mark>integrate((a\*x+1)\*\*2/(-a\*\*2\*x\*\*2+1)/x/(-a\*\*2\*c\*x\*\*2+c)\*\*(3/2),x)</mark>

```
output <mark>-Integral(a*x/(-a**3*c*x**4*sqrt(-a**2*c*x**2 + c) + a**2*c*x**3*sqrt(-a**</mark>
      2*c*x**2 + c) + a*c*x**2*sqrt(-a**2*c*x**2 + c) - c*x*sqrt(-a**2*c*x**2 + c*)c)), x) - Integral(1/(-a**3*c*x**4*sqrt(-a**2*c*x**2 + c) + a**2*c*x**3*sq
      rt(-a**2*c*x**2 + c) + a*c*x**2*sqrt(-a**2*c*x**2 + c) - c*x*sqrt(-a**2*c*x**2 + c), x)
```
*,*

# **3.1120.7 Maxima [F]**

$$
\int \frac{e^{2\arctanh(ax)}}{x (c-a^2cx^2)^{3/2}} dx = \int -\frac{(ax+1)^2}{(-a^2cx^2+c)^{\frac{3}{2}}(a^2x^2-1)x} dx
$$

✞ ☎

✝ ✆

✞ ☎

<span id="page-7376-0"></span>✝ ✆

input <mark>integrate((a\*x+1)^2/(-a^2\*x^2+1)/x/(-a^2\*c\*x^2+c)^(3/2),x, algorithm="maxi</mark> ma")

output <mark>-integrate((a\*x + 1)^2/((-a^2\*c\*x^2 + c)^(3/2)\*(a^2\*x^2 - 1)\*x), x)</mark>

# **3.1120.8 Giac [F(-2)]**

Exception generated.

$$
\int \frac{e^{2\arctanh(ax)}}{x\left(c-a^2cx^2\right)^{3/2}}\,dx = \text{Exception raised: TypeError}
$$

✝ ✆

✞ ☎

<span id="page-7376-1"></span>✝ ✆

input <mark>integrate((a\*x+1)^2/(-a^2\*x^2+1)/x/(-a^2\*c\*x^2+c)^(3/2),x, algorithm="giac</mark> ✞ ☎ ")

output <mark>Exception raised: TypeError >> an error occurred running a Giac command:IN</mark> PUT:sage2:=int(sage0,sageVARx):;OUTPUT:sym2poly/r2sym(const gen & e,const index\_m & i,const vecteur & l) Error: Bad Argument Value

# **3.1120.9 Mupad [F(-1)]**

Timed out.

$$
\int \frac{e^{2 \operatorname{arctanh}(ax)}}{x \left(c - a^2 c x^2\right)^{3/2}} dx = -\int \frac{\left(a x + 1\right)^2}{x \left(c - a^2 c x^2\right)^{3/2} \left(a^2 x^2 - 1\right)} dx
$$

✞ ☎

✝ ✆

✝ ✆

input  $\frac{\text{int}(-\frac{a*x + 1)^2}{(x*(c - a^2*x^2)^2)(3/2)*(a^2*x^2 - 1)},x)}{\frac{a}{z}}$ 

output <mark>-int((a\*x + 1)^2/(x\*(c - a^2\*c\*x^2)^(3/2)\*(a^2\*x^2 - 1)), x)</mark> ✞ ☎

$$
3.1120.\quad \ \ \int \frac{e^{2 \text{arctanh}(ax)}}{x (c-a^2 c x^2)^{3/2}} \, dx
$$

**3.1121** 
$$
\int \frac{e^{2 \mathbf{arctanh}(ax)}}{x^2 (c-a^2 c x^2)^{3/2}} dx
$$

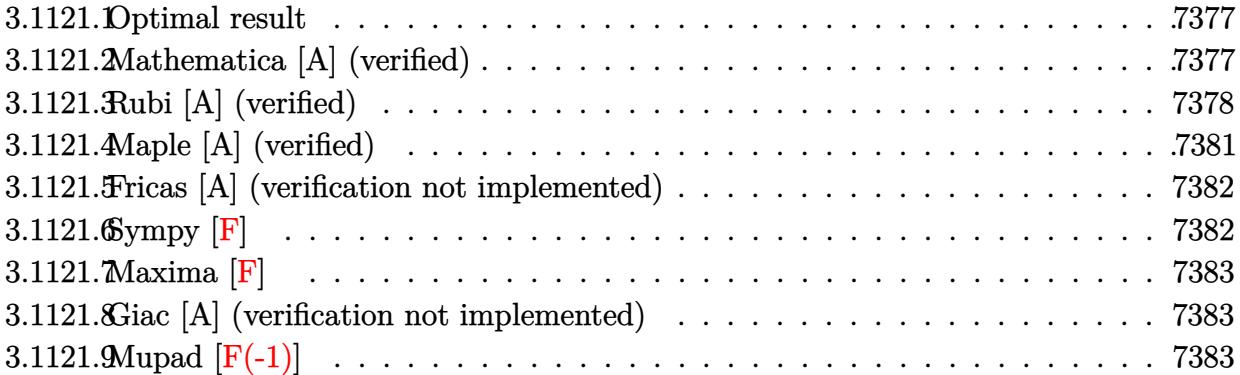

### <span id="page-7377-0"></span>**3.1121.1 Optimal result**

Integrand size  $= 27$ , antiderivative size  $= 108$ 

$$
\int \frac{e^{2\arctanh(ax)}}{x^2 (c - a^2 c x^2)^{3/2}} dx = \frac{2a(1 + ax)}{3 (c - a^2 c x^2)^{3/2}}
$$

$$
+ \frac{a(6 + 7ax)}{3c\sqrt{c - a^2 c x^2}} - \frac{\sqrt{c - a^2 c x^2}}{c^2 x} - \frac{2a \arctanh\left(\frac{\sqrt{c - a^2 c x^2}}{\sqrt{c}}\right)}{c^{3/2}}
$$

✞ ☎

<span id="page-7377-1"></span> $\left($   $\left($   $\right)$   $\left($   $\left($   $\right)$   $\left($   $\left($   $\right)$   $\left($   $\left($   $\right)$   $\left($   $\left($   $\right)$   $\left($   $\left($   $\right)$   $\left($   $\left($   $\right)$   $\left($   $\left($   $\right)$   $\left($   $\left($   $\right)$   $\left($   $\left($   $\right)$   $\left($   $\left($   $\right)$   $\left($   $\left($   $\right)$   $\left($ 

output 2/3\*a\*(a\*x+1)/(-a^2\*c\*x^2+c)^(3/2)-2\*a\*arctanh((-a^2\*c\*x^2+c)^(1/2)/c^(1/2 ))/c^(3/2)+1/3\*a\*(7\*a\*x+6)/c/(-a^2\*c\*x^2+c)^(1/2)-(-a^2\*c\*x^2+c)^(1/2)/c^2  $/x$ 

# **3.1121.2 Mathematica [A] (verified)**

Time  $= 0.14$  (sec), antiderivative size  $= 89$ , normalized size of antiderivative  $= 0.82$ 

$$
\int \frac{e^{2\arctanh(ax)}}{x^2 (c - a^2 c x^2)^{3/2}} dx = \frac{(-3 + 14ax - 10a^2 x^2) \sqrt{c - a^2 c x^2}}{3c^2 x (-1 + ax)^2} + \frac{2a \log(x)}{c^{3/2}} - \frac{2a \log(c + \sqrt{c\sqrt{c - a^2 c x^2})}}{c^{3/2}}
$$

✞ ☎

✝ ✆

input <mark>Integrate[E^(2\*ArcTanh[a\*x])/(x^2\*(c - a^2\*c\*x^2)^(3/2)),x]</mark>

3.1121. 
$$
\int \frac{e^{2 \arctanh(ax)}}{x^2 (c-a^2 c x^2)^{3/2}} dx
$$

output <mark>((-3 + 14\*a\*x - 10\*a^2\*x^2)\*Sqrt[c - a^2\*c\*x^2])/(3\*c^2\*x\*(-1 + a\*x)^2) +</mark>  $(2*a*Log[x])/c^(3/2) - (2*a*Log[c + Sqrt[c]*Sqrt[c - a^2*cx^2]])/c^(3/2)$ 

# **3.1121.3 Rubi [A] (verified)**

Time =  $0.51$  (sec), antiderivative size = 124, normalized size of antiderivative = 1.15, number of steps used = 10, number of rules used = 9,  $\frac{\text{number of rules}}{\text{integrand size}}$  = 0.333, Rules used  $=\{6701, 532, 25, 2336, 27, 534, 243, 73, 221\}$ 

✞ ☎

<span id="page-7378-0"></span>✝ ✆

Below are the steps used by Rubi to obtain the solution. The rule number used for the transformation is given above next to the arrow. The rules definitions used are listed below.

$$
\int \frac{e^{2 \arctanh(ax)}}{x^2 (c - a^2 c x^2)^{3/2}} dx
$$
\n
$$
\int 6701
$$
\n
$$
c \int \frac{(ax + 1)^2}{x^2 (c - a^2 c x^2)^{5/2}} dx
$$
\n
$$
\int 532
$$
\n
$$
c \left( \frac{2a(ax + 1)}{3c (c - a^2 c x^2)^{3/2}} - \frac{\int -\frac{4a^2 x^2 + 6ax + 3}{x^2 (c - a^2 c x^2)^{3/2}} dx}{3c} \right)
$$
\n
$$
\int 25
$$
\n
$$
c \left( \frac{\int \frac{4a^2 x^2 + 6ax + 3}{x^2 (c - a^2 c x^2)^{3/2}} dx}{3c} + \frac{2a(ax + 1)}{3c (c - a^2 c x^2)^{3/2}} \right)
$$
\n
$$
\int 2336
$$
\n
$$
c \left( \frac{\frac{a(7ax + 6)}{c\sqrt{c - a^2 c x^2}} - \frac{\int -\frac{3(2ax + 1)}{x^2 \sqrt{c - a^2 c x^2}} dx}{3c} + \frac{2a(ax + 1)}{3c (c - a^2 c x^2)^{3/2}} \right)
$$
\n
$$
\int 27
$$
\n
$$
c \left( \frac{\frac{3\int \frac{2ax + 1}{x^2 \sqrt{c - a^2 c x^2}} dx}{3c} + \frac{a(7ax + 6)}{c\sqrt{c - a^2 c x^2}} + \frac{2a(ax + 1)}{3c (c - a^2 c x^2)^{3/2}} \right)
$$
\n
$$
\int 534
$$

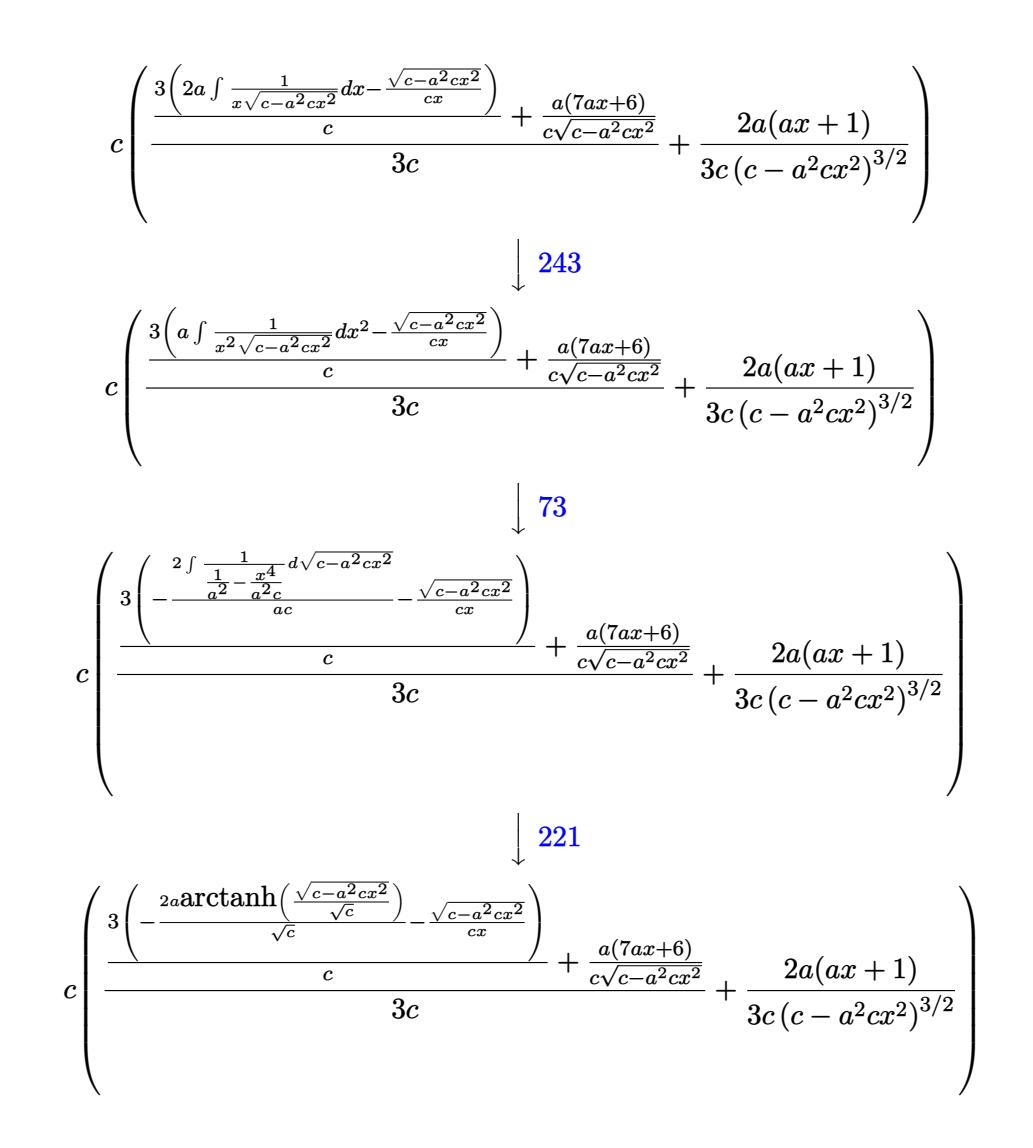

input  $Int[E^{(2*ArcTanh[a*x])/(x^2*(c - a^2*x^2)^(3/2)),x]}$ 

output  $c*((2*a*(1 + a*x))/(3*c*(c - a^2*cx^2)^(3/2)) + ((a*(6 + 7*a*x))/(c*Sqrt])$ c - a<sup>2\*</sup>c\*x<sup>2</sup>2]) + (3\*(-(Sqrt[c - a<sup>2\*</sup>c\*x<sup>2</sup>2]/(c\*x)) - (2\*a\*ArcTanh[Sqrt[c  $a^2*c*x^2]/Sqrt[c]])/Sqrt[c])/(c)/(3*c)$
#### **3.1121.3.1 Defintions of rubi rules used**

rule 25 <mark>Int[-(Fx\_), x\_Symbol] :> Simp[Identity[-1] Int[Fx, x], x]</mark>

rule 27|<mark>Int[(a\_)\*(Fx\_), x\_Symbol] :> Simp[a Int[Fx, x], x] /; FreeQ[a, x] && !Ma</mark> ✞ ☎  $tchQ[Fx, (b_)*(Gx])$  /;  $FreeQ[b, x]]$ 

✞ ☎

✝ ✆

 $\left($   $\left($   $\right)$   $\left($   $\left($   $\right)$   $\left($   $\left($   $\right)$   $\left($   $\left($   $\right)$   $\left($   $\left($   $\right)$   $\left($   $\left($   $\right)$   $\left($   $\left($   $\right)$   $\left($   $\left($   $\right)$   $\left($   $\left($   $\right)$   $\left($   $\left($   $\right)$   $\left($   $\left($   $\right)$   $\left($   $\left($   $\right)$   $\left($ 

✞ ☎

✞ ☎

✞ ☎

✞ ☎

✞ ☎

- rule 73 <mark>Int[((a\_.) + (b\_.)\*(x\_))^(m\_)\*((c\_.) + (d\_.)\*(x\_))^(n\_), x\_Symbol] :> With[</mark>  ${p = Demoninator[m]}$ ,  $Simp[p/b \quad Subst[Int[x^-(p*(m + 1) - 1)*(c - a*(d/b) +$  $d*(x^p(b))^n, x, (a + b*x)^(1/p), x]$  /; FreeQ[{a, b, c, d}, x] && Lt Q[-1, m, 0] && LeQ[-1, n, 0] && LeQ[Denominator[n], Denominator[m]] && IntL  $i$ nearQ $[a, b, c, d, m, n, x]$ ✝ ✆
- rule 221|<mark>Int[((a\_) + (b\_.)\*(x\_)^2)^(-1), x\_Symbol] :> Simp[(Rt[-a/b, 2]/a)\*ArcTanh[x</mark> /Rt[-a/b, 2]], x] /; FreeQ[{a, b}, x] && NegQ[a/b] ✝ ✆
- rule 243 <mark>Int[(x\_)^(m\_.)\*((a\_) + (b\_.)\*(x\_)^2)^(p\_), x\_Symbol] :> Simp[1/2 Subst[In</mark>  $t[x^*((m - 1)/2)*(a + b*x)^p, x], x, x^2], x] /$ ; FreeQ[{a, b, m, p}, x] && I  $ntegerQ[(m - 1)/2]$ ✝ ✆

rule 532 <mark>Int[(x\_)^(m\_)\*((c\_) + (d\_.)\*(x\_))^(n\_.)\*((a\_) + (b\_.)\*(x\_)^2)^(p\_), x\_Symbo</mark> l] :> With  $[{Qx = PolynomialQuotient[x^m*(c + d*x)^n, a + b*x^2, x]}$ , e = Coe ff[PolynomialRemainder[x^m\*(c + d\*x)^n, a + b\*x^2, x], x, 0], f = Coeff[Pol ynomialRemainder[x^m\*(c + d\*x)^n, a + b\*x^2, x], x, 1]}, Simp[(a\*f - b\*e\*x)  $*(a + b*x^2)^{(p + 1)/(2*a*b*(p + 1))}, x] + Simp[1/(2*a*(p + 1))$  Int[x^m \*(a + b\*x<sup>-</sup>2)<sup>-</sup>(p + 1)\*ExpandToSum[2\*a\*(p + 1)\*(Qx/x<sup>-</sup>m) + e\*((2\*p + 3)/x<sup>-</sup>m),  $x$ , x, x], x]] /; FreeQ[{a, b, c, d}, x] && IGtQ[n, 0] && ILtQ[m, 0] && LtQ[p, -1] && IntegerQ[2\*p]  $\left($   $\left($   $\right)$   $\left($   $\left($   $\right)$   $\left($   $\left($   $\right)$   $\left($   $\left($   $\right)$   $\left($   $\left($   $\right)$   $\left($   $\left($   $\right)$   $\left($   $\left($   $\right)$   $\left($   $\left($   $\right)$   $\left($   $\left($   $\right)$   $\left($   $\left($   $\right)$   $\left($   $\left($   $\right)$   $\left($   $\left($   $\right)$   $\left($ 

rule 534 <mark>Int[(x\_)^(m\_)\*((c\_) + (d\_.)\*(x\_))\*((a\_) + (b\_.)\*(x\_)^2)^(p\_), x\_Symbol] :></mark>  $Simp[(-c)*x^m + 1*((a + b*x^2)^m(p + 1)/(2*a*(p + 1)))$ , x] + Simp[d Int[  $x^{\hat{m}}(m + 1)*(a + b*x^2)^{m}, x, x]$ ,  $x$ ]  $\hat{m}$ ; FreeQ[{a, b, c, d, m, p}, x] && ILtQ[m, 0] && GtQ[p, -1] && EqQ[m + 2\*p + 3, 0] ✝ ✆ rule 2336 <mark>Int[(Pq\_)\*((c\_.)\*(x\_))^(m\_.)\*((a\_) + (b\_.)\*(x\_)^2)^(p\_), x\_Symbol] :> With[</mark> ✞ ☎  ${Q = PolynomialQuotient[(c*x)^m*Pq, a + b*x^2, x], f = Coeff[PolynomialRema]}$  $index[(c*x)^m*pq, a + b*x^2, x], x, 0], g = Coeff[PolynomialRemainder[(c*x)]$  $\hat{m} * PQ$ , a + b\*x^2, x], x, 1]}, Simp[(a\*g - b\*f\*x)\*((a + b\*x^2)^(p + 1)/(2\*a\* b\*(p + 1))), x] + Simp[1/(2\*a\*(p + 1)) Int[(c\*x)^m\*(a + b\*x^2)^(p + 1)\*Ex  $pandToSum[(2*a*(p + 1)*Q)/(c*x)^m + (f*(2*p + 3))/(c*x)^m, x], x], x]]$  /; F reeQ $[\{a, b, c\}, x]$  & PolyQ $[Pq, x]$  & LtQ $[p, -1]$  & ILtQ $[m, 0]$ 

rule 6701 <mark>| Int[E^(ArcTanh[(a\_.)\*(x\_)]\*(n\_))\*(x\_)^(m\_.)\*((c\_) + (d\_.)\*(x\_)^2)^(p\_.), x\_</mark> Symbol] :> Simp[c^(n/2) Int[x^m\*(c + d\*x^2)^(p - n/2)\*(1 + a\*x)^n, x], x] /; FreeQ[{a, c, d, m, p}, x] && EqQ[a^2\*c + d, 0] && !(IntegerQ[p] || GtQ  $[c, 0])$  &  $IGLQ[n/2, 0]$  $\left($   $\left($   $\right)$   $\left($   $\left($   $\right)$   $\left($   $\left($   $\right)$   $\left($   $\left($   $\right)$   $\left($   $\left($   $\right)$   $\left($   $\left($   $\right)$   $\left($   $\left($   $\right)$   $\left($   $\left($   $\right)$   $\left($   $\left($   $\right)$   $\left($   $\left($   $\right)$   $\left($   $\left($   $\right)$   $\left($   $\left($   $\right)$   $\left($ 

## **3.1121.4 Maple [A] (verified)**

Time  $= 0.49$  (sec), antiderivative size  $= 159$ , normalized size of antiderivative  $= 1.47$ 

✝ ✆

✞ ☎

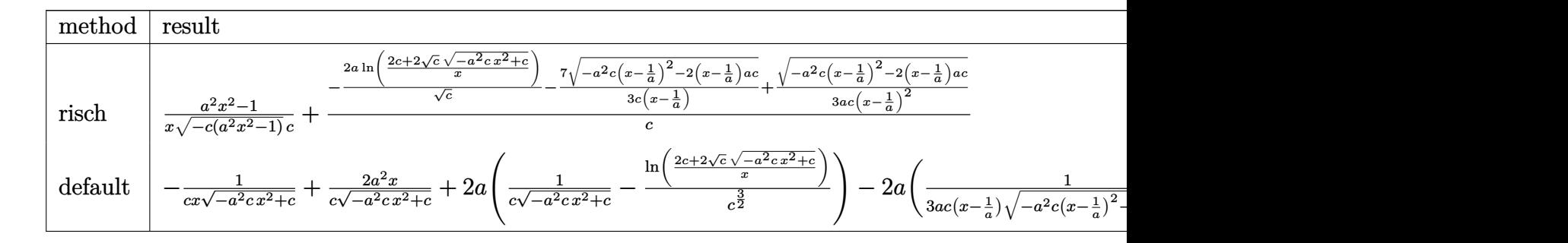

$$
\frac{\text{input}\left(\frac{\text{int}\left((a*x+1)^2/(-a^2*x^2+1)/x^2/(-a^2*x^2+c)^2(c^2)(a^2)}{E}\right)\right)}{E}
$$

✝ ✆

✝ ✆

output   
\n
$$
\frac{(a^2*x^2-1)/x/(-c*(a^2*x^2-1))^2(1/2)/c+(-2*a/c^2(1/2)*ln((2*c+2*c^2(1/2)*(-a^2*x^2+c)^2(1/2))/x)-7/3/c/(x-1/a)*(-a^2*c*(x-1/a)^2-2*(x-1/a)*a*c)^2(1/2)}
$$
\n+1/3/a/c/(x-1/a)^2\*(-a^2\*c\*(x-1/a)^2-2\*(x-1/a)\*a\*c)^2(1/2))/c

#### **3.1121.5 Fricas [A] (verification not implemented)**

Time  $= 0.28$  (sec), antiderivative size  $= 238$ , normalized size of antiderivative  $= 2.20$ 

$$
\int \frac{e^{2\arctanh(ax)}}{x^2 (c - a^2 c x^2)^{3/2}} dx = \left[ \frac{3 (a^3 x^3 - 2 a^2 x^2 + ax) \sqrt{c} \log \left( -\frac{a^2 c x^2 + 2 \sqrt{-a^2 c x^2 + c} \sqrt{c} - 2 c}{x^2} \right) - \sqrt{-a^2 c x^2 + c} (10 a^2 x^2)}{3 (a^2 c^2 x^3 - 2 a c^2 x^2 + c^2 x)} - \frac{6 (a^3 x^3 - 2 a^2 x^2 + ax) \sqrt{-c} \arctan \left( \frac{\sqrt{-a^2 c x^2 + c} \sqrt{-c}}{a^2 c x^2 - c} \right) + \sqrt{-a^2 c x^2 + c} (10 a^2 x^2 - 14 a x + 3)}{3 (a^2 c^2 x^3 - 2 a c^2 x^2 + c^2 x)} \right]
$$

$$
\left| \frac{\text{integrate}((a*x+1)^2/(-a^2*x^2+1)/x^2/(-a^2*x^2+c)^(3/2),x, algorithm="fr}{{ics}^n} \right|
$$

✝ ✆

✝ ✆

```
output
[1/3*(3*(a^3*x^3 - 2*a^2*x^2 + a*x)*sqrt(c)*log(-(a^2*c*x^2 + 2*sqrt(-a^2*
     ✞ ☎
     c*x^2 + c)*sqrt(c) - 2*c)/x^2) - sqrt(-a^2*c*x^2 + c)*(10*a^2*x^2 - 14*a*x
      + 3))/(a^2*c^2*x^3 - 2*a*c^2*x^2 + c^2*x), -1/3*(6*(a^3*x^3 - 2*a^2*x^2 +
      a*x)*sqrt(-c)*arctan(sqrt(-a^2*c*x^2 + c)*sqrt(-c)/(a^2*c*x^2 - c)) + sqr
     t(-a^2x^2+x^2 + c)*(10*a^2*x^2 - 14*ax + 3))/(a^2xc^2*x^3 - 2*ax^2*x^2 +c^2*x]
```
## **3.1121.6 Sympy [F]**

$$
\int \frac{e^{2\arctanh(ax)}}{x^2 (c - a^2 c x^2)^{3/2}} dx =
$$
\n
$$
-\int \frac{ax}{-a^3 c x^5 \sqrt{-a^2 c x^2 + c} + a^2 c x^4 \sqrt{-a^2 c x^2 + c} + ac x^3 \sqrt{-a^2 c x^2 + c} - c x^2 \sqrt{-a^2 c x^2 + c}} dx
$$
\n
$$
-\int \frac{1}{-a^3 c x^5 \sqrt{-a^2 c x^2 + c} + a^2 c x^4 \sqrt{-a^2 c x^2 + c} + ac x^3 \sqrt{-a^2 c x^2 + c} - c x^2 \sqrt{-a^2 c x^2 + c}} dx
$$

✞ ☎

✝ ✆

✞ ☎

input <mark>integrate((a\*x+1)\*\*2/(-a\*\*2\*x\*\*2+1)/x\*\*2/(-a\*\*2\*c\*x\*\*2+c)\*\*(3/2),x)</mark>

```
output <mark>-Integral(a*x/(-a**3*c*x**5*sqrt(-a**2*c*x**2 + c) + a**2*c*x**4*sqrt(-a**</mark>
         2*c*x**2 + c) + a*c*x**3*sqrt(-a**2*c*x**2 + c) - c*x**2*sqrt(-a**2*c*x**2
          + c)), x) - Integral(1/(-a**3*c*x**5*sqrt(-a**2*c*x**2 + c) + a**2*c*x**4
         *sqrt(-a**2*c*x**2 + c) + a*c*x**3*sqrt(-a**2*c*x**2 + c) - c*x**2*sqrt(-a
         *2*c*x**2 + c), x)
         \left( \left( \right) \left( \left( \right) \left( \left( \right) \left( \left( \right) \left( \left( \right) \left( \left( \right) \left( \left( \right) \left( \left( \right) \left( \left( \right) \left( \left( \right) \left( \left( \right) \left( \left( \right) \left(
```
### **3.1121.7 Maxima [F]**

$$
\int \frac{e^{2\arctanh(ax)}}{x^2 (c - a^2 c x^2)^{3/2}} dx = \int -\frac{(ax+1)^2}{(-a^2 c x^2 + c)^{\frac{3}{2}} (a^2 x^2 - 1) x^2} dx
$$

✞ ☎

✝ ✆

✞ ☎

✝ ✆

input <mark>integrate((a\*x+1)^2/(-a^2\*x^2+1)/x^2/(-a^2\*c\*x^2+c)^(3/2),x, algorithm="ma</mark> xima")

output <mark>-integrate((a\*x + 1)^2/((-a^2\*c\*x^2 + c)^(3/2)\*(a^2\*x^2 - 1)\*x^2), x)</mark>

### **3.1121.8 Giac [A] (verification not implemented)**

Time  $= 0.31$  (sec), antiderivative size  $= 100$ , normalized size of antiderivative  $= 0.93$ 

$$
\int \frac{e^{2\arctanh(ax)}}{x^2 (c - a^2 c x^2)^{3/2}} dx =
$$
\n
$$
-2 a^2 \sqrt{-c} c \left( \frac{2 |a| \arctan \left( -\frac{\sqrt{-a^2 c x} - \sqrt{-a^2 c x^2 + c}}{\sqrt{-c}} \right)}{a^3 c^3} - \frac{1}{\left( \left( \sqrt{-a^2 c x} - \sqrt{-a^2 c x^2 + c} \right)^2 - c \right) a^2 c^2} \right) |a|
$$

 $\left($   $\left($   $\right)$   $\left($   $\left($   $\right)$   $\left($   $\left($   $\right)$   $\left($   $\left($   $\right)$   $\left($   $\left($   $\right)$   $\left($   $\left($   $\right)$   $\left($   $\left($   $\right)$   $\left($   $\left($   $\right)$   $\left($   $\left($   $\right)$   $\left($   $\left($   $\right)$   $\left($   $\left($   $\right)$   $\left($   $\left($   $\right)$   $\left($ 

✞ ☎

✝ ✆

input <mark>integrate((a\*x+1)^2/(-a^2\*x^2+1)/x^2/(-a^2\*c\*x^2+c)^(3/2),x, algorithm="gi</mark> ✞ ☎ ac")

output <mark>-2\*a^2\*sqrt(-c)\*c\*(2\*abs(a)\*arctan(-(sqrt(-a^2\*c)\*x - sqrt(-a^2\*c\*x^2 + c)</mark> )/sqrt(-c))/(a^3\*c^3) - 1/(((sqrt(-a^2\*c)\*x - sqrt(-a^2\*c\*x^2 + c))^2 - c)  $*a^2*c^2)$ )  $*abs(a)$ 

## **3.1121.9 Mupad [F(-1)]**

Timed out.

$$
\int \frac{e^{2\arctanh(ax)}}{x^2 (c - a^2 c x^2)^{3/2}} dx = -\int \frac{(a x + 1)^2}{x^2 (c - a^2 c x^2)^{3/2} (a^2 x^2 - 1)} dx
$$

✝ ✆

✞ ☎

✝ ✆

input  $\frac{\text{int}(-\frac{a*x + 1)^2}{(x^2*x(c - a^2*x^2)^2)(3/2)*(a^2*x^2 - 1)},x)}$ ✞ ☎

output <mark>-int((a\*x + 1)^2/(x^2\*(c - a^2\*c\*x^2)^(3/2)\*(a^2\*x^2 - 1)), x)</mark>

3.1121. 
$$
\int \frac{e^{2 \arctanh(ax)}}{x^2 (c-a^2 c x^2)^{3/2}} dx
$$

**3.1122** 
$$
\int \frac{e^{2 \mathbf{arctanh}(ax)}}{x^3 (c-a^2 c x^2)^{3/2}} dx
$$

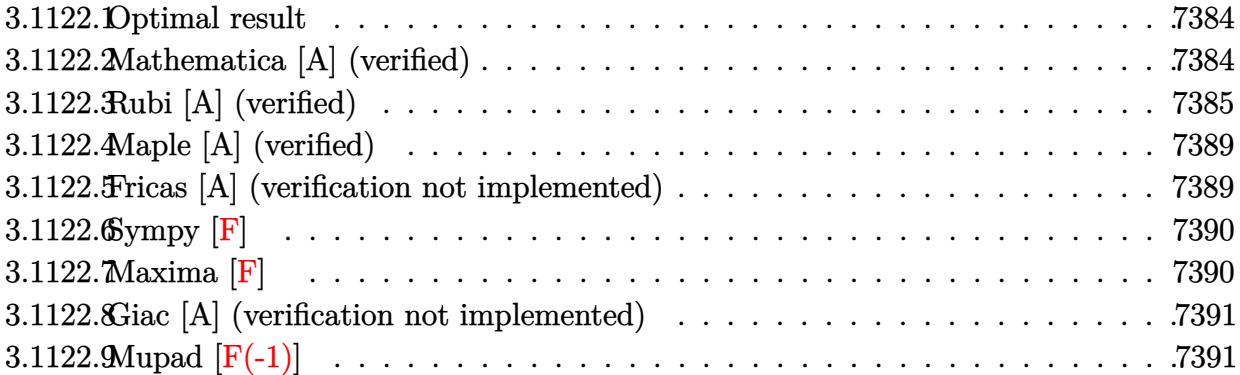

#### <span id="page-7384-0"></span>3.1122.1 Optimal result

Integrand size  $= 27$ , antiderivative size  $= 142$ 

$$
\int \frac{e^{2\arctanh(ax)}}{x^3 (c - a^2 c x^2)^{3/2}} dx = \frac{2a^2 (1 + ax)}{3 (c - a^2 c x^2)^{3/2}} + \frac{a^2 (9 + 10ax)}{3 c \sqrt{c - a^2 c x^2}} - \frac{\sqrt{c - a^2 c x^2}}{2c^2 x^2} - \frac{2a \sqrt{c - a^2 c x^2}}{c^2 x} - \frac{7a^2 \arctanh\left(\frac{\sqrt{c - a^2 c x^2}}{\sqrt{c}}\right)}{2c^{3/2}}
$$

output 2/3\*a<sup>2</sup>\*(a\*x+1)/(-a<sup>2</sup>\*c\*x<sup>2</sup>+c)<sup>2</sup>(3/2)-7/2\*a<sup>2</sup>\*arctanh((-a<sup>2\*</sup>c\*x<sup>2</sup>+c)<sup>2</sup>(1/2)/  $c^{(1/2)})/c^{(3/2)+1/3*a^2*(10*a*x+9)/c/(-a^2*c*x^2+c)^(1/2)-1/2*(-a^2kc*x^2)$ +c)^(1/2)/c^2/x^2-2\*a\*(-a^2\*c\*x^2+c)^(1/2)/c^2/x

#### <span id="page-7384-1"></span>Mathematica [A] (verified) 3.1122.2

Time =  $0.15$  (sec), antiderivative size = 105, normalized size of antiderivative = 0.74

$$
\int \frac{e^{2\arctanh(ax)}}{x^3(c-a^2cx^2)^{3/2}} dx = -\frac{\sqrt{c-a^2cx^2}(3+6ax-43a^2x^2+32a^3x^3)}{6c^2x^2(-1+ax)^2} + \frac{7a^2\log(x)}{2c^{3/2}} - \frac{7a^2\log(c+\sqrt{c}\sqrt{c-a^2cx^2})}{2c^{3/2}}
$$

 $\mathrm{input}\left[\text{Integrate}\left[\text{E}^{\text{-}}\left(2*\text{Arctanh}\left[\text{a}*\text{x}\right]\right)/\left(\text{x}^{\text{-}}3*\left(\text{c}\ -\ \text{a}^{\text{-}}2*\text{c}*\text{x}^{\text{-}}2\right)\right)^{\text{-}}\left(3/2\right)\right),\text{x}\right]$ 

3.1122. 
$$
\int \frac{e^{2 \arctanh(ax)}}{x^3 (c-a^2 c x^2)^{3/2}} dx
$$

output -1/6\*(Sqrt[c - a^2\*c\*x^2]\*(3 + 6\*a\*x - 43\*a^2\*x^2 + 32\*a^3\*x^3))/(c^2\*x^2\* ✞ ☎  $(-1 + a*x)^2)$  +  $(7*a^2*Log[x])/(2*c^(3/2)) - (7*a^2*Log[c + Sqrt[c]*Sqrt[c])$  $- a^2*c*x^2]]$ )/(2\*c<sup>^</sup>(3/2))

## **3.1122.3 Rubi [A] (verified)**

Time  $= 0.64$  (sec), antiderivative size  $= 159$ , normalized size of antiderivative  $= 1.12$ , number of steps used = 13, number of rules used = 12,  $\frac{\text{number of rules}}{\text{integrand size}} = 0.444$ , Rules used =  $\{6701, 532, 25, 2336, 27, 2338, 25, 27, 534, 243, 73, 221\}$ 

<span id="page-7385-0"></span>✝ ✆

Below are the steps used by Rubi to obtain the solution. The rule number used for the transformation is given above next to the arrow. The rules definitions used are listed below.

$$
\int \frac{e^{2 \arctanh(ax)}}{x^3 (c - a^2 c x^2)^{3/2}} dx
$$
\n
$$
\int 6701
$$
\n
$$
c \int \frac{(ax + 1)^2}{x^3 (c - a^2 c x^2)^{5/2}} dx
$$
\n
$$
\int 532
$$
\n
$$
c \left( \frac{2a^2 (ax + 1)}{3c (c - a^2 c x^2)^{3/2}} - \frac{\int -\frac{4a^3 x^3 + 6a^2 x^2 + 6ax + 3}{x^3 (c - a^2 c x^2)^{3/2}} dx}{3c} \right)
$$
\n
$$
\int 25
$$
\n
$$
c \left( \frac{\int \frac{4a^3 x^3 + 6a^2 x^2 + 6ax + 3}{x^3 (c - a^2 c x^2)^{3/2}} dx + \frac{2a^2 (ax + 1)}{3c (c - a^2 c x^2)^{3/2}} \right)}{3c (c - a^2 c x^2)^{3/2}} \right)
$$
\n
$$
c \left( \frac{a^2 (10ax + 9)}{c \sqrt{c - a^2 c x^2}} - \frac{\int -\frac{3(3a^2 x^2 + 2ax + 1)}{x^3 \sqrt{c - a^2 c x^2}} dx}{3c} + \frac{2a^2 (ax + 1)}{3c (c - a^2 c x^2)^{3/2}} \right)
$$
\n
$$
c \left( \frac{\frac{3 \int \frac{3a^2 x^2 + 2ax + 1}{x^3 \sqrt{c - a^2 c x^2}} dx}{c \sqrt{c - a^2 c x^2}} + \frac{2a^2 (ax + 1)}{3c (c - a^2 c x^2)^{3/2}} \right)
$$
\n
$$
c \left( \frac{3 \int \frac{3a^2 x^2 + 2ax + 1}{x^3 \sqrt{c - a^2 c x^2}} dx}{3c} + \frac{a^2 (10ax + 9)}{3c (c - a^2 c x^2)^{3/2}} \right)
$$

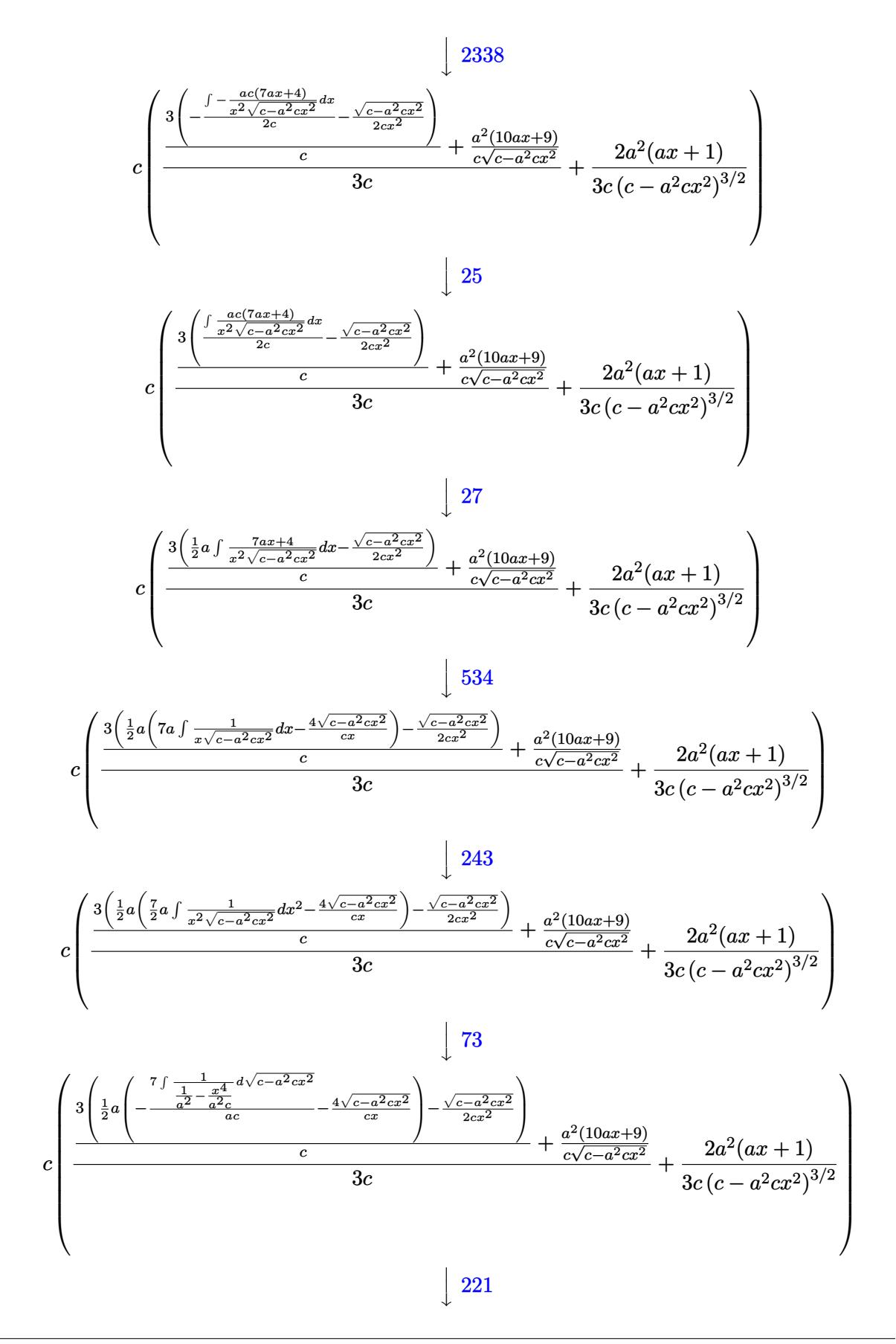

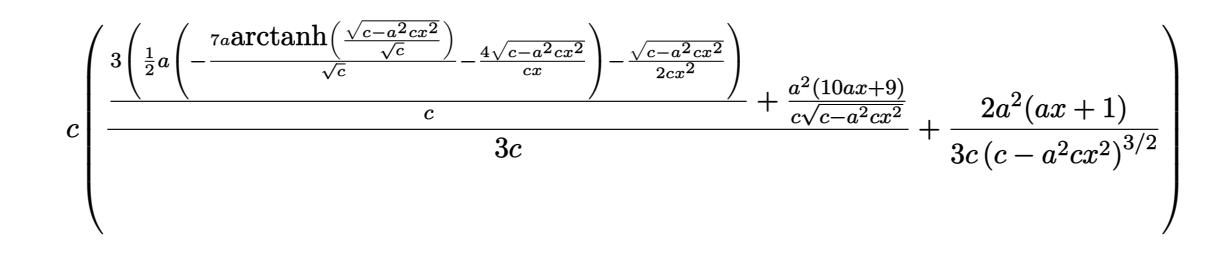

input  $Int[E^{(2*ArcTanh[a*x])/(x^3*(c - a^2*cx^2)^(3/2)),x]}$ 

output  $c*((2*a^2*(1 + a*x))/(3*c*(c - a^2*c*x^2)^(3/2)) + ((a^2*(9 + 10*a*x))/(c*$ Sqrt[c - a<sup>2</sup>\*c\*x<sup>2</sup>]) + (3\*(-1/2\*Sqrt[c - a<sup>2</sup>\*c\*x<sup>2</sup>]/(c\*x<sup>2</sup>) + (a\*((-4\*Sqrt)  $[c - a^2*c*x^2]/(c*x) - (7*a*ArcTanh[Sqrt[c - a^2*c*x^2]/Sqrt[c]))/Sqrt[c]$  $1)$ )/2))/c)/(3\*c))

#### 3.1122.3.1 Defintions of rubi rules used

rule 25  $Int[-(Fx_{2}), x_{Symbol}]$  :> Simp [Identity [-1] Int [Fx, x], x]

rule 27  $Int[(a_*)*(Fx_), x_Symb01]$  :> Simp[a Int[Fx, x], x] /; FreeQ[a, x] && !Ma  $tchQ[Fx, (b)*(Gx)$  /;  $FreeQ[b, x]]$ 

rule 73 Int[((a\_.) + (b\_.)\*(x\_))^(m\_)\*((c\_.) + (d\_.)\*(x\_))^(n\_), x\_Symbol] :> With[  $d*(x^p/b))^n$ , x], x,  $(a + b*x)^(1/p)$ , x]] /; FreeQ[{a, b, c, d}, x] && Lt Q[-1, m, 0] && LeQ[-1, n, 0] && LeQ[Denominator[n], Denominator[m]] && IntL inearQ[a, b, c, d, m, n, x]

rule 221 Int  $[(a_+) + (b_+) * (x_-)^2)^{-(-1)}$ , x\_Symbol] :> Simp  $[(Rt[-a/b, 2]/a) * ArcTanh[x]$ /Rt[-a/b, 2]], x] /; FreeQ[{a, b}, x] && NegQ[a/b]

rule 243  $Int[(x_')^(m_.)*(a_+) (b_.)*(x_')^2)^(p_), x_Symbo1]$  :> Simp  $[1/2$ Subst [In  $t[x^*((m-1)/2)*(a + b*x)^p, x], x, x^2], x]$  /; FreeQ[{a, b, m, p}, x] & I  $ntegerQ[(m - 1)/2]$ 

rule 532  $Int[(x_)^(m_+)(c_-) + (d_-)*(x_-))^(n_+)(a_-) + (b_-)*(x_-)^2)(p_-, x_Symbo$ 1] :>  $With[{Qx = PolynomialQuotient[x^m*(c + d*x)^n, a + b*x^2, x]}, e = Coe$ ff[PolynomialRemainder[x^m\*(c + d\*x)^n, a + b\*x^2, x], x, 0], f = Coeff[Pol ynomialRemainder[x^m\*(c + d\*x)^n, a + b\*x^2, x], x, 1]}, Simp[(a\*f - b\*e\*x) \*((a + b\*x<sup>-2</sup>)<sup>-</sup>(p + 1)/(2\*a\*b\*(p + 1))), x] + Simp[1/(2\*a\*(p + 1)) Int[x<sup>-</sup>m \*(a + b\*x^2)^(p + 1)\*ExpandToSum[2\*a\*(p + 1)\*(Qx/x^m) + e\*((2\*p + 3)/x^m), x], x], x]] /; FreeQ[{a, b, c, d}, x] && IGtQ[n, 0] && ILtQ[m, 0] && LtQ[p,  $-1$ ] && IntegerQ[2\*p]

rule 534 Int  $[(x_*)^(m_*)*(c_*) + (d_*)*(x_*)*(a_*) + (b_*)*(x_*)^2)(p_*, x_5 \text{ymbol}]$  :>  $Simp[(-c)*x^-(m + 1)*((a + b*x^2)^-(p + 1)/(2*a*(p + 1))), x] + Simp[d$  $Int<sub>[</sub>]$  $x^{(m + 1)*(a + b*x^{2})p, x, x, x}$  ; FreeQ[{a, b, c, d, m, p}, x] & & ILtQ[m, 0] && GtQ[p, -1] && EqQ[m + 2\*p + 3, 0]

rule 2336 Int  $[(Pq_+*(c_-,)*(x_-))^c(m_+)*(a_-) + (b_+)*(x_-)^2)^c(p_-, x_Symbo]$  :> With [  ${Q = PolynomialQuotient[(c*x)^m*Pq, a + b*x^2, x], f = Coeff[PolynomialRema]}$  $index [ (c*x)^m * Pq, a + b*x^2, x], x, 0], g = Coeff [PolynomialRemainder [(c*x)]$  $\hat{m} * PQ$ , a + b\*x<sup>2</sup>, x], x, 1]}, Simp[(a\*g - b\*f\*x)\*((a + b\*x<sup>2</sup>)<sup>2</sup>(p + 1)/(2\*a\*  $b*(p + 1))$ , x] + Simp[1/(2\*a\*(p + 1)) Int[(c\*x)^m\*(a + b\*x^2)^(p + 1)\*Ex pandToSum[ $(2*a*(p + 1)*Q)/(c*x)^m + (f*(2*p + 3))/(c*x)^m, x, x, x]$ , x]] /; F reeQ[{a, b, c}, x] & &PolyQ[Pq, x] & &LtQ[p, -1] & &ILtQ[m, 0]

rule 2338  $Int[(Pq_)*(c_.),*(x_))^(m_)*((a_+) + (b_.)*(x_*)^2^(p_), x_Symbol]$  :> With  $[$  $Q =$  PolynomialQuotient[Pq, c\*x, x], R = PolynomialRemainder[Pq, c\*x, x]}, S  $\text{imp}[R*(c*x)^*(m + 1)*( (a + b*x^2)^*(p + 1)/(a*c*(m + 1))), x] + \text{Simp}[1/(a*c*(m + 1))$ Int[(c\*x)^(m + 1)\*(a + b\*x^2)^p\*ExpandToSum[a\*c\*(m + 1)\*Q - b\*R\*(  $m + 1)$  $m + 2*p + 3*x, x, x, x]$ , x], x]] /; FreeQ[{a, b, c, p}, x] && PolyQ[Pq, x] && Lt  $Q[m, -1]$  & (IntegerQ[2\*p] | NeQ[Expon[Pq, x], 1])

<span id="page-7388-0"></span>rule 6701 Int  $E^{(x)}(\text{Arctanh}[(a_{-},)*(x_{-})*(n_{-}))*(x_{-})^{(m-)})*(c_{-}) + (d_{-},)*(x_{-})^{(m-)})$ , x\_ Symbol] :>  $Simp[c^(n/2)$  Int[x<sup>n\*</sup>(c + d\*x<sup>2</sup>)<sup>2</sup>(p - n/2)\*(1 + a\*x)<sup>2</sup>n, x], x] /; FreeQ[{a, c, d, m, p}, x] && EqQ[a^2\*c + d, 0] && !(IntegerQ[p] || GtQ  $[c, 0]$ ) & IGtQ $[n/2, 0]$ 

## **3.1122.4 Maple [A] (verified)**

Time  $= 0.27$  (sec), antiderivative size  $= 172$ , normalized size of antiderivative  $= 1.21$ 

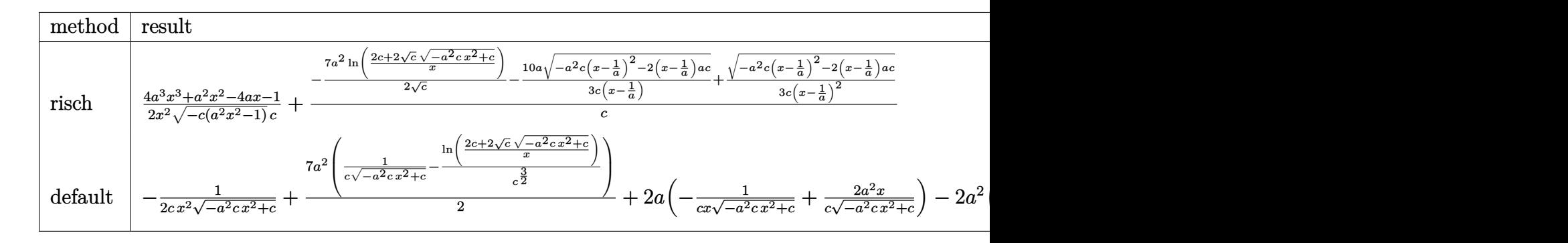

input <mark>| int((a\*x+1)^2/(-a^2\*x^2+1)/x^3/(-a^2\*c\*x^2+c)^(3/2),x,method=\_RETURNVERBOS</mark> ✞ ☎ E)

output 1/2\*(4\*a^3\*x^3+a^2\*x^2-4\*a\*x-1)/x^2/(-c\*(a^2\*x^2-1))^(1/2)/c+(-7/2\*a^2/c^( ✞ ☎  $1/2$ )\*ln((2\*c+2\*c^(1/2)\*(-a^2\*c\*x^2+c)^(1/2))/x)-10/3\*a/c/(x-1/a)\*(-a^2\*c\*(  $x-1/a$ )^2-2\*(x-1/a)\*a\*c)^(1/2)+1/3/c/(x-1/a)^2\*(-a^2\*c\*(x-1/a)^2-2\*(x-1/a)\*  $a*c)^(1/2))/c$ 

## **3.1122.5 Fricas [A] (verification not implemented)**

Time  $= 0.30$  (sec), antiderivative size  $= 266$ , normalized size of antiderivative  $= 1.87$ 

✝ ✆

<span id="page-7389-0"></span>✝ ✆

$$
\int \frac{e^{2\arctanh(ax)}}{x^3 (c - a^2 c x^2)^{3/2}} dx = \left[ \frac{21 (a^4 x^4 - 2 a^3 x^3 + a^2 x^2) \sqrt{c} \log \left( -\frac{a^2 c x^2 + 2 \sqrt{-a^2 c x^2 + c \sqrt{c} - 2 c}}{x^2} \right) - 2 (32 a^3 x^3 - 43 a^2 x^2)}{12 (a^2 c^2 x^4 - 2 a c^2 x^3 + c^2 x^2)} \right]
$$
  
- 
$$
\frac{21 (a^4 x^4 - 2 a^3 x^3 + a^2 x^2) \sqrt{-c} \arctan \left( \frac{\sqrt{-a^2 c x^2 + c \sqrt{-c}}}{a^2 c x^2 - c} \right) + (32 a^3 x^3 - 43 a^2 x^2 + 6 a x + 3) \sqrt{-a^2 c x^2 + c}}{6 (a^2 c^2 x^4 - 2 a c^2 x^3 + c^2 x^2)} \right]
$$

input <mark>integrate((a\*x+1)^2/(-a^2\*x^2+1)/x^3/(-a^2\*c\*x^2+c)^(3/2),x, algorithm="fr</mark> ✞ ☎ icas")

✝ ✆

output  $[1/12*(21*(a^4*x^4 - 2*a^3*x^3 + a^2*x^2)*sqrt(c)*log(-(a^2z-c*x^2 + 2*sqrtt))$  $(-a^2*c*x^2 + c)*sqrt(c) - 2*c)/x^2$  - 2\*(32\*a<sup>-</sup>3\*x<sup>-</sup>3 - 43\*a<sup>-</sup>2\*x<sup>-</sup>2 + 6\*a\*x + 3)\*sqrt(-a<sup>2\*</sup>c\*x<sup>2</sup> + c))/(a<sup>2\*c2\*x2</sup>4 - 2\*a\*c<sup>2\*x2</sup>3 + c<sup>2\*x2</sup>2), -1/6\*(21 \*( $a^2*x^2 - 2*a^3*x^3 + a^2*x^2)*sqrt(-c)*arctan(sqrt(-a^2*c*x^2 + c)*sqrt$  $(-c)/(\frac{a^2}{x^2}) - c) + (32*a^3*x^3 - 43*a^2*x^2 + 6*ax + 3)*sqrt(-a^2*c*$  $x^2 + c$ ))/(a<sup>2\*</sup>c<sup>2\*x<sup>2</sup>4 - 2\*a\*c<sup>2\*x2</sup>3 + c<sup>2\*x2</sup>)]</sup>

## <span id="page-7390-0"></span>3.1122.6 Sympy  $[F]$

$$
\int \frac{e^{2\arctanh(ax)}}{x^3 (c - a^2 c x^2)^{3/2}} dx =
$$
\n
$$
-\int \frac{ax}{-a^3 c x^6 \sqrt{-a^2 c x^2 + c} + a^2 c x^5 \sqrt{-a^2 c x^2 + c} + ac x^4 \sqrt{-a^2 c x^2 + c} - c x^3 \sqrt{-a^2 c x^2 + c}} dx
$$
\n
$$
-\int \frac{1}{-a^3 c x^6 \sqrt{-a^2 c x^2 + c} + a^2 c x^5 \sqrt{-a^2 c x^2 + c} + ac x^4 \sqrt{-a^2 c x^2 + c} - c x^3 \sqrt{-a^2 c x^2 + c}} dx
$$

input  $integrate((a*x+1)*x/(-a**2*x**2+1)/x**3/(-a**2*c*x**2+c)**(3/2),x)$ 

```
output -Integral(a*x/(-a**3*c*x**6*sqrt(-a**2*c*x**2 + c) + a**2*c*x**5*sqrt(-a**
      2*c*x**2 + c) + a*c*x**4*sqrt(-a**2*c*x**2 + c) - c*x**3*sqrt(-a**2*c*x**2+ c)), x) - Integral(1/(-a**3*c*x**6*sqrt(-a**2*c*x**2 + c) + a**2*c*x**5
      *sqrt(-a**2*c*x**2 + c) + a*c*x**4*sqrt(-a**2*c*x**2 + c) - c*x**3*sqrt(-a
      **2*c*x**2 + c), x)
```
#### <span id="page-7390-1"></span>3.1122.7 Maxima  $\mathbf{F}$

$$
\int \frac{e^{2\arctanh(ax)}}{x^3(c-a^2cx^2)^{3/2}} dx = \int -\frac{(ax+1)^2}{(-a^2cx^2+c)^{\frac{3}{2}}(a^2x^2-1)x^3} dx
$$

input  $integrate((a*x+1)^2/(-a^2*x^2+1)/x^3/(-a^2*x*x^2+c)^(3/2),x, algebra'$  $xima")$ 

output  $\frac{1}{\pi}$  -integrate((a\*x + 1)^2/((-a^2\*c\*x^2 + c)^(3/2)\*(a^2\*x^2 - 1)\*x^3), x)

<span id="page-7390-2"></span>3.1122. 
$$
\int \frac{e^{2 \arctanh(ax)}}{x^3 (c-a^2 c x^2)^{3/2}} dx
$$

## **3.1122.8 Giac [A] (verification not implemented)**

Time  $= 0.31$  (sec), antiderivative size  $= 204$ , normalized size of antiderivative  $= 1.44$ 

✝ ✆

<span id="page-7391-0"></span>✝ ✆

$$
\int \frac{e^{2 \arctanh(ax)}}{x^3 (c - a^2 c x^2)^{3/2}} dx = a^4 c^2 \left( \frac{7 \arctan\left(-\frac{\sqrt{-a^2 c x - \sqrt{-a^2 c x^2 + c}}}{\sqrt{-c}}\right)}{a^2 \sqrt{-c} c^3} - \frac{\left(\sqrt{-a^2 c x - \sqrt{-a^2 c x^2 + c}}\right)^3 a - 4\left(\sqrt{-a^2 c x - \sqrt{-a^2 c x^2 + c}}\right)}{\left(\sqrt{a^2 c x - \sqrt{-a^2 c x^2 + c}}\right)^3 a - 4\left(\sqrt{-a^2 c x - \sqrt{-a^2 c x^2 + c}}\right)} \right)
$$

input <mark>integrate((a\*x+1)^2/(-a^2\*x^2+1)/x^3/(-a^2\*c\*x^2+c)^(3/2),x, algorithm="gi</mark> ✞ ☎ ac")

```
output <mark>| a^4*c^2*(7*arctan(-(sqrt(-a^2*c)*x - sqrt(-a^2*c*x^2 + c))/sqrt(-c))/(a^2*</mark>
      ✞ ☎
      sqrt(-c)*c^3) - ((sqrt(-a^2*c)*x - sqrt(-a^2*c*x^2 + c))^3*a - 4*(sqrt(-a^2)2*c)*x - sqrt(-a^2*c*x^2 + c))^2*sqrt(-c)*abs(a) + (sqrt(-a^2*c)*x - sqrt(c))^2*c^2*c^2 + c^2)-a^2*c*x^2 + c))*a*c + 4*sqrt(-c)*c*abs(a))/(((sqrt(-a^2*c)*x - sqrt(-a^2*
      c*x^2 + c)<sup>-2</sup> - c)<sup>-2*a<sup>-3*</sup>c<sup>-3</sup>))</sup>
```
## **3.1122.9 Mupad [F(-1)]**

Timed out.

$$
\int \frac{e^{2\arctanh(ax)}}{x^3 (c-a^2cx^2)^{3/2}} dx = -\int \frac{(a x + 1)^2}{x^3 (c-a^2 c x^2)^{3/2} (a^2 x^2 - 1)} dx
$$

✝ ✆

✝ ✆

input  $\frac{\text{int}(-\frac{a*x + 1)^2}{(x^3*(c - a^2*x^2)^2)(3/2)*(a^2*x^2 - 1)},x)}{\frac{a}{z}}$ ✞ ☎

output <mark>-int((a\*x + 1)^2/(x^3\*(c - a^2\*c\*x^2)^(3/2)\*(a^2\*x^2 - 1)), x)</mark> ✞ ☎

# $\int \frac{e^{2\textbf{arctanh}(ax)}}{\left(c-a^{2}cx^{2}\right)^{5/2}}\,dx$ 3.1123

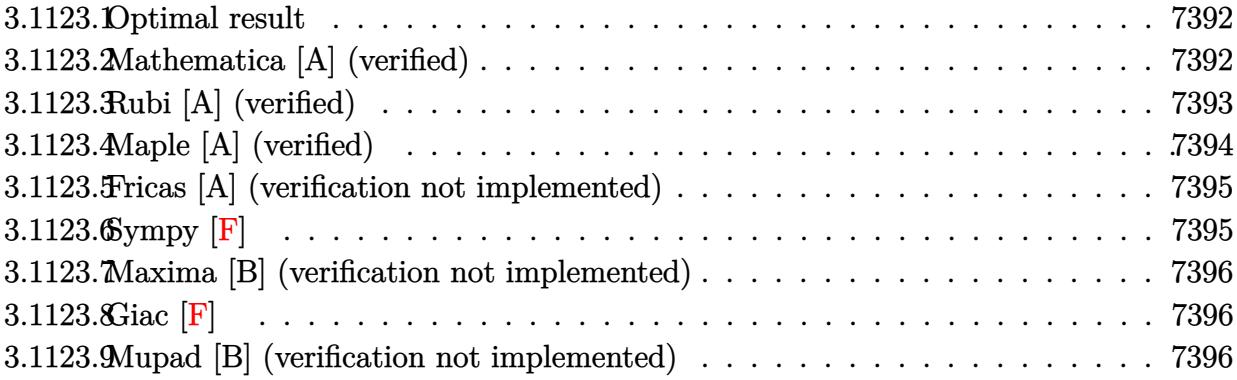

#### <span id="page-7392-0"></span>Optimal result  $3.1123.1$

Integrand size  $= 24$ , antiderivative size  $= 74$ 

$$
\int \frac{e^{2\arctanh(ax)}}{(c-a^2cx^2)^{5/2}} dx = \frac{2(1+ax)}{5a(c-a^2cx^2)^{5/2}} + \frac{x}{5c(c-a^2cx^2)^{3/2}} + \frac{2x}{5c^2\sqrt{c-a^2cx^2}}
$$

output 2/5\*(a\*x+1)/a/(-a^2\*c\*x^2+c)^(5/2)+1/5\*x/c/(-a^2\*c\*x^2+c)^(3/2)+2/5\*x/c^2/  $(-a^2*c*x^2+c)^(1/2)$ 

#### <span id="page-7392-1"></span>Mathematica [A] (verified) 3.1123.2

Time =  $0.03$  (sec), antiderivative size = 53, normalized size of antiderivative = 0.72

$$
\int \frac{e^{2\arctanh(ax)}}{(c-a^2cx^2)^{5/2}} dx = \frac{2+ax-4a^2x^2+2a^3x^3}{5ac^2(-1+ax)^2\sqrt{c-a^2cx^2}}
$$

 $\mathrm{input} \boxed{\text{Integrate}[E^-(2*\text{ArcTanh}[a*x])/(c - a^2*\text{c*x}^2)^-(5/2),x]}$ 

<span id="page-7392-2"></span>output  $(2 + a*x - 4*a^2*x^2 + 2*a^3*x^3)/(5*ax^2*(-1 + a*x)^2*Sqrt[c - a^2*cx^2]$  $1)$ 

3.1123. 
$$
\int \frac{e^{2 \arctanh(ax)}}{(c-a^2cx^2)^{5/2}} dx
$$

#### **3.1123.3 Rubi [A] (verified)**

Time  $= 0.27$  (sec), antiderivative size  $= 87$ , normalized size of antiderivative  $= 1.18$ , number of steps used = 4, number of rules used = 4,  $\frac{\text{number of rules}}{\text{integral size}}$  = 0.167, Rules used = {6691, 457, 209, 208}

Below are the steps used by Rubi to obtain the solution. The rule number used for the transformation is given above next to the arrow. The rules definitions used are listed below.

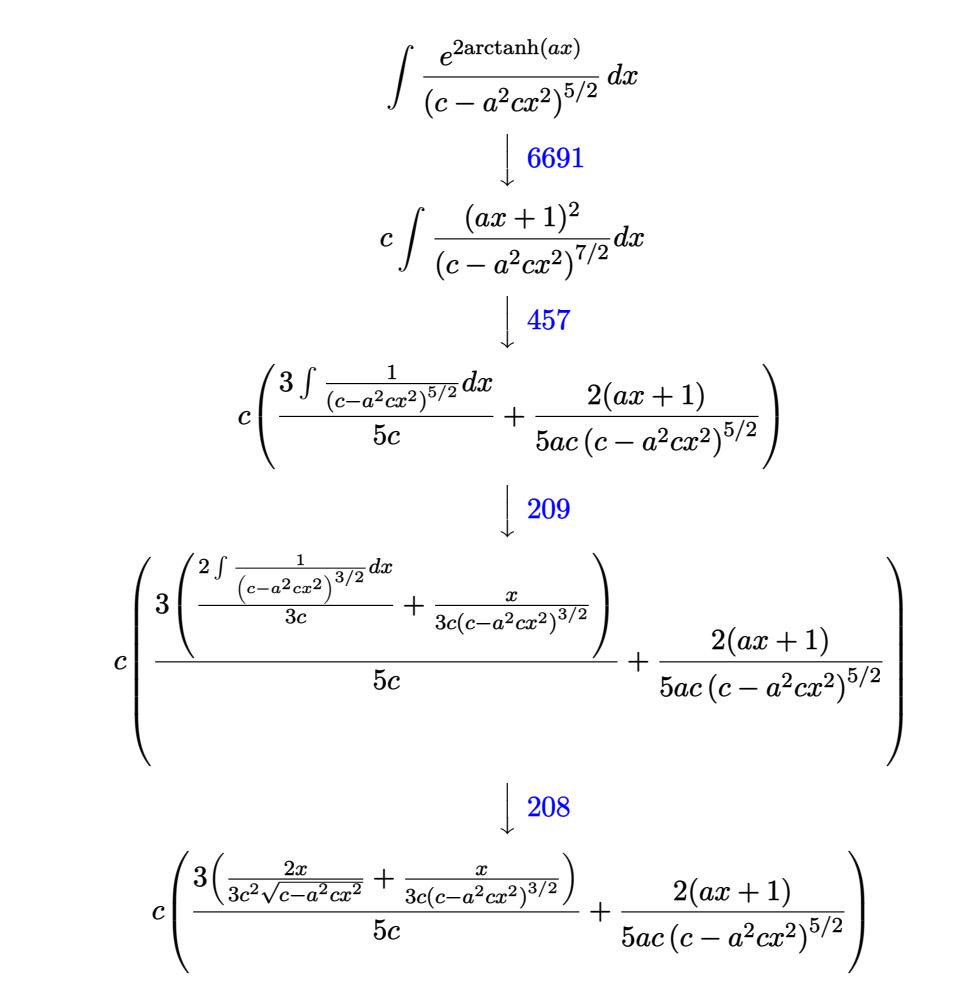

input <mark>Int[E^(2\*ArcTanh[a\*x])/(c - a^2\*c\*x^2)^(5/2),x]</mark>

output <mark>c\*((2\*(1 + a\*x))/(5\*a\*c\*(c - a^2\*c\*x^2)^(5/2)) + (3\*(x/(3\*c\*(c - a^2\*c\*x^2</mark> ✞ ☎  $)^(3/2)$  +  $(2*x)/(3*c^2*Sqrt[c - a^2*c*x^2]))/(5*c)$ 

✞ ☎

✝ ✆

 $\left( \begin{array}{cc} \bullet & \bullet & \bullet \\ \bullet & \bullet & \bullet \end{array} \right)$ 

#### **3.1123.3.1 Defintions of rubi rules used**

```
rule 208 <mark>Int[((a_) + (b_.)*(x_)^2)^(-3/2), x_Symbol] :> Simp[x/(a*Sqrt[a + b*x^2]),</mark>
   ✞ ☎
   x] /; FreeQ[{a, b}, x]
   ✝ ✆
```
rule 209  $Int[((a_+) + (b_+) * (x_-)^2)^(p_), x_Symbo]$  :> Simp $[(-x) * ((a + b * x^2)^(p + 1)]$  $/(2*a*(p + 1))$ , x] + Simp[(2\*p + 3)/(2\*a\*(p + 1)) Int[(a + b\*x<sup>2</sup>2)<sup>2</sup>(p + 1) ), x], x] /; FreeQ[{a, b}, x] && ILtQ[p + 3/2, 0]

✞ ☎

✝ ✆

rule 457 Int[((c\_) + (d\_.)\*(x\_))^2\*((a\_) + (b\_.)\*(x\_)^2)^(p\_), x\_Symbol] :> Simp[d\*( ✞ ☎ c + d\*x)\*((a + b\*x<sup>2</sup>)<sup>2</sup>(p + 1)/(b\*(p + 1))), x] - Simp[d<sup>2</sup>2\*((p + 2)/(b\*(p + 1))) Int[(a + b\*x^2)^(p + 1), x], x] /; FreeQ[{a, b, c, d, p}, x] && EqQ[  $b*c^2 + a*d^2, 0]$  && LtQ[p, -1]  $\left($   $\left($   $\right)$   $\left($   $\left($   $\right)$   $\left($   $\left($   $\right)$   $\left($   $\left($   $\right)$   $\left($   $\left($   $\right)$   $\left($   $\left($   $\right)$   $\left($   $\left($   $\right)$   $\left($   $\left($   $\right)$   $\left($   $\left($   $\right)$   $\left($   $\left($   $\right)$   $\left($   $\left($   $\right)$   $\left($   $\left($   $\right)$   $\left($ 

rule 6691 <mark>Int[E^(ArcTanh[(a\_.)\*(x\_)]\*(n\_))\*((c\_) + (d\_.)\*(x\_)^2)^(p\_.), x\_Symbol] :></mark> ✞ ☎  $Simp[c^-(n/2)$  Int $[(c + d*x^2)^-(p - n/2)*(1 + axx)^n, x], x]$  /; FreeQ[{a, c , d, p}, x] && EqQ[a^2\*c + d, 0] && !(IntegerQ[p] || GtQ[c, 0]) && IGtQ[n/ 2, 0] ✝ ✆

### <span id="page-7394-0"></span>**3.1123.4 Maple [A] (verified)**

Time  $= 0.22$  (sec), antiderivative size  $= 47$ , normalized size of antiderivative  $= 0.64$ 

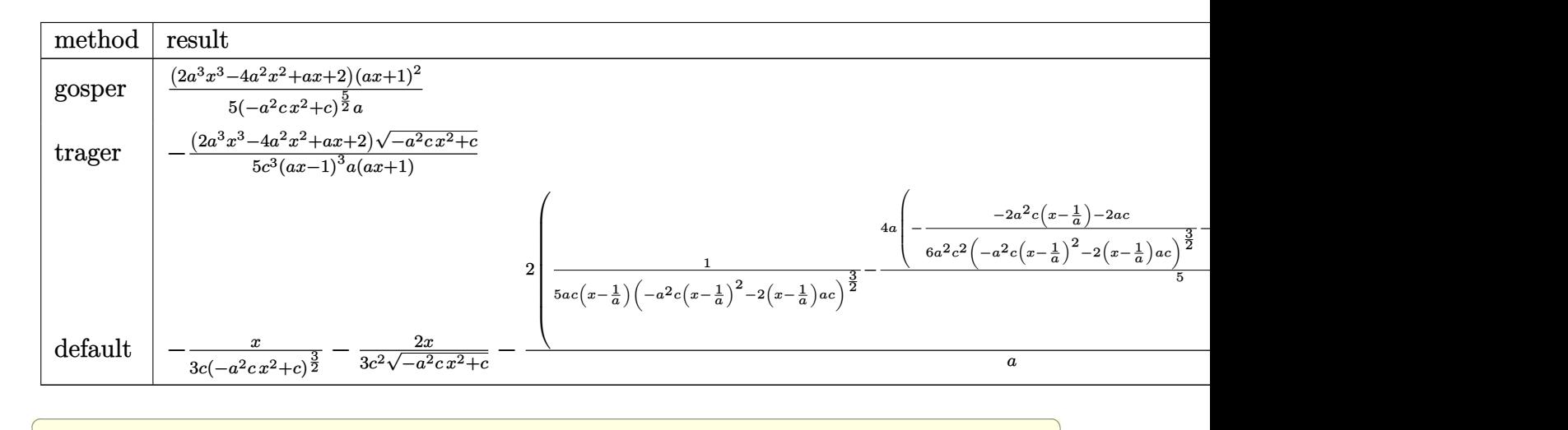

input <mark>| int((a\*x+1)^2/(-a^2\*x^2+1)/(-a^2\*c\*x^2+c)^(5/2),x,method=\_RETURNVERBOSE)</mark>

✝ ✆

3.1123. 
$$
\int \frac{e^{2 \arctanh(ax)}}{(c-a^2cx^2)^{5/2}} dx
$$

output 1/5\*(2\*a^3\*x^3-4\*a^2\*x^2+a\*x+2)\*(a\*x+1)^2/(-a^2\*c\*x^2+c)^(5/2)/a ✞ ☎

#### **3.1123.5 Fricas [A] (verification not implemented)**

Time  $= 0.29$  (sec), antiderivative size  $= 75$ , normalized size of antiderivative  $= 1.01$ 

$$
\int \frac{e^{2\arctanh(ax)}}{(c-a^2cx^2)^{5/2}} dx = -\frac{(2a^3x^3 - 4a^2x^2 + ax + 2)\sqrt{-a^2cx^2 + c}}{5(a^5c^3x^4 - 2a^4c^3x^3 + 2a^2c^3x - ac^3)}
$$

✝ ✆

✞ ☎

<span id="page-7395-1"></span>✝ ✆

✞ ☎

✝ ✆

<span id="page-7395-2"></span>✝ ✆

<span id="page-7395-0"></span> $\left($   $\left($   $\right)$   $\left($   $\left($   $\right)$   $\left($   $\left($   $\right)$   $\left($   $\left($   $\right)$   $\left($   $\left($   $\right)$   $\left($   $\left($   $\right)$   $\left($   $\left($   $\right)$   $\left($   $\left($   $\right)$   $\left($   $\left($   $\right)$   $\left($   $\left($   $\right)$   $\left($   $\left($   $\right)$   $\left($   $\left($   $\right)$   $\left($ 

$$
\boxed{\text{integrate}((a*x+1)^2/(-a^2*x^2+1)/(-a^2*x^2+c)^(5/2),x, algorithm="fricas" }\\
$$

output -1/5\*(2\*a^3\*x^3 - 4\*a^2\*x^2 + a\*x + 2)\*sqrt(-a^2\*c\*x^2 + c)/(a^5\*c^3\*x^4 -  $2*a^4*c^3*x^3 + 2*a^2*c^3*x - a*c^3)$ 

#### **3.1123.6 Sympy [F]**

$$
\int \frac{e^{2\arctanh(ax)}}{(c-a^2cx^2)^{5/2}} dx =
$$
\n
$$
-\int \frac{ax}{a^5c^2x^5\sqrt{-a^2cx^2+c} - a^4c^2x^4\sqrt{-a^2cx^2+c} - 2a^3c^2x^3\sqrt{-a^2cx^2+c} + 2a^2c^2x^2\sqrt{-a^2cx^2+c} + ac^2x\sqrt{-a^2cx^2+c} - a^4c^2x^4\sqrt{-a^2cx^2+c} - 2a^3c^2x^3\sqrt{-a^2cx^2+c} + 2a^2c^2x^2\sqrt{-a^2cx^2+c} + ac^2x\sqrt{-a^2cx^2+c} - a^4c^2x^4\sqrt{-a^2cx^2+c} - 2a^3c^2x^3\sqrt{-a^2cx^2+c} + 2a^2c^2x^2\sqrt{-a^2cx^2+c} + ac^2x\sqrt{-a^2cx^2+c} - ac^2x\sqrt{-a^2cx^2+c} - ac^2x\sqrt{-a^2cx
$$

$$
input\left| interest((a*x+1)**2/(-a**2*x**2+1)/(-a**2*c*x**2+c)**(5/2),x)\right|
$$

output <mark>-Integral(a\*x/(a\*\*5\*c\*\*2\*x\*\*5\*sqrt(-a\*\*2\*c\*x\*\*2 + c) - a\*\*4\*c\*\*2\*x\*\*4\*sqrt</mark> ✞ ☎  $(-a**2*cx**2 + c) - 2*a**3*cx*2*x**3*sqrt(-a**2*cx**2 + c) + 2*a**2*cx*2$ \*x\*\*2\*sqrt(-a\*\*2\*c\*x\*\*2 + c) + a\*c\*\*2\*x\*sqrt(-a\*\*2\*c\*x\*\*2 + c) - c\*\*2\*sqrt  $(-a**2*cx**2 + c))$ , x) - Integral(1/( $a**5*cx**2*xs*5*sqrt(-a**2*cx**2 + c)$ ) - a\*\*4\*c\*\*2\*x\*\*4\*sqrt(-a\*\*2\*c\*x\*\*2 + c) - 2\*a\*\*3\*c\*\*2\*x\*\*3\*sqrt(-a\*\*2\*c\* x\*\*2 + c) + 2\*a\*\*2\*c\*\*2\*x\*\*2\*sqrt(-a\*\*2\*c\*x\*\*2 + c) + a\*c\*\*2\*x\*sqrt(-a\*\*2\*  $c*x**2 + c$  -  $c**2*sqrt(-a**2*cx**2 + c)$ , x)

#### **3.1123.7 Maxima [B] (verification not implemented)**

Leaf count of result is larger than twice the leaf count of optimal. 218 vs.  $2(62) = 124$ . Time  $= 0.24$  (sec), antiderivative size  $= 218$ , normalized size of antiderivative  $= 2.95$ 

✞ ☎

✝ ✆

✞ ☎

$$
\int \frac{e^{2\arctanh(ax)}}{(c-a^2cx^2)^{5/2}} dx = \frac{1}{5} a \left( \frac{a}{(-a^2cx^2+c)^{\frac{3}{2}}a^4cx + (-a^2cx^2+c)^{\frac{3}{2}}a^3c} - \frac{a}{(-a^2cx^2+c)^{\frac{3}{2}}a^4cx - (-a^2cx^2+c)^{\frac{3}{2}}a^3cx} \right)
$$

input <mark>integrate((a\*x+1)^2/(-a^2\*x^2+1)/(-a^2\*c\*x^2+c)^(5/2),x, algorithm="maxima</mark> ")

```
output
1/5*a*(a/((-a^2*c*x^2 + c)^(3/2)*a^4*c*x + (-a^2*c*x^2 + c)^(3/2)*a^3*c) -
      a/((-a^2*c*x^2 + c)^(3/2)*a^4*c*x - (-a^2*c*x^2 + c)^(3/2)*a^3*c) - 1/((-
     a^2xc*x^2 + c^2(3/2)*a^3xc*x + (-a^2xc*x^2 + c)^2(3/2)*a^2xc) - 1/((-a^2*x^2 + c))^2x^2 + c)^(3/2)*a^3*c*x - (-a^2*c*x^2 + c)^(3/2)*a^2*c) + 2*x/(sqrt(-a^2*c*
     x^2 + c)*a*c^2 + x/((-a^2*c*x^2 + c)^(3/2)*a*c))✝ ✆
```

```
3.1123.8 Giac [F]
```

$$
\int \frac{e^{2\arctanh(ax)}}{(c-a^2cx^2)^{5/2}} dx = \int -\frac{(ax+1)^2}{(-a^2cx^2+c)^{\frac{5}{2}}(a^2x^2-1)} dx
$$

✞ ☎

✝ ✆

✞ ☎

<span id="page-7396-1"></span>✝ ✆

input <mark>integrate((a\*x+1)^2/(-a^2\*x^2+1)/(-a^2\*c\*x^2+c)^(5/2),x, algorithm="giac")</mark>

output <mark>integrate(-(a\*x + 1)^2/((-a^2\*c\*x^2 + c)^(5/2)\*(a^2\*x^2 - 1)), x)</mark>

### **3.1123.9 Mupad [B] (verification not implemented)**

Time  $= 3.84$  (sec), antiderivative size  $= 56$ , normalized size of antiderivative  $= 0.76$ 

$$
\int \frac{e^{2 \operatorname{arctanh}(ax)}}{\left(c - a^2 c x^2\right)^{5/2}} dx = -\frac{\sqrt{c - a^2 c x^2} \left(2 a^3 x^3 - 4 a^2 x^2 + a x + 2\right)}{5 a c^3 \left(a x - 1\right)^3 \left(a x + 1\right)}
$$

✞ ☎

✝ ✆

✝ ✆

input  $\frac{1}{\pi} \frac{1}{(e^{2x} + 1)^2}$  ((c - a<sup>2</sup>\*c\*x<sup>2</sup>)<sup>2</sup> (5/2)\* (a<sup>2</sup>\*x<sup>2</sup> - 1)),x)

output -((c - a^2\*c\*x^2)^(1/2)\*(a\*x - 4\*a^2\*x^2 + 2\*a^3\*x^3 + 2))/(5\*a\*c^3\*(a\*x - ✞ ☎  $1)^{2}$  (a\*x + 1))

3.1123. 
$$
\int \frac{e^{2 \arctanh(ax)}}{(c-a^2cx^2)^{5/2}} dx
$$

$$
\textbf{3.1124} \qquad \int \frac{e^{2 \textbf{arctanh}(ax)}}{\left(c - a^2 c x^2\right)^{7/2}} \, dx
$$

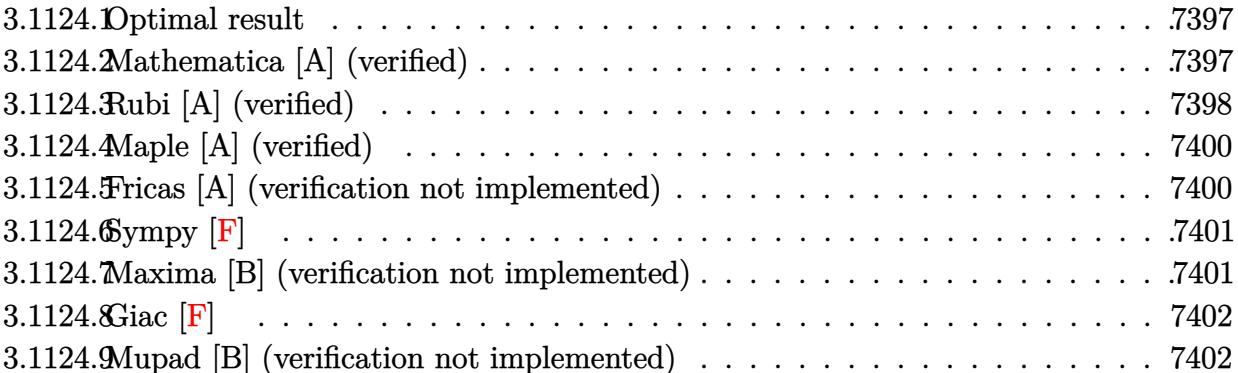

#### <span id="page-7397-0"></span>Optimal result  $3.1124.1$

Integrand size  $= 24$ , antiderivative size  $= 97$ 

$$
\int \frac{e^{2\arctanh(ax)}}{\left(c - a^2 c x^2\right)^{7/2}} dx = \frac{2(1+ax)}{7a\left(c - a^2 c x^2\right)^{7/2}} + \frac{x}{7c\left(c - a^2 c x^2\right)^{5/2}} + \frac{4x}{21c^2\left(c - a^2 c x^2\right)^{3/2}} + \frac{8x}{21c^3\sqrt{c - a^2 c x^2}}
$$

output 2/7\*(a\*x+1)/a/(-a^2\*c\*x^2+c)^(7/2)+1/7\*x/c/(-a^2\*c\*x^2+c)^(5/2)+4/21\*x/c^2  $/(-a^2*cx^2+c)^{(3/2)+8/21*x/c^3/(-a^2*cx^2+c)^(1/2)}$ 

#### <span id="page-7397-1"></span>3.1124.2 Mathematica [A] (verified)

Time =  $0.04$  (sec), antiderivative size = 96, normalized size of antiderivative = 0.99

$$
\int \frac{e^{2 \text{arctanh}(ax)}}{\left(c-a^2 c x^2\right)^{7/2}} \, dx=-\frac{\sqrt{1-a^2 x^2 } (-6-9ax+24 a^2 x^2-4 a^3 x^3-16 a^4 x^4+8 a^5 x^5)}{21 a c^3 (1-ax)^{7/2} (1+ax)^{3/2} \sqrt{c-a^2 c x^2}}
$$

input  $Integrate [E^{(2*ArcTanh[a*x])/(c - a^2*c*x^2)^(7/2), x]$ 

```
output -1/21*(Sqrt[1 - a<sup>2</sup>*x<sup>2</sup>]*(-6 - 9*a*x + 24*a<sup>2</sup>*x<sup>2</sup> - 4*a<sup>3</sup>*x<sup>2</sup> - 16*a<sup>2</sup>*x<sup>2</sup>
           + 8*a^5*x^5))/(a*c^3*(1 - a*x)^(7/2)*(1 + a*x)^(3/2)*Sqrt[c - a^2*c*x^2])
```
### **3.1124.3 Rubi [A] (verified)**

Time =  $0.29$  (sec), antiderivative size = 118, normalized size of antiderivative = 1.22, number of steps used = 5, number of rules used = 5,  $\frac{\text{number of rules}}{\text{integral size}}$  = 0.208, Rules used  $= \{6691, 457, 209, 209, 208\}$ 

Below are the steps used by Rubi to obtain the solution. The rule number used for the transformation is given above next to the arrow. The rules definitions used are listed below.

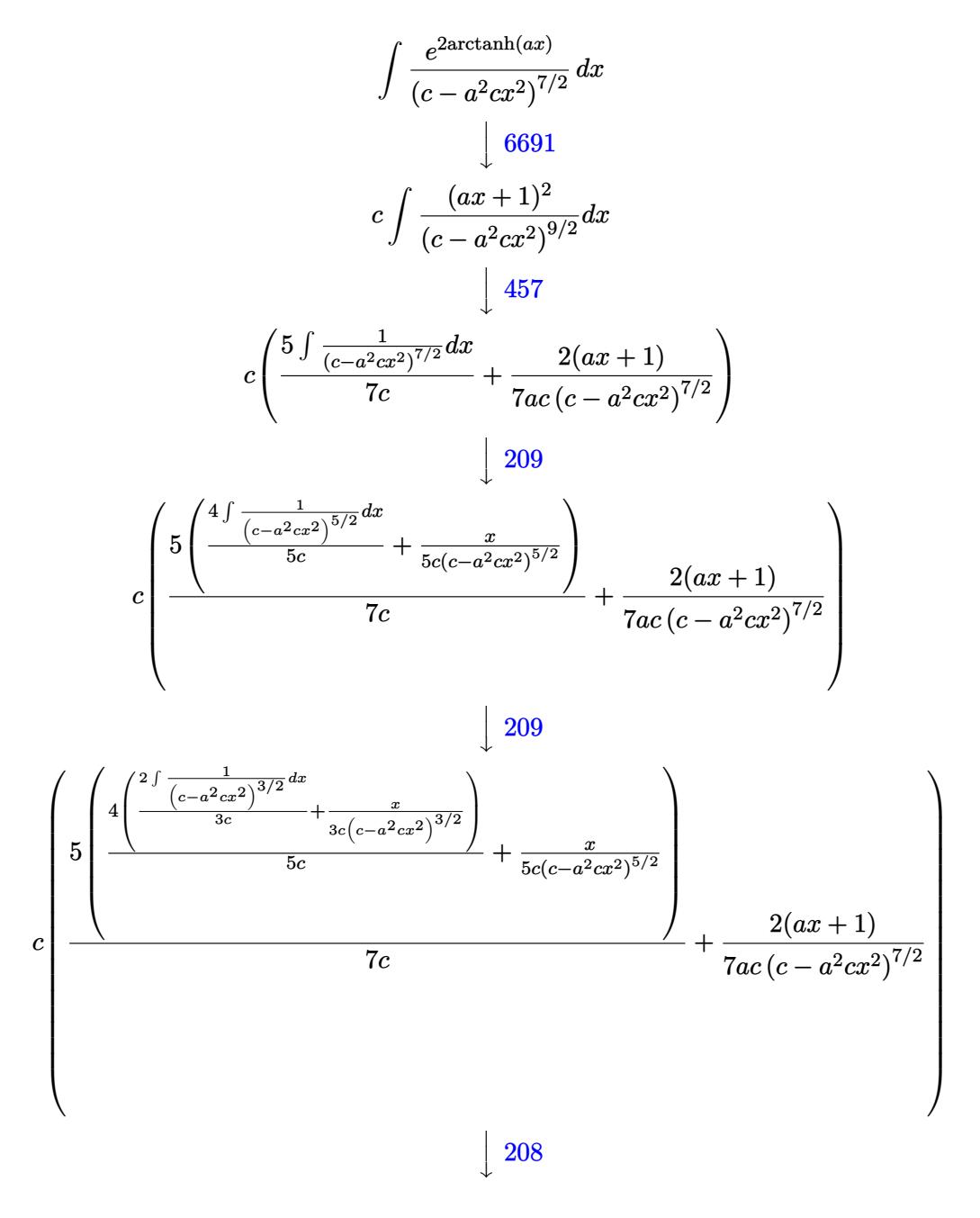

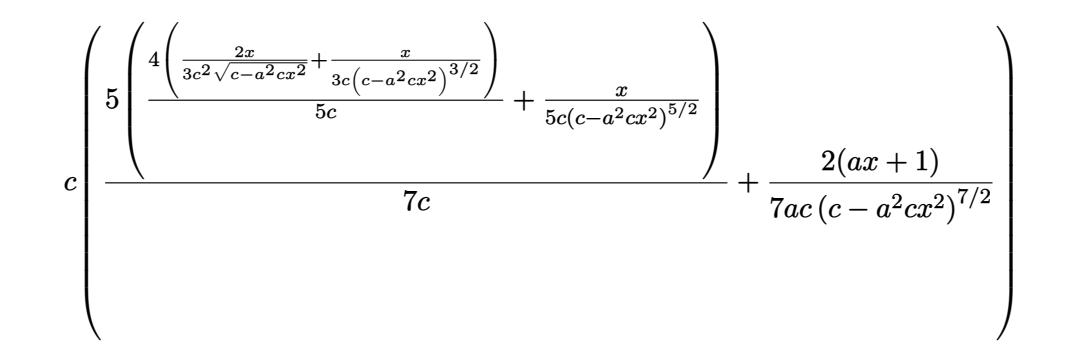

✞ ☎

✝ ✆

✞ ☎

✞ ☎

 $\left($   $\left($   $\right)$   $\left($   $\left($   $\right)$   $\left($   $\left($   $\right)$   $\left($   $\left($   $\right)$   $\left($   $\left($   $\right)$   $\left($   $\left($   $\right)$   $\left($   $\left($   $\right)$   $\left($   $\left($   $\right)$   $\left($   $\left($   $\right)$   $\left($   $\left($   $\right)$   $\left($   $\left($   $\right)$   $\left($   $\left($   $\right)$   $\left($ 

✞ ☎

✞ ☎

<span id="page-7399-0"></span>✝ ✆

$$
input \left[ Int \left[ E^{(2*Arctanh[a*x]) / (c - a^{2*cx^2})^{(7/2)}, x \right] \right]
$$

output <mark>c\*((2\*(1 + a\*x))/(7\*a\*c\*(c - a^2\*c\*x^2)^(7/2)) + (5\*(x/(5\*c\*(c - a^2\*c\*x^2</mark> )^(5/2)) + (4\*(x/(3\*c\*(c - a^2\*c\*x^2)^(3/2)) + (2\*x)/(3\*c^2\*Sqrt[c - a^2\*c  $*x^2])))/(5*c)))/(7*c)$ ✝ ✆

#### **3.1124.3.1 Defintions of rubi rules used**

```
rule 208 Int[((a_) + (b_.)*(x_)^2)^(-3/2), x_Symbol] :> Simp[x/(a*Sqrt[a + b*x^2]),
          ✞ ☎
          x] /; FreeQ[\{a, b\}, x]
          \left( \left( \right) \left( \left( \right) \left( \left( \right) \left( \left( \right) \left( \left( \right) \left( \left( \right) \left( \left( \right) \left( \left( \right) \left( \left( \right) \left( \left( \right) \left( \left( \right) \left( \left( \right) \left(
```
rule 209  $Int[((a_{-}) + (b_{-})*(x_{-})^2)^(p_{-}), x_{-}Symbol]$  :>  $Simp[(-x)*((a + b*x^2)^(p + 1)]$  $/(2*a*(p + 1))$ , x] + Simp[ $(2*p + 3)/(2*a*(p + 1))$  Int[ $(a + b*x^2)^{(p + 1)}$ ), x], x] /; FreeQ[{a, b}, x] && ILtQ[ $p + 3/2$ , 0]

rule 457 Int[((c\_) + (d\_.)\*(x\_))^2\*((a\_) + (b\_.)\*(x\_)^2)^(p\_), x\_Symbol] :> Simp[d\*( c + d\*x)\*((a + b\*x<sup>2</sup>)<sup>2</sup>(p + 1)/(b\*(p + 1))), x] - Simp[d<sup>2</sup>2\*((p + 2)/(b\*(p + 1)))  $Int[(a + b*x^2)^{(p + 1)}, x], x]$  /; FreeQ[{a, b, c, d, p}, x] && EqQ[  $b*c^2 + a*d^2, 0]$  && LtQ[p, -1] ✝ ✆

rule 6691 <mark>Int[E^(ArcTanh[(a\_.)\*(x\_)]\*(n\_))\*((c\_) + (d\_.)\*(x\_)^2)^(p\_.), x\_Symbol] :></mark> Simp[c^(n/2) Int[(c + d\*x^2)^(p - n/2)\*(1 + a\*x)^n, x], x] /; FreeQ[{a, c , d, p}, x] && EqQ[a^2\*c + d, 0] && !(IntegerQ[p] || GtQ[c, 0]) && IGtQ[n/ 2, 0]

## **3.1124.4 Maple [A] (verified)**

Time  $= 0.32$  (sec), antiderivative size  $= 64$ , normalized size of antiderivative  $= 0.66$ 

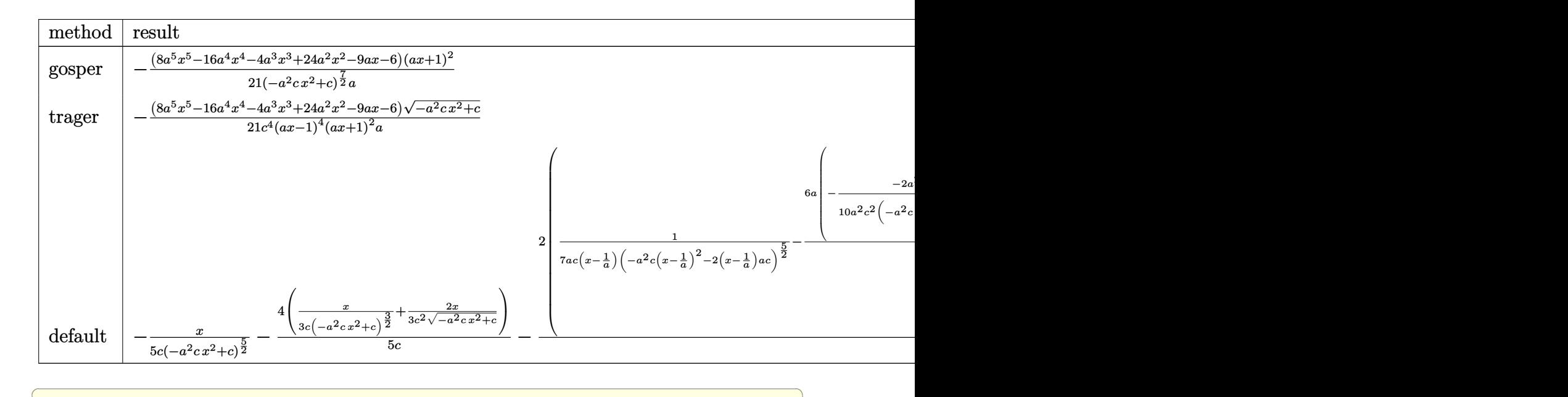

$$
input \int (a*x+1)^2/(-a^2*x^2+1)/(-a^2*x^2+c)^(7/2), x, method = RETURNVERBOSE)
$$

output -1/21\*(8\*a^5\*x^5-16\*a^4\*x^4-4\*a^3\*x^3+24\*a^2\*x^2-9\*a\*x-6)\*(a\*x+1)^2/(-a^2\* ✞ ☎  $c*x^2+c)^{(7/2)/a}$ 

#### **3.1124.5 Fricas [A] (verification not implemented)**

Time  $= 0.38$  (sec), antiderivative size  $= 124$ , normalized size of antiderivative  $= 1.28$ 

$$
\int \frac{e^{2 \operatorname{arctanh}(ax)}}{\left(c - a^2 c x^2\right)^{7/2}} dx = -\frac{(8 \, a^5 x^5 - 16 \, a^4 x^4 - 4 \, a^3 x^3 + 24 \, a^2 x^2 - 9 \, a x - 6)\sqrt{-a^2 c x^2 + c}}{21 \left(a^7 c^4 x^6 - 2 \, a^6 c^4 x^5 - a^5 c^4 x^4 + 4 \, a^4 c^4 x^3 - a^3 c^4 x^2 - 2 \, a^2 c^4 x + a c^4\right)}
$$

✝ ✆

✞ ☎

<span id="page-7400-1"></span>✝ ✆

✝ ✆

<span id="page-7400-0"></span> $\left( \begin{array}{cc} \bullet & \bullet & \bullet \\ \bullet & \bullet & \bullet \end{array} \right)$ 

```
input <mark>integrate((a*x+1)^2/(-a^2*x^2+1)/(-a^2*c*x^2+c)^(7/2),x, algorithm="fricas</mark>
   ✞ ☎
   ")
```

```
output
-1/21*(8*a^5*x^5 - 16*a^4*x^4 - 4*a^3*x^3 + 24*a^2*x^2 - 9*a*x - 6)*sqrt(-
        a^2*c*x^2 + c)/(a^7*c^4*x^6 - 2*a^6*c^4*x^5 - a^5*c^4*x^4 + 4*a^4*c^4*x^3- a<sup>2</sup>*c<sup>2</sup>*x<sup>2</sup> - 2*a<sup>2</sup>*c<sup>2</sup>*x + a*c<sup>2</sup>4)
```
## 3.1124.6 Sympy  $[F]$

$$
\int \frac{e^{2 \arctanh(ax)}}{(c-a^2cx^2)^{7/2}} dx =
$$
\n
$$
-\int \frac{ax}{-a^7c^3x^7\sqrt{-a^2cx^2+c} + a^6c^3x^6\sqrt{-a^2cx^2+c} + 3a^5c^3x^5\sqrt{-a^2cx^2+c} - 3a^4c^3x^4\sqrt{-a^2cx^2+c} - 3a^3c^3x}
$$
\n
$$
-\int \frac{ax}{-a^7c^3x^7\sqrt{-a^2cx^2+c} + a^6c^3x^6\sqrt{-a^2cx^2+c} + 3a^5c^3x^5\sqrt{-a^2cx^2+c} - 3a^4c^3x^4\sqrt{-a^2cx^2+c} - 3a^3c^3x^5\sqrt{-a^2cx^2+c} - 3a^4c^3x^4\sqrt{-a^2cx^2+c} - 3a^3c^3x^5\sqrt{-a^2cx^2+c} - 3a^4c^3x^4\sqrt{-a^2cx^2+c} - 3a^3c^3x^5\sqrt{-a^2cx^2+c} - 3a^4c^3x^4\sqrt{-a^2cx^2+c} - 3a^4c^3x^4\sqrt{-a^2cx^2+c} - 3a
$$

 $input$  integrate((a\*x+1)\*\*2/(-a\*\*2\*x\*\*2+1)/(-a\*\*2\*c\*x\*\*2+c)\*\*(7/2),x)

#### <span id="page-7401-0"></span>Maxima [B] (verification not implemented) 3.1124.7

Leaf count of result is larger than twice the leaf count of optimal. 242 vs.  $2(81) = 162$ . Time = 0.26 (sec), antiderivative size = 242, normalized size of antiderivative = 2.49

input integrate((a\*x+1)^2/(-a^2\*x^2+1)/(-a^2\*c\*x^2+c)^(7/2),x, algorithm="maxima  $\mathbf{H}$ 

```
output 1/21*a*(3*a/((-a^2*c*x^2 + c)^{(5/2)*a^4*c*x} + (-a^2*c*x^2 + c)^{(5/2)*a^3*c}) - 3*a/((-a^2*c*x^2 + c)^{(5/2)*a^4*x-x} - (-a^2*c*x^2 + c)^{(5/2)*a^3*c)} -3/((-a^2*c*x^2 + c)^{2}(5/2)*a^3*c*x + (-a^2*c*x^2 + c)^{2}(5/2)*a^2*c) - 3/((-a^2*c)*a^2)2*c*x^2 + c (5/2)*a<sup>2</sup>*c*x - (-a^2*x^2 + c) (5/2)*a<sup>2</sup>*c) + 8*x/(sqrt(-a
       2*cx^2 + c)*a*c^3 + 4*x/((-a^2*x^2 + c)^(3/2)*a*c^2) + 3*x/((-a^2*x^2 + c)^2)2 + c (5/2) * a * c)
```
## **3.1124.8 Giac [F]**

$$
\int \frac{e^{2\arctanh(ax)}}{(c-a^2cx^2)^{7/2}} dx = \int -\frac{(ax+1)^2}{(-a^2cx^2+c)^{\frac{7}{2}}(a^2x^2-1)} dx
$$

✞ ☎

 $\left($   $\left($   $\right)$   $\left($   $\left($   $\right)$   $\left($   $\left($   $\right)$   $\left($   $\left($   $\right)$   $\left($   $\left($   $\right)$   $\left($   $\left($   $\right)$   $\left($   $\left($   $\right)$   $\left($   $\left($   $\right)$   $\left($   $\left($   $\right)$   $\left($   $\left($   $\right)$   $\left($   $\left($   $\right)$   $\left($   $\left($   $\right)$   $\left($ 

✞ ☎

<span id="page-7402-0"></span>✝ ✆

input <mark>integrate((a\*x+1)^2/(-a^2\*x^2+1)/(-a^2\*c\*x^2+c)^(7/2),x, algorithm="giac")</mark>

output <mark>integrate(-(a\*x + 1)^2/((-a^2\*c\*x^2 + c)^(7/2)\*(a^2\*x^2 - 1)), x)</mark>

#### **3.1124.9 Mupad [B] (verification not implemented)**

Time  $= 3.76$  (sec), antiderivative size  $= 133$ , normalized size of antiderivative  $= 1.37$ 

$$
\int \frac{e^{2\arctanh(ax)}}{(c-a^2cx^2)^{7/2}} dx = \frac{\sqrt{c-a^2c x^2}}{28 a c^4 (a x - 1)^4} - \frac{\sqrt{c-a^2c x^2}}{14 a c^4 (a x - 1)^3} + \frac{\sqrt{c-a^2c x^2} (\frac{11 x}{42 c^4} + \frac{5}{28 a c^4})}{(a x - 1)^2 (a x + 1)^2} - \frac{8 x \sqrt{c-a^2c x^2}}{21 c^4 (a x - 1) (a x + 1)}
$$

✞ ☎

✝ ✆

✞ ☎

✝ ✆

 $\text{input}$   $\frac{\text{int}(-\frac{a*x + 1)^2}{(c - a^2*x^2)^2(7/2)*(a^2*x^2 - 1)},x)}$ 

output  $(c - a^2*c*x^2)^(1/2)/(28*a*c^4*(a*x - 1)^4) - (c - a^2*c*x^2)^(1/2)/(14*a)$  $*c^4*(a*x - 1)^3$  + ((c - a<sup>2</sup>\*c\*x<sup>2</sup>)<sup>2</sup>(1/2)\*((11\*x)/(42\*c<sup>2</sup>4) + 5/(28\*a\*c<sup>2</sup>4) ))/((a\*x - 1)^2\*(a\*x + 1)^2) - (8\*x\*(c - a^2\*c\*x^2)^(1/2))/(21\*c^4\*(a\*x - $1)*(a*x + 1)$ 

#### $\int e^{2\arctanh(ax)}x^m(c-a^2cx^2)^3 dx$ 3.1125

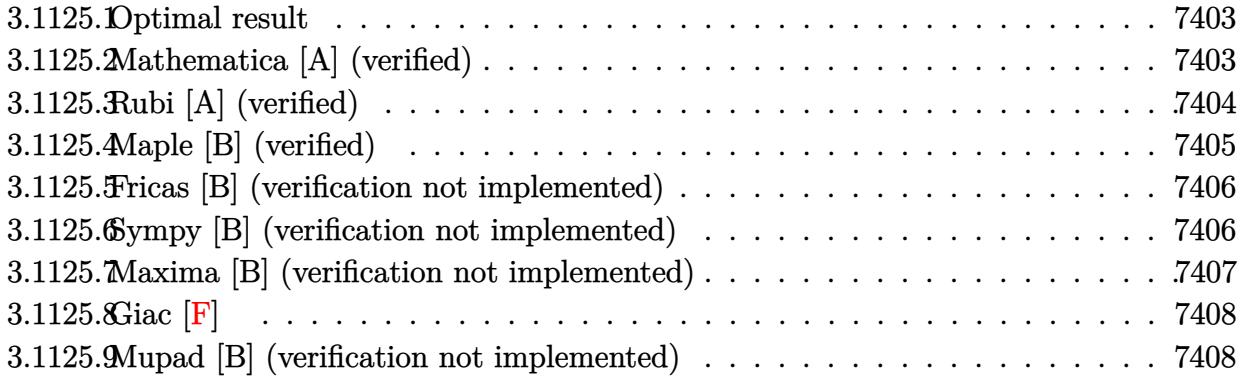

#### <span id="page-7403-0"></span>Optimal result  $3.1125.1$

Integrand size  $= 25$ , antiderivative size  $= 120$ 

$$
\int e^{2\arctanh(ax)} x^m (c - a^2 c x^2)^3 dx = \frac{c^3 x^{1+m}}{1+m} + \frac{2ac^3 x^{2+m}}{2+m} - \frac{a^2 c^3 x^{3+m}}{3+m} - \frac{4a^3 c^3 x^{4+m}}{4+m} - \frac{a^4 c^3 x^{5+m}}{5+m} + \frac{2a^5 c^3 x^{6+m}}{6+m} + \frac{a^6 c^3 x^{7+m}}{7+m}
$$

output  $c^3*x^(1+m)/(1+m)+2*a*c^3*x^(2+m)/(2+m)-a^2*c^3*x^(3+m)/(3+m)-4*a^3*c^3*x^2$  $(4+m)/(4+m)$ -a<sup>2</sup>4\*c<sup>2</sup>3\*x<sup>2</sup>(5+m)/(5+m)+2\*a<sup>2</sup>5\*c<sup>2</sup>3\*x<sup>2</sup>(6+m)/(6+m)+a<sup>2</sup>6\*c<sup>2</sup>3\*x<sup>2</sup>(7+m)/  $(7+m)$ 

#### <span id="page-7403-1"></span>Mathematica [A] (verified) 3.1125.2

Time =  $0.05$  (sec), antiderivative size = 88, normalized size of antiderivative = 0.73

$$
\int e^{2\arctanh(ax)} x^m (c - a^2 c x^2)^3 dx = c^3 x^{1+m} \left( \frac{1}{1+m} + \frac{2ax}{2+m} - \frac{a^2 x^2}{3+m} - \frac{4a^3 x^3}{4+m} - \frac{a^4 x^4}{5+m} + \frac{2a^5 x^5}{6+m} + \frac{a^6 x^6}{6+m} + \frac{a^6 x^6}{7+m} \right)
$$

input Integrate [E^(2\*ArcTanh [a\*x])\*x^m\*(c - a^2\*c\*x^2)^3,x]

output  $c^3*x^(1 + m)*(1 + m)^(-1) + (2*ax)/2 + m) - (a^2*x^2)/(3 + m) - (4*a^3)$  $\frac{2}{\sqrt{2}}$  (4 + m) - (a<sup>2</sup>4x<sup>2</sup>4)/(5 + m) + (2\*a<sup>2</sup>5\*x<sup>2</sup>5)/(6 + m) + (a<sup>2</sup>6\*x<sup>2</sup>6)/(7 + m  $)$ 

<span id="page-7403-2"></span> $\int e^{2\arctanh(ax)}x^m(c-a^2cx^2)^3 dx$ 3.1125.

## **3.1125.3 Rubi [A] (verified)**

Time =  $0.33$  (sec), antiderivative size = 103, normalized size of antiderivative = 0.86, number of steps used = 3, number of rules used = 3,  $\frac{\text{number of rules}}{\text{integral size}}$  = 0.120, Rules used  $= \{6700, 99, 2009\}$ 

Below are the steps used by Rubi to obtain the solution. The rule number used for the transformation is given above next to the arrow. The rules definitions used are listed below.

$$
\int x^{m} e^{2 \operatorname{arctanh}(ax)} (c - a^{2}cx^{2})^{3} dx
$$
\n
$$
\int 6700
$$
\n
$$
c^{3} \int x^{m} (1 - ax)^{2} (ax + 1)^{4} dx
$$
\n
$$
\int 99
$$
\n
$$
c^{3} \int (x^{m} + 2ax^{m+1} - a^{2}x^{m+2} - 4a^{3}x^{m+3} - a^{4}x^{m+4} + 2a^{5}x^{m+5} + a^{6}x^{m+6}) dx
$$
\n
$$
\int 2009
$$
\n
$$
c^{3} \left( \frac{a^{6}x^{m+7}}{m+7} + \frac{2a^{5}x^{m+6}}{m+6} - \frac{a^{4}x^{m+5}}{m+5} - \frac{4a^{3}x^{m+4}}{m+4} - \frac{a^{2}x^{m+3}}{m+3} + \frac{2ax^{m+2}}{m+2} + \frac{x^{m+1}}{m+1} \right)
$$

✞ ☎

 $\left($   $\left($   $\right)$   $\left($   $\left($   $\right)$   $\left($   $\left($   $\right)$   $\left($   $\left($   $\right)$   $\left($   $\left($   $\right)$   $\left($   $\left($   $\right)$   $\left($   $\left($   $\right)$   $\left($   $\left($   $\right)$   $\left($   $\left($   $\right)$   $\left($   $\left($   $\right)$   $\left($   $\left($   $\right)$   $\left($   $\left($   $\right)$   $\left($ 

✞ ☎

 $\left($   $\left($   $\right)$   $\left($   $\left($   $\right)$   $\left($   $\left($   $\right)$   $\left($   $\left($   $\right)$   $\left($   $\left($   $\right)$   $\left($   $\left($   $\right)$   $\left($   $\left($   $\right)$   $\left($   $\left($   $\right)$   $\left($   $\left($   $\right)$   $\left($   $\left($   $\right)$   $\left($   $\left($   $\right)$   $\left($   $\left($   $\right)$   $\left($ 

✞ ☎

✞ ☎

✝ ✆

input <mark>Int[E^(2\*ArcTanh[a\*x])\*x^m\*(c - a^2\*c\*x^2)^3,x]</mark>

output <mark>c^3\*(x^(1 + m)/(1 + m) + (2\*a\*x^(2 + m))/(2 + m) - (a^2\*x^(3 + m))/(3 + m)</mark>  $(4*a^3*x^(4 + m))/(4 + m) - (a^4*x^(5 + m))/(5 + m) + (2*a^5*x^(6 + m))$  $/(6 + m) + (a^6 * x^7 (7 + m))/(7 + m))$ 

#### **3.1125.3.1 Defintions of rubi rules used**

rule 99 <mark>Int[((a\_.) + (b\_.)\*(x\_))^(m\_)\*((c\_.) + (d\_.)\*(x\_))^(n\_)\*((e\_.) + (f\_.)\*(x\_)</mark>  $\binom{n}{p}$ , x\_] :> Int[ExpandIntegrand[(a + b\*x)^m\*(c + d\*x)^n\*(e + f\*x)^p, x], x] /; FreeQ[{a, b, c, d, e, f, p}, x] && IntegersQ[m, n] && (IntegerQ[p] | | (GtQ[m, 0] && GeQ[n, -1]))  $\left($   $\left($   $\right)$   $\left($   $\left($   $\right)$   $\left($   $\left($   $\right)$   $\left($   $\left($   $\right)$   $\left($   $\left($   $\right)$   $\left($   $\left($   $\right)$   $\left($   $\left($   $\right)$   $\left($   $\left($   $\right)$   $\left($   $\left($   $\right)$   $\left($   $\left($   $\right)$   $\left($   $\left($   $\right)$   $\left($   $\left($   $\right)$   $\left($ 

rule 2009 <mark>Int[u\_, x\_Symbol] :> Simp[IntSum[u, x], x] /; SumQ[u]</mark>

rule 6700 <mark>| Int[E^(ArcTanh[(a\_.)\*(x\_)]\*(n\_.))\*(x\_)^(m\_.)\*((c\_) + (d\_.)\*(x\_)^2)^(p\_.), x</mark> ✞ ☎  $\text{Symbol]}$  :> Simp[c^p Int[x^m\*(1 - a\*x)^(p - n/2)\*(1 + a\*x)^(p + n/2), x],  $x$ ] /; FreeQ[{a, c, d, m, n, p}, x] && EqQ[a^2\*c + d, 0] && (IntegerQ[p] || GtQ[c, 0])

## **3.1125.4 Maple [B] (verified)**

Leaf count of result is larger than twice the leaf count of optimal.  $474$  vs.  $2(120) = 240$ . Time  $= 0.33$  (sec), antiderivative size  $= 475$ , normalized size of antiderivative  $= 3.96$ 

<span id="page-7405-0"></span> $\left($   $\left($   $\right)$   $\left($   $\left($   $\right)$   $\left($   $\right)$   $\left($   $\left($   $\right)$   $\left($   $\left($   $\right)$   $\left($   $\left($   $\right)$   $\left($   $\right)$   $\left($   $\left($   $\right)$   $\left($   $\left($   $\right)$   $\left($   $\right)$   $\left($   $\left($   $\right)$   $\left($   $\left($   $\right)$   $\left($   $\left($   $\right)$   $\left($ 

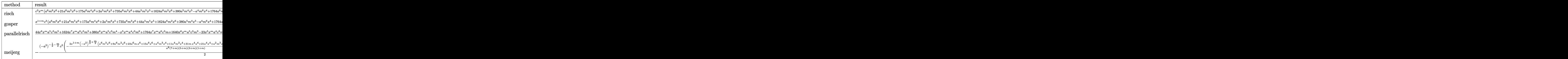

input <mark>| int((a\*x+1)^2/(-a^2\*x^2+1)\*x^m\*(-a^2\*c\*x^2+c)^3,x,method=\_RETURNVERBOSE)</mark> ✞ ☎

✝ ✆

✞ ☎

```
output
c^3*x^m*(a^6*m^6*x^6+21*a^6*m^5*x^6+175*a^6*m^4*x^6+2*a^5*m^6*x^5+735*a^6*
     m^3*x^6+44*a^5*m^5*x^5+1624*a^6*m^2*x^6+380*a^5*m^4*x^5-a^4*m^6*x^4+1764*a
     ^6*m*x^6+1640*a^5*m^3*x^5-23*a^4*m^5*x^4+720*a^6*x^6+3698*a^5*m^2*x^5-207*
     a^4*m^4*x^4-4*a^3*m^6*x^3+4076*a^5*m*x^5-925*a^4*m^3*x^4-96*a^3*m^5*x^3+16
     80*a^5*x^5-2144*a^4*m^2*x^4-904*a^3*m^4*x^3-a^2*m^6*x^2-2412*a^4*m*x^4-422
     4*a^3*m^3*x^3-25*a^2*m^5*x^2-1008*a^4*x^4-10180*a^3*m^2*x^3-247*a^2*m^4*x^
     2+2*a*m^6*x-11808*a^3*m*x^3-1219*a^2*m^3*x^2+52*a*m^5*x-5040*a^3*x^3-3112*
     a^2*m^2*x^2+540*a*m^4*x+m^6-3796*a^2*m*x^2+2840*a*m^3*x+27*m^5-1680*a^2*x^
     2+7858*a*m^2*x+295*m^4+10548*a*m*x+1665*m^3+5040*a*x+5104*m^2+8028*m+5040)
     *_{x}/(7+m)/(6+m)/(5+m)/(4+m)/(3+m)/(2+m)/(1+m)✝ ✆
```
#### **3.1125.5 Fricas [B] (verification not implemented)**

Leaf count of result is larger than twice the leaf count of optimal. 540 vs.  $2(120) = 240$ .

✞ ☎

 $\left($   $\left($   $\right)$   $\left($   $\left($   $\right)$   $\left($   $\left($   $\right)$   $\left($   $\left($   $\right)$   $\left($   $\left($   $\right)$   $\left($   $\left($   $\right)$   $\left($   $\left($   $\right)$   $\left($   $\left($   $\right)$   $\left($   $\left($   $\right)$   $\left($   $\left($   $\right)$   $\left($   $\left($   $\right)$   $\left($   $\left($   $\right)$   $\left($ 

✞ ☎

Time  $= 0.29$  (sec), antiderivative size  $= 540$ , normalized size of antiderivative  $= 4.50$ 

$$
\int e^{2\arctanh(ax)} x^m (c - a^2 c x^2)^3 dx
$$
\n
$$
= \frac{((a^6 c^3 m^6 + 21 a^6 c^3 m^5 + 175 a^6 c^3 m^4 + 735 a^6 c^3 m^3 + 1624 a^6 c^3 m^2 + 1764 a^6 c^3 m + 720 a^6 c^3) x^7 + 2 (a^5 c^3 m^4 + 735 a^6 c^3 m^3 + 1624 a^6 c^3 m^2 + 1764 a^6 c^3 m + 720 a^6 c^3) x^7 + 2 (a^5 c^3 m^4 + 1624 a^6 c^3 m^2 + 1764 a^6 c^3 m + 720 a^6 c^3) x^7 + 2 (a^5 c^3 m^4 + 1764 a^6 c^3 m^2 + 1764 a^6 c^3 m + 720 a^6 c^3) x^8 + 2 (a^5 c^3 m^4 + 1764 a^6 c^3 m^2 + 1764 a^6 c^3 m + 720 a^6 c^3) x^9 + 2 (a^5 c^3 m^4 + 1764 a^6 c^3 m^2 + 1764 a^6 c^3 m + 720 a^6 c^3) x^9 + 2 (a^5 c^3 m^4 + 1764 a^6 c^3 m^2 + 1764 a^6 c^3 m + 720 a^6 c^3) x^9 + 2 (a^5 c^3 m^4 + 1764 a^6 c^3 m^2 + 1764 a^6 c^3 m + 720 a^6 c^3 m^3 + 1764 a^6 c^3 m^2 + 1764 a^6 c^3 m^2 + 1764 a^6 c^3 m^2 + 1764 a^6 c^3 m + 720 a^6 c^3 m^2 + 1764 a^6 c^3 m^2 + 1764 a^6 c^3 m + 720 a^6 c^3 m^2 + 1764 a^6 c^3 m + 720 a^6 c^3 m^2 + 1764 a^6 c^3 m + 720 a^6 c^3 m^2 + 1764 a^6 c^3 m + 720 a^6 c^3 m^2 + 1764 a^6 c^3 m^2 + 1764 a^6 c
$$

```
input <mark>integrate((a*x+1)^2/(-a^2*x^2+1)*x^m*(-a^2*c*x^2+c)^3,x, algorithm="fricas</mark>
      ")
```

```
output
((a^6*c^3*m^6 + 21*a^6*c^3*m^5 + 175*a^6*c^3*m^4 + 735*a^6*c^3*m^3 + 1624*
       a^6*c^3*m^2 + 1764*a^6*c^3*m + 720*a^6*c^3)*x^7 + 2*(a^5*c^3*m^6 + 22*a^5*
       c^3*m^5 + 190*a^5*c^3*m^4 + 820*a^5*c^3*m^3 + 1849*a^5*c^3*m^2 + 2038*a^5*
       c^3*m + 840*a^5*c^3)*x^6 - (a^4*c^3*m^6 + 23*a^4*c^3*m^5 + 207*a^4*c^3*m^4
        + 925*a^4*c^3*m^3 + 2144*a^4*c^3*m^2 + 2412*a^4*c^3*m + 1008*a^4*c^3)*x^5
        - 4*(a^3*c^3*m^6 + 24*a^3*c^3*m^5 + 226*a^3*c^3*m^4 + 1056*a^3*c^3*m^3 +
       2545*a^3*c^3*m^2 + 2952*a^3*c^3*m + 1260*a^3*c^3*x^4 - (a^2*c^3*m^6 + 25*a^2*c^3*m^5 + 247*a^2*c^3*m^4 + 1219*a^2*c^3*m^3 + 3112*a^2*c^3*m^2 + 3796
       *a^2*c^3*m + 1680*a^2*c^3)*x^3 + 2*(a*c^3*m^6 + 26*a*c^3*m^5 + 270*a*c^3*m
       ^2 + 1420*a*c<sup>2</sup>3*m<sup>2</sup> + 3929*a*c<sup>2</sup>*m<sup>2</sup> + 5274*a*c<sup>2*m</sup> + 2520*a*c<sup>2</sup>3)*x<sup>2</sup> + (c
       \hat{\sigma}3*m^6 + 27*c^3*m^5 + 295*c^3*m^4 + 1665*c^3*m^3 + 5104*c^3*m^2 + 8028*c^3
       *m + 5040*c^3)*x)*x^m/(m^7 + 28*m^6 + 322*m^5 + 1960*m^4 + 6769*m^3 + 1313
       2*m^2 + 13068*m + 5040)
```
### **3.1125.6 Sympy [B] (verification not implemented)**

Leaf count of result is larger than twice the leaf count of optimal. 3009 vs.  $2(105) = 210$ . Time  $= 0.89$  (sec), antiderivative size  $= 3009$ , normalized size of antiderivative  $= 25.08$ 

<span id="page-7406-0"></span>✝ ✆

$$
\int e^{2\arctanh(ax)}x^m(c-a^2cx^2)^3 dx = \text{Too large to display}
$$

✞ ☎

✝ ✆

input <mark>integrate((a\*x+1)\*\*2/(-a\*\*2\*x\*\*2+1)\*x\*\*m\*(-a\*\*2\*c\*x\*\*2+c)\*\*3,x)</mark>

```
output Piecewise((a**6*c**3*log(x) - 2*a**5*c**3/x + a**4*c**3/(2*x**2) + 4*a**3*c**3/(3*x**3) + a**2*c**3/(4*x**4) - 2*a*(5*x**5) - c**3/(6*x**6), Eq
      (m, -7), (a**6*c**3*x + 2*a**5*c**3*log(x) + a**4*c**3/x + 2*a**3*c**3/x**2 + a**2*c**3/(3*x**3) - a*c**3/(2*x**4) - c**3/(5*x**5), Eq(m, -6)), (a*
      *6*c**3*x**2/2 + 2*a**5*c**3*x - a**4*c**3*log(x) + 4*a**3*c**3/x + a**2*c**3/(2*x**2) - 2*axc**3/(3*x**3) - c**3/(4*x**4), Eq(m, -5)), (a**6*c**3*x)**3/3 + a**5*c**3*x**2 - a**4*c**3*x - 4*a**3*c**3*log(x) + a**2*c**3/x -
      a*c**3/x**2 - c**3/(3*x**3), Eq(m, -4)), (a**6*c**3*x**4/4 + 2*a**5*c**3*x**3/3 - a**4*c**3*x**2/2 - 4*a**3*c**3*x - a**2*c**3*log(x) - 2*a*c**3/x -
       c**3/(2*x**2), Eq(m, -3)), (a**6*c**3*x**5/5 + a**5*c**3*x**4/2 - a**4*c**3*x**3/3 - 2*a**3*c**3*x**2 - a**2*c**3*x + 2*a*c**3*log(x) - c**3/x, Eq(
      m, -2)), (a**6*c**3*x**6/6 + 2*a**5*c**3*x**5/5 - a**4*c**3*x**4/4 - 4*a**3*c**3*x**3/3 - a**2*c**3*x**2/2 + 2*ac**3*x + c**3*log(x), Eq(m, -1)),a**6*c**3*m**6*x**7*x**m/(m**7 + 28*m**6 + 322*m**5 + 1960*m**4 + 6769*m**
      3 + 13132*m**2 + 13068*m + 5040) + 21*a**6*c**3*m**5*x**7*x**m/(m**7 + 28*
      m**6 + 322*m**5 + 1960*m**4 + 6769*m**3 + 13132*m**2 + 13068*m + 5040) + 1
      75*a**6*c**3*m**4*x**7*x**m/(m**7 + 28*m**6 + 322*m**5 + 1960*m**4 + 6769*
      m**3 + 13132*m**2 + 13068*m + 5040) + 735*a**6*c**3*m**3*x**7*x**m/(m**7 +
       28*m**6 + 322*m**5 + 1960*m**4 + 6769*m**3 + 13132*m**2 + 13068*m + 5040)
       + 1624*a**6*c**3*m**2*x**7*x**m/(m**7 + 28*m**6 + 322*m**5 + 1960*m**4...
```
#### <span id="page-7407-0"></span>Maxima [B] (verification not implemented) 3.1125.7

Leaf count of result is larger than twice the leaf count of optimal. 304 vs.  $2(120) = 240$ . Time =  $0.24$  (sec), antiderivative size = 304, normalized size of antiderivative = 2.53

$$
\int e^{2\arctanh(ax)} x^m (c - a^2 c x^2)^3 dx
$$
  
– 
$$
((m^6 + 21 m^5 + 175 m^4 + 735 m^3 + 1624 m^2 + 1764 m + 720)a^6 c^3 x^7 + 2(m^6 + 22 m^5 + 190 m^4 + 820 m^4 + 1764 m^2 + 1764 m^2 + 1764 m^2 + 1764 m^3 + 1264 m^2 + 1764 m^2 + 1764 m^3 + 1764 m^2 + 1764 m^2 + 1764 m^3 + 1764 m^2 + 1764 m^2 + 1764 m^3 + 1764 m^2 + 1764 m^2 + 1764 m^2 + 1764 m^3 + 1764 m^2 + 1764 m^2 + 176
$$

input integrate((a\*x+1)^2/(-a^2\*x^2+1)\*x^m\*(-a^2\*c\*x^2+c)^3,x, algorithm="maxima  $\blacksquare$ 

output ((m^6 + 21\*m^5 + 175\*m^4 + 735\*m^3 + 1624\*m^2 + 1764\*m + 720)\*a^6\*c^3\*x^7 +  $2*(m^6 + 22*m^5 + 190*m^4 + 820*m^3 + 1849*m^2 + 2038*m + 840)*a^5*c^3*x$  $^6$  - (m^6 + 23\*m^5 + 207\*m^4 + 925\*m^3 + 2144\*m^2 + 2412\*m + 1008)\*a^4\*c^3  $*x^5$  - 4\*(m^6 + 24\*m^5 + 226\*m^4 + 1056\*m^3 + 2545\*m^2 + 2952\*m + 1260)\*a^  $3*c^3*x^4 - (m^6 + 25*m^5 + 247*m^4 + 1219*m^3 + 3112*m^2 + 3796*m + 1680)$ \*a^2\*c^3\*x^3 + 2\*(m^6 + 26\*m^5 + 270\*m^4 + 1420\*m^3 + 3929\*m^2 + 5274\*m +  $2520)*a*c^3*x^2 + (m^6 + 27*m^5 + 295*m^4 + 1665*m^3 + 5104*m^2 + 8028*m +$  $5040)*c^3*x^m*x^m/(m^7 + 28*m^6 + 322*m^5 + 1960*m^4 + 6769*m^3 + 13132*m^2)$  $2 + 13068*m + 5040$ 

## **3.1125.8 Giac [F]**

$$
\int e^{2\arctanh(ax)}x^m(c-a^2cx^2)^3 dx = \int \frac{(a^2cx^2-c)^3(ax+1)^2x^m}{a^2x^2-1} dx
$$

✞ ☎

 $\left($   $\left($   $\right)$   $\left($   $\left($   $\right)$   $\left($   $\left($   $\right)$   $\left($   $\left($   $\right)$   $\left($   $\left($   $\right)$   $\left($   $\left($   $\right)$   $\left($   $\left($   $\right)$   $\left($   $\left($   $\right)$   $\left($   $\left($   $\right)$   $\left($   $\left($   $\right)$   $\left($   $\left($   $\right)$   $\left($   $\left($   $\right)$   $\left($ 

✞ ☎

<span id="page-7408-1"></span>✝ ✆

<span id="page-7408-0"></span>✝ ✆

✞ ☎

input <mark>integrate((a\*x+1)^2/(-a^2\*x^2+1)\*x^m\*(-a^2\*c\*x^2+c)^3,x, algorithm="giac")</mark>

output <mark>integrate((a^2\*c\*x^2 - c)^3\*(a\*x + 1)^2\*x^m/(a^2\*x^2 - 1), x)</mark>

#### **3.1125.9 Mupad [B] (verification not implemented)**

Time  $= 3.99$  (sec), antiderivative size  $= 531$ , normalized size of antiderivative  $= 4.42$ 

$$
\int e^{2\arctanh(ax)}x^m (c-a^2cx^2)^3 dx
$$
\n
$$
= \frac{c^3 x x^m (m^6 + 27 m^5 + 295 m^4 + 1665 m^3 + 5104 m^2 + 8028 m + 5040)}{m^7 + 28 m^6 + 322 m^5 + 1960 m^4 + 6769 m^3 + 13132 m^2 + 13068 m + 5040}
$$
\n
$$
+ \frac{2 a c^3 x^m x^2 (m^6 + 26 m^5 + 270 m^4 + 1420 m^3 + 3929 m^2 + 5274 m + 2520)}{m^7 + 28 m^6 + 322 m^5 + 1960 m^4 + 6769 m^3 + 13132 m^2 + 13068 m + 5040}
$$
\n
$$
+ \frac{a^6 c^3 x^m x^7 (m^6 + 21 m^5 + 175 m^4 + 735 m^3 + 1624 m^2 + 1764 m + 720)}{m^7 + 28 m^6 + 322 m^5 + 1960 m^4 + 6769 m^3 + 13132 m^2 + 13068 m + 5040}
$$
\n
$$
+ \frac{2 a^5 c^3 x^m x^6 (m^6 + 22 m^5 + 190 m^4 + 820 m^3 + 1849 m^2 + 2038 m + 840)}{m^7 + 28 m^6 + 322 m^5 + 1960 m^4 + 6769 m^3 + 13132 m^2 + 13068 m + 5040}
$$
\n
$$
- \frac{a^4 c^3 x^m x^5 (m^6 + 23 m^5 + 207 m^4 + 925 m^3 + 2144 m^2 + 2412 m + 1008)}{m^7 + 28 m^6 + 322 m^5 + 1960 m^4 + 6769 m^3 + 13132 m^2 + 13068 m + 5040}
$$
\n
$$
- \frac{4 a^3 c^3 x^m x^4 (m^6 + 24 m^5 + 226 m^4 + 1056 m^3
$$

3.1125. R  $e^{2 \operatorname{arctanh}(ax)} x^m (c - a^2 c x^2)^3 dx$   $\text{input}$   $\frac{\text{int}(-\frac{x^m}{c} - a^2*\frac{cx^2}{2})^3*(a*x + 1)^2}{(a^2*\frac{x^2}{c} - 1)},x)$ 

```
output
(c^3*x*x^m*(8028*m + 5104*m^2 + 1665*m^3 + 295*m^4 + 27*m^5 + m^6 + 5040))
        /(13068*m + 13132*m^2 + 6769*m^3 + 1960*m^4 + 322*m^5 + 28*m^6 + m^7 + 5040) + (2*ax^2x^mx^mx^2*(5274*m + 3929*m^2 + 1420*m^3 + 270*m^4 + 26*m^5 + m^4))\hat{C} + 2520))/(13068*m + 13132*m<sup>2</sup> + 6769*m<sup>2</sup> + 1960*m<sup>2</sup> + 322*m<sup>2</sup> + 28*m<sup>2</sup>6
        + m<sup>2</sup>7 + 5040) + (a<sup>2</sup>6*c<sup>2</sup>3*x<sup>2</sup>m*x<sup>2</sup>7*(1764*m + 1624*m<sup>2</sup>2 + 735*m<sup>2</sup>3 + 175*m<sup>2</sup>4 +
        21*m^5 + m^6 + 720)/(13068*m + 13132*m<sup>2</sup> + 6769*m<sup>2</sup> + 1960*m<sup>2</sup> + 322*m<sup>2</sup>5
        + 28*m^6 + m^7 + 5040) + (2*a^5*c^3*x^m*x^6*(2038*m + 1849*m^2 + 820*m^3 +
        190*m^2 + 22*m^5 + m^6 + 840) / (13068*m + 13132*m^2 + 6769*m^3 + 1960*m^4)+ 322*m^5 + 28*m^6 + m^7 + 5040) - (a^4*c^3*x^m*x^5*(2412*m + 2144*m^2 +925*m^3 + 207*m^4 + 23*m^5 + m^6 + 1008)/(13068*m + 13132*m<sup>2</sup> + 6769*m<sup>2</sup>
        + 1960*m^4 + 322*m^5 + 28*m^6 + m^7 + 5040) - (4*a^3*c^3*x^m*x^4*(2952*m +
         2545*m^2 + 1056*m^3 + 226*m^4 + 24*m^5 + m^6 + 1260)/(13068*m + 13132*m<sup>o</sup>
        2 + 6769*m^3 + 1960*m^4 + 322*m^5 + 28*m^6 + m^7 + 5040 - (a<sup>2</sup>*c<sup>2</sup>3*x<sup>2</sup>m*x<sup>2</sup>
        3*(3796*m + 3112*m^2 + 1219*m^3 + 247*m^4 + 25*m^5 + m^6 + 1680))/(13068*m+ 13132 \times m^2 + 6769 \times m^3 + 1960 \times m^4 + 322 \times m^5 + 28 \times m^6 + m^7 + 5040)
```
✞ ☎

 $\left( \begin{array}{cc} \text{ } & \text{ } \\ \text{ } & \text{ } \end{array} \right)$ 

✞ ☎

✝ ✆

#### **3.1126** R  $e^{2\arctanh(ax)}x^m(c-a^2cx^2)^2\;dx$

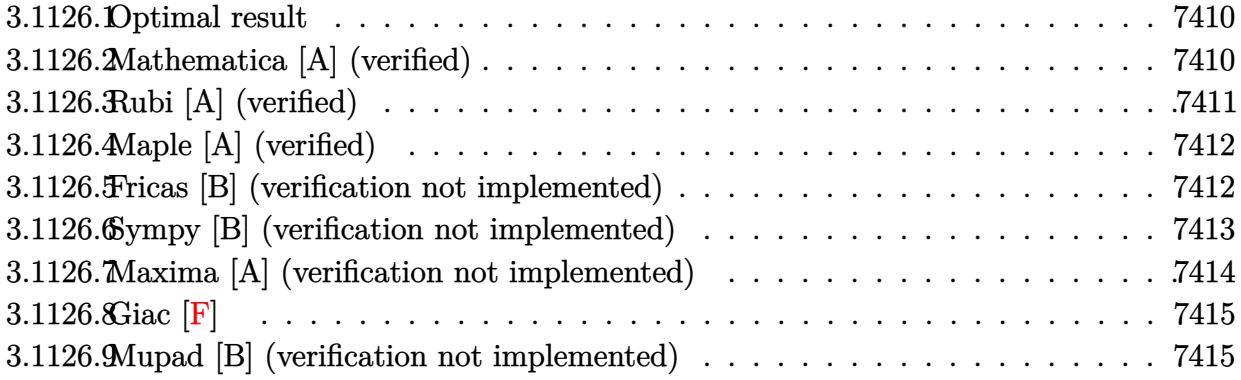

#### <span id="page-7410-0"></span>**3.1126.1 Optimal result**

Integrand size  $= 25$ , antiderivative size  $= 67$ 

$$
\int e^{2\arctanh(ax)}x^m(c-a^2cx^2)^2 dx = \frac{c^2x^{1+m}}{1+m} + \frac{2ac^2x^{2+m}}{2+m} - \frac{2a^3c^2x^{4+m}}{4+m} - \frac{a^4c^2x^{5+m}}{5+m}
$$

<span id="page-7410-1"></span>✝ ✆

output 
$$
\frac{c^2*x^(1+m)/(1+m)+2* a*c^2*x^2(2+m)/(2+m)-2*a^3*c^2*x^2(4+m)/(4+m)-a^4*c^2*x^2}{(5+m)/(5+m)}
$$

### **3.1126.2 Mathematica [A] (verified)**

Time  $= 0.08$  (sec), antiderivative size  $= 69$ , normalized size of antiderivative  $= 1.03$ 

$$
\int e^{2\arctanh(ax)} x^m (c - a^2 c x^2)^2 dx
$$
  
= 
$$
\frac{c^2 x^{1+m} \left( -(1+ax)^4 + 2(3+m) \left( \frac{1}{1+m} + \frac{3ax}{2+m} + \frac{3a^2 x^2}{3+m} + \frac{a^3 x^3}{4+m} \right) \right)}{5+m}
$$

✞ ☎

✝ ✆

✞ ☎

<span id="page-7410-2"></span>✝ ✆

input  $Integrate [E^-(2*ArcTanh[a*x])*x^m*(c - a^2*cx^2)^2,x]$ 

output <mark>(c^2\*x^(1 + m)\*(-(1 + a\*x)^4 + 2\*(3 + m)\*((1 + m)^(-1) + (3\*a\*x)/(2 + m) +</mark>  $(3*a^2*x^2)/(3 + m) + (a^3*x^3)/(4 + m))$ )/(5 + m)

## **3.1126.3 Rubi [A] (verified)**

Time  $= 0.31$  (sec), antiderivative size  $= 59$ , normalized size of antiderivative  $= 0.88$ , number of steps used = 3, number of rules used = 3,  $\frac{\text{number of rules}}{\text{integral size}}$  = 0.120, Rules used = {6700, 84, 2009}

Below are the steps used by Rubi to obtain the solution. The rule number used for the transformation is given above next to the arrow. The rules definitions used are listed below.

$$
\int x^m e^{2 \arctanh(ax)} (c - a^2 c x^2)^2 dx
$$

$$
\int 6700
$$

$$
c^2 \int x^m (1 - ax)(ax + 1)^3 dx
$$

$$
\int 84
$$

$$
c^2 \int (x^m + 2ax^{m+1} - 2a^3 x^{m+3} - a^4 x^{m+4}) dx
$$

$$
\int 2009
$$

$$
c^2 \left(-\frac{a^4 x^{m+5}}{m+5} - \frac{2a^3 x^{m+4}}{m+4} + \frac{2ax^{m+2}}{m+2} + \frac{x^{m+1}}{m+1}\right)
$$

✞ ☎

 $\left($   $\left($   $\right)$   $\left($   $\left($   $\right)$   $\left($   $\left($   $\right)$   $\left($   $\left($   $\right)$   $\left($   $\left($   $\right)$   $\left($   $\left($   $\right)$   $\left($   $\left($   $\right)$   $\left($   $\left($   $\right)$   $\left($   $\left($   $\right)$   $\left($   $\left($   $\right)$   $\left($   $\left($   $\right)$   $\left($   $\left($   $\right)$   $\left($ 

✝ ✆

✝ ✆

✞ ☎

✝ ✆

input <mark>Int[E^(2\*ArcTanh[a\*x])\*x^m\*(c - a^2\*c\*x^2)^2,x]</mark>

output ✞ ☎ c^2\*(x^(1 + m)/(1 + m) + (2\*a\*x^(2 + m))/(2 + m) - (2\*a^3\*x^(4 + m))/(4 + m) -  $(a^4*x^(5 + m))/(5 + m))$ 

#### **3.1126.3.1 Defintions of rubi rules used**

rule 84 <mark>Int[((d\_.)\*(x\_))^(n\_.)\*((a\_) + (b\_.)\*(x\_))\*((e\_) + (f\_.)\*(x\_))^(p\_.), x\_] :</mark> ✞ ☎ > Int[ExpandIntegrand[(a + b\*x)\*(d\*x)^n\*(e + f\*x)^p, x], x] /; FreeQ[{a, b, d, e, f, n}, x] && IGtQ[p, 0] && EqQ[b\*e + a\*f, 0] && !(ILtQ[n + p + 2, 0 ] &&  $GtQ[n + 2*p, 0])$ 

rule 2009 <mark>Int[u\_, x\_Symbol] :> Simp[IntSum[u, x], x] /; SumQ[u]</mark>

#### 3.1126. R  $e^{2 \operatorname{arctanh}(ax)} x^m (c - a^2 c x^2)^2 dx$

rule 6700 <mark>| Int[E^(ArcTanh[(a\_.)\*(x\_)]\*(n\_.))\*(x\_)^(m\_.)\*((c\_) + (d\_.)\*(x\_)^2)^(p\_.), x</mark> ✞ ☎  $\text{Symbol]}$  :> Simp[c^p Int[x^m\*(1 - a\*x)^(p - n/2)\*(1 + a\*x)^(p + n/2), x],  $x$ ] /; FreeQ[{a, c, d, m, n, p}, x] && EqQ[a^2\*c + d, 0] && (IntegerQ[p] || GtQ[c, 0])

## **3.1126.4 Maple [A] (verified)**

Time  $= 0.24$  (sec), antiderivative size  $= 78$ , normalized size of antiderivative  $= 1.16$ 

<span id="page-7412-0"></span> $\left($   $\left($   $\right)$   $\left($   $\left($   $\right)$   $\left($   $\left($   $\right)$   $\left($   $\left($   $\right)$   $\left($   $\left($   $\right)$   $\left($   $\left($   $\right)$   $\left($   $\left($   $\right)$   $\left($   $\left($   $\right)$   $\left($   $\left($   $\right)$   $\left($   $\left($   $\right)$   $\left($   $\left($   $\right)$   $\left($   $\left($   $\right)$   $\left($ 

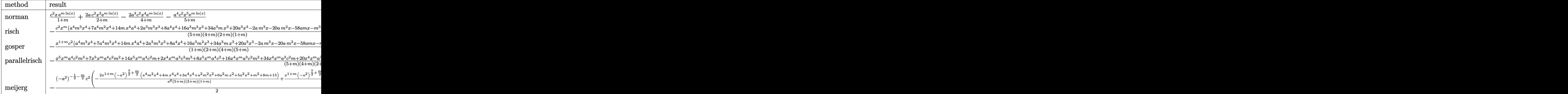

input <mark>int((a\*x+1)^2/(-a^2\*x^2+1)\*x^m\*(-a^2\*c\*x^2+c)^2,x,method=\_RETURNVERBOSE)</mark> ✞ ☎

```
output <mark>| c^2/(1+m)*x*exp(m*ln(x))+2*a*c^2/(2+m)*x^2*exp(m*ln(x))-2*a^3*c^2/(4+m)*x^</mark>
    ✞ ☎
    4*exp(m*ln(x)) - a^4*c^2/(5+m)*x^5*exp(m*ln(x))
```
### **3.1126.5 Fricas [B] (verification not implemented)**

Leaf count of result is larger than twice the leaf count of optimal. 179 vs.  $2(67) = 134$ .

✝ ✆

<span id="page-7412-1"></span>✝ ✆

Time  $= 0.26$  (sec), antiderivative size  $= 179$ , normalized size of antiderivative  $= 2.67$ 

✞ ☎

✝ ✆

$$
\int e^{2\arctanh(ax)} x^m (c - a^2 c x^2)^2 dx =
$$
\n
$$
-\frac{((a^4 c^2 m^3 + 7 a^4 c^2 m^2 + 14 a^4 c^2 m + 8 a^4 c^2) x^5 + 2 (a^3 c^2 m^3 + 8 a^3 c^2 m^2 + 17 a^3 c^2 m + 10 a^3 c^2) x^4 - 2 (ac^2 m^2 + 14 a^4 c^2 m + 8 a^4 c^2) x^5}{m^4 + 12 m^3 + 49 m^2 + 78 m^2}
$$

input <mark>integrate((a\*x+1)^2/(-a^2\*x^2+1)\*x^m\*(-a^2\*c\*x^2+c)^2,x, algorithm="fricas</mark> ")

```
output
-((a^4*c^2*m^3 + 7*a^4*c^2*m^2 + 14*a^4*c^2*m + 8*a^4*c^2)*x^5 + 2*(a^3*c^
      2*m^3 + 8*a^3*c^2*m^2 + 17*a^3*c^2*m + 10*a^3*c^2)*x^4 - 2*(a*c^2*m^3 + 10
      *a*c^2*m^2 + 29*a*c^2*m + 20*a*c^2)*x^2 - (c^2*m^3 + 11*c^2*m^2 + 38*c^2*m
       + 40*c^2)*x)*x^m/(m^4 + 12*m^3 + 49*m^2 + 78*m + 40)
```
✞ ☎

<span id="page-7413-0"></span> $\left($   $\left($   $\right)$   $\left($   $\left($   $\right)$   $\left($   $\left($   $\right)$   $\left($   $\left($   $\right)$   $\left($   $\left($   $\right)$   $\left($   $\left($   $\right)$   $\left($   $\left($   $\right)$   $\left($   $\left($   $\right)$   $\left($   $\left($   $\right)$   $\left($   $\left($   $\right)$   $\left($   $\left($   $\right)$   $\left($   $\left($   $\right)$   $\left($ 

### **3.1126.6 Sympy [B] (verification not implemented)**

Leaf count of result is larger than twice the leaf count of optimal. 706 vs.  $2(58) = 116$ . Time  $= 0.57$  (sec), antiderivative size  $= 706$ , normalized size of antiderivative  $= 10.54$ 

$$
\int e^{2 \operatorname{arctanh}(ax)} x^{m} (c - a^{2}cx^{2})^{2} dx
$$
\n
$$
-a^{4}c^{2} \log(x) + \frac{2a^{3}c^{2}}{x} - \frac{2ac^{2}}{3x^{3}} - \frac{c^{2}}{4x^{4}}
$$
\n
$$
-a^{4}c^{2}x - 2a^{3}c^{2} \log(x) - \frac{ac^{2}}{x^{2}} - \frac{c^{2}}{3x^{3}}
$$
\n
$$
= \begin{cases}\n-\frac{a^{4}c^{2}x^{3}}{3} - a^{3}c^{2}x^{2} + 2ac^{2} \log(x) - \frac{c^{2}}{x} \\
-\frac{a^{4}c^{2}x^{4}}{4} - \frac{2a^{3}c^{2}x^{3}}{3} + 2ac^{2}x + c^{2} \log(x) \\
-\frac{a^{4}c^{2}m^{4}x^{4}}{m^{4} + 12m^{3} + 49m^{2} + 78m + 40} - \frac{7a^{4}c^{2}m^{2}x^{5}x^{m}}{m^{4} + 12m^{3} + 49m^{2} + 78m + 40} - \frac{14a^{4}c^{2}mx^{5}x^{m}}{m^{4} + 12m^{3} + 49m^{2} + 78m + 40} - \frac{8a^{4}c^{2}x^{5}x^{m}}{m^{4} + 12m^{3} + 49m^{2} + 78m + 40} - \frac{8a^{4}c^{2}x^{5}x^{m}}{m^{4} + 12m^{3} + 49m^{2} + 78m + 40} - \frac{8a^{4}c^{2}x^{5}x^{m}}{m^{4} + 12m^{3} + 49m^{2} + 78m + 40} - \frac{8a^{4}c^{2}x^{5}x^{m}}{m^{4} + 12m^{3} + 49m^{2} + 78m + 40} - \frac{8a^{4}c^{2}x^{5}x^{m}}{m^{4} + 12m^{3} + 49m^{2} + 78m + 40} - \frac{8a^{4}c^{2}x^{5}x^{m}}{m^{4} + 12m^{3} + 49m^{2} + 78m + 40}
$$

✞ ☎

 $\left($   $\left($   $\right)$   $\left($   $\left($   $\right)$   $\left($   $\left($   $\right)$   $\left($   $\left($   $\right)$   $\left($   $\left($   $\right)$   $\left($   $\left($   $\right)$   $\left($   $\left($   $\right)$   $\left($   $\left($   $\right)$   $\left($   $\left($   $\right)$   $\left($   $\left($   $\right)$   $\left($   $\left($   $\right)$   $\left($   $\left($   $\right)$   $\left($ 

input <mark>integrate((a\*x+1)\*\*2/(-a\*\*2\*x\*\*2+1)\*x\*\*m\*(-a\*\*2\*c\*x\*\*2+c)\*\*2,x)</mark>

```
output Piecewise((-a**4*c**2*log(x) + 2*a**3*c**2/x - 2*a*c**2/(3*x**3) - c*x2/(4*x**4, Eq(m, -5)), (-a**4*c**2*x - 2*a**3*c**2*log(x) - a*c**2/x**2 - c**2/(3*x**3), Eq(m, -4)), (-a**4sc**2*x**3/3 - a**3sc**2*x*x2 + 2*2*2*1og(x) - c**2/x, Eq(m, -2)), (-a**4*c**2*x**4/4 - 2*a**3*c*x2*x**3/3 + 2*a*c**2*x + c**2*log(x), Eq(m, -1)), (-a**4*c**2*m**3*x**5*x**m/(m**4 + 12*m**3
       + 49*m**2 + 78*m + 40) - 7*a***4*c***2*m**2*x**5*x***m/(m**4 + 12*m**3 + 49*m**2 + 78*m + 40) - 14*a**4*c**2*m*x**5*x**m/(m**4 + 12*m**3 + 49*m**2 + 7
      8*m + 40) - 8*a**4*c**2*x**5*x**m/(m**4 + 12*m**3 + 49*m**2 + 78*m + 40) -2*ax*3*cx*2*m**3*x**4*x**m/(m**4 + 12*m**3 + 49*m**2 + 78*m + 40) - 16*ax*3*c**2*m**2*x**4*x**m/(m**4 + 12*m**3 + 49*m**2 + 78*m + 40) - 34*a**3*c*
      *2*m*x**4*x**m/(m**4 + 12*m**3 + 49*m**2 + 78*m + 40) - 20*a**3*c**2*x**4*
      x**m/(m**4 + 12*m**3 + 49*m**2 + 78*m + 40) + 2*a*(x**2*m**3*x**2*x**m/(m**))4 + 12*m**3 + 49*m**2 + 78*m + 40) + 20*a*c**2*m**2*x**2*x**m/(m**4 + 12*m)**3 + 49*m**2 + 78*m + 40) + 58*a*c**2*m*x**2*x**m/(m**4 + 12*m**3 + 49*m*
      *2 + 78*m + 40) + 40*a*c**2*x**2*x**m/(m**4 + 12*m**3 + 49*m**2 + 78*m + 4
      0) + c**2*m**3*x*x*x*m/(m**4 + 12*m**3 + 49*m**2 + 78*m + 40) + 11*c**2*m**2*x*x**m/(m**4 + 12*m**3 + 49*m**2 + 78*m + 40) + 38*c**2*m*x*x**m/(m**4 +
       12*m**3 + 49*m**2 + 78*m + 40) + 40*c**2*x*x**m/(m**4 + 12*m**3 + 49*m**2
       + 78*m + 40), True)
```
#### <span id="page-7414-0"></span>Maxima [A] (verification not implemented) 3.1126.7

Time =  $0.27$  (sec), antiderivative size = 114, normalized size of antiderivative = 1.70

$$
\int e^{2\arctanh(ax)} x^m (c - a^2 c x^2)^2 dx =
$$
  
 
$$
-\frac{((m^3 + 7m^2 + 14m + 8)a^4 c^2 x^5 + 2(m^3 + 8m^2 + 17m + 10)a^3 c^2 x^4 - 2(m^3 + 10m^2 + 29m + 20)ac^2 m^4 + 12m^3 + 49m^2 + 78m + 40}
$$

$$
\text{input} \text{integrate}((a*x+1)^2/(-a^2*x^2+1)*x^m*(-a^2*cx^2+c)^2,x, algorithm="maxima\n \mid \text{'})
$$

<span id="page-7414-1"></span>output  $-((m^3 + 7*m^2 + 14*m + 8)*a^4*c^2*x^5 + 2*(m^3 + 8*m^2 + 17*m + 10)*a^3*c$  $2*x^4$  - 2\*(m<sup>-</sup>3 + 10\*m<sup>-</sup>2 + 29\*m + 20)\*a\*c<sup>-</sup>2\*x<sup>-</sup>2 - (m<sup>-</sup>3 + 11\*m<sup>-</sup>2 + 38\*m + 4  $0$ )\*c<sup>2</sup>\*x)\*x<sup>2</sup>m/(m<sup>2</sup>4 + 12\*m<sup>2</sup>3 + 49\*m<sup>2</sup> + 78\*m + 40)

#### $\int e^{2\arctanh(ax)}x^m(c-a^2cx^2)^2 dx$ 3.1126

#### **3.1126.8 Giac [F]**

$$
\int e^{2\arctanh(ax)}x^m(c-a^2cx^2)^2 dx = \int -\frac{(a^2cx^2-c)^2(ax+1)^2x^m}{a^2x^2-1} dx
$$

✞ ☎

 $\left($   $\left($   $\right)$   $\left($   $\left($   $\right)$   $\left($   $\left($   $\right)$   $\left($   $\left($   $\right)$   $\left($   $\left($   $\right)$   $\left($   $\left($   $\right)$   $\left($   $\left($   $\right)$   $\left($   $\left($   $\right)$   $\left($   $\left($   $\right)$   $\left($   $\left($   $\right)$   $\left($   $\left($   $\right)$   $\left($   $\left($   $\right)$   $\left($ 

✞ ☎

<span id="page-7415-0"></span>✝ ✆

input <mark>integrate((a\*x+1)^2/(-a^2\*x^2+1)\*x^m\*(-a^2\*c\*x^2+c)^2,x, algorithm="giac")</mark>

output <mark>integrate(-(a^2\*c\*x^2 - c)^2\*(a\*x + 1)^2\*x^m/(a^2\*x^2 - 1), x)</mark>

#### **3.1126.9 Mupad [B] (verification not implemented)**

Time  $= 3.56$  (sec), antiderivative size  $= 173$ , normalized size of antiderivative  $= 2.58$ 

$$
\int e^{2\arctanh(ax)} x^{m} (c - a^{2}cx^{2})^{2} dx = x^{m} \left( \frac{c^{2} x (m^{3} + 11 m^{2} + 38 m + 40)}{m^{4} + 12 m^{3} + 49 m^{2} + 78 m + 40} + \frac{2 a c^{2} x^{2} (m^{3} + 10 m^{2} + 29 m + 20)}{m^{4} + 12 m^{3} + 49 m^{2} + 78 m + 40} - \frac{a^{4} c^{2} x^{5} (m^{3} + 7 m^{2} + 14 m + 8)}{m^{4} + 12 m^{3} + 49 m^{2} + 78 m + 40} - \frac{2 a^{3} c^{2} x^{4} (m^{3} + 8 m^{2} + 17 m + 10)}{m^{4} + 12 m^{3} + 49 m^{2} + 78 m + 40}
$$

✞ ☎

 $\left($   $\left($   $\right)$   $\left($   $\left($   $\right)$   $\left($   $\left($   $\right)$   $\left($   $\left($   $\right)$   $\left($   $\left($   $\right)$   $\left($   $\left($   $\right)$   $\left($   $\left($   $\right)$   $\left($   $\left($   $\right)$   $\left($   $\left($   $\right)$   $\left($   $\left($   $\right)$   $\left($   $\left($   $\right)$   $\left($   $\left($   $\right)$   $\left($ 

✞ ☎

✝ ✆

 $\text{input}$   $\frac{\text{int}(-\frac{x^m}{c} - a^2*\frac{cx^2}{2})^2*(a*x + 1)^2}{(a^2*\frac{x^2}{c} - 1)x}$ 

output <mark>x^m\*((c^2\*x\*(38\*m + 11\*m^2 + m^3 + 40))/(78\*m + 49\*m^2 + 12\*m^3 + m^4 + 40</mark> ) +  $(2*ax^2*x^2*(29*m + 10*m^2 + m^3 + 20))/(78*m + 49*m^2 + 12*m^3 + m^4)$ + 40) -  $(a^4*c^2*x^5*(14*m + 7*m^2 + m^3 + 8))/(78*m + 49*m^2 + 12*m^3 +$  $m^2 + 40$ ) -  $(2*a^3*c^2*x^4*(17*m + 8*m^2 + m^3 + 10))/(78*m + 49*m^2 + 12*$  $m^3 + m^4 + 40)$
### **3.1127**  $e^{2\arctanh(ax)}x^m(c-a^2cx^2)\;dx$

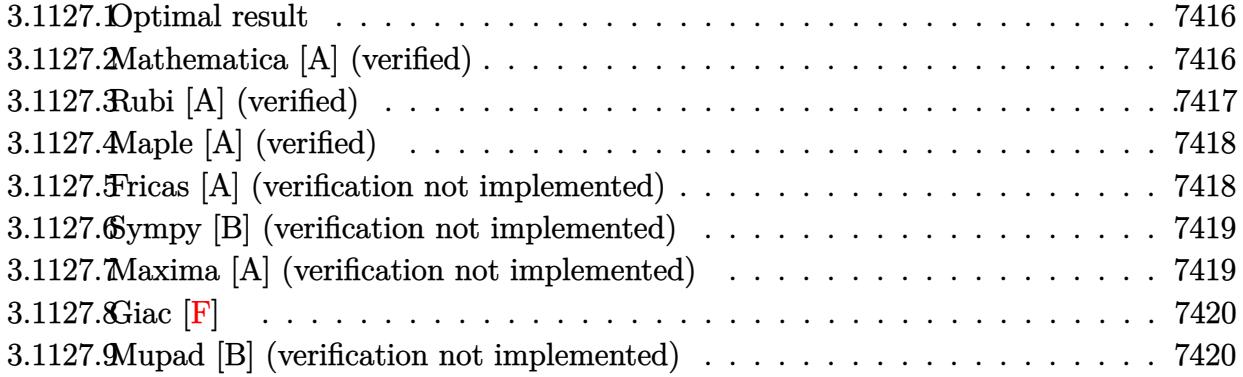

# <span id="page-7416-0"></span>**3.1127.1 Optimal result**

Integrand size  $= 23$ , antiderivative size  $= 42$ 

$$
\int e^{2\arctanh(ax)}x^m(c-a^2cx^2) \ dx = \frac{cx^{1+m}}{1+m} + \frac{2acx^{2+m}}{2+m} + \frac{a^2cx^{3+m}}{3+m}
$$

✞ ☎

<span id="page-7416-1"></span>✝ ✆

output <mark>c\*x^(1+m)/(1+m)+2\*a\*c\*x^(2+m)/(2+m)+a^2\*c\*x^(3+m)/(3+m)</mark>

# **3.1127.2 Mathematica [A] (verified)**

Time  $= 0.03$  (sec), antiderivative size  $= 34$ , normalized size of antiderivative  $= 0.81$ 

$$
\int e^{2 \text{arctanh}(ax)} x^m \big( c - a^2 c x^2 \big) \ dx = c x^{1+m} \bigg( \frac{1}{1+m} + \frac{2ax}{2+m} + \frac{a^2 x^2}{3+m} \bigg)
$$

✞ ☎

✝ ✆

✞ ☎

<span id="page-7416-2"></span>✝ ✆

input Integrate[E^(2\*ArcTanh[a\*x])\*x^m\*(c - a^2\*c\*x^2),x]

output  $c*x^(1 + m)*(1 + m)^(-1) + (2*axx)/(2 + m) + (a^2*x^2)/(3 + m)$ 

# **3.1127.3 Rubi [A] (verified)**

Time  $= 0.26$  (sec), antiderivative size  $= 41$ , normalized size of antiderivative  $= 0.98$ , number of steps used = 3, number of rules used = 3,  $\frac{\text{number of rules}}{\text{integral size}}$  = 0.130, Rules used = {6700, 53, 2009}

Below are the steps used by Rubi to obtain the solution. The rule number used for the transformation is given above next to the arrow. The rules definitions used are listed below.

$$
\int x^m e^{2 \operatorname{arctanh}(ax)} (c - a^2 c x^2) dx
$$

$$
\int 6700
$$

$$
c \int x^m (ax + 1)^2 dx
$$

$$
\int 53
$$

$$
c \int (x^m + 2ax^{m+1} + a^2 x^{m+2}) dx
$$

$$
\int 2009
$$

$$
c \left( \frac{a^2 x^{m+3}}{m+3} + \frac{2ax^{m+2}}{m+2} + \frac{x^{m+1}}{m+1} \right)
$$

✞ ☎

 $\left($   $\left($   $\right)$   $\left($   $\left($   $\right)$   $\left($   $\left($   $\right)$   $\left($   $\left($   $\right)$   $\left($   $\left($   $\right)$   $\left($   $\left($   $\right)$   $\left($   $\left($   $\right)$   $\left($   $\left($   $\right)$   $\left($   $\left($   $\right)$   $\left($   $\left($   $\right)$   $\left($   $\left($   $\right)$   $\left($   $\left($   $\right)$   $\left($ 

✝ ✆

✝ ✆

✞ ☎

 $\left( \begin{array}{cc} \bullet & \bullet & \bullet \\ \bullet & \bullet & \bullet \end{array} \right)$ 

input <mark>Int[E^(2\*ArcTanh[a\*x])\*x^m\*(c - a^2\*c\*x^2),x]</mark>

output ✞ ☎  $c*(x^*(1 + m)/(1 + m) + (2*a*x^*(2 + m))/(2 + m) + (a^2*x^*(3 + m))/(3 + m))$ 

### **3.1127.3.1 Defintions of rubi rules used**

rule 53 
$$
\frac{\text{Int}((a_{-} + (b_{-})*(x_{-}))^{n}((c_{-}) + (d_{-})*(x_{-}))^{n}((n_{-}), x_{-}symbol{1}) : \text{Int}}{\text{[ExpandIntegrand[(a + b*x)^{n}*(c + d*x)^{n}, x], x}, x], x}, \text{FreeQ[(a, b, c, d, n], x], dx, t, c, d, m}, x, d, t, c, d, m}, x, d, t, c, d, m}, x, d, t, c, d, m}, x, d, t, c, d, m})
$$

rule 2009 <mark>Int[u\_, x\_Symbol] :> Simp[IntSum[u, x], x] /; SumQ[u]</mark>

rule 6700 <mark>| Int[E^(ArcTanh[(a\_.)\*(x\_)]\*(n\_.))\*(x\_)^(m\_.)\*((c\_) + (d\_.)\*(x\_)^2)^(p\_.), x</mark> ✞ ☎  $\text{Symbol]}$  :> Simp[c^p Int[x^m\*(1 - a\*x)^(p - n/2)\*(1 + a\*x)^(p + n/2), x],  $x$ ] /; FreeQ[{a, c, d, m, n, p}, x] && EqQ[a^2\*c + d, 0] && (IntegerQ[p] || GtQ[c, 0])

# **3.1127.4 Maple [A] (verified)**

Time  $= 0.20$  (sec), antiderivative size  $= 50$ , normalized size of antiderivative  $= 1.19$ 

<span id="page-7418-0"></span> $\left($   $\left($   $\right)$   $\left($   $\left($   $\right)$   $\left($   $\right)$   $\left($   $\left($   $\right)$   $\left($   $\left($   $\right)$   $\left($   $\left($   $\right)$   $\left($   $\right)$   $\left($   $\left($   $\right)$   $\left($   $\left($   $\right)$   $\left($   $\right)$   $\left($   $\left($   $\right)$   $\left($   $\left($   $\right)$   $\left($   $\left($   $\right)$   $\left($ 

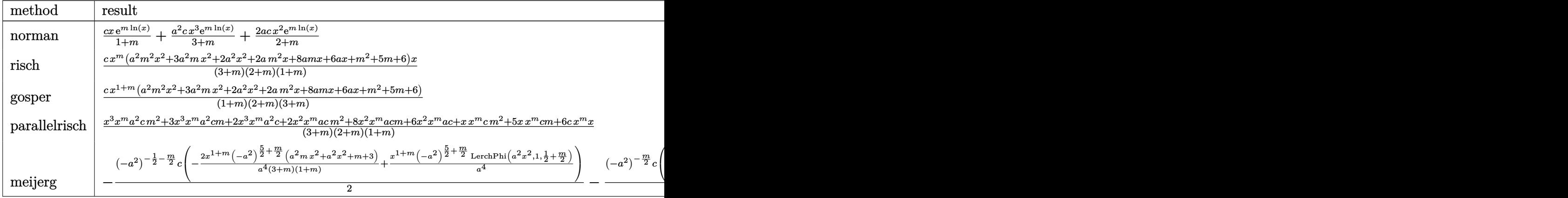

input <mark>int((a\*x+1)^2/(-a^2\*x^2+1)\*x^m\*(-a^2\*c\*x^2+c),x,method=\_RETURNVERBOSE)</mark>

### output <mark>| c/(1+m)\*x\*exp(m\*ln(x))+a^2\*c/(3+m)\*x^3\*exp(m\*ln(x))+2\*a\*c/(2+m)\*x^2\*exp(m\*</mark>  $ln(x))$

# **3.1127.5 Fricas [A] (verification not implemented)**

Time  $= 0.25$  (sec), antiderivative size  $= 82$ , normalized size of antiderivative  $= 1.95$ 

$$
\int e^{2\arctanh(ax)} x^m (c - a^2 c x^2) dx
$$
  
= 
$$
\frac{((a^2 cm^2 + 3 a^2 cm + 2 a^2 c)x^3 + 2 (acm^2 + 4 acm + 3 ac)x^2 + (cm^2 + 5 cm + 6 c)x)x^m}{m^3 + 6 m^2 + 11 m + 6}
$$

✞ ☎

✞ ☎

<span id="page-7418-2"></span>✝ ✆

✞ ☎

✝ ✆

✞ ☎

<span id="page-7418-1"></span>✝ ✆

input <mark>integrate((a\*x+1)^2/(-a^2\*x^2+1)\*x^m\*(-a^2\*c\*x^2+c),x, algorithm="fricas")</mark> ✝ ✆

output ((a^2\*c\*m^2 + 3\*a^2\*c\*m + 2\*a^2\*c)\*x^3 + 2\*(a\*c\*m^2 + 4\*a\*c\*m + 3\*a\*c)\*x^2 +  $(c*m^2 + 5*c*m + 6*c)*x)*x^m/(m^3 + 6*m^2 + 11*m + 6)$ 

3.1127. R  $e^{2 \operatorname{arctanh}(ax)} x^m (c - a^2 c x^2) \; dx$ 

# **3.1127.6 Sympy [B] (verification not implemented)**

Leaf count of result is larger than twice the leaf count of optimal. 299 vs.  $2(36) = 72$ . Time  $= 0.42$  (sec), antiderivative size  $= 299$ , normalized size of antiderivative  $= 7.12$ 

$$
\int e^{2\arctanh(ax)} x^m (c - a^2 c x^2) dx
$$
\n
$$
= \begin{cases}\na^2 c \log(x) - \frac{2ac}{x} - \frac{c}{2x^2} \\
a^2 c x + 2ac \log(x) - \frac{c}{x} \\
\frac{a^2 c x^2}{2} + 2ac x + c \log(x) \\
\frac{a^2 c x^2}{m^3 + 6m^2 + 11m + 6} + \frac{3a^2 c x^3 x^m}{m^3 + 6m^2 + 11m + 6} + \frac{2a c x^2 x^2 x^m}{m^3 + 6m^2 + 11m + 6} + \frac{8a c m x^2 x^m}{m^3 + 6m^2 + 11m + 6} + \frac{6a c x^2 x^m}{m^3 + 6m^2 + 11m + 6} + \frac{1}{m^3 + 6m^2 + 11m + 6} \\
\frac{c}{m^3 + 6m^2 + 11m + 6} + \frac{c}{m^3 + 6m^2 + 11m + 6} + \frac{1}{m^3 + 6m^2 + 11m + 6} + \frac{1}{m^3 + 6m^2 + 11m + 6} + \frac{1}{m^3 + 6m^2 + 11m + 6} \\
\frac{c}{m^3 + 6m^2 + 11m + 6} + \frac{1}{m^3 + 6m^2 + 11m + 6} + \frac{1}{m^3 + 6m^2 + 11m + 6} + \frac{1}{m^3 + 6m^2 + 11m + 6} + \frac{1}{m^3 + 6m^2 + 11m + 6} \\
\frac{c}{m^3 + 6m^2 + 11m + 6} + \frac{1}{m^3 + 6m^2 + 11m + 6} + \frac{1}{m^3 + 6m^2 + 11m + 6} + \frac{1}{m^3 + 6m^2 + 11m + 6} \\
\frac{c}{m^3 + 6m^2 + 11m + 6} + \frac{1}{m^3 + 6m^2 + 11m + 6} + \frac{1}{m^3 + 6m^2 + 11m + 6} + \frac{1}{m^3 + 6m^2 + 11m + 6} + \frac{1}{m^3 + 6m^2 + 11m + 6
$$

✞ ☎

✝ ✆

✞ ☎

<span id="page-7419-0"></span>✝ ✆

input <mark>integrate((a\*x+1)\*\*2/(-a\*\*2\*x\*\*2+1)\*x\*\*m\*(-a\*\*2\*c\*x\*\*2+c),x)</mark>

output Piecewise((a\*\*2\*c\*log(x) - 2\*a\*c/x - c/(2\*x\*\*2), Eq(m, -3)), (a\*\*2\*c\*x + 2 \*a\*c\*log(x) - c/x, Eq(m, -2)),  $(a**2*c*x**2/2 + 2*axcx + c*log(x), Eq(m,$  $-1)$ ),  $(ax*2*cx+2*x**3*x*x+m/(m**3 + 6*m**2 + 11*m + 6) + 3*a**2*c*m*x**3*$  $x**m/(m**3 + 6* m**2 + 11* m + 6) + 2*a**2*c*x**3*x**m/(m**3 + 6* m**2 + 11* m)$ + 6) + 2\*a\*c\*m\*\*2\*x\*\*2\*x\*\*m/(m\*\*3 + 6\*m\*\*2 + 11\*m + 6) + 8\*a\*c\*m\*x\*\*2\*x\*\*  $m/(m**3 + 6* m**2 + 11* m + 6) + 6* a* c* x**2* x**m/(m**3 + 6* m**2 + 11* m + 6)$ + c\*m\*\*2\*x\*x\*\*m/(m\*\*3 + 6\*m\*\*2 + 11\*m + 6) + 5\*c\*m\*x\*x\*\*m/(m\*\*3 + 6\*m\*\*2 +  $11*m + 6) + 6*c*x*x*m/(m**3 + 6*m**2 + 11*m + 6), True)$ 

### **3.1127.7 Maxima [A] (verification not implemented)**

Time  $= 0.22$  (sec), antiderivative size  $= 62$ , normalized size of antiderivative  $= 1.48$ 

$$
\int e^{2\arctanh(ax)}x^{m}(c-a^{2}cx^{2}) dx
$$
  
= 
$$
\frac{((m^{2}+3m+2)a^{2}cx^{3}+2(m^{2}+4m+3)acx^{2}+(m^{2}+5m+6)cx)x^{m}}{m^{3}+6m^{2}+11m+6}
$$

✞ ☎

✝ ✆

✞ ☎

<span id="page-7419-1"></span>✝ ✆

input <mark>integrate((a\*x+1)^2/(-a^2\*x^2+1)\*x^m\*(-a^2\*c\*x^2+c),x, algorithm="maxima")</mark>

output ((m^2 + 3\*m + 2)\*a^2\*c\*x^3 + 2\*(m^2 + 4\*m + 3)\*a\*c\*x^2 + (m^2 + 5\*m + 6)\*c  $*x)*x^m/(m^3 + 6*m^2 + 11*m + 6)$ 

3.1127. R  $e^{2 \operatorname{arctanh}(ax)} x^m (c - a^2 c x^2) \; dx$ 

# **3.1127.8 Giac [F]**

$$
\int e^{2\arctanh(ax)}x^m(c-a^2cx^2) \ dx = \int \frac{(a^2cx^2 - c)(ax + 1)^2x^m}{a^2x^2 - 1} \ dx
$$

✞ ☎

✝ ✆

✞ ☎

<span id="page-7420-0"></span> $\left($   $\left($   $\right)$   $\left($   $\left($   $\right)$   $\left($   $\left($   $\right)$   $\left($   $\left($   $\right)$   $\left($   $\left($   $\right)$   $\left($   $\left($   $\right)$   $\left($   $\left($   $\right)$   $\left($   $\left($   $\right)$   $\left($   $\left($   $\right)$   $\left($   $\left($   $\right)$   $\left($   $\left($   $\right)$   $\left($   $\left($   $\right)$   $\left($ 

input <mark>integrate((a\*x+1)^2/(-a^2\*x^2+1)\*x^m\*(-a^2\*c\*x^2+c),x, algorithm="giac")</mark>

output <mark>integrate((a^2\*c\*x^2 - c)\*(a\*x + 1)^2\*x^m/(a^2\*x^2 - 1), x)</mark>

# **3.1127.9 Mupad [B] (verification not implemented)**

Time  $= 3.42$  (sec), antiderivative size  $= 92$ , normalized size of antiderivative  $= 2.19$ 

$$
\int e^{2\arctanh(ax)} x^m (c - a^2 c x^2) dx = x^m \left( \frac{cx (m^2 + 5 m + 6)}{m^3 + 6 m^2 + 11 m + 6} + \frac{2 a c x^2 (m^2 + 4 m + 3)}{m^3 + 6 m^2 + 11 m + 6} + \frac{a^2 c x^3 (m^2 + 3 m + 2)}{m^3 + 6 m^2 + 11 m + 6} \right)
$$

✞ ☎

✝ ✆

✞ ☎

✝ ✆

 $\text{input}$   $\frac{\text{int}(-x^{\text{max}}(c - a^{\text{max}}x^{\text{max}}))*(a*x + 1)^{\text{max}}}{x^{\text{max}}}$  - 1),x)

output <mark>x^m\*((c\*x\*(5\*m + m^2 + 6))/(11\*m + 6\*m^2 + m^3 + 6) + (2\*a\*c\*x^2\*(4\*m + m^</mark>  $2 + 3)$ )/(11\*m + 6\*m<sup>2</sup> + m<sup>2</sup> + 6) + (a<sup>2</sup>\*c\*x<sup>2</sup>3\*(3\*m + m<sup>2</sup> + 2))/(11\*m + 6\*m  $^2 + m^3 + 6)$ 

# $\int \frac{e^{2\mathbf{arctanh}(ax)}x^m}{c-a^2cx^2}\,dx$ 3.1128

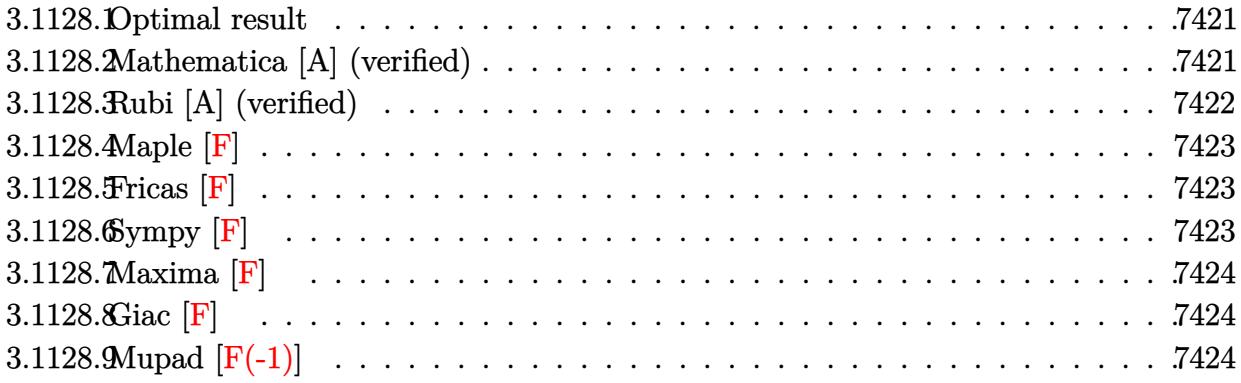

#### <span id="page-7421-0"></span> $3.1128.1$ Optimal result

Integrand size  $= 25$ , antiderivative size  $= 25$ 

$$
\int \frac{e^{2\arctanh(ax)}x^m}{c-a^2cx^2} dx = \frac{x^{1+m} \text{Hypergeometric2F1}(2, 1+m, 2+m, ax)}{c(1+m)}
$$

output  $x^*(1+m)*hypergeom([2, 1+m], [2+m], a*x)/c/(1+m)$ 

#### <span id="page-7421-1"></span>Mathematica [A] (verified) 3.1128.2

Time =  $0.01$  (sec), antiderivative size = 25, normalized size of antiderivative =  $1.00$ 

$$
\int \frac{e^{2\arctanh(ax)}x^m}{c-a^2cx^2} dx = \frac{x^{1+m} \text{ Hypergeometric2F1}(2, 1+m, 2+m, ax)}{c(1+m)}
$$

$$
input|Integrate[(E^{(2*Arctanh[a*x]) * x^m)/(c - a^2 * c * x^2), x]
$$

<span id="page-7421-2"></span>output  $(x^{(1 + m)*Hypergoometric2F1[2, 1 + m, 2 + m, a*x])/(c*(1 + m))}$ 

# **3.1128.3 Rubi [A] (verified)**

Time  $= 0.26$  (sec), antiderivative size  $= 25$ , normalized size of antiderivative  $= 1.00$ , number of steps used = 2, number of rules used = 2,  $\frac{\text{number of rules}}{\text{integral size}}$  = 0.080, Rules used = {6700, 74}

Below are the steps used by Rubi to obtain the solution. The rule number used for the transformation is given above next to the arrow. The rules definitions used are listed below.

$$
\int \frac{x^m e^{2 \arctanh(ax)}}{c - a^2 c x^2} dx
$$

$$
\int \frac{6700}{(1 - ax)^2} dx
$$

$$
\int \frac{x^m}{(1 - ax)^2} dx
$$

$$
\int \frac{74}{74}
$$

$$
\frac{x^{m+1} \text{ Hypergeometric2F1}(2, m+1, m+2, ax)}{c(m+1)}
$$

✞ ☎

✝ ✆

✝ ✆

✞ ☎

<span id="page-7422-0"></span> $\left($   $\left($   $\right)$   $\left($   $\left($   $\right)$   $\left($   $\left($   $\right)$   $\left($   $\left($   $\right)$   $\left($   $\left($   $\right)$   $\left($   $\left($   $\right)$   $\left($   $\left($   $\right)$   $\left($   $\left($   $\right)$   $\left($   $\left($   $\right)$   $\left($   $\left($   $\right)$   $\left($   $\left($   $\right)$   $\left($   $\left($   $\right)$   $\left($ 

$$
\mathrm{input}\left[\mathrm{Int}\left[\left(\mathrm{E}^{\hat{-}}\left(2*\mathrm{ArcTanh}\left[a*x\right]\right)*x\hat{-m}\right)/(c - a\hat{-}2*\mathrm{c}*x\hat{-}2),x\right]\right]
$$

output  $(x^*(1 + m)*Hypergeometric2F1[2, 1 + m, 2 + m, a*x])/(c*(1 + m))$ ✞ ☎

### **3.1128.3.1 Defintions of rubi rules used**

rule 74 <mark>Int[((b\_.)\*(x\_))^(m\_)\*((c\_) + (d\_.)\*(x\_))^(n\_), x\_Symbol] :> Simp[c^n\*((b\*x</mark> ✞ ☎  $)^{-(m + 1)/(b*(m + 1))}$ \*Hypergeometric2F1[-n, m + 1, m + 2, (-d)\*(x/c)], x] /; FreeQ[{b, c, d, m, n}, x] && !IntegerQ[m] && (IntegerQ[n] || (GtQ[c, 0] &  $!(EqQ[n, -2^(-1)]$  & EqQ[c^2 - d^2, 0] & GtQ[-d/(b\*c), 0]))) ✝ ✆

rule 6700 <mark>| Int[E^(ArcTanh[(a\_.)\*(x\_)]\*(n\_.))\*(x\_)^(m\_.)\*((c\_) + (d\_.)\*(x\_)^2)^(p\_.), x</mark>  $Symbol$  :> Simp[c^p Int[x^m\*(1 - a\*x)^(p - n/2)\*(1 + a\*x)^(p + n/2), x],  $x$ ] /; FreeQ[{a, c, d, m, n, p}, x] && EqQ[a^2\*c + d, 0] && (IntegerQ[p] || GtQ[c, 0])

# **3.1128.4 Maple [F]**

$$
\int \frac{(ax+1)^2 x^m}{(-a^2x^2+1)(-a^2c x^2+c)} dx
$$

✞ ☎

✝ ✆

✞ ☎

<span id="page-7423-0"></span> $\left($   $\left($   $\right)$   $\left($   $\left($   $\right)$   $\left($   $\left($   $\right)$   $\left($   $\left($   $\right)$   $\left($   $\left($   $\right)$   $\left($   $\left($   $\right)$   $\left($   $\left($   $\right)$   $\left($   $\left($   $\right)$   $\left($   $\left($   $\right)$   $\left($   $\left($   $\right)$   $\left($   $\left($   $\right)$   $\left($   $\left($   $\right)$   $\left($ 

$$
input\left|int((a*x+1)^2/(-a^2*x^2+1)*x^m/(-a^2*x^2+c),x)\right|
$$

output <mark>int((a\*x+1)^2/(-a^2\*x^2+1)\*x^m/(-a^2\*c\*x^2+c),x)</mark>

# **3.1128.5 Fricas [F]**

$$
\int \frac{e^{2\arctanh(ax)}x^m}{c - a^2 c x^2} dx = \int \frac{(ax + 1)^2 x^m}{(a^2 c x^2 - c)(a^2 x^2 - 1)} dx
$$

✞ ☎

✝ ✆

<span id="page-7423-1"></span>✝ ✆

input <mark>integrate((a\*x+1)^2/(-a^2\*x^2+1)\*x^m/(-a^2\*c\*x^2+c),x, algorithm="fricas")</mark>

output 
$$
\boxed{\text{integral}(x^m/(a^2*cx^2 - 2*ax^2 + c), x)}
$$

3.1128.6 **Sympy** 
$$
[F]
$$

$$
\int \frac{e^{2\arctanh(ax)}x^m}{c - a^2cx^2} dx = \frac{\int \frac{x^m}{a^2x^2 - 2ax + 1} dx}{c}
$$

✞ ☎

✝ ✆

✞ ☎

<span id="page-7423-2"></span> $\left($   $\left($   $\right)$   $\left($   $\left($   $\right)$   $\left($   $\left($   $\right)$   $\left($   $\left($   $\right)$   $\left($   $\left($   $\right)$   $\left($   $\left($   $\right)$   $\left($   $\left($   $\right)$   $\left($   $\left($   $\right)$   $\left($   $\left($   $\right)$   $\left($   $\left($   $\right)$   $\left($   $\left($   $\right)$   $\left($   $\left($   $\right)$   $\left($ 

input <mark>integrate((a\*x+1)\*\*2/(-a\*\*2\*x\*\*2+1)\*x\*\*m/(-a\*\*2\*c\*x\*\*2+c),x)</mark>

output Integral(x\*\*m/(a\*\*2\*x\*\*2 - 2\*a\*x + 1), x)/c

# **3.1128.7 Maxima [F]**

$$
\int \frac{e^{2\arctanh(ax)}x^m}{c - a^2 c x^2} dx = \int \frac{(ax+1)^2 x^m}{(a^2 c x^2 - c)(a^2 x^2 - 1)} dx
$$

✞ ☎

✝ ✆

✞ ☎

<span id="page-7424-0"></span>✝ ✆

$$
input|integrate((a*x+1)^2/(-a^2*x^2+1)*x^m/(-a^2*x^2+c),x, algorithm="maxima")
$$

output  $integrate((a*x + 1)^2*x^m/((a^2*x*x^2 - c)*(a^2*x^2 - 1)), x)$ 

$$
3.1128.8 \quad \text{Giac [F]}
$$

$$
\int \frac{e^{2\arctanh(ax)}x^m}{c-a^2cx^2} dx = \int \frac{(ax+1)^2x^m}{(a^2cx^2-c)(a^2x^2-1)} dx
$$

✝ ✆

<span id="page-7424-1"></span>✝ ✆

$$
\text{input} \left[ \frac{\text{integrate}((a*x+1)^2/(-a^2*x^2+1)*x^m/(-a^2*x^2+c),x, algorithm='giac")}{\text{integrate}((a*x+1)^2/(-a^2*x^2+1)*x^m/(-a^2*x^2+c),x, algorithm='giac")}\right]
$$

output <mark>integrate((a\*x + 1)^2\*x^m/((a^2\*c\*x^2 - c)\*(a^2\*x^2 - 1)), x)</mark> ✞ ☎

# **3.1128.9 Mupad [F(-1)]**

Timed out.

$$
\int \frac{e^{2 \text{arctanh}(ax)} x^m}{c - a^2 c x^2} \, dx = - \int \frac{x^m (a \, x + 1)^2}{(c - a^2 \, c \, x^2) \, (a^2 \, x^2 - 1)} \, dx
$$

✞ ☎

✝ ✆

✞ ☎

✝ ✆

$$
input \frac{int(-(x^mx(a*x + 1)^2)/((c - a^2x^x + 2)*(a^2*x^2 - 1)),x)}{}
$$

output <mark>-int((x^m\*(a\*x + 1)^2)/((c - a^2\*c\*x^2)\*(a^2\*x^2 - 1)), x)</mark>

**3.1129** 
$$
\int \frac{e^{2\mathbf{arctanh}(ax)}x^m}{\left(c-a^2cx^2\right)^2} dx
$$

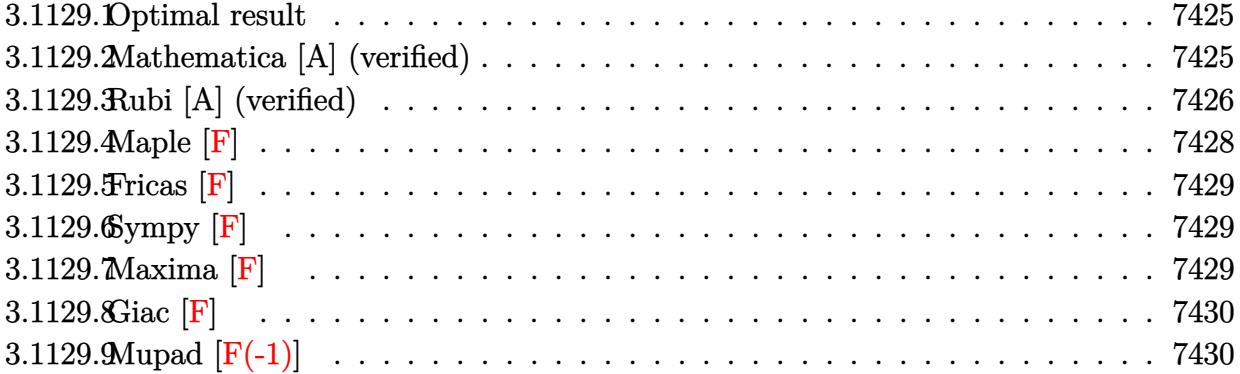

#### <span id="page-7425-0"></span>Optimal result 3.1129.1

Integrand size  $= 25$ , antiderivative size  $= 113$ 

$$
\int \frac{e^{2\arctanh(ax)}x^m}{(c-a^2cx^2)^2} dx = \frac{x^{1+m}}{4c^2(1-ax)^2} + \frac{(2-m)x^{1+m}}{4c^2(1-ax)} + \frac{x^{1+m} \text{ Hypergeometric2F1}(1, 1+m, 2+m, -ax)}{8c^2(1+m)} + \frac{(1-4m+2m^2)x^{1+m} \text{ Hypergeometric2F1}(1, 1+m, 2+m, ax)}{8c^2(1+m)}
$$

output  $1/4*x^{(1+m)}/c^{2}/(-a*x+1)^2+1/4*(2-m)*x^{(1+m)}/c^{2}/(-a*x+1)+1/8*x^{(1+m)*hyper}$ rgeom([1, 1+m],[2+m],-a\*x)/c<sup>2</sup>/(1+m)+1/8\*(2\*m<sup>2</sup>-4\*m+1)\*x<sup>2</sup>(1+m)\*hypergeom([ 1,  $1+m$ ],  $[2+m]$ ,  $a*x$  $c^2/(1+m)$ 

#### <span id="page-7425-1"></span>Mathematica [A] (verified) 3.1129.2

Time =  $0.05$  (sec), antiderivative size = 92, normalized size of antiderivative = 0.81

$$
\int \frac{e^{2\arctanh(ax)}x^m}{(c-a^2cx^2)^2} dx
$$
\n
$$
= \frac{x^{1+m}(2(1+m)(3-2ax+m(-1+ax)) + (-1+ax)^2 \text{Hypergeometric2F1}(1, 1+m, 2+m, -ax) + (1+ax)^2 \text{ hypergeometric2F1}(1, 1+m, 2+m, -ax) + (1+ax)^2 \text{ hypergeometric2F1}(1, 1+m, 2+m, -ax)
$$

input <mark>Integrate[(E^(2\*ArcTanh[a\*x])\*x^m)/(c - a^2\*c\*x^2)^2,x]</mark>

```
output
```

```
(x^{(1 + m)*(2*(1 + m)*(3 - 2*ax + m*(-1 + ax))) + (-1 + ax)^2*Hypergeometric2F1[1, 1 + m, 2 + m, -(a*x)] + (1 - 4*m + 2*m<sup>-</sup>2)*(-1 + a*x)<sup>-</sup>2*Hypergeo
metric2F1[1, 1 + m, 2 + m, a*x]))/(8*c<sup>-</sup>2*(1 + m)*(-1 + a*x)<sup>-2</sup>)
```
# **3.1129.3 Rubi [A] (verified)**

Time = 0.37 (sec), antiderivative size = 107, normalized size of antiderivative = 0.95, number of steps used = 8, number of rules used = 8,  $\frac{\text{number of rules}}{\text{integral size}}$  = 0.320, Rules used  $= \{6700, 114, 25, 27, 168, 27, 174, 74\}$ 

✞ ☎

 $\left($   $\left($   $\right)$   $\left($   $\left($   $\right)$   $\left($   $\left($   $\right)$   $\left($   $\left($   $\right)$   $\left($   $\left($   $\right)$   $\left($   $\left($   $\right)$   $\left($   $\left($   $\right)$   $\left($   $\left($   $\right)$   $\left($   $\left($   $\right)$   $\left($   $\left($   $\right)$   $\left($   $\left($   $\right)$   $\left($   $\left($   $\right)$   $\left($ 

✞ ☎

<span id="page-7426-0"></span> $\left( \begin{array}{cc} \text{ } & \text{ } \\ \text{ } & \text{ } \end{array} \right)$ 

Below are the steps used by Rubi to obtain the solution. The rule number used for the transformation is given above next to the arrow. The rules definitions used are listed below.

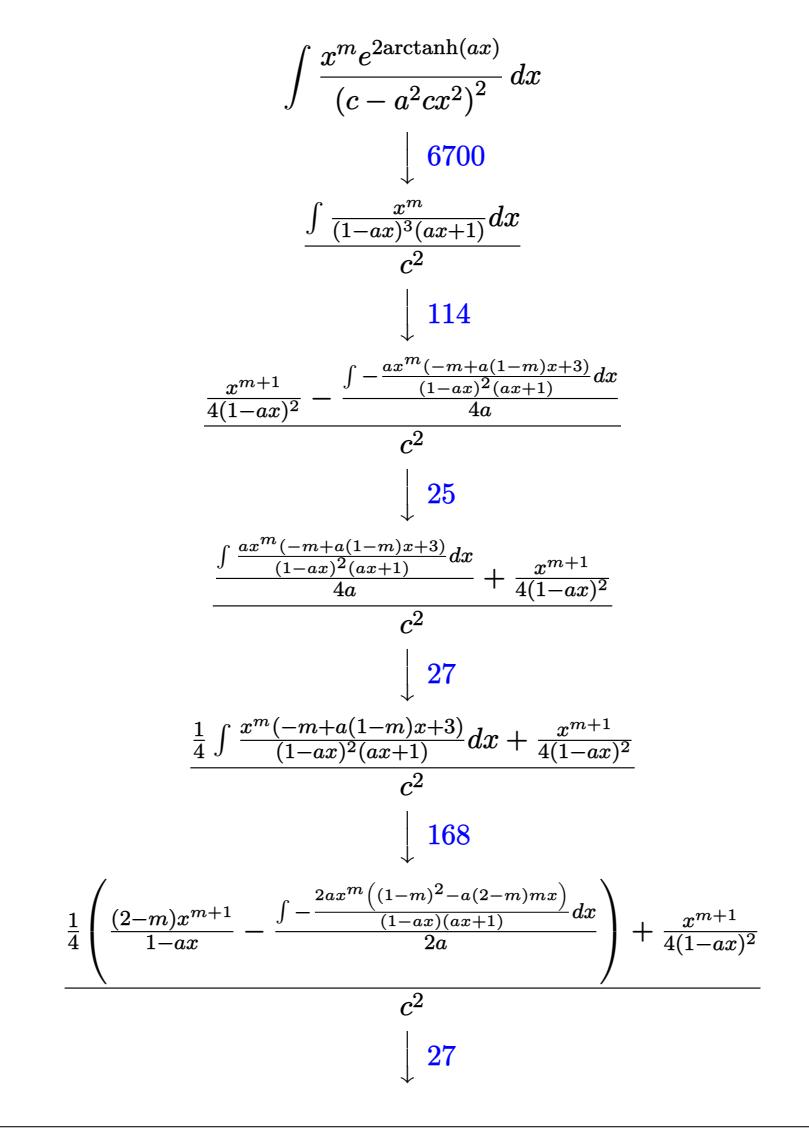

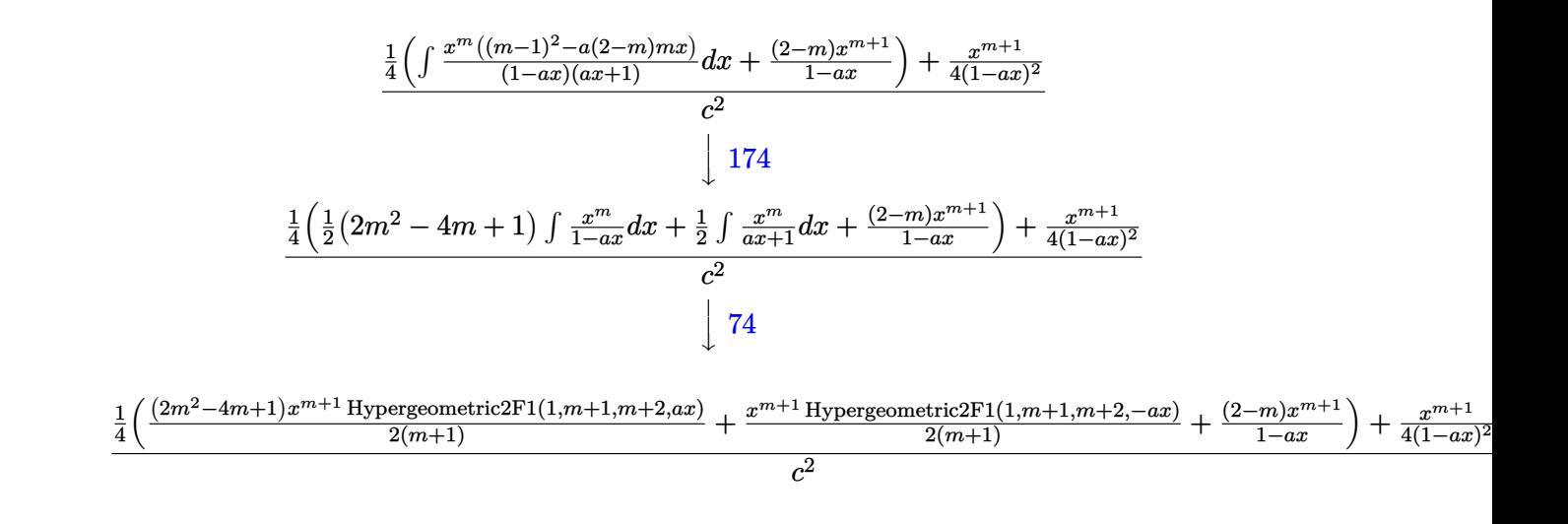

input <mark>Int[(E^(2\*ArcTanh[a\*x])\*x^m)/(c - a^2\*c\*x^2)^2,x]</mark>

output <mark>(x^(1 + m)/(4\*(1 - a\*x)^2) + (((2 - m)\*x^(1 + m))/(1 - a\*x) + (x^(1 + m)\*H</mark> ✞ ☎  $ypergeometric2F1[1, 1 + m, 2 + m, -(a*x)]/(2*(1 + m)) + ((1 - 4*m + 2*m^2))$  $***(1 + m)*Hypergeometric2F1[1, 1 + m, 2 + m, axx])/(2*(1 + m))}/4)/c^2$ ✝ ✆

✞ ☎

✝ ✆

✞ ☎

✝ ✆

✞ ☎

✝ ✆

✞ ☎

 $\left($   $\left($   $\right)$   $\left($   $\left($   $\right)$   $\left($   $\left($   $\right)$   $\left($   $\left($   $\right)$   $\left($   $\left($   $\right)$   $\left($   $\left($   $\right)$   $\left($   $\left($   $\right)$   $\left($   $\left($   $\right)$   $\left($   $\left($   $\right)$   $\left($   $\left($   $\right)$   $\left($   $\left($   $\right)$   $\left($   $\left($   $\right)$   $\left($ 

### **3.1129.3.1 Defintions of rubi rules used**

rule 25 <mark>Int[-(Fx\_), x\_Symbol] :> Simp[Identity[-1] Int[Fx, x], x]</mark>

rule 27 $\boxed{\texttt{Int}$ [(a\_)\*(Fx\_), x\_Symbol] :> Simp[a  $\boxed{\texttt{Int}$ [Fx, x], x] /; FreeQ[a, x] && !Ma  $tchQ[Fx, (b_)*(Gx_') /; FreeQ[b, x]]$ 

rule 74 <mark>Int[((b\_.)\*(x\_))^(m\_)\*((c\_) + (d\_.)\*(x\_))^(n\_), x\_Symbol] :> Simp[c^n\*((b\*x</mark>  $)^{-(m + 1)/(b*(m + 1)))*Hypergeometric2F1[-n, m + 1, m + 2, (-d)*(x/c)], x]$ /; FreeQ[{b, c, d, m, n}, x] && !IntegerQ[m] && (IntegerQ[n] || (GtQ[c, 0] &  $!(EqQ[n, -2^(-1)]$  & EqQ[c^2 - d^2, 0] & GtQ[-d/(b\*c), 0])))

rule 114 **Int[((a\_.)** + (b\_.)\*(x\_))^(m\_)\*((c\_.) + (d\_.)\*(x\_))^(n\_)\*((e\_.) + (f\_.)\*(x\_) )^(p), x ] :> Simp[b\*(a + b\*x)^(m + 1)\*(c + d\*x)^(n + 1)\*((e + f\*x)^(p + 1 )/( $(m + 1)*(b*c - a*d)*(b*e - a*f))$ , x] + Simp[1/( $(m + 1)*(b*c - a*d)*(b*e)$ - a\*f)) Int[(a + b\*x)^(m + 1)\*(c + d\*x)^n\*(e + f\*x)^p\*Simp[a\*d\*f\*(m + 1)  $-$  b\*(d\*e\*(m + n + 2) + c\*f\*(m + p + 2)) - b\*d\*f\*(m + n + p + 3)\*x, x], x], x] /; FreeQ[{a, b, c, d, e, f, n, p}, x] && ILtQ[m, -1] && (IntegerQ[n] ||  $IntegersQ[2*n, 2*p] || LitQ[m + n + p + 3, 0])$ 

✞ ☎

✝ ✆

✞ ☎

```
rule 168 <mark>Int[((a_.) + (b_.)*(x_))^(m_)*((c_.) + (d_.)*(x_))^(n_)*((e_.) + (f_.)*(x_)</mark>
       )^{\hat{ }}(p_ *((g_.) + (h_.)*(x_)), x_] :> Simp[(b*g - a*h)*(a + b*x)^(m + 1)*(c +
       \frac{d*x}{n + 1}((e + f*x)<sup>-</sup>(p + 1)/((m + 1)*(b*c - a*d)*(b*e - a*f))), x] + S
       \text{imp}[1/((m + 1)*(b*c - a*d)*(b*e - a*f)) Int[(a + b*x)^{(m + 1)*(c + d*x)^n]*(e + f*x)^p * \text{Simp}[(a*d*f*g - b*(d*e + c*f)*g + b*c*e*h)*(m + 1) - (b*g - a*h)*(d*e*(n + 1) + c*f*(p + 1)) - d*f*(b*g - a*h)*(m + n + p + 3)*x, x], x],
        x] /; FreeQ[{a, b, c, d, e, f, g, h, n, p}, x] && ILtQ[m, -1]
      ✝ ✆
```

```
rule 174 <mark>Int[(((e_.) + (f_.)*(x_))^(p_)*((g_.) + (h_.)*(x_)))/(((a_.) + (b_.)*(x_))*</mark>
         ✞ ☎
         ((c_.) + (d_.) * (x_))), x_.] :> Simp[(b*g - a*h)/(b*c - a*d) Int[(e + f*x)^
         p/(a + b*x), x, x] - Simp[(d*g - c*h)/(b*c - a*d) Int[(e + f*x)^p/(c + d
         *x, x], x] /; FreeQ[{a, b, c, d, e, f, g, h}, x]
         \left( \left( \right) \left( \left( \right) \left( \left( \right) \left( \left( \right) \left( \left( \right) \left( \left( \right) \left( \left( \right) \left( \left( \right) \left( \left( \right) \left( \left( \right) \left( \left( \right) \left( \left( \right) \left(
```

```
rule 6700 <mark>| Int[E^(ArcTanh[(a_.)*(x_)]*(n_.))*(x_)^(m_.)*((c_) + (d_.)*(x_)^2)^(p_.), x</mark>
         Symbol] :> Simp[c^p Int[x^m*(1 - a*x)^(p - n/2)*(1 + a*x)^(p + n/2), x],
         x] /; FreeQ[{a, c, d, m, n, p}, x] && EqQ[a^2*c + d, 0] && (IntegerQ[p] ||
         GtQ[c, 0])
```
## **3.1129.4 Maple [F]**

$$
\int \frac{\left(ax + 1\right)^2 x^m}{\left(-a^2 x^2 + 1\right) \left(-a^2 c \, x^2 + c\right)^2} dx
$$

✝ ✆

<span id="page-7428-1"></span>✝ ✆

✞ ☎

<span id="page-7428-0"></span>✝ ✆

input <mark>| int((a\*x+1)^2/(-a^2\*x^2+1)\*x^m/(-a^2\*c\*x^2+c)^2,x)</mark> ✞ ☎

output <mark>| int((a\*x+1)^2/(-a^2\*x^2+1)\*x^m/(-a^2\*c\*x^2+c)^2,x)</mark> ✞ ☎

# **3.1129.5 Fricas [F]**

$$
\int \frac{e^{2\arctanh(ax)}x^m}{(c-a^2cx^2)^2} dx = \int -\frac{(ax+1)^2x^m}{(a^2cx^2-c)^2(a^2x^2-1)} dx
$$

✝ ✆

✞ ☎

<span id="page-7429-0"></span> $\left($   $\left($   $\right)$   $\left($   $\left($   $\right)$   $\left($   $\left($   $\right)$   $\left($   $\left($   $\right)$   $\left($   $\left($   $\right)$   $\left($   $\left($   $\right)$   $\left($   $\left($   $\right)$   $\left($   $\left($   $\right)$   $\left($   $\left($   $\right)$   $\left($   $\left($   $\right)$   $\left($   $\left($   $\right)$   $\left($   $\left($   $\right)$   $\left($ 

input ✞ ☎ integrate((a\*x+1)^2/(-a^2\*x^2+1)\*x^m/(-a^2\*c\*x^2+c)^2,x, algorithm="fricas ")

output  $integral(-x^m/(a^4*c^2*x^4 - 2*a^3*c^2*x^3 + 2*a*c^2*x - c^2), x)$ 

# **3.1129.6 Sympy [F]**

$$
\int \frac{e^{2 \arctanh(ax)} x^m}{\left(c - a^2 c x^2\right)^2} \, dx = -\frac{\int \frac{x^m}{a^4 x^4 - 2 a^3 x^3 + 2 a x - 1} \, dx}{c^2}
$$

✞ ☎

 $\left($   $\left($   $\right)$   $\left($   $\left($   $\right)$   $\left($   $\left($   $\right)$   $\left($   $\left($   $\right)$   $\left($   $\left($   $\right)$   $\left($   $\left($   $\right)$   $\left($   $\left($   $\right)$   $\left($   $\left($   $\right)$   $\left($   $\left($   $\right)$   $\left($   $\left($   $\right)$   $\left($   $\left($   $\right)$   $\left($   $\left($   $\right)$   $\left($ 

<span id="page-7429-1"></span>✝ ✆

$$
input \frac{intergate((a*x+1)**2/(-a**2*x**2+1)*x**m/(-a**2*c*x**2+c)**2,x)}{max}
$$

$$
Output \boxed{\text{-Integral}(x**m/(a**4*x**4 - 2*a**3*x**3 + 2*a*x - 1), x)/(c**2)}
$$

# **3.1129.7 Maxima [F]**

$$
\int \frac{e^{2\arctanh(ax)}x^m}{(c-a^2cx^2)^2} dx = \int -\frac{(ax+1)^2x^m}{(a^2cx^2-c)^2(a^2x^2-1)} dx
$$

✞ ☎

✝ ✆

✞ ☎

<span id="page-7429-2"></span>✝ ✆

$$
\boxed{\text{integrate}((a*x+1)^2/(-a^2*x^2+1)*x^m/(-a^2*x^2+c)^2,x, algorithm="maxima}_{\text{''})}
$$

output -integrate((a\*x + 1)^2\*x^m/((a^2\*c\*x^2 - c)^2\*(a^2\*x^2 - 1)), x)

3.1129. 
$$
\int \frac{e^{2\arctanh(ax)}x^m}{(c-a^2cx^2)^2} dx
$$

# **3.1129.8 Giac [F]**

$$
\int \frac{e^{2\arctanh(ax)}x^m}{(c-a^2cx^2)^2} dx = \int -\frac{(ax+1)^2x^m}{(a^2cx^2-c)^2(a^2x^2-1)} dx
$$

✝ ✆

<span id="page-7430-0"></span>✝ ✆

input ✞ ☎ integrate((a\*x+1)^2/(-a^2\*x^2+1)\*x^m/(-a^2\*c\*x^2+c)^2,x, algorithm="giac")

output ✞ ☎  $integrate(-(a*x + 1)^2*x^m/((a^2*x*x^2 - c)^2*(a^2*x^2 - 1)), x)$ 

# **3.1129.9 Mupad [F(-1)]**

Timed out.

$$
\int \frac{e^{2\arctanh(ax)}x^m}{(c-a^2cx^2)^2} dx = -\int \frac{x^m (a x + 1)^2}{(c-a^2 c x^2)^2 (a^2 x^2 - 1)} dx
$$

 $\left($   $\left($   $\right)$   $\left($   $\left($   $\right)$   $\left($   $\left($   $\right)$   $\left($   $\left($   $\right)$   $\left($   $\left($   $\right)$   $\left($   $\left($   $\right)$   $\left($   $\left($   $\right)$   $\left($   $\left($   $\right)$   $\left($   $\left($   $\right)$   $\left($   $\left($   $\right)$   $\left($   $\left($   $\right)$   $\left($   $\left($   $\right)$   $\left($ 

✞ ☎

✝ ✆

input  $\frac{1}{\ln t}(-\frac{x^m*(a*x + 1)^2}{(c - a^2*x*x^2)^2*(a^2*x^2 - 1)},x)$ ✞ ☎

output  $-int((x^m*(a*x + 1)^2)/((c - a^2*c*x^2))^2*(a^2*x^2 - 1)), x)$ 

# $\int \frac{e^{2\textbf{arctanh}(ax)}x^m}{\left(c-a^2cx^2\right)^3} \, dx$ 3.1130

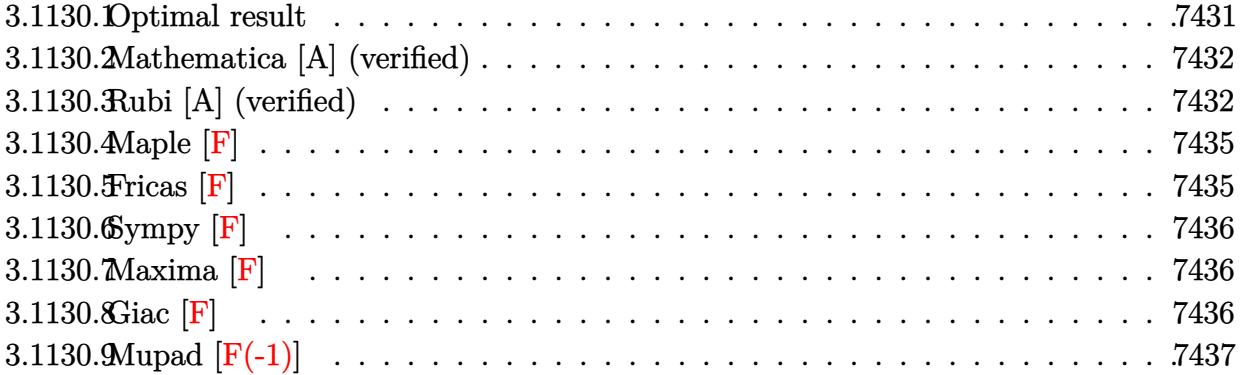

#### <span id="page-7431-0"></span> $3.1130.1$ Optimal result

Integrand size  $= 25$ , antiderivative size  $= 203$ 

$$
\int \frac{e^{2\arctanh(ax)}x^m}{(c-a^2cx^2)^3} dx
$$
\n
$$
= -\frac{(2-m)(4-m)x^{1+m}}{24c^3(1+ax)} + \frac{x^{1+m}}{6c^3(1-ax)^3(1+ax)} + \frac{(4-m)x^{1+m}}{12c^3(1-ax)^2(1+ax)} + \frac{(7-2m)(2-m)x^{1+m}}{24c^3(1-ax)(1+ax)} + \frac{(2-m)x^{1+m}}{16c^3(1+m)} + \frac{(2-m)(3-8m+2m^2)x^{1+m}}{48c^3(1+m)} + \frac{(2-m)(3-8m+2m^2)x^{1+m}}{48c^3(1+m)}
$$

<span id="page-7431-1"></span>output 
$$
\frac{-1/24*(2-m)*(4-m)*x^(1+m)/c^3/(a*x+1)+1/6*x^(1+m)/c^3/(-a*x+1)^3/(a*x+1)+1}{12*(4-m)*x^(1+m)/c^3/(-a*x+1)^2/(a*x+1)+1/24*(7-2*m)*(2-m)*x^(1+m)/c^3/(-a*x+1)/(a*x+1)+1/16*(2-m)*x^(1+m)*hypergeom([1, 1+m], [2+m], -a*x)/c^3/(1+m)+1/48*(2-m)*(2+m^2-8*m+3)*x^(1+m)*hypergeom([1, 1+m], [2+m], a*x)/c^3/(1+m)
$$

## **3.1130.2 Mathematica [A] (verified)**

Time  $= 0.13$  (sec), antiderivative size  $= 149$ , normalized size of antiderivative  $= 0.73$ 

✞ ☎

✝ ✆

✞ ☎

Z *e* 2arctanh(*ax*)*x m* (*c* − *a* <sup>2</sup>*cx*<sup>2</sup> ) 3 *dx* = *x* 1+*m* − 2 *m*<sup>2</sup> (−1+*ax*) 2 (1+*ax*)+*m* −7+6*ax*+7*a* 2*x* <sup>2</sup>−6*a* 3*x* 3 +2 9−6*ax*−5*a* 2*x* <sup>2</sup>+4*a* 3*x* 3 (−1+*ax*) <sup>3</sup>(1+*ax*) − 3(−2+*m*) Hypergeometric2F1(1*,*1+*m,*2+*m,*−*ax*) 1+*<sup>m</sup>* −

48*c* 3

input <mark>Integrate[(E^(2\*ArcTanh[a\*x])\*x^m)/(c - a^2\*c\*x^2)^3,x]</mark>

```
output <mark>(x^(1 + m)*((-2*(m^2*(-1 + a*x)^2*(1 + a*x) + m*(-7 + 6*a*x + 7*a^2*x^2 -</mark>
     6*a^3*x^3 + 2*(9 - 6*axx - 5*a^2*x^2 + 4*a^3*x^3)))/((-1 + a*x^3*x^4 + a*
     x)) - (3*(-2 + m)*Hypergeometric2F1[1, 1 + m, 2 + m, -(a*x)])/(1 + m) - ((
     -6 + 19*m - 12*m^2 + 2*m^3)*Hypergeometric2F1[1, 1 + m, 2 + m, axx]/(1 +m))/(48*c<sup>-3</sup>)
     ✝ ✆
```
# <span id="page-7432-0"></span>**3.1130.3 Rubi [A] (verified)**

Time = 0.50 (sec), antiderivative size = 187, normalized size of antiderivative = 0.92, number of steps used = 12, number of rules used = 12,  $\frac{\text{number of rules}}{\text{integrand size}} = 0.480$ , Rules used =  $\{6700, 114, 25, 27, 168, 27, 168, 27, 168, 27, 174, 74\}$ 

Below are the steps used by Rubi to obtain the solution. The rule number used for the transformation is given above next to the arrow. The rules definitions used are listed below.

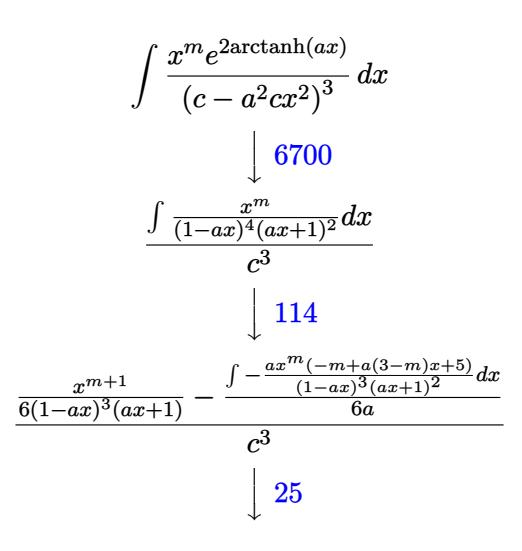

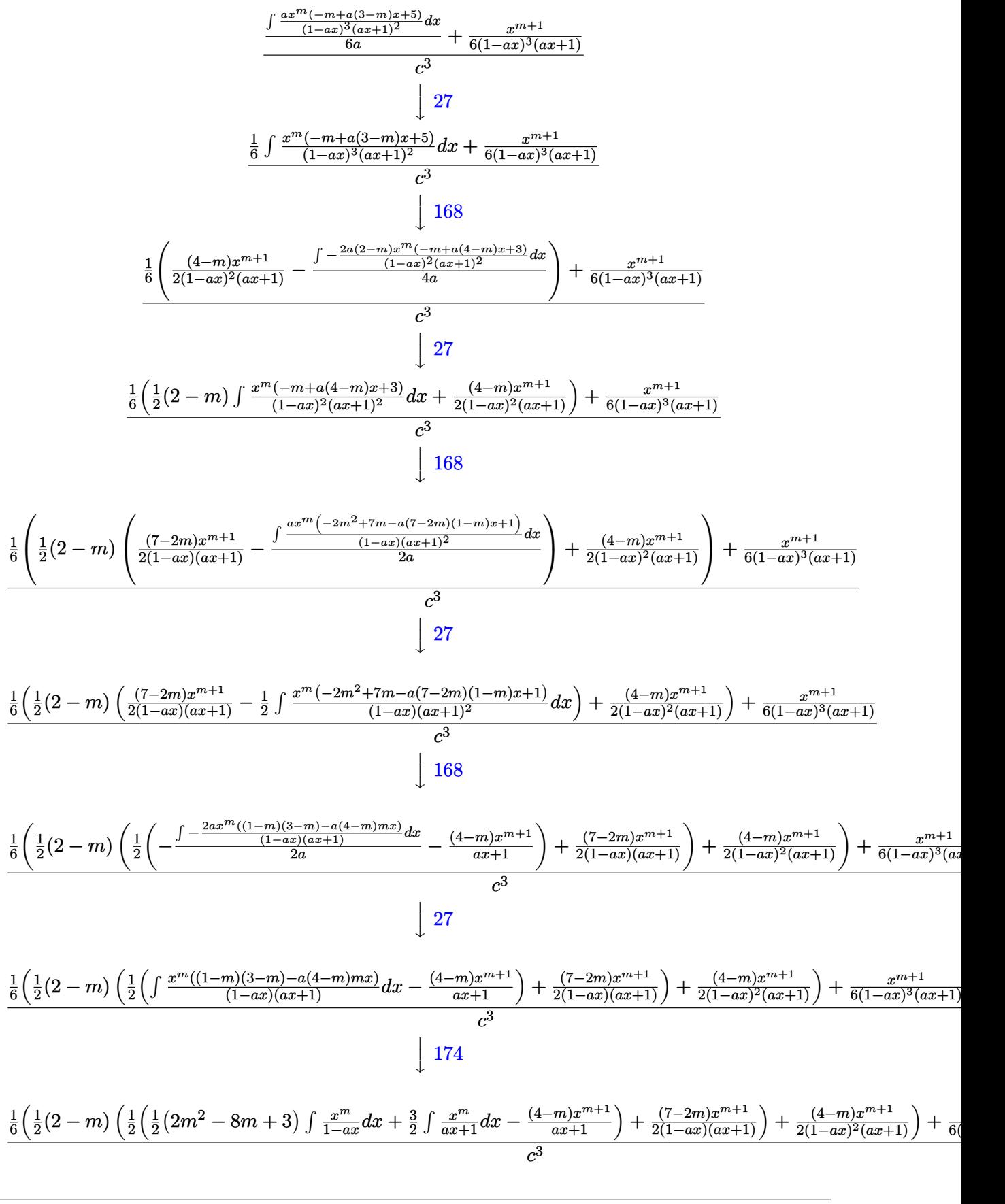

3.1130. 
$$
\int \frac{e^{2 \arctanh(ax)} x^m}{(c-a^2cx^2)^3} dx
$$

 $\downarrow$ 74

✝ ✆

✞ ☎

✞ ☎

 $\left($   $\left($   $\right)$   $\left($   $\left($   $\right)$   $\left($   $\left($   $\right)$   $\left($   $\left($   $\right)$   $\left($   $\left($   $\right)$   $\left($   $\left($   $\right)$   $\left($   $\left($   $\right)$   $\left($   $\left($   $\right)$   $\left($   $\left($   $\right)$   $\left($   $\left($   $\right)$   $\left($   $\left($   $\right)$   $\left($   $\left($   $\right)$   $\left($ 

✞ ☎

✝ ✆

✞ ☎

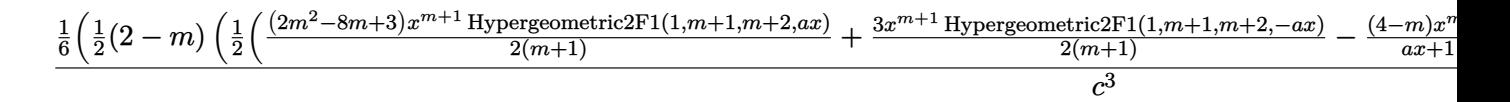

$$
input \left[ \frac{\text{Int}[(E^{(2*ArcTanh[a*x]) * x^m)/(c - a^2 * c * x^2)^3, x]}{\text{Int}[(E^{(2*ArcTanh[a*x]) * x^m)/(c - a^2 * c * x^2)^3, x]} \right]
$$

```
output <mark>(x^(1 + m)/(6*(1 - a*x)^3*(1 + a*x)) + (((4 - m)*x^(1 + m))/(2*(1 - a*x)^2</mark>
     *(1 + a*x) + ((2 - m)*(((7 - 2*m)*x^(1 + m))/(2*(1 - a*x)*(1 + a*x)) + (-(((4 - m)*x^(1 + m))/(1 + a*x)) + (3*x^(1 + m)*Hypergeometric2F1[1, 1 + m,2 + m, -(a*x))/(2*(1 + m)) + ((3 - 8*m + 2*m<sup>2</sup>)*x<sup>^</sup>(1 + m)*Hypergeometric2F1[1, 1 + m, 2 + m, a*x]/(2*(1 + m))/(2)/(2)/6)/(c^3)✝ ✆
```
### **3.1130.3.1 Defintions of rubi rules used**

rule 25 <mark>Int[-(Fx\_), x\_Symbol] :> Simp[Identity[-1] Int[Fx, x], x]</mark>

rule 27|<mark>Int[(a\_)\*(Fx\_), x\_Symbol] :> Simp[a Int[Fx, x], x] /; FreeQ[a, x] && !Ma</mark>  $tchQ[Fx, (b_)*(Gx_') /; FreeQ[b, x]]$ 

rule 74 <mark>Int[((b\_.)\*(x\_))^(m\_)\*((c\_) + (d\_.)\*(x\_))^(n\_), x\_Symbol] :> Simp[c^n\*((b\*x</mark>  $)^{-(m + 1)/(b*(m + 1))}$ \*Hypergeometric2F1[-n, m + 1, m + 2, (-d)\*(x/c)], x] /; FreeQ[{b, c, d, m, n}, x] && !IntegerQ[m] && (IntegerQ[n] || (GtQ[c, 0] &  $!(EqQ[n, -2^(-1)]$  & EqQ[c^2 - d^2, 0] & GtQ[-d/(b\*c), 0])))  $\left( \begin{array}{cc} \text{ } & \text{ } \\ \text{ } & \text{ } \end{array} \right)$ 

rule 114 ✞ ☎ Int[((a\_.) + (b\_.)\*(x\_))^(m\_)\*((c\_.) + (d\_.)\*(x\_))^(n\_)\*((e\_.) + (f\_.)\*(x\_) )^(p\_), x\_] :> Simp[b\*(a + b\*x)^(m + 1)\*(c + d\*x)^(n + 1)\*((e + f\*x)^(p + 1 )/((m + 1)\*(b\*c - a\*d)\*(b\*e - a\*f))), x] + Simp[1/((m + 1)\*(b\*c - a\*d)\*(b\*e - a\*f)) Int[(a + b\*x)^(m + 1)\*(c + d\*x)^n\*(e + f\*x)^p\*Simp[a\*d\*f\*(m + 1) - b\*(d\*e\*(m + n + 2) + c\*f\*(m + p + 2)) - b\*d\*f\*(m + n + p + 3)\*x, x], x], x] /; FreeQ[{a, b, c, d, e, f, n, p}, x] && ILtQ[m, -1] && (IntegerQ[n] || IntegersQ[2\*n, 2\*p] || ILtQ[m + n + p + 3, 0]) ✝ ✆

rule  $168 \text{ Int}((a_{-}) + (b_{-})*(x_{-}))^m$   $*(c_{-}) + (d_{-})*(x_{-}))^m$   $((e_{-}) + (f_{-})*(x_{-})$  $\binom{m}{x}$  + (g\_.) + (h\_.)\*(x\_)), x\_] :> Simp[(b\*g - a\*h)\*(a + b\*x)^(m + 1)\*(c +  $\frac{d}{dx}$   $(n + 1)*($  (e + f\*x)  $(p + 1)/((m + 1)*(b*c - a*d)*(b*e - a*f)))$ , x] + S  $\text{imp}[1/((m + 1)*(b*c - a*d)*(b*e - a*f))$  Int[(a + b\*x)<sup>-</sup>(m + 1)\*(c + d\*x)<sup>-</sup>n \*(e + f\*x)^p\*Simp[(a\*d\*f\*g - b\*(d\*e + c\*f)\*g + b\*c\*e\*h)\*(m + 1) - (b\*g - a\* h)\*(d\*e\*(n + 1) + c\*f\*(p + 1)) - d\*f\*(b\*g - a\*h)\*(m + n + p + 3)\*x, x], x],  $x$ ] /; FreeQ[{a, b, c, d, e, f, g, h, n, p}, x] & ILtQ[m, -1]

```
rule 174 Int[((e_.) + (f_.)*(x_))^(p_)*(g_.) + (h_.)*(x_)))/((a_.) + (b_.)*(x_)))*((c_-.) + (d_-)*(x_-))), x_ :> Simp[(b*g - a*h)/(b*c - a*d) Int[(e + f*x)^
        p/(a + b*x), x, x] - Simp[(d*g - c*h)/(b*c - a*d) Int[(e + f*x)<sup>-</sup>p/(c + d
        *x, x], x] /; FreeQ[{a, b, c, d, e, f, g, h}, x]
```

```
rule 6700 \frac{\text{Int}[E^-(\text{ArcTanh}[(a_{-})*(x_{-})]*(n_{-}))*(x_{-})^-(m_{-})*((c_{-}) + (d_{-})*(x_{-})^2)^-(p_{-})}{x}\text{Symbol} :> Simp[c^p Int[x^m*(1 - a*x)^(p - n/2)*(1 + a*x)^(p + n/2), x],
           x] /; FreeQ[{a, c, d, m, n, p}, x] && EqQ[a^2*c + d, 0] && (IntegerQ[p] ||
           GtQ[c, 0])
```
# <span id="page-7435-0"></span>3.1130.4 Maple  $|F|$

$$
\int \frac{\left(ax+1\right)^2 x^m}{\left(-a^2x^2+1\right)\left(-a^2cx^2+c\right)^3} dx
$$

 $\text{input}$   $\frac{1}{\text{int}((a*x+1)^2/(-a^2*x^2+1)*x^m/(-a^2*x*x^2+c)^3,x)}$ 

output  $\int \int (a*x+1)^2/(-a^2*x^2+1)*x^m/(-a^2*x^2+c)^3,x$ 

### <span id="page-7435-1"></span>3.1130.5 Fricas  $\mathbf{F}$

$$
\int \frac{e^{2\arctanh(ax)}x^m}{(c-a^2cx^2)^3} dx = \int \frac{(ax+1)^2x^m}{(a^2cx^2-c)^3(a^2x^2-1)} dx
$$

input integrate((a\*x+1)^2/(-a^2\*x^2+1)\*x^m/(-a^2\*c\*x^2+c)^3,x, algorithm="fricas  $\mathsf{I}$ 

$$
3.1130. \qquad \int \frac{e^{2\arctanh(ax)}x^m}{(c-a^2cx^2)^3} \, dx
$$

output  $\frac{1}{\pi}$  integral(x<sup>n</sup>m/(a<sup>n</sup>6\*c<sup>n</sup>3\*x<sup>n</sup>6 - 2\*a<sup>n</sup>5\*c<sup>n</sup>3\*x<sup>n</sup>5 - a<sup>n</sup>4\*c<sup>n</sup>3\*x<sup>n</sup>4 + 4\*a<sup>n</sup>3\*c<sup>n</sup>3\*x<sup>n</sup>3  $a^2x^c^3*x^2 - 2*ax^3*x + c^3, x)$ 

# <span id="page-7436-0"></span>3.1130.6 Sympy [F]

$$
\int \frac{e^{2 \operatorname{arctanh}(ax)} x^m}{\left(c - a^2 c x^2\right)^3} \, dx = \frac{\int \frac{x^m}{a^6 x^6 - 2 a^5 x^5 - a^4 x^4 + 4 a^3 x^3 - a^2 x^2 - 2 a x + 1} \, dx}{c^3}
$$

 $input$  integrate((a\*x+1)\*\*2/(-a\*\*2\*x\*\*2+1)\*x\*\*m/(-a\*\*2\*c\*x\*\*2+c)\*\*3,x)

output <mark>Integral(x\*\*m/(a\*\*6\*x\*\*6 - 2\*a\*\*5\*x\*\*5 - a\*\*4\*x\*\*4 + 4\*a\*\*3\*x\*\*3 - a\*\*2\*x\*</mark>  $*2 - 2*ax + 1), x)/c**3$ 

# <span id="page-7436-1"></span>3.1130.7 Maxima [F]

$$
\int \frac{e^{2\arctanh(ax)}x^m}{(c-a^2cx^2)^3} dx = \int \frac{(ax+1)^2x^m}{(a^2cx^2-c)^3(a^2x^2-1)} dx
$$

input integrate((a\*x+1)^2/(-a^2\*x^2+1)\*x^m/(-a^2\*c\*x^2+c)^3,x, algorithm="maxima  $\mathbf{''}$ 

output integrate( $(a*x + 1)^2*x^m/((a^2*x^2 - c)^3*(a^2*x^2 - 1)), x)$ 

# <span id="page-7436-2"></span>3.1130.8 Giac [F]

$$
\int \frac{e^{2\arctanh(ax)}x^m}{(c-a^2cx^2)^3} dx = \int \frac{(ax+1)^2x^m}{(a^2cx^2-c)^3(a^2x^2-1)} dx
$$

input integrate((a\*x+1)^2/(-a^2\*x^2+1)\*x^m/(-a^2\*c\*x^2+c)^3,x, algorithm="giac")

output  $\frac{1}{\pi}$  integrate((a\*x + 1)<sup>-2\*x<sup>-</sup>m/((a<sup>-2\*c\*x-2</sup> - c)<sup>-3\*</sup>(a<sup>-2\*x-2</sup> - 1)), x)</sup>

<span id="page-7436-3"></span>3.1130. 
$$
\int \frac{e^{2 \arctanh(ax)} x^m}{(c-a^2cx^2)^3} dx
$$

#### Mupad  $[F(-1)]$ 3.1130.9

Timed out.

$$
\int \frac{e^{2\arctanh(ax)}x^m}{(c-a^2cx^2)^3} dx = -\int \frac{x^m (a x + 1)^2}{(c-a^2 c x^2)^3 (a^2 x^2 - 1)} dx
$$

input  $\frac{\text{int}(-\frac{x^m}{s^m} (a*x + 1)^2)}{((c - a^2*x^2)^3 + (a^2*x^2 - 1)),x)}$ 

output  $\frac{-\text{int}((x^{\text{max}}(a*x + 1)^2)/((c - a^2*x^2)^3*(a^2*x^2 - 1)), x)}{x}$ 

### $\int e^{2\arctanh(ax)}x^m(c-a^2cx^2)^{5/2} dx$ 3.1131

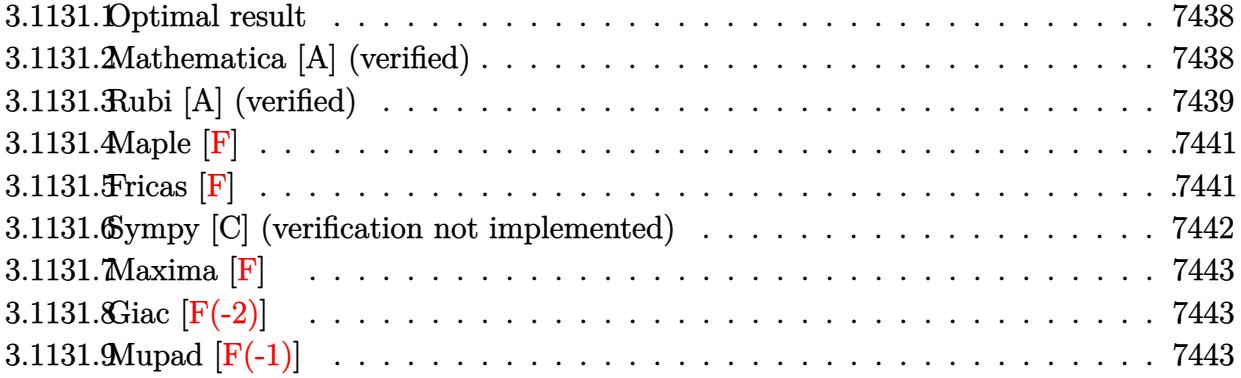

#### <span id="page-7438-0"></span>Optimal result  $3.1131.1$

Integrand size  $= 27$ , antiderivative size  $= 176$ 

$$
\int e^{2\arctanh(ax)} x^m (c - a^2 c x^2)^{5/2} dx = -\frac{x^{1+m} (c - a^2 c x^2)^{5/2}}{6+m}
$$
  
+ 
$$
\frac{c^2 (7 + 2m) x^{1+m} \sqrt{c - a^2 c x^2} \text{ Hypergeometric2F1} \left(-\frac{3}{2}, \frac{1+m}{2}, \frac{3+m}{2}, a^2 x^2\right)}{(1+m)(6+m)\sqrt{1-a^2 x^2}}
$$
  
+ 
$$
\frac{2ac^2 x^{2+m} \sqrt{c - a^2 c x^2} \text{ Hypergeometric2F1} \left(-\frac{3}{2}, \frac{2+m}{2}, \frac{4+m}{2}, a^2 x^2\right)}{(2+m)\sqrt{1-a^2 x^2}}
$$

 $-1$ 

output  $-x^{(1+m)*(-a^2*x^2+c)^{(5/2)/(6+m)+c^2*(7+2*m)*x^{(1+m)*hypergeom([-3/2, 1+m)*2})}$ /2+1/2\*m], [3/2+1/2\*m], a<sup>2\*x^2</sup>)\*(-a<sup>2\*c\*x^2+c)^(1/2)/(m^2+7\*m+6)/(-a^2\*x^2+</sup> 1) ^(1/2)+2\*a\*c^2\*x^(2+m)\*hypergeom([-3/2, 1+1/2\*m],[2+1/2\*m],a^2\*x^2)\*(-a^  $2*c*x^2+c^2(1/2)/(2+m)/(-a^2*x^2+1)^(1/2)$ 

#### <span id="page-7438-1"></span>Mathematica [A] (verified) 3.1131.2

Time =  $0.24$  (sec), antiderivative size = 180, normalized size of antiderivative =  $1.02$ 

$$
\int e^{2 \text{arctanh}(ax)} x^m (c
$$
\n
$$
-a^2 c x^2 \Big)^{5/2} dx = \frac{c^2 x^{1+m} \sqrt{c - a^2 c x^2} \Big( \frac{2ax \text{ Hypergeometric 2F1}(-\frac{1}{2}, 1 + \frac{m}{2}, 2 + \frac{m}{2}, a^2 x^2)}{2 + m} - \frac{2a^3 x^3 \text{ Hypergeometric 2F1}(-\frac{1}{2}, 2 + \frac{m}{2}, 3 + \frac{m}{2}, a^2 x^2)}{4 + m} \Big)^{5/2} dx}{\sqrt{1 - a^2 x^2}}
$$

input <mark>Integrate[E^(2\*ArcTanh[a\*x])\*x^m\*(c - a^2\*c\*x^2)^(5/2),x]</mark>

```
output <mark>(c^2*x^(1 + m)*Sqrt[c - a^2*c*x^2]*((2*a*x*Hypergeometric2F1[-1/2, 1 + m/2</mark>
      , 2 + m/2, a^2*x^2])/(2 + m) - (2*a^3*x^3*Hypergeometric2F1[-1/2, 2 + m/2,3 + m/2, a^2*x^2])/(4 + m) + Hypergeometric2F1[-1/2, (1 + m)/2, (3 + m)/2
      , a^2*x^2]/(1 + m) - (a^4*x^4*Hypergeometric2F1[-1/2, (5 + m)/2, (7 + m)/2], a^2*x^2]/(5 + m)))/Sqrt[1 - a^2*x^2]
```
# **3.1131.3 Rubi [A] (verified)**

Time =  $0.46$  (sec), antiderivative size = 182, normalized size of antiderivative = 1.03, number of steps used = 7, number of rules used = 7,  $\frac{\text{number of rules}}{\text{integral size}}$  = 0.259, Rules used  $= \{6701, 559, 25, 27, 557, 279, 278\}$ 

✞ ☎

 $\left($   $\left($   $\right)$   $\left($   $\left($   $\right)$   $\left($   $\left($   $\right)$   $\left($   $\left($   $\right)$   $\left($   $\left($   $\right)$   $\left($   $\left($   $\right)$   $\left($   $\left($   $\right)$   $\left($   $\left($   $\right)$   $\left($   $\left($   $\right)$   $\left($   $\left($   $\right)$   $\left($   $\left($   $\right)$   $\left($   $\left($   $\right)$   $\left($ 

✞ ☎

<span id="page-7439-0"></span>✝ ✆

Below are the steps used by Rubi to obtain the solution. The rule number used for the transformation is given above next to the arrow. The rules definitions used are listed below.

$$
\int x^m e^{2 \arctanh(ax)} (c - a^2 c x^2)^{5/2} dx
$$
\n
$$
\int 6701
$$
\n
$$
c \int x^m (ax + 1)^2 (c - a^2 c x^2)^{3/2} dx
$$
\n
$$
\int 559
$$
\n
$$
c \left( -\frac{\int -a^2 c x^m (2m + 2a(m + 6) x + 7) (c - a^2 c x^2)^{3/2} dx}{a^2 c(m + 6)} - \frac{x^{m+1} (c - a^2 c x^2)^{5/2}}{c(m + 6)} \right)
$$
\n
$$
\int 25
$$
\n
$$
c \left( \frac{\int a^2 c x^m (2m + 2a(m + 6) x + 7) (c - a^2 c x^2)^{3/2} dx}{a^2 c(m + 6)} - \frac{x^{m+1} (c - a^2 c x^2)^{5/2}}{c(m + 6)} \right)
$$
\n
$$
\int 27
$$
\n
$$
c \left( \frac{\int x^m (2m + 2a(m + 6) x + 7) (c - a^2 c x^2)^{3/2} dx}{m + 6} - \frac{x^{m+1} (c - a^2 c x^2)^{5/2}}{c(m + 6)} \right)
$$
\n
$$
\int 557
$$
\n
$$
\left( \frac{2a(m + 6) \int x^{m+1} (c - a^2 c x^2)^{3/2} dx + (2m + 7) \int x^m (c - a^2 c x^2)^{3/2} dx}{m + 6} - \frac{x^{m+1} (c - a^2 c x^2)^{5/2}}{c(m + 6)} \right)
$$

*c*

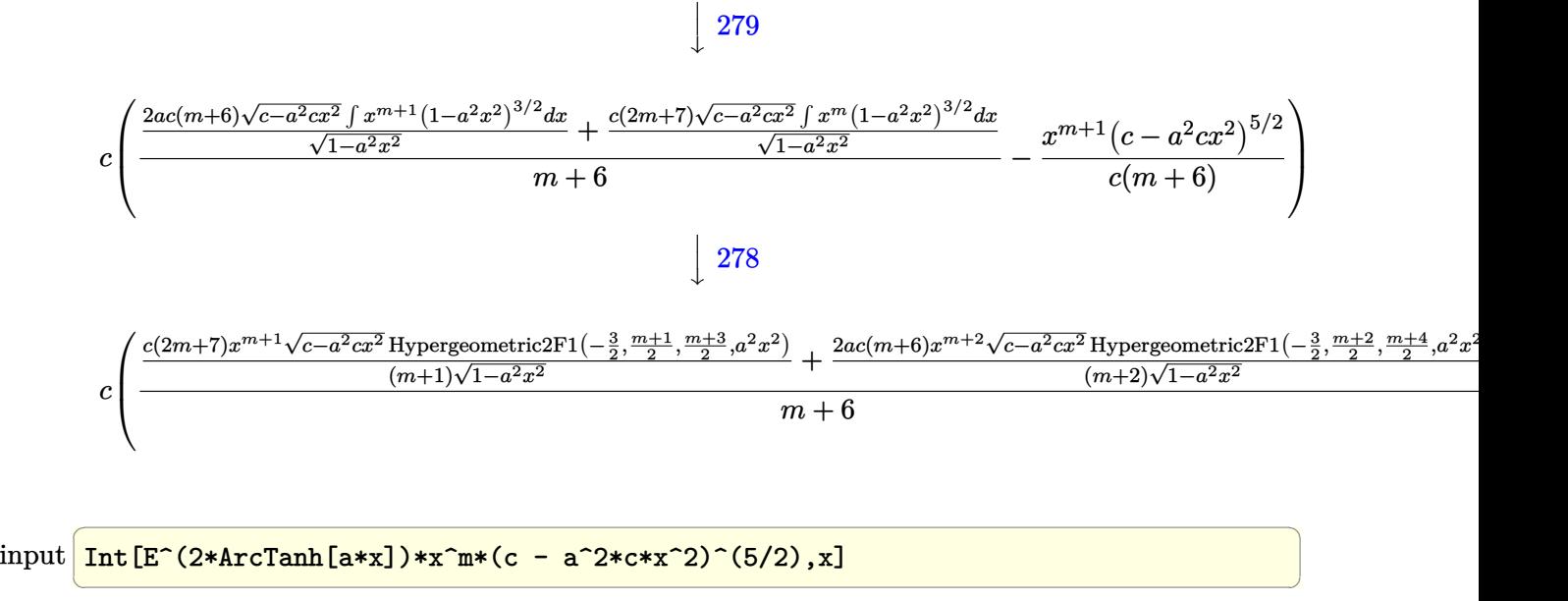

```
output <mark>c*(-((x^(1 + m)*(c - a^2*c*x^2)^(5/2))/(c*(6 + m))) + ((c*(7 + 2*m)*x^(1 +</mark>
      m)*Sqrt[c - a^2*c*x^2]*Hypergeometric2F1[-3/2, (1 + m)/2, (3 + m)/2, a^2*
      x^2])/((1 + m)*Sqrt[1 - a<sup>2</sup>*x<sup>2</sup>]) + (2*a*c*(6 + m)*x<sup>2</sup>(2 + m)*Sqrt[c - a<sup>2</sup>*
      c*x^2]*Hypergeometric2F1[-3/2, (2 + m)/2, (4 + m)/2, a^2*x^2])/((2 + m)*Sqrt[1 - a^2*x^2]))/(6 + m))
     ✝ ✆
```
✞ ☎

✞ ☎

✝ ✆

✞ ☎

✝ ✆

✞ ☎

✝ ✆

### **3.1131.3.1 Defintions of rubi rules used**

rule 25 <mark>Int[-(Fx\_), x\_Symbol] :> Simp[Identity[-1] Int[Fx, x], x]</mark>

rule 27 <mark>Int[(a\_)\*(Fx\_), x\_Symbol] :> Simp[a Int[Fx, x], x] /; FreeQ[a, x] && !Ma</mark> ✞ ☎  $tchQ[Fx, (b_)*(Gx_') /; FreeQ[b, x]]$ ✝ ✆

rule 278 <mark>Int[((c\_.)\*(x\_))^(m\_.)\*((a\_) + (b\_.)\*(x\_)^2)^(p\_), x\_Symbol] :> Simp[a^p\*((</mark>  $c*x)^{m + 1}/(c*(m + 1))*Hypergeometric2FI[-p, (m + 1)/2, (m + 1)/2 + 1, (m + 1)/2]$  $-b$ \*(x^2/a)], x] /; FreeQ[{a, b, c, m, p}, x] && !IGtQ[p, 0] && (ILtQ[p, 0] ] || GtQ[a, 0])

rule 279 <mark>Int[((c\_.)\*(x\_))^(m\_.)\*((a\_) + (b\_.)\*(x\_)^2)^(p\_), x\_Symbol] :> Simp[a^IntP</mark>  $art[p)*(a + b*x^2)^TFracPart[p]/(1 + b*(x^2/a))^TFracPart[p])$  Int $[(c*x)^m*$  $(1 + b*(x^2/a))^p$ , x], x] /; FreeQ[{a, b, c, m, p}, x] && !IGtQ[p, 0] && !(ILtQ[p, 0] || GtQ[a, 0])

3.1131. R  $e^{2 \operatorname{arctanh}(ax)} x^m (c - a^2 c x^2)^{5/2} \; dx$  rule 557 <mark>Int[((e\_.)\*(x\_))^(m\_)\*((c\_) + (d\_.)\*(x\_))\*((a\_) + (b\_.)\*(x\_)^2)^(p\_), x\_Sym</mark> bol] :> Simp[c Int[(e\*x)^m\*(a + b\*x^2)^p, x], x] + Simp[d/e Int[(e\*x)^(  $m + 1)*(a + b*x^2)^p$ , x], x] /; FreeQ[{a, b, c, d, e, m, p}, x]

✞ ☎

✝ ✆

✞ ☎

✝ ✆

```
rule 559 Int[((e_.,)*(x_-))^*(m_-)*(c_-) + (d_.,)*(x_-))^*(n_-)*(a_-) + (b_.,)*(x_-)^2)(p_),x_Symbol :> Simp[d^n*(e*x)^(m + n - 1)*((a + b*x^2)^(p + 1)/(b*e^(n - 1)*(
       m + n + 2*p + 1)), x] + Simp[1/(b*(m + n + 2*p + 1)) Int[(e*x)^m*(a + b*
       x^2)<sup>p*</sup>ExpandToSum[b*(m + n + 2*p + 1)*(c + d*x)^n - b*d^n*(m + n + 2*p + 1
       **\hat{m} - a*d^n*(m + n - 1)*x^(n - 2), x], x], x] /; FreeQ[{a, b, c, d, e, m,
        p}, x] && IGtQ[n, 1] && !IntegerQ[m] && NeQ[m + n + 2*p + 1, 0]
```

```
rule 6701 <mark>| Int[E^(ArcTanh[(a_.)*(x_)]*(n_))*(x_)^(m_.)*((c_) + (d_.)*(x_)^2)^(p_.), x_</mark>
      ✞ ☎
      Symbol] :> Simp[c^(n/2) Int[x^m*(c + d*x^2)^(p - n/2)*(1 + a*x)^n, x], x]
       /; FreeQ[{a, c, d, m, p}, x] && EqQ[a^2*c + d, 0] && !(IntegerQ[p] || GtQ
      [c, 0]) & IGtQ[n/2, 0]
```
**3.1131.4 Maple [F]**

$$
\int \frac{(ax+1)^2 x^m(-a^2c x^2+c)^{\frac{5}{2}}}{-a^2x^2+1} dx
$$

✝ ✆

✞ ☎

<span id="page-7441-1"></span>✝ ✆

<span id="page-7441-0"></span> $\left($   $\left($   $\right)$   $\left($   $\left($   $\right)$   $\left($   $\left($   $\right)$   $\left($   $\left($   $\right)$   $\left($   $\left($   $\right)$   $\left($   $\left($   $\right)$   $\left($   $\left($   $\right)$   $\left($   $\left($   $\right)$   $\left($   $\left($   $\right)$   $\left($   $\left($   $\right)$   $\left($   $\left($   $\right)$   $\left($   $\left($   $\right)$   $\left($ 

input <mark>int((a\*x+1)^2/(-a^2\*x^2+1)\*x^m\*(-a^2\*c\*x^2+c)^(5/2),x)</mark> ✞ ☎

output <mark>| int((a\*x+1)^2/(-a^2\*x^2+1)\*x^m\*(-a^2\*c\*x^2+c)^(5/2),x)</mark>

```
3.1131.5 Fricas [F]
```

$$
\int e^{2\arctanh(ax)}x^m(c-a^2cx^2)^{5/2} dx = \int -\frac{(-a^2cx^2+c)^{\frac{5}{2}}(ax+1)^2x^m}{a^2x^2-1} dx
$$

✞ ☎

✝ ✆

✞ ☎

<span id="page-7441-2"></span>✝ ✆

input <mark>integrate((a\*x+1)^2/(-a^2\*x^2+1)\*x^m\*(-a^2\*c\*x^2+c)^(5/2),x, algorithm="fr</mark> icas")

```
output <mark>integral(-(a^4*c^2*x^4 + 2*a^3*c^2*x^3 - 2*a*c^2*x - c^2)*sqrt(-a^2*c*x^2</mark>
       + c)*x^m, x)
```

```
3.1131. R
                         e^{2 \operatorname{arctanh}(ax)} x^m (c - a^2 c x^2)^{5/2} \; dx
```
#### Sympy [C] (verification not implemented) 3.1131.6

Result contains complex when optimal does not.

Time = 11.96 (sec), antiderivative size = 221, normalized size of antiderivative = 1.26

$$
\int e^{2 \arctanh(ax)} x^{m} (c - a^{2}cx^{2})^{5/2} dx = - \frac{a^{4}c^{\frac{5}{2}}x^{m+5} \Gamma(\frac{m}{2} + \frac{5}{2}) \, {}_{2}F_{1} \left( \frac{-\frac{1}{2}, \frac{m}{2} + \frac{5}{2}}{\frac{m}{2} + \frac{7}{2}} \right) a^{2}x^{2} e^{2i\pi} \right)}{2 \Gamma(\frac{m}{2} + \frac{7}{2})}
$$
\n
$$
- \frac{a^{3}c^{\frac{5}{2}}x^{m+4} \Gamma(\frac{m}{2} + 2) \, {}_{2}F_{1} \left( \frac{-\frac{1}{2}, \frac{m}{2} + 2}{\frac{m}{2} + 3} \right) a^{2}x^{2} e^{2i\pi} \right)}{\Gamma(\frac{m}{2} + 3)}
$$
\n
$$
+ \frac{ac^{\frac{5}{2}}x^{m+2} \Gamma(\frac{m}{2} + 1) \, {}_{2}F_{1} \left( \frac{-\frac{1}{2}, \frac{m}{2} + 1}{\frac{m}{2} + 2} \right) a^{2}x^{2} e^{2i\pi} \right)}{\Gamma(\frac{m}{2} + 2)}
$$
\n
$$
+ \frac{c^{\frac{5}{2}}x^{m+1} \Gamma(\frac{m}{2} + \frac{1}{2}) \, {}_{2}F_{1} \left( \frac{-\frac{1}{2}, \frac{m}{2} + \frac{1}{2}}{\frac{m}{2} + \frac{3}{2}} \right) a^{2}x^{2} e^{2i\pi} \right)}{2 \Gamma(\frac{m}{2} + \frac{3}{2})}
$$

$$
input \frac{intergate((a*x+1)**2/(-a**2*x**2+1)*x**m*(-a**2*c*x**2+c)**(5/2),x)}{}
$$

<span id="page-7442-0"></span>output  $-a**4*c** (5/2)*x** (m + 5)*gamma(m/2 + 5/2)*hyper((-1/2, m/2 + 5/2), (m/2 +$  $7/2$ ,), a\*\*2\*x\*\*2\*exp\_polar(2\*I\*pi))/(2\*gamma(m/2 + 7/2)) - a\*\*3\*c\*\*(5/2)\*  $x**$ (m + 4) \*gamma(m/2 + 2) \*hyper((-1/2, m/2 + 2), (m/2 + 3,), a\*\*2\*x\*\*2\*exp  $\frac{1}{2}$ polar(2\*I\*pi))/gamma(m/2 + 3) + a\*c\*\*(5/2)\*x\*\*(m + 2)\*gamma(m/2 + 1)\*hype  $r((-1/2, m/2 + 1), (m/2 + 2,), a**2***2*exp_polar(2*I*pi))/gamma(m/2 + 2)$  $+ c** (5/2)*** (m + 1)* gamma(m/2 + 1/2)* hyper((-1/2, m/2 + 1/2), (m/2 + 3/2))$ 2, 0, a\*\*2\*x\*\*2\*exp\_polar(2\*I\*pi))/(2\*gamma(m/2 + 3/2))

# **3.1131.7 Maxima [F]**

$$
\int e^{2\arctanh(ax)}x^m(c-a^2cx^2)^{5/2} dx = \int -\frac{(-a^2cx^2+c)^{\frac{5}{2}}(ax+1)^2x^m}{a^2x^2-1} dx
$$

✝ ✆

<span id="page-7443-0"></span>✝ ✆

input <mark>integrate((a\*x+1)^2/(-a^2\*x^2+1)\*x^m\*(-a^2\*c\*x^2+c)^(5/2),x, algorithm="ma</mark> ✞ ☎ xima")

output <mark>-integrate((-a^2\*c\*x^2 + c)^(5/2)\*(a\*x + 1)^2\*x^m/(a^2\*x^2 - 1), x)</mark> ✞ ☎

# **3.1131.8 Giac [F(-2)]**

Exception generated.

$$
\int e^{2\arctanh(ax)}x^m(c-a^2cx^2)^{5/2} dx = \text{Exception raised: TypeError}
$$

✞ ☎

✝ ✆

✞ ☎

<span id="page-7443-1"></span>✝ ✆

input <mark>integrate((a\*x+1)^2/(-a^2\*x^2+1)\*x^m\*(-a^2\*c\*x^2+c)^(5/2),x, algorithm="gi</mark> ac")

output <mark>Exception raised: TypeError >> an error occurred running a Giac command:IN</mark> PUT:sage2:=int(sage0,sageVARx):;OUTPUT:sym2poly/r2sym(const gen & e,const index\_m & i,const vecteur & l) Error: Bad Argument Value

# **3.1131.9 Mupad [F(-1)]**

Timed out.

$$
\int e^{2\arctanh(ax)}x^m(c-a^2cx^2)^{5/2} dx = \int -\frac{x^m(c-a^2cx^2)^{5/2}(a x + 1)^2}{a^2 x^2 - 1} dx
$$

✞ ☎

✝ ✆

✞ ☎

 $\left($   $\left($   $\right)$   $\left($   $\left($   $\right)$   $\left($   $\left($   $\right)$   $\left($   $\left($   $\right)$   $\left($   $\left($   $\right)$   $\left($   $\left($   $\right)$   $\left($   $\left($   $\right)$   $\left($   $\left($   $\right)$   $\left($   $\left($   $\right)$   $\left($   $\left($   $\right)$   $\left($   $\left($   $\right)$   $\left($   $\left($   $\right)$   $\left($ 

input  $\frac{1}{\ln t}(-\frac{x^m*(c - a^2*cx^2)^(5/2)*(a*x + 1)^2)}{(\frac{a^2*x^2 - 1)}{x}}$ 

output <mark>int(-(x^m\*(c - a^2\*c\*x^2)^(5/2)\*(a\*x + 1)^2)/(a^2\*x^2 - 1), x)</mark>

3.1131. R  $e^{2 \operatorname{arctanh}(ax)} x^m (c - a^2 c x^2)^{5/2} \; dx$ 

### $\int e^{2\arctanh(ax)}x^m(c-a^2cx^2)^{3/2} dx$ 3.1132

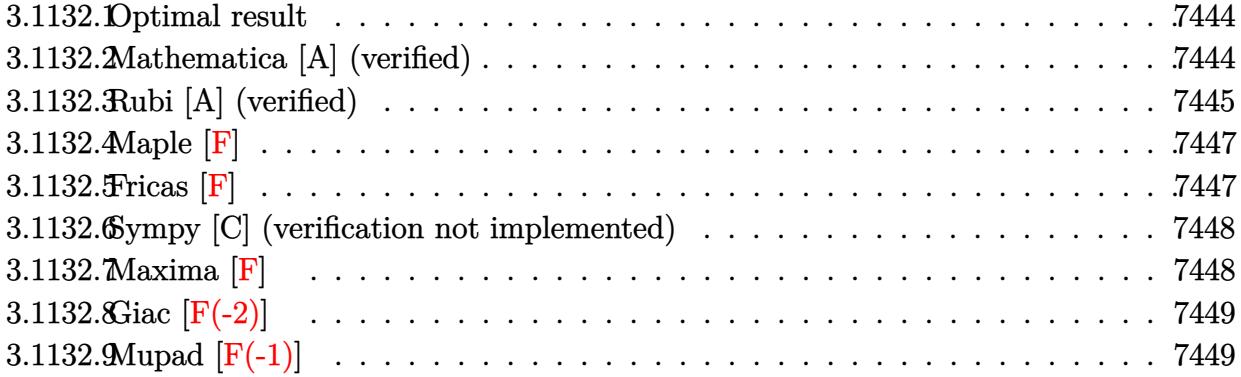

#### <span id="page-7444-0"></span>Optimal result  $3.1132.1$

Integrand size  $= 27$ , antiderivative size  $= 172$ 

$$
\int e^{2\arctanh(ax)} x^m (c - a^2 c x^2)^{3/2} dx = -\frac{x^{1+m} (c - a^2 c x^2)^{3/2}}{4+m}
$$
  
+ 
$$
\frac{c(5+2m)x^{1+m}\sqrt{c - a^2 c x^2} \text{ Hypergeometric2F1}(-\frac{1}{2}, \frac{1+m}{2}, \frac{3+m}{2}, a^2 x^2)}{(1+m)(4+m)\sqrt{1-a^2 x^2}}
$$
  
+ 
$$
\frac{2acx^{2+m}\sqrt{c - a^2 c x^2} \text{ Hypergeometric2F1}(-\frac{1}{2}, \frac{2+m}{2}, \frac{4+m}{2}, a^2 x^2)}{(2+m)\sqrt{1-a^2 x^2}}
$$

 $\sim$   $\sim$ 

output  $-x^{(1+m)*(-a^2*cx^2+c)^(3/2)/(4+m)+c*(5+2*m)*x^{(1+m)*hypergeom([-1/2, 1/2))}$ +1/2\*m],  $[3/2+1/2*m]$ ,  $a^2*x^2)*(-a^2*c*x^2+c)^(1/2)/(\mbox{m}^2+5*m+4)/(-a^2*x^2+1)$  $\hat{-(1/2)}+2*a*c*x^-(2+m)*hypergeom([-1/2, 1+1/2*m], [2+1/2*m], a^2*x^2)*(-a^2*c*$  $x^2+ c$ <sup>(1/2)</sup>/(2+m)/(-a<sup>2\*x^2+1)</sub>(1/2)</sup>

#### <span id="page-7444-1"></span>Mathematica [A] (verified) 3.1132.2

Time =  $0.18$  (sec), antiderivative size = 158, normalized size of antiderivative =  $0.92$ 

$$
\int e^{2\arctanh(ax)} x^m (c
$$
  

$$
-a^2 c x^2)^{3/2} dx = \frac{cx^{1+m}\sqrt{c-a^2cx^2}(2a(3+4m+m^2)x \text{ Hypergeometric2F1}(-\frac{1}{2}, 1+\frac{m}{2}, 2+\frac{m}{2}, a^2x^2) + (2a^2c^2)^{3/2}(-\frac{1}{2}, 1+\frac{m}{2}, 2+\frac{m}{2}, a^2x^2) + (2a^2c^2)^{3/2}(-\frac{1}{2}, 1+\frac{m}{2}, 2+\frac{m}{2}, a^2x^2) + (2a^2c^2)^{3/2}(-\frac{1}{2}, 1+\frac{m}{2}, 2+\frac{m}{2}, a^2x^2) + (2a^2c^2)^{3/2}(-\frac{1}{2}, 1+\frac{m}{2}, 2+\frac{m}{2}, a^2x^2) + (2a^2c^2)^{3/2}(-\frac{1}{2}, 1+\frac{m}{2}, 2+\frac{m}{2}, a^2x^2) + (2a^2c^2)^{3/2}(-\frac{1}{2}, 1+\frac{m}{2}, 2+\frac{m}{2}, a^2x^2) + (2a^2c^2)^{3/2}(-\frac{1}{2}, 1+\frac{m}{2}, 2+\frac{m}{2}, a^2x^2) + (2a^2c^2)^{3/2}(-\frac{1}{2}, 1+\frac{m}{2}, 2+\frac{m}{2}, a^2x^2) + (2a^2c^2)^{3/2}(-\frac{1}{2}, 1+\frac{m}{2}, 2+\frac{m}{2}, a^2x^2) + (2a^2c^2)^{3/2}(-\frac{1}{2}, 1+\frac{m}{2}, 2+\frac{m}{2}, a^2x^2) + (2a^2c^2)^{3/2}(-\frac{1}{2}, 1+\frac{m}{2}, 2+\frac{m}{2}, a^2x^2) + (2a^2c^2)^{3/2}(-\frac{1}{2}, 1+\frac{m}{2}, 2+\frac{m}{2}, a^2x^2) + (2a^2c^2)^{3/2}(-\frac{1}{2}, 1+\frac{m}{2}, 2+\frac{m}{2}, a^2x^2) + (2a^2c^2)^{3/2}(-\frac{1}{2
$$

input <mark>Integrate[E^(2\*ArcTanh[a\*x])\*x^m\*(c - a^2\*c\*x^2)^(3/2),x]</mark>

```
output
(c*x^(1 + m)*Sqrt[c - a^2*c*x^2]*(2*a*(3 + 4*m + m^2)*x*Hypergeometric2F1[
      -1/2, 1 + m/2, 2 + m/2, a^2*x^2] + (2 + m)*(3 + m)*Hypergeometric2F1[-1/2], (1 + m)/2, (3 + m)/2, a^2*x^2] + a^2*(1 + m)*x^2*Hypergeometric2F1[-1/2,(3 + m)/2, (5 + m)/2, a^2*x^2])))/((1 + m)*(2 + m)*(3 + m)*Sqrt[1 - a^2*x]\hat{2}])
```
# **3.1132.3 Rubi [A] (verified)**

Time =  $0.45$  (sec), antiderivative size = 180, normalized size of antiderivative = 1.05, number of steps used = 7, number of rules used = 7,  $\frac{\text{number of rules}}{\text{integral size}}$  = 0.259, Rules used  $= \{6701, 559, 25, 27, 557, 279, 278\}$ 

✞ ☎

 $\left($   $\left($   $\right)$   $\left($   $\left($   $\right)$   $\left($   $\left($   $\right)$   $\left($   $\left($   $\right)$   $\left($   $\left($   $\right)$   $\left($   $\left($   $\right)$   $\left($   $\left($   $\right)$   $\left($   $\left($   $\right)$   $\left($   $\left($   $\right)$   $\left($   $\left($   $\right)$   $\left($   $\left($   $\right)$   $\left($   $\left($   $\right)$   $\left($ 

✞ ☎

<span id="page-7445-0"></span>✝ ✆

Below are the steps used by Rubi to obtain the solution. The rule number used for the transformation is given above next to the arrow. The rules definitions used are listed below.

$$
\int x^{m} e^{2 \arctanh(ax)} (c - a^{2}cx^{2})^{3/2} dx
$$
\n
$$
\int 6701
$$
\n
$$
c \int x^{m} (ax + 1)^{2} \sqrt{c - a^{2}cx^{2}} dx
$$
\n
$$
\int 559
$$
\n
$$
c \left( -\frac{\int -a^{2}cx^{m} (2m + 2a(m + 4)x + 5) \sqrt{c - a^{2}cx^{2}} dx}{a^{2}c(m + 4)} - \frac{x^{m+1} (c - a^{2}cx^{2})^{3/2}}{c(m + 4)} \right)
$$
\n
$$
\int 25
$$
\n
$$
c \left( \frac{\int a^{2}cx^{m} (2m + 2a(m + 4)x + 5) \sqrt{c - a^{2}cx^{2}} dx}{a^{2}c(m + 4)} - \frac{x^{m+1} (c - a^{2}cx^{2})^{3/2}}{c(m + 4)} \right)
$$
\n
$$
\int 27
$$
\n
$$
c \left( \frac{\int x^{m} (2m + 2a(m + 4)x + 5) \sqrt{c - a^{2}cx^{2}} dx}{m + 4} - \frac{x^{m+1} (c - a^{2}cx^{2})^{3/2}}{c(m + 4)} \right)
$$
\n
$$
\int 557
$$
\n
$$
\left( \frac{2a(m + 4) \int x^{m+1} \sqrt{c - a^{2}cx^{2}} dx + (2m + 5) \int x^{m} \sqrt{c - a^{2}cx^{2}} dx}{m + 4} - \frac{x^{m+1} (c - a^{2}cx^{2})^{3/2}}{c(m + 4)} \right)
$$

*c*

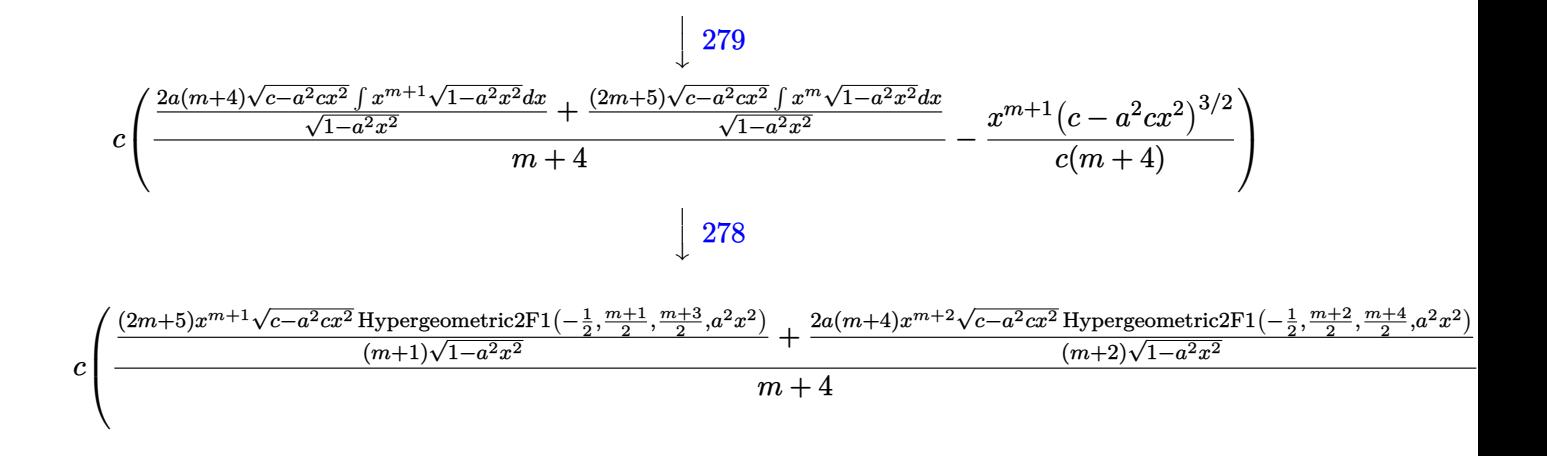

input <mark>Int[E^(2\*ArcTanh[a\*x])\*x^m\*(c - a^2\*c\*x^2)^(3/2),x]</mark>

output <mark>c\*(-((x^(1 + m)\*(c - a^2\*c\*x^2)^(3/2))/(c\*(4 + m))) + (((5 + 2\*m)\*x^(1 + m</mark>  $*\sqrt{3}$  + Sqrt [c - a^2\*c\*x^2]\*Hypergeometric2F1[-1/2,  $(1 + m)/2$ ,  $(3 + m)/2$ , a^2\*x^ 2])/((1 + m)\*Sqrt[1 - a^2\*x^2]) + (2\*a\*(4 + m)\*x^(2 + m)\*Sqrt[c - a^2\*c\*x^  $2] * Hypergeometric2F1[-1/2, (2 + m)/2, (4 + m)/2, a^2*x^2])/((2 + m)*Sqrt[1]$  $- a^2 x^2$ )))/(4 + m))

✞ ☎

 $\left( \begin{array}{cc} \text{ } & \text{ } \\ \text{ } & \text{ } \end{array} \right)$ 

✞ ☎

✝ ✆

✞ ☎

 $\left($   $\left($   $\right)$   $\left($   $\left($   $\right)$   $\left($   $\left($   $\right)$   $\left($   $\left($   $\right)$   $\left($   $\left($   $\right)$   $\left($   $\left($   $\right)$   $\left($   $\left($   $\right)$   $\left($   $\left($   $\right)$   $\left($   $\left($   $\right)$   $\left($   $\left($   $\right)$   $\left($   $\left($   $\right)$   $\left($   $\left($   $\right)$   $\left($ 

✞ ☎

✝ ✆

✞ ☎

 $\left($   $\left($   $\right)$   $\left($   $\left($   $\right)$   $\left($   $\left($   $\right)$   $\left($   $\left($   $\right)$   $\left($   $\left($   $\right)$   $\left($   $\left($   $\right)$   $\left($   $\left($   $\right)$   $\left($   $\left($   $\right)$   $\left($   $\left($   $\right)$   $\left($   $\left($   $\right)$   $\left($   $\left($   $\right)$   $\left($   $\left($   $\right)$   $\left($ 

✞ ☎

### **3.1132.3.1 Defintions of rubi rules used**

rule 25 <mark>Int[-(Fx\_), x\_Symbol] :> Simp[Identity[-1] Int[Fx, x], x]</mark>

rule 27 $\boxed{\texttt{Int}$ [(a\_)\*(Fx\_), x\_Symbol] :> Simp[a  $\boxed{\texttt{Int}$ [Fx, x], x] /; FreeQ[a, x] && !Ma tchQ $[Fx, (b)*(Gx)$  /; FreeQ $[b, x]$ ]

rule 278 <mark>Int[((c\_.)\*(x\_))^(m\_.)\*((a\_) + (b\_.)\*(x\_)^2)^(p\_), x\_Symbol] :> Simp[a^p\*((</mark>  $c*x)^{m + 1}/(c*(m + 1))$ \*Hypergeometric2F1[-p,  $(m + 1)/2$ ,  $(m + 1)/2 + 1$ , (  $-b)*(x^2/a)$ , x] /; FreeQ[{a, b, c, m, p}, x] && !IGtQ[p, 0] && (ILtQ[p, 0 ] || GtQ[a, 0])

rule 279 <mark>Int[((c\_.)\*(x\_))^(m\_.)\*((a\_) + (b\_.)\*(x\_)^2)^(p\_), x\_Symbol] :> Simp[a^IntP</mark>  $art[p)*(a + b*x^2)^TFracPart[p]/(1 + b*(x^2/a))^FracPart[p])$  Int $[(c*x)^m*$  $(1 + b*(x^2/a))^p$ , x], x] /; FreeQ[{a, b, c, m, p}, x] && !IGtQ[p, 0] && !(ILtQ[p, 0] || GtQ[a, 0]) ✝ ✆ rule 557 <mark>Int[((e\_.)\*(x\_))^(m\_)\*((c\_) + (d\_.)\*(x\_))\*((a\_) + (b\_.)\*(x\_)^2)^(p\_), x\_Sym</mark> bol] :> Simp[c Int[(e\*x)^m\*(a + b\*x^2)^p, x], x] + Simp[d/e Int[(e\*x)^(  $m + 1)*(a + b*x^2)^p$ , x], x] /; FreeQ[{a, b, c, d, e, m, p}, x]

✞ ☎

✝ ✆

✞ ☎

✝ ✆

```
rule 559 Int[((e_.)*(x_))^(m_)*((c_) + (d_.)*(x_))^(n_)*((a_) + (b_.)*(x_)^2)^(p_),
       x_Symbol :> Simp[d^n*(e*x)^(m + n - 1)*((a + b*x^2)^(p + 1)/(b*e^(n - 1)*(
       m + n + 2*p + 1)), x] + Simp[1/(b*(m + n + 2*p + 1)) Int[(e*x)^m*(a + b*
       x^2)<sup>p*</sup>ExpandToSum[b*(m + n + 2*p + 1)*(c + d*x)^n - b*d^n*(m + n + 2*p + 1
       **\hat{m} - a*d^n*(m + n - 1)*x^(n - 2), x], x], x] /; FreeQ[{a, b, c, d, e, m,
        p}, x] && IGtQ[n, 1] && !IntegerQ[m] && NeQ[m + n + 2*p + 1, 0]
```

```
rule 6701 <mark>| Int[E^(ArcTanh[(a_.)*(x_)]*(n_))*(x_)^(m_.)*((c_) + (d_.)*(x_)^2)^(p_.), x_</mark>
      ✞ ☎
      Symbol] :> Simp[c^(n/2) Int[x^m*(c + d*x^2)^(p - n/2)*(1 + a*x)^n, x], x]
       /; FreeQ[{a, c, d, m, p}, x] && EqQ[a^2*c + d, 0] && !(IntegerQ[p] || GtQ
      [c, 0]) && IGtQ[n/2, 0]
```
### **3.1132.4 Maple [F]**

$$
\int \frac{(ax+1)^2 x^m(-a^2c\,x^2+c)^{\frac{3}{2}}}{-a^2x^2+1} dx
$$

✞ ☎

✝ ✆

✞ ☎

<span id="page-7447-1"></span>✝ ✆

<span id="page-7447-0"></span>✝ ✆

input <mark>int((a\*x+1)^2/(-a^2\*x^2+1)\*x^m\*(-a^2\*c\*x^2+c)^(3/2),x)</mark>

output <mark>| int((a\*x+1)^2/(-a^2\*x^2+1)\*x^m\*(-a^2\*c\*x^2+c)^(3/2),x)</mark>

# **3.1132.5 Fricas [F]**

$$
\int e^{2\arctanh(ax)}x^m(c-a^2cx^2)^{3/2} dx = \int -\frac{(-a^2cx^2+c)^{\frac{3}{2}}(ax+1)^2x^m}{a^2x^2-1} dx
$$

✞ ☎

 $\left($   $\left($   $\right)$   $\left($   $\left($   $\right)$   $\left($   $\left($   $\right)$   $\left($   $\left($   $\right)$   $\left($   $\left($   $\right)$   $\left($   $\left($   $\right)$   $\left($   $\left($   $\right)$   $\left($   $\left($   $\right)$   $\left($   $\left($   $\right)$   $\left($   $\left($   $\right)$   $\left($   $\left($   $\right)$   $\left($   $\left($   $\right)$   $\left($ 

✞ ☎

<span id="page-7447-2"></span>✝ ✆

input <mark>integrate((a\*x+1)^2/(-a^2\*x^2+1)\*x^m\*(-a^2\*c\*x^2+c)^(3/2),x, algorithm="fr</mark> icas")

output <mark>integral((a^2\*c\*x^2 + 2\*a\*c\*x + c)\*sqrt(-a^2\*c\*x^2 + c)\*x^m, x)</mark>

3.1132. R  $e^{2 \operatorname{arctanh}(ax)} x^m (c - a^2 c x^2)^{3/2} dx$ 

# **3.1132.6 Sympy [C] (verification not implemented)**

Result contains complex when optimal does not.

Time  $= 4.98$  (sec), antiderivative size  $= 168$ , normalized size of antiderivative  $= 0.98$ 

$$
\int e^{2\arctanh(ax)}x^{m}\left(c-a^{2}cx^{2}\right)^{3/2} dx = \frac{a^{2}c^{\frac{3}{2}}x^{m+3}\Gamma\left(\frac{m}{2}+\frac{3}{2}\right) {}_{2}F_{1}\left(\frac{-\frac{1}{2},\frac{m}{2}+\frac{3}{2}}{\frac{m}{2}+\frac{5}{2}}\right)a^{2}x^{2}e^{2i\pi}\right)}{2\Gamma\left(\frac{m}{2}+\frac{5}{2}\right)}
$$
\n
$$
+ \frac{ac^{\frac{3}{2}}x^{m+2}\Gamma\left(\frac{m}{2}+1\right) {}_{2}F_{1}\left(\frac{-\frac{1}{2},\frac{m}{2}+1}{\frac{m}{2}+2}\right)a^{2}x^{2}e^{2i\pi}\right)}{\Gamma\left(\frac{m}{2}+2\right)}
$$
\n
$$
c^{\frac{3}{2}}x^{m+1}\Gamma\left(\frac{m}{2}+\frac{1}{2}\right) {}_{2}F_{1}\left(\frac{-\frac{1}{2},\frac{m}{2}+\frac{1}{2}}{\frac{m}{2}+\frac{3}{2}}\right)a^{2}x^{2}e^{2i\pi}\right)}
$$
\n
$$
+ \frac{2\Gamma\left(\frac{m}{2}+\frac{3}{2}\right)}
$$

✞ ☎

 $\left($   $\left($   $\right)$   $\left($   $\left($   $\right)$   $\left($   $\left($   $\right)$   $\left($   $\left($   $\right)$   $\left($   $\left($   $\right)$   $\left($   $\left($   $\right)$   $\left($   $\left($   $\right)$   $\left($   $\left($   $\right)$   $\left($   $\left($   $\right)$   $\left($   $\left($   $\right)$   $\left($   $\left($   $\right)$   $\left($   $\left($   $\right)$   $\left($ 

✞ ☎

<span id="page-7448-0"></span>✝ ✆

$$
input\_integrate((a*x+1)*2/(-a**2*x**2+1)*x**m*(-a**2*c*x**2+c)**(3/2),x)
$$

output <mark>a\*\*2\*c\*\*(3/2)\*x\*\*(m + 3)\*gamma(m/2 + 3/2)\*hyper((-1/2, m/2 + 3/2), (m/2 +</mark> 5/2,), a\*\*2\*x\*\*2\*exp\_polar(2\*I\*pi))/(2\*gamma(m/2 + 5/2)) + a\*c\*\*(3/2)\*x\*\*(  $m + 2$ )\*gamma(m/2 + 1)\*hyper((-1/2, m/2 + 1), (m/2 + 2,), a\*\*2\*x\*\*2\*exp\_pol  $ar(2*I*pi))/gamma(m/2 + 2) + c**(3/2)*x**$ (m + 1)\*gamma(m/2 + 1/2)\*hyper((- $1/2$ ,  $m/2$  +  $1/2$ ),  $(m/2 + 3/2)$ ,  $a**2***2*exp\_polar(2*I*pi))/(2*gamma(m/2 +$ 3/2))

## **3.1132.7 Maxima [F]**

$$
\int e^{2\arctanh(ax)}x^m(c-a^2cx^2)^{3/2} dx = \int -\frac{(-a^2cx^2+c)^{\frac{3}{2}}(ax+1)^2x^m}{a^2x^2-1} dx
$$

✝ ✆

<span id="page-7448-1"></span> $\left($   $\left($   $\right)$   $\left($   $\left($   $\right)$   $\left($   $\left($   $\right)$   $\left($   $\left($   $\right)$   $\left($   $\left($   $\right)$   $\left($   $\left($   $\right)$   $\left($   $\left($   $\right)$   $\left($   $\left($   $\right)$   $\left($   $\left($   $\right)$   $\left($   $\left($   $\right)$   $\left($   $\left($   $\right)$   $\left($   $\left($   $\right)$   $\left($ 

input <mark>integrate((a\*x+1)^2/(-a^2\*x^2+1)\*x^m\*(-a^2\*c\*x^2+c)^(3/2),x, algorithm="ma</mark> ✞ ☎ xima")

output <mark>-integrate((-a^2\*c\*x^2 + c)^(3/2)\*(a\*x + 1)^2\*x^m/(a^2\*x^2 - 1), x)</mark> ✞ ☎

# **3.1132.8 Giac [F(-2)]**

Exception generated.

$$
\int e^{2 \text{arctanh}(ax)} x^m \big(c - a^2 c x^2\big)^{3/2} \ dx = \text{Exception raised: TypeError}
$$

✝ ✆

✞ ☎

<span id="page-7449-0"></span>✝ ✆

input <mark>integrate((a\*x+1)^2/(-a^2\*x^2+1)\*x^m\*(-a^2\*c\*x^2+c)^(3/2),x, algorithm="gi</mark> ✞ ☎ ac")

output <mark>Exception raised: TypeError >> an error occurred running a Giac command:IN</mark> PUT:sage2:=int(sage0,sageVARx):;OUTPUT:sym2poly/r2sym(const gen & e,const index\_m & i,const vecteur & l) Error: Bad Argument Value

# **3.1132.9 Mupad [F(-1)]**

Timed out.

$$
\int e^{2\arctanh(ax)}x^m(c-a^2cx^2)^{3/2} dx = \int -\frac{x^m(c-a^2cx^2)^{3/2}(a x + 1)^2}{a^2 x^2 - 1} dx
$$

✝ ✆

✞ ☎

✝ ✆

input ✞ ☎  $int(-(x^{\hat{m}})(c - a^{\hat{m}})(x^{\hat{m}})(x^{\hat{m}})($ 

output  $int(-(x^{\hat{m}*(c - a^2*\hat{c}*\hat{x}^2)^*(3/2)*(a*x + 1)^2)/(a^2*\hat{x}^2 - 1), x)$ 

## $\int e^{2\textbf{arctanh}(ax)}x^m\sqrt{c-a^2cx^2}\,dx$ 3.1133

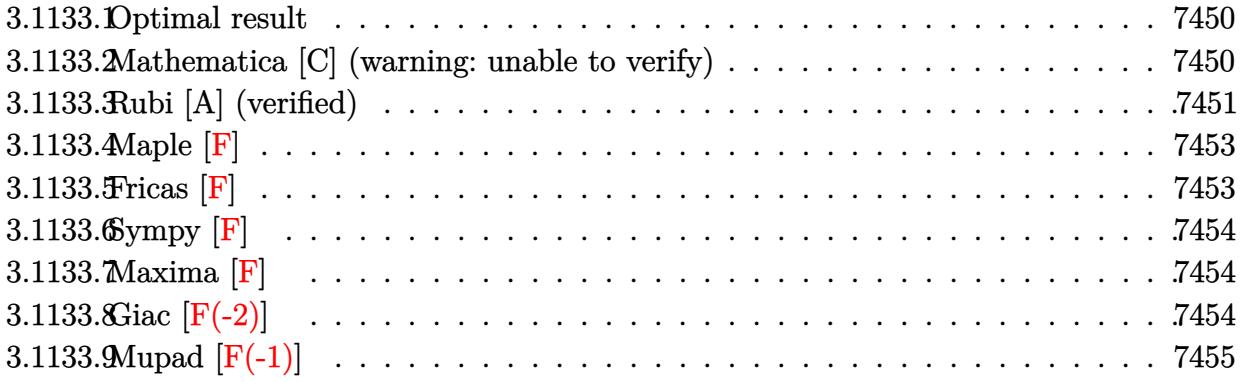

#### <span id="page-7450-0"></span>Optimal result 3.1133.1

Integrand size  $= 27$ , antiderivative size  $= 172$ 

$$
\int e^{2\arctanh(ax)} x^{m} \sqrt{c - a^{2}cx^{2}} dx
$$
\n
$$
= -\frac{x^{1+m}\sqrt{c - a^{2}cx^{2}}}{2+m} + \frac{c(3+2m)x^{1+m}\sqrt{1 - a^{2}x^{2}} \text{ Hypergeometric2F1}\left(\frac{1}{2}, \frac{1+m}{2}, \frac{3+m}{2}, a^{2}x^{2}\right)}{(1+m)(2+m)\sqrt{c - a^{2}cx^{2}}}
$$
\n
$$
+ \frac{2acx^{2+m}\sqrt{1 - a^{2}x^{2}} \text{ Hypergeometric2F1}\left(\frac{1}{2}, \frac{2+m}{2}, \frac{4+m}{2}, a^{2}x^{2}\right)}{(2+m)\sqrt{c - a^{2}cx^{2}}}
$$

output  $c*(3+2*m)*x^(1+m)*hypergeom([1/2, 1/2+1/2*m], [3/2+1/2*m], a^2*x^2)*(-a^2*x^2)$ 2+1)^(1/2)/(m^2+3\*m+2)/(-a^2\*c\*x^2+c)^(1/2)+2\*a\*c\*x^(2+m)\*hypergeom([1/2,  $1+1/2$ \*m],  $[2+1/2*$ m],  $a^2*x^2)*(-a^2*x^2+1)^(1/2)/(2+m)/(-a^2*x^2+c)^(1/2)$  $x^(1+m)*(-a^2*cx^2+c)^(1/2)/(2+m)$ 

#### <span id="page-7450-1"></span>Mathematica [C] (warning: unable to verify) 3.1133.2

Result contains higher order function than in optimal. Order 6 vs. order 5 in optimal. Time =  $0.21$  (sec), antiderivative size = 130, normalized size of antiderivative =  $0.76$ 

$$
\int e^{2 \operatorname{arctanh}(ax)} x^m \sqrt{c-a^2 c x^2} \, dx
$$
\n
$$
= \frac{x^{1+m} \left( -\frac{2\sqrt{1-a x}\sqrt{-c(1+a x)}}{\sqrt{-1+a x}\sqrt{1+a x}} \frac{\operatorname{AppellF1}(1+m, \frac{1}{2}, -\frac{1}{2}, 2+m, a x, -a x)}{1+m} - \frac{\sqrt{c-a^2 c x^2} \operatorname{Hypergeometric} 2 \operatorname{F1}(-\frac{1}{2}, \frac{1+m}{2}, \frac{3+m}{2}, a^2 x^2)}{\sqrt{1-a^2 x^2}} \right)}{1+m}
$$

input <mark>Integrate[E^(2\*ArcTanh[a\*x])\*x^m\*Sqrt[c - a^2\*c\*x^2],x]</mark>

```
output
(x^(1 + m)*((-2*Sqrt[1 - a*x]*Sqrt[-(c*(1 + a*x))]*AppellF1[1 + m, 1/2, -1
      (2, 2 + m, a*x, -(a*x)])/(Sqrt[-1 + a*x]*Sqrt[1 + a*x]) - (Sqrt[c - a^2*x*)x^2]*Hypergeometric2F1[-1/2, (1 + m)/2, (3 + m)/2, a^2*x^2])/Sqrt[1 - a<sup>2*</sup>*
      x^2]))/(1 + m)
```
# **3.1133.3 Rubi [A] (verified)**

Time  $= 0.44$  (sec), antiderivative size  $= 172$ , normalized size of antiderivative  $= 1.00$ , number of steps used = 7, number of rules used = 7,  $\frac{\text{number of rules}}{\text{integral size}}$  = 0.259, Rules used  $= \{6701, 559, 25, 27, 557, 279, 278\}$ 

✞ ☎

 $\left($   $\left($   $\right)$   $\left($   $\left($   $\right)$   $\left($   $\left($   $\right)$   $\left($   $\left($   $\right)$   $\left($   $\left($   $\right)$   $\left($   $\left($   $\right)$   $\left($   $\left($   $\right)$   $\left($   $\left($   $\right)$   $\left($   $\left($   $\right)$   $\left($   $\left($   $\right)$   $\left($   $\left($   $\right)$   $\left($   $\left($   $\right)$   $\left($ 

✞ ☎

<span id="page-7451-0"></span>✝ ✆

Below are the steps used by Rubi to obtain the solution. The rule number used for the transformation is given above next to the arrow. The rules definitions used are listed below.

$$
\int x^{m} e^{2 \arctanh(ax)} \sqrt{c - a^{2}cx^{2}} dx
$$
\n
$$
\int 6701
$$
\n
$$
c \int \frac{x^{m}(ax + 1)^{2}}{\sqrt{c - a^{2}cx^{2}}} dx
$$
\n
$$
\int 559
$$
\n
$$
c \left( -\frac{\int -\frac{a^{2}cx^{m}(2m + 2a(m + 2)x + 3)}{\sqrt{c - a^{2}cx^{2}}} dx - \frac{x^{m+1}\sqrt{c - a^{2}cx^{2}}}{c(m + 2)} \right)
$$
\n
$$
\int 25
$$
\n
$$
c \left( \frac{\int \frac{a^{2}cx^{m}(2m + 2a(m + 2)x + 3)}{\sqrt{c - a^{2}cx^{2}}} dx - \frac{x^{m+1}\sqrt{c - a^{2}cx^{2}}}{c(m + 2)} \right)
$$
\n
$$
\int 27
$$
\n
$$
c \left( \frac{\int \frac{x^{m}(2m + 2a(m + 2)x + 3)}{\sqrt{c - a^{2}cx^{2}}} dx - \frac{x^{m+1}\sqrt{c - a^{2}cx^{2}}}{m + 2} \right)
$$
\n
$$
\int 557
$$
\n
$$
c \left( \frac{2a(m + 2) \int \frac{x^{m+1}}{\sqrt{c - a^{2}cx^{2}}} dx + (2m + 3) \int \frac{x^{m}}{\sqrt{c - a^{2}cx^{2}}} dx - \frac{x^{m+1}\sqrt{c - a^{2}cx^{2}}}{c(m + 2)} \right)
$$
\n
$$
c \left( \frac{2a(m + 2) \int \frac{x^{m+1}}{\sqrt{c - a^{2}cx^{2}}} dx + (2m + 3) \int \frac{x^{m}}{\sqrt{c - a^{2}cx^{2}}} dx - \frac{x^{m+1}\sqrt{c - a^{2}cx^{2}}}{c(m + 2)} \right)
$$
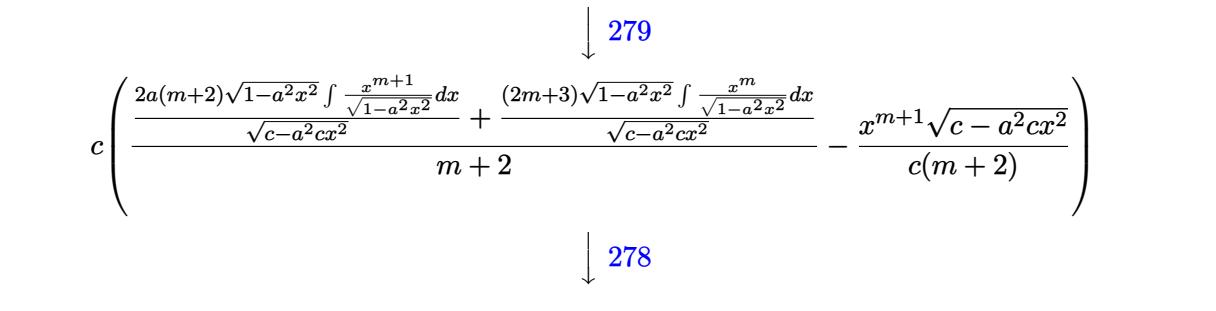

✞ ☎

✝ ✆

✞ ☎

✝ ✆

✞ ☎

✞ ☎

✞ ☎

$$
c\left(\frac{\frac{(2m+3)\sqrt{1-a^2x^2}x^{m+1}\text{ Hypergeometric2F1}\left(\frac{1}{2},\frac{m+1}{2},\frac{m+3}{2},a^2x^2\right)}{(m+1)\sqrt{c-a^2cx^2}}+\frac{2a\sqrt{1-a^2x^2}x^{m+2}\text{ Hypergeometric2F1}\left(\frac{1}{2},\frac{m+2}{2},\frac{m+4}{2},a^2x^2\right)}{\sqrt{c-a^2cx^2}}-\frac{x^{m+1}\sqrt{a^2\sqrt{1-a^2x^2}x^{m+2}\text{ hypergeometric2F1}\left(\frac{1}{2},\frac{m+2}{2},\frac{m+4}{2},a^2x^2\right)}{c\sqrt{c-a^2cx^2}}\right)}{m+2}\right)
$$

input <mark>Int[E^(2\*ArcTanh[a\*x])\*x^m\*Sqrt[c - a^2\*c\*x^2],x]</mark>

output <mark>c\*(-((x^(1 + m)\*Sqrt[c - a^2\*c\*x^2])/(c\*(2 + m))) + (((3 + 2\*m)\*x^(1 + m)\*</mark> Sqrt $[1 - a^2*x^2]*Hypergeometric2F1[1/2, (1 + m)/2, (3 + m)/2, a^2*x^2])/($  $(1 + m)*Sqrt[c - a^2*cx^2]) + (2*a*x^2+ m)*Sqrt[1 - a^2*x^2]*Hypergeome$ tric2F1[1/2,  $(2 + m)/2$ ,  $(4 + m)/2$ ,  $a^2*x^2$ ])/Sqrt[c -  $a^2*x^2$ ])/(2 + m))

#### **3.1133.3.1 Defintions of rubi rules used**

rule 25 <mark>Int[-(Fx\_), x\_Symbol] :> Simp[Identity[-1] Int[Fx, x], x]</mark>  $\overline{\mathcal{A}}$   $\overline{\mathcal{A}}$   $\overline{\$ 

rule 27 $\boxed{\texttt{Int}$ [(a\_)\*(Fx\_), x\_Symbol] :> Simp[a  $\boxed{\texttt{Int}$ [Fx, x], x] /; FreeQ[a, x] && !Ma ✞ ☎  $tchQ[Fx, (b_)*(Gx])$  /;  $FreeQ[b, x]$ ✝ ✆

rule 278 <mark>Int[((c\_.)\*(x\_))^(m\_.)\*((a\_) + (b\_.)\*(x\_)^2)^(p\_), x\_Symbol] :> Simp[a^p\*((</mark>  $c*x)^{m + 1}/(c*(m + 1))*Hypergeometric2FI[-p, (m + 1)/2, (m + 1)/2 + 1, (m + 1)/2]$  $-b$  (x<sup>2</sup>/a)], x] /; FreeQ[{a, b, c, m, p}, x] && !IGtQ[p, 0] && (ILtQ[p, 0] ] || GtQ[a, 0])  $\left($   $\left($   $\right)$   $\left($   $\left($   $\right)$   $\left($   $\left($   $\right)$   $\left($   $\left($   $\right)$   $\left($   $\left($   $\right)$   $\left($   $\left($   $\right)$   $\left($   $\left($   $\right)$   $\left($   $\left($   $\right)$   $\left($   $\left($   $\right)$   $\left($   $\left($   $\right)$   $\left($   $\left($   $\right)$   $\left($   $\left($   $\right)$   $\left($ 

rule 279 <mark>Int[((c\_.)\*(x\_))^(m\_.)\*((a\_) + (b\_.)\*(x\_)^2)^(p\_), x\_Symbol] :> Simp[a^IntP</mark>  $art[p)*(a + b*x^2)^TFracPart[p]/(1 + b*(x^2/a))^TFracPart[p])$  Int $[(c*x)^m*$  $(1 + b*(x^2/a))^p$ , x], x] /; FreeQ[{a, b, c, m, p}, x] && !IGtQ[p, 0] && !(ILtQ[p, 0] || GtQ[a, 0]) ✝ ✆ rule 557 <mark>Int[((e\_.)\*(x\_))^(m\_)\*((c\_) + (d\_.)\*(x\_))\*((a\_) + (b\_.)\*(x\_)^2)^(p\_), x\_Sym</mark> ✞ ☎ bol] :> Simp[c Int[(e\*x)^m\*(a + b\*x^2)^p, x], x] + Simp[d/e Int[(e\*x)^(  $m + 1)*(a + b*x^2)^p$ , x], x] /; FreeQ[{a, b, c, d, e, m, p}, x]

✝ ✆

✞ ☎

✝ ✆

```
rule 559 Int[((e_.)*(x_))^(m_)*((c_) + (d_.)*(x_))^(n_)*((a_) + (b_.)*(x_)^2)^(p_),
        x_Symbol :> Simp[d^n*(e*x)^(m + n - 1)*((a + b*x^2)^(p + 1)/(b*e^(n - 1)*(
        m + n + 2*p + 1)), x] + Simp[1/(b*(m + n + 2*p + 1)) Int[(e*x)^m*(a + b*
        x^2)<sup>p</sup>*ExpandToSum[b*(m + n + 2*p + 1)*(c + d*x)<sup>-</sup>n - b*d<sup>-</sup>n*(m + n + 2*p + 1
        **\hat{m} - a*d^n*(m + n - 1)*x^(n - 2), x], x], x] /; FreeQ[{a, b, c, d, e, m,
         p}, x] && IGtQ[n, 1] && !IntegerQ[m] && NeQ[m + n + 2*p + 1, 0]
```

```
rule 6701 <mark>| Int[E^(ArcTanh[(a_.)*(x_)]*(n_))*(x_)^(m_.)*((c_) + (d_.)*(x_)^2)^(p_.), x_</mark>
      ✞ ☎
      Symbol] :> Simp[c^(n/2) Int[x^m*(c + d*x^2)^(p - n/2)*(1 + a*x)^n, x], x]
       /; FreeQ[{a, c, d, m, p}, x] && EqQ[a^2*c + d, 0] && !(IntegerQ[p] || GtQ
      [c, 0]) && IGtQ[n/2, 0]
```
**3.1133.4 Maple [F]**

$$
\int \frac{(ax+1)^2 x^m \sqrt{-a^2 c x^2 + c}}{-a^2 x^2 + 1} dx
$$

✝ ✆

✝ ✆

✝ ✆

input <mark>| int((a\*x+1)^2/(-a^2\*x^2+1)\*x^m\*(-a^2\*c\*x^2+c)^(1/2),x)</mark> ✞ ☎

output <mark>|int((a\*x+1)^2/(-a^2\*x^2+1)\*x^m\*(-a^2\*c\*x^2+c)^(1/2),x)</mark> ✞ ☎

$$
3.1133.5 \quad \text{Fricas} \; [\text{F}]
$$

$$
\int e^{2\arctanh(ax)}x^m\sqrt{c-a^2cx^2}\,dx = \int -\frac{\sqrt{-a^2cx^2+c(ax+1)^2}x^m}{a^2x^2-1}\,dx
$$

✝ ✆

✝ ✆

input <mark>integrate((a\*x+1)^2/(-a^2\*x^2+1)\*x^m\*(-a^2\*c\*x^2+c)^(1/2),x, algorithm="fr</mark> ✞ ☎ icas")

output <mark>integral(-sqrt(-a^2\*c\*x^2 + c)\*(a\*x + 1)\*x^m/(a\*x - 1), x)</mark> ✞ ☎

3.1133. R  $e^{2 \text{arctanh}(ax)} x^m \sqrt{ }$  $c - a^2 c x^2 dx$ 

# **3.1133.6 Sympy [F]**

$$
\int e^{2\arctanh(ax)} x^m \sqrt{c - a^2 c x^2} \, dx = -\int \frac{x^m \sqrt{-a^2 c x^2 + c}}{ax - 1} \, dx - \int \frac{a x x^m \sqrt{-a^2 c x^2 + c}}{ax - 1} \, dx
$$

✞ ☎

✝ ✆

✞ ☎

✝ ✆

input <mark>integrate((a\*x+1)\*\*2/(-a\*\*2\*x\*\*2+1)\*x\*\*m\*(-a\*\*2\*c\*x\*\*2+c)\*\*(1/2),x)</mark>

output <mark>-Integral(x\*\*m\*sqrt(-a\*\*2\*c\*x\*\*2 + c)/(a\*x - 1), x) - Integral(a\*x\*x\*\*m\*sq</mark>  $rt(-a**2*c*x**2 + c)/(a*x - 1), x)$ 

# **3.1133.7 Maxima [F]**

$$
\int e^{2 \text{arctanh}(ax)} x^m \sqrt{c - a^2 c x^2} \, dx = \int -\frac{\sqrt{-a^2 c x^2 + c} (ax + 1)^2 x^m}{a^2 x^2 - 1} \, dx
$$

✝ ✆

✞ ☎

✝ ✆

input <mark>integrate((a\*x+1)^2/(-a^2\*x^2+1)\*x^m\*(-a^2\*c\*x^2+c)^(1/2),x, algorithm="ma</mark> ✞ ☎ xima")

$$
output\left[-integrate(sqrt(-a^2*c*x^2 + c)*(a*x + 1)^2*x^m/(a^2*x^2 - 1), x\right]
$$

#### **3.1133.8 Giac [F(-2)]**

Exception generated.

$$
\int e^{2\arctanh(ax)}x^m\sqrt{c-a^2cx^2} dx = \text{Exception raised: TypeError}
$$

✞ ☎

✞ ☎

✝ ✆

input <mark>integrate((a\*x+1)^2/(-a^2\*x^2+1)\*x^m\*(-a^2\*c\*x^2+c)^(1/2),x, algorithm="gi</mark> ac") ✝ ✆

output <mark>Exception raised: TypeError >> an error occurred running a Giac command:IN</mark> PUT:sage2:=int(sage0,sageVARx):;OUTPUT:sym2poly/r2sym(const gen & e,const index\_m & i,const vecteur & l) Error: Bad Argument Value

# **3.1133.9 Mupad [F(-1)]**

Timed out.

$$
\int e^{2\arctanh(ax)} x^m \sqrt{c - a^2 c x^2} \, dx = \int -\frac{x^m \sqrt{c - a^2 c x^2} (a x + 1)^2}{a^2 x^2 - 1} \, dx
$$

✝ ✆

✞ ☎

✝ ✆

input ✞ ☎  $int(-(x^{\hat{m}*(c - a^2*\hat{c}*\hat{x}^2)^*(1/2)*(a*\hat{x} + 1)^2)/(a^2*\hat{x}^2 - 1),x)}$ 

output  $int(-(x^{\hat{m}})(c - a^{\hat{m}})(x^{\hat{m}})(x^{\hat{m}})($ 

**3.1134** 
$$
\int \frac{e^{2\mathbf{arctanh}(ax)}x^m}{\sqrt{c-a^2cx^2}} dx
$$

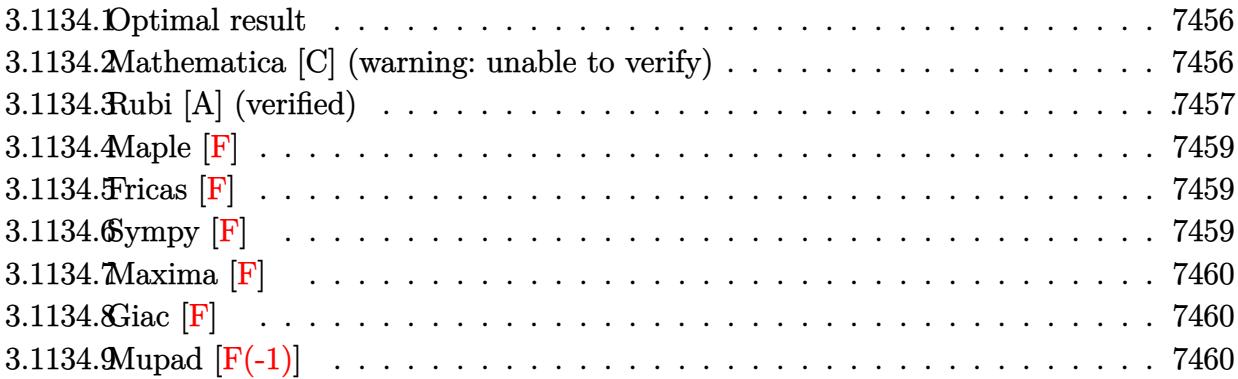

#### <span id="page-7456-0"></span>**3.1134.1 Optimal result**

Integrand size  $= 27$ , antiderivative size  $= 169$ 

$$
\int \frac{e^{2\arctanh(ax)}x^m}{\sqrt{c-a^2cx^2}} dx = \frac{2x^{1+m}(1+ax)}{\sqrt{c-a^2cx^2}} \\
-\frac{(1+2m)x^{1+m}\sqrt{1-a^2x^2} \text{ Hypergeometric2F1}\left(\frac{1}{2}, \frac{1+m}{2}, \frac{3+m}{2}, a^2x^2\right)}{(1+m)\sqrt{c-a^2cx^2}} \\
-\frac{2a(1+m)x^{2+m}\sqrt{1-a^2x^2} \text{ Hypergeometric2F1}\left(\frac{1}{2}, \frac{2+m}{2}, \frac{4+m}{2}, a^2x^2\right)}{(2+m)\sqrt{c-a^2cx^2}}
$$

✞ ☎

<span id="page-7456-1"></span> $\left($   $\left($   $\right)$   $\left($   $\left($   $\right)$   $\left($   $\left($   $\right)$   $\left($   $\left($   $\right)$   $\left($   $\left($   $\right)$   $\left($   $\left($   $\right)$   $\left($   $\left($   $\right)$   $\left($   $\left($   $\right)$   $\left($   $\left($   $\right)$   $\left($   $\left($   $\right)$   $\left($   $\left($   $\right)$   $\left($   $\left($   $\right)$   $\left($ 

output <mark>2\*x^(1+m)\*(a\*x+1)/(-a^2\*c\*x^2+c)^(1/2)-(1+2\*m)\*x^(1+m)\*hypergeom([1/2, 1/2</mark>  $+1/2*m$ ],[3/2+1/2\*m],a^2\*x^2)\*(-a^2\*x^2+1)^(1/2)/(1+m)/(-a^2\*c\*x^2+c)^(1/2) -2\*a\*(1+m)\*x^(2+m)\*hypergeom([1/2, 1+1/2\*m],[2+1/2\*m],a^2\*x^2)\*(-a^2\*x^2+1  $)^(1/2)/ (2+m)/(-a^2*c*x^2+c)^(1/2)$ 

#### **3.1134.2 Mathematica [C] (warning: unable to verify)**

Result contains higher order function than in optimal. Order 6 vs. order 5 in optimal. Time  $= 0.14$  (sec), antiderivative size  $= 66$ , normalized size of antiderivative  $= 0.39$ 

$$
\int \frac{e^{2\arctanh(ax)}x^m}{\sqrt{c-a^2cx^2}} dx = \frac{x^{1+m}\sqrt{1-a^2x^2} \text{ Appendix 1 } (1+m, \frac{3}{2}, -\frac{1}{2}, 2+m, ax, -ax)}{(1+m)\sqrt{-1+ax}\sqrt{-c(1+ax)}}
$$

input Integrate[(E^(2\*ArcTanh[a\*x])\*x^m)/Sqrt[c - a^2\*c\*x^2],x]

```
output
(x^(1 + m)*Sqrt[1 - a^2*x^2]*AppellF1[1 + m, 3/2, -1/2, 2 + m, a*x, -(a*x)
      \frac{1}{(1 + m)*Sqrt[-1 + a*x]*Sqrt[-(c*(1 + a*x))]}
```
## **3.1134.3 Rubi [A] (verified)**

Time =  $0.44$  (sec), antiderivative size = 179, normalized size of antiderivative = 1.06, number of steps used = 5, number of rules used = 5,  $\frac{\text{number of rules}}{\text{integral size}}$  = 0.185, Rules used  $= \{6701, 558, 557, 279, 278\}$ 

✞ ☎

 $\left( \begin{array}{cc} \text{ } & \text{ } \\ \text{ } & \text{ } \end{array} \right)$ 

✞ ☎

<span id="page-7457-0"></span> $\left($   $\left($   $\right)$   $\left($   $\left($   $\right)$   $\left($   $\left($   $\right)$   $\left($   $\left($   $\right)$   $\left($   $\left($   $\right)$   $\left($   $\left($   $\right)$   $\left($   $\left($   $\right)$   $\left($   $\left($   $\right)$   $\left($   $\left($   $\right)$   $\left($   $\left($   $\right)$   $\left($   $\left($   $\right)$   $\left($   $\left($   $\right)$   $\left($ 

Below are the steps used by Rubi to obtain the solution. The rule number used for the transformation is given above next to the arrow. The rules definitions used are listed below.

$$
\int \frac{x^m e^{2 \arctanh(ax)}}{\sqrt{c - a^2 cx^2}} dx
$$
\n
$$
\int \frac{6701}{6701}
$$
\n
$$
c \int \frac{x^m (ax + 1)^2}{(c - a^2 cx^2)^{3/2}} dx
$$
\n
$$
\int \frac{558}{658}
$$
\n
$$
c \left( \frac{2(ax + 1)x^{m+1}}{c\sqrt{c - a^2 cx^2}} - \frac{\int \frac{x^m (2m + 2a(m + 1)x + 1)}{\sqrt{c - a^2 cx^2}} dx}{c} \right)
$$
\n
$$
\int \frac{557}{c\sqrt{c - a^2 cx^2}} dx + (2m + 1) \int \frac{x^m}{\sqrt{c - a^2 cx^2}} dx
$$
\n
$$
\int \frac{279}{c\sqrt{c - a^2 cx^2}} dx
$$
\n
$$
\int \frac{2(ax + 1)x^{m+1}}{c\sqrt{c - a^2 cx^2}} - \frac{\frac{2a(m + 1)\sqrt{1 - a^2x^2}}{\sqrt{c - a^2cx^2}} \int \frac{x^{m+1}}{\sqrt{c - a^2cx^2}} dx}{c} + \frac{(2m + 1)\sqrt{1 - a^2x^2}}{\sqrt{c - a^2cx^2}} \int \frac{x^{m+1}}{\sqrt{c - a^2cx^2}} dx
$$
\n
$$
\int \frac{278}{2(ax + 1)x^{m+1}} \frac{(2m + 1)\sqrt{1 - a^2x^2}x^{m+1} \text{ Hypergeometric}}{(m + 1)\sqrt{c - a^2cx^2}} \left( \frac{\frac{1}{2}m + 1}{2}, \frac{m + 3}{2}, a^2x^2 \right)}{2m + 2} + \frac{2a(m + 1)\sqrt{1 - a^2x^2}x^{m+2} \text{ Hypergeometric}}{(m + 2)\sqrt{c - a^2cx^2}} \left( \frac{(2m + 1)\sqrt{1 - a^2x^2}x^{m+1} \text{ Hypergeometric}}{(m + 1)\sqrt{c - a^2cx^2}} \right)
$$

$$
c\left(\frac{2\left(\frac{2}{m+1}\right)x}{c\sqrt{c-a^2cx^2}} - \frac{(m+1)\sqrt{c-a^2cx^2}}{c}\right)
$$

√

−

input Int[(E^(2\*ArcTanh[a\*x])\*x^m)/Sqrt[c - a^2\*c\*x^2],x] ✞ ☎

output <mark>c\*((2\*x^(1 + m)\*(1 + a\*x))/(c\*Sqrt[c - a^2\*c\*x^2]) - (((1 + 2\*m)\*x^(1 + m)</mark> ✞ ☎  $*Sqrt[1 - a^2*x^2]*Hypergeometric2F1[1/2, (1 + m)/2, (3 + m)/2, a^2*x^2])/$  $((1 + m)*Sqrt[c - a^2*cx^2]) + (2*a*(1 + m)*x^2(2 + m)*Sqrt[1 - a^2*x^2]*H$  $ypergeometric2F1[1/2, (2 + m)/2, (4 + m)/2, a^2*x^2])/((2 + m)*Sqrt[c - a^2]$  $2*c*x^2]$ ))/c) ✝ ✆

 $\left( \begin{array}{cc} \text{ } & \text{ } \\ \text{ } & \text{ } \end{array} \right)$ 

#### **3.1134.3.1 Defintions of rubi rules used**

```
rule 278 <mark>Int[((c_.)*(x_))^(m_.)*((a_) + (b_.)*(x_)^2)^(p_), x_Symbol] :> Simp[a^p*((</mark>
    ✞ ☎
    c*x)^{m + 1}/(c*(m + 1))*Hypergeometric2F1[-p, (m + 1)/2, (m + 1)/2 + 1, (
    -b (x^2/a)], x] /; FreeQ[{a, b, c, m, p}, x] && !IGtQ[p, 0] && (ILtQ[p, 0]
    ] || GtQ[a, 0])
    ✝ ✆
```
rule 279 <mark>Int[((c\_.)\*(x\_))^(m\_.)\*((a\_) + (b\_.)\*(x\_)^2)^(p\_), x\_Symbol] :> Simp[a^IntP</mark>  $art[p]*((a + b*x^2)^TracPart[p]/(1 + b*(x^2/a))^TracPart[p])$  Int $[(c*x)^m*$  $(1 + b*(x^2/a))^p$ , x], x] /; FreeQ[{a, b, c, m, p}, x] && !IGtQ[p, 0] && !(ILtQ[p, 0] || GtQ[a, 0])

✞ ☎

 $\left($   $\left($   $\right)$   $\left($   $\left($   $\right)$   $\left($   $\left($   $\right)$   $\left($   $\left($   $\right)$   $\left($   $\left($   $\right)$   $\left($   $\left($   $\right)$   $\left($   $\left($   $\right)$   $\left($   $\left($   $\right)$   $\left($   $\left($   $\right)$   $\left($   $\left($   $\right)$   $\left($   $\left($   $\right)$   $\left($   $\left($   $\right)$   $\left($ 

✞ ☎

✞ ☎

rule 557 <mark>Int[((e\_.)\*(x\_))^(m\_)\*((c\_) + (d\_.)\*(x\_))\*((a\_) + (b\_.)\*(x\_)^2)^(p\_), x\_Sym</mark> bol] :> Simp[c Int[(e\*x)^m\*(a + b\*x^2)^p, x], x] + Simp[d/e Int[(e\*x)^(  $m + 1)*(a + b*x^2)^p, x, x]$ ,  $x$ ] /; FreeQ[{a, b, c, d, e, m, p}, x]  $\left($   $\left($   $\right)$   $\left($   $\left($   $\right)$   $\left($   $\left($   $\right)$   $\left($   $\left($   $\right)$   $\left($   $\left($   $\right)$   $\left($   $\left($   $\right)$   $\left($   $\left($   $\right)$   $\left($   $\left($   $\right)$   $\left($   $\left($   $\right)$   $\left($   $\left($   $\right)$   $\left($   $\left($   $\right)$   $\left($   $\left($   $\right)$   $\left($ 

```
rule 558 | Int[((e_.)*(x_))^(m_)*((c_) + (d_.)*(x_))^(n_.)*((a_) + (b_.)*(x_)^2)^(p_),
       x_Symbol :> With [Qx = PolynomialQuotient (c + d*x)^n, a + b*x^2, x], f =
       Coeff[PolynomialRemainder[(c + d*x)^n, a + b*x^2, x], x, 0], g = Coeff[Pol
      ynomialRemainder[(c + d*x)^n, a + b*x^2, x], x, 1]}, Simp[(-(e*x)^(m + 1))*
       (f + g*x)*( (a + b*x^2)^{(p + 1)/(2*a*e*(p + 1))}, x] + \text{Simp}[1/(2*a*(p + 1))Int[(e*x)^m*(a + bx^2)^{(p + 1)}*ExpandToSum[2*a*(p + 1)*Qx + fx(m + 2*p +3) + g*(m + 2*p + 4)*x, x, x, x], x], x]] /; FreeQ[{a, b, c, d, e, m}, x] && IGt
      Q[n, 1] && !IntegerQ[m] && LtQ[p, -1]
      ✝ ✆
```
rule 6701 Int  $E^{(arcTanh[(a_{.})*(x_{.})](n))*(x_{.})^m(x_{.})*(c_{.}) + (d_{.})*(x_{.})^m(p_{.})$ , x\_ Symbol] :> Simp[c^(n/2) Int[x^m\*(c + d\*x^2)^(p - n/2)\*(1 + a\*x)^n, x], x] /; FreeQ[{a, c, d, m, p}, x] && EqQ[a^2\*c + d, 0] && !(IntegerQ[p] || GtQ  $[c, 0]$ ) & IGtQ $[n/2, 0]$ 

<span id="page-7459-0"></span>3.1134.4 Maple  $|F|$ 

$$
\int \frac{\left(ax+1\right)^2 x^m}{\left(-a^2x^2+1\right)\sqrt{-a^2c\,x^2+c}}dx
$$

$$
\mathrm{input}\left|\frac{\mathrm{int}\left((a*x+1)^2/(-a^2*x^2+1)*x^m/(-a^2*x^2+c)^*(1/2),x\right)\right|}{\mathrm{int}\left((a*x+1)^2/(-a^2*x^2+1)*x^m/(-a^2*x^2+c)^*(1/2),x\right)}\right|
$$

output  $\int \frac{\sin(x-x) - 2}{-x^2 + 1}$  = 2  $\frac{\sin(x-x) - 2 + 1}{-x^2 + 1}$  =  $\frac{\sin(x-x) - 2 + 1}{-x^2 + 2}$ 

## <span id="page-7459-1"></span>3.1134.5 Fricas [F]

$$
\int \frac{e^{2\arctanh(ax)}x^m}{\sqrt{c-a^2cx^2}} dx = \int -\frac{(ax+1)^2x^m}{\sqrt{-a^2cx^2+c(a^2x^2-1)}} dx
$$

input integrate((a\*x+1)^2/(-a^2\*x^2+1)\*x^m/(-a^2\*c\*x^2+c)^(1/2),x, algorithm="fr icas")

output integral(sqrt(-a<sup>2\*</sup>c\*x<sup>2</sup> + c)\*x<sup>2</sup>m/(a<sup>2\*</sup>c\*x<sup>2</sup> - 2\*a\*c\*x + c), x)

# <span id="page-7459-2"></span>3.1134.6 Sympy [F]

$$
\int \frac{e^{2\arctanh(ax)}x^m}{\sqrt{c-a^2cx^2}} dx = -\int \frac{x^m}{ax\sqrt{-a^2cx^2+c} - \sqrt{-a^2cx^2+c}} dx \n- \int \frac{axx^m}{ax\sqrt{-a^2cx^2+c} - \sqrt{-a^2cx^2+c}} dx
$$

input integrate( $(a*x+1)**2/(-a**2*x**2+1)*x***1/(-a**2*c*x**2+c)**(1/2),x)$ 

3.1134. 
$$
\int \frac{e^{2 \arctanh(ax)} x^m}{\sqrt{c-a^2cx^2}} dx
$$

output <mark>-Integral(x\*\*m/(a\*x\*sqrt(-a\*\*2\*c\*x\*\*2 + c) - sqrt(-a\*\*2\*c\*x\*\*2 + c)), x) -</mark> ✞ ☎  $Integral(a*x*x*m/(a*x*sqrt(-a*x*x*x*x*x + c) - sqrt(-a*x*x*x * 2 + c)),$ x)

## **3.1134.7 Maxima [F]**

$$
\int \frac{e^{2 \arctanh(ax)} x^m}{\sqrt{c - a^2 c x^2}} dx = \int -\frac{(ax + 1)^2 x^m}{\sqrt{-a^2 c x^2 + c(a^2 x^2 - 1)}} dx
$$

 $\left($   $\left($   $\right)$   $\left($   $\left($   $\right)$   $\left($   $\left($   $\right)$   $\left($   $\left($   $\right)$   $\left($   $\left($   $\right)$   $\left($   $\left($   $\right)$   $\left($   $\left($   $\right)$   $\left($   $\left($   $\right)$   $\left($   $\left($   $\right)$   $\left($   $\left($   $\right)$   $\left($   $\left($   $\right)$   $\left($   $\left($   $\right)$   $\left($ 

<span id="page-7460-1"></span>✝ ✆

<span id="page-7460-0"></span>✝ ✆

input <mark>integrate((a\*x+1)^2/(-a^2\*x^2+1)\*x^m/(-a^2\*c\*x^2+c)^(1/2),x, algorithm="ma</mark> ✞ ☎ xima")

output <mark>-integrate((a\*x + 1)^2\*x^m/(sqrt(-a^2\*c\*x^2 + c)\*(a^2\*x^2 - 1)), x)</mark> ✞ ☎

## **3.1134.8 Giac [F]**

$$
\int \frac{e^{2\arctanh(ax)}x^m}{\sqrt{c-a^2cx^2}} dx = \int -\frac{(ax+1)^2x^m}{\sqrt{-a^2cx^2+c(a^2x^2-1)}} dx
$$

✞ ☎

 $\left($   $\left($   $\right)$   $\left($   $\left($   $\right)$   $\left($   $\left($   $\right)$   $\left($   $\left($   $\right)$   $\left($   $\left($   $\right)$   $\left($   $\left($   $\right)$   $\left($   $\left($   $\right)$   $\left($   $\left($   $\right)$   $\left($   $\left($   $\right)$   $\left($   $\left($   $\right)$   $\left($   $\left($   $\right)$   $\left($   $\left($   $\right)$   $\left($ 

✞ ☎

<span id="page-7460-2"></span>✝ ✆

input integrate((a\*x+1)^2/(-a^2\*x^2+1)\*x^m/(-a^2\*c\*x^2+c)^(1/2),x, algorithm="gi ac")

output <mark>integrate(-(a\*x + 1)^2\*x^m/(sqrt(-a^2\*c\*x^2 + c)\*(a^2\*x^2 - 1)), x)</mark>

## **3.1134.9 Mupad [F(-1)]**

Timed out.

$$
\int \frac{e^{2 \arctanh(ax)} x^m}{\sqrt{c - a^2 c x^2}} dx = \int -\frac{x^m (a x + 1)^2}{\sqrt{c - a^2 c x^2} (a^2 x^2 - 1)} dx
$$

✝ ✆

✝ ✆

input  $\frac{1}{\ln t}(-\frac{x^m*(a*x + 1)^2}{(c - a^2*x^2)^2(1/2)*(a^2*x^2 - 1)},x)$ ✞ ☎

output <mark>int(-(x^m\*(a\*x + 1)^2)/((c - a^2\*c\*x^2)^(1/2)\*(a^2\*x^2 - 1)), x)</mark> ✞ ☎

3.1134. 
$$
\int \frac{e^{2 \arctanh(ax)} x^m}{\sqrt{c-a^2cx^2}} dx
$$

# $\int \frac{e^{2\mathbf{arctanh}(ax)}x^m}{\left(c-a^2cx^2\right)^{3/2}}\,dx$ 3.1135

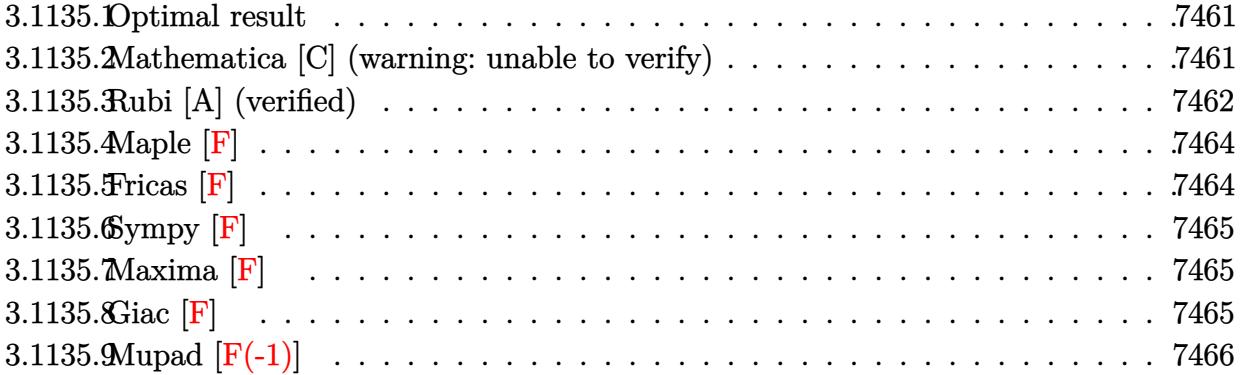

#### <span id="page-7461-0"></span>3.1135.1 Optimal result

Integrand size  $= 27$ , antiderivative size  $= 183$ 

$$
\int \frac{e^{2 \arctanh(ax)} x^m}{(c - a^2 c x^2)^{3/2}} dx = \frac{2x^{1+m}(1+ax)}{3(c - a^2 c x^2)^{3/2}}
$$
  
+ 
$$
\frac{(1-2m)x^{1+m}\sqrt{1-a^2 x^2} \text{ Hypergeometric2F1}\left(\frac{3}{2}, \frac{1+m}{2}, \frac{3+m}{2}, a^2 x^2\right)}{3c(1+m)\sqrt{c-a^2 c x^2}}
$$
  
+ 
$$
\frac{2a(1-m)x^{2+m}\sqrt{1-a^2 x^2} \text{ Hypergeometric2F1}\left(\frac{3}{2}, \frac{2+m}{2}, \frac{4+m}{2}, a^2 x^2\right)}{3c(2+m)\sqrt{c-a^2 c x^2}}
$$

output  $2/3*x^{(1+m)*(a*x+1)/(-a^2*x^2+c)^(3/2)+1/3*(1-2*m)*x^{(1+m)*hypergeom([3/2)+1/3+(1-2*m)*x+1)}$ 2,  $1/2+1/2*m$ ],  $[3/2+1/2*m]$ ,  $a^2*x^2)*(-a^2*x^2+1)^(1/2)/(c/(1+m)/(-a^2*x^2+1))$ c)<sup> $\gamma$ </sup>(1/2)+2/3\*a\*(1-m)\*x<sup> $\gamma$ </sup>(2+m)\*hypergeom([3/2, 1+1/2\*m],[2+1/2\*m],a<sup>2</sup>\*x<sup>2</sup>2)\*(  $-a^2*x^2+1$ <sup>(1/2)</sup>/c/(2+m)/(-a<sup>2\*</sup>c\*x<sup>2</sup>+c)<sup>2</sup>(1/2)

#### <span id="page-7461-1"></span>Mathematica [C] (warning: unable to verify) 3.1135.2

Result contains higher order function than in optimal. Order 6 vs. order 5 in optimal. Time =  $0.25$  (sec), antiderivative size = 173, normalized size of antiderivative =  $0.95$ 

$$
\int \frac{e^{2\arctanh(ax)}x^m}{(c-a^2cx^2)^{3/2}} dx = \frac{x^{1+m}\left(\sqrt{-1+ax}\sqrt{1+ax}\sqrt{c-acx}\right) \text{ Appendix 1 } (1+m, \frac{1}{2}, -\frac{1}{2}, 2+m, -ax, ax) + (-1)^{1/2}}{2(1+m, \frac{1}{2}, -\frac{1}{2}, 2+m, -ax, ax) + (-1)^{1/2}}.
$$

input <mark>Integrate[(E^(2\*ArcTanh[a\*x])\*x^m)/(c - a^2\*c\*x^2)^(3/2),x]</mark>

```
output
(x^(1 + m)*(Sqrt[-1 + a*x]*Sqrt[1 + a*x]*Sqrt[c - a*c*x]*AppellF1[1 + m, 1
      /2, -1/2, 2 + m, -(a*x), a*x] + (-1 + a*x)*Sqrt[-(c*(1 + a*x))]*(AppellF1[
      1 + m, 1/2, -1/2, 2 + m, a*x, -(a*x)] + 2*AppellF1[1 + m, 3/2, -1/2, 2 + m], a*x, -(a*x)] + 4*AppellF1[1 + m, 5/2, -1/2, 2 + m, a*x, -(a*x)])))/(8*c^2*(1 + m)*Sqrt[-(-1 + a*x)^2]*Sqrt[1 + a*x])
```
## **3.1135.3 Rubi [A] (verified)**

Time  $= 0.45$  (sec), antiderivative size  $= 191$ , normalized size of antiderivative  $= 1.04$ , number of steps used = 6, number of rules used = 6,  $\frac{\text{number of rules}}{\text{integral size}}$  = 0.222, Rules used  $= \{6701, 558, 25, 557, 279, 278\}$ 

✞ ☎

 $\left($   $\left($   $\right)$   $\left($   $\left($   $\right)$   $\left($   $\left($   $\right)$   $\left($   $\left($   $\right)$   $\left($   $\left($   $\right)$   $\left($   $\left($   $\right)$   $\left($   $\left($   $\right)$   $\left($   $\left($   $\right)$   $\left($   $\left($   $\right)$   $\left($   $\left($   $\right)$   $\left($   $\left($   $\right)$   $\left($   $\left($   $\right)$   $\left($ 

✞ ☎

<span id="page-7462-0"></span>✝ ✆

Below are the steps used by Rubi to obtain the solution. The rule number used for the transformation is given above next to the arrow. The rules definitions used are listed below.

$$
\int \frac{x^{m}e^{2 \arctanh(ax)}}{(c-a^{2}cx^{2})^{3/2}} dx
$$
\n
$$
\int \frac{6701}{(c-a^{2}cx^{2})^{5/2}} dx
$$
\n
$$
\int \frac{558}{368}
$$
\n
$$
c \left( \frac{2(ax+1)x^{m+1}}{3c(c-a^{2}cx^{2})^{3/2}} - \frac{\int -\frac{x^{m}(-2m+2a(1-m)x+1)}{(c-a^{2}cx^{2})^{3/2}} dx}{3c} \right)
$$
\n
$$
\int \frac{25}{25}
$$
\n
$$
c \left( \frac{\int \frac{x^{m}(-2m+2a(1-m)x+1)}{(c-a^{2}cx^{2})^{3/2}} dx + \frac{2(ax+1)x^{m+1}}{3c(c-a^{2}cx^{2})^{3/2}} \right)}{3c} \right)
$$
\n
$$
= 557
$$
\n
$$
c \left( \frac{2a(1-m)\int \frac{x^{m+1}}{(c-a^{2}cx^{2})^{3/2}} dx + (1-2m)\int \frac{x^{m}}{(c-a^{2}cx^{2})^{3/2}} dx + \frac{2(ax+1)x^{m+1}}{3c(c-a^{2}cx^{2})^{3/2}} \right)
$$
\n
$$
= 279
$$

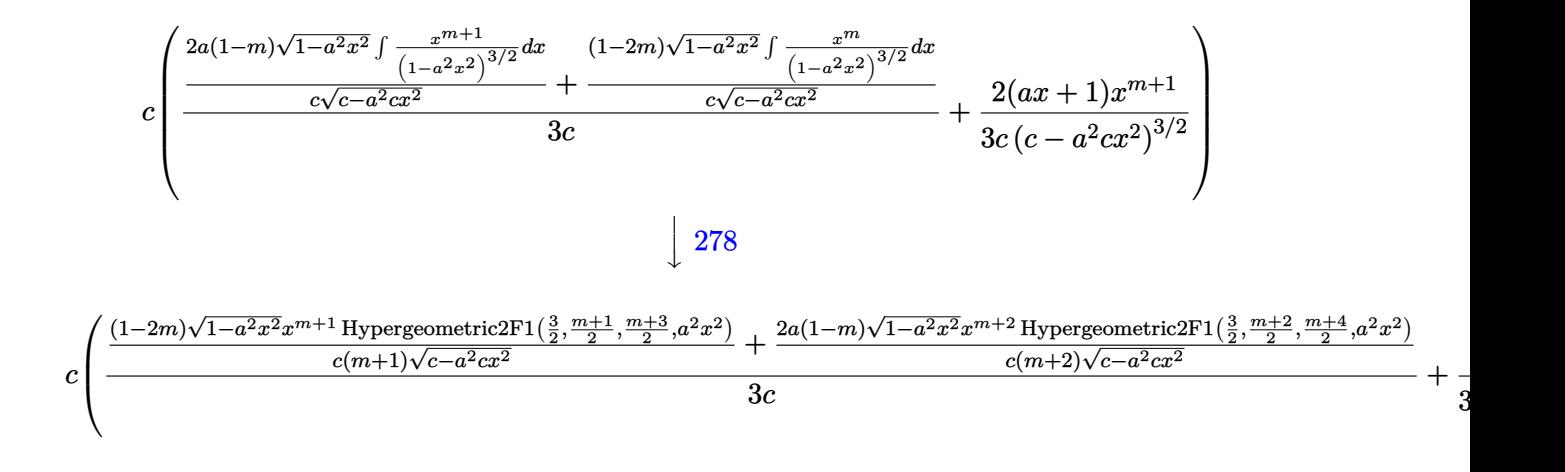

input <mark>Int[(E^(2\*ArcTanh[a\*x])\*x^m)/(c - a^2\*c\*x^2)^(3/2),x]</mark> ✞ ☎

```
output <mark>c*((2*x^(1 + m)*(1 + a*x))/(3*c*(c - a^2*c*x^2)^(3/2)) + (((1 - 2*m)*x^(1</mark>
      + m)*Sqrt[1 - a^2*x^2]*Hypergeometric2F1[3/2, (1 + m)/2, (3 + m)/2, a^2*x^
      2])/(c*(1 + m)*Sqrt[c - a^2*c*x^2]) + (2*a*(1 - m)*x^(2 + m)*Sqrt[1 - a^2*
      x^2]*Hypergeometric2F1[3/2, (2 + m)/2, (4 + m)/2, a^2*x^2])/(c*(2 + m)*Sqrt[c - a^2*cx^2]))/(3(c))
```
✝ ✆

✞ ☎

 $\left($   $\left($   $\right)$   $\left($   $\left($   $\right)$   $\left($   $\left($   $\right)$   $\left($   $\left($   $\right)$   $\left($   $\left($   $\right)$   $\left($   $\left($   $\right)$   $\left($   $\left($   $\right)$   $\left($   $\left($   $\right)$   $\left($   $\left($   $\right)$   $\left($   $\left($   $\right)$   $\left($   $\left($   $\right)$   $\left($   $\left($   $\right)$   $\left($ 

✞ ☎

✝ ✆

✞ ☎

✞ ☎

✞ ☎

#### **3.1135.3.1 Defintions of rubi rules used**

rule 25 <mark>Int[-(Fx\_), x\_Symbol] :> Simp[Identity[-1] Int[Fx, x], x]</mark>

rule 278 <mark>Int[((c\_.)\*(x\_))^(m\_.)\*((a\_) + (b\_.)\*(x\_)^2)^(p\_), x\_Symbol] :> Simp[a^p\*((</mark>  $c*x)^{m + 1}/(c*(m + 1))$ \*Hypergeometric2F1[-p,  $(m + 1)/2$ ,  $(m + 1)/2 + 1$ , (  $-b$  \*(x<sup>2</sup>/a)], x] /; FreeQ[{a, b, c, m, p}, x] && !IGtQ[p, 0] && (ILtQ[p, 0] ] || GtQ[a, 0]) ✝ ✆

rule 279 <mark>Int[((c\_.)\*(x\_))^(m\_.)\*((a\_) + (b\_.)\*(x\_)^2)^(p\_), x\_Symbol] :> Simp[a^IntP</mark>  $art[p)*(a + b*x^2)^\text{TracPart}[p]/(1 + b*(x^2/a))^\text{TracPart}[p])$  Int $[(c*x)^\text{Tm*}]$  $(1 + b*(x^2/a))^p$ , x], x] /; FreeQ[{a, b, c, m, p}, x] && !IGtQ[p, 0] && !(ILtQ[p, 0] || GtQ[a, 0])  $\left($   $\left($   $\right)$   $\left($   $\left($   $\right)$   $\left($   $\left($   $\right)$   $\left($   $\left($   $\right)$   $\left($   $\left($   $\right)$   $\left($   $\left($   $\right)$   $\left($   $\left($   $\right)$   $\left($   $\left($   $\right)$   $\left($   $\left($   $\right)$   $\left($   $\left($   $\right)$   $\left($   $\left($   $\right)$   $\left($   $\left($   $\right)$   $\left($ 

rule 557 <mark>Int[((e\_.)\*(x\_))^(m\_)\*((c\_) + (d\_.)\*(x\_))\*((a\_) + (b\_.)\*(x\_)^2)^(p\_), x\_Sym</mark> bol] :> Simp[c Int[(e\*x)^m\*(a + b\*x^2)^p, x], x] + Simp[d/e Int[(e\*x)^(  $m + 1)*(a + b*x^2)^p, x, x]$ ,  $x$ ] /; FreeQ[{a, b, c, d, e, m, p}, x] ✝ ✆ rule 558  $Int[((e_{.})*(x_{.}))^-(m_)*((c_{.}) + (d_{.})*(x_{.}))^-(n_.,)*(a_{.}) + (b_{.})*(x_{.})^2)(p_{.}),$ x\_Symbol] :> With[{Qx = PolynomialQuotient[(c + d\*x)^n, a + b\*x^2, x], f = Coeff [PolynomialRemainder  $[(c + d*x)^n, a + b*x^2, x], x, 0]$ ,  $g = Coeff[Pol]$ ynomialRemainder[ $(c + d*x)^n$ , a + b\*x<sup>2</sup>, x], x, 1]}, Simp[ $(-(e*x)^n(m + 1))*$  $(f + g*x)*( (a + b*x^2)^{(p + 1)/(2* a*e*(p + 1))}, x] + Simp[1/(2* a*(p + 1))$ Int[(e\*x)^m\*(a + b\*x^2)^(p + 1)\*ExpandToSum[2\*a\*(p + 1)\*Qx + f\*(m + 2\*p + 3) +  $g*(m + 2*p + 4)*x, x], x], x]]$  ; FreeQ[{a, b, c, d, e, m}, x] && IGt  $Q[n, 1]$  & !Integer $Q[m]$  & Lt $Q[p, -1]$ 

```
rule 6701 Int [E^(Arctanh[(a_*)*(x_*)*(n_+))*(n_-)*(x_*)^m(x_*)*(c_-) + (d_*)*(x_*)^2)^(n_-,), x_0Symbol] :> Simp[c^(n/2) \quad Int[x^m*(c + d*x^2)^(p - n/2)*(1 + a*x)^n, x], x]/; FreeQ[{a, c, d, m, p}, x] && EqQ[a^2*c + d, 0] && !(IntegerQ[p] || GtQ
         [c, 0]) & IGtQ[n/2, 0]
```
#### <span id="page-7464-0"></span>3.1135.4 Maple  $|F|$

$$
\int \frac{\left(ax+1\right)^2 x^m}{\left(-a^2x^2+1\right)\left(-a^2cx^2+c\right)^{\frac{3}{2}}} dx
$$

$$
input\left(\frac{1}{1nt}((a*x+1)^2/(-a^2*x^2+1)*x^m/(-a^2*x^2+c)^2(c)/3/2),x\right)
$$

output int((a\*x+1)<sup>2</sup>/(-a<sup>2</sup>\*x<sup>2+1)\*x<sup>2</sup>m/(-a<sup>2\*c\*x2+c)<sup>2</sup>(3/2),x)</sup></sup>

#### <span id="page-7464-1"></span>3.1135.5 Fricas  $\mathbf{F}$

$$
\int \frac{e^{2\arctanh(ax)}x^m}{(c-a^2cx^2)^{3/2}} dx = \int -\frac{(ax+1)^2x^m}{(-a^2cx^2+c)^{\frac{3}{2}}(a^2x^2-1)} dx
$$

input integrate((a\*x+1)^2/(-a^2\*x^2+1)\*x^m/(-a^2\*c\*x^2+c)^(3/2),x, algorithm="fr icas")

output integral(-sqrt(-a^2\*c\*x^2 + c)\*x^m/(a^4\*c^2\*x^4 - 2\*a^3\*c^2\*x^3 + 2\*a\*c^2\*  $x - c^2$ , x)

<span id="page-7464-2"></span>3.1135. 
$$
\int \frac{e^{2 \arctanh(ax)} x^m}{(c-a^2cx^2)^{3/2}} dx
$$

# **3.1135.6 Sympy [F]**

$$
\int \frac{e^{2\arctanh(ax)}x^m}{(c-a^2cx^2)^{3/2}} dx =
$$
\n
$$
-\int \frac{x^m}{-a^3cx^3\sqrt{-a^2cx^2+c} + a^2cx^2\sqrt{-a^2cx^2+c} + acx\sqrt{-a^2cx^2+c} - c\sqrt{-a^2cx^2+c}} dx
$$
\n
$$
-\int \frac{axx^m}{-a^3cx^3\sqrt{-a^2cx^2+c} + a^2cx^2\sqrt{-a^2cx^2+c} + acx\sqrt{-a^2cx^2+c} - c\sqrt{-a^2cx^2+c}} dx
$$

✞ ☎

 $\left($   $\left($   $\right)$   $\left($   $\left($   $\right)$   $\left($   $\left($   $\right)$   $\left($   $\left($   $\right)$   $\left($   $\left($   $\right)$   $\left($   $\left($   $\right)$   $\left($   $\left($   $\right)$   $\left($   $\left($   $\right)$   $\left($   $\left($   $\right)$   $\left($   $\left($   $\right)$   $\left($   $\left($   $\right)$   $\left($   $\left($   $\right)$   $\left($ 

<span id="page-7465-0"></span>✝ ✆

input <mark>integrate((a\*x+1)\*\*2/(-a\*\*2\*x\*\*2+1)\*x\*\*m/(-a\*\*2\*c\*x\*\*2+c)\*\*(3/2),x)</mark>

output ✞ ☎ -Integral(x\*\*m/(-a\*\*3\*c\*x\*\*3\*sqrt(-a\*\*2\*c\*x\*\*2 + c) + a\*\*2\*c\*x\*\*2\*sqrt(-a\* \*2\*c\*x\*\*2 + c) + a\*c\*x\*sqrt(-a\*\*2\*c\*x\*\*2 + c) - c\*sqrt(-a\*\*2\*c\*x\*\*2 + c)), x) - Integral(a\*x\*x\*\*m/(-a\*\*3\*c\*x\*\*3\*sqrt(-a\*\*2\*c\*x\*\*2 + c) + a\*\*2\*c\*x\*\*2 \*sqrt(-a\*\*2\*c\*x\*\*2 + c) + a\*c\*x\*sqrt(-a\*\*2\*c\*x\*\*2 + c) - c\*sqrt(-a\*\*2\*c\*x\* \*2 + c)), x)

**3.1135.7 Maxima [F]**

$$
\int \frac{e^{2\arctanh(ax)}x^m}{(c-a^2cx^2)^{3/2}} dx = \int -\frac{(ax+1)^2x^m}{(-a^2cx^2+c)^{\frac{3}{2}}(a^2x^2-1)} dx
$$

✞ ☎

✝ ✆

✞ ☎

<span id="page-7465-1"></span> $\left($   $\left($   $\right)$   $\left($   $\left($   $\right)$   $\left($   $\left($   $\right)$   $\left($   $\left($   $\right)$   $\left($   $\left($   $\right)$   $\left($   $\left($   $\right)$   $\left($   $\left($   $\right)$   $\left($   $\left($   $\right)$   $\left($   $\left($   $\right)$   $\left($   $\left($   $\right)$   $\left($   $\left($   $\right)$   $\left($   $\left($   $\right)$   $\left($ 

input <mark>integrate((a\*x+1)^2/(-a^2\*x^2+1)\*x^m/(-a^2\*c\*x^2+c)^(3/2),x, algorithm="ma</mark> xima")

$$
output\left[-integrate((a*x + 1)^2*x^m/((-a^2*cx^2 + c)^(3/2)*(a^2*x^2 - 1)), x)\right]
$$

**3.1135.8 Giac [F]**

$$
\int \frac{e^{2\arctanh(ax)}x^m}{(c-a^2cx^2)^{3/2}} dx = \int -\frac{(ax+1)^2x^m}{(-a^2cx^2+c)^{\frac{3}{2}}(a^2x^2-1)} dx
$$

3.1135. 
$$
\int \frac{e^{2 \arctanh(ax)} x^m}{(c-a^2cx^2)^{3/2}} dx
$$

$$
\text{input} \left[ \frac{\text{integrate}((a*x+1)^2/(-a^2*x^2+1)*x^m/(-a^2*x^2+c)^(3/2), x, algorithm="gi}{ac")} \right]
$$

output ✞ ☎  $integrate(-(a*x + 1)^2*x^m/((-a^2*x*x^2 + c)^((3/2)*(a^2*x^2 - 1)), x)$ 

# **3.1135.9 Mupad [F(-1)]**

Timed out.

$$
\int \frac{e^{2\arctanh(ax)}x^m}{(c-a^2cx^2)^{3/2}} dx = \int -\frac{x^m (a x + 1)^2}{(c-a^2 c x^2)^{3/2} (a^2 x^2 - 1)} dx
$$

✝ ✆

✞ ☎

✝ ✆

✝ ✆

<span id="page-7466-0"></span> $\left($   $\left($   $\right)$   $\left($   $\left($   $\right)$   $\left($   $\left($   $\right)$   $\left($   $\left($   $\right)$   $\left($   $\left($   $\right)$   $\left($   $\left($   $\right)$   $\left($   $\left($   $\right)$   $\left($   $\left($   $\right)$   $\left($   $\left($   $\right)$   $\left($   $\left($   $\right)$   $\left($   $\left($   $\right)$   $\left($   $\left($   $\right)$   $\left($ 

input ✞ ☎  $int(-(x^{\text{max}}(a*x + 1)^{2})/((c - a^2*x^2)^{2}(3/2)*(a^2*x^2 - 1)),x)$ 

output  $int(-(x^{\{m\}}(a*x + 1)^{2})/((c - a^2*x^2)^{(3/2)*(a^2*x^2 - 1)}), x)$ 

#### **3.1136** R  $e^{2\arctanh(ax)}(c-a^2cx^2)^p~dx$

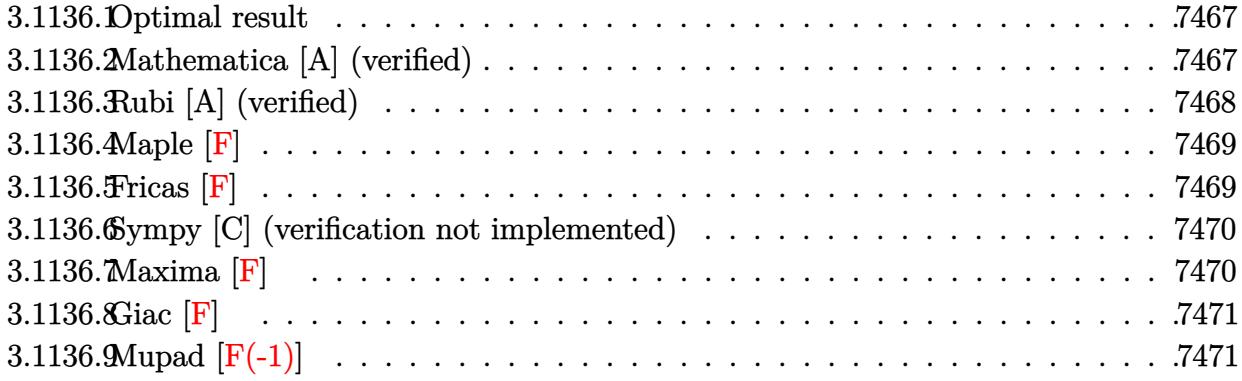

### <span id="page-7467-0"></span>**3.1136.1 Optimal result**

Integrand size  $= 22$ , antiderivative size  $= 55$ 

$$
\int e^{2\arctanh(ax)} (c - a^2 c x^2)^p dx
$$
  
= 
$$
-\frac{2^{1+p}(1+ax)^{-p}(c-a^2 c x^2)^p \text{Hypergoometric2F1} (-1-p, p, 1+p, \frac{1}{2}(1-ax))}{ap}
$$

output <mark>-2^(p+1)\*(-a^2\*c\*x^2+c)^p\*hypergeom([p, -1-p],[p+1],-1/2\*a\*x+1/2)/a/p/((a\*</mark> ✞ ☎  $x+1)^p$ 

# **3.1136.2 Mathematica [A] (verified)**

Time  $= 0.02$  (sec), antiderivative size  $= 68$ , normalized size of antiderivative  $= 1.24$ 

$$
\int e^{2\arctanh(ax)} (c - a^2 c x^2)^p dx =
$$
\n
$$
-\frac{2^{1+p} (1 - ax)^p (1 - a^2 x^2)^{-p} (c - a^2 c x^2)^p \text{Hypergoometric2F1} (-1 - p, p, 1 + p, \frac{1}{2} (1 - ax))}{ap}
$$

✞ ☎

✝ ✆

✞ ☎

<span id="page-7467-2"></span> $\left($   $\left($   $\right)$   $\left($   $\left($   $\right)$   $\left($   $\left($   $\right)$   $\left($   $\left($   $\right)$   $\left($   $\left($   $\right)$   $\left($   $\left($   $\right)$   $\left($   $\left($   $\right)$   $\left($   $\left($   $\right)$   $\left($   $\left($   $\right)$   $\left($   $\left($   $\right)$   $\left($   $\left($   $\right)$   $\left($   $\left($   $\right)$   $\left($ 

<span id="page-7467-1"></span>✝ ✆

input Integrate[E^(2\*ArcTanh[a\*x])\*(c - a^2\*c\*x^2)^p,x]

output  $-((2^{-(1 + p)*(1 - a*x)^p*(c - a^2*cx^2))^p*Hypergeometric2F1[-1 - p, p, 1$ + p,  $(1 - a*x)/2$ ])/( $a*p*(1 - a^2*x^2)^p)$ 

3.1136. R  $e^{2 \operatorname{arctanh}(ax)} (c - a^2 c x^2)^p dx$ 

## **3.1136.3 Rubi [A] (verified)**

Time  $= 0.25$  (sec), antiderivative size  $= 55$ , normalized size of antiderivative  $= 1.00$ , number of steps used = 3, number of rules used = 3,  $\frac{\text{number of rules}}{\text{integral size}}$  = 0.136, Rules used = {6691, 473, 79}

Below are the steps used by Rubi to obtain the solution. The rule number used for the transformation is given above next to the arrow. The rules definitions used are listed below.

$$
\int e^{2 \arctanh(ax)} (c - a^2 c x^2)^p dx
$$
  

$$
\int 6691
$$
  

$$
c \int (ax + 1)^2 (c - a^2 c x^2)^{p-1} dx
$$
  

$$
\int 473
$$
  

$$
c(ax + 1)^{-p} (c - acx)^{-p} (c - a^2 c x^2)^p \int (ax + 1)^{p+1} (c - acx)^{p-1} dx
$$
  

$$
\int 79
$$
  

$$
-\frac{2^{p+1} (ax + 1)^{-p} (c - a^2 c x^2)^p \text{ Hypergeometric2F1 } (-p - 1, p, p + 1, \frac{1}{2}(1 - ax))}{ap}
$$

 $\left($   $\left($   $\right)$   $\left($   $\left($   $\right)$   $\left($   $\left($   $\right)$   $\left($   $\left($   $\right)$   $\left($   $\left($   $\right)$   $\left($   $\left($   $\right)$   $\left($   $\left($   $\right)$   $\left($   $\left($   $\right)$   $\left($   $\left($   $\right)$   $\left($   $\left($   $\right)$   $\left($   $\left($   $\right)$   $\left($   $\left($   $\right)$   $\left($ 

✝ ✆

$$
input \boxed{\text{Int} \left[ E^{(2*Arctanh[a*x]) * (c - a^{2*cx^2})^p, x \right]}
$$

output <mark>-((2^(1 + p)\*(c - a^2\*c\*x^2)^p\*Hypergeometric2F1[-1 - p, p, 1 + p, (1 - a\*</mark> ✞ ☎  $x)/2$ ])/(a\*p\*(1 + a\*x)^p))

#### **3.1136.3.1 Defintions of rubi rules used**

rule 79 <mark>Int[((a\_) + (b\_.)\*(x\_))^(m\_)\*((c\_) + (d\_.)\*(x\_))^(n\_), x\_Symbol] :> Simp[((</mark> ✞ ☎  $a + b*x)^{(m + 1)/(b*(m + 1)*(b/(b*c - a*d))^n))*Hypergeometric2F1[-n, m + 1]$ ,  $m + 2$ ,  $(-d)*( (a + b*x)/(b*c - a*d))]$ , x] /; FreeQ[{a, b, c, d, m, n}, x] && !IntegerQ[m] && !IntegerQ[n] && GtQ[b/(b\*c - a\*d), 0] && (RationalQ[m]  $|| |$  !(RationalQ[n] && GtQ[-d/(b\*c - a\*d), 0]))  $\left($   $\left($   $\right)$   $\left($   $\left($   $\right)$   $\left($   $\left($   $\right)$   $\left($   $\left($   $\right)$   $\left($   $\left($   $\right)$   $\left($   $\left($   $\right)$   $\left($   $\left($   $\right)$   $\left($   $\left($   $\right)$   $\left($   $\left($   $\right)$   $\left($   $\left($   $\right)$   $\left($   $\left($   $\right)$   $\left($   $\left($   $\right)$   $\left($ 

#### 3.1136. R  $e^{2 \operatorname{arctanh}(ax)} (c - a^2 c x^2)^p dx$

```
rule 473 <mark>Int[((c_) + (d_.)*(x_))^(n_)*((a_) + (b_.)*(x_)^2)^(p_), x_Symbol] :> Simp[</mark>
      c<sup>^</sup>(n - 1)*((a + b*x<sup>^</sup>2)^(p + 1)/((1 + d*(x/c))^(p + 1)*(a/c + (b*x)/d)^(p +
      1))) Int[(1 + d*(x/c))^c(n + p)*(a/c + (b/d)*x)^c, x], x]/; FreeQ[{a, b,
      c, d, n}, x] && EqQ[b*c^2 + a*d^2, 0] && (IntegerQ[n] || GtQ[c, 0]) && !Gt
      Q[a, 0] && !(IntegerQ[n] && (IntegerQ[3*p] || IntegerQ[4*p]))
      ✝ ✆
```
✞ ☎

```
rule 6691 <mark>Int[E^(ArcTanh[(a_.)*(x_)]*(n_))*((c_) + (d_.)*(x_)^2)^(p_.), x_Symbol] :></mark>
     ✞ ☎
     Simp[c^(n/2) Int[(c + d*x^2)^(p - n/2)*(1 + a*x)^n, x], x] /; FreeQ[{a, c
     , d, p}, x] && EqQ[a^2*c + d, 0] && !(IntegerQ[p] || GtQ[c, 0]) && IGtQ[n/
     2, 0]
     ✝ ✆
```
#### <span id="page-7469-0"></span>**3.1136.4 Maple [F]**

$$
\int \frac{(ax+1)^2(-a^2c x^2+c)^p}{-a^2x^2+1} dx
$$

✞ ☎

✝ ✆

<span id="page-7469-1"></span>✝ ✆

input int((a\*x+1)^2/(-a^2\*x^2+1)\*(-a^2\*c\*x^2+c)^p,x)

output <mark>| int((a\*x+1)^2/(-a^2\*x^2+1)\*(-a^2\*c\*x^2+c)^p,x)</mark> ✞ ☎

### **3.1136.5 Fricas [F]**

$$
\int e^{2\arctanh(ax)} \left(c - a^2 c x^2\right)^p dx = \int -\frac{(ax+1)^2(-a^2 c x^2 + c)^p}{a^2 x^2 - 1} dx
$$

✞ ☎

✝ ✆

✞ ☎

<span id="page-7469-2"></span>✝ ✆

input <mark>integrate((a\*x+1)^2/(-a^2\*x^2+1)\*(-a^2\*c\*x^2+c)^p,x, algorithm="fricas")</mark>

output <mark>integral(-(a\*x + 1)\*(-a^2\*c\*x^2 + c)^p/(a\*x - 1), x)</mark>

#### 3.1136. R  $e^{2 \operatorname{arctanh}(ax)} (c - a^2 c x^2)^p dx$

#### **3.1136.6 Sympy [C] (verification not implemented)**

Result contains complex when optimal does not.

Time  $= 9.52$  (sec), antiderivative size  $= 649$ , normalized size of antiderivative  $= 11.80$ 

$$
\int e^{2\arctanh(ax)}\left(c-a^2cx^2\right)^p dx = \text{Too large to display}
$$

✞ ☎

✝ ✆

✞ ☎

input <mark>integrate((a\*x+1)\*\*2/(-a\*\*2\*x\*\*2+1)\*(-a\*\*2\*c\*x\*\*2+c)\*\*p,x)</mark>

output -a\*Piecewise((0\*\*p\*x/a - 0\*\*p\*log(1/(a\*\*2\*x\*\*2))/(2\*a\*\*2) + 0\*\*p\*log(-1 +  $1/(\text{a}^{*2*x**2})/(\text{2}^{*a**2}) - 0^{*p*acoth(1/(\text{a}^{*}x))/a^{**2} - a^{**(2*p - 1)*c^{*p}p*x}$ \*\*(2\*p + 1)\*exp(I\*pi\*p)\*gamma(p)\*gamma(-p - 1/2)\*hyper((1 - p, -p - 1/2),  $(1/2 - p)$ ,  $1/(a**2*x**2)/(2*gamma(1/2 - p)*gamma(p + 1)) + c**p*x**2*gamma(p + 1)$ ma(p)\*gamma(1 - p)\*hyper((2, 1, 1 - p), (2, 2), a\*\*2\*x\*\*2\*exp\_polar(2\*I\*pi ))/(2\*gamma(-p)\*gamma(p + 1)), 1/Abs(a\*\*2\*x\*\*2) > 1),  $(0**p*x/a - 0**p*log$  $(1/(a**2*x**2))/(2*a**2) + 0**p*log(1 - 1/(a**2*x**2))/(2*a**2) - 0**p*ata$  $nh(1/(a*x))/a**2 - a**(2*p - 1)*c**p*p*x**(2*p + 1)*exp(1*pi*p)*gamma(p)*g$ amma(-p - 1/2)\*hyper((1 - p, -p - 1/2), (1/2 - p,), 1/(a\*\*2\*x\*\*2))/(2\*gamm  $a(1/2 - p) * gamma(p + 1)$  +  $c * p * x * * 2 * gamma(p) * gamma(1 - p) * hyper((2, 1, 1))$ - p), (2, 2), a\*\*2\*x\*\*2\*exp\_polar(2\*I\*pi))/(2\*gamma(-p)\*gamma(p + 1)), Tru e)) - Piecewise((0\*\*p\*log(a\*\*2\*x\*\*2 - 1)/(2\*a) - 0\*\*p\*acoth(a\*x)/a + a\*c\*\*  $p***2*gamma($ p\*x\*\*2\*gamma(p)\*gamma(1 - p)\*hyper((2, 1, 1 - p), (2, 2), a\*\*2\*x\*\*2\*exp\_po  $lar(2*I*pi))/(2*gamma(-p)*gamma(p + 1)) - a**(2*p - 2)*c***p*p*x**(2*p - 1)$ \*exp(I\*pi\*p)\*gamma(p)\*gamma(1/2 - p)\*hyper((1 - p, 1/2 - p), (3/2 - p,), 1  $/(a**2*x**2)/(2*gamma(3/2 - p)*gamma(p + 1)),$  Abs( $a**2*x**2) > 1$ ),  $(0**p*$  $log(-a**2*x**2 + 1)/(2*a) - 0**p*atanh(a*x)/a + a*c**p*x**2*gamma(a) *gamma(a)$  $(1 - p) * hyper((2, 1, 1 - p), (2, 2), a * * 2 * x * * 2 * exp\_polar(2 * I * pi))/(2 * gamma)$  $(-p)*gamma(p + 1) - a**(2*p - 2)*c**p*p*x**(2*p - 1)*exp(I*pi*p)*gamma(p)$ \*gamma(1/2 - p)\*hyper((1 - p, 1/2 - p),  $(3/2 - p, 1/(\text{a}^{*2} \cdot \text{x}^{*2}))/(2 \cdot \text{g}...$ ✝ ✆

#### <span id="page-7470-0"></span>**3.1136.7 Maxima [F]**

$$
\int e^{2\arctanh(ax)} \left(c - a^2 c x^2\right)^p dx = \int -\frac{(ax+1)^2(-a^2 c x^2 + c)^p}{a^2 x^2 - 1} dx
$$

✞ ☎

✝ ✆

✞ ☎

<span id="page-7470-1"></span>✝ ✆

input <mark>integrate((a\*x+1)^2/(-a^2\*x^2+1)\*(-a^2\*c\*x^2+c)^p,x, algorithm="maxima")</mark>

output <mark>-integrate((a\*x + 1)^2\*(-a^2\*c\*x^2 + c)^p/(a^2\*x^2 - 1), x)</mark>

3.1136.  $e^{2 \operatorname{arctanh}(ax)} (c - a^2 c x^2)^p dx$ 

# **3.1136.8 Giac [F]**

$$
\int e^{2\arctanh(ax)} \left(c - a^2 c x^2\right)^p dx = \int -\frac{(ax+1)^2(-a^2 c x^2 + c)^p}{a^2 x^2 - 1} dx
$$

✝ ✆

✞ ☎

<span id="page-7471-0"></span> $\left($   $\left($   $\right)$   $\left($   $\left($   $\right)$   $\left($   $\left($   $\right)$   $\left($   $\left($   $\right)$   $\left($   $\left($   $\right)$   $\left($   $\left($   $\right)$   $\left($   $\left($   $\right)$   $\left($   $\left($   $\right)$   $\left($   $\left($   $\right)$   $\left($   $\left($   $\right)$   $\left($   $\left($   $\right)$   $\left($   $\left($   $\right)$   $\left($ 

input ✞ ☎ integrate((a\*x+1)^2/(-a^2\*x^2+1)\*(-a^2\*c\*x^2+c)^p,x, algorithm="giac")

output  $integrate(-(a*x + 1)^2*(-a^2*c*x^2 + c)^p/(a^2*x^2 - 1), x)$ 

# **3.1136.9 Mupad [F(-1)]**

Timed out.

$$
\int e^{2\arctanh(ax)} (c-a^2cx^2)^p dx = \int -\frac{(c-a^2cx^2)^p (ax+1)^2}{a^2x^2-1} dx
$$

✝ ✆

 $\left($   $\left($   $\right)$   $\left($   $\left($   $\right)$   $\left($   $\left($   $\right)$   $\left($   $\left($   $\right)$   $\left($   $\left($   $\right)$   $\left($   $\left($   $\right)$   $\left($   $\left($   $\right)$   $\left($   $\left($   $\right)$   $\left($   $\left($   $\right)$   $\left($   $\left($   $\right)$   $\left($   $\left($   $\right)$   $\left($   $\left($   $\right)$   $\left($ 

input ✞ ☎  $int(-( (c - a^2 * c * x^2)^p * (a * x + 1)^2) / (a^2 * x^2 - 1), x)$ 

output ✞ ☎  $int(-( (c - a^2 * c * x^2)^p * (a * x + 1)^2) / (a^2 * x^2 - 1), x)$ 

#### **3.1137** R  $e^{3\arctanh(ax)}x^3(c-a^2cx^2)\;dx$

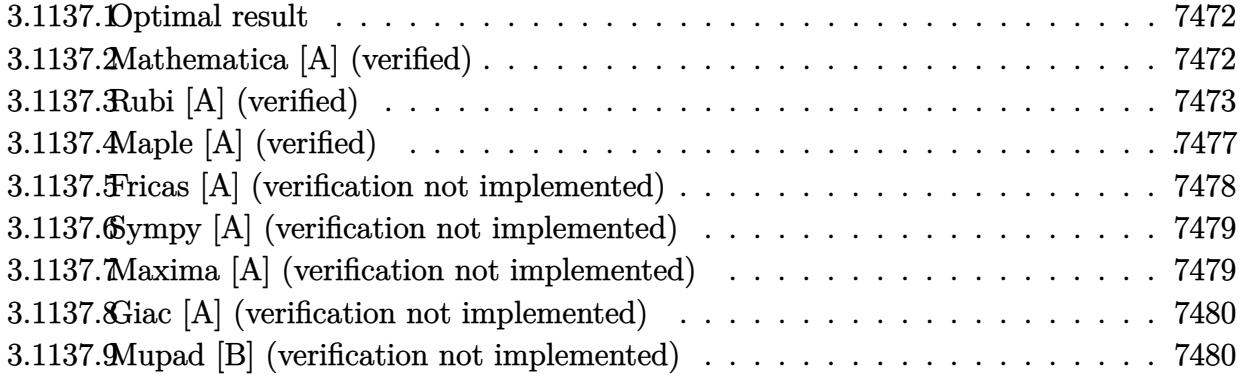

#### <span id="page-7472-0"></span>**3.1137.1 Optimal result**

Integrand size  $= 23$ , antiderivative size  $= 136$ 

$$
\int e^{3 \arctanh(ax)} x^3 (c - a^2 c x^2) dx = -\frac{17 c x^2 \sqrt{1 - a^2 x^2}}{15 a^2} - \frac{23 c x^3 \sqrt{1 - a^2 x^2}}{24 a}
$$

$$
- \frac{3}{5} c x^4 \sqrt{1 - a^2 x^2} - \frac{1}{6} a c x^5 \sqrt{1 - a^2 x^2}
$$

$$
- \frac{c (544 + 345 a x) \sqrt{1 - a^2 x^2}}{240 a^4} + \frac{23 c \arcsin(ax)}{16 a^4}
$$

✞ ☎

output 23/16\*c\*arcsin(a\*x)/a^4-17/15\*c\*x^2\*(-a^2\*x^2+1)^(1/2)/a^2-23/24\*c\*x^3\*(-a  $2*x^2+1)^(1/2)/a-3/5*c*x^4*(-a^2*x^2+1)^(1/2)-1/6*a*c*x^5*(-a^2*x^2+1)^(1/2)$ /2)-1/240\*c\*(345\*a\*x+544)\*(-a^2\*x^2+1)^(1/2)/a^4 ✝ ✆

## <span id="page-7472-1"></span>**3.1137.2 Mathematica [A] (verified)**

Time  $= 0.08$  (sec), antiderivative size  $= 70$ , normalized size of antiderivative  $= 0.51$ 

$$
\int e^{3\arctanh(ax)} x^3 (c - a^2 c x^2) dx
$$
  
= 
$$
\frac{-c\sqrt{1 - a^2 x^2} (544 + 345 a x + 272 a^2 x^2 + 230 a^3 x^3 + 144 a^4 x^4 + 40 a^5 x^5) + 345 c \arcsin(ax)}{240 a^4}
$$

✞ ☎

✝ ✆

input  $Integrate [E^-(3*ArcTanh[a*x])*x^3*(c - a^2*cx^2),x]$  output <mark>(-(c\*Sqrt[1 - a^2\*x^2]\*(544 + 345\*a\*x + 272\*a^2\*x^2 + 230\*a^3\*x^3 + 144\*a^</mark>  $4*x^4 + 40*a^5*x^5) + 345*c*ArcSin[a*x]/(240*a^4)$ 

# **3.1137.3 Rubi [A] (verified)**

Time =  $0.51$  (sec), antiderivative size = 187, normalized size of antiderivative = 1.38, number of steps used = 14, number of rules used = 14,  $\frac{\text{number of rules}}{\text{integrand size}} = 0.609$ , Rules used =  $\{6698, 541, 25, 2340, 25, 27, 533, 27, 533, 27, 533, 27, 455, 223\}$ 

✞ ☎

<span id="page-7473-0"></span>✝ ✆

Below are the steps used by Rubi to obtain the solution. The rule number used for the transformation is given above next to the arrow. The rules definitions used are listed below.

$$
\int x^3 e^{3 \arctanh(ax)} (c - a^2 c x^2) dx
$$
\n
$$
\int 6698
$$
\n
$$
c \int \frac{x^3 (ax + 1)^3}{\sqrt{1 - a^2 x^2}} dx
$$
\n
$$
\int 541
$$
\n
$$
c \left( -\frac{\int -\frac{x^3 (18x^2 a^4 + 23x a^3 + 6a^2)}{\sqrt{1 - a^2 x^2}} dx - \frac{1}{6} a x^5 \sqrt{1 - a^2 x^2}}{6a^2} \right)
$$
\n
$$
\int 25
$$
\n
$$
c \left( \frac{\int \frac{x^3 (18x^2 a^4 + 23x a^3 + 6a^2)}{\sqrt{1 - a^2 x^2}} dx - \frac{1}{6} a x^5 \sqrt{1 - a^2 x^2}}{6a^2} \right)
$$
\n
$$
\int 2340
$$
\n
$$
c \left( -\frac{\int -\frac{a^4 x^3 (115a x + 102)}{\sqrt{1 - a^2 x^2}} dx - \frac{18}{5} a^2 x^4 \sqrt{1 - a^2 x^2}}{6a^2} - \frac{1}{6} a x^5 \sqrt{1 - a^2 x^2} \right)
$$
\n
$$
\int 25
$$
\n
$$
c \left( \frac{\int \frac{a^4 x^3 (115a x + 102)}{\sqrt{1 - a^2 x^2}} dx - \frac{18}{5} a^2 x^4 \sqrt{1 - a^2 x^2}}{6a^2} - \frac{1}{6} a x^5 \sqrt{1 - a^2 x^2} \right)
$$
\n
$$
\int 27
$$

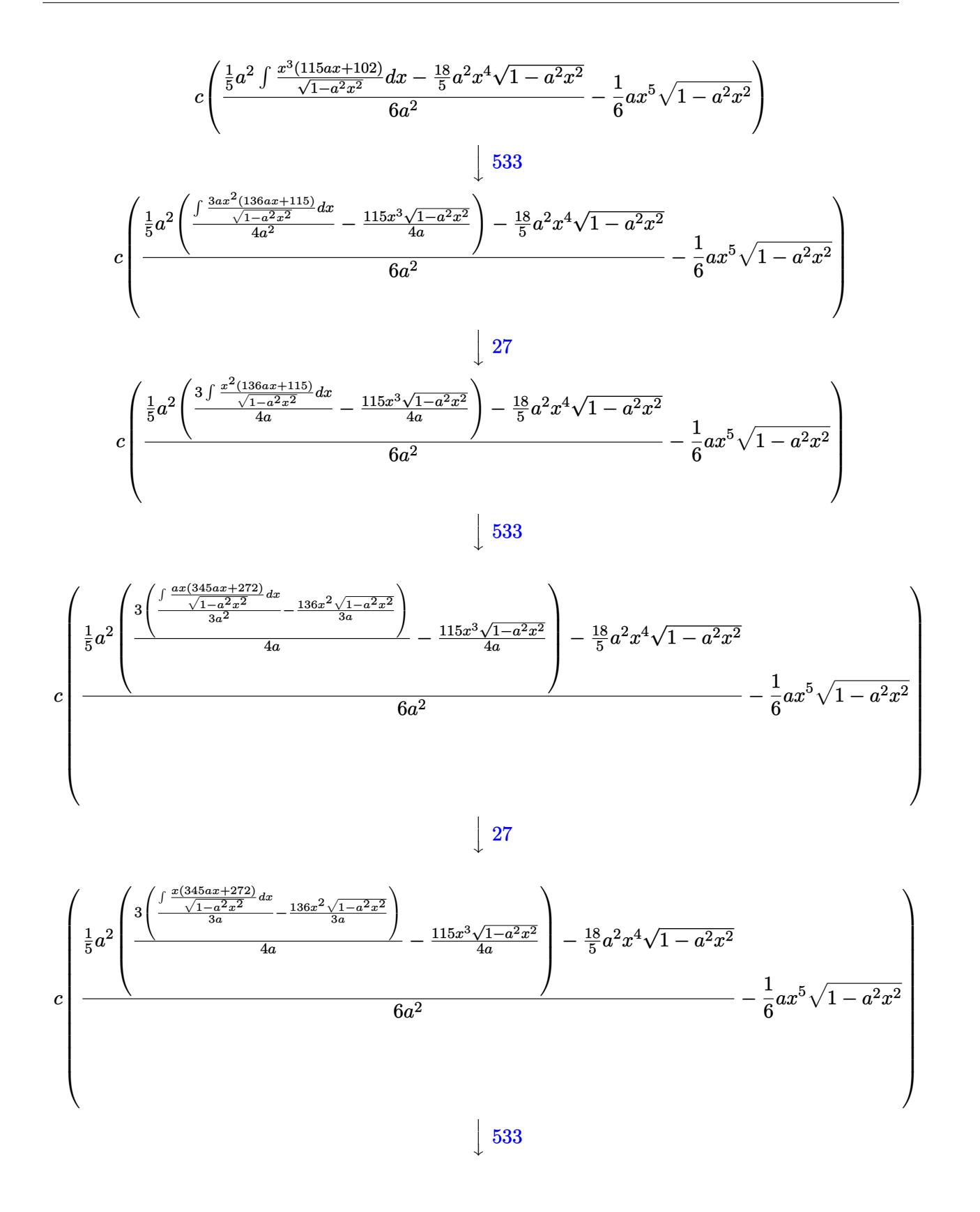

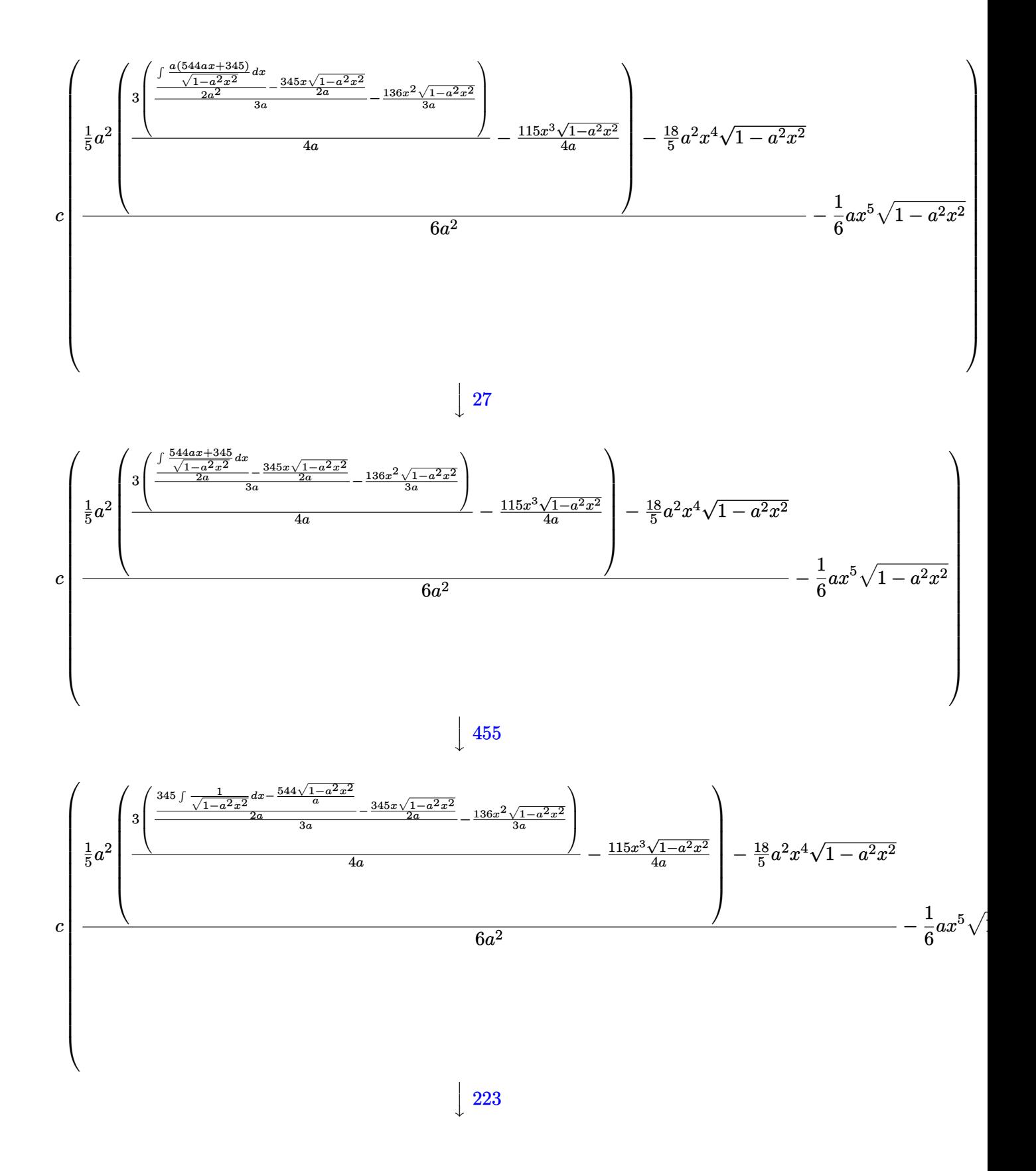

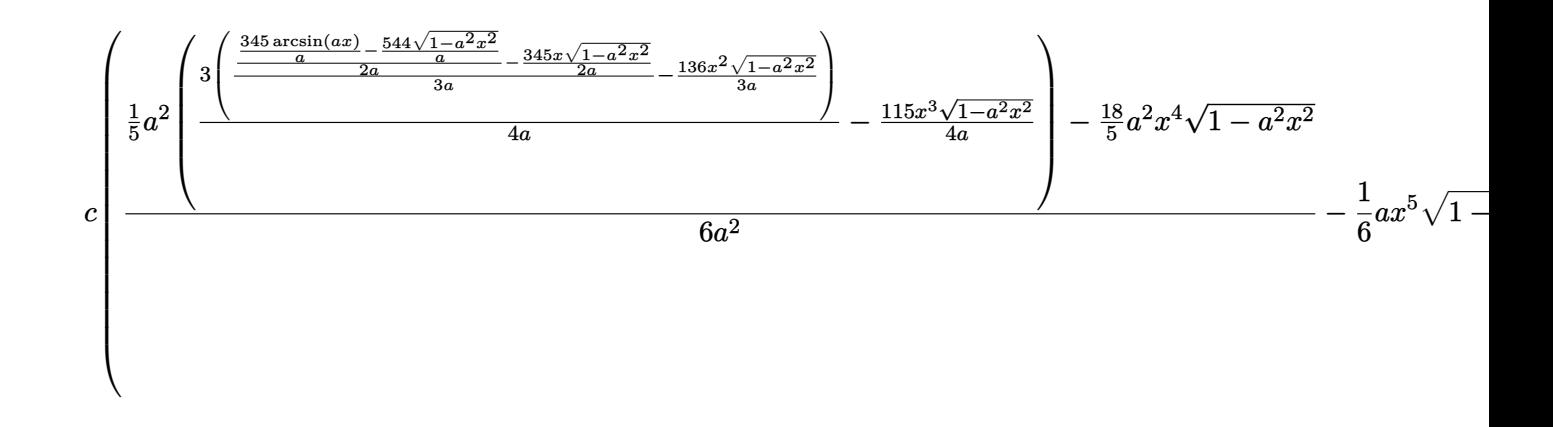

 $input$  Int  $[E^{(3*Arctanh[a*x]) * x^3 * (c - a^2 * c * x^2), x]$ 

```
output c*(-1/6*(a*x^5*Sqrt[1 - a^2*x^2]) + ((-18*a^2*x^4*Sqrt[1 - a^2*x^2])/5 + (a^2*((-115*x^3*Sqrt[1 - a^2*x^2])/(4*a) + (3*((-136*x^2*Sqrt[1 - a^2*x^2]))/(3*a) + ((-345*x*Sqrt[1 - a^2*x^2])/(2*a) + ((-544*Sqrt[1 - a^2*x^2])/a +(345*ArcSin[a*x])/a)/(2*a))/(3*a))/(4*a))/(5)/(6*a^2)
```
#### 3.1137.3.1 Defintions of rubi rules used

rule  $25 \mid Int[-(Fx_{-}), x_Symbol]$  :> Simp[Identity[-1] Int[Fx, x], x]

rule 27 Int  $[(a_*)*(Fx_), x_Symbo1]$  :> Simp  $[a_$  Int  $Fx, x]$ , x] /; FreeQ $[a, x]$  &  $Ma$  $tchQ[Fx, (b_)*(Gx])$  /;  $FreeQ[b, x]]$ 

rule 223 Int  $[1/Sqrt[(a]) + (b_*)*(x_*)^2]$ , x\_Symbol] :> Simp [ArcSin [Rt [-b, 2] \*(x/Sqrt  $[a]/Rt[-b, 2], x]/;$  FreeQ[{a, b}, x] && GtQ[a, 0] && NegQ[b]

rule  $455 \text{ Int}((c_-) + (d_-)*(x_-))*((a_-) + (b_-)*(x_-)^2)^{(p_-)}, x_Symbo1]$  :> Simp[d\*((  $a + b*x^2$ <sup>(p + 1)</sub>(2\*b\*(p + 1))), x] + Simp[c Int[(a + b\*x<sup>2</sup>)<sup>p</sup>p, x], x]</sup> /; FreeQ[ $\{a, b, c, d, p\}$ , x] & & !LeQ[p, -1]

#### $\int e^{3\arctanh(ax)}x^3(c-a^2cx^2) dx$ 3.1137

rule 533 <mark>Int[(x\_)^(m\_.)\*((c\_) + (d\_.)\*(x\_))\*((a\_) + (b\_.)\*(x\_)^2)^(p\_), x\_Symbol] :></mark> ✞ ☎ Simp[d\*x^m\*((a + b\*x^2)^(p + 1)/(b\*(m + 2\*p + 2))), x] - Simp[1/(b\*(m + 2\*  $p + 2)$ ) Int[x^(m - 1)\*(a + b\*x^2)^p\*Simp[a\*d\*m - b\*c\*(m + 2\*p + 2)\*x, x],  $x$ , x] /; FreeQ[{a, b, c, d, p}, x] && IGtQ[m, 0] && GtQ[p, -1] && Integer  $Q[2*p]$ ✝ ✆

```
rule 541|<mark>Int[(x_)^(m_.)*((c_) + (d_.)*(x_))^(n_)*((a_) + (b_.)*(x_)^2)^(p_), x_Symbo</mark>
          l] :> Simp[d^n*x^(m + n - 1)*((a + b*x^2)^(p + 1)/(b*(m + n + 2*p + 1))), x
          ] + Simp[1/(b*(m + n + 2*p + 1)) Int[x^m*(a + b*x^2)^p*ExpandToSum[b*(m +
           n + 2*p + 1)*(c + d*x)^n - b*d^n x*(m + n + 2*p + 1)*x^n - a*d^n x*(m + n - 1)*x^{\hat{}}(n - 2), x], x, x], x /; FreeQ[{a, b, c, d, m, p}, x] && IGtQ[n, 1] && IGt
          Q[m, -2] && GtQ[p, -1] && IntegerQ[2*p]
         \left( \left( \right) \left( \left( \right) \left( \left( \right) \left( \left( \right) \left( \left( \right) \left( \left( \right) \left( \left( \right) \left( \left( \right) \left( \left( \right) \left( \left( \right) \left( \left( \right) \left( \left( \right) \left(
```
✞ ☎

✞ ☎

```
rule 2340 <mark>Int[(Pq_)*((c_.)*(x_))^(m_.)*((a_) + (b_.)*(x_)^2)^(p_), x_Symbol] :> With[</mark>
           {q = \text{Expon[Pq, x], f = Coeff[Pq, x, Expon[Pq, x]]}, \text{Simp[f*(c*x)^(m + q - 1)]}}(*)*(a + b*x^2)^{(p + 1)}/(b*c^q - 1)*(m + q + 2*p + 1)), x] + Simp[1/(b*(m+ q + 2*p + 1)) Int [(c*x)^m*(a + bx^2)^p*x^2]^p * Exp and ToSum[b*(m + q + 2*p + 1)]*Pq - b*f*(m + q + 2*p + 1)*x^q - a*f*(m + q - 1)*x^(q - 2), x], x], x] /;
           GtQ[q, 1] && NeQ[m + q + 2*p + 1, 0]] /; FreeQ[{a, b, c, m, p}, x] && PolyQ
            [Pq, x] & ( !IGtQ[m, 0] || IGtQ[p + 1/2, -1])
           \left( \left( \right) \left( \left( \right) \left( \left( \right) \left( \left( \right) \left( \left( \right) \left( \left( \right) \left( \left( \right) \left( \left( \right) \left( \left( \right) \left( \left( \right) \left( \left( \right) \left( \left( \right) \left(
```

```
rule 6698 <mark>Int[E^(ArcTanh[(a_.)*(x_)]*(n_.))*(x_)^(m_.)*((c_) + (d_.)*(x_)^2)^(p_.), x</mark>
     ✞ ☎
     Symbol] :> Simp[c^p Int[x^m*(1 - a^2*x^2)^(p - n/2)*(1 + a*x)^n, x], x]
     /; FreeQ[{a, c, d, m, p}, x] && EqQ[a^2*c + d, 0] && (IntegerQ[p] || GtQ[c,
      0]) && IGtQ[(n + 1)/2, 0] && !IntegerQ[p - n/2]✝ ✆
```
#### <span id="page-7477-0"></span>**3.1137.4 Maple [A] (verified)**

Time  $= 0.31$  (sec), antiderivative size  $= 98$ , normalized size of antiderivative  $= 0.72$ 

3.1137. R

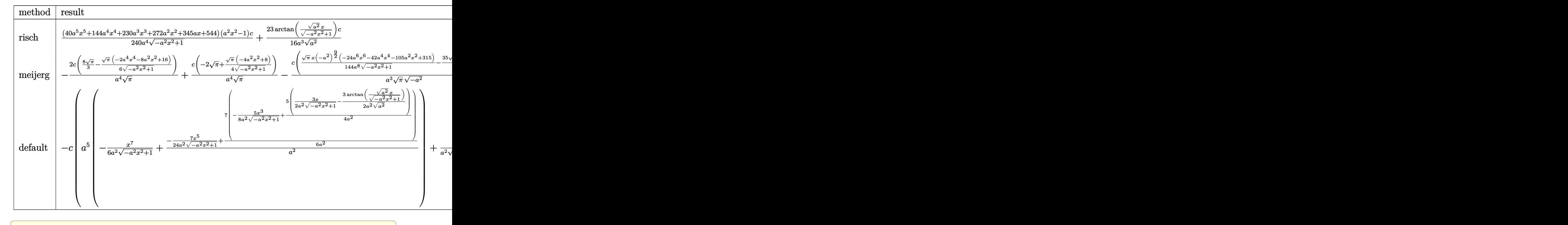

```
input <mark>|int((a*x+1)^3/(-a^2*x^2+1)^(3/2)*x^3*(-a^2*c*x^2+c),x,method=_RETURNVERBOS</mark>
      E)
```

```
output
1/240*(40*a^5*x^5+144*a^4*x^4+230*a^3*x^3+272*a^2*x^2+345*a*x+544)*(a^2*x^
      2-1)/a^2/(-a^2*x^2+1)^(1/2)*c+23/16/a^2/(a^2)^(1/2)*arctan((a^2)^(1/2)*x/-a^2*x^2+1)^(1/2)*c
```
✝ ✆

✞ ☎

<span id="page-7478-0"></span>✝ ✆

✝ ✆

✞ ☎

<span id="page-7478-1"></span>✝ ✆

### **3.1137.5 Fricas [A] (verification not implemented)**

Time  $= 0.26$  (sec), antiderivative size  $= 89$ , normalized size of antiderivative  $= 0.65$ 

$$
\int e^{3\arctanh(ax)} x^3 (c - a^2 c x^2) dx =
$$
  
\n
$$
- \frac{690 c \arctan \left( \frac{\sqrt{-a^2 x^2 + 1}}{ax} \right) + (40 a^5 c x^5 + 144 a^4 c x^4 + 230 a^3 c x^3 + 272 a^2 c x^2 + 345 a c x + 544 c) \sqrt{-a^2 x^2 + 240 a^4}}{240 a^4}
$$

input <mark>integrate((a\*x+1)^3/(-a^2\*x^2+1)^(3/2)\*x^3\*(-a^2\*c\*x^2+c),x, algorithm="fr</mark> ✞ ☎ icas")

output <mark>-1/240\*(690\*c\*arctan((sqrt(-a^2\*x^2 + 1) - 1)/(a\*x)) + (40\*a^5\*c\*x^5 + 144</mark>  $*a^4xc*x^4$  + 230\*a^3\*c\*x^3 + 272\*a^2\*c\*x^2 + 345\*a\*c\*x + 544\*c)\*sqrt(-a^2\*  $x^2 + 1$ )/a<sup>2</sup>4

#### **3.1137.6 Sympy [A] (verification not implemented)**

Time  $= 6.32$  (sec), antiderivative size  $= 156$ , normalized size of antiderivative  $= 1.15$ 

$$
\int e^{3\arctanh(ax)} x^3 (c - a^2 c x^2) dx
$$
\n
$$
= \begin{cases}\n\sqrt{-a^2 x^2 + 1} \left(-\frac{ac x^5}{6} - \frac{3c x^4}{5} - \frac{23c x^3}{24a} - \frac{17c x^2}{15a^2} - \frac{23c x}{16a^3} - \frac{34c}{15a^4}\right) + \frac{23c \log\left(-2a^2 x + 2\sqrt{-a^2} \sqrt{-a^2 x^2 + 1}\right)}{16a^3 \sqrt{-a^2}} & \text{for } a^2 \neq 0 \\
\frac{a^3 c x^7}{7} + \frac{a^2 c x^6}{2} + \frac{3ac x^5}{5} + \frac{c x^4}{4} & \text{otherwise}\n\end{cases}
$$

✞ ☎

✝ ✆

✞ ☎

<span id="page-7479-0"></span>✝ ✆

input <mark>integrate((a\*x+1)\*\*3/(-a\*\*2\*x\*\*2+1)\*\*(3/2)\*x\*\*3\*(-a\*\*2\*c\*x\*\*2+c),x)</mark>

```
output
Piecewise((sqrt(-a**2*x**2 + 1)*(-a*c*x**5/6 - 3*c*x**4/5 - 23*c*x**3/(24*
      a) - 17*c*x**2/(15*a**2) - 23*c*x/(16*a**3) - 34*c/(15*a**4)) + 23*c*log(-
      2*a**2*x + 2*sqrt(-a**2)*sqrt(-a**2*x**2 + 1))/(16*a**3*sqrt(-a**2)), Ne(a
      **2, 0)), (a**3*c*x**7/7 + a**2*c*x**6/2 + 3*a*c*x**5/5 + c*x**4/4, True)
```
#### **3.1137.7 Maxima [A] (verification not implemented)**

Time  $= 0.29$  (sec), antiderivative size  $= 169$ , normalized size of antiderivative  $= 1.24$ 

$$
\int e^{3 \arctanh(ax)} x^3 (c - a^2 c x^2) dx = \frac{a^3 c x^7}{6 \sqrt{-a^2 x^2 + 1}} + \frac{3 a^2 c x^6}{5 \sqrt{-a^2 x^2 + 1}} + \frac{19 a c x^5}{24 \sqrt{-a^2 x^2 + 1}} + \frac{8 c x^4}{15 \sqrt{-a^2 x^2 + 1}} + \frac{23 c x^3}{48 \sqrt{-a^2 x^2 + 1}a} + \frac{17 c x^2}{15 \sqrt{-a^2 x^2 + 1}a^2} - \frac{23 c x}{16 \sqrt{-a^2 x^2 + 1}a^3} + \frac{23 c \arcsin(ax)}{16 a^4} - \frac{34 c}{15 \sqrt{-a^2 x^2 + 1}a^4}
$$

✞ ☎

✝ ✆

✞ ☎

<span id="page-7479-1"></span> $\left( \begin{array}{cc} \text{ } & \text{ } \\ \text{ } & \text{ } \end{array} \right)$ 

input <mark>integrate((a\*x+1)^3/(-a^2\*x^2+1)^(3/2)\*x^3\*(-a^2\*c\*x^2+c),x, algorithm="ma</mark> xima")

output 1/6\*a^3\*c\*x^7/sqrt(-a^2\*x^2 + 1) + 3/5\*a^2\*c\*x^6/sqrt(-a^2\*x^2 + 1) + 19/2  $4*a*c*x^5/sqrt(-a^2*x^2 + 1) + 8/15*c*x^4/sqrt(-a^2*x^2 + 1) + 23/48*c*x^3$  $/(sqrt(-a^2*x^2 + 1)*a) + 17/15*c*x^2/(sqrt(-a^2*x^2 + 1)*a^2) - 23/16*c*x$  $/(sqrt(-a^2*x^2 + 1)*a^3) + 23/16*c*arcsin(a*x)/a^4 - 34/15*c/(sqrt(-a^2*x))$  $\hat{2} + 1)*a^4$ 

#### **3.1137.8 Giac [A] (verification not implemented)**

Time  $= 0.29$  (sec), antiderivative size  $= 78$ , normalized size of antiderivative  $= 0.57$ 

$$
\int e^{3\arctanh(ax)}x^3(c-a^2cx^2) dx
$$
  
=  $-\frac{1}{240}\sqrt{-a^2x^2+1}\left(\left(2\left(\left(4(5acx+18c)x+\frac{115c}{a}\right)x+\frac{136c}{a^2}\right)x+\frac{345c}{a^3}\right)x+\frac{544c}{a^4}\right)$   
+  $\frac{23c\arcsin(ax)\operatorname{sgn}(a)}{16a^3|a|}$ 

✞ ☎

✝ ✆

✞ ☎

<span id="page-7480-0"></span>✝ ✆

$$
\frac{\text{input}}{\text{average}} \left( (\text{a} \cdot \text{x} + 1)^{2} / (-\text{a} \cdot 2 \cdot \text{x} \cdot 2 + 1) \cdot (3/2) \cdot \text{x} \cdot 3 \cdot (-\text{a} \cdot 2 \cdot \text{c} \cdot \text{x} \cdot 2 + \text{c}), \text{x, algorithm} = "gid \right)
$$

output -1/240\*sqrt(-a^2\*x^2 + 1)\*((2\*((4\*(5\*a\*c\*x + 18\*c)\*x + 115\*c/a)\*x + 136\*c/  $a^2$ )\*x + 345\*c/a<sup>2</sup>)\*x + 544\*c/a<sup>2</sup>) + 23/16\*c\*arcsin(a\*x)\*sgn(a)/(a<sup>2</sup>3\*abs(a ))

### **3.1137.9 Mupad [B] (verification not implemented)**

Time  $= 3.34$  (sec), antiderivative size  $= 140$ , normalized size of antiderivative  $= 1.03$ 

$$
\int e^{3 \operatorname{arctanh}(ax)} x^3 (c - a^2 c x^2) dx = \frac{23 \operatorname{c} \operatorname{asinh}(x \sqrt{-a^2})}{16 \, a^3 \sqrt{-a^2}} - \frac{3 \, c \, x^4 \sqrt{1 - a^2 \, x^2}}{5} - \frac{23 \, c \, x^3 \sqrt{1 - a^2 \, x^2}}{24 \, a} - \frac{17 \, c \, x^2 \sqrt{1 - a^2 \, x^2}}{15 \, a^2} - \frac{a \, c \, x^5 \sqrt{1 - a^2 \, x^2}}{6} - \frac{34 \, c \sqrt{1 - a^2 \, x^2}}{15 \, a^4} - \frac{34 \, c \sqrt{1 - a^2 \, x^2}}{15 \, a^4} - \frac{34 \, c \sqrt{1 - a^2 \, x^2}}{15 \, a^4} - \frac{34 \, c \sqrt{1 - a^2 \, x^2}}{15 \, a^4} - \frac{34 \, c \sqrt{1 - a^2 \, x^2}}{15 \, a^4} - \frac{34 \, c \sqrt{1 - a^2 \, x^2}}{15 \, a^4} - \frac{34 \, c \sqrt{1 - a^2 \, x^2}}{15 \, a^4} - \frac{34 \, c \sqrt{1 - a^2 \, x^2}}{15 \, a^4} - \frac{34 \, c \sqrt{1 - a^2 \, x^2}}{15 \, a^4} - \frac{34 \, c \sqrt{1 - a^2 \, x^2}}{15 \, a^4} - \frac{34 \, c \sqrt{1 - a^2 \, x^2}}{15 \, a^4} - \frac{34 \, c \sqrt{1 - a^2 \, x^2}}{15 \, a^2} - \frac{34 \, c \sqrt{1 - a^2 \, x^2}}{15 \, a^2} - \frac{34 \, c \sqrt{1 - a^2 \, x^2}}{15 \, a^2} - \frac{34 \, c \sqrt{1 - a^2 \, x^2}}{15 \, a^2} - \frac{34 \, c \sqrt{1 - a^2 \, x^2}}{15 \, a^2} - \frac{34 \, c \sqrt{1 - a^2 \, x^2}}{15 \, a^2} - \frac{34 \, c \sqrt{
$$

✞ ☎

 $\left($   $\left($   $\right)$   $\left($   $\left($   $\right)$   $\left($   $\left($   $\right)$   $\left($   $\left($   $\right)$   $\left($   $\left($   $\right)$   $\left($   $\left($   $\right)$   $\left($   $\left($   $\right)$   $\left($   $\left($   $\right)$   $\left($   $\left($   $\right)$   $\left($   $\left($   $\right)$   $\left($   $\left($   $\right)$   $\left($   $\left($   $\right)$   $\left($ 

✞ ☎

✝ ✆

input  $\int \frac{\sinh((x^3*(c - a^2*c*x^2)*(a*x + 1)^3)/(1 - a^2*x^2)^2)(3/2)}{x}$ 

output (23\*c\*asinh(x\*(-a^2)^(1/2)))/(16\*a^3\*(-a^2)^(1/2)) - (3\*c\*x^4\*(1 - a^2\*x^2  $)^(1/2)/5 - (23*c*x^3*(1 - a^2*x^2)^(1/2))/(24*a) - (17*c*x^2*(1 - a^2*x^2))$  $(2)^{(1/2)})/(15*a^2) - (23*c*x*(1 - a^2*x^2)^((1/2))/(16*a^3) - (a*c*x^5*(1$  $a^2*x^2)^(1/2)/(6 - (34*c*(1 - a^2*x^2)^(1/2))/(15*a^4)$ 

#### **3.1138**  $e^{3\arctanh(ax)}x^2(c-a^2cx^2)\;dx$

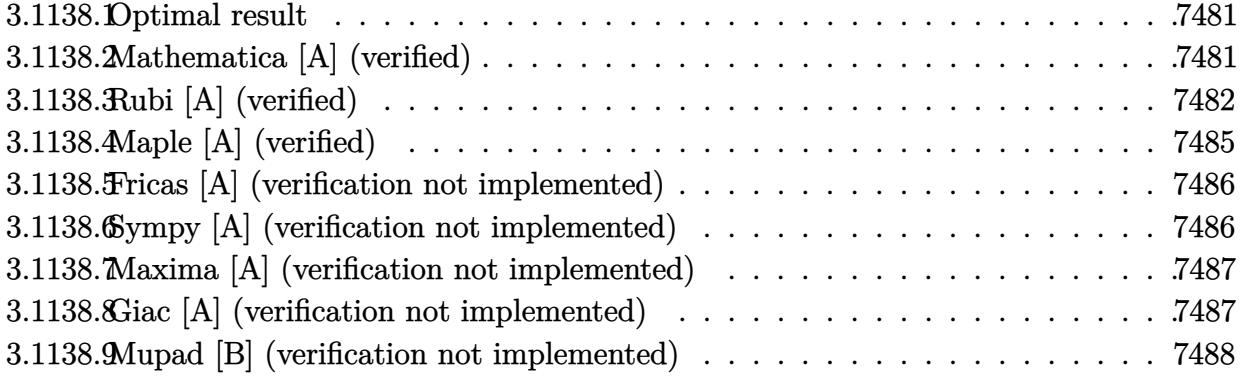

### <span id="page-7481-0"></span>**3.1138.1 Optimal result**

Integrand size  $= 23$ , antiderivative size  $= 111$ 

$$
\int e^{3 \operatorname{arctanh}(ax)} x^2 (c - a^2 c x^2) dx = -\frac{19 c x^2 \sqrt{1 - a^2 x^2}}{15 a} - \frac{3}{4} c x^3 \sqrt{1 - a^2 x^2} - \frac{1}{5} a c x^4 \sqrt{1 - a^2 x^2} - \frac{c (304 + 195 a x) \sqrt{1 - a^2 x^2}}{120 a^3} + \frac{13 c \operatorname{arcsin}(ax)}{8 a^3}
$$

✞ ☎

<span id="page-7481-1"></span> $\left($   $\left($   $\right)$   $\left($   $\left($   $\right)$   $\left($   $\left($   $\right)$   $\left($   $\left($   $\right)$   $\left($   $\left($   $\right)$   $\left($   $\left($   $\right)$   $\left($   $\left($   $\right)$   $\left($   $\left($   $\right)$   $\left($   $\left($   $\right)$   $\left($   $\left($   $\right)$   $\left($   $\left($   $\right)$   $\left($   $\left($   $\right)$   $\left($ 

output 13/8\*c\*arcsin(a\*x)/a^3-19/15\*c\*x^2\*(-a^2\*x^2+1)^(1/2)/a-3/4\*c\*x^3\*(-a^2\*x^  $2+1)^(1/2)-1/5*$ a\*c\*x^4\*(-a^2\*x^2+1)^(1/2)-1/120\*c\*(195\*a\*x+304)\*(-a^2\*x^2+  $1)^{(1/2)}$ /a<sup>-3</sup>

#### **3.1138.2 Mathematica [A] (verified)**

Time  $= 0.07$  (sec), antiderivative size  $= 62$ , normalized size of antiderivative  $= 0.56$ 

$$
\int e^{3 \arctanh(ax)} x^2 (c - a^2 c x^2) dx
$$
  
= 
$$
\frac{-c\sqrt{1 - a^2 x^2} (304 + 195ax + 152a^2 x^2 + 90a^3 x^3 + 24a^4 x^4) + 195c \arcsin(ax)}{120a^3}
$$

✞ ☎

✝ ✆

✞ ☎

<span id="page-7481-2"></span>✝ ✆

input Integrate[E^(3\*ArcTanh[a\*x])\*x^2\*(c - a^2\*c\*x^2),x]

output|<mark>(-(c\*Sqrt[1 - a^2\*x^2]\*(304 + 195\*a\*x + 152\*a^2\*x^2 + 90\*a^3\*x^3 + 24\*a^4\*</mark>  $x^2$ )) + 195\*c\*ArcSin[a\*x])/(120\*a<sup>2</sup>3)

3.1138. R  $e^{3\arctanh(ax)}x^2(c-a^2cx^2)~dx$ 

#### **3.1138.3 Rubi [A] (verified)**

Time  $= 0.46$  (sec), antiderivative size  $= 155$ , normalized size of antiderivative  $= 1.40$ , number of steps used = 12, number of rules used = 12,  $\frac{\text{number of rules}}{\text{integrand size}} = 0.522$ , Rules used = {6698, 541, 25, 2340, 25, 27, 533, 27, 533, 27, 455, 223}

Below are the steps used by Rubi to obtain the solution. The rule number used for the transformation is given above next to the arrow. The rules definitions used are listed below.

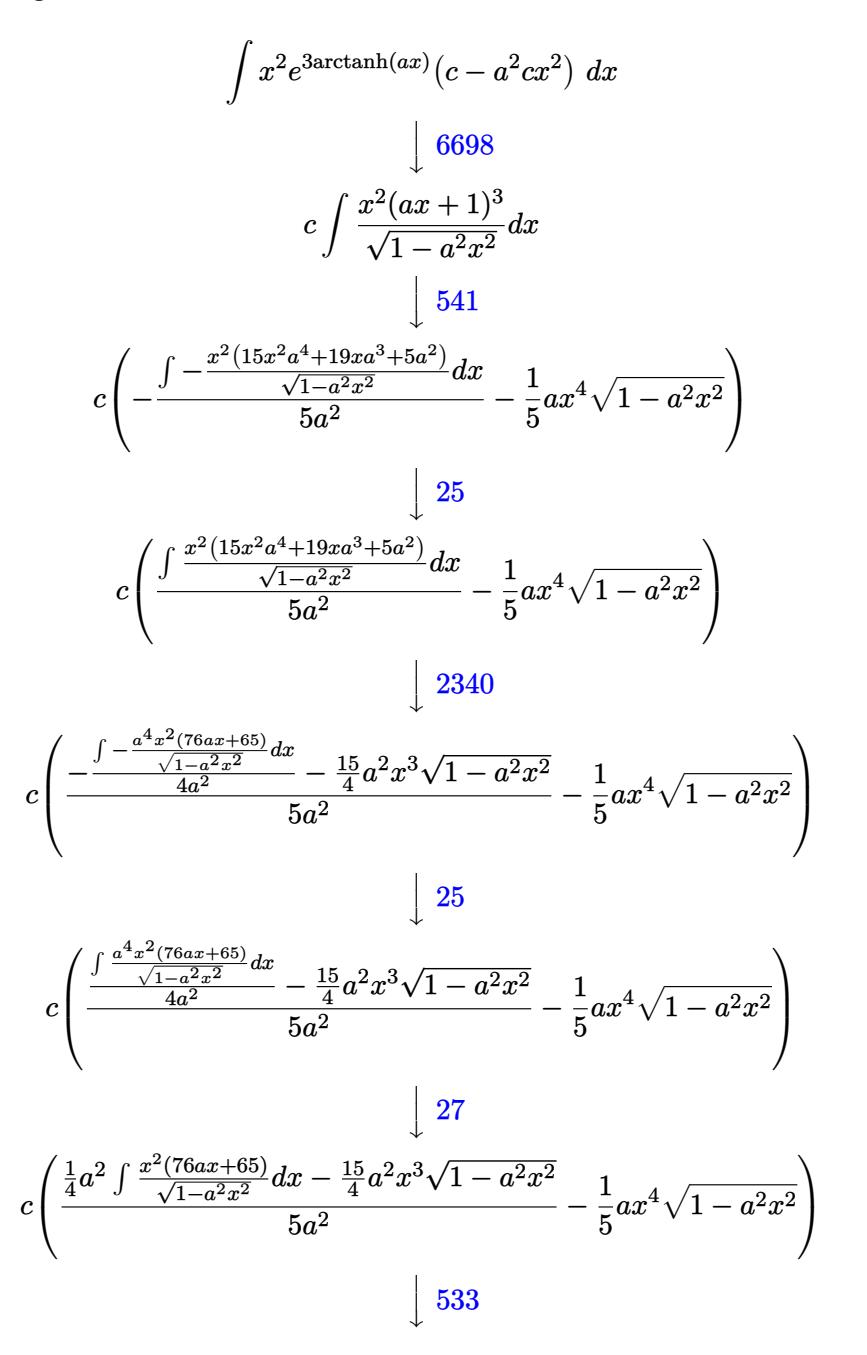

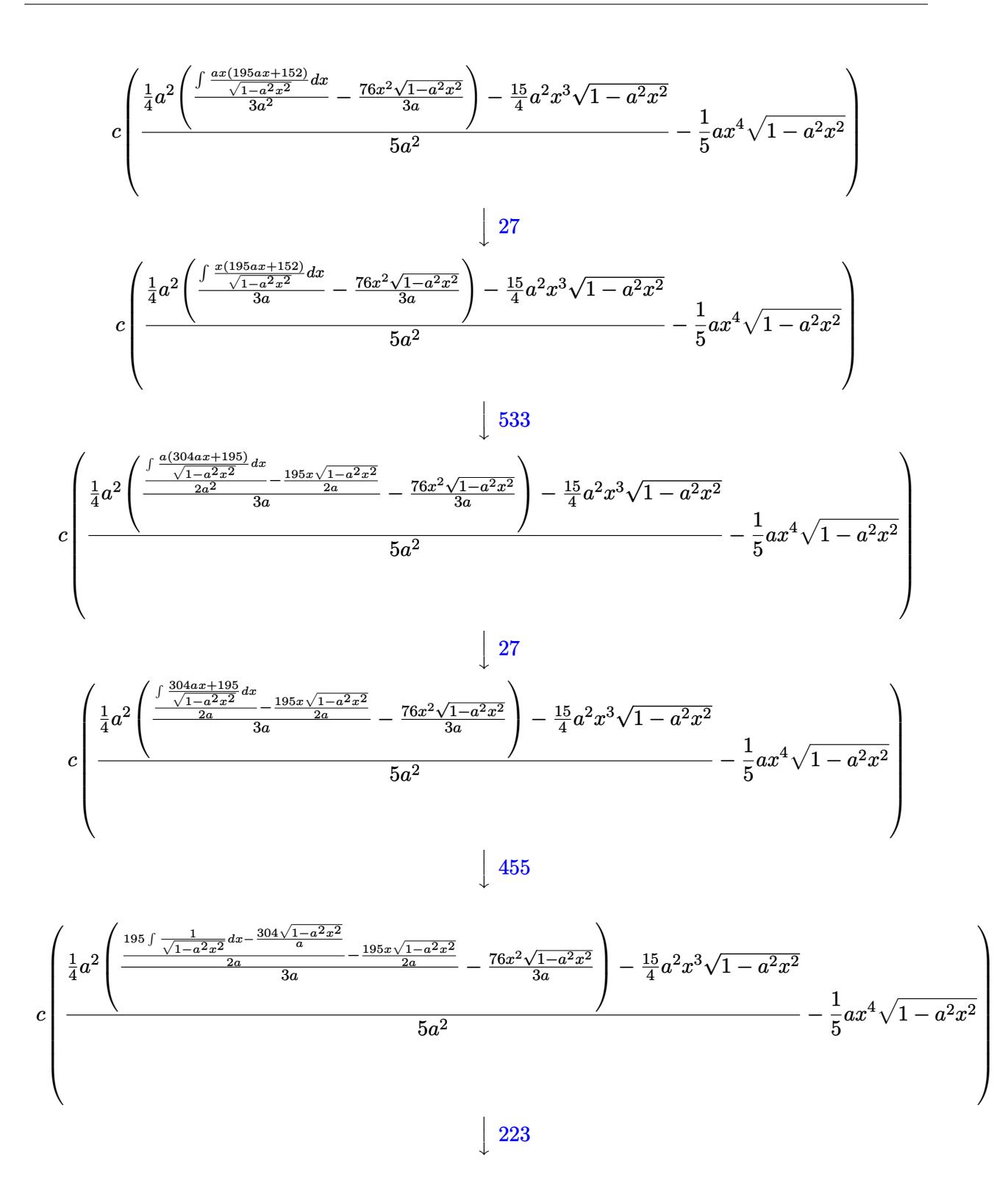

3.1138.

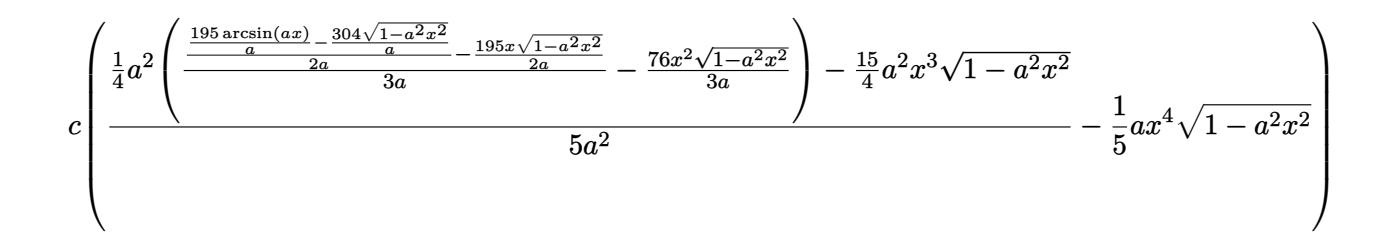

✝ ✆

✞ ☎

✝ ✆

✞ ☎

✝ ✆

✞ ☎

✞ ☎

input <mark>| Int[E^(3\*ArcTanh[a\*x])\*x^2\*(c - a^2\*c\*x^2),x]</mark> ✞ ☎

output <mark>c\*(-1/5\*(a\*x^4\*Sqrt[1 - a^2\*x^2]) + ((-15\*a^2\*x^3\*Sqrt[1 - a^2\*x^2])/4 + (</mark> ✞ ☎  $a^2*((-76*x^2*\sqrt{5qrt}[1 - a^2*x^2])/(3*a) + ((-195*x*\sqrt{5qrt}[1 - a^2*x^2])/(2*a))$ +  $((-304*Sqrt[1 - a^2*x^2])/a + (195*ArcSin[a*x])/a)/(2*a))/(3*a))/(4)/(5$  $*a^2)$ )  $\left($   $\left($   $\right)$   $\left($   $\left($   $\right)$   $\left($   $\left($   $\right)$   $\left($   $\left($   $\right)$   $\left($   $\left($   $\right)$   $\left($   $\left($   $\right)$   $\left($   $\left($   $\right)$   $\left($   $\left($   $\right)$   $\left($   $\left($   $\right)$   $\left($   $\left($   $\right)$   $\left($   $\left($   $\right)$   $\left($   $\left($   $\right)$   $\left($ 

#### **3.1138.3.1 Defintions of rubi rules used**

rule 25 <mark>Int[-(Fx\_), x\_Symbol] :> Simp[Identity[-1] Int[Fx, x], x]</mark>

rule 27|<mark>Int[(a\_)\*(Fx\_), x\_Symbol] :> Simp[a Int[Fx, x], x] /; FreeQ[a, x] && !Ma</mark> ✞ ☎  $tchQ[Fx, (b_)*(Gx])$  /;  $FreeQ[b, x]]$  $\left($   $\left($   $\right)$   $\left($   $\left($   $\right)$   $\left($   $\left($   $\right)$   $\left($   $\left($   $\right)$   $\left($   $\left($   $\right)$   $\left($   $\left($   $\right)$   $\left($   $\left($   $\right)$   $\left($   $\left($   $\right)$   $\left($   $\left($   $\right)$   $\left($   $\left($   $\right)$   $\left($   $\left($   $\right)$   $\left($   $\left($   $\right)$   $\left($ 

rule 223 Int[1/Sqrt[(a\_) + (b\_.)\*(x\_)^2], x\_Symbol] :> Simp[ArcSin[Rt[-b, 2]\*(x/Sqrt  $[a])]/Rt[-b, 2], x]/;$  FreeQ $[{a, b}, x]$  && GtQ $[a, 0]$  && NegQ $[b]$ 

rule 455 <mark>Int[((c\_) + (d\_.)\*(x\_))\*((a\_) + (b\_.)\*(x\_)^2)^(p\_.), x\_Symbol] :> Simp[d\*((</mark>  $a + b*x^2)^{(p + 1)/(2*b*(p + 1))}, x] + Simp[c Int[(a + b*x^2)^p, x], x]$ /; FreeQ[ $\{a, b, c, d, p\}$ , x] &  $lLeQ[p, -1]$  $\left($   $\left($   $\right)$   $\left($   $\left($   $\right)$   $\left($   $\left($   $\right)$   $\left($   $\left($   $\right)$   $\left($   $\left($   $\right)$   $\left($   $\left($   $\right)$   $\left($   $\left($   $\right)$   $\left($   $\left($   $\right)$   $\left($   $\left($   $\right)$   $\left($   $\left($   $\right)$   $\left($   $\left($   $\right)$   $\left($   $\left($   $\right)$   $\left($ 

rule 533 <mark>Int[(x\_)^(m\_.)\*((c\_) + (d\_.)\*(x\_))\*((a\_) + (b\_.)\*(x\_)^2)^(p\_), x\_Symbol] :></mark> Simp[d\*x^m\*((a + b\*x^2)^(p + 1)/(b\*(m + 2\*p + 2))), x] - Simp[1/(b\*(m + 2\*  $p + 2)$ ) Int[x^(m - 1)\*(a + b\*x^2)^p\*Simp[a\*d\*m - b\*c\*(m + 2\*p + 2)\*x, x],  $x$ ],  $x$ ] /; FreeQ[{a, b, c, d, p},  $x$ ] && IGtQ[m, 0] && GtQ[p, -1] && Integer  $Q[2*p]$ ✝ ✆ rule 541|<mark>Int[(x\_)^(m\_.)\*((c\_) + (d\_.)\*(x\_))^(n\_)\*((a\_) + (b\_.)\*(x\_)^2)^(p\_), x\_Symbo</mark> ✞ ☎ l] :> Simp[d^n\*x^(m + n - 1)\*((a + b\*x^2)^(p + 1)/(b\*(m + n + 2\*p + 1))), x ] + Simp[1/(b\*(m + n + 2\*p + 1)) Int[x^m\*(a + b\*x^2)^p\*ExpandToSum[b\*(m +  $n + 2*p + 1)*(c + d*x)^n - b*d^n x*(m + n + 2*p + 1)*x^n - a*d^n x*(m + n - 1)$  $*x^{\frown}(n - 2)$ , x], x], x] /; FreeQ[{a, b, c, d, m, p}, x] && IGtQ[n, 1] && IGt Q[m, -2] && GtQ[p, -1] && IntegerQ[2\*p] ✝ ✆

rule 2340 <mark>Int[(Pq\_)\*((c\_.)\*(x\_))^(m\_.)\*((a\_) + (b\_.)\*(x\_)^2)^(p\_), x\_Symbol] :> With[</mark>  ${q = \text{Expon[Pq, x], f = Coeff[Pq, x, Expon[Pq, x]]}, \text{Simp[f*(c*x)^(m + q - 1)]}}$  $(*)((a + b*x^2)^{(p + 1)}/b*c(q - 1)*(m + q + 2*p + 1))), x] + Simp[1/(b*(m$ + q + 2\*p + 1)) Int $[(c*x)^m*(a + bx^2)^p*x^m*(a)]$ \*Pq - b\*f\*(m + q + 2\*p + 1)\*x^q - a\*f\*(m + q - 1)\*x^(q - 2), x], x], x] /; GtQ[q, 1] && NeQ[m + q + 2\*p + 1, 0]] /; FreeQ[{a, b, c, m, p}, x] && PolyQ  $[Pq, x]$  & ( ! $IGtQ[m, 0]$  ||  $IGtQ[p + 1/2, -1]$ ) ✝ ✆

✞ ☎

rule 6698 <mark>Int[E^(ArcTanh[(a\_.)\*(x\_)]\*(n\_.))\*(x\_)^(m\_.)\*((c\_) + (d\_.)\*(x\_)^2)^(p\_.), x</mark> ✞ ☎  $Symbol]$  :> Simp[c^p Int[x^m\*(1 - a^2\*x^2)^(p - n/2)\*(1 + a\*x)^n, x], x] /; FreeQ[{a, c, d, m, p}, x] && EqQ[a^2\*c + d, 0] && (IntegerQ[p] || GtQ[c, 0]) && IGtQ[ $(n + 1)/2$ , 0] && !IntegerQ[ $p - n/2$ ]

# **3.1138.4 Maple [A] (verified)**

Time  $= 0.41$  (sec), antiderivative size  $= 90$ , normalized size of antiderivative  $= 0.81$ 

<span id="page-7485-0"></span>✝ ✆

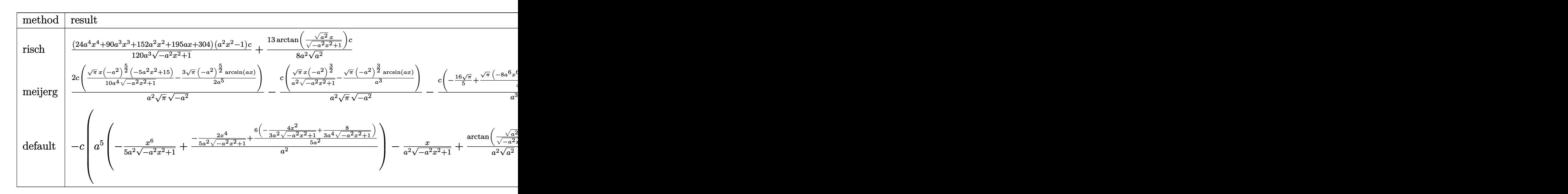

input int((a\*x+1)^3/(-a^2\*x^2+1)^(3/2)\*x^2\*(-a^2\*c\*x^2+c),x,method=\_RETURNVERBOS  $E)$ 

```
output 1/120*(24*a<sup>^</sup>4*x^4+90*a^3*x^3+152*a^2*x^2+195*a*x+304)*(a^2*x^2-1)/a^3/(-a^
            2*x<sup>-</sup>2+1)<sup>-</sup>(1/2)*c+13/8/a<sup>-</sup>2/(a<sup>-</sup>2)<sup>-</sup>(1/2)*arctan((a<sup>-2</sup>)<sup>-</sup>(1/2)*x/(-a<sup>-</sup>2*x<sup>-</sup>2+1)<sup>-</sup>(1
            (2)) * c
```
#### <span id="page-7486-0"></span>Fricas [A] (verification not implemented) 3.1138.5

Time =  $0.28$  (sec), antiderivative size = 80, normalized size of antiderivative =  $0.72$ 

$$
\int e^{3\arctanh(ax)} x^2 (c - a^2 c x^2) dx =
$$
  
390 c arctan  $\left(\frac{\sqrt{-a^2 x^2 + 1} - 1}{ax}\right) + (24 a^4 c x^4 + 90 a^3 c x^3 + 152 a^2 c x^2 + 195 a c x + 304 c)\sqrt{-a^2 x^2 + 1}$   
120 a<sup>3</sup>

input integrate((a\*x+1)^3/(-a^2\*x^2+1)^(3/2)\*x^2\*(-a^2\*c\*x^2+c),x, algorithm="fr icas")

output  $-1/120*(390*c*arctan((sqrt-c^2*x^2 + 1) - 1)/(a*x)) + (24*a^4*c*x^4 + 90*$  $a^3xc*x^3 + 152*a^2xc*x^2 + 195*a*c*x + 304*c)*sqrt(-a^2*x^2 + 1)/a^3$ 

#### <span id="page-7486-1"></span>Sympy [A] (verification not implemented)  $\boldsymbol{3.1138.6}$

Time =  $6.54$  (sec), antiderivative size = 146, normalized size of antiderivative = 1.32

$$
\int e^{3\arctanh(ax)} x^2 (c - a^2 c x^2) dx
$$
\n
$$
= \begin{cases}\n\sqrt{-a^2 x^2 + 1} \left(-\frac{ac x^4}{5} - \frac{3c x^3}{4} - \frac{19c x^2}{15a} - \frac{13c x}{8a^2} - \frac{38c}{15a^3}\right) + \frac{13c \log\left(-2a^2 x + 2\sqrt{-a^2 \sqrt{-a^2 x^2 + 1}}\right)}{8a^2 \sqrt{-a^2}} & \text{for } a^2 \neq 0 \\
\frac{a^3 c x^6}{6} + \frac{3a^2 c x^5}{5} + \frac{3ac x^4}{4} + \frac{c x^3}{3} & \text{otherwise}\n\end{cases}
$$

input integrate( $(a*x+1)**3/(-a**2*x**2+1)**(3/2)*x**2*(-a**2*c*x**2+c),x)$ 

```
output Piecewise((sqrt(-a**2*x**2 + 1)*(-a*c*x**4/5 - 3*c*x**3/4 - 19*c*x**2/(15*
      a) - 13*c*x/(8*ax*2) - 38*c/(15*ax*3)) + 13*c*log(-2*ax*2*x + 2*sqrt(-a**2))(**sqrt(-a**2*x**2 + 1))/(8*a**2*sqrt(-a**2)), Ne(a**2, 0)), (a**3*c*x**6/6)+ 3*a**2*c*x**5/5 + 3*a*c*x**4/4 + c*x**3/3, True))
```
#### **3.1138.7 Maxima [A] (verification not implemented)**

Time  $= 0.29$  (sec), antiderivative size  $= 148$ , normalized size of antiderivative  $= 1.33$ 

$$
\int e^{3 \arctanh(ax)} x^2 (c - a^2 c x^2) dx = \frac{a^3 c x^6}{5 \sqrt{-a^2 x^2 + 1}} + \frac{3 a^2 c x^5}{4 \sqrt{-a^2 x^2 + 1}} + \frac{16 a c x^4}{15 \sqrt{-a^2 x^2 + 1}} + \frac{7 c x^3}{8 \sqrt{-a^2 x^2 + 1}} + \frac{19 c x^2}{15 \sqrt{-a^2 x^2 + 1} a} - \frac{13 c x}{8 \sqrt{-a^2 x^2 + 1} a^2} + \frac{13 c \arcsin(ax)}{8 a^3} - \frac{38 c}{15 \sqrt{-a^2 x^2 + 1} a^3}
$$

✞ ☎

✝ ✆

✞ ☎

<span id="page-7487-0"></span>✝ ✆

input <mark>integrate((a\*x+1)^3/(-a^2\*x^2+1)^(3/2)\*x^2\*(-a^2\*c\*x^2+c),x, algorithm="ma</mark> xima")

output 1/5\*a^3\*c\*x^6/sqrt(-a^2\*x^2 + 1) + 3/4\*a^2\*c\*x^5/sqrt(-a^2\*x^2 + 1) + 16/1  $5*a*c*x^4/sqrt(-a^2*x^2 + 1) + 7/8*c*x^3/sqrt(-a^2*x^2 + 1) + 19/15*c*x^2/$  $(sqrt(-a^2*x^2 + 1)*a) - 13/8*c*x/(sqrt(-a^2*x^2 + 1)*a^2) + 13/8*c*arcsin$  $(a*x)/a^3 - 38/15*c/(sqrt(-a^2*x^2 + 1)*a^3)$ 

## **3.1138.8 Giac [A] (verification not implemented)**

Time  $= 0.30$  (sec), antiderivative size  $= 69$ , normalized size of antiderivative  $= 0.62$ 

$$
\int e^{3\arctanh(ax)}x^{2}(c-a^{2}cx^{2}) dx
$$
  
=  $-\frac{1}{120}\sqrt{-a^{2}x^{2}+1}\left(\left(2\left(3(4acx+15c)x+\frac{76c}{a}\right)x+\frac{195c}{a^{2}}\right)x+\frac{304c}{a^{3}}\right)$   
+  $\frac{13c\arcsin(ax)\operatorname{sgn}(a)}{8a^{2}|a|}$ 

✞ ☎

 $\left($   $\left($   $\right)$   $\left($   $\left($   $\right)$   $\left($   $\left($   $\right)$   $\left($   $\left($   $\right)$   $\left($   $\left($   $\right)$   $\left($   $\left($   $\right)$   $\left($   $\left($   $\right)$   $\left($   $\left($   $\right)$   $\left($   $\left($   $\right)$   $\left($   $\left($   $\right)$   $\left($   $\left($   $\right)$   $\left($   $\left($   $\right)$   $\left($ 

<span id="page-7487-1"></span> $\left($   $\left($   $\right)$   $\left($   $\left($   $\right)$   $\left($   $\right)$   $\left($   $\left($   $\right)$   $\left($   $\left($   $\right)$   $\left($   $\left($   $\right)$   $\left($   $\right)$   $\left($   $\left($   $\right)$   $\left($   $\left($   $\right)$   $\left($   $\right)$   $\left($   $\left($   $\right)$   $\left($   $\left($   $\right)$   $\left($   $\left($   $\right)$   $\left($ 

input <mark>integrate((a\*x+1)^3/(-a^2\*x^2+1)^(3/2)\*x^2\*(-a^2\*c\*x^2+c),x, algorithm="gi</mark> ac")

output -1/120\*sqrt(-a^2\*x^2 + 1)\*((2\*(3\*(4\*a\*c\*x + 15\*c)\*x + 76\*c/a)\*x + 195\*c/a^ ✞ ☎  $2)*x + 304*c/a^3 + 13/8*c*arcsin(a*x)*sgn(a)/(a^2*abs(a))$ 

#### 3.1138. R  $e^{3\arctanh(ax)}x^2(c-a^2cx^2)~dx$
# **3.1138.9 Mupad [B] (verification not implemented)**

Time  $= 0.03$  (sec), antiderivative size  $= 119$ , normalized size of antiderivative  $= 1.07$ 

$$
\int e^{3 \operatorname{arctanh}(ax)} x^2 (c - a^2 c x^2) dx = \frac{13 \operatorname{c} \operatorname{asinh}(x \sqrt{-a^2})}{8 a^2 \sqrt{-a^2}} - \frac{3 \operatorname{c} x^3 \sqrt{1 - a^2 x^2}}{4} - \frac{19 \operatorname{c} x^2 \sqrt{1 - a^2 x^2}}{15 a} - \frac{13 \operatorname{c} x \sqrt{1 - a^2 x^2}}{8 a^2} - \frac{a \operatorname{c} x^4 \sqrt{1 - a^2 x^2}}{5} - \frac{38 \operatorname{c} \sqrt{1 - a^2 x^2}}{15 a^3}
$$

✞ ☎

 $\left($   $\left($   $\right)$   $\left($   $\left($   $\right)$   $\left($   $\left($   $\right)$   $\left($   $\left($   $\right)$   $\left($   $\left($   $\right)$   $\left($   $\left($   $\right)$   $\left($   $\left($   $\right)$   $\left($   $\left($   $\right)$   $\left($   $\left($   $\right)$   $\left($   $\left($   $\right)$   $\left($   $\left($   $\right)$   $\left($   $\left($   $\right)$   $\left($ 

✞ ☎

✝ ✆

input  $\int \frac{\sinh((x^2*(c - a^2*cx^2)*(a*x + 1)^3)/(1 - a^2*x^2)^2)(3/2)}{x}$ 

output (13\*c\*asinh(x\*(-a^2)^(1/2)))/(8\*a^2\*(-a^2)^(1/2)) - (3\*c\*x^3\*(1 - a^2\*x^2)  $\hat{-(1/2)})/4$  - (19\*c\*x<sup>2</sup>\*(1 - a<sup>2</sup>\*x<sup>2</sup>)<sup>2</sup>(1/2))/(15\*a) - (13\*c\*x\*(1 - a<sup>2</sup>\*x<sup>2</sup>)<sup>2</sup>  $(1/2))/(8*a^2) - (a*x^4*(1 - a^2*x^2)^(1/2))/5 - (38*c*(1 - a^2*x^2)^(1/2))$ 2))/(15\*a^3)

3.1138. R

#### $\int e^{3\textbf{arctanh}(ax)}x(c-a^2cx^2)\;dx$ 3.1139

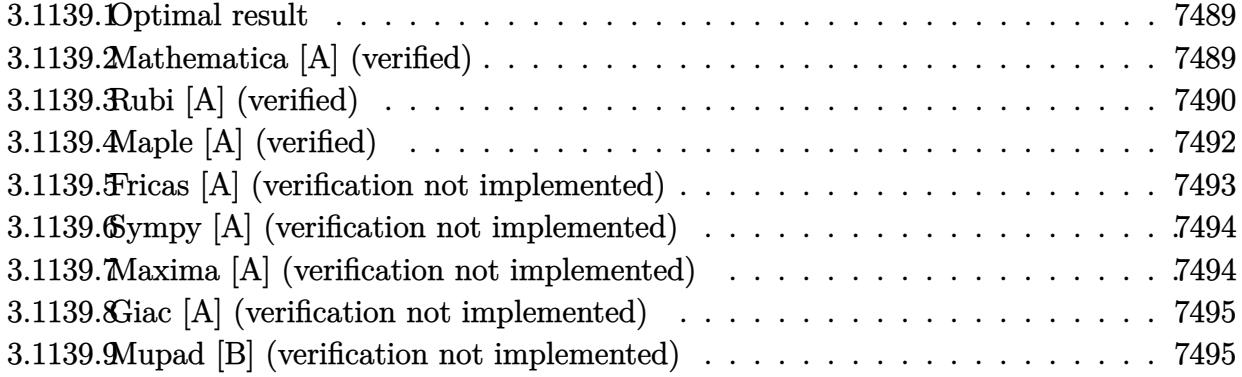

#### <span id="page-7489-0"></span>Optimal result  $3.1139.1$

Integrand size  $= 21$ , antiderivative size  $= 120$ 

$$
\int e^{3\arctanh(ax)}x(c-a^2cx^2) dx = -\frac{15c\sqrt{1-a^2x^2}}{8a^2} - \frac{5c(1+ax)\sqrt{1-a^2x^2}}{8a^2} - \frac{c(1+ax)^2\sqrt{1-a^2x^2}}{4a^2} - \frac{c(1+ax)^3\sqrt{1-a^2x^2}}{4a^2} + \frac{15c\arcsin(ax)}{8a^2}
$$

output  $15/8*c*arcsin(a*x)/a^2-15/8*c*(-a^2*x^2+1)^(1/2)/a^2-5/8*c*(a*x+1)*(-a^2*x)$  $2+1$  (1/2)/a<sup>2</sup>-1/4\*c\*(a\*x+1)<sup>2</sup>\*(-a<sup>2</sup>\*x<sup>2</sup>+1)<sup>2</sup>(1/2)/a<sup>2</sup>-1/4\*c\*(a\*x+1)<sup>2</sup>\*(-a  $2*x^2+1$  (1/2)/a<sup>2</sup>

#### <span id="page-7489-1"></span>Mathematica [A] (verified) 3.1139.2

Time =  $0.06$  (sec), antiderivative size = 54, normalized size of antiderivative = 0.45

$$
\int e^{3\arctanh(ax)}x(c-a^2cx^2) dx = \frac{-c\sqrt{1-a^2x^2}(24+15ax+8a^2x^2+2a^3x^3)+15c\arcsin(ax)}{8a^2}
$$

input Integrate [E^(3\*ArcTanh [a\*x])\*x\*(c - a^2\*c\*x^2), x]

<span id="page-7489-2"></span>output  $(- (c * Sqrt[1 - a^2 * x^2] * (24 + 15 * a * x + 8 * a^2 * x^2 + 2 * a^3 * x^3)) + 15 * c * ArcSi$  $n[ax]/(8*a^2)$ 

# **3.1139.3 Rubi [A] (verified)**

Time  $= 0.38$  (sec), antiderivative size  $= 119$ , normalized size of antiderivative  $= 0.99$ , number of steps used = 9, number of rules used = 9,  $\frac{\text{number of rules}}{\text{integral size}}$  = 0.429, Rules used  $= \{6698, 541, 25, 2340, 27, 533, 27, 455, 223\}$ 

Below are the steps used by Rubi to obtain the solution. The rule number used for the transformation is given above next to the arrow. The rules definitions used are listed below.

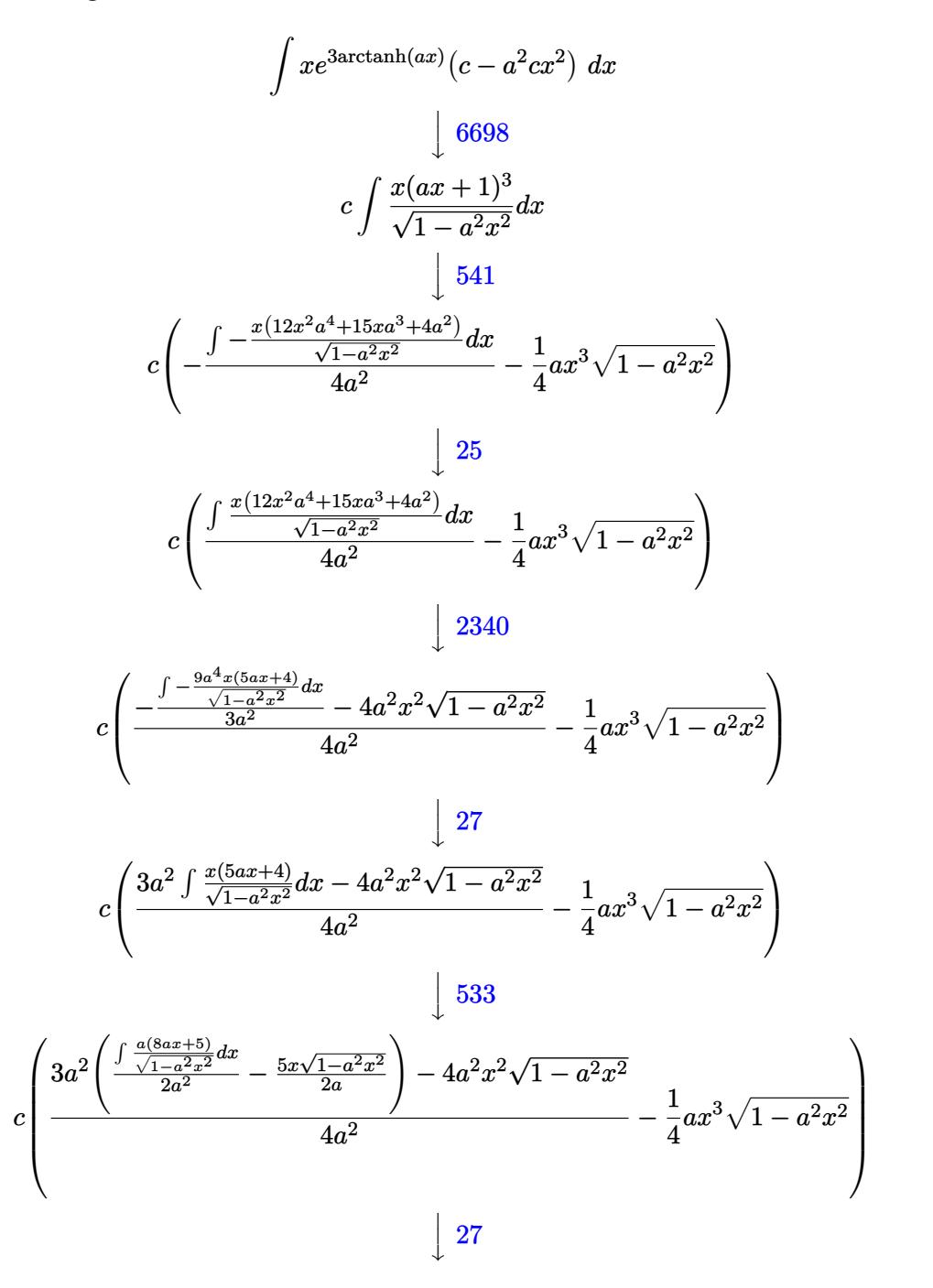

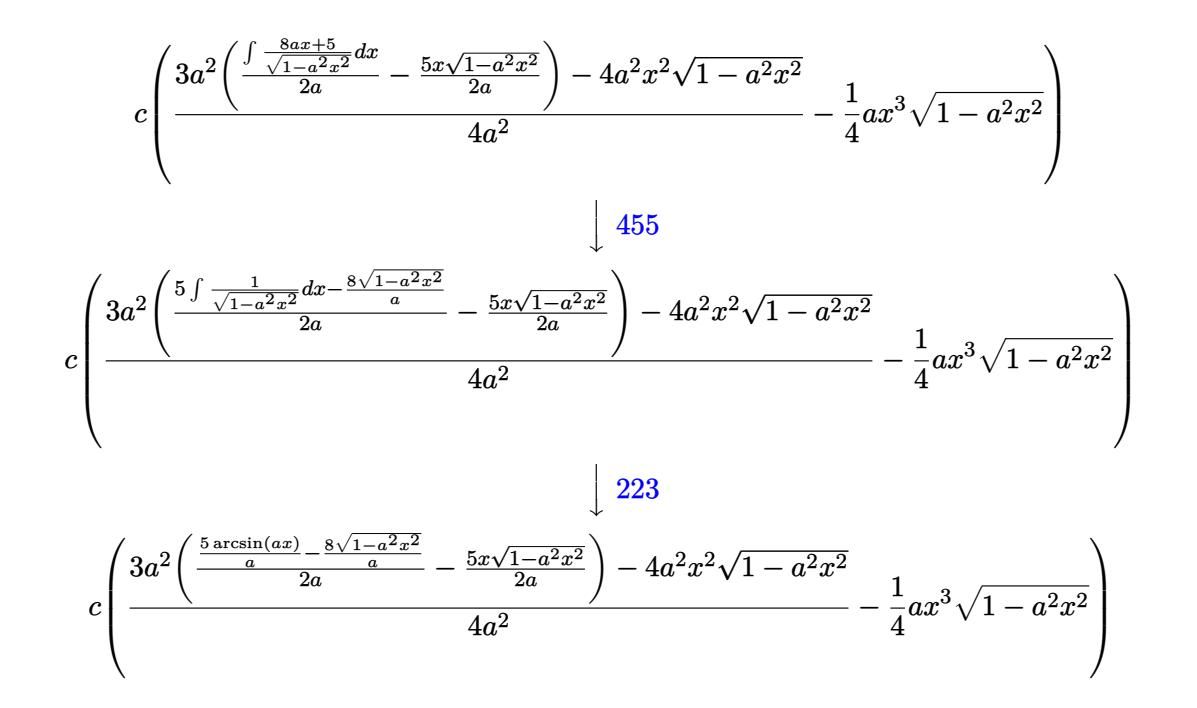

 $input$  Int  $[E^{(3*ArcTanh[a*x])**c - a^2*cx^2],x]$ 

output  $c*(-1/4*(a*x^3*Sqrt[1 - a^2*x^2]) + (-4*a^2*x^2*Sqrt[1 - a^2*x^2] + 3*a^2*x^2]$  $((-5*x*Sort[1 - a^2*x^2])/(2*a) + ((-8*Sort[1 - a^2*x^2])/a + (5*ArcSin[a*$  $x]/(2*a))/(4*a^2)$ 

#### 3.1139.3.1 Defintions of rubi rules used

rule  $25 \text{ Int}[-(\text{Fx}_{\_})$ , x\_Symbol] :> Simp[Identity[-1] Int[Fx, x], x]

rule 27  $Int[(a_*)*(Fx_), x_Symb01]$  :> Simp[a Int[Fx, x], x] /; FreeQ[a, x] & & !Ma  $tchQ[Fx, (b_)*(Gx])$  /;  $FreeQ[b, x]]$ 

rule 223 Int  $[1/Sqrt[(a]) + (b_.)*(x_')^2]$ , x\_Symbol] :> Simp [ArcSin [Rt [-b, 2] \*(x/Sqrt  $[a])]/Rt[-b, 2], x]$  /; FreeQ[{a, b}, x] && GtQ[a, 0] && NegQ[b]

rule  $455 \text{ Int}((c_-) + (d_-)*(x_-))*((a_-) + (b_-)*(x_-)^2)^{(p_-)}, x_Symbo1]$  :> Simp[d\*((  $a + b*x^2$ <sup>(p + 1)/(2\*b\*(p + 1))), x] + Simp[c Int[(a + b\*x<sup>2</sup>)<sup>p</sup>p, x], x]</sup> /; FreeQ[{a, b, c, d, p}, x] & & !LeQ[p, -1]

 $\int e^{3 \text{arctanh}(ax)} x(c - a^2 c x^2) dx$ 3.1139.

rule 533 <mark>Int[(x\_)^(m\_.)\*((c\_) + (d\_.)\*(x\_))\*((a\_) + (b\_.)\*(x\_)^2)^(p\_), x\_Symbol] :></mark> ✞ ☎ Simp[d\*x^m\*((a + b\*x^2)^(p + 1)/(b\*(m + 2\*p + 2))), x] - Simp[1/(b\*(m + 2\*  $p + 2)$ ) Int $[x^m - 1)*(a + bx^m)$ <sup>+</sup>Simp[a\*d\*m - b\*c\*(m + 2\*p + 2)\*x, x],  $x$ , x] /; FreeQ[{a, b, c, d, p}, x] && IGtQ[m, 0] && GtQ[p, -1] && Integer  $Q[2*p]$ ✝ ✆

```
rule 541|<mark>Int[(x_)^(m_.)*((c_) + (d_.)*(x_))^(n_)*((a_) + (b_.)*(x_)^2)^(p_), x_Symbo</mark>
          l] :> Simp[d^n*x^(m + n - 1)*((a + b*x^2)^(p + 1)/(b*(m + n + 2*p + 1))), x
          ] + Simp[1/(b*(m + n + 2*p + 1)) Int[x^m*(a + b*x^2)^p*ExpandToSum[b*(m +
           n + 2*p + 1)*(c + d*x)^n - b*d^n x*(m + n + 2*p + 1)*x^n - a*d^n x*(m + n - 1)*x^-(n - 2), x, x], x] /; FreeQ[{a, b, c, d, m, p}, x] && IGtQ[n, 1] && IGt
          Q[m, -2] && GtQ[p, -1] && IntegerQ[2*p]
         \left( \left( \right) \left( \left( \right) \left( \left( \right) \left( \left( \right) \left( \left( \right) \left( \left( \right) \left( \left( \right) \left( \left( \right) \left( \left( \right) \left( \left( \right) \left( \left( \right) \left( \left( \right) \left(
```
✞ ☎

✞ ☎

```
rule 2340 <mark>Int[(Pq_)*((c_.)*(x_))^(m_.)*((a_) + (b_.)*(x_)^2)^(p_), x_Symbol] :> With[</mark>
           {q = \text{Expon[Pq, x], f = Coeff[Pq, x, Expon[Pq, x]]}, \text{Simp[f*(c*x)^(m + q - 1)]}}(*)*(a + b*x^2)^{(p + 1)}/(b*c^q - 1)*(m + q + 2*p + 1)), x] + Simp[1/(b*(m+ q + 2*p + 1)) Int [(c*x)^m*(a + bx^2)^p*x^2]^p*ExpandToSum[b*(m + q + 2*p + 1)]*Pq - b*f*(m + q + 2*p + 1)*x^q - a*f*(m + q - 1)*x^(q - 2), x], x], x] /;
           GtQ[q, 1] && NeQ[m + q + 2*p + 1, 0]] /; FreeQ[{a, b, c, m, p}, x] && PolyQ
            [Pq, x] & ( !IGtQ[m, 0] || IGtQ[p + 1/2, -1])
           \left( \left( \right) \left( \left( \right) \left( \left( \right) \left( \left( \right) \left( \left( \right) \left( \left( \right) \left( \left( \right) \left( \left( \right) \left( \left( \right) \left( \left( \right) \left( \left( \right) \left( \left( \right) \left(
```

```
rule 6698 <mark>Int[E^(ArcTanh[(a_.)*(x_)]*(n_.))*(x_)^(m_.)*((c_) + (d_.)*(x_)^2)^(p_.), x</mark>
     ✞ ☎
     Symbol] :> Simp[c^p Int[x^m*(1 - a^2*x^2)^(p - n/2)*(1 + a*x)^n, x], x]
     /; FreeQ[{a, c, d, m, p}, x] && EqQ[a^2*c + d, 0] && (IntegerQ[p] || GtQ[c,
      0]) && IGtQ[(n + 1)/2, 0] && !IntegerQ[p - n/2]✝ ✆
```
### <span id="page-7492-0"></span>**3.1139.4 Maple [A] (verified)**

Time  $= 0.26$  (sec), antiderivative size  $= 82$ , normalized size of antiderivative  $= 0.68$ 

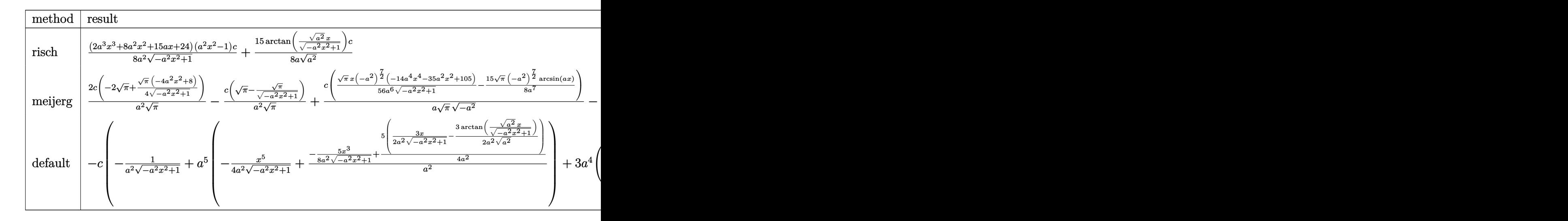

$$
\mathrm{input}\left(\frac{1}{\mathrm{int}((a*x+1)^3/(-a^2*x^2+1)^(3/2)*x*(-a^2*x^2+c),x, \text{method}=\text{RETURNVERBOSE})}{\mathrm{int}((a*x+1)^3/(-a^2*x^2+1)^(3/2)*x*(-a^2*x^2+c),x, \text{method}=\text{RETURNVERBOSE})}\right)
$$

```
output
1/8*(2*a^3*x^3+8*a^2*x^2+15*a*x+24)*(a^2*x^2-1)/a^2/(-a^2*x^2+1)^(1/2)*c+1
      5/8/a/(a^2)^(1/2)*arctan((a^2)^(1/2)*x/(-a^2*x^2+1)^(1/2))*c
```
## **3.1139.5 Fricas [A] (verification not implemented)**

Time  $= 0.26$  (sec), antiderivative size  $= 71$ , normalized size of antiderivative  $= 0.59$ 

$$
\int e^{3\arctanh(ax)}x(c-a^2cx^2) dx
$$
  
= 
$$
-\frac{30c\arctan\left(\frac{\sqrt{-a^2x^2+1}-1}{ax}\right)+(2a^3cx^3+8a^2cx^2+15acx+24c)\sqrt{-a^2x^2+1}}{8a^2}
$$

✝ ✆

✞ ☎

<span id="page-7493-1"></span> $\left($   $\left($   $\right)$   $\left($   $\left($   $\right)$   $\left($   $\left($   $\right)$   $\left($   $\left($   $\right)$   $\left($   $\left($   $\right)$   $\left($   $\left($   $\right)$   $\left($   $\left($   $\right)$   $\left($   $\left($   $\right)$   $\left($   $\left($   $\right)$   $\left($   $\left($   $\right)$   $\left($   $\left($   $\right)$   $\left($   $\left($   $\right)$   $\left($ 

✝ ✆

✞ ☎

<span id="page-7493-0"></span>✝ ✆

$$
\boxed{\text{integrate}(\text{a*x+1})^3/(-\text{a}^2*x^2+1)^(3/2)*x*(-\text{a}^2*x^2+c),x, \text{algorithm="fric}}{\text{as"}}
$$

output -1/8\*(30\*c\*arctan((sqrt(-a^2\*x^2 + 1) - 1)/(a\*x)) + (2\*a^3\*c\*x^3 + 8\*a^2\*c  $*x^2 + 15*ax**x + 24*c)*sqrt(-a^2*x^2 + 1)/a^2$ 

#### 3.1139. R  $e^{3\arctanh(ax)}x(c-a^2cx^2)dx$

#### **3.1139.6 Sympy [A] (verification not implemented)**

Time  $= 6.12$  (sec), antiderivative size  $= 124$ , normalized size of antiderivative  $= 1.03$ 

$$
\int e^{3\arctanh(ax)}x(c-a^2cx^2) dx
$$
\n
$$
= \begin{cases}\n\sqrt{-a^2x^2+1}\left(-\frac{acx^3}{4}-cx^2-\frac{15cx}{8a}-\frac{3c}{a^2}\right)+\frac{15c\log\left(-2a^2x+2\sqrt{-a^2}\sqrt{-a^2x^2+1}\right)}{8a\sqrt{-a^2}} & \text{for } a^2 \neq 0 \\
\frac{a^3cx^5}{5} + \frac{3a^2cx^4}{4} + acx^3 + \frac{cx^2}{2} & \text{otherwise}\n\end{cases}
$$

✞ ☎

✝ ✆

✞ ☎

<span id="page-7494-0"></span>✝ ✆

input <mark>integrate((a\*x+1)\*\*3/(-a\*\*2\*x\*\*2+1)\*\*(3/2)\*x\*(-a\*\*2\*c\*x\*\*2+c),x)</mark>

```
output
Piecewise((sqrt(-a**2*x**2 + 1)*(-a*c*x**3/4 - c*x**2 - 15*c*x/(8*a) - 3*c
      /a**2) + 15*c*log(-2*a**2*x + 2*sqrt(-a**2)*sqrt(-a**2*x**2 + 1))/(8*a*sqr
      t(-a**2)), Ne(a**2, 0)), (a**3*c*x**5/5 + 3*a*x*x**4/4 + a*c*x**3 + c*x**2/2, True))
```
#### **3.1139.7 Maxima [A] (verification not implemented)**

Time  $= 0.28$  (sec), antiderivative size  $= 126$ , normalized size of antiderivative  $= 1.05$ 

$$
\int e^{3 \arctanh(ax)} x (c - a^2 c x^2) dx = \frac{a^3 c x^5}{4 \sqrt{-a^2 x^2 + 1}} + \frac{a^2 c x^4}{\sqrt{-a^2 x^2 + 1}} + \frac{13 a c x^3}{8 \sqrt{-a^2 x^2 + 1}} + \frac{2 c x^2}{\sqrt{-a^2 x^2 + 1}} - \frac{15 c x}{8 \sqrt{-a^2 x^2 + 1} a} + \frac{15 c \arcsin(ax)}{8 a^2} - \frac{3 c}{\sqrt{-a^2 x^2 + 1} a^2}
$$

✞ ☎

✝ ✆

<span id="page-7494-1"></span>✞ ☎

input <mark>integrate((a\*x+1)^3/(-a^2\*x^2+1)^(3/2)\*x\*(-a^2\*c\*x^2+c),x, algorithm="maxi</mark> ma")

output 1/4\*a^3\*c\*x^5/sqrt(-a^2\*x^2 + 1) + a^2\*c\*x^4/sqrt(-a^2\*x^2 + 1) + 13/8\*a\*c  $*x^3/sqrt(-a^2*x^2 + 1) + 2*c*x^2/sqrt(-a^2*x^2 + 1) - 15/8*c*x/(sqrt(-a^2)$  $*x^2 + 1)*a$  + 15/8\*c\*arcsin(a\*x)/a<sup>2</sup> - 3\*c/(sqrt(-a<sup>2\*x^2</sup> + 1)\*a<sup>2</sup>) ✝ ✆

### **3.1139.8 Giac [A] (verification not implemented)**

Time  $= 0.29$  (sec), antiderivative size  $= 58$ , normalized size of antiderivative  $= 0.48$ 

$$
\int e^{3\arctanh(ax)}x(c-a^2cx^2) dx = -\frac{1}{8}\sqrt{-a^2x^2+1}\left(\left(2\left(ax+4c\right)x+\frac{15c}{a}\right)x+\frac{24c}{a^2}\right) + \frac{15c\arcsin(ax)\operatorname{sgn}(a)}{8a|a|}
$$

✞ ☎

✝ ✆

<span id="page-7495-0"></span>✝ ✆

input <mark>integrate((a\*x+1)^3/(-a^2\*x^2+1)^(3/2)\*x\*(-a^2\*c\*x^2+c),x, algorithm="giac</mark> ")

output -1/8\*sqrt(-a^2\*x^2 + 1)\*((2\*(a\*c\*x + 4\*c)\*x + 15\*c/a)\*x + 24\*c/a^2) + 15/8 ✞ ☎ \*c\*arcsin(a\*x)\*sgn(a)/(a\*abs(a))

### **3.1139.9 Mupad [B] (verification not implemented)**

Time  $= 0.04$  (sec), antiderivative size  $= 98$ , normalized size of antiderivative  $= 0.82$ 

$$
\int e^{3\arctanh(ax)}x(c-a^2cx^2) dx = \frac{15 \operatorname{c} a \sinh\left(x \sqrt{-a^2}\right)}{8 a \sqrt{-a^2}} - c x^2 \sqrt{1 - a^2 x^2} - \frac{15 \operatorname{c} x \sqrt{1 - a^2 x^2}}{8 a} - \frac{a \operatorname{c} x^3 \sqrt{1 - a^2 x^2}}{4} - \frac{3 \operatorname{c} \sqrt{1 - a^2 x^2}}{a^2}
$$

✞ ☎

 $\left($   $\left($   $\right)$   $\left($   $\left($   $\right)$   $\left($   $\left($   $\right)$   $\left($   $\left($   $\right)$   $\left($   $\left($   $\right)$   $\left($   $\left($   $\right)$   $\left($   $\left($   $\right)$   $\left($   $\left($   $\right)$   $\left($   $\left($   $\right)$   $\left($   $\left($   $\right)$   $\left($   $\left($   $\right)$   $\left($   $\left($   $\right)$   $\left($ 

✞ ☎

 $\left($   $\left($   $\right)$   $\left($   $\left($   $\right)$   $\left($   $\left($   $\right)$   $\left($   $\left($   $\right)$   $\left($   $\left($   $\right)$   $\left($   $\left($   $\right)$   $\left($   $\left($   $\right)$   $\left($   $\left($   $\right)$   $\left($   $\left($   $\right)$   $\left($   $\left($   $\right)$   $\left($   $\left($   $\right)$   $\left($   $\left($   $\right)$   $\left($ 

 $\text{input}$   $\frac{\text{int}((x*(c - a^2x + x^2)*(a*x + 1)^3)/(1 - a^2*x^2)^3(3/2),x)}{x}$ 

output (15\*c\*asinh(x\*(-a^2)^(1/2)))/(8\*a\*(-a^2)^(1/2)) - c\*x^2\*(1 - a^2\*x^2)^(1/2 ) -  $(15*c*x*(1 - a^2*x^2)^{(1/2)})/(8*a)$  -  $(axc*x^3*(1 - a^2*x^2)^{(1/2)})/4$  - $(3*c*(1 - a^2*x^2)^(1/2))/a^2$ 

#### **3.1140** R  $e^{3\textbf{arctanh}(ax)}(c-a^2cx^2)\,\,dx$

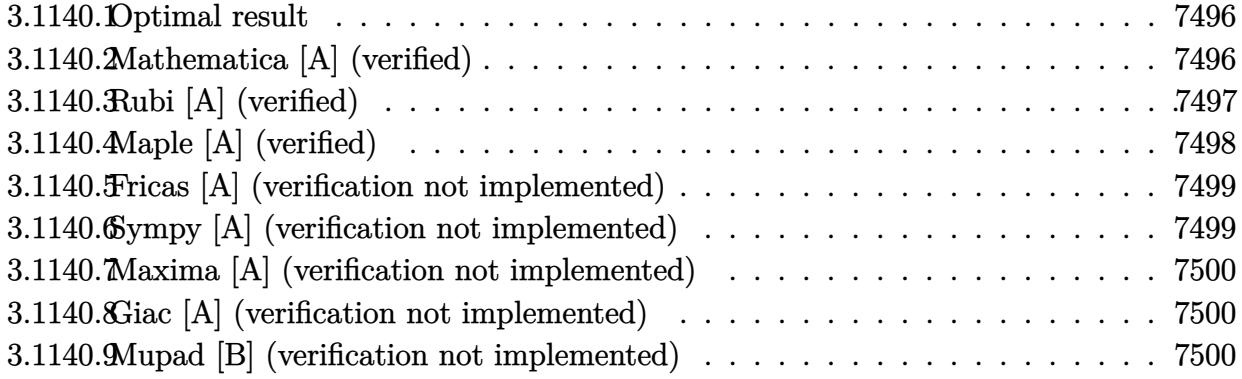

## <span id="page-7496-0"></span>**3.1140.1 Optimal result**

Integrand size  $= 20$ , antiderivative size  $= 91$ 

$$
\int e^{3\arctanh(ax)}(c-a^2cx^2) dx = -\frac{5c\sqrt{1-a^2x^2}}{2a} - \frac{5c(1+ax)\sqrt{1-a^2x^2}}{6a} - \frac{c(1+ax)^2\sqrt{1-a^2x^2}}{3a} + \frac{5c\arcsin(ax)}{2a}
$$

<span id="page-7496-1"></span>✝ ✆

output <mark>5/2\*c\*arcsin(a\*x)/a-5/2\*c\*(-a^2\*x^2+1)^(1/2)/a-5/6\*c\*(a\*x+1)\*(-a^2\*x^2+1)^</mark> ✞ ☎  $(1/2)/a-1/3*c*(a*x+1)^2*(-a^2*x^2+1)^(1/2)/a$ 

#### **3.1140.2 Mathematica [A] (verified)**

Time  $= 0.04$  (sec), antiderivative size  $= 57$ , normalized size of antiderivative  $= 0.63$ 

$$
\int e^{3\arctanh(ax)}(c-a^2cx^2) dx = -\frac{c(\sqrt{1-a^2x^2}(22+9ax+2a^2x^2)+30\arcsin\left(\frac{\sqrt{1-ax}}{\sqrt{2}}\right))}{6a}
$$

✞ ☎

✝ ✆

✞ ☎

<span id="page-7496-2"></span> $\left($   $\left($   $\right)$   $\left($   $\left($   $\right)$   $\left($   $\right)$   $\left($   $\left($   $\right)$   $\left($   $\left($   $\right)$   $\left($   $\left($   $\right)$   $\left($   $\right)$   $\left($   $\left($   $\right)$   $\left($   $\left($   $\right)$   $\left($   $\right)$   $\left($   $\left($   $\right)$   $\left($   $\left($   $\right)$   $\left($   $\left($   $\right)$   $\left($ 

input <mark>Integrate[E^(3\*ArcTanh[a\*x])\*(c - a^2\*c\*x^2),x]</mark>

output -1/6\*(c\*(Sqrt[1 - a^2\*x^2]\*(22 + 9\*a\*x + 2\*a^2\*x^2) + 30\*ArcSin[Sqrt[1 - a \*x]/Sqrt[2]]))/a

3.1140. R  $e^{3\arctanh(ax)}(c-a^2cx^2)~dx$ 

# **3.1140.3 Rubi [A] (verified)**

Time  $= 0.27$  (sec), antiderivative size  $= 94$ , normalized size of antiderivative  $= 1.03$ , number of steps used = 5, number of rules used = 5,  $\frac{\text{number of rules}}{\text{integral size}}$  = 0.250, Rules used = {6688, 469, 469, 455, 223}

Below are the steps used by Rubi to obtain the solution. The rule number used for the transformation is given above next to the arrow. The rules definitions used are listed below.

$$
\int e^{3 \arctanh(ax)} (c - a^2 c x^2) dx
$$
\n
$$
\int 6688
$$
\n
$$
c \int \frac{(ax + 1)^3}{\sqrt{1 - a^2 x^2}} dx
$$
\n
$$
\int 469
$$
\n
$$
c \left( \frac{5}{3} \int \frac{(ax + 1)^2}{\sqrt{1 - a^2 x^2}} dx - \frac{(ax + 1)^2 \sqrt{1 - a^2 x^2}}{3a} \right)
$$
\n
$$
\int 469
$$
\n
$$
c \left( \frac{5}{3} \left( \frac{3}{2} \int \frac{ax + 1}{\sqrt{1 - a^2 x^2}} dx - \frac{(ax + 1)\sqrt{1 - a^2 x^2}}{2a} \right) - \frac{(ax + 1)^2 \sqrt{1 - a^2 x^2}}{3a} \right)
$$
\n
$$
\int 455
$$
\n
$$
c \left( \frac{5}{3} \left( \frac{3}{2} \left( \int \frac{1}{\sqrt{1 - a^2 x^2}} dx - \frac{\sqrt{1 - a^2 x^2}}{a} \right) - \frac{(ax + 1)\sqrt{1 - a^2 x^2}}{2a} \right) - \frac{(ax + 1)^2 \sqrt{1 - a^2 x^2}}{3a} \right)
$$
\n
$$
\int 223
$$
\n
$$
c \left( \frac{5}{3} \left( \frac{3}{2} \left( \frac{\arcsin(ax)}{a} - \frac{\sqrt{1 - a^2 x^2}}{a} \right) - \frac{(ax + 1)\sqrt{1 - a^2 x^2}}{2a} \right) - \frac{(ax + 1)^2 \sqrt{1 - a^2 x^2}}{3a} \right)
$$

✞ ☎

 $\left($   $\left($   $\right)$   $\left($   $\left($   $\right)$   $\left($   $\left($   $\right)$   $\left($   $\left($   $\right)$   $\left($   $\left($   $\right)$   $\left($   $\left($   $\right)$   $\left($   $\left($   $\right)$   $\left($   $\left($   $\right)$   $\left($   $\left($   $\right)$   $\left($   $\left($   $\right)$   $\left($   $\left($   $\right)$   $\left($   $\left($   $\right)$   $\left($ 

✞ ☎

 $\left($   $\left($   $\right)$   $\left($   $\left($   $\right)$   $\left($   $\left($   $\right)$   $\left($   $\left($   $\right)$   $\left($   $\left($   $\right)$   $\left($   $\left($   $\right)$   $\left($   $\left($   $\right)$   $\left($   $\left($   $\right)$   $\left($   $\left($   $\right)$   $\left($   $\left($   $\right)$   $\left($   $\left($   $\right)$   $\left($   $\left($   $\right)$   $\left($ 

input <mark>Int[E^(3\*ArcTanh[a\*x])\*(c - a^2\*c\*x^2),x]</mark>

output <mark>c\*(-1/3\*((1 + a\*x)^2\*Sqrt[1 - a^2\*x^2])/a + (5\*(-1/2\*((1 + a\*x)\*Sqrt[1 - a</mark>  $^2*x^2$ ])/a + (3\*(-(Sqrt[1 - a<sup>2</sup>\*x<sup>2</sup>]/a) + ArcSin[a\*x]/a))/2))/3)

#### **3.1140.3.1 Defintions of rubi rules used**

rule 223 Int[1/Sqrt[(a\_) + (b\_.)\*(x\_)^2], x\_Symbol] :> Simp[ArcSin[Rt[-b, 2]\*(x/Sqrt ✞ ☎ [a])]/Rt[-b, 2], x] /; FreeQ[{a, b}, x] && GtQ[a, 0] && NegQ[b]

✝ ✆

✞ ☎

✞ ☎

rule 455 <mark>| Int[((c\_) + (d\_.)\*(x\_))\*((a\_) + (b\_.)\*(x\_)^2)^(p\_.), x\_Symbol] :> Simp[d\*((</mark>  $a + b*x^2)^{(p + 1)/(2*b*(p + 1))}, x] + Simp[c Int[(a + b*x^2)^p, x], x]$ /; FreeQ $[$ {a, b, c, d, p}, x] && !LeQ $[p, -1]$ ✝ ✆

rule 469 <mark>Int[((c\_) + (d\_.)\*(x\_))^(n\_)\*((a\_) + (b\_.)\*(x\_)^2)^(p\_), x\_Symbol] :> Simp[</mark> ✞ ☎  $d*(c + d*x)^{n}(n - 1)*( (a + b*x^2)^{n}(p + 1)/(b*(n + 2*p + 1))), x] + Simp[2*c*$  $((n + p)/(n + 2*p + 1))$  Int $[(c + d*x)^{n}(n - 1)*(a + b*x^2)^{n}p, x], x]$  /; Fr eeQ[{a, b, c, d, p}, x] && EqQ[b\*c^2 + a\*d^2, 0] && GtQ[n, 0] && NeQ[n + 2\*  $p + 1$ , 0] && IntegerQ $[2*p]$ ✝ ✆

rule 6688 <mark>Int[E^(ArcTanh[(a\_.)\*(x\_)]\*(n\_.))\*((c\_) + (d\_.)\*(x\_)^2)^(p\_.), x\_Symbol] :></mark> Simp[c^p Int[(1 - a^2\*x^2)^(p - n/2)\*(1 + a\*x)^n, x], x] /; FreeQ[{a, c, d, p}, x] && EqQ[a^2\*c + d, 0] && IntegerQ[p] && IGtQ[(n + 1)/2, 0] && !I  $ntegerQ[p - n/2]$ ✝ ✆

## <span id="page-7498-0"></span>**3.1140.4 Maple [A] (verified)**

Time  $= 0.54$  (sec), antiderivative size  $= 71$ , normalized size of antiderivative  $= 0.78$ 

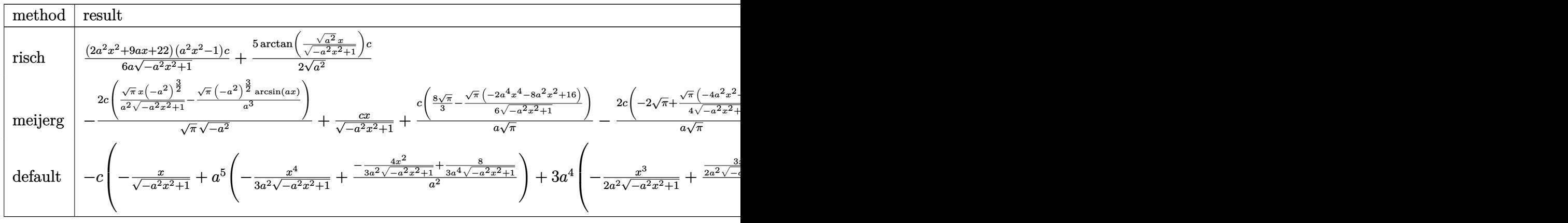

input <mark>int((a\*x+1)^3/(-a^2\*x^2+1)^(3/2)\*(-a^2\*c\*x^2+c),x,method=\_RETURNVERBOSE)</mark>

✞ ☎

✝ ✆

#### $3.1140.$  $e^{3\arctanh(ax)}(c-a^2cx^2)~dx$

output 1/6\*(2\*a^2\*x^2+9\*a\*x+22)\*(a^2\*x^2-1)/a/(-a^2\*x^2+1)^(1/2)\*c+5/2/(a^2)^(1/2 ✞ ☎  $)*arctan((a^2)^(1/2)*x/(-a^2*x^2+1)^(1/2))*c$ 

### **3.1140.5 Fricas [A] (verification not implemented)**

Time  $= 0.28$  (sec), antiderivative size  $= 62$ , normalized size of antiderivative  $= 0.68$ 

<span id="page-7499-0"></span>✝ ✆

$$
\int e^{3\arctanh(ax)} (c - a^2 c x^2) dx
$$
  
= 
$$
-\frac{30 c \arctan \left(\frac{\sqrt{-a^2 x^2 + 1} - 1}{ax}\right) + (2 a^2 c x^2 + 9 a c x + 22 c) \sqrt{-a^2 x^2 + 1}}{6 a}
$$

 $\left($   $\left($   $\right)$   $\left($   $\left($   $\right)$   $\left($   $\left($   $\right)$   $\left($   $\left($   $\right)$   $\left($   $\left($   $\right)$   $\left($   $\left($   $\right)$   $\left($   $\left($   $\right)$   $\left($   $\left($   $\right)$   $\left($   $\left($   $\right)$   $\left($   $\left($   $\right)$   $\left($   $\left($   $\right)$   $\left($   $\left($   $\right)$   $\left($ 

✞ ☎

<span id="page-7499-1"></span>✝ ✆

$$
\boxed{\text{integrate}(\text{a*x+1})^3/(-\text{a}^2*x^2+1)^(3/2)*(-\text{a}^2xc*x^2+c),x, \text{ algorithm="fricas}'}.
$$

output -1/6\*(30\*c\*arctan((sqrt(-a^2\*x^2 + 1) - 1)/(a\*x)) + (2\*a^2\*c\*x^2 + 9\*a\*c\*x + 22\*c)\*sqrt(-a^2\*x^2 + 1))/a

## **3.1140.6 Sympy [A] (verification not implemented)**

Time  $= 5.89$  (sec), antiderivative size  $= 112$ , normalized size of antiderivative  $= 1.23$ 

$$
\int e^{3 \arctanh(ax)} (c - a^2 c x^2) dx
$$
\n
$$
= \begin{cases}\n\frac{5c \log(-2a^2 x + 2\sqrt{-a^2} \sqrt{-a^2 x^2 + 1})}{2\sqrt{-a^2}} + \sqrt{-a^2 x^2 + 1} \left(-\frac{ac x^2}{3} - \frac{3cx}{2} - \frac{11c}{3a}\right) & \text{for } a^2 \neq 0 \\
\frac{a^3 c x^4}{4} + a^2 c x^3 + \frac{3ac x^2}{2} + cx & \text{otherwise}\n\end{cases}
$$

✞ ☎

✝ ✆

✞ ☎

<span id="page-7499-2"></span>✝ ✆

input <mark>integrate((a\*x+1)\*\*3/(-a\*\*2\*x\*\*2+1)\*\*(3/2)\*(-a\*\*2\*c\*x\*\*2+c),x)</mark>

```
output
Piecewise((5*c*log(-2*a**2*x + 2*sqrt(-a**2)*sqrt(-a**2*x**2 + 1))/(2*sqrt
      (-a**2)) + sqrt(-a**2*x**2 + 1)*(-a*cx**2/3 - 3*cx*(2 - 11*c/(3*a)), Ne(a
      **2, 0)), (a**3*c*x**4/4 + a**2*c*x**3 + 3*a*c*x**2/2 + c*x, True)
```
#### $3.1140.$  $e^{3\arctanh(ax)}(c-a^2cx^2)~dx$

#### **3.1140.7 Maxima [A] (verification not implemented)**

Time  $= 0.27$  (sec), antiderivative size  $= 106$ , normalized size of antiderivative  $= 1.16$ 

$$
\int e^{3 \arctanh(ax)} (c - a^2 c x^2) dx = \frac{a^3 c x^4}{3 \sqrt{-a^2 x^2 + 1}} + \frac{3 a^2 c x^3}{2 \sqrt{-a^2 x^2 + 1}} + \frac{10 a c x^2}{3 \sqrt{-a^2 x^2 + 1}} - \frac{3 c x}{2 \sqrt{-a^2 x^2 + 1}} + \frac{5 c \arcsin(ax)}{2 a} - \frac{11 c}{3 \sqrt{-a^2 x^2 + 1} a}
$$

✞ ☎

 $\left( \begin{array}{cc} \text{ } & \text{ } \\ \text{ } & \text{ } \end{array} \right)$ 

✞ ☎

<span id="page-7500-0"></span>✝ ✆

input <mark>integrate((a\*x+1)^3/(-a^2\*x^2+1)^(3/2)\*(-a^2\*c\*x^2+c),x, algorithm="maxima</mark> ")

output 1/3\*a^3\*c\*x^4/sqrt(-a^2\*x^2 + 1) + 3/2\*a^2\*c\*x^3/sqrt(-a^2\*x^2 + 1) + 10/3  $*a*c*x^2/sqrt(-a^2*x^2 + 1) - 3/2*c*x/sqrt(-a^2*x^2 + 1) + 5/2*c*arcsin(a*$  $x$ /a - 11/3\*c/(sqrt(-a<sup>2\*x^2</sup> + 1)\*a)

#### **3.1140.8 Giac [A] (verification not implemented)**

Time  $= 0.31$  (sec), antiderivative size  $= 46$ , normalized size of antiderivative  $= 0.51$ 

$$
\int e^{3\arctanh(ax)} \left(c - a^2 c x^2\right) \, dx = \frac{5 \, c \arcsin\left(ax\right) \text{sgn}(a)}{2 \, |a|} - \frac{1}{6} \sqrt{-a^2 x^2 + 1} \bigg( (2 \, a c x + 9 \, c) x + \frac{22 \, c}{a} \bigg)
$$

✞ ☎

✝ ✆

✞ ☎

<span id="page-7500-1"></span>✝ ✆

input <mark>integrate((a\*x+1)^3/(-a^2\*x^2+1)^(3/2)\*(-a^2\*c\*x^2+c),x, algorithm="giac")</mark>

output 5/2\*c\*arcsin(a\*x)\*sgn(a)/abs(a) - 1/6\*sqrt(-a^2\*x^2 + 1)\*((2\*a\*c\*x + 9\*c)\*  $x + 22*c/a$ 

#### **3.1140.9 Mupad [B] (verification not implemented)**

Time  $= 0.04$  (sec), antiderivative size  $= 74$ , normalized size of antiderivative  $= 0.81$ 

$$
\int e^{3 \operatorname{arctanh}(ax)} (c - a^2 c x^2) dx = \frac{5 \operatorname{casinh}(x \sqrt{-a^2})}{2 \sqrt{-a^2}} - \frac{3 \operatorname{c} x \sqrt{1 - a^2 x^2}}{2}
$$

$$
-\frac{11 \operatorname{csc} \sqrt{1 - a^2 x^2}}{3 a} - \frac{a \operatorname{csc}^2 \sqrt{1 - a^2 x^2}}{3}
$$

```
input \frac{\text{int}((c - a^2 * c * x^2) * (a * x + 1)^3)}{(1 - a^2 * x^2)^3 (3/2)}
```

```
output (5*c*asinh(x*(-a^2)^(1/2)))/(2*(-a^2)^(1/2)) - (3*c*x*(1 - a^2*x^2)^(1/2))/2 - (11*c*(1 - a^2*x^2)^(1/2))/(3*a) - (a*c*x^2*(1 - a^2*x^2)^(1/2))/3
```
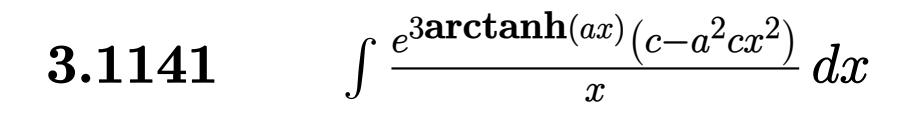

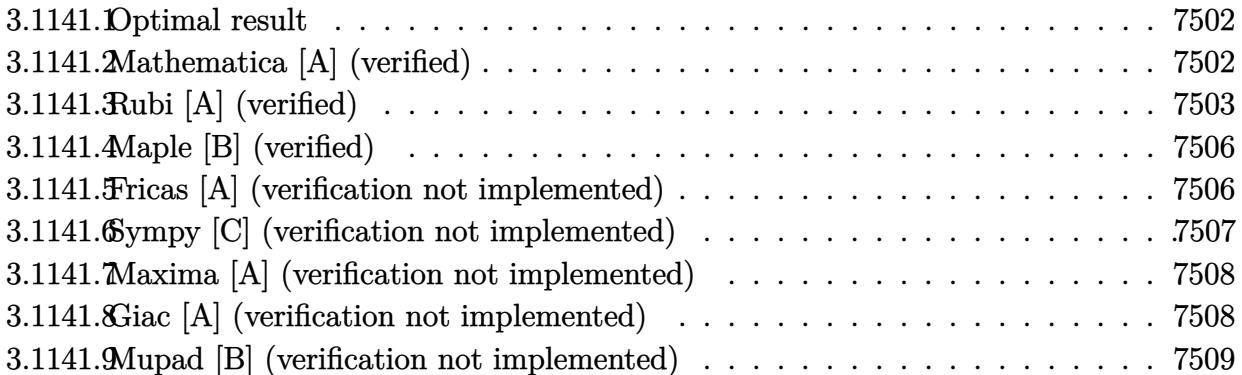

#### <span id="page-7502-0"></span>Optimal result  $3.1141.1$

Integrand size  $= 23$ , antiderivative size  $= 66$ 

$$
\int \frac{e^{3 \arctanh(ax)}(c - a^2 c x^2)}{x} dx = -3c\sqrt{1 - a^2 x^2} - \frac{1}{2} a c x \sqrt{1 - a^2 x^2} + \frac{7}{2} c \arcsin(ax) - c \arctanh(\sqrt{1 - a^2 x^2})
$$

output 7/2\*c\*arcsin(a\*x)-c\*arctanh((-a^2\*x^2+1)^(1/2))-3\*c\*(-a^2\*x^2+1)^(1/2)-1/2  $*a*c*x*(-a^2*x^2+1)^(1/2)$ 

#### <span id="page-7502-1"></span>3.1141.2 Mathematica [A] (verified)

Time =  $0.04$  (sec), antiderivative size = 49, normalized size of antiderivative = 0.74

$$
\int \frac{e^{3\arctanh(ax)}(c-a^2cx^2)}{x} dx = -\frac{1}{2}c\Big((6+ax)\sqrt{1-a^2x^2} - 7\arcsin(ax) + 2\arctanh(\sqrt{1-a^2x^2})\Big)
$$

input Integrate [(E^(3\*ArcTanh[a\*x])\*(c - a^2\*c\*x^2))/x,x]

output  $-1/2*(-*((6 + a*x)*Sqrt[1 - a^2*x^2] - 7*ArcSin[a*x] + 2*ArcTanL[Sqrt[1$  $a^2*x^2]]$ ))

<span id="page-7502-2"></span>3.1141. 
$$
\int \frac{e^{3 \arctanh(ax)} (c-a^2cx^2)}{x} dx
$$

# **3.1141.3 Rubi [A] (verified)**

Time  $= 0.41$  (sec), antiderivative size  $= 78$ , normalized size of antiderivative  $= 1.18$ , number of steps used = 12, number of rules used = 11,  $\frac{\text{number of rules}}{\text{integral size}}$  = 0.478, Rules used = {6698, 541, 25, 2340, 25, 27, 538, 223, 243, 73, 221}

Below are the steps used by Rubi to obtain the solution. The rule number used for the transformation is given above next to the arrow. The rules definitions used are listed below.

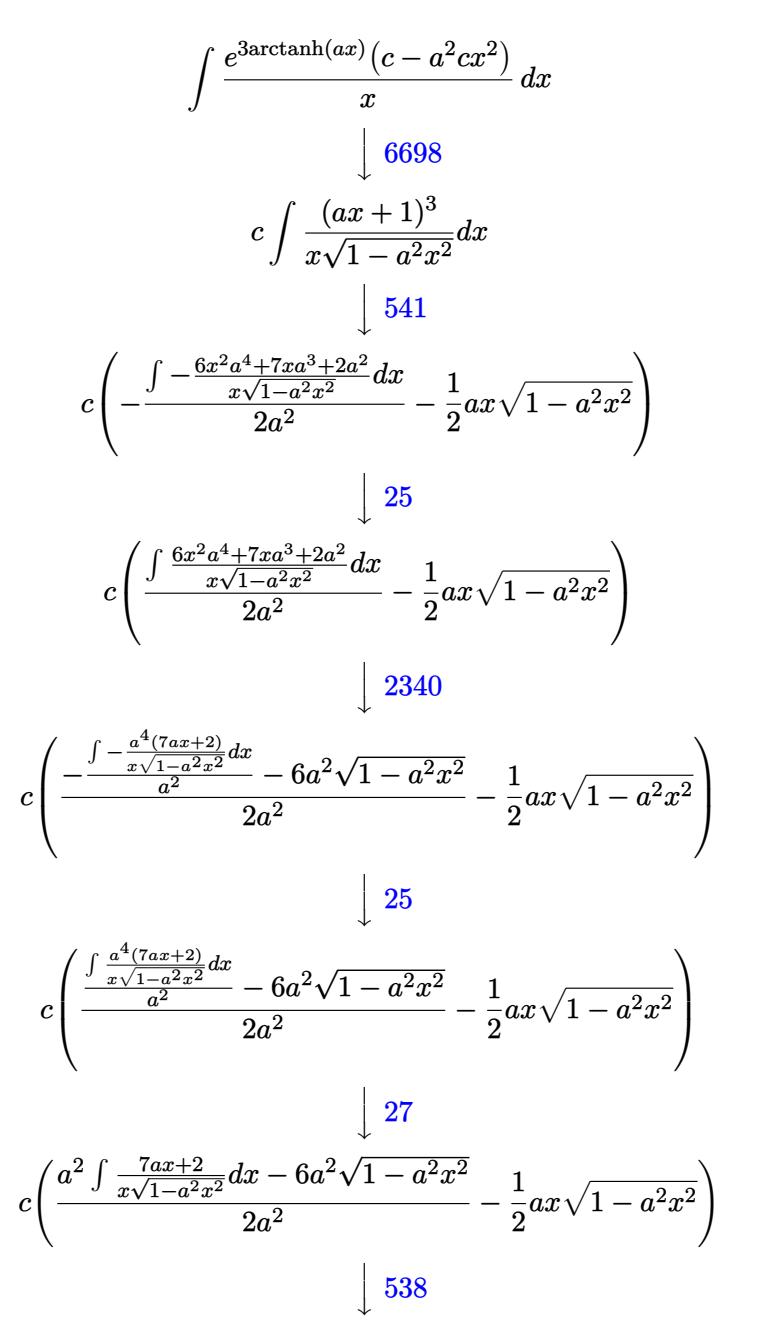

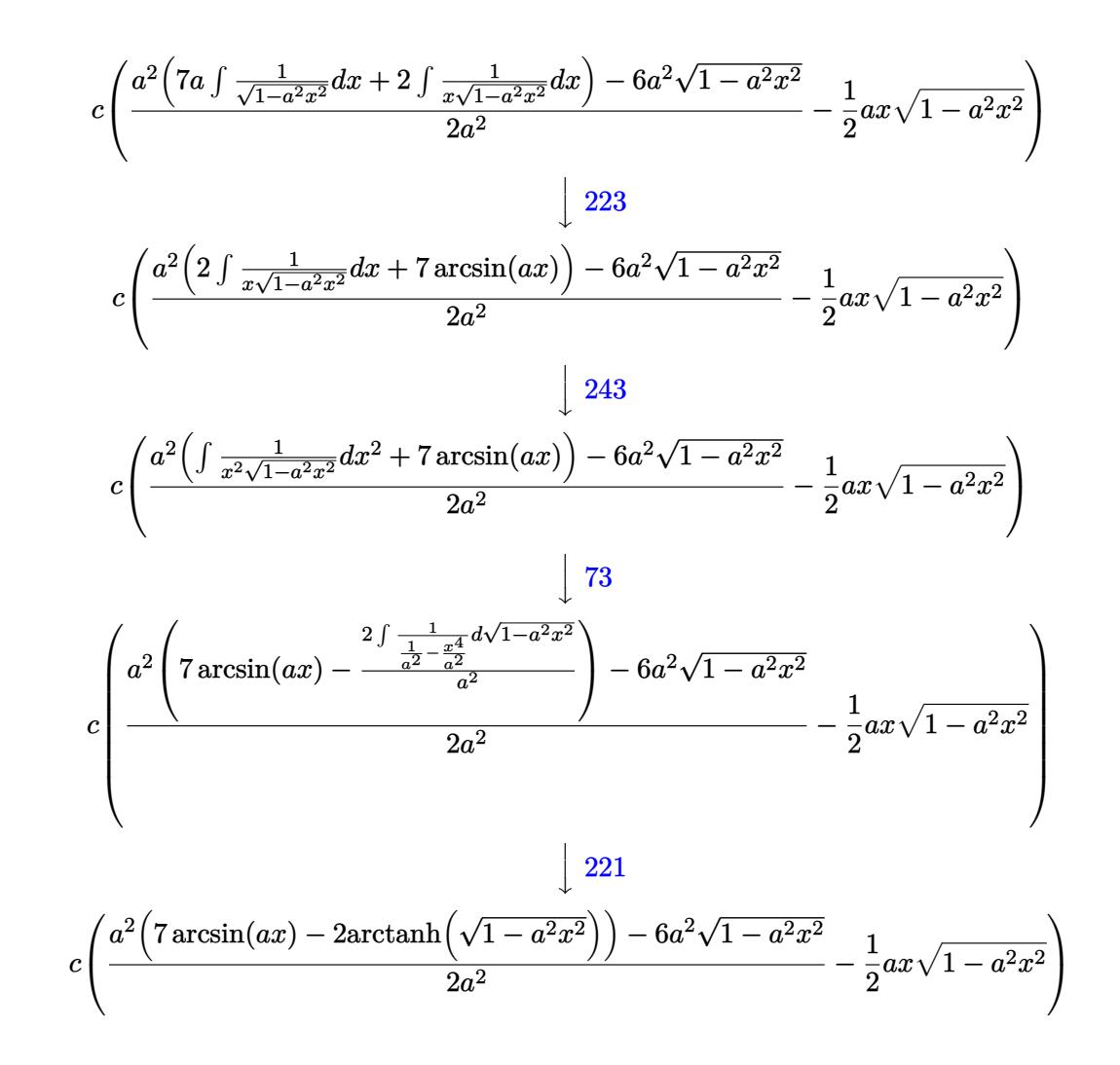

✞ ☎

 $\left($   $\left($   $\right)$   $\left($   $\left($   $\right)$   $\left($   $\left($   $\right)$   $\left($   $\left($   $\right)$   $\left($   $\left($   $\right)$   $\left($   $\left($   $\right)$   $\left($   $\left($   $\right)$   $\left($   $\left($   $\right)$   $\left($   $\left($   $\right)$   $\left($   $\left($   $\right)$   $\left($   $\left($   $\right)$   $\left($   $\left($   $\right)$   $\left($ 

✞ ☎

✝ ✆

✞ ☎

 $\left($   $\left($   $\right)$   $\left($   $\left($   $\right)$   $\left($   $\left($   $\right)$   $\left($   $\left($   $\right)$   $\left($   $\left($   $\right)$   $\left($   $\left($   $\right)$   $\left($   $\left($   $\right)$   $\left($   $\left($   $\right)$   $\left($   $\left($   $\right)$   $\left($   $\left($   $\right)$   $\left($   $\left($   $\right)$   $\left($   $\left($   $\right)$   $\left($ 

✞ ☎

✝ ✆

input <mark>Int[(E^(3\*ArcTanh[a\*x])\*(c - a^2\*c\*x^2))/x,x]</mark>

output <mark>c\*(-1/2\*(a\*x\*Sqrt[1 - a^2\*x^2]) + (-6\*a^2\*Sqrt[1 - a^2\*x^2] + a^2\*(7\*ArcSi</mark>  $n[a*x] - 2*ArcTanh[Sqrt[1 - a^2*x^2]])/(2*a^2)$ 

#### **3.1141.3.1 Defintions of rubi rules used**

rule 25 <mark>Int[-(Fx\_), x\_Symbol] :> Simp[Identity[-1] Int[Fx, x], x]</mark>

rule  $27 \text{ Int}[(a_*)*(Fx_), x_Symbol]$  :> Simp[a  $Int[Fx, x], x]$  /; FreeQ[a, x] && !Ma tchQ[Fx, (b )\*(Gx ) /; FreeQ[b, x]]

3.1141. 
$$
\int \frac{e^{3\arctanh(ax)}(c-a^2cx^2)}{x} dx
$$

- rule 73 <mark>Int[((a\_.) + (b\_.)\*(x\_))^(m\_)\*((c\_.) + (d\_.)\*(x\_))^(n\_), x\_Symbol] :> With[</mark> ✞ ☎  ${p = Demoninator[m]}$ ,  $Simp[p/b$  Subst[Int[x^(p\*(m + 1) - 1)\*(c - a\*(d/b) +  $d*(x^p(b))^n, x, (a + b*x)^(1/p), x]$  /; FreeQ[{a, b, c, d}, x] && Lt Q[-1, m, 0] && LeQ[-1, n, 0] && LeQ[Denominator[n], Denominator[m]] && IntL inearQ[a, b, c, d, m, n, x] ✝ ✆
- rule 221|<mark>Int[((a\_) + (b\_.)\*(x\_)^2)^(-1), x\_Symbol] :> Simp[(Rt[-a/b, 2]/a)\*ArcTanh[x</mark> ✞ ☎  $/$ Rt[-a/b, 2]], x] /; FreeQ[{a, b}, x] && NegQ[a/b]

 $\left($   $\left($   $\right)$   $\left($   $\left($   $\right)$   $\left($   $\left($   $\right)$   $\left($   $\left($   $\right)$   $\left($   $\left($   $\right)$   $\left($   $\left($   $\right)$   $\left($   $\left($   $\right)$   $\left($   $\left($   $\right)$   $\left($   $\left($   $\right)$   $\left($   $\left($   $\right)$   $\left($   $\left($   $\right)$   $\left($   $\left($   $\right)$   $\left($ 

✞ ☎

✞ ☎

✞ ☎

✞ ☎

✞ ☎

- rule 223 Int[1/Sqrt[(a\_) + (b\_.)\*(x\_)^2], x\_Symbol] :> Simp[ArcSin[Rt[-b, 2]\*(x/Sqrt  $[a])]/Rt[-b, 2], x]$  /; FreeQ[{a, b}, x] && GtQ[a, 0] && NegQ[b] ✝ ✆
- rule 243 <mark>Int[(x\_)^(m\_.)\*((a\_) + (b\_.)\*(x\_)^2)^(p\_), x\_Symbol] :> Simp[1/2 Subst[In</mark>  $t[x^*((m - 1)/2)*(a + b*x)^p, x], x, x^2], x] /$ ; FreeQ[{a, b, m, p}, x] && I  $ntegerQ[(m - 1)/2]$  $\left($   $\left($   $\right)$   $\left($   $\left($   $\right)$   $\left($   $\left($   $\right)$   $\left($   $\left($   $\right)$   $\left($   $\left($   $\right)$   $\left($   $\left($   $\right)$   $\left($   $\left($   $\right)$   $\left($   $\left($   $\right)$   $\left($   $\left($   $\right)$   $\left($   $\left($   $\right)$   $\left($   $\left($   $\right)$   $\left($   $\left($   $\right)$   $\left($
- rule 538 <mark>Int[((c\_) + (d\_.)\*(x\_))/((x\_)\*Sqrt[(a\_) + (b\_.)\*(x\_)^2]), x\_Symbol] :> Simp</mark>  $[c \quad Int[1/(x*Sort[a + b*x^2]), x], x] + Simp[d \quad Int[1/Sqrt[a + b*x^2], x]$ , x] /; FreeQ[{a, b, c, d}, x]  $\left($   $\left($   $\right)$   $\left($   $\left($   $\right)$   $\left($   $\left($   $\right)$   $\left($   $\left($   $\right)$   $\left($   $\left($   $\right)$   $\left($   $\left($   $\right)$   $\left($   $\left($   $\right)$   $\left($   $\left($   $\right)$   $\left($   $\left($   $\right)$   $\left($   $\left($   $\right)$   $\left($   $\left($   $\right)$   $\left($   $\left($   $\right)$   $\left($
- rule 541  $Int[(x_-)\hat{~}(\mathfrak{m}_-.)*((c_-) + (d_-.)*(x_-))\hat{~}(\mathfrak{n}_-)*((a_-) + (b_-.)*(x_-)\hat{~}2)\hat{~}(\mathfrak{p}_-),$  x\_Symbo l] :> Simp[d^n\*x^(m + n - 1)\*((a + b\*x^2)^(p + 1)/(b\*(m + n + 2\*p + 1))), x ] + Simp $[1/(\mathbf{b}*(m + n + 2*p + 1))$  Int $[x^m*(a + \mathbf{b}*x^2)^p]*Exp$ **andToSum**[b\*(m +  $n + 2*p + 1)*(c + d*x)^n - b*d^n x*(m + n + 2*p + 1)*x^n - a*d^n*(m + n - 1)$  $*x^-(n - 2), x], x], x$  /; FreeQ[{a, b, c, d, m, p}, x] && IGtQ[n, 1] && IGt Q[m, -2] && GtQ[p, -1] && IntegerQ[2\*p] ✝ ✆

rule 2340 <mark>Int[(Pq\_)\*((c\_.)\*(x\_))^(m\_.)\*((a\_) + (b\_.)\*(x\_)^2)^(p\_), x\_Symbol] :> With[</mark>  ${q = \text{Expon[Pq, x], f = Coeff[Pq, x, Expon[Pq, x]]}, \text{Simp[f*(c*x)^(m + q - 1)]}}$  $)*((a + b*x^2)^{(p + 1)/(b*c^q - 1)*(m + q + 2*p + 1)}), x] + Simp[1/(b*(m + 1))$ + q + 2\*p + 1)) Int $[(c*x)^m*(a + b*x^2)^p * ExpandToSum[b*(m + q + 2*p + 1)]$ \*Pq - b\*f\*(m + q + 2\*p + 1)\*x^q - a\*f\*(m + q - 1)\*x^(q - 2), x], x], x] /; GtQ[q, 1] && NeQ[m + q + 2\*p + 1, 0]] /; FreeQ[{a, b, c, m, p}, x] && PolyQ  $[Pq, x]$  & ( !IGtQ $[m, 0]$  || IGtQ $[p + 1/2, -1]$ )  $\left($   $\left($   $\right)$   $\left($   $\left($   $\right)$   $\left($   $\left($   $\right)$   $\left($   $\left($   $\right)$   $\left($   $\left($   $\right)$   $\left($   $\left($   $\right)$   $\left($   $\left($   $\right)$   $\left($   $\left($   $\right)$   $\left($   $\left($   $\right)$   $\left($   $\left($   $\right)$   $\left($   $\left($   $\right)$   $\left($   $\left($   $\right)$   $\left($ 

3.1141. R *<sup>e</sup>*  $\arctanh(ax)(c-a^2cx^2)$  $\frac{d}{dx}$ <sup>*x*</sup> $\frac{d}{dx}$  rule 6698 <mark>Int[E^(ArcTanh[(a\_.)\*(x\_)]\*(n\_.))\*(x\_)^(m\_.)\*((c\_) + (d\_.)\*(x\_)^2)^(p\_.), x</mark> ✞ ☎  $Symbol]$  :> Simp[c^p Int[x^m\*(1 - a^2\*x^2)^(p - n/2)\*(1 + a\*x)^n, x], x] /; FreeQ[{a, c, d, m, p}, x] && EqQ[a^2\*c + d, 0] && (IntegerQ[p] || GtQ[c, 0]) && IGtQ[(n + 1)/2, 0] && !IntegerQ[p - n/2]

# **3.1141.4 Maple [B] (verified)**

Leaf count of result is larger than twice the leaf count of optimal. 221 vs.  $2(56) = 112$ . Time  $= 0.27$  (sec), antiderivative size  $= 222$ , normalized size of antiderivative  $= 3.36$ 

<span id="page-7506-0"></span> $\left($   $\left($   $\right)$   $\left($   $\left($   $\right)$   $\left($   $\right)$   $\left($   $\left($   $\right)$   $\left($   $\left($   $\right)$   $\left($   $\left($   $\right)$   $\left($   $\right)$   $\left($   $\left($   $\right)$   $\left($   $\left($   $\right)$   $\left($   $\right)$   $\left($   $\left($   $\right)$   $\left($   $\left($   $\right)$   $\left($   $\left($   $\right)$   $\left($ 

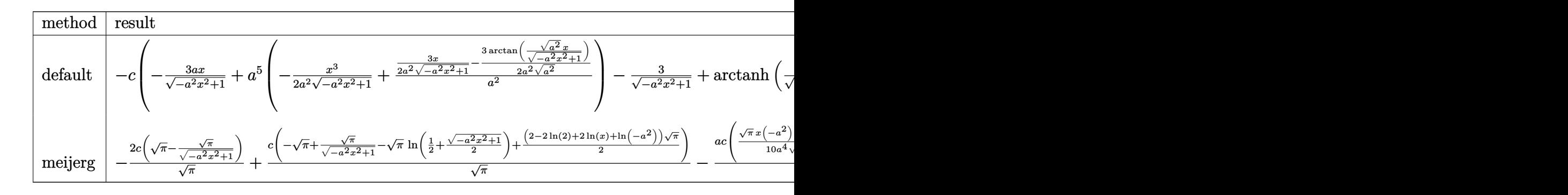

$$
\mathrm{input}\left(\frac{1}{\mathrm{int}((a*x+1)^3/(-a^2*x^2+1)^(3/2)*(-a^2*x^2+c)/x,x,\text{method}=\text{RETURNVERBOSE})}{\mathrm{int}((a*x+1)^3/(-a^2*x^2+1)^2)(3/2)*(-a^2*x^2+c)/x,x,\text{method}=\text{RETURNVERBOSE})}\right)
$$

✝ ✆

✞ ☎

output -c\*(-3\*a/(-a^2\*x^2+1)^(1/2)\*x+a^5\*(-1/2\*x^3/a^2/(-a^2\*x^2+1)^(1/2)+3/2/a^2  $*(x/a^2/(-a^2*x^2+1)^(1/2)-1/a^2/(a^2)^(1/2)*arctan((a^2)^(1/2)*x/(-a^2*x^2))$  $2+1)^(1/2))$ ))-3/(-a^2\*x^2+1)^(1/2)+arctanh(1/(-a^2\*x^2+1)^(1/2))+3\*a^4\*(-x  $\hat{a}^2/a^2/(-a^2*x^2+1)^(1/2)+2/a^2/(-a^2*x^2+1)^(1/2))+2*a^3*x(x/a^2/(-a^2*x^2))$  $+1)^{(-1/2)-1/a^{2}}(a^{2})^{(-1/2)*arctan((a^{2})^{(-1/2)*x/(-a^{2}*x^{2}+1)^{(-1/2)})))}$ ✝ ✆

# <span id="page-7506-1"></span>**3.1141.5 Fricas [A] (verification not implemented)**

Time  $= 0.26$  (sec), antiderivative size  $= 69$ , normalized size of antiderivative  $= 1.05$ 

$$
\int \frac{e^{3\arctanh(ax)}(c - a^2cx^2)}{x} dx = -7 c \arctan\left(\frac{\sqrt{-a^2x^2 + 1} - 1}{ax}\right) + c \log\left(\frac{\sqrt{-a^2x^2 + 1} - 1}{x}\right) - \frac{1}{2}\sqrt{-a^2x^2 + 1}(acx + 6c)
$$

✞ ☎

✝ ✆

input <mark>integrate((a\*x+1)^3/(-a^2\*x^2+1)^(3/2)\*(-a^2\*c\*x^2+c)/x,x, algorithm="fric</mark> as")

3.1141. 
$$
\int \frac{e^{3\arctanh(ax)}(c-a^2cx^2)}{x} dx
$$

output <mark>-7\*c\*arctan((sqrt(-a^2\*x^2 + 1) - 1)/(a\*x)) + c\*log((sqrt(-a^2\*x^2 + 1) -</mark> 1)/x) -  $1/2*sqrt(-a^2*x^2 + 1)*(a*c*x + 6*c)$ 

# **3.1141.6 Sympy [C] (verification not implemented)**

Result contains complex when optimal does not.

Time  $= 5.85$  (sec), antiderivative size  $= 178$ , normalized size of antiderivative  $= 2.70$ 

✞ ☎

<span id="page-7507-0"></span>✝ ✆

$$
\int \frac{e^{3\arctanh(ax)}(c-a^2cx^2)}{x} dx
$$
\n
$$
= a^3 c \left( \begin{cases} -\frac{x\sqrt{-a^2x^2+1}}{2a^2} + \frac{\log(-2a^2x+2\sqrt{-a^2}\sqrt{-a^2x^2+1})}{2a^2\sqrt{-a^2}} & \text{for } a^2 \neq 0\\ \frac{x^3}{3} & \text{otherwise} \end{cases} \right)
$$
\n
$$
+ 3a^2 c \left( \begin{cases} -\frac{\sqrt{-a^2x^2+1}}{a^2} & \text{for } a^2 \neq 0\\ \frac{x^2}{2} & \text{otherwise} \end{cases} \right)
$$
\n
$$
+ 3ac \left( \begin{cases} \frac{\log(-2a^2x+2\sqrt{-a^2}\sqrt{-a^2x^2+1})}{\sqrt{-a^2}} & \text{for } a^2 \neq 0\\ x & \text{otherwise} \end{cases} \right)
$$
\n
$$
+ c \left( \begin{cases} -a \cosh(\frac{1}{ax}) & \text{for } \frac{1}{|a^2x^2|} > 1\\ i \operatorname{asin}(\frac{1}{ax}) & \text{otherwise} \end{cases} \right)
$$

✞ ☎

✝ ✆

✞ ☎

<span id="page-7507-1"></span>✝ ✆

input <mark>integrate((a\*x+1)\*\*3/(-a\*\*2\*x\*\*2+1)\*\*(3/2)\*(-a\*\*2\*c\*x\*\*2+c)/x,x)</mark>

output <mark>a\*\*3\*c\*Piecewise((-x\*sqrt(-a\*\*2\*x\*\*2 + 1)/(2\*a\*\*2) + log(-2\*a\*\*2\*x + 2\*sqr</mark>  $t(-a**2)*sqrt(-a**2*x**2 + 1))/(2*a**2*sqrt(-a**2)), Ne(a**2, 0)), (x**3/3)$ , True)) +  $3*a**2*c*Picevise((-sqrt(-a**2*x**2 + 1)/a**2, Ne(a**2, 0)),$  $x**2/2$ , True)) + 3\*a\*c\*Piecewise((log(-2\*a\*\*2\*x + 2\*sqrt(-a\*\*2)\*sqrt(-a\*\*2  $***2 + 1)$ /sqrt(-a\*\*2), Ne(a\*\*2, 0)), (x, True)) + c\*Piecewise((-acosh(1/  $(axx), 1/Abs(a**2*x**2) > 1), (I*asin(1/(a*x)), True))$ 

#### 3.1141. R *<sup>e</sup>*  $\arctanh(ax)(c-a^2cx^2)$  $\frac{d}{dx}$ <sup>*x*</sup> $\frac{d}{dx}$

# **3.1141.7 Maxima [A] (verification not implemented)**

Time  $= 0.28$  (sec), antiderivative size  $= 111$ , normalized size of antiderivative  $= 1.68$ 

$$
\int \frac{e^{3 \arctanh(ax)}(c - a^2 c x^2)}{x} dx = \frac{a^3 c x^3}{2 \sqrt{-a^2 x^2 + 1}} + \frac{3 a^2 c x^2}{\sqrt{-a^2 x^2 + 1}}
$$

$$
- \frac{ac x}{2 \sqrt{-a^2 x^2 + 1}} + \frac{7}{2} c \arcsin(ax)
$$

$$
- c \log \left( \frac{2 \sqrt{-a^2 x^2 + 1}}{|x|} + \frac{2}{|x|} \right) - \frac{3 c}{\sqrt{-a^2 x^2 + 1}}
$$

input <mark>integrate((a\*x+1)^3/(-a^2\*x^2+1)^(3/2)\*(-a^2\*c\*x^2+c)/x,x, algorithm="maxi</mark> ma")

✞ ☎

✝ ✆

✞ ☎

<span id="page-7508-0"></span> $\left( \begin{array}{cc} \bullet & \bullet & \bullet \\ \bullet & \bullet & \bullet \end{array} \right)$ 

output 1/2\*a^3\*c\*x^3/sqrt(-a^2\*x^2 + 1) + 3\*a^2\*c\*x^2/sqrt(-a^2\*x^2 + 1) - 1/2\*a\*  $c*x/sqrt(-a^2*x^2 + 1) + 7/2*c*arcsin(a*x) - c*log(2*sqrt(-a^2*x^2 + 1)/ab)$  $s(x) + 2/abs(x)) - 3 * c/sqrt(-a^2 * x^2 + 1)$ 

### **3.1141.8 Giac [A] (verification not implemented)**

Time  $= 0.31$  (sec), antiderivative size  $= 76$ , normalized size of antiderivative  $= 1.15$ 

$$
\int \frac{e^{3 \arctanh(ax)}(c - a^2 c x^2)}{x} dx = \frac{7 ac \arcsin(ax) \operatorname{sgn}(a)}{2 |a|} - \frac{ac \log \left( \frac{|-2\sqrt{-a^2 x^2 + 1}|a| - 2a|}{2 a^2 |x|} \right)}{|a|}
$$

$$
-\frac{1}{2} \sqrt{-a^2 x^2 + 1} (acx + 6 c)
$$

✞ ☎

 $\left($   $\left($   $\right)$   $\left($   $\left($   $\right)$   $\left($   $\left($   $\right)$   $\left($   $\left($   $\right)$   $\left($   $\left($   $\right)$   $\left($   $\left($   $\right)$   $\left($   $\left($   $\right)$   $\left($   $\left($   $\right)$   $\left($   $\left($   $\right)$   $\left($   $\left($   $\right)$   $\left($   $\left($   $\right)$   $\left($   $\left($   $\right)$   $\left($ 

✞ ☎

<span id="page-7508-1"></span>✝ ✆

$$
\text{input}\n \text{integrate}((a*x+1)^3/(-a^2*x^2+1)^(3/2)*(-a^2*x^2+c)/x,x, \text{algorithm="giac}\n )
$$

output 7/2\*a\*c\*arcsin(a\*x)\*sgn(a)/abs(a) - a\*c\*log(1/2\*abs(-2\*sqrt(-a^2\*x^2 + 1)\* abs(a) - 2\*a)/(a<sup>2\*</sup>abs(x)))/abs(a) - 1/2\*sqrt(-a<sup>2\*x^2</sup> + 1)\*(a\*c\*x + 6\*c)

3.1141. 
$$
\int \frac{e^{\arctanh(ax)}(c-a^2cx^2)}{x} dx
$$

# **3.1141.9 Mupad [B] (verification not implemented)**

Time =  $0.06$  (sec), antiderivative size = 70, normalized size of antiderivative =  $1.06$ 

$$
\int \frac{e^{3 \arctanh(ax)} (c - a^2 c x^2)}{x} dx = \frac{7 a \cosh\left(x \sqrt{-a^2}\right)}{2 \sqrt{-a^2}} - c \operatorname{atanh}\left(\sqrt{1 - a^2 x^2}\right) - \frac{a \, c \, x \sqrt{1 - a^2 x^2}}{2} - 3 \, c \sqrt{1 - a^2 x^2}
$$

✞ ☎

 $\left($   $\left($   $\right)$   $\left($   $\left($   $\right)$   $\left($   $\left($   $\right)$   $\left($   $\left($   $\right)$   $\left($   $\left($   $\right)$   $\left($   $\left($   $\right)$   $\left($   $\left($   $\right)$   $\left($   $\left($   $\right)$   $\left($   $\left($   $\right)$   $\left($   $\left($   $\right)$   $\left($   $\left($   $\right)$   $\left($   $\left($   $\right)$   $\left($ 

✞ ☎

✝ ✆

input  $int(((c - a^2 * c * x^2) * (a * x + 1)^3) / (x * (1 - a^2 * x^2)^3)(3/2)), x)$ 

output (7\*a\*c\*asinh(x\*(-a^2)^(1/2)))/(2\*(-a^2)^(1/2)) - c\*atanh((1 - a^2\*x^2)^(1/ 2)) -  $(a * c * x * (1 - a^2 * x^2)^(1/2))/2 - 3 * c * (1 - a^2 * x^2)^(1/2)$ 

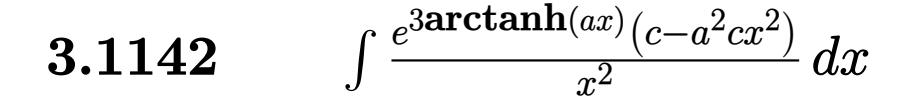

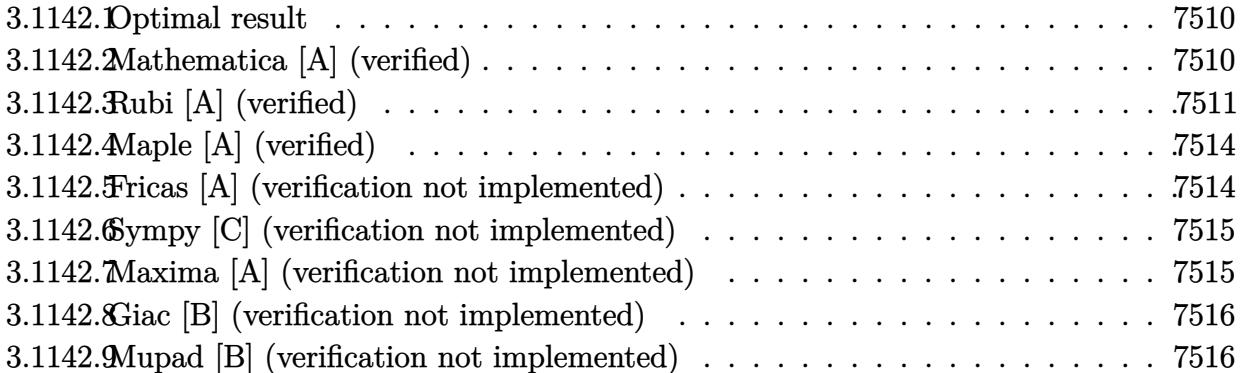

#### <span id="page-7510-0"></span>Optimal result  $3.1142.1$

Integrand size  $= 23$ , antiderivative size  $= 66$ 

$$
\int \frac{e^{3\arctanh(ax)}(c-a^2cx^2)}{x^2} dx = -ac\sqrt{1-a^2x^2} - \frac{c\sqrt{1-a^2x^2}}{x}
$$

$$
+ 3ac\arcsin(ax) - 3ac\arctanh(\sqrt{1-a^2x^2})
$$

output  $3*$ a\*c\*arcsin(a\*x)-3\*a\*c\*arctanh((-a^2\*x^2+1)^(1/2))-a\*c\*(-a^2\*x^2+1)^(1/2)  $-c*(-a^2*x^2+1)^(1/2)/x$ 

#### <span id="page-7510-1"></span>Mathematica [A] (verified) 3.1142.2

Time =  $0.05$  (sec), antiderivative size = 52, normalized size of antiderivative = 0.79

$$
\int \frac{e^{3\arctanh(ax)}(c-a^2cx^2)}{x^2} dx = c \left( -\frac{(1+ax)\sqrt{1-a^2x^2}}{x} + 3a \arcsin(ax) - 3a \arctanh(\sqrt{1-a^2x^2}) \right)
$$

input Integrate [(E^(3\*ArcTanh[a\*x])\*(c - a^2\*c\*x^2))/x^2,x]

output  $c*(-(((1 + a*x)*Sqrt[1 - a^2*x^2])/x) + 3*a*ArcSin[a*x] - 3*a*ArcTanh[Sqrt$  $[1 - a^2*x^2]]$ 

<span id="page-7510-2"></span>3.1142. 
$$
\int \frac{e^{3 \arctanh(ax)} (c-a^2cx^2)}{x^2} dx
$$

# **3.1142.3 Rubi [A] (verified)**

Time  $= 0.38$  (sec), antiderivative size  $= 64$ , normalized size of antiderivative  $= 0.97$ , number of steps used = 11, number of rules used = 10,  $\frac{\text{number of rules}}{\text{integral size}}$  = 0.435, Rules used = {6698, 540, 25, 2340, 27, 538, 223, 243, 73, 221}

Below are the steps used by Rubi to obtain the solution. The rule number used for the transformation is given above next to the arrow. The rules definitions used are listed below.

$$
\int \frac{e^{3 \arctanh(ax)} (c - a^2 c x^2)}{x^2} dx
$$
\n
$$
\int \frac{6698}{x^2 \sqrt{1 - a^2 x^2}} dx
$$
\n
$$
\int \frac{540}{540}
$$
\n
$$
c \left( - \int -\frac{x^2 a^3 + 3x a^2 + 3a}{x \sqrt{1 - a^2 x^2}} dx - \frac{\sqrt{1 - a^2 x^2}}{x} \right)
$$
\n
$$
\int \frac{25}{x \sqrt{1 - a^2 x^2}} dx - \frac{\sqrt{1 - a^2 x^2}}{x} dx
$$
\n
$$
c \left( \int \frac{x^2 a^3 + 3x a^2 + 3a}{x \sqrt{1 - a^2 x^2}} dx - \frac{\sqrt{1 - a^2 x^2}}{x} \right)
$$
\n
$$
\int \frac{2340}{2340}
$$
\n
$$
c \left( -\frac{\int -\frac{3a^3 (ax + 1)}{x \sqrt{1 - a^2 x^2}} dx + a \left( -\sqrt{1 - a^2 x^2} \right) - \frac{\sqrt{1 - a^2 x^2}}{x} \right)
$$
\n
$$
\int \frac{27}{x \sqrt{1 - a^2 x^2}} dx - a \sqrt{1 - a^2 x^2} - \frac{\sqrt{1 - a^2 x^2}}{x} \right)
$$
\n
$$
\int \frac{538}{538}
$$
\n
$$
c \left( 3a \left( a \int \frac{1}{\sqrt{1 - a^2 x^2}} dx + \int \frac{1}{x \sqrt{1 - a^2 x^2}} dx \right) - a \sqrt{1 - a^2 x^2} - \frac{\sqrt{1 - a^2 x^2}}{x} \right)
$$
\n
$$
\int \frac{223}{x \sqrt{1 - a^2 x^2}} dx + \arcsin(ax) \right) - a \sqrt{1 - a^2 x^2} - \frac{\sqrt{1 - a^2 x^2}}{x} \right)
$$
\n
$$
\int \frac{243}{x \sqrt{1 - a^2 x^2}} dx
$$

3.1142. 
$$
\int \frac{e^{\arctanh(ax)}(c-a^2cx^2)}{x^2} dx
$$

$$
c\left(3a\left(\frac{1}{2}\int \frac{1}{x^2\sqrt{1-a^2x^2}}dx^2 + \arcsin(ax)\right) - a\sqrt{1-a^2x^2} - \frac{\sqrt{1-a^2x^2}}{x}\right)
$$
  

$$
\frac{1}{\sqrt{1-a^2x^2}} + \frac{\sqrt{1-a^2x^2}}{x}\right)
$$
  

$$
c\left(3a\left(\arcsin(ax) - \frac{\int \frac{1}{a^2 - \frac{x^4}{a^2}}d\sqrt{1-a^2x^2}}{a^2}\right) - a\sqrt{1-a^2x^2} - \frac{\sqrt{1-a^2x^2}}{x}\right)
$$
  

$$
\frac{1}{221}
$$
  

$$
c\left(3a\left(\arcsin(ax) - \arctanh\left(\sqrt{1-a^2x^2}\right)\right) - a\sqrt{1-a^2x^2} - \frac{\sqrt{1-a^2x^2}}{x}\right)
$$

✞ ☎

 $\left($   $\left($   $\right)$   $\left($   $\left($   $\right)$   $\left($   $\left($   $\right)$   $\left($   $\left($   $\right)$   $\left($   $\left($   $\right)$   $\left($   $\left($   $\right)$   $\left($   $\left($   $\right)$   $\left($   $\left($   $\right)$   $\left($   $\left($   $\right)$   $\left($   $\left($   $\right)$   $\left($   $\left($   $\right)$   $\left($   $\left($   $\right)$   $\left($ 

✝ ✆

✞ ☎

✝ ✆

✞ ☎

✞ ☎

✞ ☎

✞ ☎

input <mark>| Int[(E^(3\*ArcTanh[a\*x])\*(c - a^2\*c\*x^2))/x^2,x]</mark>

output <mark>c\*(-(a\*Sqrt[1 - a^2\*x^2]) - Sqrt[1 - a^2\*x^2]/x + 3\*a\*(ArcSin[a\*x] - ArcTa</mark> ✞ ☎  $nh[sqrt[1 - a^2*x^2]]$ )

#### **3.1142.3.1 Defintions of rubi rules used**

rule 25 <mark>Int[-(Fx\_), x\_Symbol] :> Simp[Identity[-1] Int[Fx, x], x]</mark>

rule 27 $\boxed{\texttt{Int}$ [(a\_)\*(Fx\_), x\_Symbol] :> Simp[a  $\boxed{\texttt{Int}$ [Fx, x], x] /; FreeQ[a, x] && !Ma  $tchQ[Fx, (b_)*(Gx_') /; FreeQ[b, x]]$ ✝ ✆

rule 73 <mark>Int[((a\_.) + (b\_.)\*(x\_))^(m\_)\*((c\_.) + (d\_.)\*(x\_))^(n\_), x\_Symbol] :> With[</mark>  ${p = Denominator[m]}$ ,  $Simp[p/b$  Subst $[Int[x^(p*(m + 1) - 1)*(c - a*(d/b) +$  $d*(x^p(b))^n, x, (a + b*x)^(1/p), x]$  /; FreeQ[{a, b, c, d}, x] && Lt Q[-1, m, 0] && LeQ[-1, n, 0] && LeQ[Denominator[n], Denominator[m]] && IntL  $i$ nearQ $[a, b, c, d, m, n, x]$  $\left($   $\left($   $\right)$   $\left($   $\left($   $\right)$   $\left($   $\left($   $\right)$   $\left($   $\left($   $\right)$   $\left($   $\left($   $\right)$   $\left($   $\left($   $\right)$   $\left($   $\left($   $\right)$   $\left($   $\left($   $\right)$   $\left($   $\left($   $\right)$   $\left($   $\left($   $\right)$   $\left($   $\left($   $\right)$   $\left($   $\left($   $\right)$   $\left($ 

rule 221|<mark>Int[((a\_) + (b\_.)\*(x\_)^2)^(-1), x\_Symbol] :> Simp[(Rt[-a/b, 2]/a)\*ArcTanh[x</mark> /Rt[-a/b, 2]], x] /; FreeQ[{a, b}, x] && NegQ[a/b] ✝ ✆

rule 223 Int[1/Sqrt[(a\_) + (b\_.)\*(x\_)^2], x\_Symbol] :> Simp[ArcSin[Rt[-b, 2]\*(x/Sqrt  $[a]$ )]/Rt[-b, 2], x] /; FreeQ[{a, b}, x] && GtQ[a, 0] && NegQ[b] ✝ ✆

3.1142. R *<sup>e</sup>*  $\frac{\arctanh(ax)(c-a^2cx^2)}{x^2} dx$  rule 243  $Int[(x])^{(m-1)*(a-) + (b-1)*(x-2)^(p-), x_Symb01]$  :> Simp $[1/2$  Subst  $[In]$  $t[x^{(m-1)/2)*(a + b*x)^p, x], x, x^2], x]$  /; FreeQ[{a, b, m, p}, x] & I  $ntegerQ[(m - 1)/2]$ 

rule 538  $Int[((c_) + (d_.)*(x_))/((x_)*Sqrt[(a_) + (b_.)*(x_*)^2]), x_Symb01]$  :> Simp  $\sqrt{c}$  $Int[1/(x*Sort[a + b*x^2]), x], x] + Simp[d Int[1/Sqrt[a + b*x^2], x]$  $x$  /; FreeQ[{a, b, c, d}, x]

rule 540  $Int[(x)^(m_)*(c_-) + (d_-)*(x_-))^n(n_)*(a_-) + (b_-)*(x_-^2)^n(p_), x_Symbol$ ] :> With  $[Qx = PolynomialQuotient[(c + d*x)^n, x, x], R = PolynomialRemain$ der[(c + d\*x)^n, x, x]}, Simp[R\*x^(m + 1)\*((a + b\*x^2)^(p + 1)/(a\*(m + 1))) , x] + Simp[1/(a\*(m + 1)) Int[x<sup>^</sup>(m + 1)\*(a + b\*x<sup>^</sup>2)<sup>^</sup>p\*ExpandToSum[a\*(m +  $1)*Qx - b*R*(m + 2*p + 3)*x, x], x], x]]$  ; FreeQ[{a, b, c, d, p}, x] && IG tQ[n, 1] && ILtQ[m, -1] && GtQ[p, -1] && IntegerQ[2\*p]

rule 2340  $Int[(Pq_)*(c_.),*(x_))^(m_),*(a_+) + (b_),*(x_*)^2^(p_), x_Symbol]$  :> With  $\{q = \text{Expon}[\text{Pq}, x], f = \text{Coeff}[\text{Pq}, x, \text{Expon}[\text{Pq}, x]]\}, \text{Simp}[f*(c*x)^{m} + q - 1]$  $)*((a + b*x^2)^{(p + 1)}/(b*c^2 - 1)*(m + q + 2*p + 1))$ , x] + Simp[1/(b\*(m + q + 2\*p + 1)) Int  $[(c*x)^m*(a + bx^2))^p * ExpandToSum[b*(m + q + 2*p + 1)]$ \*Pq - b\*f\*(m + q + 2\*p + 1)\*x<sup>2</sup>q - a\*f\*(m + q - 1)\*x<sup>2</sup>(q - 2), x], x], x] /; GtQ[q, 1] && NeQ[m + q + 2\*p + 1, 0]] /; FreeQ[{a, b, c, m, p}, x] && PolyQ [Pq, x] && ( !IGtQ[m, 0] || IGtQ[p +  $1/2$ , -1])

<span id="page-7513-0"></span>rule 6698 Int  $[E^-(\text{Arctanh}[(a_{-})*(x_{-})]*(n_{-}))*(x_{-})^-(m_{-})*((c_{-}) + (d_{-})*(x_{-})^2)(p_{-})$ , x  $\text{Symbol}$  :> Simp[c^p Int[x^m\*(1 - a^2\*x^2)^(p - n/2)\*(1 + a\*x)^n, x], x] /; FreeQ[{a, c, d, m, p}, x] && EqQ[a^2\*c + d, 0] && (IntegerQ[p] || GtQ[c, 0]) && IGtQ[ $(n + 1)/2$ , 0] && !IntegerQ[ $p - n/2$ ]

# **3.1142.4 Maple [A] (verified)**

Time  $= 0.30$  (sec), antiderivative size  $= 89$ , normalized size of antiderivative  $= 1.35$ 

 $\rm{method} \mid \rm{result}$ risch  $(a^2x^2-1)c$  $\frac{(a-x-1)c}{x\sqrt{-a^2x^2+1}}+a$  $\left(\frac{3a\arctan\left(\frac{\sqrt{a^2}x}{\sqrt{-a^2x^2+1}}\right)}{\sqrt{a^2}}\right. -$ √  $\sqrt{-a^2x^2+1}-3$  arctanh  $\left(\frac{1}{\sqrt{-a^2}}\right)$  $\frac{1}{-a^2x^2+1}$ ) *c* 899 default −*c*  $\sqrt{ }$  $a^5\left(-\frac{x^2}{a^2\sqrt{a^2}}\right)$  $\frac{x^2}{a^2\sqrt{-a^2x^2+1}}+\frac{2}{a^4\sqrt{-a^2}}$  $\frac{2}{a^4\sqrt{-a^2x^2+1}}$  +  $\frac{4a^2x}{\sqrt{-a^2x^2+1}}$  +  $\frac{1}{x\sqrt{-a^2}}$  $\frac{1}{x\sqrt{-a^2x^2+1}}+3a^4\Biggl(\frac{x}{a^2\sqrt{-a^2}}\Biggr)$  $\frac{x}{a^2\sqrt{-a^2x^2+1}}$  –  $\arctan \left( \frac{\sqrt{a^2} \, x}{\sqrt{-a^2 x^2 +1}} \right)$  $\sqrt{\frac{v-a}{a^2\sqrt{a^2}}}$ meijerg <sup>2</sup>*<sup>a</sup>* 2  $\frac{2a^2cx}{a^2}$ −*a*  $\frac{c^2 c x}{x^2+1} - \frac{c(-2a^2x^2+1)}{x\sqrt{-a^2x^2+1}}$  $\frac{x(-2a-x+1)}{x\sqrt{-a^2x^2+1}}$  –  $ac \left( -2\sqrt{\pi} + \frac{\sqrt{\pi} \left( -4a^2 x^2 + 8 \right)}{\sqrt{2a^2 + 2}} \right)$  $\frac{\sqrt{\pi}\left(-4a^2x^2+8\right)}{4\sqrt{-a^2x^2+1}}\right)+$  $\frac{2ac\left(\sqrt{\pi}-\frac{\sqrt{\pi}}{\sqrt{-a^2x^2+1}}\right)}{\sqrt{\pi}}+$  $3a^2c$  $\sqrt{ }$  $\mathcal{L}$  $\sqrt{\pi} x (-a^2)^{\frac{3}{2}}$  $\frac{\sqrt{\pi} x (-a^2)^{\frac{3}{2}}}{a^2 \sqrt{-a^2 x^2+1}} - \frac{\sqrt{\pi} (-a^2)^{\frac{3}{2}}}{a^3}$ *a*3  $\sqrt{\pi}\sqrt{-a^2}$ 

$$
\frac{\text{input}\left(\text{ax}+1\right)^{3}/\text{--a}^{2*x^{2}+1}^{(3/2)*(-a^{2*x^{2}+c})/x^{2},x,\text{method}=-RETURNVERBOS}_{E}\right)}{E}
$$

output (a^2\*x^2-1)/x/(-a^2\*x^2+1)^(1/2)\*c+a\*(3\*a/(a^2)^(1/2)\*arctan((a^2)^(1/2)\*x  $/(-a^2*x^2+1)^(1/2)) - (-a^2*x^2+1)^(1/2)-3*xrctanh(1/(-a^2*x^2+1)^(1/2))) *c$ 

✝ ✆

✞ ☎

<span id="page-7514-0"></span>✝ ✆

# **3.1142.5 Fricas [A] (verification not implemented)**

Time  $= 0.27$  (sec), antiderivative size  $= 80$ , normalized size of antiderivative  $= 1.21$ 

$$
\int \frac{e^{3 \arctanh(ax)}(c - a^2 c x^2)}{x^2} dx
$$
\n
$$
= -\frac{6 \acx \arctan\left(\frac{\sqrt{-a^2 x^2 + 1} - 1}{ax}\right) - 3 \acx \log\left(\frac{\sqrt{-a^2 x^2 + 1} - 1}{x}\right) + acx + \sqrt{-a^2 x^2 + 1}(acx + c)}
$$

✞ ☎

✝ ✆

<span id="page-7514-1"></span> $\left($   $\left($   $\right)$   $\left($   $\left($   $\right)$   $\left($   $\left($   $\right)$   $\left($   $\left($   $\right)$   $\left($   $\left($   $\right)$   $\left($   $\left($   $\right)$   $\left($   $\left($   $\right)$   $\left($   $\left($   $\right)$   $\left($   $\left($   $\right)$   $\left($   $\left($   $\right)$   $\left($   $\left($   $\right)$   $\left($   $\left($   $\right)$   $\left($ 

$$
\frac{\text{input}}{\text{integerate}((a*x+1)^3/(-a^2*x^2+1)^(3/2)*(-a^2*x^2+c)/x^2,x, algorithm="fr
$$

output -(6\*a\*c\*x\*arctan((sqrt(-a^2\*x^2 + 1) - 1)/(a\*x)) - 3\*a\*c\*x\*log((sqrt(-a^2\* ✞ ☎  $x^2 + 1$ ) - 1)/x) + a\*c\*x + sqrt(-a<sup>2\*x^2</sup> + 1)\*(a\*c\*x + c))/x

3.1142. 
$$
\int \frac{e^{\arctanh(ax)}(c-a^2cx^2)}{x^2} dx
$$

# **3.1142.6 Sympy [C] (verification not implemented)**

Result contains complex when optimal does not.

Time  $= 7.41$  (sec), antiderivative size  $= 148$ , normalized size of antiderivative  $= 2.24$ 

$$
\int \frac{e^{3 \arctanh(ax)}(c-a^2cx^2)}{x^2} dx = a^3 c \left( \begin{cases} -\frac{\sqrt{-a^2x^2+1}}{a^2} & \text{for } a^2 \neq 0 \\ \frac{x^2}{2} & \text{otherwise} \end{cases} \right)
$$
  
+ 
$$
3a^2 c \left( \begin{cases} \frac{\log(-2a^2x+2\sqrt{-a^2\sqrt{-a^2x^2+1}})}{\sqrt{-a^2}} & \text{for } a^2 \neq 0 \\ x & \text{otherwise} \end{cases} \right)
$$
  
+ 
$$
3ac \left( \begin{cases} -a \cosh(\frac{1}{ax}) & \text{for } \frac{1}{|a^2x^2|} > 1 \\ i \operatorname{asin}(\frac{1}{ax}) & \text{otherwise} \end{cases} \right)
$$
  
+ 
$$
c \left( \begin{cases} -\frac{i\sqrt{a^2x^2-1}}{x} & \text{for } |a^2x^2| > 1 \\ -\frac{\sqrt{-a^2x^2+1}}{x} & \text{otherwise} \end{cases} \right)
$$

✞ ☎

✝ ✆

✞ ☎

<span id="page-7515-0"></span>✝ ✆

input <mark>integrate((a\*x+1)\*\*3/(-a\*\*2\*x\*\*2+1)\*\*(3/2)\*(-a\*\*2\*c\*x\*\*2+c)/x\*\*2,x)</mark>

output a\*\*3\*c\*Piecewise((-sqrt(-a\*\*2\*x\*\*2 + 1)/a\*\*2, Ne(a\*\*2, 0)), (x\*\*2/2, True) ) + 3\*a\*\*2\*c\*Piecewise((log(-2\*a\*\*2\*x + 2\*sqrt(-a\*\*2)\*sqrt(-a\*\*2\*x\*\*2 + 1) )/sqrt(-a\*\*2), Ne(a\*\*2, 0)), (x, True)) + 3\*a\*c\*Piecewise((-acosh(1/(a\*x)) , 1/Abs(a\*\*2\*x\*\*2) > 1), (I\*asin(1/(a\*x)), True)) + c\*Piecewise((-I\*sqrt(a \*\*2\*x\*\*2 - 1)/x, Abs(a\*\*2\*x\*\*2) > 1), (-sqrt(-a\*\*2\*x\*\*2 + 1)/x, True))

### **3.1142.7 Maxima [A] (verification not implemented)**

Time  $= 0.29$  (sec), antiderivative size  $= 111$ , normalized size of antiderivative  $= 1.68$ 

$$
\int \frac{e^{3\arctanh(ax)}(c - a^2cx^2)}{x^2} dx = \frac{a^3cx^2}{\sqrt{-a^2x^2 + 1}} + \frac{a^2cx}{\sqrt{-a^2x^2 + 1}} + 3ac \arcsin(ax) \n- 3ac \log \left( \frac{2\sqrt{-a^2x^2 + 1}}{|x|} + \frac{2}{|x|} \right) \n- \frac{ac}{\sqrt{-a^2x^2 + 1}} - \frac{c}{\sqrt{-a^2x^2 + 1}x}
$$

3.1142. 
$$
\int \frac{e^{\arctanh(ax)}(c-a^2cx^2)}{x^2} dx
$$

input <mark>integrate((a\*x+1)^3/(-a^2\*x^2+1)^(3/2)\*(-a^2\*c\*x^2+c)/x^2,x, algorithm="ma</mark> xima")

✞ ☎

✝ ✆

✞ ☎

<span id="page-7516-0"></span>✝ ✆

output <mark>| a^3\*c\*x^2/sqrt(-a^2\*x^2 + 1) + a^2\*c\*x/sqrt(-a^2\*x^2 + 1) + 3\*a\*c\*arcsin(a</mark> \*x) - 3\*a\*c\*log(2\*sqrt(-a^2\*x^2 + 1)/abs(x) + 2/abs(x)) - a\*c/sqrt(-a^2\*x^  $2 + 1$ ) - c/(sqrt(-a<sup>2\*x^2</sup> + 1)\*x)

#### **3.1142.8 Giac [B] (verification not implemented)**

Leaf count of result is larger than twice the leaf count of optimal. 131 vs.  $2(60) = 120$ . Time  $= 0.30$  (sec), antiderivative size  $= 131$ , normalized size of antiderivative  $= 1.98$ 

$$
\int \frac{e^{3\arctanh(ax)}(c-a^2cx^2)}{x^2} dx = \frac{a^4cx}{2(\sqrt{-a^2x^2+1}|a|+a)|a|} + \frac{3 a^2c \arcsin(ax) \operatorname{sgn}(a)}{|a|}
$$

$$
- \frac{3 a^2c \log \left( \frac{|-2\sqrt{-a^2x^2+1}|a|-2a|}{2a^2|x|} \right)}{|a|}
$$

$$
- \sqrt{-a^2x^2+1}ac - \frac{(\sqrt{-a^2x^2+1}|a|+a)c}{2x|a|}
$$

✞ ☎

✝ ✆

✞ ☎

<span id="page-7516-1"></span>✝ ✆

input <mark>integrate((a\*x+1)^3/(-a^2\*x^2+1)^(3/2)\*(-a^2\*c\*x^2+c)/x^2,x, algorithm="gi</mark> ac")

output 1/2\*a^4\*c\*x/((sqrt(-a^2\*x^2 + 1)\*abs(a) + a)\*abs(a)) + 3\*a^2\*c\*arcsin(a\*x) \*sgn(a)/abs(a) - 3\*a^2\*c\*log(1/2\*abs(-2\*sqrt(-a^2\*x^2 + 1)\*abs(a) - 2\*a)/(  $a^2*abs(x))$ /abs(a) - sqrt(-a^2\*x^2 + 1)\*a\*c - 1/2\*(sqrt(-a^2\*x^2 + 1)\*abs  $(a) + a)*c/(x*abs(a))$ 

#### **3.1142.9 Mupad [B] (verification not implemented)**

Time  $= 0.04$  (sec), antiderivative size  $= 79$ , normalized size of antiderivative  $= 1.20$ 

$$
\int \frac{e^{3\arctanh(ax)}(c-a^2cx^2)}{x^2} dx = \frac{3 a^2 c \operatorname{asinh}(x \sqrt{-a^2})}{\sqrt{-a^2}} - a c \sqrt{1-a^2 x^2} - \frac{c \sqrt{1-a^2 x^2}}{x} + a c \operatorname{atan}(\sqrt{1-a^2 x^2} \operatorname{1i}) \operatorname{3i}
$$

3.1142. 
$$
\int \frac{e^{\arctanh(ax)}(c-a^2cx^2)}{x^2} dx
$$

```
input \frac{\text{int}((c - a^2 * c * x^2) * (a * x + 1)^3)}{(x^2 * (1 - a^2 * x^2)^3)(3/2)}, x}
```

```
output a*c*atan((1 - a^2*x^2)^(1/2)*1i)*3i - (c*(1 - a^2*x^2)^(1/2))/x - a*c*(1 - a^2*x^2))a^2*x^2<sup>(1/2)</sup> + (3*a^2*c*asinh(x*(-a^2)^(1/2)))/(-a^2)^(1/2)
```
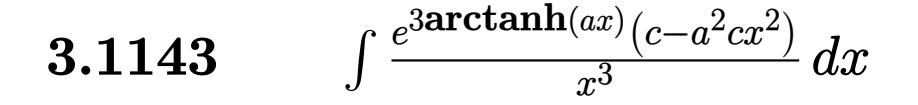

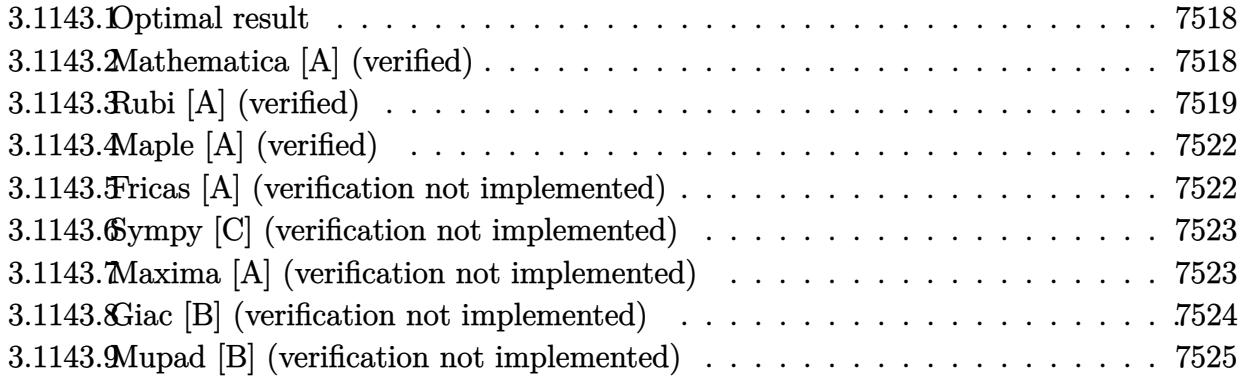

### <span id="page-7518-0"></span>**3.1143.1 Optimal result**

Integrand size  $= 23$ , antiderivative size  $= 76$ 

$$
\int \frac{e^{3 \arctanh(ax)}(c - a^2 c x^2)}{x^3} dx = -\frac{c\sqrt{1 - a^2 x^2}}{2x^2} - \frac{3ac\sqrt{1 - a^2 x^2}}{x} + a^2 c \arcsin(ax) - \frac{7}{2} a^2 c \arctanh(\sqrt{1 - a^2 x^2})
$$

<span id="page-7518-1"></span>✝ ✆

output ✞ ☎ a^2\*c\*arcsin(a\*x)-7/2\*a^2\*c\*arctanh((-a^2\*x^2+1)^(1/2))-1/2\*c\*(-a^2\*x^2+1)  $\hat{-(1/2)}/x^2-3*ax-x^2-x^2+x^2+1^(1/2)/x$ 

# **3.1143.2 Mathematica [A] (verified)**

Time  $= 0.06$  (sec), antiderivative size  $= 60$ , normalized size of antiderivative  $= 0.79$ 

$$
\int \frac{e^{3\arctanh(ax)}(c-a^2cx^2)}{x^3} dx = \frac{1}{2}c\left(-\frac{(1+6ax)\sqrt{1-a^2x^2}}{x^2} + 2a^2\arcsin(ax) - 7a^2\arctanh(\sqrt{1-a^2x^2})\right)
$$

✞ ☎

✝ ✆

✞ ☎

<span id="page-7518-2"></span>✝ ✆

input  $Integrate[(E^-(3*ArcTanh[a*x])*(c - a^2*cx^2))/x^3,x]$ 

output (c\*(-(((1 + 6\*a\*x)\*Sqrt[1 - a^2\*x^2])/x^2) + 2\*a^2\*ArcSin[a\*x] - 7\*a^2\*Arc  $Tanh[Sqrt[1 - a^2*x^2]])/2$ 

3.1143. 
$$
\int \frac{e^{3\arctanh(ax)}(c-a^2cx^2)}{x^3} dx
$$

# **3.1143.3 Rubi [A] (verified)**

Time  $= 0.43$  (sec), antiderivative size  $= 77$ , normalized size of antiderivative  $= 1.01$ , number of steps used = 12, number of rules used = 11,  $\frac{\text{number of rules}}{\text{integral size}}$  = 0.478, Rules used = {6698, 540, 25, 2338, 25, 27, 538, 223, 243, 73, 221}

Below are the steps used by Rubi to obtain the solution. The rule number used for the transformation is given above next to the arrow. The rules definitions used are listed below.

$$
\int \frac{e^{3 \arctanh(ax)}(c-a^2cx^2)}{x^3} dx
$$
\n
$$
\int 6698
$$
\n
$$
c \int \frac{(ax+1)^3}{x^3\sqrt{1-a^2x^2}} dx
$$
\n
$$
\int 540
$$
\n
$$
c \left(-\frac{1}{2} \int -\frac{2x^2a^3 + 7xa^2 + 6a}{x^2\sqrt{1-a^2x^2}} dx - \frac{\sqrt{1-a^2x^2}}{2x^2}\right)
$$
\n
$$
\int 25
$$
\n
$$
c \left(\frac{1}{2} \int \frac{2x^2a^3 + 7xa^2 + 6a}{x^2\sqrt{1-a^2x^2}} dx - \frac{\sqrt{1-a^2x^2}}{2x^2}\right)
$$
\n
$$
\int 2338
$$
\n
$$
c \left(\frac{1}{2} \left(-\int -\frac{a^2(2ax+7)}{x\sqrt{1-a^2x^2}} dx - \frac{6a\sqrt{1-a^2x^2}}{x}\right) - \frac{\sqrt{1-a^2x^2}}{2x^2}\right)
$$
\n
$$
\int 25
$$
\n
$$
c \left(\frac{1}{2} \left(\int \frac{a^2(2ax+7)}{x\sqrt{1-a^2x^2}} dx - \frac{6a\sqrt{1-a^2x^2}}{x}\right) - \frac{\sqrt{1-a^2x^2}}{2x^2}\right)
$$
\n
$$
c \left(\frac{1}{2} \left(\int a^2 \left(\frac{2ax+7}{x\sqrt{1-a^2x^2}} dx - \frac{6a\sqrt{1-a^2x^2}}{x}\right) - \frac{\sqrt{1-a^2x^2}}{2x^2}\right) \right)
$$
\n
$$
c \left(\frac{1}{2} \left(a^2 \left(2a \int \frac{1}{\sqrt{1-a^2x^2}} dx + 7 \int \frac{1}{x\sqrt{1-a^2x^2}} dx\right) - \frac{6a\sqrt{1-a^2x^2}}{x}\right) - \frac{\sqrt{1-a^2x^2}}{2x^2}\right)
$$
\n
$$
\int 238
$$
\n
$$
c \left(\frac{1}{2} \left(a^2 \left(2a \int \frac{1}{\sqrt{1-a
$$

3.1143. 
$$
\int \frac{e^{3\arctanh(ax)}(c-a^2cx^2)}{x^3} dx
$$

$$
c\left(\frac{1}{2}\left(a^{2}\left(7\int \frac{1}{x\sqrt{1-a^{2}x^{2}}}dx+2\arcsin(ax)\right)-\frac{6a\sqrt{1-a^{2}x^{2}}}{x}\right)-\frac{\sqrt{1-a^{2}x^{2}}}{2x^{2}}\right)
$$
  

$$
\downarrow 243
$$
  

$$
c\left(\frac{1}{2}\left(a^{2}\left(\frac{7}{2}\int \frac{1}{x^{2}\sqrt{1-a^{2}x^{2}}}dx^{2}+2\arcsin(ax)\right)-\frac{6a\sqrt{1-a^{2}x^{2}}}{x}\right)-\frac{\sqrt{1-a^{2}x^{2}}}{2x^{2}}\right)
$$
  

$$
\downarrow 73
$$
  

$$
c\left(\frac{1}{2}\left(a^{2}\left(2\arcsin(ax)-\frac{7\int \frac{1}{\frac{1}{a^{2}}-\frac{x^{4}}{a^{2}}}d\sqrt{1-a^{2}x^{2}}}{a^{2}}\right)-\frac{6a\sqrt{1-a^{2}x^{2}}}{x}\right)-\frac{\sqrt{1-a^{2}x^{2}}}{2x^{2}}\right)
$$
  

$$
\downarrow 221
$$
  

$$
c\left(\frac{1}{2}\left(a^{2}\left(2\arcsin(ax)-7\arctanh\left(\sqrt{1-a^{2}x^{2}}\right)\right)-\frac{6a\sqrt{1-a^{2}x^{2}}}{x}\right)-\frac{\sqrt{1-a^{2}x^{2}}}{2x^{2}}\right)
$$

 $input$  Int  $[(E^{(3*ArcTanh[a*x])*(c - a^2*cx^2))/x^3,x]$ 

output  $c*(-1/2*sqrt[1]{1 - a^2*x^2]/x^2 + ((-6*a*sqrt[1]{1 - a^2*x^2})/x + a^2*(2*ArcSi))}$  $n[$ a\*x] - 7\*ArcTanh[Sqrt[1 - a^2\*x^2]]))/2)

#### 3.1143.3.1 Defintions of rubi rules used

rule  $25 \mid Int[-(Fx_{})$ , x\_Symbol] :> Simp[Identity[-1]  $Int[Fx, x], x]$ 

rule  $27 \mid Int[(a_)* (Fx_), x_Symbol]$  :> Simp[a  $Int[Fx, x], x]$  /;  $FreeQ[a, x]$  && !Ma  $tchQ[Fx, (b_)*(Gx])$  /;  $FreeQ[b, x]]$ 

rule 73 Int[((a\_.) + (b\_.)\*(x\_))^(m\_)\*((c\_.) + (d\_.)\*(x\_))^(n\_), x\_Symbol] :> With[  $d*(x^p(b))^n, x, (a + b*x)^(1/p), x]$  /; FreeQ[{a, b, c, d}, x] && Lt Q[-1, m, 0] && LeQ[-1, n, 0] && LeQ[Denominator[n], Denominator[m]] && IntL inearQ[a, b, c, d, m, n, x]

rule 221 Int  $[(a_+) + (b_+) * (x_-)^2)^(-1)$ , x\_Symbol] :> Simp  $[(Rt[-a/b, 2]/a) * ArcTanh[x]$ /Rt[-a/b, 2]], x] /; FreeQ[{a, b}, x] && NegQ[a/b]

3.1143. 
$$
\int \frac{e^{\arctanh(ax)}(c-a^2cx^2)}{x^3} dx
$$

rule 223 Int[1/Sqrt[(a\_) + (b\_.)\*(x\_)^2], x\_Symbol] :> Simp[ArcSin[Rt[-b, 2]\*(x/Sqrt  $[a]$ )]/Rt[-b, 2], x] /; FreeQ[{a, b}, x] && GtQ[a, 0] && NegQ[b]

✞ ☎

✝ ✆

✞ ☎

✝ ✆

✞ ☎

✞ ☎

✞ ☎

✞ ☎

<span id="page-7521-0"></span>✝ ✆

rule 243 <mark>Int[(x\_)^(m\_.)\*((a\_) + (b\_.)\*(x\_)^2)^(p\_), x\_Symbol] :> Simp[1/2 Subst[In</mark>  $t[x^*((m - 1)/2)*(a + b*x)^p, x], x, x^2], x] /$ ; FreeQ[{a, b, m, p}, x] && I  $ntegerQ[(m - 1)/2]$ 

```
rule 538
Int[((c_) + (d_.)*(x_))/((x_)*Sqrt[(a_) + (b_.)*(x_)^2]), x_Symbol] :> Simp
     [c \quad Int[1/(x*Sort[a + b*x^2]), x], x] + Simp[d \quad Int[1/Sqrt[a + b*x^2], x][x, x] /; FreeQ[{a, b, c, d}, x]
     ✝ ✆
```

```
rule 540
       Int[(x_-)\hat{~}(\mathfrak{m}_-)*((c_-) + (d_-.)*(x_-))\hat{~}(\mathfrak{n}_-)*((a_-) + (b_-.)*(x_-)\hat{~}2)\hat{~}(\mathfrak{p}_-), x_Symbol
       ] :> With[\{Qx = \text{PolynomialQuotient}[(c + d*x)^n, x, x], R = PolynomialRemain
       der[(c + d*x)^n, x, x]}, Simp[R*x^(m + 1)*((a + b*x^2)^(p + 1)/(a*(m + 1)))
       , x] + Simp[1/(a*(m + 1)) Int[x^(m + 1)*(a + b*x^2)^p*ExpandToSum[a*(m +
       1)*Qx - b*R*(m + 2*p + 3)*x, x], x], x]] ; FreeQ[{a, b, c, d, p}, x] && IG
       tQ[n, 1] && ILtQ[m, -1] && GtQ[p, -1] && IntegerQ[2*p]
       ✝ ✆
```

```
rule 2338 <mark>Int[(Pq_)*((c_.)*(x_))^(m_)*((a_) + (b_.)*(x_)^2)^(p_), x_Symbol] :> With[{</mark>
       Q = PolynomialQuotient[Pq, c*x, x], R = PolynomialRemainder[Pq, c*x, x]}, S
       imp[R*(c*x)^*(m + 1)*((a + b*x^2)^*(p + 1)/(a*c*(m + 1))), x] + Simp[1/(a*c*(
       m + 1) Int[(c*x)^{m} + 1)*(a + b*x^2)^{m} ExpandToSum [a*c*(m + 1)*Q - b*Rx(m + 2*p + 3*x, x, x, x], x], x]] /; FreeQ[{a, b, c, p}, x] && PolyQ[Pq, x] && Lt
       Q[m, -1] && (IntegerQ[2*p] || NeQ[Expon[Pq, x], 1])
       ✝ ✆
```

```
rule 6698 <mark>Int[E^(ArcTanh[(a_.)*(x_)]*(n_.))*(x_)^(m_.)*((c_) + (d_.)*(x_)^2)^(p_.), x</mark>
          Symbol] :> Simp[c\hat{p} Int[x\hat{m}*(1 - a\hat{z}*\hat{x}\hat{z})\hat{p} - n/2)*(1 + a*x)\hat{n}, x], x]/; FreeQ[{a, c, d, m, p}, x] && EqQ[a^2*c + d, 0] && (IntegerQ[p] || GtQ[c,
          0]) && IGtQ[(n + 1)/2, 0] && !IntegerQ[p - n/2]
```
# **3.1143.4 Maple [A] (verified)**

Time  $= 0.27$  (sec), antiderivative size  $= 91$ , normalized size of antiderivative  $= 1.20$ 

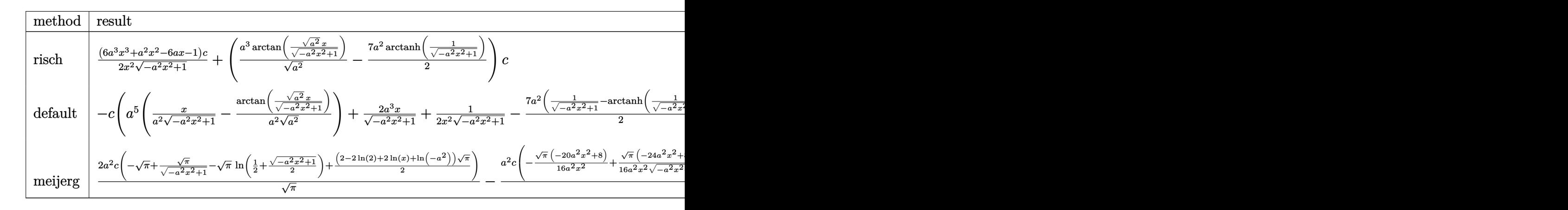

$$
\frac{\text{input}\left(\frac{\text{int}\left((a*x+1)^3/(-a^2*x^2+1)^3(3/2)*(-a^2*x^2+c)/x^3,x, \text{method}=\text{RETURNVERBOS}}{E}\right)}{\text{E}}
$$

output 1/2\*(6\*a^3\*x^3+a^2\*x^2-6\*a\*x-1)/x^2/(-a^2\*x^2+1)^(1/2)\*c+(a^3/(a^2)^(1/2)\*  $arctan((a^2)^{(1/2)*x/(-a^2*x^2+1)^{(1/2)})-7/2*a^2*arctanh(1/(-a^2*x^2+1)^{(1/2)})$  $(2))$ )  $*c$ 

✞ ☎

<span id="page-7522-0"></span> $\left($   $\left($   $\right)$   $\left($   $\left($   $\right)$   $\left($   $\left($   $\right)$   $\left($   $\left($   $\right)$   $\left($   $\left($   $\right)$   $\left($   $\left($   $\right)$   $\left($   $\left($   $\right)$   $\left($   $\left($   $\right)$   $\left($   $\left($   $\right)$   $\left($   $\left($   $\right)$   $\left($   $\left($   $\right)$   $\left($   $\left($   $\right)$   $\left($ 

### **3.1143.5 Fricas [A] (verification not implemented)**

Time  $= 0.28$  (sec), antiderivative size  $= 85$ , normalized size of antiderivative  $= 1.12$ 

$$
\int \frac{e^{3 \arctanh(ax)}(c - a^2 c x^2)}{x^3} dx
$$
\n
$$
= -\frac{4 a^2 c x^2 \arctan\left(\frac{\sqrt{-a^2 x^2 + 1} - 1}{ax}\right) - 7 a^2 c x^2 \log\left(\frac{\sqrt{-a^2 x^2 + 1} - 1}{x}\right) + \sqrt{-a^2 x^2 + 1}(6 a c x + c)}{2 x^2}
$$

✞ ☎

✝ ✆

✞ ☎

<span id="page-7522-1"></span>✝ ✆

input <mark>integrate((a\*x+1)^3/(-a^2\*x^2+1)^(3/2)\*(-a^2\*c\*x^2+c)/x^3,x, algorithm="fr</mark> icas")

output <mark>-1/2\*(4\*a^2\*c\*x^2\*arctan((sqrt(-a^2\*x^2 + 1) - 1)/(a\*x)) - 7\*a^2\*c\*x^2\*log</mark>  $((sqrt(-a^2*x^2 + 1) - 1)/x) + sqrt(-a^2*x^2 + 1)*(6*a*c*x + c))/x^2$ 

$$
3.1143. \qquad \int \frac{e^{3\arctanh(ax)}(c-a^2cx^2)}{x^3} \, dx
$$

### **3.1143.6 Sympy [C] (verification not implemented)**

Result contains complex when optimal does not.

Time  $= 5.18$  (sec), antiderivative size  $= 219$ , normalized size of antiderivative  $= 2.88$ 

$$
\int \frac{e^{3\arctanh(ax)}(c-a^2cx^2)}{x^3} dx
$$
\n
$$
= a^3 c \left( \begin{cases} \frac{\log(-2a^2x+2\sqrt{-a^2\sqrt{-a^2x^2+1}})}{\sqrt{-a^2}} & \text{for } a^2 \neq 0 \\ x & \text{otherwise} \end{cases} \right)
$$
\n
$$
+ 3a^2 c \left( \begin{cases} -\operatorname{acosh}\left(\frac{1}{ax}\right) & \text{for } \frac{1}{|a^2x^2|} > 1 \\ i \operatorname{asin}\left(\frac{1}{ax}\right) & \text{otherwise} \end{cases} \right) + 3ac \left( \begin{cases} -\frac{i\sqrt{a^2x^2-1}}{x} & \text{for } |a^2x^2| > 1 \\ -\frac{\sqrt{-a^2x^2+1}}{x} & \text{otherwise} \end{cases} \right)
$$
\n
$$
+ c \left( \begin{cases} -\frac{a^2\operatorname{acosh}\left(\frac{1}{ax}\right)}{2} + \frac{a}{2x\sqrt{-1+\frac{1}{a^2x^2}}} - \frac{1}{2ax^3\sqrt{-1+\frac{1}{a^2x^2}}} & \text{for } \frac{1}{|a^2x^2|} > 1 \\ \frac{ia^2\operatorname{asin}\left(\frac{1}{2} - \frac{ia\sqrt{1-\frac{1}{a^2x^2}}}{2x} \right)}{2x} & \text{otherwise} \end{cases} \right)
$$

✞ ☎

✝ ✆

✞ ☎

$$
input\_integrate((a*x+1)**3/(-a**2*x**2+1)**(3/2)*(-a**2*c*x**2+c)/x**3,x)
$$

output <mark>a\*\*3\*c\*Piecewise((log(-2\*a\*\*2\*x + 2\*sqrt(-a\*\*2)\*sqrt(-a\*\*2\*x\*\*2 + 1))/sqrt</mark>  $(-a**2)$ , Ne $(a**2, 0)$ ,  $(x, True)$  +  $3*a**2*c*Picevise((-acosh(1/(a*x)), 1))$  $/$ Abs(a\*\*2\*x\*\*2) > 1), (I\*asin(1/(a\*x)), True)) + 3\*a\*c\*Piecewise((-I\*sqrt(  $a**2*x**2 - 1)/x$ ,  $Abs(a**2*x**2) > 1)$ ,  $(-sqrt(-a**2*x**2 + 1)/x$ , True)) +  $c*Piecewise((-a**2*acosh(1/(a*x))/2 + a/(2*x*sqrt(-1 + 1/(a**2*x**2))) - 1$  $/(2*a*x**3*sqrt(-1 + 1/(a**2*x**2)))$ ,  $1/Abs(a**2*x**2) > 1)$ ,  $(I*a**2*asin($  $1/(a*x))/2 - I*a*sqrt(1 - 1/(a**2*x**2))/(2*x)$ , True)) ✝ ✆

#### <span id="page-7523-0"></span>**3.1143.7 Maxima [A] (verification not implemented)**

Time  $= 0.28$  (sec), antiderivative size  $= 116$ , normalized size of antiderivative  $= 1.53$ 

$$
\int \frac{e^{3 \arctanh(ax)}(c - a^2 c x^2)}{x^3} dx = \frac{3 a^3 c x}{\sqrt{-a^2 x^2 + 1}} + a^2 c \arcsin(ax)
$$

$$
- \frac{7}{2} a^2 c \log \left( \frac{2 \sqrt{-a^2 x^2 + 1}}{|x|} + \frac{2}{|x|} \right) + \frac{a^2 c}{2 \sqrt{-a^2 x^2 + 1}}
$$

$$
- \frac{3 ac}{\sqrt{-a^2 x^2 + 1} x} - \frac{c}{2 \sqrt{-a^2 x^2 + 1} x^2}
$$

3.1143. 
$$
\int \frac{e^{\arctanh(ax)}(c-a^2cx^2)}{x^3} dx
$$
input <mark>integrate((a\*x+1)^3/(-a^2\*x^2+1)^(3/2)\*(-a^2\*c\*x^2+c)/x^3,x, algorithm="ma</mark> xima")

✞ ☎

✝ ✆

✞ ☎

✝ ✆

output 3\*a^3\*c\*x/sqrt(-a^2\*x^2 + 1) + a^2\*c\*arcsin(a\*x) - 7/2\*a^2\*c\*log(2\*sqrt(-a  $2*x^2 + 1)/abs(x) + 2/abs(x) + 1/2*a^2*c/sqrt(-a^2*x^2 + 1) - 3*a*c/(sqr)$  $t(-a^2*x^2 + 1)*x$  - 1/2\*c/(sqrt(-a^2\*x^2 + 1)\*x^2)

#### **3.1143.8 Giac [B] (verification not implemented)**

Leaf count of result is larger than twice the leaf count of optimal. 179 vs.  $2(66) = 132$ . Time  $= 0.30$  (sec), antiderivative size  $= 179$ , normalized size of antiderivative  $= 2.36$ 

$$
\int \frac{e^{3 \arctanh(ax)}(c-a^2cx^2)}{x^3} dx = \frac{a^3 c \arcsin(ax) \operatorname{sgn}(a)}{|a|} + \frac{\left(a^3 c + \frac{12(\sqrt{-a^2 x^2 + 1}|a| + a\right)ac}{x}\right) a^4 x^2}{8(\sqrt{-a^2 x^2 + 1}|a| + a)^2|a|}
$$

$$
- \frac{7 a^3 c \log \left(\frac{|-2\sqrt{-a^2 x^2 + 1}|a| - 2a|}{2 a^2 |x|}\right)}{2 |a|}
$$

$$
- \frac{\frac{12(\sqrt{-a^2 x^2 + 1}|a| + a) ac|a|}{x} + \frac{(\sqrt{-a^2 x^2 + 1}|a| + a)^2 c|a|}{ax^2}}{8 a^2}
$$

✞ ☎

✝ ✆

✞ ☎

 $\left($   $\left($   $\right)$   $\left($   $\left($   $\right)$   $\left($   $\left($   $\right)$   $\left($   $\left($   $\right)$   $\left($   $\left($   $\right)$   $\left($   $\left($   $\right)$   $\left($   $\left($   $\right)$   $\left($   $\left($   $\right)$   $\left($   $\left($   $\right)$   $\left($   $\left($   $\right)$   $\left($   $\left($   $\right)$   $\left($   $\left($   $\right)$   $\left($ 

input <mark>integrate((a\*x+1)^3/(-a^2\*x^2+1)^(3/2)\*(-a^2\*c\*x^2+c)/x^3,x, algorithm="gi</mark> ac")

```
output
a^3*c*arcsin(a*x)*sgn(a)/abs(a) + 1/8*(a^3*c + 12*(sqrt(-a^2*x^2 + 1)*abs(
      a) + a)*a*c/x)*a^4*x^2/((sqrt(-a^2*x^2 + 1)*abs(a) + a)^2*abs(a)) - 7/2*a^
      3*c*log(1/2*abs(-2*sqrt(-a^2*x^2 + 1)*abs(a) - 2*a)/(a^2*abs(x)))/abs(a) -1/8*(12*(sqrt-a^2*x^2 + 1)*abs(a) + a)*a*(x*abs(a)/x + (sqrt-a^2*x^2 + 1))*\abs(a) + a)^2*\c*abs(a)/(a*x^2)/a^2
```
#### Mupad [B] (verification not implemented) 3.1143.9

Time =  $0.05$  (sec), antiderivative size = 83, normalized size of antiderivative =  $1.09$ 

$$
\int \frac{e^{3 \arctanh(ax)}(c - a^2 c x^2)}{x^3} dx = \frac{a^3 \cosh(x \sqrt{-a^2})}{\sqrt{-a^2}} - \frac{3 \, a \, c \sqrt{1 - a^2 \, x^2}}{x}
$$

$$
- \frac{c \sqrt{1 - a^2 \, x^2}}{2 \, x^2} + \frac{a^2 \, c \, \text{atan}(\sqrt{1 - a^2 \, x^2} \, 1i)}{2}
$$
7i

input  $\frac{\text{int}((c - a^2 * c * x^2) * (a * x + 1)^3)}{(x^3 * (1 - a^2 * x^2)^3)(3/2)}, x}$ 

output  $(a^2*ctan((1 - a^2*x^2)^(1/2)*1i)*7i)/2 - (c*(1 - a^2*x^2)^(1/2))/(2*x^2))$ ) -  $(3*a*c*(1 - a^2*x^2)^(1/2))/x + (a^3*c*asinh(x*(-a^2)^(1/2)))/(-a^2)($  $1/2)$ 

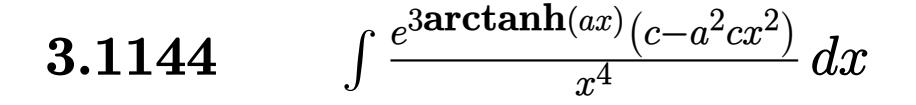

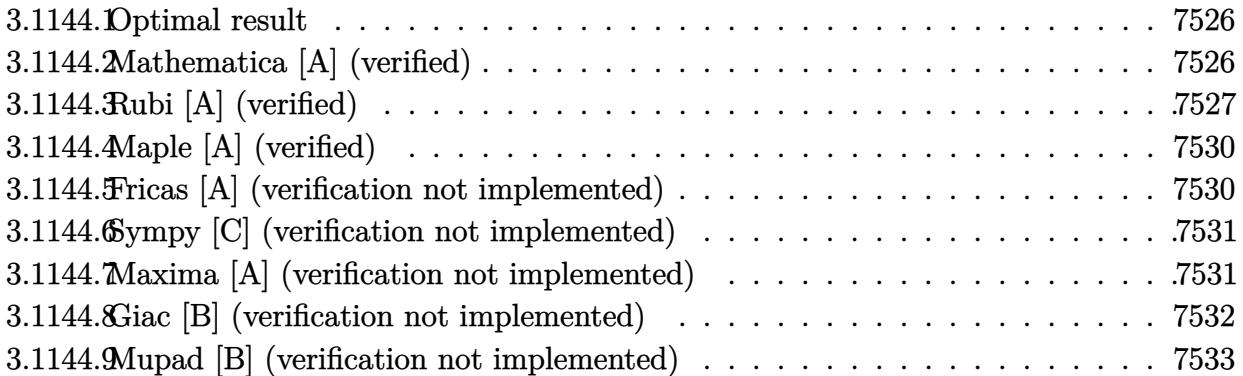

### <span id="page-7526-0"></span>3.1144.1 Optimal result

Integrand size  $= 23$ , antiderivative size  $= 94$ 

$$
\int \frac{e^{3\arctanh(ax)}(c-a^2cx^2)}{x^4} dx = -\frac{c\sqrt{1-a^2x^2}}{3x^3} - \frac{3ac\sqrt{1-a^2x^2}}{2x^2} - \frac{11a^2c\sqrt{1-a^2x^2}}{3x} - \frac{5}{2}a^3c \operatorname{arctanh}\left(\sqrt{1-a^2x^2}\right)
$$

output -5/2\*a<sup>-</sup>3\*c\*arctanh((-a<sup>-2\*x-2+1)<sup>-</sup>(1/2))-1/3\*c\*(-a<sup>-2\*x-2+1)<sup>-</sup>(1/2)/x<sup>-</sup>3-3/2\*a\*</sup></sup>  $c*(-a^2*x^2+1)^(1/2)/x^2-11/3*a^2*c*(-a^2*x^2+1)^(1/2)/x$ 

#### <span id="page-7526-1"></span>Mathematica [A] (verified) 3.1144.2

Time =  $0.05$  (sec), antiderivative size = 60, normalized size of antiderivative = 0.64

$$
\int \frac{e^{3 \arctanh(ax)} (c - a^2 c x^2)}{x^4} dx = -\frac{c \sqrt{1 - a^2 x^2} (2 + 9ax + 22 a^2 x^2)}{6 x^3} - \frac{5}{2} a^3 c \operatorname{arctanh} \left( \sqrt{1 - a^2 x^2} \right)
$$

 $input$  Integrate  $[(E^{(3*ArcTanh[a*x])*(c - a^2*cx^2))/x^4,x]$ 

output -1/6\*(c\*Sqrt[1 - a<sup>2</sup>\*x<sup>2</sup>]\*(2 + 9\*a\*x + 22\*a<sup>2</sup>\*x<sup>2</sup>2))/x<sup>2</sup>3 - (5\*a<sup>2</sup>\*c\*ArcTanh  $[Sqrt[1 - a^2*x^2]])/2$ 

<span id="page-7526-2"></span>3.1144. 
$$
\int \frac{e^{3\arctanh(ax)}(c-a^2cx^2)}{x^4} dx
$$

## **3.1144.3 Rubi [A] (verified)**

Time  $= 0.41$  (sec), antiderivative size  $= 96$ , normalized size of antiderivative  $= 1.02$ , number of steps used = 11, number of rules used = 10,  $\frac{\text{number of rules}}{\text{integral size}}$  = 0.435, Rules used = {6698, 540, 25, 2338, 25, 27, 534, 243, 73, 221}

Below are the steps used by Rubi to obtain the solution. The rule number used for the transformation is given above next to the arrow. The rules definitions used are listed below.

$$
\int \frac{e^{3 \arctanh(ax)}(c-a^2cx^2)}{x^4} dx
$$
\n
$$
\int 6698
$$
\n
$$
c \int \frac{(ax+1)^3}{x^4\sqrt{1-a^2x^2}} dx
$$
\n
$$
\int 540
$$
\n
$$
c \left(-\frac{1}{3} \int -\frac{3x^2a^3 + 11xa^2 + 9a}{x^3\sqrt{1-a^2x^2}} dx - \frac{\sqrt{1-a^2x^2}}{3x^3}\right)
$$
\n
$$
\int 25
$$
\n
$$
c \left(\frac{1}{3} \int \frac{3x^2a^3 + 11xa^2 + 9a}{x^3\sqrt{1-a^2x^2}} dx - \frac{\sqrt{1-a^2x^2}}{3x^3}\right)
$$
\n
$$
\int 2338
$$
\n
$$
c \left(\frac{1}{3} \left(-\frac{1}{2} \int -\frac{a^2(15ax+22)}{x^2\sqrt{1-a^2x^2}} dx - \frac{9a\sqrt{1-a^2x^2}}{2x^2}\right) - \frac{\sqrt{1-a^2x^2}}{3x^3}\right)
$$
\n
$$
\int 25
$$
\n
$$
c \left(\frac{1}{3} \left(\frac{1}{2} \int \frac{a^2(15ax+22)}{x^2\sqrt{1-a^2x^2}} dx - \frac{9a\sqrt{1-a^2x^2}}{2x^2}\right) - \frac{\sqrt{1-a^2x^2}}{3x^3}\right)
$$
\n
$$
\int 27
$$
\n
$$
c \left(\frac{1}{3} \left(\frac{1}{2} a^2 \int \frac{15ax+22}{x^2\sqrt{1-a^2x^2}} dx - \frac{9a\sqrt{1-a^2x^2}}{2x^2}\right) - \frac{\sqrt{1-a^2x^2}}{3x^3}\right)
$$
\n
$$
c \left(\frac{1}{3} \left(\frac{1}{2} a^2 \left(15a \int \frac{1}{x\sqrt{1-a^2x^2}} dx - \frac{22\sqrt{1-a^2x^2}}{x}\right) - \frac{9a\sqrt{1-a^2x^2}}{2x^2}\right) - \frac{\sqrt{1-a^2x^2}}{3x
$$

3.1144. 
$$
\int \frac{e^{3\arctanh(ax)}(c-a^2cx^2)}{x^4} dx
$$

$$
c\left(\frac{1}{3}\left(\frac{1}{2}a^2\left(\frac{15}{2}a\int \frac{1}{x^2\sqrt{1-a^2x^2}}dx^2-\frac{22\sqrt{1-a^2x^2}}{x}\right)-\frac{9a\sqrt{1-a^2x^2}}{2x^2}\right)-\frac{\sqrt{1-a^2x^2}}{3x^3}\right)
$$
  

$$
\downarrow 73
$$
  

$$
c\left(\frac{1}{3}\left(\frac{1}{2}a^2\left(-\frac{15\int \frac{1}{\frac{1}{a^2}-\frac{x^4}{a^2}}d\sqrt{1-a^2x^2}}{a}-\frac{22\sqrt{1-a^2x^2}}{x}\right)-\frac{9a\sqrt{1-a^2x^2}}{2x^2}\right)-\frac{\sqrt{1-a^2x^2}}{3x^3}\right)
$$
  

$$
\downarrow 221
$$
  

$$
c\left(\frac{1}{3}\left(\frac{1}{2}a^2\left(-15a\arctanh\left(\sqrt{1-a^2x^2}\right)-\frac{22\sqrt{1-a^2x^2}}{x}\right)-\frac{9a\sqrt{1-a^2x^2}}{2x^2}\right)-\frac{\sqrt{1-a^2x^2}}{3x^3}\right)
$$

input  $Int[(E^{(3*ArcTanh[a*x])*(c - a^2*cx^2))/x^4,x]$ 

output  $c*(-1/3*sqrt[6]{1 - a^2*x^2}/x^3 + ((-9*a*sqrt[6]{1 - a^2*x^2})/(2*x^2) + (a^2*($  $(-22*sqrt[1 - a^2*x^2])/x - 15*a*ArcTanh[Sqrt[1 - a^2*x^2]]))/2)/3)$ 

#### 3.1144.3.1 Defintions of rubi rules used

rule  $25 \mid Int[-(Fx_{-}), x_{-Symbol}]$  :> Simp[Identity[-1] Int[Fx, x], x]

rule 27 Int [(a\_)\*(Fx\_), x\_Symbol] :> Simp[a Int [Fx, x], x] /; FreeQ[a, x] && !Ma  $tchQ[Fx, (b_)*(Gx])$  /;  $FreeQ[b, x]]$ 

rule 73 Int  $[(a_{-}) + (b_{-}) * (x_{-})) (m_{+}) * ((c_{-}) + (d_{-}) * (x_{-})) (n_{-})$ , x\_Symbol] :> With [  ${p = Demoninator[m]}$ ,  $Simp[p/b$  Subst[Int[x^(p\*(m + 1) - 1)\*(c - a\*(d/b) +  $d*(x^p/b))^n$ , x], x,  $(a + b*x)^(1/p)$ , x]] /; FreeQ[{a, b, c, d}, x] && Lt Q[-1, m, 0] && LeQ[-1, n, 0] && LeQ[Denominator[n], Denominator[m]] && IntL  $i$ nearQ[a, b, c, d, m, n, x]

rule 221 Int  $[(a_+) + (b_+) * (x_-)^2)^(-1)$ ,  $x_Symbo1]$  :> Simp  $[(Rt[-a/b, 2]/a) * ArcTanh[x]$ /Rt[-a/b, 2]], x] /; FreeQ[{a, b}, x] && NegQ[a/b]

3.1144. 
$$
\int \frac{e^{\arctanh(ax)}(c-a^2cx^2)}{x^4} dx
$$

rule 243 <mark>Int[(x\_)^(m\_.)\*((a\_) + (b\_.)\*(x\_)^2)^(p\_), x\_Symbol] :> Simp[1/2 Subst[In</mark>  $t[x^*((m - 1)/2)*(a + b*x)^p, x], x, x^2], x] /$ ; FreeQ[{a, b, m, p}, x] && I  $ntegerQ[(m - 1)/2]$ 

✞ ☎

✝ ✆

✞ ☎

 $\left($   $\left($   $\right)$   $\left($   $\left($   $\right)$   $\left($   $\left($   $\right)$   $\left($   $\left($   $\right)$   $\left($   $\left($   $\right)$   $\left($   $\left($   $\right)$   $\left($   $\left($   $\right)$   $\left($   $\left($   $\right)$   $\left($   $\left($   $\right)$   $\left($   $\left($   $\right)$   $\left($   $\left($   $\right)$   $\left($   $\left($   $\right)$   $\left($ 

✞ ☎

✞ ☎

✞ ☎

<span id="page-7529-0"></span>✝ ✆

rule 534 <mark>Int[(x\_)^(m\_)\*((c\_) + (d\_.)\*(x\_))\*((a\_) + (b\_.)\*(x\_)^2)^(p\_), x\_Symbol] :></mark>  $Simp[(-c)*x^-(m + 1)*((a + b*x^2)^-(p + 1)/(2*a*(p + 1)))$ , x] + Simp[d Int[  $x^{\hat{m}}(m + 1)*(a + b*x^2)^{m}, x, x]$ ,  $x$ ]  $\hat{m}$ ; FreeQ[{a, b, c, d, m, p}, x] && ILtQ[m, 0] && GtQ[p, -1] && EqQ[m + 2\*p + 3, 0]

rule 540 <mark>Int[(x\_)^(m\_)\*((c\_) + (d\_.)\*(x\_))^(n\_)\*((a\_) + (b\_.)\*(x\_)^2)^(p\_), x\_Symbol</mark> ] :> With[ $\{Qx = \text{PolynomialQuotient}[(c + d*x)^n, x, x]$ , R = PolynomialRemain der[(c + d\*x)^n, x, x]}, Simp[R\*x^(m + 1)\*((a + b\*x^2)^(p + 1)/(a\*(m + 1))) , x] + Simp[1/(a\*(m + 1)) Int[x^(m + 1)\*(a + b\*x^2)^p\*ExpandToSum[a\*(m +  $1)*Qx - b*R*(m + 2*p + 3)*x, x], x], x]]$  ; FreeQ[{a, b, c, d, p}, x] && IG  $tQ[n, 1]$  && ILtQ[m, -1] && GtQ[p, -1] && IntegerQ[2\*p] ✝ ✆

rule 2338 <mark>Int[(Pq\_)\*((c\_.)\*(x\_))^(m\_)\*((a\_) + (b\_.)\*(x\_)^2)^(p\_), x\_Symbol] :> With[{</mark>  $Q =$  PolynomialQuotient[Pq, c\*x, x], R = PolynomialRemainder[Pq, c\*x, x]}, S  $\text{imp}[R*(c*x)^*(m + 1)*( (a + b*x^2)^*(p + 1)/(a*c*(m + 1)))$ , x] + Simp[1/(a\*c\*(  $m + 1$ ) Int $[(c*x)^(m + 1)*(a + b*x^2)^p*x$ p\*ExpandToSum[a\*c\*(m + 1)\*Q - b\*R\*(  $m + 2*p + 3*x, x, x, x]$ , x], x]] /; FreeQ[{a, b, c, p}, x] && PolyQ[Pq, x] && Lt  $Q[m, -1]$  && (Integer $Q[2*p]$  || Ne $Q[Expon[Pq, x], 1]$ ) ✝ ✆

rule 6698 <mark>Int[E^(ArcTanh[(a\_.)\*(x\_)]\*(n\_.))\*(x\_)^(m\_.)\*((c\_) + (d\_.)\*(x\_)^2)^(p\_.), x</mark>  $Symbol$  :> Simp[c^p Int[x^m\*(1 - a^2\*x^2)^(p - n/2)\*(1 + a\*x)^n, x], x] /; FreeQ[{a, c, d, m, p}, x] && EqQ[a^2\*c + d, 0] && (IntegerQ[p] || GtQ[c, 0]) && IGtQ[ $(n + 1)/2$ , 0] && !IntegerQ[ $p - n/2$ ]

## **3.1144.4 Maple [A] (verified)**

Time  $= 0.54$  (sec), antiderivative size  $= 69$ , normalized size of antiderivative  $= 0.73$ 

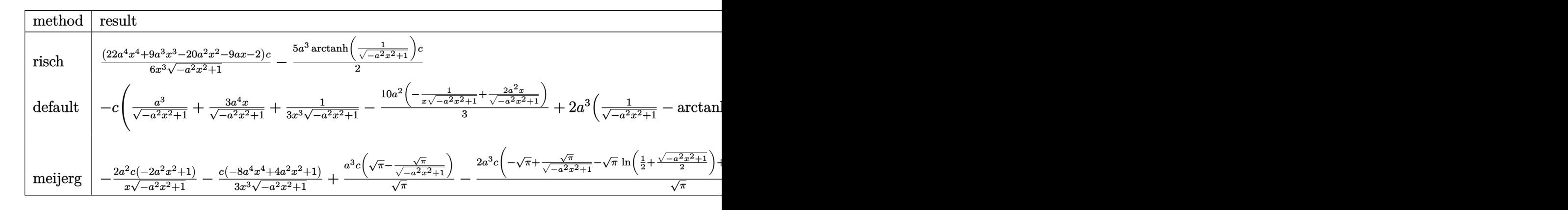

input <mark>| int((a\*x+1)^3/(-a^2\*x^2+1)^(3/2)\*(-a^2\*c\*x^2+c)/x^4,x,method=\_RETURNVERBOS</mark> ✞ ☎ E) ✝ ✆

output 1/6\*(22\*a^4\*x^4+9\*a^3\*x^3-20\*a^2\*x^2-9\*a\*x-2)/x^3/(-a^2\*x^2+1)^(1/2)\*c-5/2  $*a^3*arctanh(1/(-a^2*x^2+1)^(1/2))*c$ 

### **3.1144.5 Fricas [A] (verification not implemented)**

Time  $= 0.27$  (sec), antiderivative size  $= 66$ , normalized size of antiderivative  $= 0.70$ 

✞ ☎

<span id="page-7530-0"></span> $\left($   $\left($   $\right)$   $\left($   $\left($   $\right)$   $\left($   $\left($   $\right)$   $\left($   $\left($   $\right)$   $\left($   $\left($   $\right)$   $\left($   $\left($   $\right)$   $\left($   $\left($   $\right)$   $\left($   $\left($   $\right)$   $\left($   $\left($   $\right)$   $\left($   $\left($   $\right)$   $\left($   $\left($   $\right)$   $\left($   $\left($   $\right)$   $\left($ 

$$
\int \frac{e^{3\arctanh(ax)}(c-a^2cx^2)}{x^4} dx
$$
\n
$$
= \frac{15 a^3 c x^3 \log \left(\frac{\sqrt{-a^2 x^2+1}-1}{x}\right) - (22 a^2 c x^2 + 9 a c x + 2 c) \sqrt{-a^2 x^2+1}}{6 x^3}
$$

✝ ✆

<span id="page-7530-1"></span>✝ ✆

$$
\left| \frac{\text{integrate}((a*x+1)^3/(-a^2*x^2+1)^(3/2)*(-a^2xc*x^2+c)/x^4,x, \text{ algorithm="fr} \right|}{\text{ics"}}
$$

output ✞ ☎ 1/6\*(15\*a^3\*c\*x^3\*log((sqrt(-a^2\*x^2 + 1) - 1)/x) - (22\*a^2\*c\*x^2 + 9\*a\*c\*  $x + 2*c)*sqrt(-a^2*x^2 + 1)/x^3$ 

3.1144. 
$$
\int \frac{e^{3 \arctanh(ax)} (c-a^2cx^2)}{x^4} dx
$$

### **3.1144.6 Sympy [C] (verification not implemented)**

Result contains complex when optimal does not.

Time  $= 12.32$  (sec), antiderivative size  $= 265$ , normalized size of antiderivative  $= 2.82$ 

$$
\int \frac{e^{3 \arctanh(ax)}(c - a^2 c x^2)}{x^4} dx
$$
\n
$$
= a^3 c \left( \begin{cases} -\arcsin\left(\frac{1}{ax}\right) & \text{for } \frac{1}{|a^2 x^2|} > 1 \\ i \operatorname{asin}\left(\frac{1}{ax}\right) & \text{otherwise} \end{cases} \right) + 3a^2 c \left( \begin{cases} -\frac{i \sqrt{a^2 x^2 - 1}}{x} & \text{for } |a^2 x^2| > 1 \\ -\frac{\sqrt{-a^2 x^2 + 1}}{x} & \text{otherwise} \end{cases} \right)
$$
\n
$$
+ 3ac \left( \begin{cases} -\frac{a^2 \arcsin\left(\frac{1}{ax}\right)}{2} + \frac{a}{2x \sqrt{-1 + \frac{1}{a^2 x^2}}} - \frac{1}{2ax^3 \sqrt{-1 + \frac{1}{a^2 x^2}}} & \text{for } \frac{1}{|a^2 x^2|} > 1 \\ \frac{ia^2 \arcsin\left(\frac{1}{ax}\right)}{2} - \frac{ia \sqrt{1 - \frac{1}{a^2 x^2}}}{2x} & \text{otherwise} \end{cases} \right)
$$
\n
$$
+ c \left( \begin{cases} -\frac{2ia^2 \sqrt{a^2 x^2 - 1}}{3x} - \frac{i \sqrt{a^2 x^2 - 1}}{3x^3} & \text{for } |a^2 x^2| > 1 \\ -\frac{2a^2 \sqrt{-a^2 x^2 + 1}}{3x} - \frac{\sqrt{-a^2 x^2 + 1}}{3x^3} & \text{otherwise} \end{cases} \right)
$$

✞ ☎

✝ ✆

✞ ☎

input <mark>integrate((a\*x+1)\*\*3/(-a\*\*2\*x\*\*2+1)\*\*(3/2)\*(-a\*\*2\*c\*x\*\*2+c)/x\*\*4,x)</mark>

output <mark>a\*\*3\*c\*Piecewise((-acosh(1/(a\*x)), 1/Abs(a\*\*2\*x\*\*2) > 1), (I\*asin(1/(a\*x))</mark> , True)) + 3\*a\*\*2\*c\*Piecewise((-I\*sqrt(a\*\*2\*x\*\*2 - 1)/x, Abs(a\*\*2\*x\*\*2) > 1),  $(-sqrt(-a**2*x**2 + 1)/x, True)$  + 3\*a\*c\*Piecewise( $(-a**2*acosh(1/(a*x)))$ ))/2 + a/(2\*x\*sqrt(-1 + 1/(a\*\*2\*x\*\*2))) - 1/(2\*a\*x\*\*3\*sqrt(-1 + 1/(a\*\*2\*x\* \*2))),  $1/Abs(a**2*x**2) > 1$ ,  $(I*a**2*asin(1/(a*x))/2 - I*a*sqrt(1 - 1/(a*$  $*2*xx**2)/(2*x)$ , True)) + c\*Piecewise((-2\*I\*a\*\*2\*sqrt(a\*\*2\*x\*\*2 - 1)/(3\*x) - I\*sqrt(a\*\*2\*x\*\*2 - 1)/(3\*x\*\*3), Abs(a\*\*2\*x\*\*2) > 1), (-2\*a\*\*2\*sqrt(-a\*\*  $2*x**2 + 1)/(3*x) - sqrt(-a**2*x**2 + 1)/(3*x**3)$ , True) ✝ ✆

## <span id="page-7531-0"></span>**3.1144.7 Maxima [A] (verification not implemented)**

Time  $= 0.20$  (sec), antiderivative size  $= 128$ , normalized size of antiderivative  $= 1.36$ 

$$
\int \frac{e^{3 \arctanh(ax)}(c - a^2 c x^2)}{x^4} dx = \frac{11 a^4 c x}{3 \sqrt{-a^2 x^2 + 1}} - \frac{5}{2} a^3 c \log \left( \frac{2 \sqrt{-a^2 x^2 + 1}}{|x|} + \frac{2}{|x|} \right) + \frac{3 a^3 c}{2 \sqrt{-a^2 x^2 + 1}} - \frac{10 a^2 c}{3 \sqrt{-a^2 x^2 + 1 x}} - \frac{c}{2 \sqrt{-a^2 x^2 + 1 x^2}} - \frac{c}{3 \sqrt{-a^2 x^2 + 1 x^3}}
$$

3.1144. 
$$
\int \frac{e^{\arctanh(ax)}(c-a^2cx^2)}{x^4} dx
$$

input <mark>integrate((a\*x+1)^3/(-a^2\*x^2+1)^(3/2)\*(-a^2\*c\*x^2+c)/x^4,x, algorithm="ma</mark> xima")

✞ ☎

✝ ✆

✞ ☎

<span id="page-7532-0"></span>✝ ✆

output 11/3\*a^4\*c\*x/sqrt(-a^2\*x^2 + 1) - 5/2\*a^3\*c\*log(2\*sqrt(-a^2\*x^2 + 1)/abs(x ) + 2/abs(x)) + 3/2\*a^3\*c/sqrt(-a^2\*x^2 + 1) - 10/3\*a^2\*c/(sqrt(-a^2\*x^2 + 1)\*x) - 3/2\*a\*c/(sqrt(-a^2\*x^2 + 1)\*x^2) - 1/3\*c/(sqrt(-a^2\*x^2 + 1)\*x^3)

#### **3.1144.8 Giac [B] (verification not implemented)**

Leaf count of result is larger than twice the leaf count of optimal. 218 vs.  $2(78) = 156$ . Time  $= 0.30$  (sec), antiderivative size  $= 218$ , normalized size of antiderivative  $= 2.32$ 

$$
\int \frac{e^{3 \arctanh(ax)}(c-a^2cx^2)}{x^4} dx
$$
\n
$$
= \frac{\left(a^4c + \frac{9(\sqrt{-a^2x^2+1}|a|+a)a^2c}{x} + \frac{45(\sqrt{-a^2x^2+1}|a|+a)^2c}{x^2}\right)a^6x^3}{24(\sqrt{-a^2x^2+1}|a|+a)^3|a|} - \frac{35a^4c \log \left(\frac{|-2\sqrt{-a^2x^2+1}|a|-2a|}{2a^2|x|}\right)}{2|a|}
$$
\n
$$
- \frac{\frac{45(\sqrt{-a^2x^2+1}|a|+a)a^4c}{x} + \frac{9(\sqrt{-a^2x^2+1}|a|+a)^2a^2c}{x^2} + \frac{(\sqrt{-a^2x^2+1}|a|+a)^3c}{x^3}}{24a^2|a|}
$$

✞ ☎

✝ ✆

✞ ☎

input <mark>integrate((a\*x+1)^3/(-a^2\*x^2+1)^(3/2)\*(-a^2\*c\*x^2+c)/x^4,x, algorithm="gi</mark> ac")

<span id="page-7532-1"></span>output 1/24\*(a^4\*c + 9\*(sqrt(-a^2\*x^2 + 1)\*abs(a) + a)\*a^2\*c/x + 45\*(sqrt(-a^2\*x^  $2 + 1)*abs(a) + a)*2*C/x^2)*a^6*x^3/((sqrt(-a^2*x^2 + 1)*abs(a) + a)*3*abs$ (a)) -  $5/2*a^4*c*log(1/2*abs(-2*sqrt(-a^2*x^2 + 1)*abs(a) - 2*a)/(a^2*abs($  $x)$ ))/abs(a) - 1/24\*(45\*(sqrt(-a^2\*x^2 + 1)\*abs(a) + a)\*a^4\*c/x + 9\*(sqrt( $a^2*x^2 + 1)*abs(a) + a)^2*a^2*C/x^2 + (sqrt(-a^2*x^2 + 1)*abs(a) + a)^3*c$  $(x^3)/(a^2*abs(a))$ ✝ ✆

### **3.1144.9 Mupad [B] (verification not implemented)**

Time  $= 0.05$  (sec), antiderivative size  $= 82$ , normalized size of antiderivative  $= 0.87$ 

$$
\int \frac{e^{3 \arctanh(ax)} (c - a^2 c x^2)}{x^4} dx = -\frac{c \sqrt{1 - a^2 x^2}}{3 x^3} - \frac{11 a^2 c \sqrt{1 - a^2 x^2}}{3 x} -\frac{3 a c \sqrt{1 - a^2 x^2}}{2 x^2} + \frac{a^3 c \tan(\sqrt{1 - a^2 x^2} 1i) 5i}{2}
$$

✞ ☎

✝ ✆

✞ ☎

✝ ✆

input  $int(((c - a^2 * c * x^2) * (a * x + 1)^3) / (x^4 * (1 - a^2 * x^2)^3)(3/2)), x)$ 

output (a^3\*c\*atan((1 - a^2\*x^2)^(1/2)\*1i)\*5i)/2 - (c\*(1 - a^2\*x^2)^(1/2))/(3\*x^3 ) -  $(11*a^2*c*(1 - a^2*x^2)^((1/2))/(3*x) - (3*ax^*(1 - a^2*x^2)^((1/2))/(2*$  $x^2$ )

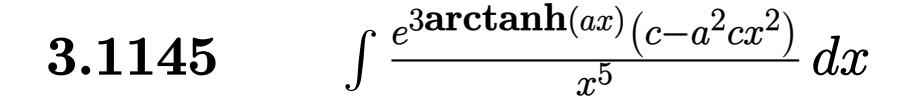

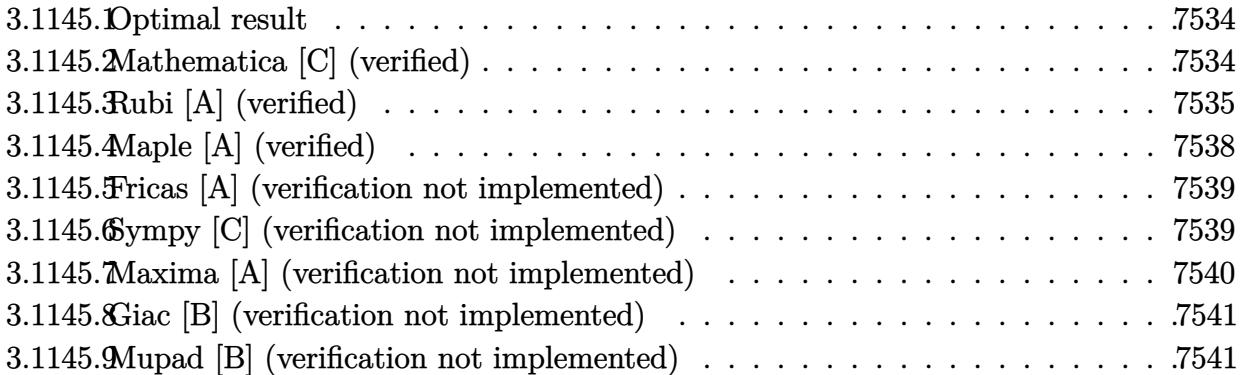

### <span id="page-7534-0"></span>**3.1145.1 Optimal result**

Integrand size  $= 23$ , antiderivative size  $= 115$ 

$$
\int \frac{e^{3\arctanh(ax)}(c-a^2cx^2)}{x^5} dx = -\frac{c\sqrt{1-a^2x^2}}{4x^4} - \frac{ac\sqrt{1-a^2x^2}}{x^3} - \frac{15a^2c\sqrt{1-a^2x^2}}{8x^2} - \frac{3a^3c\sqrt{1-a^2x^2}}{x} - \frac{15}{8}a^4 \text{carctanh}\left(\sqrt{1-a^2x^2}\right)
$$

✞ ☎

<span id="page-7534-1"></span>✝ ✆

output <mark>-15/8\*a^4\*c\*arctanh((-a^2\*x^2+1)^(1/2))-1/4\*c\*(-a^2\*x^2+1)^(1/2)/x^4-a\*c\*(</mark>  $-a^2*x^2+1)^(1/2)/x^3-15/8*a^2*c*(-a^2*x^2+1)^(1/2)/x^2-3*a^3*c*(-a^2*x^2+1)$  $1)^{(1/2)/x}$ 

### **3.1145.2 Mathematica [C] (verified)**

Result contains higher order function than in optimal. Order 5 vs. order 3 in optimal. Time  $= 0.09$  (sec), antiderivative size  $= 97$ , normalized size of antiderivative  $= 0.84$ 

$$
\int \frac{e^{3\arctanh(ax)}(c-a^2cx^2)}{x^5} dx = \frac{1}{2}ac \left( -\frac{\sqrt{1-a^2x^2}(2+3ax+6a^2x^2)}{x^3} - 3a^3 \arctanh(\sqrt{1-a^2x^2}) - 2a^3 \sqrt{1-a^2x^2} \text{Hypergeometric2F1}\left(\frac{1}{2},3,\frac{3}{2},1-a^2x^2\right) \right)
$$

3.1145. 
$$
\int \frac{e^{3\arctanh(ax)}(c-a^2cx^2)}{x^5} dx
$$

input Integrate[(E^(3\*ArcTanh[a\*x])\*(c - a^2\*c\*x^2))/x^5,x]

```
output
(a*c*(-((Sqrt[1 - a^2*x^2]*(2 + 3*a*x + 6*a^2*x^2))/x^3) - 3*a^3*ArcTanh[S
     ✞ ☎
     qrt[1 - a^2*x^2]] - 2*a^3*Sqrt[1 - a^2*x^2]*Hypergeometric2FI[1/2, 3, 3/2,1 - a^2*x^2))/2
     \left( \begin{array}{cc} \bullet & \bullet & \bullet \\ \bullet & \bullet & \bullet \end{array} \right)
```
### <span id="page-7535-0"></span>**3.1145.3 Rubi [A] (verified)**

Time  $= 0.43$  (sec), antiderivative size  $= 119$ , normalized size of antiderivative  $= 1.03$ , number of steps used = 13, number of rules used = 12,  $\frac{\text{number of rules}}{\text{integrand size}} = 0.522$ , Rules used =  $\{6698, 540, 25, 2338, 27, 539, 25, 27, 534, 243, 73, 221\}$ 

✞ ☎

 $\left( \begin{array}{cc} \text{ } & \text{ } \\ \text{ } & \text{ } \end{array} \right)$ 

Below are the steps used by Rubi to obtain the solution. The rule number used for the transformation is given above next to the arrow. The rules definitions used are listed below.

$$
\int \frac{e^{3 \arctanh(ax)} (c - a^2 c x^2)}{x^5} dx
$$
\n
$$
\int \frac{6698}{x^5 \sqrt{1 - a^2 x^2}} dx
$$
\n
$$
\int \frac{540}{340}
$$
\n
$$
c \int \frac{1}{x^5 \sqrt{1 - a^2 x^2}} dx
$$
\n
$$
\int \frac{540}{240}
$$
\n
$$
c \left( -\frac{1}{4} \int -\frac{4x^2 a^3 + 15x a^2 + 12a}{x^4 \sqrt{1 - a^2 x^2}} dx - \frac{\sqrt{1 - a^2 x^2}}{4x^4} \right)
$$
\n
$$
\int \frac{25}{25}
$$
\n
$$
c \left( \frac{1}{4} \int \frac{4x^2 a^3 + 15x a^2 + 12a}{x^4 \sqrt{1 - a^2 x^2}} dx - \frac{\sqrt{1 - a^2 x^2}}{4x^4} \right)
$$
\n
$$
\int \frac{2338}{2338}
$$
\n
$$
c \left( \frac{1}{4} \left( -\frac{1}{3} \int -\frac{9a^2(4ax + 5)}{x^3 \sqrt{1 - a^2 x^2}} dx - \frac{4a\sqrt{1 - a^2 x^2}}{x^3} \right) - \frac{\sqrt{1 - a^2 x^2}}{4x^4} \right)
$$
\n
$$
\int \frac{27}{27}
$$
\n
$$
c \left( \frac{1}{4} \left( 3a^2 \int \frac{4ax + 5}{x^3 \sqrt{1 - a^2 x^2}} dx - \frac{4a\sqrt{1 - a^2 x^2}}{x^3} \right) - \frac{\sqrt{1 - a^2 x^2}}{4x^4} \right)
$$
\n
$$
\int \frac{539}{}
$$

3.1145. 
$$
\int \frac{e^{3\arctanh(ax)}(c-a^2cx^2)}{x^5} dx
$$

$$
c\left(\frac{1}{4}\left(3a^2\left(-\frac{1}{2}\int -\frac{a(5ax+8)}{x^2\sqrt{1-a^2x^2}}dx-\frac{5\sqrt{1-a^2x^2}}{2x^2}\right)-\frac{4a\sqrt{1-a^2x^2}}{x^3}\right)-\frac{\sqrt{1-a^2x^2}}{4x^4}\right) 
$$
\left(25\right)
$$
  

$$
c\left(\frac{1}{4}\left(3a^2\left(\frac{1}{2}\int \frac{a(5ax+8)}{x^2\sqrt{1-a^2x^2}}dx-\frac{5\sqrt{1-a^2x^2}}{2x^2}\right)-\frac{4a\sqrt{1-a^2x^2}}{x^3}\right)-\frac{\sqrt{1-a^2x^2}}{4x^4}\right)
$$
  

$$
\left(27\right)
$$
  

$$
c\left(\frac{1}{4}\left(3a^2\left(\frac{1}{2}a\int \frac{5ax+8}{x^2\sqrt{1-a^2x^2}}dx-\frac{5\sqrt{1-a^2x^2}}{2x^2}\right)-\frac{4a\sqrt{1-a^2x^2}}{x^3}\right)-\frac{\sqrt{1-a^2x^2}}{4x^4}\right)
$$
  

$$
\left(534\right)
$$
$$

$$
c\left(\frac{1}{4}\left(3a^2\left(\frac{1}{2}a\left(5a\int\frac{1}{x\sqrt{1-a^2x^2}}dx-\frac{8\sqrt{1-a^2x^2}}{x}\right)-\frac{5\sqrt{1-a^2x^2}}{2x^2}\right)-\frac{4a\sqrt{1-a^2x^2}}{x^3}\right)-\frac{\sqrt{1-a^2x^2}}{4x^4}\right)
$$
  
243

$$
c\left(\frac{1}{4}\left(3a^2\left(\frac{1}{2}a\left(\frac{5}{2}a\int \frac{1}{x^2\sqrt{1-a^2x^2}}dx^2-\frac{8\sqrt{1-a^2x^2}}{x}\right)-\frac{5\sqrt{1-a^2x^2}}{2x^2}\right)-\frac{4a\sqrt{1-a^2x^2}}{x^3}\right)-\frac{\sqrt{1-a^2x^2}}{4x^4}\right)
$$
  

$$
\downarrow 73
$$

$$
c\left( \frac{1}{4} \left( 3a^2 \left( \frac{1}{2} a \left( -\frac{5 \int \frac{1}{\frac{1}{a^2} - \frac{x^4}{a^2}} d\sqrt{1 - a^2 x^2}}{a} - \frac{8 \sqrt{1 - a^2 x^2}}{x} \right) - \frac{5 \sqrt{1 - a^2 x^2}}{2x^2} \right) - \frac{4a \sqrt{1 - a^2 x^2}}{x^3} \right) - \frac{\sqrt{1 - a^2 x^2}}{4x^4} \right)
$$
  

$$
\downarrow 221
$$

$$
c\left(\frac{1}{4}\left(3a^2\left(\frac{1}{2}a\left(-5a\arctanh\left(\sqrt{1-a^2x^2}\right)-\frac{8\sqrt{1-a^2x^2}}{x}\right)-\frac{5\sqrt{1-a^2x^2}}{2x^2}\right)-\frac{4a\sqrt{1-a^2x^2}}{x^3}\right)-\frac{\sqrt{1-a^2x^2}}{4x^4}\right)
$$

 $\mathrm{input}\left[\text{Int}\left[\text{(E<sup>^</sup>(3*ArcTanh[a*x])*(c - a^2z*cx^2))/x^5,x\right]\right.$ 

output  $c*(-1/4*sqrt[1]{-a^2*x^2]/x^4 + ((-4*a*sqrt[1]{-a^2*x^2})/x^3 + 3*a^2*((-5)^2 + 4*x^2)/x^2)$ \*Sqrt[1 - a^2\*x^2])/(2\*x^2) + (a\*((-8\*Sqrt[1 - a^2\*x^2])/x - 5\*a\*ArcTanh[S qrt $[1 - a^2*x^2]])/2)/4$ 

3.1145. 
$$
\int \frac{e^{3\arctanh(ax)}(c-a^2cx^2)}{x^5} dx
$$

#### **3.1145.3.1 Defintions of rubi rules used**

rule 25 <mark>Int[-(Fx\_), x\_Symbol] :> Simp[Identity[-1] Int[Fx, x], x]</mark>

rule 27|<mark>Int[(a\_)\*(Fx\_), x\_Symbol] :> Simp[a Int[Fx, x], x] /; FreeQ[a, x] && !Ma</mark> ✞ ☎  $tchQ[Fx, (b_)*(Gx_')$  /;  $FreeQ[b, x]]$ 

✞ ☎

✝ ✆

 $\left($   $\left($   $\right)$   $\left($   $\left($   $\right)$   $\left($   $\left($   $\right)$   $\left($   $\left($   $\right)$   $\left($   $\left($   $\right)$   $\left($   $\left($   $\right)$   $\left($   $\left($   $\right)$   $\left($   $\left($   $\right)$   $\left($   $\left($   $\right)$   $\left($   $\left($   $\right)$   $\left($   $\left($   $\right)$   $\left($   $\left($   $\right)$   $\left($ 

✞ ☎

✞ ☎

 $\left( \begin{array}{cc} \text{ } & \text{ } \\ \text{ } & \text{ } \end{array} \right)$ 

✞ ☎

✞ ☎

✞ ☎

✝ ✆

✞ ☎

- rule 73 <mark>Int[((a\_.) + (b\_.)\*(x\_))^(m\_)\*((c\_.) + (d\_.)\*(x\_))^(n\_), x\_Symbol] :> With[</mark>  ${p = Demoninator[m]}$ ,  $Simp[p/b$  Subst $[Int(x^-(p*(m + 1) - 1)*(c - a*(d/b) +$  $d*(x^p(b))^n, x, (a + b*x)^(1/p), x]$  /; FreeQ[{a, b, c, d}, x] && Lt Q[-1, m, 0] && LeQ[-1, n, 0] && LeQ[Denominator[n], Denominator[m]] && IntL  $inearQ[a, b, c, d, m, n, x]$ ✝ ✆
- rule 221|<mark>Int[((a\_) + (b\_.)\*(x\_)^2)^(-1), x\_Symbol] :> Simp[(Rt[-a/b, 2]/a)\*ArcTanh[x</mark>  $/$ Rt[-a/b, 2]], x] /; FreeQ[{a, b}, x] && NegQ[a/b]
- rule 243 <mark>Int[(x\_)^(m\_.)\*((a\_) + (b\_.)\*(x\_)^2)^(p\_), x\_Symbol] :> Simp[1/2 Subst[In</mark>  $t[x^*((m - 1)/2)*(a + b*x)^p, x], x, x^2], x] /$ ; FreeQ[{a, b, m, p}, x] && I  $ntegerQ[(m - 1)/2]$  $\left($   $\left($   $\right)$   $\left($   $\left($   $\right)$   $\left($   $\left($   $\right)$   $\left($   $\left($   $\right)$   $\left($   $\left($   $\right)$   $\left($   $\left($   $\right)$   $\left($   $\left($   $\right)$   $\left($   $\left($   $\right)$   $\left($   $\left($   $\right)$   $\left($   $\left($   $\right)$   $\left($   $\left($   $\right)$   $\left($   $\left($   $\right)$   $\left($

rule 534 <mark>Int[(x\_)^(m\_)\*((c\_) + (d\_.)\*(x\_))\*((a\_) + (b\_.)\*(x\_)^2)^(p\_), x\_Symbol] :></mark>  $Simp[(-c)*x^-(m + 1)*((a + b*x^2)^-(p + 1)/(2*a*(p + 1)))$ , x] + Simp[d Int[  $x^{\hat{m}}(m + 1)*(a + b*x^2)^{m}, x, x]$ ,  $x$ ]  $\hat{m}$ ; FreeQ[{a, b, c, d, m, p}, x] && ILtQ[m, 0] && GtQ[p, -1] && EqQ[m + 2\*p + 3, 0] ✝ ✆

rule 539 Int[(x\_)^(m\_)\*((c\_) + (d\_.)\*(x\_))\*((a\_) + (b\_.)\*(x\_)^2)^(p\_), x\_Symbol] :> Simp[c\*x^(m + 1)\*((a + b\*x^2)^(p + 1)/(a\*(m + 1))), x] + Simp[1/(a\*(m + 1)) Int $[x^*(m + 1)*(a + b*x^2)^p*(a*d*(m + 1) - b*c*(m + 2*p + 3)*x), x], x]$ /; FreeQ[{a, b, c, d, p}, x] && ILtQ[m, -1] && GtQ[p, -1] && IntegerQ[2\*p]

rule 540 <mark>Int[(x\_)^(m\_)\*((c\_) + (d\_.)\*(x\_))^(n\_)\*((a\_) + (b\_.)\*(x\_)^2)^(p\_), x\_Symbol</mark> ] :> With  $[Qx = PolynomialQuotient[(c + d*x)^n, x, x]$ , R = PolynomialRemain der[(c + d\*x)^n, x, x]}, Simp[R\*x^(m + 1)\*((a + b\*x^2)^(p + 1)/(a\*(m + 1))) , x] + Simp[1/(a\*(m + 1)) Int[x^(m + 1)\*(a + b\*x^2)^p\*ExpandToSum[a\*(m +  $1)*Qx - b*R*(m + 2*p + 3)*x, x], x], x]]$  ; FreeQ[{a, b, c, d, p}, x] && IG  $tQ[n, 1]$  && ILtQ[m, -1] && GtQ[p, -1] && IntegerQ[2\*p] ✝ ✆

3.1145. R *<sup>e</sup>*  $\frac{\arctanh(ax)(c-a^2cx^2)}{x^5} dx$ 

```
rule 2338 <mark>Int[(Pq_)*((c_.)*(x_))^(m_)*((a_) + (b_.)*(x_)^2)^(p_), x_Symbol] :> With[{</mark>
       Q = PolynomialQuotient[Pq, c*x, x], R = PolynomialRemainder[Pq, c*x, x]}, S
       imp[R*(c*x)^*(m + 1)*( (a + b*x^2)^*(p + 1)/(a*c*(m + 1))), x] + Simp[1/(a*c*(
       m + 1) Int[(c*x)^(m + 1)*(a + b*x^2)^p*ExpandToSum[a*c*(m + 1)*Q - b*R*(
       m + 2*p + 3*x, x, x, x], x] /; FreeQ[{a, b, c, p}, x] && PolyQ[Pq, x] && Lt
       Q[m, -1] && (IntegerQ[2*p] || NeQ[Expon[Pq, x], 1])
       ✝ ✆
```
✞ ☎

✞ ☎

<span id="page-7538-0"></span>✝ ✆

```
rule 6698 <mark>Int[E^(ArcTanh[(a_.)*(x_)]*(n_.))*(x_)^(m_.)*((c_) + (d_.)*(x_)^2)^(p_.), x</mark>
         _Symbol] :> Simp[c^p Int[x^m*(1 - a^2*x^2)^(p - n/2)*(1 + a*x)^n, x], x]
        /; FreeQ[{a, c, d, m, p}, x] && EqQ[a^2*c + d, 0] && (IntegerQ[p] || GtQ[c,
         0]) && IGtQ[(n + 1)/2, 0] && !IntegerQ[p - n/2]
```
## **3.1145.4 Maple [A] (verified)**

Time  $= 0.28$  (sec), antiderivative size  $= 77$ , normalized size of antiderivative  $= 0.67$ 

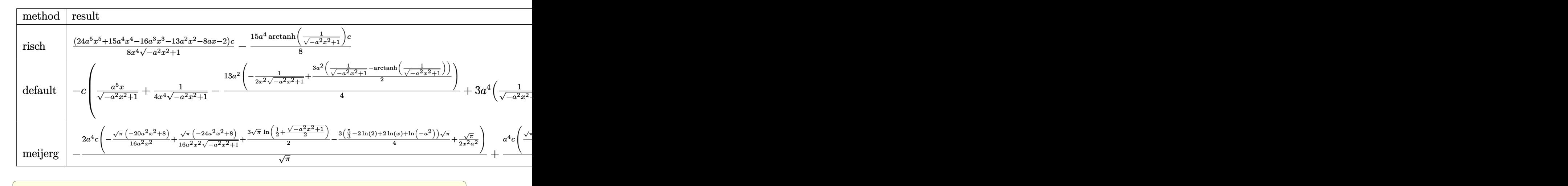

$$
\frac{\text{input}}{E}
$$

```
output
1/8*(24*a^5*x^5+15*a^4*x^4-16*a^3*x^3-13*a^2*x^2-8*a*x-2)/x^4/(-a^2*x^2+1)
      \hat{-(1/2)*c-15/8*a^4*arctanh(1/(-a^2*x^2+1)^(1/2))*c}
```
✞ ☎

<span id="page-7538-1"></span>✝ ✆

3.1145. 
$$
\int \frac{e^{\arctanh(ax)}(c-a^2cx^2)}{x^5} dx
$$

### **3.1145.5 Fricas [A] (verification not implemented)**

Time  $= 0.25$  (sec), antiderivative size  $= 75$ , normalized size of antiderivative  $= 0.65$ 

$$
\int \frac{e^{3\arctanh(ax)}(c-a^2cx^2)}{x^5} dx
$$
\n
$$
= \frac{15 a^4cx^4 \log \left(\frac{\sqrt{-a^2x^2+1}-1}{x}\right) - (24 a^3cx^3 + 15 a^2cx^2 + 8 acx + 2 c)\sqrt{-a^2x^2+1}}{8 x^4}
$$

✞ ☎

 $\left($   $\left($   $\right)$   $\left($   $\left($   $\right)$   $\left($   $\left($   $\right)$   $\left($   $\left($   $\right)$   $\left($   $\left($   $\right)$   $\left($   $\left($   $\right)$   $\left($   $\left($   $\right)$   $\left($   $\left($   $\right)$   $\left($   $\left($   $\right)$   $\left($   $\left($   $\right)$   $\left($   $\left($   $\right)$   $\left($   $\left($   $\right)$   $\left($ 

✞ ☎

<span id="page-7539-0"></span> $\left($   $\left($   $\right)$   $\left($   $\left($   $\right)$   $\left($   $\right)$   $\left($   $\left($   $\right)$   $\left($   $\left($   $\right)$   $\left($   $\left($   $\right)$   $\left($   $\right)$   $\left($   $\left($   $\right)$   $\left($   $\left($   $\right)$   $\left($   $\right)$   $\left($   $\left($   $\right)$   $\left($   $\left($   $\right)$   $\left($   $\left($   $\right)$   $\left($ 

$$
\frac{\text{input}}{\text{integerate}((a*x+1)^3/(-a^2*x^2+1)^(3/2)*(-a^2*x^2+c)/x^5,x, algorithm="fr
$$

output 1/8\*(15\*a^4\*c\*x^4\*log((sqrt(-a^2\*x^2 + 1) - 1)/x) - (24\*a^3\*c\*x^3 + 15\*a^2  $*c*x^2$  + 8\*a\*c\*x + 2\*c)\*sqrt(-a^2\*x^2 + 1))/x^4

## **3.1145.6 Sympy [C] (verification not implemented)**

Result contains complex when optimal does not.

Time  $= 7.62$  (sec), antiderivative size  $= 410$ , normalized size of antiderivative  $= 3.57$ 

$$
\int \frac{e^{3 \arctanh(ax)} (c - a^2 c x^2)}{x^5} dx
$$
\n
$$
= a^3 c \left( \begin{cases} -\frac{i \sqrt{a^2 x^2 - 1}}{x} & \text{for } |a^2 x^2| > 1 \\ -\frac{\sqrt{-a^2 x^2 + 1}}{x} & \text{otherwise} \end{cases} \right)
$$
\n
$$
+ 3 a^2 c \left( \begin{cases} -\frac{a^2 \arcsin(\frac{1}{ax})}{2} + \frac{a}{2x \sqrt{-1 + \frac{1}{a^2 x^2}}} - \frac{1}{2ax^3 \sqrt{-1 + \frac{1}{a^2 x^2}}} & \text{for } \frac{1}{|a^2 x^2|} > 1 \\ \frac{i a^2 \arcsin(\frac{1}{ax})}{2} - \frac{i a \sqrt{1 - \frac{1}{a^2 x^2}}}{2x} & \text{otherwise} \end{cases} \right)
$$
\n
$$
+ 3 a c \left( \begin{cases} -\frac{2ia^2 \sqrt{a^2 x^2 - 1}}{3x} - \frac{i \sqrt{a^2 x^2 - 1}}{3x^3} & \text{for } |a^2 x^2| > 1 \\ -\frac{2a^2 \sqrt{-a^2 x^2 + 1}}{3x} - \frac{\sqrt{-a^2 x^2 + 1}}{3x^3} & \text{otherwise} \end{cases} \right)
$$
\n
$$
+ c \left( \begin{cases} -\frac{3a^4 \arcsin(\frac{1}{ax})}{8} + \frac{3a^3}{8x \sqrt{-1 + \frac{1}{a^2 x^2}}} - \frac{a}{8x^3 \sqrt{-1 + \frac{1}{a^2 x^2}}} - \frac{1}{4ax^5 \sqrt{-1 + \frac{1}{a^2 x^2}}} & \text{for } \frac{1}{|a^2 x^2|} > 1 \\ \frac{3ia^4 \arcsin(\frac{1}{ax})}{8} - \frac{3ia^3}{8x \sqrt{1 - \frac{1}{a^2 x^2}}} + \frac{ia}{8x^3 \sqrt{1 - \frac{1}{a^2 x^2}}} + \frac{i}{4ax^5 \sqrt{1 - \frac{1}{a^2 x^2}}} & \text{otherwise} \end{cases} \right)
$$

3.1145. 
$$
\int \frac{e^{3 \arctanh(ax)} (c-a^2cx^2)}{x^5} dx
$$

 $input$  integrate((a\*x+1)\*\*3/(-a\*\*2\*x\*\*2+1)\*\*(3/2)\*(-a\*\*2\*c\*x\*\*2+c)/x\*\*5,x)

```
output a**3*c*Piecewise((-I*sqrt(a**2*x**2 - 1)/x, Abs(a**2*x**2) > 1), (-sqrt(-a*2*x**2 + 1)/x, True)) + 3*2*x2*xPiecewise((-a*x)*2*acosh(1/(a*x))/2 + a/(a*x))2*x*sqrt(-1 + 1/(a**2*x**2))) - 1/(2*a*x**3*sqrt(-1 + 1/(a**2*x**2))), 1/A
       bs(a**2*x**2) > 1), (1*\text{a}*\text{a}*\text{b})/2 - 1*\text{a}*\text{b}*(1-(1*\text{a}*\text{c})*2*\text{c}*\text{c})*(1-\frac{1}{2*\text{a}*\text{b}})/2(2*x), True)) + 3*a*c*Piecewise((-2*I*a**2*sqrt(a**2*x**2 - 1)/(3*x) - I*s
       qrt(a**2*x**2 - 1)/(3*x**3), Abs(a**2*x**2) > 1), (-2*a**2*sqrt(-a**2*x**2)+ 1)/(3*x) - sqrt(-a**2*x**2 + 1)/(3*x**3), True)) + c*Piecewise((-3*a**4
       *acosh(1/(a*x))/8 + 3*a**3/(8*x*sqrt(-1 + 1/(a**2*x**2))) - a/(8*x**3*sqrt
       (-1 + 1/(a**2*x**2)) - 1/(4*a*x**5*sqrt(-1 + 1/(a**2*x**2))), 1/Abs(a**2*x**2) > 1), (3*I*a**4*asin(1/(a*x))/8 - 3*I*a**3/(8*x*sqrt(1 - 1/(a**2*x**2))) + I*a/(8*x**3*sqrt(1 - 1/(a**2*x**2))) + I/(4*a*x**5*sqrt(1 - 1/(a**2
       *x**2))), True))
```
#### <span id="page-7540-0"></span>Maxima [A] (verification not implemented) 3.1145.7

Time =  $0.19$  (sec), antiderivative size = 149, normalized size of antiderivative = 1.30

$$
\int \frac{e^{3 \arctanh(ax)} (c - a^2 c x^2)}{x^5} dx = \frac{3 a^5 c x}{\sqrt{-a^2 x^2 + 1}} - \frac{15}{8} a^4 c \log \left( \frac{2 \sqrt{-a^2 x^2 + 1}}{|x|} + \frac{2}{|x|} \right) + \frac{15 a^4 c}{8 \sqrt{-a^2 x^2 + 1}} - \frac{2 a^3 c}{\sqrt{-a^2 x^2 + 1} x} - \frac{13 a^2 c}{8 \sqrt{-a^2 x^2 + 1} x^2} - \frac{13 a^2 c}{\sqrt{-a^2 x^2 + 1} x^3} - \frac{1}{4 \sqrt{-a^2 x^2 + 1} x^4}
$$

#### input integrate((a\*x+1)^3/(-a^2\*x^2+1)^(3/2)\*(-a^2\*c\*x^2+c)/x^5,x, algorithm="ma  $xima")$

<span id="page-7540-1"></span>output  $3*a^5*c*x/sqrt(-a^2*x^2 + 1) - 15/8*a^4*c*log(2*sqrt(-a^2*x^2 + 1)/abs(x))$ + 2/abs(x)) + 15/8\*a<sup>-2</sup>\*c/sqrt(-a<sup>-2\*x-2</sup> + 1) - 2\*a<sup>-3\*c</sup>/(sqrt(-a<sup>-2\*x-2</sup> + 1)\* x) - 13/8\*a<sup>2</sup>\*c/(sqrt(-a<sup>2\*x2</sup> + 1)\*x<sup>2</sup>) - a\*c/(sqrt(-a<sup>2\*x2</sup> + 1)\*x<sup>2</sup>3) - $1/4*c/(sqrt(-a^2*x^2 + 1)*x^4)$ 

3.1145. 
$$
\int \frac{e^{\arctanh(ax)}(c-a^2cx^2)}{x^5} dx
$$

#### **3.1145.8 Giac [B] (verification not implemented)**

Leaf count of result is larger than twice the leaf count of optimal. 280 vs.  $2(99) = 198$ . Time  $= 0.30$  (sec), antiderivative size  $= 280$ , normalized size of antiderivative  $= 2.43$ 

$$
\int \frac{e^{3 \arctanh(ax)}(c-a^2cx^2)}{x^5} dx
$$
\n=
$$
\frac{\left(a^5c + \frac{8(\sqrt{-a^2x^2+1}|a|+a)a^3c}{x} + \frac{32(\sqrt{-a^2x^2+1}|a|+a)^2ac}{x^2} + \frac{104(\sqrt{-a^2x^2+1}|a|+a)^3c}{ax^3}\right)a^8x^4}{64(\sqrt{-a^2x^2+1}|a|+a)^4|a|}
$$
\n
$$
-\frac{15a^5c \log \left(\frac{|-2\sqrt{-a^2x^2+1}|a|-2a|}{2a^2|x|}\right)}{8|a|}
$$
\n=
$$
\frac{\frac{104(\sqrt{-a^2x^2+1}|a|+a)a^5c|a|}{x} + \frac{32(\sqrt{-a^2x^2+1}|a|+a)^2a^3c|a|}{x^2} + \frac{8(\sqrt{-a^2x^2+1}|a|+a)^3ac|a|}{x^3} + \frac{(\sqrt{-a^2x^2+1}|a|+a)^4c|a|}{x^3}}
$$
\n= 
$$
\frac{64a^4}{64a^4}
$$

✞ ☎

✝ ✆

✞ ☎

<span id="page-7541-0"></span>✝ ✆

input <mark>integrate((a\*x+1)^3/(-a^2\*x^2+1)^(3/2)\*(-a^2\*c\*x^2+c)/x^5,x, algorithm="gi</mark> ac")

output 1/64\*(a^5\*c + 8\*(sqrt(-a^2\*x^2 + 1)\*abs(a) + a)\*a^3\*c/x + 32\*(sqrt(-a^2\*x^  $2 + 1$  \*abs(a) + a)^2\*a\*c/x^2 + 104\*(sqrt(-a^2\*x^2 + 1)\*abs(a) + a)^3\*c/(a\*  $x^3)$ )\*a^8\*x^4/((sqrt(-a^2\*x^2 + 1)\*abs(a) + a)^4\*abs(a)) - 15/8\*a^5\*c\*log(  $1/2*abs(-2*sqrt(-a^2*x^2 + 1)*abs(a) - 2*a)/(a^2*abs(x)))/abs(a) - 1/64*(1$  $04*(sqrt(-a^2*x^2 + 1)*abs(a) + a)*a^5*c*abs(a)/x + 32*(sqrt(-a^2*x^2 + 1))$ \*abs(a) + a)^2\*a^3\*c\*abs(a)/x^2 + 8\*(sqrt(-a^2\*x^2 + 1)\*abs(a) + a)^3\*a\*c\* abs(a)/x^3 + (sqrt(-a^2\*x^2 + 1)\*abs(a) + a)^4\*c\*abs(a)/(a\*x^4))/a^4

#### **3.1145.9 Mupad [B] (verification not implemented)**

Time  $= 0.04$  (sec), antiderivative size  $= 103$ , normalized size of antiderivative  $= 0.90$ 

$$
\int \frac{e^{3 \arctanh(ax)} (c - a^2 c x^2)}{x^5} dx = -\frac{c \sqrt{1 - a^2 x^2}}{4 x^4} - \frac{15 a^2 c \sqrt{1 - a^2 x^2}}{8 x^2} - \frac{3 a^3 c \sqrt{1 - a^2 x^2}}{x} - \frac{a c \sqrt{1 - a^2 x^2}}{x^3} + \frac{a^4 c \operatorname{atan}(\sqrt{1 - a^2 x^2} 1i) 15i}{8}
$$

✞ ☎

✝ ✆

input  $int((c - a^2 * c * x^2) * (a * x + 1)^3)/ (x^5 * (1 - a^2 * x^2)^3)(3/2))$ ,x)

$$
3.1145. \qquad \int \frac{e^{\arctanh(ax)}(c-a^2cx^2)}{x^5} \, dx
$$

output  $(a^4*c*atan((1 - a^2*x^2)^(1/2)*1i)*15i)/8 - (c*(1 - a^2*x^2)^(1/2))/(4*x^2))$ 4) -  $(15*a^2*c*(1 - a^2*x^2)^(1/2))/(8*x^2) - (3*a^3*c*(1 - a^2*x^2)^(1/2))$  $)/x - (a*c*(1 - a^2*x^2)^(1/2))/x^3$ 

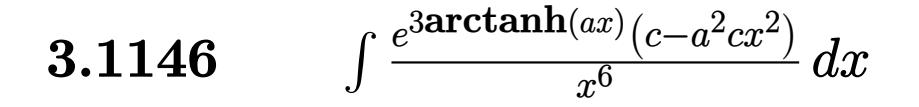

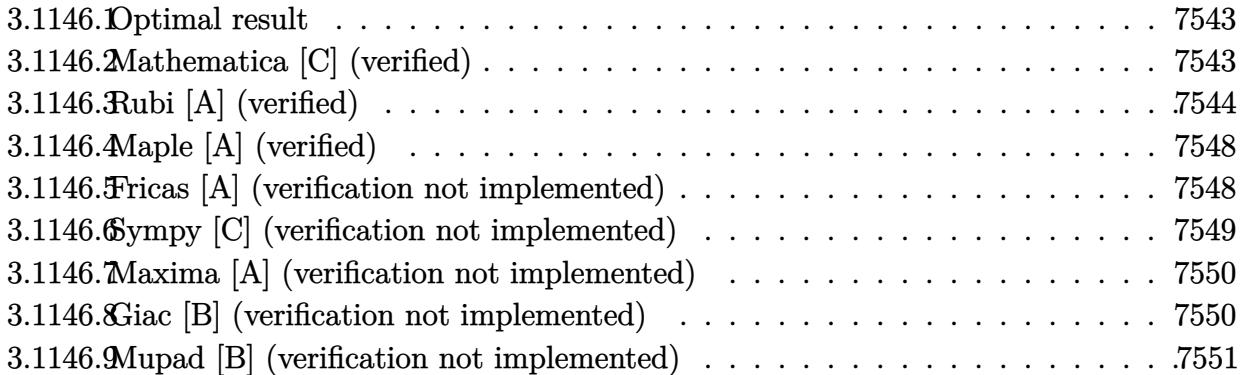

#### <span id="page-7543-0"></span>Optimal result 3.1146.1

Integrand size  $= 23$ , antiderivative size  $= 144$ 

$$
\int \frac{e^{3 \arctanh(ax)} (c - a^2 c x^2)}{x^6} dx = -\frac{c\sqrt{1 - a^2 x^2}}{5x^5} - \frac{3ac\sqrt{1 - a^2 x^2}}{4x^4} - \frac{19a^2 c\sqrt{1 - a^2 x^2}}{15x^3} - \frac{13a^3 c\sqrt{1 - a^2 x^2}}{8x^2} - \frac{38a^4 c\sqrt{1 - a^2 x^2}}{15x} - \frac{13}{8}a^5 c \operatorname{arctanh}(\sqrt{1 - a^2 x^2})
$$

output -13/8\*a^5\*c\*arctanh((-a^2\*x^2+1)^(1/2))-1/5\*c\*(-a^2\*x^2+1)^(1/2)/x^5-3/4\*a \*c\*(-a^2\*x^2+1)^(1/2)/x^4-19/15\*a^2\*c\*(-a^2\*x^2+1)^(1/2)/x^3-13/8\*a^3\*c\*( $a^2*x^2+1$ <sup>(1/2)</sup>/x<sup>2-38</sup>/15\*a<sup>2</sup>\*c\*(-a<sup>2\*x2+1)<sup>2</sup>(1/2)/x</sup>

#### <span id="page-7543-1"></span>Mathematica [C] (verified) 3.1146.2

Result contains higher order function than in optimal. Order 5 vs. order 3 in optimal. Time =  $0.09$  (sec), antiderivative size = 110, normalized size of antiderivative = 0.76

$$
\int \frac{e^{3 \arctanh(ax)} (c - a^2 c x^2)}{x^6} dx = -\frac{c \sqrt{1 - a^2 x^2} (6 + 38 a^2 x^2 + 15 a^3 x^3 + 76 a^4 x^4)}{30 x^5} - \frac{1}{2} a^5 c \arctanh(\sqrt{1 - a^2 x^2}) - 3 a^5 c \sqrt{1 - a^2 x^2}
$$
 Hypergeometric2F1  $\left(\frac{1}{2}, 3, \frac{3}{2}, 1 - a^2 x^2\right)$ 

3.1146. 
$$
\int \frac{e^{\arctanh(ax)}(c-a^2cx^2)}{x^6} dx
$$

input Integrate[(E^(3\*ArcTanh[a\*x])\*(c - a^2\*c\*x^2))/x^6,x]

```
output
-1/30*(c*Sqrt[1 - a^2*x^2]*(6 + 38*a^2*x^2 + 15*a^3*x^3 + 76*a^4*x^4))/x^5
       - (a^5*c*ArcTanh[Sqrt[1 - a^2*x^2]])/2 - 3*a^5*c*Sqrt[1 - a^2*x^2]*Hyperg
      eometric2F1[1/2, 3, 3/2, 1 - a^2*x^2]\left( \begin{array}{cc} \text{ } & \text{ } \\ \text{ } & \text{ } \end{array} \right)
```
✞ ☎

 $\left($   $\left($   $\right)$   $\left($   $\left($   $\right)$   $\left($   $\left($   $\right)$   $\left($   $\left($   $\right)$   $\left($   $\left($   $\right)$   $\left($   $\left($   $\right)$   $\left($   $\left($   $\right)$   $\left($   $\left($   $\right)$   $\left($   $\left($   $\right)$   $\left($   $\left($   $\right)$   $\left($   $\left($   $\right)$   $\left($   $\left($   $\right)$   $\left($ 

✞ ☎

### <span id="page-7544-0"></span>**3.1146.3 Rubi [A] (verified)**

Time  $= 0.48$  (sec), antiderivative size  $= 150$ , normalized size of antiderivative  $= 1.04$ , number of steps used = 17, number of rules used = 16,  $\frac{\text{number of rules}}{\text{integrand size}} = 0.696$ , Rules used = {6698, 540, 25, 2338, 25, 27, 539, 25, 27, 539, 25, 27, 534, 243, 73, 221}

Below are the steps used by Rubi to obtain the solution. The rule number used for the transformation is given above next to the arrow. The rules definitions used are listed below.

$$
\int \frac{e^{3 \arctanh(ax)}(c-a^2cx^2)}{x^6} dx
$$
\n
$$
\int \frac{6698}{x^6 \sqrt{1-a^2x^2}} dx
$$
\n
$$
\int \frac{540}{x^6 \sqrt{1-a^2x^2}} dx
$$
\n
$$
\int \frac{540}{x^5 \sqrt{1-a^2x^2}} dx
$$
\n
$$
c\left(-\frac{1}{5}\int -\frac{5x^2a^3 + 19xa^2 + 15a}{x^5\sqrt{1-a^2x^2}}dx - \frac{\sqrt{1-a^2x^2}}{5x^5}\right)
$$
\n
$$
\int \frac{25}{x^5 \sqrt{1-a^2x^2}} dx - \frac{\sqrt{1-a^2x^2}}{5x^5}
$$
\n
$$
\int \frac{2338}{x^5 \sqrt{1-a^2x^2}} dx - \frac{15a\sqrt{1-a^2x^2}}{4x^4} dx
$$
\n
$$
c\left(\frac{1}{5}\left(-\frac{1}{4}\int -\frac{a^2(65ax + 76)}{x^4\sqrt{1-a^2x^2}}dx - \frac{15a\sqrt{1-a^2x^2}}{4x^4}\right) - \frac{\sqrt{1-a^2x^2}}{5x^5}\right)
$$
\n
$$
\int \frac{25}{x^4 \sqrt{1-a^2x^2}} dx - \frac{15a\sqrt{1-a^2x^2}}{4x^4} dx
$$
\n
$$
27
$$

3.1146. 
$$
\int \frac{e^{\arctanh(ax)}(c-a^2cx^2)}{x^6} dx
$$

$$
c\left(\frac{1}{5}\left(\frac{1}{4}a^2\int \frac{65ax+76}{x^4\sqrt{1-a^2x^2}}dx-\frac{15a\sqrt{1-a^2x^2}}{4x^4}\right)-\frac{\sqrt{1-a^2x^2}}{5x^5}\right)
$$
  

$$
\downarrow 539
$$
  

$$
c\left(\frac{1}{5}\left(\frac{1}{4}a^2\left(-\frac{1}{3}\int -\frac{a(152ax+195)}{x^3\sqrt{1-a^2x^2}}dx-\frac{76\sqrt{1-a^2x^2}}{3x^3}\right)-\frac{15a\sqrt{1-a^2x^2}}{4x^4}\right)-\frac{\sqrt{1-a^2x^2}}{5x^5}\right)
$$
  

$$
\downarrow 25
$$
  

$$
c\left(\frac{1}{5}\left(\frac{1}{4}a^2\left(\frac{1}{3}\int \frac{a(152ax+195)}{x^3\sqrt{1-a^2x^2}}dx-\frac{76\sqrt{1-a^2x^2}}{3x^3}\right)-\frac{15a\sqrt{1-a^2x^2}}{4x^4}\right)-\frac{\sqrt{1-a^2x^2}}{5x^5}\right)
$$
  

$$
\downarrow 27
$$
  

$$
c\left(\frac{1}{5}\left(\frac{1}{4}a^2\left(\frac{1}{3}a\int \frac{152ax+195}{x^3\sqrt{1-a^2x^2}}dx-\frac{76\sqrt{1-a^2x^2}}{3x^3}\right)-\frac{15a\sqrt{1-a^2x^2}}{4x^4}\right)-\frac{\sqrt{1-a^2x^2}}{5x^5}\right)
$$
  

$$
\downarrow 539
$$

$$
c\left(\frac{1}{5}\left(\frac{1}{4}a^2\left(\frac{1}{3}a\left(-\frac{1}{2}\int -\frac{a(195ax+304)}{x^2\sqrt{1-a^2x^2}}dx-\frac{195\sqrt{1-a^2x^2}}{2x^2}\right)-\frac{76\sqrt{1-a^2x^2}}{3x^3}\right)-\frac{15a\sqrt{1-a^2x^2}}{4x^4}\right)-\frac{\sqrt{1-a^2x^2}}{5x^5}
$$
  
25

$$
c\left(\frac{1}{5}\left(\frac{1}{4}a^2\left(\frac{1}{3}a\left(\frac{1}{2}\int \frac{a(195ax+304)}{x^2\sqrt{1-a^2x^2}}dx-\frac{195\sqrt{1-a^2x^2}}{2x^2}\right)-\frac{76\sqrt{1-a^2x^2}}{3x^3}\right)-\frac{15a\sqrt{1-a^2x^2}}{4x^4}\right)-\frac{\sqrt{1-a^2x^2}}{5x^5}\right)
$$
  

$$
\downarrow 27
$$

$$
c\left(\frac{1}{5}\left(\frac{1}{4}a^2\left(\frac{1}{3}a\left(\frac{1}{2}a\int \frac{195ax+304}{x^2\sqrt{1-a^2x^2}}dx-\frac{195\sqrt{1-a^2x^2}}{2x^2}\right)-\frac{76\sqrt{1-a^2x^2}}{3x^3}\right)-\frac{15a\sqrt{1-a^2x^2}}{4x^4}\right)-\frac{\sqrt{1-a^2x^2}}{5x^5}\right)
$$
  

$$
\downarrow 534
$$

$$
c\left(\frac{1}{5}\left(\frac{1}{4}a^2\left(\frac{1}{3}a\left(195a\int \frac{1}{x\sqrt{1-a^2x^2}}dx-\frac{304\sqrt{1-a^2x^2}}{x}\right)-\frac{195\sqrt{1-a^2x^2}}{2x^2}\right)-\frac{76\sqrt{1-a^2x^2}}{3x^3}\right)-\frac{15a\sqrt{1-a^2x^2}}{4x^4}\right)
$$

$$
c\left(\frac{1}{5}\left(\frac{1}{4}a^2\left(\frac{1}{3}a\left(\frac{195}{2}a\int \frac{1}{x^2\sqrt{1-a^2x^2}}dx^2-\frac{304\sqrt{1-a^2x^2}}{x}\right)-\frac{195\sqrt{1-a^2x^2}}{2x^2}\right)-\frac{76\sqrt{1-a^2x^2}}{3x^3}\right)-\frac{15a\sqrt{1-a^2x^2}}{4x^3}
$$

3.1146. 
$$
\int \frac{e^{3 \arctanh(ax)} (c-a^2cx^2)}{x^6} dx
$$

$$
c\left(\frac{1}{5}\left(\frac{1}{4}a^2\left(\frac{1}{3}a\left(\frac{195\int\frac{1}{\frac{1}{a^2}-\frac{x^4}{a^2}}d\sqrt{1-a^2x^2}}{a}-\frac{304\sqrt{1-a^2x^2}}{x}\right)-\frac{195\sqrt{1-a^2x^2}}{2x^2}\right)-\frac{76\sqrt{1-a^2x^2}}{3x^3}\right)-\frac{15a}{3x^3}
$$

$$
c\left(\frac{1}{5}\left(\frac{1}{4}a^2\left(\frac{1}{3}a\left(\frac{1}{2}a\left(-195a\operatorname{arctanh}\left(\sqrt{1-a^2x^2}\right)-\frac{304\sqrt{1-a^2x^2}}{x}\right)-\frac{195\sqrt{1-a^2x^2}}{2x^2}\right)-\frac{76\sqrt{1-a^2x^2}}{3x^3}\right)-\frac{15a\sqrt{1-a^2x^2}}{3x^3}-\frac{15a\sqrt{1-a^2x^2}}{3x^3}\right)
$$

✞ ☎

 $\left($   $\left($   $\right)$   $\left($   $\left($   $\right)$   $\left($   $\left($   $\right)$   $\left($   $\left($   $\right)$   $\left($   $\left($   $\right)$   $\left($   $\left($   $\right)$   $\left($   $\left($   $\right)$   $\left($   $\left($   $\right)$   $\left($   $\left($   $\right)$   $\left($   $\left($   $\right)$   $\left($   $\left($   $\right)$   $\left($   $\left($   $\right)$   $\left($ 

✞ ☎

✝ ✆

✞ ☎

 $\left($   $\left($   $\right)$   $\left($   $\left($   $\right)$   $\left($   $\left($   $\right)$   $\left($   $\left($   $\right)$   $\left($   $\left($   $\right)$   $\left($   $\left($   $\right)$   $\left($   $\left($   $\right)$   $\left($   $\left($   $\right)$   $\left($   $\left($   $\right)$   $\left($   $\left($   $\right)$   $\left($   $\left($   $\right)$   $\left($   $\left($   $\right)$   $\left($ 

✞ ☎

✝ ✆

✞ ☎

✝ ✆

✞ ☎

 $\left( \begin{array}{cc} \text{ } & \text{ } \\ \text{ } & \text{ } \end{array} \right)$ 

✞ ☎

✝ ✆

input <mark>| Int[(E^(3\*ArcTanh[a\*x])\*(c - a^2\*c\*x^2))/x^6,x]</mark>

```
output <mark>c*(-1/5*Sqrt[1 - a^2*x^2]/x^5 + ((-15*a*Sqrt[1 - a^2*x^2])/(4*x^4) + (a^2*</mark>
       ((-76*Sqrt[1 - a^2*x^2])/(3*x^3) + (a*((-195*Sqrt[1 - a^2*x^2])/(2*x^2) +(a*((-304*Sqrt[1 - a^2*x^2])/x - 195*a*ArCTanh[Sqrt[1 - a^2*x^2]))/2))/3))(4)/5)
```
#### **3.1146.3.1 Defintions of rubi rules used**

rule 25 <mark>Int[-(Fx\_), x\_Symbol] :> Simp[Identity[-1] Int[Fx, x], x]</mark>

rule 27|<mark>Int[(a\_)\*(Fx\_), x\_Symbol] :> Simp[a Int[Fx, x], x] /; FreeQ[a, x] && !Ma</mark>  $tchQ[Fx, (b_)*(Gx_)/; FreeQ[b, x]]$ 

rule 73 <mark>Int[((a\_.) + (b\_.)\*(x\_))^(m\_)\*((c\_.) + (d\_.)\*(x\_))^(n\_), x\_Symbol] :> With[</mark>  ${p = Demoninator[m]}$ ,  $Simp[p/b$  Subst $[Int[x^-(p*(m + 1) - 1)*(c - a*(d/b) +$  $d*(x^p(b))^n, x, (a + b*x)^(1/p), x]$  /; FreeQ[{a, b, c, d}, x] && Lt Q[-1, m, 0] && LeQ[-1, n, 0] && LeQ[Denominator[n], Denominator[m]] && IntL  $i$ nearQ $[a, b, c, d, m, n, x]$ 

rule 221|<mark>Int[((a\_) + (b\_.)\*(x\_)^2)^(-1), x\_Symbol] :> Simp[(Rt[-a/b, 2]/a)\*ArcTanh[x</mark> /Rt[-a/b, 2]], x] /; FreeQ[{a, b}, x] && NegQ[a/b]

rule 243 <mark>Int[(x\_)^(m\_.)\*((a\_) + (b\_.)\*(x\_)^2)^(p\_), x\_Symbol] :> Simp[1/2 Subst[In</mark>  $t[x^*((m - 1)/2)*(a + b*x)^p, x], x, x^2], x]$  /; FreeQ[{a, b, m, p}, x] && I  $ntegerQ[(m - 1)/2]$ 

3.1146. R *<sup>e</sup>*  $\frac{\arctanh(ax)(c-a^2cx^2)}{x^6} dx$  rule 534 <mark>Int[(x\_)^(m\_)\*((c\_) + (d\_.)\*(x\_))\*((a\_) + (b\_.)\*(x\_)^2)^(p\_), x\_Symbol] :></mark>  $Simp[(-c)*x^-(m + 1)*((a + b*x^2)^-(p + 1)/(2*a*(p + 1)))$ , x] + Simp[d Int[  $x^{\hat{m}}(m + 1)*(a + b*x^2)^{\hat{m}}y, x, x]$ , x] /; FreeQ[{a, b, c, d, m, p}, x] && ILtQ[m, 0] && GtQ[p, -1] && EqQ[m + 2\*p + 3, 0]

✞ ☎

 $\left($   $\left($   $\right)$   $\left($   $\left($   $\right)$   $\left($   $\right)$   $\left($   $\left($   $\right)$   $\left($   $\left($   $\right)$   $\left($   $\left($   $\right)$   $\left($   $\right)$   $\left($   $\left($   $\right)$   $\left($   $\left($   $\right)$   $\left($   $\right)$   $\left($   $\left($   $\right)$   $\left($   $\left($   $\right)$   $\left($   $\left($   $\right)$   $\left($ 

✞ ☎

✞ ☎

 $\left($   $\left($   $\right)$   $\left($   $\left($   $\right)$   $\left($   $\left($   $\right)$   $\left($   $\left($   $\right)$   $\left($   $\left($   $\right)$   $\left($   $\left($   $\right)$   $\left($   $\left($   $\right)$   $\left($   $\left($   $\right)$   $\left($   $\left($   $\right)$   $\left($   $\left($   $\right)$   $\left($   $\left($   $\right)$   $\left($   $\left($   $\right)$   $\left($ 

✞ ☎

✞ ☎

<span id="page-7547-0"></span>✝ ✆

```
rule 539 <mark>Int[(x_)^(m_)*((c_) + (d_.)*(x_))*((a_) + (b_.)*(x_)^2)^(p_), x_Symbol] :></mark>
      Simp[c*x^m + 1)*(a + bx^2)^n(p + 1)/(a*(m + 1)), x] + Simp[1/(a*(m + 1))Int[x^*(m + 1)*(a + b*x^2)^p*(a*d*(m + 1) - b*c*(m + 2*p + 3)*x), x], x]/; FreeQ[{a, b, c, d, p}, x] && ILtQ[m, -1] && GtQ[p, -1] && IntegerQ[2*p]
     ✝ ✆
```

```
rule 540 <mark>Int[(x_)^(m_)*((c_) + (d_.)*(x_))^(n_)*((a_) + (b_.)*(x_)^2)^(p_), x_Symbol</mark>
       ] :> With [Qx = PolynomialQuotient[(c + d*x)^n, x, x], R = PolynomialRemain
       der[(c + d*x)^n, x, x]}, Simp[R*x^(m + 1)*((a + b*x^2)^(p + 1)/(a*(m + 1)))
        , x] + Simp[1/(a*(m + 1)) Int[x^(m + 1)*(a + b*x^2)^p*ExpandToSum[a*(m +
       1)*Qx - b*R*(m + 2*p + 3)*x, x], x], x]] ; FreeQ[{a, b, c, d, p}, x] && IG
       tQ[n, 1] && ILtQ[m, -1] && GtQ[p, -1] && IntegerQ[2*p]
```

```
rule 2338 <mark>Int[(Pq_)*((c_.)*(x_))^(m_)*((a_) + (b_.)*(x_)^2)^(p_), x_Symbol] :> With[{</mark>
       Q = PolynomialQuotient[Pq, c*x, x], R = PolynomialRemainder[Pq, c*x, x]}, S
       imp[R*(c*x)^*(m + 1)*( (a + b*x^2)^*(p + 1)/(a*c*(m + 1))), x] + Simp[1/(a*c*(
       m + 1) Int[(c*x)^{m} + 1)*(a + b*x^2)^{m}ExpandToSum[a*c*(m + 1)*Q - b*R*(Q)]m + 2*p + 3*x, x, x, x], x] /; FreeQ[{a, b, c, p}, x] && PolyQ[Pq, x] && Lt
       Q[m, -1] && (IntegerQ[2*p] || NeQ[Expon[Pq, x], 1])
       ✝ ✆
```
rule 6698 <mark>Int[E^(ArcTanh[(a\_.)\*(x\_)]\*(n\_.))\*(x\_)^(m\_.)\*((c\_) + (d\_.)\*(x\_)^2)^(p\_.), x</mark>  $_Symbol$ ] :> Simp[c^p Int[x^m\*(1 - a^2\*x^2)^(p - n/2)\*(1 + a\*x)^n, x], x] /; FreeQ[{a, c, d, m, p}, x] && EqQ[a^2\*c + d, 0] && (IntegerQ[p] || GtQ[c, 0]) && IGtQ[ $(n + 1)/2$ , 0] && !IntegerQ[ $p - n/2$ ]

## **3.1146.4 Maple [A] (verified)**

Time  $= 0.30$  (sec), antiderivative size  $= 85$ , normalized size of antiderivative  $= 0.59$ 

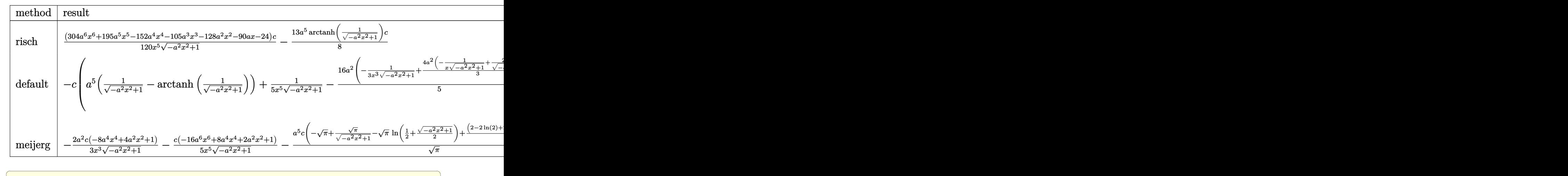

input <mark>| int((a\*x+1)^3/(-a^2\*x^2+1)^(3/2)\*(-a^2\*c\*x^2+c)/x^6,x,method=\_RETURNVERBOS</mark> E)

output 1/120\*(304\*a^6\*x^6+195\*a^5\*x^5-152\*a^4\*x^4-105\*a^3\*x^3-128\*a^2\*x^2-90\*a\*x- $24)/x^5/(-a^2*x^2+1)^(1/2)*c-13/8*a^5*arctanh(1/(-a^2*x^2+1)^(1/2))*c$ 

✝ ✆

✞ ☎

<span id="page-7548-0"></span>✝ ✆

### **3.1146.5 Fricas [A] (verification not implemented)**

Time  $= 0.26$  (sec), antiderivative size  $= 84$ , normalized size of antiderivative  $= 0.58$ 

$$
\int \frac{e^{3 \arctanh(ax)} (c - a^2 c x^2)}{x^6} dx
$$
\n
$$
= \frac{195 a^5 c x^5 \log \left( \frac{\sqrt{-a^2 x^2 + 1} - 1}{x} \right) - (304 a^4 c x^4 + 195 a^3 c x^3 + 152 a^2 c x^2 + 90 a c x + 24 c) \sqrt{-a^2 x^2 + 1}}{120 x^5}
$$

✞ ☎

 $\left($   $\left($   $\right)$   $\left($   $\left($   $\right)$   $\left($   $\left($   $\right)$   $\left($   $\left($   $\right)$   $\left($   $\left($   $\right)$   $\left($   $\left($   $\right)$   $\left($   $\left($   $\right)$   $\left($   $\left($   $\right)$   $\left($   $\left($   $\right)$   $\left($   $\left($   $\right)$   $\left($   $\left($   $\right)$   $\left($   $\left($   $\right)$   $\left($ 

✞ ☎

<span id="page-7548-1"></span> $\left($   $\left($   $\right)$   $\left($   $\left($   $\right)$   $\left($   $\left($   $\right)$   $\left($   $\left($   $\right)$   $\left($   $\left($   $\right)$   $\left($   $\left($   $\right)$   $\left($   $\left($   $\right)$   $\left($   $\left($   $\right)$   $\left($   $\left($   $\right)$   $\left($   $\left($   $\right)$   $\left($   $\left($   $\right)$   $\left($   $\left($   $\right)$   $\left($ 

$$
\frac{\text{input}}{\text{integerate}((a*x+1)^3/(-a^2*x^2+1)^(3/2)*(-a^2*x^2+c)/x^6,x, algorithm="fr
$$

output 1/120\*(195\*a^5\*c\*x^5\*log((sqrt(-a^2\*x^2 + 1) - 1)/x) - (304\*a^4\*c\*x^4 + 19  $5*a^3*c*x^3 + 152*a^2*c*x^2 + 90*a*c*x + 24*c)*sqrt(-a^2*x^2 + 1)/x^5$ 

$$
3.1146. \qquad \int \frac{e^{\arctanh(ax)}(c-a^2cx^2)}{x^6} \, dx
$$

# **3.1146.6 Sympy [C] (verification not implemented)**

Result contains complex when optimal does not.

Time  $= 23.01$  (sec), antiderivative size  $= 517$ , normalized size of antiderivative  $= 3.59$ 

$$
\int \frac{e^{3 \arctanh(ax)}(c-a^{2}cx^{2})}{x^{6}} dx
$$
\n
$$
= a^{3}c \left( \begin{cases}\n-\frac{a^{2} \arctanh\left(\frac{1}{ax}\right)}{2} + \frac{a}{2x\sqrt{-1 + \frac{1}{a^{2}x^{2}}}} - \frac{1}{2ax^{3}\sqrt{-1 + \frac{1}{a^{2}x^{2}}}} & \text{for } \frac{1}{|a^{2}x^{2}|} > 1 \\
\frac{ia^{2} \sin\left(\frac{1}{ax}\right)}{2} - \frac{ia\sqrt{1 - \frac{1}{a^{2}x^{2}}}}{2x} & \text{otherwise}\n\end{cases} \right)
$$
\n
$$
+ 3a^{2}c \left( \begin{cases}\n-\frac{2ia^{2}\sqrt{a^{2}x^{2}-1}}{3x} - \frac{i\sqrt{a^{2}x^{2}-1}}{3x^{3}} & \text{for } |a^{2}x^{2}| > 1 \\
-\frac{2a^{2}\sqrt{-a^{2}x^{2}+1}}{3x} - \frac{\sqrt{-a^{2}x^{2}+1}}{3x^{3}} & \text{otherwise}\n\end{cases} \right)
$$
\n
$$
+ 3ac \left( \begin{cases}\n-\frac{3a^{4} \arcsin\left(\frac{1}{ax}\right)}{8} + \frac{3a^{3}}{8x\sqrt{-1 + \frac{1}{a^{2}x^{2}}}} - \frac{a}{8x^{3}\sqrt{-1 + \frac{1}{a^{2}x^{2}}}} - \frac{1}{4ax^{5}\sqrt{-1 + \frac{1}{a^{2}x^{2}}}} & \text{for } \frac{1}{|a^{2}x^{2}|} > 1 \\
\frac{3ia^{4} \arcsin\left(\frac{1}{ax}\right)}{8} - \frac{3ia^{3}}{8x\sqrt{1 - \frac{1}{a^{2}x^{2}}} + \frac{ia}{8x^{3}\sqrt{1 - \frac{1}{a^{2}x^{2}}}} + \frac{i}{4ax^{5}\sqrt{1 - \frac{1}{a^{2}x^{2}}}} & \text{otherwise}\n\end{cases} \right)
$$
\n
$$
+ c \left( \begin{cases}\n-\frac{8a^{5}\sqrt{-1 + \frac{1}{a^{2}x^{2}}}}{15} - \frac{4a^{3}\sqrt{-1 + \frac{1}{a^{2}x^{2}}}}{15x^{2}} - \frac{
$$

✞ ☎

✝ ✆

✞ ☎

input integrate((a\*x+1)\*\*3/(-a\*\*2\*x\*\*2+1)\*\*(3/2)\*(-a\*\*2\*c\*x\*\*2+c)/x\*\*6,x)

<span id="page-7549-0"></span>output a\*\*3\*c\*Piecewise((-a\*\*2\*acosh(1/(a\*x))/2 + a/(2\*x\*sqrt(-1 + 1/(a\*\*2\*x\*\*2)) ) - 1/(2\*a\*x\*\*3\*sqrt(-1 + 1/(a\*\*2\*x\*\*2))), 1/Abs(a\*\*2\*x\*\*2) > 1), (I\*a\*\*2\* asin(1/(a\*x))/2 - I\*a\*sqrt(1 - 1/(a\*\*2\*x\*\*2))/(2\*x), True)) + 3\*a\*\*2\*c\*Pie cewise((-2\*I\*a\*\*2\*sqrt(a\*\*2\*x\*\*2 - 1)/(3\*x) - I\*sqrt(a\*\*2\*x\*\*2 - 1)/(3\*x\*\* 3), Abs(a\*\*2\*x\*\*2) > 1), (-2\*a\*\*2\*sqrt(-a\*\*2\*x\*\*2 + 1)/(3\*x) - sqrt(-a\*\*2\* x\*\*2 + 1)/(3\*x\*\*3), True)) + 3\*a\*c\*Piecewise((-3\*a\*\*4\*acosh(1/(a\*x))/8 + 3 \*a\*\*3/(8\*x\*sqrt(-1 + 1/(a\*\*2\*x\*\*2))) - a/(8\*x\*\*3\*sqrt(-1 + 1/(a\*\*2\*x\*\*2))) - 1/(4\*a\*x\*\*5\*sqrt(-1 + 1/(a\*\*2\*x\*\*2))), 1/Abs(a\*\*2\*x\*\*2) > 1), (3\*I\*a\*\*4 \*asin(1/(a\*x))/8 - 3\*I\*a\*\*3/(8\*x\*sqrt(1 - 1/(a\*\*2\*x\*\*2))) + I\*a/(8\*x\*\*3\*sq rt(1 - 1/(a\*\*2\*x\*\*2))) + I/(4\*a\*x\*\*5\*sqrt(1 - 1/(a\*\*2\*x\*\*2))), True)) + c\* Piecewise((-8\*a\*\*5\*sqrt(-1 + 1/(a\*\*2\*x\*\*2))/15 - 4\*a\*\*3\*sqrt(-1 + 1/(a\*\*2\* x\*\*2))/(15\*x\*\*2) - a\*sqrt(-1 + 1/(a\*\*2\*x\*\*2))/(5\*x\*\*4), 1/Abs(a\*\*2\*x\*\*2) > 1), (-8\*I\*a\*\*5\*sqrt(1 - 1/(a\*\*2\*x\*\*2))/15 - 4\*I\*a\*\*3\*sqrt(1 - 1/(a\*\*2\*x\*\* 2))/(15\*x\*\*2) - I\*a\*sqrt(1 - 1/(a\*\*2\*x\*\*2))/(5\*x\*\*4), True)) ✝ ✆

#### **3.1146.7 Maxima [A] (verification not implemented)**

Time  $= 0.23$  (sec), antiderivative size  $= 170$ , normalized size of antiderivative  $= 1.18$ 

$$
\int \frac{e^{3 \arctanh(ax)}(c-a^2cx^2)}{x^6} dx = \frac{38 a^6 cx}{15 \sqrt{-a^2 x^2 + 1}} - \frac{13}{8} a^5 c \log \left( \frac{2 \sqrt{-a^2 x^2 + 1}}{|x|} + \frac{2}{|x|} \right)
$$

$$
+ \frac{13 a^5 c}{8 \sqrt{-a^2 x^2 + 1}} - \frac{19 a^4 c}{15 \sqrt{-a^2 x^2 + 1} x} - \frac{7 a^3 c}{8 \sqrt{-a^2 x^2 + 1} x^2}
$$

$$
- \frac{16 a^2 c}{15 \sqrt{-a^2 x^2 + 1} x^3} - \frac{3 a c}{4 \sqrt{-a^2 x^2 + 1} x^4} - \frac{c}{5 \sqrt{-a^2 x^2 + 1} x^5}
$$

✞ ☎

✝ ✆

✞ ☎

<span id="page-7550-0"></span>✝ ✆

input <mark>integrate((a\*x+1)^3/(-a^2\*x^2+1)^(3/2)\*(-a^2\*c\*x^2+c)/x^6,x, algorithm="ma</mark> xima")

output 38/15\*a^6\*c\*x/sqrt(-a^2\*x^2 + 1) - 13/8\*a^5\*c\*log(2\*sqrt(-a^2\*x^2 + 1)/abs  $(x) + 2/abs(x)) + 13/8*a^5*c/sqrt(-a^2*x^2 + 1) - 19/15*a^4*c/(sqrt(-a^2*x^2 + 1))$  $\hat{z}$  + 1)\*x) - 7/8\*a^3\*c/(sqrt(-a^2\*x^2 + 1)\*x^2) - 16/15\*a^2\*c/(sqrt(-a^2\*x  $\hat{C}$  + 1)\*x^3) - 3/4\*a\*c/(sqrt(-a^2\*x^2 + 1)\*x^4) - 1/5\*c/(sqrt(-a^2\*x^2 + 1  $)*x^5)$ 

### **3.1146.8 Giac [B] (verification not implemented)**

Leaf count of result is larger than twice the leaf count of optimal. 332 vs.  $2(120) = 240$ . Time  $= 0.29$  (sec), antiderivative size  $= 332$ , normalized size of antiderivative  $= 2.31$ 

$$
\int \frac{e^{3 \arctanh(ax)}(c-a^2cx^2)}{x^6} dx
$$
\n
$$
= \frac{\left(6 a^6 c + \frac{45(\sqrt{-a^2x^2+1}|a|+a)a^4c}{x} + \frac{170(\sqrt{-a^2x^2+1}|a|+a)^2a^2c}{x^2} + \frac{480(\sqrt{-a^2x^2+1}|a|+a)^3c}{x^3} + \frac{1380(\sqrt{-a^2x^2+1}|a|+a)^4c}{a^2x^4}\right)a^{10}x}{960(\sqrt{-a^2x^2+1}|a|+a)^5|a|}
$$
\n
$$
- \frac{13 a^6 c \log \left(\frac{|-2\sqrt{-a^2x^2+1}|a|-2a|}{2a^2|x|}\right)}{8|a|}
$$
\n
$$
- \frac{\frac{1380(\sqrt{-a^2x^2+1}|a|+a)a^8c}{x} + \frac{480(\sqrt{-a^2x^2+1}|a|+a)^2a^6c}{x^2} + \frac{170(\sqrt{-a^2x^2+1}|a|+a)^3a^4c}{x^3} + \frac{45(\sqrt{-a^2x^2+1}|a|+a)^4a^2c}{x^4} + \frac{6(\sqrt{-a^2x^2+1}|a|+a)^4a^2c}{x^4} + \frac{6(\sqrt{-a^2x^2+1}|a|+a)^4a^2c}{x^4} + \frac{6(\sqrt{-a^2x^2+1}|a|+a)^4a^2c}{x^4} + \frac{6(\sqrt{-a^2x^2+1}|a|+a)^4a^2c}{x^4} + \frac{6(\sqrt{-a^2x^2+1}|a|+a)^4a^2c}{x^4} + \frac{6(\sqrt{-a^2x^2+1}|a|+a)^4a^2c}{x^4} + \frac{6(\sqrt{-a^2x^2+1}|a|+a)^4a^2c}{x^4} + \frac{6(\sqrt{-a^2x^2+1}|a|+a)^4a^2c}{x^4} + \frac{6(\sqrt{-a^2x^2+1}|a|+a)^4c}{x^4} + \frac{170(\sqrt{-a^2x^2+1}|a|+a)^2a^2c}{x^2} + \frac{170(\sqrt{-a^2x^2+1}|a|+a)^3
$$

3.1146. 
$$
\int \frac{e^{\arctanh(ax)}(c-a^2cx^2)}{x^6} dx
$$

input integrate((a\*x+1)^3/(-a^2\*x^2+1)^(3/2)\*(-a^2\*c\*x^2+c)/x^6,x, algorithm="gi  $ac")$ 

```
output 1/960*(6*a^6*c + 45*(sqrt-a^2*x^2 + 1)*abs(a) + a)*a^4*c/x + 170*(sqrt-a^2*x^2 + 1)*abs(a) + a)*a^4*c/x + 170*(sqrt-a^2*x^2 + 1)*abs(a) + a)*a^4*c/x + 170*(sqrt-a^2*x^2 + 1)*abs(a) + a)*a^4kc/x + 170*(sqrt-a^2*x^2 + 1)*abs(a) + a)*a^4kc/x + 170*(sqrt-a^2*x^2 + 1)*abs(a) + a)*a^4kc/x + 170*(sqrt-a^2*x^2 + 1)*abs(a) + a)*a^4kc/x + 170*(sqrt2*x^2 + 1)*abs(a) + a)^2*a^2*c/x^2 + 480*(sqrt(-a^2*x^2 + 1)*abs(a) + a)^23*c/x^3 + 1380*(sqrt-c^2*x^2 + 1)*abs(a) + a)^4*c/(a^2*x^4)*a^10*x^5/((s^2*x^2 + 1)*a^20*x^6)(s^2*x^2)qrt(-a^2*x^2 + 1)*abs(a) + a)^5*abs(a) - 13/8*a^6*c*log(1/2*abs(-2*sqrt(-1))*)a^2*x^2 + 1)*abs(a) - 2*a)/(a^2*abs(x))/abs(a) - 1/960*(1380*(sqrt(-a^2*x))2 + 1)*abs(a) + a)*a^8*C/x + 480*(sqrt(-a^2*x^2 + 1)*abs(a) + a)^2*a^6*C/xx^2 + 170*(sqrt(-a<sup>2*x^2</sup> + 1)*abs(a) + a)^3*a^4*c/x^3 + 45*(sqrt(-a^2*x^2
          + 1)*abs(a) + a)^4*a^2*c/x^4 + 6*(sqrt(-a^2*x^2 + 1)*abs(a) + a)^5*c/x^5)/
          (a^4*abs(a))
```
#### <span id="page-7551-0"></span>Mupad [B] (verification not implemented) 3.1146.9

Time =  $0.04$  (sec), antiderivative size = 124, normalized size of antiderivative = 0.86

$$
\int \frac{e^{3\arctanh(ax)}(c-a^2cx^2)}{x^6} dx = -\frac{c\sqrt{1-a^2x^2}}{5x^5} - \frac{19a^2c\sqrt{1-a^2x^2}}{15x^3} - \frac{13a^3c\sqrt{1-a^2x^2}}{8x^2} - \frac{38a^4c\sqrt{1-a^2x^2}}{15x} - \frac{3ac\sqrt{1-a^2x^2}}{4x^4} + \frac{a^5c \operatorname{atan}(\sqrt{1-a^2x^2} \operatorname{1i}) \operatorname{13i}}{8}
$$

input  $\int \frac{\pi}{1}$  (((c - a<sup>2</sup>\*c\*x<sup>2</sup>)\*(a\*x + 1)<sup>2</sup>)/(x<sup>6</sup>\*(1 - a<sup>2</sup>\*x<sup>2</sup>)<sup>2</sup>(3/2)),x)

output (a^5\*c\*atan((1 - a^2\*x^2)^(1/2)\*1i)\*13i)/8 - (c\*(1 - a^2\*x^2)^(1/2))/(5\*x^ 5) -  $(19*a^2*c*(1 - a^2*x^2)^(1/2))/(15*x^3)$  -  $(13*a^3*c*(1 - a^2*x^2)^(1/2))$  $2)$ /(8\*x<sup>2</sup>) - (38\*a<sup>2</sup>+c\*(1 - a<sup>2</sup>\*x<sup>2</sup>)<sup>2</sup>(1/2))/(15\*x) - (3\*a\*c\*(1 - a<sup>2\*x<sup>2</sup>)</sup>  $^{\sim}$ (1/2))/(4\*x<sup>-2</sup>4)

### $\int e^{3\textbf{arctanh}(ax)}(c-a^2cx^2)^2\ dx$ 3.1147

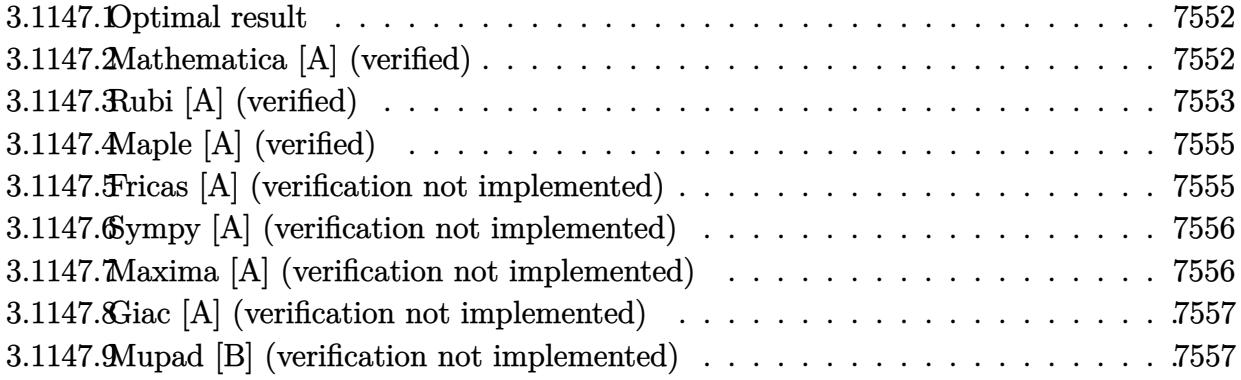

### <span id="page-7552-0"></span>3.1147.1 Optimal result

Integrand size  $= 22$ , antiderivative size  $= 121$ 

$$
\int e^{3\arctanh(ax)} (c - a^2 c x^2)^2 dx = \frac{7}{8} c^2 x \sqrt{1 - a^2 x^2} - \frac{7c^2 (1 - a^2 x^2)^{3/2}}{12a}
$$

$$
- \frac{7c^2 (1 + ax) (1 - a^2 x^2)^{3/2}}{20a}
$$

$$
- \frac{c^2 (1 + ax)^2 (1 - a^2 x^2)^{3/2}}{5a} + \frac{7c^2 \arcsin(ax)}{8a}
$$

output -7/12\*c^2\*(-a^2\*x^2+1)^(3/2)/a-7/20\*c^2\*(a\*x+1)\*(-a^2\*x^2+1)^(3/2)/a-1/5\*c  $2*(a*x+1)^2*(-a^2*x^2+1)^(3/2)/a+7/8*c^2*arcsin(a*x)/a+7/8*c^2*x*(-a^2*x^2)$  $2+1)^{(-1/2)}$ 

#### <span id="page-7552-1"></span>Mathematica [A] (verified) 3.1147.2

Time =  $0.08$  (sec), antiderivative size = 75, normalized size of antiderivative =  $0.62$ 

$$
\int e^{3 \arctanh(ax)} (c - a^2 c x^2)^2 dx
$$
  
= 
$$
\frac{c^2 (\sqrt{1 - a^2 x^2}) (1 - a^2 x^2 + 15ax + 112a^2 x^2 + 90a^3 x^3 + 24a^4 x^4) - 210 \arcsin (\frac{\sqrt{1 - ax}}{\sqrt{2}}))}{120a}
$$

 $\mathrm{input}\left|\text{Integrate}\left[\text{E}^{\uparrow}\left(3*\text{Arctanh}\left[a*\text{x}\right]\right)*\left(c\ -\ a^{\uparrow}2*\text{c}*\text{x}^{\uparrow}2\right)\text{a}^{\uparrow}\text{z}\right.\right|$ 

3.1147. 
$$
\int e^{3\arctanh(ax)}(c-a^2cx^2)^2 dx
$$

output (c^2\*(Sqrt[1 - a^2\*x^2]\*(-136 + 15\*a\*x + 112\*a^2\*x^2 + 90\*a^3\*x^3 + 24\*a^4  $*x^4$ ) - 210\*ArcSin[Sqrt[1 - a\*x]/Sqrt[2]]))/(120\*a)

## **3.1147.3 Rubi [A] (verified)**

Time =  $0.30$  (sec), antiderivative size = 120, normalized size of antiderivative =  $0.99$ , number of steps used = 6, number of rules used = 6,  $\frac{\text{number of rules}}{\text{integral size}}$  = 0.273, Rules used  $= \{6688, 469, 469, 455, 211, 223\}$ 

✞ ☎

<span id="page-7553-0"></span>✝ ✆

Below are the steps used by Rubi to obtain the solution. The rule number used for the transformation is given above next to the arrow. The rules definitions used are listed below.

$$
\int e^{3 \arctanh(ax)} (c-a^2cx^2)^2 dx
$$
\n
$$
\int 6688
$$
\n
$$
c^2 \int (ax+1)^3 \sqrt{1-a^2x^2} dx
$$
\n
$$
\int 469
$$
\n
$$
c^2 \left(\frac{7}{5} \int (ax+1)^2 \sqrt{1-a^2x^2} dx - \frac{(ax+1)^2 (1-a^2x^2)^{3/2}}{5a}\right)
$$
\n
$$
\int 469
$$
\n
$$
c^2 \left(\frac{7}{5} \left(\frac{5}{4} \int (ax+1) \sqrt{1-a^2x^2} dx - \frac{(ax+1)(1-a^2x^2)^{3/2}}{4a}\right) - \frac{(ax+1)^2 (1-a^2x^2)^{3/2}}{5a}\right)
$$
\n
$$
\int 455
$$
\n
$$
c^2 \left(\frac{7}{5} \left(\frac{5}{4} \left(\int \sqrt{1-a^2x^2} dx - \frac{(1-a^2x^2)^{3/2}}{3a}\right) - \frac{(ax+1)(1-a^2x^2)^{3/2}}{4a}\right) - \frac{(ax+1)^2 (1-a^2x^2)^{3/2}}{5a}\right)
$$
\n
$$
\int 211
$$
\n
$$
c^2 \left(\frac{7}{5} \left(\frac{5}{4} \left(\frac{1}{2} \int \frac{1}{\sqrt{1-a^2x^2}} dx - \frac{(1-a^2x^2)^{3/2}}{3a} + \frac{1}{2}x\sqrt{1-a^2x^2}\right) - \frac{(ax+1)(1-a^2x^2)^{3/2}}{4a}\right) - \frac{(ax+1)^2 (1-a^2x^2)^{3/2}}{5a}
$$
\n
$$
c^2 \left(\frac{7}{5} \left(\frac{5}{4} \left(-\frac{(1-a^2x^2)^{3/2}}{3a} + \frac{1}{2}x\sqrt{1-a^2x^2} + \frac{\arcsin(ax)}{2a}\right) - \frac{(ax+1)(1-a^2x^2)^{3/2}}{4a}\right) - \frac{(ax+1)^2 (1-a^2x^2)^{3/2}}{5a}
$$

 $\frac{1}{2}$ 

4*a*

 $\int$ 

5*a*

3.1147. 
$$
\int e^{3\arctanh(ax)}(c-a^2cx^2)^2 dx
$$

input <mark>Int[E^(3\*ArcTanh[a\*x])\*(c - a^2\*c\*x^2)^2,x]</mark> ✞ ☎

```
output <mark>c^2*(-1/5*((1 + a*x)^2*(1 - a^2*x^2)^(3/2))/a + (7*(-1/4*((1 + a*x)*(1 - a</mark>
       \frac{2*x^2}(3/2)(a + (5*(x*Sqrt[1 - a^2*x^2])/2 - (1 - a^2*x^2)^2)(3/2)/(3*a))+ ArcSin[a*x]/(2*a))/4))/5)
      \left( \begin{array}{cc} \text{ } & \text{ } \\ \text{ } & \text{ } \end{array} \right)
```
 $\left($   $\left($   $\right)$   $\left($   $\left($   $\right)$   $\left($   $\left($   $\right)$   $\left($   $\left($   $\right)$   $\left($   $\left($   $\right)$   $\left($   $\left($   $\right)$   $\left($   $\left($   $\right)$   $\left($   $\left($   $\right)$   $\left($   $\left($   $\right)$   $\left($   $\left($   $\right)$   $\left($   $\left($   $\right)$   $\left($   $\left($   $\right)$   $\left($ 

✞ ☎

✝ ✆

✞ ☎

✝ ✆

✞ ☎

✝ ✆

✞ ☎

<span id="page-7554-0"></span>✝ ✆

#### **3.1147.3.1 Defintions of rubi rules used**

```
rule 211|<mark>Int[((a_) + (b_.)*(x_)^2)^(p_), x_Symbol] :> Simp[x*((a + b*x^2)^p/(2*p + 1</mark>
         ✞ ☎
         )), x] + Simp[2*a*(p/(2*p + 1)) Int[(a + b*x^2)^(p - 1), x], x] /; FreeQ[
         {a, b}, x] && GtQ[p, 0] && (IntegerQ[4*p] || IntegerQ[6*p])
         \left( \left( \right) \left( \left( \right) \left( \right) \left( \left( \right) \left( \left( \right) \left( \left( \right) \left( \right) \left( \left( \right) \left( \left( \right) \left( \right) \left( \left( \right) \left( \left( \right) \left( \left( \right) \left(
```
rule 223 Int[1/Sqrt[(a\_) + (b\_.)\*(x\_)^2], x\_Symbol] :> Simp[ArcSin[Rt[-b, 2]\*(x/Sqrt ✞ ☎  $[a])]/Rt[-b, 2], x]$  /; FreeQ[{a, b}, x] && GtQ[a, 0] && NegQ[b]

rule 455 <mark>Int[((c\_) + (d\_.)\*(x\_))\*((a\_) + (b\_.)\*(x\_)^2)^(p\_.), x\_Symbol] :> Simp[d\*((</mark>  $a + b*x^2)^(p + 1)/(2*b*(p + 1)), x] + Simp[c Int[(a + b*x^2)^p, x], x]$ /; FreeQ $[\{a, b, c, d, p\}, x]$  &  $\&$  !LeQ $[p, -1]$ 

rule 469 <mark>Int[((c\_) + (d\_.)\*(x\_))^(n\_)\*((a\_) + (b\_.)\*(x\_)^2)^(p\_), x\_Symbol] :> Simp[</mark>  $d*(c + d*x)^{n}(n - 1)*( (a + b*x^2)^{n}(p + 1)/(b*(n + 2*p + 1)))$ , x] + Simp[2\*c\*  $((n + p)/(n + 2*p + 1))$  Int $[(c + d*x)^{n}(n - 1)*(a + b*x^2)^p, x], x]/; Fr$ eeQ[{a, b, c, d, p}, x] && EqQ[b\*c^2 + a\*d^2, 0] && GtQ[n, 0] && NeQ[n + 2\*  $p + 1$ , 0] && IntegerQ[2\*p]

rule 6688 <mark>Int[E^(ArcTanh[(a\_.)\*(x\_)]\*(n\_.))\*((c\_) + (d\_.)\*(x\_)^2)^(p\_.), x\_Symbol] :></mark> Simp[c^p Int[(1 - a^2\*x^2)^(p - n/2)\*(1 + a\*x)^n, x], x] /; FreeQ[{a, c, d, p}, x] && EqQ[a^2\*c + d, 0] && IntegerQ[p] && IGtQ[(n + 1)/2, 0] && !I  $ntegerQ[p - n/2]$ 

## **3.1147.4 Maple [A] (verified)**

Time  $= 0.34$  (sec), antiderivative size  $= 91$ , normalized size of antiderivative  $= 0.75$ 

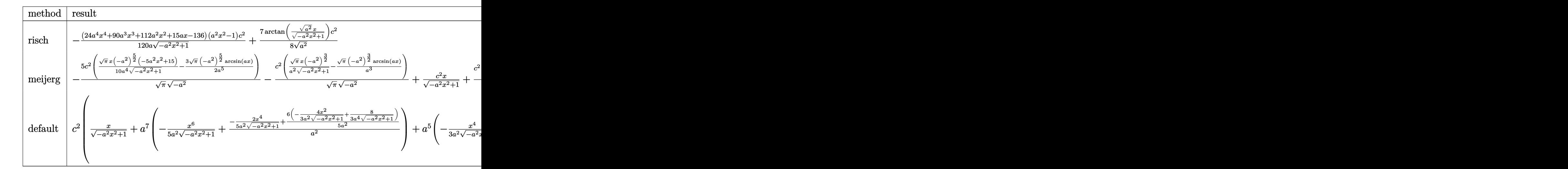

$$
input \int (a*x+1)^3/(-a^2*x^2+1)^(3/2)*(-a^2*x^2+c)^2, x, method = RETURNVERBOSE)
$$

✞ ☎

✝ ✆

✞ ☎

output -1/120\*(24\*a^4\*x^4+90\*a^3\*x^3+112\*a^2\*x^2+15\*a\*x-136)\*(a^2\*x^2-1)/a/(-a^2\*  $x^2+1$ )^(1/2)\*c^2+7/8/(a^2)^(1/2)\*arctan((a^2)^(1/2)\*x/(-a^2\*x^2+1)^(1/2))\*  $c^2$ ✝ ✆

## <span id="page-7555-0"></span>**3.1147.5 Fricas [A] (verification not implemented)**

Time  $= 0.25$  (sec), antiderivative size  $= 93$ , normalized size of antiderivative  $= 0.77$ 

$$
\int e^{3\arctanh(ax)} (c - a^2 c x^2)^2 dx =
$$
\n
$$
- \frac{210 c^2 \arctan \left( \frac{\sqrt{-a^2 x^2 + 1} - 1}{ax} \right) - (24 a^4 c^2 x^4 + 90 a^3 c^2 x^3 + 112 a^2 c^2 x^2 + 15 a c^2 x - 136 c^2) \sqrt{-a^2 x^2 + 1}}{120 a}
$$

✞ ☎

 $\left($   $\left($   $\right)$   $\left($   $\left($   $\right)$   $\left($   $\left($   $\right)$   $\left($   $\left($   $\right)$   $\left($   $\left($   $\right)$   $\left($   $\left($   $\right)$   $\left($   $\left($   $\right)$   $\left($   $\left($   $\right)$   $\left($   $\left($   $\right)$   $\left($   $\left($   $\right)$   $\left($   $\left($   $\right)$   $\left($   $\left($   $\right)$   $\left($ 

✞ ☎

<span id="page-7555-1"></span> $\left($   $\left($   $\right)$   $\left($   $\left($   $\right)$   $\left($   $\left($   $\right)$   $\left($   $\left($   $\right)$   $\left($   $\left($   $\right)$   $\left($   $\left($   $\right)$   $\left($   $\left($   $\right)$   $\left($   $\left($   $\right)$   $\left($   $\left($   $\right)$   $\left($   $\left($   $\right)$   $\left($   $\left($   $\right)$   $\left($   $\left($   $\right)$   $\left($ 

input <mark>integrate((a\*x+1)^3/(-a^2\*x^2+1)^(3/2)\*(-a^2\*c\*x^2+c)^2,x, algorithm="fric</mark> as")

```
output <mark>-1/120*(210*c^2*arctan((sqrt(-a^2*x^2 + 1) - 1)/(a*x)) - (24*a^4*c^2*x^4 +</mark>
        90*a^3*c^2*x^3 + 112*a^2*c^2*x^2 + 15*a*c^2*x - 136*c^2)*sqrt(-a^2*x^2 +1))/a
```
3.1147. R  $e^{3 \arctanh(ax)}(c-a^2cx^2)^2 dx$ 

#### Sympy [A] (verification not implemented) 3.1147.6

Time =  $8.08$  (sec), antiderivative size = 178, normalized size of antiderivative = 1.47

$$
\int e^{3\arctanh(ax)} (c - a^2cx^2)^2 dx
$$
\n
$$
= \begin{cases}\n\frac{7c^2 \log \left(-2a^2x + 2\sqrt{-a^2}\sqrt{-a^2x^2 + 1}\right)}{8\sqrt{-a^2}} + \sqrt{-a^2x^2 + 1} \left(\frac{a^3c^2x^4}{5} + \frac{3a^2c^2x^3}{4} + \frac{14ac^2x^2}{15} + \frac{c^2x}{8} - \frac{17c^2}{15a}\right) & \text{for } a^2 \neq 0 \\
-\frac{a^5c^2x^6}{6} - \frac{3a^4c^2x^5}{5} - \frac{a^3c^2x^4}{2} + \frac{2a^2c^2x^3}{3} + \frac{3ac^2x^2}{2} + c^2x & \text{otherwise}\n\end{cases}
$$

input  $integrate((a*x+1)*3/(-a*x*x*x+2+1)*(3/2)*(-a*x*x*x*2+c)**2,x)$ 

```
output Piecewise((7*c**2*log(-2*a**2*x + 2*sqrt(-a**2)*sqrt(-a**2*x**2 + 1))/(8*s)qrt(-a**2)) + sqrt(-a**2*x**2 + 1)*(a**3*c*x**2*x**4/5 + 3*a*x2*x*x*2*x**3/4+ 14*a*c**2*x**2/15 + c**2*x/8 - 17*c**2/(15*a)), Ne(a**2, 0)), (-a**5*c**
      2*x**6/6 - 3*a**4*c**2*x**5/5 - a**3*c**2*x**4/2 + 2*a**2*c**2*x**3/3 + 3*a*c**2*x**2/2 + c**2*x, True)
```
#### <span id="page-7556-0"></span>Maxima [A] (verification not implemented) 3.1147.7

Time =  $0.27$  (sec), antiderivative size = 164, normalized size of antiderivative = 1.36

$$
\int e^{3 \arctanh(ax)} \left(c - a^2 c x^2\right)^2 dx = -\frac{a^5 c^2 x^6}{5 \sqrt{-a^2 x^2 + 1}} - \frac{3 a^4 c^2 x^5}{4 \sqrt{-a^2 x^2 + 1}} - \frac{11 a^3 c^2 x^4}{15 \sqrt{-a^2 x^2 + 1}} + \frac{5 a^2 c^2 x^3}{8 \sqrt{-a^2 x^2 + 1}} + \frac{31 a c^2 x^2}{15 \sqrt{-a^2 x^2 + 1}} + \frac{c^2 x}{8 \sqrt{-a^2 x^2 + 1}} + \frac{7 c^2 \arcsin(ax)}{8 a} - \frac{17 c^2}{15 \sqrt{-a^2 x^2 + 1} a}
$$

$$
\frac{\text{input}}{\text{integrate}((a*x+1)^3/(-a^2*x^2+1)^(3/2)*(-a^2*x^2+c)^2,x, algorithm="maxi}{\text{max}'}
$$

output  $-1/5*a^5*c^2*x^6/sqrt(-a^2*x^2 + 1) - 3/4*a^4*c^2*x^5/sqrt(-a^2*x^2 + 1) 11/15*a^3*c^2*x^4/sqrt(-a^2*x^2 + 1) + 5/8*a^2*c^2*x^3/sqrt(-a^2*x^2 + 1)$ +  $31/15*a*c^2*x^2/sqrt(-a^2*x^2 + 1) + 1/8*c^2*x/sqrt(-a^2*x^2 + 1) + 7/8$ \*c<sup>2\*</sup>arcsin(a\*x)/a - 17/15\*c<sup>2</sup>/(sqrt(-a<sup>2\*x<sup>2</sup>+1)\*a)</sup>

#### <span id="page-7556-1"></span> $\int e^{3\arctanh(ax)}(c-a^2cx^2)^2 dx$ 3.1147

### **3.1147.8 Giac [A] (verification not implemented)**

Time  $= 0.33$  (sec), antiderivative size  $= 78$ , normalized size of antiderivative  $= 0.64$ 

$$
\int e^{3\arctanh(ax)} (c - a^2 c x^2)^2 dx
$$
\n
$$
= \frac{7 c^2 \arcsin (ax) \operatorname{sgn}(a)}{8 |a|}
$$
\n
$$
+ \frac{1}{120} \sqrt{-a^2 x^2 + 1} \left( (15 c^2 + 2 (56 a c^2 + 3 (4 a^3 c^2 x + 15 a^2 c^2) x) x) x - \frac{136 c^2}{a} \right)
$$

✞ ☎

✝ ✆

✞ ☎

<span id="page-7557-0"></span>✝ ✆

input <mark>integrate((a\*x+1)^3/(-a^2\*x^2+1)^(3/2)\*(-a^2\*c\*x^2+c)^2,x, algorithm="giac</mark> ")

output 7/8\*c^2\*arcsin(a\*x)\*sgn(a)/abs(a) + 1/120\*sqrt(-a^2\*x^2 + 1)\*((15\*c^2 + 2\*  $(56*axc^2 + 3*(4*a^3*c^2*x + 15*a^2*c^2)*x)*x - 136*c^2/a)$ 

### **3.1147.9 Mupad [B] (verification not implemented)**

Time  $= 0.04$  (sec), antiderivative size  $= 128$ , normalized size of antiderivative  $= 1.06$ 

$$
\int e^{3 \arctanh(ax)} (c - a^2 c x^2)^2 dx = \frac{c^2 x \sqrt{1 - a^2 x^2}}{8} + \frac{7 c^2 \operatorname{asinh}(x \sqrt{-a^2})}{8 \sqrt{-a^2}} - \frac{17 c^2 \sqrt{1 - a^2 x^2}}{15 a} + \frac{14 a c^2 x^2 \sqrt{1 - a^2 x^2}}{15} + \frac{3 a^2 c^2 x^3 \sqrt{1 - a^2 x^2}}{4} + \frac{a^3 c^2 x^4 \sqrt{1 - a^2 x^2}}{5}
$$

✞ ☎

✝ ✆

✞ ☎

 $\left($   $\left($   $\right)$   $\left($   $\left($   $\right)$   $\left($   $\left($   $\right)$   $\left($   $\left($   $\right)$   $\left($   $\left($   $\right)$   $\left($   $\left($   $\right)$   $\left($   $\left($   $\right)$   $\left($   $\left($   $\right)$   $\left($   $\left($   $\right)$   $\left($   $\left($   $\right)$   $\left($   $\left($   $\right)$   $\left($   $\left($   $\right)$   $\left($ 

 $\text{input}$   $\frac{\text{int}((c - a^2 x + x^2)^2 x + (a * x + 1)^3)}{(1 - a^2 x^2)^2 (3/2)}$ 

output <mark>(c^2\*x\*(1 - a^2\*x^2)^(1/2))/8 + (7\*c^2\*asinh(x\*(-a^2)^(1/2)))/(8\*(-a^2)^(1</mark>  $(2))$  -  $(17*c^2*(1 - a^2*x^2)^((1/2))/(15*a) + (14*ax^c^2*x^2*(1 - a^2*x^2)^{\circ})$  $1/2$ ))/15 +  $(3*a^2*c^2*x^3*(1 - a^2*x^2)^((1/2))/4 + (a^3*c^2*x^4*(1 - a^2*x))$  $^{\circ}2)^{\circ}(1/2))/5$ 

#### 3.1147. R  $e^{3 \arctanh(ax)}(c-a^2cx^2)^2 dx$

### $\int e^{3\arctanh(ax)}(c-a^2cx^2)^3 dx$ 3.1148

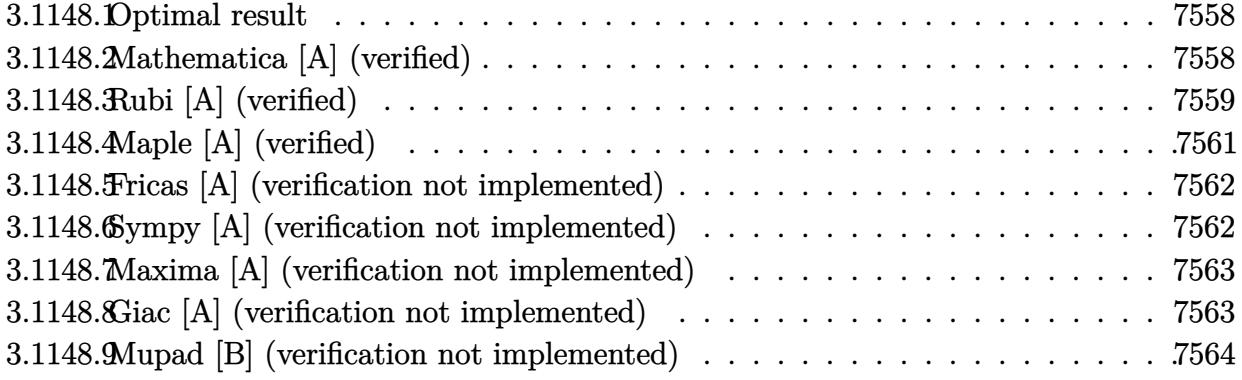

#### <span id="page-7558-0"></span>Optimal result 3.1148.1

Integrand size  $= 22$ , antiderivative size  $= 143$ 

$$
\int e^{3 \operatorname{arctanh}(ax)} (c - a^2 c x^2)^3 dx = \frac{9}{16} c^3 x \sqrt{1 - a^2 x^2} + \frac{3}{8} c^3 x (1 - a^2 x^2)^{3/2} - \frac{3 c^3 (1 - a^2 x^2)^{5/2}}{10 a} - \frac{3 c^3 (1 + ax) (1 - a^2 x^2)^{5/2}}{14 a} - \frac{c^3 (1 + ax)^2 (1 - a^2 x^2)^{5/2}}{7 a} + \frac{9 c^3 \operatorname{arcsin}(ax)}{16 a}
$$

output 3/8\*c<sup>-</sup>3\*x\*(-a<sup>-2\*x-2+1)<sup>-</sup>(3/2)-3/10\*c<sup>-</sup>3\*(-a<sup>-2\*x-2+1)<sup>-</sup>(5/2)/a-3/14\*c<sup>-</sup>3\*(a\*x+1</sup></sup> )\*(-a^2\*x^2+1)^(5/2)/a-1/7\*c^3\*(a\*x+1)^2\*(-a^2\*x^2+1)^(5/2)/a+9/16\*c^3\*arc  $sin(a*x)/a+9/16*c^3*x*(-a^2*x^2+1)^(1/2)$ 

#### <span id="page-7558-1"></span>Mathematica [A] (verified) 3.1148.2

Time =  $0.09$  (sec), antiderivative size = 91, normalized size of antiderivative = 0.64

$$
\int e^{3\arctanh(ax)} (c - a^2 c x^2)^3 dx =
$$
\n
$$
-\frac{c^3 \left(\sqrt{1 - a^2 x^2} (368 - 245ax - 656a^2 x^2 - 350a^3 x^3 + 208a^4 x^4 + 280a^5 x^5 + 80a^6 x^6) + 630 \arcsin \left(\frac{\sqrt{1 - ax}}{\sqrt{2}}\right)^3 + 600a^3 x^5 + 160a^5 x^6 + 160a^6 x^7 + 160a^6 x^8 + 160a^4 x^9 + 1600a^2 x^2 + 1600a^3 x^2 + 1600a^2 x^4 + 1600a^3 x^6 + 1600a^2 x^2 + 1600a^3 x^4 + 1600a^2 x^5 + 1600a^3 x^6 + 1600a^2 x^4 + 1600a^3 x^6 + 1600a^2 x^2 + 1600a^3 x^4 + 1600a^2 x^5 + 1600a^2 x^6 + 1600a^3 x^6 + 1600a^2 x^4 + 1600a^3 x^6 + 1600a^2 x^7 + 1600a^2 x^6 + 1600a^3 x^6 + 1600a^2 x^7 + 1600a^3 x^6 + 1600a^2 x^7 + 1600a^2 x^7 + 1600a^3 x^8 + 1600a^2 x^7 + 1600a^3 x^8 + 1600a^2 x^7 + 1600a^2 x^8 + 1600a^3 x^6 + 1600a^2 x^7 + 1600a^2 x^7 + 1600a^3 x^8 + 1600a^2 x^6 + 1600a^2 x^7 + 1600a^2 x^7 + 1600a^3 x^6 + 1600a^2 x^7 + 16000a^2 x^7 + 16000a^2 x^6 + 16000a^2 x^7 + 16000a^2 x^7 + 16000a^3 x^6 + 16000a^2 x^7 + 16000a^3 x^6 + 16000a^
$$

input Integrate [E^(3\*ArcTanh [a\*x])\*(c - a^2\*c\*x^2)^3,x]

3.1148. 
$$
\int e^{3\arctanh(ax)}(c-a^2cx^2)^3 dx
$$

```
output
-1/560*(c^3*(Sqrt[1 - a^2*x^2]*(368 - 245*a*x - 656*a^2*x^2 - 350*a^3*x^3
      + 208*a^4*x^4 + 280*a^5*x^5 + 80*a^6*x^6) + 630*ArcSin[Sqrt[1 - a*x]/Sqrt[
      2]]))/a
```
# **3.1148.3 Rubi [A] (verified)**

Time =  $0.32$  (sec), antiderivative size = 144, normalized size of antiderivative = 1.01, number of steps used = 7, number of rules used = 7,  $\frac{\text{number of rules}}{\text{integral size}}$  = 0.318, Rules used  $= \{6688, 469, 469, 455, 211, 211, 223\}$ 

✞ ☎

<span id="page-7559-0"></span>✝ ✆

Below are the steps used by Rubi to obtain the solution. The rule number used for the transformation is given above next to the arrow. The rules definitions used are listed below.

$$
\int e^{3 \arctanh(ax)} (c - a^2 c x^2)^3 dx
$$
\n
$$
\int 6688
$$
\n
$$
c^3 \int (ax + 1)^3 (1 - a^2 x^2)^{3/2} dx
$$
\n
$$
\int 469
$$
\n
$$
c^3 \left(\frac{9}{7} \int (ax + 1)^2 (1 - a^2 x^2)^{3/2} dx - \frac{(ax + 1)^2 (1 - a^2 x^2)^{5/2}}{7a}\right)
$$
\n
$$
\int 469
$$
\n
$$
c^3 \left(\frac{9}{7} \left(\frac{7}{6} \int (ax + 1) (1 - a^2 x^2)^{3/2} dx - \frac{(ax + 1) (1 - a^2 x^2)^{5/2}}{6a}\right) - \frac{(ax + 1)^2 (1 - a^2 x^2)^{5/2}}{7a}\right)
$$
\n
$$
\int 455
$$
\n
$$
c^3 \left(\frac{9}{7} \left(\frac{7}{6} \left(\int (1 - a^2 x^2)^{3/2} dx - \frac{(1 - a^2 x^2)^{5/2}}{5a}\right) - \frac{(ax + 1) (1 - a^2 x^2)^{5/2}}{6a}\right) - \frac{(ax + 1)^2 (1 - a^2 x^2)^{5/2}}{7a}\right)
$$
\n
$$
\int 211
$$
\n
$$
c^3 \left(\frac{9}{7} \left(\frac{7}{6} \left(\frac{3}{4} \int \sqrt{1 - a^2 x^2} dx - \frac{(1 - a^2 x^2)^{5/2}}{5a} + \frac{1}{4}x(1 - a^2 x^2)^{3/2}\right) - \frac{(ax + 1) (1 - a^2 x^2)^{5/2}}{6a}\right) - \frac{(ax + 1)^2 (1 - a^2 x^2)^{5/2}}{7a} - \frac{(ax + 1)^2 (1 - a^2 x^2)^{5/2}}{7a}
$$

 $\downarrow$ 211
$$
c^{3}\left(\frac{9}{7}\left(\frac{7}{6}\left(\frac{3}{4}\left(\frac{1}{2}\int \frac{1}{\sqrt{1-a^{2}x^{2}}}dx+\frac{1}{2}x\sqrt{1-a^{2}x^{2}}\right)-\frac{(1-a^{2}x^{2})^{5/2}}{5a}+\frac{1}{4}x(1-a^{2}x^{2})^{3/2}\right)-\frac{(ax+1)\left(1-a^{2}x^{2}\right)^{5/2}}{6a}\right)
$$
  

$$
c^{3}\left(\frac{9}{7}\left(\frac{7}{6}\left(\frac{3}{4}\left(\frac{1}{2}x\sqrt{1-a^{2}x^{2}}+\frac{\arcsin(ax)}{2a}\right)-\frac{(1-a^{2}x^{2})^{5/2}}{5a}+\frac{1}{4}x(1-a^{2}x^{2})^{3/2}\right)-\frac{(ax+1)\left(1-a^{2}x^{2}\right)^{5/2}}{6a}\right)-\frac{1}{2}\right)
$$
  

$$
\boxed{\text{Int}\left[\mathbf{E}^{\uparrow}(3*\text{Arctanh}\left[a*\mathbf{x}\right]\right)*\left(c-a^{2}x\sqrt{1-a^{2}x^{2}}\right)^{3},x]}
$$

output <mark>c^3\*(-1/7\*((1 + a\*x)^2\*(1 - a^2\*x^2)^(5/2))/a + (9\*(-1/6\*((1 + a\*x)\*(1 - a</mark>  $^2*x^2)^{(5/2)}$ /a + (7\*((x\*(1 - a^2\*x^2)^(3/2))/4 - (1 - a^2\*x^2)^(5/2)/(5\* a) +  $(3*((x*Sqrt[1 - a^2*x^2])/2 + ArcSin[a*x]/(2*a)))/4))/(6)/(7)$ 

✝ ✆

✞ ☎

✝ ✆

✞ ☎

✝ ✆

✞ ☎

 $\left($   $\left($   $\right)$   $\left($   $\left($   $\right)$   $\left($   $\left($   $\right)$   $\left($   $\left($   $\right)$   $\left($   $\left($   $\right)$   $\left($   $\left($   $\right)$   $\left($   $\left($   $\right)$   $\left($   $\left($   $\right)$   $\left($   $\left($   $\right)$   $\left($   $\left($   $\right)$   $\left($   $\left($   $\right)$   $\left($   $\left($   $\right)$   $\left($ 

✞ ☎

#### **3.1148.3.1 Defintions of rubi rules used**

input

```
rule 211|<mark>Int[((a_) + (b_.)*(x_)^2)^(p_), x_Symbol] :> Simp[x*((a + b*x^2)^p/(2*p + 1</mark>
         ✞ ☎
         )), x] + Simp[2*a*(p/(2*p + 1)) Int[(a + b*x^2)^(p - 1), x], x] /; FreeQ[
         \{a, b\}, x] && GtQ[p, 0] && (IntegerQ[4*p] || IntegerQ[6*p])
         \left( \left( \right) \left( \left( \right) \left( \left( \right) \left( \left( \right) \left( \left( \right) \left( \left( \right) \left( \left( \right) \left( \left( \right) \left( \left( \right) \left( \left( \right) \left( \left( \right) \left( \left( \right) \left(
```
rule 223 Int[1/Sqrt[(a\_) + (b\_.)\*(x\_)^2], x\_Symbol] :> Simp[ArcSin[Rt[-b, 2]\*(x/Sqrt  $[a])]/Rt[-b, 2], x]$  /; FreeQ[{a, b}, x] && GtQ[a, 0] && NegQ[b]

rule 455 <mark>Int[((c\_) + (d\_.)\*(x\_))\*((a\_) + (b\_.)\*(x\_)^2)^(p\_.), x\_Symbol] :> Simp[d\*((</mark>  $a + b*x^2)^{(p + 1)/(2*b*(p + 1))}, x] + Simp[c Int[(a + b*x^2)^p, x], x]$ /; FreeQ[ $\{a, b, c, d, p\}$ , x] && !LeQ[ $p, -1$ ]

rule 469 <mark>Int[((c\_) + (d\_.)\*(x\_))^(n\_)\*((a\_) + (b\_.)\*(x\_)^2)^(p\_), x\_Symbol] :> Simp[</mark>  $d*(c + d*x)^{n}(n - 1)*( (a + b*x^2)^{n}(p + 1)/(b*(n + 2*p + 1))), x] + Simp[2*c*$  $((n + p)/(n + 2*p + 1))$  Int $[(c + d*x)^{n}(n - 1)*(a + b*x^2)^{n}p, x], x]/; Fr$ eeQ[{a, b, c, d, p}, x] && EqQ[b\*c^2 + a\*d^2, 0] && GtQ[n, 0] && NeQ[n + 2\*  $p + 1$ , 0] && IntegerQ[2\*p] ✝ ✆ rule 6688 <mark>Int[E^(ArcTanh[(a\_.)\*(x\_)]\*(n\_.))\*((c\_) + (d\_.)\*(x\_)^2)^(p\_.), x\_Symbol] :></mark> ✞ ☎ Simp[c^p Int[(1 - a^2\*x^2)^(p - n/2)\*(1 + a\*x)^n, x], x] /; FreeQ[{a, c, d, p}, x] && EqQ[a^2\*c + d, 0] && IntegerQ[p] && IGtQ[(n + 1)/2, 0] && !I  $ntegerQ[p - n/2]$ 

## **3.1148.4 Maple [A] (verified)**

Time  $= 0.41$  (sec), antiderivative size  $= 107$ , normalized size of antiderivative  $= 0.75$ 

 $\left($   $\left($   $\right)$   $\left($   $\left($   $\right)$   $\left($   $\right)$   $\left($   $\left($   $\right)$   $\left($   $\left($   $\right)$   $\left($   $\left($   $\right)$   $\left($   $\right)$   $\left($   $\left($   $\right)$   $\left($   $\left($   $\right)$   $\left($   $\right)$   $\left($   $\left($   $\right)$   $\left($   $\left($   $\right)$   $\left($   $\left($   $\right)$   $\left($ 

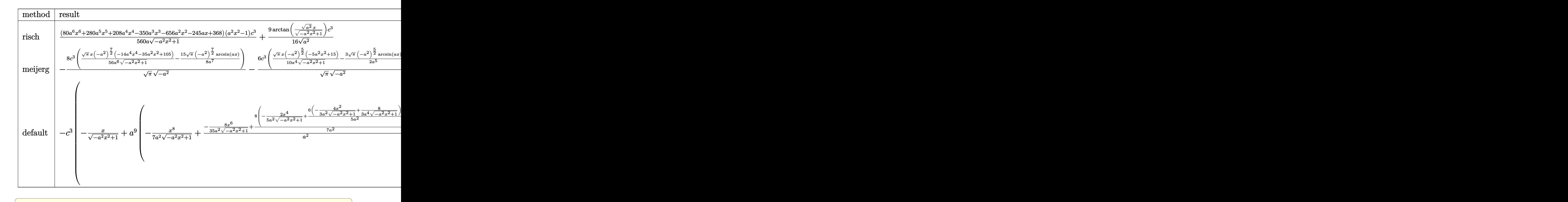

$$
input \int int((a*x+1)^3/(-a^2*x^2+1)^(3/2)*(-a^2xc*x^2+c)^3, x, method = RETURNVERBOSE)
$$

✝ ✆

✞ ☎

✝ ✆

output 1/560\*(80\*a^6\*x^6+280\*a^5\*x^5+208\*a^4\*x^4-350\*a^3\*x^3-656\*a^2\*x^2-245\*a\*x+  $368)*(a^2*x^2-1)/a/(-a^2*x^2+1)^(1/2)*c^3+9/16/(a^2)^(1/2)*arctan((a^2)^(1/2))$  $(2)*x/(-a^2*x^2+1)^(1/2))*c^3$ 

#### **3.1148.5 Fricas [A] (verification not implemented)**

Time  $= 0.26$  (sec), antiderivative size  $= 114$ , normalized size of antiderivative  $= 0.80$ 

$$
\int e^{3\arctanh(ax)} (c - a^2 c x^2)^3 dx =
$$
\n
$$
- \frac{630 c^3 \arctan \left(\frac{\sqrt{-a^2 x^2 + 1}}{ax}\right) + (80 a^6 c^3 x^6 + 280 a^5 c^3 x^5 + 208 a^4 c^3 x^4 - 350 a^3 c^3 x^3 - 656 a^2 c^3 x^2 - 245 a c^2 x^2 - 245 a^2 c^3 x^2 - 245 a^2 c^3 x^2 - 245 a^2 c^3 x^3 - 245 a^2 c^3 x^2 - 245 a^2 c^3 x^3 - 245 a^2 c^3 x^2 - 245 a^2 c^3 x^2 - 245 a
$$

input <mark>integrate((a\*x+1)^3/(-a^2\*x^2+1)^(3/2)\*(-a^2\*c\*x^2+c)^3,x, algorithm="fric</mark> ✞ ☎ as")

```
output <mark>-1/560*(630*c^3*arctan((sqrt(-a^2*x^2 + 1) - 1)/(a*x)) + (80*a^6*c^3*x^6 +</mark>
       280*a^5*c^3*x^5 + 208*a^4*c^3*x^4 - 350*a^3*c^3*x^3 - 656*a^2*c^3*x^2 - 245*a*c^3*x + 368*c^3)*sqrt(-a^2*x^2 + 1)/a
```
### **3.1148.6 Sympy [A] (verification not implemented)**

Time  $= 8.15$  (sec), antiderivative size  $= 228$ , normalized size of antiderivative  $= 1.59$ 

✝ ✆

✞ ☎

✝ ✆

✞ ☎

✝ ✆

✞ ☎

$$
\int e^{3\arctanh(ax)} (c - a^2 c x^2)^3 dx
$$
\n
$$
= \begin{cases}\n\frac{9c^3 \log \left(-2a^2 x + 2\sqrt{-a^2} \sqrt{-a^2 x^2 + 1}\right)}{16\sqrt{-a^2}} + \sqrt{-a^2 x^2 + 1} \left(-\frac{a^5 c^3 x^6}{7} - \frac{a^4 c^3 x^5}{2} - \frac{13a^3 c^3 x^4}{35} + \frac{5a^2 c^3 x^3}{8} + \frac{41a c^3 x^2}{35} + \frac{7c^3 x}{16} - \frac{23c^3}{35a} + \frac{3a^6 c^3 x^7}{8} + \frac{3a^6 c^3 x^7}{7} + \frac{a^5 c^3 x^6}{6} - a^4 c^3 x^5 - \frac{5a^3 c^3 x^4}{4} + \frac{a^2 c^3 x^3}{3} + \frac{3a c^3 x^2}{2} + c^3 x\n\end{cases}
$$

input <mark>integrate((a\*x+1)\*\*3/(-a\*\*2\*x\*\*2+1)\*\*(3/2)\*(-a\*\*2\*c\*x\*\*2+c)\*\*3,x)</mark>

output Piecewise((9\*c\*\*3\*log(-2\*a\*\*2\*x + 2\*sqrt(-a\*\*2)\*sqrt(-a\*\*2\*x\*\*2 + 1))/(16\*  $sqrt(-a**2)) + sqrt(-a**2*x**2 + 1)*(-a**5*c**3*x**6/7 - a**4sc**3*x**5/2$  $-$  13\*a\*\*3\*c\*\*3\*x\*\*4/35 + 5\*a\*\*2\*c\*\*3\*x\*\*3/8 + 41\*a\*c\*\*3\*x\*\*2/35 + 7\*c\*\*3\*x /16 - 23\*c\*\*3/(35\*a)), Ne(a\*\*2, 0)), (a\*\*7\*c\*\*3\*x\*\*8/8 + 3\*a\*\*6\*c\*\*3\*x\*\*7/ 7 + a\*\*5\*c\*\*3\*x\*\*6/6 - a\*\*4\*c\*\*3\*x\*\*5 - 5\*a\*\*3\*c\*\*3\*x\*\*4/4 + a\*\*2\*c\*\*3\*x\*\*  $3/3 + 3*axc**3*x**2/2 + c**3*x$ , True)) ✝ ✆

#### **3.1148.7 Maxima [A] (verification not implemented)**

Time  $= 0.27$  (sec), antiderivative size  $= 210$ , normalized size of antiderivative  $= 1.47$ 

$$
\int e^{3 \arctanh(ax)} (c - a^2 c x^2)^3 dx = \frac{a^7 c^3 x^8}{7 \sqrt{-a^2 x^2 + 1}} + \frac{a^6 c^3 x^7}{2 \sqrt{-a^2 x^2 + 1}} + \frac{8 a^5 c^3 x^6}{35 \sqrt{-a^2 x^2 + 1}} - \frac{9 a^4 c^3 x^5}{8 \sqrt{-a^2 x^2 + 1}} - \frac{54 a^3 c^3 x^4}{35 \sqrt{-a^2 x^2 + 1}} + \frac{3 a^2 c^3 x^3}{16 \sqrt{-a^2 x^2 + 1}} + \frac{64 a c^3 x^2}{35 \sqrt{-a^2 x^2 + 1}} + \frac{7 c^3 x}{16 \sqrt{-a^2 x^2 + 1}} + \frac{9 c^3 \arcsin(ax)}{16 a} - \frac{23 c^3}{35 \sqrt{-a^2 x^2 + 1} a}
$$

✝ ✆

✞ ☎

✝ ✆

✞ ☎

✝ ✆

✞ ☎

✝ ✆

input <mark>integrate((a\*x+1)^3/(-a^2\*x^2+1)^(3/2)\*(-a^2\*c\*x^2+c)^3,x, algorithm="maxi</mark> ✞ ☎ ma")

output <mark>1/7\*a^7\*c^3\*x^8/sqrt(-a^2\*x^2 + 1) + 1/2\*a^6\*c^3\*x^7/sqrt(-a^2\*x^2 + 1) +</mark>  $8/35*a^5*c^3*x^6/sqrt(-a^2*x^2 + 1) - 9/8*a^4*c^3*x^5/sqrt(-a^2*x^2 + 1) 54/35*a^3*c^3*x^4/sqrt(-a^2*x^2 + 1) + 3/16*a^2*c^3*x^3/sqrt(-a^2*x^2 + 1)$ ) +  $64/35*a*c^3*x^2/sqrt(-a^2*x^2 + 1) + 7/16*c^3*x/sqrt(-a^2*x^2 + 1) + 9$  $/16*c^3*arcsin(a*x)/a - 23/35*c^3/(sqrt(-a^2*x^2 + 1)*a)$ 

#### **3.1148.8 Giac [A] (verification not implemented)**

Time  $= 0.31$  (sec), antiderivative size  $= 102$ , normalized size of antiderivative  $= 0.71$ 

$$
\int e^{3\arctanh(ax)} (c - a^2 c x^2)^3 dx = \frac{9 c^3 \arcsin (ax) \operatorname{sgn}(a)}{16 |a|}
$$
  
 
$$
-\frac{1}{560} \sqrt{-a^2 x^2 + 1} \left( \frac{368 c^3}{a} - (245 c^3 + 2 (328 a c^3 + (175 a^2 c^3 - 4 (26 a^3 c^3 + 5 (2 a^5 c^3 x + 7 a^4 c^3) x) x) x \right)
$$

input <mark>integrate((a\*x+1)^3/(-a^2\*x^2+1)^(3/2)\*(-a^2\*c\*x^2+c)^3,x, algorithm="giac</mark> ")

```
output
9/16*c^3*arcsin(a*x)*sgn(a)/abs(a) - 1/560*sqrt(-a^2*x^2 + 1)*(368*c^3/a -
       (245*c^3 + 2*(328*a*c^3 + (175*a^2*c^3 - 4*(26*a^3*c^3 + 5*(2*a^5*c^3*x +7*a^4*c^3)*x)*x)*x)*x)
```
## **3.1148.9 Mupad [B] (verification not implemented)**

Time  $= 0.05$  (sec), antiderivative size  $= 174$ , normalized size of antiderivative  $= 1.22$ 

$$
\int e^{3 \arctanh(ax)} (c - a^2 c x^2)^3 dx = \frac{7 c^3 x \sqrt{1 - a^2 x^2}}{16} + \frac{9 c^3 \operatorname{asinh}(x \sqrt{-a^2})}{16 \sqrt{-a^2}} - \frac{23 c^3 \sqrt{1 - a^2 x^2}}{35 a} + \frac{41 a c^3 x^2 \sqrt{1 - a^2 x^2}}{35} + \frac{5 a^2 c^3 x^3 \sqrt{1 - a^2 x^2}}{8} - \frac{13 a^3 c^3 x^4 \sqrt{1 - a^2 x^2}}{35} - \frac{a^4 c^3 x^5 \sqrt{1 - a^2 x^2}}{2} - \frac{a^5 c^3 x^6 \sqrt{1 - a^2 x^2}}{7}
$$

 $\left($   $\left($   $\right)$   $\left($   $\left($   $\right)$   $\left($   $\left($   $\right)$   $\left($   $\left($   $\right)$   $\left($   $\left($   $\right)$   $\left($   $\left($   $\right)$   $\left($   $\left($   $\right)$   $\left($   $\left($   $\right)$   $\left($   $\left($   $\right)$   $\left($   $\left($   $\right)$   $\left($   $\left($   $\right)$   $\left($   $\left($   $\right)$   $\left($ 

✞ ☎

✝ ✆

 $\text{input}$   $\frac{\text{int}((c - a^2 x + x^2)^3 x + (a * x + 1)^3) / (1 - a^2 x^2 x^2)^3 (3/2) }{x}$ ✞ ☎

output (7\*c^3\*x\*(1 - a^2\*x^2)^(1/2))/16 + (9\*c^3\*asinh(x\*(-a^2)^(1/2)))/(16\*(-a^2  $)^(1/2)$  -  $(23*c^3*(1 - a^2*x^2)^((1/2))/(35*a) + (41*axc^3*x^2*(1 - a^2*x^2))$  $2)^{(1/2)})/35 + (5*a^2*c^3*x^3*(1 - a^2*x^2)^{(1/2)})/8 - (13*a^3*c^3*x^4*(1))$  $-$  a^2\*x^2)^(1/2))/35 - (a^4\*c^3\*x^5\*(1 - a^2\*x^2)^(1/2))/2 - (a^5\*c^3\*x^6\*  $(1 - a^2*x^2)^(1/2))/7$ 

### $\int e^{3\textbf{arctanh}(ax)}(c-a^2cx^2)^4\ dx$ 3.1149

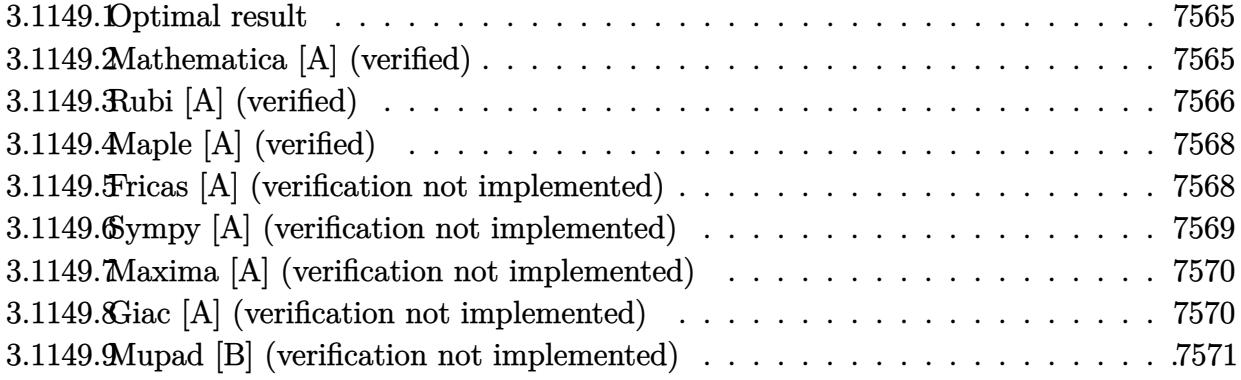

#### <span id="page-7565-0"></span>Optimal result 3.1149.1

Integrand size  $= 22$ , antiderivative size  $= 165$ 

$$
\int e^{3\arctanh(ax)} \left(c - a^2 c x^2\right)^4 dx = \frac{55}{128} c^4 x \sqrt{1 - a^2 x^2} + \frac{55}{192} c^4 x \left(1 - a^2 x^2\right)^{3/2} + \frac{11}{48} c^4 x \left(1 - a^2 x^2\right)^{5/2} \n- \frac{11 c^4 \left(1 - a^2 x^2\right)^{7/2}}{56 a} - \frac{11 c^4 \left(1 + ax\right) \left(1 - a^2 x^2\right)^{7/2}}{72 a} \n- \frac{c^4 \left(1 + ax\right)^2 \left(1 - a^2 x^2\right)^{7/2}}{9 a} + \frac{55 c^4 \arcsin(ax)}{128 a}
$$

output 55/192\*c^4\*x\*(-a^2\*x^2+1)^(3/2)+11/48\*c^4\*x\*(-a^2\*x^2+1)^(5/2)-11/56\*c^4\*(  $-a^2*x^2+1$  (7/2)/a-11/72\*c<sup>2</sup>4\*(a\*x+1)\*(-a<sup>2</sup>x<sup>2</sup>+1)<sup>2</sup>(7/2)/a-1/9\*c<sup>2</sup>4\*(a\*x+1)  $2*(-a^2*x^2+1)^(7/2)/a+55/128*c^4*arcsin(a*x)/a+55/128*c^4*x*(-a^2*x^2+1)$  $\hat{}(1/2)$ 

#### <span id="page-7565-1"></span>Mathematica [A] (verified) 3.1149.2

Time =  $0.11$  (sec), antiderivative size = 107, normalized size of antiderivative = 0.65

$$
\int e^{3\arctanh(ax)} (c - a^2 c x^2)^4 dx
$$
  
= 
$$
\frac{c^4 (\sqrt{1 - a^2 x^2} (-3712 + 4599ax + 10240a^2 x^2 + 3066a^3 x^3 - 8448a^4 x^4 - 7224a^5 x^5 + 1024a^6 x^6 + 3024a^7 x^7 + 10240a^8 x^6 + 3024a^7 x^7 + 10240a^8 x^8 + 10240a^8 x^9 + 10240a^8 x^8 + 10240a^8 x^9 + 10240a^8 x^9 + 10240a^8 x^9 + 10240a^8 x^9 + 10240a^8 x^9 + 10240a^8 x^9 + 10240a^8 x^9 + 10240a^8 x^9 + 10240a^8 x^9 + 10240a^8 x^9 + 10240a^8 x^9 + 10240a^8 x^9 + 10240a^8 x^8 + 10240a^8 x^9 + 10240a^8 x^9 + 10240a^8 x^9 + 10240a^8 x^8 + 10240a^8 x^9 + 10240a^8 x^9
$$

input Integrate[E^(3\*ArcTanh[a\*x])\*(c - a^2\*c\*x^2)^4,x]

```
output
(c^4*(Sqrt[1 - a^2*x^2]*(-3712 + 4599*a*x + 10240*a^2*x^2 + 3066*a^3*x^3 -
       8448*a^4*x^4 - 7224*a^5*x^5 + 1024*a^6*x^6 + 3024*a^7*x^7 + 896*a^8*x^8)- 6930*ArcSin[Sqrt[1 - a*x]/Sqrt[2]]))/(8064*a)
```
## **3.1149.3 Rubi [A] (verified)**

Time  $= 0.32$  (sec), antiderivative size  $= 168$ , normalized size of antiderivative  $= 1.02$ , number of steps used = 8, number of rules used = 8,  $\frac{\text{number of rules}}{\text{integral size}}$  = 0.364, Rules used  $= \{6688, 469, 469, 455, 211, 211, 211, 223\}$ 

✞ ☎

 $\left( \begin{array}{cc} \text{ } & \text{ } \\ \text{ } & \text{ } \end{array} \right)$ 

✞ ☎

<span id="page-7566-0"></span> $\left( \begin{array}{cc} \bullet & \bullet & \bullet \\ \bullet & \bullet & \bullet \end{array} \right)$ 

Below are the steps used by Rubi to obtain the solution. The rule number used for the transformation is given above next to the arrow. The rules definitions used are listed below.

$$
\int e^{3 \arctanh(ax)} (c-a^2cx^2)^4 dx
$$
\n
$$
\int 6688
$$
\n
$$
c^4 \int (ax+1)^3 (1-a^2x^2)^{5/2} dx
$$
\n
$$
\int 469
$$
\n
$$
c^4 \left( \frac{11}{9} \int (ax+1)^2 (1-a^2x^2)^{5/2} dx - \frac{(ax+1)^2 (1-a^2x^2)^{7/2}}{9a} \right)
$$
\n
$$
\int 469
$$
\n
$$
c^4 \left( \frac{11}{9} \left( \frac{9}{8} \int (ax+1) (1-a^2x^2)^{5/2} dx - \frac{(ax+1)(1-a^2x^2)^{7/2}}{8a} \right) - \frac{(ax+1)^2 (1-a^2x^2)^{7/2}}{9a} \right)
$$
\n
$$
\int 455
$$
\n
$$
c^4 \left( \frac{11}{9} \left( \frac{9}{8} \left( \int (1-a^2x^2)^{5/2} dx - \frac{(1-a^2x^2)^{7/2}}{7a} \right) - \frac{(ax+1)(1-a^2x^2)^{7/2}}{8a} \right) - \frac{(ax+1)^2 (1-a^2x^2)^{7/2}}{9a} \right)
$$
\n
$$
\int 211
$$
\n
$$
c^4 \left( \frac{11}{9} \left( \frac{9}{8} \left( \frac{5}{6} \int (1-a^2x^2)^{3/2} dx - \frac{(1-a^2x^2)^{7/2}}{7a} + \frac{1}{6}x(1-a^2x^2)^{5/2} \right) - \frac{(ax+1)(1-a^2x^2)^{7/2}}{8a} \right) - \frac{(ax+1)^2 (1-a^2x^2)^{7/2}}{8a} \right)
$$
\n
$$
\int 211
$$

$$
c^{4}\left(\frac{11}{9}\left(\frac{9}{8}\left(\frac{5}{6}\left(\frac{3}{4}\int\sqrt{1-a^{2}x^{2}}dx+\frac{1}{4}x(1-a^{2}x^{2})^{3/2}\right)-\frac{(1-a^{2}x^{2})^{7/2}}{7a}+\frac{1}{6}x(1-a^{2}x^{2})^{5/2}\right)-\frac{(ax+1)(1-a^{2}x^{2})^{5/2}}{8a}\right)
$$
  
\n211  
\n
$$
c^{4}\left(\frac{11}{9}\left(\frac{9}{8}\left(\frac{5}{6}\left(\frac{3}{4}\left(\frac{1}{2}\int\frac{1}{\sqrt{1-a^{2}x^{2}}}dx+\frac{1}{2}x\sqrt{1-a^{2}x^{2}}\right)+\frac{1}{4}x(1-a^{2}x^{2})^{3/2}\right)-\frac{(1-a^{2}x^{2})^{7/2}}{7a}+\frac{1}{6}x(1-a^{2}x^{2})^{5/2}\right)\right)
$$
  
\n223  
\n
$$
\left(\frac{11}{9}\left(\frac{9}{8}\left(\frac{5}{6}\left(\frac{3}{4}\left(\frac{1}{2}\int\frac{1}{\sqrt{1-a^{2}x^{2}}}dx+\frac{1}{2}x\sqrt{1-a^{2}x^{2}}\right)+\frac{1}{4}x(1-a^{2}x^{2})^{3/2}\right)-\frac{(1-a^{2}x^{2})^{7/2}}{7a}+\frac{1}{6}x(1-a^{2}x^{2})^{5/2}\right)\right)
$$
  
\n223  
\n
$$
\left(\frac{11}{9}\left(\frac{9}{8}\left(\frac{5}{8}\left(\frac{3}{4}\left(\frac{1}{2}\int\frac{1}{\sqrt{1-a^{2}x^{2}}}dx+\frac{1}{2}x\sqrt{1-a^{2}x^{2}}\right)+\frac{1}{4}x(1-a^{2}x^{2})^{3/2}\right)-\frac{(1-a^{2}x^{2})^{7/2}}{7a}+\frac{1}{6}x(1-a^{2}x^{2})^{5/2}\right)\right)
$$

$$
c^4\left(\frac{11}{9}\left(\frac{9}{8}\left(\frac{5}{6}\left(\frac{3}{4}\left(\frac{1}{2}x\sqrt{1-a^2x^2}+\frac{\arcsin(ax)}{2a}\right)+\frac{1}{4}x(1-a^2x^2)^{3/2}\right)-\frac{(1-a^2x^2)^{7/2}}{7a}+\frac{1}{6}x(1-a^2x^2)^{5/2}\right)-\frac{(a^2x^2)^{7/2}}{7a^2}+\frac{1}{16}x^2\left(\frac{1}{2}\left(\frac{1}{2}\left(\frac{3}{4}\left(\frac{3}{4}\left(\frac{1}{2}x\sqrt{1-a^2x^2}+\frac{\arcsin(ax)}{2a}\right)+\frac{1}{4}x(1-a^2x^2)^{3/2}\right)-\frac{(a^2x^2)^{7/2}}{7a^2}+\frac{1}{16}x^2\left(\frac{3}{4}\left(\frac{3}{4}\left(\frac{3}{4}\left(\frac{3}{4}\left(\frac{3}{4}\right)\left(\frac{3}{4}\right)\right)-\frac{1}{4}x(1-a^2x^2)^{3/2}\right)-\frac{(a^2x^2)^{7/2}}{7a^2}+\frac{1}{16}x^2\left(\frac{3}{4}\left(\frac{3}{4}\left(\frac{3}{4}\left(\frac{3}{4}\right)\right)-\frac{1}{4}x(1-a^2x^2)^{3/2}\right)-\frac{(a^2x^2)^{7/2}}{7a^2}+\frac{1}{16}x^2\left(\frac{3}{4}\left(\frac{3}{4}\left(\frac{3}{4}\left(\frac{3}{4}\right)\right)-\frac{1}{4}x(1-a^2x^2)^{3/2}\right)-\frac{(a^2x^2)^{7/2}}{7a^2}+\frac{1}{16}x^2\left(\frac{3}{4}\left(\frac{3}{4}\left(\frac{3}{4}\right)\right)-\frac{1}{16}x^2\right)-\frac{(a^2x^2)^{7/2}}{7a^2}+\frac{1}{16}x^2\left(\frac{3}{4}\left(\frac{3}{4}\left(\frac{3}{4}\right)\right)-\frac{(a^2x^2)^{7/2}}{2a^2}+\frac{1}{16}x^2\right)-\frac{(a^2x^2)^{7/2}}{2a^2}+\frac{1}{16}
$$

 $input$  Int  $[E^{(3*ArcTanh[a*x])*(c - a^2*cx^2)^4,x]$ 

output  $c^2$  +  $(-1/9*(-1/9*(-1 + a*x)^2*(-1 - a^2*x^2)^2(7/2))/a + (11*(-1/8*(-1/8*(-1 + a*x)*(1 - a^2*x^2))$  $a^2*x^2)^(7/2)/a + (9*((x*(1 - a^2*x^2)^(5/2))/6 - (1 - a^2*x^2)^(7/2))/7$ \*a) +  $(5*((x*(1 - a^2*x^2)^(3/2))/4 + (3*((x*Sqrt[1 - a^2*x^2])/2 + ArcSin))$  $[a*x]/(2*a))/(4))(6))/(8))$ 

#### 3.1149.3.1 Defintions of rubi rules used

rule 211 Int  $[(a_+) + (b_+) * (x_-)^2)^(p_), x_5$ ymbol] :> Simp  $[x * ((a + b * x^2)^p / (2*p + 1)]$ )), x] + Simp[2\*a\*(p/(2\*p + 1)) Int[(a + b\*x^2)^(p - 1), x], x] /; FreeQ[  $\{a, b\}$ , x] && GtQ[p, 0] && (IntegerQ[4\*p] || IntegerQ[6\*p])

rule 223 Int  $[1/Sqrt[(a]) + (b_*)*(x_2)^2]$ , x\_Symbol] :> Simp [ArcSin [Rt [-b, 2] \* (x/Sqrt  $[a]/Rt[-b, 2], x]$  /; FreeQ[{a, b}, x] && GtQ[a, 0] && NegQ[b]

rule  $455 \text{ Int}((c_-) + (d_-)*(x_-))*((a_-) + (b_-)*(x_-)^2)^{(p_-)}, x_Symbol]$  :> Simp[d\*((  $a + b*x^2$ <sup>(p + 1)</sub>(2\*b\*(p + 1))), x] + Simp[c Int[(a + b\*x<sup>2</sup>)<sup>p</sup>p, x], x]</sup> /; FreeQ[{a, b, c, d, p}, x] && !LeQ[p, -1]

#### $\int e^{3\arctanh(ax)}(c-a^2cx^2)^4 dx$ 3.1149

rule 469 <mark>Int[((c\_) + (d\_.)\*(x\_))^(n\_)\*((a\_) + (b\_.)\*(x\_)^2)^(p\_), x\_Symbol] :> Simp[</mark> ✞ ☎  $d*(c + d*x)^{n}(n - 1)*( (a + b*x^2)^{n}(p + 1)/(b*(n + 2*p + 1))), x] + Simp[2*c*$  $((n + p)/(n + 2*p + 1))$  Int $[(c + d*x)^{n}(n - 1)*(a + b*x^{n})^{n}]$ , x], x] /; Fr eeQ[{a, b, c, d, p}, x] && EqQ[b\*c<sup>-</sup>2 + a\*d<sup>-</sup>2, 0] && GtQ[n, 0] && NeQ[n + 2\*  $p + 1$ , 0] && IntegerQ $[2*p]$ ✝ ✆

```
rule 6688 <mark>Int[E^(ArcTanh[(a_.)*(x_)]*(n_.))*((c_) + (d_.)*(x_)^2)^(p_.), x_Symbol] :></mark>
         Simp[c^p Int[(1 - a^2*x^2)^(p - n/2)*(1 + a*x)^n, x], x] /; FreeQ[{a, c,
         d, p}, x] && EqQ[a^2*c + d, 0] && IntegerQ[p] && IGtQ[(n + 1)/2, 0] && !I
        ntegerQ[p - n/2]
```
## **3.1149.4 Maple [A] (verified)**

Time  $= 0.59$  (sec), antiderivative size  $= 123$ , normalized size of antiderivative  $= 0.75$ 

✞ ☎

<span id="page-7568-0"></span>✝ ✆

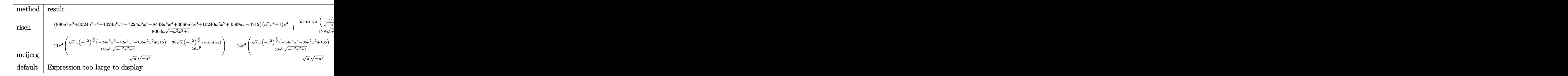

input <mark>int((a\*x+1)^3/(-a^2\*x^2+1)^(3/2)\*(-a^2\*c\*x^2+c)^4,x,method=\_RETURNVERBOSE)</mark> ✞ ☎

```
output <mark>-1/8064*(896*a^8*x^8+3024*a^7*x^7+1024*a^6*x^6-7224*a^5*x^5-8448*a^4*x^4+3</mark>
      066*a^3*x^3+10240*a^2*x^2+4599*a*x-3712)*(a^2*x^2-1)/a/(-a^2*x^2+1)^(1/2)*c^4+55/128/(a^2)^(1/2)*arctan((a^2)^(1/2)*x/(-a^2*x^2+1)^(1/2))*c^4
```
✝ ✆

✞ ☎

<span id="page-7568-1"></span>✝ ✆

### **3.1149.5 Fricas [A] (verification not implemented)**

Time  $= 0.26$  (sec), antiderivative size  $= 137$ , normalized size of antiderivative  $= 0.83$ 

$$
\int e^{3\arctanh(ax)} (c - a^2 c x^2)^4 dx =
$$
  
\n
$$
\frac{6930 c^4 \arctan \left(\frac{\sqrt{-a^2 x^2 + 1}}{ax}\right) - (896 a^8 c^4 x^8 + 3024 a^7 c^4 x^7 + 1024 a^6 c^4 x^6 - 7224 a^5 c^4 x^5 - 8448 a^4 c^4 x^4 + 1024 a^6 c^4 x^6 - 1224 a^6 c^4 x^5 - 1224 a^6 c^4 x^6 - 1224 a^6 c^4 x^6 - 1224 a^6 c^4 x^7 + 1024 a^6 c^4 x^7 - 1224 a^6 c^4 x^7 - 1224 a^6 c^4 x^8 - 1224 a^6 c^4 x^7 - 1224 a^6 c^4 x^8 - 1224 a^6 c^4 x^7 - 1224 a^6 c^4 x^8 - 1224 a^6 c^4 x^7 - 1224 a^6 c^4 x^8 - 1224 a^6 c^4 x^7 - 1224 a^6 c^4 x^8 - 1224 a^6 c^4 x^7 - 1224 a^6 c^4 x^8 - 1224 a^6 c^4 x^7 - 1224 a^6 c^4 x^8 - 1224 a^6 c^4 x^7 - 1224 a^6 c^4 x^8 - 1224 a^6 c^4 x^7 - 1224 a^6 c^4 x^8 - 1224 a^6 c^4 x^7 - 1224 a^6 c^4 x^8 - 1224 a^6 c^4 x^7 - 1224 a^6 c^4 x^8 - 1224 a^6 c^4 x^8 - 1224 a^6 c^4 x^7 - 1224 a^6 c^4 x^7 - 1224 a^6 c^4 x^8 - 1224 a^6 c^4 x^7 - 1224 a^6 c^4 x^7 - 1224 a^6 c^4 x^8 - 1224 a^6 c^4 x^7 - 1224 a^6 c^4 x^7 - 1224 a^6 c^4 x^8 - 1224 a^6 c^4 x^7 - 1224 a^6 c^4 x^7 - 1224 a^6 c^4 x^
$$

input <mark>integrate((a\*x+1)^3/(-a^2\*x^2+1)^(3/2)\*(-a^2\*c\*x^2+c)^4,x, algorithm="fric</mark> as")

✞ ☎

✝ ✆

✞ ☎

<span id="page-7569-0"></span>✝ ✆

✞ ☎

✝ ✆

✞ ☎

<span id="page-7569-1"></span>✝ ✆

```
output <mark>-1/8064*(6930*c^4*arctan((sqrt(-a^2*x^2 + 1) - 1)/(a*x)) - (896*a^8*c^4*x^</mark>
      8 + 3024*a^7*c^4*x^7 + 1024*a^6*c^4*x^6 - 7224*a^5*c^4*x^5 - 8448*a^4*c^4*x^4 + 3066*a^3*c^4*x^3 + 10240*a^2*c^4*x^2 + 4599*a*c^4*x - 3712*c^4)*sqrt
       (-a^2*x^2 + 1)/a
```
### **3.1149.6 Sympy [A] (verification not implemented)**

Time  $= 12.84$  (sec), antiderivative size  $= 257$ , normalized size of antiderivative  $= 1.56$ 

$$
\begin{aligned} &\int e^{3\arctanh(ax)}\left(c-a^{2}cx^{2}\right)^{4}\,dx\\ &=\begin{cases} \frac{55c^{4}\log\left(-2a^{2}x+2\sqrt{-a^{2}}\sqrt{-a^{2}x^{2}+1}\right)}{128\sqrt{-a^{2}}}+\sqrt{-a^{2}x^{2}+1}\left(\frac{a^{7}c^{4}x^{8}}{9}+\frac{3a^{6}c^{4}x^{7}}{8}+\frac{8a^{5}c^{4}x^{6}}{63}-\frac{43a^{4}c^{4}x^{5}}{48}-\frac{22a^{3}c^{4}x^{4}}{21}+\frac{73a^{2}c^{4}x^{3}}{192}+\right. \\ &\left. -\frac{a^{9}c^{4}x^{10}}{10}-\frac{a^{8}c^{4}x^{9}}{3}+\frac{8a^{6}c^{4}x^{7}}{7}+a^{5}c^{4}x^{6}-\frac{6a^{4}c^{4}x^{5}}{5}-2a^{3}c^{4}x^{4}+\frac{3ac^{4}x^{2}}{2}+c^{4}x\right. \end{cases}\end{aligned}
$$

input <mark>integrate((a\*x+1)\*\*3/(-a\*\*2\*x\*\*2+1)\*\*(3/2)\*(-a\*\*2\*c\*x\*\*2+c)\*\*4,x)</mark>

output Piecewise((55\*c\*\*4\*log(-2\*a\*\*2\*x + 2\*sqrt(-a\*\*2)\*sqrt(-a\*\*2\*x\*\*2 + 1))/(12 8\*sqrt(-a\*\*2)) + sqrt(-a\*\*2\*x\*\*2 + 1)\*(a\*\*7\*c\*\*4\*x\*\*8/9 + 3\*a\*\*6\*c\*\*4\*x\*\*7  $/8$  + 8\*a\*\*5\*c\*\*4\*x\*\*6/63 - 43\*a\*\*4\*c\*\*4\*x\*\*5/48 - 22\*a\*\*3\*c\*\*4\*x\*\*4/21 + 7  $3*a**2*c**4*x**3/192 + 80*a*c**4*x**2/63 + 73*c**4*x/128 - 29*c**4/(63*a)$ , Ne(a\*\*2, 0)), (-a\*\*9\*c\*\*4\*x\*\*10/10 - a\*\*8\*c\*\*4\*x\*\*9/3 + 8\*a\*\*6\*c\*\*4\*x\*\*7 /7 + a\*\*5\*c\*\*4\*x\*\*6 - 6\*a\*\*4\*c\*\*4\*x\*\*5/5 - 2\*a\*\*3\*c\*\*4\*x\*\*4 + 3\*a\*c\*\*4\*x\*\*  $2/2 + c**4*x$ , True))

#### **3.1149.7 Maxima [A] (verification not implemented)**

Time  $= 0.29$  (sec), antiderivative size  $= 256$ , normalized size of antiderivative  $= 1.55$ 

$$
\int e^{3 \operatorname{arctanh}(ax)} (c - a^2 c x^2)^4 dx = -\frac{a^9 c^4 x^{10}}{9 \sqrt{-a^2 x^2 + 1}} - \frac{3 a^8 c^4 x^9}{8 \sqrt{-a^2 x^2 + 1}} - \frac{a^7 c^4 x^8}{63 \sqrt{-a^2 x^2 + 1}} \n+ \frac{61 a^6 c^4 x^7}{48 \sqrt{-a^2 x^2 + 1}} + \frac{74 a^5 c^4 x^6}{63 \sqrt{-a^2 x^2 + 1}} - \frac{245 a^4 c^4 x^5}{192 \sqrt{-a^2 x^2 + 1}} \n- \frac{146 a^3 c^4 x^4}{63 \sqrt{-a^2 x^2 + 1}} - \frac{73 a^2 c^4 x^3}{384 \sqrt{-a^2 x^2 + 1}} + \frac{109 a c^4 x^2}{63 \sqrt{-a^2 x^2 + 1}} \n+ \frac{73 c^4 x}{128 \sqrt{-a^2 x^2 + 1}} + \frac{55 c^4 \arcsin(ax)}{128 a} - \frac{29 c^4}{63 \sqrt{-a^2 x^2 + 1} a}
$$

✝ ✆

✞ ☎

<span id="page-7570-0"></span> $\left( \begin{array}{cc} \text{ } & \text{ } \\ \text{ } & \text{ } \end{array} \right)$ 

✞ ☎

✝ ✆

✞ ☎

<span id="page-7570-1"></span>✝ ✆

$$
\boxed{\text{integrate}(\text{a*x+1})^3/(-\text{a}^2*\text{x}^2+1)^(3/2)*(-\text{a}^2*\text{c}*\text{x}^2+c)^4,x, \text{ algorithm="maxi}}{\text{ma}^n)}
$$

output 
$$
-1/9*a^9*c^4*x^10/sqrt(-a^2*x^2 + 1) - 3/8*a^8kc^4*x^9/sqrt(-a^2*x^2 + 1) - 1/63*a^7kc^4*x^8/sqrt(-a^2*x^2 + 1) + 61/48*a^6kc^4*x^7/sqrt(-a^2*x^2 + 1) + 74/63*a^5kc^4*x^6/sqrt(-a^2*x^2 + 1) - 245/192*a^4kc^4*x^5/sqrt(-a^2*x^2 + 1) - 146/63*a^3kc^4*x^4/sqrt(-a^2*x^2 + 1) - 73/384*a^2kc^4*x^3/sqrt(-a^2*x^2 + 1) + 109/63*ac^4*x^2/sqrt(-a^2*x^2 + 1) + 73/128*c^4*x/sqrt(-a^2*x^2 + 1) + 55/128*c^4*arcsin(a*x)/a - 29/63*c^4/(sqrt(-a^2*x^2 + 1)*a)
$$

#### **3.1149.8 Giac [A] (verification not implemented)**

Time  $= 0.30$  (sec), antiderivative size  $= 125$ , normalized size of antiderivative  $= 0.76$ 

$$
\int e^{3\arctanh(ax)} (c - a^2 c x^2)^4 dx = \frac{55 c^4 \arcsin (ax) \operatorname{sgn}(a)}{128 |a|}
$$

$$
-\frac{1}{8064} \sqrt{-a^2 x^2 + 1} \left(\frac{3712 c^4}{a} - (4599 c^4 + 2 (5120 a c^4 + (1533 a^2 c^4 - 4 (1056 a^3 c^4 + (903 a^4 c^4 - 2 (64 a^5 c^4 + 196 a^3 c^4 + 16 a^5 c^4 + 16 a^3 c^2 + 16 a^2 c^2 + 16 a^3 c^3 + 16 a^2 c^4 + 16 a^2 c^2 + 16 a^3 c^4 + 16 a^2 c^2 + 16 a^3 c^4 + 16 a^2 c^2 + 16 a^3 c^4 + 16 a^2 c^2 + 16 a^3 c^4 + 16 a^2 c^2 + 16 a^2 c^2 + 16 a^3 c^2 + 16 a^2 c^2 + 16 a^3 c^2 + 16 a^2 c^2 + 16 a^3 c^2 + 16 a^2 c^2 + 16 a^3 c^2 + 16 a^2 c^2 + 16 a^3 c^2 + 16 a^2 c^2 + 16 a^3 c^2 + 16 a^2 c^2 + 16 a^3 c^2 + 16 a^2 c^2 + 16 a^2 c^2 + 16 a^3 c^2 + 16 a^2 c^2 + 16 a^2 c^2 + 16 a^3 c^2 + 16 a^2 c^2 + 16 a^2 c^2 + 16 a^3 c^2 + 16 a^2 c^2 + 16 a^2 c^2 + 16 a^2 c^2 + 16 a^3 c^2 + 16 a^2 c^2 + 16 a^2 c^2 + 16 a^2 c^2 + 16 a^3 c^2 + 16 a^2 c^2 + 16 a^2 c^2 + 16 a^2 c^2 + 16 a^3 c^2 + 16 a^2 c^2 + 16 a^2 c^2 + 16 a^2 c^2 + 16 a^2 c^2 + 16 a^2 c^2 + 16 a^3 c^2 + 16 a^2 c^2 + 16 a^2 c^2 + 16 a^2
$$

input <mark>integrate((a\*x+1)^3/(-a^2\*x^2+1)^(3/2)\*(-a^2\*c\*x^2+c)^4,x, algorithm="giac</mark> ")

```
output
55/128*c^4*arcsin(a*x)*sgn(a)/abs(a) - 1/8064*sqrt(-a^2*x^2 + 1)*(3712*c^4
      /a - (4599*c^4 + 2*(5120*a*c^4 + (1533*a^2*c^4 - 4*(1056*a^3*c^4 + (903*a^24*c^4 - 2*(64*a^5*c^4 + 7*(8*a^7*c^4*x + 27*a^6*c^4)*x)*x)*x)*x)*x)*x)
```
3.1149. R  $e^{3\arctanh(ax)}(c-a^2cx^2)^4\ dx$ 

#### Mupad [B] (verification not implemented) 3.1149.9

Time =  $3.89$  (sec), antiderivative size = 220, normalized size of antiderivative = 1.33

$$
\int e^{3 \operatorname{arctanh}(ax)} (c - a^2 c x^2)^4 dx = \frac{73 c^4 x \sqrt{1 - a^2 x^2}}{128} + \frac{55 c^4 \operatorname{asinh}(x \sqrt{-a^2})}{128 \sqrt{-a^2}} \n- \frac{29 c^4 \sqrt{1 - a^2 x^2}}{63 a} + \frac{80 a c^4 x^2 \sqrt{1 - a^2 x^2}}{63} \n+ \frac{73 a^2 c^4 x^3 \sqrt{1 - a^2 x^2}}{192} - \frac{22 a^3 c^4 x^4 \sqrt{1 - a^2 x^2}}{21} \n- \frac{43 a^4 c^4 x^5 \sqrt{1 - a^2 x^2}}{48} + \frac{8 a^5 c^4 x^6 \sqrt{1 - a^2 x^2}}{63} \n+ \frac{3 a^6 c^4 x^7 \sqrt{1 - a^2 x^2}}{8} + \frac{a^7 c^4 x^8 \sqrt{1 - a^2 x^2}}{9}
$$

input  $\int \frac{\sinh((c - a^2 x + x^2))^4*(a * x + 1)^3)}{(1 - a^2 x^2)(3/2)}$ , x)

output  $(73*c^2*x*(1 - a^2*x^2)^(1/2))/128 + (55*c^4*asinh(x*(-a^2)^(1/2)))/(128*(12c^2)x^2)$  $-a^2)^(1/2)$  -  $(29*c^4*(1 - a^2*x^2)^(1/2))/(63*a) + (80*ax^4*x^2*(1 - a^2*x^2))$  $2*x^2)^(1/2)/63 + (73*a^2*c^4*x^3*(1 - a^2*x^2)^(1/2))/192 - (22*a^3*c^4*x^2)(1/2)(1/2)$  $x^4*(1 - a^2*x^2)^(1/2)/21 - (43*a^4*c^4*x^5*(1 - a^2*x^2)^(1/2))/48 + (8$  $*a^5*c^4*x^6*(1 - a^2*x^2)^(1/2))/63 + (3*a^6*c^4*x^7*(1 - a^2*x^2)^(1/2))$  $/8 + (a^{2} * c^{2} * x^{3} * (1 - a^{2} * x^{2}) (1/2))/9$ 

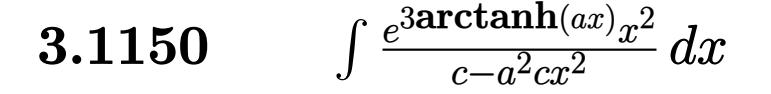

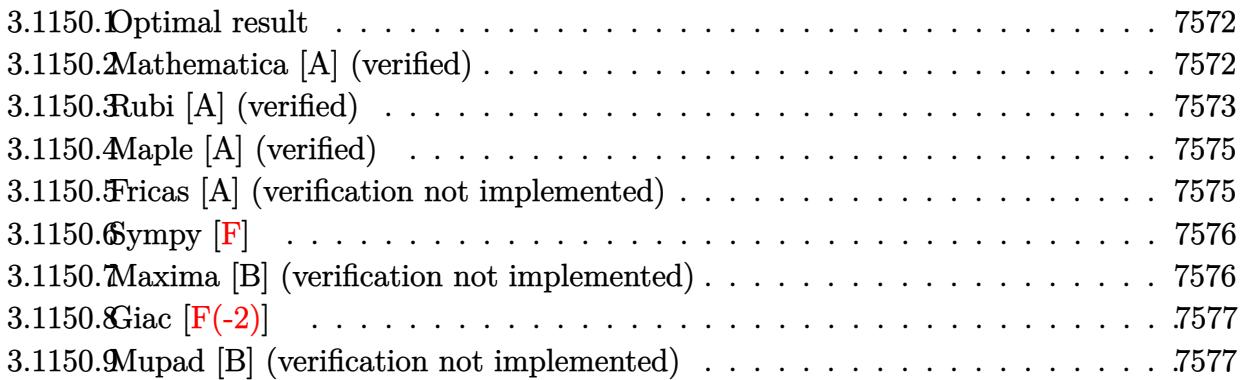

### <span id="page-7572-0"></span>3.1150.1 Optimal result

Integrand size  $= 25$ , antiderivative size  $= 95$ 

$$
\int \frac{e^{3 \arctanh(ax)}x^2}{c - a^2 c x^2} dx = \frac{(1 + ax)^3}{3a^3c(1 - a^2 x^2)^{3/2}} - \frac{2(1 + ax)^2}{a^3 c \sqrt{1 - a^2 x^2}} - \frac{3 \sqrt{1 - a^2 x^2}}{a^3 c} + \frac{3 \arcsin(ax)}{a^3 c}
$$

output  $1/3*(a*x+1)^3/a^3/c/(-a^2*x^2+1)^(3/2)+3*arcsin(a*x)/a^3/c-2*(a*x+1)^2/a^3$  $\frac{1}{c}$  /c/(-a<sup>2</sup>\*x<sup>2+1</sup>)<sup>2</sup>(1/2)-3\*(-a<sup>2</sup>\*x<sup>2</sup>+1)<sup>2</sup>(1/2)/a<sup>2</sup>/c

#### <span id="page-7572-1"></span>Mathematica [A] (verified) 3.1150.2

Time =  $0.06$  (sec), antiderivative size = 78, normalized size of antiderivative = 0.82

$$
\int \frac{e^{3 \arctanh(ax)}x^2}{c - a^2 c x^2} dx = \frac{14 - 5ax - 16a^2 x^2 + 3a^3 x^3 + 9(-1 + ax)\sqrt{1 - a^2 x^2} \arcsin(ax)}{3a^3 c (-1 + ax)\sqrt{1 - a^2 x^2}}
$$

input Integrate [(E^(3\*ArcTanh[a\*x])\*x^2)/(c - a^2\*c\*x^2),x]

<span id="page-7572-2"></span>output  $(14 - 5*ax - 16*a^2*x^2 + 3*a^3*x^3 + 9*(-1 + a*x)*Sqrt[1 - a^2*x^2]*ArcS$  $in[a*x]/(3*a^3*c*(-1 + a*x)*Sqrt[1 - a^2*x^2])$ 

# **3.1150.3 Rubi [A] (verified)**

Time  $= 0.33$  (sec), antiderivative size  $= 90$ , normalized size of antiderivative  $= 0.95$ , number of steps used = 6, number of rules used = 6,  $\frac{\text{number of rules}}{\text{integral size}}$  = 0.240, Rules used = {6698, 529, 27, 462, 455, 223}

Below are the steps used by Rubi to obtain the solution. The rule number used for the transformation is given above next to the arrow. The rules definitions used are listed below.

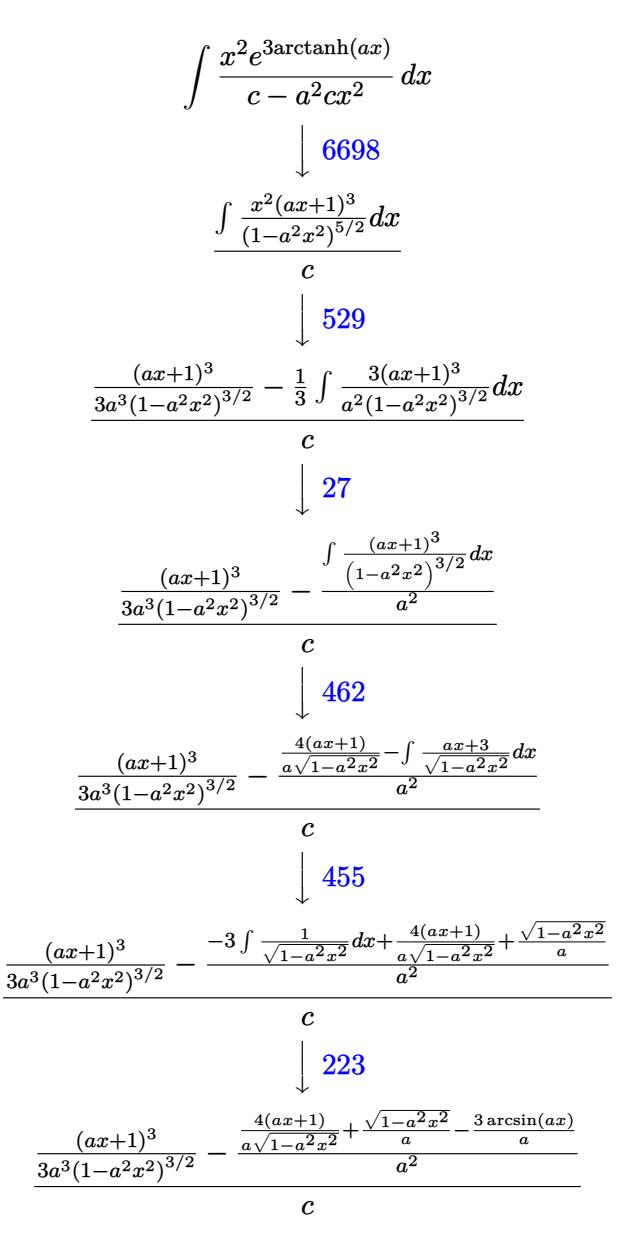

✞ ☎

✝ ✆

input <mark>| Int[(E^(3\*ArcTanh[a\*x])\*x^2)/(c - a^2\*c\*x^2),x]</mark>

3.1150. 
$$
\int \frac{e^{3 \arctanh(ax)}x^2}{c-a^2cx^2} dx
$$

output  $((1 + ax)^3/3/(3+a^3)(1 - a^2*x^2)^3/3/2)) - ((4*(1 + ax))/(a*Sqrt[1 - a^2)*(1-a^2)x^2)(1-a^2z^2))$  $x^2$ ]) + Sqrt[1 - a<sup>2\*x^2</sup>]/a -  $(3*ArcSin[a*x]/a)/a^2$ /c

#### 3.1150.3.1 Defintions of rubi rules used

```
rule 27 Int[(a_*)*(Fx_), x_Symb01] :> Simp[a Int[Fx, x], x] /; FreeQ[a, x] && !Ma
      tchQ[Fx, (b_)*(Gx_)/; FreeQ[b, x]]
```
rule 223 Int  $[1/\sqrt{sqrt}](a_{-}) + (b_{-})*(x_{-})^2$ , x\_Symbol] :> Simp [ArcSin [Rt [-b, 2]\*(x/Sqrt [a])]/Rt[-b, 2], x] /; FreeQ[{a, b}, x] & & GtQ[a, 0] & & NegQ[b]

rule  $455 \text{ Int}((c_+) + (d_-)*(x_-)*(a_-) + (b_-)*(x_-)^2)(p_-), x_Symbo1]$  :> Simp[d\*((  $a + b*x^2)^{(p + 1)/(2*b*(p + 1))}, x] + Simp[c Int[(a + b*x^2)^p, x], x]$ /; FreeQ[ $\{a, b, c, d, p\}$ , x] && !LeQ[p, -1]

rule  $462 \text{ Int}((c_+) + (d_-)*(x_-))^n(n_-)/((a_-) + (b_-)*(x_-)^n)(3/2), x_Symb01]$  :> Simp  $[(-2^{(n-1)})^{*}d^{*}c^{n-2}*(c + d^{*}x)/(b^{*}sqrt[a + b^{*}x^{2}]))$ , x] + Simp[d<sup>2</sup>/b Int[(1/Sqrt[a + b\*x^2])\*ExpandToSum[(2^(n - 1)\*c^(n - 1) - (c + d\*x)^(n -1))/(c - d\*x), x], x], x]/; FreeQ[{a, b, c, d}, x] && EqQ[b\*c^2 + a\*d^2, 0]  $&x$  IGtQ $[n, 2]$ 

rule 529  $Int[(x_*)^(m_*)*(c_-) + (d_-)*(x_-))^(n_*)*(a_-) + (b_-)*(x_-)^2](p_-), x_Symb$ 1] :> With  $[Qx = PolynomialQuotient[x^m, a*d + b*c*x, x], R = PolynomialRem$ ainder[x^m, a\*d + b\*c\*x, x]}, Simp[(-c)\*R\*(c + d\*x)^n\*((a + b\*x^2)^(p + 1)/  $(2*a*d*(p + 1)))$ , x] + Simp[c/(2\*a\*(p + 1)) Int[(c + d\*x)^(n - 1)\*(a + b\*  $x^2$ )  $(p + 1)*Exp$ andToSum[2\*a\*d\*(p + 1)\*Qx + R\*(n + 2\*p + 2), x], x], x]] /; FreeQ[{a, b, c, d}, x] & & IGtQ[n, 0] & & IGtQ[m, 1] & & LtQ[p, -1] & & EqQ[b\*  $c^2 + a*d^2, 0$ 

<span id="page-7574-0"></span>rule 6698 Int  $[E^{(arctanh[(a_.),*(x_+)]*(n_+))*(x_-)(m_+)*(c_-)+(d_+*(x_-)^2)(p_-,), x_+]}$  $_Symbol$ ] :> Simp[c^p Int[x^m\*(1 - a^2\*x^2)^(p - n/2)\*(1 + a\*x)^n, x], x] /; FreeQ[{a, c, d, m, p}, x] && EqQ[a^2\*c + d, 0] && (IntegerQ[p] || GtQ[c, 0]) && IGtO[ $(n + 1)/2$ , 0] && !IntegerO[ $p - n/2$ ]

## **3.1150.4 Maple [A] (verified)**

Time  $= 0.38$  (sec), antiderivative size  $= 147$ , normalized size of antiderivative  $= 1.55$ 

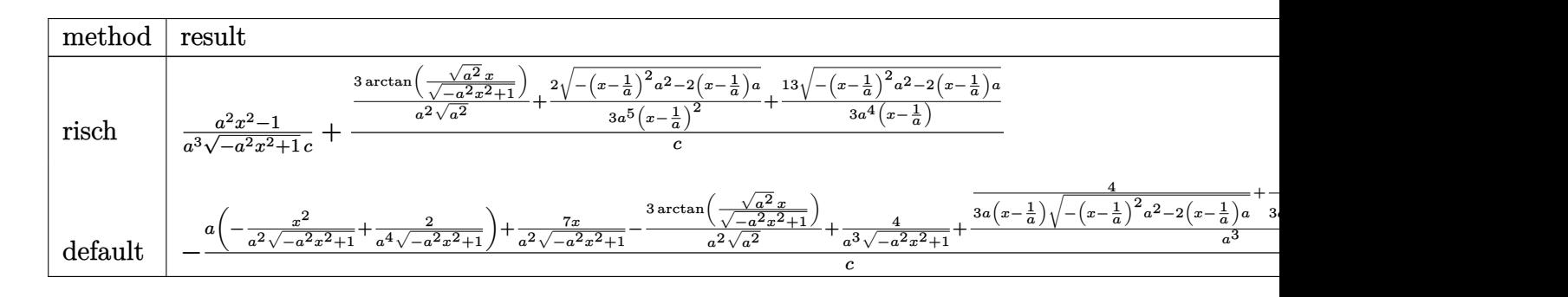

input <mark>| int((a\*x+1)^3/(-a^2\*x^2+1)^(3/2)\*x^2/(-a^2\*c\*x^2+c),x,method=\_RETURNVERBOS</mark> ✞ ☎ E) ✝ ✆

output 1/a^3\*(a^2\*x^2-1)/(-a^2\*x^2+1)^(1/2)/c+(3/a^2/(a^2)^(1/2)\*arctan((a^2)^(1/  $2)*x/(-a^2*x^2+1)^(1/2)+2/3/a^5/(x-1/a)^2*(-(x-1/a)^2*a^2-2*(x-1/a)*a)^(1)$  $(2)+13/3/a^2/(x-1/a)*(-(x-1/a)^2*a^2-2*(x-1/a)*a)^(1/2))/c$ ✝ ✆

## <span id="page-7575-0"></span>**3.1150.5 Fricas [A] (verification not implemented)**

Time  $= 0.25$  (sec), antiderivative size  $= 103$ , normalized size of antiderivative  $= 1.08$ 

✞ ☎

✝ ✆

✞ ☎

<span id="page-7575-1"></span>✝ ✆

✞ ☎

$$
\int \frac{e^{3 \arctanh(ax)}x^2}{c - a^2cx^2} dx =
$$
\n
$$
-\frac{14 a^2 x^2 - 28 ax + 18 (a^2 x^2 - 2 ax + 1) \arctan\left(\frac{\sqrt{-a^2 x^2 + 1}}{ax}\right) + (3 a^2 x^2 - 19 ax + 14)\sqrt{-a^2 x^2 + 1} + 14}{3 (a^5 cx^2 - 2 a^4 cx + a^3 c)}
$$

input <mark>integrate((a\*x+1)^3/(-a^2\*x^2+1)^(3/2)\*x^2/(-a^2\*c\*x^2+c),x, algorithm="fr</mark> icas")

output -1/3\*(14\*a^2\*x^2 - 28\*a\*x + 18\*(a^2\*x^2 - 2\*a\*x + 1)\*arctan((sqrt(-a^2\*x^2  $+$  1) - 1)/(a\*x)) + (3\*a<sup>-</sup>2\*x<sup>-</sup>2 - 19\*a\*x + 14)\*sqrt(-a<sup>-</sup>2\*x<sup>-</sup>2 + 1) + 14)/(a<sup>-</sup>  $5*c*x^2 - 2*a^4*c*x + a^3*c$ 

3.1150. 
$$
\int \frac{e^{3 \arctanh(ax)}x^2}{c-a^2cx^2} dx
$$

### **3.1150.6 Sympy [F]**

$$
\int \frac{e^{3 \arctanh(ax)}x^2}{c - a^2cx^2} dx
$$
\n
$$
= \frac{\int \frac{e^{3 \arctanh(ax)}x^2}{a^4x^4\sqrt{-a^2x^2+1}-2a^2x^2\sqrt{-a^2x^2+1}+\sqrt{-a^2x^2+1}}} {c} dx + \int \frac{3ax^3}{a^4x^4\sqrt{-a^2x^2+1}-2a^2x^2\sqrt{-a^2x^2+1}+\sqrt{-a^2x^2+1}}} dx + \int \frac{e^{3ax^3}}{a^4x^4\sqrt{-a^2x^2+1}-2a^2x^2\sqrt{-a^2x^2+1}+\sqrt{-a^2x^2+1}}}{c}
$$

✞ ☎

 $\overline{\mathcal{A}}$   $\overline{\mathcal{A}}$   $\overline{\$ 

input <mark>integrate((a\*x+1)\*\*3/(-a\*\*2\*x\*\*2+1)\*\*(3/2)\*x\*\*2/(-a\*\*2\*c\*x\*\*2+c),x)</mark>

output ✞ ☎ (Integral(x\*\*2/(a\*\*4\*x\*\*4\*sqrt(-a\*\*2\*x\*\*2 + 1) - 2\*a\*\*2\*x\*\*2\*sqrt(-a\*\*2\*x\* \*2 + 1) + sqrt(-a\*\*2\*x\*\*2 + 1)), x) + Integral(3\*a\*x\*\*3/(a\*\*4\*x\*\*4\*sqrt(-a \*\*2\*x\*\*2 + 1) - 2\*a\*\*2\*x\*\*2\*sqrt(-a\*\*2\*x\*\*2 + 1) + sqrt(-a\*\*2\*x\*\*2 + 1)), x) + Integral(3\*a\*\*2\*x\*\*4/(a\*\*4\*x\*\*4\*sqrt(-a\*\*2\*x\*\*2 + 1) - 2\*a\*\*2\*x\*\*2\*sq rt(-a\*\*2\*x\*\*2 + 1) + sqrt(-a\*\*2\*x\*\*2 + 1)), x) + Integral(a\*\*3\*x\*\*5/(a\*\*4\* x\*\*4\*sqrt(-a\*\*2\*x\*\*2 + 1) - 2\*a\*\*2\*x\*\*2\*sqrt(-a\*\*2\*x\*\*2 + 1) + sqrt(-a\*\*2\* x\*\*2 + 1)), x))/c ✝ ✆

#### <span id="page-7576-0"></span>**3.1150.7 Maxima [B] (verification not implemented)**

Leaf count of result is larger than twice the leaf count of optimal. 364 vs.  $2(87) = 174$ . Time  $= 0.38$  (sec), antiderivative size  $= 364$ , normalized size of antiderivative  $= 3.83$ 

✞ ☎

 $\left($   $\left($   $\right)$   $\left($   $\left($   $\right)$   $\left($   $\left($   $\right)$   $\left($   $\left($   $\right)$   $\left($   $\left($   $\right)$   $\left($   $\left($   $\right)$   $\left($   $\left($   $\right)$   $\left($   $\left($   $\right)$   $\left($   $\left($   $\right)$   $\left($   $\left($   $\right)$   $\left($   $\left($   $\right)$   $\left($   $\left($   $\right)$   $\left($ 

$$
\int \frac{e^{3 \arctanh(ax)}x^2}{c - a^2 c x^2} dx
$$
\n
$$
= \frac{1}{6} \left( \frac{a^3 c^3}{\sqrt{-a^2 x^2 + 1} a^8 c^4 x + \sqrt{-a^2 x^2 + 1} a^7 c^4} - \frac{a^3 c^3}{\sqrt{-a^2 x^2 + 1} a^8 c^4 x - \sqrt{-a^2 x^2 + 1} a^7 c^4} + \frac{3 a}{\sqrt{-a^2 x^2 + 1} a^6 c^2 x - a^7 x^4} \right)
$$

input <mark>integrate((a\*x+1)^3/(-a^2\*x^2+1)^(3/2)\*x^2/(-a^2\*c\*x^2+c),x, algorithm="ma</mark> xima")

```
output
1/6*(a^3*c^3/(sqrt(-a^2*x^2 + 1)*a^8*c^4*x + sqrt(-a^2*x^2 + 1)*a^7*c^4) -
    ✞ ☎
     a^3*c^3/(sqrt(-a^2*x^2 + 1)*a^8*c^4*x - sqrt(-a^2*x^2 + 1)*a^7*c^4) + 3*a*(\sqrt{3}qrt(-a^2*x^2 + 1)*a^6*c^2*x + sqrt(-a^2*x^2 + 1)*a^5*c^2) - 3*a*c/(sq)rt(-a^2*x^2 + 1)*a^6*c^2*x - sqrt(-a^2*x^2 + 1)*a^5*c^2) - 4*c/(sqrt(-a^2)*c^2)x^2 + 1)*a^5*c^2*x + sqrt(-a^2*x^2 + 1)*a^4*c^2 - 4*c/(sqrt(-a^2*x^2 + 1))*\text{a}^{\text{max}} - sqrt(-a^2*x^2 + 1)*a^4*c^2) + 6*x^2/(sqrt(-a^2*x^2 + 1)*a^2*c
     ) - 26*x/(sqrt(-a^2*x^2 + 1)*a^3*c) + 18*arcsin(a*x)/(a^4*c) - 36/(sqrt(-a
     ^2*x^2 + 1)*a^4*C) *a
    ✝ ✆
```
<span id="page-7576-1"></span>3.1150. R  $e^{3 \arctanh(ax)}x^2$  $\frac{c \tan(x) - x^2}{c - a^2 c x^2} dx$ 

# **3.1150.8 Giac [F(-2)]**

Exception generated.

$$
\int \frac{e^{3 \arctanh(ax)}x^2}{c - a^2 c x^2} dx = \text{Exception raised: TypeError}
$$

✞ ☎

✝ ✆

✞ ☎

<span id="page-7577-0"></span>✝ ✆

input <mark>integrate((a\*x+1)^3/(-a^2\*x^2+1)^(3/2)\*x^2/(-a^2\*c\*x^2+c),x, algorithm="gi</mark> ac")

output <mark>Exception raised: TypeError >> an error occurred running a Giac command:IN</mark> PUT:sage2:=int(sage0,sageVARx):;OUTPUT:sym2poly/r2sym(const gen & e,const index\_m & i,const vecteur & l) Error: Bad Argument Value

## **3.1150.9 Mupad [B] (verification not implemented)**

Time  $= 3.42$  (sec), antiderivative size  $= 133$ , normalized size of antiderivative  $= 1.40$ 

$$
\int \frac{e^{3 \arctanh(ax)}x^2}{c - a^2 c x^2} dx = \frac{2\sqrt{1 - a^2 x^2}}{3 (c a^5 x^2 - 2 c a^4 x + c a^3)} + \frac{13\sqrt{1 - a^2 x^2}}{3 (a c \sqrt{-a^2} - a^2 c x \sqrt{-a^2}) \sqrt{-a^2}} - \frac{\sqrt{1 - a^2 x^2}}{a^3 c} + \frac{3 \operatorname{asinh}(x \sqrt{-a^2})}{a^2 c \sqrt{-a^2}}
$$

✞ ☎

✝ ✆

✝ ✆

input  $\int \frac{\int \int \int f(x^2)(x^2 + 1)^3}{\int f(x^2 + 1)^3}$  ((c - a<sup>2</sup>x\*x^2)\*(1 - a<sup>2</sup>xx^2)^(3/2)),x)

output (2\*(1 - a^2\*x^2)^(1/2))/(3\*(a^3\*c + a^5\*c\*x^2 - 2\*a^4\*c\*x)) + (13\*(1 - a^2 ✞ ☎  $*x^2)^(1/2)/(3*(a*c*(-a^2)^(1/2) - a^2*c*x*(-a^2)^(1/2)*(-a^2)^(1/2)) (1 - a^2*x^2)^(1/2)/(a^3*c) + (3*asinh(x*(-a^2)^(1/2)))/(a^2*c*(-a^2)^(1/2))$ ))

# $\int \frac{e^{3 {\bf arctanh}(a x)}x}{c-a^2 c x^2} \, dx$ 3.1151

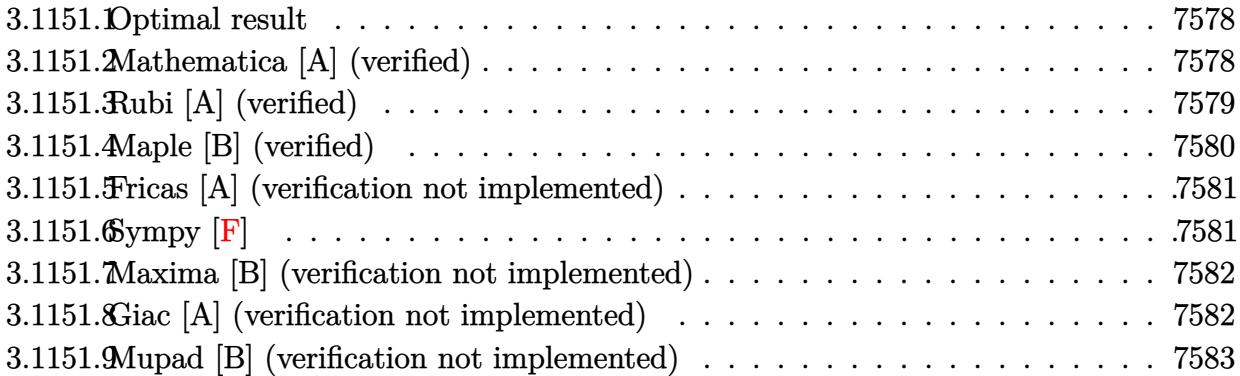

### <span id="page-7578-0"></span>3.1151.1 Optimal result

Integrand size  $= 23$ , antiderivative size  $= 70$ 

$$
\int \frac{e^{3 \arctanh (ax)} x}{c-a^2 c x^2} \, dx = \frac{(1+ax)^3}{3 a^2 c \left(1-a^2 x^2\right)^{3/2}} - \frac{2(1+ax)}{a^2 c \sqrt{1-a^2 x^2}} + \frac{\arcsin (ax)}{a^2 c}
$$

output 1/3\*(a\*x+1)^3/a^2/c/(-a^2\*x^2+1)^(3/2)+arcsin(a\*x)/a^2/c-2\*(a\*x+1)/a^2/c/(  $-a^2*x^2+1$ <sup>(1/2)</sup>

#### <span id="page-7578-1"></span>Mathematica [A] (verified) 3.1151.2

Time =  $0.06$  (sec), antiderivative size = 70, normalized size of antiderivative = 1.00

$$
\int \frac{e^{3\arctanh(ax)}x}{c - a^2 c x^2} dx = \frac{5 - 2ax - 7a^2 x^2 + 3(-1 + ax)\sqrt{1 - a^2 x^2} \arcsin(ax)}{3a^2 c (-1 + ax)\sqrt{1 - a^2 x^2}}
$$

input Integrate [(E^(3\*ArcTanh[a\*x])\*x)/(c - a^2\*c\*x^2),x]

<span id="page-7578-2"></span>output  $(5 - 2*a*x - 7*a^2*x^2 + 3*(-1 + a*x)*Sqrt[1 - a^2*x^2]*ArcSin[a*x])/(3*a^2 + a*x)*Sqrt[1 - a^2*x^2]*ArcSin[a*x])/(3*a^2 + a*x)*Sqrt[1 - a^2*x^2]*ArcSpin[a*x])/(3*a^2 + a*x)*Sqrt[1 - a^2*x^2]*ArcSpin[a*x])/(3*a^2 + a*x)*Sqrt[1 - a^2*x^2]*ArcSpin[a*x])/(3*a^2 + a*x)*Sqrt[1 - a^2*x^2]*ArcSpin[a*x])/(3*a^2 + a*x)*Sqrt[1 - a^2*x^2]*AccSpin[a*x])/(3*a^2 + a*x)*Scirc[1 - a$  $2*c*(-1 + a*x)*Sqrt[1 - a^2*x^2])$ 

## **3.1151.3 Rubi [A] (verified)**

Time  $= 0.29$  (sec), antiderivative size  $= 72$ , normalized size of antiderivative  $= 1.03$ , number of steps used = 5, number of rules used = 5,  $\frac{\text{number of rules}}{\text{integral size}}$  = 0.217, Rules used = {6698, 531, 27, 457, 223}

Below are the steps used by Rubi to obtain the solution. The rule number used for the transformation is given above next to the arrow. The rules definitions used are listed below.

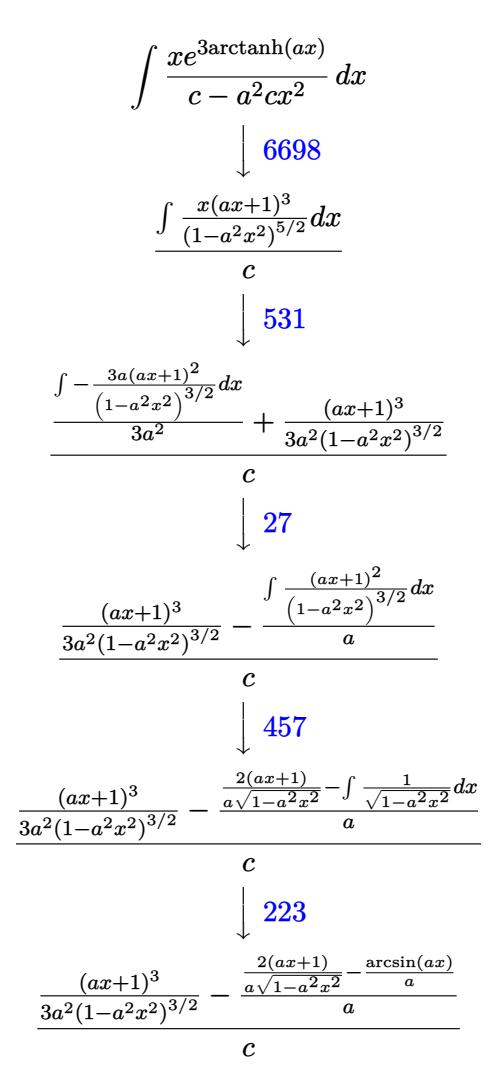

✞ ☎

input <mark>Int[(E^(3\*ArcTanh[a\*x])\*x)/(c - a^2\*c\*x^2),x]</mark> ✝ ✆

output ((1 + a\*x)^3/(3\*a^2\*(1 - a^2\*x^2)^(3/2)) - ((2\*(1 + a\*x))/(a\*Sqrt[1 - a^2\* ✞ ☎  $x^2$ ]) - ArcSin[a\*x]/a)/a)/c ✝ ✆

3.1151. 
$$
\int \frac{e^{\text{3arctanh}(ax)}x}{c-a^2cx^2} dx
$$

#### **3.1151.3.1 Defintions of rubi rules used**

rule  $27 \text{ Int}[(a_*)*(Fx_), x_Symbol]$  :> Simp[a ✞ ☎  $Int[Fx, x], x]$  /; FreeQ[a, x] && !Ma  $tchQ[Fx, (b_)*(Gx_)/; FreeQ[b, x]]$ 

✝ ✆

✞ ☎

✝ ✆

✞ ☎

✞ ☎

<span id="page-7580-0"></span>✝ ✆

rule 223 Int[1/Sqrt[(a\_) + (b\_.)\*(x\_)^2], x\_Symbol] :> Simp[ArcSin[Rt[-b, 2]\*(x/Sqrt  $[a])]/Rt[-b, 2], x]$  /; FreeQ[{a, b}, x] && GtQ[a, 0] && NegQ[b]

rule 457 Int[((c\_) + (d\_.)\*(x\_))^2\*((a\_) + (b\_.)\*(x\_)^2)^(p\_), x\_Symbol] :> Simp[d\*( ✞ ☎ c + d\*x)\*((a + b\*x^2)^(p + 1)/(b\*(p + 1))), x] - Simp[d^2\*((p + 2)/(b\*(p + 1)))  $Int[(a + b*x^2)^{(p + 1)}, x], x]$  /; FreeQ[{a, b, c, d, p}, x] && EqQ[  $b*c^2 + a*d^2, 0]$  && LtQ[p, -1] ✝ ✆

rule 531 | Int[(x\_)^(m\_.)\*((c\_) + (d\_.)\*(x\_))^(n\_.)\*((a\_) + (b\_.)\*(x\_)^2)^(p\_), x\_Symb ol] :> With  $[Qx = PolynomialQuotient[x^m, a + b*x^2, x], e = Coeff[Polynomial]$ alRemainder $[x^m, a + b*x^2, x]$ , x, 0], f = Coeff[PolynomialRemainder $[x^m, a]$ + b\*x^2, x], x, 1]}, Simp[(c + d\*x)^n\*(a\*f - b\*e\*x)\*((a + b\*x^2)^(p + 1)/(  $2*a*b*(p + 1))$ , x] + Simp[1/(2\*a\*b\*(p + 1)) Int[(c + d\*x)^(n - 1)\*(a + b  $*x^2)^(p + 1)*ExpandToSum[2*a*b*(p + 1)*(c + d*x)*Qx - a*d*f*n + b*c*e*(2*p)$  $+$  3) + b\*d\*e\*(n + 2\*p + 3)\*x, x], x], x]] /; FreeQ[{a, b, c, d}, x] && IGt  $Q[n, 0]$  && IGtQ[m, 0] && LtQ[p, -1] && GtQ[n, 1] && IntegerQ[2\*p]  $\left($   $\left($   $\right)$   $\left($   $\left($   $\right)$   $\left($   $\left($   $\right)$   $\left($   $\left($   $\right)$   $\left($   $\left($   $\right)$   $\left($   $\left($   $\right)$   $\left($   $\left($   $\right)$   $\left($   $\left($   $\right)$   $\left($   $\left($   $\right)$   $\left($   $\left($   $\right)$   $\left($   $\left($   $\right)$   $\left($   $\left($   $\right)$   $\left($ 

rule 6698 <mark>Int[E^(ArcTanh[(a\_.)\*(x\_)]\*(n\_.))\*(x\_)^(m\_.)\*((c\_) + (d\_.)\*(x\_)^2)^(p\_.), x</mark>  $_Symbol$ ] :> Simp[c^p Int[x^m\*(1 - a^2\*x^2)^(p - n/2)\*(1 + a\*x)^n, x], x] /; FreeQ[{a, c, d, m, p}, x] && EqQ[a^2\*c + d, 0] && (IntegerQ[p] || GtQ[c, 0]) &&  $IGtQ[(n + 1)/2, 0]$  && !IntegerQ $[p - n/2]$ 

## **3.1151.4 Maple [B] (verified)**

Leaf count of result is larger than twice the leaf count of optimal. 186 vs.  $2(64) = 128$ . Time  $= 0.26$  (sec), antiderivative size  $= 187$ , normalized size of antiderivative  $= 2.67$ 

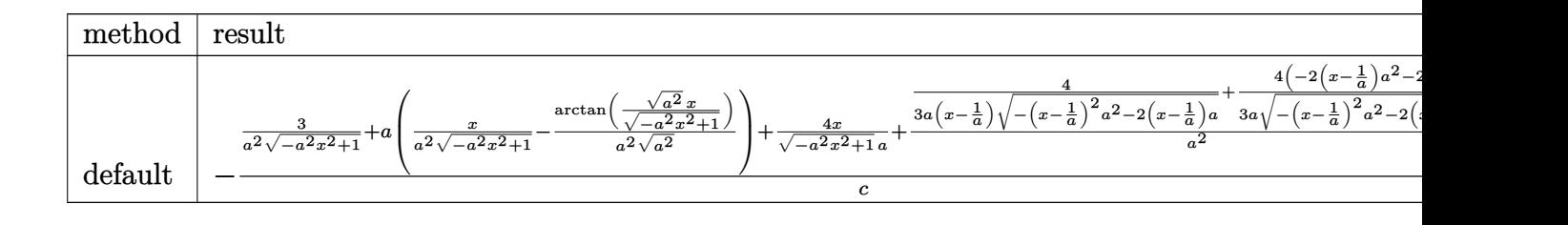

input <mark>int((a\*x+1)^3/(-a^2\*x^2+1)^(3/2)\*x/(-a^2\*c\*x^2+c),x,method=\_RETURNVERBOSE)</mark>

```
output
-1/c*(3/a^2/(-a^2*x^2+1)^(1/2)+a*(x/a^2/(-a^2*x^2+1)^(1/2)-1/a^2/(a^2)^(1/
      2)*arctan((a^2)^(1/2)*x/(-a^2*x^2+1)^(1/2))+4/(-a^2*x^2+1)^(1/2)/a*x+4/a^22*(1/3/a/(x-1/a)/(- (x-1/a)^2*a^2-2*(x-1/a)*a)^{(1/2)+1/3/a*(-2*(x-1/a)*a^2-2*a)/(-(x-1/a)^2*a^2-2*(x-1/a)*a)^-(1/2))
```
✞ ☎

 $\left( \begin{array}{cc} \text{ } & \text{ } \\ \text{ } & \text{ } \end{array} \right)$ 

✞ ☎

<span id="page-7581-0"></span>✝ ✆

#### **3.1151.5 Fricas [A] (verification not implemented)**

Time  $= 0.26$  (sec), antiderivative size  $= 96$ , normalized size of antiderivative  $= 1.37$ 

$$
\int \frac{e^{3 \arctanh(ax)}x}{c - a^2 c x^2} dx
$$
\n
$$
-\frac{5 a^2 x^2 - 10 a x + 6 (a^2 x^2 - 2 a x + 1) \arctan\left(\frac{\sqrt{-a^2 x^2 + 1}}{ax}\right) - \sqrt{-a^2 x^2 + 1}(7 a x - 5) + 5}{3 (a^4 c x^2 - 2 a^3 c x + a^2 c)}
$$

✞ ☎

✞ ☎

$$
\text{input} \text{integrate}((a*x+1)^3/(-a^2*x^2+1)^(3/2)*x/(-a^2*x^2+c),x, algorithm="fric as")
$$

output -1/3\*(5\*a^2\*x^2 - 10\*a\*x + 6\*(a^2\*x^2 - 2\*a\*x + 1)\*arctan((sqrt(-a^2\*x^2 + 1) - 1)/(a\*x)) - sqrt(-a^2\*x^2 + 1)\*(7\*a\*x - 5) + 5)/(a^4\*c\*x^2 - 2\*a^3\*c  $*x + a^2x$ c) ✝ ✆

## <span id="page-7581-1"></span>**3.1151.6 Sympy [F]**

$$
\int \frac{e^{3 \arctanh(ax)}x}{c - a^2 c x^2} dx
$$
\n
$$
= \frac{\int \frac{1}{a^4 x^4 \sqrt{-a^2 x^2 + 1} - 2a^2 x^2 \sqrt{-a^2 x^2 + 1} + \sqrt{-a^2 x^2 + 1}}}{c}
$$
\n
$$
= \frac{\int \frac{1}{a^4 x^4 \sqrt{-a^2 x^2 + 1} - 2a^2 x^2 \sqrt{-a^2 x^2 + 1} + \sqrt{-a^2 x^2 + 1}}}{c}
$$

✞ ☎

✝ ✆

input <mark>integrate((a\*x+1)\*\*3/(-a\*\*2\*x\*\*2+1)\*\*(3/2)\*x/(-a\*\*2\*c\*x\*\*2+c),x)</mark>

3.1151. 
$$
\int \frac{e^{3 \arctanh(ax)}x}{c-a^2cx^2} dx
$$

output (Integral(x/(a\*\*4\*x\*\*4\*sqrt(-a\*\*2\*x\*\*2 + 1) - 2\*a\*\*2\*x\*\*2\*sqrt(-a\*\*2\*x\*\*2 ✞ ☎ + 1) + sqrt(-a\*\*2\*x\*\*2 + 1)), x) + Integral(3\*a\*x\*\*2/(a\*\*4\*x\*\*4\*sqrt(-a\*\*2  $*x**2 + 1$  - 2\*a\*\*2\*x\*\*2\*sqrt(-a\*\*2\*x\*\*2 + 1) + sqrt(-a\*\*2\*x\*\*2 + 1)), x) + Integral(3\*a\*\*2\*x\*\*3/(a\*\*4\*x\*\*4\*sqrt(-a\*\*2\*x\*\*2 + 1) - 2\*a\*\*2\*x\*\*2\*sqrt(  $-a***2***2 + 1) + sqrt(-a***2***2 + 1)), x) + Integral(a***3***4/(a***4****)$  $4*sqrt(-a**2*x**2 + 1) - 2*a**2*x**2*sqrt(-a**2*x**2 + 1) + sqrt(-a**2*x**$  $(2 + 1)$ , x))/c

#### **3.1151.7 Maxima [B] (verification not implemented)**

Leaf count of result is larger than twice the leaf count of optimal. 241 vs.  $2(64) = 128$ . Time  $= 0.36$  (sec), antiderivative size  $= 241$ , normalized size of antiderivative  $= 3.44$ 

<span id="page-7582-0"></span>✝ ✆

$$
\int \frac{e^{3 \arctanh(ax)}x}{c - a^2 c x^2} dx
$$
\n
$$
= \frac{1}{3} a \left( \frac{2 ac}{\sqrt{-a^2 x^2 + 1} a^5 c^2 x + \sqrt{-a^2 x^2 + 1} a^4 c^2} - \frac{2 ac}{\sqrt{-a^2 x^2 + 1} a^5 c^2 x - \sqrt{-a^2 x^2 + 1} a^4 c^2} - \frac{2 ac}{\sqrt{-a^2 x^2 + 1} a^4 c^2 x + \sqrt{-a^2 x^2 + 1} a^4 c^2 x} \right)
$$

$$
\boxed{\text{integrate}((a*x+1)^3/(-a^2*x^2+1)^(3/2)*x/(-a^2*x^2+c),x, algorithm="maxi]{min}
$$

✝ ✆

<span id="page-7582-1"></span>✝ ✆

```
output
1/3*a*(2*a*c/(sqrt(-a^2*x^2 + 1)*a^5*c^2*x + sqrt(-a^2*x^2 + 1)*a^4*c^2) -
     ✞ ☎
      2*axc/(sqrt(-a^2*x^2 + 1)*a^5*c^2*x - sqrt(-a^2*x^2 + 1)*a^4*c^2) - 2*c/(c^2)sqrt(-a^2*x^2 + 1)*a^4*c^2*x + sqrt(-a^2*x^2 + 1)*a^3*c^2) - 2*c/(sqrt(-a^2)x^2)2*x^2 + 1)*a^4*c^2*x - sqrt(-a^2*x^2 + 1)*a^3*c^2) - 7*x/(sqrt(-a^2*x^2 +1)*a^2*c + 3*arcsin(a*x)/(a^3*c) - 9/(sqrt(-a^2*x^2 + 1)*a^3*c))
```
#### **3.1151.8 Giac [A] (verification not implemented)**

Time  $= 0.29$  (sec), antiderivative size  $= 112$ , normalized size of antiderivative  $= 1.60$ 

$$
\int \frac{e^{3 \arctanh(ax)}x}{c - a^2 c x^2} dx = \frac{\arcsin(ax) \operatorname{sgn}(a)}{ac|a|} + \frac{2 \left( \frac{12 \left(\sqrt{-a^2 x^2 + 1} |a| + a\right)}{a^2 x} - \frac{3 \left(\sqrt{-a^2 x^2 + 1} |a| + a\right)^2}{a^4 x^2} - 5 \right)}{3 \left( \frac{\sqrt{-a^2 x^2 + 1} |a| + a}{a^2 x} - 1 \right)^3 |a|}
$$

✞ ☎

✝ ✆

input <mark>integrate((a\*x+1)^3/(-a^2\*x^2+1)^(3/2)\*x/(-a^2\*c\*x^2+c),x, algorithm="giac</mark> ")

3.1151. 
$$
\int \frac{e^{3 \arctanh(ax)}x}{c-a^2cx^2} dx
$$

output  $\arcsin(a*x)*sgn(a)/(a*c*abs(a)) + 2/3*(12*(sqrt(-a^2*x^2 + 1)*abs(a) + a)$  $(a^2*x) - 3*(sqrt(-a^2*x^2 + 1)*abs(a) + a)^2/(a^4*x^2) - 5)/(a*c*((sqrt(-a^2*x^2 + 1)*abs(a) + a)^2/(a^4*x^2) - 5)/(a*c*(sqrt(-a^2*x^2 + 1)*abs(a) + a)^2/(a^4*x^2) - 5)/(a*c*(sqrt(-a^2*x^2 + 1)*abs(a) + a)^2/(a^4*x^2) - 5)/(a*c*(sqrt(-a^2*x^2 + 1)*abs(a) + 5)/(a^4*x^2) - 5)/(a^4*x^2)$  $a^2*x^2 + 1)*abs(a) + a)/(a^2*x) - 1)^3*abs(a)$ 

#### <span id="page-7583-0"></span>Mupad [B] (verification not implemented) 3.1151.9

Time = 3.50 (sec), antiderivative size = 108, normalized size of antiderivative =  $1.54$ 

$$
\int \frac{e^{3 \arctanh(ax)}x}{c - a^2 c x^2} dx = \frac{4}{3 a^2 c (1 - a^2 x^2)^{3/2}} - \frac{3}{a^2 c \sqrt{1 - a^2 x^2}} - \frac{7 x}{3 a c \sqrt{1 - a^2 x^2}} + \frac{4 x}{3 a c (1 - a^2 x^2)^{3/2}} - \frac{\operatorname{asinh}(x \sqrt{-a^2}) \sqrt{-a^2}}{a^3 c}
$$

input  $\frac{\text{int}(\frac{x*(a*x + 1)^3}{(c - a^2*x^2)*(1 - a^2*x^2)^3(3/2))}{x}$ 

output  $4/(3*a^2*c*(1 - a^2*x^2)^(3/2)) - 3/(a^2*c*(1 - a^2*x^2)^(1/2)) - (7*x)/(3$  $*a*c*(1 - a^2*x^2)^(1/2) + (4*x)/(3*a*c*(1 - a^2*x^2)^(3/2)) - (asinh(x*)(x^2))$  $(a^2a^2)^(1/2)$  +  $(a^2)^(1/2)$  /  $(a^3*c)$ 

**3.1152** 
$$
\int \frac{e^{3\arctanh(ax)}}{c-a^2cx^2} dx
$$

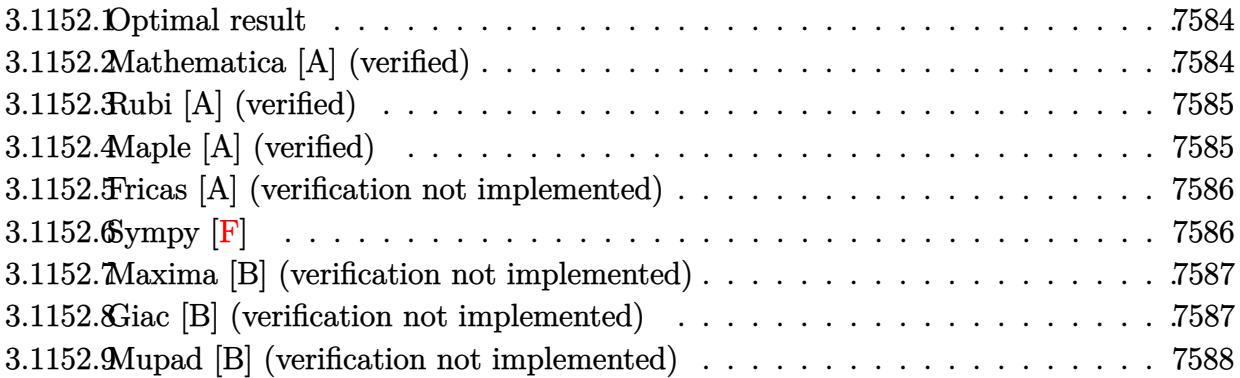

#### <span id="page-7584-0"></span>3.1152.1 Optimal result

Integrand size  $= 22$ , antiderivative size  $= 18$ 

$$
\int \frac{e^{3\arctanh(ax)}}{c - a^2cx^2} dx = \frac{e^{3\arctanh(ax)}}{3ac}
$$

output 1/3\*(a\*x+1)<sup>-3</sup>/a/c/(-a<sup>-2\*x-2+1)<sup>-</sup>(3/2)</sup>

#### <span id="page-7584-1"></span>3.1152.2 Mathematica [A] (verified)

Time =  $0.01$  (sec), antiderivative size = 29, normalized size of antiderivative = 1.61

$$
\int \frac{e^{3 \text{arctanh}(ax)}}{c - a^2 c x^2} \, dx = \frac{(1 + ax)^{3/2}}{3ac(1 - ax)^{3/2}}
$$

 $input$  Integrate  $[E^{(3*ArcTanh[a*x])/(c - a^2*cx^2),x]}$ 

<span id="page-7584-2"></span>output  $(1 + ax)^{(3/2)/(3*a*c*(1 - a*x)^{(3/2)})$ 

## **3.1152.3 Rubi [A] (verified)**

Time  $= 0.21$  (sec), antiderivative size  $= 18$ , normalized size of antiderivative  $= 1.00$ , number of steps used = 1, number of rules used = 1,  $\frac{\text{number of rules}}{\text{integral size}}$  = 0.045, Rules used = {6687}

Below are the steps used by Rubi to obtain the solution. The rule number used for the transformation is given above next to the arrow. The rules definitions used are listed below.

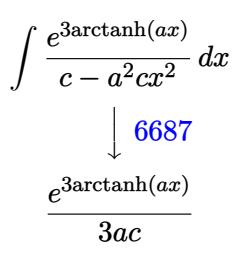

 $\left($   $\left($   $\right)$   $\left($   $\left($   $\right)$   $\left($   $\left($   $\right)$   $\left($   $\left($   $\right)$   $\left($   $\left($   $\right)$   $\left($   $\left($   $\right)$   $\left($   $\left($   $\right)$   $\left($   $\left($   $\right)$   $\left($   $\left($   $\right)$   $\left($   $\left($   $\right)$   $\left($   $\left($   $\right)$   $\left($   $\left($   $\right)$   $\left($ 

✞ ☎

✝ ✆

```
input <mark>| Int[E^(3*ArcTanh[a*x])/(c - a^2*c*x^2),x]</mark>
  ✞ ☎
```
output <mark>E^(3\*ArcTanh[a\*x])/(3\*a\*c)</mark>

#### **3.1152.3.1 Defintions of rubi rules used**

rule 6687<mark> Int[E^(ArcTanh[(a\_.)\*(x\_)]\*(n\_.))/((c\_) + (d\_.)\*(x\_)^2), x\_Symbol] :> Simp[</mark> ✞ ☎  $E^{(n*ArcTanh[a*x])/(a*c*n), x]$  /; FreeQ[{a, c, d, n}, x] && EqQ[a<sup>-2\*c</sup> + d, 0] && !IntegerQ[n/2] ✝ ✆

### <span id="page-7585-0"></span>**3.1152.4 Maple [A] (verified)**

Time  $= 0.26$  (sec), antiderivative size  $= 28$ , normalized size of antiderivative  $= 1.56$ 

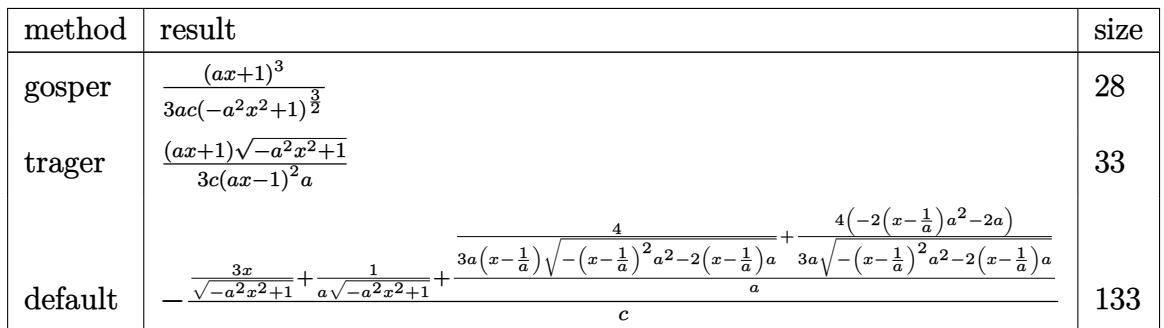

✝ ✆

input <mark>int((a\*x+1)^3/(-a^2\*x^2+1)^(3/2)/(-a^2\*c\*x^2+c),x,method=\_RETURNVERBOSE)</mark> ✞ ☎ output <mark>1/3\*(a\*x+1)^3/a/c/(-a^2\*x^2+1)^(3/2)</mark> ✞ ☎

### **3.1152.5 Fricas [A] (verification not implemented)**

Time  $= 0.26$  (sec), antiderivative size  $= 54$ , normalized size of antiderivative  $= 3.00$ 

$$
\int \frac{e^{3 \arctanh(ax)}}{c - a^2 c x^2} dx = \frac{a^2 x^2 - 2ax + \sqrt{-a^2 x^2 + 1}(ax + 1) + 1}{3(a^3 c x^2 - 2a^2 c x + ac)}
$$

✝ ✆

<span id="page-7586-1"></span>✝ ✆

✞ ☎

✝ ✆

✞ ☎

<span id="page-7586-2"></span>✝ ✆

<span id="page-7586-0"></span> $\left( \begin{array}{cc} \text{ } & \text{ } \\ \text{ } & \text{ } \end{array} \right)$ 

input <mark>integrate((a\*x+1)^3/(-a^2\*x^2+1)^(3/2)/(-a^2\*c\*x^2+c),x, algorithm="fricas</mark> ✞ ☎ ")

output 1/3\*(a^2\*x^2 - 2\*a\*x + sqrt(-a^2\*x^2 + 1)\*(a\*x + 1) + 1)/(a^3\*c\*x^2 - 2\*a^ ✞ ☎  $2*c*x + a*c$ 

### **3.1152.6 Sympy [F]**

$$
\int \frac{e^{3 \arctanh(ax)}}{c - a^2 c x^2} dx
$$
\n
$$
= \frac{\int \frac{3ax}{a^4 x^4 \sqrt{-a^2 x^2 + 1} - 2a^2 x^2 \sqrt{-a^2 x^2 + 1} + \sqrt{-a^2 x^2 + 1}}} {a^4 x^4 \sqrt{-a^2 x^2 + 1} - 2a^2 x^2 \sqrt{-a^2 x^2 + 1} + \sqrt{-a^2 x^2 + 1}}} dx + \int \frac{3a^2 x^2}{a^4 x^4 \sqrt{-a^2 x^2 + 1}} dx + \int \frac{3a^2 x^2}{a^4 x^4 \sqrt{-a^2 x^2 + 1} - 2a^2 x^2 \sqrt{-a^2 x^2 + 1}} dx
$$

input <mark>integrate((a\*x+1)\*\*3/(-a\*\*2\*x\*\*2+1)\*\*(3/2)/(-a\*\*2\*c\*x\*\*2+c),x)</mark>

```
output
(Integral(3*a*x/(a**4*x**4*sqrt(-a**2*x**2 + 1) - 2*a**2*x**2*sqrt(-a**2*x
      *2 + 1 + sqrt(-a**2*x**2 + 1)), x) + Integral(3*a**2*x**2/(a**4*x**4*sqr
      t(-a**2*x**2 + 1) - 2*a**2*x**2*sqrt(-a**2*x**2 + 1) + sqrt(-a**2*x**2 + 1))), x) + Integral(a**3*x**3/(a**4*x**4*sqrt(-a**2*x**2 + 1) - 2*a**2*x**2*
      sqrt(-a**2*x**2 + 1) + sqrt(-a**2*x**2 + 1), x) + Integer1/(a**4*x**4*sqrt(-a**2*x**2 + 1) - 2*a**2*x**2*sqrt(-a**2*x**2 + 1) + sqrt(-a**2*x**2 +
       1)), x))/c
```
#### **3.1152.7 Maxima [B] (verification not implemented)**

Leaf count of result is larger than twice the leaf count of optimal. 329 vs.  $2(27) = 54$ . Time  $= 0.34$  (sec), antiderivative size  $= 329$ , normalized size of antiderivative  $= 18.28$ 

✞ ☎

✝ ✆

✞ ☎

<span id="page-7587-0"></span>✝ ✆

$$
\int \frac{e^{3 \arctanh(ax)}}{c - a^2 c x^2} dx
$$
\n
$$
= \frac{1}{6} \left( \frac{a^3 c^3}{\sqrt{-a^2 x^2 + 1} a^6 c^4 x + \sqrt{-a^2 x^2 + 1} a^5 c^4} - \frac{a^3 c^3}{\sqrt{-a^2 x^2 + 1} a^6 c^4 x - \sqrt{-a^2 x^2 + 1} a^5 c^4} + \frac{3 a}{\sqrt{-a^2 x^2 + 1} a^4 c^2 x - a^2 x^4 x^2} \right)
$$

$$
\text{input}\n \text{integrate}((a*x+1)^3/(-a^2*x^2+1)^(3/2)/(-a^2*x^2+c), x, \text{algorithm="maxima}\n )
$$

```
output
1/6*(a^3*c^3/(sqrt(-a^2*x^2 + 1)*a^6*c^4*x + sqrt(-a^2*x^2 + 1)*a^5*c^4) -
         a^3*c^3/(sqrt(-a^2*x^2 + 1)*a^6*c^4*x - sqrt(-a^2*x^2 + 1)*a^5*c^4) + 3*a*c/(sqrt(-a^2*x^2 + 1)*a^4*c^2*x + sqrt(-a^2*x^2 + 1)*a^3*c^2) - 3*a*c/(sq
       rt(-a^2*x^2 + 1)*a^4*c^2*x - sqrt(-a^2*x^2 + 1)*a^3*c^2) - 4*c/(sqrt(-a^2*x^2 + 1)*a^2*x^2)x^2 + 1)*a^3*c^2*x + sqrt(-a^2*x^2 + 1)*a^2*c^2) - 4*c/(sqrt(-a^2*x^2 + 1)*\text{a}^3*\text{c}^2*\text{x} - \text{sqrt}(-\text{a}^2*\text{x}^2 + 1)*\text{a}^2*\text{c}^2) - 2*\text{x}/(\text{sqrt}(-\text{a}^2*\text{x}^2 + 1)*\text{a}*\text{c}) -6/(sqrt(-a^2*x^2 + 1)*a^2*c))*a
```
### **3.1152.8 Giac [B] (verification not implemented)**

Leaf count of result is larger than twice the leaf count of optimal. 66 vs.  $2(27) = 54$ . Time  $= 0.29$  (sec), antiderivative size  $= 66$ , normalized size of antiderivative  $= 3.67$ 

$$
\int \frac{e^{3 \text{arctanh}(ax)}}{c - a^2 c x^2} dx = \frac{2 \left( \frac{3 \left( \sqrt{-a^2 x^2 + 1} |a| + a \right)^2}{a^4 x^2} + 1 \right)}{3 \left( \frac{\sqrt{-a^2 x^2 + 1} |a| + a}{a^2 x} - 1 \right)^3 |a|}
$$

✞ ☎

✝ ✆

✞ ☎

<span id="page-7587-1"></span>✝ ✆

input <mark>integrate((a\*x+1)^3/(-a^2\*x^2+1)^(3/2)/(-a^2\*c\*x^2+c),x, algorithm="giac")</mark>

output 2/3\*(3\*(sqrt(-a^2\*x^2 + 1)\*abs(a) + a)^2/(a^4\*x^2) + 1)/(c\*((sqrt(-a^2\*x^2  $+ 1)*abs(a) + a)/(a^2*x) - 1)^3*abs(a)$ 

$$
3.1152. \qquad \int \frac{e^{\text{3arctanh}(ax)}}{c-a^2cx^2} \, dx
$$

#### Mupad [B] (verification not implemented) 3.1152.9

Time =  $0.07$  (sec), antiderivative size = 32, normalized size of antiderivative = 1.78

$$
\int \frac{e^{3 \text{arctanh}(ax)}}{c-a^{2} c x^{2}} \, dx = \frac{\sqrt{1-a^{2} \, x^{2}} \, (a \, x+1)}{3 \, a \, c \, (a \, x-1)^{2}}
$$

input  $\frac{\text{int}(\frac{a*x + 1)^3}{(c - a^2x + x^2)}(1 - a^2*x^2)(3/2),x)}$ 

output  $((1 - a^2*x^2)^(1/2)*(a*x + 1))/(3*a*c*(a*x - 1)^2)$ 

# $\int \frac{e^{3 {\bf arctanh}(ax)}}{\left(c-a^2cx^2\right)^2}\, dx$ 3.1153

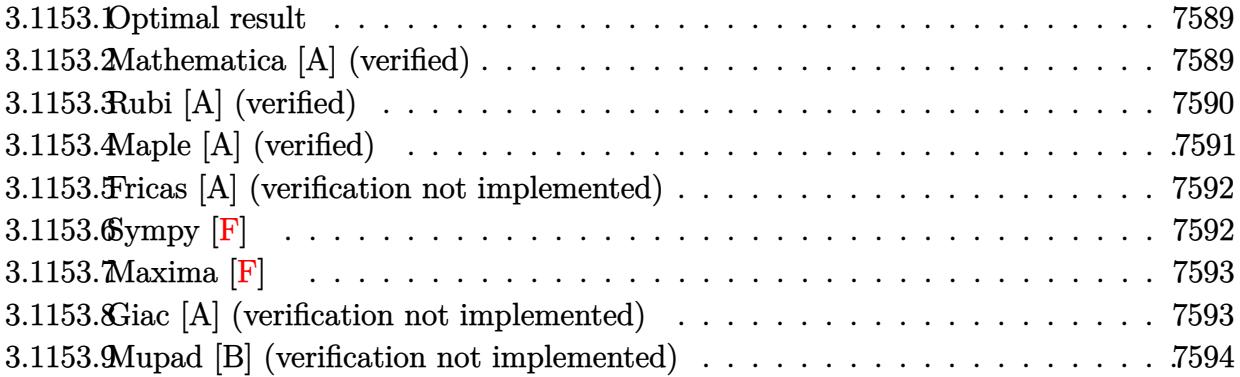

#### <span id="page-7589-0"></span>Optimal result 3.1153.1

Integrand size  $= 22$ , antiderivative size  $= 97$ 

$$
\int \frac{e^{3\arctanh(ax)}}{(c-a^2cx^2)^2} dx = \frac{\sqrt{1-a^2x^2}}{5ac^2(1-ax)^3} + \frac{2\sqrt{1-a^2x^2}}{15ac^2(1-ax)^2} + \frac{2\sqrt{1-a^2x^2}}{15ac^2(1-ax)}
$$

output 1/5\*(-a<sup>-</sup>2\*x<sup>-</sup>2+1)<sup>-</sup>(1/2)/a/c<sup>-</sup>2/(-a\*x+1)<sup>-</sup>3+2/15\*(-a<sup>-</sup>2\*x<sup>-</sup>2+1)<sup>-</sup>(1/2)/a/c<sup>-</sup>2/(-a\*  $x+1$ <sup>2</sup>+2/15\*(-a<sup>2</sup>\*x<sup>2</sup>+1)<sup>2</sup>(1/2)/a/c<sup>2</sup>/(-a\*x+1)

#### <span id="page-7589-1"></span>Mathematica [A] (verified) 3.1153.2

Time =  $0.02$  (sec), antiderivative size = 43, normalized size of antiderivative = 0.44

$$
\int \frac{e^{3 \text{arctanh}(ax)}}{\left(c - a^2 c x^2\right)^2} dx = \frac{\sqrt{1 + ax}(7 - 6ax + 2a^2 x^2)}{15ac^2 (1 - ax)^{5/2}}
$$

input Integrate [E^(3\*ArcTanh [a\*x])/(c - a^2\*c\*x^2)^2,x]

<span id="page-7589-2"></span>output  $(Sqrt[1 + axx)*(7 - 6*ax + 2*a^2*x^2))/(15*ax^2*(1 - axx)^(5/2))$ 

## **3.1153.3 Rubi [A] (verified)**

Time  $= 0.29$  (sec), antiderivative size  $= 97$ , normalized size of antiderivative  $= 1.00$ , number of steps used = 5, number of rules used = 5,  $\frac{\text{number of rules}}{\text{integrand size}}$  = 0.227, Rules used = {6688, 464, 461, 461, 460}

Below are the steps used by Rubi to obtain the solution. The rule number used for the transformation is given above next to the arrow. The rules definitions used are listed below.

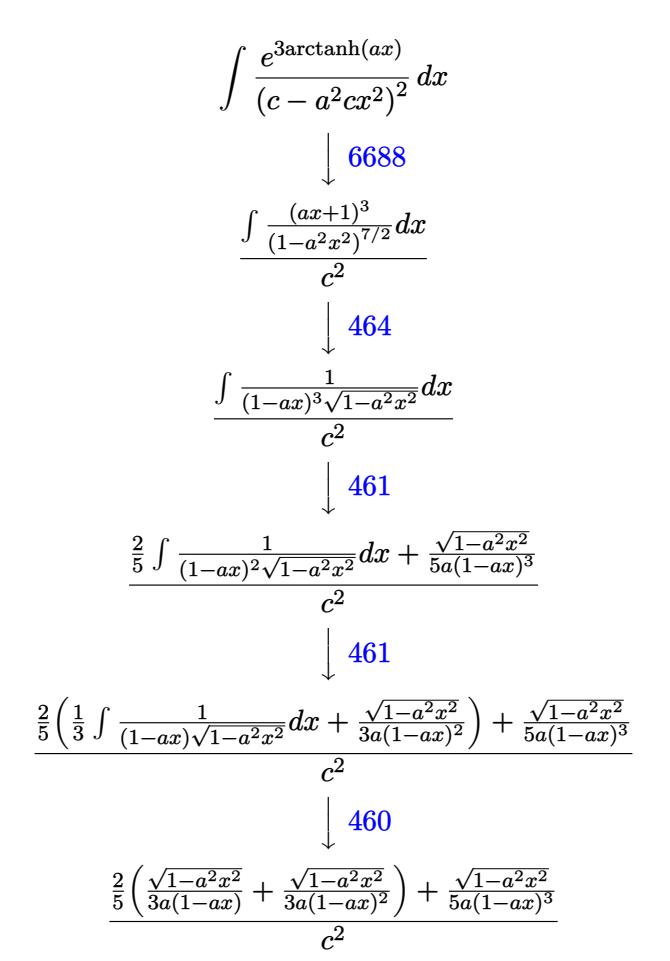

✞ ☎

✝ ✆

✞ ☎

✝ ✆

input <mark>| Int[E^(3\*ArcTanh[a\*x])/(c - a^2\*c\*x^2)^2,x]</mark>

output (Sqrt[1 - a^2\*x^2]/(5\*a\*(1 - a\*x)^3) + (2\*(Sqrt[1 - a^2\*x^2]/(3\*a\*(1 - a\*x  $)^2$ ) + Sqrt[1 - a<sup>2</sup>\*x<sup>2</sup>]/(3\*a\*(1 - a\*x))))/5)/c<sup>2</sup>

3.1153. 
$$
\int \frac{e^{3 \arctanh(ax)}}{(c-a^2cx^2)^2} dx
$$

#### **3.1153.3.1 Defintions of rubi rules used**

```
rule 460 <mark>Int[((c_) + (d_.)*(x_))^(n_)*((a_) + (b_.)*(x_)^2)^(p_), x_Symbol] :> Simp[</mark>
     ✞ ☎
      (-d)*(c + d*x)^n*(a + b*x^2)^{(p + 1)/(b*c*n)}, x] ; FreeQ[{a, b, c, d, n,
      p}, x] && EqQ[b*c^2 + a*d^2, 0] && EqQ[n + 2*p + 2, 0]
```
✝ ✆

✞ ☎

rule 461|<mark>Int[((c\_) + (d\_.)\*(x\_))^(n\_)\*((a\_) + (b\_.)\*(x\_)^2)^(p\_), x\_Symbol] :> Simp[</mark>  $(-d)*(c + d*x)^n*(a + b*x^2)^{(p + 1)}/(2*b*c*(n + p + 1))), x] + Simp[Simpl]$ ify[n + 2\*p + 2]/(2\*c\*(n + p + 1)) Int[(c + d\*x)^(n + 1)\*(a + b\*x^2)^p, x ], x] /; FreeQ[{a, b, c, d, n, p}, x] && EqQ[b\*c<sup> $\sim$ </sup>2 + a\*d<sup> $\sim$ </sup>2, 0] && ILtQ[Simp  $lify[n + 2*p + 2], 0]$  &  $(ltQ[n, -1] || GtQ[n + p, 0])$ ✝ ✆

rule 464 Int[((c\_) + (d\_.)\*(x\_))^(n\_)\*((a\_) + (b\_.)\*(x\_)^2)^(p\_), x\_Symbol] :> Int[( ✞ ☎  $a + b*x^2$ <sup>(n + p)/(a/c + b\*(x/d))^n, x] /; FreeQ[{a, b, c, d}, x] && EqQ[b</sup> \*c^2 + a\*d^2, 0] && IntegerQ[n] && RationalQ[p] && (LtQ[0, -n, p] || LtQ[p,  $-n, 0]$ ) && NeQ[n, 2] && NeQ[n, -1] ✝ ✆

rule 6688 <mark>Int[E^(ArcTanh[(a\_.)\*(x\_)]\*(n\_.))\*((c\_) + (d\_.)\*(x\_)^2)^(p\_.), x\_Symbol] :></mark> ✞ ☎ Simp[c^p Int[(1 - a^2\*x^2)^(p - n/2)\*(1 + a\*x)^n, x], x] /; FreeQ[{a, c, d, p}, x] && EqQ[a<sup> $2*c + d$ </sup>, 0] && IntegerQ[p] && IGtQ[(n + 1)/2, 0] && !I  $ntegerQ[p - n/2]$ 

# **3.1153.4 Maple [A] (verified)**

Time  $= 0.52$  (sec), antiderivative size  $= 42$ , normalized size of antiderivative  $= 0.43$ 

<span id="page-7591-0"></span> $\left($   $\left($   $\right)$   $\left($   $\left($   $\right)$   $\left($   $\left($   $\right)$   $\left($   $\left($   $\right)$   $\left($   $\left($   $\right)$   $\left($   $\left($   $\right)$   $\left($   $\left($   $\right)$   $\left($   $\left($   $\right)$   $\left($   $\left($   $\right)$   $\left($   $\left($   $\right)$   $\left($   $\left($   $\right)$   $\left($   $\left($   $\right)$   $\left($ 

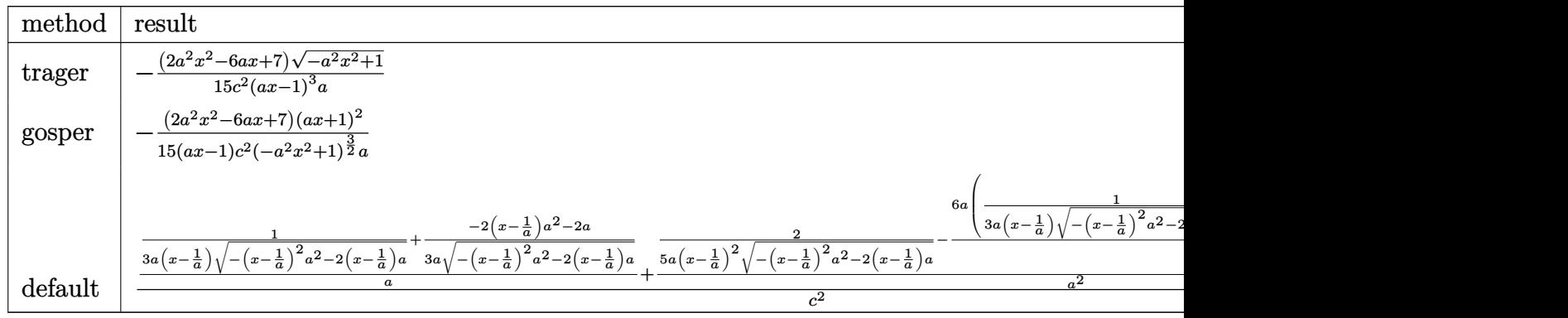

input <mark>int((a\*x+1)^3/(-a^2\*x^2+1)^(3/2)/(-a^2\*c\*x^2+c)^2,x,method=\_RETURNVERBOSE)</mark> ✞ ☎

✝ ✆

3.1153. 
$$
\int \frac{e^{\text{3arctanh}(ax)}}{(c-a^2cx^2)^2} dx
$$

output -1/15/c^2\*(2\*a^2\*x^2-6\*a\*x+7)/(a\*x-1)^3/a\*(-a^2\*x^2+1)^(1/2)

#### **3.1153.5 Fricas [A] (verification not implemented)**

Time  $= 0.26$  (sec), antiderivative size  $= 91$ , normalized size of antiderivative  $= 0.94$ 

$$
\int \frac{e^{3\arctanh(ax)}}{\left(c-a^2cx^2\right)^2} dx = \frac{7 a^3 x^3 - 21 a^2 x^2 + 21 ax - (2 a^2 x^2 - 6 ax + 7)\sqrt{-a^2 x^2 + 1} - 7}{15 \left(a^4 c^2 x^3 - 3 a^3 c^2 x^2 + 3 a^2 c^2 x - ac^2\right)}
$$

✞ ☎

<span id="page-7592-1"></span>✝ ✆

✞ ☎

✝ ✆

✞ ☎

<span id="page-7592-0"></span> $\left( \begin{array}{cc} \text{ } & \text{ } \\ \text{ } & \text{ } \end{array} \right)$ 

$$
\text{input} \left( \frac{\text{integrate}((a*x+1)^3/(-a^2*x^2+1)^(3/2)/(-a^2*x^2+c)^2,x, \text{ algorithm="fric}}{as") \right)
$$

output 1/15\*(7\*a^3\*x^3 - 21\*a^2\*x^2 + 21\*a\*x - (2\*a^2\*x^2 - 6\*a\*x + 7)\*sqrt(-a^2\*  $x^2 + 1$ ) - 7)/(a<sup>2</sup>4\*c<sup>-2</sup>\*x<sup>-3</sup> - 3\*a<sup>-2</sup>\*x<sup>-2</sup> + 3\*a<sup>-2\*c-2\*x</sup> - a\*c<sup>-2</sup>)

### **3.1153.6 Sympy [F]**

$$
\int \frac{e^{3 \arctanh(ax)}}{\left(c - a^2 c x^2\right)^2} dx
$$
\n
$$
= \frac{\int \frac{e^{3 a \arctanh(ax)}}{-a^6 x^6 \sqrt{-a^2 x^2 + 1} + 3 a^4 x^4 \sqrt{-a^2 x^2 + 1} - 3 a^2 x^2 \sqrt{-a^2 x^2 + 1} + \sqrt{-a^2 x^2 + 1}}} \left( x + \int \frac{e^{3 a \arctanh(ax)}}{-a^6 x^6 \sqrt{-a^2 x^2 + 1} + 3 a^4 x^4 \sqrt{-a^2 x^2 + 1} - 3 a^2 x^2 \sqrt{-a^2 x^2 + 1} + \sqrt{-a^2 x^2 + 1}} \right)
$$

input <mark>integrate((a\*x+1)\*\*3/(-a\*\*2\*x\*\*2+1)\*\*(3/2)/(-a\*\*2\*c\*x\*\*2+c)\*\*2,x)</mark>

```
output
(Integral(3*a*x/(-a**6*x**6*sqrt(-a**2*x**2 + 1) + 3*a**4*x**4*sqrt(-a**2*
      ✞ ☎
       x**2 + 1 - 3*a**2*x**2*sqrt(-a**2*x**2 + 1) + sqrt(-a**2*x**2 + 1), x) +Integral(3*a**2*x**2/(-a**6*x**6*sqrt(-a**2*x**2 + 1) + 3*a**4*x**4*sqrt(
       -ax*2*x**2 + 1) - 3*ax*2*x**2*sqrt(-ax*2*x**2 + 1) + sqrt(-ax*2*x**2 + 1)), x) + Integral(a**3*x**3/(-a**6*x**6*sqrt(-a**2*x**2 + 1) + 3*a**4*x**4*s
       qrt(-a**2*x**2 + 1) - 3*a**2*x**2*sqrt(-a**2*x**2 + 1) + sqrt(-a**2*x**2 +
        1)), x) + Integral(1/(-a**6*x**6*sqrt(-a**2*x**2 + 1) + 3*a**4*x**4*sqrt(
       -ax*2*x**2 + 1) - 3*ax*2*x*x*2*sqrt(-ax*2*x*x+2 + 1) + sqrt(-ax*2*x*x+2 + 1))(x, x))/c**2\left( \left( \right) \left( \left( \right) \left( \left( \right) \left( \left( \right) \left( \left( \right) \left( \left( \right) \left( \left( \right) \left( \left( \right) \left( \left( \right) \left( \left( \right) \left( \left( \right) \left( \left( \right) \left(
```
## **3.1153.7 Maxima [F]**

$$
\int \frac{e^{3 \arctanh(ax)}}{(c-a^2cx^2)^2} dx = \int \frac{(ax+1)^3}{(a^2cx^2-c)^2(-a^2x^2+1)^{\frac{3}{2}}} dx
$$

✞ ☎

✝ ✆

✞ ☎

<span id="page-7593-0"></span>✝ ✆

input <mark>integrate((a\*x+1)^3/(-a^2\*x^2+1)^(3/2)/(-a^2\*c\*x^2+c)^2,x, algorithm="maxi</mark> ma")

output <mark>integrate((a\*x + 1)^3/((a^2\*c\*x^2 - c)^2\*(-a^2\*x^2 + 1)^(3/2)), x)</mark>

### **3.1153.8 Giac [A] (verification not implemented)**

Time  $= 0.30$  (sec), antiderivative size  $= 145$ , normalized size of antiderivative  $= 1.49$ 

$$
\int \frac{e^{3\arctanh(ax)}}{(c-a^2cx^2)^2} dx =
$$
\n
$$
2\left(\frac{20(\sqrt{-a^2x^2+1}|a|+a)}{a^2x} - \frac{40(\sqrt{-a^2x^2+1}|a|+a)^2}{a^4x^2} + \frac{30(\sqrt{-a^2x^2+1}|a|+a)^3}{a^6x^3} - \frac{15(\sqrt{-a^2x^2+1}|a|+a)^4}{a^8x^4} - 7\right)
$$
\n
$$
15c^2\left(\frac{\sqrt{-a^2x^2+1}|a|+a}{a^2x} - 1\right)^5|a|
$$

✞ ☎

✝ ✆

✞ ☎

<span id="page-7593-1"></span> $\left($   $\left($   $\right)$   $\left($   $\left($   $\right)$   $\left($   $\left($   $\right)$   $\left($   $\left($   $\right)$   $\left($   $\left($   $\right)$   $\left($   $\left($   $\right)$   $\left($   $\left($   $\right)$   $\left($   $\left($   $\right)$   $\left($   $\left($   $\right)$   $\left($   $\left($   $\right)$   $\left($   $\left($   $\right)$   $\left($   $\left($   $\right)$   $\left($ 

input <mark>integrate((a\*x+1)^3/(-a^2\*x^2+1)^(3/2)/(-a^2\*c\*x^2+c)^2,x, algorithm="giac</mark> ")

output <mark>-2/15\*(20\*(sqrt(-a^2\*x^2 + 1)\*abs(a) + a)/(a^2\*x) - 40\*(sqrt(-a^2\*x^2 + 1)</mark> \*abs(a) + a)^2/(a^4\*x^2) + 30\*(sqrt(-a^2\*x^2 + 1)\*abs(a) + a)^3/(a^6\*x^3)  $- 15*(sqrt(-a^2*x^2 + 1)*abs(a) + a)^4/(a^8*x^4) - 7)/(c^2*((sqrt(-a^2*x^2 + 1)*abs(a) + a))^2$  $+ 1)*abs(a) + a)/(a^2*x) - 1)^5*abs(a)$ 

# **3.1153.9 Mupad [B] (verification not implemented)**

Time  $= 3.61$  (sec), antiderivative size  $= 127$ , normalized size of antiderivative  $= 1.31$ 

$$
\int \frac{e^{3\arctanh(ax)}}{(c-a^2cx^2)^2} dx
$$
\n
$$
\sqrt{1-a^2 x^2} \left( \frac{2a^3}{15c^2 \left( x \sqrt{-a^2 - \frac{\sqrt{-a^2}}{a}} \right)} - \frac{a^3}{5c^2 \left( x \sqrt{-a^2 - \frac{\sqrt{-a^2}}{a}} \right)^3} + \frac{2a^4}{15c^2 \left( x \sqrt{-a^2 - \frac{\sqrt{-a^2}}{a}} \right)^2 \sqrt{-a^2}} \right)
$$
\n
$$
= \frac{a^3 \sqrt{-a^2}}{a^3 \sqrt{-a^2}}
$$

✝ ✆

input 
$$
\int \frac{\int \int (a*x + 1)^3 / ((c - a^2*x^2)^2 + (1 - a^2*x^2)^3 (3/2))}{x}
$$

output ✞ ☎  $((1 - a^2*x^2)^((1/2)*((2*a^3)/(15*c^2*(x*(-a^2)^((1/2) - (-a^2)^((1/2)/a)))$  $a^3/(5*c^2*(x*(-a^2)^(1/2) - (-a^2)^(1/2)/a)^3) + (2*a^4)/(15*c^2*(x*(-a^2))$  $2)^(1/2) - (-a^2)^(1/2)/a)^2*(-a^2)(1/2))$ <br>)/(a^3\*(-a^2)^(1/2)) ✝ ✆

**3.1154** 
$$
\int \frac{e^{3\mathbf{arctanh}(ax)}}{\left(c-a^2cx^2\right)^3} dx
$$

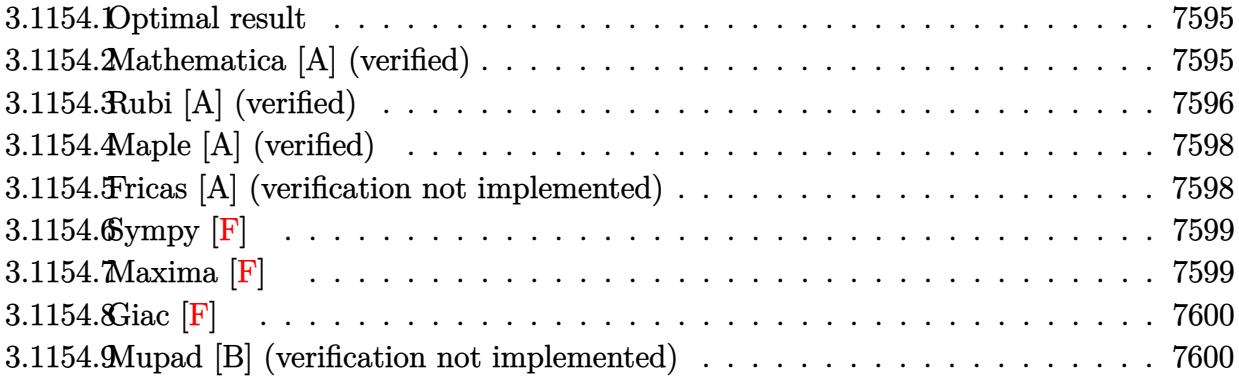

#### <span id="page-7595-0"></span> $3.1154.1$ Optimal result

Integrand size  $= 22$ , antiderivative size  $= 119$ 

$$
\int \frac{e^{3 \arctanh(ax)}}{(c - a^2 c x^2)^3} dx = \frac{8x}{35c^3 \sqrt{1 - a^2 x^2}} + \frac{1}{7ac^3 (1 - ax)^3 \sqrt{1 - a^2 x^2}} + \frac{4}{35ac^3 (1 - ax)^2 \sqrt{1 - a^2 x^2}} + \frac{4}{35ac^3 (1 - ax) \sqrt{1 - a^2 x^2}}
$$

output 8/35\*x/c<sup>2</sup>3/(-a<sup>2\*x<sup>2</sup>+1)<sup>2</sup>(1/2)+1/7/a/c<sup>2</sup>3/(-a\*x+1)<sup>2</sup>3/(-a<sup>2\*x<sup>2</sup>+1)<sup>2</sup>(1/2)+4/35</sup></sup> /a/c<sup>-</sup>3/(-a\*x+1)<sup>-</sup>2/(-a<sup>-</sup>2\*x<sup>-</sup>2+1)<sup>-</sup>(1/2)+4/35/a/c<sup>-</sup>3/(-a\*x+1)/(-a<sup>-</sup>2\*x<sup>-</sup>2+1)<sup>-</sup>(1/2  $\mathcal{L}$ 

#### <span id="page-7595-1"></span>3.1154.2 Mathematica [A] (verified)

Time =  $0.02$  (sec), antiderivative size = 61, normalized size of antiderivative =  $0.51$ 

$$
\int \frac{e^{3\arctanh(ax)}}{(c-a^2cx^2)^3} dx = \frac{-13 + 4ax + 20a^2x^2 - 24a^3x^3 + 8a^4x^4}{35ac^3(-1+ax)^3\sqrt{1-a^2x^2}}
$$

input Integrate [E^(3\*ArcTanh [a\*x])/(c - a^2\*c\*x^2)^3,x]

output  $(-13 + 4*ax + 20*a^2*x^2 - 24*a^3*x^3 + 8*a^4*x^4)/(35*ax^3*(-1 + axx)^3)$  $*sqrt[3]{(1 - a^2)*x^2})$ 

<span id="page-7595-2"></span>3.1154. 
$$
\int \frac{e^{3 \arctanh(ax)}}{(c-a^2cx^2)^3} dx
$$
#### **3.1154.3 Rubi [A] (verified)**

Time =  $0.30$  (sec), antiderivative size = 121, normalized size of antiderivative = 1.02, number of steps used = 6, number of rules used = 6,  $\frac{\text{number of rules}}{\text{integral size}}$  = 0.273, Rules used  $= \{6688, 464, 461, 461, 470, 208\}$ 

Below are the steps used by Rubi to obtain the solution. The rule number used for the transformation is given above next to the arrow. The rules definitions used are listed below.

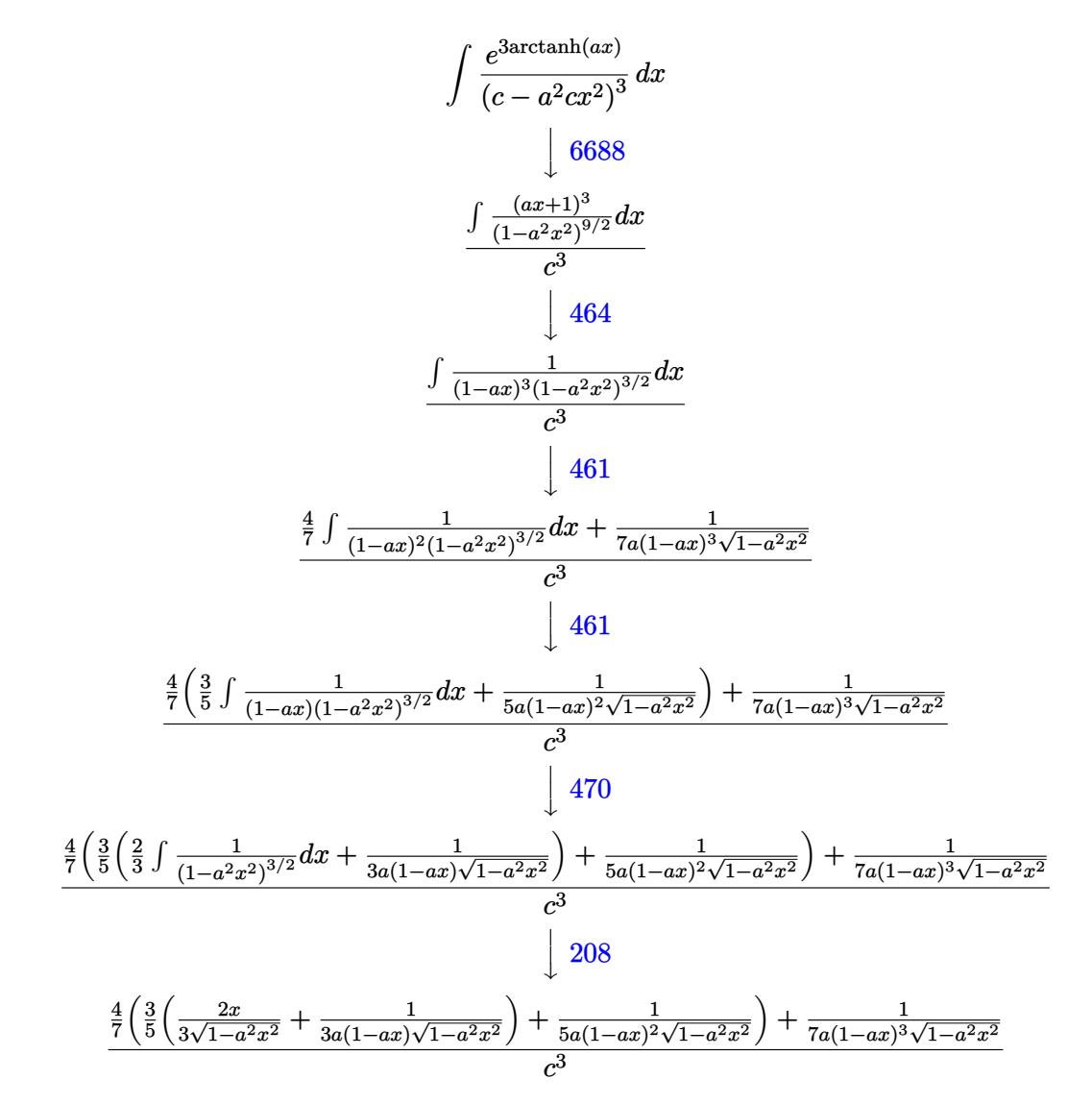

✞ ☎

✝ ✆

input <mark>| Int[E^(3\*ArcTanh[a\*x])/(c - a^2\*c\*x^2)^3,x]</mark>

output (1/(7\*a\*(1 - a\*x)^3\*Sqrt[1 - a^2\*x^2]) + (4\*(1/(5\*a\*(1 - a\*x)^2\*Sqrt[1 - a ✞ ☎  $^2*x^2$ ]) + (3\*((2\*x)/(3\*Sqrt[1 - a<sup>2\*x^2</sup>]) + 1/(3\*a\*(1 - a\*x)\*Sqrt[1 - a<sup>2</sup>2  $*(x^2)())$ /5))/7)/c<sup>2</sup>3

✝ ✆

#### **3.1154.3.1 Defintions of rubi rules used**

rule 208 **Int[((a\_) + (b\_.)\*(x\_)^2)^(-3/2), x\_Symbol] :> Simp[x/(a\*Sqrt[a + b\*x^2]),** ✞ ☎  $x$ ] /; FreeQ $[{a, b}, x]$  $\left($   $\left($   $\right)$   $\left($   $\left($   $\right)$   $\left($   $\left($   $\right)$   $\left($   $\left($   $\right)$   $\left($   $\left($   $\right)$   $\left($   $\left($   $\right)$   $\left($   $\left($   $\right)$   $\left($   $\left($   $\right)$   $\left($   $\left($   $\right)$   $\left($   $\left($   $\right)$   $\left($   $\left($   $\right)$   $\left($   $\left($   $\right)$   $\left($ 

```
rule 461|<mark>Int[((c_) + (d_.)*(x_))^(n_)*((a_) + (b_.)*(x_)^2)^(p_), x_Symbol] :> Simp[</mark>
     ✞ ☎
     (-d)*(c + d*x)^n*(a + b*x^2)^{(p + 1)/(2*b*c*(n + p + 1))}, x] + Simp[Simplify[n + 2*p + 2]/(2*c*(n + p + 1)) Int[(c + d*x)^(n + 1)*(a + b*x^2)^p, x
     ], x] /; FreeQ[{a, b, c, d, n, p}, x] && EqQ[b*c^2 + a*d^2, 0] && ILtQ[Simp
     lify[n + 2*p + 2], 0] & (ltQ[n, -1] || GtQ[n + p, 0])✝ ✆
```
rule 464 <mark>Int[((c\_) + (d\_.)\*(x\_))^(n\_)\*((a\_) + (b\_.)\*(x\_)^2)^(p\_), x\_Symbol] :> Int[(</mark> ✞ ☎  $a + b*x^2$ <sup>(n + p)/(a/c + b\*(x/d))^n, x] /; FreeQ[{a, b, c, d}, x] && EqQ[b</sup>  $*c^2$  + a\*d^2, 0] && IntegerQ[n] && RationalQ[p] && (LtQ[0, -n, p] || LtQ[p,  $-n, 0]$ ) & & NeQ[n, 2] & & NeQ[n, -1]  $\left($   $\left($   $\right)$   $\left($   $\left($   $\right)$   $\left($   $\left($   $\right)$   $\left($   $\left($   $\right)$   $\left($   $\left($   $\right)$   $\left($   $\left($   $\right)$   $\left($   $\left($   $\right)$   $\left($   $\left($   $\right)$   $\left($   $\left($   $\right)$   $\left($   $\left($   $\right)$   $\left($   $\left($   $\right)$   $\left($   $\left($   $\right)$   $\left($ 

rule 470 <mark>| Int[((c\_) + (d\_.)\*(x\_))^(n\_)\*((a\_) + (b\_.)\*(x\_)^2)^(p\_), x\_Symbol] :> Simp[</mark>  $(-d)*(c + d*x)^n*(a + b*x^2)^{(p + 1)/(2*b*c*(n + p + 1))}, x] + Simp[(n + 1)]$  $2*p + 2)/(2*c*(n + p + 1))$  Int $[(c + d*x)^{n}(n + 1)*(a + b*x^2)^{n}p, x], x]/;$ FreeQ[ $\{a, b, c, d, p\}$ , x] && EqQ[b\*c^2 + a\*d^2, 0] && LtQ[n, 0] && NeQ[n +  $p + 1$ , 0] && IntegerQ[2\*p] ✝ ✆

✞ ☎

✞ ☎

rule 6688 <mark>Int[E^(ArcTanh[(a\_.)\*(x\_)]\*(n\_.))\*((c\_) + (d\_.)\*(x\_)^2)^(p\_.), x\_Symbol] :></mark> Simp[c^p Int[(1 - a^2\*x^2)^(p - n/2)\*(1 + a\*x)^n, x], x] /; FreeQ[{a, c, d, p}, x] && EqQ[a<sup> $2*c + d$ </sup>, 0] && IntegerQ[p] && IGtQ[(n + 1)/2, 0] && !I  $ntegerQ[p - n/2]$  $\left($   $\left($   $\right)$   $\left($   $\left($   $\right)$   $\left($   $\left($   $\right)$   $\left($   $\left($   $\right)$   $\left($   $\left($   $\right)$   $\left($   $\left($   $\right)$   $\left($   $\left($   $\right)$   $\left($   $\left($   $\right)$   $\left($   $\left($   $\right)$   $\left($   $\left($   $\right)$   $\left($   $\left($   $\right)$   $\left($   $\left($   $\right)$   $\left($ 

### **3.1154.4 Maple [A] (verified)**

Time  $= 0.32$  (sec), antiderivative size  $= 63$ , normalized size of antiderivative  $= 0.53$ 

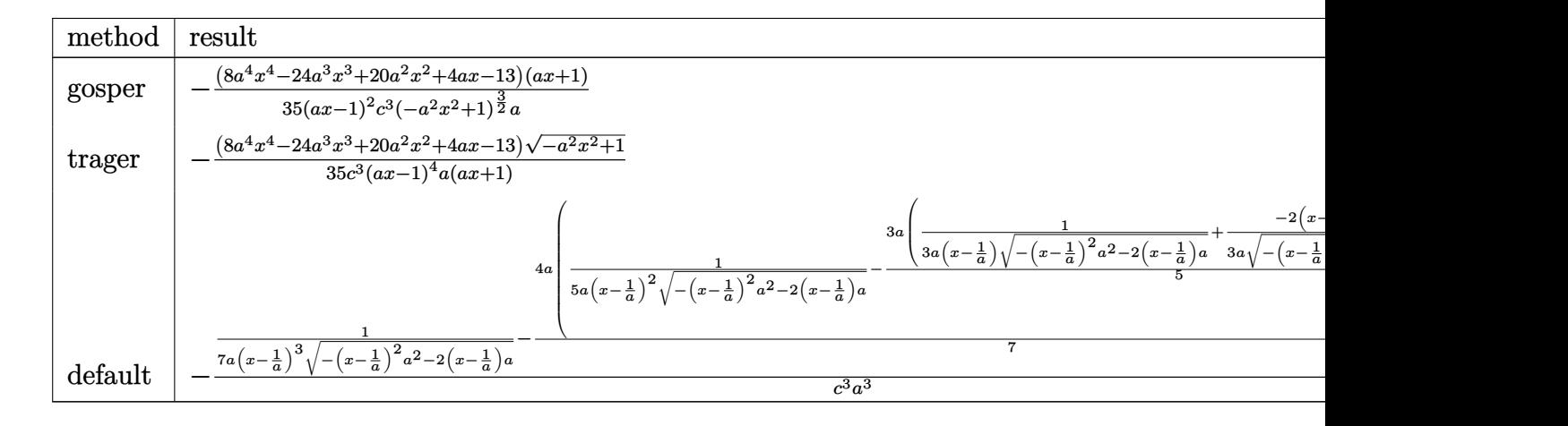

input  $int((a*x+1)^{3}/(-a^2*x^2+1)^{(3/2)}/(-a^2*x*x^2+c)^{3}x, method=RETURNVERBOSE)$ 

output -1/35\*(8\*a^4\*x^4-24\*a^3\*x^3+20\*a^2\*x^2+4\*a\*x-13)\*(a\*x+1)/(a\*x-1)^2/c^3/(-a ✞ ☎  $\text{``2*x^`2+1)}\text{``(3/2)}/a$ 

#### **3.1154.5 Fricas [A] (verification not implemented)**

Time  $= 0.26$  (sec), antiderivative size  $= 144$ , normalized size of antiderivative  $= 1.21$ 

✞ ☎

✝ ✆

✝ ✆

$$
\begin{aligned} &\int \frac{e^{3 \text{arctanh}(ax)}}{\left(c-a^2 c x^2\right)^3} \, dx \\&= \frac{13 \, a^5 x^5 - 39 \, a^4 x^4 + 26 \, a^3 x^3 + 26 \, a^2 x^2 - 39 \, a x - (8 \, a^4 x^4 - 24 \, a^3 x^3 + 20 \, a^2 x^2 + 4 \, a x - 13) \sqrt{-a^2 x^2 + 1} +}{35 \left(a^6 c^3 x^5 - 3 \, a^5 c^3 x^4 + 2 \, a^4 c^3 x^3 + 2 \, a^3 c^3 x^2 - 3 \, a^2 c^3 x + a c^3\right)} \end{aligned}
$$

$$
\text{input} \left[ \frac{\text{integrate}((a*x+1)^3/(-a^2*x^2+1)^(3/2)/(-a^2*x^2+c)^3,x, algorithm="fric)}{as")} \right]
$$

output 1/35

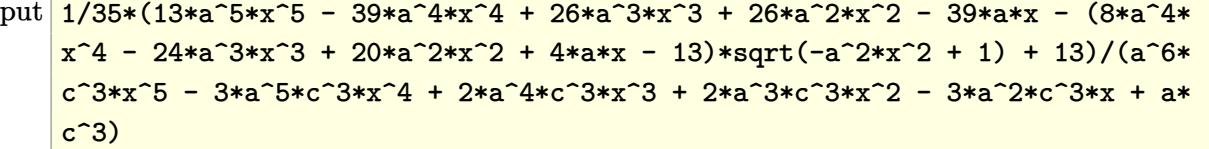

✝ ✆

✞ ☎

✝ ✆

# 3.1154.6 Sympy  $[F]$

$$
\int \frac{e^{3 \arctanh(ax)}}{\left(c - a^2 c x^2\right)^3} dx
$$
\n
$$
= \frac{\int \frac{a^3 x^8 \sqrt{-a^2 x^2 + 1} - 4 a^6 x^6 \sqrt{-a^2 x^2 + 1} + 6 a^4 x^4 \sqrt{-a^2 x^2 + 1} - 4 a^2 x^2 \sqrt{-a^2 x^2 + 1} + \sqrt{-a^2 x^2 + 1}}{a^8 x^8 \sqrt{-a^2 x^2 + 1} - 4 a^6 x^6 \sqrt{-a^2 x^2 + 1} + 6 a^4 x^4 \sqrt{-a^2 x^2 + 1} - 4 a^2 x^2 \sqrt{-a^2 x^2 + 1} + \sqrt{-a^2 x^2 + 1} + a^4 x^4 \sqrt{-a^2 x^2 + 1} - 4 a^2 x^2 \sqrt{-a^2 x^2 + 1} + 4 a^2 x^2 \sqrt{-a^2 x^2 + 1} + 4 a^2 x^
$$

 $\text{input}$  integrate((a\*x+1)\*\*3/(-a\*\*2\*x\*\*2+1)\*\*(3/2)/(-a\*\*2\*c\*x\*\*2+c)\*\*3,x)

# 3.1154.7 Maxima [F]

$$
\int \frac{e^{3\arctanh(ax)}}{(c-a^2cx^2)^3} dx = \int -\frac{(ax+1)^3}{(a^2cx^2-c)^3(-a^2x^2+1)^{\frac{3}{2}}} dx
$$

$$
\frac{\text{input}}{\text{integrate}((a*x+1)^3/(-a^2*x^2+1)^(3/2)/(-a^2*x^2+c)^3,x, algorithm="maxi}{\text{max}'}
$$

output  $\frac{1}{\text{integrate}}((a*x + 1)^3/((a^2*x^2 - c)^3*(-a^2*x^2 + 1)^(3/2)), x)$ 

3.1154. 
$$
\int \frac{e^{\arctanh(ax)}}{(c-a^2cx^2)^3} dx
$$

### **3.1154.8 Giac [F]**

 $\ddot{\phantom{0}}$ 

$$
\int \frac{e^{3 \arctanh(ax)}}{(c-a^2cx^2)^3} \, dx = \int -\frac{(ax+1)^3}{(a^2cx^2-c)^3(-a^2x^2+1)^{\frac{3}{2}}} \, dx
$$

✞ ☎

✝ ✆

✞ ☎

✝ ✆

input <mark>integrate((a\*x+1)^3/(-a^2\*x^2+1)^(3/2)/(-a^2\*c\*x^2+c)^3,x, algorithm="giac</mark> ")

output <mark>integrate(-(a\*x + 1)^3/((a^2\*c\*x^2 - c)^3\*(-a^2\*x^2 + 1)^(3/2)), x)</mark>

#### **3.1154.9 Mupad [B] (verification not implemented)**

Time  $= 3.86$  (sec), antiderivative size  $= 125$ , normalized size of antiderivative  $= 1.05$ 

$$
\int \frac{e^{3 \arctanh(ax)}}{(c - a^2 c x^2)^3} dx = \frac{29\sqrt{1 - a^2 x^2}}{280 a c^3 (a x - 1)^2} - \frac{13\sqrt{1 - a^2 x^2}}{140 a c^3 (a x - 1)^3} + \frac{\sqrt{1 - a^2 x^2}}{14 a c^3 (a x - 1)^4} - \frac{\sqrt{1 - a^2 x^2} (\frac{8 x}{35 c^3} + \frac{29}{280 a c^3})}{(a x - 1) (a x + 1)}
$$

✞ ☎

 $\left($   $\left($   $\right)$   $\left($   $\left($   $\right)$   $\left($   $\left($   $\right)$   $\left($   $\left($   $\right)$   $\left($   $\left($   $\right)$   $\left($   $\left($   $\right)$   $\left($   $\left($   $\right)$   $\left($   $\left($   $\right)$   $\left($   $\left($   $\right)$   $\left($   $\left($   $\right)$   $\left($   $\left($   $\right)$   $\left($   $\left($   $\right)$   $\left($ 

✞ ☎

✝ ✆

 $\text{input}$   $\frac{\text{int}((a*x + 1)^{3}/((c - a^{2}x + x^{2})^{3} + (1 - a^{2}x^{2})^{3})(3/2))}{x}$ 

output (29\*(1 - a^2\*x^2)^(1/2))/(280\*a\*c^3\*(a\*x - 1)^2) - (13\*(1 - a^2\*x^2)^(1/2)  $)/(140*a*c^3*(a*x - 1)^3) + (1 - a^2*x^2)^(1/2)/(14*a*c^3*(a*x - 1)^4) (1 - a^2*x^2)^(1/2)*((8*x)/(35*c^3) + 29/(280*ax^3)))/((axx - 1)*(axx + 1)$ ))

# $\int \frac{e^{3 {\bf arctanh}(ax)}}{\left(c-a^2cx^2\right)^4}\, dx$ 3.1155

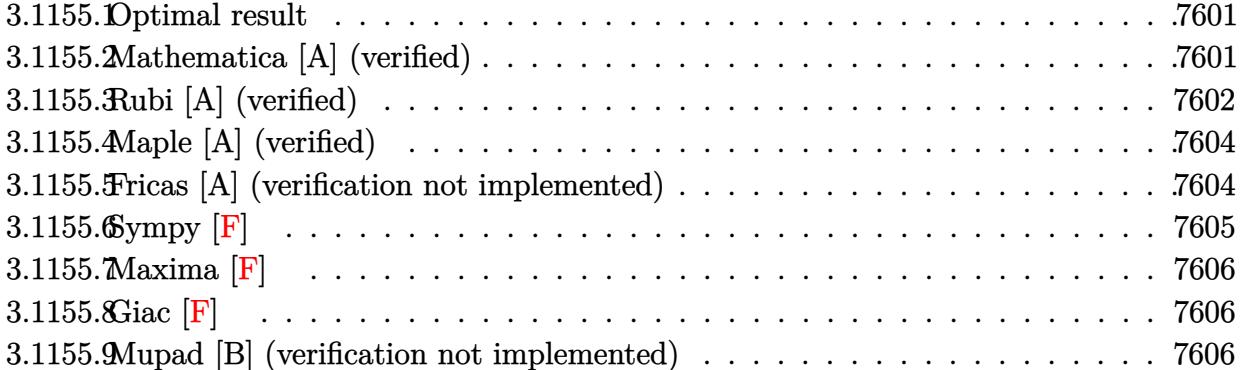

#### <span id="page-7601-0"></span>**Optimal result** 3.1155.1

Integrand size  $= 22$ , antiderivative size  $= 141$ 

$$
\int \frac{e^{3 \arctanh(ax)}}{\left(c - a^2 c x^2\right)^4} dx = \frac{8x}{63c^4 \left(1 - a^2 x^2\right)^{3/2}} + \frac{1}{9ac^4 \left(1 - ax\right)^3 \left(1 - a^2 x^2\right)^{3/2}} + \frac{2}{21ac^4 \left(1 - ax\right)^2 \left(1 - a^2 x^2\right)^{3/2}} + \frac{16x}{21ac^4 \left(1 - ax\right) \left(1 - a^2 x^2\right)^{3/2}} + \frac{16x}{63c^4 \sqrt{1 - a^2 x^2}}
$$

output 8/63\*x/c<sup>2</sup>4/(-a<sup>2</sup>\*x<sup>2+1)2</sup>(3/2)+1/9/a/c<sup>2</sup>4/(-a\*x+1)<sup>2</sup>3/(-a<sup>2</sup>\*x<sup>2</sup>+1)<sup>2</sup>(3/2)+2/21 /a/c^4/(-a\*x+1)^2/(-a^2\*x^2+1)^(3/2)+2/21/a/c^4/(-a\*x+1)/(-a^2\*x^2+1)^(3/2  $)+16/63*x/c^4/(-a^2*x^2+1)^(1/2)$ 

#### <span id="page-7601-1"></span>Mathematica [A] (verified) 3.1155.2

Time =  $0.03$  (sec), antiderivative size = 75, normalized size of antiderivative = 0.53

$$
\int \frac{e^{3 \text{arctanh}(ax)}}{\left(c - a^2 c x^2\right)^4} \, dx = \frac{19 + 6ax - 66 a^2 x^2 + 56 a^3 x^3 + 24 a^4 x^4 - 48 a^5 x^5 + 16 a^6 x^6}{63 a c^4 (1 - ax)^{9/2} (1 + ax)^{3/2}}
$$

input Integrate [E^(3\*ArcTanh [a\*x])/(c - a^2\*c\*x^2)^4,x]

output (19 + 6\*a\*x - 66\*a<sup>2</sup>\*x<sup>2</sup> + 56\*a<sup>3\*x</sup>3 + 24\*a<sup>2</sup>\*x<sup>2</sup> - 48\*a<sup>2</sup>5\*x<sup>2</sup>5 + 16\*a<sup>2</sup>6\*x  $^6) / (63*ax^4*(1 - axx)^8)(9/2)*(1 + axx)^8(3/2))$ 

<span id="page-7601-2"></span>3.1155. 
$$
\int \frac{e^{\arctanh(ax)}}{(c-a^2cx^2)^4} dx
$$

#### **3.1155.3 Rubi [A] (verified)**

Time  $= 0.31$  (sec), antiderivative size  $= 145$ , normalized size of antiderivative  $= 1.03$ , number of steps used = 7, number of rules used = 7,  $\frac{\text{number of rules}}{\text{integral size}}$  = 0.318, Rules used  $= \{6688, 464, 461, 461, 470, 209, 208\}$ 

Below are the steps used by Rubi to obtain the solution. The rule number used for the transformation is given above next to the arrow. The rules definitions used are listed below.

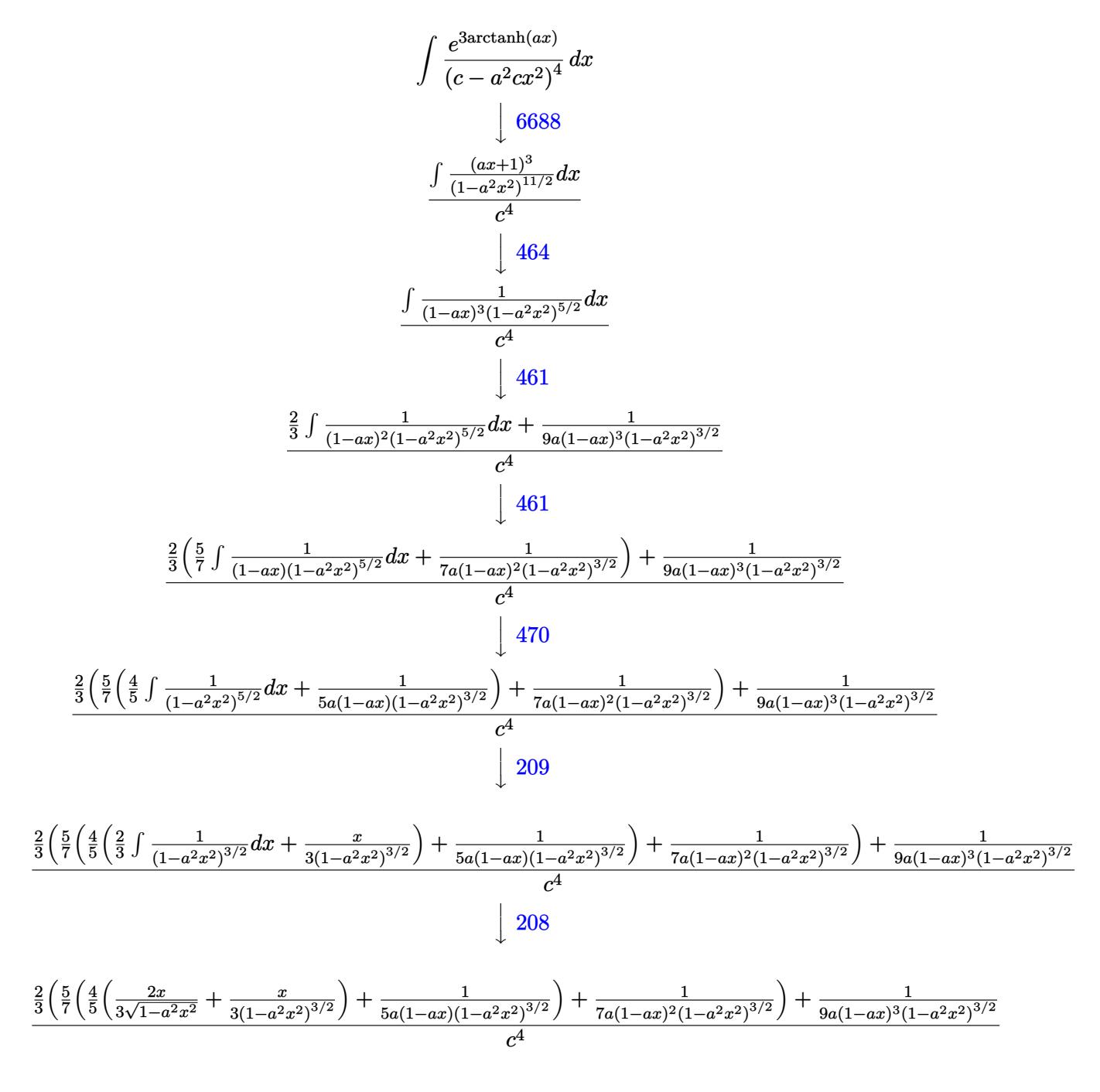

3.1155. 
$$
\int \frac{e^{3 \arctanh(ax)}}{(c-a^2cx^2)^4} dx
$$

input <mark>Int[E^(3\*ArcTanh[a\*x])/(c - a^2\*c\*x^2)^4,x]</mark>

output (1/(9\*a\*(1 - a\*x)^3\*(1 - a^2\*x^2)^(3/2)) + (2\*(1/(7\*a\*(1 - a\*x)^2\*(1 - a^2 ✞ ☎  $*x^2)$  (3/2)) + (5\*(1/(5\*a\*(1 - a\*x)\*(1 - a<sup>2</sup>\*x<sup>2</sup>) (3/2)) + (4\*(x/(3\*(1 - a  $^2*x^2)^*(3/2)$  +  $(2*x)/(3*Sqrt[1 - a^2*x^2]))/5)/(7)/7)(3/c^4$ 

✞ ☎

 $\left( \begin{array}{cc} \text{ } & \text{ } \\ \text{ } & \text{ } \end{array} \right)$ 

 $\left( \begin{array}{cc} \bullet & \bullet & \bullet \\ \bullet & \bullet & \bullet \end{array} \right)$ 

✝ ✆

✞ ☎

✞ ☎

✝ ✆

✞ ☎

✞ ☎

**3.1155.3.1 Defintions of rubi rules used**

rule 208 <mark>Int[((a\_) + (b\_.)\*(x\_)^2)^(-3/2), x\_Symbol] :> Simp[x/(a\*Sqrt[a + b\*x^2]),</mark> ✞ ☎  $x$ ] /; FreeQ[ $\{a, b\}$ ,  $x$ ]

rule 209 **Int[((a\_) + (b\_.)\*(x\_)^2)^(p\_), x\_Symbol] :> Simp[(-x)\*((a + b\*x^2)^(p + 1)**  $/(2*a*(p + 1))$ , x] + Simp[ $(2*p + 3)/(2*a*(p + 1))$  Int[ $(a + b*x^2)^{(p + 1)}$ ), x], x] /; FreeQ[ $\{a, b\}$ , x] && ILtQ[ $p + 3/2$ , 0] ✝ ✆

rule 461|<mark>Int[((c\_) + (d\_.)\*(x\_))^(n\_)\*((a\_) + (b\_.)\*(x\_)^2)^(p\_), x\_Symbol] :> Simp[</mark>  $(-d)*(c + d*x)^n*(a + b*x^2)^{(p + 1)/(2*b*c*(n + p + 1))}, x] + Simp[Simpl$  $ify[n + 2*p + 2]/(2*c*(n + p + 1))$  Int[(c + d\*x)^(n + 1)\*(a + b\*x^2)^p, x ], x] /; FreeQ[{a, b, c, d, n, p}, x] && EqQ[b\*c^2 + a\*d^2, 0] && ILtQ[Simp  $lify[n + 2*p + 2], 0]$  &&  $(ltQ[n, -1] || GtQ[n + p, 0])$ 

rule 464 Int[((c\_) + (d\_.)\*(x\_))^(n\_)\*((a\_) + (b\_.)\*(x\_)^2)^(p\_), x\_Symbol] :> Int[(  $a + b*x^2$ <sup>o</sup>(n + p)/(a/c + b\*(x/d))^n, x] /; FreeQ[{a, b, c, d}, x] && EqQ[b  $*c^2$  + a\*d^2, 0] && IntegerQ[n] && RationalQ[p] && (LtQ[0, -n, p] || LtQ[p,  $-n, 0]$ ) && NeQ[n, 2] && NeQ[n, -1] ✝ ✆

rule 470 <mark>Int[((c\_) + (d\_.)\*(x\_))^(n\_)\*((a\_) + (b\_.)\*(x\_)^2)^(p\_), x\_Symbol] :> Simp[</mark>  $(-d)*(c + d*x)^n*(a + b*x^2)^{(p + 1)/(2*b*c*(n + p + 1))}, x] + Simpl(n +$  $2*p + 2)/(2*c*(n + p + 1))$  Int $[(c + d*x)^{n}(n + 1)*(a + b*x^2)^{n}p, x], x]/;$ FreeQ[{a, b, c, d, p}, x] && EqQ[b\*c^2 + a\*d^2, 0] && LtQ[n, 0] && NeQ[n +  $p + 1$ , 0] && IntegerQ[2\*p] ✝ ✆ rule 6688 Int [E^(ArcTanh [(a\_.)\*(x\_)]\*(n\_.))\*((c\_) + (d\_.)\*(x\_)^2)^(p\_.), x\_Symbol] :> Simp[c^p Int[(1 - a^2\*x^2)^(p - n/2)\*(1 + a\*x)^n, x], x] /; FreeQ[{a, c, d, p}, x] && EqQ[a^2\*c + d, 0] && IntegerQ[p] && IGtQ[(n + 1)/2, 0] && !I  $ntegerQ[p - n/2]$ 

#### <span id="page-7604-0"></span>Maple [A] (verified) 3.1155.4

Time =  $0.40$  (sec), antiderivative size = 74, normalized size of antiderivative =  $0.52$ 

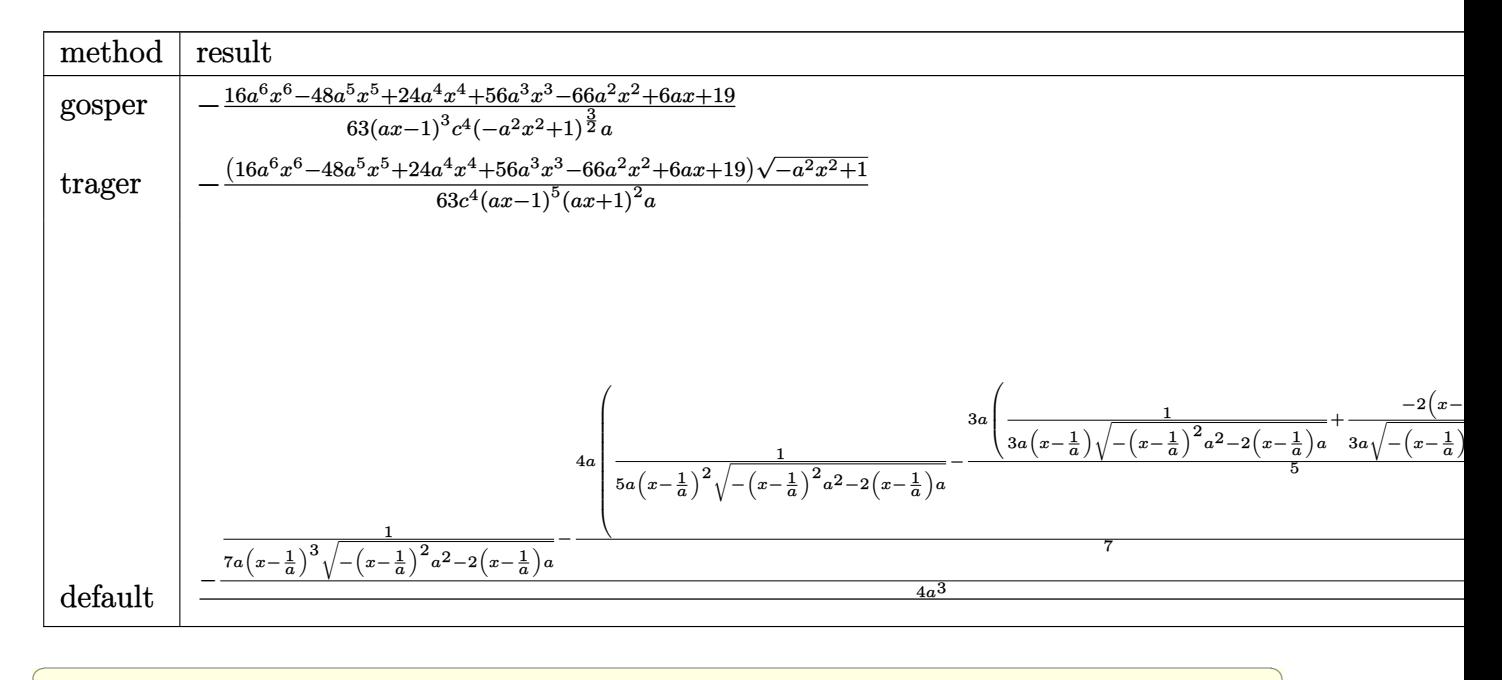

input  $int((a*x+1)^3/(-a^2*x^2+1)^(3/2)/(-a^2*x*x^2+c)^4,x, method=[RETUREBUSE)]$ 

output -1/63\*(16\*a^6\*x^6-48\*a^5\*x^5+24\*a^4\*x^4+56\*a^3\*x^3-66\*a^2\*x^2+6\*a\*x+19)/(a  $*x-1$ <sup>-3</sup>/c<sup>2</sup>/(-a<sup>2</sup>\*x<sup>2+1</sup>)<sup>-</sup>(3/2)/a

#### <span id="page-7604-1"></span>Fricas [A] (verification not implemented) 3.1155.5

Time =  $0.28$  (sec), antiderivative size = 198, normalized size of antiderivative = 1.40

$$
\int \frac{e^{3\arctanh(ax)}}{(c-a^2cx^2)^4} dx
$$
\n
$$
=\frac{19 a^7 x^7 - 57 a^6 x^6 + 19 a^5 x^5 + 95 a^4 x^4 - 95 a^3 x^3 - 19 a^2 x^2 + 57 a x - (16 a^6 x^6 - 48 a^5 x^5 + 24 a^4 x^4 + 56 a^3 x^5 + 64 a^2 x^2 + 36 a^2 x^2 + 36 a^3 x^2 + 36 a^2 x^3 + 36 a^3 x^2 + 36 a^2 x^2 + 36 a^3 x^2 + 36 a^2 x^3 + 36 a^2 x^2 + 36 a^2 x^2 + 36 a^2 x^3 + 36 a^2 x^2 + 36 a^2 x^2 + 36 a^2
$$

3.1155. 
$$
\int \frac{e^{\arctanh(ax)}}{(c-a^2cx^2)^4} dx
$$

input <mark>integrate((a\*x+1)^3/(-a^2\*x^2+1)^(3/2)/(-a^2\*c\*x^2+c)^4,x, algorithm="fric</mark> as")

✞ ☎

✝ ✆

✞ ☎

<span id="page-7605-0"></span> $\left($   $\left($   $\right)$   $\left($   $\left($   $\right)$   $\left($   $\left($   $\right)$   $\left($   $\left($   $\right)$   $\left($   $\left($   $\right)$   $\left($   $\left($   $\right)$   $\left($   $\left($   $\right)$   $\left($   $\left($   $\right)$   $\left($   $\left($   $\right)$   $\left($   $\left($   $\right)$   $\left($   $\left($   $\right)$   $\left($   $\left($   $\right)$   $\left($ 

✞ ☎

✝ ✆

<span id="page-7605-1"></span>✝ ✆

```
output
1/63*(19*a^7*x^7 - 57*a^6*x^6 + 19*a^5*x^5 + 95*a^4*x^4 - 95*a^3*x^3 - 19*
      a^2*x^2 + 57*a*x - (16*a^6*x^6 - 48*a^5*x^5 + 24*a^4*x^4 + 56*a^3*x^3 - 66
      *a^2*x^2 + 6*a*x + 19)*sqrt(-a^2*x^2 + 1) - 19)/(a^8*c^4*x^7 - 3*a^7*c^4*x
      \hat{C} + a^6*c^4*x^5 + 5*a^5*c^4*x^4 - 5*a^4*c^4*x^3 - a^3*c^4*x^2 + 3*a^2*c^4
      *x - a*c^4
```
#### **3.1155.6 Sympy [F]**

$$
\int \frac{e^{3 \arctanh(ax)}}{\left(c - a^2 c x^2\right)^4} dx
$$
\n
$$
= \frac{\int \frac{1}{-a^{10} x^{10} \sqrt{-a^2 x^2 + 1} + 5 a^8 x^8 \sqrt{-a^2 x^2 + 1} - 10 a^6 x^6 \sqrt{-a^2 x^2 + 1} + 10 a^4 x^4 \sqrt{-a^2 x^2 + 1} - 5 a^2 x^2 \sqrt{-a^2 x^2 + 1} + \sqrt{-a^2 x^2 + 1}}}{a^2 x + 1} dx + \int \frac{1}{-a^{10} x^{10} \sqrt{-a^2 x^2 + 1} + 5 a^8 x^8 \sqrt{-a^2 x^2 + 1} - 10 a^6 x^6 \sqrt{-a^2 x^2 + 1} + 10 a^4 x^4 \sqrt{-a^2 x^2 + 1} - 5 a^2 x^2 \sqrt{-a^2 x^2 + 1} + \sqrt{-a^2 x^2 + 1}}}{a^2 x + 1} dx
$$

input <mark>integrate((a\*x+1)\*\*3/(-a\*\*2\*x\*\*2+1)\*\*(3/2)/(-a\*\*2\*c\*x\*\*2+c)\*\*4,x)</mark>

```
output
(Integral(3*a*x/(-a**10*x**10*sqrt(-a**2*x**2 + 1) + 5*a**8*x**8*sqrt(-a**
     ✞ ☎
      2*x**2 + 1 - 10*ax*6*x**6*sqrt(-ax*2*x**2 + 1) + 10*ax*4*x**4*sqrt(x-a**2*x**2 + 1 - 5*3**2*3*3*2*sqrt(-a**2*3**2 + 1) + sqrt(-a**2*3**2 + 1), x) +Integral(3*a**2*x**2/(-a**10*x**10*sqrt(-a**2*x**2 + 1) + 5*a**8*x**8*sqrtt(-a**2*x**2 + 1) - 10*a**6*x**6*sqrt(-a**2*x**2 + 1) + 10*a**4*x**4*sqrt(-ax*2*x**2 + 1) - 5*a**2*x**2*sqrt(-a**2*x**2 + 1) + sqrt(-a**2*x**2 + 1)), x) + Integral(a**3*x**3/(-a**10*x**10*sqrt(-a**2*x**2 + 1) + 5*a**8*x**8
      *sqrt(-a**2*x**2 + 1) - 10*a**6*x**6*sqrt(-a**2*x**2 + 1) + 10*a**4*x**4*sqrt(-a**2*x**2 + 1) - 5*a*2*x**2*sqrt(-a**2*x**2 + 1) + sqrt(-a**2*x**2 +
      1)), x) + Integral(1/(-a**10*x**10*sqrt(-a**2*x**2 + 1) + 5*a**8*x**8*sqr
      t(-a**2*x**2 + 1) - 10*a**6*x**6*sqrt(-a**2*x**2 + 1) + 10*a**4*x**4*sqrt(-ax*2*x**2 + 1) - 5*ax*2*x**2*sqrt(-ax*2*x**2 + 1) + sqrt(-ax*2*x**2 + 1))(x, x)/c**4
```
# **3.1155.7 Maxima [F]**

$$
\int \frac{e^{3 \arctanh(ax)}}{(c - a^2 c x^2)^4} dx = \int \frac{(ax + 1)^3}{(a^2 c x^2 - c)^4 (-a^2 x^2 + 1)^{\frac{3}{2}}} dx
$$

✞ ☎

✝ ✆

✞ ☎

<span id="page-7606-0"></span>✝ ✆

input <mark>integrate((a\*x+1)^3/(-a^2\*x^2+1)^(3/2)/(-a^2\*c\*x^2+c)^4,x, algorithm="maxi</mark> ma")

output <mark>integrate((a\*x + 1)^3/((a^2\*c\*x^2 - c)^4\*(-a^2\*x^2 + 1)^(3/2)), x)</mark>

## **3.1155.8 Giac [F]**

$$
\int \frac{e^{3\arctanh(ax)}}{(c-a^2cx^2)^4} dx = \int \frac{(ax+1)^3}{(a^2cx^2-c)^4(-a^2x^2+1)^{\frac{3}{2}}} dx
$$

✞ ☎

<span id="page-7606-1"></span>✝ ✆

$$
\boxed{\text{integrate}((a*x+1)^3/(-a^2*x^2+1)^(3/2)/(-a^2*x^2+c)^4,x, algorithm="\ngiac")}
$$

output <mark>integrate((a\*x + 1)^3/((a^2\*c\*x^2 - c)^4\*(-a^2\*x^2 + 1)^(3/2)), x)</mark>

#### **3.1155.9 Mupad [B] (verification not implemented)**

Time  $= 3.86$  (sec), antiderivative size  $= 156$ , normalized size of antiderivative  $= 1.11$ 

$$
\int \frac{e^{3\arctanh(ax)}}{\left(c - a^2 c x^2\right)^4} dx = \frac{13\sqrt{1 - a^2 x^2}}{252 a c^4 \left(a x - 1\right)^4} - \frac{23\sqrt{1 - a^2 x^2}}{336 a c^4 \left(a x - 1\right)^3} - \frac{\sqrt{1 - a^2 x^2}}{36 a c^4 \left(a x - 1\right)^5} + \frac{\sqrt{1 - a^2 x^2} \left(\frac{197 x}{1008 c^4} + \frac{155}{1008 a c^4}\right)}{\left(a x - 1\right)^2 \left(a x + 1\right)^2} - \frac{16 x \sqrt{1 - a^2 x^2}}{63 c^4 \left(a x - 1\right) \left(a x + 1\right)}
$$

✞ ☎

 $\left($   $\left($   $\right)$   $\left($   $\left($   $\right)$   $\left($   $\left($   $\right)$   $\left($   $\left($   $\right)$   $\left($   $\left($   $\right)$   $\left($   $\left($   $\right)$   $\left($   $\left($   $\right)$   $\left($   $\left($   $\right)$   $\left($   $\left($   $\right)$   $\left($   $\left($   $\right)$   $\left($   $\left($   $\right)$   $\left($   $\left($   $\right)$   $\left($ 

✞ ☎

✝ ✆

 $\text{input}$   $\frac{\text{int}((a*x + 1)^{3}/((c - a^{2}x + x^{2})^{4} + (1 - a^{2}x^{2})^{3})}{x})$ 

```
output
(13*(1 - a^2*x^2)^(1/2))/(252*a*c^4*(a*x - 1)^4) - (23*(1 - a^2*x^2)^(1/2)
      )/(336*a*c<sup>^</sup>4*(a*x - 1)^3) - (1 - a^2*x^2)^(1/2)/(36*a*c^4*(a*x - 1)^5) + (
       (1 - a^2*x^2)^((1/2)*((197*x)/(1008*c^2) + 155/(1008*a*c^2)))/((a*x - 1)^2*x^2)(axx + 1)^2) - (16*x*(1 - a^2*x^2)^{(1/2)})/(63*c^4*(a*x - 1)*(a*x + 1))
```
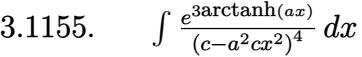

#### **3.1156** R  $e^{3\textbf{arctanh}(ax)}x^3$ √  $\sqrt{c-a^2cx^2}\,dx$

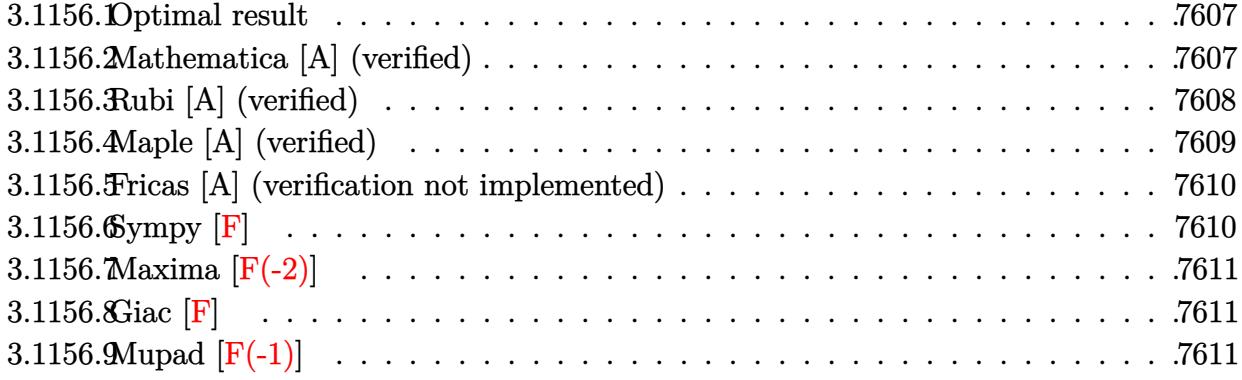

#### <span id="page-7607-0"></span>**3.1156.1 Optimal result**

Integrand size  $= 27$ , antiderivative size  $= 226$ 

$$
\int e^{3 \arctanh(ax)} x^3 \sqrt{c - a^2 c x^2} dx = -\frac{4x \sqrt{c - a^2 c x^2}}{a^3 \sqrt{1 - a^2 x^2}} - \frac{2x^2 \sqrt{c - a^2 c x^2}}{a^2 \sqrt{1 - a^2 x^2}} - \frac{4x^3 \sqrt{c - a^2 c x^2}}{3a \sqrt{1 - a^2 x^2}} - \frac{3x^4 \sqrt{c - a^2 c x^2}}{4 \sqrt{1 - a^2 x^2}} - \frac{ax^5 \sqrt{c - a^2 c x^2}}{5\sqrt{1 - a^2 x^2}} - \frac{4\sqrt{c - a^2 c x^2} \log(1 - ax)}{a^4 \sqrt{1 - a^2 x^2}}
$$

✞ ☎

<span id="page-7607-1"></span>✝ ✆

output -4\*x\*(-a^2\*c\*x^2+c)^(1/2)/a^3/(-a^2\*x^2+1)^(1/2)-2\*x^2\*(-a^2\*c\*x^2+c)^(1/2  $\frac{1}{a^2}$ /(-a^2\*x^2+1)^(1/2)-4/3\*x^3\*(-a^2\*c\*x^2+c)^(1/2)/a/(-a^2\*x^2+1)^(1/2)  $-3/4*x^4*(-a^2*cx^2+c)^{(1/2)}/(-a^2*x^2+1)^{(1/2)-1/5*ax^5*(-a^2*cx^2+c)^{-1/2})$  $(1/2)/(-a^2*x^2+1)^(1/2)-4*ln(-a*x+1)*(-a^2*c*x^2+c)^(1/2)/a^4/(-a^2*x^2+1)$  $)^{\hat{ }}(1/2)$ 

#### **3.1156.2 Mathematica [A] (verified)**

Time  $= 0.04$  (sec), antiderivative size  $= 79$ , normalized size of antiderivative  $= 0.35$ 

$$
\int e^{3\arctanh(ax)} x^3 \sqrt{c - a^2 c x^2} dx
$$
  
= 
$$
-\frac{\sqrt{c - a^2 c x^2} (ax(240 + 120ax + 80a^2 x^2 + 45a^3 x^3 + 12a^4 x^4) + 240 \log(1 - ax))}{60a^4 \sqrt{1 - a^2 x^2}}
$$

input <mark>Integrate[E^(3\*ArcTanh[a\*x])\*x^3\*Sqrt[c - a^2\*c\*x^2],x]</mark> ✞ ☎

```
output
-1/60*(Sqrt[c - a^2*c*x^2]*(a*x*(240 + 120*a*x + 80*a^2*x^2 + 45*a^3*x^3 +
       12*a^4*x^4 + 240*Log[1 - a*x]))/(a^4*Sqrt[1 - a^2*x^2])
```
## **3.1156.3 Rubi [A] (verified)**

Time  $= 0.51$  (sec), antiderivative size  $= 82$ , normalized size of antiderivative  $= 0.36$ , number of steps used = 4, number of rules used = 4,  $\frac{\text{number of rules}}{\text{integral size}}$  = 0.148, Rules used = {6703, 6700, 99, 2009}

 $\left($   $\left($   $\right)$   $\left($   $\left($   $\right)$   $\left($   $\left($   $\right)$   $\left($   $\left($   $\right)$   $\left($   $\left($   $\right)$   $\left($   $\left($   $\right)$   $\left($   $\left($   $\right)$   $\left($   $\left($   $\right)$   $\left($   $\left($   $\right)$   $\left($   $\left($   $\right)$   $\left($   $\left($   $\right)$   $\left($   $\left($   $\right)$   $\left($ 

✞ ☎

<span id="page-7608-0"></span> $\left($   $\left($   $\right)$   $\left($   $\left($   $\right)$   $\left($   $\left($   $\right)$   $\left($   $\left($   $\right)$   $\left($   $\left($   $\right)$   $\left($   $\left($   $\right)$   $\left($   $\left($   $\right)$   $\left($   $\left($   $\right)$   $\left($   $\left($   $\right)$   $\left($   $\left($   $\right)$   $\left($   $\left($   $\right)$   $\left($   $\left($   $\right)$   $\left($ 

Below are the steps used by Rubi to obtain the solution. The rule number used for the transformation is given above next to the arrow. The rules definitions used are listed below.

$$
\int x^3 e^{3 \arctanh(ax)} \sqrt{c - a^2 c x^2} dx
$$
  
\n
$$
\int 6703
$$
  
\n
$$
\sqrt{c - a^2 c x^2} \int e^{3 \arctanh(ax)} x^3 \sqrt{1 - a^2 x^2} dx
$$
  
\n
$$
\sqrt{1 - a^2 x^2}
$$
  
\n
$$
\int 6700
$$
  
\n
$$
\sqrt{c - a^2 c x^2} \int \frac{x^3 (ax + 1)^2}{1 - ax} dx
$$
  
\n
$$
\sqrt{1 - a^2 x^2}
$$
  
\n
$$
\int 99
$$
  
\n
$$
\sqrt{c - a^2 c x^2} \int \left(-ax^4 - 3x^3 - \frac{4x^2}{a} - \frac{4x}{a^2} - \frac{4}{a^3(a x - 1)} - \frac{4}{a^3}\right) dx
$$
  
\n
$$
\sqrt{1 - a^2 x^2}
$$
  
\n
$$
\int 2009
$$
  
\n
$$
\sqrt{c - a^2 c x^2} \left(-\frac{4 \log(1 - ax)}{a^4} - \frac{4x}{a^3} - \frac{2x^2}{a^2} - \frac{ax^5}{5} - \frac{4x^3}{3a} - \frac{3x^4}{4}\right)
$$
  
\n
$$
\sqrt{1 - a^2 x^2}
$$

✞ ☎

✝ ✆

✞ ☎

✝ ✆

input <mark>Int[E^(3\*ArcTanh[a\*x])\*x^3\*Sqrt[c - a^2\*c\*x^2],x]</mark>

output (Sqrt[c - a^2\*c\*x^2]\*((-4\*x)/a^3 - (2\*x^2)/a^2 - (4\*x^3)/(3\*a) - (3\*x^4)/4  $(a*x^5)/5 - (4*Log[1 - a*x])/a^4)/Sqrt[1 - a^2*x^2]$ 

#### **3.1156.3.1 Defintions of rubi rules used**

rule 99 <mark>Int[((a\_.) + (b\_.)\*(x\_))^(m\_)\*((c\_.) + (d\_.)\*(x\_))^(n\_)\*((e\_.) + (f\_.)\*(x\_)</mark> ✞ ☎  $)^(p_), x_]$  :> Int[ExpandIntegrand[(a + b\*x)^m\*(c + d\*x)^n\*(e + f\*x)^p, x], x] /; FreeQ[{a, b, c, d, e, f, p}, x] && IntegersQ[m, n] && (IntegerQ[p] |  $( GtQ[m, 0]$  & &  $GeQ[n, -1] )$ ✝ ✆

rule 2009 <mark>Int[u\_, x\_Symbol] :> Simp[IntSum[u, x], x] /; SumQ[u]</mark> ✞ ☎

```
rule 6700 <mark>| Int[E^(ArcTanh[(a_.)*(x_)]*(n_.))*(x_)^(m_.)*((c_) + (d_.)*(x_)^2)^(p_.), x</mark>
          ✞ ☎
           Symbo1] :> Simp[c^p Int[x^m*(1 - a*x)^(p - n/2)*(1 + a*x)^(p + n/2), x],
            x] /; FreeQ[{a, c, d, m, n, p}, x] && EqQ[a^2*c + d, 0] && (IntegerQ[p] ||
            GtQ[c, 0])
          \left( \left( \right) \left( \left( \right) \left( \left( \right) \left( \left( \right) \left( \left( \right) \left( \left( \right) \left( \left( \right) \left( \left( \right) \left( \left( \right) \left( \left( \right) \left( \left( \right) \left( \left( \right) \left(
```
✝ ✆

```
rule 6703 <mark>Int[E^(ArcTanh[(a_.)*(x_)]*(n_.))*(x_)^(m_.)*((c_) + (d_.)*(x_)^2)^(p_), x_</mark>
     ✞ ☎
      Symbol] :> Simp[c^IntPart[p]*((c + d*x^2)^FracPart[p]/(1 - a^2*x^2)^FracPar
      t[p]) Int[x^m*(1 - a^2*x^2)^p*E^(n*ArcTanh[a*x]), x], x] /; FreeQ[{a, c,
     d, m, n, p}, x] && EqQ[a^2*c + d, 0] && !(IntegerQ[p] || GtQ[c, 0]) && !I
     ntegerQ[n/2]
     ✝ ✆
```
## <span id="page-7609-0"></span>**3.1156.4 Maple [A] (verified)**

Time  $= 0.31$  (sec), antiderivative size  $= 88$ , normalized size of antiderivative  $= 0.39$ 

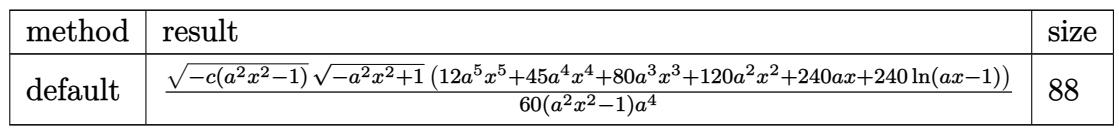

 $\left($   $\left($   $\right)$   $\left($   $\left($   $\right)$   $\left($   $\left($   $\right)$   $\left($   $\left($   $\right)$   $\left($   $\left($   $\right)$   $\left($   $\left($   $\right)$   $\left($   $\left($   $\right)$   $\left($   $\left($   $\right)$   $\left($   $\left($   $\right)$   $\left($   $\left($   $\right)$   $\left($   $\left($   $\right)$   $\left($   $\left($   $\right)$   $\left($ 

<span id="page-7609-1"></span> $\left($   $\left($   $\right)$   $\left($   $\left($   $\right)$   $\left($   $\left($   $\right)$   $\left($   $\left($   $\right)$   $\left($   $\left($   $\right)$   $\left($   $\left($   $\right)$   $\left($   $\left($   $\right)$   $\left($   $\left($   $\right)$   $\left($   $\left($   $\right)$   $\left($   $\left($   $\right)$   $\left($   $\left($   $\right)$   $\left($   $\left($   $\right)$   $\left($ 

input <mark>| int((a\*x+1)^3/(-a^2\*x^2+1)^(3/2)\*x^3\*(-a^2\*c\*x^2+c)^(1/2),x,method=\_RETURN</mark> ✞ ☎ VERBOSE)

output 1/60\*(-c\*(a^2\*x^2-1))^(1/2)\*(-a^2\*x^2+1)^(1/2)\*(12\*a^5\*x^5+45\*a^4\*x^4+80\*a ✞ ☎  $\gamma$ 3\*x^3+120\*a^2\*x^2+240\*a\*x+240\*ln(a\*x-1))/(a^2\*x^2-1)/a^4

#### **3.1156.5 Fricas [A] (verification not implemented)**

Time  $= 0.29$  (sec), antiderivative size  $= 399$ , normalized size of antiderivative  $= 1.77$ 

$$
\int e^{3 \operatorname{arctanh}(ax)} x^{3} \sqrt{c - a^{2}cx^{2}} dx
$$
\n
$$
= \left[ \frac{120 (a^{2}x^{2} - 1) \sqrt{c} \log \left( \frac{a^{6}cx^{6} - 4 a^{5}cx^{5} + 5 a^{4}cx^{4} - 4 a^{2}cx^{2} + 4 acx + (a^{4}x^{4} - 4 a^{3}x^{3} + 6 a^{2}x^{2} - 4 ax) \sqrt{-a^{2}cx^{2} + c} \sqrt{-a^{2}x^{2} + 1} \sqrt{c - 2c}}{a^{4}x^{4} - 2 a^{3}x^{3} + 2 ax - 1} \right) + (12 a^{6}x^{2} - a^{4}) \sqrt{-a^{2}x^{2} - 1} \sqrt{-c} \arctan \left( \frac{\sqrt{-a^{2}cx^{2} + c} (a^{2}x^{2} - 2 ax + 2) \sqrt{-a^{2}x^{2} + 1} \sqrt{-c}}{a^{4}cx^{4} - 2 a^{3}cx^{3} - a^{2}cx^{2} + 2 acx} \right) - (12 a^{5}x^{5} + 45 a^{4}x^{4} + 80 a^{3}x^{3} + 120 a^{4}x^{4} - 80 a^{4}x^{2} + 120 a^{4}x^{4} - 80 a^{4}x^{2} + 120 a^{4}x^{2} - 80 a^{4}x^{3} + 120 a^{4}x^{4} - 80 a^{4}x^{2} - 80 a^{4}x^{3} + 120 a^{4}x^{4} - 80 a^{4}x^{2} - 80 a^{4}x^{4} - 80 a^{4}x^{4} + 80 a^{4}x^{3} + 120 a^{4}x^{4} - 80 a^{4}x^{4} + 80 a^{4}x^{4} + 80 a^{4}x^{4} + 80 a^{4}x^{4} + 80 a^{4}x^{4} + 80 a^{4}x^{4} + 80 a^{4}x^{4} + 80 a^{4}x^{4} + 80 a^{4}x^{4} + 80 a^{4}x^{4} + 80 a^{4}x^{4} + 80 a^{4}x^{4} + 80 a^{4}x^{4} + 80 a^{4}x^{4} + 80
$$

input <mark>integrate((a\*x+1)^3/(-a^2\*x^2+1)^(3/2)\*x^3\*(-a^2\*c\*x^2+c)^(1/2),x, algorit</mark> ✞ ☎ hm="fricas")

✝ ✆

✞ ☎

output [1/60\*(120\*(a^2\*x^2 - 1)\*sqrt(c)\*log((a^6\*c\*x^6 - 4\*a^5\*c\*x^5 + 5\*a^4\*c\*x^  $4 - 4*a^2*c*x^2 + 4*axk*x + (a^4*x^4 - 4*a^3*x^3 + 6*a^2*x^2 - 4*axx)*sqrt$  $(-a^2*c*x^2 + c)*sqrt(-a^2*x^2 + 1)*sqrt(c) - 2*c)/(a^4*x^4 - 2*a^3*x^3 +$  $2*ax - 1)$  +  $(12*a^5*x^5 + 45*a^4*x^4 + 80*a^3*x^3 + 120*a^2*x^2 + 240*a*$  $x)*sqrt(-a^2*c*x^2 + c)*sqrt(-a^2*x^2 + 1})/(a^6*x^2 - a^4), -1/60*(240*(a^2))$  $2*x^2 - 1)*sqrt(-c)*arctan(sqrt(-a^2*x^2 + c)*(a^2*x^2 - 2*ax + 2)*sqr$  $t(-a^2*x^2 + 1)*sqrt(-c)/(a^24*x^2 - 2*a^3*c*x^3 - a^2*c*x^2 + 2*a*c*x))$  $-$  (12\*a^5\*x^5 + 45\*a^4\*x^4 + 80\*a^3\*x^3 + 120\*a^2\*x^2 + 240\*a\*x)\*sqrt(-a^2  $*c*x^2 + c)*sqrt(-a^2*x^2 + 1)/(a^6*x^2 - a^4)$ 

**3.1156.6 Sympy [F]**

$$
\int e^{3\arctanh(ax)}x^3\sqrt{c-a^2cx^2}\,dx = \int \frac{x^3\sqrt{-c\,(ax-1)\,(ax+1)}(ax+1)^3}{(-\,(ax-1)\,(ax+1))^{\frac{3}{2}}}\,dx
$$

✞ ☎

✝ ✆

<span id="page-7610-1"></span> $\left($   $\left($   $\right)$   $\left($   $\left($   $\right)$   $\left($   $\left($   $\right)$   $\left($   $\left($   $\right)$   $\left($   $\left($   $\right)$   $\left($   $\left($   $\right)$   $\left($   $\left($   $\right)$   $\left($   $\left($   $\right)$   $\left($   $\left($   $\right)$   $\left($   $\left($   $\right)$   $\left($   $\left($   $\right)$   $\left($   $\left($   $\right)$   $\left($ 

<span id="page-7610-0"></span>✝ ✆

input <mark>integrate((a\*x+1)\*\*3/(-a\*\*2\*x\*\*2+1)\*\*(3/2)\*x\*\*3\*(-a\*\*2\*c\*x\*\*2+c)\*\*(1/2),x)</mark>

output Integral(x\*\*3\*sqrt(-c\*(a\*x - 1)\*(a\*x + 1))\*(a\*x + 1)\*\*3/(-(a\*x - 1)\*(a\*x + ✞ ☎  $1)$ )\*\*(3/2), x)

## **3.1156.7 Maxima [F(-2)]**

Exception generated.

$$
\int e^{3 \text{arctanh}(ax)} x^3 \sqrt{c - a^2 c x^2} \, dx = \text{Exception raised: RuntimeError}
$$

✞ ☎

✝ ✆

✞ ☎

<span id="page-7611-0"></span> $\left($   $\left($   $\right)$   $\left($   $\left($   $\right)$   $\left($   $\left($   $\right)$   $\left($   $\left($   $\right)$   $\left($   $\left($   $\right)$   $\left($   $\left($   $\right)$   $\left($   $\left($   $\right)$   $\left($   $\left($   $\right)$   $\left($   $\left($   $\right)$   $\left($   $\left($   $\right)$   $\left($   $\left($   $\right)$   $\left($   $\left($   $\right)$   $\left($ 

input <mark>integrate((a\*x+1)^3/(-a^2\*x^2+1)^(3/2)\*x^3\*(-a^2\*c\*x^2+c)^(1/2),x, algorit</mark> hm="maxima")

output <mark>Exception raised: RuntimeError >> ECL says: expt: undefined: 0 to a negati</mark> ve exponent.

#### **3.1156.8 Giac [F]**

$$
\int e^{3\arctanh(ax)} x^3 \sqrt{c - a^2 c x^2} \, dx = \int \frac{\sqrt{-a^2 c x^2 + c} (ax + 1)^3 x^3}{\left(-a^2 x^2 + 1\right)^{\frac{3}{2}}} \, dx
$$

✞ ☎

✞ ☎

<span id="page-7611-1"></span>✝ ✆

$$
\boxed{\text{integrate}((a*x+1)^3/(-a^2*x^2+1)^(3/2)*x^3*(-a^2*c*x^2+c)^(1/2),x, algorithm="giac")}
$$

output <mark>integrate(sqrt(-a^2\*c\*x^2 + c)\*(a\*x + 1)^3\*x^3/(-a^2\*x^2 + 1)^(3/2), x)</mark>

## **3.1156.9 Mupad [F(-1)]**

Timed out.

$$
\int e^{3\arctanh(ax)} x^3 \sqrt{c - a^2 c x^2} \, dx = \int \frac{x^3 \sqrt{c - a^2 c x^2} \left(a x + 1\right)^3}{\left(1 - a^2 x^2\right)^{3/2}} \, dx
$$

✞ ☎

✝ ✆

✞ ☎

 $\left($   $\left($   $\right)$   $\left($   $\left($   $\right)$   $\left($   $\left($   $\right)$   $\left($   $\left($   $\right)$   $\left($   $\left($   $\right)$   $\left($   $\left($   $\right)$   $\left($   $\left($   $\right)$   $\left($   $\left($   $\right)$   $\left($   $\left($   $\right)$   $\left($   $\left($   $\right)$   $\left($   $\left($   $\right)$   $\left($   $\left($   $\right)$   $\left($ 

input  $int((x^3*(c - a^2*cx^2)^{2}(1/2)*(a*x + 1)^{2})(1 - a^2*x^2)^{2}(3/2),x)$ 

output <mark>int((x^3\*(c - a^2\*c\*x^2)^(1/2)\*(a\*x + 1)^3)/(1 - a^2\*x^2)^(3/2), x)</mark>

#### **3.1157**  $e^{3\textbf{arctanh}(ax)}x^2$ √  $\sqrt{c-a^2cx^2}\,dx$

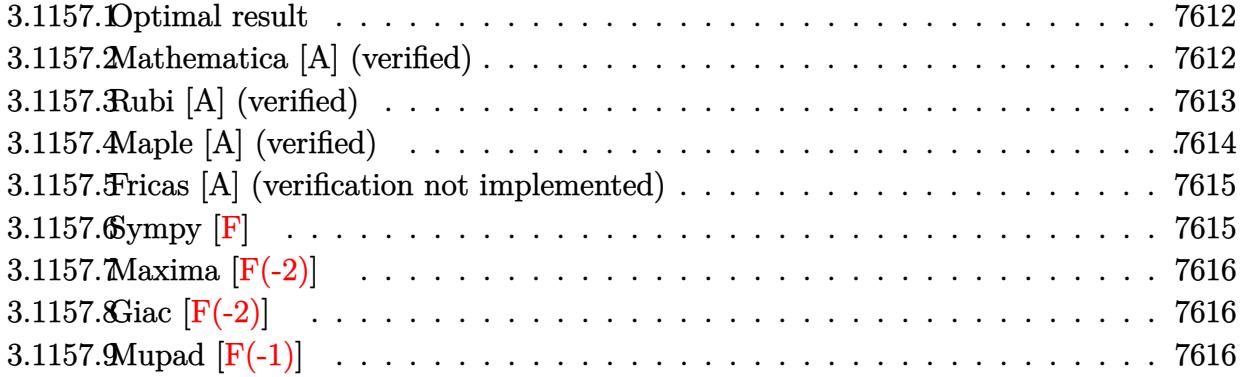

#### <span id="page-7612-0"></span>**3.1157.1 Optimal result**

Integrand size  $= 27$ , antiderivative size  $= 185$ 

$$
\int e^{3 \arctanh(ax)} x^2 \sqrt{c - a^2 c x^2} dx = -\frac{4x \sqrt{c - a^2 c x^2}}{a^2 \sqrt{1 - a^2 x^2}} - \frac{2x^2 \sqrt{c - a^2 c x^2}}{a \sqrt{1 - a^2 x^2}} - \frac{x^3 \sqrt{c - a^2 c x^2}}{\sqrt{1 - a^2 x^2}} - \frac{4x^4 \sqrt{c - a^2 c x^2}}{a^2 \sqrt{1 - a^2 x^2}} - \frac{4x^4 \sqrt{c - a^2 c x^2} \log(1 - ax)}{a^3 \sqrt{1 - a^2 x^2}}
$$

output <mark>-4\*x\*(-a^2\*c\*x^2+c)^(1/2)/a^2/(-a^2\*x^2+1)^(1/2)-2\*x^2\*(-a^2\*c\*x^2+c)^(1/2</mark> ✞ ☎  $\frac{1}{2}$ /a/(-a<sup>^2\*x^2+1)^(1/2)-x^3\*(-a^2\*c\*x^2+c)^(1/2)/(-a^2\*x^2+1)^(1/2)-1/4\*a\*x</sup>  $\hat{a}^*(-a^2*\alpha*\alpha^2+c^*)^((1/2)/(-a^2*\alpha^2+1)^((1/2)-4*\ln(-a*\alpha+1)*(-a^2*\alpha*\alpha^2+c)^((1/2))^2))$  $2)/a^3/(-a^2*x^2+1)^(1/2)$ 

## **3.1157.2 Mathematica [A] (verified)**

Time  $= 0.03$  (sec), antiderivative size  $= 70$ , normalized size of antiderivative  $= 0.38$ 

$$
\int e^{3\arctanh(ax)} x^2 \sqrt{c - a^2 c x^2} \, dx = \frac{\sqrt{c - a^2 c x^2} \left( -\frac{4x}{a^2} - \frac{2x^2}{a} - x^3 - \frac{ax^4}{4} - \frac{4 \log(1 - ax)}{a^3} \right)}{\sqrt{1 - a^2 x^2}}
$$

✞ ☎

✞ ☎

<span id="page-7612-2"></span>✝ ✆

<span id="page-7612-1"></span>✝ ✆

input <mark>Integrate[E^(3\*ArcTanh[a\*x])\*x^2\*Sqrt[c - a^2\*c\*x^2],x]</mark> ✝ ✆

output (Sqrt[c - a^2\*c\*x^2]\*((-4\*x)/a^2 - (2\*x^2)/a - x^3 - (a\*x^4)/4 - (4\*Log[1 - a\*x])/a^3))/Sqrt[1 - a^2\*x^2]

3.1157. R  $e^{3 \text{arctanh}(ax)}x^2\sqrt{ }$  $c - a^2 c x^2 dx$ 

### **3.1157.3 Rubi [A] (verified)**

Time  $= 0.47$  (sec), antiderivative size  $= 70$ , normalized size of antiderivative  $= 0.38$ , number of steps used = 4, number of rules used = 4,  $\frac{\text{number of rules}}{\text{integral size}}$  = 0.148, Rules used = {6703, 6700, 99, 2009}

Below are the steps used by Rubi to obtain the solution. The rule number used for the transformation is given above next to the arrow. The rules definitions used are listed below.

$$
\int x^2 e^{3 \arctanh(ax)} \sqrt{c - a^2 c x^2} dx
$$
\n
$$
\int 6703
$$
\n
$$
\frac{\sqrt{c - a^2 c x^2} \int e^{3 \arctanh(ax)} x^2 \sqrt{1 - a^2 x^2} dx}{\sqrt{1 - a^2 x^2}} \sqrt{6700}
$$
\n
$$
\frac{\sqrt{c - a^2 c x^2} \int \frac{x^2 (ax + 1)^2}{1 - ax} dx}{\sqrt{1 - a^2 x^2}}}{99}
$$
\n
$$
\frac{\sqrt{c - a^2 c x^2} \int \left(-ax^3 - 3x^2 - \frac{4x}{a} - \frac{4}{a^2 (ax - 1)} - \frac{4}{a^2}\right) dx}{\sqrt{1 - a^2 x^2}} \sqrt{1 - a^2 x^2} \sqrt{1 - a^2 x^2} - x^3}
$$
\n
$$
\frac{\sqrt{c - a^2 c x^2} \left(-\frac{4 \log(1 - ax)}{a^3} - \frac{4x}{a^2} - \frac{ax^4}{4} - \frac{2x^2}{a} - x^3\right)}{\sqrt{1 - a^2 x^2}}
$$

 $\left($   $\left($   $\right)$   $\left($   $\left($   $\right)$   $\left($   $\left($   $\right)$   $\left($   $\left($   $\right)$   $\left($   $\left($   $\right)$   $\left($   $\left($   $\right)$   $\left($   $\left($   $\right)$   $\left($   $\left($   $\right)$   $\left($   $\left($   $\right)$   $\left($   $\left($   $\right)$   $\left($   $\left($   $\right)$   $\left($   $\left($   $\right)$   $\left($ 

✝ ✆

input <mark>Int[E^(3\*ArcTanh[a\*x])\*x^2\*Sqrt[c - a^2\*c\*x^2],x]</mark> ✞ ☎

output (Sqrt[c - a^2\*c\*x^2]\*((-4\*x)/a^2 - (2\*x^2)/a - x^3 - (a\*x^4)/4 - (4\*Log[1 ✞ ☎  $- a*x$ ])/a^3))/Sqrt[1 - a^2\*x^2]

#### **3.1157.3.1 Defintions of rubi rules used**

rule 99 <mark>Int[((a\_.) + (b\_.)\*(x\_))^(m\_)\*((c\_.) + (d\_.)\*(x\_))^(n\_)\*((e\_.) + (f\_.)\*(x\_)</mark> ✞ ☎  $)^(p_), x_]$  :> Int[ExpandIntegrand[(a + b\*x)^m\*(c + d\*x)^n\*(e + f\*x)^p, x], x] /; FreeQ[{a, b, c, d, e, f, p}, x] && IntegersQ[m, n] && (IntegerQ[p] |  $( GtQ[m, 0]$  & &  $GeQ[n, -1] )$  $\left($   $\left($   $\right)$   $\left($   $\left($   $\right)$   $\left($   $\left($   $\right)$   $\left($   $\left($   $\right)$   $\left($   $\left($   $\right)$   $\left($   $\left($   $\right)$   $\left($   $\left($   $\right)$   $\left($   $\left($   $\right)$   $\left($   $\left($   $\right)$   $\left($   $\left($   $\right)$   $\left($   $\left($   $\right)$   $\left($   $\left($   $\right)$   $\left($ 

rule 2009 <mark>Int[u\_, x\_Symbol] :> Simp[IntSum[u, x], x] /; SumQ[u]</mark> ✞ ☎

```
rule 6700 <mark>| Int[E^(ArcTanh[(a_.)*(x_)]*(n_.))*(x_)^(m_.)*((c_) + (d_.)*(x_)^2)^(p_.), x</mark>
          ✞ ☎
           Symbo1] :> Simp[c^p Int[x^m*(1 - a*x)^(p - n/2)*(1 + a*x)^(p + n/2), x],
            x] /; FreeQ[{a, c, d, m, n, p}, x] && EqQ[a^2*c + d, 0] && (IntegerQ[p] ||
            GtQ[c, 0])
          \left( \left( \right) \left( \left( \right) \left( \left( \right) \left( \left( \right) \left( \left( \right) \left( \left( \right) \left( \left( \right) \left( \left( \right) \left( \left( \right) \left( \left( \right) \left( \left( \right) \left( \left( \right) \left(
```
✝ ✆

```
rule 6703 <mark>Int[E^(ArcTanh[(a_.)*(x_)]*(n_.))*(x_)^(m_.)*((c_) + (d_.)*(x_)^2)^(p_), x_</mark>
     ✞ ☎
      Symbol] :> Simp[c^IntPart[p]*((c + d*x^2)^FracPart[p]/(1 - a^2*x^2)^FracPar
      t[p]) Int[x^m*(1 - a^2*x^2)^p*E^(n*ArcTanh[a*x]), x], x] /; FreeQ[{a, c,
     d, m, n, p}, x] && EqQ[a^2*c + d, 0] && !(IntegerQ[p] || GtQ[c, 0]) && !I
     ntegerQ[n/2]
     ✝ ✆
```
# <span id="page-7614-0"></span>**3.1157.4 Maple [A] (verified)**

Time  $= 0.22$  (sec), antiderivative size  $= 79$ , normalized size of antiderivative  $= 0.43$ 

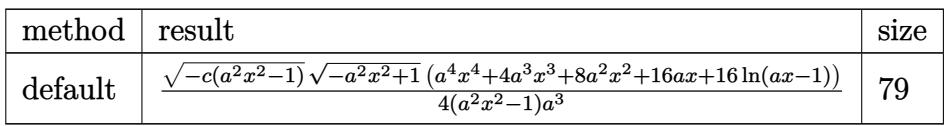

 $\left( \begin{array}{cc} \text{ } & \text{ } \\ \text{ } & \text{ } \end{array} \right)$ 

<span id="page-7614-1"></span> $\left($   $\left($   $\right)$   $\left($   $\left($   $\right)$   $\left($   $\right)$   $\left($   $\left($   $\right)$   $\left($   $\left($   $\right)$   $\left($   $\left($   $\right)$   $\left($   $\right)$   $\left($   $\left($   $\right)$   $\left($   $\left($   $\right)$   $\left($   $\right)$   $\left($   $\left($   $\right)$   $\left($   $\left($   $\right)$   $\left($   $\left($   $\right)$   $\left($ 

input <mark>| int((a\*x+1)^3/(-a^2\*x^2+1)^(3/2)\*x^2\*(-a^2\*c\*x^2+c)^(1/2),x,method=\_RETURN</mark> ✞ ☎ VERBOSE)

output 1/4\*(-c\*(a^2\*x^2-1))^(1/2)\*(-a^2\*x^2+1)^(1/2)\*(a^4\*x^4+4\*a^3\*x^3+8\*a^2\*x^2 ✞ ☎  $+16*ax+16*ln(ax-x-1))/(a^2*x^2-1)/a^3$ 

#### **3.1157.5 Fricas [A] (verification not implemented)**

Time  $= 0.29$  (sec), antiderivative size  $= 381$ , normalized size of antiderivative  $= 2.06$ 

$$
\int e^{3\arctanh(ax)}x^{2}\sqrt{c-a^{2}cx^{2}} dx
$$
\n
$$
= \left[\frac{8(a^{2}x^{2}-1)\sqrt{c}\log\left(\frac{a^{6}cx^{6}-4a^{5}cx^{5}+5a^{4}cx^{4}-4a^{2}cx^{2}+4acx+(a^{4}x^{4}-4a^{3}x^{3}+6a^{2}x^{2}-4ax)\sqrt{-a^{2}cx^{2}+c}\sqrt{-a^{2}x^{2}+1}\sqrt{c}-2c}{a^{4}x^{4}-2a^{3}x^{3}+2ax-1}\right)} + (a^{4}x^{4}-2a^{3}x^{3}+2ax-1)
$$
\n
$$
4(a^{5}x^{2}-a^{3})
$$
\n
$$
- \frac{16(a^{2}x^{2}-1)\sqrt{-c}\arctan\left(\frac{\sqrt{-a^{2}cx^{2}+c}(a^{2}x^{2}-2ax+2)\sqrt{-a^{2}x^{2}+1}\sqrt{-c}}{a^{4}cx^{4}-2a^{3}cx^{3}-a^{2}cx^{2}+2acx}\right)} - (a^{4}x^{4}+4a^{3}x^{3}+8a^{2}x^{2}+16ax)\sqrt{-a^{4}x^{4}+2a^{4}cx^{4}-2a^{3}cx^{3}-a^{2}cx^{2}+2acx} + 16ax)\sqrt{-a^{4}x^{4}+2a^{3}x^{3}-a^{2}cx^{2}+2acx} + 16ax\sqrt{-a^{4}x^{4}-2a^{3}cx^{4}-2a^{3}cx^{4}-2a^{3
$$

input <mark>integrate((a\*x+1)^3/(-a^2\*x^2+1)^(3/2)\*x^2\*(-a^2\*c\*x^2+c)^(1/2),x, algorit</mark> ✞ ☎ hm="fricas")

✝ ✆

```
output
[1/4*(8*(a^2*x^2 - 1)*sqrt(c)*log((a^6*c*x^6 - 4*a^5*c*x^5 + 5*a^4*c*x^4 -
     ✞ ☎
      4*a^2*c*x^2 + 4*axk*x + (a^4*x^4 - 4*a^3*x^3 + 6*a^2*x^2 - 4*ax)xsqrt(-a^2+y^2})2*c*x^2 + c)*sqrt(-a^2*x^2 + 1)*sqrt(c) - 2*c)/(a^4*x^4 - 2*a^3*x^3 + 2*a
     *x - 1)) + (a^4*x^4 + 4*a^3*x^3 + 8*a^2*x^2 + 16*a*x)*sqrt(-a^2*c*x^2 + c)
     *sqrt(-a^2*x^2 + 1))/(a^5*x^2 - a^3), -1/4*(16*(a^2*x^2 - 1)*sqrt(-c)*arct
     an(sqrt(-a^2*c*x^2 + c)*(a^2*x^2 - 2*a*x + 2)*sqrt(-a^2*x^2 + 1)*sqrt(-c)/
     (a^4*c*x^4 - 2*a^3*c*x^3 - a^2*c*x^2 + 2*axk*x) - (a^4*x^4 + 4*a^3*x^3 +8*a^2*x^2 + 16*a*x)*sqrt(-a^2*x^2 + c)*sqrt(-a^2*x^2 + 1})/(a^5*x^2 - a^2)3)]
```
**3.1157.6 Sympy [F]**

$$
\int e^{3 \text{arctanh}(ax)} x^2 \sqrt{c - a^2 c x^2} \, dx = \int \frac{x^2 \sqrt{-c \, (ax - 1) \, (ax + 1)} (ax + 1)^3}{\left( - \left( ax - 1 \right) \left( ax + 1 \right) \right)^{\frac{3}{2}}} \, dx
$$

✞ ☎

✝ ✆

<span id="page-7615-1"></span> $\left($   $\left($   $\right)$   $\left($   $\left($   $\right)$   $\left($   $\left($   $\right)$   $\left($   $\left($   $\right)$   $\left($   $\left($   $\right)$   $\left($   $\left($   $\right)$   $\left($   $\left($   $\right)$   $\left($   $\left($   $\right)$   $\left($   $\left($   $\right)$   $\left($   $\left($   $\right)$   $\left($   $\left($   $\right)$   $\left($   $\left($   $\right)$   $\left($ 

<span id="page-7615-0"></span>✝ ✆

input <mark>integrate((a\*x+1)\*\*3/(-a\*\*2\*x\*\*2+1)\*\*(3/2)\*x\*\*2\*(-a\*\*2\*c\*x\*\*2+c)\*\*(1/2),x)</mark>

output Integral(x\*\*2\*sqrt(-c\*(a\*x - 1)\*(a\*x + 1))\*(a\*x + 1)\*\*3/(-(a\*x - 1)\*(a\*x + ✞ ☎  $1)$ )\*\*(3/2), x)

#### **3.1157.7 Maxima [F(-2)]**

Exception generated.

$$
\int e^{3\arctanh(ax)}x^2\sqrt{c-a^2cx^2} dx = \text{Exception raised: RuntimeError}
$$

✞ ☎

✝ ✆

✞ ☎

<span id="page-7616-0"></span>✝ ✆

input <mark>integrate((a\*x+1)^3/(-a^2\*x^2+1)^(3/2)\*x^2\*(-a^2\*c\*x^2+c)^(1/2),x, algorit</mark> hm="maxima")

output <mark>Exception raised: RuntimeError >> ECL says: expt: undefined: 0 to a negati</mark> ve exponent.

#### **3.1157.8 Giac [F(-2)]**

Exception generated.

 $\int e^{3\arctanh(ax)}x^2\sqrt{2\arctan^2(x^2)}$  $c - a^2 c x^2 dx =$  Exception raised: TypeError

✞ ☎

 $\left($   $\left($   $\right)$   $\left($   $\left($   $\right)$   $\left($   $\left($   $\right)$   $\left($   $\left($   $\right)$   $\left($   $\left($   $\right)$   $\left($   $\left($   $\right)$   $\left($   $\left($   $\right)$   $\left($   $\left($   $\right)$   $\left($   $\left($   $\right)$   $\left($   $\left($   $\right)$   $\left($   $\left($   $\right)$   $\left($   $\left($   $\right)$   $\left($ 

✞ ☎

<span id="page-7616-1"></span> $\left($   $\left($   $\right)$   $\left($   $\left($   $\right)$   $\left($   $\left($   $\right)$   $\left($   $\left($   $\right)$   $\left($   $\left($   $\right)$   $\left($   $\left($   $\right)$   $\left($   $\left($   $\right)$   $\left($   $\left($   $\right)$   $\left($   $\left($   $\right)$   $\left($   $\left($   $\right)$   $\left($   $\left($   $\right)$   $\left($   $\left($   $\right)$   $\left($ 

input <mark>integrate((a\*x+1)^3/(-a^2\*x^2+1)^(3/2)\*x^2\*(-a^2\*c\*x^2+c)^(1/2),x, algorit</mark> hm="giac")

output <mark>Exception raised: TypeError >> an error occurred running a Giac command:IN</mark> PUT:sage2:=int(sage0,sageVARx):;OUTPUT:sym2poly/r2sym(const gen & e,const index\_m & i,const vecteur & l) Error: Bad Argument Value

## **3.1157.9 Mupad [F(-1)]**

Timed out.

$$
\int e^{3\arctanh(ax)}x^2\sqrt{c-a^2cx^2}\,dx = \int \frac{x^2\sqrt{c-a^2\,c\,x^2}\,(a\,x+1)^3}{(1-a^2\,x^2)^{3/2}}\,dx
$$

✞ ☎

✝ ✆

✞ ☎

✝ ✆

input  $int((x^2*(c - a^2*cx^2)^{2}(1/2)*(a*x + 1)^{2})(1 - a^2*x^2)^{2}(3/2),x)$ 

output <mark>int((x^2\*(c - a^2\*c\*x^2)^(1/2)\*(a\*x + 1)^3)/(1 - a^2\*x^2)^(3/2), x)</mark>

3.1157. R  $e^{3 \text{arctanh}(ax)}x^2\sqrt{ }$  $c - a^2 c x^2 dx$ 

#### $\int e^{3\textbf{arctanh}(ax)}x\sqrt{c-a^2cx^2}\,dx$ 3.1158

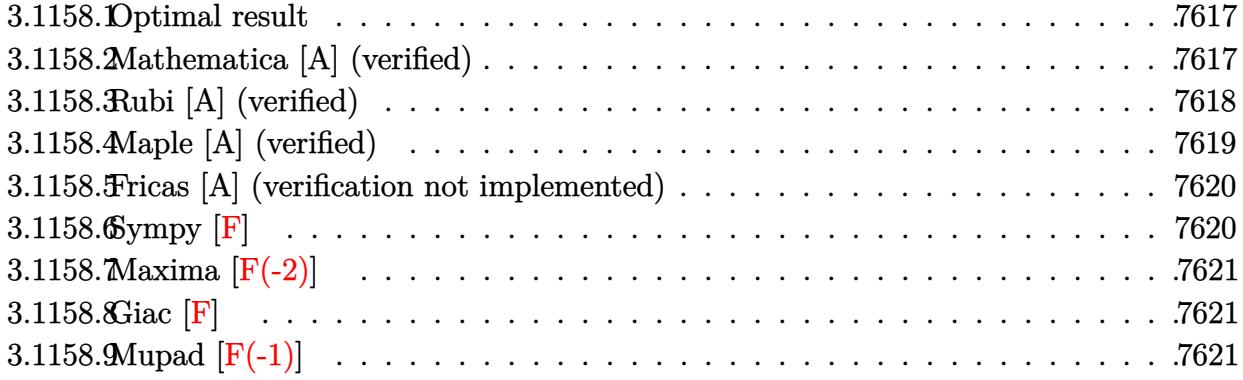

#### <span id="page-7617-0"></span>3.1158.1 Optimal result

Integrand size  $= 25$ , antiderivative size  $= 150$ 

$$
\int e^{3\arctanh(ax)} x\sqrt{c-a^2cx^2} \, dx = -\frac{4x\sqrt{c-a^2cx^2}}{a\sqrt{1-a^2x^2}} - \frac{3x^2\sqrt{c-a^2cx^2}}{2\sqrt{1-a^2x^2}} - \frac{4\sqrt{c-a^2cx^2}}{a^2\sqrt{1-a^2x^2}} - \frac{4\sqrt{c-a^2cx^2}\log(1-ax)}{a^2\sqrt{1-a^2x^2}}
$$

output -4\*x\*(-a^2\*c\*x^2+c)^(1/2)/a/(-a^2\*x^2+1)^(1/2)-3/2\*x^2\*(-a^2\*c\*x^2+c)^(1/2  $)/(-a^2*x^2+1)^(1/2)-1/3*axx^3*(-a^2*x^2+c)^(1/2)/(-a^2*x^2+1)^(1/2)-4*1$  $n(-a*x+1)*(-a^2xc*x^2+c)^(1/2)/a^2/(-a^2*x^2+1)^(1/2)$ 

#### <span id="page-7617-1"></span>Mathematica [A] (verified) 3.1158.2

Time =  $0.03$  (sec), antiderivative size = 64, normalized size of antiderivative = 0.43

$$
\int e^{3 \arctanh(ax)} x \sqrt{c - a^2 c x^2} \, dx = \frac{\sqrt{c - a^2 c x^2} \left( -\frac{4x}{a} - \frac{3x^2}{2} - \frac{ax^3}{3} - \frac{4 \log(1 - ax)}{a^2} \right)}{\sqrt{1 - a^2 x^2}}
$$

input Integrate [E^(3\*ArcTanh [a\*x])\*x\*Sqrt [c - a^2\*c\*x^2],x]

output  $(Sqrt[c - a^2*cx^2]*((-4*x)/a - (3*x^2)/2 - (a*x^3)/3 - (4*Log[1 - a*x])/$  $a^2)$ )/Sqrt[1 -  $a^2*x^2$ ]

<span id="page-7617-2"></span> $\int e^{3\arctanh(ax)}x\sqrt{c-a^2cx^2} dx$ 3.1158.

## **3.1158.3 Rubi [A] (verified)**

Time  $= 0.41$  (sec), antiderivative size  $= 64$ , normalized size of antiderivative  $= 0.43$ , number of steps used = 4, number of rules used = 4,  $\frac{\text{number of rules}}{\text{integral size}}$  = 0.160, Rules used = {6703, 6700, 86, 2009}

Below are the steps used by Rubi to obtain the solution. The rule number used for the transformation is given above next to the arrow. The rules definitions used are listed below.

$$
\int xe^{3 \arctanh(ax)} \sqrt{c - a^2 c x^2} dx
$$
\n
$$
\int 6703
$$
\n
$$
\frac{\sqrt{c - a^2 c x^2} \int e^{3 \arctanh(ax)} x \sqrt{1 - a^2 x^2} dx}{\sqrt{1 - a^2 x^2}} \sqrt{6700}
$$
\n
$$
\frac{\sqrt{c - a^2 c x^2} \int \frac{x (ax + 1)^2}{1 - ax} dx}{\sqrt{1 - a^2 x^2}} \sqrt{\frac{86}{1 - a^2 x^2}}
$$
\n
$$
\int 86
$$
\n
$$
\sqrt{c - a^2 c x^2} \int \left(-ax^2 - 3x - \frac{4}{a} - \frac{4}{a(ax - 1)}\right) dx
$$
\n
$$
\sqrt{1 - a^2 x^2} \sqrt{1 - a^2 x^2}
$$
\n
$$
\sqrt{1 - a^2 x^2}
$$
\n
$$
\sqrt{1 - a^2 x^2}
$$

 $\left($   $\left($   $\right)$   $\left($   $\left($   $\right)$   $\left($   $\left($   $\right)$   $\left($   $\left($   $\right)$   $\left($   $\left($   $\right)$   $\left($   $\left($   $\right)$   $\left($   $\left($   $\right)$   $\left($   $\left($   $\right)$   $\left($   $\left($   $\right)$   $\left($   $\left($   $\right)$   $\left($   $\left($   $\right)$   $\left($   $\left($   $\right)$   $\left($ 

✝ ✆

$$
input \boxed{Int \left[E^{(3*Arctanh[a*x]) * x * Sqrt[c - a^{2*cx^2]}, x\right]}
$$

output (Sqrt[c - a^2\*c\*x^2]\*((-4\*x)/a - (3\*x^2)/2 - (a\*x^3)/3 - (4\*Log[1 - a\*x])/ ✞ ☎  $a^2)$ )/Sqrt[1 -  $a^2*x^2$ ]

#### **3.1158.3.1 Defintions of rubi rules used**

```
rule 86 <mark>Int[((a_.) + (b_.)*(x_))*((c_) + (d_.)*(x_))^(n_.)*((e_.) + (f_.)*(x_))^(p_</mark>
       .), x_ :> Int [ExpandIntegrand [(a + b*x)*(c + d*x)^n*(e + f*x)^p, x], x] /;
       FreeQ[\{a, b, c, d, e, f, n\}, x] && (\text{ILLQ}[n, 0] && \text{ILLQ}[p, 0]) || EqQ\text{[p, 1]}] || (IGtQ[p, 0] && ( !IntegerQ[n] || LeQ[9*p + 5*(n + 2), 0] || GeQ[n + p
       + 1, 0] || (GeQ[n + p + 2, 0] && RationalQ[a, b, c, d, e, f]))))
```
✞ ☎

✝ ✆

✞ ☎

✝ ✆

✝ ✆

✞ ☎

rule 2009 <mark>Int[u\_, x\_Symbol] :> Simp[IntSum[u, x], x] /; SumQ[u]</mark>

```
rule 6700 <mark>| Int[E^(ArcTanh[(a_.)*(x_)]*(n_.))*(x_)^(m_.)*((c_) + (d_.)*(x_)^2)^(p_.), x</mark>
      ✞ ☎
       _Symbo1] :> Simp[c^p Int[x^m*(1 - a*x)^(p - n/2)*(1 + a*x)^(p + n/2), x],
       x] /; FreeQ[{a, c, d, m, n, p}, x] && EqQ[a^2*c + d, 0] && (IntegerQ[p] ||
       GtQ[c, 0])
```
rule 6703 <mark>Int[E^(ArcTanh[(a\_.)\*(x\_)]\*(n\_.))\*(x\_)^(m\_.)\*((c\_) + (d\_.)\*(x\_)^2)^(p\_), x\_</mark> Symbol] :> Simp[c^IntPart[p]\*((c + d\*x^2)^FracPart[p]/(1 - a^2\*x^2)^FracPar  $t[p]$ ) Int[x^m\*(1 - a^2\*x^2)^p\*E^(n\*ArcTanh[a\*x]), x], x] /; FreeQ[{a, c, d, m, n, p}, x] && EqQ[a^2\*c + d, 0] && !(IntegerQ[p] || GtQ[c, 0]) && !I ntegerQ[n/2] ✝ ✆

### <span id="page-7619-0"></span>**3.1158.4 Maple [A] (verified)**

Time  $= 0.32$  (sec), antiderivative size  $= 72$ , normalized size of antiderivative  $= 0.48$ 

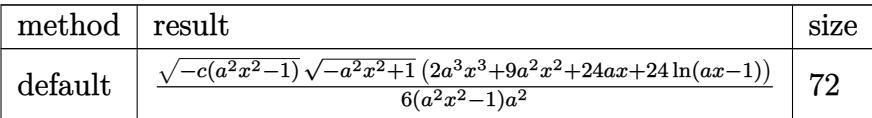

✞ ☎

✝ ✆

<span id="page-7619-1"></span> $\left( \begin{array}{cc} \text{ } & \text{ } \\ \text{ } & \text{ } \end{array} \right)$ 

input <mark>| int((a\*x+1)^3/(-a^2\*x^2+1)^(3/2)\*x\*(-a^2\*c\*x^2+c)^(1/2),x,method=\_RETURNVE</mark> RBOSE)

output 1/6\*(-c\*(a^2\*x^2-1))^(1/2)\*(-a^2\*x^2+1)^(1/2)\*(2\*a^3\*x^3+9\*a^2\*x^2+24\*a\*x+ ✞ ☎  $24*ln(a*x-1)/(a^2*x^2-1)/a^2$ 

### **3.1158.5 Fricas [A] (verification not implemented)**

Time  $= 0.28$  (sec), antiderivative size  $= 367$ , normalized size of antiderivative  $= 2.45$ 

$$
\int e^{3 \operatorname{arctanh}(ax)} x \sqrt{c - a^2 c x^2} dx
$$
\n
$$
= \left[ \frac{12 (a^2 x^2 - 1) \sqrt{c} \log \left( \frac{a^6 c x^6 - 4 a^5 c x^5 + 5 a^4 c x^4 - 4 a^2 c x^2 + 4 a c x + (a^4 x^4 - 4 a^3 x^3 + 6 a^2 x^2 - 4 a x) \sqrt{-a^2 c x^2 + c \sqrt{-a^2 x^2 + 1} \sqrt{c - 2} c}}{a^4 x^4 - 2 a^3 x^3 + 2 a x - 1} \right) + (2 a^2 x^2 - 4 a^2 x^2 + 4 a^2 x^2 + 4 a^2 x^2
$$

```
input <mark>integrate((a*x+1)^3/(-a^2*x^2+1)^(3/2)*x*(-a^2*c*x^2+c)^(1/2),x, algorithm</mark>
   ✞ ☎
   ="fricas")
```
✝ ✆

```
output
[1/6*(12*(a^2*x^2 - 1)*sqrt(c)*log((a^6*c*x^6 - 4*a^5*c*x^5 + 5*a^4*c*x^4
     ✞ ☎
      - 4*a^2*c*x^2 + 4*a*c*x + (a^4*x^4 - 4*a^3*x^3 + 6*a^2*x^2 - 4*a*x)*sqrt(-
      a^2*c*x^2 + c)*sqrt(-a^2*x^2 + 1)*sqrt(c) - 2*c)/(a^4*x^4 - 2*a^3*x^3 + 2*a*x - 1) + (2*a^3*x^3 + 9*a^2*x^2 + 24*a*x)*sqrt(-a^2*c*x^2 + c)*sqrt(-a^2)}2*x^2 + 1)/(a<sup>2</sup>*x<sup>2</sup> - a<sup>2</sup>), -1/6*(24*(a^2*x^2 - 1)*sqrt(-c)*arctan(sqrt(-c)))a^2xc*x^2 + c)*(a^2*x^2 - 2*ax + 2)*sqrt(-a^2*x^2 + 1)*sqrt(-c)/(a^4*cx^2 + c^2)x^2 + c^2+x^34 - 2*a^3*c*x^3 - a^2*c*x^2 + 2*a*c*x) - (2*a^3*x^3 + 9*a^2*x^2 + 24*axx)*sqrt(-a^2*c*x^2 + c)*sqrt(-a^2*x^2 + 1))/(a^4*x^2 - a^2)]
```
**3.1158.6 Sympy [F]**

$$
\int e^{3\arctanh(ax)}x\sqrt{c-a^2cx^2}\,dx = \int \frac{x\sqrt{-c\left(ax-1\right)\left(ax+1\right)}\left(ax+1\right)^3}{\left(-\left(ax-1\right)\left(ax+1\right)\right)^{\frac{3}{2}}}\,dx
$$

 $\left($   $\left($   $\right)$   $\left($   $\left($   $\right)$   $\left($   $\left($   $\right)$   $\left($   $\left($   $\right)$   $\left($   $\left($   $\right)$   $\left($   $\left($   $\right)$   $\left($   $\left($   $\right)$   $\left($   $\left($   $\right)$   $\left($   $\left($   $\right)$   $\left($   $\left($   $\right)$   $\left($   $\left($   $\right)$   $\left($   $\left($   $\right)$   $\left($ 

<span id="page-7620-1"></span>✝ ✆

<span id="page-7620-0"></span>✝ ✆

```
input <mark>integrate((a*x+1)**3/(-a**2*x**2+1)**(3/2)*x*(-a**2*c*x**2+c)**(1/2),x)</mark>
  ✞ ☎
```
output Integral(x\*sqrt(-c\*(a\*x - 1)\*(a\*x + 1))\*(a\*x + 1)\*\*3/(-(a\*x - 1)\*(a\*x + 1) ✞ ☎  $(**(3/2), x)$ 

## **3.1158.7 Maxima [F(-2)]**

Exception generated.

$$
\int e^{3\arctanh(ax)}x\sqrt{c-a^2cx^2} dx = \text{Exception raised: RuntimeError}
$$

✞ ☎

✝ ✆

✞ ☎

<span id="page-7621-0"></span> $\left($   $\left($   $\right)$   $\left($   $\left($   $\right)$   $\left($   $\left($   $\right)$   $\left($   $\left($   $\right)$   $\left($   $\left($   $\right)$   $\left($   $\left($   $\right)$   $\left($   $\left($   $\right)$   $\left($   $\left($   $\right)$   $\left($   $\left($   $\right)$   $\left($   $\left($   $\right)$   $\left($   $\left($   $\right)$   $\left($   $\left($   $\right)$   $\left($ 

input <mark>integrate((a\*x+1)^3/(-a^2\*x^2+1)^(3/2)\*x\*(-a^2\*c\*x^2+c)^(1/2),x, algorithm</mark> ="maxima")

output <mark>Exception raised: RuntimeError >> ECL says: expt: undefined: 0 to a negati</mark> ve exponent.

#### **3.1158.8 Giac [F]**

$$
\int e^{3\arctanh(ax)}x\sqrt{c-a^2cx^2} \, dx = \int \frac{\sqrt{-a^2cx^2+c(ax+1)^3}x}{(-a^2x^2+1)^{\frac{3}{2}}} \, dx
$$

✞ ☎

<span id="page-7621-1"></span>✝ ✆

$$
input\n{\nintegrate((a*x+1)^3/(-a^2*x^2+1)^(3/2)*x*(-a^2*c*x^2+c)^(1/2),x, algorithm\n=\n"giac")\n}
$$

output <mark>integrate(sqrt(-a^2\*c\*x^2 + c)\*(a\*x + 1)^3\*x/(-a^2\*x^2 + 1)^(3/2), x)</mark>

## **3.1158.9 Mupad [F(-1)]**

Timed out.

$$
\int e^{3\arctanh(ax)} x\sqrt{c-a^2cx^2} \, dx = \int \frac{x\sqrt{c-a^2\,c\,x^2} \,(a\,x+1)^3}{(1-a^2\,x^2)^{3/2}} \, dx
$$

✞ ☎

✝ ✆

✞ ☎

 $\left($   $\left($   $\right)$   $\left($   $\left($   $\right)$   $\left($   $\left($   $\right)$   $\left($   $\left($   $\right)$   $\left($   $\left($   $\right)$   $\left($   $\left($   $\right)$   $\left($   $\left($   $\right)$   $\left($   $\left($   $\right)$   $\left($   $\left($   $\right)$   $\left($   $\left($   $\right)$   $\left($   $\left($   $\right)$   $\left($   $\left($   $\right)$   $\left($ 

input  $\int \frac{\sinh((x*(c - a^2x + c^2)^{(1/2)*(a*x + 1)^3)/(1 - a^2x^2)((3/2),x))}{\sinh((x*(c - a^2x^2)^{(1/2)*a(x + 1)^2)}$ 

output <mark>int((x\*(c - a^2\*c\*x^2)^(1/2)\*(a\*x + 1)^3)/(1 - a^2\*x^2)^(3/2), x)</mark>

#### $\int e^{3\arctanh(ax)}\sqrt{c-a^2cx^2} dx$ 3.1159

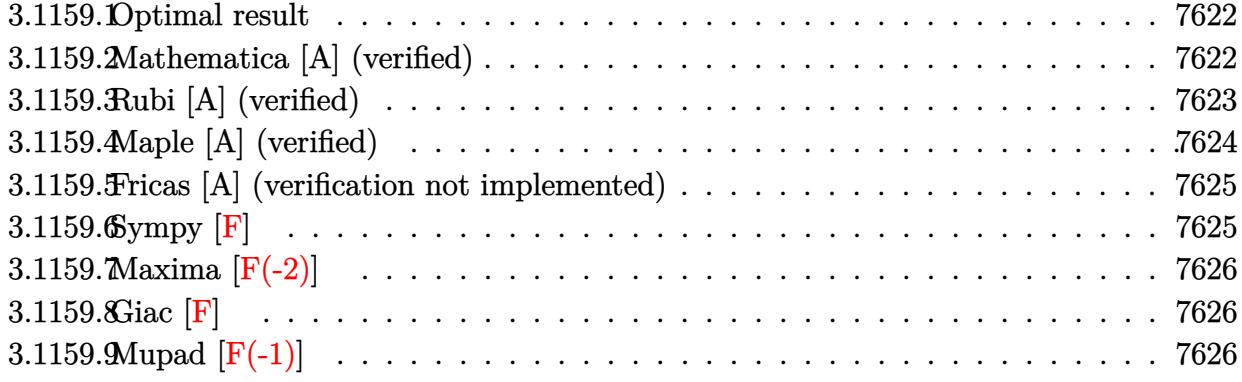

#### <span id="page-7622-0"></span>3.1159.1 Optimal result

Integrand size  $= 24$ , antiderivative size  $= 111$ 

$$
\int e^{3\arctanh(ax)} \sqrt{c - a^2 c x^2} \, dx = -\frac{3x\sqrt{c - a^2 c x^2}}{\sqrt{1 - a^2 x^2}} - \frac{ax^2\sqrt{c - a^2 c x^2}}{2\sqrt{1 - a^2 x^2}} - \frac{4\sqrt{c - a^2 c x^2} \log(1 - ax)}{a\sqrt{1 - a^2 x^2}}
$$

output -3\*x\*(-a^2\*c\*x^2+c)^(1/2)/(-a^2\*x^2+1)^(1/2)-1/2\*a\*x^2\*(-a^2\*c\*x^2+c)^(1/2  $)/(-a^2*x^2+1)^(1/2)-4*ln(-a*x+1)*(-a^2*c*x^2+c)^(1/2)/a/(-a^2*x^2+1)^(1/2)$  $\mathcal{E}$ 

#### <span id="page-7622-1"></span>Mathematica [A] (verified) 3.1159.2

Time =  $0.02$  (sec), antiderivative size = 54, normalized size of antiderivative = 0.49

$$
\int e^{3 \arctanh(ax)} \sqrt{c - a^2 c x^2} \, dx = \frac{\sqrt{c - a^2 c x^2} \left( -3x - \frac{ax^2}{2} - \frac{4 \log(1 - ax)}{a} \right)}{\sqrt{1 - a^2 x^2}}
$$

input Integrate [E^(3\*ArcTanh [a\*x])\*Sqrt [c - a^2\*c\*x^2], x]

<span id="page-7622-2"></span>output  $(Sqrt[c - a^2*cx^2]*(-3*x - (a*x^2)/2 - (4*Log[1 - a*x])/a))/Sqrt[1 - a^2]$  $*x^2]$ 

## **3.1159.3 Rubi [A] (verified)**

Time  $= 0.35$  (sec), antiderivative size  $= 54$ , normalized size of antiderivative  $= 0.49$ , number of steps used = 4, number of rules used = 4,  $\frac{\text{number of rules}}{\text{integral size}}$  = 0.167, Rules used = {6693, 6690, 49, 2009}

Below are the steps used by Rubi to obtain the solution. The rule number used for the transformation is given above next to the arrow. The rules definitions used are listed below.

$$
\int e^{3 \arctanh(ax)} \sqrt{c - a^2 c x^2} \, dx
$$
\n
$$
\int 6693
$$
\n
$$
\frac{\sqrt{c - a^2 c x^2} \int e^{3 \arctanh(ax)} \sqrt{1 - a^2 x^2} \, dx}{\sqrt{1 - a^2 x^2}}
$$
\n
$$
\int 6690
$$
\n
$$
\frac{\sqrt{c - a^2 c x^2} \int \frac{(ax + 1)^2}{1 - ax} dx}{\sqrt{1 - a^2 x^2}}
$$
\n
$$
\int 49
$$
\n
$$
\frac{\sqrt{c - a^2 c x^2} \int \left(-ax + \frac{4}{1 - ax} - 3\right) dx}{\sqrt{1 - a^2 x^2}}
$$
\n
$$
\int 2009
$$
\n
$$
\frac{\sqrt{c - a^2 c x^2} \left(-\frac{ax^2}{2} - \frac{4 \log(1 - ax)}{a} - 3x\right)}{\sqrt{1 - a^2 x^2}}
$$

 $\left($   $\left($   $\right)$   $\left($   $\left($   $\right)$   $\left($   $\left($   $\right)$   $\left($   $\left($   $\right)$   $\left($   $\left($   $\right)$   $\left($   $\left($   $\right)$   $\left($   $\left($   $\right)$   $\left($   $\left($   $\right)$   $\left($   $\left($   $\right)$   $\left($   $\left($   $\right)$   $\left($   $\left($   $\right)$   $\left($   $\left($   $\right)$   $\left($ 

✝ ✆

$$
input \boxed{Int \left[E^{(3*Arctanh[a*x]) * Sqrt[c - a^{2*cx^2]}, x\right]}
$$

output (Sqrt[c - a^2\*c\*x^2]\*(-3\*x - (a\*x^2)/2 - (4\*Log[1 - a\*x])/a))/Sqrt[1 - a^2 ✞ ☎  $*x^2]$ 

#### **3.1159.3.1 Defintions of rubi rules used**

rule 49 ✞ ☎  $Int[((a_{{\tt\_}}) + (b_{{\tt\_}}.)*(x_{{\tt\_}})^(m_{{\tt\_}}.)*((c_{{\tt\_}}) + (d_{{\tt\_}})*(x_{{\tt\_}})^(n_{{\tt\_}}), x_{{\tt\_Symbol}}] \; :> \; Int$ [ExpandIntegrand[ $(a + b*x)^m*(c + d*x)^n, x$ ], x] /; FreeQ[ $\{a, b, c, d\}, x$ ]  $k$  IGtQ[m, 0]  $k$  IGtQ[m + n + 2, 0]

✝ ✆

✝ ✆

✝ ✆

rule 2009 <mark>Int[u\_, x\_Symbol] :> Simp[IntSum[u, x], x] /; SumQ[u]</mark> ✞ ☎

rule 6690 <mark>| Int[E^(ArcTanh[(a\_.)\*(x\_)]\*(n\_.))\*((c\_) + (d\_.)\*(x\_)^2)^(p\_.), x\_Symbol] :></mark> ✞ ☎ Simp[c^p Int[(1 - a\*x)^(p - n/2)\*(1 + a\*x)^(p + n/2), x], x] /; FreeQ[{a , c, d, n, p}, x] && EqQ[a^2\*c + d, 0] && (IntegerQ[p] || GtQ[c, 0])

```
rule 6693
Int[E^(ArcTanh[(a_.)*(x_)]*(n_.))*((c_) + (d_.)*(x_)^2)^(p_), x_Symbol] :>
     ✞ ☎
     Simp[c^IntPart[p]*((c + d*x^2)^FracPart[p]/(1 - a^2*x^2)^FracPart[p]) Int
      [(1 - a^2*x^2)^p * E^{\text{-}}(n*ArcTanh[a*x]), x], x] /; FreeQ[{a, c, d, n, p}, x] &&
      EqQ[a<sup>2*</sup>c + d, 0] && !(IntegerQ[p] || GtQ[c, 0])
     ✝ ✆
```
# <span id="page-7624-0"></span>**3.1159.4 Maple [A] (verified)**

Time  $= 0.23$  (sec), antiderivative size  $= 63$ , normalized size of antiderivative  $= 0.57$ 

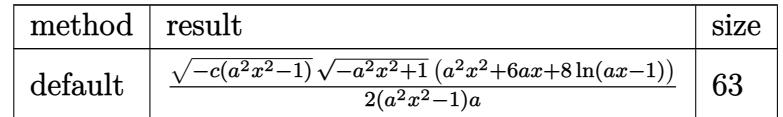

input <mark>| int((a\*x+1)^3/(-a^2\*x^2+1)^(3/2)\*(-a^2\*c\*x^2+c)^(1/2),x,method=\_RETURNVERB</mark> ✞ ☎ OSE) ✝ ✆

<span id="page-7624-1"></span>output 1/2\*(-c\*(a^2\*x^2-1))^(1/2)\*(-a^2\*x^2+1)^(1/2)\*(a^2\*x^2+6\*a\*x+8\*ln(a\*x-1))/ ✞ ☎  $(a^2*x^2-1)/a$ ✝ ✆

#### **3.1159.5 Fricas [A] (verification not implemented)**

Time  $= 0.30$  (sec), antiderivative size  $= 345$ , normalized size of antiderivative  $= 3.11$ 

$$
\int e^{3 \operatorname{arctanh}(ax)} \sqrt{c - a^2 c x^2} dx
$$
\n
$$
= \left[ \frac{4 (a^2 x^2 - 1) \sqrt{c} \log \left( \frac{a^6 c x^6 - 4 a^5 c x^5 + 5 a^4 c x^4 - 4 a^2 c x^2 + 4 a c x + (a^4 x^4 - 4 a^3 x^3 + 6 a^2 x^2 - 4 a x) \sqrt{-a^2 c x^2 + c \sqrt{-a^2 x^2 + 1} \sqrt{c - 2} c}}{a^4 x^4 - 2 a^3 x^3 + 2 a x - 1} \right) + \sqrt{-a^2 x^2 + 1} \sqrt{-a^2 x^2 + 1} \sqrt{-a
$$

input <mark>integrate((a\*x+1)^3/(-a^2\*x^2+1)^(3/2)\*(-a^2\*c\*x^2+c)^(1/2),x, algorithm="</mark> ✞ ☎ fricas")

✝ ✆

✞ ☎

output 
$$
[1/2*(4*(a^{2}x^{2}-1)*sqrt(c)*log((a^{6}x^{2}x^{6}-4*a^{5}x^{2}x^{6}+5*a^{2}x^{2}+...^{2}+4*a^{2}x^{2}x^{2}+4*a^{2}x^{2}x^{2}+4*a^{2}x^{2}x^{2}+1)*sqrt(c)-2*c)/(a^{2}4*x^{2}-4*a^{3}*x^{3}+2*a^{2}*x^{2}+c)*sqrt(-a^{2}2*x^{2}+1)*sqrt(c)-2*c)/(a^{2}4*x^{2}-2*a^{3}*x^{3}+2*a^{2}*x-1))+sqrt(-a^{2}2*x^{2}+c)*(a^{2}2*x^{2}+6*a*x)*sqrt(-a^{2}2*x^{2}+1))/(a^{3}*x^{2}-a), -1/2*(8*(a^{2}2*x^{2}-1)*sqrt(-c)*arctan(sqrt(-a^{2}2*x^{2}+c)*(a^{2}x^{2}x^{2}+c)*(a^{2}x^{2}-2*a*x+2)*sqrt(-a^{2}2*x^{2}+1)*sqrt(-c)/(a^{2}4*x^{2}+2*a^{3}kc*x^{3}-a^{2}kc*x^{2}+2*akc*x)) -sqrt(-a^{2}2*c*x^{2}+c)*(a^{2}2*x^{2}+6*a*x)*sqrt(-a^{2}kx^{2}+1))/(a^{3}3*x^{2}-a)]
$$

<span id="page-7625-0"></span>**3.1159.6 Sympy [F]**

$$
\int e^{3\arctanh(ax)}\sqrt{c-a^2cx^2}\,dx = \int \frac{\sqrt{-c\left(ax-1\right)\left(ax+1\right)}\left(ax+1\right)^3}{\left(-\left(ax-1\right)\left(ax+1\right)\right)^{\frac{3}{2}}}\,dx
$$

 $\left($   $\left($   $\right)$   $\left($   $\left($   $\right)$   $\left($   $\left($   $\right)$   $\left($   $\left($   $\right)$   $\left($   $\left($   $\right)$   $\left($   $\left($   $\right)$   $\left($   $\left($   $\right)$   $\left($   $\left($   $\right)$   $\left($   $\left($   $\right)$   $\left($   $\left($   $\right)$   $\left($   $\left($   $\right)$   $\left($   $\left($   $\right)$   $\left($ 

✞ ☎

<span id="page-7625-1"></span>✝ ✆

$$
input \left( \frac{1}{integrate((a*x+1)**3/(-a**2*x**2+1)**(3/2)*(-a**2*c*x**2+c)**(1/2),x)} \right)
$$

output Integral(sqrt(-c\*(a\*x - 1)\*(a\*x + 1))\*(a\*x + 1)\*\*3/(-(a\*x - 1)\*(a\*x + 1))\*  $*(3/2), x)$ 

## **3.1159.7 Maxima [F(-2)]**

Exception generated.

$$
\int e^{3\arctanh(ax)} \sqrt{c - a^2 c x^2} dx = \text{Exception raised: RuntimeError}
$$

✞ ☎

✝ ✆

✞ ☎

<span id="page-7626-0"></span> $\left($   $\left($   $\right)$   $\left($   $\left($   $\right)$   $\left($   $\left($   $\right)$   $\left($   $\left($   $\right)$   $\left($   $\left($   $\right)$   $\left($   $\left($   $\right)$   $\left($   $\left($   $\right)$   $\left($   $\left($   $\right)$   $\left($   $\left($   $\right)$   $\left($   $\left($   $\right)$   $\left($   $\left($   $\right)$   $\left($   $\left($   $\right)$   $\left($ 

input <mark>integrate((a\*x+1)^3/(-a^2\*x^2+1)^(3/2)\*(-a^2\*c\*x^2+c)^(1/2),x, algorithm="</mark> maxima")

output <mark>Exception raised: RuntimeError >> ECL says: expt: undefined: 0 to a negati</mark> ve exponent.

#### **3.1159.8 Giac [F]**

$$
\int e^{3\arctanh(ax)} \sqrt{c - a^2 c x^2} \, dx = \int \frac{\sqrt{-a^2 c x^2 + c} (ax + 1)^3}{(-a^2 x^2 + 1)^{\frac{3}{2}}} \, dx
$$

 $\left($   $\left($   $\right)$   $\left($   $\left($   $\right)$   $\left($   $\left($   $\right)$   $\left($   $\left($   $\right)$   $\left($   $\left($   $\right)$   $\left($   $\left($   $\right)$   $\left($   $\left($   $\right)$   $\left($   $\left($   $\right)$   $\left($   $\left($   $\right)$   $\left($   $\left($   $\right)$   $\left($   $\left($   $\right)$   $\left($   $\left($   $\right)$   $\left($ 

✞ ☎

<span id="page-7626-1"></span>✝ ✆

$$
\left| \frac{\text{integrate}((a*x+1)^3/(-a^2*x^2+1)^(3/2)*(-a^2xc*x^2+c)^(1/2),x, algorithm='}{\text{giac'})} \right|
$$

output <mark>integrate(sqrt(-a^2\*c\*x^2 + c)\*(a\*x + 1)^3/(-a^2\*x^2 + 1)^(3/2), x)</mark>

### **3.1159.9 Mupad [F(-1)]**

Timed out.

$$
\int e^{3\arctanh(ax)} \sqrt{c - a^2 c x^2} \, dx = \int \frac{\sqrt{c - a^2 c x^2} (a x + 1)^3}{(1 - a^2 x^2)^{3/2}} \, dx
$$

✞ ☎

✝ ✆

✞ ☎

 $\left($   $\left($   $\right)$   $\left($   $\left($   $\right)$   $\left($   $\left($   $\right)$   $\left($   $\left($   $\right)$   $\left($   $\left($   $\right)$   $\left($   $\left($   $\right)$   $\left($   $\left($   $\right)$   $\left($   $\left($   $\right)$   $\left($   $\left($   $\right)$   $\left($   $\left($   $\right)$   $\left($   $\left($   $\right)$   $\left($   $\left($   $\right)$   $\left($ 

input  $int(((c - a^2 * c * x^2)^(1/2) * (a * x + 1)^3)/(1 - a^2 * x^2)^(3/2),x)$ 

output  $int(((c - a^2 * c * x^2)^(1/2) * (a * x + 1)^3) / (1 - a^2 * x^2)^(3/2), x)$ 

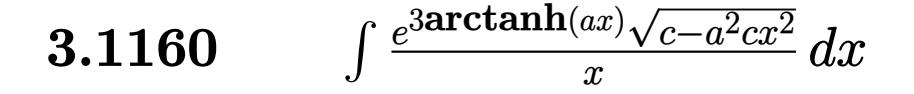

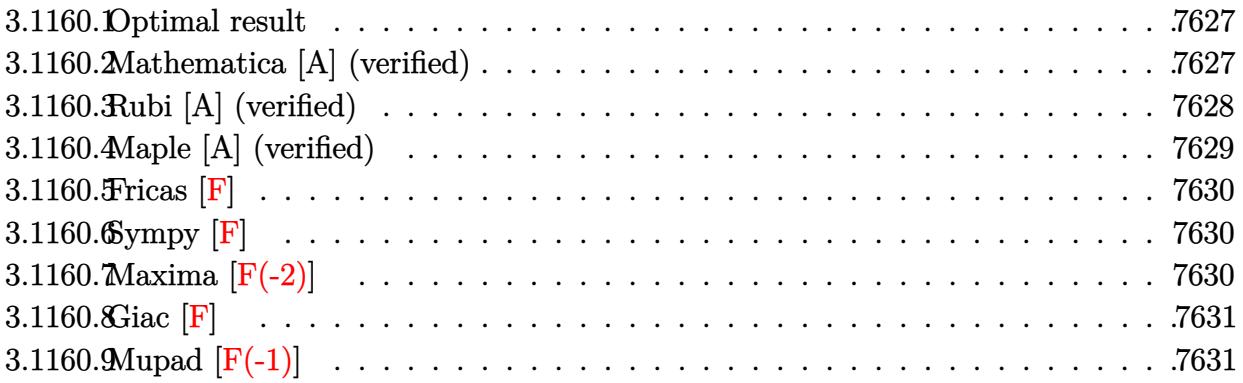

#### <span id="page-7627-0"></span>3.1160.1 Optimal result

Integrand size  $= 27$ , antiderivative size  $= 104$ 

$$
\int \frac{e^{3\arctanh(ax)}\sqrt{c-a^2cx^2}}{x} dx = -\frac{ax\sqrt{c-a^2cx^2}}{\sqrt{1-a^2x^2}} + \frac{\sqrt{c-a^2cx^2}\log(x)}{\sqrt{1-a^2x^2}} -\frac{4\sqrt{c-a^2cx^2}\log(1-ax)}{\sqrt{1-a^2x^2}}
$$

output  $-a*x*(-a^2*cx^2+c)^(1/2)/(-a^2*x^2+1)^(1/2)+\ln(x)*(-a^2*cx^2+c)^(1/2)/(-a^2*x^2+c)$  $a^2*x^2+1$ <sup>(1/2)-4\*ln(-a\*x+1)\*(-a<sup>2</sup>xc\*x<sup>2</sup>+c)<sup>(1/2)/(-a<sup>2</sup>x<sup>2</sup>+1)<sup>(1/2)</sup></sup></sup>

#### <span id="page-7627-1"></span>Mathematica [A] (verified) 3.1160.2

Time =  $0.02$  (sec), antiderivative size = 46, normalized size of antiderivative = 0.44

$$
\int \frac{e^{3\arctanh(ax)}\sqrt{c-a^2cx^2}}{x} dx = \frac{\sqrt{c-a^2cx^2}(-ax+\log(x)-4\log(1-ax))}{\sqrt{1-a^2x^2}}
$$

input Integrate [(E^(3\*ArcTanh[a\*x])\*Sqrt[c - a^2\*c\*x^2])/x,x]

<span id="page-7627-2"></span>output (Sqrt[c - a<sup>2\*</sup>c\*x<sup>2</sup>]\*(-(a\*x) + Log[x] - 4\*Log[1 - a\*x]))/Sqrt[1 - a<sup>2\*x<sup>2</sup>2]</sup>

3.1160. 
$$
\int \frac{e^{3\arctanh(ax)}\sqrt{c-a^2cx^2}}{x} dx
$$

## **3.1160.3 Rubi [A] (verified)**

Time  $= 0.44$  (sec), antiderivative size  $= 46$ , normalized size of antiderivative  $= 0.44$ , number of steps used = 4, number of rules used = 4,  $\frac{\text{number of rules}}{\text{integral size}}$  = 0.148, Rules used = {6703, 6700, 93, 2009}

Below are the steps used by Rubi to obtain the solution. The rule number used for the transformation is given above next to the arrow. The rules definitions used are listed below.

$$
\int \frac{e^{3 \arctanh(ax)} \sqrt{c - a^2 c x^2}}{x} dx
$$
  
\n
$$
\int \frac{6703}{\sqrt{c - a^2 c x^2} \int \frac{e^{3 \arctanh(ax)} \sqrt{1 - a^2 x^2}}{x}} dx
$$
  
\n
$$
\int \frac{6700}{\sqrt{c - a^2 c x^2} \int \frac{(ax + 1)^2}{x(1 - ax)} dx}
$$
  
\n
$$
\int \frac{\sqrt{c - a^2 c x^2} \int \sqrt{\frac{4a}{x(1 - a x)}} dx}{\sqrt{1 - a^2 x^2}}
$$
  
\n
$$
\int \frac{93}{\sqrt{1 - a^2 x^2}} dx
$$
  
\n
$$
\int \frac{2009}{\sqrt{1 - a^2 x^2}}
$$
  
\n
$$
\int \frac{2009}{\sqrt{1 - a^2 x^2}}
$$

✞ ☎

✝ ✆

 $\left($   $\left($   $\right)$   $\left($   $\left($   $\right)$   $\left($   $\left($   $\right)$   $\left($   $\left($   $\right)$   $\left($   $\left($   $\right)$   $\left($   $\left($   $\right)$   $\left($   $\left($   $\right)$   $\left($   $\left($   $\right)$   $\left($   $\left($   $\right)$   $\left($   $\left($   $\right)$   $\left($   $\left($   $\right)$   $\left($   $\left($   $\right)$   $\left($ 

$$
input \boxed{Int[(E^{(3*ArcTanh[a*x])*Sqrt[c - a^{2*cx^2}])/x,x]}
$$

output ✞ ☎  $(Sqrt[c - a^2*c*x^2)*(-(a*x) + Log[x] - 4*Log[1 - a*x]))/Sqrt[1 - a^2*x^2]$ 

#### **3.1160.3.1 Defintions of rubi rules used**

```
rule 93 <mark>Int[((e_.) + (f_.)*(x_))^(p_)/(((a_.) + (b_.)*(x_))*((c_.) + (d_.)*(x_))),</mark>
   ✞ ☎
   x_ :> Int [ExpandIntegrand[(e + f*x)^p/((a + b*x)*(c + d*x)), x], x] /; Fre
    eQ[{a, b, c, d, e, f}, x] && IntegerQ[p]
   ✝ ✆
```
rule 2009 <mark>Int[u\_, x\_Symbol] :> Simp[IntSum[u, x], x] /; SumQ[u]</mark> ✞ ☎

rule 6700 <mark>| Int[E^(ArcTanh[(a\_.)\*(x\_)]\*(n\_.))\*(x\_)^(m\_.)\*((c\_) + (d\_.)\*(x\_)^2)^(p\_.), x</mark> ✞ ☎  $_Symbol$  :> Simp[c^p Int[x^m\*(1 - a\*x)^(p - n/2)\*(1 + a\*x)^(p + n/2), x],  $x$ ] /; FreeQ[{a, c, d, m, n, p}, x] && EqQ[a^2\*c + d, 0] && (IntegerQ[p] || GtQ[c, 0]) ✝ ✆

✝ ✆

```
rule 6703 <mark>Int[E^(ArcTanh[(a_.)*(x_)]*(n_.))*(x_)^(m_.)*((c_) + (d_.)*(x_)^2)^(p_), x_</mark>
     ✞ ☎
      Symbol] :> Simp[c^IntPart[p]*((c + d*x^2)^FracPart[p]/(1 - a^2*x^2)^FracPar
      t[p]) Int[x^m*(1 - a^2*x^2)^p*E^(n*ArcTanh[a*x]), x], x] /; FreeQ[{a, c,
     d, m, n, p}, x] && EqQ[a^2*c + d, 0] && !(IntegerQ[p] || GtQ[c, 0]) && !I
     ntegerQ[n/2]
     ✝ ✆
```
#### <span id="page-7629-0"></span>**3.1160.4 Maple [A] (verified)**

Time  $= 0.32$  (sec), antiderivative size  $= 55$ , normalized size of antiderivative  $= 0.53$ 

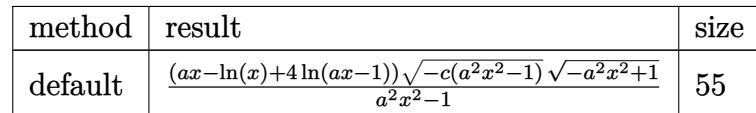

✝ ✆

input <mark>| int((a\*x+1)^3/(-a^2\*x^2+1)^(3/2)\*(-a^2\*c\*x^2+c)^(1/2)/x,x,method=\_RETURNVE</mark> ✞ ☎ RBOSE)

<span id="page-7629-1"></span>output (a\*x-ln(x)+4\*ln(a\*x-1))\*(-c\*(a^2\*x^2-1))^(1/2)\*(-a^2\*x^2+1)^(1/2)/(a^2\*x^2 ✞ ☎ -1)  $\left($   $\left($   $\right)$   $\left($   $\left($   $\right)$   $\left($   $\left($   $\right)$   $\left($   $\left($   $\right)$   $\left($   $\left($   $\right)$   $\left($   $\left($   $\right)$   $\left($   $\left($   $\right)$   $\left($   $\left($   $\right)$   $\left($   $\left($   $\right)$   $\left($   $\left($   $\right)$   $\left($   $\left($   $\right)$   $\left($   $\left($   $\right)$   $\left($ 

3.1160. 
$$
\int \frac{e^{3 \arctanh(ax)} \sqrt{c-a^2cx^2}}{x} dx
$$

#### **3.1160.5 Fricas [F]**

$$
\int \frac{e^{3\arctanh(ax)}\sqrt{c-a^2cx^2}}{x} dx = \int \frac{\sqrt{-a^2cx^2+c(ax+1)^3}}{(-a^2x^2+1)^{\frac{3}{2}}x} dx
$$

✞ ☎

✝ ✆

✞ ☎

<span id="page-7630-0"></span> $\left($   $\left($   $\right)$   $\left($   $\left($   $\right)$   $\left($   $\left($   $\right)$   $\left($   $\left($   $\right)$   $\left($   $\left($   $\right)$   $\left($   $\left($   $\right)$   $\left($   $\left($   $\right)$   $\left($   $\left($   $\right)$   $\left($   $\left($   $\right)$   $\left($   $\left($   $\right)$   $\left($   $\left($   $\right)$   $\left($   $\left($   $\right)$   $\left($ 

input <mark>integrate((a\*x+1)^3/(-a^2\*x^2+1)^(3/2)\*(-a^2\*c\*x^2+c)^(1/2)/x,x, algorithm</mark> ="fricas")

output <mark>| integral(sqrt(-a^2\*c\*x^2 + c)\*sqrt(-a^2\*x^2 + 1)\*(a\*x + 1)/(a^2\*x^3 - 2\*a\*</mark>  $x^2 + x$ , x)

#### **3.1160.6 Sympy [F]**

$$
\int \frac{e^{3\arctanh(ax)}\sqrt{c-a^2cx^2}}{x} dx = \int \frac{\sqrt{-c(ax-1)(ax+1)}(ax+1)^3}{x\left(-\left(ax-1\right)(ax+1)\right)^{\frac{3}{2}}} dx
$$

✞ ☎

✝ ✆

✞ ☎

<span id="page-7630-1"></span>✝ ✆

input <mark>integrate((a\*x+1)\*\*3/(-a\*\*2\*x\*\*2+1)\*\*(3/2)\*(-a\*\*2\*c\*x\*\*2+c)\*\*(1/2)/x,x)</mark>

output Integral(sqrt(-c\*(a\*x - 1)\*(a\*x + 1))\*(a\*x + 1)\*\*3/(x\*(-(a\*x - 1)\*(a\*x + 1 ))\*\*(3/2)), x)

## **3.1160.7 Maxima [F(-2)]**

Exception generated.

$$
\int \frac{e^{3 \arctanh(ax)} \sqrt{c - a^2 c x^2}}{x} dx = \text{Exception raised: RuntimeError}
$$

✞ ☎

 $\left($   $\left($   $\right)$   $\left($   $\left($   $\right)$   $\left($   $\left($   $\right)$   $\left($   $\left($   $\right)$   $\left($   $\left($   $\right)$   $\left($   $\left($   $\right)$   $\left($   $\left($   $\right)$   $\left($   $\left($   $\right)$   $\left($   $\left($   $\right)$   $\left($   $\left($   $\right)$   $\left($   $\left($   $\right)$   $\left($   $\left($   $\right)$   $\left($ 

✞ ☎

<span id="page-7630-2"></span>✝ ✆

input <mark>integrate((a\*x+1)^3/(-a^2\*x^2+1)^(3/2)\*(-a^2\*c\*x^2+c)^(1/2)/x,x, algorithm</mark> ="maxima")

output <mark>Exception raised: RuntimeError >> ECL says: expt: undefined: 0 to a negati</mark> ve exponent.

3.1160. 
$$
\int
$$

 $e^{3 \arctanh(ax)} \sqrt{c - a^2 c x^2}$  $\int_{x}^{x/\sqrt{c-a^2cx^2}} dx$ 

## **3.1160.8 Giac [F]**

$$
\int \frac{e^{3\arctanh(ax)}\sqrt{c-a^2cx^2}}{x} dx = \int \frac{\sqrt{-a^2cx^2+c(ax+1)^3}}{(-a^2x^2+1)^{\frac{3}{2}}x} dx
$$

✞ ☎

✝ ✆

✞ ☎

<span id="page-7631-0"></span>✝ ✆

input integrate((a\*x+1)^3/(-a^2\*x^2+1)^(3/2)\*(-a^2\*c\*x^2+c)^(1/2)/x,x, algorithm  $=$ "giac")

output  $integrate(sqrt(-a^2*c*x^2 + c)*(a*x + 1)^3/((-a^2*x^2 + 1)^(3/2)*x), x)$ 

## **3.1160.9 Mupad [F(-1)]**

Timed out.

$$
\int \frac{e^{3 \arctanh(ax)} \sqrt{c - a^2 c x^2}}{x} dx = \int \frac{\sqrt{c - a^2 c x^2} (a x + 1)^3}{x (1 - a^2 x^2)^{3/2}} dx
$$

✝ ✆

✞ ☎

✝ ✆

$$
input\left(\frac{1}{int(((c - a^2 * c * x^2)^(1/2) * (a * x + 1)^3)} / (x * (1 - a^2 * x^2)^(3/2)), x\right)
$$

output  $int(((c - a^2 * c * x^2)^(1/2) * (a * x + 1)^3) / (x * (1 - a^2 * x^2)^(3/2)), x)$
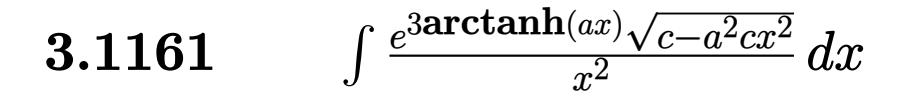

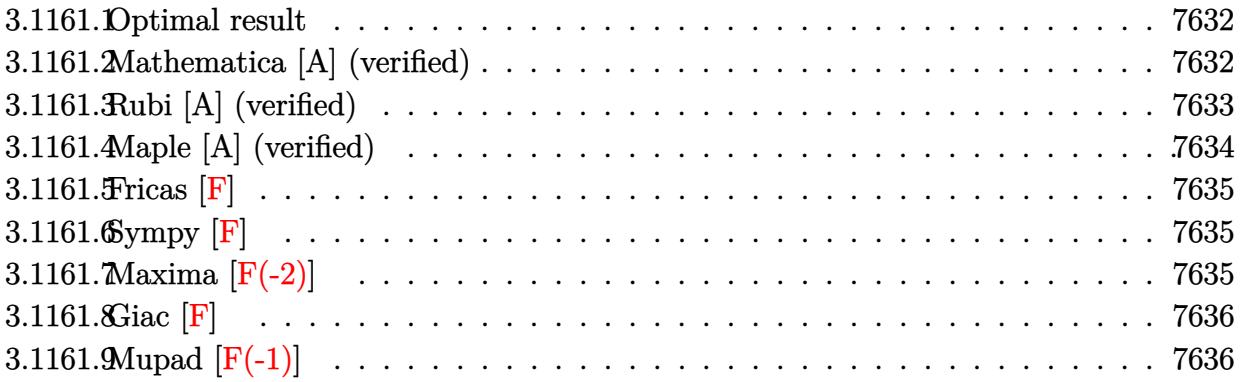

## <span id="page-7632-0"></span>3.1161.1 Optimal result

Integrand size  $= 27$ , antiderivative size  $= 108$ 

$$
\int \frac{e^{3\arctanh(ax)}\sqrt{c-a^2cx^2}}{x^2} dx = -\frac{\sqrt{c-a^2cx^2}}{x\sqrt{1-a^2x^2}} + \frac{3a\sqrt{c-a^2cx^2}\log(x)}{\sqrt{1-a^2x^2}} -\frac{4a\sqrt{c-a^2cx^2}\log(1-ax)}{\sqrt{1-a^2x^2}}
$$

output  $-(-a^2*c*x^2+c)^(1/2)/x/(-a^2*x^2+1)^(1/2)+3*ax\ln(x)*(-a^2*c*x^2+c)^(1/2)/x$  $(-a^2*x^2+1)^(1/2)-4*a*ln(-a*x+1)*(-a^2*c*x^2+c)^(1/2)/(-a^2*x^2+1)^(1/2)$ 

#### <span id="page-7632-1"></span>Mathematica [A] (verified) 3.1161.2

Time =  $0.02$  (sec), antiderivative size = 51, normalized size of antiderivative = 0.47

$$
\int \frac{e^{3 \arctanh(ax)} \sqrt{c-a^2cx^2}}{x^2} dx = \frac{\sqrt{c-a^2cx^2} \left(-\frac{1}{x} + 3a \log(x) - 4a \log(1 - ax)\right)}{\sqrt{1 - a^2x^2}}
$$

input Integrate [(E^(3\*ArcTanh[a\*x])\*Sqrt[c - a^2\*c\*x^2])/x^2,x]

output (Sqrt[c - a<sup>2\*</sup>c\*x<sup>2</sup>]\*(-x<sup>2</sup>(-1) + 3\*a\*Log[x] - 4\*a\*Log[1 - a\*x]))/Sqrt[1 - a  $^2*x^2]$ 

<span id="page-7632-2"></span>3.1161. 
$$
\int \frac{e^{3\arctanh(ax)}\sqrt{c-a^2cx^2}}{x^2} dx
$$

# **3.1161.3 Rubi [A] (verified)**

Time  $= 0.45$  (sec), antiderivative size  $= 51$ , normalized size of antiderivative  $= 0.47$ , number of steps used = 4, number of rules used = 4,  $\frac{\text{number of rules}}{\text{integral size}}$  = 0.148, Rules used = {6703, 6700, 99, 2009}

Below are the steps used by Rubi to obtain the solution. The rule number used for the transformation is given above next to the arrow. The rules definitions used are listed below.

$$
\int \frac{e^{3 \arctanh(ax)} \sqrt{c - a^2 c x^2}}{x^2} dx
$$
\n
$$
\int 6703
$$
\n
$$
\frac{\sqrt{c - a^2 c x^2} \int \frac{e^{3 \arctanh(ax)} \sqrt{1 - a^2 x^2}}{x^2} dx}{\sqrt{1 - a^2 x^2}}}{\sqrt{1 - a^2 x^2}}
$$
\n
$$
\int 6700
$$
\n
$$
\frac{\sqrt{c - a^2 c x^2} \int \frac{(ax + 1)^2}{x^2 (1 - ax)} dx}{\sqrt{1 - a^2 x^2}}
$$
\n
$$
\int 99
$$
\n
$$
\frac{\sqrt{c - a^2 c x^2} \int \left(-\frac{4a^2}{ax - 1} + \frac{3a}{x} + \frac{1}{x^2}\right) dx}{\sqrt{1 - a^2 x^2}}
$$
\n
$$
\int 2009
$$
\n
$$
\frac{\sqrt{c - a^2 c x^2} (3a \log(x) - 4a \log(1 - ax) - \frac{1}{x})}{\sqrt{1 - a^2 x^2}}
$$

✞ ☎

✝ ✆

✝ ✆

$$
input \mid Int[(E^{(3*ArcTanh[a*x])*Sqrt[c - a^{2*cx^2}])/x^2,x]
$$

output (Sqrt[c - a^2\*c\*x^2]\*(-x^(-1) + 3\*a\*Log[x] - 4\*a\*Log[1 - a\*x]))/Sqrt[1 - a ✞ ☎  $^2*x^2]$ 

#### **3.1161.3.1 Defintions of rubi rules used**

rule 99 <mark>Int[((a\_.) + (b\_.)\*(x\_))^(m\_)\*((c\_.) + (d\_.)\*(x\_))^(n\_)\*((e\_.) + (f\_.)\*(x\_)</mark> ✞ ☎  $)^(p_), x_]$  :> Int[ExpandIntegrand[(a + b\*x)^m\*(c + d\*x)^n\*(e + f\*x)^p, x], x] /; FreeQ[{a, b, c, d, e, f, p}, x] && IntegersQ[m, n] && (IntegerQ[p] |  $( GtQ[m, 0]$  & &  $GeQ[n, -1] )$ ✝ ✆

rule 2009 <mark>Int[u\_, x\_Symbol] :> Simp[IntSum[u, x], x] /; SumQ[u]</mark> ✞ ☎

```
rule 6700 <mark>| Int[E^(ArcTanh[(a_.)*(x_)]*(n_.))*(x_)^(m_.)*((c_) + (d_.)*(x_)^2)^(p_.), x</mark>
          ✞ ☎
           _Symbol :> Simp[c^p Int[x^m*(1 - a*x)^(p - n/2)*(1 + a*x)^(p + n/2), x],
            x] /; FreeQ[{a, c, d, m, n, p}, x] && EqQ[a^2*c + d, 0] && (IntegerQ[p] ||
            GtQ[c, 0])
          \left( \left( \right) \left( \left( \right) \left( \left( \right) \left( \left( \right) \left( \left( \right) \left( \left( \right) \left( \left( \right) \left( \left( \right) \left( \left( \right) \left( \left( \right) \left( \left( \right) \left( \left( \right) \left(
```
✝ ✆

```
rule 6703 <mark>Int[E^(ArcTanh[(a_.)*(x_)]*(n_.))*(x_)^(m_.)*((c_) + (d_.)*(x_)^2)^(p_), x_</mark>
     ✞ ☎
      Symbol] :> Simp[c^IntPart[p]*((c + d*x^2)^FracPart[p]/(1 - a^2*x^2)^FracPar
      t[p]) Int[x^m*(1 - a^2*x^2)^p*E^(n*ArcTanh[a*x]), x], x] /; FreeQ[{a, c,
      d, m, n, p}, x] && EqQ[a^2*c + d, 0] && !(IntegerQ[p] || GtQ[c, 0]) && !I
     ntegerQ[n/2]
     ✝ ✆
```
# <span id="page-7634-0"></span>**3.1161.4 Maple [A] (verified)**

Time  $= 0.22$  (sec), antiderivative size  $= 60$ , normalized size of antiderivative  $= 0.56$ 

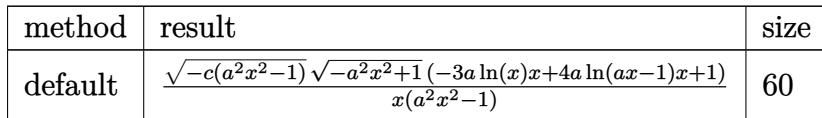

✝ ✆

<span id="page-7634-1"></span>✝ ✆

```
input <mark>| int((a*x+1)^3/(-a^2*x^2+1)^(3/2)*(-a^2*c*x^2+c)^(1/2)/x^2,x,method=_RETURN</mark>
   ✞ ☎
   VERBOSE)
```
output <mark>| (-c\*(a^2\*x^2-1))^(1/2)\*(-a^2\*x^2+1)^(1/2)\*(-3\*a\*ln(x)\*x+4\*a\*ln(a\*x-1)\*x+1)</mark> ✞ ☎  $/x/(a^2*x^2-1)$ 

3.1161. 
$$
\int \frac{e^{3 \arctanh(ax)} \sqrt{c-a^2cx^2}}{x^2} dx
$$

# **3.1161.5 Fricas [F]**

$$
\int \frac{e^{3\arctanh(ax)}\sqrt{c-a^2cx^2}}{x^2} dx = \int \frac{\sqrt{-a^2cx^2+c(ax+1)^3}}{(-a^2x^2+1)^{\frac{3}{2}}x^2} dx
$$

✞ ☎

✝ ✆

✞ ☎

<span id="page-7635-0"></span> $\left($   $\left($   $\right)$   $\left($   $\left($   $\right)$   $\left($   $\left($   $\right)$   $\left($   $\left($   $\right)$   $\left($   $\left($   $\right)$   $\left($   $\left($   $\right)$   $\left($   $\left($   $\right)$   $\left($   $\left($   $\right)$   $\left($   $\left($   $\right)$   $\left($   $\left($   $\right)$   $\left($   $\left($   $\right)$   $\left($   $\left($   $\right)$   $\left($ 

input <mark>integrate((a\*x+1)^3/(-a^2\*x^2+1)^(3/2)\*(-a^2\*c\*x^2+c)^(1/2)/x^2,x, algorit</mark> hm="fricas")

output <mark>| integral(sqrt(-a^2\*c\*x^2 + c)\*sqrt(-a^2\*x^2 + 1)\*(a\*x + 1)/(a^2\*x^4 - 2\*a\*</mark>  $x^3 + x^2$ , x)

# **3.1161.6 Sympy [F]**

$$
\int \frac{e^{3 \text{arctanh}(ax)} \sqrt{c-a^2 c x^2}}{x^2} \, dx = \int \frac{\sqrt{-c \, (ax-1) \, (ax+1)} (ax+1)^3}{x^2 \, (-\, (ax-1) \, (ax+1))^{\frac{3}{2}}} \, dx
$$

✞ ☎

✝ ✆

✞ ☎

<span id="page-7635-1"></span>✝ ✆

input <mark>integrate((a\*x+1)\*\*3/(-a\*\*2\*x\*\*2+1)\*\*(3/2)\*(-a\*\*2\*c\*x\*\*2+c)\*\*(1/2)/x\*\*2,x)</mark>

output Integral(sqrt(-c\*(a\*x - 1)\*(a\*x + 1))\*(a\*x + 1)\*\*3/(x\*\*2\*(-(a\*x - 1)\*(a\*x  $+ 1$ ) \*\* $(3/2)$ , x)

# **3.1161.7 Maxima [F(-2)]**

Exception generated.

$$
\int \frac{e^{3 \arctanh(ax)} \sqrt{c - a^2 c x^2}}{x^2} dx = \text{Exception raised: RuntimeError}
$$

✞ ☎

 $\left($   $\left($   $\right)$   $\left($   $\left($   $\right)$   $\left($   $\left($   $\right)$   $\left($   $\left($   $\right)$   $\left($   $\left($   $\right)$   $\left($   $\left($   $\right)$   $\left($   $\left($   $\right)$   $\left($   $\left($   $\right)$   $\left($   $\left($   $\right)$   $\left($   $\left($   $\right)$   $\left($   $\left($   $\right)$   $\left($   $\left($   $\right)$   $\left($ 

✞ ☎

<span id="page-7635-2"></span>✝ ✆

input <mark>integrate((a\*x+1)^3/(-a^2\*x^2+1)^(3/2)\*(-a^2\*c\*x^2+c)^(1/2)/x^2,x, algorit</mark> hm="maxima")

output <mark>Exception raised: RuntimeError >> ECL says: expt: undefined: 0 to a negati</mark> ve exponent.

$$
\overline{3.1161. \qquad \int \frac{e^{3 \text{arctanh}(ax)} \sqrt{c-a^2cx^2}}{x^2} \, dx}
$$

# **3.1161.8 Giac [F]**

$$
\int \frac{e^{3\arctanh(ax)}\sqrt{c-a^2cx^2}}{x^2} dx = \int \frac{\sqrt{-a^2cx^2+c(ax+1)^3}}{(-a^2x^2+1)^{\frac{3}{2}}x^2} dx
$$

✞ ☎

✝ ✆

✞ ☎

<span id="page-7636-0"></span>✝ ✆

input integrate((a\*x+1)^3/(-a^2\*x^2+1)^(3/2)\*(-a^2\*c\*x^2+c)^(1/2)/x^2,x, algorit hm="giac")

output  $integrate(sqrt(-a^2*c*x^2 + c)*(a*x + 1)^3/((-a^2*x^2 + 1)^(3/2)*x^2), x)$ 

# **3.1161.9 Mupad [F(-1)]**

Timed out.

$$
\int \frac{e^{3 \arctanh(ax)} \sqrt{c - a^2 c x^2}}{x^2} dx = \int \frac{\sqrt{c - a^2 c x^2} (a x + 1)^3}{x^2 (1 - a^2 x^2)^{3/2}} dx
$$

✝ ✆

✞ ☎

✝ ✆

$$
input\left(\frac{1}{int(((c - a^2 * c * x^2)^(1/2) * (a * x + 1)^3)} / (x^2 * (1 - a^2 * x^2)^(3/2)), x)\right)
$$

output  $int(((c - a^2 * c * x^2)^(1/2) * (a * x + 1)^3) / (x^2 * (1 - a^2 * x^2)^(3/2)), x)$ 

#### **3.1162** R  $e^{3\textbf{arctanh}(ax)}\sqrt{}$ *c*−*a* 2*cx*2  $\frac{d^{(dx)}\sqrt{c-a^2cx^2}}{x^3}dx$

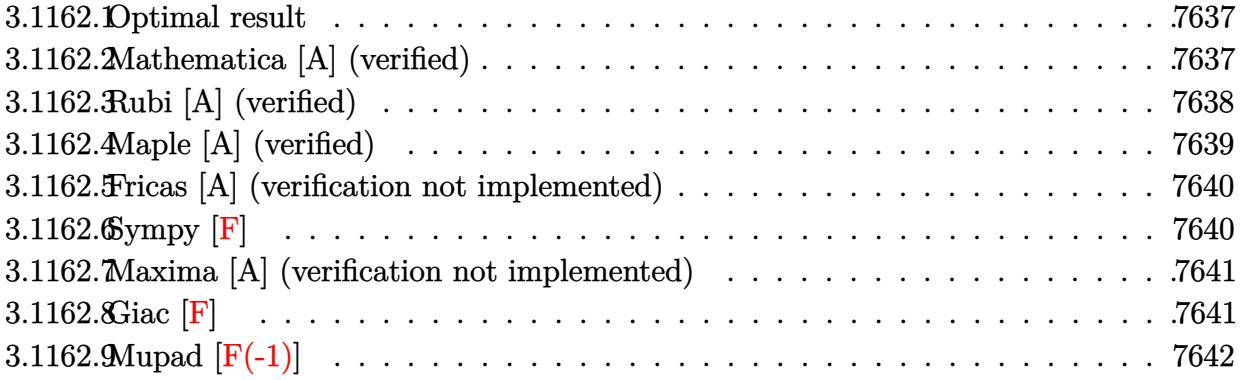

## <span id="page-7637-0"></span>**3.1162.1 Optimal result**

Integrand size  $= 27$ , antiderivative size  $= 149$ 

$$
\int \frac{e^{3\arctanh(ax)}\sqrt{c-a^2cx^2}}{x^3} dx = -\frac{\sqrt{c-a^2cx^2}}{2x^2\sqrt{1-a^2x^2}} - \frac{3a\sqrt{c-a^2cx^2}}{x\sqrt{1-a^2x^2}} + \frac{4a^2\sqrt{c-a^2cx^2}\log(x)}{\sqrt{1-a^2x^2}} - \frac{4a^2\sqrt{c-a^2cx^2}\log(1-ax)}{\sqrt{1-a^2x^2}}
$$

✞ ☎

<span id="page-7637-1"></span> $\overline{\mathcal{A}}$   $\overline{\mathcal{A}}$   $\overline{\$ 

output -1/2\*(-a^2\*c\*x^2+c)^(1/2)/x^2/(-a^2\*x^2+1)^(1/2)-3\*a\*(-a^2\*c\*x^2+c)^(1/2)/  $x/(-a^2*x^2+1)^(1/2)+4*a^2*ln(x)*(-a^2*c*x^2+c)^(1/2)/(-a^2*x^2+1)^(1/2)-4$  $*a^2*ln(-a*x+1)*(-a^2*c*x^2+c)^{(1/2)/(-a^2*x^2+1)^(1/2)}$ 

## **3.1162.2 Mathematica [A] (verified)**

Time  $= 0.03$  (sec), antiderivative size  $= 63$ , normalized size of antiderivative  $= 0.42$ 

$$
\int \frac{e^{3 \arctanh(ax)} \sqrt{c - a^2 c x^2}}{x^3} dx = \frac{\sqrt{c - a^2 c x^2} \left(-\frac{1}{2x^2} - \frac{3a}{x} + 4a^2 \log(x) - 4a^2 \log(1 - ax)\right)}{\sqrt{1 - a^2 x^2}}
$$

✞ ☎

<span id="page-7637-2"></span>✝ ✆

input Integrate[(E^(3\*ArcTanh[a\*x])\*Sqrt[c - a^2\*c\*x^2])/x^3,x]  $\left($   $\left($   $\right)$   $\left($   $\left($   $\right)$   $\left($   $\left($   $\right)$   $\left($   $\left($   $\right)$   $\left($   $\left($   $\right)$   $\left($   $\left($   $\right)$   $\left($   $\left($   $\right)$   $\left($   $\left($   $\right)$   $\left($   $\left($   $\right)$   $\left($   $\left($   $\right)$   $\left($   $\left($   $\right)$   $\left($   $\left($   $\right)$   $\left($ 

output ✞ ☎  $(Sqrt[c - a^2*c*x^2)*(-1/2*1/x^2 - (3*a)/x + 4*a^2*Log[x] - 4*a^2*Log[1 - x])$  $a*x$ ]))/Sqrt[1 -  $a^2*x^2$ ]

3.1162. 
$$
\int \frac{e^{3 \arctanh(ax)} \sqrt{c-a^2cx^2}}{x^3} dx
$$

# **3.1162.3 Rubi [A] (verified)**

Time  $= 0.45$  (sec), antiderivative size  $= 63$ , normalized size of antiderivative  $= 0.42$ , number of steps used = 4, number of rules used = 4,  $\frac{\text{number of rules}}{\text{integral size}}$  = 0.148, Rules used = {6703, 6700, 99, 2009}

Below are the steps used by Rubi to obtain the solution. The rule number used for the transformation is given above next to the arrow. The rules definitions used are listed below.

$$
\int \frac{e^{3 \arctanh(ax)} \sqrt{c - a^2 c x^2}}{x^3} dx
$$
\n
$$
\frac{\sqrt{c - a^2 c x^2} \int \frac{e^{3 \arctanh(ax)} \sqrt{1 - a^2 x^2}}{x^3} dx}{\sqrt{1 - a^2 x^2}}
$$
\n
$$
\frac{6700}{\sqrt{1 - a^2 x^2}}
$$
\n
$$
\frac{\sqrt{c - a^2 c x^2} \int \frac{(ax + 1)^2}{x^3 (1 - ax)} dx}{\sqrt{1 - a^2 x^2}}
$$
\n
$$
\frac{99}{\sqrt{1 - a^2 x^2}}
$$
\n
$$
\frac{\sqrt{c - a^2 c x^2} \int \left(-\frac{4a^3}{ax - 1} + \frac{4a^2}{x} + \frac{3a}{x^2} + \frac{1}{x^3}\right) dx}{\sqrt{1 - a^2 x^2}}
$$
\n
$$
\frac{2009}{\sqrt{1 - a^2 x^2}}
$$
\n
$$
\frac{\sqrt{c - a^2 c x^2} (4a^2 \log(x) - 4a^2 \log(1 - ax) - \frac{3a}{x} - \frac{1}{2x^2})}{\sqrt{1 - a^2 x^2}}
$$

✞ ☎

 $\left($   $\left($   $\right)$   $\left($   $\left($   $\right)$   $\left($   $\left($   $\right)$   $\left($   $\left($   $\right)$   $\left($   $\left($   $\right)$   $\left($   $\left($   $\right)$   $\left($   $\left($   $\right)$   $\left($   $\left($   $\right)$   $\left($   $\left($   $\right)$   $\left($   $\left($   $\right)$   $\left($   $\left($   $\right)$   $\left($   $\left($   $\right)$   $\left($ 

$$
input \mid Int[(E^{(3*Arctanh[a*x])*Sqrt[c - a^{2*cx^2}])/x^3,x]
$$

output (Sqrt[c - a^2\*c\*x^2]\*(-1/2\*1/x^2 - (3\*a)/x + 4\*a^2\*Log[x] - 4\*a^2\*Log[1 - ✞ ☎  $a*x$ ]))/Sqrt[1 -  $a^2*x^2$ ] ✝ ✆

#### **3.1162.3.1 Defintions of rubi rules used**

rule 99 <mark>Int[((a\_.) + (b\_.)\*(x\_))^(m\_)\*((c\_.) + (d\_.)\*(x\_))^(n\_)\*((e\_.) + (f\_.)\*(x\_)</mark> ✞ ☎  $)^(p_), x_]$  :> Int[ExpandIntegrand[(a + b\*x)^m\*(c + d\*x)^n\*(e + f\*x)^p, x], x] /; FreeQ[{a, b, c, d, e, f, p}, x] && IntegersQ[m, n] && (IntegerQ[p] |  $( GtQ[m, 0]$  & &  $GeQ[n, -1] )$ ✝ ✆

rule 2009 <mark>Int[u\_, x\_Symbol] :> Simp[IntSum[u, x], x] /; SumQ[u]</mark> ✞ ☎

```
rule 6700 <mark>| Int[E^(ArcTanh[(a_.)*(x_)]*(n_.))*(x_)^(m_.)*((c_) + (d_.)*(x_)^2)^(p_.), x</mark>
          ✞ ☎
           _Symbol] :> Simp[c^p Int[x^m*(1 - a*x)^(p - n/2)*(1 + a*x)^(p + n/2), x],
            x] /; FreeQ[{a, c, d, m, n, p}, x] && EqQ[a^2*c + d, 0] && (IntegerQ[p] ||
            GtQ[c, 0])
          \left( \left( \right) \left( \left( \right) \left( \left( \right) \left( \left( \right) \left( \left( \right) \left( \left( \right) \left( \left( \right) \left( \left( \right) \left( \left( \right) \left( \left( \right) \left( \left( \right) \left( \left( \right) \left(
```
✝ ✆

```
rule 6703 <mark>Int[E^(ArcTanh[(a_.)*(x_)]*(n_.))*(x_)^(m_.)*((c_) + (d_.)*(x_)^2)^(p_), x_</mark>
     ✞ ☎
      Symbol] :> Simp[c^IntPart[p]*((c + d*x^2)^FracPart[p]/(1 - a^2*x^2)^FracPar
      t[p]) Int[x^m*(1 - a^2*x^2)^p*E^(n*ArcTanh[a*x]), x], x] /; FreeQ[{a, c,
     d, m, n, p}, x] && EqQ[a^2*c + d, 0] && !(IntegerQ[p] || GtQ[c, 0]) && !I
     ntegerQ[n/2]
     ✝ ✆
```
# <span id="page-7639-0"></span>**3.1162.4 Maple [A] (verified)**

Time  $= 0.32$  (sec), antiderivative size  $= 73$ , normalized size of antiderivative  $= 0.49$ 

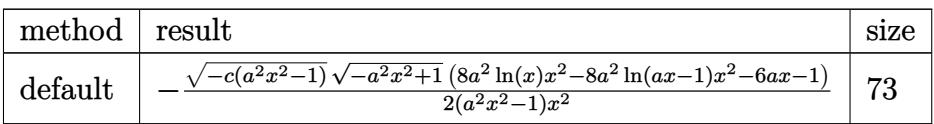

 $\left( \begin{array}{cc} \text{ } & \text{ } \\ \text{ } & \text{ } \end{array} \right)$ 

<span id="page-7639-1"></span> $\left($   $\left($   $\right)$   $\left($   $\left($   $\right)$   $\left($   $\left($   $\right)$   $\left($   $\left($   $\right)$   $\left($   $\left($   $\right)$   $\left($   $\left($   $\right)$   $\left($   $\left($   $\right)$   $\left($   $\left($   $\right)$   $\left($   $\left($   $\right)$   $\left($   $\left($   $\right)$   $\left($   $\left($   $\right)$   $\left($   $\left($   $\right)$   $\left($ 

input <mark>| int((a\*x+1)^3/(-a^2\*x^2+1)^(3/2)\*(-a^2\*c\*x^2+c)^(1/2)/x^3,x,method=\_RETURN</mark> ✞ ☎ VERBOSE)

output -1/2\*(-c\*(a^2\*x^2-1))^(1/2)\*(-a^2\*x^2+1)^(1/2)\*(8\*a^2\*ln(x)\*x^2-8\*a^2\*ln(a ✞ ☎  $*x-1)*x^2-6*ax-1)/(a^2*x^2-1)/x^2$ 

3.1162. 
$$
\int \frac{e^{3 \arctanh(ax)} \sqrt{c-a^2cx^2}}{x^3} dx
$$

### **3.1162.5 Fricas [A] (verification not implemented)**

Time  $= 0.29$  (sec), antiderivative size  $= 450$ , normalized size of antiderivative  $= 3.02$ 

$$
\int \frac{e^{3 \arctanh(ax)} \sqrt{c - a^2 c x^2}}{x^3} dx
$$
\n
$$
= \left[ \frac{4 \left( a^4 x^4 - a^2 x^2 \right) \sqrt{c} \log \left( -\frac{4 a^5 c x^5 - (2 a^6 - 4 a^5 + 6 a^4 - 4 a^3 + a^2) c x^6 - (4 a^4 + 4 a^3 - 6 a^2 + 4 a - 1) c x^4 + 5 a^2 c x^2 - 4 a c x + (4 a^3 x^3 - (4 a^3 - 6 a^2 + 4 a - 1) c x^4 + 5 a^2 c x^2 - 4 a c x + (4 a^3 x^3 - (4 a^3 - 6 a^2 + 4 a - 1) c x^4 + 5 a^2 c x^2 - 4 a c x + (4 a^3 x^3 - (4 a^3 - 6 a^2 + 4 a - 1) c x^4 + 5 a^2 c x^2 - 4 a c x + (4 a^3 x^3 - (4 a^3 - 6 a^2 + 4 a - 1) c x^4 + 5 a^2 c x^2 - 4 a c x + (4 a^3 x^3 - (4 a^3 - 6 a^2 + 4 a - 1) c x^4 + 5 a^2 c x^2 - 4 a c x + (4 a^3 x^3 - (4 a^3 - 6 a^2 + 4 a - 1) c x^4 + 5 a^2 c x^2 - 4 a c x + (4 a^3 x^3 - (4 a^3 - 6 a^2 + 4 a - 1) c x^4 + 5 a^2 c x^2 - 4 a c x + (4 a^3 x^3 - (4 a^3 - 6 a^2 + 4 a - 1) c x^4 + 5 a^2 c x^2 - 4 a c x + (4 a^3 x^3 - (4 a^3 - 6 a^2 + 4 a - 1) c x^4 + 5 a^2 c x^2 - 4 a c x + (4 a^3 x^3 - (4 a^3 - 6 a^2 + 4 a - 1) c x^4 + 5 a^2 c x^2 - 4 a c x + (4 a^3 x^3 - (4 a^3 - 6 a^2 + 4 a - 1) c x^4 + 5 a^2 c x^2 - 4 a c x + (4 a^3 x^3 - (4 a^3 - 6 a - 1) c x^4 + 5 a^2 c x^2 - 4 a c x + (4 a^3 x
$$

input <mark>integrate((a\*x+1)^3/(-a^2\*x^2+1)^(3/2)\*(-a^2\*c\*x^2+c)^(1/2)/x^3,x, algorit</mark> hm="fricas")

✞ ☎

 $\left($   $\left($   $\right)$   $\left($   $\left($   $\right)$   $\left($   $\left($   $\right)$   $\left($   $\left($   $\right)$   $\left($   $\left($   $\right)$   $\left($   $\left($   $\right)$   $\left($   $\left($   $\right)$   $\left($   $\left($   $\right)$   $\left($   $\left($   $\right)$   $\left($   $\left($   $\right)$   $\left($   $\left($   $\right)$   $\left($   $\left($   $\right)$   $\left($ 

```
output
[1/2*(4*(a^4*x^4 - a^2*x^2)*sqrt(c)*log(-(4*a^5*c*x^5 - (2*a^6 - 4*a^5 + 6
     ✞ ☎
     *a^2 - 4*a^3 + a^2)*c*x^6 - (4*a^4 + 4*a^3 - 6*a^2 + 4*a - 1)*c*x^4 + 5*a^
     2*c*x^2 - 4*axc*x + (4*a^3*x^3 - (4*a^3 - 6*a^2 + 4*a - 1)*x^4 - 6*a^2*x^2)+ 4*a*x - 1)*sqrt(-a^2*c*x^2 + c)*sqrt(-a^2*x^2 + 1)*sqrt(c) + c)/(a^4*x^
     6 - 2*a^3*x^5 + 2*a*x^3 - x^2)) - sqrt(-a^2*c*x^2 + c)*sqrt(-a^2*x^2 + 1)*
      ((6*a + 1)*x^2 - 6*ax - 1))/(a^2*x^4 - x^2), -1/2*(8*(a^4*x^4 - a^2*x^2)*sqrt(-c)*arctan(-sqrt-c2*c*x^2 + c)*sqrt(-a^2*x^2 + 1)*((2*a^2 - 2*a + 1)))*x^2 - 2*ax + 1)*sqrt{-(c)}/(2*a^3*c*x^3 - (2*a^3 - a^2)*c*x^4 - (a^2 - 2*)a + 1)*c*x^2 - 2*a*c*x + c)) + sqrt(-a^2*c*x^2 + c)*sqrt(-a^2*x^2 + 1)*((6
     *a + 1)*x^2 - 6*ax - 1) / (a^2*x^4 - x^2)
```
# **3.1162.6 Sympy [F]**

$$
\int \frac{e^{3 \arctanh(ax)} \sqrt{c-a^2cx^2}}{x^3} dx = \int \frac{\sqrt{-c(ax-1)(ax+1)} (ax+1)^3}{x^3 (- (ax-1)(ax+1))^{\frac{3}{2}}} dx
$$

✞ ☎

✝ ✆

<span id="page-7640-1"></span> $\left( \begin{array}{cc} \text{ } & \text{ } \\ \text{ } & \text{ } \end{array} \right)$ 

<span id="page-7640-0"></span> $\left($   $\left($   $\right)$   $\left($   $\left($   $\right)$   $\left($   $\left($   $\right)$   $\left($   $\left($   $\right)$   $\left($   $\left($   $\right)$   $\left($   $\left($   $\right)$   $\left($   $\left($   $\right)$   $\left($   $\left($   $\right)$   $\left($   $\left($   $\right)$   $\left($   $\left($   $\right)$   $\left($   $\left($   $\right)$   $\left($   $\left($   $\right)$   $\left($ 

input <mark>integrate((a\*x+1)\*\*3/(-a\*\*2\*x\*\*2+1)\*\*(3/2)\*(-a\*\*2\*c\*x\*\*2+c)\*\*(1/2)/x\*\*3,x)</mark>

output Integral(sqrt(-c\*(a\*x - 1)\*(a\*x + 1))\*(a\*x + 1)\*\*3/(x\*\*3\*(-(a\*x - 1)\*(a\*x ✞ ☎  $+ 1$ ) \*\* $(3/2)$ ), x)

3.1162. 
$$
\int \frac{e^{3 \arctanh(ax)} \sqrt{c-a^2cx^2}}{x^3} dx
$$

### **3.1162.7 Maxima [A] (verification not implemented)**

Time  $= 0.22$  (sec), antiderivative size  $= 160$ , normalized size of antiderivative  $= 1.07$ 

$$
\int \frac{e^{3 \arctanh(ax)} \sqrt{c - a^2 c x^2}}{x^3} dx = -2(-1)^{-2 a^2 c x^2 + 2 c} a^2 \sqrt{c} \log \left( -2 a^2 c + \frac{2 c}{x^2} \right)
$$
  
+ 
$$
\frac{1}{2} a^3 \left( \frac{\sqrt{c} \log (ax + 1)}{a} - \frac{\sqrt{c} \log (ax - 1)}{a} \right)
$$
  
+ 
$$
\frac{a^2 c}{2 \sqrt{a^4 c x^4 - 2 a^2 c x^2 + c}}
$$
  
+ 
$$
\frac{3}{2} \left( a \sqrt{c} \log (ax + 1) - a \sqrt{c} \log (ax - 1) - \frac{2 \sqrt{c}}{x} \right) a
$$
  
- 
$$
\frac{c}{2 \sqrt{a^4 c x^4 - 2 a^2 c x^2 + c x^2}}
$$

✞ ☎

✝ ✆

✞ ☎

input <mark>integrate((a\*x+1)^3/(-a^2\*x^2+1)^(3/2)\*(-a^2\*c\*x^2+c)^(1/2)/x^3,x, algorit</mark> hm="maxima")

output <mark>-2\*(-1)^(-2\*a^2\*c\*x^2 + 2\*c)\*a^2\*sqrt(c)\*log(-2\*a^2\*c + 2\*c/x^2) + 1/2\*a^3</mark>  $*(sqrt(c)*log(ax* + 1)/a - sqrt(c)*log(ax* - 1)/a) + 1/2*a^2*c/sqrt(a^4*c*)$  $x^4$  - 2\*a^2\*c\*x^2 + c) + 3/2\*(a\*sqrt(c)\*log(a\*x + 1) - a\*sqrt(c)\*log(a\*x -1) - 2\*sqrt(c)/x)\*a -  $1/2*c/(sqrt(a^4*c*x^4 - 2*a^2*c*x^2 + c)*x^2)$ ✝ ✆

<span id="page-7641-0"></span>**3.1162.8 Giac [F]**

$$
\int \frac{e^{3 \arctanh(ax)} \sqrt{c - a^2 c x^2}}{x^3} dx = \int \frac{\sqrt{-a^2 c x^2 + c} (ax + 1)^3}{(-a^2 x^2 + 1)^{\frac{3}{2}} x^3} dx
$$

✞ ☎

✝ ✆

✞ ☎

<span id="page-7641-1"></span> $\left($   $\left($   $\right)$   $\left($   $\left($   $\right)$   $\left($   $\left($   $\right)$   $\left($   $\left($   $\right)$   $\left($   $\left($   $\right)$   $\left($   $\left($   $\right)$   $\left($   $\left($   $\right)$   $\left($   $\left($   $\right)$   $\left($   $\left($   $\right)$   $\left($   $\left($   $\right)$   $\left($   $\left($   $\right)$   $\left($   $\left($   $\right)$   $\left($ 

#### input <mark>integrate((a\*x+1)^3/(-a^2\*x^2+1)^(3/2)\*(-a^2\*c\*x^2+c)^(1/2)/x^3,x, algorit</mark> hm="giac")

output <mark>integrate(sqrt(-a^2\*c\*x^2 + c)\*(a\*x + 1)^3/((-a^2\*x^2 + 1)^(3/2)\*x^3), x)</mark>

3.1162. 
$$
\int \frac{e^{3 \arctanh(ax)} \sqrt{c-a^2cx^2}}{x^3} dx
$$

#### Mupad  $[F(-1)]$ 3.1162.9

Timed out.

$$
\int \frac{e^{3 \text{arctanh}(ax)} \sqrt{c-a^2cx^2}}{x^3} \, dx = \int \frac{\sqrt{c-a^2 c x^2} (a x + 1)^3}{x^3 (1 - a^2 x^2)^{3/2}} \, dx
$$

input  $\frac{\text{int}((c - a^2 \cdot x^2)^(1/2) * (a \cdot x + 1)^3)}{(x^3 * (1 - a^2 \cdot x^2)^3)(x^3 + 1)^3}$ 

output  $int((c - a^2 * c * x^2)^(1/2) * (a * x + 1)^3)/ (x^3 * (1 - a^2 * x^2)^(3/2)), x)$ 

#### **3.1163** R  $e^{3\textbf{arctanh}(ax)}\sqrt{}$ *c*−*a* 2*cx*2  $\frac{d^{(dx)}\sqrt{c-a^2cx^2}}{x^4}dx$

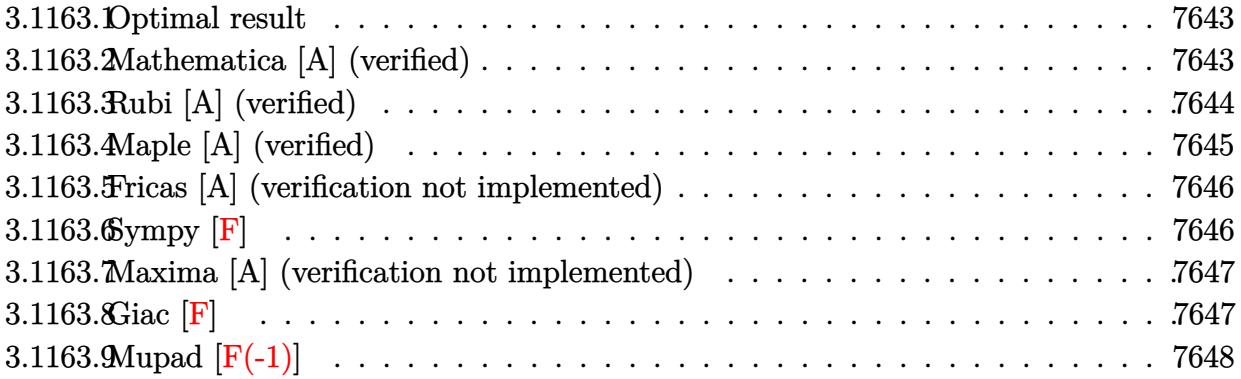

## <span id="page-7643-0"></span>**3.1163.1 Optimal result**

Integrand size  $= 27$ , antiderivative size  $= 188$ 

$$
\int \frac{e^{3 \arctanh(ax)} \sqrt{c - a^2 c x^2}}{x^4} dx = -\frac{\sqrt{c - a^2 c x^2}}{3 x^3 \sqrt{1 - a^2 x^2}} - \frac{3 a \sqrt{c - a^2 c x^2}}{2 x^2 \sqrt{1 - a^2 x^2}} - \frac{4 a^2 \sqrt{c - a^2 c x^2}}{x \sqrt{1 - a^2 x^2}} + \frac{4 a^3 \sqrt{c - a^2 c x^2} \log(x)}{\sqrt{1 - a^2 x^2}} - \frac{4 a^3 \sqrt{c - a^2 c x^2} \log(1 - ax)}{\sqrt{1 - a^2 x^2}}
$$

✞ ☎

<span id="page-7643-1"></span> $\left($   $\left($   $\right)$   $\left($   $\left($   $\right)$   $\left($   $\left($   $\right)$   $\left($   $\left($   $\right)$   $\left($   $\left($   $\right)$   $\left($   $\left($   $\right)$   $\left($   $\left($   $\right)$   $\left($   $\left($   $\right)$   $\left($   $\left($   $\right)$   $\left($   $\left($   $\right)$   $\left($   $\left($   $\right)$   $\left($   $\left($   $\right)$   $\left($ 

output <mark>-1/3\*(-a^2\*c\*x^2+c)^(1/2)/x^3/(-a^2\*x^2+1)^(1/2)-3/2\*a\*(-a^2\*c\*x^2+c)^(1/2</mark>  $)/x^2/(-a^2*x^2+1)^(1/2)-4*a^2*(-a^2*c*x^2+c)^(1/2)/x/(-a^2*x^2+1)^(1/2)+4$ \*a^3\*ln(x)\*(-a^2\*c\*x^2+c)^(1/2)/(-a^2\*x^2+1)^(1/2)-4\*a^3\*ln(-a\*x+1)\*(-a^2\*  $c*x^2+c)^(1/2)/(-a^2*x^2+1)^(1/2)$ 

# **3.1163.2 Mathematica [A] (verified)**

Time  $= 0.04$  (sec), antiderivative size  $= 73$ , normalized size of antiderivative  $= 0.39$ 

$$
\int \frac{e^{3\arctanh(ax)}\sqrt{c-a^2cx^2}}{x^4} dx
$$
\n
$$
= \frac{\sqrt{c-a^2cx^2}\left(-\frac{1}{3x^3}-\frac{3a}{2x^2}-\frac{4a^2}{x}+4a^3\log(x)-4a^3\log(1-ax)\right)}{\sqrt{1-a^2x^2}}
$$

✞ ☎

 $\left($   $\left($   $\right)$   $\left($   $\left($   $\right)$   $\left($   $\left($   $\right)$   $\left($   $\left($   $\right)$   $\left($   $\left($   $\right)$   $\left($   $\left($   $\right)$   $\left($   $\left($   $\right)$   $\left($   $\left($   $\right)$   $\left($   $\left($   $\right)$   $\left($   $\left($   $\right)$   $\left($   $\left($   $\right)$   $\left($   $\left($   $\right)$   $\left($ 

input Integrate[(E^(3\*ArcTanh[a\*x])\*Sqrt[c - a^2\*c\*x^2])/x^4,x]

3.1163. R  $\frac{e^{3 \arctanh(ax)\sqrt{c-a^2cx^2}}}{x^4} dx$  output (Sqrt[c - a^2\*c\*x^2]\*(-1/3\*1/x^3 - (3\*a)/(2\*x^2) - (4\*a^2)/x + 4\*a^3\*Log[x ] -  $4*a^3*Log[1 - a*x])$ /Sqrt $[1 - a^2*x^2]$ 

# **3.1163.3 Rubi [A] (verified)**

Time  $= 0.45$  (sec), antiderivative size  $= 73$ , normalized size of antiderivative  $= 0.39$ , number of steps used = 4, number of rules used = 4,  $\frac{\text{number of rules}}{\text{integral size}}$  = 0.148, Rules used = {6703, 6700, 99, 2009}

✞ ☎

<span id="page-7644-0"></span>✝ ✆

Below are the steps used by Rubi to obtain the solution. The rule number used for the transformation is given above next to the arrow. The rules definitions used are listed below.

$$
\int \frac{e^{3 \arctanh(ax)} \sqrt{c - a^2 c x^2}}{x^4} dx
$$
\n
$$
\int \frac{6703}{x^4} dx
$$
\n
$$
\int \frac{6703}{\sqrt{c - a^2 c x^2} \int \frac{e^{3 \arctanh(ax)} \sqrt{1 - a^2 x^2}}{x^4}} dx
$$
\n
$$
\int \frac{6700}{6700}
$$
\n
$$
\int \frac{\sqrt{c - a^2 c x^2} \int \frac{(ax + 1)^2}{x^4 (1 - ax)} dx}{\sqrt{1 - a^2 x^2}}
$$
\n
$$
\int \frac{99}{99}
$$
\n
$$
\int \frac{\sqrt{c - a^2 c x^2} \int \left(-\frac{4a^4}{ax - 1} + \frac{4a^3}{x} + \frac{4a^2}{x^2} + \frac{3a}{x^3} + \frac{1}{x^4}\right) dx}{\sqrt{1 - a^2 x^2}}
$$
\n
$$
\int \frac{2009}{2009}
$$
\n
$$
\int \frac{\sqrt{c - a^2 c x^2} \left(4a^3 \log(x) - 4a^3 \log(1 - ax) - \frac{4a^2}{x} - \frac{3a}{2x^2} - \frac{1}{3x^3}\right)}{\sqrt{1 - a^2 x^2}}
$$

✞ ☎

✝ ✆

input Int[(E^(3\*ArcTanh[a\*x])\*Sqrt[c - a^2\*c\*x^2])/x^4,x]

output (Sqrt[c - a^2\*c\*x^2]\*(-1/3\*1/x^3 - (3\*a)/(2\*x^2) - (4\*a^2)/x + 4\*a^3\*Log[x ✞ ☎ ] -  $4*a^3*Log[1 - axx]))/Sqrt[1 - a^2*x^2]$ ✝ ✆

3.1163. 
$$
\int \frac{e^{3 \arctanh(ax)} \sqrt{c-a^2cx^2}}{x^4} dx
$$

#### **3.1163.3.1 Defintions of rubi rules used**

rule 99 <mark>Int[((a\_.) + (b\_.)\*(x\_))^(m\_)\*((c\_.) + (d\_.)\*(x\_))^(n\_)\*((e\_.) + (f\_.)\*(x\_)</mark>  $)^(p_), x_]$  :> Int[ExpandIntegrand[(a + b\*x)^m\*(c + d\*x)^n\*(e + f\*x)^p, x], x] /; FreeQ[{a, b, c, d, e, f, p}, x] && IntegersQ[m, n] && (IntegerQ[p] |  $( GtQ[m, 0]$  & &  $GeQ[n, -1] )$ ✝ ✆

✞ ☎

✞ ☎

✝ ✆

✞ ☎

rule 2009 <mark>Int[u\_, x\_Symbol] :> Simp[IntSum[u, x], x] /; SumQ[u]</mark>

```
rule 6700 <mark>| Int[E^(ArcTanh[(a_.)*(x_)]*(n_.))*(x_)^(m_.)*((c_) + (d_.)*(x_)^2)^(p_.), x</mark>
          ✞ ☎
           _Symbol] :> Simp[c^p Int[x^m*(1 - a*x)^(p - n/2)*(1 + a*x)^(p + n/2), x],
            x] /; FreeQ[{a, c, d, m, n, p}, x] && EqQ[a^2*c + d, 0] && (IntegerQ[p] ||
            GtQ[c, 0])
          \left( \left( \right) \left( \left( \right) \left( \left( \right) \left( \left( \right) \left( \left( \right) \left( \left( \right) \left( \left( \right) \left( \left( \right) \left( \left( \right) \left( \left( \right) \left( \left( \right) \left( \left( \right) \left(
```

```
rule 6703 <mark>Int[E^(ArcTanh[(a_.)*(x_)]*(n_.))*(x_)^(m_.)*((c_) + (d_.)*(x_)^2)^(p_), x_</mark>
       Symbol] :> Simp[c^IntPart[p]*((c + d*x^2)^FracPart[p]/(1 - a^2*x^2)^FracPar
       t[p]) Int[x^m*(1 - a^2*x^2)^p*E^(n*ArcTanh[a*x]), x], x] /; FreeQ[{a, c,
       d, m, n, p}, x] && EqQ[a^2*c + d, 0] && !(IntegerQ[p] || GtQ[c, 0]) && !I
       ntegerQ[n/2]
      ✝ ✆
```
# <span id="page-7645-0"></span>**3.1163.4 Maple [A] (verified)**

Time  $= 0.20$  (sec), antiderivative size  $= 81$ , normalized size of antiderivative  $= 0.43$ 

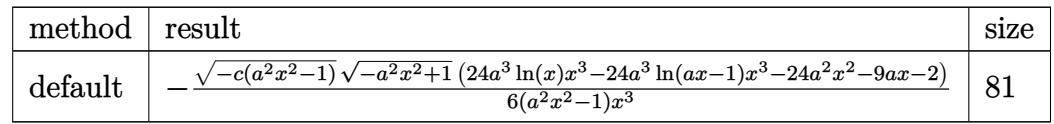

✞ ☎

 $\left( \begin{array}{cc} \text{ } & \text{ } \\ \text{ } & \text{ } \end{array} \right)$ 

<span id="page-7645-1"></span> $\left($   $\left($   $\right)$   $\left($   $\left($   $\right)$   $\left($   $\left($   $\right)$   $\left($   $\left($   $\right)$   $\left($   $\left($   $\right)$   $\left($   $\left($   $\right)$   $\left($   $\left($   $\right)$   $\left($   $\left($   $\right)$   $\left($   $\left($   $\right)$   $\left($   $\left($   $\right)$   $\left($   $\left($   $\right)$   $\left($   $\left($   $\right)$   $\left($ 

input <mark>| int((a\*x+1)^3/(-a^2\*x^2+1)^(3/2)\*(-a^2\*c\*x^2+c)^(1/2)/x^4,x,method=\_RETURN</mark> VERBOSE)

output <mark>-1/6\*(-c\*(a^2\*x^2-1))^(1/2)\*(-a^2\*x^2+1)^(1/2)\*(24\*a^3\*ln(x)\*x^3-24\*a^3\*ln</mark> ✞ ☎  $(a*x-1)*x^3-24*a^2*x^2-9*a*x-2)/(a^2*x^2-1)/x^3$ 

3.1163. 
$$
\int \frac{e^{3 \arctanh(ax)} \sqrt{c-a^2cx^2}}{x^4} dx
$$

### **3.1163.5 Fricas [A] (verification not implemented)**

Time  $= 0.32$  (sec), antiderivative size  $= 478$ , normalized size of antiderivative  $= 2.54$ 

$$
\int \frac{e^{3 \arctanh(ax)} \sqrt{c - a^2 c x^2}}{x^4} dx
$$
\n
$$
= \left[ \frac{12 \left( a^5 x^5 - a^3 x^3 \right) \sqrt{c} \log \left( -\frac{4 a^5 c x^5 - (2 a^6 - 4 a^5 + 6 a^4 - 4 a^3 + a^2) c x^6 - (4 a^4 + 4 a^3 - 6 a^2 + 4 a - 1) c x^4 + 5 a^2 c x^2 - 4 a c x + (4 a^3 x^3 - (4 a^3 - 4 a^3 x^2) c x^2 + 4 a x^2 - 4 a^2 x^2 - 4 a^2 x^2 - 4
$$

input <mark>integrate((a\*x+1)^3/(-a^2\*x^2+1)^(3/2)\*(-a^2\*c\*x^2+c)^(1/2)/x^4,x, algorit</mark> hm="fricas")

✞ ☎

 $\left($   $\left($   $\right)$   $\left($   $\left($   $\right)$   $\left($   $\right)$   $\left($   $\left($   $\right)$   $\left($   $\left($   $\right)$   $\left($   $\left($   $\right)$   $\left($   $\right)$   $\left($   $\left($   $\right)$   $\left($   $\left($   $\right)$   $\left($   $\right)$   $\left($   $\left($   $\right)$   $\left($   $\left($   $\right)$   $\left($   $\left($   $\right)$   $\left($ 

✞ ☎

output [1/6\*(12\*(a^5\*x^5 - a^3\*x^3)\*sqrt(c)\*log(-(4\*a^5\*c\*x^5 - (2\*a^6 - 4\*a^5 +  $6*a^4$  -  $4*a^3$  +  $a^2$ )\*c\*x^6 -  $(4*a^4 + 4*a^3 - 6*a^2 + 4*a - 1)*c*x^4 + 5*a$  $2*c*x^2$  - 4\*a\*c\*x + (4\*a^3\*x^3 - (4\*a^3 - 6\*a^2 + 4\*a - 1)\*x^4 - 6\*a^2\*x^  $2 + 4*ax - 1)*sqrt(-a^2*cx^2 + c)*sqrt(-a^2*x^2 + 1)*sqrt(c) + c)/(a^4*x$  $^6$  - 2\*a<sup>-</sup>3\*x<sup>-</sup>5 + 2\*a\*x<sup>-</sup>3 - x<sup>-</sup>2)) + sqrt(-a<sup>-</sup>2\*c\*x<sup>-</sup>2 + c)\*(24\*a<sup>-</sup>2\*x<sup>-</sup>2 - (24\*  $a^2$  + 9\*a + 2)\*x<sup>2</sup> + 9\*a\*x + 2)\*sqrt(-a<sup>2</sup>\*x<sup>2</sup> + 1))/(a<sup>2</sup>\*x<sup>2</sup>5 - x<sup>2</sup>3), -1/6\*  $(24*(a^5*x^5 - a^3*x^3)*sqrt(-c)*arctan(-sqrt(-a^2*x^2 + c)*sqrt(-a^2*x^2))$  $2 + 1)*(2*a^2 - 2*a + 1)*x^2 - 2*ax + 1)*sqrt(-c)/(2*a^3*c*x^3 - (2*a^3)$  $-$  a^2)\*c\*x^4 - (a^2 - 2\*a + 1)\*c\*x^2 - 2\*a\*c\*x + c)) - sqrt(-a^2\*c\*x^2 + c  $(\sqrt{24*a^2*x^2 - (24*a^2 + 9*a + 2)*x^3 + 9*a*x + 2)*sqrt(-a^2*x^2 + 1)})/(a^2 + (24*a^2 + 9*a + 2)*x^3 + 9*ax^2 + 2)*sqrt(-a^2*x^2 + 1))$  $^2*x^5 - x^3$ 

### **3.1163.6 Sympy [F]**

$$
\int \frac{e^{3\arctanh(ax)}\sqrt{c-a^2cx^2}}{x^4} dx = \int \frac{\sqrt{-c(ax-1)(ax+1)}(ax+1)^3}{x^4(-(ax-1)(ax+1))^{\frac{3}{2}}} dx
$$

✞ ☎

✝ ✆

<span id="page-7646-1"></span>✝ ✆

<span id="page-7646-0"></span> $\left($   $\left($   $\right)$   $\left($   $\left($   $\right)$   $\left($   $\left($   $\right)$   $\left($   $\left($   $\right)$   $\left($   $\left($   $\right)$   $\left($   $\left($   $\right)$   $\left($   $\left($   $\right)$   $\left($   $\left($   $\right)$   $\left($   $\left($   $\right)$   $\left($   $\left($   $\right)$   $\left($   $\left($   $\right)$   $\left($   $\left($   $\right)$   $\left($ 

input <mark>integrate((a\*x+1)\*\*3/(-a\*\*2\*x\*\*2+1)\*\*(3/2)\*(-a\*\*2\*c\*x\*\*2+c)\*\*(1/2)/x\*\*4,x)</mark>

output Integral(sqrt(-c\*(a\*x - 1)\*(a\*x + 1))\*(a\*x + 1)\*\*3/(x\*\*4\*(-(a\*x - 1)\*(a\*x ✞ ☎  $+ 1$ ) \*\* $(3/2)$ ), x)

3.1163. R

 $\frac{e^{3 \arctanh(ax)\sqrt{c-a^2cx^2}}}{x^4} dx$ 

### **3.1163.7 Maxima [A] (verification not implemented)**

Time  $= 0.22$  (sec), antiderivative size  $= 216$ , normalized size of antiderivative  $= 1.15$ 

$$
\int \frac{e^{3\arctanh(ax)}\sqrt{c-a^2cx^2}}{x^4} dx
$$
\n
$$
= -\frac{1}{2}(-1)^{-2a^2cx^2+2c}a^3\sqrt{c}\log\left(-2a^2c+\frac{2c}{x^2}\right)+\frac{1}{2}a^3\sqrt{c}\log(ax+1)
$$
\n
$$
-\frac{1}{2}a^3\sqrt{c}\log(ax-1)+\frac{3}{2}\left(a\sqrt{c}\log(ax+1)-a\sqrt{c}\log(ax-1)-\frac{2\sqrt{c}}{x}\right)a^2
$$
\n
$$
-\frac{3}{2}\left((-1)^{-2a^2cx^2+2c}a^2\sqrt{c}\log\left(-2a^2c+\frac{2c}{x^2}\right)-\frac{a^2c}{\sqrt{a^4cx^4-2a^2cx^2+c}}+\frac{c}{\sqrt{a^4cx^4-2a^2cx^2+cx^2}}\right)a
$$
\n
$$
-\frac{3a^2\sqrt{cx^2+\sqrt{c}}}{3x^3}
$$

input <mark>integrate((a\*x+1)^3/(-a^2\*x^2+1)^(3/2)\*(-a^2\*c\*x^2+c)^(1/2)/x^4,x, algorit</mark> hm="maxima")

✞ ☎

✝ ✆

✞ ☎

<span id="page-7647-0"></span>✝ ✆

output -1/2\*(-1)^(-2\*a^2\*c\*x^2 + 2\*c)\*a^3\*sqrt(c)\*log(-2\*a^2\*c + 2\*c/x^2) + 1/2\*a  $\hat{}$ 3\*sqrt(c)\*log(a\*x + 1) - 1/2\*a^3\*sqrt(c)\*log(a\*x - 1) + 3/2\*(a\*sqrt(c)\*lo  $g(a*x + 1) - a*sqrt(c)*log(a*x - 1) - 2*sqrt(c)/x)*a^2 - 3/2*((-1)^(-2*a^2)$ \*c\*x^2 + 2\*c)\*a^2\*sqrt(c)\*log(-2\*a^2\*c + 2\*c/x^2) - a^2\*c/sqrt(a^4\*c\*x^4 - $2*a^2*c*x^2 + c) + c/(sqrt(a^4*c*x^4 - 2*a^2*c*x^2 + c)*x^2))*a - 1/3*(3*$  $a^2*sqrt(c)*x^2 + sqrt(c))/x^3$ 

**3.1163.8 Giac [F]**

$$
\int \frac{e^{3\arctanh(ax)}\sqrt{c-a^2cx^2}}{x^4} dx = \int \frac{\sqrt{-a^2cx^2+c(ax+1)^3}}{(-a^2x^2+1)^{\frac{3}{2}}x^4} dx
$$

✞ ☎

✝ ✆

✞ ☎

<span id="page-7647-1"></span> $\left($   $\left($   $\right)$   $\left($   $\left($   $\right)$   $\left($   $\left($   $\right)$   $\left($   $\left($   $\right)$   $\left($   $\left($   $\right)$   $\left($   $\left($   $\right)$   $\left($   $\left($   $\right)$   $\left($   $\left($   $\right)$   $\left($   $\left($   $\right)$   $\left($   $\left($   $\right)$   $\left($   $\left($   $\right)$   $\left($   $\left($   $\right)$   $\left($ 

input <mark>integrate((a\*x+1)^3/(-a^2\*x^2+1)^(3/2)\*(-a^2\*c\*x^2+c)^(1/2)/x^4,x, algorit</mark> hm="giac")

output <mark>integrate(sqrt(-a^2\*c\*x^2 + c)\*(a\*x + 1)^3/((-a^2\*x^2 + 1)^(3/2)\*x^4), x)</mark>

3.1163. 
$$
\int \frac{e^{3 \arctanh(ax)} \sqrt{c-a^2cx^2}}{x^4} dx
$$

#### Mupad  $[F(-1)]$ 3.1163.9

Timed out.

$$
\int \frac{e^{3 \arctanh(ax)} \sqrt{c-a^2cx^2}}{x^4} dx = \int \frac{\sqrt{c-a^2 c x^2} (a x + 1)^3}{x^4 (1 - a^2 x^2)^{3/2}} dx
$$

input  $\frac{\text{int}((c - a^2 \cdot x^2)^(1/2) * (a \cdot x + 1)^3)}{(x^4 * (1 - a^2 \cdot x^2)^3)(x^3 + 1)^3}$ 

output  $int((c - a^2 * c * x^2)^(1/2) * (a * x + 1)^3)/ (x^4 * (1 - a^2 * x^2)^(3/2)), x)$ 

#### **3.1164** R  $e^{3\textbf{arctanh}(ax)}\sqrt{}$ *c*−*a* 2*cx*2  $\frac{d^{(dx)}\sqrt{c-a^2cx^2}}{x^5}dx$

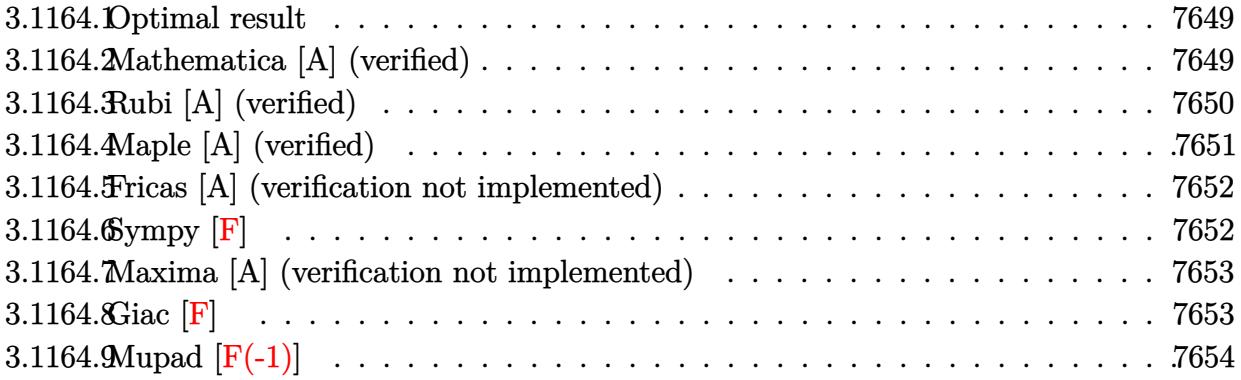

## <span id="page-7649-0"></span>**3.1164.1 Optimal result**

Integrand size  $= 27$ , antiderivative size  $= 223$ 

$$
\int \frac{e^{3 \arctanh(ax)} \sqrt{c - a^2 c x^2}}{x^5} dx = -\frac{\sqrt{c - a^2 c x^2}}{4x^4 \sqrt{1 - a^2 x^2}} - \frac{a \sqrt{c - a^2 c x^2}}{x^3 \sqrt{1 - a^2 x^2}} - \frac{2a^2 \sqrt{c - a^2 c x^2}}{x^2 \sqrt{1 - a^2 x^2}} - \frac{4a^3 \sqrt{c - a^2 c x^2}}{x \sqrt{1 - a^2 x^2}} + \frac{4a^4 \sqrt{c - a^2 c x^2} \log(x)}{\sqrt{1 - a^2 x^2}} - \frac{4a^4 \sqrt{c - a^2 c x^2} \log(1 - ax)}{\sqrt{1 - a^2 x^2}}
$$

✞ ☎

<span id="page-7649-1"></span>✝ ✆

output <mark>-1/4\*(-a^2\*c\*x^2+c)^(1/2)/x^4/(-a^2\*x^2+1)^(1/2)-a\*(-a^2\*c\*x^2+c)^(1/2)/x^</mark>  $3/(-a^2*x^2+1)^(1/2)-2*a^2*(-a^2*c*x^2+c)^(1/2)/x^2/(-a^2*x^2+1)^(1/2)-4*a$  $\gamma^3*(-a^2*c*x^2+c)^(1/2)/x/(-a^2*x^2+1)^(1/2)+4*a^4*ln(x)*(-a^2*cx^2+c)^(1$  $(2)/(-a^2*x^2+1)^{2}(1/2)-4*a^4xln(-a*x+1)*(-a^2*c*x^2+c)^{2}(1/2)/(-a^2*x^2+1)^{2}$  $(1/2)$ 

# **3.1164.2 Mathematica [A] (verified)**

Time  $= 0.04$  (sec), antiderivative size  $= 79$ , normalized size of antiderivative  $= 0.35$ 

$$
\int \frac{e^{3\arctanh(ax)}\sqrt{c-a^2cx^2}}{x^5} dx
$$
\n
$$
= \frac{\sqrt{c-a^2cx^2}\left(-\frac{1}{4x^4} - \frac{a}{x^3} - \frac{2a^2}{x^2} - \frac{4a^3}{x} + 4a^4\log(x) - 4a^4\log(1 - ax)\right)}{\sqrt{1 - a^2x^2}}
$$

3.1164. 
$$
\int \frac{e^{3 \arctanh(ax)} \sqrt{c-a^2cx^2}}{x^5} dx
$$

input <mark>Integrate[(E^(3\*ArcTanh[a\*x])\*Sqrt[c - a^2\*c\*x^2])/x^5,x]</mark>

output

```
(Sqrt[c - a^2*c*x^2)*(-1/4*1/x^4 - a/x^3 - (2*a^2)/x^2 - (4*a^3)/x + 4*a^4)*Log[x] - 4*a^4*Log[1 - a*x])/Sqrt[1 - a^2*x^2]
```
# **3.1164.3 Rubi [A] (verified)**

Time  $= 0.46$  (sec), antiderivative size  $= 79$ , normalized size of antiderivative  $= 0.35$ , number of steps used = 4, number of rules used = 4,  $\frac{\text{number of rules}}{\text{integral size}}$  = 0.148, Rules used = {6703, 6700, 99, 2009}

✞ ☎

 $\left($   $\left($   $\right)$   $\left($   $\left($   $\right)$   $\left($   $\left($   $\right)$   $\left($   $\left($   $\right)$   $\left($   $\left($   $\right)$   $\left($   $\left($   $\right)$   $\left($   $\left($   $\right)$   $\left($   $\left($   $\right)$   $\left($   $\left($   $\right)$   $\left($   $\left($   $\right)$   $\left($   $\left($   $\right)$   $\left($   $\left($   $\right)$   $\left($ 

✞ ☎

<span id="page-7650-0"></span> $\left($   $\left($   $\right)$   $\left($   $\left($   $\right)$   $\left($   $\left($   $\right)$   $\left($   $\left($   $\right)$   $\left($   $\left($   $\right)$   $\left($   $\left($   $\right)$   $\left($   $\left($   $\right)$   $\left($   $\left($   $\right)$   $\left($   $\left($   $\right)$   $\left($   $\left($   $\right)$   $\left($   $\left($   $\right)$   $\left($   $\left($   $\right)$   $\left($ 

Below are the steps used by Rubi to obtain the solution. The rule number used for the transformation is given above next to the arrow. The rules definitions used are listed below.

$$
\int \frac{e^{3 \arctanh(ax)} \sqrt{c - a^2 c x^2}}{x^5} dx
$$
\n
$$
\int \frac{6703}{6703}
$$
\n
$$
\frac{\sqrt{c - a^2 c x^2} \int \frac{e^{3 \arctanh(ax)} \sqrt{1 - a^2 x^2}}{x^5}}{\sqrt{1 - a^2 x^2}} dx
$$
\n
$$
\int \frac{6700}{6700}
$$
\n
$$
\frac{\sqrt{c - a^2 c x^2} \int \frac{(ax + 1)^2}{x^5 (1 - ax)} dx}{\sqrt{1 - a^2 x^2}}
$$
\n
$$
\int \frac{99}{99}
$$
\n
$$
\frac{\sqrt{c - a^2 c x^2} \int \left(-\frac{4a^5}{ax - 1} + \frac{4a^4}{x} + \frac{4a^3}{x^2} + \frac{4a^2}{x^3} + \frac{3a}{x^4} + \frac{1}{x^5}\right) dx}{\sqrt{1 - a^2 x^2}}
$$
\n
$$
\int \frac{2009}{2009}
$$
\n
$$
\frac{\sqrt{c - a^2 c x^2} \left(4a^4 \log(x) - 4a^4 \log(1 - ax) - \frac{4a^3}{x} - \frac{2a^2}{x^2} - \frac{a}{x^3} - \frac{1}{4x^4}\right)}{\sqrt{1 - a^2 x^2}}
$$

✞ ☎

 $\left($   $\left($   $\right)$   $\left($   $\left($   $\right)$   $\left($   $\left($   $\right)$   $\left($   $\left($   $\right)$   $\left($   $\left($   $\right)$   $\left($   $\left($   $\right)$   $\left($   $\left($   $\right)$   $\left($   $\left($   $\right)$   $\left($   $\left($   $\right)$   $\left($   $\left($   $\right)$   $\left($   $\left($   $\right)$   $\left($   $\left($   $\right)$   $\left($ 

✝ ✆

input Int[(E^(3\*ArcTanh[a\*x])\*Sqrt[c - a^2\*c\*x^2])/x^5,x]

output (Sqrt[c - a^2\*c\*x^2]\*(-1/4\*1/x^4 - a/x^3 - (2\*a^2)/x^2 - (4\*a^3)/x + 4\*a^4 ✞ ☎  $*Log[x] - 4*a^4*Log[1 - a*x]))/Sqrt[1 - a^2*x^2]$ 

3.1164. 
$$
\int \frac{e^{3\arctanh(ax)}\sqrt{c-a^2cx^2}}{x^5} dx
$$

#### **3.1164.3.1 Defintions of rubi rules used**

rule 99 <mark>Int[((a\_.) + (b\_.)\*(x\_))^(m\_)\*((c\_.) + (d\_.)\*(x\_))^(n\_)\*((e\_.) + (f\_.)\*(x\_)</mark>  $)^(p_), x_]$  :> Int[ExpandIntegrand[(a + b\*x)^m\*(c + d\*x)^n\*(e + f\*x)^p, x], x] /; FreeQ[{a, b, c, d, e, f, p}, x] && IntegersQ[m, n] && (IntegerQ[p] |  $( GtQ[m, 0]$  & &  $GeQ[n, -1] )$ ✝ ✆

✞ ☎

✞ ☎

✝ ✆

✞ ☎

rule 2009 <mark>Int[u\_, x\_Symbol] :> Simp[IntSum[u, x], x] /; SumQ[u]</mark>

rule 6700 <mark>| Int[E^(ArcTanh[(a\_.)\*(x\_)]\*(n\_.))\*(x\_)^(m\_.)\*((c\_) + (d\_.)\*(x\_)^2)^(p\_.), x</mark> ✞ ☎  $_Symbol$ ] :> Simp[c^p Int[x^m\*(1 - a\*x)^(p - n/2)\*(1 + a\*x)^(p + n/2), x],  $x$ ] /; FreeQ[{a, c, d, m, n, p}, x] && EqQ[a^2\*c + d, 0] && (IntegerQ[p] || GtQ[c, 0])  $\left($   $\left($   $\right)$   $\left($   $\left($   $\right)$   $\left($   $\left($   $\right)$   $\left($   $\left($   $\right)$   $\left($   $\left($   $\right)$   $\left($   $\left($   $\right)$   $\left($   $\left($   $\right)$   $\left($   $\left($   $\right)$   $\left($   $\left($   $\right)$   $\left($   $\left($   $\right)$   $\left($   $\left($   $\right)$   $\left($   $\left($   $\right)$   $\left($ 

```
rule 6703 <mark>Int[E^(ArcTanh[(a_.)*(x_)]*(n_.))*(x_)^(m_.)*((c_) + (d_.)*(x_)^2)^(p_), x_</mark>
       Symbol] :> Simp[c^IntPart[p]*((c + d*x^2)^FracPart[p]/(1 - a^2*x^2)^FracPar
       t[p]) Int[x^m*(1 - a^2*x^2)^p*E^(n*ArcTanh[a*x]), x], x] /; FreeQ[{a, c,
       d, m, n, p}, x] && EqQ[a^2*c + d, 0] && !(IntegerQ[p] || GtQ[c, 0]) && !I
       ntegerQ[n/2]
      ✝ ✆
```
# <span id="page-7651-0"></span>**3.1164.4 Maple [A] (verified)**

Time  $= 0.30$  (sec), antiderivative size  $= 89$ , normalized size of antiderivative  $= 0.40$ 

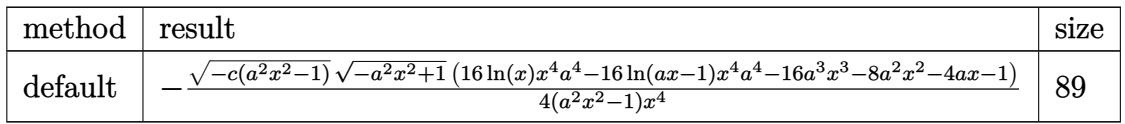

 $\left( \begin{array}{cc} \text{ } & \text{ } \\ \text{ } & \text{ } \end{array} \right)$ 

<span id="page-7651-1"></span> $\left($   $\left($   $\right)$   $\left($   $\left($   $\right)$   $\left($   $\left($   $\right)$   $\left($   $\left($   $\right)$   $\left($   $\left($   $\right)$   $\left($   $\left($   $\right)$   $\left($   $\left($   $\right)$   $\left($   $\left($   $\right)$   $\left($   $\left($   $\right)$   $\left($   $\left($   $\right)$   $\left($   $\left($   $\right)$   $\left($   $\left($   $\right)$   $\left($ 

input <mark>| int((a\*x+1)^3/(-a^2\*x^2+1)^(3/2)\*(-a^2\*c\*x^2+c)^(1/2)/x^5,x,method=\_RETURN</mark> ✞ ☎ VERBOSE)

output <mark>-1/4\*(-c\*(a^2\*x^2-1))^(1/2)\*(-a^2\*x^2+1)^(1/2)\*(16\*ln(x)\*x^4\*a^4-16\*ln(a\*x</mark> ✞ ☎  $-1$ )\*x^4\*a^4-16\*a^3\*x^3-8\*a^2\*x^2-4\*a\*x-1)/(a^2\*x^2-1)/x^4

3.1164. 
$$
\int \frac{e^{3 \arctanh(ax)} \sqrt{c-a^2cx^2}}{x^5} dx
$$

### **3.1164.5 Fricas [A] (verification not implemented)**

Time  $= 0.30$  (sec), antiderivative size  $= 504$ , normalized size of antiderivative  $= 2.26$ 

$$
\int \frac{e^{3 \arctanh(ax)} \sqrt{c - a^2 c x^2}}{x^5} dx
$$
\n
$$
= \left[ \frac{8 \left( a^6 x^6 - a^4 x^4 \right) \sqrt{c} \log \left( -\frac{4 a^5 c x^5 - (2 a^6 - 4 a^5 + 6 a^4 - 4 a^3 + a^2) c x^6 - (4 a^4 + 4 a^3 - 6 a^2 + 4 a - 1) c x^4 + 5 a^2 c x^2 - 4 a c x + (4 a^3 x^3 - (4 a^3 - 6 a^2 + 4 a - 1) c x^4 + 5 a^2 c x^2 - 4 a c x + (4 a^3 x^3 - (4 a^3 - 6 a^2 + 4 a - 1) c x^4 + 5 a^2 c x^2 - 4 a c x + (4 a^3 x^3 - (4 a^3 - 6 a^2 + 4 a - 1) c x^4 + 5 a^2 c x^2 - 4 a x^2 + 1 a^3 x^3 - 2 a x^2 + 1 a^2 x^2 - 2 a x^3 - 2 a x^2 + 1 a^2 x^2 - 2 a x^2 + 1 a^2 x^3 - 2 a x^2 + 1 a^2 x^2 - 2 a x^2 + 1 a^2 x^3 - 2 a x^2 + 1 a^2 x^2 - 2 a x^2 + 1 a^2 x^3 - 2 a x^2 + 1 a^2 x^2 - 2 a x^2 + 1 a^2 x^2 - 2 a x^2 + 1 a^2 x^3 - 1 a^2 x^2 - 2 a x^2 + 1 a^2 x^2 - 2 a x^2 + 1 a^2 x^2 - 2 a x^2 + 1 a^2 x^3 - 1 a^2 x^2 - 4 a^2 x^3 - 1 a^2 x^2 - 4 a^2 x^2 - 4 a^2 x^3 - 4 a^2 x^2 - 4 a^2 x^2 - 4 a^2 x^3 - 4 a^2 x^2 - 4 a^2 x^2 - 4 a^2 x^3 - 4 a^2 x^2 - 4 a^2 x^2 + 1 a^2 x^2 - 4 a^2 x^2 + 1 a^2 x^2 - 4 a^2 x^2 + 1 a^2 x^2 - 4 a^2 x^2 + 1 a^2 x^2 - 4 a^2 x^2 + 1 a^2 x^2 - 4 a^2 x^2 +
$$

input <mark>integrate((a\*x+1)^3/(-a^2\*x^2+1)^(3/2)\*(-a^2\*c\*x^2+c)^(1/2)/x^5,x, algorit</mark> hm="fricas")

✞ ☎

 $\left($   $\left($   $\right)$   $\left($   $\left($   $\right)$   $\left($   $\right)$   $\left($   $\left($   $\right)$   $\left($   $\left($   $\right)$   $\left($   $\left($   $\right)$   $\left($   $\right)$   $\left($   $\left($   $\right)$   $\left($   $\left($   $\right)$   $\left($   $\right)$   $\left($   $\left($   $\right)$   $\left($   $\left($   $\right)$   $\left($   $\left($   $\right)$   $\left($ 

✞ ☎

```
output
[1/4*(8*(a^6*x^6 - a^4*x^4)*sqrt(c)*log(-(4*a^5*c*x^5 - (2*a^6 - 4*a^5 + 6
       *a^2 - 4*a^3 + a^2)*c*x^6 - (4*a^4 + 4*a^3 - 6*a^2 + 4*a - 1)*c*x^4 + 5*a^
       2*c*x^2 - 4*axc*x + (4*a^3*x^3 - (4*a^3 - 6*a^2 + 4*a - 1)*x^4 - 6*a^2*x^2)+ 4*a*x - 1)*sqrt(-a^2*c*x^2 + c)*sqrt(-a^2*x^2 + 1)*sqrt(c) + c)/(a^4*x^
       6 - 2*a<sup>-3*x^5</sup> + 2*a*x<sup>-</sup>3 - x<sup>^</sup>2)) + (16*a<sup>-</sup>3*x<sup>-</sup>3 - (16*a<sup>-</sup>3 + 8*a<sup>-</sup>2 + 4*a + 1)
       *x^4 + 8*a^2*x^2 + 4*a*x + 1)*sqrt(-a^2*x^2 + c)*sqrt(-a^2*x^2 + 1)/(a^2)2*x^6 - x^4, -1/4*(16*(a^6*x^6 - a^4*x^4)*sqrt(-c)*arctan(-sqrt(-a^2*c*x^2)))2 + c)*sqrt{-(a^2*x^2 + 1)*( (2*a^2 - 2*a + 1)*x^2 - 2*a*x + 1)*sqrt{-(c)}/(2*a)}a^3*c*x^3 - (2*a^3 - a^2)*c*x^4 - (a^2 - 2*a + 1)*c*x^2 - 2*a*c*x + c) -
       (16*a^3*x^3 - (16*a^3 + 8*a^2 + 4*a + 1)*x^4 + 8*a^2*x^2 + 4*axx + 1)*sqrt(-a^2*c*x^2 + c)*sqrt(-a^2*x^2 + 1))/(a^2*x^6 - x^4)
```
### **3.1164.6 Sympy [F]**

$$
\int \frac{e^{3\arctanh(ax)}\sqrt{c-a^2cx^2}}{x^5} dx = \int \frac{\sqrt{-c(ax-1)(ax+1)}(ax+1)^3}{x^5(-(ax-1)(ax+1))^{\frac{3}{2}}} dx
$$

✞ ☎

✝ ✆

<span id="page-7652-1"></span>✝ ✆

<span id="page-7652-0"></span> $\left($   $\left($   $\right)$   $\left($   $\left($   $\right)$   $\left($   $\left($   $\right)$   $\left($   $\left($   $\right)$   $\left($   $\left($   $\right)$   $\left($   $\left($   $\right)$   $\left($   $\left($   $\right)$   $\left($   $\left($   $\right)$   $\left($   $\left($   $\right)$   $\left($   $\left($   $\right)$   $\left($   $\left($   $\right)$   $\left($   $\left($   $\right)$   $\left($ 

input <mark>integrate((a\*x+1)\*\*3/(-a\*\*2\*x\*\*2+1)\*\*(3/2)\*(-a\*\*2\*c\*x\*\*2+c)\*\*(1/2)/x\*\*5,x)</mark>

output Integral(sqrt(-c\*(a\*x - 1)\*(a\*x + 1))\*(a\*x + 1)\*\*3/(x\*\*5\*(-(a\*x - 1)\*(a\*x ✞ ☎  $+ 1$ ) \*\* $(3/2)$ ), x)

3.1164. R  $\frac{e^{3 \arctanh(ax)\sqrt{c-a^2cx^2}}}{x^5} dx$ 

## **3.1164.7 Maxima [A] (verification not implemented)**

Time  $= 0.25$  (sec), antiderivative size  $= 306$ , normalized size of antiderivative  $= 1.37$ 

$$
\int \frac{e^{3 \arctanh(ax)} \sqrt{c - a^2 c x^2}}{x^5} dx = -\frac{1}{2} (-1)^{-2 a^2 c x^2 + 2 c} a^4 \sqrt{c} \log \left( -2 a^2 c + \frac{2 c}{x^2} \right)
$$
  
+ 
$$
\frac{a^4 c}{2 \sqrt{a^4 c x^4 - 2 a^2 c x^2 + c}} + \frac{1}{2} \left( a \sqrt{c} \log (ax + 1) - a \sqrt{c} \log (ax - 1) - \frac{2 \sqrt{c}}{x} \right) a^3
$$
  
- 
$$
\frac{3}{2} \left( (-1)^{-2 a^2 c x^2 + 2 c} a^2 \sqrt{c} \log \left( -2 a^2 c + \frac{2 c}{x^2} \right) - \frac{a^2 c}{\sqrt{a^4 c x^4 - 2 a^2 c x^2 + c}} + \frac{c}{\sqrt{a^4 c x^4 - 2 a^2 c x^2 + c x^2}} \right) a^2
$$
  
+ 
$$
\frac{1}{2} \left( 3 a^3 \sqrt{c} \log (ax + 1) - 3 a^3 \sqrt{c} \log (ax - 1) - \frac{2 \left( 3 a^2 \sqrt{c x^2 + \sqrt{c}} \right)}{x^3} \right) a
$$
  
- 
$$
\frac{a^2 c}{4 \sqrt{a^4 c x^4 - 2 a^2 c x^2 + c x^2}} - \frac{c}{4 \sqrt{a^4 c x^4 - 2 a^2 c x^2 + c x^4}}
$$

input <mark>integrate((a\*x+1)^3/(-a^2\*x^2+1)^(3/2)\*(-a^2\*c\*x^2+c)^(1/2)/x^5,x, algorit</mark> hm="maxima")

✞ ☎

✝ ✆

output\n
$$
-1/2*(-1)^(-2*a^2*cx^2 + 2*c)*a^4*sqrt(c)*log(-2*a^2*c + 2*c/x^2) + 1/2*a
$$
\n
$$
4*c/sqrt(a^4*cx^4 - 2*a^2*cx^2 + c) + 1/2*(a*sqrt(c)*log(a*x + 1) - a*s
$$
\n
$$
qrt(c)*log(a*x - 1) - 2*sqrt(c)/x)*a^3 - 3/2*((-1)^(-2*a^2*cx^2 + 2kc)*a^2
$$
\n
$$
2*sqrt(c)*log(-2*a^2*c + 2*c/x^2) - a^2kc/sqrt(a^4*cx^4 - 2*a^2*cx^2 + c)
$$
\n
$$
+ c/(sqrt(a^4*cx^4 - 2*a^2*cx^2 + c)*x^2))*a^2 + 1/2*(3*a^3*sqrt(c)*lo
$$
\n
$$
g(axx + 1) - 3*a^3*sqrt(c)*log(a*x - 1) - 2*(3*a^2*sqrt(c)*x^2 + sqrt(c))/
$$
\n
$$
x^3)*a - 1/4*a^2*c/(sqrt(a^4*cx^4 - 2*a^2*cx^2 + c)*x^2) - 1/4*c/(sqrt(a^4*cx^4 - 2*a^2*cx^2 + c)*x^2)
$$

# <span id="page-7653-0"></span>**3.1164.8 Giac [F]**

$$
\int \frac{e^{3\arctanh(ax)}\sqrt{c-a^2cx^2}}{x^5} dx = \int \frac{\sqrt{-a^2cx^2+c(ax+1)^3}}{(-a^2x^2+1)^{\frac{3}{2}}x^5} dx
$$

✞ ☎

✝ ✆

✞ ☎

<span id="page-7653-1"></span> $\left($   $\left($   $\right)$   $\left($   $\left($   $\right)$   $\left($   $\left($   $\right)$   $\left($   $\left($   $\right)$   $\left($   $\left($   $\right)$   $\left($   $\left($   $\right)$   $\left($   $\left($   $\right)$   $\left($   $\left($   $\right)$   $\left($   $\left($   $\right)$   $\left($   $\left($   $\right)$   $\left($   $\left($   $\right)$   $\left($   $\left($   $\right)$   $\left($ 

input <mark>integrate((a\*x+1)^3/(-a^2\*x^2+1)^(3/2)\*(-a^2\*c\*x^2+c)^(1/2)/x^5,x, algorit</mark> hm="giac")

output <mark>integrate(sqrt(-a^2\*c\*x^2 + c)\*(a\*x + 1)^3/((-a^2\*x^2 + 1)^(3/2)\*x^5), x)</mark>

$$
\overline{3.1164. \qquad \int \frac{e^{3 \text{arctanh}(ax)} \sqrt{c-a^2cx^2}}{x^5} \, dx}
$$

# **3.1164.9 Mupad [F(-1)]**

Timed out.

$$
\int \frac{e^{3 \arctanh(ax)} \sqrt{c - a^2 c x^2}}{x^5} dx = \int \frac{\sqrt{c - a^2 c x^2} (a x + 1)^3}{x^5 (1 - a^2 x^2)^{3/2}} dx
$$

✝ ✆

✞ ☎

 $\left($   $\left($   $\right)$   $\left($   $\left($   $\right)$   $\left($   $\right)$   $\left($   $\left($   $\right)$   $\left($   $\left($   $\right)$   $\left($   $\left($   $\right)$   $\left($   $\right)$   $\left($   $\left($   $\right)$   $\left($   $\left($   $\right)$   $\left($   $\right)$   $\left($   $\left($   $\right)$   $\left($   $\left($   $\right)$   $\left($   $\left($   $\right)$   $\left($ 

input  $\frac{1}{\ln t}$ (((c - a^2\*c\*x^2)^(1/2)\*(a\*x + 1)^3)/(x^5\*(1 - a^2\*x^2)^(3/2)),x) ✞ ☎

output  $int(((c - a^2 * c * x^2)^(1/2) * (a * x + 1)^3) / (x^5 * (1 - a^2 * x^2)^(3/2)), x)$ 

#### $\int e^{3\arctanh(ax)}(c-a^2cx^2)^{3/2} dx$ 3.1165

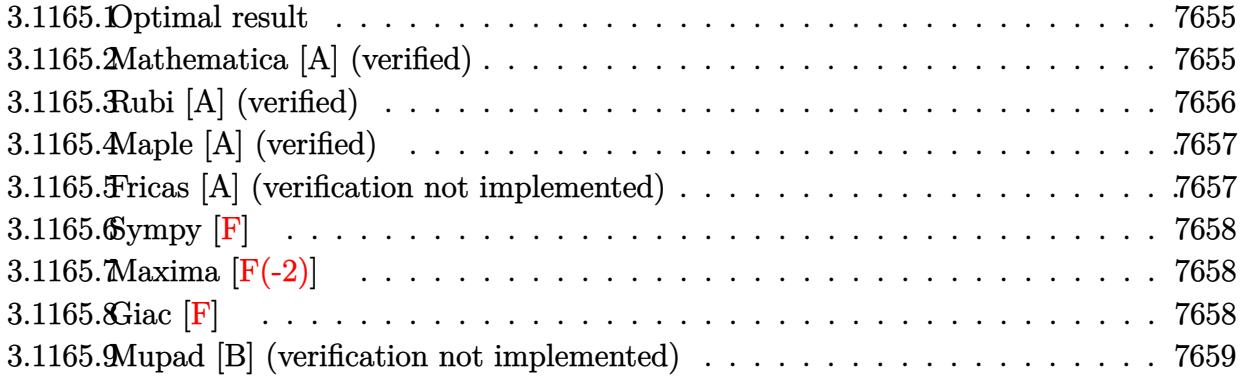

#### <span id="page-7655-0"></span>Optimal result  $3.1165.1$

Integrand size  $= 24$ , antiderivative size  $= 44$ 

$$
\int e^{3\arctanh(ax)} (c - a^2 c x^2)^{3/2} dx = \frac{c(1+ax)^4 \sqrt{c - a^2 c x^2}}{4a \sqrt{1 - a^2 x^2}}
$$

output 1/4\*c\*(a\*x+1)^4\*(-a^2\*c\*x^2+c)^(1/2)/a/(-a^2\*x^2+1)^(1/2)

#### <span id="page-7655-1"></span>3.1165.2 Mathematica [A] (verified)

Time =  $0.02$  (sec), antiderivative size = 58, normalized size of antiderivative = 1.32

$$
\int e^{3 \arctanh(ax)} \left(c - a^2 c x^2\right)^{3/2} dx = \frac{c\sqrt{c - a^2 c x^2} \left(x + \frac{3ax^2}{2} + a^2 x^3 + \frac{a^3 x^4}{4}\right)}{\sqrt{1 - a^2 x^2}}
$$

input Integrate [E^(3\*ArcTanh [a\*x])\*(c - a^2\*c\*x^2)^(3/2),x]

<span id="page-7655-2"></span>output  $(c*sqrt(c - a^2*cx^2)*(x + (3*ax^2)/2 + a^2*x^3 + (a^3*x^4)/4))/sqrt[6]{a^2 + a^2}$  $a^2*x^2$ 

# **3.1165.3 Rubi [A] (verified)**

Time  $= 0.31$  (sec), antiderivative size  $= 44$ , normalized size of antiderivative  $= 1.00$ , number of steps used = 3, number of rules used = 3,  $\frac{\text{number of rules}}{\text{integral size}}$  = 0.125, Rules used = {6693, 6690, 17}

Below are the steps used by Rubi to obtain the solution. The rule number used for the transformation is given above next to the arrow. The rules definitions used are listed below.

$$
\int e^{3 \arctanh(ax)} (c - a^2 c x^2)^{3/2} dx
$$
\n
$$
\begin{array}{r}\n\downarrow 6693 \\
\text{c}\sqrt{c - a^2 c x^2} \int e^{3 \arctanh(ax)} (1 - a^2 x^2)^{3/2} dx \\
\hline\n\sqrt{1 - a^2 x^2} \\
\hline\n\end{array}
$$
\n6690\n
$$
\begin{array}{r}\n\frac{c\sqrt{c - a^2 c x^2} \int (ax + 1)^3 dx}{\sqrt{1 - a^2 x^2}} \\
\hline\n\frac{17}{4a\sqrt{1 - a^2 x^2}}\n\end{array}
$$

✞ ☎

 $\left($   $\left($   $\right)$   $\left($   $\left($   $\right)$   $\left($   $\left($   $\right)$   $\left($   $\left($   $\right)$   $\left($   $\left($   $\right)$   $\left($   $\left($   $\right)$   $\left($   $\left($   $\right)$   $\left($   $\left($   $\right)$   $\left($   $\left($   $\right)$   $\left($   $\left($   $\right)$   $\left($   $\left($   $\right)$   $\left($   $\left($   $\right)$   $\left($ 

✞ ☎

✝ ✆

✞ ☎

 $\left($   $\left($   $\right)$   $\left($   $\left($   $\right)$   $\left($   $\left($   $\right)$   $\left($   $\left($   $\right)$   $\left($   $\left($   $\right)$   $\left($   $\left($   $\right)$   $\left($   $\left($   $\right)$   $\left($   $\left($   $\right)$   $\left($   $\left($   $\right)$   $\left($   $\left($   $\right)$   $\left($   $\left($   $\right)$   $\left($   $\left($   $\right)$   $\left($ 

input <mark>Int[E^(3\*ArcTanh[a\*x])\*(c - a^2\*c\*x^2)^(3/2),x]</mark>

output (c\*(1 + a\*x)^4\*Sqrt[c - a^2\*c\*x^2])/(4\*a\*Sqrt[1 - a^2\*x^2])

**3.1165.3.1 Defintions of rubi rules used**

rule 17 <mark>Int[(c\_.)\*((a\_.) + (b\_.)\*(x\_))^(m\_.), x\_Symbol] :> Simp[c\*((a + b\*x)^(m + 1</mark>  $)/(b*(m + 1))$ , x] /; FreeQ[{a, b, c, m}, x] && NeQ[m, -1]

rule 6690 <mark>| Int[E^(ArcTanh[(a\_.)\*(x\_)]\*(n\_.))\*((c\_) + (d\_.)\*(x\_)^2)^(p\_.), x\_Symbol] :></mark> ✞ ☎ Simp[c^p Int[(1 - a\*x)^(p - n/2)\*(1 + a\*x)^(p + n/2), x], x] /; FreeQ[{a , c, d, n, p}, x] && EqQ[a^2\*c + d, 0] && (IntegerQ[p] || GtQ[c, 0]) ✝ ✆

#### 3.1165. R  $e^{3\arctanh(ax)}(c-a^2cx^2)^{3/2}~dx$

rule 6693  $Int\left[\mathbb{E}^{\hat{}}(\text{ArcTanh}[(a_{-}.)*(x_{-})]*(n_{-}.))*((c_{-}) + (d_{-}.)*(x_{-})^2)^{\hat{}}(p_{-}), \ x_{-}Symbol\right] \; :>$ Simp[c^IntPart[p]\*((c + d\*x^2)^FracPart[p]/(1 - a^2\*x^2)^FracPart[p]) Int  $[(1 - a^2*x^2)^p*k^{\text{c}}(n*ArcTanh[a*x]), x], x]$  /; FreeQ[{a, c, d, n, p}, x] && EqQ[a<sup> $2*$ c</sup> + d, 0] && !(IntegerQ[p] || GtQ[c, 0])

# **3.1165.4 Maple [A] (verified)**

Time  $= 0.21$  (sec), antiderivative size  $= 47$ , normalized size of antiderivative  $= 1.07$ 

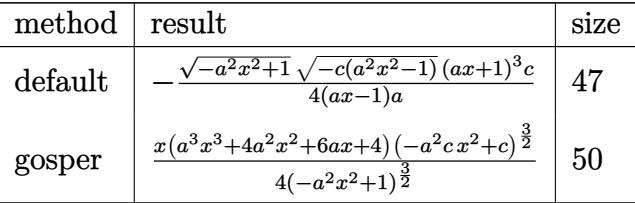

 $\left($   $\left($   $\right)$   $\left($   $\left($   $\right)$   $\left($   $\left($   $\right)$   $\left($   $\left($   $\right)$   $\left($   $\left($   $\right)$   $\left($   $\left($   $\right)$   $\left($   $\left($   $\right)$   $\left($   $\left($   $\right)$   $\left($   $\left($   $\right)$   $\left($   $\left($   $\right)$   $\left($   $\left($   $\right)$   $\left($   $\left($   $\right)$   $\left($ 

✞ ☎

<span id="page-7657-1"></span>✝ ✆

✞ ☎

<span id="page-7657-0"></span> $\left($   $\left($   $\right)$   $\left($   $\left($   $\right)$   $\left($   $\right)$   $\left($   $\left($   $\right)$   $\left($   $\left($   $\right)$   $\left($   $\left($   $\right)$   $\left($   $\right)$   $\left($   $\left($   $\right)$   $\left($   $\left($   $\right)$   $\left($   $\right)$   $\left($   $\left($   $\right)$   $\left($   $\left($   $\right)$   $\left($   $\left($   $\right)$   $\left($ 

input <mark>| int((a\*x+1)^3/(-a^2\*x^2+1)^(3/2)\*(-a^2\*c\*x^2+c)^(3/2),x,method=\_RETURNVERB</mark> ✞ ☎ OSE)

output <mark>-1/4\*(-a^2\*x^2+1)^(1/2)\*(-c\*(a^2\*x^2-1))^(1/2)\*(a\*x+1)^3\*c/(a\*x-1)/a</mark>

## **3.1165.5 Fricas [A] (verification not implemented)**

Time  $= 0.26$  (sec), antiderivative size  $= 67$ , normalized size of antiderivative  $= 1.52$ 

$$
\int e^{3 \arctanh(ax)} \left(c - a^2 c x^2\right)^{3/2} dx = -\frac{\left(a^3 c x^4 + 4 a^2 c x^3 + 6 a c x^2 + 4 c x\right)\sqrt{-a^2 c x^2 + c \sqrt{-a^2 x^2 + 1}}}{4 \left(a^2 x^2 - 1\right)}
$$

✞ ☎

 $\left($   $\left($   $\right)$   $\left($   $\left($   $\right)$   $\left($   $\left($   $\right)$   $\left($   $\left($   $\right)$   $\left($   $\left($   $\right)$   $\left($   $\left($   $\right)$   $\left($   $\left($   $\right)$   $\left($   $\left($   $\right)$   $\left($   $\left($   $\right)$   $\left($   $\left($   $\right)$   $\left($   $\left($   $\right)$   $\left($   $\left($   $\right)$   $\left($ 

✞ ☎

<span id="page-7657-2"></span>✝ ✆

input <mark>integrate((a\*x+1)^3/(-a^2\*x^2+1)^(3/2)\*(-a^2\*c\*x^2+c)^(3/2),x, algorithm="</mark> fricas")

output <mark>-1/4\*(a^3\*c\*x^4 + 4\*a^2\*c\*x^3 + 6\*a\*c\*x^2 + 4\*c\*x)\*sqrt(-a^2\*c\*x^2 + c)\*sq</mark>  $rt(-a^2*x^2 + 1)/(a^2*x^2 - 1)$ 

#### 3.1165. R  $e^{3\arctanh(ax)}(c-a^2cx^2)^{3/2}~dx$

# **3.1165.6 Sympy [F]**

$$
\int e^{3\arctanh(ax)}\big(c-a^2cx^2\big)^{3/2}\;dx=\int \frac{\left(-c(ax-1)\left(ax+1\right)\right)^{\frac{3}{2}}\left(ax+1\right)^3}{\left(-\left(ax-1\right)\left(ax+1\right)\right)^{\frac{3}{2}}}\,dx
$$

✝ ✆

✞ ☎

<span id="page-7658-0"></span>✝ ✆

input <mark>integrate((a\*x+1)\*\*3/(-a\*\*2\*x\*\*2+1)\*\*(3/2)\*(-a\*\*2\*c\*x\*\*2+c)\*\*(3/2),x)</mark> ✞ ☎

output Integral((-c\*(a\*x - 1)\*(a\*x + 1))\*\*(3/2)\*(a\*x + 1)\*\*3/(-(a\*x - 1)\*(a\*x + 1  $))**({3}/{2})$ , x)

# **3.1165.7 Maxima [F(-2)]**

Exception generated.

$$
\int e^{3\arctanh(ax)} (c - a^2 c x^2)^{3/2} dx = \text{Exception raised: RuntimeError}
$$

✞ ☎

✝ ✆

✞ ☎

<span id="page-7658-1"></span>✝ ✆

input <mark>integrate((a\*x+1)^3/(-a^2\*x^2+1)^(3/2)\*(-a^2\*c\*x^2+c)^(3/2),x, algorithm="</mark> maxima")

output <mark>Exception raised: RuntimeError >> ECL says: expt: undefined: 0 to a negati</mark> ve exponent.

# **3.1165.8 Giac [F]**

$$
\int e^{3 \text{arctanh}(ax)} \big( c - a^2 c x^2 \big)^{3/2} \ dx = \int \frac{(-a^2 c x^2 + c)^{\frac{3}{2}} (ax+1)^3}{(-a^2 x^2 + 1)^{\frac{3}{2}}} \ dx
$$

✞ ☎

✝ ✆

✞ ☎

<span id="page-7658-2"></span> $\left($   $\left($   $\right)$   $\left($   $\left($   $\right)$   $\left($   $\left($   $\right)$   $\left($   $\left($   $\right)$   $\left($   $\left($   $\right)$   $\left($   $\left($   $\right)$   $\left($   $\left($   $\right)$   $\left($   $\left($   $\right)$   $\left($   $\left($   $\right)$   $\left($   $\left($   $\right)$   $\left($   $\left($   $\right)$   $\left($   $\left($   $\right)$   $\left($ 

input <mark>integrate((a\*x+1)^3/(-a^2\*x^2+1)^(3/2)\*(-a^2\*c\*x^2+c)^(3/2),x, algorithm="</mark> giac")

output <mark>| integrate((-a^2\*c\*x^2 + c)^(3/2)\*(a\*x + 1)^3/(-a^2\*x^2 + 1)^(3/2), x)</mark>

3.1165. R  $e^{3\arctanh(ax)}(c-a^2cx^2)^{3/2}~dx$ 

# **3.1165.9 Mupad [B] (verification not implemented)**

Time  $= 3.71$  (sec), antiderivative size  $= 54$ , normalized size of antiderivative  $= 1.23$ 

$$
\int e^{3\arctanh(ax)} \left(c - a^2 c x^2\right)^{3/2} dx = \frac{\sqrt{c - a^2 c x^2} \left(\frac{c a^3 x^4}{4} + c a^2 x^3 + \frac{3 c a x^2}{2} + c x\right)}{\sqrt{1 - a^2 x^2}}
$$

✞ ☎

✝ ✆

 $\left($   $\left($   $\right)$   $\left($   $\left($   $\right)$   $\left($   $\left($   $\right)$   $\left($   $\left($   $\right)$   $\left($   $\left($   $\right)$   $\left($   $\left($   $\right)$   $\left($   $\left($   $\right)$   $\left($   $\left($   $\right)$   $\left($   $\left($   $\right)$   $\left($   $\left($   $\right)$   $\left($   $\left($   $\right)$   $\left($   $\left($   $\right)$   $\left($ 

input  $int(((c - a^2 * c * x^2)^(3/2) * (a * x + 1)^3) / (1 - a^2 * x^2)^(3/2), x)$ 

output ✞ ☎  $((c - a^2 * c * x^2)^(1/2) * (c * x + a^2 * c * x^3 + (a^3 * c * x^4)/4 + (3 * a * c * x^2)/2))$  $(1 - a^2*x^2)^(1/2)$ 

#### $\int e^{3\arctanh(ax)}(c-a^2cx^2)^{5/2} dx$ 3.1166

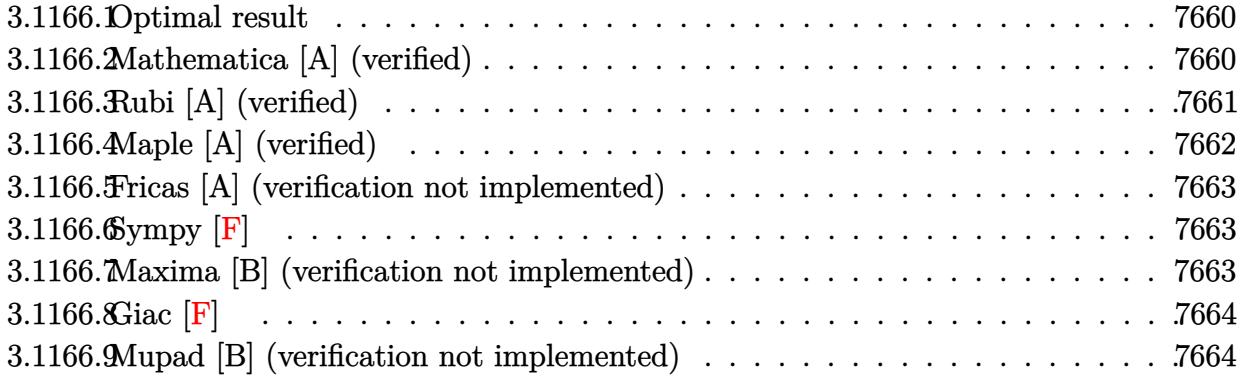

#### <span id="page-7660-0"></span>Optimal result  $3.1166.1$

Integrand size  $= 24$ , antiderivative size  $= 93$ 

$$
\int e^{3\arctanh(ax)} \left(c - a^2 c x^2\right)^{5/2} dx = \frac{2c^2 (1 + ax)^5 \sqrt{c - a^2 c x^2}}{5a \sqrt{1 - a^2 x^2}} - \frac{c^2 (1 + ax)^6 \sqrt{c - a^2 c x^2}}{6a \sqrt{1 - a^2 x^2}}
$$

output 2/5\*c<sup>2</sup>\*(a\*x+1)<sup>2</sup>5\*(-a<sup>2</sup>\*c\*x<sup>2</sup>+c)<sup>2</sup>(1/2)/a/(-a<sup>2</sup>\*x<sup>2</sup>+1)<sup>2</sup>(1/2)-1/6\*c<sup>2</sup>\*(a\*x+1  $)^6*(-a^2*c*x^2+c)^(1/2)/a/(-a^2*x^2+1)^(1/2)$ 

#### <span id="page-7660-1"></span>3.1166.2 Mathematica [A] (verified)

Time =  $0.03$  (sec), antiderivative size = 52, normalized size of antiderivative =  $0.56$ 

$$
\int e^{3\arctanh(ax)} \left(c - a^2 c x^2\right)^{5/2} dx = -\frac{c^2 (1 + ax)^5 (-7 + 5ax)\sqrt{c - a^2 c x^2}}{30a\sqrt{1 - a^2 x^2}}
$$

input Integrate [E^(3\*ArcTanh [a\*x])\*(c - a^2\*c\*x^2)^(5/2), x]

<span id="page-7660-2"></span>output -1/30\*(c<sup>2\*</sup>(1 + a\*x)<sup>2</sup>5\*(-7 + 5\*a\*x)\*Sqrt[c - a<sup>2</sup>xc\*x<sup>2</sup>])/(a\*Sqrt[1 - a<sup>2</sup>x  $2]$ 

# **3.1166.3 Rubi [A] (verified)**

Time  $= 0.36$  (sec), antiderivative size  $= 62$ , normalized size of antiderivative  $= 0.67$ , number of steps used = 4, number of rules used = 4,  $\frac{\text{number of rules}}{\text{integral size}}$  = 0.167, Rules used = {6693, 6690, 49, 2009}

Below are the steps used by Rubi to obtain the solution. The rule number used for the transformation is given above next to the arrow. The rules definitions used are listed below.

$$
\int e^{3 \arctanh(ax)} (c - a^2 c x^2)^{5/2} dx
$$
\n
$$
\int 6693
$$
\n
$$
c^2 \sqrt{c - a^2 c x^2} \int e^{3 \arctanh(ax)} (1 - a^2 x^2)^{5/2} dx
$$
\n
$$
\sqrt{1 - a^2 x^2} \int 6690
$$
\n
$$
\frac{c^2 \sqrt{c - a^2 c x^2} \int (1 - ax)(ax + 1)^4 dx}{\sqrt{1 - a^2 x^2}} \int 49
$$
\n
$$
\frac{c^2 \sqrt{c - a^2 c x^2} \int (2(ax + 1)^4 - (ax + 1)^5) dx}{\sqrt{1 - a^2 x^2}} \int 2009
$$
\n
$$
\frac{c^2 \left(\frac{2(ax + 1)^5}{5a} - \frac{(ax + 1)^6}{6a}\right) \sqrt{c - a^2 c x^2}}{\sqrt{1 - a^2 x^2}}
$$

✞ ☎

 $\left($   $\left($   $\right)$   $\left($   $\left($   $\right)$   $\left($   $\left($   $\right)$   $\left($   $\left($   $\right)$   $\left($   $\left($   $\right)$   $\left($   $\left($   $\right)$   $\left($   $\left($   $\right)$   $\left($   $\left($   $\right)$   $\left($   $\left($   $\right)$   $\left($   $\left($   $\right)$   $\left($   $\left($   $\right)$   $\left($   $\left($   $\right)$   $\left($ 

✞ ☎

input <mark>| Int[E^(3\*ArcTanh[a\*x])\*(c - a^2\*c\*x^2)^(5/2),x]</mark>

output  $(c^2*Sqrt[c - a^2*cx^2]*((2*(1 + a*x)^5)/(5*a) - (1 + a*x)^6/(6*a)))/Sqrt$  $[1 - a^2*x^2]$ ✝ ✆

#### **3.1166.3.1 Defintions of rubi rules used**

```
rule 49
     ✞ ☎
     Int[((a_+ + (b_-)*(x_-))^{\hat{}}\,(m_-.*((c_-)) + (d_-)*(x_-))^{\hat{}}\,(n_-), x\_Symbol] :> Int[ExpandIntegrand[(a + b*x)^m*(c + d*x)^n, x], x] /; FreeQ[\{a, b, c, d\}, x]
     k IGtQ[m, 0] k IGtQ[m + n + 2, 0]
```
✝ ✆

✝ ✆

✝ ✆

<span id="page-7662-0"></span>✝ ✆

rule 2009 <mark>Int[u\_, x\_Symbol] :> Simp[IntSum[u, x], x] /; SumQ[u]</mark> ✞ ☎

rule 6690 <mark>| Int[E^(ArcTanh[(a\_.)\*(x\_)]\*(n\_.))\*((c\_) + (d\_.)\*(x\_)^2)^(p\_.), x\_Symbol] :></mark> ✞ ☎ Simp[c^p Int[(1 - a\*x)^(p - n/2)\*(1 + a\*x)^(p + n/2), x], x] /; FreeQ[{a , c, d, n, p}, x] && EqQ[a^2\*c + d, 0] && (IntegerQ[p] || GtQ[c, 0])

```
rule 6693
Int[E^(ArcTanh[(a_.)*(x_)]*(n_.))*((c_) + (d_.)*(x_)^2)^(p_), x_Symbol] :>
      ✞ ☎
       Simp[c^IntPart[p]*((c + d*x^2)^FracPart[p]/(1 - a^2*x^2)^FracPart[p]) Int
       [(1 - a^2*x^2)^p*k^{\text{T}}(n*ArcTanh[a*x]), x], x] /; FreeQ[{a, c, d, n, p}, x] &&
       EqQ[a<sup>2*c</sup> + d, 0] && !(IntegerQ[p] || GtQ[c, 0])
```
# **3.1166.4 Maple [A] (verified)**

Time  $= 0.31$  (sec), antiderivative size  $= 81$ , normalized size of antiderivative  $= 0.87$ 

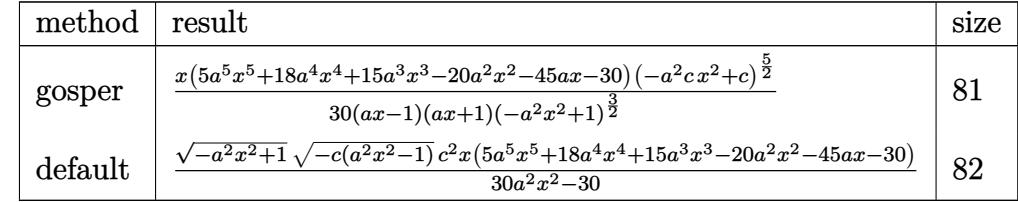

✝ ✆

```
input <mark>| int((a*x+1)^3/(-a^2*x^2+1)^(3/2)*(-a^2*c*x^2+c)^(5/2),x,method=_RETURNVERB</mark>
   ✞ ☎
   OSE)
```
<span id="page-7662-1"></span>output 1/30\*x\*(5\*a^5\*x^5+18\*a^4\*x^4+15\*a^3\*x^3-20\*a^2\*x^2-45\*a\*x-30)\*(-a^2\*c\*x^2+ ✞ ☎ c)^(5/2)/(a\*x-1)/(a\*x+1)/(-a^2\*x^2+1)^(3/2) ✝ ✆

#### 3.1166.  $e^{3\arctanh(ax)}(c-a^2cx^2)^{5/2}~dx$

### **3.1166.5 Fricas [A] (verification not implemented)**

Time  $= 0.26$  (sec), antiderivative size  $= 98$ , normalized size of antiderivative  $= 1.05$ 

✞ ☎

✝ ✆

✞ ☎

<span id="page-7663-0"></span>✝ ✆

$$
\int e^{3\arctanh(ax)} (c
$$
  

$$
-a^2cx^2)^{5/2} dx = \frac{(5 a^5 c^2 x^6 + 18 a^4 c^2 x^5 + 15 a^3 c^2 x^4 - 20 a^2 c^2 x^3 - 45 a c^2 x^2 - 30 c^2 x) \sqrt{-a^2 c x^2 + c \sqrt{-a^2 x^2 + 30 (a^2 x^2 - 1)}}}{30 (a^2 x^2 - 1)}
$$

input <mark>integrate((a\*x+1)^3/(-a^2\*x^2+1)^(3/2)\*(-a^2\*c\*x^2+c)^(5/2),x, algorithm="</mark> fricas")

```
output
1/30*(5*a^5*c^2*x^6 + 18*a^4*c^2*x^5 + 15*a^3*c^2*x^4 - 20*a^2*c^2*x^3 - 4
      5*ax^2*x^2 - 30*c^2*x)*sqrt(-a^2*x*x^2 + c)*sqrt(-a^2*x^2 + 1)/(a^2*x^2 -1)
```
# **3.1166.6 Sympy [F]**

$$
\int e^{3\arctanh (ax)}\big(c-a^2cx^2\big)^{5/2}\;dx=\int \frac{\left(-c(ax-1)\left(ax+1\right)\right)^{\frac{5}{2}}\left(ax+1\right)^3}{\left(-\left(ax-1\right)\left(ax+1\right)\right)^{\frac{3}{2}}}dx
$$

✞ ☎

✝ ✆

✞ ☎

<span id="page-7663-1"></span>✝ ✆

input <mark>integrate((a\*x+1)\*\*3/(-a\*\*2\*x\*\*2+1)\*\*(3/2)\*(-a\*\*2\*c\*x\*\*2+c)\*\*(5/2),x)</mark>

output Integral((-c\*(a\*x - 1)\*(a\*x + 1))\*\*(5/2)\*(a\*x + 1)\*\*3/(-(a\*x - 1)\*(a\*x + 1  $))**({3/2})$ , x)

### **3.1166.7 Maxima [B] (verification not implemented)**

Leaf count of result is larger than twice the leaf count of optimal. 237 vs.  $2(81) = 162$ . Time  $= 0.27$  (sec), antiderivative size  $= 237$ , normalized size of antiderivative  $= 2.55$ 

$$
\int e^{3\arctanh(ax)} (c - a^2 c x^2)^{5/2} dx = -\frac{1}{3} a^2 c^{\frac{5}{2}} x^3
$$
  
+ 
$$
\frac{1}{12} \left( \frac{2 a^4 c^3 x^8}{\sqrt{a^4 c x^4 - 2 a^2 c x^2 + c}} - \frac{5 a^2 c^3 x^6}{\sqrt{a^4 c x^4 - 2 a^2 c x^2 + c}} + \frac{3 c^3 x^4}{\sqrt{a^4 c x^4 - 2 a^2 c x^2 + c}} \right) a^3
$$
  
+ 
$$
c^{\frac{5}{2}} x - \frac{1}{5} \left( 3 a^2 c^{\frac{5}{2}} x^5 - 5 c^{\frac{5}{2}} x^3 \right) a^2
$$
  
+ 
$$
\frac{3}{4} \left( \frac{a^4 c^3 x^6}{\sqrt{a^4 c x^4 - 2 a^2 c x^2 + c}} - \frac{3 a^2 c^3 x^4}{\sqrt{a^4 c x^4 - 2 a^2 c x^2 + c}} + \frac{2 c^3}{\sqrt{a^4 c x^4 - 2 a^2 c x^2 + c a^2}} \right) a
$$

3.1166. R  $e^{3\arctanh(ax)}(c-a^2cx^2)^{5/2}~dx$  input <mark>integrate((a\*x+1)^3/(-a^2\*x^2+1)^(3/2)\*(-a^2\*c\*x^2+c)^(5/2),x, algorithm="</mark> maxima")

✞ ☎

✝ ✆

✞ ☎

<span id="page-7664-0"></span>✝ ✆

```
output
-1/3*a^2*c^(5/2)*x^3 + 1/12*(2*a^4*c^3*x^8/sqrt(a^4*c*x^4 - 2*a^2*c*x^2 +
      c) - 5*a^2*c^3*x^6/sqrt(a^4*c*x^4 - 2*a^2*c*x^2 + c) + 3*c^3*x^4/sqrt(a^4*c*x^4 - 2*a^2*c*x^2 + c))*a^3 + c^(5/2)*x - 1/5*(3*a^2*c^(5/2)*x^5 - 5*c^(
      5/2)*x^3)*a^2 + 3/4*(a^4*c^3*x^6/sqrt(a^4*c*x^4 - 2*a^2*c*x^2 + c) - 3*a^2*c^3**a^4/sqrt(a^4*c*x^4 - 2*a^2*c*x^2 + c) + 2*c^3/(sqrt(a^4*c*x^4 - 2*a^2))*c*x^2 + c)*a^2))*a
```
### **3.1166.8 Giac [F]**

$$
\int e^{3 \text{arctanh}(ax)} \big( c - a^2 c x^2 \big)^{5/2} \,\, dx = \int \frac{(-a^2 c x^2 + c)^{\frac{5}{2}} (ax+1)^3}{(-a^2 x^2 + 1)^{\frac{3}{2}}} \,\, dx
$$

✞ ☎

✝ ✆

✞ ☎

<span id="page-7664-1"></span> $\left($   $\left($   $\right)$   $\left($   $\left($   $\right)$   $\left($   $\left($   $\right)$   $\left($   $\left($   $\right)$   $\left($   $\left($   $\right)$   $\left($   $\left($   $\right)$   $\left($   $\left($   $\right)$   $\left($   $\left($   $\right)$   $\left($   $\left($   $\right)$   $\left($   $\left($   $\right)$   $\left($   $\left($   $\right)$   $\left($   $\left($   $\right)$   $\left($ 

input <mark>integrate((a\*x+1)^3/(-a^2\*x^2+1)^(3/2)\*(-a^2\*c\*x^2+c)^(5/2),x, algorithm="</mark> giac")

output <mark>integrate((-a^2\*c\*x^2 + c)^(5/2)\*(a\*x + 1)^3/(-a^2\*x^2 + 1)^(3/2), x)</mark>

#### **3.1166.9 Mupad [B] (verification not implemented)**

Time  $= 3.64$  (sec), antiderivative size  $= 85$ , normalized size of antiderivative  $= 0.91$ 

$$
\int e^{3\arctanh(ax)}(c
$$
  

$$
-a^2cx^2)^{5/2} dx = \frac{\sqrt{c-a^2cx^2}\left(-\frac{a^5c^2x^6}{6}-\frac{3a^4c^2x^5}{5}-\frac{a^3c^2x^4}{2}+\frac{2a^2c^2x^3}{3}+\frac{3ac^2x^2}{2}+c^2x\right)}{\sqrt{1-a^2x^2}}
$$

✞ ☎

✝ ✆

✞ ☎

 $\left($   $\left($   $\right)$   $\left($   $\left($   $\right)$   $\left($   $\left($   $\right)$   $\left($   $\left($   $\right)$   $\left($   $\left($   $\right)$   $\left($   $\left($   $\right)$   $\left($   $\left($   $\right)$   $\left($   $\left($   $\right)$   $\left($   $\left($   $\right)$   $\left($   $\left($   $\right)$   $\left($   $\left($   $\right)$   $\left($   $\left($   $\right)$   $\left($ 

input  $int(((c - a^2 * c * x^2)^(5/2) * (a * x + 1)^3) / (1 - a^2 * x^2)^(3/2), x)$ 

output ((c - a^2\*c\*x^2)^(1/2)\*(c^2\*x + (3\*a\*c^2\*x^2)/2 + (2\*a^2\*c^2\*x^3)/3 - (a^3  $*(c^2*x^4)/2 - (3*a^4*c^2*x^5)/5 - (a^5*c^2*x^6)/6)/(1 - a^2*x^2)^(1/2)$ 

3.1166.  $e^{3\arctanh(ax)}(c-a^2cx^2)^{5/2}~dx$ 

#### $\int e^{3\arctanh(ax)}(c-a^2cx^2)^{7/2} dx$ 3.1167

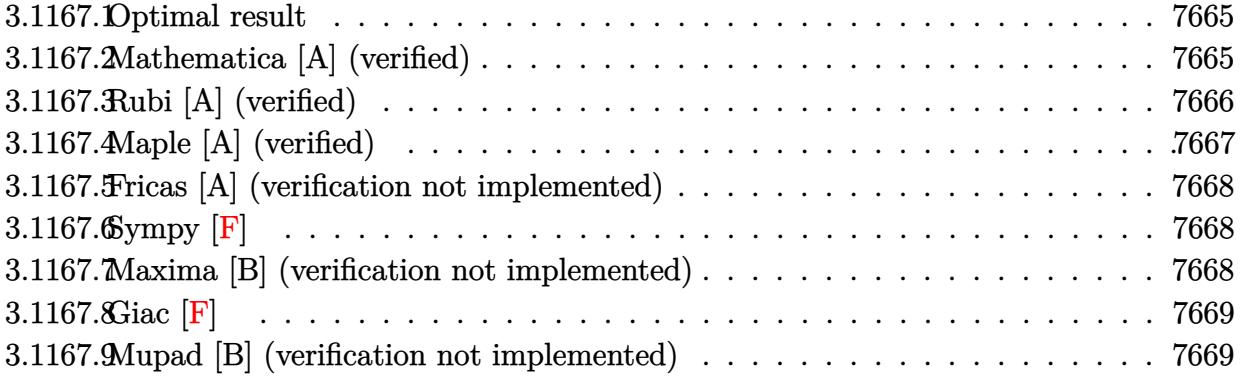

## <span id="page-7665-0"></span>3.1167.1 Optimal result

Integrand size  $= 24$ , antiderivative size  $= 139$ 

$$
\int e^{3 \arctanh(ax)} (c - a^2 c x^2)^{7/2} dx = \frac{2c^3 (1 + ax)^6 \sqrt{c - a^2 c x^2}}{3a \sqrt{1 - a^2 x^2}} - \frac{4c^3 (1 + ax)^7 \sqrt{c - a^2 c x^2}}{7a \sqrt{1 - a^2 x^2}} + \frac{c^3 (1 + ax)^8 \sqrt{c - a^2 c x^2}}{8a \sqrt{1 - a^2 x^2}}
$$

output 2/3\*c<sup>-</sup>3\*(a\*x+1)<sup>-6\*</sup>(-a<sup>-2\*c\*x-2+c)<sup>-</sup>(1/2)/a/(-a<sup>-2\*x-2+1)<sup>-</sup>(1/2)-4/7\*c<sup>-</sup>3\*(a\*x+1</sup></sup> )^7\*(-a^2\*c\*x^2+c)^(1/2)/a/(-a^2\*x^2+1)^(1/2)+1/8\*c^3\*(a\*x+1)^8\*(-a^2\*c\*x^  $2+c)^{(1/2)/a/(-a^2*x^2+1)^(1/2)}$ 

#### <span id="page-7665-1"></span>Mathematica [A] (verified) 3.1167.2

Time =  $0.04$  (sec), antiderivative size = 60, normalized size of antiderivative = 0.43

$$
\int e^{3 \arctanh(ax)} \left(c - a^2 c x^2\right)^{7/2} dx = \frac{c^3 (1 + ax)^6 (37 - 54ax + 21a^2 x^2) \sqrt{c - a^2 c x^2}}{168a \sqrt{1 - a^2 x^2}}
$$

 $input$  Integrate  $[E^{(3*ArcTanh[a*x])*(c - a^2*cx^2)(7/2),x]$ 

output  $(c^3*(1 + a*x)^6*(37 - 54*ax + 21*a^2*x^2)*Sqrt[c - a^2*cx^2])/(168*a*Sq^2)*c*2*2])$  $rt[1 - a^2*x^2]$ 

<span id="page-7665-2"></span> $\int e^{3\arctanh(ax)}(c-a^2cx^2)^{7/2} dx$ 3.1167.

# **3.1167.3 Rubi [A] (verified)**

Time  $= 0.37$  (sec), antiderivative size  $= 76$ , normalized size of antiderivative  $= 0.55$ , number of steps used = 4, number of rules used = 4,  $\frac{\text{number of rules}}{\text{integral size}}$  = 0.167, Rules used = {6693, 6690, 49, 2009}

Below are the steps used by Rubi to obtain the solution. The rule number used for the transformation is given above next to the arrow. The rules definitions used are listed below.

$$
\int e^{3 \arctanh(ax)} (c - a^2 c x^2)^{7/2} dx
$$
  

$$
\int 6693
$$
  

$$
\frac{c^3 \sqrt{c - a^2 c x^2} \int e^{3 \arctanh(ax)} (1 - a^2 x^2)^{7/2} dx}{\sqrt{1 - a^2 x^2}}
$$
  

$$
\int 6690
$$
  

$$
\frac{c^3 \sqrt{c - a^2 c x^2} \int (1 - ax)^2 (ax + 1)^5 dx}{\sqrt{1 - a^2 x^2}}
$$
  

$$
\int 49
$$
  

$$
\frac{c^3 \sqrt{c - a^2 c x^2} \int ((ax + 1)^7 - 4(ax + 1)^6 + 4(ax + 1)^5) dx}{\sqrt{1 - a^2 x^2}}
$$
  

$$
\int 2009
$$
  

$$
\frac{c^3 \left(\frac{(ax + 1)^8}{8a} - \frac{4(ax + 1)^7}{7a} + \frac{2(ax + 1)^6}{3a}\right) \sqrt{c - a^2 c x^2}}{\sqrt{1 - a^2 x^2}}
$$

✞ ☎

 $\left($   $\left($   $\right)$   $\left($   $\left($   $\right)$   $\left($   $\left($   $\right)$   $\left($   $\left($   $\right)$   $\left($   $\left($   $\right)$   $\left($   $\left($   $\right)$   $\left($   $\left($   $\right)$   $\left($   $\left($   $\right)$   $\left($   $\left($   $\right)$   $\left($   $\left($   $\right)$   $\left($   $\left($   $\right)$   $\left($   $\left($   $\right)$   $\left($ 

input <mark>| Int[E^(3\*ArcTanh[a\*x])\*(c - a^2\*c\*x^2)^(7/2),x]</mark>

output ✞ ☎  $(c^3*Sqrt[c - a^2*cx^2)*( (2*(1 + a*x)^6)/(3*a) - (4*(1 + a*x)^7)/(7*a) +$  $(1 + a*x)^{8/(8*a)}$ ))/Sqrt $[1 - a^2*x^2]$ ✝ ✆

#### **3.1167.3.1 Defintions of rubi rules used**

```
rule 49 <mark>Int[((a_.) + (b_.)*(x_))^(m_.)*((c_.) + (d_.)*(x_))^(n_.), x_Symbol] :> Int</mark>
    ✞ ☎
     [ExpandIntegrand[(a + b*x)^m*(c + d*x)^n, x], x] /; FreeQ[\{a, b, c, d\}, x]
     k IGtQ[m, 0] k IGtQ[m + n + 2, 0]
```
✝ ✆

✝ ✆

✝ ✆

<span id="page-7667-0"></span>✝ ✆

rule 2009 <mark>Int[u\_, x\_Symbol] :> Simp[IntSum[u, x], x] /; SumQ[u]</mark> ✞ ☎

rule 6690 <mark>| Int[E^(ArcTanh[(a\_.)\*(x\_)]\*(n\_.))\*((c\_) + (d\_.)\*(x\_)^2)^(p\_.), x\_Symbol] :></mark> ✞ ☎ Simp[c^p Int[(1 - a\*x)^(p - n/2)\*(1 + a\*x)^(p + n/2), x], x] /; FreeQ[{a , c, d, n, p}, x] && EqQ[a^2\*c + d, 0] && (IntegerQ[p] || GtQ[c, 0])

```
rule 6693
Int[E^(ArcTanh[(a_.)*(x_)]*(n_.))*((c_) + (d_.)*(x_)^2)^(p_), x_Symbol] :>
      ✞ ☎
       Simp[c^IntPart[p]*((c + d*x^2)^FracPart[p]/(1 - a^2*x^2)^FracPart[p]) Int
       [(1 - a^2*x^2)^p*k^{\text{c}}(n*ArcTanh[a*x]), x], x] /; FreeQ[{a, c, d, n, p}, x] &&
       EqQ[a<sup>2*c</sup> + d, 0] && !(IntegerQ[p] || GtQ[c, 0])
```
# **3.1167.4 Maple [A] (verified)**

Time  $= 0.22$  (sec), antiderivative size  $= 97$ , normalized size of antiderivative  $= 0.70$ 

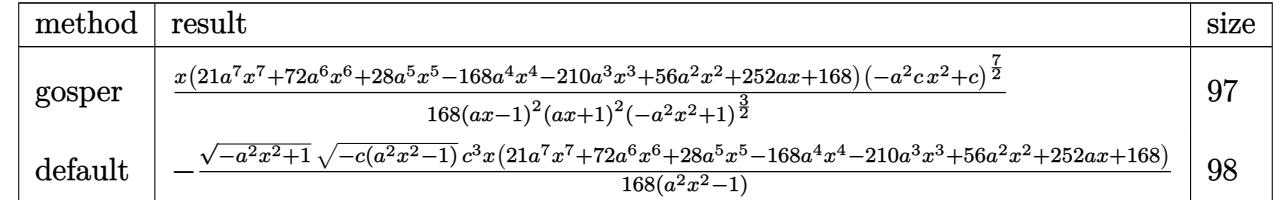

✝ ✆

✞ ☎

<span id="page-7667-1"></span>✝ ✆

```
input <mark>| int((a*x+1)^3/(-a^2*x^2+1)^(3/2)*(-a^2*c*x^2+c)^(7/2),x,method=_RETURNVERB</mark>
   ✞ ☎
   OSE)
```
output 1/168\*x\*(21\*a^7\*x^7+72\*a^6\*x^6+28\*a^5\*x^5-168\*a^4\*x^4-210\*a^3\*x^3+56\*a^2\*x  $2+252*a*x+168)*(-a^2*c*x^2+c)^{(7/2)/(a*x-1)^2/(a*x+1)^2/(-a^2*x^2+1)^(3/2)}$  $\lambda$
#### Fricas [A] (verification not implemented) 3.1167.5

Time =  $0.27$  (sec), antiderivative size = 120, normalized size of antiderivative = 0.86

$$
\int e^{3\arctanh(ax)} (c - a^2 c x^2)^{7/2} dx =
$$
\n
$$
-\frac{(21 a^7 c^3 x^8 + 72 a^6 c^3 x^7 + 28 a^5 c^3 x^6 - 168 a^4 c^3 x^5 - 210 a^3 c^3 x^4 + 56 a^2 c^3 x^3 + 252 a c^3 x^2 + 168 c^3 x)\sqrt{-a^2 c x^4 + 168 (a^2 x^2 - 1)}}
$$

input integrate( $(a*x+1)^3/(-a^2*x^2+1)^3(3/2)*(-a^2*x*x^2+c)^7(7/2),x,$  algorithm=" fricas")

output -1/168\*(21\*a<sup>-</sup>7\*c<sup>-</sup>3\*x<sup>-</sup>8 + 72\*a<sup>-</sup>6\*c<sup>-</sup>3\*x<sup>-</sup>7 + 28\*a<sup>-</sup>5\*c<sup>-</sup>3\*x<sup>-6</sup> - 168\*a<sup>-</sup>4\*c<sup>-</sup>3\*x<sup>-</sup>5 -  $210*a^3*c^3*x^4 + 56*a^2*c^3*x^3 + 252*a*c^3*x^2 + 168*c^3*x)*sqrt(-a^2$  $*c*x^2 + c)*sqrt(-a^2*x^2 + 1)/(a^2*x^2 - 1)$ 

### 3.1167.6 Sympy  $F$

$$
\int e^{3\arctanh(ax)} \big(c-a^2cx^2\big)^{7/2} \ dx = \int \frac{\left(-c(ax-1)(ax+1)\right)^{\frac{1}{2}} (ax+1)^3}{\left(-\left(ax-1\right)(ax+1)\right)^{\frac{3}{2}}} dx
$$

input integrate( $(a*x+1)**3/(-a**2*x**2+1)**(3/2)*(-a**2*c*x**2+c)**(7/2),x)$ 

output Integral( $(-c*(a*x - 1)*(a*x + 1))**(7/2)*(a*x + 1)**3/(-(a*x - 1)*(a*x + 1))$  $))$ \*\*(3/2), x)

#### Maxima [B] (verification not implemented) 3.1167.7

Leaf count of result is larger than twice the leaf count of optimal. 323 vs.  $2(121) = 242$ . Time =  $0.23$  (sec), antiderivative size = 323, normalized size of antiderivative = 2.32

$$
\int e^{3 \arctanh(ax)} (c - a^2 c x^2)^{7/2} dx = \frac{1}{5} a^4 c^{\frac{7}{2}} x^5 - \frac{2}{3} a^2 c^{\frac{7}{2}} x^3 + c^{\frac{7}{2}} x
$$
\n
$$
- \frac{1}{24} \left( \frac{3 a^6 c^4 x^{10}}{\sqrt{a^4 c x^4 - 2 a^2 c x^2 + c}} - \frac{11 a^4 c^4 x^8}{\sqrt{a^4 c x^4 - 2 a^2 c x^2 + c}} + \frac{14 a^2 c^4 x^6}{\sqrt{a^4 c x^4 - 2 a^2 c x^2 + c}} - \frac{6 c^4 x^4}{\sqrt{a^4 c x^4 - 2 a^2 c x^2 + c}} \right) a^3
$$
\n
$$
+ \frac{1}{35} \left( 15 a^4 c^{\frac{7}{2}} x^7 - 42 a^2 c^{\frac{7}{2}} x^5 + 35 c^{\frac{7}{2}} x^3 \right) a^2
$$
\n
$$
- \frac{1}{2} \left( \frac{a^6 c^4 x^8}{\sqrt{a^4 c x^4 - 2 a^2 c x^2 + c}} - \frac{4 a^4 c^4 x^6}{\sqrt{a^4 c x^4 - 2 a^2 c x^2 + c}} + \frac{6 a^2 c^4 x^4}{\sqrt{a^4 c x^4 - 2 a^2 c x^2 + c}} - \frac{3 c^4}{\sqrt{a^4 c x^4 - 2 a^2 c x^2 + c a^2}} \right) a
$$

 $\int e^{3\arctanh(ax)}(c-a^2cx^2)^{7/2} dx$ 3.1167.

input <mark>integrate((a\*x+1)^3/(-a^2\*x^2+1)^(3/2)\*(-a^2\*c\*x^2+c)^(7/2),x, algorithm="</mark> maxima")

✞ ☎

✝ ✆

✞ ☎

```
output <mark>1/5*a^4*c^(7/2)*x^5 - 2/3*a^2*c^(7/2)*x^3 + c^(7/2)*x - 1/24*(3*a^6*c^4*x^</mark>
        10/\text{sqrt}(a^4*\text{c}*\text{x}^4 - 2*\text{a}^2*\text{c}*\text{x}^2 + c) - 11*\text{a}^4*\text{c}^4*\text{x}^8/\text{sqrt}(a^4*\text{c}*\text{x}^4 - 2*\text{a})2*c*x^2 + c + 14*a^2*c^4*x^6/sqrt(a^4*c*x^4 - 2*a^2*c*x^2 + c) - 6*c^4*x
        \hat{a}/\sqrt{2} + 2*x \hat{a}/\sqrt{4} + 2*a^2*c*x^2 + c))*a^3 + 1/35*(15*a^4*c^(7/2)*x^7 - 42*
        a^2*c^{\gamma}(7/2)*x^5 + 35*c^{\gamma}(7/2)*x^3)*a^2 - 1/2*(a^6*c^4*x^8/sqrt(a^4*c*x^4 -2*a^2*c*x^2 + c - 4*a^4*c^4*x^6/sqrt(a^4*c*x^4 - 2*a^2*c*x^2 + c) + 6*a^2*c^4**^4/sqrt(a^4*c*x^4 - 2*a^2*c*x^2 + c) - 3*c^4/(sqrt(a^4*c*x^4 - 2*a^2))*c*x^2 + c)*a^2))*a
```
### **3.1167.8 Giac [F]**

$$
\int e^{3 \text{arctanh}(ax)} \big( c - a^2 c x^2 \big)^{7/2} \ dx = \int \frac{(-a^2 c x^2 + c)^{\frac{7}{2}} (ax+1)^3}{(-a^2 x^2 + 1)^{\frac{3}{2}}} \ dx
$$

✝ ✆

✞ ☎

✝ ✆

✝ ✆

$$
\frac{\text{input}}{\text{integrate}((a*x+1)^3/(-a^2*x^2+1)^(3/2)*(-a^2*x^2+c)^(7/2),x, algorithm="\ngiac")}
$$

output <mark>| integrate((-a^2\*c\*x^2 + c)^(7/2)\*(a\*x + 1)^3/(-a^2\*x^2 + 1)^(3/2), x)</mark>

### **3.1167.9 Mupad [B] (verification not implemented)**

Time  $= 3.74$  (sec), antiderivative size  $= 107$ , normalized size of antiderivative  $= 0.77$ 

$$
\int e^{3\arctanh(ax)}(c
$$
  

$$
-a^2cx^2\Big)^{7/2} dx = \frac{\sqrt{c-a^2cx^2}\left(\frac{a^7c^3x^8}{8} + \frac{3a^6c^3x^7}{7} + \frac{a^5c^3x^6}{6} - a^4c^3x^5 - \frac{5a^3c^3x^4}{4} + \frac{a^2c^3x^3}{3} + \frac{3ac^3x^2}{2} + c^3x\right)}{\sqrt{1-a^2x^2}}
$$

✞ ☎

✝ ✆

✞ ☎

✝ ✆

input  $\int \frac{\int \int \int f(t) \, dt}{\int \int f(t) \, dt} = a^2 \cdot 2 \cdot \frac{x^2}{2} \cdot \frac{7}{2} \cdot \frac{7}{2} \cdot \frac{8}{x} + 1 \cdot \frac{3}{2} \cdot \frac{7}{2} \cdot \frac{1}{1} - 1 \cdot \frac{7}{2} \cdot \frac{7}{2} \cdot \frac{7}{2} \cdot \frac{7}{2} \cdot \frac{7}{2} \cdot \frac{7}{2} \cdot \frac{8}{2} \cdot \frac{7}{2} \cdot \frac{8}{2} \cdot \frac{1}{2} \cdot \frac{1}{2} \cdot \frac{1}{2}$ 

output ((c - a^2\*c\*x^2)^(1/2)\*(c^3\*x + (3\*a\*c^3\*x^2)/2 + (a^2\*c^3\*x^3)/3 - (5\*a^3  $*(c^3*x^4)/4 - a^4*c^3*x^5 + (a^5*c^3*x^6)/6 + (3*a^6*c^3*x^7)/7 + (a^7*c^3)$  $*(x^8)/(8))/(1 - a^2*x^2)^(1/2)$ 

3.1167. R  $e^{3\arctanh(ax)}(c-a^2cx^2)^{7/2}~dx$ 

### $\int e^{3\arctanh(ax)}(c-a^2cx^2)^{9/2} dx$ 3.1168

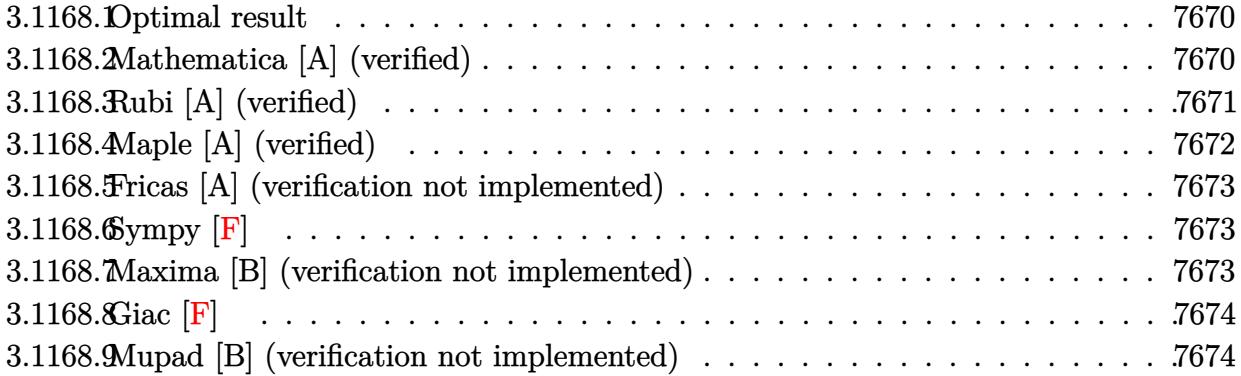

### <span id="page-7670-0"></span>3.1168.1 Optimal result

Integrand size  $= 24$ , antiderivative size  $= 185$ 

$$
\int e^{3 \operatorname{arctanh}(ax)} (c - a^2 c x^2)^{9/2} dx = \frac{8c^4 (1 + ax)^7 \sqrt{c - a^2 c x^2}}{7a \sqrt{1 - a^2 x^2}} - \frac{3c^4 (1 + ax)^8 \sqrt{c - a^2 c x^2}}{2a \sqrt{1 - a^2 x^2}} + \frac{2c^4 (1 + ax)^9 \sqrt{c - a^2 c x^2}}{3a \sqrt{1 - a^2 x^2}} - \frac{c^4 (1 + ax)^{10} \sqrt{c - a^2 c x^2}}{10a \sqrt{1 - a^2 x^2}}
$$

output 8/7\*c<sup>2</sup>4\*(a\*x+1)<sup>2</sup>7\*(-a<sup>2</sup>2\*c\*x<sup>2</sup>2+c)<sup>2</sup>(1/2)/a/(-a<sup>2</sup>2\*x<sup>2</sup>2+1)<sup>2</sup>(1/2)-3/2\*c<sup>2</sup>4\*(a\*x+1 )^8\*(-a^2\*c\*x^2+c)^(1/2)/a/(-a^2\*x^2+1)^(1/2)+2/3\*c^4\*(a\*x+1)^9\*(-a^2\*c\*x^ 2+c)^(1/2)/a/(-a^2\*x^2+1)^(1/2)-1/10\*c^4\*(a\*x+1)^10\*(-a^2\*c\*x^2+c)^(1/2)/a  $/(-a^2*x^2+1)^(1/2)$ 

#### <span id="page-7670-1"></span>Mathematica [A] (verified) 3.1168.2

Time =  $0.04$  (sec), antiderivative size = 68, normalized size of antiderivative = 0.37

$$
\int e^{3 \arctanh(ax)} \left(c - a^2 c x^2\right)^{9/2} dx = -\frac{c^4 (1 + ax)^7 \sqrt{c - a^2 c x^2 (-44 + 98ax - 77a^2 x^2 + 21a^3 x^3)}}{210a \sqrt{1 - a^2 x^2}}
$$

input Integrate [E^(3\*ArcTanh [a\*x])\*(c - a^2\*c\*x^2)^(9/2),x]

output -1/210\*(c^4\*(1 + a\*x)^7\*Sqrt[c - a^2\*c\*x^2]\*(-44 + 98\*a\*x - 77\*a^2\*x^2 + 2  $1*a^3*x^3)/(a*Sqrt[1 - a^2*x^2])$ 

<span id="page-7670-2"></span> $\int e^{3\arctanh(ax)}(c-a^2cx^2)^{9/2} dx$ 3.1168.

## **3.1168.3 Rubi [A] (verified)**

Time  $= 0.38$  (sec), antiderivative size  $= 90$ , normalized size of antiderivative  $= 0.49$ , number of steps used = 4, number of rules used = 4,  $\frac{\text{number of rules}}{\text{integral size}}$  = 0.167, Rules used = {6693, 6690, 49, 2009}

Below are the steps used by Rubi to obtain the solution. The rule number used for the transformation is given above next to the arrow. The rules definitions used are listed below.

$$
\int e^{3 \arctanh(ax)} (c - a^2 c x^2)^{9/2} dx
$$
\n
$$
\int 6693
$$
\n
$$
\frac{c^4 \sqrt{c - a^2 c x^2} \int e^{3 \arctanh(ax)} (1 - a^2 x^2)^{9/2} dx}{\sqrt{1 - a^2 x^2}}
$$
\n
$$
\int 6690
$$
\n
$$
\frac{c^4 \sqrt{c - a^2 c x^2} \int (1 - ax)^3 (ax + 1)^6 dx}{\sqrt{1 - a^2 x^2}}
$$
\n
$$
\int 49
$$
\n
$$
\frac{c^4 \sqrt{c - a^2 c x^2} \int (-(ax + 1)^9 + 6(ax + 1)^8 - 12(ax + 1)^7 + 8(ax + 1)^6) dx}{\sqrt{1 - a^2 x^2}}
$$
\n
$$
\int 2009
$$
\n
$$
\frac{c^4 \left(-\frac{(ax + 1)^{10}}{10a} + \frac{2(ax + 1)^9}{3a} - \frac{3(ax + 1)^8}{2a} + \frac{8(ax + 1)^7}{7a}\right) \sqrt{c - a^2 c x^2}}{\sqrt{1 - a^2 x^2}}
$$

✞ ☎

 $\left($   $\left($   $\right)$   $\left($   $\left($   $\right)$   $\left($   $\left($   $\right)$   $\left($   $\left($   $\right)$   $\left($   $\left($   $\right)$   $\left($   $\left($   $\right)$   $\left($   $\left($   $\right)$   $\left($   $\left($   $\right)$   $\left($   $\left($   $\right)$   $\left($   $\left($   $\right)$   $\left($   $\left($   $\right)$   $\left($   $\left($   $\right)$   $\left($ 

✞ ☎

✝ ✆

input <mark>| Int[E^(3\*ArcTanh[a\*x])\*(c - a^2\*c\*x^2)^(9/2),x]</mark>

output (c^4\*Sqrt[c - a^2\*c\*x^2]\*((8\*(1 + a\*x)^7)/(7\*a) - (3\*(1 + a\*x)^8)/(2\*a) +  $(2*(1 + a*x)^9)/(3*a) - (1 + a*x)^10/(10*a))$ /Sqrt[1 - a<sup>2\*x^2</sup>]

### **3.1168.3.1 Defintions of rubi rules used**

```
rule 49 <mark>Int[((a_.) + (b_.)*(x_))^(m_.)*((c_.) + (d_.)*(x_))^(n_.), x_Symbol] :> Int</mark>
    ✞ ☎
     [ExpandIntegrand[(a + b*x)^m*(c + d*x)^n, x], x] /; FreeQ[\{a, b, c, d\}, x]
     k IGtQ[m, 0] k IGtQ[m + n + 2, 0]
```
✝ ✆

✝ ✆

✝ ✆

<span id="page-7672-0"></span>✝ ✆

rule 2009 <mark>Int[u\_, x\_Symbol] :> Simp[IntSum[u, x], x] /; SumQ[u]</mark> ✞ ☎

rule 6690 <mark>| Int[E^(ArcTanh[(a\_.)\*(x\_)]\*(n\_.))\*((c\_) + (d\_.)\*(x\_)^2)^(p\_.), x\_Symbol] :></mark> ✞ ☎ Simp[c^p Int[(1 - a\*x)^(p - n/2)\*(1 + a\*x)^(p + n/2), x], x] /; FreeQ[{a , c, d, n, p}, x] && EqQ[a^2\*c + d, 0] && (IntegerQ[p] || GtQ[c, 0])

```
rule 6693
Int[E^(ArcTanh[(a_.)*(x_)]*(n_.))*((c_) + (d_.)*(x_)^2)^(p_), x_Symbol] :>
      ✞ ☎
       Simp[c^IntPart[p]*((c + d*x^2)^FracPart[p]/(1 - a^2*x^2)^FracPart[p]) Int
       [(1 - a^2*x^2)^p*k^{\text{T}}(n*ArcTanh[a*x]), x], x] /; FreeQ[{a, c, d, n, p}, x] &&
       EqQ[a<sup>2*c</sup> + d, 0] && !(IntegerQ[p] || GtQ[c, 0])
```
# **3.1168.4 Maple [A] (verified)**

Time  $= 0.31$  (sec), antiderivative size  $= 97$ , normalized size of antiderivative  $= 0.52$ 

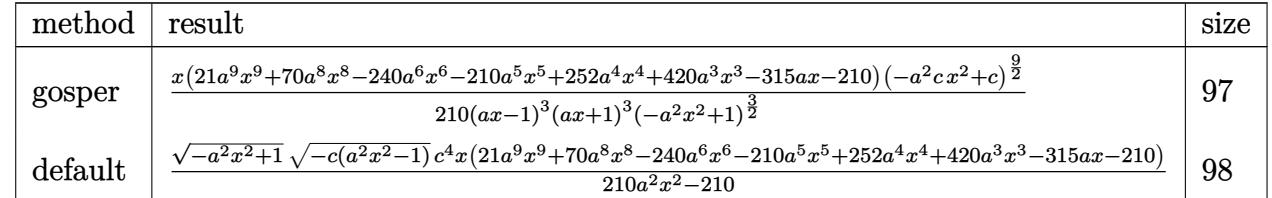

✝ ✆

✞ ☎

<span id="page-7672-1"></span>✝ ✆

```
input <mark>| int((a*x+1)^3/(-a^2*x^2+1)^(3/2)*(-a^2*c*x^2+c)^(9/2),x,method=_RETURNVERB</mark>
   ✞ ☎
   OSE)
```
output 1/210\*x\*(21\*a^9\*x^9+70\*a^8\*x^8-240\*a^6\*x^6-210\*a^5\*x^5+252\*a^4\*x^4+420\*a^3  $*x^3-315*axx-210)*(-a^2*cx^2+c)^{9/2}/(a*x-1)^{3}/(a*x+1)^{3}/(-a^2*x^2+1)^{6}$ /2)

#### 3.1168. R  $e^{3\arctanh(ax)}(c-a^2cx^2)^{9/2}~dx$

#### Fricas [A] (verification not implemented) 3.1168.5

Time =  $0.27$  (sec), antiderivative size = 120, normalized size of antiderivative =  $0.65$ 

$$
\int e^{3\arctanh(ax)}(c
$$
  

$$
-a^2cx^2)^{9/2} dx = \frac{(21 a^9 c^4 x^{10} + 70 a^8 c^4 x^9 - 240 a^6 c^4 x^7 - 210 a^5 c^4 x^6 + 252 a^4 c^4 x^5 + 420 a^3 c^4 x^4 - 315 a c^4 x^2)}{210 (a^2 x^2 - 1)}
$$

input  $\frac{1}{1}$ ntegrate((a\*x+1)^3/(-a^2\*x^2+1)^(3/2)\*(-a^2\*c\*x^2+c)^(9/2),x, algorithm=" fricas")

output 1/210\*(21\*a^9\*c^4\*x^10 + 70\*a^8\*c^4\*x^9 - 240\*a^6\*c^4\*x^7 - 210\*a^5\*c^4\*x^  $6 + 252*a^4*c^4*x^5 + 420*a^3*c^4*x^4 - 315*a*c^4*x^2 - 210*c^4*x)*sqrt(-a$  $2*c*x^2 + c)*sqrt(-a^2*x^2 + 1)/(a^2*x^2 - 1)$ 

### <span id="page-7673-0"></span>3.1168.6 Sympy  $[F]$

$$
\int e^{3\arctanh(ax)}\big(c-a^2cx^2\big)^{9/2}\;dx=\int \frac{\left(-c(ax-1)\left(ax+1\right)\right)^{\frac{3}{2}}\left(ax+1\right)^3}{\left(-\left(ax-1\right)\left(ax+1\right)\right)^{\frac{3}{2}}}\,dx
$$

 $\sim$ 

input integrate( $(a*x+1)**3/(-a**2*x**2+1)**(3/2)*(-a**2*c*x**2+c)**(9/2),x)$ 

output Integral( $(-c*(a*x - 1)*(a*x + 1))**(9/2)*(a*x + 1)**3/(-a*x - 1)*(a*x + 1)$  $))$ \*\*(3/2), x)

#### <span id="page-7673-1"></span>Maxima [B] (verification not implemented) 3.1168.7

Leaf count of result is larger than twice the leaf count of optimal. 409 vs.  $2(161) = 322$ . Time =  $0.29$  (sec), antiderivative size = 409, normalized size of antiderivative = 2.21

$$
\int e^{3\arctanh(ax)} (c - a^2cx^2)^{9/2} dx = -\frac{1}{7} a^6 c^{\frac{9}{2}} x^7 + \frac{3}{5} a^4 c^{\frac{9}{2}} x^5 - a^2 c^{\frac{9}{2}} x^3 + c^{\frac{9}{2}} x
$$
\n
$$
+ \frac{1}{40} \left( \frac{4 a^8 c^5 x^{12}}{\sqrt{a^4 c x^4 - 2 a^2 c x^2 + c}} - \frac{19 a^6 c^5 x^{10}}{\sqrt{a^4 c x^4 - 2 a^2 c x^2 + c}} + \frac{35 a^4 c^5 x^8}{\sqrt{a^4 c x^4 - 2 a^2 c x^2 + c}} - \frac{30 a^2 c^5 x^6}{\sqrt{a^4 c x^4 - 2 a^2 c x^2 + c}} + \frac{1}{\sqrt{a^4 c x^4 - 2 a^2 c x^2 + c}} + \frac{1}{\sqrt{a^4 c x^4 - 2 a^2 c x^2 + c}} + \frac{1}{\sqrt{a^4 c x^4 - 2 a^2 c x^2 + c}} + \frac{1}{\sqrt{a^4 c x^4 - 2 a^2 c x^2 + c}} + \frac{10 a^4 c^5 x^6}{\sqrt{a^4 c x^4 - 2 a^2 c x^2 + c}} - \frac{10 a^2 c^5 x^4}{\sqrt{a^4 c x^4 - 2 a^2 c x^2 + c}} + \frac{10 a^4 c^5 x^6}{\sqrt{a^4 c x^4 - 2 a^2 c x^2 + c}} + \frac{10 a^2 c^5 x^4}{\sqrt{a^4 c x^4 - 2 a^2 c x^2 + c}} + \frac{10 a^2 c^5 x^4}{\sqrt{a^4 c x^4 - 2 a^2 c x^2 + c}} + \frac{10 a^2 c^5 x^4}{\sqrt{a^4 c x^4 - 2 a^2 c x^2 + c}} + \frac{10 a^2 c^5 x^4}{\sqrt{a^4 c x^4 - 2 a^2 c x^2 + c}} + \frac{10 a^2 c^5 x^4}{\sqrt{a^4 c x^4 - 2 a^2 c x^2 + c}} + \frac{10 a^2 c^5 x^4}{\sqrt{a^4 c x^4 - 2 a^2 c x^2 + c}} + \frac{10 a^2 c^5 x^
$$

input <mark>integrate((a\*x+1)^3/(-a^2\*x^2+1)^(3/2)\*(-a^2\*c\*x^2+c)^(9/2),x, algorithm="</mark> maxima")

✞ ☎

✝ ✆

✞ ☎

```
output <mark>-1/7*a^6*c^(9/2)*x^7 + 3/5*a^4*c^(9/2)*x^5 - a^2*c^(9/2)*x^3 + c^(9/2)*x +</mark>
        1/40*(4*a^8*c^5*x^12/sqrt(a^4*c*x^4 - 2*a^2*c*x^2 + c) - 19*a^6*c^5*x^10/sqrt(a^4*c*x^4 - 2*a^2*c*x^2 + c) + 35*a^4*c^5*x^8/sqrt(a^4*c*x^4 - 2*a^2*c*x^2 + c - 30*a^2*c^5*x^6/sqrt(a^4*c*x^4 - 2*a^2*c*x^2 + c) + 10*c^5*x^4
       \sqrt{\sqrt{2\pi}}(a^4*c*x^4 - 2*a^2*c*x^2 + c))*a^3 - 1/105*(35*a^6*c^(9/2)*x^9 - 135*
       a^2*c^{\sim}(9/2)*x^{\sim}7 + 189*a^{\sim}2*c^{\sim}(9/2)*x^{\sim}5 - 105*c^{\sim}(9/2)*x^{\sim}3)*a^{\sim}2 + 3/8*(a^{\sim}8*c^{\sim}15 - 1000)(a^{\sim}6)(2)5*x^10/sqrt(a^4*c*x^4 - 2*a^2*c*x^2 + c) - 5*a^6*c^5*x^8/sqrt(a^4*c*x^4 -2*a^2*c*x^2 + c) + 10*a^4*c^5*x^6/sqrt(a^4*c*x^4 - 2*a^2*c*x^2 + c) - 10*a2*c^5*x^4/sqrt(a^4*c*x^4 - 2*a^2*c*x^2 + c) + 4*c^5/(sqrt(a^4*c*x^4 - 2*a))\hat{z}*c*x^2 + c)*a^2))*a
```
### **3.1168.8 Giac [F]**

$$
\int e^{3 \text{arctanh}(ax)} \big( c - a^2 c x^2 \big)^{9/2} \ dx = \int \frac{(-a^2 c x^2 + c)^{\frac{9}{2}} (ax+1)^3}{(-a^2 x^2 + 1)^{\frac{3}{2}}} \ dx
$$

✞ ☎

✝ ✆

✞ ☎

<span id="page-7674-1"></span> $\left($   $\left($   $\right)$   $\left($   $\left($   $\right)$   $\left($   $\left($   $\right)$   $\left($   $\left($   $\right)$   $\left($   $\left($   $\right)$   $\left($   $\left($   $\right)$   $\left($   $\left($   $\right)$   $\left($   $\left($   $\right)$   $\left($   $\left($   $\right)$   $\left($   $\left($   $\right)$   $\left($   $\left($   $\right)$   $\left($   $\left($   $\right)$   $\left($ 

✞ ☎

✝ ✆

<span id="page-7674-0"></span>✝ ✆

input <mark>integrate((a\*x+1)^3/(-a^2\*x^2+1)^(3/2)\*(-a^2\*c\*x^2+c)^(9/2),x, algorithm="</mark> giac")

output <mark>| integrate((-a^2\*c\*x^2 + c)^(9/2)\*(a\*x + 1)^3/(-a^2\*x^2 + 1)^(3/2), x)</mark>

### **3.1168.9 Mupad [B] (verification not implemented)**

Time  $= 3.73$  (sec), antiderivative size  $= 106$ , normalized size of antiderivative  $= 0.57$ 

$$
\int e^{3 \arctanh(ax)} (c
$$
  

$$
-a^2 c x^2)^{9/2} dx = \frac{\sqrt{c - a^2 c x^2} \left(-\frac{a^9 c^4 x^{10}}{10} - \frac{a^8 c^4 x^9}{3} + \frac{8 a^6 c^4 x^7}{7} + a^5 c^4 x^6 - \frac{6 a^4 c^4 x^5}{5} - 2 a^3 c^4 x^4 + \frac{3 a c^4 x^2}{2} + c^4 x^4 + a^2 c^2 x^2\right)}{\sqrt{1 - a^2 x^2}}
$$

input  $\int \frac{\pi}{10}((c - a^2 * c * x^2) (9/2) * (a * x + 1)^3) / (1 - a^2 * x^2) (3/2) , x)$ 

3.1168. R  $e^{3\arctanh(ax)}(c-a^2cx^2)^{9/2}~dx$  output  $((c - a^2 * c * x^2)^(1/2) * (c^4 * x + (3 * a * c^4 * x^2)/2 - 2 * a^3 * c^4 * x^4 - (6 * a^4 * c^2))$  $(3*x^5)/5 + a^5*c^4*x^6 + (8*a^6*c^4*x^7)/7 - (a^8*c^4*x^9)/3 - (a^9*c^4*x^7)$  $^{\circ}10)/(10))/(1 - a^{\circ}2*x^{\circ}2)^{\circ}(1/2)$ 

#### **3.1169** R  $e^{3\textbf{arctanh}(ax)}$ √ *c*−*a* 2*cx*2 *dx*

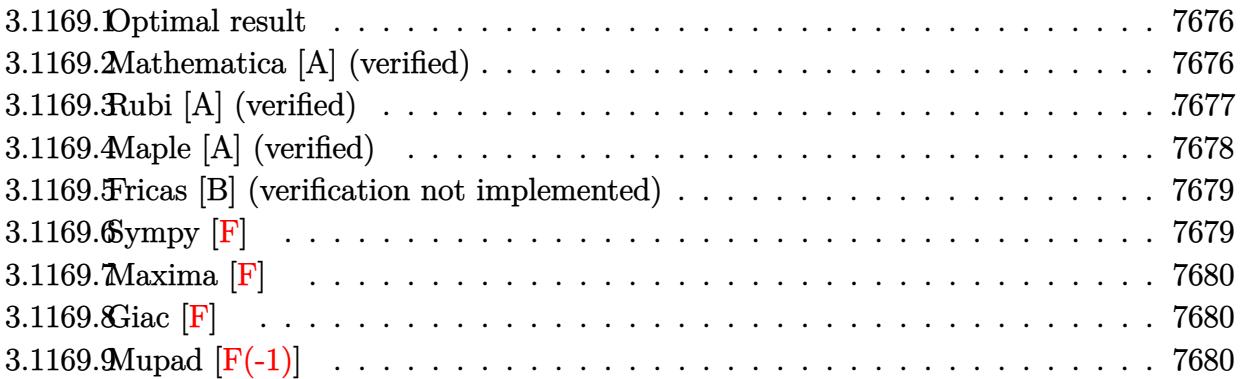

### <span id="page-7676-0"></span>**3.1169.1 Optimal result**

Integrand size  $= 24$ , antiderivative size  $= 83$ 

$$
\int \frac{e^{3 \arctanh(ax)}}{\sqrt{c - a^2 c x^2}} dx = \frac{2\sqrt{1 - a^2 x^2}}{a(1 - ax)\sqrt{c - a^2 c x^2}} + \frac{\sqrt{1 - a^2 x^2} \log(1 - ax)}{a\sqrt{c - a^2 c x^2}}
$$

✞ ☎

<span id="page-7676-1"></span>✝ ✆

output 2\*(-a^2\*x^2+1)^(1/2)/a/(-a\*x+1)/(-a^2\*c\*x^2+c)^(1/2)+ln(-a\*x+1)\*(-a^2\*x^2+  $1)^{(1/2)/a/(-a^2*\alpha*\chi^2+c)^(1/2)}$ 

## **3.1169.2 Mathematica [A] (verified)**

Time =  $0.03$  (sec), antiderivative size = 51, normalized size of antiderivative =  $0.61$ 

$$
\int \frac{e^{3\arctanh(ax)}}{\sqrt{c-a^2cx^2}} dx = \frac{\sqrt{1-a^2x^2}(\frac{2}{1-ax} + \log(1-ax))}{a\sqrt{c-a^2cx^2}}
$$

✝ ✆

✞ ☎

<span id="page-7676-2"></span>✝ ✆

input Integrate[E^(3\*ArcTanh[a\*x])/Sqrt[c - a^2\*c\*x^2],x] ✞ ☎

output (Sqrt[1 - a^2\*x^2]\*(2/(1 - a\*x) + Log[1 - a\*x]))/(a\*Sqrt[c - a^2\*c\*x^2])

# **3.1169.3 Rubi [A] (verified)**

Time  $= 0.34$  (sec), antiderivative size  $= 55$ , normalized size of antiderivative  $= 0.66$ , number of steps used = 4, number of rules used = 4,  $\frac{\text{number of rules}}{\text{integral size}}$  = 0.167, Rules used = {6693, 6690, 49, 2009}

Below are the steps used by Rubi to obtain the solution. The rule number used for the transformation is given above next to the arrow. The rules definitions used are listed below.

$$
\int \frac{e^{3 \arctanh(ax)}}{\sqrt{c - a^2 cx^2}} dx
$$
\n
$$
\int \frac{6693}{\sqrt{1 - a^2 x^2} \int \frac{e^{3 \arctanh(ax)}}{\sqrt{1 - a^2 x^2}} dx}
$$
\n
$$
\int \frac{6690}{\sqrt{1 - a^2 x^2} \int \frac{ax + 1}{(1 - ax)^2} dx}
$$
\n
$$
\int \frac{\sqrt{1 - a^2 x^2} \int \frac{ax + 1}{(1 - ax)^2} dx}{\sqrt{1 - a^2 x^2} \int \frac{49}{(1 - a^2 x)^2}}}{\sqrt{1 - a^2 x^2} \int \frac{1}{(1 - ax)^2} dx}
$$
\n
$$
\int \frac{2009}{\sqrt{1 - a^2 x^2} \left(\frac{2}{a(1 - ax)} + \frac{\log(1 - ax)}{a}\right)}
$$
\n
$$
\int \frac{\sqrt{1 - a^2 x^2} \left(\frac{2}{a(1 - ax)} + \frac{\log(1 - ax)}{a}\right)}{\sqrt{c - a^2 cx^2}}
$$

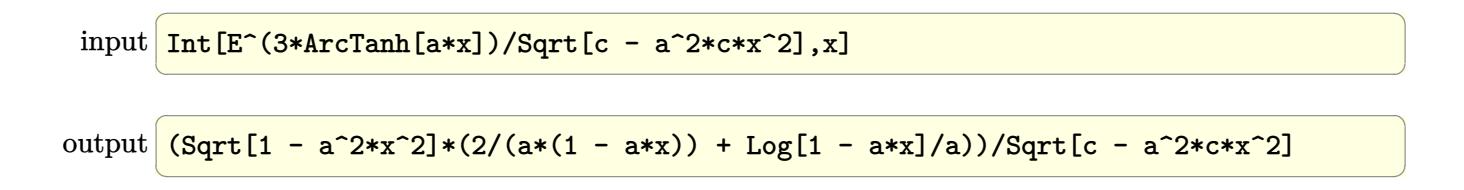

### **3.1169.3.1 Defintions of rubi rules used**

```
rule 49
     ✞ ☎
     Int[((a_+ + (b_-)*(x_-))^{\hat{}}\,(m_-.*((c_-)) + (d_-)*(x_-))^{\hat{}}\,(n_-), x\_Symbol] :> Int[ExpandIntegrand[(a + b*x)^m*(c + d*x)^n, x], x] /; FreeQ[\{a, b, c, d\}, x]
     k IGtQ[m, 0] k IGtQ[m + n + 2, 0]
```
✝ ✆

✝ ✆

✝ ✆

<span id="page-7678-0"></span>✝ ✆

rule 2009 <mark>Int[u\_, x\_Symbol] :> Simp[IntSum[u, x], x] /; SumQ[u]</mark> ✞ ☎

rule 6690 <mark>| Int[E^(ArcTanh[(a\_.)\*(x\_)]\*(n\_.))\*((c\_) + (d\_.)\*(x\_)^2)^(p\_.), x\_Symbol] :></mark> ✞ ☎ Simp[c^p Int[(1 - a\*x)^(p - n/2)\*(1 + a\*x)^(p + n/2), x], x] /; FreeQ[{a , c, d, n, p}, x] && EqQ[a^2\*c + d, 0] && (IntegerQ[p] || GtQ[c, 0])

```
rule 6693
Int[E^(ArcTanh[(a_.)*(x_)]*(n_.))*((c_) + (d_.)*(x_)^2)^(p_), x_Symbol] :>
      ✞ ☎
       Simp[c^IntPart[p]*((c + d*x^2)^FracPart[p]/(1 - a^2*x^2)^FracPart[p]) Int
       [(1 - a^2*x^2)^p*k^{\text{T}}(n*ArcTanh[a*x]), x], x] /; FreeQ[{a, c, d, n, p}, x] &&
       EqQ[a<sup>2*</sup>c + d, 0] && !(IntegerQ[p] || GtQ[c, 0])
```
# **3.1169.4 Maple [A] (verified)**

Time  $= 0.21$  (sec), antiderivative size  $= 70$ , normalized size of antiderivative  $= 0.84$ 

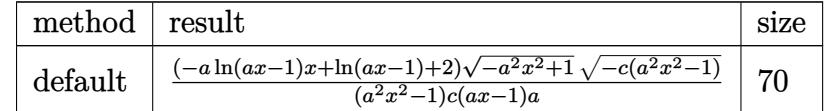

✝ ✆

<span id="page-7678-1"></span>✝ ✆

```
input <mark>| int((a*x+1)^3/(-a^2*x^2+1)^(3/2)/(-a^2*c*x^2+c)^(1/2),x,method=_RETURNVERB</mark>
   ✞ ☎
   OSE)
```

```
output <mark>| (-a*ln(a*x-1)*x+ln(a*x-1)+2)*(-a^2*x^2+1)^(1/2)*(-c*(a^2*x^2-1))^(1/2)/(a^</mark>
   ✞ ☎
    2*x^2-1)/c/(a*x-1)/a
```
### **3.1169.5 Fricas [B] (verification not implemented)**

Leaf count of result is larger than twice the leaf count of optimal. 167 vs.  $2(74) = 148$ .

Time  $= 0.31$  (sec), antiderivative size  $= 382$ , normalized size of antiderivative  $= 4.60$ 

✞ ☎

✝ ✆

✞ ☎

$$
\int \frac{e^{3\arctanh(ax)}}{\sqrt{c-a^2cx^2}} dx
$$
\n
$$
= \left[\frac{4\sqrt{-a^2cx^2+c\sqrt{-a^2x^2+1}ax+(a^3x^3-a^2x^2-ax+1)}\sqrt{c}\log\left(\frac{a^6cx^6-4a^5cx^5+5a^4cx^4-4a^2cx^2+4acx-(a^4x^4-4a^2x^2)}{a^4x^4-2a^3x^2}\right)}{2\left(a^4cx^3-a^3cx^2-a^2cx+ac\right)}\right]
$$

input <mark>integrate((a\*x+1)^3/(-a^2\*x^2+1)^(3/2)/(-a^2\*c\*x^2+c)^(1/2),x, algorithm="</mark> fricas")

```
output
[1/2*(4*sqrt(-a^2*c*x^2 + c)*sqrt(-a^2*x^2 + 1)*a*x + (a^3*x^3 - a^2*x^2 -
       a*x + 1)*sqrt(c)*log((a^6*c*x^6 - 4*a^5*c*x^5 + 5*a^4*c*x^4 - 4*a^2*c*x^2+ 4*a*c*x - (a^4*x^4 - 4*x^3*x^3 + 6*x^2*x^2 - 4*x*x)*sqrt(-a^2*x*x^2 + c*sqrt(-a^2*x^2 + 1)*sqrt(c) - 2*c)/(a^4*x^4 - 2*a^3*x^3 + 2*axx - 1))/(a^2*x^3 + 2*ax^2 + 1)^24*c*x^3 - a^3*c*x^2 - a^2*x*x + a*c), (2*sqrt(-a^2*c*x^2 + c)*sqrt(-a^2*x
      2 + 1)*a*x + (a^3*x^3 - a^2*x^2 - a*x + 1)*sqrt(-c)*arctan(sqrt(-a^2*cx^2))2 + c *(a^2*x^2 - 2*a*x + 2)*sqrt(-a^2*x^2 + 1)*sqrt(-c)/(a^4*c*x^4 - 2*a^
      3*c*x^3 - a^2*c*x^2 + 2*ax*x))/(a^4*c*x^3 - a^3*c*x^2 - a^2*c*x + a*c)]
```
### **3.1169.6 Sympy [F]**

$$
\int \frac{e^{3\arctanh(ax)}}{\sqrt{c-a^2cx^2}} dx = \int \frac{(ax+1)^3}{\left(-\left(ax-1\right)\left(ax+1\right)\right)^{\frac{3}{2}}\sqrt{-c\left(ax-1\right)\left(ax+1\right)}} dx
$$

✞ ☎

✝ ✆

✞ ☎

<span id="page-7679-1"></span>✝ ✆

<span id="page-7679-0"></span>✝ ✆

input integrate((a\*x+1)\*\*3/(-a\*\*2\*x\*\*2+1)\*\*(3/2)/(-a\*\*2\*c\*x\*\*2+c)\*\*(1/2),x)

output Integral((a\*x + 1)\*\*3/((-(a\*x - 1)\*(a\*x + 1))\*\*(3/2)\*sqrt(-c\*(a\*x - 1)\*(a\*  $(x + 1))$ ,  $x)$ 

# **3.1169.7 Maxima [F]**

$$
\int \frac{e^{3 \arctanh(ax)}}{\sqrt{c - a^2 c x^2}} dx = \int \frac{(ax + 1)^3}{\sqrt{-a^2 c x^2 + c(-a^2 x^2 + 1)^{\frac{3}{2}}}} dx
$$

✞ ☎

✝ ✆

✞ ☎

<span id="page-7680-0"></span>✝ ✆

input <mark>integrate((a\*x+1)^3/(-a^2\*x^2+1)^(3/2)/(-a^2\*c\*x^2+c)^(1/2),x, algorithm="</mark> maxima")

output <mark>integrate((a\*x + 1)^3/(sqrt(-a^2\*c\*x^2 + c)\*(-a^2\*x^2 + 1)^(3/2)), x)</mark>

**3.1169.8 Giac [F]**

$$
\int \frac{e^{3\arctanh(ax)}}{\sqrt{c-a^2cx^2}} dx = \int \frac{(ax+1)^3}{\sqrt{-a^2cx^2+c(-a^2x^2+1)^{\frac{3}{2}}}} dx
$$

✝ ✆

✞ ☎

<span id="page-7680-1"></span> $\left( \begin{array}{cc} \text{ } & \text{ } \\ \text{ } & \text{ } \end{array} \right)$ 

input <mark>integrate((a\*x+1)^3/(-a^2\*x^2+1)^(3/2)/(-a^2\*c\*x^2+c)^(1/2),x, algorithm="</mark> ✞ ☎ giac")

output <mark>| integrate((a\*x + 1)^3/(sqrt(-a^2\*c\*x^2 + c)\*(-a^2\*x^2 + 1)^(3/2)), x)</mark>

# **3.1169.9 Mupad [F(-1)]**

Timed out.

$$
\int \frac{e^{3\arctanh(ax)}}{\sqrt{c-a^2cx^2}} dx = \int \frac{(a x + 1)^3}{\sqrt{c-a^2 c x^2} (1 - a^2 x^2)^{3/2}} dx
$$

✝ ✆

✞ ☎

✝ ✆

input  $\frac{\int \int \int \int f(x^2 + 1)^3 f((c - a^2 + c^2 - 2)^2)(1/2)(1 - a^2 - c^2 - 2)}{2\int \int f(x^2 - a^2 - c^2)}$ ✞ ☎

output <mark>int((a\*x + 1)^3/((c - a^2\*c\*x^2)^(1/2)\*(1 - a^2\*x^2)^(3/2)), x)</mark>

3.1169. 
$$
\int \frac{e^{\arctanh(ax)}}{\sqrt{c-a^2cx^2}} dx
$$

### **3.1170** R  $e^{3\textbf{arctanh}(ax)}$  $\frac{e^{56a\cos\theta} (c-a^2cx^2)^{3/2}}{b^2} dx$

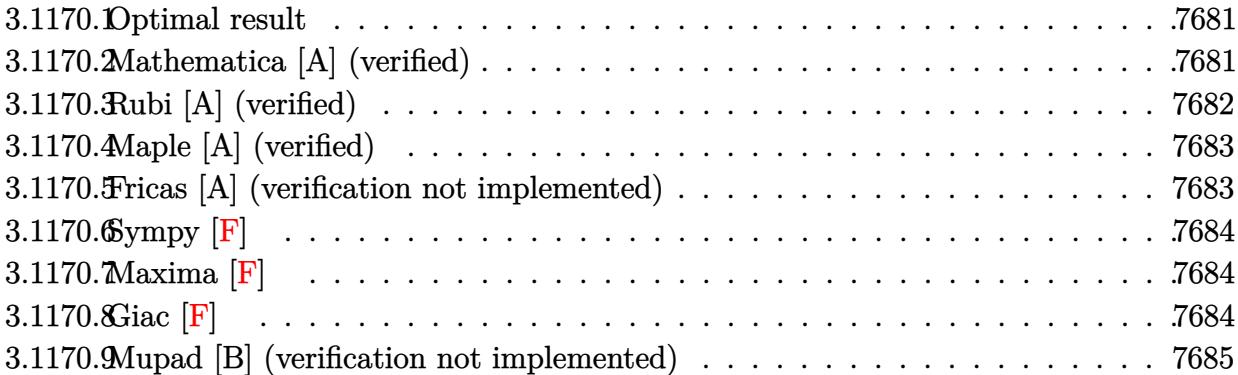

### <span id="page-7681-0"></span>**3.1170.1 Optimal result**

Integrand size  $= 24$ , antiderivative size  $= 47$ 

$$
\int \frac{e^{3 \arctanh(ax)}}{(c - a^2 c x^2)^{3/2}} dx = \frac{\sqrt{1 - a^2 x^2}}{2 a c (1 - a x)^2 \sqrt{c - a^2 c x^2}}
$$

<span id="page-7681-1"></span>✝ ✆

output <mark>| 1/2\*(-a^2\*x^2+1)^(1/2)/a/c/(-a\*x+1)^2/(-a^2\*c\*x^2+c)^(1/2)</mark> ✞ ☎

## **3.1170.2 Mathematica [A] (verified)**

Time  $= 0.02$  (sec), antiderivative size  $= 46$ , normalized size of antiderivative  $= 0.98$ 

$$
\int \frac{e^{3 \arctanh(ax)}}{(c - a^2 c x^2)^{3/2}} dx = \frac{\sqrt{1 - a^2 x^2}}{2 a c (-1 + ax)^2 \sqrt{c - a^2 c x^2}}
$$

✞ ☎

 $\left($   $\left($   $\right)$   $\left($   $\left($   $\right)$   $\left($   $\left($   $\right)$   $\left($   $\left($   $\right)$   $\left($   $\left($   $\right)$   $\left($   $\left($   $\right)$   $\left($   $\left($   $\right)$   $\left($   $\left($   $\right)$   $\left($   $\left($   $\right)$   $\left($   $\left($   $\right)$   $\left($   $\left($   $\right)$   $\left($   $\left($   $\right)$   $\left($ 

✞ ☎

<span id="page-7681-2"></span>✝ ✆

input <mark>Integrate[E^(3\*ArcTanh[a\*x])/(c - a^2\*c\*x^2)^(3/2),x]</mark>

output Sqrt[1 - a^2\*x^2]/(2\*a\*c\*(-1 + a\*x)^2\*Sqrt[c - a^2\*c\*x^2])

# **3.1170.3 Rubi [A] (verified)**

Time  $= 0.32$  (sec), antiderivative size  $= 47$ , normalized size of antiderivative  $= 1.00$ , number of steps used = 3, number of rules used = 3,  $\frac{\text{number of rules}}{\text{integral size}}$  = 0.125, Rules used = {6693, 6690, 17}

Below are the steps used by Rubi to obtain the solution. The rule number used for the transformation is given above next to the arrow. The rules definitions used are listed below.

$$
\int \frac{e^{3 \arctanh(ax)}}{(c - a^2 c x^2)^{3/2}} dx
$$
\n
$$
\int \frac{6693}{6693}
$$
\n
$$
\sqrt{1 - a^2 x^2} \int \frac{e^{3 \arctanh(ax)}}{(1 - a^2 x^2)^{3/2}} dx
$$
\n
$$
\frac{c \sqrt{c - a^2 c x^2}}{\sqrt{1 - a^2 x^2} \int \frac{1}{(1 - ax)^3} dx}
$$
\n
$$
\frac{c \sqrt{c - a^2 c x^2}}{17}
$$
\n
$$
\sqrt{1 - a^2 x^2}
$$
\n
$$
\frac{\sqrt{1 - a^2 x^2}}{2ac(1 - ax)^2 \sqrt{c - a^2 c x^2}}
$$

✞ ☎

 $\left($   $\left($   $\right)$   $\left($   $\left($   $\right)$   $\left($   $\left($   $\right)$   $\left($   $\left($   $\right)$   $\left($   $\left($   $\right)$   $\left($   $\left($   $\right)$   $\left($   $\left($   $\right)$   $\left($   $\left($   $\right)$   $\left($   $\left($   $\right)$   $\left($   $\left($   $\right)$   $\left($   $\left($   $\right)$   $\left($   $\left($   $\right)$   $\left($ 

✝ ✆

 $\left($   $\left($   $\right)$   $\left($   $\left($   $\right)$   $\left($   $\left($   $\right)$   $\left($   $\left($   $\right)$   $\left($   $\left($   $\right)$   $\left($   $\left($   $\right)$   $\left($   $\left($   $\right)$   $\left($   $\left($   $\right)$   $\left($   $\left($   $\right)$   $\left($   $\left($   $\right)$   $\left($   $\left($   $\right)$   $\left($   $\left($   $\right)$   $\left($ 

✞ ☎

input <mark>Int[E^(3\*ArcTanh[a\*x])/(c - a^2\*c\*x^2)^(3/2),x]</mark>

output Sqrt[1 - a^2\*x^2]/(2\*a\*c\*(1 - a\*x)^2\*Sqrt[c - a^2\*c\*x^2]) ✞ ☎

### **3.1170.3.1 Defintions of rubi rules used**

rule 17 <mark>Int[(c\_.)\*((a\_.) + (b\_.)\*(x\_))^(m\_.), x\_Symbol] :> Simp[c\*((a + b\*x)^(m + 1</mark> ✞ ☎  $)/(b*(m + 1))$ , x] /; FreeQ[{a, b, c, m}, x] && NeQ[m, -1]

rule 6690 <mark>| Int[E^(ArcTanh[(a\_.)\*(x\_)]\*(n\_.))\*((c\_) + (d\_.)\*(x\_)^2)^(p\_.), x\_Symbol] :></mark> Simp[c^p Int[(1 - a\*x)^(p - n/2)\*(1 + a\*x)^(p + n/2), x], x] /; FreeQ[{a , c, d, n, p}, x] && EqQ[a^2\*c + d, 0] && (IntegerQ[p] || GtQ[c, 0])  $\left( \begin{array}{cc} \text{ } & \text{ } \\ \text{ } & \text{ } \end{array} \right)$  rule 6693  $Int\left[\mathbb{E}^{\hat{}}(\text{ArcTanh}[(a_{-}.)*(x_{-})]*(n_{-}.))*((c_{-}) + (d_{-}.)*(x_{-})^2)^{\hat{}}(p_{-}), \ x_{-}Symbol\right] \; :>$ Simp[c^IntPart[p]\*((c + d\*x^2)^FracPart[p]/(1 - a^2\*x^2)^FracPart[p]) Int  $[(1 - a^2*x^2)^p*k^{\text{c}}(n*ArcTanh[a*x]), x], x]$  /; FreeQ[{a, c, d, n, p}, x] && EqQ[a<sup> $2*$ c</sup> + d, 0] && !(IntegerQ[p] || GtQ[c, 0])

### **3.1170.4 Maple [A] (verified)**

Time  $= 0.32$  (sec), antiderivative size  $= 43$ , normalized size of antiderivative  $= 0.91$ 

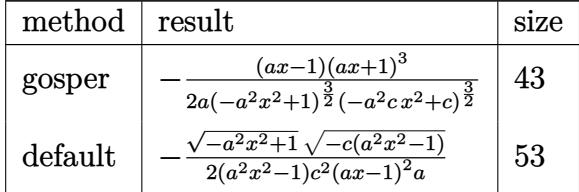

✞ ☎

✝ ✆

✞ ☎

<span id="page-7683-1"></span>✝ ✆

✞ ☎

<span id="page-7683-0"></span> $\left($   $\left($   $\right)$   $\left($   $\left($   $\right)$   $\left($   $\right)$   $\left($   $\left($   $\right)$   $\left($   $\left($   $\right)$   $\left($   $\left($   $\right)$   $\left($   $\right)$   $\left($   $\left($   $\right)$   $\left($   $\left($   $\right)$   $\left($   $\right)$   $\left($   $\left($   $\right)$   $\left($   $\left($   $\right)$   $\left($   $\left($   $\right)$   $\left($ 

input <mark>| int((a\*x+1)^3/(-a^2\*x^2+1)^(3/2)/(-a^2\*c\*x^2+c)^(3/2),x,method=\_RETURNVERB</mark> OSE)

output -1/2\*(a\*x-1)/a\*(a\*x+1)^3/(-a^2\*x^2+1)^(3/2)/(-a^2\*c\*x^2+c)^(3/2)

### **3.1170.5 Fricas [A] (verification not implemented)**

Time  $= 0.26$  (sec), antiderivative size  $= 72$ , normalized size of antiderivative  $= 1.53$ 

$$
\int \frac{e^{3 \arctanh(ax)}}{\left(c - a^2 c x^2\right)^{3/2}} dx = \frac{\sqrt{-a^2 c x^2 + c \sqrt{-a^2 x^2 + 1}} (ax^2 - 2x)}{2 \left(a^4 c^2 x^4 - 2 a^3 c^2 x^3 + 2 a c^2 x - c^2\right)}
$$

✞ ☎

✝ ✆

<span id="page-7683-2"></span>✝ ✆

input <mark>integrate((a\*x+1)^3/(-a^2\*x^2+1)^(3/2)/(-a^2\*c\*x^2+c)^(3/2),x, algorithm="</mark> fricas")

output 1/2\*sqrt(-a^2\*c\*x^2 + c)\*sqrt(-a^2\*x^2 + 1)\*(a\*x^2 - 2\*x)/(a^4\*c^2\*x^4 - 2 ✞ ☎  $*a^3*c^2*x^3 + 2*a*c^2*x - c^2)$ 

# **3.1170.6 Sympy [F]**

$$
\int \frac{e^{3 \arctanh(ax)}}{(c-a^2cx^2)^{3/2}} dx = \int \frac{(ax+1)^3}{(- (ax-1) (ax+1))^{\frac{3}{2}} (-c (ax-1) (ax+1))^{\frac{3}{2}}} dx
$$

 $\left($   $\left($   $\right)$   $\left($   $\left($   $\right)$   $\left($   $\left($   $\right)$   $\left($   $\left($   $\right)$   $\left($   $\left($   $\right)$   $\left($   $\left($   $\right)$   $\left($   $\left($   $\right)$   $\left($   $\left($   $\right)$   $\left($   $\left($   $\right)$   $\left($   $\left($   $\right)$   $\left($   $\left($   $\right)$   $\left($   $\left($   $\right)$   $\left($ 

input <mark>integrate((a\*x+1)\*\*3/(-a\*\*2\*x\*\*2+1)\*\*(3/2)/(-a\*\*2\*c\*x\*\*2+c)\*\*(3/2),x)</mark> ✞ ☎

output Integral((a\*x + 1)\*\*3/((-(a\*x - 1)\*(a\*x + 1))\*\*(3/2)\*(-c\*(a\*x - 1)\*(a\*x + ✞ ☎ 1))\*\*(3/2)), x) ✝ ✆

# <span id="page-7684-0"></span>**3.1170.7 Maxima [F]**

$$
\int \frac{e^{3 \arctanh(ax)}}{(c - a^2 c x^2)^{3/2}} dx = \int \frac{(ax + 1)^3}{(-a^2 c x^2 + c)^{\frac{3}{2}} (-a^2 x^2 + 1)^{\frac{3}{2}}} dx
$$

✞ ☎

✝ ✆

✞ ☎

<span id="page-7684-1"></span> $\left( \begin{array}{cc} \text{ } & \text{ } \\ \text{ } & \text{ } \end{array} \right)$ 

input <mark>integrate((a\*x+1)^3/(-a^2\*x^2+1)^(3/2)/(-a^2\*c\*x^2+c)^(3/2),x, algorithm="</mark> maxima")

output <mark>| integrate((a\*x + 1)^3/((-a^2\*c\*x^2 + c)^(3/2)\*(-a^2\*x^2 + 1)^(3/2)), x)</mark>

**3.1170.8 Giac [F]**

$$
\int \frac{e^{3\arctanh(ax)}}{(c-a^2cx^2)^{3/2}} dx = \int \frac{(ax+1)^3}{(-a^2cx^2+c)^{\frac{3}{2}}(-a^2x^2+1)^{\frac{3}{2}}} dx
$$

 $\left($   $\left($   $\right)$   $\left($   $\left($   $\right)$   $\left($   $\left($   $\right)$   $\left($   $\left($   $\right)$   $\left($   $\left($   $\right)$   $\left($   $\left($   $\right)$   $\left($   $\left($   $\right)$   $\left($   $\left($   $\right)$   $\left($   $\left($   $\right)$   $\left($   $\left($   $\right)$   $\left($   $\left($   $\right)$   $\left($   $\left($   $\right)$   $\left($ 

✞ ☎

<span id="page-7684-2"></span>✝ ✆

input <mark>integrate((a\*x+1)^3/(-a^2\*x^2+1)^(3/2)/(-a^2\*c\*x^2+c)^(3/2),x, algorithm="</mark> ✞ ☎ giac")

output <mark>| integrate((a\*x + 1)^3/((-a^2\*c\*x^2 + c)^(3/2)\*(-a^2\*x^2 + 1)^(3/2)), x)</mark>

3.1170. 
$$
\int \frac{e^{\arctanh(ax)}}{(c-a^2cx^2)^{3/2}} dx
$$

# **3.1170.9 Mupad [B] (verification not implemented)**

Time =  $4.15$  (sec), antiderivative size = 74, normalized size of antiderivative =  $1.57$ 

$$
\int \frac{e^{3\arctanh(ax)}}{(c-a^2cx^2)^{3/2}} dx = \frac{\sqrt{c-a^2 c x^2}}{2 a^3 c^2 \left(\frac{\sqrt{1-a^2 x^2}}{a^2} + x^2 \sqrt{1-a^2 x^2} - \frac{2x\sqrt{1-a^2 x^2}}{a}\right)}
$$

✞ ☎

✝ ✆

✝ ✆

input  $int((a*x + 1)^{3}/((c - a^2*x^2)^{(3/2)*(1 - a^2*x^2)^{(3/2)}),x)$ 

output   
\n
$$
\frac{(c - a^2*cx^2)^(1/2)}{(2 + a^2)*x^2} = \frac{(1/2)(2* a^3* c^2*(1 - a^2*x^2)^(1/2)}{a^2} + x^2*(1 - a^2*x)
$$

$$
\textbf{3.1171} \qquad \int \frac{e^{3 \textbf{arctanh}(ax)}}{\left(c-a^2cx^2\right)^{5/2}} \, dx
$$

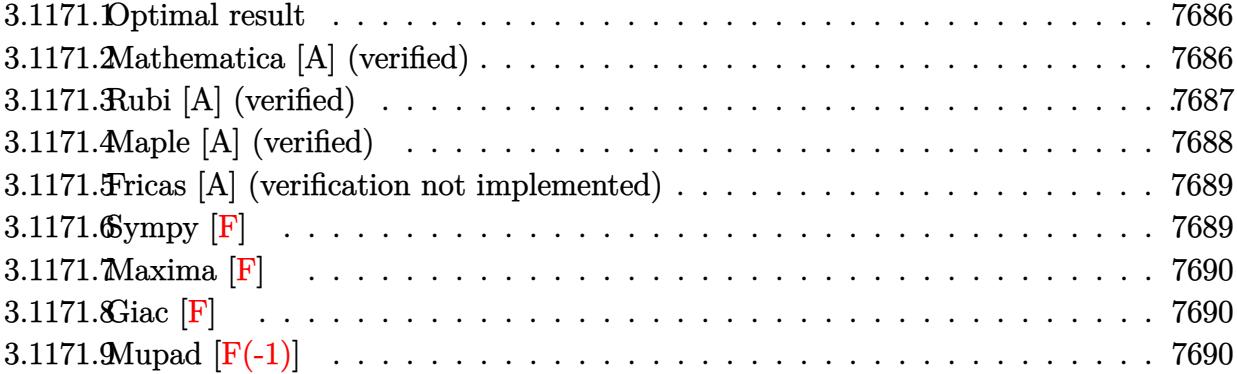

### <span id="page-7686-0"></span>3.1171.1 Optimal result

Integrand size  $= 24$ , antiderivative size  $= 185$ 

$$
\int \frac{e^{3\arctanh(ax)}}{(c-a^2cx^2)^{5/2}} dx = \frac{\sqrt{1-a^2x^2}}{6ac^2(1-ax)^3\sqrt{c-a^2cx^2}} + \frac{\sqrt{1-a^2x^2}}{8ac^2(1-ax)^2\sqrt{c-a^2cx^2}} + \frac{\sqrt{1-a^2x^2}}{8ac^2(1-ax)\sqrt{c-a^2cx^2}} + \frac{\sqrt{1-a^2x^2}\arctanh(ax)}{8ac^2\sqrt{c-a^2cx^2}}
$$

output 1/6\*(-a<sup>2</sup>\*x<sup>2</sup>+1)<sup>2</sup>(1/2)/a/c<sup>2</sup>2/(-a\*x+1)<sup>2</sup>3/(-a<sup>2\*</sup>c\*x<sup>2</sup>+c)<sup>2</sup>(1/2)+1/8\*(-a<sup>2\*x2</sup>2 +1)^(1/2)/a/c^2/(-a\*x+1)^2/(-a^2\*c\*x^2+c)^(1/2)+1/8\*(-a^2\*x^2+1)^(1/2)/a/c  $2/(-a*x+1)/(-a^2*x*x^2+c)^(1/2)+1/8*arctanh(a*x)*(-a^2*x^2+1)^(1/2)/a/c^2$  $/(-a^2*c*x^2+c)^(1/2)$ 

#### <span id="page-7686-1"></span>Mathematica [A] (verified) 3.1171.2

Time =  $0.04$  (sec), antiderivative size = 73, normalized size of antiderivative = 0.39

$$
\int \frac{e^{3\arctanh(ax)}}{(c-a^2cx^2)^{5/2}} dx = \frac{\sqrt{1-a^2x^2}(-10+9ax-3a^2x^2+3(-1+ax)^3\arctanh(ax))}{24ac^2(-1+ax)^3\sqrt{c-a^2cx^2}}
$$

 $\mathrm{input}\left[\text{Integrate}\left[E^{\texttt{a}}(3*\text{Arctanh}\left[a*x\right]\right)/(c - a^{\texttt{a}}2*\text{c}*x^{\texttt{a}})(5/2),x\right]$ 

output  $(Sqrt[1 - a^2*x^2)*(-10 + 9*ax - 3*a^2*x^2 + 3*(-1 + a*x)^3*ArcTanh[a*x])$  $)/(24*axc^2*(-1 + ax)^3*Sqrt[c - a^2*cx^2])$ 

<span id="page-7686-2"></span>3.1171. 
$$
\int \frac{e^{\arctanh(ax)}}{(c-a^2cx^2)^{5/2}} dx
$$

# **3.1171.3 Rubi [A] (verified)**

Time  $= 0.39$  (sec), antiderivative size  $= 90$ , normalized size of antiderivative  $= 0.49$ , number of steps used = 4, number of rules used = 4,  $\frac{\text{number of rules}}{\text{integral size}}$  = 0.167, Rules used = {6693, 6690, 54, 2009}

Below are the steps used by Rubi to obtain the solution. The rule number used for the transformation is given above next to the arrow. The rules definitions used are listed below.

$$
\int \frac{e^{3 \arctanh(ax)}}{(c-a^2cx^2)^{5/2}} dx
$$
\n
$$
\int \frac{6693}{6693}
$$
\n
$$
\frac{\sqrt{1-a^2x^2} \int \frac{e^{3 \arctanh(ax)}}{(1-a^2x^2)^{5/2}} dx}{c^2\sqrt{c-a^2cx^2}}}{c^2\sqrt{c-a^2cx^2}}
$$
\n
$$
\int \frac{6690}{6690}
$$
\n
$$
\frac{\sqrt{1-a^2x^2} \int \frac{1}{(1-ax)^4(ax+1)} dx}{(1-ax)^2x^2} \cdot \int \frac{54}{64}
$$
\n
$$
\frac{\sqrt{1-a^2x^2} \int \left(\frac{1}{8(ax-1)^2} - \frac{1}{4(ax-1)^3} + \frac{1}{2(ax-1)^4} - \frac{1}{8(a^2x^2-1)}\right) dx}{c^2\sqrt{c-a^2cx^2}}}{2009}
$$
\n
$$
\frac{\sqrt{1-a^2x^2} \left(\frac{\arctanh(ax)}{8a} + \frac{1}{8a(1-ax)} + \frac{1}{8a(1-ax)^2} + \frac{1}{6a(1-ax)^3}\right)}{c^2\sqrt{c-a^2cx^2}}
$$

✝ ✆

✝ ✆

$$
input \left[ Int \left[ E^{(3*ArcTanh[a*x])}/(c - a^2 * c * x^2)^(5/2), x \right] \right]
$$

output (Sqrt[1 - a^2\*x^2]\*(1/(6\*a\*(1 - a\*x)^3) + 1/(8\*a\*(1 - a\*x)^2) + 1/(8\*a\*(1 ✞ ☎  $-$  a\*x)) + ArcTanh[a\*x]/(8\*a)))/(c^2\*Sqrt[c - a^2\*c\*x^2])

### **3.1171.3.1 Defintions of rubi rules used**

```
rule 54 <mark>Int[((a_) + (b_.)*(x_))^(m_)*((c_.) + (d_.)*(x_))^(n_.), x_Symbol] :> Int[E</mark>
    ✞ ☎
     xpandIntegrand[(a + b*x)^m*(c + d*x)^n, x], x] /; FreeQ[{a, b, c, d}, x] &&
     ILtQ[m, 0] && IntegerQ[n] && !(IGtQ[n, 0] && LtQ[m + n + 2, 0])
```
✝ ✆

✝ ✆

✝ ✆

<span id="page-7688-0"></span>✝ ✆

✝ ✆

<span id="page-7688-1"></span> $\left($   $\left($   $\right)$   $\left($   $\left($   $\right)$   $\left($   $\left($   $\right)$   $\left($   $\left($   $\right)$   $\left($   $\left($   $\right)$   $\left($   $\left($   $\right)$   $\left($   $\left($   $\right)$   $\left($   $\left($   $\right)$   $\left($   $\left($   $\right)$   $\left($   $\left($   $\right)$   $\left($   $\left($   $\right)$   $\left($   $\left($   $\right)$   $\left($ 

rule 2009 <mark>Int[u\_, x\_Symbol] :> Simp[IntSum[u, x], x] /; SumQ[u]</mark> ✞ ☎

rule 6690 <mark>| Int[E^(ArcTanh[(a\_.)\*(x\_)]\*(n\_.))\*((c\_) + (d\_.)\*(x\_)^2)^(p\_.), x\_Symbol] :></mark> ✞ ☎ Simp[c^p Int[(1 - a\*x)^(p - n/2)\*(1 + a\*x)^(p + n/2), x], x] /; FreeQ[{a , c, d, n, p}, x] && EqQ[a^2\*c + d, 0] && (IntegerQ[p] || GtQ[c, 0])

```
rule 6693
Int[E^(ArcTanh[(a_.)*(x_)]*(n_.))*((c_) + (d_.)*(x_)^2)^(p_), x_Symbol] :>
      ✞ ☎
       Simp[c^IntPart[p]*((c + d*x^2)^FracPart[p]/(1 - a^2*x^2)^FracPart[p]) Int
       [(1 - a^2*x^2)^p*k^{\text{T}}(n*ArcTanh[a*x]), x], x] /; FreeQ[{a, c, d, n, p}, x] &&
       EqQ[a<sup>2*</sup>c + d, 0] && !(IntegerQ[p] || GtQ[c, 0])
```
# **3.1171.4 Maple [A] (verified)**

Time  $= 0.21$  (sec), antiderivative size  $= 159$ , normalized size of antiderivative  $= 0.86$ 

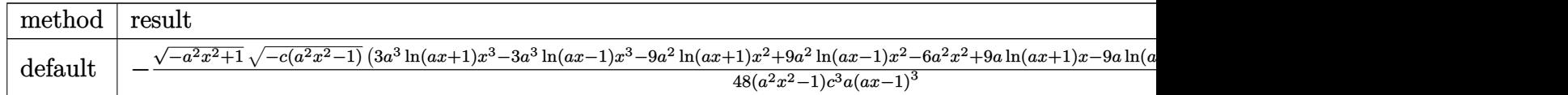

input <mark>| int((a\*x+1)^3/(-a^2\*x^2+1)^(3/2)/(-a^2\*c\*x^2+c)^(5/2),x,method=\_RETURNVERB</mark> ✞ ☎ OSE)

output <mark>-1/48\*(-a^2\*x^2+1)^(1/2)\*(-c\*(a^2\*x^2-1))^(1/2)\*(3\*a^3\*1n(a\*x+1)\*x^3-3\*a^3</mark> ✞ ☎ \*ln(a\*x-1)\*x^3-9\*a^2\*ln(a\*x+1)\*x^2+9\*a^2\*ln(a\*x-1)\*x^2-6\*a^2\*x^2+9\*a\*ln(a\* x+1)\*x-9\*a\*ln(a\*x-1)\*x+18\*a\*x-3\*ln(a\*x+1)+3\*ln(a\*x-1)-20)/(a^2\*x^2-1)/c^3/  $a/(a*x-1)^3$ 

#### Fricas [A] (verification not implemented) 3.1171.5

Time =  $0.30$  (sec), antiderivative size = 459, normalized size of antiderivative = 2.48

$$
\int \frac{e^{3\arctanh(ax)}}{(c-a^2cx^2)^{5/2}} dx = \left[ \frac{3\left(a^5x^5 - 3\,a^4x^4 + 2\,a^3x^3 + 2\,a^2x^2 - 3\,ax + 1\right)\sqrt{c}\log\left(-\frac{a^6cx^6 + 5\,a^4cx^4 - 5\,a^2cx^2 - 4\,(a^3x^3 + 2\,a^2x^2 - 3\,a^2x^4)}{a^6x^6 - 3\,a^4x^4}\right)}{\sqrt{c}\log\left(a^6c^3x^5 - 3\,a^5c^3x^4 + 2\,a^4c^5\right)}\right]
$$

input  $\frac{1}{1}$ ntegrate((a\*x+1)^3/(-a^2\*x^2+1)^(3/2)/(-a^2\*c\*x^2+c)^(5/2),x, algorithm=" fricas")

```
output [1/96*(3*(a^5*x^5 - 3*a^4*x^4 + 2*a^3*x^3 + 2*a^2*x^2 - 3*a*x + 1)*sqrt(c)]*log(-(a^6*c*x^6 + 5*a^4*c*x^4 - 5*a^2*c*x^2 - 4*(a^3*x^3 + a*x)*sqrt(-a^2*c*x<sup>2</sup> + c)*sqrt(-a<sup>2</sup>*x<sup>2</sup> + 1)*sqrt(c) - c)/(a<sup>2</sup>6*x<sup>2</sup>6 - 3*a<sup>2</sup>*x<sup>2</sup> + 3*a<sup>2</sup>*x
        ^2 - 1)) + 4*(10*a<sup>-3*x<sup>-</sup>3 - 27*a<sup>-2*x-2</sup> + 21*a*x)*sqrt(-a<sup>-2*c*x-2</sup> + c)*sqrt(</sup>
        -a^2*x^2 + 1)/ (a^6*c^3*x^5 - 3*a^5*c^3*x^4 + 2*a^4*c^3*x^3 + 2*a^3*c^3*x^2 - 3*a^2*c^3*x + a*c^3), 1/48*(3*(a^5*x^5 - 3*a^4*x^4 + 2*a^3*x^3 + 2*a^2)*x^2 - 3*ax + 1)*sqrt(-c)*arctan(2*sqrt(-a^2*cx^2 + c)*sqrt(-a^2*x^2 + 1\frac{\sqrt{4*sqrt}C-c}{*x/(c^2*x/(a^2+x^2-c))} + 2*(10*a<sup>-3*x-3</sup> - 27*a<sup>-2*x-2</sup> + 21*a*x)*sqr
        t(-a^2*x^2 + c)*sqrt(-a^2*x^2 + 1))/(a^6*c^3*x^5 - 3*a^5*c^3*x^4 + 2*a^4*c^3*x^3 + 2*a^3*c^3*x^2 - 3*a^2*c^3*x + a*c^3]
```
# <span id="page-7689-0"></span>3.1171.6 Sympy  $[F]$

$$
\int \frac{e^{3 \arctanh(ax)}}{(c-a^2cx^2)^{5/2}} dx = \int \frac{(ax+1)^3}{(- (ax-1) (ax+1))^{\frac{3}{2}} (-c (ax-1) (ax+1))^{\frac{5}{2}}} dx
$$

$$
input|integral((a*x+1)**3/(-a*x*x*x+2+1)**(3/2)/(-a*x*x*x*x+2+c)**(5/2),x)
$$

<span id="page-7689-1"></span>output Integral((a\*x + 1)\*\*3/((-(a\*x - 1)\*(a\*x + 1))\*\*(3/2)\*(-c\*(a\*x - 1)\*(a\*x +  $1)$  \*\*  $(5/2)$  , x)

# **3.1171.7 Maxima [F]**

$$
\int \frac{e^{3 \arctanh(ax)}}{(c - a^2 c x^2)^{5/2}} dx = \int \frac{(ax + 1)^3}{(-a^2 c x^2 + c)^{\frac{5}{2}} (-a^2 x^2 + 1)^{\frac{3}{2}}} dx
$$

✞ ☎

✝ ✆

✞ ☎

<span id="page-7690-0"></span>✝ ✆

input <mark>integrate((a\*x+1)^3/(-a^2\*x^2+1)^(3/2)/(-a^2\*c\*x^2+c)^(5/2),x, algorithm="</mark> maxima")

output <mark>| integrate((a\*x + 1)^3/((-a^2\*c\*x^2 + c)^(5/2)\*(-a^2\*x^2 + 1)^(3/2)), x)</mark>

# **3.1171.8 Giac [F]**

$$
\int \frac{e^{3 \arctanh(ax)}}{(c - a^2 c x^2)^{5/2}} dx = \int \frac{(ax + 1)^3}{(-a^2 c x^2 + c)^{\frac{5}{2}} (-a^2 x^2 + 1)^{\frac{3}{2}}} dx
$$

✝ ✆

✞ ☎

<span id="page-7690-1"></span> $\left( \begin{array}{cc} \text{ } & \text{ } \\ \text{ } & \text{ } \end{array} \right)$ 

input <mark>integrate((a\*x+1)^3/(-a^2\*x^2+1)^(3/2)/(-a^2\*c\*x^2+c)^(5/2),x, algorithm="</mark> ✞ ☎ giac")

output <mark>| integrate((a\*x + 1)^3/((-a^2\*c\*x^2 + c)^(5/2)\*(-a^2\*x^2 + 1)^(3/2)), x)</mark>

# **3.1171.9 Mupad [F(-1)]**

Timed out.

$$
\int \frac{e^{3\arctanh(ax)}}{(c-a^2cx^2)^{5/2}} dx = \int \frac{(a x + 1)^3}{(c-a^2 c x^2)^{5/2} (1-a^2 x^2)^{3/2}} dx
$$

 $\left($   $\left($   $\right)$   $\left($   $\left($   $\right)$   $\left($   $\left($   $\right)$   $\left($   $\left($   $\right)$   $\left($   $\left($   $\right)$   $\left($   $\left($   $\right)$   $\left($   $\left($   $\right)$   $\left($   $\left($   $\right)$   $\left($   $\left($   $\right)$   $\left($   $\left($   $\right)$   $\left($   $\left($   $\right)$   $\left($   $\left($   $\right)$   $\left($ 

✞ ☎

✝ ✆

input  $\frac{\int \int \int \int f(x^2 + 1)^3 f((c - a^2 + c^2 - c^2)^2 - (5/2) + (1 - a^2 + c^2 - c^2)^2)}{2\int \int f(x^2 - c^2 - c^2)}$ ✞ ☎

output  $int((a*x + 1)^{3}/((c - a^2*x^2)^{(5/2)*(1 - a^2*x^2)^{(3/2)}), x)$ 

3.1171. 
$$
\int \frac{e^{\arctanh(ax)}}{(c-a^2cx^2)^{5/2}} dx
$$

# $\int \frac{e^{3 {\bf arctanh}(ax)}}{\left(c {-} a^2 c x^2\right)^{7/2}} \, dx$ 3.1172

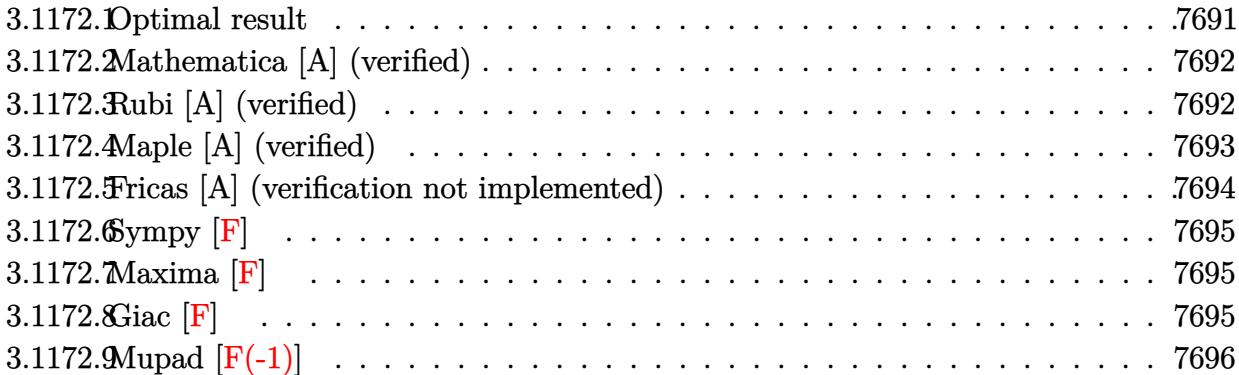

#### <span id="page-7691-0"></span>Optimal result  $3.1172.1$

Integrand size  $= 24$ , antiderivative size  $= 278$ 

$$
\int \frac{e^{3 \arctanh(ax)}}{\left(c - a^2 c x^2\right)^{7/2}} dx = \frac{\sqrt{1 - a^2 x^2}}{16 a c^3 (1 - ax)^4 \sqrt{c - a^2 c x^2}} + \frac{\sqrt{1 - a^2 x^2}}{12 a c^3 (1 - ax)^3 \sqrt{c - a^2 c x^2}} \n+ \frac{3 \sqrt{1 - a^2 x^2}}{32 a c^3 (1 - ax)^2 \sqrt{c - a^2 c x^2}} + \frac{\sqrt{1 - a^2 x^2}}{8 a c^3 (1 - ax) \sqrt{c - a^2 c x^2}} \n- \frac{\sqrt{1 - a^2 x^2}}{32 a c^3 (1 + ax) \sqrt{c - a^2 c x^2}} + \frac{5 \sqrt{1 - a^2 x^2} \arctanh(ax)}{32 a c^3 \sqrt{c - a^2 c x^2}}
$$

<span id="page-7691-1"></span>output 1/16\*(-a<sup>2</sup>\*x<sup>2</sup>+1)<sup>2</sup>(1/2)/a/c<sup>2</sup>3/(-a\*x+1)<sup>2</sup>4/(-a<sup>2</sup>xc\*x<sup>2</sup>+c)<sup>2</sup>(1/2)+1/12\*(-a<sup>2</sup>\*x  $^2+1$ <sup>(1/2)</sup>/a/c<sup>2</sup>3/(-a\*x+1)<sup>2</sup>/(-a<sup>2\*c\*x2+c)<sup>2</sup>(1/2)+3/32\*(-a<sup>2\*x2+1</sup>)<sup>2</sup>(1/2)/</sup>  $a/c^3/(-a*x+1)^2/(-a^2*x*x^2+c)(1/2)+1/8*(-a^2*x^2+1)^(1/2)/a/c^3/(-a*x+1)$  $)/(-a^2*c*x^2+c)^(1/2)-1/32*(-a^2*x^2+1)^(1/2)/a/c^3/(a*x+1)/(-a^2*c*x^2+c)$  $\binom{(1/2)+5}{32*arctanh(a*x)+(-a^2*x^2+1)^{(1/2)}/a/c^3/(-a^2*x^2+c)^{(1/2)}}$ 

### **3.1172.2 Mathematica [A] (verified)**

Time  $= 0.06$  (sec), antiderivative size  $= 101$ , normalized size of antiderivative  $= 0.36$ 

✞ ☎

✝ ✆

✞ ☎

<span id="page-7692-0"></span>✝ ✆

$$
\int \frac{e^{3 \arctanh(ax)}}{(c-a^2cx^2)^{7/2}} dx = \frac{\sqrt{1-a^2x^2}(32-15ax-35a^2x^2+45a^3x^3-15a^4x^4+15(-1+ax)^4(1+ax)\arctanh(3a^2x+45a^3x^3+15a^4x^4+15(-1+ax)^4(1+ax)\arctanh(3a^2x+45a^3x^3+15a^4x^4+15(-1+ax)^4(1+ax)\arctanh(3a^2x+45a^3x^3+15a^2x^2+45a^3x^3+15a^2x^2+45a^3x^3+15a^2x^2+45a^3x^2+15a^2x^2+45a^2x^3+15a^2x^2+15a^2x^2+15
$$

input <mark>Integrate[E^(3\*ArcTanh[a\*x])/(c - a^2\*c\*x^2)^(7/2),x]</mark>

output (Sqrt[1 - a^2\*x^2]\*(32 - 15\*a\*x - 35\*a^2\*x^2 + 45\*a^3\*x^3 - 15\*a^4\*x^4 + 1  $5*(-1 + a*x)^4*(1 + a*x)*ArcTanh[a*x]))/(96*a*c^3*(-1 + a*x)^4*(1 + a*x)*S$ qrt $[c - a^2*c*x^2]$ 

### **3.1172.3 Rubi [A] (verified)**

Time =  $0.42$  (sec), antiderivative size = 119, normalized size of antiderivative = 0.43, number of steps used = 4, number of rules used = 4,  $\frac{\text{number of rules}}{\text{integral size}}$  = 0.167, Rules used  $= \{6693, 6690, 54, 2009\}$ 

Below are the steps used by Rubi to obtain the solution. The rule number used for the transformation is given above next to the arrow. The rules definitions used are listed below.

$$
\int \frac{e^{3 \arctanh(ax)}}{(c-a^2cx^2)^{7/2}} dx
$$
\n
$$
\int \frac{6693}{6693}
$$
\n
$$
\frac{\sqrt{1-a^2x^2} \int \frac{e^{3 \arctanh(ax)}}{(1-a^2x^2)^{7/2}} dx}{c^3 \sqrt{c-a^2cx^2}}
$$
\n
$$
\int \frac{6690}{6690}
$$
\n
$$
\frac{\sqrt{1-a^2x^2} \int \frac{1}{(1-ax)^5 (ax+1)^2} dx}{c^3 \sqrt{c-a^2cx^2}}
$$
\n
$$
\int \frac{54}{54}
$$
\n
$$
\frac{\sqrt{1-a^2x^2} \int \left(\frac{1}{8(ax-1)^2} + \frac{1}{32(ax+1)^2} - \frac{3}{16(ax-1)^3} + \frac{1}{4(ax-1)^4} - \frac{1}{4(ax-1)^5} - \frac{5}{32(a^2x^2-1)}\right) dx}{c^3 \sqrt{c-a^2cx^2}}
$$
\n
$$
\int 2009
$$

$$
\frac{\sqrt{1-a^2x^2}\left(\frac{5\arctanh(ax)}{32a}+\frac{1}{8a(1-ax)}-\frac{1}{32a(ax+1)}+\frac{3}{32a(1-ax)^2}+\frac{1}{12a(1-ax)^3}+\frac{1}{16a(1-ax)^4}\right)}{c^3\sqrt{c-a^2cx^2}}
$$

✝ ✆

✝ ✆

 $\left($   $\left($   $\right)$   $\left($   $\left($   $\right)$   $\left($   $\left($   $\right)$   $\left($   $\left($   $\right)$   $\left($   $\left($   $\right)$   $\left($   $\left($   $\right)$   $\left($   $\left($   $\right)$   $\left($   $\left($   $\right)$   $\left($   $\left($   $\right)$   $\left($   $\left($   $\right)$   $\left($   $\left($   $\right)$   $\left($   $\left($   $\right)$   $\left($ 

✞ ☎

<span id="page-7693-0"></span>✝ ✆

$$
input \left[ Int \left[ E^{(3*ArcTanh[a*x])}/(c - a^2 * c * x^2)^(7/2), x \right] \right]
$$

```
output
(Sqrt[1 - a^2*x^2]*(1/(16*a*(1 - a*x)^4) + 1/(12*a*(1 - a*x)^3) + 3/(32*a*
     ✞ ☎
     (1 - a*x)^2 + 1/(8*a*(1 - a*x)) - 1/(32*a*(1 + a*x)) + (5*ArcTanh[a*x])/(
     32*a))/(c<sup>-</sup>3*Sqrt[c - a<sup>-</sup>2*c*x<sup>-2]</sup>)
```
**3.1172.3.1 Defintions of rubi rules used**

```
rule 54 <mark>Int[((a_) + (b_.)*(x_))^(m_)*((c_.) + (d_.)*(x_))^(n_.), x_Symbol] :> Int[E</mark>
   ✞ ☎
    xpandIntegrand[(a + b*x)^m*(c + d*x)^n, x], x] /; FreeQ[{a, b, c, d}, x] &&
    ILtQ[m, 0] && IntegerQ[n] && !(IGtQ[n, 0] && LtQ[m + n + 2, 0])
   ✝ ✆
```
rule 2009 <mark>Int[u\_, x\_Symbol] :> Simp[IntSum[u, x], x] /; SumQ[u]</mark> ✞ ☎

```
rule 6690 <mark>| Int[E^(ArcTanh[(a_.)*(x_)]*(n_.))*((c_) + (d_.)*(x_)^2)^(p_.), x_Symbol] :></mark>
     ✞ ☎
     Simp[c^p Int[(1 - a*x)^(p - n/2)*(1 + a*x)^(p + n/2), x], x] /; FreeQ[{a
     , c, d, n, p}, x] && EqQ[a^2*c + d, 0] && (IntegerQ[p] || GtQ[c, 0])
     ✝ ✆
```
rule 6693 Int[E^(ArcTanh[(a\_.)\*(x\_)]\*(n\_.))\*((c\_) + (d\_.)\*(x\_)^2)^(p\_), x\_Symbol] :> Simp[c^IntPart[p]\*((c + d\*x^2)^FracPart[p]/(1 - a^2\*x^2)^FracPart[p]) Int  $[(1 - a^2*x^2)^p*x^2(x*ArcTanh[a*x]), x], x]$  /; FreeQ[{a, c, d, n, p}, x] && EqQ[a<sup> $2*$ </sup>c + d, 0] && !(IntegerQ[p] || GtQ[c, 0])

# **3.1172.4 Maple [A] (verified)**

Time  $= 0.31$  (sec), antiderivative size  $= 238$ , normalized size of antiderivative  $= 0.86$ 

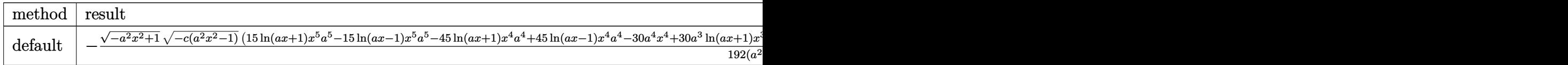

<sup>3</sup>−30*a*

input <mark>| int((a\*x+1)^3/(-a^2\*x^2+1)^(3/2)/(-a^2\*c\*x^2+c)^(7/2),x,method=\_RETURNVERB</mark> ✞ ☎ OSE)

✝ ✆

✞ ☎

<span id="page-7694-0"></span> $\left($   $\left($   $\right)$   $\left($   $\left($   $\right)$   $\left($   $\left($   $\right)$   $\left($   $\left($   $\right)$   $\left($   $\left($   $\right)$   $\left($   $\left($   $\right)$   $\left($   $\left($   $\right)$   $\left($   $\left($   $\right)$   $\left($   $\left($   $\right)$   $\left($   $\left($   $\right)$   $\left($   $\left($   $\right)$   $\left($   $\left($   $\right)$   $\left($ 

✝ ✆

✞ ☎

```
output <mark>-1/192*(-a^2*x^2+1)^(1/2)*(-c*(a^2*x^2-1))^(1/2)*(15*1n(a*x+1)*x^5*a^5-15*</mark>
      \ln(a*x-1)*x^5*a^5-45*ln(a*x+1)*x^4*a^4+45*ln(a*x-1)*x^4*a^4-30*a^4*x^4+30*a^3*ln(a*x+1)*x^3-30*a^3*ln(a*x-1)*x^3+90*a^3*x^3+30*a^2*ln(a*x+1)*x^2-30*
      a^2*ln(a*x-1)*x^2-70*a^2*x^2-45*a*ln(a*x+1)*x+45*a*ln(a*x-1)*x-30*a*x+15*l
      n(a*x+1)-15*ln(a*x-1)+64)/(a^2*x^2-1)/c^4/a/(a*x+1)/(a*x-1)^4
```
# **3.1172.5 Fricas [A] (verification not implemented)**

Time  $= 0.29$  (sec), antiderivative size  $= 565$ , normalized size of antiderivative  $= 2.03$ 

$$
\int \frac{e^{3\arctanh(ax)}}{\left(c-a^2cx^2\right)^{7/2}} dx = \left[ \frac{15\left(a^7x^7 - 3\,a^6x^6 + a^5x^5 + 5\,a^4x^4 - 5\,a^3x^3 - a^2x^2 + 3\,ax - 1\right)\sqrt{c}\log\left(-\frac{a^6cx^6 + 5\,a^4cx^4 + 25\,a^4x^2 + 3\,a^3x^2 + 3\,a^2x^2 + 3\,a^2x^2 + 3\,a^
$$

input <mark>integrate((a\*x+1)^3/(-a^2\*x^2+1)^(3/2)/(-a^2\*c\*x^2+c)^(7/2),x, algorithm="</mark> ✞ ☎ fricas")

```
output
[1/384*(15*(a^7*x^7 - 3*a^6*x^6 + a^5*x^5 + 5*a^4*x^4 - 5*a^3*x^3 - a^2*x^
       2 + 3*ax - 1)*sqrt(c)*log(-(a^6*c*x^6 + 5*a^4*c*x^4 - 5*a^2*c*x^2 - 4*(a^2))3*x^3 + a*x)*sqrt(-a^2*x*x^2 + c)*sqrt(-a^2*x^2 + 1)*sqrt(c) - c)/(a^6*x^6- 3*a<sup>^4</sup>*x<sup>^</sup>4 + 3*a^2*x^2 - 1)) + 4*(32*a^5*x^5 - 81*a<sup>^4</sup>*x^4 + 19*a^3*x^3 +
       99*a^2*x^2 - 81*ax)*sqrt(-a^2*c*x^2 + c)*sqrt(-a^2*x^2 + 1})/(a^8*c^4*x^2 + c)*c*2 + c*2 + 1)7 - 3*a^7x^c^4*x^6 + a^6x^c4*x^5 + 5*a^5*c^4*x^4 - 5*a^4*c^4*x^3 - a^3*c^4*x^2 + 3*a<sup>2</sup>*c<sup>2</sup>4*x - a*c<sup>2</sup>), 1/192*(15*(a<sup>2</sup>7*x<sup>2</sup>7 - 3*a<sup>2</sup>6*x<sup>2</sup>6 + a<sup>2</sup>5*x<sup>2</sup>5 + 5*a
       ^4*x^4 - 5*a^3*x^3 - a^2*x^2 + 3*ax - 1)*sqrt(-c)*arctan(2*sqrt(-a^2*cx^2))2 + c)*sqrt{-(a^2*x^2 + 1)*a*sqrt(-c)*x/(a^4*c*x^4 - c)) + 2*(32*a^5*x^5 -81*a^4*x^4 + 19*a^3*x^3 + 99*a^2*x^2 - 81*a*x)*sqrt(-a^2*cx^2 + c)*sqrt(-a^2*cx^2 + c)}a^2*x^2 + 1)/(a^8*c^4*x^7 - 3*a^7*c^4*x^6 + a^6*c^4*x^5 + 5*a^5kc^4*x^4 -5*a^4*c^4*x^3 - a^3*c^4*x^2 + 3*a^2*c^4*x - a*c^4)✝ ✆
```
# **3.1172.6 Sympy [F]**

$$
\int \frac{e^{3 \arctanh(ax)}}{(c - a^2 c x^2)^{7/2}} dx = \int \frac{(ax + 1)^3}{(- (ax - 1) (ax + 1))^{\frac{3}{2}} (-c (ax - 1) (ax + 1))^{\frac{7}{2}}} dx
$$

 $\left($   $\left($   $\right)$   $\left($   $\left($   $\right)$   $\left($   $\left($   $\right)$   $\left($   $\left($   $\right)$   $\left($   $\left($   $\right)$   $\left($   $\left($   $\right)$   $\left($   $\left($   $\right)$   $\left($   $\left($   $\right)$   $\left($   $\left($   $\right)$   $\left($   $\left($   $\right)$   $\left($   $\left($   $\right)$   $\left($   $\left($   $\right)$   $\left($ 

input <mark>integrate((a\*x+1)\*\*3/(-a\*\*2\*x\*\*2+1)\*\*(3/2)/(-a\*\*2\*c\*x\*\*2+c)\*\*(7/2),x)</mark> ✞ ☎

output Integral((a\*x + 1)\*\*3/((-(a\*x - 1)\*(a\*x + 1))\*\*(3/2)\*(-c\*(a\*x - 1)\*(a\*x + ✞ ☎  $1)$ )\*\*(7/2)), x) ✝ ✆

# <span id="page-7695-0"></span>**3.1172.7 Maxima [F]**

$$
\int \frac{e^{3 \arctanh(ax)}}{(c - a^2 c x^2)^{7/2}} dx = \int \frac{(ax + 1)^3}{(-a^2 c x^2 + c)^{\frac{7}{2}} (-a^2 x^2 + 1)^{\frac{3}{2}}} dx
$$

✞ ☎

✝ ✆

✞ ☎

<span id="page-7695-1"></span> $\left( \begin{array}{cc} \text{ } & \text{ } \\ \text{ } & \text{ } \end{array} \right)$ 

input <mark>integrate((a\*x+1)^3/(-a^2\*x^2+1)^(3/2)/(-a^2\*c\*x^2+c)^(7/2),x, algorithm="</mark> maxima")

output <mark>| integrate((a\*x + 1)^3/((-a^2\*c\*x^2 + c)^(7/2)\*(-a^2\*x^2 + 1)^(3/2)), x)</mark>

**3.1172.8 Giac [F]**

$$
\int \frac{e^{3\arctanh(ax)}}{(c-a^2cx^2)^{7/2}} dx = \int \frac{(ax+1)^3}{(-a^2cx^2+c)^{\frac{7}{2}}(-a^2x^2+1)^{\frac{3}{2}}} dx
$$

 $\left($   $\left($   $\right)$   $\left($   $\left($   $\right)$   $\left($   $\left($   $\right)$   $\left($   $\left($   $\right)$   $\left($   $\left($   $\right)$   $\left($   $\left($   $\right)$   $\left($   $\left($   $\right)$   $\left($   $\left($   $\right)$   $\left($   $\left($   $\right)$   $\left($   $\left($   $\right)$   $\left($   $\left($   $\right)$   $\left($   $\left($   $\right)$   $\left($ 

✞ ☎

<span id="page-7695-2"></span>✝ ✆

input <mark>integrate((a\*x+1)^3/(-a^2\*x^2+1)^(3/2)/(-a^2\*c\*x^2+c)^(7/2),x, algorithm="</mark> ✞ ☎ giac")

output <mark>| integrate((a\*x + 1)^3/((-a^2\*c\*x^2 + c)^(7/2)\*(-a^2\*x^2 + 1)^(3/2)), x)</mark>

3.1172. 
$$
\int \frac{e^{\arctanh(ax)}}{(c-a^2cx^2)^{7/2}} dx
$$

#### Mupad  $[F(-1)]$ 3.1172.9

Timed out.

$$
\int \frac{e^{3 \arctanh(ax)}}{(c-a^2cx^2)^{7/2}} dx = \int \frac{(a x + 1)^3}{(c-a^2 c x^2)^{7/2} (1-a^2 x^2)^{3/2}} dx
$$

input  $\frac{\text{int}((a*x + 1)^3/((c - a^2*x^2)^{(7/2)*(1 - a^2*x^2)^{(3/2)}),x)}$ 

output  $int (a*x + 1)^{3}/((c - a^2*x^2)^{(7/2)*(1 - a^2*x^2)^{(3/2)}), x)$ 

### $\int e^{3\textbf{arctanh}(ax)}x^m\sqrt{c-a^2cx^2}\,dx$ 3.1173

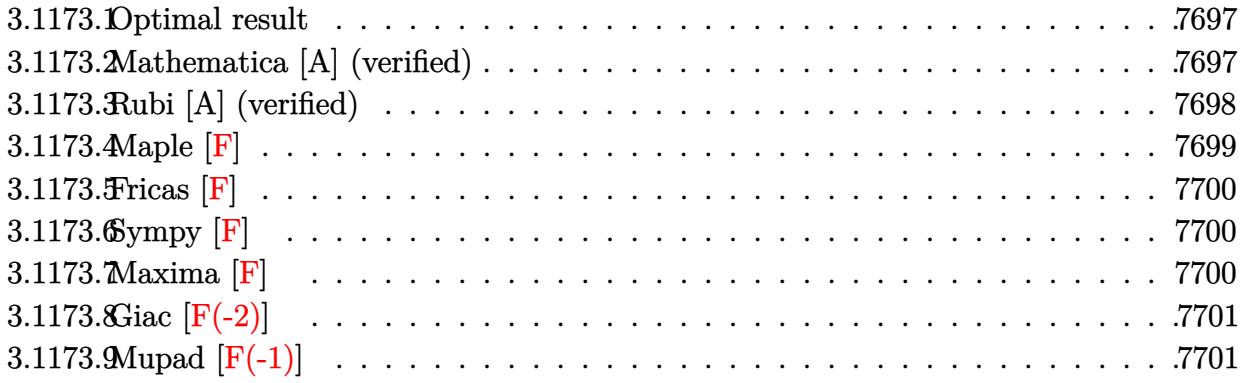

### <span id="page-7697-0"></span>3.1173.1 Optimal result

Integrand size  $= 27$ , antiderivative size  $= 136$ 

$$
\int e^{3\arctanh(ax)} x^m \sqrt{c - a^2 c x^2} dx
$$
\n
$$
= -\frac{3x^{1+m} \sqrt{c - a^2 c x^2}}{(1+m) \sqrt{1 - a^2 x^2}} - \frac{ax^{2+m} \sqrt{c - a^2 c x^2}}{(2+m) \sqrt{1 - a^2 x^2}} + \frac{4x^{1+m} \sqrt{c - a^2 c x^2} \text{ Hypergeometric2F1}(1, 1+m, 2+m, ax)}{(1+m) \sqrt{1 - a^2 x^2}}
$$

output  $-3*x^(1+m)*(-a^2*x^2+c)^(1/2)/(1+m)/(-a^2*x^2+1)^(1/2)-a*x^(2+m)*(-a^2*c)$  $*x^2+c$ <sup>(1/2)</sup>/(2+m)/(-a<sup>2</sup>\*x<sup>2+1</sup>)<sup>(1/2)+4\*x<sup>2</sup>(1+m)\*hypergeom([1, 1+m],[2+m],</sup>  $a*x)*(-a^2*cx^2+c)^(1/2)/(1+m)/(-a^2*x^2+1)^(1/2)$ 

#### <span id="page-7697-1"></span>Mathematica [A] (verified) 3.1173.2

Time =  $0.04$  (sec), antiderivative size = 74, normalized size of antiderivative =  $0.54$ 

$$
\int e^{3\arctanh(ax)} x^m \sqrt{c - a^2 c x^2} dx =
$$
\n
$$
-\frac{x^{1+m} \sqrt{c - a^2 c x^2} (6 + ax + m(3 + ax) - 4(2 + m) \text{ Hypergeometric2F1}(1, 1 + m, 2 + m, ax))}{(1 + m)(2 + m)\sqrt{1 - a^2 x^2}}
$$

input Integrate [E^(3\*ArcTanh [a\*x])\*x^m\*Sqrt [c - a^2\*c\*x^2], x]

output <mark>-((x^(1 + m)\*Sqrt[c - a^2\*c\*x^2]\*(6 + a\*x + m\*(3 + a\*x) - 4\*(2 + m)\*Hyperg</mark> eometric2F1[1, 1 + m, 2 + m, a\*x]))/( $(1 + m)*(2 + m)*Sqrt[1 - a^2*x^2])$ )

## **3.1173.3 Rubi [A] (verified)**

Time  $= 0.46$  (sec), antiderivative size  $= 79$ , normalized size of antiderivative  $= 0.58$ , number of steps used = 4, number of rules used = 4,  $\frac{\text{number of rules}}{\text{integral size}}$  = 0.148, Rules used = {6703, 6700, 99, 2009}

✞ ☎

<span id="page-7698-0"></span>✝ ✆

Below are the steps used by Rubi to obtain the solution. The rule number used for the transformation is given above next to the arrow. The rules definitions used are listed below.

$$
\int x^{m} e^{3 \arctanh(ax)} \sqrt{c - a^{2}cx^{2}} dx
$$
\n
$$
\int 6703
$$
\n
$$
\frac{\sqrt{c - a^{2}cx^{2}} \int e^{3 \arctanh(ax)} x^{m} \sqrt{1 - a^{2}x^{2}} dx}{\sqrt{1 - a^{2}x^{2}}} \sqrt{6700}
$$
\n
$$
\frac{\sqrt{c - a^{2}cx^{2}} \int \frac{x^{m}(ax+1)^{2}}{1 - ax} dx}{\sqrt{1 - a^{2}x^{2}}} dx
$$
\n
$$
\int 99
$$
\n
$$
\frac{\sqrt{c - a^{2}cx^{2}} \int \left(\frac{4x^{m}}{1 - ax} - 3x^{m} - ax^{m+1}\right) dx}{\sqrt{1 - a^{2}x^{2}}} \sqrt{2009}
$$
\n
$$
\sqrt{c - a^{2}cx^{2}} \left(\frac{4x^{m+1} \text{ Hypergeometric 2F1}(1, m+1, m+2, ax)}{m+1} - \frac{ax^{m+2}}{m+2} - \frac{3x^{m+1}}{m+1}\right)}{\sqrt{1 - a^{2}x^{2}}}
$$

✞ ☎

 $\left($   $\left($   $\right)$   $\left($   $\left($   $\right)$   $\left($   $\left($   $\right)$   $\left($   $\left($   $\right)$   $\left($   $\left($   $\right)$   $\left($   $\left($   $\right)$   $\left($   $\left($   $\right)$   $\left($   $\left($   $\right)$   $\left($   $\left($   $\right)$   $\left($   $\left($   $\right)$   $\left($   $\left($   $\right)$   $\left($   $\left($   $\right)$   $\left($ 

✞ ☎

✝ ✆

input <mark>Int[E^(3\*ArcTanh[a\*x])\*x^m\*Sqrt[c - a^2\*c\*x^2],x]</mark>

output (Sqrt[c - a^2\*c\*x^2]\*((-3\*x^(1 + m))/(1 + m) - (a\*x^(2 + m))/(2 + m) + (4\*  $x^-(1 + m)*Hypergeometric2F1[1, 1 + m, 2 + m, a*x])/(1 + m)))/Sqrt[1 - a^2*$  $x^2$ 

### **3.1173.3.1 Defintions of rubi rules used**

rule 99 <mark>Int[((a\_.) + (b\_.)\*(x\_))^(m\_)\*((c\_.) + (d\_.)\*(x\_))^(n\_)\*((e\_.) + (f\_.)\*(x\_)</mark> ✞ ☎  $)^(p_), x_]$  :> Int[ExpandIntegrand[(a + b\*x)^m\*(c + d\*x)^n\*(e + f\*x)^p, x], x] /; FreeQ[{a, b, c, d, e, f, p}, x] && IntegersQ[m, n] && (IntegerQ[p] |  $( GtQ[m, 0]$  & &  $GeQ[n, -1] )$ ✝ ✆

rule 2009 <mark>Int[u\_, x\_Symbol] :> Simp[IntSum[u, x], x] /; SumQ[u]</mark> ✞ ☎

rule 6700 <mark>| Int[E^(ArcTanh[(a\_.)\*(x\_)]\*(n\_.))\*(x\_)^(m\_.)\*((c\_) + (d\_.)\*(x\_)^2)^(p\_.), x</mark> ✞ ☎  $_Symbol$  :> Simp[c^p Int[x^m\*(1 - a\*x)^(p - n/2)\*(1 + a\*x)^(p + n/2), x], x] /; FreeQ[{a, c, d, m, n, p}, x] && EqQ[a^2\*c + d, 0] && (IntegerQ[p] || GtQ[c, 0])  $\left($   $\left($   $\right)$   $\left($   $\left($   $\right)$   $\left($   $\left($   $\right)$   $\left($   $\left($   $\right)$   $\left($   $\left($   $\right)$   $\left($   $\left($   $\right)$   $\left($   $\left($   $\right)$   $\left($   $\left($   $\right)$   $\left($   $\left($   $\right)$   $\left($   $\left($   $\right)$   $\left($   $\left($   $\right)$   $\left($   $\left($   $\right)$   $\left($ 

✝ ✆

rule 6703 <mark>Int[E^(ArcTanh[(a\_.)\*(x\_)]\*(n\_.))\*(x\_)^(m\_.)\*((c\_) + (d\_.)\*(x\_)^2)^(p\_), x\_</mark> ✞ ☎ Symbol] :> Simp[c^IntPart[p]\*((c + d\*x^2)^FracPart[p]/(1 - a^2\*x^2)^FracPar  $t[p]$ ) Int[x^m\*(1 - a^2\*x^2)^p\*E^(n\*ArcTanh[a\*x]), x], x] /; FreeQ[{a, c, d, m, n, p}, x] && EqQ[a^2\*c + d, 0] && !(IntegerQ[p] || GtQ[c, 0]) && !I ntegerQ[n/2] ✝ ✆

<span id="page-7699-0"></span>**3.1173.4 Maple [F]**

$$
\int \frac{(ax+1)^3 x^m \sqrt{-a^2 c \, x^2 + c}}{(-a^2 x^2 + 1)^{\frac{3}{2}}} dx
$$

<span id="page-7699-1"></span> $\left( \begin{array}{cc} \text{ } & \text{ } \\ \text{ } & \text{ } \end{array} \right)$ 

input <mark>int((a\*x+1)^3/(-a^2\*x^2+1)^(3/2)\*x^m\*(-a^2\*c\*x^2+c)^(1/2),x)</mark> ✞ ☎ ✝ ✆

output <mark>| int((a\*x+1)^3/(-a^2\*x^2+1)^(3/2)\*x^m\*(-a^2\*c\*x^2+c)^(1/2),x)</mark> ✞ ☎

## **3.1173.5 Fricas [F]**

$$
\int e^{3\arctanh(ax)} x^m \sqrt{c - a^2 c x^2} \, dx = \int \frac{\sqrt{-a^2 c x^2 + c (ax + 1)^3 x^m}}{(-a^2 x^2 + 1)^{\frac{3}{2}}} \, dx
$$

✞ ☎

✝ ✆

✞ ☎

<span id="page-7700-0"></span> $\left($   $\left($   $\right)$   $\left($   $\left($   $\right)$   $\left($   $\left($   $\right)$   $\left($   $\left($   $\right)$   $\left($   $\left($   $\right)$   $\left($   $\left($   $\right)$   $\left($   $\left($   $\right)$   $\left($   $\left($   $\right)$   $\left($   $\left($   $\right)$   $\left($   $\left($   $\right)$   $\left($   $\left($   $\right)$   $\left($   $\left($   $\right)$   $\left($ 

input <mark>integrate((a\*x+1)^3/(-a^2\*x^2+1)^(3/2)\*x^m\*(-a^2\*c\*x^2+c)^(1/2),x, algorit</mark> hm="fricas")

output <mark>integral(sqrt(-a^2\*c\*x^2 + c)\*sqrt(-a^2\*x^2 + 1)\*(a\*x + 1)\*x^m/(a^2\*x^2 -</mark>  $2*ax + 1, x)$ 

### **3.1173.6 Sympy [F]**

$$
\int e^{3\arctanh(ax)}x^m\sqrt{c-a^2cx^2}\,dx=\int \frac{x^m\sqrt{-c\left(ax-1\right)\left(ax+1\right)}\left(ax+1\right)^3}{\left(-\left(ax-1\right)\left(ax+1\right)\right)^{\frac{3}{2}}}\,dx
$$

✞ ☎

✝ ✆

✞ ☎

<span id="page-7700-1"></span>✝ ✆

input <mark>integrate((a\*x+1)\*\*3/(-a\*\*2\*x\*\*2+1)\*\*(3/2)\*x\*\*m\*(-a\*\*2\*c\*x\*\*2+c)\*\*(1/2),x)</mark>

output Integral(x\*\*m\*sqrt(-c\*(a\*x - 1)\*(a\*x + 1))\*(a\*x + 1)\*\*3/(-(a\*x - 1)\*(a\*x +  $1)$ )\*\*(3/2), x)

# **3.1173.7 Maxima [F]**

$$
\int e^{3\arctanh(ax)} x^m \sqrt{c - a^2 c x^2} \, dx = \int \frac{\sqrt{-a^2 c x^2 + c (ax + 1)^3 x^m}}{(-a^2 x^2 + 1)^{\frac{3}{2}}} \, dx
$$

✞ ☎

 $\left($   $\left($   $\right)$   $\left($   $\left($   $\right)$   $\left($   $\left($   $\right)$   $\left($   $\left($   $\right)$   $\left($   $\left($   $\right)$   $\left($   $\left($   $\right)$   $\left($   $\left($   $\right)$   $\left($   $\left($   $\right)$   $\left($   $\left($   $\right)$   $\left($   $\left($   $\right)$   $\left($   $\left($   $\right)$   $\left($   $\left($   $\right)$   $\left($ 

✞ ☎

<span id="page-7700-2"></span>✝ ✆

input <mark>integrate((a\*x+1)^3/(-a^2\*x^2+1)^(3/2)\*x^m\*(-a^2\*c\*x^2+c)^(1/2),x, algorit</mark> hm="maxima")

output <mark>integrate(sqrt(-a^2\*c\*x^2 + c)\*(a\*x + 1)^3\*x^m/(-a^2\*x^2 + 1)^(3/2), x)</mark>

# **3.1173.8 Giac [F(-2)]**

Exception generated.

$$
\int e^{3\arctanh(ax)}x^m\sqrt{c-a^2cx^2} dx = \text{Exception raised: TypeError}
$$

✞ ☎

✝ ✆

✞ ☎

<span id="page-7701-0"></span>✝ ✆

input <mark>integrate((a\*x+1)^3/(-a^2\*x^2+1)^(3/2)\*x^m\*(-a^2\*c\*x^2+c)^(1/2),x, algorit</mark> hm="giac")

output <mark>Exception raised: TypeError >> an error occurred running a Giac command:IN</mark> PUT:sage2:=int(sage0,sageVARx):;OUTPUT:sym2poly/r2sym(const gen & e,const index\_m & i,const vecteur & l) Error: Bad Argument Value

# **3.1173.9 Mupad [F(-1)]**

Timed out.

$$
\int e^{3\arctanh(ax)} x^m \sqrt{c-a^2cx^2} \, dx = \int \frac{x^m \sqrt{c-a^2 c x^2} (a x + 1)^3}{(1 - a^2 x^2)^{3/2}} \, dx
$$

✝ ✆

✞ ☎

✝ ✆

input ✞ ☎  $int((x^{\hat{m}}*(c - a^2*c*x^2)^{\hat{m}})(1/2)*(a*x + 1)^{\hat{m}})(1 - a^2*x^2)^{\hat{m}}(3/2),x)$ 

output <mark>int((x^m\*(c - a^2\*c\*x^2)^(1/2)\*(a\*x + 1)^3)/(1 - a^2\*x^2)^(3/2), x)</mark>

### $\int e^{3\textbf{arctanh}(ax)}x^m(c-a^2cx^2)^p~dx$ 3.1174

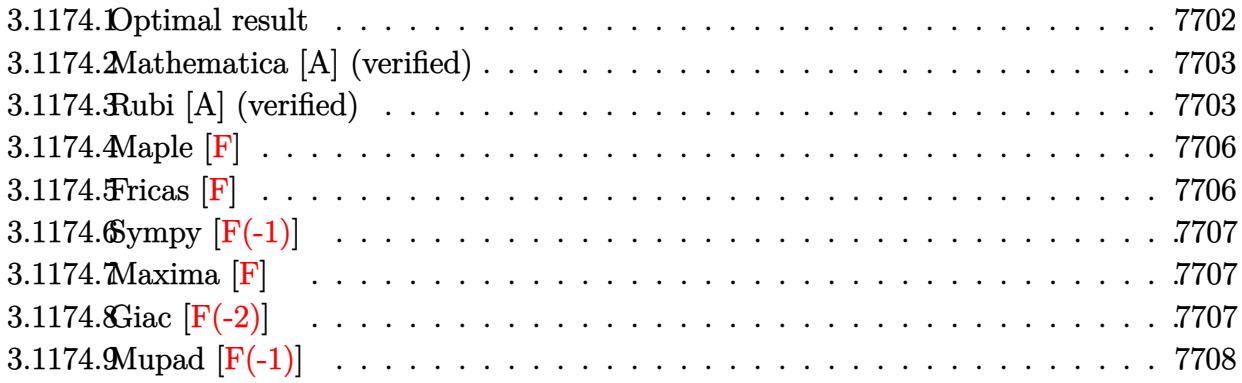

#### <span id="page-7702-0"></span>Optimal result 3.1174.1

Integrand size  $= 25$ , antiderivative size  $= 251$ 

$$
\int e^{3\arctanh(ax)}x^m(c-a^2cx^2)^p dx = -\frac{3x^{1+m}(c-a^2cx^2)^p}{(m+2p)\sqrt{1-a^2x^2}} - \frac{ax^{2+m}(c-a^2cx^2)^p}{(1+m+2p)\sqrt{1-a^2x^2}} \n+ \frac{(3+4m+2p)x^{1+m}(1-a^2x^2)^{-p}(c-a^2cx^2)^p \text{ Hypergeometric2F1}\left(\frac{1+m}{2},\frac{3}{2}-p,\frac{3+m}{2},a^2x^2\right)}{(1+m)(m+2p)} \n+ \frac{a(5+4m+6p)x^{2+m}(1-a^2x^2)^{-p}(c-a^2cx^2)^p \text{ Hypergeometric2F1}\left(\frac{2+m}{2},\frac{3}{2}-p,\frac{4+m}{2},a^2x^2\right)}{(2+m)(1+m+2p)}
$$

<span id="page-7702-1"></span>output (3+4\*m+2\*p)\*x<sup>2</sup>(1+m)\*(-a<sup>2\*</sup>c\*x<sup>2+c</sup>)<sup>2</sup>p\*hypergeom([3/2-p, 1/2+1/2\*m], [3/2+1/2] \*m],a<sup>2\*x^2</sup>)/(1+m)/(m+2\*p)/((-a<sup>^</sup>2\*x^2+1)^p)+a\*(5+4\*m+6\*p)\*x^(2+m)\*(-a<sup>^</sup>2\*c\* x<sup>2+c)</sup><sup>p\*</sup>hypergeom([1+1/2\*m, 3/2-p],[2+1/2\*m],a<sup>2\*x^2</sup>)/(2+m)/(1+m+2\*p)/(( $a^2*x^2+1)^p$ )-3\*x<sup>2</sup>(1+m)\*(-a<sup>2\*</sup>c\*x<sup>2+c)p</sup>/(m+2\*p)/(-a<sup>2\*x2</sup>+1)<sup>2</sup>(1/2)-a\*x<sup>2</sup>(2 +m)\*(-a<sup>2</sup>\*c\*x<sup>2+c)</sup>p/(1+m+2\*p)/(-a<sup>2\*x2+1)</sub>(1/2)</sup>

### **3.1174.2 Mathematica [A] (verified)**

Time  $= 0.14$  (sec), antiderivative size  $= 186$ , normalized size of antiderivative  $= 0.74$ 

$$
\int e^{3 \arctanh(ax)} x^m (c - a^2 c x^2)^p dx
$$
\n
$$
= x^{1+m} (1 - a^2 x^2)^{-p} (c - a^2 c x^2)^p \left( \frac{\text{Hypergeometric2F1} \left( \frac{1+m}{2}, \frac{3}{2} - p, \frac{3+m}{2}, a^2 x^2 \right)}{1+m} + ax \left( \frac{3 \text{ Hypergeometric2F1} \left( \frac{2+m}{2}, \frac{3}{2} - p, \frac{4+m}{2}, a^2 x^2 \right)}{2+m} + ax \left( \frac{3 \text{ Hypergeometric2F1} \left( \frac{3+m}{2}, \frac{3}{2} - p, \frac{5+m}{2}, a^2 x^2 \right)}{3+m} + \frac{ax \text{ Hypergeometric2F1} \left( \frac{4+m}{2}, \frac{3}{2} - p, \frac{6+m}{2}, a^2 x^2 \right)}{4+m} \right)
$$

input <mark>Integrate[E^(3\*ArcTanh[a\*x])\*x^m\*(c - a^2\*c\*x^2)^p,x]</mark>

output <mark>(x^(1 + m)\*(c - a^2\*c\*x^2)^p\*(Hypergeometric2F1[(1 + m)/2, 3/2 - p, (3 + m</mark> )/2,  $a^2*x^2]/(1 + m) + a*x*((3*Hypergeometric2F1[(2 + m)/2, 3/2 - p, (4 +$ m)/2,  $a^2*x^2$ ])/(2 + m) +  $a*x*($ (3\*Hypergeometric2F1[(3 + m)/2, 3/2 - p, (  $5 + m$ /2,  $a^2*x^2$ ])/(3 + m) + ( $a*x*Hypergeometric2F1[(4 + m)/2, 3/2 - p, (m)/2]$  $6 + m$ )/2, a<sup>2\*x<sup>2</sup>])/(4 + m)))))/(1 - a<sup>2\*x<sup>2</sup>)<sup>-</sup>p</sup></sup>  $\left($   $\left($   $\right)$   $\left($   $\left($   $\right)$   $\left($   $\right)$   $\left($   $\left($   $\right)$   $\left($   $\left($   $\right)$   $\left($   $\left($   $\right)$   $\left($   $\right)$   $\left($   $\left($   $\right)$   $\left($   $\left($   $\right)$   $\left($   $\right)$   $\left($   $\left($   $\right)$   $\left($   $\left($   $\right)$   $\left($   $\left($   $\right)$   $\left($ 

### <span id="page-7703-0"></span>**3.1174.3 Rubi [A] (verified)**

Time  $= 0.74$  (sec), antiderivative size  $= 233$ , normalized size of antiderivative  $= 0.93$ , number of steps used = 9, number of rules used = 9,  $\frac{\text{number of rules}}{\text{integral size}}$  = 0.360, Rules used  $= \{6703, 6698, 559, 25, 2340, 25, 27, 557, 278\}$ 

✞ ☎

✝ ✆

✞ ☎

Below are the steps used by Rubi to obtain the solution. The rule number used for the transformation is given above next to the arrow. The rules definitions used are listed below.

$$
\int x^m e^{3 \arctanh(ax)} (c - a^2 c x^2)^p dx
$$
  

$$
\int 6703
$$
  

$$
(1 - a^2 x^2)^{-p} (c - a^2 c x^2)^p \int e^{3 \arctanh(ax)} x^m (1 - a^2 x^2)^p dx
$$
  

$$
\int 6698
$$
  

$$
(1 - a^2 x^2)^{-p} (c - a^2 c x^2)^p \int x^m (ax + 1)^3 (1 - a^2 x^2)^{p - \frac{3}{2}} dx
$$

3.1174. R  $e^{3 \arctanh(ax)} x^m (c - a^2 c x^2)^p dx$
$$
\int_{0}^{1} 559
$$
\n
$$
(1 - a^{2}x^{2})^{-p} (c - a^{2}cx^{2})^{p} \left(-\frac{\int -x^{m}(1-a^{2}x^{2})^{p-2} (3(m+2p+1)x^{2}a^{4} + (4m+6p+5)xa^{3} + (m+2p+1)a^{2})}{a^{2}(m+2p+1)}\right)
$$
\n
$$
\int_{0}^{1} 25
$$
\n
$$
(1 - a^{2}x^{2})^{-p} (c - a^{2}cx^{2})^{p} \left(\frac{\int x^{m}(1-a^{2}x^{2})^{p-\frac{3}{2}} (3(m+2p+1)x^{2}a^{4} + (4m+6p+5)xa^{3} + (m+2p+1)a^{2}) dx}{a^{2}(m+2p+1)}\right)
$$
\n
$$
\int_{0}^{1} 2340
$$
\n
$$
(1 - a^{2}x^{2})^{-p} (c - a^{2}cx^{2})^{p} \left(\frac{\int -\frac{(-a^{4}x^{m}((m+2p+1)(4m+2p+1)+a^{2})(4m+8p+5)x)(1-a^{2}x^{2})^{p-3} dx}{a^{2}(m+2p+1)} - \frac{a^{2}(m+2p+1)}{a^{2}(m+2p+1)}\right)
$$
\n
$$
\int_{0}^{1} 25
$$
\n
$$
(1 - a^{2}x^{2})^{-p} (c - a^{2}cx^{2})^{p} \left(\frac{\int a^{4}x^{m}((m+2p+1)(4m+2p+3)+a(m+4p)(4m+6p+5)x)(1-a^{2}x^{2})^{p-3} dx}{a^{2}(m+2p+1)} - \frac{3a^{2}(m+2p+1)x^{m+1}(1-a^{2}x^{2})^{p-3} dx}{m^{2}x^{2}(m+2p+1)}\right)
$$
\n
$$
\int_{0}^{1} 27
$$
\n
$$
(1 - a^{2}x^{2})^{-p} (c - a^{2}cx^{2})^{p} \left(\frac{a^{2}(x^{m}((m+2p+1)(4m+2p+3)+a(m+4p)(4m+6p+5)x)(1-a^{2}x^{2})^{p-3} dx}{a^{2}(m+2p+1)} - \frac{3a^{2}(m+2p
$$

input <mark>Int[E^(3\*ArcTanh[a\*x])\*x^m\*(c - a^2\*c\*x^2)^p,x]</mark>

```
output <mark>((c - a^2*c*x^2)^p*(-((a*x^(2 + m)*(1 - a^2*x^2)^(-1/2 + p))/(1 + m + 2*p)</mark>
   ✞ ☎
    ) + ((-3*a^2*(1 + m + 2*p)*x^2(1 + m)*(1 - a^2*x^2)^{-1}(1+ p))/(m + 2*p) +(a^2*(((1 + m + 2*p)*(3 + 4*m + 2*p)*x^(1 + m)*Hypergeometric2F1[(1 + m)/2*1]^2])2, 3/2 - p, (3 + m)/2, a^2*x^2])/(1 + m) + (a*(m + 2*p)*(5 + 4*m + 6*p)*x^2)(2 + m)*Hypergeometric2F1[(2 + m)/2, 3/2 - p, (4 + m)/2, a^2*x^2])/(2 + m)))/(m + 2*p))/(a<sup>2*</sup>(1 + m + 2*p))))/(1 - a<sup>2*x<sup>2</sup>)<sup>2</sup>p</sup>
   \left( \left( \right) \left( \left( \right) \left( \left( \right) \left( \left( \right) \left( \left( \right) \left( \left( \right) \left( \left( \right) \left( \left( \right) \left( \left( \right) \left( \left( \right) \left( \left( \right) \left( \left( \right) \left(
```
✞ ☎

 $\left( \begin{array}{cc} \text{ } & \text{ } \\ \text{ } & \text{ } \end{array} \right)$ 

✞ ☎

 $\left( \begin{array}{cc} \text{ } & \text{ } \\ \text{ } & \text{ } \end{array} \right)$ 

✞ ☎

 $\left($   $\left($   $\right)$   $\left($   $\left($   $\right)$   $\left($   $\left($   $\right)$   $\left($   $\left($   $\right)$   $\left($   $\left($   $\right)$   $\left($   $\left($   $\right)$   $\left($   $\left($   $\right)$   $\left($   $\left($   $\right)$   $\left($   $\left($   $\right)$   $\left($   $\left($   $\right)$   $\left($   $\left($   $\right)$   $\left($   $\left($   $\right)$   $\left($ 

✞ ☎

✝ ✆

✞ ☎

✞ ☎

**3.1174.3.1 Defintions of rubi rules used**

rule 25 <mark>Int[-(Fx\_), x\_Symbol] :> Simp[Identity[-1] Int[Fx, x], x]</mark>

rule 27|<mark>Int[(a\_)\*(Fx\_), x\_Symbol] :> Simp[a Int[Fx, x], x] /; FreeQ[a, x] && !Ma</mark>  $tchQ[Fx, (b_)*(Gx_)/; FreeQ[b, x]]$ 

rule 278 <mark>Int[((c\_.)\*(x\_))^(m\_.)\*((a\_) + (b\_.)\*(x\_)^2)^(p\_), x\_Symbol] :> Simp[a^p\*((</mark>  $c*x)^{m + 1}/(c*(m + 1))$ \*Hypergeometric2F1[-p,  $(m + 1)/2$ ,  $(m + 1)/2 + 1$ , (  $-b$  (x<sup>2</sup>/a)], x] /; FreeQ[{a, b, c, m, p}, x] &  $!IGLQ[p, 0]$  &  $|ILLQ[p, 0]$  $]$  || GtQ[a, 0])

rule 557 <mark>Int[((e\_.)\*(x\_))^(m\_)\*((c\_) + (d\_.)\*(x\_))\*((a\_) + (b\_.)\*(x\_)^2)^(p\_), x\_Sym</mark> bol] :> Simp[c Int[(e\*x)^m\*(a + b\*x^2)^p, x], x] + Simp[d/e Int[(e\*x)^(  $m + 1)*(a + b*x^2)^p$ , x], x] /; FreeQ[{a, b, c, d, e, m, p}, x] ✝ ✆

```
rule 559 Int[((e_.)*(x_-))^*(m_)*((c_-) + (d_-)*(x_-))^*(n_-)*(a_-) + (b_-)*(x_-)^2)(p_-),x_Symbol :> Simp[d^n*(e*x)^(m + n - 1)*((a + b*x^2)^(p + 1)/(b*e^(n - 1)*(
  m + n + 2*p + 1)), x] + Simp[1/(b*(m + n + 2*p + 1)) Int[(e*x)^m*(a + b*
  x^2)<sup>p*</sup>ExpandToSum[b*(m + n + 2*p + 1)*(c + d*x)^n - b*d^n*(m + n + 2*p + 1
  **\hat{m} - a*d^n*(m + n - 1)*x^(n - 2), x], x], x] /; FreeQ[{a, b, c, d, e, m,
   p}, x] && IGtQ[n, 1] && !IntegerQ[m] && NeQ[m + n + 2*p + 1, 0]
  ✝ ✆
```
rule 2340 <mark>Int[(Pq\_)\*((c\_.)\*(x\_))^(m\_.)\*((a\_) + (b\_.)\*(x\_)^2)^(p\_), x\_Symbol] :> With[</mark> ✞ ☎  ${q = \text{Expon[Pq, x], f = Coeff[Pq, x, Expon[Pq, x]]}, \text{Simp[f*(c*x)^(m + q - 1)]}}$  $(*)$ ((a + b\*x<sup>2</sup>)<sup>o</sup>(p + 1)/(b\*c<sup>o</sup>(q - 1)\*(m + q + 2\*p + 1))), x] + Simp[1/(b\*(m + q + 2\*p + 1)) Int[(c\*x)^m\*(a + b\*x^2)^p\*ExpandToSum[b\*(m + q + 2\*p + 1) \*Pq - b\*f\*(m + q + 2\*p + 1)\*x^q - a\*f\*(m + q - 1)\*x^(q - 2), x], x], x] /; GtQ[q, 1] && NeQ[m + q + 2\*p + 1, 0]] /; FreeQ[{a, b, c, m, p}, x] && PolyQ  $[Pq, x]$  & ( !IGtQ $[m, 0]$  || IGtQ $[p + 1/2, -1]$ )

✝ ✆

✞ ☎

```
rule 6698 <mark>Int[E^(ArcTanh[(a_.)*(x_)]*(n_.))*(x_)^(m_.)*((c_) + (d_.)*(x_)^2)^(p_.), x</mark>
         _Symbol] :> Simp[c^p Int[x^m*(1 - a^2*x^2)^(p - n/2)*(1 + a*x)^n, x], x]
         /; FreeQ[{a, c, d, m, p}, x] && EqQ[a^2*c + d, 0] && (IntegerQ[p] || GtQ[c,
          0]) && IGtQ[(n + 1)/2, 0] && !IntegerQ[p - n/2]
        \left( \left( \right) \left( \left( \right) \left( \left( \right) \left( \left( \right) \left( \left( \right) \left( \left( \right) \left( \left( \right) \left( \left( \right) \left( \left( \right) \left( \left( \right) \left( \left( \right) \left( \left( \right) \left(
```

```
rule 6703 <mark>Int[E^(ArcTanh[(a_.)*(x_)]*(n_.))*(x_)^(m_.)*((c_) + (d_.)*(x_)^2)^(p_), x_</mark>
  ✞ ☎
   Symbol] :> Simp[c^IntPart[p]*((c + d*x^2)^FracPart[p]/(1 - a^2*x^2)^FracPar
   t[p]) Int[x^m*(1 - a^2*x^2)^p*E^(n*ArcTanh[a*x]), x], x] /; FreeQ[{a, c,
   d, m, n, p}, x] && EqQ[a^2*c + d, 0] && !(IntegerQ[p] || GtQ[c, 0]) && !I
   ntegerQ[n/2]
```
#### **3.1174.4 Maple [F]**

$$
\int \frac{(ax+1)^3 x^m(-a^2c\,x^2+c)^p}{(-a^2x^2+1)^{\frac{3}{2}}}dx
$$

✝ ✆

✝ ✆

✝ ✆

input <mark>int((a\*x+1)^3/(-a^2\*x^2+1)^(3/2)\*x^m\*(-a^2\*c\*x^2+c)^p,x)</mark> ✞ ☎

output <mark>| int((a\*x+1)^3/(-a^2\*x^2+1)^(3/2)\*x^m\*(-a^2\*c\*x^2+c)^p,x)</mark> ✞ ☎

#### **3.1174.5 Fricas [F]**

$$
\int e^{3\arctanh(ax)}x^m(c-a^2cx^2)^p dx = \int \frac{(ax+1)^3(-a^2cx^2+c)^px^m}{(-a^2x^2+1)^{\frac{3}{2}}} dx
$$

✞ ☎

✝ ✆

input <mark>integrate((a\*x+1)^3/(-a^2\*x^2+1)^(3/2)\*x^m\*(-a^2\*c\*x^2+c)^p,x, algorithm="</mark> fricas")

#### 3.1174. R  $e^{3 \arctanh(ax)} x^m (c - a^2 c x^2)^p dx$

output <mark>integral(sqrt(-a^2\*x^2 + 1)\*(a\*x + 1)\*(-a^2\*c\*x^2 + c)^p\*x^m/(a^2\*x^2 - 2\*</mark>  $a*x + 1, x)$ 

# **3.1174.6 Sympy [F(-1)]**

Timed out.

$$
\int e^{3 \text{arctanh}(ax)} x^m (c - a^2 c x^2)^p dx = \text{Timed out}
$$

✞ ☎

✝ ✆

✞ ☎

✝ ✆

✞ ☎

✝ ✆

input <mark>integrate((a\*x+1)\*\*3/(-a\*\*2\*x\*\*2+1)\*\*(3/2)\*x\*\*m\*(-a\*\*2\*c\*x\*\*2+c)\*\*p,x)</mark>

output <mark>Timed out</mark>

#### **3.1174.7 Maxima [F]**

$$
\int e^{3\arctanh(ax)}x^m(c-a^2cx^2)^p dx = \int \frac{(ax+1)^3(-a^2cx^2+c)^px^m}{(-a^2x^2+1)^{\frac{3}{2}}} dx
$$

✞ ☎

✝ ✆

✞ ☎

✝ ✆

input <mark>integrate((a\*x+1)^3/(-a^2\*x^2+1)^(3/2)\*x^m\*(-a^2\*c\*x^2+c)^p,x, algorithm="</mark> maxima")

output <mark>integrate((a\*x + 1)^3\*(-a^2\*c\*x^2 + c)^p\*x^m/(-a^2\*x^2 + 1)^(3/2), x)</mark>

### **3.1174.8 Giac [F(-2)]**

Exception generated.

$$
\int e^{3\arctanh(ax)}x^m(c-a^2cx^2)^p dx = \text{Exception raised: TypeError}
$$

✞ ☎

✝ ✆

✞ ☎

✝ ✆

input <mark>integrate((a\*x+1)^3/(-a^2\*x^2+1)^(3/2)\*x^m\*(-a^2\*c\*x^2+c)^p,x, algorithm="</mark> giac")

output <mark>Exception raised: TypeError >> an error occurred running a Giac command:IN</mark> PUT:sage2:=int(sage0,sageVARx):;OUTPUT:sym2poly/r2sym(const gen & e,const index\_m & i,const vecteur & l) Error: Bad Argument Value

# **3.1174.9 Mupad [F(-1)]**

Timed out.

$$
\int e^{3 \text{arctanh}(ax)} x^m (c - a^2 c x^2)^p dx = \int \frac{x^m (c - a^2 c x^2)^p (a x + 1)^3}{(1 - a^2 x^2)^{3/2}} dx
$$

✞ ☎

✝ ✆

✞ ☎

 $\left($   $\left($   $\right)$   $\left($   $\left($   $\right)$   $\left($   $\right)$   $\left($   $\left($   $\right)$   $\left($   $\left($   $\right)$   $\left($   $\left($   $\right)$   $\left($   $\right)$   $\left($   $\left($   $\right)$   $\left($   $\left($   $\right)$   $\left($   $\right)$   $\left($   $\left($   $\right)$   $\left($   $\left($   $\right)$   $\left($   $\left($   $\right)$   $\left($ 

input  $int((x^m*(c - a^2*cx^2)^*p*(a*x + 1)^3)/(1 - a^2*x^2)^*(3/2),x)$ 

output  $int((x^m*(c - a^2*cx^2)^p*(a*x + 1)^3)/(1 - a^2*x^2)^(3/2), x)$ 

#### $\int e^{3\textbf{arctanh}(ax)}x^3(c-a^2cx^2)^p~dx$ 3.1175

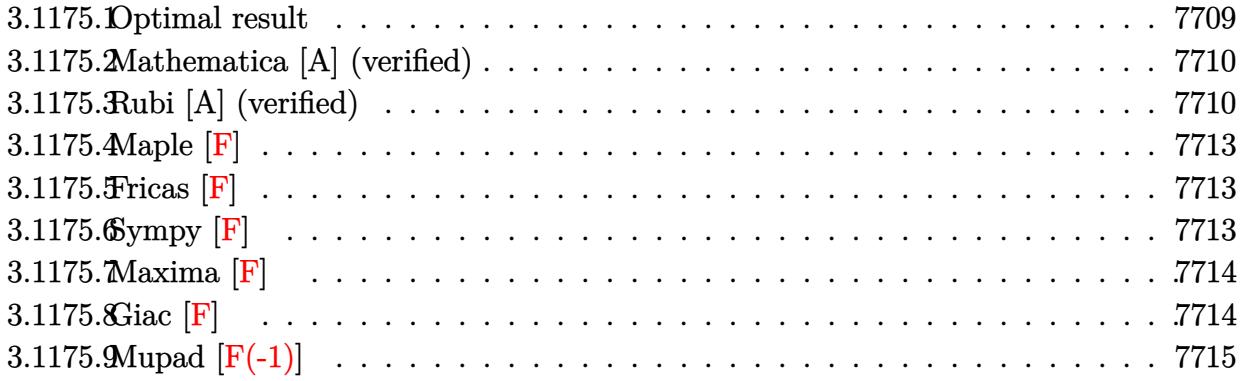

#### <span id="page-7709-0"></span>**Optimal result**  $3.1175.1$

Integrand size  $= 25$ , antiderivative size  $= 224$ 

$$
\int e^{3 \arctanh(ax)} x^3 (c - a^2 c x^2)^p dx
$$
\n
$$
= \frac{4(c - a^2 c x^2)^p}{a^4 (1 - 2p)\sqrt{1 - a^2 x^2}} - \frac{ax^5 (c - a^2 c x^2)^p}{2(2 + p)\sqrt{1 - a^2 x^2}} + \frac{7\sqrt{1 - a^2 x^2}(c - a^2 c x^2)^p}{a^4 (1 + 2p)} - \frac{3(1 - a^2 x^2)^{3/2} (c - a^2 c x^2)^p}{a^4 (3 + 2p)} + \frac{a(17 + 6p)x^5 (1 - a^2 x^2)^{-p} (c - a^2 c x^2)^p \text{ Hypergeometric2F1}\left(\frac{5}{2}, \frac{3}{2} - p, \frac{7}{2}, a^2 x^2\right)}{10(2 + p)}
$$

<span id="page-7709-1"></span>

output -3\*(-a^2\*x^2+1)^(3/2)\*(-a^2\*c\*x^2+c)^p/a^4/(3+2\*p)+1/10\*a\*(17+6\*p)\*x^5\*(-a  $2*c*x^2+c$ <sup>r</sup>p\*hypergeom([5/2, 3/2-p],[7/2],a<sup>2</sup>\*x<sup>2</sup>)/(2+p)/((-a<sup>2\*x<sup>2</sup>+1)<sup>-</sup>p)</sup> +4\*(-a^2\*c\*x^2+c)^p/a^4/(1-2\*p)/(-a^2\*x^2+1)^(1/2)-1/2\*a\*x^5\*(-a^2\*c\*x^2+c )^p/(2+p)/(-a^2\*x^2+1)^(1/2)+7\*(-a^2\*c\*x^2+c)^p\*(-a^2\*x^2+1)^(1/2)/a^4/(1+  $2*p$ 

#### **3.1175.2 Mathematica [A] (verified)**

Time  $= 0.18$  (sec), antiderivative size  $= 173$ , normalized size of antiderivative  $= 0.77$ 

$$
\int e^{3 \arctanh(ax)} x^3 (c - a^2 c x^2)^p dx = (1 - a^2 x^2)^{-p} (c - a^2 c x^2)^p \left( \frac{4(1 - a^2 x^2)^{-\frac{1}{2} + p}}{a^4 (1 - 2p)} + \frac{7(1 - a^2 x^2)^{\frac{1}{2} + p}}{a^4 (1 + 2p)} - \frac{3(1 - a^2 x^2)^{\frac{3}{2} + p}}{a^4 (3 + 2p)} + \frac{3}{5} a x^5
$$
 Hypergeometric2F1 $\left(\frac{5}{2}, \frac{3}{2} - p, \frac{7}{2}, a^2 x^2\right)$ 
$$
+ \frac{1}{7} a^3 x^7
$$
 Hypergeometric2F1 $\left(\frac{7}{2}, \frac{3}{2} - p, \frac{9}{2}, a^2 x^2\right)$ 

✞ ☎

✝ ✆

✞ ☎

input <mark>Integrate[E^(3\*ArcTanh[a\*x])\*x^3\*(c - a^2\*c\*x^2)^p,x]</mark>

output ((c - a^2\*c\*x^2)^p\*((4\*(1 - a^2\*x^2)^(-1/2 + p))/(a^4\*(1 - 2\*p)) + (7\*(1  $a^2*x^2)^(1/2 + p)/(a^4*(1 + 2*p)) - (3*(1 - a^2*x^2)^(3/2 + p))/(a^4*(3))$  $+ 2*p)$  +  $(3*ax^5*Hypergeometric2F1[5/2, 3/2 - p, 7/2, a^2*x^2])/5 + (a^2)$  $3*x^7*Hypergeometric2F1[7/2, 3/2 - p, 9/2, a^2*x^2]/7)$ /(1 - a^2\*x^2)^p ✝ ✆

### <span id="page-7710-0"></span>**3.1175.3 Rubi [A] (verified)**

Time  $= 0.59$  (sec), antiderivative size  $= 186$ , normalized size of antiderivative  $= 0.83$ , number of steps used = 9, number of rules used = 8,  $\frac{\text{number of rules}}{\text{integral size}}$  = 0.320, Rules used  $= \{6703, 6698, 543, 354, 86, 363, 278, 2009\}$ 

Below are the steps used by Rubi to obtain the solution. The rule number used for the transformation is given above next to the arrow. The rules definitions used are listed below.

$$
\int x^3 e^{3 \arctanh(ax)} (c - a^2 c x^2)^p dx
$$
  

$$
\int 6703
$$
  

$$
(1 - a^2 x^2)^{-p} (c - a^2 c x^2)^p \int e^{3 \arctanh(ax)} x^3 (1 - a^2 x^2)^p dx
$$
  

$$
\int 6698
$$
  

$$
(1 - a^2 x^2)^{-p} (c - a^2 c x^2)^p \int x^3 (ax + 1)^3 (1 - a^2 x^2)^{p - \frac{3}{2}} dx
$$

$$
(1-a^2x^2)^{-p} (c-a^2cx^2)^p \left( \int x^3 (1-a^2x^2)^{p-\frac{3}{2}} (3a^2x^2+1) dx + \int x^4 (1-a^2x^2)^{p-\frac{3}{2}} (x^2a^3+3a) dx \right)
$$
  

$$
\downarrow 354
$$

 $\downarrow$ 543

$$
(1 - a^2x^2)^{-p} (c - a^2cx^2)^p \left(\frac{1}{2} \int x^2(1 - a^2x^2)^{p - \frac{3}{2}} (3a^2x^2 + 1) dx^2 + \int x^4(1 - a^2x^2)^{p - \frac{3}{2}} (x^2a^3 + 3a) dx\right)
$$
  
86

$$
\left(1-a^2x^2\right)^{-p}\left(c-a^2cx^2\right)^{p}\left(\frac{1}{2}\int\left(\frac{4\left(1-a^2x^2\right)^{p-\frac{3}{2}}}{a^2}-\frac{7\left(1-a^2x^2\right)^{p-\frac{1}{2}}}{a^2}+\frac{3\left(1-a^2x^2\right)^{p+\frac{1}{2}}}{a^2}\right)dx^2+\int x^4\left(1-a^2x^2\right)^{p-\frac{1}{2}}\left(1-a^2x^2\right)^{p-\frac{1}{2}}\right)\,dx^p
$$

$$
\left(1-a^2x^2\right)^{-p}\left(c-a^2cx^2\right)^{p}\left(\frac{1}{2}\int\left(\frac{4\left(1-a^2x^2\right)^{p-\frac{3}{2}}}{a^2}-\frac{7\left(1-a^2x^2\right)^{p-\frac{1}{2}}}{a^2}+\frac{3\left(1-a^2x^2\right)^{p+\frac{1}{2}}}{a^2}\right)dx^2+\frac{a(6p+17)\int x}{2(4p+12)^2}
$$

$$
\left(1-a^2x^2\right)^{-p}\left(c-a^2cx^2\right)^{p}\left(\frac{1}{2}\int\left(\frac{4\left(1-a^2x^2\right)^{p-\frac{3}{2}}}{a^2}-\frac{7\left(1-a^2x^2\right)^{p-\frac{1}{2}}}{a^2}+\frac{3\left(1-a^2x^2\right)^{p+\frac{1}{2}}}{a^2}\right)dx^2+\frac{a(6p+17)x^5}{a^2}
$$

$$
\left(1-a^2x^2\right)^{-p} \left(c-a^2cx^2\right)^{p} \left(\frac{a(6p+17)x^5 \text{ Hypergeometric2F1}\left(\frac{5}{2},\frac{3}{2}-p,\frac{7}{2},a^2x^2\right)}{10(p+2)}-\frac{ax^5(1-a^2x^2)^{p-\frac{1}{2}}}{2(p+2)}+\frac{1}{2}\right)\left(\frac{8(1-a^2x^2)^{p-\frac{1}{2}}}{a^2}\right)
$$

✞ ☎

✝ ✆

input Int[E^(3\*ArcTanh[a\*x])\*x^3\*(c - a^2\*c\*x^2)^p,x]

output 
$$
((c - a^2 * c * x^2)^p * (-1/2 * (a * x^5 * (1 - a^2 * x^2)^(-1/2 + p))/(2 + p) + ((8 * (1 - a^2 * x^2)^(-1/2 + p))/(a^4 * (1 - 2*p)) + (14 * (1 - a^2 * x^2)^(-1/2 + p))/(a^4 * (1 + 2*p)) - (6 * (1 - a^2 * x^2)^(-3/2 + p))/(a^4 * (3 + 2*p)))/2 + (a * (17 + 6 * p) * x^5 * Hypergeometric2F1[5/2, 3/2 - p, 7/2, a^2 * x^2]/(10 * (2 + p)))/(1 - a^2 * x^2)^p
$$

#### **3.1175.3.1 Defintions of rubi rules used**

```
rule 86 <mark>Int[((a_.) + (b_.)*(x_))*((c_) + (d_.)*(x_))^(n_.)*((e_.) + (f_.)*(x_))^(p_</mark>
   .), x_ :> Int [ExpandIntegrand [(a + b*x)*(c + d*x)^n*(e + f*x)^p, x], x] /;
   FreeQ[\{a, b, c, d, e, f, n\}, x] && (\text{ILLQ}[n, 0] && \text{ILLQ}[p, 0]) || EqQ\text{[p, 1]}] || (IGtQ[p, 0] && ( !IntegerQ[n] || LeQ[9*p + 5*(n + 2), 0] || GeQ[n + p
   + 1, 0] || (GeQ[n + p + 2, 0] && RationalQ[a, b, c, d, e, f]))))
```
✞ ☎

✝ ✆

✞ ☎

✞ ☎

✞ ☎

✝ ✆

✞ ☎

✞ ☎

✝ ✆

✞ ☎

rule 278 <mark>Int[((c\_.)\*(x\_))^(m\_.)\*((a\_) + (b\_.)\*(x\_)^2)^(p\_), x\_Symbol] :> Simp[a^p\*((</mark>  $c*x)^{m + 1}/(c*(m + 1))$ \*Hypergeometric2F1[-p,  $(m + 1)/2$ ,  $(m + 1)/2 + 1$ , (  $-b$  (x^2/a)], x] /; FreeQ[{a, b, c, m, p}, x] && !IGtQ[p, 0] && (ILtQ[p, 0] ] || GtQ[a, 0]) ✝ ✆

rule 354 <mark>Int[(x\_)^(m\_.)\*((a\_) + (b\_.)\*(x\_)^2)^(p\_.)\*((c\_) + (d\_.)\*(x\_)^2)^(q\_.), x\_S</mark> ymbol] :> Simp[1/2 Subst[Int[x^((m - 1)/2)\*(a + b\*x)^p\*(c + d\*x)^q, x], x ,  $x^2$ ],  $x$ ] /; FreeQ[{a, b, c, d, p, q}, x] && NeQ[b\*c - a\*d, 0] && IntegerQ  $[(m - 1)/2]$ ✝ ✆

rule 363 <mark>Int[((e\_.)\*(x\_))^(m\_.)\*((a\_) + (b\_.)\*(x\_)^2)^(p\_.)\*((c\_) + (d\_.)\*(x\_)^2), x</mark>  $Symbol]$  :> Simp $\left[ d*(e*x)^{(m + 1)*(a + b*x^2)^{(p + 1)}/(b*e*(m + 2*p + 3))}\right)$  $x$ ] - Simp[(a\*d\*(m + 1) - b\*c\*(m + 2\*p + 3))/(b\*(m + 2\*p + 3)) Int[(e\*x)^ m\*(a + b\*x^2)^p, x], x] /; FreeQ[{a, b, c, d, e, m, p}, x] && NeQ[b\*c - a\*d , 0] && NeQ[m + 2\*p + 3, 0]

rule 543 <mark>Int[(x\_)^(m\_.)\*((c\_) + (d\_.)\*(x\_))^(n\_)\*((a\_) + (b\_.)\*(x\_)^2)^(p\_), x\_Symbo</mark> l] :> Module[{k}, Int[x^m\*Sum[Binomial[n, 2\*k]\*c^(n - 2\*k)\*d^(2\*k)\*x^(2\*k),  ${k, 0, n/2}*(a + b*x^2)^p, x] + Int[x^m + 1)*Sum[Binomial[n, 2*k + 1]*c^m]$  $(n - 2*k - 1)*d^-(2*k + 1)*x^-(2*k), {k, 0, (n - 1)/2}]*(a + b*x^2)^p, x]$  /; FreeQ[{a, b, c, d, p}, x] && IGtQ[n, 1] && IntegerQ[m] && !IntegerQ[2\*p] &  $\ell$  !  $(\text{EqQ[m, 1]} \& \ell \& \text{EqQ[b*c^2 + a*d^2, 0])$  $\left($   $\left($   $\right)$   $\left($   $\left($   $\right)$   $\left($   $\left($   $\right)$   $\left($   $\left($   $\right)$   $\left($   $\left($   $\right)$   $\left($   $\left($   $\right)$   $\left($   $\left($   $\right)$   $\left($   $\left($   $\right)$   $\left($   $\left($   $\right)$   $\left($   $\left($   $\right)$   $\left($   $\left($   $\right)$   $\left($   $\left($   $\right)$   $\left($ 

rule 2009 <mark>Int[u\_, x\_Symbol] :> Simp[IntSum[u, x], x] /; SumQ[u]</mark>

```
rule 6698 <mark>Int[E^(ArcTanh[(a_.)*(x_)]*(n_.))*(x_)^(m_.)*((c_) + (d_.)*(x_)^2)^(p_.), x</mark>
   _Symbo1] :> Simp[c^p Int[x^m*(1 - a^2*x^2)^(p - n/2)*(1 + a*x)^n, x], x]
  /; FreeQ[{a, c, d, m, p}, x] && EqQ[a^2*c + d, 0] && (IntegerQ[p] || GtQ[c,
   0]) && IGtQ[(n + 1)/2, 0] && !IntegerQ[p - n/2]
  ✝ ✆
```
3.1175. R  $e^{3 \arctanh(ax)} x^3 (c - a^2 c x^2)^p dx$  rule 6703 Int  $[E^{(arcTanh[(a_{-},)*(x_{-})](n_{-},)*(x_{-})](n_{-},)*(c_{-}) + (d_{-},*(x_{-})^{2})(p_{-}), x_{-})$ Symbol] :> Simp[c^IntPart[p]\*((c + d\*x^2)^FracPart[p]/(1 - a^2\*x^2)^FracPar Int[x^m\*(1 - a^2\*x^2)^p\*E^(n\*ArcTanh[a\*x]), x], x] /; FreeQ[{a, c,  $t[p]$ d, m, n, p}, x] && EqQ[a^2\*c + d, 0] && !(IntegerQ[p] | GtQ[c, 0]) && !I ntegerQ[n/2]

<span id="page-7713-0"></span>3.1175.4 Maple  $[F]$ 

$$
\int \frac{\left(ax+1\right)^{3}x^{3}(-a^{2}cx^{2}+c)^{p}}{\left(-a^{2}x^{2}+1\right)^{\frac{3}{2}}}dx
$$

input  $\int \frac{\int \int (a*x+1)^3/(-a^2*x^2+1)^(3/2)*x^3*(-a^2*x^2+c)^p, x)}{2}$ 

output int((a\*x+1)^3/(-a^2\*x^2+1)^(3/2)\*x^3\*(-a^2\*c\*x^2+c)^p,x)

# <span id="page-7713-1"></span>3.1175.5 Fricas [F]

$$
\int e^{3\arctanh(ax)}x^3(c-a^2cx^2)^p dx = \int \frac{(ax+1)^3(-a^2cx^2+c)^px^3}{(-a^2x^2+1)^{\frac{3}{2}}} dx
$$

input integrate((a\*x+1)^3/(-a^2\*x^2+1)^(3/2)\*x^3\*(-a^2\*c\*x^2+c)^p,x, algorithm=" fricas")

output integral( $(a*x^2 + x^3)*sqrt(-a^2*x^2 + 1)*(-a^2*x^2 + c)^p/(a^2*x^2 - 2*)$  $a*x + 1, x)$ 

# <span id="page-7713-2"></span>3.1175.6 Sympy  $[F]$

$$
\int e^{3\arctanh(ax)}x^3\big(c-a^2cx^2\big)^p~dx=\int \frac{x^3(-c(ax-1)\left(ax+1\right))^p\left(ax+1\right)^3}{\left(-\left(ax-1\right)\left(ax+1\right)\right)^{\frac{3}{2}}}~dx
$$

 $input|interrate((a*x+1)*3/(-a**2*x**2+1)**(3/2)*x**3*(-a**2*c*x**2+c)**p,x)$ 

output Integral(x\*\*3\*(-c\*(a\*x - 1)\*(a\*x + 1))\*\*p\*(a\*x + 1)\*\*3/(-(a\*x - 1)\*(a\*x + ✞ ☎  $1)$ )\*\*(3/2), x)

### **3.1175.7 Maxima [F]**

$$
\int e^{3\arctanh(ax)}x^3(c-a^2cx^2)^p dx = \int \frac{(ax+1)^3(-a^2cx^2+c)^px^3}{(-a^2x^2+1)^{\frac{3}{2}}} dx
$$

✞ ☎

✝ ✆

✞ ☎

<span id="page-7714-1"></span>✝ ✆

<span id="page-7714-0"></span>✝ ✆

input <mark>integrate((a\*x+1)^3/(-a^2\*x^2+1)^(3/2)\*x^3\*(-a^2\*c\*x^2+c)^p,x, algorithm="</mark> maxima")

```
output <mark>-(a^2*c^p*(2*p - 1)*x^2 + 2*c^p)*(-a^2*x^2 + 1)^p/(sqrt(-a^2*x^2 + 1)*(4*p</mark>
   \hat{C} - 1)*a^4) - integrate((a^3*c^p*x^6 + 3*a^2*c^p*x^5 + 3*a*c^p*x^4)*e^(p*
  \log(a*x + 1) + p*log(-a*x + 1))/( (a^2*x^2 - 1)*sqrt(a*x + 1)*sqrt(-a*x + 1))), x)
```

$$
3.1175.8 \quad \text{Giac [F]}
$$

$$
\int e^{3\arctanh(ax)}x^3(c-a^2cx^2)^p dx = \int \frac{(ax+1)^3(-a^2cx^2+c)^px^3}{(-a^2x^2+1)^{\frac{3}{2}}} dx
$$

✞ ☎

✝ ✆

✞ ☎

<span id="page-7714-2"></span> $\left($   $\left($   $\right)$   $\left($   $\left($   $\right)$   $\left($   $\left($   $\right)$   $\left($   $\left($   $\right)$   $\left($   $\left($   $\right)$   $\left($   $\left($   $\right)$   $\left($   $\left($   $\right)$   $\left($   $\left($   $\right)$   $\left($   $\left($   $\right)$   $\left($   $\left($   $\right)$   $\left($   $\left($   $\right)$   $\left($   $\left($   $\right)$   $\left($ 

input <mark>integrate((a\*x+1)^3/(-a^2\*x^2+1)^(3/2)\*x^3\*(-a^2\*c\*x^2+c)^p,x, algorithm="</mark> giac")

output <mark>integrate((a\*x + 1)^3\*(-a^2\*c\*x^2 + c)^p\*x^3/(-a^2\*x^2 + 1)^(3/2), x)</mark>

# **3.1175.9 Mupad [F(-1)]**

Timed out.

$$
\int e^{3\arctanh(ax)}x^3(c-a^2cx^2)^p dx = \int \frac{x^3(c-a^2cx^2)^p (ax+1)^3}{(1-a^2x^2)^{3/2}} dx
$$

✞ ☎

✝ ✆

✞ ☎

 $\left($   $\left($   $\right)$   $\left($   $\left($   $\right)$   $\left($   $\right)$   $\left($   $\left($   $\right)$   $\left($   $\left($   $\right)$   $\left($   $\left($   $\right)$   $\left($   $\right)$   $\left($   $\left($   $\right)$   $\left($   $\left($   $\right)$   $\left($   $\right)$   $\left($   $\left($   $\right)$   $\left($   $\left($   $\right)$   $\left($   $\left($   $\right)$   $\left($ 

input  $int((x^3*(c - a^2*cx^2)^p*(a*x + 1)^3)/(1 - a^2*x^2)^(3/2),x)$ 

output  $int((x^3*(c - a^2*cx^2)^p*(a*x + 1)^3)/(1 - a^2*x^2)^(3/2), x)$ 

### $\int e^{3\textbf{arctanh}(ax)}x^2(c-a^2cx^2)^p~dx$ 3.1176

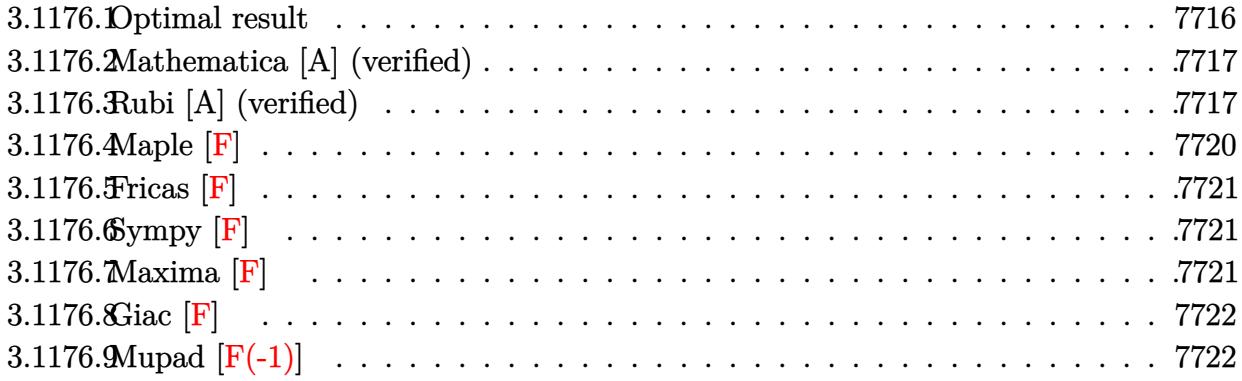

# <span id="page-7716-0"></span>3.1176.1 Optimal result

Integrand size  $= 25$ , antiderivative size  $= 222$ 

$$
\int e^{3\arctanh(ax)}x^{2}(c-a^{2}cx^{2})^{p} dx
$$
\n
$$
= \frac{4(c-a^{2}cx^{2})^{p}}{a^{3}(1-2p)\sqrt{1-a^{2}x^{2}}} - \frac{3x^{3}(c-a^{2}cx^{2})^{p}}{2(1+p)\sqrt{1-a^{2}x^{2}}}
$$
\n
$$
+ \frac{5\sqrt{1-a^{2}x^{2}}(c-a^{2}cx^{2})^{p}}{a^{3}(1+2p)} - \frac{(1-a^{2}x^{2})^{3/2}(c-a^{2}cx^{2})^{p}}{a^{3}(3+2p)}
$$
\n
$$
+ \frac{(11+2p)x^{3}(1-a^{2}x^{2})^{-p}(c-a^{2}cx^{2})^{p} \text{ Hypergeometric2F1}\left(\frac{3}{2},\frac{3}{2}-p,\frac{5}{2},a^{2}x^{2}\right)}{6(1+p)}
$$

<span id="page-7716-1"></span>

output 
$$
\frac{-(-a^2*x^2+1)^(3/2)*(-a^2kc*x^2+c)^p/a^3/(3+2*p)+1/6*(11+2*p)*x^3*(-a^2kc*x^2+c)^p*hypergeom([3/2, 3/2-p], [5/2], a^2*x^2)/(p+1)/((-a^2*x^2+1)^p)+4*(-a^2kc*x^2+c)^p/a^3/(1-2*p)/(-a^2*x^2+1)^(1/2)-3/2*x^3*(-a^2kc*x^2+c)^p/(p+1)/(-a^2*x^2+1)^(1/2)+5*(-a^2kc*x^2+c)^p*(-a^2*x^2+1)^(1/2)/a^3/(1+2*p)
$$

#### **3.1176.2 Mathematica [A] (verified)**

Time  $= 0.17$  (sec), antiderivative size  $= 172$ , normalized size of antiderivative  $= 0.77$ 

$$
\int e^{3 \arctanh(ax)} x^2 (c - a^2 c x^2)^p dx = (1 - a^2 x^2)^{-p} (c - a^2 c x^2)^p \left( \frac{4(1 - a^2 x^2)^{-\frac{1}{2} + p}}{a^3 (1 - 2p)} + \frac{5(1 - a^2 x^2)^{\frac{1}{2} + p}}{a^3 (1 + 2p)} - \frac{(1 - a^2 x^2)^{\frac{3}{2} + p}}{a^3 (3 + 2p)} + \frac{1}{3} x^3 \text{ Hypergeometric2F1} \left( \frac{3}{2}, \frac{3}{2} - p, \frac{5}{2}, a^2 x^2 \right) + \frac{3}{5} a^2 x^5 \text{ Hypergeometric2F1} \left( \frac{5}{2}, \frac{3}{2} - p, \frac{7}{2}, a^2 x^2 \right) \right)
$$

✞ ☎

✝ ✆

✞ ☎

input <mark>Integrate[E^(3\*ArcTanh[a\*x])\*x^2\*(c - a^2\*c\*x^2)^p,x]</mark>

output ((c - a^2\*c\*x^2)^p\*((4\*(1 - a^2\*x^2)^(-1/2 + p))/(a^3\*(1 - 2\*p)) + (5\*(1  $a^2*x^2)^(1/2 + p)/(a^3*(1 + 2*p)) - (1 - a^2*x^2)^(3/2 + p)/(a^3*(3 + 2)$  $*p)$ ) + (x<sup>-</sup>3\*Hypergeometric2F1[3/2, 3/2 - p, 5/2, a<sup>2\*x<sup>-</sup>2])/3 + (3\*a<sup>-2\*x<sup>-5\*</sup></sup></sup> Hypergeometric2F1[5/2, 3/2 - p, 7/2, a<sup>2\*x<sup>2</sup>2])/5))/(1 - a<sup>2\*x<sup>2</sup>2)<sup>2</sup>p</sup></sup> ✝ ✆

### <span id="page-7717-0"></span>**3.1176.3 Rubi [A] (verified)**

Time  $= 0.57$  (sec), antiderivative size  $= 185$ , normalized size of antiderivative  $= 0.83$ , number of steps used = 10, number of rules used = 9,  $\frac{\text{number of rules}}{\text{integrand size}}$  = 0.360, Rules used  $= \{6703, 6698, 543, 354, 27, 86, 363, 278, 2009\}$ 

Below are the steps used by Rubi to obtain the solution. The rule number used for the transformation is given above next to the arrow. The rules definitions used are listed below.

$$
\int x^2 e^{3 \arctanh(ax)} (c - a^2 c x^2)^p dx
$$
  

$$
\int 6703
$$
  

$$
(1 - a^2 x^2)^{-p} (c - a^2 c x^2)^p \int e^{3 \arctanh(ax)} x^2 (1 - a^2 x^2)^p dx
$$
  

$$
\int 6698
$$
  

$$
(1 - a^2 x^2)^{-p} (c - a^2 c x^2)^p \int x^2 (ax + 1)^3 (1 - a^2 x^2)^{p - \frac{3}{2}} dx
$$

$$
\left(1-a^2x^2\right)^{-p}\left(c-a^2cx^2\right)^{p}\left(\int x^2(1-a^2x^2)^{p-\frac{3}{2}}\left(3a^2x^2+1\right)dx+\int x^3(1-a^2x^2)^{p-\frac{3}{2}}\left(x^2a^3+3a\right)dx\right)
$$
  

$$
\downarrow 354
$$

 $\downarrow$ 543

$$
\left(1-a^2x^2\right)^{-p}\left(c-a^2cx^2\right)^{p}\left(\frac{1}{2}\int ax^2\left(1-a^2x^2\right)^{p-\frac{3}{2}}\left(a^2x^2+3\right)dx^2+\int x^2\left(1-a^2x^2\right)^{p-\frac{3}{2}}\left(3a^2x^2+1\right)dx\right)
$$
  
27

$$
\left(1-a^2x^2\right)^{-p}\left(c-a^2cx^2\right)^{p}\left(\frac{1}{2}a\int x^2(1-a^2x^2)^{p-\frac{3}{2}}\left(a^2x^2+3\right)dx^2+\int x^2(1-a^2x^2)^{p-\frac{3}{2}}\left(3a^2x^2+1\right)dx\right)
$$
  
86

$$
\left(1-a^2x^2\right)^{-p}\left(c-a^2cx^2\right)^{p}\left(\int x^2(1-a^2x^2)^{p-\frac{3}{2}}\left(3a^2x^2+1\right)dx+\frac{1}{2}a\int \left(\frac{4\left(1-a^2x^2\right)^{p-\frac{3}{2}}}{a^2}-\frac{5\left(1-a^2x^2\right)^{p-\frac{1}{2}}}{a^2}+\frac{a^2}{2}\right)\right)
$$

$$
\left(1-a^2x^2\right)^{-p}\left(c-a^2cx^2\right)^{p}\left(\frac{\left(2p+11\right)\int x^2\left(1-a^2x^2\right)^{p-\frac{3}{2}}dx}{2(p+1)}+\frac{1}{2}a\int \left(\frac{4\left(1-a^2x^2\right)^{p-\frac{3}{2}}}{a^2}-\frac{5\left(1-a^2x^2\right)^{p-\frac{1}{2}}}{a^2}+\frac{\left(1-a^2x^2\right)^{p-\frac{1}{2}}}{a^2}\right)\right)\left(\frac{p^2}{278}\right)^{p-1}
$$

$$
\left(1-a^2x^2\right)^{-p}\left(c-a^2cx^2\right)^{p}\left(\frac{1}{2}a\int\left(\frac{4\left(1-a^2x^2\right)^{p-\frac{3}{2}}}{a^2}-\frac{5\left(1-a^2x^2\right)^{p-\frac{1}{2}}}{a^2}+\frac{\left(1-a^2x^2\right)^{p+\frac{1}{2}}}{a^2}\right)dx^2+\frac{(2p+11)x^3\mathrm{H}}{2}
$$

$$
\left(1-a^2x^2\right)^{-p} \left(c-a^2cx^2\right)^{p} \left(\frac{(2p+11)x^3 \text{ Hypergeometric2F1}\left(\frac{3}{2},\frac{3}{2}-p,\frac{5}{2},a^2x^2\right)}{6(p+1)}-\frac{3x^3\left(1-a^2x^2\right)^{p-\frac{1}{2}}}{2(p+1)}+\frac{1}{2}a\right) \left(\frac{8\left(1-a^2x^2\right)^{p-\frac{1}{2}}}{a^2}\right)^{p-\frac{1}{2}}\right)
$$

✞ ☎

✝ ✆

input Int[E^(3\*ArcTanh[a\*x])\*x^2\*(c - a^2\*c\*x^2)^p,x]

3.1176. 
$$
\int e^{3\arctanh(ax)}x^2(c-a^2cx^2)^p dx
$$

output  $((c - a^2 * c * x^2)^p * ((-3 * x^3 * (1 - a^2 * x^2)^(-1/2 + p))/(2 * (1 + p)) + (a * ((8 + 2)))(1/2^2))$  $*(1 - a^2*x^2)^(-1/2 + p))/(a^4*(1 - 2*p)) + (10*(1 - a^2*x^2)^(1/2 + p))/$  $(a^4*(1 + 2*p)) - (2*(1 - a^2*x^2)^(3/2 + p))/(a^4*(3 + 2*p))))/2 + ((11 +$  $2*p)*x^3*Hypergeometric2F1[3/2, 3/2 - p, 5/2, a^2*x^2]/(6*(1 + p)))/(1$  $- a^2 x^2$ ) p

#### 3.1176.3.1 Defintions of rubi rules used

rule 27 Int  $[(a_*)*(Fx_), x_Symbo1]$  :> Simp  $[a_$  Int  $Fx, x]$ , x] /; FreeQ $[a, x]$  && !Ma  $tchQ[Fx, (b_)*(Gx_)/; FreeQ[b, x]]$ 

```
rule 86 Int[((a_.) + (b_.)*(x_))*(c_.) + (d_.)*(x_))^(n_.)*(e_.) + (f_.)*(x_))^(p_.), x<sub>1</sub> :> Int[ExpandIntegrand[(a + b*x)*(c + d*x)^n*(e + f*x)^p, x], x] /;
   FreeQ[{a, b, c, d, e, f, n}, x] && ((ILtQ[n, 0] && ILtQ[p, 0]) || EqQ[p, 1
  ] | | IGtQ[p, 0] & ( !IntegerQ[n] | | LeQ[9*p + 5*(n + 2), 0] | | GeQ[n + p]+ 1, 0] | (GeQ[n + p + 2, 0] & RationalQ[a, b, c, d, e, f]))))
```

```
rule 278 Int[((c_.,)*(x_-))^(m_.,)*(a_-) + (b_.,)*(x_-)^2)^(p_., x_Symbol] :> Simp [a^p*(()(x*x)^{m + 1}/(x*(m + 1))) * Hypergeometric2F1[-p, (m + 1)/2, (m + 1)/2 + 1, (m + 1)/2 + 1]-b)*(x^2/a), x] /; FreeQ[{a, b, c, m, p}, x] && !IGtQ[p, 0] && (ILtQ[p, 0
    J || GtQ[a, 0])
```

```
rule 354 \text{ Int}[(x_*)^(m_*)*(a_*) + (b_*)*(x_*)^2)^(p_*)*(c_*) + (d_*)*(x_*)^2^(q_*), x_S
    ymbol] :> Simp[1/2 Subst[Int[x^((m - 1)/2)*(a + b*x)^p*(c + d*x)^q, x], x
    , x^2, x] /; FreeQ[{a, b, c, d, p, q}, x] && NeQ[b*c - a*d, 0] && IntegerQ
    [(m - 1)/2]
```
rule 363  $Int[((e_.,)*(x_-))^(m_.,)*(a_-) + (b_.,)*(x_-)^2)^(p_.,)*(c_-) + (d_.,)*(x_-)^2), x$ Symbol] :> Simp[d\*(e\*x)^(m + 1)\*((a + b\*x^2)^(p + 1)/(b\*e\*(m + 2\*p + 3))), x] - Simp[(a\*d\*(m + 1) - b\*c\*(m + 2\*p + 3))/(b\*(m + 2\*p + 3)) Int[(e\*x)^  $m*(a + b*x^2)^p$ , x], x] /; FreeQ[{a, b, c, d, e, m, p}, x] && NeQ[b\*c - a\*d , 0] && NeQ[m + 2\*p + 3, 0]

rule 543 <mark>Int[(x\_)^(m\_.)\*((c\_) + (d\_.)\*(x\_))^(n\_)\*((a\_) + (b\_.)\*(x\_)^2)^(p\_), x\_Symbo</mark> ✞ ☎ l] :> Module[{k}, Int[x^m\*Sum[Binomial[n, 2\*k]\*c^(n - 2\*k)\*d^(2\*k)\*x^(2\*k),  ${k, 0, n/2}}*(a + b*x^2)^p, x] + Int[x^m + 1]*Sum[Binomial[n, 2*k + 1]*c^n]$  $(n - 2*k - 1)*d^{(2*k + 1)*x^{(2*k)}, {k, 0, (n - 1)/2}}*(a + b*x^2)^p, x]$  /; FreeQ[{a, b, c, d, p}, x] && IGtQ[n, 1] && IntegerQ[m] && !IntegerQ[2\*p] &  $\&$  : (EqQ[m, 1] & EqQ[b\*c<sup>2</sup> + a\*d<sup>2</sup>, 0]) ✝ ✆

rule 2009 <mark>Int[u\_, x\_Symbol] :> Simp[IntSum[u, x], x] /; SumQ[u]</mark> ✞ ☎

```
rule 6698 <mark>Int[E^(ArcTanh[(a_.)*(x_)]*(n_.))*(x_)^(m_.)*((c_) + (d_.)*(x_)^2)^(p_.), x</mark>
 ✞ ☎
 Symbol :> Simp[c^p Int[x^m*(1 - a^2*x^2)^(p - n/2)*(1 + a*x)^n, x], x]
 /; FreeQ[{a, c, d, m, p}, x] && EqQ[a^2*c + d, 0] && (IntegerQ[p] || GtQ[c,
  0]) && IGtQ[(n + 1)/2, 0] && !IntegerQ[p - n/2]
 ✝ ✆
```
 $\left($   $\left($   $\right)$   $\left($   $\left($   $\right)$   $\left($   $\left($   $\right)$   $\left($   $\left($   $\right)$   $\left($   $\left($   $\right)$   $\left($   $\left($   $\right)$   $\left($   $\left($   $\right)$   $\left($   $\left($   $\right)$   $\left($   $\left($   $\right)$   $\left($   $\left($   $\right)$   $\left($   $\left($   $\right)$   $\left($   $\left($   $\right)$   $\left($ 

rule 6703 <mark>Int[E^(ArcTanh[(a\_.)\*(x\_)]\*(n\_.))\*(x\_)^(m\_.)\*((c\_) + (d\_.)\*(x\_)^2)^(p\_), x\_</mark> ✞ ☎ Symbol] :> Simp[c^IntPart[p]\*((c + d\*x^2)^FracPart[p]/(1 - a^2\*x^2)^FracPar  $t[p]$ ) Int[x^m\*(1 - a^2\*x^2)^p\*E^(n\*ArcTanh[a\*x]), x], x] /; FreeQ[{a, c, d, m, n, p}, x] && EqQ[a^2\*c + d, 0] && !(IntegerQ[p] || GtQ[c, 0]) && !I ntegerQ[n/2]  $\left($   $\left($   $\right)$   $\left($   $\left($   $\right)$   $\left($   $\left($   $\right)$   $\left($   $\left($   $\right)$   $\left($   $\left($   $\right)$   $\left($   $\left($   $\right)$   $\left($   $\left($   $\right)$   $\left($   $\left($   $\right)$   $\left($   $\left($   $\right)$   $\left($   $\left($   $\right)$   $\left($   $\left($   $\right)$   $\left($   $\left($   $\right)$   $\left($ 

## <span id="page-7720-0"></span>**3.1176.4 Maple [F]**

$$
\int \frac{(ax+1)^3 x^2(-a^2 c x^2 + c)^p}{(-a^2 x^2 + 1)^{\frac{3}{2}}} dx
$$

 $\left($   $\left($   $\right)$   $\left($   $\left($   $\right)$   $\left($   $\left($   $\right)$   $\left($   $\left($   $\right)$   $\left($   $\left($   $\right)$   $\left($   $\left($   $\right)$   $\left($   $\left($   $\right)$   $\left($   $\left($   $\right)$   $\left($   $\left($   $\right)$   $\left($   $\left($   $\right)$   $\left($   $\left($   $\right)$   $\left($   $\left($   $\right)$   $\left($ 

✞ ☎

<span id="page-7720-1"></span>✝ ✆

input <mark>| int((a\*x+1)^3/(-a^2\*x^2+1)^(3/2)\*x^2\*(-a^2\*c\*x^2+c)^p,x)</mark> ✞ ☎

output <mark>| int((a\*x+1)^3/(-a^2\*x^2+1)^(3/2)\*x^2\*(-a^2\*c\*x^2+c)^p,x)</mark>

## **3.1176.5 Fricas [F]**

$$
\int e^{3\arctanh(ax)}x^2(c-a^2cx^2)^p dx = \int \frac{(ax+1)^3(-a^2cx^2+c)^px^2}{(-a^2x^2+1)^{\frac{3}{2}}} dx
$$

✞ ☎

✝ ✆

✞ ☎

input <mark>integrate((a\*x+1)^3/(-a^2\*x^2+1)^(3/2)\*x^2\*(-a^2\*c\*x^2+c)^p,x, algorithm="</mark> fricas")

output <mark>| integral(sqrt(-a^2\*x^2 + 1)\*(a\*x^3 + x^2)\*(-a^2\*c\*x^2 + c)^p/(a^2\*x^2 - 2\*</mark>  $a*x + 1, x)$  $\left($   $\left($   $\right)$   $\left($   $\left($   $\right)$   $\left($   $\left($   $\right)$   $\left($   $\left($   $\right)$   $\left($   $\left($   $\right)$   $\left($   $\left($   $\right)$   $\left($   $\left($   $\right)$   $\left($   $\left($   $\right)$   $\left($   $\left($   $\right)$   $\left($   $\left($   $\right)$   $\left($   $\left($   $\right)$   $\left($   $\left($   $\right)$   $\left($ 

## <span id="page-7721-0"></span>**3.1176.6 Sympy [F]**

$$
\int e^{3\arctanh(ax)}x^2(c-a^2cx^2)^p dx = \int \frac{x^2(-c(ax-1)(ax+1))^p(ax+1)^3}{(-(ax-1)(ax+1))^{\frac{3}{2}}} dx
$$

✞ ☎

✝ ✆

✞ ☎

<span id="page-7721-1"></span>✝ ✆

$$
input\_integrate((a*x+1)**3/(-a*x*x*x+2+1)**(3/2)*x*x*2*(-a*x*x*x+2+c)**p,x)
$$

output Integral(x\*\*2\*(-c\*(a\*x - 1)\*(a\*x + 1))\*\*p\*(a\*x + 1)\*\*3/(-(a\*x - 1)\*(a\*x +  $1)$ )\*\*(3/2), x)

## **3.1176.7 Maxima [F]**

$$
\int e^{3\arctanh(ax)}x^2(c-a^2cx^2)^p dx = \int \frac{(ax+1)^3(-a^2cx^2+c)^px^2}{(-a^2x^2+1)^{\frac{3}{2}}} dx
$$

✞ ☎

✝ ✆

✞ ☎

<span id="page-7721-2"></span>✝ ✆

input <mark>integrate((a\*x+1)^3/(-a^2\*x^2+1)^(3/2)\*x^2\*(-a^2\*c\*x^2+c)^p,x, algorithm="</mark> maxima")

output <mark>integrate((a\*x + 1)^3\*(-a^2\*c\*x^2 + c)^p\*x^2/(-a^2\*x^2 + 1)^(3/2), x)</mark>

# **3.1176.8 Giac [F]**

$$
\int e^{3\arctanh(ax)}x^2(c-a^2cx^2)^p dx = \int \frac{(ax+1)^3(-a^2cx^2+c)^px^2}{(-a^2x^2+1)^{\frac{3}{2}}} dx
$$

✞ ☎

✝ ✆

✞ ☎

<span id="page-7722-0"></span>✝ ✆

input integrate((a\*x+1)^3/(-a^2\*x^2+1)^(3/2)\*x^2\*(-a^2\*c\*x^2+c)^p,x, algorithm=" giac")

output  $integrate((a*x + 1)^3*(-a^2*c*x^2 + c)^p*x^2/(-a^2*x^2 + 1)^(3/2), x)$ 

# **3.1176.9 Mupad [F(-1)]**

Timed out.

$$
\int e^{3\arctanh(ax)}x^2(c-a^2cx^2)^p dx = \int \frac{x^2(c-a^2cx^2)^p (ax+1)^3}{(1-a^2x^2)^{3/2}} dx
$$

✝ ✆

✞ ☎

✝ ✆

$$
input\left(\frac{1}{int((x^2*(c - a^2*x^2)^{r}+a*x + 1)^{3})/(1 - a^2*x^2)^{(3/2)},x)}\right)
$$

output  $int((x^2*(c - a^2*cx^2)^p*(a*x + 1)^3)/(1 - a^2*x^2)^2(3/2), x)$ 

#### $\int e^{3\textbf{arctanh}(ax)}x(c-a^2cx^2)^p~dx$ 3.1177

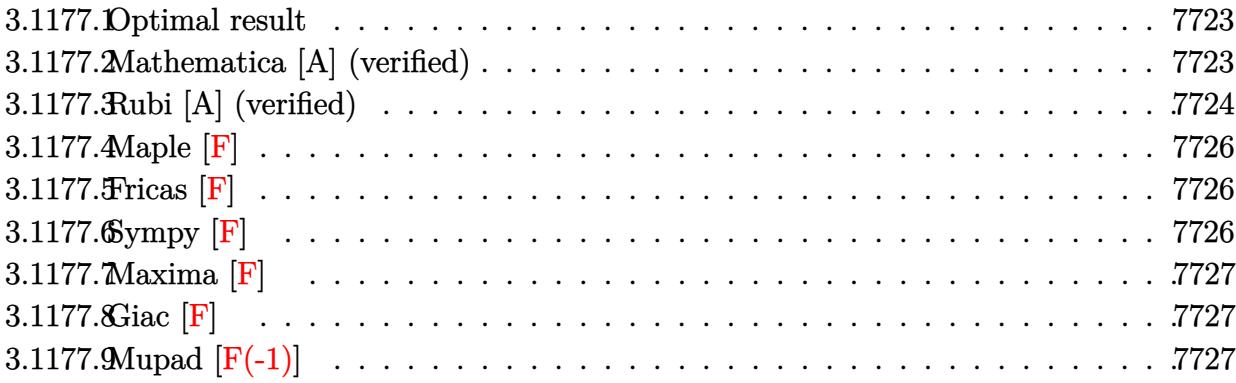

#### <span id="page-7723-0"></span>Optimal result 3.1177.1

Integrand size  $= 23$ , antiderivative size  $= 138$ 

$$
\int e^{3 \arctanh(ax)} x (c - a^2 c x^2)^p dx = -\frac{(1 + ax)^3 (c - a^2 c x^2)^p}{2a^2 (1 + p) \sqrt{1 - a^2 x^2}}
$$
  
+ 
$$
\frac{3 \ 2^{\frac{3}{2} + p} (1 - ax)^{-\frac{1}{2} + p} (1 - a^2 x^2)^{-p} (c - a^2 c x^2)^p \text{ Hypergeometric2F1} \left(-\frac{3}{2} - p, -\frac{1}{2} + p, \frac{1}{2} + p, \frac{1}{2} (1 - ax)\right)}{a^2 (1 - p - 2p^2)}
$$

output  $3*2^{(3/2+p)*(-a*x+1)^(-1/2+p)*(-a^2*x*x^2+c)^p*hypergeom([-1/2+p, -3/2-p],$  $[1/2+p], -1/2*a*x+1/2)/a^2/(-2*p^2-p+1)/((-a^2*x^2+1)^p)-1/2*(a*x+1)^3*(-a^2+y^2)$  $2*c*x^2+c)^p/a^2/(p+1)/(-a^2*x^2+1)^(1/2)$ 

#### <span id="page-7723-1"></span>Mathematica [A] (verified) 3.1177.2

Time =  $0.26$  (sec), antiderivative size = 134, normalized size of antiderivative = 0.97

$$
\int e^{3 \arctanh(ax)} x (c - a^2 c x^2)^p dx = (1 - a^2 x^2)^{-p} (c
$$
  

$$
- a^2 c x^2)^p \left( \frac{(1 - a^2 x^2)^{-\frac{1}{2} + p} \left( \frac{4}{1 - 2p} + \frac{3 - 3a^2 x^2}{1 + 2p} \right)}{a^2} + ax^3 \text{ Hypergeometric2F1} \left( \frac{3}{2}, \frac{3}{2} - p, \frac{5}{2}, a^2 x^2 \right) + \frac{1}{5} a^3 x^5 \text{ Hypergeometric2F1} \left( \frac{5}{2}, \frac{3}{2} - p, \frac{7}{2}, a^2 x^2 \right) \right)
$$

input <mark>Integrate[E^(3\*ArcTanh[a\*x])\*x\*(c - a^2\*c\*x^2)^p,x]</mark>

```
output <mark>((c - a^2*c*x^2)^p*(((1 - a^2*x^2)^(-1/2 + p)*(4/(1 - 2*p) + (3 - 3*a^2*x^</mark>
    2)/(1 + 2*p))/a<sup>2</sup> + a*x<sup>-</sup>3*Hypergeometric2F1[3/2, 3/2 - p, 5/2, a<sup>2*x<sup>-</sup>2] +</sup>
     (a^3*x^5*Hypergeometric2F1[5/2, 3/2 - p, 7/2, a^2*x^2]/5)/(1 - a^2*x^2)\hat{p}
```
### **3.1177.3 Rubi [A] (verified)**

Time  $= 0.42$  (sec), antiderivative size  $= 128$ , normalized size of antiderivative  $= 0.93$ , number of steps used = 5, number of rules used = 5,  $\frac{\text{number of rules}}{\text{integral size}}$  = 0.217, Rules used  $= \{6703, 6698, 572, 472, 79\}$ 

✞ ☎

 $\left($   $\left($   $\right)$   $\left($   $\left($   $\right)$   $\left($   $\left($   $\right)$   $\left($   $\left($   $\right)$   $\left($   $\left($   $\right)$   $\left($   $\left($   $\right)$   $\left($   $\left($   $\right)$   $\left($   $\left($   $\right)$   $\left($   $\left($   $\right)$   $\left($   $\left($   $\right)$   $\left($   $\left($   $\right)$   $\left($   $\left($   $\right)$   $\left($ 

✞ ☎

<span id="page-7724-0"></span>✝ ✆

Below are the steps used by Rubi to obtain the solution. The rule number used for the transformation is given above next to the arrow. The rules definitions used are listed below.

$$
\int xe^{3 \arctanh(ax)}(c-a^2cx^2)^p dx
$$
  
\n
$$
\int 6703
$$
  
\n
$$
(1-a^2x^2)^{-p} (c-a^2cx^2)^p \int e^{3 \arctanh(ax)}x (1-a^2x^2)^p dx
$$
  
\n
$$
\int 6698
$$
  
\n
$$
(1-a^2x^2)^{-p} (c-a^2cx^2)^p \int x(ax+1)^3 (1-a^2x^2)^{p-\frac{3}{2}} dx
$$
  
\n
$$
\int 572
$$
  
\n
$$
(1-a^2x^2)^{-p} (c-a^2cx^2)^p \left(\frac{3 \int (ax+1)^3 (1-a^2x^2)^{p-\frac{3}{2}} dx}{2a(p+1)} - \frac{(ax+1)^3 (1-a^2x^2)^{p-\frac{1}{2}}}{2a^2(p+1)}\right)
$$
  
\n
$$
\int 472
$$
  
\n
$$
(1-a^2x^2)^{-p} (c-a^2cx^2)^p \left(\frac{3 \int (1-ax)^{p-\frac{3}{2}}(ax+1)^{p+\frac{3}{2}} dx}{2a(p+1)} - \frac{(ax+1)^3 (1-a^2x^2)^{p-\frac{1}{2}}}{2a^2(p+1)}\right)
$$
  
\n
$$
\int 79
$$

$$
\left(1-a^2x^2\right)^{-p}\left(c-a^2cx^2\right)^{p}\left(\frac{3\ 2^{p+\frac{3}{2}}(1-ax)^{p-\frac{1}{2}}\ \mathrm{Hypergeometric}2\mathrm{F1}\left(-p-\frac{3}{2},p-\frac{1}{2},p+\frac{1}{2},\frac{1}{2}(1-ax)\right)}{a^2(1-2p)(p+1)}-\frac{(ax+1)^2}{2}\right)
$$

2*a*

input <mark>Int[E^(3\*ArcTanh[a\*x])\*x\*(c - a^2\*c\*x^2)^p,x]</mark> ✞ ☎

✞ ☎

```
output <mark>| ((c - a^2*c*x^2)^p*(-1/2*((1 + a*x)^3*(1 - a^2*x^2)^(-1/2 + p))/(a^2*(1 +</mark>
  p)) + (3*2^{(3/2 + p)*(1 - a*x)^(-1/2 + p)*Hypergeometric2F1[-3/2 - p, -1/2+ p, 1/2 + p, (1 - a*x)/2])/(a^2*(1 - 2*p)*(1 + p))))/(1 - a^2*x^2)^p
```
 $\left($   $\left($   $\right)$   $\left($   $\left($   $\right)$   $\left($   $\left($   $\right)$   $\left($   $\left($   $\right)$   $\left($   $\left($   $\right)$   $\left($   $\left($   $\right)$   $\left($   $\left($   $\right)$   $\left($   $\left($   $\right)$   $\left($   $\left($   $\right)$   $\left($   $\left($   $\right)$   $\left($   $\left($   $\right)$   $\left($   $\left($   $\right)$   $\left($ 

 $\left( \begin{array}{cc} \text{ } & \text{ } \\ \text{ } & \text{ } \end{array} \right)$ 

**3.1177.3.1 Defintions of rubi rules used**

rule 79 <mark>Int[((a\_) + (b\_.)\*(x\_))^(m\_)\*((c\_) + (d\_.)\*(x\_))^(n\_), x\_Symbol] :> Simp[((</mark> ✞ ☎  $a + b*x$ <sup> $\gamma$ </sup>(m + 1)/(b\*(m + 1)\*(b/(b\*c - a\*d))^n))\*Hypergeometric2F1[-n, m + 1 ,  $m + 2$ ,  $(-d)*( (a + b*x)/(b*c - a*d))]$ , x] /; FreeQ[{a, b, c, d, m, n}, x] && !IntegerQ[m] && !IntegerQ[n] && GtQ[b/(b\*c - a\*d), 0] && (RationalQ[m]  $|| |$  !(RationalQ[n] && GtQ[-d/(b\*c - a\*d), 0])) ✝ ✆

rule 472 <mark>Int[((c\_) + (d\_.)\*(x\_))^(n\_)\*((a\_) + (b\_.)\*(x\_)^2)^(p\_), x\_Symbol] :> Simp[</mark> ✞ ☎  $a^p(p + 1)*c^p(n - 1)*(((c - d*x)/c)^p(p + 1)/(a/c + b*(x/d))^p(p + 1))$  Int[(  $1 + d*(x/c))^{\hat{ }}(n + p)*(a/c + (b/d)*x)^{\hat{ }}p, x, x]$ ,  $r$ ] /; FreeQ[{a, b, c, d, n}, x]  $\&E \text{qq}[b*c^2 + a*d^2, 0] \&E \text{[IntegerQ[n] || GtQ[c, 0])} \&E \text{GtQ[a, 0] } \&E \text{!}$ IntegerQ[n] && (IntegerQ[3\*p] || IntegerQ[4\*p]))

 $\left($   $\left($   $\right)$   $\left($   $\left($   $\right)$   $\left($   $\left($   $\right)$   $\left($   $\left($   $\right)$   $\left($   $\left($   $\right)$   $\left($   $\left($   $\right)$   $\left($   $\left($   $\right)$   $\left($   $\left($   $\right)$   $\left($   $\left($   $\right)$   $\left($   $\left($   $\right)$   $\left($   $\left($   $\right)$   $\left($   $\left($   $\right)$   $\left($ 

✞ ☎

✝ ✆

<span id="page-7725-0"></span>✞ ☎

rule 572 Int[(x\_)\*((c\_) + (d\_.)\*(x\_))^(n\_)\*((a\_) + (b\_.)\*(x\_)^2)^(p\_), x\_Symbol] :> ✞ ☎  $Simp[(c + d*x)^n*(a + b*x^2)^n(p + 1)/(b*(n + 2*p + 2)))$ , x] + Simp[c\*(n/(d  $*(n + 2*p + 2))$  Int[(c + d\*x)^n\*(a + b\*x^2)^p, x], x] /; FreeQ[{a, b, c, d, n, p}, x] && EqQ[b\*c^2 + a\*d^2, 0] && NeQ[n + 2\*p + 2, 0] ✝ ✆

rule 6698 <mark>Int[E^(ArcTanh[(a\_.)\*(x\_)]\*(n\_.))\*(x\_)^(m\_.)\*((c\_) + (d\_.)\*(x\_)^2)^(p\_.), x</mark>  $_Symbol$ ] :> Simp[c^p Int[x^m\*(1 - a^2\*x^2)^(p - n/2)\*(1 + a\*x)^n, x], x] /; FreeQ[{a, c, d, m, p}, x] && EqQ[a^2\*c + d, 0] && (IntegerQ[p] || GtQ[c, 0]) && IGtQ[ $(n + 1)/2$ , 0] && !IntegerQ[ $p - n/2$ ]

rule 6703 <mark>Int[E^(ArcTanh[(a\_.)\*(x\_)]\*(n\_.))\*(x\_)^(m\_.)\*((c\_) + (d\_.)\*(x\_)^2)^(p\_), x\_</mark> Symbol] :> Simp[c^IntPart[p]\*((c + d\*x^2)^FracPart[p]/(1 - a^2\*x^2)^FracPar  $t[p]$ ) Int[x^m\*(1 - a^2\*x^2)^p\*E^(n\*ArcTanh[a\*x]), x], x] /; FreeQ[{a, c, d, m, n, p}, x] && EqQ[a^2\*c + d, 0] && !(IntegerQ[p] || GtQ[c, 0]) && !I ntegerQ[n/2] ✝ ✆

## **3.1177.4 Maple [F]**

$$
\int \frac{(ax+1)^3x(-a^2cx^2+c)^p}{(-a^2x^2+1)^{\frac{3}{2}}}dx
$$

✝ ✆

✞ ☎

<span id="page-7726-0"></span>✝ ✆

$$
input \left[ int ((a*x+1)^{3}/(-a^{2*x^{2}+1})^{3}(3/2)*x*(-a^{2*x^{2}+c})^{p}, x \right]
$$

output int((a\*x+1)^3/(-a^2\*x^2+1)^(3/2)\*x\*(-a^2\*c\*x^2+c)^p,x)

## **3.1177.5 Fricas [F]**

$$
\int e^{3\arctanh(ax)}x(c-a^2cx^2)^p dx = \int \frac{(ax+1)^3(-a^2cx^2+c)^px}{(-a^2x^2+1)^{\frac{3}{2}}} dx
$$

 $\overline{\mathcal{A}}$   $\overline{\mathcal{A}}$   $\overline{\$ 

<span id="page-7726-1"></span>✝ ✆

input ✞ ☎ integrate((a\*x+1)^3/(-a^2\*x^2+1)^(3/2)\*x\*(-a^2\*c\*x^2+c)^p,x, algorithm="fr icas")

output <mark>| integral(sqrt(-a^2\*x^2 + 1)\*(a\*x^2 + x)\*(-a^2\*c\*x^2 + c)^p/(a^2\*x^2 - 2\*a\*</mark> ✞ ☎  $x + 1$ ,  $x$ )

# **3.1177.6 Sympy [F]**

$$
\int e^{3\arctanh(ax)}x\big(c-a^2cx^2\big)^p\ dx=\int \frac{x\big(-c(ax-1)\,(ax+1)\big)^p\,(ax+1)^3}{\big(-(ax-1)\,(ax+1)\big)^{\frac{3}{2}}}\,dx
$$

✞ ☎

✝ ✆

✞ ☎

<span id="page-7726-2"></span> $\left($   $\left($   $\right)$   $\left($   $\left($   $\right)$   $\left($   $\left($   $\right)$   $\left($   $\left($   $\right)$   $\left($   $\left($   $\right)$   $\left($   $\left($   $\right)$   $\left($   $\left($   $\right)$   $\left($   $\left($   $\right)$   $\left($   $\left($   $\right)$   $\left($   $\left($   $\right)$   $\left($   $\left($   $\right)$   $\left($   $\left($   $\right)$   $\left($ 

input <mark>integrate((a\*x+1)\*\*3/(-a\*\*2\*x\*\*2+1)\*\*(3/2)\*x\*(-a\*\*2\*c\*x\*\*2+c)\*\*p,x)</mark>

output Integral(x\*(-c\*(a\*x - 1)\*(a\*x + 1))\*\*p\*(a\*x + 1)\*\*3/(-(a\*x - 1)\*(a\*x + 1))  $**$ (3/2), x)

# **3.1177.7 Maxima [F]**

$$
\int e^{3\arctanh(ax)}x(c-a^2cx^2)^p dx = \int \frac{(ax+1)^3(-a^2cx^2+c)^px}{(-a^2x^2+1)^{\frac{3}{2}}} dx
$$

✞ ☎

✝ ✆

✞ ☎

input <mark>integrate((a\*x+1)^3/(-a^2\*x^2+1)^(3/2)\*x\*(-a^2\*c\*x^2+c)^p,x, algorithm="ma</mark> xima")

output <mark>-(-a^2\*x^2 + 1)^p\*c^p/(sqrt(-a^2\*x^2 + 1)\*a^2\*(2\*p - 1)) - integrate((a^3\*</mark>  $c^p*x^4 + 3*a^2*c^p*x^3 + 3*axc^p*x^2)*e^p(x*log(axx + 1) + p*log(-a*x + 1))$  $)/((a^2*x^2 - 1)*sqrt(a*x + 1)*sqrt(-a*x + 1)), x)$ ✝ ✆

<span id="page-7727-0"></span>**3.1177.8 Giac [F]**

$$
\int e^{3\arctanh(ax)}x(c-a^2cx^2)^p dx = \int \frac{(ax+1)^3(-a^2cx^2+c)^px}{(-a^2x^2+1)^{\frac{3}{2}}} dx
$$

 $\left( \begin{array}{cc} \text{ } & \text{ } \\ \text{ } & \text{ } \end{array} \right)$ 

✞ ☎

<span id="page-7727-1"></span>✝ ✆

$$
\boxed{\text{integrate}(\text{a*x+1})^3/(-\text{a}^2*x^2+1)^(3/2)*x*(-\text{a}^2*x^2+c)^p,x, \text{ algorithm="gi}(\text{a.c}^2)
$$

output <mark>integrate((a\*x + 1)^3\*(-a^2\*c\*x^2 + c)^p\*x/(-a^2\*x^2 + 1)^(3/2), x)</mark>

# **3.1177.9 Mupad [F(-1)]**

Timed out.

$$
\int e^{3\arctanh(ax)}x(c-a^2cx^2)^p dx = \int \frac{x(c-a^2cx^2)^p (ax+1)^3}{(1-a^2x^2)^{3/2}} dx
$$

✞ ☎

✝ ✆

✞ ☎

✝ ✆

 $\text{input}$   $\frac{\text{int}((x*(c - a^2x + x^2))^p*(a*x + 1)^3)/(1 - a^2x^2)(3/2)}{x}$ 

output <mark>int((x\*(c - a^2\*c\*x^2)^p\*(a\*x + 1)^3)/(1 - a^2\*x^2)^(3/2), x)</mark>

#### $\int e^{3\textbf{arctanh}(ax)}(c-a^2cx^2)^p~dx$ 3.1178

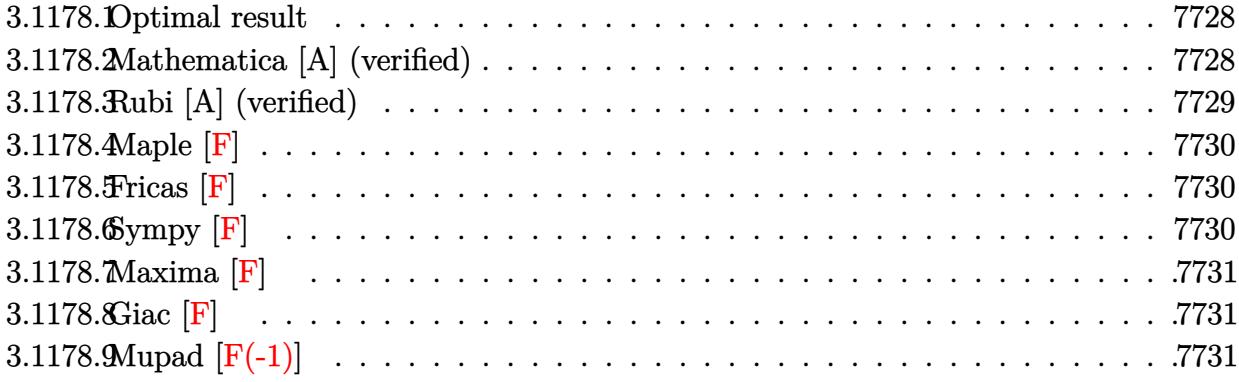

#### <span id="page-7728-0"></span>Optimal result 3.1178.1

Integrand size  $= 22$ , antiderivative size  $= 85$ 

$$
\int e^{3 \arctanh(ax)} \left(c - a^2 c x^2\right)^p dx
$$
\n
$$
= \frac{2^{\frac{5}{2} + p} (1 - ax)^{-\frac{1}{2} + p} \left(1 - a^2 x^2\right)^{-p} \left(c - a^2 c x^2\right)^p \text{Hypergometric2F1}\left(-\frac{3}{2} - p, -\frac{1}{2} + p, \frac{1}{2} + p, \frac{1}{2}(1 - ax)\right)}{a (1 - 2p)}
$$

output 2<sup>2</sup>(5/2+p)\*(-a\*x+1)<sup>2</sup>(-1/2+p)\*(-a<sup>2</sup>xc\*x<sup>2+c</sup>)<sup>2</sup>p\*hypergeom([-1/2+p, -3/2-p],[1 /2+p],-1/2\*a\*x+1/2)/a/(1-2\*p)/((-a^2\*x^2+1)^p)

#### <span id="page-7728-1"></span>Mathematica [A] (verified) 3.1178.2

Time =  $0.03$  (sec), antiderivative size = 83, normalized size of antiderivative = 0.98

$$
\int e^{3\arctanh(ax)} \left(c - a^2 c x^2\right)^p dx
$$
\n
$$
= \frac{2^{\frac{5}{2} + p} (1 - ax)^{-\frac{1}{2} + p} (1 - a^2 x^2)^{-p} (c - a^2 c x^2)^p \text{ Hypergeometric2F1}\left(-\frac{3}{2} - p, -\frac{1}{2} + p, \frac{1}{2} + p, \frac{1}{2}(1 - ax)\right)}{a - 2ap}
$$

input Integrate [E^(3\*ArcTanh [a\*x])\*(c - a^2\*c\*x^2)^p,x]

output  $(2^{(5/2 + p)*(1 - a*x)^(-1/2 + p)*(c - a^2*cx^2)}^p*Hypergeometric2F1[-3/2])$ - p,  $-1/2$  + p,  $1/2$  + p,  $(1 - a*x)/2$ )/( $(a - 2*a*p)*(1 - a^2*x^2)^p$ )

<span id="page-7728-2"></span> $\int e^{3\arctanh(ax)}(c-a^2cx^2)^p dx$ 3.1178.

## **3.1178.3 Rubi [A] (verified)**

Time  $= 0.33$  (sec), antiderivative size  $= 85$ , normalized size of antiderivative  $= 1.00$ , number of steps used = 3, number of rules used = 3,  $\frac{\text{number of rules}}{\text{integral size}}$  = 0.136, Rules used = {6693, 6690, 79}

Below are the steps used by Rubi to obtain the solution. The rule number used for the transformation is given above next to the arrow. The rules definitions used are listed below.

$$
\int e^{3 \arctanh(ax)} (c - a^2 c x^2)^p dx
$$
  
\n
$$
\int 6693
$$
  
\n
$$
(1 - a^2 x^2)^{-p} (c - a^2 c x^2)^p \int e^{3 \arctanh(ax)} (1 - a^2 x^2)^p dx
$$
  
\n
$$
\int 6690
$$
  
\n
$$
(1 - a^2 x^2)^{-p} (c - a^2 c x^2)^p \int (1 - ax)^{p - \frac{3}{2}} (ax + 1)^{p + \frac{3}{2}} dx
$$
  
\n
$$
\int 79
$$

 $2^{p+\frac{5}{2}}(1 - ax)^{p-\frac{1}{2}}(1 - a^2x^2)^{-p}(c - a^2cx^2)^p$  Hypergeometric2F1  $(-p-\frac{3}{2})$  $\frac{3}{2}, p - \frac{1}{2}$  $\frac{1}{2}, p + \frac{1}{2}$  $\frac{1}{2},\frac{1}{2}$  $\frac{1}{2}(1 - ax)$  $a(1-2p)$ 

✞ ☎

✝ ✆

✞ ☎

✞ ☎

$$
input \mid Int \left[ E^{(3*ArcTanh[a*x]) * (c - a^{2*cx^2})^p, x \right]
$$

output (2^(5/2 + p)\*(1 - a\*x)^(-1/2 + p)\*(c - a^2\*c\*x^2)^p\*Hypergeometric2F1[-3/2 - p,  $-1/2$  + p,  $1/2$  + p,  $(1 - a*x)/2$ )/ $(a*(1 - 2*p)*(1 - a^2*x^2)^p)$ ✝ ✆

#### **3.1178.3.1 Defintions of rubi rules used**

rule 79 <mark>Int[((a\_) + (b\_.)\*(x\_))^(m\_)\*((c\_) + (d\_.)\*(x\_))^(n\_), x\_Symbol] :> Simp[((</mark> ✞ ☎  $a + b*x$ <sup> $\cap$ </sup>(m + 1)/(b\*(m + 1)\*(b/(b\*c - a\*d)) $\cap$ n))\*Hypergeometric2F1[-n, m + 1 ,  $m + 2$ ,  $(-d)*(a + b*x)/(b*c - a*d))]$ , x] /; FreeQ[{a, b, c, d, m, n}, x] && !IntegerQ[m] && !IntegerQ[n] && GtQ[b/(b\*c - a\*d), 0] && (RationalQ[m] | |  $!(RationalQ[n] \&G GQ[-d/(b*c - a*d), 0]))$ ✝ ✆

```
rule 6690 <mark>| Int[E^(ArcTanh[(a_.)*(x_)]*(n_.))*((c_) + (d_.)*(x_)^2)^(p_.), x_Symbol] :></mark>
   Simp[c^p Int[(1 - a*x)^(p - n/2)*(1 + a*x)^(p + n/2), x], x] /; FreeQ[{a
   , c, d, n, p}, x] && EqQ[a^2*c + d, 0] && (IntegerQ[p] || GtQ[c, 0])
  ✝ ✆
```
3.1178. R  $e^{3 \arctanh(ax)} (c - a^2 c x^2)^p dx$  rule 6693 Int  $[E^-(Arctanh[(a_.),*(x_+)]*(n_.),)*(c_-) + (d_.,*(x_-)^2)^*(p_), x_Symbol]$  :> Simp[c^IntPart[p]\*((c + d\*x^2)^FracPart[p]/(1 - a^2\*x^2)^FracPart[p]) Int  $[(1 - a^2*x^2)^p*k^{\text{th}}(n*ArcTanh[a*x]), x], x]$  /; FreeQ[{a, c, d, n, p}, x] & & EqQ[a<sup>2\*</sup>c + d, 0] & l(IntegerQ[p] | GtQ[c, 0])

<span id="page-7730-0"></span>3.1178.4 Maple  $|F|$ 

$$
\int \frac{(ax+1)^3(-a^2cx^2+c)^p}{(-a^2x^2+1)^{\frac{3}{2}}}dx
$$

input int((a\*x+1)^3/(-a^2\*x^2+1)^(3/2)\*(-a^2\*c\*x^2+c)^p,x)

output int((a\*x+1)^3/(-a^2\*x^2+1)^(3/2)\*(-a^2\*c\*x^2+c)^p,x)

### <span id="page-7730-1"></span>3.1178.5 Fricas  $\mathbf{F}$

$$
\int e^{3\arctanh(ax)} \left(c - a^2 c x^2\right)^p dx = \int \frac{(ax+1)^3(-a^2 c x^2 + c)^p}{(-a^2 x^2 + 1)^{\frac{3}{2}}} dx
$$

input integrate((a\*x+1)^3/(-a^2\*x^2+1)^(3/2)\*(-a^2\*c\*x^2+c)^p,x, algorithm="fric  $as")$ 

output integral(sqrt(-a<sup>2\*x^2</sup> + 1)\*(a\*x + 1)\*(-a<sup>2</sup>\*c\*x^2 + c)^p/(a<sup>2\*x^2</sup> - 2\*a\*x  $+1)$ , x)

### <span id="page-7730-2"></span>3.1178.6 Sympy  $[F]$

$$
\int e^{3 \text{arctanh}(ax)} \big( c - a^2 c x^2 \big)^p \ dx = \int \frac{\left(-c (ax-1) \, (ax+1)\right)^p \left(ax+1\right)^3}{\left(- \left(ax-1\right) \left(ax+1\right)\right)^{\frac{3}{2}}} \, dx
$$

 $input$  integrate((a\*x+1)\*\*3/(-a\*\*2\*x\*\*2+1)\*\*(3/2)\*(-a\*\*2\*c\*x\*\*2+c)\*\*p,x)

<span id="page-7730-3"></span>output <mark>Integral((-c\*(a\*x - 1)\*(a\*x + 1))\*\*p\*(a\*x + 1)\*\*3/(-(a\*x - 1)\*(a\*x + 1))\*\*</mark>  $(3/2), x)$ 

## **3.1178.7 Maxima [F]**

$$
\int e^{3\arctanh(ax)} \left(c - a^2 c x^2\right)^p dx = \int \frac{(ax+1)^3(-a^2 c x^2 + c)^p}{(-a^2 x^2 + 1)^{\frac{3}{2}}} dx
$$

✞ ☎

✝ ✆

✞ ☎

<span id="page-7731-0"></span>✝ ✆

input integrate((a\*x+1)^3/(-a^2\*x^2+1)^(3/2)\*(-a^2\*c\*x^2+c)^p,x, algorithm="maxi ma")

output  $integrate((a*x + 1)^3*(-a^2*c*x^2 + c)^p/(-a^2*x^2 + 1)^(3/2), x)$ 

# **3.1178.8 Giac [F]**

$$
\int e^{3\arctanh(ax)} \left(c - a^2 c x^2\right)^p dx = \int \frac{(ax+1)^3(-a^2 c x^2 + c)^p}{(-a^2 x^2 + 1)^{\frac{3}{2}}} dx
$$

✞ ☎

<span id="page-7731-1"></span> $\left( \begin{array}{cc} \text{ } & \text{ } \\ \text{ } & \text{ } \end{array} \right)$ 

$$
\text{input} \left[ \text{integrate} \left( (a*x+1)^{3}/(-a^2*x^2+1)^{3}(3/2)*(-a^2*x^2+c)^p, x, \text{ algorithm="giac}\right) \right]
$$

output <mark>integrate((a\*x + 1)^3\*(-a^2\*c\*x^2 + c)^p/(-a^2\*x^2 + 1)^(3/2), x)</mark>

# **3.1178.9 Mupad [F(-1)]**

Timed out.

$$
\int e^{3 \text{arctanh}(ax)} (c - a^2 c x^2)^p dx = \int \frac{(c - a^2 c x^2)^p (a x + 1)^3}{(1 - a^2 x^2)^{3/2}} dx
$$

✞ ☎

✝ ✆

✞ ☎

 $\overline{\mathcal{A}}$   $\overline{\mathcal{A}}$   $\overline{\$ 

 $\text{input} \text{int}(((c - a^2 * c * x^2)^p * (a * x + 1)^3) / (1 - a^2 * x^2)^3 (3/2), x)$ 

output  $int(((c - a^2 * c * x^2)^p * (a * x + 1)^3) / (1 - a^2 * x^2)^3 (3/2), x)$ 

#### 3.1178. R  $e^{3 \arctanh(ax)} (c - a^2 c x^2)^p dx$

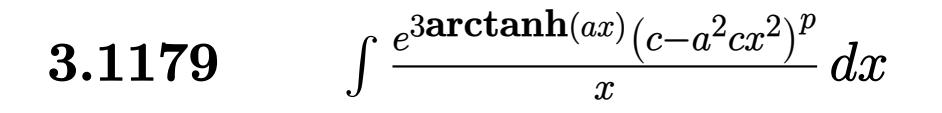

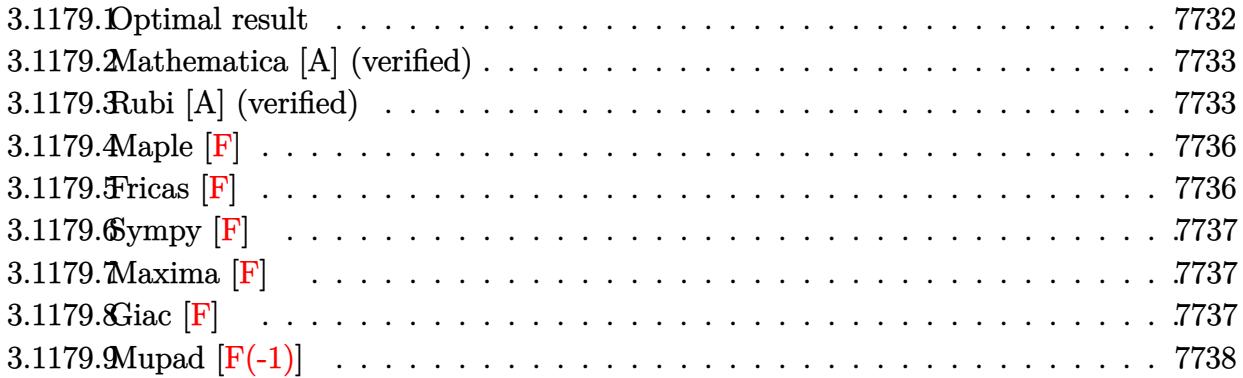

### <span id="page-7732-0"></span>3.1179.1 Optimal result

Integrand size  $= 25$ , antiderivative size  $= 193$ 

$$
\int \frac{e^{3\arctanh(ax)}(c-a^2cx^2)^p}{x} dx
$$
\n
$$
= \frac{4(c-a^2cx^2)^p}{(1-2p)\sqrt{1-a^2x^2}} - \frac{ax(c-a^2cx^2)^p}{2p\sqrt{1-a^2x^2}} + \frac{a(1+6p)x(1-a^2x^2)^{-p}(c-a^2cx^2)^p \text{ Hypergeometric2F1}\left(\frac{1}{2},\frac{3}{2}-p,\frac{3}{2},a^2x^2\right)}{2p}
$$
\n
$$
- \frac{\sqrt{1-a^2x^2}(c-a^2cx^2)^p \text{ Hypergeometric2F1}\left(1,\frac{1}{2}+p,\frac{3}{2}+p,1-a^2x^2\right)}{1+2p}
$$

<span id="page-7732-1"></span>output 1/2\*a\*(1+6\*p)\*x\*(-a<sup>2</sup>\*c\*x<sup>2</sup>+c)<sup>2</sup>p\*hypergeom([1/2, 3/2-p],[3/2],a<sup>2\*x2</sup>2)/p/(  $(-a^2*x^2+1)^p+4*(-a^2*x^2+c)^p/(1-2*p)/(-a^2*x^2+1)^(1/2)-1/2*a*x*(-a^2)$ 2\*c\*x<sup>2+c)</sup>p/p/(-a<sup>2\*x2+1)<sup>2</sup>(1/2)-(-a<sup>2\*c\*x2+c)p\*hypergeom([1, 1/2+p], [3]</sup></sup>  $(2+p), -a^2*x^2+1*(-a^2*x^2+1)^(1/2)/(1+2*p)$ 

#### **3.1179.2 Mathematica [A] (verified)**

Time  $= 0.17$  (sec), antiderivative size  $= 159$ , normalized size of antiderivative  $= 0.82$ 

$$
\int \frac{e^{3 \arctanh(ax)} (c - a^2 c x^2)^p}{x} dx
$$
\n
$$
= (1 - a^2 x^2)^{-p} (c - a^2 c x^2)^p \left( \frac{3(1 - a^2 x^2)^{-\frac{1}{2} + p}}{1 - 2p} + 3ax \text{ Hypergeometric2F1} \left( \frac{1}{2}, \frac{3}{2} - p, \frac{3}{2}, a^2 x^2 \right) \right.
$$
\n
$$
- \frac{(1 - a^2 x^2)^{-\frac{1}{2} + p} \text{Hypergeometric2F1} \left( 1, -\frac{1}{2} + p, \frac{1}{2} + p, 1 - a^2 x^2 \right)}{2 \left( -\frac{1}{2} + p \right)}
$$
\n
$$
+ \frac{1}{3} a^3 x^3 \text{ Hypergeometric2F1} \left( \frac{3}{2}, \frac{3}{2} - p, \frac{5}{2}, a^2 x^2 \right) \right)
$$

input <mark>Integrate[(E^(3\*ArcTanh[a\*x])\*(c - a^2\*c\*x^2)^p)/x,x]</mark>

output

 $((c - a^2 * c * x^2)^p * ((3 * (1 - a^2 * x^2)^(-1/2 + p))/(1 - 2*p) + 3 * a * x * Hyperge])$ ometric2F1[1/2, 3/2 - p, 3/2, a<sup>2\*x^2</sup>] -  $((1 - a^2*x^2)^{-(-1/2 + p)*Hyperge})$ ometric2F1[1, -1/2 + p, 1/2 + p, 1 - a<sup>2\*x^2</sup>])/(2\*(-1/2 + p)) + (a<sup>2\*x^3\*H</sup> ypergeometric2F1[3/2, 3/2 - p, 5/2, a<sup>2\*x^2</sup>])/3))/(1 - a<sup>2\*x^2</sup>)<sup>^p</sup> ✝ ✆

✞ ☎

 $\left($   $\left($   $\right)$   $\left($   $\left($   $\right)$   $\left($   $\left($   $\right)$   $\left($   $\left($   $\right)$   $\left($   $\left($   $\right)$   $\left($   $\left($   $\right)$   $\left($   $\left($   $\right)$   $\left($   $\left($   $\right)$   $\left($   $\left($   $\right)$   $\left($   $\left($   $\right)$   $\left($   $\left($   $\right)$   $\left($   $\left($   $\right)$   $\left($ 

✞ ☎

#### <span id="page-7733-0"></span>**3.1179.3 Rubi [A] (verified)**

Time  $= 0.51$  (sec), antiderivative size  $= 166$ , normalized size of antiderivative  $= 0.86$ , number of steps used = 9, number of rules used = 8,  $\frac{\text{number of rules}}{\text{integral size}}$  = 0.320, Rules used  $= \{6703, 6698, 543, 299, 237, 354, 88, 75\}$ 

Below are the steps used by Rubi to obtain the solution. The rule number used for the transformation is given above next to the arrow. The rules definitions used are listed below.

$$
\int \frac{e^{3\arctanh(ax)} (c - a^2 c x^2)^p}{x} dx
$$
  

$$
\int \frac{6703}{2}
$$
  

$$
(1 - a^2 x^2)^{-p} (c - a^2 c x^2)^p \int \frac{e^{3\arctanh(ax)} (1 - a^2 x^2)^p}{x} dx
$$
  

$$
\int \frac{6698}{}
$$

3.1179. R *<sup>e</sup>*  $\operatorname{3arctanh}(ax)(c-a^2cx^2)^p$  $\int_{x}^{x}$   $\frac{(c-a-cx^{-})^{n}}{x}$  dx

$$
\left(1-a^2x^2\right)^{-p}\left(c-a^2cx^2\right)^{p}\int \frac{(ax+1)^3\left(1-a^2x^2\right)^{p-\frac{3}{2}}}{x}dx \\ \int \frac{543}{}
$$

$$
\left(1-a^2x^2\right)^{-p}\left(c-a^2cx^2\right)^{p}\left(\int \frac{\left(1-a^2x^2\right)^{p-\frac{3}{2}}\left(3a^2x^2+1\right)}{x}dx+\int \left(1-a^2x^2\right)^{p-\frac{3}{2}}\left(x^2a^3+3a\right)dx\right)
$$
  
299

$$
\left(1-a^2x^2\right)^{-p}\left(c-a^2cx^2\right)^{p}\left(\frac{a(6p+1)\int\left(1-a^2x^2\right)^{p-\frac{3}{2}}dx}{2p}+\int\frac{\left(1-a^2x^2\right)^{p-\frac{3}{2}}\left(3a^2x^2+1\right)}{x}dx-\frac{ax(1-a^2x^2)^{p-\frac{3}{2}}}{2p}\right)\,dx}{237}
$$

$$
\left(1-a^2x^2\right)^{-p}\left(c-a^2cx^2\right)^{p}\left(\int \frac{\left(1-a^2x^2\right)^{p-\frac{3}{2}} \left(3a^2x^2+1\right)}{x}dx+\frac{a(6p+1)x \text{ Hypergeometric2F1}\left(\frac{1}{2},\frac{3}{2}-p,\frac{3}{2},a^2x^2+1\right)}{2p}\right)\text{.}
$$

$$
\left(1-a^2x^2\right)^{-p}\left(c-a^2cx^2\right)^{p}\left(\frac{1}{2}\int\frac{\left(1-a^2x^2\right)^{p-\frac{3}{2}}\left(3a^2x^2+1\right)}{x^2}dx^2+\frac{a(6p+1)x\operatorname{Hypergeometric}2\mathrm{F1}\left(\frac{1}{2},\frac{3}{2}-p,\frac{3}{2},a\right)}{2p}\right)\mathrm{g}\left(\frac{1}{2}\right)
$$

$$
\left(1-a^2x^2\right)^{-p}\left(c-a^2cx^2\right)^{p}\left(\frac{1}{2}\left(\int \frac{\left(1-a^2x^2\right)^{p-\frac{1}{2}}}{x^2}dx^2+\frac{8\left(1-a^2x^2\right)^{p-\frac{1}{2}}}{1-2p}\right)+\frac{a(6p+1)x \text{ Hypergeometric2F1}\left(\frac{1}{2},\frac{1}{2}\right)^{p-\frac{1}{2}}}{2p}\right)\right)
$$

$$
\left(1-a^2x^2\right)^{-p} \left(c-a^2cx^2\right)^{p}\Bigg(\frac{a(6p+1)x \operatorname{Hypergeometric2F1}\left(\frac{1}{2},\frac{3}{2}-p,\frac{3}{2},a^2x^2\right)}{2p}+\frac{1}{2}\Bigg(\frac{8\big(1-a^2x^2\big)^{p-\frac{1}{2}}}{1-2p}-\frac{2\big(1-a^2x^2\big)^{p-\frac{1}{2}}}{1-2p}-\frac{2\big(1-a^2x^2\big)^{p-\frac{1}{2}}}{2p}\Bigg),
$$

✞ ☎

 $\left( \begin{array}{cc} \bullet & \bullet & \bullet \\ \bullet & \bullet & \bullet \end{array} \right)$ 

input Int[(E^(3\*ArcTanh[a\*x])\*(c - a^2\*c\*x^2)^p)/x,x]

3.1179. 
$$
\int \frac{e^{3\arctanh(ax)}(c-a^2cx^2)^p}{x} dx
$$

output <mark>((c - a^2\*c\*x^2)^p\*(-1/2\*(a\*x\*(1 - a^2\*x^2)^(-1/2 + p))/p + (a\*(1 + 6\*p)\*x</mark> ✞ ☎ \*Hypergeometric2F1[1/2, 3/2 - p, 3/2, a^2\*x^2])/(2\*p) + ((8\*(1 - a^2\*x^2)^  $(-1/2 + p))/(1 - 2*p) - (2*(1 - a^2*x^2)^(1/2 + p)*Hypergeometric2F1[1, 1/2 + p)]$  $2 + p$ ,  $3/2 + p$ ,  $1 - a^2 * x^2$ ])/(1 + 2\*p))/2))/(1 - a<sup>2</sup>\*x<sup>2</sup>)<sup>2</sup>p

 $\left($   $\left($   $\right)$   $\left($   $\left($   $\right)$   $\left($   $\right)$   $\left($   $\left($   $\right)$   $\left($   $\left($   $\right)$   $\left($   $\left($   $\right)$   $\left($   $\right)$   $\left($   $\left($   $\right)$   $\left($   $\left($   $\right)$   $\left($   $\right)$   $\left($   $\left($   $\right)$   $\left($   $\left($   $\right)$   $\left($   $\left($   $\right)$   $\left($ 

✞ ☎

✞ ☎

✞ ☎

✞ ☎

✝ ✆

**3.1179.3.1 Defintions of rubi rules used**

```
rule 75 <mark>Int[((b_.)*(x_))^(m_)*((c_) + (d_.)*(x_))^(n_), x_Symbol] :> Simp[((c + d*x</mark>
      )^{n}(n + 1)/(d*(n + 1)*(-d/(b*c))^m))*Hypergeometric2F1[-m, n + 1, n + 2, 1 +d*(x/c), x] /; FreeQ[{b, c, d, m, n}, x] && !IntegerQ[n] && (IntegerQ[m]
        || GtQ[-d/(b*c), 0])
     \left( \left( \right) \left( \left( \right) \left( \right) \left( \left( \right) \left( \left( \right) \left( \left( \right) \left( \right) \left( \left( \right) \left( \left( \right) \left( \right) \left( \left( \right) \left( \left( \right) \left( \left( \right) \left(
```

```
rule 88 <mark>| Int [((a_.) + (b_.)*(x_))*((c_.) + (d_.)*(x_))^(n_.)*((e_.) + (f_.)*(x_))^(p</mark>
✞ ☎
 .), x<sub>1</sub> :> Simp[(-(b*e - a*f))*(c + d*x)^(n + 1)*((e + f*x)^(p + 1)/(f*(p
 + 1)*(c*f - d*e)), x] - Simp[(a*d*f*(n + p + 2) - b*(d*e*(n + 1) + c*f*(p
 + 1)))/(f*(p + 1)*(c*f - d*e)) Int[(c + d*x)^n*(e + f*x)^Simplify[p + 1],
 x, x] /; FreeQ[{a, b, c, d, e, f, n, p}, x] && !RationalQ[p] && SumSimpl
 erQ[p, 1]
✝ ✆
```
- rule 237 <mark>Int[((a\_) + (b\_.)\*(x\_)^2)^(p\_), x\_Symbol] :> Simp[a^p\*x\*Hypergeometric2F1[-</mark> p,  $1/2$ ,  $1/2 + 1$ ,  $(-b)*(x^2/a)$ , x] /; FreeQ[{a, b, p}, x] && !IntegerQ[2\*p ] && GtQ[a, 0] ✝ ✆
- rule 299 <mark>Int[((a\_) + (b\_.)\*(x\_)^2)^(p\_)\*((c\_) + (d\_.)\*(x\_)^2), x\_Symbol] :> Simp[d\*x</mark>  $*(a + b*x^2)^{(p + 1)}/(b*(2*p + 3)))$ , x] - Simp[(a\*d - b\*c\*(2\*p + 3))/(b\*(2) \*p + 3)) Int[(a + b\*x^2)^p, x], x] /; FreeQ[{a, b, c, d}, x] && NeQ[b\*c  $a*d$ , 0] && NeQ $[2*p + 3, 0]$ ✝ ✆

rule 354 <mark>Int[(x\_)^(m\_.)\*((a\_) + (b\_.)\*(x\_)^2)^(p\_.)\*((c\_) + (d\_.)\*(x\_)^2)^(q\_.), x\_S</mark> ymbol] :>  $Simp[1/2$  Subst[Int[x^((m - 1)/2)\*(a + b\*x)^p\*(c + d\*x)^q, x], x ,  $x^2$ ],  $x$ ] /; FreeQ[{a, b, c, d, p, q}, x] && NeQ[b\*c - a\*d, 0] && IntegerQ  $[(m - 1)/2]$ 

3.1179. 
$$
\int \frac{e^{\arctanh(ax)}(c-a^2cx^2)^p}{x} dx
$$

rule 543 <mark>Int[(x\_)^(m\_.)\*((c\_) + (d\_.)\*(x\_))^(n\_)\*((a\_) + (b\_.)\*(x\_)^2)^(p\_), x\_Symbo</mark> ✞ ☎ l] :> Module[{k}, Int[x^m\*Sum[Binomial[n, 2\*k]\*c^(n - 2\*k)\*d^(2\*k)\*x^(2\*k),  ${k, 0, n/2}}*(a + b*x^2)^p, x] + Int[x^m + 1]*Sum[Binomial[n, 2*k + 1]*c^n]$  $(n - 2*k - 1)*d^{(2*k + 1)*x^{(2*k)}, {k, 0, (n - 1)/2}}*(a + b*x^2)^p, x]$  /; FreeQ $[{a, b, c, d, p}, x]$  &  $IGLQ[n, 1]$  &  $IntegerQ[m]$  &  $IIntegerQ[2*p]$  $& 1$  (EqQ[m, 1]  $&$  EqQ[b\*c<sup>2</sup> + a\*d<sup>2</sup>, 0]) ✝ ✆

rule 6698 <mark>Int[E^(ArcTanh[(a\_.)\*(x\_)]\*(n\_.))\*(x\_)^(m\_.)\*((c\_) + (d\_.)\*(x\_)^2)^(p\_.), x</mark>  $_Symbol$ ] :> Simp[c^p Int[x^m\*(1 - a^2\*x^2)^(p - n/2)\*(1 + a\*x)^n, x], x] /; FreeQ[ $\{a, c, d, m, p\}$ , x] && EqQ[ $a^2 * c + d$ , 0] && (IntegerQ[p] || GtQ[ $c$ , 0]) && IGtQ[ $(n + 1)/2$ , 0] && !IntegerQ[ $p - n/2$ ] ✝ ✆

✞ ☎

✞ ☎

<span id="page-7736-0"></span>✝ ✆

rule 6703 <mark>Int[E^(ArcTanh[(a\_.)\*(x\_)]\*(n\_.))\*(x\_)^(m\_.)\*((c\_) + (d\_.)\*(x\_)^2)^(p\_), x\_</mark> Symbol] :> Simp[c^IntPart[p]\*((c + d\*x^2)^FracPart[p]/(1 - a^2\*x^2)^FracPar  $t[p]$ ) Int[x^m\*(1 - a^2\*x^2)^p\*E^(n\*ArcTanh[a\*x]), x], x] /; FreeQ[{a, c, d, m, n, p}, x] && EqQ[a^2\*c + d, 0] && !(IntegerQ[p] || GtQ[c, 0]) && !I ntegerQ[n/2]

#### **3.1179.4 Maple [F]**

$$
\int \frac{(ax+1)^3(-a^2cx^2+c)^p}{(-a^2x^2+1)^{\frac{3}{2}}x}dx
$$

✝ ✆

✞ ☎

<span id="page-7736-1"></span> $\left($   $\left($   $\right)$   $\left($   $\left($   $\right)$   $\left($   $\right)$   $\left($   $\left($   $\right)$   $\left($   $\left($   $\right)$   $\left($   $\left($   $\right)$   $\left($   $\right)$   $\left($   $\left($   $\right)$   $\left($   $\left($   $\right)$   $\left($   $\right)$   $\left($   $\left($   $\right)$   $\left($   $\left($   $\right)$   $\left($   $\left($   $\right)$   $\left($ 

input <mark>| int((a\*x+1)^3/(-a^2\*x^2+1)^(3/2)\*(-a^2\*c\*x^2+c)^p/x,x)</mark> ✞ ☎

output <mark>| int((a\*x+1)^3/(-a^2\*x^2+1)^(3/2)\*(-a^2\*c\*x^2+c)^p/x,x)</mark>

#### **3.1179.5 Fricas [F]**

$$
\int \frac{e^{3\arctanh(ax)}(c-a^2cx^2)^p}{x} dx = \int \frac{(ax+1)^3(-a^2cx^2+c)^p}{(-a^2x^2+1)^{\frac{3}{2}}x} dx
$$

✞ ☎

✝ ✆

input <mark>integrate((a\*x+1)^3/(-a^2\*x^2+1)^(3/2)\*(-a^2\*c\*x^2+c)^p/x,x, algorithm="fr</mark> icas")

3.1179. 
$$
\int \frac{e^{3\arctanh(ax)}(c-a^2cx^2)^p}{x} dx
$$

output <mark>integral(sqrt(-a^2\*x^2 + 1)\*(a\*x + 1)\*(-a^2\*c\*x^2 + c)^p/(a^2\*x^3 - 2\*a\*x^</mark>  $2 + x$ , x)

# **3.1179.6 Sympy [F]**

$$
\int \frac{e^{3\arctanh(ax)}(c-a^2cx^2)^p}{x}\,dx = \int \frac{(-c(ax-1)\,(ax+1))^p\,(ax+1)^3}{x\,(-\,(ax-1)\,(ax+1))^{\frac{3}{2}}}\,dx
$$

✞ ☎

✝ ✆

<span id="page-7737-1"></span> $\left($   $\left($   $\right)$   $\left($   $\left($   $\right)$   $\left($   $\left($   $\right)$   $\left($   $\left($   $\right)$   $\left($   $\left($   $\right)$   $\left($   $\left($   $\right)$   $\left($   $\left($   $\right)$   $\left($   $\left($   $\right)$   $\left($   $\left($   $\right)$   $\left($   $\left($   $\right)$   $\left($   $\left($   $\right)$   $\left($   $\left($   $\right)$   $\left($ 

✞ ☎

<span id="page-7737-0"></span>✝ ✆

input <mark>integrate((a\*x+1)\*\*3/(-a\*\*2\*x\*\*2+1)\*\*(3/2)\*(-a\*\*2\*c\*x\*\*2+c)\*\*p/x,x)</mark>

output Integral((-c\*(a\*x - 1)\*(a\*x + 1))\*\*p\*(a\*x + 1)\*\*3/(x\*(-(a\*x - 1)\*(a\*x + 1) ✞ ☎  $(**(3/2)), x)$ 

# **3.1179.7 Maxima [F]**

Z

$$
\int \frac{e^{3\arctanh(ax)}(c-a^2cx^2)^p}{x} dx = \int \frac{(ax+1)^3(-a^2cx^2+c)^p}{(-a^2x^2+1)^{\frac{3}{2}}x} dx
$$

✞ ☎

 $\left($   $\left($   $\right)$   $\left($   $\left($   $\right)$   $\left($   $\left($   $\right)$   $\left($   $\left($   $\right)$   $\left($   $\left($   $\right)$   $\left($   $\left($   $\right)$   $\left($   $\left($   $\right)$   $\left($   $\left($   $\right)$   $\left($   $\left($   $\right)$   $\left($   $\left($   $\right)$   $\left($   $\left($   $\right)$   $\left($   $\left($   $\right)$   $\left($ 

✞ ☎

<span id="page-7737-2"></span>✝ ✆

input <mark>integrate((a\*x+1)^3/(-a^2\*x^2+1)^(3/2)\*(-a^2\*c\*x^2+c)^p/x,x, algorithm="ma</mark> xima")

output <mark>integrate((a\*x + 1)^3\*(-a^2\*c\*x^2 + c)^p/((-a^2\*x^2 + 1)^(3/2)\*x), x)</mark>

# **3.1179.8 Giac [F]**

$$
\int \frac{e^{3\arctanh(ax)}(c-a^2cx^2)^p}{x} dx = \int \frac{(ax+1)^3(-a^2cx^2+c)^p}{(-a^2x^2+1)^{\frac{3}{2}}x} dx
$$

✞ ☎

✞ ☎

<span id="page-7737-3"></span>✝ ✆

$$
input\n{\nintegrate((a*x+1)^3/(-a^2*x^2+1)^(3/2)*(-a^2*x^2+c)^p/x,x, algorithm="gi}{ac")\n}
$$

output <mark>integrate((a\*x + 1)^3\*(-a^2\*c\*x^2 + c)^p/((-a^2\*x^2 + 1)^(3/2)\*x), x)</mark>

3.1179. 
$$
\int \frac{e^{3\arctanh(ax)}(c-a^2cx^2)^p}{x} dx
$$

#### Mupad  $[F(-1)]$ 3.1179.9

Timed out.

$$
\int \frac{e^{3 \arctanh(ax)} (c-a^2 c x^2)^p}{x} dx = \int \frac{(c-a^2 c x^2)^p (a x+1)^3}{x (1-a^2 x^2)^{3/2}} dx
$$

input  $int((c - a^2*cx^2)^p*(a*x + 1)^3)/(x*(1 - a^2*x^2)^(3/2)),x)$ 

output  $int((c - a^2 * c * x^2)^p * (a * x + 1)^3)/ (x * (1 - a^2 * x^2)^3)(3/2)$ , x)

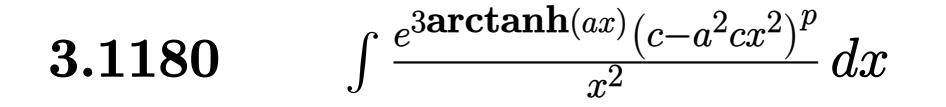

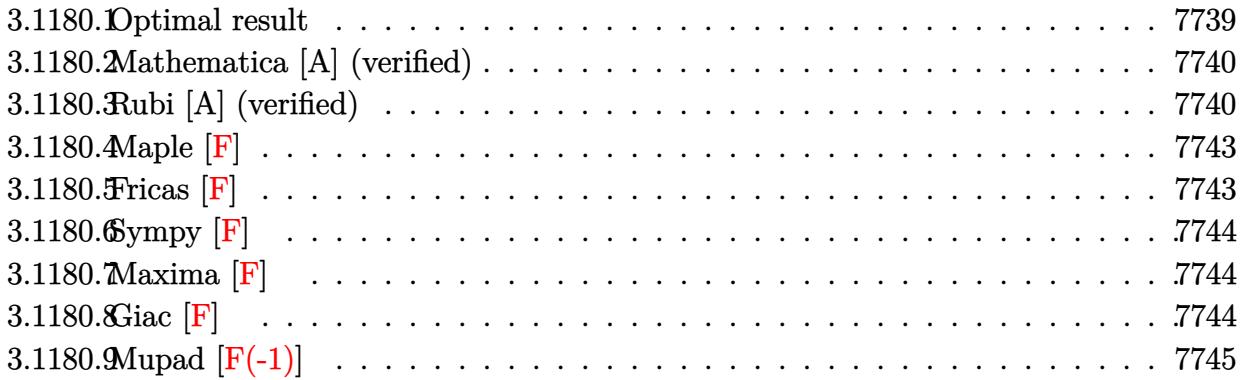

### <span id="page-7739-0"></span>3.1180.1 Optimal result

Integrand size  $= 25$ , antiderivative size  $= 187$ 

$$
\int \frac{e^{3\arctanh(ax)}(c-a^2cx^2)^p}{x^2} dx
$$
\n
$$
= \frac{4a(c-a^2cx^2)^p}{(1-2p)\sqrt{1-a^2x^2}} - \frac{(c-a^2cx^2)^p}{x\sqrt{1-a^2x^2}} + a^2(5-2p)x(1-a^2x^2)^{-p}(c-a^2cx^2)^p \text{ Hypergeometric2F1}\left(\frac{1}{2}, \frac{3}{2}-p, \frac{3}{2}, a^2x^2\right)
$$
\n
$$
- \frac{3a\sqrt{1-a^2x^2}(c-a^2cx^2)^p \text{ Hypergeometric2F1}\left(1, \frac{1}{2}+p, \frac{3}{2}+p, 1-a^2x^2\right)}{1+2p}
$$

<span id="page-7739-1"></span>output a<sup>2\*</sup>(5-2\*p)\*x\*(-a<sup>2</sup>\*c\*x<sup>2+c)</sup><sup>p\*</sup>hypergeom([1/2, 3/2-p],[3/2],a<sup>2\*x^2</sup>)/((-a<sup>2</sup>)  $2*x^2+1)^p$ +4\*a\*(-a^2\*c\*x^2+c)^p/(1-2\*p)/(-a^2\*x^2+1)^(1/2)-(-a^2\*c\*x^2+c)  $\gamma$ p/x/(-a<sup>2\*x2+1)</sub>(1/2)-3\*a\*(-a<sup>2\*</sup>c\*x<sup>2+c)</sup>p\*hypergeom([1, 1/2+p],[3/2+p],</sup>  $-a^2*x^2+1)*(-a^2*x^2+1)^(1/2)/(1+2*p)$
### **3.1180.2 Mathematica [A] (verified)**

Time  $= 0.17$  (sec), antiderivative size  $= 133$ , normalized size of antiderivative  $= 0.71$ 

$$
\int \frac{e^{3 \arctanh(ax)} (c - a^2 c x^2)^p}{x^2} dx
$$
\n
$$
= (1 - a^2 x^2)^{-p} (c - a^2 c x^2)^p \left( -\frac{\text{Hypergeometric2F1}(-\frac{1}{2}, \frac{3}{2} - p, \frac{1}{2}, a^2 x^2)}{x} + a \left( 3ax \text{ Hypergeometric2F1} \left( \frac{1}{2}, \frac{3}{2} - p, \frac{3}{2}, a^2 x^2 \right) + \frac{(1 - a^2 x^2)^{-\frac{1}{2} + p} (1 + 3 \text{ Hypergeometric2F1} (1, -\frac{1}{2} + p, \frac{1}{2} + p, 1 - a^2 x^2))}{1 - 2p} \right) \right)
$$

✞ ☎

 $\left($   $\left($   $\right)$   $\left($   $\left($   $\right)$   $\left($   $\left($   $\right)$   $\left($   $\left($   $\right)$   $\left($   $\left($   $\right)$   $\left($   $\left($   $\right)$   $\left($   $\left($   $\right)$   $\left($   $\left($   $\right)$   $\left($   $\left($   $\right)$   $\left($   $\left($   $\right)$   $\left($   $\left($   $\right)$   $\left($   $\left($   $\right)$   $\left($ 

✞ ☎

input <mark>Integrate[(E^(3\*ArcTanh[a\*x])\*(c - a^2\*c\*x^2)^p)/x^2,x]</mark>

output <mark>((c - a^2\*c\*x^2)^p\*(-(Hypergeometric2F1[-1/2, 3/2 - p, 1/2, a^2\*x^2]/x) +</mark>  $a*(3*a*x*Hypergeometric2F1[1/2, 3/2 - p, 3/2, a^2*x^2] + ((1 - a^2*x^2)^{-1})$  $1/2 + p)*(1 + 3*Hypergeometric2F1[1, -1/2 + p, 1/2 + p, 1 - a^2*x^2])/(1$ - 2\*p))))/(1 - a^2\*x^2)^p ✝ ✆

### **3.1180.3 Rubi [A] (verified)**

Time  $= 0.51$  (sec), antiderivative size  $= 159$ , normalized size of antiderivative  $= 0.85$ , number of steps used = 10, number of rules used = 9,  $\frac{\text{number of rules}}{\text{integral size}}$  = 0.360, Rules used  $= \{6703, 6698, 543, 354, 27, 88, 75, 359, 237\}$ 

Below are the steps used by Rubi to obtain the solution. The rule number used for the transformation is given above next to the arrow. The rules definitions used are listed below.

$$
\int \frac{e^{3 \arctanh(ax)} (c - a^2 c x^2)^p}{x^2} dx
$$
  

$$
\int \frac{6703}{1 - a^2 x^2)^{-p} (c - a^2 c x^2)^p} \int \frac{e^{3 \arctanh(ax)} (1 - a^2 x^2)^p}{x^2} dx
$$
  

$$
\int \frac{6698}{1 - a^2 x^2)^{-p} (c - a^2 c x^2)^p} \int \frac{(ax + 1)^3 (1 - a^2 x^2)^{p - \frac{3}{2}}}{x^2} dx
$$

3.1180. 
$$
\int \frac{e^{3\arctanh(ax)}(c-a^2cx^2)^p}{x^2} dx
$$

$$
\int 543
$$
\n
$$
(1 - a^{2}x^{2})^{-p} (c - a^{2}cx^{2})^{p} \left( \int \frac{(1 - a^{2}x^{2})^{p - \frac{3}{2}} (3a^{2}x^{2} + 1)}{x^{2}} dx + \int \frac{(1 - a^{2}x^{2})^{p - \frac{3}{2}} (x^{2}a^{3} + 3a)}{x} dx \right)
$$
\n
$$
\int 354
$$
\n
$$
(1 - a^{2}x^{2})^{-p} (c - a^{2}cx^{2})^{p} \left( \frac{1}{2} \int \frac{a(1 - a^{2}x^{2})^{p - \frac{3}{2}} (a^{2}x^{2} + 3)}{x^{2}} dx^{2} + \int \frac{(1 - a^{2}x^{2})^{p - \frac{3}{2}} (3a^{2}x^{2} + 1)}{x^{2}} dx \right)
$$
\n
$$
\int 27
$$
\n
$$
(1 - a^{2}x^{2})^{-p} (c - a^{2}cx^{2})^{p} \left( \frac{1}{2}a \int \frac{(1 - a^{2}x^{2})^{p - \frac{3}{2}} (a^{2}x^{2} + 3)}{x^{2}} dx^{2} + \int \frac{(1 - a^{2}x^{2})^{p - \frac{3}{2}} (3a^{2}x^{2} + 1)}{x^{2}} dx \right)
$$
\n
$$
\int 88
$$
\n
$$
(1 - a^{2}x^{2})^{-p} (c - a^{2}cx^{2})^{p} \left( \frac{1}{2}a \int \frac{(1 - a^{2}x^{2})^{p - \frac{1}{2}}}{x^{2}} dx^{2} + \frac{8(1 - a^{2}x^{2})^{p - \frac{1}{2}}}{1 - 2p} \right) + \int \frac{(1 - a^{2}x^{2})^{p - \frac{3}{2}} (3a^{2}x^{2} + 1)}{x^{2}} dx \right)
$$
\n
$$
\int 75
$$
\n
$$
(1 - a^{2}x^{2})^{-p} (c - a^{2}cx^{2})^{p} \left( \int \frac{(1 - a^{2}x^{2})^{p - \frac{3}{2}} (3a^{2}x^{2} + 1)}{x^{2}} dx + \frac{1}{2}a \left( \frac{8(1 - a^{2}x^{2})^{
$$

✞ ☎

✝ ✆

input Int[(E^(3\*ArcTanh[a\*x])\*(c - a^2\*c\*x^2)^p)/x^2,x]

3.1180. 
$$
\int \frac{e^{3\arctanh(ax)}(c-a^2cx^2)^p}{x^2} dx
$$

output  $((c - a^2 * c * x^2)^p * (-(1 - a^2 * x^2)^(-1/2 + p)/x) + a^2 * (5 - 2*p) * x * Hyperg$ eometric2F1[1/2, 3/2 - p, 3/2, a<sup>2\*x<sup>2</sup>] + (a\*((8\*(1 - a<sup>2\*x<sup>2</sup>)<sup>2</sup>(-1/2 + p))</sup></sup>  $/(1 - 2*p) - (6*(1 - a^2*x^2)^(1/2 + p)*Hypergeometric2F1[1, 1/2 + p, 3/2$ + p, 1 -  $a^2*x^2]/(1 + 2*p))/2)/(1 - a^2*x^2)^p$ 

3.1180.3.1 Defintions of rubi rules used

rule 27 Int  $[(a_*)*(Fx_), x_Symbo1]$  :> Simp  $[a_$  Int  $Fx, x]$ , x] /; FreeQ $[a, x]$  && !Ma  $tchQ[Fx, (b_)*(Gx_)/; FreeQ[b, x]]$ 

rule 75  $Int[(b_*)*(x_*)^*(a_-)*(c_-) + (d_*)*(x_-))^*(n), x_Symb0]$  :> Simp[((c + d\*x  $\binom{n+1}{d*(n+1)*(-d/(b*c))^m)}$  Hypergeometric2F1 [-m, n + 1, n + 2, 1 +  $d*(x/c)$ , x] /; FreeQ[{b, c, d, m, n}, x] && !IntegerQ[n] && (IntegerQ[m]  $||$  GtQ[-d/(b\*c), 0])

rule 88 Int  $[(a_{-}) + (b_{-}) * (x_{-}) * ((c_{-}) + (d_{-}) * (x_{-})) \hat{(}n_{-}) * ((e_{-}) + (f_{-}) * (x_{-})) \hat{(}p_{-})$ ..), x\_] :> Simp[(-(b\*e - a\*f))\*(c + d\*x)^(n + 1)\*((e + f\*x)^(p + 1)/(f\*(p + 1)\*(c\*f - d\*e))), x] - Simp[(a\*d\*f\*(n + p + 2) - b\*(d\*e\*(n + 1) + c\*f\*(p + 1)))/(f\*(p + 1)\*(c\*f - d\*e)) Int[(c + d\*x)^n\*(e + f\*x)^Simplify[p + 1], x], x] /; FreeQ[{a, b, c, d, e, f, n, p}, x] && !RationalQ[p] && SumSimpl  $erQ[p, 1]$ 

rule 237 Int  $[(a_>) + (b_.)*(x_*)^2)^(p_), x_5$ ymbol] :> Simp  $[a^p***Hypergeometric2F1[$ p,  $1/2$ ,  $1/2 + 1$ ,  $(-b)*(x^2/a)$ , x] /; FreeQ[{a, b, p}, x] && !IntegerQ[2\*p  $\frac{1}{2}$  && GtQ[a, 0]

rule  $354 \text{ Int}[(x_*)^(m_*)^*(a_-) + (b_*)^*(x_-)^2)^*(p_*)^*((c_-) + (d_-)*(x_-)^2)^*(q_*)$ , x\_S ymbol] :> Simp[1/2 Subst[Int[x^((m - 1)/2)\*(a + b\*x)^p\*(c + d\*x)^q, x], x , x<sup>2</sup>2], x] /; FreeQ[{a, b, c, d, p, q}, x] && NeQ[b\*c - a\*d, 0] && IntegerQ  $[(m - 1)/2]$ 

rule 359 Int  $[(e_.,)*(x_-))^{\hat{m}}(m_.,)*(a_-)+(b_.,)*(x_-)^2)^{\hat{m}}(p_.,)*(c_-)+(d_.,)*(x_-)^2), x$ Symbol] :> Simp[c\*(e\*x)^(m + 1)\*((a + b\*x^2)^(p + 1)/(a\*e\*(m + 1))), x] + Simp[(a\*d\*(m + 1) - b\*c\*(m + 2\*p + 3))/(a\*e^2\*(m + 1)) Int[(e\*x)^(m + 2)\*  $(a + b*x^2)^p$ , x], x] /; FreeQ[{a, b, c, d, e, p}, x] & NeQ[b\*c - a\*d, 0] && LtQ[m, -1] && !ILtQ[p, -1]

 $\frac{e^{3 \text{arctanh}(ax)} (c-a^2 c x^2)^p}{x^2} dx$ 3.1180.

rule 543 <mark>Int[(x\_)^(m\_.)\*((c\_) + (d\_.)\*(x\_))^(n\_)\*((a\_) + (b\_.)\*(x\_)^2)^(p\_), x\_Symbo</mark> l] :> Module[{k}, Int[x^m\*Sum[Binomial[n, 2\*k]\*c^(n - 2\*k)\*d^(2\*k)\*x^(2\*k),  ${k, 0, n/2}}*(a + b*x^2)^p, x] + Int[x^m + 1]*Sum[Binomial[n, 2*k + 1]*c^n]$  $(n - 2*k - 1)*d^{(2*k + 1)*x^{(2*k)}, {k, 0, (n - 1)/2}}*(a + b*x^2)^p, x]$  /; FreeQ $[{a, b, c, d, p}, x]$  &  $IGLQ[n, 1]$  &  $IntegerQ[m]$  &  $IIntegerQ[2*p]$  $& 1$  (EqQ[m, 1]  $&$  EqQ[b\*c<sup>2</sup> + a\*d<sup>2</sup>, 0]) ✝ ✆

✞ ☎

✞ ☎

✞ ☎

✝ ✆

rule 6698 <mark>Int[E^(ArcTanh[(a\_.)\*(x\_)]\*(n\_.))\*(x\_)^(m\_.)\*((c\_) + (d\_.)\*(x\_)^2)^(p\_.), x</mark>  $_Symbol$ ] :> Simp[c^p Int[x^m\*(1 - a^2\*x^2)^(p - n/2)\*(1 + a\*x)^n, x], x] /; FreeQ[ $\{a, c, d, m, p\}$ , x] && EqQ[ $a^2 * c + d$ , 0] && (IntegerQ[p] || GtQ[ $c$ , 0]) && IGtQ[ $(n + 1)/2$ , 0] && !IntegerQ[ $p - n/2$ ] ✝ ✆

rule 6703 <mark>Int[E^(ArcTanh[(a\_.)\*(x\_)]\*(n\_.))\*(x\_)^(m\_.)\*((c\_) + (d\_.)\*(x\_)^2)^(p\_), x\_</mark> Symbol] :> Simp[c^IntPart[p]\*((c + d\*x^2)^FracPart[p]/(1 - a^2\*x^2)^FracPar  $t[p]$ ) Int[x^m\*(1 - a^2\*x^2)^p\*E^(n\*ArcTanh[a\*x]), x], x] /; FreeQ[{a, c, d, m, n, p}, x] && EqQ[a^2\*c + d, 0] && !(IntegerQ[p] || GtQ[c, 0]) && !I ntegerQ[n/2]

### **3.1180.4 Maple [F]**

$$
\int \frac{(ax+1)^3(-a^2cx^2+c)^p}{(-a^2x^2+1)^{\frac{3}{2}}x^2}dx
$$

✞ ☎

✝ ✆

✞ ☎

 $\left($   $\left($   $\right)$   $\left($   $\left($   $\right)$   $\left($   $\left($   $\right)$   $\left($   $\left($   $\right)$   $\left($   $\left($   $\right)$   $\left($   $\left($   $\right)$   $\left($   $\left($   $\right)$   $\left($   $\left($   $\right)$   $\left($   $\left($   $\right)$   $\left($   $\left($   $\right)$   $\left($   $\left($   $\right)$   $\left($   $\left($   $\right)$   $\left($ 

input <mark>| int((a\*x+1)^3/(-a^2\*x^2+1)^(3/2)\*(-a^2\*c\*x^2+c)^p/x^2,x)</mark>

output <mark>| int((a\*x+1)^3/(-a^2\*x^2+1)^(3/2)\*(-a^2\*c\*x^2+c)^p/x^2,x)</mark>

### **3.1180.5 Fricas [F]**

$$
\int \frac{e^{3 \arctanh(ax)} (c - a^2 c x^2)^p}{x^2} dx = \int \frac{(ax + 1)^3 (-a^2 c x^2 + c)^p}{(-a^2 x^2 + 1)^{\frac{3}{2}} x^2} dx
$$

✞ ☎

✝ ✆

input <mark>integrate((a\*x+1)^3/(-a^2\*x^2+1)^(3/2)\*(-a^2\*c\*x^2+c)^p/x^2,x, algorithm="</mark> fricas")

3.1180. 
$$
\int \frac{e^{3 \arctanh(ax)} (c-a^2cx^2)^p}{x^2} dx
$$

output <mark>integral(sqrt(-a^2\*x^2 + 1)\*(a\*x + 1)\*(-a^2\*c\*x^2 + c)^p/(a^2\*x^4 - 2\*a\*x^</mark>  $3 + x^2$ , x)

# **3.1180.6 Sympy [F]**

$$
\int \frac{e^{3\arctanh(ax)}(c-a^2cx^2)^p}{x^2} dx = \int \frac{(-c(ax-1)(ax+1))^p(ax+1)^3}{x^2(-(ax-1)(ax+1))^{\frac{3}{2}}} dx
$$

✞ ☎

✝ ✆

 $\left($   $\left($   $\right)$   $\left($   $\left($   $\right)$   $\left($   $\left($   $\right)$   $\left($   $\left($   $\right)$   $\left($   $\left($   $\right)$   $\left($   $\left($   $\right)$   $\left($   $\left($   $\right)$   $\left($   $\left($   $\right)$   $\left($   $\left($   $\right)$   $\left($   $\left($   $\right)$   $\left($   $\left($   $\right)$   $\left($   $\left($   $\right)$   $\left($ 

✞ ☎

✝ ✆

input <mark>integrate((a\*x+1)\*\*3/(-a\*\*2\*x\*\*2+1)\*\*(3/2)\*(-a\*\*2\*c\*x\*\*2+c)\*\*p/x\*\*2,x)</mark>

output Integral((-c\*(a\*x - 1)\*(a\*x + 1))\*\*p\*(a\*x + 1)\*\*3/(x\*\*2\*(-(a\*x - 1)\*(a\*x + ✞ ☎  $1)$ )\*\*(3/2)), x)

# **3.1180.7 Maxima [F]**

Z

$$
\int \frac{e^{3\arctanh(ax)}(c-a^2cx^2)^p}{x^2} dx = \int \frac{(ax+1)^3(-a^2cx^2+c)^p}{(-a^2x^2+1)^{\frac{3}{2}}x^2} dx
$$

✞ ☎

 $\left($   $\left($   $\right)$   $\left($   $\left($   $\right)$   $\left($   $\left($   $\right)$   $\left($   $\left($   $\right)$   $\left($   $\left($   $\right)$   $\left($   $\left($   $\right)$   $\left($   $\left($   $\right)$   $\left($   $\left($   $\right)$   $\left($   $\left($   $\right)$   $\left($   $\left($   $\right)$   $\left($   $\left($   $\right)$   $\left($   $\left($   $\right)$   $\left($ 

✞ ☎

✝ ✆

input <mark>integrate((a\*x+1)^3/(-a^2\*x^2+1)^(3/2)\*(-a^2\*c\*x^2+c)^p/x^2,x, algorithm="</mark> maxima")

output <mark>integrate((a\*x + 1)^3\*(-a^2\*c\*x^2 + c)^p/((-a^2\*x^2 + 1)^(3/2)\*x^2), x)</mark>

# **3.1180.8 Giac [F]**

$$
\int \frac{e^{3\arctanh(ax)}(c-a^2cx^2)^p}{x^2} dx = \int \frac{(ax+1)^3(-a^2cx^2+c)^p}{(-a^2x^2+1)^{\frac{3}{2}}x^2} dx
$$

✞ ☎

✝ ✆

✞ ☎

✝ ✆

$$
\frac{\text{input}}{\text{giac''}}
$$

output <mark>integrate((a\*x + 1)^3\*(-a^2\*c\*x^2 + c)^p/((-a^2\*x^2 + 1)^(3/2)\*x^2), x)</mark>

### Mupad  $[F(-1)]$ 3.1180.9

Timed out.

$$
\int \frac{e^{3 \arctanh (ax)} (c-a^2 c x^2)^p}{x^2} \, dx = \int \frac{(c-a^2 \, c \, x^2)^p \, (a \, x+1)^3}{x^2 \, (1-a^2 \, x^2)^{3/2}} \, dx
$$

input  $\frac{\text{int}((c - a^2 \cdot x^2)^p * (a \cdot x + 1)^3)}{(x^2 \cdot x^2 + 1)^3}$ 

output  $int((c - a^2 * c * x^2)^p * (a * x + 1)^3)/ (x^2 * (1 - a^2 * x^2)^2 (3/2)), x)$ 

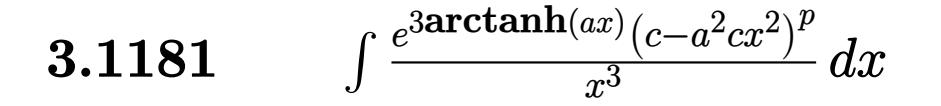

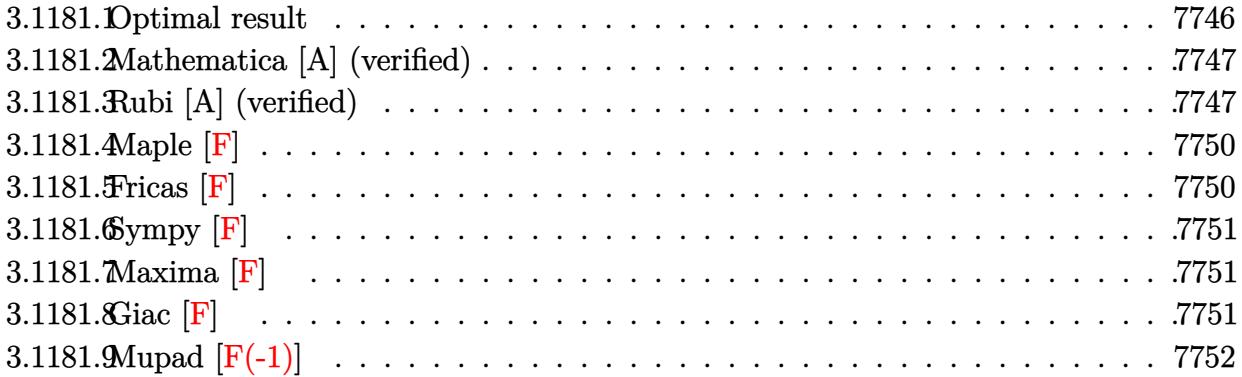

### <span id="page-7746-0"></span>3.1181.1 Optimal result

Integrand size  $= 25$ , antiderivative size  $= 194$ 

$$
\int \frac{e^{3 \arctanh(ax)} (c - a^2 c x^2)^p}{x^3} dx
$$
\n
$$
= -\frac{(c - a^2 c x^2)^p}{2x^2 \sqrt{1 - a^2 x^2}} - \frac{3a (c - a^2 c x^2)^p}{x \sqrt{1 - a^2 x^2}}
$$
\n
$$
+ a^3 (7 - 6p) x (1 - a^2 x^2)^{-p} (c - a^2 c x^2)^p \text{ Hypergeometric2F1} \left(\frac{1}{2}, \frac{3}{2} - p, \frac{3}{2}, a^2 x^2\right)
$$
\n
$$
+ \frac{a^2 (9 - 2p) (c - a^2 c x^2)^p \text{ Hypergeometric2F1} (1, -\frac{1}{2} + p, \frac{1}{2} + p, 1 - a^2 x^2)}{2(1 - 2p) \sqrt{1 - a^2 x^2}}
$$

<span id="page-7746-1"></span>output a<sup>2</sup>\*(7-6\*p)\*x\*(-a<sup>2</sup>\*c\*x<sup>2+c)</sup> p\*hypergeom([1/2, 3/2-p],[3/2], a<sup>2\*x^2</sup>)/((-a<sup>2</sup>)  $2*x^2+1)^p$  -1/2\* (-a<sup>2</sup>\*c\*x<sup>2</sup>+c) p/x<sup>2</sup>/ (-a<sup>2</sup>\*x<sup>2</sup>11) (1/2) -3\*a\* (-a<sup>2</sup>x-x<sup>2</sup>+c)  $\gamma$ p/x/(-a<sup>2\*x2+1)</sub> (1/2)+1/2\*a<sup>2\*</sup>(9-2\*p)\*(-a<sup>2\*</sup>c\*x<sup>2+c)</sup><sup>+</sup>p\*hypergeom([1,-1/</sup>  $2+p$ ],  $[1/2+p]$ ,  $-a^2*x^2+1)/(1-2*p)/(-a^2*x^2+1)^(1/2)$ 

### **3.1181.2 Mathematica [A] (verified)**

Time  $= 0.21$  (sec), antiderivative size  $= 154$ , normalized size of antiderivative  $= 0.79$ 

$$
\int \frac{e^{3 \arctanh(ax)} (c - a^2 c x^2)^p}{x^3} dx
$$
\n
$$
= a \left(1 - a^2 x^2\right)^{-p} \left(c - a^2 c x^2\right)^p \left(-\frac{3 \text{ Hypergeometric2F1}\left(-\frac{1}{2}, \frac{3}{2} - p, \frac{1}{2}, a^2 x^2\right)}{x} + a \left(ax \text{ Hypergeometric2F1}\left(\frac{1}{2}, \frac{3}{2} - p, \frac{3}{2}, a^2 x^2\right)\right) + \frac{\left(1 - a^2 x^2\right)^{-\frac{1}{2} + p} \left(3 \text{ Hypergeometric2F1}\left(1, -\frac{1}{2} + p, \frac{1}{2} + p, 1 - a^2 x^2\right) + \text{Hypergeometric2F1}\left(2, -\frac{1}{2} + p, \frac{1}{2} + p, 1 - a^2 x^2\right)\right)}{1 - 2p}
$$

input <mark>Integrate[(E^(3\*ArcTanh[a\*x])\*(c - a^2\*c\*x^2)^p)/x^3,x]</mark>

output (a\*(c - a^2\*c\*x^2)^p\*((-3\*Hypergeometric2F1[-1/2, 3/2 - p, 1/2, a^2\*x^2])/ ✞ ☎  $x + a*(a*x*Hypergeometric2F1[1/2, 3/2 - p, 3/2, a^2*x^2] + ((1 - a^2*x^2)^2)$  $(-1/2 + p)*(3*Hypergeometric2F1[1, -1/2 + p, 1/2 + p, 1 - a^2*x^2] + Hyper$ geometric2F1[2, -1/2 + p, 1/2 + p, 1 - a^2\*x^2]))/(1 - 2\*p))))/(1 - a^2\*x^  $2)^{n}$ 

## **3.1181.3 Rubi [A] (verified)**

Time  $= 0.52$  (sec), antiderivative size  $= 162$ , normalized size of antiderivative  $= 0.84$ , number of steps used = 9, number of rules used = 8,  $\frac{\text{number of rules}}{\text{integral size}}$  = 0.320, Rules used  $= \{6703, 6698, 543, 354, 87, 75, 359, 237\}$ 

<span id="page-7747-0"></span>✝ ✆

✞ ☎

 $\left($   $\left($   $\right)$   $\left($   $\left($   $\right)$   $\left($   $\left($   $\right)$   $\left($   $\left($   $\right)$   $\left($   $\left($   $\right)$   $\left($   $\left($   $\right)$   $\left($   $\left($   $\right)$   $\left($   $\left($   $\right)$   $\left($   $\left($   $\right)$   $\left($   $\left($   $\right)$   $\left($   $\left($   $\right)$   $\left($   $\left($   $\right)$   $\left($ 

Below are the steps used by Rubi to obtain the solution. The rule number used for the transformation is given above next to the arrow. The rules definitions used are listed below.

$$
\int \frac{e^{3\arctanh(ax)} (c - a^2 c x^2)^p}{x^3} dx
$$
  

$$
\int 6703
$$
  

$$
(1 - a^2 x^2)^{-p} (c - a^2 c x^2)^p \int \frac{e^{3\arctanh(ax)} (1 - a^2 x^2)^p}{x^3} dx
$$
  

$$
\int 6698
$$

3.1181. R *<sup>e</sup>*  $\frac{\arctanh(ax)(c-a^2cx^2)^p}{x^3} dx$ 

$$
(1 - a^{2}x^{2})^{-p} (c - a^{2}cx^{2})^{p} \int \frac{(ax + 1)^{3} (1 - a^{2}x^{2})^{p - \frac{3}{2}}}{x^{3}} dx
$$
  

$$
\downarrow 543
$$
  

$$
(1 - a^{2}x^{2})^{-p} (c - a^{2}cx^{2})^{p} \left( \int \frac{(1 - a^{2}x^{2})^{p - \frac{3}{2}} (3a^{2}x^{2} + 1)}{x^{3}} dx + \int \frac{(1 - a^{2}x^{2})^{p - \frac{3}{2}} (x^{2}a^{3} + 3a)}{x^{2}} dx \right)
$$
  

$$
\downarrow 354
$$
  

$$
(1 - a^{2}x^{2})^{-p} (c - a^{2}cx^{2})^{p} \left( \frac{1}{2} \int \frac{(1 - a^{2}x^{2})^{p - \frac{3}{2}} (3a^{2}x^{2} + 1)}{x^{4}} dx^{2} + \int \frac{(1 - a^{2}x^{2})^{p - \frac{3}{2}} (x^{2}a^{3} + 3a)}{x^{2}} dx \right)
$$

$$
\left(1-a^2x^2\right)^{-p}\left(c-a^2cx^2\right)^{p}\left(\frac{1}{2}\left(\frac{1}{2}a^2(9-2p)\int\frac{\left(1-a^2x^2\right)^{p-\frac{3}{2}}}{x^2}dx^2-\frac{\left(1-a^2x^2\right)^{p-\frac{1}{2}}}{x^2}\right)+\int\frac{\left(1-a^2x^2\right)^{p-\frac{3}{2}}\left(x^2a^3\right)^{p-\frac{3}{2}}}{x^2}\right)\right)
$$

 $\downarrow$ 87

$$
\left(1-a^2x^2\right)^{-p}\left(c-a^2cx^2\right)^{p}\left(\int \frac{\left(1-a^2x^2\right)^{p-\frac{3}{2}}\left(x^2a^3+3a\right)}{x^2}dx+\frac{1}{2}\left(\frac{a^2(9-2p)\left(1-a^2x^2\right)^{p-\frac{1}{2}}\mathrm{Hypergoometric2F}}{1-2p}\right.\right.\times\left.\begin{array}{c}\right.\\\\ 359\end{array}
$$

$$
\left(1-a^2x^2\right)^{-p}\left(c-a^2cx^2\right)^{p}\left(a^3(7-6p)\int \left(1-a^2x^2\right)^{p-\frac{3}{2}}dx+\frac{1}{2}\left(\frac{a^2(9-2p)\left(1-a^2x^2\right)^{p-\frac{1}{2}}\mathrm{Hypergeometric 2F1}}{1-2p}\right)\right)
$$

$$
\left(1-a^2x^2\right)^{-p} \left(c-a^2cx^2\right)^{p} \left(\frac{1}{2}\left(\frac{a^2(9-2p) \left(1-a^2x^2\right)^{p-\frac{1}{2}} \mathrm{Hypergoometric}2\mathrm{F1}\left(1,p-\frac{1}{2},p+\frac{1}{2},1-a^2x^2\right)}{1-2p}-\frac{\left(1-a^2x^2\right)^{p-\frac{1}{2}} \mathrm{Hypergoometric}2\mathrm{F1}\left(1,p-\frac{1}{2},p+\frac{1}{2},1-a^2x^2\right)}{1-2p}\right)\right).
$$

✞ ☎

 $\left( \begin{array}{cc} \bullet & \bullet & \bullet \\ \bullet & \bullet & \bullet \end{array} \right)$ 

input Int[(E^(3\*ArcTanh[a\*x])\*(c - a^2\*c\*x^2)^p)/x^3,x]

3.1181. 
$$
\int \frac{e^{3 \arctanh(ax)} (c-a^2cx^2)^p}{x^3} dx
$$

output <mark>((c - a^2\*c\*x^2)^p\*((-3\*a\*(1 - a^2\*x^2)^(-1/2 + p))/x + a^3\*(7 - 6\*p)\*x\*Hy</mark> ✞ ☎ pergeometric2F1[1/2, 3/2 - p, 3/2, a^2\*x^2] +  $(-(1 - a^2*x^2)^{-(-1/2 + p)}/$  $x^2$ ) + (a<sup>2</sup>\*(9 - 2\*p)\*(1 - a<sup>2</sup>\*x<sup>2</sup>)^(-1/2 + p)\*Hypergeometric2F1[1, -1/2 + p,  $1/2 + p$ ,  $1 - a^2 * x^2$ )/(1 - 2\*p))/2))/(1 - a<sup>2</sup>\*x<sup>2</sup>)<sup>2</sup>p

 $\left($   $\left($   $\right)$   $\left($   $\left($   $\right)$   $\left($   $\right)$   $\left($   $\left($   $\right)$   $\left($   $\left($   $\right)$   $\left($   $\left($   $\right)$   $\left($   $\right)$   $\left($   $\left($   $\right)$   $\left($   $\left($   $\right)$   $\left($   $\right)$   $\left($   $\left($   $\right)$   $\left($   $\left($   $\right)$   $\left($   $\left($   $\right)$   $\left($ 

✞ ☎

**3.1181.3.1 Defintions of rubi rules used**

rule 75 <mark>Int[((b\_.)\*(x\_))^(m\_)\*((c\_) + (d\_.)\*(x\_))^(n\_), x\_Symbol] :> Simp[((c + d\*x</mark>  $)^{n}(n + 1)/(d*(n + 1)*(-d/(b*c))^m))*Hypergeometric2F1[-m, n + 1, n + 2, 1 +$  $d*(x/c)$ , x] /; FreeQ[{b, c, d, m, n}, x] && !IntegerQ[n] && (IntegerQ[m] || GtQ[-d/(b\*c), 0])  $\left($   $\left($   $\right)$   $\left($   $\left($   $\right)$   $\left($   $\right)$   $\left($   $\left($   $\right)$   $\left($   $\left($   $\right)$   $\left($   $\left($   $\right)$   $\left($   $\right)$   $\left($   $\left($   $\right)$   $\left($   $\left($   $\right)$   $\left($   $\right)$   $\left($   $\left($   $\right)$   $\left($   $\left($   $\right)$   $\left($   $\left($   $\right)$   $\left($ 

```
rule 87 <mark>| Int [((a_.) + (b_.)*(x_))*((c_.) + (d_.)*(x_))^(n_.)*((e_.) + (f_.)*(x_))^(p</mark>
✞ ☎
 .), x<sub>1</sub> :> Simp[(-(b*e - a*f))*(c + d*x)^(n + 1)*((e + f*x)^(p + 1)/(f*(p
 + 1)*(c*f - d*e)), x] - Simp[(a*d*f*(n + p + 2) - b*(d*e*(n + 1) + c*f*(p
 + 1)))/(f*(p + 1)*(c*f - d*e)) Int[(c + d*x)^n*(e + f*x)^(p + 1), x], x]
 /; FreeQ[{a, b, c, d, e, f, n}, x] && LtQ[p, -1] && ( !LtQ[n, -1] || Intege
 rQ[p] || !(InterqQ[n] || !(EqQ[e, 0] || !(EqQ[c, 0] || LtQ[p, n])))
✝ ✆
```

```
rule 237 <mark>Int[((a_) + (b_.)*(x_)^2)^(p_), x_Symbol] :> Simp[a^p*x*Hypergeometric2F1[-</mark>
✞ ☎
p, 1/2, 1/2 + 1, (-b)*(x^2/a), x] /; FreeQ[{a, b, p}, x] && !IntegerQ[2*p
] && GtQ[a, 0]
✝ ✆
```
rule 354 <mark>Int[(x\_)^(m\_.)\*((a\_) + (b\_.)\*(x\_)^2)^(p\_.)\*((c\_) + (d\_.)\*(x\_)^2)^(q\_.), x\_S</mark> ymbol] :>  $Simp[1/2$  Subst[Int[x^((m - 1)/2)\*(a + b\*x)^p\*(c + d\*x)^q, x], x ,  $x^2$ ],  $x$ ] /; FreeQ[{a, b, c, d, p, q}, x] && NeQ[b\*c - a\*d, 0] && IntegerQ  $[(m - 1)/2]$  $\left( \begin{array}{cc} \text{ } & \text{ } \\ \text{ } & \text{ } \end{array} \right)$ 

✞ ☎

✞ ☎

rule 359 <mark>Int[((e\_.)\*(x\_))^(m\_.)\*((a\_) + (b\_.)\*(x\_)^2)^(p\_.)\*((c\_) + (d\_.)\*(x\_)^2), x</mark>  $Symbol]$  :>  $Simp[c*(e*x)^{(m + 1)*(a + b*x^2)^{(p + 1)/(a*e*(m + 1))}, x] +$ Simp[(a\*d\*(m + 1) - b\*c\*(m + 2\*p + 3))/(a\*e<sup>2</sup>\*(m + 1)) Int[(e\*x)<sup>2</sup>(m + 2)\*  $(a + b*x^2)^p$ , x], x] /; FreeQ[{a, b, c, d, e, p}, x] && NeQ[b\*c - a\*d, 0] && LtQ $[m, -1]$  && !ILtQ $[p, -1]$ ✝ ✆

3.1181. 
$$
\int \frac{e^{\operatorname{3arctanh}(ax)} (c-a^2cx^2)^p}{x^3} dx
$$

rule 543 <mark>Int[(x\_)^(m\_.)\*((c\_) + (d\_.)\*(x\_))^(n\_)\*((a\_) + (b\_.)\*(x\_)^2)^(p\_), x\_Symbo</mark> l] :> Module[{k}, Int[x^m\*Sum[Binomial[n, 2\*k]\*c^(n - 2\*k)\*d^(2\*k)\*x^(2\*k),  ${k, 0, n/2}}*(a + b*x^2)^p, x] + Int[x^m + 1]*Sum[Binomial[n, 2*k + 1]*c^n]$  $(n - 2*k - 1)*d^{(2*k + 1)*x^{(2*k)}, {k, 0, (n - 1)/2}}*(a + b*x^2)^p, x]$  /; FreeQ $[{a, b, c, d, p}, x]$  &  $IGLQ[n, 1]$  &  $IntegerQ[m]$  &  $IIntegerQ[2*p]$  $& 1$  (EqQ[m, 1]  $&$  EqQ[b\*c<sup>2</sup> + a\*d<sup>2</sup>, 0]) ✝ ✆

✞ ☎

✞ ☎

✞ ☎

<span id="page-7750-0"></span>✝ ✆

rule 6698 <mark>Int[E^(ArcTanh[(a\_.)\*(x\_)]\*(n\_.))\*(x\_)^(m\_.)\*((c\_) + (d\_.)\*(x\_)^2)^(p\_.), x</mark>  $_Symbol$ ] :> Simp[c^p Int[x^m\*(1 - a^2\*x^2)^(p - n/2)\*(1 + a\*x)^n, x], x] /; FreeQ[ $\{a, c, d, m, p\}$ , x] && EqQ[ $a^2 * c + d$ , 0] && (IntegerQ[p] || GtQ[ $c$ , 0]) && IGtQ[ $(n + 1)/2$ , 0] && !IntegerQ[ $p - n/2$ ] ✝ ✆

rule 6703 <mark>Int[E^(ArcTanh[(a\_.)\*(x\_)]\*(n\_.))\*(x\_)^(m\_.)\*((c\_) + (d\_.)\*(x\_)^2)^(p\_), x\_</mark> Symbol] :> Simp[c^IntPart[p]\*((c + d\*x^2)^FracPart[p]/(1 - a^2\*x^2)^FracPar  $t[p]$ ) Int[x^m\*(1 - a^2\*x^2)^p\*E^(n\*ArcTanh[a\*x]), x], x] /; FreeQ[{a, c, d, m, n, p}, x] && EqQ[a^2\*c + d, 0] && !(IntegerQ[p] || GtQ[c, 0]) && !I ntegerQ[n/2]

### **3.1181.4 Maple [F]**

$$
\int \frac{(ax+1)^3(-a^2cx^2+c)^p}{(-a^2x^2+1)^{\frac{3}{2}}x^3}dx
$$

✞ ☎

✝ ✆

✞ ☎

<span id="page-7750-1"></span> $\left($   $\left($   $\right)$   $\left($   $\left($   $\right)$   $\left($   $\right)$   $\left($   $\left($   $\right)$   $\left($   $\left($   $\right)$   $\left($   $\left($   $\right)$   $\left($   $\right)$   $\left($   $\left($   $\right)$   $\left($   $\left($   $\right)$   $\left($   $\right)$   $\left($   $\left($   $\right)$   $\left($   $\left($   $\right)$   $\left($   $\left($   $\right)$   $\left($ 

input <mark>| int((a\*x+1)^3/(-a^2\*x^2+1)^(3/2)\*(-a^2\*c\*x^2+c)^p/x^3,x)</mark>

output <mark>| int((a\*x+1)^3/(-a^2\*x^2+1)^(3/2)\*(-a^2\*c\*x^2+c)^p/x^3,x)</mark>

### **3.1181.5 Fricas [F]**

$$
\int \frac{e^{3 \arctanh(ax)} (c - a^2 c x^2)^p}{x^3} dx = \int \frac{(ax + 1)^3 (-a^2 c x^2 + c)^p}{(-a^2 x^2 + 1)^{\frac{3}{2}} x^3} dx
$$

✞ ☎

✝ ✆

input <mark>integrate((a\*x+1)^3/(-a^2\*x^2+1)^(3/2)\*(-a^2\*c\*x^2+c)^p/x^3,x, algorithm="</mark> fricas")

3.1181. 
$$
\int \frac{e^{3 \arctanh(ax)} (c-a^2cx^2)^p}{x^3} dx
$$

output <mark>integral(sqrt(-a^2\*x^2 + 1)\*(a\*x + 1)\*(-a^2\*c\*x^2 + c)^p/(a^2\*x^5 - 2\*a\*x^</mark>  $4 + x^3$ , x)

# **3.1181.6 Sympy [F]**

$$
\int \frac{e^{3 \arctanh(ax)} (c-a^2cx^2)^p}{x^3} \, dx = \int \frac{(-c(ax-1)(ax+1))^p (ax+1)^3}{x^3 \left(-\left(ax-1\right)(ax+1)\right)^{\frac{3}{2}}} \, dx
$$

✞ ☎

✝ ✆

<span id="page-7751-1"></span> $\left($   $\left($   $\right)$   $\left($   $\left($   $\right)$   $\left($   $\left($   $\right)$   $\left($   $\left($   $\right)$   $\left($   $\left($   $\right)$   $\left($   $\left($   $\right)$   $\left($   $\left($   $\right)$   $\left($   $\left($   $\right)$   $\left($   $\left($   $\right)$   $\left($   $\left($   $\right)$   $\left($   $\left($   $\right)$   $\left($   $\left($   $\right)$   $\left($ 

✞ ☎

<span id="page-7751-0"></span>✝ ✆

input <mark>integrate((a\*x+1)\*\*3/(-a\*\*2\*x\*\*2+1)\*\*(3/2)\*(-a\*\*2\*c\*x\*\*2+c)\*\*p/x\*\*3,x)</mark>

output Integral((-c\*(a\*x - 1)\*(a\*x + 1))\*\*p\*(a\*x + 1)\*\*3/(x\*\*3\*(-(a\*x - 1)\*(a\*x + ✞ ☎  $1)$ )\*\*(3/2)), x)

# **3.1181.7 Maxima [F]**

Z

$$
\int \frac{e^{3\arctanh(ax)}(c-a^2cx^2)^p}{x^3} dx = \int \frac{(ax+1)^3(-a^2cx^2+c)^p}{(-a^2x^2+1)^{\frac{3}{2}}x^3} dx
$$

✞ ☎

 $\left($   $\left($   $\right)$   $\left($   $\left($   $\right)$   $\left($   $\left($   $\right)$   $\left($   $\left($   $\right)$   $\left($   $\left($   $\right)$   $\left($   $\left($   $\right)$   $\left($   $\left($   $\right)$   $\left($   $\left($   $\right)$   $\left($   $\left($   $\right)$   $\left($   $\left($   $\right)$   $\left($   $\left($   $\right)$   $\left($   $\left($   $\right)$   $\left($ 

✞ ☎

<span id="page-7751-2"></span>✝ ✆

input <mark>integrate((a\*x+1)^3/(-a^2\*x^2+1)^(3/2)\*(-a^2\*c\*x^2+c)^p/x^3,x, algorithm="</mark> maxima")

output <mark>integrate((a\*x + 1)^3\*(-a^2\*c\*x^2 + c)^p/((-a^2\*x^2 + 1)^(3/2)\*x^3), x)</mark>

# **3.1181.8 Giac [F]**

$$
\int \frac{e^{3\arctanh(ax)}(c-a^2cx^2)^p}{x^3} dx = \int \frac{(ax+1)^3(-a^2cx^2+c)^p}{(-a^2x^2+1)^{\frac{3}{2}}x^3} dx
$$

✝ ✆

✞ ☎

<span id="page-7751-3"></span>✝ ✆

$$
\boxed{\text{integrate}((a*x+1)^3/(-a^2*x^2+1)^(3/2)*(-a^2xc*x^2+c)^p/x^3,x, algorithm="\text{giac"})}
$$

output <mark>integrate((a\*x + 1)^3\*(-a^2\*c\*x^2 + c)^p/((-a^2\*x^2 + 1)^(3/2)\*x^3), x)</mark>

3.1181. 
$$
\int \frac{e^{3\arctanh(ax)}(c-a^2cx^2)^p}{x^3} dx
$$

# 3.1181.9 Mupad  $[F(-1)]$

Timed out.

$$
\int \frac{e^{3 \arctanh (ax)} (c-a^2 c x^2)^p}{x^3} \, dx = \int \frac{(c-a^2 \, c \, x^2)^p \, (a \, x+1)^3}{x^3 \, (1-a^2 \, x^2)^{3/2}} \, dx
$$

input  $\frac{\text{int}((c - a^2 \cdot x^2)^p * (a \cdot x + 1)^3)}{(x^3 + 1)^3}$ 

output  $int((c - a^2 * c * x^2)^p * (a * x + 1)^3)/ (x^3 * (1 - a^2 * x^2)^2)(3/2)$ , x)

### $\int e^{4\textbf{arctanh}(ax)}(c-a^2cx^2)^5~dx$ 3.1182

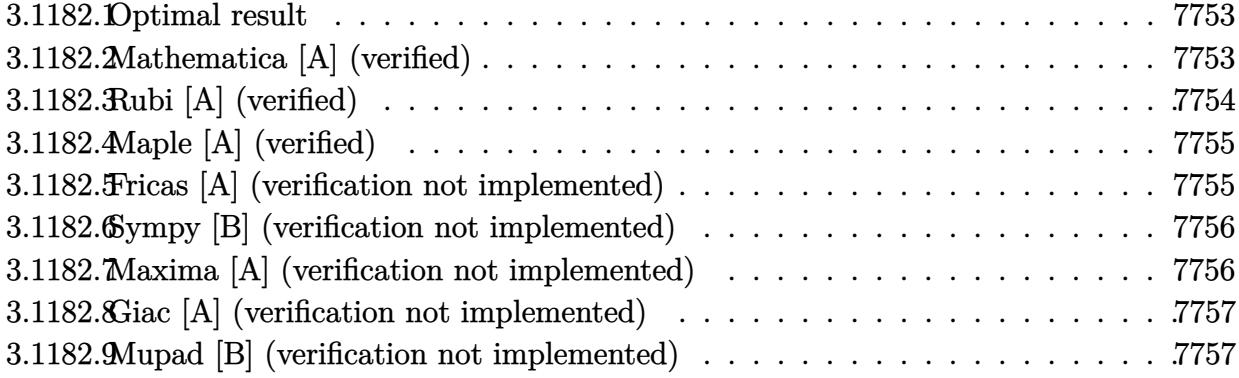

#### <span id="page-7753-0"></span>Optimal result 3.1182.1

Integrand size  $= 22$ , antiderivative size  $= 66$ 

$$
\int e^{4 \arctanh(ax)} \left(c - a^2 c x^2\right)^5 dx = \frac{c^5 (1 + ax)^8}{a} - \frac{4c^5 (1 + ax)^9}{3a} + \frac{3c^5 (1 + ax)^{10}}{5a} - \frac{c^5 (1 + ax)^{11}}{11a}
$$

output c<sup>-</sup>5\*(a\*x+1)<sup>-8</sup>/a-4/3\*c<sup>-</sup>5\*(a\*x+1)<sup>-9</sup>/a+3/5\*c<sup>-</sup>5\*(a\*x+1)<sup>-</sup>10/a-1/11\*c<sup>-</sup>5\*(a\*x+1)<sup>-</sup>  $11/a$ 

#### <span id="page-7753-1"></span>Mathematica [A] (verified) 3.1182.2

Time =  $0.03$  (sec), antiderivative size = 39, normalized size of antiderivative =  $0.59$ 

$$
\int e^{4 \text{arctanh}(ax)} \left(c-a^2 c x^2\right)^5 \, dx = -\frac{c^5 (1+ax)^8 \left(-29+67 a x-54 a^2 x^2+15 a^3 x^3\right)}{165 a}
$$

 $input$  Integrate  $[E^{(4*Arctanh[a*x])*(c - a^2*cx^2)^5, x]$ 

<span id="page-7753-2"></span>output  $-1/165*(c^5*(1 + ax)^8*(-29 + 67*ax - 54*a^2*x^2 + 15*a^3*x^3))/a$ 

### $\int e^{4\arctanh(ax)}(c-a^2cx^2)^5 dx$ 3.1182.

## **3.1182.3 Rubi [A] (verified)**

Time  $= 0.29$  (sec), antiderivative size  $= 58$ , normalized size of antiderivative  $= 0.88$ , number of steps used = 3, number of rules used = 3,  $\frac{\text{number of rules}}{\text{integral size}}$  = 0.136, Rules used = {6690, 49, 2009}

Below are the steps used by Rubi to obtain the solution. The rule number used for the transformation is given above next to the arrow. The rules definitions used are listed below.

$$
\int e^{4 \arctanh(ax)} (c - a^2 c x^2)^5 dx
$$
  
\n
$$
\int 6690
$$
  
\n
$$
c^5 \int (1 - ax)^3 (ax + 1)^7 dx
$$
  
\n
$$
\int 49
$$
  
\n
$$
c^5 \int (-(ax + 1)^{10} + 6(ax + 1)^9 - 12(ax + 1)^8 + 8(ax + 1)^7) dx
$$
  
\n
$$
\int 2009
$$
  
\n
$$
c^5 \left(-\frac{(ax + 1)^{11}}{11a} + \frac{3(ax + 1)^{10}}{5a} - \frac{4(ax + 1)^9}{3a} + \frac{(ax + 1)^8}{a}\right)
$$

✞ ☎

✝ ✆

✞ ☎

 $\left($   $\left($   $\right)$   $\left($   $\left($   $\right)$   $\left($   $\left($   $\right)$   $\left($   $\left($   $\right)$   $\left($   $\left($   $\right)$   $\left($   $\left($   $\right)$   $\left($   $\left($   $\right)$   $\left($   $\left($   $\right)$   $\left($   $\left($   $\right)$   $\left($   $\left($   $\right)$   $\left($   $\left($   $\right)$   $\left($   $\left($   $\right)$   $\left($ 

✞ ☎

✞ ☎

 $\left($   $\left($   $\right)$   $\left($   $\left($   $\right)$   $\left($   $\left($   $\right)$   $\left($   $\left($   $\right)$   $\left($   $\left($   $\right)$   $\left($   $\left($   $\right)$   $\left($   $\left($   $\right)$   $\left($   $\left($   $\right)$   $\left($   $\left($   $\right)$   $\left($   $\left($   $\right)$   $\left($   $\left($   $\right)$   $\left($   $\left($   $\right)$   $\left($ 

✞ ☎

<span id="page-7754-0"></span>✝ ✆

$$
input \left[ Int \left[ E^{(4*ArcTanh[a*x]) * (c - a^{2*cx^2})^5, x \right] \right]
$$

output c^5\*((1 + a\*x)^8/a - (4\*(1 + a\*x)^9)/(3\*a) + (3\*(1 + a\*x)^10)/(5\*a) - (1 +  $a*x)^11/(11*a)$ 

### **3.1182.3.1 Defintions of rubi rules used**

rule 49 <mark>Int[((a\_.) + (b\_.)\*(x\_))^(m\_.)\*((c\_.) + (d\_.)\*(x\_))^(n\_.), x\_Symbol] :> Int</mark> [ExpandIntegrand[ $(a + b*x)^m*(c + d*x)^n$ , x], x] /; FreeQ[{a, b, c, d}, x] && IGtQ $[m, 0]$  && IGtQ $[m + n + 2, 0]$ ✝ ✆

rule 2009 <mark>Int[u\_, x\_Symbol] :> Simp[IntSum[u, x], x] /; SumQ[u]</mark>

rule 6690 <mark>| Int[E^(ArcTanh[(a\_.)\*(x\_)]\*(n\_.))\*((c\_) + (d\_.)\*(x\_)^2)^(p\_.), x\_Symbol] :></mark> Simp[c^p Int[(1 - a\*x)^(p - n/2)\*(1 + a\*x)^(p + n/2), x], x] /; FreeQ[{a , c, d, n, p}, x] && EqQ[a^2\*c + d, 0] && (IntegerQ[p] || GtQ[c, 0])

> 3.1182. R  $e^{4 \operatorname{arctanh}(ax)} (c - a^2 c x^2)^5 dx$

#### 3.1182.4 Maple [A] (verified)

Time =  $0.27$  (sec), antiderivative size = 75, normalized size of antiderivative = 1.14

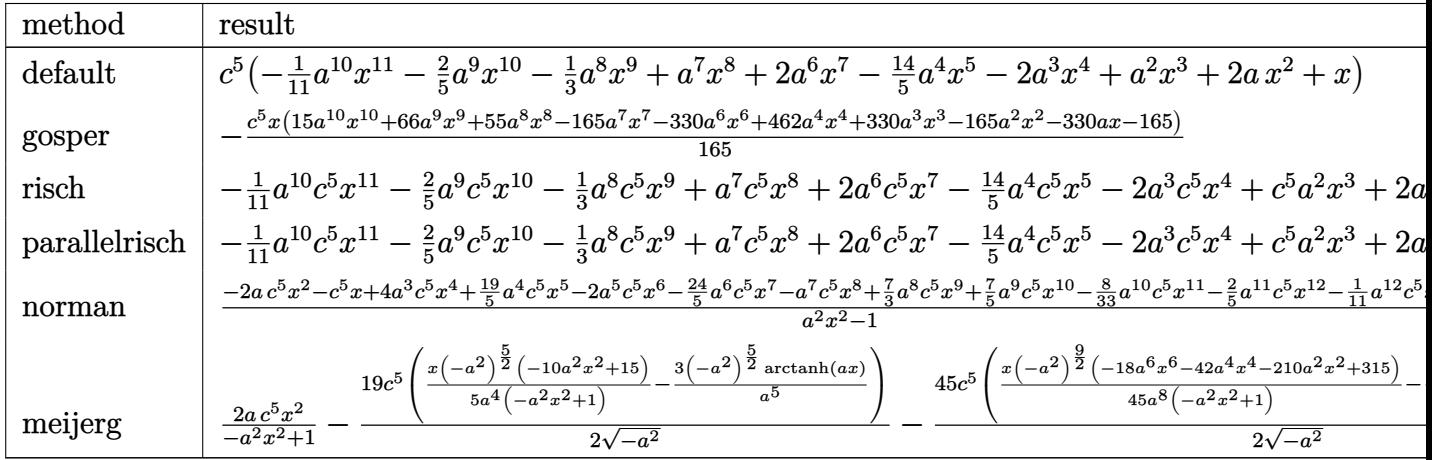

 $input$   $int((a*x+1)^{2}/(-a^2*x^2+1)^{2}*(-a^2*x*x^2+c)^{5}, x, method=RETURERB0SE)$ 

output c^5\*(-1/11\*a^10\*x^11-2/5\*a^9\*x^10-1/3\*a^8\*x^9+a^7\*x^8+2\*a^6\*x^7-14/5\*a^4\*x  $5-2*a^3*x^4+a^2*x^3+2*ax^2+x)$ 

#### <span id="page-7755-0"></span>Fricas [A] (verification not implemented) 3.1182.5

Time =  $0.24$  (sec), antiderivative size = 101, normalized size of antiderivative = 1.53

$$
\int e^{4\arctanh(ax)} \left(c - a^2 c x^2\right)^5 dx = -\frac{1}{11} a^{10} c^5 x^{11} - \frac{2}{5} a^9 c^5 x^{10} - \frac{1}{3} a^8 c^5 x^9 + a^7 c^5 x^8 + 2 a^6 c^5 x^7
$$

$$
-\frac{14}{5} a^4 c^5 x^5 - 2 a^3 c^5 x^4 + a^2 c^5 x^3 + 2 a c^5 x^2 + c^5 x
$$

input integrate((a\*x+1)^4/(-a^2\*x^2+1)^2\*(-a^2\*c\*x^2+c)^5,x, algorithm="fricas")

<span id="page-7755-1"></span>output  $-1/11*a^10*c^5*x^11 - 2/5*a^9*c^5*x^10 - 1/3*a^8*c^5*x^9 + a^7*c^5*x^8 + 2$ \*a^6\*c^5\*x^7 - 14/5\*a^4\*c^5\*x^5 - 2\*a^3\*c^5\*x^4 + a^2\*c^5\*x^3 + 2\*a\*c^5\*x^  $2 + c^5*x$ 

#### Sympy [B] (verification not implemented) 3.1182.6

Leaf count of result is larger than twice the leaf count of optimal. 109 vs.  $2(54) = 108$ . Time =  $0.05$  (sec), antiderivative size = 109, normalized size of antiderivative = 1.65

$$
\int e^{4 \text{arctanh}(ax)} \left(c - a^2 c x^2\right)^5 dx = -\frac{a^{10} c^5 x^{11}}{11} - \frac{2 a^9 c^5 x^{10}}{5} - \frac{a^8 c^5 x^9}{3} + a^7 c^5 x^8 + 2 a^6 c^5 x^7 - \frac{14 a^4 c^5 x^5}{5} - 2 a^3 c^5 x^4 + a^2 c^5 x^3 + 2 a c^5 x^2 + c^5 x
$$

input integrate((a\*x+1)\*\*4/(-a\*\*2\*x\*\*2+1)\*\*2\*(-a\*\*2\*c\*x\*\*2+c)\*\*5,x)

```
output -a**10*c**5*x**11/11 - 2*a**9*c**5*x**10/5 - a**8*c**5*x**9/3 + a**7*c**5*
  x**8 + 2*a**6*c**5*x**7 - 14*a**4*c**5*x**5/5 - 2*a**3*c**5*x**4 + a**2*c*
   *5*x**3 + 2*a*c**5*x**2 + c**5*x
```
#### <span id="page-7756-0"></span>Maxima [A] (verification not implemented) 3.1182.7

Time =  $0.19$  (sec), antiderivative size = 101, normalized size of antiderivative = 1.53

$$
\int e^{4\arctanh(ax)} \left(c - a^2 c x^2\right)^5 dx = -\frac{1}{11} a^{10} c^5 x^{11} - \frac{2}{5} a^9 c^5 x^{10} - \frac{1}{3} a^8 c^5 x^9 + a^7 c^5 x^8 + 2 a^6 c^5 x^7
$$

$$
-\frac{14}{5} a^4 c^5 x^5 - 2 a^3 c^5 x^4 + a^2 c^5 x^3 + 2 a c^5 x^2 + c^5 x
$$

input integrate((a\*x+1)^4/(-a^2\*x^2+1)^2\*(-a^2\*c\*x^2+c)^5,x, algorithm="maxima")

<span id="page-7756-1"></span>output -1/11\*a^10\*c^5\*x^11 - 2/5\*a^9\*c^5\*x^10 - 1/3\*a^8\*c^5\*x^9 + a^7\*c^5\*x^8 + 2 \*a^6\*c^5\*x^7 - 14/5\*a^4\*c^5\*x^5 - 2\*a^3\*c^5\*x^4 + a^2\*c^5\*x^3 + 2\*a\*c^5\*x^  $2 + c^5 x$ 

#### Giac [A] (verification not implemented) 3.1182.8

Time =  $0.26$  (sec), antiderivative size = 101, normalized size of antiderivative = 1.53

$$
\int e^{4\arctanh(ax)} \left(c - a^2 c x^2\right)^5 dx = -\frac{1}{11} a^{10} c^5 x^{11} - \frac{2}{5} a^9 c^5 x^{10} - \frac{1}{3} a^8 c^5 x^9 + a^7 c^5 x^8 + 2 a^6 c^5 x^7
$$

$$
-\frac{14}{5} a^4 c^5 x^5 - 2 a^3 c^5 x^4 + a^2 c^5 x^3 + 2 a c^5 x^2 + c^5 x
$$

input integrate((a\*x+1)^4/(-a^2\*x^2+1)^2\*(-a^2\*c\*x^2+c)^5,x, algorithm="giac")

output  $-1/11*a^10*c^5*x^11 - 2/5*a^9*c^5*x^10 - 1/3*a^8*c^5*x^9 + a^7kc^5*x^8 + 2$ \*a^6\*c^5\*x^7 - 14/5\*a^4\*c^5\*x^5 - 2\*a^3\*c^5\*x^4 + a^2\*c^5\*x^3 + 2\*a\*c^5\*x^  $2 + c^5*x$ 

#### <span id="page-7757-0"></span>Mupad [B] (verification not implemented) 3.1182.9

Time = 3.58 (sec), antiderivative size = 101, normalized size of antiderivative =  $1.53$ 

$$
\int e^{4\arctanh(ax)} \left(c - a^2 c x^2\right)^5 dx = -\frac{a^{10} c^5 x^{11}}{11} - \frac{2 a^9 c^5 x^{10}}{5} - \frac{a^8 c^5 x^9}{3} + a^7 c^5 x^8 + 2 a^6 c^5 x^7
$$

$$
-\frac{14 a^4 c^5 x^5}{5} - 2 a^3 c^5 x^4 + a^2 c^5 x^3 + 2 a c^5 x^2 + c^5 x
$$

input  $\int \frac{\sinh((c - a^2 \cdot x^2)^5 + (a \cdot x + 1)^4)}{(a^2 \cdot x^2 - 1)^2}$ 

output  $c^5*x$  + 2\*a\*c^5\*x^2 + a^2\*c^5\*x^3 - 2\*a^3\*c^5\*x^4 -  $(14*a^4*c^5*x^5)/5 + 2$  $*a^6sc^5*x^7 + a^7*c^5*x^8 - (a^8*c^5*x^9)/3 - (2*a^9*c^5*x^10)/5 - (a^10*$  $c^5$  \*x<sup>-11</sup>)/11

### $\int e^{4\textbf{arctanh}(ax)}(c-a^2cx^2)^4\;dx$ 3.1183

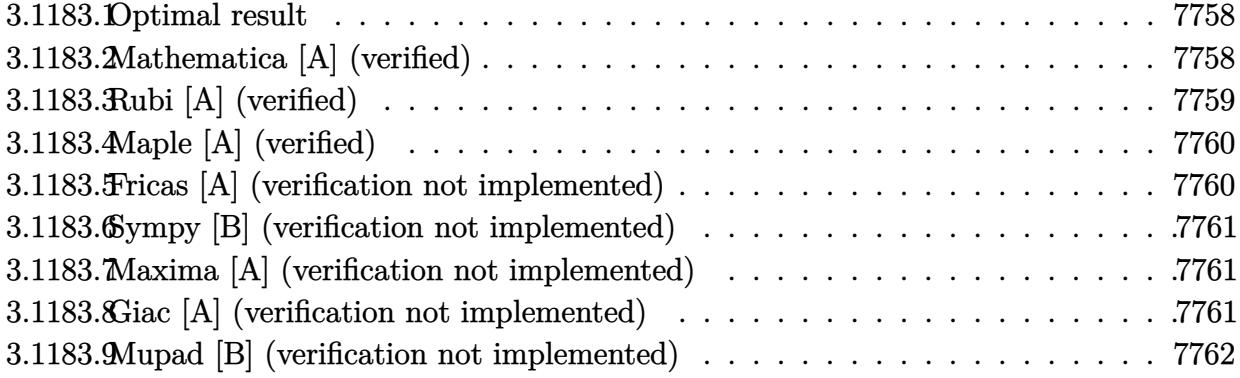

#### <span id="page-7758-0"></span>Optimal result 3.1183.1

Integrand size  $= 22$ , antiderivative size  $= 52$ 

$$
\int e^{4\arctanh(ax)} \left(c - a^2 c x^2\right)^4 dx = \frac{4c^4 (1+ax)^7}{7a} - \frac{c^4 (1+ax)^8}{2a} + \frac{c^4 (1+ax)^9}{9a}
$$

output 4/7\*c<sup>2</sup>4\*(a\*x+1)<sup>2</sup>7/a-1/2\*c<sup>2</sup>4\*(a\*x+1)<sup>2</sup>8/a+1/9\*c<sup>2</sup>4\*(a\*x+1)<sup>2</sup>9/a

#### <span id="page-7758-1"></span>3.1183.2 Mathematica [A] (verified)

Time =  $0.02$  (sec), antiderivative size = 31, normalized size of antiderivative = 0.60

$$
\int e^{4 \text{arctanh}(ax)} (c - a^2 c x^2)^4 dx = \frac{c^4 (1 + ax)^7 (23 - 35 a x + 14 a^2 x^2)}{126 a}
$$

input Integrate [E^(4\*ArcTanh[a\*x])\*(c - a^2\*c\*x^2)^4,x]

<span id="page-7758-2"></span>output  $(c^4*(1 + a*x)^7*(23 - 35*a*x + 14*a^2*x^2))/(126*a)$ 

### $\int e^{4 \text{arctanh}(ax)} (c - a^2 c x^2)^4 dx$ 3.1183.

## **3.1183.3 Rubi [A] (verified)**

Time  $= 0.26$  (sec), antiderivative size  $= 47$ , normalized size of antiderivative  $= 0.90$ , number of steps used = 3, number of rules used = 3,  $\frac{\text{number of rules}}{\text{integral size}}$  = 0.136, Rules used = {6690, 49, 2009}

Below are the steps used by Rubi to obtain the solution. The rule number used for the transformation is given above next to the arrow. The rules definitions used are listed below.

$$
\int e^{4 \arctanh(ax)} (c - a^2 c x^2)^4 dx
$$
  
\n
$$
\int 6690
$$
  
\n
$$
c^4 \int (1 - ax)^2 (ax + 1)^6 dx
$$
  
\n
$$
\int 49
$$
  
\n
$$
c^4 \int ((ax + 1)^8 - 4(ax + 1)^7 + 4(ax + 1)^6) dx
$$
  
\n
$$
\int 2009
$$
  
\n
$$
c^4 \left( \frac{(ax + 1)^9}{9a} - \frac{(ax + 1)^8}{2a} + \frac{4(ax + 1)^7}{7a} \right)
$$

✞ ☎

✝ ✆

✞ ☎

✝ ✆

✞ ☎

✞ ☎

✝ ✆

✞ ☎

<span id="page-7759-0"></span>✝ ✆

input <mark>| Int[E^(4\*ArcTanh[a\*x])\*(c - a^2\*c\*x^2)^4,x]</mark>

output <mark>c^4\*((4\*(1 + a\*x)^7)/(7\*a) - (1 + a\*x)^8/(2\*a) + (1 + a\*x)^9/(9\*a))</mark>

### **3.1183.3.1 Defintions of rubi rules used**

rule 49 <mark>Int[((a\_.) + (b\_.)\*(x\_))^(m\_.)\*((c\_.) + (d\_.)\*(x\_))^(n\_.), x\_Symbol] :> Int</mark>  $[ExpandIntegrand[(a + b*x)^m*(c + d*x)^n, x], x]$ ,  $[0, x]$  /;  $FreeQ[f]$ ,  $[0, b, c, d], x]$  $k$  IGtQ[m, 0]  $k$  IGtQ[m + n + 2, 0] ✝ ✆

rule 2009 <mark>Int[u\_, x\_Symbol] :> Simp[IntSum[u, x], x] /; SumQ[u]</mark>

rule 6690 <mark>| Int[E^(ArcTanh[(a\_.)\*(x\_)]\*(n\_.))\*((c\_) + (d\_.)\*(x\_)^2)^(p\_.), x\_Symbol] :></mark> Simp[c^p Int[(1 - a\*x)^(p - n/2)\*(1 + a\*x)^(p + n/2), x], x] /; FreeQ[{a , c, d, n, p}, x] && EqQ[a^2\*c + d, 0] && (IntegerQ[p] || GtQ[c, 0])

> 3.1183. R  $e^{4 \operatorname{arctanh}(ax)} (c - a^2 c x^2)^4 dx$

#### Maple [A] (verified)  $3.1183.4$

Time =  $0.26$  (sec), antiderivative size = 69, normalized size of antiderivative = 1.33

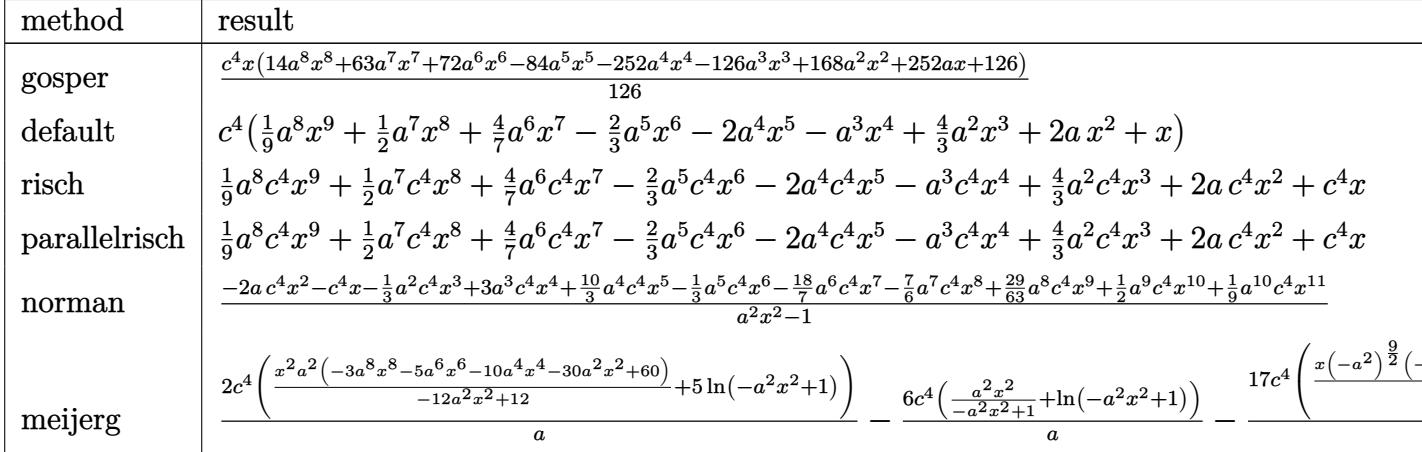

 $input$   $int((a*x+1)^{2}/(-a^2*x^2+1)^{2}*(-a^2*x*x^2+c)^{4},x, method=RETUREBUSE)$ 

output 1/126\*c^4\*x\*(14\*a^8\*x^8+63\*a^7\*x^7+72\*a^6\*x^6-84\*a^5\*x^5-252\*a^4\*x^4-126\*a ~3\*x~3+168\*a^2\*x^2+252\*a\*x+126)

#### <span id="page-7760-0"></span>Fricas [A] (verification not implemented) 3.1183.5

Time =  $0.25$  (sec), antiderivative size = 92, normalized size of antiderivative = 1.77

$$
\int e^{4\arctanh(ax)} \left(c - a^2 c x^2\right)^4 dx = \frac{1}{9} a^8 c^4 x^9 + \frac{1}{2} a^7 c^4 x^8 + \frac{4}{7} a^6 c^4 x^7 - \frac{2}{3} a^5 c^4 x^6
$$

$$
- 2 a^4 c^4 x^5 - a^3 c^4 x^4 + \frac{4}{3} a^2 c^4 x^3 + 2 a c^4 x^2 + c^4 x^8
$$

input integrate((a\*x+1)^4/(-a^2\*x^2+1)^2\*(-a^2\*c\*x^2+c)^4,x, algorithm="fricas")

<span id="page-7760-1"></span>output  $1/9*a^8*c^4*x^9 + 1/2*a^7*c^4*x^8 + 4/7*a^6*c^4*x^7 - 2/3*a^5*c^4*x^6 - 2*$  $a^4*c^4*x^5 - a^3*c^4*x^4 + 4/3*a^2*c^4*x^3 + 2*a*c^4*x^2 + c^4*x$ 

### $\int e^{4\arctanh(ax)}(c-a^2cx^2)^4 dx$ 3.1183.

#### Sympy [B] (verification not implemented) 3.1183.6

Leaf count of result is larger than twice the leaf count of optimal. 100 vs.  $2(41) = 82$ . Time =  $0.06$  (sec), antiderivative size = 100, normalized size of antiderivative = 1.92

$$
\int e^{4\arctanh(ax)} \left(c - a^2 c x^2\right)^4 dx = \frac{a^8 c^4 x^9}{9} + \frac{a^7 c^4 x^8}{2} + \frac{4a^6 c^4 x^7}{7} - \frac{2a^5 c^4 x^6}{3} - 2a^4 c^4 x^5 - a^3 c^4 x^4 + \frac{4a^2 c^4 x^3}{3} + 2ac^4 x^2 + c^4 x^6
$$

input integrate((a\*x+1)\*\*4/(-a\*\*2\*x\*\*2+1)\*\*2\*(-a\*\*2\*c\*x\*\*2+c)\*\*4,x)

output a\*\*8\*c\*\*4\*x\*\*9/9 + a\*\*7\*c\*\*4\*x\*\*8/2 + 4\*a\*\*6\*c\*\*4\*x\*\*7/7 - 2\*a\*\*5\*c\*\*4\*x\*\*  $6/3$  - 2\*a\*\*4\*c\*\*4\*x\*\*5 - a\*\*3\*c\*\*4\*x\*\*4 + 4\*a\*\*2\*c\*\*4\*x\*\*3/3 + 2\*a\*c\*\*4\*x\*  $*2 + c**4*x$ 

#### <span id="page-7761-0"></span>Maxima [A] (verification not implemented) 3.1183.7

Time = 0.18 (sec), antiderivative size = 92, normalized size of antiderivative = 1.77

$$
\int e^{4\arctanh(ax)} \left(c - a^2 c x^2\right)^4 dx = \frac{1}{9} a^8 c^4 x^9 + \frac{1}{2} a^7 c^4 x^8 + \frac{4}{7} a^6 c^4 x^7 - \frac{2}{3} a^5 c^4 x^6
$$

$$
- 2 a^4 c^4 x^5 - a^3 c^4 x^4 + \frac{4}{3} a^2 c^4 x^3 + 2 a c^4 x^2 + c^4 x
$$

input integrate((a\*x+1)^4/(-a^2\*x^2+1)^2\*(-a^2\*c\*x^2+c)^4,x, algorithm="maxima")

output 1/9\*a<sup>2</sup>8\*c<sup>2</sup>\*x<sup>2</sup>9 + 1/2\*a<sup>2</sup>7\*c<sup>2</sup>\*x<sup>2</sup>8 + 4/7\*a<sup>2</sup>6\*c<sup>2</sup>\*x<sup>2</sup>7 - 2/3\*a<sup>2</sup>5\*c<sup>2</sup>\*x<sup>2</sup>6 - 2\*  $a^4*c^4*x^5 - a^3*c^4*x^4 + 4/3*a^2*c^4*x^3 + 2*a*c^4*x^2 + c^4*x$ 

#### <span id="page-7761-1"></span>3.1183.8 Giac [A] (verification not implemented)

Time =  $0.26$  (sec), antiderivative size = 92, normalized size of antiderivative = 1.77

$$
\int e^{4\arctanh(ax)} \left(c - a^2 c x^2\right)^4 dx = \frac{1}{9} a^8 c^4 x^9 + \frac{1}{2} a^7 c^4 x^8 + \frac{4}{7} a^6 c^4 x^7 - \frac{2}{3} a^5 c^4 x^6
$$

$$
- 2 a^4 c^4 x^5 - a^3 c^4 x^4 + \frac{4}{3} a^2 c^4 x^3 + 2 a c^4 x^2 + c^4 x
$$

 $input$  integrate((a\*x+1)^4/(-a^2\*x^2+1)^2\*(-a^2\*c\*x^2+c)^4,x, algorithm="giac")

output  $1/9*a^3*c^4*x^9 + 1/2*a^7*c^4*x^8 + 4/7*a^6*c^4*x^7 - 2/3*a^5*c^4*x^6 - 2*$  $a^4*c^4*x^5 - a^3*c^4*x^4 + 4/3*a^2*c^4*x^3 + 2*a*c^4*x^2 + c^4*x$ 

#### <span id="page-7762-0"></span>Mupad [B] (verification not implemented) 3.1183.9

Time =  $0.05$  (sec), antiderivative size = 92, normalized size of antiderivative = 1.77

$$
\int e^{4\arctanh(ax)} \left(c - a^2 c x^2\right)^4 dx = \frac{a^8 c^4 x^9}{9} + \frac{a^7 c^4 x^8}{2} + \frac{4 a^6 c^4 x^7}{7} - \frac{2 a^5 c^4 x^6}{3} -2 a^4 c^4 x^5 - a^3 c^4 x^4 + \frac{4 a^2 c^4 x^3}{3} + 2 a c^4 x^2 + c^4 x^5
$$

input  $\int \frac{\sinh((c - a^2 x + x^2)^4 + (a^2 x + 1)^4)}{(\sinh(x - a^2 x + x^2)^4 + (a^2 x^2 + 1)^2)}$ 

output  $c^4*x + 2*asc^4*x^2 + (4*a^2*c^4*x^3)/3 - a^3*c^4*x^4 - 2*a^4*c^4*x^5 - (2$  $*a^5sc^4*x^6)/3 + (4*a^6*c^4*x^7)/7 + (a^7*c^4*x^8)/2 + (a^8*c^4*x^9)/9$ 

### $\int e^{4\textbf{arctanh}(ax)}(c-a^2cx^2)^3\ dx$ 3.1184

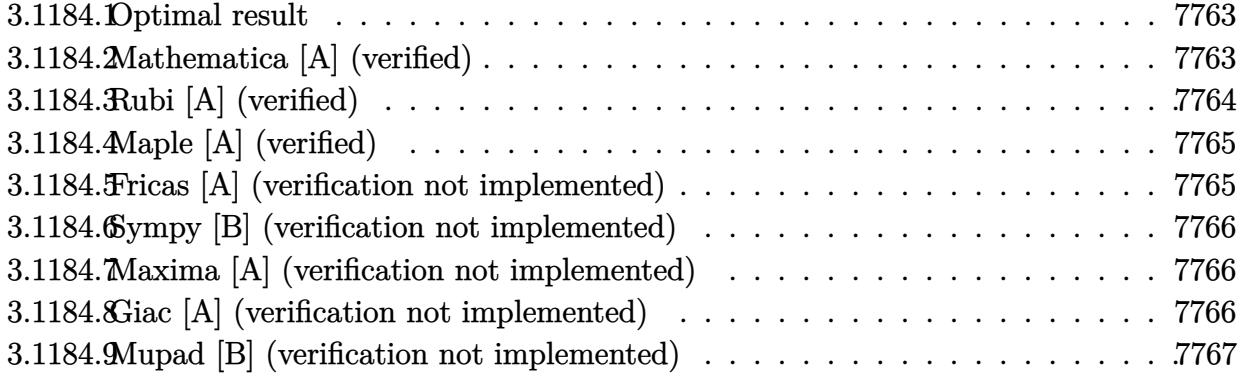

#### <span id="page-7763-0"></span>Optimal result 3.1184.1

Integrand size  $= 22$ , antiderivative size  $= 35$ 

$$
\int e^{4\arctanh(ax)} (c - a^2 c x^2)^3 dx = \frac{c^3 (1 + ax)^6}{3a} - \frac{c^3 (1 + ax)^7}{7a}
$$

output 1/3\*c<sup>-</sup>3\*(a\*x+1)<sup>-6</sup>/a-1/7\*c<sup>-</sup>3\*(a\*x+1)<sup>-7</sup>/a

### <span id="page-7763-1"></span>Mathematica [A] (verified) 3.1184.2

Time =  $0.02$  (sec), antiderivative size = 23, normalized size of antiderivative = 0.66

$$
\int e^{4\arctanh(ax)} (c - a^2 c x^2)^3 dx = -\frac{c^3 (1 + ax)^6 (-4 + 3ax)}{21a}
$$

input Integrate [E^(4\*ArcTanh[a\*x])\*(c - a^2\*c\*x^2)^3,x]

<span id="page-7763-2"></span>output  $-1/21*(-3*(1 + a*x)^6*(-4 + 3*a*x))/a$ 

## **3.1184.3 Rubi [A] (verified)**

Time  $= 0.24$  (sec), antiderivative size  $= 33$ , normalized size of antiderivative  $= 0.94$ , number of steps used = 3, number of rules used = 3,  $\frac{\text{number of rules}}{\text{integral size}}$  = 0.136, Rules used = {6690, 49, 2009}

Below are the steps used by Rubi to obtain the solution. The rule number used for the transformation is given above next to the arrow. The rules definitions used are listed below.

$$
\int e^{4 \text{arctanh}(ax)} (c - a^2 c x^2)^3 dx
$$
  

$$
\int 6690
$$
  

$$
c^3 \int (1 - ax)(ax + 1)^5 dx
$$
  

$$
\int 49
$$
  

$$
c^3 \int (2(ax + 1)^5 - (ax + 1)^6) dx
$$
  

$$
\int 2009
$$
  

$$
c^3 \left(\frac{(ax + 1)^6}{3a} - \frac{(ax + 1)^7}{7a}\right)
$$

✞ ☎

✝ ✆

✝ ✆

✞ ☎

✝ ✆

✞ ☎

<span id="page-7764-0"></span>✝ ✆

input <mark>| Int[E^(4\*ArcTanh[a\*x])\*(c - a^2\*c\*x^2)^3,x]</mark>

output <mark>c<sup>^</sup>3\*((1 + a\*x)^6/(3\*a) - (1 + a\*x)^7/(7\*a))</mark> ✞ ☎

### **3.1184.3.1 Defintions of rubi rules used**

rule 49 <mark>Int[((a\_.) + (b\_.)\*(x\_))^(m\_.)\*((c\_.) + (d\_.)\*(x\_))^(n\_.), x\_Symbol] :> Int</mark> ✞ ☎  $[ExpandIntegrand[(a + b*x)^m*(c + d*x)^n, x], x]$ ,  $[0, x]$  /;  $FreeQ[f]$ ,  $[0, b, c, d], x]$  $k$  IGtQ[m, 0]  $k$  IGtQ[m + n + 2, 0] ✝ ✆

rule 2009 <mark>Int[u\_, x\_Symbol] :> Simp[IntSum[u, x], x] /; SumQ[u]</mark>

rule 6690 <mark>| Int[E^(ArcTanh[(a\_.)\*(x\_)]\*(n\_.))\*((c\_) + (d\_.)\*(x\_)^2)^(p\_.), x\_Symbol] :></mark> Simp[c^p Int[(1 - a\*x)^(p - n/2)\*(1 + a\*x)^(p + n/2), x], x] /; FreeQ[{a , c, d, n, p}, x] && EqQ[a^2\*c + d, 0] && (IntegerQ[p] || GtQ[c, 0])

> 3.1184. R  $e^{4 \operatorname{arctanh}(ax)} (c - a^2 c x^2)^3 dx$

# 3.1184.4 Maple [A] (verified)

Time =  $0.24$  (sec), antiderivative size = 45, normalized size of antiderivative = 1.29

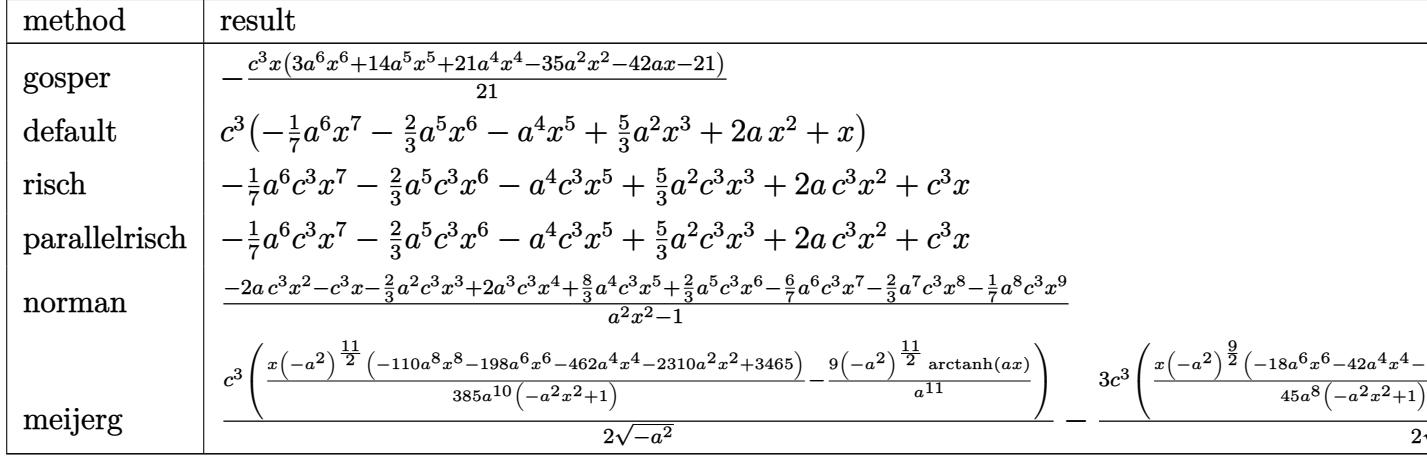

input int((a\*x+1)^4/(-a^2\*x^2+1)^2\*(-a^2\*c\*x^2+c)^3,x,method=\_RETURNVERBOSE)

output -1/21\*c^3\*x\*(3\*a^6\*x^6+14\*a^5\*x^5+21\*a^4\*x^4-35\*a^2\*x^2-42\*a\*x-21)

#### <span id="page-7765-0"></span>Fricas [A] (verification not implemented) 3.1184.5

Time =  $0.25$  (sec), antiderivative size = 59, normalized size of antiderivative =  $1.69$ 

$$
\int e^{4 \text{arctanh}(ax)} \big( c - a^2 c x^2 \big)^3 \ dx = -\frac{1}{7} a^6 c^3 x^7 - \frac{2}{3} a^5 c^3 x^6 - a^4 c^3 x^5 + \frac{5}{3} a^2 c^3 x^3 + 2 \, a c^3 x^2 + c^3 x
$$

$$
input\_integrate((a*x+1)^4/(-a^2*x^2+1)^2*(-a^2xc*x^2+c)^3,x, algorithm="fricas")
$$

<span id="page-7765-1"></span>output 
$$
-1/7*a^6*c^3*x^7 - 2/3*a^5*c^3*x^6 - a^4*c^3*x^5 + 5/3*a^2*c^3*x^3 + 2*a*c^3*x^2 + c^3*x
$$

### **3.1184.6 Sympy [B] (verification not implemented)**

Leaf count of result is larger than twice the leaf count of optimal. 63 vs.  $2(26) = 52$ . Time  $= 0.04$  (sec), antiderivative size  $= 63$ , normalized size of antiderivative  $= 1.80$ 

$$
\int e^{4 \operatorname{arctanh}(ax)} \left(c - a^2 c x^2\right)^3 dx = -\frac{a^6 c^3 x^7}{7} - \frac{2 a^5 c^3 x^6}{3} - a^4 c^3 x^5 + \frac{5 a^2 c^3 x^3}{3} + 2 a c^3 x^2 + c^3 x
$$

✞ ☎

✝ ✆

✞ ☎

<span id="page-7766-0"></span>✝ ✆

input <mark>integrate((a\*x+1)\*\*4/(-a\*\*2\*x\*\*2+1)\*\*2\*(-a\*\*2\*c\*x\*\*2+c)\*\*3,x)</mark>

output <mark>-a\*\*6\*c\*\*3\*x\*\*7/7 - 2\*a\*\*5\*c\*\*3\*x\*\*6/3 - a\*\*4\*c\*\*3\*x\*\*5 + 5\*a\*\*2\*c\*\*3\*x\*\*3</mark> /3 + 2\*a\*c\*\*3\*x\*\*2 + c\*\*3\*x

### **3.1184.7 Maxima [A] (verification not implemented)**

Time  $= 0.22$  (sec), antiderivative size  $= 59$ , normalized size of antiderivative  $= 1.69$ 

$$
\int e^{4\arctanh(ax)} \left(c - a^2 c x^2\right)^3 dx = -\frac{1}{7} a^6 c^3 x^7 - \frac{2}{3} a^5 c^3 x^6 - a^4 c^3 x^5 + \frac{5}{3} a^2 c^3 x^3 + 2 a c^3 x^2 + c^3 x
$$

✞ ☎

 $\left( \begin{array}{cc} \bullet & \bullet & \bullet \\ \bullet & \bullet & \bullet \end{array} \right)$ 

✞ ☎

<span id="page-7766-1"></span> $\left($   $\left($   $\right)$   $\left($   $\left($   $\right)$   $\left($   $\left($   $\right)$   $\left($   $\left($   $\right)$   $\left($   $\left($   $\right)$   $\left($   $\left($   $\right)$   $\left($   $\left($   $\right)$   $\left($   $\left($   $\right)$   $\left($   $\left($   $\right)$   $\left($   $\left($   $\right)$   $\left($   $\left($   $\right)$   $\left($   $\left($   $\right)$   $\left($ 

input <mark>integrate((a\*x+1)^4/(-a^2\*x^2+1)^2\*(-a^2\*c\*x^2+c)^3,x, algorithm="maxima")</mark>

output -1/7\*a^6\*c^3\*x^7 - 2/3\*a^5\*c^3\*x^6 - a^4\*c^3\*x^5 + 5/3\*a^2\*c^3\*x^3 + 2\*a\*c  $\hat{3}$ \*x^2 + c^3\*x

### **3.1184.8 Giac [A] (verification not implemented)**

Time  $= 0.27$  (sec), antiderivative size  $= 59$ , normalized size of antiderivative  $= 1.69$ 

$$
\int e^{4\arctanh(ax)} \left(c-a^2cx^2\right)^3 dx = -\frac{1}{7}a^6c^3x^7 - \frac{2}{3}a^5c^3x^6 - a^4c^3x^5 + \frac{5}{3}a^2c^3x^3 + 2ac^3x^2 + c^3x
$$

✞ ☎

✝ ✆

✞ ☎

<span id="page-7766-2"></span>✝ ✆

input <mark>integrate((a\*x+1)^4/(-a^2\*x^2+1)^2\*(-a^2\*c\*x^2+c)^3,x, algorithm="giac")</mark>

output -1/7\*a^6\*c^3\*x^7 - 2/3\*a^5\*c^3\*x^6 - a^4\*c^3\*x^5 + 5/3\*a^2\*c^3\*x^3 + 2\*a\*c  $\hat{3}$ \*x^2 + c^3\*x

3.1184. R  $e^{4 \operatorname{arctanh}(ax)} (c - a^2 c x^2)^3 dx$ 

### Mupad [B] (verification not implemented) 3.1184.9

Time =  $0.03$  (sec), antiderivative size = 59, normalized size of antiderivative =  $1.69$ 

$$
\int e^{4 \arctanh(ax)} \left(c - a^2 c x^2\right)^3 dx = -\frac{a^6 c^3 x^7}{7} - \frac{2 a^5 c^3 x^6}{3} - a^4 c^3 x^5 + \frac{5 a^2 c^3 x^3}{3} + 2 a c^3 x^2 + c^3 x
$$

input  $\int \frac{\sinh((c - a^2 x + x^2)^3 + (a^2 x + 1)^2)}{\sinh(x)}$ 

output  $c^3*x + 2*axc^3*x^2 + (5*a^2*c^3*x^3)/3 - a^4*c^3*x^5 - (2*a^5*c^3*x^6)/3$  $-(a^6*c^3*x^7)/7$ 

### **3.1185** R  $e^{4\textrm{arctanh}(ax)}(c-a^2cx^2)^2\ dx$

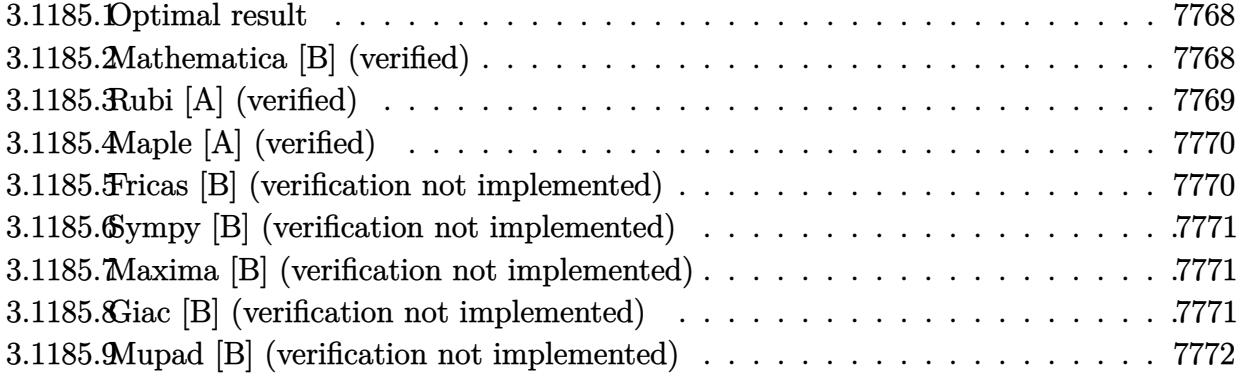

### <span id="page-7768-0"></span>**3.1185.1 Optimal result**

Integrand size  $= 22$ , antiderivative size  $= 17$ 

$$
\int e^{4\arctanh(ax)} (c - a^2 c x^2)^2 dx = \frac{c^2 (1 + ax)^5}{5a}
$$

✞ ☎

<span id="page-7768-1"></span>✝ ✆

output <mark>1/5\*c^2\*(a\*x+1)^5/a</mark>

## **3.1185.2 Mathematica [B] (verified)**

Leaf count is larger than twice the leaf count of optimal. 37 vs.  $2(17) = 34$ . Time  $= 0.02$  (sec), antiderivative size  $= 37$ , normalized size of antiderivative  $= 2.18$ 

$$
\int e^{4\arctanh(ax)} (c - a^2 c x^2)^2 dx = c^2 \left( x + 2ax^2 + 2a^2 x^3 + a^3 x^4 + \frac{a^4 x^5}{5} \right)
$$

✞ ☎

✝ ✆

✞ ☎

<span id="page-7768-2"></span>✝ ✆

input Integrate[E^(4\*ArcTanh[a\*x])\*(c - a^2\*c\*x^2)^2,x]

output <mark>c^2\*(x + 2\*a\*x^2 + 2\*a^2\*x^3 + a^3\*x^4 + (a^4\*x^5)/5)</mark>

## **3.1185.3 Rubi [A] (verified)**

Time  $= 0.21$  (sec), antiderivative size  $= 17$ , normalized size of antiderivative  $= 1.00$ , number of steps used = 2, number of rules used = 2,  $\frac{\text{number of rules}}{\text{integral size}}$  = 0.091, Rules used = {6690, 17}

Below are the steps used by Rubi to obtain the solution. The rule number used for the transformation is given above next to the arrow. The rules definitions used are listed below.

$$
\int e^{4 \arctanh(ax)} (c - a^2 c x^2)^2 dx
$$

$$
\int 6690
$$

$$
c^2 \int (ax + 1)^4 dx
$$

$$
\int 17
$$

$$
\frac{c^2 (ax + 1)^5}{5a}
$$

✝ ✆

✝ ✆

✝ ✆

<span id="page-7769-0"></span>✝ ✆

$$
input \boxed{Int \left[E^{(4*ArcTanh[a*x])*(c - a^2*cx^2)^2,x\right]}
$$

output <mark>(c<sup>^</sup>2\*(1 + a\*x)^5)/(5\*a)</mark> ✞ ☎

### **3.1185.3.1 Defintions of rubi rules used**

rule 17 <mark>Int[(c\_.)\*((a\_.) + (b\_.)\*(x\_))^(m\_.), x\_Symbol] :> Simp[c\*((a + b\*x)^(m + 1</mark> ✞ ☎  $)/(b*(m + 1))$ , x] /; FreeQ[{a, b, c, m}, x] && NeQ[m, -1]

rule 6690 <mark>| Int[E^(ArcTanh[(a\_.)\*(x\_)]\*(n\_.))\*((c\_) + (d\_.)\*(x\_)^2)^(p\_.), x\_Symbol] :></mark> ✞ ☎ Simp[c^p Int[(1 - a\*x)^(p - n/2)\*(1 + a\*x)^(p + n/2), x], x] /; FreeQ[{a , c, d, n, p}, x] && EqQ[a^2\*c + d, 0] && (IntegerQ[p] || GtQ[c, 0])

#### 3.1185. R  $e^{4 \operatorname{arctanh}(ax)} (c - a^2 c x^2)^2 dx$

#### Maple [A] (verified) 3.1185.4

Time =  $0.47$  (sec), antiderivative size = 16, normalized size of antiderivative =  $0.94$ 

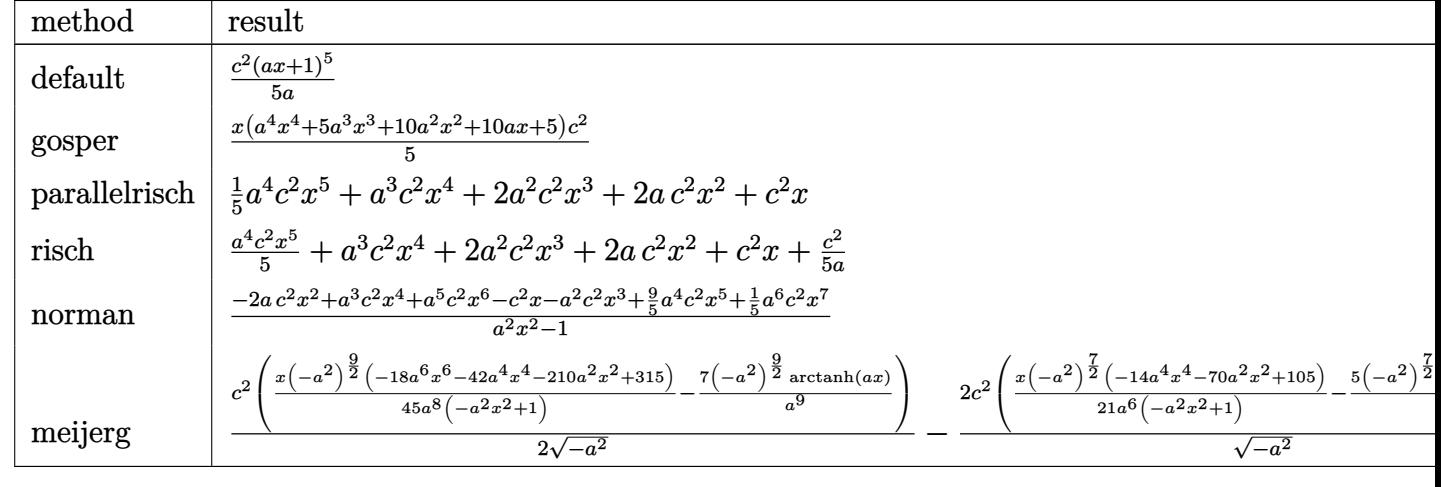

input int((a\*x+1)^4/(-a^2\*x^2+1)^2\*(-a^2\*c\*x^2+c)^2,x,method=\_RETURNVERBOSE)

output  $1/5*c^2*(a*x+1)^5/2$ 

#### <span id="page-7770-0"></span>Fricas [B] (verification not implemented) 3.1185.5

Leaf count of result is larger than twice the leaf count of optimal. 47 vs.  $2(15) = 30$ . Time =  $0.23$  (sec), antiderivative size = 47, normalized size of antiderivative = 2.76

$$
\int e^{4\arctanh(ax)} (c - a^2 c x^2)^2 dx = \frac{1}{5} a^4 c^2 x^5 + a^3 c^2 x^4 + 2 a^2 c^2 x^3 + 2 a c^2 x^2 + c^2 x
$$

input integrate((a\*x+1)^4/(-a^2\*x^2+1)^2\*(-a^2\*c\*x^2+c)^2,x, algorithm="fricas")

<span id="page-7770-1"></span>output  $1/5*a^4*c^2*x^5 + a^3*c^2*x^4 + 2*a^2*c^2*x^3 + 2*a*c^2*x^2 + c^2*x$ 

### **3.1185.6 Sympy [B] (verification not implemented)**

Leaf count of result is larger than twice the leaf count of optimal. 48 vs.  $2(12) = 24$ . Time  $= 0.05$  (sec), antiderivative size  $= 48$ , normalized size of antiderivative  $= 2.82$ 

$$
\int e^{4\arctanh(ax)} \left(c - a^2 c x^2\right)^2 dx = \frac{a^4 c^2 x^5}{5} + a^3 c^2 x^4 + 2a^2 c^2 x^3 + 2ac^2 x^2 + c^2 x
$$

✞ ☎

✝ ✆

✞ ☎

input <mark>integrate((a\*x+1)\*\*4/(-a\*\*2\*x\*\*2+1)\*\*2\*(-a\*\*2\*c\*x\*\*2+c)\*\*2,x)</mark>

output <mark>a\*\*4\*c\*\*2\*x\*\*5/5 + a\*\*3\*c\*\*2\*x\*\*4 + 2\*a\*\*2\*c\*\*2\*x\*\*3 + 2\*a\*c\*\*2\*x\*\*2 + c\*\*</mark> 2\*x ✝ ✆

### <span id="page-7771-0"></span>**3.1185.7 Maxima [B] (verification not implemented)**

Leaf count of result is larger than twice the leaf count of optimal.  $47 \text{ vs. } 2(15) = 30$ . Time  $= 0.19$  (sec), antiderivative size  $= 47$ , normalized size of antiderivative  $= 2.76$ 

$$
\int e^{4\arctanh(ax)} (c - a^2 c x^2)^2 dx = \frac{1}{5} a^4 c^2 x^5 + a^3 c^2 x^4 + 2 a^2 c^2 x^3 + 2 a c^2 x^2 + c^2 x
$$

✝ ✆

✞ ☎

<span id="page-7771-1"></span>✝ ✆

input <mark>integrate((a\*x+1)^4/(-a^2\*x^2+1)^2\*(-a^2\*c\*x^2+c)^2,x, algorithm="maxima")</mark> ✞ ☎

output 1/5\*a^4\*c^2\*x^5 + a^3\*c^2\*x^4 + 2\*a^2\*c^2\*x^3 + 2\*a\*c^2\*x^2 + c^2\*x

### **3.1185.8 Giac [B] (verification not implemented)**

Leaf count of result is larger than twice the leaf count of optimal.  $47$  vs.  $2(15) = 30$ . Time  $= 0.26$  (sec), antiderivative size  $= 47$ , normalized size of antiderivative  $= 2.76$ 

$$
\int e^{4\arctanh(ax)} (c - a^2 c x^2)^2 dx = \frac{1}{5} a^4 c^2 x^5 + a^3 c^2 x^4 + 2 a^2 c^2 x^3 + 2 a c^2 x^2 + c^2 x
$$

✞ ☎

✝ ✆

✞ ☎

<span id="page-7771-2"></span>✝ ✆

input <mark>integrate((a\*x+1)^4/(-a^2\*x^2+1)^2\*(-a^2\*c\*x^2+c)^2,x, algorithm="giac")</mark>

output 1/5\*a^4\*c^2\*x^5 + a^3\*c^2\*x^4 + 2\*a^2\*c^2\*x^3 + 2\*a\*c^2\*x^2 + c^2\*x

3.1185. R  $e^{4 \operatorname{arctanh}(ax)} (c - a^2 c x^2)^2 dx$ 

### Mupad [B] (verification not implemented) 3.1185.9

Time =  $0.03$  (sec), antiderivative size = 47, normalized size of antiderivative =  $2.76$ 

$$
\int e^{4\arctanh(ax)} (c-a^2cx^2)^2 dx = \frac{a^4 c^2 x^5}{5} + a^3 c^2 x^4 + 2 a^2 c^2 x^3 + 2 a c^2 x^2 + c^2 x
$$

input  $\frac{\text{int}((c - a^2 \cdot x^2)^2 \cdot 2*(a \cdot x + 1)^2)}{2 \cdot x}$ 

output  $c^2*x$  + 2\*a\*c<sup>2</sup>\*x<sup>2</sup> + 2\*a<sup>2</sup>\*c<sup>2</sup>\*x<sup>2</sup> + a<sup>2</sup>\*c<sup>2</sup>\*x<sup>2</sup> + (a<sup>2</sup>\*c<sup>2</sup>\*x<sup>2</sup>5)/5

### $\int e^{4\arctanh(ax)}(c-a^2cx^2) dx$ 3.1186

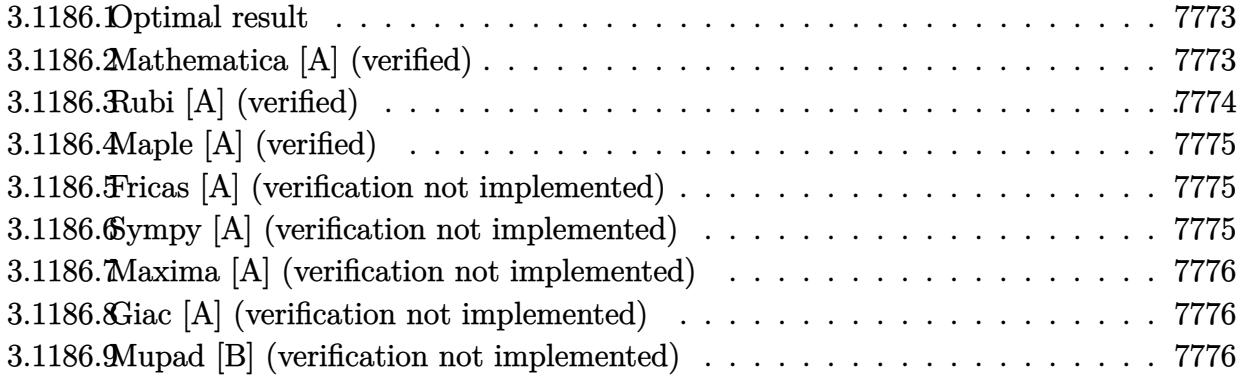

#### <span id="page-7773-0"></span>3.1186.1 Optimal result

Integrand size  $= 20$ , antiderivative size  $= 36$ 

$$
\int e^{4\arctanh(ax)}(c-a^2cx^2) dx = -7cx - 2acx^2 - \frac{1}{3}a^2cx^3 - \frac{8c\log(1-ax)}{a}
$$

output -7\*c\*x-2\*a\*c\*x<sup>2-1/3\*a<sup>2\*c\*x</sup>3-8\*c\*ln(-a\*x+1)/a</sup>

#### <span id="page-7773-1"></span>Mathematica [A] (verified) 3.1186.2

Time =  $0.01$  (sec), antiderivative size = 38, normalized size of antiderivative = 1.06

$$
\int e^{4\arctanh(ax)} \left(c - a^2 c x^2\right) \, dx = -\frac{c(4 + 21ax + 6a^2 x^2 + a^3 x^3 + 24\log(1 - ax))}{3a}
$$

input Integrate [E^(4\*ArcTanh [a\*x])\*(c - a^2\*c\*x^2), x]

<span id="page-7773-2"></span>output  $-1/3*(c*(4 + 21*ax + 6*a^2*x^2 + a^3*x^3 + 24*Log[1 - axx]))/a$ 

### $\int e^{4\arctanh(ax)}(c-a^2cx^2) dx$ 3.1186.

## **3.1186.3 Rubi [A] (verified)**

Time  $= 0.24$  (sec), antiderivative size  $= 44$ , normalized size of antiderivative  $= 1.22$ , number of steps used = 3, number of rules used = 3,  $\frac{\text{number of rules}}{\text{integral size}}$  = 0.150, Rules used = {6690, 49, 2009}

Below are the steps used by Rubi to obtain the solution. The rule number used for the transformation is given above next to the arrow. The rules definitions used are listed below.

$$
\int e^{4 \arctanh(ax)} (c - a^2 c x^2) dx
$$
  

$$
\int 6690
$$
  

$$
c \int \frac{(ax + 1)^3}{1 - ax} dx
$$
  

$$
\int 49
$$
  

$$
c \int \left( -(ax + 1)^2 - 2(ax + 1) + \frac{8}{1 - ax} - 4 \right) dx
$$
  

$$
\int 2009
$$
  

$$
c \left( -\frac{(ax + 1)^3}{3a} - \frac{(ax + 1)^2}{a} - \frac{8 \log(1 - ax)}{a} - 4x \right)
$$

✞ ☎

✝ ✆

✞ ☎

 $\left($   $\left($   $\right)$   $\left($   $\left($   $\right)$   $\left($   $\left($   $\right)$   $\left($   $\left($   $\right)$   $\left($   $\left($   $\right)$   $\left($   $\left($   $\right)$   $\left($   $\left($   $\right)$   $\left($   $\left($   $\right)$   $\left($   $\left($   $\right)$   $\left($   $\left($   $\right)$   $\left($   $\left($   $\right)$   $\left($   $\left($   $\right)$   $\left($ 

✞ ☎

✝ ✆

✞ ☎

✝ ✆

✞ ☎

<span id="page-7774-0"></span>✝ ✆

input <mark>Int[E^(4\*ArcTanh[a\*x])\*(c - a^2\*c\*x^2),x]</mark>

output <mark>c\*(-4\*x - (1 + a\*x)^2/a - (1 + a\*x)^3/(3\*a) - (8\*Log[1 - a\*x])/a)</mark>

### **3.1186.3.1 Defintions of rubi rules used**

rule 49 <mark>Int[((a\_.) + (b\_.)\*(x\_))^(m\_.)\*((c\_.) + (d\_.)\*(x\_))^(n\_.), x\_Symbol] :> Int</mark>  $[ExpandIntegrand[(a + b*x)^m*(c + d*x)^n, x], x]$ ,  $[0, x]$  /;  $FreeQ[f]$ ,  $[0, b, c, d], x]$  $k$  IGtQ[m, 0]  $k$  IGtQ[m + n + 2, 0]

rule 2009 <mark>Int[u\_, x\_Symbol] :> Simp[IntSum[u, x], x] /; SumQ[u]</mark>

rule 6690 <mark>| Int[E^(ArcTanh[(a\_.)\*(x\_)]\*(n\_.))\*((c\_) + (d\_.)\*(x\_)^2)^(p\_.), x\_Symbol] :></mark> Simp[c^p Int[(1 - a\*x)^(p - n/2)\*(1 + a\*x)^(p + n/2), x], x] /; FreeQ[{a , c, d, n, p}, x] && EqQ[a^2\*c + d, 0] && (IntegerQ[p] || GtQ[c, 0])

> 3.1186. R  $e^{4 \mathrm{arctanh}(ax)} (c - a^2 c x^2) \; dx$

#### Maple [A] (verified)  $3.1186.4$

Time =  $0.20$  (sec), antiderivative size = 32, normalized size of antiderivative = 0.89

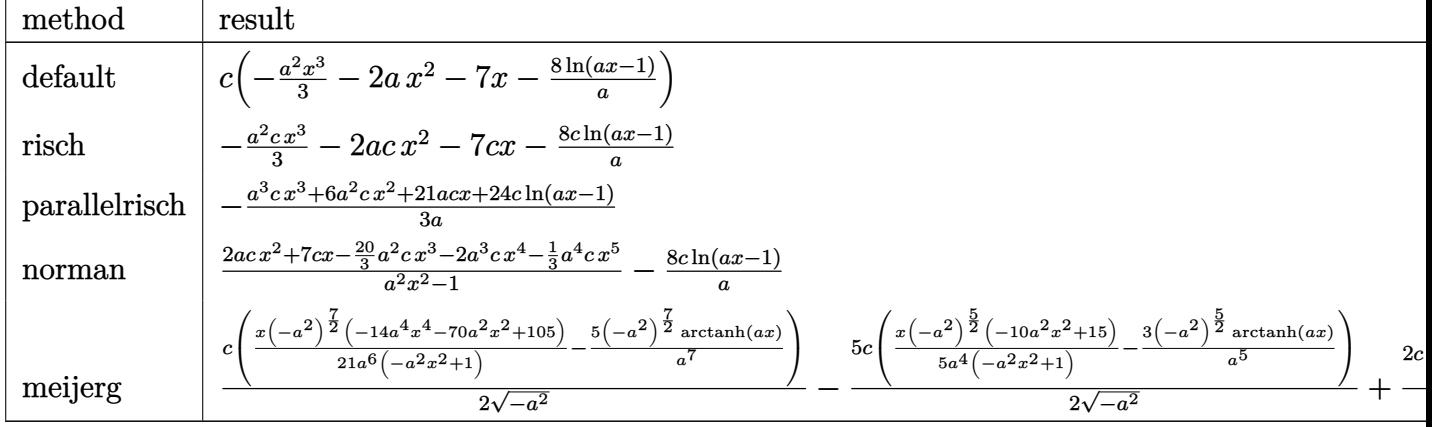

input | int((a\*x+1)^4/(-a^2\*x^2+1)^2\*(-a^2\*c\*x^2+c),x,method=\_RETURNVERBOSE)

output | c\*(-1/3\*a^2\*x^3-2\*a\*x^2-7\*x-8/a\*1n(a\*x-1))

#### <span id="page-7775-0"></span>Fricas [A] (verification not implemented) 3.1186.5

Time =  $0.26$  (sec), antiderivative size = 37, normalized size of antiderivative = 1.03

$$
\int e^{4\arctanh(ax)} (c - a^2 c x^2) dx = -\frac{a^3 c x^3 + 6 a^2 c x^2 + 21 a c x + 24 c \log(ax - 1)}{3 a}
$$

input integrate((a\*x+1)^4/(-a^2\*x^2+1)^2\*(-a^2\*c\*x^2+c),x, algorithm="fricas")

output  $-1/3*(a^3*cx^3 + 6*a^2*cx^2 + 21*axc*x + 24*c*log(a*x - 1))/a$ 

#### <span id="page-7775-1"></span>Sympy [A] (verification not implemented) 3.1186.6

Time =  $0.08$  (sec), antiderivative size = 36, normalized size of antiderivative =  $1.00$ 

$$
\int e^{4\arctanh(ax)}(c-a^2cx^2) dx = -\frac{a^2cx^3}{3} - 2acx^2 - 7cx - \frac{8c\log(ax-1)}{a}
$$
input <mark>integrate((a\*x+1)\*\*4/(-a\*\*2\*x\*\*2+1)\*\*2\*(-a\*\*2\*c\*x\*\*2+c),x)</mark>

output -a\*\*2\*c\*x\*\*3/3 - 2\*a\*c\*x\*\*2 - 7\*c\*x - 8\*c\*log(a\*x - 1)/a

### **3.1186.7 Maxima [A] (verification not implemented)**

Time  $= 0.23$  (sec), antiderivative size  $= 33$ , normalized size of antiderivative  $= 0.92$ 

$$
\int e^{4\arctanh(ax)}(c-a^2cx^2) dx = -\frac{1}{3}a^2cx^3 - 2acx^2 - 7cx - \frac{8c\log(ax-1)}{a}
$$

✞ ☎

✝ ✆

✞ ☎

 $\left($   $\left($   $\right)$   $\left($   $\left($   $\right)$   $\left($   $\left($   $\right)$   $\left($   $\left($   $\right)$   $\left($   $\left($   $\right)$   $\left($   $\left($   $\right)$   $\left($   $\left($   $\right)$   $\left($   $\left($   $\right)$   $\left($   $\left($   $\right)$   $\left($   $\left($   $\right)$   $\left($   $\left($   $\right)$   $\left($   $\left($   $\right)$   $\left($ 

✞ ☎

 $\left( \begin{array}{cc} \text{ } & \text{ } \\ \text{ } & \text{ } \end{array} \right)$ 

✞ ☎

✝ ✆

input <mark>integrate((a\*x+1)^4/(-a^2\*x^2+1)^2\*(-a^2\*c\*x^2+c),x, algorithm="maxima")</mark>

output -1/3\*a^2\*c\*x^3 - 2\*a\*c\*x^2 - 7\*c\*x - 8\*c\*log(a\*x - 1)/a

### **3.1186.8 Giac [A] (verification not implemented)**

Time  $= 0.27$  (sec), antiderivative size  $= 44$ , normalized size of antiderivative  $= 1.22$ 

$$
\int e^{4 \text{arctanh}(ax)} (c - a^2 c x^2) dx = -\frac{8 c \log(|ax - 1|)}{a} - \frac{a^5 c x^3 + 6 a^4 c x^2 + 21 a^3 c x}{3 a^3}
$$

✞ ☎

✝ ✆

✞ ☎

 $\left( \begin{array}{cc} \text{ } & \text{ } \\ \text{ } & \text{ } \end{array} \right)$ 

input <mark>integrate((a\*x+1)^4/(-a^2\*x^2+1)^2\*(-a^2\*c\*x^2+c),x, algorithm="giac")</mark>

output -8\*c\*log(abs(a\*x - 1))/a - 1/3\*(a^5\*c\*x^3 + 6\*a^4\*c\*x^2 + 21\*a^3\*c\*x)/a^3

### **3.1186.9 Mupad [B] (verification not implemented)**

Time  $= 0.05$  (sec), antiderivative size  $= 33$ , normalized size of antiderivative  $= 0.92$ 

$$
\int e^{4\arctanh(ax)}(c-a^2cx^2) dx = -7cx - \frac{a^2cx^3}{3} - \frac{8c\ln(ax-1)}{a} - 2acx^2
$$

✞ ☎

✝ ✆

✞ ☎

✝ ✆

 $\text{input}$   $\frac{\text{int}((c - a^2 x + x^2) * (a^2 x + 1)^2)}{a^2 x^2 - 1^2 x}$ 

output <mark>– 7\*c\*x – (a^2\*c\*x^3)/3 – (8\*c\*log(a\*x – 1))/a – 2\*a\*c\*x^2</mark>

3.1186. R  $e^{4 \mathrm{arctanh}(ax)} (c - a^2 c x^2) \; dx$ 

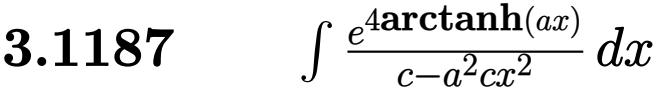

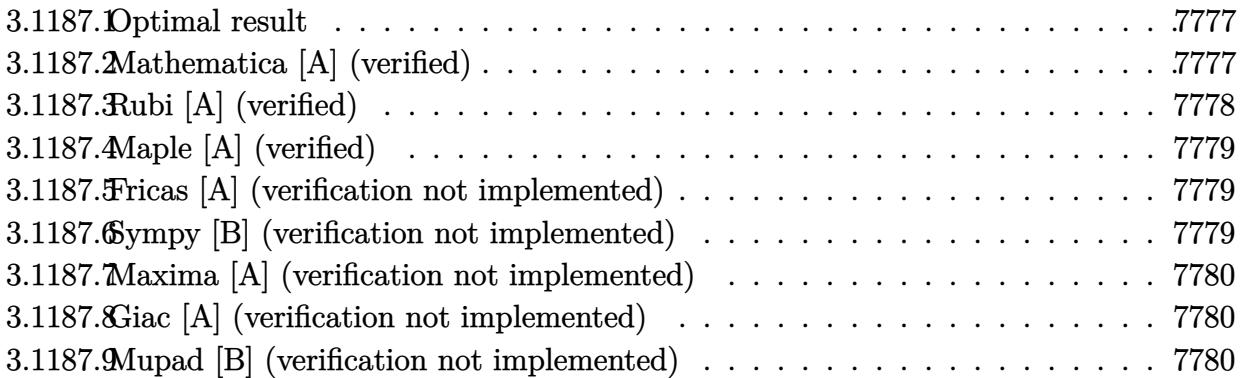

## <span id="page-7777-0"></span>**3.1187.1 Optimal result**

Integrand size  $= 22$ , antiderivative size  $= 13$ 

$$
\int \frac{e^{4\arctanh(ax)}}{c - a^2cx^2} dx = \frac{x}{c(1 - ax)^2}
$$

<span id="page-7777-1"></span>✝ ✆

output <mark>x/c/(-a\*x+1)^2</mark> ✞ ☎

# **3.1187.2 Mathematica [A] (verified)**

Time  $= 0.01$  (sec), antiderivative size  $= 25$ , normalized size of antiderivative  $= 1.92$ 

$$
\int \frac{e^{4 \arctanh(ax)}}{c - a^2 c x^2} \, dx = \frac{(1 + ax)^2}{4 a c (1 - ax)^2}
$$

✞ ☎

✝ ✆

✞ ☎

<span id="page-7777-2"></span>✝ ✆

input Integrate[E^(4\*ArcTanh[a\*x])/(c - a^2\*c\*x^2),x]

output  $(1 + a*x)^2/(4*a*c*(1 - a*x)^2)$ 

### **3.1187.3 Rubi [A] (verified)**

Time  $= 0.21$  (sec), antiderivative size  $= 13$ , normalized size of antiderivative  $= 1.00$ , number of steps used = 2, number of rules used = 2,  $\frac{\text{number of rules}}{\text{integral size}}$  = 0.091, Rules used = {6690, 38}

Below are the steps used by Rubi to obtain the solution. The rule number used for the transformation is given above next to the arrow. The rules definitions used are listed below.

$$
\int \frac{e^{4 \operatorname{arctanh}(ax)}}{c - a^2 c x^2} dx
$$

$$
\int \frac{6690}{(1 - ax)^3} dx
$$

$$
\int \frac{1}{c} dx
$$

$$
\int \frac{1}{c} dx
$$

$$
\int \frac{1}{c} dx
$$

$$
\int \frac{1}{c} dx
$$

$$
\int \frac{1}{c} dx
$$

$$
\int \frac{1}{c} dx
$$

✞ ☎

✝ ✆

 $\left($   $\left($   $\right)$   $\left($   $\left($   $\right)$   $\left($   $\left($   $\right)$   $\left($   $\left($   $\right)$   $\left($   $\left($   $\right)$   $\left($   $\left($   $\right)$   $\left($   $\left($   $\right)$   $\left($   $\left($   $\right)$   $\left($   $\left($   $\right)$   $\left($   $\left($   $\right)$   $\left($   $\left($   $\right)$   $\left($   $\left($   $\right)$   $\left($ 

✝ ✆

<span id="page-7778-0"></span>✞ ☎

$$
input \left[ \text{Int} \left[ \text{E}^{\text{-}} \left( 4 * \text{ArcTanh} \left[ \text{a} * \text{x} \right] \right) / \left( \text{c} - \text{a}^{\text{-}} \text{2} * \text{c} * \text{x}^{\text{-}} \text{2} \right), \text{x} \right] \right]
$$

output  $x/(c*(1 - a*x)^2)$ ✞ ☎

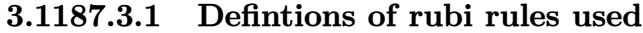

rule 38 <mark>Int[((a\_) + (b\_.)\*(x\_))^(m\_.)\*((c\_) + (d\_.)\*(x\_)), x\_Symbol] :> Simp[d\*x\*((</mark> ✞ ☎  $a + b*x$ <sup> $\cap$ </sup>(m + 1)/(b\*(m + 2))), x] /; FreeQ[{a, b, c, d, m}, x] && EqQ[a\*d  $b*c*(m + 2), 0]$ 

rule 6690 <mark>| Int[E^(ArcTanh[(a\_.)\*(x\_)]\*(n\_.))\*((c\_) + (d\_.)\*(x\_)^2)^(p\_.), x\_Symbol] :></mark> Simp[c^p Int[(1 - a\*x)^(p - n/2)\*(1 + a\*x)^(p + n/2), x], x] /; FreeQ[{a , c, d, n, p}, x] && EqQ[a^2\*c + d, 0] && (IntegerQ[p] || GtQ[c, 0]) ✝ ✆

## **3.1187.4 Maple [A] (verified)**

Time  $= 0.30$  (sec), antiderivative size  $= 13$ , normalized size of antiderivative  $= 1.00$ 

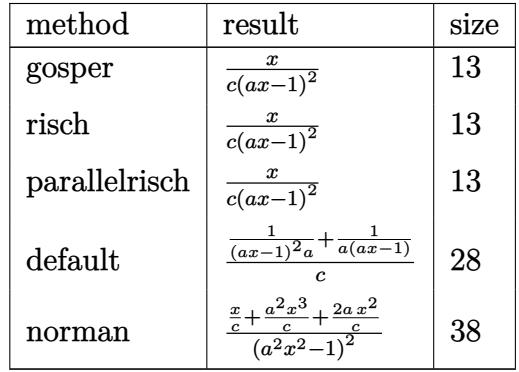

✞ ☎

✝ ✆

<span id="page-7779-0"></span>✝ ✆

$$
input \int int((a*x+1)^4/(-a^2*x^2+1)^2/(-a^2*x^2+c), x, method = RETURNVERBOSE)
$$

output <mark>x/c/(a\*x-1)^2</mark> ✞ ☎

### **3.1187.5 Fricas [A] (verification not implemented)**

Time  $= 0.25$  (sec), antiderivative size  $= 19$ , normalized size of antiderivative  $= 1.46$ 

$$
\int \frac{e^{4\arctanh(ax)}}{c - a^2cx^2} dx = \frac{x}{a^2cx^2 - 2acx + c}
$$

✞ ☎

✝ ✆

✞ ☎

<span id="page-7779-1"></span> $\left($   $\left($   $\right)$   $\left($   $\left($   $\right)$   $\left($   $\left($   $\right)$   $\left($   $\left($   $\right)$   $\left($   $\left($   $\right)$   $\left($   $\left($   $\right)$   $\left($   $\left($   $\right)$   $\left($   $\left($   $\right)$   $\left($   $\left($   $\right)$   $\left($   $\left($   $\right)$   $\left($   $\left($   $\right)$   $\left($   $\left($   $\right)$   $\left($ 

input <mark>integrate((a\*x+1)^4/(-a^2\*x^2+1)^2/(-a^2\*c\*x^2+c),x, algorithm="fricas")</mark>

output x/(a<sup>2\*</sup>c\*x<sup>2</sup> - 2\*a\*c\*x + c)

### **3.1187.6 Sympy [B] (verification not implemented)**

Leaf count of result is larger than twice the leaf count of optimal. 17 vs.  $2(8) = 16$ . Time  $= 0.11$  (sec), antiderivative size  $= 17$ , normalized size of antiderivative  $= 1.31$ 

$$
\int \frac{e^{4\arctanh(ax)}}{c - a^2cx^2} dx = \frac{x}{a^2cx^2 - 2acx + c}
$$

```
input <mark>integrate((a*x+1)**4/(-a**2*x**2+1)**2/(-a**2*c*x**2+c),x)</mark>
```
output  $x/(a**2*c*x**2 - 2*a*c*x + c)$ 

### **3.1187.7 Maxima [A] (verification not implemented)**

Time  $= 0.19$  (sec), antiderivative size  $= 19$ , normalized size of antiderivative  $= 1.46$ 

$$
\int \frac{e^{4\arctanh(ax)}}{c - a^2cx^2} dx = \frac{x}{a^2cx^2 - 2acx + c}
$$

✞ ☎

✝ ✆

✞ ☎

<span id="page-7780-1"></span>✝ ✆

✞ ☎

 $\left( \begin{array}{cc} \text{ } & \text{ } \\ \text{ } & \text{ } \end{array} \right)$ 

✞ ☎

<span id="page-7780-0"></span>✝ ✆

input <mark>integrate((a\*x+1)^4/(-a^2\*x^2+1)^2/(-a^2\*c\*x^2+c),x, algorithm="maxima")</mark>

output <mark>x/(a<sup>2\*</sup>c\*x<sup>2</sup> - 2\*a\*c\*x + c)</mark>

### **3.1187.8 Giac [A] (verification not implemented)**

Time  $= 0.27$  (sec), antiderivative size  $= 12$ , normalized size of antiderivative  $= 0.92$ 

$$
\int \frac{e^{4 \operatorname{arctanh}(ax)}}{c - a^2 c x^2} \, dx = \frac{x}{\left(ax - 1\right)^2 c}
$$

✞ ☎

✝ ✆

✞ ☎

<span id="page-7780-2"></span>✝ ✆

input <mark>integrate((a\*x+1)^4/(-a^2\*x^2+1)^2/(-a^2\*c\*x^2+c),x, algorithm="giac")</mark>

output  $x/((a*x - 1)^2x)$ 

### **3.1187.9 Mupad [B] (verification not implemented)**

Time  $= 3.70$  (sec), antiderivative size  $= 12$ , normalized size of antiderivative  $= 0.92$ 

4arctanh(*ax*)

$$
\int \frac{e^{4\arctanh(ax)}}{c - a^2 c x^2} \, dx = \frac{x}{c (a x - 1)^2}
$$

✞ ☎

✝ ✆

✞ ☎

✝ ✆

 $\text{input}$   $\frac{\text{int}((a*x + 1)^{4}/((c - a^{2}x + x^{2})*(a^{2}*x^{2} - 1)^{2},x)}{x}$ 

output <mark>x/(c\*(a\*x - 1)^2)</mark>

$$
3.1187. \qquad \int \frac{e^{4 \text{arctanh}(ax)}}{c - a^2 c x^2} \, dx
$$

# $\int \frac{e^{4{\bf arctanh}(ax)}}{\left(c-a^2cx^2\right)^2}\,dx$ 3.1188

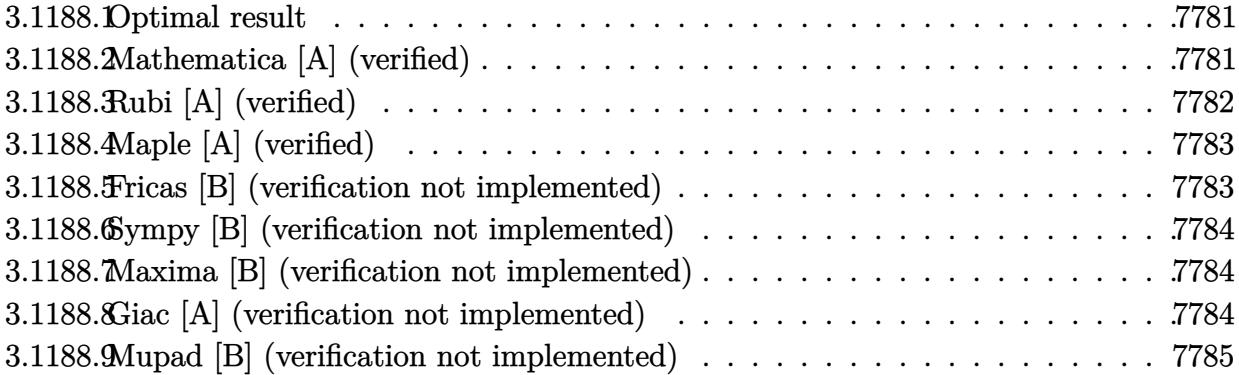

#### <span id="page-7781-0"></span>3.1188.1 **Optimal result**

Integrand size  $= 22$ , antiderivative size  $= 18$ 

$$
\int \frac{e^{4 \arctanh(ax)}}{(c - a^2 c x^2)^2} \, dx = \frac{1}{3ac^2 (1 - ax)^3}
$$

output  $1/3/a/c^2/(-a*x+1)^3$ 

#### <span id="page-7781-1"></span>Mathematica [A] (verified) 3.1188.2

Time =  $0.06$  (sec), antiderivative size = 18, normalized size of antiderivative = 1.00

$$
\int \frac{e^{4 \arctanh(ax)}}{(c - a^2 c x^2)^2} dx = \frac{1}{3ac^2 (1 - ax)^3}
$$

```
\text{input} Integrate \text{[E}^{(4*ArcTanh[a*x])/(c - a^2*cx^2)^2,x]}
```
<span id="page-7781-2"></span>output  $1/(3*a*c^2*(1 - a*x)^3)$ 

### **3.1188.3 Rubi [A] (verified)**

Time  $= 0.20$  (sec), antiderivative size  $= 18$ , normalized size of antiderivative  $= 1.00$ , number of steps used = 2, number of rules used = 2,  $\frac{\text{number of rules}}{\text{integral size}}$  = 0.091, Rules used = {6690, 17}

Below are the steps used by Rubi to obtain the solution. The rule number used for the transformation is given above next to the arrow. The rules definitions used are listed below.

$$
\int \frac{e^{4 \operatorname{arctanh}(ax)}}{(c - a^2 c x^2)^2} dx
$$

$$
\int \frac{6690}{(1 - ax)^4} dx
$$

$$
\int \frac{1}{c^2} dx
$$

$$
\int \frac{1}{3ac^2 (1 - ax)^3}
$$

✝ ✆

 $\left($   $\left($   $\right)$   $\left($   $\left($   $\right)$   $\left($   $\left($   $\right)$   $\left($   $\left($   $\right)$   $\left($   $\left($   $\right)$   $\left($   $\left($   $\right)$   $\left($   $\left($   $\right)$   $\left($   $\left($   $\right)$   $\left($   $\left($   $\right)$   $\left($   $\left($   $\right)$   $\left($   $\left($   $\right)$   $\left($   $\left($   $\right)$   $\left($ 

✞ ☎

<span id="page-7782-0"></span>✝ ✆

$$
input \left[ Int \left[ E^{(4*Arctanh[a*x])/(c - a^2*cx^2)^2, x \right] \right]
$$

output <mark>1/(3\*a\*c^2\*(1 - a\*x)^3)</mark> ✞ ☎

### **3.1188.3.1 Defintions of rubi rules used**

rule 17 <mark>Int[(c\_.)\*((a\_.) + (b\_.)\*(x\_))^(m\_.), x\_Symbol] :> Simp[c\*((a + b\*x)^(m + 1</mark> ✞ ☎  $)/(b*(m + 1))$ , x] /; FreeQ[{a, b, c, m}, x] && NeQ[m, -1] ✝ ✆

rule 6690 <mark>| Int[E^(ArcTanh[(a\_.)\*(x\_)]\*(n\_.))\*((c\_) + (d\_.)\*(x\_)^2)^(p\_.), x\_Symbol] :></mark> Simp[c^p Int[(1 - a\*x)^(p - n/2)\*(1 + a\*x)^(p + n/2), x], x] /; FreeQ[{a , c, d, n, p}, x] && EqQ[a^2\*c + d, 0] && (IntegerQ[p] || GtQ[c, 0])

3.1188. 
$$
\int \frac{e^{4 \arctanh(ax)}}{(c-a^2cx^2)^2} dx
$$

## **3.1188.4 Maple [A] (verified)**

Time  $= 0.22$  (sec), antiderivative size  $= 16$ , normalized size of antiderivative  $= 0.89$ 

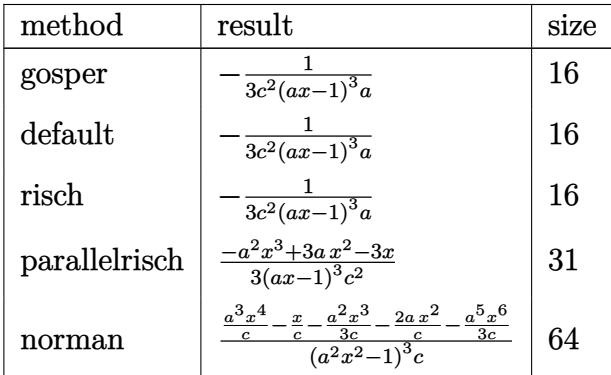

✞ ☎

 $\left($   $\left($   $\right)$   $\left($   $\left($   $\right)$   $\left($   $\right)$   $\left($   $\left($   $\right)$   $\left($   $\left($   $\right)$   $\left($   $\left($   $\right)$   $\left($   $\right)$   $\left($   $\left($   $\right)$   $\left($   $\left($   $\right)$   $\left($   $\right)$   $\left($   $\left($   $\right)$   $\left($   $\left($   $\right)$   $\left($   $\left($   $\right)$   $\left($ 

✞ ☎

<span id="page-7783-0"></span>✝ ✆

input <mark>int((a\*x+1)^4/(-a^2\*x^2+1)^2/(-a^2\*c\*x^2+c)^2,x,method=\_RETURNVERBOSE)</mark>

output <mark>-1/3/c^2/(a\*x-1)^3/a</mark>

### **3.1188.5 Fricas [B] (verification not implemented)**

Leaf count of result is larger than twice the leaf count of optimal. 41 vs.  $2(15) = 30$ . Time  $= 0.24$  (sec), antiderivative size  $= 41$ , normalized size of antiderivative  $= 2.28$ 

$$
\int \frac{e^{4\arctanh(ax)}}{\left(c-a^2cx^2\right)^2} dx = -\frac{1}{3\left(a^4c^2x^3 - 3\,a^3c^2x^2 + 3\,a^2c^2x - ac^2\right)}
$$

✞ ☎

 $\left( \begin{array}{cc} \text{ } & \text{ } \\ \text{ } & \text{ } \end{array} \right)$ 

✞ ☎

<span id="page-7783-1"></span>✝ ✆

input <mark>integrate((a\*x+1)^4/(-a^2\*x^2+1)^2/(-a^2\*c\*x^2+c)^2,x, algorithm="fricas")</mark>

output -1/3/(a^4\*c^2\*x^3 - 3\*a^3\*c^2\*x^2 + 3\*a^2\*c^2\*x - a\*c^2)

### **3.1188.6 Sympy [B] (verification not implemented)**

Leaf count of result is larger than twice the leaf count of optimal.  $42 \text{ vs. } 2(14) = 28$ . Time  $= 0.13$  (sec), antiderivative size  $= 42$ , normalized size of antiderivative  $= 2.33$ 

$$
\int \frac{e^{4 \arctanh(ax)}}{(c - a^2 c x^2)^2} dx = -\frac{1}{3a^4 c^2 x^3 - 9a^3 c^2 x^2 + 9a^2 c^2 x - 3ac^2}
$$

✞ ☎

 $\left($   $\left($   $\right)$   $\left($   $\left($   $\right)$   $\left($   $\left($   $\right)$   $\left($   $\left($   $\right)$   $\left($   $\left($   $\right)$   $\left($   $\left($   $\right)$   $\left($   $\left($   $\right)$   $\left($   $\left($   $\right)$   $\left($   $\left($   $\right)$   $\left($   $\left($   $\right)$   $\left($   $\left($   $\right)$   $\left($   $\left($   $\right)$   $\left($ 

✞ ☎

<span id="page-7784-0"></span>✝ ✆

input <mark>integrate((a\*x+1)\*\*4/(-a\*\*2\*x\*\*2+1)\*\*2/(-a\*\*2\*c\*x\*\*2+c)\*\*2,x)</mark>

output <mark>-1/(3\*a\*\*4\*c\*\*2\*x\*\*3 - 9\*a\*\*3\*c\*\*2\*x\*\*2 + 9\*a\*\*2\*c\*\*2\*x - 3\*a\*c\*\*2)</mark>

### **3.1188.7 Maxima [B] (verification not implemented)**

Leaf count of result is larger than twice the leaf count of optimal. 41 vs.  $2(15) = 30$ . Time  $= 0.22$  (sec), antiderivative size  $= 41$ , normalized size of antiderivative  $= 2.28$ 

$$
\int \frac{e^{4\arctanh(ax)}}{(c-a^2cx^2)^2} dx = -\frac{1}{3(a^4c^2x^3 - 3a^3c^2x^2 + 3a^2c^2x - ac^2)}
$$

✞ ☎

✝ ✆

✞ ☎

<span id="page-7784-1"></span>✝ ✆

input <mark>integrate((a\*x+1)^4/(-a^2\*x^2+1)^2/(-a^2\*c\*x^2+c)^2,x, algorithm="maxima")</mark>

output -1/3/(a^4\*c^2\*x^3 - 3\*a^3\*c^2\*x^2 + 3\*a^2\*c^2\*x - a\*c^2)

### **3.1188.8 Giac [A] (verification not implemented)**

Time  $= 0.26$  (sec), antiderivative size  $= 15$ , normalized size of antiderivative  $= 0.83$ 

$$
\int \frac{e^{4 \arctanh(ax)}}{\left(c - a^2 c x^2\right)^2} \, dx = -\frac{1}{3 \left(ax - 1\right)^3 ac^2}
$$

✞ ☎

✝ ✆

✞ ☎

<span id="page-7784-2"></span>✝ ✆

input <mark>integrate((a\*x+1)^4/(-a^2\*x^2+1)^2/(-a^2\*c\*x^2+c)^2,x, algorithm="giac")</mark>

output <mark>-1/3/((a\*x - 1)^3\*a\*c^2)</mark>

3.1188. 
$$
\int \frac{e^{4 \arctanh(ax)}}{(c-a^2cx^2)^2} dx
$$

#### Mupad [B] (verification not implemented) 3.1188.9

Time = 3.77 (sec), antiderivative size = 40, normalized size of antiderivative =  $2.22$ 

$$
\int \frac{e^{4 \arctanh(ax)}}{(c-a^2cx^2)^2} dx = \frac{1}{-3 a^4 c^2 x^3 + 9 a^3 c^2 x^2 - 9 a^2 c^2 x + 3 a c^2}
$$

input  $\frac{\text{int}(\frac{a*x + 1)^{4}}{c - a^2x}x^2 - 2*(a^2*x^2 - 1)^{2},x)}{x}$ 

output  $1/(3*a*c^2 - 9*a^2*c^2*x + 9*a^3*c^2*x^2 - 3*a^4*c^2*x^3)$ 

**3.1189** 
$$
\int \frac{e^{4\arctanh(ax)}}{\left(c-a^2cx^2\right)^3} dx
$$

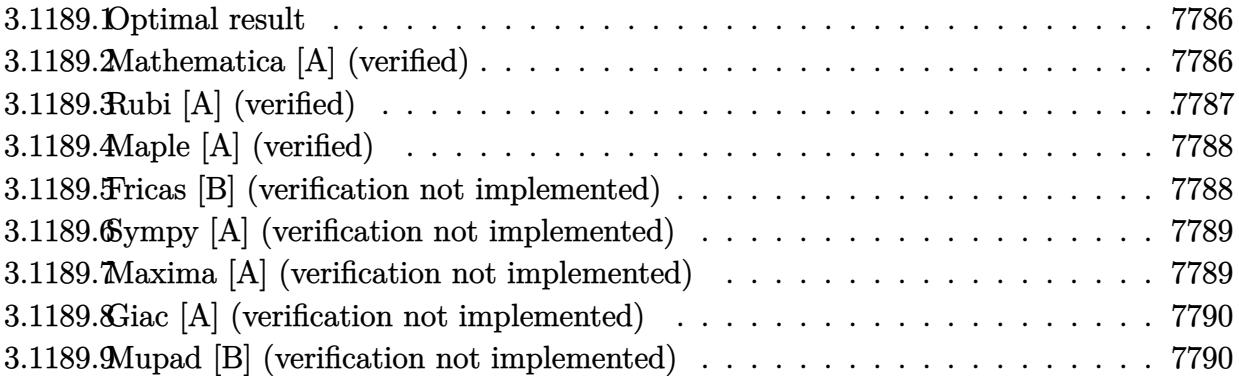

### <span id="page-7786-0"></span>**3.1189.1 Optimal result**

Integrand size  $= 22$ , antiderivative size  $= 87$ 

$$
\int \frac{e^{4\arctanh(ax)}}{(c-a^2cx^2)^3} dx = \frac{1}{8ac^3(1-ax)^4} + \frac{1}{12ac^3(1-ax)^3} + \frac{1}{16ac^3(1-ax)^2} + \frac{1}{16ac^3(1-ax)} + \frac{\arctanh(ax)}{16ac^3}
$$

✞ ☎

<span id="page-7786-1"></span>✝ ✆

output 1/8/a/c^3/(-a\*x+1)^4+1/12/a/c^3/(-a\*x+1)^3+1/16/a/c^3/(-a\*x+1)^2+1/16/a/c^  $3/(-a*x+1)+1/16*arctanh(a*x)/a/c^3$ 

## **3.1189.2 Mathematica [A] (verified)**

Time  $= 0.03$  (sec), antiderivative size  $= 52$ , normalized size of antiderivative  $= 0.60$ 

$$
\int \frac{e^{4\arctanh(ax)}}{(c-a^2cx^2)^3} dx = \frac{16 - 19ax + 12a^2x^2 - 3a^3x^3 + 3(-1 + ax)^4 \arctanh(ax)}{48ac^3(-1 + ax)^4}
$$

✞ ☎

✝ ✆

<span id="page-7786-2"></span> $\left($   $\left($   $\right)$   $\left($   $\left($   $\right)$   $\left($   $\left($   $\right)$   $\left($   $\left($   $\right)$   $\left($   $\left($   $\right)$   $\left($   $\left($   $\right)$   $\left($   $\left($   $\right)$   $\left($   $\left($   $\right)$   $\left($   $\left($   $\right)$   $\left($   $\left($   $\right)$   $\left($   $\left($   $\right)$   $\left($   $\left($   $\right)$   $\left($ 

input Integrate[E^(4\*ArcTanh[a\*x])/(c - a^2\*c\*x^2)^3,x]

output (16 - 19\*a\*x + 12\*a^2\*x^2 - 3\*a^3\*x^3 + 3\*(-1 + a\*x)^4\*ArcTanh[a\*x])/(48\*a ✞ ☎  $*c^3*(-1 + a*x)^4)$ 

3.1189. 
$$
\int \frac{e^{4 \arctanh(ax)}}{(c-a^2cx^2)^3} dx
$$

### **3.1189.3 Rubi [A] (verified)**

Time  $= 0.28$  (sec), antiderivative size  $= 76$ , normalized size of antiderivative  $= 0.87$ , number of steps used = 3, number of rules used = 3,  $\frac{\text{number of rules}}{\text{integral size}}$  = 0.136, Rules used = {6690, 54, 2009}

Below are the steps used by Rubi to obtain the solution. The rule number used for the transformation is given above next to the arrow. The rules definitions used are listed below.

$$
\int \frac{e^{4\arctanh(ax)}}{(c-a^2cx^2)^3} dx
$$
\n
$$
\int \frac{6690}{(1-ax)^5(ax+1)} dx
$$
\n
$$
\int \frac{1}{(1-ax)^5(ax+1)} dx
$$
\n
$$
\int 54
$$
\n
$$
\int \frac{1}{16(ax-1)^2} - \frac{1}{8(ax-1)^3} + \frac{1}{4(ax-1)^4} - \frac{1}{2(ax-1)^5} - \frac{1}{16(a^2x^2-1)} dx
$$
\n
$$
\int \frac{2009}{16a}
$$
\n
$$
\frac{\arctanh(ax)}{16a} + \frac{1}{16a(1-ax)} + \frac{1}{16a(1-ax)^2} + \frac{1}{12a(1-ax)^3} + \frac{1}{8a(1-ax)^4}
$$

✞ ☎

✝ ✆

 $\overline{\mathcal{A}}$   $\overline{\mathcal{A}}$   $\overline{\$ 

✞ ☎

 $\left($   $\left($   $\right)$   $\left($   $\left($   $\right)$   $\left($   $\left($   $\right)$   $\left($   $\left($   $\right)$   $\left($   $\left($   $\right)$   $\left($   $\left($   $\right)$   $\left($   $\left($   $\right)$   $\left($   $\left($   $\right)$   $\left($   $\left($   $\right)$   $\left($   $\left($   $\right)$   $\left($   $\left($   $\right)$   $\left($   $\left($   $\right)$   $\left($ 

input <mark>| Int[E^(4\*ArcTanh[a\*x])/(c - a^2\*c\*x^2)^3,x]</mark>

output (1/(8\*a\*(1 - a\*x)^4) + 1/(12\*a\*(1 - a\*x)^3) + 1/(16\*a\*(1 - a\*x)^2) + 1/(16 ✞ ☎  $*a*(1 - a*x)$  + ArcTanh[a\*x]/(16\*a))/c<sup>-3</sup>

### **3.1189.3.1 Defintions of rubi rules used**

rule 54 <mark>Int[((a\_) + (b\_.)\*(x\_))^(m\_)\*((c\_.) + (d\_.)\*(x\_))^(n\_.), x\_Symbol] :> Int[E</mark> ✞ ☎ xpandIntegrand[ $(a + b*x)^m*(c + d*x)^n, x, x]$ , x] /; FreeQ[ $\{a, b, c, d\}$ , x] && ILtQ[m, 0] && IntegerQ[n] && !(IGtQ[n, 0] && LtQ[m + n + 2, 0]) ✝ ✆

rule 2009 <mark>Int[u\_, x\_Symbol] :> Simp[IntSum[u, x], x] /; SumQ[u]</mark>

3.1189. 
$$
\int \frac{e^{4 \arctanh(ax)}}{(c-a^2cx^2)^3} dx
$$

rule 6690 Int  $E^{(arcTanh[(a_.),*(x_+)*(n_.),)*(c_-) + (d_.),*(x_-)^2)(p_.), x_Symbol]$  :>  $Int[(1 - a*x)^{n}(p - n/2)*(1 + a*x)^{n}(p + n/2), x], x]$ /; FreeQ[{a  $Simp[C<sup>^</sup>p]$ , c, d, n, p}, x] && EqQ[a^2\*c + d, 0] && (IntegerQ[p] || GtQ[c, 0])

#### <span id="page-7788-0"></span>Maple [A] (verified)  $3.1189.4$

Time =  $0.32$  (sec), antiderivative size = 65, normalized size of antiderivative = 0.75

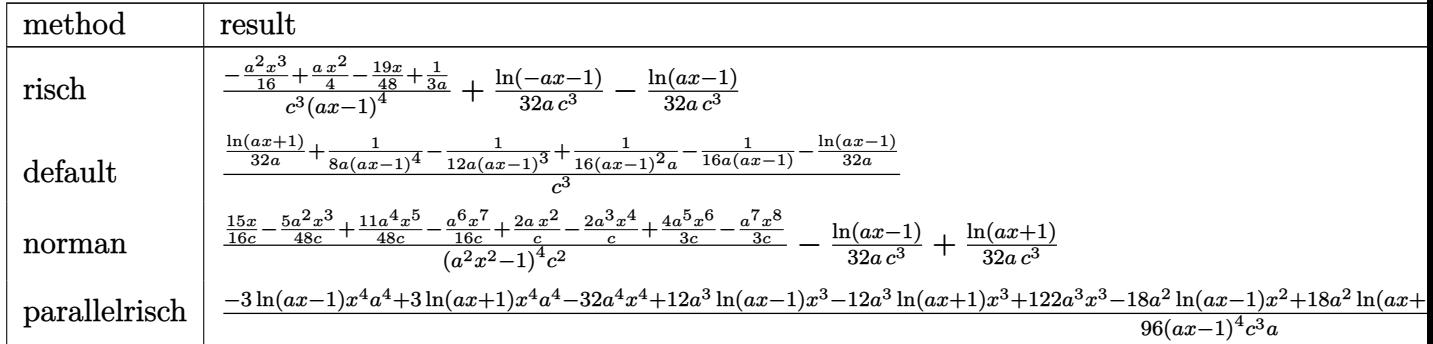

input int((a\*x+1)^4/(-a^2\*x^2+1)^2/(-a^2\*c\*x^2+c)^3,x,method=\_RETURNVERBOSE)

output (-1/16\*a^2\*x^3+1/4\*a\*x^2-19/48\*x+1/3/a)/c^3/(a\*x-1)^4+1/32/a/c^3\*1n(-a\*x-1  $)-1/32/a/c^3*ln(a*x-1)$ 

#### <span id="page-7788-1"></span>Fricas [B] (verification not implemented) 3.1189.5

Leaf count of result is larger than twice the leaf count of optimal. 147 vs.  $2(73) = 146$ . Time =  $0.26$  (sec), antiderivative size = 147, normalized size of antiderivative = 1.69

$$
\int \frac{e^{4\arctanh(ax)}}{(c-a^2cx^2)^3} dx =
$$
\n
$$
-\frac{6 a^3 x^3 - 24 a^2 x^2 + 38 ax - 3 (a^4 x^4 - 4 a^3 x^3 + 6 a^2 x^2 - 4 ax + 1) \log(ax + 1) + 3 (a^4 x^4 - 4 a^3 x^3 + 6 a^2 x^2 - 4 a^2 x^3 + 6 a^3 x^2 - 4 a^2 x^3 + 6 a^3 x^2 - 4 a^2 x^2 x + a c^3)}
$$

input integrate((a\*x+1)^4/(-a^2\*x^2+1)^2/(-a^2\*c\*x^2+c)^3,x, algorithm="fricas")

3.1189. 
$$
\int \frac{e^{4\arctanh(ax)}}{(c-a^2cx^2)^3} dx
$$

output -1/96\*(6\*a<sup>-</sup>3\*x<sup>-</sup>3 - 24\*a<sup>-</sup>2\*x<sup>-</sup>2 + 38\*a\*x - 3\*(a<sup>-</sup>4\*x<sup>-</sup>4 - 4\*a<sup>-</sup>3\*x<sup>-</sup>3 + 6\*a<sup>-</sup>2\*x<sup>-</sup>  $2 - 4*ax + 1)*log(ax + 1) + 3*(a^4*x^4 - 4*a^3*x^3 + 6*a^2*x^2 - 4*ax +$  $1)*log(a*x - 1) - 32)/(a^5*c^3*x^4 - 4*a^4*c^3*x^3 + 6*a^3*c^3*x^2 - 4*a^2$  $2*c^3*x + a*c^3)$ 

#### <span id="page-7789-0"></span>Sympy [A] (verification not implemented) 3.1189.6

Time =  $0.27$  (sec), antiderivative size = 99, normalized size of antiderivative = 1.14

$$
\int \frac{e^{4 \arctanh(ax)}}{(c - a^2 c x^2)^3} dx = -\frac{3a^3 x^3 - 12a^2 x^2 + 19ax - 16}{48a^5 c^3 x^4 - 192a^4 c^3 x^3 + 288a^3 c^3 x^2 - 192a^2 c^3 x + 48ac^3}
$$

$$
-\frac{\frac{\log(x - \frac{1}{a})}{32} - \frac{\log(x + \frac{1}{a})}{32}}{ac^3}
$$

$$
input integrate((a*x+1)**4/(-a**2*x**2+1)**2/(-a**2*c*x**2+c)**3,x)
$$

output -(3\*a\*\*3\*x\*\*3 - 12\*a\*\*2\*x\*\*2 + 19\*a\*x - 16)/(48\*a\*\*5\*c\*\*3\*x\*\*4 - 192\*a\*\*4\*  $c**3*x**3 + 288*a**3*c**3*x**2 - 192*a**2*c**3*x + 48*a*c**3) - (log(x - 1$  $(a)/32 - \log(x + 1/a)/32)/((a*c**)$ 

#### <span id="page-7789-1"></span>Maxima [A] (verification not implemented)  $3.1189.7$

Time =  $0.19$  (sec), antiderivative size = 102, normalized size of antiderivative = 1.17

$$
\int \frac{e^{4\arctanh(ax)}}{(c-a^2cx^2)^3} dx = -\frac{3 a^3 x^3 - 12 a^2 x^2 + 19 ax - 16}{48 (a^5 c^3 x^4 - 4 a^4 c^3 x^3 + 6 a^3 c^3 x^2 - 4 a^2 c^3 x + ac^3)} + \frac{\log (ax+1)}{32 ac^3} - \frac{\log (ax-1)}{32 ac^3}
$$

$$
input|integrate((a*x+1)^2/(-a^2*x^2+1)^2/(-a^2*x^2+c)^3,x, algorithm="maxima")
$$

<span id="page-7789-2"></span>output  $-1/48*(3*a^3*x^3 - 12*a^2*x^2 + 19*a*x - 16)/(a^5*c^3*x^4 - 4*a^4*c^3*x^3$ +  $6*a^3*c^3*x^2 - 4*a^2*c^3*x + akc^3) + 1/32*log(a*x + 1)/(a*c^3) - 1/32*$  $\log(a*x - 1) / (a*c^3)$ 

### **3.1189.8 Giac [A] (verification not implemented)**

Time  $= 0.28$  (sec), antiderivative size  $= 68$ , normalized size of antiderivative  $= 0.78$ 

$$
\int \frac{e^{4 \arctanh(ax)}}{(c-a^2cx^2)^3} dx = \frac{\log(|ax+1|)}{32\,a^3} - \frac{\log(|ax-1|)}{32\,a^3} - \frac{3\,a^3x^3 - 12\,a^2x^2 + 19\,ax - 16}{48\,(ax-1)^4a^3}
$$

✞ ☎

✝ ✆

✞ ☎

<span id="page-7790-0"></span> $\left($   $\left($   $\right)$   $\left($   $\left($   $\right)$   $\left($   $\left($   $\right)$   $\left($   $\left($   $\right)$   $\left($   $\left($   $\right)$   $\left($   $\left($   $\right)$   $\left($   $\left($   $\right)$   $\left($   $\left($   $\right)$   $\left($   $\left($   $\right)$   $\left($   $\left($   $\right)$   $\left($   $\left($   $\right)$   $\left($   $\left($   $\right)$   $\left($ 

input <mark>integrate((a\*x+1)^4/(-a^2\*x^2+1)^2/(-a^2\*c\*x^2+c)^3,x, algorithm="giac")</mark>

output 1/32\*log(abs(a\*x + 1))/(a\*c^3) - 1/32\*log(abs(a\*x - 1))/(a\*c^3) - 1/48\*(3\*  $a^3*x^3 - 12*a^2*x^2 + 19*a*x - 16)/((a*x - 1)^4*a*c^3)$ 

### **3.1189.9 Mupad [B] (verification not implemented)**

Time  $= 0.10$  (sec), antiderivative size  $= 83$ , normalized size of antiderivative  $= 0.95$ 

$$
\int \frac{e^{4\arctanh(ax)}}{(c-a^2cx^2)^3} dx = \frac{\operatorname{atanh}(ax)}{16 a c^3} - \frac{\frac{19x}{48} - \frac{ax^2}{4} - \frac{1}{3a} + \frac{a^2x^3}{16}}{a^4 c^3 x^4 - 4 a^3 c^3 x^3 + 6 a^2 c^3 x^2 - 4 a c^3 x + c^3}
$$

✝ ✆

✞ ☎

✝ ✆

 $\text{input}$   $\frac{\text{int}((a*x + 1)^{4}/((c - a^{2}x + x^{2})^{3} + (a^{2}x^{2} - 1)^{2}, x)}{x)}$ ✞ ☎

output atanh(a\*x)/(16\*a\*c^3) - ((19\*x)/48 - (a\*x^2)/4 - 1/(3\*a) + (a^2\*x^3)/16)/(  $c^3$  + 6\*a^2\*c^3\*x^2 - 4\*a^3\*c^3\*x^3 + a^4\*c^3\*x^4 - 4\*a\*c^3\*x)

**3.1190** 
$$
\int \frac{e^{4\arctanh(ax)}}{\left(c-a^2cx^2\right)^4} dx
$$

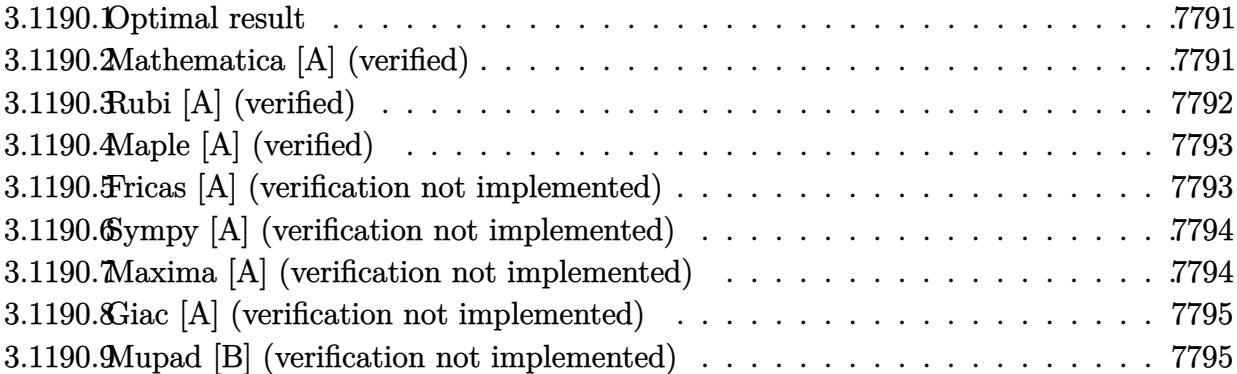

#### <span id="page-7791-0"></span>3.1190.1 Optimal result

Integrand size  $= 22$ , antiderivative size  $= 122$ 

$$
\int \frac{e^{4\arctanh(ax)}}{(c-a^2cx^2)^4} dx = \frac{1}{20ac^4(1-ax)^5} + \frac{1}{16ac^4(1-ax)^4} + \frac{1}{16ac^4(1-ax)^3} + \frac{1}{16ac^4(1-ax)^2} + \frac{5}{64ac^4(1-ax)} - \frac{1}{64ac^4(1+ax)} + \frac{3\arctanh(ax)}{32ac^4}
$$

output 1/20/a/c<sup>2</sup>/(-a\*x+1)<sup>2</sup>5+1/16/a/c<sup>2</sup>/(-a\*x+1)<sup>2</sup>+1/16/a/c<sup>2</sup>/(-a\*x+1)<sup>2</sup>3+1/16/a/c <sup>2</sup>4/(-a\*x+1)<sup>2+5/64/a/c<sup>2</sup>4/(-a\*x+1)-1/64/a/c<sup>2</sup>4/(a\*x+1)+3/32\*arctanh(a\*x)/a/c</sup>  $\hat{4}$ 

#### <span id="page-7791-1"></span>Mathematica [A] (verified) 3.1190.2

Time =  $0.04$  (sec), antiderivative size = 80, normalized size of antiderivative = 0.66

$$
\int \frac{e^{4 \arctanh(ax)}}{(c-a^2cx^2)^4} dx
$$
\n
$$
=\frac{-48 + 47ax + 20a^2x^2 - 80a^3x^3 + 60a^4x^4 - 15a^5x^5 + 15(-1 + ax)^5(1 + ax)\arctanh(ax)}{160ac^4(-1 + ax)^5(1 + ax)}
$$

 $\text{input}$  Integrate  $\text{[E}^{(4*ArcTanh[a*x])/(c - a^2*cx^2)^4,x]}$ 

output  $(-48 + 47*ax + 20*a^2*x^2 - 80*a^3*x^3 + 60*a^4*x^4 - 15*a^5*x^5 + 15*(-1)$ +  $a*x$ )<sup>-5</sup>\*(1 +  $a*x$ )\*ArcTanh[ $a*x$ ])/(160\* $a*c$ <sup>-4</sup>\*(-1 +  $a*x$ )<sup>-5\*</sup>(1 +  $a*x$ ))

<span id="page-7791-2"></span>3.1190. 
$$
\int \frac{e^{4 \arctanh(ax)}}{(c-a^2cx^2)^4} dx
$$

### **3.1190.3 Rubi [A] (verified)**

Time  $= 0.31$  (sec), antiderivative size  $= 105$ , normalized size of antiderivative  $= 0.86$ , number of steps used = 3, number of rules used = 3,  $\frac{\text{number of rules}}{\text{integral size}}$  = 0.136, Rules used  $= \{6690, 54, 2009\}$ 

Below are the steps used by Rubi to obtain the solution. The rule number used for the transformation is given above next to the arrow. The rules definitions used are listed below.

$$
\int \frac{e^{4 \arctanh(ax)}}{(c-a^2cx^2)^4} dx
$$
\n
$$
\int \frac{6690}{(1-ax)^6(ax+1)^2} dx
$$
\n
$$
\int \frac{1}{(1-ax)^6(ax+1)^2} dx
$$
\n
$$
\int \frac{54}{64(ax-1)^2} dx
$$
\n
$$
\int \frac{54}{64(ax-1)^2} dx
$$
\n
$$
\int \frac{4}{(64(ax-1)^2)^2} dx
$$
\n
$$
\int \frac{1}{(64(ax-1)^2)^2} dx
$$
\n
$$
\int \frac{1}{(64(ax-1)^2)^2} dx
$$
\n
$$
\int \frac{1}{(64(ax-1)^2)^2} dx
$$
\n
$$
\int \frac{1}{(64(ax-1)^2)^2} dx
$$
\n
$$
\int \frac{1}{(64(ax-1)^2)^2} dx
$$
\n
$$
\int \frac{1}{(64(ax-1)^2)^2} dx
$$
\n
$$
\int \frac{1}{(64(ax-1)^2)^2} dx
$$
\n
$$
\int \frac{1}{(64(ax-1)^2)^2} dx
$$
\n
$$
\int \frac{1}{(64(ax-1)^2)^2} dx
$$
\n
$$
\int \frac{1}{(64(ax-1)^2)^2} dx
$$
\n
$$
\int \frac{1}{(64(ax-1)^2)^2} dx
$$
\n
$$
\int \frac{1}{(64(ax-1)^2)^2} dx
$$
\n
$$
\int \frac{1}{(64(ax-1)^2)^2} dx
$$
\n
$$
\int \frac{1}{(64(ax-1)^2)^2} dx
$$
\n
$$
\int \frac{1}{(64(ax-1)^2)^2} dx
$$
\n
$$
\int \frac{1}{(64(ax-1)^2)^2} dx
$$
\n
$$
\int \frac{1}{(64(ax-1)^2)^2} dx
$$
\n
$$
\int \frac{1}{(64(ax-1)^2)^2} dx
$$
\n
$$
\int \frac{1}{(64(ax-1)^2)^2} dx
$$
\n
$$
\int \frac{1}{(64(ax-1)^2)^2} dx
$$
\n
$$
\int \frac{1}{(64(ax-1)^2)^2} dx
$$
\n<

✞ ☎

✝ ✆

 $\left($   $\left($   $\right)$   $\left($   $\left($   $\right)$   $\left($   $\left($   $\right)$   $\left($   $\left($   $\right)$   $\left($   $\left($   $\right)$   $\left($   $\left($   $\right)$   $\left($   $\left($   $\right)$   $\left($   $\left($   $\right)$   $\left($   $\left($   $\right)$   $\left($   $\left($   $\right)$   $\left($   $\left($   $\right)$   $\left($   $\left($   $\right)$   $\left($ 

✝ ✆

✞ ☎

✝ ✆

input <mark>| Int[E^(4\*ArcTanh[a\*x])/(c - a^2\*c\*x^2)^4,x]</mark>

output (1/(20\*a\*(1 - a\*x)^5) + 1/(16\*a\*(1 - a\*x)^4) + 1/(16\*a\*(1 - a\*x)^3) + 1/(1 ✞ ☎  $6*ax(1 - axx)^2) + 5/(64*ax(1 - axx)) - 1/(64*ax(1 + ax)) + (3*ArcTanh[a*$  $x$ ])/(32\*a))/c<sup>^4</sup>

### **3.1190.3.1 Defintions of rubi rules used**

rule 54 <mark>Int[((a\_) + (b\_.)\*(x\_))^(m\_)\*((c\_.) + (d\_.)\*(x\_))^(n\_.), x\_Symbol] :> Int[E</mark> ✞ ☎ xpandIntegrand[ $(a + b*x)^m*(c + d*x)^n, x, x]$ , x] /; FreeQ[ $\{a, b, c, d\}$ , x] && ILtQ[m, 0] && IntegerQ[n] && !(IGtQ[n, 0] && LtQ[m + n + 2, 0])

rule 2009 <mark>Int[u\_, x\_Symbol] :> Simp[IntSum[u, x], x] /; SumQ[u]</mark>

3.1190. 
$$
\int \frac{e^{4 \arctanh(ax)}}{(c-a^2cx^2)^4} dx
$$

rule 6690 Int  $[E^{(arcTanh[(a_.),*(x_))]*(n_.),)*((c_ ') + (d_.),*(x_')^2)(p_.), x_Symbol]$  :> Int[ $(1 - a*x)^{(p - n/2)*(1 + a*x)^{(p + n/2)}, x$ ], x]/; FreeQ[{a  $Simp[c^p]$ , c, d, n, p}, x] && EqQ[a^2\*c + d, 0] && (IntegerQ[p] || GtQ[c, 0])

### <span id="page-7793-0"></span>3.1190.4 Maple  $[A]$  (verified)

Time =  $0.22$  (sec), antiderivative size = 92, normalized size of antiderivative = 0.75

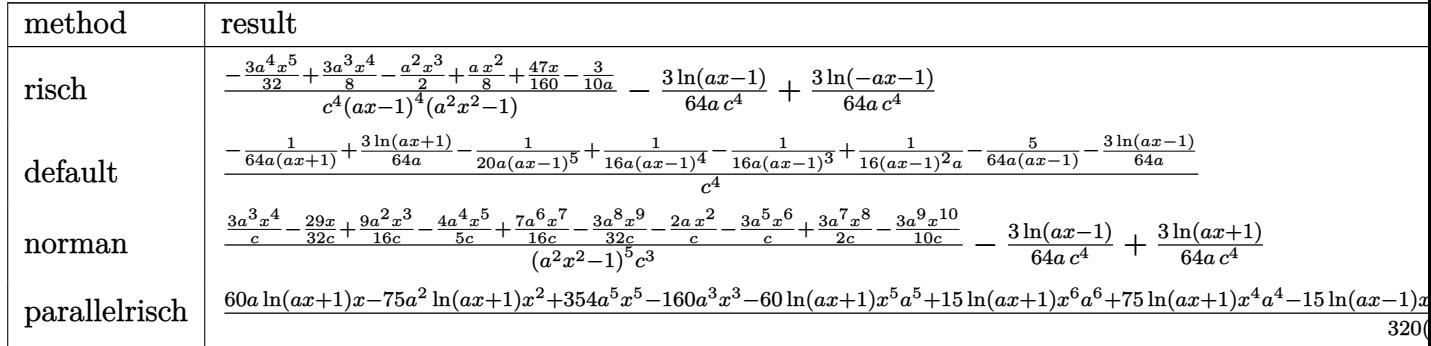

input int((a\*x+1)^4/(-a^2\*x^2+1)^2/(-a^2\*c\*x^2+c)^4,x,method=\_RETURNVERBOSE)

output (-3/32\*a<sup>2</sup>4\*x<sup>-</sup>5+3/8\*a<sup>-</sup>3\*x<sup>-</sup>4-1/2\*a<sup>-</sup>2\*x<sup>-3+1/8\*a\*x<sup>-</sup>2+47/160\*x-3/10/a)/c<sup>-</sup>4/(a\*x</sup>  $-1$ <sup>2</sup>/(a<sup>2</sup>\*x<sup>2</sup>-1)-3/64/a/c<sup>2</sup>+1n(a\*x-1)+3/64/a/c<sup>2</sup>+1n(-a\*x-1)

#### <span id="page-7793-1"></span>Fricas [A] (verification not implemented) 3.1190.5

Time =  $0.26$  (sec), antiderivative size = 191, normalized size of antiderivative = 1.57

$$
\int \frac{e^{4\arctanh(ax)}}{(c-a^2cx^2)^4} dx =
$$
\n
$$
-\frac{30 a^5 x^5 - 120 a^4 x^4 + 160 a^3 x^3 - 40 a^2 x^2 - 94 a x - 15 (a^6 x^6 - 4 a^5 x^5 + 5 a^4 x^4 - 5 a^2 x^2 + 4 a x - 1) \log a^3 x^2 - 94 a x^2 - 15 (a^6 x^6 - 4 a^5 x^5 + 5 a^4 x^4 - 5 a^2 x^2 + 4 a x - 1) \log a^3 x^2 - 15 a^2 x^2 - 15 a^2 x^3 - 15 a^2 x^2 - 15 a^2 x^2 - 15 a^
$$

input integrate((a\*x+1)^4/(-a^2\*x^2+1)^2/(-a^2\*c\*x^2+c)^4,x, algorithm="fricas")

```
output -1/320*(30*a^5*x^5 - 120*a^4*x^4 + 160*a^3*x^3 - 40*a^2*x^2 - 94*a*x - 15*
      (a^6*x^6 - 4*a^5*x^5 + 5*a^4*x^4 - 5*a^2*x^2 + 4*a*x - 1)*log(axx + 1) + 15*(a^6*x^6 - 4*a^5*x^5 + 5*a^4*x^4 - 5*a^2*x^2 + 4*a*x - 1)*log(axx - 1) +96)/(a^7*c^4*x^6 - 4*a^6*c^4*x^5 + 5*a^5*c^4*x^4 - 5*a^3*c^4*x^2 + 4*a^2*x^4)c^4*x - a*c^4
```

```
\underline{e^{4\textrm{arctanh}(ax)}}3.1190.
                                                      dx\frac{1}{(c-a^2cx^2)^4}
```
#### Sympy [A] (verification not implemented) 3.1190.6

Time =  $0.34$  (sec), antiderivative size = 129, normalized size of antiderivative = 1.06

$$
\int \frac{e^{4\arctanh(ax)}}{(c-a^2cx^2)^4} dx = \frac{-15a^5x^5 + 60a^4x^4 - 80a^3x^3 + 20a^2x^2 + 47ax - 48}{160a^7c^4x^6 - 640a^6c^4x^5 + 800a^5c^4x^4 - 800a^3c^4x^2 + 640a^2c^4x - 160ac^4 + \frac{-\frac{3\log(x-\frac{1}{a})}{64} + \frac{3\log(x+\frac{1}{a})}{64}}{ac^4}}
$$

$$
input \frac{intergate((a*x+1)**4/(-a*x*x*x+2+1)**2/(-a*x*x*x*x+2+c)**4,x)}{}
$$

```
output (-15*a**5*x**5 + 60*a**4*x**4 - 80*a**3*x**3 + 20*a**2*x**2 + 47*a*x - 48)/(160*a**7*c**4*x**6 - 640*a**6*c**4*x**5 + 800*a**5*c**4*x**4 - 800*a**3*x*4*x**2 + 640*a**2*c**4*x - 160*a*c**4) + (-3*log(x - 1/a)/64 + 3*log(x+ 1/a)/(64)/(a*c**4)
```
#### <span id="page-7794-0"></span>Maxima [A] (verification not implemented) 3.1190.7

Time =  $0.20$  (sec), antiderivative size = 130, normalized size of antiderivative = 1.07

$$
\int \frac{e^{4\arctanh(ax)}}{(c-a^2cx^2)^4} dx = -\frac{15 a^5 x^5 - 60 a^4 x^4 + 80 a^3 x^3 - 20 a^2 x^2 - 47 ax + 48}{160 (a^7 c^4 x^6 - 4 a^6 c^4 x^5 + 5 a^5 c^4 x^4 - 5 a^3 c^4 x^2 + 4 a^2 c^4 x - ac^4)} + \frac{3 \log (ax+1)}{64 ac^4} - \frac{3 \log (ax-1)}{64 ac^4}
$$

$$
input\frac{intergate((a*x+1)^{4}/(-a^2*x^2+1)^{2}/(-a^2*x^2+c)^{4},x, algorithm="maxima")}{
$$

<span id="page-7794-1"></span>output 
$$
-1/160*(15*a^5*x^5 - 60*a^4*x^4 + 80*a^3*x^3 - 20*a^2*x^2 - 47*a*x + 48)/(
$$
  
\na^7\*c^4\*x^6 - 4\*a^6\*c^4\*x^5 + 5\*a^5\*c^4\*x^4 - 5\*a^3\*c^4\*x^2 + 4\*a^2\*c^4\*x  
\n- a\*c^4) + 3/64\*log(a\*x + 1)/(a\*c^4) - 3/64\*log(a\*x - 1)/(a\*c^4)

### **3.1190.8 Giac [A] (verification not implemented)**

Time  $= 0.28$  (sec), antiderivative size  $= 91$ , normalized size of antiderivative  $= 0.75$ 

$$
\int \frac{e^{4\arctanh(ax)}}{(c-a^2cx^2)^4} dx = \frac{3 \log(|ax+1|)}{64 ac^4} - \frac{3 \log(|ax-1|)}{64 ac^4} - \frac{15 a^5 x^5 - 60 a^4 x^4 + 80 a^3 x^3 - 20 a^2 x^2 - 47 ax + 48}{160 (ax+1)(ax-1)^5 ac^4}
$$

✞ ☎

✝ ✆

✞ ☎

<span id="page-7795-0"></span> $\left($   $\left($   $\right)$   $\left($   $\left($   $\right)$   $\left($   $\right)$   $\left($   $\left($   $\right)$   $\left($   $\left($   $\right)$   $\left($   $\left($   $\right)$   $\left($   $\right)$   $\left($   $\left($   $\right)$   $\left($   $\left($   $\right)$   $\left($   $\right)$   $\left($   $\left($   $\right)$   $\left($   $\left($   $\right)$   $\left($   $\left($   $\right)$   $\left($ 

input <mark>integrate((a\*x+1)^4/(-a^2\*x^2+1)^2/(-a^2\*c\*x^2+c)^4,x, algorithm="giac")</mark>

```
output
3/64*log(abs(a*x + 1))/(a*c^4) - 3/64*log(abs(a*x - 1))/(a*c^4) - 1/160*(1
      5*a^5*x^5 - 60*a^4*x^4 + 80*a^3*x^3 - 20*a^2*x^2 - 47*a*x + 48)/((\alpha*x + 1)*(a*x - 1)^5*a*c^4)
```
### **3.1190.9 Mupad [B] (verification not implemented)**

Time  $= 3.48$  (sec), antiderivative size  $= 111$ , normalized size of antiderivative  $= 0.91$ 

$$
\int \frac{e^{4\arctanh(ax)}}{(c-a^2cx^2)^4} dx
$$
\n
$$
= \frac{3 \operatorname{atanh}(a x)}{32 a c^4} - \frac{\frac{47 x}{160} + \frac{a x^2}{8} - \frac{3}{10 a} - \frac{a^2 x^3}{2} + \frac{3 a^3 x^4}{8} - \frac{3 a^4 x^5}{32}}{a^2 c^4}
$$
\n
$$
= \frac{3 \operatorname{atanh}(a x)}{32 a c^4} - \frac{a^2 x^2}{28} + \frac{3 a^2 x^3}{48} - \frac{3 a^4 x^5}{88} - \frac{3 a^4 x^5}{168} - \frac{3 a^2 x^4}{88} - \frac{3 a^4 x^5}{88} - \frac{3 a^4 x^5}{88
$$

✝ ✆

✞ ☎

✝ ✆

 $\text{input}$   $\frac{\text{int}(\text{a*x} + 1)^{4}/((\text{c - a}^2 \text{xc}^2)^4 * (\text{a}^2 \text{xc}^2 - 1)^{2}, x)}$ ✞ ☎

output (3\*atanh(a\*x))/(32\*a\*c^4) - ((47\*x)/160 + (a\*x^2)/8 - 3/(10\*a) - (a^2\*x^3)  $/2$  +  $(3*a^3*x^4)/8$  -  $(3*a^4*x^5)/32)/(c^4 + 5*a^2*c^4*x^2 - 5*a^4*c^4*x^4)$  $+$  4\*a^5\*c^4\*x^5 - a^6\*c^4\*x^6 - 4\*a\*c^4\*x)

### $\int e^{4\textbf{arctanh}(ax)}(c-a^2cx^2)^p~dx$ 3.1191

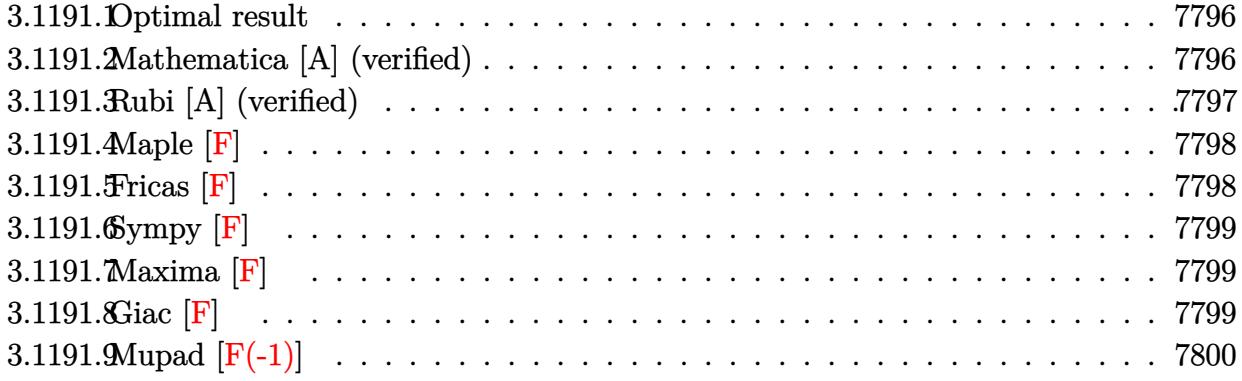

#### <span id="page-7796-0"></span>Optimal result  $3.1191.1$

Integrand size  $= 22$ , antiderivative size  $= 63$ 

$$
\int e^{4\arctanh(ax)} (c - a^2 c x^2)^p dx
$$
\n
$$
= \frac{2^{2+p} c (1+ax)^{1-p} (c - a^2 c x^2)^{-1+p} \text{Hypergeometric2F1} (-2-p, -1+p, p, \frac{1}{2} (1-ax))}{a(1-p)}
$$

output  $2^(2+p)*c*(a*x+1)^(1-p)*(-a^2*x^2+c)^(-1+p)*hypergeom([-1+p, -2-p], [p], -1)$  $1/2*ax+1/2)/a/(1-p)$ 

#### <span id="page-7796-1"></span>Mathematica [A] (verified) 3.1191.2

Time =  $0.02$  (sec), antiderivative size = 72, normalized size of antiderivative = 1.14

$$
\int e^{4\arctanh(ax)} (c - a^2 c x^2)^p dx =
$$
\n
$$
-\frac{2^{2+p} (1 - ax)^{-1+p} (1 - a^2 x^2)^{-p} (c - a^2 c x^2)^p \text{Hypergometric 2F1} (-2 - p, -1 + p, p, \frac{1}{2} (1 - ax))}{a (-1 + p)}
$$

input Integrate [E^(4\*ArcTanh[a\*x])\*(c - a^2\*c\*x^2)^p,x]

output  $-( (2^{(2 + p)*(1 - a*x)^(-1 + p)*(c - a^2*cx^2))^p*Hypergeometric2F1[-2 - p)}$ ,  $-1 + p$ , p,  $(1 - a*x)/2$ )/( $a*(-1 + p)*(1 - a^2*x^2)$ p))

<span id="page-7796-2"></span> $\int e^{4\arctanh(ax)}(c-a^2cx^2)^p dx$ 3.1191.

### **3.1191.3 Rubi [A] (verified)**

Time  $= 0.27$  (sec), antiderivative size  $= 63$ , normalized size of antiderivative  $= 1.00$ , number of steps used = 3, number of rules used = 3,  $\frac{\text{number of rules}}{\text{integral size}}$  = 0.136, Rules used = {6691, 473, 79}

Below are the steps used by Rubi to obtain the solution. The rule number used for the transformation is given above next to the arrow. The rules definitions used are listed below.

$$
\int e^{4 \arctanh(ax)} (c - a^2 c x^2)^p dx
$$
\n
$$
\int 6691
$$
\n
$$
c^2 \int (ax + 1)^4 (c - a^2 c x^2)^{p-2} dx
$$
\n
$$
\int 473
$$
\n
$$
c^2 (ax + 1)^{1-p} (c - acx)^{1-p} (c - a^2 c x^2)^{p-1} \int (ax + 1)^{p+2} (c - acx)^{p-2} dx
$$
\n
$$
\int 79
$$
\n
$$
\frac{c2^{p+2} (ax + 1)^{1-p} (c - a^2 c x^2)^{p-1} \text{Hypergeometric2F1 } (-p - 2, p - 1, p, \frac{1}{2}(1 - ax))}{a(1 - p)}
$$

 $\left($   $\left($   $\right)$   $\left($   $\left($   $\right)$   $\left($   $\right)$   $\left($   $\left($   $\right)$   $\left($   $\left($   $\right)$   $\left($   $\left($   $\right)$   $\left($   $\right)$   $\left($   $\left($   $\right)$   $\left($   $\left($   $\right)$   $\left($   $\right)$   $\left($   $\left($   $\right)$   $\left($   $\left($   $\right)$   $\left($   $\left($   $\right)$   $\left($ 

✞ ☎

✝ ✆

 $\left($   $\left($   $\right)$   $\left($   $\left($   $\right)$   $\left($   $\left($   $\right)$   $\left($   $\left($   $\right)$   $\left($   $\left($   $\right)$   $\left($   $\left($   $\right)$   $\left($   $\left($   $\right)$   $\left($   $\left($   $\right)$   $\left($   $\left($   $\right)$   $\left($   $\left($   $\right)$   $\left($   $\left($   $\right)$   $\left($   $\left($   $\right)$   $\left($ 

input <mark>Int[E^(4\*ArcTanh[a\*x])\*(c - a^2\*c\*x^2)^p,x]</mark> ✞ ☎

output <mark>(2^(2 + p)\*c\*(1 + a\*x)^(1 - p)\*(c - a^2\*c\*x^2)^(-1 + p)\*Hypergeometric2F1[</mark>  $-2 - p$ ,  $-1 + p$ , p,  $(1 - a*x)/2$ )/( $a*(1 - p)$ )

### **3.1191.3.1 Defintions of rubi rules used**

```
rule 79
       ✞ ☎
        Int[((a_-) + (b_-)*(x_-))^{\hat{}}(\mathfrak{m}_-)*((c_-) + (d_-)*(x_-))^{\hat{}}(\mathfrak{n}_-), x_Symbol] :> Simp[((a_-)^{\hat{}}(\mathfrak{m}_-)*\hat{c}](\mathfrak{m}_-)*((c_-)^{\hat{}}(\mathfrak{m}_-)*\hat{c}](\mathfrak{m}_-))a + b*x<sup>\text{m + 1}/(b*(m + 1)*(b/(b*c - a*d))^n) *Hypergeometric2F1[-n, m + 1</sup>
        , m + 2, (-d)*( (a + b*x)/(b*c - a*d))], x] /; FreeQ[{a, b, c, d, m, n}, x]
        && !IntegerQ[m] && !IntegerQ[n] && GtQ[b/(b*c - a*d), 0] && (RationalQ[m]
         || | !(RationalQ[n] && GtQ[-d/(b*c - a*d), 0]))
```

```
rule 473 <mark>Int[((c_) + (d_.)*(x_))^(n_)*((a_) + (b_.)*(x_)^2)^(p_), x_Symbol] :> Simp[</mark>
      c<sup>^</sup>(n - 1)*((a + b*x<sup>^</sup>2)^(p + 1)/((1 + d*(x/c))^(p + 1)*(a/c + (b*x)/d)^(p +
      1))) Int[(1 + d*(x/c))^c(n + p)*(a/c + (b/d)*x)^c, x], x]/; FreeQ[{a, b,
      c, d, n}, x] && EqQ[b*c^2 + a*d^2, 0] && (IntegerQ[n] || GtQ[c, 0]) && !Gt
      Q[a, 0] && !(IntegerQ[n] && (IntegerQ[3*p] || IntegerQ[4*p]))
      ✝ ✆
```
✞ ☎

✞ ☎

```
rule 6691 <mark>Int[E^(ArcTanh[(a_.)*(x_)]*(n_))*((c_) + (d_.)*(x_)^2)^(p_.), x_Symbol] :></mark>
      Simp[c^(n/2) Int[(c + d*x^2)^(p - n/2)*(1 + a*x)^n, x], x] /; FreeQ[{a, c
      , d, p}, x] && EqQ[a^2*c + d, 0] && !(IntegerQ[p] || GtQ[c, 0]) && IGtQ[n/
      2, 0]
      ✝ ✆
```
### <span id="page-7798-0"></span>**3.1191.4 Maple [F]**

$$
\int \frac{(ax+1)^{4}(-a^{2}cx^{2}+c)^{p}}{(-a^{2}x^{2}+1)^{2}}dx
$$

✞ ☎

✝ ✆

✞ ☎

<span id="page-7798-1"></span>✝ ✆

input int((a\*x+1)^4/(-a^2\*x^2+1)^2\*(-a^2\*c\*x^2+c)^p,x)

output <mark>| int((a\*x+1)^4/(-a^2\*x^2+1)^2\*(-a^2\*c\*x^2+c)^p,x)</mark>

### **3.1191.5 Fricas [F]**

$$
\int e^{4\arctanh(ax)} \left(c - a^2 c x^2\right)^p dx = \int \frac{(ax+1)^4 (-a^2 c x^2 + c)^p}{(a^2 x^2 - 1)^2} dx
$$

✞ ☎

✝ ✆

✞ ☎

<span id="page-7798-2"></span>✝ ✆

$$
input\text{ }integrate((a*x+1)^4/(-a^2*x^2+1)^2*(-a^2xc*x^2+c)^p,x, algorithm="fricas")
$$

output <mark>|integral((a^2\*x^2 + 2\*a\*x + 1)\*(-a^2\*c\*x^2 + c)^p/(a^2\*x^2 - 2\*a\*x + 1), x</mark> )

#### 3.1191. R  $e^{4 \arctanh(ax)} (c - a^2 c x^2)^p dx$

### **3.1191.6 Sympy [F]**

$$
\int e^{4 \text{arctanh}(ax)} (c - a^2 c x^2)^p dx = \int \frac{(-c(ax - 1)(ax + 1))^p (ax + 1)^2}{(ax - 1)^2} dx
$$

✞ ☎

✝ ✆

✞ ☎

<span id="page-7799-0"></span>✝ ✆

input integrate((a\*x+1)\*\*4/(-a\*\*2\*x\*\*2+1)\*\*2\*(-a\*\*2\*c\*x\*\*2+c)\*\*p,x)

output Integral((-c\*(a\*x - 1)\*(a\*x + 1))\*\*p\*(a\*x + 1)\*\*2/(a\*x - 1)\*\*2, x)

**3.1191.7 Maxima [F]**

$$
\int e^{4\arctanh(ax)} \left(c - a^2 c x^2\right)^p dx = \int \frac{(ax+1)^4(-a^2 c x^2 + c)^p}{(a^2 x^2 - 1)^2} dx
$$

✞ ☎

✝ ✆

✞ ☎

<span id="page-7799-1"></span> $\left( \begin{array}{cc} \bullet & \bullet & \bullet \\ \bullet & \bullet & \bullet \end{array} \right)$ 

input integrate((a\*x+1)^4/(-a^2\*x^2+1)^2\*(-a^2\*c\*x^2+c)^p,x, algorithm="maxima")

output <mark>integrate((a\*x + 1)^4\*(-a^2\*c\*x^2 + c)^p/(a^2\*x^2 - 1)^2, x)</mark>

**3.1191.8 Giac [F]**

$$
\int e^{4\arctanh(ax)} \left(c - a^2 c x^2\right)^p dx = \int \frac{(ax+1)^4 (-a^2 c x^2 + c)^p}{(a^2 x^2 - 1)^2} dx
$$

✞ ☎

 $\left($   $\left($   $\right)$   $\left($   $\left($   $\right)$   $\left($   $\left($   $\right)$   $\left($   $\left($   $\right)$   $\left($   $\left($   $\right)$   $\left($   $\left($   $\right)$   $\left($   $\left($   $\right)$   $\left($   $\left($   $\right)$   $\left($   $\left($   $\right)$   $\left($   $\left($   $\right)$   $\left($   $\left($   $\right)$   $\left($   $\left($   $\right)$   $\left($ 

✞ ☎

<span id="page-7799-2"></span>✝ ✆

input <mark>integrate((a\*x+1)^4/(-a^2\*x^2+1)^2\*(-a^2\*c\*x^2+c)^p,x, algorithm="giac")</mark>

output <mark>integrate((a\*x + 1)^4\*(-a^2\*c\*x^2 + c)^p/(a^2\*x^2 - 1)^2, x)</mark>

#### 3.1191. R  $e^{4 \arctanh(ax)} (c - a^2 c x^2)^p dx$

# 3.1191.9 Mupad  $[F(-1)]$

Timed out.

$$
\int e^{4 \text{arctanh}(ax)} \big( c - a^2 c x^2 \big)^p \ dx = \int \frac{(c - a^2 c \, x^2)^p \, (a \, x + 1)^4}{\left(a^2 \, x^2 - 1\right)^2} \, dx
$$

input  $\int \frac{\sinh((c - a^2 x + x^2)^p x^4 - 1)^2)}{2x^2 - 1}$ 

output  $int((c - a^2 * c * x^2)^p * (a * x + 1)^2) / (a^2 * x^2 - 1)^2, x)$ 

### **3.1192**  $e^{-\operatorname{arctanh}(ax)}(c-a^2cx^2)^4\;dx$

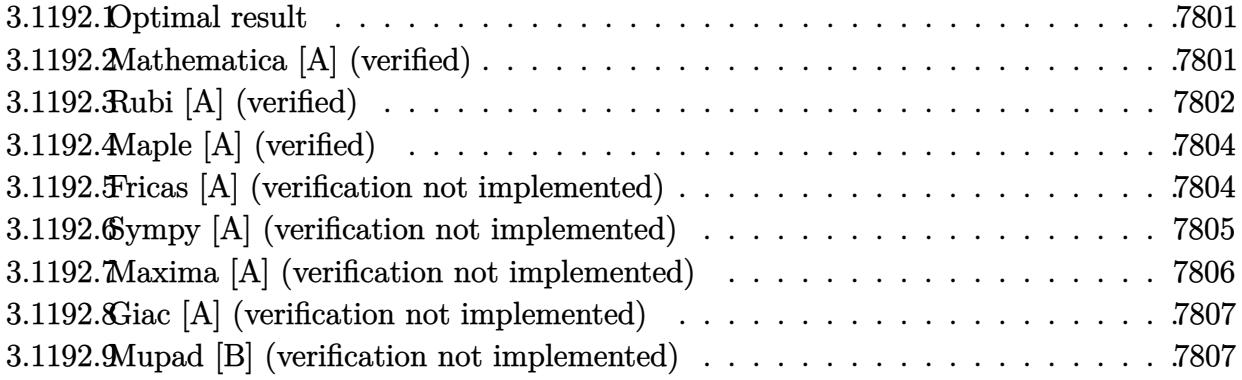

### <span id="page-7801-0"></span>**3.1192.1 Optimal result**

Integrand size  $= 22$ , antiderivative size  $= 127$ 

$$
\int e^{-\operatorname{arctanh}(ax)} \left(c - a^2 c x^2\right)^4 dx = \frac{35}{128} c^4 x \sqrt{1 - a^2 x^2} + \frac{35}{192} c^4 x \left(1 - a^2 x^2\right)^{3/2} + \frac{7}{48} c^4 x \left(1 - a^2 x^2\right)^{5/2} + \frac{1}{8} c^4 x \left(1 - a^2 x^2\right)^{7/2} + \frac{c^4 \left(1 - a^2 x^2\right)^{9/2}}{9a} + \frac{35 c^4 \arcsin(ax)}{128a}
$$

✞ ☎

<span id="page-7801-1"></span>✝ ✆

✞ ☎

✝ ✆

output <mark>| 35/192\*c^4\*x\*(-a^2\*x^2+1)^(3/2)+7/48\*c^4\*x\*(-a^2\*x^2+1)^(5/2)+1/8\*c^4\*x\*(-</mark>  $a^2*x^2+1$ <sup>o</sup>(7/2)+1/9\*c<sup>o</sup>4\*(-a<sup>o</sup>2\*x<sup>o</sup>2+1)<sup>o</sup>(9/2)/a+35/128\*c<sup>o</sup>4\*arcsin(a\*x)/a+35/ 128\*c^4\*x\*(-a^2\*x^2+1)^(1/2)

### **3.1192.2 Mathematica [A] (verified)**

Time  $= 0.11$  (sec), antiderivative size  $= 107$ , normalized size of antiderivative  $= 0.84$ 

$$
\int e^{-\operatorname{arctanh}(ax)} (c - a^2 c x^2)^4 dx
$$
\n
$$
= \frac{c^4 \left(\sqrt{1 - a^2 x^2} (128 + 837 a x - 512 a^2 x^2 - 978 a^3 x^3 + 768 a^4 x^4 + 600 a^5 x^5 - 512 a^6 x^6 - 144 a^7 x^7 + 128 a^8 x^8 + 1152 a^7 x^5 + 128 a^8 x^8 + 1152 a^7 x^7 + 128 a^8 x^8 + 1152 a^8 x^8 + 1152 a^8 x^9 + 1152 a^8 x^9 + 1152 a^8 x^8 + 1152 a^8 x^9 + 1152 a^8 x^9 + 1152 a^8 x^9 + 1152 a^8 x^9 + 1152 a^8 x^9 + 1152 a^8 x^9 + 1152 a^8 x^9 + 1152 a^8 x^9 + 1152 a^8 x^9 + 1152 a^8 x^9 + 1152 a^9 x^9 + 1152 a^9 x^8 + 1152 a^9 x^9 + 1152 a^9 x^9 + 11
$$

input <mark>Integrate[(c - a^2\*c\*x^2)^4/E^ArcTanh[a\*x],x]</mark>

3.1192. R  $e^{-\operatorname{arctanh}(ax)}(c-a^2cx^2)^4\ dx$   $\overline{)}$ 

output  $cc^4*(Sqrt[1 - a^2*x^2)*(128 + 837*ax - 512*a^2*x^2 - 978*a^3*x^3 + 768*a)$  $24*x^4 + 600*a^5*x^5 - 512*a^6*x^6 - 144*a^7*x^7 + 128*a^8*x^8 - 630*ArcS$  $in[Sqrt[1 - a*x]/Sqrt[2]]))/(1152*a)$ 

#### <span id="page-7802-0"></span>Rubi [A] (verified) 3.1192.3

Time =  $0.29$  (sec), antiderivative size = 128, normalized size of antiderivative = 1.01, number of steps used = 7, number of rules used = 7,  $\frac{\text{number of rules}}{\text{integrand size}}$  = 0.318, Rules used  $=\{6689, 455, 211, 211, 211, 211, 223\}$ 

Below are the steps used by Rubi to obtain the solution. The rule number used for the transformation is given above next to the arrow. The rules definitions used are listed below.

$$
\int e^{-\arctanh(ax)} (c-a^2cx^2)^4 dx
$$
  
\n
$$
\int 6689
$$
  
\n
$$
c^4 \int (1 - ax) (1 - a^2x^2)^{7/2} dx
$$
  
\n
$$
\int 455
$$
  
\n
$$
c^4 \left( \int (1 - a^2x^2)^{7/2} dx + \frac{(1 - a^2x^2)^{9/2}}{9a} \right)
$$
  
\n
$$
\int 211
$$
  
\n
$$
c^4 \left( \frac{7}{8} \int (1 - a^2x^2)^{5/2} dx + \frac{(1 - a^2x^2)^{9/2}}{9a} + \frac{1}{8}x(1 - a^2x^2)^{7/2} \right)
$$
  
\n
$$
\int 211
$$
  
\n
$$
c^4 \left( \frac{7}{8} \left( \frac{5}{6} \int (1 - a^2x^2)^{3/2} dx + \frac{1}{6}x(1 - a^2x^2)^{5/2} \right) + \frac{(1 - a^2x^2)^{9/2}}{9a} + \frac{1}{8}x(1 - a^2x^2)^{7/2} \right)
$$
  
\n
$$
\int 211
$$
  
\n
$$
c^4 \left( \frac{7}{8} \left( \frac{5}{6} \int (\frac{3}{4}) \sqrt{1 - a^2x^2} dx + \frac{1}{4}x(1 - a^2x^2)^{3/2} \right) + \frac{1}{6}x(1 - a^2x^2)^{5/2} \right) + \frac{(1 - a^2x^2)^{9/2}}{9a} + \frac{1}{8}x(1 - a^2x^2)^{7/2}
$$

$$
c^4\Biggl(\frac{7}{8}\biggl(\frac{5}{6}\biggl(\frac{3}{4}\biggl(\frac{1}{2}\int\frac{1}{\sqrt{1-a^2x^2}}dx+\frac{1}{2}x\sqrt{1-a^2x^2}\biggr)+\frac{1}{4}x\bigl(1-a^2x^2\bigr)^{3/2}\Biggr)+\frac{1}{6}x\bigl(1-a^2x^2\bigr)^{5/2}\Biggr)+\frac{\bigl(1-a^2x^2\bigr)^{9/2}}{9a}+{1\over 9}
$$

 $\vert$  211

$$
\downarrow \quad --
$$
\n
$$
c^4 \left( \frac{7}{8} \left( \frac{5}{6} \left( \frac{3}{4} \left( \frac{1}{2} x \sqrt{1 - a^2 x^2} + \frac{\arcsin(ax)}{2a} \right) + \frac{1}{4} x (1 - a^2 x^2)^{3/2} \right) + \frac{1}{6} x (1 - a^2 x^2)^{5/2} \right) + \frac{(1 - a^2 x^2)^{9/2}}{9a} + \frac{1}{8} x (1 - a^2 x^2)^{7/2} + \frac{1}{16} x (1 - a^2 x^2)^{7/2} + \frac{1}{16} x (1 - a^2 x^2)^{7/2} \right)
$$

223

✝ ✆

✝ ✆

✝ ✆

✞ ☎

✞ ☎

<span id="page-7803-0"></span>✝ ✆

input Int[(c - a^2\*c\*x^2)^4/E^ArcTanh[a\*x],x] ✞ ☎

output ✞ ☎ c^4\*((x\*(1 - a^2\*x^2)^(7/2))/8 + (1 - a^2\*x^2)^(9/2)/(9\*a) + (7\*((x\*(1 - a  $^2***^2)^{(5/2)}$ /6 + (5\*((x\*(1 - a^2\*x^2)^(3/2))/4 + (3\*((x\*Sqrt[1 - a^2\*x^2)  $1)/2$  + ArcSin[a\*x]/(2\*a)))/4))/6))/8)

**3.1192.3.1 Defintions of rubi rules used**

```
rule 211 \frac{1}{\ln t} [((a_) + (b_.)*(x_)^2)^(p_), x_Symbol] :> Simp[x*((a + b*x^2)^p/(2*p + 1
    ✞ ☎
    )), x] + Simp[2*a*(p/(2*p + 1)) Int[(a + b*x^2)^(p - 1), x], x] /; FreeQ[
    \{a, b\}, x] && GtQ[p, 0] && (IntegerQ[4*p] || IntegerQ[6*p])
    ✝ ✆
```

```
rule 223
Int[1/Sqrt[(a_) + (b_.)*(x_)^2], x_Symbol] :> Simp[ArcSin[Rt[-b, 2]*(x/Sqrt
    ✞ ☎
     [a])]/Rt[-b, 2], x]/; FreeQ[{a, b}, x] & & GtQ[a, 0] & & NegQ[b]
```

```
rule 455 <mark>| Int[((c_) + (d_.)*(x_))*((a_) + (b_.)*(x_)^2)^(p_.), x_Symbol] :> Simp[d*((</mark>
     a + b*x^2)^{(p + 1)/(2*b*(p + 1))}, x] + Simp[c Int[(a + b*x^2)^p, x], x]/; FreeQ[\{a, b, c, d, p\}, x] && !LeQ[p, -1]
     ✝ ✆
```

```
rule 6689
Int[E^(ArcTanh[(a_.)*(x_)]*(n_))*((c_) + (d_.)*(x_)^2)^(p_.), x_Symbol] :>
        Simp[c^p Int[(1 - a^2*x^2)^(p + n/2)/(1 - a*x)^n, x], x] /; FreeQ[{a, c,
        d, p}, x] && EqQ[a^2*c + d, 0] && IntegerQ[p] && ILtQ[(n - 1)/2, 0] && !In
        tegerQ[p - n/2]
```
### **3.1192.4 Maple [A] (verified)**

Time  $= 0.35$  (sec), antiderivative size  $= 123$ , normalized size of antiderivative  $= 0.97$ 

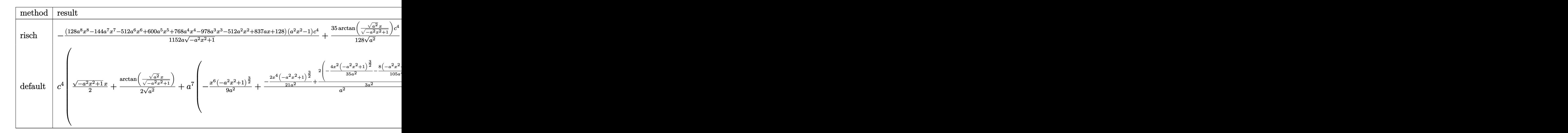

input <mark>| int((-a^2\*c\*x^2+c)^4/(a\*x+1)\*(-a^2\*x^2+1)^(1/2),x,method=\_RETURNVERBOSE)</mark> ✞ ☎

```
output
-1/1152*(128*a^8*x^8-144*a^7*x^7-512*a^6*x^6+600*a^5*x^5+768*a^4*x^4-978*a
      ^3*x^3-512*a^2*x^2+837*a*x+128)*(a^2*x^2-1)/a/(-a^2*x^2+1)^(1/2)*c^4+35/12
      8/(a^2)^(1/2)*arctan((a^2)^(1/2)*x/(-a^2*x^2+1)^(1/2))*c^4
```
✝ ✆

✞ ☎

<span id="page-7804-0"></span>✝ ✆

✞ ☎

✝ ✆

✞ ☎

### **3.1192.5 Fricas [A] (verification not implemented)**

Time  $= 0.28$  (sec), antiderivative size  $= 137$ , normalized size of antiderivative  $= 1.08$ 

$$
\int e^{-\operatorname{arctanh}(ax)} (c - a^2 c x^2)^4 dx =
$$
  
\n
$$
- \frac{630 c^4 \arctan \left(\frac{\sqrt{-a^2 x^2 + 1} - 1}{ax}\right) - (128 a^8 c^4 x^8 - 144 a^7 c^4 x^7 - 512 a^6 c^4 x^6 + 600 a^5 c^4 x^5 + 768 a^4 c^4 x^4 - 978 c^4 x^6 + 1152 a^4 x^5 + 1152 a^3 x^2 + 1152 a^2 x^2 + 1152 a^3 x^2 + 1152 a^2 x^3 + 1152 a^3 x^2 + 1152 a^2 x^2 + 1152 a^3 x^2 + 1152 a^2 x^3 + 1152 a^3 x^2 + 1152 a^2 x^2 + 1152 a^3 x^3 + 1152 a^2 x^2 + 1152 a^3 x^2 + 1152 a^2 x^3 + 1152 a^3 x^2 + 1152 a^2 x^2 + 1152 a^3 x^2 + 1152 a^2 x^3 + 1152 a^3 x^2 + 1152 a^2 x^2 + 1152 a^3 x^2 + 1152 a^2 x^3 + 1152 a^3 x^2 + 1152 a^2 x^2 + 1152 a^3 x^2 + 1152 a^2 x^2 + 1152 a^3 x^2 + 1152 a^2 x^2 + 1152 a^3 x^2 + 1152 a^2 x^2 + 1152 a^3 x^2 + 1152 a^2 x^2 + 1152 a^3 x^2 + 1152 a^2 x^2 + 1152 a^2 x^2 + 1152 a^2 x^2 + 1152 a^3 x^2 + 1152 a^2 x^2 + 1152 a^2 x^2 + 1152 a^2 x^2 + 1152 a^2 x^2 + 1152 a^2 x^2 + 1152 a^2 x^2 + 1152 a^2 x^2 + 1152 a^2 x^2 + 1152 a^2 x^2 + 1152 a^2 x^2 + 1152 a^2 x^2 + 1152 a^2 x^2
$$

input <mark>integrate((-a^2\*c\*x^2+c)^4/(a\*x+1)\*(-a^2\*x^2+1)^(1/2),x, algorithm="fricas</mark> ")

```
output
-1/1152*(630*c^4*arctan((sqrt(-a^2*x^2 + 1) - 1)/(a*x)) - (128*a^8*c^4*x^8
     - 144*a^7*c^4*x^7 - 512*a^6*c^4*x^6 + 600*a^5*c^4*x^5 + 768*a^4*c^4*x^4 -
     978*a^3*c^4*x^3 - 512*a^2*c^4*x^2 + 837*a*c^4*x + 128*c^4)*sqrt(-a^2*x^2)+ 1)/a
    ✝ ✆
```
# **3.1192.6 Sympy [A] (verification not implemented)**

Time  $= 1.26$  (sec), antiderivative size  $= 547$ , normalized size of antiderivative  $= 4.31$ 

$$
\int e^{-\arctanh(ax)}(c-a^{2}cx^{2})^{4} dx
$$
\n
$$
= a^{7}c^{4}\left(\begin{cases}\n\sqrt{-a^{2}x^{2}+1}\left(\frac{x^{8}}{9}-\frac{x^{6}}{63a^{2}}-\frac{2x^{4}}{105a^{4}}-\frac{8x^{2}}{315a^{6}}-\frac{16}{315a^{8}}\right) & \text{for } a^{2}\neq 0 \\
\frac{x^{8}}{8} & \text{otherwise}\n\end{cases}\right)
$$
\n
$$
-a^{6}c^{4}\left(\begin{cases}\n\sqrt{-a^{2}x^{2}+1}\left(\frac{x^{7}}{8}-\frac{x^{5}}{48a^{2}}-\frac{5x^{3}}{192a^{4}}-\frac{5x}{128a^{6}}\right)+\frac{5\log\left(-2a^{2}x+2\sqrt{-a^{2}\sqrt{-a^{2}x^{2}+1}}\right)}{128a^{6}\sqrt{-a^{2}}}\quad\text{for } a^{2}\neq 0 \\
\frac{x^{7}}{7}\right)
$$
\n
$$
-3a^{5}c^{4}\left(\begin{cases}\n\sqrt{-a^{2}x^{2}+1}\left(\frac{x^{6}}{7}-\frac{x^{4}}{35a^{2}}-\frac{4x^{2}}{105a^{4}}-\frac{8}{108a^{6}}\right) & \text{for } a^{2}\neq 0 \\
\frac{x^{6}}{6}\right\end{cases}\right)
$$
\n
$$
+3a^{4}c^{4}\left(\begin{cases}\n\sqrt{-a^{2}x^{2}+1}\left(\frac{x^{6}}{7}-\frac{x^{3}}{35a^{2}}-\frac{4}{105a^{4}}\right)+\frac{\log\left(-2a^{2}x+2\sqrt{-a^{2}\sqrt{-a^{2}x^{2}+1}}\right)}{16a^{4}\sqrt{-a^{2}}} & \text{for } a^{2}\neq 0 \\
\frac{x^{5}}{5}\right\end{cases}
$$
\n
$$
+3a^{3}c^{4}\left(\begin{cases}\n\sqrt{-a^{2}x^{2}+1}\left(\frac{x^{6}}{6}-\frac{x^{3}}{24a^{2}}-\frac{x}{16a^{4}}\right) & \text{for } a^{2}\neq 0 \\
\frac{x^{4}}{6}\right\end{cases}\right)
$$
\n
$$
-3a^{2}c^{4}\
$$

✝ ✆

input ✞ ☎ integrate((-a\*\*2\*c\*x\*\*2+c)\*\*4/(a\*x+1)\*(-a\*\*2\*x\*\*2+1)\*\*(1/2),x)

#### 3.1192. R  $e^{-\operatorname{arctanh}(ax)}(c-a^2cx^2)^4\ dx$

```
output a**7*c**4*Piecewise((sqrt-c**2*x**2 + 1)*(x**8/9 - x**6/(63*a**2) - 2*x**4/(105*a**4) - 8*x**2/(315*a**6) - 16/(315*a**8)), Ne(a**2, 0)), (x**8/8,True)) - a**6*c**4*Piecewise((sqrt(-a**2*x**2 + 1)*(x**7/8 - x**5/(48*a**2
      ) - 5*x**3/(192*a**4) - 5*x/(128*a**6)) + 5*log(-2*a**2*x + 2*sqrt(-a**2)*sqrt(-a**2*x**2 + 1))/(128*a**6*sqrt(-a**2)), Ne(a**2, 0)), (x**7/7, True)) - 3*a**5*c**4*Piecewise((sqrt(-a**2*x**2 + 1)*(x**6/7 - x**4/(35*a**2) -
       4*x**2/(105*a**4) - 8/(105*a**6)), Ne(a**2, 0)), (x**6/6, True)) + 3*a**4*c**4*Piecewise((sqrt(-a**2*x**2 + 1)*(x**5/6 - x**3/(24*a**2) - x/(16*a**
      4) + log(-2*a**2*x + 2*sqrt(-a**2)*sqrt(-a**2*x**2 + 1))/(16*a**4*sqrt(-a
      **2), Ne(a**2, 0)), (x**5/5, True)) + 3*a**3*c**4*Piecewise((sqrt(-a**2*x
      **2 + 1)*(x**4/5 - x**2/(15*a**2) - 2/(15*a**4)), Ne(a**2, 0)), (x**4/4, True)) - 3*a**2*c**4*Piecewise(((x**3/4 - x/(8*a**2))*sqrt(-a**2*x**2 + 1)
      + \log(-2*ax*2*x + 2*sqrt(-ax*2)*sqrt(-ax*2*x*x*2 + 1))/(8*ax*2*sqrt(-ax*2)), Ne(a**2, 0)), (x**3/3, True) - a*(-**4*Pricewise(((x**2/3 - 1/(3*a**2))*sqrt(-a**2*x**2 + 1), Ne(a**2, 0)), (x**2/2, True) + c**4*Pricewise((x*sq)rt(-a**2*x**2 + 1)/2 + log(-2*a**2*x + 2*sqrt(-a**2)*sqrt(-a**2*x**2 + 1))/(2*sqrt(-a**2)), Ne(a**2, 0)), (x, True)
```
#### <span id="page-7806-0"></span>Maxima [A] (verification not implemented) 3.1192.7

Time =  $0.29$  (sec), antiderivative size = 182, normalized size of antiderivative = 1.43

$$
\int e^{-\operatorname{arctanh}(ax)} \left(c - a^2 c x^2\right)^4 dx = -\frac{1}{9} \left(-a^2 x^2 + 1\right)^{\frac{3}{2}} a^5 c^4 x^6 + \frac{1}{8} \left(-a^2 x^2 + 1\right)^{\frac{3}{2}} a^4 c^4 x^5
$$
  
+ 
$$
\frac{1}{3} \left(-a^2 x^2 + 1\right)^{\frac{3}{2}} a^3 c^4 x^4 - \frac{19}{48} \left(-a^2 x^2 + 1\right)^{\frac{3}{2}} a^2 c^4 x^3
$$
  
- 
$$
\frac{1}{3} \left(-a^2 x^2 + 1\right)^{\frac{3}{2}} a c^4 x^2 + \frac{29}{64} \left(-a^2 x^2 + 1\right)^{\frac{3}{2}} c^4 x
$$
  
+ 
$$
\frac{35}{128} \sqrt{-a^2 x^2 + 1} c^4 x + \frac{\left(-a^2 x^2 + 1\right)^{\frac{3}{2}} c^4}{9 a} + \frac{35 c^4 \arcsin(ax)}{128 a}
$$

$$
\text{input} \text{integrate} ((-a^2 * c * x^2 + c)^4 / (a * x + 1) * (-a^2 * x^2 + 1)^(1/2), x, algorithm="maxima
$$

output  $-1/9*(-a^2*x^2 + 1)^(3/2)*a^5*c^4*x^6 + 1/8*(-a^2*x^2 + 1)^(3/2)*a^4*c^4*x^2$  $5 + 1/3*(-a^2*x^2 + 1)^{2}(3/2)*a^3*c^4*x^4 - 19/48*(-a^2*x^2 + 1)^{2}(3/2)*a^2$  $*c^4**^3 - 1/3*(-a^2*x^2 + 1)^(3/2)*a*c^4*x^2 + 29/64*(-a^2*x^2 + 1)^(3/2)$  $*c^4+x + 35/128*sqrt(-a^2*x^2 + 1)*c^4*x + 1/9*(-a^2*x^2 + 1)^(3/2)*c^4/a$  $+ 35/128*c^4*arcsin(a*x)/a$ 

<span id="page-7806-1"></span> $\int e^{-\arctanh(ax)}(c-a^2cx^2)^4 dx$ 3.1192

#### Giac [A] (verification not implemented) 3.1192.8

Time =  $0.28$  (sec), antiderivative size = 124, normalized size of antiderivative =  $0.98$ 

$$
\int e^{-\arctanh(ax)} (c - a^2 c x^2)^4 dx = \frac{35 c^4 \arcsin (ax) \operatorname{sgn}(a)}{128 |a|}
$$
  
+ 
$$
\frac{1}{1152} \sqrt{-a^2 x^2 + 1} \left( \frac{128 c^4}{a} + (837 c^4 - 2 (256 a c^4 + (489 a^2 c^4 - 4 (96 a^3 c^4 + (75 a^4 c^4 - 2 (32 a^5 c^4 - (86 a^3 c^4 + 16 a^4 c^4 - 2 (32 a^5 c^4 - 86 a^4)) \right)
$$

 $input$  integrate((-a<sup>2\*</sup>c\*x<sup>2</sup>+c)<sup>2</sup>/(a\*x+1)\*(-a<sup>2\*x-2+1)<sup>2</sup>(1/2),x, algorithm="giac")</sup>

```
output 35/128*c<sup>2</sup>4*arcsin(a*x)*sgn(a)/abs(a) + 1/1152*sqrt(-a<sup>2</sup>x<sup>2</sup>+ 1)*(128*c<sup>2</sup>4/
          a + (837*c<sup>2</sup> - 2*(256*asc<sup>2</sup> + (489*a<sup>2</sup>xc<sup>2</sup> - 4*(96*a<sup>2</sup>sc<sup>2</sup> + (75*a<sup>2</sup>4*c<sup>2</sup> -2*(32*a^5*c^4 - (8*a^7*c^4*x - 9*a^6*c^4)*x)*x)*x)*x)*x)*x)*x)*x)
```
#### <span id="page-7807-0"></span>Mupad [B] (verification not implemented) 3.1192.9

Time  $=$  3.54 (sec), antiderivative size  $=$  220, normalized size of antiderivative  $=$  1.73

$$
\int e^{-\operatorname{arctanh}(ax)} \left(c - a^2 c x^2\right)^4 dx = \frac{93 c^4 x \sqrt{1 - a^2 x^2}}{128} + \frac{35 c^4 \operatorname{asinh}(x \sqrt{-a^2})}{128 \sqrt{-a^2}} \n+ \frac{c^4 \sqrt{1 - a^2 x^2}}{9a} - \frac{4 a c^4 x^2 \sqrt{1 - a^2 x^2}}{9} \n- \frac{163 a^2 c^4 x^3 \sqrt{1 - a^2 x^2}}{192} + \frac{2 a^3 c^4 x^4 \sqrt{1 - a^2 x^2}}{3} \n+ \frac{25 a^4 c^4 x^5 \sqrt{1 - a^2 x^2}}{48} - \frac{4 a^5 c^4 x^6 \sqrt{1 - a^2 x^2}}{9} \n- \frac{a^6 c^4 x^7 \sqrt{1 - a^2 x^2}}{8} + \frac{a^7 c^4 x^8 \sqrt{1 - a^2 x^2}}{9}
$$

input  $\int \frac{\sinh((c - a^2 \cdot x^2)^4 \cdot (1 - a^2 \cdot x^2)^2)(1/2)}{\sinh(x + 1)}$ 

output  $(93*c^4*x*(1 - a^2*x^2)^(1/2))/128 + (35*c^4*asinh(x*(-a^2)^(1/2)))/(128*(12c^2))$  $(a^2 - a^2)(1/2)$  +  $(c^4 * (1 - a^2 * x^2)(1/2)) / (9 * a)$  -  $(4 * a * c^4 * x^2 * (1 - a^2 * x^2))$  $\binom{(1/2)}{9}$  -  $(163*a^2*c^4*x^3*(1 - a^2*x^2)^{(1/2)})/192 + (2*a^3*c^4*x^4*(1))$  $-$  a<sup>2</sup>\*x<sup>2</sup>)<sup>2</sup>(1/2))/3 + (25\*a<sup>2</sup>4\*c<sup>2</sup>\*x<sup>2</sup>5\*(1 - a<sup>2</sup>\*x<sup>2</sup>)<sup>2</sup>(1/2))/48 - (4\*a<sup>2</sup>5\*c<sup>2</sup>  $4*x^6*(1 - a^2*x^2)^(1/2))/9 - (a^6*c^4*x^7*(1 - a^2*x^2)^(1/2))/8 + (a^7*x^2)(1/2)(1/2)$  $c^4*x^8*(1 - a^2*x^2)^(1/2))/9$ 

 $\int e^{-\arctanh(ax)}(c-a^2cx^2)^4 dx$ 3.1192

### $\int e^{-\arctanh(ax)}(c-a^2cx^2)^3\ dx$ 3.1193

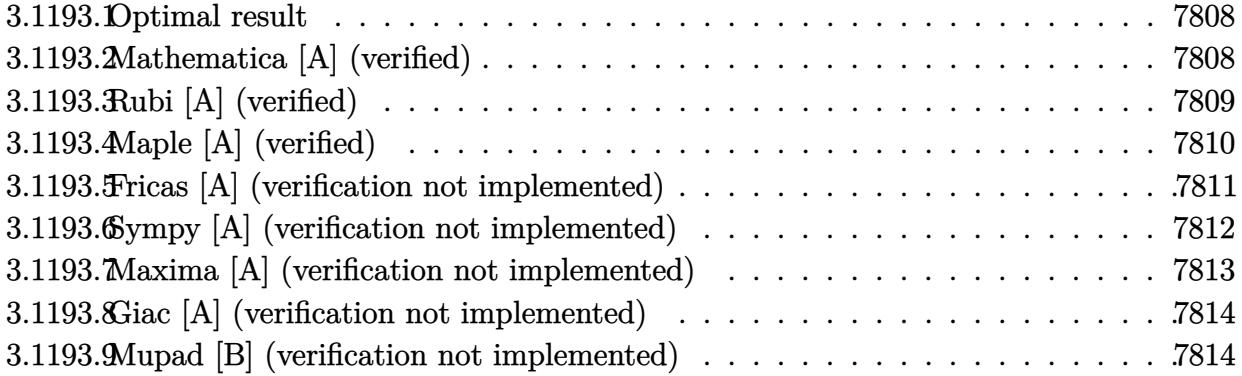

### <span id="page-7808-0"></span>3.1193.1 Optimal result

Integrand size  $= 22$ , antiderivative size  $= 105$ 

$$
\int e^{-\operatorname{arctanh}(ax)} \left(c - a^2 c x^2\right)^3 dx = \frac{5}{16} c^3 x \sqrt{1 - a^2 x^2} + \frac{5}{24} c^3 x \left(1 - a^2 x^2\right)^{3/2} \n+ \frac{1}{6} c^3 x \left(1 - a^2 x^2\right)^{5/2} + \frac{c^3 \left(1 - a^2 x^2\right)^{7/2}}{7a} + \frac{5c^3 \arcsin(ax)}{16a}
$$

output 5/24\*c^3\*x\*(-a^2\*x^2+1)^(3/2)+1/6\*c^3\*x\*(-a^2\*x^2+1)^(5/2)+1/7\*c^3\*(-a^2\*x  $^2+1$ <sup>(7/2)</sup>/a+5/16\*c<sup>2\*</sup>arcsin(a\*x)/a+5/16\*c<sup>2\*x\*</sup>(-a<sup>2\*x^2+1</sup>)<sup>2</sup>(1/2)

#### <span id="page-7808-1"></span>Mathematica [A] (verified) 3.1193.2

Time =  $0.09$  (sec), antiderivative size = 91, normalized size of antiderivative = 0.87

$$
\int e^{-\operatorname{arctanh}(ax)} (c - a^2 c x^2)^3 dx =
$$
\n
$$
-\frac{c^3 \left(\sqrt{1 - a^2 x^2} (-48 - 231 a x + 144 a^2 x^2 + 182 a^3 x^3 - 144 a^4 x^4 - 56 a^5 x^5 + 48 a^6 x^6) + 210 \arcsin \left(\frac{\sqrt{1 - a x^2} - 336 a}{\sqrt{2}}\right)\right)}{336 a}
$$

input Integrate[(c - a<sup>2\*</sup>c\*x<sup>2</sup>)<sup>2</sup>3/E<sup>2</sup>ArcTanh[a\*x],x]

output -1/336\*(c<sup>o</sup>3\*(Sqrt[1 - a<sup>o</sup>2\*x<sup>o</sup>2]\*(-48 - 231\*a\*x + 144\*a<sup>o</sup>2\*x<sup>o</sup>2 + 182\*a<sup>o</sup>3\*x<sup>o</sup>3 -  $144*a^4*x^4 - 56*a^5*x^5 + 48*a^6*x^6 + 210*ArcSin[Sqrt[1 - a*x]/Sqrt[2 - a*x])$  $J)$ /a

<span id="page-7808-2"></span> $\int e^{-\operatorname{arctanh}(ax)}(c-a^2cx^2)^3 dx$ 3.1193.

## **3.1193.3 Rubi [A] (verified)**

Time  $= 0.27$  (sec), antiderivative size  $= 104$ , normalized size of antiderivative  $= 0.99$ , number of steps used = 6, number of rules used = 6,  $\frac{\text{number of rules}}{\text{integral size}}$  = 0.273, Rules used  $= \{6689, 455, 211, 211, 211, 223\}$ 

Below are the steps used by Rubi to obtain the solution. The rule number used for the transformation is given above next to the arrow. The rules definitions used are listed below.

$$
\int e^{-\arctanh(ax)}(c-a^2cx^2)^3 dx
$$
  
\n
$$
\int 6689
$$
  
\n
$$
c^3 \int (1 - ax) (1 - a^2x^2)^{5/2} dx
$$
  
\n
$$
\int 455
$$
  
\n
$$
c^3 \left( \int (1 - a^2x^2)^{5/2} dx + \frac{(1 - a^2x^2)^{7/2}}{7a} \right)
$$
  
\n
$$
\int 211
$$
  
\n
$$
c^3 \left( \frac{5}{6} \int (1 - a^2x^2)^{3/2} dx + \frac{(1 - a^2x^2)^{7/2}}{7a} + \frac{1}{6}x(1 - a^2x^2)^{5/2} \right)
$$
  
\n
$$
\int 211
$$
  
\n
$$
c^3 \left( \frac{5}{6} \left( \frac{3}{4} \int \sqrt{1 - a^2x^2} dx + \frac{1}{4}x(1 - a^2x^2)^{3/2} \right) + \frac{(1 - a^2x^2)^{7/2}}{7a} + \frac{1}{6}x(1 - a^2x^2)^{5/2} \right)
$$
  
\n
$$
\int 211
$$

$$
c^3 \left( \frac{5}{6} \left( \frac{3}{4} \left( \frac{1}{2} \int \frac{1}{\sqrt{1 - a^2 x^2}} dx + \frac{1}{2} x \sqrt{1 - a^2 x^2} \right) + \frac{1}{4} x (1 - a^2 x^2)^{3/2} \right) + \frac{(1 - a^2 x^2)^{7/2}}{7a} + \frac{1}{6} x (1 - a^2 x^2)^{5/2} \right)
$$
  
223

$$
c^3\Biggl(\frac{5}{6}\biggl(\frac{3}{4}\biggl(\frac{1}{2}x\sqrt{1-a^2x^2}+\frac{\arcsin(ax)}{2a}\biggr)+\frac{1}{4}x\bigl(1-a^2x^2\bigr)^{3/2}\Biggr)+\frac{\bigl(1-a^2x^2\bigr)^{7/2}}{7a}+\frac{1}{6}x\bigl(1-a^2x^2\bigr)^{5/2}\Biggr)
$$

✞ ☎

✝ ✆

input Int[(c - a^2\*c\*x^2)^3/E^ArcTanh[a\*x],x]

3.1193. 
$$
\int e^{-\arctanh(ax)}(c-a^2cx^2)^3 dx
$$

output <mark>c^3\*((x\*(1 - a^2\*x^2)^(5/2))/6 + (1 - a^2\*x^2)^(7/2)/(7\*a) + (5\*((x\*(1 - a</mark> ✞ ☎  $^2*x^2)^{(3/2)}$ /4 +  $(3*(x*Sqrt[1 - a^2*x^2])/2 + ArcSin[a*x]/(2*a)))/4)/(6$ )

✝ ✆

✝ ✆

✝ ✆

**3.1193.3.1 Defintions of rubi rules used**

```
rule 211|<mark>Int[((a_) + (b_.)*(x_)^2)^(p_), x_Symbol] :> Simp[x*((a + b*x^2)^p/(2*p + 1</mark>
     ✞ ☎
     )), x] + Simp[2*a*(p/(2*p + 1)) Int[(a + b*x^2)^(p - 1), x], x] /; FreeQ[
     {a, b}, x] && GtQ[p, 0] && (IntegerQ[4*p] || IntegerQ[6*p])
```

```
rule 223
Int[1/Sqrt[(a_) + (b_.)*(x_)^2], x_Symbol] :> Simp[ArcSin[Rt[-b, 2]*(x/Sqrt
    ✞ ☎
     [a])]/Rt[-b, 2], x] /; FreeQ[{a, b}, x] && GtQ[a, 0] && NegQ[b]
```
rule 455 <mark>| Int[((c\_) + (d\_.)\*(x\_))\*((a\_) + (b\_.)\*(x\_)^2)^(p\_.), x\_Symbol] :> Simp[d\*((</mark> ✞ ☎  $a + b*x^2)^{(p + 1)/(2*b*(p + 1))}, x] + Simp[c Int[(a + b*x^2)^p, x], x]$ /; FreeQ $[{a, b, c, d, p}, x]$  &  $'$  !LeQ $[p, -1]$ ✝ ✆

```
rule 6689
Int[E^(ArcTanh[(a_.)*(x_)]*(n_))*((c_) + (d_.)*(x_)^2)^(p_.), x_Symbol] :>
      ✞ ☎
      Simp[c^p Int[(1 - a^2*x^2)^(p + n/2)/(1 - a*x)^n, x], x] /; FreeQ[{a, c,
      d, p}, x] && EqQ[a^2*c + d, 0] && IntegerQ[p] && ILtQ[(n - 1)/2, 0] && !In
      tegerQ[p - n/2]
```
## **3.1193.4 Maple [A] (verified)**

Time  $= 0.41$  (sec), antiderivative size  $= 107$ , normalized size of antiderivative  $= 1.02$ 

<span id="page-7810-0"></span>✝ ✆

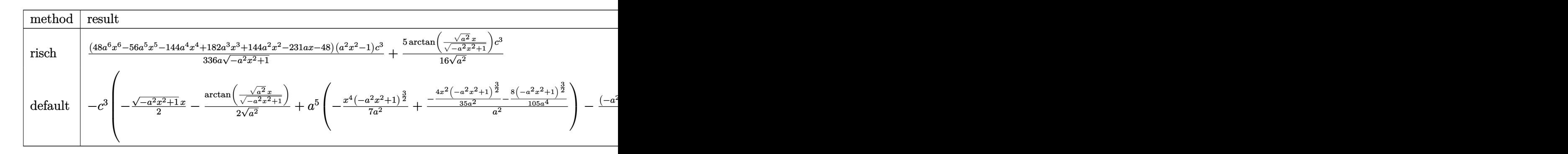

input <mark>| int((-a^2\*c\*x^2+c)^3/(a\*x+1)\*(-a^2\*x^2+1)^(1/2),x,method=\_RETURNVERBOSE)</mark> ✞ ☎

✝ ✆

3.1193. R  $e^{-\operatorname{arctanh}(ax)}(c-a^2cx^2)^3\ dx$  output 1/336\*(48\*a^6\*x^6-56\*a^5\*x^5-144\*a^4\*x^4+182\*a^3\*x^3+144\*a^2\*x^2-231\*a\*x-4 8)\*(a^2\*x^2-1)/a/(-a^2\*x^2+1)^(1/2)\*c^3+5/16/(a^2)^(1/2)\*arctan((a^2)^(1/2  $)*x/(-a^2*x^2+1)^(1/2)*c^3$ 

#### <span id="page-7811-0"></span>Fricas [A] (verification not implemented) 3.1193.5

Time =  $0.26$  (sec), antiderivative size = 114, normalized size of antiderivative = 1.09

$$
\int e^{-\arctanh(ax)} (c - a^2 c x^2)^3 dx =
$$
\n
$$
= \frac{210 c^3 \arctan \left(\frac{\sqrt{-a^2 x^2 + 1} - 1}{ax}\right) + (48 a^6 c^3 x^6 - 56 a^5 c^3 x^5 - 144 a^4 c^3 x^4 + 182 a^3 c^3 x^3 + 144 a^2 c^3 x^2 - 231 a c^3}{222 a^3 x^3 + 144 a^2 c^3 x^2 - 231 a c^3}
$$

 $336a$ 

input integrate((-a^2\*c\*x^2+c)^3/(a\*x+1)\*(-a^2\*x^2+1)^(1/2),x, algorithm="fricas  $\mathsf{I}$ 

<span id="page-7811-1"></span>output  $-1/336*(210*c^3*arctan((sqrt(-a^2*x^2 + 1) - 1)/(a*x)) + (48*a^6*c^3*x^6 56*a^5*c^3*x^5 - 144*a^4*c^3*x^4 + 182*a^3*c^3*x^3 + 144*a^2*c^3*x^2 - 23$  $1*ax^3*x - 48*c^3)*sqrt(-a^2*x^2 + 1)/a$
# **3.1193.6 Sympy [A] (verification not implemented)**

Time  $= 1.03$  (sec), antiderivative size  $= 374$ , normalized size of antiderivative  $= 3.56$ 

$$
\int e^{-\arctanh(ax)} (c - a^2 c x^2)^3 dx
$$
\n
$$
= -a^5 c^3 \left( \begin{cases} \sqrt{-a^2 x^2 + 1} \left( \frac{x^6}{7} - \frac{x^4}{35a^2} - \frac{4x^2}{105a^4} - \frac{8}{105a^6} \right) & \text{for } a^2 \neq 0 \\ \frac{x^6}{6} & \text{otherwise} \end{cases} \right)
$$
\n
$$
+ a^4 c^3 \left( \begin{cases} \sqrt{-a^2 x^2 + 1} \left( \frac{x^5}{6} - \frac{x^3}{24a^2} - \frac{x}{16a^4} \right) + \frac{\log \left( -2a^2 x + 2\sqrt{-a^2 \sqrt{-a^2 x^2 + 1}} \right)}{16a^4 \sqrt{-a^2}} & \text{for } a^2 \neq 0 \\ \frac{x^5}{5} & \text{otherwise} \end{cases} \right)
$$
\n
$$
+ 2a^3 c^3 \left( \begin{cases} \sqrt{-a^2 x^2 + 1} \left( \frac{x^4}{5} - \frac{x^2}{15a^2} - \frac{2}{15a^4} \right) & \text{for } a^2 \neq 0 \\ \frac{x^4}{4} & \text{otherwise} \end{cases} \right)
$$
\n
$$
- 2a^2 c^3 \left( \begin{cases} \left( \frac{x^3}{4} - \frac{x}{8a^2} \right) \sqrt{-a^2 x^2 + 1} + \frac{\log \left( -2a^2 x + 2\sqrt{-a^2 \sqrt{-a^2 x^2 + 1}} \right)}{8a^2 \sqrt{-a^2}} & \text{for } a^2 \neq 0 \\ \frac{x^3}{3} & \text{otherwise} \end{cases} \right)
$$
\n
$$
- ac^3 \left( \begin{cases} \left( \frac{x^2}{3} - \frac{1}{3a^2} \right) \sqrt{-a^2 x^2 + 1} & \text{for } a^2 \neq 0 \\ \frac{x^2}{2} & \text{otherwise} \end{cases} \right)
$$
\n
$$
+ c^3 \left( \begin{cases} \frac{x \sqrt{-a^2 x^2 + 1}}{2} + \frac{\log \left( -2a^2 x + 2\sqrt{-a^2 \sqrt{-a^2 x^2 + 1}} \right)}
$$

✝ ✆

input ✞ ☎ integrate((-a\*\*2\*c\*x\*\*2+c)\*\*3/(a\*x+1)\*(-a\*\*2\*x\*\*2+1)\*\*(1/2),x)

```
output -a**5*c**3*Picevise((sart(-a**2*x**2 + 1)*(x**6/7 - x**4/(35*a**2) - 4*x*)*2/(105*a**4) - 8/(105*a**6)), Ne(a**2, 0)), (x**6/6, True)) + a**4*c**3*P
       iecewise((sqrt(-a**2*x**2 + 1)*(x**5/6 - x**3/(24*a**2) - x/(16*a**4)) + 1
       og(-2*a**2*x + 2*sqrt(-a**2)*sqrt(-a**2*x**2 + 1))/(16*a**4*sqrt(-a**2)),
       Ne(a**2, 0)), (x**5/5, True) + 2*a**3*c**3*Piecewise((sqrt(-a**2*x**2 + 1
       (\mathbf{x}^* \cdot \mathbf{x}^* + 4/5 - \mathbf{x}^* \cdot 2 / (15 \cdot \mathbf{x}^* + 2) - 2 / (15 \cdot \mathbf{x}^* + 4), Ne(\mathbf{x}^* \cdot 2, 0)), (\mathbf{x}^* \cdot 4 / 4, \text{True}) -2*a**2*c**3*Piccewise(((x**3/4 - x/(8*a**2))*sqrt(-a**2*x**2 + 1) + log(-2*a**2*x + 2*sqrt(-a**2)*sqrt(-a**2*x**2 + 1))/(8*a**2*sqrt(-a**2)), Ne(a*
       *2, 0)), (x**3/3, True) - a*c**3*Picewise(((x**2/3 - 1/(3*a**2))*sqrt(-a*2*x**2 + 1, Ne(a**2, 0)), (x**2/2, True)) + c**3*Piecewise((x*sqrt(-a**
       2*x**2 + 1)/2 + log(-2*ax*2*x + 2*sqrt(-ax*2)*sqrt(-ax*2*x**2 + 1))/(2*sqrtt(-a**2)), Ne(a**2, 0)), (x, True)
```
#### Maxima [A] (verification not implemented) 3.1193.7

Time =  $0.31$  (sec), antiderivative size = 136, normalized size of antiderivative = 1.30

$$
\int e^{-\arctanh(ax)} \left(c - a^2 c x^2\right)^3 dx = \frac{1}{7} \left(-a^2 x^2 + 1\right)^{\frac{3}{2}} a^3 c^3 x^4 - \frac{1}{6} \left(-a^2 x^2 + 1\right)^{\frac{3}{2}} a^2 c^3 x^3
$$

$$
- \frac{2}{7} \left(-a^2 x^2 + 1\right)^{\frac{3}{2}} a c^3 x^2 + \frac{3}{8} \left(-a^2 x^2 + 1\right)^{\frac{3}{2}} c^3 x
$$

$$
+ \frac{5}{16} \sqrt{-a^2 x^2 + 1} c^3 x + \frac{\left(-a^2 x^2 + 1\right)^{\frac{3}{2}} c^3}{7 a} + \frac{5 c^3 \arcsin(ax)}{16 a}
$$

input integrate( $(-a^2*c*x^2+c)^3/(a*x+1)*(-a^2*x^2+1)^(1/2),x$ , algorithm="maxima  $\mathsf{I}$ 

output  $1/7*(-a^2*x^2 + 1)^(3/2)*a^3*c^3*x^4 - 1/6*(-a^2*x^2 + 1)^(3/2)*a^2*c^3*x^2 + 1/6*(-1)(3/2)*a^2kc^3*x^2 + 1/6*(-1)(3/2)*a^2zk^2 + 1/6*(-1)(3/2)*a^2zk^2 + 1/6*(-1)(3/2)*a^2zk^2 + 1/6*(-1)(3/2)*a^2zk^2 + 1/6*(-1)(3/2)*a^2zk^2 + 1/6*(-1)(3/2)*a^2zk^2 + 1/6*(-1)(3/2)*a^2zk^2$  $3 - 2/7*(-a^2*x^2 + 1)^(3/2)*a*c^3*x^2 + 3/8*(-a^2*x^2 + 1)^(3/2)*c^3*x +$  $5/16*sqrt(-a^2*x^2 + 1)*c^3*x + 1/7*(-a^2*x^2 + 1)^(3/2)*c^3/a + 5/16*c^3*$  $arcsin(axx)/a$ 

#### Giac [A] (verification not implemented) 3.1193.8

Time =  $0.29$  (sec), antiderivative size = 101, normalized size of antiderivative = 0.96

$$
\int e^{-\arctanh(ax)} (c - a^2 c x^2)^3 dx = \frac{5 c^3 \arcsin (ax) \operatorname{sgn}(a)}{16|a|} \n+ \frac{1}{336} \sqrt{-a^2 x^2 + 1} \left( \frac{48 c^3}{a} + (231 c^3 - 2 (72 a c^3 + (91 a^2 c^3 - 4 (18 a^3 c^3 - (6 a^5 c^3 x - 7 a^4 c^3) x) x) x \right)
$$

input integrate((-a^2\*c\*x^2+c)^3/(a\*x+1)\*(-a^2\*x^2+1)^(1/2),x, algorithm="giac")

```
output 5/16*c^3*arcsin(a*x)*sgn(a)/abs(a) + 1/336*sqrt(-a^2*x^2 + 1)*(48*c^3/a +(231*c^3 - 2*(72*a*c^3 + (91*a^2*c^3 - 4*(18*a^3*c^3 - (6*a^5*c^3*x - 7*a^2))))4*c^3)*x)*x)*x)*x)*x)
```
#### Mupad [B] (verification not implemented) 3.1193.9

Time = 3.53 (sec), antiderivative size = 174, normalized size of antiderivative = 1.66

$$
\int e^{-\operatorname{arctanh}(ax)} (c - a^2 c x^2)^3 dx = \frac{11 c^3 x \sqrt{1 - a^2 x^2}}{16} + \frac{5 c^3 \operatorname{asinh}(x \sqrt{-a^2})}{16 \sqrt{-a^2}} \n+ \frac{c^3 \sqrt{1 - a^2 x^2}}{7 a} - \frac{3 a c^3 x^2 \sqrt{1 - a^2 x^2}}{7} \n- \frac{13 a^2 c^3 x^3 \sqrt{1 - a^2 x^2}}{24} + \frac{3 a^3 c^3 x^4 \sqrt{1 - a^2 x^2}}{7} \n+ \frac{a^4 c^3 x^5 \sqrt{1 - a^2 x^2}}{6} - \frac{a^5 c^3 x^6 \sqrt{1 - a^2 x^2}}{7}
$$

input  $\frac{\text{int}((c - a^2 \cdot x^2)^3 \cdot (1 - a^2 \cdot x^2)^2)(1/2)}{x + 1, x}$ 

output  $(11*c^3*x*(1 - a^2*x^2)^((1/2))/16 + (5*c^3*asinh(x*(-a^2)^((1/2)))/16*(-a^2))$  $2)^(1/2)$  +  $(c^3*(1 - a^2*x^2)^(1/2))/(7*a) - (3*ax^3*x^2*(1 - a^2*x^2)^{(-1/2)})$  $1/2$ ))/7 -  $(13*a^2*c^3*x^3*(1 - a^2*x^2)^(1/2))/24 + (3*a^3*c^3*x^4*(1 - a^2*x^2)(1/2))/24 + (3*a^3*c^3*x^4)(1 - a^2*x^2)(1/2)(1/2)(1/2)$  $2*x^2)^(1/2)/7$  +  $(a^4*c^3*x^5*(1 - a^2*x^2)^(1/2))/6$  -  $(a^5*c^3*x^6*(1 - a^2*x^2))^2$  $a^2*x^2)^(1/2)/7$ 

#### $\int e^{-\arctanh(ax)}(c-a^2cx^2)^3 dx$ 3.1193.

## **3.1194**  $e^{-\operatorname{arctanh}(ax)}(c-a^2cx^2)^2\;dx$

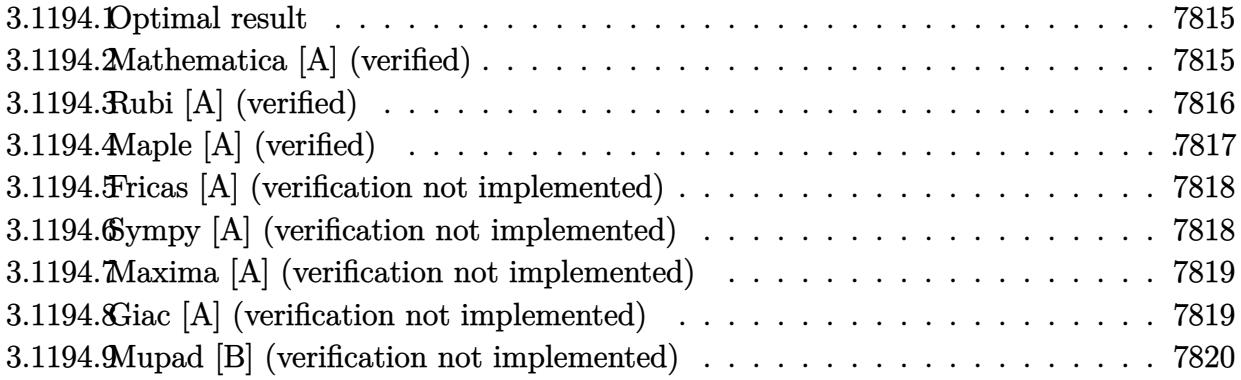

## <span id="page-7815-0"></span>**3.1194.1 Optimal result**

Integrand size  $= 22$ , antiderivative size  $= 83$ 

$$
\int e^{-\operatorname{arctanh}(ax)} (c - a^2 c x^2)^2 dx = \frac{3}{8} c^2 x \sqrt{1 - a^2 x^2} + \frac{1}{4} c^2 x (1 - a^2 x^2)^{3/2} + \frac{c^2 (1 - a^2 x^2)^{5/2}}{5a} + \frac{3c^2 \operatorname{arcsin}(ax)}{8a}
$$

✞ ☎

<span id="page-7815-1"></span>✝ ✆

output 1/4\*c^2\*x\*(-a^2\*x^2+1)^(3/2)+1/5\*c^2\*(-a^2\*x^2+1)^(5/2)/a+3/8\*c^2\*arcsin(a  $*x)/a+3/8*c^2*x*(-a^2*x^2+1)^(1/2)$ 

## **3.1194.2 Mathematica [A] (verified)**

Time  $= 0.08$  (sec), antiderivative size  $= 75$ , normalized size of antiderivative  $= 0.90$ 

$$
\int e^{-\arctanh(ax)} (c - a^2 c x^2)^2 dx
$$
  
= 
$$
\frac{c^2 (\sqrt{1 - a^2 x^2} (8 + 25ax - 16a^2 x^2 - 10a^3 x^3 + 8a^4 x^4) - 30 \arcsin(\frac{\sqrt{1 - ax}}{\sqrt{2}}))}{40a}
$$

✞ ☎

✝ ✆

✞ ☎

<span id="page-7815-2"></span>✝ ✆

input <mark>Integrate[(c - a^2\*c\*x^2)^2/E^ArcTanh[a\*x],x]</mark>

output (c^2\*(Sqrt[1 - a^2\*x^2]\*(8 + 25\*a\*x - 16\*a^2\*x^2 - 10\*a^3\*x^3 + 8\*a^4\*x^4) - 30\*ArcSin[Sqrt[1 - a\*x]/Sqrt[2]]))/(40\*a)

3.1194. R  $e^{-\operatorname{arctanh}(ax)}(c-a^2cx^2)^2\ dx$ 

# **3.1194.3 Rubi [A] (verified)**

Time  $= 0.25$  (sec), antiderivative size  $= 80$ , normalized size of antiderivative  $= 0.96$ , number of steps used = 5, number of rules used = 5,  $\frac{\text{number of rules}}{\text{integral size}}$  = 0.227, Rules used = {6689, 455, 211, 211, 223}

Below are the steps used by Rubi to obtain the solution. The rule number used for the transformation is given above next to the arrow. The rules definitions used are listed below.

$$
\int e^{-\arctanh(ax)} (c - a^2 c x^2)^2 dx
$$
\n
$$
\int 6689
$$
\n
$$
c^2 \int (1 - ax) (1 - a^2 x^2)^{3/2} dx
$$
\n
$$
\int 455
$$
\n
$$
c^2 \left( \int (1 - a^2 x^2)^{3/2} dx + \frac{(1 - a^2 x^2)^{5/2}}{5a} \right)
$$
\n
$$
\int 211
$$
\n
$$
c^2 \left( \frac{3}{4} \int \sqrt{1 - a^2 x^2} dx + \frac{(1 - a^2 x^2)^{5/2}}{5a} + \frac{1}{4} x (1 - a^2 x^2)^{3/2} \right)
$$
\n
$$
\int 211
$$
\n
$$
c^2 \left( \frac{3}{4} \left( \frac{1}{2} \int \frac{1}{\sqrt{1 - a^2 x^2}} dx + \frac{1}{2} x \sqrt{1 - a^2 x^2} \right) + \frac{(1 - a^2 x^2)^{5/2}}{5a} + \frac{1}{4} x (1 - a^2 x^2)^{3/2} \right)
$$
\n
$$
\int 223
$$
\n
$$
c^2 \left( \frac{3}{4} \left( \frac{1}{2} x \sqrt{1 - a^2 x^2} + \frac{\arcsin(ax)}{2a} \right) + \frac{(1 - a^2 x^2)^{5/2}}{5a} + \frac{1}{4} x (1 - a^2 x^2)^{3/2} \right)
$$

✞ ☎

✝ ✆

✞ ☎

 $\left($   $\left($   $\right)$   $\left($   $\left($   $\right)$   $\left($   $\left($   $\right)$   $\left($   $\left($   $\right)$   $\left($   $\left($   $\right)$   $\left($   $\left($   $\right)$   $\left($   $\left($   $\right)$   $\left($   $\left($   $\right)$   $\left($   $\left($   $\right)$   $\left($   $\left($   $\right)$   $\left($   $\left($   $\right)$   $\left($   $\left($   $\right)$   $\left($ 

input Int[(c - a^2\*c\*x^2)^2/E^ArcTanh[a\*x],x]

output <mark>c^2\*((x\*(1 - a^2\*x^2)^(3/2))/4 + (1 - a^2\*x^2)^(5/2)/(5\*a) + (3\*((x\*Sqrt[1</mark>  $- a^2*x^2]/2 + ArcSin[a*x]/(2*a))/4$ 

#### **3.1194.3.1 Defintions of rubi rules used**

```
rule 211
    ✞ ☎
    Int[((a_) + (b_.)*(x_)^2)^(p_), x_Symbol] :> Simp[x*((a + b*x^2)^p/(2*p + 1
    )), x] + Simp[2*a*(p/(2*p + 1)) Int[(a + b*x^2)^(p - 1), x], x] /; FreeQ[
    {a, b}, x] && GtQ[p, 0] && (IntegerQ[4*p] || IntegerQ[6*p])
    ✝ ✆
```
rule 223 Int[1/Sqrt[(a\_) + (b\_.)\*(x\_)^2], x\_Symbol] :> Simp[ArcSin[Rt[-b, 2]\*(x/Sqrt ✞ ☎  $[a])]/Rt[-b, 2], x]$  /; FreeQ[{a, b}, x] && GtQ[a, 0] && NegQ[b] ✝ ✆

rule 455 <mark>Int[((c\_) + (d\_.)\*(x\_))\*((a\_) + (b\_.)\*(x\_)^2)^(p\_.), x\_Symbol] :> Simp[d\*((</mark> ✞ ☎  $a + b*x^2)^{(p + 1)/(2*b*(p + 1))}, x] + Simp[c Int[(a + b*x^2)^p, x], x]$  $\prime$ ; FreeQ[{a, b, c, d, p}, x] && !LeQ[p, -1] ✝ ✆

rule 6689 Int[E^(ArcTanh[(a\_.)\*(x\_)]\*(n\_))\*((c\_) + (d\_.)\*(x\_)^2)^(p\_.), x\_Symbol] :> ✞ ☎ Simp[c^p Int[(1 - a^2\*x^2)^(p + n/2)/(1 - a\*x)^n, x], x] /; FreeQ[{a, c, d, p}, x] && EqQ[a^2\*c + d, 0] && IntegerQ[p] && ILtQ[(n - 1)/2, 0] && !In  $tegerQ[p - n/2]$ 

# **3.1194.4 Maple [A] (verified)**

Time  $= 0.36$  (sec), antiderivative size  $= 91$ , normalized size of antiderivative  $= 1.10$ 

<span id="page-7817-0"></span> $\left($   $\left($   $\right)$   $\left($   $\left($   $\right)$   $\left($   $\left($   $\right)$   $\left($   $\left($   $\right)$   $\left($   $\left($   $\right)$   $\left($   $\left($   $\right)$   $\left($   $\left($   $\right)$   $\left($   $\left($   $\right)$   $\left($   $\left($   $\right)$   $\left($   $\left($   $\right)$   $\left($   $\left($   $\right)$   $\left($   $\left($   $\right)$   $\left($ 

✝ ✆

<span id="page-7817-1"></span>✝ ✆

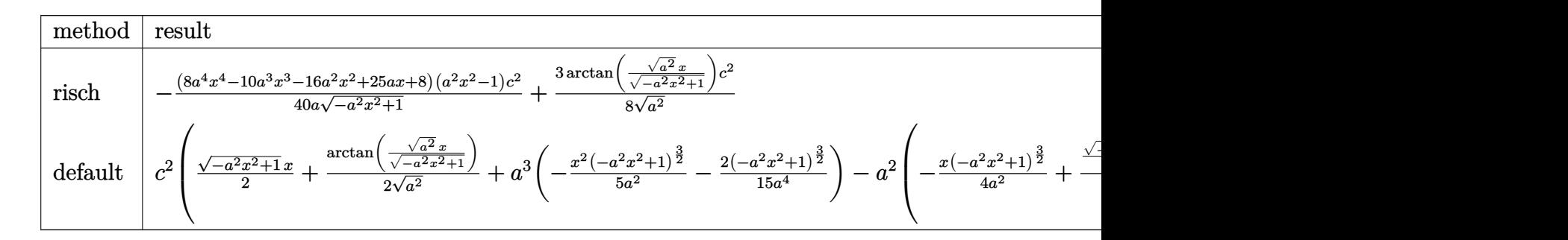

```
input <mark>| int((-a^2*c*x^2+c)^2/(a*x+1)*(-a^2*x^2+1)^(1/2),x,method=_RETURNVERBOSE)</mark>
  ✞ ☎
```
output -1/40\*(8\*a^4\*x^4-10\*a^3\*x^3-16\*a^2\*x^2+25\*a\*x+8)\*(a^2\*x^2-1)/a/(-a^2\*x^2+1 ✞ ☎  $\binom{1}{2}$ \*c^2+3/8/(a^2)^(1/2)\*arctan((a^2)^(1/2)\*x/(-a^2\*x^2+1)^(1/2))\*c^2

#### **3.1194.5 Fricas [A] (verification not implemented)**

Time  $= 0.26$  (sec), antiderivative size  $= 93$ , normalized size of antiderivative  $= 1.12$ 

$$
\int e^{-\operatorname{arctanh}(ax)} (c - a^2 c x^2)^2 dx =
$$
\n
$$
- \frac{30 c^2 \arctan \left( \frac{\sqrt{-a^2 x^2 + 1}}{ax} \right) - (8 a^4 c^2 x^4 - 10 a^3 c^2 x^3 - 16 a^2 c^2 x^2 + 25 a c^2 x + 8 c^2) \sqrt{-a^2 x^2 + 1}}{40 a}
$$

✞ ☎

✝ ✆

✞ ☎

<span id="page-7818-0"></span>✝ ✆

input <mark>integrate((-a^2\*c\*x^2+c)^2/(a\*x+1)\*(-a^2\*x^2+1)^(1/2),x, algorithm="fricas</mark> ")

```
output <mark>-1/40*(30*c^2*arctan((sqrt(-a^2*x^2 + 1) - 1)/(a*x)) - (8*a^4*c^2*x^4 - 10</mark>
       *a^3*c^2*x^3 - 16*a^2*c^2*x^2 + 25*a*c^2*x + 8*c^2)*sqrt(-a^2*x^2 + 1)/a
```
### **3.1194.6 Sympy [A] (verification not implemented)**

Time  $= 0.89$  (sec), antiderivative size  $= 224$ , normalized size of antiderivative  $= 2.70$ 

$$
\int e^{-\arctanh(ax)} (c - a^2 c x^2)^2 dx
$$
\n
$$
= a^3 c^2 \left( \begin{cases} \sqrt{-a^2 x^2 + 1} \left( \frac{x^4}{5} - \frac{x^2}{15a^2} - \frac{2}{15a^4} \right) & \text{for } a^2 \neq 0 \\ \frac{x^4}{4} & \text{otherwise} \end{cases} \right)
$$
\n
$$
- a^2 c^2 \left( \begin{cases} \left( \frac{x^3}{4} - \frac{x}{8a^2} \right) \sqrt{-a^2 x^2 + 1} + \frac{\log(-2a^2 x + 2\sqrt{-a^2 \sqrt{-a^2 x^2 + 1}})}{8a^2 \sqrt{-a^2}} & \text{for } a^2 \neq 0 \\ \frac{x^3}{3} & \text{otherwise} \end{cases} \right)
$$
\n
$$
- ac^2 \left( \begin{cases} \left( \frac{x^2}{3} - \frac{1}{3a^2} \right) \sqrt{-a^2 x^2 + 1} & \text{for } a^2 \neq 0 \\ \frac{x^2}{2} & \text{otherwise} \end{cases} \right)
$$
\n
$$
+ c^2 \left( \begin{cases} \frac{x \sqrt{-a^2 x^2 + 1}}{2} + \frac{\log(-2a^2 x + 2\sqrt{-a^2 \sqrt{-a^2 x^2 + 1}})}{2\sqrt{-a^2}} & \text{for } a^2 \neq 0 \\ x & \text{otherwise} \end{cases} \right)
$$
\n
$$
+ c^2 \left( \begin{cases} \frac{x \sqrt{-a^2 x^2 + 1}}{2} + \frac{\log(-2a^2 x + 2\sqrt{-a^2 \sqrt{-a^2 x^2 + 1}})}{2\sqrt{-a^2}} & \text{for } a^2 \neq 0 \\ x & \text{otherwise} \end{cases} \right)
$$

✞ ☎

 $\left($   $\left($   $\right)$   $\left($   $\left($   $\right)$   $\left($   $\right)$   $\left($   $\left($   $\right)$   $\left($   $\left($   $\right)$   $\left($   $\left($   $\right)$   $\left($   $\right)$   $\left($   $\left($   $\right)$   $\left($   $\left($   $\right)$   $\left($   $\right)$   $\left($   $\left($   $\right)$   $\left($   $\left($   $\right)$   $\left($   $\left($   $\right)$   $\left($ 

input <mark>integrate((-a\*\*2\*c\*x\*\*2+c)\*\*2/(a\*x+1)\*(-a\*\*2\*x\*\*2+1)\*\*(1/2),x)</mark>

#### 3.1194. R  $e^{-\operatorname{arctanh}(ax)}(c-a^2cx^2)^2\ dx$

output a\*\*3\*c\*\*2\*Piecewise((sqrt(-a\*\*2\*x\*\*2 + 1)\*(x\*\*4/5 - x\*\*2/(15\*a\*\*2) - 2/(15 \*a\*\*4)), Ne(a\*\*2, 0)),  $(x**4/4, True)$  - a\*\*2\*c\*\*2\*Piecewise(( $(x**3/4 - x/$  $(8*a**2))*sqrt(-a**2*x**2 + 1) + log(-2*a**2*x + 2*sqrt(-a**2)*sqrt(-a**2)*$  $x**2 + 1)$ /(8\*a\*\*2\*sqrt(-a\*\*2)), Ne(a\*\*2, 0)), ( $x**3/3$ , True)) - a\*c\*\*2\*Pi ecewise( $((x**2/3 - 1/(3*x)*2))*sqrt(-a**2*x**2 + 1),$  Ne( $a**2, 0)$ ),  $(x**2/2)$ , True)) +  $c**2*Piecewise((x*sqrt(-a**2*x**2 + 1)/2 + log(-2*a**2*x + 2*sq$  $rt(-a**2)*sqrt(-a**2*x**2 + 1))/(2*sqrt(-a**2)), Ne(a**2, 0)), (x, True))$ 

#### **3.1194.7 Maxima [A] (verification not implemented)**

Time  $= 0.29$  (sec), antiderivative size  $= 90$ , normalized size of antiderivative  $= 1.08$ 

$$
\int e^{-\operatorname{arctanh}(ax)} (c - a^2 c x^2)^2 dx = -\frac{1}{5} \left( -a^2 x^2 + 1 \right)^{\frac{3}{2}} a c^2 x^2 + \frac{1}{4} \left( -a^2 x^2 + 1 \right)^{\frac{3}{2}} c^2 x + \frac{3}{8} \sqrt{-a^2 x^2 + 1} c^2 x + \frac{\left( -a^2 x^2 + 1 \right)^{\frac{3}{2}} c^2}{5 a} + \frac{3 c^2 \operatorname{arcsin}(ax)}{8 a}
$$

 $\left($   $\left($   $\right)$   $\left($   $\left($   $\right)$   $\left($   $\left($   $\right)$   $\left($   $\left($   $\right)$   $\left($   $\left($   $\right)$   $\left($   $\left($   $\right)$   $\left($   $\left($   $\right)$   $\left($   $\left($   $\right)$   $\left($   $\left($   $\right)$   $\left($   $\left($   $\right)$   $\left($   $\left($   $\right)$   $\left($   $\left($   $\right)$   $\left($ 

✞ ☎

<span id="page-7819-1"></span> $\left($   $\left($   $\right)$   $\left($   $\left($   $\right)$   $\left($   $\left($   $\right)$   $\left($   $\left($   $\right)$   $\left($   $\left($   $\right)$   $\left($   $\left($   $\right)$   $\left($   $\left($   $\right)$   $\left($   $\left($   $\right)$   $\left($   $\left($   $\right)$   $\left($   $\left($   $\right)$   $\left($   $\left($   $\right)$   $\left($   $\left($   $\right)$   $\left($ 

✞ ☎

<span id="page-7819-0"></span>✝ ✆

input <mark>integrate((-a^2\*c\*x^2+c)^2/(a\*x+1)\*(-a^2\*x^2+1)^(1/2),x, algorithm="maxima</mark> ✞ ☎ ")

output <mark>-1/5\*(-a^2\*x^2 + 1)^(3/2)\*a\*c^2\*x^2 + 1/4\*(-a^2\*x^2 + 1)^(3/2)\*c^2\*x + 3/8</mark> \*sqrt(-a^2\*x^2 + 1)\*c^2\*x + 1/5\*(-a^2\*x^2 + 1)^(3/2)\*c^2/a + 3/8\*c^2\*arcsi  $n(a*x)/a$ 

#### **3.1194.8 Giac [A] (verification not implemented)**

Time  $= 0.28$  (sec), antiderivative size  $= 78$ , normalized size of antiderivative  $= 0.94$ 

$$
\int e^{-\arctanh(ax)} (c - a^2 c x^2)^2 dx
$$
  
= 
$$
\frac{3 c^2 \arcsin (ax) \operatorname{sgn}(a)}{8 |a|}
$$
  
+ 
$$
\frac{1}{40} \sqrt{-a^2 x^2 + 1} \left( (25 c^2 - 2 (8 a c^2 - (4 a^3 c^2 x - 5 a^2 c^2) x) x) x + \frac{8 c^2}{a} \right)
$$

✞ ☎

✝ ✆

✞ ☎

<span id="page-7819-2"></span>✝ ✆

input <mark>integrate((-a^2\*c\*x^2+c)^2/(a\*x+1)\*(-a^2\*x^2+1)^(1/2),x, algorithm="giac")</mark>

output 3/8\*c^2\*arcsin(a\*x)\*sgn(a)/abs(a) + 1/40\*sqrt(-a^2\*x^2 + 1)\*((25\*c^2 - 2\*(  $8*a*c^2 - (4*a^3*c^2*x - 5*a^2*c^2)*x)*x + 8*c^2/a)$ 

3.1194. R  $e^{-\operatorname{arctanh}(ax)}(c-a^2cx^2)^2\ dx$ 

# **3.1194.9 Mupad [B] (verification not implemented)**

Time  $= 0.04$  (sec), antiderivative size  $= 128$ , normalized size of antiderivative  $= 1.54$ 

$$
\int e^{-\operatorname{arctanh}(ax)} (c - a^2 c x^2)^2 dx = \frac{5 c^2 x \sqrt{1 - a^2 x^2}}{8} + \frac{3 c^2 \operatorname{asinh}(x \sqrt{-a^2})}{8 \sqrt{-a^2}} + \frac{c^2 \sqrt{1 - a^2 x^2}}{5 a} - \frac{2 a c^2 x^2 \sqrt{1 - a^2 x^2}}{5} - \frac{a^2 c^2 x^3 \sqrt{1 - a^2 x^2}}{4} + \frac{a^3 c^2 x^4 \sqrt{1 - a^2 x^2}}{5}
$$

✞ ☎

✝ ✆

✞ ☎

input  $\int \frac{\int \int \int f(t) \cdot f(t)}{\int f(t)} \, dt$  = a^2\*c\*x^2)^2\*(1 - a^2\*x^2)^(1/2))/(a\*x + 1),x)

output <mark>(5\*c^2\*x\*(1 - a^2\*x^2)^(1/2))/8 + (3\*c^2\*asinh(x\*(-a^2)^(1/2)))/(8\*(-a^2)^</mark>  $(1/2))$  +  $(c^2*(1 - a^2*x^2)^(1/2))/(5*a)$  -  $(2*ax^2*x^2*(1 - a^2*x^2)^(1/2))$ ))/5 -  $(a^2 * c^2 * x^3 * (1 - a^2 * x^2)^(1/2))/4 + (a^3 * c^2 * x^4 * (1 - a^2 * x^2)^(1/2))$ /2))/5 ✝ ✆

#### $\int e^{-\arctanh(ax)}(c-a^2cx^2) dx$ 3.1195

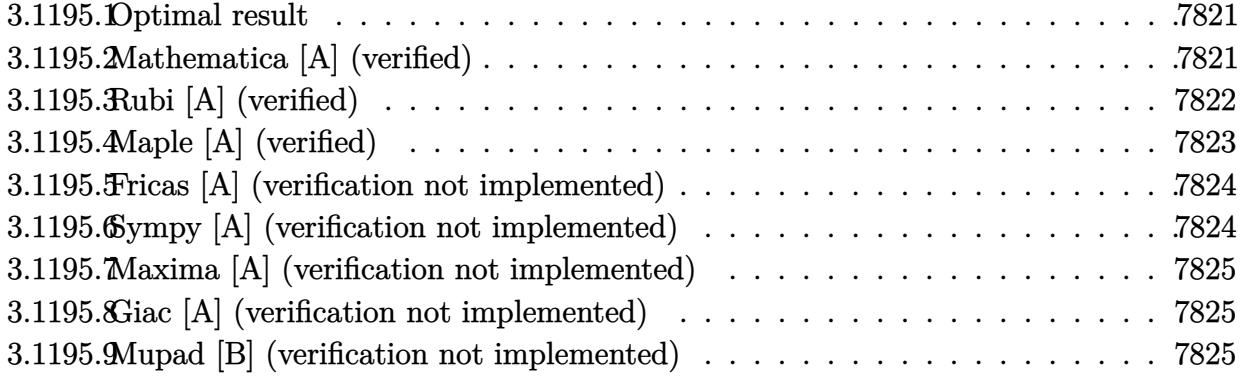

#### <span id="page-7821-0"></span>Optimal result  $3.1195.1$

Integrand size  $= 20$ , antiderivative size  $= 55$ 

$$
\int e^{-\arctanh(ax)} \left(c - a^2 c x^2\right) \, dx = \frac{1}{2} c x \sqrt{1 - a^2 x^2} + \frac{c (1 - a^2 x^2)^{3/2}}{3a} + \frac{c \arcsin(ax)}{2a}
$$

output  $1/3*c*(-a^2*x^2+1)^(3/2)/a+1/2*c*arcsin(a*x)/a+1/2*c*x*(-a^2*x^2+1)^(1/2)$ 

#### <span id="page-7821-1"></span>Mathematica [A] (verified) 3.1195.2

Time =  $0.06$  (sec), antiderivative size = 57, normalized size of antiderivative =  $1.04$ 

$$
\int e^{-\operatorname{arctanh}(ax)}\left(c-a^2cx^2\right) \, dx = \frac{c\left(\left(2+3ax-2a^2x^2\right)\sqrt{1-a^2x^2}-6\arcsin\left(\frac{\sqrt{1-ax}}{\sqrt{2}}\right)\right)}{6a}
$$

input Integrate [(c - a<sup>2\*</sup>c\*x<sup>2</sup>)/E<sup>2</sup>ArcTanh [a\*x], x]

<span id="page-7821-2"></span>output  $(c*((2 + 3*a*x - 2*a^2*x^2)*Sqrt[1 - a^2*x^2] - 6*ArcSin[Sqrt[1 - a*x]/Sqr$  $t[2]]))/(6*a)$ 

# **3.1195.3 Rubi [A] (verified)**

Time  $= 0.22$  (sec), antiderivative size  $= 54$ , normalized size of antiderivative  $= 0.98$ , number of steps used = 4, number of rules used = 4,  $\frac{\text{number of rules}}{\text{integral size}}$  = 0.200, Rules used = {6689, 455, 211, 223}

Below are the steps used by Rubi to obtain the solution. The rule number used for the transformation is given above next to the arrow. The rules definitions used are listed below.

$$
\int e^{-\arctanh(ax)} (c - a^2 c x^2) dx
$$
  

$$
\int 6689
$$
  

$$
c \int (1 - ax) \sqrt{1 - a^2 x^2} dx
$$
  

$$
\int 455
$$
  

$$
c \left( \int \sqrt{1 - a^2 x^2} dx + \frac{(1 - a^2 x^2)^{3/2}}{3a} \right)
$$
  

$$
\int 211
$$
  

$$
c \left( \frac{1}{2} \int \frac{1}{\sqrt{1 - a^2 x^2}} dx + \frac{(1 - a^2 x^2)^{3/2}}{3a} + \frac{1}{2} x \sqrt{1 - a^2 x^2} \right)
$$
  

$$
\int 223
$$
  

$$
c \left( \frac{(1 - a^2 x^2)^{3/2}}{3a} + \frac{1}{2} x \sqrt{1 - a^2 x^2} + \frac{\arcsin(ax)}{2a} \right)
$$

✞ ☎

✝ ✆

$$
input \mid Int [ (c - a^2 * c * x^2) / E^* ArcTanh[a * x], x ]
$$

output ✞ ☎ c\*((x\*Sqrt[1 - a^2\*x^2])/2 + (1 - a^2\*x^2)^(3/2)/(3\*a) + ArcSin[a\*x]/(2\*a) ) ✝ ✆

#### **3.1195.3.1 Defintions of rubi rules used**

```
rule 211|<mark>Int[((a_) + (b_.)*(x_)^2)^(p_), x_Symbol] :> Simp[x*((a + b*x^2)^p/(2*p + 1</mark>
     ✞ ☎
     )), x] + Simp[2*a*(p/(2*p + 1)) Int[(a + b*x^2)^(p - 1), x], x] /; FreeQ[
     {a, b}, x] && GtQ[p, 0] && (IntegerQ[4*p] || IntegerQ[6*p])
```
✝ ✆

✝ ✆

rule 223 Int[1/Sqrt[(a\_) + (b\_.)\*(x\_)^2], x\_Symbol] :> Simp[ArcSin[Rt[-b, 2]\*(x/Sqrt ✞ ☎  $[a])]/Rt[-b, 2], x]$  /; FreeQ[{a, b}, x] && GtQ[a, 0] && NegQ[b]

rule 455 <mark>Int[((c\_) + (d\_.)\*(x\_))\*((a\_) + (b\_.)\*(x\_)^2)^(p\_.), x\_Symbol] :> Simp[d\*((</mark> ✞ ☎  $a + b*x^2)^{(p + 1)/(2*b*(p + 1))}, x] + Simp[c Int[(a + b*x^2)^p, x], x]$ /; FreeQ[ $\{a, b, c, d, p\}$ , x] && !LeQ[ $p, -1$ ] ✝ ✆

rule 6689 Int[E^(ArcTanh[(a\_.)\*(x\_)]\*(n\_))\*((c\_) + (d\_.)\*(x\_)^2)^(p\_.), x\_Symbol] :> ✞ ☎ Simp[c^p Int[(1 - a^2\*x^2)^(p + n/2)/(1 - a\*x)^n, x], x] /; FreeQ[{a, c, d, p}, x] && EqQ[a<sup> $2*c + d$ </sup>, 0] && IntegerQ[p] && ILtQ[(n - 1)/2, 0] && !In  $tegerQ[p - n/2]$ 

# **3.1195.4 Maple [A] (verified)**

Time  $= 0.35$  (sec), antiderivative size  $= 64$ , normalized size of antiderivative  $= 1.16$ 

<span id="page-7823-0"></span> $\left($   $\left($   $\right)$   $\left($   $\left($   $\right)$   $\left($   $\left($   $\right)$   $\left($   $\left($   $\right)$   $\left($   $\left($   $\right)$   $\left($   $\left($   $\right)$   $\left($   $\left($   $\right)$   $\left($   $\left($   $\right)$   $\left($   $\left($   $\right)$   $\left($   $\left($   $\right)$   $\left($   $\left($   $\right)$   $\left($   $\left($   $\right)$   $\left($ 

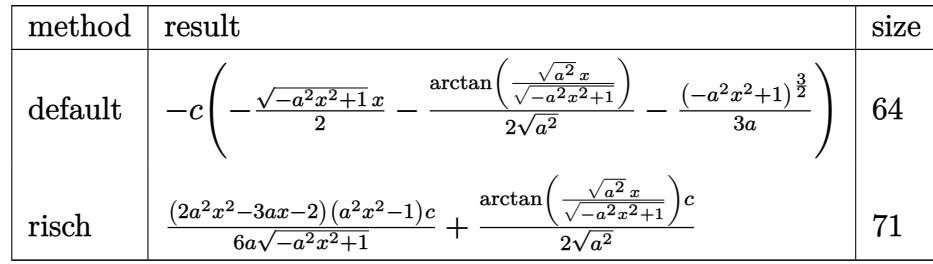

✝ ✆

✞ ☎

<span id="page-7823-1"></span>✝ ✆

input <mark>int((-a^2\*c\*x^2+c)/(a\*x+1)\*(-a^2\*x^2+1)^(1/2),x,method=\_RETURNVERBOSE)</mark> ✞ ☎

output <mark>-c\*(-1/2\*(-a^2\*x^2+1)^(1/2)\*x-1/2/(a^2)^(1/2)\*arctan((a^2)^(1/2)\*x/(-a^2\*x</mark>  $^2+1)^(1/2)$ )-1/3/a\*(-a<sup>2</sup>\*x<sup>2</sup>+1)<sup>2</sup>(3/2))

## **3.1195.5 Fricas [A] (verification not implemented)**

Time  $= 0.26$  (sec), antiderivative size  $= 62$ , normalized size of antiderivative  $= 1.13$ 

$$
\int e^{-\arctanh(ax)} (c - a^2 c x^2) dx
$$
  
= 
$$
-\frac{6 c \arctan \left(\frac{\sqrt{-a^2 x^2 + 1} - 1}{ax}\right) + (2 a^2 c x^2 - 3 a c x - 2 c) \sqrt{-a^2 x^2 + 1}}{6 a}
$$

✞ ☎

✝ ✆

✞ ☎

<span id="page-7824-0"></span>✝ ✆

input <mark>integrate((-a^2\*c\*x^2+c)/(a\*x+1)\*(-a^2\*x^2+1)^(1/2),x, algorithm="fricas")</mark>

output -1/6\*(6\*c\*arctan((sqrt(-a^2\*x^2 + 1) - 1)/(a\*x)) + (2\*a^2\*c\*x^2 - 3\*a\*c\*x  $-$  2\*c)\*sqrt(-a^2\*x^2 + 1))/a

## **3.1195.6 Sympy [A] (verification not implemented)**

Time  $= 1.42$  (sec), antiderivative size  $= 94$ , normalized size of antiderivative  $= 1.71$ 

$$
\int e^{-\arctanh(ax)} (c - a^2 c x^2) dx = -ac \left( \begin{cases} \left( \frac{x^2}{3} - \frac{1}{3a^2} \right) \sqrt{-a^2 x^2 + 1} & \text{for } a^2 \neq 0 \\ \frac{x^2}{2} & \text{otherwise} \end{cases} \right)
$$
  
+ 
$$
c \left( \begin{cases} \frac{x \sqrt{-a^2 x^2 + 1}}{2} + \frac{\log(-2a^2 x + 2\sqrt{-a^2 \sqrt{-a^2 x^2 + 1}})}{2\sqrt{-a^2}} & \text{for } a^2 \neq 0 \\ x & \text{otherwise} \end{cases} \right)
$$

✞ ☎

✝ ✆

✞ ☎

input <mark>integrate((-a\*\*2\*c\*x\*\*2+c)/(a\*x+1)\*(-a\*\*2\*x\*\*2+1)\*\*(1/2),x)</mark>

<span id="page-7824-1"></span>output <mark>-a\*c\*Piecewise(((x\*\*2/3 - 1/(3\*a\*\*2))\*sqrt(-a\*\*2\*x\*\*2 + 1), Ne(a\*\*2, 0)),</mark>  $(x**2/2, True)$  + c\*Piecewise( $(x*sqrt(-a**2*x**2 + 1)/2 + log(-2*a**2*x +$ 2\*sqrt(-a\*\*2)\*sqrt(-a\*\*2\*x\*\*2 + 1))/(2\*sqrt(-a\*\*2)), Ne(a\*\*2, 0)), (x, Tru e)) ✝ ✆

#### **3.1195.7 Maxima [A] (verification not implemented)**

Time  $= 0.27$  (sec), antiderivative size  $= 45$ , normalized size of antiderivative  $= 0.82$ 

$$
\int e^{-\arctanh(ax)} \left(c - a^2 c x^2\right) \, dx = \frac{1}{2} \sqrt{-a^2 x^2 + 1} c x + \frac{\left(-a^2 x^2 + 1\right)^{\frac{3}{2}} c}{3 \, a} + \frac{c \arcsin\left(ax\right)}{2 \, a}
$$

✞ ☎

 $\left($   $\left($   $\right)$   $\left($   $\left($   $\right)$   $\left($   $\left($   $\right)$   $\left($   $\left($   $\right)$   $\left($   $\left($   $\right)$   $\left($   $\left($   $\right)$   $\left($   $\left($   $\right)$   $\left($   $\left($   $\right)$   $\left($   $\left($   $\right)$   $\left($   $\left($   $\right)$   $\left($   $\left($   $\right)$   $\left($   $\left($   $\right)$   $\left($ 

✞ ☎

<span id="page-7825-0"></span>✝ ✆

input <mark>integrate((-a^2\*c\*x^2+c)/(a\*x+1)\*(-a^2\*x^2+1)^(1/2),x, algorithm="maxima")</mark>

output 1/2\*sqrt(-a^2\*x^2 + 1)\*c\*x + 1/3\*(-a^2\*x^2 + 1)^(3/2)\*c/a + 1/2\*c\*arcsin(a \*x)/a

#### **3.1195.8 Giac [A] (verification not implemented)**

Time  $= 0.28$  (sec), antiderivative size  $= 46$ , normalized size of antiderivative  $= 0.84$ 

$$
\int e^{-\arctanh(ax)} (c - a^2 c x^2) dx = \frac{c \arcsin (ax) \operatorname{sgn}(a)}{2|a|} - \frac{1}{6} \sqrt{-a^2 x^2 + 1} \left( (2 \operatorname{ac} x - 3 \operatorname{c}) x - \frac{2 \operatorname{c}}{a} \right)
$$

✞ ☎

✝ ✆

✞ ☎

<span id="page-7825-1"></span> $\left($   $\left($   $\right)$   $\left($   $\left($   $\right)$   $\left($   $\left($   $\right)$   $\left($   $\left($   $\right)$   $\left($   $\left($   $\right)$   $\left($   $\left($   $\right)$   $\left($   $\left($   $\right)$   $\left($   $\left($   $\right)$   $\left($   $\left($   $\right)$   $\left($   $\left($   $\right)$   $\left($   $\left($   $\right)$   $\left($   $\left($   $\right)$   $\left($ 

input <mark>integrate((-a^2\*c\*x^2+c)/(a\*x+1)\*(-a^2\*x^2+1)^(1/2),x, algorithm="giac")</mark>

output 1/2\*c\*arcsin(a\*x)\*sgn(a)/abs(a) - 1/6\*sqrt(-a^2\*x^2 + 1)\*((2\*a\*c\*x - 3\*c)\*  $x - 2*c/a$ 

#### **3.1195.9 Mupad [B] (verification not implemented)**

Time  $= 3.48$  (sec), antiderivative size  $= 80$ , normalized size of antiderivative  $= 1.45$ 

$$
\int e^{-\arctanh(ax)} \left(c - a^2 c x^2\right) \, dx = \frac{\sqrt{1 - a^2 x^2} \left(\frac{c x \sqrt{-a^2}}{2} - \frac{ac}{3 \sqrt{-a^2}} + \frac{a^3 c x^2}{3 \sqrt{-a^2}}\right)}{\sqrt{-a^2}} + \frac{c \, \text{asinh}\left(x \sqrt{-a^2}\right)}{2 \sqrt{-a^2}}
$$

✞ ☎

✝ ✆

✞ ☎

✝ ✆

 $\text{input} \left| \frac{\text{int}((c - a^2 \text{max}^2) * (1 - a^2 \text{max}^2)^(1/2)) / (a * x + 1), x)}{\text{min} \left| \frac{\text{max} \left| \frac{\text{max}^2}{\text{max}^2} \right|}{\text{max}^2} \right|} \right|$ 

output ((1 - a^2\*x^2)^(1/2)\*((c\*x\*(-a^2)^(1/2))/2 - (a\*c)/(3\*(-a^2)^(1/2)) + (a^3 \*c\*x^2)/(3\*(-a^2)^(1/2))))/(-a^2)^(1/2) + (c\*asinh(x\*(-a^2)^(1/2)))/(2\*(-a  $^{\circ}2)^{\circ}(1/2)$ 

3.1195. R  $e^{-\operatorname{arctanh}(ax)}(c-a^2cx^2)~dx$ 

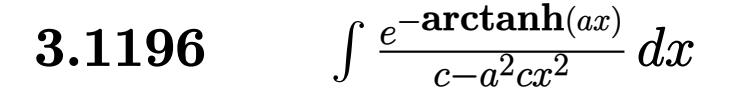

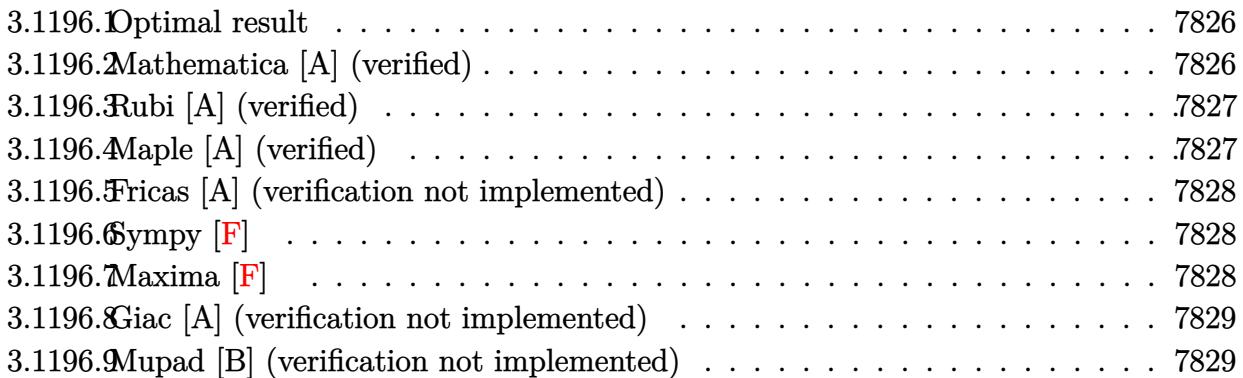

## <span id="page-7826-0"></span>**3.1196.1 Optimal result**

Integrand size  $= 22$ , antiderivative size  $= 16$ 

$$
\int \frac{e^{-\arctanh(ax)}}{c - a^2 c x^2} \, dx = -\frac{e^{-\arctanh(ax)}}{ac}
$$

✞ ☎

<span id="page-7826-1"></span>✝ ✆

output <mark>-1/a/c/(a\*x+1)\*(-a^2\*x^2+1)^(1/2)</mark>

# **3.1196.2 Mathematica [A] (verified)**

Time  $= 0.01$  (sec), antiderivative size  $= 27$ , normalized size of antiderivative  $= 1.69$ 

$$
\int \frac{e^{-\operatorname{arctanh}(ax)}}{c - a^2 c x^2} dx = -\frac{\sqrt{1 - ax}}{ac\sqrt{1 + ax}}
$$

✞ ☎

✝ ✆

✞ ☎

<span id="page-7826-2"></span> $\left($   $\left($   $\right)$   $\left($   $\left($   $\right)$   $\left($   $\left($   $\right)$   $\left($   $\left($   $\right)$   $\left($   $\left($   $\right)$   $\left($   $\left($   $\right)$   $\left($   $\left($   $\right)$   $\left($   $\left($   $\right)$   $\left($   $\left($   $\right)$   $\left($   $\left($   $\right)$   $\left($   $\left($   $\right)$   $\left($   $\left($   $\right)$   $\left($ 

input Integrate[1/(E^ArcTanh[a\*x]\*(c - a^2\*c\*x^2)),x]

output <mark>-(Sqrt[1 - a\*x]/(a\*c\*Sqrt[1 + a\*x]))</mark>

# **3.1196.3 Rubi [A] (verified)**

Time  $= 0.20$  (sec), antiderivative size  $= 16$ , normalized size of antiderivative  $= 1.00$ , number of steps used = 1, number of rules used = 1,  $\frac{\text{number of rules}}{\text{integral size}}$  = 0.045, Rules used = {6687}

Below are the steps used by Rubi to obtain the solution. The rule number used for the transformation is given above next to the arrow. The rules definitions used are listed below.

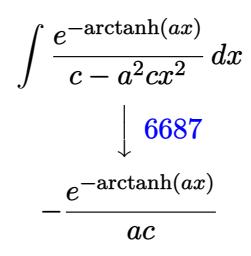

 $\left($   $\left($   $\right)$   $\left($   $\left($   $\right)$   $\left($   $\left($   $\right)$   $\left($   $\left($   $\right)$   $\left($   $\left($   $\right)$   $\left($   $\left($   $\right)$   $\left($   $\left($   $\right)$   $\left($   $\left($   $\right)$   $\left($   $\left($   $\right)$   $\left($   $\left($   $\right)$   $\left($   $\left($   $\right)$   $\left($   $\left($   $\right)$   $\left($ 

✞ ☎

<span id="page-7827-0"></span>✝ ✆

```
input <mark>Int[1/(E^ArcTanh[a*x]*(c - a^2*c*x^2)),x]</mark>
  ✞ ☎
```
output <mark>-(1/(a\*c\*E^ArcTanh[a\*x]))</mark> ✝ ✆

#### **3.1196.3.1 Defintions of rubi rules used**

rule 6687<mark> Int[E^(ArcTanh[(a\_.)\*(x\_)]\*(n\_.))/((c\_) + (d\_.)\*(x\_)^2), x\_Symbol] :> Simp[</mark> ✞ ☎  $E^{(n*ArcTanh[a*x])/(a*c*n), x]$  /; FreeQ[{a, c, d, n}, x] && EqQ[a^2\*c + d, 0] && !IntegerQ[n/2]

### **3.1196.4 Maple [A] (verified)**

Time  $= 0.37$  (sec), antiderivative size  $= 28$ , normalized size of antiderivative  $= 1.75$ 

$$
\begin{array}{|c|c|c|c|}\hline \text{method} & \text{result} & \\ \hline \text{gosper} & -\frac{\sqrt{-a^2x^2+1}}{ac(ax+1)} \\ & & \\ \hline & & \\ \hline &
$$

input int(1/(a\*x+1)\*(-a^2\*x^2+1)^(1/2)/(-a^2\*c\*x^2+c),x,method=\_RETURNVERBOSE)

output <mark>-1/a/c/(a\*x+1)\*(-a^2\*x^2+1)^(1/2)</mark>

## **3.1196.5 Fricas [A] (verification not implemented)**

Time  $= 0.26$  (sec), antiderivative size  $= 31$ , normalized size of antiderivative  $= 1.94$ 

$$
\int \frac{e^{-\arctanh(ax)}}{c - a^2 c x^2} dx = -\frac{ax + \sqrt{-a^2 x^2 + 1} + 1}{a^2 cx + ac}
$$

✞ ☎

✝ ✆

✞ ☎

<span id="page-7828-1"></span> $\left($   $\left($   $\right)$   $\left($   $\left($   $\right)$   $\left($   $\left($   $\right)$   $\left($   $\left($   $\right)$   $\left($   $\left($   $\right)$   $\left($   $\left($   $\right)$   $\left($   $\left($   $\right)$   $\left($   $\left($   $\right)$   $\left($   $\left($   $\right)$   $\left($   $\left($   $\right)$   $\left($   $\left($   $\right)$   $\left($   $\left($   $\right)$   $\left($ 

✞ ☎

 $\left($   $\left($   $\right)$   $\left($   $\left($   $\right)$   $\left($   $\left($   $\right)$   $\left($   $\left($   $\right)$   $\left($   $\left($   $\right)$   $\left($   $\left($   $\right)$   $\left($   $\left($   $\right)$   $\left($   $\left($   $\right)$   $\left($   $\left($   $\right)$   $\left($   $\left($   $\right)$   $\left($   $\left($   $\right)$   $\left($   $\left($   $\right)$   $\left($ 

✞ ☎

<span id="page-7828-0"></span>✝ ✆

input <mark>integrate(1/(a\*x+1)\*(-a^2\*x^2+1)^(1/2)/(-a^2\*c\*x^2+c),x, algorithm="fricas</mark> ")

output -(a\*x + sqrt(-a^2\*x^2 + 1) + 1)/(a^2\*c\*x + a\*c)

# **3.1196.6 Sympy [F]**

$$
\int \frac{e^{-\arctanh(ax)}}{c - a^2 c x^2} \, dx = \frac{\int \frac{1}{ax\sqrt{-a^2 x^2 + 1} + \sqrt{-a^2 x^2 + 1}} \, dx}{c}
$$

✞ ☎

 $\left($   $\left($   $\right)$   $\left($   $\left($   $\right)$   $\left($   $\left($   $\right)$   $\left($   $\left($   $\right)$   $\left($   $\left($   $\right)$   $\left($   $\left($   $\right)$   $\left($   $\left($   $\right)$   $\left($   $\left($   $\right)$   $\left($   $\left($   $\right)$   $\left($   $\left($   $\right)$   $\left($   $\left($   $\right)$   $\left($   $\left($   $\right)$   $\left($ 

✞ ☎

<span id="page-7828-2"></span>✝ ✆

input <mark>integrate(1/(a\*x+1)\*(-a\*\*2\*x\*\*2+1)\*\*(1/2)/(-a\*\*2\*c\*x\*\*2+c),x)</mark>

output Integral(1/(a\*x\*sqrt(-a\*\*2\*x\*\*2 + 1) + sqrt(-a\*\*2\*x\*\*2 + 1)), x)/c

## **3.1196.7 Maxima [F]**

$$
\int \frac{e^{-\arctanh(ax)}}{c - a^2 c x^2} dx = \int -\frac{\sqrt{-a^2 x^2 + 1}}{(a^2 c x^2 - c)(ax + 1)} dx
$$

✝ ✆

✞ ☎

<span id="page-7828-3"></span>✝ ✆

$$
\boxed{\text{integrate}(1/(a*x+1)*(-a^2*x^2+1)^(1/2)/(-a^2*x^2+c),x, algorithm="maxima)}{}
$$

output <mark>-integrate(sqrt(-a^2\*x^2 + 1)/((a^2\*c\*x^2 - c)\*(a\*x + 1)), x)</mark>

3.1196. 
$$
\int \frac{e^{-\operatorname{arctanh}(ax)}}{c-a^2cx^2} dx
$$

# **3.1196.8 Giac [A] (verification not implemented)**

Time  $= 0.28$  (sec), antiderivative size  $= 37$ , normalized size of antiderivative  $= 2.31$ 

$$
\int \frac{e^{-\arctanh(ax)}}{c - a^2 c x^2} \, dx = \frac{2}{c \left( \frac{\sqrt{-a^2 x^2 + 1} |a| + a}{a^2 x} + 1 \right) |a|}
$$

✞ ☎

 $\left($   $\left($   $\right)$   $\left($   $\left($   $\right)$   $\left($   $\left($   $\right)$   $\left($   $\left($   $\right)$   $\left($   $\left($   $\right)$   $\left($   $\left($   $\right)$   $\left($   $\left($   $\right)$   $\left($   $\left($   $\right)$   $\left($   $\left($   $\right)$   $\left($   $\left($   $\right)$   $\left($   $\left($   $\right)$   $\left($   $\left($   $\right)$   $\left($ 

✞ ☎

<span id="page-7829-0"></span>✝ ✆

input <mark>integrate(1/(a\*x+1)\*(-a^2\*x^2+1)^(1/2)/(-a^2\*c\*x^2+c),x, algorithm="giac")</mark>

output 2/(c\*((sqrt(-a^2\*x^2 + 1)\*abs(a) + a)/(a^2\*x) + 1)\*abs(a))

## **3.1196.9 Mupad [B] (verification not implemented)**

Time  $= 0.05$  (sec), antiderivative size  $= 46$ , normalized size of antiderivative  $= 2.88$ 

$$
\int \frac{e^{-\arctanh(ax)}}{c - a^2 c x^2} dx = \frac{\sqrt{1 - a^2 x^2}}{c \left(x \sqrt{-a^2} + \frac{\sqrt{-a^2}}{a}\right) \sqrt{-a^2}}
$$

✞ ☎

 $\left($   $\left($   $\right)$   $\left($   $\left($   $\right)$   $\left($   $\left($   $\right)$   $\left($   $\left($   $\right)$   $\left($   $\left($   $\right)$   $\left($   $\left($   $\right)$   $\left($   $\left($   $\right)$   $\left($   $\left($   $\right)$   $\left($   $\left($   $\right)$   $\left($   $\left($   $\right)$   $\left($   $\left($   $\right)$   $\left($   $\left($   $\right)$   $\left($ 

✝ ✆

 $\text{input} \left| \frac{\text{int}((1 - a^2 \text{**}^2)^(1/2))((c - a^2 \text{**}^2 \text{**}^2) * (a \text{**} x + 1))}{x)} \right|$ 

output <mark>(1 - a^2\*x^2)^(1/2)/(c\*(x\*(-a^2)^(1/2) + (-a^2)^(1/2)/a)\*(-a^2)^(1/2))</mark> ✞ ☎

$$
\textbf{3.1197} \qquad \int \frac{e^{-\textbf{arctanh}(ax)}}{\left(c-a^2cx^2\right)^2} \, dx
$$

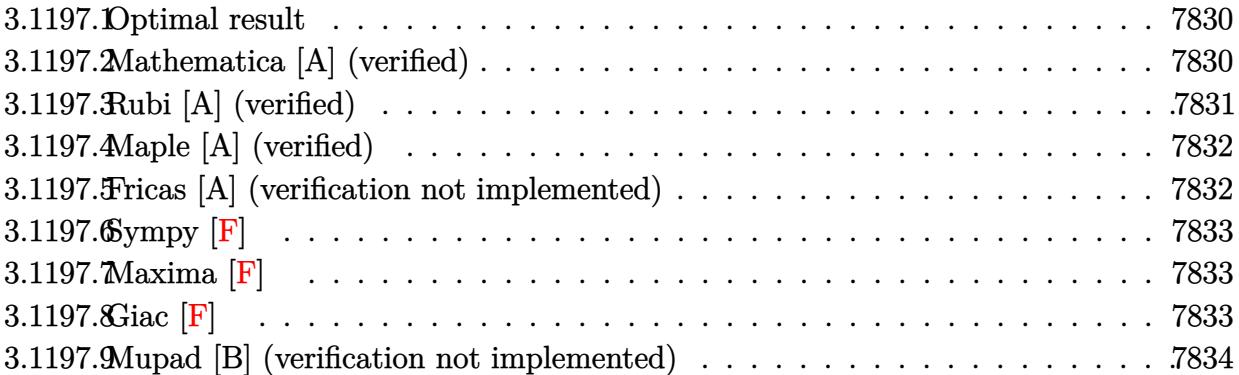

## <span id="page-7830-0"></span>**3.1197.1 Optimal result**

Integrand size  $= 22$ , antiderivative size  $= 53$ 

$$
\int \frac{e^{-\arctanh(ax)}}{(c-a^2cx^2)^2} dx = -\frac{1-ax}{3ac^2(1-a^2x^2)^{3/2}} + \frac{2x}{3c^2\sqrt{1-a^2x^2}}
$$

✞ ☎

<span id="page-7830-1"></span> $\left($   $\left($   $\right)$   $\left($   $\left($   $\right)$   $\left($   $\left($   $\right)$   $\left($   $\left($   $\right)$   $\left($   $\left($   $\right)$   $\left($   $\left($   $\right)$   $\left($   $\left($   $\right)$   $\left($   $\left($   $\right)$   $\left($   $\left($   $\right)$   $\left($   $\left($   $\right)$   $\left($   $\left($   $\right)$   $\left($   $\left($   $\right)$   $\left($ 

output 1/3\*(a\*x-1)/a/c^2/(-a^2\*x^2+1)^(3/2)+2/3\*x/c^2/(-a^2\*x^2+1)^(1/2)

## **3.1197.2 Mathematica [A] (verified)**

Time  $= 0.02$  (sec), antiderivative size  $= 43$ , normalized size of antiderivative  $= 0.81$ 

$$
\int \frac{e^{-\arctanh(ax)}}{(c-a^2cx^2)^2} dx = \frac{-1+2ax+2a^2x^2}{3ac^2\sqrt{1-ax}(1+ax)^{3/2}}
$$

✞ ☎

 $\left($   $\left($   $\right)$   $\left($   $\left($   $\right)$   $\left($   $\left($   $\right)$   $\left($   $\left($   $\right)$   $\left($   $\left($   $\right)$   $\left($   $\left($   $\right)$   $\left($   $\left($   $\right)$   $\left($   $\left($   $\right)$   $\left($   $\left($   $\right)$   $\left($   $\left($   $\right)$   $\left($   $\left($   $\right)$   $\left($   $\left($   $\right)$   $\left($ 

✞ ☎

<span id="page-7830-2"></span>✝ ✆

input Integrate[1/(E^ArcTanh[a\*x]\*(c - a^2\*c\*x^2)^2),x]

output  $(-1 + 2*ax + 2*a^2*x^2)/(3*ax^2)*Sqrt[1 - axx)*(1 + ax)^(3/2))$ 

# **3.1197.3 Rubi [A] (verified)**

Time  $= 0.23$  (sec), antiderivative size  $= 51$ , normalized size of antiderivative  $= 0.96$ , number of steps used = 3, number of rules used = 3,  $\frac{\text{number of rules}}{\text{integral size}}$  = 0.136, Rules used = {6689, 454, 208}

Below are the steps used by Rubi to obtain the solution. The rule number used for the transformation is given above next to the arrow. The rules definitions used are listed below.

$$
\int \frac{e^{-\arctanh(ax)}}{(c-a^2cx^2)^2} dx
$$
\n
$$
\int \frac{6689}{(1-a^2x^2)^{5/2}} dx
$$
\n
$$
\int \frac{1-ax}{(1-a^2x^2)^{5/2}} dx
$$
\n
$$
\int \frac{454}{3} dx
$$
\n
$$
\frac{2}{3} \int \frac{1}{(1-a^2x^2)^{3/2}} dx - \frac{1-ax}{3a(1-a^2x^2)^{3/2}}
$$
\n
$$
\int \frac{208}{3\sqrt{1-a^2x^2}} - \frac{1-ax}{3a(1-a^2x^2)^{3/2}}
$$
\n
$$
c^2
$$

✞ ☎

 $\left($   $\left($   $\right)$   $\left($   $\left($   $\right)$   $\left($   $\left($   $\right)$   $\left($   $\left($   $\right)$   $\left($   $\left($   $\right)$   $\left($   $\left($   $\right)$   $\left($   $\left($   $\right)$   $\left($   $\left($   $\right)$   $\left($   $\left($   $\right)$   $\left($   $\left($   $\right)$   $\left($   $\left($   $\right)$   $\left($   $\left($   $\right)$   $\left($ 

✝ ✆

 $\left($   $\left($   $\right)$   $\left($   $\left($   $\right)$   $\left($   $\left($   $\right)$   $\left($   $\left($   $\right)$   $\left($   $\left($   $\right)$   $\left($   $\left($   $\right)$   $\left($   $\left($   $\right)$   $\left($   $\left($   $\right)$   $\left($   $\left($   $\right)$   $\left($   $\left($   $\right)$   $\left($   $\left($   $\right)$   $\left($   $\left($   $\right)$   $\left($ 

input <mark>| Int[1/(E^ArcTanh[a\*x]\*(c - a^2\*c\*x^2)^2),x]</mark>

output (-1/3\*(1 - a\*x)/(a\*(1 - a^2\*x^2)^(3/2)) + (2\*x)/(3\*Sqrt[1 - a^2\*x^2]))/c^2 ✞ ☎

#### **3.1197.3.1 Defintions of rubi rules used**

rule 208 **Int[((a\_) + (b\_.)\*(x\_)^2)^(-3/2), x\_Symbol] :> Simp[x/(a\*Sqrt[a + b\*x^2]),** ✞ ☎  $x$ ] /; FreeQ[{a, b},  $x$ ]

rule 454 <mark>Int[((c\_) + (d\_.)\*(x\_))\*((a\_) + (b\_.)\*(x\_)^2)^(p\_), x\_Symbol] :> Simp[((a\*d</mark> ✞ ☎  $-$  b\*c\*x)/(2\*a\*b\*(p + 1)))\*(a + b\*x^2)^(p + 1), x] + Simp[c\*((2\*p + 3)/(2\*a  $*(p + 1))$  Int[(a + b\*x<sup>2</sup>)<sup>o</sup>(p + 1), x], x] /; FreeQ[{a, b, c, d}, x] && L  $tQ[p, -1]$  && NeQ[p, -3/2] ✝ ✆ rule 6689 Int  $[E^{(Arctanh[(a_.),*(x_+)]*(n_-))*((c_+) + (d_+)*(x_-)^2)^{(p_.), x_Symbol]}$  :> Simp[c^p Int[(1 - a^2\*x^2)^(p + n/2)/(1 - a\*x)^n, x], x] /; FreeQ[{a, c, d, p}, x] && EqQ[a^2\*c + d, 0] && IntegerQ[p] && ILtQ[(n - 1)/2, 0] && !In  $tegerQ[p - n/2]$ 

#### <span id="page-7832-0"></span>Maple [A] (verified) 3.1197.4

Time =  $0.40$  (sec), antiderivative size = 42, normalized size of antiderivative = 0.79

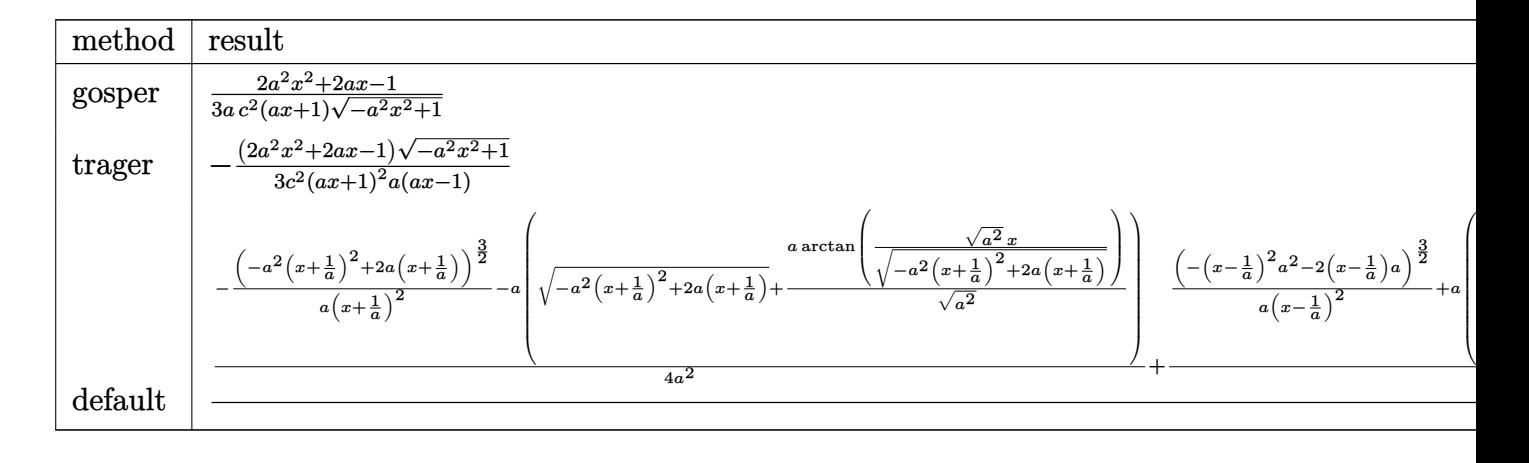

$$
\text{input} \mid \text{int} \left( \frac{1}{(a*x+1)*(-a^2*x^2+1)^(1/2)} \right) (-a^2x^2*x^2+c)^2, x, \text{method} = \text{RETURNVERBOSE}
$$

output  $1/3/a/c^2/(a*x+1)/(-a^2*x^2+1)^(1/2)*(2*a^2*x^2+2*a*x-1)$ 

#### <span id="page-7832-1"></span>3.1197.5 Fricas [A] (verification not implemented)

Time =  $0.27$  (sec), antiderivative size = 87, normalized size of antiderivative = 1.64

$$
\int \frac{e^{-\arctanh(ax)}}{\left(c-a^2cx^2\right)^2} dx = -\frac{a^3x^3 + a^2x^2 - ax + (2\,a^2x^2 + 2\,ax - 1)\sqrt{-a^2x^2 + 1} - 1}{3\left(a^4c^2x^3 + a^3c^2x^2 - a^2c^2x - ac^2\right)}
$$

input integrate(1/(a\*x+1)\*(-a^2\*x^2+1)^(1/2)/(-a^2\*c\*x^2+c)^2,x, algorithm="fric  $as")$ 

output  $-1/3*(a^3*x^3 + a^2*x^2 - a*x + (2*a^2*x^2 + 2*a*x - 1)*sqrt(-a^2*x^2 + 1)$  $-1)/(\sqrt{a^24*c^2*x^3 + a^3*c^2*x^2 - a^2*c^2*x - a*c^2)}$ 

<span id="page-7832-2"></span>3.1197. 
$$
\int \frac{e^{-\operatorname{arctanh}(ax)}}{(c-a^2cx^2)^2} dx
$$

# **3.1197.6 Sympy [F]**

$$
\int \frac{e^{-\arctanh(ax)}}{(c-a^2cx^2)^2} dx = \frac{\int \frac{1}{-a^3x^3\sqrt{-a^2x^2+1}-a^2x^2\sqrt{-a^2x^2+1}+ax\sqrt{-a^2x^2+1}+\sqrt{-a^2x^2+1}}}{c^2} dx
$$

 $\left( \begin{array}{cc} \text{ } & \text{ } \\ \text{ } & \text{ } \end{array} \right)$ 

<span id="page-7833-0"></span> $\left($   $\left($   $\right)$   $\left($   $\left($   $\right)$   $\left($   $\left($   $\right)$   $\left($   $\left($   $\right)$   $\left($   $\left($   $\right)$   $\left($   $\left($   $\right)$   $\left($   $\left($   $\right)$   $\left($   $\left($   $\right)$   $\left($   $\left($   $\right)$   $\left($   $\left($   $\right)$   $\left($   $\left($   $\right)$   $\left($   $\left($   $\right)$   $\left($ 

input <mark>integrate(1/(a\*x+1)\*(-a\*\*2\*x\*\*2+1)\*\*(1/2)/(-a\*\*2\*c\*x\*\*2+c)\*\*2,x)</mark> ✞ ☎

```
output <mark>Integral(1/(-a**3*x**3*sqrt(-a**2*x**2 + 1) - a**2*x**2*sqrt(-a**2*x**2 +</mark>
    ✞ ☎
    1) + a*x*sqrt(-a*x*x*2 + 1) + sqrt(-a*x*x*x+2 + 1), x)/(c*x)
```
## **3.1197.7 Maxima [F]**

$$
\int \frac{e^{-\arctanh(ax)}}{(c-a^2cx^2)^2} dx = \int \frac{\sqrt{-a^2x^2+1}}{(a^2cx^2-c)^2(ax+1)} dx
$$

✞ ☎

<span id="page-7833-1"></span>✝ ✆

$$
\boxed{\text{integrate}(1/(a*x+1)*(-a^2*x^2+1)^(1/2)/(-a^2*x^2+c)^2,x, algorithm="maxi_ma")}
$$

output <mark>integrate(sqrt(-a^2\*x^2 + 1)/((a^2\*c\*x^2 - c)^2\*(a\*x + 1)), x)</mark>

**3.1197.8 Giac [F]**

$$
\int \frac{e^{-\arctanh(ax)}}{(c-a^2cx^2)^2} dx = \int \frac{\sqrt{-a^2x^2+1}}{(a^2cx^2-c)^2(ax+1)} dx
$$

 $\left($   $\left($   $\right)$   $\left($   $\left($   $\right)$   $\left($   $\left($   $\right)$   $\left($   $\left($   $\right)$   $\left($   $\left($   $\right)$   $\left($   $\left($   $\right)$   $\left($   $\left($   $\right)$   $\left($   $\left($   $\right)$   $\left($   $\left($   $\right)$   $\left($   $\left($   $\right)$   $\left($   $\left($   $\right)$   $\left($   $\left($   $\right)$   $\left($ 

✞ ☎

<span id="page-7833-2"></span>✝ ✆

input <mark>integrate(1/(a\*x+1)\*(-a^2\*x^2+1)^(1/2)/(-a^2\*c\*x^2+c)^2,x, algorithm="giac</mark> ✞ ☎ ")

output <mark>integrate(sqrt(-a^2\*x^2 + 1)/((a^2\*c\*x^2 - c)^2\*(a\*x + 1)), x)</mark>

$$
3.1197. \qquad \int \frac{e^{-\operatorname{arctanh}(ax)}}{\left(c-a^2cx^2\right)^2} \, dx
$$

 $\cdot$ 

# **3.1197.9 Mupad [B] (verification not implemented)**

Time  $= 3.73$  (sec), antiderivative size  $= 48$ , normalized size of antiderivative  $= 0.91$ 

$$
\int \frac{e^{-\arctanh(ax)}}{(c-a^2cx^2)^2} dx = -\frac{\sqrt{1-a^2x^2}(2a^2x^2+2ax-1)}{3ac^2(ax-1)(ax+1)^2}
$$

✝ ✆

✞ ☎

✝ ✆

input ✞ ☎  $int((1 - a^2*x^2)^{2}(1/2)/((c - a^2*x^2)^2)*(a*x + 1)),x)$ 

output -((1 - a^2\*x^2)^(1/2)\*(2\*a\*x + 2\*a^2\*x^2 - 1))/(3\*a\*c^2\*(a\*x - 1)\*(a\*x + 1  $) - 2)$ 

**3.1198** 
$$
\int \frac{e^{-\operatorname{arctanh}(ax)}}{\left(c-a^2cx^2\right)^3} dx
$$

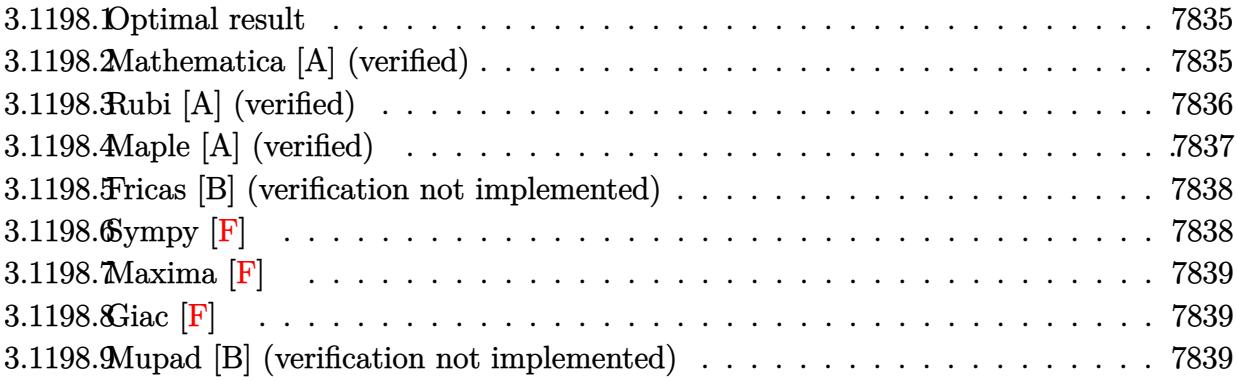

#### <span id="page-7835-0"></span>3.1198.1 Optimal result

Integrand size  $= 22$ , antiderivative size  $= 75$ 

$$
\int \frac{e^{-\arctanh(ax)}}{(c-a^2cx^2)^3} dx = -\frac{1-ax}{5ac^3(1-a^2x^2)^{5/2}} + \frac{4x}{15c^3(1-a^2x^2)^{3/2}} + \frac{8x}{15c^3\sqrt{1-a^2x^2}}
$$

output 1/5\*(a\*x-1)/a/c<sup>-</sup>3/(-a<sup>-</sup>2\*x<sup>-</sup>2+1)<sup>-</sup>(5/2)+4/15\*x/c<sup>-</sup>3/(-a<sup>-</sup>2\*x<sup>-</sup>2+1)<sup>-</sup>(3/2)+8/15\*x/  $c^3/(-a^2*x^2+1)^(1/2)$ 

#### <span id="page-7835-1"></span>3.1198.2 Mathematica [A] (verified)

Time =  $0.02$  (sec), antiderivative size = 59, normalized size of antiderivative = 0.79

$$
\int \frac{e^{-\arctanh(ax)}}{(c-a^2cx^2)^3} dx = -\frac{3-12ax-12a^2x^2+8a^3x^3+8a^4x^4}{15ac^3(1-ax)^{3/2}(1+ax)^{5/2}}
$$

 $\text{input}$  Integrate  $\left[1/(\text{E}^{\text{-}}\text{ArcTanh}[\text{a} * x] * (c - a^{\text{-}}\text{2} * c * x^{\text{-}} 2) \text{a} \right], x$ 

<span id="page-7835-2"></span>output  $-1/15*(3 - 12*ax - 12*a^2*x^2 + 8*a^3*x^3 + 8*a^4*x^4)/(a*c^3*(1 - a*x)^($  $3/2)*(1 + a*x)^{(-5/2)}$ 

3.1198. 
$$
\int \frac{e^{-\operatorname{arctanh}(ax)}}{(c-a^2cx^2)^3} dx
$$

# **3.1198.3 Rubi [A] (verified)**

Time  $= 0.24$  (sec), antiderivative size  $= 75$ , normalized size of antiderivative  $= 1.00$ , number of steps used = 4, number of rules used = 4,  $\frac{\text{number of rules}}{\text{integral size}}$  = 0.182, Rules used = {6689, 454, 209, 208}

Below are the steps used by Rubi to obtain the solution. The rule number used for the transformation is given above next to the arrow. The rules definitions used are listed below.

$$
\int \frac{e^{-\arctanh(ax)}}{(c-a^2cx^2)^3} dx
$$
\n
$$
\int \frac{6689}{(1-a^2x^2)^{7/2}} dx
$$
\n
$$
\frac{1}{c^3}
$$
\n
$$
\frac{4}{5} \int \frac{1}{(1-a^2x^2)^{5/2}} dx - \frac{1-ax}{5a(1-a^2x^2)^{5/2}}
$$
\n
$$
\frac{a^3}{5} \int \frac{209}{(1-a^2x^2)^{3/2}} dx + \frac{x}{3(1-a^2x^2)^{3/2}} - \frac{1-ax}{5a(1-a^2x^2)^{5/2}}
$$
\n
$$
\frac{a^3}{5} \left(\frac{2x}{3\sqrt{1-a^2x^2}} + \frac{x}{3(1-a^2x^2)^{3/2}}\right) - \frac{1-ax}{5a(1-a^2x^2)^{5/2}}
$$
\n
$$
\frac{a}{5} \left(\frac{2x}{3\sqrt{1-a^2x^2}} + \frac{x}{3(1-a^2x^2)^{3/2}}\right) - \frac{1-ax}{5a(1-a^2x^2)^{5/2}}
$$
\n
$$
\frac{a^3}{5} \left(\frac{2x}{3\sqrt{1-a^2x^2}} + \frac{x}{3(1-a^2x^2)^{3/2}}\right) - \frac{1-ax}{5a(1-a^2x^2)^{5/2}}
$$

✝ ✆

 $\left($   $\left($   $\right)$   $\left($   $\left($   $\right)$   $\left($   $\left($   $\right)$   $\left($   $\left($   $\right)$   $\left($   $\left($   $\right)$   $\left($   $\left($   $\right)$   $\left($   $\left($   $\right)$   $\left($   $\left($   $\right)$   $\left($   $\left($   $\right)$   $\left($   $\left($   $\right)$   $\left($   $\left($   $\right)$   $\left($   $\left($   $\right)$   $\left($ 

input <mark>| Int[1/(E^ArcTanh[a\*x]\*(c - a^2\*c\*x^2)^3),x]</mark> ✞ ☎

output (-1/5\*(1 - a\*x)/(a\*(1 - a^2\*x^2)^(5/2)) + (4\*(x/(3\*(1 - a^2\*x^2)^(3/2)) + ✞ ☎  $(2*x)/(3*Sqrt[1 - a^2*x^2]))/5)/c^3$ 

#### **3.1198.3.1 Defintions of rubi rules used**

```
rule 208 <mark>Int[((a_) + (b_.)*(x_)^2)^(-3/2), x_Symbol] :> Simp[x/(a*Sqrt[a + b*x^2]),</mark>
    ✞ ☎
    x] /; FreeQ[{a, b}, x]
```
✝ ✆

✞ ☎

rule 209  $Int[((a_+) + (b_+) * (x_-)^2)^(p_), x_Symbo]$  :> Simp $[(-x) * ((a + b * x^2)^(p + 1)]$  $/(2*a*(p + 1))$ , x] + Simp[(2\*p + 3)/(2\*a\*(p + 1)) Int[(a + b\*x<sup>2</sup>2)<sup>2</sup>(p + 1) ), x], x] /; FreeQ[{a, b}, x] && ILtQ[p + 3/2, 0] ✝ ✆

rule 454 <mark>Int[((c\_) + (d\_.)\*(x\_))\*((a\_) + (b\_.)\*(x\_)^2)^(p\_), x\_Symbol] :> Simp[((a\*d</mark> ✞ ☎  $-$  b\*c\*x)/(2\*a\*b\*(p + 1)))\*(a + b\*x^2)^(p + 1), x] + Simp[c\*((2\*p + 3)/(2\*a  $*(p + 1))$  Int[(a + b\*x<sup>2</sup>)<sup>o</sup>(p + 1), x], x] /; FreeQ[{a, b, c, d}, x] && L  $tQ[p, -1]$  & NeQ[p,  $-3/2]$  $\left($   $\left($   $\right)$   $\left($   $\left($   $\right)$   $\left($   $\left($   $\right)$   $\left($   $\left($   $\right)$   $\left($   $\left($   $\right)$   $\left($   $\left($   $\right)$   $\left($   $\left($   $\right)$   $\left($   $\left($   $\right)$   $\left($   $\left($   $\right)$   $\left($   $\left($   $\right)$   $\left($   $\left($   $\right)$   $\left($   $\left($   $\right)$   $\left($ 

rule 6689 Int[E^(ArcTanh[(a\_.)\*(x\_)]\*(n\_))\*((c\_) + (d\_.)\*(x\_)^2)^(p\_.), x\_Symbol] :> ✞ ☎ Simp[c^p Int[(1 - a^2\*x^2)^(p + n/2)/(1 - a\*x)^n, x], x] /; FreeQ[{a, c, d, p}, x] && EqQ[a^2\*c + d, 0] && IntegerQ[p] && ILtQ[(n - 1)/2, 0] && !In  $tegerQ[p - n/2]$ ✝ ✆

### <span id="page-7837-0"></span>**3.1198.4 Maple [A] (verified)**

Time  $= 0.40$  (sec), antiderivative size  $= 58$ , normalized size of antiderivative  $= 0.77$ 

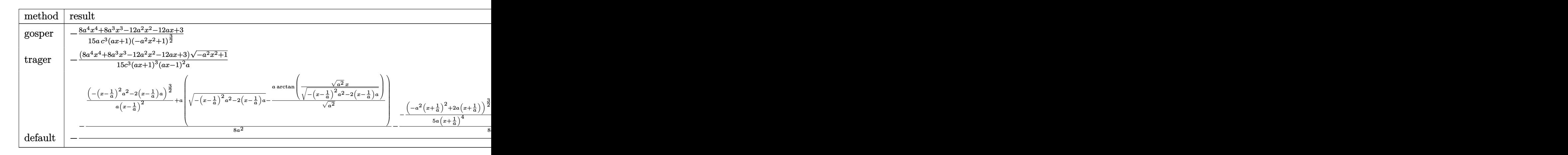

input <mark>int(1/(a\*x+1)\*(-a^2\*x^2+1)^(1/2)/(-a^2\*c\*x^2+c)^3,x,method=\_RETURNVERBOSE)</mark> ✞ ☎

✝ ✆

output -1/15/a/c^3/(a\*x+1)/(-a^2\*x^2+1)^(3/2)\*(8\*a^4\*x^4+8\*a^3\*x^3-12\*a^2\*x^2-12\* a\*x+3)

## **3.1198.5 Fricas [B] (verification not implemented)**

Leaf count of result is larger than twice the leaf count of optimal. 141 vs.  $2(62) = 124$ . Time  $= 0.27$  (sec), antiderivative size  $= 141$ , normalized size of antiderivative  $= 1.88$ 

✞ ☎

<span id="page-7838-0"></span>✝ ✆

$$
\int \frac{e^{-\arctanh(ax)}}{(c-a^2cx^2)^3} dx =
$$
\n
$$
-\frac{3 a^5 x^5 + 3 a^4 x^4 - 6 a^3 x^3 - 6 a^2 x^2 + 3 a x + (8 a^4 x^4 + 8 a^3 x^3 - 12 a^2 x^2 - 12 a x + 3) \sqrt{-a^2 x^2 + 1} + 3}{15 (a^6 c^3 x^5 + a^5 c^3 x^4 - 2 a^4 c^3 x^3 - 2 a^3 c^3 x^2 + a^2 c^3 x + a c^3)}
$$

input <mark>integrate(1/(a\*x+1)\*(-a^2\*x^2+1)^(1/2)/(-a^2\*c\*x^2+c)^3,x, algorithm="fric</mark> ✞ ☎ as")

 $\left($   $\left($   $\right)$   $\left($   $\left($   $\right)$   $\left($   $\left($   $\right)$   $\left($   $\left($   $\right)$   $\left($   $\left($   $\right)$   $\left($   $\left($   $\right)$   $\left($   $\left($   $\right)$   $\left($   $\left($   $\right)$   $\left($   $\left($   $\right)$   $\left($   $\left($   $\right)$   $\left($   $\left($   $\right)$   $\left($   $\left($   $\right)$   $\left($ 

✞ ☎

output -1/15\*(3\*a^5\*x^5 + 3\*a^4\*x^4 - 6\*a^3\*x^3 - 6\*a^2\*x^2 + 3\*a\*x + (8\*a^4\*x^4 + 8\*a^3\*x^3 - 12\*a^2\*x^2 - 12\*a\*x + 3)\*sqrt(-a^2\*x^2 + 1) + 3)/(a^6\*c^3\*x^  $5 + a^5*c^3*x^4 - 2*a^4*c^3*x^3 - 2*a^3*c^3*x^2 + a^2*c^3*x + a*c^3)$  $\left($   $\left($   $\right)$   $\left($   $\left($   $\right)$   $\left($   $\left($   $\right)$   $\left($   $\left($   $\right)$   $\left($   $\left($   $\right)$   $\left($   $\left($   $\right)$   $\left($   $\left($   $\right)$   $\left($   $\left($   $\right)$   $\left($   $\left($   $\right)$   $\left($   $\left($   $\right)$   $\left($   $\left($   $\right)$   $\left($   $\left($   $\right)$   $\left($ 

# <span id="page-7838-1"></span>**3.1198.6 Sympy [F]**

$$
\int \frac{e^{-\arctanh(ax)}}{(c-a^2cx^2)^3} dx
$$
\n
$$
=\frac{\int \frac{1}{a^5x^5\sqrt{-a^2x^2+1}+a^4x^4\sqrt{-a^2x^2+1}-2a^3x^3\sqrt{-a^2x^2+1}-2a^2x^2\sqrt{-a^2x^2+1}+ax\sqrt{-a^2x^2+1}+\sqrt{-a^2x^2+1}}{c^3} dx
$$

✞ ☎

 $\left($   $\left($   $\right)$   $\left($   $\left($   $\right)$   $\left($   $\right)$   $\left($   $\left($   $\right)$   $\left($   $\left($   $\right)$   $\left($   $\left($   $\right)$   $\left($   $\right)$   $\left($   $\left($   $\right)$   $\left($   $\left($   $\right)$   $\left($   $\right)$   $\left($   $\left($   $\right)$   $\left($   $\left($   $\right)$   $\left($   $\left($   $\right)$   $\left($ 

<span id="page-7838-2"></span> $\left($   $\left($   $\right)$   $\left($   $\left($   $\right)$   $\left($   $\left($   $\right)$   $\left($   $\left($   $\right)$   $\left($   $\left($   $\right)$   $\left($   $\left($   $\right)$   $\left($   $\left($   $\right)$   $\left($   $\left($   $\right)$   $\left($   $\left($   $\right)$   $\left($   $\left($   $\right)$   $\left($   $\left($   $\right)$   $\left($   $\left($   $\right)$   $\left($ 

input <mark>integrate(1/(a\*x+1)\*(-a\*\*2\*x\*\*2+1)\*\*(1/2)/(-a\*\*2\*c\*x\*\*2+c)\*\*3,x)</mark>

output Integral(1/(a\*\*5\*x\*\*5\*sqrt(-a\*\*2\*x\*\*2 + 1) + a\*\*4\*x\*\*4\*sqrt(-a\*\*2\*x\*\*2 + 1 ✞ ☎  $) - 2*a**3*x**3*sqrt(-a**2*x**2 + 1) - 2*a**2*x**2*sqrt(-a**2*x**2 + 1) +$  $a*x*sqrt(-a**2*x**2 + 1) + sqrt(-a**2*x**2 + 1), x)/(x*3$ 

# **3.1198.7 Maxima [F]**

$$
\int \frac{e^{-\arctanh(ax)}}{(c-a^2cx^2)^3} dx = \int -\frac{\sqrt{-a^2x^2+1}}{(a^2cx^2-c)^3(ax+1)} dx
$$

✞ ☎

✝ ✆

✞ ☎

<span id="page-7839-0"></span> $\left($   $\left($   $\right)$   $\left($   $\left($   $\right)$   $\left($   $\left($   $\right)$   $\left($   $\left($   $\right)$   $\left($   $\left($   $\right)$   $\left($   $\left($   $\right)$   $\left($   $\left($   $\right)$   $\left($   $\left($   $\right)$   $\left($   $\left($   $\right)$   $\left($   $\left($   $\right)$   $\left($   $\left($   $\right)$   $\left($   $\left($   $\right)$   $\left($ 

input <mark>integrate(1/(a\*x+1)\*(-a^2\*x^2+1)^(1/2)/(-a^2\*c\*x^2+c)^3,x, algorithm="maxi</mark> ma")

output <mark>-integrate(sqrt(-a^2\*x^2 + 1)/((a^2\*c\*x^2 - c)^3\*(a\*x + 1)), x)</mark>

$$
3.1198.8 \quad \text{Giac [F]}
$$

$$
\int \frac{e^{-\arctanh(ax)}}{(c-a^2cx^2)^3} dx = \int -\frac{\sqrt{-a^2x^2+1}}{(a^2cx^2-c)^3(ax+1)} dx
$$

✞ ☎

<span id="page-7839-1"></span> $\left($   $\left($   $\right)$   $\left($   $\left($   $\right)$   $\left($   $\left($   $\right)$   $\left($   $\left($   $\right)$   $\left($   $\left($   $\right)$   $\left($   $\left($   $\right)$   $\left($   $\left($   $\right)$   $\left($   $\left($   $\right)$   $\left($   $\left($   $\right)$   $\left($   $\left($   $\right)$   $\left($   $\left($   $\right)$   $\left($   $\left($   $\right)$   $\left($ 

$$
\text{input} \left[ \text{integrate}(1/(a*x+1)*(-a^2*x^2+1)^(1/2)/(-a^2*x^2+c)^3, x, \text{ algorithm="giac}\right]
$$

output <mark>integrate(-sqrt(-a^2\*x^2 + 1)/((a^2\*c\*x^2 - c)^3\*(a\*x + 1)), x)</mark>

#### **3.1198.9 Mupad [B] (verification not implemented)**

Time  $= 4.04$  (sec), antiderivative size  $= 64$ , normalized size of antiderivative  $= 0.85$ 

$$
\int \frac{e^{-\arctanh(ax)}}{\left(c - a^2 c x^2\right)^3} dx = -\frac{\sqrt{1 - a^2 x^2} \left(8 \, a^4 x^4 + 8 \, a^3 x^3 - 12 \, a^2 x^2 - 12 \, a \, x + 3\right)}{15 \, a \, c^3 \left(a \, x - 1\right)^2 \left(a \, x + 1\right)^3}
$$

✞ ☎

✞ ☎

 $\text{input} \left| \frac{\text{int}((1 - a^2 \cdot x^2)^(1/2))((c - a^2 \cdot x^2 \cdot x^2)^3 \cdot (a \cdot x + 1))}{x} \right|$ ✝ ✆

output -((1 - a^2\*x^2)^(1/2)\*(8\*a^3\*x^3 - 12\*a^2\*x^2 - 12\*a\*x + 8\*a^4\*x^4 + 3))/(  $15*ax^3*(ax - 1)^2*(ax + 1)^3)$ ✝ ✆

3.1198. 
$$
\int \frac{e^{-\operatorname{arctanh}(ax)}}{(c-a^2cx^2)^3} dx
$$

**3.1199** 
$$
\int \frac{e^{-\mathbf{arctanh}(ax)}}{(c-a^2cx^2)^4} dx
$$

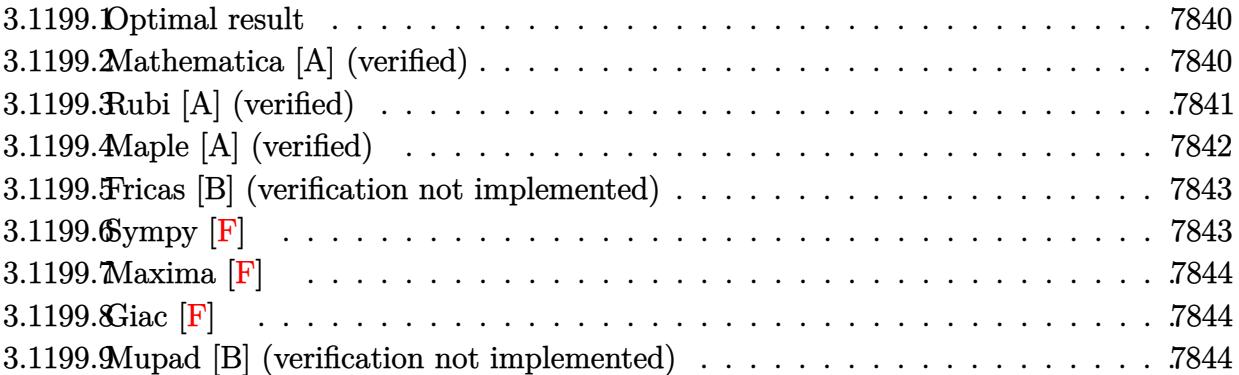

### <span id="page-7840-0"></span>**3.1199.1 Optimal result**

Integrand size  $= 22$ , antiderivative size  $= 97$ 

$$
\int \frac{e^{-\arctanh(ax)}}{\left(c - a^2 c x^2\right)^4} dx = -\frac{1 - ax}{7 a c^4 \left(1 - a^2 x^2\right)^{7/2}} + \frac{6 x}{35 c^4 \left(1 - a^2 x^2\right)^{5/2}} + \frac{8 x}{35 c^4 \left(1 - a^2 x^2\right)^{3/2}} + \frac{16 x}{35 c^4 \sqrt{1 - a^2 x^2}}
$$

✞ ☎

<span id="page-7840-1"></span>✝ ✆

output 1/7\*(a\*x-1)/a/c^4/(-a^2\*x^2+1)^(7/2)+6/35\*x/c^4/(-a^2\*x^2+1)^(5/2)+8/35\*x/  $c^4/(-a^2*x^2+1)^(3/2)+16/35*x/c^4/(-a^2*x^2+1)^(1/2)$ 

## **3.1199.2 Mathematica [A] (verified)**

Time  $= 0.03$  (sec), antiderivative size  $= 75$ , normalized size of antiderivative  $= 0.77$ 

$$
\int \frac{e^{-\arctanh (ax)}}{\left(c-a^2cx^2\right)^4} dx = \frac{-5 + 30ax + 30a^2x^2 - 40a^3x^3 - 40a^4x^4 + 16a^5x^5 + 16a^6x^6}{35ac^4(1-ax)^{5/2}(1+ax)^{7/2}}
$$

✞ ☎

✝ ✆

✞ ☎

<span id="page-7840-2"></span>✝ ✆

input Integrate[1/(E^ArcTanh[a\*x]\*(c - a^2\*c\*x^2)^4),x]

output (-5 + 30\*a\*x + 30\*a^2\*x^2 - 40\*a^3\*x^3 - 40\*a^4\*x^4 + 16\*a^5\*x^5 + 16\*a^6\*  $x^6)/(35*a*c^4*(1 - a*x)^(5/2)*(1 + a*x)^(7/2))$ 

$$
3.1199. \qquad \int \frac{e^{-\operatorname{arctanh}(ax)}}{\left(c-a^2cx^2\right)^4} \, dx
$$

# **3.1199.3 Rubi [A] (verified)**

Time  $= 0.26$  (sec), antiderivative size  $= 99$ , normalized size of antiderivative  $= 1.02$ , number of steps used = 5, number of rules used = 5,  $\frac{\text{number of rules}}{\text{integral size}}$  = 0.227, Rules used = {6689, 454, 209, 209, 208}

Below are the steps used by Rubi to obtain the solution. The rule number used for the transformation is given above next to the arrow. The rules definitions used are listed below.

$$
\int \frac{e^{-\arctanh(ax)}}{(c-a^2cx^2)^4} dx
$$
\n
$$
\int \frac{6689}{(1-a^2x^2)^{9/2}} dx
$$
\n
$$
\int \frac{1-ax}{(1-a^2x^2)^{9/2}} dx
$$
\n
$$
\int \frac{454}{454}
$$
\n
$$
\frac{6}{7} \int \frac{1}{(1-a^2x^2)^{7/2}} dx - \frac{1-ax}{7a(1-a^2x^2)^{7/2}}
$$
\n
$$
\int \frac{209}{4}
$$
\n
$$
\frac{6}{7} \left(\frac{4}{5} \int \frac{1}{(1-a^2x^2)^{5/2}} dx + \frac{x}{5(1-a^2x^2)^{5/2}}\right) - \frac{1-ax}{7a(1-a^2x^2)^{7/2}}
$$
\n
$$
\int \frac{6}{7} \left(\frac{4}{5} \left(\frac{2}{3} \int \frac{1}{(1-a^2x^2)^{3/2}} dx + \frac{x}{3(1-a^2x^2)^{3/2}}\right) + \frac{x}{5(1-a^2x^2)^{5/2}}\right) - \frac{1-ax}{7a(1-a^2x^2)^{7/2}}
$$
\n
$$
\int \frac{6}{7} \left(\frac{x}{5(1-a^2x^2)^{5/2}} + \frac{4}{5} \left(\frac{2x}{3\sqrt{1-a^2x^2}} + \frac{x}{3(1-a^2x^2)^{3/2}}\right)\right) - \frac{1-ax}{7a(1-a^2x^2)^{7/2}}
$$
\n
$$
\frac{6}{7} \left(\frac{x}{5(1-a^2x^2)^{5/2}} + \frac{4}{5} \left(\frac{2x}{3\sqrt{1-a^2x^2}} + \frac{x}{3(1-a^2x^2)^{3/2}}\right)\right) - \frac{1-ax}{7a(1-a^2x^2)^{7/2}}
$$

input <mark>| Int[1/(E^ArcTanh[a\*x]\*(c - a^2\*c\*x^2)^4),x]</mark> ✞ ☎

output (-1/7\*(1 - a\*x)/(a\*(1 - a^2\*x^2)^(7/2)) + (6\*(x/(5\*(1 - a^2\*x^2)^(5/2)) + ✞ ☎  $(4*(x/(3*(1 - a^2*x^2)^{(3/2)}) + (2*x)/(3*Sqrt[1 - a^2*x^2)]))/5))/7)/c^4$ 

✝ ✆

✝ ✆

3.1199. 
$$
\int \frac{e^{-\operatorname{arctanh}(ax)}}{(c-a^2cx^2)^4} dx
$$

#### **3.1199.3.1 Defintions of rubi rules used**

```
rule 208 <mark>Int[((a_) + (b_.)*(x_)^2)^(-3/2), x_Symbol] :> Simp[x/(a*Sqrt[a + b*x^2]),</mark>
   ✞ ☎
   x] /; FreeQ[{a, b}, x]
   ✝ ✆
```
rule 209  $Int[((a_+) + (b_+) * (x_-)^2)^(p_), x_Symbo]$  :> Simp $[(-x) * ((a + b * x^2)^(p + 1)]$  $/(2*a*(p + 1))$ , x] + Simp[(2\*p + 3)/(2\*a\*(p + 1)) Int[(a + b\*x<sup>2</sup>2)<sup>2</sup>(p + 1) ), x], x] /; FreeQ[{a, b}, x] && ILtQ[p + 3/2, 0]

✞ ☎

✝ ✆

✞ ☎

rule 454 <mark>Int[((c\_) + (d\_.)\*(x\_))\*((a\_) + (b\_.)\*(x\_)^2)^(p\_), x\_Symbol] :> Simp[((a\*d</mark> ✞ ☎ - b\*c\*x)/(2\*a\*b\*(p + 1)))\*(a + b\*x^2)^(p + 1), x] + Simp[c\*((2\*p + 3)/(2\*a  $*(p + 1))$  Int[(a + b\*x<sup>2</sup>)<sup>o</sup>(p + 1), x], x] /; FreeQ[{a, b, c, d}, x] && L  $tQ[p, -1]$  & NeQ[p,  $-3/2]$  $\left($   $\left($   $\right)$   $\left($   $\left($   $\right)$   $\left($   $\left($   $\right)$   $\left($   $\left($   $\right)$   $\left($   $\left($   $\right)$   $\left($   $\left($   $\right)$   $\left($   $\left($   $\right)$   $\left($   $\left($   $\right)$   $\left($   $\left($   $\right)$   $\left($   $\left($   $\right)$   $\left($   $\left($   $\right)$   $\left($   $\left($   $\right)$   $\left($ 

rule 6689 Int[E^(ArcTanh[(a\_.)\*(x\_)]\*(n\_))\*((c\_) + (d\_.)\*(x\_)^2)^(p\_.), x\_Symbol] :> Simp[c^p Int[(1 - a^2\*x^2)^(p + n/2)/(1 - a\*x)^n, x], x] /; FreeQ[{a, c, d, p}, x] && EqQ[a<sup> $2*c + d$ </sup>, 0] && IntegerQ[p] && ILtQ[(n - 1)/2, 0] && !In  $tegerQ[p - n/2]$ ✝ ✆

#### <span id="page-7842-0"></span>**3.1199.4 Maple [A] (verified)**

Time  $= 0.34$  (sec), antiderivative size  $= 74$ , normalized size of antiderivative  $= 0.76$ 

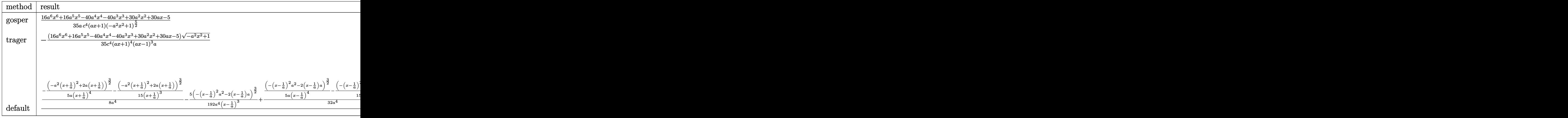

input <mark>int(1/(a\*x+1)\*(-a^2\*x^2+1)^(1/2)/(-a^2\*c\*x^2+c)^4,x,method=\_RETURNVERBOSE)</mark>

✞ ☎

✝ ✆

$$
3.1199. \qquad \int \frac{e^{-\operatorname{arctanh}(ax)}}{\left(c-a^2cx^2\right)^4} \, dx
$$

output 1/35/a/c^4/(a\*x+1)/(-a^2\*x^2+1)^(5/2)\*(16\*a^6\*x^6+16\*a^5\*x^5-40\*a^4\*x^4-40 ✞ ☎ \*a^3\*x^3+30\*a^2\*x^2+30\*a\*x-5)

## **3.1199.5 Fricas [B] (verification not implemented)**

Leaf count of result is larger than twice the leaf count of optimal. 197 vs.  $2(80) = 160$ . Time  $= 0.29$  (sec), antiderivative size  $= 197$ , normalized size of antiderivative  $= 2.03$ 

✞ ☎

✝ ✆

✞ ☎

<span id="page-7843-1"></span> $\left($   $\left($   $\right)$   $\left($   $\left($   $\right)$   $\left($   $\right)$   $\left($   $\left($   $\right)$   $\left($   $\left($   $\right)$   $\left($   $\left($   $\right)$   $\left($   $\right)$   $\left($   $\left($   $\right)$   $\left($   $\left($   $\right)$   $\left($   $\right)$   $\left($   $\left($   $\right)$   $\left($   $\left($   $\right)$   $\left($   $\left($   $\right)$   $\left($ 

✞ ☎

 $\left($   $\left($   $\right)$   $\left($   $\left($   $\right)$   $\left($   $\left($   $\right)$   $\left($   $\left($   $\right)$   $\left($   $\left($   $\right)$   $\left($   $\left($   $\right)$   $\left($   $\left($   $\right)$   $\left($   $\left($   $\right)$   $\left($   $\left($   $\right)$   $\left($   $\left($   $\right)$   $\left($   $\left($   $\right)$   $\left($   $\left($   $\right)$   $\left($ 

<span id="page-7843-0"></span>✝ ✆

$$
\int \frac{e^{-\arctanh(ax)}}{(c-a^2cx^2)^4} dx =
$$
\n
$$
-\frac{5 a^7 x^7 + 5 a^6 x^6 - 15 a^5 x^5 - 15 a^4 x^4 + 15 a^3 x^3 + 15 a^2 x^2 - 5 a x + (16 a^6 x^6 + 16 a^5 x^5 - 40 a^4 x^4 - 40 a^3 x^2 - 36 a^5 x^2 - 15 a^2 x^2 - 15 a^3 x^2 - 15 a^4 x^2 - 15 a^2 x^3 + 15 a^2 x^2 - 5 a x + (16 a^6 x^6 + 16 a^5 x^5 - 40 a^4 x^4 - 40 a^3 x^2 - 15 a^2 x^2 - 15 a^3 x^2 - 15 a^2 x^2 - 15 a^3 x^2 - 15 a^2 x^2 - 15 a^2 x^2 - 15 a
$$

input <mark>integrate(1/(a\*x+1)\*(-a^2\*x^2+1)^(1/2)/(-a^2\*c\*x^2+c)^4,x, algorithm="fric</mark> as")

output -1/35\*(5\*a^7\*x^7 + 5\*a^6\*x^6 - 15\*a^5\*x^5 - 15\*a^4\*x^4 + 15\*a^3\*x^3 + 15\*a  $2*x^2$  - 5\*a\*x + (16\*a^6\*x^6 + 16\*a^5\*x^5 - 40\*a^4\*x^4 - 40\*a^3\*x^3 + 30\*a  $^2*x^2$  + 30\*a\*x - 5)\*sqrt(-a^2\*x^2 + 1) - 5)/(a^8\*c^4\*x^7 + a^7\*c^4\*x^6 - $3*a^6*c^4*x^5 - 3*a^5*c^4*x^4 + 3*a^4*x^3 + 3*a^3*c^4*x^2 - a^2*c^4*x$  $- arc^4$ )

# **3.1199.6 Sympy [F]**

$$
\begin{aligned} &\int \frac{e^{-\arctanh(ax)}}{\left(c-a^2cx^2\right)^4} dx \\ &=\frac{\int \frac{1}{-a^7x^7\sqrt{-a^2x^2+1}-a^6x^6\sqrt{-a^2x^2+1}+3a^5x^5\sqrt{-a^2x^2+1}+3a^4x^4\sqrt{-a^2x^2+1}-3a^3x^3\sqrt{-a^2x^2+1}-3a^2x^2\sqrt{-a^2x^2+1}+ax\sqrt{-a^2x^2+1}+\sqrt{-a^2x^2}}{c^4} \end{aligned}
$$

input <mark>integrate(1/(a\*x+1)\*(-a\*\*2\*x\*\*2+1)\*\*(1/2)/(-a\*\*2\*c\*x\*\*2+c)\*\*4,x)</mark>

<span id="page-7843-2"></span>output <mark>Integral(1/(-a\*\*7\*x\*\*7\*sqrt(-a\*\*2\*x\*\*2 + 1) - a\*\*6\*x\*\*6\*sqrt(-a\*\*2\*x\*\*2 +</mark> ✞ ☎  $1)$  + 3\*a\*\*5\*x\*\*5\*sqrt(-a\*\*2\*x\*\*2 + 1) + 3\*a\*\*4\*x\*\*4\*sqrt(-a\*\*2\*x\*\*2 + 1) -3\*a\*\*3\*x\*\*3\*sqrt(-a\*\*2\*x\*\*2 + 1) - 3\*a\*\*2\*x\*\*2\*sqrt(-a\*\*2\*x\*\*2 + 1) + a\*x  $*sqrt(-a**2*x**2 + 1) + sqrt(-a**2*x**2 + 1)), x)/(c**4$ ✝ ✆

# **3.1199.7 Maxima [F]**

$$
\int \frac{e^{-\arctanh(ax)}}{(c-a^2cx^2)^4} dx = \int \frac{\sqrt{-a^2x^2+1}}{(a^2cx^2-c)^4(ax+1)} dx
$$

✞ ☎

✝ ✆

✞ ☎

<span id="page-7844-0"></span> $\left( \begin{array}{cc} \text{ } & \text{ } \\ \text{ } & \text{ } \end{array} \right)$ 

input <mark>integrate(1/(a\*x+1)\*(-a^2\*x^2+1)^(1/2)/(-a^2\*c\*x^2+c)^4,x, algorithm="maxi</mark> ma")

output <mark>integrate(sqrt(-a^2\*x^2 + 1)/((a^2\*c\*x^2 - c)^4\*(a\*x + 1)), x)</mark>

# **3.1199.8 Giac [F]**

$$
\int \frac{e^{-\arctanh(ax)}}{(c-a^2cx^2)^4} dx = \int \frac{\sqrt{-a^2x^2+1}}{(a^2cx^2-c)^4(ax+1)} dx
$$

✞ ☎

<span id="page-7844-1"></span>✝ ✆

$$
\text{input} \left[ \text{integrate}(1/(\text{a} \cdot x + 1) \cdot (-\text{a} \cdot 2 \cdot x \cdot 2 + 1) \cdot (1/2) / (-\text{a} \cdot 2 \cdot c \cdot x \cdot 2 + c) \cdot 4, x, \text{ algorithm} = "\text{giac}] \right]
$$

output <mark>integrate(sqrt(-a^2\*x^2 + 1)/((a^2\*c\*x^2 - c)^4\*(a\*x + 1)), x)</mark>

### **3.1199.9 Mupad [B] (verification not implemented)**

Time  $= 3.65$  (sec), antiderivative size  $= 145$ , normalized size of antiderivative  $= 1.49$ 

$$
\int \frac{e^{-\arctanh(ax)}}{\left(c - a^2 c x^2\right)^4} dx = \frac{\sqrt{1 - a^2 x^2} \left(\frac{8 x}{35 c^4} + \frac{1}{56 a c^4}\right)}{\left(a x - 1\right)^2 \left(a x + 1\right)^2} - \frac{\sqrt{1 - a^2 x^2} \left(\frac{17 x}{70 c^4} - \frac{1}{7 a c^4}\right)}{\left(a x - 1\right)^3 \left(a x + 1\right)^3} - \frac{\sqrt{1 - a^2 x^2}}{56 a c^4 \left(a x + 1\right)^4} - \frac{16 x \sqrt{1 - a^2 x^2}}{35 c^4 \left(a x - 1\right) \left(a x + 1\right)}
$$

✞ ☎

✞ ☎

✝ ✆

 $\text{input}$   $\frac{\text{int}((1 - a^2*x^2)^(1/2))((c - a^2*x^2)^24*(a*x + 1))}{x}$  $\left($   $\left($   $\right)$   $\left($   $\left($   $\right)$   $\left($   $\left($   $\right)$   $\left($   $\left($   $\right)$   $\left($   $\left($   $\right)$   $\left($   $\left($   $\right)$   $\left($   $\left($   $\right)$   $\left($   $\left($   $\right)$   $\left($   $\left($   $\right)$   $\left($   $\left($   $\right)$   $\left($   $\left($   $\right)$   $\left($   $\left($   $\right)$   $\left($ 

output ((1 - a^2\*x^2)^(1/2)\*((8\*x)/(35\*c^4) + 1/(56\*a\*c^4)))/((a\*x - 1)^2\*(a\*x + 1)^2) -  $((1 - a^2*x^2)^(1/2)*((17*x)/(70*c^4) - 1/(7*axc^4)))/((axx - 1)^3)$  $*(a*x + 1)^3) - (1 - a^2*x^2)^(1/2)/(56*a*c^4*(a*x + 1)^4) - (16*x*(1 - a^2))$  $2*x^2)^(1/2)/(35*c^4*(a*x - 1)*(a*x + 1))$ 

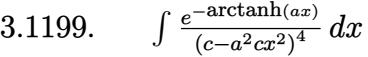

**3.1200** 
$$
\int \frac{e^{-\mathbf{arctanh}(ax)}}{(c-a^2cx^2)^5} dx
$$

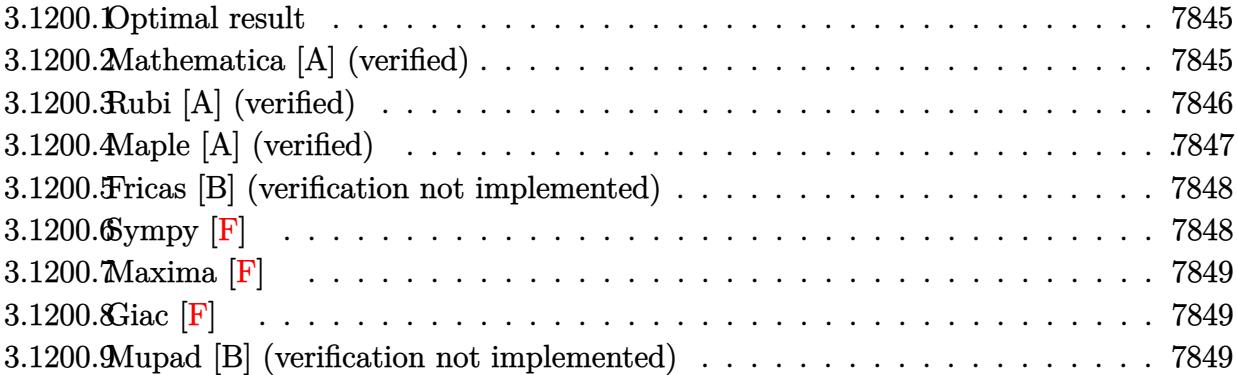

#### <span id="page-7845-0"></span>Optimal result 3.1200.1

Integrand size  $= 22$ , antiderivative size  $= 119$ 

$$
\int \frac{e^{-\arctanh(ax)}}{(c-a^2cx^2)^5} dx = -\frac{1-ax}{9ac^5(1-a^2x^2)^{9/2}} + \frac{8x}{63c^5(1-a^2x^2)^{7/2}} + \frac{16x}{105c^5(1-a^2x^2)^{5/2}} + \frac{64x}{315c^5(1-a^2x^2)^{3/2}} + \frac{128x}{315c^5\sqrt{1-a^2x^2}}
$$

output 1/9\*(a\*x-1)/a/c^5/(-a^2\*x^2+1)^(9/2)+8/63\*x/c^5/(-a^2\*x^2+1)^(7/2)+16/105\*  $x/c$ <sup>-5</sup>/(-a<sup>-</sup>2\*x<sup>-</sup>2+1)<sup>-</sup>(5/2)+64/315\*x/c<sup>-</sup>5/(-a<sup>-</sup>2\*x<sup>-</sup>2+1)<sup>-</sup>(3/2)+128/315\*x/c<sup>-</sup>5/(-a  $\hat{2}*\hat{x}^2+1$ <sup>(1/2)</sup>

#### <span id="page-7845-1"></span>Mathematica [A] (verified) 3.1200.2

Time =  $0.04$  (sec), antiderivative size = 91, normalized size of antiderivative = 0.76

$$
\int \frac{e^{-\arctanh(ax)}}{(c-a^2cx^2)^5} dx
$$
\n
$$
= -\frac{35 - 280ax - 280a^2x^2 + 560a^3x^3 + 560a^4x^4 - 448a^5x^5 - 448a^6x^6 + 128a^7x^7 + 128a^8x^8}{315ac^5(1 - ax)^{7/2}(1 + ax)^{9/2}}
$$

input Integrate [1/(E<sup>o</sup>ArcTanh [a\*x] \* (c - a<sup>o</sup>2\*c\*x<sup>o</sup>2)<sup>o</sup>5), x]

3.1200. 
$$
\int \frac{e^{-\operatorname{arctanh}(ax)}}{(c-a^2cx^2)^5} dx
$$

output -1/315\*(35 - 280\*a\*x - 280\*a^2\*x^2 + 560\*a^3\*x^3 + 560\*a^4\*x^4 - 448\*a^5\*x  $\hat{C}$ 5 - 448\*a^6\*x^6 + 128\*a^7\*x^7 + 128\*a^8\*x^8)/(a\*c^5\*(1 - a\*x)^(7/2)\*(1 +  $a*x)^(9/2)$ 

# **3.1200.3 Rubi [A] (verified)**

Time  $= 0.27$  (sec), antiderivative size  $= 123$ , normalized size of antiderivative  $= 1.03$ , number of steps used = 6, number of rules used = 6,  $\frac{\text{number of rules}}{\text{integral size}}$  = 0.273, Rules used  $= \{6689, 454, 209, 209, 209, 208\}$ 

✞ ☎

<span id="page-7846-0"></span>✝ ✆

Below are the steps used by Rubi to obtain the solution. The rule number used for the transformation is given above next to the arrow. The rules definitions used are listed below.

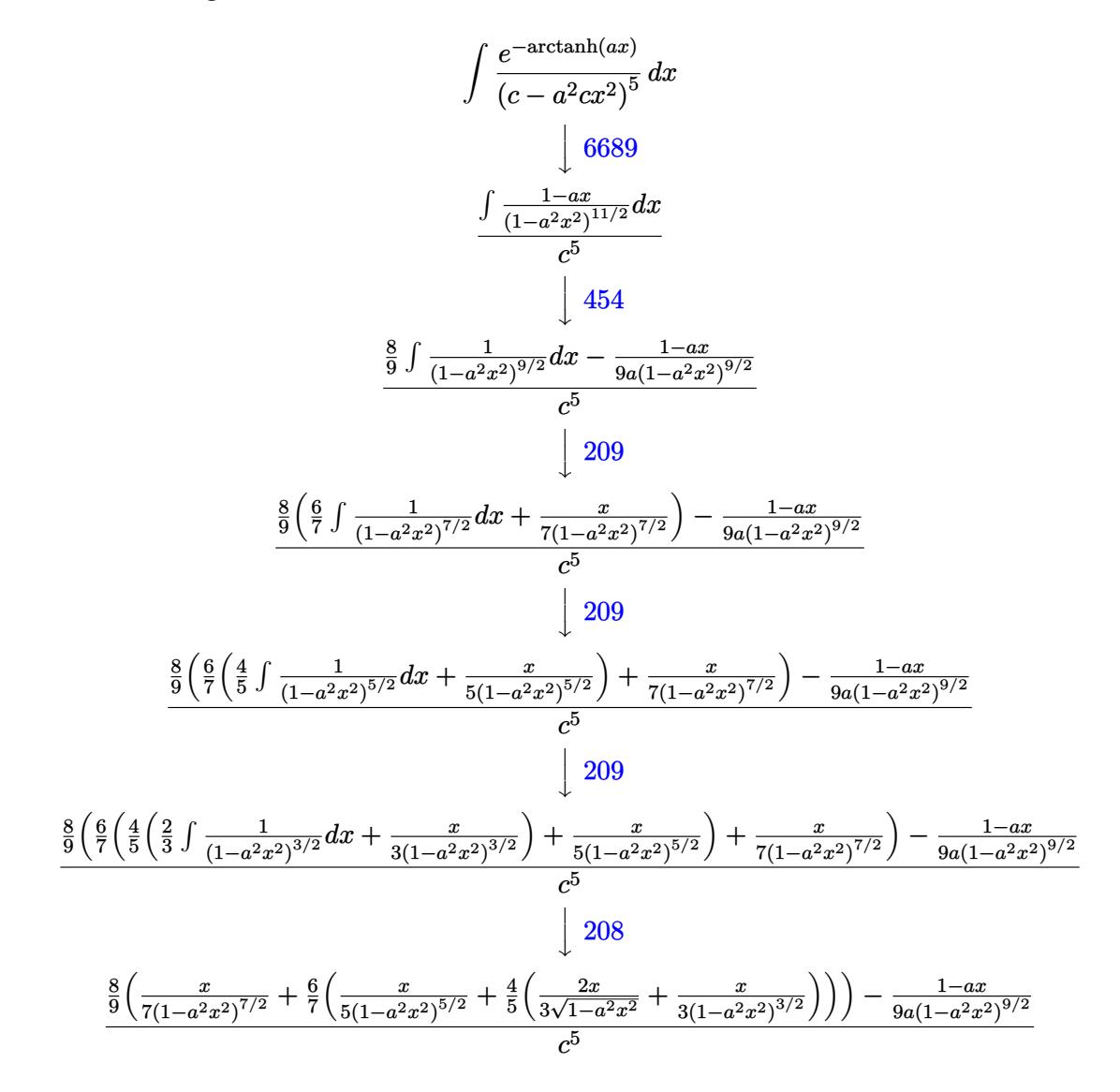

input <mark>| Int[1/(E^ArcTanh[a\*x]\*(c - a^2\*c\*x^2)^5),x]</mark> ✞ ☎

✞ ☎

```
output
(-1/9*(1 - a*x)/(a*(1 - a^2*x^2)^(9/2)) + (8*(x/(7*(1 - a^2*x^2)^(7/2)) +
      (6*(x/(5*(1 - a^2*x^2)))(5/2)) + (4*(x/(3*(1 - a^2*x^2)))(3/2)) + (2*x)/(3*S)qrt[1 - a^2*x^2]/(5)/(7)/(9)/c^5\left( \begin{array}{cc} \text{ } & \text{ } \\ \text{ } & \text{ } \end{array} \right)
```
 $\left($   $\left($   $\right)$   $\left($   $\left($   $\right)$   $\left($   $\left($   $\right)$   $\left($   $\left($   $\right)$   $\left($   $\left($   $\right)$   $\left($   $\left($   $\right)$   $\left($   $\left($   $\right)$   $\left($   $\left($   $\right)$   $\left($   $\left($   $\right)$   $\left($   $\left($   $\right)$   $\left($   $\left($   $\right)$   $\left($   $\left($   $\right)$   $\left($ 

**3.1200.3.1 Defintions of rubi rules used**

rule 208 <mark>Int[((a\_) + (b\_.)\*(x\_)^2)^(-3/2), x\_Symbol] :> Simp[x/(a\*Sqrt[a + b\*x^2]),</mark> ✞ ☎  $x$ ] /; FreeQ[ $\{a, b\}$ ,  $x$ ] ✝ ✆

rule 209 **Int[((a\_) + (b\_.)\*(x\_)^2)^(p\_), x\_Symbol] :> Simp[(-x)\*((a + b\*x^2)^(p + 1)** ✞ ☎  $/(2*a*(p + 1))$ , x] + Simp[ $(2*p + 3)/(2*a*(p + 1))$  Int[ $(a + b*x^2)^{(p + 1)}$ ), x], x] /; FreeQ[ $\{a, b\}$ , x] && ILtQ[ $p + 3/2$ , 0] ✝ ✆

```
rule 454 <mark>Int[((c_) + (d_.)*(x_))*((a_) + (b_.)*(x_)^2)^(p_), x_Symbol] :> Simp[((a*d</mark>
         ✞ ☎
           - b*c*x)/(2*a*b*(p + 1)))*(a + b*x^2)^(p + 1), x] + Simp[c*((2*p + 3)/(2*a
          *(p + 1)) Int[(a + b*x<sup>2</sup>)<sup>o</sup>(p + 1), x], x] /; FreeQ[{a, b, c, d}, x] && L
          tQ[p, -1] & NeQ[p, -3/2]\left( \left( \right) \left( \left( \right) \left( \left( \right) \left( \left( \right) \left( \left( \right) \left( \left( \right) \left( \left( \right) \left( \left( \right) \left( \left( \right) \left( \left( \right) \left( \left( \right) \left( \left( \right) \left(
```
rule 6689 Int[E^(ArcTanh[(a\_.)\*(x\_)]\*(n\_))\*((c\_) + (d\_.)\*(x\_)^2)^(p\_.), x\_Symbol] :> Simp[c^p Int[(1 - a^2\*x^2)^(p + n/2)/(1 - a\*x)^n, x], x] /; FreeQ[{a, c, d, p}, x] && EqQ[a<sup> $2*c + d$ </sup>, 0] && IntegerQ[p] && ILtQ[(n - 1)/2, 0] && !In  $tegerQ[p - n/2]$ 

# **3.1200.4 Maple [A] (verified)**

Time  $= 0.69$  (sec), antiderivative size  $= 90$ , normalized size of antiderivative  $= 0.76$ 

✞ ☎

<span id="page-7847-0"></span>✝ ✆

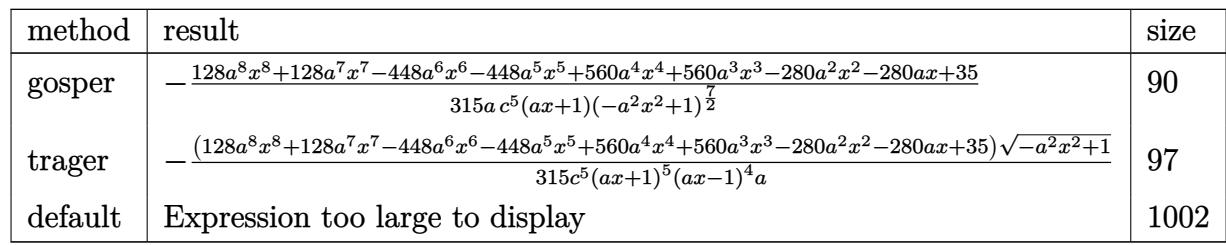
input <mark>int(1/(a\*x+1)\*(-a^2\*x^2+1)^(1/2)/(-a^2\*c\*x^2+c)^5,x,method=\_RETURNVERBOSE)</mark>

```
output <mark>-1/315/a/c^5/(a*x+1)/(-a^2*x^2+1)^(7/2)*(128*a^8*x^8+128*a^7*x^7-448*a^6*x</mark>
       \sim6-448*a^5*x^5+560*a^4*x^4+560*a^3*x^3-280*a^2*x^2-280*a*x+35)
```
✞ ☎

 $\left( \begin{array}{cc} \text{ } & \text{ } \\ \text{ } & \text{ } \end{array} \right)$ 

✞ ☎

 $\left($   $\left($   $\right)$   $\left($   $\left($   $\right)$   $\left($   $\left($   $\right)$   $\left($   $\left($   $\right)$   $\left($   $\left($   $\right)$   $\left($   $\left($   $\right)$   $\left($   $\left($   $\right)$   $\left($   $\left($   $\right)$   $\left($   $\left($   $\right)$   $\left($   $\left($   $\right)$   $\left($   $\left($   $\right)$   $\left($   $\left($   $\right)$   $\left($ 

#### **3.1200.5 Fricas [B] (verification not implemented)**

Leaf count of result is larger than twice the leaf count of optimal. 249 vs.  $2(98) = 196$ . Time  $= 0.30$  (sec), antiderivative size  $= 249$ , normalized size of antiderivative  $= 2.09$ 

✞ ☎

✝ ✆

✞ ☎

✝ ✆

✞ ☎

✝ ✆

$$
\int \frac{e^{-\arctanh(ax)}}{(c-a^2cx^2)^5} dx =
$$
\n
$$
-\frac{35 a^9 x^9 + 35 a^8 x^8 - 140 a^7 x^7 - 140 a^6 x^6 + 210 a^5 x^5 + 210 a^4 x^4 - 140 a^3 x^3 - 140 a^2 x^2 + 35 a x + (128 a^2)^2}{315 (a^{10} c^5 x^9 + a^9 c^5 x^8 - 4 a^8 c^5 x^7 - 4 a^7 c^5 x^6 + 6 a^6 x^8)}.
$$

input <mark>integrate(1/(a\*x+1)\*(-a^2\*x^2+1)^(1/2)/(-a^2\*c\*x^2+c)^5,x, algorithm="fric</mark> as")

```
output
-1/315*(35*a^9*x^9 + 35*a^8*x^8 - 140*a^7*x^7 - 140*a^6*x^6 + 210*a^5*x^5
        + 210*a<sup>^4</sup>*x<sup>^4</sup> - 140*a<sup>^3</sup>*x<sup>^3</sup> - 140*a<sup>^2</sup>*x^2 + 35*a*x + (128*a<sup>^8</sup>*x^8 + 128*a<sup>^</sup>
        7*x^7 - 448*a^6*x^6 - 448*a^5*x^5 + 560*a^4*x^4 + 560*a^3*x^3 - 280*a^2*x^
        2 - 280*a*x + 35)*sqrt(-a^2*x^2 + 1) + 35)/(a^10*c^5*x^9 + a^9*c^5*x^8 - 4
        *a^8sc^5*x^7 - 4* a^7xc^5*x^6 + 6*a^6*x^5 + 6*a^5x^c5*x^4 - 4*a^4*c^5*x\hat{C}3 - 4*a\hat{C}3*c\hat{C}5*x\hat{C} + a\hat{C}2*c\hat{C}5*x + a*c\hat{C}5)
```
### **3.1200.6 Sympy [F]**

$$
\begin{aligned} &\int \frac{e^{-\arctanh(ax)}}{\left(c-a^2cx^2\right)^5} \, dx \\ &= \frac{\int \frac{1}{a^9x^9\sqrt{-a^2x^2+1}+a^8x^8\sqrt{-a^2x^2+1}-4a^7x^7\sqrt{-a^2x^2+1}-4a^6x^6\sqrt{-a^2x^2+1}+6a^5x^5\sqrt{-a^2x^2+1}+6a^4x^4\sqrt{-a^2x^2+1}-4a^3x^3\sqrt{-a^2x^2+1}-4a^2x^2\sqrt{a^2x^2+1}}{c^5} \end{aligned}
$$

input <mark>integrate(1/(a\*x+1)\*(-a\*\*2\*x\*\*2+1)\*\*(1/2)/(-a\*\*2\*c\*x\*\*2+c)\*\*5,x)</mark>

$$
3.1200. \qquad \int \frac{e^{-\operatorname{arctanh}(ax)}}{\left(c-a^2cx^2\right)^5} \, dx
$$

```
output
Integral(1/(a**9*x**9*sqrt(-a**2*x**2 + 1) + a**8*x**8*sqrt(-a**2*x**2 + 1
     ✞ ☎
     ) - 4*a**7*x**7*sqrt(-a**2*x**2 + 1) - 4*a**6*x**6*sqrt(-a**2*x**2 + 1) +6*a***5*x**5*sqrt(-a**2*x**2 + 1) + 6*a**4*x**4*sqrt(-a**2*x**2 + 1) - 4*a**3*x**3*sqrt(-a**2*x**2 + 1) - 4*a**2*x**2*sqrt(-a**2*x**2 + 1) + a*x*sqrt
     (-a**2*x**2 + 1) + sqrt(-a**2*x**2 + 1)), x)/(c**5
```
#### **3.1200.7 Maxima [F]**

$$
\int \frac{e^{-\arctanh(ax)}}{(c-a^2cx^2)^5} dx = \int -\frac{\sqrt{-a^2x^2+1}}{(a^2cx^2-c)^5(ax+1)} dx
$$

 $\left($   $\left($   $\right)$   $\left($   $\left($   $\right)$   $\left($   $\left($   $\right)$   $\left($   $\left($   $\right)$   $\left($   $\left($   $\right)$   $\left($   $\left($   $\right)$   $\left($   $\left($   $\right)$   $\left($   $\left($   $\right)$   $\left($   $\left($   $\right)$   $\left($   $\left($   $\right)$   $\left($   $\left($   $\right)$   $\left($   $\left($   $\right)$   $\left($ 

✞ ☎

✝ ✆

✝ ✆

input <mark>integrate(1/(a\*x+1)\*(-a^2\*x^2+1)^(1/2)/(-a^2\*c\*x^2+c)^5,x, algorithm="maxi</mark> ✞ ☎ ma")

output <mark>-integrate(sqrt(-a^2\*x^2 + 1)/((a^2\*c\*x^2 - c)^5\*(a\*x + 1)), x)</mark>

$$
3.1200.8 \quad \text{Giac [F]}
$$

$$
\int \frac{e^{-\operatorname{arctanh}(ax)}}{(c-a^2cx^2)^5} dx = \int -\frac{\sqrt{-a^2x^2+1}}{(a^2cx^2-c)^5(ax+1)} dx
$$

✞ ☎

✝ ✆

 $\left($   $\left($   $\right)$   $\left($   $\left($   $\right)$   $\left($   $\left($   $\right)$   $\left($   $\left($   $\right)$   $\left($   $\left($   $\right)$   $\left($   $\left($   $\right)$   $\left($   $\left($   $\right)$   $\left($   $\left($   $\right)$   $\left($   $\left($   $\right)$   $\left($   $\left($   $\right)$   $\left($   $\left($   $\right)$   $\left($   $\left($   $\right)$   $\left($ 

input <mark>integrate(1/(a\*x+1)\*(-a^2\*x^2+1)^(1/2)/(-a^2\*c\*x^2+c)^5,x, algorithm="giac</mark> ")

output <mark>integrate(-sqrt(-a^2\*x^2 + 1)/((a^2\*c\*x^2 - c)^5\*(a\*x + 1)), x)</mark> ✞ ☎

#### **3.1200.9 Mupad [B] (verification not implemented)**

Time  $= 4.02$  (sec), antiderivative size  $= 177$ , normalized size of antiderivative  $= 1.49$ 

$$
\int \frac{e^{-\arctanh(ax)}}{(c-a^2cx^2)^5} dx = \frac{\sqrt{1-a^2x^2} \left(\frac{53x}{252c^5} - \frac{5}{36ac^5}\right)}{(a x - 1)^4 (a x + 1)^4} - \frac{\sqrt{1-a^2x^2}}{144ac^5 (ax + 1)^5} - \frac{\sqrt{1-a^2x^2} \left(\frac{733x}{5040c^5} + \frac{5}{144ac^5}\right)}{(a x - 1)^3 (a x + 1)^3} - \frac{128x\sqrt{1-a^2x^2}}{315c^5 (a x - 1) (a x + 1)} + \frac{64x\sqrt{1-a^2x^2}}{315c^5 (a x - 1)^2 (a x + 1)^2}
$$

$$
3.1200. \qquad \int \frac{e^{-\operatorname{arctanh}(ax)}}{\left(c-a^2cx^2\right)^5} \, dx
$$

 $\text{input}$   $\frac{\text{int}((1 - a^2*x^2)^(1/2))((c - a^2*x^2)^5*(a*x + 1))}{x}$ ✞ ☎

```
output
((1 - a^2*x^2)^(1/2)*((53*x)/(252*c^5) - 5/(36*a*c^5)))/((a*x - 1)^4*(a*x
      + 1)^4) - (1 - a^2*x^2)^(1/2)/(144*a*c^5*(a*x + 1)^5) - ((1 - a^2*x^2)^(1/
      2)*((733*x)/(5040*c^5) + 5/(144*a*c^5)))/((a*x - 1)^3*(a*x + 1)^3) - (128*
      x*(1 - a^2*x^2)^(1/2)/(315*c^5*(a*x - 1)*(a*x + 1)) + (64*x*(1 - a^2*x^2))\hat{-(1/2)})/(315*c^5*(a*x - 1)^2*(a*x + 1)^2)
```
 $\left( \begin{array}{cc} \text{ } & \text{ } \\ \text{ } & \text{ } \end{array} \right)$ 

✞ ☎

✝ ✆

#### **3.1201** R  $e^{-\mathbf{arctanh}(ax)}x^m$ √  $\int_{\mathcal{C}} \frac{d^2 c x^2}{2} dx$

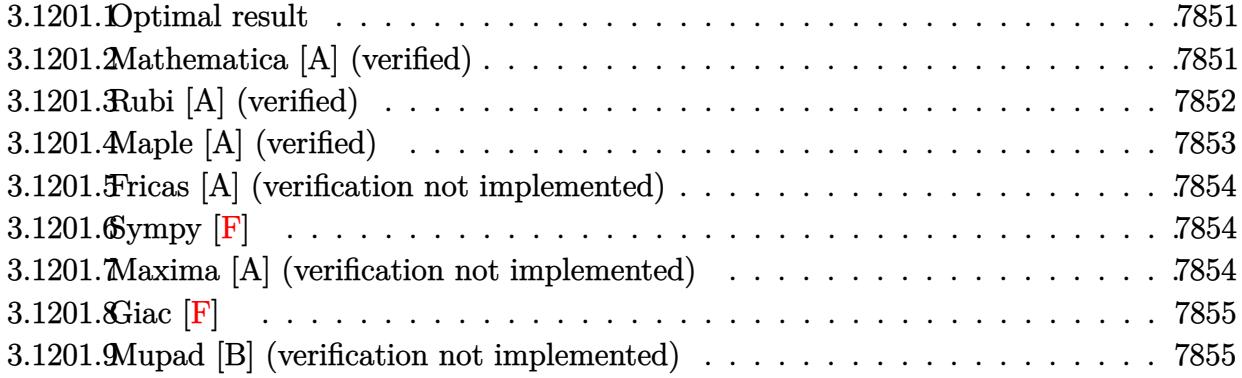

#### <span id="page-7851-0"></span>**3.1201.1 Optimal result**

Integrand size  $= 27$ , antiderivative size  $= 83$ 

$$
\int e^{-\operatorname{arctanh}(ax)} x^m \sqrt{c - a^2 c x^2} dx = \frac{x^{1+m} \sqrt{c - a^2 c x^2}}{(1+m) \sqrt{1 - a^2 x^2}} - \frac{a x^{2+m} \sqrt{c - a^2 c x^2}}{(2+m) \sqrt{1 - a^2 x^2}}
$$

<span id="page-7851-1"></span> $\left($   $\left($   $\right)$   $\left($   $\left($   $\right)$   $\left($   $\left($   $\right)$   $\left($   $\left($   $\right)$   $\left($   $\left($   $\right)$   $\left($   $\left($   $\right)$   $\left($   $\left($   $\right)$   $\left($   $\left($   $\right)$   $\left($   $\left($   $\right)$   $\left($   $\left($   $\right)$   $\left($   $\left($   $\right)$   $\left($   $\left($   $\right)$   $\left($ 

output <mark>| x^(1+m)\*(-a^2\*c\*x^2+c)^(1/2)/(1+m)/(-a^2\*x^2+1)^(1/2)-a\*x^(2+m)\*(-a^2\*c\*x^</mark> ✞ ☎  $2+c)^{(1/2)/(2+m)/(-a^2*x^2+1)^(1/2)}$ 

#### **3.1201.2 Mathematica [A] (verified)**

Time  $= 0.04$  (sec), antiderivative size  $= 50$ , normalized size of antiderivative  $= 0.60$ 

$$
\int e^{-\operatorname{arctanh}(ax)} x^m \sqrt{c - a^2 c x^2} \, dx = \frac{x^{1+m} \left(\frac{1}{1+m} - \frac{ax}{2+m}\right) \sqrt{c - a^2 c x^2}}{\sqrt{1 - a^2 x^2}}
$$

✞ ☎

✝ ✆

<span id="page-7851-2"></span> $\left($   $\left($   $\right)$   $\left($   $\left($   $\right)$   $\left($   $\left($   $\right)$   $\left($   $\left($   $\right)$   $\left($   $\left($   $\right)$   $\left($   $\left($   $\right)$   $\left($   $\left($   $\right)$   $\left($   $\left($   $\right)$   $\left($   $\left($   $\right)$   $\left($   $\left($   $\right)$   $\left($   $\left($   $\right)$   $\left($   $\left($   $\right)$   $\left($ 

input Integrate[(x^m\*Sqrt[c - a^2\*c\*x^2])/E^ArcTanh[a\*x],x]

output ✞ ☎  $(x^{(1 + m)*(1 + m)^(-1) - (a*x)/(2 + m))*sqrt[c - a^2*c*x^2])/sqrt[1 - a^2]$ 2\*x^2]

### **3.1201.3 Rubi [A] (verified)**

Time  $= 0.43$  (sec), antiderivative size  $= 55$ , normalized size of antiderivative  $= 0.66$ , number of steps used = 4, number of rules used = 4,  $\frac{\text{number of rules}}{\text{integral size}}$  = 0.148, Rules used = {6703, 6700, 53, 2009}

Below are the steps used by Rubi to obtain the solution. The rule number used for the transformation is given above next to the arrow. The rules definitions used are listed below.

$$
\int x^{m} e^{-\operatorname{arctanh}(ax)} \sqrt{c - a^{2}cx^{2}} dx
$$
\n
$$
\int 6703
$$
\n
$$
\sqrt{c - a^{2}cx^{2}} \int e^{-\operatorname{arctanh}(ax)} x^{m} \sqrt{1 - a^{2}x^{2}} dx
$$
\n
$$
\sqrt{1 - a^{2}x^{2}}
$$
\n
$$
\int 6700
$$
\n
$$
\sqrt{c - a^{2}cx^{2}} \int x^{m} (1 - ax) dx
$$
\n
$$
\sqrt{1 - a^{2}x^{2}}
$$
\n
$$
\int 53
$$
\n
$$
\sqrt{c - a^{2}cx^{2}} \int (x^{m} - ax^{m+1}) dx
$$
\n
$$
\sqrt{1 - a^{2}x^{2}}
$$
\n
$$
\int 2009
$$
\n
$$
\sqrt{c - a^{2}cx^{2}} \left(\frac{x^{m+1}}{m+1} - \frac{ax^{m+2}}{m+2}\right)
$$
\n
$$
\sqrt{1 - a^{2}x^{2}}
$$

✞ ☎

✝ ✆

✞ ☎

input <mark>Int[(x^m\*Sqrt[c - a^2\*c\*x^2])/E^ArcTanh[a\*x],x]</mark>

output (Sqrt[c - a^2\*c\*x^2]\*(x^(1 + m)/(1 + m) - (a\*x^(2 + m))/(2 + m)))/Sqrt[1  $a^2*x^2$  $\left( \begin{array}{cc} \bullet & \bullet & \bullet \\ \bullet & \bullet & \bullet \end{array} \right)$ 

#### **3.1201.3.1 Defintions of rubi rules used**

```
rule 53 <mark>Int[((a_.) + (b_.)*(x_))^(m_.)*((c_.) + (d_.)*(x_))^(n_.), x_Symbol] :> Int</mark>
     [ExpandIntegrand[(a + b*x)^m*(c + d*x)^n, x], x] /; FreeQ[\{a, b, c, d, n\},
     x] && IGtQ[m, 0] && ( !IntegerQ[n] || (EqQ[c, 0] && LeQ[7*m + 4*n + 4, 0])
     || LtQ[9*m + 5*(n + 1), 0] || GtQ[m + n + 2, 0])
     ✝ ✆
```
✞ ☎

✝ ✆

rule 2009 <mark>Int[u\_, x\_Symbol] :> Simp[IntSum[u, x], x] /; SumQ[u]</mark> ✞ ☎

rule 6700 <mark>| Int[E^(ArcTanh[(a\_.)\*(x\_)]\*(n\_.))\*(x\_)^(m\_.)\*((c\_) + (d\_.)\*(x\_)^2)^(p\_.), x</mark> ✞ ☎  $Symbol$  :> Simp[c^p Int[x^m\*(1 - a\*x)^(p - n/2)\*(1 + a\*x)^(p + n/2), x],  $x$ ] /; FreeQ[{a, c, d, m, n, p}, x] && EqQ[a^2\*c + d, 0] && (IntegerQ[p] || GtQ[c, 0])  $\left($   $\left($   $\right)$   $\left($   $\left($   $\right)$   $\left($   $\left($   $\right)$   $\left($   $\left($   $\right)$   $\left($   $\left($   $\right)$   $\left($   $\left($   $\right)$   $\left($   $\left($   $\right)$   $\left($   $\left($   $\right)$   $\left($   $\left($   $\right)$   $\left($   $\left($   $\right)$   $\left($   $\left($   $\right)$   $\left($   $\left($   $\right)$   $\left($ 

rule 6703 <mark>Int[E^(ArcTanh[(a\_.)\*(x\_)]\*(n\_.))\*(x\_)^(m\_.)\*((c\_) + (d\_.)\*(x\_)^2)^(p\_), x\_</mark> ✞ ☎ Symbol] :> Simp[c^IntPart[p]\*((c + d\*x^2)^FracPart[p]/(1 - a^2\*x^2)^FracPar  $t[p]$ ) Int[x^m\*(1 - a^2\*x^2)^p\*E^(n\*ArcTanh[a\*x]), x], x] /; FreeQ[{a, c, d, m, n, p}, x] && EqQ[a^2\*c + d, 0] && !(IntegerQ[p] || GtQ[c, 0]) && !I ntegerQ[n/2] ✝ ✆

### <span id="page-7853-0"></span>**3.1201.4 Maple [A] (verified)**

Time  $= 0.42$  (sec), antiderivative size  $= 68$ , normalized size of antiderivative  $= 0.82$ 

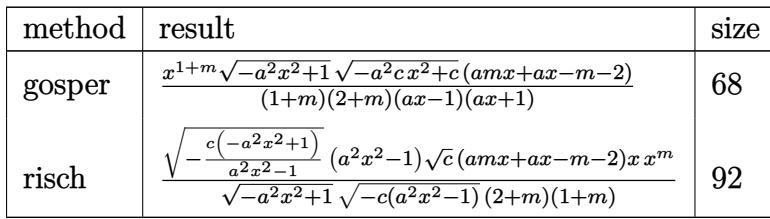

✝ ✆

<span id="page-7853-1"></span>✝ ✆

input <mark>| int(x^m\*(-a^2\*c\*x^2+c)^(1/2)/(a\*x+1)\*(-a^2\*x^2+1)^(1/2),x,method=\_RETURNVE</mark> ✞ ☎ RBOSE)

output <mark>| x^(1+m)/(1+m)/(2+m)/(a\*x-1)/(a\*x+1)\*(-a^2\*x^2+1)^(1/2)\*(-a^2\*c\*x^2+c)^(1/2</mark> ✞ ☎ )\*(a\*m\*x+a\*x-m-2)

#### **3.1201.5 Fricas [A] (verification not implemented)**

Time  $= 0.27$  (sec), antiderivative size  $= 80$ , normalized size of antiderivative  $= 0.96$ 

$$
\int e^{-\operatorname{arctanh}(ax)} x^m \sqrt{c - a^2 c x^2} dx = \frac{\sqrt{-a^2 c x^2 + c \sqrt{-a^2 x^2 + 1}} ((am + a)x^2 - (m + 2)x)x^m}{(a^2 m^2 + 3 a^2 m + 2 a^2)x^2 - m^2 - 3m - 2}
$$

✞ ☎

✝ ✆

✞ ☎

input <mark>integrate(x^m\*(-a^2\*c\*x^2+c)^(1/2)/(a\*x+1)\*(-a^2\*x^2+1)^(1/2),x, algorithm</mark> ="fricas")

output <mark>sqrt(-a^2\*c\*x^2 + c)\*sqrt(-a^2\*x^2 + 1)\*((a\*m + a)\*x^2 - (m + 2)\*x)\*x^m/((</mark>  $a^2*m^2 + 3*a^2*m + 2*a^2)*x^2 - m^2 - 3*m - 2$ ✝ ✆

#### <span id="page-7854-0"></span>**3.1201.6 Sympy [F]**

$$
\int e^{-\operatorname{arctanh}(ax)} x^m \sqrt{c-a^2cx^2} \, dx = \int \frac{x^m \sqrt{-\left(ax-1\right)\left(ax+1\right)} \sqrt{-c\left(ax-1\right)\left(ax+1\right)}}{ax+1} \, dx
$$

✞ ☎

✝ ✆

✞ ☎

<span id="page-7854-1"></span>✝ ✆

input <mark>integrate(x\*\*m\*(-a\*\*2\*c\*x\*\*2+c)\*\*(1/2)/(a\*x+1)\*(-a\*\*2\*x\*\*2+1)\*\*(1/2),x)</mark>

output Integral(x\*\*m\*sqrt(-(a\*x - 1)\*(a\*x + 1))\*sqrt(-c\*(a\*x - 1)\*(a\*x + 1))/(a\*x  $+ 1)$ , x)

#### **3.1201.7 Maxima [A] (verification not implemented)**

Time  $= 0.23$  (sec), antiderivative size  $= 63$ , normalized size of antiderivative  $= 0.76$ 

$$
\int e^{-\operatorname{arctanh}(ax)}x^m\sqrt{c-a^2cx^2}\,dx=-\frac{(a\sqrt{c}(m+1)x^2-\sqrt{c}(m+2)x)(ax+1)(ax-1)x^m}{(m^2+3m+2)a^2x^2-m^2-3m-2}
$$

✞ ☎

✝ ✆

✞ ☎

<span id="page-7854-2"></span>✝ ✆

input <mark>integrate(x^m\*(-a^2\*c\*x^2+c)^(1/2)/(a\*x+1)\*(-a^2\*x^2+1)^(1/2),x, algorithm</mark> ="maxima")

output <mark>-(a\*sqrt(c)\*(m + 1)\*x^2 - sqrt(c)\*(m + 2)\*x)\*(a\*x + 1)\*(a\*x - 1)\*x^m/((m^2</mark>  $+ 3*m + 2)*a^2*x^2 - m^2 - 3*m - 2$ 

3.1201. R  $e^{-\operatorname{arctanh}(ax)}x^m\sqrt{}$  $c - a^2 c x^2 dx$ 

#### **3.1201.8 Giac [F]**

$$
\int e^{-\operatorname{arctanh}(ax)} x^m \sqrt{c - a^2 c x^2} dx = \int \frac{\sqrt{-a^2 c x^2 + c \sqrt{-a^2 x^2 + 1} x^m}}{ax + 1} dx
$$

✞ ☎

✝ ✆

✞ ☎

<span id="page-7855-0"></span>✝ ✆

input <mark>integrate(x^m\*(-a^2\*c\*x^2+c)^(1/2)/(a\*x+1)\*(-a^2\*x^2+1)^(1/2),x, algorithm</mark>  $=$ "giac")

output <mark>integrate(sqrt(-a^2\*c\*x^2 + c)\*sqrt(-a^2\*x^2 + 1)\*x^m/(a\*x + 1), x)</mark>

# **3.1201.9 Mupad [B] (verification not implemented)**

Time  $= 3.94$  (sec), antiderivative size  $= 52$ , normalized size of antiderivative  $= 0.63$ 

$$
\int e^{-\operatorname{arctanh}(ax)} x^m \sqrt{c - a^2 c x^2} \, dx = \frac{x \, x^m \sqrt{c - a^2 \, c \, x^2} \, (m - a \, x - a \, m \, x + 2)}{\sqrt{1 - a^2 \, x^2} \, (m^2 + 3 \, m + 2)}
$$

✞ ☎

 $\left($   $\left($   $\right)$   $\left($   $\left($   $\right)$   $\left($   $\left($   $\right)$   $\left($   $\left($   $\right)$   $\left($   $\left($   $\right)$   $\left($   $\left($   $\right)$   $\left($   $\left($   $\right)$   $\left($   $\left($   $\right)$   $\left($   $\left($   $\right)$   $\left($   $\left($   $\right)$   $\left($   $\left($   $\right)$   $\left($   $\left($   $\right)$   $\left($ 

✞ ☎

✝ ✆

input  $\frac{\text{int}(\sqrt{x^m*(c - a^2x^c*x^2)^2(1/2)*(1 - a^2x^2z^2)^2(1/2))}{(x^m + a^2z^2z^2)^2(x^2 + a^2z^2z^2)^2}$ 

output (x\*x^m\*(c - a^2\*c\*x^2)^(1/2)\*(m - a\*x - a\*m\*x + 2))/((1 - a^2\*x^2)^(1/2)\*(  $3*m + m^2 + 2)$ 

#### **3.1202**  $e^{-\textbf{arctanh}(ax)}x^2$ √  $\sqrt{c-a^2cx^2}\,dx$

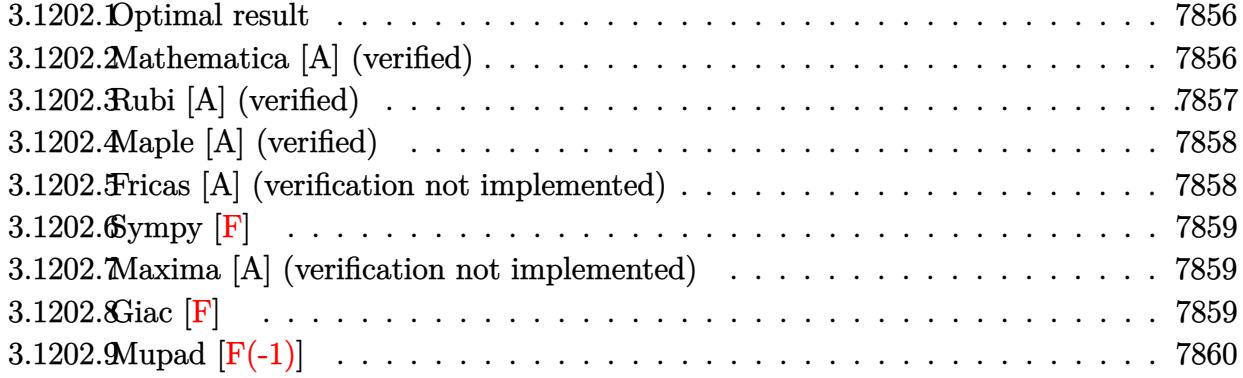

#### <span id="page-7856-0"></span>**3.1202.1 Optimal result**

Integrand size  $= 27$ , antiderivative size  $= 74$ 

$$
\int e^{-\operatorname{arctanh}(ax)} x^2 \sqrt{c-a^2cx^2} \, dx = \frac{x^3 \sqrt{c-a^2cx^2}}{3\sqrt{1-a^2x^2}} - \frac{ax^4 \sqrt{c-a^2cx^2}}{4\sqrt{1-a^2x^2}}
$$

<span id="page-7856-1"></span>✝ ✆

output <mark>| 1/3\*x^3\*(-a^2\*c\*x^2+c)^(1/2)/(-a^2\*x^2+1)^(1/2)-1/4\*a\*x^4\*(-a^2\*c\*x^2+c)^(</mark> ✞ ☎  $1/2)/(-a^2*x^2+1)^(1/2)$ 

#### **3.1202.2 Mathematica [A] (verified)**

Time  $= 0.02$  (sec), antiderivative size  $= 42$ , normalized size of antiderivative  $= 0.57$ 

$$
\int e^{-\operatorname{arctanh}(ax)} x^2 \sqrt{c - a^2 c x^2} \, dx = -\frac{x^3(-4 + 3ax)\sqrt{c - a^2 c x^2}}{12\sqrt{1 - a^2 x^2}}
$$

✞ ☎

✝ ✆

✞ ☎

<span id="page-7856-2"></span>✝ ✆

input Integrate[(x^2\*Sqrt[c - a^2\*c\*x^2])/E^ArcTanh[a\*x],x]

output -1/12\*(x^3\*(-4 + 3\*a\*x)\*Sqrt[c - a^2\*c\*x^2])/Sqrt[1 - a^2\*x^2]

#### **3.1202.3 Rubi [A] (verified)**

Time  $= 0.43$  (sec), antiderivative size  $= 46$ , normalized size of antiderivative  $= 0.62$ , number of steps used = 4, number of rules used = 4,  $\frac{\text{number of rules}}{\text{integral size}}$  = 0.148, Rules used = {6703, 6700, 49, 2009}

Below are the steps used by Rubi to obtain the solution. The rule number used for the transformation is given above next to the arrow. The rules definitions used are listed below.

$$
\int x^2 e^{-\arctanh(ax)} \sqrt{c - a^2 c x^2} dx
$$
  
\n
$$
\int 6703
$$
  
\n
$$
\sqrt{c - a^2 c x^2} \int e^{-\arctanh(ax)} x^2 \sqrt{1 - a^2 x^2} dx
$$
  
\n
$$
\sqrt{1 - a^2 x^2} \int 6700
$$
  
\n
$$
\sqrt{c - a^2 c x^2} \int x^2 (1 - ax) dx
$$
  
\n
$$
\sqrt{1 - a^2 x^2} \int 49
$$
  
\n
$$
\sqrt{c - a^2 c x^2} \int (x^2 - ax^3) dx
$$
  
\n
$$
\sqrt{1 - a^2 x^2} \int 2009
$$
  
\n
$$
\frac{x^3}{3} - \frac{ax^4}{4} \int \sqrt{c - a^2 c x^2} dx
$$
  
\n
$$
\sqrt{1 - a^2 x^2}
$$

✞ ☎

✝ ✆

✞ ☎

 $\left($   $\left($   $\right)$   $\left($   $\left($   $\right)$   $\left($   $\right)$   $\left($   $\left($   $\right)$   $\left($   $\left($   $\right)$   $\left($   $\left($   $\right)$   $\left($   $\right)$   $\left($   $\left($   $\right)$   $\left($   $\left($   $\right)$   $\left($   $\right)$   $\left($   $\left($   $\right)$   $\left($   $\left($   $\right)$   $\left($   $\left($   $\right)$   $\left($ 

✞ ☎

✞ ☎

✝ ✆

input <mark>Int[(x^2\*Sqrt[c - a^2\*c\*x^2])/E^ArcTanh[a\*x],x]</mark>

output (Sqrt[c - a^2\*c\*x^2]\*(x^3/3 - (a\*x^4)/4))/Sqrt[1 - a^2\*x^2]

#### **3.1202.3.1 Defintions of rubi rules used**

rule 49 <mark>Int[((a\_.) + (b\_.)\*(x\_))^(m\_.)\*((c\_.) + (d\_.)\*(x\_))^(n\_.), x\_Symbol] :> Int</mark> [ExpandIntegrand[ $(a + b*x)^m*(c + d*x)^n$ , x], x] /; FreeQ[ $\{a, b, c, d\}$ , x]  $k$  IGtQ[m, 0]  $k$  IGtQ[m + n + 2, 0]  $\left($   $\left($   $\right)$   $\left($   $\left($   $\right)$   $\left($   $\left($   $\right)$   $\left($   $\left($   $\right)$   $\left($   $\left($   $\right)$   $\left($   $\left($   $\right)$   $\left($   $\left($   $\right)$   $\left($   $\left($   $\right)$   $\left($   $\left($   $\right)$   $\left($   $\left($   $\right)$   $\left($   $\left($   $\right)$   $\left($   $\left($   $\right)$   $\left($ 

rule 2009 <mark>Int[u\_, x\_Symbol] :> Simp[IntSum[u, x], x] /; SumQ[u]</mark>

#### 3.1202. R  $e^{-\operatorname{arctanh}(ax)}x^2\sqrt{ }$  $c - a^2 c x^2 dx$

rule 6700 <mark>| Int[E^(ArcTanh[(a\_.)\*(x\_)]\*(n\_.))\*(x\_)^(m\_.)\*((c\_) + (d\_.)\*(x\_)^2)^(p\_.), x</mark> ✞ ☎  $_Symbol$ ] :> Simp[c^p Int[x^m\*(1 - a\*x)^(p - n/2)\*(1 + a\*x)^(p + n/2), x], x] /; FreeQ[{a, c, d, m, n, p}, x] && EqQ[a^2\*c + d, 0] && (IntegerQ[p] || GtQ[c, 0])

```
rule 6703
           {\tt Int}\bigl[{\tt E\char'_{\bullet}}({\tt ArcTanh}[(a_-.)*(x_-)]*(n_-.))*(x_-)\char'_{\bullet}(m_-.*((c_-)\ +\ (d_-.)*(x_-)\char'_{\bullet}2)\char'_{\bullet}(p_-)\ ,\ x_-Symbol] :> Simp[c^IntPart[p]*((c + d*x^2)^FracPart[p]/(1 - a^2*x^2)^FracPar
           t[p]) Int[x^m*(1 - a^2*x^2)^p*E^(n*ArcTanh[a*x]), x], x] /; FreeQ[{a, c,
           d, m, n, p}, x] && EqQ[a^2*c + d, 0] && !(IntegerQ[p] || GtQ[c, 0]) && !I
           ntegerQ[n/2]
```
## **3.1202.4 Maple [A] (verified)**

Time  $= 0.21$  (sec), antiderivative size  $= 49$ , normalized size of antiderivative  $= 0.66$ 

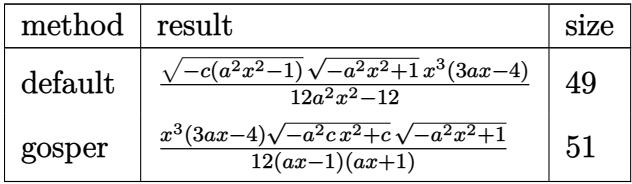

 $\left($   $\left($   $\right)$   $\left($   $\left($   $\right)$   $\left($   $\left($   $\right)$   $\left($   $\left($   $\right)$   $\left($   $\left($   $\right)$   $\left($   $\left($   $\right)$   $\left($   $\left($   $\right)$   $\left($   $\left($   $\right)$   $\left($   $\left($   $\right)$   $\left($   $\left($   $\right)$   $\left($   $\left($   $\right)$   $\left($   $\left($   $\right)$   $\left($ 

✞ ☎

<span id="page-7858-1"></span>✝ ✆

 $\left($   $\left($   $\right)$   $\left($   $\left($   $\right)$   $\left($   $\right)$   $\left($   $\left($   $\right)$   $\left($   $\left($   $\right)$   $\left($   $\left($   $\right)$   $\left($   $\right)$   $\left($   $\left($   $\right)$   $\left($   $\left($   $\right)$   $\left($   $\right)$   $\left($   $\left($   $\right)$   $\left($   $\left($   $\right)$   $\left($   $\left($   $\right)$   $\left($ 

✞ ☎

<span id="page-7858-0"></span> $\left($   $\left($   $\right)$   $\left($   $\left($   $\right)$   $\left($   $\left($   $\right)$   $\left($   $\left($   $\right)$   $\left($   $\left($   $\right)$   $\left($   $\left($   $\right)$   $\left($   $\left($   $\right)$   $\left($   $\left($   $\right)$   $\left($   $\left($   $\right)$   $\left($   $\left($   $\right)$   $\left($   $\left($   $\right)$   $\left($   $\left($   $\right)$   $\left($ 

input <mark>| int(x^2\*(-a^2\*c\*x^2+c)^(1/2)/(a\*x+1)\*(-a^2\*x^2+1)^(1/2),x,method=\_RETURNVE</mark> ✞ ☎ RBOSE)

output <mark>| 1/12\*(-c\*(a^2\*x^2-1))^(1/2)\*(-a^2\*x^2+1)^(1/2)\*x^3\*(3\*a\*x-4)/(a^2\*x^2-1)</mark>

#### **3.1202.5 Fricas [A] (verification not implemented)**

Time  $= 0.25$  (sec), antiderivative size  $= 50$ , normalized size of antiderivative  $= 0.68$ 

$$
\int e^{-\operatorname{arctanh}(ax)} x^2 \sqrt{c - a^2 c x^2} \, dx = \frac{\sqrt{-a^2 c x^2 + c} (3 \, a x^4 - 4 \, x^3) \sqrt{-a^2 x^2 + 1}}{12 \, (a^2 x^2 - 1)}
$$

✝ ✆

✞ ☎

<span id="page-7858-2"></span>✝ ✆

input <mark>integrate(x^2\*(-a^2\*c\*x^2+c)^(1/2)/(a\*x+1)\*(-a^2\*x^2+1)^(1/2),x, algorithm</mark> ✞ ☎ ="fricas")

output 1/12\*sqrt(-a^2\*c\*x^2 + c)\*(3\*a\*x^4 - 4\*x^3)\*sqrt(-a^2\*x^2 + 1)/(a^2\*x^2 - 1)

3.1202. R  $e^{-\operatorname{arctanh}(ax)}x^2\sqrt{ }$  $c - a^2 c x^2 dx$ 

### **3.1202.6 Sympy [F]**

$$
\int e^{-\arctanh(ax)}x^2\sqrt{c-a^2cx^2}\,dx = \int \frac{x^2\sqrt{-\left(ax-1\right)\left(ax+1\right)}\sqrt{-c\left(ax-1\right)\left(ax+1\right)}}{ax+1}\,dx
$$

✞ ☎

✝ ✆

✞ ☎

<span id="page-7859-0"></span> $\left($   $\left($   $\right)$   $\left($   $\left($   $\right)$   $\left($   $\left($   $\right)$   $\left($   $\left($   $\right)$   $\left($   $\left($   $\right)$   $\left($   $\left($   $\right)$   $\left($   $\left($   $\right)$   $\left($   $\left($   $\right)$   $\left($   $\left($   $\right)$   $\left($   $\left($   $\right)$   $\left($   $\left($   $\right)$   $\left($   $\left($   $\right)$   $\left($ 

input <mark>integrate(x\*\*2\*(-a\*\*2\*c\*x\*\*2+c)\*\*(1/2)/(a\*x+1)\*(-a\*\*2\*x\*\*2+1)\*\*(1/2),x)</mark>

output Integral(x\*\*2\*sqrt(-(a\*x - 1)\*(a\*x + 1))\*sqrt(-c\*(a\*x - 1)\*(a\*x + 1))/(a\*x  $+ 1)$ , x)

#### **3.1202.7 Maxima [A] (verification not implemented)**

Time  $= 0.19$  (sec), antiderivative size  $= 41$ , normalized size of antiderivative  $= 0.55$ 

$$
\int e^{-\operatorname{arctanh}(ax)} x^2 \sqrt{c - a^2 c x^2} \, dx = -\frac{(3 \, a \sqrt{c} x^4 - 4 \sqrt{c} x^3)(ax+1)(ax-1)}{12 \, (a^2 x^2 - 1)}
$$

✞ ☎

<span id="page-7859-1"></span> $\left($   $\left($   $\right)$   $\left($   $\left($   $\right)$   $\left($   $\left($   $\right)$   $\left($   $\left($   $\right)$   $\left($   $\left($   $\right)$   $\left($   $\left($   $\right)$   $\left($   $\left($   $\right)$   $\left($   $\left($   $\right)$   $\left($   $\left($   $\right)$   $\left($   $\left($   $\right)$   $\left($   $\left($   $\right)$   $\left($   $\left($   $\right)$   $\left($ 

input <mark>integrate(x^2\*(-a^2\*c\*x^2+c)^(1/2)/(a\*x+1)\*(-a^2\*x^2+1)^(1/2),x, algorithm</mark> ✞ ☎ ="maxima") ✝ ✆

output <mark>-1/12\*(3\*a\*sqrt(c)\*x^4 - 4\*sqrt(c)\*x^3)\*(a\*x + 1)\*(a\*x - 1)/(a^2\*x^2 - 1)</mark>

**3.1202.8 Giac [F]**

$$
\int e^{-\arctanh(ax)}x^2\sqrt{c-a^2cx^2} \, dx = \int \frac{\sqrt{-a^2cx^2+c\sqrt{-a^2x^2+1}x^2}}{ax+1} \, dx
$$

✞ ☎

✝ ✆

✞ ☎

<span id="page-7859-2"></span> $\left($   $\left($   $\right)$   $\left($   $\left($   $\right)$   $\left($   $\right)$   $\left($   $\left($   $\right)$   $\left($   $\left($   $\right)$   $\left($   $\left($   $\right)$   $\left($   $\right)$   $\left($   $\left($   $\right)$   $\left($   $\left($   $\right)$   $\left($   $\left($   $\right)$   $\left($   $\left($   $\right)$   $\left($   $\left($   $\right)$   $\left($   $\left($   $\right)$ 

input <mark>integrate(x^2\*(-a^2\*c\*x^2+c)^(1/2)/(a\*x+1)\*(-a^2\*x^2+1)^(1/2),x, algorithm</mark>  $=$ "giac")

output integrate(sqrt(-a^2\*c\*x^2 + c)\*sqrt(-a^2\*x^2 + 1)\*x^2/(a\*x + 1), x)

# **3.1202.9 Mupad [F(-1)]**

Timed out.

$$
\int e^{-\text{arctanh}(ax)} x^2 \sqrt{c - a^2 c x^2} \, dx = \int \frac{x^2 \sqrt{c - a^2 c x^2} \sqrt{1 - a^2 x^2}}{a x + 1} \, dx
$$

 $\left($   $\left($   $\right)$   $\left($   $\left($   $\right)$   $\left($   $\left($   $\right)$   $\left($   $\left($   $\right)$   $\left($   $\left($   $\right)$   $\left($   $\left($   $\right)$   $\left($   $\left($   $\right)$   $\left($   $\left($   $\right)$   $\left($   $\left($   $\right)$   $\left($   $\left($   $\right)$   $\left($   $\left($   $\right)$   $\left($   $\left($   $\right)$   $\left($ 

✞ ☎

✝ ✆

input ✞ ☎  $int((x^2*(c - a^2*cx^2)^{(1/2)*(1 - a^2*x^2)^{(1/2)})/(a*x + 1),x)$ 

output  $int((x^2*(c - a^2*cx^2)^(1/2)*(1 - a^2*x^2)^(1/2))/(a*x + 1), x)$ 

#### **3.1203** R  $e^{-\operatorname{arctanh}(ax)}x$ √  $\sqrt{c-a^2cx^2}\,dx$

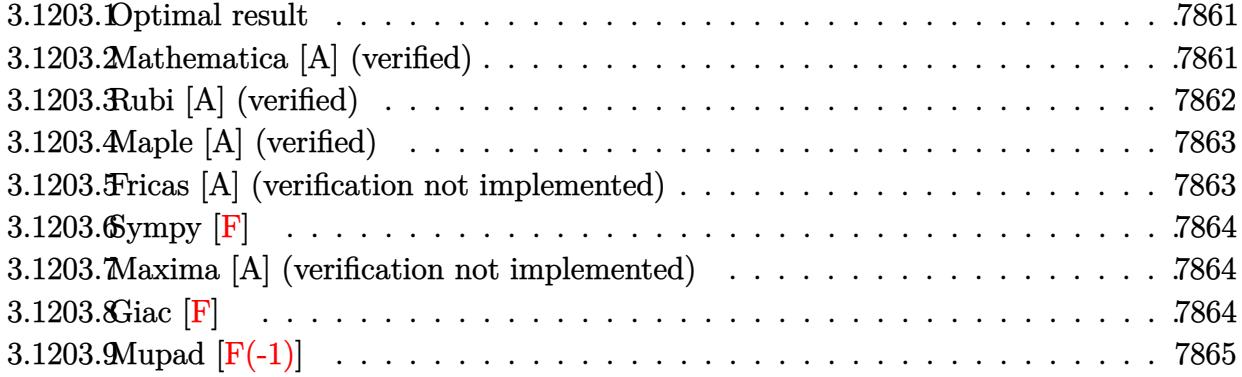

#### <span id="page-7861-0"></span>**3.1203.1 Optimal result**

Integrand size  $= 25$ , antiderivative size  $= 74$ 

$$
\int e^{-\operatorname{arctanh}(ax)} x \sqrt{c - a^2 c x^2} \, dx = \frac{x^2 \sqrt{c - a^2 c x^2}}{2 \sqrt{1 - a^2 x^2}} - \frac{a x^3 \sqrt{c - a^2 c x^2}}{3 \sqrt{1 - a^2 x^2}}
$$

<span id="page-7861-1"></span>✝ ✆

output <mark>| 1/2\*x^2\*(-a^2\*c\*x^2+c)^(1/2)/(-a^2\*x^2+1)^(1/2)-1/3\*a\*x^3\*(-a^2\*c\*x^2+c)^(</mark> ✞ ☎  $1/2)/(-a^2*x^2+1)^(1/2)$ 

#### **3.1203.2 Mathematica [A] (verified)**

Time  $= 0.02$  (sec), antiderivative size  $= 42$ , normalized size of antiderivative  $= 0.57$ 

$$
\int e^{-\operatorname{arctanh}(ax)} x\sqrt{c-a^2cx^2} \, dx = -\frac{x^2(-3+2ax)\sqrt{c-a^2cx^2}}{6\sqrt{1-a^2x^2}}
$$

✞ ☎

✝ ✆

<span id="page-7861-2"></span>✝ ✆

input Integrate[(x\*Sqrt[c - a^2\*c\*x^2])/E^ArcTanh[a\*x],x]

output <mark>-1/6\*(x^2\*(-3 + 2\*a\*x)\*Sqrt[c - a^2\*c\*x^2])/Sqrt[1 - a^2\*x^2]</mark> ✞ ☎

#### **3.1203.3 Rubi [A] (verified)**

Time  $= 0.39$  (sec), antiderivative size  $= 46$ , normalized size of antiderivative  $= 0.62$ , number of steps used = 4, number of rules used = 4,  $\frac{\text{number of rules}}{\text{integral size}}$  = 0.160, Rules used = {6703, 6700, 49, 2009}

Below are the steps used by Rubi to obtain the solution. The rule number used for the transformation is given above next to the arrow. The rules definitions used are listed below.

$$
\int xe^{-\arctanh(ax)} \sqrt{c - a^2 c x^2} dx
$$
\n
$$
\int 6703
$$
\n
$$
\sqrt{c - a^2 c x^2} \int e^{-\arctanh(ax)} x \sqrt{1 - a^2 x^2} dx
$$
\n
$$
\sqrt{1 - a^2 x^2} \int 6700
$$
\n
$$
\sqrt{c - a^2 c x^2} \int x (1 - ax) dx
$$
\n
$$
\sqrt{1 - a^2 x^2} \int 49
$$
\n
$$
\sqrt{c - a^2 c x^2} \int (x - ax^2) dx
$$
\n
$$
\sqrt{1 - a^2 x^2} \int 2009
$$
\n
$$
\left(\frac{x^2}{2} - \frac{ax^3}{3}\right) \sqrt{c - a^2 c x^2} \sqrt{1 - a^2 x^2}
$$

✞ ☎

✝ ✆

✞ ☎

 $\left($   $\left($   $\right)$   $\left($   $\left($   $\right)$   $\left($   $\right)$   $\left($   $\left($   $\right)$   $\left($   $\left($   $\right)$   $\left($   $\left($   $\right)$   $\left($   $\right)$   $\left($   $\left($   $\right)$   $\left($   $\left($   $\right)$   $\left($   $\right)$   $\left($   $\left($   $\right)$   $\left($   $\left($   $\right)$   $\left($   $\left($   $\right)$   $\left($ 

✞ ☎

✞ ☎

✝ ✆

input <mark>| Int[(x\*Sqrt[c - a^2\*c\*x^2])/E^ArcTanh[a\*x],x]</mark>

output (Sqrt[c - a^2\*c\*x^2]\*(x^2/2 - (a\*x^3)/3))/Sqrt[1 - a^2\*x^2]

#### **3.1203.3.1 Defintions of rubi rules used**

rule 49 <mark>Int[((a\_.) + (b\_.)\*(x\_))^(m\_.)\*((c\_.) + (d\_.)\*(x\_))^(n\_.), x\_Symbol] :> Int</mark> [ExpandIntegrand[ $(a + b*x)^m*(c + d*x)^n$ , x], x] /; FreeQ[ $\{a, b, c, d\}$ , x]  $k$  IGtQ[m, 0]  $k$  IGtQ[m + n + 2, 0]  $\left($   $\left($   $\right)$   $\left($   $\left($   $\right)$   $\left($   $\left($   $\right)$   $\left($   $\left($   $\right)$   $\left($   $\left($   $\right)$   $\left($   $\left($   $\right)$   $\left($   $\left($   $\right)$   $\left($   $\left($   $\right)$   $\left($   $\left($   $\right)$   $\left($   $\left($   $\right)$   $\left($   $\left($   $\right)$   $\left($   $\left($   $\right)$   $\left($ 

rule 2009 <mark>Int[u\_, x\_Symbol] :> Simp[IntSum[u, x], x] /; SumQ[u]</mark>

3.1203. R  $e^{-\operatorname{arctanh}(ax)}x$ √  $c - a^2 c x^2 dx$  rule 6700 <mark>| Int[E^(ArcTanh[(a\_.)\*(x\_)]\*(n\_.))\*(x\_)^(m\_.)\*((c\_) + (d\_.)\*(x\_)^2)^(p\_.), x</mark> ✞ ☎  $_Symbol$ ] :> Simp[c^p Int[x^m\*(1 - a\*x)^(p - n/2)\*(1 + a\*x)^(p + n/2), x], x] /; FreeQ[{a, c, d, m, n, p}, x] && EqQ[a^2\*c + d, 0] && (IntegerQ[p] || GtQ[c, 0])

```
rule 6703 <mark>Int[E^(ArcTanh[(a_.)*(x_)]*(n_.))*(x_)^(m_.)*((c_) + (d_.)*(x_)^2)^(p_), x_</mark>
        Symbol] :> Simp[c^IntPart[p]*((c + d*x^2)^FracPart[p]/(1 - a^2*x^2)^FracPar
        t[p]) Int[x^m*(1 - a^2*x^2)^p*E^(n*ArcTanh[a*x]), x], x] /; FreeQ[{a, c,
        d, m, n, p}, x] && EqQ[a^2*c + d, 0] && !(IntegerQ[p] || GtQ[c, 0]) && !I
        ntegerQ[n/2]
```
### **3.1203.4 Maple [A] (verified)**

Time  $= 0.32$  (sec), antiderivative size  $= 49$ , normalized size of antiderivative  $= 0.66$ 

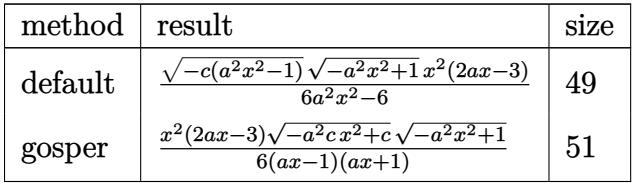

 $\left($   $\left($   $\right)$   $\left($   $\left($   $\right)$   $\left($   $\left($   $\right)$   $\left($   $\left($   $\right)$   $\left($   $\left($   $\right)$   $\left($   $\left($   $\right)$   $\left($   $\left($   $\right)$   $\left($   $\left($   $\right)$   $\left($   $\left($   $\right)$   $\left($   $\left($   $\right)$   $\left($   $\left($   $\right)$   $\left($   $\left($   $\right)$   $\left($ 

✞ ☎

<span id="page-7863-1"></span>✝ ✆

 $\left($   $\left($   $\right)$   $\left($   $\left($   $\right)$   $\left($   $\right)$   $\left($   $\left($   $\right)$   $\left($   $\left($   $\right)$   $\left($   $\left($   $\right)$   $\left($   $\right)$   $\left($   $\left($   $\right)$   $\left($   $\left($   $\right)$   $\left($   $\right)$   $\left($   $\left($   $\right)$   $\left($   $\left($   $\right)$   $\left($   $\left($   $\right)$   $\left($ 

✞ ☎

<span id="page-7863-0"></span> $\left($   $\left($   $\right)$   $\left($   $\left($   $\right)$   $\left($   $\left($   $\right)$   $\left($   $\left($   $\right)$   $\left($   $\left($   $\right)$   $\left($   $\left($   $\right)$   $\left($   $\left($   $\right)$   $\left($   $\left($   $\right)$   $\left($   $\left($   $\right)$   $\left($   $\left($   $\right)$   $\left($   $\left($   $\right)$   $\left($   $\left($   $\right)$   $\left($ 

```
input <mark>| int(x*(-a^2*c*x^2+c)^(1/2)/(a*x+1)*(-a^2*x^2+1)^(1/2),x,method=_RETURNVERB</mark>
   ✞ ☎
   OSE)
```
output 1/6\*(-c\*(a^2\*x^2-1))^(1/2)\*(-a^2\*x^2+1)^(1/2)\*x^2\*(2\*a\*x-3)/(a^2\*x^2-1)

#### **3.1203.5 Fricas [A] (verification not implemented)**

Time  $= 0.26$  (sec), antiderivative size  $= 50$ , normalized size of antiderivative  $= 0.68$ 

$$
\int e^{-\operatorname{arctanh}(ax)} x \sqrt{c - a^2 c x^2} \, dx = \frac{\sqrt{-a^2 c x^2 + c \sqrt{-a^2 x^2 + 1}} (2 \, a x^3 - 3 \, x^2)}{6 \, (a^2 x^2 - 1)}
$$

✝ ✆

✞ ☎

<span id="page-7863-2"></span>✝ ✆

input <mark>integrate(x\*(-a^2\*c\*x^2+c)^(1/2)/(a\*x+1)\*(-a^2\*x^2+1)^(1/2),x, algorithm="</mark> ✞ ☎ fricas")

```
output
1/6*sqrt(-a^2*c*x^2 + c)*sqrt(-a^2*x^2 + 1)*(2*a*x^3 - 3*x^2)/(a^2*x^2 - 1
      )
```
3.1203. R  $e^{-\operatorname{arctanh}(ax)}x$ √  $c - a^2 c x^2 dx$ 

### **3.1203.6 Sympy [F]**

$$
\int e^{-\operatorname{arctanh}(ax)} x\sqrt{c-a^2cx^2} \, dx = \int \frac{x\sqrt{-\left(ax-1\right)\left(ax+1\right)}\sqrt{-c\left(ax-1\right)\left(ax+1\right)}}{ax+1} \, dx
$$

✞ ☎

✝ ✆

<span id="page-7864-0"></span> $\left($   $\left($   $\right)$   $\left($   $\left($   $\right)$   $\left($   $\left($   $\right)$   $\left($   $\left($   $\right)$   $\left($   $\left($   $\right)$   $\left($   $\left($   $\right)$   $\left($   $\left($   $\right)$   $\left($   $\left($   $\right)$   $\left($   $\left($   $\right)$   $\left($   $\left($   $\right)$   $\left($   $\left($   $\right)$   $\left($   $\left($   $\right)$   $\left($ 

input <mark>integrate(x\*(-a\*\*2\*c\*x\*\*2+c)\*\*(1/2)/(a\*x+1)\*(-a\*\*2\*x\*\*2+1)\*\*(1/2),x)</mark>

output Integral(x\*sqrt(-(a\*x - 1)\*(a\*x + 1))\*sqrt(-c\*(a\*x - 1)\*(a\*x + 1))/(a\*x + ✞ ☎ 1), x)

#### **3.1203.7 Maxima [A] (verification not implemented)**

Time  $= 0.19$  (sec), antiderivative size  $= 41$ , normalized size of antiderivative  $= 0.55$ 

$$
\int e^{-\operatorname{arctanh}(ax)} x \sqrt{c - a^2 c x^2} \, dx = -\frac{(2 \, a \sqrt{c} x^3 - 3 \sqrt{c} x^2)(ax + 1)(ax - 1)}{6 \, (a^2 x^2 - 1)}
$$

✝ ✆

✞ ☎

<span id="page-7864-1"></span> $\left($   $\left($   $\right)$   $\left($   $\left($   $\right)$   $\left($   $\left($   $\right)$   $\left($   $\left($   $\right)$   $\left($   $\left($   $\right)$   $\left($   $\left($   $\right)$   $\left($   $\left($   $\right)$   $\left($   $\left($   $\right)$   $\left($   $\left($   $\right)$   $\left($   $\left($   $\right)$   $\left($   $\left($   $\right)$   $\left($   $\left($   $\right)$   $\left($ 

input <mark>integrate(x\*(-a^2\*c\*x^2+c)^(1/2)/(a\*x+1)\*(-a^2\*x^2+1)^(1/2),x, algorithm="</mark> ✞ ☎ maxima")

output <mark>-1/6\*(2\*a\*sqrt(c)\*x^3 - 3\*sqrt(c)\*x^2)\*(a\*x + 1)\*(a\*x - 1)/(a^2\*x^2 - 1)</mark>

3.1203.8 
$$
\text{Giac } [\mathbf{F}]
$$

$$
\int e^{-\arctanh(ax)} x\sqrt{c-a^2cx^2} \, dx = \int \frac{\sqrt{-a^2cx^2 + c\sqrt{-a^2x^2 + 1}x}}{ax + 1} \, dx
$$

✞ ☎

✝ ✆

✞ ☎

<span id="page-7864-2"></span> $\left($   $\left($   $\right)$   $\left($   $\left($   $\right)$   $\left($   $\left($   $\right)$   $\left($   $\left($   $\right)$   $\left($   $\left($   $\right)$   $\left($   $\left($   $\right)$   $\left($   $\left($   $\right)$   $\left($   $\left($   $\right)$   $\left($   $\left($   $\right)$   $\left($   $\left($   $\right)$   $\left($   $\left($   $\right)$   $\left($   $\left($   $\right)$   $\left($ 

input <mark>integrate(x\*(-a^2\*c\*x^2+c)^(1/2)/(a\*x+1)\*(-a^2\*x^2+1)^(1/2),x, algorithm="</mark> giac")

output integrate(sqrt(-a^2\*c\*x^2 + c)\*sqrt(-a^2\*x^2 + 1)\*x/(a\*x + 1), x)

# **3.1203.9 Mupad [F(-1)]**

Timed out.

$$
\int e^{-\operatorname{arctanh}(ax)}x\sqrt{c-a^2cx^2}\,dx = \int \frac{x\sqrt{c-a^2\,c\,x^2}\,\sqrt{1-a^2\,x^2}}{a\,x+1}\,dx
$$

 $\left($   $\left($   $\right)$   $\left($   $\left($   $\right)$   $\left($   $\left($   $\right)$   $\left($   $\left($   $\right)$   $\left($   $\left($   $\right)$   $\left($   $\left($   $\right)$   $\left($   $\left($   $\right)$   $\left($   $\left($   $\right)$   $\left($   $\left($   $\right)$   $\left($   $\left($   $\right)$   $\left($   $\left($   $\right)$   $\left($   $\left($   $\right)$   $\left($ 

✞ ☎

✝ ✆

input ✞ ☎  $int((x*(c - a^2*cx^2)^(1/2)*(1 - a^2*x^2)^(1/2))/(a*x + 1),x)$ 

output  $int((x*(c - a^2*cx^2)^(1/2)*(1 - a^2*x^2)^(1/2))/(a*x + 1), x)$ 

#### **3.1204**  $e^{-\textbf{arctanh}(ax)}$ √  $\int_{c}^{c}$   $\int_{c}^{c}$   $\int_{c}^{c}$   $\int_{c}^{c}$   $\int_{c}^{c}$   $dx$

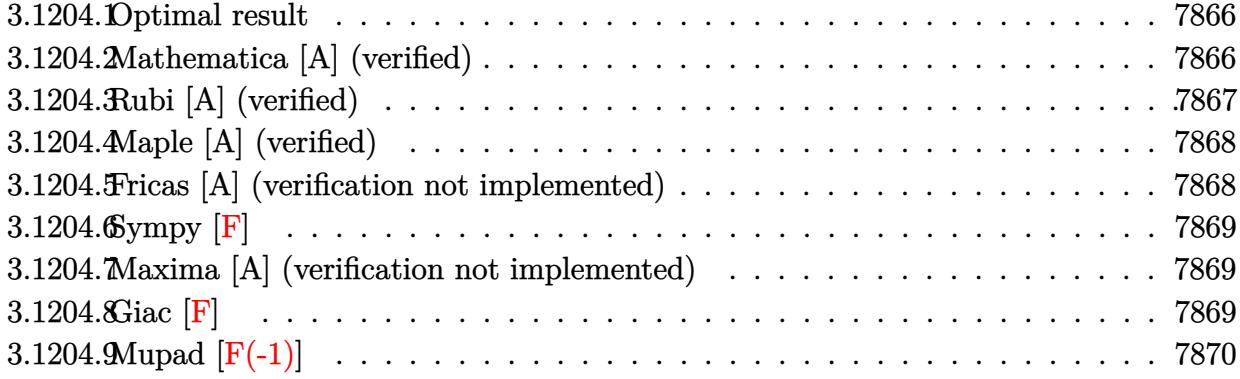

#### <span id="page-7866-0"></span>**3.1204.1 Optimal result**

Integrand size  $= 24$ , antiderivative size  $= 69$ 

$$
\int e^{-\operatorname{arctanh}(ax)} \sqrt{c - a^2 c x^2} \, dx = \frac{x\sqrt{c - a^2 c x^2}}{\sqrt{1 - a^2 x^2}} - \frac{a x^2 \sqrt{c - a^2 c x^2}}{2 \sqrt{1 - a^2 x^2}}
$$

<span id="page-7866-1"></span>✝ ✆

output <mark>| x\*(-a^2\*c\*x^2+c)^(1/2)/(-a^2\*x^2+1)^(1/2)-1/2\*a\*x^2\*(-a^2\*c\*x^2+c)^(1/2)/(</mark> ✞ ☎  $-a^2*x^2+1)^(1/2)$ 

#### **3.1204.2 Mathematica [A] (verified)**

Time  $= 0.01$  (sec), antiderivative size  $= 40$ , normalized size of antiderivative  $= 0.58$ 

$$
\int e^{-\text{arctanh}(ax)} \sqrt{c - a^2 c x^2} \, dx = \frac{\left(x - \frac{ax^2}{2}\right) \sqrt{c - a^2 c x^2}}{\sqrt{1 - a^2 x^2}}
$$

✞ ☎

✝ ✆

✞ ☎

<span id="page-7866-2"></span>✝ ✆

input Integrate[Sqrt[c - a^2\*c\*x^2]/E^ArcTanh[a\*x],x]

output  $((x - (a*x^2)/2)*Sqrt[c - a^2*x^2])/Sqrt[1 - a^2*x^2]$ 

### **3.1204.3 Rubi [A] (verified)**

Time  $= 0.31$  (sec), antiderivative size  $= 44$ , normalized size of antiderivative  $= 0.64$ , number of steps used = 3, number of rules used = 3,  $\frac{\text{number of rules}}{\text{integral size}}$  = 0.125, Rules used = {6693, 6690, 17}

Below are the steps used by Rubi to obtain the solution. The rule number used for the transformation is given above next to the arrow. The rules definitions used are listed below.

$$
\int e^{-\operatorname{arctanh}(ax)} \sqrt{c - a^2 c x^2} \, dx
$$
\n
$$
\int 6693
$$
\n
$$
\frac{\sqrt{c - a^2 c x^2} \int e^{-\operatorname{arctanh}(ax)} \sqrt{1 - a^2 x^2} \, dx}{\sqrt{1 - a^2 x^2}}
$$
\n
$$
\int 6690
$$
\n
$$
\frac{\sqrt{c - a^2 c x^2} \int (1 - ax) dx}{\sqrt{1 - a^2 x^2}}
$$
\n
$$
\int 17
$$
\n
$$
-\frac{(1 - ax)^2 \sqrt{c - a^2 c x^2}}{2a \sqrt{1 - a^2 x^2}}
$$

✞ ☎

✝ ✆

 $\left($   $\left($   $\right)$   $\left($   $\left($   $\right)$   $\left($   $\left($   $\right)$   $\left($   $\left($   $\right)$   $\left($   $\left($   $\right)$   $\left($   $\left($   $\right)$   $\left($   $\left($   $\right)$   $\left($   $\left($   $\right)$   $\left($   $\left($   $\right)$   $\left($   $\left($   $\right)$   $\left($   $\left($   $\right)$   $\left($   $\left($   $\right)$   $\left($ 

✝ ✆

input Int[Sqrt[c - a^2\*c\*x^2]/E^ArcTanh[a\*x],x]

output -1/2\*((1 - a\*x)^2\*Sqrt[c - a^2\*c\*x^2])/(a\*Sqrt[1 - a^2\*x^2]) ✞ ☎

**3.1204.3.1 Defintions of rubi rules used**

rule 17 <mark>Int[(c\_.)\*((a\_.) + (b\_.)\*(x\_))^(m\_.), x\_Symbol] :> Simp[c\*((a + b\*x)^(m + 1</mark> ✞ ☎  $)/(b*(m + 1))$ , x] /; FreeQ[{a, b, c, m}, x] && NeQ[m, -1]

rule 6690 <mark>| Int[E^(ArcTanh[(a\_.)\*(x\_)]\*(n\_.))\*((c\_) + (d\_.)\*(x\_)^2)^(p\_.), x\_Symbol] :></mark> ✞ ☎ Simp[c^p Int[(1 - a\*x)^(p - n/2)\*(1 + a\*x)^(p + n/2), x], x] /; FreeQ[{a , c, d, n, p}, x] && EqQ[a^2\*c + d, 0] && (IntegerQ[p] || GtQ[c, 0]) ✝ ✆ rule 6693 <mark>Int[E^(ArcTanh[(a\_.)\*(x\_)]\*(n\_.))\*((c\_) + (d\_.)\*(x\_)^2)^(p\_), x\_Symbol] :></mark> ✞ ☎ Simp[c^IntPart[p]\*((c + d\*x^2)^FracPart[p]/(1 - a^2\*x^2)^FracPart[p]) Int  $[(1 - a^2*x^2)^p*k^{\text{c}}(n*ArcTanh[a*x]), x], x]$  /; FreeQ[{a, c, d, n, p}, x] && EqQ[a<sup> $2*$ c</sup> + d, 0] && !(IntegerQ[p] || GtQ[c, 0])

#### **3.1204.4 Maple [A] (verified)**

Time  $= 0.22$  (sec), antiderivative size  $= 46$ , normalized size of antiderivative  $= 0.67$ 

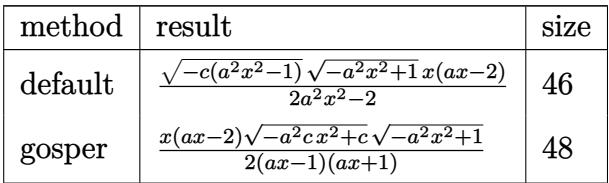

✞ ☎

<span id="page-7868-1"></span>✝ ✆

<span id="page-7868-0"></span> $\left($   $\left($   $\right)$   $\left($   $\left($   $\right)$   $\left($   $\right)$   $\left($   $\left($   $\right)$   $\left($   $\left($   $\right)$   $\left($   $\left($   $\right)$   $\left($   $\right)$   $\left($   $\left($   $\right)$   $\left($   $\left($   $\right)$   $\left($   $\right)$   $\left($   $\left($   $\right)$   $\left($   $\left($   $\right)$   $\left($   $\left($   $\right)$   $\left($ 

input <mark>| int((-a^2\*c\*x^2+c)^(1/2)/(a\*x+1)\*(-a^2\*x^2+1)^(1/2),x,method=\_RETURNVERBOS</mark> ✞ ☎ E) ✝ ✆

output <mark>| 1/2\*(-c\*(a^2\*x^2-1))^(1/2)\*(-a^2\*x^2+1)^(1/2)\*x\*(a\*x-2)/(a^2\*x^2-1)</mark>

## **3.1204.5 Fricas [A] (verification not implemented)**

Time  $= 0.25$  (sec), antiderivative size  $= 47$ , normalized size of antiderivative  $= 0.68$ 

$$
\int e^{-\operatorname{arctanh}(ax)} \sqrt{c - a^2 c x^2} \, dx = \frac{\sqrt{-a^2 c x^2 + c \sqrt{-a^2 x^2 + 1}} (ax^2 - 2x)}{2 \left(a^2 x^2 - 1\right)}
$$

✝ ✆

<span id="page-7868-2"></span>✝ ✆

input <mark>integrate((-a^2\*c\*x^2+c)^(1/2)/(a\*x+1)\*(-a^2\*x^2+1)^(1/2),x, algorithm="fr</mark> ✞ ☎ icas")

output 1/2\*sqrt(-a^2\*c\*x^2 + c)\*sqrt(-a^2\*x^2 + 1)\*(a\*x^2 - 2\*x)/(a^2\*x^2 - 1) ✞ ☎

#### 3.1204. R  $e^{-\operatorname{arctanh}(ax)}\sqrt{}$  $c - a^2 c x^2 dx$

### **3.1204.6 Sympy [F]**

$$
\int e^{-\operatorname{arctanh}(ax)}\sqrt{c-a^2cx^2}\,dx = \int \frac{\sqrt{-\left(ax-1\right)\left(ax+1\right)}\sqrt{-c\left(ax-1\right)\left(ax+1\right)}}{ax+1}\,dx
$$

✞ ☎

✝ ✆

<span id="page-7869-0"></span> $\left($   $\left($   $\right)$   $\left($   $\left($   $\right)$   $\left($   $\left($   $\right)$   $\left($   $\left($   $\right)$   $\left($   $\left($   $\right)$   $\left($   $\left($   $\right)$   $\left($   $\left($   $\right)$   $\left($   $\left($   $\right)$   $\left($   $\left($   $\right)$   $\left($   $\left($   $\right)$   $\left($   $\left($   $\right)$   $\left($   $\left($   $\right)$   $\left($ 

input <mark>integrate((-a\*\*2\*c\*x\*\*2+c)\*\*(1/2)/(a\*x+1)\*(-a\*\*2\*x\*\*2+1)\*\*(1/2),x)</mark>

output Integral(sqrt(-(a\*x - 1)\*(a\*x + 1))\*sqrt(-c\*(a\*x - 1)\*(a\*x + 1))/(a\*x + 1) ✞ ☎ , x)

#### **3.1204.7 Maxima [A] (verification not implemented)**

Time  $= 0.21$  (sec), antiderivative size  $= 48$ , normalized size of antiderivative  $= 0.70$ 

$$
\int e^{-\operatorname{arctanh}(ax)} \sqrt{c-a^2cx^2} \, dx = -\frac{(a^2\sqrt{cx^2 - 2a\sqrt{cx} + 2\sqrt{c}})(ax+1)(ax-1)}{2(a^3x^2 - a)}
$$

✝ ✆

✞ ☎

<span id="page-7869-1"></span>✝ ✆

input <mark>integrate((-a^2\*c\*x^2+c)^(1/2)/(a\*x+1)\*(-a^2\*x^2+1)^(1/2),x, algorithm="ma</mark> ✞ ☎ xima")

output <mark>-1/2\*(a^2\*sqrt(c)\*x^2 - 2\*a\*sqrt(c)\*x + 2\*sqrt(c))\*(a\*x + 1)\*(a\*x - 1)/(a^</mark>  $3*x^2 - a$ 

**3.1204.8 Giac [F]**

$$
\int e^{-\arctanh(ax)} \sqrt{c - a^2 c x^2} \, dx = \int \frac{\sqrt{-a^2 c x^2 + c \sqrt{-a^2 x^2 + 1}}}{ax + 1} \, dx
$$

✝ ✆

✞ ☎

<span id="page-7869-2"></span>✝ ✆

input ✞ ☎ integrate((-a^2\*c\*x^2+c)^(1/2)/(a\*x+1)\*(-a^2\*x^2+1)^(1/2),x, algorithm="gi ac")

output <mark>integrate(sqrt(-a^2\*c\*x^2 + c)\*sqrt(-a^2\*x^2 + 1)/(a\*x + 1), x)</mark>

# **3.1204.9 Mupad [F(-1)]**

Timed out.

$$
\int e^{-\operatorname{arctanh}(ax)} \sqrt{c - a^2 c x^2} \, dx = \int \frac{\sqrt{c - a^2 c x^2} \sqrt{1 - a^2 x^2}}{a x + 1} \, dx
$$

 $\left($   $\left($   $\right)$   $\left($   $\left($   $\right)$   $\left($   $\left($   $\right)$   $\left($   $\left($   $\right)$   $\left($   $\left($   $\right)$   $\left($   $\left($   $\right)$   $\left($   $\left($   $\right)$   $\left($   $\left($   $\right)$   $\left($   $\left($   $\right)$   $\left($   $\left($   $\right)$   $\left($   $\left($   $\right)$   $\left($   $\left($   $\right)$   $\left($ 

✞ ☎

✝ ✆

input ✞ ☎  $int(((c - a^2 * c * x^2)^(1/2) * (1 - a^2 * x^2)^(1/2)) / (a * x + 1),x)$ 

output  $int(((c - a^2 * c * x^2)^(1/2)*(1 - a^2 * x^2)^(1/2))/(a * x + 1), x)$ 

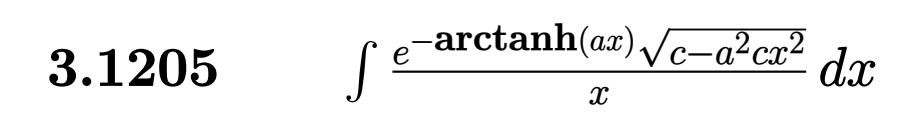

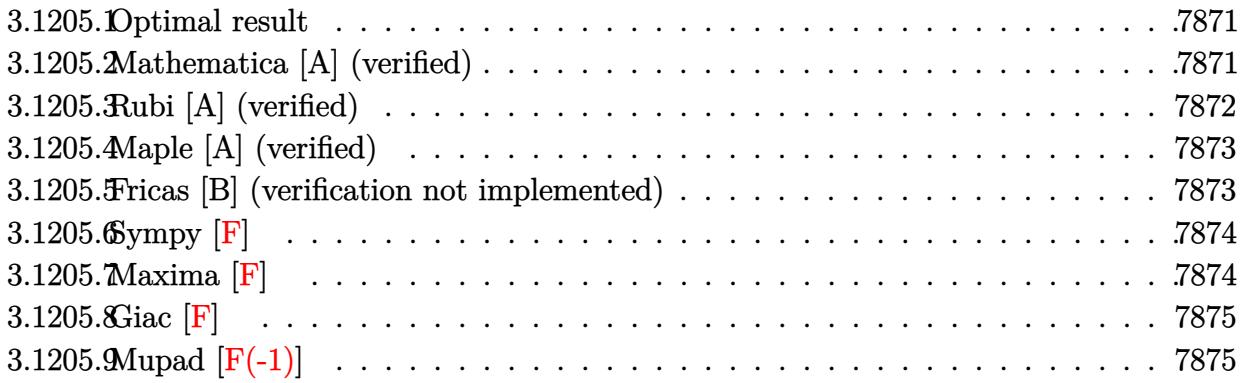

#### <span id="page-7871-0"></span>**3.1205.1 Optimal result**

Integrand size  $= 27$ , antiderivative size  $= 66$ 

$$
\int \frac{e^{-\arctanh(ax)}\sqrt{c-a^2cx^2}}{x} dx = -\frac{ax\sqrt{c-a^2cx^2}}{\sqrt{1-a^2x^2}} + \frac{\sqrt{c-a^2cx^2}\log(x)}{\sqrt{1-a^2x^2}}
$$

<span id="page-7871-1"></span> $\left($   $\left($   $\right)$   $\left($   $\left($   $\right)$   $\left($   $\left($   $\right)$   $\left($   $\left($   $\right)$   $\left($   $\left($   $\right)$   $\left($   $\left($   $\right)$   $\left($   $\left($   $\right)$   $\left($   $\left($   $\right)$   $\left($   $\left($   $\right)$   $\left($   $\left($   $\right)$   $\left($   $\left($   $\right)$   $\left($   $\left($   $\right)$   $\left($ 

output <mark>-a\*x\*(-a^2\*c\*x^2+c)^(1/2)/(-a^2\*x^2+1)^(1/2)+ln(x)\*(-a^2\*c\*x^2+c)^(1/2)/(-</mark> ✞ ☎  $a^2*x^2+1)^(1/2)$ 

#### **3.1205.2 Mathematica [A] (verified)**

Time  $= 0.02$  (sec), antiderivative size  $= 37$ , normalized size of antiderivative  $= 0.56$ 

$$
\int \frac{e^{-\arctanh(ax)}\sqrt{c-a^2cx^2}}{x} dx = \frac{\sqrt{c-a^2cx^2}(-ax+\log(x))}{\sqrt{1-a^2x^2}}
$$

✞ ☎

✝ ✆

✞ ☎

<span id="page-7871-2"></span>✝ ✆

input Integrate[Sqrt[c - a^2\*c\*x^2]/(E^ArcTanh[a\*x]\*x),x]

output  $(Sqrt[c - a^2*cx^2)*(-(a*x) + Log[x]))/Sqrt[1 - a^2*x^2]$ 

#### **3.1205.3 Rubi [A] (verified)**

Time  $= 0.42$  (sec), antiderivative size  $= 37$ , normalized size of antiderivative  $= 0.56$ , number of steps used = 4, number of rules used = 4,  $\frac{\text{number of rules}}{\text{integral size}}$  = 0.148, Rules used = {6703, 6700, 49, 2009}

Below are the steps used by Rubi to obtain the solution. The rule number used for the transformation is given above next to the arrow. The rules definitions used are listed below.

$$
\int \frac{e^{-\arctanh(ax)}\sqrt{c-a^2cx^2}}{x} dx
$$
\n
$$
\int 6703
$$
\n
$$
\frac{\sqrt{c-a^2cx^2} \int e^{-\arctanh(ax)} \sqrt{1-a^2x^2}}{\sqrt{1-a^2x^2}} dx
$$
\n
$$
\int 6700
$$
\n
$$
\frac{\sqrt{c-a^2cx^2} \int \frac{1-ax}{x} dx}{\sqrt{1-a^2x^2}}}{49
$$
\n
$$
\frac{\sqrt{c-a^2cx^2} \int (\frac{1}{x}-a) dx}{\sqrt{1-a^2x^2}}}{2009}
$$
\n
$$
\frac{\sqrt{c-a^2cx^2} (\log(x) - ax)}{\sqrt{1-a^2x^2}}
$$

✞ ☎

✝ ✆

✞ ☎

 $\left($   $\left($   $\right)$   $\left($   $\left($   $\right)$   $\left($   $\left($   $\right)$   $\left($   $\left($   $\right)$   $\left($   $\left($   $\right)$   $\left($   $\left($   $\right)$   $\left($   $\left($   $\right)$   $\left($   $\left($   $\right)$   $\left($   $\left($   $\right)$   $\left($   $\left($   $\right)$   $\left($   $\left($   $\right)$   $\left($   $\left($   $\right)$   $\left($ 

✞ ☎

✞ ☎

✝ ✆

input <mark>| Int[Sqrt[c - a^2\*c\*x^2]/(E^ArcTanh[a\*x]\*x),x]</mark>

output (Sqrt[c - a^2\*c\*x^2]\*(-(a\*x) + Log[x]))/Sqrt[1 - a^2\*x^2]

#### **3.1205.3.1 Defintions of rubi rules used**

rule 49 <mark>Int[((a\_.) + (b\_.)\*(x\_))^(m\_.)\*((c\_.) + (d\_.)\*(x\_))^(n\_.), x\_Symbol] :> Int</mark> [ExpandIntegrand[ $(a + b*x)^m*(c + d*x)^n$ , x], x] /; FreeQ[{a, b, c, d}, x]  $k$  IGtQ[m, 0]  $k$  IGtQ[m + n + 2, 0]  $\left($   $\left($   $\right)$   $\left($   $\left($   $\right)$   $\left($   $\left($   $\right)$   $\left($   $\left($   $\right)$   $\left($   $\left($   $\right)$   $\left($   $\left($   $\right)$   $\left($   $\left($   $\right)$   $\left($   $\left($   $\right)$   $\left($   $\left($   $\right)$   $\left($   $\left($   $\right)$   $\left($   $\left($   $\right)$   $\left($   $\left($   $\right)$   $\left($ 

rule 2009 <mark>Int[u\_, x\_Symbol] :> Simp[IntSum[u, x], x] /; SumQ[u]</mark>

3.1205. R

rule 6700 <mark>| Int[E^(ArcTanh[(a\_.)\*(x\_)]\*(n\_.))\*(x\_)^(m\_.)\*((c\_) + (d\_.)\*(x\_)^2)^(p\_.), x</mark> ✞ ☎  $_Symbol$ ] :> Simp[c^p Int[x^m\*(1 - a\*x)^(p - n/2)\*(1 + a\*x)^(p + n/2), x], x] /; FreeQ[{a, c, d, m, n, p}, x] && EqQ[a^2\*c + d, 0] && (IntegerQ[p] || GtQ[c, 0])

```
rule 6703 <mark>Int[E^(ArcTanh[(a_.)*(x_)]*(n_.))*(x_)^(m_.)*((c_) + (d_.)*(x_)^2)^(p_), x_</mark>
        Symbol] :> Simp[c^IntPart[p]*((c + d*x^2)^FracPart[p]/(1 - a^2*x^2)^FracPar
        t[p]) Int[x^m*(1 - a^2*x^2)^p*E^(n*ArcTanh[a*x]), x], x] /; FreeQ[{a, c,
        d, m, n, p}, x] && EqQ[a^2*c + d, 0] && !(IntegerQ[p] || GtQ[c, 0]) && !I
        ntegerQ[n/2]
```
## **3.1205.4 Maple [A] (verified)**

Time  $= 0.20$  (sec), antiderivative size  $= 47$ , normalized size of antiderivative  $= 0.71$ 

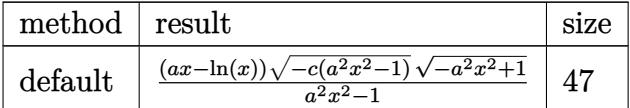

 $\left($   $\left($   $\right)$   $\left($   $\left($   $\right)$   $\left($   $\left($   $\right)$   $\left($   $\left($   $\right)$   $\left($   $\left($   $\right)$   $\left($   $\left($   $\right)$   $\left($   $\left($   $\right)$   $\left($   $\left($   $\right)$   $\left($   $\left($   $\right)$   $\left($   $\left($   $\right)$   $\left($   $\left($   $\right)$   $\left($   $\left($   $\right)$   $\left($ 

<span id="page-7873-1"></span>✝ ✆

 $\left($   $\left($   $\right)$   $\left($   $\left($   $\right)$   $\left($   $\right)$   $\left($   $\left($   $\right)$   $\left($   $\left($   $\right)$   $\left($   $\left($   $\right)$   $\left($   $\right)$   $\left($   $\left($   $\right)$   $\left($   $\left($   $\right)$   $\left($   $\right)$   $\left($   $\left($   $\right)$   $\left($   $\left($   $\right)$   $\left($   $\left($   $\right)$   $\left($ 

✞ ☎

<span id="page-7873-0"></span> $\left($   $\left($   $\right)$   $\left($   $\left($   $\right)$   $\left($   $\left($   $\right)$   $\left($   $\left($   $\right)$   $\left($   $\left($   $\right)$   $\left($   $\left($   $\right)$   $\left($   $\left($   $\right)$   $\left($   $\left($   $\right)$   $\left($   $\left($   $\right)$   $\left($   $\left($   $\right)$   $\left($   $\left($   $\right)$   $\left($   $\left($   $\right)$   $\left($ 

input <mark>| int((-a^2\*c\*x^2+c)^(1/2)/(a\*x+1)\*(-a^2\*x^2+1)^(1/2)/x,x,method=\_RETURNVERB</mark> ✞ ☎ OSE)

output (a\*x-ln(x))\*(-c\*(a^2\*x^2-1))^(1/2)\*(-a^2\*x^2+1)^(1/2)/(a^2\*x^2-1) ✞ ☎

#### **3.1205.5 Fricas [B] (verification not implemented)**

Leaf count of result is larger than twice the leaf count of optimal. 121 vs.  $2(58) = 116$ . Time  $= 0.29$  (sec), antiderivative size  $= 261$ , normalized size of antiderivative  $= 3.95$ 

✞ ☎

✝ ✆

$$
\int \frac{e^{-\arctanh(ax)}\sqrt{c-a^2cx^2}}{x} dx
$$
\n
$$
= \left[ \frac{(a^2x^2-1)\sqrt{c}\log\left(\frac{a^2cx^6+a^2cx^2-cx^4-\sqrt{-a^2cx^2+c}\sqrt{-a^2x^2+1}(x^4-1)\sqrt{c}-c}{a^2x^4-x^2}\right)+2\sqrt{-a^2cx^2+c}\sqrt{-a^2x^2+1}(ax-a)}{2(a^2x^2-1)},\right]
$$

input <mark>integrate((-a^2\*c\*x^2+c)^(1/2)/(a\*x+1)\*(-a^2\*x^2+1)^(1/2)/x,x, algorithm="</mark> fricas")

3.1205. R  $e^{-\operatorname{arctanh}(ax)} \sqrt{c-a^2cx^2}$  $\int_{x}^{(x)} \sqrt{c-a^2cx^2} dx$ 

```
output
[1/2*((a^2*x^2 - 1)*sqrt(c)*log((a^2*c*x^6 + a^2*c*x^2 - c*x^4 - sqrt(-a^2
      *c*x^2 + c)*sqrt(-a^2*x^2 + 1)*(x^4 - 1)*sqrt(c) - c)/(a^2*x^4 - x^2)) + 2
      *sqrt(-a^2*c*x^2 + c)*sqrt(-a^2*x^2 + 1)*(a*x - a))/(a^2*x^2 - 1), ((a^2*x
      \hat{C} - 1)*sqrt(-c)*arctan(sqrt(-a^2*c*x^2 + c)*sqrt(-a^2*x^2 + 1)*(x^2 + 1)*
      sqrt(-c)/(a^2*c*x^4 - (a^2 + 1)*c*x^2 + c)) + sqrt(-a^2*c*x^2 + c)*sqrt(-a^2)\frac{2*x^2 + 1*(a*x - a))/(a^2*x^2 - 1)}
```
# **3.1205.6 Sympy [F]**

$$
\int \frac{e^{-\operatorname{arctanh}(ax)}\sqrt{c-a^2cx^2}}{x} dx = \int \frac{\sqrt{-\left(ax-1\right)\left(ax+1\right)}\sqrt{-c\left(ax-1\right)\left(ax+1\right)}}{x\left(ax+1\right)} dx
$$

 $\left(\begin{array}{ccccc} \text{---} & \text{---} &$ 

<span id="page-7874-1"></span>✝ ✆

✞ ☎

<span id="page-7874-0"></span>✝ ✆

$$
input \left( \frac{1}{integrate((-a**2*cx**2+c)**(1/2)/(a*x+1)*(-a**2*x**2+1)**(1/2)/x,x)} \right)
$$

output Integral(sqrt(-(a\*x - 1)\*(a\*x + 1))\*sqrt(-c\*(a\*x - 1)\*(a\*x + 1))/(x\*(a\*x + ✞ ☎  $1)$ , x)

**3.1205.7 Maxima [F]**

$$
\int \frac{e^{-\arctanh(ax)}\sqrt{c-a^2cx^2}}{x} dx = \int \frac{\sqrt{-a^2cx^2+c}\sqrt{-a^2x^2+1}}{(ax+1)x} dx
$$

✞ ☎

✝ ✆

<span id="page-7874-2"></span>✞ ☎

input <mark>integrate((-a^2\*c\*x^2+c)^(1/2)/(a\*x+1)\*(-a^2\*x^2+1)^(1/2)/x,x, algorithm="</mark> maxima")

$$
output \left[ \frac{integrate(sqrt(-a^2*cx^2 + c)*sqrt(-a^2*x^2 + 1)}{(ax + 1)*x)}, x \right]
$$

# **3.1205.8 Giac [F]**

$$
\int \frac{e^{-\arctanh(ax)}\sqrt{c-a^2cx^2}}{x} dx = \int \frac{\sqrt{-a^2cx^2+c}\sqrt{-a^2x^2+1}}{(ax+1)x} dx
$$

✞ ☎

✝ ✆

<span id="page-7875-0"></span> $\left($   $\left($   $\right)$   $\left($   $\left($   $\right)$   $\left($   $\left($   $\right)$   $\left($   $\left($   $\right)$   $\left($   $\left($   $\right)$   $\left($   $\left($   $\right)$   $\left($   $\left($   $\right)$   $\left($   $\left($   $\right)$   $\left($   $\left($   $\right)$   $\left($   $\left($   $\right)$   $\left($   $\left($   $\right)$   $\left($   $\left($   $\right)$   $\left($ 

input <mark>integrate((-a^2\*c\*x^2+c)^(1/2)/(a\*x+1)\*(-a^2\*x^2+1)^(1/2)/x,x, algorithm="</mark> giac")

output ✞ ☎  $integrate(sqrt(-a^2*c*x^2 + c)*sqrt(-a^2*x^2 + 1)/((a*x + 1)*x), x)$ 

# **3.1205.9 Mupad [F(-1)]**

Timed out.

$$
\int \frac{e^{-\arctanh(ax)}\sqrt{c-a^2cx^2}}{x} dx = \int \frac{\sqrt{c-a^2c x^2}\sqrt{1-a^2 x^2}}{x (a x + 1)} dx
$$

✝ ✆

✝ ✆

input 
$$
\int \frac{\int \int ( (c - a^2 * c * x^2)^(1/2) * (1 - a^2 * x^2)^(1/2) )}{\int \int (x * (a * x + 1))} x}
$$

output ✞ ☎  $int(((c - a^2 * c * x^2)^(1/2) * (1 - a^2 * x^2)^(1/2)) / (x * (a * x + 1)), x)$ 

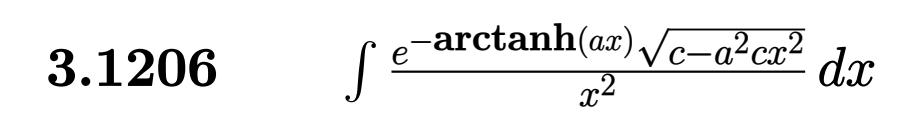

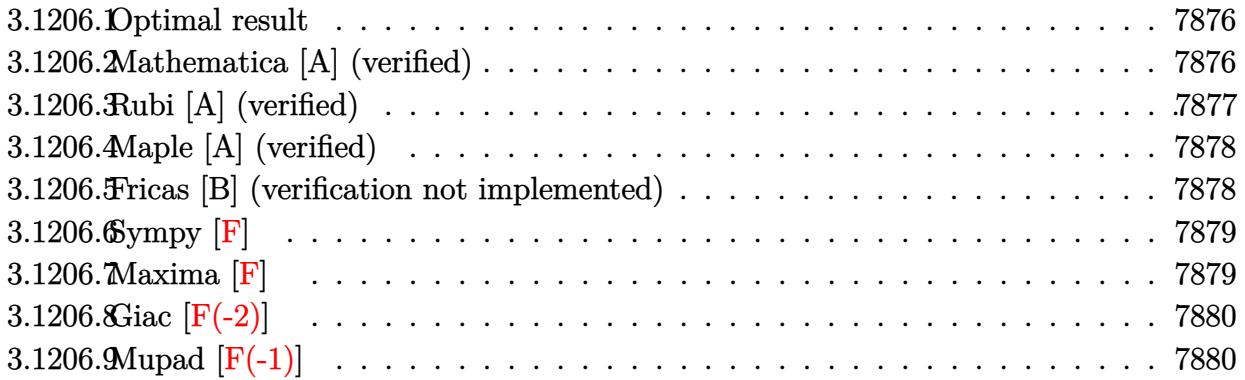

#### <span id="page-7876-0"></span>**3.1206.1 Optimal result**

Integrand size  $= 27$ , antiderivative size  $= 69$ 

$$
\int \frac{e^{-\arctanh(ax)}\sqrt{c-a^2cx^2}}{x^2} dx = -\frac{\sqrt{c-a^2cx^2}}{x\sqrt{1-a^2x^2}} - \frac{a\sqrt{c-a^2cx^2}\log(x)}{\sqrt{1-a^2x^2}}
$$

<span id="page-7876-1"></span> $\left($   $\left($   $\right)$   $\left($   $\left($   $\right)$   $\left($   $\left($   $\right)$   $\left($   $\left($   $\right)$   $\left($   $\left($   $\right)$   $\left($   $\left($   $\right)$   $\left($   $\left($   $\right)$   $\left($   $\left($   $\right)$   $\left($   $\left($   $\right)$   $\left($   $\left($   $\right)$   $\left($   $\left($   $\right)$   $\left($   $\left($   $\right)$   $\left($ 

output ✞ ☎ -(-a^2\*c\*x^2+c)^(1/2)/x/(-a^2\*x^2+1)^(1/2)-a\*ln(x)\*(-a^2\*c\*x^2+c)^(1/2)/(  $a^2*x^2+1)^(1/2)$ 

#### **3.1206.2 Mathematica [A] (verified)**

Time  $= 0.02$  (sec), antiderivative size  $= 41$ , normalized size of antiderivative  $= 0.59$ 

$$
\int \frac{e^{-\arctanh(ax)}\sqrt{c-a^2cx^2}}{x^2} dx = \frac{\sqrt{c-a^2cx^2}\left(-\frac{1}{x}-a\log(x)\right)}{\sqrt{1-a^2x^2}}
$$

✞ ☎

✝ ✆

✞ ☎

<span id="page-7876-2"></span>✝ ✆

input Integrate[Sqrt[c - a^2\*c\*x^2]/(E^ArcTanh[a\*x]\*x^2),x]

output  $(Sqrt[c - a^2*c*x^2)*(-x^(-1) - a*Log[x]))/Sqrt[1 - a^2*x^2]$ 

#### **3.1206.3 Rubi [A] (verified)**

Time  $= 0.43$  (sec), antiderivative size  $= 41$ , normalized size of antiderivative  $= 0.59$ , number of steps used = 4, number of rules used = 4,  $\frac{\text{number of rules}}{\text{integral size}}$  = 0.148, Rules used = {6703, 6700, 49, 2009}

Below are the steps used by Rubi to obtain the solution. The rule number used for the transformation is given above next to the arrow. The rules definitions used are listed below.

$$
\int \frac{e^{-\arctanh(ax)} \sqrt{c - a^2 c x^2}}{x^2} dx
$$
\n
$$
\int 6703
$$
\n
$$
\frac{\sqrt{c - a^2 c x^2} \int \frac{e^{-\arctanh(ax)} \sqrt{1 - a^2 x^2}}{x^2} dx}{\sqrt{1 - a^2 x^2}}}{\sqrt{1 - a^2 x^2}}
$$
\n
$$
\int 6700
$$
\n
$$
\frac{\sqrt{c - a^2 c x^2} \int \frac{1 - ax}{x^2} dx}{\sqrt{1 - a^2 x^2}}}{\sqrt{1 - a^2 x^2}}
$$
\n
$$
\int 49
$$
\n
$$
\frac{\sqrt{c - a^2 c x^2} \int (\frac{1}{x^2} - \frac{a}{x}) dx}{\sqrt{1 - a^2 x^2}}
$$
\n
$$
\int 2009
$$
\n
$$
\frac{\sqrt{c - a^2 c x^2} (-a \log(x) - \frac{1}{x})}{\sqrt{1 - a^2 x^2}}
$$

✞ ☎

✝ ✆

✞ ☎

✝ ✆

✞ ☎

✝ ✆

input Int[Sqrt[c - a^2\*c\*x^2]/(E^ArcTanh[a\*x]\*x^2),x]

output (Sqrt[c - a^2\*c\*x^2]\*(-x^(-1) - a\*Log[x]))/Sqrt[1 - a^2\*x^2]

#### **3.1206.3.1 Defintions of rubi rules used**

rule 49 <mark>Int[((a\_.) + (b\_.)\*(x\_))^(m\_.)\*((c\_.) + (d\_.)\*(x\_))^(n\_.), x\_Symbol] :> Int</mark> ✞ ☎ [ExpandIntegrand[ $(a + b*x)^m*(c + d*x)^n$ , x], x] /; FreeQ[ $\{a, b, c, d\}$ , x]  $k$  IGtQ[m, 0]  $k$  IGtQ[m + n + 2, 0] ✝ ✆

rule 2009 <mark>Int[u\_, x\_Symbol] :> Simp[IntSum[u, x], x] /; SumQ[u]</mark>

3.1206. R

rule 6700 <mark>| Int[E^(ArcTanh[(a\_.)\*(x\_)]\*(n\_.))\*(x\_)^(m\_.)\*((c\_) + (d\_.)\*(x\_)^2)^(p\_.), x</mark> ✞ ☎  $_Symbol$ ] :> Simp[c^p Int[x^m\*(1 - a\*x)^(p - n/2)\*(1 + a\*x)^(p + n/2), x], x] /; FreeQ[{a, c, d, m, n, p}, x] && EqQ[a^2\*c + d, 0] && (IntegerQ[p] || GtQ[c, 0])

```
rule 6703 <mark>Int[E^(ArcTanh[(a_.)*(x_)]*(n_.))*(x_)^(m_.)*((c_) + (d_.)*(x_)^2)^(p_), x_</mark>
        Symbol] :> Simp[c^IntPart[p]*((c + d*x^2)^FracPart[p]/(1 - a^2*x^2)^FracPar
        t[p]) Int[x^m*(1 - a^2*x^2)^p*E^(n*ArcTanh[a*x]), x], x] /; FreeQ[{a, c,
        d, m, n, p}, x] && EqQ[a^2*c + d, 0] && !(IntegerQ[p] || GtQ[c, 0]) && !I
        ntegerQ[n/2]
```
### **3.1206.4 Maple [A] (verified)**

Time  $= 0.22$  (sec), antiderivative size  $= 49$ , normalized size of antiderivative  $= 0.71$ 

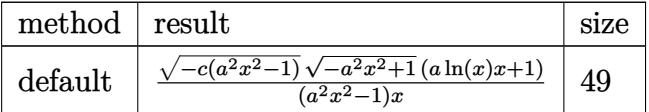

✝ ✆

<span id="page-7878-1"></span>✝ ✆

 $\left($   $\left($   $\right)$   $\left($   $\left($   $\right)$   $\left($   $\right)$   $\left($   $\left($   $\right)$   $\left($   $\left($   $\right)$   $\left($   $\left($   $\right)$   $\left($   $\right)$   $\left($   $\left($   $\right)$   $\left($   $\left($   $\right)$   $\left($   $\right)$   $\left($   $\left($   $\right)$   $\left($   $\left($   $\right)$   $\left($   $\left($   $\right)$   $\left($ 

✞ ☎

<span id="page-7878-0"></span>✝ ✆

input <mark>| int((-a^2\*c\*x^2+c)^(1/2)/(a\*x+1)\*(-a^2\*x^2+1)^(1/2)/x^2,x,method=\_RETURNVE</mark> ✞ ☎ RBOSE)

output <mark>| (-c\*(a^2\*x^2-1))^(1/2)\*(-a^2\*x^2+1)^(1/2)\*(a\*ln(x)\*x+1)/(a^2\*x^2-1)/x</mark> ✞ ☎

#### **3.1206.5 Fricas [B] (verification not implemented)**

Leaf count of result is larger than twice the leaf count of optimal. 123 vs.  $2(61) = 122$ . Time  $= 0.27$  (sec), antiderivative size  $= 263$ , normalized size of antiderivative  $= 3.81$ 

$$
\int \frac{e^{-\arctanh(ax)}\sqrt{c-a^2cx^2}}{x^2} dx
$$
\n
$$
= \left[ \frac{(a^3x^3 - ax)\sqrt{c}\log\left(\frac{a^2cx^6 + a^2cx^2 - cx^4 + \sqrt{-a^2cx^2 + c}\sqrt{-a^2x^2 + 1}(x^4 - 1)\sqrt{c-c}}{a^2x^4 - x^2}\right) - 2\sqrt{-a^2cx^2 + c}\sqrt{-a^2x^2 + 1}(x - 1)}{2(a^2x^3 - x)}, -\frac{(a^3x^3 - ax)\sqrt{-c}\arctan\left(\frac{\sqrt{-a^2cx^2 + c}\sqrt{-a^2x^2 + 1}(x^2 + 1)\sqrt{-c}}{a^2cx^4 - (a^2 + 1)cx^2 + c}\right) + \sqrt{-a^2cx^2 + c}\sqrt{-a^2x^2 + 1}(x - 1)}{a^2x^3 - x}\right]
$$

3.1206. 
$$
\int \frac{e^{-\arctanh(ax)}\sqrt{c-a^2cx^2}}{x^2} dx
$$

input <mark>integrate((-a^2\*c\*x^2+c)^(1/2)/(a\*x+1)\*(-a^2\*x^2+1)^(1/2)/x^2,x, algorithm</mark> ="fricas")

✞ ☎

✝ ✆

✞ ☎

<span id="page-7879-0"></span>✝ ✆

```
output
[1/2*((a^3*x^3 - a*x)*sqrt(c)*log((a^2*c*x^6 + a^2*c*x^2 - c*x^4 + sqrt(-a
      \hat{z}*c*x^2 + c)*sqrt(-a^2*x^2 + 1)*(x^4 - 1)*sqrt(c) - c)/(a^2*x^4 - x^2)) -
       2*sqrt(-a^2*c*x^2 + c)*sqrt(-a^2*x^2 + 1)*(x - 1))/(a^2*x^3 - x), -((a^3*
      x^3 - a*x)*sqrt(-c)*arctan(sqrt(-a^2*c*x^2 + c)*sqrt(-a^2*x^2 + 1)*(x^2 +
      1)*sqrt(-c)/(a^2*c*x^4 - (a^2 + 1)*c*x^2 + c)) + sqrt(-a^2*c*x^2 + c)*sqrt
      (-a^2*x^2 + 1)*(x - 1)/(a^2*x^3 - x)]
```
#### **3.1206.6 Sympy [F]**

$$
\int \frac{e^{-\operatorname{arctanh}(ax)}\sqrt{c-a^2cx^2}}{x^2} dx = \int \frac{\sqrt{-\left(ax-1\right)\left(ax+1\right)}\sqrt{-c\left(ax-1\right)\left(ax+1\right)}}{x^2\left(ax+1\right)} dx
$$

✞ ☎

✝ ✆

<span id="page-7879-1"></span>✝ ✆

input <mark>integrate((-a\*\*2\*c\*x\*\*2+c)\*\*(1/2)/(a\*x+1)\*(-a\*\*2\*x\*\*2+1)\*\*(1/2)/x\*\*2,x)</mark>

output   
\n
$$
\frac{\text{Integral}(\text{sqrt} - (\text{a} * x - 1) * (\text{a} * x + 1)) * \text{sqrt}(-c * (\text{a} * x - 1) * (\text{a} * x + 1)) / (x * * 2 * (\text{a} * x + 1))}{x + 1)}, x)
$$

#### **3.1206.7 Maxima [F]**

$$
\int \frac{e^{-\arctanh(ax)}\sqrt{c-a^2cx^2}}{x^2} dx = \int \frac{\sqrt{-a^2cx^2+c}\sqrt{-a^2x^2+1}}{(ax+1)x^2} dx
$$

✞ ☎

✝ ✆

✞ ☎

<span id="page-7879-2"></span> $\left( \begin{array}{cc} \bullet & \bullet & \bullet \\ \bullet & \bullet & \bullet \end{array} \right)$ 

#### input <mark>integrate((-a^2\*c\*x^2+c)^(1/2)/(a\*x+1)\*(-a^2\*x^2+1)^(1/2)/x^2,x, algorithm</mark> ="maxima")

output <mark>integrate(sqrt(-a^2\*c\*x^2 + c)\*sqrt(-a^2\*x^2 + 1)/((a\*x + 1)\*x^2), x)</mark>

3.1206. 
$$
\int \frac{e^{-\operatorname{arctanh}(ax)}\sqrt{c-a^2cx^2}}{x^2} dx
$$

# **3.1206.8 Giac [F(-2)]**

Exception generated.

$$
\int \frac{e^{-\arctanh(ax)}\sqrt{c-a^2cx^2}}{x^2} dx = \text{Exception raised: TypeError}
$$

✞ ☎

 $\left($   $\left($   $\right)$   $\left($   $\left($   $\right)$   $\left($   $\left($   $\right)$   $\left($   $\left($   $\right)$   $\left($   $\left($   $\right)$   $\left($   $\left($   $\right)$   $\left($   $\left($   $\right)$   $\left($   $\left($   $\right)$   $\left($   $\left($   $\right)$   $\left($   $\left($   $\right)$   $\left($   $\left($   $\right)$   $\left($   $\left($   $\right)$   $\left($ 

✞ ☎

<span id="page-7880-0"></span> $\left($   $\left($   $\right)$   $\left($   $\left($   $\right)$   $\left($   $\left($   $\right)$   $\left($   $\left($   $\right)$   $\left($   $\left($   $\right)$   $\left($   $\left($   $\right)$   $\left($   $\left($   $\right)$   $\left($   $\left($   $\right)$   $\left($   $\left($   $\right)$   $\left($   $\left($   $\right)$   $\left($   $\left($   $\right)$   $\left($   $\left($   $\right)$   $\left($ 

input integrate((-a^2\*c\*x^2+c)^(1/2)/(a\*x+1)\*(-a^2\*x^2+1)^(1/2)/x^2,x, algorithm  $=$ "giac")

output <mark>Exception raised: TypeError >> an error occurred running a Giac command:IN</mark> PUT:sage2:=int(sage0,sageVARx):;OUTPUT:sym2poly/r2sym(const gen & e,const index\_m & i,const vecteur & l) Error: Bad Argument Value

# **3.1206.9 Mupad [F(-1)]**

Timed out.

$$
\int \frac{e^{-\arctanh(ax)}\sqrt{c-a^2cx^2}}{x^2} dx = \int \frac{\sqrt{c-a^2c x^2}\sqrt{1-a^2 x^2}}{x^2 (a x + 1)} dx
$$

✝ ✆

✞ ☎

✝ ✆

$$
input\left(\frac{1}{int(((c - a^2 * c * x^2)^(1/2) * (1 - a^2 * x^2)^(1/2)) / (x^2 * (a * x + 1)), x)}\right)
$$

output  $int(((c - a^2 * c * x^2)^(1/2)*(1 - a^2 * x^2)^(1/2))/(x^2 * (a * x + 1)), x)$ 

#### **3.1207** R  $e^{-\operatorname{arctanh}(ax)}(c-a^2cx^2)^{3/2}~dx$

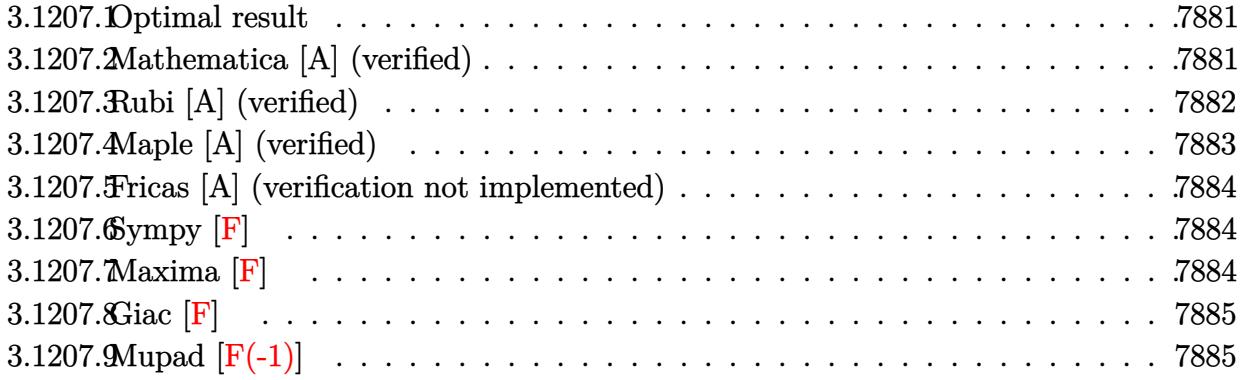

#### <span id="page-7881-0"></span>**3.1207.1 Optimal result**

Integrand size  $= 24$ , antiderivative size  $= 91$ 

$$
\int e^{-\operatorname{arctanh}(ax)} \left(c - a^2 c x^2\right)^{3/2} dx = -\frac{2c(1 - ax)^3 \sqrt{c - a^2 c x^2}}{3a\sqrt{1 - a^2 x^2}} + \frac{c(1 - ax)^4 \sqrt{c - a^2 c x^2}}{4a\sqrt{1 - a^2 x^2}}
$$

<span id="page-7881-1"></span> $\overline{\mathcal{A}}$   $\overline{\mathcal{A}}$   $\overline{\$ 

output ✞ ☎ -2/3\*c\*(-a\*x+1)^3\*(-a^2\*c\*x^2+c)^(1/2)/a/(-a^2\*x^2+1)^(1/2)+1/4\*c\*(-a\*x+1)  $\hat{a}^2$  (-a^2\*c\*x^2+c)^(1/2)/a/(-a^2\*x^2+1)^(1/2)

#### **3.1207.2 Mathematica [A] (verified)**

Time  $= 0.02$  (sec), antiderivative size  $= 57$ , normalized size of antiderivative  $= 0.63$ 

$$
\int e^{-\operatorname{arctanh}(ax)} \left(c - a^2 c x^2\right)^{3/2} dx = \frac{c x \sqrt{c - a^2 c x^2} (12 - 6ax - 4a^2 x^2 + 3a^3 x^3)}{12 \sqrt{1 - a^2 x^2}}
$$

✞ ☎

 $\left($   $\left($   $\right)$   $\left($   $\left($   $\right)$   $\left($   $\left($   $\right)$   $\left($   $\left($   $\right)$   $\left($   $\left($   $\right)$   $\left($   $\left($   $\right)$   $\left($   $\left($   $\right)$   $\left($   $\left($   $\right)$   $\left($   $\left($   $\right)$   $\left($   $\left($   $\right)$   $\left($   $\left($   $\right)$   $\left($   $\left($   $\right)$   $\left($ 

<span id="page-7881-2"></span> $\overline{\mathcal{A}}$   $\overline{\mathcal{A}}$   $\overline{\$ 

input <mark>Integrate[(c - a^2\*c\*x^2)^(3/2)/E^ArcTanh[a\*x],x]</mark>

output ✞ ☎  $(c*x*Sqrt[c - a^2*cx^2)*(12 - 6*ax - 4*a^2*x^2 + 3*a^3*x^3))/(12*Sqrt[1]$  $- a^2*x^2]$ 

# **3.1207.3 Rubi [A] (verified)**

Time  $= 0.35$  (sec), antiderivative size  $= 62$ , normalized size of antiderivative  $= 0.68$ , number of steps used = 4, number of rules used = 4,  $\frac{\text{number of rules}}{\text{integral size}}$  = 0.167, Rules used = {6693, 6690, 49, 2009}

Below are the steps used by Rubi to obtain the solution. The rule number used for the transformation is given above next to the arrow. The rules definitions used are listed below.

$$
\int e^{-\operatorname{arctanh}(ax)} (c - a^2 c x^2)^{3/2} dx
$$
  
\n
$$
\int \frac{6693}{2}
$$
  
\n
$$
\frac{c\sqrt{c - a^2 c x^2} \int e^{-\operatorname{arctanh}(ax)} (1 - a^2 x^2)^{3/2} dx}{\sqrt{1 - a^2 x^2}} \sqrt{\frac{6690}{6690}}
$$
  
\n
$$
\frac{c\sqrt{c - a^2 c x^2} \int (1 - ax)^2 (ax + 1) dx}{\sqrt{1 - a^2 x^2}} \sqrt{\frac{49}{49}}
$$
  
\n
$$
\frac{c\sqrt{c - a^2 c x^2} \int (2(1 - ax)^2 - (1 - ax)^3) dx}{\sqrt{1 - a^2 x^2}} \sqrt{\frac{2009}{49}}
$$
  
\n
$$
\frac{c(\frac{(1 - ax)^4}{4a} - \frac{2(1 - ax)^3}{3a}) \sqrt{c - a^2 c x^2}}{\sqrt{1 - a^2 x^2}}
$$

✞ ☎

 $\left($   $\left($   $\right)$   $\left($   $\left($   $\right)$   $\left($   $\left($   $\right)$   $\left($   $\left($   $\right)$   $\left($   $\left($   $\right)$   $\left($   $\left($   $\right)$   $\left($   $\left($   $\right)$   $\left($   $\left($   $\right)$   $\left($   $\left($   $\right)$   $\left($   $\left($   $\right)$   $\left($   $\left($   $\right)$   $\left($   $\left($   $\right)$   $\left($ 

✞ ☎

input <mark>| Int[(c - a^2\*c\*x^2)^(3/2)/E^ArcTanh[a\*x],x]</mark>

output (c\*Sqrt[c - a^2\*c\*x^2]\*((-2\*(1 - a\*x)^3)/(3\*a) + (1 - a\*x)^4/(4\*a)))/Sqrt[  $1 - a^2*x^2$ ✝ ✆

#### **3.1207.3.1 Defintions of rubi rules used**

rule 49 <mark>Int[((a\_.) + (b\_.)\*(x\_))^(m\_.)\*((c\_.) + (d\_.)\*(x\_))^(n\_.), x\_Symbol] :> Int</mark> ✞ ☎ [ExpandIntegrand[ $(a + b*x)^m*(c + d*x)^n, x$ ], x] /; FreeQ[{a, b, c, d}, x]  $k$  IGtQ[m, 0]  $k$  IGtQ[m + n + 2, 0]

✝ ✆

✝ ✆

✝ ✆

<span id="page-7883-0"></span>✝ ✆

rule 2009 <mark>Int[u\_, x\_Symbol] :> Simp[IntSum[u, x], x] /; SumQ[u]</mark> ✞ ☎

rule 6690 <mark>| Int[E^(ArcTanh[(a\_.)\*(x\_)]\*(n\_.))\*((c\_) + (d\_.)\*(x\_)^2)^(p\_.), x\_Symbol] :></mark> ✞ ☎ Simp[c^p Int[(1 - a\*x)^(p - n/2)\*(1 + a\*x)^(p + n/2), x], x] /; FreeQ[{a , c, d, n, p}, x] && EqQ[a^2\*c + d, 0] && (IntegerQ[p] || GtQ[c, 0])

```
rule 6693
Int[E^(ArcTanh[(a_.)*(x_)]*(n_.))*((c_) + (d_.)*(x_)^2)^(p_), x_Symbol] :>
      ✞ ☎
       Simp[c^IntPart[p]*((c + d*x^2)^FracPart[p]/(1 - a^2*x^2)^FracPart[p]) Int
       [(1 - a^2*x^2)^p*k^{\text{T}}(n*ArcTanh[a*x]), x], x] /; FreeQ[{a, c, d, n, p}, x] &&
       EqQ[a<sup>2*c</sup> + d, 0] && !(IntegerQ[p] || GtQ[c, 0])
```
## **3.1207.4 Maple [A] (verified)**

Time  $= 0.34$  (sec), antiderivative size  $= 64$ , normalized size of antiderivative  $= 0.70$ 

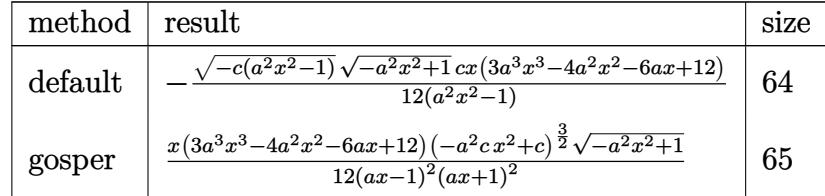

✝ ✆

<span id="page-7883-1"></span> $\left($   $\left($   $\right)$   $\left($   $\left($   $\right)$   $\left($   $\left($   $\right)$   $\left($   $\left($   $\right)$   $\left($   $\left($   $\right)$   $\left($   $\left($   $\right)$   $\left($   $\left($   $\right)$   $\left($   $\left($   $\right)$   $\left($   $\left($   $\right)$   $\left($   $\left($   $\right)$   $\left($   $\left($   $\right)$   $\left($   $\left($   $\right)$   $\left($ 

$$
\frac{\text{input}}{\text{E}} \left( \frac{-a^2 \cdot x^2 - 2 \cdot c^2}{\text{E}} \right)
$$

output -1/12\*(-c\*(a^2\*x^2-1))^(1/2)\*(-a^2\*x^2+1)^(1/2)\*c\*x\*(3\*a^3\*x^3-4\*a^2\*x^2-6 ✞ ☎  $*a*x+12)/(a^2*x^2-1)$ 

#### 3.1207. R  $e^{-\operatorname{arctanh}(ax)}(c-a^2cx^2)^{3/2}~dx$
#### **3.1207.5 Fricas [A] (verification not implemented)**

Time  $= 0.27$  (sec), antiderivative size  $= 68$ , normalized size of antiderivative  $= 0.75$ 

$$
\int e^{-\arctanh(ax)} (c - a^2 c x^2)^{3/2} dx =
$$
  
 
$$
-\frac{(3 a^3 c x^4 - 4 a^2 c x^3 - 6 a c x^2 + 12 c x) \sqrt{-a^2 c x^2 + c \sqrt{-a^2 x^2 + 1}}}{12 (a^2 x^2 - 1)}
$$

✞ ☎

✝ ✆

 $\left($   $\left($   $\right)$   $\left($   $\left($   $\right)$   $\left($   $\left($   $\right)$   $\left($   $\left($   $\right)$   $\left($   $\left($   $\right)$   $\left($   $\left($   $\right)$   $\left($   $\left($   $\right)$   $\left($   $\left($   $\right)$   $\left($   $\left($   $\right)$   $\left($   $\left($   $\right)$   $\left($   $\left($   $\right)$   $\left($   $\left($   $\right)$   $\left($ 

input <mark>integrate((-a^2\*c\*x^2+c)^(3/2)/(a\*x+1)\*(-a^2\*x^2+1)^(1/2),x, algorithm="fr</mark> icas")

output -1/12\*(3\*a^3\*c\*x^4 - 4\*a^2\*c\*x^3 - 6\*a\*c\*x^2 + 12\*c\*x)\*sqrt(-a^2\*c\*x^2 + c ✞ ☎  $)*sqrt(-a^2*x^2 + 1)/(a^2*x^2 - 1)$ 

# **3.1207.6 Sympy [F]**

$$
\int e^{-\operatorname{arctanh}(ax)} (c-a^2cx^2)^{3/2} dx = \int \frac{\sqrt{-(ax-1)(ax+1)}(-c(ax-1)(ax+1))^{\frac{3}{2}}}{ax+1} dx
$$

✞ ☎

✝ ✆

✝ ✆

input <mark>integrate((-a\*\*2\*c\*x\*\*2+c)\*\*(3/2)/(a\*x+1)\*(-a\*\*2\*x\*\*2+1)\*\*(1/2),x)</mark>

output <mark>| Integral(sqrt(-(a\*x - 1)\*(a\*x + 1))\*(-c\*(a\*x - 1)\*(a\*x + 1))\*\*(3/2)/(a\*x + </mark> ✞ ☎ 1), x)

# **3.1207.7 Maxima [F]**

$$
\int e^{-\operatorname{arctanh}(ax)} (c - a^2 c x^2)^{3/2} dx = \int \frac{(-a^2 c x^2 + c)^{\frac{3}{2}} \sqrt{-a^2 x^2 + 1}}{ax + 1} dx
$$

✞ ☎

✝ ✆

✞ ☎

✝ ✆

input <mark>integrate((-a^2\*c\*x^2+c)^(3/2)/(a\*x+1)\*(-a^2\*x^2+1)^(1/2),x, algorithm="ma</mark> xima")

output <mark>integrate((-a^2\*c\*x^2 + c)^(3/2)\*sqrt(-a^2\*x^2 + 1)/(a\*x + 1), x)</mark>

# **3.1207.8 Giac [F]**

$$
\int e^{-\arctanh(ax)} (c - a^2 c x^2)^{3/2} dx = \int \frac{(-a^2 c x^2 + c)^{\frac{3}{2}} \sqrt{-a^2 x^2 + 1}}{ax + 1} dx
$$

✝ ✆

✞ ☎

✝ ✆

input ✞ ☎ integrate((-a^2\*c\*x^2+c)^(3/2)/(a\*x+1)\*(-a^2\*x^2+1)^(1/2),x, algorithm="gi ac")

output  $integrate((-a^2*c*x^2 + c)^{(3/2)*sqrt(-a^2*x^2 + 1)/(a*x + 1), x)$ 

# **3.1207.9 Mupad [F(-1)]**

Timed out.

$$
\int e^{-\operatorname{arctanh}(ax)} (c - a^2 c x^2)^{3/2} dx = \int \frac{(c - a^2 c x^2)^{3/2} \sqrt{1 - a^2 x^2}}{a x + 1} dx
$$

✝ ✆

 $\left($   $\left($   $\right)$   $\left($   $\left($   $\right)$   $\left($   $\left($   $\right)$   $\left($   $\left($   $\right)$   $\left($   $\left($   $\right)$   $\left($   $\left($   $\right)$   $\left($   $\left($   $\right)$   $\left($   $\left($   $\right)$   $\left($   $\left($   $\right)$   $\left($   $\left($   $\right)$   $\left($   $\left($   $\right)$   $\left($   $\left($   $\right)$   $\left($ 

$$
input\left(\frac{1}{int(((c - a^2 * c * x^2)^(3/2) * (1 - a^2 * x^2)^(1/2)) / (a * x + 1), x}\right)
$$

output ✞ ☎  $int(((c - a^2 * c * x^2)^{(3/2)} * (1 - a^2 * x^2)^{(1/2)})/(a * x + 1), x)$ 

## **3.1208** R  $e^{-\operatorname{arctanh}(ax)}(c-a^2cx^2)^{5/2}~dx$

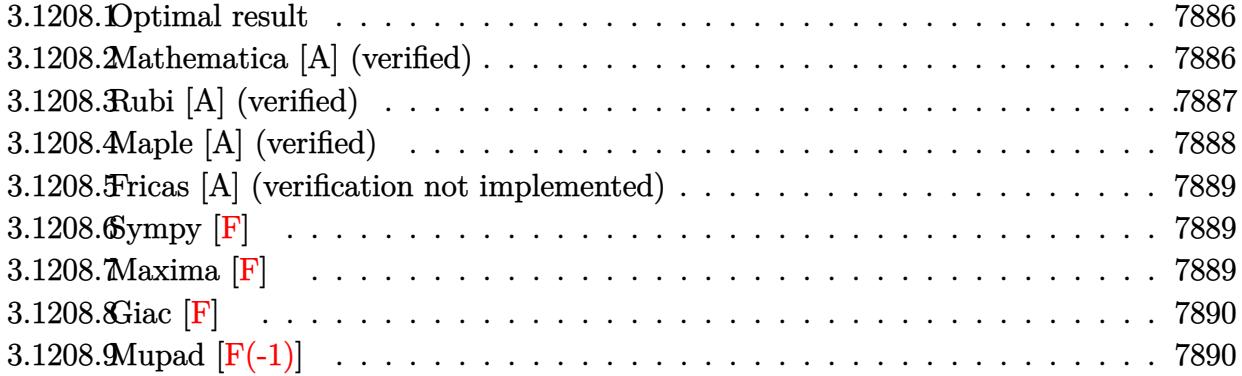

#### <span id="page-7886-0"></span>**3.1208.1 Optimal result**

Integrand size  $= 24$ , antiderivative size  $= 140$ 

$$
\int e^{-\operatorname{arctanh}(ax)} (c - a^2 c x^2)^{5/2} dx = -\frac{c^2 (1 - ax)^4 \sqrt{c - a^2 c x^2}}{a \sqrt{1 - a^2 x^2}} + \frac{4c^2 (1 - ax)^5 \sqrt{c - a^2 c x^2}}{5a \sqrt{1 - a^2 x^2}} - \frac{c^2 (1 - ax)^6 \sqrt{c - a^2 c x^2}}{6a \sqrt{1 - a^2 x^2}}
$$

✞ ☎

<span id="page-7886-1"></span>✝ ✆

output <mark>-c^2\*(-a\*x+1)^4\*(-a^2\*c\*x^2+c)^(1/2)/a/(-a^2\*x^2+1)^(1/2)+4/5\*c^2\*(-a\*x+1)</mark>  $^{\circ}5*$ (-a^2\*c\*x^2+c)^(1/2)/a/(-a^2\*x^2+1)^(1/2)-1/6\*c^2\*(-a\*x+1)^6\*(-a^2\*c\*x^  $2+c)^{(1/2)}/a/(-a^2*x^2+1)^(1/2)$ 

# **3.1208.2 Mathematica [A] (verified)**

Time  $= 0.03$  (sec), antiderivative size  $= 60$ , normalized size of antiderivative  $= 0.43$ 

$$
\int e^{-\operatorname{arctanh}(ax)} \left(c - a^2 c x^2\right)^{5/2} dx = -\frac{c^2(-1 + ax)^4 (11 + 14ax + 5a^2 x^2) \sqrt{c - a^2 c x^2}}{30a\sqrt{1 - a^2 x^2}}
$$

✞ ☎

✝ ✆

<span id="page-7886-2"></span>✝ ✆

input <mark>Integrate[(c - a^2\*c\*x^2)^(5/2)/E^ArcTanh[a\*x],x]</mark>

output -1/30\*(c^2\*(-1 + a\*x)^4\*(11 + 14\*a\*x + 5\*a^2\*x^2)\*Sqrt[c - a^2\*c\*x^2])/(a\* ✞ ☎  $Sqrt[1 - a^2*x^2]$ 

# **3.1208.3 Rubi [A] (verified)**

Time  $= 0.37$  (sec), antiderivative size  $= 77$ , normalized size of antiderivative  $= 0.55$ , number of steps used = 4, number of rules used = 4,  $\frac{\text{number of rules}}{\text{integral size}}$  = 0.167, Rules used = {6693, 6690, 49, 2009}

Below are the steps used by Rubi to obtain the solution. The rule number used for the transformation is given above next to the arrow. The rules definitions used are listed below.

$$
\int e^{-\arctanh(ax)} (c - a^2 c x^2)^{5/2} dx
$$
  

$$
\int 6693
$$
  

$$
\frac{c^2 \sqrt{c - a^2 c x^2} \int e^{-\arctanh(ax)} (1 - a^2 x^2)^{5/2} dx}{\sqrt{1 - a^2 x^2}}
$$
  

$$
\int 6690
$$
  

$$
\frac{c^2 \sqrt{c - a^2 c x^2} \int (1 - ax)^3 (ax + 1)^2 dx}{\sqrt{1 - a^2 x^2}}
$$
  

$$
\int 49
$$
  

$$
\frac{c^2 \sqrt{c - a^2 c x^2} \int ((1 - ax)^5 - 4(1 - ax)^4 + 4(1 - ax)^3) dx}{\sqrt{1 - a^2 x^2}}
$$
  

$$
\int 2009
$$
  

$$
\frac{c^2 \left(-\frac{(1 - ax)^6}{6a} + \frac{4(1 - ax)^5}{5a} - \frac{(1 - ax)^4}{a}\right) \sqrt{c - a^2 c x^2}}{\sqrt{1 - a^2 x^2}}
$$

✞ ☎

 $\left($   $\left($   $\right)$   $\left($   $\left($   $\right)$   $\left($   $\left($   $\right)$   $\left($   $\left($   $\right)$   $\left($   $\left($   $\right)$   $\left($   $\left($   $\right)$   $\left($   $\left($   $\right)$   $\left($   $\left($   $\right)$   $\left($   $\left($   $\right)$   $\left($   $\left($   $\right)$   $\left($   $\left($   $\right)$   $\left($   $\left($   $\right)$   $\left($ 

input <mark>| Int[(c - a^2\*c\*x^2)^(5/2)/E^ArcTanh[a\*x],x]</mark>

output (c^2\*Sqrt[c - a^2\*c\*x^2]\*(-((1 - a\*x)^4/a) + (4\*(1 - a\*x)^5)/(5\*a) - (1 - ✞ ☎  $a*x)^6/(6*a)))/Sqrt[1 - a^2*x^2]$ ✝ ✆

#### **3.1208.3.1 Defintions of rubi rules used**

```
rule 49
     ✞ ☎
     Int[((a_+ + (b_-)*(x_-))^{\hat{}}\,(m_-.*((c_-)) + (d_-)*(x_-))^{\hat{}}\,(n_-), x\_Symbol] :> Int[ExpandIntegrand[(a + b*x)^m*(c + d*x)^n, x], x] /; FreeQ[\{a, b, c, d\}, x]
     k IGtQ[m, 0] k IGtQ[m + n + 2, 0]
```
✝ ✆

✝ ✆

✝ ✆

<span id="page-7888-0"></span>✝ ✆

rule 2009 <mark>Int[u\_, x\_Symbol] :> Simp[IntSum[u, x], x] /; SumQ[u]</mark> ✞ ☎

rule 6690 <mark>| Int[E^(ArcTanh[(a\_.)\*(x\_)]\*(n\_.))\*((c\_) + (d\_.)\*(x\_)^2)^(p\_.), x\_Symbol] :></mark> ✞ ☎ Simp[c^p Int[(1 - a\*x)^(p - n/2)\*(1 + a\*x)^(p + n/2), x], x] /; FreeQ[{a , c, d, n, p}, x] && EqQ[a^2\*c + d, 0] && (IntegerQ[p] || GtQ[c, 0])

```
rule 6693
Int[E^(ArcTanh[(a_.)*(x_)]*(n_.))*((c_) + (d_.)*(x_)^2)^(p_), x_Symbol] :>
      ✞ ☎
       Simp[c^IntPart[p]*((c + d*x^2)^FracPart[p]/(1 - a^2*x^2)^FracPart[p]) Int
       [(1 - a^2*x^2)^p * E^{\text{-}}(n*ArcTanh[a*x]), x], x] /; FreeQ[{a, c, d, n, p}, x] &&
       EqQ[a<sup>2*c</sup> + d, 0] && !(IntegerQ[p] || GtQ[c, 0])
```
# **3.1208.4 Maple [A] (verified)**

Time  $= 0.22$  (sec), antiderivative size  $= 81$ , normalized size of antiderivative  $= 0.58$ 

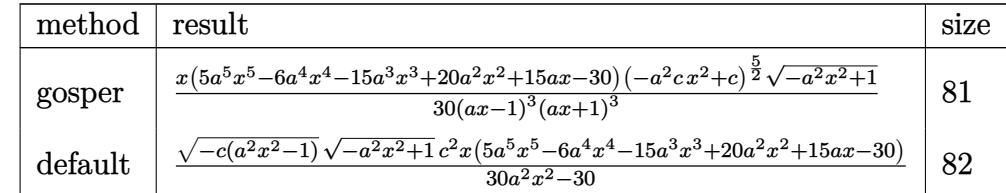

✝ ✆

<span id="page-7888-1"></span> $\left($   $\left($   $\right)$   $\left($   $\left($   $\right)$   $\left($   $\left($   $\right)$   $\left($   $\left($   $\right)$   $\left($   $\left($   $\right)$   $\left($   $\left($   $\right)$   $\left($   $\left($   $\right)$   $\left($   $\left($   $\right)$   $\left($   $\left($   $\right)$   $\left($   $\left($   $\right)$   $\left($   $\left($   $\right)$   $\left($   $\left($   $\right)$   $\left($ 

$$
\frac{\text{input}}{\text{E}} \left( (-a^2 \cdot 2 \cdot c \cdot x^2 + c)^{(5/2)} \cdot (a \cdot x + 1) \cdot (-a^2 \cdot x^2 + 1)^{(1/2)} \cdot x, \text{method} = \text{RETURNVERBOS}} \right)
$$

output 1/30\*x\*(5\*a^5\*x^5-6\*a^4\*x^4-15\*a^3\*x^3+20\*a^2\*x^2+15\*a\*x-30)\*(-a^2\*c\*x^2+c ✞ ☎  $)^{(5/2)*(-a^2*x^2+1)^(1/2)/(a*x-1)^3/(a*x+1)^3}$ 

#### 3.1208. R  $e^{-\operatorname{arctanh}(ax)}(c-a^2cx^2)^{5/2}~dx$

#### **3.1208.5 Fricas [A] (verification not implemented)**

Time  $= 0.26$  (sec), antiderivative size  $= 98$ , normalized size of antiderivative  $= 0.70$ 

✞ ☎

 $\left($   $\left($   $\right)$   $\left($   $\left($   $\right)$   $\left($   $\left($   $\right)$   $\left($   $\left($   $\right)$   $\left($   $\left($   $\right)$   $\left($   $\left($   $\right)$   $\left($   $\left($   $\right)$   $\left($   $\left($   $\right)$   $\left($   $\left($   $\right)$   $\left($   $\left($   $\right)$   $\left($   $\left($   $\right)$   $\left($   $\left($   $\right)$   $\left($ 

✞ ☎

<span id="page-7889-0"></span> $\left($   $\left($   $\right)$   $\left($   $\left($   $\right)$   $\left($   $\left($   $\right)$   $\left($   $\left($   $\right)$   $\left($   $\left($   $\right)$   $\left($   $\left($   $\right)$   $\left($   $\left($   $\right)$   $\left($   $\left($   $\right)$   $\left($   $\left($   $\right)$   $\left($   $\left($   $\right)$   $\left($   $\left($   $\right)$   $\left($   $\left($   $\right)$   $\left($ 

$$
\int e^{-\arctanh(ax)}(c
$$
  

$$
-a^2cx^2)^{5/2} dx = \frac{(5 a^5 c^2 x^6 - 6 a^4 c^2 x^5 - 15 a^3 c^2 x^4 + 20 a^2 c^2 x^3 + 15 a c^2 x^2 - 30 c^2 x)\sqrt{-a^2 c x^2 + c\sqrt{-a^2 x^2 + c^2 x^2 + c
$$

input <mark>integrate((-a^2\*c\*x^2+c)^(5/2)/(a\*x+1)\*(-a^2\*x^2+1)^(1/2),x, algorithm="fr</mark> icas")

output 1/30\*(5\*a^5\*c^2\*x^6 - 6\*a^4\*c^2\*x^5 - 15\*a^3\*c^2\*x^4 + 20\*a^2\*c^2\*x^3 + 15  $*a*c^2*x^2 - 30*c^2*x)*sqrt(-a^2xc*x^2 + c)*sqrt(-a^2*x^2 + 1)/(a^2*x^2 -$ 1)

# **3.1208.6 Sympy [F]**

$$
\int e^{-\operatorname{arctanh}(ax)} \left(c - a^2 c x^2\right)^{5/2} dx = \int \frac{\sqrt{-\left(ax - 1\right)\left(ax + 1\right)} \left(-c(ax - 1)\left(ax + 1\right)\right)^{\frac{5}{2}}}{ax + 1} dx
$$

✞ ☎

✝ ✆

✞ ☎

input <mark>integrate((-a\*\*2\*c\*x\*\*2+c)\*\*(5/2)/(a\*x+1)\*(-a\*\*2\*x\*\*2+1)\*\*(1/2),x)</mark>

output <mark>| Integral(sqrt(-(a\*x - 1)\*(a\*x + 1))\*(-c\*(a\*x - 1)\*(a\*x + 1))\*\*(5/2)/(a\*x +</mark> 1), x)  $\left($   $\left($   $\right)$   $\left($   $\left($   $\right)$   $\left($   $\left($   $\right)$   $\left($   $\left($   $\right)$   $\left($   $\left($   $\right)$   $\left($   $\left($   $\right)$   $\left($   $\left($   $\right)$   $\left($   $\left($   $\right)$   $\left($   $\left($   $\right)$   $\left($   $\left($   $\right)$   $\left($   $\left($   $\right)$   $\left($   $\left($   $\right)$   $\left($ 

#### <span id="page-7889-1"></span>**3.1208.7 Maxima [F]**

$$
\int e^{-\operatorname{arctanh}(ax)} \big(c-a^2cx^2\big)^{5/2}\ dx = \int \frac{(-a^2cx^2+c)^{\frac{5}{2}}\sqrt{-a^2x^2+1}}{ax+1}\ dx
$$

✞ ☎

✝ ✆

✞ ☎

<span id="page-7889-2"></span>✝ ✆

input <mark>integrate((-a^2\*c\*x^2+c)^(5/2)/(a\*x+1)\*(-a^2\*x^2+1)^(1/2),x, algorithm="ma</mark> xima")

output <mark>integrate((-a^2\*c\*x^2 + c)^(5/2)\*sqrt(-a^2\*x^2 + 1)/(a\*x + 1), x)</mark>

3.1208. R  $e^{-\operatorname{arctanh}(ax)}(c-a^2cx^2)^{5/2}~dx$ 

# **3.1208.8 Giac [F]**

$$
\int e^{-\arctanh(ax)} \left(c - a^2 c x^2\right)^{5/2} dx = \int \frac{\left(-a^2 c x^2 + c\right)^{\frac{5}{2}} \sqrt{-a^2 x^2 + 1}}{ax + 1} dx
$$

✝ ✆

✞ ☎

<span id="page-7890-0"></span>✝ ✆

input ✞ ☎ integrate((-a^2\*c\*x^2+c)^(5/2)/(a\*x+1)\*(-a^2\*x^2+1)^(1/2),x, algorithm="gi ac")

output  $integrate((-a^2*c*x^2 + c)^{6/2})*sqrt(-a^2*x^2 + 1)/(a*x + 1), x)$ 

# **3.1208.9 Mupad [F(-1)]**

Timed out.

$$
\int e^{-\operatorname{arctanh}(ax)} (c - a^2 c x^2)^{5/2} dx = \int \frac{(c - a^2 c x^2)^{5/2} \sqrt{1 - a^2 x^2}}{a x + 1} dx
$$

✝ ✆

✞ ☎

 $\left($   $\left($   $\right)$   $\left($   $\left($   $\right)$   $\left($   $\left($   $\right)$   $\left($   $\left($   $\right)$   $\left($   $\left($   $\right)$   $\left($   $\left($   $\right)$   $\left($   $\left($   $\right)$   $\left($   $\left($   $\right)$   $\left($   $\left($   $\right)$   $\left($   $\left($   $\right)$   $\left($   $\left($   $\right)$   $\left($   $\left($   $\right)$   $\left($ 

$$
input\left(\frac{1}{int(((c - a^2 * c * x^2)^(5/2) * (1 - a^2 * x^2)^(1/2)) / (a * x + 1), x}\right)
$$

output  $int(((c - a^2 * c * x^2)^{-(5/2)*(1 - a^2 * x^2)^{-(1/2)})/(a * x + 1), x)$ 

## **3.1209** R  $e^{-\operatorname{arctanh}(ax)}(c-a^2cx^2)^{7/2}~dx$

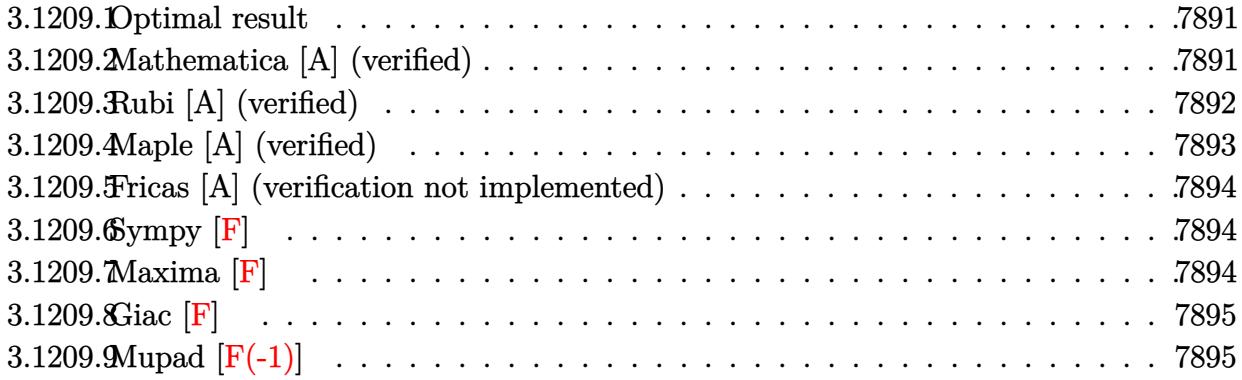

#### <span id="page-7891-0"></span>**3.1209.1 Optimal result**

Integrand size  $= 24$ , antiderivative size  $= 187$ 

$$
\int e^{-\operatorname{arctanh}(ax)} (c - a^2 c x^2)^{7/2} dx = -\frac{8c^3 (1 - ax)^5 \sqrt{c - a^2 c x^2}}{5a \sqrt{1 - a^2 x^2}} \n+ \frac{2c^3 (1 - ax)^6 \sqrt{c - a^2 c x^2}}{a \sqrt{1 - a^2 x^2}} - \frac{6c^3 (1 - ax)^7 \sqrt{c - a^2 c x^2}}{7a \sqrt{1 - a^2 x^2}} + \frac{c^3 (1 - ax)^8 \sqrt{c - a^2 c x^2}}{8a \sqrt{1 - a^2 x^2}}
$$

✞ ☎

<span id="page-7891-1"></span>✝ ✆

output <mark>-8/5\*c^3\*(-a\*x+1)^5\*(-a^2\*c\*x^2+c)^(1/2)/a/(-a^2\*x^2+1)^(1/2)+2\*c^3\*(-a\*x+</mark>  $1)^6*(-a^2*c*x^2+c)^(1/2)/a(-a^2*x^2+1)^(1/2)-6/7*c^3*(-a*x+1)^7*(-a^2*c*x)$  $x^2+c)^(1/2)/a/(-a^2*x^2+1)^(1/2)+1/8*c^3*(-a*x+1)^8*(-a^2*c*x^2+c)^(1/2)/c$  $a/(-a^2*x^2+1)^(1/2)$ 

## **3.1209.2 Mathematica [A] (verified)**

Time  $= 0.04$  (sec), antiderivative size  $= 68$ , normalized size of antiderivative  $= 0.36$ 

$$
\int e^{-\operatorname{arctanh}(ax)} \left(c - a^2 c x^2\right)^{7/2} dx = \frac{c^3(-1 + ax)^5 \sqrt{c - a^2 c x^2} (93 + 185 a x + 135 a^2 x^2 + 35 a^3 x^3)}{280 a \sqrt{1 - a^2 x^2}}
$$

✞ ☎

✝ ✆

✞ ☎

<span id="page-7891-2"></span>✝ ✆

input <mark>Integrate[(c - a^2\*c\*x^2)^(7/2)/E^ArcTanh[a\*x],x]</mark>

output (c^3\*(-1 + a\*x)^5\*Sqrt[c - a^2\*c\*x^2]\*(93 + 185\*a\*x + 135\*a^2\*x^2 + 35\*a^3  $*x^3)$ )/(280\*a\*Sqrt[1 - a<sup>2</sup>\*x<sup>2</sup>])

3.1209. R  $e^{-\operatorname{arctanh}(ax)}(c-a^2cx^2)^{7/2}~dx$ 

# **3.1209.3 Rubi [A] (verified)**

Time  $= 0.39$  (sec), antiderivative size  $= 92$ , normalized size of antiderivative  $= 0.49$ , number of steps used = 4, number of rules used = 4,  $\frac{\text{number of rules}}{\text{integral size}}$  = 0.167, Rules used = {6693, 6690, 49, 2009}

Below are the steps used by Rubi to obtain the solution. The rule number used for the transformation is given above next to the arrow. The rules definitions used are listed below.

$$
\int e^{-\arctanh(ax)} (c - a^2cx^2)^{7/2} dx
$$
  
\n
$$
\int 6693
$$
  
\n
$$
\frac{c^3 \sqrt{c - a^2cx^2} \int e^{-\arctanh(ax)} (1 - a^2x^2)^{7/2} dx}{\sqrt{1 - a^2x^2}} \qquad \frac{6690}{6690}
$$
  
\n
$$
\frac{c^3 \sqrt{c - a^2cx^2} \int (1 - ax)^4 (ax + 1)^3 dx}{\sqrt{1 - a^2x^2}} \qquad \frac{49}{49}
$$
  
\n
$$
\frac{c^3 \sqrt{c - a^2cx^2} \int (- (1 - ax)^7 + 6(1 - ax)^6 - 12(1 - ax)^5 + 8(1 - ax)^4) dx}{\sqrt{1 - a^2x^2}} \qquad \frac{2009}{2009}
$$
  
\n
$$
\frac{c^3 \left(\frac{(1 - ax)^8}{8a} - \frac{6(1 - ax)^7}{7a} + \frac{2(1 - ax)^6}{a} - \frac{8(1 - ax)^5}{5a}\right) \sqrt{c - a^2cx^2}}{\sqrt{1 - a^2x^2}}
$$

✞ ☎

 $\left($   $\left($   $\right)$   $\left($   $\left($   $\right)$   $\left($   $\left($   $\right)$   $\left($   $\left($   $\right)$   $\left($   $\left($   $\right)$   $\left($   $\left($   $\right)$   $\left($   $\left($   $\right)$   $\left($   $\left($   $\right)$   $\left($   $\left($   $\right)$   $\left($   $\left($   $\right)$   $\left($   $\left($   $\right)$   $\left($   $\left($   $\right)$   $\left($ 

✞ ☎

✝ ✆

input <mark>| Int[(c - a^2\*c\*x^2)^(7/2)/E^ArcTanh[a\*x],x]</mark>

output (c^3\*Sqrt[c - a^2\*c\*x^2]\*((-8\*(1 - a\*x)^5)/(5\*a) + (2\*(1 - a\*x)^6)/a - (6\*  $(1 - a*x)^{7}/(7*a) + (1 - a*x)^{8}/(8*a))$ /Sqrt[1 - a<sup>2</sup>\*x<sup>2</sup>]

#### **3.1209.3.1 Defintions of rubi rules used**

```
rule 49
     ✞ ☎
     Int[((a_+ + (b_-)*(x_-))^{\hat{}}\,(m_-.*((c_-)) + (d_-)*(x_-))^{\hat{}}\,(n_-), x\_Symbol] :> Int[ExpandIntegrand[(a + b*x)^m*(c + d*x)^n, x], x] /; FreeQ[\{a, b, c, d\}, x]
     k IGtQ[m, 0] k IGtQ[m + n + 2, 0]
```
✝ ✆

✝ ✆

✝ ✆

<span id="page-7893-0"></span>✝ ✆

rule 2009 <mark>Int[u\_, x\_Symbol] :> Simp[IntSum[u, x], x] /; SumQ[u]</mark> ✞ ☎

rule 6690 <mark>| Int[E^(ArcTanh[(a\_.)\*(x\_)]\*(n\_.))\*((c\_) + (d\_.)\*(x\_)^2)^(p\_.), x\_Symbol] :></mark> ✞ ☎ Simp[c^p Int[(1 - a\*x)^(p - n/2)\*(1 + a\*x)^(p + n/2), x], x] /; FreeQ[{a , c, d, n, p}, x] && EqQ[a^2\*c + d, 0] && (IntegerQ[p] || GtQ[c, 0])

```
rule 6693
Int[E^(ArcTanh[(a_.)*(x_)]*(n_.))*((c_) + (d_.)*(x_)^2)^(p_), x_Symbol] :>
      ✞ ☎
       Simp[c^IntPart[p]*((c + d*x^2)^FracPart[p]/(1 - a^2*x^2)^FracPart[p]) Int
       [(1 - a^2*x^2)^p * E^{\text{-}}(n*ArcTanh[a*x]), x], x] /; FreeQ[{a, c, d, n, p}, x] &&
       EqQ[a<sup>2*c</sup> + d, 0] && !(IntegerQ[p] || GtQ[c, 0])
```
# **3.1209.4 Maple [A] (verified)**

Time  $= 0.32$  (sec), antiderivative size  $= 97$ , normalized size of antiderivative  $= 0.52$ 

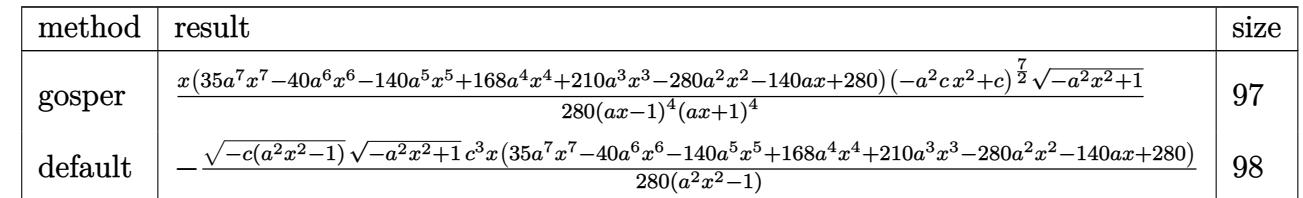

<span id="page-7893-1"></span>✝ ✆

```
input <mark>| int((-a^2*c*x^2+c)^(7/2)/(a*x+1)*(-a^2*x^2+1)^(1/2),x,method=_RETURNVERBOS</mark>
  ✞ ☎
  E)
  ✝ ✆
```
output 1/280\*x\*(35\*a^7\*x^7-40\*a^6\*x^6-140\*a^5\*x^5+168\*a^4\*x^4+210\*a^3\*x^3-280\*a^2 ✞ ☎  $*x^2-140*ax+280)*(-a^2*cx^2+c)^{(7/2)*(-a^2*x^2+1)^(1/2)/(a*x-1)^4/(a*x+1)}$  $)^-4$ 

#### **3.1209.5 Fricas [A] (verification not implemented)**

Time  $= 0.26$  (sec), antiderivative size  $= 120$ , normalized size of antiderivative  $= 0.64$ 

✞ ☎

 $\left($   $\left($   $\right)$   $\left($   $\left($   $\right)$   $\left($   $\left($   $\right)$   $\left($   $\left($   $\right)$   $\left($   $\left($   $\right)$   $\left($   $\left($   $\right)$   $\left($   $\left($   $\right)$   $\left($   $\left($   $\right)$   $\left($   $\left($   $\right)$   $\left($   $\left($   $\right)$   $\left($   $\left($   $\right)$   $\left($   $\left($   $\right)$   $\left($ 

✞ ☎

<span id="page-7894-0"></span> $\left($   $\left($   $\right)$   $\left($   $\left($   $\right)$   $\left($   $\left($   $\right)$   $\left($   $\left($   $\right)$   $\left($   $\left($   $\right)$   $\left($   $\left($   $\right)$   $\left($   $\left($   $\right)$   $\left($   $\left($   $\right)$   $\left($   $\left($   $\right)$   $\left($   $\left($   $\right)$   $\left($   $\left($   $\right)$   $\left($   $\left($   $\right)$   $\left($ 

$$
\int e^{-\arctanh(ax)} \left(c - a^2 c x^2\right)^{7/2} dx =
$$
\n
$$
-\frac{(35 a^7 c^3 x^8 - 40 a^6 c^3 x^7 - 140 a^5 c^3 x^6 + 168 a^4 c^3 x^5 + 210 a^3 c^3 x^4 - 280 a^2 c^3 x^3 - 140 a c^3 x^2 + 280 c^3 x)\sqrt{-a^2 a^2}}{280 (a^2 x^2 - 1)}
$$

input <mark>integrate((-a^2\*c\*x^2+c)^(7/2)/(a\*x+1)\*(-a^2\*x^2+1)^(1/2),x, algorithm="fr</mark> icas")

output <mark>-1/280\*(35\*a^7\*c^3\*x^8 - 40\*a^6\*c^3\*x^7 - 140\*a^5\*c^3\*x^6 + 168\*a^4\*c^3\*x^</mark>  $5 + 210*a^3*c^3*c^4 - 280*a^2*c^3*x^3 - 140*ax^3*x^2 + 280*c^3*x*x*sqrt(-a^2)x^2 + 280*c^3*x^3*x^2 + 280*ca^3*x^2 + 280*ca^3*x^2 + 280*ca^3*x^2 + 280*ca^3*x^2 + 280*ca^3*x^2 + 280*ca^3*x^2 + 280*ca^3*x^2 + 280*ca^3*x^2 + 280*ca^3*x^2 + 280*ca^3*x^2 + 280*ca^3*x^2 + 280*ca^3*x^2 +$  $\hat{z}$ \*c\*x^2 + c)\*sqrt(-a^2\*x^2 + 1)/(a^2\*x^2 - 1)

## **3.1209.6 Sympy [F]**

$$
\int e^{-\operatorname{arctanh}(ax)} (c-a^2cx^2)^{7/2} dx = \int \frac{\sqrt{-(ax-1)(ax+1)}(-c(ax-1)(ax+1))^{\frac{7}{2}}}{ax+1} dx
$$

✞ ☎

✝ ✆

✞ ☎

input <mark>integrate((-a\*\*2\*c\*x\*\*2+c)\*\*(7/2)/(a\*x+1)\*(-a\*\*2\*x\*\*2+1)\*\*(1/2),x)</mark>

output <mark>| Integral(sqrt(-(a\*x - 1)\*(a\*x + 1))\*(-c\*(a\*x - 1)\*(a\*x + 1))\*\*(7/2)/(a\*x +</mark> 1), x)  $\left($   $\left($   $\right)$   $\left($   $\left($   $\right)$   $\left($   $\left($   $\right)$   $\left($   $\left($   $\right)$   $\left($   $\left($   $\right)$   $\left($   $\left($   $\right)$   $\left($   $\left($   $\right)$   $\left($   $\left($   $\right)$   $\left($   $\left($   $\right)$   $\left($   $\left($   $\right)$   $\left($   $\left($   $\right)$   $\left($   $\left($   $\right)$   $\left($ 

#### <span id="page-7894-1"></span>**3.1209.7 Maxima [F]**

$$
\int e^{-\arctanh (ax)} \big( c - a^2 c x^2 \big)^{7/2} \ dx = \int \frac{(-a^2 c x^2 + c)^{\frac{7}{2}} \sqrt{-a^2 x^2 + 1}}{ax + 1} \ dx
$$

✞ ☎

✝ ✆

✞ ☎

<span id="page-7894-2"></span>✝ ✆

input <mark>integrate((-a^2\*c\*x^2+c)^(7/2)/(a\*x+1)\*(-a^2\*x^2+1)^(1/2),x, algorithm="ma</mark> xima")

output <mark>integrate((-a^2\*c\*x^2 + c)^(7/2)\*sqrt(-a^2\*x^2 + 1)/(a\*x + 1), x)</mark>

3.1209. 
$$
\int e^{-\arctanh(ax)} (c - a^2 c x^2)^{7/2} dx
$$

# **3.1209.8 Giac [F]**

$$
\int e^{-\arctanh(ax)} (c-a^2cx^2)^{7/2} dx = \int \frac{(-a^2cx^2+c)^{\frac{7}{2}}\sqrt{-a^2x^2+1}}{ax+1} dx
$$

✝ ✆

✞ ☎

<span id="page-7895-0"></span>✝ ✆

input ✞ ☎ integrate((-a^2\*c\*x^2+c)^(7/2)/(a\*x+1)\*(-a^2\*x^2+1)^(1/2),x, algorithm="gi ac")

output  $integrate((-a^2*c*x^2 + c)^{2}(7/2)*sqrt(-a^2*x^2 + 1)/(a*x + 1), x)$ 

# **3.1209.9 Mupad [F(-1)]**

Timed out.

$$
\int e^{-\arctanh(ax)} (c - a^2 c x^2)^{7/2} dx = \int \frac{(c - a^2 c x^2)^{7/2} \sqrt{1 - a^2 x^2}}{a x + 1} dx
$$

✝ ✆

✞ ☎

 $\left($   $\left($   $\right)$   $\left($   $\left($   $\right)$   $\left($   $\left($   $\right)$   $\left($   $\left($   $\right)$   $\left($   $\left($   $\right)$   $\left($   $\left($   $\right)$   $\left($   $\left($   $\right)$   $\left($   $\left($   $\right)$   $\left($   $\left($   $\right)$   $\left($   $\left($   $\right)$   $\left($   $\left($   $\right)$   $\left($   $\left($   $\right)$   $\left($ 

$$
input\left(\frac{1}{int(((c - a^2 * c * x^2)^(7/2) * (1 - a^2 * x^2)^(1/2)) / (a * x + 1), x}\right)
$$

output  $int(((c - a^2 * c * x^2)^(7/2) * (1 - a^2 * x^2)^(1/2)) / (a * x + 1), x)$ 

## **3.1210** R  $e^{-\operatorname{arctanh}(ax)}(c-a^2cx^2)^{9/2}~dx$

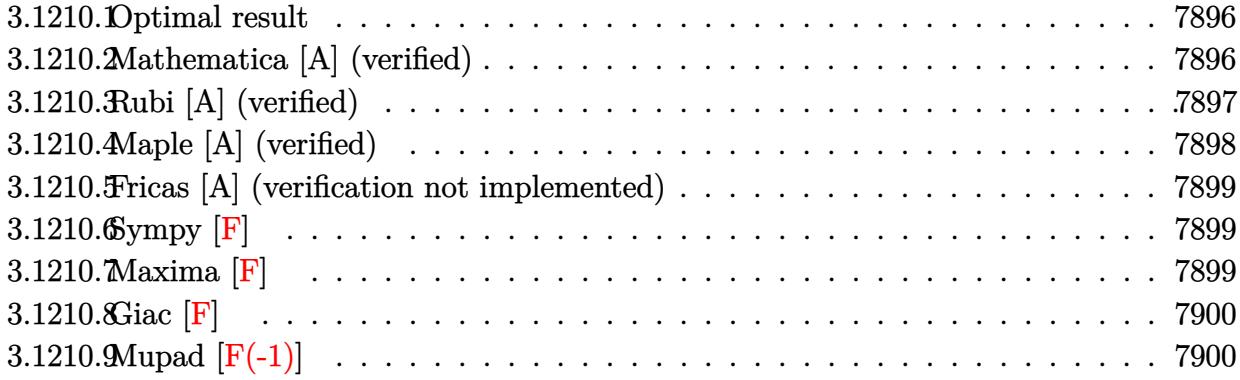

## <span id="page-7896-0"></span>**3.1210.1 Optimal result**

Integrand size  $= 24$ , antiderivative size  $= 234$ 

$$
\int e^{-\arctanh(ax)} (c - a^2 c x^2)^{9/2} dx = -\frac{8c^4 (1 - ax)^6 \sqrt{c - a^2 c x^2}}{3a \sqrt{1 - a^2 x^2}} \n+ \frac{32c^4 (1 - ax)^7 \sqrt{c - a^2 c x^2}}{7a \sqrt{1 - a^2 x^2}} - \frac{3c^4 (1 - ax)^8 \sqrt{c - a^2 c x^2}}{a \sqrt{1 - a^2 x^2}} + \frac{8c^4 (1 - ax)^9 \sqrt{c - a^2 c x^2}}{9a \sqrt{1 - a^2 x^2}} \n- \frac{c^4 (1 - ax)^{10} \sqrt{c - a^2 c x^2}}{10a \sqrt{1 - a^2 x^2}}
$$

output <mark>-8/3\*c^4\*(-a\*x+1)^6\*(-a^2\*c\*x^2+c)^(1/2)/a/(-a^2\*x^2+1)^(1/2)+32/7\*c^4\*(-a</mark> ✞ ☎  $*x+1$ )^7\*(-a^2\*c\*x^2+c)^(1/2)/a/(-a^2\*x^2+1)^(1/2)-3\*c^4\*(-a\*x+1)^8\*(-a^2\*c  $*x^2+c)^(1/2)/a/(-a^2*x^2+1)^(1/2)+8/9*c^4*(-a*x+1)^9*(-a^2*c*x^2+c)^(1/2)$  $\frac{1}{2}$ /a/(-a<sup>2</sup>\*x<sup>2</sup>+1)<sup>^</sup>(1/2)-1/10\*c<sup>2</sup>+(-a\*x+1)<sup>2</sup>10\*(-a<sup>2</sup>\*c\*x<sup>2</sup>+c)<sup>^</sup>(1/2)/a/(-a<sup>2\*x^</sup>  $2+1)^{(1/2)}$ 

# **3.1210.2 Mathematica [A] (verified)**

Time  $= 0.05$  (sec), antiderivative size  $= 76$ , normalized size of antiderivative  $= 0.32$ 

$$
\int e^{-\arctanh(ax)} (c - a^2 c x^2)^{9/2} dx =
$$
  

$$
- \frac{c^4 (-1 + ax)^6 \sqrt{c - a^2 c x^2} (193 + 528ax + 588a^2 x^2 + 308a^3 x^3 + 63a^4 x^4)}{630a \sqrt{1 - a^2 x^2}}
$$

<span id="page-7896-1"></span>✝ ✆

input <mark>Integrate[(c - a^2\*c\*x^2)^(9/2)/E^ArcTanh[a\*x],x]</mark>

```
output
-1/630*(c^4*(-1 + a*x)^6*Sqrt[c - a^2*c*x^2]*(193 + 528*a*x + 588*a^2*x^2
         + 308*a<sup>-</sup>3*x<sup>-</sup>3 + 63*a<sup>-</sup>4*x<sup>-</sup>4))/(a*Sqrt[1 - a<sup>-</sup>2*x<sup>-</sup>2])
```
# **3.1210.3 Rubi [A] (verified)**

Time = 0.40 (sec), antiderivative size = 107, normalized size of antiderivative = 0.46, number of steps used = 4, number of rules used = 4,  $\frac{\text{number of rules}}{\text{integral size}}$  = 0.167, Rules used  $= \{6693, 6690, 49, 2009\}$ 

✞ ☎

 $\left($   $\left($   $\right)$   $\left($   $\left($   $\right)$   $\left($   $\left($   $\right)$   $\left($   $\left($   $\right)$   $\left($   $\left($   $\right)$   $\left($   $\left($   $\right)$   $\left($   $\left($   $\right)$   $\left($   $\left($   $\right)$   $\left($   $\left($   $\right)$   $\left($   $\left($   $\right)$   $\left($   $\left($   $\right)$   $\left($   $\left($   $\right)$   $\left($ 

✞ ☎

<span id="page-7897-0"></span> $\left($   $\left($   $\right)$   $\left($   $\left($   $\right)$   $\left($   $\left($   $\right)$   $\left($   $\left($   $\right)$   $\left($   $\left($   $\right)$   $\left($   $\left($   $\right)$   $\left($   $\left($   $\right)$   $\left($   $\left($   $\right)$   $\left($   $\left($   $\right)$   $\left($   $\left($   $\right)$   $\left($   $\left($   $\right)$   $\left($   $\left($   $\right)$   $\left($ 

Below are the steps used by Rubi to obtain the solution. The rule number used for the transformation is given above next to the arrow. The rules definitions used are listed below.

$$
\int e^{-\arctanh(ax)} (c - a^2 c x^2)^{9/2} dx
$$
\n
$$
\int 6693
$$
\n
$$
\frac{c^4 \sqrt{c - a^2 c x^2} \int e^{-\arctanh(ax)} (1 - a^2 x^2)^{9/2} dx}{\sqrt{1 - a^2 x^2}}
$$
\n
$$
\int 6690
$$
\n
$$
\frac{c^4 \sqrt{c - a^2 c x^2} \int (1 - ax)^5 (ax + 1)^4 dx}{\sqrt{1 - a^2 x^2}}
$$
\n
$$
\int 49
$$
\n
$$
\frac{c^4 \sqrt{c - a^2 c x^2} \int ((1 - ax)^9 - 8(1 - ax)^8 + 24(1 - ax)^7 - 32(1 - ax)^6 + 16(1 - ax)^5) dx}{\sqrt{1 - a^2 x^2}}
$$
\n
$$
\int 2009
$$
\n
$$
\frac{c^4 \left(-\frac{(1 - ax)^{10}}{10a} + \frac{8(1 - ax)^9}{9a} - \frac{3(1 - ax)^8}{a} + \frac{32(1 - ax)^7}{7a} - \frac{8(1 - ax)^6}{3a}\right) \sqrt{c - a^2 c x^2}}{\sqrt{1 - a^2 x^2}}
$$

✞ ☎

✝ ✆

✞ ☎

input <mark>| Int[(c - a^2\*c\*x^2)^(9/2)/E^ArcTanh[a\*x],x]</mark>

output (c^4\*Sqrt[c - a^2\*c\*x^2]\*((-8\*(1 - a\*x)^6)/(3\*a) + (32\*(1 - a\*x)^7)/(7\*a) -  $(3*(1 - a*x)^8)/a + (8*(1 - a*x)^9)/(9*a) - (1 - a*x)^10/(10*a))$ /Sqrt[1  $- a^2*x^2$ ✝ ✆

3.1210. R  $e^{-\operatorname{arctanh}(ax)}(c-a^2cx^2)^{9/2}~dx$ 

#### **3.1210.3.1 Defintions of rubi rules used**

```
rule 49
     ✞ ☎
     Int[((a_+ + (b_-)*(x_-))^{\hat{}}\,(m_-.*((c_-)) + (d_-)*(x_-))^{\hat{}}\,(n_-), x\_Symbol] :> Int[ExpandIntegrand[(a + b*x)^m*(c + d*x)^n, x], x] /; FreeQ[\{a, b, c, d\}, x]
     k IGtQ[m, 0] k IGtQ[m + n + 2, 0]
```
✝ ✆

✝ ✆

✝ ✆

rule 2009 <mark>Int[u\_, x\_Symbol] :> Simp[IntSum[u, x], x] /; SumQ[u]</mark> ✞ ☎

rule 6690 <mark>| Int[E^(ArcTanh[(a\_.)\*(x\_)]\*(n\_.))\*((c\_) + (d\_.)\*(x\_)^2)^(p\_.), x\_Symbol] :></mark> ✞ ☎ Simp[c^p Int[(1 - a\*x)^(p - n/2)\*(1 + a\*x)^(p + n/2), x], x] /; FreeQ[{a , c, d, n, p}, x] && EqQ[a^2\*c + d, 0] && (IntegerQ[p] || GtQ[c, 0])

```
rule 6693
Int[E^(ArcTanh[(a_.)*(x_)]*(n_.))*((c_) + (d_.)*(x_)^2)^(p_), x_Symbol] :>
     ✞ ☎
     Simp[c^IntPart[p]*((c + d*x^2)^FracPart[p]/(1 - a^2*x^2)^FracPart[p]) Int
      [(1 - a^2*x^2)^p * E^{\text{-}}(n*ArcTanh[a*x]), x], x] /; FreeQ[{a, c, d, n, p}, x] &&
      EqQ[a<sup>2*</sup>c + d, 0] && !(IntegerQ[p] || GtQ[c, 0])
     ✝ ✆
```
# <span id="page-7898-0"></span>**3.1210.4 Maple [A] (verified)**

Time  $= 0.23$  (sec), antiderivative size  $= 113$ , normalized size of antiderivative  $= 0.48$ 

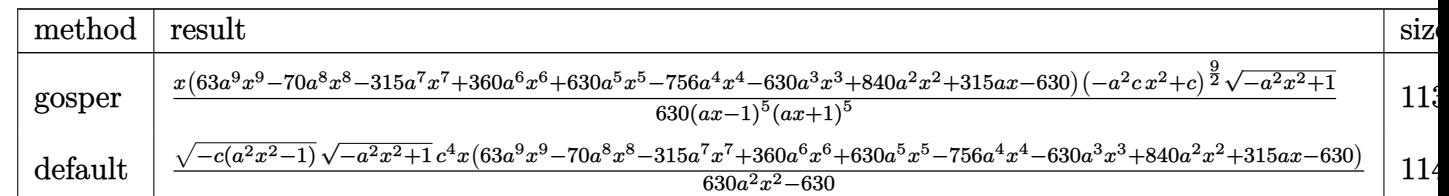

```
input <mark>| int((-a^2*c*x^2+c)^(9/2)/(a*x+1)*(-a^2*x^2+1)^(1/2),x,method=_RETURNVERBOS</mark>
   ✞ ☎
   E)
```
✝ ✆

<span id="page-7898-1"></span>✝ ✆

```
output
1/630*x*(63*a^9*x^9-70*a^8*x^8-315*a^7*x^7+360*a^6*x^6+630*a^5*x^5-756*a^4
    ✞ ☎
    *x^4-630*a^3*x^3+840*a^2*x^2+315*a*x-630)*(-a^2*c*x^2+c)^(9/2)*(-a^2*x^2+1
    )^(1/2)/ (a*x-1)^5/(a*x+1)^5
```
#### **3.1210.5 Fricas [A] (verification not implemented)**

Time  $= 0.27$  (sec), antiderivative size  $= 142$ , normalized size of antiderivative  $= 0.61$ 

✞ ☎

✝ ✆

✞ ☎

<span id="page-7899-0"></span> $\left($   $\left($   $\right)$   $\left($   $\left($   $\right)$   $\left($   $\left($   $\right)$   $\left($   $\left($   $\right)$   $\left($   $\left($   $\right)$   $\left($   $\left($   $\right)$   $\left($   $\left($   $\right)$   $\left($   $\left($   $\right)$   $\left($   $\left($   $\right)$   $\left($   $\left($   $\right)$   $\left($   $\left($   $\right)$   $\left($   $\left($   $\right)$   $\left($ 

$$
\int e^{-\arctanh(ax)} (c
$$
  

$$
-a^2cx^2)^{9/2} dx = \frac{(63 a^9 c^4 x^{10} - 70 a^8 c^4 x^9 - 315 a^7 c^4 x^8 + 360 a^6 c^4 x^7 + 630 a^5 c^4 x^6 - 756 a^4 c^4 x^5 - 630 a^3 c^4 x^4}{630 (a^2 x^2 - 1)}
$$

input <mark>integrate((-a^2\*c\*x^2+c)^(9/2)/(a\*x+1)\*(-a^2\*x^2+1)^(1/2),x, algorithm="fr</mark> icas")

output 1/630\*(63\*a^9\*c^4\*x^10 - 70\*a^8\*c^4\*x^9 - 315\*a^7\*c^4\*x^8 + 360\*a^6\*c^4\*x^  $7 + 630*a^5*c^4*x^6 - 756*a^4*c^4*x^5 - 630*a^3*c^4*x^4 + 840*a^2*c^4*x^3$  $+ 315*axc^4*x^2 - 630*c^4*x)*sqrt(-a^2xc*x^2 + c)*sqrt(-a^2*x^2 + 1)/(a^2*x^2 + c)$  $x^2 - 1$ 

# **3.1210.6 Sympy [F]**

$$
\int e^{-\arctanh(ax)} (c-a^2cx^2)^{9/2} dx = \int \frac{\sqrt{-(ax-1)(ax+1)}(-c(ax-1)(ax+1))^{\frac{9}{2}}}{ax+1} dx
$$

✝ ✆

✞ ☎

input <mark>integrate((-a\*\*2\*c\*x\*\*2+c)\*\*(9/2)/(a\*x+1)\*(-a\*\*2\*x\*\*2+1)\*\*(1/2),x)</mark> ✞ ☎

output <mark>| Integral(sqrt(-(a\*x - 1)\*(a\*x + 1))\*(-c\*(a\*x - 1)\*(a\*x + 1))\*\*(9/2)/(a\*x + </mark> 1), x) ✝ ✆

#### <span id="page-7899-1"></span>**3.1210.7 Maxima [F]**

$$
\int e^{-\arctanh(ax)} (c - a^2 c x^2)^{9/2} dx = \int \frac{(-a^2 c x^2 + c)^{\frac{9}{2}} \sqrt{-a^2 x^2 + 1}}{ax + 1} dx
$$

✞ ☎

✝ ✆

✞ ☎

<span id="page-7899-2"></span>✝ ✆

input <mark>integrate((-a^2\*c\*x^2+c)^(9/2)/(a\*x+1)\*(-a^2\*x^2+1)^(1/2),x, algorithm="ma</mark> xima")

output <mark>integrate((-a^2\*c\*x^2 + c)^(9/2)\*sqrt(-a^2\*x^2 + 1)/(a\*x + 1), x)</mark>

3.1210. R  $e^{-\operatorname{arctanh}(ax)}(c-a^2cx^2)^{9/2}~dx$ 

# **3.1210.8 Giac [F]**

$$
\int e^{-\arctanh(ax)} (c - a^2 c x^2)^{9/2} dx = \int \frac{(-a^2 c x^2 + c)^{\frac{9}{2}} \sqrt{-a^2 x^2 + 1}}{ax + 1} dx
$$

✝ ✆

✞ ☎

<span id="page-7900-0"></span>✝ ✆

input ✞ ☎ integrate((-a^2\*c\*x^2+c)^(9/2)/(a\*x+1)\*(-a^2\*x^2+1)^(1/2),x, algorithm="gi ac")

output  $integrate((-a^2*c*x^2 + c)^{(9/2)*sqrt(-a^2*x^2 + 1)/(a*x + 1), x)$ 

# **3.1210.9 Mupad [F(-1)]**

Timed out.

$$
\int e^{-\operatorname{arctanh}(ax)} (c - a^2 c x^2)^{9/2} dx = \int \frac{(c - a^2 c x^2)^{9/2} \sqrt{1 - a^2 x^2}}{a x + 1} dx
$$

✝ ✆

 $\left($   $\left($   $\right)$   $\left($   $\left($   $\right)$   $\left($   $\left($   $\right)$   $\left($   $\left($   $\right)$   $\left($   $\left($   $\right)$   $\left($   $\left($   $\right)$   $\left($   $\left($   $\right)$   $\left($   $\left($   $\right)$   $\left($   $\left($   $\right)$   $\left($   $\left($   $\right)$   $\left($   $\left($   $\right)$   $\left($   $\left($   $\right)$   $\left($ 

$$
input\left(\frac{1}{int(((c - a^2 * c * x^2)^(9/2) * (1 - a^2 * x^2)^(1/2)) / (a * x + 1), x}\right)
$$

output ✞ ☎  $int(((c - a^2 * c * x^2)^{-(9/2)*(1 - a^2 * x^2)^{-(1/2)})/(a * x + 1), x)$ 

**3.1211** 
$$
\int \frac{e^{-\mathbf{arctanh}(ax)}}{\sqrt{c-a^2cx^2}} dx
$$

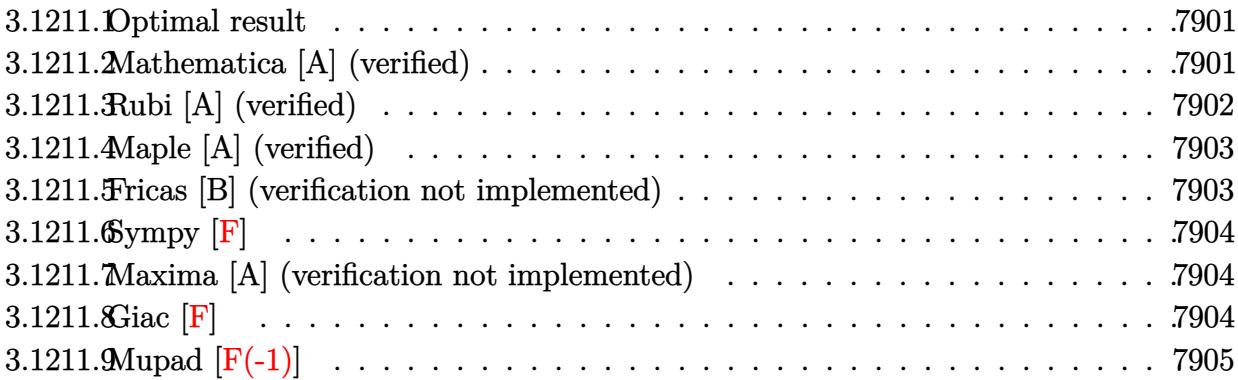

## <span id="page-7901-0"></span>**3.1211.1 Optimal result**

Integrand size  $= 24$ , antiderivative size  $= 39$ 

$$
\int \frac{e^{-\arctanh(ax)}}{\sqrt{c-a^2cx^2}} dx = \frac{\sqrt{1-a^2x^2}\log(1+ax)}{a\sqrt{c-a^2cx^2}}
$$

✞ ☎

<span id="page-7901-1"></span> $\left($   $\left($   $\right)$   $\left($   $\left($   $\right)$   $\left($   $\left($   $\right)$   $\left($   $\left($   $\right)$   $\left($   $\left($   $\right)$   $\left($   $\left($   $\right)$   $\left($   $\left($   $\right)$   $\left($   $\left($   $\right)$   $\left($   $\left($   $\right)$   $\left($   $\left($   $\right)$   $\left($   $\left($   $\right)$   $\left($   $\left($   $\right)$   $\left($ 

output <mark>| 1n(a\*x+1)\*(-a^2\*x^2+1)^(1/2)/a/(-a^2\*c\*x^2+c)^(1/2)</mark>

# **3.1211.2 Mathematica [A] (verified)**

Time =  $0.02$  (sec), antiderivative size = 39, normalized size of antiderivative =  $1.00$ 

$$
\int \frac{e^{-\arctanh(ax)}}{\sqrt{c - a^2 c x^2}} dx = \frac{\sqrt{1 - a^2 x^2} \log(1 + ax)}{a \sqrt{c - a^2 c x^2}}
$$

✞ ☎

✝ ✆

✞ ☎

<span id="page-7901-2"></span> $\overline{\mathcal{A}}$   $\overline{\mathcal{A}}$   $\overline{\$ 

input Integrate[1/(E^ArcTanh[a\*x]\*Sqrt[c - a^2\*c\*x^2]),x]

output (Sqrt[1 - a^2\*x^2]\*Log[1 + a\*x])/(a\*Sqrt[c - a^2\*c\*x^2])

# **3.1211.3 Rubi [A] (verified)**

Time  $= 0.33$  (sec), antiderivative size  $= 39$ , normalized size of antiderivative  $= 1.00$ , number of steps used = 3, number of rules used = 3,  $\frac{\text{number of rules}}{\text{integral size}}$  = 0.125, Rules used = {6693, 6690, 16}

Below are the steps used by Rubi to obtain the solution. The rule number used for the transformation is given above next to the arrow. The rules definitions used are listed below.

$$
\int \frac{e^{-\arctanh(ax)}}{\sqrt{c - a^2 c x^2}} dx
$$
  
\n
$$
\int \frac{6693}{\sqrt{1 - a^2 x^2}} dx
$$
  
\n
$$
\sqrt{c - a^2 c x^2}
$$
  
\n
$$
\int \frac{6690}{\sqrt{1 - a^2 x^2}} dx
$$
  
\n
$$
\sqrt{1 - a^2 x^2} \int \frac{1}{ax + 1} dx
$$
  
\n
$$
\sqrt{c - a^2 c x^2}
$$
  
\n
$$
\int \frac{16}{\sqrt{1 - a^2 x^2} \log(ax + 1)}
$$
  
\n
$$
a\sqrt{c - a^2 c x^2}
$$

✞ ☎

 $\left($   $\left($   $\right)$   $\left($   $\left($   $\right)$   $\left($   $\left($   $\right)$   $\left($   $\left($   $\right)$   $\left($   $\left($   $\right)$   $\left($   $\left($   $\right)$   $\left($   $\left($   $\right)$   $\left($   $\left($   $\right)$   $\left($   $\left($   $\right)$   $\left($   $\left($   $\right)$   $\left($   $\left($   $\right)$   $\left($   $\left($   $\right)$   $\left($ 

✝ ✆

 $\left($   $\left($   $\right)$   $\left($   $\left($   $\right)$   $\left($   $\left($   $\right)$   $\left($   $\left($   $\right)$   $\left($   $\left($   $\right)$   $\left($   $\left($   $\right)$   $\left($   $\left($   $\right)$   $\left($   $\left($   $\right)$   $\left($   $\left($   $\right)$   $\left($   $\left($   $\right)$   $\left($   $\left($   $\right)$   $\left($   $\left($   $\right)$   $\left($ 

input <mark>Int[1/(E^ArcTanh[a\*x]\*Sqrt[c - a^2\*c\*x^2]),x]</mark>

output (Sqrt[1 - a^2\*x^2]\*Log[1 + a\*x])/(a\*Sqrt[c - a^2\*c\*x^2]) ✞ ☎

#### **3.1211.3.1 Defintions of rubi rules used**

rule 16 <mark>Int[(c\_.)/((a\_.) + (b\_.)\*(x\_)), x\_Symbol] :> Simp[c\*(Log[RemoveContent[a +</mark> ✞ ☎  $b*x, x]/b, x$  /; FreeQ[{a, b, c}, x]

rule 6690 <mark>| Int[E^(ArcTanh[(a\_.)\*(x\_)]\*(n\_.))\*((c\_) + (d\_.)\*(x\_)^2)^(p\_.), x\_Symbol] :></mark> ✞ ☎ Simp[c^p Int[(1 - a\*x)^(p - n/2)\*(1 + a\*x)^(p + n/2), x], x] /; FreeQ[{a , c, d, n, p}, x] && EqQ[a^2\*c + d, 0] && (IntegerQ[p] || GtQ[c, 0])  $\left($   $\left($   $\right)$   $\left($   $\left($   $\right)$   $\left($   $\left($   $\right)$   $\left($   $\left($   $\right)$   $\left($   $\left($   $\right)$   $\left($   $\left($   $\right)$   $\left($   $\left($   $\right)$   $\left($   $\left($   $\right)$   $\left($   $\left($   $\right)$   $\left($   $\left($   $\right)$   $\left($   $\left($   $\right)$   $\left($   $\left($   $\right)$   $\left($  rule 6693 <mark>Int[E^(ArcTanh[(a\_.)\*(x\_)]\*(n\_.))\*((c\_) + (d\_.)\*(x\_)^2)^(p\_), x\_Symbol] :></mark> Simp[c^IntPart[p]\*((c + d\*x^2)^FracPart[p]/(1 - a^2\*x^2)^FracPart[p]) Int  $[(1 - a^2*x^2)^p*k^{\text{c}}(n*ArcTanh[a*x]), x], x]$  /; FreeQ[{a, c, d, n, p}, x] && EqQ[a<sup> $2*$ c</sup> + d, 0] && !(IntegerQ[p] || GtQ[c, 0])

# **3.1211.4 Maple [A] (verified)**

Time  $= 0.33$  (sec), antiderivative size  $= 40$ , normalized size of antiderivative  $= 1.03$ 

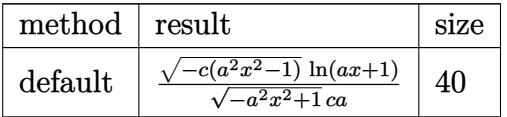

✞ ☎

 $\left($   $\left($   $\right)$   $\left($   $\left($   $\right)$   $\left($   $\left($   $\right)$   $\left($   $\left($   $\right)$   $\left($   $\left($   $\right)$   $\left($   $\left($   $\right)$   $\left($   $\left($   $\right)$   $\left($   $\left($   $\right)$   $\left($   $\left($   $\right)$   $\left($   $\left($   $\right)$   $\left($   $\left($   $\right)$   $\left($   $\left($   $\right)$   $\left($ 

✞ ☎

<span id="page-7903-1"></span>✝ ✆

✞ ☎

✝ ✆

✞ ☎

✞ ☎

<span id="page-7903-0"></span> $\left($   $\left($   $\right)$   $\left($   $\left($   $\right)$   $\left($   $\left($   $\right)$   $\left($   $\left($   $\right)$   $\left($   $\left($   $\right)$   $\left($   $\left($   $\right)$   $\left($   $\left($   $\right)$   $\left($   $\left($   $\right)$   $\left($   $\left($   $\right)$   $\left($   $\left($   $\right)$   $\left($   $\left($   $\right)$   $\left($   $\left($   $\right)$   $\left($ 

input <mark>| int(1/(a\*x+1)\*(-a^2\*x^2+1)^(1/2)/(-a^2\*c\*x^2+c)^(1/2),x,method=\_RETURNVERB</mark> OSE)

output <mark>| 1/(-a^2\*x^2+1)^(1/2)/c/a\*(-c\*(a^2\*x^2-1))^(1/2)\*ln(a\*x+1)</mark>

## **3.1211.5 Fricas [B] (verification not implemented)**

Leaf count of result is larger than twice the leaf count of optimal. 91 vs.  $2(35) = 70$ . Time  $= 0.29$  (sec), antiderivative size  $= 227$ , normalized size of antiderivative  $= 5.82$ 

$$
\int \frac{e^{-\arctanh(ax)}}{\sqrt{c-a^2cx^2}} dx
$$
\n
$$
= \left[\frac{\log\left(\frac{a^6cx^6+4\,a^5cx^5+5\,a^4cx^4-4\,a^2cx^2-4\,acx-(a^4x^4+4\,a^3x^3+6\,a^2x^2+4\,ax)\sqrt{-a^2cx^2+c\sqrt{-a^2x^2+1}\sqrt{c-2}\,c}}{a^4x^4+2\,a^3x^3-2\,ax-1}, \frac{\sqrt{-c}\arctan\left(\frac{\sqrt{-a^2cx^2+4\,a^2x^2+4\,a^2x^2
$$

input <mark>integrate(1/(a\*x+1)\*(-a^2\*x^2+1)^(1/2)/(-a^2\*c\*x^2+c)^(1/2),x, algorithm="</mark> fricas")

```
output
[1/2*log((a^6*c*x^6 + 4*a^5*c*x^5 + 5*a^4*c*x^4 - 4*a^2*c*x^2 - 4*a*c*x -
         (a^4*x^4 + 4*a^3*x^3 + 6*a^2*x^2 + 4*axx)*sqrt(-a^2*x^2 + c)*sqrt(-a^2*x^2 + c)}2 + 1)*sqrt(c) - 2*c)/(a^4*x^4 + 2*a^3*x^3 - 2*ax - 1)/(a*sqrt(c)), sqr
         t(-c)*arctan(sqrt(-a^2*x*x^2 + c)*(a^2*x^2 + 2*ax + 2)*sqrt(-a^2*x^2 + 1)*sqrt(-c)/(a^4*c*x^4 + 2*a^3*c*x^3 - a^2*c*x^2 - 2*a*c*x))/(a*c)\left( \left( \right) \left( \left( \right) \left( \left( \right) \left( \left( \right) \left( \left( \right) \left( \left( \right) \left( \left( \right) \left( \left( \right) \left( \left( \right) \left( \left( \right) \left( \left( \right) \left( \left( \right) \left(
```
<span id="page-7903-2"></span> $\frac{e^{-\operatorname{arctanh}(ax)}}{\sqrt{c-a^2cx^2}}$  *dx* 

*a*

# **3.1211.6 Sympy [F]**

$$
\int \frac{e^{-\operatorname{arctanh}(ax)}}{\sqrt{c-a^2cx^2}} dx = \int \frac{\sqrt{-(ax-1)(ax+1)}}{\sqrt{-c(ax-1)(ax+1)}(ax+1)} dx
$$

✞ ☎

✝ ✆

input <mark>integrate(1/(a\*x+1)\*(-a\*\*2\*x\*\*2+1)\*\*(1/2)/(-a\*\*2\*c\*x\*\*2+c)\*\*(1/2),x)</mark>

output Integral(sqrt(-(a\*x - 1)\*(a\*x + 1))/(sqrt(-c\*(a\*x - 1)\*(a\*x + 1))\*(a\*x + 1 ✞ ☎ )), x) ✝ ✆

### <span id="page-7904-0"></span>**3.1211.7 Maxima [A] (verification not implemented)**

Time  $= 0.20$  (sec), antiderivative size  $= 13$ , normalized size of antiderivative  $= 0.33$ 

$$
\int \frac{e^{-\arctanh(ax)}}{\sqrt{c - a^2 c x^2}} dx = \frac{\log(ax + 1)}{a\sqrt{c}}
$$

✝ ✆

✞ ☎

<span id="page-7904-1"></span> $\left($   $\left($   $\right)$   $\left($   $\left($   $\right)$   $\left($   $\left($   $\right)$   $\left($   $\left($   $\right)$   $\left($   $\left($   $\right)$   $\left($   $\left($   $\right)$   $\left($   $\left($   $\right)$   $\left($   $\left($   $\right)$   $\left($   $\left($   $\right)$   $\left($   $\left($   $\right)$   $\left($   $\left($   $\right)$   $\left($   $\left($   $\right)$   $\left($ 

input <mark>integrate(1/(a\*x+1)\*(-a^2\*x^2+1)^(1/2)/(-a^2\*c\*x^2+c)^(1/2),x, algorithm="</mark> ✞ ☎ maxima")

output log(a\*x + 1)/(a\*sqrt(c))

**3.1211.8 Giac [F]**

$$
\int \frac{e^{-\arctanh(ax)}}{\sqrt{c-a^2cx^2}} dx = \int \frac{\sqrt{-a^2x^2+1}}{\sqrt{-a^2cx^2+c(ax+1)}} dx
$$

✞ ☎

✝ ✆

✞ ☎

<span id="page-7904-2"></span> $\left($   $\left($   $\right)$   $\left($   $\left($   $\right)$   $\left($   $\left($   $\right)$   $\left($   $\left($   $\right)$   $\left($   $\left($   $\right)$   $\left($   $\left($   $\right)$   $\left($   $\left($   $\right)$   $\left($   $\left($   $\right)$   $\left($   $\left($   $\right)$   $\left($   $\left($   $\right)$   $\left($   $\left($   $\right)$   $\left($   $\left($   $\right)$   $\left($ 

input <mark>integrate(1/(a\*x+1)\*(-a^2\*x^2+1)^(1/2)/(-a^2\*c\*x^2+c)^(1/2),x, algorithm="</mark> giac")

output <mark>integrate(sqrt(-a^2\*x^2 + 1)/(sqrt(-a^2\*c\*x^2 + c)\*(a\*x + 1)), x)</mark>

$$
3.1211. \qquad \int \frac{e^{-\arctanh(ax)}}{\sqrt{c-a^2cx^2}} \, dx
$$

# **3.1211.9 Mupad [F(-1)]**

Timed out.

$$
\int \frac{e^{-\arctanh(ax)}}{\sqrt{c-a^2cx^2}} dx = \int \frac{\sqrt{1-a^2x^2}}{\sqrt{c-a^2cx^2}(ax+1)} dx
$$

✝ ✆

✞ ☎

✝ ✆

input ✞ ☎  $int((1 - a^2*x^2)^{(1/2)}/((c - a^2*x^2)^{(1/2)*(a*x + 1)},x)$ 

output  $int((1 - a^2*x^2)^((1/2))((c - a^2*x^2)^((1/2)*(a*x + 1)), x)$ 

$$
\textbf{3.1212} \qquad \int \frac{e^{-\textbf{arctanh}(ax)}}{\left(c-a^2cx^2\right)^{3/2}}\,dx
$$

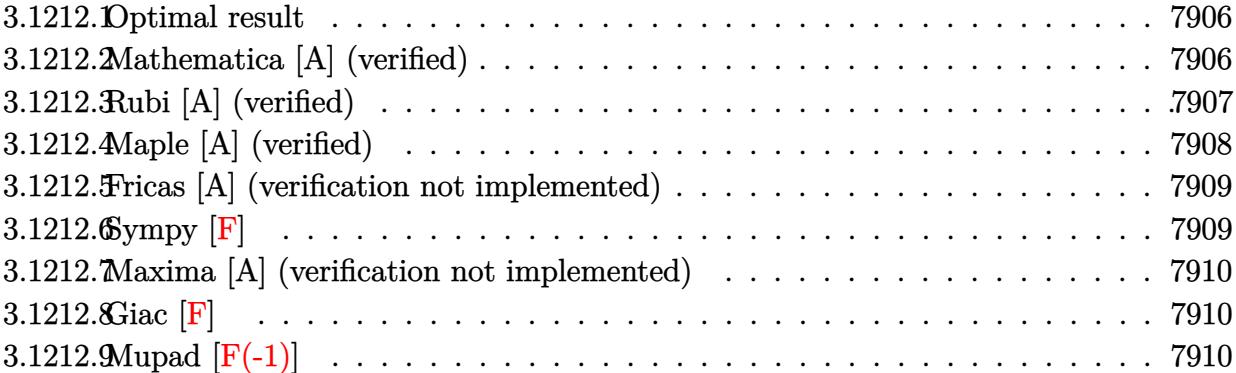

### <span id="page-7906-0"></span>**3.1212.1 Optimal result**

Integrand size  $= 24$ , antiderivative size  $= 90$ 

$$
\int \frac{e^{-\arctanh(ax)}}{(c-a^2cx^2)^{3/2}} dx = -\frac{\sqrt{1-a^2x^2}}{2ac(1+ax)\sqrt{c-a^2cx^2}} + \frac{\sqrt{1-a^2x^2}\arctanh(ax)}{2ac\sqrt{c-a^2cx^2}}
$$

<span id="page-7906-1"></span> $\left($   $\left($   $\right)$   $\left($   $\left($   $\right)$   $\left($   $\left($   $\right)$   $\left($   $\left($   $\right)$   $\left($   $\left($   $\right)$   $\left($   $\left($   $\right)$   $\left($   $\left($   $\right)$   $\left($   $\left($   $\right)$   $\left($   $\left($   $\right)$   $\left($   $\left($   $\right)$   $\left($   $\left($   $\right)$   $\left($   $\left($   $\right)$   $\left($ 

output <mark>-1/2\*(-a^2\*x^2+1)^(1/2)/a/c/(a\*x+1)/(-a^2\*c\*x^2+c)^(1/2)+1/2\*arctanh(a\*x)\*</mark> ✞ ☎  $(-a^2*x^2+1)^(1/2)/a/c/(-a^2*x^2+c)^(1/2)$ 

# **3.1212.2 Mathematica [A] (verified)**

Time  $= 0.03$  (sec), antiderivative size  $= 59$ , normalized size of antiderivative  $= 0.66$ 

$$
\int \frac{e^{-\arctanh(ax)}}{(c-a^2cx^2)^{3/2}} dx = \frac{\sqrt{1-a^2x^2} \left(-\frac{1}{2a(1+ax)} + \frac{\arctanh(ax)}{2a}\right)}{c\sqrt{c-a^2cx^2}}
$$

✞ ☎

✝ ✆

<span id="page-7906-2"></span>✝ ✆

input Integrate[1/(E^ArcTanh[a\*x]\*(c - a^2\*c\*x^2)^(3/2)),x]

output   
\n
$$
\frac{\text{(Sqrt[1 - a^2*x^2]*(-1/2*1/(a*(1 + a*x)) + ArcTanh[a*x)/(2*a))}/(c*Sqrt[c - a^2zcz*x^2])}{}
$$

# **3.1212.3 Rubi [A] (verified)**

Time  $= 0.36$  (sec), antiderivative size  $= 59$ , normalized size of antiderivative  $= 0.66$ , number of steps used = 4, number of rules used = 4,  $\frac{\text{number of rules}}{\text{integral size}}$  = 0.167, Rules used = {6693, 6690, 54, 2009}

Below are the steps used by Rubi to obtain the solution. The rule number used for the transformation is given above next to the arrow. The rules definitions used are listed below.

$$
\int \frac{e^{-\arctanh(ax)}}{(c-a^2cx^2)^{3/2}} dx
$$
  

$$
\int \frac{6693}{6693}
$$
  

$$
\frac{\sqrt{1-a^2x^2} \int \frac{e^{-\arctanh(ax)}}{(1-a^2x^2)^{3/2}} dx}{c\sqrt{c-a^2cx^2}} \qquad \frac{6690}{6690}
$$
  

$$
\frac{\sqrt{1-a^2x^2} \int \frac{1}{(1-ax)(ax+1)^2} dx}{54}
$$
  

$$
\frac{\sqrt{1-a^2x^2} \int \left(\frac{1}{2(ax+1)^2} - \frac{1}{2(a^2x^2-1)}\right) dx}{c\sqrt{c-a^2cx^2}} \qquad \frac{2009}{2}
$$
  

$$
\frac{\sqrt{1-a^2x^2} \left(\frac{\arctanh(ax)}{2a} - \frac{1}{2a(ax+1)}\right)}{c\sqrt{c-a^2cx^2}}
$$

✝ ✆

✞ ☎

✝ ✆

$$
input \left[1/(E^2ArcTanh[a*x] * (c - a^2x c*x^2)^(3/2)), x\right]
$$

#### output (Sqrt[1 - a^2\*x^2]\*(-1/2\*1/(a\*(1 + a\*x)) + ArcTanh[a\*x]/(2\*a)))/(c\*Sqrt[c  $- a^2*c*x^2]$

#### **3.1212.3.1 Defintions of rubi rules used**

```
rule 54 <mark>Int[((a_) + (b_.)*(x_))^(m_)*((c_.) + (d_.)*(x_))^(n_.), x_Symbol] :> Int[E</mark>
    ✞ ☎
     xpandIntegrand[(a + b*x)^m*(c + d*x)^n, x, x], x] /; FreeQ[\{a, b, c, d\}, x] &&
      ILtQ[m, 0] && IntegerQ[n] && !(IGtQ[n, 0] && LtQ[m + n + 2, 0])
```
✝ ✆

✝ ✆

✝ ✆

<span id="page-7908-0"></span>✝ ✆

rule 2009 <mark>Int[u\_, x\_Symbol] :> Simp[IntSum[u, x], x] /; SumQ[u]</mark> ✞ ☎

rule 6690 <mark>| Int[E^(ArcTanh[(a\_.)\*(x\_)]\*(n\_.))\*((c\_) + (d\_.)\*(x\_)^2)^(p\_.), x\_Symbol] :></mark> ✞ ☎ Simp[c^p Int[(1 - a\*x)^(p - n/2)\*(1 + a\*x)^(p + n/2), x], x] /; FreeQ[{a , c, d, n, p}, x] && EqQ[a^2\*c + d, 0] && (IntegerQ[p] || GtQ[c, 0])

```
rule 6693
Int[E^(ArcTanh[(a_.)*(x_)]*(n_.))*((c_) + (d_.)*(x_)^2)^(p_), x_Symbol] :>
      ✞ ☎
       Simp[c^IntPart[p]*((c + d*x^2)^FracPart[p]/(1 - a^2*x^2)^FracPart[p]) Int
       [(1 - a^2*x^2)^p * E^{\text{-}}(n*ArcTanh[a*x]), x], x] /; FreeQ[{a, c, d, n, p}, x] &&
       EqQ[a<sup>2*</sup>c + d, 0] && !(IntegerQ[p] || GtQ[c, 0])
```
# **3.1212.4 Maple [A] (verified)**

Time  $= 0.22$  (sec), antiderivative size  $= 88$ , normalized size of antiderivative  $= 0.98$ 

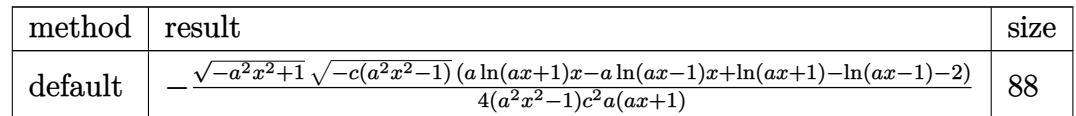

✝ ✆

<span id="page-7908-1"></span>✝ ✆

input <mark>| int(1/(a\*x+1)\*(-a^2\*x^2+1)^(1/2)/(-a^2\*c\*x^2+c)^(3/2),x,method=\_RETURNVERB</mark> ✞ ☎ OSE)

```
output <mark>-1/4*(-a^2*x^2+1)^(1/2)*(-c*(a^2*x^2-1))^(1/2)*(a*1n(a*x+1)*x-a*ln(a*x-1)*</mark>
    ✞ ☎
    x+ln(a*x+1)-ln(a*x-1)-2)/(a^2*x^2-1)/c^2/a/(a*x+1)
```
#### **3.1212.5 Fricas [A] (verification not implemented)**

Time  $= 0.30$  (sec), antiderivative size  $= 343$ , normalized size of antiderivative  $= 3.81$ 

$$
\int \frac{e^{-\arctanh(ax)}}{(c-a^2cx^2)^{3/2}} dx = \left[ -\frac{4\sqrt{-a^2cx^2+c\sqrt{-a^2x^2+1}ax-(a^3x^3+a^2x^2-ax-1)\sqrt{c}\log\left(-\frac{a^6cx^6+5a^4cx^4-5a^2}{8(a^4c^2x^3+a^3c^2x^2-a^2c^2x-ac^2)}\right)}{8(a^4c^2x^3+a^3c^2x^2-a^2c^2x-ac^2)} \right]
$$
  
 
$$
-\frac{2\sqrt{-a^2cx^2+c\sqrt{-a^2x^2+1}ax-(a^3x^3+a^2x^2-ax-1)\sqrt{-c}\arctan\left(\frac{2\sqrt{-a^2cx^2+c\sqrt{-a^2x^2+1}a\sqrt{-c}x}}{a^4cx^4-c}\right)}{4(a^4c^2x^3+a^3c^2x^2-a^2c^2x-ac^2)}
$$

$$
\left| \frac{\text{integrate}(1/(a*x+1)*(-a^2*x^2+1)^(1/2)/(-a^2*x^2+c)^(3/2),x, \text{ algorithm}=\text{"} \right|}{\text{fricas"}}
$$

✝ ✆

```
output
[-1/8*(4*sqrt(-a^2*c*x^2 + c)*sqrt(-a^2*x^2 + 1)*a*x - (a^3*x^3 + a^2*x^2
     ✞ ☎
     - a*x - 1)*sqrt(c)*log(-(a^6*c*x^6 + 5*a^4*c*x^4 - 5*a^2*c*x^2 - 4*(a^3*x^
     3 + a*x)*sqrt(-a^2*c*x^2 + c)*sqrt(-a^2*x^2 + 1)*sqrt(c) - c)/(a^6*x^6 - 3*a^4*x^4 + 3*a^2*x^2 - 1)))/(a^4*c^2*x^3 + a^3*c^2*x^2 - a^2*c^2*x - a*c^2
     ), -1/4*(2*sqrt(-a^2*c*x^2 + c)*sqrt(-a^2*x^2 + 1)*a*x - (a^3*x^3 + a^2*x^2)2 - a*x - 1)*sqrt(-c)*arctan(2*sqrt(-a^2*c*x^2 + c)*sqrt(-a^2*x^2 + 1)*a*s
     qrt(-c)*x/(a^4*c*x^4 - c)))/(a^4*c^2*x^3 + a^3*c^2*x^2 - a^2*c^2*x - a*c^2
     )]
```
# **3.1212.6 Sympy [F]**

$$
\int \frac{e^{-\arctanh(ax)}}{(c-a^2cx^2)^{3/2}} dx = \int \frac{\sqrt{-(ax-1)(ax+1)}}{(-c(ax-1)(ax+1))^{\frac{3}{2}}(ax+1)} dx
$$

✞ ☎

✝ ✆

✞ ☎

<span id="page-7909-1"></span> $\left($   $\left($   $\right)$   $\left($   $\left($   $\right)$   $\left($   $\left($   $\right)$   $\left($   $\left($   $\right)$   $\left($   $\left($   $\right)$   $\left($   $\left($   $\right)$   $\left($   $\left($   $\right)$   $\left($   $\left($   $\right)$   $\left($   $\left($   $\right)$   $\left($   $\left($   $\right)$   $\left($   $\left($   $\right)$   $\left($   $\left($   $\right)$   $\left($ 

<span id="page-7909-0"></span>✝ ✆

input <mark>integrate(1/(a\*x+1)\*(-a\*\*2\*x\*\*2+1)\*\*(1/2)/(-a\*\*2\*c\*x\*\*2+c)\*\*(3/2),x)</mark>

output Integral(sqrt(-(a\*x - 1)\*(a\*x + 1))/((-c\*(a\*x - 1)\*(a\*x + 1))\*\*(3/2)\*(a\*x + 1)), x)

#### **3.1212.7 Maxima [A] (verification not implemented)**

Time  $= 0.21$  (sec), antiderivative size  $= 50$ , normalized size of antiderivative  $= 0.56$ 

$$
\int \frac{e^{-\arctanh(ax)}}{(c-a^2cx^2)^{3/2}} dx = -\frac{\sqrt{c}}{2(a^2c^2x+ac^2)} + \frac{\log(ax+1)}{4ac^{\frac{3}{2}}} - \frac{\log(ax-1)}{4ac^{\frac{3}{2}}}
$$

✞ ☎

✝ ✆

✞ ☎

input <mark>integrate(1/(a\*x+1)\*(-a^2\*x^2+1)^(1/2)/(-a^2\*c\*x^2+c)^(3/2),x, algorithm="</mark> maxima")

output -1/2\*sqrt(c)/(a^2\*c^2\*x + a\*c^2) + 1/4\*log(a\*x + 1)/(a\*c^(3/2)) - 1/4\*log(  $a*x - 1)/(a*c^{(3/2)})$  $\left($   $\left($   $\right)$   $\left($   $\left($   $\right)$   $\left($   $\left($   $\right)$   $\left($   $\left($   $\right)$   $\left($   $\left($   $\right)$   $\left($   $\left($   $\right)$   $\left($   $\left($   $\right)$   $\left($   $\left($   $\right)$   $\left($   $\left($   $\right)$   $\left($   $\left($   $\right)$   $\left($   $\left($   $\right)$   $\left($   $\left($   $\right)$   $\left($ 

#### <span id="page-7910-0"></span>**3.1212.8 Giac [F]**

$$
\int \frac{e^{-\arctanh(ax)}}{(c-a^2cx^2)^{3/2}} dx = \int \frac{\sqrt{-a^2x^2+1}}{(-a^2cx^2+c)^{\frac{3}{2}}(ax+1)} dx
$$

✞ ☎

 $\left( \begin{array}{cc} \bullet & \bullet & \bullet \\ \bullet & \bullet & \bullet \end{array} \right)$ 

✞ ☎

<span id="page-7910-1"></span>✝ ✆

input <mark>integrate(1/(a\*x+1)\*(-a^2\*x^2+1)^(1/2)/(-a^2\*c\*x^2+c)^(3/2),x, algorithm="</mark> giac")

output <mark>integrate(sqrt(-a^2\*x^2 + 1)/((-a^2\*c\*x^2 + c)^(3/2)\*(a\*x + 1)), x)</mark>

#### **3.1212.9 Mupad [F(-1)]**

Timed out.

$$
\int \frac{e^{-\arctanh(ax)}}{(c-a^2cx^2)^{3/2}} dx = \int \frac{\sqrt{1-a^2x^2}}{(c-a^2cx^2)^{3/2}(a x + 1)} dx
$$

✞ ☎

✝ ✆

✞ ☎

✝ ✆

 $\text{input}$   $\frac{\text{int}((1 - a^2*x^2)^(1/2))((c - a^2*x^2)^(3/2)*(a*x + 1))}{x}$ 

output <mark>int((1 - a^2\*x^2)^(1/2)/((c - a^2\*c\*x^2)^(3/2)\*(a\*x + 1)), x)</mark>

$$
3.1212.\quad \ \ \int \frac{e^{-\arctanh(ax)}}{(c-a^2cx^2)^{3/2}}\, dx
$$

$$
\textbf{3.1213} \qquad \int \frac{e^{-\textbf{arctanh}(ax)}}{\left(c-a^2cx^2\right)^{5/2}}\,dx
$$

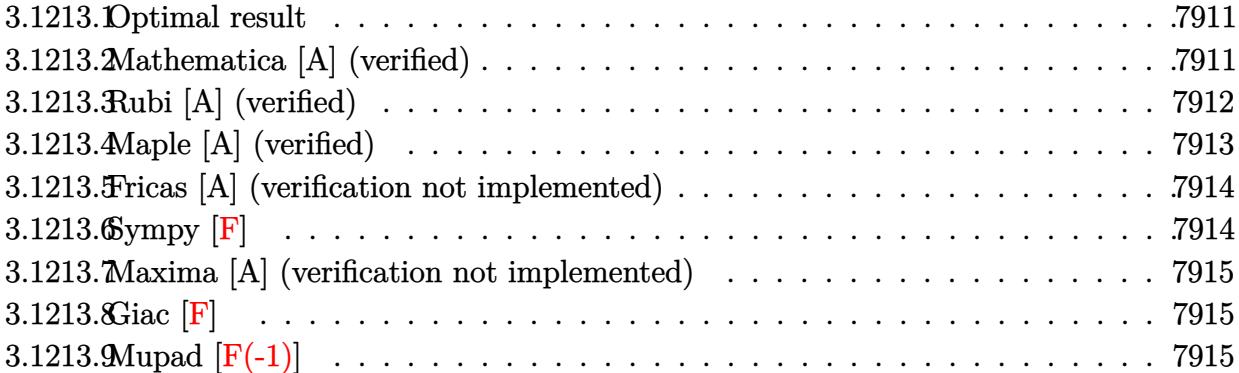

#### <span id="page-7911-0"></span>**3.1213.1 Optimal result**

Integrand size  $= 24$ , antiderivative size  $= 183$ 

$$
\int \frac{e^{-\arctanh(ax)}}{(c-a^2cx^2)^{5/2}} dx = \frac{\sqrt{1-a^2x^2}}{8ac^2(1-ax)\sqrt{c-a^2cx^2}} - \frac{\sqrt{1-a^2x^2}}{8ac^2(1+ax)^2\sqrt{c-a^2cx^2}} - \frac{\sqrt{1-a^2x^2}}{4ac^2(1+ax)\sqrt{c-a^2cx^2}} + \frac{3\sqrt{1-a^2x^2}\arctanh(ax)}{8ac^2\sqrt{c-a^2cx^2}}
$$

✞ ☎

<span id="page-7911-1"></span> $\left($   $\left($   $\right)$   $\left($   $\left($   $\right)$   $\left($   $\left($   $\right)$   $\left($   $\left($   $\right)$   $\left($   $\left($   $\right)$   $\left($   $\left($   $\right)$   $\left($   $\left($   $\right)$   $\left($   $\left($   $\right)$   $\left($   $\left($   $\right)$   $\left($   $\left($   $\right)$   $\left($   $\left($   $\right)$   $\left($   $\left($   $\right)$   $\left($ 

output 1/8\*(-a^2\*x^2+1)^(1/2)/a/c^2/(-a\*x+1)/(-a^2\*c\*x^2+c)^(1/2)-1/8\*(-a^2\*x^2+1 )^(1/2)/a/c^2/(a\*x+1)^2/(-a^2\*c\*x^2+c)^(1/2)-1/4\*(-a^2\*x^2+1)^(1/2)/a/c^2/  $(a*x+1)/(-a^2*x*x^2+c)^(1/2)+3/8*arctanh(a*x)*(-a^2*x^2+1)^(1/2)/a/c^2/(-a^2)$  $\hat{z}$ \*c\*x^2+c)^(1/2)

# **3.1213.2 Mathematica [A] (verified)**

Time  $= 0.05$  (sec), antiderivative size  $= 83$ , normalized size of antiderivative  $= 0.45$ 

$$
\int \frac{e^{-\arctanh(ax)}}{(c-a^2cx^2)^{5/2}} dx = \frac{\sqrt{1-a^2x^2}(2-3ax-3a^2x^2+3(-1+ax)(1+ax)^2\arctanh(ax))}{8a(-1+ax)(c+acx)^2\sqrt{c-a^2cx^2}}
$$

✞ ☎

✝ ✆

✞ ☎

<span id="page-7911-2"></span>✝ ✆

input <mark>Integrate[1/(E^ArcTanh[a\*x]\*(c - a^2\*c\*x^2)^(5/2)),x]</mark>

output (Sqrt[1 - a^2\*x^2]\*(2 - 3\*a\*x - 3\*a^2\*x^2 + 3\*(-1 + a\*x)\*(1 + a\*x)^2\*ArcTa  $nh[a*x]/(8*a*(-1 + a*x)*(c + a*c*x)^2*Sqrt[c - a^2*c*x^2])$ 

# **3.1213.3 Rubi [A] (verified)**

Time  $= 0.38$  (sec), antiderivative size  $= 88$ , normalized size of antiderivative  $= 0.48$ , number of steps used = 4, number of rules used = 4,  $\frac{\text{number of rules}}{\text{integral size}}$  = 0.167, Rules used = {6693, 6690, 54, 2009}

Below are the steps used by Rubi to obtain the solution. The rule number used for the transformation is given above next to the arrow. The rules definitions used are listed below.

$$
\int \frac{e^{-\arctanh(ax)}}{(c-a^2cx^2)^{5/2}} dx
$$
\n
$$
\int \frac{6693}{6693}
$$
\n
$$
\frac{\sqrt{1-a^2x^2} \int \frac{e^{-\arctanh(ax)}}{(1-a^2x^2)^{5/2}} dx}{c^2\sqrt{c-a^2cx^2}} \qquad \int \frac{6690}{6690}
$$
\n
$$
\frac{\sqrt{1-a^2x^2} \int \frac{1}{(1-ax)^2(ax+1)^3} dx}{c^2\sqrt{c-a^2cx^2}}}{54}
$$
\n
$$
\frac{\sqrt{1-a^2x^2} \int \left(\frac{1}{8(ax-1)^2} + \frac{1}{4(ax+1)^2} + \frac{1}{4(ax+1)^3} - \frac{3}{8(a^2x^2-1)}\right) dx}{c^2\sqrt{c-a^2cx^2}} \qquad \int \frac{2009}{2009}
$$
\n
$$
\frac{\sqrt{1-a^2x^2} \left(\frac{3\arctanh(ax)}{8a} + \frac{1}{8a(1-ax)} - \frac{1}{4a(ax+1)} - \frac{1}{8a(ax+1)^2}\right)}{c^2\sqrt{c-a^2cx^2}}
$$

✝ ✆

✝ ✆

$$
input \boxed{\text{Int}[1/(E^{\text{ArcTanh}[a*x]*(c - a^2x^c*x^2)^{(5/2)}),x]}
$$

output (Sqrt[1 - a^2\*x^2]\*(1/(8\*a\*(1 - a\*x)) - 1/(8\*a\*(1 + a\*x)^2) - 1/(4\*a\*(1 + ✞ ☎  $a*x)$ ) +  $(3*ArcTanh[a*x]/(8*a))/(c^2*Sqrt[c - a^2*c*x^2])$ 

#### **3.1213.3.1 Defintions of rubi rules used**

```
rule 54 <mark>Int[((a_) + (b_.)*(x_))^(m_)*((c_.) + (d_.)*(x_))^(n_.), x_Symbol] :> Int[E</mark>
    ✞ ☎
     xpandIntegrand[(a + b*x)^m*(c + d*x)^n, x], x] /; FreeQ[{a, b, c, d}, x] &&
     ILtQ[m, 0] && IntegerQ[n] && !(IGtQ[n, 0] && LtQ[m + n + 2, 0])
```
✝ ✆

✝ ✆

✝ ✆

rule 2009 <mark>Int[u\_, x\_Symbol] :> Simp[IntSum[u, x], x] /; SumQ[u]</mark> ✞ ☎

rule 6690 <mark>| Int[E^(ArcTanh[(a\_.)\*(x\_)]\*(n\_.))\*((c\_) + (d\_.)\*(x\_)^2)^(p\_.), x\_Symbol] :></mark> ✞ ☎ Simp[c^p Int[(1 - a\*x)^(p - n/2)\*(1 + a\*x)^(p + n/2), x], x] /; FreeQ[{a , c, d, n, p}, x] && EqQ[a^2\*c + d, 0] && (IntegerQ[p] || GtQ[c, 0])

```
rule 6693
Int[E^(ArcTanh[(a_.)*(x_)]*(n_.))*((c_) + (d_.)*(x_)^2)^(p_), x_Symbol] :>
     ✞ ☎
     Simp[c^IntPart[p]*((c + d*x^2)^FracPart[p]/(1 - a^2*x^2)^FracPart[p]) Int
      [(1 - a^2*x^2)^p * E^{\text{-}}(n*ArcTanh[a*x]), x], x] /; FreeQ[{a, c, d, n, p}, x] &&
      EqQ[a<sup>2*</sup>c + d, 0] && !(IntegerQ[p] || GtQ[c, 0])
     ✝ ✆
```
# <span id="page-7913-0"></span>**3.1213.4 Maple [A] (verified)**

Time  $= 0.32$  (sec), antiderivative size  $= 166$ , normalized size of antiderivative  $= 0.91$ 

✝ ✆

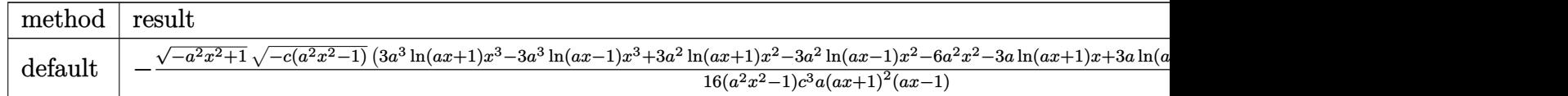

input <mark>| int(1/(a\*x+1)\*(-a^2\*x^2+1)^(1/2)/(-a^2\*c\*x^2+c)^(5/2),x,method=\_RETURNVERB</mark> ✞ ☎ OSE)

<span id="page-7913-1"></span>output <mark>-1/16\*(-a^2\*x^2+1)^(1/2)\*(-c\*(a^2\*x^2-1))^(1/2)\*(3\*a^3\*1n(a\*x+1)\*x^3-3\*a^3</mark> ✞ ☎ \*ln(a\*x-1)\*x^3+3\*a^2\*ln(a\*x+1)\*x^2-3\*a^2\*ln(a\*x-1)\*x^2-6\*a^2\*x^2-3\*a\*ln(a\*  $x+1$ )\* $x+3$ \*a\*ln(a\* $x-1$ )\* $x-6$ \*a\* $x-3*$ ln(a\* $x+1$ )+3\*ln(a\* $x-1$ )+4)/(a<sup>^</sup>2\* $x$ <sup>^</sup>2-1)/c<sup>^3</sup>/a/  $(a*x+1)^2/(a*x-1)$  $\left($   $\left($   $\right)$   $\left($   $\left($   $\right)$   $\left($   $\left($   $\right)$   $\left($   $\left($   $\right)$   $\left($   $\left($   $\right)$   $\left($   $\left($   $\right)$   $\left($   $\left($   $\right)$   $\left($   $\left($   $\right)$   $\left($   $\left($   $\right)$   $\left($   $\left($   $\right)$   $\left($   $\left($   $\right)$   $\left($   $\left($   $\right)$   $\left($ 

## **3.1213.5 Fricas [A] (verification not implemented)**

Time  $= 0.28$  (sec), antiderivative size  $= 451$ , normalized size of antiderivative  $= 2.46$ 

✞ ☎

✝ ✆

$$
\int \frac{e^{-\arctanh(ax)}}{(c-a^2cx^2)^{5/2}} dx = \left[ \frac{3\left(a^5x^5 + a^4x^4 - 2\,a^3x^3 - 2\,a^2x^2 + ax + 1\right)\sqrt{c}\log\left(-\frac{a^6cx^6 + 5\,a^4cx^4 - 5\,a^2cx^2 - 4\,\left(a^3x^3 + ax\right)\sqrt{c}\right)}{a^6x^6 - 3\,a^4x^4 + 3\,a^2x^2 - 4\,\left(a^3x^3 + ax + 1\right)\sqrt{c}\log\left(-\frac{a^6cx^6 + 5\,a^4cx^4 - 5\,a^2cx^2 - 4\,\left(a^3x^3 + ax\right)\sqrt{c}\right)}{32\,\left(a^6c^3x^5 + a^5c^3x^4 - 2\,a^4c^3x^3 - a^4x^4\right)}\right]} \right]
$$

input <mark>integrate(1/(a\*x+1)\*(-a^2\*x^2+1)^(1/2)/(-a^2\*c\*x^2+c)^(5/2),x, algorithm="</mark> fricas")

```
output
[1/32*(3*(a^5*x^5 + a^4*x^4 - 2*a^3*x^3 - 2*a^2*x^2 + a*x + 1)*sqrt(c)*log
     ✞ ☎
      (-a^6*c*x^6 + 5*a^4*c*x^4 - 5*a^2*c*x^2 - 4*(a^3*x^3 + ax)*sqrt(-a^2*x^x\hat{C} + c)*sqrt(-a^2*x^2 + 1)*sqrt(c) - c)/(a^6*x^6 - 3*a^4*x^4 + 3*a^2*x^2 -
      1)) - 4*(2*a^3*x^3 - a^2*x^2 - 5*a*x)*sqrt(-a^2*c*x^2 + c)*sqrt(-a^2*x^2)+ 1))/(a^6*c^3*x^5 + a^5*c^3*x^4 - 2*a^4*c^3*x^3 - 2*a^3*c^3*x^2 + a^2*c^3
     *x + a*c^3), 1/16*(3*(a^5*x^5 + a^4*x^4 - 2*a^3*x^3 - 2*a^2*x^2 + a*x + 1)*sqrt(-c)*arctan(2*sqrt(-a^2*c*x^2 + c)*sqrt(-a^2*x^2 + 1)*a*sqrt(-c)*x/(a
      (4*c*x^4 - c)) - 2*(2*a^3*x^3 - a^2*x^2 - 5*ax)*sqrt(-a^2*c*x^2 + c)*sqrt(-a^2*x^2 + 1)/(a^6*c^3*x^5 + a^5*c^3*x^4 - 2*a^4*c^3*x^3 - 2*a^3*c^3*x^2+ a^2*c^3*x + a*c^3]
```
# **3.1213.6 Sympy [F]**

$$
\int \frac{e^{-\arctanh(ax)}}{(c-a^2cx^2)^{5/2}} dx = \int \frac{\sqrt{-(ax-1)(ax+1)}}{(-c(ax-1)(ax+1))^{\frac{5}{2}}(ax+1)} dx
$$

✞ ☎

 $\left($   $\left($   $\right)$   $\left($   $\left($   $\right)$   $\left($   $\left($   $\right)$   $\left($   $\left($   $\right)$   $\left($   $\left($   $\right)$   $\left($   $\left($   $\right)$   $\left($   $\left($   $\right)$   $\left($   $\left($   $\right)$   $\left($   $\left($   $\right)$   $\left($   $\left($   $\right)$   $\left($   $\left($   $\right)$   $\left($   $\left($   $\right)$   $\left($ 

<span id="page-7914-1"></span>✝ ✆

<span id="page-7914-0"></span>✝ ✆

$$
input\left| interest(1/(a*x+1)*(-a*x*x*x+2+1)**(1/2)/(-a*x*x*x*x+2+c)**(5/2),x\right)
$$

output Integral(sqrt(-(a\*x - 1)\*(a\*x + 1))/((-c\*(a\*x - 1)\*(a\*x + 1))\*\*(5/2)\*(a\*x ✞ ☎  $+ 1)$ , x)

<sup>2</sup>*x*2−1

#### **3.1213.7 Maxima [A] (verification not implemented)**

Time  $= 0.22$  (sec), antiderivative size  $= 83$ , normalized size of antiderivative  $= 0.45$ 

$$
\int \frac{e^{-\arctanh(ax)}}{(c-a^2cx^2)^{5/2}} dx = -\frac{3 a^2 x^2 + 3 ax - 2}{8 \left(a^4 c^{\frac{5}{2}} x^3 + a^3 c^{\frac{5}{2}} x^2 - a^2 c^{\frac{5}{2}} x - a c^{\frac{5}{2}}\right)} + \frac{3 \log (ax+1)}{16 a c^{\frac{5}{2}}} - \frac{3 \log (ax-1)}{16 a c^{\frac{5}{2}}}
$$

✞ ☎

✝ ✆

input <mark>integrate(1/(a\*x+1)\*(-a^2\*x^2+1)^(1/2)/(-a^2\*c\*x^2+c)^(5/2),x, algorithm="</mark> maxima")

```
output
-1/8*(3*a^2*x^2 + 3*a*x - 2)/(a^4*c^(5/2)*x^3 + a^3*c^(5/2)*x^2 - a^2*c^(5
   ✞ ☎
   (2)*x - a*c^*(5/2)) + 3/16*log(a*x + 1)/(a*c^*(5/2)) - 3/16*log(a*x - 1)/(a*c^{\texttt{-(5/2)}}✝ ✆
```
<span id="page-7915-0"></span>
$$
3.1213.8 \quad \text{Giac [F]}
$$

$$
\int \frac{e^{-\arctanh(ax)}}{(c-a^2cx^2)^{5/2}} dx = \int \frac{\sqrt{-a^2x^2+1}}{(-a^2cx^2+c)^{\frac{5}{2}}(ax+1)} dx
$$

✞ ☎

✝ ✆

✞ ☎

<span id="page-7915-1"></span> $\left($   $\left($   $\right)$   $\left($   $\left($   $\right)$   $\left($   $\left($   $\right)$   $\left($   $\left($   $\right)$   $\left($   $\left($   $\right)$   $\left($   $\left($   $\right)$   $\left($   $\left($   $\right)$   $\left($   $\left($   $\right)$   $\left($   $\left($   $\right)$   $\left($   $\left($   $\right)$   $\left($   $\left($   $\right)$   $\left($   $\left($   $\right)$   $\left($ 

input <mark>integrate(1/(a\*x+1)\*(-a^2\*x^2+1)^(1/2)/(-a^2\*c\*x^2+c)^(5/2),x, algorithm="</mark> giac")

output <mark>integrate(sqrt(-a^2\*x^2 + 1)/((-a^2\*c\*x^2 + c)^(5/2)\*(a\*x + 1)), x)</mark>

### **3.1213.9 Mupad [F(-1)]**

Timed out.

$$
\int \frac{e^{-\arctanh(ax)}}{(c-a^2cx^2)^{5/2}} dx = \int \frac{\sqrt{1-a^2x^2}}{(c-a^2cx^2)^{5/2}(a x + 1)} dx
$$

✞ ☎

 $\left($   $\left($   $\right)$   $\left($   $\left($   $\right)$   $\left($   $\left($   $\right)$   $\left($   $\left($   $\right)$   $\left($   $\left($   $\right)$   $\left($   $\left($   $\right)$   $\left($   $\left($   $\right)$   $\left($   $\left($   $\right)$   $\left($   $\left($   $\right)$   $\left($   $\left($   $\right)$   $\left($   $\left($   $\right)$   $\left($   $\left($   $\right)$   $\left($ 

✞ ☎

✝ ✆

input  $\int \frac{\sinh((1 - a^2*x^2)^(1/2))}{\cosh(x}$  and  $\int \frac{\cosh(x)}{x}$  and  $\int \frac{\cosh(x)}{x}$ 

output <mark>int((1 - a^2\*x^2)^(1/2)/((c - a^2\*c\*x^2)^(5/2)\*(a\*x + 1)), x)</mark>

3.1213. 
$$
\int \frac{e^{-\arctanh(ax)}}{(c-a^2cx^2)^{5/2}} dx
$$

$$
\textbf{3.1214} \qquad \int \frac{e^{-\textbf{arctanh}(ax)}}{\left(c-a^2cx^2\right)^{7/2}}\,dx
$$

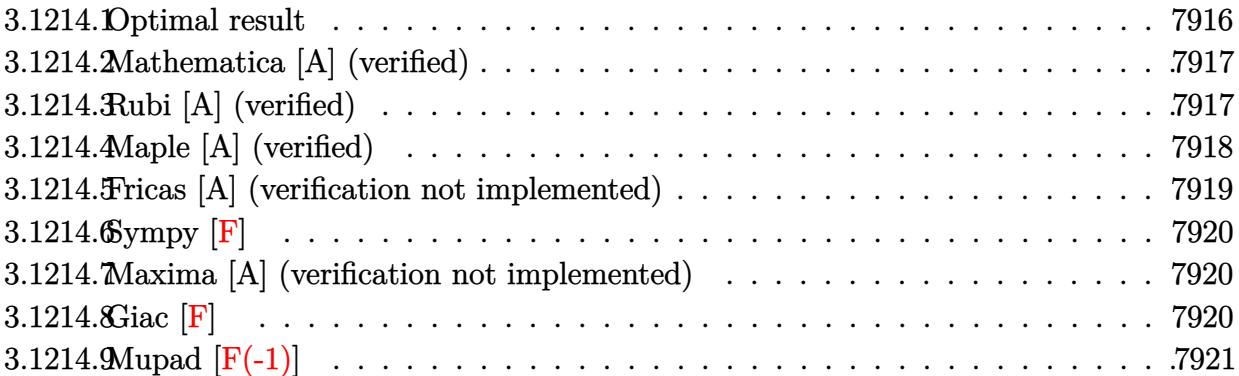

# <span id="page-7916-0"></span>**3.1214.1 Optimal result**

Integrand size  $= 24$ , antiderivative size  $= 276$ 

$$
\int \frac{e^{-\arctanh(ax)}}{(c-a^2cx^2)^{7/2}} dx = \frac{\sqrt{1-a^2x^2}}{32ac^3(1-ax)^2\sqrt{c-a^2cx^2}} + \frac{\sqrt{1-a^2x^2}}{8ac^3(1-ax)\sqrt{c-a^2cx^2}} - \frac{\sqrt{1-a^2x^2}}{24ac^3(1+ax)^3\sqrt{c-a^2cx^2}} - \frac{3\sqrt{1-a^2x^2}}{32ac^3(1+ax)^2\sqrt{c-a^2cx^2}} - \frac{3\sqrt{1-a^2x^2}}{16ac^3(1+ax)\sqrt{c-a^2cx^2}} + \frac{5\sqrt{1-a^2x^2}\arctanh(ax)}{16ac^3\sqrt{c-a^2cx^2}}
$$

✞ ☎

<span id="page-7916-1"></span>output <mark>| 1/32\*(-a^2\*x^2+1)^(1/2)/a/c^3/(-a\*x+1)^2/(-a^2\*c\*x^2+c)^(1/2)+1/8\*(-a^2\*x^</mark>  $2+1)^{(1/2)}/a/c^3/(-a*x+1)/(-a^2*x*x^2+c)^{(1/2)-1/24*(-a^2*x^2+1)^(1/2)/a/c}$  $^2$ (a\*x+1)^3/(-a^2\*c\*x^2+c)^(1/2)-3/32\*(-a^2\*x^2+1)^(1/2)/a/c^3/(a\*x+1)^2/  $(-a^2*c*x^2+c)^(1/2)-3/16*(-a^2*x^2+1)^(1/2)/a/c^3/(a*x+1)/(-a^2*x*x^2+c)^{-1}$  $(1/2)+5/16*$ arctanh $(a*x)*(-a^2*x^2+1)^(1/2)/a/c^3/(-a^2*x^2+c)^(1/2)$ ✝ ✆

## **3.1214.2 Mathematica [A] (verified)**

Time  $= 0.07$  (sec), antiderivative size  $= 101$ , normalized size of antiderivative  $= 0.37$ 

✞ ☎

✝ ✆

✞ ☎

<span id="page-7917-0"></span>✝ ✆

$$
\int \frac{e^{-\arctanh(ax)}}{(c-a^2cx^2)^{7/2}} dx = \frac{\sqrt{1-a^2x^2}(-8+25ax+25a^2x^2-15a^3x^3-15a^4x^4+15(-1+ax)^2(1+ax)^3\arctan{48a(-1+ax)^2(c+acx)^3\sqrt{c-a^2cx^2}}}{48a(-1+ax)^2(c+acx)^3\sqrt{c-a^2cx^2}}
$$

input Integrate[1/(E^ArcTanh[a\*x]\*(c - a^2\*c\*x^2)^(7/2)),x]

output  $(Sqrt[1 - a^2*x^2)*(-8 + 25*a*x + 25*a^2*x^2 - 15*a^3*x^3 - 15*a^4*x^4 + 1$  $5*(-1 + a*x)^2*(1 + a*x)^3*ArcTanh[a*x])/$ (48\*a\*(-1 + a\*x)<sup>2</sup>\*(c + a\*c\*x)<sup>2</sup>3  $*Sqrt[c - a^2*c*x^2])$ 

# **3.1214.3 Rubi [A] (verified)**

Time =  $0.40$  (sec), antiderivative size = 117, normalized size of antiderivative =  $0.42$ , number of steps used = 4, number of rules used = 4,  $\frac{\text{number of rules}}{\text{integral size}}$  = 0.167, Rules used  $= \{6693, 6690, 54, 2009\}$ 

Below are the steps used by Rubi to obtain the solution. The rule number used for the transformation is given above next to the arrow. The rules definitions used are listed below.

$$
\int \frac{e^{-\arctanh(ax)}}{(c-a^2cx^2)^{7/2}} dx
$$
\n
$$
\int \frac{6693}{6693}
$$
\n
$$
\frac{\sqrt{1-a^2x^2} \int \frac{e^{-\arctanh(ax)}}{(1-a^2x^2)^{7/2}} dx}{c^3 \sqrt{c-a^2cx^2}}
$$
\n
$$
\int \frac{6690}{6690}
$$
\n
$$
\frac{\sqrt{1-a^2x^2} \int \frac{1}{(1-ax)^3(ax+1)^4} dx}{c^3 \sqrt{c-a^2cx^2}}
$$
\n
$$
\int \frac{54}{64}
$$
\n
$$
\frac{\sqrt{1-a^2x^2} \int \left(\frac{1}{8(ax-1)^2} + \frac{3}{16(ax+1)^2} - \frac{1}{16(ax-1)^3} + \frac{3}{16(ax+1)^3} + \frac{1}{8(ax+1)^4} - \frac{5}{16(a^2x^2-1)}\right) dx}{c^3 \sqrt{c-a^2cx^2}}
$$
\n
$$
\int 2009
$$

$$
\frac{\sqrt{1-a^2x^2}\left(\frac{5\arctanh(ax)}{16a}+\frac{1}{8a(1-ax)}-\frac{3}{16a(ax+1)}+\frac{1}{32a(1-ax)^2}-\frac{3}{32a(ax+1)^2}-\frac{1}{24a(ax+1)^3}\right)}{c^3\sqrt{c-a^2cx^2}}
$$

✝ ✆

 $\left($   $\left($   $\right)$   $\left($   $\left($   $\right)$   $\left($   $\left($   $\right)$   $\left($   $\left($   $\right)$   $\left($   $\left($   $\right)$   $\left($   $\left($   $\right)$   $\left($   $\left($   $\right)$   $\left($   $\left($   $\right)$   $\left($   $\left($   $\right)$   $\left($   $\left($   $\right)$   $\left($   $\left($   $\right)$   $\left($   $\left($   $\right)$   $\left($ 

✞ ☎

<span id="page-7918-0"></span>✝ ✆

$$
input \boxed{\text{Int}[1/(E^{\text{ArcTanh}[a*x]*(c - a^2x c*x^2)^{(7/2)}), x]}
$$

```
output
(Sqrt[1 - a^2*x^2]*(1/(32*a*(1 - a*x)^2) + 1/(8*a*(1 - a*x)) - 1/(24*a*(1
    ✞ ☎
    + a*x)<sup>2</sup>3) - 3/(32*a*(1 + a*x)<sup>2</sup>) - 3/(16*a*(1 + a*x)) + (5*ArcTanh[a*x])/(
    16*a))/(c<sup>-</sup>3*Sqrt[c - a<sup>-</sup>2*c*x<sup>-2</sup>])
    ✝ ✆
```
**3.1214.3.1 Defintions of rubi rules used**

```
rule 54 <mark>Int[((a_) + (b_.)*(x_))^(m_)*((c_.) + (d_.)*(x_))^(n_.), x_Symbol] :> Int[E</mark>
   ✞ ☎
    xpandIntegrand[(a + b*x)^m*(c + d*x)^n, x], x] /; FreeQ[{a, b, c, d}, x] &&
    ILtQ[m, 0] && IntegerQ[n] && !(IGtQ[n, 0] && LtQ[m + n + 2, 0])
   ✝ ✆
```
rule 2009 <mark>Int[u\_, x\_Symbol] :> Simp[IntSum[u, x], x] /; SumQ[u]</mark> ✞ ☎

```
rule 6690 <mark>| Int[E^(ArcTanh[(a_.)*(x_)]*(n_.))*((c_) + (d_.)*(x_)^2)^(p_.), x_Symbol] :></mark>
     ✞ ☎
     Simp[c^p Int[(1 - a*x)^(p - n/2)*(1 + a*x)^(p + n/2), x], x] /; FreeQ[{a
     , c, d, n, p}, x] && EqQ[a^2*c + d, 0] && (IntegerQ[p] || GtQ[c, 0])
     ✝ ✆
```
rule 6693 Int[E^(ArcTanh[(a\_.)\*(x\_)]\*(n\_.))\*((c\_) + (d\_.)\*(x\_)^2)^(p\_), x\_Symbol] :> Simp[c^IntPart[p]\*((c + d\*x^2)^FracPart[p]/(1 - a^2\*x^2)^FracPart[p]) Int  $[(1 - a^2*x^2)^p*x^2(x*ArcTanh[a*x]), x], x]$  /; FreeQ[{a, c, d, n, p}, x] && EqQ[a<sup> $2*$ </sup>c + d, 0] && !(IntegerQ[p] || GtQ[c, 0])

# **3.1214.4 Maple [A] (verified)**

Time  $= 0.24$  (sec), antiderivative size  $= 238$ , normalized size of antiderivative  $= 0.86$ 

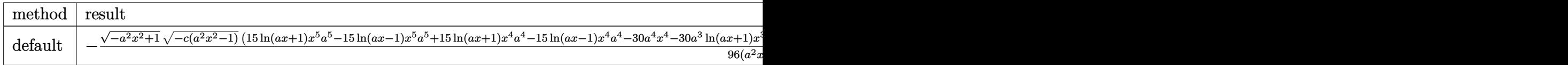

<sup>3</sup>+30*a*

input <mark>| int(1/(a\*x+1)\*(-a^2\*x^2+1)^(1/2)/(-a^2\*c\*x^2+c)^(7/2),x,method=\_RETURNVERB</mark> ✞ ☎ OSE)

✝ ✆

✞ ☎

<span id="page-7919-0"></span> $\left($   $\left($   $\right)$   $\left($   $\left($   $\right)$   $\left($   $\left($   $\right)$   $\left($   $\left($   $\right)$   $\left($   $\left($   $\right)$   $\left($   $\left($   $\right)$   $\left($   $\left($   $\right)$   $\left($   $\left($   $\right)$   $\left($   $\left($   $\right)$   $\left($   $\left($   $\right)$   $\left($   $\left($   $\right)$   $\left($   $\left($   $\right)$   $\left($ 

✝ ✆

<span id="page-7919-1"></span>✝ ✆

```
output <mark>-1/96*(-a^2*x^2+1)^(1/2)*(-c*(a^2*x^2-1))^(1/2)*(15*1n(a*x+1)*x^5*a^5-15*1</mark>
          n(axx-1)*x^5*a^5+15*ln(axx+1)*x^4*a^4-15*ln(axx-1)*x^4*a^4-30*a^4-30*^4*x^4-30*^2*x^3+30*^2*x^4-x^2+x^2+x^3+x^2+x^2+x^2+x^3+x^2+x^2+x^3+x^2+x^2+x^3+x^2+x^2+x^3+x^2+x^2+x^3+x^2+x^2+x^3+x^2+x^2+x^3+x^2+x^2+x^3+x^2+x^2+x^3+x^2+x^2+x^3+x^2+x^2+x^3+x^2+x^2+x^3+x^2+x^2+x^2+x^3+x^2+x^2+x^3+x^\gamma^2*ln(a*x+1)*x^3+30*a^3*ln(a*x-1)*x^3-30*a^3*x^3-30*a^2*ln(a*x+1)*x^2+30*a2*ln(a*x-1)*x^2+50*a^2*x^2+15*a*ln(a*x+1)*x-15*a*ln(a*x-1)*x+50*a*x+15*ln(a*x+1)-15*ln(a*x-1)-16)/(a^2*x^2-1)/c^4/a/(a*x+1)^3/(a*x-1)^2
```
# **3.1214.5 Fricas [A] (verification not implemented)**

Time  $= 0.31$  (sec), antiderivative size  $= 565$ , normalized size of antiderivative  $= 2.05$ 

$$
\int \frac{e^{-\arctanh(ax)}}{\left(c-a^2cx^2\right)^{7/2}} dx = \left[ \frac{15\left(a^7x^7 + a^6x^6 - 3\,a^5x^5 - 3\,a^4x^4 + 3\,a^3x^3 + 3\,a^2x^2 - ax - 1\right)\sqrt{c}\log\left(-\frac{a^6cx^6 + 5\,a^4cx^4 + 3\,a^2x^2 - ax - 1}{192\left(a^8c^4x^7 + a^7c^4x^6 - ax^4\right)}\right)} \right]
$$

```
input <mark>integrate(1/(a*x+1)*(-a^2*x^2+1)^(1/2)/(-a^2*c*x^2+c)^(7/2),x, algorithm="</mark>
   ✞ ☎
   fricas")
```

```
output
[1/192*(15*(a^7*x^7 + a^6*x^6 - 3*a^5*x^5 - 3*a^4*x^4 + 3*a^3*x^3 + 3*a^2*
     ✞ ☎
      x^2 - a*x - 1)*sqrt(c)*log(-(a^6*c*x^6 + 5*a^4*c*x^4 - 5*a^2*c*x^2 - 4*(a^
      3*x^3 + a*x)*sqrt(-a^2*x*x^2 + c)*sqrt(-a^2*x^2 + 1)*sqrt(c) - c)/(a^6*x^6- 3*a^4*x^4 + 3*a^2*x^2 - 1)) - 4*(8*a^5*x^5 - 7*a^4*x^4 - 31*a^3*x^3 + 9
      *a^2*x^2 + 33*a*x)*sqrt(-a^2*x^2 + c)*sqrt(-a^2*x^2 + 1)/(a^8*c^4*x^7 +a^7*c^4*x^6 - 3*a^6*c^4*x^5 - 3*a^5*c^4*x^4 + 3*a^4*c^4*x^3 + 3*a^3*c^4*x
      \hat{c} - a^2*c^4*x - a*c^4), 1/96*(15*(a^7*x^7 + a^6*x^6 - 3*a^5*x^5 - 3*a^4*x
      ^2 + 3*a<sup>2</sup>*x<sup>2</sup> + 3*a<sup>2</sup>*x<sup>2</sup> - a*x - 1)*sqrt(-c)*arctan(2*sqrt(-a<sup>2*</sup>c*x<sup>2</sup> +
      c)*sqrt(-a^2*x^2 + 1)*a*sqrt(-c)*x/(a^4*c*x^4 - c)) - 2*(8*a^5*x^5 - 7*a^4
      *x^4 - 31*a^3*x^3 + 9*a^2*x^2 + 33*a*x)*sqrt(-a^2*c*x^2 + c)*sqrt(-a^2*x^2
       + 1))/(a^8*c^4*x^7 + a^7*c^4*x^6 - 3*a^6*c^4*x^5 - 3*a^5*c^4*x^4 + 3*a^4*
      c^4*x^3 + 3*a^3*c^4*x^2 - a^2*c^4*x - a*c^4)
```
### **3.1214.6 Sympy [F]**

$$
\int \frac{e^{-\operatorname{arctanh}(ax)}}{\left(c-a^2cx^2\right)^{7/2}} dx = \int \frac{\sqrt{-\left(ax-1\right)\left(ax+1\right)}}{\left(-c\left(ax-1\right)\left(ax+1\right)\right)^{\frac{7}{2}}\left(ax+1\right)} dx
$$

✞ ☎

✝ ✆

✞ ☎

 $\left($   $\left($   $\right)$   $\left($   $\left($   $\right)$   $\left($   $\left($   $\right)$   $\left($   $\left($   $\right)$   $\left($   $\left($   $\right)$   $\left($   $\left($   $\right)$   $\left($   $\left($   $\right)$   $\left($   $\left($   $\right)$   $\left($   $\left($   $\right)$   $\left($   $\left($   $\right)$   $\left($   $\left($   $\right)$   $\left($   $\left($   $\right)$   $\left($ 

input <mark>integrate(1/(a\*x+1)\*(-a\*\*2\*x\*\*2+1)\*\*(1/2)/(-a\*\*2\*c\*x\*\*2+c)\*\*(7/2),x)</mark>

output Integral(sqrt(-(a\*x - 1)\*(a\*x + 1))/((-c\*(a\*x - 1)\*(a\*x + 1))\*\*(7/2)\*(a\*x + 1)), x)

#### **3.1214.7 Maxima [A] (verification not implemented)**

Time  $= 0.22$  (sec), antiderivative size  $= 135$ , normalized size of antiderivative  $= 0.49$ 

$$
\int \frac{e^{-\arctanh(ax)}}{(c-a^2cx^2)^{7/2}} dx = -\frac{15 a^4 \sqrt{c}x^4 + 15 a^3 \sqrt{c}x^3 - 25 a^2 \sqrt{c}x^2 - 25 a \sqrt{c}x + 8 \sqrt{c}x^2}{48 (a^6 c^4 x^5 + a^5 c^4 x^4 - 2 a^4 c^4 x^3 - 2 a^3 c^4 x^2 + a^2 c^4 x + ac^4)}
$$
  
+ 
$$
\frac{5 \log (ax + 1)}{32 a c^{\frac{7}{2}}} - \frac{5 \log (ax - 1)}{32 a c^{\frac{7}{2}}}
$$

✞ ☎

✝ ✆

✞ ☎

 $\left( \begin{array}{cc} \text{ } & \text{ } \\ \text{ } & \text{ } \end{array} \right)$ 

input <mark>integrate(1/(a\*x+1)\*(-a^2\*x^2+1)^(1/2)/(-a^2\*c\*x^2+c)^(7/2),x, algorithm="</mark> maxima")

output -1/48\*(15\*a^4\*sqrt(c)\*x^4 + 15\*a^3\*sqrt(c)\*x^3 - 25\*a^2\*sqrt(c)\*x^2 - 25\*a \*sqrt(c)\*x + 8\*sqrt(c))/(a^6\*c^4\*x^5 + a^5\*c^4\*x^4 - 2\*a^4\*c^4\*x^3 - 2\*a^3  $*c^2**2 + a^2*c^4** + a*c^4) + 5/32*log(a*x + 1)/(a*c^2/2)) - 5/32*log(a$  $*x - 1)/((a*c<sup>2</sup>(7/2)))$ 

#### **3.1214.8 Giac [F]**

$$
\int \frac{e^{-\arctanh(ax)}}{(c-a^2cx^2)^{7/2}} dx = \int \frac{\sqrt{-a^2x^2+1}}{(-a^2cx^2+c)^{\frac{7}{2}}(ax+1)} dx
$$

✞ ☎

✝ ✆

✞ ☎

✝ ✆

input <mark>integrate(1/(a\*x+1)\*(-a^2\*x^2+1)^(1/2)/(-a^2\*c\*x^2+c)^(7/2),x, algorithm="</mark> giac")

output <mark>integrate(sqrt(-a^2\*x^2 + 1)/((-a^2\*c\*x^2 + c)^(7/2)\*(a\*x + 1)), x)</mark>

#### Mupad  $[F(-1)]$ 3.1214.9

Timed out.

$$
\int \frac{e^{-\arctanh(ax)}}{(c-a^2cx^2)^{7/2}} dx = \int \frac{\sqrt{1-a^2x^2}}{(c-a^2cx^2)^{7/2}} (ax+1) dx
$$

input  $\frac{\text{int}((1 - a^2*x^2)^(1/2))((c - a^2*x^2)^(7/2)*(a*x + 1)),x)}{x}$ 

output  $\int \frac{\sinh((1 - a^2*x^2)^(1/2))}{(c - a^2*x^2)^(7/2)*(a*x + 1)}, x$ 

#### $\int e^{-\mathbf{arctanh}(ax)}x^m(c-a^2cx^2)^p~dx$ 3.1215

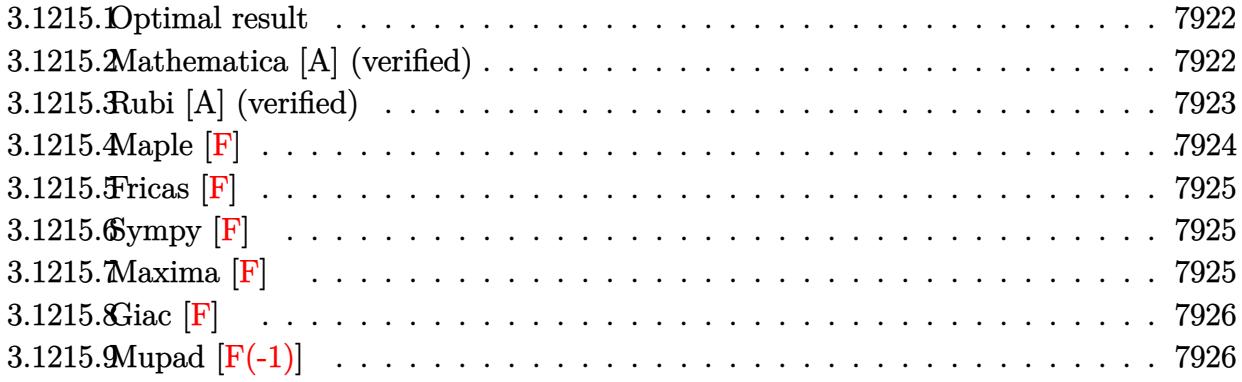

#### <span id="page-7922-0"></span>Optimal result 3.1215.1

Integrand size  $= 25$ , antiderivative size  $= 137$ 

$$
\int e^{-\arctanh(ax)} x^m (c - a^2 c x^2)^p dx
$$
\n
$$
= \frac{x^{1+m} (1 - a^2 x^2)^{-p} (c - a^2 c x^2)^p \text{Hypergoometric2F1} \left(\frac{1+m}{2}, \frac{1}{2} - p, \frac{3+m}{2}, a^2 x^2\right)}{1+m}
$$
\n
$$
- \frac{ax^{2+m} (1 - a^2 x^2)^{-p} (c - a^2 c x^2)^p \text{Hypergoometric2F1} \left(\frac{2+m}{2}, \frac{1}{2} - p, \frac{4+m}{2}, a^2 x^2\right)}{2+m}
$$

output  $x^-(1+m)*(-a^2*cx^2+c)^p*hypergeom([1/2-p, 1/2+1/2*m], [3/2+1/2*m], a^2*x^2)$  $/(1+m)/((-a^2*x^2+1)^p) - a*x^2+m)*(-a^2xc*x^2+c)^p*hypergeom([1+1/2*m, 1/2])$  $-p$ ],  $[2+1/2*m]$ ,  $a^2*x^2)/(2+m)/((-a^2*x^2+1)^p)$ 

#### <span id="page-7922-1"></span>Mathematica [A] (verified) 3.1215.2

Time =  $0.04$  (sec), antiderivative size = 115, normalized size of antiderivative = 0.84

$$
\int e^{-\arctanh(ax)} x^m (c - a^2 c x^2)^p dx
$$
  
=  $(1 - a^2 x^2)^{-p} (c - a^2 c x^2)^p \left( \frac{x^{1+m} \text{ Hypergeometric2F1} \left( \frac{1+m}{2}, \frac{1}{2} - p, 1 + \frac{1+m}{2}, a^2 x^2 \right)}{1+m} - \frac{ax^{2+m} \text{ Hypergeometric2F1} \left( \frac{2+m}{2}, \frac{1}{2} - p, 1 + \frac{2+m}{2}, a^2 x^2 \right)}{2+m} \right)$ 

input Integrate[(x^m\*(c - a^2\*c\*x^2)^p)/E^ArcTanh[a\*x],x]

```
output <mark>((c - a^2*c*x^2)^p*((x^(1 + m)*Hypergeometric2F1[(1 + m)/2, 1/2 - p, 1 + (</mark>
        1 + m/2, a<sup>2*x<sup>2</sup>])/(1 + m) - (a*x<sup>2</sup>(2 + m)*Hypergeometric2F1[(2 + m)/2, 1/</sup>
        2 - p, 1 + (2 + m)/2, a<sup>2*x^2</sup>])/(2 + m)))/(1 - a<sup>2*x^2</sup>)<sup>^p</sup>
```
### **3.1215.3 Rubi [A] (verified)**

Time  $= 0.43$  (sec), antiderivative size  $= 111$ , normalized size of antiderivative  $= 0.81$ , number of steps used = 4, number of rules used = 4,  $\frac{\text{number of rules}}{\text{integral size}}$  = 0.160, Rules used  $= \{6703, 6699, 557, 278\}$ 

✞ ☎

 $\left( \begin{array}{cc} \text{ } & \text{ } \\ \text{ } & \text{ } \end{array} \right)$ 

✞ ☎

<span id="page-7923-0"></span> $\left( \begin{array}{cc} \bullet & \bullet & \bullet \\ \bullet & \bullet & \bullet \end{array} \right)$ 

Below are the steps used by Rubi to obtain the solution. The rule number used for the transformation is given above next to the arrow. The rules definitions used are listed below.

$$
\int x^{m} e^{-\arctanh(ax)} (c - a^{2}cx^{2})^{p} dx
$$
  

$$
\int 6703
$$
  

$$
(1 - a^{2}x^{2})^{-p} (c - a^{2}cx^{2})^{p} \int e^{-\arctanh(ax)} x^{m} (1 - a^{2}x^{2})^{p} dx
$$
  

$$
\int 6699
$$
  

$$
(1 - a^{2}x^{2})^{-p} (c - a^{2}cx^{2})^{p} \int x^{m} (1 - ax) (1 - a^{2}x^{2})^{p - \frac{1}{2}} dx
$$
  

$$
\int 557
$$
  

$$
(1 - a^{2}x^{2})^{-p} (c - a^{2}cx^{2})^{p} \left( \int x^{m} (1 - a^{2}x^{2})^{p - \frac{1}{2}} dx - a \int x^{m+1} (1 - a^{2}x^{2})^{p - \frac{1}{2}} dx \right)
$$
  

$$
\int 278
$$

$$
\left(1-a^2x^2\right)^{-p}\left(c-a^2cx^2\right)^{p}\left(\frac{x^{m+1}\text{ Hypergeometric2F1}\left(\frac{m+1}{2},\frac{1}{2}-p,\frac{m+3}{2},a^2x^2\right)}{m+1}-\frac{ax^{m+2}\text{Hypergeometric2F1}\left(\frac{m+1}{2},\frac{1}{2}-p,\frac{m+3}{2},a^2x^2\right)}{m+2}\right)
$$

✞ ☎

✝ ✆

✞ ☎

✝ ✆

input <mark>Int[(x^m\*(c - a^2\*c\*x^2)^p)/E^ArcTanh[a\*x],x]</mark>

output <mark>((c - a^2\*c\*x^2)^p\*((x^(1 + m)\*Hypergeometric2F1[(1 + m)/2, 1/2 - p, (3 +</mark> m)/2, a<sup>2</sup>\*x<sup>2</sup>])/(1 + m) - (a\*x<sup>2</sup>(2 + m)\*Hypergeometric2F1[(2 + m)/2, 1/2 p,  $(4 + m)/2$ ,  $a^2*x^2$ ])/(2 + m)))/(1 -  $a^2*x^2$ )<sup>-</sup>p

3.1215. R  $e^{-\operatorname{arctanh}(ax)}x^m(c-a^2cx^2)^p~dx$  .<br>.<br>.

#### **3.1215.3.1 Defintions of rubi rules used**

```
rule 278 <mark>Int[((c_.)*(x_))^(m_.)*((a_) + (b_.)*(x_)^2)^(p_), x_Symbol] :> Simp[a^p*((</mark>
    ✞ ☎
     c*x)^{(m + 1)/(c*(m + 1)))*Hypergeometric2F1[-p, (m + 1)/2, (m + 1)/2 + 1, (m + 1)/2]}-b (x^2/a)], x] /; FreeQ[{a, b, c, m, p}, x] && !IGtQ[p, 0] && (ILtQ[p, 0]
     ] || GtQ[a, 0])
    ✝ ✆
```
rule 557 <mark>Int[((e\_.)\*(x\_))^(m\_)\*((c\_) + (d\_.)\*(x\_))\*((a\_) + (b\_.)\*(x\_)^2)^(p\_), x\_Sym</mark> ✞ ☎ bol] :> Simp[c Int[(e\*x)^m\*(a + b\*x^2)^p, x], x] + Simp[d/e Int[(e\*x)^(  $m + 1)*(a + b*x^2)^p, x, x]$ ,  $x$ ] /; FreeQ[{a, b, c, d, e, m, p}, x]  $\left( \begin{array}{cc} \text{ } & \text{ } \\ \text{ } & \text{ } \end{array} \right)$ 

```
rule 6699 <mark>Int[E^(ArcTanh[(a_.)*(x_)]*(n_))*(x_)^(m_.)*((c_) + (d_.)*(x_)^2)^(p_.), x_</mark>
     ✞ ☎
     Symbol] :> Simp[c^p Int[x^m*((1 - a^2*x^2)^(p + n/2)/(1 - a*x)^n), x], x]
      /; FreeQ[{a, c, d, m, p}, x] && EqQ[a^2*c + d, 0] && (IntegerQ[p] || GtQ[c
      , 0]) && ILtQ[(n - 1)/2, 0] && !IntegerQ[p - n/2]
     ✝ ✆
```
rule 6703 <mark>Int[E^(ArcTanh[(a\_.)\*(x\_)]\*(n\_.))\*(x\_)^(m\_.)\*((c\_) + (d\_.)\*(x\_)^2)^(p\_), x\_</mark> ✞ ☎ Symbol] :> Simp[c^IntPart[p]\*((c + d\*x^2)^FracPart[p]/(1 - a^2\*x^2)^FracPar  $t[p]$ ) Int[x^m\*(1 - a^2\*x^2)^p\*E^(n\*ArcTanh[a\*x]), x], x] /; FreeQ[{a, c, d, m, n, p}, x] && EqQ[a^2\*c + d, 0] && !(IntegerQ[p] || GtQ[c, 0]) && !I ntegerQ[n/2]  $\left($   $\left($   $\right)$   $\left($   $\left($   $\right)$   $\left($   $\left($   $\right)$   $\left($   $\left($   $\right)$   $\left($   $\left($   $\right)$   $\left($   $\left($   $\right)$   $\left($   $\left($   $\right)$   $\left($   $\left($   $\right)$   $\left($   $\left($   $\right)$   $\left($   $\left($   $\right)$   $\left($   $\left($   $\right)$   $\left($   $\left($   $\right)$   $\left($ 

<span id="page-7924-0"></span>**3.1215.4 Maple [F]**

$$
\int \frac{x^m(-a^2cx^2+c)^p \sqrt{-a^2x^2+1}}{ax+1} dx
$$

✝ ✆

<span id="page-7924-1"></span>✝ ✆

input <mark>int(x^m\*(-a^2\*c\*x^2+c)^p/(a\*x+1)\*(-a^2\*x^2+1)^(1/2),x)</mark> ✞ ☎

output <mark>| int(x^m\*(-a^2\*c\*x^2+c)^p/(a\*x+1)\*(-a^2\*x^2+1)^(1/2),x)</mark> ✞ ☎

### **3.1215.5 Fricas [F]**

$$
\int e^{-\arctanh(ax)}x^m(c-a^2cx^2)^p dx = \int \frac{\sqrt{-a^2x^2+1}(-a^2cx^2+c)^px^m}{ax+1} dx
$$

✞ ☎

✝ ✆

✞ ☎

<span id="page-7925-0"></span>✝ ✆

input <mark>integrate(x^m\*(-a^2\*c\*x^2+c)^p/(a\*x+1)\*(-a^2\*x^2+1)^(1/2),x, algorithm="fr</mark> icas")

output <mark>integral(sqrt(-a^2\*x^2 + 1)\*(-a^2\*c\*x^2 + c)^p\*x^m/(a\*x + 1), x)</mark>

# **3.1215.6 Sympy [F]**

$$
\int e^{-\arctanh(ax)}x^m(c-a^2cx^2)^p dx = \int \frac{x^m \sqrt{-(ax-1)(ax+1)}(-c(ax-1)(ax+1))^p}{ax+1} dx
$$

✝ ✆

<span id="page-7925-1"></span> $\left($   $\left($   $\right)$   $\left($   $\left($   $\right)$   $\left($   $\left($   $\right)$   $\left($   $\left($   $\right)$   $\left($   $\left($   $\right)$   $\left($   $\left($   $\right)$   $\left($   $\left($   $\right)$   $\left($   $\left($   $\right)$   $\left($   $\left($   $\right)$   $\left($   $\left($   $\right)$   $\left($   $\left($   $\right)$   $\left($   $\left($   $\right)$   $\left($ 

$$
input\n{\hbox{integrate}(x**m*(-a**2*c*x**2+c)**p/(a*x+1)*(-a**2*x**2+1)**(1/2),x)}
$$

output 
$$
\frac{\text{Integral}(x^{**}m^{**}sqrt(-(a*x-1)*(a*x+1))*(-c*(a*x-1)*(a*x+1))*p/(a*x+1))}{+1), x}
$$

## **3.1215.7 Maxima [F]**

$$
\int e^{-\arctanh(ax)}x^m(c-a^2cx^2)^p dx = \int \frac{\sqrt{-a^2x^2+1}(-a^2cx^2+c)^px^m}{ax+1} dx
$$

✞ ☎

✝ ✆

✞ ☎

<span id="page-7925-2"></span> $\left($   $\left($   $\right)$   $\left($   $\left($   $\right)$   $\left($   $\left($   $\right)$   $\left($   $\left($   $\right)$   $\left($   $\left($   $\right)$   $\left($   $\left($   $\right)$   $\left($   $\left($   $\right)$   $\left($   $\left($   $\right)$   $\left($   $\left($   $\right)$   $\left($   $\left($   $\right)$   $\left($   $\left($   $\right)$   $\left($   $\left($   $\right)$   $\left($ 

input integrate(x^m\*(-a^2\*c\*x^2+c)^p/(a\*x+1)\*(-a^2\*x^2+1)^(1/2),x, algorithm="ma xima")

output integrate(sqrt(-a^2\*x^2 + 1)\*(-a^2\*c\*x^2 + c)^p\*x^m/(a\*x + 1), x)

#### $3.1215.$  $e^{-\operatorname{arctanh}(ax)}x^m(c-a^2cx^2)^p~dx$

## **3.1215.8 Giac [F]**

$$
\int e^{-\arctanh(ax)}x^m(c-a^2cx^2)^p dx = \int \frac{\sqrt{-a^2x^2+1}(-a^2cx^2+c)^px^m}{ax+1} dx
$$

✞ ☎

✝ ✆

✞ ☎

<span id="page-7926-0"></span>✝ ✆

input <mark>integrate(x^m\*(-a^2\*c\*x^2+c)^p/(a\*x+1)\*(-a^2\*x^2+1)^(1/2),x, algorithm="gi</mark> ac")

output  $integrate(sqrt(-a^2*x^2 + 1)*(-a^2*x^2 + c)^p*x^m/(a*x + 1), x)$ 

# **3.1215.9 Mupad [F(-1)]**

Timed out.

$$
\int e^{-\arctanh(ax)} x^m (c - a^2 c x^2)^p dx = \int \frac{x^m (c - a^2 c x^2)^p \sqrt{1 - a^2 x^2}}{a x + 1} dx
$$

✞ ☎

 $\left($   $\left($   $\right)$   $\left($   $\left($   $\right)$   $\left($   $\left($   $\right)$   $\left($   $\left($   $\right)$   $\left($   $\left($   $\right)$   $\left($   $\left($   $\right)$   $\left($   $\left($   $\right)$   $\left($   $\left($   $\right)$   $\left($   $\left($   $\right)$   $\left($   $\left($   $\right)$   $\left($   $\left($   $\right)$   $\left($   $\left($   $\right)$   $\left($ 

✞ ☎

✝ ✆

input 
$$
int((x^m*(c - a^2*cx^2))^p*(1 - a^2*x^2)^(1/2))/(a*x + 1),x)
$$

output  $int((x^m*(c - a^2*cx^2)^p*(1 - a^2*x^2)^((1/2))/(a*x + 1), x)$ 

#### **3.1216** R  $e^{-\operatorname{arctanh}(ax)}x^3(1-a^2x^2)^p dx$

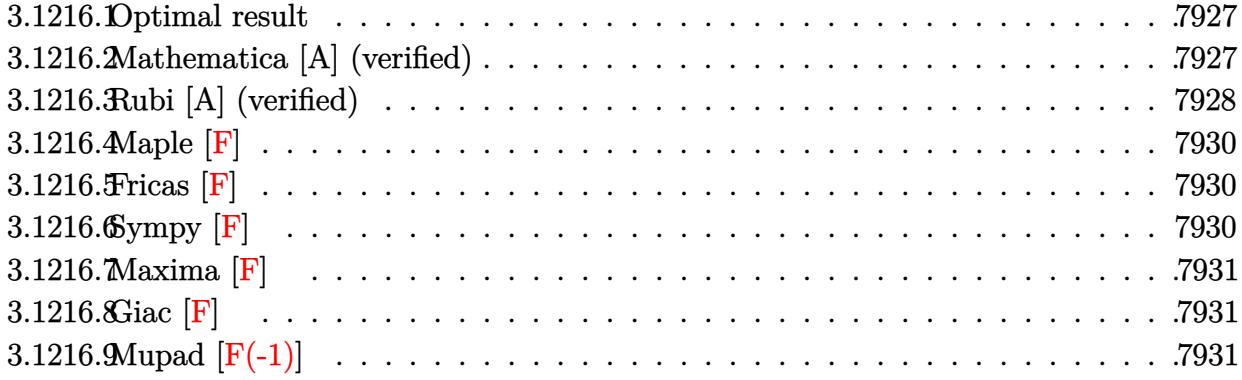

### <span id="page-7927-0"></span>**3.1216.1 Optimal result**

Integrand size  $= 24$ , antiderivative size  $= 85$ 

$$
\int e^{-\operatorname{arctanh}(ax)} x^3 (1 - a^2 x^2)^p dx = -\frac{(1 - a^2 x^2)^{\frac{1}{2} + p}}{a^4 (1 + 2p)} + \frac{(1 - a^2 x^2)^{\frac{3}{2} + p}}{a^4 (3 + 2p)} - \frac{1}{5} a x^5 \operatorname{Hypergeometric2F1}\left(\frac{5}{2}, \frac{1}{2} - p, \frac{7}{2}, a^2 x^2\right)
$$

✞ ☎

<span id="page-7927-1"></span>✝ ✆

output <mark>|-(-a^2\*x^2+1)^(1/2+p)/a^4/(1+2\*p)+(-a^2\*x^2+1)^(3/2+p)/a^4/(3+2\*p)-1/5\*a\*x</mark>  $\hat{\text{S*hypergeom}}([5/2, 1/2-p], [7/2], \hat{\text{a*2*x*2}})$ 

#### **3.1216.2 Mathematica [A] (verified)**

Time  $= 0.06$  (sec), antiderivative size  $= 77$ , normalized size of antiderivative  $= 0.91$ 

$$
\int e^{-\operatorname{arctanh}(ax)} x^3 (1 - a^2 x^2)^p dx = -\frac{(1 - a^2 x^2)^{\frac{1}{2} + p} (2 + a^2 (1 + 2p) x^2)}{a^4 (3 + 8p + 4p^2)}
$$

$$
-\frac{1}{5} a x^5 \operatorname{Hypergeometric2F1}\left(\frac{5}{2}, \frac{1}{2} - p, \frac{7}{2}, a^2 x^2\right)
$$

✞ ☎

✝ ✆

✞ ☎

<span id="page-7927-2"></span>✝ ✆

input Integrate[(x^3\*(1 - a^2\*x^2)^p)/E^ArcTanh[a\*x],x]

output <mark>-(((1 - a^2\*x^2)^(1/2 + p)\*(2 + a^2\*(1 + 2\*p)\*x^2))/(a^4\*(3 + 8\*p + 4\*p^2)</mark> )) - (a\*x^5\*Hypergeometric2F1[5/2, 1/2 - p, 7/2, a^2\*x^2])/5

3.1216. R  $e^{-\arctanh(ax)}x^3(1-a^2x^2)^p dx$ 

## **3.1216.3 Rubi [A] (verified)**

Time  $= 0.33$  (sec), antiderivative size  $= 91$ , normalized size of antiderivative  $= 1.07$ , number of steps used = 7, number of rules used = 6,  $\frac{\text{number of rules}}{\text{integral size}}$  = 0.250, Rules used = {6699, 542, 243, 53, 278, 2009}

Below are the steps used by Rubi to obtain the solution. The rule number used for the transformation is given above next to the arrow. The rules definitions used are listed below.

$$
\int x^3 e^{-\arctanh(ax)} (1 - a^2x^2)^p dx
$$
\n
$$
\int 6699
$$
\n
$$
\int x^3 (1 - ax) (1 - a^2x^2)^{p - \frac{1}{2}} dx
$$
\n
$$
\int 542
$$
\n
$$
\int x^3 (1 - a^2x^2)^{p - \frac{1}{2}} dx - a \int x^4 (1 - a^2x^2)^{p - \frac{1}{2}} dx
$$
\n
$$
\int 243
$$
\n
$$
\frac{1}{2} \int x^2 (1 - a^2x^2)^{p - \frac{1}{2}} dx^2 - a \int x^4 (1 - a^2x^2)^{p - \frac{1}{2}} dx
$$
\n
$$
\int 53
$$
\n
$$
\frac{1}{2} \int \left( \frac{(1 - a^2x^2)^{p - \frac{1}{2}}}{a^2} - \frac{(1 - a^2x^2)^{p + \frac{1}{2}}}{a^2} \right) dx^2 - a \int x^4 (1 - a^2x^2)^{p - \frac{1}{2}} dx
$$
\n
$$
\int 278
$$
\n
$$
\frac{1}{2} \int \left( \frac{(1 - a^2x^2)^{p - \frac{1}{2}}}{a^2} - \frac{(1 - a^2x^2)^{p + \frac{1}{2}}}{a^2} \right) dx^2 - \frac{1}{5}ax^5 \text{ Hypergeometric2F1} \left( \frac{5}{2}, \frac{1}{2} - p, \frac{7}{2}, a^2x^2 \right)
$$
\n
$$
\int 2009
$$
\n
$$
\frac{1}{2} \left( \frac{2(1 - a^2x^2)^{p + \frac{3}{2}}}{a^4(2p + 3)} - \frac{2(1 - a^2x^2)^{p + \frac{1}{2}}}{a^4(2p + 1)} \right) - \frac{1}{5}ax^5 \text{ Hypergeometric2F1} \left( \frac{5}{2}, \frac{1}{2} - p, \frac{7}{2}, a^2x^2 \right)
$$

✞ ☎

 $\left($   $\left($   $\right)$   $\left($   $\left($   $\right)$   $\left($   $\left($   $\right)$   $\left($   $\left($   $\right)$   $\left($   $\left($   $\right)$   $\left($   $\left($   $\right)$   $\left($   $\left($   $\right)$   $\left($   $\left($   $\right)$   $\left($   $\left($   $\right)$   $\left($   $\left($   $\right)$   $\left($   $\left($   $\right)$   $\left($   $\left($   $\right)$   $\left($ 

input Int[(x^3\*(1 - a^2\*x^2)^p)/E^ArcTanh[a\*x],x]

3.1216. R  $e^{-\arctanh(ax)}x^3(1-a^2x^2)^p dx$  output <mark>((-2\*(1 - a^2\*x^2)^(1/2 + p))/(a^4\*(1 + 2\*p)) + (2\*(1 - a^2\*x^2)^(3/2 + p)</mark> ✞ ☎  $)/(\hat{a}^4*(3 + 2*p)))/2 - (\hat{a}^*x^5*Hypergeometric2F1[5/2, 1/2 - p, 7/2, \hat{a}^2*x^2)]$ ])/5

✝ ✆

**3.1216.3.1 Defintions of rubi rules used**

rule 53 <mark>Int[((a\_.) + (b\_.)\*(x\_))^(m\_.)\*((c\_.) + (d\_.)\*(x\_))^(n\_.), x\_Symbol] :> Int</mark> ✞ ☎ [ExpandIntegrand[ $(a + b*x)^m*(c + d*x)^n$ , x], x] /; FreeQ[ $\{a, b, c, d, n\}$ ,  $x$ ] && IGtQ[m, 0] && ( !IntegerQ[n] || (EqQ[c, 0] && LeQ[7 $*$ m + 4 $*$ n + 4, 0])  $||$  LtQ[9 $*$ m + 5 $*(n + 1)$ , 0]  $||$  GtQ[m + n + 2, 0]) ✝ ✆

rule 243 <mark>Int[(x\_)^(m\_.)\*((a\_) + (b\_.)\*(x\_)^2)^(p\_), x\_Symbol] :> Simp[1/2 Subst[In</mark> ✞ ☎  $t[x^*((m - 1)/2)*(a + b*x)^p, x], x, x^2], x]$  /; FreeQ[{a, b, m, p}, x] && I  $ntegerQ[(m - 1)/2]$ ✝ ✆

rule 278 <mark>Int[((c\_.)\*(x\_))^(m\_.)\*((a\_) + (b\_.)\*(x\_)^2)^(p\_), x\_Symbol] :> Simp[a^p\*((</mark> ✞ ☎  $c*x)^{m + 1}/(c*(m + 1))$ \*Hypergeometric2F1[-p,  $(m + 1)/2$ ,  $(m + 1)/2 + 1$ , (  $-b$  (x^2/a)], x] /; FreeQ[{a, b, c, m, p}, x] && !IGtQ[p, 0] && (ILtQ[p, 0] ] || GtQ[a, 0])  $\left($   $\left($   $\right)$   $\left($   $\left($   $\right)$   $\left($   $\left($   $\right)$   $\left($   $\left($   $\right)$   $\left($   $\left($   $\right)$   $\left($   $\left($   $\right)$   $\left($   $\left($   $\right)$   $\left($   $\left($   $\right)$   $\left($   $\left($   $\right)$   $\left($   $\left($   $\right)$   $\left($   $\left($   $\right)$   $\left($   $\left($   $\right)$   $\left($ 

rule 542 <mark>Int[(x\_)^(m\_.)\*((c\_) + (d\_.)\*(x\_))\*((a\_) + (b\_.)\*(x\_)^2)^(p\_), x\_Symbol] :></mark> ✞ ☎ Simp[c Int[x^m\*(a + b\*x^2)^p, x], x] + Simp[d Int[x^(m + 1)\*(a + b\*x^2  $\cap p$ , x], x] /; FreeQ[{a, b, c, d, p}, x] && IntegerQ[m] && !IntegerQ[2\*p]  $\left( \begin{array}{cc} \text{ } & \text{ } \\ \text{ } & \text{ } \end{array} \right)$ 

✝ ✆

rule 2009 <mark>Int[u\_, x\_Symbol] :> Simp[IntSum[u, x], x] /; SumQ[u]</mark> ✞ ☎

```
rule 6699 <mark>Int[E^(ArcTanh[(a_.)*(x_)]*(n_))*(x_)^(m_.)*((c_) + (d_.)*(x_)^2)^(p_.), x_</mark>
          ✞ ☎
          Symbol] :> Simp[c^p Int[x^m*((1 - a^2*x^2)^(p + n/2)/(1 - a*x)^n), x], x]
           /; FreeQ[{a, c, d, m, p}, x] && EqQ[a^2*c + d, 0] && (IntegerQ[p] || GtQ[c
           , 0]) && ILtQ[(n - 1)/2, 0] && !IntegerQ[p - n/2]
          \left( \left( \right) \left( \left( \right) \left( \left( \right) \left( \left( \right) \left( \left( \right) \left( \left( \right) \left( \left( \right) \left( \left( \right) \left( \left( \right) \left( \left( \right) \left( \left( \right) \left( \left( \right) \left(
```
### **3.1216.4 Maple [F]**

$$
\int \frac{x^3(-a^2x^2+1)^p\sqrt{-a^2x^2+1}}{ax+1} dx
$$

✞ ☎

 $\left($   $\left($   $\right)$   $\left($   $\left($   $\right)$   $\left($   $\left($   $\right)$   $\left($   $\left($   $\right)$   $\left($   $\left($   $\right)$   $\left($   $\left($   $\right)$   $\left($   $\left($   $\right)$   $\left($   $\left($   $\right)$   $\left($   $\left($   $\right)$   $\left($   $\left($   $\right)$   $\left($   $\left($   $\right)$   $\left($   $\left($   $\right)$   $\left($ 

✞ ☎

<span id="page-7930-0"></span>✝ ✆

$$
input \frac{int(x^3*(-a^2*x^2+1)^p/(a*x+1)*(-a^2*x^2+1)^(1/2),x)}{}
$$

output <mark>| int(x^3\*(-a^2\*x^2+1)^p/(a\*x+1)\*(-a^2\*x^2+1)^(1/2),x)</mark>

#### **3.1216.5 Fricas [F]**

$$
\int e^{-\operatorname{arctanh}(ax)} x^3 (1 - a^2 x^2)^p dx = \int \frac{\sqrt{-a^2 x^2 + 1} (-a^2 x^2 + 1)^p x^3}{ax + 1} dx
$$

✞ ☎

 $\left($   $\left($   $\right)$   $\left($   $\left($   $\right)$   $\left($   $\left($   $\right)$   $\left($   $\left($   $\right)$   $\left($   $\left($   $\right)$   $\left($   $\left($   $\right)$   $\left($   $\left($   $\right)$   $\left($   $\left($   $\right)$   $\left($   $\left($   $\right)$   $\left($   $\left($   $\right)$   $\left($   $\left($   $\right)$   $\left($   $\left($   $\right)$   $\left($ 

✞ ☎

<span id="page-7930-1"></span>✝ ✆

input <mark>integrate(x^3\*(-a^2\*x^2+1)^p/(a\*x+1)\*(-a^2\*x^2+1)^(1/2),x, algorithm="fric</mark> as")

output  $integral(sqrt(-a^2*x^2 + 1)*(-a^2*x^2 + 1)^*px^3/(a*x + 1), x)$ 

# **3.1216.6 Sympy [F]**

$$
\int e^{-\operatorname{arctanh}(ax)} x^3 (1 - a^2 x^2)^p dx = \int \frac{x^3 \sqrt{- (ax - 1) (ax + 1)} (- (ax - 1) (ax + 1))^p}{ax + 1} dx
$$

✞ ☎

✝ ✆

<span id="page-7930-2"></span>✞ ☎

input <mark>integrate(x\*\*3\*(-a\*\*2\*x\*\*2+1)\*\*p/(a\*x+1)\*(-a\*\*2\*x\*\*2+1)\*\*(1/2),x)</mark>

output Integral(x\*\*3\*sqrt(-(a\*x - 1)\*(a\*x + 1))\*(-(a\*x - 1)\*(a\*x + 1))\*\*p/(a\*x + 1), x) ✝ ✆

### **3.1216.7 Maxima [F]**

$$
\int e^{-\arctanh(ax)}x^3(1-a^2x^2)^p dx = \int \frac{\sqrt{-a^2x^2+1}(-a^2x^2+1)^px^3}{ax+1} dx
$$

✞ ☎

✝ ✆

✞ ☎

<span id="page-7931-0"></span>✝ ✆

input <mark>integrate(x^3\*(-a^2\*x^2+1)^p/(a\*x+1)\*(-a^2\*x^2+1)^(1/2),x, algorithm="maxi</mark> ma")

output <mark>integrate((-a^2\*x^2 + 1)^(p + 1/2)\*x^3/(a\*x + 1), x)</mark>

## **3.1216.8 Giac [F]**

$$
\int e^{-\operatorname{arctanh}(ax)} x^3 (1 - a^2 x^2)^p dx = \int \frac{\sqrt{-a^2 x^2 + 1} (-a^2 x^2 + 1)^p x^3}{ax + 1} dx
$$

✞ ☎

<span id="page-7931-1"></span>✝ ✆

$$
\text{input} \left[ \text{integrate}(x^3*(-a^2*x^2+1)^p/(a*x+1)*(-a^2*x^2+1)^(1/2),x, \text{ algorithm="giac}\right]
$$

output <mark>integrate(sqrt(-a^2\*x^2 + 1)\*(-a^2\*x^2 + 1)^p\*x^3/(a\*x + 1), x)</mark>

## **3.1216.9 Mupad [F(-1)]**

Timed out.

$$
\int e^{-\operatorname{arctanh}(ax)} x^3 (1 - a^2 x^2)^p dx = \int \frac{x^3 (1 - a^2 x^2)^p \sqrt{1 - a^2 x^2}}{a x + 1} dx
$$

✞ ☎

 $\left($   $\left($   $\right)$   $\left($   $\left($   $\right)$   $\left($   $\left($   $\right)$   $\left($   $\left($   $\right)$   $\left($   $\left($   $\right)$   $\left($   $\left($   $\right)$   $\left($   $\left($   $\right)$   $\left($   $\left($   $\right)$   $\left($   $\left($   $\right)$   $\left($   $\left($   $\right)$   $\left($   $\left($   $\right)$   $\left($   $\left($   $\right)$   $\left($ 

✞ ☎

✝ ✆

input  $int((x^3*(1 - a^2*x^2)^p*(1 - a^2*x^2)^((1/2))/(a*x + 1),x))$ 

output <mark>int((x^3\*(1 - a^2\*x^2)^p\*(1 - a^2\*x^2)^(1/2))/(a\*x + 1), x)</mark>

#### $\int e^{-\mathbf{arctanh}(ax)}x^2(1-a^2x^2)^p~dx$  $3.1217$

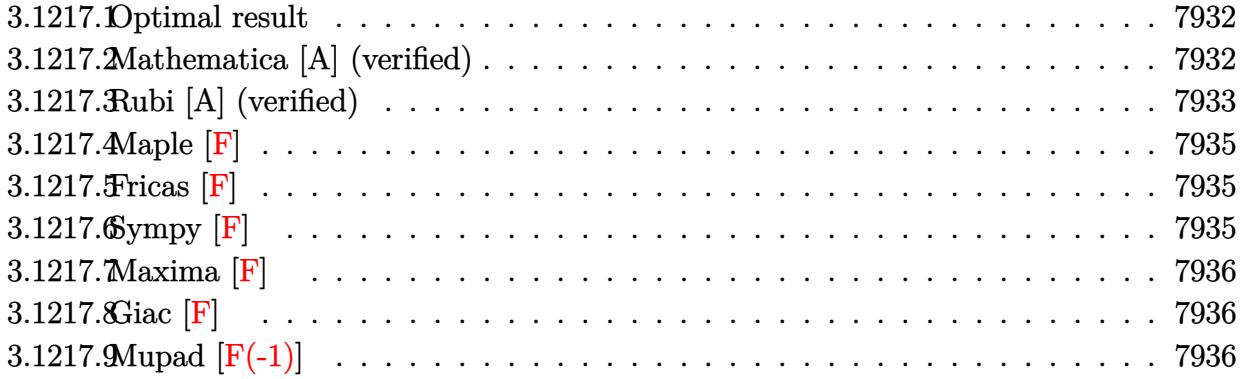

#### <span id="page-7932-0"></span>Optimal result  $3.1217.1$

Integrand size  $= 24$ , antiderivative size  $= 84$ 

$$
\int e^{-\arctanh(ax)}x^2(1-a^2x^2)^p dx = \frac{(1-a^2x^2)^{\frac{1}{2}+p}}{a^3(1+2p)} - \frac{(1-a^2x^2)^{\frac{3}{2}+p}}{a^3(3+2p)}
$$

$$
+ \frac{1}{3}x^3 \text{ Hypergeometric2F1}\left(\frac{3}{2}, \frac{1}{2}-p, \frac{5}{2}, a^2x^2\right)
$$

output  $(-a^2*x^2+1)^(1/2+p)/a^3/(1+2*p)-(-a^2*x^2+1)^(3/2+p)/a^3/(3+2*p)+1/3*x^3*$ 

hypergeom( $[3/2, 1/2-p]$ , $[5/2]$ , $a^2*x^2$ )

#### <span id="page-7932-1"></span>Mathematica [A] (verified) 3.1217.2

Time =  $0.04$  (sec), antiderivative size = 75, normalized size of antiderivative = 0.89

$$
\int e^{-\arctanh(ax)}x^2(1-a^2x^2)^p dx = \frac{(1-a^2x^2)^{\frac{1}{2}+p}(2+a^2(1+2p)x^2)}{a^3(3+8p+4p^2)} + \frac{1}{3}x^3
$$
 Hypergeometric2F1 $\left(\frac{3}{2}, \frac{1}{2}-p, \frac{5}{2}, a^2x^2\right)$ 

 $\mathrm{input}\left[\text{Integrate}\left[(x^2*(1 - a^2*x^2)^p\right)/E^*ArcTanh\left[a*x\right],x\right]$ 

output  $((1 - a^2*x^2)^(1/2 + p)*(2 + a^2*(1 + 2*p)*x^2))/(a^3*(3 + 8*p + 4*p^2))$ + (x<sup>-</sup>3\*Hypergeometric2F1[3/2, 1/2 - p, 5/2, a<sup>-</sup>2\*x<sup>-</sup>2])/3

<span id="page-7932-2"></span> $\int e^{-\operatorname{arctanh}(ax)}x^2(1-a^2x^2)^p dx$ 3.1217.

## **3.1217.3 Rubi [A] (verified)**

Time  $= 0.33$  (sec), antiderivative size  $= 91$ , normalized size of antiderivative  $= 1.08$ , number of steps used = 7, number of rules used = 6,  $\frac{\text{number of rules}}{\text{integral size}}$  = 0.250, Rules used = {6699, 542, 243, 53, 278, 2009}

Below are the steps used by Rubi to obtain the solution. The rule number used for the transformation is given above next to the arrow. The rules definitions used are listed below.

$$
\int x^2 e^{-\operatorname{arctanh}(ax)} (1 - a^2 x^2)^p dx
$$
  
\n
$$
\int 6699
$$
  
\n
$$
\int x^2 (1 - ax) (1 - a^2 x^2)^{p - \frac{1}{2}} dx
$$
  
\n
$$
\int 542
$$
  
\n
$$
\int x^2 (1 - a^2 x^2)^{p - \frac{1}{2}} dx - a \int x^3 (1 - a^2 x^2)^{p - \frac{1}{2}} dx
$$
  
\n
$$
\int 243
$$
  
\n
$$
\int x^2 (1 - a^2 x^2)^{p - \frac{1}{2}} dx - \frac{1}{2} a \int x^2 (1 - a^2 x^2)^{p - \frac{1}{2}} dx^2
$$
  
\n
$$
\int 53
$$
  
\n
$$
\int x^2 (1 - a^2 x^2)^{p - \frac{1}{2}} dx - \frac{1}{2} a \int \left( \frac{(1 - a^2 x^2)^{p - \frac{1}{2}}}{a^2} - \frac{(1 - a^2 x^2)^{p + \frac{1}{2}}}{a^2} \right) dx^2
$$
  
\n
$$
\int 278
$$
  
\n
$$
\frac{1}{3} x^3 \text{ Hypergeometric2F1} \left( \frac{3}{2}, \frac{1}{2} - p, \frac{5}{2}, a^2 x^2 \right) - \frac{1}{2} a \int \left( \frac{(1 - a^2 x^2)^{p - \frac{1}{2}}}{a^2} - \frac{(1 - a^2 x^2)^{p + \frac{1}{2}}}{a^2} \right) dx^2
$$
  
\n
$$
\int 2009
$$
  
\n
$$
\frac{1}{3} x^3 \text{ Hypergeometric2F1} \left( \frac{3}{2}, \frac{1}{2} - p, \frac{5}{2}, a^2 x^2 \right) - \frac{1}{2} a \left( \frac{2(1 - a^2 x^2)^{p + \frac{3}{2}}}{a^4 (2p + 3)} - \frac{2(1 - a^2 x^2)^{p + \frac{1}{2}}}{a^4 (2p + 1)} \right)
$$

✞ ☎

 $\left($   $\left($   $\right)$   $\left($   $\left($   $\right)$   $\left($   $\left($   $\right)$   $\left($   $\left($   $\right)$   $\left($   $\left($   $\right)$   $\left($   $\left($   $\right)$   $\left($   $\left($   $\right)$   $\left($   $\left($   $\right)$   $\left($   $\left($   $\right)$   $\left($   $\left($   $\right)$   $\left($   $\left($   $\right)$   $\left($   $\left($   $\right)$   $\left($ 

input Int[(x^2\*(1 - a^2\*x^2)^p)/E^ArcTanh[a\*x],x]

3.1217. R  $e^{-\arctanh(ax)}x^2(1-a^2x^2)^p dx$  output -1/2\*(a\*((-2\*(1 - a^2\*x^2)^(1/2 + p))/(a^4\*(1 + 2\*p)) + (2\*(1 - a^2\*x^2)^( ✞ ☎  $3/2 + p$ )/(a<sup>2</sup>\*(3 + 2\*p)))) + (x<sup>2</sup>3\*Hypergeometric2F1[3/2, 1/2 - p, 5/2, a<sup>2</sup>  $2*x^2]/3$ 

✝ ✆

#### **3.1217.3.1 Defintions of rubi rules used**

```
rule 53 <mark>Int[((a_.) + (b_.)*(x_))^(m_.)*((c_.) + (d_.)*(x_))^(n_.), x_Symbol] :> Int</mark>
    ✞ ☎
    [ExpandIntegrand[(a + b*x)^m*(c + d*x)^n, x], x] /; FreeQ[\{a, b, c, d, n\},
    x] && IGtQ[m, 0] && ( !IntegerQ[n] || (EqQ[c, 0] && LeQ[7*m + 4*n + 4, 0])
    || LtQ[9*m + 5*(n + 1), 0] || GtQ[m + n + 2, 0])
    ✝ ✆
```
rule 243 <mark>Int[(x\_)^(m\_.)\*((a\_) + (b\_.)\*(x\_)^2)^(p\_), x\_Symbol] :> Simp[1/2 Subst[In</mark> ✞ ☎  $t[x^*((m - 1)/2)*(a + b*x)^p, x], x, x^2], x]$  /; FreeQ[{a, b, m, p}, x] && I  $ntegerQ[(m - 1)/2]$ ✝ ✆

rule 278 <mark>Int[((c\_.)\*(x\_))^(m\_.)\*((a\_) + (b\_.)\*(x\_)^2)^(p\_), x\_Symbol] :> Simp[a^p\*((</mark> ✞ ☎  $c*x)^{m + 1}/(c*(m + 1))$ \*Hypergeometric2F1[-p,  $(m + 1)/2$ ,  $(m + 1)/2 + 1$ , (  $-b$  (x^2/a)], x] /; FreeQ[{a, b, c, m, p}, x] && !IGtQ[p, 0] && (ILtQ[p, 0] ] || GtQ[a, 0])  $\left($   $\left($   $\right)$   $\left($   $\left($   $\right)$   $\left($   $\left($   $\right)$   $\left($   $\left($   $\right)$   $\left($   $\left($   $\right)$   $\left($   $\left($   $\right)$   $\left($   $\left($   $\right)$   $\left($   $\left($   $\right)$   $\left($   $\left($   $\right)$   $\left($   $\left($   $\right)$   $\left($   $\left($   $\right)$   $\left($   $\left($   $\right)$   $\left($ 

```
rule 542 <mark>Int[(x_)^(m_.)*((c_) + (d_.)*(x_))*((a_) + (b_.)*(x_)^2)^(p_), x_Symbol] :></mark>
      ✞ ☎
       Simp[c Int[x^m*(a + b*x^2)^p, x], x] + Simp[d Int[x^(m + 1)*(a + b*x^2
      \cap p, x], x] /; FreeQ[{a, b, c, d, p}, x] && IntegerQ[m] && !IntegerQ[2*p]
      \left( \begin{array}{cc} \text{ } & \text{ } \\ \text{ } & \text{ } \end{array} \right)
```
✝ ✆

rule 2009 <mark>Int[u\_, x\_Symbol] :> Simp[IntSum[u, x], x] /; SumQ[u]</mark> ✞ ☎

```
rule 6699 <mark>Int[E^(ArcTanh[(a_.)*(x_)]*(n_))*(x_)^(m_.)*((c_) + (d_.)*(x_)^2)^(p_.), x_</mark>
          ✞ ☎
          Symbol] :> Simp[c^p Int[x^m*((1 - a^2*x^2)^(p + n/2)/(1 - a*x)^n), x], x]
           /; FreeQ[{a, c, d, m, p}, x] && EqQ[a^2*c + d, 0] && (IntegerQ[p] || GtQ[c
           , 0]) && ILtQ[(n - 1)/2, 0] && !IntegerQ[p - n/2]
          \left( \left( \right) \left( \left( \right) \left( \left( \right) \left( \left( \right) \left( \left( \right) \left( \left( \right) \left( \left( \right) \left( \left( \right) \left( \left( \right) \left( \left( \right) \left( \left( \right) \left( \left( \right) \left(
```
### **3.1217.4 Maple [F]**

$$
\int \frac{x^2(-a^2x^2+1)^p\sqrt{-a^2x^2+1}}{ax+1} dx
$$

✞ ☎

 $\left($   $\left($   $\right)$   $\left($   $\left($   $\right)$   $\left($   $\left($   $\right)$   $\left($   $\left($   $\right)$   $\left($   $\left($   $\right)$   $\left($   $\left($   $\right)$   $\left($   $\left($   $\right)$   $\left($   $\left($   $\right)$   $\left($   $\left($   $\right)$   $\left($   $\left($   $\right)$   $\left($   $\left($   $\right)$   $\left($   $\left($   $\right)$   $\left($ 

✞ ☎

<span id="page-7935-0"></span>✝ ✆

$$
input \frac{int(x^2*(-a^2*x^2+1)^p/(a*x+1)*(-a^2*x^2+1)^(1/2),x)}{}
$$

output <mark>| int(x^2\*(-a^2\*x^2+1)^p/(a\*x+1)\*(-a^2\*x^2+1)^(1/2),x)</mark>

#### **3.1217.5 Fricas [F]**

$$
\int e^{-\operatorname{arctanh}(ax)} x^2 (1 - a^2 x^2)^p dx = \int \frac{\sqrt{-a^2 x^2 + 1} (-a^2 x^2 + 1)^p x^2}{ax + 1} dx
$$

✞ ☎

 $\left($   $\left($   $\right)$   $\left($   $\left($   $\right)$   $\left($   $\left($   $\right)$   $\left($   $\left($   $\right)$   $\left($   $\left($   $\right)$   $\left($   $\left($   $\right)$   $\left($   $\left($   $\right)$   $\left($   $\left($   $\right)$   $\left($   $\left($   $\right)$   $\left($   $\left($   $\right)$   $\left($   $\left($   $\right)$   $\left($   $\left($   $\right)$   $\left($ 

✞ ☎

<span id="page-7935-1"></span>✝ ✆

input <mark>integrate(x^2\*(-a^2\*x^2+1)^p/(a\*x+1)\*(-a^2\*x^2+1)^(1/2),x, algorithm="fric</mark> as")

output  $integral(sqrt(-a^2*x^2 + 1)*(-a^2*x^2 + 1)^*px^2/(a*x + 1), x)$ 

# **3.1217.6 Sympy [F]**

$$
\int e^{-\arctanh(ax)}x^2(1-a^2x^2)^p dx = \int \frac{x^2\sqrt{-\left(ax-1\right)\left(ax+1\right)}(-\left(ax-1\right)\left(ax+1\right))^p}{ax+1} dx
$$

✞ ☎

✝ ✆

<span id="page-7935-2"></span>✞ ☎

input <mark>integrate(x\*\*2\*(-a\*\*2\*x\*\*2+1)\*\*p/(a\*x+1)\*(-a\*\*2\*x\*\*2+1)\*\*(1/2),x)</mark>

output Integral(x\*\*2\*sqrt(-(a\*x - 1)\*(a\*x + 1))\*(-(a\*x - 1)\*(a\*x + 1))\*\*p/(a\*x + 1), x) ✝ ✆

## **3.1217.7 Maxima [F]**

$$
\int e^{-\arctanh(ax)}x^2(1-a^2x^2)^p dx = \int \frac{\sqrt{-a^2x^2+1}(-a^2x^2+1)^px^2}{ax+1} dx
$$

✞ ☎

✝ ✆

✞ ☎

<span id="page-7936-0"></span>✝ ✆

input <mark>integrate(x^2\*(-a^2\*x^2+1)^p/(a\*x+1)\*(-a^2\*x^2+1)^(1/2),x, algorithm="maxi</mark> ma")

output <mark>integrate((-a^2\*x^2 + 1)^(p + 1/2)\*x^2/(a\*x + 1), x)</mark>

## **3.1217.8 Giac [F]**

$$
\int e^{-\arctanh(ax)}x^2(1-a^2x^2)^p dx = \int \frac{\sqrt{-a^2x^2+1}(-a^2x^2+1)^px^2}{ax+1} dx
$$

✞ ☎

<span id="page-7936-1"></span>✝ ✆

$$
\text{input} \left[ \text{integrate}(x^2*(-a^2*x^2+1)^p/(a*x+1)*(-a^2*x^2+1)^(1/2),x, \text{ algorithm="giac}\right]
$$

output <mark>integrate(sqrt(-a^2\*x^2 + 1)\*(-a^2\*x^2 + 1)^p\*x^2/(a\*x + 1), x)</mark>

## **3.1217.9 Mupad [F(-1)]**

Timed out.

$$
\int e^{-\operatorname{arctanh}(ax)}x^2(1-a^2x^2)^p dx = \int \frac{x^2(1-a^2x^2)^p\sqrt{1-a^2x^2}}{a\,x+1} dx
$$

✞ ☎

 $\left($   $\left($   $\right)$   $\left($   $\left($   $\right)$   $\left($   $\left($   $\right)$   $\left($   $\left($   $\right)$   $\left($   $\left($   $\right)$   $\left($   $\left($   $\right)$   $\left($   $\left($   $\right)$   $\left($   $\left($   $\right)$   $\left($   $\left($   $\right)$   $\left($   $\left($   $\right)$   $\left($   $\left($   $\right)$   $\left($   $\left($   $\right)$   $\left($ 

✞ ☎

✝ ✆

input  $int((x^2*(1 - a^2*x^2)^p*(1 - a^2*x^2)^((1/2))/(a*x + 1),x))$ 

output <mark>int((x^2\*(1 - a^2\*x^2)^p\*(1 - a^2\*x^2)^(1/2))/(a\*x + 1), x)</mark>

#### $\int e^{-\arctanh(ax)}x(1-a^2x^2)^p~dx$ 3.1218

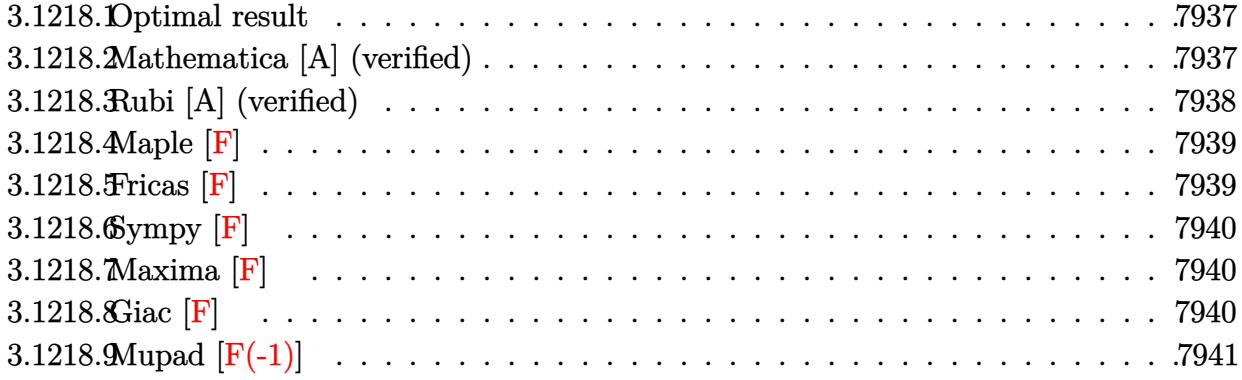

#### <span id="page-7937-0"></span>Optimal result  $3.1218.1$

Integrand size  $= 22$ , antiderivative size  $= 58$ 

$$
\int e^{-\arctanh(ax)}x(1-a^2x^2)^p dx = -\frac{(1-a^2x^2)^{\frac{1}{2}+p}}{a^2(1+2p)} - \frac{1}{3}ax^3 \text{ Hypergeometric2F1}\left(\frac{3}{2}, \frac{1}{2}-p, \frac{5}{2}, a^2x^2\right)
$$

output -(-a<sup>2\*x^2+1)</sub> (1/2+p)/a<sup>2</sup>/(1+2\*p)-1/3\*a\*x<sup>2\*</sup>hypergeom([3/2, 1/2-p], [5/2], a</sup>  $2*x^2$ 

#### <span id="page-7937-1"></span>Mathematica [A] (verified) 3.1218.2

Time =  $0.02$  (sec), antiderivative size = 60, normalized size of antiderivative = 1.03

$$
\int e^{-\arctanh(ax)}x(1-a^2x^2)^p dx = -\frac{(1-a^2x^2)^{\frac{1}{2}+p}}{2a^2(\frac{1}{2}+p)}
$$
  
 
$$
-\frac{1}{3}ax^3 \text{ Hypergeometric2F1}\left(\frac{3}{2}, \frac{1}{2}-p, \frac{5}{2}, a^2x^2\right)
$$

 $\text{input}$   $\text{Integerate}$   $(x*(1 - a^2*x^2)^p)/E^2ArcTanh[a*x],x]$ 

output  $-1/2*(1 - a^2*x^2)^(1/2 + p)/(a^2*(1/2 + p)) - (a*x^3*Hypergeometric2F1[3/2])$ 2,  $1/2$  - p,  $5/2$ ,  $a^2*x^2]/3$ 

<span id="page-7937-2"></span> $\int e^{-\arctanh(ax)}x(1-a^2x^2)^p dx$ 3.1218.

## **3.1218.3 Rubi [A] (verified)**

Time  $= 0.27$  (sec), antiderivative size  $= 58$ , normalized size of antiderivative  $= 1.00$ , number of steps used = 4, number of rules used = 4,  $\frac{\text{number of rules}}{\text{integral size}}$  = 0.182, Rules used = {6699, 542, 241, 278}

Below are the steps used by Rubi to obtain the solution. The rule number used for the transformation is given above next to the arrow. The rules definitions used are listed below.

$$
\int xe^{-\operatorname{arctanh}(ax)} (1 - a^2x^2)^p dx
$$
\n
$$
\int 6699
$$
\n
$$
\int x(1 - ax) (1 - a^2x^2)^{p - \frac{1}{2}} dx
$$
\n
$$
\int 542
$$
\n
$$
\int x(1 - a^2x^2)^{p - \frac{1}{2}} dx - a \int x^2 (1 - a^2x^2)^{p - \frac{1}{2}} dx
$$
\n
$$
\int 241
$$
\n
$$
-a \int x^2 (1 - a^2x^2)^{p - \frac{1}{2}} dx - \frac{(1 - a^2x^2)^{p + \frac{1}{2}}}{a^2(2p + 1)}
$$
\n
$$
\int 278
$$
\n
$$
-\frac{1}{3}ax^3 \text{ Hypergeometric2F1} \left(\frac{3}{2}, \frac{1}{2} - p, \frac{5}{2}, a^2x^2\right) - \frac{(1 - a^2x^2)^{p + \frac{1}{2}}}{a^2(2p + 1)}
$$

✞ ☎

 $\left($   $\left($   $\right)$   $\left($   $\left($   $\right)$   $\left($   $\left($   $\right)$   $\left($   $\left($   $\right)$   $\left($   $\left($   $\right)$   $\left($   $\left($   $\right)$   $\left($   $\left($   $\right)$   $\left($   $\left($   $\right)$   $\left($   $\left($   $\right)$   $\left($   $\left($   $\right)$   $\left($   $\left($   $\right)$   $\left($   $\left($   $\right)$   $\left($ 

✝ ✆

input Int[(x\*(1 - a^2\*x^2)^p)/E^ArcTanh[a\*x],x]

output <mark>-((1 - a^2\*x^2)^(1/2 + p)/(a^2\*(1 + 2\*p))) - (a\*x^3\*Hypergeometric2F1[3/2,</mark> ✞ ☎  $1/2 - p$ ,  $5/2$ ,  $a^2*x^2$ ])/3

#### **3.1218.3.1 Defintions of rubi rules used**

rule 241|<mark>Int[(x\_)\*((a\_) + (b\_.)\*(x\_)^2)^(p\_), x\_Symbol] :> Simp[(a + b\*x^2)^(p + 1)/</mark> ✞ ☎  $(2*b*(p + 1)), x]$  /; FreeQ[{a, b, p}, x] && NeQ[p, -1]

✝ ✆

✞ ☎

 $\left($   $\left($   $\right)$   $\left($   $\left($   $\right)$   $\left($   $\left($   $\right)$   $\left($   $\left($   $\right)$   $\left($   $\left($   $\right)$   $\left($   $\left($   $\right)$   $\left($   $\left($   $\right)$   $\left($   $\left($   $\right)$   $\left($   $\left($   $\right)$   $\left($   $\left($   $\right)$   $\left($   $\left($   $\right)$   $\left($   $\left($   $\right)$   $\left($ 

✞ ☎

✞ ☎

rule 278 <mark>Int[((c\_.)\*(x\_))^(m\_.)\*((a\_) + (b\_.)\*(x\_)^2)^(p\_), x\_Symbol] :> Simp[a^p\*((</mark>  $c*x)^{m + 1}/(c*(m + 1))*Hypergeometric2FI[-p, (m + 1)/2, (m + 1)/2 + 1, (m + 1)/2]$  $-b$  (x<sup>2</sup>/a)], x] /; FreeQ[{a, b, c, m, p}, x] && !IGtQ[p, 0] && (ILtQ[p, 0] ] || GtQ[a, 0])

rule 542 <mark>Int[(x\_)^(m\_.)\*((c\_) + (d\_.)\*(x\_))\*((a\_) + (b\_.)\*(x\_)^2)^(p\_), x\_Symbol] :></mark> Simp[c Int[x^m\*(a + b\*x^2)^p, x], x] + Simp[d Int[x^(m + 1)\*(a + b\*x^2  $\cap p, x$ , x] /; FreeQ[{a, b, c, d, p}, x] && IntegerQ[m] && !IntegerQ[2\*p] ✝ ✆

rule 6699 <mark>Int[E^(ArcTanh[(a\_.)\*(x\_)]\*(n\_))\*(x\_)^(m\_.)\*((c\_) + (d\_.)\*(x\_)^2)^(p\_.), x\_</mark> Symbol] :> Simp[c^p Int[x^m\*((1 - a^2\*x^2)^(p + n/2)/(1 - a\*x)^n), x], x] /; FreeQ[{a, c, d, m, p}, x] && EqQ[a^2\*c + d, 0] && (IntegerQ[p] || GtQ[c , 0]) && ILtQ[ $(n - 1)/2$ , 0] && !IntegerQ[ $p - n/2$ ]  $\left($   $\left($   $\right)$   $\left($   $\left($   $\right)$   $\left($   $\left($   $\right)$   $\left($   $\left($   $\right)$   $\left($   $\left($   $\right)$   $\left($   $\left($   $\right)$   $\left($   $\left($   $\right)$   $\left($   $\left($   $\right)$   $\left($   $\left($   $\right)$   $\left($   $\left($   $\right)$   $\left($   $\left($   $\right)$   $\left($   $\left($   $\right)$   $\left($ 

### <span id="page-7939-0"></span>**3.1218.4 Maple [F]**

$$
\int \frac{x(-a^2x^2+1)^p \sqrt{-a^2x^2+1}}{ax+1} dx
$$

✞ ☎

✝ ✆

✞ ☎

<span id="page-7939-1"></span> $\left($   $\left($   $\right)$   $\left($   $\left($   $\right)$   $\left($   $\left($   $\right)$   $\left($   $\left($   $\right)$   $\left($   $\left($   $\right)$   $\left($   $\left($   $\right)$   $\left($   $\left($   $\right)$   $\left($   $\left($   $\right)$   $\left($   $\left($   $\right)$   $\left($   $\left($   $\right)$   $\left($   $\left($   $\right)$   $\left($   $\left($   $\right)$   $\left($ 

input <mark>| int(x\*(-a^2\*x^2+1)^p/(a\*x+1)\*(-a^2\*x^2+1)^(1/2),x)</mark>

output <mark>| int(x\*(-a^2\*x^2+1)^p/(a\*x+1)\*(-a^2\*x^2+1)^(1/2),x)</mark>

#### **3.1218.5 Fricas [F]**

$$
\int e^{-\operatorname{arctanh}(ax)}x(1-a^2x^2)^p dx = \int \frac{\sqrt{-a^2x^2+1}(-a^2x^2+1)^px}{ax+1} dx
$$

✞ ☎

✝ ✆

input <mark>integrate(x\*(-a^2\*x^2+1)^p/(a\*x+1)\*(-a^2\*x^2+1)^(1/2),x, algorithm="fricas</mark> ")

3.1218. R  $e^{-\arctanh(ax)}x(1-a^2x^2)^p dx$  output <mark>integral(sqrt(-a^2\*x^2 + 1)\*(-a^2\*x^2 + 1)^p\*x/(a\*x + 1), x)</mark>

**3.1218.6 Sympy [F]**

$$
\int e^{-\arctanh(ax)}x(1-a^2x^2)^p dx = \int \frac{x\sqrt{-(ax-1)(ax+1)}(-(ax-1)(ax+1))^p}{ax+1} dx
$$

✞ ☎

 $\left($   $\left($   $\right)$   $\left($   $\left($   $\right)$   $\left($   $\left($   $\right)$   $\left($   $\left($   $\right)$   $\left($   $\left($   $\right)$   $\left($   $\left($   $\right)$   $\left($   $\left($   $\right)$   $\left($   $\left($   $\right)$   $\left($   $\left($   $\right)$   $\left($   $\left($   $\right)$   $\left($   $\left($   $\right)$   $\left($   $\left($   $\right)$   $\left($ 

<span id="page-7940-1"></span>✝ ✆

✞ ☎

<span id="page-7940-0"></span> $\left($   $\left($   $\right)$   $\left($   $\left($   $\right)$   $\left($   $\left($   $\right)$   $\left($   $\left($   $\right)$   $\left($   $\left($   $\right)$   $\left($   $\left($   $\right)$   $\left($   $\left($   $\right)$   $\left($   $\left($   $\right)$   $\left($   $\left($   $\right)$   $\left($   $\left($   $\right)$   $\left($   $\left($   $\right)$   $\left($   $\left($   $\right)$   $\left($ 

input <mark>integrate(x\*(-a\*\*2\*x\*\*2+1)\*\*p/(a\*x+1)\*(-a\*\*2\*x\*\*2+1)\*\*(1/2),x)</mark>

output <mark>Integral(x\*sqrt(-(a\*x - 1)\*(a\*x + 1))\*(-(a\*x - 1)\*(a\*x + 1))\*\*p/(a\*x + 1),</mark> ✞ ☎ x)

## **3.1218.7 Maxima [F]**

$$
\int e^{-\operatorname{arctanh}(ax)}x(1-a^2x^2)^p dx = \int \frac{\sqrt{-a^2x^2+1}(-a^2x^2+1)^px}{ax+1} dx
$$

✞ ☎

✝ ✆

✞ ☎

<span id="page-7940-2"></span>✝ ✆

input <mark>integrate(x\*(-a^2\*x^2+1)^p/(a\*x+1)\*(-a^2\*x^2+1)^(1/2),x, algorithm="maxima</mark> ")

output integrate((-a^2\*x^2 + 1)^(p + 1/2)\*x/(a\*x + 1), x)

## **3.1218.8 Giac [F]**

$$
\int e^{-\arctanh(ax)}x(1-a^2x^2)^p dx = \int \frac{\sqrt{-a^2x^2+1}(-a^2x^2+1)^px}{ax+1} dx
$$

✞ ☎

✞ ☎

<span id="page-7940-3"></span>✝ ✆

input integrate(x\*(-a^2\*x^2+1)^p/(a\*x+1)\*(-a^2\*x^2+1)^(1/2),x, algorithm="giac")  $\left( \begin{array}{cc} \text{ } & \text{ } \\ \text{ } & \text{ } \end{array} \right)$ 

output <mark>integrate(sqrt(-a^2\*x^2 + 1)\*(-a^2\*x^2 + 1)^p\*x/(a\*x + 1), x)</mark>

3.1218. R  $e^{-\arctanh(ax)}x(1-a^2x^2)^p dx$ 

#### Mupad  $[F(-1)]$ 3.1218.9

Timed out.

$$
\int e^{-\arctanh(ax)}x(1-a^2x^2)^p dx = \int \frac{x(1-a^2x^2)^p \sqrt{1-a^2x^2}}{a x + 1} dx
$$

input  $int((x*(1 - a^2*x^2)^p*(1 - a^2*x^2)^((1/2)))(a*x + 1),x)$ 

output  $int (x*(1 - a^2*x^2))^p*(1 - a^2*x^2)^(1/2))/(a*x + 1), x)$ 

#### $\int e^{-\mathbf{arctanh}(ax)}(1-a^2x^2)^p\ dx$ 3.1219

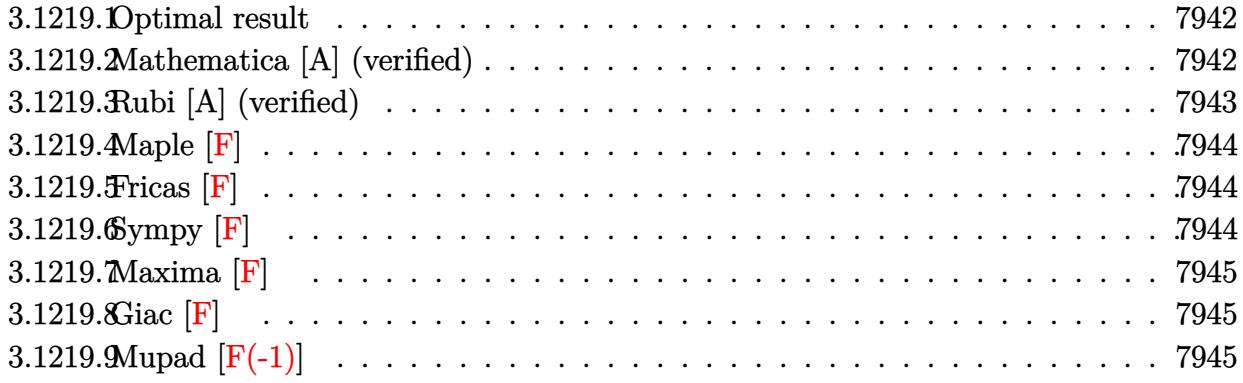

#### <span id="page-7942-0"></span>Optimal result 3.1219.1

Integrand size  $= 21$ , antiderivative size  $= 59$ 

$$
\int e^{-\arctanh(ax)} (1 - a^2 x^2)^p dx
$$
  
= 
$$
-\frac{2^{\frac{1}{2}+p}(1 - ax)^{\frac{3}{2}+p} \text{Hypergometric2F1}\left(\frac{1}{2} - p, \frac{3}{2} + p, \frac{5}{2} + p, \frac{1}{2}(1 - ax)\right)}{a(3 + 2p)}
$$

output -2<sup>2</sup>(1/2+p)\*(-a\*x+1)<sup>2</sup>(3/2+p)\*hypergeom([3/2+p, 1/2-p], [5/2+p], -1/2\*a\*x+1/2)  $/a/(3+2*p)$ 

#### <span id="page-7942-1"></span>Mathematica [A] (verified) 3.1219.2

Time =  $0.02$  (sec), antiderivative size = 56, normalized size of antiderivative = 0.95

$$
\int e^{-\arctanh(ax)} (1 - a^2 x^2)^p dx
$$
  
= 
$$
\frac{(2 - 2ax)^{\frac{1}{2} + p}(-1 + ax) \text{Hypergeometric2F1}(\frac{1}{2} - p, \frac{3}{2} + p, \frac{5}{2} + p, \frac{1}{2}(1 - ax))}{a(3 + 2p)}
$$

input Integrate [(1 - a<sup>2\*x^2</sup>) p/E<sup>2</sup>ArcTanh [a\*x], x]

output  $((2 - 2*a*x)^(1/2 + p)*(-1 + a*x)*Hypergeometric2F1[1/2 - p, 3/2 + p, 5/2]$ + p,  $(1 - a*x)/2$ ])/( $a*(3 + 2*p)$ )

<span id="page-7942-2"></span> $\int e^{-\operatorname{arctanh}(ax)}(1-a^2x^2)^p dx$ 3.1219.

## **3.1219.3 Rubi [A] (verified)**

Time  $= 0.23$  (sec), antiderivative size  $= 59$ , normalized size of antiderivative  $= 1.00$ , number of steps used = 2, number of rules used = 2,  $\frac{\text{number of rules}}{\text{integral size}}$  = 0.095, Rules used = {6690, 79}

Below are the steps used by Rubi to obtain the solution. The rule number used for the transformation is given above next to the arrow. The rules definitions used are listed below.

$$
\int e^{-\arctanh(ax)} (1 - a^2 x^2)^p dx
$$
  

$$
\int 6690
$$
  

$$
\int (1 - ax)^{p + \frac{1}{2}} (ax + 1)^{p - \frac{1}{2}} dx
$$
  

$$
\int 79
$$
  

$$
-\frac{2^{p + \frac{1}{2}} (1 - ax)^{p + \frac{3}{2}} \text{Hypergeometric2F1} (\frac{1}{2} - p, p + \frac{3}{2}, p + \frac{5}{2}, \frac{1}{2}(1 - ax))}{a(2p + 3)}
$$

✞ ☎

✝ ✆

 $\left($   $\left($   $\right)$   $\left($   $\left($   $\right)$   $\left($   $\left($   $\right)$   $\left($   $\left($   $\right)$   $\left($   $\left($   $\right)$   $\left($   $\left($   $\right)$   $\left($   $\left($   $\right)$   $\left($   $\left($   $\right)$   $\left($   $\left($   $\right)$   $\left($   $\left($   $\right)$   $\left($   $\left($   $\right)$   $\left($   $\left($   $\right)$   $\left($ 

✝ ✆

<span id="page-7943-0"></span>✞ ☎

$$
input \left[ Int \left[ (1 - a^2 * x^2) \right] p / E^* ArcTanh[a * x], x \right]
$$

output -((2^(1/2 + p)\*(1 - a\*x)^(3/2 + p)\*Hypergeometric2F1[1/2 - p, 3/2 + p, 5/2 ✞ ☎ + p,  $(1 - a*x)/2$ )/( $a*(3 + 2*p)$ )

#### **3.1219.3.1 Defintions of rubi rules used**

```
rule 79 <mark>Int[((a_) + (b_.)*(x_))^(m_)*((c_) + (d_.)*(x_))^(n_), x_Symbol] :> Simp[((</mark>
     ✞ ☎
     a + b*x<sup>(m + 1)/(b*(m + 1)*(b/(b*c - a*d))^n))*Hypergeometric2F1[-n, m + 1</sup>
     , m + 2, (-d)*((a + b*x)/(b*c - a*d))], x] /; FreeQ[{a, b, c, d, m, n}, x]
     && !IntegerQ[m] && !IntegerQ[n] && GtQ[b/(b*c - a*d), 0] && (RationalQ[m]
      | | !(RationalQ[n] & GtQ[-d/(b*c - a*d), 0]))
```

```
rule 6690 <mark>| Int[E^(ArcTanh[(a_.)*(x_)]*(n_.))*((c_) + (d_.)*(x_)^2)^(p_.), x_Symbol] :></mark>
       Simp[c^p Int[(1 - a*x)^(p - n/2)*(1 + a*x)^(p + n/2), x], x] /; FreeQ[{a
       , c, d, n, p}, x] && EqQ[a^2*c + d, 0] && (IntegerQ[p] || GtQ[c, 0])
      ✝ ✆
```
#### 3.1219. R  $e^{-\arctanh(ax)}(1-a^2x^2)^p dx$

### **3.1219.4 Maple [F]**

$$
\int \frac{(-a^2x^2+1)^p \sqrt{-a^2x^2+1}}{ax+1} dx
$$

✞ ☎

 $\left($   $\left($   $\right)$   $\left($   $\left($   $\right)$   $\left($   $\right)$   $\left($   $\left($   $\right)$   $\left($   $\left($   $\right)$   $\left($   $\left($   $\right)$   $\left($   $\right)$   $\left($   $\left($   $\right)$   $\left($   $\left($   $\right)$   $\left($   $\right)$   $\left($   $\left($   $\right)$   $\left($   $\left($   $\right)$   $\left($   $\left($   $\right)$   $\left($ 

✞ ☎

<span id="page-7944-0"></span>✝ ✆

$$
input \frac{int((-a^2*x^2+1)^p/(a*x+1)*(-a^2*x^2+1)^(1/2),x)}{}
$$

output int((-a^2\*x^2+1)^p/(a\*x+1)\*(-a^2\*x^2+1)^(1/2),x)

#### **3.1219.5 Fricas [F]**

$$
\int e^{-\arctanh(ax)} (1 - a^2 x^2)^p dx = \int \frac{\sqrt{-a^2 x^2 + 1} (-a^2 x^2 + 1)^p}{ax + 1} dx
$$

✞ ☎

✝ ✆

✞ ☎

<span id="page-7944-1"></span>✝ ✆

input <mark>integrate((-a^2\*x^2+1)^p/(a\*x+1)\*(-a^2\*x^2+1)^(1/2),x, algorithm="fricas")</mark>

output <mark>integral(sqrt(-a^2\*x^2 + 1)\*(-a^2\*x^2 + 1)^p/(a\*x + 1), x)</mark>

# **3.1219.6 Sympy [F]**

$$
\int e^{-\arctanh(ax)} (1 - a^2 x^2)^p dx = \int \frac{\sqrt{- (ax - 1) (ax + 1)}}{(ax + 1) (ax + 1)} (ax + 1)^p dx
$$

✞ ☎

 $\left( \begin{array}{cc} \bullet & \bullet & \bullet \\ \bullet & \bullet & \bullet \end{array} \right)$ 

✞ ☎

<span id="page-7944-2"></span> $\left($   $\left($   $\right)$   $\left($   $\left($   $\right)$   $\left($   $\left($   $\right)$   $\left($   $\left($   $\right)$   $\left($   $\left($   $\right)$   $\left($   $\left($   $\right)$   $\left($   $\left($   $\right)$   $\left($   $\left($   $\right)$   $\left($   $\left($   $\right)$   $\left($   $\left($   $\right)$   $\left($   $\left($   $\right)$   $\left($   $\left($   $\right)$   $\left($ 

$$
input \text{ integrate}((-a**2*x**2+1)**p/(a*x+1)*(-a**2*x**2+1)**(1/2),x)
$$

output Integral(sqrt(-(a\*x - 1)\*(a\*x + 1))\*(-(a\*x - 1)\*(a\*x + 1))\*\*p/(a\*x + 1), x  $\lambda$ 

#### 3.1219. R  $e^{-\arctanh(ax)}(1-a^2x^2)^p dx$

## **3.1219.7 Maxima [F]**

$$
\int e^{-\operatorname{arctanh}(ax)} \left(1 - a^2 x^2\right)^p dx = \int \frac{\sqrt{-a^2 x^2 + 1} (-a^2 x^2 + 1)^p}{ax + 1} dx
$$

✞ ☎

✝ ✆

✞ ☎

<span id="page-7945-0"></span> $\left($   $\left($   $\right)$   $\left($   $\left($   $\right)$   $\left($   $\left($   $\right)$   $\left($   $\left($   $\right)$   $\left($   $\left($   $\right)$   $\left($   $\left($   $\right)$   $\left($   $\left($   $\right)$   $\left($   $\left($   $\right)$   $\left($   $\left($   $\right)$   $\left($   $\left($   $\right)$   $\left($   $\left($   $\right)$   $\left($   $\left($   $\right)$   $\left($ 

input integrate((-a^2\*x^2+1)^p/(a\*x+1)\*(-a^2\*x^2+1)^(1/2),x, algorithm="maxima")

output  $integrate((-a^2*x^2 + 1)^{n}(p + 1/2)/(a*x + 1), x)$ 

$$
3.1219.8 \quad \text{Giac [F]}
$$

$$
\int e^{-\arctanh(ax)} \left(1 - a^2 x^2\right)^p dx = \int \frac{\sqrt{-a^2 x^2 + 1} (-a^2 x^2 + 1)^p}{ax + 1} dx
$$

✞ ☎

✝ ✆

✞ ☎

<span id="page-7945-1"></span>✝ ✆

$$
input\nintegrate((-a^2*x^2+1)^p/(a*x+1)*(-a^2*x^2+1)^(1/2),x, algorithm="giac")
$$

output  $integrate(sqrt(-a^2*x^2 + 1)*(-a^2*x^2 + 1)^p/(a*x + 1), x)$ 

## **3.1219.9 Mupad [F(-1)]**

Timed out.

$$
\int e^{-\arctanh(ax)} (1 - a^2 x^2)^p dx = \int \frac{(1 - a^2 x^2)^p \sqrt{1 - a^2 x^2}}{a x + 1} dx
$$

✞ ☎

✝ ✆

✞ ☎

 $\left($   $\left($   $\right)$   $\left($   $\left($   $\right)$   $\left($   $\left($   $\right)$   $\left($   $\left($   $\right)$   $\left($   $\left($   $\right)$   $\left($   $\left($   $\right)$   $\left($   $\left($   $\right)$   $\left($   $\left($   $\right)$   $\left($   $\left($   $\right)$   $\left($   $\left($   $\right)$   $\left($   $\left($   $\right)$   $\left($   $\left($   $\right)$   $\left($ 

input 
$$
\int (((1 - a^2*x^2)^p*(1 - a^2*x^2)^(1/2))/(a*x + 1),x)
$$

output  $int(((1 - a^2*x^2)^p*(1 - a^2*x^2)^((1/2))/(a*x + 1), x)$ 

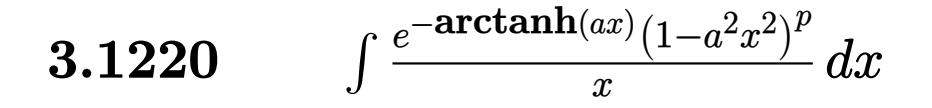

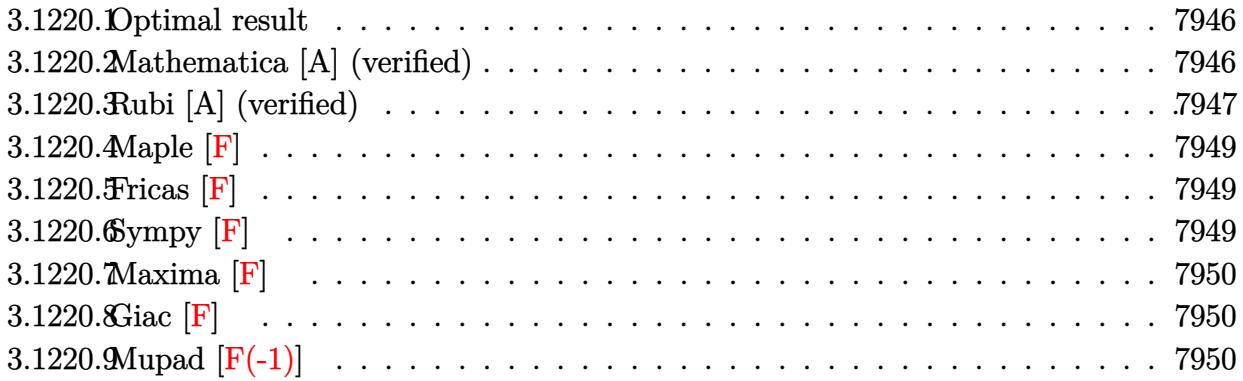

### <span id="page-7946-0"></span>**3.1220.1 Optimal result**

Integrand size  $= 24$ , antiderivative size  $= 73$ 

$$
\int \frac{e^{-\arctanh(ax)}(1-a^2x^2)^p}{x} dx
$$
  
= -ax Hypergeometric2F1 $\left(\frac{1}{2}, \frac{1}{2} - p, \frac{3}{2}, a^2x^2\right)$   
 $-\frac{(1-a^2x^2)^{\frac{1}{2}+p} \text{Hypergeometric2F1}(1, \frac{1}{2} + p, \frac{3}{2} + p, 1 - a^2x^2)}{1+2p}$ 

✞ ☎

<span id="page-7946-1"></span>✝ ✆

output -a\*x\*hypergeom([1/2, 1/2-p],[3/2],a^2\*x^2)-(-a^2\*x^2+1)^(1/2+p)\*hypergeom(  $[1, 1/2+p], [3/2+p], -a^2*x^2+1)/(1+2*p)$ 

## **3.1220.2 Mathematica [A] (verified)**

Time  $= 0.02$  (sec), antiderivative size  $= 75$ , normalized size of antiderivative  $= 1.03$ 

$$
\int \frac{e^{-\arctanh(ax)}(1-a^2x^2)^p}{x} dx
$$
  
= -ax Hypergeometric2F1 $\left(\frac{1}{2}, \frac{1}{2} - p, \frac{3}{2}, a^2x^2\right)$   
 $\left(\frac{(1-a^2x^2)^{\frac{1}{2}+p}}{2\left(\frac{1}{2} + p\right)}\right)$   
 $\frac{(1-a^2x^2)^{\frac{1}{2}+p}}{2\left(\frac{1}{2} + p\right)}$ 

3.1220. 
$$
\int \frac{e^{-\arctanh(ax)}(1-a^2x^2)^p}{x} dx
$$

input <mark>Integrate[(1 - a^2\*x^2)^p/(E^ArcTanh[a\*x]\*x),x]</mark>

```
output|<del>-(a*x*Hypergeometric2F1[1/2, 1/2 - p, 3/2, a^2*x^2]) - ((1 - a^2*x^2)^(1/2</del>
       + p)*Hypergeometric2F1[1, 1/2 + p, 3/2 + p, 1 - a^2*x^2])/(2*(1/2 + p))
```
## **3.1220.3 Rubi [A] (verified)**

Time  $= 0.29$  (sec), antiderivative size  $= 73$ , normalized size of antiderivative  $= 1.00$ , number of steps used = 6, number of rules used = 5,  $\frac{\text{number of rules}}{\text{integral size}}$  = 0.208, Rules used = {6699, 542, 237, 243, 75}

✞ ☎

 $\left( \begin{array}{cc} \text{ } & \text{ } \\ \text{ } & \text{ } \end{array} \right)$ 

✞ ☎

<span id="page-7947-0"></span> $\left($   $\left($   $\right)$   $\left($   $\left($   $\right)$   $\left($   $\left($   $\right)$   $\left($   $\left($   $\right)$   $\left($   $\left($   $\right)$   $\left($   $\left($   $\right)$   $\left($   $\left($   $\right)$   $\left($   $\left($   $\right)$   $\left($   $\left($   $\right)$   $\left($   $\left($   $\right)$   $\left($   $\left($   $\right)$   $\left($   $\left($   $\right)$   $\left($ 

Below are the steps used by Rubi to obtain the solution. The rule number used for the transformation is given above next to the arrow. The rules definitions used are listed below.

$$
\int \frac{e^{-\arctanh(ax)}(1-a^2x^2)^p}{x} dx
$$
\n
$$
\int \frac{6699}{x} dx
$$
\n
$$
\int \frac{(1-ax)(1-a^2x^2)^{p-\frac{1}{2}}}{x} dx
$$
\n
$$
\int \frac{542}{32}
$$
\n
$$
\int \frac{(1-a^2x^2)^{p-\frac{1}{2}}}{x} dx - a \int (1-a^2x^2)^{p-\frac{1}{2}} dx
$$
\n
$$
\int \frac{237}{x} dx - ax \text{ Hypergeometric2F1}\left(\frac{1}{2}, \frac{1}{2} - p, \frac{3}{2}, a^2x^2\right)
$$
\n
$$
\int \frac{243}{2} \int \frac{(1-a^2x^2)^{p-\frac{1}{2}}}{x^2} dx^2 - ax \text{ Hypergeometric2F1}\left(\frac{1}{2}, \frac{1}{2} - p, \frac{3}{2}, a^2x^2\right)
$$
\n
$$
\int \frac{75}{2} dx
$$
\n
$$
-\frac{(1-a^2x^2)^{p+\frac{1}{2}} \text{Hypergeometric2F1}\left(1, p+\frac{1}{2}, p+\frac{3}{2}, 1-a^2x^2\right)}{2p+1} - ax \text{Hypergeometric2F1}\left(\frac{1}{2}, \frac{1}{2} - p, \frac{3}{2}, a^2x^2\right)
$$

3.1220. 
$$
\int \frac{e^{-\arctanh(ax)}(1-a^2x^2)^p}{x} dx
$$

input <mark>Int[(1 - a^2\*x^2)^p/(E^ArcTanh[a\*x]\*x),x]</mark> ✞ ☎

output|<del>-(a\*x\*Hypergeometric2F1[1/2, 1/2 - p, 3/2, a^2\*x^2]) - ((1 - a^2\*x^2)^(1/2</del> ✞ ☎ + p)\*Hypergeometric2F1[1,  $1/2$  + p,  $3/2$  + p,  $1 - a^2 * x^2$ ])/(1 + 2\*p)

 $\left( \begin{array}{cc} \text{ } & \text{ } \\ \text{ } & \text{ } \end{array} \right)$ 

 $\left($   $\left($   $\right)$   $\left($   $\left($   $\right)$   $\left($   $\left($   $\right)$   $\left($   $\left($   $\right)$   $\left($   $\left($   $\right)$   $\left($   $\left($   $\right)$   $\left($   $\left($   $\right)$   $\left($   $\left($   $\right)$   $\left($   $\left($   $\right)$   $\left($   $\left($   $\right)$   $\left($   $\left($   $\right)$   $\left($   $\left($   $\right)$   $\left($ 

✞ ☎

 $\left($   $\left($   $\right)$   $\left($   $\left($   $\right)$   $\left($   $\left($   $\right)$   $\left($   $\left($   $\right)$   $\left($   $\left($   $\right)$   $\left($   $\left($   $\right)$   $\left($   $\left($   $\right)$   $\left($   $\left($   $\right)$   $\left($   $\left($   $\right)$   $\left($   $\left($   $\right)$   $\left($   $\left($   $\right)$   $\left($   $\left($   $\right)$   $\left($ 

✞ ☎

✞ ☎

<span id="page-7948-0"></span>✝ ✆

**3.1220.3.1 Defintions of rubi rules used**

rule 75 <mark>Int[((b\_.)\*(x\_))^(m\_)\*((c\_) + (d\_.)\*(x\_))^(n\_), x\_Symbol] :> Simp[((c + d\*x</mark>  $)^{-(n + 1)/(d * (n + 1) * (-d/(b * c))^m)) * Hypergeometric2F1[-m, n + 1, n + 2, 1 +$  $d*(x/c)$ , x] /; FreeQ[{b, c, d, m, n}, x] && !IntegerQ[n] && (IntegerQ[m] || GtQ[-d/(b\*c), 0])  $\left($   $\left($   $\right)$   $\left($   $\left($   $\right)$   $\left($   $\right)$   $\left($   $\left($   $\right)$   $\left($   $\left($   $\right)$   $\left($   $\left($   $\right)$   $\left($   $\right)$   $\left($   $\left($   $\right)$   $\left($   $\left($   $\right)$   $\left($   $\right)$   $\left($   $\left($   $\right)$   $\left($   $\left($   $\right)$   $\left($   $\left($   $\right)$   $\left($ 

rule 237 <mark>Int[((a\_) + (b\_.)\*(x\_)^2)^(p\_), x\_Symbol] :> Simp[a^p\*x\*Hypergeometric2F1[-</mark> ✞ ☎ p,  $1/2$ ,  $1/2 + 1$ ,  $(-b)*(x^2/a)$ , x] /; FreeQ[{a, b, p}, x] && !IntegerQ[2\*p ] && GtQ[a, 0]  $\left($   $\left($   $\right)$   $\left($   $\left($   $\right)$   $\left($   $\left($   $\right)$   $\left($   $\left($   $\right)$   $\left($   $\left($   $\right)$   $\left($   $\left($   $\right)$   $\left($   $\left($   $\right)$   $\left($   $\left($   $\right)$   $\left($   $\left($   $\right)$   $\left($   $\left($   $\right)$   $\left($   $\left($   $\right)$   $\left($   $\left($   $\right)$   $\left($ 

rule 243 <mark>Int[(x\_)^(m\_.)\*((a\_) + (b\_.)\*(x\_)^2)^(p\_), x\_Symbol] :> Simp[1/2 Subst[In</mark> ✞ ☎  $t[x^*((m - 1)/2)*(a + b*x)^p, x], x, x^2], x]$  /; FreeQ[{a, b, m, p}, x] && I  $ntegerQ[(m - 1)/2]$ 

rule 542 <mark>Int[(x\_)^(m\_.)\*((c\_) + (d\_.)\*(x\_))\*((a\_) + (b\_.)\*(x\_)^2)^(p\_), x\_Symbol] :></mark> Simp[c Int[x^m\*(a + b\*x^2)^p, x], x] + Simp[d Int[x^(m + 1)\*(a + b\*x^2  $\cap$ p, x], x] /; FreeQ[{a, b, c, d, p}, x] && IntegerQ[m] && !IntegerQ[2\*p]  $\left( \begin{array}{cc} \bullet & \bullet & \bullet \\ \bullet & \bullet & \bullet \end{array} \right)$ 

```
rule 6699 <mark>Int[E^(ArcTanh[(a_.)*(x_)]*(n_))*(x_)^(m_.)*((c_) + (d_.)*(x_)^2)^(p_.), x_</mark>
        Symbol] :> Simp[c^p Int[x^m*((1 - a^2*x^2)^(p + n/2)/(1 - a*x)^n), x], x]
         /; FreeQ[{a, c, d, m, p}, x] && EqQ[a^2*c + d, 0] && (IntegerQ[p] || GtQ[c
         , 0]) && ILtQ[(n - 1)/2, 0] && !IntegerQ[p - n/2]
```
## **3.1220.4 Maple [F]**

$$
\int \frac{(-a^2x^2+1)^p \sqrt{-a^2x^2+1}}{(ax+1)x} dx
$$

✞ ☎

✝ ✆

✞ ☎

<span id="page-7949-0"></span> $\left($   $\left($   $\right)$   $\left($   $\left($   $\right)$   $\left($   $\left($   $\right)$   $\left($   $\left($   $\right)$   $\left($   $\left($   $\right)$   $\left($   $\left($   $\right)$   $\left($   $\left($   $\right)$   $\left($   $\left($   $\right)$   $\left($   $\left($   $\right)$   $\left($   $\left($   $\right)$   $\left($   $\left($   $\right)$   $\left($   $\left($   $\right)$   $\left($ 

$$
input \frac{int ((-a^2*x^2+1)^p / (a*x+1)*(-a^2*x^2+1)^(1/2) / x, x)}{}
$$

output int((-a^2\*x^2+1)^p/(a\*x+1)\*(-a^2\*x^2+1)^(1/2)/x,x)

### **3.1220.5 Fricas [F]**

$$
\int \frac{e^{-\arctanh(ax)}(1-a^2x^2)^p}{x} dx = \int \frac{\sqrt{-a^2x^2+1}(-a^2x^2+1)^p}{(ax+1)x} dx
$$

✝ ✆

✞ ☎

<span id="page-7949-1"></span>✝ ✆

input <mark>integrate((-a^2\*x^2+1)^p/(a\*x+1)\*(-a^2\*x^2+1)^(1/2)/x,x, algorithm="fricas</mark> ✞ ☎ ")

output  $integral(sqrt(-a^2*x^2 + 1)*(-a^2*x^2 + 1)^p/(a*x^2 + x), x)$ 

# **3.1220.6 Sympy [F]**

$$
\int \frac{e^{-\arctanh(ax)}(1-a^2x^2)^p}{x} dx = \int \frac{\sqrt{-(ax-1)(ax+1)}(-(ax-1)(ax+1))^p}{x(ax+1)} dx
$$

✞ ☎

✝ ✆

<span id="page-7949-2"></span>✞ ☎

$$
input \frac{intergate((-a**2*x**2+1)**p/(a*x+1)*(-a**2*x**2+1)**(1/2)/x,x)}{}
$$

output <mark>Integral(sqrt(-(a\*x - 1)\*(a\*x + 1))\*(-(a\*x - 1)\*(a\*x + 1))\*\*p/(x\*(a\*x + 1)</mark> ), x)  $\left($   $\left($   $\right)$   $\left($   $\left($   $\right)$   $\left($   $\left($   $\right)$   $\left($   $\left($   $\right)$   $\left($   $\left($   $\right)$   $\left($   $\left($   $\right)$   $\left($   $\left($   $\right)$   $\left($   $\left($   $\right)$   $\left($   $\left($   $\right)$   $\left($   $\left($   $\right)$   $\left($   $\left($   $\right)$   $\left($   $\left($   $\right)$   $\left($ 

$$
3.1220. \qquad \int \frac{e^{-\arctanh(ax)}(1-a^2x^2)^p}{x} \, dx
$$

### **3.1220.7 Maxima [F]**

$$
\int \frac{e^{-\arctanh(ax)}(1-a^2x^2)^p}{x} dx = \int \frac{\sqrt{-a^2x^2+1}(-a^2x^2+1)^p}{(ax+1)x} dx
$$

✞ ☎

✝ ✆

✞ ☎

<span id="page-7950-0"></span> $\left($   $\left($   $\right)$   $\left($   $\left($   $\right)$   $\left($   $\right)$   $\left($   $\left($   $\right)$   $\left($   $\left($   $\right)$   $\left($   $\left($   $\right)$   $\left($   $\right)$   $\left($   $\left($   $\right)$   $\left($   $\left($   $\right)$   $\left($   $\right)$   $\left($   $\left($   $\right)$   $\left($   $\left($   $\right)$   $\left($   $\left($   $\right)$   $\left($ 

input <mark>integrate((-a^2\*x^2+1)^p/(a\*x+1)\*(-a^2\*x^2+1)^(1/2)/x,x, algorithm="maxima</mark> ")

output  $integrate((-a^2*x^2 + 1)^{n}(p + 1/2)/((a*x + 1)*x), x)$ 

3.1220.8 
$$
\text{Giac } [\mathbf{F}]
$$

$$
\int \frac{e^{-\arctanh(ax)}(1-a^2x^2)^p}{x} dx = \int \frac{\sqrt{-a^2x^2+1}(-a^2x^2+1)^p}{(ax+1)x} dx
$$

✞ ☎

✝ ✆

✞ ☎

<span id="page-7950-1"></span>✝ ✆

input <mark>integrate((-a^2\*x^2+1)^p/(a\*x+1)\*(-a^2\*x^2+1)^(1/2)/x,x, algorithm="giac")</mark>

output <mark>integrate(sqrt(-a^2\*x^2 + 1)\*(-a^2\*x^2 + 1)^p/((a\*x + 1)\*x), x)</mark>

## **3.1220.9 Mupad [F(-1)]**

Timed out.

$$
\int \frac{e^{-\arctanh(ax)}(1-a^2x^2)^p}{x} dx = \int \frac{(1-a^2x^2)^p \sqrt{1-a^2x^2}}{x (a x + 1)} dx
$$

✞ ☎

✝ ✆

✞ ☎

 $\left( \begin{array}{cc} \text{ } & \text{ } \\ \text{ } & \text{ } \end{array} \right)$ 

 $\text{input} \left( \frac{1 \cdot \text{int}((1 - a^2 \cdot x^2)^p * (1 - a^2 \cdot x^2)^p (1/2))}{x \cdot (x^2 + x^2)} \right)$ 

output  $int(((1 - a^2*x^2)^p*(1 - a^2*x^2)^((1/2))/(x*(a*x + 1)), x)$ 

3.1220. 
$$
\int \frac{e^{-\arctanh(ax)}(1-a^2x^2)^p}{x} dx
$$

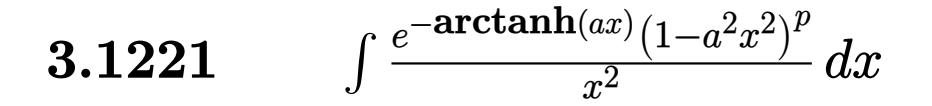

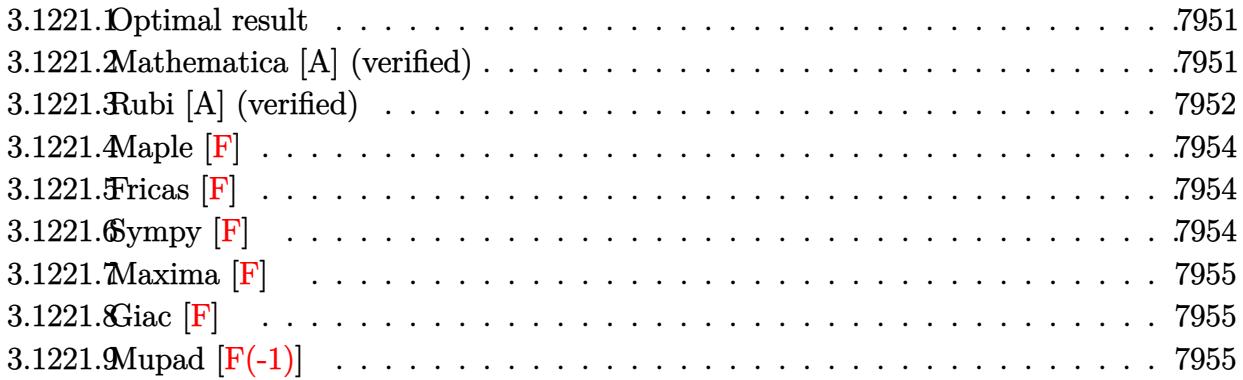

#### <span id="page-7951-0"></span>**3.1221.1 Optimal result**

Integrand size  $= 24$ , antiderivative size  $= 74$ 

$$
\int \frac{e^{-\arctanh(ax)}(1-a^2x^2)^p}{x^2} dx
$$
\n
$$
= -\frac{\text{Hypergeometric2F1}\left(-\frac{1}{2}, \frac{1}{2}-p, \frac{1}{2}, a^2x^2\right)}{x}
$$
\n
$$
+ \frac{a(1-a^2x^2)^{\frac{1}{2}+p}\text{Hypergeometric2F1}\left(1, \frac{1}{2}+p, \frac{3}{2}+p, 1-a^2x^2\right)}{1+2p}
$$

✞ ☎

<span id="page-7951-1"></span>✝ ✆

output -hypergeom([-1/2, 1/2-p],[1/2],a^2\*x^2)/x+a\*(-a^2\*x^2+1)^(1/2+p)\*hypergeom  $([1, 1/2+p], [3/2+p], -a^2*x^2+1)/(1+2*p)$ 

## **3.1221.2 Mathematica [A] (verified)**

Time  $= 0.02$  (sec), antiderivative size  $= 74$ , normalized size of antiderivative  $= 1.00$ 

$$
\int \frac{e^{-\arctanh(ax)}(1-a^2x^2)^p}{x^2} dx
$$
\n
$$
= -\frac{\text{Hypergeometric2F1}\left(-\frac{1}{2}, \frac{1}{2}-p, \frac{1}{2}, a^2x^2\right)}{x}
$$
\n
$$
+ \frac{a(1-a^2x^2)^{\frac{1}{2}+p}\text{Hypergeometric2F1}\left(1, \frac{1}{2}+p, \frac{3}{2}+p, 1-a^2x^2\right)}{1+2p}
$$

3.1221. 
$$
\int \frac{e^{-\arctanh(ax)}(1-a^2x^2)^p}{x^2} dx
$$

input <mark>Integrate[(1 - a^2\*x^2)^p/(E^ArcTanh[a\*x]\*x^2),x]</mark>

```
output
-(Hypergeometric2F1[-1/2, 1/2 - p, 1/2, a^2*x^2]/x) + (a*(1 - a^2*x^2)^(1/
        2 + p<sup>*</sup>Hypergeometric2F1[1, 1/2 + p, 3/2 + p, 1 - a<sup>2</sup>*x<sup>2</sup>2])/(1 + 2*p)
```
## **3.1221.3 Rubi [A] (verified)**

Time  $= 0.29$  (sec), antiderivative size  $= 74$ , normalized size of antiderivative  $= 1.00$ , number of steps used = 6, number of rules used = 5,  $\frac{\text{number of rules}}{\text{integral size}}$  = 0.208, Rules used = {6699, 542, 243, 75, 278}

✞ ☎

 $\left($   $\left($   $\right)$   $\left($   $\left($   $\right)$   $\left($   $\left($   $\right)$   $\left($   $\left($   $\right)$   $\left($   $\left($   $\right)$   $\left($   $\left($   $\right)$   $\left($   $\left($   $\right)$   $\left($   $\left($   $\right)$   $\left($   $\left($   $\right)$   $\left($   $\left($   $\right)$   $\left($   $\left($   $\right)$   $\left($   $\left($   $\right)$   $\left($ 

✞ ☎

<span id="page-7952-0"></span> $\left($   $\left($   $\right)$   $\left($   $\left($   $\right)$   $\left($   $\left($   $\right)$   $\left($   $\left($   $\right)$   $\left($   $\left($   $\right)$   $\left($   $\left($   $\right)$   $\left($   $\left($   $\right)$   $\left($   $\left($   $\right)$   $\left($   $\left($   $\right)$   $\left($   $\left($   $\right)$   $\left($   $\left($   $\right)$   $\left($   $\left($   $\right)$   $\left($ 

Below are the steps used by Rubi to obtain the solution. The rule number used for the transformation is given above next to the arrow. The rules definitions used are listed below.

$$
\int \frac{e^{-\arctanh(ax)}(1-a^2x^2)^p}{x^2} dx
$$
\n
$$
\int \frac{(1-ax)(1-a^2x^2)^{p-\frac{1}{2}}}{x^2} dx
$$
\n
$$
\int \frac{542}{x^2}
$$
\n
$$
\int \frac{(1-a^2x^2)^{p-\frac{1}{2}}}{x^2} dx - a \int \frac{(1-a^2x^2)^{p-\frac{1}{2}}}{x} dx
$$
\n
$$
\int \frac{243}{x^2}
$$
\n
$$
\int \frac{(1-a^2x^2)^{p-\frac{1}{2}}}{x^2} dx - \frac{1}{2}a \int \frac{(1-a^2x^2)^{p-\frac{1}{2}}}{x^2} dx^2
$$
\n
$$
\int \frac{(1-a^2x^2)^{p-\frac{1}{2}}}{x^2} dx + \frac{a(1-a^2x^2)^{p+\frac{1}{2}} \text{Hypergeometric2F1 } (1, p + \frac{1}{2}, p + \frac{3}{2}, 1 - a^2x^2)}{2p+1}
$$
\n
$$
\int \frac{278}{x^2} dx + \frac{a(1-a^2x^2)^{p+\frac{1}{2}} \text{Hypergeometric2F1 } (1, p + \frac{1}{2}, p + \frac{3}{2}, 1 - a^2x^2)}{2p+1}
$$
\n
$$
\frac{2p+1}{2p+1}
$$
\n
$$
\text{Hypergeometric2F1 } (-\frac{1}{2}, \frac{1}{2} - p, \frac{1}{2}, a^2x^2)
$$

input Int[(1 - a^2\*x^2)^p/(E^ArcTanh[a\*x]\*x^2),x] ✞ ☎

output -(Hypergeometric2F1[-1/2, 1/2 - p, 1/2, a^2\*x^2]/x) + (a\*(1 - a^2\*x^2)^(1/  $2 + p$ )\*Hypergeometric2F1[1, 1/2 + p, 3/2 + p, 1 - a<sup>2</sup>\*x<sup>2</sup>2])/(1 + 2\*p)

 $\left( \begin{array}{cc} \text{ } & \text{ } \\ \text{ } & \text{ } \end{array} \right)$ 

✞ ☎

 $\left($   $\left($   $\right)$   $\left($   $\left($   $\right)$   $\left($   $\left($   $\right)$   $\left($   $\left($   $\right)$   $\left($   $\left($   $\right)$   $\left($   $\left($   $\right)$   $\left($   $\left($   $\right)$   $\left($   $\left($   $\right)$   $\left($   $\left($   $\right)$   $\left($   $\left($   $\right)$   $\left($   $\left($   $\right)$   $\left($   $\left($   $\right)$   $\left($ 

✞ ☎

✞ ☎

✞ ☎

✝ ✆

✞ ☎

✝ ✆

<span id="page-7953-0"></span>✞ ☎

#### **3.1221.3.1 Defintions of rubi rules used**

```
rule 75 <mark>Int[((b_.)*(x_))^(m_)*((c_) + (d_.)*(x_))^(n_), x_Symbol] :> Simp[((c + d*x</mark>
          )^{-(n + 1)/(d * (n + 1) * (-d/(b * c))^m)) * Hypergeometric2F1[-m, n + 1, n + 2, 1 +d*(x/c), x] /; FreeQ[{b, c, d, m, n}, x] && !IntegerQ[n] && (IntegerQ[m]
            || GtQ[-d/(b*c), 0])
          \left( \left( \right) \left( \left( \right) \left( \right) \left( \left( \right) \left( \left( \right) \left( \left( \right) \left( \right) \left( \left( \right) \left( \left( \right) \left( \right) \left( \left( \right) \left( \left( \right) \left( \left( \right) \left(
```
rule 243 <mark>Int[(x\_)^(m\_.)\*((a\_) + (b\_.)\*(x\_)^2)^(p\_), x\_Symbol] :> Simp[1/2 Subst[In</mark>  $t[x^*((m - 1)/2)*(a + b*x)^p, x], x, x^2], x] /$ ; FreeQ[{a, b, m, p}, x] && I  $ntegerQ[(m - 1)/2]$  $\left($   $\left($   $\right)$   $\left($   $\left($   $\right)$   $\left($   $\left($   $\right)$   $\left($   $\left($   $\right)$   $\left($   $\left($   $\right)$   $\left($   $\left($   $\right)$   $\left($   $\left($   $\right)$   $\left($   $\left($   $\right)$   $\left($   $\left($   $\right)$   $\left($   $\left($   $\right)$   $\left($   $\left($   $\right)$   $\left($   $\left($   $\right)$   $\left($ 

rule 278 <mark>Int[((c\_.)\*(x\_))^(m\_.)\*((a\_) + (b\_.)\*(x\_)^2)^(p\_), x\_Symbol] :> Simp[a^p\*((</mark>  $c*x)^{m + 1}/(c*(m + 1))$ \*Hypergeometric2F1[-p,  $(m + 1)/2$ ,  $(m + 1)/2 + 1$ , (  $-b$  (x<sup>2</sup>/a)], x] /; FreeQ[{a, b, c, m, p}, x] &  $!IGLQ[p, 0]$  &  $|ILLQ[p, 0]$ ] || GtQ[a, 0])

rule 542 <mark>Int[(x\_)^(m\_.)\*((c\_) + (d\_.)\*(x\_))\*((a\_) + (b\_.)\*(x\_)^2)^(p\_), x\_Symbol] :></mark> Simp[c Int[x^m\*(a + b\*x^2)^p, x], x] + Simp[d Int[x^(m + 1)\*(a + b\*x^2)  $\cap$ p, x], x] /; FreeQ[{a, b, c, d, p}, x] && IntegerQ[m] && !IntegerQ[2\*p]

```
rule 6699 <mark>Int[E^(ArcTanh[(a_.)*(x_)]*(n_))*(x_)^(m_.)*((c_) + (d_.)*(x_)^2)^(p_.), x_</mark>
       Symbol] :> Simp[c^p Int[x^m*((1 - a^2*x^2)^(p + n/2)/(1 - a*x)^n), x], x]
       /; FreeQ[{a, c, d, m, p}, x] && EqQ[a^2*c + d, 0] && (IntegerQ[p] || GtQ[c
       , 0]) && ILtQ[(n - 1)/2, 0] && !IntegerQ[p - n/2]
      ✝ ✆
```
### **3.1221.4 Maple [F]**

$$
\int \frac{\left(-a^2x^2+1\right)^p\sqrt{-a^2x^2+1}}{\left(ax+1\right)x^2}dx
$$

✞ ☎

✝ ✆

✞ ☎

<span id="page-7954-0"></span> $\left($   $\left($   $\right)$   $\left($   $\left($   $\right)$   $\left($   $\left($   $\right)$   $\left($   $\left($   $\right)$   $\left($   $\left($   $\right)$   $\left($   $\left($   $\right)$   $\left($   $\left($   $\right)$   $\left($   $\left($   $\right)$   $\left($   $\left($   $\right)$   $\left($   $\left($   $\right)$   $\left($   $\left($   $\right)$   $\left($   $\left($   $\right)$   $\left($ 

$$
input \frac{int((-a^2*x^2+1)^p/(a*x+1)*(-a^2*x^2+1)^(1/2)/x^2,x)}{}
$$

output <mark>\_int((-a^2\*x^2+1)^p/(a\*x+1)\*(-a^2\*x^2+1)^(1/2)/x^2,x)</mark>

### **3.1221.5 Fricas [F]**

$$
\int \frac{e^{-\arctanh(ax)}(1-a^2x^2)^p}{x^2} dx = \int \frac{\sqrt{-a^2x^2+1}(-a^2x^2+1)^p}{(ax+1)x^2} dx
$$

✞ ☎

✝ ✆

✞ ☎

<span id="page-7954-1"></span>✝ ✆

input <mark>integrate((-a^2\*x^2+1)^p/(a\*x+1)\*(-a^2\*x^2+1)^(1/2)/x^2,x, algorithm="fric</mark> as")

output <mark>integral(sqrt(-a^2\*x^2 + 1)\*(-a^2\*x^2 + 1)^p/(a\*x^3 + x^2), x)</mark>

# **3.1221.6 Sympy [F]**

$$
\int \frac{e^{-\arctanh(ax)}(1-a^2x^2)^p}{x^2} dx = \int \frac{\sqrt{-(ax-1)(ax+1)}(-(ax-1)(ax+1))^p}{x^2(ax+1)} dx
$$

✞ ☎

✝ ✆

<span id="page-7954-2"></span>✞ ☎

input <mark>integrate((-a\*\*2\*x\*\*2+1)\*\*p/(a\*x+1)\*(-a\*\*2\*x\*\*2+1)\*\*(1/2)/x\*\*2,x)</mark>

output Integral(sqrt(-(a\*x - 1)\*(a\*x + 1))\*(-(a\*x - 1)\*(a\*x + 1))\*\*p/(x\*\*2\*(a\*x + 1)), x)  $\left($   $\left($   $\right)$   $\left($   $\left($   $\right)$   $\left($   $\left($   $\right)$   $\left($   $\left($   $\right)$   $\left($   $\left($   $\right)$   $\left($   $\left($   $\right)$   $\left($   $\left($   $\right)$   $\left($   $\left($   $\right)$   $\left($   $\left($   $\right)$   $\left($   $\left($   $\right)$   $\left($   $\left($   $\right)$   $\left($   $\left($   $\right)$   $\left($ 

3.1221. 
$$
\int \frac{e^{-\arctanh(ax)}(1-a^2x^2)^p}{x^2} dx
$$

## **3.1221.7 Maxima [F]**

$$
\int \frac{e^{-\arctanh(ax)}(1-a^2x^2)^p}{x^2} dx = \int \frac{\sqrt{-a^2x^2+1}(-a^2x^2+1)^p}{(ax+1)x^2} dx
$$

✞ ☎

✝ ✆

✞ ☎

<span id="page-7955-0"></span> $\left($   $\left($   $\right)$   $\left($   $\left($   $\right)$   $\left($   $\right)$   $\left($   $\left($   $\right)$   $\left($   $\left($   $\right)$   $\left($   $\left($   $\right)$   $\left($   $\right)$   $\left($   $\left($   $\right)$   $\left($   $\left($   $\right)$   $\left($   $\right)$   $\left($   $\left($   $\right)$   $\left($   $\left($   $\right)$   $\left($   $\left($   $\right)$   $\left($ 

input <mark>integrate((-a^2\*x^2+1)^p/(a\*x+1)\*(-a^2\*x^2+1)^(1/2)/x^2,x, algorithm="maxi</mark> ma")

output  $integrate((-a^2*x^2 + 1)^{n}(p + 1/2)/((a*x + 1)*x^{n}2), x)$ 

$$
3.1221.8 \quad \text{Giac [F]}
$$

$$
\int \frac{e^{-\arctanh(ax)}(1-a^2x^2)^p}{x^2} dx = \int \frac{\sqrt{-a^2x^2+1}(-a^2x^2+1)^p}{(ax+1)x^2} dx
$$

✞ ☎

✞ ☎

<span id="page-7955-1"></span>✝ ✆

$$
\boxed{\text{integrate}(\text{--a}^2 * x^2 + 1)^p / (a * x + 1) * (-a^2 * x^2 + 1)^(1/2) / x^2, x, algorithm="\ngiac\n" )}
$$

output  $integrate(sqrt(-a^2*x^2 + 1)*(-a^2*x^2 + 1)^p/((a*x + 1)*x^2), x)$ 

# **3.1221.9 Mupad [F(-1)]**

Timed out.

$$
\int \frac{e^{-\arctanh(ax)}(1-a^2x^2)^p}{x^2} dx = \int \frac{(1-a^2x^2)^p \sqrt{1-a^2x^2}}{x^2 (a x + 1)} dx
$$

✞ ☎

✝ ✆

✞ ☎

✝ ✆

input  $int(((1 - a^2*x^2)^p*(1 - a^2*x^2)^((1/2))/(x^2*(a*x + 1)),x))$ 

output  $int(((1 - a^2*x^2)^*p*(1 - a^2*x^2)^*(1/2))/(x^2*(a*x + 1)), x)$ 

3.1221. 
$$
\int \frac{e^{-\arctanh(ax)}(1-a^2x^2)^p}{x^2} dx
$$
#### $\int e^{-\arctanh(ax)}x^3(c-a^2cx^2)^p dx$ 3.1222

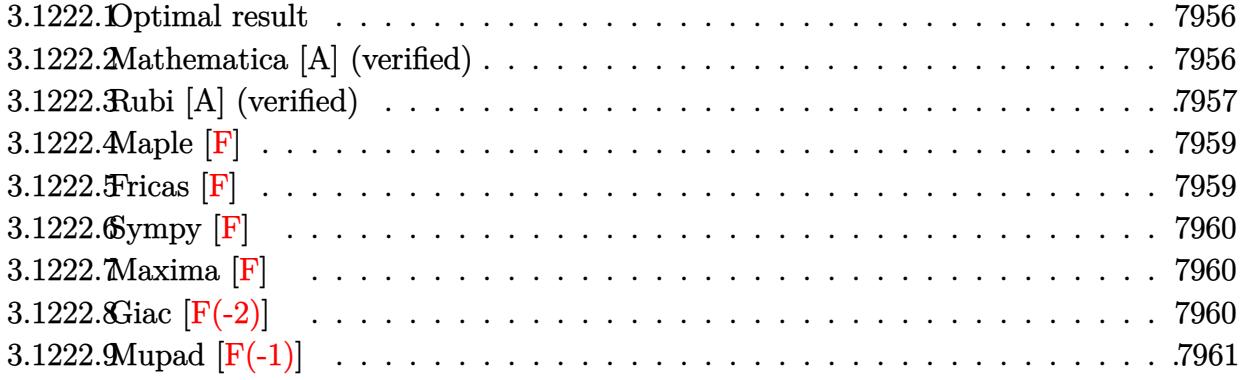

#### <span id="page-7956-0"></span>Optimal result 3.1222.1

Integrand size  $= 25$ , antiderivative size  $= 134$ 

$$
\int e^{-\arctanh(ax)}x^3(c-a^2cx^2)^p dx = -\frac{\sqrt{1-a^2x^2}(c-a^2cx^2)^p}{a^4(1+2p)} + \frac{(1-a^2x^2)^{3/2}(c-a^2cx^2)^p}{a^4(3+2p)} - \frac{1}{5}ax^5(1-a^2x^2)^{-p}(c - a^2cx^2)^p + \text{Hypergeometric2F1}\left(\frac{5}{2}, \frac{1}{2} - p, \frac{7}{2}, a^2x^2\right)
$$

output (-a^2\*x^2+1)^(3/2)\*(-a^2\*c\*x^2+c)^p/a^4/(3+2\*p)-1/5\*a\*x^5\*(-a^2\*c\*x^2+c)^p \*hypergeom([5/2, 1/2-p],[7/2],a<sup>2\*x^2</sup>)/((-a<sup>2\*x^2+1</sup>)^p)-(-a<sup>2\*c\*x^2+c)^p\*(</sup>  $-a^2*x^2+1$ <sup>(1/2)</sup>/a<sup>2</sup>/(1+2\*p)

#### <span id="page-7956-1"></span>3.1222.2 Mathematica [A] (verified)

Time = 0.06 (sec), antiderivative size = 105, normalized size of antiderivative =  $0.78$ 

$$
\int e^{-\arctanh(ax)} x^3 (c - a^2 c x^2)^p dx = (1 - a^2 x^2)^{-p} (c
$$
  

$$
- a^2 c x^2)^p \left( -\frac{(1 - a^2 x^2)^{\frac{1}{2} + p} (2 + a^2 (1 + 2p) x^2)}{a^4 (3 + 8p + 4p^2)} - \frac{1}{5} a x^5 \text{ Hypergeometric2F1}\left(\frac{5}{2}, \frac{1}{2} - p, \frac{7}{2}, a^2 x^2\right) \right)
$$

input Integrate[(x^3\*(c - a^2\*c\*x^2)^p)/E^ArcTanh[a\*x],x]

```
output
((c - a^2*c*x^2)^p*(-(((1 - a^2*x^2)^(1/2 + p)*(2 + a^2*(1 + 2*p)*x^2))/(a
       (3 + 8*p + 4*p^2)) - (axx^5*Hypergeometric2F1[5/2, 1/2 - p, 7/2, a^2*x)]^2])/5))/(1 - a<sup>2*x^2</sup>)<sup>^p</sup>
       \left( \begin{array}{cc} \bullet & \bullet & \bullet \\ \bullet & \bullet & \bullet \end{array} \right)
```
### <span id="page-7957-0"></span>**3.1222.3 Rubi [A] (verified)**

Time =  $0.47$  (sec), antiderivative size = 119, normalized size of antiderivative = 0.89, number of steps used = 8, number of rules used = 7,  $\frac{\text{number of rules}}{\text{integral size}}$  = 0.280, Rules used  $= \{6703, 6699, 542, 243, 53, 278, 2009\}$ 

✞ ☎

 $\left( \begin{array}{cc} \text{ } & \text{ } \\ \text{ } & \text{ } \end{array} \right)$ 

✞ ☎

Below are the steps used by Rubi to obtain the solution. The rule number used for the transformation is given above next to the arrow. The rules definitions used are listed below.

$$
\int x^3 e^{-\arctanh(ax)} (c - a^2 c x^2)^p dx
$$
  
\n
$$
\int 6703
$$
  
\n
$$
(1 - a^2 x^2)^{-p} (c - a^2 c x^2)^p \int e^{-\arctanh(ax)} x^3 (1 - a^2 x^2)^p dx
$$
  
\n
$$
\int 6699
$$
  
\n
$$
(1 - a^2 x^2)^{-p} (c - a^2 c x^2)^p \int x^3 (1 - ax) (1 - a^2 x^2)^{p - \frac{1}{2}} dx
$$
  
\n
$$
\int 542
$$
  
\n
$$
(1 - a^2 x^2)^{-p} (c - a^2 c x^2)^p \left( \int x^3 (1 - a^2 x^2)^{p - \frac{1}{2}} dx - a \int x^4 (1 - a^2 x^2)^{p - \frac{1}{2}} dx \right)
$$
  
\n
$$
\int 243
$$
  
\n
$$
(1 - a^2 x^2)^{-p} (c - a^2 c x^2)^p \left( \frac{1}{2} \int x^2 (1 - a^2 x^2)^{p - \frac{1}{2}} dx^2 - a \int x^4 (1 - a^2 x^2)^{p - \frac{1}{2}} dx \right)
$$
  
\n
$$
\int 53
$$
  
\n
$$
(1 - a^2 x^2)^{-p} (c - a^2 c x^2)^p \left( \frac{1}{2} \int \left( \frac{(1 - a^2 x^2)^{p - \frac{1}{2}}}{(1 - a^2 x^2)^{p + \frac{1}{2}}} - \frac{(1 - a^2 x^2)^{p + \frac{1}{2}}}{(1 - a^2 x^2)^{p + \frac{1}{2}}} \right) dx^2 - a \int x^4 (1 - a^2 x^2)^{p - \frac{1}{2}} dx
$$

$$
\left(1-a^2x^2\right)^{-p}\left(c-a^2cx^2\right)^{p}\left(\frac{1}{2}\int \left(\frac{\left(1-a^2x^2\right)^{p-\frac{1}{2}}}{a^2}-\frac{\left(1-a^2x^2\right)^{p+\frac{1}{2}}}{a^2}\right)dx^2-a\int x^4(1-a^2x^2)^{p-\frac{1}{2}}dx\right)
$$
  
278

$$
(1 - a^2x^2)^{-p} (c - a^2cx^2)^p \left(\frac{1}{2} \int \left(\frac{(1 - a^2x^2)^{p - \frac{1}{2}}}{a^2} - \frac{(1 - a^2x^2)^{p + \frac{1}{2}}}{a^2}\right) dx^2 - \frac{1}{5}ax^5 \text{ Hypergeometric2F1}\left(\frac{5}{2}, \frac{1}{2} - p^2\right)
$$
  
2009

$$
\left(1-a^2x^2\right)^{-p}\left(c-a^2cx^2\right)^{p}\left(\frac{1}{2}\left(\frac{2\left(1-a^2x^2\right)^{p+\frac{3}{2}}}{a^4(2p+3)}-\frac{2\left(1-a^2x^2\right)^{p+\frac{1}{2}}}{a^4(2p+1)}\right)-\frac{1}{5}ax^5 \text{ Hypergeometric2F1}\left(\frac{5}{2},\frac{1}{2}-p,\frac{7}{2},d^2\right)
$$

✞ ☎

 $\left($   $\left($   $\right)$   $\left($   $\left($   $\right)$   $\left($   $\left($   $\right)$   $\left($   $\left($   $\right)$   $\left($   $\left($   $\right)$   $\left($   $\left($   $\right)$   $\left($   $\left($   $\right)$   $\left($   $\left($   $\right)$   $\left($   $\left($   $\right)$   $\left($   $\left($   $\right)$   $\left($   $\left($   $\right)$   $\left($   $\left($   $\right)$   $\left($ 

✞ ☎

✝ ✆

✞ ☎

input <mark>| Int[(x^3\*(c - a^2\*c\*x^2)^p)/E^ArcTanh[a\*x],x]</mark>  $\left($   $\left($   $\right)$   $\left($   $\left($   $\right)$   $\left($   $\left($   $\right)$   $\left($   $\left($   $\right)$   $\left($   $\left($   $\right)$   $\left($   $\left($   $\right)$   $\left($   $\left($   $\right)$   $\left($   $\left($   $\right)$   $\left($   $\left($   $\right)$   $\left($   $\left($   $\right)$   $\left($   $\left($   $\right)$   $\left($   $\left($   $\right)$   $\left($ 

output ((c - a^2\*c\*x^2)^p\*(((-2\*(1 - a^2\*x^2)^(1/2 + p))/(a^4\*(1 + 2\*p)) + (2\*(1 ✞ ☎  $-$  a^2\*x^2)^(3/2 + p))/(a^4\*(3 + 2\*p)))/2 - (a\*x^5\*Hypergeometric2F1[5/2, 1  $/2$  - p, 7/2, a<sup>2\*x<sup>2</sup>2])/5))/(1 - a<sup>2\*x<sup>2</sup>2)<sup>-</sup>p</sup></sup>  $\left($   $\left($   $\right)$   $\left($   $\left($   $\right)$   $\left($   $\left($   $\right)$   $\left($   $\left($   $\right)$   $\left($   $\left($   $\right)$   $\left($   $\left($   $\right)$   $\left($   $\left($   $\right)$   $\left($   $\left($   $\right)$   $\left($   $\left($   $\right)$   $\left($   $\left($   $\right)$   $\left($   $\left($   $\right)$   $\left($   $\left($   $\right)$   $\left($ 

**3.1222.3.1 Defintions of rubi rules used**

rule 53 ✞ ☎  $Int[((a_+ + (b_-)*(x_-))^{\hat{}}\,(m_-.*((c_-)) + (d_-)*(x_-))^{\hat{}}\,(n_-), x\_Symbol]$  :>  $Int$ [ExpandIntegrand[ $(a + b*x)^m*(c + d*x)^n$ , x], x] /; FreeQ[ $\{a, b, c, d, n\}$ , x] && IGtQ[m, 0] && ( !IntegerQ[n] || (EqQ[c, 0] && LeQ[7\*m + 4\*n + 4, 0])  $||$  LtQ[9\*m + 5\*(n + 1), 0]  $||$  GtQ[m + n + 2, 0])

rule 243 <mark>Int[(x\_)^(m\_.)\*((a\_) + (b\_.)\*(x\_)^2)^(p\_), x\_Symbol] :> Simp[1/2 Subst[In</mark> ✞ ☎  $t[x^*((m - 1)/2)*(a + b*x)^p, x], x, x^2], x]$  /; FreeQ[{a, b, m, p}, x] && I  $ntegerQ[(m - 1)/2]$  $\left( \begin{array}{cc} \bullet & \bullet & \bullet \\ \bullet & \bullet & \bullet \end{array} \right)$ 

rule 278 <mark>Int[((c\_.)\*(x\_))^(m\_.)\*((a\_) + (b\_.)\*(x\_)^2)^(p\_), x\_Symbol] :> Simp[a^p\*((</mark>  $c*x)^{m + 1}/(c*(m + 1))*Hypergeometric2FI[-p, (m + 1)/2, (m + 1)/2 + 1, (m + 1)/2]$  $-b$  (x<sup>2</sup>/a)], x] /; FreeQ[{a, b, c, m, p}, x] &  $!IGLQ[p, 0]$  &  $|ILLQ[p, 0]$ ] || GtQ[a, 0])

rule 542 <mark>Int[(x\_)^(m\_.)\*((c\_) + (d\_.)\*(x\_))\*((a\_) + (b\_.)\*(x\_)^2)^(p\_), x\_Symbol] :></mark> Simp[c Int[x^m\*(a + b\*x^2)^p, x], x] + Simp[d Int[x^(m + 1)\*(a + b\*x^2 )^p, x], x] /; FreeQ[{a, b, c, d, p}, x] && IntegerQ[m] && !IntegerQ[2\*p] ✝ ✆ rule 2009 <mark>Int[u\_, x\_Symbol] :> Simp[IntSum[u, x], x] /; SumQ[u]</mark>

```
rule 6699 <mark>Int[E^(ArcTanh[(a_.)*(x_)]*(n_))*(x_)^(m_.)*((c_) + (d_.)*(x_)^2)^(p_.), x_</mark>
       Symbol] :> Simp[c^p Int[x^m*((1 - a^2*x^2)^(p + n/2)/(1 - a*x)^n), x], x]
       /; FreeQ[{a, c, d, m, p}, x] && EqQ[a^2*c + d, 0] && (IntegerQ[p] || GtQ[c
       , 0]) && ILtQ[(n - 1)/2, 0] && !IntegerQ[p - n/2]
      ✝ ✆
```
✞ ☎

 $\left( \begin{array}{cc} \text{ } & \text{ } \\ \text{ } & \text{ } \end{array} \right)$ 

✞ ☎

✞ ☎

```
rule 6703 <mark>Int[E^(ArcTanh[(a_.)*(x_)]*(n_.))*(x_)^(m_.)*((c_) + (d_.)*(x_)^2)^(p_), x_</mark>
            Symbol] :> Simp[c^IntPart[p]*((c + d*x^2)^FracPart[p]/(1 - a^2*x^2)^FracPar
            t[p]) Int[x^m*(1 - a^2*x^2)^p*E^(n*ArcTanh[a*x]), x], x] /; FreeQ[{a, c,
            d, m, n, p}, x] && EqQ[a^2*c + d, 0] && !(IntegerQ[p] || GtQ[c, 0]) && !I
            ntegerQ[n/2]
            \left( \left( \right) \left( \left( \right) \left( \left( \right) \left( \left( \right) \left( \left( \right) \left( \left( \right) \left( \left( \right) \left( \left( \right) \left( \left( \right) \left( \left( \right) \left( \left( \right) \left( \left( \right) \left(
```
<span id="page-7959-0"></span>**3.1222.4 Maple [F]**

$$
\int \frac{x^3(-a^2c\,x^2+c)^p\sqrt{-a^2x^2+1}}{ax+1}dx
$$

✝ ✆

✞ ☎

<span id="page-7959-1"></span>✝ ✆

$$
\text{input} \left[ \frac{\text{int}(x^3*(-a^2*cx^2+c)^p/(a*x+1)*(-a^2*x^2+1)^(1/2),x)}{\text{int}(x^3*(-a^2*x^2+c)^p/(a*x+1)*(-a^2*x^2+1)^(1/2),x)} \right]
$$

$$
\text{output}\left|\frac{\text{int}\left(x^3\ast\left(-a^2x^2\ast\left(x^2\right)-p\right)\right)\ast\left(-a^2x^2\ast\left(x^2\right)+1\right)\ast\left(-a^2x^2\ast\left(x^2\right)-1\right)\right)}{p}\right|
$$

#### **3.1222.5 Fricas [F]**

$$
\int e^{-\operatorname{arctanh}(ax)} x^3 (c - a^2 c x^2)^p dx = \int \frac{\sqrt{-a^2 x^2 + 1} (-a^2 c x^2 + c)^p x^3}{ax + 1} dx
$$

✞ ☎

✝ ✆

✞ ☎

<span id="page-7959-2"></span>✝ ✆

input <mark>integrate(x^3\*(-a^2\*c\*x^2+c)^p/(a\*x+1)\*(-a^2\*x^2+1)^(1/2),x, algorithm="fr</mark> icas")

output <mark>integral(sqrt(-a^2\*x^2 + 1)\*(-a^2\*c\*x^2 + c)^p\*x^3/(a\*x + 1), x)</mark>

#### 3.1222. R  $e^{-\arctanh(ax)}x^3(c-a^2cx^2)^p dx$

## **3.1222.6 Sympy [F]**

$$
\int e^{-\arctanh(ax)}x^3(c-a^2cx^2)^p dx = \int \frac{x^3\sqrt{-\left(ax-1\right)\left(ax+1\right)}\left(-c(ax-1)\left(ax+1\right)\right)^p}{ax+1} dx
$$

✞ ☎

✝ ✆

✞ ☎

<span id="page-7960-0"></span> $\left($   $\left($   $\right)$   $\left($   $\left($   $\right)$   $\left($   $\left($   $\right)$   $\left($   $\left($   $\right)$   $\left($   $\left($   $\right)$   $\left($   $\left($   $\right)$   $\left($   $\left($   $\right)$   $\left($   $\left($   $\right)$   $\left($   $\left($   $\right)$   $\left($   $\left($   $\right)$   $\left($   $\left($   $\right)$   $\left($   $\left($   $\right)$   $\left($ 

input <mark>integrate(x\*\*3\*(-a\*\*2\*c\*x\*\*2+c)\*\*p/(a\*x+1)\*(-a\*\*2\*x\*\*2+1)\*\*(1/2),x)</mark>

output Integral(x\*\*3\*sqrt(-(a\*x - 1)\*(a\*x + 1))\*(-c\*(a\*x - 1)\*(a\*x + 1))\*\*p/(a\*x  $+ 1)$ , x)

### **3.1222.7 Maxima [F]**

$$
\int e^{-\operatorname{arctanh}(ax)} x^3 (c - a^2 c x^2)^p dx = \int \frac{\sqrt{-a^2 x^2 + 1} (-a^2 c x^2 + c)^p x^3}{ax + 1} dx
$$

✝ ✆

✞ ☎

<span id="page-7960-1"></span> $\left($   $\left($   $\right)$   $\left($   $\left($   $\right)$   $\left($   $\left($   $\right)$   $\left($   $\left($   $\right)$   $\left($   $\left($   $\right)$   $\left($   $\left($   $\right)$   $\left($   $\left($   $\right)$   $\left($   $\left($   $\right)$   $\left($   $\left($   $\right)$   $\left($   $\left($   $\right)$   $\left($   $\left($   $\right)$   $\left($   $\left($   $\right)$   $\left($ 

input ✞ ☎ integrate(x^3\*(-a^2\*c\*x^2+c)^p/(a\*x+1)\*(-a^2\*x^2+1)^(1/2),x, algorithm="ma xima")

$$
output\left|integrate(sqrt(-a^2*x^2+1)*(-a^2*x^2+c)^*px^3/(a*x+1), x)\right|
$$

### **3.1222.8 Giac [F(-2)]**

Exception generated.

$$
\int e^{-\operatorname{arctanh}(ax)} x^3 (c - a^2 c x^2)^p dx = \text{Exception raised: TypeError}
$$

 $\left($   $\left($   $\right)$   $\left($   $\left($   $\right)$   $\left($   $\left($   $\right)$   $\left($   $\left($   $\right)$   $\left($   $\left($   $\right)$   $\left($   $\left($   $\right)$   $\left($   $\left($   $\right)$   $\left($   $\left($   $\right)$   $\left($   $\left($   $\right)$   $\left($   $\left($   $\right)$   $\left($   $\left($   $\right)$   $\left($   $\left($   $\right)$   $\left($ 

✞ ☎

<span id="page-7960-2"></span> $\left($   $\left($   $\right)$   $\left($   $\left($   $\right)$   $\left($   $\left($   $\right)$   $\left($   $\left($   $\right)$   $\left($   $\left($   $\right)$   $\left($   $\left($   $\right)$   $\left($   $\left($   $\right)$   $\left($   $\left($   $\right)$   $\left($   $\left($   $\right)$   $\left($   $\left($   $\right)$   $\left($   $\left($   $\right)$   $\left($   $\left($   $\right)$   $\left($ 

input <mark>integrate(x^3\*(-a^2\*c\*x^2+c)^p/(a\*x+1)\*(-a^2\*x^2+1)^(1/2),x, algorithm="gi</mark> ✞ ☎ ac")

output <mark>Exception raised: TypeError >> an error occurred running a Giac command:IN</mark> PUT:sage2:=int(sage0,sageVARx):;OUTPUT:sym2poly/r2sym(const gen & e,const index\_m & i,const vecteur & l) Error: Bad Argument Value

# **3.1222.9 Mupad [F(-1)]**

Timed out.

$$
\int e^{-\arctanh(ax)}x^3(c-a^2cx^2)^p dx = \int \frac{x^3(c-a^2cx^2)^p\sqrt{1-a^2x^2}}{a\,x+1} dx
$$

✞ ☎

 $\left($   $\left($   $\right)$   $\left($   $\left($   $\right)$   $\left($   $\left($   $\right)$   $\left($   $\left($   $\right)$   $\left($   $\left($   $\right)$   $\left($   $\left($   $\right)$   $\left($   $\left($   $\right)$   $\left($   $\left($   $\right)$   $\left($   $\left($   $\right)$   $\left($   $\left($   $\right)$   $\left($   $\left($   $\right)$   $\left($   $\left($   $\right)$   $\left($ 

✞ ☎

✝ ✆

input  $int((x^3*(c - a^2*cx^2)^p*(1 - a^2*x^2)^((1/2))/(a*x + 1),x))$ 

output  $int((x^3*(c - a^2*cx^2)^p*(1 - a^2*x^2)^((1/2))/(a*x + 1), x)$ 

#### $\int e^{-\arctanh(ax)}x^2(c-a^2cx^2)^p dx$ 3.1223

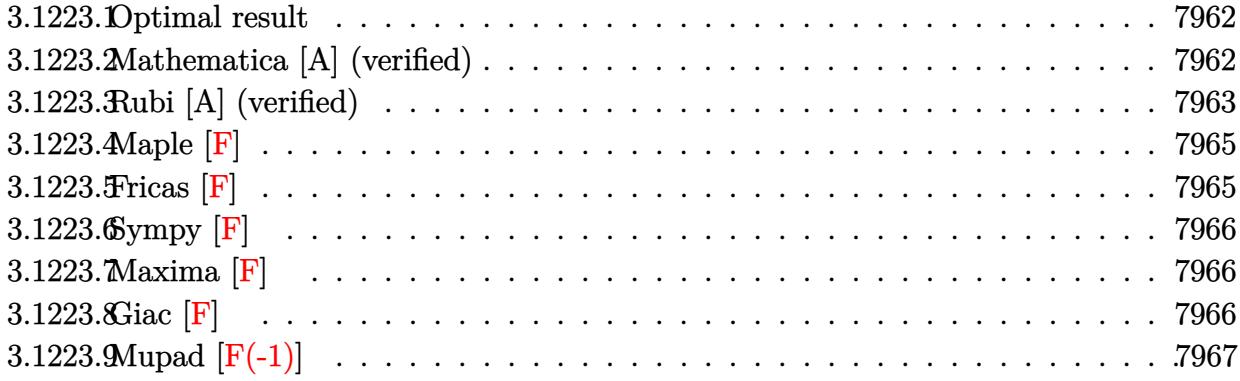

#### <span id="page-7962-0"></span>Optimal result 3.1223.1

Integrand size  $= 25$ , antiderivative size  $= 133$ 

$$
\int e^{-\arctanh(ax)}x^{2}(c-a^{2}cx^{2})^{p} dx = \frac{\sqrt{1-a^{2}x^{2}}(c-a^{2}cx^{2})^{p}}{a^{3}(1+2p)}
$$

$$
-\frac{(1-a^{2}x^{2})^{3/2}(c-a^{2}cx^{2})^{p}}{a^{3}(3+2p)} + \frac{1}{3}x^{3}(1-a^{2}x^{2})^{-p}(c - a^{2}cx^{2})^{p}
$$

$$
-a^{2}cx^{2})^{p}
$$
Hypergeometric2F1 $\left(\frac{3}{2}, \frac{1}{2} - p, \frac{5}{2}, a^{2}x^{2}\right)$ 

output -(-a^2\*x^2+1)^(3/2)\*(-a^2\*c\*x^2+c)^p/a^3/(3+2\*p)+1/3\*x^3\*(-a^2\*c\*x^2+c)^p\* hypergeom([3/2, 1/2-p],[5/2],a<sup>2\*x^2</sup>)/((-a<sup>2\*x^2+1</sup>)<sup>p</sup>)+(-a<sup>2\*c\*x^2+c)<sup>o</sup>p\*(-</sup>  $a^2*x^2+1$ <sup>(1/2)</sup>/a<sup>2</sup>/(1+2\*p)

#### <span id="page-7962-1"></span>3.1223.2 Mathematica [A] (verified)

Time =  $0.05$  (sec), antiderivative size = 103, normalized size of antiderivative = 0.77

$$
\int e^{-\arctanh(ax)}x^2(c-a^2cx^2)^p dx = (1-a^2x^2)^{-p} (c
$$
  

$$
-a^2cx^2)^p \left(\frac{(1-a^2x^2)^{\frac{1}{2}+p}(2+a^2(1+2p)x^2)}{a^3(3+8p+4p^2)} + \frac{1}{3}x^3 \text{ Hypergeometric2F1}\left(\frac{3}{2}, \frac{1}{2}-p, \frac{5}{2}, a^2x^2\right)\right)
$$

input Integrate[(x^2\*(c - a^2\*c\*x^2)^p)/E^ArcTanh[a\*x],x]

```
output
((c - a^2*c*x^2)^p*(((1 - a^2*x^2)^(1/2 + p)*(2 + a^2*(1 + 2*p)*x^2))/(a^3
       *(3 + 8*p + 4*p^2)) + (x^3*Hypergeometric2F1[3/2, 1/2 - p, 5/2, a^2*x^2])/3))/(1 - a<sup>2*x^2</sup>)<sup>^p</sup>
       \left( \begin{array}{cc} \bullet & \bullet & \bullet \\ \bullet & \bullet & \bullet \end{array} \right)
```
### <span id="page-7963-0"></span>**3.1223.3 Rubi [A] (verified)**

Time  $= 0.46$  (sec), antiderivative size  $= 119$ , normalized size of antiderivative  $= 0.89$ , number of steps used = 8, number of rules used = 7,  $\frac{\text{number of rules}}{\text{integral size}}$  = 0.280, Rules used  $= \{6703, 6699, 542, 243, 53, 278, 2009\}$ 

✞ ☎

 $\left( \begin{array}{cc} \text{ } & \text{ } \\ \text{ } & \text{ } \end{array} \right)$ 

✞ ☎

Below are the steps used by Rubi to obtain the solution. The rule number used for the transformation is given above next to the arrow. The rules definitions used are listed below.

$$
\int x^2 e^{-\arctanh(ax)} (c - a^2 c x^2)^p dx
$$
\n
$$
\int 6703
$$
\n
$$
(1 - a^2 x^2)^{-p} (c - a^2 c x^2)^p \int e^{-\arctanh(ax)} x^2 (1 - a^2 x^2)^p dx
$$
\n
$$
\int 6699
$$
\n
$$
(1 - a^2 x^2)^{-p} (c - a^2 c x^2)^p \int x^2 (1 - ax) (1 - a^2 x^2)^{p - \frac{1}{2}} dx
$$
\n
$$
\int 542
$$
\n
$$
(1 - a^2 x^2)^{-p} (c - a^2 c x^2)^p \left( \int x^2 (1 - a^2 x^2)^{p - \frac{1}{2}} dx - a \int x^3 (1 - a^2 x^2)^{p - \frac{1}{2}} dx \right)
$$
\n
$$
\int 243
$$
\n
$$
(1 - a^2 x^2)^{-p} (c - a^2 c x^2)^p \left( \int x^2 (1 - a^2 x^2)^{p - \frac{1}{2}} dx - \frac{1}{2} a \int x^2 (1 - a^2 x^2)^{p - \frac{1}{2}} dx^2 \right)
$$
\n
$$
\int 53
$$

$$
(1 - a^2 x^2)^{-p} (c - a^2 c x^2)^p \left( \int x^2 (1 - a^2 x^2)^{p - \frac{1}{2}} dx - \frac{1}{2} a \int \left( \frac{(1 - a^2 x^2)^{p - \frac{1}{2}}}{a^2} - \frac{(1 - a^2 x^2)^{p + \frac{1}{2}}}{a^2} \right) dx^2 \right)
$$
  
278

$$
(1 - a^2 x^2)^{-p} (c - a^2 c x^2)^p \left(\frac{1}{3} x^3 \text{ Hypergeometric2F1}\left(\frac{3}{2}, \frac{1}{2} - p, \frac{5}{2}, a^2 x^2\right) - \frac{1}{2} a \int \left(\frac{(1 - a^2 x^2)^{p - \frac{1}{2}}}{a^2} - \frac{(1 - a^2 x^2)^p}{a^2}\right) \right)
$$
  
2009

$$
{\left(1-a^2x^2\right)^{-p}\left(c-a^2cx^2\right)^p\left(\frac{1}{3}x^3 \text{ Hypergeometric2F1}\left(\frac{3}{2},\frac{1}{2}-p,\frac{5}{2},a^2x^2\right)-\frac{1}{2}a\!\left(\frac{2\!\left(1-a^2x^2\right)^{p+\frac{3}{2}}}{a^4(2p+3)}-\frac{2\!\left(1-a^2x^2\right)^{p+\frac{3}{2}}}{a^4(2p+1)}}\right)\right)}
$$

✞ ☎

 $\left($   $\left($   $\right)$   $\left($   $\left($   $\right)$   $\left($   $\left($   $\right)$   $\left($   $\left($   $\right)$   $\left($   $\left($   $\right)$   $\left($   $\left($   $\right)$   $\left($   $\left($   $\right)$   $\left($   $\left($   $\right)$   $\left($   $\left($   $\right)$   $\left($   $\left($   $\right)$   $\left($   $\left($   $\right)$   $\left($   $\left($   $\right)$   $\left($ 

✞ ☎

✝ ✆

✞ ☎

input <mark>| Int[(x^2\*(c - a^2\*c\*x^2)^p)/E^ArcTanh[a\*x],x]</mark>  $\left($   $\left($   $\right)$   $\left($   $\left($   $\right)$   $\left($   $\left($   $\right)$   $\left($   $\left($   $\right)$   $\left($   $\left($   $\right)$   $\left($   $\left($   $\right)$   $\left($   $\left($   $\right)$   $\left($   $\left($   $\right)$   $\left($   $\left($   $\right)$   $\left($   $\left($   $\right)$   $\left($   $\left($   $\right)$   $\left($   $\left($   $\right)$   $\left($ 

output <mark>((c - a^2\*c\*x^2)^p\*(-1/2\*(a\*((-2\*(1 - a^2\*x^2)^(1/2 + p))/(a^4\*(1 + 2\*p))</mark> ✞ ☎ +  $(2*(1 - a^2*x^2)^(3/2 + p))/(a^4*(3 + 2*p))) + (x^3*Hypergeometric2F1[3$  $\frac{1}{2}$ , 1/2 - p, 5/2, a<sup>2\*x^2</sup>])/3))/(1 - a<sup>2\*x^2</sup>)<sup>o</sup>p  $\left($   $\left($   $\right)$   $\left($   $\left($   $\right)$   $\left($   $\left($   $\right)$   $\left($   $\left($   $\right)$   $\left($   $\left($   $\right)$   $\left($   $\left($   $\right)$   $\left($   $\left($   $\right)$   $\left($   $\left($   $\right)$   $\left($   $\left($   $\right)$   $\left($   $\left($   $\right)$   $\left($   $\left($   $\right)$   $\left($   $\left($   $\right)$   $\left($ 

**3.1223.3.1 Defintions of rubi rules used**

rule 53 ✞ ☎  $Int[((a_+ + (b_-)*(x_-))^{\hat{}}\,(m_-.*((c_-)) + (d_-)*(x_-))^{\hat{}}\,(n_-), x\_Symbol]$  :>  $Int$ [ExpandIntegrand[ $(a + b*x)^m*(c + d*x)^n$ , x], x] /; FreeQ[{a, b, c, d, n}, x] && IGtQ[m, 0] && ( !IntegerQ[n] || (EqQ[c, 0] && LeQ[7\*m + 4\*n + 4, 0])  $||$  LtQ[9\*m + 5\*(n + 1), 0]  $||$  GtQ[m + n + 2, 0])

rule 243 <mark>Int[(x\_)^(m\_.)\*((a\_) + (b\_.)\*(x\_)^2)^(p\_), x\_Symbol] :> Simp[1/2 Subst[In</mark> ✞ ☎  $t[x^*((m - 1)/2)*(a + b*x)^p, x], x, x^2], x]$  /; FreeQ[{a, b, m, p}, x] && I  $ntegerQ[(m - 1)/2]$  $\left( \begin{array}{cc} \bullet & \bullet & \bullet \\ \bullet & \bullet & \bullet \end{array} \right)$ 

rule 278 <mark>Int[((c\_.)\*(x\_))^(m\_.)\*((a\_) + (b\_.)\*(x\_)^2)^(p\_), x\_Symbol] :> Simp[a^p\*((</mark>  $c*x)^{m + 1}/(c*(m + 1))*Hypergeometric2FI[-p, (m + 1)/2, (m + 1)/2 + 1, (m + 1)/2]$  $-b$  (x<sup>2</sup>/a)], x] /; FreeQ[{a, b, c, m, p}, x] &  $!IGLQ[p, 0]$  &  $|ILLQ[p, 0]$ ] || GtQ[a, 0])

rule 542 <mark>Int[(x\_)^(m\_.)\*((c\_) + (d\_.)\*(x\_))\*((a\_) + (b\_.)\*(x\_)^2)^(p\_), x\_Symbol] :></mark> Simp[c Int[x^m\*(a + b\*x^2)^p, x], x] + Simp[d Int[x^(m + 1)\*(a + b\*x^2 )^p, x], x] /; FreeQ[{a, b, c, d, p}, x] && IntegerQ[m] && !IntegerQ[2\*p] ✝ ✆ *p*<sup>+</sup> <sup>1</sup>

rule 2009 <mark>Int[u\_, x\_Symbol] :> Simp[IntSum[u, x], x] /; SumQ[u]</mark>

```
rule 6699 <mark>Int[E^(ArcTanh[(a_.)*(x_)]*(n_))*(x_)^(m_.)*((c_) + (d_.)*(x_)^2)^(p_.), x_</mark>
       Symbol] :> Simp[c^p Int[x^m*((1 - a^2*x^2)^(p + n/2)/(1 - a*x)^n), x], x]
       /; FreeQ[{a, c, d, m, p}, x] && EqQ[a^2*c + d, 0] && (IntegerQ[p] || GtQ[c
       , 0]) && ILtQ[(n - 1)/2, 0] && !IntegerQ[p - n/2]
      ✝ ✆
```
✞ ☎

 $\left( \begin{array}{cc} \text{ } & \text{ } \\ \text{ } & \text{ } \end{array} \right)$ 

✞ ☎

✞ ☎

```
rule 6703 <mark>Int[E^(ArcTanh[(a_.)*(x_)]*(n_.))*(x_)^(m_.)*((c_) + (d_.)*(x_)^2)^(p_), x_</mark>
            Symbol] :> Simp[c^IntPart[p]*((c + d*x^2)^FracPart[p]/(1 - a^2*x^2)^FracPar
            t[p]) Int[x^m*(1 - a^2*x^2)^p*E^(n*ArcTanh[a*x]), x], x] /; FreeQ[{a, c,
            d, m, n, p}, x] && EqQ[a^2*c + d, 0] && !(IntegerQ[p] || GtQ[c, 0]) && !I
            ntegerQ[n/2]
            \left( \left( \right) \left( \left( \right) \left( \left( \right) \left( \left( \right) \left( \left( \right) \left( \left( \right) \left( \left( \right) \left( \left( \right) \left( \left( \right) \left( \left( \right) \left( \left( \right) \left( \left( \right) \left(
```

```
3.1223.4 Maple [F]
```

$$
\int \frac{x^2(-a^2c\,x^2+c)^p\,\sqrt{-a^2x^2+1}}{ax+1}dx
$$

✝ ✆

✞ ☎

<span id="page-7965-1"></span>✝ ✆

$$
\text{input} \left[ \frac{\text{int}(x^2*(-a^2*cx^2+c)^p/(a*x+1)*(-a^2*x^2+1)^(1/2),x)}{\text{int}(x^2*(-a^2*x^2+c)^p/(a*x+1)*(-a^2*x^2+1)^(1/2),x)} \right]
$$

$$
\text{output}\left|\frac{\text{int}\left(x^2\ast\left(-a^2\ast c\ast x^2\right)c\right)\hat{p}\right\left(a\ast x+1\right)\ast\left(-a^2\ast x^2\right)+1\right)^2(1/2),x\right|}{\text{output}\left(\frac{\text{int}\left(x^2\ast\left(c\ast x^2\right)c\right)\hat{p}\right)}{1/2\left(c\ast x^2\right)}\right)\left(\frac{\text{int}\left(x^2\ast\left(c\ast x^2\right)c\right)}{1/2\left(c\ast x^2\right)}\right)
$$

#### **3.1223.5 Fricas [F]**

$$
\int e^{-\operatorname{arctanh}(ax)} x^2 (c - a^2 c x^2)^p dx = \int \frac{\sqrt{-a^2 x^2 + 1} (-a^2 c x^2 + c)^p x^2}{ax + 1} dx
$$

✞ ☎

✝ ✆

✞ ☎

<span id="page-7965-2"></span>✝ ✆

input <mark>integrate(x^2\*(-a^2\*c\*x^2+c)^p/(a\*x+1)\*(-a^2\*x^2+1)^(1/2),x, algorithm="fr</mark> icas")

output <mark>integral(sqrt(-a^2\*x^2 + 1)\*(-a^2\*c\*x^2 + c)^p\*x^2/(a\*x + 1), x)</mark>

#### 3.1223. R  $e^{-\arctanh(ax)}x^2(c-a^2cx^2)^p dx$

## **3.1223.6 Sympy [F]**

$$
\int e^{-\arctanh(ax)}x^{2}(c-a^{2}cx^{2})^{p} dx = \int \frac{x^{2}\sqrt{-\left(ax-1\right)\left(ax+1\right)}(-c(ax-1)\left(ax+1\right))^{p}}{ax+1} dx
$$

✞ ☎

✝ ✆

✞ ☎

<span id="page-7966-0"></span> $\left($   $\left($   $\right)$   $\left($   $\left($   $\right)$   $\left($   $\left($   $\right)$   $\left($   $\left($   $\right)$   $\left($   $\left($   $\right)$   $\left($   $\left($   $\right)$   $\left($   $\left($   $\right)$   $\left($   $\left($   $\right)$   $\left($   $\left($   $\right)$   $\left($   $\left($   $\right)$   $\left($   $\left($   $\right)$   $\left($   $\left($   $\right)$   $\left($ 

input <mark>integrate(x\*\*2\*(-a\*\*2\*c\*x\*\*2+c)\*\*p/(a\*x+1)\*(-a\*\*2\*x\*\*2+1)\*\*(1/2),x)</mark>

output Integral(x\*\*2\*sqrt(-(a\*x - 1)\*(a\*x + 1))\*(-c\*(a\*x - 1)\*(a\*x + 1))\*\*p/(a\*x  $+ 1)$ , x)

## **3.1223.7 Maxima [F]**

$$
\int e^{-\arctanh(ax)}x^2(c-a^2cx^2)^p dx = \int \frac{\sqrt{-a^2x^2+1}(-a^2cx^2+c)^px^2}{ax+1} dx
$$

✝ ✆

✞ ☎

<span id="page-7966-1"></span> $\left($   $\left($   $\right)$   $\left($   $\left($   $\right)$   $\left($   $\left($   $\right)$   $\left($   $\left($   $\right)$   $\left($   $\left($   $\right)$   $\left($   $\left($   $\right)$   $\left($   $\left($   $\right)$   $\left($   $\left($   $\right)$   $\left($   $\left($   $\right)$   $\left($   $\left($   $\right)$   $\left($   $\left($   $\right)$   $\left($   $\left($   $\right)$   $\left($ 

$$
\frac{\text{input}}{\text{integrate}(x^2*(-a^2*c*x^2+c)^p/(a*x+1)*(-a^2*x^2+1)^(1/2),x, algorithm="ma}{xima")}
$$

$$
output\left|integrate(sqrt(-a^2*x^2+1)*(-a^2*x^2+c)^*px^2/(a*x+1), x)\right|
$$

$$
3.1223.8 \quad \text{Giac [F]}
$$

$$
\int e^{-\operatorname{arctanh}(ax)} x^2 (c - a^2 c x^2)^p dx = \int \frac{\sqrt{-a^2 x^2 + 1} (-a^2 c x^2 + c)^p x^2}{ax + 1} dx
$$

✞ ☎

✝ ✆

✞ ☎

<span id="page-7966-2"></span> $\left($   $\left($   $\right)$   $\left($   $\left($   $\right)$   $\left($   $\left($   $\right)$   $\left($   $\left($   $\right)$   $\left($   $\left($   $\right)$   $\left($   $\left($   $\right)$   $\left($   $\left($   $\right)$   $\left($   $\left($   $\right)$   $\left($   $\left($   $\right)$   $\left($   $\left($   $\right)$   $\left($   $\left($   $\right)$   $\left($   $\left($   $\right)$   $\left($ 

input integrate(x^2\*(-a^2\*c\*x^2+c)^p/(a\*x+1)\*(-a^2\*x^2+1)^(1/2),x, algorithm="gi ac")

output <mark>integrate(sqrt(-a^2\*x^2 + 1)\*(-a^2\*c\*x^2 + c)^p\*x^2/(a\*x + 1), x)</mark>

3.1223. 
$$
\int e^{-\arctanh(ax)}x^2(c-a^2cx^2)^p dx
$$

# **3.1223.9 Mupad [F(-1)]**

Timed out.

$$
\int e^{-\arctanh(ax)}x^2(c-a^2cx^2)^p dx = \int \frac{x^2(c-a^2cx^2)^p\sqrt{1-a^2x^2}}{a\,x+1} dx
$$

✞ ☎

 $\left($   $\left($   $\right)$   $\left($   $\left($   $\right)$   $\left($   $\left($   $\right)$   $\left($   $\left($   $\right)$   $\left($   $\left($   $\right)$   $\left($   $\left($   $\right)$   $\left($   $\left($   $\right)$   $\left($   $\left($   $\right)$   $\left($   $\left($   $\right)$   $\left($   $\left($   $\right)$   $\left($   $\left($   $\right)$   $\left($   $\left($   $\right)$   $\left($ 

✞ ☎

✝ ✆

input  $int((x^2*(c - a^2*cx^2)^p*(1 - a^2*x^2)^((1/2))/(a*x + 1),x))$ 

output  $int((x^2*(c - a^2*cx^2)^p*(1 - a^2*x^2)^((1/2))/(a*x + 1), x))$ 

#### $\int e^{-\arctanh(ax)}x(c-a^2cx^2)^p~dx$ 3.1224

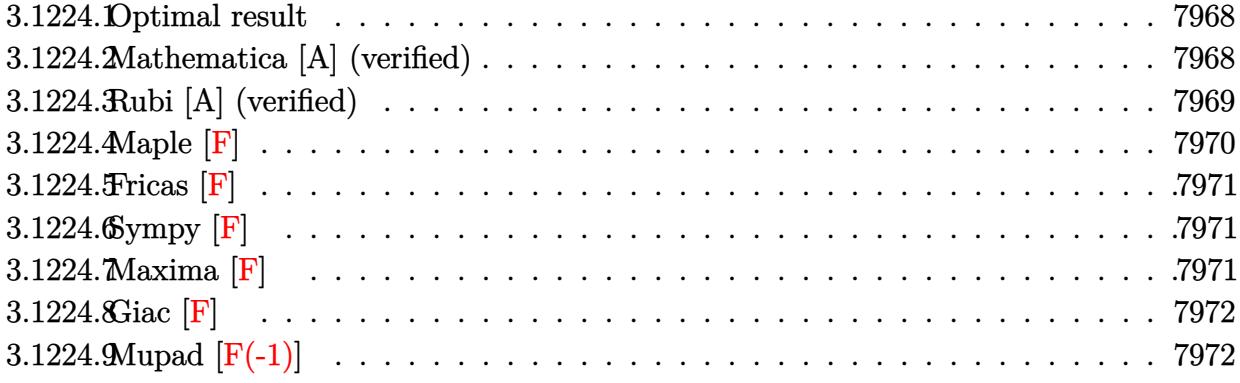

#### <span id="page-7968-0"></span>Optimal result  $3.1224.1$

Integrand size  $= 23$ , antiderivative size  $= 96$ 

$$
\int e^{-\arctanh(ax)}x(c-a^2cx^2)^p dx = -\frac{\sqrt{1-a^2x^2}(c-a^2cx^2)^p}{a^2(1+2p)} - \frac{1}{3}ax^3(1-a^2x^2)^{-p}(c- a^2cx^2)^p
$$

$$
- a^2cx^2)^p \text{Hypergeometric2F1}\left(\frac{3}{2}, \frac{1}{2}-p, \frac{5}{2}, a^2x^2\right)
$$

output -1/3\*a\*x^3\*(-a^2\*c\*x^2+c)^p\*hypergeom([3/2, 1/2-p],[5/2],a^2\*x^2)/((-a^2\*x  $2+1$ ) p) - (-a<sup>2\*</sup>c\*x<sup>2+c</sup>) p\*(-a<sup>2\*x2+1</sup>) (1/2) /a<sup>2</sup>/(1+2\*p)

#### <span id="page-7968-1"></span>Mathematica [A] (verified) 3.1224.2

Time =  $0.03$  (sec), antiderivative size = 88, normalized size of antiderivative =  $0.92$ 

$$
\int e^{-\arctanh(ax)}x(c-a^2cx^2)^p dx = (1-a^2x^2)^{-p}(c-a^2cx^2)^p \left(-\frac{(1-a^2x^2)^{\frac{1}{2}+p}}{2a^2(\frac{1}{2}+p)} - \frac{1}{3}ax^3 \text{ Hypergeometric2F1}\left(\frac{3}{2}, \frac{1}{2}-p, \frac{5}{2}, a^2x^2\right)\right)
$$

 $\text{input}$  Integrate  $[(x*(c - a^2*cx^2)^p)/E^*ArcTanh[a*x],x]$ 

output  $((c - a^2 * c * x^2)^p * (-1/2 * (1 - a^2 * x^2)^2)(1/2 + p)/(a^2 * (1/2 + p)) - (a * x^3 *$ Hypergeometric2F1[3/2, 1/2 - p, 5/2, a<sup>2\*x<sup>2</sup>2])/3))/(1 - a<sup>2\*x<sup>2</sup>2)<sup>p</sup></sup></sup>

<span id="page-7968-2"></span> $\int e^{-\operatorname{arctanh}(ax)}x(c-a^2cx^2)^p dx$ 3.1224.

### **3.1224.3 Rubi [A] (verified)**

Time  $= 0.38$  (sec), antiderivative size  $= 86$ , normalized size of antiderivative  $= 0.90$ , number of steps used = 5, number of rules used = 5,  $\frac{\text{number of rules}}{\text{integral size}}$  = 0.217, Rules used = {6703, 6699, 542, 241, 278}

Below are the steps used by Rubi to obtain the solution. The rule number used for the transformation is given above next to the arrow. The rules definitions used are listed below.

$$
\int xe^{-\arctanh(ax)} (c-a^2cx^2)^p dx
$$
  
\n
$$
\int 6703
$$
  
\n
$$
(1-a^2x^2)^{-p} (c-a^2cx^2)^p \int e^{-\arctanh(ax)} x (1-a^2x^2)^p dx
$$
  
\n
$$
\int 6699
$$
  
\n
$$
(1-a^2x^2)^{-p} (c-a^2cx^2)^p \int x (1-ax) (1-a^2x^2)^{p-\frac{1}{2}} dx
$$
  
\n
$$
\int 542
$$
  
\n
$$
(1-a^2x^2)^{-p} (c-a^2cx^2)^p \left(\int x (1-a^2x^2)^{p-\frac{1}{2}} dx - a \int x^2 (1-a^2x^2)^{p-\frac{1}{2}} dx\right)
$$
  
\n
$$
\int 241
$$
  
\n
$$
(1-a^2x^2)^{-p} (c-a^2cx^2)^p \left(-a \int x^2 (1-a^2x^2)^{p-\frac{1}{2}} dx - \frac{(1-a^2x^2)^{p+\frac{1}{2}}}{a^2(2p+1)}\right)
$$
  
\n
$$
\int 278
$$
  
\n
$$
(1-a^2x^2)^{-p} (c-a^2cx^2)^p \left(-\frac{1}{3}ax^3 \text{ Hypergeometric2F1}\left(\frac{3}{2}, \frac{1}{2}-p, \frac{5}{2}, a^2x^2\right) - \frac{(1-a^2x^2)^{p+\frac{1}{2}}}{a^2(2p+1)}\right)
$$

✞ ☎

 $\left($   $\left($   $\right)$   $\left($   $\left($   $\right)$   $\left($   $\right)$   $\left($   $\left($   $\right)$   $\left($   $\left($   $\right)$   $\left($   $\left($   $\right)$   $\left($   $\right)$   $\left($   $\left($   $\right)$   $\left($   $\left($   $\right)$   $\left($   $\right)$   $\left($   $\left($   $\right)$   $\left($   $\left($   $\right)$   $\left($   $\left($   $\right)$   $\left($ 

✞ ☎

✝ ✆

input <mark>| Int[(x\*(c - a^2\*c\*x^2)^p)/E^ArcTanh[a\*x],x]</mark>

output <mark>((c - a^2\*c\*x^2)^p\*(-((1 - a^2\*x^2)^(1/2 + p)/(a^2\*(1 + 2\*p))) - (a\*x^3\*Hy</mark> pergeometric2F1[3/2, 1/2 - p, 5/2, a<sup>2\*x^2</sup>])/3))/(1 - a<sup>2\*x^2</sup>)<sup>^p</sup>

#### **3.1224.3.1 Defintions of rubi rules used**

rule 241|<mark>Int[(x\_)\*((a\_) + (b\_.)\*(x\_)^2)^(p\_), x\_Symbol] :> Simp[(a + b\*x^2)^(p + 1)/</mark> ✞ ☎  $(2*b*(p + 1)), x]$  /; FreeQ[{a, b, p}, x] && NeQ[p, -1]

✝ ✆

✞ ☎

rule 278 <mark>Int[((c\_.)\*(x\_))^(m\_.)\*((a\_) + (b\_.)\*(x\_)^2)^(p\_), x\_Symbol] :> Simp[a^p\*((</mark>  $c*x)^{m + 1}/(c*(m + 1))$ \*Hypergeometric2F1[-p,  $(m + 1)/2$ ,  $(m + 1)/2 + 1$ , (  $-b$  (x^2/a)], x] /; FreeQ[{a, b, c, m, p}, x] && !IGtQ[p, 0] && (ILtQ[p, 0] ] || GtQ[a, 0]) ✝ ✆

rule 542 ✞ ☎  $Int[(x_-)\hat{~}(\mathfrak{m}_-.)*((c_-) + (d_-.)*(x_-))*((a_-) + (b_-.)*(x_-)\hat{~}2)\hat{~} (p_-), \ x_-Symbol] \ :>$ Simp[c Int[x^m\*(a + b\*x^2)^p, x], x] + Simp[d Int[x^(m + 1)\*(a + b\*x^2 )^p, x], x] /; FreeQ[{a, b, c, d, p}, x] && IntegerQ[m] && !IntegerQ[2\*p]  $\left($   $\left($   $\right)$   $\left($   $\left($   $\right)$   $\left($   $\left($   $\right)$   $\left($   $\left($   $\right)$   $\left($   $\left($   $\right)$   $\left($   $\left($   $\right)$   $\left($   $\left($   $\right)$   $\left($   $\left($   $\right)$   $\left($   $\left($   $\right)$   $\left($   $\left($   $\right)$   $\left($   $\left($   $\right)$   $\left($   $\left($   $\right)$   $\left($ 

rule 6699 <mark>Int[E^(ArcTanh[(a\_.)\*(x\_)]\*(n\_))\*(x\_)^(m\_.)\*((c\_) + (d\_.)\*(x\_)^2)^(p\_.), x\_</mark> ✞ ☎ Symbol] :> Simp[c^p Int[x^m\*((1 - a^2\*x^2)^(p + n/2)/(1 - a\*x)^n), x], x] /; FreeQ[{a, c, d, m, p}, x] && EqQ[a^2\*c + d, 0] && (IntegerQ[p] || GtQ[c , 0]) && ILtQ[ $(n - 1)/2$ , 0] && !IntegerQ[ $p - n/2$ ] ✝ ✆

rule 6703 <mark>Int[E^(ArcTanh[(a\_.)\*(x\_)]\*(n\_.))\*(x\_)^(m\_.)\*((c\_) + (d\_.)\*(x\_)^2)^(p\_), x\_</mark> Symbol] :> Simp[c^IntPart[p]\*((c + d\*x^2)^FracPart[p]/(1 - a^2\*x^2)^FracPar  $t[p]$ ) Int[x^m\*(1 - a^2\*x^2)^p\*E^(n\*ArcTanh[a\*x]), x], x] /; FreeQ[{a, c, d, m, n, p}, x] && EqQ[a^2\*c + d, 0] && !(IntegerQ[p] || GtQ[c, 0]) && !I ntegerQ[n/2]

### **3.1224.4 Maple [F]**

$$
\int \frac{x(-a^2cx^2+c)^p\sqrt{-a^2x^2+1}}{ax+1}dx
$$

✞ ☎

✞ ☎

<span id="page-7970-1"></span> $\left($   $\left($   $\right)$   $\left($   $\left($   $\right)$   $\left($   $\left($   $\right)$   $\left($   $\left($   $\right)$   $\left($   $\left($   $\right)$   $\left($   $\left($   $\right)$   $\left($   $\left($   $\right)$   $\left($   $\left($   $\right)$   $\left($   $\left($   $\right)$   $\left($   $\left($   $\right)$   $\left($   $\left($   $\right)$   $\left($   $\left($   $\right)$   $\left($ 

<span id="page-7970-0"></span> $\left($   $\left($   $\right)$   $\left($   $\left($   $\right)$   $\left($   $\left($   $\right)$   $\left($   $\left($   $\right)$   $\left($   $\left($   $\right)$   $\left($   $\left($   $\right)$   $\left($   $\left($   $\right)$   $\left($   $\left($   $\right)$   $\left($   $\left($   $\right)$   $\left($   $\left($   $\right)$   $\left($   $\left($   $\right)$   $\left($   $\left($   $\right)$   $\left($ 

✞ ☎

input <mark>| int(x\*(-a^2\*c\*x^2+c)^p/(a\*x+1)\*(-a^2\*x^2+1)^(1/2),x)</mark> ✝ ✆

output <mark>\_int(x\*(-a^2\*c\*x^2+c)^p/(a\*x+1)\*(-a^2\*x^2+1)^(1/2),x)</mark>

### **3.1224.5 Fricas [F]**

$$
\int e^{-\arctanh(ax)}x(c-a^2cx^2)^p dx = \int \frac{\sqrt{-a^2x^2+1}(-a^2cx^2+c)^px}{ax+1} dx
$$

✞ ☎

✝ ✆

✞ ☎

<span id="page-7971-0"></span>✝ ✆

input <mark>integrate(x\*(-a^2\*c\*x^2+c)^p/(a\*x+1)\*(-a^2\*x^2+1)^(1/2),x, algorithm="fric</mark> as")

output <mark>integral(sqrt(-a^2\*x^2 + 1)\*(-a^2\*c\*x^2 + c)^p\*x/(a\*x + 1), x)</mark>

## **3.1224.6 Sympy [F]**

$$
\int e^{-\arctanh(ax)}x(c-a^2cx^2)^p dx = \int \frac{x\sqrt{-(ax-1)(ax+1)}(-c(ax-1)(ax+1))^p}{ax+1} dx
$$

✝ ✆

<span id="page-7971-1"></span> $\left($   $\left($   $\right)$   $\left($   $\left($   $\right)$   $\left($   $\left($   $\right)$   $\left($   $\left($   $\right)$   $\left($   $\left($   $\right)$   $\left($   $\left($   $\right)$   $\left($   $\left($   $\right)$   $\left($   $\left($   $\right)$   $\left($   $\left($   $\right)$   $\left($   $\left($   $\right)$   $\left($   $\left($   $\right)$   $\left($   $\left($   $\right)$   $\left($ 

$$
input\n{\hbox{integerate(x*(-a**2*c*x**2+c)**p/(a*x+1)*(-a**2*x**2+1)**(1/2),x)}
$$

output   
\n
$$
\frac{\text{Integral}(x*sqrt(-(a*x-1)*(a*x+1))*(-c*(a*x-1)*(a*x+1))**p/(a*x+1))}{), x}
$$

## **3.1224.7 Maxima [F]**

$$
\int e^{-\arctanh(ax)}x(c-a^2cx^2)^p dx = \int \frac{\sqrt{-a^2x^2+1}(-a^2cx^2+c)^px}{ax+1} dx
$$

✞ ☎

✝ ✆

✞ ☎

<span id="page-7971-2"></span>✝ ✆

input integrate(x\*(-a^2\*c\*x^2+c)^p/(a\*x+1)\*(-a^2\*x^2+1)^(1/2),x, algorithm="maxi ma")

output integrate(sqrt(-a^2\*x^2 + 1)\*(-a^2\*c\*x^2 + c)^p\*x/(a\*x + 1), x)

#### 3.1224. R  $e^{-\operatorname{arctanh}(ax)}x(c-a^2cx^2)^p dx$

## **3.1224.8 Giac [F]**

$$
\int e^{-\arctanh(ax)}x(c-a^2cx^2)^p dx = \int \frac{\sqrt{-a^2x^2+1}(-a^2cx^2+c)^px}{ax+1} dx
$$

✝ ✆

✞ ☎

<span id="page-7972-0"></span>✝ ✆

input ✞ ☎ integrate(x\*(-a^2\*c\*x^2+c)^p/(a\*x+1)\*(-a^2\*x^2+1)^(1/2),x, algorithm="giac ")

output  $integrate(sqrt(-a^2*x^2 + 1)*(-a^2*cx^2 + c)^p*x/(a*x + 1), x)$ 

# **3.1224.9 Mupad [F(-1)]**

Timed out.

$$
\int e^{-\arctanh(ax)}x(c-a^2cx^2)^p dx = \int \frac{x(c-a^2cx^2)^p \sqrt{1-a^2x^2}}{a x + 1} dx
$$

 $\left($   $\left($   $\right)$   $\left($   $\left($   $\right)$   $\left($   $\left($   $\right)$   $\left($   $\left($   $\right)$   $\left($   $\left($   $\right)$   $\left($   $\left($   $\right)$   $\left($   $\left($   $\right)$   $\left($   $\left($   $\right)$   $\left($   $\left($   $\right)$   $\left($   $\left($   $\right)$   $\left($   $\left($   $\right)$   $\left($   $\left($   $\right)$   $\left($ 

✞ ☎

✝ ✆

$$
input\left(\frac{int((x*(c - a^2*x^2)^p*(1 - a^2*x^2)^((1/2)))(axx + 1),x)}{int((x*(c - a^2*x^2)^p*(1 - a^2*x^2)^((1/2)))(axx + 1),x)}\right)
$$

output  $int((x*(c - a^2*cx^2)^p*(1 - a^2*x^2)^((1/2))/(a*x + 1), x))$ 

#### $\int e^{-\mathbf{arctanh}(ax)}(c-a^2cx^2)^p\;dx$ 3.1225

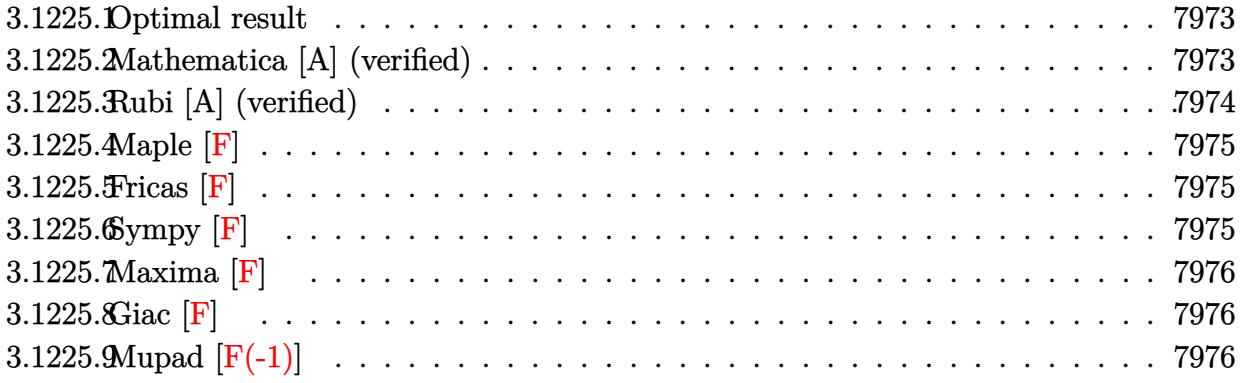

#### <span id="page-7973-0"></span>Optimal result 3.1225.1

Integrand size  $= 22$ , antiderivative size  $= 86$ 

$$
\int e^{-\arctanh(ax)} \left(c - a^2 c x^2\right)^p dx =
$$
\n
$$
-\frac{2^{\frac{1}{2}+p}(1-ax)^{\frac{3}{2}+p}(1-a^2 x^2)^{-p}(c-a^2 c x^2)^p \text{Hypergeometric2F1}\left(\frac{1}{2}-p, \frac{3}{2}+p, \frac{5}{2}+p, \frac{1}{2}(1-ax)\right)}{a(3+2p)}
$$

output -2<sup>2</sup>(1/2+p)\*(-a\*x+1)<sup>2</sup>(3/2+p)\*(-a<sup>2</sup>xc\*x<sup>2+c</sup>)<sup>p\*</sup>hypergeom([3/2+p, 1/2-p], [5/2 +p],-1/2\*a\*x+1/2)/a/(3+2\*p)/((-a^2\*x^2+1)^p)

#### <span id="page-7973-1"></span>Mathematica [A] (verified) 3.1225.2

Time =  $0.03$  (sec), antiderivative size = 83, normalized size of antiderivative = 0.97

$$
\int e^{-\arctanh(ax)} (c - a^2 c x^2)^p dx
$$
\n
$$
= \frac{(2 - 2ax)^{\frac{1}{2} + p} (-1 + ax) (1 - a^2 x^2)^{-p} (c - a^2 c x^2)^p \text{ Hypergeometric2F1} (\frac{1}{2} - p, \frac{3}{2} + p, \frac{5}{2} + p, \frac{1}{2}(1 - ax))}{a(3 + 2p)}
$$

input Integrate [(c - a<sup>2\*</sup>c\*x<sup>2</sup>)<sup>p</sup>/E<sup>2</sup>ArcTanh [a\*x], x]

output  $((2 - 2*a*x)^(1/2 + p)*(-1 + a*x)*(c - a^2*cx^2))^p*Hypergeometric2F1[1/2]$ - p,  $3/2$  + p,  $5/2$  + p,  $(1 - a*x)/2$ )/ $(a*(3 + 2*p)*(1 - a^2*x^2)^p)$ 

<span id="page-7973-2"></span> $\int e^{-\operatorname{arctanh}(ax)}(c-a^2cx^2)^p dx$ 3.1225.

### **3.1225.3 Rubi [A] (verified)**

Time  $= 0.32$  (sec), antiderivative size  $= 86$ , normalized size of antiderivative  $= 1.00$ , number of steps used = 3, number of rules used = 3,  $\frac{\text{number of rules}}{\text{integral size}}$  = 0.136, Rules used = {6693, 6690, 79}

Below are the steps used by Rubi to obtain the solution. The rule number used for the transformation is given above next to the arrow. The rules definitions used are listed below.

$$
\int e^{-\arctanh(ax)} (c - a^2cx^2)^p dx
$$
  
\n
$$
\int 6693
$$
  
\n
$$
(1 - a^2x^2)^{-p} (c - a^2cx^2)^p \int e^{-\arctanh(ax)} (1 - a^2x^2)^p dx
$$
  
\n
$$
\int 6690
$$
  
\n
$$
(1 - a^2x^2)^{-p} (c - a^2cx^2)^p \int (1 - ax)^{p + \frac{1}{2}} (ax + 1)^{p - \frac{1}{2}} dx
$$
  
\n
$$
\int 79
$$
  
\n
$$
-\frac{2^{p + \frac{1}{2}}(1 - ax)^{p + \frac{3}{2}} (1 - a^2x^2)^{-p} (c - a^2cx^2)^p \text{ Hypergeometric2F1} (\frac{1}{2} - p, p + \frac{3}{2}, p + \frac{5}{2}, \frac{1}{2}(1 - ax))}{(2 - \frac{3}{2})^2}
$$

$$
a(2p+3)
$$

✝ ✆

✞ ☎

input Int[(c - a^2\*c\*x^2)^p/E^ArcTanh[a\*x],x] ✞ ☎

output -((2^(1/2 + p)\*(1 - a\*x)^(3/2 + p)\*(c - a^2\*c\*x^2)^p\*Hypergeometric2F1[1/2 ✞ ☎ - p,  $3/2$  + p,  $5/2$  + p,  $(1 - a*x)/2$ ])/ $(a*(3 + 2*p)*(1 - a^2*x^2)^p)$ ✝ ✆

#### **3.1225.3.1 Defintions of rubi rules used**

rule 79 <mark>Int[((a\_) + (b\_.)\*(x\_))^(m\_)\*((c\_) + (d\_.)\*(x\_))^(n\_), x\_Symbol] :> Simp[((</mark> ✞ ☎  $a + b*x$ <sup> $\text{m + 1}/(b*(m + 1)*(b/(b*c - a*d))^n)$  \*Hypergeometric2F1[-n, m + 1</sup> ,  $m + 2$ ,  $(-d)*(a + b*x)/(b*c - a*d))]$ , x] /; FreeQ[{a, b, c, d, m, n}, x] && !IntegerQ[m] && !IntegerQ[n] && GtQ[b/(b\*c - a\*d), 0] && (RationalQ[m] | |  $!(RationalQ[n] \&G GQ[-d/(b*c - a*d), 0]))$ ✝ ✆

rule 6690 <mark>| Int[E^(ArcTanh[(a\_.)\*(x\_)]\*(n\_.))\*((c\_) + (d\_.)\*(x\_)^2)^(p\_.), x\_Symbol] :></mark> Simp[c^p Int[(1 - a\*x)^(p - n/2)\*(1 + a\*x)^(p + n/2), x], x] /; FreeQ[{a , c, d, n, p}, x] && EqQ[a^2\*c + d, 0] && (IntegerQ[p] || GtQ[c, 0]) ✝ ✆ rule 6693  $Int\left[\mathbb{E}^{\hat{}}(\text{ArcTanh}[(a_{-}.)*(x_{-})]*(n_{-}.))*((c_{-}) + (d_{-}.)*(x_{-})^2)^{\hat{}}(p_{-}), \ x_{-}Symbol\right] \; :>$ Simp[c^IntPart[p]\*((c + d\*x^2)^FracPart[p]/(1 - a^2\*x^2)^FracPart[p]) Int  $[(1 - a^2*x^2)^p*k^{\text{c}}(n*ArcTanh[a*x]), x], x]$  /; FreeQ[{a, c, d, n, p}, x] && EqQ[a^2\*c + d, 0] && !(IntegerQ[p] || GtQ[c, 0])

$$
3.1225.4 \quad \text{Maple [F]}
$$

$$
\int \frac{\left(-a^2cx^2+c\right)^p\sqrt{-a^2x^2+1}}{ax+1}dx
$$

✝ ✆

<span id="page-7975-1"></span> $\left($   $\left($   $\right)$   $\left($   $\left($   $\right)$   $\left($   $\left($   $\right)$   $\left($   $\left($   $\right)$   $\left($   $\left($   $\right)$   $\left($   $\left($   $\right)$   $\left($   $\left($   $\right)$   $\left($   $\left($   $\right)$   $\left($   $\left($   $\right)$   $\left($   $\left($   $\right)$   $\left($   $\left($   $\right)$   $\left($   $\left($   $\right)$   $\left($ 

✞ ☎

<span id="page-7975-0"></span> $\left($   $\left($   $\right)$   $\left($   $\left($   $\right)$   $\left($   $\right)$   $\left($   $\left($   $\right)$   $\left($   $\left($   $\right)$   $\left($   $\left($   $\right)$   $\left($   $\right)$   $\left($   $\left($   $\right)$   $\left($   $\left($   $\right)$   $\left($   $\right)$   $\left($   $\left($   $\right)$   $\left($   $\left($   $\right)$   $\left($   $\left($   $\right)$   $\left($ 

input <mark>| int((-a^2\*c\*x^2+c)^p/(a\*x+1)\*(-a^2\*x^2+1)^(1/2),x)</mark> ✞ ☎

$$
\text{output} \left[ \frac{\text{int} \left( (-a^2 2 \cdot c \cdot x^2 + c)^2 p / (a \cdot x + 1) \cdot (-a^2 2 \cdot x^2 + 1)^2 (1/2), x \right)}{\text{int} \left( (-a^2 2 \cdot c \cdot x^2 + c)^2 p / (a \cdot x + 1) \cdot (-a^2 2 \cdot x^2 + 1)^2 (1/2), x \right)} \right]
$$

#### **3.1225.5 Fricas [F]**

$$
\int e^{-\arctanh(ax)} (c - a^2 c x^2)^p dx = \int \frac{\sqrt{-a^2 x^2 + 1} (-a^2 c x^2 + c)^p}{ax + 1} dx
$$

✞ ☎

✝ ✆

✞ ☎

<span id="page-7975-2"></span> $\left($   $\left($   $\right)$   $\left($   $\left($   $\right)$   $\left($   $\left($   $\right)$   $\left($   $\left($   $\right)$   $\left($   $\left($   $\right)$   $\left($   $\left($   $\right)$   $\left($   $\left($   $\right)$   $\left($   $\left($   $\right)$   $\left($   $\left($   $\right)$   $\left($   $\left($   $\right)$   $\left($   $\left($   $\right)$   $\left($   $\left($   $\right)$   $\left($ 

input <mark>integrate((-a^2\*c\*x^2+c)^p/(a\*x+1)\*(-a^2\*x^2+1)^(1/2),x, algorithm="fricas</mark> ")

output <mark>integral(sqrt(-a^2\*x^2 + 1)\*(-a^2\*c\*x^2 + c)^p/(a\*x + 1), x)</mark>

### **3.1225.6 Sympy [F]**

$$
\int e^{-\arctanh(ax)} (c-a^2cx^2)^p dx = \int \frac{\sqrt{-(ax-1)(ax+1)}(-c(ax-1)(ax+1))^p}{ax+1} dx
$$

✞ ☎

 $\left($   $\left($   $\right)$   $\left($   $\left($   $\right)$   $\left($   $\left($   $\right)$   $\left($   $\left($   $\right)$   $\left($   $\left($   $\right)$   $\left($   $\left($   $\right)$   $\left($   $\left($   $\right)$   $\left($   $\left($   $\right)$   $\left($   $\left($   $\right)$   $\left($   $\left($   $\right)$   $\left($   $\left($   $\right)$   $\left($   $\left($   $\right)$   $\left($ 

<span id="page-7975-3"></span>✝ ✆

input <mark>integrate((-a\*\*2\*c\*x\*\*2+c)\*\*p/(a\*x+1)\*(-a\*\*2\*x\*\*2+1)\*\*(1/2),x)</mark>

output <mark>Integral(sqrt(-(a\*x - 1)\*(a\*x + 1))\*(-c\*(a\*x - 1)\*(a\*x + 1))\*\*p/(a\*x + 1),</mark> ✞ ☎ x)

3.1225. R  $e^{-\arctanh(ax)}(c-a^2cx^2)^p dx$ 

### **3.1225.7 Maxima [F]**

$$
\int e^{-\arctanh(ax)} (c - a^2 c x^2)^p dx = \int \frac{\sqrt{-a^2 x^2 + 1} (-a^2 c x^2 + c)^p}{ax + 1} dx
$$

✞ ☎

✝ ✆

✞ ☎

<span id="page-7976-0"></span>✝ ✆

input <mark>integrate((-a^2\*c\*x^2+c)^p/(a\*x+1)\*(-a^2\*x^2+1)^(1/2),x, algorithm="maxima</mark> ")

output <mark>integrate(sqrt(-a^2\*x^2 + 1)\*(-a^2\*c\*x^2 + c)^p/(a\*x + 1), x)</mark>

$$
3.1225.8 \quad \text{Giac [F]}
$$

$$
\int e^{-\arctanh(ax)} (c - a^2 c x^2)^p dx = \int \frac{\sqrt{-a^2 x^2 + 1} (-a^2 c x^2 + c)^p}{ax + 1} dx
$$

✞ ☎

✝ ✆

✞ ☎

<span id="page-7976-1"></span> $\left($   $\left($   $\right)$   $\left($   $\left($   $\right)$   $\left($   $\left($   $\right)$   $\left($   $\left($   $\right)$   $\left($   $\left($   $\right)$   $\left($   $\left($   $\right)$   $\left($   $\left($   $\right)$   $\left($   $\left($   $\right)$   $\left($   $\left($   $\right)$   $\left($   $\left($   $\right)$   $\left($   $\left($   $\right)$   $\left($   $\left($   $\right)$   $\left($ 

input integrate((-a^2\*c\*x^2+c)^p/(a\*x+1)\*(-a^2\*x^2+1)^(1/2),x, algorithm="giac")

output <mark>integrate(sqrt(-a^2\*x^2 + 1)\*(-a^2\*c\*x^2 + c)^p/(a\*x + 1), x)</mark>

## **3.1225.9 Mupad [F(-1)]**

Timed out.

$$
\int e^{-\arctanh(ax)} (c - a^2 c x^2)^p dx = \int \frac{(c - a^2 c x^2)^p \sqrt{1 - a^2 x^2}}{a x + 1} dx
$$

✞ ☎

✝ ✆

✞ ☎

✝ ✆

input  $int(((c - a^2 * c * x^2)^p * (1 - a^2 * x^2)^(1/2)) / (a * x + 1), x)$ 

output  $int(((c - a^2 * c * x^2)^p * (1 - a^2 * x^2)^(1/2)) / (a * x + 1), x)$ 

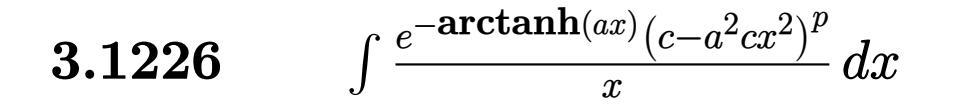

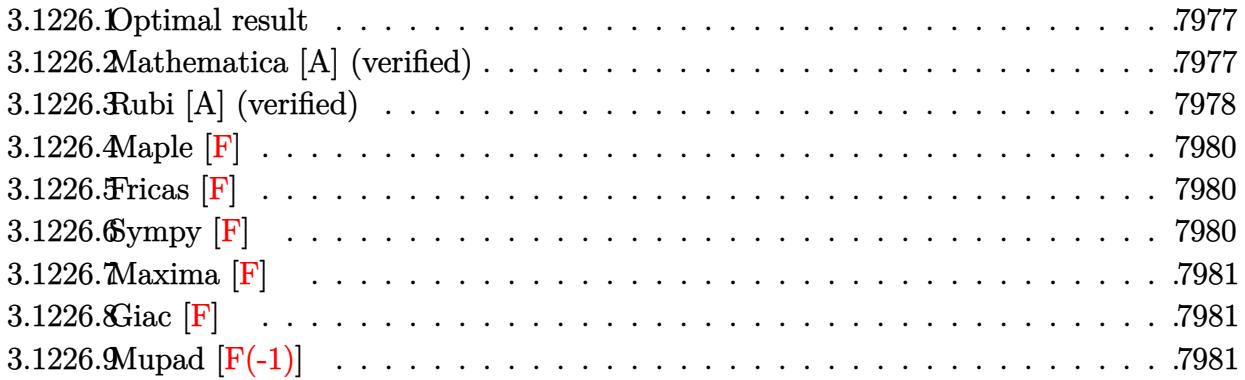

#### <span id="page-7977-0"></span>3.1226.1 Optimal result

Integrand size  $= 25$ , antiderivative size  $= 111$ 

$$
\int \frac{e^{-\arctanh(ax)}(c-a^2cx^2)^p}{x} dx
$$
\n
$$
= -ax(1-a^2x^2)^{-p}(c-a^2cx^2)^p \text{ Hypergeometric2F1}\left(\frac{1}{2}, \frac{1}{2}-p, \frac{3}{2}, a^2x^2\right)
$$
\n
$$
-\frac{\sqrt{1-a^2x^2}(c-a^2cx^2)^p \text{ Hypergeometric2F1}\left(1, \frac{1}{2}+p, \frac{3}{2}+p, 1-a^2x^2\right)}{1+2p}
$$

output -a\*x\*(-a<sup>2</sup>\*c\*x<sup>2+c)</sup> p\*hypergeom([1/2, 1/2-p],[3/2], a<sup>2\*x<sup>2</sup>2)/((-a<sup>2\*x<sup>2</sup>+1)<sup>2</sup></sup></sup> p)- $(-a^2*cx^2+c)^p*hypergeom([1, 1/2+p], [3/2+p], -a^2*x^2+1)*(-a^2*x^2+1)^n$  $(1/2)/(1+2*p)$ 

#### <span id="page-7977-1"></span>Mathematica [A] (verified) 3.1226.2

Time =  $0.04$  (sec), antiderivative size = 103, normalized size of antiderivative = 0.93

$$
\int \frac{e^{-\arctanh(ax)}(c-a^2cx^2)^p}{x} dx
$$
\n
$$
= (1-a^2x^2)^{-p} (c-a^2cx^2)^p \left(-ax \text{ Hypergeometric2F1}\left(\frac{1}{2}, \frac{1}{2}-p, \frac{3}{2}, a^2x^2\right) - \frac{(1-a^2x^2)^{\frac{1}{2}+p} \text{Hypergeometric2F1}\left(1, \frac{1}{2}+p, \frac{3}{2}+p, 1-a^2x^2\right)}{2\left(\frac{1}{2}+p\right)}
$$

$$
3.1226. \qquad \int \frac{e^{-\arctanh(ax)}(c-a^2cx^2)^p}{x} \, dx
$$

input <mark>Integrate[(c - a^2\*c\*x^2)^p/(E^ArcTanh[a\*x]\*x),x]</mark>

```
output <mark>((c - a^2*c*x^2)^p*(-(a*x*Hypergeometric2F1[1/2, 1/2 - p, 3/2, a^2*x^2]) -</mark>
        ((1 - a^2*x^2)^((1/2 + p)*Hypergeometric2F1[1, 1/2 + p, 3/2 + p, 1 - a^2*x)]^2])/(2*(1/2 + p))))/(1 - a<sup>2*x^2</sup>)<sup>^p</sup>
       \left( \begin{array}{cc} \bullet & \bullet & \bullet \\ \bullet & \bullet & \bullet \end{array} \right)
```
### <span id="page-7978-0"></span>**3.1226.3 Rubi [A] (verified)**

Time  $= 0.41$  (sec), antiderivative size  $= 101$ , normalized size of antiderivative  $= 0.91$ , number of steps used = 7, number of rules used = 6,  $\frac{\text{number of rules}}{\text{integral size}}$  = 0.240, Rules used  $= \{6703, 6699, 542, 237, 243, 75\}$ 

✞ ☎

 $\left( \begin{array}{cc} \text{ } & \text{ } \\ \text{ } & \text{ } \end{array} \right)$ 

✞ ☎

Below are the steps used by Rubi to obtain the solution. The rule number used for the transformation is given above next to the arrow. The rules definitions used are listed below.

$$
\int \frac{e^{-\arctanh(ax)}(c-a^2cx^2)^p}{x} dx
$$
  
\n
$$
\int 6703
$$
  
\n
$$
(1-a^2x^2)^{-p} (c-a^2cx^2)^p \int \frac{e^{-\arctanh(ax)}(1-a^2x^2)^p}{x} dx
$$
  
\n
$$
\int 6699
$$
  
\n
$$
(1-a^2x^2)^{-p} (c-a^2cx^2)^p \int \frac{(1-ax)(1-a^2x^2)^{p-\frac{1}{2}}}{x} dx
$$
  
\n
$$
\int 542
$$
  
\n
$$
(1-a^2x^2)^{-p} (c-a^2cx^2)^p \left( \int \frac{(1-a^2x^2)^{p-\frac{1}{2}}}{x} dx - a \int (1-a^2x^2)^{p-\frac{1}{2}} dx \right)
$$
  
\n
$$
\int 237
$$
  
\n
$$
(1-a^2x^2)^{-p} (c-a^2cx^2)^p \left( \int \frac{(1-a^2x^2)^{p-\frac{1}{2}}}{x} dx - ax \text{ Hypergeometric2F1} \left( \frac{1}{2}, \frac{1}{2} - p, \frac{3}{2}, a^2x^2 \right) \right)
$$
  
\n
$$
\int 243
$$

$$
(1-a^2x^2)^{-p} (c-a^2cx^2)^p \left(\frac{1}{2}\int \frac{(1-a^2x^2)^{p-\frac{1}{2}}}{x^2}dx^2 - ax \text{ Hypergeometric2F1}\left(\frac{1}{2}, \frac{1}{2}-p, \frac{3}{2}, a^2x^2\right)\right)
$$

3.1226. 
$$
\int \frac{e^{-\arctanh(ax)}(c-a^2cx^2)^p}{x} dx
$$

$$
\int 75
$$
\n
$$
(1 - a^2x^2)^{-p} (c - a^2cx^2)^p \left( -\frac{(1 - a^2x^2)^{p + \frac{1}{2}}\text{Hypergeometric2F1 } (1, p + \frac{1}{2}, p + \frac{3}{2}, 1 - a^2x^2)}{2p + 1} - ax \text{ Hypergeometric2F1 } (1, p + \frac{1}{2}, p + \frac{3}{2}, 1 - a^2x^2) \right)
$$

75

✝ ✆

✝ ✆

✞ ☎

✝ ✆

✞ ☎

✞ ☎

✝ ✆

✞ ☎

✞ ☎

input <mark>Int[(c - a^2\*c\*x^2)^p/(E^ArcTanh[a\*x]\*x),x]</mark> ✞ ☎

output <mark>((c - a^2\*c\*x^2)^p\*(-(a\*x\*Hypergeometric2F1[1/2, 1/2 - p, 3/2, a^2\*x^2]) -</mark> ✞ ☎  $((1 - a^2*x^2)^{(1/2 + p)*Hypergeometric2F1[1, 1/2 + p, 3/2 + p, 1 - a^2*x)]$  $^{2})/(1 + 2^{*}p))/(1 - a^{2*x^{2}})^{p}$ 

#### **3.1226.3.1 Defintions of rubi rules used**

rule 75 <mark>| Int[((b\_.)\*(x\_))^(m\_)\*((c\_) + (d\_.)\*(x\_))^(n\_), x\_Symbol] :> Simp[((c + d\*x</mark>  $)^{-(n + 1)/(d * (n + 1) * (-d/(b * c))^m)) * Hypergeometric2F1[-m, n + 1, n + 2, 1 +$  $d*(x/c)$ , x] /; FreeQ[{b, c, d, m, n}, x] && !IntegerQ[n] && (IntegerQ[m] || GtQ[-d/(b\*c), 0])

rule 237 <mark>Int[((a\_) + (b\_.)\*(x\_)^2)^(p\_), x\_Symbol] :> Simp[a^p\*x\*Hypergeometric2F1[-</mark> p,  $1/2$ ,  $1/2 + 1$ ,  $(-b)*(x^2/a)$ , x] /; FreeQ[{a, b, p}, x] && !IntegerQ[2\*p ] && GtQ[a, 0] ✝ ✆

rule 243 <mark>Int[(x\_)^(m\_.)\*((a\_) + (b\_.)\*(x\_)^2)^(p\_), x\_Symbol] :> Simp[1/2 Subst[In</mark>  $t[x^*((m - 1)/2)*(a + b*x)^p, x], x, x^2], x] /$ ; FreeQ[{a, b, m, p}, x] && I  $ntegerQ[(m - 1)/2]$ 

rule 542 <mark>Int[(x\_)^(m\_.)\*((c\_) + (d\_.)\*(x\_))\*((a\_) + (b\_.)\*(x\_)^2)^(p\_), x\_Symbol] :></mark> Simp[c Int[x^m\*(a + b\*x^2)^p, x], x] + Simp[d Int[x^(m + 1)\*(a + b\*x^2  $\cap$ p, x], x] /; FreeQ[{a, b, c, d, p}, x] && IntegerQ[m] && !IntegerQ[2\*p] ✝ ✆

rule 6699 <mark>Int[E^(ArcTanh[(a\_.)\*(x\_)]\*(n\_))\*(x\_)^(m\_.)\*((c\_) + (d\_.)\*(x\_)^2)^(p\_.), x\_</mark> Symbol] :> Simp[c^p Int[x^m\*((1 - a^2\*x^2)^(p + n/2)/(1 - a\*x)^n), x], x] /; FreeQ[{a, c, d, m, p}, x] && EqQ[a^2\*c + d, 0] && (IntegerQ[p] || GtQ[c  $, 0]$ ) && ILtQ[(n - 1)/2, 0] && !IntegerQ[p - n/2] ✝ ✆

3.1226.  $\int \frac{e^{-\arctanh(ax)}(c-a^2cx^2)^p}{x^p}$  $\frac{d}{dx}$ <sup>*x*</sup> **dx**  rule 6703 Int  $[E^{(arcTanh[(a_{-},)*(x_{-})](n_{-},)*(x_{-})](n_{-},)*(c_{-}) + (d_{-},*(x_{-})^{2})(p_{-}), x_{-})$ Symbol] :> Simp[c^IntPart[p]\*((c + d\*x^2)^FracPart[p]/(1 - a^2\*x^2)^FracPar Int[x^m\*(1 - a^2\*x^2)^p\*E^(n\*ArcTanh[a\*x]), x], x] /; FreeQ[{a, c,  $t[p]$ d, m, n, p}, x] && EqQ[a^2\*c + d, 0] && !(IntegerQ[p] | GtQ[c, 0]) && !I ntegerQ[n/2]

<span id="page-7980-0"></span>3.1226.4 Maple  $|F|$ 

$$
\int \frac{\left(-a^2cx^2+c\right)^p\sqrt{-a^2x^2+1}}{\left(ax+1\right)x}dx
$$

input  $\int \frac{\sinh((-a^2 x + x^2 + c)^p)(a*x + 1)*(-a^2 x^2 + 1)^(1/2)}{x,x}$ 

output  $\int \int ((-a^2 * c * x^2 + c)^p / (a * x + 1) * (-a^2 * x^2 + 1)^(1/2) / x, x)$ 

### <span id="page-7980-1"></span>3.1226.5 Fricas  $\mathbf{F}$

$$
\int \frac{e^{-\arctanh(ax)}(c-a^2cx^2)^p}{x} dx = \int \frac{\sqrt{-a^2x^2+1}(-a^2cx^2+c)^p}{(ax+1)x} dx
$$

input integrate((-a^2\*c\*x^2+c)^p/(a\*x+1)\*(-a^2\*x^2+1)^(1/2)/x,x, algorithm="fric  $as")$ 

output  $integrated(sqrt(-a^2*x^2 + 1)*(-a^2*x^2 + c)^p/(a*x^2 + x), x)$ 

## <span id="page-7980-2"></span>3.1226.6 Sympy  $[F]$

$$
\int \frac{e^{-\operatorname{arctanh}(ax)}(c-a^2cx^2)^p}{x} dx = \int \frac{\sqrt{-(ax-1)(ax+1)}(-c(ax-1)(ax+1))^p}{x(ax+1)} dx
$$

 $input$  integrate((-a\*\*2\*c\*x\*\*2+c)\*\*p/(a\*x+1)\*(-a\*\*2\*x\*\*2+1)\*\*(1/2)/x,x)

output Integral(sqrt(-(a\*x - 1)\*(a\*x + 1))\*(-c\*(a\*x - 1)\*(a\*x + 1))\*\*p/(x\*(a\*x +  $1$ ), x)

<span id="page-7980-3"></span> $\int \frac{e^{-\operatorname{arctanh}(ax)}(c-a^2cx^2)^p}{x} dx$ 3.1226

### **3.1226.7 Maxima [F]**

$$
\int \frac{e^{-\arctanh(ax)}(c-a^2cx^2)^p}{x} dx = \int \frac{\sqrt{-a^2x^2+1}(-a^2cx^2+c)^p}{(ax+1)x} dx
$$

✞ ☎

✝ ✆

✞ ☎

<span id="page-7981-0"></span> $\left($   $\left($   $\right)$   $\left($   $\left($   $\right)$   $\left($   $\left($   $\right)$   $\left($   $\left($   $\right)$   $\left($   $\left($   $\right)$   $\left($   $\left($   $\right)$   $\left($   $\left($   $\right)$   $\left($   $\left($   $\right)$   $\left($   $\left($   $\right)$   $\left($   $\left($   $\right)$   $\left($   $\left($   $\right)$   $\left($   $\left($   $\right)$   $\left($ 

input <mark>integrate((-a^2\*c\*x^2+c)^p/(a\*x+1)\*(-a^2\*x^2+1)^(1/2)/x,x, algorithm="maxi</mark> ma")

output  $integrate(sqrt(-a^2*x^2 + 1)*(-a^2*cx^2 + c)^p/((a*x + 1)*x), x)$ 

$$
3.1226.8 \quad \text{Giac [F]}
$$

$$
\int \frac{e^{-\arctanh(ax)}(c-a^2cx^2)^p}{x} dx = \int \frac{\sqrt{-a^2x^2+1}(-a^2cx^2+c)^p}{(ax+1)x} dx
$$

✞ ☎

<span id="page-7981-1"></span>✝ ✆

$$
\text{input} \left( \frac{\text{integrate}((-a^2*x^2+c)^p/(a*x+1)*(-a^2*x^2+1)^(1/2)/x,x, \text{ algorithm="giac})}{n}
$$

output  $integrate(sqrt(-a^2*x^2 + 1)*(-a^2*cx^2 + c)^p/((a*x + 1)*x), x)$ 

## **3.1226.9 Mupad [F(-1)]**

Timed out.

$$
\int \frac{e^{-\arctanh(ax)}(c-a^2cx^2)^p}{x} dx = \int \frac{(c-a^2cx^2)^p \sqrt{1-a^2x^2}}{x (a x + 1)} dx
$$

✞ ☎

✝ ✆

✞ ☎

✝ ✆

input  $int(((c - a^2 * c * x^2)^p * (1 - a^2 * x^2)^(1/2))/(x * (a * x + 1)),x)$ 

output  $int(((c - a^2 * c * x^2)^p * (1 - a^2 * x^2)^(1/2)) / (x * (a * x + 1)), x)$ 

3.1226. 
$$
\int \frac{e^{-\operatorname{arctanh}(ax)}(c-a^2cx^2)^p}{x} dx
$$

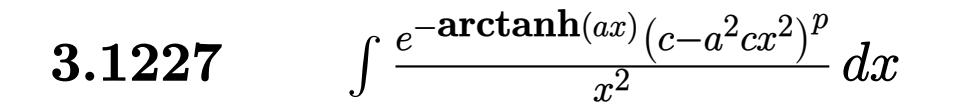

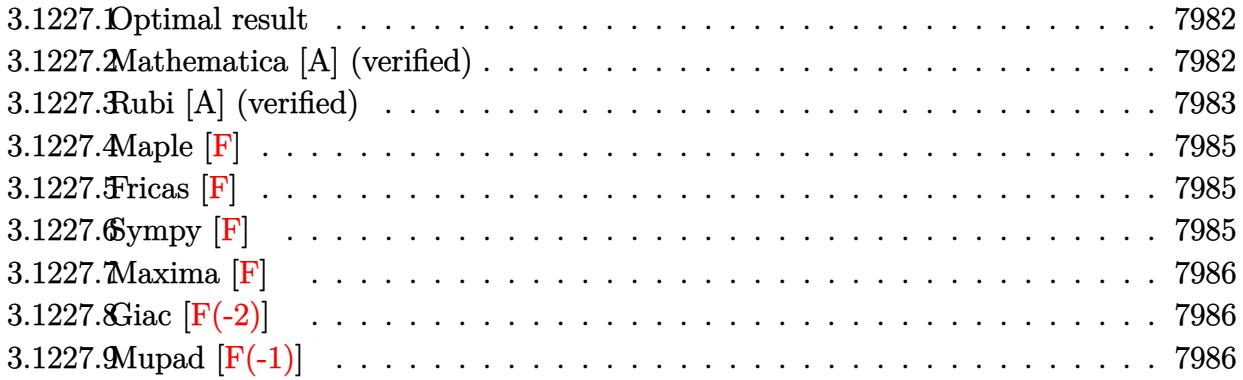

#### <span id="page-7982-0"></span>3.1227.1 Optimal result

Integrand size  $= 25$ , antiderivative size  $= 112$ 

$$
\int \frac{e^{-\arctanh(ax)}(c-a^2cx^2)^p}{x^2} dx
$$
\n
$$
= -\frac{(1-a^2x^2)^{-p}(c-a^2cx^2)^p \text{ Hypergeometric2F1}\left(-\frac{1}{2}, \frac{1}{2}-p, \frac{1}{2}, a^2x^2\right)}{x}
$$
\n
$$
+ \frac{a\sqrt{1-a^2x^2}(c-a^2cx^2)^p \text{ Hypergeometric2F1}\left(1, \frac{1}{2}+p, \frac{3}{2}+p, 1-a^2x^2\right)}{1+2p}
$$

output  $-(-a^2*c*x^2+c)^p*hypergeom([-1/2, 1/2-p], [1/2], a^2*x^2)/x/((-a^2*x^2+1)p)$ )+a\*(-a<sup>2</sup>\*c\*x<sup>2+c)</sup><sup>p\*</sup>hypergeom([1, 1/2+p],[3/2+p],-a<sup>2\*x<sup>2</sup>+1)\*(-a<sup>2\*x2+1</sup>)</sup>  $^(1/2)/(1+2*p)$ 

#### <span id="page-7982-1"></span>Mathematica [A] (verified) 3.1227.2

Time =  $0.04$  (sec), antiderivative size = 102, normalized size of antiderivative = 0.91

$$
\int \frac{e^{-\arctanh(ax)}(c-a^2cx^2)^p}{x^2} dx
$$
  
=  $(1-a^2x^2)^{-p} (c-a^2cx^2)^p \left(-\frac{\text{Hypergeometric2F1}(-\frac{1}{2},\frac{1}{2}-p,\frac{1}{2},a^2x^2)}{x} + \frac{a(1-a^2x^2)^{\frac{1}{2}+p} \text{Hypergeometric2F1} (1,\frac{1}{2}+p,\frac{3}{2}+p,1-a^2x^2)}{1+2p}\right)$ 

3.1227. 
$$
\int \frac{e^{-\arctanh(ax)}(c-a^2cx^2)^p}{x^2} dx
$$

input Integrate[(c - a^2\*c\*x^2)^p/(E^ArcTanh[a\*x]\*x^2),x]

```
output <mark>((c - a^2*c*x^2)^p*(-(Hypergeometric2F1[-1/2, 1/2 - p, 1/2, a^2*x^2]/x) +</mark>
       (a*(1 - a^2*x^2)^{(1/2 + p)*Hypergeometric2F1[1, 1/2 + p, 3/2 + p, 1 - a^2)*x^2])/(1 + 2*p)))/(1 - a<sup>2*x^2</sup>)^p
       \left( \begin{array}{cc} \bullet & \bullet & \bullet \\ \bullet & \bullet & \bullet \end{array} \right)
```
### <span id="page-7983-0"></span>**3.1227.3 Rubi [A] (verified)**

Time =  $0.42$  (sec), antiderivative size = 102, normalized size of antiderivative = 0.91, number of steps used = 7, number of rules used = 6,  $\frac{\text{number of rules}}{\text{integral size}}$  = 0.240, Rules used  $= \{6703, 6699, 542, 243, 75, 278\}$ 

✞ ☎

 $\left( \begin{array}{cc} \text{ } & \text{ } \\ \text{ } & \text{ } \end{array} \right)$ 

✞ ☎

Below are the steps used by Rubi to obtain the solution. The rule number used for the transformation is given above next to the arrow. The rules definitions used are listed below.

$$
\int \frac{e^{-\arctanh(ax)}(c-a^2cx^2)^p}{x^2} dx
$$
\n
$$
\int 6703
$$
\n
$$
(1-a^2x^2)^{-p} (c-a^2cx^2)^p \int \frac{e^{-\arctanh(ax)}(1-a^2x^2)^p}{x^2} dx
$$
\n
$$
\int 6699
$$
\n
$$
(1-a^2x^2)^{-p} (c-a^2cx^2)^p \int \frac{(1-ax)(1-a^2x^2)^{p-\frac{1}{2}}}{x^2} dx
$$
\n
$$
\int 542
$$
\n
$$
(1-a^2x^2)^{-p} (c-a^2cx^2)^p \left(\int \frac{(1-a^2x^2)^{p-\frac{1}{2}}}{x^2} dx - a \int \frac{(1-a^2x^2)^{p-\frac{1}{2}}}{x} dx\right)
$$
\n
$$
\int 243
$$
\n
$$
(1-a^2x^2)^{-p} (c-a^2cx^2)^p \left(\int \frac{(1-a^2x^2)^{p-\frac{1}{2}}}{x^2} dx - \frac{1}{2}a \int \frac{(1-a^2x^2)^{p-\frac{1}{2}}}{x^2} dx^2\right)
$$
\n
$$
\int 75
$$

$$
(1 - a^2x^2)^{-p} (c - a^2cx^2)^p \left( \int \frac{(1 - a^2x^2)^{p - \frac{1}{2}}}{x^2} dx + \frac{a(1 - a^2x^2)^{p + \frac{1}{2}} \text{Hypergometric 2F1 (1, p + \frac{1}{2}, p + \frac{3}{2}, 1 - a^2x^2)}{2p + 1} dx \right)
$$

3.1227. 
$$
\int \frac{e^{-\arctanh(ax)}(c-a^2cx^2)^p}{x^2} dx
$$

$$
\int 278
$$
\n
$$
(1 - a^2 x^2)^{-p} (c - a^2 c x^2)^p \left( \frac{a(1 - a^2 x^2)^{p + \frac{1}{2}} \text{Hypergeometric2F1 } (1, p + \frac{1}{2}, p + \frac{3}{2}, 1 - a^2 x^2)}{2p + 1} - \frac{\text{Hypergeometric2F1 } (1, p + \frac{1}{2}, p + \frac{3}{2}, 1 - a^2 x^2)}{2p + 1} \right)
$$

278

✞ ☎

✝ ✆

✞ ☎

✞ ☎

✞ ☎

✞ ☎

✞ ☎

input <mark>Int[(c - a^2\*c\*x^2)^p/(E^ArcTanh[a\*x]\*x^2),x]</mark>

output <mark>((c - a^2\*c\*x^2)^p\*(-(Hypergeometric2F1[-1/2, 1/2 - p, 1/2, a^2\*x^2]/x) +</mark> ✞ ☎  $(ax(1 - a^2*x^2)^{(1/2 + p)}*Hypergometric2F1[1, 1/2 + p, 3/2 + p, 1 - a^2*x)$  $x^2$ )/(1 + 2\*p)))/(1 - a<sup>2\*x^2</sup>)<sup>o</sup>p ✝ ✆

#### **3.1227.3.1 Defintions of rubi rules used**

rule 75 <mark>| Int[((b\_.)\*(x\_))^(m\_)\*((c\_) + (d\_.)\*(x\_))^(n\_), x\_Symbol] :> Simp[((c + d\*x</mark>  $)^{-(n + 1)/(d * (n + 1) * (-d/(b * c))^m)) * Hypergeometric2F1[-m, n + 1, n + 2, 1 +$  $d*(x/c)$ , x] /; FreeQ[{b, c, d, m, n}, x] && !IntegerQ[n] && (IntegerQ[m] || GtQ[-d/(b\*c), 0]) ✝ ✆

rule 243 <mark>Int[(x\_)^(m\_.)\*((a\_) + (b\_.)\*(x\_)^2)^(p\_), x\_Symbol] :> Simp[1/2 Subst[In</mark>  $t[x^*((m - 1)/2)*(a + b*x)^p, x], x, x^2], x]$  /; FreeQ[{a, b, m, p}, x] && I  $ntegerQ[(m - 1)/2]$ ✝ ✆

rule 278 <mark>Int[((c\_.)\*(x\_))^(m\_.)\*((a\_) + (b\_.)\*(x\_)^2)^(p\_), x\_Symbol] :> Simp[a^p\*((</mark>  $c*x)^{m + 1}/(c*(m + 1))*Hypergeometric2FI[-p, (m + 1)/2, (m + 1)/2 + 1, (m + 1)/2]$  $-b$  (x^2/a)], x] /; FreeQ[{a, b, c, m, p}, x] && !IGtQ[p, 0] && (ILtQ[p, 0] ] || GtQ[a, 0]) ✝ ✆

rule 542 <mark>Int[(x\_)^(m\_.)\*((c\_) + (d\_.)\*(x\_))\*((a\_) + (b\_.)\*(x\_)^2)^(p\_), x\_Symbol] :></mark> Simp[c Int[x^m\*(a + b\*x^2)^p, x], x] + Simp[d Int[x^(m + 1)\*(a + b\*x^2)  $\cap$ p, x], x] /; FreeQ[{a, b, c, d, p}, x] && IntegerQ[m] && !IntegerQ[2\*p] ✝ ✆

rule 6699 <mark>Int[E^(ArcTanh[(a\_.)\*(x\_)]\*(n\_))\*(x\_)^(m\_.)\*((c\_) + (d\_.)\*(x\_)^2)^(p\_.), x\_</mark> Symbol] :> Simp[c^p Int[x^m\*((1 - a^2\*x^2)^(p + n/2)/(1 - a\*x)^n), x], x] /; FreeQ[{a, c, d, m, p}, x] && EqQ[a^2\*c + d, 0] && (IntegerQ[p] || GtQ[c , 0]) && ILtQ[ $(n - 1)/2$ , 0] && !IntegerQ[ $p - n/2$ ] ✝ ✆

3.1227.  $\int \frac{e^{-\arctanh(ax)}(c-a^2cx^2)^p}{x^2} dx$ 

rule 6703 <mark>Int[E^(ArcTanh[(a\_.)\*(x\_)]\*(n\_.))\*(x\_)^(m\_.)\*((c\_) + (d\_.)\*(x\_)^2)^(p\_), x\_</mark> ✞ ☎ Symbol] :> Simp[c^IntPart[p]\*((c + d\*x^2)^FracPart[p]/(1 - a^2\*x^2)^FracPar  $t[p]$ ) Int[x^m\*(1 - a^2\*x^2)^p\*E^(n\*ArcTanh[a\*x]), x], x] /; FreeQ[{a, c, d, m, n, p}, x] && EqQ[a^2\*c + d, 0] && !(IntegerQ[p] || GtQ[c, 0]) && !I ntegerQ[n/2] ✝ ✆

<span id="page-7985-0"></span>**3.1227.4 Maple [F]**

$$
\int \frac{\left(-a^2cx^2 + c\right)^p \sqrt{-a^2x^2 + 1}}{\left(ax + 1\right)x^2} dx
$$

✞ ☎

✝ ✆

✞ ☎

input <mark>| int((-a^2\*c\*x^2+c)^p/(a\*x+1)\*(-a^2\*x^2+1)^(1/2)/x^2,x)</mark>

output <mark>| int((-a^2\*c\*x^2+c)^p/(a\*x+1)\*(-a^2\*x^2+1)^(1/2)/x^2,x)</mark> ✝ ✆

### <span id="page-7985-1"></span>**3.1227.5 Fricas [F]**

$$
\int \frac{e^{-\arctanh(ax)}(c-a^2cx^2)^p}{x^2} dx = \int \frac{\sqrt{-a^2x^2+1}(-a^2cx^2+c)^p}{(ax+1)x^2} dx
$$

✞ ☎

✝ ✆

✞ ☎

<span id="page-7985-2"></span> $\left($   $\left($   $\right)$   $\left($   $\left($   $\right)$   $\left($   $\left($   $\right)$   $\left($   $\left($   $\right)$   $\left($   $\left($   $\right)$   $\left($   $\left($   $\right)$   $\left($   $\left($   $\right)$   $\left($   $\left($   $\right)$   $\left($   $\left($   $\right)$   $\left($   $\left($   $\right)$   $\left($   $\left($   $\right)$   $\left($   $\left($   $\right)$   $\left($ 

input <mark>integrate((-a^2\*c\*x^2+c)^p/(a\*x+1)\*(-a^2\*x^2+1)^(1/2)/x^2,x, algorithm="fr</mark> icas")

output <mark>integral(sqrt(-a^2\*x^2 + 1)\*(-a^2\*c\*x^2 + c)^p/(a\*x^3 + x^2), x)</mark>

## **3.1227.6 Sympy [F]**

$$
\int \frac{e^{-\arctanh(ax)}(c-a^2cx^2)^p}{x^2} dx = \int \frac{\sqrt{-(ax-1)(ax+1)}(-c(ax-1)(ax+1))^p}{x^2(ax+1)} dx
$$

✞ ☎

✝ ✆

✞ ☎

<span id="page-7985-3"></span>✝ ✆

input <mark>integrate((-a\*\*2\*c\*x\*\*2+c)\*\*p/(a\*x+1)\*(-a\*\*2\*x\*\*2+1)\*\*(1/2)/x\*\*2,x)</mark>

output <mark>| Integral(sqrt(-(a\*x - 1)\*(a\*x + 1))\*(-c\*(a\*x - 1)\*(a\*x + 1))\*\*p/(x\*\*2\*(a\*x</mark>  $+ 1)$ , x)

3.1227.  $\int \frac{e^{-\arctanh(ax)}(c-a^2cx^2)^p}{x^2} dx$ 

## **3.1227.7 Maxima [F]**

$$
\int \frac{e^{-\arctanh(ax)}(c-a^2cx^2)^p}{x^2} dx = \int \frac{\sqrt{-a^2x^2+1}(-a^2cx^2+c)^p}{(ax+1)x^2} dx
$$

✞ ☎

✝ ✆

<span id="page-7986-0"></span> $\left($   $\left($   $\right)$   $\left($   $\left($   $\right)$   $\left($   $\left($   $\right)$   $\left($   $\left($   $\right)$   $\left($   $\left($   $\right)$   $\left($   $\left($   $\right)$   $\left($   $\left($   $\right)$   $\left($   $\left($   $\right)$   $\left($   $\left($   $\right)$   $\left($   $\left($   $\right)$   $\left($   $\left($   $\right)$   $\left($   $\left($   $\right)$   $\left($ 

input <mark>integrate((-a^2\*c\*x^2+c)^p/(a\*x+1)\*(-a^2\*x^2+1)^(1/2)/x^2,x, algorithm="ma</mark> xima")

output <mark>integrate(sqrt(-a^2\*x^2 + 1)\*(-a^2\*c\*x^2 + c)^p/((a\*x + 1)\*x^2), x)</mark> ✞ ☎

## **3.1227.8 Giac [F(-2)]**

Exception generated.

$$
\int \frac{e^{-\arctanh(ax)}(c-a^2cx^2)^p}{x^2} dx = \text{Exception raised: TypeError}
$$

✝ ✆

✞ ☎

<span id="page-7986-1"></span>✝ ✆

$$
\text{input} \left[ \frac{\text{integrate}((-a^2*x^2+c)^p/(a*x+1)*(-a^2*x^2+1)^(1/2)/x^2,x, \text{ algorithm="gi} -a^2*x^2+1)}{ac^n} \right]
$$

output <mark>Exception raised: TypeError >> an error occurred running a Giac command:IN</mark> PUT:sage2:=int(sage0,sageVARx):;OUTPUT:sym2poly/r2sym(const gen & e,const index\_m & i,const vecteur & l) Error: Bad Argument Value

## **3.1227.9 Mupad [F(-1)]**

Timed out.

$$
\int \frac{e^{-\arctanh(ax)}(c-a^2cx^2)^p}{x^2} dx = \int \frac{(c-a^2 c x^2)^p \sqrt{1-a^2 x^2}}{x^2 (a x + 1)} dx
$$

✞ ☎

✝ ✆

✞ ☎

 $\left($   $\left($   $\right)$   $\left($   $\left($   $\right)$   $\left($   $\left($   $\right)$   $\left($   $\left($   $\right)$   $\left($   $\left($   $\right)$   $\left($   $\left($   $\right)$   $\left($   $\left($   $\right)$   $\left($   $\left($   $\right)$   $\left($   $\left($   $\right)$   $\left($   $\left($   $\right)$   $\left($   $\left($   $\right)$   $\left($   $\left($   $\right)$   $\left($ 

input  $\int \frac{\pi}{10}((c - a^2*\sigma^2)^{n}+ (1 - a^2*\sigma^2)^{n}(1/2))/(x^2*\sigma^2+1)),x)$ 

output <mark>int(((c - a^2\*c\*x^2)^p\*(1 - a^2\*x^2)^(1/2))/(x^2\*(a\*x + 1)), x)</mark>

3.1227. 
$$
\int \frac{e^{-\arctanh(ax)}(c-a^2cx^2)^p}{x^2} dx
$$

### **3.1228** R  $e^{-2\textbf{arctanh}(ax)}(c-a^2cx^2)^4\;dx$

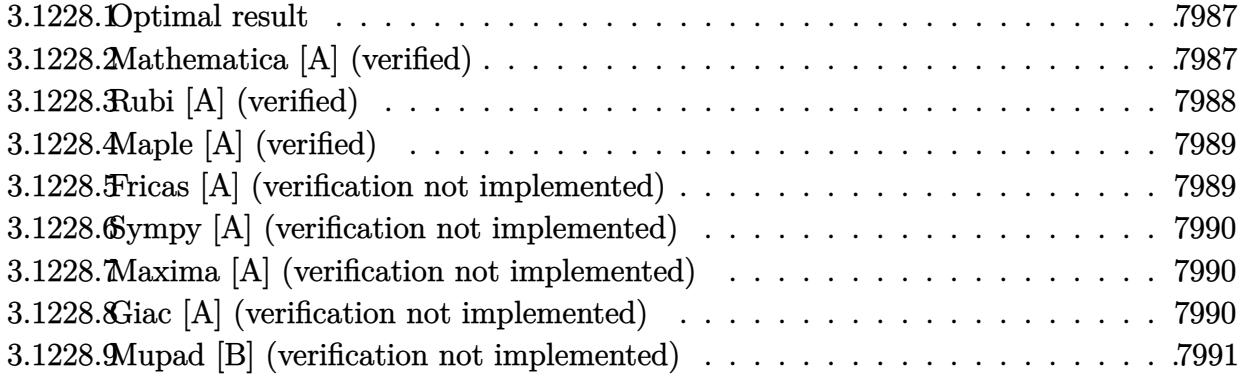

### <span id="page-7987-0"></span>**3.1228.1 Optimal result**

Integrand size  $= 22$ , antiderivative size  $= 73$ 

$$
\int e^{-2\arctanh(ax)} \left(c - a^2 c x^2\right)^4 dx = -\frac{4c^4(1 - ax)^6}{3a} + \frac{12c^4(1 - ax)^7}{7a} - \frac{3c^4(1 - ax)^8}{4a} + \frac{c^4(1 - ax)^9}{9a}
$$

output 
$$
\frac{-4/3*c^4*(-a*x+1)^6/a+12/7*c^4*(-a*x+1)^7/a-3/4*c^4*(-a*x+1)^8/a+1/9*c^4*(a*x+1)^9/a}
$$

### <span id="page-7987-1"></span>**3.1228.2 Mathematica [A] (verified)**

Time  $= 0.02$  (sec), antiderivative size  $= 39$ , normalized size of antiderivative  $= 0.53$ 

$$
\int e^{-2\arctanh(ax)} \left(c - a^2 c x^2\right)^4 dx = -\frac{c^4(-1 + ax)^6 (65 + 138ax + 105a^2 x^2 + 28a^3 x^3)}{252a}
$$

✞ ☎

 $\left($   $\left($   $\right)$   $\left($   $\left($   $\right)$   $\left($   $\left($   $\right)$   $\left($   $\left($   $\right)$   $\left($   $\left($   $\right)$   $\left($   $\left($   $\right)$   $\left($   $\left($   $\right)$   $\left($   $\left($   $\right)$   $\left($   $\left($   $\right)$   $\left($   $\left($   $\right)$   $\left($   $\left($   $\right)$   $\left($   $\left($   $\right)$   $\left($ 

✞ ☎

<span id="page-7987-2"></span>✝ ✆

input <mark>Integrate[(c - a^2\*c\*x^2)^4/E^(2\*ArcTanh[a\*x]),x]</mark>

output -1/252\*(c^4\*(-1 + a\*x)^6\*(65 + 138\*a\*x + 105\*a^2\*x^2 + 28\*a^3\*x^3))/a

### **3.1228.3 Rubi [A] (verified)**

Time  $= 0.27$  (sec), antiderivative size  $= 65$ , normalized size of antiderivative  $= 0.89$ , number of steps used = 3, number of rules used = 3,  $\frac{\text{number of rules}}{\text{integral size}}$  = 0.136, Rules used = {6690, 49, 2009}

Below are the steps used by Rubi to obtain the solution. The rule number used for the transformation is given above next to the arrow. The rules definitions used are listed below.

$$
\int e^{-2\arctanh(ax)} (c - a^2 c x^2)^4 dx
$$
  
\n
$$
\int 6690
$$
  
\n
$$
c^4 \int (1 - ax)^5 (ax + 1)^3 dx
$$
  
\n
$$
\int 49
$$
  
\n
$$
c^4 \int (-(1 - ax)^8 + 6(1 - ax)^7 - 12(1 - ax)^6 + 8(1 - ax)^5) dx
$$
  
\n
$$
\int 2009
$$
  
\n
$$
c^4 \left(\frac{(1 - ax)^9}{9a} - \frac{3(1 - ax)^8}{4a} + \frac{12(1 - ax)^7}{7a} - \frac{4(1 - ax)^6}{3a}\right)
$$

✝ ✆

✞ ☎

 $\left($   $\left($   $\right)$   $\left($   $\left($   $\right)$   $\left($   $\left($   $\right)$   $\left($   $\left($   $\right)$   $\left($   $\left($   $\right)$   $\left($   $\left($   $\right)$   $\left($   $\left($   $\right)$   $\left($   $\left($   $\right)$   $\left($   $\left($   $\right)$   $\left($   $\left($   $\right)$   $\left($   $\left($   $\right)$   $\left($   $\left($   $\right)$   $\left($ 

✝ ✆

✞ ☎

 $\left($   $\left($   $\right)$   $\left($   $\left($   $\right)$   $\left($   $\left($   $\right)$   $\left($   $\left($   $\right)$   $\left($   $\left($   $\right)$   $\left($   $\left($   $\right)$   $\left($   $\left($   $\right)$   $\left($   $\left($   $\right)$   $\left($   $\left($   $\right)$   $\left($   $\left($   $\right)$   $\left($   $\left($   $\right)$   $\left($   $\left($   $\right)$   $\left($ 

✞ ☎

<span id="page-7988-0"></span>✝ ✆

input <mark>| Int[(c - a^2\*c\*x^2)^4/E^(2\*ArcTanh[a\*x]),x]</mark> ✞ ☎

output <mark>c^4\*((-4\*(1 - a\*x)^6)/(3\*a) + (12\*(1 - a\*x)^7)/(7\*a) - (3\*(1 - a\*x)^8)/(4\*</mark> a) +  $(1 - a*x)^{9}(9*a)$ 

#### **3.1228.3.1 Defintions of rubi rules used**

rule 49 <mark>Int[((a\_.) + (b\_.)\*(x\_))^(m\_.)\*((c\_.) + (d\_.)\*(x\_))^(n\_.), x\_Symbol] :> Int</mark> ✞ ☎ [ExpandIntegrand[ $(a + b*x)^m*(c + d*x)^n$ , x], x] /; FreeQ[{a, b, c, d}, x] && IGtQ $[m, 0]$  && IGtQ $[m + n + 2, 0]$ 

rule 2009 <mark>Int[u\_, x\_Symbol] :> Simp[IntSum[u, x], x] /; SumQ[u]</mark>

rule 6690 <mark>| Int[E^(ArcTanh[(a\_.)\*(x\_)]\*(n\_.))\*((c\_) + (d\_.)\*(x\_)^2)^(p\_.), x\_Symbol] :></mark> Simp[c^p Int[(1 - a\*x)^(p - n/2)\*(1 + a\*x)^(p + n/2), x], x] /; FreeQ[{a , c, d, n, p}, x] && EqQ[a^2\*c + d, 0] && (IntegerQ[p] || GtQ[c, 0])

> 3.1228. R  $e^{-2 \operatorname{arctanh}(ax)} (c - a^2 c x^2)^4 \; dx$

#### Maple [A] (verified)  $3.1228.4$

Time =  $0.25$  (sec), antiderivative size = 61, normalized size of antiderivative =  $0.84$ 

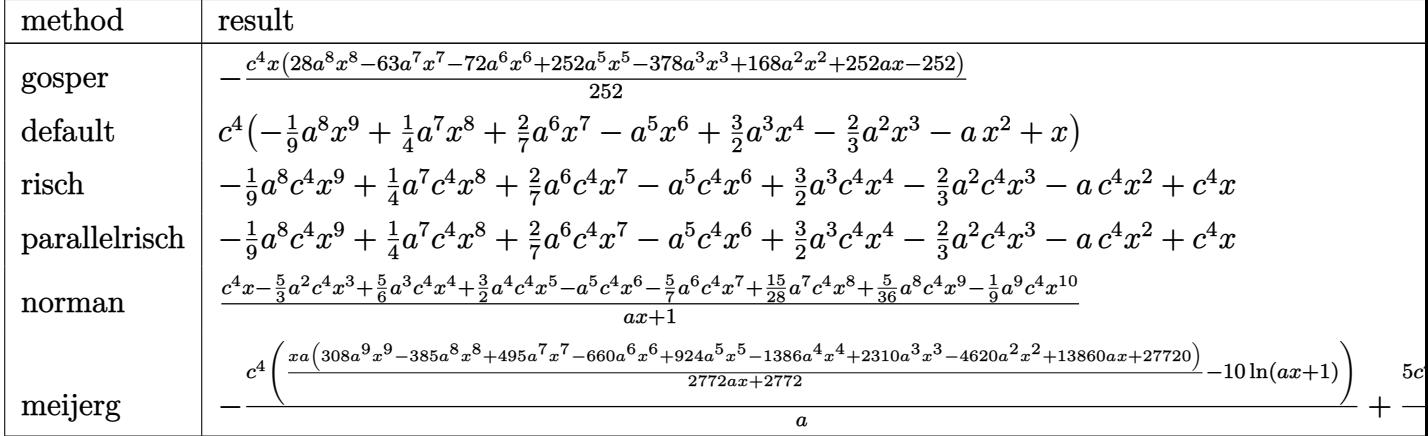

 $\text{input}$   $\text{int}$  ( $\text{-} \text{a}^2 \text{+} \text{c}^2 \text{+} \text{c}^2 \text{+} \text{c}^2 \text{+} \text{c}^2 \text{+} \text{d}^2 \text{+} \text{d}^2 \text{+} \text{d}^2 \text{+} \text{c}^2 \text{+} \text{c}^2 \text{+} \text{d}^2 \text{+} \text{d}^2 \text{+} \text{d}^2 \text{+} \text{d}^2 \text{+} \text{d}^2 \text{+} \text{d}^2 \text{+} \text{d}^2$ 

output -1/252\*c^4\*x\*(28\*a^8\*x^8-63\*a^7\*x^7-72\*a^6\*x^6+252\*a^5\*x^5-378\*a^3\*x^3+168 \*a<sup>2\*x^2+252\*a\*x-252)</sup>

#### <span id="page-7989-0"></span>Fricas [A] (verification not implemented) 3.1228.5

Time =  $0.25$  (sec), antiderivative size = 81, normalized size of antiderivative = 1.11

$$
\int e^{-2\arctanh(ax)} \left(c - a^2 c x^2\right)^4 dx = -\frac{1}{9} a^8 c^4 x^9 + \frac{1}{4} a^7 c^4 x^8 + \frac{2}{7} a^6 c^4 x^7 - a^5 c^4 x^6
$$

$$
+ \frac{3}{2} a^3 c^4 x^4 - \frac{2}{3} a^2 c^4 x^3 - a c^4 x^2 + c^4 x
$$

input integrate((-a^2\*c\*x^2+c)^4/(a\*x+1)^2\*(-a^2\*x^2+1),x, algorithm="fricas")

<span id="page-7989-1"></span>output -1/9\*a<sup>2</sup>8\*c<sup>2</sup>\*x<sup>2</sup>9 + 1/4\*a<sup>2</sup>7\*c<sup>2</sup>4\*x<sup>2</sup>8 + 2/7\*a<sup>2</sup>6\*c<sup>2</sup>4\*x<sup>2</sup>7 - a<sup>2</sup>5\*c<sup>2</sup>4\*x<sup>2</sup>6 + 3/2\*a  $\hat{c}$ 3\*c<sup>2</sup>4\*x<sup>2</sup>4 - 2/3\*a<sup>2</sup>xc<sup>2</sup>4\*x<sup>2</sup>3 - a\*c<sup>2</sup>4\*x<sup>2</sup>2 + c<sup>2</sup>4\*x

#### $\int e^{-2\arctanh(ax)}(c-a^2cx^2)^4 dx$ 3.1228.

#### Sympy [A] (verification not implemented) 3.1228.6

Time =  $0.04$  (sec), antiderivative size = 87, normalized size of antiderivative = 1.19

$$
\int e^{-2 \text{arctanh}(ax)} \left(c - a^2 c x^2\right)^4 dx = -\frac{a^8 c^4 x^9}{9} + \frac{a^7 c^4 x^8}{4} + \frac{2a^6 c^4 x^7}{7} - a^5 c^4 x^6 + \frac{3a^3 c^4 x^4}{2} - \frac{2a^2 c^4 x^3}{3} - a c^4 x^2 + c^4 x
$$

input integrate((-a\*\*2\*c\*x\*\*2+c)\*\*4/(a\*x+1)\*\*2\*(-a\*\*2\*x\*\*2+1), x)

output -a\*\*8\*c\*\*4\*x\*\*9/9 + a\*\*7\*c\*\*4\*x\*\*8/4 + 2\*a\*\*6\*c\*\*4\*x\*\*7/7 - a\*\*5\*c\*\*4\*x\*\*6 + 3\*a\*\*3\*c\*\*4\*x\*\*4/2 - 2\*a\*\*2\*c\*\*4\*x\*\*3/3 - a\*c\*\*4\*x\*\*2 + c\*\*4\*x

#### <span id="page-7990-0"></span>Maxima [A] (verification not implemented) 3.1228.7

Time =  $0.20$  (sec), antiderivative size = 81, normalized size of antiderivative = 1.11

$$
\int e^{-2\arctanh(ax)} \left(c - a^2 c x^2\right)^4 dx = -\frac{1}{9} a^8 c^4 x^9 + \frac{1}{4} a^7 c^4 x^8 + \frac{2}{7} a^6 c^4 x^7 - a^5 c^4 x^6
$$

$$
+ \frac{3}{2} a^3 c^4 x^4 - \frac{2}{3} a^2 c^4 x^3 - a c^4 x^2 + c^4 x
$$

input integrate((-a^2\*c\*x^2+c)^4/(a\*x+1)^2\*(-a^2\*x^2+1),x, algorithm="maxima")

output  $-1/9*a^8*c^4*x^9 + 1/4*a^7*c^4*x^8 + 2/7*a^6*c^4*x^7 - a^5*c^4*x^6 + 3/2*a$  $3*c^4*x^4 - 2/3*a^2*c^4*x^3 - a*c^4*x^2 + c^4*x$ 

#### <span id="page-7990-1"></span>Giac [A] (verification not implemented) 3.1228.8

Time =  $0.27$  (sec), antiderivative size = 78, normalized size of antiderivative = 1.07

$$
\int e^{-2\arctanh(ax)} \left(c - a^2 c x^2\right)^4 dx
$$
\n
$$
= -\frac{\left(28 c^4 - \frac{315 c^4}{ax+1} + \frac{1440 c^4}{(ax+1)^2} - \frac{3360 c^4}{(ax+1)^3} + \frac{4032 c^4}{(ax+1)^4} - \frac{2016 c^4}{(ax+1)^5}\right) (ax+1)^9}{252 a}
$$

input <mark>integrate((-a^2\*c\*x^2+c)^4/(a\*x+1)^2\*(-a^2\*x^2+1),x, algorithm="giac")</mark>

output -1/252\*(28\*c^4 - 315\*c^4/(a\*x + 1) + 1440\*c^4/(a\*x + 1)^2 - 3360\*c^4/(a\*x + 1)^3 + 4032\*c^4/(a\*x + 1)^4 - 2016\*c^4/(a\*x + 1)^5)\*(a\*x + 1)^9/a

### **3.1228.9 Mupad [B] (verification not implemented)**

Time  $= 0.05$  (sec), antiderivative size  $= 81$ , normalized size of antiderivative  $= 1.11$ 

$$
\int e^{-2 \operatorname{arctanh}(ax)} \left(c - a^2 c x^2\right)^4 dx = -\frac{a^8 c^4 x^9}{9} + \frac{a^7 c^4 x^8}{4} + \frac{2 a^6 c^4 x^7}{7} - a^5 c^4 x^6 + \frac{3 a^3 c^4 x^4}{2} - \frac{2 a^2 c^4 x^3}{3} - a c^4 x^2 + c^4 x
$$

✞ ☎

✝ ✆

✞ ☎

✝ ✆

✞ ☎

 $\left($   $\left($   $\right)$   $\left($   $\left($   $\right)$   $\left($   $\left($   $\right)$   $\left($   $\left($   $\right)$   $\left($   $\left($   $\right)$   $\left($   $\left($   $\right)$   $\left($   $\left($   $\right)$   $\left($   $\left($   $\right)$   $\left($   $\left($   $\right)$   $\left($   $\left($   $\right)$   $\left($   $\left($   $\right)$   $\left($   $\left($   $\right)$   $\left($ 

✞ ☎

<span id="page-7991-0"></span> $\left($   $\left($   $\right)$   $\left($   $\left($   $\right)$   $\left($   $\left($   $\right)$   $\left($   $\left($   $\right)$   $\left($   $\left($   $\right)$   $\left($   $\left($   $\right)$   $\left($   $\left($   $\right)$   $\left($   $\left($   $\right)$   $\left($   $\left($   $\right)$   $\left($   $\left($   $\right)$   $\left($   $\left($   $\right)$   $\left($   $\left($   $\right)$   $\left($ 

input  $int(-( (c - a^2 * c * x^2)^4 * (a^2 * x^2 - 1))/(a * x + 1)^2, x)$ 

output <mark>c^4\*x - a\*c^4\*x^2 - (2\*a^2\*c^4\*x^3)/3 + (3\*a^3\*c^4\*x^4)/2 - a^5\*c^4\*x^6 +</mark>  $(2*a^6*c^4*x^7)/7 + (a^7*c^4*x^8)/4 - (a^8*c^4*x^9)/9$
### $\int e^{-2\arctanh(ax)}(c-a^2cx^2)^3 dx$ 3.1229

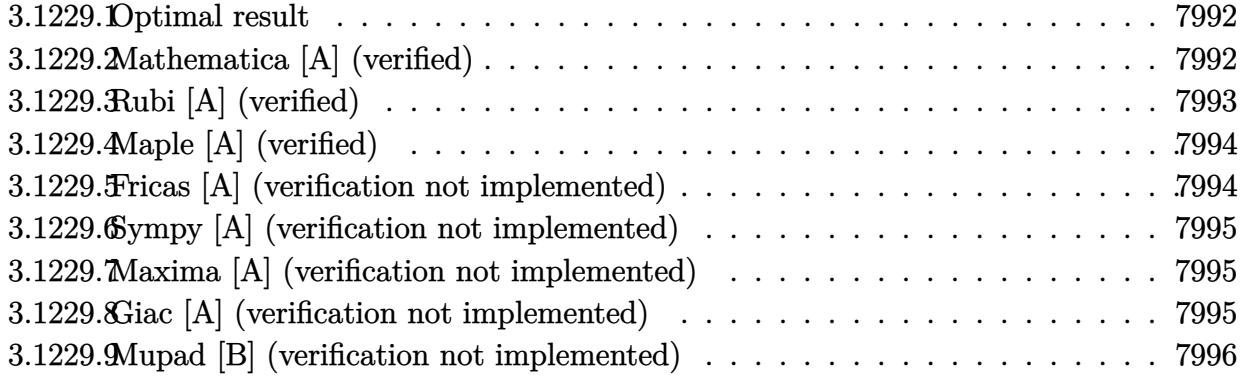

#### <span id="page-7992-0"></span>Optimal result 3.1229.1

Integrand size  $= 22$ , antiderivative size  $= 55$ 

$$
\int e^{-2\arctanh(ax)} \left(c - a^2 c x^2\right)^3 dx = -\frac{4c^3(1 - ax)^5}{5a} + \frac{2c^3(1 - ax)^6}{3a} - \frac{c^3(1 - ax)^7}{7a}
$$

output -4/5\*c<sup>-</sup>3\*(-a\*x+1)<sup>-5</sup>/a+2/3\*c<sup>-</sup>3\*(-a\*x+1)<sup>-6</sup>/a-1/7\*c<sup>-</sup>3\*(-a\*x+1)<sup>-7</sup>/a

#### <span id="page-7992-1"></span>3.1229.2 Mathematica [A] (verified)

Time =  $0.02$  (sec), antiderivative size = 31, normalized size of antiderivative = 0.56

$$
\int e^{-2\arctanh(ax)} \left(c - a^2 c x^2\right)^3 dx = \frac{c^3(-1 + ax)^5 (29 + 40ax + 15a^2 x^2)}{105a}
$$

input Integrate [(c - a<sup>2\*</sup>c\*x<sup>2</sup>)<sup>2</sup>3/E<sup>2</sup>(2\*ArcTanh [a\*x]), x]

<span id="page-7992-2"></span>output  $(c^3*(-1 + a*x)^5*(29 + 40*a*x + 15*a^2*x^2))/(105*a)$ 

3.1229.

# **3.1229.3 Rubi [A] (verified)**

Time  $= 0.26$  (sec), antiderivative size  $= 50$ , normalized size of antiderivative  $= 0.91$ , number of steps used = 3, number of rules used = 3,  $\frac{\text{number of rules}}{\text{integral size}}$  = 0.136, Rules used = {6690, 49, 2009}

Below are the steps used by Rubi to obtain the solution. The rule number used for the transformation is given above next to the arrow. The rules definitions used are listed below.

$$
\int e^{-2 \text{arctanh}(ax)} (c - a^2 c x^2)^3 dx
$$
  
\n
$$
\int 6690
$$
  
\n
$$
c^3 \int (1 - ax)^4 (ax + 1)^2 dx
$$
  
\n
$$
\int 49
$$
  
\n
$$
c^3 \int ((1 - ax)^6 - 4(1 - ax)^5 + 4(1 - ax)^4) dx
$$
  
\n
$$
\int 2009
$$
  
\n
$$
c^3 \left(-\frac{(1 - ax)^7}{7a} + \frac{2(1 - ax)^6}{3a} - \frac{4(1 - ax)^5}{5a}\right)
$$

✞ ☎

✝ ✆

✝ ✆

✞ ☎

✞ ☎

✝ ✆

✞ ☎

<span id="page-7993-0"></span>✝ ✆

input <mark>| Int[(c - a^2\*c\*x^2)^3/E^(2\*ArcTanh[a\*x]),x]</mark>

output <mark>c^3\*((-4\*(1 - a\*x)^5)/(5\*a) + (2\*(1 - a\*x)^6)/(3\*a) - (1 - a\*x)^7/(7\*a))</mark> ✞ ☎

### **3.1229.3.1 Defintions of rubi rules used**

rule 49 <mark>Int[((a\_.) + (b\_.)\*(x\_))^(m\_.)\*((c\_.) + (d\_.)\*(x\_))^(n\_.), x\_Symbol] :> Int</mark>  $[ExpandIntegrand[(a + b*x)^m*(c + d*x)^n, x], x]$ ,  $[0, x]$  /;  $FreeQ[f]$ ,  $[0, b, c, d]$ ,  $x]$  $k$  IGtQ[m, 0]  $k$  IGtQ[m + n + 2, 0] ✝ ✆

rule 2009 <mark>Int[u\_, x\_Symbol] :> Simp[IntSum[u, x], x] /; SumQ[u]</mark>

rule 6690 <mark>| Int[E^(ArcTanh[(a\_.)\*(x\_)]\*(n\_.))\*((c\_) + (d\_.)\*(x\_)^2)^(p\_.), x\_Symbol] :></mark> Simp[c^p Int[(1 - a\*x)^(p - n/2)\*(1 + a\*x)^(p + n/2), x], x] /; FreeQ[{a , c, d, n, p}, x] && EqQ[a^2\*c + d, 0] && (IntegerQ[p] || GtQ[c, 0])

> 3.1229. R  $e^{-2 \operatorname{arctanh}(ax)} (c - a^2 c x^2)^3 dx$

#### 3.1229.4 Maple [A] (verified)

Time =  $0.24$  (sec), antiderivative size = 52, normalized size of antiderivative = 0.95

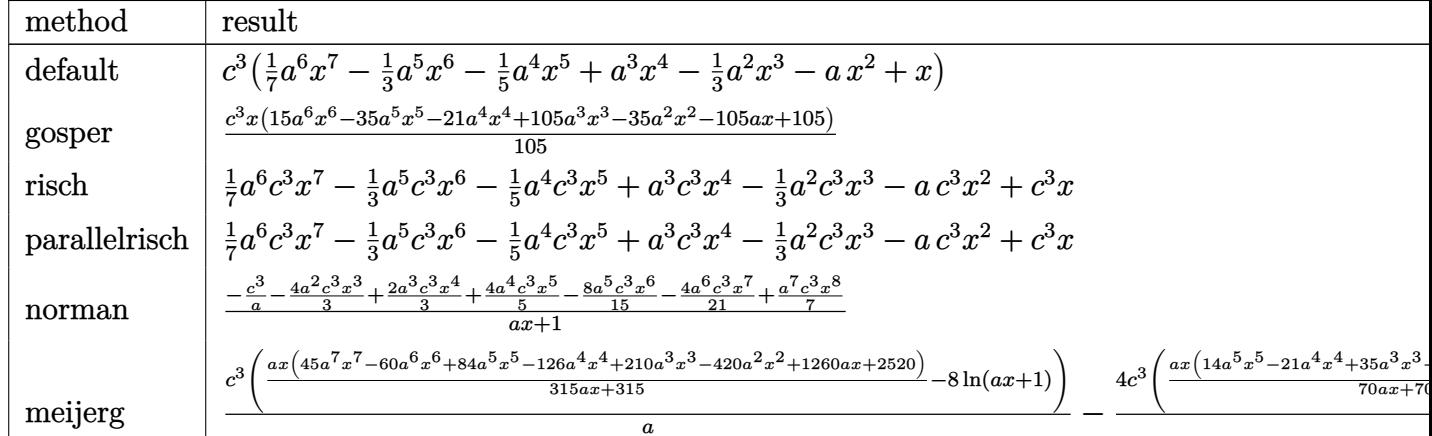

input int((-a^2\*c\*x^2+c)^3/(a\*x+1)^2\*(-a^2\*x^2+1),x,method=\_RETURNVERBOSE)

output c<sup>-</sup>3\*(1/7\*a<sup>-6\*x-7-1/3\*a<sup>-5\*x-6-1/5\*a<sup>-4\*x-5+a-3\*x-4-1/3\*a<sup>-</sup>2\*x<sup>-3</sup>-a\*x<sup>-2+x</sup>)</sup></sup></sup>

#### <span id="page-7994-0"></span>Fricas [A] (verification not implemented) 3.1229.5

Time =  $0.25$  (sec), antiderivative size = 69, normalized size of antiderivative = 1.25

$$
\int e^{-2\arctanh(ax)} \left(c - a^2 c x^2\right)^3 dx = \frac{1}{7} a^6 c^3 x^7 - \frac{1}{3} a^5 c^3 x^6 - \frac{1}{5} a^4 c^3 x^5 + a^3 c^3 x^4 - \frac{1}{3} a^2 c^3 x^3 - a c^3 x^2 + c^3 x
$$

input integrate((-a^2\*c\*x^2+c)^3/(a\*x+1)^2\*(-a^2\*x^2+1),x, algorithm="fricas")

<span id="page-7994-1"></span>output  $1/7*a^6*c^3*x^7 - 1/3*a^5*c^3*x^6 - 1/5*a^4*c^3*x^5 + a^3*c^3*x^4 - 1/3*a^2$  $2*c^3*x^3 - a*c^3*x^2 + c^3*x$ 

### $\int e^{-2\arctanh(ax)}(c-a^2cx^2)^3 dx$ 3.1229.

### **3.1229.6 Sympy [A] (verification not implemented)**

Time  $= 0.04$  (sec), antiderivative size  $= 70$ , normalized size of antiderivative  $= 1.27$ 

$$
\int e^{-2\arctanh(ax)} \left(c - a^2 c x^2\right)^3 dx = \frac{a^6 c^3 x^7}{7} - \frac{a^5 c^3 x^6}{3} - \frac{a^4 c^3 x^5}{5} + a^3 c^3 x^4 - \frac{a^2 c^3 x^3}{3} - a c^3 x^2 + c^3 x^4
$$

✞ ☎

✝ ✆

✞ ☎

<span id="page-7995-0"></span>✝ ✆

input <mark>integrate((-a\*\*2\*c\*x\*\*2+c)\*\*3/(a\*x+1)\*\*2\*(-a\*\*2\*x\*\*2+1),x)</mark>

output <mark>a\*\*6\*c\*\*3\*x\*\*7/7 - a\*\*5\*c\*\*3\*x\*\*6/3 - a\*\*4\*c\*\*3\*x\*\*5/5 + a\*\*3\*c\*\*3\*x\*\*4 -</mark>  $a***2*c***3*x**3/3 - a*c**3*x**2 + c**3*x$ 

### **3.1229.7 Maxima [A] (verification not implemented)**

Time  $= 0.19$  (sec), antiderivative size  $= 69$ , normalized size of antiderivative  $= 1.25$ 

$$
\int e^{-2\arctanh(ax)} (c - a^2 c x^2)^3 dx = \frac{1}{7} a^6 c^3 x^7 - \frac{1}{3} a^5 c^3 x^6 - \frac{1}{5} a^4 c^3 x^5
$$
  
+  $a^3 c^3 x^4 - \frac{1}{3} a^2 c^3 x^3 - a c^3 x^2 + c^3 x$ 

✞ ☎

✝ ✆

✞ ☎

<span id="page-7995-1"></span>✝ ✆

input <mark>integrate((-a^2\*c\*x^2+c)^3/(a\*x+1)^2\*(-a^2\*x^2+1),x, algorithm="maxima")</mark>

output <mark>1/7\*a^6\*c^3\*x^7 - 1/3\*a^5\*c^3\*x^6 - 1/5\*a^4\*c^3\*x^5 + a^3\*c^3\*x^4 - 1/3\*a^</mark>  $2*c^3*x^3 - a*c^3*x^2 + c^3*x$ 

## **3.1229.8 Giac [A] (verification not implemented)**

Time  $= 0.27$  (sec), antiderivative size  $= 66$ , normalized size of antiderivative  $= 1.20$ 

$$
\int e^{-2 \operatorname{arctanh}(ax)} \left(c - a^2 c x^2\right)^3 dx = \frac{\left(15 c^3 - \frac{140 c^3}{ax+1} + \frac{504 c^3}{(ax+1)^2} - \frac{840 c^3}{(ax+1)^3} + \frac{560 c^3}{(ax+1)^4}\right) \left(ax + 1\right)^7}{105 a}
$$

✞ ☎

✝ ✆

✞ ☎

<span id="page-7995-2"></span>✝ ✆

input <mark>integrate((-a^2\*c\*x^2+c)^3/(a\*x+1)^2\*(-a^2\*x^2+1),x, algorithm="giac")</mark>

output 1/105\*(15\*c^3 - 140\*c^3/(a\*x + 1) + 504\*c^3/(a\*x + 1)^2 - 840\*c^3/(a\*x + 1  $)^2$  + 560\*c<sup>2</sup>3/(a\*x + 1)<sup>2</sup>4)\*(a\*x + 1)<sup>2</sup>7/a

3.1229. R  $e^{-2 \operatorname{arctanh}(ax)} (c - a^2 c x^2)^3 dx$ 

### Mupad [B] (verification not implemented) 3.1229.9

Time =  $0.04$  (sec), antiderivative size = 69, normalized size of antiderivative = 1.25

$$
\int e^{-2 \operatorname{arctanh}(ax)} \left(c - a^2 c x^2\right)^3 dx = \frac{a^6 c^3 x^7}{7} - \frac{a^5 c^3 x^6}{3} - \frac{a^4 c^3 x^5}{5} + a^3 c^3 x^4 - \frac{a^2 c^3 x^3}{3} - a c^3 x^2 + c^3 x
$$

input  $\frac{\text{int}(-((c - a^2 * c * x^2)^3 * (a^2 * x^2 - 1))}{(a * x + 1)^2}$ 

output 
$$
\frac{c^3*x - a*c^3*x^2 - (a^2*c^3*x^3)/3 + a^3kc^3*x^4 - (a^4*c^3*x^5)/5 - (a^5wc^3*x^6)/3 + (a^6*c^3*x^7)/7}
$$

## $\int e^{-2\textbf{arctanh}(ax)}(c-a^2cx^2)^2 dx$ 3.1230

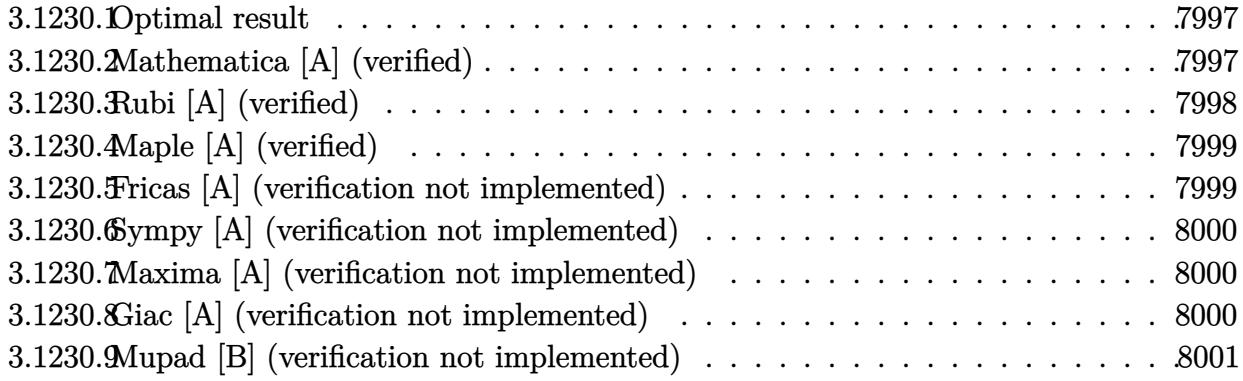

#### <span id="page-7997-0"></span>Optimal result 3.1230.1

Integrand size  $= 22$ , antiderivative size  $= 37$ 

$$
\int e^{-2\arctanh(ax)} (c - a^2 c x^2)^2 dx = -\frac{c^2 (1 - ax)^4}{2a} + \frac{c^2 (1 - ax)^5}{5a}
$$

output -1/2\*c^2\*(-a\*x+1)^4/a+1/5\*c^2\*(-a\*x+1)^5/a

### <span id="page-7997-1"></span>Mathematica [A] (verified) 3.1230.2

Time =  $0.01$  (sec), antiderivative size = 32, normalized size of antiderivative = 0.86

$$
\int e^{-2\arctanh(ax)} (c - a^2 c x^2)^2 dx = c^2 \left( x - a x^2 + \frac{a^3 x^4}{2} - \frac{a^4 x^5}{5} \right)
$$

input Integrate [(c - a<sup>2\*</sup>c\*x<sup>2</sup>)<sup>2</sup>/E<sup>2</sup>(2\*ArcTanh [a\*x]), x]

<span id="page-7997-2"></span>output  $c^2*(x - a*x^2 + (a^3*x^4)/2 - (a^4*x^5)/5)$ 

# **3.1230.3 Rubi [A] (verified)**

Time  $= 0.24$  (sec), antiderivative size  $= 35$ , normalized size of antiderivative  $= 0.95$ , number of steps used = 3, number of rules used = 3,  $\frac{\text{number of rules}}{\text{integral size}}$  = 0.136, Rules used = {6690, 49, 2009}

Below are the steps used by Rubi to obtain the solution. The rule number used for the transformation is given above next to the arrow. The rules definitions used are listed below.

$$
\int e^{-2 \text{arctanh}(ax)} (c - a^2 c x^2)^2 dx
$$
  

$$
\int 6690
$$
  

$$
c^2 \int (1 - ax)^3 (ax + 1) dx
$$
  

$$
\int 49
$$
  

$$
c^2 \int (2(1 - ax)^3 - (1 - ax)^4) dx
$$
  

$$
\int 2009
$$
  

$$
c^2 \left(\frac{(1 - ax)^5}{5a} - \frac{(1 - ax)^4}{2a}\right)
$$

✞ ☎

✝ ✆

✝ ✆

✞ ☎

✝ ✆

<span id="page-7998-0"></span>✝ ✆

input <mark>| Int[(c - a^2\*c\*x^2)^2/E^(2\*ArcTanh[a\*x]),x]</mark>

output <mark>c^2\*(-1/2\*(1 - a\*x)^4/a + (1 - a\*x)^5/(5\*a))</mark> ✞ ☎

### **3.1230.3.1 Defintions of rubi rules used**

rule 49 <mark>Int[((a\_.) + (b\_.)\*(x\_))^(m\_.)\*((c\_.) + (d\_.)\*(x\_))^(n\_.), x\_Symbol] :> Int</mark> ✞ ☎  $[ExpandIntegrand[(a + b*x)^m*(c + d*x)^n, x], x]$ ,  $[0, x]$  /;  $FreeQ[f]$ ,  $[0, b, c, d]$ ,  $x]$  $k$  IGtQ[m, 0]  $k$  IGtQ[m + n + 2, 0] ✝ ✆

rule 2009 <mark>Int[u\_, x\_Symbol] :> Simp[IntSum[u, x], x] /; SumQ[u]</mark>

rule 6690 <mark>| Int[E^(ArcTanh[(a\_.)\*(x\_)]\*(n\_.))\*((c\_) + (d\_.)\*(x\_)^2)^(p\_.), x\_Symbol] :></mark> ✞ ☎ Simp[c^p Int[(1 - a\*x)^(p - n/2)\*(1 + a\*x)^(p + n/2), x], x] /; FreeQ[{a , c, d, n, p}, x] && EqQ[a^2\*c + d, 0] && (IntegerQ[p] || GtQ[c, 0])

3.1230. R  $e^{-2 \operatorname{arctanh}(ax)} (c - a^2 c x^2)^2 dx$ 

# **3.1230.4 Maple [A] (verified)**

Time  $= 0.24$  (sec), antiderivative size  $= 29$ , normalized size of antiderivative  $= 0.78$ 

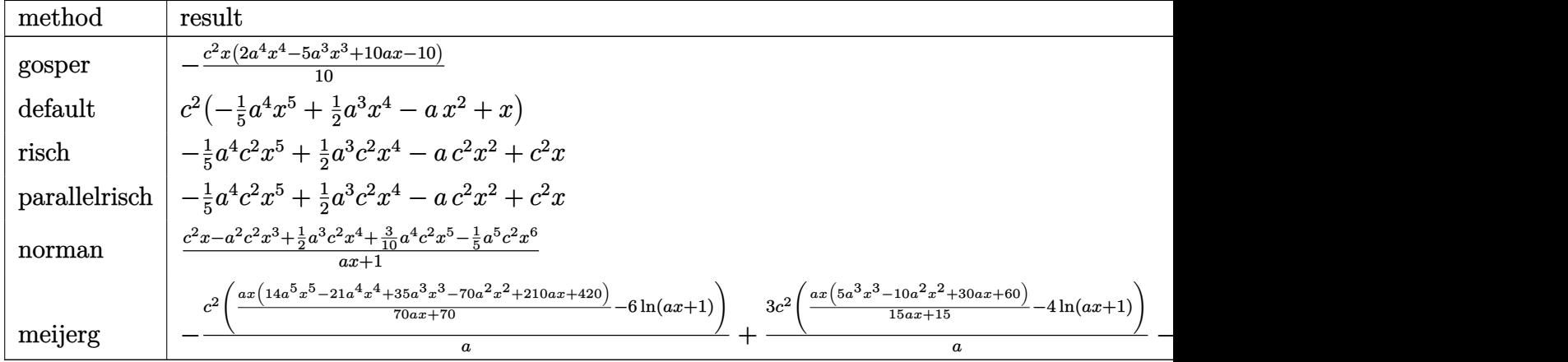

input <mark>| int((-a^2\*c\*x^2+c)^2/(a\*x+1)^2\*(-a^2\*x^2+1),x,method=\_RETURNVERBOSE)</mark>

output -1/10\*c^2\*x\*(2\*a^4\*x^4-5\*a^3\*x^3+10\*a\*x-10) ✞ ☎

# **3.1230.5 Fricas [A] (verification not implemented)**

Time  $= 0.26$  (sec), antiderivative size  $= 37$ , normalized size of antiderivative  $= 1.00$ 

$$
\int e^{-2\arctanh(ax)} \left(c-a^2cx^2\right)^2 dx = -\frac{1}{5}a^4c^2x^5 + \frac{1}{2}a^3c^2x^4 - ac^2x^2 + c^2x
$$

 $\left($   $\left($   $\right)$   $\left($   $\left($   $\right)$   $\left($   $\left($   $\right)$   $\left($   $\left($   $\right)$   $\left($   $\left($   $\right)$   $\left($   $\left($   $\right)$   $\left($   $\left($   $\right)$   $\left($   $\left($   $\right)$   $\left($   $\left($   $\right)$   $\left($   $\left($   $\right)$   $\left($   $\left($   $\right)$   $\left($   $\left($   $\right)$   $\left($ 

✞ ☎

<span id="page-7999-1"></span>✝ ✆

✞ ☎

✝ ✆

<span id="page-7999-0"></span> $\left($   $\left($   $\right)$   $\left($   $\left($   $\right)$   $\left($   $\left($   $\right)$   $\left($   $\left($   $\right)$   $\left($   $\left($   $\right)$   $\left($   $\left($   $\right)$   $\left($   $\left($   $\right)$   $\left($   $\left($   $\right)$   $\left($   $\left($   $\right)$   $\left($   $\left($   $\right)$   $\left($   $\left($   $\right)$   $\left($   $\left($   $\right)$   $\left($ 

input <mark>integrate((-a^2\*c\*x^2+c)^2/(a\*x+1)^2\*(-a^2\*x^2+1),x, algorithm="fricas")</mark> ✞ ☎

output <mark>-1/5\*a^4\*c^2\*x^5 + 1/2\*a^3\*c^2\*x^4 - a\*c^2\*x^2 + c^2\*x</mark>

# **3.1230.6 Sympy [A] (verification not implemented)**

Time  $= 0.04$  (sec), antiderivative size  $= 36$ , normalized size of antiderivative  $= 0.97$ 

$$
\int e^{-2\arctanh(ax)} \left(c - a^2 c x^2\right)^2 dx = -\frac{a^4 c^2 x^5}{5} + \frac{a^3 c^2 x^4}{2} - a c^2 x^2 + c^2 x
$$

✞ ☎

✝ ✆

✞ ☎

<span id="page-8000-0"></span>✝ ✆

input <mark>integrate((-a\*\*2\*c\*x\*\*2+c)\*\*2/(a\*x+1)\*\*2\*(-a\*\*2\*x\*\*2+1),x)</mark>

output -a\*\*4\*c\*\*2\*x\*\*5/5 + a\*\*3\*c\*\*2\*x\*\*4/2 - a\*c\*\*2\*x\*\*2 + c\*\*2\*x

# **3.1230.7 Maxima [A] (verification not implemented)**

Time  $= 0.19$  (sec), antiderivative size  $= 37$ , normalized size of antiderivative  $= 1.00$ 

$$
\int e^{-2\arctanh(ax)} (c - a^2 c x^2)^2 dx = -\frac{1}{5} a^4 c^2 x^5 + \frac{1}{2} a^3 c^2 x^4 - a c^2 x^2 + c^2 x
$$

✞ ☎

✝ ✆

✞ ☎

<span id="page-8000-1"></span>✝ ✆

$$
input\left| \text{integrate}((-a^2*c*x^2+c)^2/(a*x+1)^2*(-a^2*x^2+1),x, algorithm="maxima") \right|
$$

output <mark>-1/5\*a^4\*c^2\*x^5 + 1/2\*a^3\*c^2\*x^4 - a\*c^2\*x^2 + c^2\*x</mark>

## **3.1230.8 Giac [A] (verification not implemented)**

Time  $= 0.26$  (sec), antiderivative size  $= 54$ , normalized size of antiderivative  $= 1.46$ 

$$
\int e^{-2\arctanh(ax)} \left(c - a^2 c x^2\right)^2 dx = -\frac{\left(2 c^2 - \frac{15 c^2}{ax+1} + \frac{40 c^2}{(ax+1)^2} - \frac{40 c^2}{(ax+1)^3}\right) \left(ax + 1\right)^5}{10 a}
$$

✞ ☎

✝ ✆

<span id="page-8000-2"></span> $\left($   $\left($   $\right)$   $\left($   $\left($   $\right)$   $\left($   $\left($   $\right)$   $\left($   $\left($   $\right)$   $\left($   $\left($   $\right)$   $\left($   $\left($   $\right)$   $\left($   $\left($   $\right)$   $\left($   $\left($   $\right)$   $\left($   $\left($   $\right)$   $\left($   $\left($   $\right)$   $\left($   $\left($   $\right)$   $\left($   $\left($   $\right)$   $\left($ 

$$
input|integrate((-a^2*cx^2+c)^2/(a*x+1)^2*(-a^2*x^2+1),x, algorithm="giac")
$$

output -1/10\*(2\*c^2 - 15\*c^2/(a\*x + 1) + 40\*c^2/(a\*x + 1)^2 - 40\*c^2/(a\*x + 1)^3) ✞ ☎  $*(a*x + 1)^5/2$ 

3.1230. 
$$
\int e^{-2\arctanh(ax)} (c - a^2 c x^2)^2 dx
$$

### Mupad [B] (verification not implemented) 3.1230.9

Time =  $0.05$  (sec), antiderivative size = 37, normalized size of antiderivative =  $1.00$ 

$$
\int e^{-2\arctanh(ax)} \left(c - a^2 c x^2\right)^2 dx = -\frac{a^4 c^2 x^5}{5} + \frac{a^3 c^2 x^4}{2} - a c^2 x^2 + c^2 x
$$

input  $\frac{\text{int}(-((c - a^2 * c * x^2)^2 * (a^2 * x^2 - 1))}{(a * x + 1)^2}$ 

output  $c^2*x - a*c^2*x^2 + (a^3*c^2*x^4)/2 - (a^4*c^2*x^5)/5$ 

### $\int e^{-2\textbf{arctanh}(ax)}(c-a^2cx^2)\;dx$ 3.1231

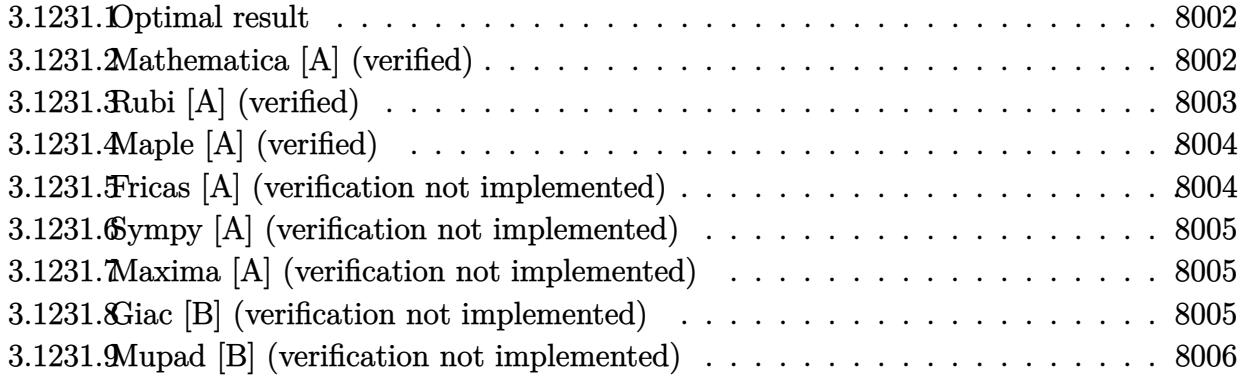

#### <span id="page-8002-0"></span>Optimal result 3.1231.1

Integrand size  $= 20$ , antiderivative size  $= 16$ 

$$
\int e^{-2\arctanh(ax)} (c - a^2 c x^2) dx = -\frac{c(1 - ax)^3}{3a}
$$

output  $-1/3*c*(-a*x+1)^3/a$ 

### <span id="page-8002-1"></span>Mathematica [A] (verified) 3.1231.2

Time = 0.01 (sec), antiderivative size = 20, normalized size of antiderivative =  $1.25$ 

$$
\int e^{-2\arctanh(ax)} (c - a^2 c x^2) dx = c \left( x - a x^2 + \frac{a^2 x^3}{3} \right)
$$

input Integrate [(c - a<sup>2\*</sup>c\*x<sup>2</sup>)/E<sup>2</sup>(2\*ArcTanh [a\*x]), x]

<span id="page-8002-2"></span>output  $c*(x - a*x^2 + (a^2*x^3)/3)$ 

# **3.1231.3 Rubi [A] (verified)**

Time  $= 0.20$  (sec), antiderivative size  $= 16$ , normalized size of antiderivative  $= 1.00$ , number of steps used = 2, number of rules used = 2,  $\frac{\text{number of rules}}{\text{integral size}}$  = 0.100, Rules used = {6690, 17}

Below are the steps used by Rubi to obtain the solution. The rule number used for the transformation is given above next to the arrow. The rules definitions used are listed below.

$$
\int e^{-2 \operatorname{arctanh}(ax)} (c - a^2 c x^2) dx
$$

$$
\int 6690
$$

$$
c \int (1 - ax)^2 dx
$$

$$
\int 17
$$

$$
-\frac{c(1 - ax)^3}{3a}
$$

✞ ☎

✝ ✆

✝ ✆

✝ ✆

$$
input \mid Int [ (c - a^2 * c * x^2) / E^(2 * ArcTanh[a * x]), x ]
$$

output <mark>-1/3\*(c\*(1 - a\*x)^3)/a</mark> ✞ ☎

### **3.1231.3.1 Defintions of rubi rules used**

rule 17 <mark>Int[(c\_.)\*((a\_.) + (b\_.)\*(x\_))^(m\_.), x\_Symbol] :> Simp[c\*((a + b\*x)^(m + 1</mark> ✞ ☎  $)/(b*(m + 1))$ , x] /; FreeQ[{a, b, c, m}, x] && NeQ[m, -1]

<span id="page-8003-0"></span>rule 6690 <mark>| Int[E^(ArcTanh[(a\_.)\*(x\_)]\*(n\_.))\*((c\_) + (d\_.)\*(x\_)^2)^(p\_.), x\_Symbol] :></mark> ✞ ☎ Simp[c^p Int[(1 - a\*x)^(p - n/2)\*(1 + a\*x)^(p + n/2), x], x] /; FreeQ[{a , c, d, n, p}, x] && EqQ[a^2\*c + d, 0] && (IntegerQ[p] || GtQ[c, 0])  $\overline{\mathcal{A}}$   $\overline{\mathcal{A}}$   $\overline{\$ 

#### 3.1231. R  $e^{-2 \operatorname{arctanh}(ax)} (c - a^2 c x^2) \; dx$

# **3.1231.4 Maple [A] (verified)**

Time  $= 0.32$  (sec), antiderivative size  $= 14$ , normalized size of antiderivative  $= 0.88$ 

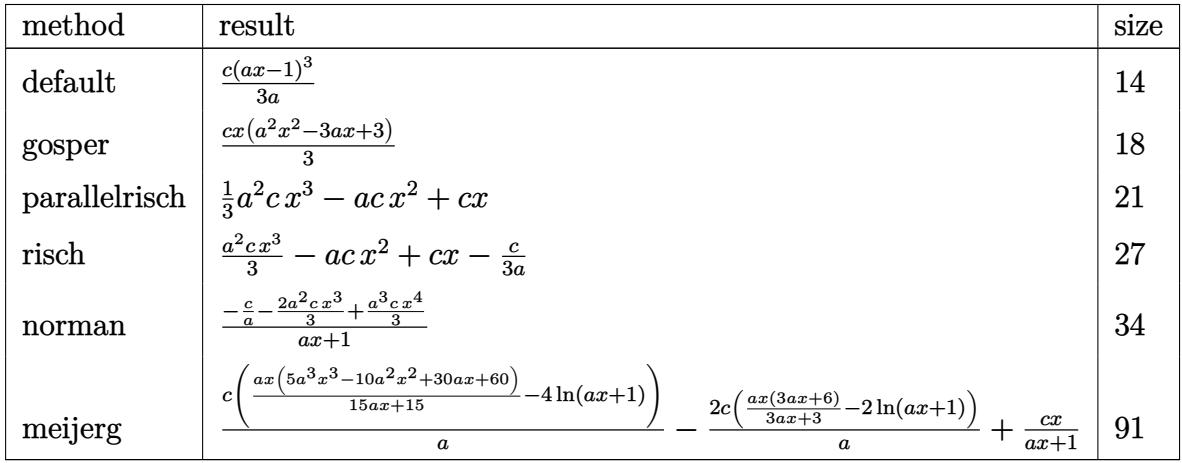

✞ ☎

 $\left($   $\left($   $\right)$   $\left($   $\left($   $\right)$   $\left($   $\left($   $\right)$   $\left($   $\left($   $\right)$   $\left($   $\left($   $\right)$   $\left($   $\left($   $\right)$   $\left($   $\left($   $\right)$   $\left($   $\left($   $\right)$   $\left($   $\left($   $\right)$   $\left($   $\left($   $\right)$   $\left($   $\left($   $\right)$   $\left($   $\left($   $\right)$   $\left($ 

<span id="page-8004-0"></span>✝ ✆

input <mark>| int((-a^2\*c\*x^2+c)/(a\*x+1)^2\*(-a^2\*x^2+1),x,method=\_RETURNVERBOSE)</mark>

output <mark>1/3\*c\*(a\*x-1)^3/a</mark> ✞ ☎

## **3.1231.5 Fricas [A] (verification not implemented)**

Time  $= 0.24$  (sec), antiderivative size  $= 20$ , normalized size of antiderivative  $= 1.25$ 

$$
\int e^{-2\arctanh(ax)} (c - a^2 c x^2) dx = \frac{1}{3} a^2 c x^3 - a c x^2 + c x
$$

✞ ☎

✝ ✆

✞ ☎

<span id="page-8004-1"></span> $\left($   $\left($   $\right)$   $\left($   $\left($   $\right)$   $\left($   $\left($   $\right)$   $\left($   $\left($   $\right)$   $\left($   $\left($   $\right)$   $\left($   $\left($   $\right)$   $\left($   $\left($   $\right)$   $\left($   $\left($   $\right)$   $\left($   $\left($   $\right)$   $\left($   $\left($   $\right)$   $\left($   $\left($   $\right)$   $\left($   $\left($   $\right)$   $\left($ 

$$
input\left| \text{integrate}(\left(-a^2*\text{c}*\text{x}^2+c\right)/\text{(a}*\text{x}+1)^2*\left(-a^2*\text{x}^2+1\right),x, \text{ algorithm}=\text{Tricas''}\right)\right|
$$

output <mark>1/3\*a^2\*c\*x^3 - a\*c\*x^2 + c\*x</mark>

## **3.1231.6 Sympy [A] (verification not implemented)**

Time  $= 0.03$  (sec), antiderivative size  $= 19$ , normalized size of antiderivative  $= 1.19$ 

$$
\int e^{-2 \text{arctanh}(ax)} (c - a^2 c x^2) \, dx = \frac{a^2 c x^3}{3} - a c x^2 + c x
$$

✞ ☎

✝ ✆

✞ ☎

<span id="page-8005-0"></span>✝ ✆

input <mark>integrate((-a\*\*2\*c\*x\*\*2+c)/(a\*x+1)\*\*2\*(-a\*\*2\*x\*\*2+1),x)</mark>

output a\*\*2\*c\*x\*\*3/3 - a\*c\*x\*\*2 + c\*x

### **3.1231.7 Maxima [A] (verification not implemented)**

Time  $= 0.20$  (sec), antiderivative size  $= 20$ , normalized size of antiderivative  $= 1.25$ 

$$
\int e^{-2\arctanh(ax)} (c - a^2 c x^2) dx = \frac{1}{3} a^2 c x^3 - a c x^2 + c x
$$

✞ ☎

✝ ✆

✞ ☎

<span id="page-8005-1"></span> $\overline{\mathcal{A}}$   $\overline{\mathcal{A}}$   $\overline{\$ 

$$
input \text{ integrate}((-a^2*c*x^2+c)/(a*x+1)^2*(-a^2*x^2+1),x, algorithm="maxima")
$$

output <mark>1/3\*a^2\*c\*x^3 - a\*c\*x^2 + c\*x</mark>

### **3.1231.8 Giac [B] (verification not implemented)**

Leaf count of result is larger than twice the leaf count of optimal. 34 vs.  $2(13) = 26$ . Time  $= 0.26$  (sec), antiderivative size  $= 34$ , normalized size of antiderivative  $= 2.12$ 

$$
\int e^{-2 \text{arctanh}(ax)} \left(c - a^2 c x^2\right) \, dx = \frac{(ax+1)^3 \left(c - \frac{6 c}{a x+1} + \frac{12 c}{(a x+1)^2}\right)}{3 \, a}
$$

✞ ☎

 $\left($   $\left($   $\right)$   $\left($   $\left($   $\right)$   $\left($   $\left($   $\right)$   $\left($   $\left($   $\right)$   $\left($   $\left($   $\right)$   $\left($   $\left($   $\right)$   $\left($   $\left($   $\right)$   $\left($   $\left($   $\right)$   $\left($   $\left($   $\right)$   $\left($   $\left($   $\right)$   $\left($   $\left($   $\right)$   $\left($   $\left($   $\right)$   $\left($ 

✞ ☎

<span id="page-8005-2"></span>✝ ✆

input <mark>integrate((-a^2\*c\*x^2+c)/(a\*x+1)^2\*(-a^2\*x^2+1),x, algorithm="giac")</mark>

output 1/3\*(a\*x + 1)^3\*(c - 6\*c/(a\*x + 1) + 12\*c/(a\*x + 1)^2)/a

#### 3.1231. R  $e^{-2 \operatorname{arctanh}(ax)} (c - a^2 c x^2) \; dx$

### Mupad [B] (verification not implemented) 3.1231.9

Time =  $0.04$  (sec), antiderivative size = 17, normalized size of antiderivative = 1.06

$$
\int e^{-2\arctanh(ax)} (c - a^2 c x^2) dx = \frac{cx (a^2 x^2 - 3 a x + 3)}{3}
$$

input  $\frac{\text{int}(-(c - a^2 * c * x^2) * (a^2 * x^2 - 1)}{(a * x + 1)^2}$ 

output  $(c*x*(a^2*x^2 - 3*ax + 3))/3$ 

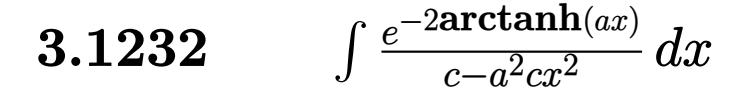

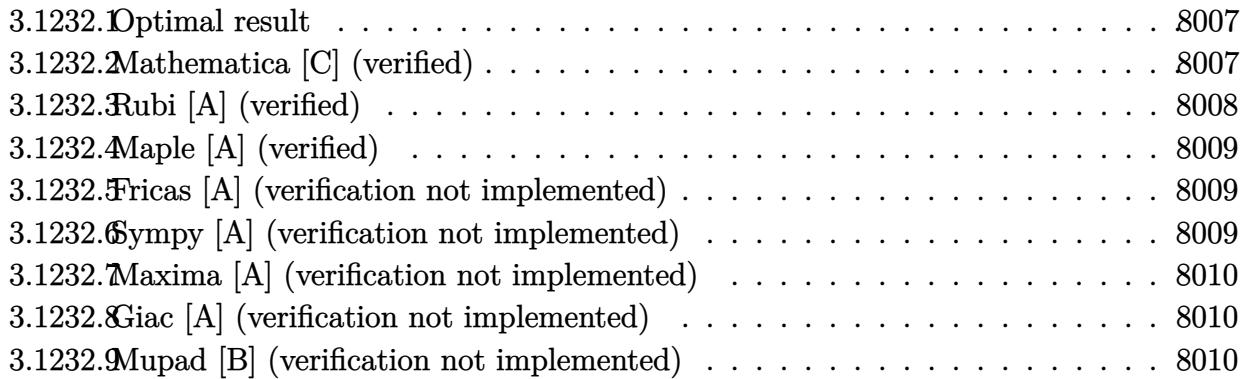

#### <span id="page-8007-0"></span>Optimal result 3.1232.1

Integrand size  $= 22$ , antiderivative size  $= 15$ 

$$
\int \frac{e^{-2 \text{arctanh}(ax)}}{c-a^2 c x^2} \, dx = -\frac{1}{ac(1+ax)}
$$

 $-1/a/c/(a*x+1)$ output

### <span id="page-8007-1"></span>Mathematica [C] (verified) 3.1232.2

Result contains higher order function than in optimal. Order 3 vs. order 1 in optimal. Time =  $0.04$  (sec), antiderivative size = 18, normalized size of antiderivative = 1.20

$$
\int \frac{e^{-2 \operatorname{arctanh}(ax)}}{c - a^2 c x^2} \, dx = -\frac{e^{-2 \operatorname{arctanh}(ax)}}{2ac}
$$

input Integrate [1/(E^(2\*ArcTanh [a\*x])\*(c - a^2\*c\*x^2)), x]

<span id="page-8007-2"></span>output  $-1/2*1/(a*c*E^{(2*ArcTanh[a*x]}))$ 

# **3.1232.3 Rubi [A] (verified)**

Time  $= 0.21$  (sec), antiderivative size  $= 15$ , normalized size of antiderivative  $= 1.00$ , number of steps used = 2, number of rules used = 2,  $\frac{\text{number of rules}}{\text{integral size}}$  = 0.091, Rules used = {6690, 17}

Below are the steps used by Rubi to obtain the solution. The rule number used for the transformation is given above next to the arrow. The rules definitions used are listed below.

$$
\int \frac{e^{-2 \operatorname{arctanh}(ax)}}{c - a^2 c x^2} dx
$$

$$
\int \frac{6690}{(ax+1)^2} dx
$$

$$
\int \frac{1}{(ax+1)^2} dx
$$

$$
-\int \frac{1}{ac(ax+1)}
$$

✝ ✆

✝ ✆

<span id="page-8008-0"></span>✞ ☎

$$
input \left[ \frac{Int[1/(E^{(2*ArcTanh[a*x])*(c - a^{2*cx^2})),x]}{Int[1/(E^{(2*ArcTanh[a*x])*(c - a^{2*cx^2})),x]}} \right]
$$

output <mark>-(1/(a\*c\*(1 + a\*x)))</mark> ✞ ☎

### **3.1232.3.1 Defintions of rubi rules used**

rule 17 <mark>Int[(c\_.)\*((a\_.) + (b\_.)\*(x\_))^(m\_.), x\_Symbol] :> Simp[c\*((a + b\*x)^(m + 1</mark> ✞ ☎  $)/(b*(m + 1))$ , x] /; FreeQ[{a, b, c, m}, x] && NeQ[m, -1] ✝ ✆

rule 6690 <mark>| Int[E^(ArcTanh[(a\_.)\*(x\_)]\*(n\_.))\*((c\_) + (d\_.)\*(x\_)^2)^(p\_.), x\_Symbol] :></mark> Simp[c^p Int[(1 - a\*x)^(p - n/2)\*(1 + a\*x)^(p + n/2), x], x] /; FreeQ[{a , c, d, n, p}, x] && EqQ[a^2\*c + d, 0] && (IntegerQ[p] || GtQ[c, 0])  $\left($   $\left($   $\right)$   $\left($   $\left($   $\right)$   $\left($   $\right)$   $\left($   $\left($   $\right)$   $\left($   $\left($   $\right)$   $\left($   $\left($   $\right)$   $\left($   $\right)$   $\left($   $\left($   $\right)$   $\left($   $\left($   $\right)$   $\left($   $\right)$   $\left($   $\left($   $\right)$   $\left($   $\left($   $\right)$   $\left($   $\left($   $\right)$   $\left($ 

# **3.1232.4 Maple [A] (verified)**

Time  $= 0.22$  (sec), antiderivative size  $= 13$ , normalized size of antiderivative  $= 0.87$ 

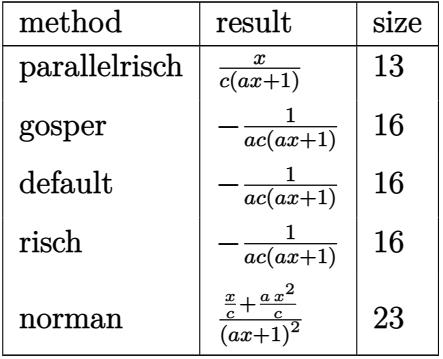

✞ ☎

 $\left($   $\left($   $\right)$   $\left($   $\left($   $\right)$   $\left($   $\left($   $\right)$   $\left($   $\left($   $\right)$   $\left($   $\left($   $\right)$   $\left($   $\left($   $\right)$   $\left($   $\left($   $\right)$   $\left($   $\left($   $\right)$   $\left($   $\left($   $\right)$   $\left($   $\left($   $\right)$   $\left($   $\left($   $\right)$   $\left($   $\left($   $\right)$   $\left($ 

✞ ☎

<span id="page-8009-0"></span>✝ ✆

input <mark>int(1/(a\*x+1)^2\*(-a^2\*x^2+1)/(-a^2\*c\*x^2+c),x,method=\_RETURNVERBOSE)</mark>

output <mark>x/c/(a\*x+1)</mark>

### **3.1232.5 Fricas [A] (verification not implemented)**

Time  $= 0.24$  (sec), antiderivative size  $= 14$ , normalized size of antiderivative  $= 0.93$ 

$$
\int \frac{e^{-2 \text{arctanh}(ax)}}{c-a^2cx^2} \, dx = -\frac{1}{a^2cx + ac}
$$

✞ ☎

✝ ✆

✞ ☎

<span id="page-8009-1"></span>✝ ✆

input <mark>integrate(1/(a\*x+1)^2\*(-a^2\*x^2+1)/(-a^2\*c\*x^2+c),x, algorithm="fricas")</mark>

output <mark>-1/(a^2\*c\*x + a\*c)</mark>

# **3.1232.6 Sympy [A] (verification not implemented)**

Time  $= 0.07$  (sec), antiderivative size  $= 12$ , normalized size of antiderivative  $= 0.80$ 

$$
\int \frac{e^{-2 \operatorname{arctanh}(ax)}}{c - a^2 c x^2} dx = -\frac{1}{a^2 c x + ac}
$$

✞ ☎

✝ ✆

✞ ☎

<span id="page-8009-2"></span>✝ ✆

input <mark>integrate(1/(a\*x+1)\*\*2\*(-a\*\*2\*x\*\*2+1)/(-a\*\*2\*c\*x\*\*2+c),x)</mark>

output -1/(a\*\*2\*c\*x + a\*c)

$$
3.1232. \qquad \int \frac{e^{-2 \text{arctanh}(ax)}}{c-a^2 c x^2} \, dx
$$

## **3.1232.7 Maxima [A] (verification not implemented)**

Time  $= 0.19$  (sec), antiderivative size  $= 14$ , normalized size of antiderivative  $= 0.93$ 

$$
\int \frac{e^{-2 \operatorname{arctanh}(ax)}}{c - a^2 c x^2} \, dx = -\frac{1}{a^2 c x + ac}
$$

✞ ☎

✝ ✆

✞ ☎

<span id="page-8010-0"></span> $\left($   $\left($   $\right)$   $\left($   $\left($   $\right)$   $\left($   $\left($   $\right)$   $\left($   $\left($   $\right)$   $\left($   $\left($   $\right)$   $\left($   $\left($   $\right)$   $\left($   $\left($   $\right)$   $\left($   $\left($   $\right)$   $\left($   $\left($   $\right)$   $\left($   $\left($   $\right)$   $\left($   $\left($   $\right)$   $\left($   $\left($   $\right)$   $\left($ 

input <mark>integrate(1/(a\*x+1)^2\*(-a^2\*x^2+1)/(-a^2\*c\*x^2+c),x, algorithm="maxima")</mark>

output -1/(a<sup>2\*</sup>c\*x + a\*c)

### **3.1232.8 Giac [A] (verification not implemented)**

Time  $= 0.27$  (sec), antiderivative size  $= 15$ , normalized size of antiderivative  $= 1.00$ 

$$
\int \frac{e^{-2 \operatorname{arctanh}(ax)}}{c - a^2 c x^2} dx = -\frac{1}{(ax+1)ac}
$$

✞ ☎

 $\left($   $\left($   $\right)$   $\left($   $\left($   $\right)$   $\left($   $\right)$   $\left($   $\left($   $\right)$   $\left($   $\left($   $\right)$   $\left($   $\left($   $\right)$   $\left($   $\right)$   $\left($   $\left($   $\right)$   $\left($   $\left($   $\right)$   $\left($   $\right)$   $\left($   $\left($   $\right)$   $\left($   $\left($   $\right)$   $\left($   $\left($   $\right)$   $\left($ 

✞ ☎

<span id="page-8010-1"></span>✝ ✆

input <mark>integrate(1/(a\*x+1)^2\*(-a^2\*x^2+1)/(-a^2\*c\*x^2+c),x, algorithm="giac")</mark>

output <mark>-1/((a\*x + 1)\*a\*c)</mark>

### **3.1232.9 Mupad [B] (verification not implemented)**

Time  $= 0.04$  (sec), antiderivative size  $= 13$ , normalized size of antiderivative  $= 0.87$ 

$$
\int \frac{e^{-2 \operatorname{arctanh}(ax)}}{c - a^2 c x^2} \, dx = -\frac{1}{a \, (c + a \, c \, x)}
$$

✞ ☎

✝ ✆

✞ ☎

✝ ✆

 $\text{input}$   $\frac{\text{int}(-\frac{a^2*x^2 - 1)}{(c - a^2*x^2)(x^2+x^2)}}{c - a^2z^2}$ 

output <mark>-1/(a\*(c + a\*c\*x))</mark>

$$
\textbf{3.1233} \qquad \int \frac{e^{-2 \textbf{arctanh}(ax)}}{\left(c - a^2 c x^2\right)^2} \, dx
$$

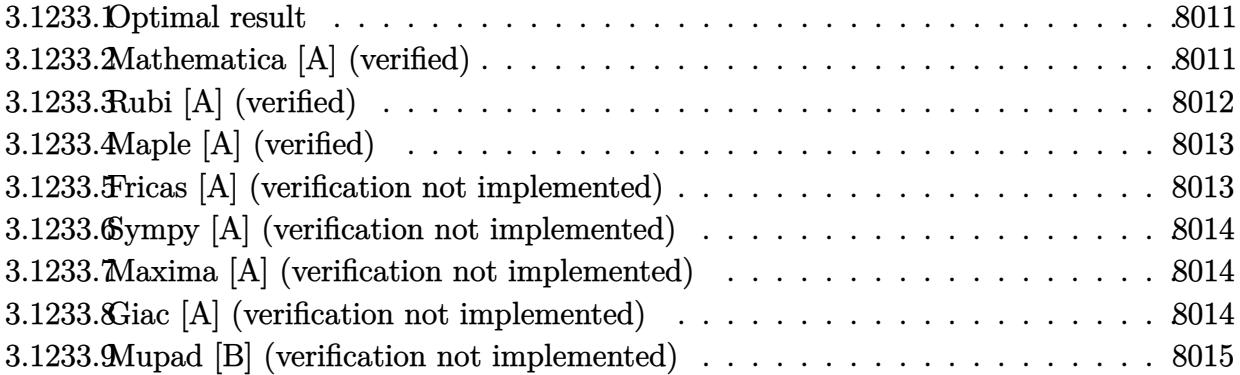

#### <span id="page-8011-0"></span>3.1233.1 Optimal result

Integrand size  $= 22$ , antiderivative size  $= 49$ 

$$
\int \frac{e^{-2 \text{arctanh}(ax)}}{(c - a^2 c x^2)^2} dx = -\frac{1}{4ac^2 (1 + ax)^2} - \frac{1}{4ac^2 (1 + ax)} + \frac{\text{arctanh}(ax)}{4ac^2}
$$

output -1/4/a/c<sup>2</sup>/(a\*x+1)<sup>2-1/4/a/c<sup>2</sup>/(a\*x+1)+1/4\*arctanh(a\*x)/a/c<sup>2</sup></sup>

#### <span id="page-8011-1"></span>Mathematica [A] (verified) 3.1233.2

Time =  $0.02$  (sec), antiderivative size = 33, normalized size of antiderivative = 0.67

$$
\int \frac{e^{-2 \text{arctanh}(ax)}}{(c - a^2 c x^2)^2} dx = \frac{-2 - ax + (1 + ax)^2 \text{arctanh}(ax)}{4a(c + acx)^2}
$$

 $\text{input}$  Integrate  $\left[1/(\text{E}^{\sim}(2*\text{ArcTanh}[a*x])*(c - a^2*\text{c}*x^2)^{-2}\right),x\right]$ 

<span id="page-8011-2"></span>output  $(-2 - a*x + (1 + a*x)^2*ArcTanh[a*x])/(4*a*(c + a*c*x)^2)$ 

# **3.1233.3 Rubi [A] (verified)**

Time  $= 0.25$  (sec), antiderivative size  $= 44$ , normalized size of antiderivative  $= 0.90$ , number of steps used = 3, number of rules used = 3,  $\frac{\text{number of rules}}{\text{integral size}}$  = 0.136, Rules used = {6690, 54, 2009}

Below are the steps used by Rubi to obtain the solution. The rule number used for the transformation is given above next to the arrow. The rules definitions used are listed below.

$$
\int \frac{e^{-2 \arctanh(ax)}}{(c - a^2 c x^2)^2} dx
$$

$$
\int \frac{6690}{(1 - ax)(ax + 1)^3} dx
$$

$$
\int \frac{1}{(1 - ax)(ax + 1)^3} dx
$$

$$
\int \frac{1}{4(ax + 1)^2} + \frac{1}{2(ax + 1)^3} - \frac{1}{4(a^2 x^2 - 1)} dx
$$

$$
\int \frac{2009}{4a} dx
$$

$$
\frac{1}{4a} - \frac{1}{4a(ax + 1)} - \frac{1}{4a(ax + 1)^2}}{c^2}
$$

✞ ☎

✝ ✆

✝ ✆

✝ ✆

✞ ☎

✝ ✆

input <mark>| Int[1/(E^(2\*ArcTanh[a\*x])\*(c - a^2\*c\*x^2)^2),x]</mark>

output (-1/4\*1/(a\*(1 + a\*x)^2) - 1/(4\*a\*(1 + a\*x)) + ArcTanh[a\*x]/(4\*a))/c^2 ✞ ☎

### **3.1233.3.1 Defintions of rubi rules used**

rule 54 <mark>Int[((a\_) + (b\_.)\*(x\_))^(m\_)\*((c\_.) + (d\_.)\*(x\_))^(n\_.), x\_Symbol] :> Int[E</mark> ✞ ☎ xpandIntegrand[ $(a + b*x)^m*(c + d*x)^n$ , x], x] /; FreeQ[ $\{a, b, c, d\}$ , x] && ILtQ[m, 0] && IntegerQ[n] && !(IGtQ[n, 0] && LtQ[m + n + 2, 0])

rule 2009 <mark>Int[u\_, x\_Symbol] :> Simp[IntSum[u, x], x] /; SumQ[u]</mark>

3.1233. 
$$
\int \frac{e^{-2 \arctanh(ax)}}{(c-a^2cx^2)^2} dx
$$

rule 6690 Int  $[E^{(arcTanh[(a_.),*(x_))]*(n_.),)*((c_ ') + (d_.),*(x_')^2)(p_.), x_Symbol]$  :>  $Int[(1 - a*x)^{(p - n/2)*(1 + a*x)^{(p + n/2)}, x], x]$ /; FreeQ[{a  $Simp[C<sup>^</sup> p$ , c, d, n, p}, x] && EqQ[a^2\*c + d, 0] && (IntegerQ[p] || GtQ[c, 0])

### <span id="page-8013-0"></span>Maple [A] (verified)  $3.1233.4$

Time =  $0.35$  (sec), antiderivative size = 51, normalized size of antiderivative = 1.04

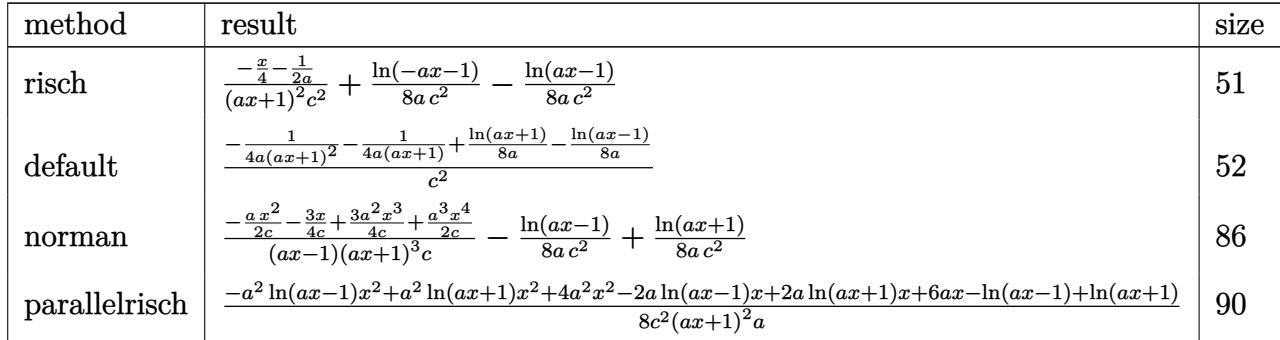

input int(1/(a\*x+1)^2\*(-a^2\*x^2+1)/(-a^2\*c\*x^2+c)^2,x,method=\_RETURNVERBOSE)

output  $(-1/4*x-1/2/a)/(a*x+1)^2/c^2+1/8/a/c^2*ln(-a*x-1)-1/8/a/c^2*ln(a*x-1)$ 

#### <span id="page-8013-1"></span>Fricas [A] (verification not implemented) 3.1233.5

Time =  $0.26$  (sec), antiderivative size = 76, normalized size of antiderivative =  $1.55$ 

$$
\int \frac{e^{-2\arctanh(ax)}}{(c-a^2cx^2)^2} dx
$$
\n
$$
= -\frac{2ax - (a^2x^2 + 2ax + 1)\log(ax + 1) + (a^2x^2 + 2ax + 1)\log(ax - 1) + 4}{8(a^3c^2x^2 + 2a^2c^2x + ac^2)}
$$

input integrate(1/(a\*x+1)^2\*(-a^2\*x^2+1)/(-a^2\*c\*x^2+c)^2,x, algorithm="fricas")

<span id="page-8013-2"></span>output  $-1/8*(2*a*x - (a^2*x^2 + 2*a*x + 1)*log(a*x + 1) + (a^2*x^2 + 2*a*x + 1)*1$  $og(a*x - 1) + 4)/(a^{3}kc^{2}*x^{2} + 2*a^{2}kc^{2}*x + a*c^{2})$ 

3.1233. 
$$
\int \frac{e^{-2 \arctanh(ax)}}{(c-a^2cx^2)^2} dx
$$

## **3.1233.6 Sympy [A] (verification not implemented)**

Time  $= 0.15$  (sec), antiderivative size  $= 56$ , normalized size of antiderivative  $= 1.14$ 

$$
\int \frac{e^{-2 \operatorname{arctanh}(ax)}}{(c - a^2 c x^2)^2} dx = -\frac{ax + 2}{4 a^3 c^2 x^2 + 8 a^2 c^2 x + 4 a c^2} - \frac{\frac{\log(x - \frac{1}{a})}{8} - \frac{\log(x + \frac{1}{a})}{8}}{ac^2}
$$

✞ ☎

✝ ✆

✞ ☎

<span id="page-8014-0"></span>✝ ✆

input <mark>integrate(1/(a\*x+1)\*\*2\*(-a\*\*2\*x\*\*2+1)/(-a\*\*2\*c\*x\*\*2+c)\*\*2,x)</mark>

output -(a\*x + 2)/(4\*a\*\*3\*c\*\*2\*x\*\*2 + 8\*a\*\*2\*c\*\*2\*x + 4\*a\*c\*\*2) - (log(x - 1/a)/8  $- \log(x + 1/a)/8)/(a*c*2)$ 

### **3.1233.7 Maxima [A] (verification not implemented)**

Time  $= 0.20$  (sec), antiderivative size  $= 63$ , normalized size of antiderivative  $= 1.29$ 

$$
\int \frac{e^{-2 \arctanh(ax)}}{(c-a^2cx^2)^2} dx = -\frac{ax+2}{4(a^3c^2x^2+2a^2c^2x+ac^2)} + \frac{\log(ax+1)}{8ac^2} - \frac{\log(ax-1)}{8ac^2}
$$

✞ ☎

✝ ✆

✞ ☎

<span id="page-8014-1"></span>✝ ✆

input <mark>integrate(1/(a\*x+1)^2\*(-a^2\*x^2+1)/(-a^2\*c\*x^2+c)^2,x, algorithm="maxima")</mark>

output -1/4\*(a\*x + 2)/(a^3\*c^2\*x^2 + 2\*a^2\*c^2\*x + a\*c^2) + 1/8\*log(a\*x + 1)/(a\*c  $\hat{c}$ ) - 1/8\*log(a\*x - 1)/(a\*c $\hat{c}$ 2)

### **3.1233.8 Giac [A] (verification not implemented)**

Time  $= 0.27$  (sec), antiderivative size  $= 55$ , normalized size of antiderivative  $= 1.12$ 

$$
\int \frac{e^{-2 \operatorname{arctanh}(ax)}}{(c - a^2 c x^2)^2} dx = -\frac{\log\left(\left|-\frac{2}{ax + 1} + 1\right|\right)}{8 ac^2} - \frac{\frac{ac^2}{ax + 1} + \frac{ac^2}{(ax + 1)^2}}{4 a^2 c^4}
$$

✞ ☎

✞ ☎

<span id="page-8014-2"></span>✝ ✆

input <mark>integrate(1/(a\*x+1)^2\*(-a^2\*x^2+1)/(-a^2\*c\*x^2+c)^2,x, algorithm="giac")</mark> ✝ ✆

output -1/8\*log(abs(-2/(a\*x + 1) + 1))/(a\*c^2) - 1/4\*(a\*c^2/(a\*x + 1) + a\*c^2/(a\*  $x + 1)^{-2}$ /(a<sup>-2\*c<sup>-4</sup>)</sup>

1233. 
$$
\int \frac{e^{-2 \arctanh(ax)}}{(c-a^2cx^2)^2} dx
$$

3.

### Mupad [B] (verification not implemented) 3.1233.9

Time =  $0.07$  (sec), antiderivative size = 47, normalized size of antiderivative =  $0.96$ 

$$
\int \frac{e^{-2 \text{arctanh}(ax)}}{\left(c-a^2 c x^2\right)^2} \, dx = \frac{\text{atanh}(a\,x)}{4\,a\,c^2} - \frac{\frac{x}{4} + \frac{1}{2\,a}}{a^2\,c^2\,x^2 + 2\,a\,c^2\,x + c^2}
$$

input  $\frac{\text{int}(-\frac{a^2*x^2 - 1}{(c - a^2*x^2)^2k(a*x + 1)^2)}$ , x)

output  $atanh(axx)/(4*axc^2) - (x/4 + 1/(2*a))/(c^2 + a^2*c^2*x^2 + 2*axc^2*x)$ 

$$
\textbf{3.1234} \qquad \int \frac{e^{-2 \textbf{arctanh}(ax)}}{\left(c - a^2 c x^2\right)^3} \, dx
$$

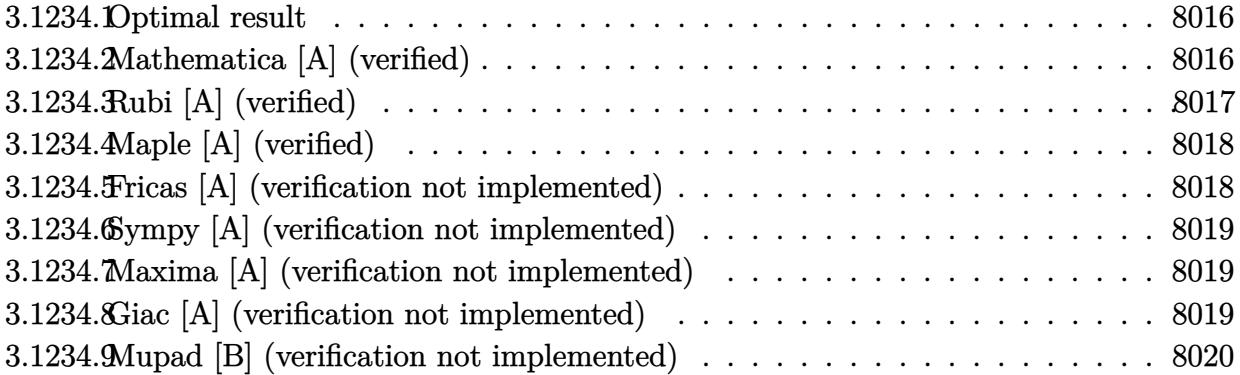

#### <span id="page-8016-0"></span>3.1234.1 Optimal result

Integrand size  $= 22$ , antiderivative size  $= 84$ 

$$
\int \frac{e^{-2\arctanh(ax)}}{(c-a^2cx^2)^3} dx = \frac{1}{16ac^3(1-ax)} - \frac{1}{12ac^3(1+ax)^3} - \frac{1}{8ac^3(1+ax)^2} - \frac{3}{16ac^3(1+ax)} + \frac{\arctanh(ax)}{4ac^3}
$$

output 1/16/a/c<sup>o</sup>3/(-a\*x+1)-1/12/a/c<sup>o</sup>3/(a\*x+1)<sup>o</sup>3-1/8/a/c<sup>o</sup>3/(a\*x+1)<sup>o</sup>2-3/16/a/c<sup>o</sup>3/(a  $*x+1)+1/4*arctanh(axx)/a/c^3$ 

### <span id="page-8016-1"></span>Mathematica [A] (verified) 3.1234.2

Time =  $0.04$  (sec), antiderivative size = 61, normalized size of antiderivative = 0.73

$$
\int \frac{e^{-2\arctanh(ax)}}{(c-a^2cx^2)^3} dx = -\frac{-4+ax+6a^2x^2+3a^3x^3-3(-1+ax)(1+ax)^3\arctanh(ax)}{12a(-1+ax)(c+acx)^3}
$$

input Integrate [1/(E<sup>o</sup>(2\*ArcTanh [a\*x])\*(c - a<sup>o</sup>2\*c\*x<sup>o</sup>2)<sup>o</sup>3), x]

output -1/12\*(-4 + a\*x + 6\*a<sup>2</sup>\*x<sup>2</sup> + 3\*a<sup>3</sup>\*x<sup>2</sup> - 3\*(-1 + a\*x)\*(1 + a\*x)<sup>2</sup>3\*ArcTanh  $[a*x]/(a*(-1 + a*x)*(c + a*c*x)^3)$ 

<span id="page-8016-2"></span>3.1234. 
$$
\int \frac{e^{-2 \arctanh(ax)}}{(c-a^2cx^2)^3} dx
$$

# **3.1234.3 Rubi [A] (verified)**

Time  $= 0.28$  (sec), antiderivative size  $= 73$ , normalized size of antiderivative  $= 0.87$ , number of steps used = 3, number of rules used = 3,  $\frac{\text{number of rules}}{\text{integral size}}$  = 0.136, Rules used = {6690, 54, 2009}

Below are the steps used by Rubi to obtain the solution. The rule number used for the transformation is given above next to the arrow. The rules definitions used are listed below.

$$
\int \frac{e^{-2 \arctanh(ax)}}{(c-a^2cx^2)^3} dx
$$
\n
$$
\int \frac{6690}{(1-ax)^2(ax+1)^4} dx
$$
\n
$$
\int \frac{1}{(1-ax)^2(ax+1)^4} dx
$$
\n
$$
\int \frac{54}{16(ax-1)^2} + \frac{3}{16(ax+1)^2} + \frac{1}{4(ax+1)^3} + \frac{1}{4(ax+1)^4} - \frac{1}{4(a^2x^2-1)} dx
$$
\n
$$
\int \frac{2009}{4a} dx
$$
\n
$$
\int \frac{1}{4a} dx
$$
\n
$$
= \frac{3}{4a(1-ax)} - \frac{3}{16a(ax+1)} - \frac{1}{8a(ax+1)^2} - \frac{1}{12a(ax+1)^3}
$$
\n
$$
= \frac{3}{2a(1-ax)^2} - \frac{1}{12a(ax+1)^3}
$$

✞ ☎

 $\left($   $\left($   $\right)$   $\left($   $\left($   $\right)$   $\left($   $\left($   $\right)$   $\left($   $\left($   $\right)$   $\left($   $\left($   $\right)$   $\left($   $\left($   $\right)$   $\left($   $\left($   $\right)$   $\left($   $\left($   $\right)$   $\left($   $\left($   $\right)$   $\left($   $\left($   $\right)$   $\left($   $\left($   $\right)$   $\left($   $\left($   $\right)$   $\left($ 

 $\overline{\mathcal{A}}$   $\overline{\mathcal{A}}$   $\overline{\$ 

✞ ☎

 $\left($   $\left($   $\right)$   $\left($   $\left($   $\right)$   $\left($   $\left($   $\right)$   $\left($   $\left($   $\right)$   $\left($   $\left($   $\right)$   $\left($   $\left($   $\right)$   $\left($   $\left($   $\right)$   $\left($   $\left($   $\right)$   $\left($   $\left($   $\right)$   $\left($   $\left($   $\right)$   $\left($   $\left($   $\right)$   $\left($   $\left($   $\right)$   $\left($ 

input <mark>| Int[1/(E^(2\*ArcTanh[a\*x])\*(c - a^2\*c\*x^2)^3),x]</mark>

output (1/(16\*a\*(1 - a\*x)) - 1/(12\*a\*(1 + a\*x)^3) - 1/(8\*a\*(1 + a\*x)^2) - 3/(16\*a ✞ ☎  $*(1 + a*x)$  + ArcTanh[a\*x]/(4\*a))/c<sup>-3</sup>

### **3.1234.3.1 Defintions of rubi rules used**

rule 54 <mark>Int[((a\_) + (b\_.)\*(x\_))^(m\_)\*((c\_.) + (d\_.)\*(x\_))^(n\_.), x\_Symbol] :> Int[E</mark> ✞ ☎ xpandIntegrand[ $(a + b*x)^m*(c + d*x)^n, x, x]$ , x] /; FreeQ[ $\{a, b, c, d\}$ , x] && ILtQ[m, 0] && IntegerQ[n] && !(IGtQ[n, 0] && LtQ[m + n + 2, 0]) ✝ ✆

rule 2009 <mark>Int[u\_, x\_Symbol] :> Simp[IntSum[u, x], x] /; SumQ[u]</mark>

$$
3.1234. \qquad \int \frac{e^{-2 \text{arctanh}(ax)}}{\left(c - a^2 c x^2\right)^3} \, dx
$$

rule 6690 Int  $[E^{(arcTanh[(a_.),*(x_+)]*(n_.),)*(c_-) + (d_.),*(x_-)^2)(p_.), x_Symbol]$  :>  $Int[(1 - a*x)^{n}(p - n/2)*(1 + a*x)^{n}(p + n/2), x], x]$ /; FreeQ[{a  $Simp[C<sup>^</sup> p$ , c, d, n, p}, x] && EqQ[a^2\*c + d, 0] && (IntegerQ[p] || GtQ[c, 0])

### <span id="page-8018-0"></span>Maple [A] (verified)  $3.1234.4$

Time =  $0.24$  (sec), antiderivative size = 76, normalized size of antiderivative = 0.90

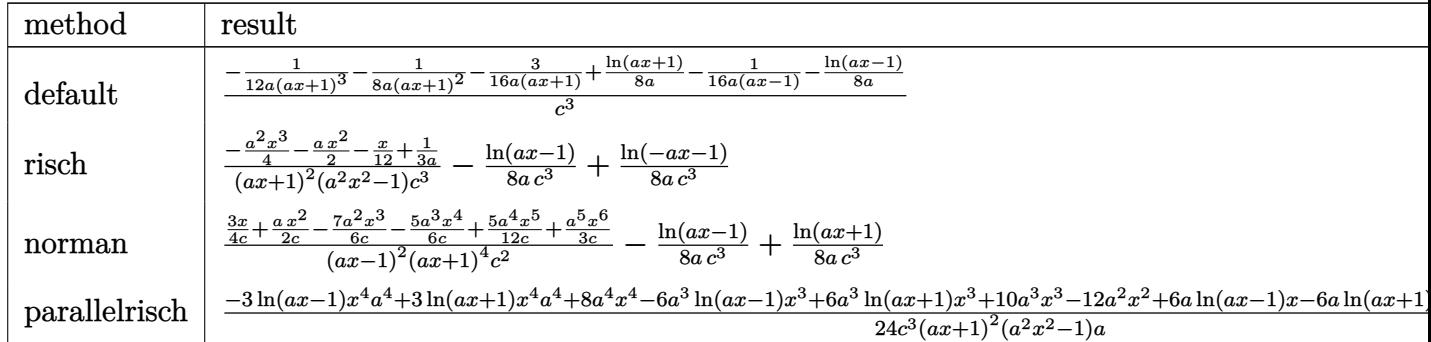

 $\text{input}$   $\text{int}(1/(a*x+1)^2x(-a^2*x^2+1)/(-a^2*x*x^2+c)^3, x, \text{method} = \text{RETURNVERBOSE})$ 

output 1/c<sup>-</sup>3\*(-1/12/a/(a\*x+1)<sup>-</sup>3-1/8/a/(a\*x+1)<sup>-</sup>2-3/16/a/(a\*x+1)+1/8\*ln(a\*x+1)/a-1/  $16/a/(a*x-1)-1/8/a*ln(a*x-1))$ 

#### <span id="page-8018-1"></span>Fricas [A] (verification not implemented) 3.1234.5

Time =  $0.26$  (sec), antiderivative size = 121, normalized size of antiderivative = 1.44

$$
\int \frac{e^{-2 \operatorname{arctanh}(ax)}}{(c-a^2cx^2)^3} dx =
$$
\n
$$
-\frac{6 a^3 x^3 + 12 a^2 x^2 + 2 ax - 3 (a^4 x^4 + 2 a^3 x^3 - 2 ax - 1) \log (ax + 1) + 3 (a^4 x^4 + 2 a^3 x^3 - 2 ax - 1) \log (ax + 1)}{24 (a^5 c^3 x^4 + 2 a^4 c^3 x^3 - 2 a^2 c^3 x - ac^3)}
$$

input integrate(1/(a\*x+1)^2\*(-a^2\*x^2+1)/(-a^2\*c\*x^2+c)^3,x, algorithm="fricas")

```
output -1/24*(6*a<sup>-</sup>3*x<sup>-</sup>3 + 12*a<sup>-</sup>2*x<sup>-</sup>2 + 2*a*x - 3*(a<sup>-</sup>4*x<sup>-</sup>4 + 2*a<sup>-</sup>3*x<sup>-</sup>3 - 2*a*x - 1
         )*log(ax + 1) + 3*(a^4*x^4 + 2*a^3*x^3 - 2*ax - 1)*log(ax - 1) - 8)/(a^25*c^3*x^4 + 2*a^4*c^3*x^3 - 2*a^2*c^3*x - a*c^3)
```
<span id="page-8018-2"></span>3.1234. 
$$
\int \frac{e^{-2 \arctanh(ax)}}{(c-a^2cx^2)^3} dx
$$

## **3.1234.6 Sympy [A] (verification not implemented)**

Time  $= 0.23$  (sec), antiderivative size  $= 83$ , normalized size of antiderivative  $= 0.99$ 

$$
\int \frac{e^{-2 \arctanh(ax)}}{(c-a^2cx^2)^3} dx = \frac{-3a^3x^3 - 6a^2x^2 - ax + 4}{12a^5c^3x^4 + 24a^4c^3x^3 - 24a^2c^3x - 12ac^3} + \frac{-\frac{\log(x-\frac{1}{a})}{8} + \frac{\log(x+\frac{1}{a})}{8}}{ac^3}
$$

 $\left($   $\left($   $\right)$   $\left($   $\left($   $\right)$   $\left($   $\left($   $\right)$   $\left($   $\left($   $\right)$   $\left($   $\left($   $\right)$   $\left($   $\left($   $\right)$   $\left($   $\left($   $\right)$   $\left($   $\left($   $\right)$   $\left($   $\left($   $\right)$   $\left($   $\left($   $\right)$   $\left($   $\left($   $\right)$   $\left($   $\left($   $\right)$   $\left($ 

✞ ☎

input <mark>integrate(1/(a\*x+1)\*\*2\*(-a\*\*2\*x\*\*2+1)/(-a\*\*2\*c\*x\*\*2+c)\*\*3,x)</mark> ✞ ☎

output <mark>(-3\*a\*\*3\*x\*\*3 - 6\*a\*\*2\*x\*\*2 - a\*x + 4)/(12\*a\*\*5\*c\*\*3\*x\*\*4 + 24\*a\*\*4\*c\*\*3\*x</mark> \*\*3 - 24\*a\*\*2\*c\*\*3\*x - 12\*a\*c\*\*3) +  $(-\log(x - 1/a)/8 + \log(x + 1/a)/8)/(a*$ c\*\*3) ✝ ✆

### <span id="page-8019-0"></span>**3.1234.7 Maxima [A] (verification not implemented)**

Time  $= 0.21$  (sec), antiderivative size  $= 91$ , normalized size of antiderivative  $= 1.08$ 

$$
\int \frac{e^{-2 \operatorname{arctanh}(ax)}}{\left(c-a^2 c x^2\right)^3} dx = -\frac{3 a^3 x^3 + 6 a^2 x^2 + a x - 4}{12 \left(a^5 c^3 x^4 + 2 a^4 c^3 x^3 - 2 a^2 c^3 x - a c^3\right)} + \frac{\log\left(ax + 1\right)}{8 a c^3} - \frac{\log\left(ax - 1\right)}{8 a c^3}
$$

✞ ☎

✝ ✆

✞ ☎

<span id="page-8019-1"></span>✝ ✆

input <mark>integrate(1/(a\*x+1)^2\*(-a^2\*x^2+1)/(-a^2\*c\*x^2+c)^3,x, algorithm="maxima")</mark>

output -1/12\*(3\*a^3\*x^3 + 6\*a^2\*x^2 + a\*x - 4)/(a^5\*c^3\*x^4 + 2\*a^4\*c^3\*x^3 - 2\*a  $\text{``2*c``3*x - a*c``3) + 1/8*log(a*x + 1)/(a*c``3) - 1/8*log(a*x - 1)/(a*c``3)}$ 

### **3.1234.8 Giac [A] (verification not implemented)**

Time  $= 0.27$  (sec), antiderivative size  $= 97$ , normalized size of antiderivative  $= 1.15$ 

$$
\int \frac{e^{-2 \operatorname{arctanh}(ax)}}{(c - a^2 c x^2)^3} dx = -\frac{\log\left(\left|-\frac{2}{ax+1}+1\right|\right)}{8\,a c^3} + \frac{1}{32\,a c^3 \left(\frac{2}{ax+1}-1\right)} - \frac{\frac{9\,a^5 c^6}{ax+1} + \frac{6\,a^5 c^6}{(ax+1)^2} + \frac{4\,a^5 c^6}{(ax+1)^3}}{48\,a^6 c^9}
$$

✞ ☎

✝ ✆

✞ ☎

<span id="page-8019-2"></span>✝ ✆

input <mark>integrate(1/(a\*x+1)^2\*(-a^2\*x^2+1)/(-a^2\*c\*x^2+c)^3,x, algorithm="giac")</mark>

output -1/8\*log(abs(-2/(a\*x + 1) + 1))/(a\*c^3) + 1/32/(a\*c^3\*(2/(a\*x + 1) - 1)) -  $1/48*(9*a^5*c^6/(a*x + 1) + 6*a^5*c^6/(a*x + 1)^2 + 4*a^5*c^6/(a*x + 1)^3$  $)/(a^6*c^9)$ 

3.1234. 
$$
\int \frac{e^{-2 \arctanh(ax)}}{(c-a^2cx^2)^3} dx
$$

#### Mupad [B] (verification not implemented) 3.1234.9

Time =  $0.09$  (sec), antiderivative size = 72, normalized size of antiderivative =  $0.86$ 

$$
\int \frac{e^{-2 \operatorname{arctanh}(ax)}}{(c-a^2cx^2)^3} dx = \frac{\frac{x}{12} + \frac{ax^2}{2} - \frac{1}{3a} + \frac{a^2x^3}{4}}{-a^4c^3x^4 - 2a^3c^3x^3 + 2ac^3x + c^3} + \frac{\operatorname{atanh}(ax)}{4ac^3}
$$

input  $\int \frac{\sinh(-\frac{2*x^2 - 1)}{(c - a^2*x^2)^3+(a*x + 1)^2)}{x} dx}$ 

output  $(x/12 + (a*x^2)/2 - 1/(3*a) + (a^2*x^3)/4)/ (c^3 - 2*a^3*c^3*x^3 - a^4*c^3*$  $x^4 + 2*ax^3*x + \tanh(ax*x)/(4*ax^3)$ 

$$
\textbf{3.1235} \qquad \int \frac{e^{-2 \textbf{arctanh}(ax)}}{\left(c - a^2 c x^2\right)^4} \, dx
$$

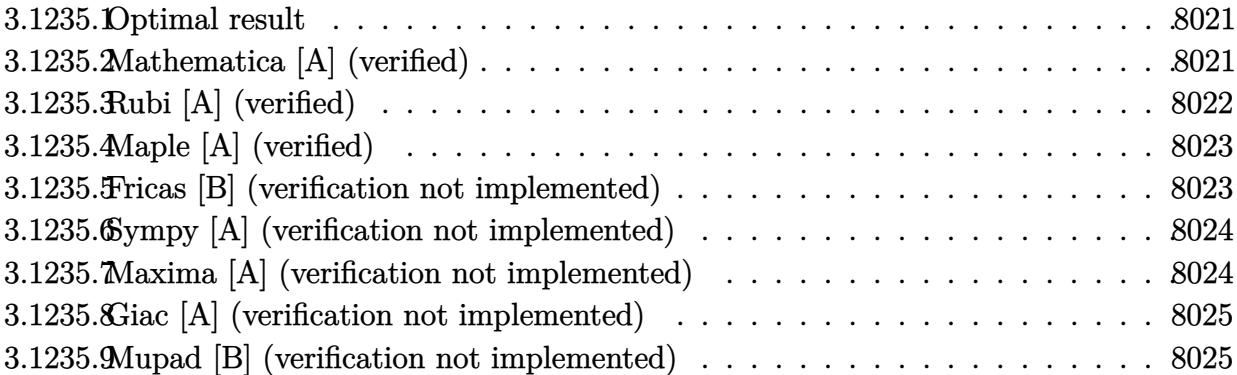

#### <span id="page-8021-0"></span>3.1235.1 **Optimal result**

Integrand size  $= 22$ , antiderivative size  $= 119$ 

$$
\int \frac{e^{-2\arctanh(ax)}}{(c-a^2cx^2)^4} dx = \frac{1}{64ac^4(1-ax)^2} + \frac{5}{64ac^4(1-ax)} - \frac{1}{32ac^4(1+ax)^4} - \frac{1}{16ac^4(1+ax)^3} - \frac{3}{32ac^4(1+ax)^2} - \frac{5}{32ac^4(1+ax)} + \frac{15\arctanh(ax)}{64ac^4}
$$

output 1/64/a/c<sup>2</sup>4/(-a\*x+1)<sup>2+5/64/a/c<sup>2</sup>4/(-a\*x+1)-1/32/a/c<sup>2</sup>4/(a\*x+1)<sup>2</sup>4-1/16/a/c<sup>2</sup>4/</sup>  $(a*x+1)^3-3/32/a/c^4/(a*x+1)^2-5/32/a/c^4/(a*x+1)+15/64*arctanh(a*x)/a/c^4$ 

#### <span id="page-8021-1"></span>Mathematica [A] (verified) 3.1235.2

Time =  $0.05$  (sec), antiderivative size = 80, normalized size of antiderivative = 0.67

$$
\int \frac{e^{-2\arctanh(ax)}}{(c-a^2cx^2)^4} dx
$$
\n
$$
=\frac{-16+17ax+50a^2x^2+10a^3x^3-30a^4x^4-15a^5x^5+15(-1+ax)^2(1+ax)^4\arctanh(ax)}{64a(-1+ax)^2(c+acx)^4}
$$

input Integrate [1/(E^(2\*ArcTanh [a\*x])\*(c - a^2\*c\*x^2)^4),x]

output  $(-16 + 17*ax + 50*a^2*x^2 + 10*a^3*x^3 - 30*a^4*x^4 - 15*a^5*x^5 + 15*(-1)$  $+$  a\*x)<sup>2</sup>\*(1 + a\*x)<sup>2</sup>4\*ArcTanh[a\*x])/(64\*a\*(-1 + a\*x)<sup>2</sup>\*(c + a\*c\*x)<sup>2</sup>)

<span id="page-8021-2"></span>3.1235. 
$$
\int \frac{e^{-2 \arctanh(ax)}}{(c-a^2cx^2)^4} dx
$$

# **3.1235.3 Rubi [A] (verified)**

Time  $= 0.30$  (sec), antiderivative size  $= 102$ , normalized size of antiderivative  $= 0.86$ , number of steps used = 3, number of rules used = 3,  $\frac{\text{number of rules}}{\text{integral size}}$  = 0.136, Rules used  $= \{6690, 54, 2009\}$ 

Below are the steps used by Rubi to obtain the solution. The rule number used for the transformation is given above next to the arrow. The rules definitions used are listed below.

$$
\int \frac{e^{-2 \arctanh(ax)}}{(c-a^2cx^2)^4} dx
$$
\n
$$
\int \frac{6690}{(1-ax)^3(ax+1)^5} dx
$$
\n
$$
\int \frac{1}{(1-ax)^3(ax+1)^5} dx
$$
\n
$$
\int \frac{54}{64(ax-1)^2} dx
$$
\n
$$
\int \frac{54}{64(ax-1)^2} dx
$$
\n
$$
\int \frac{4}{(a^2ax+1)^2} dx
$$
\n
$$
\int \frac{4}{a^4}
$$
\n
$$
\int \frac{2009}{2009}
$$
\n
$$
\int \frac{52a \arctanh(ax)}{64a} + \frac{5}{64a(1-ax)} - \frac{5}{32a(ax+1)} + \frac{1}{64a(1-ax)^2} - \frac{3}{32a(ax+1)^2} - \frac{1}{16a(ax+1)^3} - \frac{1}{32a(ax+1)^4}
$$
\n
$$
\int \frac{4}{a^4} dx
$$
\n
$$
\int \frac{4}{a^4} dx
$$
\n
$$
\int \frac{4}{a^4} dx
$$
\n
$$
\int \frac{4}{a^4} dx
$$
\n
$$
\int \frac{4}{a^4} dx
$$
\n
$$
\int \frac{4}{a^4} dx
$$
\n
$$
\int \frac{4}{a^4} dx
$$
\n
$$
\int \frac{4}{a^4} dx
$$
\n
$$
\int \frac{4}{a^4} dx
$$
\n
$$
\int \frac{4}{a^4} dx
$$
\n
$$
\int \frac{4}{a^4} dx
$$
\n
$$
\int \frac{4}{a^4} dx
$$
\n
$$
\int \frac{4}{a^4} dx
$$
\n
$$
\int \frac{4}{a^4} dx
$$
\n
$$
\int \frac{4}{a^4} dx
$$
\n
$$
\int \frac{4}{a^4} dx
$$
\n
$$
\int \frac{4}{a^4} dx
$$
\n
$$
\int \frac{4}{a^4} dx
$$
\n
$$
\int \frac{4}{a^4} dx
$$
\n
$$
\int \frac{4}{a^4} dx
$$
\n
$$
\int \frac{4}{a
$$

✞ ☎

 $\left($   $\left($   $\right)$   $\left($   $\left($   $\right)$   $\left($   $\left($   $\right)$   $\left($   $\left($   $\right)$   $\left($   $\left($   $\right)$   $\left($   $\left($   $\right)$   $\left($   $\left($   $\right)$   $\left($   $\left($   $\right)$   $\left($   $\left($   $\right)$   $\left($   $\left($   $\right)$   $\left($   $\left($   $\right)$   $\left($   $\left($   $\right)$   $\left($ 

 $\left($   $\left($   $\right)$   $\left($   $\left($   $\right)$   $\left($   $\left($   $\right)$   $\left($   $\left($   $\right)$   $\left($   $\left($   $\right)$   $\left($   $\left($   $\right)$   $\left($   $\left($   $\right)$   $\left($   $\left($   $\right)$   $\left($   $\left($   $\right)$   $\left($   $\left($   $\right)$   $\left($   $\left($   $\right)$   $\left($   $\left($   $\right)$   $\left($ 

✝ ✆

✞ ☎

✝ ✆

input <mark>Int[1/(E^(2\*ArcTanh[a\*x])\*(c - a^2\*c\*x^2)^4),x]</mark>

output (1/(64\*a\*(1 - a\*x)^2) + 5/(64\*a\*(1 - a\*x)) - 1/(32\*a\*(1 + a\*x)^4) - 1/(16\* ✞ ☎  $a*(1 + a*x)^3$  - 3/(32\*a\*(1 + a\*x)<sup>2</sup>) - 5/(32\*a\*(1 + a\*x)) + (15\*ArcTanh[a  $*x$ ])/(64 $*a$ ))/c<sup>^4</sup>

### **3.1235.3.1 Defintions of rubi rules used**

rule 54 <mark>Int[((a\_) + (b\_.)\*(x\_))^(m\_)\*((c\_.) + (d\_.)\*(x\_))^(n\_.), x\_Symbol] :> Int[E</mark> ✞ ☎ xpandIntegrand[ $(a + b*x)^m*(c + d*x)^n, x, x]$ , x] /; FreeQ[ $\{a, b, c, d\}$ , x] && ILtQ[m, 0] && IntegerQ[n] && !(IGtQ[n, 0] && LtQ[m + n + 2, 0])

rule 2009 <mark>Int[u\_, x\_Symbol] :> Simp[IntSum[u, x], x] /; SumQ[u]</mark>

$$
3.1235. \qquad \int \frac{e^{-2 \arctanh(ax)}}{(c-a^2cx^2)^4} \, dx
$$

rule 6690 Int  $E^{(arcTanh[(a_.),*(x_+)*(n_.),)*(c_-) + (d_.),*(x_-)^2)(p_.), x_Symbol]$  :>  $Int[(1 - a*x)^{(p - n/2)*(1 + a*x)^{(p + n/2)}, x], x]$ /; FreeQ[{a  $Simp[C<sup>^</sup> p$ , c, d, n, p}, x] && EqQ[a^2\*c + d, 0] && (IntegerQ[p] || GtQ[c, 0])

### <span id="page-8023-0"></span>Maple [A] (verified)  $3.1235.4$

Time =  $0.25$  (sec), antiderivative size = 92, normalized size of antiderivative = 0.77

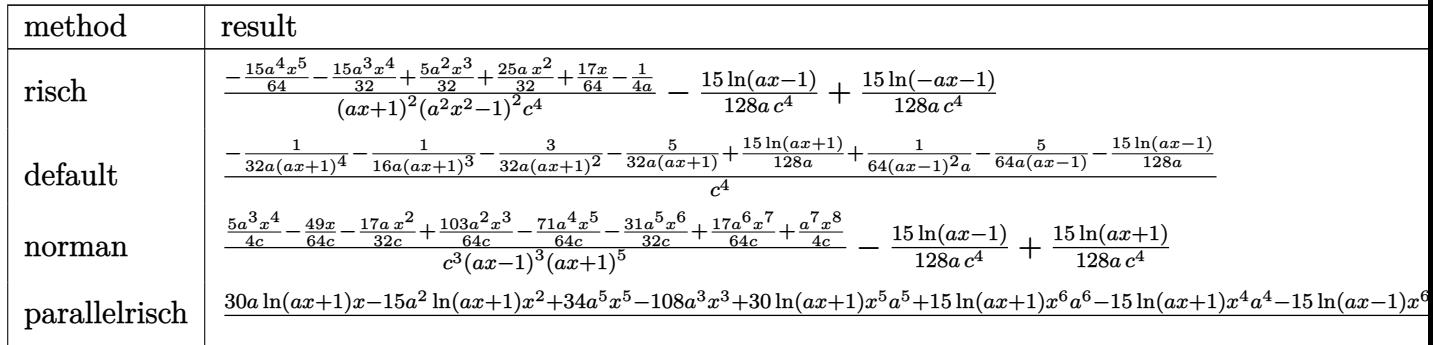

 $\text{input}$   $\text{int}(1/(a*x+1)^2x(-a^2*x^2+1)/(-a^2xcx^2+c)^4, x, \text{method}$ <sub>=</sub>RETURNVERBOSE)

output (-15/64\*a^4\*x^5-15/32\*a^3\*x^4+5/32\*a^2\*x^3+25/32\*a\*x^2+17/64\*x-1/4/a)/(a\*x +1)^2/(a^2\*x^2-1)^2/c^4-15/128/a/c^4\*ln(a\*x-1)+15/128/a/c^4\*ln(-a\*x-1)

#### <span id="page-8023-1"></span>Fricas [B] (verification not implemented) 3.1235.5

Leaf count of result is larger than twice the leaf count of optimal. 217 vs.  $2(103) = 206$ . Time =  $0.25$  (sec), antiderivative size = 217, normalized size of antiderivative = 1.82

$$
\int \frac{e^{-2 \operatorname{arctanh}(ax)}}{(c-a^2cx^2)^4} dx =
$$
\n
$$
- \frac{30 a^5 x^5 + 60 a^4 x^4 - 20 a^3 x^3 - 100 a^2 x^2 - 34 a x - 15 (a^6 x^6 + 2 a^5 x^5 - a^4 x^4 - 4 a^3 x^3 - a^2 x^2 + 2 a x + 1)}{128 (a^7 c^4 x^6 + 2 a^6 c^4 x^5 - a^5 c^4 x^4 - 4 a^4 c^4 x^5 - a^3 x^2 + a^4 x^4 x^5 - a^5 x^2 x^2 - a^4 x^4 x^2 - a^4 x^3 x^2 - a^4 x^2 x^3 - a^4 x^2 x^2 - a^4 x^2 x^2 - a^4 x^3 x^2 - a^4 x^2 x^3 - a^4 x^2 x^2 - a^4 x^2 x^2 - a^4 x^3 x^2 - a^4 x^2 x^3 - a^4 x^2 x^2 - a^4 x^2 x^2 - a^4 x^2 x^2 - a^4 x^2 x^3 - a^4 x^2 x^2 - a^4 x^2 x^2 - a^4 x^2 x^2 - a^4 x^2 - a^4 x^2 x^2 - a^4 x^2 - a^4 x^2 x^2 - a^4 x^2 - a^4 x^2
$$

input integrate(1/(a\*x+1)^2\*(-a^2\*x^2+1)/(-a^2\*c\*x^2+c)^4,x, algorithm="fricas")

3.1235. 
$$
\int \frac{e^{-2 \arctanh(ax)}}{(c-a^2cx^2)^4} dx
$$

output -1/128\*(30\*a<sup>-</sup>5\*x<sup>-</sup>5 + 60\*a<sup>-</sup>4\*x<sup>-</sup>4 - 20\*a<sup>-</sup>3\*x<sup>-</sup>3 - 100\*a<sup>-</sup>2\*x<sup>-</sup>2 - 34\*a\*x - 15\*(  $a^6*x^6 + 2*a^5*x^5 - a^4*x^4 - 4*a^3*x^3 - a^2*x^2 + 2*a*x + 1)*log(a*x +$  $1)$  +  $15*(a^6*x^6 + 2*a^5*x^5 - a^4*x^4 - 4*a^3*x^3 - a^2*x^2 + 2*a*x + 1)$ \*log(a\*x - 1) + 32)/(a<sup>2</sup>7\*c<sup>2</sup>4\*x<sup>2</sup>6 + 2\*a<sup>2</sup>6\*c<sup>2</sup>4\*x<sup>2</sup>5 - a<sup>2</sup>5\*c<sup>2</sup>4\*x<sup>2</sup>4 - 4\*a<sup>2</sup>4\*c<sup>2</sup>4  $*x^3 - a^3x^c^4*x^2 + 2*a^2xc^4*x + a*c^4)$ 

## <span id="page-8024-0"></span>3.1235.6 Sympy [A] (verification not implemented)

Time =  $0.32$  (sec), antiderivative size = 143, normalized size of antiderivative = 1.20

$$
\int \frac{e^{-2 \operatorname{arctanh}(ax)}}{(c - a^2 c x^2)^4} dx
$$
\n
$$
= -\frac{15 a^5 x^5 + 30 a^4 x^4 - 10 a^3 x^3 - 50 a^2 x^2 - 17 a x + 16}{64 a^7 c^4 x^6 + 128 a^6 c^4 x^5 - 64 a^5 c^4 x^4 - 256 a^4 c^4 x^3 - 64 a^3 c^4 x^2 + 128 a^2 c^4 x + 64 a c^4}
$$
\n
$$
- \frac{\frac{15 \log(x - \frac{1}{a})}{128} - \frac{15 \log(x + \frac{1}{a})}{128}}{ac^4}
$$

 $input$  integrate(1/(a\*x+1)\*\*2\*(-a\*\*2\*x\*\*2+1)/(-a\*\*2\*c\*x\*\*2+c)\*\*4,x)

output -(15\*a\*\*5\*x\*\*5 + 30\*a\*\*4\*x\*\*4 - 10\*a\*\*3\*x\*\*3 - 50\*a\*\*2\*x\*\*2 - 17\*a\*x + 16)  $/(64*a**7*c**4*x**6 + 128*a**6*c**4*x**5 - 64*a**5*c**4*x**4 - 256*a**4*c*$ \*4\*x\*\*3 - 64\*a\*\*3\*c\*\*4\*x\*\*2 + 128\*a\*\*2\*c\*\*4\*x + 64\*a\*c\*\*4) -  $(15*log(x - 1$  $(a)/128 - 15*log(x + 1/a)/128)/(a*c*4)$ 

#### <span id="page-8024-1"></span>Maxima [A] (verification not implemented)  $3.1235.7$

Time =  $0.19$  (sec), antiderivative size = 140, normalized size of antiderivative = 1.18

$$
\int \frac{e^{-2 \operatorname{arctanh}(ax)}}{(c-a^2cx^2)^4} dx = -\frac{15 a^5 x^5 + 30 a^4 x^4 - 10 a^3 x^3 - 50 a^2 x^2 - 17 ax + 16}{64 (a^7 c^4 x^6 + 2 a^6 c^4 x^5 - a^5 c^4 x^4 - 4 a^4 c^4 x^3 - a^3 c^4 x^2 + 2 a^2 c^4 x + a c^4)}{15 \log (ax+1)} + \frac{15 \log (ax+1)}{128 a c^4} - \frac{15 \log (ax-1)}{128 a c^4}
$$

input integrate(1/(a\*x+1)^2\*(-a^2\*x^2+1)/(-a^2\*c\*x^2+c)^4,x, algorithm="maxima")

output -1/64\*(15\*a^5\*x^5 + 30\*a^4\*x^4 - 10\*a^3\*x^3 - 50\*a^2\*x^2 - 17\*a\*x + 16)/(a  $\texttt{\char'1}$   $\texttt{7} * \texttt{c}^4 * \texttt{x}^6 + 2 * \texttt{a}^6 * \texttt{c}^4 * \texttt{x}^5 - \texttt{a}^5 * \texttt{c}^4 * \texttt{x}^4 - 4 * \texttt{a}^4 * \texttt{c}^4 * \texttt{x}^3 - \texttt{a}^3 * \texttt{c}^4 * \texttt{x}^2 + 2$  $*a^2x^c^4*x + a*c^4 + 15/128*log(a*x + 1)/(a*c^4) - 15/128*log(a*x - 1)/(a$  $*c^2)$ 

<span id="page-8024-2"></span>3.1235. 
$$
\int \frac{e^{-2 \arctanh(ax)}}{(c-a^2cx^2)^4} dx
$$

## **3.1235.8 Giac [A] (verification not implemented)**

Time  $= 0.27$  (sec), antiderivative size  $= 122$ , normalized size of antiderivative  $= 1.03$ 

$$
\int \frac{e^{-2 \operatorname{arctanh}(ax)}}{(c - a^2 c x^2)^4} dx = -\frac{15 \log \left( \left| -\frac{2}{ax + 1} + 1 \right| \right)}{128 \, ac^4} + \frac{\frac{24}{ax + 1} - 11}{256 \, ac^4 \left( \frac{2}{ax + 1} - 1 \right)^2} - \frac{\frac{5 a^1 c^{12}}{ax + 1} + \frac{3 a^1 c^{12}}{(ax + 1)^2} + \frac{2 a^1 c^{12}}{(ax + 1)^3} + \frac{a^1 c^{12}}{(ax + 1)^4}}{32 \, a^{12} c^{16}}
$$

✞ ☎

✝ ✆

✞ ☎

<span id="page-8025-0"></span>✝ ✆

input <mark>integrate(1/(a\*x+1)^2\*(-a^2\*x^2+1)/(-a^2\*c\*x^2+c)^4,x, algorithm="giac")</mark>

output -15/128\*log(abs(-2/(a\*x + 1) + 1))/(a\*c^4) + 1/256\*(24/(a\*x + 1) - 11)/(a\*  $c^4*(2/(\text{a*x} + 1) - 1)^2$  -  $1/32*(5*a^11*c^12/(\text{a*x} + 1) + 3*a^11*c^12/(\text{a*x})$ + 1)^2 + 2\*a^11\*c^12/(a\*x + 1)^3 + a^11\*c^12/(a\*x + 1)^4)/(a^12\*c^16)

### **3.1235.9 Mupad [B] (verification not implemented)**

Time  $= 3.45$  (sec), antiderivative size  $= 120$ , normalized size of antiderivative  $= 1.01$ 

$$
\int \frac{e^{-2 \operatorname{arctanh}(ax)}}{\left(c - a^2 c x^2\right)^4} dx = \frac{\frac{17 x}{64} + \frac{25 a x^2}{32} - \frac{1}{4 a} + \frac{5 a^2 x^3}{32} - \frac{15 a^3 x^4}{32} - \frac{15 a^4 x^5}{64}}{a^6 c^4 x^6 + 2 a^5 c^4 x^5 - a^4 c^4 x^4 - 4 a^3 c^4 x^3 - a^2 c^4 x^2 + 2 a c^4 x + c^4}\n+ \frac{15 \operatorname{atanh}(a x)}{64 a c^4}
$$

✞ ☎

✝ ✆

✞ ☎

✝ ✆

 $\text{input}$   $\frac{\text{int}(-\frac{a^2*x^2 - 1)}{(c - a^2*x^2)^4*(a*x + 1)^2)}$ ,x)

output ((17\*x)/64 + (25\*a\*x^2)/32 - 1/(4\*a) + (5\*a^2\*x^3)/32 - (15\*a^3\*x^4)/32 -  $(15*a^4*x^5)/64)/(c^4 - a^2*c^4*x^2 - 4*a^3*c^4*x^3 - a^4*c^4*x^4 + 2*a^5*x^4 + 2*a^3)$  $c^4*x^5 + a^6*c^4*x^6 + 2*ax^2*x + (15*atanh(axx))/(64*ax^2)$ 

### **3.1236** R  $e^{-2\textbf{arctanh}(ax)}x^3$ √  $\int_{\mathcal{C}} \frac{d^2 c x^2}{2} dx$

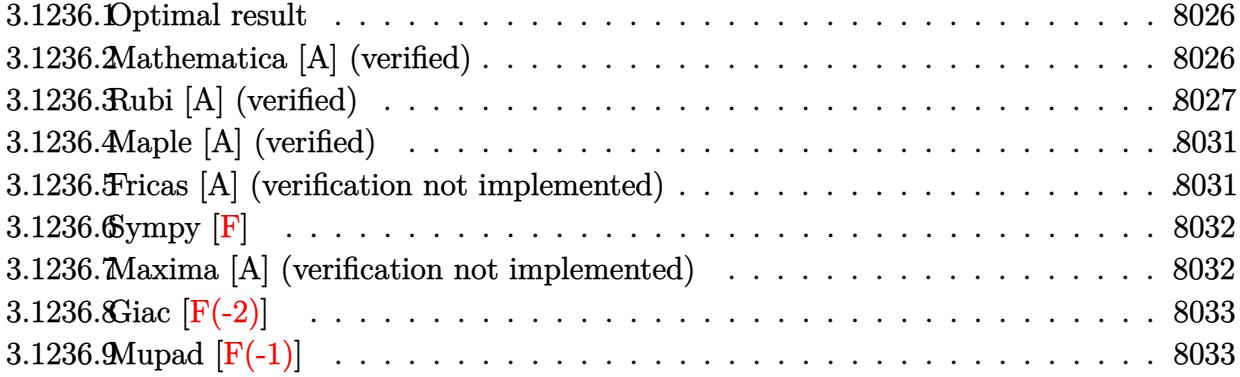

## <span id="page-8026-0"></span>**3.1236.1 Optimal result**

Integrand size  $= 27$ , antiderivative size  $= 137$ 

$$
\int e^{-2 \text{arctanh}(ax)} x^3 \sqrt{c - a^2 c x^2} \, dx = -\frac{3x^2 \sqrt{c - a^2 c x^2}}{5a^2} + \frac{x^3 \sqrt{c - a^2 c x^2}}{2a} - \frac{1}{5} x^4 \sqrt{c - a^2 c x^2} - \frac{3 \sqrt{c \arctan} \left(\frac{a \sqrt{c x}}{\sqrt{c - a^2 c x^2}}\right)}{20a^4} - \frac{3 \sqrt{c \arctan} \left(\frac{a \sqrt{c x}}{\sqrt{c - a^2 c x^2}}\right)}{4a^4}
$$

✞ ☎

<span id="page-8026-1"></span>✝ ✆

output <mark>-3/4\*arctan(a\*x\*c^(1/2)/(-a^2\*c\*x^2+c)^(1/2))\*c^(1/2)/a^4-3/5\*x^2\*(-a^2\*c\*</mark> x^2+c)^(1/2)/a^2+1/2\*x^3\*(-a^2\*c\*x^2+c)^(1/2)/a-1/5\*x^4\*(-a^2\*c\*x^2+c)^(1/  $2)-3/20*(-5*a*x+8)*(-a^2*c*x^2+c)^(1/2)/a^4$ 

## **3.1236.2 Mathematica [A] (verified)**

Time  $= 0.13$  (sec), antiderivative size  $= 96$ , normalized size of antiderivative  $= 0.70$ 

$$
\int e^{-2 \operatorname{arctanh}(ax)} x^3 \sqrt{c - a^2 c x^2} dx
$$
\n
$$
= \frac{\sqrt{c - a^2 c x^2} (-24 + 15ax - 12a^2 x^2 + 10a^3 x^3 - 4a^4 x^4) + 15\sqrt{c} \arctan\left(\frac{ax\sqrt{c - a^2 c x^2}}{\sqrt{c}(-1 + a^2 x^2)}\right)}{20a^4}
$$

✞ ☎

 $\left($   $\left($   $\right)$   $\left($   $\left($   $\right)$   $\left($   $\left($   $\right)$   $\left($   $\left($   $\right)$   $\left($   $\left($   $\right)$   $\left($   $\left($   $\right)$   $\left($   $\left($   $\right)$   $\left($   $\left($   $\right)$   $\left($   $\left($   $\right)$   $\left($   $\left($   $\right)$   $\left($   $\left($   $\right)$   $\left($   $\left($   $\right)$   $\left($ 

input <mark>Integrate[(x^3\*Sqrt[c - a^2\*c\*x^2])/E^(2\*ArcTanh[a\*x]),x]</mark>

output

```
(Sqrt[c - a^2*c*x^2)*(-24 + 15*ax - 12*a^2*x^2 + 10*a^3*x^3 - 4*a^4*x^4)+ 15*Sqrt[c]*ArcTan[(a*x*Sqrt[c - a^2*c*x^2])/(Sqrt[c]*(-1 + a^2*x^2))])/(
20 * a^2
```
# **3.1236.3 Rubi [A] (verified)**

Time  $= 0.49$  (sec), antiderivative size  $= 192$ , normalized size of antiderivative  $= 1.40$ , number of steps used = 15, number of rules used = 14,  $\frac{\text{number of rules}}{\text{integrand size}} = 0.519$ , Rules used =  $\{6702, 541, 25, 27, 533, 27, 533, 27, 533, 25, 27, 455, 224, 216\}$ 

✞ ☎

<span id="page-8027-0"></span>✝ ✆

Below are the steps used by Rubi to obtain the solution. The rule number used for the transformation is given above next to the arrow. The rules definitions used are listed below.

$$
\int x^3 e^{-2 \arctanh(ax)} \sqrt{c - a^2 c x^2} dx
$$
\n
$$
\int 6702
$$
\n
$$
c \int \frac{x^3 (1 - ax)^2}{\sqrt{c - a^2 c x^2}} dx
$$
\n
$$
\int 541
$$
\n
$$
c \left( -\frac{\int -\frac{a^2 c x^3 (9 - 10 a x)}{\sqrt{c - a^2 c x^2}} dx - \frac{x^4 \sqrt{c - a^2 c x^2}}{5c} \right)}{5a^2 c} \right)
$$
\n
$$
c \left( \frac{\int \frac{a^2 c x^3 (9 - 10 a x)}{\sqrt{c - a^2 c x^2}} dx - \frac{x^4 \sqrt{c - a^2 c x^2}}{5c} \right)}{5a^2 c} \right)
$$
\n
$$
c \left( \frac{1}{5} \int \frac{x^3 (9 - 10 a x)}{\sqrt{c - a^2 c x^2}} dx - \frac{x^4 \sqrt{c - a^2 c x^2}}{5c} \right)
$$
\n
$$
c \left( \frac{1}{5} \left( \frac{\int -\frac{6 a c x^2 (5 - 6 a x)}{\sqrt{c - a^2 c x^2}} dx - \frac{5 a^4 \sqrt{c - a^2 c x^2}}{5c} \right) - \frac{x^4 \sqrt{c - a^2 c x^2}}{5c} \right)
$$
\n
$$
c \left( \frac{1}{5} \left( \frac{\int -\frac{6 a c x^2 (5 - 6 a x)}{\sqrt{c - a^2 c x^2}} dx + \frac{5 x^3 \sqrt{c - a^2 c x^2}}{2ac} \right) - \frac{x^4 \sqrt{c - a^2 c x^2}}{5c} \right)
$$
\n
$$
c \left( \frac{1}{5} \left( \frac{5 x^3 \sqrt{c - a^2 c x^2}}{2ac} - \frac{3 \int \frac{x^2 (5 - 6 a x)}{\sqrt{c - a^2 c x^2}} dx \right) - \frac{x^4 \sqrt{c - a^2 c x^2}}{5c} \right)
$$
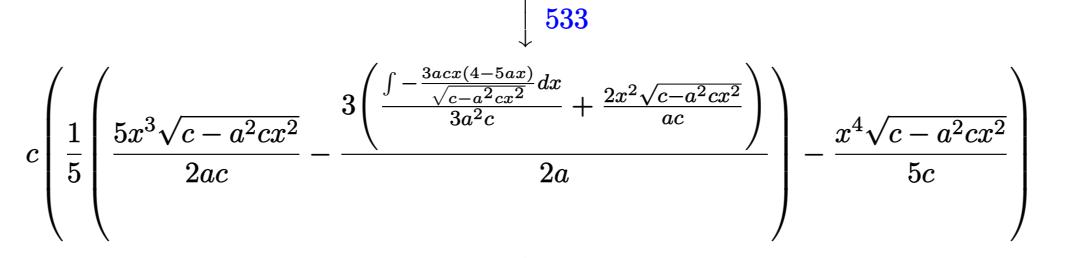

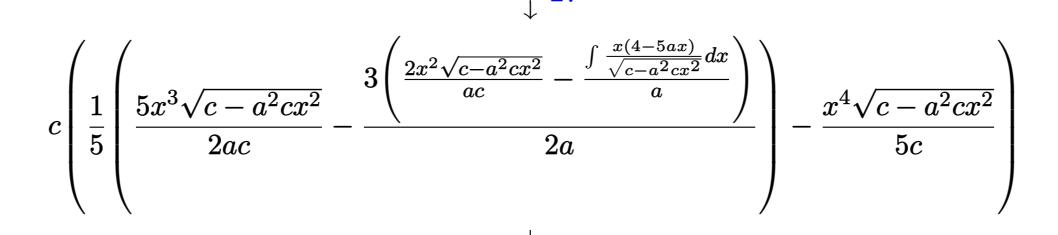

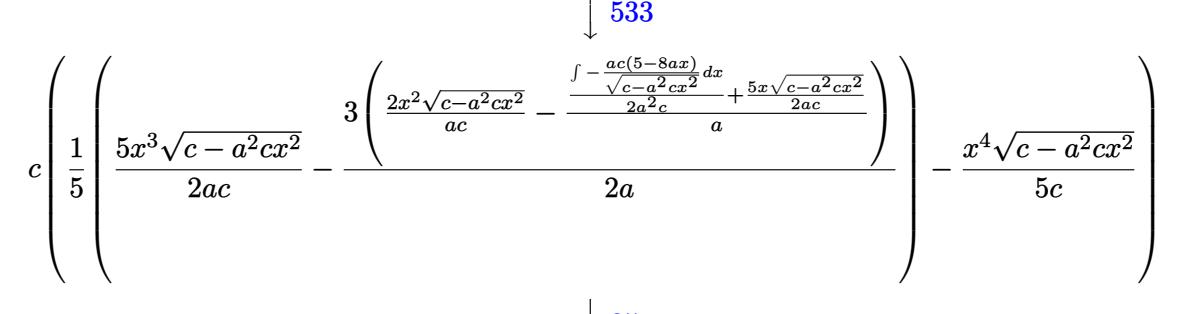

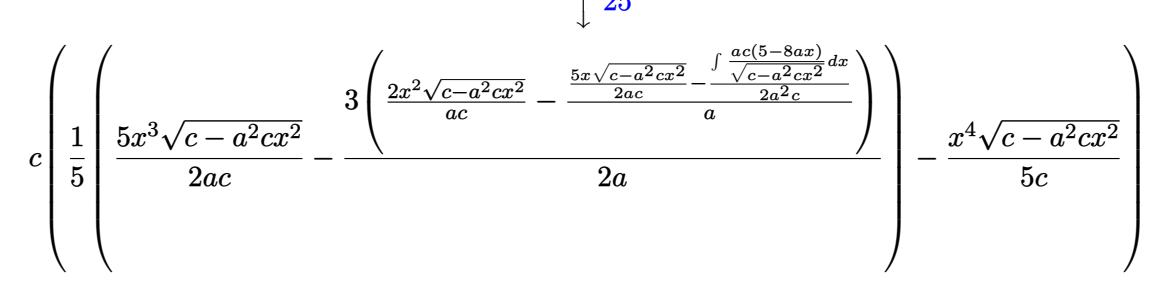

27  $c\left(\frac{1}{5}\left(\frac{5x^3\sqrt{c-a^2cx^2}}{2ac}-\frac{3\left(\frac{2x^2\sqrt{c-a^2cx^2}}{ac}-\frac{\frac{5x\sqrt{c-a^2cx^2}}{2ac}-\frac{\int\frac{5-8ax}{\sqrt{c-a^2cx^2}}dx}{2a}}{2a}\right)}{2a}\right)-\frac{x^4\sqrt{c-a^2cx^2}}{5c}\right)$ 455

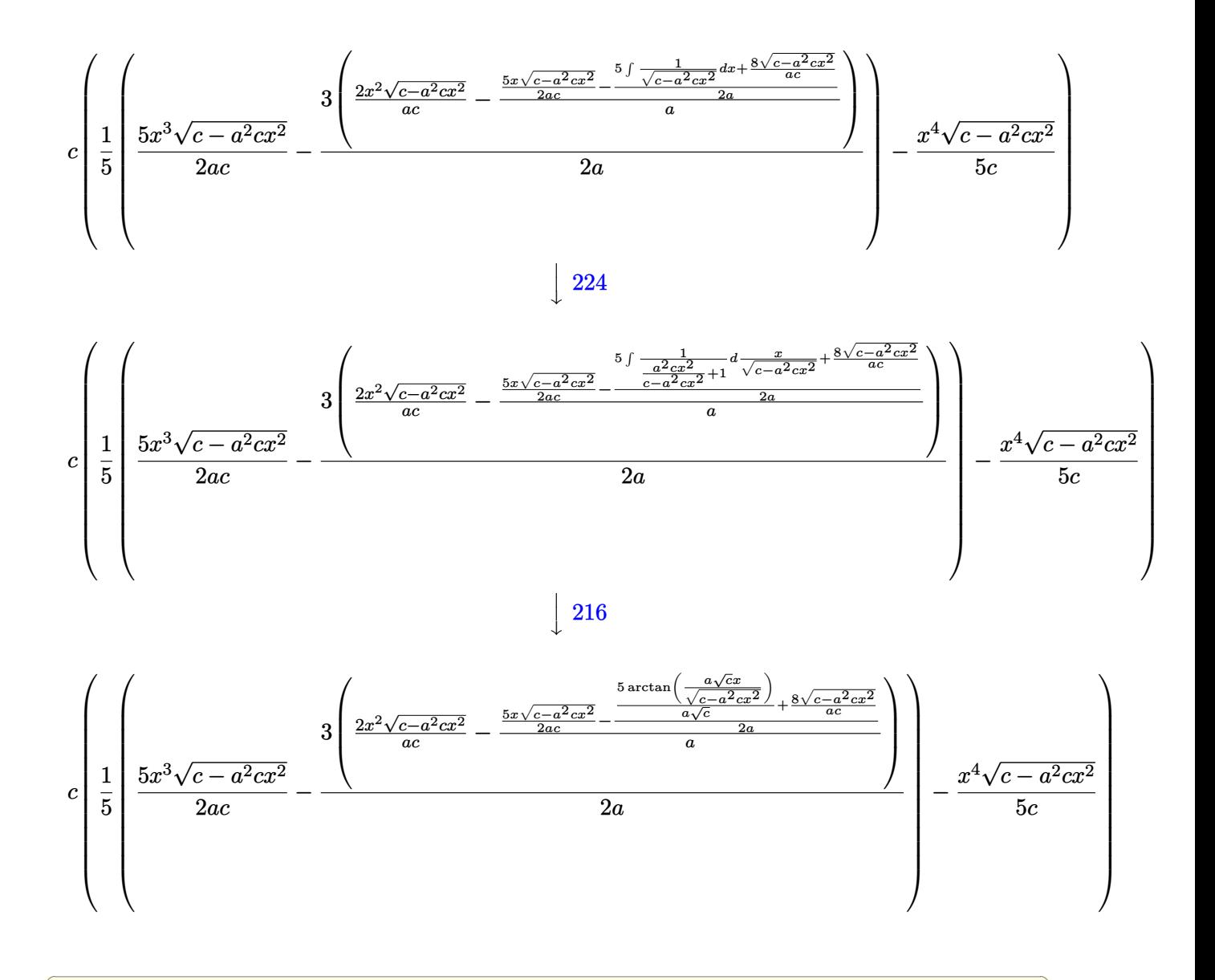

 $\text{input}$  Int  $[(x^3 * \text{Sqrt}[c - a^2 * c * x^2])/E^(2 * ArcTanh[a*x]), x]$ 

output  $c*(-1/5*(x^4)*Sqrt[c - a^2*x^2])/c + ((5*x^3)*Sqrt[c - a^2*x^2])/(2*a*c)$ -  $(3*((2*x^2)*sqrt[c - a^2*x^2])/(a*c) - ((5*x*sqrt[c - a^2*x^2])/(2*a))$ \*c) -  $((8 * \sqrt{5qrt[c - a^2 * c * x^2]})/(a * c) + (5 * \sqrt{5r} + c * \sqrt{5r} + c * \sqrt{5r} + c)$  /  $\sqrt{5r} + c$  - a<sup>2</sup>  $2*c*x^2]])/ (a*Sqrt[c])/(2*a))/a))/(2*a)/5)$ 

### $\int e^{-2\arctanh(ax)}x^3\sqrt{c-a^2cx^2} dx$ 3.1236.

### **3.1236.3.1 Defintions of rubi rules used**

rule 25 <mark>Int[-(Fx\_), x\_Symbol] :> Simp[Identity[-1] Int[Fx, x], x]</mark>

rule 27|<mark>Int[(a\_)\*(Fx\_), x\_Symbol] :> Simp[a Int[Fx, x], x] /; FreeQ[a, x] && !Ma</mark> ✞ ☎  $tchQ[Fx, (b_)*(Gx])$  /;  $FreeQ[b, x]]$ 

✞ ☎

✝ ✆

 $\left($   $\left($   $\right)$   $\left($   $\left($   $\right)$   $\left($   $\left($   $\right)$   $\left($   $\left($   $\right)$   $\left($   $\left($   $\right)$   $\left($   $\left($   $\right)$   $\left($   $\left($   $\right)$   $\left($   $\left($   $\right)$   $\left($   $\left($   $\right)$   $\left($   $\left($   $\right)$   $\left($   $\left($   $\right)$   $\left($   $\left($   $\right)$   $\left($ 

✞ ☎

✞ ☎

 $\left($   $\left($   $\right)$   $\left($   $\left($   $\right)$   $\left($   $\left($   $\right)$   $\left($   $\left($   $\right)$   $\left($   $\left($   $\right)$   $\left($   $\left($   $\right)$   $\left($   $\left($   $\right)$   $\left($   $\left($   $\right)$   $\left($   $\left($   $\right)$   $\left($   $\left($   $\right)$   $\left($   $\left($   $\right)$   $\left($   $\left($   $\right)$   $\left($ 

✞ ☎

✞ ☎

✝ ✆

✞ ☎

✞ ☎

 $\left($   $\left($   $\right)$   $\left($   $\left($   $\right)$   $\left($   $\right)$   $\left($   $\left($   $\right)$   $\left($   $\left($   $\right)$   $\left($   $\left($   $\right)$   $\left($   $\right)$   $\left($   $\left($   $\right)$   $\left($   $\left($   $\right)$   $\left($   $\right)$   $\left($   $\left($   $\right)$   $\left($   $\left($   $\right)$   $\left($   $\left($   $\right)$   $\left($ 

rule 216 <mark>Int[((a\_) + (b\_.)\*(x\_)^2)^(-1), x\_Symbol] :> Simp[(1/(Rt[a, 2]\*Rt[b, 2]))\*A</mark>  $rcTan[Rt[b, 2] * (x/Rt[a, 2])]$ , x] /;  $FreeQ[{a, b}, x]$  &&  $PosQ[a/b]$  &&  $(GtQ[a, b])$ , 0] || GtQ[b, 0]) ✝ ✆

rule 224 **Int[1/Sqrt[(a\_) + (b\_.)\*(x\_)^2], x\_Symbol] :> Subst[Int[1/(1 - b\*x^2), x],**  $x, x/Sqrt[a + b*x^2]]$  /; FreeQ[{a, b}, x] && !GtQ[a, 0]

rule 455 <mark>| Int[((c\_) + (d\_.)\*(x\_))\*((a\_) + (b\_.)\*(x\_)^2)^(p\_.), x\_Symbol] :> Simp[d\*((</mark>  $a + b*x^2)^{(p + 1)/(2*b*(p + 1))}, x] + Simp[c Int[(a + b*x^2)^p, x], x]$ /; FreeQ $[$ {a, b, c, d, p}, x] & !LeQ $[p, -1]$  $\left($   $\left($   $\right)$   $\left($   $\left($   $\right)$   $\left($   $\left($   $\right)$   $\left($   $\left($   $\right)$   $\left($   $\left($   $\right)$   $\left($   $\left($   $\right)$   $\left($   $\left($   $\right)$   $\left($   $\left($   $\right)$   $\left($   $\left($   $\right)$   $\left($   $\left($   $\right)$   $\left($   $\left($   $\right)$   $\left($   $\left($   $\right)$   $\left($ 

rule 533 <mark>Int[(x\_)^(m\_.)\*((c\_) + (d\_.)\*(x\_))\*((a\_) + (b\_.)\*(x\_)^2)^(p\_), x\_Symbol] :></mark> Simp[d\*x^m\*((a + b\*x^2)^(p + 1)/(b\*(m + 2\*p + 2))), x] - Simp[1/(b\*(m + 2\*  $p + 2)$ ) Int[x^(m - 1)\*(a + b\*x^2)^p\*Simp[a\*d\*m - b\*c\*(m + 2\*p + 2)\*x, x], x], x] /; FreeQ[{a, b, c, d, p}, x] && IGtQ[m, 0] && GtQ[p, -1] && Integer  $Q[2*p]$ 

rule 541|<mark>Int[(x\_)^(m\_.)\*((c\_) + (d\_.)\*(x\_))^(n\_)\*((a\_) + (b\_.)\*(x\_)^2)^(p\_), x\_Symbo</mark> 1] :>  $\text{Simp}[d^n*x^m(m + n - 1)*( (a + b*x^2)^m(p + 1)/(b*(m + n + 2*p + 1)))$ , x ] + Simp[1/(b\*(m + n + 2\*p + 1)) Int[x^m\*(a + b\*x^2)^p\*ExpandToSum[b\*(m +  $n + 2*p + 1)*(c + d*x)^n - b*d^n x*(m + n + 2*p + 1)*x^n - a*d^n x*(m + n - 1)$  $*x^-(n - 2), x$ , x], x] /; FreeQ[{a, b, c, d, m, p}, x] && IGtQ[n, 1] && IGt Q[m, -2] && GtQ[p, -1] && IntegerQ[2\*p] ✝ ✆

rule 6702 <mark>Int[E^(ArcTanh[(a\_.)\*(x\_)]\*(n\_))\*(x\_)^(m\_.)\*((c\_) + (d\_.)\*(x\_)^2)^(p\_.), x\_</mark> Symbol] :> Simp[1/c^(n/2) Int[x^m\*((c + d\*x^2)^(p + n/2)/(1 - a\*x)^n), x] , x] /; FreeQ[{a, c, d, m, p}, x] && EqQ[a^2\*c + d, 0] && !(IntegerQ[p] || GtQ[c, 0]) && ILtQ[n/2, 0]

# **3.1236.4 Maple [A] (verified)**

Time  $= 0.38$  (sec), antiderivative size  $= 97$ , normalized size of antiderivative  $= 0.71$ 

 $\rm{method} \mid \rm{result}$ risch  $(4a^4x^4-10a^3x^3+12a^2x^2-15ax+24)(a^2x^2-1)c$  $\frac{20a^4\sqrt{-c(a^2x^2-1)}}{20a^4\sqrt{-c(a^2x^2-1)}}$  $3\arctan\left(\frac{\sqrt{a^2c}\,x}{\sqrt{-a^2c}\,x^2+c}\right.$ λ *c*  $\frac{\sqrt{6}-a-c}{4a^3\sqrt{a^2c}}$ default *<sup>x</sup>*  $^{2}(-a^{2}cx^{2}+c)^{\frac{3}{2}}$  $\frac{1}{5a^2c}$  +  $\frac{4(-a^2cx^2+c)^{\frac{3}{2}}}{5ca^4}$  +  $\frac{x\sqrt{-a^2cx^2+c+1}}{a^2}$  $\frac{c \arctan \left( \frac{\sqrt{a^2c} x}{\sqrt{-a^2c} x^2+c} \right)}{\sqrt{a^2c}}$  $\setminus$  $\frac{\sqrt{a^2c}}{a^3}$  +  $-\frac{x(-a^2cx^2+c)^{\frac{3}{2}}}{a^2}$  $\frac{1}{2a^2c}$  +  $rac{x\sqrt{-a^2c\,x^2+c}}{2}$  $c \arctan \left( - \right.$ <sup>p</sup> *<sup>a</sup>*2*c x* 2  $\overline{\mathbf{r}}$  $\frac{2a^2}{a}$ 

input <mark>| int(x^3\*(-a^2\*c\*x^2+c)^(1/2)/(a\*x+1)^2\*(-a^2\*x^2+1),x,method=\_RETURNVERBOS</mark> ✞ ☎ E)

output 1/20\*(4\*a^4\*x^4-10\*a^3\*x^3+12\*a^2\*x^2-15\*a\*x+24)\*(a^2\*x^2-1)/a^4/(-c\*(a^2\* ✞ ☎  $x^2-1)$ )^(1/2)\*c-3/4/a^3/(a^2\*c)^(1/2)\*arctan((a^2\*c)^(1/2)\*x/(-a^2\*c\*x^2+c  $)^(1/2)$  \*c ✝ ✆

# **3.1236.5 Fricas [A] (verification not implemented)**

Time  $= 0.27$  (sec), antiderivative size  $= 184$ , normalized size of antiderivative  $= 1.34$ 

✝ ✆

$$
\int e^{-2 \operatorname{arctanh}(ax)} x^3 \sqrt{c - a^2 c x^2} dx
$$
\n
$$
= \left[ -\frac{2 (4 a^4 x^4 - 10 a^3 x^3 + 12 a^2 x^2 - 15 a x + 24) \sqrt{-a^2 c x^2 + c - 15} \sqrt{-c} \log (2 a^2 c x^2 - 2 \sqrt{-a^2 c x^2 + c a \sqrt{-a^2 c x^2 + c a \sqrt{-a^2 c x^2
$$

input <mark>integrate(x^3\*(-a^2\*c\*x^2+c)^(1/2)/(a\*x+1)^2\*(-a^2\*x^2+1),x, algorithm="fr</mark> ✞ ☎ icas")

✝ ✆

output [-1/40\*(2\*(4\*a^4\*x^4 - 10\*a^3\*x^3 + 12\*a^2\*x^2 - 15\*a\*x + 24)\*sqrt(-a^2\*c\* ✞ ☎  $x^2 + c$ ) - 15\*sqrt(-c)\*log(2\*a^2\*c\*x^2 - 2\*sqrt(-a^2\*c\*x^2 + c)\*a\*sqrt(-c) \*x - c))/a^4, -1/20\*((4\*a^4\*x^4 - 10\*a^3\*x^3 + 12\*a^2\*x^2 - 15\*a\*x + 24)\*s qrt(-a^2\*c\*x^2 + c) - 15\*sqrt(c)\*arctan(sqrt(-a^2\*c\*x^2 + c)\*a\*sqrt(c)\*x/(  $a^2*c*x^2 - c))$ /a<sup>2</sup>4] ✝ ✆

## **3.1236.6 Sympy [F]**

$$
\int e^{-2\arctanh(ax)}x^3\sqrt{c-a^2cx^2} dx = -\int \left(-\frac{x^3\sqrt{-a^2cx^2+c}}{ax+1}\right) dx - \int \frac{ax^4\sqrt{-a^2cx^2+c}}{ax+1} dx
$$

✝ ✆

✞ ☎

✝ ✆

input <mark>integrate(x\*\*3\*(-a\*\*2\*c\*x\*\*2+c)\*\*(1/2)/(a\*x+1)\*\*2\*(-a\*\*2\*x\*\*2+1),x)</mark> ✞ ☎

output <mark>-Integral(-x\*\*3\*sqrt(-a\*\*2\*c\*x\*\*2 + c)/(a\*x + 1), x) - Integral(a\*x\*\*4\*sqr</mark>  $t(-a**2*cx**2 + c)/(a*x + 1), x)$ 

## **3.1236.7 Maxima [A] (verification not implemented)**

Time  $= 0.29$  (sec), antiderivative size  $= 117$ , normalized size of antiderivative  $= 0.85$ 

$$
\int e^{-2 \operatorname{arctanh}(ax)} x^3 \sqrt{c - a^2 c x^2} dx = \frac{\left(-a^2 c x^2 + c\right)^{\frac{3}{2}} x^2}{5 a^2 c} + \frac{5 \sqrt{-a^2 c x^2 + c x}}{4 a^3} - \frac{\left(-a^2 c x^2 + c\right)^{\frac{3}{2}} x}{2 a^3 c} - \frac{3 \sqrt{c} \arcsin\left(ax\right)}{4 a^4} - \frac{2 \sqrt{-a^2 c x^2 + c}}{a^4} + \frac{4 \left(-a^2 c x^2 + c\right)^{\frac{3}{2}}}{5 a^4 c}
$$

✞ ☎

✝ ✆

✞ ☎

input <mark>integrate(x^3\*(-a^2\*c\*x^2+c)^(1/2)/(a\*x+1)^2\*(-a^2\*x^2+1),x, algorithm="ma</mark> xima")

output <mark>1/5\*(-a^2\*c\*x^2 + c)^(3/2)\*x^2/(a^2\*c) + 5/4\*sqrt(-a^2\*c\*x^2 + c)\*x/a^3 -</mark>  $1/2*(-a^2*c*x^2 + c)^(3/2)*x/(a^3*c) - 3/4*sqrt(c)*arcsin(a*x)/a^4 - 2*sqrt$  $t(-a^2*c*x^2 + c)/a^4 + 4/5*(-a^2*c*x^2 + c)^(3/2)/(a^4*c)$ ✝ ✆

#### 3.1236. R  $e^{-2 \text{arctanh}(ax)} x^3 \sqrt{ }$  $c - a^2 c x^2 dx$

# **3.1236.8 Giac [F(-2)]**

Exception generated.

$$
\int e^{-2\arctanh(ax)}x^3\sqrt{c-a^2cx^2} dx = \text{Exception raised: TypeError}
$$

✝ ✆

✝ ✆

input <mark>integrate(x^3\*(-a^2\*c\*x^2+c)^(1/2)/(a\*x+1)^2\*(-a^2\*x^2+1),x, algorithm="gi</mark> ✞ ☎ ac")

output <mark>Exception raised: TypeError >> an error occurred running a Giac command:IN</mark> ✞ ☎ PUT:sage2:=int(sage0,sageVARx):;OUTPUT:sym2poly/r2sym(const gen & e,const index\_m & i,const vecteur & l) Error: Bad Argument Value

# **3.1236.9 Mupad [F(-1)]**

Timed out.

$$
\int e^{-2\arctanh(ax)}x^3\sqrt{c-a^2cx^2}\,dx=-\int \frac{x^3\sqrt{c-a^2\,c\,x^2}\,(a^2\,x^2-1)}{(a\,x+1)^2}\,dx
$$

✝ ✆

✞ ☎

✝ ✆

input  $\frac{1}{\ln t}(-\frac{x^3*(c - a^2x + x^2)^(1/2)*(a^2*x^2 - 1)})/(a*x + 1)^2, x)$ ✞ ☎

output <mark>-int((x^3\*(c - a^2\*c\*x^2)^(1/2)\*(a^2\*x^2 - 1))/(a\*x + 1)^2, x)</mark>

### $\int e^{-2\textbf{arctanh}(ax)}x^2\sqrt{c-a^2cx^2}\,dx$ 3.1237

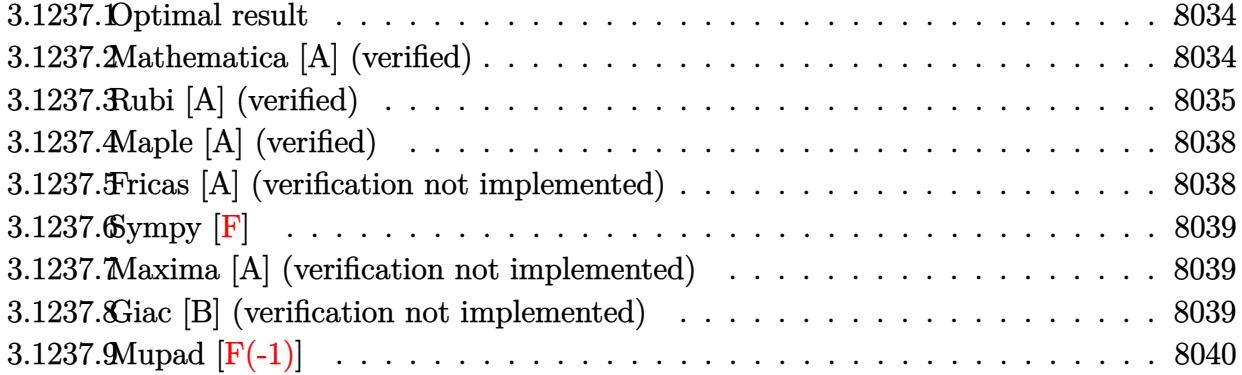

### <span id="page-8034-0"></span>3.1237.1 Optimal result

Integrand size  $= 27$ , antiderivative size  $= 112$ 

$$
\int e^{-2 \operatorname{arctanh}(ax)} x^2 \sqrt{c - a^2 c x^2} dx = \frac{2x^2 \sqrt{c - a^2 c x^2}}{3a} - \frac{1}{4} x^3 \sqrt{c - a^2 c x^2} + \frac{7 \sqrt{c} \arctan\left(\frac{a \sqrt{c} x}{\sqrt{c - a^2 c x^2}}\right)}{24a^3} + \frac{7 \sqrt{c} \arctan\left(\frac{a \sqrt{c} x}{\sqrt{c - a^2 c x^2}}\right)}{8a^3}
$$

output 7/8\*arctan(a\*x\*c^(1/2)/(-a^2\*c\*x^2+c)^(1/2))\*c^(1/2)/a^3+2/3\*x^2\*(-a^2\*c\*x  $2+ c$ <sup>2</sup>(1/2)/a-1/4\*x<sup>2</sup>3\*(-a<sup>2</sup>xc\*x<sup>2</sup>2+c)<sup>2</sup>(1/2)+1/24\*(-21\*a\*x+32)\*(-a<sup>2</sup>xc\*x<sup>2</sup>2+c  $\binom{1}{2}$ /a<sup>-3</sup>

### <span id="page-8034-1"></span>Mathematica [A] (verified) 3.1237.2

Time =  $0.11$  (sec), antiderivative size = 88, normalized size of antiderivative = 0.79

$$
\int e^{-2\arctanh(ax)} x^2 \sqrt{c - a^2 c x^2} dx
$$
\n
$$
= \frac{\sqrt{c - a^2 c x^2} (32 - 21ax + 16a^2 x^2 - 6a^3 x^3) - 21\sqrt{c \arctan\left(\frac{ax\sqrt{c - a^2 c x^2}}{\sqrt{c}(-1 + a^2 x^2)}\right)}}{24a^3}
$$

input Integrate [(x^2\*Sqrt [c - a^2\*c\*x^2])/E^(2\*ArcTanh [a\*x]), x]

output  $Sqrt[c - a^2*cx^2]*(32 - 21*ax + 16*a^2*x^2 - 6*a^3*x^3) - 21*Sqrt[c]*A$  $rcTan[(a*x*Sqrt[c - a^2*c*x^2])/(Sqrt[c)*(-1 + a^2*x^2))])/(24*a^3)$ 

<span id="page-8034-2"></span> $\int e^{-2\arctanh(ax)}x^2\sqrt{c-a^2cx^2} dx$ 3.1237.

## **3.1237.3 Rubi [A] (verified)**

Time  $= 0.46$  (sec), antiderivative size  $= 160$ , normalized size of antiderivative  $= 1.43$ , number of steps used = 14, number of rules used = 13,  $\frac{\text{number of rules}}{\text{integrand size}} = 0.481$ , Rules used =  $\{6702, 541, 25, 27, 533, 25, 27, 533, 25, 27, 455, 224, 216\}$ 

Below are the steps used by Rubi to obtain the solution. The rule number used for the transformation is given above next to the arrow. The rules definitions used are listed below.

$$
\int x^2 e^{-2 \text{arctanh}(ax)} \sqrt{c-a^2cx^2} \, dx
$$
\n
$$
\int 6702
$$
\n
$$
c \int \frac{x^2 (1-ax)^2}{\sqrt{c-a^2cx^2}} dx
$$
\n
$$
\int 541
$$
\n
$$
c \left( -\frac{\int -\frac{a^2cx^2(7-8ax)}{\sqrt{c-a^2cx^2}} dx - \frac{x^3\sqrt{c-a^2cx^2}}{4c} \right)}{4a^2c} \right)
$$
\n
$$
\int 25
$$
\n
$$
c \left( \frac{\int \frac{a^2cx^2(7-8ax)}{\sqrt{c-a^2cx^2}} dx - \frac{x^3\sqrt{c-a^2cx^2}}{4c} \right)}{\int 27}
$$
\n
$$
c \left( \frac{1}{4} \int \frac{x^2(7-8ax)}{\sqrt{c-a^2cx^2}} dx - \frac{x^3\sqrt{c-a^2cx^2}}{4c} \right)
$$
\n
$$
\int 533
$$
\n
$$
c \left( \frac{1}{4} \left( \frac{\int -\frac{ax(16-21ax)}{\sqrt{c-a^2cx^2}} dx + \frac{8x^2\sqrt{c-a^2cx^2}}{3ac} \right) - \frac{x^3\sqrt{c-a^2cx^2}}{4c} \right)
$$
\n
$$
25
$$
\n
$$
c \left( \frac{1}{4} \left( \frac{8x^2\sqrt{c-a^2cx^2}}{3ac} - \frac{\int \frac{ax(16-21ax)}{\sqrt{c-a^2cx^2}} dx}{3a^2c} \right) - \frac{x^3\sqrt{c-a^2cx^2}}{4c} \right)
$$
\n
$$
27
$$
\n
$$
c \left( \frac{1}{4} \left( \frac{8x^2\sqrt{c-a^2cx^2}}{3ac} - \frac{\int \frac{x(16-21ax)}{\sqrt{c-a^2cx^2}} dx}{3a^2c} \right) - \frac{x^3\sqrt{c-a^2cx^2}}{4c} \right)
$$

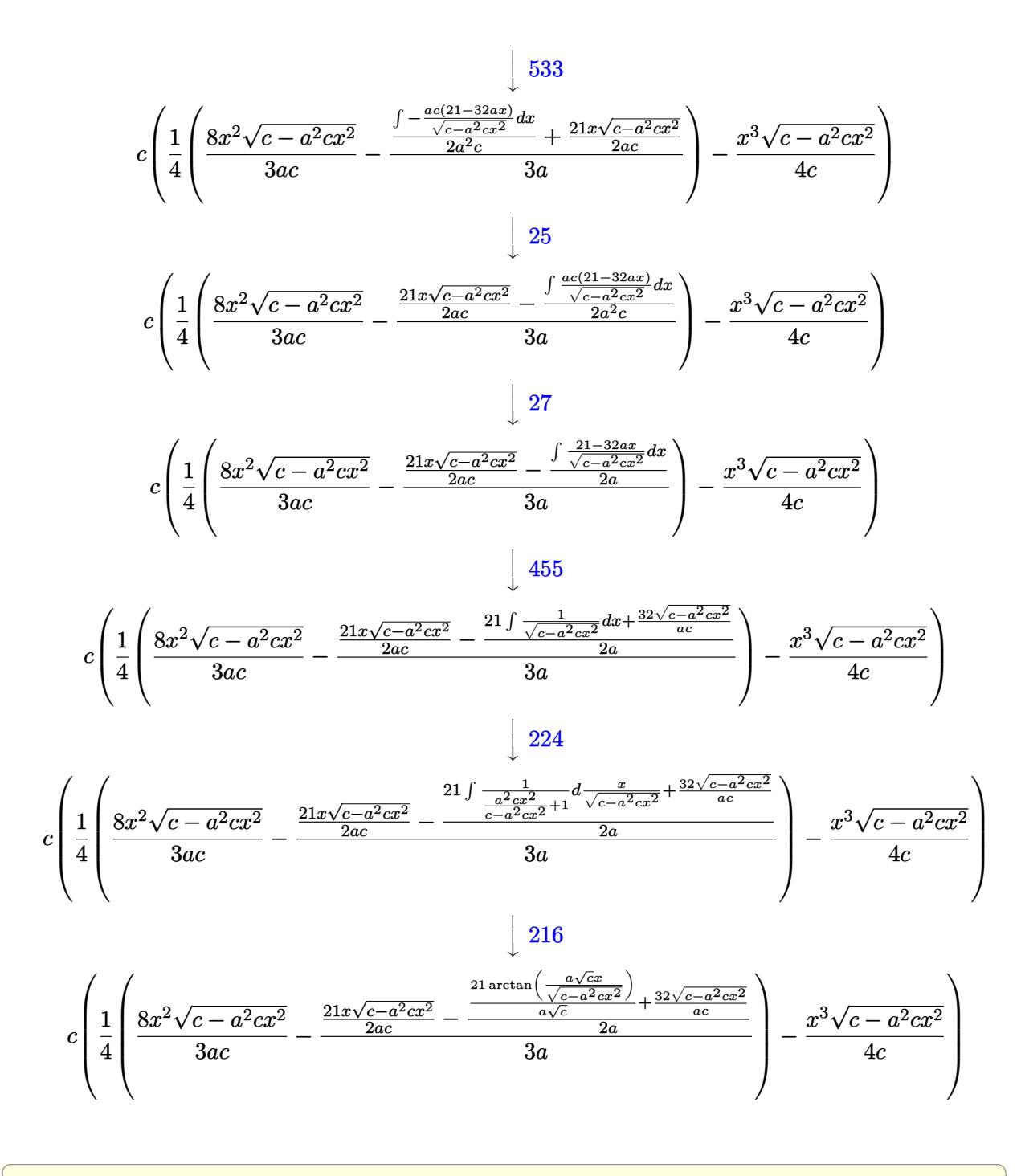

input Int [(x^2\*Sqrt [c - a^2\*c\*x^2])/E^(2\*ArcTanh [a\*x]), x]

```
output c*(-1/4*(x^3*Sqrt[c - a^2*x^2])/c + ((8*x^2*Sqrt[c - a^2*x^2])/(3*axc))- ((21*x*Sqrt[c - a^2*c*x^2))/(2*a*c) - ((32*Sqrt[c - a^2*c*x^2))/(a*c) +(21*ArcTan[(a*Sqrt[c]*x)/Sqrt[c - a^2*c*x^2]])/(a*Sqrt[c]))/(2*a))/(3*a))(4)
```
### **3.1237.3.1 Defintions of rubi rules used**

rule 25 <mark>Int[-(Fx\_), x\_Symbol] :> Simp[Identity[-1] Int[Fx, x], x]</mark>

rule 27|<mark>Int[(a\_)\*(Fx\_), x\_Symbol] :> Simp[a Int[Fx, x], x] /; FreeQ[a, x] && !Ma</mark> ✞ ☎  $tchQ[Fx, (b_)*(Gx])$  /;  $FreeQ[b, x]]$ 

✞ ☎

✝ ✆

 $\left($   $\left($   $\right)$   $\left($   $\left($   $\right)$   $\left($   $\left($   $\right)$   $\left($   $\left($   $\right)$   $\left($   $\left($   $\right)$   $\left($   $\left($   $\right)$   $\left($   $\left($   $\right)$   $\left($   $\left($   $\right)$   $\left($   $\left($   $\right)$   $\left($   $\left($   $\right)$   $\left($   $\left($   $\right)$   $\left($   $\left($   $\right)$   $\left($ 

✞ ☎

✞ ☎

 $\left($   $\left($   $\right)$   $\left($   $\left($   $\right)$   $\left($   $\left($   $\right)$   $\left($   $\left($   $\right)$   $\left($   $\left($   $\right)$   $\left($   $\left($   $\right)$   $\left($   $\left($   $\right)$   $\left($   $\left($   $\right)$   $\left($   $\left($   $\right)$   $\left($   $\left($   $\right)$   $\left($   $\left($   $\right)$   $\left($   $\left($   $\right)$   $\left($ 

✞ ☎

✞ ☎

✝ ✆

✞ ☎

✞ ☎

<span id="page-8037-0"></span> $\left($   $\left($   $\right)$   $\left($   $\left($   $\right)$   $\left($   $\right)$   $\left($   $\left($   $\right)$   $\left($   $\left($   $\right)$   $\left($   $\left($   $\right)$   $\left($   $\right)$   $\left($   $\left($   $\right)$   $\left($   $\left($   $\right)$   $\left($   $\right)$   $\left($   $\left($   $\right)$   $\left($   $\left($   $\right)$   $\left($   $\left($   $\right)$   $\left($ 

- rule 216 <mark>Int[((a\_) + (b\_.)\*(x\_)^2)^(-1), x\_Symbol] :> Simp[(1/(Rt[a, 2]\*Rt[b, 2]))\*A</mark>  $rcTan[Rt[b, 2] * (x/Rt[a, 2])]$ , x] /;  $FreeQ[{a, b}, x]$  &&  $PosQ[a/b]$  &&  $(GtQ[a, b])$ , 0] || GtQ[b, 0]) ✝ ✆
- rule 224 **Int[1/Sqrt[(a\_) + (b\_.)\*(x\_)^2], x\_Symbol] :> Subst[Int[1/(1 b\*x^2), x],**  $x, x/Sqrt[a + b*x^2]]$  /; FreeQ[{a, b}, x] && !GtQ[a, 0]
- rule 455 <mark>| Int[((c\_) + (d\_.)\*(x\_))\*((a\_) + (b\_.)\*(x\_)^2)^(p\_.), x\_Symbol] :> Simp[d\*((</mark>  $a + b*x^2)^{(p + 1)/(2*b*(p + 1))}, x] + Simp[c Int[(a + b*x^2)^p, x], x]$ /; FreeQ $[$ {a, b, c, d, p}, x] & !LeQ $[p, -1]$  $\left($   $\left($   $\right)$   $\left($   $\left($   $\right)$   $\left($   $\left($   $\right)$   $\left($   $\left($   $\right)$   $\left($   $\left($   $\right)$   $\left($   $\left($   $\right)$   $\left($   $\left($   $\right)$   $\left($   $\left($   $\right)$   $\left($   $\left($   $\right)$   $\left($   $\left($   $\right)$   $\left($   $\left($   $\right)$   $\left($   $\left($   $\right)$   $\left($

rule 533 <mark>Int[(x\_)^(m\_.)\*((c\_) + (d\_.)\*(x\_))\*((a\_) + (b\_.)\*(x\_)^2)^(p\_), x\_Symbol] :></mark> Simp[d\*x^m\*((a + b\*x^2)^(p + 1)/(b\*(m + 2\*p + 2))), x] - Simp[1/(b\*(m + 2\*  $p + 2)$ ) Int[x^(m - 1)\*(a + b\*x^2)^p\*Simp[a\*d\*m - b\*c\*(m + 2\*p + 2)\*x, x], x], x] /; FreeQ[{a, b, c, d, p}, x] && IGtQ[m, 0] && GtQ[p, -1] && Integer  $Q[2*p]$ 

```
rule 541|<mark>Int[(x_)^(m_.)*((c_) + (d_.)*(x_))^(n_)*((a_) + (b_.)*(x_)^2)^(p_), x_Symbo</mark>
      1] :> \text{Simp}[d^n*x^m(m + n - 1)*( (a + b*x^2)^m(p + 1)/(b*(m + n + 2*p + 1))), x
      ] + Simp[1/(b*(m + n + 2*p + 1)) Int[x^m*(a + b*x^2)^p*ExpandToSum[b*(m +
       n + 2*p + 1)*(c + d*x)^n - b*d^n x*(m + n + 2*p + 1)*x^n - a*d^n x*(m + n - 1)*x^{\frown}(n - 2), x], x], x] /; FreeQ[{a, b, c, d, m, p}, x] && IGtQ[n, 1] && IGt
      Q[m, -2] && GtQ[p, -1] && IntegerQ[2*p]
      ✝ ✆
```

```
rule 6702 <mark>Int[E^(ArcTanh[(a_.)*(x_)]*(n_))*(x_)^(m_.)*((c_) + (d_.)*(x_)^2)^(p_.), x_</mark>
         Symbol] :> Simp[1/c^(n/2) Int[x^m*((c + d*x^2)^(p + n/2)/(1 - a*x)^n), x]
         , x] /; FreeQ[{a, c, d, m, p}, x] && EqQ[a^2*c + d, 0] && !(IntegerQ[p] ||
         GtQ[c, 0]) && ILtQ[n/2, 0]
```
## **3.1237.4 Maple [A] (verified)**

Time  $= 0.27$  (sec), antiderivative size  $= 89$ , normalized size of antiderivative  $= 0.79$ 

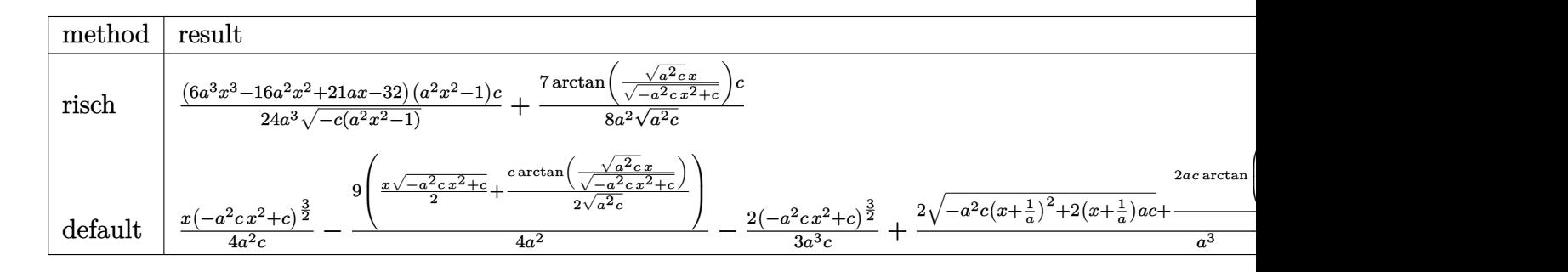

input <mark>| int(x^2\*(-a^2\*c\*x^2+c)^(1/2)/(a\*x+1)^2\*(-a^2\*x^2+1),x,method=\_RETURNVERBOS</mark> ✞ ☎ E)

output 1/24\*(6\*a^3\*x^3-16\*a^2\*x^2+21\*a\*x-32)\*(a^2\*x^2-1)/a^3/(-c\*(a^2\*x^2-1))^(1/  $2)*c+7/8/a^2/(a^2*c)^(1/2)*arctan((a^2*c)^(1/2)*x/(-a^2*c*x^2+c)^(1/2))*c$ 

### **3.1237.5 Fricas [A] (verification not implemented)**

Time  $= 0.27$  (sec), antiderivative size  $= 168$ , normalized size of antiderivative  $= 1.50$ 

✝ ✆

✞ ☎

<span id="page-8038-0"></span>✝ ✆

$$
\int e^{-2 \operatorname{arctanh}(ax)} x^2 \sqrt{c - a^2 c x^2} dx
$$
\n
$$
= \left[ -\frac{2 (6 a^3 x^3 - 16 a^2 x^2 + 21 a x - 32) \sqrt{-a^2 c x^2 + c} - 21 \sqrt{-c} \log (2 a^2 c x^2 + 2 \sqrt{-a^2 c x^2 + c a \sqrt{-c} x - c})}{48 a^3}, -\frac{(6 a^3 x^3 - 16 a^2 x^2 + 21 a x - 32) \sqrt{-a^2 c x^2 + c} + 21 \sqrt{c} \arctan \left( \frac{\sqrt{-a^2 c x^2 + c a \sqrt{c} x}}{a^2 c x^2 - c} \right)}{24 a^3} \right]
$$

input <mark>integrate(x^2\*(-a^2\*c\*x^2+c)^(1/2)/(a\*x+1)^2\*(-a^2\*x^2+1),x, algorithm="fr</mark> icas")

✞ ☎

✝ ✆

✞ ☎

```
output
[-1/48*(2*(6*a^3*x^3 - 16*a^2*x^2 + 21*a*x - 32)*sqrt(-a^2*c*x^2 + c) - 21
     *sqrt(-c)*log(2*a^2*c*x^2 + 2*sqrt(-a^2*c*x^2 + c)*a*sqrt(-c)*x - c))/a^3,
     -1/24*((6*a^3*x^3 - 16*a^2*x^2 + 21*a*x - 32)*sqrt(-a^2*c*x^2 + c) + 21*sqrt(c)*arctan(sqrt(-a^2*c*x^2 + c)*a*sqrt(c)*x/(a^2*c*x^2 - c)))/a^3]
    ✝ ✆
```
<span id="page-8038-1"></span>3.1237. R  $e^{-2 \text{arctanh}(ax)} x^2 \sqrt{ }$  $c - a^2 c x^2 dx$ 

### **3.1237.6 Sympy [F]**

$$
\int e^{-2\arctanh(ax)}x^2\sqrt{c-a^2cx^2} \, dx = -\int \left(-\frac{x^2\sqrt{-a^2cx^2+c}}{ax+1}\right) \, dx - \int \frac{ax^3\sqrt{-a^2cx^2+c}}{ax+1} \, dx
$$

✞ ☎

✝ ✆

<span id="page-8039-0"></span>✝ ✆

input <mark>integrate(x\*\*2\*(-a\*\*2\*c\*x\*\*2+c)\*\*(1/2)/(a\*x+1)\*\*2\*(-a\*\*2\*x\*\*2+1),x)</mark>

output <mark>-Integral(-x\*\*2\*sqrt(-a\*\*2\*c\*x\*\*2 + c)/(a\*x + 1), x) - Integral(a\*x\*\*3\*sqr</mark> ✞ ☎  $t(-a**2*cx**2 + c)/(a*x + 1), x)$ 

### **3.1237.7 Maxima [A] (verification not implemented)**

Time  $= 0.29$  (sec), antiderivative size  $= 93$ , normalized size of antiderivative  $= 0.83$ 

$$
\int e^{-2 \operatorname{arctanh}(ax)} x^2 \sqrt{c - a^2 c x^2} dx = -\frac{9 \sqrt{-a^2 c x^2 + c x}}{8 a^2} + \frac{(-a^2 c x^2 + c)^{\frac{3}{2}} x}{4 a^2 c} + \frac{7 \sqrt{c} \arcsin(ax)}{8 a^3} + \frac{2 \sqrt{-a^2 c x^2 + c}}{a^3} - \frac{2 (-a^2 c x^2 + c)^{\frac{3}{2}}}{3 a^3 c}
$$

✞ ☎

✝ ✆

✞ ☎

<span id="page-8039-1"></span>✝ ✆

input <mark>integrate(x^2\*(-a^2\*c\*x^2+c)^(1/2)/(a\*x+1)^2\*(-a^2\*x^2+1),x, algorithm="ma</mark> xima")

output -9/8\*sqrt(-a^2\*c\*x^2 + c)\*x/a^2 + 1/4\*(-a^2\*c\*x^2 + c)^(3/2)\*x/(a^2\*c) + 7  $/8*sqrt(c)*arcsin(a*x)/a^3 + 2*sqrt(-a^2*c*x^2 + c)/a^3 - 2/3*(-a^2*c*x^2$  $+ c)^{(3/2)/(a^3+c)}$ 

### **3.1237.8 Giac [B] (verification not implemented)**

Leaf count of result is larger than twice the leaf count of optimal. 221 vs.  $2(92) = 184$ . Time  $= 0.33$  (sec), antiderivative size  $= 221$ , normalized size of antiderivative  $= 1.97$ 

$$
\int e^{-2\arctanh(ax)} x^2 \sqrt{c - a^2 c x^2} dx =
$$
\n
$$
\int 336 a^5 \sqrt{c} \arctan\left(\frac{\sqrt{-c + \frac{2c}{ax + 1}}}{\sqrt{c}}\right) \operatorname{sgn}\left(\frac{1}{ax + 1}\right) \operatorname{sgn}(a) + \frac{\left(75 a^5 \left(c - \frac{2c}{ax + 1}\right)^3 c \sqrt{-c + \frac{2c}{ax + 1} \operatorname{sgn}\left(\frac{1}{ax + 1}\right) \operatorname{sgn}(a) - 83 a^5 \left(c - \frac{2c}{ax + 1}\right)\right)}{100 a^5 \sqrt{-c + \frac{2c}{ax + 1} \operatorname{sgn}\left(\frac{1}{ax + 1}\right) \operatorname{sgn}(a) - 83 a^5 \left(c - \frac{2c}{ax + 1}\right)}
$$

input integrate(x^2\*(-a^2\*c\*x^2+c)^(1/2)/(a\*x+1)^2\*(-a^2\*x^2+1),x, algorithm="gi  $ac")$ 

```
output -1/192*(336*a^5*sqrt(c)*arctan(sqrt(-c + 2*c/(a*x + 1))/sqrt(c))*sgn(1/(a*x + 1) *sgn(a) + (75*a<sup>-</sup>5*(c - 2*c/(a*x + 1))<sup>-</sup>3*c*sqrt(-c + 2*c/(a*x + 1))*
       sgn(1/(a*x + 1))*sgn(a) - 83*a^5*(c - 2*c/(a*x + 1))^2*c^2*sqrt(-c + 2*c)'a*x + 1) *sgn(1/(a*x + 1) *sgn(a) - 21*a<sup>-5*</sup>c<sup>-4*sqrt(-c + 2*c/(a*x + 1) *sg</sup>
       n(1/(a*x + 1)) * sgn(a) - 77*a^5*c^3*(-c + 2*c/(a*x + 1))^(3/2) * sgn(1/(a*x + 1))^21) *sgn(a) *(a*x + 1) ^4/c^4) *abs(a) /a^9
```
### <span id="page-8040-0"></span>Mupad  $[F(-1)]$ 3.1237.9

Timed out.

$$
\int e^{-2\arctanh(ax)}x^2\sqrt{c-a^2cx^2}\,dx = -\int \frac{x^2\sqrt{c-a^2c\,x^2}\,(a^2\,x^2-1)}{(a\,x+1)^2}\,dx
$$

$$
input \int int(-(x^2*(c - a^2*cx^2)^(1/2)*(a^2*x^2 - 1))/(a*x + 1)^2,x)
$$

output  $\frac{-\text{int}((x^2*(c - a^2*x^2)^(1/2)*(a^2*x^2 - 1))/(a*x + 1)^2, x)}{x^2 + x^2 + x^2}$ 

### $\int e^{-2\textbf{arctanh}(ax)}x\sqrt{c-a^2cx^2}\,dx$ 3.1238

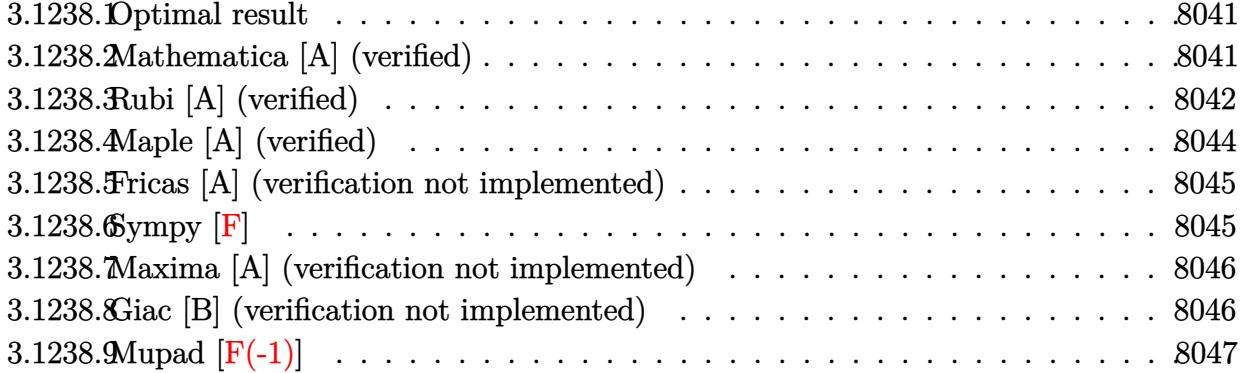

### <span id="page-8041-0"></span>3.1238.1 Optimal result

Integrand size  $= 25$ , antiderivative size  $= 85$ 

$$
\int e^{-2 \text{arctanh}(ax)} x \sqrt{c - a^2 c x^2} \, dx = -\frac{1}{3} x^2 \sqrt{c - a^2 c x^2} - \frac{(5 - 3ax)\sqrt{c - a^2 c x^2}}{3a^2} - \frac{\sqrt{c \arctan}\left(\frac{a\sqrt{c}x}{\sqrt{c - a^2 c x^2}}\right)}{a^2}
$$

output -arctan(a\*x\*c^(1/2)/(-a^2\*c\*x^2+c)^(1/2))\*c^(1/2)/a^2-1/3\*x^2\*(-a^2\*c\*x^2+ c)  $\binom{(1/2)-1}{3*(-3*a*x+5)*(-a^2*c*x^2+c)^(1/2)}a^2$ 

### <span id="page-8041-1"></span>Mathematica [A] (verified) 3.1238.2

Time =  $0.09$  (sec), antiderivative size = 80, normalized size of antiderivative =  $0.94$ 

$$
\int e^{-2 \operatorname{arctanh}(ax)} x \sqrt{c - a^2 c x^2} \, dx
$$
\n
$$
= \frac{-((5 - 3ax + a^2 x^2) \sqrt{c - a^2 c x^2}) + 3\sqrt{c \arctan\left(\frac{ax \sqrt{c - a^2 c x^2}}{\sqrt{c}(-1 + a^2 x^2)}\right)}}{3a^2}
$$

 $\text{input} \text{Integerate} \text{[(x*Sort[c - a^2*cx^2])/E^-(2*ArcTanh[a*x]), x]}$ 

<span id="page-8041-2"></span>output  $\vert$  (-((5 - 3\*a\*x + a^2\*x^2)\*Sqrt[c - a^2\*c\*x^2]) + 3\*Sqrt[c]\*ArcTan[(a\*x\*Sqrt  $[c - a^2*cx^2]/(Sqrt[c)*(-1 + a^2*x^2))]/(3*a^2)$ 

# **3.1238.3 Rubi [A] (verified)**

Time  $= 0.37$  (sec), antiderivative size  $= 120$ , normalized size of antiderivative  $= 1.41$ , number of steps used = 10, number of rules used = 9,  $\frac{\text{number of rules}}{\text{integrand size}}$  = 0.360, Rules used  $= \{6702, 541, 25, 27, 533, 27, 455, 224, 216\}$ 

Below are the steps used by Rubi to obtain the solution. The rule number used for the transformation is given above next to the arrow. The rules definitions used are listed below.

$$
\int xe^{-2 \arctanh(ax)} \sqrt{c-a^2cx^2} \, dx
$$
\n
$$
\int 6702
$$
\n
$$
c \int \frac{x(1-ax)^2}{\sqrt{c-a^2cx^2}} dx
$$
\n
$$
\int 541
$$
\n
$$
c \left( -\frac{\int -\frac{a^2cx(5-6ax)}{\sqrt{c-a^2cx^2}} dx}{3a^2c} - \frac{x^2\sqrt{c-a^2cx^2}}{3c} \right)
$$
\n
$$
\int 25
$$
\n
$$
c \left( \frac{\int \frac{a^2cx(5-6ax)}{\sqrt{c-a^2cx^2}} dx}{3a^2c} - \frac{x^2\sqrt{c-a^2cx^2}}{3c} \right)
$$
\n
$$
\int 27
$$
\n
$$
c \left( \frac{1}{3} \int \frac{x(5-6ax)}{\sqrt{c-a^2cx^2}} dx - \frac{x^2\sqrt{c-a^2cx^2}}{3c} \right)
$$
\n
$$
\int 533
$$
\n
$$
c \left( \frac{1}{3} \left( \frac{\int -\frac{2ac(3-5ax)}{\sqrt{c-a^2cx^2}} dx}{2a^2c} + \frac{3x\sqrt{c-a^2cx^2}}{ac} \right) - \frac{x^2\sqrt{c-a^2cx^2}}{3c} \right)
$$
\n
$$
\int 27
$$
\n
$$
c \left( \frac{1}{3} \left( \frac{3x\sqrt{c-a^2cx^2}}{ac} - \frac{\int \frac{3-5ax}{\sqrt{c-a^2cx^2}} dx}{a} \right) - \frac{x^2\sqrt{c-a^2cx^2}}{3c} \right)
$$
\n
$$
\int 455
$$
\n
$$
c \left( \frac{1}{3} \left( \frac{3x\sqrt{c-a^2cx^2}}{ac} - \frac{3\int \frac{1}{\sqrt{c-a^2cx^2}} dx + \frac{5\sqrt{c-a^2cx^2}}{ac} \right) - \frac{x^2\sqrt{c-a^2cx^2}}{3c} \right)
$$
\n
$$
\int 455
$$

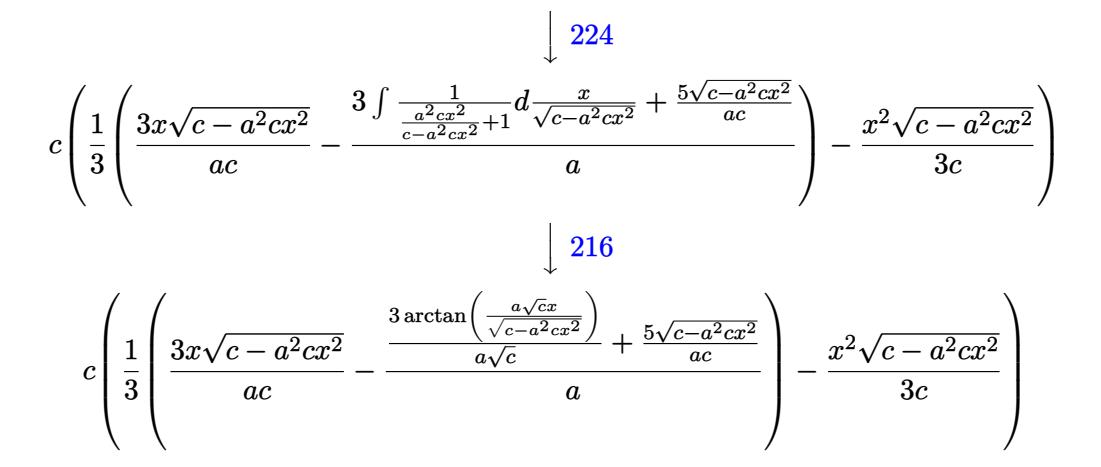

input Int [(x\*Sqrt [c - a<sup>2</sup>\*c\*x<sup>2</sup>])/E<sup>2</sup>(2\*ArcTanh [a\*x]), x]

output  $c*(-1/3*(x^2)*Sqrt[c - a^2*x*x^2])/c + ((3*x*Sqrt[c - a^2*x*x^2])/(a*c) - ($  $(5*Sort[c - a^2*cx^2])/(a*c) + (3*ArcTan[(a*Sort[c]*x)/Sort[c - a^2*cx^2])$  $1})/(a*Sort[c])/a)/3)$ 

### 3.1238.3.1 Defintions of rubi rules used

rule  $25 \mid Int[-(Fx_{-}), x_{-}Symbol]$  :> Simp[Identity[-1] Int[Fx, x], x]

rule 27 Int  $[(a_*)*(Fx_), x_Symbo1]$  :> Simp  $[a_$  Int  $Fx, x]$ , x] /; FreeQ $[a, x]$  &  $x$  !Ma  $tchQ[Fx, (b_)*(Gx_)/; FreeQ[b, x]]$ 

rule 216  $Int[(a_+) + (b_+) * (x_-)^2)^(-1)$ , x\_Symbol] :> Simp $[(1/(Rt[a, 2]*Rt[b, 2]))*A$ rcTan[Rt[b, 2]\*(x/Rt[a, 2])], x] /; FreeQ[{a, b}, x] && PosQ[a/b] && (GtQ[a  $, 0]$  ||  $GtQ[b, 0])$ 

rule 224 Int  $[1/\sqrt{sqrt}](a_{-}) + (b_{-})*(x_{-})^2$ , x\_Symbol] :> Subst  $[Int[1/(1 - b*x^2), x]$ , x, x/Sqrt[a + b\*x<sup>2</sup>]] /; FreeQ[{a, b}, x] & & !GtQ[a, 0]

rule  $455 \text{ Int}((c_{-}) + (d_{-})*(x_{-}))*((a_{-}) + (b_{-})*(x_{-})^2)^{(p_{-})}, x_{-}Symbol]$  :> Simp[d\*((  $a + b*x^2$ <sup>(p + 1)/(2\*b\*(p + 1))), x] + Simp[c Int[(a + b\*x<sup>2</sup>)<sup>o</sup>p, x], x]</sup> /; FreeQ[{a, b, c, d, p}, x] & & !LeQ[p, -1]

rule 533 <mark>Int[(x\_)^(m\_.)\*((c\_) + (d\_.)\*(x\_))\*((a\_) + (b\_.)\*(x\_)^2)^(p\_), x\_Symbol] :></mark> ✞ ☎ Simp[d\*x^m\*((a + b\*x^2)^(p + 1)/(b\*(m + 2\*p + 2))), x] - Simp[1/(b\*(m + 2\*  $p + 2)$ ) Int[x^(m - 1)\*(a + b\*x^2)^p\*Simp[a\*d\*m - b\*c\*(m + 2\*p + 2)\*x, x],  $x$ , x] /; FreeQ[{a, b, c, d, p}, x] && IGtQ[m, 0] && GtQ[p, -1] && Integer  $Q[2*p]$ ✝ ✆

```
rule 541|<mark>Int[(x_)^(m_.)*((c_) + (d_.)*(x_))^(n_)*((a_) + (b_.)*(x_)^2)^(p_), x_Symbo</mark>
          l] :> Simp[d^n*x^(m + n - 1)*((a + b*x^2)^(p + 1)/(b*(m + n + 2*p + 1))), x
          ] + Simp[1/(b*(m + n + 2*p + 1)) Int[x^m*(a + b*x^2)^p*ExpandToSum[b*(m +
           n + 2*p + 1)*(c + d*x)^n - b*d^n x*(m + n + 2*p + 1)*x^n - a*d^n x*(m + n - 1)*x^-(n - 2), x, x], x] /; FreeQ[{a, b, c, d, m, p}, x] && IGtQ[n, 1] && IGt
          Q[m, -2] && GtQ[p, -1] && IntegerQ[2*p]
         \left( \left( \right) \left( \left( \right) \left( \left( \right) \left( \left( \right) \left( \left( \right) \left( \left( \right) \left( \left( \right) \left( \left( \right) \left( \left( \right) \left( \left( \right) \left( \left( \right) \left( \left( \right) \left(
```
✞ ☎

```
rule 6702 <mark>Int[E^(ArcTanh[(a_.)*(x_)]*(n_))*(x_)^(m_.)*((c_) + (d_.)*(x_)^2)^(p_.), x_</mark>
     ✞ ☎
     Symbol] :> Simp[1/c^(n/2) Int[x^m*((c + d*x^2)^(p + n/2)/(1 - a*x)^n), x]
     , x] /; FreeQ[{a, c, d, m, p}, x] && EqQ[a^2*c + d, 0] && !(IntegerQ[p] ||
      GtQ[c, 0]) && ILtQ[n/2, 0]
     ✝ ✆
```
# <span id="page-8044-0"></span>**3.1238.4 Maple [A] (verified)**

Time  $= 0.27$  (sec), antiderivative size  $= 80$ , normalized size of antiderivative  $= 0.94$ 

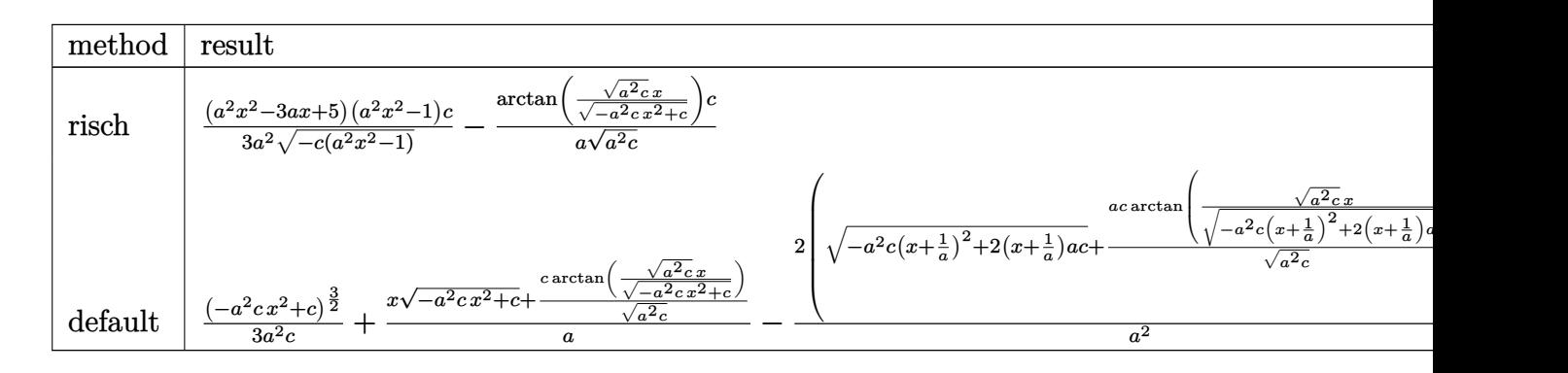

```
input <mark>int(x*(-a^2*c*x^2+c)^(1/2)/(a*x+1)^2*(-a^2*x^2+1),x,method=_RETURNVERBOSE)</mark>
  ✞ ☎
```
 $\left($   $\left($   $\right)$   $\left($   $\left($   $\right)$   $\left($   $\left($   $\right)$   $\left($   $\left($   $\right)$   $\left($   $\left($   $\right)$   $\left($   $\left($   $\right)$   $\left($   $\left($   $\right)$   $\left($   $\left($   $\right)$   $\left($   $\left($   $\right)$   $\left($   $\left($   $\right)$   $\left($   $\left($   $\right)$   $\left($   $\left($   $\right)$   $\left($ 

<span id="page-8044-1"></span>✝ ✆

```
output
1/3*(a^2*x^2-3*a*x+5)*(a^2*x^2-1)/a^2/(-c*(a^2*x^2-1))^(1/2)*c-1/a/(a^2*c)
    ✞ ☎
    \hat{-(1/2)}*\arctan((a^2*c)^*(1/2)*x/(-a^2*cx^2+c)^*(1/2))*c
```
### **3.1238.5 Fricas [A] (verification not implemented)**

Time  $= 0.28$  (sec), antiderivative size  $= 150$ , normalized size of antiderivative  $= 1.76$ 

$$
\int e^{-2 \operatorname{arctanh}(ax)} x \sqrt{c - a^2 c x^2} dx
$$
\n
$$
= \left[ -\frac{2 \sqrt{-a^2 c x^2 + c} (a^2 x^2 - 3ax + 5) - 3 \sqrt{-c} \log (2 a^2 c x^2 - 2 \sqrt{-a^2 c x^2 + c} a \sqrt{-c} x - c)}{6 a^2}, -\frac{\sqrt{-a^2 c x^2 + c} (a^2 x^2 - 3ax + 5) - 3 \sqrt{c} \arctan \left( \frac{\sqrt{-a^2 c x^2 + c} a \sqrt{c} x}{a^2 c x^2 - c} \right)}{3 a^2} \right]
$$

✞ ☎

✝ ✆

✞ ☎

<span id="page-8045-0"></span>✝ ✆

input <mark>integrate(x\*(-a^2\*c\*x^2+c)^(1/2)/(a\*x+1)^2\*(-a^2\*x^2+1),x, algorithm="fric</mark> as")

output [-1/6\*(2\*sqrt(-a^2\*c\*x^2 + c)\*(a^2\*x^2 - 3\*a\*x + 5) - 3\*sqrt(-c)\*log(2\*a^2 \*c\*x^2 - 2\*sqrt(-a^2\*c\*x^2 + c)\*a\*sqrt(-c)\*x - c))/a^2, -1/3\*(sqrt(-a^2\*c\*  $x^2 + c)*(a^2*x^2 - 3*ax + 5) - 3*sqrt(c)*arctan(sqrt(-a^2*c*x^2 + c)*a*s)$ qrt(c)\*x/(a<sup>2</sup>\*c\*x<sup>2</sup> - c)))/a<sup>2</sup>]

# **3.1238.6 Sympy [F]**

$$
\int e^{-2\arctanh(ax)} x\sqrt{c-a^2cx^2} \, dx = -\int \left( -\frac{x\sqrt{-a^2cx^2+c}}{ax+1} \right) \, dx - \int \frac{ax^2\sqrt{-a^2cx^2+c}}{ax+1} \, dx
$$

✞ ☎

✝ ✆

✞ ☎

<span id="page-8045-1"></span>✝ ✆

input <mark>integrate(x\*(-a\*\*2\*c\*x\*\*2+c)\*\*(1/2)/(a\*x+1)\*\*2\*(-a\*\*2\*x\*\*2+1),x)</mark>

output -Integral(-x\*sqrt(-a\*\*2\*c\*x\*\*2 + c)/(a\*x + 1), x) - Integral(a\*x\*\*2\*sqrt(  $a**2*c*x**2 + c)/(a*x + 1), x)$ 

### **3.1238.7 Maxima [A] (verification not implemented)**

Time  $= 0.30$  (sec), antiderivative size  $= 70$ , normalized size of antiderivative  $= 0.82$ 

$$
\int e^{-2 \operatorname{arctanh}(ax)} x \sqrt{c - a^2 c x^2} \, dx = \frac{\sqrt{-a^2 c x^2 + c x}}{a} - \frac{\sqrt{c} \arcsin(ax)}{a^2} - \frac{2 \sqrt{-a^2 c x^2 + c}}{a^2} + \frac{(-a^2 c x^2 + c)^{\frac{3}{2}}}{3 \, a^2 c}
$$

✞ ☎

 $\left($   $\left($   $\right)$   $\left($   $\left($   $\right)$   $\left($   $\left($   $\right)$   $\left($   $\left($   $\right)$   $\left($   $\left($   $\right)$   $\left($   $\left($   $\right)$   $\left($   $\left($   $\right)$   $\left($   $\left($   $\right)$   $\left($   $\left($   $\right)$   $\left($   $\left($   $\right)$   $\left($   $\left($   $\right)$   $\left($   $\left($   $\right)$   $\left($ 

✞ ☎

<span id="page-8046-0"></span>✝ ✆

input <mark>integrate(x\*(-a^2\*c\*x^2+c)^(1/2)/(a\*x+1)^2\*(-a^2\*x^2+1),x, algorithm="maxi</mark> ma")

output sqrt(-a^2\*c\*x^2 + c)\*x/a - sqrt(c)\*arcsin(a\*x)/a^2 - 2\*sqrt(-a^2\*c\*x^2 + c  $)(a^2 + 1/3*(-a^2*c*x^2 + c)^(3/2)/(a^2*c)$ 

### **3.1238.8 Giac [B] (verification not implemented)**

Leaf count of result is larger than twice the leaf count of optimal. 174 vs.  $2(71) = 142$ . Time  $= 0.30$  (sec), antiderivative size  $= 174$ , normalized size of antiderivative  $= 2.05$ 

$$
\int e^{-2\arctanh(ax)} x\sqrt{c-a^2cx^2} dx
$$
\n
$$
= \frac{\left(24 a^4 \sqrt{c}\arctan\left(\frac{\sqrt{-c+\frac{2c}{ax+1}}}{\sqrt{c}}\right) \operatorname{sgn}\left(\frac{1}{ax+1}\right) \operatorname{sgn}(a) - \frac{\left(9 a^4 \left(c-\frac{2c}{ax+1}\right)^2 c \sqrt{-c+\frac{2c}{ax+1}} \operatorname{sgn}\left(\frac{1}{ax+1}\right) \operatorname{sgn}(a) + 3 a^4 c^3 \sqrt{-c+\frac{2c}{ax+1}} \operatorname{sgn}(a)\right)}{c^3} \right)}{12 a^2}
$$

$$
12\,a^7
$$

input <mark>integrate(x\*(-a^2\*c\*x^2+c)^(1/2)/(a\*x+1)^2\*(-a^2\*x^2+1),x, algorithm="giac</mark> ✞ ☎ ")

✝ ✆

✞ ☎

<span id="page-8046-1"></span>output 1/12\*(24\*a^4\*sqrt(c)\*arctan(sqrt(-c + 2\*c/(a\*x + 1))/sqrt(c))\*sgn(1/(a\*x + 1))\*sgn(a) -  $(9*a^2*(c - 2*c)(a*x + 1))^2*c*sqrt(c - 2*c)(a*x + 1))*sgn($  $1/(a*x + 1) * sgn(a) + 3*a^4*c^3*sqrt(-c + 2*c/(a*x + 1))*sgn(1/(a*x + 1))*$  $sgn(a) + 8*a^4*c^2*(-c + 2*c/(a*x + 1))^3(3/2)*sgn(1/(a*x + 1))*sgn(a))*(a*)$  $x + 1$ <sup>-3</sup>/c<sup>-3</sup>)\*abs(a)/a<sup>-7</sup>  $\left($   $\left($   $\right)$   $\left($   $\left($   $\right)$   $\left($   $\left($   $\right)$   $\left($   $\left($   $\right)$   $\left($   $\left($   $\right)$   $\left($   $\left($   $\right)$   $\left($   $\left($   $\right)$   $\left($   $\left($   $\right)$   $\left($   $\left($   $\right)$   $\left($   $\left($   $\right)$   $\left($   $\left($   $\right)$   $\left($   $\left($   $\right)$   $\left($ 

### Mupad  $[F(-1)]$ 3.1238.9

Timed out.

$$
\int e^{-2\arctanh(ax)}x\sqrt{c-a^2cx^2}\,dx=-\int \frac{x\sqrt{c-a^2\,c\,x^2}\,(a^2\,x^2-1)}{\left(a\,x+1\right)^2}\,dx
$$

input  $\frac{\text{int}(-\frac{x*(c - a^2x + x^2)}{(1/2)} + \frac{a^2x^2 - 1})}{(4x^2 + x^2 - 1)}$ 

output  $\frac{-\text{int}((x*(c - a^2*x^2)^(1/2)*(a^2*x^2 - 1))/(a*x + 1)^2, x)}{x^2 + x^2 + x^2}$ 

### $\int e^{-2\textbf{arctanh}(ax)}\sqrt{c-a^2cx^2}\,dx$ 3.1239

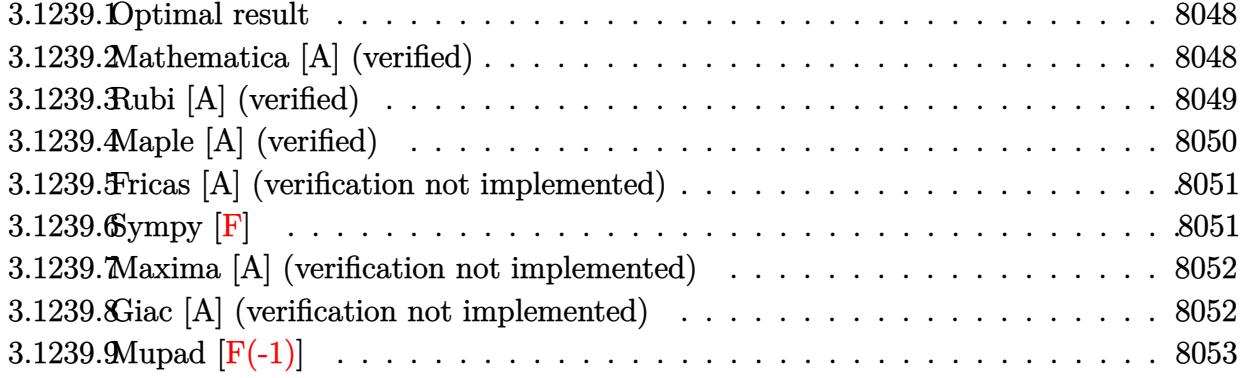

### <span id="page-8048-0"></span>**Optimal result**  $3.1239.1$

Integrand size  $= 24$ , antiderivative size  $= 87$ 

$$
\int e^{-2 \arctanh(ax)} \sqrt{c - a^2 c x^2} \, dx = \frac{3 \sqrt{c - a^2 c x^2}}{2a} + \frac{(1 - ax) \sqrt{c - a^2 c x^2}}{2a} + \frac{3 \sqrt{c} \arctan\left(\frac{a \sqrt{c} x}{\sqrt{c - a^2 c x^2}}\right)}{2a}
$$

output 3/2\*arctan(a\*x\*c^(1/2)/(-a^2\*c\*x^2+c)^(1/2))\*c^(1/2)/a+3/2\*(-a^2\*c\*x^2+c)^  $(1/2)/a+1/2*(-a*x+1)*(-a^2*c*x^2+c)^(1/2)/a$ 

### <span id="page-8048-1"></span>Mathematica [A] (verified) 3.1239.2

Time =  $0.05$  (sec), antiderivative size = 99, normalized size of antiderivative = 1.14

$$
\int e^{-2\arctanh(ax)} \sqrt{c - a^2 c x^2} \, dx
$$
\n
$$
= \frac{\sqrt{c - a^2 c x^2} \left( \sqrt{1 + ax(4 - 5ax + a^2 x^2}) - 6\sqrt{1 - ax} \arcsin\left(\frac{\sqrt{1 - ax}}{\sqrt{2}}\right) \right)}{2a\sqrt{1 - ax} \sqrt{1 - a^2 x^2}}
$$

input Integrate [Sqrt [c - a<sup>2\*</sup>c\*x<sup>2</sup>]/E<sup>2</sup>(2\*ArcTanh [a\*x]), x]

<span id="page-8048-2"></span>output  $Sqrt[c - a^2*cx^2]*(Sqrt[1 + a*x)*(4 - 5*a*x + a^2*x^2) - 6*Sqrt[1 - a*x]$  $\frac{3*}{2*}$  =  $\frac{3*}{2*}$  =  $\frac{3*}{2!}$  =  $\frac{3*}{2!}$  =  $\frac{3*}{2!}$  =  $\frac{3*}{2!}$  =  $\frac{3*}{2!}$  =  $\frac{3*}{2!}$  =  $\frac{3*}{2!}$  =  $\frac{3*}{2!}$  =  $\frac{3*}{2!}$  =  $\frac{3*}{2!}$  =  $\frac{3*}{2!}$  =  $\frac{3*}{2!}$  =  $\frac{3*}{2!}$  =  $\frac{3*}{2!}$ 

## **3.1239.3 Rubi [A] (verified)**

Time  $= 0.29$  (sec), antiderivative size  $= 94$ , normalized size of antiderivative  $= 1.08$ , number of steps used = 6, number of rules used = 5,  $\frac{\text{number of rules}}{\text{integral size}}$  = 0.208, Rules used = {6692, 469, 455, 224, 216}

Below are the steps used by Rubi to obtain the solution. The rule number used for the transformation is given above next to the arrow. The rules definitions used are listed below.

$$
\int e^{-2 \arctanh(ax)} \sqrt{c - a^2 c x^2} dx
$$
\n
$$
\int 6692
$$
\n
$$
c \int \frac{(1 - ax)^2}{\sqrt{c - a^2 c x^2}} dx
$$
\n
$$
\int 469
$$
\n
$$
c \left(\frac{3}{2} \int \frac{1 - ax}{\sqrt{c - a^2 c x^2}} dx + \frac{(1 - ax)\sqrt{c - a^2 c x^2}}{2ac}\right)
$$
\n
$$
\int 455
$$
\n
$$
c \left(\frac{3}{2} \left(\int \frac{1}{\sqrt{c - a^2 c x^2}} dx + \frac{\sqrt{c - a^2 c x^2}}{ac}\right) + \frac{(1 - ax)\sqrt{c - a^2 c x^2}}{2ac}\right)
$$
\n
$$
\int 224
$$
\n
$$
c \left(\frac{3}{2} \left(\int \frac{1}{\frac{a^2 c x^2}{c - a^2 c x^2} + 1} d \frac{x}{\sqrt{c - a^2 c x^2}} + \frac{\sqrt{c - a^2 c x^2}}{ac}\right) + \frac{(1 - ax)\sqrt{c - a^2 c x^2}}{2ac}\right)
$$
\n
$$
\int 216
$$
\n
$$
c \left(\frac{3}{2} \left(\frac{\arctan\left(\frac{a\sqrt{c x}}{\sqrt{c - a^2 c x^2}}\right)}{a\sqrt{c}} + \frac{\sqrt{c - a^2 c x^2}}{ac}\right) + \frac{(1 - ax)\sqrt{c - a^2 c x^2}}{2ac}\right)
$$

✝ ✆

 $\left( \begin{array}{cc} \text{ } & \text{ } \\ \text{ } & \text{ } \end{array} \right)$ 

input <mark>| Int[Sqrt[c - a^2\*c\*x^2]/E^(2\*ArcTanh[a\*x]),x]</mark> ✞ ☎

output <mark>c\*(((1 - a\*x)\*Sqrt[c - a^2\*c\*x^2])/(2\*a\*c) + (3\*(Sqrt[c - a^2\*c\*x^2]/(a\*c)</mark> ✞ ☎ + ArcTan[(a\*Sqrt[c]\*x)/Sqrt[c - a^2\*c\*x^2]]/(a\*Sqrt[c])))/2)

### **3.1239.3.1 Defintions of rubi rules used**

rule 216 <mark>Int[((a\_) + (b\_.)\*(x\_)^2)^(-1), x\_Symbol] :> Simp[(1/(Rt[a, 2]\*Rt[b, 2]))\*A</mark> ✞ ☎ rcTan[Rt[b, 2]\*(x/Rt[a, 2])], x] /; FreeQ[{a, b}, x] && PosQ[a/b] && (GtQ[a , 0] || GtQ[b, 0])

✝ ✆

rule 224 **Int[1/Sqrt[(a\_) + (b\_.)\*(x\_)^2], x\_Symbol] :> Subst[Int[1/(1 - b\*x^2), x],** ✞ ☎  $x, x/Sqrt[a + b*x^2]$ ] /; FreeQ[{a, b}, x] && !GtQ[a, 0] ✝ ✆

rule 455 <mark>Int[((c\_) + (d\_.)\*(x\_))\*((a\_) + (b\_.)\*(x\_)^2)^(p\_.), x\_Symbol] :> Simp[d\*((</mark> ✞ ☎  $a + b*x^2)^{(p + 1)/(2*b*(p + 1))}, x] + Simp[c Int[(a + b*x^2)^p, x], x]$ /; FreeQ[{a, b, c, d, p}, x] &  $\&$  !LeQ[p, -1] ✝ ✆

```
rule 469 <mark>Int[((c_) + (d_.)*(x_))^(n_)*((a_) + (b_.)*(x_)^2)^(p_), x_Symbol] :> Simp[</mark>
         ✞ ☎
         d*(c + d*x)^{n}(n - 1)*( (a + b*x^2)^{n}(p + 1)/(b*(n + 2*p + 1))), x] + Simp[2*c*((n + p)/(n + 2*p + 1)) Int[(c + d*x)^{n} - 1)*(a + b*x^2)^{n}, x], x] /; Fr
         eeQ[{a, b, c, d, p}, x] && EqQ[b*c^2 + a*d^2, 0] && GtQ[n, 0] && NeQ[n + 2*
         p + 1, 0] && IntegerQ[2*p]\left( \left( \right) \left( \left( \right) \left( \left( \right) \left( \left( \right) \left( \left( \right) \left( \left( \right) \left( \left( \right) \left( \left( \right) \left( \left( \right) \left( \left( \right) \left( \left( \right) \left( \left( \right) \left(
```

```
rule 6692
Int[E^(ArcTanh[(a_.)*(x_)]*(n_))*((c_) + (d_.)*(x_)^2)^(p_.), x_Symbol] :>
      ✞ ☎
      Simp[1/c^-(n/2) Int[(c + d*x^2)^-(p + n/2)/(1 - axx)^n, x], x] /; FreeQ[{a,
       c, d, p}, x] && EqQ[a^2*c + d, 0] && !(IntegerQ[p] || GtQ[c, 0]) && ILtQ[
      n/2, 0]
```
# **3.1239.4 Maple [A] (verified)**

Time  $= 0.26$  (sec), antiderivative size  $= 69$ , normalized size of antiderivative  $= 0.79$ 

<span id="page-8050-0"></span> $\left($   $\left($   $\right)$   $\left($   $\left($   $\right)$   $\left($   $\left($   $\right)$   $\left($   $\left($   $\right)$   $\left($   $\left($   $\right)$   $\left($   $\left($   $\right)$   $\left($   $\left($   $\right)$   $\left($   $\left($   $\right)$   $\left($   $\left($   $\right)$   $\left($   $\left($   $\right)$   $\left($   $\left($   $\right)$   $\left($   $\left($   $\right)$   $\left($ 

✝ ✆

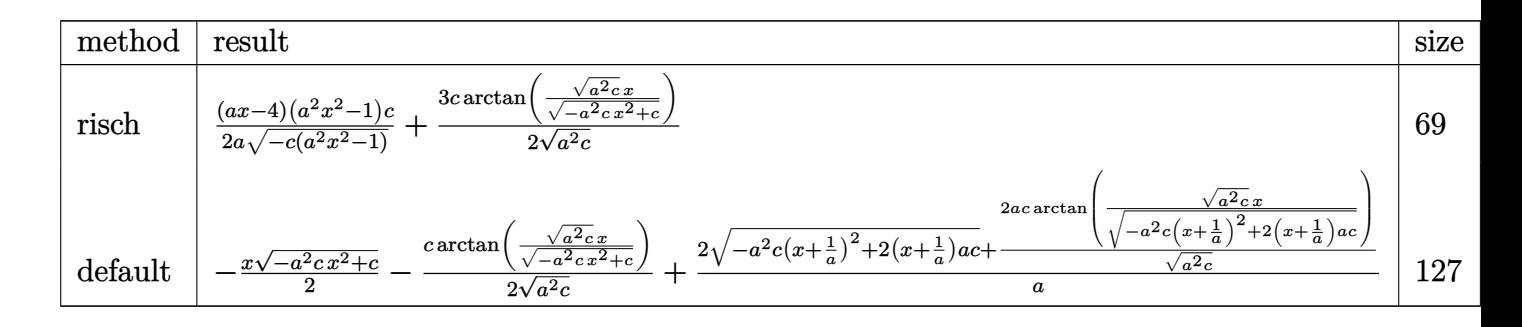

```
input <mark>int((-a^2*c*x^2+c)^(1/2)/(a*x+1)^2*(-a^2*x^2+1),x,method=_RETURNVERBOSE)</mark>
  ✞ ☎
```
output 1/2\*(a\*x-4)\*(a^2\*x^2-1)/a/(-c\*(a^2\*x^2-1))^(1/2)\*c+3/2\*c/(a^2\*c)^(1/2)\*arc ✞ ☎  $\tan((a^2*c)^(1/2)*x/(-a^2*c*x^2+c)^(1/2))$ 

### **3.1239.5 Fricas [A] (verification not implemented)**

Time  $= 0.27$  (sec), antiderivative size  $= 134$ , normalized size of antiderivative  $= 1.54$ 

<span id="page-8051-0"></span>✝ ✆

$$
\int e^{-2\arctanh(ax)} \sqrt{c - a^2 c x^2} dx
$$
\n
$$
= \left[ -\frac{2\sqrt{-a^2 c x^2 + c} (ax - 4) - 3\sqrt{-c} \log (2 a^2 c x^2 + 2 \sqrt{-a^2 c x^2 + c} a \sqrt{-c} x - c)}{4 a}, -\frac{\sqrt{-a^2 c x^2 + c} (ax - 4) + 3\sqrt{c} \arctan \left( \frac{\sqrt{-a^2 c x^2 + c} a \sqrt{c} x}{a^2 c x^2 - c} \right)}{2 a} \right]
$$

✝ ✆

<span id="page-8051-1"></span> $\left($   $\left($   $\right)$   $\left($   $\left($   $\right)$   $\left($   $\left($   $\right)$   $\left($   $\left($   $\right)$   $\left($   $\left($   $\right)$   $\left($   $\left($   $\right)$   $\left($   $\left($   $\right)$   $\left($   $\left($   $\right)$   $\left($   $\left($   $\right)$   $\left($   $\left($   $\right)$   $\left($   $\left($   $\right)$   $\left($   $\left($   $\right)$   $\left($ 

input <mark>integrate((-a^2\*c\*x^2+c)^(1/2)/(a\*x+1)^2\*(-a^2\*x^2+1),x, algorithm="fricas</mark> ✞ ☎ ")

```
output
[-1/4*(2*sqrt(-a^2*c*x^2 + c)*(a*x - 4) - 3*sqrt(-c)*log(2*a^2*c*x^2 + 2*s
    ✞ ☎
    qrt(-a^2*c*x^2 + c)*a*sqrt(-c)*x - c))/a, -1/2*(sqrt(-a^2*c*x^2 + c)*(a*x
    - 4) + 3*sqrt(c)*arctan(sqrt(-a^2*c*x^2 + c)*a*sqrt(c)*x/(a^2*c*x^2 - c)))
    /a]
```
## **3.1239.6 Sympy [F]**

$$
\int e^{-2\arctanh(ax)}\sqrt{c-a^2cx^2} dx = -\int \left(-\frac{\sqrt{-a^2cx^2+c}}{ax+1}\right) dx - \int \frac{ax\sqrt{-a^2cx^2+c}}{ax+1} dx
$$

✝ ✆

<span id="page-8051-2"></span>✝ ✆

input <mark>integrate((-a\*\*2\*c\*x\*\*2+c)\*\*(1/2)/(a\*x+1)\*\*2\*(-a\*\*2\*x\*\*2+1),x)</mark> ✞ ☎

output -Integral(-sqrt(-a\*\*2\*c\*x\*\*2 + c)/(a\*x + 1), x) - Integral(a\*x\*sqrt(-a\*\*2\* ✞ ☎  $c*x**2 + c)/(a*x + 1), x)$ 

### **3.1239.7 Maxima [A] (verification not implemented)**

Time  $= 0.29$  (sec), antiderivative size  $= 47$ , normalized size of antiderivative  $= 0.54$ 

$$
\int e^{-2 \arctanh(ax)} \sqrt{c - a^2 c x^2} \, dx = -\frac{1}{2} \sqrt{-a^2 c x^2 + c x} + \frac{3 \sqrt{c} \arcsin(ax)}{2 a} + \frac{2 \sqrt{-a^2 c x^2 + c}}{a}
$$

✝ ✆

input <mark>integrate((-a^2\*c\*x^2+c)^(1/2)/(a\*x+1)^2\*(-a^2\*x^2+1),x, algorithm="maxima</mark> ✞ ☎ ")

output -1/2\*sqrt(-a^2\*c\*x^2 + c)\*x + 3/2\*sqrt(c)\*arcsin(a\*x)/a + 2\*sqrt(-a^2\*c\*x^ ✞ ☎  $2 + c/a$  $\left($   $\left($   $\right)$   $\left($   $\left($   $\right)$   $\left($   $\left($   $\right)$   $\left($   $\left($   $\right)$   $\left($   $\left($   $\right)$   $\left($   $\left($   $\right)$   $\left($   $\left($   $\right)$   $\left($   $\left($   $\right)$   $\left($   $\left($   $\right)$   $\left($   $\left($   $\right)$   $\left($   $\left($   $\right)$   $\left($   $\left($   $\right)$   $\left($ 

### <span id="page-8052-0"></span>**3.1239.8 Giac [A] (verification not implemented)**

Time  $= 0.30$  (sec), antiderivative size  $= 126$ , normalized size of antiderivative  $= 1.45$ 

$$
\int e^{-2\arctanh(ax)} \sqrt{c - a^2 c x^2} dx =
$$
\n
$$
\int 12 a^3 \sqrt{c} \arctan\left(\frac{\sqrt{-c + \frac{2c}{ax + 1}}}{\sqrt{c}}\right) \operatorname{sgn}\left(\frac{1}{ax + 1}\right) \operatorname{sgn}(a) - \frac{\left(3 a^3 c^2 \sqrt{-c + \frac{2c}{ax + 1}\operatorname{sgn}\left(\frac{1}{ax + 1}\right)} \operatorname{sgn}(a) + 5 a^3 c \left(-c + \frac{2c}{ax + 1}\right)^{\frac{3}{2}} \operatorname{sgn}\left(\frac{1}{ax + 1}\right)}{c^2} \operatorname{sgn}\left(\frac{1}{ax + 1}\right) \operatorname{sgn}(a) + \frac{1}{2} a^3 \sqrt{c} \operatorname{arctan}\left(\frac{\sqrt{-c + \frac{2c}{ax + 1}}}{\sqrt{c}}\right) \operatorname{sgn}\left(\frac{1}{ax + 1}\right) \operatorname{sgn}(a) + \frac{1}{2} a^3 \sqrt{c} \operatorname{arctan}\left(\frac{\sqrt{-c + \frac{2c}{ax + 1}}}{\sqrt{c}}\right) \operatorname{sgn}\left(\frac{1}{ax + 1}\right) \operatorname{sgn}(a) + \frac{1}{2} a^3 \sqrt{c} \operatorname{arctan}\left(\frac{\sqrt{-c + \frac{2c}{ax + 1}}}{\sqrt{c}}\right) \operatorname{sgn}\left(\frac{1}{ax + 1}\right) \operatorname{sgn}(a) + \frac{1}{2} a^3 \sqrt{c} \operatorname{arctan}\left(\frac{\sqrt{-c + \frac{2c}{ax + 1}}}{\sqrt{c}}\right) \operatorname{sgn}\left(\frac{1}{ax + 1}\right) \operatorname{sgn}(a) + \frac{1}{2} a^3 \sqrt{c} \operatorname{arctan}\left(\frac{\sqrt{-c + \frac{2c}{ax + 1}}}{\sqrt{c}}\right) \operatorname{sgn}\left(\frac{1}{ax + 1}\right) \operatorname{sgn}(a) + \frac{1}{2} a^3 \sqrt{c} \operatorname{arctan}\left(\frac{\sqrt{-c + \frac{2c}{ax + 1}}}{\sqrt{c}}\right) \operatorname{sgn}\left(\frac{1}{ax + 1}\right) \operatorname{sgn}(a) + \frac{1}{2} a^3 \sqrt{c} \operatorname{ar
$$

 $4\,a^5$ 

input <mark>integrate((-a^2\*c\*x^2+c)^(1/2)/(a\*x+1)^2\*(-a^2\*x^2+1),x, algorithm="giac")</mark>

✞ ☎

✝ ✆

✞ ☎

<span id="page-8052-1"></span> $\left($   $\left($   $\right)$   $\left($   $\left($   $\right)$   $\left($   $\left($   $\right)$   $\left($   $\left($   $\right)$   $\left($   $\left($   $\right)$   $\left($   $\left($   $\right)$   $\left($   $\left($   $\right)$   $\left($   $\left($   $\right)$   $\left($   $\left($   $\right)$   $\left($   $\left($   $\right)$   $\left($   $\left($   $\right)$   $\left($   $\left($   $\right)$   $\left($ 

output -1/4\*(12\*a^3\*sqrt(c)\*arctan(sqrt(-c + 2\*c/(a\*x + 1))/sqrt(c))\*sgn(1/(a\*x + 1))\*sgn(a) -  $(3*a^3*c^2*sqrt(-c + 2*c/(a*x + 1))*sgn(1/(a*x + 1))*sgn(a))$  $+ 5*a^3*c*(-c + 2*c/(a*x + 1))^2(3/2)*sgn(1/(a*x + 1))*sgn(a))*(a*x + 1)^2)$  $c^2$ )\*abs(a)/a<sup>-5</sup>

### Mupad  $[F(-1)]$ 3.1239.9

Timed out.

$$
\int e^{-2\arctanh(ax)} \sqrt{c-a^2cx^2} \, dx = -\int \frac{\sqrt{c-a^2c\,x^2} \,(a^2\,x^2-1)}{(a\,x+1)^2} \, dx
$$

input  $\frac{\text{int}(-(c - a^2 * c * x^2)^(1/2) * (a^2 * x^2 - 1))/(a * x + 1)^2 x}$ 

output  $\frac{-int(((c - a^2 * c * x^2)^(1/2) * (a^2 * x^2 - 1))}{(a * x + 1)^2}$ , x)

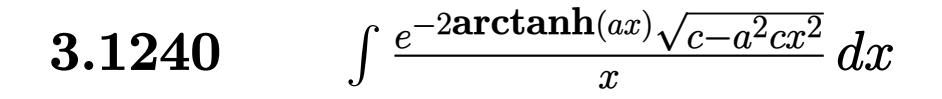

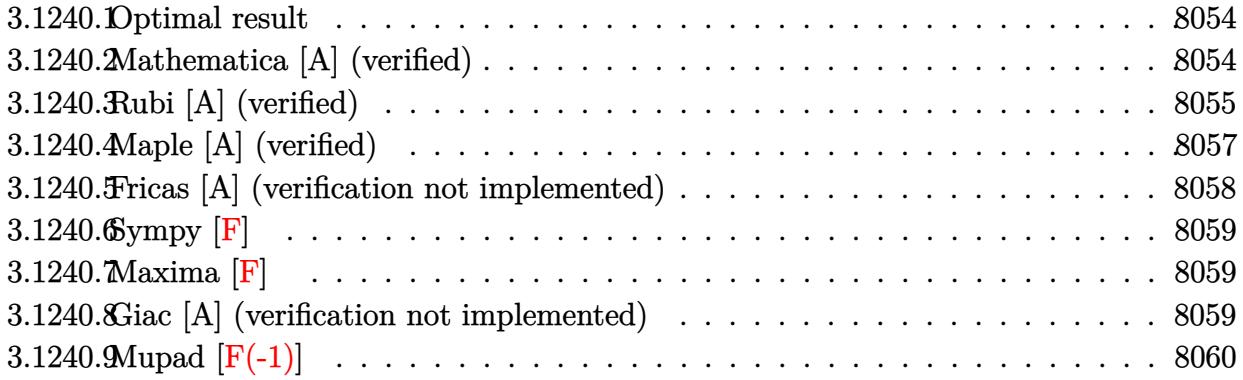

### <span id="page-8054-0"></span>3.1240.1 Optimal result

Integrand size  $= 27$ , antiderivative size  $= 78$ 

$$
\int \frac{e^{-2\arctanh(ax)}\sqrt{c-a^2cx^2}}{x} dx = -\sqrt{c-a^2cx^2} - 2\sqrt{c}\arctan\left(\frac{a\sqrt{cx}}{\sqrt{c-a^2cx^2}}\right) - \sqrt{c}\arctan\left(\frac{\sqrt{c-a^2cx^2}}{\sqrt{c}}\right)
$$

output  $-2*arctan(a*x*c^(1/2)/(-a^2*c*x^2+c)^(1/2))*c^(1/2)-arctanh((-a^2*c*x^2+c))$  $\hat{-(1/2)}/c \hat{-(1/2)}) * c \hat{-(1/2)} - (-a^2 * c * x^2 + c) \hat{-(1/2)}$ 

### <span id="page-8054-1"></span>Mathematica [A] (verified) 3.1240.2

Time =  $0.10$  (sec), antiderivative size = 99, normalized size of antiderivative = 1.27

$$
\int \frac{e^{-2\arctanh(ax)}\sqrt{c-a^2cx^2}}{x} dx = -\sqrt{c-a^2cx^2} + 2\sqrt{c}\arctan\left(\frac{ax\sqrt{c-a^2cx^2}}{\sqrt{c}\left(-1+a^2x^2\right)}\right) + \sqrt{c}\log(x) - \sqrt{c}\log\left(c+\sqrt{c\sqrt{c-a^2cx^2}}\right)
$$

input Integrate [Sqrt [c - a<sup>2\*</sup>c\*x<sup>2</sup>]/(E<sup>2</sup>(2\*ArcTanh [a\*x])\*x), x]

output -Sqrt [c - a<sup>2\*</sup>c\*x<sup>2</sup>] + 2\*Sqrt [c]\*ArcTan [(a\*x\*Sqrt [c - a<sup>2\*</sup>c\*x<sup>2</sup>])/(Sqrt [c] \*(-1 + a<sup>2</sup>\*x<sup>2</sup>))] + Sqrt[c]\*Log[x] - Sqrt[c]\*Log[c + Sqrt[c]\*Sqrt[c - a<sup>2\*</sup>  $c*x^2]$ 

<span id="page-8054-2"></span> $\int \frac{e^{-2 \text{arctanh}(ax)} \sqrt{c-a^2cx^2}}{x} dx$ 3.1240.

# **3.1240.3 Rubi [A] (verified)**

Time  $= 0.40$  (sec), antiderivative size  $= 83$ , normalized size of antiderivative  $= 1.06$ , number of steps used = 11, number of rules used = 10,  $\frac{\text{number of rules}}{\text{integral size}}$  = 0.370, Rules used = {6702, 541, 25, 27, 538, 224, 216, 243, 73, 221}

Below are the steps used by Rubi to obtain the solution. The rule number used for the transformation is given above next to the arrow. The rules definitions used are listed below.

$$
\int \frac{e^{-2\arctanh(ax)}\sqrt{c-a^2cx^2}}{x} dx
$$
\n
$$
\int 6702
$$
\n
$$
c \int \frac{(1-ax)^2}{x\sqrt{c-a^2cx^2}} dx
$$
\n
$$
\int 541
$$
\n
$$
c \left( -\frac{\int -\frac{a^2c(1-2ax)}{x\sqrt{c-a^2cx^2}}dx - \frac{\sqrt{c-a^2cx^2}}{c} dx}{a^2c} \right)
$$
\n
$$
\int 25
$$
\n
$$
c \left( \frac{\int \frac{a^2c(1-2ax)}{x\sqrt{c-a^2cx^2}}dx - \frac{\sqrt{c-a^2cx^2}}{c} dx}{a^2c} \right)
$$
\n
$$
\int 27
$$
\n
$$
c \left( \int \frac{1-2ax}{x\sqrt{c-a^2cx^2}}dx - \frac{\sqrt{c-a^2cx^2}}{c} \right)
$$
\n
$$
\int 538
$$
\n
$$
c \left( -2a \int \frac{1}{\sqrt{c-a^2cx^2}}dx + \int \frac{1}{x\sqrt{c-a^2cx^2}}dx - \frac{\sqrt{c-a^2cx^2}}{c} \right)
$$
\n
$$
\int 224
$$
\n
$$
c \left( \int \frac{1}{x\sqrt{c-a^2cx^2}}dx - 2a \int \frac{1}{\frac{a^2cx^2}{c-a^2cx^2} + 1}d\frac{x}{\sqrt{c-a^2cx^2}} - \frac{\sqrt{c-a^2cx^2}}{c} \right)
$$
\n
$$
216
$$
\n
$$
c \left( \int \frac{1}{x\sqrt{c-a^2cx^2}}dx - \frac{2\arctan(\frac{a\sqrt{cx}}{\sqrt{c-a^2cx^2}})}{\sqrt{c}} - \frac{\sqrt{c-a^2cx^2}}{c} \right)
$$

3.1240. 
$$
\int \frac{e^{-2 \arctanh(ax)} \sqrt{c-a^2cx^2}}{x} dx
$$

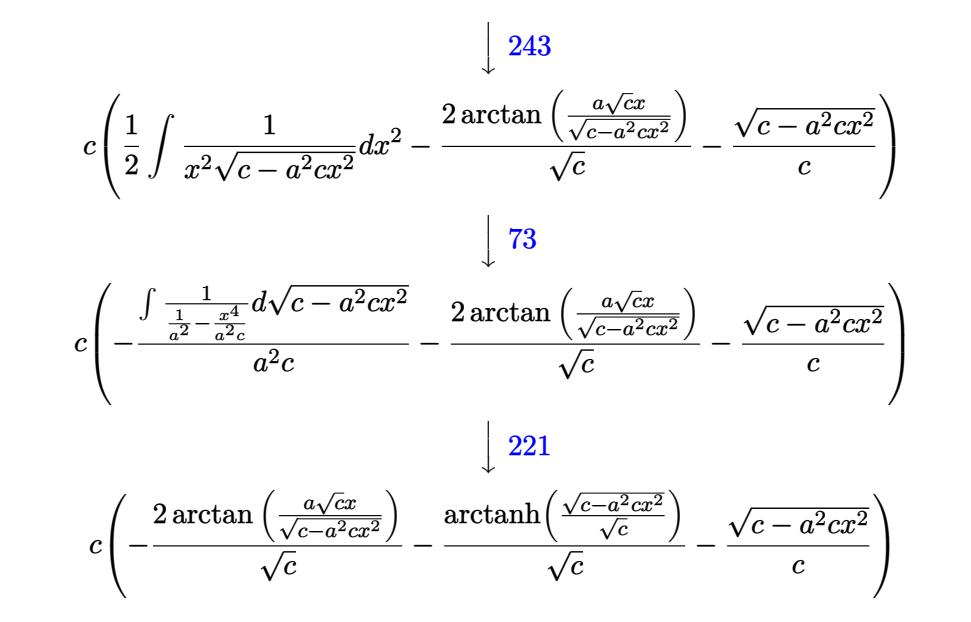

✞ ☎

 $\left( \begin{array}{cc} \text{ } & \text{ } \\ \text{ } & \text{ } \end{array} \right)$ 

 $\left($   $\left($   $\right)$   $\left($   $\left($   $\right)$   $\left($   $\left($   $\right)$   $\left($   $\left($   $\right)$   $\left($   $\left($   $\right)$   $\left($   $\left($   $\right)$   $\left($   $\left($   $\right)$   $\left($   $\left($   $\right)$   $\left($   $\left($   $\right)$   $\left($   $\left($   $\right)$   $\left($   $\left($   $\right)$   $\left($   $\left($   $\right)$   $\left($ 

✞ ☎

✝ ✆

✞ ☎

✞ ☎

✝ ✆

input <mark>Int[Sqrt[c - a^2\*c\*x^2]/(E^(2\*ArcTanh[a\*x])\*x),x]</mark>

output <mark>c\*(-(Sqrt[c - a^2\*c\*x^2]/c) - (2\*ArcTan[(a\*Sqrt[c]\*x)/Sqrt[c - a^2\*c\*x^2]]</mark> ✞ ☎ )/Sqrt[c] - ArcTanh[Sqrt[c - a^2\*c\*x^2]/Sqrt[c]]/Sqrt[c])

### **3.1240.3.1 Defintions of rubi rules used**

rule 25 <mark>Int[-(Fx\_), x\_Symbol] :> Simp[Identity[-1] Int[Fx, x], x]</mark>

rule 27 $\boxed{\texttt{Int}$ [(a\_)\*(Fx\_), x\_Symbol] :> Simp[a  $\boxed{\texttt{Int}$ [Fx, x], x] /; FreeQ[a, x] && !Ma ✞ ☎  $tchQ[Fx, (b_)*(Gx])$  /;  $FreeQ[b, x]]$ ✝ ✆

rule 73 <mark>Int[((a\_.) + (b\_.)\*(x\_))^(m\_)\*((c\_.) + (d\_.)\*(x\_))^(n\_), x\_Symbol] :> With[</mark>  ${p = Denominator[m]}$ ,  $Simp[p/b$  Subst $[Int[x^-(p*(m + 1) - 1)*(c - a*(d/b) +$  $d*(x^p/b))^n$ , x], x,  $(a + b*x)^(1/p)$ , x]] /; FreeQ[{a, b, c, d}, x] && Lt Q[-1, m, 0] && LeQ[-1, n, 0] && LeQ[Denominator[n], Denominator[m]] && IntL  $i$ nearQ[a, b, c, d, m, n, x]  $\left($   $\left($   $\right)$   $\left($   $\left($   $\right)$   $\left($   $\left($   $\right)$   $\left($   $\left($   $\right)$   $\left($   $\left($   $\right)$   $\left($   $\left($   $\right)$   $\left($   $\left($   $\right)$   $\left($   $\left($   $\right)$   $\left($   $\left($   $\right)$   $\left($   $\left($   $\right)$   $\left($   $\left($   $\right)$   $\left($   $\left($   $\right)$   $\left($ 

rule 216 <mark>Int[((a\_) + (b\_.)\*(x\_)^2)^(-1), x\_Symbol] :> Simp[(1/(Rt[a, 2]\*Rt[b, 2]))\*A</mark>  $rcTan[Rt[b, 2]*(x/Rt[a, 2])]$ , x] /;  $FreeQ[fa, b]$ , x] &&  $PosQ[a/b]$  &&  $(GtQ[a)$ , 0] || GtQ[b, 0])

3.1240. R

rule 221|<mark>Int[((a\_) + (b\_.)\*(x\_)^2)^(-1), x\_Symbol] :> Simp[(Rt[-a/b, 2]/a)\*ArcTanh[x</mark> ✞ ☎ /Rt[-a/b, 2]], x] /; FreeQ[{a, b}, x] && NegQ[a/b]

✝ ✆

✞ ☎

✝ ✆

✞ ☎

✝ ✆

✞ ☎

✞ ☎

✞ ☎

rule 224 **Int[1/Sqrt[(a\_) + (b\_.)\*(x\_)^2], x\_Symbol] :> Subst[Int[1/(1 - b\*x^2), x],**  $x, x/Sqrt[a + b*x^2]]$  /; FreeQ[{a, b}, x] && !GtQ[a, 0]

rule 243 <mark>Int[(x\_)^(m\_.)\*((a\_) + (b\_.)\*(x\_)^2)^(p\_), x\_Symbol] :> Simp[1/2 Subst[In</mark>  $t[x^*((m - 1)/2)*(a + b*x)^p, x], x, x^2], x]$  /; FreeQ[{a, b, m, p}, x] && I  $ntegerQ[(m - 1)/2]$ 

rule 538 Int[((c\_) + (d\_.)\*(x\_))/((x\_)\*Sqrt[(a\_) + (b\_.)\*(x\_)^2]), x\_Symbol] :> Simp  $[c \quad Int[1/(x*Sort[a + b*x^2]), x], x] + Simp[d \quad Int[1/Sqrt[a + b*x^2], x]$ , x] /; FreeQ[{a, b, c, d}, x] ✝ ✆

rule 541|<mark>Int[(x\_)^(m\_.)\*((c\_) + (d\_.)\*(x\_))^(n\_)\*((a\_) + (b\_.)\*(x\_)^2)^(p\_), x\_Symbo</mark> 1] :>  $\text{Simp}[d^n*x^m(m + n - 1)*( (a + b*x^2)^m(p + 1)/(b*(m + n + 2*p + 1)))$ , x ] + Simp[1/(b\*(m + n + 2\*p + 1)) Int[x^m\*(a + b\*x^2)^p\*ExpandToSum[b\*(m +  $n + 2/p + 1$  \* (c + d\*x)  $n - b$ \*d $n$ \*(m + n + 2\*p + 1)\*x $n - a$ \*d $n$ \*(m + n - 1)  $*x^-(n - 2), x$ , x], x] /; FreeQ[{a, b, c, d, m, p}, x] && IGtQ[n, 1] && IGt  $Q[m, -2]$  && GtQ[p, -1] && IntegerQ[2\*p] ✝ ✆

rule 6702 <mark>Int[E^(ArcTanh[(a\_.)\*(x\_)]\*(n\_))\*(x\_)^(m\_.)\*((c\_) + (d\_.)\*(x\_)^2)^(p\_.), x\_</mark> Symbol] :> Simp[1/c^(n/2) Int[x^m\*((c + d\*x^2)^(p + n/2)/(1 - a\*x)^n), x] , x] /; FreeQ[{a, c, d, m, p}, x] && EqQ[a^2\*c + d, 0] && !(IntegerQ[p] || GtQ[c, 0]) && ILtQ[n/2, 0] ✝ ✆

### <span id="page-8057-0"></span>**3.1240.4 Maple [A] (verified)**

Time  $= 0.47$  (sec), antiderivative size  $= 120$ , normalized size of antiderivative  $= 1.54$ 

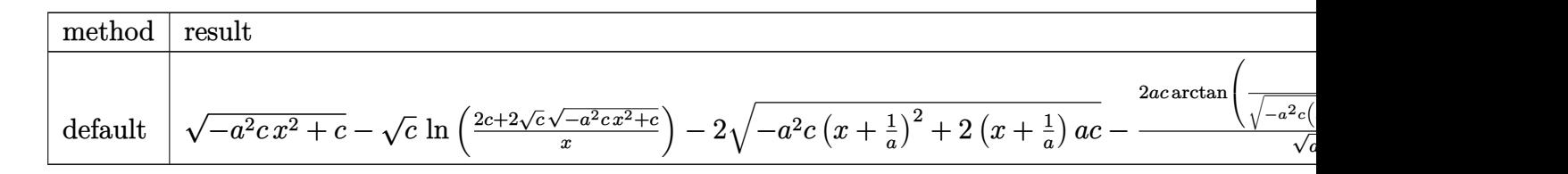

3.1240. 
$$
\int \frac{e^{-2 \arctanh(ax)} \sqrt{c-a^2cx^2}}{x} dx
$$

input <mark>int((-a^2\*c\*x^2+c)^(1/2)/(a\*x+1)^2\*(-a^2\*x^2+1)/x,x,method=\_RETURNVERBOSE)</mark>

```
output <mark>| (-a^2*c*x^2+c)^(1/2)-c^(1/2)*ln((2*c+2*c^(1/2)*(-a^2*c*x^2+c)^(1/2))/x)-2*</mark>
       (-a^2*c*(x+1/a)^2+2*(x+1/a)*a*c)^{(1/2)}-2*a*c/(a^2*c)^{(1/2)}*arctan((a^2*c)^{r})(1/2)*x/(-a^2*x*(x+1/a)^2+2*(x+1/a)*a*c)^(1/2))
```
✞ ☎

 $\left($   $\left($   $\right)$   $\left($   $\left($   $\right)$   $\left($   $\left($   $\right)$   $\left($   $\left($   $\right)$   $\left($   $\left($   $\right)$   $\left($   $\left($   $\right)$   $\left($   $\left($   $\right)$   $\left($   $\left($   $\right)$   $\left($   $\left($   $\right)$   $\left($   $\left($   $\right)$   $\left($   $\left($   $\right)$   $\left($   $\left($   $\right)$   $\left($ 

✞ ☎

<span id="page-8058-0"></span> $\left( \begin{array}{cc} \text{ } & \text{ } \\ \text{ } & \text{ } \end{array} \right)$ 

### **3.1240.5 Fricas [A] (verification not implemented)**

Time  $= 0.28$  (sec), antiderivative size  $= 196$ , normalized size of antiderivative  $= 2.51$ 

$$
\int \frac{e^{-2\arctanh(ax)}\sqrt{c-a^2cx^2}}{x} dx = \left[2\sqrt{c}\arctan\left(\frac{\sqrt{-a^2cx^2+c}a\sqrt{cx}}{a^2cx^2-c}\right) + \frac{1}{2}\sqrt{c}\log\left(-\frac{a^2cx^2+2\sqrt{-a^2cx^2+c}\sqrt{c}-2c}{x^2}\right)\right] - \sqrt{-a^2cx^2+c}, -\sqrt{-c}\arctan\left(\frac{\sqrt{-a^2cx^2+c}\sqrt{-c}}{a^2cx^2-c}\right) + \sqrt{-c}\log\left(2a^2cx^2-2\sqrt{-a^2cx^2+c}\sqrt{-cx-c}\right) - \sqrt{-a^2cx^2+c}\right]
$$

✞ ☎

✝ ✆

✞ ☎

<span id="page-8058-1"></span> $\left($   $\left($   $\right)$   $\left($   $\left($   $\right)$   $\left($   $\right)$   $\left($   $\left($   $\right)$   $\left($   $\left($   $\right)$   $\left($   $\left($   $\right)$   $\left($   $\right)$   $\left($   $\left($   $\right)$   $\left($   $\left($   $\right)$   $\left($   $\right)$   $\left($   $\left($   $\right)$   $\left($   $\left($   $\right)$   $\left($   $\left($   $\right)$   $\left($ 

input <mark>integrate((-a^2\*c\*x^2+c)^(1/2)/(a\*x+1)^2\*(-a^2\*x^2+1)/x,x, algorithm="fric</mark> as")

output [2\*sqrt(c)\*arctan(sqrt(-a^2\*c\*x^2 + c)\*a\*sqrt(c)\*x/(a^2\*c\*x^2 - c)) + 1/2\*  $sqrt(c)*log(-(a^2*c*x^2 + 2*sqrt(-a^2*c*x^2 + c)*sqrt(c) - 2*c)/x^2) - sqr$  $t(-a^2*c*x^2 + c)$ ,  $-sqrt(-c)*arctan(sqrt(-a^2*c*x^2 + c)*sqrt(-c)/(a^2*c*x)$  $\hat{C}$  - c)) + sqrt(-c)\*log(2\*a^2\*c\*x^2 - 2\*sqrt(-a^2\*c\*x^2 + c)\*a\*sqrt(-c)\*x  $- c$ ) - sqrt(-a<sup>2</sup>\*c\*x<sup>2</sup> + c)]

## **3.1240.6 Sympy [F]**

$$
\int \frac{e^{-2\arctanh(ax)}\sqrt{c-a^2cx^2}}{x} dx = -\int \left(-\frac{\sqrt{-a^2cx^2+c}}{ax^2+x}\right) dx - \int \frac{ax\sqrt{-a^2cx^2+c}}{ax^2+x} dx
$$

✞ ☎

 $\left($   $\left($   $\right)$   $\left($   $\left($   $\right)$   $\left($   $\left($   $\right)$   $\left($   $\left($   $\right)$   $\left($   $\left($   $\right)$   $\left($   $\left($   $\right)$   $\left($   $\left($   $\right)$   $\left($   $\left($   $\right)$   $\left($   $\left($   $\right)$   $\left($   $\left($   $\right)$   $\left($   $\left($   $\right)$   $\left($   $\left($   $\right)$   $\left($ 

✞ ☎

<span id="page-8059-0"></span>✝ ✆

input <mark>integrate((-a\*\*2\*c\*x\*\*2+c)\*\*(1/2)/(a\*x+1)\*\*2\*(-a\*\*2\*x\*\*2+1)/x,x)</mark>

output -Integral(-sqrt(-a\*\*2\*c\*x\*\*2 + c)/(a\*x\*\*2 + x), x) - Integral(a\*x\*sqrt(-a\*  $*2*c*x**2 + c)/(a*x**2 + x), x)$ 

## **3.1240.7 Maxima [F]**

$$
\int \frac{e^{-2\arctanh(ax)}\sqrt{c-a^2cx^2}}{x} dx = \int -\frac{\sqrt{-a^2cx^2+c(a^2x^2-1)}}{(ax+1)^2x} dx
$$

✞ ☎

<span id="page-8059-1"></span>✝ ✆

✞ ☎

✝ ✆

$$
\text{input} \left( \frac{\text{integrate}((-a^2*x^2+c)^(1/2)/(a*x+1)^2*(-a^2*x^2+1)/x,x, algorithm="maxi}{ma")} \right)
$$

output <mark>-integrate(sqrt(-a^2\*c\*x^2 + c)\*(a^2\*x^2 - 1)/((a\*x + 1)^2\*x), x)</mark>

### **3.1240.8 Giac [A] (verification not implemented)**

Time  $= 0.31$  (sec), antiderivative size  $= 124$ , normalized size of antiderivative  $= 1.59$ 

$$
\int \frac{e^{-2\arctanh(ax)}\sqrt{c-a^2cx^2}}{x} dx =
$$
\n
$$
-\left(\frac{(ax+1)\sqrt{-c+\frac{2c}{ax+1}}\text{sgn}\left(\frac{1}{ax+1}\right)\text{sgn}(a)}{a^2} - \frac{2c\arctan\left(\frac{\sqrt{-c+\frac{2c}{ax+1}}}{\sqrt{-c}}\right)\text{sgn}\left(\frac{1}{ax+1}\right)\text{sgn}(a)}{a^2\sqrt{-c}} - \frac{4\sqrt{c}\arctan\left(\frac{1}{ax+1}\right)\text{sgn}(a)}{a^2\sqrt{-c}}\right)
$$

input <mark>integrate((-a^2\*c\*x^2+c)^(1/2)/(a\*x+1)^2\*(-a^2\*x^2+1)/x,x, algorithm="giac</mark> ")

3.1240. 
$$
\int \frac{e^{-2 \arctanh(ax)} \sqrt{c-a^2cx^2}}{x} dx
$$

output  $-((a*x + 1)*sqrt(-c + 2*c/(a*x + 1))*sgn(1/(a*x + 1))*sgn(a)/a^2 - 2*c*arc)$  $tan(sqrt(-c + 2*c/(a*x + 1))/sqrt(-c))*sgn(1/(a*x + 1))*sgn(a)/(a^2*sqrt(-c)))$ c)) -  $4*sqrt(c)*arctan(sqrt(-c + 2*c/(a*x + 1))/sqrt(c))*sgn(1/(a*x + 1))*$  $sgn(a)/a^2$ ) \*a\*abs(a)

### <span id="page-8060-0"></span>Mupad  $[F(-1)]$ 3.1240.9

Timed out.

$$
\int \frac{e^{-2 \arctanh(ax)} \sqrt{c-a^2cx^2}}{x} dx = -\int \frac{\sqrt{c-a^2cx^2} (a^2 x^2 - 1)}{x (a x + 1)^2} dx
$$

input  $\frac{\text{int}(-((c - a^2 \cdot x^2)^{(1/2)} \cdot (a^2 \cdot x^2 - 1))}{x^*(a^2 \cdot x^2 - 1)}$ 

output  $\frac{-int(((c - a^2 * c * x^2)^(1/2) * (a^2 * x^2 - 1))}{(x * (a * x + 1)^2)}, x)$ 

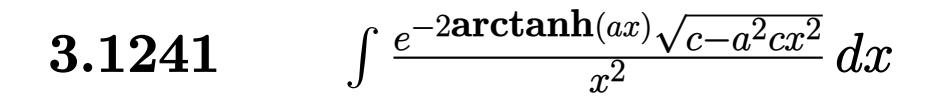

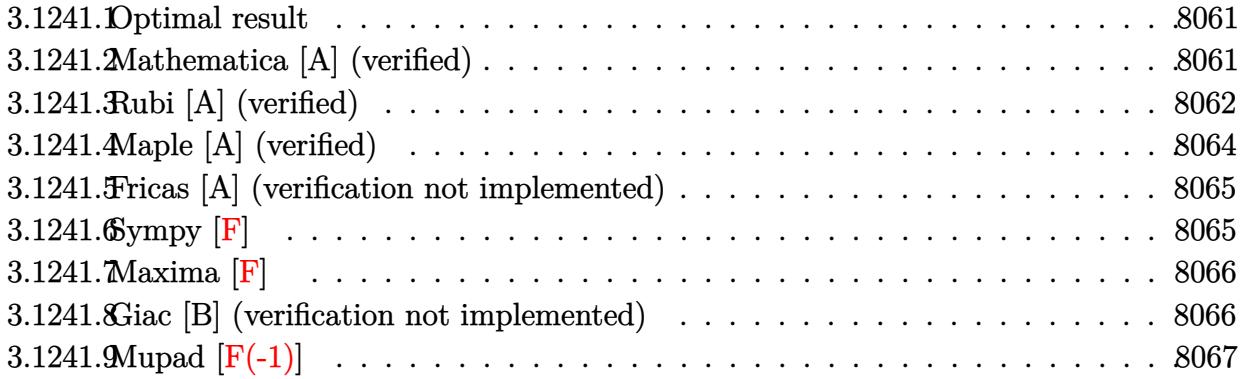

### <span id="page-8061-0"></span>3.1241.1 Optimal result

Integrand size  $= 27$ , antiderivative size  $= 82$ 

$$
\int \frac{e^{-2\arctanh(ax)}\sqrt{c-a^2cx^2}}{x^2} dx = -\frac{\sqrt{c-a^2cx^2}}{x} + a\sqrt{c}\arctan\left(\frac{a\sqrt{cx}}{\sqrt{c-a^2cx^2}}\right) + 2a\sqrt{c}\arctanh\left(\frac{\sqrt{c-a^2cx^2}}{\sqrt{c}}\right)
$$

output a\*arctan(a\*x\*c^(1/2)/(-a^2\*c\*x^2+c)^(1/2))\*c^(1/2)+2\*a\*arctanh((-a^2\*c\*x^2 +c)^(1/2)/c^(1/2))\*c^(1/2)-(-a^2\*c\*x^2+c)^(1/2)/x

### <span id="page-8061-1"></span>Mathematica [A] (verified) 3.1241.2

Time =  $0.09$  (sec), antiderivative size = 106, normalized size of antiderivative = 1.29

$$
\int \frac{e^{-2\arctanh(ax)}\sqrt{c-a^2cx^2}}{x^2} dx = -\frac{\sqrt{c-a^2cx^2}}{x} - a\sqrt{c}\arctan\left(\frac{ax\sqrt{c-a^2cx^2}}{\sqrt{c}\left(-1+a^2x^2\right)}\right)
$$

$$
-2a\sqrt{c}\log(x) + 2a\sqrt{c}\log\left(c+\sqrt{c}\sqrt{c-a^2cx^2}\right)
$$

input Integrate [Sqrt [c - a<sup>2\*</sup>c\*x<sup>2</sup>]/(E<sup>2</sup>(2\*ArcTanh [a\*x])\*x<sup>2</sup>2), x]

output  $-(Sqrt[c - a^2*cx^2]/x) - a*Sort[c]*ArcTan[(a*x*Sort[c - a^2*cx^2])/(Sqr)]$  $t[c)*(-1 + a^2*x^2)] - 2*a*Sqrt[c]*Log[x] + 2*a*Sqrt[c]*Log[c + Sqrt[c]*S$  $qrt[c - a^2*c*x^2]]$ 

<span id="page-8061-2"></span> $\int \frac{e^{-2 \text{arctanh}(ax)} \sqrt{c-a^2cx^2}}{x^2} dx$ 3.1241.

# **3.1241.3 Rubi [A] (verified)**

Time  $= 0.40$  (sec), antiderivative size  $= 90$ , normalized size of antiderivative  $= 1.10$ , number of steps used = 10, number of rules used = 9,  $\frac{\text{number of rules}}{\text{integral size}}$  = 0.333, Rules used = {6702, 540, 27, 538, 224, 216, 243, 73, 221}

Below are the steps used by Rubi to obtain the solution. The rule number used for the transformation is given above next to the arrow. The rules definitions used are listed below.

$$
\int \frac{e^{-2 \arctanh(ax)} \sqrt{c - a^2cx^2}}{x^2} dx
$$
\n
$$
\int \frac{6702}{x^2 \sqrt{c - a^2cx^2}} dx
$$
\n
$$
\int \frac{6702}{540}
$$
\n
$$
c \int \frac{(1 - ax)^2}{x^2 \sqrt{c - a^2cx^2}} dx
$$
\n
$$
\int \frac{540}{540}
$$
\n
$$
c \left( -\frac{\int \frac{ac(2 - ax)}{x\sqrt{c - a^2cx^2}} dx - \frac{\sqrt{c - a^2cx^2}}{cx} \right)}{c}
$$
\n
$$
\int \frac{27}{x\sqrt{c - a^2cx^2}} dx - \frac{\sqrt{c - a^2cx^2}}{cx} \right)
$$
\n
$$
\int \frac{538}{538}
$$
\n
$$
c \left( -a \left( 2 \int \frac{1}{x\sqrt{c - a^2cx^2}} dx - a \int \frac{1}{\sqrt{c - a^2cx^2}} dx \right) - \frac{\sqrt{c - a^2cx^2}}{cx} \right)
$$
\n
$$
\int \frac{224}{x^2 \sqrt{c - a^2cx^2}} dx - a \int \frac{1}{\frac{a^2cx^2}{c - a^2cx^2}} dx + \frac{1}{\sqrt{c - a^2cx^2}} dx - \frac{\sqrt{c - a^2cx^2}}{cx} \right)
$$
\n
$$
\int \frac{216}{x^2 \sqrt{c - a^2cx^2}} dx - \frac{\arctan(\frac{a\sqrt{cx}}{\sqrt{c - a^2cx^2}})}{\sqrt{c}} - \frac{\sqrt{c - a^2cx^2}}{cx}
$$
\n
$$
\int \frac{243}{x^2 \sqrt{c - a^2cx^2}} dx - \frac{\arctan(\frac{a\sqrt{cx}}{\sqrt{c - a^2cx^2}})}{\sqrt{c}} - \frac{\sqrt{c - a^2cx^2}}{cx}
$$

3.1241. 
$$
\int \frac{e^{-2 \arctanh(ax)} \sqrt{c-a^2cx^2}}{x^2} dx
$$

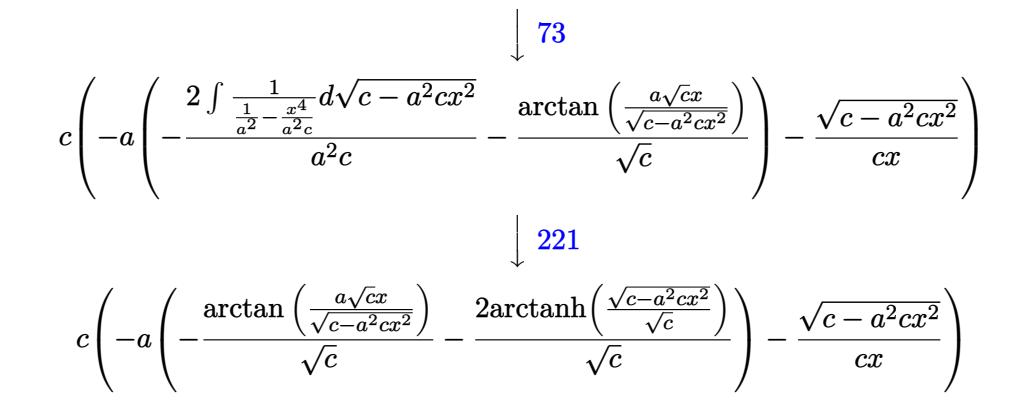

✞ ☎

 $\overline{\mathcal{A}}$   $\overline{\mathcal{A}}$   $\overline{\$ 

✞ ☎

✝ ✆

✝ ✆

✞ ☎

✞ ☎

✝ ✆

✞ ☎

✝ ✆

✞ ☎

✝ ✆

$$
input \boxed{Int\left[Sqrt\left[c - a^2*c*x^2\right]/(E^*(2*ArcTanh[a*x]) * x^2), x\right]}
$$

output <mark>c\*(-(Sqrt[c - a^2\*c\*x^2]/(c\*x)) - a\*(-(ArcTan[(a\*Sqrt[c]\*x)/Sqrt[c - a^2\*c</mark>  $*x^2$ ]]/Sqrt[c]) - (2\*ArcTanh[Sqrt[c - a^2\*c\*x^2]/Sqrt[c]])/Sqrt[c]))

### **3.1241.3.1 Defintions of rubi rules used**

```
rule 27|<mark>Int[(a_)*(Fx_), x_Symbol] :> Simp[a    Int[Fx, x], x] /; FreeQ[a, x] && !Ma</mark>
    ✞ ☎
    tchQ[Fx, (b_)*(Gx]) /; FreeQ[b, x]
```
rule 73 <mark>Int[((a\_.) + (b\_.)\*(x\_))^(m\_)\*((c\_.) + (d\_.)\*(x\_))^(n\_), x\_Symbol] :> With[</mark>  ${p = Demoninator[m]}$ ,  $Simp[p/b$   $Subst[Int[x^(p*(m + 1) - 1)*(c - a*(d/b) +$  $d*(x^p(b))^n, x, (a + b*x)^(1/p), x]$ , FreeQ[{a, b, c, d}, x] && Lt Q[-1, m, 0] && LeQ[-1, n, 0] && LeQ[Denominator[n], Denominator[m]] && IntL  $i$ nearQ $[a, b, c, d, m, n, x]$  $\left($   $\left($   $\right)$   $\left($   $\left($   $\right)$   $\left($   $\right)$   $\left($   $\left($   $\right)$   $\left($   $\left($   $\right)$   $\left($   $\left($   $\right)$   $\left($   $\right)$   $\left($   $\left($   $\right)$   $\left($   $\left($   $\right)$   $\left($   $\right)$   $\left($   $\left($   $\right)$   $\left($   $\left($   $\right)$   $\left($   $\left($   $\right)$   $\left($ 

rule 216 <mark>Int[((a\_) + (b\_.)\*(x\_)^2)^(-1), x\_Symbol] :> Simp[(1/(Rt[a, 2]\*Rt[b, 2]))\*A</mark>  $rcTan[Rt[b, 2]*(x/Rt[a, 2])]$ , x] /;  $FreeQ[fa, b]$ , x] &&  $PosQ[a/b]$  &&  $(GtQ[a)$ , 0] || GtQ[b, 0])

rule 221|<mark>Int[((a\_) + (b\_.)\*(x\_)^2)^(-1), x\_Symbol] :> Simp[(Rt[-a/b, 2]/a)\*ArcTanh[x</mark>  $/$ Rt[-a/b, 2]], x] /; FreeQ[{a, b}, x] && NegQ[a/b]

rule 224 **Int[1/Sqrt[(a\_) + (b\_.)\*(x\_)^2], x\_Symbol] :> Subst[Int[1/(1 - b\*x^2), x],**  $x, x/Sqrt[a + b*x^2]]$  /; FreeQ[{a, b}, x] && !GtQ[a, 0]

3.1241. R  $\frac{e^{-2 \text{arctanh}(ax)} \sqrt{c-a^2cx^2}}{x^2}$  *dx*
rule  $243 \mid Int[(x_*)^*(m_*)^*((a_-) + (b_*)^*(x_-)^2)^*(p_*)$ , x\_Symbol] :> Simp[1/2 Subst[In  $t[x^*((m-1)/2)*(a + b*x)^p, x], x, x^2], x]$  /; FreeQ[{a, b, m, p}, x] & I  $ntegerQ[(m - 1)/2]$ 

rule 538  $Int[((c_*) + (d_*)*(x_*))/((x_*)*Sqrt[(a_*) + (b_*)*(x_*)^2]), x_Symbol]$  :> Simp  $\sqrt{c}$  $Int[1/(x*Soft[a + b*x^2]), x], x] + Simp[d Int[1/Sqrt[a + b*x^2], x]$ , x] /; FreeQ[{a, b, c, d}, x]

rule 540  $Int[(x)^(m_)*(c_-) + (d_-)*(x_-))^n(n_)*(a_-) + (b_-)*(x_-^2)^n(p_), x_Symbol$ ] :> With  $[Qx = PolynomialQuotient[(c + d*x)^n, x, x]$ , R = Polynomial Remain der[(c + d\*x)^n, x, x]}, Simp[R\*x^(m + 1)\*((a + b\*x^2)^(p + 1)/(a\*(m + 1))) , x] + Simp[1/(a\*(m + 1)) Int[x^(m + 1)\*(a + b\*x^2)^p\*ExpandToSum[a\*(m + 1)\*Qx - b\*R\*(m + 2\*p + 3)\*x, x], x], x]] /; FreeQ[{a, b, c, d, p}, x] && IG tQ[n, 1] && ILtQ[m, -1] && GtQ[p, -1] && IntegerQ[2\*p]

rule 6702 Int  $E^{(arcTanh[(a_.),*(x_+)*(n_-))*(n_-))*(x_-)^(m_+)*((c_-) + (d_+)*(x_-)^2)^(p_-,), x_-$ Symbol] :> Simp[1/c^(n/2) Int[x^m\*((c + d\*x^2)^(p + n/2)/(1 - a\*x)^n), x] , x] /; FreeQ[{a, c, d, m, p}, x] && EqQ[a^2\*c + d, 0] && !(IntegerQ[p] ||  $GtQ[c, 0])$  & ILt $Q[n/2, 0]$ 

#### Maple [A] (verified)  $\bf{3.1241.4}$

Time =  $0.28$  (sec), antiderivative size = 100, normalized size of antiderivative = 1.22

$$
\begin{array}{|l|l|}\n\hline\n\text{method} & \text{result} \\
\hline\n\text{risch} & \frac{(a^2x^2-1)c}{x\sqrt{-c(a^2x^2-1)}} + \left(\frac{a^2\arctan\left(\frac{\sqrt{a^2c}x}{\sqrt{-a^2c}x^2+c}\right)}{\sqrt{a^2c}} + \frac{2a\ln\left(\frac{2c+2\sqrt{c}\sqrt{-a^2c}x^2+c}{x}\right)}{\sqrt{c}}\right)c \\
\hline\n\text{default} & -\frac{(-a^2cx^2+c)^{\frac{3}{2}}}{cx} - 2a^2\left(\frac{x\sqrt{-a^2c}x^2+c}{2} + \frac{\text{carctan}\left(\frac{\sqrt{a^2c}x}{\sqrt{-a^2c}x^2+c}\right)}{2\sqrt{a^2c}}\right) - 2a\left(\sqrt{-a^2c}x^2+c - \sqrt{c}\ln\left(\frac{2c+2\sqrt{c}\sqrt{-a^2c}x^2+c}{x}\right)\right)\n\end{array}
$$

## $\text{input}$   $\text{int}$  ( $\text{-} \text{a}^2 \text{***} \text{a}^2$ ) (1/2)/( $\text{a}^2 \text{***} \text{b}^2$ )  $\text{-} \text{a}^2 \text{***} \text{b}^2$ )/ $\text{x}^2$ ,  $\text{x}$ , method= RETURNVERBOS  $E)$

3.1241. 
$$
\int \frac{e^{-2 \arctanh(ax)} \sqrt{c-a^2cx^2}}{x^2} dx
$$

output ✞ ☎  $(a^2*x^2-1)/x/(-c*(a^2*x^2-1))^2(1/2)*c+(a^2/(a^2*c)^2(1/2)*arctan((a^2*c)^2))$  $1/2$ )\*x/(-a^2\*c\*x^2+c)^(1/2))+2\*a/c^(1/2)\*ln((2\*c+2\*c^(1/2)\*(-a^2\*c\*x^2+c)^  $(1/2)/(x)$ ✝ ✆

# **3.1241.5 Fricas [A] (verification not implemented)**

Time  $= 0.26$  (sec), antiderivative size  $= 211$ , normalized size of antiderivative  $= 2.57$ 

✞ ☎

✝ ✆

 $\left($   $\left($   $\right)$   $\left($   $\left($   $\right)$   $\left($   $\left($   $\right)$   $\left($   $\left($   $\right)$   $\left($   $\left($   $\right)$   $\left($   $\left($   $\right)$   $\left($   $\left($   $\right)$   $\left($   $\left($   $\right)$   $\left($   $\left($   $\right)$   $\left($   $\left($   $\right)$   $\left($   $\left($   $\right)$   $\left($   $\left($   $\right)$   $\left($ 

$$
\int \frac{e^{-2\arctanh(ax)}\sqrt{c-a^2cx^2}}{x^2} dx
$$
\n
$$
= \left[ -\frac{a\sqrt{cx}\arctan\left(\frac{\sqrt{-a^2cx^2+ca\sqrt{cx}}}{a^2cx^2-c}\right)-a\sqrt{cx}\log\left(-\frac{a^2cx^2-2\sqrt{-a^2cx^2+c\sqrt{c}-2c}}{x^2}\right)+\sqrt{-a^2cx^2+c}}{x}, \frac{4\ a\sqrt{-cx}\arctan\left(\frac{\sqrt{-a^2cx^2+ca\sqrt{cx}}}{a^2cx^2-c}\right)-a\sqrt{cx}\log\left(-\frac{a^2cx^2+2\sqrt{c^2-c^2c}}{x^2}\right)+\sqrt{-a^2cx^2+c}}{x}, \frac{4\ a\sqrt{-cx}\arctan\left(\frac{\sqrt{-a^2cx^2+ca\sqrt{cx}}}{a^2cx^2-c}\right)-a\sqrt{cx}\log\left(-\frac{a^2cx^2+2\sqrt{c^2-c}}{x^2}\right)\right)}{x} \right]
$$

input <mark>integrate((-a^2\*c\*x^2+c)^(1/2)/(a\*x+1)^2\*(-a^2\*x^2+1)/x^2,x, algorithm="fr</mark> icas")

output <mark>[-(a\*sqrt(c)\*x\*arctan(sqrt(-a^2\*c\*x^2 + c)\*a\*sqrt(c)\*x/(a^2\*c\*x^2 - c)) -</mark> ✞ ☎  $a*sqrt(c)*x*log(-(a^2*c*x^2 - 2*sqrt(-a^2*c*x^2 + c)*sqrt(c) - 2*c)/x^2) +$  $sqrt(-a^2*c*x^2 + c))/x$ ,  $1/2*(4*a*sqrt(-c)*x*arctan(sqrt(-a^2*c*x^2 + c)*c))$  $sqrt(-c)/(a^2*c*x^2 - c)$  + a\*sqrt(-c)\*x\*log(2\*a^2\*c\*x^2 + 2\*sqrt(-a^2\*c\*x  $\hat{C}$  + c)\*a\*sqrt(-c)\*x - c) - 2\*sqrt(-a^2\*c\*x^2 + c))/x]

**3.1241.6 Sympy [F]**

$$
\int \frac{e^{-2 \text{arctanh}(ax)} \sqrt{c - a^2 c x^2}}{x^2} dx = -\int \left( -\frac{\sqrt{-a^2 c x^2 + c}}{a x^3 + x^2} \right) dx - \int \frac{a x \sqrt{-a^2 c x^2 + c}}{a x^3 + x^2} dx
$$

✞ ☎

✝ ✆

✝ ✆

input <mark>integrate((-a\*\*2\*c\*x\*\*2+c)\*\*(1/2)/(a\*x+1)\*\*2\*(-a\*\*2\*x\*\*2+1)/x\*\*2,x)</mark>

output -Integral(-sqrt(-a\*\*2\*c\*x\*\*2 + c)/(a\*x\*\*3 + x\*\*2), x) - Integral(a\*x\*sqrt( ✞ ☎  $-ax*2*cx**2 + c)/(ax***3 + x**2), x)$ 

3.1241. 
$$
\int \frac{e^{-2 \arctanh(ax)} \sqrt{c-a^2cx^2}}{x^2} dx
$$

# **3.1241.7 Maxima [F]**

$$
\int \frac{e^{-2\arctanh(ax)}\sqrt{c-a^2cx^2}}{x^2} dx = \int -\frac{\sqrt{-a^2cx^2+c(a^2x^2-1)}}{(ax+1)^2x^2} dx
$$

✞ ☎

✝ ✆

✞ ☎

 $\left($   $\left($   $\right)$   $\left($   $\left($   $\right)$   $\left($   $\left($   $\right)$   $\left($   $\left($   $\right)$   $\left($   $\left($   $\right)$   $\left($   $\left($   $\right)$   $\left($   $\left($   $\right)$   $\left($   $\left($   $\right)$   $\left($   $\left($   $\right)$   $\left($   $\left($   $\right)$   $\left($   $\left($   $\right)$   $\left($   $\left($   $\right)$   $\left($ 

input <mark>integrate((-a^2\*c\*x^2+c)^(1/2)/(a\*x+1)^2\*(-a^2\*x^2+1)/x^2,x, algorithm="ma</mark> xima")

output <mark>-integrate(sqrt(-a^2\*c\*x^2 + c)\*(a^2\*x^2 - 1)/((a\*x + 1)^2\*x^2), x)</mark>

### **3.1241.8 Giac [B] (verification not implemented)**

Leaf count of result is larger than twice the leaf count of optimal.  $168$  vs.  $2(68) = 136$ . Time  $= 0.29$  (sec), antiderivative size  $= 168$ , normalized size of antiderivative  $= 2.05$ 

$$
\int \frac{e^{-2\arctanh(ax)}\sqrt{c-a^2cx^2}}{x^2} dx =
$$
\n
$$
-\left(\frac{4c\arctan\left(\frac{\sqrt{-c+\frac{2c}{ax+1}}}{\sqrt{-c}}\right)\text{sgn}\left(\frac{1}{ax+1}\right)\text{sgn}(a)}{\sqrt{-c}} + 2\sqrt{c}\arctan\left(\frac{\sqrt{-c+\frac{2c}{ax+1}}}{\sqrt{c}}\right)\text{sgn}\left(\frac{1}{ax+1}\right)\text{sgn}(a) - \frac{\left(\pi - \frac{2}{a}\right)\text{sgn}(a)}{\sqrt{c}}\right)
$$

input <mark>integrate((-a^2\*c\*x^2+c)^(1/2)/(a\*x+1)^2\*(-a^2\*x^2+1)/x^2,x, algorithm="gi</mark> ac")

✞ ☎

✝ ✆

✞ ☎

```
output
-(4*c*arctan(sqrt(-c + 2*c/(a*x + 1))/sqrt(-c))*sgn(1/(a*x + 1))*sgn(a)/sq
       rt(-c) + 2*sqrt(c)*arctan(sqrt(-c + 2*c/(a*x + 1))/sqrt(c))*sgn(1/(a*x + 1)))))*sgn(a) - (pi*c + 2*sqrt(-c)*sqrt(c)*arctan(sqrt(-c)/sqrt(c)) - c)*sgn(1
      /(a*x + 1) * sgn(a)/sqrt(-c) + c*sqrt(-c + 2*c/(a*x + 1)) * sgn(1/(a*x + 1)) *sgn(a)/(c - c/(a*x + 1))) * abs(a)\left( \begin{array}{cc} \bullet & \bullet & \bullet \\ \bullet & \bullet & \bullet \end{array} \right)
```
# 3.1241.9 Mupad  $[F(-1)]$

Timed out.

$$
\int \frac{e^{-2\arctanh(ax)}\sqrt{c-a^2cx^2}}{x^2} dx = -\int \frac{\sqrt{c-a^2cx^2}(a^2x^2-1)}{x^2(ax+1)^2} dx
$$

input 
$$
\frac{\text{int}(-((c - a^2 \cdot x^2)^(1/2) \cdot (a^2 \cdot x^2 - 1))}{(x^2 \cdot (a^2 \cdot x^2 - 1))}
$$

output  $\frac{-int(((c - a^2 * c * x^2)^(1/2) * (a^2 * x^2 - 1))/(x^2 * (a * x + 1)^2)}{x}$ , x)

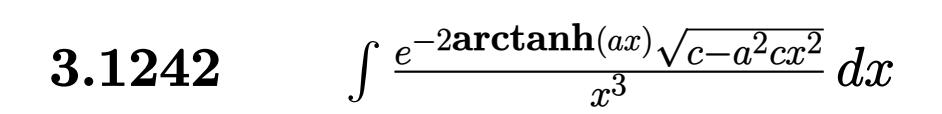

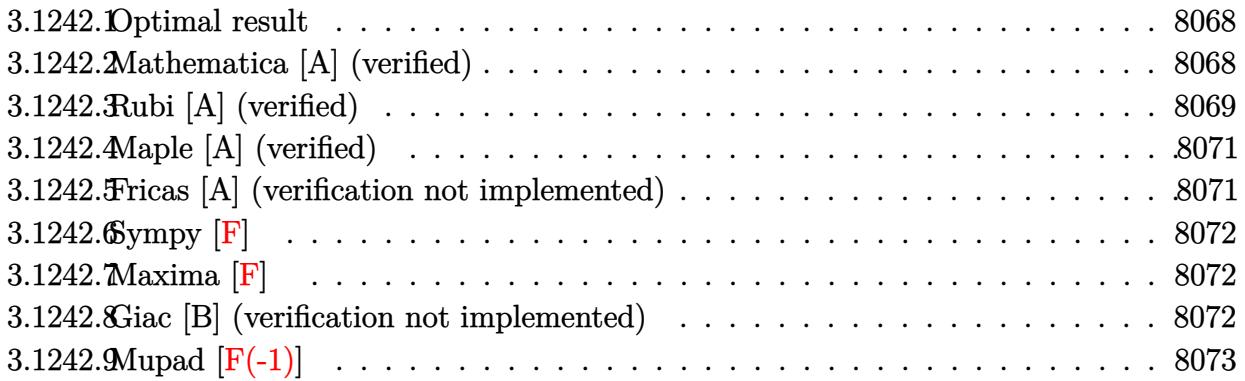

# <span id="page-8068-0"></span>**3.1242.1 Optimal result**

Integrand size  $= 27$ , antiderivative size  $= 78$ 

$$
\int \frac{e^{-2\arctanh(ax)}\sqrt{c-a^2cx^2}}{x^3} dx = -\frac{\sqrt{c-a^2cx^2}}{2x^2} + \frac{2a\sqrt{c-a^2cx^2}}{x}
$$

$$
-\frac{3}{2}a^2\sqrt{c}\arctanh\left(\frac{\sqrt{c-a^2cx^2}}{\sqrt{c}}\right)
$$

✞ ☎

<span id="page-8068-1"></span> $\left($   $\left($   $\right)$   $\left($   $\left($   $\right)$   $\left($   $\left($   $\right)$   $\left($   $\left($   $\right)$   $\left($   $\left($   $\right)$   $\left($   $\left($   $\right)$   $\left($   $\left($   $\right)$   $\left($   $\left($   $\right)$   $\left($   $\left($   $\right)$   $\left($   $\left($   $\right)$   $\left($   $\left($   $\right)$   $\left($   $\left($   $\right)$   $\left($ 

output <mark>-3/2\*a^2\*arctanh((-a^2\*c\*x^2+c)^(1/2)/c^(1/2))\*c^(1/2)-1/2\*(-a^2\*c\*x^2+c)^</mark>  $(1/2)/x^2+2*a*(-a^2*c*x^2+c)^(1/2)/x$ 

# **3.1242.2 Mathematica [A] (verified)**

Time  $= 0.12$  (sec), antiderivative size  $= 76$ , normalized size of antiderivative  $= 0.97$ 

$$
\int \frac{e^{-2\arctanh(ax)}\sqrt{c-a^2cx^2}}{x^3} dx = \frac{1}{2} \left( \frac{(-1+4ax)\sqrt{c-a^2cx^2}}{x^2} + 3a^2\sqrt{c}\log(x) -3a^2\sqrt{c}\log\left(c+\sqrt{c}\sqrt{c-a^2cx^2}\right) \right)
$$

✞ ☎

✝ ✆

✞ ☎

<span id="page-8068-2"></span>✝ ✆

input <mark>Integrate[Sqrt[c - a^2\*c\*x^2]/(E^(2\*ArcTanh[a\*x])\*x^3),x]</mark>

output (((-1 + 4\*a\*x)\*Sqrt[c - a^2\*c\*x^2])/x^2 + 3\*a^2\*Sqrt[c]\*Log[x] - 3\*a^2\*Sqr  $t[c]*Log[c + Sqrt[c]*Sqrt[c - a^2*c*x^2]])/2$ 

3.1242. R  $\frac{e^{-2 \text{arctanh}(ax)} \sqrt{c-a^2cx^2}}{x^3}$  *dx* 

# **3.1242.3 Rubi [A] (verified)**

Time  $= 0.38$  (sec), antiderivative size  $= 87$ , normalized size of antiderivative  $= 1.12$ , number of steps used = 8, number of rules used = 7,  $\frac{\text{number of rules}}{\text{integral size}}$  = 0.259, Rules used = {6702, 540, 27, 534, 243, 73, 221}

Below are the steps used by Rubi to obtain the solution. The rule number used for the transformation is given above next to the arrow. The rules definitions used are listed below.

$$
\int \frac{e^{-2 \arctanh(ax)} \sqrt{c - a^2 c x^2}}{x^3} dx
$$
\n
$$
\int 6702
$$
\n
$$
c \int \frac{(1 - ax)^2}{x^3 \sqrt{c - a^2 c x^2}} dx
$$
\n
$$
\int 540
$$
\n
$$
c \left( -\frac{\int \frac{ac(4 - 3ax)}{x^2 \sqrt{c - a^2 c x^2}} dx - \frac{\sqrt{c - a^2 c x^2}}{2 c x^2} \right)}{2c x^2} \right)
$$
\n
$$
\int 27
$$
\n
$$
c \left( -\frac{1}{2} a \int \frac{4 - 3ax}{x^2 \sqrt{c - a^2 c x^2}} dx - \frac{\sqrt{c - a^2 c x^2}}{2 c x^2} \right)
$$
\n
$$
\int 534
$$
\n
$$
c \left( -\frac{1}{2} a \left( -3a \int \frac{1}{x \sqrt{c - a^2 c x^2}} dx - \frac{4 \sqrt{c - a^2 c x^2}}{cx} \right) - \frac{\sqrt{c - a^2 c x^2}}{2 c x^2} \right)
$$
\n
$$
\int 243
$$
\n
$$
c \left( -\frac{1}{2} a \left( -\frac{3}{2} a \int \frac{1}{x^2 \sqrt{c - a^2 c x^2}} dx - \frac{4 \sqrt{c - a^2 c x^2}}{cx} \right) - \frac{\sqrt{c - a^2 c x^2}}{2 c x^2} \right)
$$
\n
$$
\int 73
$$
\n
$$
c \left( -\frac{1}{2} a \left( \frac{3 \int \frac{1}{a^2 - a^2 c}{a^2 c} dx - \frac{4 \sqrt{c - a^2 c x^2}}{cx} \right) - \frac{\sqrt{c - a^2 c x^2}}{2 c x^2} \right)
$$
\n
$$
\int 221
$$
\n
$$
c \left( -\frac{1}{2} a \left( \frac{3 \arctanh(\frac{\sqrt{c - a^2 c x^2}}{\sqrt{c}}) - \frac{4 \sqrt{c - a^2 c x^2}}{cx} \right) - \frac{\sqrt{c - a^2 c x^2}}{2 c x^2} \right)
$$
\n
$$
\int
$$

3.1242. 
$$
\int \frac{e^{-2 \arctanh(ax)} \sqrt{c-a^2cx^2}}{x^3} dx
$$

 $input$  Int [Sqrt [c - a<sup>2</sup>\*c\*x<sup>2</sup>]/(E<sup>2</sup>(2\*ArcTanh [a\*x])\*x<sup>2</sup>3), x]

output  $c*(-1/2*sqrt[c - a^2*cx^2]/(c*x^2) - (a*((-4*sqrt[c - a^2*cx^2])/(c*x) + a^2*(c*x^2)))$  $(3*a*ArcTanh[Sqrt[c - a^2*cx^2]/Sqrt[c]))/Sqrt[c]))/2)$ 

3.1242.3.1 Defintions of rubi rules used

rule 27  $Int[(a_*)*(Fx_), x_Symb01]$  :> Simp[a Int[Fx, x], x] /; FreeQ[a, x] && !Ma  $tchQ[Fx, (b_)*(Gx_)/; FreeQ[b, x]]$ 

rule 73  $Int[(a_.), + (b_.),*(x_))^(m_)*(c_), + (d_.,*(x_-))^!(n_), x_Symb0]$  :> With  $d*(x^p(b))^n, x, (a + b*x)^(1/p), x]$  /; FreeQ[{a, b, c, d}, x] && Lt Q[-1, m, 0] && LeQ[-1, n, 0] && LeQ[Denominator[n], Denominator[m]] && IntL  $i$ nearQ $[a, b, c, d, m, n, x]$ 

rule 221 Int  $[(a_>) + (b_*)*(x_*)^2)^(-1)$ ,  $x_5$ ymbol] :> Simp $[(Rt[-a/b, 2]/a)*Arctanh[x]$ /Rt[-a/b, 2]], x] /; FreeQ[{a, b}, x] && NegQ[a/b]

rule  $243 \text{ Int}[(x_{})^m(n_*)*(a_*) + (b_*)*(x_*)^2)^n(p_*, x_5$ ymbol] :> Simp[1/2 Subst[In  $t[x^*((m-1)/2)*(a + b*x)^p, x], x, x^2], x]$  /; FreeQ[{a, b, m, p}, x] && I  $ntegerQ[(m - 1)/2]$ 

rule 534  $Int[(x_')^(m_*)*(c_') + (d_*)*(x_*)*(a_') + (b_*)*(x_*)^2*(p_), x_Symbo]$  :>  $Simp[(-c)*x^{(m + 1)*( (a + b*x^2)^{(p + 1)/(2*ax(p + 1))})$ , x] + Simp[d Int[  $x^{-(m + 1)*(a + b*x^{2})p, x, x]$ , x] /; FreeQ[{a, b, c, d, m, p}, x] && ILtQ[m, 0] && GtQ[p, -1] && EqQ[m + 2\*p + 3, 0]

rule 540  $Int[(x_')^(m_*)*(c_') + (d_*)*(x_*)^*(n_*)*(a_') + (b_*)*(x_*)^2*(p_), x_Symbol$ ] :> With  $[Qx = PolynomialQuotient[(c + d*x)^n, x, x], R = PolynomialRemain$ der[(c + d\*x)^n, x, x]}, Simp[R\*x^(m + 1)\*((a + b\*x^2)^(p + 1)/(a\*(m + 1))) , x] + Simp[1/(a\*(m + 1)) Int[x<sup>^</sup>(m + 1)\*(a + b\*x<sup>^</sup>2)<sup>^</sup>p\*ExpandToSum[a\*(m +  $1)*Qx - b*R*(m + 2*p + 3)*x, x], x], x]]$ ; FreeQ[{a, b, c, d, p}, x] && IG tQ[n, 1] && ILtQ[m, -1] && GtQ[p, -1] && IntegerQ[2\*p]

rule 6702 <mark>Int[E^(ArcTanh[(a\_.)\*(x\_)]\*(n\_))\*(x\_)^(m\_.)\*((c\_) + (d\_.)\*(x\_)^2)^(p\_.), x\_</mark> ✞ ☎ Symbol] :> Simp[1/c^(n/2) Int[x^m\*((c + d\*x^2)^(p + n/2)/(1 - a\*x)^n), x] , x] /; FreeQ[{a, c, d, m, p}, x] && EqQ[a^2\*c + d, 0] && !(IntegerQ[p] || GtQ[c, 0]) && ILtQ[n/2, 0]

# **3.1242.4 Maple [A] (verified)**

Time  $= 0.28$  (sec), antiderivative size  $= 79$ , normalized size of antiderivative  $= 1.01$ 

<span id="page-8071-0"></span> $\left($   $\left($   $\right)$   $\left($   $\left($   $\right)$   $\left($   $\right)$   $\left($   $\left($   $\right)$   $\left($   $\left($   $\right)$   $\left($   $\left($   $\right)$   $\left($   $\right)$   $\left($   $\left($   $\right)$   $\left($   $\left($   $\right)$   $\left($   $\right)$   $\left($   $\left($   $\right)$   $\left($   $\left($   $\right)$   $\left($   $\left($   $\right)$   $\left($ 

$$
\begin{array}{|l|l|}\n\hline\n\text{method} & \text{result} \\
\hline\n\text{risch} & -\frac{(4a^3x^3 - a^2x^2 - 4ax + 1)c}{2x^2\sqrt{-c(a^2x^2 - 1)}} - \frac{3a^2\sqrt{c}\ln\left(\frac{2c + 2\sqrt{c}\sqrt{-a^2c\,x^2 + c}}{x}\right)}{2} \\
\hline\n\text{default} & -\frac{(-a^2cx^2 + c)^{\frac{3}{2}}}{2cx^2} + \frac{3a^2\left(\sqrt{-a^2cx^2 + c} - \sqrt{c}\ln\left(\frac{2c + 2\sqrt{c}\sqrt{-a^2cx^2 + c}}{x}\right)\right)}{2} - 2a\left(-\frac{(-a^2cx^2 + c)^{\frac{3}{2}}}{cx} - 2a^2\left(\frac{x\sqrt{-a^2cx^2 + c}}{2} + \frac{a^2\sqrt{c}\sqrt{-a^2cx^2 + c}}{2}\right)\right)}{2}\n\hline\n\end{array}
$$

$$
\frac{\text{input}}{\text{E}} \left( \frac{-a^2 \cdot x^2 - 2 + c}{\text{E}} \right)^{1/2} (1/2) / (a \cdot x + 1)^{2} \cdot (-a^2 \cdot x^2 + 1) / x^3, x, \text{method} = \text{RETURNVERBOS}}{E}
$$

output -1/2\*(4\*a^3\*x^3-a^2\*x^2-4\*a\*x+1)/x^2/(-c\*(a^2\*x^2-1))^(1/2)\*c-3/2\*a^2\*c^(1  $/2)*ln((2*c+2*c^{(1/2)*(-a^2*c*x^2+c)^{(1/2)})/x)$ 

# **3.1242.5 Fricas [A] (verification not implemented)**

Time  $= 0.29$  (sec), antiderivative size  $= 149$ , normalized size of antiderivative  $= 1.91$ 

✝ ✆

✞ ☎

<span id="page-8071-1"></span>✝ ✆

$$
\int \frac{e^{-2 \operatorname{arctanh}(ax)} \sqrt{c - a^2 c x^2}}{x^3} dx
$$
\n
$$
= \left[ \frac{3 a^2 \sqrt{c x^2 \log \left( -\frac{a^2 c x^2 + 2 \sqrt{-a^2 c x^2 + c \sqrt{c} - 2 c}}{x^2} \right) + 2 \sqrt{-a^2 c x^2 + c} (4 a x - 1)}{4 x^2}, \frac{3 a^2 \sqrt{-c x^2 \arctan \left( \frac{\sqrt{-a^2 c x^2 + c \sqrt{-c}}}{a^2 c x^2 - c} \right) - \sqrt{-a^2 c x^2 + c} (4 a x - 1)}{2 x^2} \right]
$$

✞ ☎

✝ ✆

input <mark>integrate((-a^2\*c\*x^2+c)^(1/2)/(a\*x+1)^2\*(-a^2\*x^2+1)/x^3,x, algorithm="fr</mark> icas")

3.1242. 
$$
\int \frac{e^{-2 \arctanh(ax)} \sqrt{c-a^2cx^2}}{x^3} dx
$$

output [1/4\*(3\*a^2\*sqrt(c)\*x^2\*log(-(a^2\*c\*x^2 + 2\*sqrt(-a^2\*c\*x^2 + c)\*sqrt(c) - ✞ ☎ 2\*c)/x^2) + 2\*sqrt(-a^2\*c\*x^2 + c)\*(4\*a\*x - 1))/x^2, -1/2\*(3\*a^2\*sqrt(-c)  $*x^2*arctan(sqrt(-a^2*c*x^2 + c)*sqrt(-c)/(a^2*c*x^2 - c)) - sqrt(-a^2*c*x$  $\hat{c}$  + c)\*(4\*a\*x - 1))/x<sup> $\hat{c}$ </sup>2]

# **3.1242.6 Sympy [F]**

$$
\int \frac{e^{-2 \arctanh(ax)} \sqrt{c-a^2cx^2}}{x^3} dx = -\int \left(-\frac{\sqrt{-a^2cx^2+c}}{ax^4+x^3}\right) dx - \int \frac{ax\sqrt{-a^2cx^2+c}}{ax^4+x^3} dx
$$

✝ ✆

✞ ☎

<span id="page-8072-1"></span>✝ ✆

<span id="page-8072-0"></span> $\left($   $\left($   $\right)$   $\left($   $\left($   $\right)$   $\left($   $\right)$   $\left($   $\left($   $\right)$   $\left($   $\left($   $\right)$   $\left($   $\left($   $\right)$   $\left($   $\right)$   $\left($   $\left($   $\right)$   $\left($   $\left($   $\right)$   $\left($   $\right)$   $\left($   $\left($   $\right)$   $\left($   $\left($   $\right)$   $\left($   $\left($   $\right)$   $\left($ 

input <mark>integrate((-a\*\*2\*c\*x\*\*2+c)\*\*(1/2)/(a\*x+1)\*\*2\*(-a\*\*2\*x\*\*2+1)/x\*\*3,x)</mark> ✞ ☎

output -Integral(-sqrt(-a\*\*2\*c\*x\*\*2 + c)/(a\*x\*\*4 + x\*\*3), x) - Integral(a\*x\*sqrt(  $-ax*2*cx**2 + c)/(ax***4 + x**3), x)$ 

# **3.1242.7 Maxima [F]**

$$
\int \frac{e^{-2\arctanh(ax)}\sqrt{c-a^2cx^2}}{x^3} dx = \int -\frac{\sqrt{-a^2cx^2+c(a^2x^2-1)}}{(ax+1)^2x^3} dx
$$

✞ ☎

✝ ✆

✞ ☎

<span id="page-8072-2"></span> $\left($   $\left($   $\right)$   $\left($   $\left($   $\right)$   $\left($   $\left($   $\right)$   $\left($   $\left($   $\right)$   $\left($   $\left($   $\right)$   $\left($   $\left($   $\right)$   $\left($   $\left($   $\right)$   $\left($   $\left($   $\right)$   $\left($   $\left($   $\right)$   $\left($   $\left($   $\right)$   $\left($   $\left($   $\right)$   $\left($   $\left($   $\right)$   $\left($ 

input <mark>integrate((-a^2\*c\*x^2+c)^(1/2)/(a\*x+1)^2\*(-a^2\*x^2+1)/x^3,x, algorithm="ma</mark> xima")

output <mark>-integrate(sqrt(-a^2\*c\*x^2 + c)\*(a^2\*x^2 - 1)/((a\*x + 1)^2\*x^3), x)</mark>

## **3.1242.8 Giac [B] (verification not implemented)**

Leaf count of result is larger than twice the leaf count of optimal. 152 vs.  $2(64) = 128$ . Time  $= 0.30$  (sec), antiderivative size  $= 152$ , normalized size of antiderivative  $= 1.95$ 

$$
\int \frac{e^{-2 \arctanh(ax)} \sqrt{c - a^2 c x^2}}{x^3} dx
$$
\n
$$
= \frac{1}{4} \left( \frac{12 \arctan \left( \frac{\sqrt{-c + \frac{2c}{ax + 1}}}{\sqrt{-c}} \right) \operatorname{sgn}(\frac{1}{ax + 1}) \operatorname{sgn}(a)}{\sqrt{-c}} - \frac{(3 \pi ac - 8 \operatorname{ac}) \operatorname{sgn}(\frac{1}{ax + 1}) \operatorname{sgn}(a)}{\sqrt{-c}} + \frac{3 \operatorname{ac}^2 \sqrt{-c + \frac{2c}{ax + 1}} \operatorname{sgn}(a)}{\sqrt{-c}} \right)
$$

3.1242. 
$$
\int \frac{e^{-2 \arctanh(ax)} \sqrt{c-a^2cx^2}}{x^3} dx
$$

input integrate((-a^2\*c\*x^2+c)^(1/2)/(a\*x+1)^2\*(-a^2\*x^2+1)/x^3,x, algorithm="gi  $ac<sup>n</sup>$ )

```
output 1/4*(12*a*c*arctan(sqrt(-c + 2*c/(a*x + 1))/sqrt(-c))*sgn(1/(a*x + 1))*sgn))(a)/sqrt(-c) - (3*pi*a*c - 8*a*c)*sgn(1/(a*x + 1))*sgn(a)/sqrt(-c) + (3*a*c<sup>2*</sup>sqrt(-c + 2*c/(a*x + 1))*sgn(1/(a*x + 1))*sgn(a) - 5*a*c*(-c + 2*c/(a*
      x + 1) (3/2)*sgn(1/(a*x + 1))*sgn(a))/(c - c/(a*x + 1))^2)*abs(a)
```
#### <span id="page-8073-0"></span>Mupad  $[F(-1)]$ 3.1242.9

Timed out.

$$
\int \frac{e^{-2\arctanh(ax)}\sqrt{c-a^2cx^2}}{x^3} dx = -\int \frac{\sqrt{c-a^2cx^2}(a^2x^2-1)}{x^3(ax+1)^2} dx
$$

input  $\int \frac{\int \int f(-((c - a^2 x + x^2)^(1/2) * (a^2 x^2 - 1))}{(x^3 x + x^2 + 1)^2} dx$ 

output  $\frac{-\text{int}((c - a^2 * c * x^2)^(1/2) * (a^2 * x^2 - 1))}{(x^3 * (a * x + 1)^2)}, x$ 

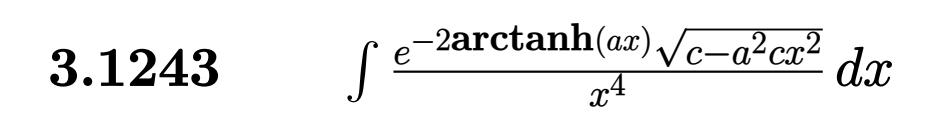

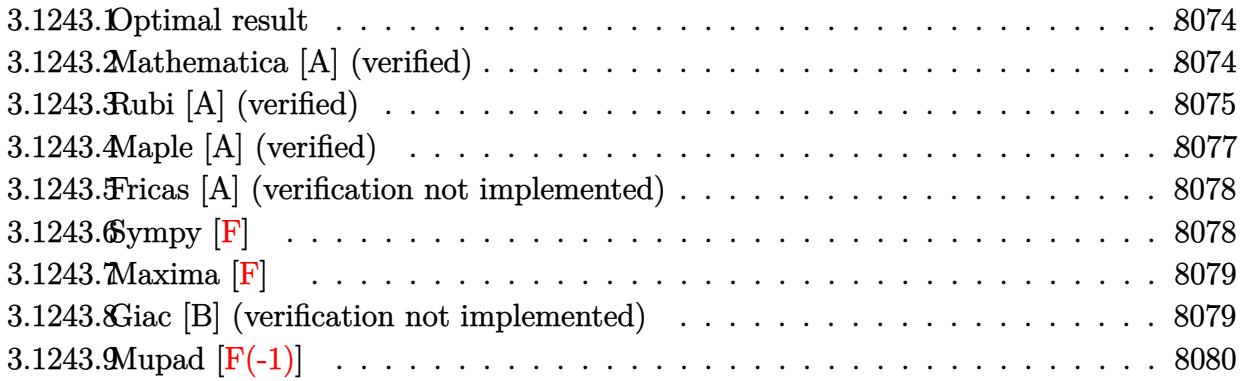

# <span id="page-8074-0"></span>**3.1243.1 Optimal result**

Integrand size  $= 27$ , antiderivative size  $= 99$ 

$$
\int \frac{e^{-2 \arctanh(ax)} \sqrt{c - a^2 c x^2}}{x^4} dx = -\frac{\sqrt{c - a^2 c x^2}}{3x^3} + \frac{a \sqrt{c - a^2 c x^2}}{x^2} - \frac{5a^2 \sqrt{c - a^2 c x^2}}{3x} + a^3 \sqrt{c \arctanh\left(\frac{\sqrt{c - a^2 c x^2}}{\sqrt{c}}\right)}
$$

✞ ☎

<span id="page-8074-1"></span>✝ ✆

output <mark>| a^3\*arctanh((-a^2\*c\*x^2+c)^(1/2)/c^(1/2))\*c^(1/2)-1/3\*(-a^2\*c\*x^2+c)^(1/2)</mark>  $\frac{x^3+a*(-a^2*c*x^2+c)^{(1/2)}x^2-5/3*a^2*(-a^2*c*x^2+c)^{(1/2)}x^2}$ 

# **3.1243.2 Mathematica [A] (verified)**

Time  $= 0.13$  (sec), antiderivative size  $= 82$ , normalized size of antiderivative  $= 0.83$ 

$$
\int \frac{e^{-2 \arctanh(ax)} \sqrt{c - a^2 c x^2}}{x^4} dx = \frac{(-1 + 3ax - 5a^2 x^2) \sqrt{c - a^2 c x^2}}{3x^3} - a^3 \sqrt{c} \log(x) + a^3 \sqrt{c} \log\left(c + \sqrt{c} \sqrt{c - a^2 c x^2}\right)
$$

✞ ☎

✝ ✆

✞ ☎

<span id="page-8074-2"></span>✝ ✆

input Integrate[Sqrt[c - a^2\*c\*x^2]/(E^(2\*ArcTanh[a\*x])\*x^4),x]

output ((-1 + 3\*a\*x - 5\*a^2\*x^2)\*Sqrt[c - a^2\*c\*x^2])/(3\*x^3) - a^3\*Sqrt[c]\*Log[x ] + a^3\*Sqrt[c]\*Log[c + Sqrt[c]\*Sqrt[c - a^2\*c\*x^2]]

3.1243. R  $\frac{e^{-2 \text{arctanh}(ax)} \sqrt{c-a^2cx^2}}{x^4}$  *dx* 

# **3.1243.3 Rubi [A] (verified)**

Time =  $0.40$  (sec), antiderivative size = 114, normalized size of antiderivative = 1.15, number of steps used = 10, number of rules used = 9,  $\frac{\text{number of rules}}{\text{integrand size}}$  = 0.333, Rules used  $= \{6702, 540, 27, 539, 27, 534, 243, 73, 221\}$ 

Below are the steps used by Rubi to obtain the solution. The rule number used for the transformation is given above next to the arrow. The rules definitions used are listed below.

$$
\int \frac{e^{-2 \arctanh(ax)} \sqrt{c-a^2cx^2}}{x^4} dx
$$
\n
$$
\int 6702
$$
\n
$$
c \int \frac{(1-ax)^2}{x^4 \sqrt{c-a^2cx^2}} dx
$$
\n
$$
c \int \frac{4(6-5ax)}{x^3 \sqrt{c-a^2cx^2}} dx
$$
\n
$$
c \left( -\frac{1}{3}a \int \frac{6-5ax}{x^3 \sqrt{c-a^2cx^2}} dx - \frac{\sqrt{c-a^2cx^2}}{3cx^3} \right)
$$
\n
$$
c \left( -\frac{1}{3}a \int \frac{6-5ax}{x^3 \sqrt{c-a^2cx^2}} dx - \frac{\sqrt{c-a^2cx^2}}{3cx^3} \right)
$$
\n
$$
c \left( -\frac{1}{3}a \left( -\frac{\int \frac{2ac(5-3ax)}{x^2 \sqrt{c-a^2cx^2}} dx - \frac{3\sqrt{c-a^2cx^2}}{cx^2} \right) - \frac{\sqrt{c-a^2cx^2}}{3cx^3} \right)
$$
\n
$$
c \left( -\frac{1}{3}a \left( -a \int \frac{5-3ax}{x^2 \sqrt{c-a^2cx^2}} dx - \frac{3\sqrt{c-a^2cx^2}}{cx^2} \right) - \frac{\sqrt{c-a^2cx^2}}{3cx^3} \right)
$$
\n
$$
c \left( -\frac{1}{3}a \left( -a \left( -3a \int \frac{1}{x\sqrt{c-a^2cx^2}} dx - \frac{5\sqrt{c-a^2cx^2}}{cx} \right) - \frac{3\sqrt{c-a^2cx^2}}{cx^2} \right) - \frac{\sqrt{c-a^2cx^2}}{3cx^3} \right)
$$
\n
$$
c \left( -\frac{1}{3}a \left( -a \left( -\frac{3}{2}a \int \frac{1}{x\sqrt{c-a^2cx^2}} dx - \frac{5\sqrt{c-a^2cx^2}}{cx} \right) - \frac{3\sqrt{c-a^2cx^2}}{cx^2} \right) - \frac{\sqrt{c-a^2cx^2}}{3cx^3} \right)
$$
\n
$$
c \left( -\frac{1}{3}a \left( -a \left( -\frac{3}{2}a \int \frac
$$

3.1243. R  $\frac{e^{-2 \text{arctanh}(ax)} \sqrt{c-a^2cx^2}}{x^4}$  *dx* 

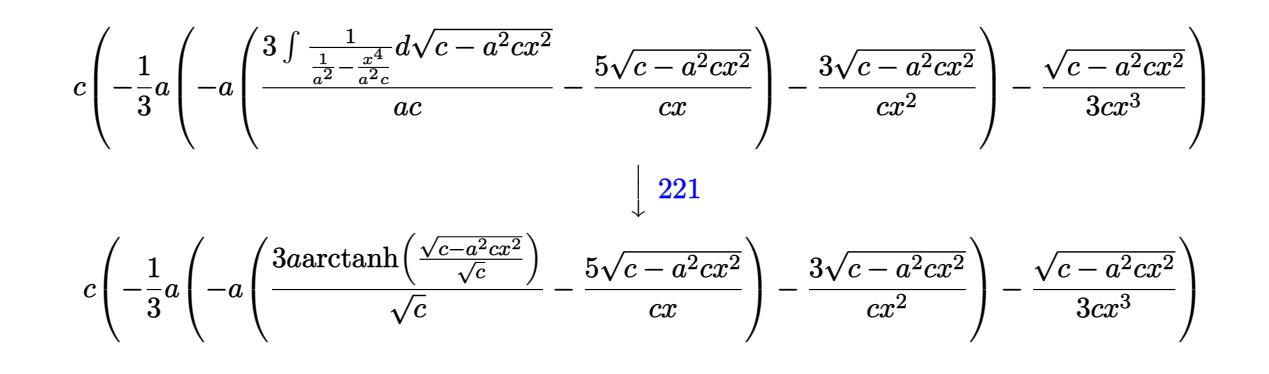

 $input$  Int [Sqrt [c - a<sup>2\*</sup>c\*x<sup>2</sup>]/(E<sup>2</sup>(2\*ArcTanh [a\*x])\*x<sup>2</sup>4), x]

output c\*(-1/3\*Sqrt[c - a^2\*c\*x^2]/(c\*x^3) - (a\*((-3\*Sqrt[c - a^2\*c\*x^2])/(c\*x^2) -  $a*((-5*sqrt[c - a^2*cx^2))/(c*x) + (3*a*ArcTanh[sqrt[c - a^2*cx^2]/Sq$  $rt[c]])/sqrt[c](c]))/3)$ 

### 3.1243.3.1 Defintions of rubi rules used

rule 27 Int  $[(a_*)*(Fx_), x_Symbol]$  :> Simp  $[a_$  Int  $[Fx, x], x]$  ; FreeQ $[a, x]$  &  $x$  !Ma  $tchQ[Fx, (b)*(Gx)$  /;  $FreeQ[b, x]]$ 

rule 73 Int  $[(a_.) + (b_.) * (x_)) ^ (m_) * ((c_.) + (d_.) * (x_)) ^ (n_), x_S$  ymbol] :> With [  $d*(x^p(b))^n, x, x$ , x,  $(a + b*x)^(1/p), x]$ ,  $x$ ,  $f: FreeQ$  [{a, b, c, d}, x] & & Lt Q[-1, m, 0] && LeQ[-1, n, 0] && LeQ[Denominator[n], Denominator[m]] && IntL  $i$ nearQ $[a, b, c, d, m, n, x]$ 

rule 221 Int  $[(a_>) + (b_*)*(x_*)^2)^(-1)$ , x\_Symbol] :> Simp $[(Rt[-a/b, 2]/a)*Arctanh[x_0]$ /Rt[-a/b, 2]], x] /; FreeQ[{a, b}, x] && NegQ[a/b]

rule  $243 \text{ Int}[(x_*)^(m_*)^*((a_-) + (b_*)^*(x_-)^2)^*(p_*)$ , x\_Symbol] :> Simp[1/2 Subst[In  $t[x^{(m-1)/2)*(a + b*x)^p, x], x, x^2], x]$ , x, FreeQ[{a, b, m, p}, x] & I  $ntegerQ[(m - 1)/2]$ 

### $\int \frac{e^{-2 \text{arctanh}(ax)} \sqrt{c-a^2cx^2}}{r^4} dx$ 3.1243.

rule 534 <mark>Int[(x\_)^(m\_)\*((c\_) + (d\_.)\*(x\_))\*((a\_) + (b\_.)\*(x\_)^2)^(p\_), x\_Symbol] :></mark>  $Simp[(-c)*x^-(m + 1)*((a + b*x^2)^-(p + 1)/(2*a*(p + 1)))$ , x] + Simp[d Int[  $x^{\hat{m}}(m + 1)*(a + b*x^2)^{m}, x, x]$ ,  $x$ ]  $\hat{m}$ ; FreeQ[{a, b, c, d, m, p}, x] && ILtQ[m, 0] && GtQ[p, -1] && EqQ[m + 2\*p + 3, 0]

✞ ☎

 $\left($   $\left($   $\right)$   $\left($   $\left($   $\right)$   $\left($   $\right)$   $\left($   $\left($   $\right)$   $\left($   $\left($   $\right)$   $\left($   $\left($   $\right)$   $\left($   $\right)$   $\left($   $\left($   $\right)$   $\left($   $\left($   $\right)$   $\left($   $\right)$   $\left($   $\left($   $\right)$   $\left($   $\left($   $\right)$   $\left($   $\left($   $\right)$   $\left($ 

✞ ☎

✞ ☎

```
rule 539 <mark>Int[(x_)^(m_)*((c_) + (d_.)*(x_))*((a_) + (b_.)*(x_)^2)^(p_), x_Symbol] :></mark>
      Simp[c*x^m + 1)*(a + b*x^2)^{(p + 1)/(a*(m + 1))}, x] + Simpl1/(a*(m + 1))Int[x^*(m + 1)*(a + b*x^2)^p*(a*d*(m + 1) - b*c*(m + 2*p + 3)*x), x], x]/; FreeQ[{a, b, c, d, p}, x] && ILtQ[m, -1] && GtQ[p, -1] && IntegerQ[2*p]
     ✝ ✆
```

```
rule 540 <mark>Int[(x_)^(m_)*((c_) + (d_.)*(x_))^(n_)*((a_) + (b_.)*(x_)^2)^(p_), x_Symbol</mark>
          ] :> With [Qx = PolynomialQuotient[(c + d*x)^n, x, x], R = PolynomialRemain
          der[(c + d*x)^n, x, x]}, Simp[R*x^(m + 1)*((a + b*x^2)^(p + 1)/(a*(m + 1)))
          , x] + Simp[1/(a*(m + 1)) Int[x^(m + 1)*(a + b*x^2)^p*ExpandToSum[a*(m +
          1)*Qx - b*R*(m + 2*p + 3)*x, x], x], x]] ; FreeQ[{a, b, c, d, p}, x] && IG
          tQ[n, 1] && ILtQ[m, -1] && GtQ[p, -1] && IntegerQ[2*p]
         \left( \left( \right) \left( \left( \right) \left( \left( \right) \left( \left( \right) \left( \left( \right) \left( \left( \right) \left( \left( \right) \left( \left( \right) \left( \left( \right) \left( \left( \right) \left( \left( \right) \left( \left( \right) \left(
```

```
rule 6702 <mark>Int[E^(ArcTanh[(a_.)*(x_)]*(n_))*(x_)^(m_.)*((c_) + (d_.)*(x_)^2)^(p_.), x_</mark>
     ✞ ☎
     Symbol] :> Simp[1/c^(n/2) Int[x^m*((c + d*x^2)^(p + n/2)/(1 - a*x)^n), x]
     , x] /; FreeQ[\{a, c, d, m, p\}, x] && EqQ[a^2 * c + d, 0] && !(\text{IntegerQ[p]} ||)GtQ[c, 0]) && ILtQ[n/2, 0]
     ✝ ✆
```
# <span id="page-8077-0"></span>**3.1243.4 Maple [A] (verified)**

Time  $= 0.38$  (sec), antiderivative size  $= 86$ , normalized size of antiderivative  $= 0.87$ 

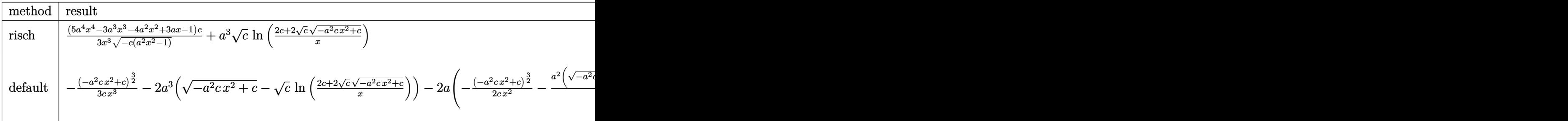

### input <mark>| int((-a^2\*c\*x^2+c)^(1/2)/(a\*x+1)^2\*(-a^2\*x^2+1)/x^4,x,method=\_RETURNVERBOS</mark> ✞ ☎ E) ✝ ✆

3.1243. 
$$
\int \frac{e^{-2 \arctanh(ax)} \sqrt{c-a^2cx^2}}{x^4} dx
$$

output 1/3\*(5\*a^4\*x^4-3\*a^3\*x^3-4\*a^2\*x^2+3\*a\*x-1)/x^3/(-c\*(a^2\*x^2-1))^(1/2)\*c+a  $\hat{C}$  (1/2)\*ln((2\*c+2\*c^(1/2)\*(-a^2\*c\*x^2+c)^(1/2))/x)

# **3.1243.5 Fricas [A] (verification not implemented)**

Time  $= 0.27$  (sec), antiderivative size  $= 165$ , normalized size of antiderivative  $= 1.67$ 

✞ ☎

<span id="page-8078-0"></span>✝ ✆

✞ ☎

 $\left( \begin{array}{cc} \text{ } & \text{ } \\ \text{ } & \text{ } \end{array} \right)$ 

<span id="page-8078-1"></span>✝ ✆

$$
\int \frac{e^{-2 \arctanh(ax)} \sqrt{c - a^2 c x^2}}{x^4} dx
$$
\n
$$
= \left[ \frac{3 a^3 \sqrt{c x^3 \log \left( -\frac{a^2 c x^2 - 2 \sqrt{-a^2 c x^2 + c \sqrt{c} - 2 c}}{x^2} \right) - 2 \sqrt{-a^2 c x^2 + c \left( 5 a^2 x^2 - 3 a x + 1 \right)}}{6 x^3}, \frac{3 a^3 \sqrt{-c x^3 \arctan \left( \frac{\sqrt{-a^2 c x^2 + c \sqrt{c - 2 c}}}{a^2 c x^2 + 3 a x + 1} \right)}}{6 x^3} \right]
$$

input <mark>integrate((-a^2\*c\*x^2+c)^(1/2)/(a\*x+1)^2\*(-a^2\*x^2+1)/x^4,x, algorithm="fr</mark> icas")

```
output
[1/6*(3*a^3*sqrt(c)*x^3*log(-(a^2*c*x^2 - 2*sqrt(-a^2*c*x^2 + c)*sqrt(c) -
    ✞ ☎
     2*c)/x^2) - 2*sqrt(-a^2*c*x^2 + c)*(5*a^2*x^2 - 3*a*x + 1))/x^3, 1/3*(3*a
     \hat{a}*sqrt(-c)*x^3*arctan(sqrt(-a^2*c*x^2 + c)*sqrt(-c)/(a^2*c*x^2 - c)) - sq
     rt(-a^2*c*x^2 + c)*(5*a^2*x^2 - 3*ax + 1))/x^3]
```
# **3.1243.6 Sympy [F]**

$$
\int \frac{e^{-2 \text{arctanh}(ax)} \sqrt{c-a^2cx^2}}{x^4} dx = -\int \left(-\frac{\sqrt{-a^2cx^2+c}}{ax^5+x^4}\right) dx - \int \frac{ax\sqrt{-a^2cx^2+c}}{ax^5+x^4} dx
$$

✞ ☎

 $\left($   $\left($   $\right)$   $\left($   $\left($   $\right)$   $\left($   $\left($   $\right)$   $\left($   $\left($   $\right)$   $\left($   $\left($   $\right)$   $\left($   $\left($   $\right)$   $\left($   $\left($   $\right)$   $\left($   $\left($   $\right)$   $\left($   $\left($   $\right)$   $\left($   $\left($   $\right)$   $\left($   $\left($   $\right)$   $\left($   $\left($   $\right)$   $\left($ 

<span id="page-8078-2"></span> $\left($   $\left($   $\right)$   $\left($   $\left($   $\right)$   $\left($   $\left($   $\right)$   $\left($   $\left($   $\right)$   $\left($   $\left($   $\right)$   $\left($   $\left($   $\right)$   $\left($   $\left($   $\right)$   $\left($   $\left($   $\right)$   $\left($   $\left($   $\right)$   $\left($   $\left($   $\right)$   $\left($   $\left($   $\right)$   $\left($   $\left($   $\right)$   $\left($ 

input <mark>integrate((-a\*\*2\*c\*x\*\*2+c)\*\*(1/2)/(a\*x+1)\*\*2\*(-a\*\*2\*x\*\*2+1)/x\*\*4,x)</mark>

output -Integral(-sqrt(-a\*\*2\*c\*x\*\*2 + c)/(a\*x\*\*5 + x\*\*4), x) - Integral(a\*x\*sqrt( ✞ ☎  $-ax*2*cx**2 + c$ /( $a*x**5 + x**4$ ), x)

3.1243. 
$$
\int \frac{e^{-2 \arctanh(ax)} \sqrt{c-a^2cx^2}}{x^4} dx
$$

# **3.1243.7 Maxima [F]**

$$
\int \frac{e^{-2\arctanh(ax)}\sqrt{c-a^2cx^2}}{x^4} dx = \int -\frac{\sqrt{-a^2cx^2+c(a^2x^2-1)}}{(ax+1)^2x^4} dx
$$

✞ ☎

✝ ✆

✞ ☎

<span id="page-8079-0"></span> $\left($   $\left($   $\right)$   $\left($   $\left($   $\right)$   $\left($   $\left($   $\right)$   $\left($   $\left($   $\right)$   $\left($   $\left($   $\right)$   $\left($   $\left($   $\right)$   $\left($   $\left($   $\right)$   $\left($   $\left($   $\right)$   $\left($   $\left($   $\right)$   $\left($   $\left($   $\right)$   $\left($   $\left($   $\right)$   $\left($   $\left($   $\right)$   $\left($ 

input <mark>integrate((-a^2\*c\*x^2+c)^(1/2)/(a\*x+1)^2\*(-a^2\*x^2+1)/x^4,x, algorithm="ma</mark> xima")

output <mark>-integrate(sqrt(-a^2\*c\*x^2 + c)\*(a^2\*x^2 - 1)/((a\*x + 1)^2\*x^4), x)</mark>

### **3.1243.8 Giac [B] (verification not implemented)**

Leaf count of result is larger than twice the leaf count of optimal. 210 vs.  $2(83) = 166$ . Time  $= 0.29$  (sec), antiderivative size  $= 210$ , normalized size of antiderivative  $= 2.12$ 

✞ ☎

✝ ✆

✞ ☎

$$
\int \frac{e^{-2 \arctanh(ax)} \sqrt{c - a^2 c x^2}}{x^4} dx =
$$
  
- 
$$
\frac{1}{12} \left( \frac{24 a^2 c \arctan\left(\frac{\sqrt{-c + \frac{2c}{ax + 1}}}{\sqrt{-c}}\right) \operatorname{sgn}\left(\frac{1}{ax + 1}\right) \operatorname{sgn}(a)}{\sqrt{-c}} - \frac{2 \left(3 \pi a^2 c - 10 a^2 c\right) \operatorname{sgn}\left(\frac{1}{ax + 1}\right) \operatorname{sgn}(a)}{\sqrt{-c}} + \frac{9 \, a^2 \left(c - \frac{2}{ax}\right) \operatorname{sgn}(a)}{\sqrt{-c}} \right)
$$

input <mark>integrate((-a^2\*c\*x^2+c)^(1/2)/(a\*x+1)^2\*(-a^2\*x^2+1)/x^4,x, algorithm="gi</mark> ac")

```
output <mark>-1/12*(24*a^2*c*arctan(sqrt(-c + 2*c/(a*x + 1))/sqrt(-c))*sgn(1/(a*x + 1))</mark>
      *sgn(a)/sqrt(-c) - 2*(3*pi*a^2*c - 10*a^2*c)*sgn(1/(a*x + 1))*sgn(a)/sqrt(
      -c) + (9*a<sup>2</sup>*(c - 2*c/(a*x + 1))<sup>2</sup>*c*sqrt(-c + 2*c/(a*x + 1))*sgn(1/(a*x +
      1))*sgn(a) + 3*a^2*c^3*sqrt(-c + 2*c/(a*x + 1))*sgn(1/(a*x + 1))*sgn(a) -
      8*a^2*c^2*(-c + 2*c/(a*x + 1))^(3/2)*sgn(1/(a*x + 1))*sgn(a))/(c - c/(a*x))+ 1)<sup>-3</sup>)*abs(a)
     ✝ ✆
```
### <span id="page-8079-1"></span>3.1243. R  $\frac{e^{-2 \text{arctanh}(ax)} \sqrt{c-a^2cx^2}}{x^4}$  *dx*

# 3.1243.9 Mupad  $[F(-1)]$

Timed out.

$$
\int \frac{e^{-2 \arctanh(ax)} \sqrt{c - a^2 c x^2}}{x^4} dx = -\int \frac{\sqrt{c - a^2 c x^2} (a^2 x^2 - 1)}{x^4 (a x + 1)^2} dx
$$

$$
\frac{\text{input} \cdot \text{int}(-( (c - a^2 \cdot x^2)^(1/2) \cdot (a^2 \cdot x^2 - 1))}{(x^4 \cdot x^4 + 1)^2}, x)
$$

output  $\frac{-int(((c - a^2 * c * x^2)^(1/2) * (a^2 * x^2 - 1))/(x^4 * (a * x + 1)^2)}{x}$ , x)

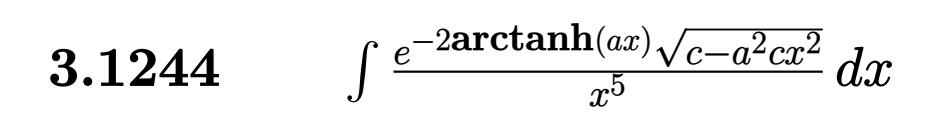

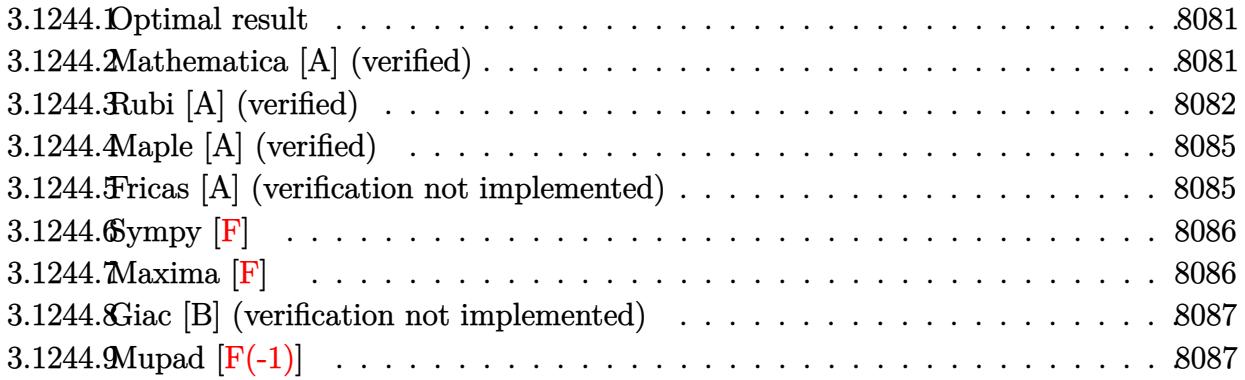

## <span id="page-8081-0"></span>**3.1244.1 Optimal result**

Integrand size  $= 27$ , antiderivative size  $= 130$ 

$$
\int \frac{e^{-2 \text{arctanh}(ax)} \sqrt{c - a^2 c x^2}}{x^5} dx = -\frac{\sqrt{c - a^2 c x^2}}{4x^4} + \frac{2a \sqrt{c - a^2 c x^2}}{3x^3} - \frac{7a^2 \sqrt{c - a^2 c x^2}}{8x^2} + \frac{4a^3 \sqrt{c - a^2 c x^2}}{3x} - \frac{7}{8}a^4 \sqrt{\text{carctanh}\left(\frac{\sqrt{c - a^2 c x^2}}{\sqrt{c}}\right)}
$$

✞ ☎

<span id="page-8081-1"></span>✝ ✆

output <mark>-7/8\*a^4\*arctanh((-a^2\*c\*x^2+c)^(1/2)/c^(1/2))\*c^(1/2)-1/4\*(-a^2\*c\*x^2+c)^</mark>  $(1/2)/x^4+2/3*a*(-a^2*cx^2+c)^{(1/2)}/x^3-7/8*a^2*(-a^2*cx^2+c)^{(1/2)}/x^2+$  $4/3*a^3*(-a^2*c*x^2+c)^(1/2)/x$ 

# **3.1244.2 Mathematica [A] (verified)**

Time  $= 0.14$  (sec), antiderivative size  $= 95$ , normalized size of antiderivative  $= 0.73$ 

$$
\int \frac{e^{-2\arctanh(ax)}\sqrt{c-a^2cx^2}}{x^5} dx = \frac{\sqrt{c-a^2cx^2}(-6+16ax-21a^2x^2+32a^3x^3)}{24x^4} + \frac{7}{8}a^4\sqrt{c}\log(x) - \frac{7}{8}a^4\sqrt{c}\log\left(c+\sqrt{c\sqrt{c-a^2cx^2}}\right)
$$

✞ ☎

✝ ✆

input <mark>Integrate[Sqrt[c - a^2\*c\*x^2]/(E^(2\*ArcTanh[a\*x])\*x^5),x]</mark>

3.1244. 
$$
\int \frac{e^{-2 \arctanh(ax)} \sqrt{c-a^2cx^2}}{x^5} dx
$$

output ✞ ☎

 $(Sqrt[c - a^2*c*x^2)*(-6 + 16*ax - 21*a^2*x^2 + 32*a^3*x^3)/(24*x^4) + ($  $7*a^4*Sqrt[c]*Log[x])/8 - (7*a^4*Sqrt[c]*Log[c + Sqrt[c]*Sqrt[c - a^2*c*x^2$ 2]])/8

# **3.1244.3 Rubi [A] (verified)**

Time  $= 0.46$  (sec), antiderivative size  $= 149$ , normalized size of antiderivative  $= 1.15$ , number of steps used = 12, number of rules used = 11,  $\frac{\text{number of rules}}{\text{integrand size}} = 0.407$ , Rules used = {6702, 540, 27, 539, 27, 539, 27, 534, 243, 73, 221}

<span id="page-8082-0"></span>✝ ✆

Below are the steps used by Rubi to obtain the solution. The rule number used for the transformation is given above next to the arrow. The rules definitions used are listed below.

$$
\int \frac{e^{-2 \arctanh(ax)} \sqrt{c - a^2cx^2}}{x^5} dx
$$
\n
$$
\int 6702
$$
\n
$$
c \int \frac{(1 - ax)^2}{x^5 \sqrt{c - a^2cx^2}} dx
$$
\n
$$
\int 540
$$
\n
$$
c \left( -\frac{\int \frac{ac(8 - 7ax)}{x^4 \sqrt{c - a^2cx^2}} dx - \frac{\sqrt{c - a^2cx^2}}{4cx^4} \right)}{4c} \right)
$$
\n
$$
27
$$
\n
$$
c \left( -\frac{1}{4}a \int \frac{8 - 7ax}{x^4 \sqrt{c - a^2cx^2}} dx - \frac{\sqrt{c - a^2cx^2}}{4cx^4} \right)
$$
\n
$$
\int 539
$$
\n
$$
c \left( -\frac{1}{4}a \left( -\frac{\int \frac{ac(21 - 16ax)}{x^3 \sqrt{c - a^2cx^2}} dx - \frac{8\sqrt{c - a^2cx^2}}{3cx^3} \right) - \frac{\sqrt{c - a^2cx^2}}{4cx^4} \right)
$$
\n
$$
27
$$
\n
$$
c \left( -\frac{1}{4}a \left( -\frac{1}{3}a \int \frac{21 - 16ax}{x^3 \sqrt{c - a^2cx^2}} dx - \frac{8\sqrt{c - a^2cx^2}}{3cx^3} \right) - \frac{\sqrt{c - a^2cx^2}}{4cx^4} \right)
$$
\n
$$
539
$$
\n
$$
c \left( -\frac{1}{4}a \left( -\frac{1}{3}a \left( -\frac{\int \frac{ac(32 - 21ax)}{x^2 \sqrt{c - a^2cx^2}} dx - \frac{21\sqrt{c - a^2cx^2}}{2cx^2} \right) - \frac{8\sqrt{c - a^2cx^2}}{3cx^3} \right) - \frac{\sqrt{c - a^2cx^2}}{4cx^4} \right)
$$

3.1244. 
$$
\int \frac{e^{-2 \arctanh(ax)} \sqrt{c-a^2cx^2}}{x^5} dx
$$

$$
c\left(-\frac{1}{4}a\left(-\frac{1}{3}a\left(-\frac{1}{2}a\int \frac{32-21ax}{x^2\sqrt{c-a^2cx^2}}dx-\frac{21\sqrt{c-a^2cx^2}}{2cx^2}\right)-\frac{8\sqrt{c-a^2cx^2}}{3cx^3}\right)-\frac{\sqrt{c-a^2cx^2}}{4cx^4}\right)
$$
\n
$$
\downarrow 534
$$
\n
$$
c\left(-\frac{1}{4}a\left(-\frac{1}{3}a\left(-\frac{1}{2}a\left(-21a\int \frac{1}{x\sqrt{c-a^2cx^2}}dx-\frac{32\sqrt{c-a^2cx^2}}{cx}\right)-\frac{21\sqrt{c-a^2cx^2}}{2cx^2}\right)-\frac{8\sqrt{c-a^2cx^2}}{3cx^3}\right)-\frac{\sqrt{c-a^2cx^2}}{4cx}\right)
$$
\n
$$
\downarrow 243
$$
\n
$$
c\left(-\frac{1}{4}a\left(-\frac{1}{3}a\left(-\frac{1}{2}a\left(-\frac{21}{2}a\int \frac{1}{x^2\sqrt{c-a^2cx^2}}dx^2-\frac{32\sqrt{c-a^2cx^2}}{cx}\right)-\frac{21\sqrt{c-a^2cx^2}}{2cx^2}\right)-\frac{8\sqrt{c-a^2cx^2}}{3cx^3}\right)-\frac{\sqrt{c-a^2cx^2}}{4}\right)
$$
\n
$$
\downarrow 73
$$
\n
$$
c\left(-\frac{1}{4}a\left(-\frac{1}{3}a\left(-\frac{1}{2}a\left(\frac{21\int \frac{1}{1-\frac{x^4}{c-a^2cx^2}}}{2ac}\right)\frac{32\sqrt{c-a^2cx^2}}{ac}\right)-\frac{21\sqrt{c-a^2cx^2}}{2cx^2}\right)-\frac{8\sqrt{c-a^2cx^2}}{3cx^3}\right)-\frac{\sqrt{c-a^2cx^2}}{4}\right)
$$
\n
$$
\downarrow 221
$$
\n
$$
c\left(-\frac{1}{4}a\left(-\frac{1}{3}a\left(-\frac{1}{2}a\left(\frac{21a\arctanh\left(\frac{\sqrt{c-a^2cx^2}}{\sqrt{c}}\right)-\frac{32
$$

 $\mathrm{input}\left[\texttt{Int}\left[\texttt{Sqrt}\left[\texttt{c - a^2*c*x^2}\right]/\left(\texttt{E}^{\wedge}\left(2*Arc\tanh\left[\texttt{a*x}\right]\right)*x^5\right),x\right]\right.$ 

output  $c*(-1/4*sqrt[c - a^2*cx^2]/(c*x^4) - (a*((-8*sqrt[c - a^2*cx^2])/(3*cx^2)))$ 3) -  $(a*(-21*Sqrt[c - a^2*c*x^2))/(2*c*x^2) - (a*((-32*Sqrt[c - a^2*c*x^2$  $\frac{1}{(c*x) + (21*a*ArcTanh[Sqrt[c - a^2*cx^2]/Sqrt[c]])}$  (sqrt $[c]/(2))$  /3) /4  $\mathcal{L}$ 

### 3.1244.3.1 Defintions of rubi rules used

- rule 27 Int  $[(a)*(Fx), xSymbol]$  :> Simp  $[a \text{Int}[Fx, x], x]$  ; FreeQ $[a, x]$  &  $k$  !Ma  $tchQ[Fx, (b_)*(Gx])$  /;  $FreeQ[b, x]]$
- rule 73  $Int[((a_{-}) + (b_{-})*(x_{-}))^-(m_{-})*(c_{-}) + (d_{-})*(x_{-}))^-(n_{-})$ , x\_Symbol] :> With [  ${p = Demoninator[m]}$ ,  $Simp[p/b$  Subst[Int[x^(p\*(m + 1) - 1)\*(c - a\*(d/b) +  $d*(x^p(b))^n, x, (a + b*x)^(1/p), x]$  /; FreeQ[{a, b, c, d}, x] && Lt Q[-1, m, 0] && LeQ[-1, n, 0] && LeQ[Denominator[n], Denominator[m]] && IntL inearQ[a, b, c, d, m, n, x]
- rule 221 Int  $[(a_+) + (b_-,)*(x_-)^2)^{-(-1)}$ , x\_Symbol] :> Simp  $[(Rt[-a/b, 2]/a)*ArCTanh[x]$ /Rt[-a/b, 2]], x] /; FreeQ[{a, b}, x] && NegQ[a/b]
- rule  $243 \text{ Int}[(x_*)^(m_*)^*(a_-) + (b_*)^*(x_-)^2)^*(p_*)$ , x\_Symbol] :> Simp[1/2 Subst[In  $t[x^*((m-1)/2)*(a + b*x)^p, x], x, x^2], x]$  /; FreeQ[{a, b, m, p}, x] & I  $ntegerQ[(m - 1)/2]$
- rule 534  $Int[(x_')^(m_*)*(c_') + (d_*)*(x_*)*(a_') + (b_*)*(x_')^2)(p_), x_Symbo1]$  :> Simp[(-c)\*x^(m + 1)\*((a + b\*x^2)^(p + 1)/(2\*a\*(p + 1))), x] + Simp[d Int[  $x^{(m + 1)*(a + b*x^{2})p, x, x]$ , x] /; FreeQ[{a, b, c, d, m, p}, x] & ILtQ[m, 0] && GtQ[p, -1] && EqQ[m + 2\*p + 3, 0]
- rule 539  $Int[(x_')^(m_*)*(c_-) + (d_*)*(x_-))*((a_-) + (b_*)*(x_-)^2)(p_), x_Symbo]$  :> Simp[c\*x<sup> $\text{m}$ </sup>(m + 1)\*((a + b\*x<sup> $\text{m}$ </sup>2)^(p + 1)/(a\*(m + 1))), x] + Simp[1/(a\*(m + 1)) Int[x<sup> $\hat{m}$ </sup>(m + 1)\*(a + b\*x<sup> $\hat{m}$ </sup>)<sup> $\hat{m}$ \*(a\*d\*(m + 1) - b\*c\*(m + 2\*p + 3)\*x), x], x]</sup> /; FreeQ[{a, b, c, d, p}, x] && ILtQ[m, -1] && GtQ[p, -1] && IntegerQ[2\*p]

rule 540  $Int[(x_')^(m_*)*((c_') + (d_*)*(x_'))^(n_*)*((a_') + (b_*)*(x_')^2)^(p_), x_Symbol$ ] :> With[{Qx = PolynomialQuotient[(c + d\*x)^n, x, x], R = PolynomialRemain der[(c + d\*x)^n, x, x]}, Simp[R\*x^(m + 1)\*((a + b\*x^2)^(p + 1)/(a\*(m + 1))) , x] + Simp[1/(a\*(m + 1)) Int[x^(m + 1)\*(a + b\*x^2)^p\*ExpandToSum[a\*(m + 1)\*Qx - b\*R\*(m + 2\*p + 3)\*x, x], x], x]] /; FreeQ[{a, b, c, d, p}, x] && IG tQ[n, 1] && ILtQ[m, -1] && GtQ[p, -1] && IntegerQ[2\*p]

rule 6702 <mark>Int[E^(ArcTanh[(a\_.)\*(x\_)]\*(n\_))\*(x\_)^(m\_.)\*((c\_) + (d\_.)\*(x\_)^2)^(p\_.), x\_</mark> ✞ ☎ Symbol] :> Simp[1/c^(n/2) Int[x^m\*((c + d\*x^2)^(p + n/2)/(1 - a\*x)^n), x] , x] /; FreeQ[{a, c, d, m, p}, x] && EqQ[a^2\*c + d, 0] && !(IntegerQ[p] || GtQ[c, 0]) && ILtQ[n/2, 0]

# **3.1244.4 Maple [A] (verified)**

Time  $= 0.40$  (sec), antiderivative size  $= 95$ , normalized size of antiderivative  $= 0.73$ 

<span id="page-8085-0"></span> $\left($   $\left($   $\right)$   $\left($   $\left($   $\right)$   $\left($   $\right)$   $\left($   $\left($   $\right)$   $\left($   $\left($   $\right)$   $\left($   $\left($   $\right)$   $\left($   $\right)$   $\left($   $\left($   $\right)$   $\left($   $\left($   $\right)$   $\left($   $\right)$   $\left($   $\left($   $\right)$   $\left($   $\left($   $\right)$   $\left($   $\left($   $\right)$   $\left($ 

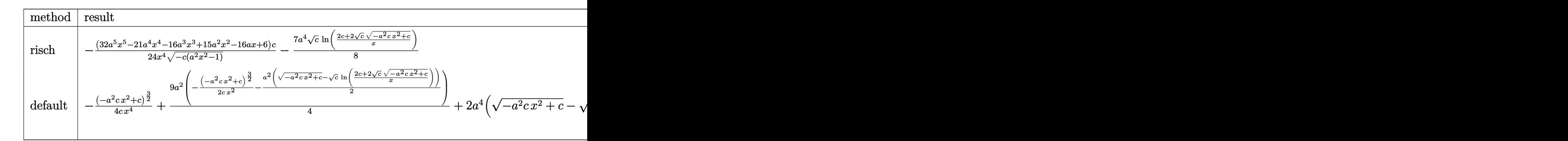

$$
\frac{\text{input}}{E}
$$

output -1/24\*(32\*a^5\*x^5-21\*a^4\*x^4-16\*a^3\*x^3+15\*a^2\*x^2-16\*a\*x+6)/x^4/(-c\*(a^2\*  $x^2-1)$ )^(1/2)\*c-7/8\*a^4\*c^(1/2)\*ln((2\*c+2\*c^(1/2)\*(-a^2\*c\*x^2+c)^(1/2))/x)

# **3.1244.5 Fricas [A] (verification not implemented)**

Time  $= 0.29$  (sec), antiderivative size  $= 181$ , normalized size of antiderivative  $= 1.39$ 

✞ ☎

<span id="page-8085-1"></span>✝ ✆

$$
\int \frac{e^{-2\arctanh(ax)}\sqrt{c-a^2cx^2}}{x^5} dx
$$
\n
$$
= \left[\frac{21 a^4 \sqrt{cx^4 \log \left(-\frac{a^2cx^2+2 \sqrt{-a^2cx^2+c} \sqrt{c}-2c}{x^2}\right)+2 (32 a^3 x^3-21 a^2 x^2+16 ax-6) \sqrt{-a^2cx^2+c}}{48 x^4}, \frac{21 a^4 \sqrt{-c}x^4 \arctan \left(\frac{\sqrt{-a^2cx^2+c} \sqrt{-c}}{a^2cx^2-c}\right)- (32 a^3 x^3-21 a^2 x^2+16 ax-6) \sqrt{-a^2cx^2+c}}{24 x^4}\right]}{-24 x^4}\right]
$$

3.1244. 
$$
\int \frac{e^{-2 \arctanh(ax)} \sqrt{c-a^2cx^2}}{x^5} dx
$$

input <mark>integrate((-a^2\*c\*x^2+c)^(1/2)/(a\*x+1)^2\*(-a^2\*x^2+1)/x^5,x, algorithm="fr</mark> icas")

✞ ☎

✝ ✆

✞ ☎

<span id="page-8086-0"></span> $\left($   $\left($   $\right)$   $\left($   $\left($   $\right)$   $\left($   $\left($   $\right)$   $\left($   $\left($   $\right)$   $\left($   $\left($   $\right)$   $\left($   $\left($   $\right)$   $\left($   $\left($   $\right)$   $\left($   $\left($   $\right)$   $\left($   $\left($   $\right)$   $\left($   $\left($   $\right)$   $\left($   $\left($   $\right)$   $\left($   $\left($   $\right)$   $\left($ 

output [1/48\*(21\*a^4\*sqrt(c)\*x^4\*log(-(a^2\*c\*x^2 + 2\*sqrt(-a^2\*c\*x^2 + c)\*sqrt(c)  $-$  2\*c)/x^2) + 2\*(32\*a^3\*x^3 - 21\*a^2\*x^2 + 16\*a\*x - 6)\*sqrt(-a^2\*c\*x^2 + c))/x^4,  $-1/24*(21*a^4*sqrt(-c)*x^4*arctan(sqrt(-a^2*cx^2 + c)*sqrt(-c))$  $a^2*c*x^2 - c)$ ) - (32\*a^3\*x^3 - 21\*a^2\*x^2 + 16\*a\*x - 6)\*sqrt(-a^2\*c\*x^2 + c))/ $x^4$ ]

# **3.1244.6 Sympy [F]**

$$
\int \frac{e^{-2 \text{arctanh}(ax)} \sqrt{c-a^2cx^2}}{x^5} dx = -\int \left(-\frac{\sqrt{-a^2cx^2+c}}{ax^6+x^5}\right) dx - \int \frac{ax \sqrt{-a^2cx^2+c}}{ax^6+x^5} dx
$$

✞ ☎

✝ ✆

✞ ☎

<span id="page-8086-1"></span>✝ ✆

$$
input \text{ \texttt{integrate}} ((-a**2*c*x**2+c)**(1/2)/(a*x+1)**2*(-a**2*x**2+1)/x**5,x)
$$

output -Integral(-sqrt(-a\*\*2\*c\*x\*\*2 + c)/(a\*x\*\*6 + x\*\*5), x) - Integral(a\*x\*sqrt( -a\*\*2\*c\*x\*\*2 + c)/(a\*x\*\*6 + x\*\*5), x)

# **3.1244.7 Maxima [F]**

$$
\int \frac{e^{-2 \arctanh(ax)} \sqrt{c-a^2cx^2}}{x^5} dx = \int -\frac{\sqrt{-a^2cx^2 + c(a^2x^2 - 1)}}{(ax+1)^2x^5} dx
$$

✞ ☎

✝ ✆

✞ ☎

<span id="page-8086-2"></span>✝ ✆

$$
\frac{\text{input}}{\text{integrate}((-a^2*\text{c}*\text{x}^2+\text{c})^((1/2))(\text{a}*\text{x}+1)^2*\text{(-a}^2*\text{x}^2+1)/\text{x}^5,\text{x, algorithm}=\text{"ma"})}
$$

output <mark>-integrate(sqrt(-a^2\*c\*x^2 + c)\*(a^2\*x^2 - 1)/((a\*x + 1)^2\*x^5), x)</mark>

3.1244. 
$$
\int \frac{e^{-2 \arctanh(ax)} \sqrt{c-a^2cx^2}}{x^5} dx
$$

## **3.1244.8 Giac [B] (verification not implemented)**

Leaf count of result is larger than twice the leaf count of optimal. 258 vs.  $2(106) = 212$ . Time  $= 0.31$  (sec), antiderivative size  $= 258$ , normalized size of antiderivative  $= 1.98$ 

✞ ☎

✝ ✆

✞ ☎

$$
\int \frac{e^{-2\arctanh(ax)}\sqrt{c-a^2cx^2}}{x^5} dx
$$
\n
$$
= \frac{1}{192} \left( \frac{336 a^3 c \arctan\left(\frac{\sqrt{-c+\frac{2c}{ax+1}}}{\sqrt{-c}}\right) \operatorname{sgn}\left(\frac{1}{ax+1}\right) \operatorname{sgn}(a)}{\sqrt{-c}} - \frac{4 (21 \pi a^3 c - 64 a^3 c) \operatorname{sgn}\left(\frac{1}{ax+1}\right) \operatorname{sgn}(a)}{\sqrt{-c}} + \frac{75 a^3 (c - 1)}{\sqrt{-c}} \right)
$$

input <mark>integrate((-a^2\*c\*x^2+c)^(1/2)/(a\*x+1)^2\*(-a^2\*x^2+1)/x^5,x, algorithm="gi</mark> ac")

```
output
1/192*(336*a^3*c*arctan(sqrt(-c + 2*c/(a*x + 1))/sqrt(-c))*sgn(1/(a*x + 1)
      *\sgn(a)/sqrt(-c) - 4*(21*pi*a^3*c - 64*a^3*c) *sgn(1/(a*x + 1))*sgn(a)/sqrtt(-c) + (75*a^3*(c - 2*c/(a*x + 1))^3*c*sqrt(-c + 2*c/(a*x + 1))*sgn(1/(a*x + 1) *sgn(a) + 83*a<sup>-</sup>3*(c - 2*c/(a*x + 1))<sup>-</sup>2*c<sup>-</sup>2*sqrt(-c + 2*c/(a*x + 1))
      *sgn(1/(a*x + 1))*sgn(a) + 21*a^3*c^4*sqrt(-c + 2*c/(a*x + 1))*sgn(1/(a*x+ 1))*sgn(a) - 77*a^3*c^3*(-c + 2*c/(a*x + 1))^(3/2)*sgn(1/(a*x + 1))*sgn(
     a))/(c - c/(a*x + 1))^4)*abs(a)
     ✝ ✆
```
# <span id="page-8087-0"></span>**3.1244.9 Mupad [F(-1)]**

Timed out.

$$
\int \frac{e^{-2 \text{arctanh}(ax)} \sqrt{c-a^2cx^2}}{x^5} dx = -\int \frac{\sqrt{c-a^2 c x^2} (a^2 x^2 - 1)}{x^5 (a x + 1)^2} dx
$$

✞ ☎

✝ ✆

✝ ✆

input 
$$
\int_0^{\pi} \frac{\int_0^{\pi} (c - a^2 \cdot 2 \cdot c \cdot x^2)^(1/2) \cdot (a^2 \cdot 2 \cdot x^2 - 1)}{(x^5 \cdot 2 \cdot 2 \cdot 2 \cdot 1)(x^5 \cdot 2 \cdot 2 \cdot 1)}
$$

output <mark>-int(((c - a^2\*c\*x^2)^(1/2)\*(a^2\*x^2 - 1))/(x^5\*(a\*x + 1)^2), x)</mark> ✞ ☎

3.1244. 
$$
\int \frac{e^{-2 \arctanh(ax)} \sqrt{c-a^2cx^2}}{x^5} dx
$$

### $\int e^{-2\arctanh(ax)}(c-a^2cx^2)^{3/2} dx$ 3.1245

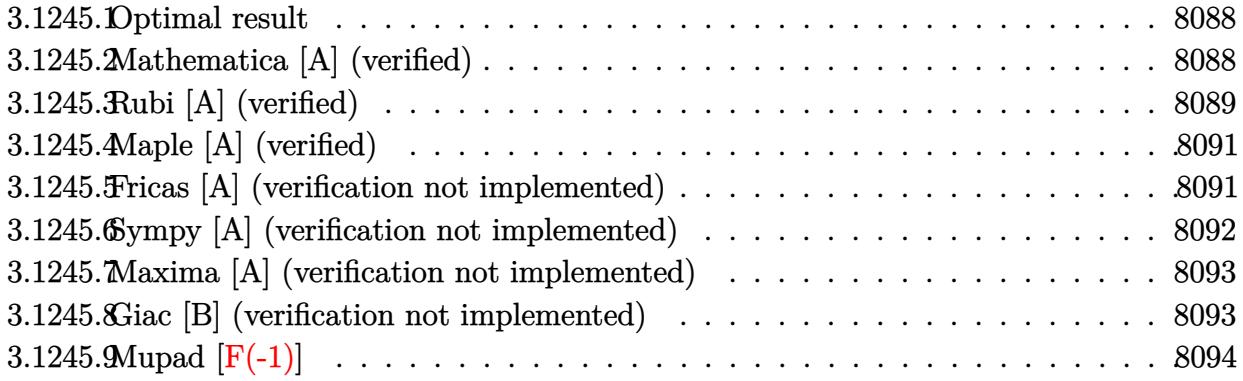

#### <span id="page-8088-0"></span>Optimal result  $3.1245.1$

Integrand size  $= 24$ , antiderivative size  $= 108$ 

$$
\int e^{-2 \operatorname{arctanh}(ax)} (c - a^2 c x^2)^{3/2} dx = \frac{5}{8} c x \sqrt{c - a^2 c x^2} + \frac{5(c - a^2 c x^2)^{3/2}}{12a}
$$

$$
+ \frac{(1 - ax) (c - a^2 c x^2)^{3/2}}{4a} + \frac{5c^{3/2} \operatorname{arctan} \left(\frac{a \sqrt{c} x}{\sqrt{c - a^2 c x^2}}\right)}{8a}
$$

output 5/12\*(-a<sup>2</sup>\*c\*x<sup>2</sup>+c)<sup>2</sup>(3/2)/a+1/4\*(-a\*x+1)\*(-a<sup>2</sup>2\*c\*x<sup>2</sup>+c)<sup>2</sup>(3/2)/a+5/8\*c<sup>2</sup>(3/2)  $\frac{\arctan(a*x*c^{(1/2)}(-a^2*x^2tc)^{(1/2)})}{a+b/8*c*x*(-a^2*c*x^2tc)^{(1/2)}}$ 

#### <span id="page-8088-1"></span>3.1245.2 Mathematica [A] (verified)

Time =  $0.07$  (sec), antiderivative size = 117, normalized size of antiderivative = 1.08

$$
\int e^{-2\arctanh(ax)} (c - a^2 c x^2)^{3/2} dx =
$$
\n
$$
-\frac{c\sqrt{c - a^2 c x^2} \left(\sqrt{1 + ax}(-16 + 7ax + 25a^2 x^2 - 22a^3 x^3 + 6a^4 x^4) + 30\sqrt{1 - ax} \arcsin\left(\frac{\sqrt{1 - ax}}{\sqrt{2}}\right)\right)}{24a\sqrt{1 - ax}\sqrt{1 - a^2 x^2}}
$$

input Integrate [(c - a<sup>2\*</sup>c\*x<sup>2</sup>2)<sup>2</sup>(3/2)<sup>E</sup>(2\*ArcTanh [a\*x]), x]

output -1/24\*(c\*Sqrt[c - a<sup>2</sup>\*c\*x<sup>2</sup>]\*(Sqrt[1 + a\*x]\*(-16 + 7\*a\*x + 25\*a<sup>2</sup>\*x<sup>2</sup> - 22 \*a^3\*x^3 + 6\*a^4\*x^4) + 30\*Sqrt[1 - a\*x]\*ArcSin[Sqrt[1 - a\*x]/Sqrt[2]]))/(  $a*sqrt[1 - ax] *sqrt[1 - a^2 *x^2})$ 

<span id="page-8088-2"></span> $\int e^{-2 \text{arctanh}(ax)} (c - a^2 c x^2)^{3/2} dx$ 3.1245.

# **3.1245.3 Rubi [A] (verified)**

Time  $= 0.30$  (sec), antiderivative size  $= 120$ , normalized size of antiderivative  $= 1.11$ , number of steps used = 7, number of rules used = 6,  $\frac{\text{number of rules}}{\text{integral size}}$  = 0.250, Rules used  $= \{6692, 469, 455, 211, 224, 216\}$ 

Below are the steps used by Rubi to obtain the solution. The rule number used for the transformation is given above next to the arrow. The rules definitions used are listed below.

$$
\int e^{-2 \arctanh(ax)} (c - a^2 c x^2)^{3/2} dx
$$
\n
$$
\int 6692
$$
\n
$$
c \int (1 - ax)^2 \sqrt{c - a^2 c x^2} dx
$$
\n
$$
\int 469
$$
\n
$$
c \left( \frac{5}{4} \int (1 - ax) \sqrt{c - a^2 c x^2} dx + \frac{(1 - ax) (c - a^2 c x^2)^{3/2}}{4ac} \right)
$$
\n
$$
\int 455
$$
\n
$$
c \left( \frac{5}{4} \left( \int \sqrt{c - a^2 c x^2} dx + \frac{(c - a^2 c x^2)^{3/2}}{3ac} \right) + \frac{(1 - ax) (c - a^2 c x^2)^{3/2}}{4ac} \right)
$$
\n
$$
\int 211
$$
\n
$$
c \left( \frac{5}{4} \left( \frac{1}{2} c \int \frac{1}{\sqrt{c - a^2 c x^2}} dx + \frac{(c - a^2 c x^2)^{3/2}}{3ac} + \frac{1}{2} x \sqrt{c - a^2 c x^2} \right) + \frac{(1 - ax) (c - a^2 c x^2)^{3/2}}{4ac} \right)
$$
\n
$$
\int 224
$$

$$
c\left(\frac{5}{4}\left(\frac{1}{2}c\int \frac{1}{\frac{a^2cx^2}{c-a^2cx^2}+1}d\frac{x}{\sqrt{c-a^2cx^2}}+\frac{(c-a^2cx^2)^{3/2}}{3ac}+\frac{1}{2}x\sqrt{c-a^2cx^2}\right)+\frac{(1-ax)(c-a^2cx^2)^{3/2}}{4ac}\right)
$$
  

$$
c\left(\frac{5}{4}\left(\frac{\sqrt{c}\arctan\left(\frac{a\sqrt{cx}}{\sqrt{c-a^2cx^2}}\right)}{2a}+\frac{(c-a^2cx^2)^{3/2}}{3ac}+\frac{1}{2}x\sqrt{c-a^2cx^2}\right)+\frac{(1-ax)(c-a^2cx^2)^{3/2}}{4ac}\right)
$$

✞ ☎

✝ ✆

input <mark>| Int[(c - a^2\*c\*x^2)^(3/2)/E^(2\*ArcTanh[a\*x]),x]</mark>

3.1245. 
$$
\int e^{-2\arctanh(ax)}(c-a^2cx^2)^{3/2} dx
$$

output <mark>c\*(((1 - a\*x)\*(c - a^2\*c\*x^2)^(3/2))/(4\*a\*c) + (5\*((x\*Sqrt[c - a^2\*c\*x^2])</mark> ✞ ☎  $/2 + (c - a^2 * c * x^2)^(3/2)/(3 * a * c) + (Sqrt[c] * ArcTan[(a * Sqrt[c] * x)/Sqrt[c]$  $- a^2*c*x^2]]/(2*a))/4)$ 

✝ ✆

### **3.1245.3.1 Defintions of rubi rules used**

```
rule 211|<mark>Int[((a_) + (b_.)*(x_)^2)^(p_), x_Symbol] :> Simp[x*((a + b*x^2)^p/(2*p + 1</mark>
    ✞ ☎
    )), x] + Simp[2*a*(p/(2*p + 1)) Int[(a + b*x^2)^(p - 1), x], x] /; FreeQ[
    {a, b}, x] && GtQ[p, 0] && (IntegerQ[4*p] || IntegerQ[6*p])
    ✝ ✆
```

```
rule 216 <mark>Int[((a_) + (b_.)*(x_)^2)^(-1), x_Symbol] :> Simp[(1/(Rt[a, 2]*Rt[b, 2]))*A</mark>
    ✞ ☎
    rcTan[Rt[b, 2] * (x/Rt[a, 2])], x] /; FreeQ[fa, b], x] && PosQ[a/b] && (GtQ[a), 0] || GtQ[b, 0])
    ✝ ✆
```
rule 224 **Int[1/Sqrt[(a\_) + (b\_.)\*(x\_)^2], x\_Symbol] :> Subst[Int[1/(1 - b\*x^2), x],** ✞ ☎  $x, x/Sqrt[a + b*x^2]]$  /; FreeQ[{a, b}, x] && !GtQ[a, 0]

✝ ✆

✝ ✆

✞ ☎

<span id="page-8090-0"></span>✝ ✆

rule 455 <mark>| Int[((c\_) + (d\_.)\*(x\_))\*((a\_) + (b\_.)\*(x\_)^2)^(p\_.), x\_Symbol] :> Simp[d\*((</mark> ✞ ☎  $a + b*x^2)^{(p + 1)/(2*b*(p + 1))}, x] + Simp[c Int[(a + b*x^2)^p, x], x]$ /; FreeQ $[{a, b, c, d, p}, x]$  &  $lLeQ[p, -1]$ 

rule 469 <mark>Int[((c\_) + (d\_.)\*(x\_))^(n\_)\*((a\_) + (b\_.)\*(x\_)^2)^(p\_), x\_Symbol] :> Simp[</mark> ✞ ☎  $d*(c + d*x)^{n}(n - 1)*( (a + b*x^2)^{n}(p + 1)/(b*(n + 2*p + 1))), x] + Simp[2*c*$  $((n + p)/(n + 2*p + 1))$  Int $[(c + d*x)^{n}(n - 1)*(a + b*x^2)^{n}p, x], x]$  /; Fr eeQ[{a, b, c, d, p}, x] && EqQ[b\*c^2 + a\*d^2, 0] && GtQ[n, 0] && NeQ[n + 2\*  $p + 1$ , 0] && IntegerQ[2\*p]  $\left($   $\left($   $\right)$   $\left($   $\left($   $\right)$   $\left($   $\left($   $\right)$   $\left($   $\left($   $\right)$   $\left($   $\left($   $\right)$   $\left($   $\left($   $\right)$   $\left($   $\left($   $\right)$   $\left($   $\left($   $\right)$   $\left($   $\left($   $\right)$   $\left($   $\left($   $\right)$   $\left($   $\left($   $\right)$   $\left($   $\left($   $\right)$   $\left($ 

rule 6692 Int[E^(ArcTanh[(a\_.)\*(x\_)]\*(n\_))\*((c\_) + (d\_.)\*(x\_)^2)^(p\_.), x\_Symbol] :>  $Simp[1/c^-(n/2)]$  Int $[(c + d*x^2)^-(p + n/2)/(1 - a*x)^n, x], x]$  /; FreeQ[{a, c, d, p}, x] && EqQ[a<sup> $2*$ c</sup> + d, 0] && !(IntegerQ[p] || GtQ[c, 0]) && ILtQ[ n/2, 0]

# **3.1245.4 Maple [A] (verified)**

Time  $= 0.36$  (sec), antiderivative size  $= 90$ , normalized size of antiderivative  $= 0.83$ 

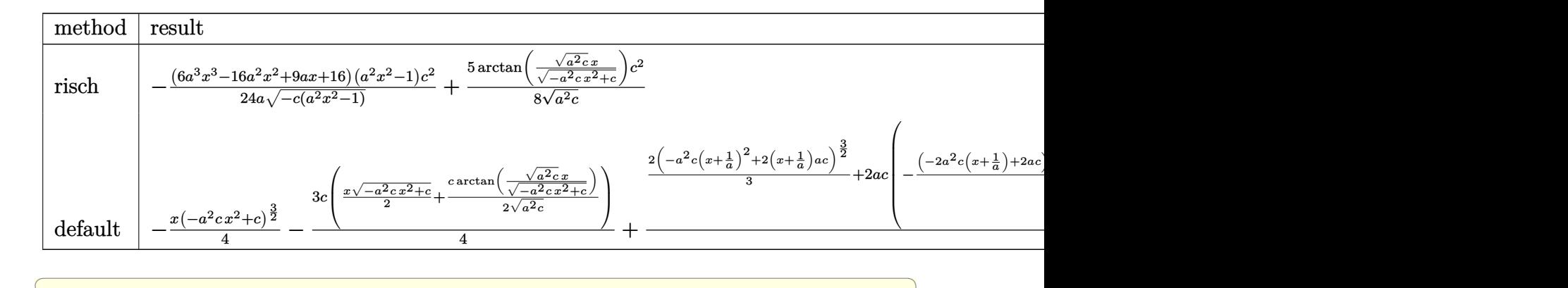

input <mark>int((-a^2\*c\*x^2+c)^(3/2)/(a\*x+1)^2\*(-a^2\*x^2+1),x,method=\_RETURNVERBOSE)</mark>

output -1/24\*(6\*a^3\*x^3-16\*a^2\*x^2+9\*a\*x+16)\*(a^2\*x^2-1)/a/(-c\*(a^2\*x^2-1))^(1/2)  $*(c^2+5/8/(a^2*c)^{2}(1/2)*arctan((a^2*c)^{2}(1/2)*x/(-a^2*cx^2+c)^{2}(1/2))*c^2)$ 

# **3.1245.5 Fricas [A] (verification not implemented)**

Time  $= 0.30$  (sec), antiderivative size  $= 180$ , normalized size of antiderivative  $= 1.67$ 

 $\left($   $\left($   $\right)$   $\left($   $\left($   $\right)$   $\left($   $\left($   $\right)$   $\left($   $\left($   $\right)$   $\left($   $\left($   $\right)$   $\left($   $\left($   $\right)$   $\left($   $\left($   $\right)$   $\left($   $\left($   $\right)$   $\left($   $\left($   $\right)$   $\left($   $\left($   $\right)$   $\left($   $\left($   $\right)$   $\left($   $\left($   $\right)$   $\left($ 

✞ ☎

<span id="page-8091-0"></span>✝ ✆

$$
\int e^{-2\arctanh(ax)}(c
$$
  
\n
$$
-a^2cx^2)^{3/2} dx = \left[ \frac{15\sqrt{-c}c\log(2a^2cx^2 + 2\sqrt{-a^2cx^2 + ca\sqrt{-c}x - c}) + 2(6a^3cx^3 - 16a^2cx^2 + 9acx + 16a^2cx^2 + 16a^2cx^2 + 16a^2cx^2 + 16a^2cx^2 + 16a^2cx^2 + 16a^2cx^2 + 16a^2cx^2 + c^2 \right] \times \left[ \frac{15c^{\frac{3}{2}}\arctan\left(\frac{\sqrt{-a^2cx^2 + ca\sqrt{cx}}}{a^2cx^2 - c}\right) - (6a^3cx^3 - 16a^2cx^2 + 9acx + 16c)\sqrt{-a^2cx^2 + c^2}}{24a} \right]
$$

input <mark>integrate((-a^2\*c\*x^2+c)^(3/2)/(a\*x+1)^2\*(-a^2\*x^2+1),x, algorithm="fricas</mark> ")

✞ ☎

✝ ✆

✞ ☎

output [1/48\*(15\*sqrt(-c)\*c\*log(2\*a^2\*c\*x^2 + 2\*sqrt(-a^2\*c\*x^2 + c)\*a\*sqrt(-c)\*x  $-c$ ) + 2\*(6\*a^3\*c\*x^3 - 16\*a^2\*c\*x^2 + 9\*a\*c\*x + 16\*c)\*sqrt(-a^2\*c\*x^2 + c))/a,  $-1/24*(15*c^{(3/2)*arctan(sqrt(-a^2*c*x^2 + c)*a*sqrt(c)*x/(a^2*c*x^2)))$  $2 - c)$ ) - (6\*a^3\*c\*x^3 - 16\*a^2\*c\*x^2 + 9\*a\*c\*x + 16\*c)\*sqrt(-a^2\*c\*x^2 + c))/a] ✝ ✆

<span id="page-8091-1"></span>3.1245. R  $e^{-2 \mathrm{arctanh}(ax)} (c - a^2 c x^2)^{3/2} \ dx$ 

# **3.1245.6 Sympy [A] (verification not implemented)**

Time  $= 1.97$  (sec), antiderivative size  $= 255$ , normalized size of antiderivative  $= 2.36$ 

$$
\int e^{-2 \operatorname{arctanh}(ax)} (c
$$
\n
$$
-a^2 c x^2)^{3/2} dx = a^2 c \left( \begin{cases} \frac{\log (2a^2 c x + 2 \sqrt{-a^2 c x^2 + c}}{\sqrt{-a^2 c}} & \text{for } c \neq 0 \\ \frac{x^3}{4} - \frac{x}{8a^2} \sqrt{-a^2 c x^2 + c} + \frac{\frac{1}{2} \sqrt{\frac{c x^2}{\sqrt{-a^2 c x^2}}}}{8a^2} & \text{otherwise} \end{cases} \right)
$$
\n
$$
-2ac \left( \begin{cases} \frac{x^2}{3} - \frac{1}{3a^2} \sqrt{-a^2 c x^2 + c} & \text{for } a^2 c \neq 0 \\ \frac{\sqrt{c x^2}}{2} & \text{otherwise} \end{cases} \right)
$$
\n
$$
+ c \left( \begin{cases} \frac{\log (2a)^2}{2} - \frac{1}{3a^2} \sqrt{-a^2 c x^2 + c^2} & \text{for } a^2 c \neq 0 \\ \frac{x \log (x)}{2} & \text{otherwise} \end{cases} \right)
$$
\n
$$
+ c \left( \begin{cases} \frac{\log (2a)^2}{2} - \frac{1}{a^2 c} & \text{for } c \neq 0 \\ \frac{x \log (x)}{\sqrt{-a^2 c^2}} & \text{otherwise} \end{cases} \right) + \frac{x \sqrt{-a^2 c x^2 + c}}{2} & \text{for } a^2 c \neq 0 \\ \sqrt{c x} & \text{otherwise} \end{cases} \right)
$$

input <mark>integrate((-a\*\*2\*c\*x\*\*2+c)\*\*(3/2)/(a\*x+1)\*\*2\*(-a\*\*2\*x\*\*2+1),x)</mark>

```
output <mark>a**2*c*Piecewise(((x**3/4 - x/(8*a**2))*sqrt(-a**2*c*x**2 + c) + c*Piecewi</mark>
      se((log(-2*a**2*c*x + 2*sqrt(-a**2*c)*sqrt(-a**2*c*x**2 + c))/sqrt(-a**2*c
      ), Ne(c, 0)), (x*log(x)/sqrt(-a**2*c*x**2), True))/(8*a**2), Ne(a**2*c, 0)
      ), (sqrt(c)*x**3/3, True) - 2*a*c*Pricewise(((x**2/3 - 1/(3*a**2))*sqrt(-a**2*c*x**2 + c), Ne(a**2*c, 0)), (sqrt(c)*x**2/2, True)) + c*Piecewise((c
      *Piecewise((log(-2*a**2*c*x + 2*sqrt(-a**2*c)*sqrt(-a**2*c*x**2 + c))/sqrt
      (-a**2*c), Ne(c, 0)), (x*log(x)/sqrt(-a**2*cx**2)), True))/2 + x*sqrt(-a**2*c*x**2 + c)/2, Ne(a**2*c, 0), (sqrt(c)*x, True)
```
✞ ☎

✝ ✆

✞ ☎

<span id="page-8092-0"></span>✝ ✆

# **3.1245.7 Maxima [A] (verification not implemented)**

Time  $= 0.28$  (sec), antiderivative size  $= 130$ , normalized size of antiderivative  $= 1.20$ 

$$
\int e^{-2\arctanh(ax)} (c - a^2cx^2)^{3/2} dx = -\frac{1}{4} (-a^2cx^2 + c)^{\frac{3}{2}}x
$$
  
+  $\sqrt{a^2cx^2 + 4acx + 3ccx - \frac{3}{8}\sqrt{-a^2cx^2 + ccx - \frac{c^3\arcsin(ax + 2)}{a(-c)^{\frac{3}{2}}}}$   
-  $\frac{3c^{\frac{3}{2}}\arcsin(ax)}{8a} + \frac{2(-a^2cx^2 + c)^{\frac{3}{2}}}{3a} + \frac{2\sqrt{a^2cx^2 + 4acx + 3cc}}{a}$ 

✞ ☎

✝ ✆

✞ ☎

<span id="page-8093-0"></span>✝ ✆

input <mark>integrate((-a^2\*c\*x^2+c)^(3/2)/(a\*x+1)^2\*(-a^2\*x^2+1),x, algorithm="maxima</mark> ")

output <mark>-1/4\*(-a^2\*c\*x^2 + c)^(3/2)\*x + sqrt(a^2\*c\*x^2 + 4\*a\*c\*x + 3\*c)\*c\*x - 3/8\*</mark>  $sqrt(-a^2*c*x^2 + c)*c*x - c^3*arcsin(a*x + 2)/(a*(-c)^(3/2)) - 3/8*c^(3/2)$  $(x^{*}-x^{*}-x^{*})$  + 2/3\*(-a^2\*c\*x^2 + c)^(3/2)/a + 2\*sqrt(a^2\*c\*x^2 + 4\*a\*c\*  $x + 3*c)*c/a$ 

## **3.1245.8 Giac [B] (verification not implemented)**

Leaf count of result is larger than twice the leaf count of optimal. 224 vs.  $2(87) = 174$ . Time  $= 0.34$  (sec), antiderivative size  $= 224$ , normalized size of antiderivative  $= 2.07$ 

✞ ☎

✝ ✆

✞ ☎

<span id="page-8093-1"></span>✝ ✆

$$
\int e^{-2\arctanh(ax)} (c - a^2 c x^2)^{3/2} dx =
$$
\n
$$
240 a^5 c^{\frac{3}{2}} \arctan\left(\frac{\sqrt{-c + \frac{2c}{ax + 1}}}{\sqrt{c}}\right) \operatorname{sgn}\left(\frac{1}{ax + 1}\right) \operatorname{sgn}(a) - \frac{\left(15 a^5 \left(c - \frac{2c}{ax + 1}\right)^3 c^2 \sqrt{-c + \frac{2c}{ax + 1}} \operatorname{sgn}\left(\frac{1}{ax + 1}\right) \operatorname{sgn}(a) + 73 a^5 \left(c - \frac{2c}{ax + 1}\right)^2 c^3 \right)}{100 a^5 c^5}
$$

$$
192\,a
$$

7

input <mark>integrate((-a^2\*c\*x^2+c)^(3/2)/(a\*x+1)^2\*(-a^2\*x^2+1),x, algorithm="giac")</mark>

output

3.1245. R

```
-1/192*(240*a^5*c^(3/2)*arctan(sqrt(-c + 2*c/(a*x + 1))/sqrt(c))*sgn(1/(a*
x + 1) *sgn(a) - (15*a^5*(c - 2*c/(a*x + 1))^3*c^2*sqrt(-c + 2*c/(a*x + 1)
)*sgn(1/(a*x + 1))*sgn(a) + 73*a^5*(c - 2*c/(a*x + 1))^2*c^3*sqrt(-c + 2*c
/(a*x + 1) * sgn(1/(a*x + 1)) * sgn(a) + 15*a^5*c^5*sqrt(-c + 2*c/(a*x + 1))*sgn(1/(a*x + 1))*sgn(a) + 55*a^5*c^4*(-c + 2*c/(a*x + 1))^(3/2)*sgn(1/(a*x))+ 1))*sgn(a))*(a*x + 1)^4/c^4)*abs(a)/a^7
```
### Mupad  $[F(-1)]$ 3.1245.9

Timed out.

$$
\int e^{-2 \mathrm{arctanh}(ax)} \big( c - a^2 c x^2 \big)^{3/2} \ dx = - \int \frac{\left( c - a^2 \, c \, x^2 \right)^{3/2} \left( a^2 \, x^2 - 1 \right)}{\left( a \, x + 1 \right)^2} \, dx
$$

input  $\frac{\text{int}(-((c - a^2 * c * x^2)^(3/2) * (a^2 * x^2 - 1))}{(a^2 + a^2 + a^2 + a^2)}$ 

output  $\frac{-int(((c - a^2 * c * x^2)^(3/2) * (a^2 * x^2 - 1))}{(a * x + 1)^2}$ , x)

### $\int e^{-2\arctanh(ax)}(c-a^2cx^2)^{5/2} dx$ 3.1246

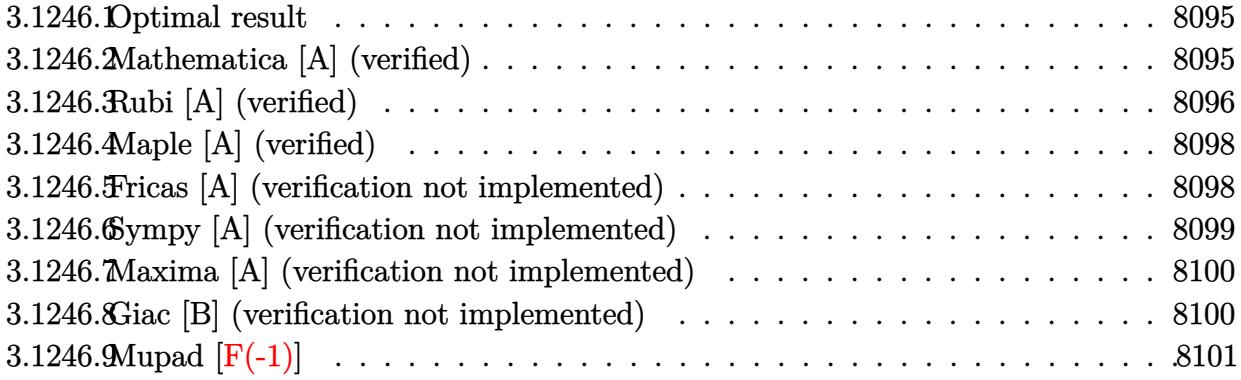

#### <span id="page-8095-0"></span>Optimal result  $\bf{3.1246.1}$

Integrand size  $= 24$ , antiderivative size  $= 131$ 

$$
\int e^{-2 \operatorname{arctanh}(ax)} (c - a^2 c x^2)^{5/2} dx = \frac{7}{16} c^2 x \sqrt{c - a^2 c x^2} + \frac{7}{24} c x (c - a^2 c x^2)^{3/2} \n+ \frac{7 (c - a^2 c x^2)^{5/2}}{30a} + \frac{(1 - ax) (c - a^2 c x^2)^{5/2}}{6a} + \frac{7 c^{5/2} \operatorname{arctan} \left(\frac{a \sqrt{c} x}{\sqrt{c - a^2 c x^2}}\right)}{16a}
$$

output 7/24\*c\*x\*(-a<sup>2</sup>\*c\*x<sup>2+c)</sup><sup>2</sup>(3/2)+7/30\*(-a<sup>2\*</sup>c\*x<sup>2</sup>+c)<sup>2</sup>(5/2)/a+1/6\*(-a\*x+1)\*(-a  $2*c*x^2+c$  (5/2)/a+7/16\*c<sup>o</sup>(5/2)\*arctan(a\*x\*c<sup>o</sup>(1/2)/(-a<sup>o</sup>2\*c\*x<sup>o</sup>2+c)<sup>o</sup>(1/2))/  $a+7/16*c^2*x*(-a^2*c*x^2+c)^(1/2)$ 

#### <span id="page-8095-1"></span>Mathematica [A] (verified) 3.1246.2

Time =  $0.11$  (sec), antiderivative size = 135, normalized size of antiderivative = 1.03

$$
\int e^{-2 \operatorname{arctanh}(ax)} (c
$$
  

$$
-a^2 c x^2 \Big)^{5/2} dx = \frac{c^2 \sqrt{c - a^2 c x^2} \Big( \sqrt{1 + ax} (96 + 39ax - 327a^2 x^2 + 202a^3 x^3 + 86a^4 x^4 - 136a^5 x^5 + 40a^6 x^6) - 240a \sqrt{1 - ax} \sqrt{1 - a^2 x^2}}
$$

input Integrate [(c - a<sup>2\*</sup>c\*x<sup>2</sup>)<sup>2</sup>(5/2)/E<sup>2</sup>(2\*ArcTanh [a\*x]), x]

```
output
(c^2*Sqrt[c - a^2*c*x^2]*(Sqrt[1 + a*x]*(96 + 39*a*x - 327*a^2*x^2 + 202*a
      \hat{z}*x^3 + 86*a^4*x^4 - 136*a^5*x^5 + 40*a^6*x^6) - 210*Sqrt[1 - a*x]*ArcSin
      [Sqrt[1 - a*x]/Sqrt[2]])) / (240*a*Sqrt[1 - a*x]*Sqrt[1 - a^2*x^2])
```
# **3.1246.3 Rubi [A] (verified)**

Time =  $0.32$  (sec), antiderivative size = 146, normalized size of antiderivative = 1.11, number of steps used = 8, number of rules used = 7,  $\frac{\text{number of rules}}{\text{integral size}}$  = 0.292, Rules used  $= \{6692, 469, 455, 211, 211, 224, 216\}$ 

✞ ☎

<span id="page-8096-0"></span>✝ ✆

Below are the steps used by Rubi to obtain the solution. The rule number used for the transformation is given above next to the arrow. The rules definitions used are listed below.

$$
\int e^{-2\arctanh(ax)}(c-a^2cx^2)^{5/2} dx
$$
\n
$$
\int 6692
$$
\n
$$
c \int (1 - ax)^2 (c-a^2cx^2)^{3/2} dx
$$
\n
$$
\int 469
$$
\n
$$
c \left(\frac{7}{6} \int (1 - ax) (c-a^2cx^2)^{3/2} dx + \frac{(1 - ax) (c-a^2cx^2)^{5/2}}{6ac}\right)
$$
\n
$$
\int 455
$$
\n
$$
c \left(\frac{7}{6} \left(\int (c-a^2cx^2)^{3/2} dx + \frac{(c-a^2cx^2)^{5/2}}{5ac}\right) + \frac{(1 - ax) (c-a^2cx^2)^{5/2}}{6ac}\right)
$$
\n
$$
\int 211
$$
\n
$$
c \left(\frac{7}{6} \left(\frac{3}{4}c \int \sqrt{c-a^2cx^2} dx + \frac{(c-a^2cx^2)^{5/2}}{5ac} + \frac{1}{4}x(c-a^2cx^2)^{3/2}\right) + \frac{(1 - ax) (c-a^2cx^2)^{5/2}}{6ac}\right)
$$
\n
$$
\int 211
$$
\n
$$
c \left(\frac{7}{6} \left(\frac{3}{4}c \left(\frac{1}{2}c \int \frac{1}{\sqrt{c-a^2cx^2}} dx + \frac{1}{2}x\sqrt{c-a^2cx^2}\right) + \frac{(c-a^2cx^2)^{5/2}}{5ac} + \frac{1}{4}x(c-a^2cx^2)^{3/2}\right) + \frac{(1 - ax) (c-a^2cx^2)}{6ac}\right)
$$
\n
$$
\int 224
$$

$$
c\left(\frac{7}{6}\left(\frac{3}{4}c\left(\frac{1}{2}c\int \frac{1}{\frac{a^2cx^2}{c-a^2cx^2}+1}d\frac{x}{\sqrt{c-a^2cx^2}}+\frac{1}{2}x\sqrt{c-a^2cx^2}\right)+\frac{(c-a^2cx^2)^{5/2}}{5ac}+\frac{1}{4}x(c-a^2cx^2)^{3/2}\right)+\frac{(1-ax)^{5/2}}{2a^2cx^2}+\frac{1}{2}x(c-a^2cx^2)^{3/2}\right)
$$

 y *c* 7 6 3 4 *c* √ *c* arctan *a* √ *cx* <sup>√</sup> *c*−*a* <sup>2</sup>*cx*<sup>2</sup> 2*a* + 1 2 *x* p *c* − *a* <sup>2</sup>*cx*<sup>2</sup> <sup>+</sup> *c* − *a* 2 *cx*<sup>2</sup> 5*/*<sup>2</sup> 5*ac* + 1 4 *x c* − *a* 2 *cx*<sup>2</sup> 3*/*<sup>2</sup> <sup>+</sup> (1 − *ax*) *c* − *a* 2 6*ac*

216

 $\left($   $\left($   $\right)$   $\left($   $\left($   $\right)$   $\left($   $\left($   $\right)$   $\left($   $\left($   $\right)$   $\left($   $\left($   $\right)$   $\left($   $\left($   $\right)$   $\left($   $\left($   $\right)$   $\left($   $\left($   $\right)$   $\left($   $\left($   $\right)$   $\left($   $\left($   $\right)$   $\left($   $\left($   $\right)$   $\left($   $\left($   $\right)$   $\left($ 

 $\left( \begin{array}{cc} \text{ } & \text{ } \\ \text{ } & \text{ } \end{array} \right)$ 

✞ ☎

 $\left($   $\left($   $\right)$   $\left($   $\left($   $\right)$   $\left($   $\left($   $\right)$   $\left($   $\left($   $\right)$   $\left($   $\left($   $\right)$   $\left($   $\left($   $\right)$   $\left($   $\left($   $\right)$   $\left($   $\left($   $\right)$   $\left($   $\left($   $\right)$   $\left($   $\left($   $\right)$   $\left($   $\left($   $\right)$   $\left($   $\left($   $\right)$   $\left($ 

✞ ☎

 $\left($   $\left($   $\right)$   $\left($   $\left($   $\right)$   $\left($   $\left($   $\right)$   $\left($   $\left($   $\right)$   $\left($   $\left($   $\right)$   $\left($   $\left($   $\right)$   $\left($   $\left($   $\right)$   $\left($   $\left($   $\right)$   $\left($   $\left($   $\right)$   $\left($   $\left($   $\right)$   $\left($   $\left($   $\right)$   $\left($   $\left($   $\right)$   $\left($ 

✞ ☎

✝ ✆

✞ ☎

✞ ☎

input <mark>Int[(c - a^2\*c\*x^2)^(5/2)/E^(2\*ArcTanh[a\*x]),x]</mark> ✞ ☎

```
output <mark>c*(((1 - a*x)*(c - a^2*c*x^2)^(5/2))/(6*a*c) + (7*((x*(c - a^2*c*x^2)^(3/2</mark>
     ✞ ☎
      ))/4 + (c - a<sup>2*</sup>c*x<sup>2</sup>)<sup>2</sup>(5/2)/(5*a*c) + (3*c*((x*Sqrt[c - a<sup>2*</sup>c*x<sup>2</sup>2])/2 + (
      Sqrt[c]*ArcTan[(a*Sqrt[c]*x)/Sqrt[c - a^2*c*x^2]])/(2*a))}/4)/6)
```
### **3.1246.3.1 Defintions of rubi rules used**

```
rule 211|<mark>Int[((a_) + (b_.)*(x_)^2)^(p_), x_Symbol] :> Simp[x*((a + b*x^2)^p/(2*p + 1</mark>
       )), x] + Simp[2*a*(p/(2*p + 1)) Int[(a + b*x^2)^(p - 1), x], x] /; FreeQ[
        \{a, b\}, x] && GtQ[p, 0] && (IntegerQ[4*p] || IntegerQ[6*p])
```
rule 216 <mark>Int[((a\_) + (b\_.)\*(x\_)^2)^(-1), x\_Symbol] :> Simp[(1/(Rt[a, 2]\*Rt[b, 2]))\*A</mark>  $rcTan[Rt[b, 2] * (x/Rt[a, 2])]$ , x] /;  $FreeQ[{a, b}, x]$  &&  $PosQ[a/b]$  &&  $(GLQ[a, b])$ , 0] || GtQ[b, 0])

rule 224 **Int[1/Sqrt[(a\_) + (b\_.)\*(x\_)^2], x\_Symbol] :> Subst[Int[1/(1 - b\*x^2), x],**  $x, x/Sqrt[a + b*x^2]$ ] /; FreeQ[{a, b}, x] && !GtQ[a, 0]

rule 455 <mark>Int[((c\_) + (d\_.)\*(x\_))\*((a\_) + (b\_.)\*(x\_)^2)^(p\_.), x\_Symbol] :> Simp[d\*((</mark>  $a + b*x^2)^{(p + 1)/(2*b*(p + 1))}, x] + Simp[c Int[(a + b*x^2)^p, x], x]$  $\prime$ ; FreeQ[{a, b, c, d, p}, x] && !LeQ[p, -1]  $\left($   $\left($   $\right)$   $\left($   $\left($   $\right)$   $\left($   $\left($   $\right)$   $\left($   $\left($   $\right)$   $\left($   $\left($   $\right)$   $\left($   $\left($   $\right)$   $\left($   $\left($   $\right)$   $\left($   $\left($   $\right)$   $\left($   $\left($   $\right)$   $\left($   $\left($   $\right)$   $\left($   $\left($   $\right)$   $\left($   $\left($   $\right)$   $\left($ 

rule 469 <mark>Int[((c\_) + (d\_.)\*(x\_))^(n\_)\*((a\_) + (b\_.)\*(x\_)^2)^(p\_), x\_Symbol] :> Simp[</mark>  $d*(c + d*x)^{n}(n - 1)*( (a + b*x^2)^{n}(p + 1)/(b*(n + 2*p + 1))), x] + Simp[2*cx*$  $((n + p)/(n + 2*p + 1))$  Int $[(c + d*x)^{n}(n - 1)*(a + b*x^2)^{n}p, x], x]$  /; Fr eeQ[{a, b, c, d, p}, x] && EqQ[b\*c<sup>-</sup>2 + a\*d<sup>-</sup>2, 0] && GtQ[n, 0] && NeQ[n + 2\*  $p + 1$ , 0] && IntegerQ $[2*p]$ ✝ ✆ rule 6692 Int[E^(ArcTanh[(a\_.)\*(x\_)]\*(n\_))\*((c\_) + (d\_.)\*(x\_)^2)^(p\_.), x\_Symbol] :> ✞ ☎ Simp[1/c<sup>o</sup>(n/2) Int[(c + d\*x<sup>o</sup>2)<sup>o</sup>(p + n/2)/(1 - a\*x)<sup>o</sup>n, x], x] /; FreeQ[{a, c, d, p}, x] && EqQ[a<sup> $2*$ c</sup> + d, 0] && !(IntegerQ[p] || GtQ[c, 0]) && ILtQ[ n/2, 0]

# **3.1246.4 Maple [A] (verified)**

Time  $= 0.36$  (sec), antiderivative size  $= 106$ , normalized size of antiderivative  $= 0.81$ 

<span id="page-8098-0"></span> $\left($   $\left($   $\right)$   $\left($   $\left($   $\right)$   $\left($   $\right)$   $\left($   $\left($   $\right)$   $\left($   $\left($   $\right)$   $\left($   $\left($   $\right)$   $\left($   $\right)$   $\left($   $\left($   $\right)$   $\left($   $\left($   $\right)$   $\left($   $\right)$   $\left($   $\left($   $\right)$   $\left($   $\left($   $\right)$   $\left($   $\left($   $\right)$   $\left($ 

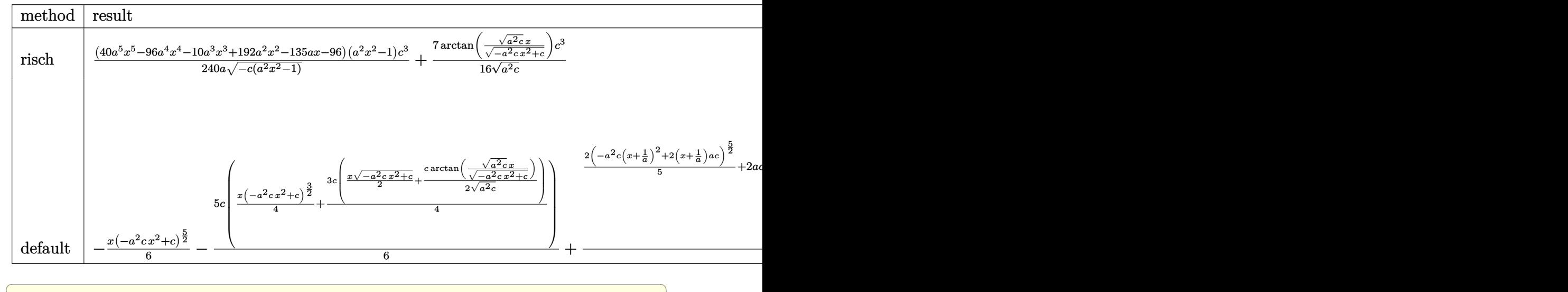

input <mark>int((-a^2\*c\*x^2+c)^(5/2)/(a\*x+1)^2\*(-a^2\*x^2+1),x,method=\_RETURNVERBOSE)</mark>

### output 1/240\*(40\*a^5\*x^5-96\*a^4\*x^4-10\*a^3\*x^3+192\*a^2\*x^2-135\*a\*x-96)\*(a^2\*x^2-1 )/a/(-c\*(a^2\*x^2-1))^(1/2)\*c^3+7/16/(a^2\*c)^(1/2)\*arctan((a^2\*c)^(1/2)\*x/(  $-a^2*c*x^2+c)^(1/2)$ \*c^3

✝ ✆

✞ ☎

<span id="page-8098-1"></span>✝ ✆

# **3.1246.5 Fricas [A] (verification not implemented)**

Time  $= 0.28$  (sec), antiderivative size  $= 241$ , normalized size of antiderivative  $= 1.84$ 

$$
\int e^{-2 \operatorname{arctanh}(ax)} (c
$$
  
\n
$$
-a^2 c x^2)^{5/2} dx = \left[ \frac{105 \sqrt{-c^2 \log (2 a^2 c x^2 + 2 \sqrt{-a^2 c x^2 + c a \sqrt{-c} x - c}) - 2 (40 a^5 c^2 x^5 - 96 a^4 c^2 x^4 - 10 a^3 c^2 x^5 - 480 a^3}{480 a} - \frac{105 c^{\frac{5}{2}} \operatorname{arctan} \left( \frac{\sqrt{-a^2 c x^2 + c a \sqrt{c} x}}{a^2 c x^2 - c} \right) + (40 a^5 c^2 x^5 - 96 a^4 c^2 x^4 - 10 a^3 c^2 x^3 + 192 a^2 c^2 x^2 - 135 a c^2 x - 96 c^2) \sqrt{-c^2 a^2 c^2 x^4 - 10 a^3 c^2 x^4 - 10 a^3 c^2 x^5 - 96 a^4 c^2 x^4 - 10 a^3 c^2 x^3 + 192 a^2 c^2 x^2 - 135 a c^2 x - 96 c^2) \sqrt{-c^2 a^2 c^2 x^4 - 10 a^3 c^2 x^5 - 96 a^4 c^2 x^4 - 10 a^3 c^2 x^5 - 10 a^3 c^2 x^2 - 135 a c^2 x - 96 c^2 x^4 - 10 a^3 c^2 x^5 - 10 a^3 c^2 x^4 - 10 a^3 c^2 x^5 - 10 a^2 x^4 - 10 a^3 c^2 x^5 - 10 a^3 c^2 x^6 - 10 a^2 c^2 x^4 - 10 a^3 c^2 x^5 - 10 a^3 c^2 x^5 - 10 a^3 c^2 x^4 - 10 a^3 c^2 x^5 - 10 a^2 c^2 x^4 - 10 a^3 c^2 x^5 - 10 a^3 c^2 x^5 - 10 a^3 c^2 x^5 - 10 a^3 c^2 x^4 - 10 a^3 c^2 x^5 - 10 a^3 c^2 x^4 - 10 a^3 c^2 x^5 - 10 a^3 c^2 x^4 - 10 a^3 c^2 x^5 - 10 a^3 c^2 x^4 - 10 a^
$$

input <mark>integrate((-a^2\*c\*x^2+c)^(5/2)/(a\*x+1)^2\*(-a^2\*x^2+1),x, algorithm="fricas</mark> ")

✞ ☎

✝ ✆

✞ ☎

<span id="page-8099-0"></span>✝ ✆

```
output
[1/480*(105*sqrt(-c)*c^2*log(2*a^2*c*x^2 + 2*sqrt(-a^2*c*x^2 + c)*a*sqrt(-
      c)*x - c) - 2*(40*a^5*c^2*x^5 - 96*a^4*c^2*x^4 - 10*a^3*c^2*x^3 + 192*a^2*
      c^2*x^2 - 135*a*c^2*x - 96*c^2)*sqrt(-a^2*c*x^2 + c))/a, -1/240*(105*c^(5/
      2)*arctan(sqrt(-a^2*c*x^2 + c)*a*sqrt(c)*x/(a^2*c*x^2 - c)) + (40*a^5*c^2*
      x^5 - 96*a^4*c^2*x^4 - 10*a^3*c^2*x^3 + 192*a^2*c^2*x^2 - 135*a*c^2*x - 96
      *c^2)*sqrt(-a^2*c*x^2 + c)/a]
```
# **3.1246.6 Sympy [A] (verification not implemented)**

Time  $= 2.93$  (sec), antiderivative size  $= 325$ , normalized size of antiderivative  $= 2.48$ 

$$
\int e^{-2 \arctanh(ax)} (c - a^2 c x^2)^{5/2} dx =
$$
\n
$$
-a^4 c^2 \left( \begin{cases} \n\sqrt{-a^2 c x^2 + c \left( \frac{x^5}{6} - \frac{x^3}{24 a^2} - \frac{x}{16 a^4} \right) + \frac{c \left( \begin{cases} \n\log \left( -2 a^2 c x + 2 \sqrt{-a^2 c \sqrt{-a^2 c x^2 + c}} \right) & \text{for } c \neq 0 \\ \n\sqrt{-a^2 c} \end{cases} \right)}{\sqrt{-a^2 c x^2}} \right) \text{ for } a^2 c \neq 0
$$
\n
$$
+ 2 a^3 c^2 \left( \begin{cases} \n\sqrt{-a^2 c x^2 + c \left( \frac{x^5}{6} - \frac{x^3}{15 a^2} - \frac{2}{15 a^4} \right) & \text{for } a^2 c \neq 0 \\ \n\frac{\sqrt{c} x^4}{4} & \text{otherwise} \end{cases} \right)
$$
\n
$$
- 2 a c^2 \left( \begin{cases} \n\left( \frac{x^2}{3} - \frac{1}{3a^2} \right) \sqrt{-a^2 c x^2 + c} & \text{for } a^2 c \neq 0 \\ \n\frac{\sqrt{c} x^4}{2} & \text{otherwise} \end{cases} \right)
$$
\n
$$
+ c^2 \left( \begin{cases} \n\frac{\log \left( -2 a^2 c x + 2 \sqrt{-a^2 c x^2 + c} \right)}{\sqrt{-a^2 c}} & \text{for } c \neq 0 \\ \n\frac{\log \left( -2 a^2 c x + 2 \sqrt{-a^2 c x^2 + c} \right)}{\sqrt{-a^2 c}} & \text{for } c \neq 0 \\ \n\frac{\log \left( \frac{\log \left( -2 a^2 c x + 2 \sqrt{-a^2 c x^2 + c} \right)}{\sqrt{-a^2 c x^2}} \right)}{2} + \frac{x \sqrt{-a^2 c x^2 + c}}{2} & \text{for } a^2 c \neq 0 \\ \n\frac{\log \left( \frac{\log \left( -2 a^2 c x + 2 \sqrt{-a^2 c x^2 + c} \right)}{\sqrt{-a^2 c x^2}} \right)}{2} & \text{otherwise} \end{cases} \right)
$$

✝ ✆

input <mark>integrate((-a\*\*2\*c\*x\*\*2+c)\*\*(5/2)/(a\*x+1)\*\*2\*(-a\*\*2\*x\*\*2+1),x)</mark> ✞ ☎
```
output
-a**4*c**2*Piecewise((sqrt(-a**2*c*x**2 + c)*(x**5/6 - x**3/(24*a**2) - x/
      (16*a**4)) + c*Picewise((log(-2*a**2*c*x + 2*sqrt(-a**2*c)*sqrt(-a**2*c*x)))**2 + c))/sqrt(-a**2*c), Ne(c, 0)), (x*log(x)/sqrt(-a**2*cx**2), True)16*a**4), Ne(a**2*c, 0)), (sqrt(c)*x**5/5, True)) + 2*a**3*c**2*Piecewise(
      (sqrt(-a**2*c*x**2 + c)*(x**4/5 - x**2/(15*a**2) - 2/(15*a**4)), Ne(a**2*c
      , 0)), (sqrt(c)*x**4/4, True) - 2*ax**2*Piccewise(((x**2/3 - 1/(3*ax*2)))*sqrt(-a**2*c*x**2 + c), Ne(a**2*c, 0)), (sqrt(c)*x**2/2, True)) + c**2*Pi
      ecewise((c*Piecewise((log(-2*a**2*c*x + 2*sqrt(-a**2*c)*sqrt(-a**2*c*x**2
      + c))/sqrt(-a**2*c), Ne(c, 0)), (x*log(x)/sqrt(-a**2*c*x**2), True))/2 + x
      *sqrt(-a**2*c*x**2 + c)/2, Ne(a**2*c, 0)), (sqrt(c)*x, True)
```
✞ ☎

## **3.1246.7 Maxima [A] (verification not implemented)**

Time  $= 0.31$  (sec), antiderivative size  $= 154$ , normalized size of antiderivative  $= 1.18$ 

✝ ✆

$$
\int e^{-2\arctanh(ax)} (c - a^2 c x^2)^{5/2} dx = -\frac{1}{6} \left( -a^2 c x^2 + c \right)^{\frac{5}{2}} x + \frac{7}{24} \left( -a^2 c x^2 + c \right)^{\frac{3}{2}} cx
$$
  
+  $\frac{3}{4} \sqrt{a^2 c x^2 + 4 a c x + 3 c c^2 x} - \frac{5}{16} \sqrt{-a^2 c x^2 + c c^2 x} - \frac{3 c^4 \arcsin (ax + 2)}{4 a (-c)^{\frac{3}{2}}}$   
-  $\frac{5 c^{\frac{5}{2}} \arcsin (ax)}{16 a} + \frac{2 (-a^2 c x^2 + c)^{\frac{5}{2}}}{5 a} + \frac{3 \sqrt{a^2 c x^2 + 4 a c x + 3 c c^2}}{2 a}$ 

✝ ✆

✞ ☎

input <mark>integrate((-a^2\*c\*x^2+c)^(5/2)/(a\*x+1)^2\*(-a^2\*x^2+1),x, algorithm="maxima</mark> ✞ ☎ ")

```
output <mark>-1/6*(-a^2*c*x^2 + c)^(5/2)*x + 7/24*(-a^2*c*x^2 + c)^(3/2)*c*x + 3/4*sqrt</mark>
          (a^2*c*x^2 + 4*axc*x + 3*c)*c^2*x - 5/16*sqrt(-a^2*c*x^2 + c)*c^2*x - 3/4*c^2*arcsin(a*x + 2)/(a*(-c)^(3/2)) - 5/16*c^(5/2)*arcsin(a*x)/a + 2/5*(-a^2)2*c*x^2 + c)^(5/2)/a + 3/2*sqrt(a^2*c*x^2 + 4*a*c*x + 3*c)*c^2/a
         \left( \left( \right) \left( \left( \right) \left( \left( \right) \left( \left( \right) \left( \left( \right) \left( \left( \right) \left( \left( \right) \left( \left( \right) \left( \left( \right) \left( \left( \right) \left( \left( \right) \left( \left( \right) \left(
```
## **3.1246.8 Giac [B] (verification not implemented)**

Leaf count of result is larger than twice the leaf count of optimal. 320 vs.  $2(106) = 212$ .

Time  $= 0.35$  (sec), antiderivative size  $= 320$ , normalized size of antiderivative  $= 2.44$ 

$$
\int e^{-2\arctanh(ax)} (c - a^2 c x^2)^{5/2} dx =
$$
\n
$$
\int 6720 a^7 c^{\frac{5}{2}} \arctan\left(\frac{\sqrt{-c + \frac{2c}{ax + 1}}}{\sqrt{c}}\right) \operatorname{sgn}\left(\frac{1}{ax + 1}\right) \operatorname{sgn}(a) - \frac{\left(105 a^7 \left(c - \frac{2c}{ax + 1}\right)^5 c^3 \sqrt{-c + \frac{2c}{ax + 1}} \operatorname{sgn}\left(\frac{1}{ax + 1}\right) \operatorname{sgn}(a) - 595 a^7 \left(c - \frac{2c}{ax + 1}\right)^5 \operatorname{sgn}(a)\right)}{6720 a^7 c^{\frac{5}{2}} \operatorname{arctan}\left(\frac{\sqrt{-c + \frac{2c}{ax + 1}}}{\sqrt{c}}\right) \operatorname{sgn}\left(\frac{1}{ax + 1}\right) \operatorname{sgn}(a) - \frac{\left(105 a^7 \left(c - \frac{2c}{ax + 1}\right)^5 c^3 \sqrt{-c + \frac{2c}{ax + 1}} \operatorname{sgn}\left(\frac{1}{ax + 1}\right) \operatorname{sgn}(a) - 595 a^7 \left(c - \frac{2c}{ax + 1}\right) \operatorname{sgn}(a)\right)}{6720 a^7 c^{\frac{5}{2}} \operatorname{arctan}\left(\frac{\sqrt{-c + \frac{2c}{ax + 1}}}{\sqrt{c}}\right) \operatorname{sgn}\left(\frac{1}{ax + 1}\right) \operatorname{sgn}(a) - \frac{\left(105 a^7 \left(c - \frac{2c}{ax + 1}\right)^5 c^3 \sqrt{-c + \frac{2c}{ax + 1}} \operatorname{sgn}\left(\frac{1}{ax + 1}\right) \operatorname{sgn}(a) - 595 a^7 \left(c - \frac{2c}{ax + 1}\right) \operatorname{sgn}(a)\right)}{6720 a^7 c^{\frac{5}{2}} \operatorname{arctan}\left(\frac{\sqrt{-c + \frac{2c}{ax + 1}}}{\sqrt{c}}\right) \operatorname{sgn}\left(\frac{1}{ax + 1}\right) \operatorname{sgn}(a) - \frac{\left(105 a^7 \left(c - \frac{2c}{ax + 1}\right)^5 c^3 \sqrt{-c + \frac{2c}{ax + 1}} \operatorname
$$

input <mark>integrate((-a^2\*c\*x^2+c)^(5/2)/(a\*x+1)^2\*(-a^2\*x^2+1),x, algorithm="giac")</mark>

✞ ☎

 $\left($   $\left($   $\right)$   $\left($   $\left($   $\right)$   $\left($   $\left($   $\right)$   $\left($   $\left($   $\right)$   $\left($   $\left($   $\right)$   $\left($   $\left($   $\right)$   $\left($   $\left($   $\right)$   $\left($   $\left($   $\right)$   $\left($   $\left($   $\right)$   $\left($   $\left($   $\right)$   $\left($   $\left($   $\right)$   $\left($   $\left($   $\right)$   $\left($ 

✞ ☎

```
output
      -1/7680*(6720*a^7*c^(5/2)*arctan(sqrt(-c + 2*c/(a*x + 1))/sqrt(c))*sgn(1/(
      a*x + 1))*sgn(a) - (105*a<sup>2</sup>7*(c - 2*c/(a*x + 1))<sup>2</sup>5*c<sup>2</sup>3*sqrt(-c + 2*c/(a*x +
       1))*sgn(1/(a*x + 1))*sgn(a) - 595*a^7*(c - 2*c/(a*x + 1))^4*c^4*sqrt(-c +
       2*c/(a*x + 1)*sgn(1/(a*x + 1))*sgn(a) - 1686*a^7*(c - 2*c/(a*x + 1))^3*c5*sqrt(-c + 2*c/(a*x + 1))*sgn(1/(a*x + 1))*sgn(a) + 1386*a^7*(c - 2*c/(a*x + 1)<sup>2</sup>*c<sup>-</sup>6*sqrt(-c + 2*c/(a*x + 1))*sgn(1/(a*x + 1))*sgn(a) + 105*a<sup>-7*</sup>
      c^8*sqrt(-c + 2*c/(a*x + 1))*sgn(1/(a*x + 1))*sgn(a) + 595*a^7*c^7*(-c + 2*(c/(a*x + 1))^(3/2)*sgn(1/(a*x + 1))*sgn(a))*(a*x + 1)^6/(c^6)*abs(a)/a^9)✝ ✆
```
## **3.1246.9 Mupad [F(-1)]**

Timed out.

$$
\int e^{-2\arctanh(ax)} (c - a^2 c x^2)^{5/2} dx = -\int \frac{(c - a^2 c x^2)^{5/2} (a^2 x^2 - 1)}{(a x + 1)^2} dx
$$

 $\left($   $\left($   $\right)$   $\left($   $\left($   $\right)$   $\left($   $\left($   $\right)$   $\left($   $\left($   $\right)$   $\left($   $\left($   $\right)$   $\left($   $\left($   $\right)$   $\left($   $\left($   $\right)$   $\left($   $\left($   $\right)$   $\left($   $\left($   $\right)$   $\left($   $\left($   $\right)$   $\left($   $\left($   $\right)$   $\left($   $\left($   $\right)$   $\left($ 

✝ ✆

$$
input\left(\frac{1}{int(-( (c - a^2 \cdot 2 \cdot x^2)^{(5/2) \cdot (a^2 \cdot x^2 - 1)})/(a \cdot x + 1)^{2}, x}\right)
$$

output <mark>-int(((c - a^2\*c\*x^2)^(5/2)\*(a^2\*x^2 - 1))/(a\*x + 1)^2, x)</mark> ✞ ☎

## $\int e^{-2\arctanh(ax)}(c-a^2cx^2)^{7/2} dx$  $3.1247$

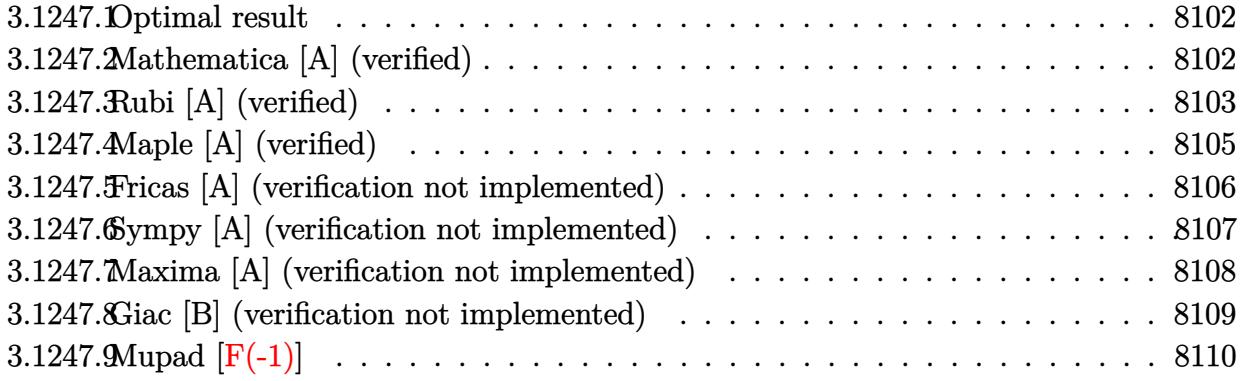

## <span id="page-8102-0"></span>3.1247.1 Optimal result

Integrand size  $= 24$ , antiderivative size  $= 154$ 

$$
\int e^{-2 \operatorname{arctanh}(ax)} (c - a^2 c x^2)^{7/2} dx = \frac{45}{128} c^3 x \sqrt{c - a^2 c x^2}
$$

$$
+ \frac{15}{64} c^2 x (c - a^2 c x^2)^{3/2} + \frac{3}{16} c x (c - a^2 c x^2)^{5/2} + \frac{9 (c - a^2 c x^2)^{7/2}}{56 a}
$$

$$
+ \frac{(1 - ax) (c - a^2 c x^2)^{7/2}}{8 a} + \frac{45 c^{7/2} \arctan\left(\frac{a \sqrt{c} x}{\sqrt{c - a^2 c x^2}}\right)}{128 a}
$$

output 15/64\*c^2\*x\*(-a^2\*c\*x^2+c)^(3/2)+3/16\*c\*x\*(-a^2\*c\*x^2+c)^(5/2)+9/56\*(-a^2\*  $c*x^2+c^-(7/2)/a+1/8*(-a*x+1)*(-a^2xczx^2+c^-(7/2)/a+45/128*c^-(7/2)*arctan$  $(a*x*c^(1/2)/(-a^2*c*x^2+c)^^(1/2))/a+45/128*c^3*x*(-a^2*c*x^2+c)^^(1/2)$ 

### <span id="page-8102-1"></span>Mathematica [A] (verified) 3.1247.2

Time =  $0.10$  (sec), antiderivative size = 151, normalized size of antiderivative = 0.98

$$
\int e^{-2\arctanh(ax)} (c - a^2 c x^2)^{7/2} dx =
$$
\n
$$
-\frac{c^3 \sqrt{c - a^2 c x^2} \left(\sqrt{1 + ax}(-256 - 325ax + 1349a^2 x^2 - 558a^3 x^3 - 978a^4 x^4 + 936a^5 x^5 + 88a^6 x^6 - 368a^7 x^5 + 880a^8 x^6 - 368a^7 x^5 + 880a^8 x^6 - 368a^7 x^5 + 880a^8 x^6 - 368a^7 x^7 + 880a^8 x^7 + 880a^8 x^8 - 1020a^8 x^4 - 1020a^8 x^2 - 1020a^8 x^4 - 1020a^8 x^3 - 1020a^8 x^2 - 1020a^8 x^2 - 1020a^8 x^3 - 1020a^8 x^2 - 1020a^8 x^4 - 1020a^8 x^3 - 1020a^8 x^2 - 1020a^8 x^2 - 1020a^8 x^3 - 1020a^8 x^2 - 1020a^8 x^2 - 1020a^8 x^3 - 1020a^8 x^2 - 1020a^8 x^2 - 1020a^8 x^2 - 1020a^8 x^3 - 1020a^8 x^2 - 1020a^8 x^2 - 1020a^8 x^2 - 1020a^8 x^3 - 1020a^8 x^2 - 1020a^8 x^2 - 1020a^8 x^2 - 1020a^8 x^3 - 1020a^8 x^2 - 1020a^8 x^2 - 1020a^8 x^2 - 1020a^8 x^3 - 1020a^8 x^2 - 1020a^8 x^2 - 1020a^8 x^2 - 1020a^8 x^3 - 1020a^8 x^2 - 1020a^8 x^2 - 1020a^8 x^2 - 1020a^8 x^2 - 1020a^8 x^2 - 1020a^8 x^2 - 1020a^8 x^2 - 1020a^8 x^2 -
$$

input <mark>Integrate[(c - a^2\*c\*x^2)^(7/2)/E^(2\*ArcTanh[a\*x]),x]</mark>

```
output
-1/896*(c^3*Sqrt[c - a^2*c*x^2]*(Sqrt[1 + a*x]*(-256 - 325*a*x + 1349*a^2*
      x^2 - 558*a^3*x^3 - 978*a^4*x^4 + 936*a^5*x^5 + 88*a^6*x^6 - 368*a^7*x^7 +
       112*a^8*x^8) + 630*Sqrt[1 - a*x]*ArcSin[Sqrt[1 - a*x]/Sqrt[2]]))/(a*Sqrt[
      1 - a*x *Sqrt [1 - a^2*x^2]
```
## **3.1247.3 Rubi [A] (verified)**

Time  $= 0.35$  (sec), antiderivative size  $= 172$ , normalized size of antiderivative  $= 1.12$ , number of steps used = 9, number of rules used = 8,  $\frac{\text{number of rules}}{\text{integral size}}$  = 0.333, Rules used  $= \{6692, 469, 455, 211, 211, 211, 224, 216\}$ 

✞ ☎

 $\left( \begin{array}{cc} \text{ } & \text{ } \\ \text{ } & \text{ } \end{array} \right)$ 

✞ ☎

<span id="page-8103-0"></span>✝ ✆

Below are the steps used by Rubi to obtain the solution. The rule number used for the transformation is given above next to the arrow. The rules definitions used are listed below.

$$
\int e^{-2 \text{arctanh}(ax)} (c - a^2 c x^2)^{7/2} dx
$$
\n
$$
\int 6692
$$
\n
$$
c \int (1 - ax)^2 (c - a^2 c x^2)^{5/2} dx
$$
\n
$$
\int 469
$$
\n
$$
c \left( \frac{9}{8} \int (1 - ax) (c - a^2 c x^2)^{5/2} dx + \frac{(1 - ax) (c - a^2 c x^2)^{7/2}}{8ac} \right)
$$
\n
$$
\int 455
$$
\n
$$
c \left( \frac{9}{8} \left( \int (c - a^2 c x^2)^{5/2} dx + \frac{(c - a^2 c x^2)^{7/2}}{7ac} \right) + \frac{(1 - ax) (c - a^2 c x^2)^{7/2}}{8ac} \right)
$$
\n
$$
\int 211
$$
\n
$$
c \left( \frac{9}{8} \left( \frac{5}{6} c \int (c - a^2 c x^2)^{3/2} dx + \frac{(c - a^2 c x^2)^{7/2}}{7ac} + \frac{1}{6} x (c - a^2 c x^2)^{5/2} \right) + \frac{(1 - ax) (c - a^2 c x^2)^{7/2}}{8ac} \right)
$$
\n
$$
\int 211
$$
\n
$$
\int 9.6 \int 3.6 \int (c - a^2 c x^2)^{7/2} dx = \frac{1}{2} \int 3232 \int (c - a^2 c x^2)^{7/2} dx = \frac{1}{2} \int 3232 \int (c - a^2 c x^2)^{7/2} dx = \frac{1}{2} \int 3232 \int (c - a^2 c x^2)^{7/2} dx = \frac{1}{2} \int 3232 \int (c - a^2 c x^2)^{7/2} dx = \frac{1}{2} \int 3232 \int (c - a^2 c x^2)^{7/2} dx = \frac{1}{2} \int 3232 \int (c - a^2 c x^2)^{7/2} dx = \frac{1}{2} \int 3232 \int (c - a^2 c x^2)^{7/2} dx = \frac{1}{2} \int 3232 \int (c - a^2 c x^2)^{7/2}
$$

$$
c\left(\frac{9}{8}\left(\frac{5}{6}c\left(\frac{3}{4}c\int\sqrt{c-a^2cx^2}dx+\frac{1}{4}x(c-a^2cx^2)^{3/2}\right)+\frac{(c-a^2cx^2)^{7/2}}{7ac}+\frac{1}{6}x(c-a^2cx^2)^{5/2}\right)+\frac{(1-ax)(c-a^2cx^2)^{7/2}}{8ac}\right)
$$

 $\epsilon$ 

$$
c\left(\frac{9}{8}\left(\frac{5}{6}c\left(\frac{3}{4}c\left(\frac{1}{2}c\right)\frac{1}{\sqrt{c-a^2cx^2}}dx+\frac{1}{2}x\sqrt{c-a^2cx^2}\right)+\frac{1}{4}x(c-a^2cx^2)^{3/2}\right)+\frac{(c-a^2cx^2)^{7/2}}{7ac}+\frac{1}{6}x(c-a^2cx^2)^5
$$
\n
$$
224
$$
\n
$$
c\left(\frac{9}{8}\left(\frac{5}{6}c\left(\frac{3}{4}c\left(\frac{1}{2}c\right)\frac{1}{\frac{a^2cx^2}{c-a^2cx^2}+1}d\frac{x}{\sqrt{c-a^2cx^2}}+\frac{1}{2}x\sqrt{c-a^2cx^2}\right)+\frac{1}{4}x(c-a^2cx^2)^{3/2}\right)+\frac{(c-a^2cx^2)^{7/2}}{7ac}+\frac{1}{6}x(c-a^2cx^2)^{7/2}
$$
\n
$$
216
$$
\n
$$
c\left(\frac{9}{8}\left(\frac{5}{6}c\left(\frac{3}{4}c\left(\frac{\sqrt{c}\arctan\left(\frac{a\sqrt{cx}}{\sqrt{c-a^2cx^2}}\right)}{2a}+\frac{1}{2}x\sqrt{c-a^2cx^2}\right)+\frac{1}{4}x(c-a^2cx^2)^{3/2}\right)+\frac{(c-a^2cx^2)^{7/2}}{7ac}+\frac{1}{6}x(c-a^2cx^2)\right)\right)\right)
$$
\n
$$
c\left(\frac{9}{8}\left(\frac{5}{6}c\left(\frac{3}{4}c\left(\frac{\sqrt{c}\arctan\left(\frac{a\sqrt{cx}}{\sqrt{c-a^2cx^2}}\right)}{2a}+\frac{1}{2}x\sqrt{c-a^2cx^2}\right)+\frac{1}{4}x(c-a^2cx^2)^{3/2}\right)+\frac{(c-a^2cx^2)^{7/2}}{7ac}+\frac{1}{6}x(c-a^2cx^2)\right)\right)
$$
\n
$$
c\left(\frac{9}{8}\left(\frac{5}{6}c\left(\frac{3}{4}c\left(\frac{\sqrt{c}\arctan\left(\frac{a\sqrt{cx}}{\sqrt{c-a^2cx^2}}\right)}{2a}+\frac{1}{2}x\
$$

| $211$ 

 $(3*c*((x*Sqrt[c - a^2*c*x^2])/2 + (Sqrt[c]*ArcTan[(a*Sqrt[c]*x)/Sqrt[c -$ 

 $a^2*c*x^2]/(2*a))/4))/6))/8)$ 

### 3.1247.3.1 Defintions of rubi rules used

rule 211 Int  $[(a_+) + (b_+) * (x_-)^2)^(p_), x_5$ ymbol] :> Simp  $[x * ((a + b * x^2)^p / (2*p + 1)]$ )), x] + Simp[2\*a\*(p/(2\*p + 1)) Int[(a + b\*x^2)^(p - 1), x], x] /; FreeQ[ {a, b}, x] && GtQ[p, 0] && (IntegerQ[4\*p] || IntegerQ[6\*p])

rule 216 Int  $[(a_+) + (b_+) * (x_-)^2)^(-1)$ , x\_Symbol] :> Simp  $[(1/876, 2] * Rt [b, 2]) * A$  $rcTan[Rt[b, 2]*(x/Rt[a, 2])]$ , x] /;  $FreeQ[fa, b], x]$  &  $PosQ[a/b]$  &  $(GLQ[a, b])$  $, 0]$  || GtQ $[b, 0]$ )

rule 224 Int  $[1/Sqrt[(a_{-}) + (b_{-})*(x_{-})^2], x_Symbol]$  :> Subst  $[Int[1/(1 - b*x^2), x],$ x,  $x/Sqrt[a + b*x^2]]$  /;  $FreeQ[\{a, b\}, x]$  &  $GtQ[a, 0]$ 

rule 455 <mark>| Int[((c\_) + (d\_.)\*(x\_))\*((a\_) + (b\_.)\*(x\_)^2)^(p\_.), x\_Symbol] :> Simp[d\*((</mark> ✞ ☎  $a + b*x^2)^{(p + 1)/(2*b*(p + 1))}, x] + Simp[c Int[(a + b*x^2)^p, x], x]$ /; FreeQ $[\{a, b, c, d, p\}, x]$  &  $!\text{LeQ}[p, -1]$ 

✝ ✆

✞ ☎

```
rule 469 <mark>Int[((c_) + (d_.)*(x_))^(n_)*((a_) + (b_.)*(x_)^2)^(p_), x_Symbol] :> Simp[</mark>
     ✞ ☎
     d*(c + d*x)^{n}(n - 1)*( (a + b*x^2)^{n}(p + 1)/(b*(n + 2*p + 1))), x] + Simp[2*c*((n + p)/(n + 2*p + 1)) Int[(c + d*x)^{n}(n - 1)*(a + b*x^{n})^{n}, x], x] /; Fr
     eeQ[{a, b, c, d, p}, x] && EqQ[b*c^2 + a*d^2, 0] && GtQ[n, 0] && NeQ[n + 2*
     p + 1, 0] && IntegerQ[2*p]
     ✝ ✆
```

```
rule 6692
Int[E^(ArcTanh[(a_.)*(x_)]*(n_))*((c_) + (d_.)*(x_)^2)^(p_.), x_Symbol] :>
       Simp[1/c<sup>\cap</sup>(n/2) Int[(c + d*x<sup>\cap</sup>2)\cap(p + n/2)/(1 - a*x)\capn, x], x] /; FreeQ[{a,
        c, d, p}, x] && EqQ[a^2*c + d, 0] && !(IntegerQ[p] || GtQ[c, 0]) && ILtQ[
       n/2, 0]
      ✝ ✆
```
# <span id="page-8105-0"></span>**3.1247.4 Maple [A] (verified)**

Time  $= 0.35$  (sec), antiderivative size  $= 122$ , normalized size of antiderivative  $= 0.79$ 

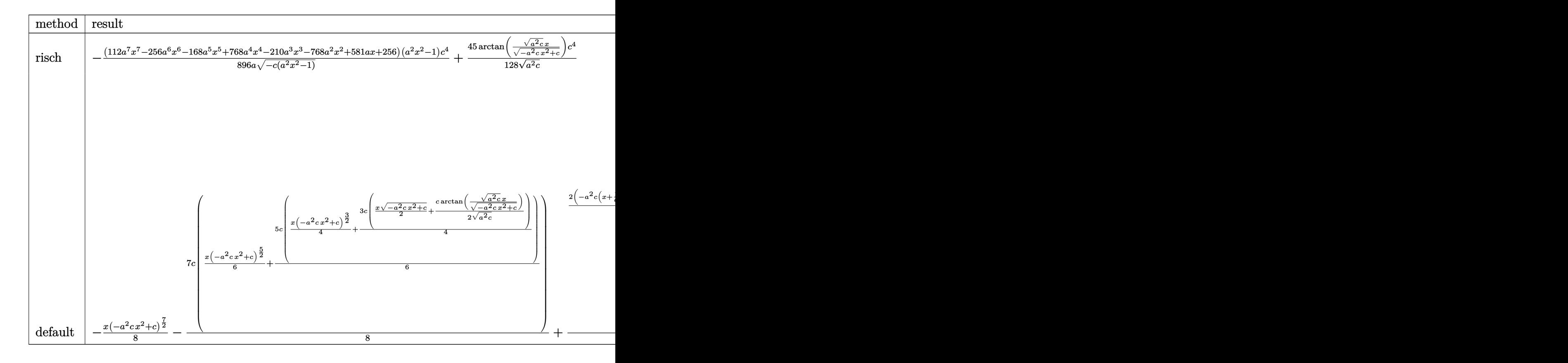

 $\text{input}$   $\text{int}$  ( $\text{-} \frac{2 \cdot \text{c} \cdot x^2 + c}{2 \cdot \text{c}^2 + 2 \cdot \text{c}}$  (7/2)/( $\text{a} \cdot \text{x+1}$ )  $\text{a} \cdot \text{c}$  - $\text{a} \cdot \text{2} \cdot \text{x-2+1}$ ), x, method= RETURNVERBOSE)

```
output -1/896*(112*a^7*x^7-256*a^6*x^6-168*a^5*x^5+768*a^4*x^4-210*a^3*x^3-768*a^
       2*x^2+581*a*x+256)*(a^2*x^2-1)/a((-c*(a^2*x^2-1))^2(1/2)*c^4+45/128/(a^2*c)\hat{-(1/2)}*arctan((a^2*c)^{(1/2)}*x/(-a^2*c*x^2+c)^{(1/2)})*c<sup>2</sup>4
```
### <span id="page-8106-0"></span>Fricas [A] (verification not implemented) 3.1247.5

Time =  $0.26$  (sec), antiderivative size = 286, normalized size of antiderivative = 1.86

$$
\int e^{-2 \operatorname{arctanh}(ax)} (c
$$
  
\n
$$
-a^2 c x^2)^{7/2} dx = \left[ \frac{315 \sqrt{-c^3} \log (2 a^2 c x^2 + 2 \sqrt{-a^2 c x^2 + c a \sqrt{-c} x - c}) + 2 (112 a^7 c^3 x^7 - 256 a^6 c^3 x^6 - 168 a^6 c^3 x^6 - 168 a^6 c^3 x^6 - 1792 a^6 \sqrt{-c^2 c^2 + c a^2 c^2}}{1792 a} \right]
$$
  
\n
$$
- \frac{315 c^{\frac{7}{2}} \arctan \left( \frac{\sqrt{-a^2 c x^2 + c a \sqrt{-c} x}}{a^2 c x^2 - c} \right) - (112 a^7 c^3 x^7 - 256 a^6 c^3 x^6 - 168 a^5 c^3 x^5 + 768 a^4 c^3 x^4 - 210 a^3 c^3 x^3 - 768 a^6 \sqrt{-c^2 c^2 + c a^2 c^2}}{896 a} \right]
$$

$$
input\n{\nintegrate((-a^2*c*x^2+c)^(7/2)/(a*x+1)^2*(-a^2*x^2+1),x, algorithm="fricas\n}\n'')
$$

<span id="page-8106-1"></span>output  $[1/1792*(315*sqrt(-c)*c^3*log(2*a^2*x^2 + 2*sqrt(-a^2*x*x^2 + c)*a*sqrt(c)]$  $-c)*x - c$  + 2\*(112\*a<sup>-</sup>7\*c<sup>-</sup>3\*x<sup>--</sup>7 - 256\*a<sup>-</sup>6\*c<sup>-</sup>3\*x<sup>-6</sup> - 168\*a<sup>-</sup>5\*c<sup>-</sup>3\*x<sup>-</sup>5 + 768\*  $a^4*c^3*x^4 - 210*a^3*c^3*x^3 - 768*a^2*c^3*x^2 + 581*a*c^3*x + 256*c^3)*s$  $qrt(-a^2*c*x^2 + c)/a, -1/896*(315*c^2/2)*arctan(sqrt(-a^2*cx^2 + c)*a*$  $sqrt(c)*x/(a^2*x*x^2 - c)) - (112*a^7*c^3*x^7 - 256*a^6*c^3*x^6 - 168*a^5*$  $c^3$ \*x^5 + 768\*a^4\*c^3\*x^4 - 210\*a^3\*c^3\*x^3 - 768\*a^2\*c^3\*x^2 + 581\*a\*c^3\*  $x + 256*c^3)*sqrt(-a^2*c*x^2 + c)/(a)$ 

# **3.1247.6 Sympy [A] (verification not implemented)**

Time =  $3.68$  (sec), antiderivative size =  $648$ , normalized size of antiderivative =  $4.21$ 

$$
\int e^{-2 \arctanh(ax)}(c
$$
\n
$$
-a^2 c x^2)^{7/2} dx = a^6 c^3 \left( \begin{cases} \sqrt{-a^2 c x^2 + c} \left( \frac{x^7}{8} - \frac{x^6}{48a^2} - \frac{5x^3}{192a^4} - \frac{5x}{128a^6} \right) + \frac{5c \left( \sqrt{\frac{\log (2a^2 c^2 + 2\sqrt{-a^2 c \sqrt{-a^2 c^2 + c}}{c^2 c^2}} - \frac{5x^2}{\sqrt{-a^2 c^2}} + \frac{5x^2}{\sqrt{-a^2 c^2}} \right)}{\sqrt{-a^2 c^2}} - 2a^5 c^3 \left( \begin{cases} \sqrt{-a^2 c x^2 + c} \left( \frac{x^6}{7} - \frac{x^6}{35a^2} - \frac{4x^2}{195a^4} - \frac{8}{195a^8} \right) & \text{for } a^2 c \neq 0 \\ \sqrt{\frac{c x^6}{6}} \end{cases} \right)
$$
\n
$$
-a^4 c^3 \left( \begin{cases} \sqrt{-a^2 c x^2 + c} \left( \frac{x^5}{6} - \frac{x^4}{24a^2} - \frac{x^4}{195a^4} - \frac{8}{195a^6} \right) & \text{for } a^2 c \neq 0 \\ \sqrt{-a^2 c x^2 + c} \left( \frac{x^5}{6} - \frac{x^3}{24a^2} - \frac{x}{16a^4} \right) + \frac{c \left( \frac{\log \left( -2a^2 c x + 2\sqrt{-a^2 c x^2 - a^2 c x^2 + c} \right)}{\sqrt{-a^2 c x^2}} \right)}{\log a^4} & \text{otherwise} \end{cases} \right)
$$
\n
$$
+ 4a^3 c^3 \left( \begin{cases} \sqrt{-a^2 c x^2 + c} \left( \frac{x^5}{6} - \frac{x^2}{24a^2} - \frac{x}{16a^4} \right) & \text{for } a^2 c \neq 0 \\ \frac{\sqrt{c x^4}}{4} & \text{otherwise} \end{cases} \right)
$$
\n
$$
- a^2 c^3 \left( \begin{cases} \frac{\sqrt{-a^2 c x^2 + c \left( \frac{x^5}{4} -
$$

 $input$  integrate((-a\*\*2\*c\*x\*\*2+c)\*\*(7/2)/(a\*x+1)\*\*2\*(-a\*\*2\*x\*\*2+1),x)

```
output a**6*c**3*Piecewise((sqrt(-a**2*c*x**2 + c)*(x**7/8 - x**5/(48*a**2) - 5*x
      **3/(192*a**4) - 5*x/(128*a**6)) + 5*c*Picevise((log(-2*a**2*c*x + 2*sqrt(-a**2*c)*sqrt(-a**2*cx**2 + c)/(sqrt(-a**2*c), Ne(c, 0)), (x*log(x)/sqrt(-a**2*c*x**2), True)/(128*a**6), Ne(a**2*c, 0)), (sqrt(c)*x**7/7, True))- 2*a**5*c**3*Piecewise((sqrt(-a**2*c*x**2 + c)*(x**6/7 - x**4/(35*a**2)
      -4*xx*2/(105*a**4) - 8/(105*a**6)), Ne(a**2*c, 0)), (sqrt(c)*x**6/6, True
      )) - a**4*c**3*Piecewise((sqrt(-a**2*c*x**2 + c)*(x**5/6 - x**3/(24*a**2)
      - x/(16*a**4)) + c*Piecewise((log(-2*a**2*c*x + 2*sqrt(-a**2*c)*sqrt(-a**2*(x^2 + c)) / \sqrt{(a^2 + 2c)}, \ Nc(c, 0)), (x^2 + \sqrt{(a^2 + 2c)} + 2c)))/(16*a**4), Ne(a**2*c, 0)), (sqrt(c)*x**5/5, True)) + 4*a**3*c**3*Piecew
      ise((sqrt(-a**2*c*x**2 + c)*(x**4/5 - x**2/(15*a**2) - 2/(15*a**4)), Ne(a*
      *2*c, 0)), (sqrt(c)*x**4/4, True) - a**2*c**3*Piccewise(((x**3/4 - x/(8*a**2))*sqrt(-a**2*c*x**2 + c) + c*Piecewise((log(-2*a**2*c*x + 2*sqrt(-a**2
      *(\cdot)*sqrt{2*cx*x*x} + c)/sqrt{2*c}, Ne(c, 0)), (x*log(x)/sqrt(-a*x))*c*x**2), True))/(8*a**2), Ne(a**2*c, 0)), (sqrt(c)*x**3/3, True)) - 2*a*c
      **3*Piccewise(((x**2/3 - 1/(3*ax*2))*sqrt(-ax*2*cx**2 + c), Ne(ax*2*c, 0))), (sqrt(c)*x**2/2, True)) + c**3*Picewise((c*Picewise((log(-2*a**2*c*x)))+ 2*sqrt(-a**2*c)*sqrt(-a**2*c*x**2 + c))/sqrt(-a**2*c), Ne(c, 0)), (x*log
      (x)/sqrt(-a**2*cx**2), True))/2 + x*sqrt(-a**2*cx**2 + c)/2, Ne(a**2*c,
      0)), (sqrt(c)*x, True)
```
### <span id="page-8108-0"></span>Maxima [A] (verification not implemented) 3.1247.7

Time =  $0.29$  (sec), antiderivative size = 173, normalized size of antiderivative = 1.12

$$
\int e^{-2 \operatorname{arctanh}(ax)} (c - a^2 c x^2)^{7/2} dx = -\frac{1}{8} \left( -a^2 c x^2 + c \right)^{\frac{7}{2}} x + \frac{3}{16} \left( -a^2 c x^2 + c \right)^{\frac{5}{2}} cx \n+ \frac{15}{64} \left( -a^2 c x^2 + c \right)^{\frac{3}{2}} c^2 x + \frac{5}{8} \sqrt{a^2 c x^2 + 4 a c x + 3 c c^3 x} - \frac{35}{128} \sqrt{-a^2 c x^2 + c c^3 x} \n- \frac{5 c^5 \operatorname{arcsin} (ax + 2)}{8 a \left( -c \right)^{\frac{3}{2}}} - \frac{35 c^{\frac{7}{2}} \operatorname{arcsin} (ax)}{128 a} + \frac{2 \left( -a^2 c x^2 + c \right)^{\frac{7}{2}}}{7 a} + \frac{5 \sqrt{a^2 c x^2 + 4 a c x + 3 c c^3}}{4 a}
$$

input integrate((-a^2\*c\*x^2+c)^(7/2)/(a\*x+1)^2\*(-a^2\*x^2+1),x, algorithm="maxima  $\blacksquare$ 

```
output <mark>-1/8*(-a^2*c*x^2 + c)^(7/2)*x + 3/16*(-a^2*c*x^2 + c)^(5/2)*c*x + 15/64*(-</mark>
      a^2*c*x^2 + c^2(3/2)*c^2*x + 5/8*sqrt(c^2*x^2 + 4*a*x + 3*c)*c^3*x - 35/128*sqrt(-a^2*c*x^2 + c)*c^3*x - 5/8*c^5*arcsin(a*x + 2)/(a*(-c)^(3/2))- 35/128*c^(7/2)*arcsin(a*x)/a + 2/7*(-a^2*c*x^2 + c)^(7/2)/a + 5/4*sqrt(a
      2*c*x^2 + 4*a*c*x + 3*c)*c<sup>-3</sup>/a
```
## **3.1247.8 Giac [B] (verification not implemented)**

Leaf count of result is larger than twice the leaf count of optimal.  $416$  vs.  $2(125) = 250$ . Time  $= 0.37$  (sec), antiderivative size  $= 416$ , normalized size of antiderivative  $= 2.70$ 

✞ ☎

<span id="page-8109-0"></span>✝ ✆

$$
\int e^{-2\arctanh(ax)} (c - a^2 c x^2)^{7/2} dx =
$$
\n
$$
\int 80640 a^9 c^{\frac{7}{2}} \arctan\left(\frac{\sqrt{-c + \frac{2c}{ax + 1}}}{\sqrt{c}}\right) \operatorname{sgn}\left(\frac{1}{ax + 1}\right) \operatorname{sgn}(a) - \frac{\left(315 a^9 \left(c - \frac{2c}{ax + 1}\right)^7 c^4 \sqrt{-c + \frac{2c}{ax + 1} \operatorname{sgn}\left(\frac{1}{ax + 1}\right) \operatorname{sgn}(a) - 2415 a^9 \left(c - \frac{2c}{ax + 1}\right)^7 c^4 \sqrt{-c + \frac{2c}{ax + 1} \operatorname{sgn}\left(\frac{1}{ax + 1}\right) \operatorname{sgn}(a) - 2415 a^9 \left(c - \frac{2c}{ax + 1}\right)^7 c^4 \sqrt{-c + \frac{2c}{ax + 1} \operatorname{sgn}\left(\frac{1}{ax + 1}\right) \operatorname{sgn}(a) - 2415 a^9 \left(c - \frac{2c}{ax + 1}\right)^7 c^4 \sqrt{-c + \frac{2c}{ax + 1} \operatorname{sgn}\left(\frac{1}{ax + 1}\right) \operatorname{sgn}(a) - 2415 a^9 \left(c - \frac{2c}{ax + 1}\right)^7 c^4 \sqrt{-c + \frac{2c}{ax + 1} \operatorname{sgn}\left(\frac{1}{ax + 1}\right) \operatorname{sgn}(a) - 2415 a^9 \left(c - \frac{2c}{ax + 1}\right) \operatorname{sgn}(a) - 2415 a^9 \left(c - \frac{2c}{ax + 1}\right) \operatorname{sgn}(a) - 2415 a^9 \left(c - \frac{2c}{ax + 1}\right) \operatorname{sgn}(a) - 2415 a^9 \left(c - \frac{2c}{ax + 1}\right) \operatorname{sgn}(a) - 2415 a^9 \left(c - \frac{2c}{ax + 1}\right) \operatorname{sgn}(a) - 2415 a^9 \left(c - \frac{2c}{ax + 1}\right) \operatorname{sgn}(a) - 2415 a^9 \left(c - \frac{2c}{ax + 1}\right) \operatorname{sgn}(a) - 2415 a^9 \left(c - \frac{2
$$

$$
input\text{ }integrate((-a^2*c*x^2+c)^(7/2)/(a*x+1)^2*(-a^2*x^2+1),x, algorithm='giac")
$$

✞ ☎

✝ ✆

✞ ☎

<span id="page-8109-1"></span>✝ ✆

```
output
-1/114688*(80640*a^9*c^(7/2)*arctan(sqrt(-c + 2*c/(a*x + 1))/sqrt(c))*sgn(
      1/(a*x + 1)*sgn(a) - (315*a^o)*(c - 2*c/(a*x + 1))^o7*c^a*sqrt(-c + 2*c/(a*x))x + 1) *sgn(1/(a*x + 1) *sgn(a) - 2415*a^9*(c - 2*c/(a*x + 1))^6*c^5*sqrt(
      -c + 2*c/(a*x + 1))*sgn(1/(a*x + 1))*sgn(a) + 8043*a^9*(c - 2*c/(a*x + 1))5*c^6*sqrt(-c + 2*c/(a*x + 1))*sgn(1/(a*x + 1))*sgn(a) + 17609*a^6*(c - 2))*(c/(a*x + 1))^24*c^7*sqrt(-c + 2*c/(a*x + 1))*sgn(1/(a*x + 1))*sgn(a) - 151)59*a^9*(c - 2*c/(a*x + 1))^3*c^8*sqrt(-c + 2*c/(a*x + 1))*sgn(1/(a*x + 1))*sgn(a) + 8043*a^9*(c - 2*c/(a*x + 1))^2*c^9*sqrt(-c + 2*c/(a*x + 1))*sgn(1/(a*x + 1))*sgn(a) + 315*a^9*c^11*sqrt(-c + 2*c/(a*x + 1))*sgn(1/(a*x + 1
      ))*sgn(a) + 2415*a^9*c^10*(-c + 2*c/(a*x + 1))^(3/2)*sgn(1/(a*x + 1))*sgn(
      a))*(a*x + 1)^8/c^8)*abs(a)/a^11
```
### Mupad  $[F(-1)]$ 3.1247.9

Timed out.

$$
\int e^{-2 \mathrm{arctanh}(ax)} \big( c - a^2 c x^2 \big)^{7/2} \ dx = - \int \frac{\left( c - a^2 \, c \, x^2 \right)^{7/2} \left( a^2 \, x^2 - 1 \right)}{\left( a \, x + 1 \right)^2} \, dx
$$

input  $\frac{1}{\ln t}$  (-((c - a<sup>2\*</sup>c\*x<sup>2</sup>)<sup>2</sup>(7/2)\* (a<sup>2\*x<sup>2</sup> - 1))/(a\*x + 1)<sup>2</sup>,x)</sup>

output  $\frac{-int(((c - a^2 * c * x^2)^(7/2) * (a^2 * x^2 - 1))}{(a * x + 1)^2}$ , x)

**3.1248** 
$$
\int \frac{e^{-2\arctanh(ax)}}{\sqrt{c-a^2cx^2}} dx
$$

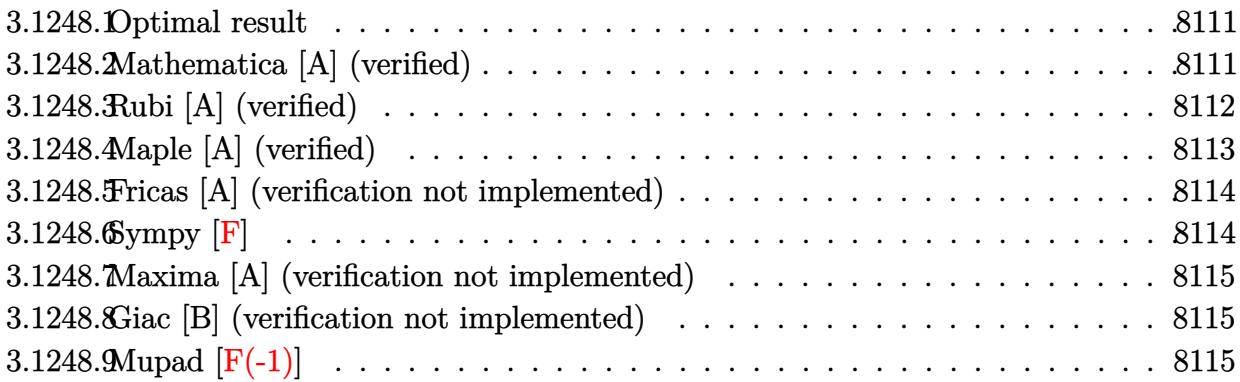

### <span id="page-8111-0"></span>3.1248.1 Optimal result

Integrand size  $= 24$ , antiderivative size  $= 61$ 

$$
\int \frac{e^{-2\arctanh(ax)}}{\sqrt{c-a^2cx^2}} dx = -\frac{2(1-ax)}{a\sqrt{c-a^2cx^2}} - \frac{\arctan\left(\frac{a\sqrt{cx}}{\sqrt{c-a^2cx^2}}\right)}{a\sqrt{c}}
$$

output -arctan(a\*x\*c^(1/2)/(-a^2\*c\*x^2+c)^(1/2))/a/c^(1/2)-2\*(-a\*x+1)/a/(-a^2\*c\*x  $^2$ 2+c) $^2$ (1/2)

### <span id="page-8111-1"></span>Mathematica [A] (verified) 3.1248.2

Time =  $0.05$  (sec), antiderivative size = 100, normalized size of antiderivative = 1.64

$$
\int \frac{e^{-2 \text{arctanh}(ax)}}{\sqrt{c-a^2 c x^2}} \, dx = \frac{2 \sqrt{1-a^2 x^2} \Big( (-1+ax)\sqrt{1+ax} + \sqrt{1-ax} (1+ax) \arcsin\left(\frac{\sqrt{1-ax}}{\sqrt{2}}\right) \Big)}{a \sqrt{1-ax} (1+ax) \sqrt{c-a^2 c x^2}}
$$

input Integrate [1/(E^(2\*ArcTanh [a\*x])\*Sqrt [c - a^2\*c\*x^2]), x]

<span id="page-8111-2"></span>output  $(2*sqrt(1 - a^2*x^2)*((-1 + a*x)*sqrt(1 + a*x) + Sqrt[1 - a*x)*(1 + a*x)*A$  $rcSin[Sqrt[1 - a*x]/Sqrt[2]]))/(a*Sqrt[1 - a*x)*(1 + a*x)*Sqrt[c - a^2*cx$  $^{\sim}2$ ])

# **3.1248.3 Rubi [A] (verified)**

Time  $= 0.26$  (sec), antiderivative size  $= 66$ , normalized size of antiderivative  $= 1.08$ , number of steps used = 5, number of rules used = 4,  $\frac{\text{number of rules}}{\text{integral size}}$  = 0.167, Rules used = {6692, 457, 224, 216}

Below are the steps used by Rubi to obtain the solution. The rule number used for the transformation is given above next to the arrow. The rules definitions used are listed below.

$$
\int \frac{e^{-2\arctanh(ax)}}{\sqrt{c-a^2cx^2}} dx
$$
\n
$$
\int \frac{6692}{6692}
$$
\n
$$
c \int \frac{(1-ax)^2}{(c-a^2cx^2)^{3/2}} dx
$$
\n
$$
\int \frac{457}{457}
$$
\n
$$
c \left( -\frac{\int \frac{1}{\sqrt{c-a^2cx^2}} dx}{c} - \frac{2(1-ax)}{ac\sqrt{c-a^2cx^2}} \right)
$$
\n
$$
\int \frac{224}{224}
$$
\n
$$
c \left( -\frac{\int \frac{1}{\frac{a^2cx^2}{c-a^2cx^2}+1} d\frac{x}{\sqrt{c-a^2cx^2}}}{c} - \frac{2(1-ax)}{ac\sqrt{c-a^2cx^2}} \right)
$$
\n
$$
\int \frac{216}{ac\sqrt{c-a^2cx^2}} dx
$$

✝ ✆

✞ ☎

✝ ✆

$$
input \boxed{\text{Int}[1/(E^{(2*ArcTanh[a*x])*Sqrt[c - a^2*c*x^2]), x]}
$$

output <mark>| c\*((-2\*(1 - a\*x))/(a\*c\*Sqrt[c - a^2\*c\*x^2]) - ArcTan[(a\*Sqrt[c]\*x)/Sqrt[c</mark>  $- a^2*c*x^2]/(a*c^*(3/2)))$ 

## **3.1248.3.1 Defintions of rubi rules used**

```
rule 216 <mark>Int[((a_) + (b_.)*(x_)^2)^(-1), x_Symbol] :> Simp[(1/(Rt[a, 2]*Rt[b, 2]))*A</mark>
     ✞ ☎
     rcTan[Rt[b, 2]*(x/Rt[a, 2])], x] /; FreeQ[fa, b], x] && PosQ[a/b] && (GLQ[a]), 0] || GtQ[b, 0])
```
✝ ✆

✝ ✆

rule 224 **Int[1/Sqrt[(a\_) + (b\_.)\*(x\_)^2], x\_Symbol] :> Subst[Int[1/(1 - b\*x^2), x],** ✞ ☎  $x, x/Sqrt[a + b*x^2]]$  /; FreeQ[{a, b}, x] && !GtQ[a, 0]

rule 457 <mark>Int[((c\_) + (d\_.)\*(x\_))^2\*((a\_) + (b\_.)\*(x\_)^2)^(p\_), x\_Symbol] :> Simp[d\*(</mark> ✞ ☎ c + d\*x)\*((a + b\*x^2)^(p + 1)/(b\*(p + 1))), x] - Simp[d^2\*((p + 2)/(b\*(p + 1))) Int[(a + b\*x^2)^(p + 1), x], x] /; FreeQ[{a, b, c, d, p}, x] && EqQ[  $b * c^2 + a * d^2, 0$  && LtQ[p, -1]  $\left($   $\left($   $\right)$   $\left($   $\left($   $\right)$   $\left($   $\left($   $\right)$   $\left($   $\left($   $\right)$   $\left($   $\left($   $\right)$   $\left($   $\left($   $\right)$   $\left($   $\left($   $\right)$   $\left($   $\left($   $\right)$   $\left($   $\left($   $\right)$   $\left($   $\left($   $\right)$   $\left($   $\left($   $\right)$   $\left($   $\left($   $\right)$   $\left($ 

rule 6692 Int[E^(ArcTanh[(a\_.)\*(x\_)]\*(n\_))\*((c\_) + (d\_.)\*(x\_)^2)^(p\_.), x\_Symbol] :> ✞ ☎  $Simp[1/c^-(n/2)$  Int $[(c + d*x^2)^-(p + n/2)/(1 - axx)^n, x], x]$  /; FreeQ[{a, c, d, p}, x] && EqQ[a^2\*c + d, 0] && !(IntegerQ[p] || GtQ[c, 0]) && ILtQ[ n/2, 0] ✝ ✆

## <span id="page-8113-0"></span>**3.1248.4 Maple [A] (verified)**

Time  $= 0.34$  (sec), antiderivative size  $= 74$ , normalized size of antiderivative  $= 1.21$ 

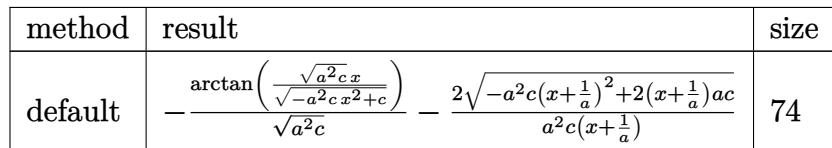

✞ ☎

✝ ✆

<span id="page-8113-1"></span>✝ ✆

```
input <mark>int(1/(a*x+1)^2*(-a^2*x^2+1)/(-a^2*c*x^2+c)^(1/2),x,method=_RETURNVERBOSE)</mark>
```
output -1/(a^2\*c)^(1/2)\*arctan((a^2\*c)^(1/2)\*x/(-a^2\*c\*x^2+c)^(1/2))-2/a^2/c/(x+1 ✞ ☎  $(a)*(-a^2*c*(x+1/a)^2+2*(x+1/a)*a*c)^(1/2)$ 

## **3.1248.5 Fricas [A] (verification not implemented)**

Time  $= 0.27$  (sec), antiderivative size  $= 150$ , normalized size of antiderivative  $= 2.46$ 

✞ ☎

 $\left($   $\left($   $\right)$   $\left($   $\left($   $\right)$   $\left($   $\left($   $\right)$   $\left($   $\left($   $\right)$   $\left($   $\left($   $\right)$   $\left($   $\left($   $\right)$   $\left($   $\left($   $\right)$   $\left($   $\left($   $\right)$   $\left($   $\left($   $\right)$   $\left($   $\left($   $\right)$   $\left($   $\left($   $\right)$   $\left($   $\left($   $\right)$   $\left($ 

✞ ☎

<span id="page-8114-0"></span>✝ ✆

$$
\int \frac{e^{-2 \arctanh(ax)}}{\sqrt{c-a^2cx^2}} dx
$$
\n
$$
= \left[ -\frac{(ax+1)\sqrt{-c}\log\left(2\,a^2cx^2 + 2\,\sqrt{-a^2cx^2 + c}a\sqrt{-c}x - c\right) + 4\,\sqrt{-a^2cx^2 + c}}{2\,(a^2cx + ac)}, \frac{(ax+1)\sqrt{c}\arctan\left(\frac{\sqrt{-a^2cx^2 + c}}{a^2cx^2 + c}\right)}{a^2cx^2 + ac} \right]
$$

input <mark>integrate(1/(a\*x+1)^2\*(-a^2\*x^2+1)/(-a^2\*c\*x^2+c)^(1/2),x, algorithm="fric</mark> as")

```
output
[-1/2*((a*x + 1)*sqrt(-c)*log(2*a^2*c*x^2 + 2*sqrt(-a^2*c*x^2 + c)*a*sqrt(
      -c)*x - c) + 4*sqrt(-a^2*c*x^2 + c))/(a^2*c*x + a*c), ((a*x + 1)*sqrt(c)*a
      rctan(sqrt(-a^2*c*x^2 + c)*a*sqrt(c)*x/(a^2*c*x^2 - c)) - 2*sqrt(-a^2*c*x^2)2 + c))/(a<sup>2*</sup>c*x + a*c)]
```
## **3.1248.6 Sympy [F]**

$$
\int \frac{e^{-2 \arctanh(ax)}}{\sqrt{c - a^2 c x^2}} dx = -\int \frac{ax}{ax\sqrt{-a^2 c x^2 + c} + \sqrt{-a^2 c x^2 + c}} dx \n- \int \left( -\frac{1}{ax\sqrt{-a^2 c x^2 + c} + \sqrt{-a^2 c x^2 + c}} \right) dx
$$

✞ ☎

✝ ✆

✞ ☎

<span id="page-8114-1"></span> $\left($   $\left($   $\right)$   $\left($   $\left($   $\right)$   $\left($   $\left($   $\right)$   $\left($   $\left($   $\right)$   $\left($   $\left($   $\right)$   $\left($   $\left($   $\right)$   $\left($   $\left($   $\right)$   $\left($   $\left($   $\right)$   $\left($   $\left($   $\right)$   $\left($   $\left($   $\right)$   $\left($   $\left($   $\right)$   $\left($   $\left($   $\right)$   $\left($ 

input <mark>integrate(1/(a\*x+1)\*\*2\*(-a\*\*2\*x\*\*2+1)/(-a\*\*2\*c\*x\*\*2+c)\*\*(1/2),x)</mark>

output <mark>-Integral(a\*x/(a\*x\*sqrt(-a\*\*2\*c\*x\*\*2 + c) + sqrt(-a\*\*2\*c\*x\*\*2 + c)), x) -</mark>  $Integral(-1/(a*x*sqrt(-a**2*c*x**2 + c) + sqrt(-a**2*c*x**2 + c)), x)$ 

## **3.1248.7 Maxima [A] (verification not implemented)**

Time  $= 0.28$  (sec), antiderivative size  $= 40$ , normalized size of antiderivative  $= 0.66$ 

$$
\int \frac{e^{-2\arctanh(ax)}}{\sqrt{c-a^2cx^2}} dx = -\frac{2\sqrt{-a^2cx^2+c}}{a^2cx+ac} - \frac{\arcsin(ax)}{a\sqrt{c}}
$$

✞ ☎

✝ ✆

✞ ☎

<span id="page-8115-0"></span> $\left($   $\left($   $\right)$   $\left($   $\left($   $\right)$   $\left($   $\left($   $\right)$   $\left($   $\left($   $\right)$   $\left($   $\left($   $\right)$   $\left($   $\left($   $\right)$   $\left($   $\left($   $\right)$   $\left($   $\left($   $\right)$   $\left($   $\left($   $\right)$   $\left($   $\left($   $\right)$   $\left($   $\left($   $\right)$   $\left($   $\left($   $\right)$   $\left($ 

input <mark>integrate(1/(a\*x+1)^2\*(-a^2\*x^2+1)/(-a^2\*c\*x^2+c)^(1/2),x, algorithm="maxi</mark> ma")

output  $-2*sqrt(-a^2*c*x^2 + c)/(a^2*c*x + a*c) - arcsin(a*x)/(a*sqrt(c))$ 

## **3.1248.8 Giac [B] (verification not implemented)**

Leaf count of result is larger than twice the leaf count of optimal. 107 vs.  $2(52) = 104$ . Time  $= 0.29$  (sec), antiderivative size  $= 107$ , normalized size of antiderivative  $= 1.75$ 

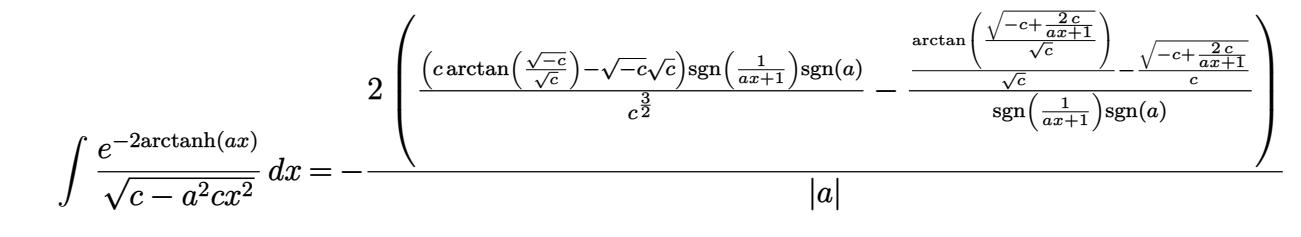

✝ ✆

✞ ☎

<span id="page-8115-1"></span>✝ ✆

input <mark>integrate(1/(a\*x+1)^2\*(-a^2\*x^2+1)/(-a^2\*c\*x^2+c)^(1/2),x, algorithm="giac</mark> ✞ ☎ ")

output -2\*((c\*arctan(sqrt(-c)/sqrt(c)) - sqrt(-c)\*sqrt(c))\*sgn(1/(a\*x + 1))\*sgn(a )/c^(3/2) - (arctan(sqrt(-c + 2\*c/(a\*x + 1))/sqrt(c))/sqrt(c) - sqrt(-c +  $2*c/(a*x + 1))/(c)/(sgn(1/(a*x + 1))*sgn(a)))/abs(a)$ 

## **3.1248.9 Mupad [F(-1)]**

Timed out.

$$
\int \frac{e^{-2 \text{arctanh}(ax)}}{\sqrt{c - a^2 c x^2}} dx = -\int \frac{a^2 x^2 - 1}{\sqrt{c - a^2 c x^2} (ax + 1)^2} dx
$$

✝ ✆

✞ ☎

✝ ✆

 $\text{input} \left| \frac{\text{int}(-\frac{a^2*x^2 - 1)}{(c - a^2*x^2)(1/2)*(a*x + 1)^2)} \right|$ ✞ ☎

output <mark>-int((a^2\*x^2 - 1)/((c - a^2\*c\*x^2)^(1/2)\*(a\*x + 1)^2), x)</mark>

3.1248. 
$$
\int \frac{e^{-2 \arctanh(ax)}}{\sqrt{c-a^2cx^2}} dx
$$

**3.1249** 
$$
\int \frac{e^{-2 \mathbf{arctanh}(ax)}}{(c-a^2cx^2)^{3/2}} dx
$$

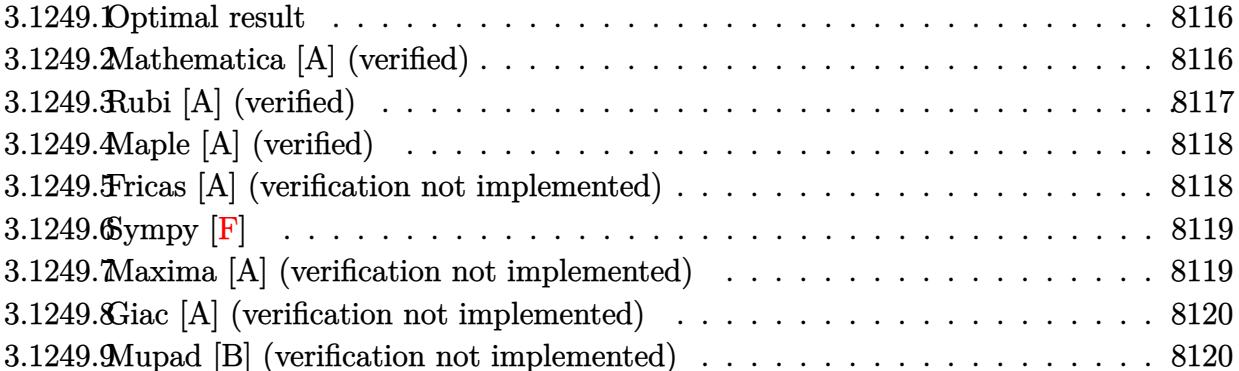

#### <span id="page-8116-0"></span>**Optimal result** 3.1249.1

Integrand size  $= 24$ , antiderivative size  $= 52$ 

$$
\int \frac{e^{-2 \operatorname{arctanh}(ax)}}{(c - a^2 c x^2)^{3/2}} dx = -\frac{2(1 - ax)}{3a (c - a^2 c x^2)^{3/2}} + \frac{x}{3c \sqrt{c - a^2 c x^2}}
$$

output -2/3\*(-a\*x+1)/a/(-a<sup>2</sup>\*c\*x<sup>2+c</sup>)<sup>2</sup>(3/2)+1/3\*x/c/(-a<sup>2\*c\*x2+c)<sup>2</sup>(1/2)</sup>

### <span id="page-8116-1"></span>Mathematica [A] (verified) 3.1249.2

Time =  $0.03$  (sec), antiderivative size = 63, normalized size of antiderivative = 1.21

$$
\int \frac{e^{-2 \text{arctanh}(ax)}}{\left(c-a^2 c x^2\right)^{3/2}} dx = -\frac{\sqrt{1-ax}(2+ax)\sqrt{1-a^2 x^2}}{3ac(1+ax)^{3/2}\sqrt{c-a^2 c x^2}}
$$

input Integrate [1/(E<sup>o</sup>(2\*ArcTanh [a\*x])\*(c - a<sup>o</sup>2\*c\*x<sup>o</sup>2)<sup>o</sup>(3/2)),x]

<span id="page-8116-2"></span>output -1/3\*(Sqrt[1 - a\*x]\*(2 + a\*x)\*Sqrt[1 - a^2\*x^2])/(a\*c\*(1 + a\*x)^(3/2)\*Sqrt  $[c - a^2*c*x^2])$ 

## **3.1249.3 Rubi [A] (verified)**

Time  $= 0.25$  (sec), antiderivative size  $= 57$ , normalized size of antiderivative  $= 1.10$ , number of steps used = 3, number of rules used = 3,  $\frac{\text{number of rules}}{\text{integral size}}$  = 0.125, Rules used = {6692, 457, 208}

Below are the steps used by Rubi to obtain the solution. The rule number used for the transformation is given above next to the arrow. The rules definitions used are listed below.

$$
\int \frac{e^{-2 \arctanh(ax)}}{(c-a^2cx^2)^{3/2}} dx
$$
\n
$$
\int \frac{6692}{(c-a^2cx^2)^{5/2}} dx
$$
\n
$$
\int \frac{1}{457}
$$
\n
$$
c \left( \frac{\int \frac{1}{(c-a^2cx^2)^{3/2}} dx}{3c} - \frac{2(1-ax)}{3ac(c-a^2cx^2)^{3/2}} \right)
$$
\n
$$
\int 208
$$
\n
$$
c \left( \frac{x}{3c^2 \sqrt{c-a^2cx^2}} - \frac{2(1-ax)}{3ac(c-a^2cx^2)^{3/2}} \right)
$$

 $\left($   $\left($   $\right)$   $\left($   $\left($   $\right)$   $\left($   $\left($   $\right)$   $\left($   $\left($   $\right)$   $\left($   $\left($   $\right)$   $\left($   $\left($   $\right)$   $\left($   $\left($   $\right)$   $\left($   $\left($   $\right)$   $\left($   $\left($   $\right)$   $\left($   $\left($   $\right)$   $\left($   $\left($   $\right)$   $\left($   $\left($   $\right)$   $\left($ 

 $\overline{\mathcal{A}}$   $\overline{\mathcal{A}}$   $\overline{\$ 

✞ ☎

✝ ✆

input <mark>Int[1/(E^(2\*ArcTanh[a\*x])\*(c - a^2\*c\*x^2)^(3/2)),x]</mark> ✞ ☎

output <mark>c\*((-2\*(1 - a\*x))/(3\*a\*c\*(c - a^2\*c\*x^2)^(3/2)) + x/(3\*c^2\*Sqrt[c - a^2\*c\*</mark> ✞ ☎  $x^2$ ])) ✝ ✆

### **3.1249.3.1 Defintions of rubi rules used**

rule 208 <mark>Int[((a\_) + (b\_.)\*(x\_)^2)^(-3/2), x\_Symbol] :> Simp[x/(a\*Sqrt[a + b\*x^2]),</mark> ✞ ☎  $x$ ] /; FreeQ[ $\{a, b\}$ ,  $x$ ]

```
rule 457
Int[((c_) + (d_.)*(x_))^2*((a_) + (b_.)*(x_)^2)^(p_), x_Symbol] :> Simp[d*(
        c + d*x)*((a + b*x<sup>2</sup>)<sup>2</sup>(p + 1)/(b*(p + 1))), x] - Simp[d<sup>2</sup>*((p + 2)/(b*(p +
        1))) Int[(a + b*x^2)^(p + 1), x], x] /; FreeQ[{a, b, c, d, p}, x] && EqQ[
        b*c^2 + a*d^2, 0] && LtQ[p, -1]
```
rule 6692 Int  $[E^{(arctanh[(a_.),*(x_+)]*(n_-))*(c_-) + (d_+)*(x_-)^2)(p_-,), x_Symbol]$  :> Simp[1/c<sup> $\cap$ </sup>(n/2) Int[(c + d\*x<sup> $\cap$ </sup>2)<sup> $\cap$ </sup>(p + n/2)/(1 - a\*x) $\cap$ n, x], x] /; FreeQ[{a, c, d, p}, x] && EqQ[a<sup>-2\*c</sup> + d, 0] && !(IntegerQ[p] || GtQ[c, 0]) && ILtQ[  $n/2, 0]$ 

### <span id="page-8118-0"></span>Maple [A] (verified) 3.1249.4

Time =  $0.25$  (sec), antiderivative size = 31, normalized size of antiderivative =  $0.60$ 

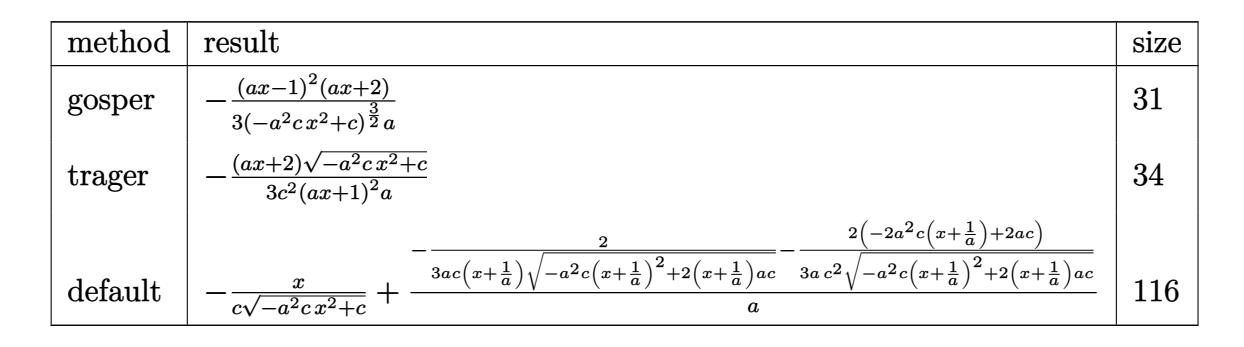

$$
input \int int(1/(a*x+1)^2*(-a^2*x^2+1)/(-a^2*x^2+c)^(3/2), x, method = \text{RETURNVERBOSE}
$$

$$
output \frac{-1}{3*(a*x-1)^2*(a*x+2)} / (-a^2*x^2+c)^(3/2) / a
$$

### <span id="page-8118-1"></span>Fricas [A] (verification not implemented) 3.1249.5

Time =  $0.25$  (sec), antiderivative size = 47, normalized size of antiderivative =  $0.90$ 

$$
\int \frac{e^{-2 \operatorname{arctanh}(ax)}}{(c - a^2 c x^2)^{3/2}} dx = -\frac{\sqrt{-a^2 c x^2 + c} (ax + 2)}{3 (a^3 c^2 x^2 + 2 a^2 c^2 x + a c^2)}
$$

## input integrate(1/(a\*x+1)^2\*(-a^2\*x^2+1)/(-a^2\*c\*x^2+c)^(3/2),x, algorithm="fric  $as")$

<span id="page-8118-2"></span>output  $-1/3*sqrt(-a^2*cx^2 + c)*(a*x + 2)/(a^3*c^2*x^2 + 2*a^2*c^2*x + a*c^2)$ 

# **3.1249.6 Sympy [F]**

$$
\int \frac{e^{-2 \operatorname{arctanh}(ax)}}{(c-a^2cx^2)^{3/2}} dx =
$$
\n
$$
-\int \frac{ax}{-a^3cx^3\sqrt{-a^2cx^2+c} - a^2cx^2\sqrt{-a^2cx^2+c} + acx\sqrt{-a^2cx^2+c} + c\sqrt{-a^2cx^2+c}} dx
$$
\n
$$
-\int \left(-\frac{ax}{-a^3cx^3\sqrt{-a^2cx^2+c} - a^2cx^2\sqrt{-a^2cx^2+c} + acx\sqrt{-a^2cx^2+c} + c\sqrt{-a^2cx^2+c}}\right) dx
$$

✞ ☎

✝ ✆

<span id="page-8119-0"></span>✝ ✆

$$
input\left| \text{integrate}(1/(a*x+1)*x2*(-a*x*x*2+1)/(-a*x2*c*x*x*2+c)**(3/2),x \right)
$$

output ✞ ☎ -Integral(a\*x/(-a\*\*3\*c\*x\*\*3\*sqrt(-a\*\*2\*c\*x\*\*2 + c) - a\*\*2\*c\*x\*\*2\*sqrt(-a\*\* 2\*c\*x\*\*2 + c) + a\*c\*x\*sqrt(-a\*\*2\*c\*x\*\*2 + c) + c\*sqrt(-a\*\*2\*c\*x\*\*2 + c)), x) - Integral(-1/(-a\*\*3\*c\*x\*\*3\*sqrt(-a\*\*2\*c\*x\*\*2 + c) - a\*\*2\*c\*x\*\*2\*sqrt( a\*\*2\*c\*x\*\*2 + c) + a\*c\*x\*sqrt(-a\*\*2\*c\*x\*\*2 + c) + c\*sqrt(-a\*\*2\*c\*x\*\*2 + c) ), x)

# **3.1249.7 Maxima [A] (verification not implemented)**

Time  $= 0.19$  (sec), antiderivative size  $= 60$ , normalized size of antiderivative  $= 1.15$ 

$$
\int \frac{e^{-2 \arctanh(ax)}}{(c-a^2cx^2)^{3/2}} dx = \frac{x}{3\sqrt{-a^2cx^2+cc}} - \frac{2}{3(\sqrt{-a^2cx^2+ca^2cx}+\sqrt{-a^2cx^2+cac})}
$$

✞ ☎

✝ ✆

✞ ☎

<span id="page-8119-1"></span>✝ ✆

$$
\frac{\text{input}}{\text{matter}}(1/(\text{a*x+1})^2*(-\text{a}^2*x^2+1)/(-\text{a}^2*c*x^2+c)^(3/2),x, \text{ algorithm="maxi}
$$

output 1/3\*x/(sqrt(-a^2\*c\*x^2 + c)\*c) - 2/3/(sqrt(-a^2\*c\*x^2 + c)\*a^2\*c\*x + sqrt(  $-a^2*c*x^2 + c)*a*c$ 

## **3.1249.8 Giac [A] (verification not implemented)**

Time  $= 0.29$  (sec), antiderivative size  $= 82$ , normalized size of antiderivative  $= 1.58$ 

$$
\int \frac{e^{-2 \operatorname{arctanh}(ax)}}{(c - a^2 c x^2)^{3/2}} dx = \frac{\frac{2 \sqrt{-c} \operatorname{sgn}\left(\frac{1}{ax + 1}\right) \operatorname{sgn}(a)}{c^2} - \frac{3 \, c \sqrt{-c + \frac{2 \, c}{ax + 1}} + \left(-c + \frac{2 \, c}{ax + 1}\right)^{\frac{3}{2}}}{c^3 \operatorname{sgn}\left(\frac{1}{ax + 1}\right) \operatorname{sgn}(a)}}{6 \, |a|}
$$

✝ ✆

✞ ☎

input <mark>integrate(1/(a\*x+1)^2\*(-a^2\*x^2+1)/(-a^2\*c\*x^2+c)^(3/2),x, algorithm="giac</mark> ✞ ☎ ")

output 1/6\*(2\*sqrt(-c)\*sgn(1/(a\*x + 1))\*sgn(a)/c^2 - (3\*c\*sqrt(-c + 2\*c/(a\*x + 1) ) +  $(-c + 2*c/(a*x + 1))^(3/2)/(c^3*sgn(1/(a*x + 1))*sgn(a)))/abs(a)$ ✝ ✆

## <span id="page-8120-0"></span>**3.1249.9 Mupad [B] (verification not implemented)**

Time  $= 3.49$  (sec), antiderivative size  $= 33$ , normalized size of antiderivative  $= 0.63$ 

$$
\int \frac{e^{-2 \operatorname{arctanh}(ax)}}{(c - a^2 c x^2)^{3/2}} dx = -\frac{\sqrt{c - a^2 c x^2} (a x + 2)}{3 a c^2 (a x + 1)^2}
$$

✞ ☎

✝ ✆

✝ ✆

 $\text{input}$   $\frac{\text{int}(-\frac{a^2*x^2 - 1}{(c - a^2*x^2)^2)(3/2)*(a*x + 1)^2)}{x}$ 

output <mark>-((c - a^2\*c\*x^2)^(1/2)\*(a\*x + 2))/(3\*a\*c^2\*(a\*x + 1)^2)</mark> ✞ ☎

**3.1250** 
$$
\int \frac{e^{-2 \mathbf{arctanh}(ax)}}{(c-a^2cx^2)^{5/2}} dx
$$

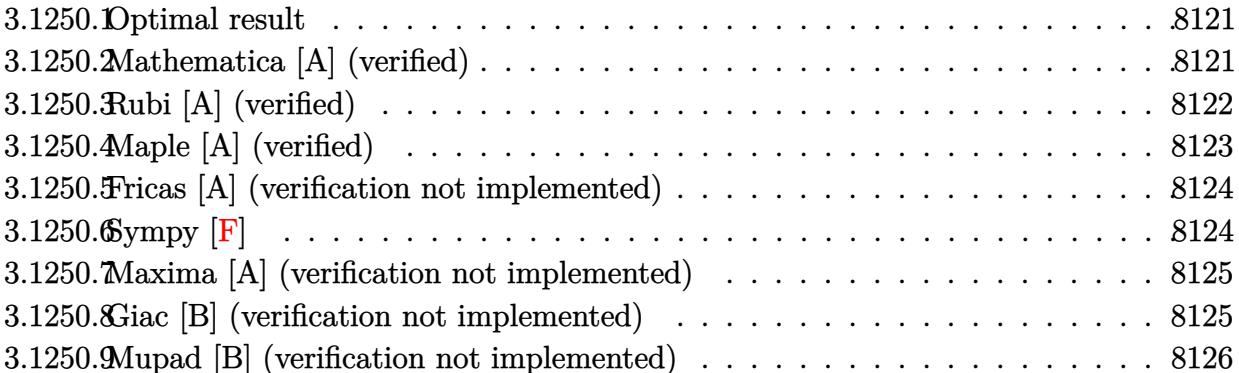

#### <span id="page-8121-0"></span>Optimal result 3.1250.1

Integrand size  $= 24$ , antiderivative size  $= 75$ 

$$
\int \frac{e^{-2 \text{arctanh}(ax)}}{\left(c-a^2 c x^2\right)^{5/2}} \, dx = -\frac{2(1-ax)}{5 a \left(c-a^2 c x^2\right)^{5/2}} + \frac{x}{5 c \left(c-a^2 c x^2\right)^{3/2}} + \frac{2 x}{5 c^2 \sqrt{c-a^2 c x^2}}
$$

output -2/5\*(-a\*x+1)/a/(-a^2\*c\*x^2+c)^(5/2)+1/5\*x/c/(-a^2\*c\*x^2+c)^(3/2)+2/5\*x/c^  $2/(-a^2*c*x^2+c)^(1/2)$ 

### <span id="page-8121-1"></span>3.1250.2 Mathematica [A] (verified)

Time =  $0.04$  (sec), antiderivative size = 79, normalized size of antiderivative =  $1.05$ 

$$
\int \frac{e^{-2 \text{arctanh}(ax)}}{(c - a^2 c x^2)^{5/2}} dx = \frac{\sqrt{1 - a^2 x^2} (-2 + ax + 4a^2 x^2 + 2a^3 x^3)}{5ac^2 \sqrt{1 - ax} (1 + ax)^{5/2} \sqrt{c - a^2 c x^2}}
$$

input Integrate [1/(E^(2\*ArcTanh[a\*x])\*(c - a^2\*c\*x^2)^(5/2)),x]

<span id="page-8121-2"></span>output  $(Sqrt[1 - a^2*x^2]*(-2 + ax + 4*a^2*x^2 + 2*a^3*x^3))/(5*a*c^2*Sqrt[1 - a^2*x^2]*(-2 + ax + 4*a^2*x^2 + 2*a^3*x^3))$  $*x] * (1 + a * x)^(5/2) * Sqrt[c - a^2 * c * x^2])$ 

## **3.1250.3 Rubi [A] (verified)**

Time  $= 0.27$  (sec), antiderivative size  $= 88$ , normalized size of antiderivative  $= 1.17$ , number of steps used = 4, number of rules used = 4,  $\frac{\text{number of rules}}{\text{integral size}}$  = 0.167, Rules used = {6692, 457, 209, 208}

Below are the steps used by Rubi to obtain the solution. The rule number used for the transformation is given above next to the arrow. The rules definitions used are listed below.

$$
\int \frac{e^{-2 \arctanh(ax)}}{(c-a^2cx^2)^{5/2}} dx
$$
\n
$$
\int \frac{6692}{6692}
$$
\n
$$
c \int \frac{(1-ax)^2}{(c-a^2cx^2)^{7/2}} dx
$$
\n
$$
\int \frac{457}{457}
$$
\n
$$
c \left( \frac{3 \int \frac{1}{(c-a^2cx^2)^{5/2}} dx - \frac{2(1-ax)}{5ac(c-a^2cx^2)^{5/2}} \right)
$$
\n
$$
\int 209
$$
\n
$$
c \left( \frac{3 \left( \frac{2 \int \frac{1}{(c-a^2cx^2)^{3/2}} dx - \frac{x}{5ac(c-a^2cx^2)^{5/2}} \right)}{3c} - \frac{2(1-ax)}{5ac(c-a^2cx^2)^{5/2}} \right)
$$
\n
$$
\int 208
$$
\n
$$
c \left( \frac{3 \left( \frac{2x}{3c^2\sqrt{c-a^2cx^2}} + \frac{x}{3c(c-a^2cx^2)^{3/2}} \right)}{5c} - \frac{2(1-ax)}{5ac(c-a^2cx^2)^{5/2}} \right)
$$

input <mark>Int[1/(E^(2\*ArcTanh[a\*x])\*(c - a^2\*c\*x^2)^(5/2)),x]</mark> ✞ ☎

output <mark>c\*((-2\*(1 - a\*x))/(5\*a\*c\*(c - a^2\*c\*x^2)^(5/2)) + (3\*(x/(3\*c\*(c - a^2\*c\*x^</mark> ✞ ☎  $2)^{(3/2)} + (2*x)/(3*c^2*Sqrt[c - a^2*c*x^2]))/(5*c)$ 

✝ ✆

 $\left( \begin{array}{cc} \bullet & \bullet & \bullet \\ \bullet & \bullet & \bullet \end{array} \right)$ 

## **3.1250.3.1 Defintions of rubi rules used**

```
rule 208 <mark>Int[((a_) + (b_.)*(x_)^2)^(-3/2), x_Symbol] :> Simp[x/(a*Sqrt[a + b*x^2]),</mark>
   ✞ ☎
   x] /; FreeQ[{a, b}, x]
   ✝ ✆
```
rule 209  $Int[((a_+) + (b_+) * (x_-)^2)^(p_), x_Symbo]$  :> Simp $[(-x) * ((a + b * x^2)^(p + 1)]$  $/(2*a*(p + 1))$ , x] + Simp[(2\*p + 3)/(2\*a\*(p + 1)) Int[(a + b\*x<sup>2</sup>2)<sup>2</sup>(p + 1) ), x], x] /; FreeQ[{a, b}, x] && ILtQ[p + 3/2, 0] ✝ ✆

✞ ☎

rule 457 <mark>Int[((c\_) + (d\_.)\*(x\_))^2\*((a\_) + (b\_.)\*(x\_)^2)^(p\_), x\_Symbol] :> Simp[d\*(</mark> ✞ ☎ c + d\*x)\*((a + b\*x<sup>2</sup>)<sup>2</sup>(p + 1)/(b\*(p + 1))), x] - Simp[d<sup>2</sup>2\*((p + 2)/(b\*(p + 1))) Int[(a + b\*x^2)^(p + 1), x], x] /; FreeQ[{a, b, c, d, p}, x] && EqQ[  $b*c^2 + a*d^2, 0]$  && LtQ[p, -1]  $\left($   $\left($   $\right)$   $\left($   $\left($   $\right)$   $\left($   $\left($   $\right)$   $\left($   $\left($   $\right)$   $\left($   $\left($   $\right)$   $\left($   $\left($   $\right)$   $\left($   $\left($   $\right)$   $\left($   $\left($   $\right)$   $\left($   $\left($   $\right)$   $\left($   $\left($   $\right)$   $\left($   $\left($   $\right)$   $\left($   $\left($   $\right)$   $\left($ 

rule 6692 Int[E^(ArcTanh[(a\_.)\*(x\_)]\*(n\_))\*((c\_) + (d\_.)\*(x\_)^2)^(p\_.), x\_Symbol] :> ✞ ☎  $Simp[1/c^-(n/2)$  Int $[(c + d*x^2)^-(p + n/2)/(1 - a*x)^n, x], x]$  /; FreeQ[{a, c, d, p}, x] && EqQ[a<sup> $2*$ c</sup> + d, 0] && !(IntegerQ[p] || GtQ[c, 0]) && ILtQ[ n/2, 0] ✝ ✆

## <span id="page-8123-0"></span>**3.1250.4 Maple [A] (verified)**

Time  $= 0.24$  (sec), antiderivative size  $= 47$ , normalized size of antiderivative  $= 0.63$ 

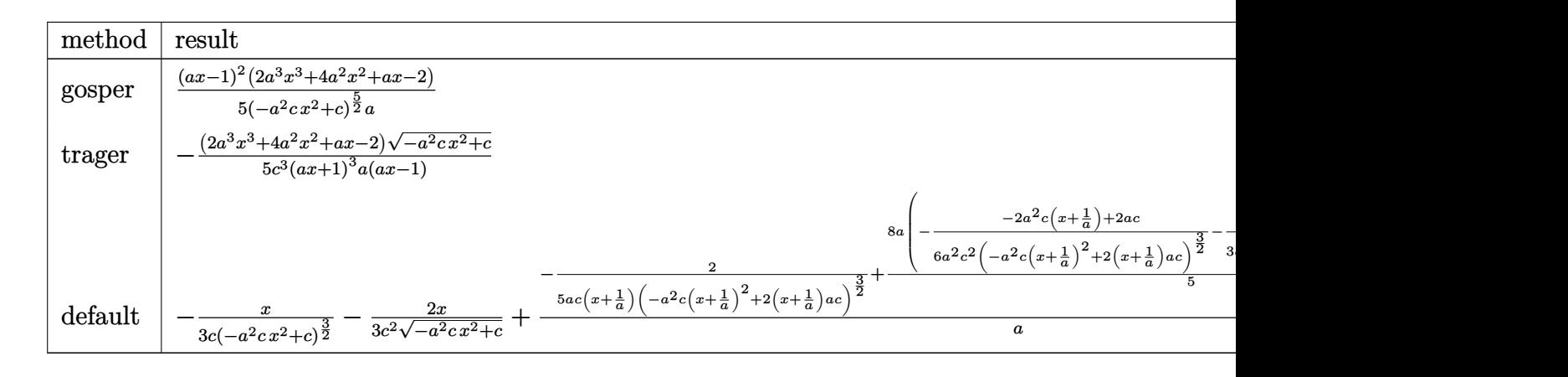

input <mark>int(1/(a\*x+1)^2\*(-a^2\*x^2+1)/(-a^2\*c\*x^2+c)^(5/2),x,method=\_RETURNVERBOSE)</mark> ✞ ☎

✝ ✆

<span id="page-8123-1"></span> $\left($   $\left($   $\right)$   $\left($   $\left($   $\right)$   $\left($   $\left($   $\right)$   $\left($   $\left($   $\right)$   $\left($   $\left($   $\right)$   $\left($   $\left($   $\right)$   $\left($   $\left($   $\right)$   $\left($   $\left($   $\right)$   $\left($   $\left($   $\right)$   $\left($   $\left($   $\right)$   $\left($   $\left($   $\right)$   $\left($   $\left($   $\right)$   $\left($ 

output 1/5\*(a\*x-1)^2\*(2\*a^3\*x^3+4\*a^2\*x^2+a\*x-2)/(-a^2\*c\*x^2+c)^(5/2)/a ✞ ☎

3.1250. 
$$
\int \frac{e^{-2 \arctanh(ax)}}{(c-a^2cx^2)^{5/2}} dx
$$

# **3.1250.5 Fricas [A] (verification not implemented)**

Time  $= 0.29$  (sec), antiderivative size  $= 75$ , normalized size of antiderivative  $= 1.00$ 

$$
\int \frac{e^{-2 \operatorname{arctanh}(ax)}}{(c - a^2 c x^2)^{5/2}} dx = -\frac{(2 a^3 x^3 + 4 a^2 x^2 + ax - 2) \sqrt{-a^2 c x^2 + c^2}}{5 (a^5 c^3 x^4 + 2 a^4 c^3 x^3 - 2 a^2 c^3 x - a c^3)}
$$

✝ ✆

✞ ☎

input <mark>integrate(1/(a\*x+1)^2\*(-a^2\*x^2+1)/(-a^2\*c\*x^2+c)^(5/2),x, algorithm="fric</mark> ✞ ☎ as")

output -1/5\*(2\*a^3\*x^3 + 4\*a^2\*x^2 + a\*x - 2)\*sqrt(-a^2\*c\*x^2 + c)/(a^5\*c^3\*x^4 +  $2*a^4*c^3*x^3 - 2*a^2*c^3*x - a*c^3)$ ✝ ✆

# <span id="page-8124-0"></span>**3.1250.6 Sympy [F]**

$$
\int \frac{e^{-2 \arctanh(ax)}}{(c-a^2cx^2)^{5/2}} dx =
$$
\n
$$
-\int \frac{ax}{a^5c^2x^5\sqrt{-a^2cx^2+c} + a^4c^2x^4\sqrt{-a^2cx^2+c} - 2a^3c^2x^3\sqrt{-a^2cx^2+c} - 2a^2c^2x^2\sqrt{-a^2cx^2+c} + ac^2x\sqrt{-a^2cx^2+c} - 1}
$$
\n
$$
-\int \left(-\frac{1}{a^5c^2x^5\sqrt{-a^2cx^2+c} + a^4c^2x^4\sqrt{-a^2cx^2+c} - 2a^3c^2x^3\sqrt{-a^2cx^2+c} - 2a^2c^2x^2\sqrt{-a^2cx^2+c} + ac^2x\sqrt{-a^2cx^2+c} + ac^2x\sqrt{-a^2cx^2+c} + ac^2x\sqrt{-a^2cx^2+c} - 1
$$

✞ ☎

 $\left( \begin{array}{cc} \text{ } & \text{ } \\ \text{ } & \text{ } \end{array} \right)$ 

✞ ☎

input <mark>integrate(1/(a\*x+1)\*\*2\*(-a\*\*2\*x\*\*2+1)/(-a\*\*2\*c\*x\*\*2+c)\*\*(5/2),x)</mark>

<span id="page-8124-1"></span>output -Integral(a\*x/(a\*\*5\*c\*\*2\*x\*\*5\*sqrt(-a\*\*2\*c\*x\*\*2 + c) + a\*\*4\*c\*\*2\*x\*\*4\*sqrt (-a\*\*2\*c\*x\*\*2 + c) - 2\*a\*\*3\*c\*\*2\*x\*\*3\*sqrt(-a\*\*2\*c\*x\*\*2 + c) - 2\*a\*\*2\*c\*\*2 \*x\*\*2\*sqrt(-a\*\*2\*c\*x\*\*2 + c) + a\*c\*\*2\*x\*sqrt(-a\*\*2\*c\*x\*\*2 + c) + c\*\*2\*sqrt (-a\*\*2\*c\*x\*\*2 + c)), x) - Integral(-1/(a\*\*5\*c\*\*2\*x\*\*5\*sqrt(-a\*\*2\*c\*x\*\*2 + c) + a\*\*4\*c\*\*2\*x\*\*4\*sqrt(-a\*\*2\*c\*x\*\*2 + c) - 2\*a\*\*3\*c\*\*2\*x\*\*3\*sqrt(-a\*\*2\*c \*x\*\*2 + c) - 2\*a\*\*2\*c\*\*2\*x\*\*2\*sqrt(-a\*\*2\*c\*x\*\*2 + c) + a\*c\*\*2\*x\*sqrt(-a\*\*2 \*c\*x\*\*2 + c) + c\*\*2\*sqrt(-a\*\*2\*c\*x\*\*2 + c)), x) ✝ ✆

## **3.1250.7 Maxima [A] (verification not implemented)**

Time  $= 0.20$  (sec), antiderivative size  $= 79$ , normalized size of antiderivative  $= 1.05$ 

$$
\int \frac{e^{-2 \arctanh(ax)}}{(c-a^2cx^2)^{5/2}} dx = -\frac{2}{5\left((-a^2cx^2+c)^{\frac{3}{2}}a^2cx+(-a^2cx^2+c)^{\frac{3}{2}}ac\right)}
$$

$$
+\frac{2x}{5\sqrt{-a^2cx^2+cc^2}} + \frac{x}{5\left(-a^2cx^2+c\right)^{\frac{3}{2}}c}
$$

✝ ✆

✞ ☎

<span id="page-8125-0"></span>✝ ✆

input <mark>integrate(1/(a\*x+1)^2\*(-a^2\*x^2+1)/(-a^2\*c\*x^2+c)^(5/2),x, algorithm="maxi</mark> ✞ ☎ ma")

output <mark>-2/5/((-a^2\*c\*x^2 + c)^(3/2)\*a^2\*c\*x + (-a^2\*c\*x^2 + c)^(3/2)\*a\*c) + 2/5\*x</mark>  $/(sqrt(-a^2*c*x^2 + c)*c^2) + 1/5*x/((-a^2*c*x^2 + c)^{2}+c)$ 

## **3.1250.8 Giac [B] (verification not implemented)**

Leaf count of result is larger than twice the leaf count of optimal. 220 vs.  $2(62) = 124$ . Time  $= 0.31$  (sec), antiderivative size  $= 220$ , normalized size of antiderivative  $= 2.93$ 

✞ ☎

 $\left($   $\left($   $\right)$   $\left($   $\left($   $\right)$   $\left($   $\left($   $\right)$   $\left($   $\left($   $\right)$   $\left($   $\left($   $\right)$   $\left($   $\left($   $\right)$   $\left($   $\left($   $\right)$   $\left($   $\left($   $\right)$   $\left($   $\left($   $\right)$   $\left($   $\left($   $\right)$   $\left($   $\left($   $\right)$   $\left($   $\left($   $\right)$   $\left($ 

✞ ☎

<span id="page-8125-1"></span>✝ ✆

$$
\int \frac{e^{-2 \arctanh(ax)}}{(c-a^2cx^2)^{5/2}} dx = \frac{a^3 \left(\frac{5}{a^3c^2\sqrt{-c+\frac{2c}{ax+1}}\text{sgn}\left(\frac{1}{ax+1}\right)\text{sgn}(a)} - \frac{a^{12}\left(c-\frac{2c}{ax+1}\right)^2 c^{20}\sqrt{-c+\frac{2c}{ax+1}}\text{sgn}\left(\frac{1}{ax+1}\right)^4 \text{sgn}(a)^4 + 15 a^{12}c^{22}\sqrt{-c+\frac{2c}{ax+1}}\text{sgn}\left(\frac{1}{ax+1}\right)^4 \text{sgn}(a)^4\right)}{40|a|}
$$

$$
\frac{\text{input}}{\text{integrate}(1/(a*x+1)^2*(-a^2*x^2+1)/(-a^2*x^2+c)^{(5/2)},x, \text{ algorithm="giac})}
$$

output <mark>1/40\*(a^3\*(5/(a^3\*c^2\*sqrt(-c + 2\*c/(a\*x + 1))\*sgn(1/(a\*x + 1))\*sgn(a)) -</mark>  $(a^12*(c - 2*c/(a*x + 1))^2*c^20*sqrt(-c + 2*c/(a*x + 1))*sgn(1/(a*x + 1))$  $^4*sgn(a)^4 + 15*a^12*c^22*sqrt(-c + 2*c/(a*x + 1))*sgn(1/(a*x + 1))^4*sgn$ (a)^4 + 5\*a^12\*c^21\*(-c + 2\*c/(a\*x + 1))^(3/2)\*sgn(1/(a\*x + 1))^4\*sgn(a)^4 )/(a^15\*c^25\*sgn(1/(a\*x + 1))^5\*sgn(a)^5)) - 16\*sgn(1/(a\*x + 1))\*sgn(a)/(s  $qrt(-c)*c^2)$ /abs(a)

# **3.1250.9 Mupad [B] (verification not implemented)**

Time  $= 3.90$  (sec), antiderivative size  $= 56$ , normalized size of antiderivative  $= 0.75$ 

$$
\int \frac{e^{-2 \operatorname{arctanh}(ax)}}{(c - a^2 c x^2)^{5/2}} dx = -\frac{\sqrt{c - a^2 c x^2} (2 a^3 x^3 + 4 a^2 x^2 + a x - 2)}{5 a c^3 (a x - 1) (a x + 1)^3}
$$

✞ ☎

✝ ✆

✝ ✆

 $\text{input} \left| \frac{\text{int}(-\frac{a^2*x^2 - 1)}{(c - a^2*x^2)(5/2)*(a*x + 1)^2)} \right|$ 

output -((c - a^2\*c\*x^2)^(1/2)\*(a\*x + 4\*a^2\*x^2 + 2\*a^3\*x^3 - 2))/(5\*a\*c^3\*(a\*x - ✞ ☎  $1)*(a*x + 1)^{-3}$ 

$$
\textbf{3.1251} \qquad \int \frac{e^{-2 \textbf{arctanh}(ax)}}{\left(c-a^2cx^2\right)^{7/2}} \, dx
$$

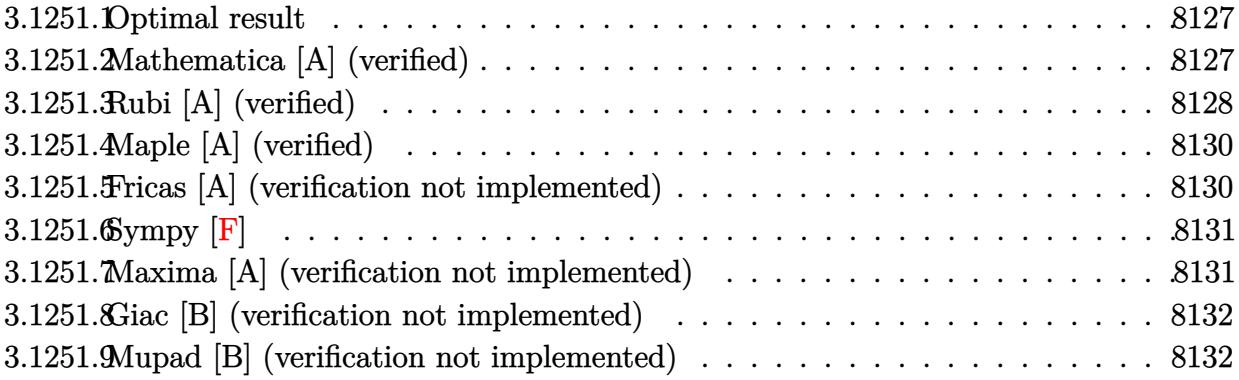

## <span id="page-8127-0"></span>3.1251.1 Optimal result

Integrand size  $= 24$ , antiderivative size  $= 98$ 

$$
\int \frac{e^{-2 \operatorname{arctanh}(ax)}}{(c - a^2 c x^2)^{7/2}} dx = -\frac{2(1 - ax)}{7a (c - a^2 c x^2)^{7/2}} + \frac{x}{7c (c - a^2 c x^2)^{5/2}} + \frac{4x}{21c^2 (c - a^2 c x^2)^{3/2}} + \frac{8x}{21c^3 \sqrt{c - a^2 c x^2}}
$$

output -2/7\*(-a\*x+1)/a/(-a^2\*c\*x^2+c)^(7/2)+1/7\*x/c/(-a^2\*c\*x^2+c)^(5/2)+4/21\*x/c  $2/(-a^2*c*x^2+c)^(3/2)+8/21*x/c^3/(-a^2*c*x^2+c)^(1/2)$ 

### <span id="page-8127-1"></span>3.1251.2 Mathematica [A] (verified)

Time =  $0.05$  (sec), antiderivative size = 96, normalized size of antiderivative = 0.98

$$
\int \frac{e^{-2 \text{arctanh}(ax)}}{\left(c-a^2 c x^2\right)^{7/2}} \, dx=-\frac{\sqrt{1-a^2 x^2}(6-9ax-24 a^2 x^2-4 a^3 x^3+16 a^4 x^4+8 a^5 x^5)}{21 a c^3 (1-ax)^{3/2} (1+ax)^{7/2} \sqrt{c-a^2 c x^2}}
$$

input  $\frac{1}{\pi}$  Integrate  $\frac{1}{E^2(2*ArcTanh[a*x])*(c - a^2*cx^2)^(7/2)}, x$ 

output -1/21\*(Sqrt[1 - a<sup>2</sup>\*x<sup>2</sup>2]\*(6 - 9\*a\*x - 24\*a<sup>2</sup>\*x<sup>2</sup> - 4\*a<sup>2</sup>3\*x<sup>2</sup> + 16\*a<sup>2</sup>\*x<sup>2</sup>4 + 8\*a^5\*x^5))/(a\*c^3\*(1 - a\*x)^(3/2)\*(1 + a\*x)^(7/2)\*Sqrt[c - a^2\*c\*x^2])

<span id="page-8127-2"></span>3.1251. 
$$
\int \frac{e^{-2 \arctanh(ax)}}{(c-a^2cx^2)^{7/2}} dx
$$

## **3.1251.3 Rubi [A] (verified)**

Time =  $0.28$  (sec), antiderivative size = 119, normalized size of antiderivative = 1.21, number of steps used = 5, number of rules used = 5,  $\frac{\text{number of rules}}{\text{integral size}}$  = 0.208, Rules used  $= \{6692, 457, 209, 209, 208\}$ 

Below are the steps used by Rubi to obtain the solution. The rule number used for the transformation is given above next to the arrow. The rules definitions used are listed below.

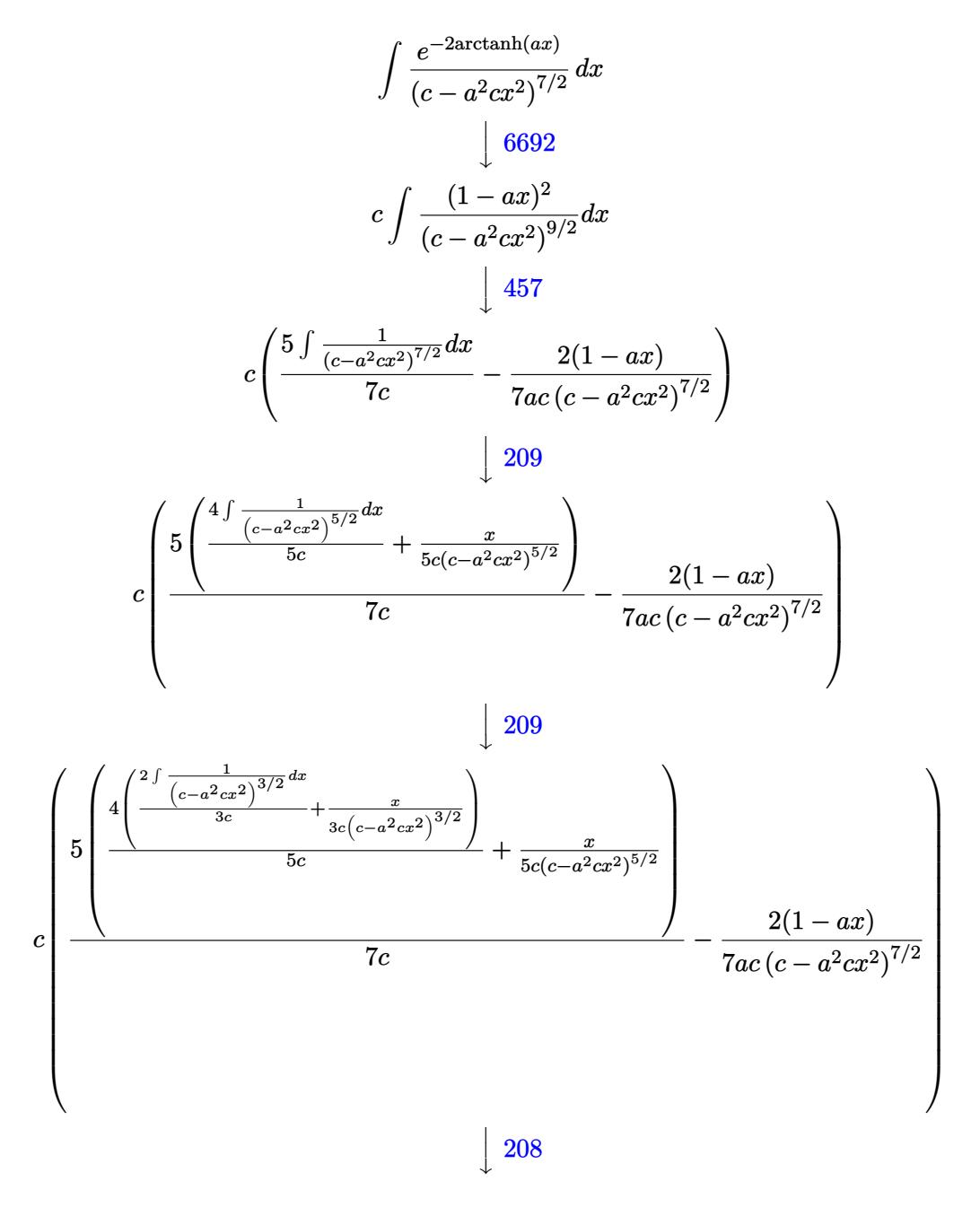

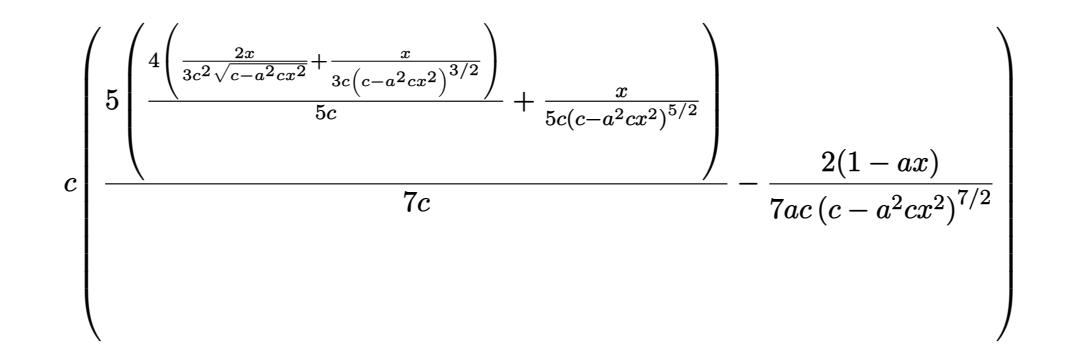

✞ ☎

✝ ✆

✞ ☎

✞ ☎

 $\left($   $\left($   $\right)$   $\left($   $\left($   $\right)$   $\left($   $\left($   $\right)$   $\left($   $\left($   $\right)$   $\left($   $\left($   $\right)$   $\left($   $\left($   $\right)$   $\left($   $\left($   $\right)$   $\left($   $\left($   $\right)$   $\left($   $\left($   $\right)$   $\left($   $\left($   $\right)$   $\left($   $\left($   $\right)$   $\left($   $\left($   $\right)$   $\left($ 

✞ ☎

✞ ☎

<span id="page-8129-0"></span>✝ ✆

$$
input \frac{Int[1/(E^{(2*ArcTanh[a*x])*(c - a^{2*cx^2})(7/2)),x]}{x}
$$

output <mark>c\*((-2\*(1 - a\*x))/(7\*a\*c\*(c - a^2\*c\*x^2)^(7/2)) + (5\*(x/(5\*c\*(c - a^2\*c\*x^</mark> 2)^(5/2)) + (4\*(x/(3\*c\*(c - a^2\*c\*x^2)^(3/2)) + (2\*x)/(3\*c^2\*Sqrt[c - a^2\*  $c*x^2])))/(5*c)))/(7*c)$ ✝ ✆

## **3.1251.3.1 Defintions of rubi rules used**

```
rule 208 Int[((a_) + (b_.)*(x_)^2)^(-3/2), x_Symbol] :> Simp[x/(a*Sqrt[a + b*x^2]),
          ✞ ☎
          x] /; FreeQ[\{a, b\}, x]
          \left( \left( \right) \left( \left( \right) \left( \left( \right) \left( \left( \right) \left( \left( \right) \left( \left( \right) \left( \left( \right) \left( \left( \right) \left( \left( \right) \left( \left( \right) \left( \left( \right) \left( \left( \right) \left(
```
rule 209  $Int[((a_{-}) + (b_{-})*(x_{-})^2)^(p_{-}), x_{-}Symbol]$  :>  $Simp[(-x)*((a + b*x^2)^(p + 1))]$  $/(2*a*(p + 1))$ , x] + Simp[ $(2*p + 3)/(2*a*(p + 1))$  Int[ $(a + b*x^2)^{(p + 1)}$ ), x], x] /; FreeQ[{a, b}, x] && ILtQ[ $p + 3/2$ , 0]

rule 457 Int[((c\_) + (d\_.)\*(x\_))^2\*((a\_) + (b\_.)\*(x\_)^2)^(p\_), x\_Symbol] :> Simp[d\*( c + d\*x)\*((a + b\*x<sup>2</sup>)<sup>2</sup>(p + 1)/(b\*(p + 1))), x] - Simp[d<sup>2</sup>2\*((p + 2)/(b\*(p + 1)))  $Int[(a + b*x^2)^{(p + 1)}, x], x]$  /; FreeQ[{a, b, c, d, p}, x] && EqQ[  $b*c^2 + a*d^2, 0]$  && LtQ[p, -1] ✝ ✆

rule 6692 Int[E^(ArcTanh[(a\_.)\*(x\_)]\*(n\_))\*((c\_) + (d\_.)\*(x\_)^2)^(p\_.), x\_Symbol] :> Simp[1/c^(n/2) Int[(c + d\*x^2)^(p + n/2)/(1 - a\*x)^n, x], x] /; FreeQ[{a, c, d, p}, x] && EqQ[a^2\*c + d, 0] && !(IntegerQ[p] || GtQ[c, 0]) && ILtQ[ n/2, 0]

# **3.1251.4 Maple [A] (verified)**

Time  $= 0.26$  (sec), antiderivative size  $= 64$ , normalized size of antiderivative  $= 0.65$ 

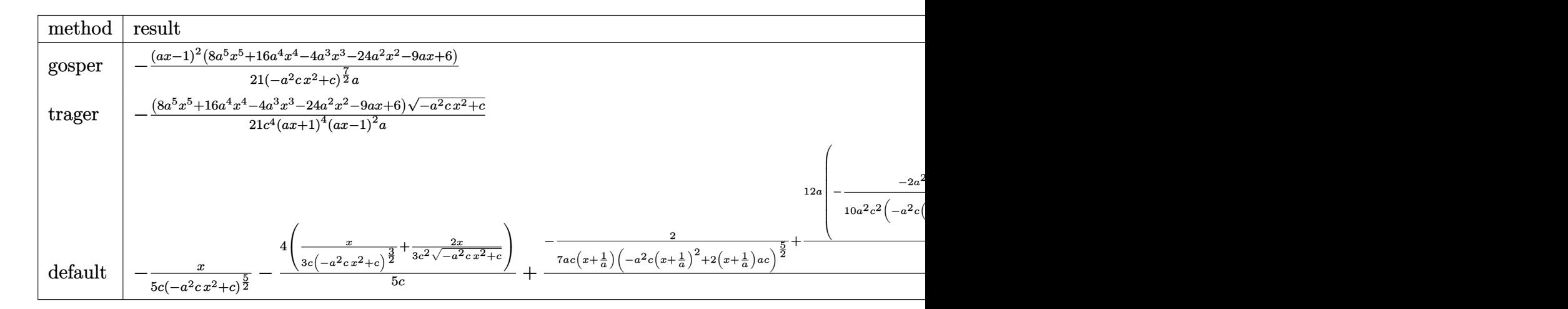

input <mark>int(1/(a\*x+1)^2\*(-a^2\*x^2+1)/(-a^2\*c\*x^2+c)^(7/2),x,method=\_RETURNVERBOSE)</mark>

output -1/21\*(a\*x-1)^2\*(8\*a^5\*x^5+16\*a^4\*x^4-4\*a^3\*x^3-24\*a^2\*x^2-9\*a\*x+6)/(-a^2\* ✞ ☎  $c*x^2+c)^{(7/2)/a}$ 

## **3.1251.5 Fricas [A] (verification not implemented)**

Time  $= 0.39$  (sec), antiderivative size  $= 124$ , normalized size of antiderivative  $= 1.27$ 

$$
\int \frac{e^{-2 \text{arctanh}(ax)}}{\left(c - a^2 c x^2\right)^{7/2}} dx = -\frac{(8 \, a^5 x^5 + 16 \, a^4 x^4 - 4 \, a^3 x^3 - 24 \, a^2 x^2 - 9 \, a x + 6)\sqrt{-a^2 c x^2 + c}}{21 \left(a^7 c^4 x^6 + 2 \, a^6 c^4 x^5 - a^5 c^4 x^4 - 4 \, a^4 c^4 x^3 - a^3 c^4 x^2 + 2 \, a^2 c^4 x + a c^4\right)}
$$

 $\left($   $\left($   $\right)$   $\left($   $\left($   $\right)$   $\left($   $\left($   $\right)$   $\left($   $\left($   $\right)$   $\left($   $\left($   $\right)$   $\left($   $\left($   $\right)$   $\left($   $\left($   $\right)$   $\left($   $\left($   $\right)$   $\left($   $\left($   $\right)$   $\left($   $\left($   $\right)$   $\left($   $\left($   $\right)$   $\left($   $\left($   $\right)$   $\left($ 

✞ ☎

<span id="page-8130-1"></span> $\left($   $\left($   $\right)$   $\left($   $\left($   $\right)$   $\left($   $\left($   $\right)$   $\left($   $\left($   $\right)$   $\left($   $\left($   $\right)$   $\left($   $\left($   $\right)$   $\left($   $\left($   $\right)$   $\left($   $\left($   $\right)$   $\left($   $\left($   $\right)$   $\left($   $\left($   $\right)$   $\left($   $\left($   $\right)$   $\left($   $\left($   $\right)$   $\left($ 

✞ ☎

✝ ✆

<span id="page-8130-0"></span>✝ ✆

input <mark>integrate(1/(a\*x+1)^2\*(-a^2\*x^2+1)/(-a^2\*c\*x^2+c)^(7/2),x, algorithm="fric</mark> ✞ ☎ as")

output -1/21\*(8\*a^5\*x^5 + 16\*a^4\*x^4 - 4\*a^3\*x^3 - 24\*a^2\*x^2 - 9\*a\*x + 6)\*sqrt(  $a^2*c*x^2 + c)/(a^7*c^4*x^6 + 2*a^6+c^4*x^5 - a^5*c^4*x^4 - 4*a^4*c^4*x^3$  $-$  a^3\*c^4\*x^2 + 2\*a^2\*c^4\*x + a\*c^4)

$$
3.1251. \qquad \int \frac{e^{-2 \mathrm{arctanh}(ax)}}{\left(c-a^2 c x^2\right)^{7/2}} \, dx
$$

# 3.1251.6 Sympy  $[F]$

$$
\int \frac{e^{-2 \text{arctanh}(ax)}}{(c-a^2cx^2)^{7/2}} dx =
$$
\n
$$
-\int \frac{ax}{-a^7c^3x^7\sqrt{-a^2cx^2+c} - a^6c^3x^6\sqrt{-a^2cx^2+c} + 3a^5c^3x^5\sqrt{-a^2cx^2+c} + 3a^4c^3x^4\sqrt{-a^2cx^2+c} - 3a^3c^3x^4\sqrt{-a^2cx^2+c} - 3a^3c^3x^5\sqrt{-a^2cx^2+c} + 3a^5c^3x^5\sqrt{-a^2cx^2+c} + 3a^4c^3x^4\sqrt{-a^2cx^2+c} - 3a^3c^3x^5\sqrt{-a^2cx^2+c} + 3a^4c^3x^4\sqrt{-a^2cx^2+c} - 3a^3c^3x^5\sqrt{-a^2cx^2+c} + 3a^4c^3x^4\sqrt{-a^2cx^2+c} - 3a^3c^3x^5\sqrt{-a^2cx^2+c} + 3a^4c^3x^4\sqrt{-a^2cx^2+c} - 3a^3c^3x^5\sqrt{-a^2cx^2+c} + 3a^4c^3x^4\sqrt{-a^2cx^2+c} - 3a^3c^3x^5\sqrt{-a^2cx^2+c} + 3a^4c^3x^4\sqrt{-a^2cx^2+c} - 3a^3c^3x^5\sqrt{-a^2cx^2+c} + 3a^4c^3x^4\sqrt{-a^2cx^2+c} - 3a^3c^3x^5\sqrt{-a^2cx^2+c} + 3a^4c^3x^4\sqrt{-a^2cx^2+c} - 3a^3c^3x^5\sqrt{-a^2cx^2+c} + 3a^4c^3x^4\sqrt{-a^2cx^2+c} - 3a^3c^3x^5\sqrt{-a^2cx^2+c} + 3a^4c^3x^4\sqrt{-a^2cx^2+c} - 3a^3c^3x^5\sqrt{-a^2cx^2+c} + 3a^4c^3x^4\sqrt{-a^2cx^2+c} - 3a^3c^3x^5\sqrt{-a^2cx^2+c} + 3a^4c^3x^4\sqrt{-a^2cx^2+c} - 3a^3c^3x^5\sqrt{-a^2cx^2+c} +
$$

 $input$  integrate(1/(a\*x+1)\*\*2\*(-a\*\*2\*x\*\*2+1)/(-a\*\*2\*c\*x\*\*2+c)\*\*(7/2),x)

### <span id="page-8131-0"></span>Maxima [A] (verification not implemented) 3.1251.7

Time =  $0.21$  (sec), antiderivative size = 98, normalized size of antiderivative =  $1.00$ 

$$
\int \frac{e^{-2 \operatorname{arctanh}(ax)}}{\left(c - a^2 c x^2\right)^{7/2}} dx = -\frac{2}{7 \left(\left(-a^2 c x^2 + c\right)^{\frac{5}{2}} a^2 c x + \left(-a^2 c x^2 + c\right)^{\frac{5}{2}} a c\right)}
$$
\n
$$
+\frac{8 x}{21 \sqrt{-a^2 c x^2 + c c^3}} + \frac{4 x}{21 \left(-a^2 c x^2 + c\right)^{\frac{3}{2}} c^2} + \frac{x}{7 \left(-a^2 c x^2 + c\right)^{\frac{5}{2}} c}
$$

input integrate(1/(a\*x+1)^2\*(-a^2\*x^2+1)/(-a^2\*c\*x^2+c)^(7/2),x, algorithm="maxi  $ma'$ )

output  $-2/7/((-a^2*c*x^2 + c)^{(5/2)*a^2*x+x (-a^2*c*x^2 + c)^{(5/2)*a*c}) + 8/21*$  $x/(sqrt(-a^2*cx^2 + c)*c^3) + 4/21*x/((-a^2*cx^2 + c)^(3/2)*c^2) + 1/7*x$  $/((-a^2*cx^2 + c)^{(5/2)*c})$ 

<span id="page-8131-1"></span>3.1251. 
$$
\int \frac{e^{-2 \arctanh(ax)}}{(c-a^2cx^2)^{7/2}} dx
$$

## **3.1251.8 Giac [B] (verification not implemented)**

Leaf count of result is larger than twice the leaf count of optimal. 300 vs.  $2(81) = 162$ . Time  $= 0.33$  (sec), antiderivative size  $= 300$ , normalized size of antiderivative  $= 3.06$ 

✞ ☎

✝ ✆

✞ ☎

$$
\int \frac{e^{-2 \text{arctanh}(ax)}}{\left(c - a^2 c x^2\right)^{7/2}} dx = \frac{a^5 \left(\frac{14\left(7 c - \frac{15 c}{a x + 1}\right)}{a^5 \left(c - \frac{2 c}{a x + 1}\right) c^3 \sqrt{-c + \frac{2 c}{a x + 1}} \text{sgn}\left(\frac{1}{a x + 1}\right) \text{sgn}(a)} + \frac{3 a^{30} \left(c - \frac{2 c}{a x + 1}\right)^3 c^{42} \sqrt{-c + \frac{2 c}{a x + 1}} \text{sgn}\left(\frac{1}{a x + 1}\right)^6 \text{sgn}(a)^6 - 21 a}{\left(c - a^2 c x^2\right)^{7/2}} \right)
$$

```
input <mark>integrate(1/(a*x+1)^2*(-a^2*x^2+1)/(-a^2*c*x^2+c)^(7/2),x, algorithm="giac</mark>
      ")
```

```
output
1/672*(a^5*(14*(7*c - 15*c/(a*x + 1))/(a^5*(c - 2*c/(a*x + 1))*c^3*sqrt(-c
           + 2*c/(a*x + 1))*sgn(1/(a*x + 1))*sgn(a)) + (3*a^30*(c - 2*c/(a*x + 1))^3*\text{c}^242*sqrt(-c + 2*c/(a*x + 1))*sgn(1/(a*x + 1))^6*sgn(a)^6 - 21*a^30*(c -
          2*(-a*x + 1))^2*c^43*sqrt(-c + 2*c)(a*x + 1)*sgn(1/(a*x + 1))^6*sgn(a)^6- 210*a<sup>3</sup>0*c<sup>^45*sqrt(-c + 2*c/(a*x + 1))*sgn(1/(a*x + 1))<sup>^6*sgn(a)</sub>^6 - 70</sup></sup>
          *\text{a}^3\text{30}*\text{c}^44*(-\text{c} + 2*\text{c}/(\text{a}*\text{x} + 1))^{\text{o}}(3/2)*\text{sgn}(1/(\text{a}*\text{x} + 1))^{\text{o}}*\text{sgn}(\text{a})^{\text{o}})/(\text{a}^35*\text{c}^249*sgn(1/(a*x + 1))^2*sgn(a)^2) - 256*sgn(1/(a*x + 1))*sgn(a)/(sqrt(-c)*c^23))/abs(a)
         \left( \left( \right) \left( \left( \right) \left( \left( \right) \left( \left( \right) \left( \left( \right) \left( \left( \right) \left( \left( \right) \left( \left( \right) \left( \left( \right) \left( \left( \right) \left( \left( \right) \left( \left( \right) \left(
```
## <span id="page-8132-0"></span>**3.1251.9 Mupad [B] (verification not implemented)**

Time  $= 3.56$  (sec), antiderivative size  $= 133$ , normalized size of antiderivative  $= 1.36$ 

$$
\int \frac{e^{-2 \operatorname{arctanh}(ax)}}{\left(c - a^2 c x^2\right)^{7/2}} dx = \frac{\sqrt{c - a^2 c x^2} \left(\frac{11 x}{42 c^4} - \frac{5}{28 a c^4}\right)}{\left(a x - 1\right)^2 \left(a x + 1\right)^2} - \frac{\sqrt{c - a^2 c x^2}}{28 a c^4 \left(a x + 1\right)^4} - \frac{\sqrt{c - a^2 c x^2}}{14 a c^4 \left(a x + 1\right)^3} - \frac{8 x \sqrt{c - a^2 c x^2}}{21 c^4 \left(a x - 1\right) \left(a x + 1\right)}
$$

✞ ☎

 $\left($   $\left($   $\right)$   $\left($   $\left($   $\right)$   $\left($   $\left($   $\right)$   $\left($   $\left($   $\right)$   $\left($   $\left($   $\right)$   $\left($   $\left($   $\right)$   $\left($   $\left($   $\right)$   $\left($   $\left($   $\right)$   $\left($   $\left($   $\right)$   $\left($   $\left($   $\right)$   $\left($   $\left($   $\right)$   $\left($   $\left($   $\right)$   $\left($ 

 $\text{input}$   $\frac{\text{int}(-\frac{a^2*x^2 - 1}{(c - a^2*x^2)^2)(7/2)*(a*x + 1)^2)}{x}$ 

output ((c - a^2\*c\*x^2)^(1/2)\*((11\*x)/(42\*c^4) - 5/(28\*a\*c^4)))/((a\*x - 1)^2\*(a\*x ✞ ☎ + 1)^2) - (c - a^2\*c\*x^2)^(1/2)/(28\*a\*c^4\*(a\*x + 1)^4) - (c - a^2\*c\*x^2)^  $(1/2)/$ (14\*a\*c<sup>^</sup>4\*(a\*x + 1)^3) - (8\*x\*(c - a^2\*c\*x^2)^(1/2))/(21\*c^4\*(a\*x - $1)*(a*x + 1)$ ✝ ✆

$$
3.1251. \qquad \int \frac{e^{-2 \text{arctanh}(ax)}}{{(c-a^2cx^2)}^{7/2}} \, dx
$$

## $\int e^{-2\textbf{arctanh}(ax)}x^m\sqrt{c-a^2cx^2}\,dx$ 3.1252

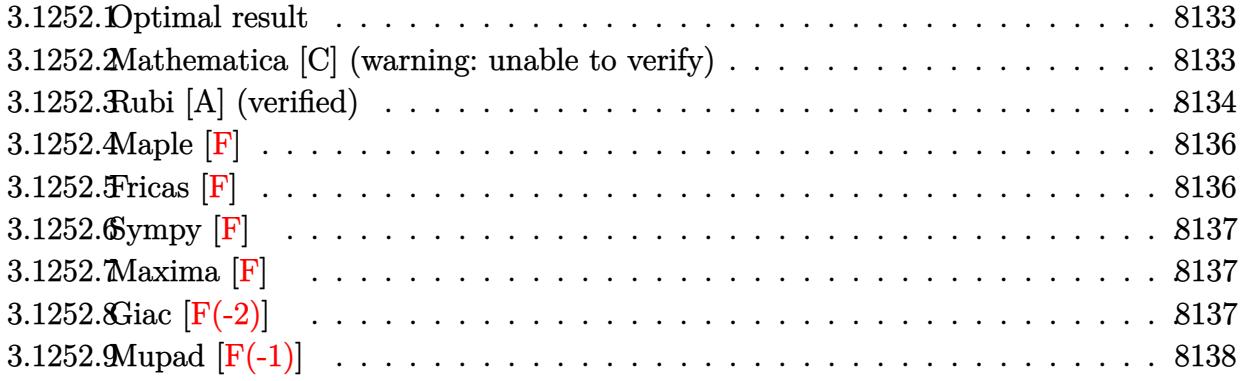

### <span id="page-8133-0"></span>Optimal result 3.1252.1

Integrand size  $= 27$ , antiderivative size  $= 172$ 

$$
\int e^{-2 \arctanh(ax)} x^m \sqrt{c - a^2 c x^2} dx
$$
\n
$$
= -\frac{x^{1+m} \sqrt{c - a^2 c x^2}}{2+m} + \frac{c(3+2m)x^{1+m} \sqrt{1-a^2 x^2} \text{ Hypergeometric2F1} \left(\frac{1}{2}, \frac{1+m}{2}, \frac{3+m}{2}, a^2 x^2\right)}{(1+m)(2+m)\sqrt{c - a^2 c x^2}}
$$
\n
$$
- \frac{2ac x^{2+m} \sqrt{1-a^2 x^2} \text{ Hypergeometric2F1} \left(\frac{1}{2}, \frac{2+m}{2}, \frac{4+m}{2}, a^2 x^2\right)}{(2+m)\sqrt{c - a^2 c x^2}}
$$

output  $c*(3+2*m)*x^(1+m)*hypergeom([1/2, 1/2+1/2*m], [3/2+1/2*m], a^2*x^2)*(-a^2*x^2)$ 2+1)^(1/2)/(m^2+3\*m+2)/(-a^2\*c\*x^2+c)^(1/2)-2\*a\*c\*x^(2+m)\*hypergeom([1/2,  $1+1/2$ \*m],  $[2+1/2*$ m],  $a^2*x^2)*(-a^2*x^2+1)^(1/2)/(2+m)/(-a^2*x^2+c)^(1/2)$  $x^(1+m)*(-a^2*cx^2+c)^(1/2)/(2+m)$ 

### <span id="page-8133-1"></span>Mathematica [C] (warning: unable to verify) 3.1252.2

Result contains higher order function than in optimal. Order 6 vs. order 5 in optimal. Time =  $0.16$  (sec), antiderivative size = 111, normalized size of antiderivative =  $0.65$ 

$$
\int e^{-2 \arctanh(ax)} x^{m} \sqrt{c - a^{2}cx^{2}} dx
$$
\n
$$
= \frac{x^{1+m} \left( \frac{2\sqrt{c - acx} \text{ Appendix 1}(1+m, \frac{1}{2}, -\frac{1}{2}, 2+m, -ax, ax)}{\sqrt{1 - ax}} - \frac{\sqrt{c - a^{2}cx^{2}} \text{Hypergeometric 2F1}(-\frac{1}{2}, \frac{1+m}{2}, \frac{3+m}{2}, a^{2}x^{2})}{\sqrt{1 - a^{2}x^{2}} \right)}{1+m}
$$

input <mark>Integrate[(x^m\*Sqrt[c - a^2\*c\*x^2])/E^(2\*ArcTanh[a\*x]),x]</mark>

```
output <mark>(x^(1 + m)*((2*Sqrt[c - a*c*x]*AppellF1[1 + m, 1/2, -1/2, 2 + m, -(a*x), a</mark>
       *x])/Sqrt[1 - a*x] - (Sqrt[c - a<sup>2</sup>2*c*x<sup>2</sup>2]*Hypergeometric2F1[-1/2, (1 + m)/2, (3 + m)/2, a^2*x^2])/Sqrt[1 - a^2*x^2]))/(1 + m)
```
## **3.1252.3 Rubi [A] (verified)**

Time  $= 0.43$  (sec), antiderivative size  $= 172$ , normalized size of antiderivative  $= 1.00$ , number of steps used = 7, number of rules used = 7,  $\frac{\text{number of rules}}{\text{integral size}}$  = 0.259, Rules used  $= \{6702, 559, 25, 27, 557, 279, 278\}$ 

✞ ☎

 $\left( \begin{array}{cc} \text{ } & \text{ } \\ \text{ } & \text{ } \end{array} \right)$ 

✞ ☎

<span id="page-8134-0"></span> $\left( \begin{array}{cc} \text{ } & \text{ } \\ \text{ } & \text{ } \end{array} \right)$ 

Below are the steps used by Rubi to obtain the solution. The rule number used for the transformation is given above next to the arrow. The rules definitions used are listed below.

$$
\int x^{m} e^{-2 \operatorname{arctanh}(ax)} \sqrt{c-a^{2}cx^{2}} dx
$$
\n
$$
\int 6702
$$
\n
$$
c \int \frac{x^{m}(1-ax)^{2}}{\sqrt{c-a^{2}cx^{2}}} dx
$$
\n
$$
\int 559
$$
\n
$$
c \left( -\frac{\int -\frac{a^{2}cx^{m}(2m-2a(m+2)x+3)}{\sqrt{c-a^{2}cx^{2}}} dx - \frac{x^{m+1}\sqrt{c-a^{2}cx^{2}}}{c(m+2)} \right)
$$
\n
$$
\int 25
$$
\n
$$
c \left( \frac{\int \frac{a^{2}cx^{m}(2m-2a(m+2)x+3)}{\sqrt{c-a^{2}cx^{2}}} dx - \frac{x^{m+1}\sqrt{c-a^{2}cx^{2}}}{c(m+2)} \right)
$$
\n
$$
\int 27
$$
\n
$$
c \left( \frac{\int \frac{x^{m}(2m-2a(m+2)x+3)}{\sqrt{c-a^{2}cx^{2}}} dx - \frac{x^{m+1}\sqrt{c-a^{2}cx^{2}}}{c(m+2)} \right)
$$
\n
$$
\int 557
$$
\n
$$
c \left( \frac{(2m+3)\int \frac{x^{m}}{\sqrt{c-a^{2}cx^{2}}} dx - 2a(m+2)\int \frac{x^{m+1}}{\sqrt{c-a^{2}cx^{2}}} dx - \frac{x^{m+1}\sqrt{c-a^{2}cx^{2}}}{c(m+2)} \right)
$$
\n
$$
\int 279
$$

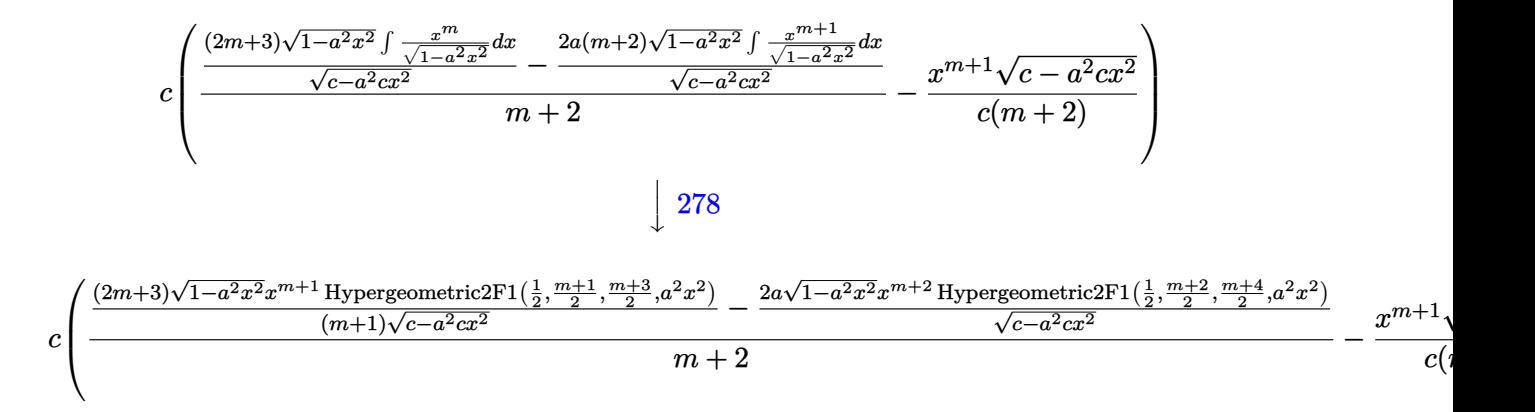

input <mark>Int[(x^m\*Sqrt[c - a^2\*c\*x^2])/E^(2\*ArcTanh[a\*x]),x]</mark>

```
output <mark>c*(-((x^(1 + m)*Sqrt[c - a^2*c*x^2])/(c*(2 + m))) + (((3 + 2*m)*x^(1 + m)*</mark>
    ✞ ☎
    Sqrt[1 - a^2*x^2]*Hypergeometric2F1[1/2, (1 + m)/2, (3 + m)/2, a^2*x^2])/((1 + m)*Sqrt[c - a^2*cx^2]) - (2*a*x^2 + m)*Sqrt[1 - a^2*x^2]*Hypergeometric2F1[1/2, (2 + m)/2, (4 + m)/2, a^2*x^2]/Sqrt[c - a^2*x^2]/(2 + m))✝ ✆
```
✞ ☎

✝ ✆

✞ ☎

 $\left($   $\left($   $\right)$   $\left($   $\left($   $\right)$   $\left($   $\right)$   $\left($   $\left($   $\right)$   $\left($   $\left($   $\right)$   $\left($   $\left($   $\right)$   $\left($   $\right)$   $\left($   $\left($   $\right)$   $\left($   $\left($   $\right)$   $\left($   $\left($   $\right)$   $\left($   $\left($   $\right)$   $\left($   $\left($   $\right)$   $\left($   $\left($   $\right)$ 

✞ ☎

✞ ☎

✝ ✆

✞ ☎

### **3.1252.3.1 Defintions of rubi rules used**

rule 25 <mark>Int[-(Fx\_), x\_Symbol] :> Simp[Identity[-1] Int[Fx, x], x]</mark>

rule 27|<mark>Int[(a\_)\*(Fx\_), x\_Symbol] :> Simp[a Int[Fx, x], x] /; FreeQ[a, x] && !Ma</mark>  $tchQ[Fx, (b_)*(Gx_)/; FreeQ[b, x]]$ ✝ ✆

rule 278 <mark>Int[((c\_.)\*(x\_))^(m\_.)\*((a\_) + (b\_.)\*(x\_)^2)^(p\_), x\_Symbol] :> Simp[a^p\*((</mark>  $c*x)^{m + 1}/(c*(m + 1))$ \*Hypergeometric2F1[-p,  $(m + 1)/2$ ,  $(m + 1)/2 + 1$ , (  $-b$  (x<sup>2</sup>/a)], x] /; FreeQ[{a, b, c, m, p}, x] && !IGtQ[p, 0] && (ILtQ[p, 0] ] || GtQ[a, 0])

rule 279 <mark>Int[((c\_.)\*(x\_))^(m\_.)\*((a\_) + (b\_.)\*(x\_)^2)^(p\_), x\_Symbol] :> Simp[a^IntP</mark>  $art[p)*(a + b*x^2)^TFracPart[p]/(1 + b*(x^2/a))^TFracPart[p])$  Int $[(c*x)^m*$  $(1 + b*(x^2/a))^p$ , x], x] /; FreeQ[{a, b, c, m, p}, x] && !IGtQ[p, 0] && !(ILtQ[p, 0] || GtQ[a, 0]) ✝ ✆
rule 557 Int  $[(e_.,)*(x_-)^(m_*)*((c_-) + (d_.,)*(x_-))^*(a_-) + (b_.,)*(x_-)^2)(p_.,x_Sym$ bol] :> Simp[c Int[(e\*x)^m\*(a + b\*x^2)^p, x], x] + Simp[d/e Int[(e\*x)^(  $m + 1$  \* (a + b\*x<sup>2</sup>)<sup>2</sup> p, x], x] /; FreeQ[{a, b, c, d, e, m, p}, x]

```
rule 559 Int[((e_.)*(x_))^*(m_)*((c_+) + (d_.)*(x_))^*(n_)*((a_-) + (b_.)*(x_-)^2)^*(p_),x_Symbol] :> Simp[d^n*(e*x)^(m + n - 1)*((a + b*x^2)^(p + 1)/(b*e^(n - 1)*(
        m + n + 2*p + 1)), x] + Simp[1/(b*(m + n + 2*p + 1)) Int[(e*x)^m*(a + b*
        x^2) \gamma *ExpandToSum [b*(m + n + 2*p + 1)*(c + d*x) \gamma - b*d\gamman*(m + n + 2*p + 1)
        \frac{\sqrt{x^n} - a \cdot d^n x (m + n - 1) x^n (n - 2)}{x}, x, x, x /; FreeQ[{a, b, c, d, e, m,
         p}, x] && IGtQ[n, 1] && !IntegerQ[m] && NeQ[m + n + 2*p + 1, 0]
```

```
rule 6702 Int E^{(arcTanh[(a_.),*(x_+)*(n_-))*(n_-))*(x_-)^(m_+)*((c_-) + (d_+)*(x_-)^2)^(p_-,), x_-Symbol] :> Simp[1/c<sup>\cap</sup>(n/2) Int[x\capm*((c + d*x\cap2)\cap(p + n/2)/(1 - a*x)\capn), x]
          , x] /; FreeQ[{a, c, d, m, p}, x] && EqQ[a^2*c + d, 0] && !(IntegerQ[p] ||
           GtQ[c, 0]) && ILtQ[n/2, 0]
```
3.1252.4 Maple  $|F|$ 

$$
\int \frac{x^m \sqrt{-a^2c\,x^2+c\left(-a^2x^2+1\right)}}{\left(ax+1\right)^2} dx
$$

input  $\int \frac{\sin(x^m * (-a^2 * c * x^2 + c)^(1/2))}{\sinh(x^m * c)}$ 

output  $\int \int \int (x^m * (-a^2 * c * x^2 + c)^(1/2)) (a * x + 1)^2 * (-a^2 * x^2 + 1), x)$ 

$$
3.1252.5 \quad \text{Fricas} \; [\text{F}]
$$

$$
\int e^{-2 \text{arctanh}(ax)} x^m \sqrt{c-a^2 c x^2} \, dx = \int -\frac{\sqrt{-a^2 c x^2 + c(a^2 x^2 - 1)} x^m}{(ax+1)^2} \, dx
$$

input integrate(x^m\*(-a^2\*c\*x^2+c)^(1/2)/(a\*x+1)^2\*(-a^2\*x^2+1),x, algorithm="fr  $icas")$ 

output integral(-sqrt(-a<sup>2\*</sup>c\*x<sup>2</sup>+c)\*(a\*x - 1)\*x<sup>2</sup>m/(a\*x + 1), x)

 $\int e^{-2\arctanh(ax)}x^m\sqrt{c-a^2cx^2} dx$ 3.1252

## **3.1252.6 Sympy [F]**

$$
\int e^{-2\arctanh(ax)}x^m\sqrt{c-a^2cx^2}\,dx=-\int\left(-\frac{x^m\sqrt{-a^2cx^2+c}}{ax+1}\right)\,dx-\int\frac{axx^m\sqrt{-a^2cx^2+c}}{ax+1}\,dx
$$

✞ ☎

 $\left($   $\left($   $\right)$   $\left($   $\left($   $\right)$   $\left($   $\left($   $\right)$   $\left($   $\left($   $\right)$   $\left($   $\left($   $\right)$   $\left($   $\left($   $\right)$   $\left($   $\left($   $\right)$   $\left($   $\left($   $\right)$   $\left($   $\left($   $\right)$   $\left($   $\left($   $\right)$   $\left($   $\left($   $\right)$   $\left($   $\left($   $\right)$   $\left($ 

✞ ☎

✝ ✆

input <mark>integrate(x\*\*m\*(-a\*\*2\*c\*x\*\*2+c)\*\*(1/2)/(a\*x+1)\*\*2\*(-a\*\*2\*x\*\*2+1),x)</mark>

output <mark>-Integral(-x\*\*m\*sqrt(-a\*\*2\*c\*x\*\*2 + c)/(a\*x + 1), x) - Integral(a\*x\*x\*\*m\*s</mark> qrt(-a\*\*2\*c\*x\*\*2 + c)/(a\*x + 1), x)

## **3.1252.7 Maxima [F]**

$$
\int e^{-2\arctanh(ax)} x^m \sqrt{c-a^2cx^2} \, dx = \int -\frac{\sqrt{-a^2cx^2+c(a^2x^2-1)x^m}}{(ax+1)^2} \, dx
$$

 $\left($   $\left($   $\right)$   $\left($   $\left($   $\right)$   $\left($   $\left($   $\right)$   $\left($   $\left($   $\right)$   $\left($   $\left($   $\right)$   $\left($   $\left($   $\right)$   $\left($   $\left($   $\right)$   $\left($   $\left($   $\right)$   $\left($   $\left($   $\right)$   $\left($   $\left($   $\right)$   $\left($   $\left($   $\right)$   $\left($   $\left($   $\right)$   $\left($ 

✞ ☎

✝ ✆

input <mark>integrate(x^m\*(-a^2\*c\*x^2+c)^(1/2)/(a\*x+1)^2\*(-a^2\*x^2+1),x, algorithm="ma</mark> ✞ ☎ xima")

output <mark>-integrate(sqrt(-a^2\*c\*x^2 + c)\*(a^2\*x^2 - 1)\*x^m/(a\*x + 1)^2, x)</mark>

## **3.1252.8 Giac [F(-2)]**

Exception generated.

$$
\int e^{-2\arctanh(ax)}x^m\sqrt{c-a^2cx^2}\,dx = \text{Exception raised: TypeError}
$$

✞ ☎

✝ ✆

✞ ☎

✝ ✆

input <mark>integrate(x^m\*(-a^2\*c\*x^2+c)^(1/2)/(a\*x+1)^2\*(-a^2\*x^2+1),x, algorithm="gi</mark> ac")

output <mark>Exception raised: TypeError >> an error occurred running a Giac command:IN</mark> PUT:sage2:=int(sage0,sageVARx):;OUTPUT:sym2poly/r2sym(const gen & e,const index\_m & i,const vecteur & l) Error: Bad Argument Value

# **3.1252.9 Mupad [F(-1)]**

Timed out.

$$
\int e^{-2\arctanh(ax)} x^m \sqrt{c-a^2cx^2} \, dx = -\int \frac{x^m \sqrt{c-a^2 c x^2} \left(a^2 x^2 - 1\right)}{\left(a x + 1\right)^2} \, dx
$$

✞ ☎

 $\overline{\mathcal{A}}$   $\overline{\mathcal{A}}$   $\overline{\$ 

✞ ☎

✝ ✆

input  $int(-(x^{\hat{m}*(c - a^2*\hat{c}*\hat{x}^2)^*(1/2)*(a^2*\hat{x}^2 - 1))/(a*\hat{x} + 1)^2,\hat{x})$ 

output  $\text{-int}((x^{\text{-}}m*(c - a^{\text{-}}2*cx^{\text{-}}2)^{\text{-}}(1/2)*(a^{\text{-}}2*x^{\text{-}}2 - 1))/(a*x + 1)^{\text{-}}2, x)$ 

### **3.1253** R  $e^{-2\arctanh(ax)}(c-a^2cx^2)^p~dx$

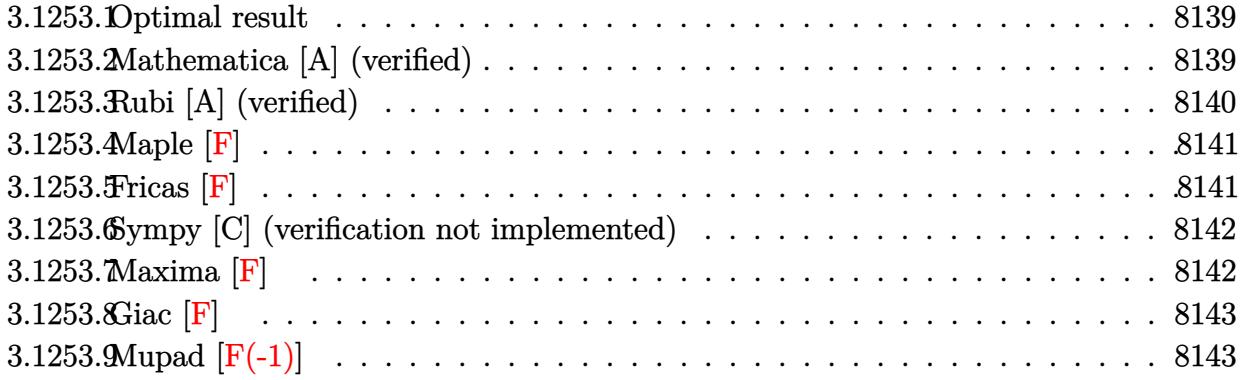

### <span id="page-8139-0"></span>**3.1253.1 Optimal result**

Integrand size  $= 22$ , antiderivative size  $= 54$ 

$$
\int e^{-2\arctanh(ax)} (c - a^2 c x^2)^p dx
$$
\n
$$
= \frac{2^{1+p} (1 - ax)^{-p} (c - a^2 c x^2)^p \text{Hypergeometric2F1} (-1 - p, p, 1 + p, \frac{1}{2} (1 + ax))}{ap}
$$

<span id="page-8139-1"></span>✝ ✆

output <mark>2^(p+1)\*(-a^2\*c\*x^2+c)^p\*hypergeom([p, -1-p],[p+1],1/2\*a\*x+1/2)/a/p/((-a\*x</mark> ✞ ☎  $+1)\hat{p}$ 

### **3.1253.2 Mathematica [A] (verified)**

Time  $= 0.02$  (sec), antiderivative size  $= 74$ , normalized size of antiderivative  $= 1.37$ 

$$
\int e^{-2\arctanh(ax)} (c - a^2 c x^2)^p dx =
$$
\n
$$
-\frac{2^{-1+p} (1 - ax)^{2+p} (1 - a^2 x^2)^{-p} (c - a^2 c x^2)^p \text{Hypergometric 2F1} (1 - p, 2 + p, 3 + p, \frac{1}{2}(1 - ax))}{a(2 + p)}
$$

✞ ☎

✝ ✆

✞ ☎

<span id="page-8139-2"></span>✝ ✆

input <mark>Integrate[(c - a^2\*c\*x^2)^p/E^(2\*ArcTanh[a\*x]),x]</mark>

output <mark>-((2^(-1 + p)\*(1 - a\*x)^(2 + p)\*(c - a^2\*c\*x^2)^p\*Hypergeometric2F1[1 - p,</mark>  $2 + p$ ,  $3 + p$ ,  $(1 - a*x)/2$ )/( $a*(2 + p)*(1 - a^2*x^2)^p$ )

3.1253. R  $e^{-2 \arctanh(ax)} (c - a^2 c x^2)^p dx$ 

### **3.1253.3 Rubi [A] (verified)**

Time  $= 0.25$  (sec), antiderivative size  $= 54$ , normalized size of antiderivative  $= 1.00$ , number of steps used = 3, number of rules used = 3,  $\frac{\text{number of rules}}{\text{integral size}}$  = 0.136, Rules used = {6692, 473, 79}

Below are the steps used by Rubi to obtain the solution. The rule number used for the transformation is given above next to the arrow. The rules definitions used are listed below.

$$
\int e^{-2 \text{arctanh}(ax)} (c - a^2 c x^2)^p dx
$$
\n
$$
\int 6692
$$
\n
$$
c \int (1 - ax)^2 (c - a^2 c x^2)^{p-1} dx
$$
\n
$$
\int 473
$$
\n
$$
c(1 - ax)^{-p} (acx + c)^{-p} (c - a^2 c x^2)^p \int (1 - ax)^{p+1} (axc + c)^{p-1} dx
$$
\n
$$
\int 79
$$
\n
$$
\frac{2^{p+1} (1 - ax)^{-p} (c - a^2 c x^2)^p \text{ Hypergeometric2F1 } (-p - 1, p, p + 1, \frac{1}{2} (ax + 1))}{ap}
$$

 $\left($   $\left($   $\right)$   $\left($   $\left($   $\right)$   $\left($   $\left($   $\right)$   $\left($   $\left($   $\right)$   $\left($   $\left($   $\right)$   $\left($   $\left($   $\right)$   $\left($   $\left($   $\right)$   $\left($   $\left($   $\right)$   $\left($   $\left($   $\right)$   $\left($   $\left($   $\right)$   $\left($   $\left($   $\right)$   $\left($   $\left($   $\right)$   $\left($ 

✞ ☎

✝ ✆

input <mark>Int[(c - a^2\*c\*x^2)^p/E^(2\*ArcTanh[a\*x]),x]</mark> ✞ ☎

output <mark>(2^(1 + p)\*(c - a^2\*c\*x^2)^p\*Hypergeometric2F1[-1 - p, p, 1 + p, (1 + a\*x)</mark>  $(2]$ )/(a\*p\*(1 - a\*x)<sup>-p</sup>)

### **3.1253.3.1 Defintions of rubi rules used**

rule 79 <mark>Int[((a\_) + (b\_.)\*(x\_))^(m\_)\*((c\_) + (d\_.)\*(x\_))^(n\_), x\_Symbol] :> Simp[((</mark> ✞ ☎  $a + b*x$ <sup>(m + 1)/(b\*(m + 1)\*(b/(b\*c - a\*d))^n))\*Hypergeometric2F1[-n, m + 1</sup> ,  $m + 2$ ,  $(-d)*( (a + b*x)/(b*c - a*d))]$ , x] /; FreeQ[{a, b, c, d, m, n}, x] && !IntegerQ[m] && !IntegerQ[n] && GtQ[b/(b\*c - a\*d), 0] && (RationalQ[m]  $|| |$  !(RationalQ[n] && GtQ[-d/(b\*c - a\*d), 0]))  $\left($   $\left($   $\right)$   $\left($   $\left($   $\right)$   $\left($   $\left($   $\right)$   $\left($   $\left($   $\right)$   $\left($   $\left($   $\right)$   $\left($   $\left($   $\right)$   $\left($   $\left($   $\right)$   $\left($   $\left($   $\right)$   $\left($   $\left($   $\right)$   $\left($   $\left($   $\right)$   $\left($   $\left($   $\right)$   $\left($   $\left($   $\right)$   $\left($ 

```
rule 473
       Int[((\texttt{c}_+) + (\texttt{d}_-)+(\texttt{x}_-))^(n_-)*( (a_-) + (b_-)+(\texttt{x}_-)^2)^^(p_-), x_Symbol] :> Simp[
       c<sup>^</sup>(n - 1)*((a + b*x<sup>^</sup>2)^(p + 1)/((1 + d*(x/c))^(p + 1)*(a/c + (b*x)/d)^(p +
       1))) Int[(1 + d*(x/c))^c(n + p)*(a/c + (b/d)*x)^c, x], x]/; FreeQ[{a, b,
       c, d, n}, x] && EqQ[b*c^2 + a*d^2, 0] && (IntegerQ[n] || GtQ[c, 0]) && !Gt
       Q[a, 0] && !(IntegerQ[n] && (IntegerQ[3*p] || IntegerQ[4*p]))
      ✝ ✆
```
✞ ☎

```
rule 6692
Int[E^(ArcTanh[(a_.)*(x_)]*(n_))*((c_) + (d_.)*(x_)^2)^(p_.), x_Symbol] :>
      ✞ ☎
      Simp[1/c<sup>\text{ch}(n/2) Int[(c + d*x<sup>\text{ch}(n/2))(n + n/2)/(1 - a*x)\text{ch}(n/2), x], x] /; FreeQ[{a,</sup></sup>
      c, d, p}, x] && EqQ[a^2*c + d, 0] && !(IntegerQ[p] || GtQ[c, 0]) && ILtQ[
      n/2, 0]
      ✝ ✆
```
### <span id="page-8141-0"></span>**3.1253.4 Maple [F]**

$$
\int \frac{\left(-a^2c x^2 + c\right)^p \left(-a^2 x^2 + 1\right)}{\left(ax + 1\right)^2} dx
$$

✞ ☎

 $\left($   $\left($   $\right)$   $\left($   $\left($   $\right)$   $\left($   $\left($   $\right)$   $\left($   $\left($   $\right)$   $\left($   $\left($   $\right)$   $\left($   $\left($   $\right)$   $\left($   $\left($   $\right)$   $\left($   $\left($   $\right)$   $\left($   $\left($   $\right)$   $\left($   $\left($   $\right)$   $\left($   $\left($   $\right)$   $\left($   $\left($   $\right)$   $\left($ 

<span id="page-8141-1"></span>✝ ✆

input <mark>| int((-a^2\*c\*x^2+c)^p/(a\*x+1)^2\*(-a^2\*x^2+1),x)</mark>

output <mark>| int((-a^2\*c\*x^2+c)^p/(a\*x+1)^2\*(-a^2\*x^2+1),x)</mark> ✞ ☎

### **3.1253.5 Fricas [F]**

$$
\int e^{-2\arctanh(ax)} \left(c - a^2 c x^2\right)^p dx = \int -\frac{(a^2 x^2 - 1)(-a^2 c x^2 + c)^p}{\left(ax + 1\right)^2} dx
$$

✞ ☎

✝ ✆

✞ ☎

<span id="page-8141-2"></span> $\left( \begin{array}{cc} \bullet & \bullet & \bullet \\ \bullet & \bullet & \bullet \end{array} \right)$ 

$$
input \text{ \texttt{integrate}} ((-a^2 * c * x^2 + c)^p / (a * x + 1)^2 * (-a^2 * x^2 + 1), x, algorithm='fricas")
$$

output <mark>integral(-(a\*x - 1)\*(-a^2\*c\*x^2 + c)^p/(a\*x + 1), x)</mark>

#### 3.1253. R  $e^{-2 \arctanh(ax)} (c - a^2 c x^2)^p dx$

### **3.1253.6 Sympy [C] (verification not implemented)**

Result contains complex when optimal does not.

Time  $= 8.51$  (sec), antiderivative size  $= 648$ , normalized size of antiderivative  $= 12.00$ 

$$
\int e^{-2\arctanh(ax)}\left(c-a^2cx^2\right)^p dx = \text{Too large to display}
$$

✞ ☎

 $\left($   $\left($   $\right)$   $\left($   $\left($   $\right)$   $\left($   $\left($   $\right)$   $\left($   $\left($   $\right)$   $\left($   $\left($   $\right)$   $\left($   $\left($   $\right)$   $\left($   $\left($   $\right)$   $\left($   $\left($   $\right)$   $\left($   $\left($   $\right)$   $\left($   $\left($   $\right)$   $\left($   $\left($   $\right)$   $\left($   $\left($   $\right)$   $\left($ 

✞ ☎

input integrate((-a\*\*2\*c\*x\*\*2+c)\*\*p/(a\*x+1)\*\*2\*(-a\*\*2\*x\*\*2+1),x)

output -a\*Piecewise((0\*\*p\*x/a + 0\*\*p\*log(1/(a\*\*2\*x\*\*2))/(2\*a\*\*2) - 0\*\*p\*log(-1 +  $1/(\text{a}^{**2*x**2})/(\text{2}^{**2}) - 0^{**}2 \cdot \text{a}^{**2})/\text{a}^{**2} - 0^{**2}2 \cdot \text{a}^{**2} \cdot \text{a}^{**2} \cdot \text{a}^{**2} \cdot \text{a}^{**2} \cdot \text{a}^{**2} \cdot \text{a}^{**2} \cdot \text{a}^{**2} \cdot \text{a}^{**2} \cdot \text{a}^{**2} \cdot \text{a}^{**2} \cdot \text{a}^{**2} \cdot \text{a}^{**2} \cdot \text{a}^{**2} \cdot \text{a}^{**2} \cdot \text{a}$  $**$ (2\*p + 1)\*exp(I\*pi\*p)\*gamma(p)\*gamma(-p - 1/2)\*hyper((1 - p, -p - 1/2),  $(1/2 - p, )$ ,  $1/(a**2*x**2))/(2*gamma(1/2 - p)*gamma(p + 1)) - c**p*x**2*gam$  $ma(p)*gamma(1 - p)*hyper((2, 1, 1 - p), (2, 2), a**2*x**2*exp\_polar(2*I*pi$ ))/(2\*gamma(-p)\*gamma(p + 1)), 1/Abs(a\*\*2\*x\*\*2) > 1),  $(0**p*x/a + 0**p*log$  $(1/(a**2*x**2))/(2*a**2) - 0**p*log(1 - 1/(a**2*x**2))/(2*a**2) - 0**p*ata$  $nh(1/(a*x))/a**2 - a**(2*p - 1)*c**p*p*x**(2*p + 1)*exp(1*pi*p)*gamma(p)*g$ amma(-p - 1/2)\*hyper((1 - p, -p - 1/2), (1/2 - p,), 1/(a\*\*2\*x\*\*2))/(2\*gamm  $a(1/2 - p) * gamma(p + 1)$  -  $c * * p * x * * 2 * gamma(p) * gamma(1 - p) * hyper((2, 1, 1))$ - p), (2, 2), a\*\*2\*x\*\*2\*exp\_polar(2\*I\*pi))/(2\*gamma(-p)\*gamma(p + 1)), Tru e)) + Piecewise((0\*\*p\*log(a\*\*2\*x\*\*2 - 1)/(2\*a) + 0\*\*p\*acoth(a\*x)/a + a\*c\*\* p\*x\*\*2\*gamma(p)\*gamma(1 - p)\*hyper((2, 1, 1 - p), (2, 2), a\*\*2\*x\*\*2\*exp\_po  $lar(2*I*pi))/(2*gamma(-p)*gamma(p + 1)) + ax*(2*p - 2)*c***p*p*x**(2*p - 1)$ \*exp(I\*pi\*p)\*gamma(p)\*gamma(1/2 - p)\*hyper((1 - p, 1/2 - p), (3/2 - p,), 1  $/(a**2*x**2)/(2*gamma(3/2 - p)*gamma(p + 1)),$  Abs( $a**2*x**2) > 1$ ),  $(0**p*$  $log(-a**2*x**2 + 1)/(2*a) + 0**p*atanh(a*x)/a + a*c**p*x**2*gamma(a) * gamma$  $(1 - p) * hyper((2, 1, 1 - p), (2, 2), a * * 2 * x * * 2 * exp\_polar(2 * I * pi))/(2 * gamma)$  $(-p)*gamma(p + 1) + a**(2*p - 2)*c**p*p*x**(2*p - 1)*exp(I*pi*p)*gamma(p)$ \*gamma(1/2 - p)\*hyper((1 - p, 1/2 - p), (3/2 - p,), 1/(a\*\*2\*x\*\*2))/(2\*g... ✝ ✆

### <span id="page-8142-0"></span>**3.1253.7 Maxima [F]**

$$
\int e^{-2\arctanh(ax)} \left(c - a^2 c x^2\right)^p dx = \int -\frac{(a^2 x^2 - 1)(-a^2 c x^2 + c)^p}{\left(ax + 1\right)^2} dx
$$

✞ ☎

✝ ✆

✞ ☎

<span id="page-8142-1"></span>✝ ✆

input <mark>integrate((-a^2\*c\*x^2+c)^p/(a\*x+1)^2\*(-a^2\*x^2+1),x, algorithm="maxima")</mark>

output <mark>-integrate((a^2\*x^2 - 1)\*(-a^2\*c\*x^2 + c)^p/(a\*x + 1)^2, x)</mark>

3.1253. R  $e^{-2 \arctanh(ax)} (c - a^2 c x^2)^p dx$ 

## **3.1253.8 Giac [F]**

$$
\int e^{-2\arctanh(ax)} \left(c - a^2 c x^2\right)^p dx = \int -\frac{(a^2 x^2 - 1)(-a^2 c x^2 + c)^p}{(ax + 1)^2} dx
$$

✞ ☎

✝ ✆

✞ ☎

<span id="page-8143-0"></span> $\left($   $\left($   $\right)$   $\left($   $\left($   $\right)$   $\left($   $\right)$   $\left($   $\left($   $\right)$   $\left($   $\left($   $\right)$   $\left($   $\left($   $\right)$   $\left($   $\right)$   $\left($   $\left($   $\right)$   $\left($   $\left($   $\right)$   $\left($   $\right)$   $\left($   $\left($   $\right)$   $\left($   $\left($   $\right)$   $\left($   $\left($   $\right)$   $\left($ 

input integrate((-a^2\*c\*x^2+c)^p/(a\*x+1)^2\*(-a^2\*x^2+1),x, algorithm="giac")

output  $integrate(-(a^2*x^2 - 1)*(-a^2*x^2 + c)^p/(a*x + 1)^2, x)$ 

# **3.1253.9 Mupad [F(-1)]**

Timed out.

$$
\int e^{-2\arctanh(ax)} \left(c - a^2 c x^2\right)^p dx = -\int \frac{\left(c - a^2 c x^2\right)^p (a^2 x^2 - 1)}{\left(a x + 1\right)^2} dx
$$

✞ ☎

✝ ✆

 $\left(\begin{array}{ccccc} \text{---} & \text{---} &$ 

input 
$$
\int (c - a^2 * c * x^2)^p * (a^2 * x^2 - 1) / (a * x + 1)^2 x
$$

output ✞ ☎  $-int((c - a^2 * c * x^2)^p * (a^2 * x^2 - 1))/(a * x + 1)^2, x)$ 

### $\int e^{-3\arctanh(ax)}(c-a^2cx^2)^4 dx$ 3.1254

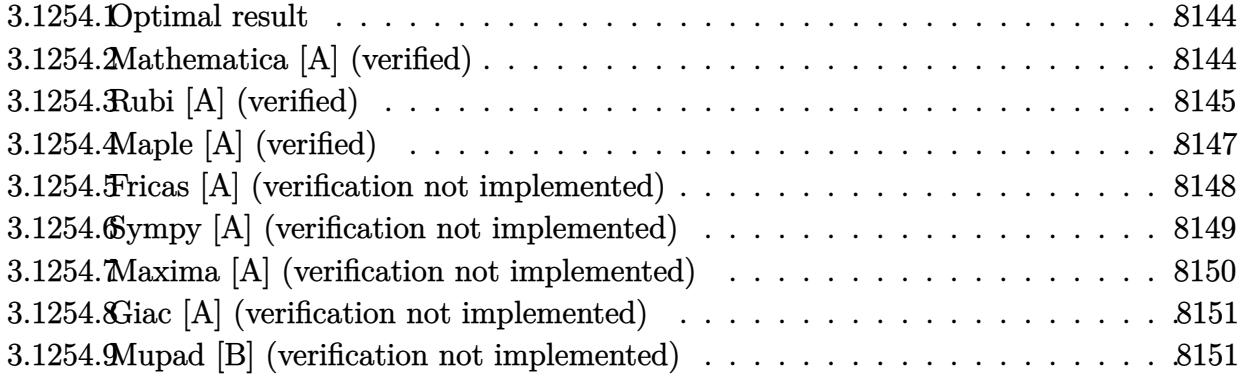

#### <span id="page-8144-0"></span>Optimal result 3.1254.1

Integrand size  $= 22$ , antiderivative size  $= 167$ 

$$
\int e^{-3\arctanh(ax)} (c - a^2 c x^2)^4 dx = \frac{55}{128} c^4 x \sqrt{1 - a^2 x^2} + \frac{55}{192} c^4 x (1 - a^2 x^2)^{3/2}
$$

$$
+ \frac{11}{48} c^4 x (1 - a^2 x^2)^{5/2} + \frac{11 c^4 (1 - a^2 x^2)^{7/2}}{56a}
$$

$$
+ \frac{11 c^4 (1 - ax) (1 - a^2 x^2)^{7/2}}{72a}
$$

$$
+ \frac{c^4 (1 - ax)^2 (1 - a^2 x^2)^{7/2}}{9a} + \frac{55 c^4 \arcsin(ax)}{128a}
$$

output 55/192\*c^4\*x\*(-a^2\*x^2+1)^(3/2)+11/48\*c^4\*x\*(-a^2\*x^2+1)^(5/2)+11/56\*c^4\*( -a<sup>2\*x^2+1)^</sup>(7/2)/a+11/72\*c^4\*(-a\*x+1)\*(-a^2\*x^2+1)^(7/2)/a+1/9\*c^4\*(-a\*x+ 1) ^2\*(-a^2\*x^2+1) ^(7/2)/a+55/128\*c^4\*arcsin(a\*x)/a+55/128\*c^4\*x\*(-a^2\*x^2+  $1)$ <sup>(1/2)</sup>

#### <span id="page-8144-1"></span>Mathematica [A] (verified) 3.1254.2

Time =  $0.11$  (sec), antiderivative size = 107, normalized size of antiderivative = 0.64

$$
\int e^{-3\arctanh(ax)} (c - a^2 c x^2)^4 dx =
$$
\n
$$
-\frac{c^4 \left(\sqrt{1 - a^2 x^2}(-3712 - 4599ax + 10240a^2 x^2 - 3066a^3 x^3 - 8448a^4 x^4 + 7224a^5 x^5 + 1024a^6 x^6 - 3024a^4 x^4 + 8664a^3 x^3 + 10240a^2 x^2 - 10240a^3 x^3 - 10240a^4 x^4 + 10240a^2 x^5 + 10240a^3 x^6 - 3024a^2 x^2 - 10240a^3 x^2 - 10240a^2 x^2 - 10240a^2 x^2 - 10240a^3 x^3 - 10240a^4 x^4 + 10240a^2 x^5 - 10240a^3 x^6 - 10240a^2 x^2 - 10240a^2 x^2 - 10240a^3 x^3 - 10240a^4 x^4 + 10240a^2 x^5 - 10240a^3 x^6 - 10240a^2 x^2 - 10240a^3 x^3 - 10240a^2 x^2 - 10240a^2 x^2 - 10240a^3 x^4 - 10240a^2 x^5 - 10240a^2 x^6 - 10240a^2 x^2 - 10240a^3 x^3 - 10240a^2 x^2 - 10240a^2 x^2 - 10240a^3 x^3 - 10240a^2 x^2 - 10240a^2 x^2 - 10240a^3 x^3 - 10240a^2 x^2 - 10240a^2 x^2 - 10240a^2 x^2 - 10240a^2 x^2 - 10240a^2 x^2 - 10240a^3 x^3 - 10240a^2 x^2 - 10240a^2 x^2 - 10240a^2 x^2 - 10240a^2 x^2 - 10240a^2 x^2 - 10240a^2 x^2 - 10240a^2 x
$$

input <mark>Integrate[(c - a^2\*c\*x^2)^4/E^(3\*ArcTanh[a\*x]),x]</mark>

```
output
-1/8064*(c^4*(Sqrt[1 - a^2*x^2]*(-3712 - 4599*a*x + 10240*a^2*x^2 - 3066*a
       3*x^3 - 8448*a^4*x^4 + 7224*a^5*x^5 + 1024*a^6*x^6 - 3024*a^7*x^7 + 896*a^{\circ}8*x^{\circ}8 + 6930*ArcSin[Sqrt[1 - a*x]/Sqrt[2]]))/a
```
### **3.1254.3 Rubi [A] (verified)**

Time  $= 0.35$  (sec), antiderivative size  $= 170$ , normalized size of antiderivative  $= 1.02$ , number of steps used = 8, number of rules used = 8,  $\frac{\text{number of rules}}{\text{integral size}}$  = 0.364, Rules used  $= \{6689, 469, 469, 455, 211, 211, 211, 223\}$ 

✞ ☎

 $\left( \begin{array}{cc} \text{ } & \text{ } \\ \text{ } & \text{ } \end{array} \right)$ 

✞ ☎

<span id="page-8145-0"></span> $\left( \begin{array}{cc} \text{ } & \text{ } \\ \text{ } & \text{ } \end{array} \right)$ 

Below are the steps used by Rubi to obtain the solution. The rule number used for the transformation is given above next to the arrow. The rules definitions used are listed below.

$$
\int e^{-3 \arctanh(ax)} (c - a^2 c x^2)^4 dx
$$
\n
$$
\int 6689
$$
\n
$$
c^4 \int (1 - ax)^3 (1 - a^2 x^2)^{5/2} dx
$$
\n
$$
\int 469
$$
\n
$$
c^4 \left(\frac{11}{9} \int (1 - ax)^2 (1 - a^2 x^2)^{5/2} dx + \frac{(1 - ax)^2 (1 - a^2 x^2)^{7/2}}{9a}\right)
$$
\n
$$
\int 469
$$
\n
$$
c^4 \left(\frac{11}{9} \left(\frac{9}{8} \int (1 - ax) (1 - a^2 x^2)^{5/2} dx + \frac{(1 - ax)(1 - a^2 x^2)^{7/2}}{8a}\right) + \frac{(1 - ax)^2 (1 - a^2 x^2)^{7/2}}{9a}\right)
$$
\n
$$
\int 455
$$
\n
$$
c^4 \left(\frac{11}{9} \left(\frac{9}{8} \left(\int (1 - a^2 x^2)^{5/2} dx + \frac{(1 - a^2 x^2)^{7/2}}{7a}\right) + \frac{(1 - ax)(1 - a^2 x^2)^{7/2}}{8a}\right) + \frac{(1 - ax)^2 (1 - a^2 x^2)^{7/2}}{9a}\right)
$$
\n
$$
\int 211
$$
\n
$$
c^4 \left(\frac{11}{9} \left(\frac{9}{8} \left(\frac{5}{6} \int (1 - a^2 x^2)^{3/2} dx + \frac{(1 - a^2 x^2)^{7/2}}{7a} + \frac{1}{6}x(1 - a^2 x^2)^{5/2}\right) + \frac{(1 - ax)(1 - a^2 x^2)^{7/2}}{8a}\right) + \frac{(1 - ax)^2 (1 - ax)^2 (1 - ax)^2}{8a}
$$

$$
c^{4}\left(\frac{11}{9}\left(\frac{9}{8}\left(\frac{5}{6}\left(\frac{3}{4}\int\sqrt{1-a^{2}x^{2}}dx+\frac{1}{4}x(1-a^{2}x^{2})^{3/2}\right)+\frac{(1-a^{2}x^{2})^{7/2}}{7a}+\frac{1}{6}x(1-a^{2}x^{2})^{5/2}\right)+\frac{(1-a x)(1-a^{2}x^{2})^{5/2}}{8a}\right)
$$
  
\n
$$
\downarrow 211
$$
  
\n
$$
c^{4}\left(\frac{11}{9}\left(\frac{9}{8}\left(\frac{5}{6}\left(\frac{3}{4}\left(\frac{1}{2}\int\frac{1}{\sqrt{1-a^{2}x^{2}}}dx+\frac{1}{2}x\sqrt{1-a^{2}x^{2}}\right)+\frac{1}{4}x(1-a^{2}x^{2})^{3/2}\right)+\frac{(1-a^{2}x^{2})^{7/2}}{7a}+\frac{1}{6}x(1-a^{2}x^{2})^{5/2}\right)\right)
$$
  
\n
$$
\downarrow 223
$$
  
\n
$$
c^{4}\left(\frac{11}{9}\left(\frac{9}{8}\left(\frac{5}{6}\left(\frac{3}{4}\left(\frac{1}{2}x\sqrt{1-a^{2}x^{2}}+\frac{\arcsin(ax)}{2a}\right)+\frac{1}{4}x(1-a^{2}x^{2})^{3/2}\right)+\frac{(1-a^{2}x^{2})^{7/2}}{7a}+\frac{1}{6}x(1-a^{2}x^{2})^{5/2}\right)+\frac{(1-a^{2}x^{2})^{7/2}}{7a}+\frac{1}{6}x(1-a^{2}x^{2})^{5/2}\right)+\frac{(1-a^{2}x^{2})^{7/2}}{7a}+\frac{1}{6}x(1-a^{2}x^{2})^{5/2}\right)+\frac{(1-a^{2}x^{2})^{7/2}}{7a}+\frac{1}{6}x(1-a^{2}x^{2})^{5/2}
$$

 $input$  Int[(c - a<sup>2\*</sup>c\*x<sup>2</sup>)<sup>2</sup>/E<sup>2</sup>(3\*ArcTanh[a\*x]),x]

output  $c^4 \cdot ((1 - a*x)^2 * (1 - a^2*x^2)^(7/2)) / (9*a) + (11 * (((1 - a*x) * (1 - a^2*x^2)))$  $2)^{(7/2)}$ /(8\*a) + (9\*((x\*(1 - a<sup>2</sup>\*x<sup>2</sup>)<sup>2</sup>(5/2))/6 + (1 - a<sup>2</sup>\*x<sup>2</sup>)<sup>2</sup>(7/2)/(7\*a ) +  $(5*((x*(1 - a^2*x^2)^(3/2))/4 + (3*((x*Sqrt[1 - a^2*x^2])/2 + ArcSin[a^2))))$  $*x]/(2*a))/(4))/(6))/(8))$ /9)

3.1254.3.1 Defintions of rubi rules used

rule 211 Int  $[(a_+) + (b_+) * (x_-)^2)^(p_), x_5$ ymbol] :> Simp  $[x * ((a + b * x^2)^p / (2*p + 1)]$ )), x] + Simp[2\*a\*(p/(2\*p + 1)) Int[(a + b\*x^2)^(p - 1), x], x] /; FreeQ[  $\{a, b\}$ , x] && GtQ[p, 0] && (IntegerQ[4\*p] || IntegerQ[6\*p])

rule 223 Int  $[1/Sqrt[(a]) + (b_*)*(x_2)^2]$ , x\_Symbol] :> Simp [ArcSin [Rt [-b, 2] \* (x/Sqrt  $[a])]/Rt[-b, 2], x]$  /; FreeQ[{a, b}, x] && GtQ[a, 0] && NegQ[b]

rule  $455 \text{ Int}((c_-) + (d_-)*(x_-))*((a_-) + (b_-)*(x_-)^2)^{(p_-)}, x_Symbol]$  :> Simp[d\*((  $a + b*x^2$ <sup>(p + 1)</sub>(2\*b\*(p + 1))), x] + Simp[c Int[(a + b\*x<sup>2</sup>)<sup>p</sup>p, x], x]</sup> /; FreeQ[{a, b, c, d, p}, x] && !LeQ[p, -1]

rule 469 <mark>Int[((c\_) + (d\_.)\*(x\_))^(n\_)\*((a\_) + (b\_.)\*(x\_)^2)^(p\_), x\_Symbol] :> Simp[</mark> ✞ ☎  $d*(c + d*x)^{n}(n - 1)*( (a + b*x^2)^{n}(p + 1)/(b*(n + 2*p + 1))), x] + Simp[2*c*$  $((n + p)/(n + 2*p + 1))$  Int $[(c + d*x)^{n}(n - 1)*(a + b*x^2)^{n}p, x], x]/; Fr$ eeQ[{a, b, c, d, p}, x] && EqQ[b\*c<sup>-</sup>2 + a\*d<sup>-</sup>2, 0] && GtQ[n, 0] && NeQ[n + 2\*  $p + 1$ , 0] && IntegerQ $[2*p]$ ✝ ✆

```
rule 6689
Int[E^(ArcTanh[(a_.)*(x_)]*(n_))*((c_) + (d_.)*(x_)^2)^(p_.), x_Symbol] :>
      ✞ ☎
      Simp[c^p Int[(1 - a^2*x^2)^(p + n/2)/(1 - a*x)^n, x], x] /; FreeQ[{a, c,
      d, p}, x] && EqQ[a^2*c + d, 0] && IntegerQ[p] && ILtQ[(n - 1)/2, 0] && !In
      tegerQ[p - n/2]
```
## **3.1254.4 Maple [A] (verified)**

Time  $= 0.41$  (sec), antiderivative size  $= 123$ , normalized size of antiderivative  $= 0.74$ 

<span id="page-8147-0"></span>✝ ✆

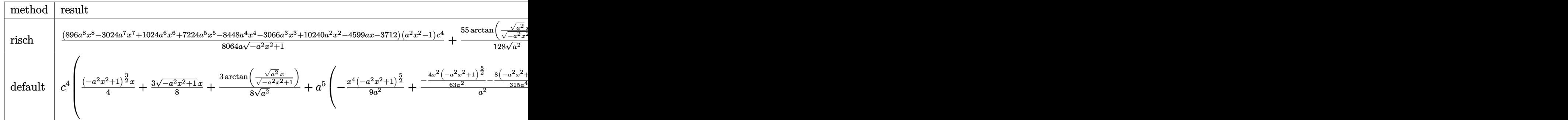

input <mark>int((-a^2\*c\*x^2+c)^4/(a\*x+1)^3\*(-a^2\*x^2+1)^(3/2),x,method=\_RETURNVERBOSE)</mark> ✞ ☎

output 1/8064\*(896\*a^8\*x^8-3024\*a^7\*x^7+1024\*a^6\*x^6+7224\*a^5\*x^5-8448\*a^4\*x^4-30  $66*a^3*x^3+10240*a^2*x^2-4599*a*x-3712)*(a^2*x^2-1)/a/(-a^2*x^2+1)^(1/2)*c$  $\hat{a}$ +55/128/(a^2)^(1/2)\*arctan((a^2)^(1/2)\*x/(-a^2\*x^2+1)^(1/2))\*c^4

✝ ✆

✞ ☎

<span id="page-8147-1"></span>✝ ✆

### **3.1254.5 Fricas [A] (verification not implemented)**

Time  $= 0.26$  (sec), antiderivative size  $= 136$ , normalized size of antiderivative  $= 0.81$ 

✞ ☎

✝ ✆

✞ ☎

<span id="page-8148-0"></span> $\left($   $\left($   $\right)$   $\left($   $\left($   $\right)$   $\left($   $\left($   $\right)$   $\left($   $\left($   $\right)$   $\left($   $\left($   $\right)$   $\left($   $\left($   $\right)$   $\left($   $\left($   $\right)$   $\left($   $\left($   $\right)$   $\left($   $\left($   $\right)$   $\left($   $\left($   $\right)$   $\left($   $\left($   $\right)$   $\left($   $\left($   $\right)$   $\left($ 

$$
\int e^{-3\arctanh(ax)} (c - a^2 c x^2)^4 dx =
$$
  
\n
$$
6930 c^4 \arctan \left( \frac{\sqrt{-a^2 x^2 + 1} - 1}{ax} \right) + (896 a^8 c^4 x^8 - 3024 a^7 c^4 x^7 + 1024 a^6 c^4 x^6 + 7224 a^5 c^4 x^5 - 8448 a^4 c^4 x^4 - 9224 a^5 c^4 x^6 + 1024 a^6 c^4 x^7 - 1024 a^6 c^4 x^8 - 1024 a^6 c^4 x^7 - 1024 a^6 c^4 x^8 - 1024 a^6 c^4 x^9 - 1024 a^6 c^4 x^9 - 1024 a^6 c^4 x^9 - 1024 a^6 c^4 x^8 - 1024 a^6 c^4 x^9 - 1024 a^6 c^4 x^9 - 1024 a^6 c^
$$

8064 *a*

input <mark>integrate((-a^2\*c\*x^2+c)^4/(a\*x+1)^3\*(-a^2\*x^2+1)^(3/2),x, algorithm="fric</mark> as")

```
output <mark>-1/8064*(6930*c^4*arctan((sqrt(-a^2*x^2 + 1) - 1)/(a*x)) + (896*a^8*c^4*x^</mark>
      8 - 3024*a^7*c^4*x^7 + 1024*a^6*c^4*x^6 + 7224*a^5*c^4*x^5 - 8448*a^4*c^4*
      x^4 - 3066*a^3*c^4*x^3 + 10240*a^2*c^4*x^2 - 4599*a*c^4*x - 3712*c^4)*sqrt
       (-a^2*x^2 + 1)/a
```
# **3.1254.6 Sympy [A] (verification not implemented)**

Time  $= 2.54$  (sec), antiderivative size  $= 547$ , normalized size of antiderivative  $= 3.28$ 

$$
\int e^{-3 \text{arctanh}(ax)} (c - a^2 c x^2)^4 dx
$$
\n
$$
= -a^7 c^4 \left( \begin{cases} \sqrt{-a^2 x^2 + 1} \left( \frac{x^6}{9} - \frac{x^6}{63a^2} - \frac{2x^4}{105a^4} - \frac{8x^2}{315a^6} - \frac{16}{315a^6} \right) & \text{for } a^2 \neq 0 \\ \frac{x^8}{8} & \text{otherwise} \end{cases} \right)
$$
\n
$$
+ 3a^6 c^4 \left( \begin{cases} \sqrt{-a^2 x^2 + 1} \left( \frac{x^7}{8} - \frac{x^5}{48a^2} - \frac{5x^3}{192a^4} - \frac{5x}{128a^6} \right) + \frac{5 \log \left( -2a^2 x + 2\sqrt{-a^2 \sqrt{-a^2 x^2 + 1}} \right)}{128a^6 \sqrt{-a^2}} & \text{for } a^2 \neq 0 \\ -a^5 c^4 \left( \begin{cases} \sqrt{-a^2 x^2 + 1} \left( \frac{x^6}{7} - \frac{x^4}{35a^2} - \frac{4x^2}{105a^4} - \frac{8}{105a^6} \right) & \text{for } a^2 \neq 0 \\ \frac{x^6}{6} & \text{otherwise} \end{cases} \right)
$$
\n
$$
- 5a^4 c^4 \left( \begin{cases} \sqrt{-a^2 x^2 + 1} \left( \frac{x^6}{6} - \frac{x^4}{24a^2} - \frac{x}{16a^4} \right) + \frac{\log \left( -2a^2 x + 2\sqrt{-a^2 \sqrt{-a^2 x^2 + 1}} \right)}{16a^4 \sqrt{-a^2}} & \text{for } a^2 \neq 0 \\ \frac{x^5}{5} & \text{otherwise} \end{cases} \right)
$$
\n
$$
+ 5a^3 c^4 \left( \begin{cases} \sqrt{-a^2 x^2 + 1} \left( \frac{x^5}{6} - \frac{x^3}{24a^2} - \frac{x}{16a^4} \right) & \text{for } a^2 \neq 0 \\ \frac{x^4}{6} & \text{otherwise} \end{cases} \right)
$$
\n
$$
+ a^2 c^4 \
$$

✝ ✆

input ✞ ☎ integrate((-a\*\*2\*c\*x\*\*2+c)\*\*4/(a\*x+1)\*\*3\*(-a\*\*2\*x\*\*2+1)\*\*(3/2),x)

```
output -a**7*c**4*Piccewise((sqrt(-a**2*x**2 + 1)*(x**8/9 - x**6/(63*a**2) - 2*x*)*(105*a**4) - 8*x**2/(315*a**6) - 16/(315*a**8)), Ne(a**2, 0)), (x**8/8,True)) + 3*a**6*c**4*Piecewise((sqrt(-a**2*x**2 + 1)*(x**7/8 - x**5/(48*a
      **2) - 5*x**3/(192*a**4) - 5*x/(128*a**6)) + 5*log(-2*a**2*x + 2*sqrt(-a**
      2)*sqrt(-a**2*x**2 + 1))/(128*a**6*sqrt(-a**2)), Ne(a**2, 0)), (x**7/7, Tr)ue)) - a**5*c**4*Piecewise((sqrt(-a**2*x**2 + 1)*(x**6/7 - x**4/(35*a**2))-4*xx*2/(105*a**4) - 8/(105*a**6)), Ne(a**2, 0)), (x**6/6, True)) - 5*ax**4*c**4*Piccewise((sqrt(-a**2*x**2 + 1)*(x**5/6 - x**3/(24*a*x2) - x/(16*a*x))*(*) + \log(-2*ax*2*x + 2*sqrt(-ax*2)*sqrt(-ax*2*x**2 + 1))/(16*ax*4*sqrt(-ax*2*x**2 + 1))a**2)), Ne(a**2, 0)), (x**5/5, True) + 5*a**3*c**4*Picewise((sqrt-ax*2*)x**2 + 1)*(x**4/5 - x**2/(15*a**2) - 2/(15*a**4)), Ne(a**2, 0)), (x**4/4,True)) + a**2*c**4*Piecewise(((x**3/4 - x/(8*a**2))*sqrt(-a**2*x**2 + 1) +
       log(-2*ax*2*x + 2*sqrt(-a**2)*sqrt(-a**2*x**2 + 1))/(8*a**2*sqrt(-a**2)),Ne(a**2, 0), (x**3/3, True) - 3*a*c**4*Piccewise(((x**2/3 - 1/(3*a**2))*sqrt(-a**2*x**2 + 1), Ne(a**2, 0), (x**2/2, True) + c**4*Piccewise((x*s)qrt(-a**2*x**2 + 1)/2 + log(-2*a**2*x + 2*sqrt(-a**2)*sqrt(-a**2*x**2 + 1)))/(2*sqrt(-a**2)), Ne(a**2, 0)), (x, True)
```
#### <span id="page-8150-0"></span>Maxima [A] (verification not implemented) 3.1254.7

Time =  $0.30$  (sec), antiderivative size = 154, normalized size of antiderivative =  $0.92$ 

$$
\int e^{-3 \operatorname{arctanh}(ax)} \left(c - a^2 c x^2\right)^4 dx = -\frac{1}{9} \left(-a^2 x^2 + 1\right)^{\frac{5}{2}} a^3 c^4 x^4 + \frac{3}{8} \left(-a^2 x^2 + 1\right)^{\frac{5}{2}} a^2 c^4 x^3
$$

$$
- \frac{22}{63} \left(-a^2 x^2 + 1\right)^{\frac{5}{2}} a c^4 x^2 - \frac{7}{48} \left(-a^2 x^2 + 1\right)^{\frac{5}{2}} c^4 x
$$

$$
+ \frac{55}{192} \left(-a^2 x^2 + 1\right)^{\frac{3}{2}} c^4 x + \frac{29 \left(-a^2 x^2 + 1\right)^{\frac{5}{2}} c^4}{63 a}
$$

$$
+ \frac{55}{128} \sqrt{-a^2 x^2 + 1} c^4 x + \frac{55}{128} \frac{c^4}{a} \arcsin\left(ax\right)
$$

$$
\frac{\text{input}}{\text{integrate}((-a^2*c*x^2+c)^4/(a*x+1)^3*(-a^2*x^2+1)^(3/2),x, algorithm="maxi}{\text{max}'}
$$

<span id="page-8150-1"></span>output  $-1/9*(-a^2*x^2 + 1)^(5/2)*a^3*c^4*x^4 + 3/8*(-a^2*x^2 + 1)^(5/2)*a^2kc^4*x$  $-3$  - 22/63\*(-a<sup>-</sup>2\*x<sup>-</sup>2 + 1)<sup>-</sup>(5/2)\*a\*c<sup>-</sup>4\*x<sup>-</sup>2 - 7/48\*(-a<sup>-</sup>2\*x<sup>-</sup>2 + 1)<sup>-</sup>(5/2)\*c<sup>-</sup>4\*  $x + 55/192*(-a^2*x^2 + 1)^(3/2)*c^4*x + 29/63*(-a^2*x^2 + 1)^(5/2)*c^4/a +$  $55/128*sqrt(-a^2*x^2 + 1)*c^4*x + 55/128*c^4*arcsin(a*x)/a$ 

### **3.1254.8 Giac [A] (verification not implemented)**

Time  $= 0.30$  (sec), antiderivative size  $= 126$ , normalized size of antiderivative  $= 0.75$ 

✞ ☎

 $\left($   $\left($   $\right)$   $\left($   $\left($   $\right)$   $\left($   $\left($   $\right)$   $\left($   $\left($   $\right)$   $\left($   $\left($   $\right)$   $\left($   $\left($   $\right)$   $\left($   $\left($   $\right)$   $\left($   $\left($   $\right)$   $\left($   $\left($   $\right)$   $\left($   $\left($   $\right)$   $\left($   $\left($   $\right)$   $\left($   $\left($   $\right)$   $\left($ 

✞ ☎

<span id="page-8151-0"></span> $\left($   $\left($   $\right)$   $\left($   $\left($   $\right)$   $\left($   $\left($   $\right)$   $\left($   $\left($   $\right)$   $\left($   $\left($   $\right)$   $\left($   $\left($   $\right)$   $\left($   $\left($   $\right)$   $\left($   $\left($   $\right)$   $\left($   $\left($   $\right)$   $\left($   $\left($   $\right)$   $\left($   $\left($   $\right)$   $\left($   $\left($   $\right)$   $\left($ 

$$
\int e^{-3\arctanh(ax)} (c - a^2 c x^2)^4 dx = \frac{55 c^4 \arcsin (ax) \operatorname{sgn}(a)}{128 |a|}
$$
  
+ 
$$
\frac{1}{8064} \sqrt{-a^2 x^2 + 1} \left( \frac{3712 c^4}{a} + (4599 c^4 - 2 (5120 a c^4 - (1533 a^2 c^4 + 4 (1056 a^3 c^4 - (903 a^4 c^4 + 2 (64 a^5)) c^4 - (903 a^4 c^4 + 2 (64 a^5 c^4 - 12 (64 a^5 c^4 - 12)) c^4 - (1533 a^2 c^4 + 4 (1056 a^3 c^4 - (903 a^4 c^4 + 2 (64 a^5 c^4 - 12)) c^4 - (1533 a^2 c^4 + 4 (1056 a^3 c^4 - 12 (64 a^5 c^4 - 12)) c^4 - (1533 a^2 c^4 + 4 (1056 a^3 c^4 - 120) c^4 - (1533 a^2 c^4 + 4 (1056 a^3 c^4 - 120) c^4 - (1533 a^2 c^4 + 4 (1056 a^3 c^4 - 120) c^4 - (1533 a^2 c^4 + 4 (1056 a^3 c^4 - 120) c^4 - (1533 a^2 c^4 + 4 (1056 a^3 c^4 - 120) c^4 - (1533 a^2 c^4 + 4 (1056 a^3 c^4 - 120) c^4 - (1533 a^2 c^4 + 4 (1056 a^3 c^4 - 120) c^4 - (1533 a^2 c^4 + 4 (1056 a^3 c^4 - 120) c^4 - (1533 a^2 c^4 + 4 (1056 a^3 c^4 - 120) c^4 - (1533 a^2 c^4 + 4 (1056 a^3 c^4 - 120) c^4 - (1533 a^2 c^4 + 4 (1056 a^3 c^4 - 120) c^4 - (1533 a^2 c^4 + 4 (1056 a^3 c^4 - 120) c^4 - (1533 a^2 c^4 + 4 (
$$

input <mark>integrate((-a^2\*c\*x^2+c)^4/(a\*x+1)^3\*(-a^2\*x^2+1)^(3/2),x, algorithm="giac</mark> ")

```
output
55/128*c^4*arcsin(a*x)*sgn(a)/abs(a) + 1/8064*sqrt(-a^2*x^2 + 1)*(3712*c^4
      /a + (4599*c^4 - 2*(5120*ax^2 - (1533*a^2*x^4 + 4*(1056*a^3*c^4 - (903*ax^3))4*c^4 + 2*(64*a^5*c^4 + 7*(8*a^7*c^4*x - 27*a^6*c^4)*x)*x)*x)*x)*x)*x)
```
### **3.1254.9 Mupad [B] (verification not implemented)**

Time  $= 0.08$  (sec), antiderivative size  $= 220$ , normalized size of antiderivative  $= 1.32$ 

$$
\int e^{-3 \operatorname{arctanh}(ax)} (c - a^2 c x^2)^4 dx = \frac{73 c^4 x \sqrt{1 - a^2 x^2}}{128} + \frac{55 c^4 \operatorname{asinh}(x \sqrt{-a^2})}{128 \sqrt{-a^2}} \n+ \frac{29 c^4 \sqrt{1 - a^2 x^2}}{63 a} - \frac{80 a c^4 x^2 \sqrt{1 - a^2 x^2}}{63} \n+ \frac{73 a^2 c^4 x^3 \sqrt{1 - a^2 x^2}}{192} + \frac{22 a^3 c^4 x^4 \sqrt{1 - a^2 x^2}}{21} \n- \frac{43 a^4 c^4 x^5 \sqrt{1 - a^2 x^2}}{48} - \frac{8 a^5 c^4 x^6 \sqrt{1 - a^2 x^2}}{63} \n+ \frac{3 a^6 c^4 x^7 \sqrt{1 - a^2 x^2}}{8} - \frac{a^7 c^4 x^8 \sqrt{1 - a^2 x^2}}{9}
$$

✞ ☎

✝ ✆

✞ ☎

✝ ✆

 $\text{input}$   $\frac{\text{int}((c - a^2 * c * x^2)^4 * (1 - a^2 * x^2)^3 (3/2))}{(a * x + 1)^3, x}$ 

output (73\*c^4\*x\*(1 - a^2\*x^2)^(1/2))/128 + (55\*c^4\*asinh(x\*(-a^2)^(1/2)))/(128\*(  $(a^2)^{(1/2)})$  +  $(29*c^4*(1 - a^2*x^2)^{(1/2)})/(63*a)$  -  $(80*ax^4*x^2*(1 - a^2))$  $2*x^2)^(1/2)/63 + (73*a^2*c^4*x^3*(1 - a^2*x^2)^(1/2))/192 + (22*a^3*c^4*)$  $x^4*(1 - a^2*x^2)^(1/2)/21 - (43*a^4*c^4*x^5*(1 - a^2*x^2)^(1/2))/48 - (8)$  $*\text{a}^5*\text{c}^4*\text{x}^6*(1 - \text{a}^2*\text{x}^2)(1/2))/63 + (3*\text{a}^6*\text{c}^4*\text{x}^7*(1 - \text{a}^2*\text{x}^2)^*(1/2)))$  $/8 - (a^{\texttt{a} + x^{\texttt{a}} + x^{\texttt{b}})(1 - a^{\texttt{a} + x^{\texttt{b}})(1/2)})(9$ 

3.1254. R  $e^{-3\arctanh(ax)}(c-a^2cx^2)^4\;dx$ 

### $\int e^{-3\arctanh(ax)}(c-a^2cx^2)^3 dx$ 3.1255

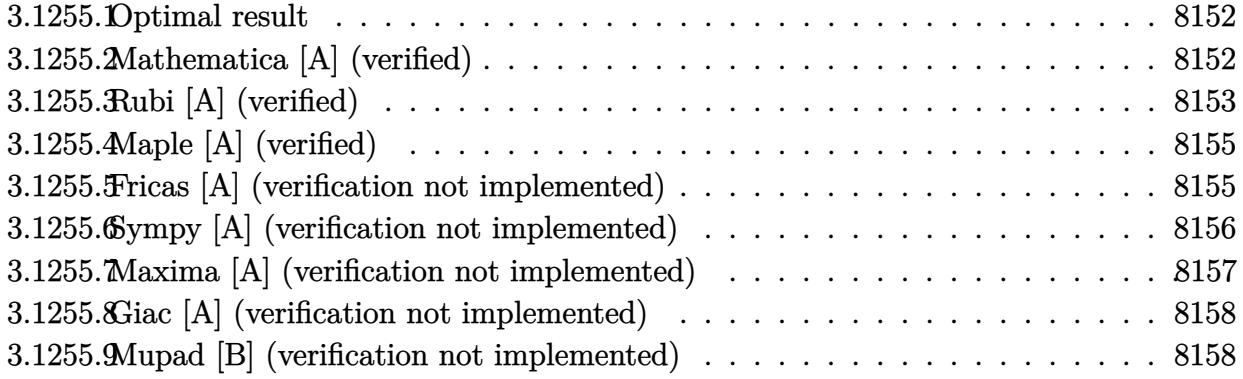

#### <span id="page-8152-0"></span>Optimal result 3.1255.1

Integrand size  $= 22$ , antiderivative size  $= 145$ 

$$
\int e^{-3\arctanh(ax)} (c - a^2 c x^2)^3 dx = \frac{9}{16} c^3 x \sqrt{1 - a^2 x^2} + \frac{3}{8} c^3 x (1 - a^2 x^2)^{3/2} \n+ \frac{3c^3 (1 - a^2 x^2)^{5/2}}{10a} + \frac{3c^3 (1 - ax) (1 - a^2 x^2)^{5/2}}{14a} \n+ \frac{c^3 (1 - ax)^2 (1 - a^2 x^2)^{5/2}}{7a} + \frac{9c^3 \arcsin(ax)}{16a}
$$

output 3/8\*c<sup>-</sup>3\*x\*(-a<sup>-2\*x-2+1)<sup>-</sup>(3/2)+3/10\*c<sup>-</sup>3\*(-a<sup>-2\*x-2+1)<sup>-</sup>(5/2)/a+3/14\*c<sup>-</sup>3\*(-a\*x+</sup></sup>  $1)*(-a^2*x^2+1)^(5/2)/a+1/7*c^3*(-a*x+1)^2*(-a^2*x^2+1)^(5/2)/a+9/16*c^3*a$  $rcsin(a*x)/a+9/16*c^3*x*(-a^2*x^2+1)^(1/2)$ 

#### <span id="page-8152-1"></span>Mathematica [A] (verified) 3.1255.2

Time =  $0.09$  (sec), antiderivative size = 91, normalized size of antiderivative = 0.63

$$
\int e^{-3\arctanh(ax)} (c - a^2 c x^2)^3 dx
$$
\n
$$
= \frac{c^3 \left(\sqrt{1 - a^2 x^2} (368 + 245ax - 656a^2 x^2 + 350a^3 x^3 + 208a^4 x^4 - 280a^5 x^5 + 80a^6 x^6) - 630 \arcsin\left(\frac{\sqrt{1 - ax}}{\sqrt{2}}\right)\right)}{560a}
$$

input Integrate [(c - a<sup>2\*</sup>c\*x<sup>2</sup>)<sup>2</sup>3/E<sup>2</sup>(3\*ArcTanh [a\*x]), x]

3.1255. 
$$
\int e^{-3 \arctanh(ax)} (c - a^2 c x^2)^3 dx
$$

```
output
(c^3*(Sqrt[1 - a^2*x^2]*(368 + 245*a*x - 656*a^2*x^2 + 350*a^3*x^3 + 208*a
      ^24*x^4 - 280*a^5*x^5 + 80*a^6*x^6 - 630*ArcSin[Sqrt[1 - a*x]/Sqrt[2]]))/560*a)
```
## **3.1255.3 Rubi [A] (verified)**

Time =  $0.34$  (sec), antiderivative size = 146, normalized size of antiderivative = 1.01, number of steps used = 7, number of rules used = 7,  $\frac{\text{number of rules}}{\text{integral size}}$  = 0.318, Rules used  $= \{6689, 469, 469, 455, 211, 211, 223\}$ 

✞ ☎

<span id="page-8153-0"></span>✝ ✆

Below are the steps used by Rubi to obtain the solution. The rule number used for the transformation is given above next to the arrow. The rules definitions used are listed below.

$$
\int e^{-3 \arctanh(ax)} (c-a^2cx^2)^3 dx
$$
  
\n
$$
\int 6689
$$
  
\n
$$
c^3 \int (1 - ax)^3 (1 - a^2x^2)^{3/2} dx
$$
  
\n
$$
\int 469
$$
  
\n
$$
c^3 \left(\frac{9}{7} \int (1 - ax)^2 (1 - a^2x^2)^{3/2} dx + \frac{(1 - ax)^2 (1 - a^2x^2)^{5/2}}{7a}\right)
$$
  
\n
$$
\int 469
$$
  
\n
$$
c^3 \left(\frac{9}{7} \left(\frac{7}{6} \int (1 - ax) (1 - a^2x^2)^{3/2} dx + \frac{(1 - ax)(1 - a^2x^2)^{5/2}}{6a}\right) + \frac{(1 - ax)^2 (1 - a^2x^2)^{5/2}}{7a}\right)
$$
  
\n
$$
\int 455
$$
  
\n
$$
c^3 \left(\frac{9}{7} \left(\frac{7}{6} \int (1 - a^2x^2)^{3/2} dx + \frac{(1 - a^2x^2)^{5/2}}{5a}\right) + \frac{(1 - ax)(1 - a^2x^2)^{5/2}}{6a}\right) + \frac{(1 - ax)^2 (1 - a^2x^2)^{5/2}}{7a}\right)
$$
  
\n
$$
\int 211
$$
  
\n
$$
c^3 \left(\frac{9}{7} \left(\frac{7}{6} \left(\frac{3}{7} \int \sqrt{1 - a^2x^2} dx + \frac{(1 - a^2x^2)^{5/2}}{x}\right) + \frac{1}{4}x(1 - a^2x^2)^{3/2}\right) + \frac{(1 - ax)(1 - a^2x^2)^{5/2}}{c}\right) + \frac{(1 - ax)^2 (1 - a^2x^2)^{5/2}}{7a}
$$

$$
\left(\frac{9}{7}\left(\frac{7}{6}\left(\frac{3}{4}\int\sqrt{1-a^2x^2}dx+\frac{(1-a^2x^2)^{5/2}}{5a}+\frac{1}{4}x(1-a^2x^2)^{3/2}\right)+\frac{(1-ax)(1-a^2x^2)^{5/2}}{6a}\right)+\frac{(1-ax)^2(1-a^2x^2)^{5/2}}{7a}\right)+\frac{(1-ax)^2(1-a^2x^2)^{5/2}}{7a}
$$

$$
c^{3}\left(\frac{9}{7}\left(\frac{7}{6}\left(\frac{3}{4}\left(\frac{1}{2}\int \frac{1}{\sqrt{1-a^{2}x^{2}}}dx+\frac{1}{2}x\sqrt{1-a^{2}x^{2}}\right)+\frac{(1-a^{2}x^{2})^{5/2}}{5a}+\frac{1}{4}x(1-a^{2}x^{2})^{3/2}\right)+\frac{(1-ax)(1-a^{2}x^{2})^{5/2}}{6a}\right)
$$
  
\n223  
\n
$$
c^{3}\left(\frac{9}{7}\left(\frac{7}{6}\left(\frac{3}{4}\left(\frac{1}{2}x\sqrt{1-a^{2}x^{2}}+\frac{\arcsin(ax)}{2a}\right)+\frac{(1-a^{2}x^{2})^{5/2}}{5a}+\frac{1}{4}x(1-a^{2}x^{2})^{3/2}\right)+\frac{(1-ax)(1-a^{2}x^{2})^{5/2}}{6a}\right)+\cdots
$$
  
\ninput **Int[**(c - a<sup>2</sup>x+cx<sup>2</sup>)<sup>3</sup>/E<sup>2</sup>(3\*Arctanh[a\*x]),x]

✝ ✆

✝ ✆

✞ ☎

✝ ✆

✞ ☎

 $\left($   $\left($   $\right)$   $\left($   $\left($   $\right)$   $\left($   $\left($   $\right)$   $\left($   $\left($   $\right)$   $\left($   $\left($   $\right)$   $\left($   $\left($   $\right)$   $\left($   $\left($   $\right)$   $\left($   $\left($   $\right)$   $\left($   $\left($   $\right)$   $\left($   $\left($   $\right)$   $\left($   $\left($   $\right)$   $\left($   $\left($   $\right)$   $\left($ 

✞ ☎

output <mark>c^3\*(((1 - a\*x)^2\*(1 - a^2\*x^2)^(5/2))/(7\*a) + (9\*(((1 - a\*x)\*(1 - a^2\*x^2</mark> ✞ ☎  $)^{(5/2)})/(6*a) + (7*((x*(1 - a^2*x^2)^((3/2))/4 + (1 - a^2*x^2)^((5/2))/5*a))$ +  $(3*((x*Sqrt[1 - a^2*x^2])/2 + ArcSin[a*x]/(2*a)))/4))/(6)/(7)$ 

### **3.1255.3.1 Defintions of rubi rules used**

```
rule 211|<mark>Int[((a_) + (b_.)*(x_)^2)^(p_), x_Symbol] :> Simp[x*((a + b*x^2)^p/(2*p + 1</mark>
         ✞ ☎
         )), x] + Simp[2*a*(p/(2*p + 1)) Int[(a + b*x^2)^(p - 1), x], x] /; FreeQ[
         \{a, b\}, x] && GtQ[p, 0] && (IntegerQ[4*p] || IntegerQ[6*p])
         \left( \left( \right) \left( \left( \right) \left( \left( \right) \left( \left( \right) \left( \left( \right) \left( \left( \right) \left( \left( \right) \left( \left( \right) \left( \left( \right) \left( \left( \right) \left( \left( \right) \left( \left( \right) \left(
```
rule 223 Int[1/Sqrt[(a\_) + (b\_.)\*(x\_)^2], x\_Symbol] :> Simp[ArcSin[Rt[-b, 2]\*(x/Sqrt  $[a])]/Rt[-b, 2], x]$  /; FreeQ[{a, b}, x] && GtQ[a, 0] && NegQ[b]

rule 455 <mark>Int[((c\_) + (d\_.)\*(x\_))\*((a\_) + (b\_.)\*(x\_)^2)^(p\_.), x\_Symbol] :> Simp[d\*((</mark>  $a + b*x^2)^{(p + 1)/(2*b*(p + 1))}, x] + Simp[c Int[(a + b*x^2)^p, x], x]$ /; FreeQ[ $\{a, b, c, d, p\}$ , x] && !LeQ[ $p, -1$ ]

rule 469 <mark>Int[((c\_) + (d\_.)\*(x\_))^(n\_)\*((a\_) + (b\_.)\*(x\_)^2)^(p\_), x\_Symbol] :> Simp[</mark>  $d*(c + d*x)^{n}(n - 1)*( (a + b*x^2)^{n}(p + 1)/(b*(n + 2*p + 1))), x] + Simp[2*c*$  $((n + p)/(n + 2*p + 1))$  Int $[(c + d*x)^{n}(n - 1)*(a + b*x^2)^{n}p, x], x]/; Fr$ eeQ[{a, b, c, d, p}, x] && EqQ[b\*c^2 + a\*d^2, 0] && GtQ[n, 0] && NeQ[n + 2\*  $p + 1$ , 0] && IntegerQ[2\*p] ✝ ✆ rule 6689 Int [E<sup> $\text{ }$ </sup>(ArcTanh [(a\_.)\*(x\_)]\*(n\_))\*((c\_) + (d\_.)\*(x\_)^2)^(p\_.), x\_Symbol] :> Simp[c^p Int[(1 - a^2\*x^2)^(p + n/2)/(1 - a\*x)^n, x], x] /; FreeQ[{a, c, d, p}, x] && EqQ[a^2\*c + d, 0] && IntegerQ[p] && ILtQ[(n - 1)/2, 0] && !In  $tegerQ[p - n/2]$ 

#### <span id="page-8155-0"></span>Maple  $[A]$  (verified) 3.1255.4

Time =  $0.33$  (sec), antiderivative size = 107, normalized size of antiderivative = 0.74

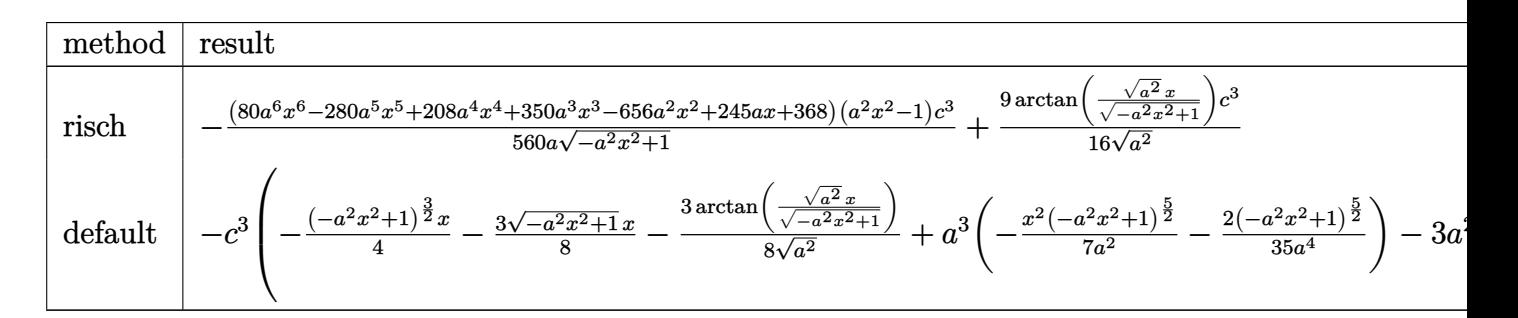

 $\text{input}$   $\text{int}((-\text{a}^2\text{2}*\text{c}*\text{x}^2\text{+c})^3/(\text{a}*\text{x}+1)^3*(-\text{a}^2*\text{x}^2\text{+1})^3(3/2), \text{x}, \text{method}$  RETURNVERBOSE)

output -1/560\*(80\*a<sup>-</sup>6\*x<sup>-</sup>6-280\*a<sup>-</sup>5\*x<sup>-</sup>5+208\*a<sup>-4\*x-4+350\*a<sup>-3\*x-3</sup>-656\*a<sup>-2\*x-2+245\*a\*x</sub></sup></sup> +368)\*(a<sup>2</sup>\*x<sup>2</sup>-1)/a/(-a<sup>2</sup>\*x<sup>2</sup>+1)<sup>2</sup>(1/2)\*c<sup>2</sup>3+9/16/(a<sup>2</sup>)<sup>2</sup>(1/2)\*arctan((a<sup>2</sup>)<sup>2</sup>(  $1/2$ )\*x/(-a<sup>2</sup>\*x<sup>2+1</sup>)<sup>2</sup>(1/2))\*c<sup>2</sup>3

#### <span id="page-8155-1"></span>Fricas [A] (verification not implemented) 3.1255.5

Time =  $0.26$  (sec), antiderivative size = 115, normalized size of antiderivative = 0.79

$$
\int e^{-3\arctanh(ax)} (c - a^2 c x^2)^3 dx =
$$
  
\n
$$
\frac{630 c^3 \arctan \left(\frac{\sqrt{-a^2 x^2 + 1}}{ax}\right) - (80 a^6 c^3 x^6 - 280 a^5 c^3 x^5 + 208 a^4 c^3 x^4 + 350 a^3 c^3 x^3 - 656 a^2 c^3 x^2 + 245 a c^2 x^2 + 245 a^2 x^3 + 245 a^3 x^2 + 245 a^2 x^2 + 245 a^3 x^3 + 245 a^2 x^2 + 245 a^3 x^2 + 245 a^2 x^3 + 245 a^3 x^2 + 245 a^2 x^2 + 245 a^3 x^3 + 245 a^2 x^2 + 245 a^3 x^2 + 245 a^2 x^3 + 245 a^3 x^2 + 245 a^2 x^2 + 245 a^3 x^2 + 245 a^2 x^2 + 245 a^2 x^2 + 2
$$

 $560a$ 

input integrate( $(-a^2*c*x^2+c)^3/(a*x+1)^3*(-a^2*x^2+1)^(3/2)$ , x, algorithm="fric  $as")$ 

```
output -1/560*(630*c^3*arctan((sqrt(-a^2*x^2 + 1) - 1)/(a*x)) - (80*a^6*c^3*x^6 -280*a^5*c^3*x^5 + 208*a^4*c^3*x^4 + 350*a^3*c^3*x^3 - 656*a^2*c^3*x^2 + 245*ax^3*x + 368*c^3)*sqrt(-a^2*x^2 + 1)/a
```
<span id="page-8155-2"></span> $\int e^{-3\arctanh(ax)}(c-a^2cx^2)^3 dx$ 3.1255

# **3.1255.6 Sympy [A] (verification not implemented)**

Time  $= 1.93$  (sec), antiderivative size  $= 377$ , normalized size of antiderivative  $= 2.60$ 

$$
\int e^{-3 \arctanh(ax)} (c - a^2 c x^2)^3 dx
$$
\n
$$
= a^5 c^3 \left( \begin{cases} \sqrt{-a^2 x^2 + 1} \left( \frac{x^6}{7} - \frac{x^4}{35a^2} - \frac{4x^2}{105a^4} - \frac{8}{105a^6} \right) & \text{for } a^2 \neq 0 \\ \frac{x^6}{6} & \text{otherwise} \end{cases} \right)
$$
\n
$$
- 3a^4 c^3 \left( \begin{cases} \sqrt{-a^2 x^2 + 1} \left( \frac{x^5}{6} - \frac{x^3}{24a^2} - \frac{x}{16a^4} \right) + \frac{\log \left( -2a^2 x + 2\sqrt{-a^2 \sqrt{-a^2 x^2 + 1}} \right)}{16a^4 \sqrt{-a^2}} & \text{for } a^2 \neq 0 \\ \frac{x^5}{5} \end{cases} \right)
$$
\n
$$
+ 2a^3 c^3 \left( \begin{cases} \sqrt{-a^2 x^2 + 1} \left( \frac{x^4}{5} - \frac{x^2}{15a^2} - \frac{2}{15a^4} \right) & \text{for } a^2 \neq 0 \\ \frac{x^4}{4} & \text{otherwise} \end{cases} \right)
$$
\n
$$
+ 2a^2 c^3 \left( \begin{cases} \frac{x^3}{4} - \frac{x}{8a^2} \right) \sqrt{-a^2 x^2 + 1} + \frac{\log \left( -2a^2 x + 2\sqrt{-a^2 \sqrt{-a^2 x^2 + 1}} \right)}{8a^2 \sqrt{-a^2}} & \text{for } a^2 \neq 0 \\ \frac{x^3}{3} & \text{otherwise} \end{cases} \right)
$$
\n
$$
- 3ac^3 \left( \begin{cases} \left( \frac{x^2}{3} - \frac{1}{3a^2} \right) \sqrt{-a^2 x^2 + 1} & \text{for } a^2 \neq 0 \\ \frac{x^2}{2} & \text{otherwise} \end{cases} \right)
$$
\n
$$
+ c^3 \left( \begin{cases} \frac{x^2 - a^2 x^2 + 1}{2} + \frac{\log \left( -2a^2 x + 2\sqrt{-a^2 \sqrt{-a^2 x^2 + 1}} \right)}{2\sqrt{-a
$$

✝ ✆

input ✞ ☎ integrate((-a\*\*2\*c\*x\*\*2+c)\*\*3/(a\*x+1)\*\*3\*(-a\*\*2\*x\*\*2+1)\*\*(3/2),x)

```
output <mark>a**5*c**3*Piecewise((sqrt(-a**2*x**2 + 1)*(x**6/7 - x**4/(35*a**2) - 4*x**</mark>
      2/(105*a**4) - 8/(105*a**6)), Ne(a**2, 0)), (x**6/6, True)) - 3*a**4*c**3*
      Piecewise((sqrt(-a**2*x**2 + 1)*(x**5/6 - x**3/(24*a**2) - x/(16*a**4)) +
      log(-2*a**2*x + 2*sqrt(-a**2)*sqrt(-a**2*x**2 + 1))/(16*a**4*sqrt(-a**2)),
       N = (a**2, 0)), (x**5/5, True) + 2*a**3*c**3*Piecewise((sqrt-a**2*x**2 + 1))1)*(x**4/5 - x**2/(15*a**2) - 2/(15*a**4)), Ne(a**2, 0)), (x**4/4, True)+ 2*a**2*c**3*Piecewise(((x**3/4 - x/(8*a**2))*sqrt(-a**2*x**2 + 1) + log(
      -2*a**2*x + 2*sqrt(-a**2)*sqrt(-a**2*x**2 + 1))/(8*a**2*sqrt(-a**2)), Ne(a
      **2, 0)), (x**3/3, True) - 3*axc**3*Picevise(((x**2/3 - 1/(3*ax*x)))*sqrt(-a**2*x**2 + 1), Ne(a**2, 0)), (x**2/2, True)) + c**3*Piecewise((x*sqrt(-
      a**2***2 + 1)/2 + log(-2*ax*2*x + 2*sqrt(-a**2)*sqrt(-a**2*x**2 + 1))/(2*sqrt(-a**2)), Ne(a**2, 0)), (x, True))
```
✞ ☎

### **3.1255.7 Maxima [A] (verification not implemented)**

Time  $= 0.27$  (sec), antiderivative size  $= 108$ , normalized size of antiderivative  $= 0.74$ 

<span id="page-8157-0"></span> $\left($   $\left($   $\right)$   $\left($   $\left($   $\right)$   $\left($   $\left($   $\right)$   $\left($   $\left($   $\right)$   $\left($   $\left($   $\right)$   $\left($   $\left($   $\right)$   $\left($   $\left($   $\right)$   $\left($   $\left($   $\right)$   $\left($   $\left($   $\right)$   $\left($   $\left($   $\right)$   $\left($   $\left($   $\right)$   $\left($   $\left($   $\right)$   $\left($ 

$$
\int e^{-3 \arctanh(ax)} \left(c - a^2 c x^2\right)^3 dx = \frac{1}{7} \left(-a^2 x^2 + 1\right)^{\frac{5}{2}} a c^3 x^2 - \frac{1}{2} \left(-a^2 x^2 + 1\right)^{\frac{5}{2}} c^3 x
$$

$$
+ \frac{3}{8} \left(-a^2 x^2 + 1\right)^{\frac{3}{2}} c^3 x + \frac{23 \left(-a^2 x^2 + 1\right)^{\frac{5}{2}} c^3}{35 a}
$$

$$
+ \frac{9}{16} \sqrt{-a^2 x^2 + 1} c^3 x + \frac{9 \, c^3 \arcsin(ax)}{16 a}
$$

✞ ☎

✝ ✆

✞ ☎

<span id="page-8157-1"></span>✝ ✆

input <mark>integrate((-a^2\*c\*x^2+c)^3/(a\*x+1)^3\*(-a^2\*x^2+1)^(3/2),x, algorithm="maxi</mark> ma")

output 1/7\*(-a^2\*x^2 + 1)^(5/2)\*a\*c^3\*x^2 - 1/2\*(-a^2\*x^2 + 1)^(5/2)\*c^3\*x + 3/8\*  $(-a^2*x^2 + 1)^(3/2)*c^3*x + 23/35*(-a^2*x^2 + 1)^(5/2)*c^3/a + 9/16*sqrt(15/2)}$  $-a^2*x^2 + 1*x^3*x + 9/16*c^3*arcsin(axx)/a$ 

#### Giac [A] (verification not implemented) 3.1255.8

Time =  $0.28$  (sec), antiderivative size = 102, normalized size of antiderivative = 0.70

$$
\int e^{-3\arctanh(ax)} (c - a^2 c x^2)^3 dx = \frac{9 c^3 \arcsin (ax) \operatorname{sgn}(a)}{16 |a|}
$$
  
+ 
$$
\frac{1}{560} \sqrt{-a^2 x^2 + 1} \left( \frac{368 c^3}{a} + (245 c^3 - 2 (328 a c^3 - (175 a^2 c^3 + 4 (26 a^3 c^3 + 5 (2 a^5 c^3 x - 7 a^4 c^3) x) x) x \right)
$$

input integrate((-a^2\*c\*x^2+c)^3/(a\*x+1)^3\*(-a^2\*x^2+1)^(3/2),x, algorithm="giac  $\mathbf{H}$ 

output  $9/16*c^3*arcsin(axx)*sgn(a)/abs(a) + 1/560*sqrt(-a^2*x^2 + 1)*(368*c^3/a +$  $(245*c^3 - 2*(328*ax^3 - (175*a^2*c^3 + 4*(26*a^3*c^3 + 5*(2*a^5*c^3*x 7*a^4*c^3)*x)*x)*x)*x)*x)$ 

#### <span id="page-8158-0"></span>Mupad [B] (verification not implemented) 3.1255.9

Time =  $0.05$  (sec), antiderivative size = 174, normalized size of antiderivative = 1.20

$$
\int e^{-3 \operatorname{arctanh}(ax)} \left(c - a^2 c x^2\right)^3 dx = \frac{7 c^3 x \sqrt{1 - a^2 x^2}}{16} + \frac{9 c^3 \operatorname{asinh}(x \sqrt{-a^2})}{16 \sqrt{-a^2}} \n+ \frac{23 c^3 \sqrt{1 - a^2 x^2}}{35 a} - \frac{41 a c^3 x^2 \sqrt{1 - a^2 x^2}}{35} \n+ \frac{5 a^2 c^3 x^3 \sqrt{1 - a^2 x^2}}{8} + \frac{13 a^3 c^3 x^4 \sqrt{1 - a^2 x^2}}{35} \n- \frac{a^4 c^3 x^5 \sqrt{1 - a^2 x^2}}{2} + \frac{a^5 c^3 x^6 \sqrt{1 - a^2 x^2}}{7}
$$

input  $\frac{\text{int}((c - a^2 \cdot x^2)^3 \cdot (1 - a^2 \cdot x^2)^3 (3/2))}{(a \cdot x + 1)^3, x}$ 

output  $(7*c^3*x*(1 - a^2*x^2)^(1/2))/16 + (9*c^3*asinh(x*(-a^2)^(1/2)))/(16*(-a^2)$  $\binom{(1/2)}{1}$  +  $(23*c^3*(1 - a^2*x^2)^{(1/2)})/(35*a)$  -  $(41*axc^3*x^2*(1 - a^2*x^2))$  $2)^(1/2)/35 + (5*a^2*c^3*x^3*(1 - a^2*x^2)^(1/2))/8 + (13*a^3*c^3*x^4*(1))$  $- a^2*x^2)^(1/2)/35 - (a^4*c^3*x^5*(1 - a^2*x^2)^(1/2))/2 + (a^5*c^3*x^6*$  $(1 - a^2*x^2)^(1/2)$ /7

### **3.1256** R  $e^{-3\arctanh(ax)}(c-a^2cx^2)^2\ dx$

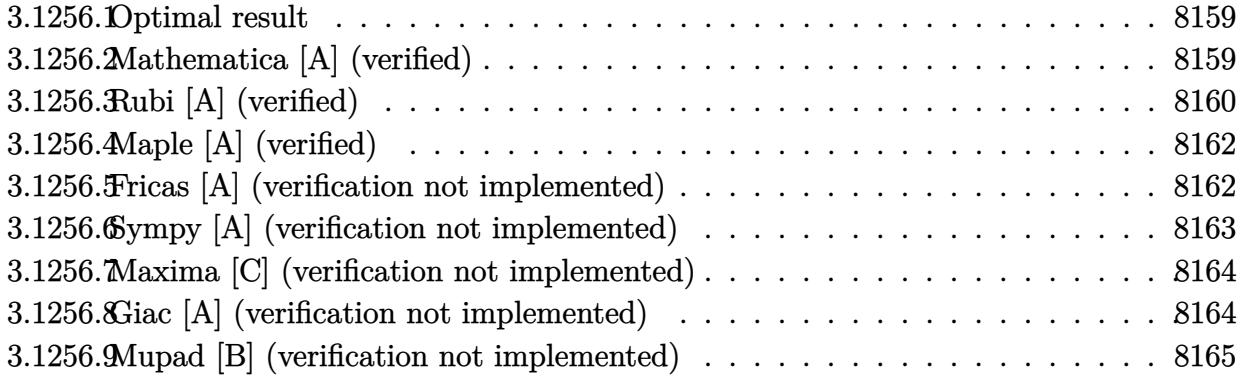

### <span id="page-8159-0"></span>**3.1256.1 Optimal result**

Integrand size  $= 22$ , antiderivative size  $= 123$ 

$$
\int e^{-3\arctanh(ax)} (c - a^2 c x^2)^2 dx = \frac{7}{8} c^2 x \sqrt{1 - a^2 x^2} + \frac{7c^2 (1 - a^2 x^2)^{3/2}}{12a} \n+ \frac{7c^2 (1 - ax) (1 - a^2 x^2)^{3/2}}{20a} \n+ \frac{c^2 (1 - ax)^2 (1 - a^2 x^2)^{3/2}}{5a} + \frac{7c^2 \arcsin(ax)}{8a}
$$

✞ ☎

<span id="page-8159-1"></span>✝ ✆

output 7/12\*c^2\*(-a^2\*x^2+1)^(3/2)/a+7/20\*c^2\*(-a\*x+1)\*(-a^2\*x^2+1)^(3/2)/a+1/5\*c  $2*(-a*x+1)^2*(-a^2*x^2+1)^(3/2)/a+7/8*c^2*arcsin(a*x)/a+7/8*c^2*x*(-a^2*x)$  $^{\sim}2+1)^{\sim}(1/2)$ 

### **3.1256.2 Mathematica [A] (verified)**

Time  $= 0.07$  (sec), antiderivative size  $= 75$ , normalized size of antiderivative  $= 0.61$ 

$$
\int e^{-3 \arctanh(ax)} (c - a^2 c x^2)^2 dx
$$
  
= 
$$
-\frac{c^2 (\sqrt{1 - a^2 x^2})^2 (1 - a^2 x^2 - 15ax + 112a^2 x^2 - 90a^3 x^3 + 24a^4 x^4) + 210 \arcsin \left(\frac{\sqrt{1 - ax}}{\sqrt{2}}\right)}{120a}
$$

✞ ☎

✝ ✆

input <mark>Integrate[(c - a^2\*c\*x^2)^2/E^(3\*ArcTanh[a\*x]),x]</mark>

3.1256. 
$$
\int e^{-3 \arctanh(ax)} (c - a^2 c x^2)^2 dx
$$

output -1/120\*(c^2\*(Sqrt[1 - a^2\*x^2]\*(-136 - 15\*a\*x + 112\*a^2\*x^2 - 90\*a^3\*x^3 +  $24*a^4*x^4$  + 210\*ArcSin[Sqrt[1 - a\*x]/Sqrt[2]]))/a

### **3.1256.3 Rubi [A] (verified)**

Time =  $0.29$  (sec), antiderivative size = 122, normalized size of antiderivative = 0.99, number of steps used = 6, number of rules used = 6,  $\frac{\text{number of rules}}{\text{integral size}}$  = 0.273, Rules used  $= \{6689, 469, 469, 455, 211, 223\}$ 

✞ ☎

<span id="page-8160-0"></span>✝ ✆

Below are the steps used by Rubi to obtain the solution. The rule number used for the transformation is given above next to the arrow. The rules definitions used are listed below.

$$
\int e^{-3 \arctanh(ax)} (c-a^2cx^2)^2 dx
$$
\n
$$
\int 6689
$$
\n
$$
c^2 \int (1 - ax)^3 \sqrt{1 - a^2x^2} dx
$$
\n
$$
\int 469
$$
\n
$$
c^2 \left(\frac{7}{5} \int (1 - ax)^2 \sqrt{1 - a^2x^2} dx + \frac{(1 - a^2x^2)^{3/2} (1 - ax)^2}{5a}\right)
$$
\n
$$
\int 469
$$
\n
$$
c^2 \left(\frac{7}{5} \left(\frac{5}{4} \int (1 - ax) \sqrt{1 - a^2x^2} dx + \frac{(1 - ax)(1 - a^2x^2)^{3/2}}{4a}\right) + \frac{(1 - a^2x^2)^{3/2} (1 - ax)^2}{5a}\right)
$$
\n
$$
\int 455
$$
\n
$$
c^2 \left(\frac{7}{5} \left(\frac{5}{4} \left(\int \sqrt{1 - a^2x^2} dx + \frac{(1 - a^2x^2)^{3/2}}{3a}\right) + \frac{(1 - ax)(1 - a^2x^2)^{3/2}}{4a}\right) + \frac{(1 - a^2x^2)^{3/2} (1 - ax)^2}{5a}\right)
$$
\n
$$
\int 211
$$
\n
$$
c^2 \left(\frac{7}{5} \left(\frac{5}{4} \left(\frac{1}{2} \int \frac{1}{\sqrt{1 - a^2x^2}} dx + \frac{(1 - a^2x^2)^{3/2}}{3a} + \frac{1}{2}x\sqrt{1 - a^2x^2}\right) + \frac{(1 - ax)(1 - a^2x^2)^{3/2}}{4a}\right) + \frac{(1 - a^2x^2)^{3/2} (1 - ax)^2}{5a}
$$
\n
$$
\int 223
$$
\n
$$
c^2 \left(\frac{7}{5} \left(\frac{5}{4} \left(\frac{(1 - a^2x^2)^{3/2}}{3a} + \frac{1}{2}x\sqrt{1 - a^2x^2} + \frac{\arcsin(ax)}{2a}\right) + \frac{(1 - ax)(1 - a^2x^2)^{3/2}}{4a}\right) + \frac{(1 - a^2x^2)^{3/2} (1 - ax)^2}{5
$$

2*a*

4*a*

5*a*

3.1256. 
$$
\int e^{-3\arctanh(ax)} (c - a^2 c x^2)^2 dx
$$

5

4

input <mark>| Int[(c - a^2\*c\*x^2)^2/E^(3\*ArcTanh[a\*x]),x]</mark> ✞ ☎

```
output <mark>c^2*(((1 - a*x)^2*(1 - a^2*x^2)^(3/2))/(5*a) + (7*(((1 - a*x)*(1 - a^2*x^2</mark>
       \binom{6}{3/2}\binom{4*}{4*a} + \binom{5*}{x*sqrt[5a]{1 - a^2*x^2}}/2 + (1 - a^2*x^2)^{(3/2)}/(3*a) +
         ArcSin[a*x]/(2*a))/4))/5)
```
 $\left( \begin{array}{cc} \text{ } & \text{ } \\ \text{ } & \text{ } \end{array} \right)$ 

✞ ☎

 $\left( \begin{array}{cc} \text{ } & \text{ } \\ \text{ } & \text{ } \end{array} \right)$ 

✝ ✆

✞ ☎

✝ ✆

✞ ☎

✞ ☎

<span id="page-8161-0"></span>✝ ✆

### **3.1256.3.1 Defintions of rubi rules used**

```
rule 211|<mark>Int[((a_) + (b_.)*(x_)^2)^(p_), x_Symbol] :> Simp[x*((a + b*x^2)^p/(2*p + 1</mark>
         ✞ ☎
         )), x] + Simp[2*a*(p/(2*p + 1)) Int[(a + b*x^2)^(p - 1), x], x] /; FreeQ[
         {a, b}, x] && GtQ[p, 0] && (IntegerQ[4*p] || IntegerQ[6*p])
         \left( \left( \right) \left( \left( \right) \left( \right) \left( \left( \right) \left( \left( \right) \left( \left( \right) \left( \right) \left( \left( \right) \left( \left( \right) \left( \right) \left( \left( \right) \left( \left( \right) \left( \left( \right) \left(
```
- rule 223 Int[1/Sqrt[(a\_) + (b\_.)\*(x\_)^2], x\_Symbol] :> Simp[ArcSin[Rt[-b, 2]\*(x/Sqrt ✞ ☎  $[a])]/Rt[-b, 2], x]$  /; FreeQ[{a, b}, x] && GtQ[a, 0] && NegQ[b]
- rule 455 <mark>Int[((c\_) + (d\_.)\*(x\_))\*((a\_) + (b\_.)\*(x\_)^2)^(p\_.), x\_Symbol] :> Simp[d\*((</mark>  $a + b*x^2)^(p + 1)/(2*b*(p + 1)), x] + Simp[c Int[(a + b*x^2)^p, x], x]$ /; FreeQ $[\{a, b, c, d, p\}, x]$  &  $\&$  !LeQ $[p, -1]$

rule 469 <mark>Int[((c\_) + (d\_.)\*(x\_))^(n\_)\*((a\_) + (b\_.)\*(x\_)^2)^(p\_), x\_Symbol] :> Simp[</mark>  $d*(c + d*x)^{n}(n - 1)*( (a + b*x^2)^{n}(p + 1)/(b*(n + 2*p + 1)))$ , x] + Simp[2\*c\*  $((n + p)/(n + 2*p + 1))$  Int $[(c + d*x)^{n}(n - 1)*(a + b*x^2)^p, x], x]/; Fr$ eeQ[{a, b, c, d, p}, x] && EqQ[b\*c^2 + a\*d^2, 0] && GtQ[n, 0] && NeQ[n + 2\*  $p + 1$ , 0] && IntegerQ[2\*p] ✝ ✆

rule 6689 Int[E^(ArcTanh[(a\_.)\*(x\_)]\*(n\_))\*((c\_) + (d\_.)\*(x\_)^2)^(p\_.), x\_Symbol] :> Simp[c^p Int[(1 - a^2\*x^2)^(p + n/2)/(1 - a\*x)^n, x], x] /; FreeQ[{a, c, d, p}, x] && EqQ[a^2\*c + d, 0] && IntegerQ[p] && ILtQ[(n - 1)/2, 0] && !In  $tegerQ[p - n/2]$ 

### **3.1256.4 Maple [A] (verified)**

Time  $= 0.29$  (sec), antiderivative size  $= 91$ , normalized size of antiderivative  $= 0.74$ 

$$
\begin{array}{|l|l|}\n\hline\n\text{method} & \text{result} \\
\hline\n\text{risch} & \frac{(24a^4x^4 - 90a^3x^3 + 112a^2x^2 - 15ax - 136)(a^2x^2 - 1)c^2}{120a\sqrt{-a^2x^2 + 1}} + \frac{7\arctan\left(\frac{\sqrt{a^2}x}{\sqrt{-a^2x^2 + 1}}\right)c^2}{8\sqrt{a^2}} \\
\hline\n\text{default} & c^2 & -\frac{3(-a^2x^2 + 1)^{\frac{3}{2}}x}{4} - \frac{9\sqrt{-a^2x^2 + 1}x}{8} - \frac{9\arctan\left(\frac{\sqrt{a^2}x}{\sqrt{-a^2x^2 + 1}}\right)}{8\sqrt{a^2}} - \frac{(-a^2x^2 + 1)^{\frac{5}{2}}}{5a} + \frac{1}{\sqrt{a^2x^2 + 1}} \\
\hline\n\end{array}
$$

input <mark>| int((-a^2\*c\*x^2+c)^2/(a\*x+1)^3\*(-a^2\*x^2+1)^(3/2),x,method=\_RETURNVERBOSE)</mark>

✞ ☎

✝ ✆

<span id="page-8162-0"></span>✝ ✆

output 1/120\*(24\*a^4\*x^4-90\*a^3\*x^3+112\*a^2\*x^2-15\*a\*x-136)\*(a^2\*x^2-1)/a/(-a^2\*x ✞ ☎  $(2+1)^{2}(1/2)*c^2+7/8/(a^2)^{2}(1/2)*arctan((a^2)^{2}(1/2)*x/(-a^2*x^2+1)^{2}(1/2))*c^2)$  $\mathbf{r}_2$ 

### **3.1256.5 Fricas [A] (verification not implemented)**

Time  $= 0.27$  (sec), antiderivative size  $= 92$ , normalized size of antiderivative  $= 0.75$ 

$$
\int e^{-3\arctanh(ax)} (c - a^2 c x^2)^2 dx =
$$
\n
$$
- \frac{210 c^2 \arctan \left(\frac{\sqrt{-a^2 x^2 + 1} - 1}{ax}\right) + (24 a^4 c^2 x^4 - 90 a^3 c^2 x^3 + 112 a^2 c^2 x^2 - 15 a c^2 x - 136 c^2) \sqrt{-a^2 x^2 + 1}}{120 a}
$$

✞ ☎

✝ ✆

✞ ☎

<span id="page-8162-1"></span>✝ ✆

$$
\frac{\text{input}}{\text{ategrate}((-a^2*c*x^2+c)^2/((a*x+1)^3*(-a^2*x^2+1)^((3/2),x, \text{algorithm}="fric)}{as")}
$$

output <mark>-1/120\*(210\*c^2\*arctan((sqrt(-a^2\*x^2 + 1) - 1)/(a\*x)) + (24\*a^4\*c^2\*x^4 -</mark>  $90*a^3*c^2*x^3 + 112*a^2*c^2*x^2 - 15*a*c^2*x - 136*c^2)*sqrt(-a^2*x^2 +$ 1))/a

# **3.1256.6 Sympy [A] (verification not implemented)**

Time =  $1.58$  (sec), antiderivative size =  $228$ , normalized size of antiderivative =  $1.85$ 

$$
\int e^{-3\arctanh(ax)} (c - a^2 c x^2)^2 dx
$$
\n
$$
= -a^3 c^2 \left( \begin{cases} \sqrt{-a^2 x^2 + 1} \left( \frac{x^4}{5} - \frac{x^2}{15a^2} - \frac{2}{15a^4} \right) & \text{for } a^2 \neq 0 \\ \frac{x^4}{4} & \text{otherwise} \end{cases} \right)
$$
\n
$$
+ 3a^2 c^2 \left( \begin{cases} \left( \frac{x^3}{4} - \frac{x}{8a^2} \right) \sqrt{-a^2 x^2 + 1} + \frac{\log \left( -2a^2 x + 2\sqrt{-a^2 \sqrt{-a^2 x^2 + 1}} \right)}{8a^2 \sqrt{-a^2}} & \text{for } a^2 \neq 0 \\ \frac{x^3}{3} & \text{otherwise} \end{cases} \right)
$$
\n
$$
- 3ac^2 \left( \begin{cases} \left( \frac{x^2}{3} - \frac{1}{3a^2} \right) \sqrt{-a^2 x^2 + 1} & \text{for } a^2 \neq 0 \\ \frac{x^2}{2} & \text{otherwise} \end{cases} \right)
$$
\n
$$
+ c^2 \left( \begin{cases} \frac{x \sqrt{-a^2 x^2 + 1}}{2} + \frac{\log \left( -2a^2 x + 2\sqrt{-a^2 \sqrt{-a^2 x^2 + 1}} \right)}{2\sqrt{-a^2}} & \text{for } a^2 \neq 0 \\ x & \text{otherwise} \end{cases} \right)
$$

input ✞ ☎ integrate((-a\*\*2\*c\*x\*\*2+c)\*\*2/(a\*x+1)\*\*3\*(-a\*\*2\*x\*\*2+1)\*\*(3/2),x) ✝ ✆ output ✞ ☎ -a\*\*3\*c\*\*2\*Piecewise((sqrt(-a\*\*2\*x\*\*2 + 1)\*(x\*\*4/5 - x\*\*2/(15\*a\*\*2) - 2/(1 5\*a\*\*4)), Ne(a\*\*2, 0)), (x\*\*4/4, True)) + 3\*a\*\*2\*c\*\*2\*Piecewise(((x\*\*3/4 x/(8\*a\*\*2))\*sqrt(-a\*\*2\*x\*\*2 + 1) + log(-2\*a\*\*2\*x + 2\*sqrt(-a\*\*2)\*sqrt(-a\* \*2\*x\*\*2 + 1))/(8\*a\*\*2\*sqrt(-a\*\*2)), Ne(a\*\*2, 0)), (x\*\*3/3, True)) - 3\*a\*c\* \*2\*Piecewise(((x\*\*2/3 - 1/(3\*a\*\*2))\*sqrt(-a\*\*2\*x\*\*2 + 1), Ne(a\*\*2, 0)), (x \*\*2/2, True)) + c\*\*2\*Piecewise((x\*sqrt(-a\*\*2\*x\*\*2 + 1)/2 + log(-2\*a\*\*2\*x + 2\*sqrt(-a\*\*2)\*sqrt(-a\*\*2\*x\*\*2 + 1))/(2\*sqrt(-a\*\*2)), Ne(a\*\*2, 0)), (x, Tr ue))

<span id="page-8163-0"></span>✝ ✆

### **3.1256.7 Maxima [C] (verification not implemented)**

Result contains complex when optimal does not.

Time  $= 0.29$  (sec), antiderivative size  $= 147$ , normalized size of antiderivative  $= 1.20$ 

$$
\int e^{-3\arctanh(ax)} (c - a^2 c x^2)^2 dx = -\frac{3}{4} \left( -a^2 x^2 + 1 \right)^{\frac{3}{2}} c^2 x - \frac{(-a^2 x^2 + 1)^{\frac{5}{2}} c^2}{5 a}
$$
  
+  $2 \sqrt{a^2 x^2 + 4} ax + 3c^2 x - \frac{9}{8} \sqrt{-a^2 x^2 + 1} c^2 x$   
+  $\frac{4 \left( -a^2 x^2 + 1 \right)^{\frac{3}{2}} c^2}{3 a} - \frac{2i c^2 \arcsin(ax + 2)}{a}$   
-  $\frac{9 c^2 \arcsin(ax)}{8 a} + \frac{4 \sqrt{a^2 x^2 + 4} ax + 3c^2}{a}$ 

✞ ☎

✝ ✆

✞ ☎

<span id="page-8164-0"></span>✝ ✆

input <mark>integrate((-a^2\*c\*x^2+c)^2/(a\*x+1)^3\*(-a^2\*x^2+1)^(3/2),x, algorithm="maxi</mark> ma")

output -3/4\*(-a^2\*x^2 + 1)^(3/2)\*c^2\*x - 1/5\*(-a^2\*x^2 + 1)^(5/2)\*c^2/a + 2\*sqrt(  $a^2*x^2$  + 4\*a\*x + 3)\*c^2\*x - 9/8\*sqrt(-a^2\*x^2 + 1)\*c^2\*x + 4/3\*(-a^2\*x^2 + 1)^(3/2)\*c^2/a - 2\*I\*c^2\*arcsin(a\*x + 2)/a - 9/8\*c^2\*arcsin(a\*x)/a + 4\*s qrt(a<sup>2\*x^2</sup> + 4\*a\*x + 3)\*c<sup>^2</sup>/a

### **3.1256.8 Giac [A] (verification not implemented)**

Time  $= 0.28$  (sec), antiderivative size  $= 78$ , normalized size of antiderivative  $= 0.63$ 

$$
\int e^{-3\arctanh(ax)} (c - a^2 c x^2)^2 dx
$$
\n
$$
= \frac{7 c^2 \arcsin (ax) \operatorname{sgn}(a)}{8 |a|}
$$
\n
$$
+ \frac{1}{120} \sqrt{-a^2 x^2 + 1} \left( (15 c^2 - 2 (56 ac^2 + 3 (4 a^3 c^2 x - 15 a^2 c^2) x) x) x + \frac{136 c^2}{a} \right)
$$

✞ ☎

✝ ✆

✞ ☎

<span id="page-8164-1"></span>✝ ✆

input <mark>integrate((-a^2\*c\*x^2+c)^2/(a\*x+1)^3\*(-a^2\*x^2+1)^(3/2),x, algorithm="giac</mark> ")

output 7/8\*c^2\*arcsin(a\*x)\*sgn(a)/abs(a) + 1/120\*sqrt(-a^2\*x^2 + 1)\*((15\*c^2 - 2\*  $(56*axc^2 + 3*(4*a^3*c^2*x - 15*a^2*c^2)*x)*x + 136*c^2/a)$ 

3.1256. R  $e^{-3\arctanh(ax)}(c-a^2cx^2)^2\ dx$ 

### **3.1256.9 Mupad [B] (verification not implemented)**

Time  $= 0.04$  (sec), antiderivative size  $= 128$ , normalized size of antiderivative  $= 1.04$ 

$$
\int e^{-3 \operatorname{arctanh}(ax)} \left(c - a^2 c x^2\right)^2 dx = \frac{c^2 x \sqrt{1 - a^2 x^2}}{8} + \frac{7 c^2 \operatorname{asinh}\left(x \sqrt{-a^2}\right)}{8 \sqrt{-a^2}} + \frac{17 c^2 \sqrt{1 - a^2 x^2}}{15 a} - \frac{14 a c^2 x^2 \sqrt{1 - a^2 x^2}}{15} + \frac{3 a^2 c^2 x^3 \sqrt{1 - a^2 x^2}}{4} - \frac{a^3 c^2 x^4 \sqrt{1 - a^2 x^2}}{5}
$$

✞ ☎

✝ ✆

✞ ☎

✝ ✆

 $\text{input}$   $\frac{\text{int}((c - a^2 x + x^2)^2 + (1 - a^2 x^2 x^2)^2)(3/2)}{x + x + 1^3, x}$ 

output (c^2\*x\*(1 - a^2\*x^2)^(1/2))/8 + (7\*c^2\*asinh(x\*(-a^2)^(1/2)))/(8\*(-a^2)^(1  $(2)) + (17*c^2*(1 - a^2*x^2)^((1/2))/(15*a) - (14*axc^2*x^2*(1 - a^2*x^2)^{'}(1/2)))$  $1/2$ ))/15 +  $(3*a^2*c^2*x^3*(1 - a^2*x^2)^(1/2))/4 - (a^3*c^2*x^4*(1 - a^2*x^3)(1/2))/15$  $^{\circ}2)^{\circ}(1/2))/5$ 

### $\int e^{-3\textbf{arctanh}(ax)}(c-a^2cx^2)\;dx$  $3.1257$

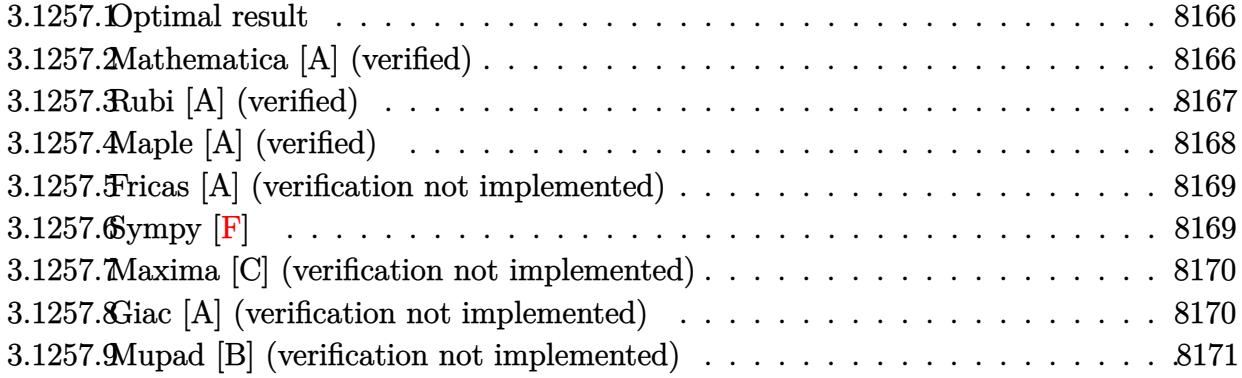

#### <span id="page-8166-0"></span>Optimal result  $3.1257.1$

Integrand size  $= 20$ , antiderivative size  $= 93$ 

$$
\int e^{-3 \arctanh(ax)} (c - a^2 c x^2) dx = \frac{5c\sqrt{1 - a^2 x^2}}{2a} + \frac{5c(1 - ax)\sqrt{1 - a^2 x^2}}{6a} + \frac{c(1 - ax)^2 \sqrt{1 - a^2 x^2}}{3a} + \frac{5c \arcsin(ax)}{2a}
$$

output 5/2\*c\*arcsin(a\*x)/a+5/2\*c\*(-a^2\*x^2+1)^(1/2)/a+5/6\*c\*(-a\*x+1)\*(-a^2\*x^2+1)  $\hat{-(1/2)}/a+1/3*c*(-a*x+1)^2*(-a^2*x^2+1)^(1/2)/a$ 

#### <span id="page-8166-1"></span>Mathematica [A] (verified) 3.1257.2

Time =  $0.07$  (sec), antiderivative size = 70, normalized size of antiderivative = 0.75

$$
\int e^{-3\arctanh(ax)} \left(c - a^2 c x^2\right) \, dx = \frac{c\left(\frac{\sqrt{1+ax}(22-31ax+11a^2x^2-2a^3x^3)}{\sqrt{1-ax}} - 30\arcsin\left(\frac{\sqrt{1-ax}}{\sqrt{2}}\right)\right)}{6a}
$$

input Integrate [(c - a<sup>2\*</sup>c\*x<sup>2</sup>)/E<sup>2</sup>(3\*ArcTanh [a\*x]), x]

<span id="page-8166-2"></span>output  $(c*((\text{Sqrt}[1 + a*x)*(22 - 31* a*x + 11*a^2*x^2 - 2*a^3*x^3))/\text{Sqrt}[1 - a*x] 30*ArcSin[Sqrt[1 - a*x]/Sqrt[2]]))/(6*a)$ 

### **3.1257.3 Rubi [A] (verified)**

Time  $= 0.27$  (sec), antiderivative size  $= 95$ , normalized size of antiderivative  $= 1.02$ , number of steps used = 5, number of rules used = 5,  $\frac{\text{number of rules}}{\text{integral size}}$  = 0.250, Rules used = {6689, 469, 469, 455, 223}

Below are the steps used by Rubi to obtain the solution. The rule number used for the transformation is given above next to the arrow. The rules definitions used are listed below.

$$
\int e^{-3 \arctanh(ax)} (c - a^2 c x^2) dx
$$
\n
$$
\int 6689
$$
\n
$$
c \int \frac{(1 - ax)^3}{\sqrt{1 - a^2 x^2}} dx
$$
\n
$$
\int 469
$$
\n
$$
c \left( \frac{5}{3} \int \frac{(1 - ax)^2}{\sqrt{1 - a^2 x^2}} dx + \frac{\sqrt{1 - a^2 x^2} (1 - ax)^2}{3a} \right)
$$
\n
$$
\int 469
$$
\n
$$
c \left( \frac{5}{3} \left( \frac{3}{2} \int \frac{1 - ax}{\sqrt{1 - a^2 x^2}} dx + \frac{\sqrt{1 - a^2 x^2} (1 - ax)}{2a} \right) + \frac{\sqrt{1 - a^2 x^2} (1 - ax)^2}{3a} \right)
$$
\n
$$
\int 455
$$
\n
$$
c \left( \frac{5}{3} \left( \frac{3}{2} \left( \int \frac{1}{\sqrt{1 - a^2 x^2}} dx + \frac{\sqrt{1 - a^2 x^2}}{a} \right) + \frac{\sqrt{1 - a^2 x^2} (1 - ax)}{2a} \right) + \frac{\sqrt{1 - a^2 x^2} (1 - ax)^2}{3a} \right)
$$
\n
$$
\int 223
$$
\n
$$
c \left( \frac{5}{3} \left( \frac{3}{2} \left( \frac{\sqrt{1 - a^2 x^2}}{a} + \frac{\arcsin(ax)}{a} \right) + \frac{\sqrt{1 - a^2 x^2} (1 - ax)}{2a} \right) + \frac{\sqrt{1 - a^2 x^2} (1 - ax)^2}{3a} \right)
$$

✞ ☎

 $\left($   $\left($   $\right)$   $\left($   $\left($   $\right)$   $\left($   $\left($   $\right)$   $\left($   $\left($   $\right)$   $\left($   $\left($   $\right)$   $\left($   $\left($   $\right)$   $\left($   $\left($   $\right)$   $\left($   $\left($   $\right)$   $\left($   $\left($   $\right)$   $\left($   $\left($   $\right)$   $\left($   $\left($   $\right)$   $\left($   $\left($   $\right)$   $\left($ 

✞ ☎

 $\left($   $\left($   $\right)$   $\left($   $\left($   $\right)$   $\left($   $\left($   $\right)$   $\left($   $\left($   $\right)$   $\left($   $\left($   $\right)$   $\left($   $\left($   $\right)$   $\left($   $\left($   $\right)$   $\left($   $\left($   $\right)$   $\left($   $\left($   $\right)$   $\left($   $\left($   $\right)$   $\left($   $\left($   $\right)$   $\left($   $\left($   $\right)$   $\left($ 

input <mark>Int[(c - a^2\*c\*x^2)/E^(3\*ArcTanh[a\*x]),x]</mark>

output c\*(((1 - a\*x)^2\*Sqrt[1 - a^2\*x^2])/(3\*a) + (5\*(((1 - a\*x)\*Sqrt[1 - a^2\*x^2  $\frac{1}{(2*a) + (3*(Sqrt[1 - a^2*x^2]/a + ArcSin[a*x]/a))/(2)}$ 

### **3.1257.3.1 Defintions of rubi rules used**

rule 223 Int[1/Sqrt[(a\_) + (b\_.)\*(x\_)^2], x\_Symbol] :> Simp[ArcSin[Rt[-b, 2]\*(x/Sqrt ✞ ☎ [a])]/Rt[-b, 2], x] /; FreeQ[{a, b}, x] && GtQ[a, 0] && NegQ[b]

✝ ✆

✞ ☎

✞ ☎

rule 455 <mark>| Int[((c\_) + (d\_.)\*(x\_))\*((a\_) + (b\_.)\*(x\_)^2)^(p\_.), x\_Symbol] :> Simp[d\*((</mark>  $a + b*x^2)^{(p + 1)/(2*b*(p + 1))}, x] + Simp[c Int[(a + b*x^2)^p, x], x]$ /; FreeQ $[$ {a, b, c, d, p}, x] && !LeQ $[p, -1]$ ✝ ✆

rule 469 <mark>Int[((c\_) + (d\_.)\*(x\_))^(n\_)\*((a\_) + (b\_.)\*(x\_)^2)^(p\_), x\_Symbol] :> Simp[</mark> ✞ ☎  $d*(c + d*x)^{n}(n - 1)*( (a + b*x^2)^{n}(p + 1)/(b*(n + 2*p + 1))), x] + Simp[2*c*$  $((n + p)/(n + 2*p + 1))$  Int $[(c + d*x)^{n}(n - 1)*(a + b*x^2)^{n}p, x], x]$  /; Fr eeQ[{a, b, c, d, p}, x] && EqQ[b\*c^2 + a\*d^2, 0] && GtQ[n, 0] && NeQ[n + 2\*  $p + 1$ , 0] && IntegerQ $[2*p]$ ✝ ✆

rule 6689 Int[E^(ArcTanh[(a\_.)\*(x\_)]\*(n\_))\*((c\_) + (d\_.)\*(x\_)^2)^(p\_.), x\_Symbol] :> Simp[c^p Int[(1 - a^2\*x^2)^(p + n/2)/(1 - a\*x)^n, x], x] /; FreeQ[{a, c, d, p}, x] && EqQ[a^2\*c + d, 0] && IntegerQ[p] && ILtQ[(n - 1)/2, 0] && !In  $tegerQ[p - n/2]$ ✝ ✆

## <span id="page-8168-0"></span>**3.1257.4 Maple [A] (verified)**

Time  $= 0.36$  (sec), antiderivative size  $= 71$ , normalized size of antiderivative  $= 0.76$ 

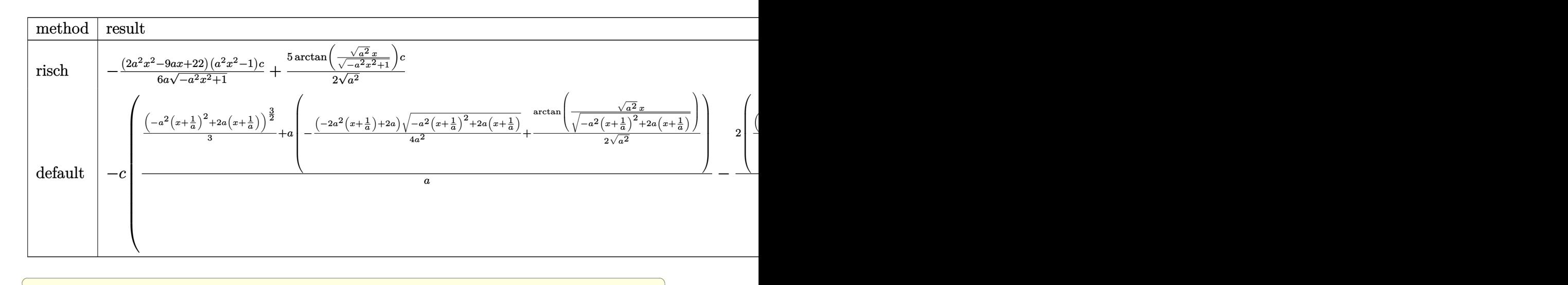

input <mark>| int((-a^2\*c\*x^2+c)/(a\*x+1)^3\*(-a^2\*x^2+1)^(3/2),x,method=\_RETURNVERBOSE)</mark>

✝ ✆

output -1/6\*(2\*a^2\*x^2-9\*a\*x+22)\*(a^2\*x^2-1)/a/(-a^2\*x^2+1)^(1/2)\*c+5/2/(a^2)^(1/  $2)*arctan((a^2)^(1/2)*x/(-a^2*x^2+1)^(1/2))*c$ 

### **3.1257.5 Fricas [A] (verification not implemented)**

Time  $= 0.27$  (sec), antiderivative size  $= 63$ , normalized size of antiderivative  $= 0.68$ 

✞ ☎

<span id="page-8169-0"></span>✝ ✆

$$
\int e^{-3 \arctanh(ax)} (c - a^2 c x^2) dx
$$
  
= 
$$
-\frac{30 c \arctan \left(\frac{\sqrt{-a^2 x^2 + 1}}{ax}\right) - (2 a^2 c x^2 - 9 a c x + 22 c) \sqrt{-a^2 x^2 + 1}}{6 a}
$$

 $\left($   $\left($   $\right)$   $\left($   $\left($   $\right)$   $\left($   $\left($   $\right)$   $\left($   $\left($   $\right)$   $\left($   $\left($   $\right)$   $\left($   $\left($   $\right)$   $\left($   $\left($   $\right)$   $\left($   $\left($   $\right)$   $\left($   $\left($   $\right)$   $\left($   $\left($   $\right)$   $\left($   $\left($   $\right)$   $\left($   $\left($   $\right)$   $\left($ 

✞ ☎

<span id="page-8169-1"></span>✝ ✆

input ✞ ☎ integrate((-a^2\*c\*x^2+c)/(a\*x+1)^3\*(-a^2\*x^2+1)^(3/2),x, algorithm="fricas ")

output -1/6\*(30\*c\*arctan((sqrt(-a^2\*x^2 + 1) - 1)/(a\*x)) - (2\*a^2\*c\*x^2 - 9\*a\*c\*x + 22\*c)\*sqrt(-a^2\*x^2 + 1))/a

## **3.1257.6 Sympy [F]**

$$
\int e^{-3\arctanh(ax)}(c-a^2cx^2) dx = c \left( \int \frac{\sqrt{-a^2x^2+1}}{a^3x^3+3a^2x^2+3ax+1} dx \n+ \int \left( -\frac{2a^2x^2\sqrt{-a^2x^2+1}}{a^3x^3+3a^2x^2+3ax+1} \right) dx \n+ \int \frac{a^4x^4\sqrt{-a^2x^2+1}}{a^3x^3+3a^2x^2+3ax+1} dx \right)
$$

✞ ☎

✝ ✆

✞ ☎

<span id="page-8169-2"></span>✝ ✆

input <mark>integrate((-a\*\*2\*c\*x\*\*2+c)/(a\*x+1)\*\*3\*(-a\*\*2\*x\*\*2+1)\*\*(3/2),x)</mark>

```
output <mark>c*(Integral(sqrt(-a**2*x**2 + 1)/(a**3*x**3 + 3*a**2*x**2 + 3*a*x + 1), x)</mark>
       + Integral(-2*a**2*x**2*sqrt(-a**2*x**2 + 1)/(a**3*x**3 + 3*a**2*x**2 + 3
      *a*x + 1), x) + Integral(a**4*x**4*sqrt(-a**2*x**2 + 1)/(a**3*x**3 + 3*a**
      2*x**2 + 3*ax + 1, x)
```
### **3.1257.7 Maxima [C] (verification not implemented)**

Result contains complex when optimal does not.

Time  $= 0.27$  (sec), antiderivative size  $= 122$ , normalized size of antiderivative  $= 1.31$ 

$$
\int e^{-3 \arctanh(ax)} (c - a^2 c x^2) dx = -\frac{1}{2} \sqrt{a^2 x^2 + 4ax + 3c x} + \frac{(-a^2 x^2 + 1)^{\frac{3}{2}} c}{a^2 x + a} - \frac{(-a^2 x^2 + 1)^{\frac{3}{2}} c + i c \arcsin(ax + 2)}{3 a} + \frac{3 c \arcsin(ax)}{a} - \frac{\sqrt{a^2 x^2 + 4ax + 3c}}{a} + \frac{3 \sqrt{-a^2 x^2 + 1} c}{a}
$$

✞ ☎

✝ ✆

✞ ☎

<span id="page-8170-0"></span>✝ ✆

input <mark>integrate((-a^2\*c\*x^2+c)/(a\*x+1)^3\*(-a^2\*x^2+1)^(3/2),x, algorithm="maxima</mark> ")

output <mark>-1/2\*sqrt(a^2\*x^2 + 4\*a\*x + 3)\*c\*x + (-a^2\*x^2 + 1)^(3/2)\*c/(a^2\*x + a) -</mark>  $1/3*(-a^2*x^2 + 1)^(3/2)*c/a + 1/2*I*c*arcsin(a*x + 2)/a + 3*c*arcsin(a*x)$  $/a - sqrt(a^2*x^2 + 4*ax + 3)*c/a + 3*sqrt(-a^2*x^2 + 1)*c/a$ 

### **3.1257.8 Giac [A] (verification not implemented)**

Time  $= 0.28$  (sec), antiderivative size  $= 46$ , normalized size of antiderivative  $= 0.49$ 

$$
\int e^{-3 \arctanh(ax)} (c - a^2 c x^2) dx
$$
  
=  $\frac{5 c \arcsin (ax) \operatorname{sgn}(a)}{2 |a|} + \frac{1}{6} \sqrt{-a^2 x^2 + 1} \Big( (2 \operatorname{ac} x - 9 \operatorname{c}) x + \frac{22 \operatorname{c}}{a} \Big)$ 

✞ ☎

✝ ✆

✞ ☎

<span id="page-8170-1"></span>✝ ✆

$$
input\text{ \texttt{integrate} } (-a^2 \cdot x^2 + c) / (a \cdot x + 1)^3 * (-a^2 \cdot x^2 + 1)^3 (3/2), x, \text{ \texttt{algorithm="giac"}}
$$

output 5/2\*c\*arcsin(a\*x)\*sgn(a)/abs(a) + 1/6\*sqrt(-a^2\*x^2 + 1)\*((2\*a\*c\*x - 9\*c)\*  $x + 22*c/a$ 

#### Mupad [B] (verification not implemented) 3.1257.9

Time =  $0.04$  (sec), antiderivative size = 74, normalized size of antiderivative =  $0.80$ 

$$
\int e^{-3\arctanh(ax)} (c - a^2 c x^2) dx = \frac{11 c \sqrt{1 - a^2 x^2}}{3 a} - \frac{3 c x \sqrt{1 - a^2 x^2}}{2}
$$

$$
+ \frac{5 c \operatorname{asinh}(x \sqrt{-a^2})}{2 \sqrt{-a^2}} + \frac{a c x^2 \sqrt{1 - a^2 x^2}}{3}
$$

input  $\frac{\text{int}((c - a^2 \cdot x^2) * (1 - a^2 \cdot x^2)^(3/2))}{(a + x + 1)^3, x}$ 

output  $(11*c*(1 - a^2*x^2)^(1/2))/(3*a) - (3*c*x*(1 - a^2*x^2)^(1/2))/2 + (5*c*as)$
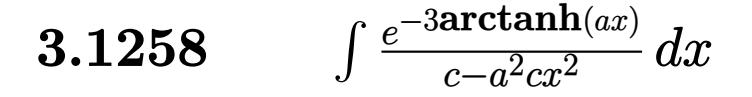

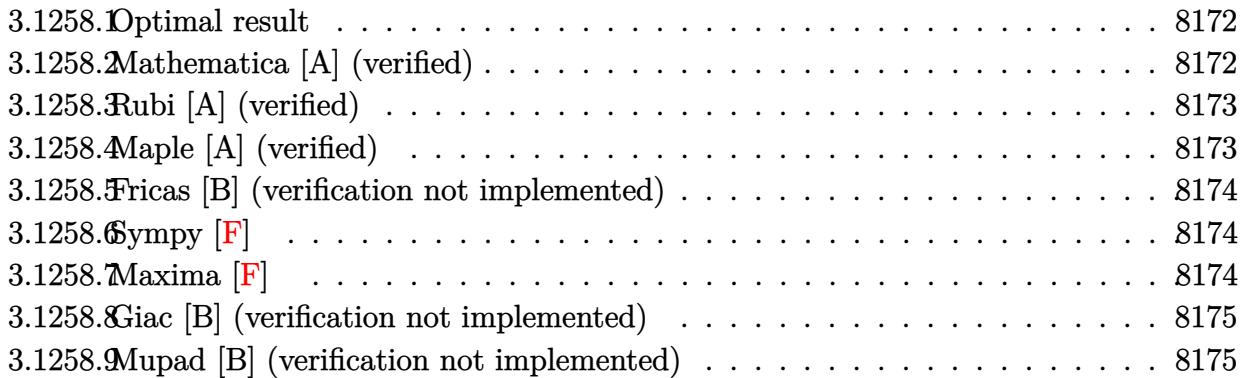

### <span id="page-8172-0"></span>**3.1258.1 Optimal result**

Integrand size  $= 22$ , antiderivative size  $= 18$ 

$$
\int \frac{e^{-3 \arctanh(ax)}}{c - a^2 c x^2} \, dx = -\frac{e^{-3 \arctanh(ax)}}{3ac}
$$

✞ ☎

<span id="page-8172-1"></span>✝ ✆

output -1/3/a/c/(a\*x+1)^3\*(-a^2\*x^2+1)^(3/2)

# **3.1258.2 Mathematica [A] (verified)**

Time  $= 0.01$  (sec), antiderivative size  $= 29$ , normalized size of antiderivative  $= 1.61$ 

$$
\int \frac{e^{-3 \arctanh(ax)}}{c - a^2 c x^2} \, dx = -\frac{(1 - ax)^{3/2}}{3ac(1 + ax)^{3/2}}
$$

✞ ☎

✝ ✆

✞ ☎

<span id="page-8172-2"></span>✝ ✆

input <mark>Integrate[1/(E^(3\*ArcTanh[a\*x])\*(c - a^2\*c\*x^2)),x]</mark>

output -1/3\*(1 - a\*x)^(3/2)/(a\*c\*(1 + a\*x)^(3/2))

### **3.1258.3 Rubi [A] (verified)**

Time  $= 0.22$  (sec), antiderivative size  $= 18$ , normalized size of antiderivative  $= 1.00$ , number of steps used = 1, number of rules used = 1,  $\frac{\text{number of rules}}{\text{integral size}}$  = 0.045, Rules used = {6687}

Below are the steps used by Rubi to obtain the solution. The rule number used for the transformation is given above next to the arrow. The rules definitions used are listed below.

$$
\int \frac{e^{-3 \arctanh(ax)}}{c - a^2 c x^2} dx
$$

$$
\int \frac{6687}{3ac}
$$

 $\left($   $\left($   $\right)$   $\left($   $\left($   $\right)$   $\left($   $\left($   $\right)$   $\left($   $\left($   $\right)$   $\left($   $\left($   $\right)$   $\left($   $\left($   $\right)$   $\left($   $\left($   $\right)$   $\left($   $\left($   $\right)$   $\left($   $\left($   $\right)$   $\left($   $\left($   $\right)$   $\left($   $\left($   $\right)$   $\left($   $\left($   $\right)$   $\left($ 

✞ ☎

<span id="page-8173-0"></span>✝ ✆

```
input <mark>Int[1/(E^(3*ArcTanh[a*x])*(c - a^2*c*x^2)),x]</mark>
  ✞ ☎
```
output -1/3\*1/(a\*c\*E^(3\*ArcTanh[a\*x])) ✝ ✆

### **3.1258.3.1 Defintions of rubi rules used**

```
rule 6687<mark>    Int[E^(ArcTanh[(a_.)*(x_)]*(n_.))/((c_) + (d_.)*(x_)^2), x_Symbol] :> Simp[</mark>
      ✞ ☎
      E^{(n*ArcTanh[a*x])/(a*c*n), x] /; FreeQ[{a, c, d, n}, x] && EqQ[a^2*c + d,
      0] && !IntegerQ[n/2]
```
### **3.1258.4 Maple [A] (verified)**

Time  $= 0.44$  (sec), antiderivative size  $= 28$ , normalized size of antiderivative  $= 1.56$ 

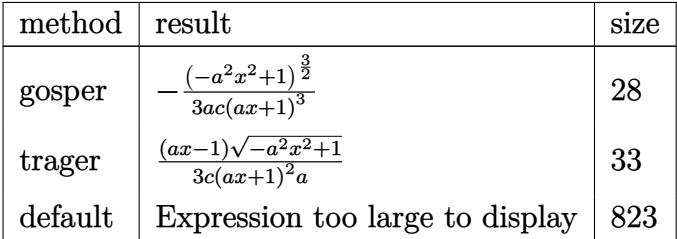

✞ ☎

✝ ✆

input <mark>int(1/(a\*x+1)^3\*(-a^2\*x^2+1)^(3/2)/(-a^2\*c\*x^2+c),x,method=\_RETURNVERBOSE)</mark>

output <mark>-1/3/a/c/(a\*x+1)^3\*(-a^2\*x^2+1)^(3/2)</mark>

### **3.1258.5 Fricas [B] (verification not implemented)**

Leaf count of result is larger than twice the leaf count of optimal. 55 vs.  $2(27) = 54$ . Time  $= 0.26$  (sec), antiderivative size  $= 55$ , normalized size of antiderivative  $= 3.06$ 

$$
\int \frac{e^{-3\arctanh(ax)}}{c-a^2cx^2} dx = -\frac{a^2x^2 + 2ax - \sqrt{-a^2x^2 + 1}(ax - 1) + 1}{3(a^3cx^2 + 2a^2cx + ac)}
$$

✝ ✆

✞ ☎

<span id="page-8174-1"></span>✝ ✆

✞ ☎

<span id="page-8174-0"></span> $\left( \begin{array}{cc} \text{ } & \text{ } \\ \text{ } & \text{ } \end{array} \right)$ 

input <mark>integrate(1/(a\*x+1)^3\*(-a^2\*x^2+1)^(3/2)/(-a^2\*c\*x^2+c),x, algorithm="fric</mark> ✞ ☎ as")

output -1/3\*(a^2\*x^2 + 2\*a\*x - sqrt(-a^2\*x^2 + 1)\*(a\*x - 1) + 1)/(a^3\*c\*x^2 + 2\*a  $^2*c*x + a*c$ 

### **3.1258.6 Sympy [F]**

$$
\int \frac{e^{-3 \arctanh(ax)}}{c - a^2 c x^2} \, dx = \frac{\int \frac{\sqrt{-a^2 x^2 + 1}}{a^3 x^3 + 3a^2 x^2 + 3ax + 1} \, dx}{c}
$$

✞ ☎

 $\left($   $\left($   $\right)$   $\left($   $\left($   $\right)$   $\left($   $\left($   $\right)$   $\left($   $\left($   $\right)$   $\left($   $\left($   $\right)$   $\left($   $\left($   $\right)$   $\left($   $\left($   $\right)$   $\left($   $\left($   $\right)$   $\left($   $\left($   $\right)$   $\left($   $\left($   $\right)$   $\left($   $\left($   $\right)$   $\left($   $\left($   $\right)$   $\left($ 

✞ ☎

<span id="page-8174-2"></span>✝ ✆

input <mark>integrate(1/(a\*x+1)\*\*3\*(-a\*\*2\*x\*\*2+1)\*\*(3/2)/(-a\*\*2\*c\*x\*\*2+c),x)</mark>

output Integral(sqrt(-a\*\*2\*x\*\*2 + 1)/(a\*\*3\*x\*\*3 + 3\*a\*\*2\*x\*\*2 + 3\*a\*x + 1), x)/c

**3.1258.7 Maxima [F]**

$$
\int \frac{e^{-3\arctanh(ax)}}{c-a^2cx^2} dx = \int -\frac{(-a^2x^2+1)^{\frac{3}{2}}}{(a^2cx^2-c)(ax+1)^3} dx
$$

✞ ☎

✝ ✆

✞ ☎

<span id="page-8174-3"></span>✝ ✆

input <mark>integrate(1/(a\*x+1)^3\*(-a^2\*x^2+1)^(3/2)/(-a^2\*c\*x^2+c),x, algorithm="maxi</mark> ma")

output <mark>-integrate((-a^2\*x^2 + 1)^(3/2)/((a^2\*c\*x^2 - c)\*(a\*x + 1)^3), x)</mark>

3.1258. 
$$
\int \frac{e^{-3 \arctanh(ax)}}{c-a^2cx^2} dx
$$

### **3.1258.8 Giac [B] (verification not implemented)**

Leaf count of result is larger than twice the leaf count of optimal. 66 vs.  $2(27) = 54$ . Time  $= 0.27$  (sec), antiderivative size  $= 66$ , normalized size of antiderivative  $= 3.67$ 

$$
\int \frac{e^{-3\arctanh(ax)}}{c - a^2 c x^2} dx = \frac{2\left(\frac{3\left(\sqrt{-a^2 x^2 + 1}|a| + a\right)^2}{a^4 x^2} + 1\right)}{3c\left(\frac{\sqrt{-a^2 x^2 + 1}|a| + a}{a^2 x} + 1\right)^3 |a|}
$$

✝ ✆

✞ ☎

<span id="page-8175-0"></span>✝ ✆

$$
\boxed{\text{integrate}(1/(a*x+1)^3*(-a^2*x^2+1)^((a^2z+c*x^2+c),x, algorithm="giac))}
$$

output 2/3\*(3\*(sqrt(-a^2\*x^2 + 1)\*abs(a) + a)^2/(a^4\*x^2) + 1)/(c\*((sqrt(-a^2\*x^2 + 1)\*abs(a) + a)/(a<sup>2</sup>\*x) + 1)<sup>2</sup>3\*abs(a))

### **3.1258.9 Mupad [B] (verification not implemented)**

Time  $= 3.45$  (sec), antiderivative size  $= 32$ , normalized size of antiderivative  $= 1.78$ 

$$
\int \frac{e^{-3 \arctanh(ax)}}{c - a^2 c x^2} dx = \frac{\sqrt{1 - a^2 x^2} (a x - 1)}{3 a c (a x + 1)^2}
$$

✞ ☎

 $\left($   $\left($   $\right)$   $\left($   $\left($   $\right)$   $\left($   $\left($   $\right)$   $\left($   $\left($   $\right)$   $\left($   $\left($   $\right)$   $\left($   $\left($   $\right)$   $\left($   $\left($   $\right)$   $\left($   $\left($   $\right)$   $\left($   $\left($   $\right)$   $\left($   $\left($   $\right)$   $\left($   $\left($   $\right)$   $\left($   $\left($   $\right)$   $\left($ 

✞ ☎

✝ ✆

 $\text{input}$   $\frac{\text{int}((1 - a^2*x^2)^(3/2))}{(c - a^2*x^2)*(a*x + 1)^3, x)}$ 

output ((1 - a^2\*x^2)^(1/2)\*(a\*x - 1))/(3\*a\*c\*(a\*x + 1)^2)

$$
\textbf{3.1259} \qquad \int \frac{e^{-3 \textbf{arctanh}(ax)}}{\left(c - a^2 c x^2\right)^2} \, dx
$$

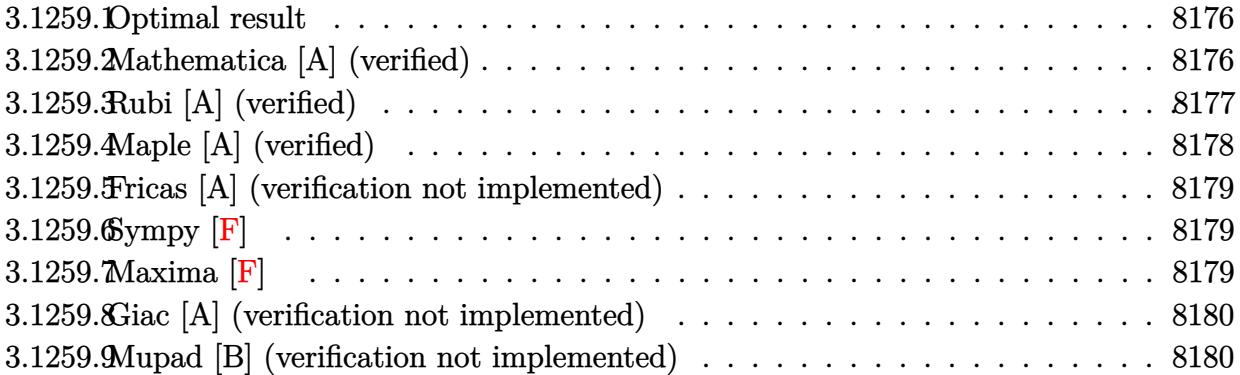

### <span id="page-8176-0"></span>**3.1259.1 Optimal result**

Integrand size  $= 22$ , antiderivative size  $= 94$ 

$$
\int \frac{e^{-3 \arctanh(ax)}}{(c - a^2 c x^2)^2} dx = -\frac{\sqrt{1 - a^2 x^2}}{5 a c^2 (1 + ax)^3} - \frac{2 \sqrt{1 - a^2 x^2}}{15 a c^2 (1 + ax)^2} - \frac{2 \sqrt{1 - a^2 x^2}}{15 a c^2 (1 + ax)}
$$

<span id="page-8176-1"></span> $\left($   $\left($   $\right)$   $\left($   $\left($   $\right)$   $\left($   $\left($   $\right)$   $\left($   $\left($   $\right)$   $\left($   $\left($   $\right)$   $\left($   $\left($   $\right)$   $\left($   $\left($   $\right)$   $\left($   $\left($   $\right)$   $\left($   $\left($   $\right)$   $\left($   $\left($   $\right)$   $\left($   $\left($   $\right)$   $\left($   $\left($   $\right)$   $\left($ 

output <mark>-1/5\*(-a^2\*x^2+1)^(1/2)/a/c^2/(a\*x+1)^3-2/15\*(-a^2\*x^2+1)^(1/2)/a/c^2/(a\*x</mark> ✞ ☎ +1)^2-2/15\*(-a^2\*x^2+1)^(1/2)/a/c^2/(a\*x+1)

### **3.1259.2 Mathematica [A] (verified)**

Time  $= 0.02$  (sec), antiderivative size  $= 43$ , normalized size of antiderivative  $= 0.46$ 

$$
\int \frac{e^{-3\arctanh(ax)}}{(c-a^2cx^2)^2} dx = -\frac{\sqrt{1-ax}(7+6ax+2a^2x^2)}{15ac^2(1+ax)^{5/2}}
$$

 $\left($   $\left($   $\right)$   $\left($   $\left($   $\right)$   $\left($   $\left($   $\right)$   $\left($   $\left($   $\right)$   $\left($   $\left($   $\right)$   $\left($   $\left($   $\right)$   $\left($   $\left($   $\right)$   $\left($   $\left($   $\right)$   $\left($   $\left($   $\right)$   $\left($   $\left($   $\right)$   $\left($   $\left($   $\right)$   $\left($   $\left($   $\right)$   $\left($ 

✞ ☎

<span id="page-8176-2"></span>✝ ✆

input Integrate[1/(E^(3\*ArcTanh[a\*x])\*(c - a^2\*c\*x^2)^2),x] ✞ ☎

output -1/15\*(Sqrt[1 - a\*x]\*(7 + 6\*a\*x + 2\*a^2\*x^2))/(a\*c^2\*(1 + a\*x)^(5/2))

### **3.1259.3 Rubi [A] (verified)**

Time  $= 0.28$  (sec), antiderivative size  $= 94$ , normalized size of antiderivative  $= 1.00$ , number of steps used = 5, number of rules used = 5,  $\frac{\text{number of rules}}{\text{integrand size}}$  = 0.227, Rules used = {6689, 464, 461, 461, 460}

Below are the steps used by Rubi to obtain the solution. The rule number used for the transformation is given above next to the arrow. The rules definitions used are listed below.

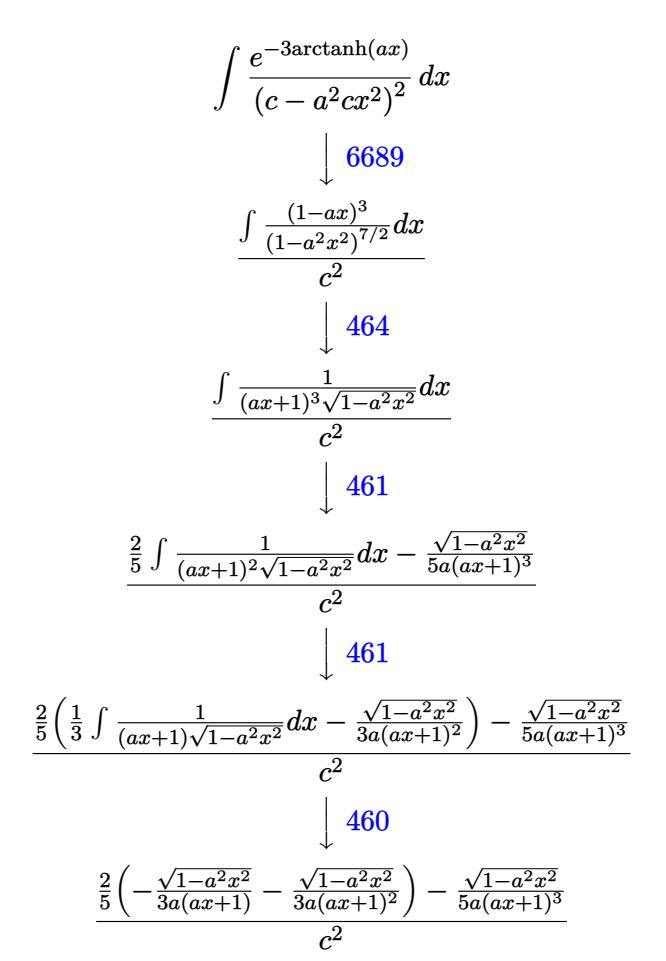

✞ ☎

✝ ✆

✞ ☎

✝ ✆

input <mark>| Int[1/(E^(3\*ArcTanh[a\*x])\*(c - a^2\*c\*x^2)^2),x]</mark>

output (-1/5\*Sqrt[1 - a^2\*x^2]/(a\*(1 + a\*x)^3) + (2\*(-1/3\*Sqrt[1 - a^2\*x^2]/(a\*(1 + a\*x)^2) - Sqrt[1 - a^2\*x^2]/(3\*a\*(1 + a\*x))))/5)/c^2

$$
3.1259. \qquad \int \frac{e^{-3 \text{arctanh}(ax)}}{\left(c - a^2 c x^2\right)^2} \, dx
$$

### **3.1259.3.1 Defintions of rubi rules used**

```
rule 460 <mark>Int[((c_) + (d_.)*(x_))^(n_)*((a_) + (b_.)*(x_)^2)^(p_), x_Symbol] :> Simp[</mark>
        (-d)*(c + d*x)^n*(a + b*x^2)^{(p + 1)/(b*c*n)}, x] ; FreeQ[{a, b, c, d, n,
         p}, x] && EqQ[b*c^2 + a*d^2, 0] && EqQ[n + 2*p + 2, 0]
```
✞ ☎

✝ ✆

✞ ☎

✞ ☎

✝ ✆

<span id="page-8178-0"></span> $\left($   $\left($   $\right)$   $\left($   $\left($   $\right)$   $\left($   $\left($   $\right)$   $\left($   $\left($   $\right)$   $\left($   $\left($   $\right)$   $\left($   $\left($   $\right)$   $\left($   $\left($   $\right)$   $\left($   $\left($   $\right)$   $\left($   $\left($   $\right)$   $\left($   $\left($   $\right)$   $\left($   $\left($   $\right)$   $\left($   $\left($   $\right)$   $\left($ 

rule 461|<mark>Int[((c\_) + (d\_.)\*(x\_))^(n\_)\*((a\_) + (b\_.)\*(x\_)^2)^(p\_), x\_Symbol] :> Simp[</mark>  $(-d)*(c + d*x)^n*(a + b*x^2)^{(p + 1)}/(2*b*c*(n + p + 1))), x] + Simp[Simpl]$ ify[n + 2\*p + 2]/(2\*c\*(n + p + 1)) Int[(c + d\*x)^(n + 1)\*(a + b\*x^2)^p, x ], x] /; FreeQ[{a, b, c, d, n, p}, x] && EqQ[b\*c<sup> $\sim$ </sup>2 + a\*d<sup> $\sim$ </sup>2, 0] && ILtQ[Simp  $lify[n + 2*p + 2], 0]$  &  $(ltQ[n, -1] || GtQ[n + p, 0])$ ✝ ✆

```
rule 464 <mark>Int[((c_) + (d_.)*(x_))^(n_)*((a_) + (b_.)*(x_)^2)^(p_), x_Symbol] :> Int[(</mark>
        a + b*x^2<sup>(n + p)/(a/c + b*(x/d))^n, x] /; FreeQ[{a, b, c, d}, x] && EqQ[b</sup>
        *c^2 + a*d^2, 0] && IntegerQ[n] && RationalQ[p] && (LtQ[0, -n, p] || LtQ[p,
         -n, 0]) && NeQ[n, 2] && NeQ[n, -1]
```
rule 6689 Int[E^(ArcTanh[(a\_.)\*(x\_)]\*(n\_))\*((c\_) + (d\_.)\*(x\_)^2)^(p\_.), x\_Symbol] :> ✞ ☎ Simp[c^p Int[(1 - a^2\*x^2)^(p + n/2)/(1 - a\*x)^n, x], x] /; FreeQ[{a, c, d, p}, x] && EqQ[a<sup> $2*c + d$ </sup>, 0] && IntegerQ[p] && ILtQ[(n - 1)/2, 0] && !In  $tegerQ[p - n/2]$ 

### **3.1259.4 Maple [A] (verified)**

Time  $= 0.36$  (sec), antiderivative size  $= 42$ , normalized size of antiderivative  $= 0.45$ 

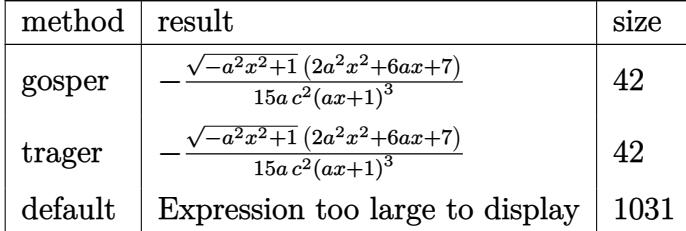

✝ ✆

✞ ☎

<span id="page-8178-1"></span>✝ ✆

```
input <mark>| int(1/(a*x+1)^3*(-a^2*x^2+1)^(3/2)/(-a^2*c*x^2+c)^2,x,method=_RETURNVERBOS</mark>
   ✞ ☎
   E)
```
output <mark>-1/15/a/c^2/(a\*x+1)^3\*(-a^2\*x^2+1)^(1/2)\*(2\*a^2\*x^2+6\*a\*x+7)</mark>

$$
3.1259. \qquad \int \frac{e^{-3 \text{arctanh}(ax)}}{\left(c - a^2 c x^2\right)^2} \, dx
$$

### **3.1259.5 Fricas [A] (verification not implemented)**

Time  $= 0.26$  (sec), antiderivative size  $= 89$ , normalized size of antiderivative  $= 0.95$ 

$$
\int \frac{e^{-3 \arctanh(ax)}}{\left(c - a^2 c x^2\right)^2} dx = -\frac{7 a^3 x^3 + 21 a^2 x^2 + 21 a x + (2 a^2 x^2 + 6 a x + 7) \sqrt{-a^2 x^2 + 1} + 7}{15 \left(a^4 c^2 x^3 + 3 a^3 c^2 x^2 + 3 a^2 c^2 x + a c^2\right)}
$$

 $\left($   $\left($   $\right)$   $\left($   $\left($   $\right)$   $\left($   $\left($   $\right)$   $\left($   $\left($   $\right)$   $\left($   $\left($   $\right)$   $\left($   $\left($   $\right)$   $\left($   $\left($   $\right)$   $\left($   $\left($   $\right)$   $\left($   $\left($   $\right)$   $\left($   $\left($   $\right)$   $\left($   $\left($   $\right)$   $\left($   $\left($   $\right)$   $\left($ 

✞ ☎

<span id="page-8179-0"></span>✝ ✆

input <mark>integrate(1/(a\*x+1)^3\*(-a^2\*x^2+1)^(3/2)/(-a^2\*c\*x^2+c)^2,x, algorithm="fr</mark> ✞ ☎ icas")

output -1/15\*(7\*a^3\*x^3 + 21\*a^2\*x^2 + 21\*a\*x + (2\*a^2\*x^2 + 6\*a\*x + 7)\*sqrt(-a^2  $*x^2 + 1$  + 7)/(a<sup>2</sup>\*c<sup>2</sup>\*x<sup>2</sup> + 3\*a<sup>2</sup>\*c<sup>2</sup>\*x<sup>2</sup> + 3\*a<sup>2</sup>\*c<sup>2</sup>\*x + a\*c<sup>2</sup>)

# **3.1259.6 Sympy [F]**

$$
\int \frac{e^{-3\arctanh(ax)}}{(c-a^2cx^2)^2} dx = \frac{\int \frac{1}{a^3x^3\sqrt{-a^2x^2+1}+3a^2x^2\sqrt{-a^2x^2+1}+3ax\sqrt{-a^2x^2+1}+\sqrt{-a^2x^2+1}}}{c^2} dx
$$

✝ ✆

<span id="page-8179-1"></span>✝ ✆

input <mark>integrate(1/(a\*x+1)\*\*3\*(-a\*\*2\*x\*\*2+1)\*\*(3/2)/(-a\*\*2\*c\*x\*\*2+c)\*\*2,x)</mark> ✞ ☎

```
output
Integral(1/(a**3*x**3*sqrt(-a**2*x**2 + 1) + 3*a**2*x**2*sqrt(-a**2*x**2 +
   ✞ ☎
    1) + 3*a*x*sqrt(-a**2*x**2 + 1) + sqrt(-a**2*x**2 + 1), x)/(x*2
```

```
3.1259.7 Maxima [F]
```

$$
\int \frac{e^{-3\arctanh(ax)}}{(c-a^2cx^2)^2} dx = \int \frac{(-a^2x^2+1)^{\frac{3}{2}}}{(a^2cx^2-c)^2(ax+1)^3} dx
$$

✞ ☎

 $\left($   $\left($   $\right)$   $\left($   $\left($   $\right)$   $\left($   $\left($   $\right)$   $\left($   $\left($   $\right)$   $\left($   $\left($   $\right)$   $\left($   $\left($   $\right)$   $\left($   $\left($   $\right)$   $\left($   $\left($   $\right)$   $\left($   $\left($   $\right)$   $\left($   $\left($   $\right)$   $\left($   $\left($   $\right)$   $\left($   $\left($   $\right)$   $\left($ 

✞ ☎

<span id="page-8179-2"></span>✝ ✆

input <mark>integrate(1/(a\*x+1)^3\*(-a^2\*x^2+1)^(3/2)/(-a^2\*c\*x^2+c)^2,x, algorithm="ma</mark> xima")

output <mark>integrate((-a^2\*x^2 + 1)^(3/2)/((a^2\*c\*x^2 - c)^2\*(a\*x + 1)^3), x)</mark>

$$
3.1259. \qquad \int \frac{e^{-3 \text{arctanh}(ax)}}{\left(c - a^2 c x^2\right)^2} \, dx
$$

### **3.1259.8 Giac [A] (verification not implemented)**

Time  $= 0.27$  (sec), antiderivative size  $= 145$ , normalized size of antiderivative  $= 1.54$ 

$$
\int \frac{e^{-3\arctanh(ax)}}{(c-a^2cx^2)^2} dx
$$
\n
$$
= \frac{2\left(\frac{20(\sqrt{-a^2x^2+1}|a|+a)}{a^2x} + \frac{40(\sqrt{-a^2x^2+1}|a|+a)}{a^4x^2} + \frac{30(\sqrt{-a^2x^2+1}|a|+a)}{a^6x^3} + \frac{15(\sqrt{-a^2x^2+1}|a|+a)}{a^8x^4} + 7\right)}{15c^2\left(\frac{\sqrt{-a^2x^2+1}|a|+a}{a^2x} + 1\right)^5|a|}
$$

✞ ☎

✝ ✆

✞ ☎

input <mark>integrate(1/(a\*x+1)^3\*(-a^2\*x^2+1)^(3/2)/(-a^2\*c\*x^2+c)^2,x, algorithm="gi</mark> ac")

```
output
2/15*(20*(sqrt(-a^2*x^2 + 1)*abs(a) + a)/(a^2*x) + 40*(sqrt(-a^2*x^2 + 1)*
     abs(a) + a)^2/(a^4*x^2) + 30*(sqrt(-a^2*x^2 + 1)*abs(a) + a)^3/(a^6*x^3) +
      15*(sqrt(-a^2*x^2 + 1)*abs(a) + a)^4/(a^8*x^4) + 7)/(c^2*((sqrt(-a^2*x^2 + 1)*abs(a) + a))^2)+ 1)*abs(a) + a)/(a<sup>2</sup>*x) + 1)<sup>2</sup>5*abs(a))
     ✝ ✆
```
### <span id="page-8180-0"></span>**3.1259.9 Mupad [B] (verification not implemented)**

Time  $= 0.07$  (sec), antiderivative size  $= 125$ , normalized size of antiderivative  $= 1.33$ 

$$
\int \frac{e^{-3 \arctanh(ax)}}{(c-a^2cx^2)^2} dx
$$
\n
$$
\sqrt{1-a^2 x^2} \left( \frac{a^3}{5c^2 \left( x \sqrt{-a^2 + \frac{\sqrt{-a^2}}{a}} \right)^3} - \frac{2a^3}{15c^2 \left( x \sqrt{-a^2 + \frac{\sqrt{-a^2}}{a}} \right)} + \frac{2a^4}{15c^2 \left( x \sqrt{-a^2 + \frac{\sqrt{-a^2}}{a}} \right)^2 \sqrt{-a^2}} \right)
$$
\n
$$
= -\frac{a^3 \sqrt{-a^2}}{a^3 \sqrt{-a^2}}
$$

✞ ☎

✝ ✆

✞ ☎

✝ ✆

input 
$$
\frac{\text{int}((1 - a^2*x^2)^(3/2))((c - a^2*x^2)^2*x^2)*(a*x + 1)^3)}{x}
$$

```
output
-((1 - a^2*x^2)^(1/2)*(a^3/(5*c^2*(x*(-a^2)^(1/2) + (-a^2)^(1/2)/a)^3) - (
        2*a^3)/(15*c^2*(x*(-a^2)^(1/2) + (-a^2)^(1/2)/a)) + (2*a^4)/(15*c^2*(x*(-a^2))^{\circ}2)^{\circ}(1/2) + (-a^{\circ}2)^{\circ}(1/2)/a)^{\circ}2*(-a^{\circ}2)^{\circ}(1/2)))/(a^3*(-a^2)^(1/2))
```
3.1259. 
$$
\int \frac{e^{-3\arctanh(ax)}}{(c-a^2cx^2)^2} dx
$$

$$
\textbf{3.1260} \qquad \int \frac{e^{-3 \textbf{arctanh}(ax)}}{\left(c-a^2 c x^2\right)^3} \, dx
$$

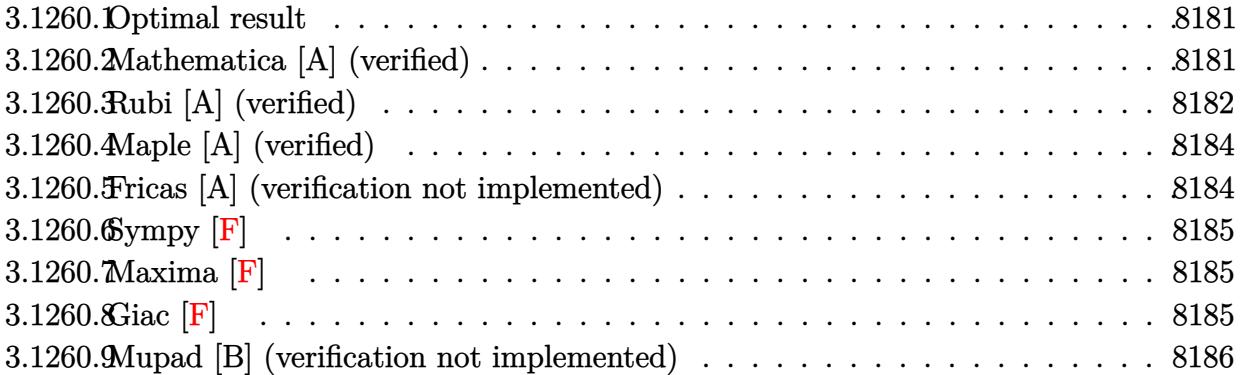

### <span id="page-8181-0"></span>**3.1260.1 Optimal result**

Integrand size  $= 22$ , antiderivative size  $= 116$ 

$$
\int \frac{e^{-3\arctanh(ax)}}{(c-a^2cx^2)^3} dx = \frac{8x}{35c^3\sqrt{1-a^2x^2}} - \frac{1}{7ac^3(1+ax)^3\sqrt{1-a^2x^2}} - \frac{4}{35ac^3(1+ax)^2\sqrt{1-a^2x^2}} - \frac{4}{35ac^3(1+ax)\sqrt{1-a^2x^2}}
$$

✞ ☎

<span id="page-8181-1"></span>✝ ✆

output 8/35\*x/c^3/(-a^2\*x^2+1)^(1/2)-1/7/a/c^3/(a\*x+1)^3/(-a^2\*x^2+1)^(1/2)-4/35/  $a/c^3/(a*x+1)^2/(-a^2*x^2+1)^(1/2)-4/35/a/c^3/(a*x+1)/(-a^2*x^2+1)^(1/2)$ 

# **3.1260.2 Mathematica [A] (verified)**

Time  $= 0.02$  (sec), antiderivative size  $= 59$ , normalized size of antiderivative  $= 0.51$ 

$$
\int \frac{e^{-3\arctanh(ax)}}{(c-a^2cx^2)^3} dx = \frac{-13 - 4ax + 20a^2x^2 + 24a^3x^3 + 8a^4x^4}{35ac^3\sqrt{1 - ax}(1 + ax)^{7/2}}
$$

✞ ☎

✝ ✆

<span id="page-8181-2"></span>✝ ✆

input Integrate[1/(E^(3\*ArcTanh[a\*x])\*(c - a^2\*c\*x^2)^3),x]

output|<mark>(-13 - 4\*a\*x + 20\*a^2\*x^2 + 24\*a^3\*x^3 + 8\*a^4\*x^4)/(35\*a\*c^3\*Sqrt[1 - a\*x</mark> ✞ ☎  $]*(1 + a*x)^{(7/2)})$ 

$$
3.1260. \qquad \int \frac{e^{-3 \arctanh(ax)}}{(c-a^2cx^2)^3} \, dx
$$

### **3.1260.3 Rubi [A] (verified)**

Time  $= 0.31$  (sec), antiderivative size  $= 118$ , normalized size of antiderivative  $= 1.02$ , number of steps used = 6, number of rules used = 6,  $\frac{\text{number of rules}}{\text{integral size}}$  = 0.273, Rules used  $= \{6689, 464, 461, 461, 470, 208\}$ 

Below are the steps used by Rubi to obtain the solution. The rule number used for the transformation is given above next to the arrow. The rules definitions used are listed below.

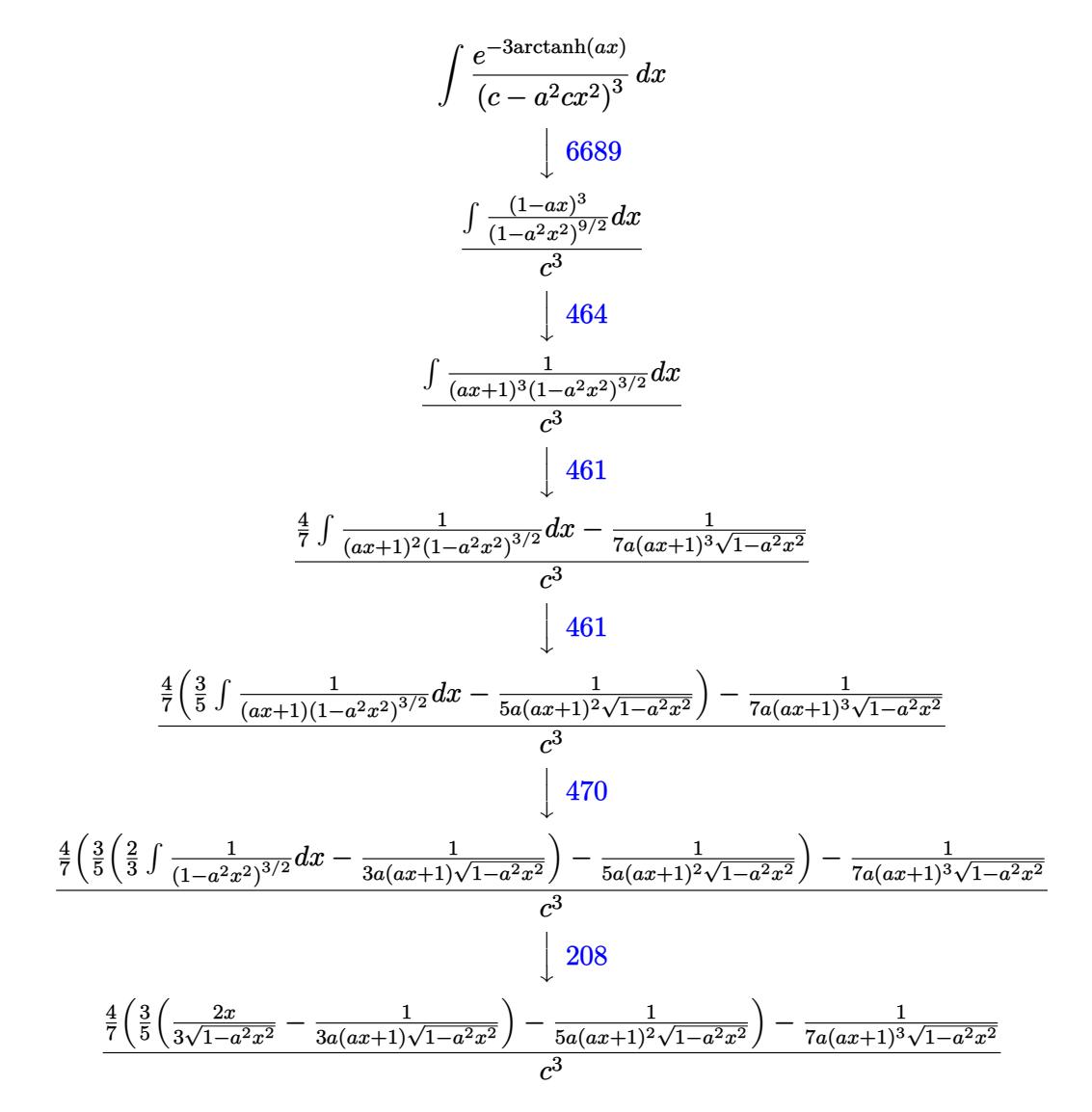

✞ ☎

✝ ✆

input <mark>| Int[1/(E^(3\*ArcTanh[a\*x])\*(c - a^2\*c\*x^2)^3),x]</mark>

$$
3.1260. \qquad \int \frac{e^{-3 \arctanh(ax)}}{\left(c - a^2 c x^2\right)^3} \, dx
$$

output (-1/7\*1/(a\*(1 + a\*x)^3\*Sqrt[1 - a^2\*x^2]) + (4\*(-1/5\*1/(a\*(1 + a\*x)^2\*Sqrt ✞ ☎  $[1 - a^2*x^2]$ ) +  $(3*((2*x)/(3*Sqrt[1 - a^2*x^2]) - 1/(3*a*(1 + a*x)*Sqrt[1$  $- a^2*x^2})())$ /5))/7)/c<sup>-3</sup>

✝ ✆

### **3.1260.3.1 Defintions of rubi rules used**

rule 208 **Int[((a\_) + (b\_.)\*(x\_)^2)^(-3/2), x\_Symbol] :> Simp[x/(a\*Sqrt[a + b\*x^2]),** ✞ ☎  $x$ ] /; FreeQ $[{a, b}, x]$  $\left($   $\left($   $\right)$   $\left($   $\left($   $\right)$   $\left($   $\left($   $\right)$   $\left($   $\left($   $\right)$   $\left($   $\left($   $\right)$   $\left($   $\left($   $\right)$   $\left($   $\left($   $\right)$   $\left($   $\left($   $\right)$   $\left($   $\left($   $\right)$   $\left($   $\left($   $\right)$   $\left($   $\left($   $\right)$   $\left($   $\left($   $\right)$   $\left($ 

rule 461|<mark>Int[((c\_) + (d\_.)\*(x\_))^(n\_)\*((a\_) + (b\_.)\*(x\_)^2)^(p\_), x\_Symbol] :> Simp[</mark> ✞ ☎  $(-d)*(c + d*x)^n*(a + b*x^2)^{(p + 1)/(2*b*c*(n + p + 1))}, x] + Simp[Simpl$ ify[n + 2\*p + 2]/(2\*c\*(n + p + 1)) Int[(c + d\*x)^(n + 1)\*(a + b\*x^2)^p, x ], x] /; FreeQ[{a, b, c, d, n, p}, x] && EqQ[b\*c^2 + a\*d^2, 0] && ILtQ[Simp  $lify[n + 2*p + 2], 0]$  &  $(ltQ[n, -1] || GtQ[n + p, 0])$ ✝ ✆

rule 464 <mark>Int[((c\_) + (d\_.)\*(x\_))^(n\_)\*((a\_) + (b\_.)\*(x\_)^2)^(p\_), x\_Symbol] :> Int[(</mark> ✞ ☎  $a + b*x^2$ <sup>(n + p)/(a/c + b\*(x/d))^n, x] /; FreeQ[{a, b, c, d}, x] && EqQ[b</sup>  $*c^2$  + a\*d^2, 0] && IntegerQ[n] && RationalQ[p] && (LtQ[0, -n, p] || LtQ[p,  $-n, 0]$ ) & ReQ[n, 2] & & NeQ[n, -1]

 $\left($   $\left($   $\right)$   $\left($   $\left($   $\right)$   $\left($   $\left($   $\right)$   $\left($   $\left($   $\right)$   $\left($   $\left($   $\right)$   $\left($   $\left($   $\right)$   $\left($   $\left($   $\right)$   $\left($   $\left($   $\right)$   $\left($   $\left($   $\right)$   $\left($   $\left($   $\right)$   $\left($   $\left($   $\right)$   $\left($   $\left($   $\right)$   $\left($ 

✞ ☎

✞ ☎

<span id="page-8183-0"></span> $\left($   $\left($   $\right)$   $\left($   $\left($   $\right)$   $\left($   $\left($   $\right)$   $\left($   $\left($   $\right)$   $\left($   $\left($   $\right)$   $\left($   $\left($   $\right)$   $\left($   $\left($   $\right)$   $\left($   $\left($   $\right)$   $\left($   $\left($   $\right)$   $\left($   $\left($   $\right)$   $\left($   $\left($   $\right)$   $\left($   $\left($   $\right)$   $\left($ 

rule 470 <mark>| Int[((c\_) + (d\_.)\*(x\_))^(n\_)\*((a\_) + (b\_.)\*(x\_)^2)^(p\_), x\_Symbol] :> Simp[</mark>  $(-d)*(c + d*x)^n*(a + b*x^2)^{(p + 1)/(2*b*c*(n + p + 1))}, x] + Simp[(n + 1)]$  $2*p + 2)/(2*c*(n + p + 1))$  Int $[(c + d*x)^{n}(n + 1)*(a + b*x^2)^{n}p, x], x]/;$ FreeQ[ $\{a, b, c, d, p\}$ , x] && EqQ[b\*c^2 + a\*d^2, 0] && LtQ[n, 0] && NeQ[n +  $p + 1$ , 0] && IntegerQ[2\*p] ✝ ✆

rule 6689 Int[E^(ArcTanh[(a\_.)\*(x\_)]\*(n\_))\*((c\_) + (d\_.)\*(x\_)^2)^(p\_.), x\_Symbol] :> Simp[c^p Int[(1 - a^2\*x^2)^(p + n/2)/(1 - a\*x)^n, x], x] /; FreeQ[{a, c, d, p}, x] && EqQ[a<sup> $2*c + d$ </sup>, 0] && IntegerQ[p] && ILtQ[(n - 1)/2, 0] && !In  $tegerQ[p - n/2]$ 

# **3.1260.4 Maple [A] (verified)**

Time  $= 0.45$  (sec), antiderivative size  $= 58$ , normalized size of antiderivative  $= 0.50$ 

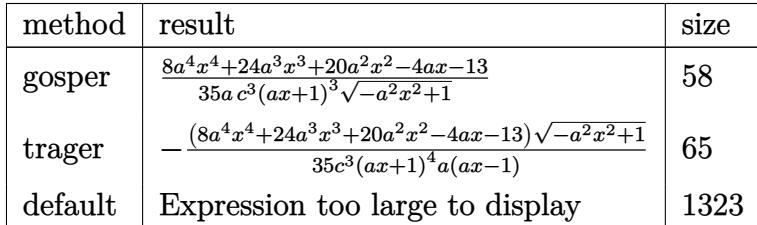

✞ ☎

✝ ✆

✞ ☎

<span id="page-8184-0"></span>✝ ✆

✞ ☎

 $\left($   $\left($   $\right)$   $\left($   $\left($   $\right)$   $\left($   $\left($   $\right)$   $\left($   $\left($   $\right)$   $\left($   $\left($   $\right)$   $\left($   $\left($   $\right)$   $\left($   $\left($   $\right)$   $\left($   $\left($   $\right)$   $\left($   $\left($   $\right)$   $\left($   $\left($   $\right)$   $\left($   $\left($   $\right)$   $\left($   $\left($   $\right)$   $\left($ 

✞ ☎

<span id="page-8184-1"></span>✝ ✆

input <mark>| int(1/(a\*x+1)^3\*(-a^2\*x^2+1)^(3/2)/(-a^2\*c\*x^2+c)^3,x,method=\_RETURNVERBOS</mark> E)

output 1/35/a/c^3/(a\*x+1)^3/(-a^2\*x^2+1)^(1/2)\*(8\*a^4\*x^4+24\*a^3\*x^3+20\*a^2\*x^2-4 \*a\*x-13)

### **3.1260.5 Fricas [A] (verification not implemented)**

Time  $= 0.26$  (sec), antiderivative size  $= 144$ , normalized size of antiderivative  $= 1.24$ 

$$
\int \frac{e^{-3 \operatorname{arctanh}(ax)}}{(c-a^2cx^2)^3} dx =
$$
\n
$$
-\frac{13 a^5 x^5 + 39 a^4 x^4 + 26 a^3 x^3 - 26 a^2 x^2 - 39 a x + (8 a^4 x^4 + 24 a^3 x^3 + 20 a^2 x^2 - 4 a x - 13)\sqrt{-a^2 x^2 + 1}}{35 (a^6 c^3 x^5 + 3 a^5 c^3 x^4 + 2 a^4 c^3 x^3 - 2 a^3 c^3 x^2 - 3 a^2 c^3 x - a c^3)}
$$

input <mark>integrate(1/(a\*x+1)^3\*(-a^2\*x^2+1)^(3/2)/(-a^2\*c\*x^2+c)^3,x, algorithm="fr</mark> icas")

output -1/35\*(13\*a^5\*x^5 + 39\*a^4\*x^4 + 26\*a^3\*x^3 - 26\*a^2\*x^2 - 39\*a\*x + (8\*a^4  $*x^4 + 24*a^3*x^3 + 20*a^2*x^2 - 4*ax - 13)*sqrt(-a^2*x^2 + 1) - 13)/(a^6$  $*c^3*x^5$  + 3\*a^5\*c^3\*x^4 + 2\*a^4\*c^3\*x^3 - 2\*a^3\*c^3\*x^2 - 3\*a^2\*c^3\*x - a  $*c^3)$ 

### **3.1260.6 Sympy [F]**

$$
\int \frac{e^{-3\arctanh(ax)}}{(c-a^2cx^2)^3} dx
$$
\n
$$
=\frac{\int \frac{1}{-a^5x^5\sqrt{-a^2x^2+1}-3a^4x^4\sqrt{-a^2x^2+1}-2a^3x^3\sqrt{-a^2x^2+1}+2a^2x^2\sqrt{-a^2x^2+1}+3ax\sqrt{-a^2x^2+1}+\sqrt{-a^2x^2+1}}{c^3} dx
$$

✞ ☎

✝ ✆

input <mark>integrate(1/(a\*x+1)\*\*3\*(-a\*\*2\*x\*\*2+1)\*\*(3/2)/(-a\*\*2\*c\*x\*\*2+c)\*\*3,x)</mark>

output <mark>Integral(1/(-a\*\*5\*x\*\*5\*sqrt(-a\*\*2\*x\*\*2 + 1) - 3\*a\*\*4\*x\*\*4\*sqrt(-a\*\*2\*x\*\*2</mark> ✞ ☎  $+ 1$ ) - 2\*a\*\*3\*x\*\*3\*sqrt(-a\*\*2\*x\*\*2 + 1) + 2\*a\*\*2\*x\*\*2\*sqrt(-a\*\*2\*x\*\*2 + 1) + 3\*a\*x\*sqrt(-a\*\*2\*x\*\*2 + 1) + sqrt(-a\*\*2\*x\*\*2 + 1)), x)/c\*\*3 ✝ ✆

# <span id="page-8185-0"></span>**3.1260.7 Maxima [F]**

$$
\int \frac{e^{-3\arctanh(ax)}}{(c-a^2cx^2)^3} dx = \int -\frac{(-a^2x^2+1)^{\frac{3}{2}}}{(a^2cx^2-c)^3(ax+1)^3} dx
$$

✞ ☎

✝ ✆

✞ ☎

<span id="page-8185-1"></span>✝ ✆

input <mark>integrate(1/(a\*x+1)^3\*(-a^2\*x^2+1)^(3/2)/(-a^2\*c\*x^2+c)^3,x, algorithm="ma</mark> xima")

output <mark>-integrate((-a^2\*x^2 + 1)^(3/2)/((a^2\*c\*x^2 - c)^3\*(a\*x + 1)^3), x)</mark>

### **3.1260.8 Giac [F]**

$$
\int \frac{e^{-3\arctanh(ax)}}{(c-a^2cx^2)^3} dx = \int -\frac{(-a^2x^2+1)^{\frac{3}{2}}}{(a^2cx^2-c)^3(ax+1)^3} dx
$$

✞ ☎

 $\left($   $\left($   $\right)$   $\left($   $\left($   $\right)$   $\left($   $\right)$   $\left($   $\left($   $\right)$   $\left($   $\left($   $\right)$   $\left($   $\left($   $\right)$   $\left($   $\right)$   $\left($   $\left($   $\right)$   $\left($   $\left($   $\right)$   $\left($   $\right)$   $\left($   $\left($   $\right)$   $\left($   $\left($   $\right)$   $\left($   $\left($   $\right)$   $\left($ 

✞ ☎

<span id="page-8185-2"></span>✝ ✆

input <mark>integrate(1/(a\*x+1)^3\*(-a^2\*x^2+1)^(3/2)/(-a^2\*c\*x^2+c)^3,x, algorithm="gi</mark>  $ac")$ 

output <mark>integrate(-(-a^2\*x^2 + 1)^(3/2)/((a^2\*c\*x^2 - c)^3\*(a\*x + 1)^3), x)</mark>

## **3.1260.9 Mupad [B] (verification not implemented)**

Time  $= 3.85$  (sec), antiderivative size  $= 125$ , normalized size of antiderivative  $= 1.08$ 

$$
\int \frac{e^{-3 \arctanh(ax)}}{\left(c - a^2 c x^2\right)^3} dx = -\frac{29\sqrt{1 - a^2 x^2}}{280 a c^3 \left(a x + 1\right)^2} - \frac{13\sqrt{1 - a^2 x^2}}{140 a c^3 \left(a x + 1\right)^3} - \frac{\sqrt{1 - a^2 x^2}}{14 a c^3 \left(a x + 1\right)^4} - \frac{\sqrt{1 - a^2 x^2} \left(\frac{8 x}{35 c^3} - \frac{29}{280 a c^3}\right)}{\left(a x - 1\right) \left(a x + 1\right)}
$$

✞ ☎

✝ ✆

✞ ☎

✝ ✆

 $\text{input}$   $\frac{\text{int}((1 - a^2*x^2)^(3/2))((c - a^2*x^2)^3*(a*x + 1)^3) ,x)}{x}$ 

```
output
- (29*(1 - a^2*x^2)^(1/2))/(280*a*c^3*(a*x + 1)^2) - (13*(1 - a^2*x^2)^(1/
      2))/(140*a*c^3*(a*x + 1)^3) - (1 - a^2*x^2)^(1/2)/(14*a*c^3*(a*x + 1)^4) -
       ((1 - a^2*x^2)^(1/2)*((8*x)/(35*c^3) - 29/(280*ax^3)))/((a*x - 1)*(a*x +1))
```

$$
\textbf{3.1261} \qquad \int \frac{e^{-3 \textbf{arctanh}(ax)}}{\left(c - a^2 c x^2\right)^4} \, dx
$$

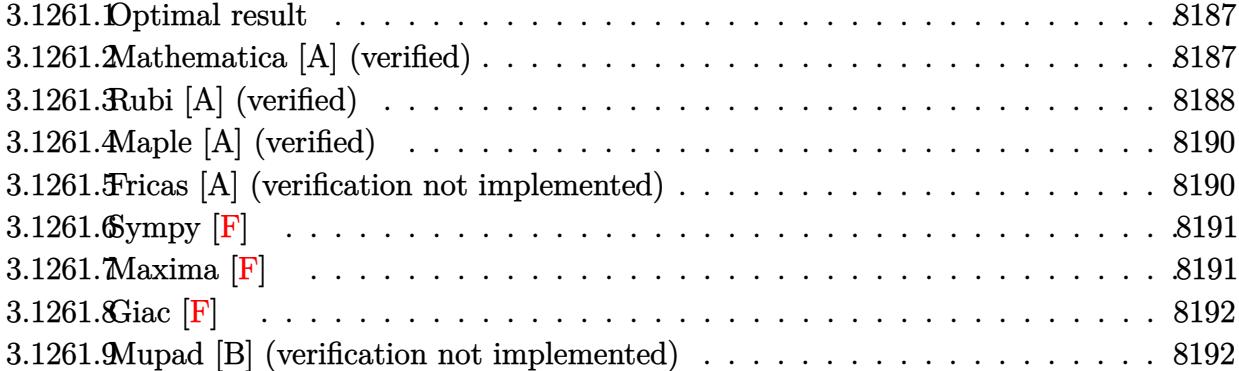

### <span id="page-8187-0"></span>**3.1261.1 Optimal result**

Integrand size  $= 22$ , antiderivative size  $= 138$ 

$$
\int \frac{e^{-3\arctanh(ax)}}{(c-a^2cx^2)^4} dx = \frac{8x}{63c^4(1-a^2x^2)^{3/2}} - \frac{1}{9ac^4(1+ax)^3(1-a^2x^2)^{3/2}} - \frac{2}{21ac^4(1+ax)^2(1-a^2x^2)^{3/2}} - \frac{2}{21ac^4(1+ax)(1-a^2x^2)^{3/2}} + \frac{16x}{63c^4\sqrt{1-a^2x^2}}
$$

✞ ☎

<span id="page-8187-1"></span>✝ ✆

output 8/63\*x/c^4/(-a^2\*x^2+1)^(3/2)-1/9/a/c^4/(a\*x+1)^3/(-a^2\*x^2+1)^(3/2)-2/21/  $a/c^4/(a*x+1)^2/(-a^2*x^2+1)^(3/2)-2/21/a/c^4/(a*x+1)/(-a^2*x^2+1)^(3/2)+1$  $6/63*x/c^2/(-a^2*x^2+1)^(1/2)$ 

# **3.1261.2 Mathematica [A] (verified)**

Time  $= 0.03$  (sec), antiderivative size  $= 75$ , normalized size of antiderivative  $= 0.54$ 

$$
\int \frac{e^{-3 \text{arctanh}(ax)}}{(c-a^2 c x^2)^4} dx = -\frac{19-6ax-66a^2 x^2-56a^3 x^3+24a^4 x^4+48a^5 x^5+16a^6 x^6}{63ac^4 (1-ax)^{3/2} (1+ax)^{9/2}}
$$

✞ ☎

✝ ✆

✞ ☎

<span id="page-8187-2"></span>✝ ✆

input Integrate[1/(E^(3\*ArcTanh[a\*x])\*(c - a^2\*c\*x^2)^4),x]

output -1/63\*(19 - 6\*a\*x - 66\*a^2\*x^2 - 56\*a^3\*x^3 + 24\*a^4\*x^4 + 48\*a^5\*x^5 + 16  $*\text{a}^6*\text{x}^6)/( \text{a}*\text{c}^4*(1 - \text{a}*\text{x})^(3/2)*(1 + \text{a}*\text{x})^(9/2))$ 

3.1261. 
$$
\int \frac{e^{-3 \arctanh(ax)}}{(c-a^2cx^2)^4} dx
$$

### **3.1261.3 Rubi [A] (verified)**

Time  $= 0.32$  (sec), antiderivative size  $= 142$ , normalized size of antiderivative  $= 1.03$ , number of steps used = 7, number of rules used = 7,  $\frac{\text{number of rules}}{\text{integral size}}$  = 0.318, Rules used  $= \{6689, 464, 461, 461, 470, 209, 208\}$ 

Below are the steps used by Rubi to obtain the solution. The rule number used for the transformation is given above next to the arrow. The rules definitions used are listed below.

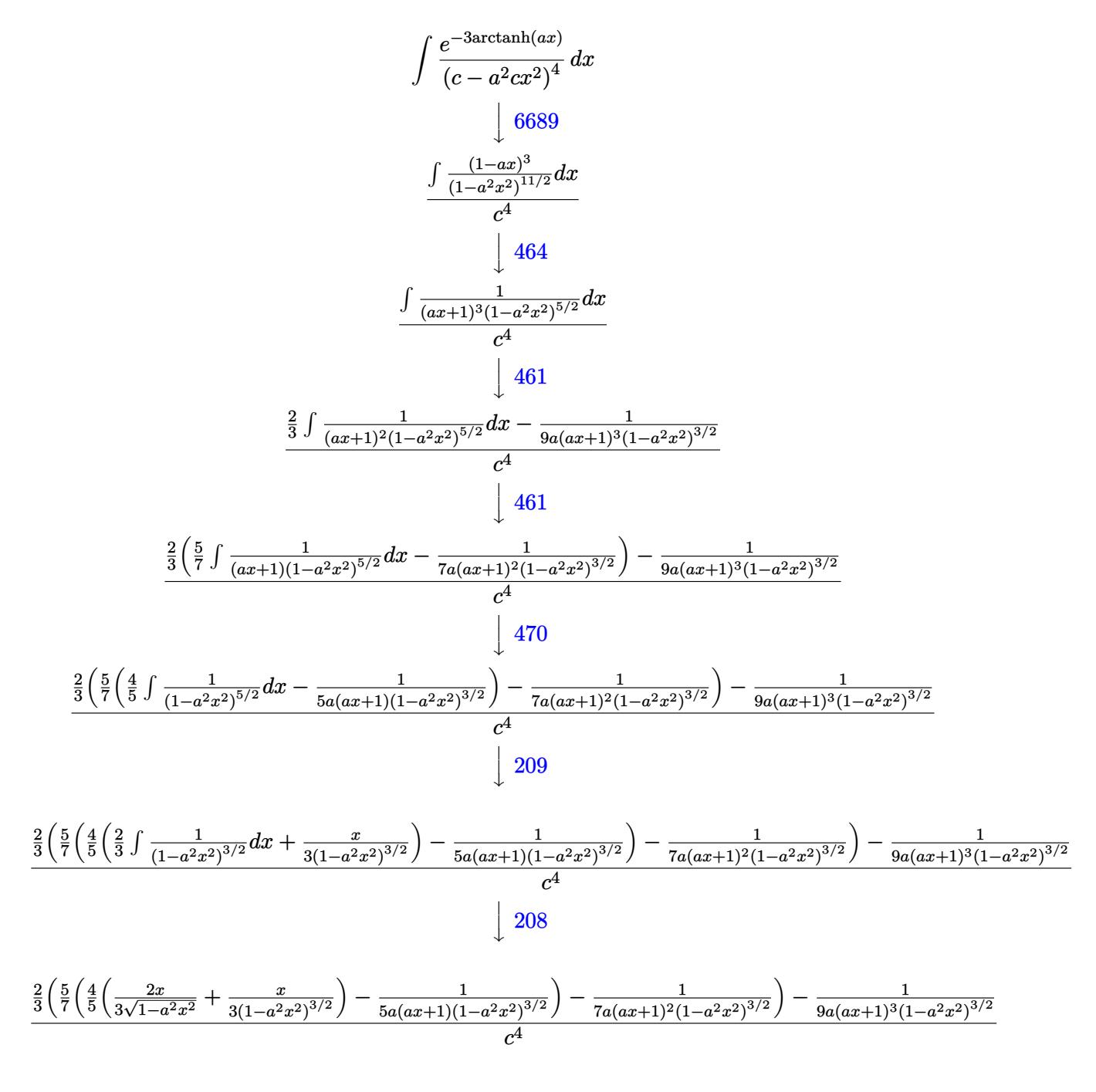

3.1261. 
$$
\int \frac{e^{-3 \arctanh(ax)}}{(c-a^2cx^2)^4} dx
$$

input <mark>Int[1/(E^(3\*ArcTanh[a\*x])\*(c - a^2\*c\*x^2)^4),x]</mark>

```
output
(-1/9*1/(a*(1 + a*x)^3*(1 - a^2*x^2)^(3/2)) + (2*(-1/7*1/(a*(1 + a*x)^2*(1
       - a^2*x^2)^(3/2)) + (5*(-1/5*1/(a*(1 + a*x)*(1 - a^2*x^2)^(3/2)) + (4*(x/
      (3*(1 - a^2*x^2)^(3/2)) + (2*x)/(3*Sqrt[1 - a^2*x^2]))/5)/(7)/3)/c^4
```
✞ ☎

 $\left( \begin{array}{cc} \text{ } & \text{ } \\ \text{ } & \text{ } \end{array} \right)$ 

✞ ☎

 $\left( \begin{array}{cc} \text{ } & \text{ } \\ \text{ } & \text{ } \end{array} \right)$ 

✝ ✆

✞ ☎

✝ ✆

✞ ☎

✝ ✆

✞ ☎

✞ ☎

**3.1261.3.1 Defintions of rubi rules used**

rule 208 <mark>Int[((a\_) + (b\_.)\*(x\_)^2)^(-3/2), x\_Symbol] :> Simp[x/(a\*Sqrt[a + b\*x^2]),</mark> ✞ ☎  $x$ ] /; FreeQ[ $\{a, b\}$ ,  $x$ ]

rule 209 **Int[((a\_) + (b\_.)\*(x\_)^2)^(p\_), x\_Symbol] :> Simp[(-x)\*((a + b\*x^2)^(p + 1)**  $/(2*a*(p + 1))$ , x] + Simp[ $(2*p + 3)/(2*a*(p + 1))$  Int[ $(a + b*x^2)^{(p + 1)}$ ), x], x] /; FreeQ[{a, b}, x] && ILtQ[p + 3/2, 0]

```
rule 461|<mark>Int[((c_) + (d_.)*(x_))^(n_)*((a_) + (b_.)*(x_)^2)^(p_), x_Symbol] :> Simp[</mark>
       (-d)*(c + d*x)^n*(a + b*x^2)^{(p + 1)/(2*b*c*(n + p + 1))}, x] + Simp[Simpl]ify[n + 2*p + 2]/(2*c*(n + p + 1)) Int[(c + d*x)^(n + 1)*(a + b*x^2)^p, x
       ], x] /; FreeQ[{a, b, c, d, n, p}, x] && EqQ[b*c^2 + a*d^2, 0] && ILtQ[Simp
       lify[n + 2*p + 2], 0] && (ltQ[n, -1] || GtQ[n + p, 0])
```
rule 464 <mark>Int[((c\_) + (d\_.)\*(x\_))^(n\_)\*((a\_) + (b\_.)\*(x\_)^2)^(p\_), x\_Symbol] :> Int[(</mark>  $a + b*x^2$ <sup>o</sup>(n + p)/(a/c + b\*(x/d))^n, x] /; FreeQ[{a, b, c, d}, x] && EqQ[b  $*c^2$  + a\*d^2, 0] && IntegerQ[n] && RationalQ[p] && (LtQ[0, -n, p] || LtQ[p,  $-n, 0]$ ) && NeQ[n, 2] && NeQ[n, -1] ✝ ✆

rule 470 <mark>Int[((c\_) + (d\_.)\*(x\_))^(n\_)\*((a\_) + (b\_.)\*(x\_)^2)^(p\_), x\_Symbol] :> Simp[</mark>  $(-d)*(c + d*x)^n*(a + b*x^2)^{(p + 1)/(2*b*c*(n + p + 1))}, x] + Simpl(n +$  $2*p + 2)/(2*c*(n + p + 1))$  Int $[(c + d*x)^{n}(n + 1)*(a + b*x^2)^{n}p, x], x]/;$ FreeQ[{a, b, c, d, p}, x] && EqQ[b\*c^2 + a\*d^2, 0] && LtQ[n, 0] && NeQ[n +  $p + 1$ , 0] && IntegerQ[2\*p] ✝ ✆ rule 6689 Int[E^(ArcTanh[(a\_.)\*(x\_)]\*(n\_))\*((c\_) + (d\_.)\*(x\_)^2)^(p\_.), x\_Symbol] :> ✞ ☎ Simp[c^p Int[(1 - a^2\*x^2)^(p + n/2)/(1 - a\*x)^n, x], x] /; FreeQ[{a, c, d, p}, x] && EqQ[a^2\*c + d, 0] && IntegerQ[p] && ILtQ[(n - 1)/2, 0] && !In  $tegerQ[p - n/2]$ 

### **3.1261.4 Maple [A] (verified)**

Time  $= 0.68$  (sec), antiderivative size  $= 74$ , normalized size of antiderivative  $= 0.54$ 

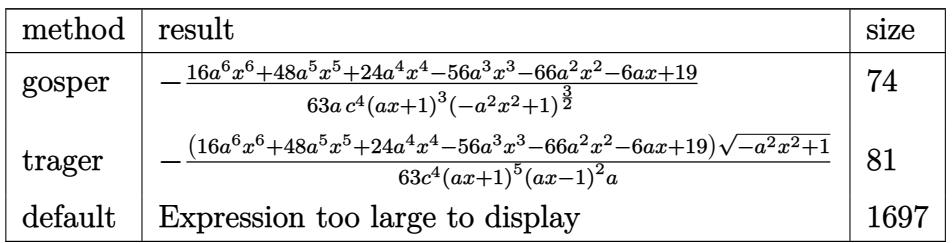

✝ ✆

<span id="page-8190-1"></span>✝ ✆

✞ ☎

✝ ✆

<span id="page-8190-0"></span> $\left($   $\left($   $\right)$   $\left($   $\left($   $\right)$   $\left($   $\right)$   $\left($   $\left($   $\right)$   $\left($   $\left($   $\right)$   $\left($   $\left($   $\right)$   $\left($   $\right)$   $\left($   $\left($   $\right)$   $\left($   $\left($   $\right)$   $\left($   $\right)$   $\left($   $\left($   $\right)$   $\left($   $\left($   $\right)$   $\left($   $\left($   $\right)$   $\left($ 

$$
\frac{\text{input}}{\text{E}}\left(\frac{\text{int}(1/(a*x+1)^3*(-a^2*x^2+1)^3(3/2))(-a^2*x^2+c)^4, x, \text{method}=\text{RETURNVERBOS}}{E}\right)
$$

output <mark>-1/63/a/c^4/(a\*x+1)^3/(-a^2\*x^2+1)^(3/2)\*(16\*a^6\*x^6+48\*a^5\*x^5+24\*a^4\*x^4</mark> ✞ ☎ -56\*a^3\*x^3-66\*a^2\*x^2-6\*a\*x+19)

### **3.1261.5 Fricas [A] (verification not implemented)**

Time  $= 0.28$  (sec), antiderivative size  $= 195$ , normalized size of antiderivative  $= 1.41$ 

$$
\int \frac{e^{-3 \arctanh(ax)}}{(c-a^2cx^2)^4} dx =
$$
\n
$$
-\frac{19 a^7 x^7 + 57 a^6 x^6 + 19 a^5 x^5 - 95 a^4 x^4 - 95 a^3 x^3 + 19 a^2 x^2 + 57 a x + (16 a^6 x^6 + 48 a^5 x^5 + 24 a^4 x^4 - 56 a^3 x^2 + 19 a^2 x^2 + 57 a x + 16 a^2 x^3 + 48 a^3 x^4 - 5 a^4 x^2 + 3 a^4 x^3 + a^3 x^4 x^2 + 3 a^5 x^2 + 3 a^4 x^3 + a^3 x^4 x^2 + 3 a^5 x^2 + 3 a^4 x^3 + a^3 x^4 x^2 + 3 a^5 x^2 + 3 a^4 x^3 + a^5 x^2 + 3 a^4 x^2 + 3 a^5 x^3 + 3 a^5 x^2 + 3 a^6 x^2 + 3 a^4 x^3 + 3 a^2 x^2 + 3 a^4 x^2 + 3 a^2 x^3 + 3 a^2 x^2 + 3 a^2 x^2 + 3 a^2 x^3 + 3 a^2 x^2 + 3 a^2 x^2 + 3 a^2 x^3 + 3 a^2 x^2 + 3 a^2 x^2 + 3
$$

input <mark>integrate(1/(a\*x+1)^3\*(-a^2\*x^2+1)^(3/2)/(-a^2\*c\*x^2+c)^4,x, algorithm="fr</mark> icas")

3.1261. 
$$
\int \frac{e^{-3 \arctanh(ax)}}{(c-a^2cx^2)^4} dx
$$

output -1/63\*(19\*a^7\*x^7 + 57\*a^6\*x^6 + 19\*a^5\*x^5 - 95\*a^4\*x^4 - 95\*a^3\*x^3 + 19 ✞ ☎  $*a^2*x^2$  + 57\*a\*x + (16\*a^6\*x^6 + 48\*a^5\*x^5 + 24\*a^4\*x^4 - 56\*a^3\*x^3 - 6  $6*a^2*x^2 - 6*ax + 19)*sqrt(-a^2*x^2 + 1) + 19)/(a^8*c^4*x^7 + 3*a^7*c^4*$  $x^6$  + a^6\*c^4\*x^5 - 5\*a^5\*c^4\*x^4 - 5\*a^4\*c^4\*x^3 + a^3\*c^4\*x^2 + 3\*a^2\*c^  $4*x + a*c^4$ ✝ ✆

# <span id="page-8191-0"></span>**3.1261.6 Sympy [F]**

$$
\int \frac{e^{-3 \arctanh(ax)}}{(c-a^2cx^2)^4} dx
$$
\n
$$
=\frac{\int \frac{1}{a^7x^7\sqrt{-a^2x^2+1}+3a^6x^6\sqrt{-a^2x^2+1}+a^5x^5\sqrt{-a^2x^2+1}-5a^4x^4\sqrt{-a^2x^2+1}-5a^3x^3\sqrt{-a^2x^2+1}+a^2x^2\sqrt{-a^2x^2+1}+3ax\sqrt{-a^2x^2+1}+\sqrt{-a^2x^2+1}}{c^4}
$$

✞ ☎

 $\left($   $\left($   $\right)$   $\left($   $\left($   $\right)$   $\left($   $\left($   $\right)$   $\left($   $\left($   $\right)$   $\left($   $\left($   $\right)$   $\left($   $\left($   $\right)$   $\left($   $\left($   $\right)$   $\left($   $\left($   $\right)$   $\left($   $\left($   $\right)$   $\left($   $\left($   $\right)$   $\left($   $\left($   $\right)$   $\left($   $\left($   $\right)$   $\left($ 

<span id="page-8191-1"></span>✝ ✆

input <mark>integrate(1/(a\*x+1)\*\*3\*(-a\*\*2\*x\*\*2+1)\*\*(3/2)/(-a\*\*2\*c\*x\*\*2+c)\*\*4,x)</mark>

output Integral(1/(a\*\*7\*x\*\*7\*sqrt(-a\*\*2\*x\*\*2 + 1) + 3\*a\*\*6\*x\*\*6\*sqrt(-a\*\*2\*x\*\*2 + ✞ ☎  $1) + a**5*x***5*sqrt(-a**2*x**2 + 1) - 5*a**4*x**4*sqrt*3qrt(-a**2*x**2 + 1) -$ 5\*a\*\*3\*x\*\*3\*sqrt(-a\*\*2\*x\*\*2 + 1) + a\*\*2\*x\*\*2\*sqrt(-a\*\*2\*x\*\*2 + 1) + 3\*a\*x\*  $sqrt(-a**2*x**2 + 1) + sqrt(-a**2*x**2 + 1)), x)/(c**4$ 

**3.1261.7 Maxima [F]**

$$
\int \frac{e^{-3\arctanh(ax)}}{(c-a^2cx^2)^4} dx = \int \frac{(-a^2x^2+1)^{\frac{3}{2}}}{(a^2cx^2-c)^4(ax+1)^3} dx
$$

✞ ☎

 $\left($   $\left($   $\right)$   $\left($   $\left($   $\right)$   $\left($   $\left($   $\right)$   $\left($   $\left($   $\right)$   $\left($   $\left($   $\right)$   $\left($   $\left($   $\right)$   $\left($   $\left($   $\right)$   $\left($   $\left($   $\right)$   $\left($   $\left($   $\right)$   $\left($   $\left($   $\right)$   $\left($   $\left($   $\right)$   $\left($   $\left($   $\right)$   $\left($ 

✞ ☎

<span id="page-8191-2"></span>✝ ✆

input <mark>integrate(1/(a\*x+1)^3\*(-a^2\*x^2+1)^(3/2)/(-a^2\*c\*x^2+c)^4,x, algorithm="ma</mark> xima")

output <mark>integrate((-a^2\*x^2 + 1)^(3/2)/((a^2\*c\*x^2 - c)^4\*(a\*x + 1)^3), x)</mark>

$$
3.1261. \qquad \int \frac{e^{-3 \text{arctanh}(ax)}}{\left(c - a^2 c x^2\right)^4} \, dx
$$

## **3.1261.8 Giac [F]**

$$
\int \frac{e^{-3\arctanh(ax)}}{(c-a^2cx^2)^4} dx = \int \frac{(-a^2x^2+1)^{\frac{3}{2}}}{(a^2cx^2-c)^4(ax+1)^3} dx
$$

✞ ☎

✝ ✆

✞ ☎

<span id="page-8192-0"></span>✝ ✆

input <mark>integrate(1/(a\*x+1)^3\*(-a^2\*x^2+1)^(3/2)/(-a^2\*c\*x^2+c)^4,x, algorithm="gi</mark> ac")

output <mark>integrate((-a^2\*x^2 + 1)^(3/2)/((a^2\*c\*x^2 - c)^4\*(a\*x + 1)^3), x)</mark>

### **3.1261.9 Mupad [B] (verification not implemented)**

Time  $= 4.38$  (sec), antiderivative size  $= 156$ , normalized size of antiderivative  $= 1.13$ 

$$
\int \frac{e^{-3 \arctanh(ax)}}{\left(c - a^2 c x^2\right)^4} dx = \frac{\sqrt{1 - a^2 x^2} \left(\frac{197 x}{1008 c^4} - \frac{155}{1008 a c^4}\right)}{\left(a x - 1\right)^2 \left(a x + 1\right)^2} - \frac{13 \sqrt{1 - a^2 x^2}}{252 a c^4 \left(a x + 1\right)^4} - \frac{\sqrt{1 - a^2 x^2}}{36 a c^4 \left(a x + 1\right)^5} - \frac{23 \sqrt{1 - a^2 x^2}}{336 a c^4 \left(a x + 1\right)^3} - \frac{16 x \sqrt{1 - a^2 x^2}}{63 c^4 \left(a x - 1\right) \left(a x + 1\right)}
$$

✞ ☎

✝ ✆

✞ ☎

✝ ✆

input 
$$
\int_1^{\pi} (1 - a^2*x^2)^(3/2) / ((c - a^2*x^2)^4*(a*x + 1)^3)
$$
, x

output ((1 - a^2\*x^2)^(1/2)\*((197\*x)/(1008\*c^4) - 155/(1008\*a\*c^4)))/((a\*x - 1)^2  $*(a*x + 1)^2) - (13*(1 - a^2*x^2)^(1/2))/(252*a*c^4*(a*x + 1)^4) - (1 - a^2)$  $2*x^2)^(1/2)/36*a*c^4*(a*x + 1)^5$  -  $(23*(1 - a^2*x^2)^(1/2))/336*a*c^4*$  $(axx + 1)^3) - (16*x*(1 - a^2*x^2)^{(1/2)})/(63*c^4*(a*x - 1)*(a*x + 1))$ 

### **3.1262** R  $e^{-3\textbf{arctanh}(ax)}x^3$ √  $\int_{\mathcal{C}} \frac{d^2 c x^2}{2} dx$

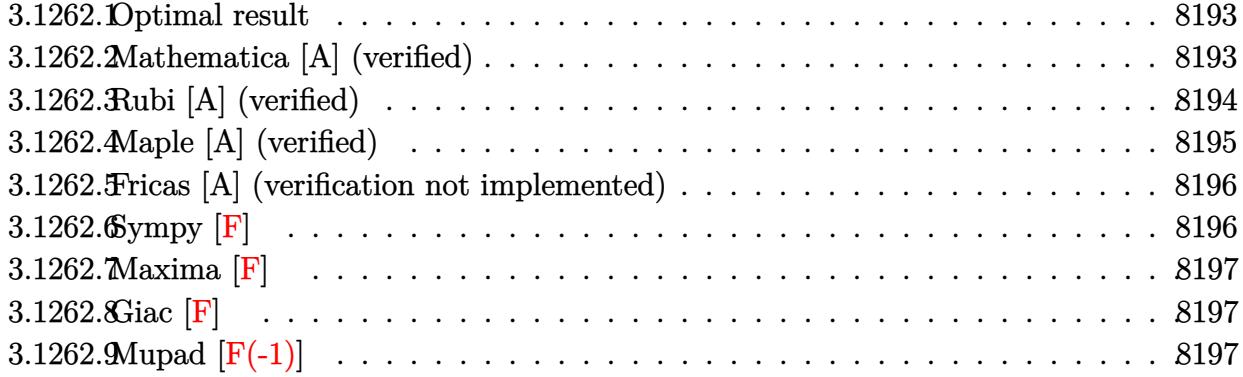

### <span id="page-8193-0"></span>**3.1262.1 Optimal result**

Integrand size  $= 27$ , antiderivative size  $= 225$ 

$$
\int e^{-3 \operatorname{arctanh}(ax)} x^3 \sqrt{c - a^2 c x^2} \, dx = \frac{4x \sqrt{c - a^2 c x^2}}{a^3 \sqrt{1 - a^2 x^2}} - \frac{2x^2 \sqrt{c - a^2 c x^2}}{a^2 \sqrt{1 - a^2 x^2}} + \frac{4x^3 \sqrt{c - a^2 c x^2}}{3a \sqrt{1 - a^2 x^2}} - \frac{3x^4 \sqrt{c - a^2 c x^2}}{4\sqrt{1 - a^2 x^2}} + \frac{ax^5 \sqrt{c - a^2 c x^2}}{5\sqrt{1 - a^2 x^2}} - \frac{4\sqrt{c - a^2 c x^2} \log(1 + ax)}{a^4 \sqrt{1 - a^2 x^2}}
$$

✞ ☎

<span id="page-8193-1"></span>✝ ✆

output 4\*x\*(-a^2\*c\*x^2+c)^(1/2)/a^3/(-a^2\*x^2+1)^(1/2)-2\*x^2\*(-a^2\*c\*x^2+c)^(1/2) /a^2/(-a^2\*x^2+1)^(1/2)+4/3\*x^3\*(-a^2\*c\*x^2+c)^(1/2)/a/(-a^2\*x^2+1)^(1/2)-  $3/4*x^4*(-a^2*x*x^2+c)(1/2)/(-a^2*x^2+1)^(1/2)+1/5*a*x^5*(-a^2*x^2+c)^($  $1/2)/(-a^2*x^2+1)^(1/2)-4*ln(a*x+1)*(-a^2*c*x^2+c)^(1/2)/a^4/(-a^2*x^2+1)^{-2}$  $(1/2)$ 

### **3.1262.2 Mathematica [A] (verified)**

Time  $= 0.05$  (sec), antiderivative size  $= 81$ , normalized size of antiderivative  $= 0.36$ 

$$
\int e^{-3\arctanh(ax)}x^3\sqrt{c-a^2cx^2} \, dx = \frac{\sqrt{c-a^2cx^2}\left(\frac{4x}{a^3}-\frac{2x^2}{a^2}+\frac{4x^3}{3a}-\frac{3x^4}{4}+\frac{ax^5}{5}-\frac{4\log(1+ax)}{a^4}\right)}{\sqrt{1-a^2x^2}}
$$

✞ ☎

✝ ✆

input <mark>Integrate[(x^3\*Sqrt[c - a^2\*c\*x^2])/E^(3\*ArcTanh[a\*x]),x]</mark>

output (Sqrt[c - a^2\*c\*x^2]\*((4\*x)/a^3 - (2\*x^2)/a^2 + (4\*x^3)/(3\*a) - (3\*x^4)/4 +  $(a*x^5)/5 - (4*Log[1 + a*x])/a^4)/Sqrt[1 - a^2*x^2]$ 

### **3.1262.3 Rubi [A] (verified)**

Time  $= 0.47$  (sec), antiderivative size  $= 81$ , normalized size of antiderivative  $= 0.36$ , number of steps used = 4, number of rules used = 4,  $\frac{\text{number of rules}}{\text{integral size}}$  = 0.148, Rules used = {6703, 6700, 99, 2009}

✞ ☎

<span id="page-8194-0"></span>✝ ✆

Below are the steps used by Rubi to obtain the solution. The rule number used for the transformation is given above next to the arrow. The rules definitions used are listed below.

$$
\int x^3 e^{-3 \text{arctanh}(ax)} \sqrt{c - a^2 c x^2} \, dx
$$
\n
$$
\int 6703
$$
\n
$$
\frac{\sqrt{c - a^2 c x^2} \int e^{-3 \text{arctanh}(ax)} x^3 \sqrt{1 - a^2 x^2} \, dx}{\sqrt{1 - a^2 x^2}} \sqrt{6700}
$$
\n
$$
\frac{\sqrt{c - a^2 c x^2} \int \frac{x^3 (1 - ax)^2}{ax + 1} dx}{\sqrt{1 - a^2 x^2}} \sqrt{\frac{99}{9}}
$$
\n
$$
\frac{\sqrt{c - a^2 c x^2} \int \left(ax^4 - 3x^3 + \frac{4x^2}{a} - \frac{4x}{a^2} - \frac{4}{a^3(ax + 1)} + \frac{4}{a^3}\right) dx}{\sqrt{1 - a^2 x^2}} \sqrt{\frac{2009}{2}}
$$
\n
$$
\frac{\sqrt{c - a^2 c x^2} \left(-\frac{4 \log(ax + 1)}{a^4} + \frac{4x}{a^3} - \frac{2x^2}{a^2} + \frac{ax^5}{5} + \frac{4x^3}{3a} - \frac{3x^4}{4}\right)}{\sqrt{1 - a^2 x^2}}
$$

✞ ☎

 $\left($   $\left($   $\right)$   $\left($   $\left($   $\right)$   $\left($   $\left($   $\right)$   $\left($   $\left($   $\right)$   $\left($   $\left($   $\right)$   $\left($   $\left($   $\right)$   $\left($   $\left($   $\right)$   $\left($   $\left($   $\right)$   $\left($   $\left($   $\right)$   $\left($   $\left($   $\right)$   $\left($   $\left($   $\right)$   $\left($   $\left($   $\right)$   $\left($ 

✝ ✆

input Int[(x^3\*Sqrt[c - a^2\*c\*x^2])/E^(3\*ArcTanh[a\*x]),x]

output (Sqrt[c - a^2\*c\*x^2]\*((4\*x)/a^3 - (2\*x^2)/a^2 + (4\*x^3)/(3\*a) - (3\*x^4)/4 ✞ ☎ +  $(a*x^5)/5 - (4*Log[1 + a*x])/a^4)/Sqrt[1 - a^2*x^2]$ 

#### 3.1262. R  $e^{-3 \text{arctanh}(ax)} x^3 \sqrt{ }$  $c - a^2 c x^2 dx$

### **3.1262.3.1 Defintions of rubi rules used**

rule 99 <mark>Int[((a\_.) + (b\_.)\*(x\_))^(m\_)\*((c\_.) + (d\_.)\*(x\_))^(n\_)\*((e\_.) + (f\_.)\*(x\_)</mark> ✞ ☎  $)^(p_), x_]$  :> Int[ExpandIntegrand[(a + b\*x)^m\*(c + d\*x)^n\*(e + f\*x)^p, x], x] /; FreeQ[{a, b, c, d, e, f, p}, x] && IntegersQ[m, n] && (IntegerQ[p] |  $( GtQ[m, 0]$  & &  $GeQ[n, -1] )$ ✝ ✆

rule 2009 <mark>Int[u\_, x\_Symbol] :> Simp[IntSum[u, x], x] /; SumQ[u]</mark> ✞ ☎

```
rule 6700 <mark>| Int[E^(ArcTanh[(a_.)*(x_)]*(n_.))*(x_)^(m_.)*((c_) + (d_.)*(x_)^2)^(p_.), x</mark>
          ✞ ☎
           _Symbol] :> Simp[c^p Int[x^m*(1 - a*x)^(p - n/2)*(1 + a*x)^(p + n/2), x],
            x] /; FreeQ[{a, c, d, m, n, p}, x] && EqQ[a^2*c + d, 0] && (IntegerQ[p] ||
            GtQ[c, 0])
          \left( \left( \right) \left( \left( \right) \left( \left( \right) \left( \left( \right) \left( \left( \right) \left( \left( \right) \left( \left( \right) \left( \left( \right) \left( \left( \right) \left( \left( \right) \left( \left( \right) \left( \left( \right) \left(
```
✝ ✆

```
rule 6703 <mark>Int[E^(ArcTanh[(a_.)*(x_)]*(n_.))*(x_)^(m_.)*((c_) + (d_.)*(x_)^2)^(p_), x_</mark>
     ✞ ☎
      Symbol] :> Simp[c^IntPart[p]*((c + d*x^2)^FracPart[p]/(1 - a^2*x^2)^FracPar
      t[p]) Int[x^m*(1 - a^2*x^2)^p*E^(n*ArcTanh[a*x]), x], x] /; FreeQ[{a, c,
     d, m, n, p}, x] && EqQ[a^2*c + d, 0] && !(IntegerQ[p] || GtQ[c, 0]) && !I
     ntegerQ[n/2]
     ✝ ✆
```
# <span id="page-8195-0"></span>**3.1262.4 Maple [A] (verified)**

Time  $= 0.26$  (sec), antiderivative size  $= 88$ , normalized size of antiderivative  $= 0.39$ 

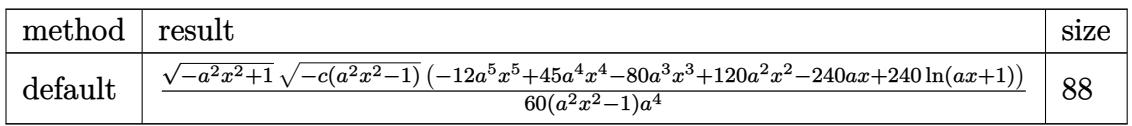

 $\left($   $\left($   $\right)$   $\left($   $\left($   $\right)$   $\left($   $\left($   $\right)$   $\left($   $\left($   $\right)$   $\left($   $\left($   $\right)$   $\left($   $\left($   $\right)$   $\left($   $\left($   $\right)$   $\left($   $\left($   $\right)$   $\left($   $\left($   $\right)$   $\left($   $\left($   $\right)$   $\left($   $\left($   $\right)$   $\left($   $\left($   $\right)$   $\left($ 

<span id="page-8195-1"></span> $\left($   $\left($   $\right)$   $\left($   $\left($   $\right)$   $\left($   $\left($   $\right)$   $\left($   $\left($   $\right)$   $\left($   $\left($   $\right)$   $\left($   $\left($   $\right)$   $\left($   $\left($   $\right)$   $\left($   $\left($   $\right)$   $\left($   $\left($   $\right)$   $\left($   $\left($   $\right)$   $\left($   $\left($   $\right)$   $\left($   $\left($   $\right)$   $\left($ 

input <mark>| int(x^3\*(-a^2\*c\*x^2+c)^(1/2)/(a\*x+1)^3\*(-a^2\*x^2+1)^(3/2),x,method=\_RETURN</mark> ✞ ☎ VERBOSE)

output <mark>| 1/60\*(-a^2\*x^2+1)^(1/2)\*(-c\*(a^2\*x^2-1))^(1/2)\*(-12\*a^5\*x^5+45\*a^4\*x^4-80\*</mark> ✞ ☎  $a^3*x^3+120*a^2*x^2-240*a*x+240*ln(a*x+1))/(a^2*x^2-1)/a^4$ 

### **3.1262.5 Fricas [A] (verification not implemented)**

Time  $= 0.28$  (sec), antiderivative size  $= 399$ , normalized size of antiderivative  $= 1.77$ 

$$
\int e^{-3\arctanh(ax)} x^3 \sqrt{c - a^2 c x^2} dx
$$
\n
$$
= \left[ \frac{120 (a^2 x^2 - 1) \sqrt{c} \log \left( \frac{a^6 c x^6 + 4 a^5 c x^5 + 5 a^4 c x^4 - 4 a^2 c x^2 - 4 a c x + (a^4 x^4 + 4 a^3 x^3 + 6 a^2 x^2 + 4 a x) \sqrt{-a^2 c x^2 + c} \sqrt{-a^2 x^2 + 1} \sqrt{c - 2} c}{a^4 x^4 + 2 a^3 x^3 - 2 a x - 1} \right) - (a^6 x^2 - a^4)}
$$
\n
$$
= \frac{240 (a^2 x^2 - 1) \sqrt{-c} \arctan \left( \frac{\sqrt{-a^2 c x^2 + c} (a^2 x^2 + 2 a x + 2) \sqrt{-a^2 x^2 + 1} \sqrt{-c}}{a^4 c x^4 + 2 a^3 c x^3 - a^2 c x^2 - 2 a c x} \right) + (12 a^5 x^5 - 45 a^4 x^4 + 80 a^3 x^3 - 120 a^4 x^4 + 80 a^3 x^3 - 120 a^5 x^2 - 80 a^4 x^4 + 80 a^3 x^3 - 120 a^2 x^2 - 80 a^3 x^3 - 120 a^2 x^2 - 80 a^4 x^4 + 80 a^2 x^2 - 80 a^3 x^3 - 120 a^2 x^2 - 80 a^4 x^4 + 80 a^2 x^2 - 80 a^3 x^3 - 120 a^2 x^2 - 80 a^2 x^2 - 80 a^3 x^3 - 80 a^2 x^2 - 80 a^4 x^4 + 80 a^2 x^2 - 80 a^3 x^3 - 120 a^2 x^2 - 80 a^2 x^2 - 80 a^3 x^3 - 120 a^2 x^2 - 80 a^2 x^2 - 80 a^3 x^3 - 120 a^2 x^2 - 80 a^3 x^3 - 80 a^2 x^2 - 80 a^3 x^3 - 80 a^2 x^2 - 80 a^2 x^2 - 80 a^2 x^2 - 80 a^2 x^2 - 80 a^2 x^2 - 80
$$

input <mark>integrate(x^3\*(-a^2\*c\*x^2+c)^(1/2)/(a\*x+1)^3\*(-a^2\*x^2+1)^(3/2),x, algorit</mark> ✞ ☎ hm="fricas")

✝ ✆

✞ ☎

output [1/60\*(120\*(a^2\*x^2 - 1)\*sqrt(c)\*log((a^6\*c\*x^6 + 4\*a^5\*c\*x^5 + 5\*a^4\*c\*x^  $4 - 4*a^2x^2x^2 - 4*a*x^2 + (a^4*x^4 + 4*a^3*x^3 + 6*a^2*x^2 + 4*ax)xsqrt$  $(-a^2*c*x^2 + c)*sqrt(-a^2*x^2 + 1)*sqrt(c) - 2*c)/(a^4*x^4 + 2*a^3*x^3 2*ax - 1) - (12*a^5*x^5 - 45*a^4*x^4 + 80*a^3*x^3 - 120*a^2*x^2 + 240*ax$  $x)*sqrt(-a^2*c*x^2 + c)*sqrt(-a^2*x^2 + 1})/(a^6*x^2 - a^4), -1/60*(240*(a^2))$  $2*x^2 - 1)*sqrt(-c)*arctan(sqrt(-a^2*x^2 + c)*(a^2*x^2 + 2*ax + 2)*sqr$  $t(-a^2*x^2 + 1)*sqrt(-c)/(a^24*x^4 + 2*a^3*c*x^3 - a^2*c*x^2 - 2*a*c*x))$ +  $(12*a^5*x^5 - 45*a^4*x^4 + 80*a^3*x^3 - 120*a^2*x^2 + 240*a*x)*sqrt(-a^2$  $*c*x^2 + c)*sqrt(-a^2*x^2 + 1)/(a^6*x^2 - a^4)$ 

**3.1262.6 Sympy [F]**

$$
\int e^{-3\arctanh(ax)}x^3\sqrt{c-a^2cx^2}\,dx = \int \frac{x^3(-(ax-1)(ax+1))^{\frac{3}{2}}\sqrt{-c(ax-1)(ax+1)}}{(ax+1)^3}\,dx
$$

✞ ☎

 $\left($   $\left($   $\right)$   $\left($   $\left($   $\right)$   $\left($   $\left($   $\right)$   $\left($   $\left($   $\right)$   $\left($   $\left($   $\right)$   $\left($   $\left($   $\right)$   $\left($   $\left($   $\right)$   $\left($   $\left($   $\right)$   $\left($   $\left($   $\right)$   $\left($   $\left($   $\right)$   $\left($   $\left($   $\right)$   $\left($   $\left($   $\right)$   $\left($ 

<span id="page-8196-1"></span>✝ ✆

<span id="page-8196-0"></span>✝ ✆

input <mark>integrate(x\*\*3\*(-a\*\*2\*c\*x\*\*2+c)\*\*(1/2)/(a\*x+1)\*\*3\*(-a\*\*2\*x\*\*2+1)\*\*(3/2),x)</mark>

output Integral(x\*\*3\*(-(a\*x - 1)\*(a\*x + 1))\*\*(3/2)\*sqrt(-c\*(a\*x - 1)\*(a\*x + 1))/( ✞ ☎  $a*x + 1**3, x)$ 

### **3.1262.7 Maxima [F]**

$$
\int e^{-3 \text{arctanh}(ax)} x^3 \sqrt{c - a^2 c x^2} \, dx = \int \frac{\sqrt{-a^2 c x^2 + c} (-a^2 x^2 + 1)^{\frac{3}{2}} x^3}{(ax+1)^3} \, dx
$$

✞ ☎

✝ ✆

✞ ☎

<span id="page-8197-0"></span>✝ ✆

input <mark>integrate(x^3\*(-a^2\*c\*x^2+c)^(1/2)/(a\*x+1)^3\*(-a^2\*x^2+1)^(3/2),x, algorit</mark> hm="maxima")

output <mark>integrate(sqrt(-a^2\*c\*x^2 + c)\*(-a^2\*x^2 + 1)^(3/2)\*x^3/(a\*x + 1)^3, x)</mark>

**3.1262.8 Giac [F]**

$$
\int e^{-3\arctanh(ax)}x^3\sqrt{c-a^2cx^2} \, dx = \int \frac{\sqrt{-a^2cx^2+c(-a^2x^2+1)^{\frac{3}{2}}}x^3}{(ax+1)^3} \, dx
$$

 $\left($   $\left($   $\right)$   $\left($   $\left($   $\right)$   $\left($   $\left($   $\right)$   $\left($   $\left($   $\right)$   $\left($   $\left($   $\right)$   $\left($   $\left($   $\right)$   $\left($   $\left($   $\right)$   $\left($   $\left($   $\right)$   $\left($   $\left($   $\right)$   $\left($   $\left($   $\right)$   $\left($   $\left($   $\right)$   $\left($   $\left($   $\right)$   $\left($ 

✞ ☎

<span id="page-8197-1"></span>✝ ✆

input <mark>integrate(x^3\*(-a^2\*c\*x^2+c)^(1/2)/(a\*x+1)^3\*(-a^2\*x^2+1)^(3/2),x, algorit</mark> ✞ ☎ hm="giac")

output <mark>integrate(sqrt(-a^2\*c\*x^2 + c)\*(-a^2\*x^2 + 1)^(3/2)\*x^3/(a\*x + 1)^3, x)</mark>

### **3.1262.9 Mupad [F(-1)]**

Timed out.

$$
\int e^{-3\arctanh(ax)} x^3 \sqrt{c - a^2 c x^2} \, dx = \int \frac{x^3 \sqrt{c - a^2 c x^2} \left(1 - a^2 x^2\right)^{3/2}}{\left(a x + 1\right)^3} \, dx
$$

✞ ☎

✝ ✆

✞ ☎

✝ ✆

input  $\frac{\int \int \int \int f(x^3*(c - a^2*cx^2)^(1/2)*(1 - a^2*x^2)^(3/2))}{\int \int f(x^2 + 1)^3(x)}$ 

output <mark>int((x^3\*(c - a^2\*c\*x^2)^(1/2)\*(1 - a^2\*x^2)^(3/2))/(a\*x + 1)^3, x)</mark>

### **3.1263** R  $e^{-3\textbf{arctanh}(ax)}x^2$ √  $\int_{\mathcal{C}} \frac{d^2 c x^2}{2} dx$

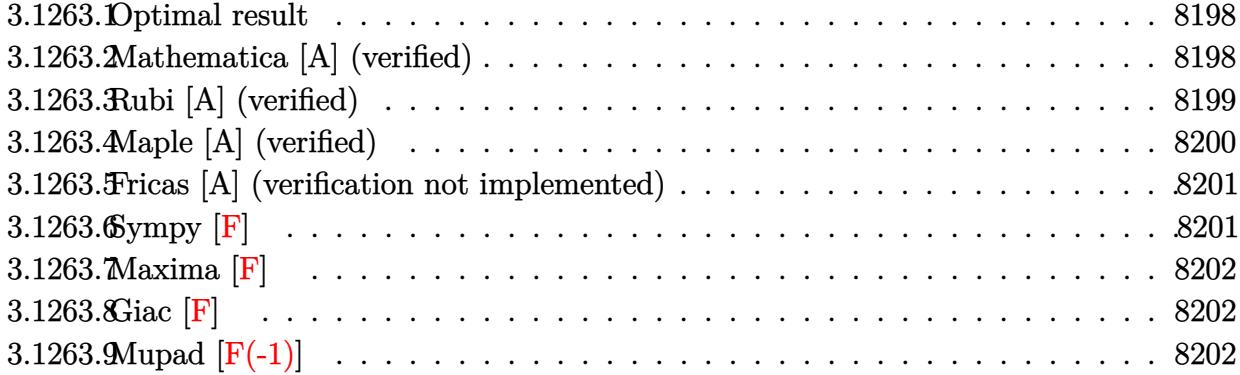

### <span id="page-8198-0"></span>**3.1263.1 Optimal result**

Integrand size  $= 27$ , antiderivative size  $= 184$ 

$$
\int e^{-3 \operatorname{arctanh}(ax)} x^2 \sqrt{c - a^2 c x^2} dx = -\frac{4x \sqrt{c - a^2 c x^2}}{a^2 \sqrt{1 - a^2 x^2}} + \frac{2x^2 \sqrt{c - a^2 c x^2}}{a \sqrt{1 - a^2 x^2}} - \frac{x^3 \sqrt{c - a^2 c x^2}}{\sqrt{1 - a^2 x^2}} + \frac{4x^4 \sqrt{c - a^2 c x^2} \log(1 + ax)}{a^3 \sqrt{1 - a^2 x^2}} + \frac{4\sqrt{c - a^2 c x^2} \log(1 + ax)}{a^3 \sqrt{1 - a^2 x^2}}
$$

output -4\*x\*(-a^2\*c\*x^2+c)^(1/2)/a^2/(-a^2\*x^2+1)^(1/2)+2\*x^2\*(-a^2\*c\*x^2+c)^(1/2 ✞ ☎  $\frac{1}{2}$ /a/(-a<sup>^2\*x^2+1)^(1/2)-x^3\*(-a^2\*c\*x^2+c)^(1/2)/(-a^2\*x^2+1)^(1/2)+1/4\*a\*x</sup> ^4\*(-a^2\*c\*x^2+c)^(1/2)/(-a^2\*x^2+1)^(1/2)+4\*ln(a\*x+1)\*(-a^2\*c\*x^2+c)^(1/2  $)(a^3/(-a^2*x^2+1)^(1/2))$ 

# **3.1263.2 Mathematica [A] (verified)**

Time  $= 0.04$  (sec), antiderivative size  $= 69$ , normalized size of antiderivative  $= 0.38$ 

$$
\int e^{-3\arctanh(ax)}x^2\sqrt{c-a^2cx^2} \, dx = \frac{\sqrt{c-a^2cx^2}\left(-\frac{4x}{a^2} + \frac{2x^2}{a} - x^3 + \frac{ax^4}{4} + \frac{4\log(1+ax)}{a^3}\right)}{\sqrt{1-a^2x^2}}
$$

✞ ☎

✝ ✆

✞ ☎

<span id="page-8198-2"></span>✝ ✆

<span id="page-8198-1"></span>✝ ✆

input  $Integrate[(x^2*Sqrt[c - a^2*c*x^2])/E^(3*ArcTanh[a*x]),x]$ 

output (Sqrt[c - a^2\*c\*x^2]\*((-4\*x)/a^2 + (2\*x^2)/a - x^3 + (a\*x^4)/4 + (4\*Log[1  $+ a*x]/a^3)/Sqrt[1 - a^2*x^2]$ 

3.1263. R  $e^{-3\arctanh(ax)}x^2\sqrt{ }$  $c - a^2 c x^2 dx$ 

### **3.1263.3 Rubi [A] (verified)**

Time  $= 0.48$  (sec), antiderivative size  $= 69$ , normalized size of antiderivative  $= 0.38$ , number of steps used = 4, number of rules used = 4,  $\frac{\text{number of rules}}{\text{integral size}}$  = 0.148, Rules used = {6703, 6700, 99, 2009}

Below are the steps used by Rubi to obtain the solution. The rule number used for the transformation is given above next to the arrow. The rules definitions used are listed below.

$$
\int x^2 e^{-3 \arctanh(ax)} \sqrt{c - a^2 c x^2} dx
$$
  

$$
\int 6703
$$
  

$$
\frac{\sqrt{c - a^2 c x^2} \int e^{-3 \arctanh(ax)} x^2 \sqrt{1 - a^2 x^2} dx}{\sqrt{1 - a^2 x^2}}
$$
  

$$
\int 6700
$$
  

$$
\frac{\sqrt{c - a^2 c x^2} \int \frac{x^2 (1 - ax)^2}{ax + 1} dx}{\sqrt{1 - a^2 x^2}}
$$
  

$$
\int 99
$$
  

$$
\sqrt{c - a^2 c x^2} \int \left(ax^3 - 3x^2 + \frac{4x}{a} + \frac{4}{a^2 (ax + 1)} - \frac{4}{a^2}\right) dx}{\sqrt{1 - a^2 x^2}}
$$
  

$$
\int 2009
$$
  

$$
\frac{\sqrt{c - a^2 c x^2} \left(\frac{4 \log(ax + 1)}{a^3} - \frac{4x}{a^2} + \frac{ax^4}{4} + \frac{2x^2}{a} - x^3\right)}{\sqrt{1 - a^2 x^2}}
$$

input Int[(x^2\*Sqrt[c - a^2\*c\*x^2])/E^(3\*ArcTanh[a\*x]),x]

output (Sqrt[c - a^2\*c\*x^2]\*((-4\*x)/a^2 + (2\*x^2)/a - x^3 + (a\*x^4)/4 + (4\*Log[1  $+ a*x]/a^3)/Sqrt[1 - a^2*x^2]$ 

✞ ☎

 $\left($   $\left($   $\right)$   $\left($   $\left($   $\right)$   $\left($   $\left($   $\right)$   $\left($   $\left($   $\right)$   $\left($   $\left($   $\right)$   $\left($   $\left($   $\right)$   $\left($   $\left($   $\right)$   $\left($   $\left($   $\right)$   $\left($   $\left($   $\right)$   $\left($   $\left($   $\right)$   $\left($   $\left($   $\right)$   $\left($   $\left($   $\right)$   $\left($ 

✞ ☎

✝ ✆

### **3.1263.3.1 Defintions of rubi rules used**

rule 99 <mark>Int[((a\_.) + (b\_.)\*(x\_))^(m\_)\*((c\_.) + (d\_.)\*(x\_))^(n\_)\*((e\_.) + (f\_.)\*(x\_)</mark> ✞ ☎  $)^(p_), x_]$  :> Int[ExpandIntegrand[(a + b\*x)^m\*(c + d\*x)^n\*(e + f\*x)^p, x], x] /; FreeQ[{a, b, c, d, e, f, p}, x] && IntegersQ[m, n] && (IntegerQ[p] |  $( GtQ[m, 0]$  & &  $GeQ[n, -1] )$ ✝ ✆

rule 2009 <mark>Int[u\_, x\_Symbol] :> Simp[IntSum[u, x], x] /; SumQ[u]</mark> ✞ ☎

```
rule 6700 <mark>| Int[E^(ArcTanh[(a_.)*(x_)]*(n_.))*(x_)^(m_.)*((c_) + (d_.)*(x_)^2)^(p_.), x</mark>
          ✞ ☎
           _Symbol] :> Simp[c^p Int[x^m*(1 - a*x)^(p - n/2)*(1 + a*x)^(p + n/2), x],
            x] /; FreeQ[{a, c, d, m, n, p}, x] && EqQ[a^2*c + d, 0] && (IntegerQ[p] ||
            GtQ[c, 0])
          \left( \left( \right) \left( \left( \right) \left( \left( \right) \left( \left( \right) \left( \left( \right) \left( \left( \right) \left( \left( \right) \left( \left( \right) \left( \left( \right) \left( \left( \right) \left( \left( \right) \left( \left( \right) \left(
```
✝ ✆

```
rule 6703 <mark>Int[E^(ArcTanh[(a_.)*(x_)]*(n_.))*(x_)^(m_.)*((c_) + (d_.)*(x_)^2)^(p_), x_</mark>
     ✞ ☎
      Symbol] :> Simp[c^IntPart[p]*((c + d*x^2)^FracPart[p]/(1 - a^2*x^2)^FracPar
      t[p]) Int[x^m*(1 - a^2*x^2)^p*E^(n*ArcTanh[a*x]), x], x] /; FreeQ[{a, c,
     d, m, n, p}, x] && EqQ[a^2*c + d, 0] && !(IntegerQ[p] || GtQ[c, 0]) && !I
     ntegerQ[n/2]
     ✝ ✆
```
### <span id="page-8200-0"></span>**3.1263.4 Maple [A] (verified)**

Time  $= 0.25$  (sec), antiderivative size  $= 79$ , normalized size of antiderivative  $= 0.43$ 

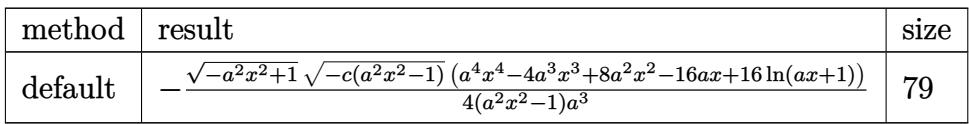

 $\left( \begin{array}{cc} \text{ } & \text{ } \\ \text{ } & \text{ } \end{array} \right)$ 

<span id="page-8200-1"></span> $\left($   $\left($   $\right)$   $\left($   $\left($   $\right)$   $\left($   $\right)$   $\left($   $\left($   $\right)$   $\left($   $\left($   $\right)$   $\left($   $\left($   $\right)$   $\left($   $\right)$   $\left($   $\left($   $\right)$   $\left($   $\left($   $\right)$   $\left($   $\right)$   $\left($   $\left($   $\right)$   $\left($   $\left($   $\right)$   $\left($   $\left($   $\right)$   $\left($ 

input <mark>| int(x^2\*(-a^2\*c\*x^2+c)^(1/2)/(a\*x+1)^3\*(-a^2\*x^2+1)^(3/2),x,method=\_RETURN</mark> ✞ ☎ VERBOSE)

output <mark>-1/4\*(-a^2\*x^2+1)^(1/2)\*(-c\*(a^2\*x^2-1))^(1/2)\*(a^4\*x^4-4\*a^3\*x^3+8\*a^2\*x^</mark> ✞ ☎  $2-16*a*x+16*ln(a*x+1))/(a^2*x^2-1)/a^3$ 

### **3.1263.5 Fricas [A] (verification not implemented)**

Time  $= 0.28$  (sec), antiderivative size  $= 383$ , normalized size of antiderivative  $= 2.08$ 

✞ ☎

 $\left($   $\left($   $\right)$   $\left($   $\left($   $\right)$   $\left($   $\left($   $\right)$   $\left($   $\left($   $\right)$   $\left($   $\left($   $\right)$   $\left($   $\left($   $\right)$   $\left($   $\left($   $\right)$   $\left($   $\left($   $\right)$   $\left($   $\left($   $\right)$   $\left($   $\left($   $\right)$   $\left($   $\left($   $\right)$   $\left($   $\left($   $\right)$   $\left($ 

✞ ☎

$$
\int e^{-3\arctanh(ax)} x^2 \sqrt{c - a^2 c x^2} dx
$$
\n
$$
= \left[ \frac{8 (a^2 x^2 - 1) \sqrt{c} \log \left( \frac{a^6 c x^6 + 4 a^5 c x^5 + 5 a^4 c x^4 - 4 a^2 c x^2 - 4 a c x - (a^4 x^4 + 4 a^3 x^3 + 6 a^2 x^2 + 4 a x) \sqrt{-a^2 c x^2 + c \sqrt{-a^2 x^2 + 1} \sqrt{c - 2} c}}{a^4 x^4 + 2 a^3 x^3 - 2 a x - 1} \right) - (a^4 x^4 + a^3 x^4 + a^3 x^3 - 4 a x^2 + 4 a x^2 + 4 a x
$$

input <mark>integrate(x^2\*(-a^2\*c\*x^2+c)^(1/2)/(a\*x+1)^3\*(-a^2\*x^2+1)^(3/2),x, algorit</mark> hm="fricas")

```
output
[1/4*(8*(a^2*x^2 - 1)*sqrt(c)*log((a^6*c*x^6 + 4*a^5*c*x^5 + 5*a^4*c*x^4 -
        4*a^2*c*x^2 - 4*axc*x - (a^4*x^4 + 4*a^3*x^3 + 6*a^2*x^2 + 4*ax) *sqrt(-a2*c*x^2 + c)*sqrt(-a^2*x^2 + 1)*sqrt(c) - 2*c)/(a^4*x^4 + 2*a^3*x^3 - 2*a*x - 1)) - (a^4*x^4 - 4*a^3*x^3 + 8*a^2*x^2 - 16*a*x)*sqrt(-a^2*c*x^2 + c)
       *sqrt(-a^2*x^2 + 1))/(a^5*x^2 - a^3), 1/4*(16*(a^2*x^2 - 1)*sqrt(-c)*arctan(sqrt(-a^2*c*x^2 + c)*(a^2*x^2 + 2*ax + 2)*sqrt(-a^2*x^2 + 1)*sqrt(-c)/(a^2*c*x^4 + 2*a^3*c*x^3 - a^2*x*x^2 - 2*axkx) - (a^4*x^4 - 4*a^3*x^3 + 8)*\text{a}^2*\text{x}^2 - 16*\text{a}*\text{x})*\text{sqrt}(-\text{a}^2*\text{c}*\text{x}^2 + \text{c})*\text{sqrt}(-\text{a}^2*\text{x}^2 + 1))/(\text{a}^5*\text{x}^2 - \text{a}^3)]
```
## **3.1263.6 Sympy [F]**

$$
\int e^{-3 \text{arctanh}(ax)} x^2 \sqrt{c-a^2 c x^2} \, dx = \int \frac{x^2(-(ax-1) \, (ax+1))^{\frac{3}{2}} \sqrt{-c \, (ax-1) \, (ax+1)}}{(ax+1)^3} \, dx
$$

✝ ✆

✞ ☎

<span id="page-8201-1"></span>✝ ✆

<span id="page-8201-0"></span>✝ ✆

$$
\text{input} \left[ \frac{\text{input} \left( \frac{1}{1} \text{integerate} \left( \frac{x}{1} \right) \cdot \frac{1}{2} \left( -\frac{1}{2} \right) \cdot \frac{1}{2} \cdot \frac{1}{2} \
$$

output Integral(x\*\*2\*(-(a\*x - 1)\*(a\*x + 1))\*\*(3/2)\*sqrt(-c\*(a\*x - 1)\*(a\*x + 1))/(  $a*x + 1**3, x)$ 

#### 3.1263. R  $e^{-3\arctanh(ax)}x^2\sqrt{ }$  $c - a^2 c x^2 dx$

## **3.1263.7 Maxima [F]**

$$
\int e^{-3\arctanh(ax)}x^2\sqrt{c-a^2cx^2}\,dx = \int \frac{\sqrt{-a^2cx^2+c(-a^2x^2+1)^{\frac{3}{2}}x^2}}{(ax+1)^3}\,dx
$$

✞ ☎

✝ ✆

✞ ☎

<span id="page-8202-0"></span>✝ ✆

input <mark>integrate(x^2\*(-a^2\*c\*x^2+c)^(1/2)/(a\*x+1)^3\*(-a^2\*x^2+1)^(3/2),x, algorit</mark> hm="maxima")

output <mark>integrate(sqrt(-a^2\*c\*x^2 + c)\*(-a^2\*x^2 + 1)^(3/2)\*x^2/(a\*x + 1)^3, x)</mark>

**3.1263.8 Giac [F]**

$$
\int e^{-3\arctanh(ax)}x^2\sqrt{c-a^2cx^2} \, dx = \int \frac{\sqrt{-a^2cx^2+c(-a^2x^2+1)^{\frac{3}{2}}x^2}}{(ax+1)^3} \, dx
$$

 $\left($   $\left($   $\right)$   $\left($   $\left($   $\right)$   $\left($   $\left($   $\right)$   $\left($   $\left($   $\right)$   $\left($   $\left($   $\right)$   $\left($   $\left($   $\right)$   $\left($   $\left($   $\right)$   $\left($   $\left($   $\right)$   $\left($   $\left($   $\right)$   $\left($   $\left($   $\right)$   $\left($   $\left($   $\right)$   $\left($   $\left($   $\right)$   $\left($ 

✞ ☎

<span id="page-8202-1"></span>✝ ✆

input <mark>integrate(x^2\*(-a^2\*c\*x^2+c)^(1/2)/(a\*x+1)^3\*(-a^2\*x^2+1)^(3/2),x, algorit</mark> ✞ ☎ hm="giac")

output <mark>integrate(sqrt(-a^2\*c\*x^2 + c)\*(-a^2\*x^2 + 1)^(3/2)\*x^2/(a\*x + 1)^3, x)</mark>

### **3.1263.9 Mupad [F(-1)]**

Timed out.

$$
\int e^{-3\arctanh(ax)}x^2\sqrt{c-a^2cx^2}\,dx = \int \frac{x^2\sqrt{c-a^2c\,x^2}\,(1-a^2\,x^2)^{3/2}}{(a\,x+1)^3}\,dx
$$

✞ ☎

✝ ✆

✞ ☎

✝ ✆

input  $\frac{\int \int \int \int f(x^2*(c - a^2*\cos^2 x)^(1/2)*(1 - a^2*\cos^2 x)(3/2))}{\int \int f(x^2 + a^2*\cos^2 x)(1/2)}$ 

output <mark>int((x^2\*(c - a^2\*c\*x^2)^(1/2)\*(1 - a^2\*x^2)^(3/2))/(a\*x + 1)^3, x)</mark>

### **3.1264**  $e^{-3\textbf{arctanh}(ax)}x$ √  $\int_{\mathcal{C}} \frac{d^2 c x^2}{2} dx$

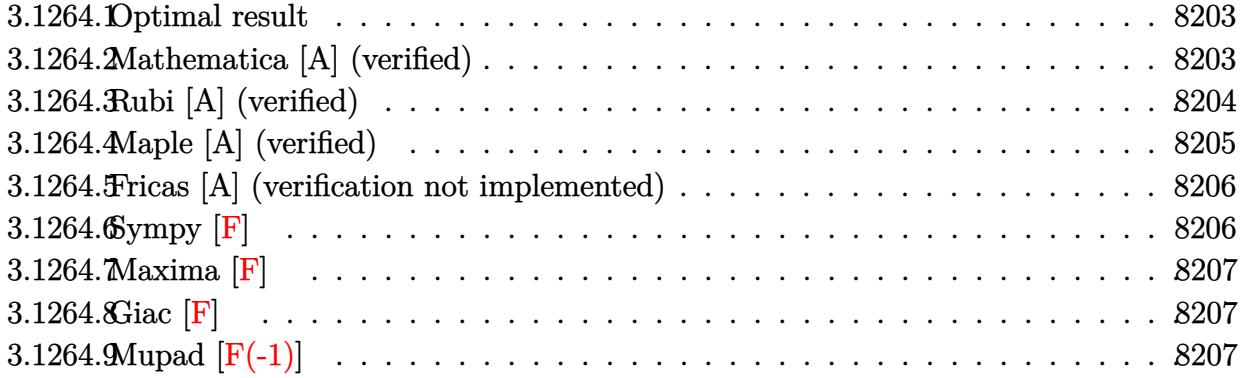

### <span id="page-8203-0"></span>**3.1264.1 Optimal result**

Integrand size  $= 25$ , antiderivative size  $= 149$ 

$$
\int e^{-3 \operatorname{arctanh}(ax)} x \sqrt{c - a^2 c x^2} dx = \frac{4x \sqrt{c - a^2 c x^2}}{a \sqrt{1 - a^2 x^2}} - \frac{3x^2 \sqrt{c - a^2 c x^2}}{2 \sqrt{1 - a^2 x^2}} + \frac{ax^3 \sqrt{c - a^2 c x^2}}{3 \sqrt{1 - a^2 x^2}} - \frac{4 \sqrt{c - a^2 c x^2} \log(1 + ax)}{a^2 \sqrt{1 - a^2 x^2}}
$$

✞ ☎

<span id="page-8203-1"></span>✝ ✆

output 4\*x\*(-a^2\*c\*x^2+c)^(1/2)/a/(-a^2\*x^2+1)^(1/2)-3/2\*x^2\*(-a^2\*c\*x^2+c)^(1/2)  $/(-a^2*x^2+1)^(1/2)+1/3*x*x^3*(-a^2xcz*x^2+c)^(1/2)/(-a^2*x^2+1)^(1/2)-4*ln$  $(a*x+1)*(-a^2*c*x^2+c)^(1/2)/a^2/(-a^2*x^2+1)^(1/2)$ 

### **3.1264.2 Mathematica [A] (verified)**

Time  $= 0.04$  (sec), antiderivative size  $= 63$ , normalized size of antiderivative  $= 0.42$ 

$$
\int e^{-3\arctanh(ax)} x\sqrt{c-a^2cx^2} \, dx = \frac{\sqrt{c-a^2cx^2} \left(\frac{4x}{a} - \frac{3x^2}{2} + \frac{ax^3}{3} - \frac{4\log(1+ax)}{a^2}\right)}{\sqrt{1-a^2x^2}}
$$

✞ ☎

✝ ✆

<span id="page-8203-2"></span>✝ ✆

input <mark>Integrate[(x\*Sqrt[c - a^2\*c\*x^2])/E^(3\*ArcTanh[a\*x]),x]</mark>

output (Sqrt[c - a^2\*c\*x^2]\*((4\*x)/a - (3\*x^2)/2 + (a\*x^3)/3 - (4\*Log[1 + a\*x])/a ✞ ☎  $^{\circ}2$ ))/Sqrt[1 - a<sup> $\circ$ 2\*x<sup> $\circ$ </sup>2]</sup>

3.1264. R  $e^{-3 \arctanh(ax)}x$ √  $c - a^2 c x^2 dx$ 

### **3.1264.3 Rubi [A] (verified)**

Time  $= 0.41$  (sec), antiderivative size  $= 63$ , normalized size of antiderivative  $= 0.42$ , number of steps used = 4, number of rules used = 4,  $\frac{\text{number of rules}}{\text{integral size}}$  = 0.160, Rules used = {6703, 6700, 86, 2009}

Below are the steps used by Rubi to obtain the solution. The rule number used for the transformation is given above next to the arrow. The rules definitions used are listed below.

$$
\int xe^{-3 \text{arctanh}(ax)} \sqrt{c - a^2 c x^2} \, dx
$$
\n
$$
\int 6703
$$
\n
$$
\frac{\sqrt{c - a^2 c x^2} \int e^{-3 \text{arctanh}(ax)} x \sqrt{1 - a^2 x^2} \, dx}{\sqrt{1 - a^2 x^2}} \sqrt{6700}
$$
\n
$$
\frac{\sqrt{c - a^2 c x^2} \int \frac{x(1 - ax)^2}{ax + 1} \, dx}{\sqrt{1 - a^2 x^2}} \sqrt{\frac{86}{6}}
$$
\n
$$
\frac{\sqrt{c - a^2 c x^2} \int \left(ax^2 - 3x + \frac{4}{a} - \frac{4}{a(ax + 1)} \right) dx}{\sqrt{1 - a^2 x^2}} \sqrt{1 - a^2 x^2}
$$
\n
$$
\frac{2009}{\sqrt{1 - a^2 x^2}}
$$

 $\left($   $\left($   $\right)$   $\left($   $\left($   $\right)$   $\left($   $\left($   $\right)$   $\left($   $\left($   $\right)$   $\left($   $\left($   $\right)$   $\left($   $\left($   $\right)$   $\left($   $\left($   $\right)$   $\left($   $\left($   $\right)$   $\left($   $\left($   $\right)$   $\left($   $\left($   $\right)$   $\left($   $\left($   $\right)$   $\left($   $\left($   $\right)$   $\left($ 

✝ ✆

input <mark>Int[(x\*Sqrt[c - a^2\*c\*x^2])/E^(3\*ArcTanh[a\*x]),x]</mark> ✞ ☎

output (Sqrt[c - a^2\*c\*x^2]\*((4\*x)/a - (3\*x^2)/2 + (a\*x^3)/3 - (4\*Log[1 + a\*x])/a ✞ ☎  $^{\circ}2$ ))/Sqrt[1 - a<sup> $\circ$ 2\*x<sup> $\circ$ </sup>2]</sup>

### **3.1264.3.1 Defintions of rubi rules used**

```
rule 86 <mark>| Int [((a_.) + (b_.)*(x_))*((c_) + (d_.)*(x_))^(n_.)*((e_.) + (f_.)*(x_))^(p_</mark>
       .), x_ :> Int [ExpandIntegrand [(a + b*x)*(c + d*x)^n*(e + f*x)^p, x], x] /;
        FreeQ[\{a, b, c, d, e, f, n\}, x] && (\text{ILLQ}[n, 0] && \text{ILLQ}[p, 0]) || EqQ\text{[p, 1]}] || (IGtQ[p, 0] && ( !IntegerQ[n] || LeQ[9*p + 5*(n + 2), 0] || GeQ[n + p
       + 1, 0] || (GeQ[n + p + 2, 0] && RationalQ[a, b, c, d, e, f]))))
```
✞ ☎

✝ ✆

✞ ☎

✝ ✆

✝ ✆

✞ ☎

rule 2009 <mark>Int[u\_, x\_Symbol] :> Simp[IntSum[u, x], x] /; SumQ[u]</mark>

```
rule 6700 <mark>| Int[E^(ArcTanh[(a_.)*(x_)]*(n_.))*(x_)^(m_.)*((c_) + (d_.)*(x_)^2)^(p_.), x</mark>
      ✞ ☎
       _Symbol] :> Simp[c^p Int[x^m*(1 - a*x)^(p - n/2)*(1 + a*x)^(p + n/2), x],
       x] /; FreeQ[{a, c, d, m, n, p}, x] && EqQ[a^2*c + d, 0] && (IntegerQ[p] ||
       GtQ[c, 0])
```

```
rule 6703 <mark>Int[E^(ArcTanh[(a_.)*(x_)]*(n_.))*(x_)^(m_.)*((c_) + (d_.)*(x_)^2)^(p_), x_</mark>
       Symbol] :> Simp[c^IntPart[p]*((c + d*x^2)^FracPart[p]/(1 - a^2*x^2)^FracPar
       t[p]) Int[x^m*(1 - a^2*x^2)^p*E^(n*ArcTanh[a*x]), x], x] /; FreeQ[{a, c,
       d, m, n, p}, x] && EqQ[a^2*c + d, 0] && !(IntegerQ[p] || GtQ[c, 0]) && !I
      ntegerQ[n/2]
      ✝ ✆
```
## <span id="page-8205-0"></span>**3.1264.4 Maple [A] (verified)**

Time  $= 0.24$  (sec), antiderivative size  $= 72$ , normalized size of antiderivative  $= 0.48$ 

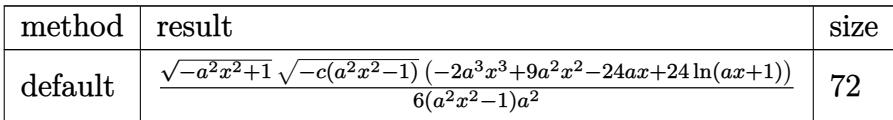

✝ ✆

<span id="page-8205-1"></span> $\left( \begin{array}{cc} \bullet & \bullet & \bullet \\ \bullet & \bullet & \bullet \end{array} \right)$ 

input <mark>| int(x\*(-a^2\*c\*x^2+c)^(1/2)/(a\*x+1)^3\*(-a^2\*x^2+1)^(3/2),x,method=\_RETURNVE</mark> ✞ ☎ RBOSE)

output <mark>| 1/6\*(-a^2\*x^2+1)^(1/2)\*(-c\*(a^2\*x^2-1))^(1/2)\*(-2\*a^3\*x^3+9\*a^2\*x^2-24\*a\*x</mark> ✞ ☎  $+24*ln(a*x+1)/(a^2*x^2-1)/a^2$ 

# **3.1264.5 Fricas [A] (verification not implemented)**

Time  $= 0.27$  (sec), antiderivative size  $= 367$ , normalized size of antiderivative  $= 2.46$ 

$$
\int e^{-3\arctanh(ax)} x\sqrt{c-a^2cx^2} dx
$$
\n
$$
= \left[\frac{12(a^2x^2-1)\sqrt{c}\log\left(\frac{a^6cx^6+4a^5cx^5+5a^4cx^4-4a^2cx^2-4acx+(a^4x^4+4a^3x^3+6a^2x^2+4ax)\sqrt{-a^2cx^2+c}\sqrt{-a^2x^2+1}\sqrt{c-2c}}{a^4x^4+2a^3x^3-2ax-1}\right) - (2a^2x^2-1)\sqrt{-c}\arctan\left(\frac{\sqrt{-a^2cx^2+c}(a^2x^2+2ax+2)\sqrt{-a^2x^2+1}\sqrt{-c}}{a^4cx^4+2a^3cx^3-a^2cx^2-2acx}\right) + (2a^3x^3-9a^2x^2+24ax)\sqrt{-a^2cx^2+c}\sqrt{-a^2x^2+4acx^2}}{6(a^4x^2-a^2)}\right]
$$

input <mark>integrate(x\*(-a^2\*c\*x^2+c)^(1/2)/(a\*x+1)^3\*(-a^2\*x^2+1)^(3/2),x, algorithm</mark> ✞ ☎ ="fricas")

✝ ✆

```
output
[1/6*(12*(a^2*x^2 - 1)*sqrt(c)*log((a^6*c*x^6 + 4*a^5*c*x^5 + 5*a^4*c*x^4
      ✞ ☎
      - 4*a<sup>2</sup>*c*x<sup>2</sup> - 4*a*c*x + (a<sup>2</sup>*x<sup>2</sup> + 4*a<sup>2</sup>3*x<sup>2</sup> + 6*a<sup>2</sup>x<sup>2</sup> + 4*a*x)*sqrt(-
      a^2*c*x^2 + c)*sqrt(-a^2*x^2 + 1)*sqrt(c) - 2*c)/(a^4*x^4 + 2*a^3*x^3 - 2*a*x - 1)) - (2*a^3*x^3 - 9*a^2*x^2 + 24*a*x)*sqrt(-a^2*x*x^2 + c)*sqrt(-a^2)}2*x^2 + 1)/(a<sup>2</sup>*x<sup>2</sup> - a<sup>2</sup>), -1/6*(24*(a^2*x^2 - 1)*sqrt(-c)*arctan(sqrt(-c)))a^2xc*x^2 + c)*(a^2*x^2 + 2*x + 2)*sqrt(-a^2*x^2 + 1)*sqrt(-c)/(a^4*c*x^2 + c)4 + 2*a^3*c*x^3 - a^2*c*x^2 - 2*a*c*x) + (2*a^3*x^3 - 9*a^2*x^2 + 24*axx)*sqrt(-a^2*c*x^2 + c)*sqrt(-a^2*x^2 + 1))/(a^4*x^2 - a^2)]
```
**3.1264.6 Sympy [F]**

$$
\int e^{-3\arctanh(ax)} x\sqrt{c-a^2cx^2} \, dx = \int \frac{x(-(ax-1)(ax+1))^{\frac{3}{2}}\sqrt{-c(ax-1)(ax+1)}}{(ax+1)^3} \, dx
$$

✝ ✆

<span id="page-8206-1"></span>✝ ✆

<span id="page-8206-0"></span>✝ ✆

input <mark>integrate(x\*(-a\*\*2\*c\*x\*\*2+c)\*\*(1/2)/(a\*x+1)\*\*3\*(-a\*\*2\*x\*\*2+1)\*\*(3/2),x)</mark> ✞ ☎

output Integral(x\*(-(a\*x - 1)\*(a\*x + 1))\*\*(3/2)\*sqrt(-c\*(a\*x - 1)\*(a\*x + 1))/(a\*x ✞ ☎  $+ 1$ )\*\*3, x)

## **3.1264.7 Maxima [F]**

$$
\int e^{-3\arctanh(ax)}x\sqrt{c-a^2cx^2} \, dx = \int \frac{\sqrt{-a^2cx^2+c(-a^2x^2+1)^{\frac{3}{2}}x}}{(ax+1)^3} \, dx
$$

✞ ☎

✝ ✆

✞ ☎

<span id="page-8207-0"></span>✝ ✆

input <mark>integrate(x\*(-a^2\*c\*x^2+c)^(1/2)/(a\*x+1)^3\*(-a^2\*x^2+1)^(3/2),x, algorithm</mark> ="maxima")

output <mark>integrate(sqrt(-a^2\*c\*x^2 + c)\*(-a^2\*x^2 + 1)^(3/2)\*x/(a\*x + 1)^3, x)</mark>

**3.1264.8 Giac [F]**

$$
\int e^{-3\arctanh(ax)}x\sqrt{c-a^2cx^2} \, dx = \int \frac{\sqrt{-a^2cx^2+c(-a^2x^2+1)^{\frac{3}{2}}x}}{(ax+1)^3} \, dx
$$

 $\left($   $\left($   $\right)$   $\left($   $\left($   $\right)$   $\left($   $\left($   $\right)$   $\left($   $\left($   $\right)$   $\left($   $\left($   $\right)$   $\left($   $\left($   $\right)$   $\left($   $\left($   $\right)$   $\left($   $\left($   $\right)$   $\left($   $\left($   $\right)$   $\left($   $\left($   $\right)$   $\left($   $\left($   $\right)$   $\left($   $\left($   $\right)$   $\left($ 

✞ ☎

<span id="page-8207-1"></span>✝ ✆

input <mark>integrate(x\*(-a^2\*c\*x^2+c)^(1/2)/(a\*x+1)^3\*(-a^2\*x^2+1)^(3/2),x, algorithm</mark> ✞ ☎  $=$ "giac")

output <mark>integrate(sqrt(-a^2\*c\*x^2 + c)\*(-a^2\*x^2 + 1)^(3/2)\*x/(a\*x + 1)^3, x)</mark>

### **3.1264.9 Mupad [F(-1)]**

Timed out.

$$
\int e^{-3 \text{arctanh}(ax)} x \sqrt{c-a^2 c x^2} \, dx = \int \frac{x \sqrt{c-a^2 c x^2} (1-a^2 x^2)^{3/2}}{(a x+1)^3} \, dx
$$

✞ ☎

✝ ✆

✝ ✆

input  $\int \frac{\int \int \int f(x^*(c - a^2x^*x^2)^(1/2) + (1 - a^2x^*x^2)^(3/2))}{\int \int f(x^*x + 1)^3 x}$ 

output <mark>int((x\*(c - a^2\*c\*x^2)^(1/2)\*(1 - a^2\*x^2)^(3/2))/(a\*x + 1)^3, x)</mark> ✞ ☎

#### 3.1264. R  $e^{-3 \arctanh(ax)}x$ √  $c - a^2 c x^2 dx$
#### **3.1265** R  $e^{-3\textbf{arctanh}(ax)}$ √  $\sqrt{c-a^2cx^2}\,dx$

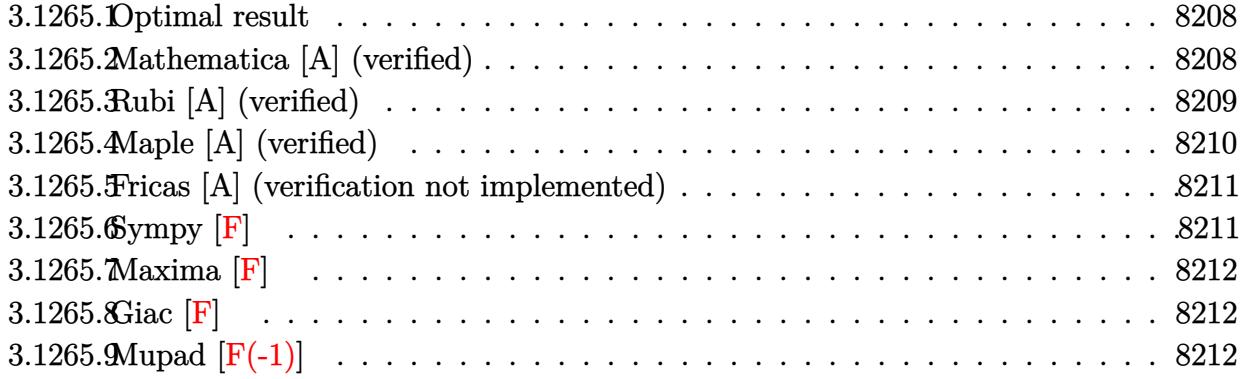

## <span id="page-8208-0"></span>**3.1265.1 Optimal result**

Integrand size  $= 24$ , antiderivative size  $= 110$ 

$$
\int e^{-3 \arctanh(ax)} \sqrt{c - a^2 c x^2} \, dx = -\frac{3x \sqrt{c - a^2 c x^2}}{\sqrt{1 - a^2 x^2}} + \frac{ax^2 \sqrt{c - a^2 c x^2}}{2 \sqrt{1 - a^2 x^2}} + \frac{4 \sqrt{c - a^2 c x^2} \log(1 + ax)}{a \sqrt{1 - a^2 x^2}}
$$

<span id="page-8208-1"></span>✝ ✆

output 
$$
\frac{-3*x*(-a^2*cx^2+c)^(1/2)/(-a^2*x^2+1)^(1/2)+1/2*a*x^2*(-a^2*cx^2+c)^(1/2)}{1/(-a^2*x^2+1)^(1/2)+4*ln(a*x+1)*(-a^2*x^2+c)^(1/2)/a/(-a^2*x^2+1)^(1/2)}
$$

### **3.1265.2 Mathematica [A] (verified)**

Time  $= 0.02$  (sec), antiderivative size  $= 53$ , normalized size of antiderivative  $= 0.48$ 

$$
\int e^{-3 \arctanh(ax)} \sqrt{c - a^2 c x^2} \, dx = \frac{\sqrt{c - a^2 c x^2} \left( -3x + \frac{ax^2}{2} + \frac{4 \log(1 + ax)}{a} \right)}{\sqrt{1 - a^2 x^2}}
$$

✞ ☎

✝ ✆

<span id="page-8208-2"></span>✝ ✆

input Integrate[Sqrt[c - a^2\*c\*x^2]/E^(3\*ArcTanh[a\*x]),x]

output (Sqrt[c - a^2\*c\*x^2]\*(-3\*x + (a\*x^2)/2 + (4\*Log[1 + a\*x])/a))/Sqrt[1 - a^2 ✞ ☎  $*x^2]$ 

# **3.1265.3 Rubi [A] (verified)**

Time  $= 0.35$  (sec), antiderivative size  $= 53$ , normalized size of antiderivative  $= 0.48$ , number of steps used = 4, number of rules used = 4,  $\frac{\text{number of rules}}{\text{integral size}}$  = 0.167, Rules used = {6693, 6690, 49, 2009}

Below are the steps used by Rubi to obtain the solution. The rule number used for the transformation is given above next to the arrow. The rules definitions used are listed below.

$$
\int e^{-3 \arctanh(ax)} \sqrt{c - a^2 c x^2} \, dx
$$
\n
$$
\int 6693
$$
\n
$$
\sqrt{c - a^2 c x^2} \int e^{-3 \arctanh(ax)} \sqrt{1 - a^2 x^2} \, dx
$$
\n
$$
\sqrt{1 - a^2 x^2} \int \frac{(6690)}{6690}
$$
\n
$$
\sqrt{c - a^2 c x^2} \int \frac{(1 - ax)^2}{ax + 1} dx
$$
\n
$$
\sqrt{1 - a^2 x^2} \int \frac{49}{49}
$$
\n
$$
\sqrt{c - a^2 c x^2} \int \left(ax + \frac{4}{ax + 1} - 3\right) dx
$$
\n
$$
\sqrt{1 - a^2 x^2} \int \frac{2009}{a} \sqrt{c - a^2 c x^2} \left(\frac{ax^2}{2} + \frac{4 \log(ax + 1)}{a} - 3x\right)
$$
\n
$$
\sqrt{1 - a^2 x^2} \sqrt{1 - a^2 x^2}
$$

 $\left($   $\left($   $\right)$   $\left($   $\left($   $\right)$   $\left($   $\left($   $\right)$   $\left($   $\left($   $\right)$   $\left($   $\left($   $\right)$   $\left($   $\left($   $\right)$   $\left($   $\left($   $\right)$   $\left($   $\left($   $\right)$   $\left($   $\left($   $\right)$   $\left($   $\left($   $\right)$   $\left($   $\left($   $\right)$   $\left($   $\left($   $\right)$   $\left($ 

✝ ✆

$$
input \left[ \frac{Int\left[ \text{Sqrt} \left[ c - a^2 \text{2} * \text{c} * \text{x}^2 \right] / E^{\hat{}} \left( 3 * \text{ArcTanh} \left[ \text{a} * \text{x} \right] \right), \text{x} \right] \right]
$$

output (Sqrt[c - a^2\*c\*x^2]\*(-3\*x + (a\*x^2)/2 + (4\*Log[1 + a\*x])/a))/Sqrt[1 - a^2 ✞ ☎  $*x^2]$ 

#### **3.1265.3.1 Defintions of rubi rules used**

```
rule 49
     ✞ ☎
     Int[((a_+ + (b_-)*(x_-))^{\hat{}}\,(m_-.*((c_-)) + (d_-)*(x_-))^{\hat{}}\,(n_-), x\_Symbol] :> Int[ExpandIntegrand[(a + b*x)^m*(c + d*x)^n, x], x] /; FreeQ[\{a, b, c, d\}, x]
     k IGtQ[m, 0] k IGtQ[m + n + 2, 0]
```
✝ ✆

✝ ✆

✝ ✆

<span id="page-8210-0"></span>✝ ✆

rule 2009 <mark>Int[u\_, x\_Symbol] :> Simp[IntSum[u, x], x] /; SumQ[u]</mark> ✞ ☎

rule 6690 <mark>| Int[E^(ArcTanh[(a\_.)\*(x\_)]\*(n\_.))\*((c\_) + (d\_.)\*(x\_)^2)^(p\_.), x\_Symbol] :></mark> ✞ ☎ Simp[c^p Int[(1 - a\*x)^(p - n/2)\*(1 + a\*x)^(p + n/2), x], x] /; FreeQ[{a , c, d, n, p}, x] && EqQ[a^2\*c + d, 0] && (IntegerQ[p] || GtQ[c, 0])

```
rule 6693
Int[E^(ArcTanh[(a_.)*(x_)]*(n_.))*((c_) + (d_.)*(x_)^2)^(p_), x_Symbol] :>
      ✞ ☎
       Simp[c^IntPart[p]*((c + d*x^2)^FracPart[p]/(1 - a^2*x^2)^FracPart[p]) Int
       [(1 - a^2*x^2)^p*k^{\text{T}}(n*ArcTanh[a*x]), x], x] /; FreeQ[{a, c, d, n, p}, x] &&
       EqQ[a<sup>2*</sup>c + d, 0] && !(IntegerQ[p] || GtQ[c, 0])
```
## **3.1265.4 Maple [A] (verified)**

Time  $= 0.34$  (sec), antiderivative size  $= 63$ , normalized size of antiderivative  $= 0.57$ 

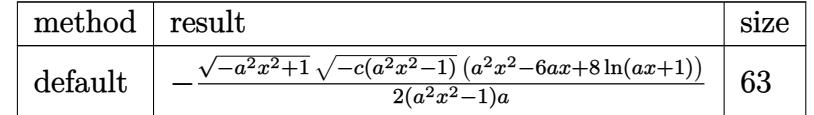

✝ ✆

<span id="page-8210-1"></span>✝ ✆

```
input <mark>| int((-a^2*c*x^2+c)^(1/2)/(a*x+1)^3*(-a^2*x^2+1)^(3/2),x,method=_RETURNVERB</mark>
   ✞ ☎
   OSE)
```

```
output <mark>-1/2*(-a^2*x^2+1)^(1/2)*(-c*(a^2*x^2-1))^(1/2)*(a^2*x^2-6*a*x+8*ln(a*x+1))</mark>
   ✞ ☎
    /(a^2*x^2-1)/a
```
### **3.1265.5 Fricas [A] (verification not implemented)**

Time  $= 0.29$  (sec), antiderivative size  $= 347$ , normalized size of antiderivative  $= 3.15$ 

✞ ☎

 $\left($   $\left($   $\right)$   $\left($   $\left($   $\right)$   $\left($   $\left($   $\right)$   $\left($   $\left($   $\right)$   $\left($   $\left($   $\right)$   $\left($   $\left($   $\right)$   $\left($   $\left($   $\right)$   $\left($   $\left($   $\right)$   $\left($   $\left($   $\right)$   $\left($   $\left($   $\right)$   $\left($   $\left($   $\right)$   $\left($   $\left($   $\right)$   $\left($ 

✞ ☎

$$
\int e^{-3\arctanh(ax)} \sqrt{c-a^2cx^2} dx
$$
\n
$$
= \left[ \frac{4(a^2x^2-1)\sqrt{c}\log\left(\frac{a^6cx^6+4a^5cx^5+5a^4cx^4-4a^2cx^2-4acx-(a^4x^4+4a^3x^3+6a^2x^2+4ax)\sqrt{-a^2cx^2+c\sqrt{-a^2x^2+1}\sqrt{c}-2c}}{a^4x^4+2a^3x^3-2ax-1}\right) - \sqrt{-a^2x^2+4a^2x^2+4acx^2+4acx^2
$$

input <mark>integrate((-a^2\*c\*x^2+c)^(1/2)/(a\*x+1)^3\*(-a^2\*x^2+1)^(3/2),x, algorithm="</mark> fricas")

```
output
[1/2*(4*(a^2*x^2 - 1)*sqrt(c)*log((a^6*c*x^6 + 4*a^5*c*x^5 + 5*a^4*c*x^4 -
      4*a^2*c*x^2 - 4*axc*x - (a^4*x^4 + 4*a^3*x^3 + 6*a^2*x^2 + 4*ax) *sqrt(-a2*c*x^2 + c)*sqrt(-a^2*x^2 + 1)*sqrt(c) - 2*c)/(a^4*x^4 + 2*a^3*x^3 - 2*a*x - 1)) - sqrt(-a^2*c*x^2 + c)*(a^2*x^2 - 6*a*x)*sqrt(-a^2*x^2 + 1))/(a^3
     *x^2 - a, 1/2*(8*(a^2*x^2 - 1)*sqrt(-c)*arctan(sqrt(-a^2*c*x^2 + c)*(a^2*
     x^2 + 2*a*x + 2)*sqrt(-a^2*x^2 + 1)*sqrt(-c)/(a^4*c*x^4 + 2*a^3*c*x^3 - a^
     2*c*x^2 - 2*a*c*x) - sqrt(-a^2*c*x^2 + c)*(a^2*x^2 - 6*a*x)*sqrt(-a^2*x^2
      + 1))/(a<sup>2</sup>3*x<sup>2</sup> - a)]
     ✝ ✆
```
## <span id="page-8211-0"></span>**3.1265.6 Sympy [F]**

$$
\int e^{-3\arctanh(ax)} \sqrt{c-a^2cx^2} \, dx = \int \frac{\left(-(ax-1)\,(ax+1)\right)^{\frac{3}{2}} \sqrt{-c\,(ax-1)\,(ax+1)}}{(ax+1)^3} \, dx
$$

✞ ☎

✝ ✆

<span id="page-8211-1"></span> $\left($   $\left($   $\right)$   $\left($   $\left($   $\right)$   $\left($   $\left($   $\right)$   $\left($   $\left($   $\right)$   $\left($   $\left($   $\right)$   $\left($   $\left($   $\right)$   $\left($   $\left($   $\right)$   $\left($   $\left($   $\right)$   $\left($   $\left($   $\right)$   $\left($   $\left($   $\right)$   $\left($   $\left($   $\right)$   $\left($   $\left($   $\right)$   $\left($ 

$$
input\_integrate((-a**2*cx**2+c)**(1/2)/(a*x+1)**3*(-a**2*x**2+1)**(3/2),x)
$$

output Integral((-(a\*x - 1)\*(a\*x + 1))\*\*(3/2)\*sqrt(-c\*(a\*x - 1)\*(a\*x + 1))/(a\*x + ✞ ☎  $1)**3, x)$ 

## **3.1265.7 Maxima [F]**

$$
\int e^{-3\arctanh(ax)} \sqrt{c - a^2 c x^2} \, dx = \int \frac{\sqrt{-a^2 c x^2 + c(-a^2 x^2 + 1)^{\frac{3}{2}}}}{(ax + 1)^3} \, dx
$$

✞ ☎

✝ ✆

✞ ☎

<span id="page-8212-0"></span>✝ ✆

input <mark>integrate((-a^2\*c\*x^2+c)^(1/2)/(a\*x+1)^3\*(-a^2\*x^2+1)^(3/2),x, algorithm="</mark> maxima")

output <mark>integrate(sqrt(-a^2\*c\*x^2 + c)\*(-a^2\*x^2 + 1)^(3/2)/(a\*x + 1)^3, x)</mark>

**3.1265.8 Giac [F]**

$$
\int e^{-3\arctanh(ax)} \sqrt{c-a^2cx^2} \, dx = \int \frac{\sqrt{-a^2cx^2+c}(-a^2x^2+1)^{\frac{3}{2}}}{(ax+1)^3} \, dx
$$

 $\left($   $\left($   $\right)$   $\left($   $\left($   $\right)$   $\left($   $\left($   $\right)$   $\left($   $\left($   $\right)$   $\left($   $\left($   $\right)$   $\left($   $\left($   $\right)$   $\left($   $\left($   $\right)$   $\left($   $\left($   $\right)$   $\left($   $\left($   $\right)$   $\left($   $\left($   $\right)$   $\left($   $\left($   $\right)$   $\left($   $\left($   $\right)$   $\left($ 

✞ ☎

<span id="page-8212-1"></span>✝ ✆

input <mark>integrate((-a^2\*c\*x^2+c)^(1/2)/(a\*x+1)^3\*(-a^2\*x^2+1)^(3/2),x, algorithm="</mark> ✞ ☎ giac")

output <mark>integrate(sqrt(-a^2\*c\*x^2 + c)\*(-a^2\*x^2 + 1)^(3/2)/(a\*x + 1)^3, x)</mark>

# **3.1265.9 Mupad [F(-1)]**

Timed out.

$$
\int e^{-3\arctanh(ax)} \sqrt{c-a^2cx^2} \, dx = \int \frac{\sqrt{c-a^2c x^2} (1-a^2 x^2)^{3/2}}{(a x+1)^3} \, dx
$$

✞ ☎

✝ ✆

✞ ☎

✝ ✆

input int(((c - a^2\*c\*x^2)^(1/2)\*(1 - a^2\*x^2)^(3/2))/(a\*x + 1)^3,x)

output <mark>int(((c - a^2\*c\*x^2)^(1/2)\*(1 - a^2\*x^2)^(3/2))/(a\*x + 1)^3, x)</mark>

#### 3.1265. R  $e^{-3\arctanh(ax)}\sqrt{}$  $c - a^2 c x^2 dx$

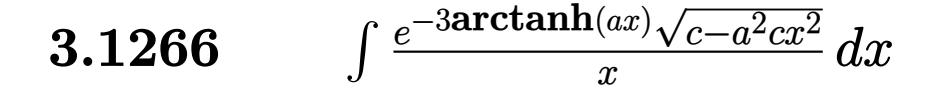

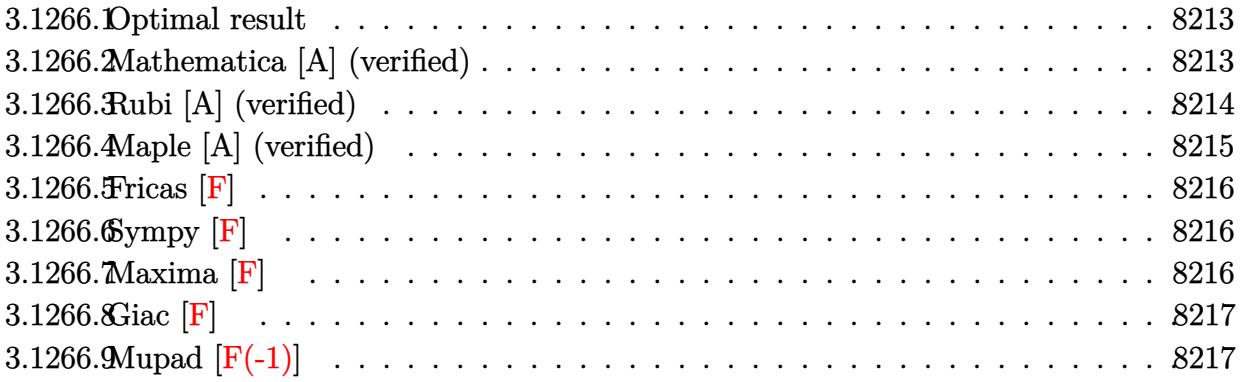

### <span id="page-8213-0"></span>3.1266.1 Optimal result

Integrand size  $= 27$ , antiderivative size  $= 102$ 

$$
\int \frac{e^{-3\arctanh(ax)}\sqrt{c-a^2cx^2}}{x} dx
$$
\n
$$
= \frac{ax\sqrt{c-a^2cx^2}}{\sqrt{1-a^2x^2}} + \frac{\sqrt{c-a^2cx^2}\log(x)}{\sqrt{1-a^2x^2}} - \frac{4\sqrt{c-a^2cx^2}\log(1+ax)}{\sqrt{1-a^2x^2}}
$$

output  $a*x*(-a^2*cx^2+c)^(1/2)/(-a^2*x^2+1)^(1/2)+\ln(x)*(-a^2*x^2+c)^(1/2)/(-a^2*x^2+c)$  $2*x^2+1$  (1/2) -4\*ln(a\*x+1)\*(-a<sup>2</sup>xc\*x<sup>2</sup>+c)<sup>2</sup>(1/2)/(-a<sup>2xx2</sup>+1)<sup>2</sup>(1/2)

#### <span id="page-8213-1"></span>3.1266.2 Mathematica [A] (verified)

Time =  $0.02$  (sec), antiderivative size = 44, normalized size of antiderivative = 0.43

$$
\int \frac{e^{-3 \arctanh(ax)} \sqrt{c - a^2 c x^2}}{x} dx = \frac{\sqrt{c - a^2 c x^2} (ax + \log(x) - 4 \log(1 + ax))}{\sqrt{1 - a^2 x^2}}
$$

input Integrate [Sqrt [c - a<sup>2\*</sup>c\*x<sup>2</sup>]/(E<sup>2</sup>(3\*ArcTanh [a\*x])\*x), x]

<span id="page-8213-2"></span>output (Sqrt[c - a<sup>2\*</sup>c\*x<sup>2</sup>]\*(a\*x + Log[x] - 4\*Log[1 + a\*x]))/Sqrt[1 - a<sup>2\*x<sup>2</sup>2]</sup>

3.1266. 
$$
\int \frac{e^{-3 \arctanh(ax)} \sqrt{c-a^2cx^2}}{x} dx
$$

# **3.1266.3 Rubi [A] (verified)**

Time  $= 0.44$  (sec), antiderivative size  $= 44$ , normalized size of antiderivative  $= 0.43$ , number of steps used = 4, number of rules used = 4,  $\frac{\text{number of rules}}{\text{integral size}}$  = 0.148, Rules used = {6703, 6700, 93, 2009}

Below are the steps used by Rubi to obtain the solution. The rule number used for the transformation is given above next to the arrow. The rules definitions used are listed below.

$$
\int \frac{e^{-3 \arctanh(ax)} \sqrt{c - a^2 c x^2}}{x} dx
$$
  

$$
\int 6703
$$
  

$$
\frac{\sqrt{c - a^2 c x^2} \int e^{-3 \arctanh(ax)} \sqrt{1 - a^2 x^2}}{\sqrt{1 - a^2 x^2}} dx
$$
  

$$
\int 6700
$$
  

$$
\frac{\sqrt{c - a^2 c x^2} \int \frac{(1 - ax)^2}{x(ax + 1)} dx}{\sqrt{1 - a^2 x^2}}}{\sqrt{1 - a^2 x^2}}
$$
  

$$
\int 93
$$
  

$$
\frac{\sqrt{c - a^2 c x^2} \int \left(-\frac{4a}{ax + 1} + a + \frac{1}{x}\right) dx}{\sqrt{1 - a^2 x^2}}
$$
  

$$
\int 2009
$$
  

$$
\frac{\sqrt{c - a^2 c x^2} (ax - 4 \log(ax + 1) + \log(x))}{\sqrt{1 - a^2 x^2}}
$$

✝ ✆

 $\left($   $\left($   $\right)$   $\left($   $\left($   $\right)$   $\left($   $\left($   $\right)$   $\left($   $\left($   $\right)$   $\left($   $\left($   $\right)$   $\left($   $\left($   $\right)$   $\left($   $\left($   $\right)$   $\left($   $\left($   $\right)$   $\left($   $\left($   $\right)$   $\left($   $\left($   $\right)$   $\left($   $\left($   $\right)$   $\left($   $\left($   $\right)$   $\left($ 

$$
input \boxed{\text{Int} \left[\text{Sqrt}[c - a^2 * c * x^2]/(E^*(3 * ArcTanh[a*x]) * x), x\right]}
$$

output (Sqrt[c - a^2\*c\*x^2]\*(a\*x + Log[x] - 4\*Log[1 + a\*x]))/Sqrt[1 - a^2\*x^2] ✞ ☎

3.1266. 
$$
\int \frac{e^{-3 \arctanh(ax)} \sqrt{c-a^2cx^2}}{x} dx
$$

#### **3.1266.3.1 Defintions of rubi rules used**

```
rule 93 <mark>Int[((e_.) + (f_.)*(x_))^(p_)/(((a_.) + (b_.)*(x_))*((c_.) + (d_.)*(x_))),</mark>
   ✞ ☎
   x_] :> Int[ExpandIntegrand[(e + f*x)^p/((a + b*x)*(c + d*x)), x], x] /; Fre
    eQ[{a, b, c, d, e, f}, x] && IntegerQ[p]
   ✝ ✆
```
rule 2009 <mark>Int[u\_, x\_Symbol] :> Simp[IntSum[u, x], x] /; SumQ[u]</mark> ✞ ☎

rule 6700 <mark>| Int[E^(ArcTanh[(a\_.)\*(x\_)]\*(n\_.))\*(x\_)^(m\_.)\*((c\_) + (d\_.)\*(x\_)^2)^(p\_.), x</mark>  $Symbol]$  :> Simp[c^p Int[x^m\*(1 - a\*x)^(p - n/2)\*(1 + a\*x)^(p + n/2), x],  $x$ ] /; FreeQ[{a, c, d, m, n, p}, x] && EqQ[a^2\*c + d, 0] && (IntegerQ[p] || GtQ[c, 0]) ✝ ✆

✝ ✆

✞ ☎

```
rule 6703 <mark>Int[E^(ArcTanh[(a_.)*(x_)]*(n_.))*(x_)^(m_.)*((c_) + (d_.)*(x_)^2)^(p_), x_</mark>
     ✞ ☎
      Symbol] :> Simp[c^IntPart[p]*((c + d*x^2)^FracPart[p]/(1 - a^2*x^2)^FracPar
      t[p]) Int[x^m*(1 - a^2*x^2)^p*E^(n*ArcTanh[a*x]), x], x] /; FreeQ[{a, c,
     d, m, n, p}, x] && EqQ[a^2*c + d, 0] && !(IntegerQ[p] || GtQ[c, 0]) && !I
     ntegerQ[n/2]
     ✝ ✆
```
## <span id="page-8215-0"></span>**3.1266.4 Maple [A] (verified)**

Time  $= 0.23$  (sec), antiderivative size  $= 56$ , normalized size of antiderivative  $= 0.55$ 

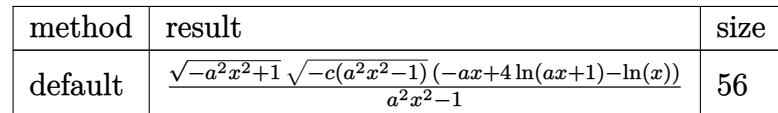

✝ ✆

input <mark>| int((-a^2\*c\*x^2+c)^(1/2)/(a\*x+1)^3\*(-a^2\*x^2+1)^(3/2)/x,x,method=\_RETURNVE</mark> ✞ ☎ RBOSE)

<span id="page-8215-1"></span>output <mark>| (-a^2\*x^2+1)^(1/2)\*(-c\*(a^2\*x^2-1))^(1/2)/(a^2\*x^2-1)\*(-a\*x+4\*ln(a\*x+1)-ln</mark> ✞ ☎  $(x)$  $\left($   $\left($   $\right)$   $\left($   $\left($   $\right)$   $\left($   $\left($   $\right)$   $\left($   $\left($   $\right)$   $\left($   $\left($   $\right)$   $\left($   $\left($   $\right)$   $\left($   $\left($   $\right)$   $\left($   $\left($   $\right)$   $\left($   $\left($   $\right)$   $\left($   $\left($   $\right)$   $\left($   $\left($   $\right)$   $\left($   $\left($   $\right)$   $\left($ 

3.1266. 
$$
\int \frac{e^{-3 \arctanh(ax)} \sqrt{c-a^2cx^2}}{x} dx
$$

## **3.1266.5 Fricas [F]**

$$
\int \frac{e^{-3\arctanh(ax)}\sqrt{c-a^2cx^2}}{x} dx = \int \frac{\sqrt{-a^2cx^2+c(-a^2x^2+1)^{\frac{3}{2}}}}{(ax+1)^3x} dx
$$

✞ ☎

✝ ✆

✞ ☎

input <mark>integrate((-a^2\*c\*x^2+c)^(1/2)/(a\*x+1)^3\*(-a^2\*x^2+1)^(3/2)/x,x, algorithm</mark> ="fricas")

output <mark>| integral(-sqrt(-a^2\*c\*x^2 + c)\*sqrt(-a^2\*x^2 + 1)\*(a\*x - 1)/(a^2\*x^3 + 2\*a</mark>  $*x^2 + x$ , x) ✝ ✆

## <span id="page-8216-0"></span>**3.1266.6 Sympy [F]**

$$
\int \frac{e^{-3\arctanh(ax)}\sqrt{c-a^2cx^2}}{x} dx = \int \frac{\left(-(ax-1)\left(ax+1\right)\right)^{\frac{3}{2}}\sqrt{-c\left(ax-1\right)\left(ax+1\right)}}{x\left(ax+1\right)^3} dx
$$

✞ ☎

✝ ✆

✞ ☎

<span id="page-8216-1"></span>✝ ✆

input <mark>integrate((-a\*\*2\*c\*x\*\*2+c)\*\*(1/2)/(a\*x+1)\*\*3\*(-a\*\*2\*x\*\*2+1)\*\*(3/2)/x,x)</mark>

output Integral((-(a\*x - 1)\*(a\*x + 1))\*\*(3/2)\*sqrt(-c\*(a\*x - 1)\*(a\*x + 1))/(x\*(a\*  $x + 1$  \*\*3),  $x$ )

**3.1266.7 Maxima [F]**

$$
\int \frac{e^{-3 \arctanh(ax)} \sqrt{c-a^2cx^2}}{x} dx = \int \frac{\sqrt{-a^2cx^2+c(-a^2x^2+1)^{\frac{3}{2}}}}{(ax+1)^3x} dx
$$

✞ ☎

 $\left($   $\left($   $\right)$   $\left($   $\left($   $\right)$   $\left($   $\left($   $\right)$   $\left($   $\left($   $\right)$   $\left($   $\left($   $\right)$   $\left($   $\left($   $\right)$   $\left($   $\left($   $\right)$   $\left($   $\left($   $\right)$   $\left($   $\left($   $\right)$   $\left($   $\left($   $\right)$   $\left($   $\left($   $\right)$   $\left($   $\left($   $\right)$   $\left($ 

✞ ☎

<span id="page-8216-2"></span>✝ ✆

input <mark>integrate((-a^2\*c\*x^2+c)^(1/2)/(a\*x+1)^3\*(-a^2\*x^2+1)^(3/2)/x,x, algorithm</mark> ="maxima")

output <mark>integrate(sqrt(-a^2\*c\*x^2 + c)\*(-a^2\*x^2 + 1)^(3/2)/((a\*x + 1)^3\*x), x)</mark>

3.1266. 
$$
\int \frac{e^{-3\arctanh(ax)}\sqrt{c-a^2cx^2}}{x} dx
$$

# **3.1266.8 Giac [F]**

$$
\int \frac{e^{-3\arctanh(ax)}\sqrt{c-a^2cx^2}}{x} dx = \int \frac{\sqrt{-a^2cx^2+c(-a^2x^2+1)^{\frac{3}{2}}}}{(ax+1)^3x} dx
$$

✞ ☎

✝ ✆

✞ ☎

<span id="page-8217-0"></span>✝ ✆

input <mark>integrate((-a^2\*c\*x^2+c)^(1/2)/(a\*x+1)^3\*(-a^2\*x^2+1)^(3/2)/x,x, algorithm</mark>  $=$ "giac")

output  $integrate(sqrt(-a^2*c*x^2 + c)*(-a^2*x^2 + 1)^{}(3/2)/((a*x + 1)^3*x), x)$ 

# **3.1266.9 Mupad [F(-1)]**

Timed out.

$$
\int \frac{e^{-3 \arctanh(ax)} \sqrt{c - a^2 c x^2}}{x} dx = \int \frac{\sqrt{c - a^2 c x^2} (1 - a^2 x^2)^{3/2}}{x (a x + 1)^3} dx
$$

 $\left($   $\left($   $\right)$   $\left($   $\left($   $\right)$   $\left($   $\left($   $\right)$   $\left($   $\left($   $\right)$   $\left($   $\left($   $\right)$   $\left($   $\left($   $\right)$   $\left($   $\left($   $\right)$   $\left($   $\left($   $\right)$   $\left($   $\left($   $\right)$   $\left($   $\left($   $\right)$   $\left($   $\left($   $\right)$   $\left($   $\left($   $\right)$   $\left($ 

✞ ☎

✝ ✆

$$
input\left(\frac{1}{int(((c - a^2 * c * x^2)^(1/2) * (1 - a^2 * x^2)^(3/2)) / (x * (a * x + 1)^3), x)}\right)
$$

output <mark>int(((c - a^2\*c\*x^2)^(1/2)\*(1 - a^2\*x^2)^(3/2))/(x\*(a\*x + 1)^3), x)</mark>

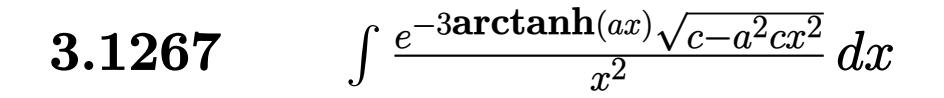

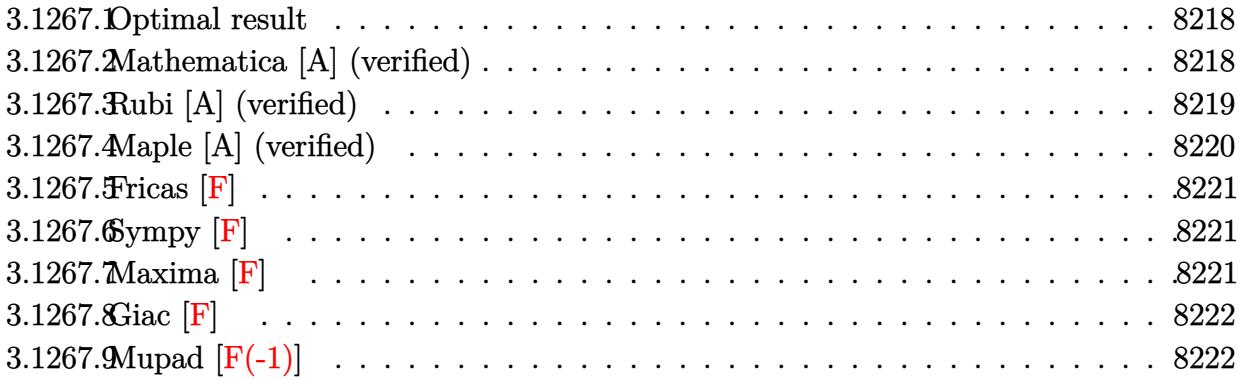

### <span id="page-8218-0"></span>3.1267.1 Optimal result

Integrand size  $= 27$ , antiderivative size  $= 107$ 

$$
\int \frac{e^{-3\arctanh(ax)}\sqrt{c-a^2cx^2}}{x^2} dx = -\frac{\sqrt{c-a^2cx^2}}{x\sqrt{1-a^2x^2}} - \frac{3a\sqrt{c-a^2cx^2}\log(x)}{\sqrt{1-a^2x^2}} + \frac{4a\sqrt{c-a^2cx^2}\log(1+ax)}{\sqrt{1-a^2x^2}}
$$

output  $-(-a^2*c*x^2+c)^(1/2)/x/(-a^2*x^2+1)^(1/2)-3*ax\ln(x)*(-a^2*c*x^2+c)^(1/2)/x$  $(-a^2*x^2+1)^(1/2)+4*a*ln(a*x+1)*(-a^2*c*x^2+c)^(1/2)/(-a^2*x^2+1)^(1/2)$ 

#### <span id="page-8218-1"></span>Mathematica [A] (verified) 3.1267.2

Time =  $0.02$  (sec), antiderivative size = 50, normalized size of antiderivative = 0.47

$$
\int \frac{e^{-3 \text{arctanh}(ax)} \sqrt{c-a^2cx^2}}{x^2} \, dx = \frac{\sqrt{c-a^2cx^2} \left(-\frac{1}{x} - 3a \log(x) + 4a \log(1+ax)\right)}{\sqrt{1-a^2x^2}}
$$

input Integrate [Sqrt [c - a^2\*c\*x^2]/(E^(3\*ArcTanh [a\*x])\*x^2), x]

output (Sqrt[c - a<sup>2\*</sup>c\*x<sup>2</sup>]\*(-x<sup>2</sup>(-1) - 3\*a\*Log[x] + 4\*a\*Log[1 + a\*x]))/Sqrt[1 - a  $^2*x^2]$ 

<span id="page-8218-2"></span>3.1267. 
$$
\int \frac{e^{-3\arctanh(ax)}\sqrt{c-a^2cx^2}}{x^2} dx
$$

## **3.1267.3 Rubi [A] (verified)**

Time  $= 0.46$  (sec), antiderivative size  $= 50$ , normalized size of antiderivative  $= 0.47$ , number of steps used = 4, number of rules used = 4,  $\frac{\text{number of rules}}{\text{integral size}}$  = 0.148, Rules used = {6703, 6700, 99, 2009}

Below are the steps used by Rubi to obtain the solution. The rule number used for the transformation is given above next to the arrow. The rules definitions used are listed below.

$$
\int \frac{e^{-3 \arctanh(ax)} \sqrt{c - a^2 c x^2}}{x^2} dx
$$
\n
$$
\int 6703
$$
\n
$$
\frac{\sqrt{c - a^2 c x^2} \int \frac{e^{-3 \arctanh(ax)} \sqrt{1 - a^2 x^2}}{x^2} dx}{\sqrt{1 - a^2 x^2}}}{\sqrt{1 - a^2 x^2}} \frac{6700}{\sqrt{1 - a^2 x^2}} - \frac{\sqrt{c - a^2 c x^2} \int \frac{(1 - ax)^2}{x^2 (ax + 1)} dx}{\sqrt{1 - a^2 x^2}}}{\sqrt{99}}
$$
\n
$$
\frac{\sqrt{c - a^2 c x^2} \int \left(\frac{4a^2}{ax + 1} - \frac{3a}{x} + \frac{1}{x^2}\right) dx}{\sqrt{1 - a^2 x^2}}}{\sqrt{1 - a^2 x^2}} \frac{2009}{\sqrt{1 - a^2 x^2}}
$$

✞ ☎

✝ ✆

input Int[Sqrt[c - a^2\*c\*x^2]/(E^(3\*ArcTanh[a\*x])\*x^2),x]

output ✞ ☎  $(Sqrt[c - a^2*c*x^2)*(-x^(-1) - 3*a*Log[x] + 4*a*Log[1 + a*x]))/Sqrt[1 - a^2*c*x^2]$  $^2*x^2]$ ✝ ✆

#### **3.1267.3.1 Defintions of rubi rules used**

rule 99 <mark>Int[((a\_.) + (b\_.)\*(x\_))^(m\_)\*((c\_.) + (d\_.)\*(x\_))^(n\_)\*((e\_.) + (f\_.)\*(x\_)</mark>  $)^(p_), x_]$  :> Int[ExpandIntegrand[(a + b\*x)^m\*(c + d\*x)^n\*(e + f\*x)^p, x], x] /; FreeQ[{a, b, c, d, e, f, p}, x] && IntegersQ[m, n] && (IntegerQ[p] |  $( GtQ[m, 0]$  & &  $GeQ[n, -1] )$ ✝ ✆

✞ ☎

✞ ☎

✝ ✆

✞ ☎

rule 2009 <mark>Int[u\_, x\_Symbol] :> Simp[IntSum[u, x], x] /; SumQ[u]</mark>

```
rule 6700 <mark>| Int[E^(ArcTanh[(a_.)*(x_)]*(n_.))*(x_)^(m_.)*((c_) + (d_.)*(x_)^2)^(p_.), x</mark>
          ✞ ☎
           Symbo1] :> Simp[c^p Int[x^m*(1 - a*x)^(p - n/2)*(1 + a*x)^(p + n/2), x],
            x] /; FreeQ[{a, c, d, m, n, p}, x] && EqQ[a^2*c + d, 0] && (IntegerQ[p] ||
            GtQ[c, 0])
          \left( \left( \right) \left( \left( \right) \left( \left( \right) \left( \left( \right) \left( \left( \right) \left( \left( \right) \left( \left( \right) \left( \left( \right) \left( \left( \right) \left( \left( \right) \left( \left( \right) \left( \left( \right) \left(
```

```
rule 6703 <mark>Int[E^(ArcTanh[(a_.)*(x_)]*(n_.))*(x_)^(m_.)*((c_) + (d_.)*(x_)^2)^(p_), x_</mark>
       Symbol] :> Simp[c^IntPart[p]*((c + d*x^2)^FracPart[p]/(1 - a^2*x^2)^FracPar
       t[p]) Int[x^m*(1 - a^2*x^2)^p*E^(n*ArcTanh[a*x]), x], x] /; FreeQ[{a, c,
       d, m, n, p}, x] && EqQ[a^2*c + d, 0] && !(IntegerQ[p] || GtQ[c, 0]) && !I
       ntegerQ[n/2]
      ✝ ✆
```
## <span id="page-8220-0"></span>**3.1267.4 Maple [A] (verified)**

Time  $= 0.34$  (sec), antiderivative size  $= 60$ , normalized size of antiderivative  $= 0.56$ 

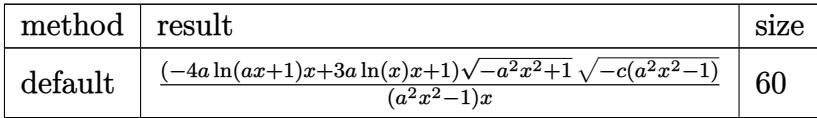

✞ ☎

✝ ✆

✞ ☎

<span id="page-8220-1"></span>✝ ✆

```
input <mark>| int((-a^2*c*x^2+c)^(1/2)/(a*x+1)^3*(-a^2*x^2+1)^(3/2)/x^2,x,method=_RETURN</mark>
      VERBOSE)
```
output <mark>| (-4\*a\*1n(a\*x+1)\*x+3\*a\*1n(x)\*x+1)\*(-a^2\*x^2+1)^(1/2)\*(-c\*(a^2\*x^2-1))^(1/2)</mark>  $/(a^2*x^2-1)/x$ 

## **3.1267.5 Fricas [F]**

$$
\int \frac{e^{-3 \text{arctanh}(ax)} \sqrt{c-a^2cx^2}}{x^2} \, dx = \int \frac{\sqrt{-a^2cx^2+c}(-a^2x^2+1)^{\frac{3}{2}}}{(ax+1)^3x^2} \, dx
$$

✞ ☎

✝ ✆

✞ ☎

<span id="page-8221-0"></span>✝ ✆

$$
\frac{\text{input}}{\text{integerate}((-a^2*c*x^2+c)^(1/2))(\frac{a*x+1}{a*x+1})^3*(-a^2*x^2+1)^(3/2)/x^2,x, \text{ algorithm}=\text{Tricas'')}
$$

output <mark>| integral(-sqrt(-a^2\*c\*x^2 + c)\*sqrt(-a^2\*x^2 + 1)\*(a\*x - 1)/(a^2\*x^4 + 2\*a</mark>  $*x^3 + x^2$ , x)

# **3.1267.6 Sympy [F]**

$$
\int \frac{e^{-3\arctanh(ax)}\sqrt{c-a^2cx^2}}{x^2} dx = \int \frac{\left(-(ax-1)\left(ax+1\right)\right)^{\frac{3}{2}}\sqrt{-c\left(ax-1\right)\left(ax+1\right)}}{x^2\left(ax+1\right)^3} dx
$$

✞ ☎

✝ ✆

✞ ☎

<span id="page-8221-1"></span>✝ ✆

$$
input\_integrate((-a**2*cx**2+c)**(1/2)/(a*x+1)**3*(-a**2*x**2+1)**(3/2)/x**2,x)
$$

output Integral((-(a\*x - 1)\*(a\*x + 1))\*\*(3/2)\*sqrt(-c\*(a\*x - 1)\*(a\*x + 1))/(x\*\*2\*  $(ax + 1)$  \*\*3), x)

**3.1267.7 Maxima [F]**

$$
\int \frac{e^{-3 \arctanh(ax)} \sqrt{c - a^2 c x^2}}{x^2} dx = \int \frac{\sqrt{-a^2 c x^2 + c(-a^2 x^2 + 1)^{\frac{3}{2}}}}{(ax + 1)^3 x^2} dx
$$

✞ ☎

 $\left($   $\left($   $\right)$   $\left($   $\left($   $\right)$   $\left($   $\left($   $\right)$   $\left($   $\left($   $\right)$   $\left($   $\left($   $\right)$   $\left($   $\left($   $\right)$   $\left($   $\left($   $\right)$   $\left($   $\left($   $\right)$   $\left($   $\left($   $\right)$   $\left($   $\left($   $\right)$   $\left($   $\left($   $\right)$   $\left($   $\left($   $\right)$   $\left($ 

✞ ☎

<span id="page-8221-2"></span>✝ ✆

input <mark>integrate((-a^2\*c\*x^2+c)^(1/2)/(a\*x+1)^3\*(-a^2\*x^2+1)^(3/2)/x^2,x, algorit</mark> hm="maxima")

output <mark>integrate(sqrt(-a^2\*c\*x^2 + c)\*(-a^2\*x^2 + 1)^(3/2)/((a\*x + 1)^3\*x^2), x)</mark>

3.1267. 
$$
\int \frac{e^{-3 \arctanh(ax)} \sqrt{c-a^2cx^2}}{x^2} dx
$$

# **3.1267.8 Giac [F]**

$$
\int \frac{e^{-3\arctanh(ax)}\sqrt{c-a^2cx^2}}{x^2} dx = \int \frac{\sqrt{-a^2cx^2+c(-a^2x^2+1)^{\frac{3}{2}}}}{(ax+1)^3x^2} dx
$$

✞ ☎

✝ ✆

✞ ☎

<span id="page-8222-0"></span>✝ ✆

input <mark>integrate((-a^2\*c\*x^2+c)^(1/2)/(a\*x+1)^3\*(-a^2\*x^2+1)^(3/2)/x^2,x, algorit</mark> hm="giac")

output  $integrate(sqrt(-a^2*c*x^2 + c)*(-a^2*x^2 + 1)^{^2(3/2)}/((a*x + 1)^3*x^2), x)$ 

# **3.1267.9 Mupad [F(-1)]**

Timed out.

$$
\int \frac{e^{-3 \text{arctanh}(ax)} \sqrt{c-a^2cx^2}}{x^2} \, dx = \int \frac{\sqrt{c-a^2 \, c \, x^2} \, (1-a^2 \, x^2)^{3/2}}{x^2 \, (a \, x+1)^3} \, dx
$$

 $\left($   $\left($   $\right)$   $\left($   $\left($   $\right)$   $\left($   $\left($   $\right)$   $\left($   $\left($   $\right)$   $\left($   $\left($   $\right)$   $\left($   $\left($   $\right)$   $\left($   $\left($   $\right)$   $\left($   $\left($   $\right)$   $\left($   $\left($   $\right)$   $\left($   $\left($   $\right)$   $\left($   $\left($   $\right)$   $\left($   $\left($   $\right)$   $\left($ 

✞ ☎

✝ ✆

$$
input\left(\frac{1}{int(((c - a^2 * c * x^2)^(1/2) * (1 - a^2 * x^2)^(3/2)) / (x^2 * (a * x + 1)^2)}\right)
$$

output <mark>int(((c - a^2\*c\*x^2)^(1/2)\*(1 - a^2\*x^2)^(3/2))/(x^2\*(a\*x + 1)^3), x)</mark>

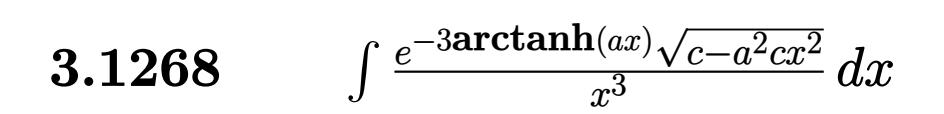

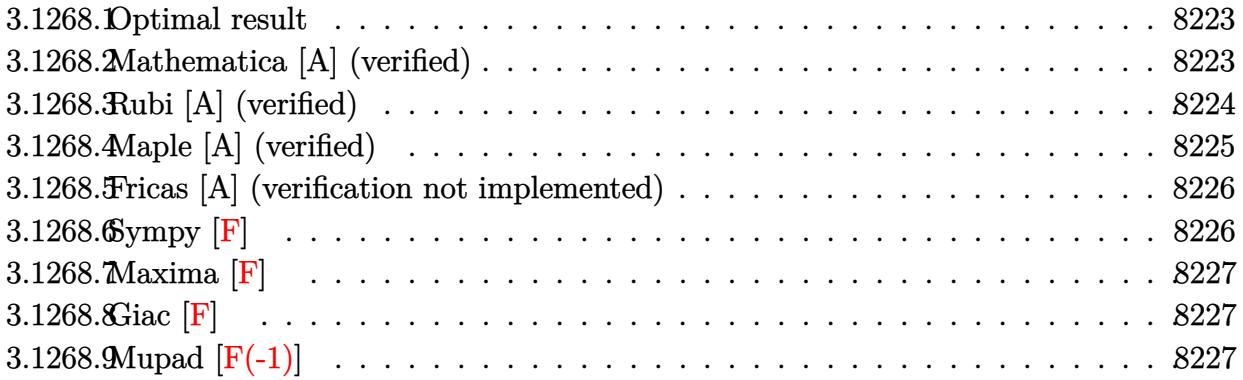

### <span id="page-8223-0"></span>**3.1268.1 Optimal result**

Integrand size  $= 27$ , antiderivative size  $= 148$ 

$$
\int \frac{e^{-3 \operatorname{arctanh}(ax)} \sqrt{c - a^2 c x^2}}{x^3} dx = -\frac{\sqrt{c - a^2 c x^2}}{2x^2 \sqrt{1 - a^2 x^2}} + \frac{3a \sqrt{c - a^2 c x^2}}{x \sqrt{1 - a^2 x^2}} + \frac{4a^2 \sqrt{c - a^2 c x^2} \log(x)}{\sqrt{1 - a^2 x^2}} - \frac{4a^2 \sqrt{c - a^2 c x^2} \log(1 + ax)}{\sqrt{1 - a^2 x^2}}
$$

✞ ☎

<span id="page-8223-1"></span>✝ ✆

output -1/2\*(-a^2\*c\*x^2+c)^(1/2)/x^2/(-a^2\*x^2+1)^(1/2)+3\*a\*(-a^2\*c\*x^2+c)^(1/2)/  $x/(-a^2*x^2+1)^(1/2)+4*a^2*ln(x)*(-a^2*c*x^2+c)^(1/2)/(-a^2*x^2+1)^(1/2)-4$  $*a^2*ln(a*x+1)*(-a^2*c*x^2+c)^(1/2)/(-a^2*x^2+1)^(1/2)$ 

### **3.1268.2 Mathematica [A] (verified)**

Time  $= 0.03$  (sec), antiderivative size  $= 62$ , normalized size of antiderivative  $= 0.42$ 

$$
\int \frac{e^{-3\arctanh(ax)}\sqrt{c-a^2cx^2}}{x^3} dx = \frac{\sqrt{c-a^2cx^2}\left(-\frac{1}{2x^2} + \frac{3a}{x} + 4a^2\log(x) - 4a^2\log(1+ax)\right)}{\sqrt{1-a^2x^2}}
$$

✞ ☎

✞ ☎

<span id="page-8223-2"></span>✝ ✆

input <mark>Integrate[Sqrt[c - a^2\*c\*x^2]/(E^(3\*ArcTanh[a\*x])\*x^3),x]</mark>  $\left($   $\left($   $\right)$   $\left($   $\left($   $\right)$   $\left($   $\left($   $\right)$   $\left($   $\left($   $\right)$   $\left($   $\left($   $\right)$   $\left($   $\left($   $\right)$   $\left($   $\left($   $\right)$   $\left($   $\left($   $\right)$   $\left($   $\left($   $\right)$   $\left($   $\left($   $\right)$   $\left($   $\left($   $\right)$   $\left($   $\left($   $\right)$   $\left($ 

output  $(Sqrt[c - a^2*c*x^2)*(-1/2*1/x^2 + (3*a)/x + 4*a^2*Log[x] - 4*a^2*Log[1 +$  $a*x$ ]))/Sqrt[1 -  $a^2*x^2$ ]

3.1268. R

## **3.1268.3 Rubi [A] (verified)**

Time  $= 0.45$  (sec), antiderivative size  $= 62$ , normalized size of antiderivative  $= 0.42$ , number of steps used = 4, number of rules used = 4,  $\frac{\text{number of rules}}{\text{integral size}}$  = 0.148, Rules used = {6703, 6700, 99, 2009}

Below are the steps used by Rubi to obtain the solution. The rule number used for the transformation is given above next to the arrow. The rules definitions used are listed below.

$$
\int \frac{e^{-3 \arctanh(ax)} \sqrt{c - a^2 c x^2}}{x^3} dx
$$
\n
$$
\int 6703
$$
\n
$$
\frac{\sqrt{c - a^2 c x^2} \int e^{-3 \arctanh(ax)} \sqrt{1 - a^2 x^2}}{\sqrt{1 - a^2 x^2}} dx
$$
\n
$$
\int 6700
$$
\n
$$
\frac{\sqrt{c - a^2 c x^2} \int \frac{(1 - ax)^2}{x^3 (ax + 1)} dx}{\sqrt{1 - a^2 x^2}}
$$
\n
$$
\int 99
$$
\n
$$
\frac{\sqrt{c - a^2 c x^2} \int \left(-\frac{4a^3}{ax + 1} + \frac{4a^2}{x} - \frac{3a}{x^2} + \frac{1}{x^3}\right) dx}{\sqrt{1 - a^2 x^2}}
$$
\n
$$
\int 2009
$$
\n
$$
\frac{\sqrt{c - a^2 c x^2} (4a^2 \log(x) - 4a^2 \log(ax + 1) + \frac{3a}{x} - \frac{1}{2x^2})}{\sqrt{1 - a^2 x^2}}
$$

✞ ☎

 $\left($   $\left($   $\right)$   $\left($   $\left($   $\right)$   $\left($   $\left($   $\right)$   $\left($   $\left($   $\right)$   $\left($   $\left($   $\right)$   $\left($   $\left($   $\right)$   $\left($   $\left($   $\right)$   $\left($   $\left($   $\right)$   $\left($   $\left($   $\right)$   $\left($   $\left($   $\right)$   $\left($   $\left($   $\right)$   $\left($   $\left($   $\right)$   $\left($ 

input Int[Sqrt[c - a^2\*c\*x^2]/(E^(3\*ArcTanh[a\*x])\*x^3),x]

output (Sqrt[c - a^2\*c\*x^2]\*(-1/2\*1/x^2 + (3\*a)/x + 4\*a^2\*Log[x] - 4\*a^2\*Log[1 + ✞ ☎  $a*x$ ]))/Sqrt[1 -  $a^2*x^2$ ] ✝ ✆

#### **3.1268.3.1 Defintions of rubi rules used**

rule 99 <mark>Int[((a\_.) + (b\_.)\*(x\_))^(m\_)\*((c\_.) + (d\_.)\*(x\_))^(n\_)\*((e\_.) + (f\_.)\*(x\_)</mark>  $)^(p_), x_]$  :> Int[ExpandIntegrand[(a + b\*x)^m\*(c + d\*x)^n\*(e + f\*x)^p, x], x] /; FreeQ[{a, b, c, d, e, f, p}, x] && IntegersQ[m, n] && (IntegerQ[p] |  $( GtQ[m, 0]$  &&  $GeQ[n, -1] )$  $\left($   $\left($   $\right)$   $\left($   $\left($   $\right)$   $\left($   $\left($   $\right)$   $\left($   $\left($   $\right)$   $\left($   $\left($   $\right)$   $\left($   $\left($   $\right)$   $\left($   $\left($   $\right)$   $\left($   $\left($   $\right)$   $\left($   $\left($   $\right)$   $\left($   $\left($   $\right)$   $\left($   $\left($   $\right)$   $\left($   $\left($   $\right)$   $\left($ 

✞ ☎

✞ ☎

✝ ✆

✞ ☎

rule 2009 <mark>Int[u\_, x\_Symbol] :> Simp[IntSum[u, x], x] /; SumQ[u]</mark>

```
rule 6700 <mark>| Int[E^(ArcTanh[(a_.)*(x_)]*(n_.))*(x_)^(m_.)*((c_) + (d_.)*(x_)^2)^(p_.), x</mark>
          ✞ ☎
           _Symbol] :> Simp[c^p Int[x^m*(1 - a*x)^(p - n/2)*(1 + a*x)^(p + n/2), x],
            x] /; FreeQ[{a, c, d, m, n, p}, x] && EqQ[a^2*c + d, 0] && (IntegerQ[p] ||
            GtQ[c, 0])
          \left( \left( \right) \left( \left( \right) \left( \left( \right) \left( \left( \right) \left( \left( \right) \left( \left( \right) \left( \left( \right) \left( \left( \right) \left( \left( \right) \left( \left( \right) \left( \left( \right) \left( \left( \right) \left(
```

```
rule 6703 <mark>Int[E^(ArcTanh[(a_.)*(x_)]*(n_.))*(x_)^(m_.)*((c_) + (d_.)*(x_)^2)^(p_), x_</mark>
       Symbol] :> Simp[c^IntPart[p]*((c + d*x^2)^FracPart[p]/(1 - a^2*x^2)^FracPar
       t[p]) Int[x^m*(1 - a^2*x^2)^p*E^(n*ArcTanh[a*x]), x], x] /; FreeQ[{a, c,
       d, m, n, p}, x] && EqQ[a^2*c + d, 0] && !(IntegerQ[p] || GtQ[c, 0]) && !I
       ntegerQ[n/2]
      ✝ ✆
```
## <span id="page-8225-0"></span>**3.1268.4 Maple [A] (verified)**

Time  $= 0.24$  (sec), antiderivative size  $= 73$ , normalized size of antiderivative  $= 0.49$ 

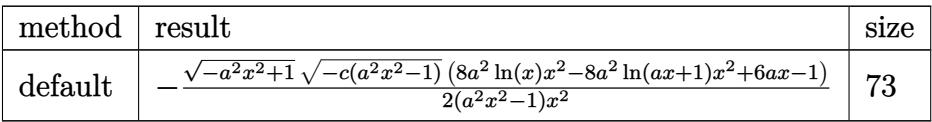

 $\left( \begin{array}{cc} \text{ } & \text{ } \\ \text{ } & \text{ } \end{array} \right)$ 

<span id="page-8225-1"></span> $\left($   $\left($   $\right)$   $\left($   $\left($   $\right)$   $\left($   $\left($   $\right)$   $\left($   $\left($   $\right)$   $\left($   $\left($   $\right)$   $\left($   $\left($   $\right)$   $\left($   $\left($   $\right)$   $\left($   $\left($   $\right)$   $\left($   $\left($   $\right)$   $\left($   $\left($   $\right)$   $\left($   $\left($   $\right)$   $\left($   $\left($   $\right)$   $\left($ 

input <mark>| int((-a^2\*c\*x^2+c)^(1/2)/(a\*x+1)^3\*(-a^2\*x^2+1)^(3/2)/x^3,x,method=\_RETURN</mark> ✞ ☎ VERBOSE)

output <mark>-1/2\*(-a^2\*x^2+1)^(1/2)\*(-c\*(a^2\*x^2-1))^(1/2)\*(8\*a^2\*ln(x)\*x^2-8\*a^2\*ln(a</mark> ✞ ☎  $*x+1)*x^2+6*ax-1)/(a^2*x^2-1)/x^2$ 

3.1268. 
$$
\int \frac{e^{-3 \arctanh(ax)} \sqrt{c-a^2cx^2}}{x^3} dx
$$

#### **3.1268.5 Fricas [A] (verification not implemented)**

Time  $= 0.30$  (sec), antiderivative size  $= 447$ , normalized size of antiderivative  $= 3.02$ 

✞ ☎

✞ ☎

$$
\int \frac{e^{-3\arctanh(ax)}\sqrt{c-a^2cx^2}}{x^3} dx
$$
\n
$$
= \left[\frac{4\left(a^4x^4-a^2x^2\right)\sqrt{c}\log\left(\frac{4\sqrt{a^5cx^5+(2\sqrt{a^6+4\sqrt{a^5+6\sqrt{a^4+4\sqrt{a^3+4\sqrt{a^2}}}}}\sqrt{c\sqrt{a^4+4\sqrt{a^4-4\sqrt{a^3-6\sqrt{a^2-4\sqrt{a^4-4\sqrt{a^4+4\sqrt{a^4-4\sqrt{a^4-4\sqrt{a^4-4\sqrt{a^4+4\sqrt{a^4-4\sqrt{a^4+4\sqrt{a^4+4\sqrt{a^
$$

input <mark>integrate((-a^2\*c\*x^2+c)^(1/2)/(a\*x+1)^3\*(-a^2\*x^2+1)^(3/2)/x^3,x, algorit</mark> hm="fricas") ✝ ✆

```
output
[1/2*(4*(a^4*x^4 - a^2*x^2)*sqrt(c)*log((4*a^5*c*x^5 + (2*a^6 + 4*a^5 + 6*
      a^4 + 4*a^3 + a^2)*c*x^6 + (4*a^4 - 4*a^3 - 6*a^2 - 4*a - 1)*c*x^4 - 5*a^2*c*x^2 - 4*axc*x + (4*a^3*x^3 - (4*a^3 + 6*a^2 + 4*a + 1)*x^4 + 6*a^2*x^2)+ 4*a*x + 1)*sqrt(-a^2*c*x^2 + c)*sqrt(-a^2*x^2 + 1)*sqrt(c) - c)/(a^4*x^6
       + 2*a^3*x^5 - 2*a*x^3 - x^2)) + sqrt(-a^2*c*x^2 + c)*sqrt(-a^2*x^2 + 1)*(
      (6*a - 1)*x^2 - 6*a*x + 1)/(a^2*x^4 - x^2), 1/2*(8*(a^4*x^4 - a^2*x^2)*sq)rt(-c)*arctan(-sqrt-c2*c*x^2 + c)*sqrt(-a^2*x^2 + 1)*(2*a^2 + 2*a + 1)*x^2 + 2*a*x + 1)*sqrt(-c)/(2*a^3*c*x^3 - (2*a^3 + a^2)*c*x^4 + (a^2 + 2*a
      + 1)*c*x<sup>2</sup> - 2*a*c*x - c)) + sqrt(-a<sup>2</sup>*c*x<sup>2</sup> + c)*sqrt(-a<sup>2</sup>*x<sup>2</sup> + 1)*((6*a
       - 1)*x^2 - 6*a*x + 1))/(a^2*x^4 - x^2)]
     ✝ ✆
```
### <span id="page-8226-0"></span>**3.1268.6 Sympy [F]**

$$
\int \frac{e^{-3 \text{arctanh}(ax)} \sqrt{c-a^2 c x^2}}{x^3} \, dx = \int \frac{\left(-(ax-1) \left(ax+1\right)\right)^{\frac{3}{2}} \sqrt{-c \left(ax-1\right) \left(ax+1\right)}}{x^3 \left(ax+1\right)^3} \, dx
$$

✞ ☎

✝ ✆

✞ ☎

<span id="page-8226-1"></span>✝ ✆

$$
input \text{ \texttt{integrate}} ((-a**2*c*x**2+c)**(1/2)/(a*x+1)**3*(-a**2*x**2+1)**(3/2)/x**3,x)
$$

output

$$
\frac{t \cdot \text{Integral}((-a*x - 1)*(a*x + 1))**(3/2)*sqrt(-c*(a*x - 1)*(a*x + 1))/(x**3*}{(a*x + 1)**3), x}
$$

3.1268. 
$$
\int \frac{e^{-3 \arctanh(ax)} \sqrt{c-a^2cx^2}}{x^3} dx
$$

## **3.1268.7 Maxima [F]**

$$
\int \frac{e^{-3 \text{arctanh}(ax)} \sqrt{c-a^2cx^2}}{x^3} \, dx = \int \frac{\sqrt{-a^2cx^2+c}(-a^2x^2+1)^{\frac{3}{2}}}{(ax+1)^3x^3} \, dx
$$

✞ ☎

✝ ✆

✞ ☎

<span id="page-8227-0"></span>✝ ✆

$$
\frac{\text{input}}{\text{integerate}((-a^2*c*x^2+c)^(1/2))(\frac{a*x+1}{a*x+1})^3*(-a^2*x^2+1)^(3/2)/x^3,x, \text{ algorithm}=\text{maxima'')}
$$

output  $integrate(sqrt(-a^2*c*x^2 + c)*(-a^2*x^2 + 1)^{^}(3/2)/((a*x + 1)^3*x^3), x)$ 

**3.1268.8 Giac [F]**

$$
\int \frac{e^{-3 \arctanh(ax)} \sqrt{c-a^2cx^2}}{x^3} dx = \int \frac{\sqrt{-a^2cx^2+c}(-a^2x^2+1)^{\frac{3}{2}}}{(ax+1)^3x^3} dx
$$

 $\left($   $\left($   $\right)$   $\left($   $\left($   $\right)$   $\left($   $\left($   $\right)$   $\left($   $\left($   $\right)$   $\left($   $\left($   $\right)$   $\left($   $\left($   $\right)$   $\left($   $\left($   $\right)$   $\left($   $\left($   $\right)$   $\left($   $\left($   $\right)$   $\left($   $\left($   $\right)$   $\left($   $\left($   $\right)$   $\left($   $\left($   $\right)$   $\left($ 

✞ ☎

<span id="page-8227-1"></span>✝ ✆

$$
\text{input} \left[ \frac{\text{integrate}((-a^2*cx^2+c)^{(1/2)}(a*x+1)^3*(-a^2*x^2+1)^{(3/2)}/x^3,x, \text{ algorithm} = "giac")}{h m = "giac")} \right]
$$

output  $integrate(sqrt(-a^2*c*x^2 + c)*(-a^2*x^2 + 1)^{}(3/2)/((a*x + 1)^3*x^3), x)$ 

## **3.1268.9 Mupad [F(-1)]**

Timed out.

$$
\int \frac{e^{-3 \text{arctanh}(ax)} \sqrt{c-a^2cx^2}}{x^3} \, dx = \int \frac{\sqrt{c-a^2 \, c \, x^2} \, (1-a^2 \, x^2)^{3/2}}{x^3 \, (a \, x+1)^3} \, dx
$$

✞ ☎

✝ ✆

✝ ✆

input 
$$
\int ( (c - a^2 * c * x^2) (1/2) * (1 - a^2 * x^2) (3/2) ) / (x^3 * (a * x + 1)^3) , x )
$$

output ✞ ☎  $int(((c - a^2 * c * x^2)^(1/2)*(1 - a^2 * x^2)^(3/2))/(x^3 * (a * x + 1)^3), x)$ 

3.1268. 
$$
\int \frac{e^{-3 \arctanh(ax)} \sqrt{c-a^2cx^2}}{x^3} dx
$$

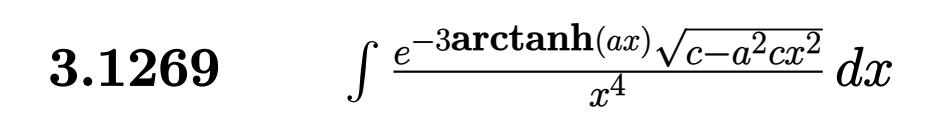

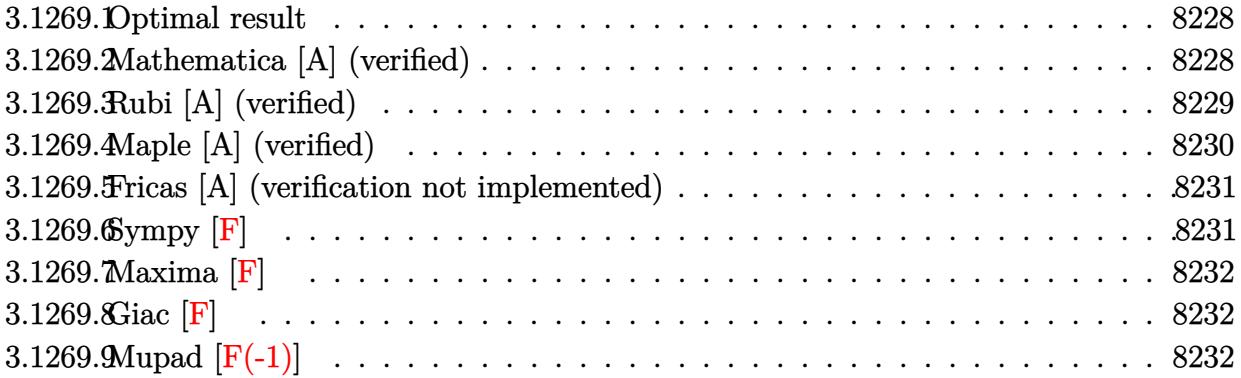

### <span id="page-8228-0"></span>**3.1269.1 Optimal result**

Integrand size  $= 27$ , antiderivative size  $= 187$ 

$$
\int \frac{e^{-3 \text{arctanh}(ax)} \sqrt{c - a^2 c x^2}}{x^4} dx = -\frac{\sqrt{c - a^2 c x^2}}{3x^3 \sqrt{1 - a^2 x^2}} + \frac{3a \sqrt{c - a^2 c x^2}}{2x^2 \sqrt{1 - a^2 x^2}} - \frac{4a^2 \sqrt{c - a^2 c x^2}}{x \sqrt{1 - a^2 x^2}} - \frac{4a^3 \sqrt{c - a^2 c x^2} \log(x)}{\sqrt{1 - a^2 x^2}} + \frac{4a^3 \sqrt{c - a^2 c x^2} \log(1 + ax)}{\sqrt{1 - a^2 x^2}}
$$

✞ ☎

output <mark>-1/3\*(-a^2\*c\*x^2+c)^(1/2)/x^3/(-a^2\*x^2+1)^(1/2)+3/2\*a\*(-a^2\*c\*x^2+c)^(1/2</mark>  $)/x^2/(-a^2*x^2+1)^(1/2)-4*a^2*(-a^2*c*x^2+c)^(1/2)/x/(-a^2*x^2+1)^(1/2)-4$  $*a^3*ln(x)*(-a^2*cx^2+c)^(1/2)/(-a^2*x^2+1)^(1/2)+4*a^3*ln(a*x+1)*(-a^2*c)$  $*x^2+c^{\frown}(1/2)/(-a^2*x^2+1)^{\frown}(1/2)$  $\left($   $\left($   $\right)$   $\left($   $\left($   $\right)$   $\left($   $\left($   $\right)$   $\left($   $\left($   $\right)$   $\left($   $\left($   $\right)$   $\left($   $\left($   $\right)$   $\left($   $\left($   $\right)$   $\left($   $\left($   $\right)$   $\left($   $\left($   $\right)$   $\left($   $\left($   $\right)$   $\left($   $\left($   $\right)$   $\left($   $\left($   $\right)$   $\left($ 

### <span id="page-8228-1"></span>**3.1269.2 Mathematica [A] (verified)**

Time  $= 0.03$  (sec), antiderivative size  $= 72$ , normalized size of antiderivative  $= 0.39$ 

$$
\int \frac{e^{-3\arctanh(ax)}\sqrt{c-a^2cx^2}}{x^4} dx
$$
\n
$$
= \frac{\sqrt{c-a^2cx^2}\left(-\frac{1}{3x^3} + \frac{3a}{2x^2} - \frac{4a^2}{x} - 4a^3\log(x) + 4a^3\log(1+ax)\right)}{\sqrt{1-a^2x^2}}
$$

✞ ☎

 $\left($   $\left($   $\right)$   $\left($   $\left($   $\right)$   $\left($   $\left($   $\right)$   $\left($   $\left($   $\right)$   $\left($   $\left($   $\right)$   $\left($   $\left($   $\right)$   $\left($   $\left($   $\right)$   $\left($   $\left($   $\right)$   $\left($   $\left($   $\right)$   $\left($   $\left($   $\right)$   $\left($   $\left($   $\right)$   $\left($   $\left($   $\right)$   $\left($ 

input Integrate[Sqrt[c - a^2\*c\*x^2]/(E^(3\*ArcTanh[a\*x])\*x^4),x]

3.1269. R

 $\frac{e^{-3 \arctanh(ax)} \sqrt{c-a^2cx^2}}{x^4}$  *dx* 

output (Sqrt[c - a^2\*c\*x^2]\*(-1/3\*1/x^3 + (3\*a)/(2\*x^2) - (4\*a^2)/x - 4\*a^3\*Log[x ] +  $4*a^3*Log[1 + ax]))/Sqrt[1 - a^2*x^2]$ 

## **3.1269.3 Rubi [A] (verified)**

Time  $= 0.46$  (sec), antiderivative size  $= 72$ , normalized size of antiderivative  $= 0.39$ , number of steps used = 4, number of rules used = 4,  $\frac{\text{number of rules}}{\text{integral size}}$  = 0.148, Rules used = {6703, 6700, 99, 2009}

✞ ☎

<span id="page-8229-0"></span>✝ ✆

Below are the steps used by Rubi to obtain the solution. The rule number used for the transformation is given above next to the arrow. The rules definitions used are listed below.

$$
\int \frac{e^{-3\arctanh(ax)}\sqrt{c-a^2cx^2}}{x^4} dx
$$
\n
$$
\int 6703
$$
\n
$$
\frac{\sqrt{c-a^2cx^2} \int \frac{e^{-3\arctanh(ax)}\sqrt{1-a^2x^2}}{x^4} dx}{\sqrt{1-a^2x^2}}
$$
\n
$$
\int 6700
$$
\n
$$
\frac{\sqrt{c-a^2cx^2} \int \frac{(1-ax)^2}{x^4(ax+1)} dx}{\sqrt{1-a^2x^2}}
$$
\n
$$
\int 99
$$
\n
$$
\frac{\sqrt{c-a^2cx^2} \int \left(\frac{4a^4}{ax+1} - \frac{4a^3}{x} + \frac{4a^2}{x^2} - \frac{3a}{x^3} + \frac{1}{x^4}\right) dx}{\sqrt{1-a^2x^2}}
$$
\n
$$
\int 2009
$$
\n
$$
\frac{\sqrt{c-a^2cx^2} \left(-4a^3\log(x) + 4a^3\log(ax+1) - \frac{4a^2}{x} + \frac{3a}{2x^2} - \frac{1}{3x^3}\right)}{\sqrt{1-a^2x^2}}
$$

✞ ☎

✝ ✆

input Int[Sqrt[c - a^2\*c\*x^2]/(E^(3\*ArcTanh[a\*x])\*x^4),x]

output (Sqrt[c - a^2\*c\*x^2]\*(-1/3\*1/x^3 + (3\*a)/(2\*x^2) - (4\*a^2)/x - 4\*a^3\*Log[x ✞ ☎ ] +  $4*a^3*Log[1 + ax]))/Sqrt[1 - a^2*x^2]$ ✝ ✆

3.1269. 
$$
\int \frac{e^{-3 \arctanh(ax)} \sqrt{c-a^2cx^2}}{x^4} dx
$$

#### **3.1269.3.1 Defintions of rubi rules used**

rule 99 <mark>Int[((a\_.) + (b\_.)\*(x\_))^(m\_)\*((c\_.) + (d\_.)\*(x\_))^(n\_)\*((e\_.) + (f\_.)\*(x\_)</mark>  $)^(p_), x_]$  :> Int[ExpandIntegrand[(a + b\*x)^m\*(c + d\*x)^n\*(e + f\*x)^p, x], x] /; FreeQ[{a, b, c, d, e, f, p}, x] && IntegersQ[m, n] && (IntegerQ[p] |  $( GtQ[m, 0]$  &&  $GeQ[n, -1] )$ ✝ ✆

✞ ☎

✞ ☎

✝ ✆

✞ ☎

rule 2009 <mark>Int[u\_, x\_Symbol] :> Simp[IntSum[u, x], x] /; SumQ[u]</mark>

```
rule 6700 <mark>| Int[E^(ArcTanh[(a_.)*(x_)]*(n_.))*(x_)^(m_.)*((c_) + (d_.)*(x_)^2)^(p_.), x</mark>
          ✞ ☎
           _Symbol] :> Simp[c^p Int[x^m*(1 - a*x)^(p - n/2)*(1 + a*x)^(p + n/2), x],
            x] /; FreeQ[{a, c, d, m, n, p}, x] && EqQ[a^2*c + d, 0] && (IntegerQ[p] ||
            GtQ[c, 0])
          \left( \left( \right) \left( \left( \right) \left( \left( \right) \left( \left( \right) \left( \left( \right) \left( \left( \right) \left( \left( \right) \left( \left( \right) \left( \left( \right) \left( \left( \right) \left( \left( \right) \left( \left( \right) \left(
```

```
rule 6703 <mark>Int[E^(ArcTanh[(a_.)*(x_)]*(n_.))*(x_)^(m_.)*((c_) + (d_.)*(x_)^2)^(p_), x_</mark>
       Symbol] :> Simp[c^IntPart[p]*((c + d*x^2)^FracPart[p]/(1 - a^2*x^2)^FracPar
       t[p]) Int[x^m*(1 - a^2*x^2)^p*E^(n*ArcTanh[a*x]), x], x] /; FreeQ[{a, c,
       d, m, n, p}, x] && EqQ[a^2*c + d, 0] && !(IntegerQ[p] || GtQ[c, 0]) && !I
       ntegerQ[n/2]
      ✝ ✆
```
## <span id="page-8230-0"></span>**3.1269.4 Maple [A] (verified)**

Time  $= 0.34$  (sec), antiderivative size  $= 81$ , normalized size of antiderivative  $= 0.43$ 

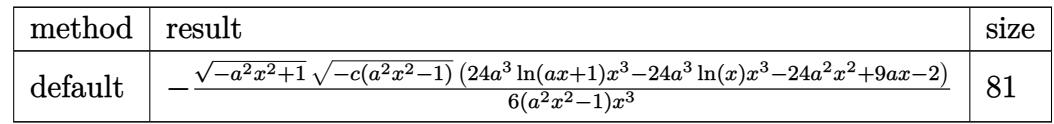

 $\left($   $\left($   $\right)$   $\left($   $\left($   $\right)$   $\left($   $\left($   $\right)$   $\left($   $\left($   $\right)$   $\left($   $\left($   $\right)$   $\left($   $\left($   $\right)$   $\left($   $\left($   $\right)$   $\left($   $\left($   $\right)$   $\left($   $\left($   $\right)$   $\left($   $\left($   $\right)$   $\left($   $\left($   $\right)$   $\left($   $\left($   $\right)$   $\left($ 

<span id="page-8230-1"></span> $\left($   $\left($   $\right)$   $\left($   $\left($   $\right)$   $\left($   $\left($   $\right)$   $\left($   $\left($   $\right)$   $\left($   $\left($   $\right)$   $\left($   $\left($   $\right)$   $\left($   $\left($   $\right)$   $\left($   $\left($   $\right)$   $\left($   $\left($   $\right)$   $\left($   $\left($   $\right)$   $\left($   $\left($   $\right)$   $\left($   $\left($   $\right)$   $\left($ 

input <mark>| int((-a^2\*c\*x^2+c)^(1/2)/(a\*x+1)^3\*(-a^2\*x^2+1)^(3/2)/x^4,x,method=\_RETURN</mark> ✞ ☎ VERBOSE)

output <mark>-1/6\*(-a^2\*x^2+1)^(1/2)\*(-c\*(a^2\*x^2-1))^(1/2)\*(24\*a^3\*1n(a\*x+1)\*x^3-24\*a^</mark> ✞ ☎  $3*ln(x)*x^3-24*a^2*x^2+9*a*x-2)/(a^2*x^2-1)/x^3$ 

3.1269. 
$$
\int \frac{e^{-3 \arctanh(ax)} \sqrt{c-a^2cx^2}}{x^4} dx
$$

#### **3.1269.5 Fricas [A] (verification not implemented)**

Time  $= 0.29$  (sec), antiderivative size  $= 477$ , normalized size of antiderivative  $= 2.55$ 

$$
\int \frac{e^{-3 \arctanh(ax)} \sqrt{c - a^2 c x^2}}{x^4} dx
$$
\n
$$
= \left[ \frac{12 \left( a^5 x^5 - a^3 x^3 \right) \sqrt{c} \log \left( \frac{4 a^5 c x^5 + (2 a^6 + 4 a^5 + 6 a^4 + 4 a^3 + a^2) c x^6 + (4 a^4 - 4 a^3 - 6 a^2 - 4 a - 1) c x^4 - 5 a^2 c x^2 - 4 a c x - (4 a^3 x^3 - (4 a^3 + 6 a^2 - 4 a - 1) c x^4 - 5 a^2 x^2 - 4 a x^2 - 4 a^2 x^3 - 2 a x^2 - 4 a^2 x^2 - 4 a^2 x^2 -
$$

input <mark>integrate((-a^2\*c\*x^2+c)^(1/2)/(a\*x+1)^3\*(-a^2\*x^2+1)^(3/2)/x^4,x, algorit</mark> hm="fricas")

✞ ☎

✝ ✆

✞ ☎

output [1/6\*(12\*(a^5\*x^5 - a^3\*x^3)\*sqrt(c)\*log((4\*a^5\*c\*x^5 + (2\*a^6 + 4\*a^5 + 6  $*a^4 + 4*a^3 + a^2$ )\*c\*x^6 + (4\*a^4 - 4\*a^3 - 6\*a^2 - 4\*a - 1)\*c\*x^4 - 5\*a^  $2*c*x^2$  -  $4*axc*x$  -  $(4*a^3*x^3 - (4*a^3 + 6*a^2 + 4*a + 1)*x^4 + 6*a^2*x^2)$ + 4\*a\*x + 1)\*sqrt(-a^2\*c\*x^2 + c)\*sqrt(-a^2\*x^2 + 1)\*sqrt(c) - c)/(a^4\*x^ 6 + 2\*a<sup>-3\*x^5</sup> - 2\*a\*x^3 - x^2)) + sqrt(-a^2\*c\*x^2 + c)\*(24\*a^2\*x^2 - (24\*a  $\hat{C}$  - 9\*a + 2)\*x $\hat{C}$  - 9\*a\*x + 2)\*sqrt(-a $\hat{C}$ \*x $\hat{C}$  + 1))/(a $\hat{C}$ \*x $\hat{C}$  - x $\hat{C}$ ), -1/6\*(  $24*(a^5*x^5 - a^3*x^3)*sqrt(-c)*arctan(-sqrt(-a^2*c*x^2 + c)*sqrt(-a^2*x^2)$ + 1)\*((2\*a<sup>2</sup> + 2\*a + 1)\*x<sup>2</sup> + 2\*a\*x + 1)\*sqrt(-c)/(2\*a<sup>2</sup>\*c\*x<sup>2</sup> - (2\*a<sup>2</sup> +  $a^2$ )\*c\*x<sup>2</sup> + (a<sup>2</sup> + 2\*a + 1)\*c\*x<sup>2</sup> - 2\*a\*c\*x - c)) - sqrt(-a<sup>2</sup>\*c\*x<sup>2</sup> + c)  $*(24*a^2*x^2 - (24*a^2 - 9*a + 2)*x^3 - 9*ax + 2)*sqrt(-a^2*x^2 + 1))/(a^2)$  $2*x^5 - x^3$ 

#### **3.1269.6 Sympy [F]**

$$
\int \frac{e^{-3 \text{arctanh}(ax)} \sqrt{c-a^2 c x^2}}{x^4} \, dx = \int \frac{\left(-(ax-1) \left(ax+1\right)\right)^{\frac{3}{2}} \sqrt{-c \left(ax-1\right) \left(ax+1\right)}}{x^4 \left(ax+1\right)^3} \, dx
$$

✞ ☎

✝ ✆

✞ ☎

<span id="page-8231-1"></span>✝ ✆

<span id="page-8231-0"></span>✝ ✆

input <mark>integrate((-a\*\*2\*c\*x\*\*2+c)\*\*(1/2)/(a\*x+1)\*\*3\*(-a\*\*2\*x\*\*2+1)\*\*(3/2)/x\*\*4,x)</mark>

output Integral((-(a\*x - 1)\*(a\*x + 1))\*\*(3/2)\*sqrt(-c\*(a\*x - 1)\*(a\*x + 1))/(x\*\*4\*  $(axx + 1)$ \*\*3), x)

3.1269. R  $\frac{e^{-3 \arctanh(ax)} \sqrt{c-a^2cx^2}}{x^4}$  *dx* 

## **3.1269.7 Maxima [F]**

$$
\int \frac{e^{-3 \text{arctanh}(ax)} \sqrt{c-a^2cx^2}}{x^4} \, dx = \int \frac{\sqrt{-a^2cx^2+c}(-a^2x^2+1)^{\frac{3}{2}}}{(ax+1)^3x^4} \, dx
$$

✞ ☎

✝ ✆

✞ ☎

<span id="page-8232-0"></span>✝ ✆

$$
\frac{\text{input}}{\text{integerate}((-a^2*c*x^2+c)^(1/2))(\frac{a*x+1}{a*x+1})^3*(-a^2*x^2+1)^(3/2)}/x^4, x, \text{ algorithm}=\text{maxima}.
$$

output  $integrate(sqrt(-a^2*c*x^2 + c)*(-a^2*x^2 + 1)^{^2(3/2)}/((a*x + 1)^3*x^4), x)$ 

**3.1269.8 Giac [F]**

$$
\int \frac{e^{-3 \arctanh(ax)} \sqrt{c-a^2cx^2}}{x^4} dx = \int \frac{\sqrt{-a^2cx^2+c}(-a^2x^2+1)^{\frac{3}{2}}}{(ax+1)^3x^4} dx
$$

 $\left($   $\left($   $\right)$   $\left($   $\left($   $\right)$   $\left($   $\left($   $\right)$   $\left($   $\left($   $\right)$   $\left($   $\left($   $\right)$   $\left($   $\left($   $\right)$   $\left($   $\left($   $\right)$   $\left($   $\left($   $\right)$   $\left($   $\left($   $\right)$   $\left($   $\left($   $\right)$   $\left($   $\left($   $\right)$   $\left($   $\left($   $\right)$   $\left($ 

✞ ☎

<span id="page-8232-1"></span>✝ ✆

$$
\text{input} \left[ \frac{\text{integrate}((-a^2*cx^2+c)^{(1/2)}(a*x+1)^3*(-a^2*x^2+1)^{(3/2)}/x^4,x, \text{ algorithm} = "giac")}{h m = "giac")} \right]
$$

output <mark>integrate(sqrt(-a^2\*c\*x^2 + c)\*(-a^2\*x^2 + 1)^(3/2)/((a\*x + 1)^3\*x^4), x)</mark>

## **3.1269.9 Mupad [F(-1)]**

Timed out.

$$
\int \frac{e^{-3 \text{arctanh}(ax)} \sqrt{c-a^2cx^2}}{x^4} \, dx = \int \frac{\sqrt{c-a^2 \, c \, x^2} \, (1-a^2 \, x^2)^{3/2}}{x^4 \, (a \, x+1)^3} \, dx
$$

✞ ☎

✝ ✆

✝ ✆

input  $\frac{\text{int}((c - a^2 * c * x^2)^(1/2)*(1 - a^2 * x^2)^(3/2))/(x^4 * (a * x + 1)^3),x)}{x}$ 

output ✞ ☎  $int(((c - a^2 * c * x^2)^(1/2)*(1 - a^2 * x^2)^(3/2))/(x^4 * (a * x + 1)^3), x)$ 

3.1269. 
$$
\int \frac{e^{-3 \arctanh(ax)} \sqrt{c-a^2cx^2}}{x^4} dx
$$

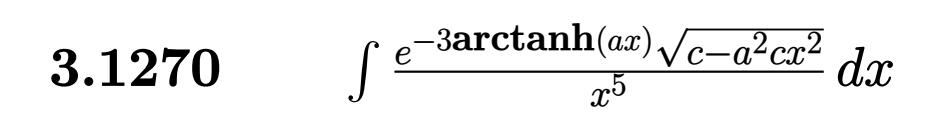

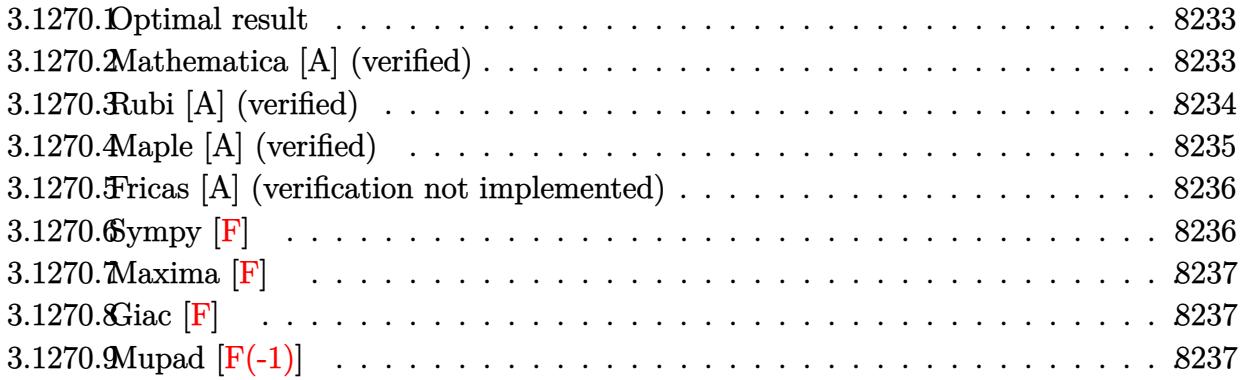

### <span id="page-8233-0"></span>**3.1270.1 Optimal result**

Integrand size  $= 27$ , antiderivative size  $= 221$ 

$$
\int \frac{e^{-3 \arctanh(ax)} \sqrt{c - a^2 c x^2}}{x^5} dx = -\frac{\sqrt{c - a^2 c x^2}}{4x^4 \sqrt{1 - a^2 x^2}} + \frac{a \sqrt{c - a^2 c x^2}}{x^3 \sqrt{1 - a^2 x^2}} -\frac{2a^2 \sqrt{c - a^2 c x^2}}{x^2 \sqrt{1 - a^2 x^2}} + \frac{4a^3 \sqrt{c - a^2 c x^2}}{x \sqrt{1 - a^2 x^2}} + \frac{4a^4 \sqrt{c - a^2 c x^2} \log(x)}{\sqrt{1 - a^2 x^2}} - \frac{4a^4 \sqrt{c - a^2 c x^2} \log(1 + ax)}{\sqrt{1 - a^2 x^2}}
$$

✞ ☎

<span id="page-8233-1"></span>✝ ✆

output <mark>-1/4\*(-a^2\*c\*x^2+c)^(1/2)/x^4/(-a^2\*x^2+1)^(1/2)+a\*(-a^2\*c\*x^2+c)^(1/2)/x^</mark>  $3/(-a^2*x^2+1)^(1/2)-2*a^2*(-a^2*c*x^2+c)^(1/2)/x^2/(-a^2*x^2+1)^(1/2)+4*a$  $^2*(-a^2*c*x^2+c)^(1/2)/x/(-a^2*x^2+1)^(1/2)+4*a^4*\ln(x)*(-a^2*x^2+c)^(1/2)$  $\frac{1}{2}$ /(-a^2\*x^2+1)^(1/2)-4\*a^4\*ln(a\*x+1)\*(-a^2\*c\*x^2+c)^(1/2)/(-a^2\*x^2+1)^( 1/2)

## **3.1270.2 Mathematica [A] (verified)**

Time  $= 0.04$  (sec), antiderivative size  $= 77$ , normalized size of antiderivative  $= 0.35$ 

$$
\int \frac{e^{-3\arctanh(ax)}\sqrt{c-a^2cx^2}}{x^5} dx
$$
\n
$$
= \frac{\sqrt{c-a^2cx^2}\left(-\frac{1}{4x^4} + \frac{a}{x^3} - \frac{2a^2}{x^2} + \frac{4a^3}{x} + 4a^4\log(x) - 4a^4\log(1+ax)\right)}{\sqrt{1-a^2x^2}}
$$

3.1270. 
$$
\int \frac{e^{-3\arctanh(ax)}\sqrt{c-a^2cx^2}}{x^5} dx
$$

input <mark>Integrate[Sqrt[c - a^2\*c\*x^2]/(E^(3\*ArcTanh[a\*x])\*x^5),x]</mark>

output

```
(Sqrt[c - a^2*c*x^2)*(-1/4*1/x^4 + a/x^3 - (2*a^2)/x^2 + (4*a^3)/x + 4*a^4)*Log[x] - 4*a^4*Log[1 + a*x])/Sqrt[1 - a^2*x^2]
```
## **3.1270.3 Rubi [A] (verified)**

Time  $= 0.46$  (sec), antiderivative size  $= 77$ , normalized size of antiderivative  $= 0.35$ , number of steps used = 4, number of rules used = 4,  $\frac{\text{number of rules}}{\text{integral size}}$  = 0.148, Rules used = {6703, 6700, 99, 2009}

✞ ☎

 $\left( \begin{array}{cc} \text{ } & \text{ } \\ \text{ } & \text{ } \end{array} \right)$ 

✞ ☎

<span id="page-8234-0"></span> $\left($   $\left($   $\right)$   $\left($   $\left($   $\right)$   $\left($   $\left($   $\right)$   $\left($   $\left($   $\right)$   $\left($   $\left($   $\right)$   $\left($   $\left($   $\right)$   $\left($   $\left($   $\right)$   $\left($   $\left($   $\right)$   $\left($   $\left($   $\right)$   $\left($   $\left($   $\right)$   $\left($   $\left($   $\right)$   $\left($   $\left($   $\right)$   $\left($ 

Below are the steps used by Rubi to obtain the solution. The rule number used for the transformation is given above next to the arrow. The rules definitions used are listed below.

$$
\int \frac{e^{-3\arctanh(ax)}\sqrt{c-a^2cx^2}}{x^5} dx
$$
  
\n
$$
\int \frac{6703}{x^5} dx
$$
  
\n
$$
\int \frac{6703}{x^5} dx
$$
  
\n
$$
\sqrt{c-a^2cx^2} \int \frac{e^{-3\arctanh(ax)}\sqrt{1-a^2x^2}}{\sqrt{1-a^2x^2}} dx
$$
  
\n
$$
\int \frac{6700}{x^5(ax+1)} dx
$$
  
\n
$$
\int \frac{\sqrt{c-a^2cx^2} \int \frac{(1-ax)^2}{x^5(ax+1)} dx}{\sqrt{1-a^2x^2}}
$$
  
\n
$$
\int \frac{99}{x^5(ax+1)} dx
$$
  
\n
$$
\int \frac{99}{x^5(ax+1)} dx
$$
  
\n
$$
\int \frac{99}{x^5(ax+1)} dx
$$
  
\n
$$
\int \frac{99}{x^5(ax+1)} dx
$$
  
\n
$$
\int \frac{99}{x^5(ax+1)} dx
$$
  
\n
$$
\int \frac{99}{x^5(ax+1)} dx
$$
  
\n
$$
\int \frac{1}{x^5(ax+1)} dx
$$
  
\n
$$
\int \frac{99}{x^5(ax+1)} dx
$$
  
\n
$$
\int \frac{1}{x^5(ax+1)} dx
$$
  
\n
$$
\int \frac{1}{x^5(ax+1)} dx
$$
  
\n
$$
\int \frac{1}{x^5(ax+1)} dx
$$
  
\n
$$
\int \frac{1}{x^5(ax+1)} dx
$$
  
\n
$$
\int \frac{1}{x^5(ax+1)} dx
$$
  
\n
$$
\int \frac{1}{x^5(ax+1)} dx
$$
  
\n
$$
\int \frac{1}{x^5(ax+1)} dx
$$
  
\n
$$
\int \frac{1}{x^5(ax+1)} dx
$$
  
\n
$$
\int \frac{1}{x^5(ax+1)} dx
$$
  
\n
$$
\int \frac{1}{x^5(ax+1)} dx
$$
  
\n
$$
\int \frac{1}{x^5(ax+1)} dx
$$
  
\n
$$
\int \frac{1}{x^5(ax+1)} dx
$$
  
\n

✞ ☎

 $\left($   $\left($   $\right)$   $\left($   $\left($   $\right)$   $\left($   $\left($   $\right)$   $\left($   $\left($   $\right)$   $\left($   $\left($   $\right)$   $\left($   $\left($   $\right)$   $\left($   $\left($   $\right)$   $\left($   $\left($   $\right)$   $\left($   $\left($   $\right)$   $\left($   $\left($   $\right)$   $\left($   $\left($   $\right)$   $\left($   $\left($   $\right)$   $\left($ 

✞ ☎

✝ ✆

input Int[Sqrt[c - a^2\*c\*x^2]/(E^(3\*ArcTanh[a\*x])\*x^5),x]

output (Sqrt[c - a^2\*c\*x^2]\*(-1/4\*1/x^4 + a/x^3 - (2\*a^2)/x^2 + (4\*a^3)/x + 4\*a^4  $*Log[x] - 4*a^4*Log[1 + a*x])$ /Sqrt $[1 - a^2*x^2]$ 

3.1270. R  $\frac{e^{-3 \arctanh(ax)} \sqrt{c-a^2cx^2}}{x^5} dx$ 

#### **3.1270.3.1 Defintions of rubi rules used**

rule 99 <mark>Int[((a\_.) + (b\_.)\*(x\_))^(m\_)\*((c\_.) + (d\_.)\*(x\_))^(n\_)\*((e\_.) + (f\_.)\*(x\_)</mark>  $)^(p_), x_]$  :> Int[ExpandIntegrand[(a + b\*x)^m\*(c + d\*x)^n\*(e + f\*x)^p, x], x] /; FreeQ[{a, b, c, d, e, f, p}, x] && IntegersQ[m, n] && (IntegerQ[p] |  $( GtQ[m, 0]$  & &  $GeQ[n, -1] )$  $\left($   $\left($   $\right)$   $\left($   $\left($   $\right)$   $\left($   $\left($   $\right)$   $\left($   $\left($   $\right)$   $\left($   $\left($   $\right)$   $\left($   $\left($   $\right)$   $\left($   $\left($   $\right)$   $\left($   $\left($   $\right)$   $\left($   $\left($   $\right)$   $\left($   $\left($   $\right)$   $\left($   $\left($   $\right)$   $\left($   $\left($   $\right)$   $\left($ 

✞ ☎

✞ ☎

✝ ✆

✞ ☎

rule 2009 <mark>Int[u\_, x\_Symbol] :> Simp[IntSum[u, x], x] /; SumQ[u]</mark>

```
rule 6700 <mark>| Int[E^(ArcTanh[(a_.)*(x_)]*(n_.))*(x_)^(m_.)*((c_) + (d_.)*(x_)^2)^(p_.), x</mark>
          ✞ ☎
           Symbo1] :> Simp[c^p Int[x^m*(1 - a*x)^(p - n/2)*(1 + a*x)^(p + n/2), x],
            x] /; FreeQ[{a, c, d, m, n, p}, x] && EqQ[a^2*c + d, 0] && (IntegerQ[p] ||
            GtQ[c, 0])
          \left( \left( \right) \left( \left( \right) \left( \left( \right) \left( \left( \right) \left( \left( \right) \left( \left( \right) \left( \left( \right) \left( \left( \right) \left( \left( \right) \left( \left( \right) \left( \left( \right) \left( \left( \right) \left(
```

```
rule 6703 <mark>Int[E^(ArcTanh[(a_.)*(x_)]*(n_.))*(x_)^(m_.)*((c_) + (d_.)*(x_)^2)^(p_), x_</mark>
       Symbol] :> Simp[c^IntPart[p]*((c + d*x^2)^FracPart[p]/(1 - a^2*x^2)^FracPar
       t[p]) Int[x^m*(1 - a^2*x^2)^p*E^(n*ArcTanh[a*x]), x], x] /; FreeQ[{a, c,
       d, m, n, p}, x] && EqQ[a^2*c + d, 0] && !(IntegerQ[p] || GtQ[c, 0]) && !I
       ntegerQ[n/2]
      ✝ ✆
```
## <span id="page-8235-0"></span>**3.1270.4 Maple [A] (verified)**

Time  $= 0.24$  (sec), antiderivative size  $= 89$ , normalized size of antiderivative  $= 0.40$ 

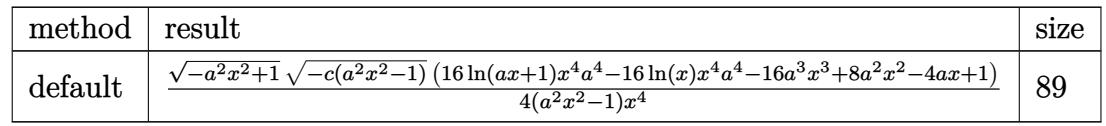

 $\left($   $\left($   $\right)$   $\left($   $\left($   $\right)$   $\left($   $\left($   $\right)$   $\left($   $\left($   $\right)$   $\left($   $\left($   $\right)$   $\left($   $\left($   $\right)$   $\left($   $\left($   $\right)$   $\left($   $\left($   $\right)$   $\left($   $\left($   $\right)$   $\left($   $\left($   $\right)$   $\left($   $\left($   $\right)$   $\left($   $\left($   $\right)$   $\left($ 

✞ ☎

<span id="page-8235-1"></span> $\left($   $\left($   $\right)$   $\left($   $\left($   $\right)$   $\left($   $\right)$   $\left($   $\left($   $\right)$   $\left($   $\left($   $\right)$   $\left($   $\left($   $\right)$   $\left($   $\right)$   $\left($   $\left($   $\right)$   $\left($   $\left($   $\right)$   $\left($   $\right)$   $\left($   $\left($   $\right)$   $\left($   $\left($   $\right)$   $\left($   $\left($   $\right)$   $\left($ 

input <mark>| int((-a^2\*c\*x^2+c)^(1/2)/(a\*x+1)^3\*(-a^2\*x^2+1)^(3/2)/x^5,x,method=\_RETURN</mark> ✞ ☎ VERBOSE)

output 1/4\*(-a^2\*x^2+1)^(1/2)\*(-c\*(a^2\*x^2-1))^(1/2)\*(16\*ln(a\*x+1)\*x^4\*a^4-16\*ln(  $x)*x^4*a^4-16*a^3*x^3+8*a^2*x^2-4*a*x+1)/(a^2*x^2-1)/x^4$ 

#### **3.1270.5 Fricas [A] (verification not implemented)**

Time  $= 0.29$  (sec), antiderivative size  $= 503$ , normalized size of antiderivative  $= 2.28$ 

✞ ☎

✝ ✆

✞ ☎

$$
\int \frac{e^{-3 \text{arctanh}(ax)} \sqrt{c-a^2cx^2}}{x^5} dx
$$
\n
$$
= \left[ \frac{8 \left(a^6 x^6 - a^4 x^4\right) \sqrt{c} \log \left(\frac{4 a^5 c x^5 + (2 a^6 + 4 a^5 + 6 a^4 + 4 a^3 + a^2) c x^6 + (4 a^4 - 4 a^3 - 6 a^2 - 4 a - 1) c x^4 - 5 a^2 c x^2 - 4 a c x + (4 a^3 x^3 - (4 a^3 + 6 a^2 + 4 a^3 + 6 a^2 + 4 a^3
$$

input <mark>integrate((-a^2\*c\*x^2+c)^(1/2)/(a\*x+1)^3\*(-a^2\*x^2+1)^(3/2)/x^5,x, algorit</mark> hm="fricas")

```
output
[1/4*(8*(a^6*x^6 - a^4*x^4)*sqrt(c)*log((4*a^5*c*x^5 + (2*a^6 + 4*a^5 + 6*
     a^4 + 4*a^3 + a^2)*c*x^6 + (4*a^4 - 4*a^3 - 6*a^2 - 4*a - 1)*c*x^4 - 5*a^2*c*x^2 - 4*axc*x + (4*a^3*x^3 - (4*a^3 + 6*a^2 + 4*a + 1)*x^4 + 6*a^2*x^2)+ 4*a*x + 1)*sqrt(-a^2*c*x^2 + c)*sqrt(-a^2*x^2 + 1)*sqrt(c) - c)/(a^4*x^6
      + 2*a^3*x^5 - 2*ax^3 - x^2) - (16*a^3*x^3 - (16*a^3 - 8*a^2 + 4*a - 1)*x^4 - 8*a^2*x^2 + 4*a*x - 1)*sqrt(-a^2*c*x^2 + c)*sqrt(-a^2*x^2 + 1))/(a^2
     *x^6 - x^4, 1/4*(16*(a^6*x^6 - a^4*x^4)*sqrt(-c)*arctan(-sqrt(-a^2*c*x^2
     + c)*sqrt(-a^2*x^2 + 1)*((2*a^2 + 2*a + 1)*x^2 + 2*a*x + 1)*sqrt(-c)/(2*a^
     3*c*x^3 - (2*a^3 + a^2)*c*x^4 + (a^2 + 2*a + 1)*c*x^2 - 2*a*c*x - c) - (1)6*a^3*x^3 - (16*a^3 - 8*a^2 + 4*a - 1)*x^4 - 8*a^2*x^2 + 4*axx - 1)*sqrt(-a^2*c*x^2 + c)*sqrt(-a^2*x^2 + 1)/(a^2*x^6 - x^4)✝ ✆
```
<span id="page-8236-0"></span>**3.1270.6 Sympy [F]**

$$
\int \frac{e^{-3 \text{arctanh}(ax)} \sqrt{c-a^2cx^2}}{x^5} dx = \int \frac{\left(-(ax-1)(ax+1)\right)^{\frac{3}{2}} \sqrt{-c(ax-1)(ax+1)}}{x^5 (ax+1)^3} dx
$$

✞ ☎

✝ ✆

<span id="page-8236-1"></span>✝ ✆

input <mark>integrate((-a\*\*2\*c\*x\*\*2+c)\*\*(1/2)/(a\*x+1)\*\*3\*(-a\*\*2\*x\*\*2+1)\*\*(3/2)/x\*\*5,x)</mark>

output Integral((-(a\*x - 1)\*(a\*x + 1))\*\*(3/2)\*sqrt(-c\*(a\*x - 1)\*(a\*x + 1))/(x\*\*5\* ✞ ☎  $(axx + 1)$ \*\*3), x)

3.1270. 
$$
\int \frac{e^{-3 \arctanh(ax)} \sqrt{c-a^2cx^2}}{x^5} dx
$$

## **3.1270.7 Maxima [F]**

$$
\int \frac{e^{-3\arctanh(ax)}\sqrt{c-a^2cx^2}}{x^5} dx = \int \frac{\sqrt{-a^2cx^2+c(-a^2x^2+1)^{\frac{3}{2}}}}{(ax+1)^3x^5} dx
$$

✞ ☎

✝ ✆

✞ ☎

<span id="page-8237-0"></span>✝ ✆

input <mark>integrate((-a^2\*c\*x^2+c)^(1/2)/(a\*x+1)^3\*(-a^2\*x^2+1)^(3/2)/x^5,x, algorit</mark> hm="maxima")

output <mark>integrate(sqrt(-a^2\*c\*x^2 + c)\*(-a^2\*x^2 + 1)^(3/2)/((a\*x + 1)^3\*x^5), x)</mark>

**3.1270.8 Giac [F]**

$$
\int \frac{e^{-3 \arctanh(ax)} \sqrt{c-a^2cx^2}}{x^5} dx = \int \frac{\sqrt{-a^2cx^2+c}(-a^2x^2+1)^{\frac{3}{2}}}{(ax+1)^3x^5} dx
$$

 $\left($   $\left($   $\right)$   $\left($   $\left($   $\right)$   $\left($   $\left($   $\right)$   $\left($   $\left($   $\right)$   $\left($   $\left($   $\right)$   $\left($   $\left($   $\right)$   $\left($   $\left($   $\right)$   $\left($   $\left($   $\right)$   $\left($   $\left($   $\right)$   $\left($   $\left($   $\right)$   $\left($   $\left($   $\right)$   $\left($   $\left($   $\right)$   $\left($ 

✞ ☎

<span id="page-8237-1"></span>✝ ✆

$$
\text{input} \left[ \frac{\text{integrate}((-a^2*cx^2+c)^{(1/2)}(a*x+1)^3*(-a^2*x^2+1)^{(3/2)}/x^5,x, \text{ algorithm} = "giac")}{h m = "giac")} \right]
$$

output <mark>integrate(sqrt(-a^2\*c\*x^2 + c)\*(-a^2\*x^2 + 1)^(3/2)/((a\*x + 1)^3\*x^5), x)</mark>

## **3.1270.9 Mupad [F(-1)]**

Timed out.

$$
\int \frac{e^{-3 \text{arctanh}(ax)} \sqrt{c-a^2cx^2}}{x^5} \, dx = \int \frac{\sqrt{c-a^2 \, c \, x^2} \, (1-a^2 \, x^2)^{3/2}}{x^5 \, (a \, x+1)^3} \, dx
$$

✞ ☎

✝ ✆

✝ ✆

input  $\frac{1}{\ln t}$ (((c - a^2\*c\*x^2)^(1/2)\*(1 - a^2\*x^2)^(3/2))/(x^5\*(a\*x + 1)^3),x)

output <mark>int(((c - a^2\*c\*x^2)^(1/2)\*(1 - a^2\*x^2)^(3/2))/(x^5\*(a\*x + 1)^3), x)</mark> ✞ ☎

3.1270. 
$$
\int \frac{e^{-3 \arctanh(ax)} \sqrt{c-a^2cx^2}}{x^5} dx
$$

#### $\int e^{-3\arctanh(ax)}(c-a^2cx^2)^{9/2} dx$ 3.1271

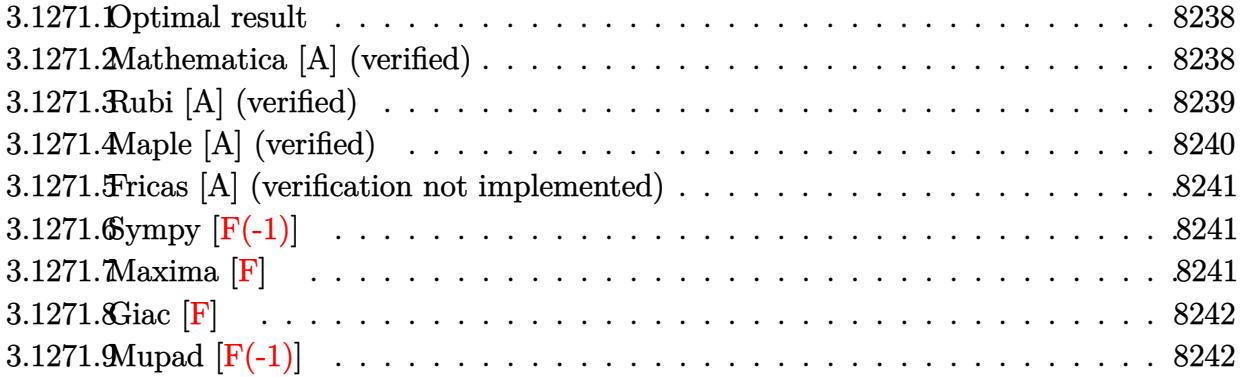

#### <span id="page-8238-0"></span>3.1271.1 Optimal result

Integrand size  $= 24$ , antiderivative size  $= 189$ 

$$
\int e^{-3 \operatorname{arctanh}(ax)} (c - a^2 c x^2)^{9/2} dx = -\frac{8c^4 (1 - ax)^7 \sqrt{c - a^2 c x^2}}{7a \sqrt{1 - a^2 x^2}} \n+ \frac{3c^4 (1 - ax)^8 \sqrt{c - a^2 c x^2}}{2a \sqrt{1 - a^2 x^2}} - \frac{2c^4 (1 - ax)^9 \sqrt{c - a^2 c x^2}}{3a \sqrt{1 - a^2 x^2}} + \frac{c^4 (1 - ax)^{10} \sqrt{c - a^2 c x^2}}{10a \sqrt{1 - a^2 x^2}}
$$

output -8/7\*c<sup>2</sup>4\*(-a\*x+1)<sup>2</sup>7\*(-a<sup>2</sup>xc\*x<sup>2</sup>1c)<sup>2</sup>(1/2)/a/(-a<sup>2</sup>x<sup>2</sup>11)<sup>2</sup>(1/2)+3/2\*c<sup>2</sup>4\*(-a\* x+1)^8\*(-a^2\*c\*x^2+c)^(1/2)/a/(-a^2\*x^2+1)^(1/2)-2/3\*c^4\*(-a\*x+1)^9\*(-a^2\* c\*x^2+c)^(1/2)/a/(-a^2\*x^2+1)^(1/2)+1/10\*c^4\*(-a\*x+1)^10\*(-a^2\*c\*x^2+c)^(1  $(2)/a/(-a^2*x^2+1)^(1/2)$ 

#### <span id="page-8238-1"></span>Mathematica [A] (verified) 3.1271.2

Time =  $0.04$  (sec), antiderivative size = 68, normalized size of antiderivative = 0.36

$$
\int e^{-3 \text{arctanh}(ax)} \left(c - a^2 c x^2\right)^{9/2} dx = \frac{c^4 (-1 + ax)^7 \sqrt{c - a^2 c x^2} (44 + 98ax + 77a^2 x^2 + 21a^3 x^3)}{210a \sqrt{1 - a^2 x^2}}
$$

input Integrate [(c - a<sup>2\*</sup>c\*x<sup>2</sup>)<sup>2</sup>(9/2)/E<sup>2</sup>(3\*ArcTanh [a\*x]), x]

output  $(c^4*(-1 + a*x)^7*Sqrt[c - a^2*cx^2)*(44 + 98*ax + 77*a^2*x^2 + 21*a^3*x$  $^{\circ}3$ ))/(210\*a\*Sqrt[1 - a<sup> $\circ$ </sup>2\*x<sup> $\circ$ </sup>2])

<span id="page-8238-2"></span> $\int e^{-3\arctanh(ax)}(c-a^2cx^2)^{9/2} dx$ 3.1271.

## **3.1271.3 Rubi [A] (verified)**

Time  $= 0.38$  (sec), antiderivative size  $= 94$ , normalized size of antiderivative  $= 0.50$ , number of steps used = 4, number of rules used = 4,  $\frac{\text{number of rules}}{\text{integral size}}$  = 0.167, Rules used = {6693, 6690, 49, 2009}

Below are the steps used by Rubi to obtain the solution. The rule number used for the transformation is given above next to the arrow. The rules definitions used are listed below.

$$
\int e^{-3\arctanh(ax)} (c - a^2cx^2)^{9/2} dx
$$
\n
$$
\int 6693
$$
\n
$$
\frac{c^4 \sqrt{c - a^2cx^2} \int e^{-3\arctanh(ax)} (1 - a^2x^2)^{9/2} dx}{\sqrt{1 - a^2x^2}} \qquad \frac{6690}{6690}
$$
\n
$$
\frac{c^4 \sqrt{c - a^2cx^2} \int (1 - ax)^6 (ax + 1)^3 dx}{\sqrt{1 - a^2x^2}} \qquad \frac{49}{49}
$$
\n
$$
\frac{c^4 \sqrt{c - a^2cx^2} \int (-(1 - ax)^9 + 6(1 - ax)^8 - 12(1 - ax)^7 + 8(1 - ax)^6) dx}{\sqrt{1 - a^2x^2}} \qquad \frac{2009}{2009}
$$
\n
$$
\frac{c^4 \left(\frac{(1 - ax)^{10}}{10a} - \frac{2(1 - ax)^9}{3a} + \frac{3(1 - ax)^8}{2a} - \frac{8(1 - ax)^7}{7a}\right) \sqrt{c - a^2cx^2}}{\sqrt{1 - a^2x^2}}
$$

✞ ☎

 $\left($   $\left($   $\right)$   $\left($   $\left($   $\right)$   $\left($   $\left($   $\right)$   $\left($   $\left($   $\right)$   $\left($   $\left($   $\right)$   $\left($   $\left($   $\right)$   $\left($   $\left($   $\right)$   $\left($   $\left($   $\right)$   $\left($   $\left($   $\right)$   $\left($   $\left($   $\right)$   $\left($   $\left($   $\right)$   $\left($   $\left($   $\right)$   $\left($ 

✞ ☎

✝ ✆

input <mark>| Int[(c - a^2\*c\*x^2)^(9/2)/E^(3\*ArcTanh[a\*x]),x]</mark>

output (c^4\*Sqrt[c - a^2\*c\*x^2]\*((-8\*(1 - a\*x)^7)/(7\*a) + (3\*(1 - a\*x)^8)/(2\*a) -  $(2*(1 - a*x)^9)/(3*a) + (1 - a*x)^10/(10*a)))/Sqrt[1 - a^2*x^2]$ 

#### **3.1271.3.1 Defintions of rubi rules used**

```
rule 49 <mark>Int[((a_.) + (b_.)*(x_))^(m_.)*((c_.) + (d_.)*(x_))^(n_.), x_Symbol] :> Int</mark>
    ✞ ☎
     [ExpandIntegrand[(a + b*x)^m*(c + d*x)^n, x], x] /; FreeQ[\{a, b, c, d\}, x]
     k IGtQ[m, 0] k IGtQ[m + n + 2, 0]
```
✝ ✆

✝ ✆

✝ ✆

<span id="page-8240-0"></span>✝ ✆

rule 2009 <mark>Int[u\_, x\_Symbol] :> Simp[IntSum[u, x], x] /; SumQ[u]</mark> ✞ ☎

rule 6690 <mark>| Int[E^(ArcTanh[(a\_.)\*(x\_)]\*(n\_.))\*((c\_) + (d\_.)\*(x\_)^2)^(p\_.), x\_Symbol] :></mark> ✞ ☎ Simp[c^p Int[(1 - a\*x)^(p - n/2)\*(1 + a\*x)^(p + n/2), x], x] /; FreeQ[{a , c, d, n, p}, x] && EqQ[a^2\*c + d, 0] && (IntegerQ[p] || GtQ[c, 0])

```
rule 6693
Int[E^(ArcTanh[(a_.)*(x_)]*(n_.))*((c_) + (d_.)*(x_)^2)^(p_), x_Symbol] :>
      ✞ ☎
       Simp[c^IntPart[p]*((c + d*x^2)^FracPart[p]/(1 - a^2*x^2)^FracPart[p]) Int
       [(1 - a^2*x^2)^p*k^{\text{T}}(n*ArcTanh[a*x]), x], x] /; FreeQ[{a, c, d, n, p}, x] &&
       EqQ[a<sup>2*c</sup> + d, 0] && !(IntegerQ[p] || GtQ[c, 0])
```
## **3.1271.4 Maple [A] (verified)**

Time  $= 0.36$  (sec), antiderivative size  $= 97$ , normalized size of antiderivative  $= 0.51$ 

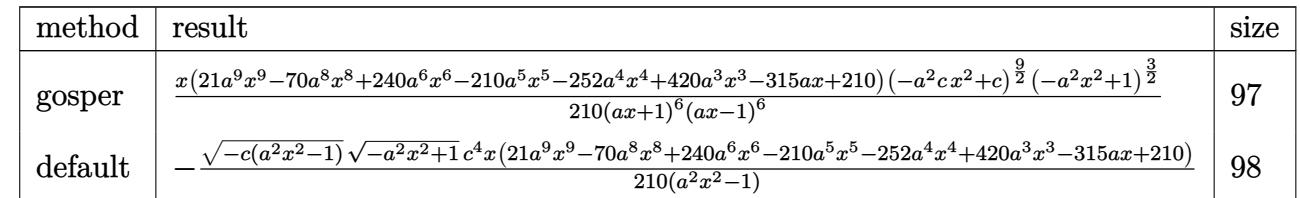

✝ ✆

<span id="page-8240-1"></span>✝ ✆

```
input <mark>| int((-a^2*c*x^2+c)^(9/2)/(a*x+1)^3*(-a^2*x^2+1)^(3/2),x,method=_RETURNVERB</mark>
   ✞ ☎
   OSE)
```
output 1/210\*x\*(21\*a^9\*x^9-70\*a^8\*x^8+240\*a^6\*x^6-210\*a^5\*x^5-252\*a^4\*x^4+420\*a^3 ✞ ☎ \*x^3-315\*a\*x+210)\*(-a^2\*c\*x^2+c)^(9/2)\*(-a^2\*x^2+1)^(3/2)/(a\*x+1)^6/(a\*x-1  $)^-6$ 

#### Fricas [A] (verification not implemented) 3.1271.5

Time =  $0.26$  (sec), antiderivative size = 120, normalized size of antiderivative = 0.63

$$
\int e^{-3\arctanh(ax)} (c - a^2 c x^2)^{9/2} dx =
$$
\n
$$
-\frac{(21 a^9 c^4 x^{10} - 70 a^8 c^4 x^9 + 240 a^6 c^4 x^7 - 210 a^5 c^4 x^6 - 252 a^4 c^4 x^5 + 420 a^3 c^4 x^4 - 315 a c^4 x^2 + 210 c^4 x)\sqrt{-a}}{210 (a^2 x^2 - 1)}
$$

input integrate((-a^2\*c\*x^2+c)^(9/2)/(a\*x+1)^3\*(-a^2\*x^2+1)^(3/2),x, algorithm=" fricas")

```
output -1/210*(21*a^9*c^4*x^10 - 70*a^8*c^4*x^9 + 240*a^6*c^4*x^7 - 210*a^5*c^4*x
        \text{C} - 252*a\text{C}4*\text{C}4*\text{C} + 420*a\text{C}3*\text{C}4*\text{C} - 315*a*c\text{C}4*\text{C} + 210*c\text{C}4*\text{C} + sqrt(-
        a^2*c*x^2 + c)*sqrt(-a^2*x^2 + 1)/(a^2*x^2 - 1)
```
## <span id="page-8241-0"></span>3.1271.6 Sympy  $[F(-1)]$

Timed out.

$$
\int e^{-3 \text{arctanh}(ax)} \big(c - a^2 c x^2\big)^{9/2} \ dx = \text{Timed out}
$$

input integrate((-a\*\*2\*c\*x\*\*2+c)\*\*(9/2)/(a\*x+1)\*\*3\*(-a\*\*2\*x\*\*2+1)\*\*(3/2),x)

output Timed out

#### <span id="page-8241-1"></span>Maxima  $[F]$  $3.1271.7$

$$
\int e^{-3\arctanh(ax)} \left(c - a^2 c x^2\right)^{9/2} dx = \int \frac{\left(-a^2 c x^2 + c\right)^{\frac{9}{2}} \left(-a^2 x^2 + 1\right)^{\frac{3}{2}}}{\left(ax + 1\right)^3} dx
$$

input  $\frac{1}{1}$ ntegrate( $\frac{-(a^2 \cdot x^2 + c^2 - c)}{(1^2 - c^2 + c^2)}$  (9/2)/ $\frac{a^2 + 1}{3^2 - c^2 + c^2}$  (-a<sup>2\*\*2+1</sup>)<sup>2</sup>(3/2), x, algorithm="  $maxima")$ 

<span id="page-8241-2"></span>output integrate( $(-a^2*cx^2 + c)^(9/2)*(-a^2*x^2 + 1)^(3/2)/(axx + 1)^3$ , x)

# 3.1271.8 Giac [F]

$$
\int e^{-3\arctanh(ax)} \left(c - a^2 c x^2\right)^{9/2} dx = \int \frac{\left(-a^2 c x^2 + c\right)^{\frac{9}{2}} \left(-a^2 x^2 + 1\right)^{\frac{3}{2}}}{\left(ax + 1\right)^3} dx
$$

input  $\frac{1}{1}ntegrate((-a^2*cx^2+c)^{(9/2)}(ax+1)^3*(-a^2*x^2+1)^(3/2),x, algebra^{-1}$ giac")

output integrate( $(-a^2*c*x^2 + c)^(9/2)*(-a^2*x^2 + 1)^(3/2)/(a*x + 1)^3$ , x)

#### <span id="page-8242-0"></span>Mupad  $[F(-1)]$ 3.1271.9

Timed out.

$$
\int e^{-3\arctanh(ax)} \left(c - a^2 c x^2\right)^{9/2} dx = \int \frac{\left(c - a^2 c x^2\right)^{9/2} \left(1 - a^2 x^2\right)^{3/2}}{\left(a x + 1\right)^3} dx
$$

input 
$$
\int ( (c - a^2 * c * x^2) (9/2) * (1 - a^2 * x^2) (3/2) ) / (a * x + 1)^3 x
$$

output  $int((c - a^2 * c * x^2)^(9/2) * (1 - a^2 * x^2)^(3/2)) / (a * x + 1)^3, x)$ 

8242

#### $\int e^{-3\arctanh(ax)}(c-a^2cx^2)^{7/2} dx$ 3.1272

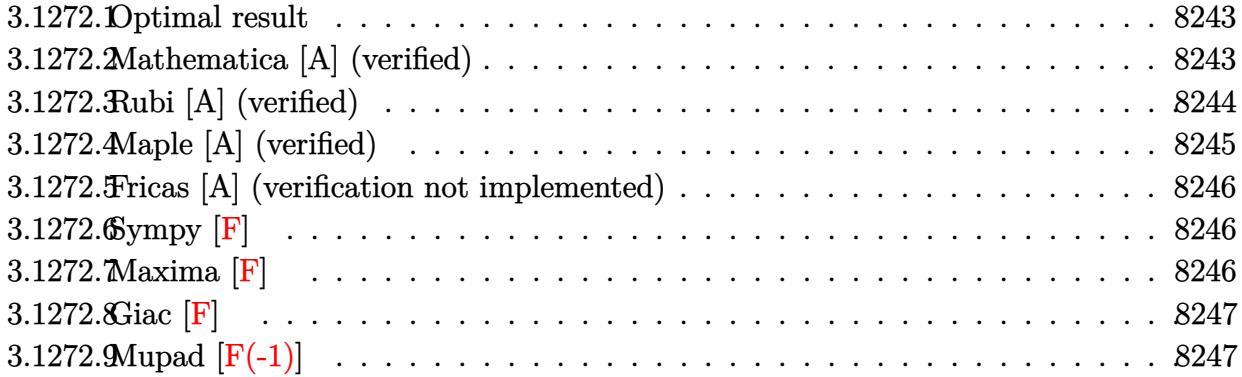

#### <span id="page-8243-0"></span>3.1272.1 Optimal result

Integrand size  $= 24$ , antiderivative size  $= 142$ 

$$
\int e^{-3 \operatorname{arctanh}(ax)} \left(c - a^2 c x^2\right)^{7/2} dx = -\frac{2c^3 (1 - ax)^6 \sqrt{c - a^2 c x^2}}{3a \sqrt{1 - a^2 x^2}} + \frac{4c^3 (1 - ax)^7 \sqrt{c - a^2 c x^2}}{7a \sqrt{1 - a^2 x^2}} - \frac{c^3 (1 - ax)^8 \sqrt{c - a^2 c x^2}}{8a \sqrt{1 - a^2 x^2}}
$$

output -2/3\*c<sup>-</sup>3\*(-a\*x+1)<sup>-6\*</sup>(-a<sup>-</sup>2\*c\*x<sup>-</sup>2+c)<sup>-</sup>(1/2)/a/(-a<sup>-</sup>2\*x<sup>-</sup>2+1)<sup>-</sup>(1/2)+4/7\*c<sup>-</sup>3\*(-a\* x+1)^7\*(-a^2\*c\*x^2+c)^(1/2)/a/(-a^2\*x^2+1)^(1/2)-1/8\*c^3\*(-a\*x+1)^8\*(-a^2\*  $c*x^2+c$ <sup>(1/2)</sup>/a/(-a<sup>2\*x^2+1)<sup>^</sup>(1/2)</sup>

#### <span id="page-8243-1"></span>Mathematica [A] (verified) 3.1272.2

Time =  $0.04$  (sec), antiderivative size = 60, normalized size of antiderivative = 0.42

$$
\int e^{-3 \text{arctanh}(ax)} \big( c - a^2 c x^2 \big)^{7/2} \ dx = - \frac{c^3 (-1 + ax)^6 \left(37 + 54 a x + 21 a^2 x^2 \right) \sqrt{c - a^2 c x^2}}{168 a \sqrt{1 - a^2 x^2}}
$$

 $input$  Integrate  $[(c - a^2*c*x^2)^(7/2)/E^-(3*ArcTanh[a*x]),x]$ 

<span id="page-8243-2"></span>output -1/168\*(c<sup>o</sup>3\*(-1 + a\*x)<sup>o</sup>6\*(37 + 54\*a\*x + 21\*a<sup>o</sup>2\*x<sup>o</sup>2)\*Sqrt[c - a<sup>o</sup>2\*c\*x<sup>o</sup>2])/(  $a*sqrt[5]{2*2*2}]$
# **3.1272.3 Rubi [A] (verified)**

Time  $= 0.37$  (sec), antiderivative size  $= 79$ , normalized size of antiderivative  $= 0.56$ , number of steps used = 4, number of rules used = 4,  $\frac{\text{number of rules}}{\text{integral size}}$  = 0.167, Rules used = {6693, 6690, 49, 2009}

Below are the steps used by Rubi to obtain the solution. The rule number used for the transformation is given above next to the arrow. The rules definitions used are listed below.

$$
\int e^{-3 \arctanh(ax)} (c - a^2 c x^2)^{7/2} dx
$$
  
\n
$$
\int 6693
$$
  
\n
$$
\frac{c^3 \sqrt{c - a^2 c x^2} \int e^{-3 \arctanh(ax)} (1 - a^2 x^2)^{7/2} dx}{\sqrt{1 - a^2 x^2}}
$$
  
\n
$$
\int 6690
$$
  
\n
$$
\frac{c^3 \sqrt{c - a^2 c x^2} \int (1 - ax)^5 (ax + 1)^2 dx}{\sqrt{1 - a^2 x^2}}
$$
  
\n
$$
\int 49
$$
  
\n
$$
\frac{c^3 \sqrt{c - a^2 c x^2} \int ((1 - ax)^7 - 4(1 - ax)^6 + 4(1 - ax)^5) dx}{\sqrt{1 - a^2 x^2}}
$$
  
\n
$$
\int 2009
$$
  
\n
$$
\frac{c^3 \left(-\frac{(1 - ax)^8}{8a} + \frac{4(1 - ax)^7}{7a} - \frac{2(1 - ax)^6}{3a}\right) \sqrt{c - a^2 c x^2}}{\sqrt{1 - a^2 x^2}}
$$

✞ ☎

 $\left($   $\left($   $\right)$   $\left($   $\left($   $\right)$   $\left($   $\left($   $\right)$   $\left($   $\left($   $\right)$   $\left($   $\left($   $\right)$   $\left($   $\left($   $\right)$   $\left($   $\left($   $\right)$   $\left($   $\left($   $\right)$   $\left($   $\left($   $\right)$   $\left($   $\left($   $\right)$   $\left($   $\left($   $\right)$   $\left($   $\left($   $\right)$   $\left($ 

✞ ☎

input <mark>| Int[(c - a^2\*c\*x^2)^(7/2)/E^(3\*ArcTanh[a\*x]),x]</mark>

output  $(c^3*Sqrt[c - a^2*cx^2]*((-2*(1 - a*x)^6)/(3*a) + (4*(1 - a*x)^7)/(7*a) (1 - a*x)^8/(8*a))$ /Sqrt $[1 - a^2*x^2]$ ✝ ✆

#### **3.1272.3.1 Defintions of rubi rules used**

```
rule 49 <mark>Int[((a_.) + (b_.)*(x_))^(m_.)*((c_.) + (d_.)*(x_))^(n_.), x_Symbol] :> Int</mark>
    ✞ ☎
     [ExpandIntegrand[(a + b*x)^m*(c + d*x)^n, x], x] /; FreeQ[\{a, b, c, d\}, x]
     k IGtQ[m, 0] k IGtQ[m + n + 2, 0]
```
✝ ✆

✝ ✆

✝ ✆

✝ ✆

rule 2009 <mark>Int[u\_, x\_Symbol] :> Simp[IntSum[u, x], x] /; SumQ[u]</mark> ✞ ☎

rule 6690 <mark>| Int[E^(ArcTanh[(a\_.)\*(x\_)]\*(n\_.))\*((c\_) + (d\_.)\*(x\_)^2)^(p\_.), x\_Symbol] :></mark> ✞ ☎ Simp[c^p Int[(1 - a\*x)^(p - n/2)\*(1 + a\*x)^(p + n/2), x], x] /; FreeQ[{a , c, d, n, p}, x] && EqQ[a^2\*c + d, 0] && (IntegerQ[p] || GtQ[c, 0])

```
rule 6693
Int[E^(ArcTanh[(a_.)*(x_)]*(n_.))*((c_) + (d_.)*(x_)^2)^(p_), x_Symbol] :>
      ✞ ☎
       Simp[c^IntPart[p]*((c + d*x^2)^FracPart[p]/(1 - a^2*x^2)^FracPart[p]) Int
       [(1 - a^2*x^2)^p * E^{\text{-}}(n*ArcTanh[a*x]), x], x] /; FreeQ[{a, c, d, n, p}, x] &&
       EqQ[a<sup>2*</sup>c + d, 0] && !(IntegerQ[p] || GtQ[c, 0])
```
# **3.1272.4 Maple [A] (verified)**

Time  $= 0.36$  (sec), antiderivative size  $= 97$ , normalized size of antiderivative  $= 0.68$ 

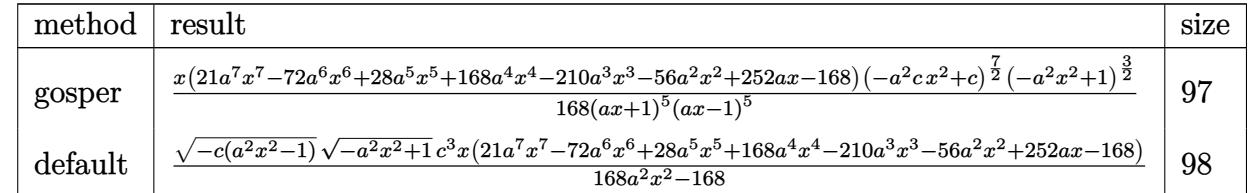

✝ ✆

✝ ✆

```
input <mark>| int((-a^2*c*x^2+c)^(7/2)/(a*x+1)^3*(-a^2*x^2+1)^(3/2),x,method=_RETURNVERB</mark>
   ✞ ☎
   OSE)
```
output 1/168\*x\*(21\*a^7\*x^7-72\*a^6\*x^6+28\*a^5\*x^5+168\*a^4\*x^4-210\*a^3\*x^3-56\*a^2\*x ✞ ☎  $\text{``2+252*a*x-168)*(-a^2*c*x^2+c)^(7/2)*(-a^2*x^2+1)^(3/2)/(a*x+1)^5/(a*x-1)^2$ 5

#### Fricas [A] (verification not implemented) 3.1272.5

Time =  $0.28$  (sec), antiderivative size = 120, normalized size of antiderivative =  $0.85$ 

$$
\int e^{-3 \arctanh(ax)} (c
$$
  

$$
-a^2 c x^2)^{7/2} dx = \frac{(21 a^7 c^3 x^8 - 72 a^6 c^3 x^7 + 28 a^5 c^3 x^6 + 168 a^4 c^3 x^5 - 210 a^3 c^3 x^4 - 56 a^2 c^3 x^3 + 252 a c^3 x^2 - 1}{168 (a^2 x^2 - 1)}
$$

input integrate( $(-a^2*c*x^2+c)$  (7/2)/ $(a*x+1)^3*(-a^2*x^2+1)$  (3/2), x, algorithm=" fricas")

output <mark>1/168\*(21\*a^7\*c^3\*x^8 - 72\*a^6\*c^3\*x^7 + 28\*a^5\*c^3\*x^6 + 168\*a^4\*c^3\*x^5</mark>  $-$  210\*a<sup>-3\*</sup>c<sup>-3\*x<sup>-4</sup> - 56\*a<sup>-2\*c-3\*x-3 + 252\*a\*c<sup>-3\*x-2</sup> - 168\*c<sup>-3\*x</sup>)\*sqrt(-a<sup>-2\*</sup></sup></sup>  $c*x^2 + c)*sqrt(-a^2*x^2 + 1)/(a^2*x^2 - 1)$ 

## 3.1272.6 Sympy  $[F]$

$$
\int e^{-3 \text{arctanh}(ax)} \big(c - a^2 c x^2\big)^{7/2} \ dx = \int \frac{\left(-(ax - 1) \left(ax + 1\right)\right)^{\frac{3}{2}} \left(-c (ax - 1) \left(ax + 1\right)\right)^{\frac{7}{2}}}{\left(ax + 1\right)^3} \ dx
$$

input  $\frac{interstate(-a**2*c**2+c)**(7/2)(a**1)**3*(-a**2*2**2+1)**(3/2),x)}{max}$ 

output Integral( $(-(a*x - 1)*(a*x + 1))**(3/2)*(-c*(a*x - 1)*(a*x + 1))**(7/2)/(a*$  $x + 1$  \*\*3, x)

## 3.1272.7 Maxima  $\mathbf{F}$

$$
\int e^{-3 \text{arctanh}(ax)} \big( c - a^2 c x^2 \big)^{7/2} \,\, dx = \int \frac{(-a^2 c x^2 + c)^{\frac{7}{2}} (-a^2 x^2 + 1)^{\frac{3}{2}}}{\left( a x + 1 \right)^3} \, dx
$$

input  $integrate((-a^2*x*x^2+c)(7/2)/(a*x+1)^3*(-a^2*x^2+1)^(3/2),x, algebra"$  $maxima")$ 

output integrate((-a^2\*c\*x^2 + c)^(7/2)\*(-a^2\*x^2 + 1)^(3/2)/(a\*x + 1)^3, x)

# **3.1272.8 Giac [F]**

$$
\int e^{-3\arctanh(ax)} \left(c - a^2 c x^2\right)^{7/2} dx = \int \frac{\left(-a^2 c x^2 + c\right)^{\frac{7}{2}} \left(-a^2 x^2 + 1\right)^{\frac{3}{2}}}{\left(ax + 1\right)^3} dx
$$

✞ ☎

✝ ✆

✞ ☎

✝ ✆

input integrate((-a^2\*c\*x^2+c)^(7/2)/(a\*x+1)^3\*(-a^2\*x^2+1)^(3/2),x, algorithm=" giac")

output  $integrate((-a^2*c*x^2 + c)^{2}(7/2)*(-a^2*x^2 + 1)^{2}(3/2)/(a*x + 1)^{2}, x)$ 

# **3.1272.9 Mupad [F(-1)]**

Timed out.

$$
\int e^{-3\arctanh(ax)} \left(c - a^2 c x^2\right)^{7/2} dx = \int \frac{\left(c - a^2 c x^2\right)^{7/2} \left(1 - a^2 x^2\right)^{3/2}}{\left(a x + 1\right)^3} dx
$$

 $\left($   $\left($   $\right)$   $\left($   $\left($   $\right)$   $\left($   $\left($   $\right)$   $\left($   $\left($   $\right)$   $\left($   $\left($   $\right)$   $\left($   $\left($   $\right)$   $\left($   $\left($   $\right)$   $\left($   $\left($   $\right)$   $\left($   $\left($   $\right)$   $\left($   $\left($   $\right)$   $\left($   $\left($   $\right)$   $\left($   $\left($   $\right)$   $\left($ 

✞ ☎

✝ ✆

input 
$$
\int_{int(((c - a^2 * c * x^2)^(7/2) * (1 - a^2 * x^2)^(3/2)) / (a * x + 1)^3, x)}
$$

output  $int(((c - a^2 * c * x^2)^(7/2) * (1 - a^2 * x^2)^(3/2)) / (a * x + 1)^3, x)$ 

#### $\int e^{-3\arctanh(ax)}(c-a^2cx^2)^{5/2} dx$ 3.1273

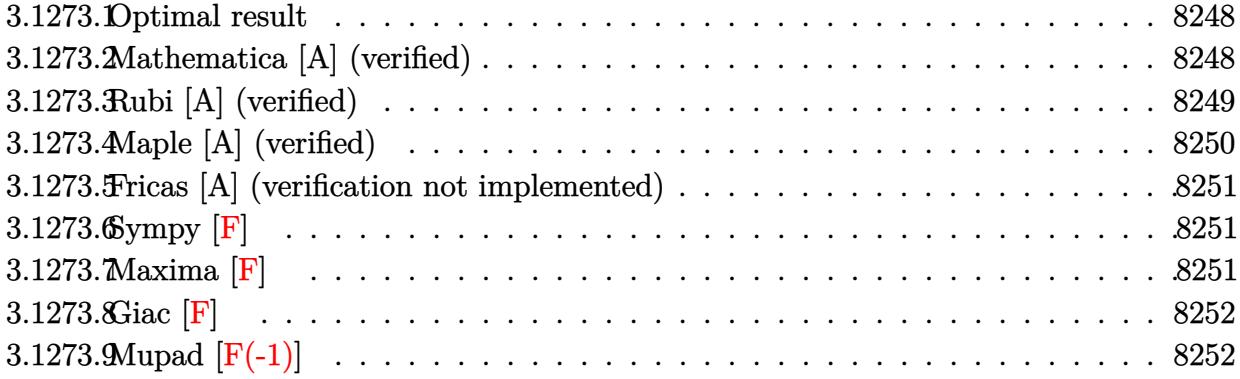

#### <span id="page-8248-0"></span>Optimal result  $3.1273.1$

Integrand size  $= 24$ , antiderivative size  $= 95$ 

$$
\int e^{-3 \text{arctanh}(ax)} \big( c - a^2 c x^2 \big)^{5/2} \ dx = -\frac{2 c^2 (1 - ax)^5 \sqrt{c - a^2 c x^2}}{5 a \sqrt{1 - a^2 x^2}} + \frac{c^2 (1 - ax)^6 \sqrt{c - a^2 c x^2}}{6 a \sqrt{1 - a^2 x^2}}
$$

output -2/5\*c^2\*(-a\*x+1)^5\*(-a^2\*c\*x^2+c)^(1/2)/a/(-a^2\*x^2+1)^(1/2)+1/6\*c^2\*(-a\*  $x+1$ <sup>-6\*</sup>(-a<sup>-2\*</sup>c\*x<sup>-2+c</sup>)<sup>-</sup>(1/2)/a/(-a<sup>-2\*x-2+1)<sup>-</sup>(1/2)</sup>

#### <span id="page-8248-1"></span>3.1273.2 Mathematica [A] (verified)

Time =  $0.03$  (sec), antiderivative size = 52, normalized size of antiderivative =  $0.55$ 

$$
\int e^{-3 \text{arctanh}(ax)} \big( c - a^2 c x^2 \big)^{5/2} \ dx = \frac{c^2 (-1 + ax)^5 (7 + 5ax) \sqrt{c - a^2 c x^2}}{30 a \sqrt{1 - a^2 x^2}}
$$

input Integrate [(c - a<sup>2\*</sup>c\*x<sup>2</sup>)<sup>2</sup>(5/2)/E<sup>2</sup>(3\*ArcTanh [a\*x]), x]

<span id="page-8248-2"></span>output  $(c^2*(-1 + a*x)^5+(7 + 5*a*x)*Sqrt[c - a^2*c*x^2])/(30*a*Sqrt[1 - a^2*x^2])$  $\mathcal{E}$ 

# **3.1273.3 Rubi [A] (verified)**

Time  $= 0.36$  (sec), antiderivative size  $= 64$ , normalized size of antiderivative  $= 0.67$ , number of steps used = 4, number of rules used = 4,  $\frac{\text{number of rules}}{\text{integral size}}$  = 0.167, Rules used = {6693, 6690, 49, 2009}

Below are the steps used by Rubi to obtain the solution. The rule number used for the transformation is given above next to the arrow. The rules definitions used are listed below.

$$
\int e^{-3 \text{arctanh}(ax)} (c - a^2 c x^2)^{5/2} dx
$$
\n
$$
\int 6693
$$
\n
$$
c^2 \sqrt{c - a^2 c x^2} \int e^{-3 \text{arctanh}(ax)} (1 - a^2 x^2)^{5/2} dx
$$
\n
$$
\sqrt{1 - a^2 x^2} \int 6690
$$
\n
$$
\frac{c^2 \sqrt{c - a^2 c x^2} \int (1 - ax)^4 (ax + 1) dx}{\sqrt{1 - a^2 x^2}} = \frac{49}{49}
$$
\n
$$
\frac{c^2 \sqrt{c - a^2 c x^2} \int (2(1 - ax)^4 - (1 - ax)^5) dx}{\sqrt{1 - a^2 x^2}} \sqrt{1 - a^2 x^2}
$$
\n
$$
\frac{2009}{\sqrt{1 - a^2 x^2}}
$$

✞ ☎

 $\left($   $\left($   $\right)$   $\left($   $\left($   $\right)$   $\left($   $\left($   $\right)$   $\left($   $\left($   $\right)$   $\left($   $\left($   $\right)$   $\left($   $\left($   $\right)$   $\left($   $\left($   $\right)$   $\left($   $\left($   $\right)$   $\left($   $\left($   $\right)$   $\left($   $\left($   $\right)$   $\left($   $\left($   $\right)$   $\left($   $\left($   $\right)$   $\left($ 

✞ ☎

input <mark>| Int[(c - a^2\*c\*x^2)^(5/2)/E^(3\*ArcTanh[a\*x]),x]</mark>

output <mark>(c^2\*Sqrt[c - a^2\*c\*x^2]\*((-2\*(1 - a\*x)^5)/(5\*a) + (1 - a\*x)^6/(6\*a)))/Sqr</mark>  $t[1 - a^2*x^2]$ ✝ ✆

#### **3.1273.3.1 Defintions of rubi rules used**

rule 49 ✞ ☎  $Int[((a_+ + (b_-)*(x_-))^{\hat{}}\,(m_-.*((c_-)) + (d_-)*(x_-))^{\hat{}}\,(n_-), x\_Symbol]$  :>  $Int$ [ExpandIntegrand[ $(a + b*x)^m*(c + d*x)^n, x$ ], x] /; FreeQ[ $\{a, b, c, d\}, x$ ]  $k$  IGtQ[m, 0]  $k$  IGtQ[m + n + 2, 0]

✝ ✆

✝ ✆

✝ ✆

<span id="page-8250-0"></span>✝ ✆

rule 2009 <mark>Int[u\_, x\_Symbol] :> Simp[IntSum[u, x], x] /; SumQ[u]</mark> ✞ ☎

rule 6690 <mark>| Int[E^(ArcTanh[(a\_.)\*(x\_)]\*(n\_.))\*((c\_) + (d\_.)\*(x\_)^2)^(p\_.), x\_Symbol] :></mark> ✞ ☎ Simp[c^p Int[(1 - a\*x)^(p - n/2)\*(1 + a\*x)^(p + n/2), x], x] /; FreeQ[{a , c, d, n, p}, x] && EqQ[a^2\*c + d, 0] && (IntegerQ[p] || GtQ[c, 0])

```
rule 6693
Int[E^(ArcTanh[(a_.)*(x_)]*(n_.))*((c_) + (d_.)*(x_)^2)^(p_), x_Symbol] :>
      ✞ ☎
       Simp[c^IntPart[p]*((c + d*x^2)^FracPart[p]/(1 - a^2*x^2)^FracPart[p]) Int
       [(1 - a^2*x^2)^p * E^{\text{-}}(n*ArcTanh[a*x]), x], x] /; FreeQ[{a, c, d, n, p}, x] &&
       EqQ[a<sup>2*</sup>c + d, 0] && !(IntegerQ[p] || GtQ[c, 0])
```
# **3.1273.4 Maple [A] (verified)**

Time  $= 0.36$  (sec), antiderivative size  $= 81$ , normalized size of antiderivative  $= 0.85$ 

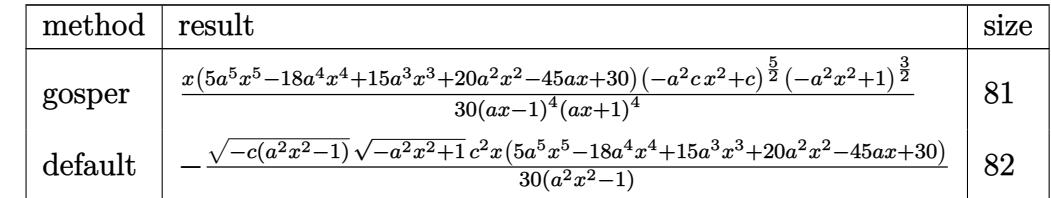

✝ ✆

<span id="page-8250-1"></span>✝ ✆

```
input <mark>| int((-a^2*c*x^2+c)^(5/2)/(a*x+1)^3*(-a^2*x^2+1)^(3/2),x,method=_RETURNVERB</mark>
   ✞ ☎
   OSE)
```
output 1/30\*x\*(5\*a^5\*x^5-18\*a^4\*x^4+15\*a^3\*x^3+20\*a^2\*x^2-45\*a\*x+30)\*(-a^2\*c\*x^2+ ✞ ☎ c)^(5/2)\*(-a^2\*x^2+1)^(3/2)/(a\*x-1)^4/(a\*x+1)^4

#### 3.1273. R  $e^{-3\arctanh(ax)}(c-a^2cx^2)^{5/2}~dx$

### **3.1273.5 Fricas [A] (verification not implemented)**

Time  $= 0.26$  (sec), antiderivative size  $= 98$ , normalized size of antiderivative  $= 1.03$ 

$$
\int e^{-3\arctanh(ax)} (c - a^2 c x^2)^{5/2} dx =
$$
\n
$$
-\frac{(5 a^5 c^2 x^6 - 18 a^4 c^2 x^5 + 15 a^3 c^2 x^4 + 20 a^2 c^2 x^3 - 45 a c^2 x^2 + 30 c^2 x) \sqrt{-a^2 c x^2 + c \sqrt{-a^2 x^2 + 1}}}{30 (a^2 x^2 - 1)}
$$

✞ ☎

✝ ✆

✞ ☎

<span id="page-8251-0"></span>✝ ✆

input <mark>integrate((-a^2\*c\*x^2+c)^(5/2)/(a\*x+1)^3\*(-a^2\*x^2+1)^(3/2),x, algorithm="</mark> fricas")

output -1/30\*(5\*a^5\*c^2\*x^6 - 18\*a^4\*c^2\*x^5 + 15\*a^3\*c^2\*x^4 + 20\*a^2\*c^2\*x^3 -  $45*a*c^2*x^2 + 30*c^2*x)*sqrt(-a^2xc*x^2 + c)*sqrt(-a^2*x^2 + 1)/(a^2*x^2)$ - 1)

## **3.1273.6 Sympy [F]**

$$
\int e^{-3 \text{arctanh}(ax)} \big(c-a^2 c x^2\big)^{5/2} \ dx = \int \frac{\left(-(ax-1)\,(ax+1)\right)^{\frac{3}{2}} \left(-c (ax-1)\,(ax+1)\right)^{\frac{5}{2}}}{\left(ax+1\right)^3} \ dx
$$

✞ ☎

✝ ✆

<span id="page-8251-1"></span>✝ ✆

input <mark>integrate((-a\*\*2\*c\*x\*\*2+c)\*\*(5/2)/(a\*x+1)\*\*3\*(-a\*\*2\*x\*\*2+1)\*\*(3/2),x)</mark>

output Integral((-(a\*x - 1)\*(a\*x + 1))\*\*(3/2)\*(-c\*(a\*x - 1)\*(a\*x + 1))\*\*(5/2)/(a\* ✞ ☎  $x + 1$  \*\*3, x)

## **3.1273.7 Maxima [F]**

$$
\int e^{-3 \text{arctanh}(ax)} \left(c - a^2 c x^2\right)^{5/2} dx = \int \frac{\left(-a^2 c x^2 + c\right)^{\frac{5}{2}} \left(-a^2 x^2 + 1\right)^{\frac{3}{2}}}{\left(ax + 1\right)^3} dx
$$

✞ ☎

✝ ✆

✞ ☎

<span id="page-8251-2"></span>✝ ✆

input <mark>integrate((-a^2\*c\*x^2+c)^(5/2)/(a\*x+1)^3\*(-a^2\*x^2+1)^(3/2),x, algorithm="</mark> maxima")

output <mark>| integrate((-a^2\*c\*x^2 + c)^(5/2)\*(-a^2\*x^2 + 1)^(3/2)/(a\*x + 1)^3, x)</mark>

3.1273. R  $e^{-3\arctanh(ax)}(c-a^2cx^2)^{5/2}~dx$ 

# **3.1273.8 Giac [F]**

$$
\int e^{-3\arctanh(ax)} \left(c - a^2 c x^2\right)^{5/2} dx = \int \frac{\left(-a^2 c x^2 + c\right)^{\frac{5}{2}} \left(-a^2 x^2 + 1\right)^{\frac{3}{2}}}{\left(ax + 1\right)^3} dx
$$

✞ ☎

✝ ✆

✞ ☎

<span id="page-8252-0"></span>✝ ✆

input integrate((-a^2\*c\*x^2+c)^(5/2)/(a\*x+1)^3\*(-a^2\*x^2+1)^(3/2),x, algorithm=" giac")

output  $integrate((-a^2*c*x^2 + c)^{6/2}*(-a^2*x^2 + 1)^{6/2}$ 

# **3.1273.9 Mupad [F(-1)]**

Timed out.

$$
\int e^{-3\arctanh(ax)} \left(c - a^2 c x^2\right)^{5/2} dx = \int \frac{\left(c - a^2 c x^2\right)^{5/2} \left(1 - a^2 x^2\right)^{3/2}}{\left(a x + 1\right)^3} dx
$$

 $\left($   $\left($   $\right)$   $\left($   $\left($   $\right)$   $\left($   $\left($   $\right)$   $\left($   $\left($   $\right)$   $\left($   $\left($   $\right)$   $\left($   $\left($   $\right)$   $\left($   $\left($   $\right)$   $\left($   $\left($   $\right)$   $\left($   $\left($   $\right)$   $\left($   $\left($   $\right)$   $\left($   $\left($   $\right)$   $\left($   $\left($   $\right)$   $\left($ 

✞ ☎

✝ ✆

input 
$$
\int_{int(((c - a^2 * c * x^2)^(5/2) * (1 - a^2 * x^2)^(3/2)) / (a * x + 1)^3, x)}
$$

output  $int(((c - a^2 * c * x^2)^(5/2)*(1 - a^2 * x^2)^(3/2))/(a * x + 1)^3, x)$ 

#### $\int e^{-3\arctanh(ax)}(c-a^2cx^2)^{3/2} dx$  $3.1274$

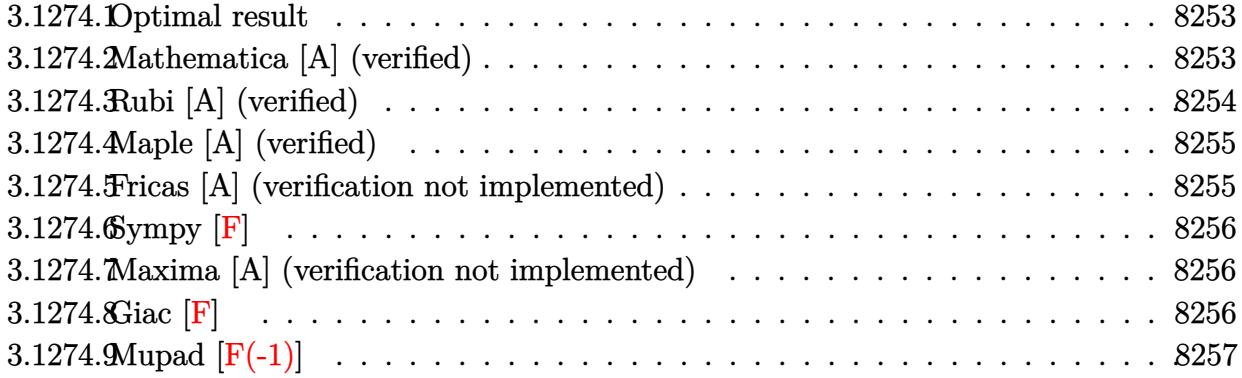

### <span id="page-8253-0"></span>3.1274.1 Optimal result

Integrand size  $= 24$ , antiderivative size  $= 45$ 

$$
\int e^{-3\arctanh(ax)} (c - a^2 c x^2)^{3/2} dx = -\frac{c(1 - ax)^4 \sqrt{c - a^2 c x^2}}{4a\sqrt{1 - a^2 x^2}}
$$

output -1/4\*c\*(-a\*x+1)^4\*(-a^2\*c\*x^2+c)^(1/2)/a/(-a^2\*x^2+1)^(1/2)

#### <span id="page-8253-1"></span>Mathematica [A] (verified)  $3.1274.2$

Time =  $0.03$  (sec), antiderivative size = 58, normalized size of antiderivative = 1.29

$$
\int e^{-3 \text{arctanh}(ax)} \big(c - a^2 c x^2\big)^{3/2} \ dx = \frac{c \sqrt{c - a^2 c x^2} \left(x - \frac{3 a x^2}{2} + a^2 x^3 - \frac{a^3 x^4}{4}\right)}{\sqrt{1 - a^2 x^2}}
$$

$$
input[Integrate[(c - a^2*cx^2)^(3/2)/E^*(3*Arctanh[a*x]),x]
$$

<span id="page-8253-2"></span>output  $(c*sqrt(c - a^2*cx^2)*(x - (3*ax^2)/2 + a^2*x^3 - (a^3*x^4)/4))/sqrt[1$  $a^2*x^2$ 

## **3.1274.3 Rubi [A] (verified)**

Time  $= 0.32$  (sec), antiderivative size  $= 45$ , normalized size of antiderivative  $= 1.00$ , number of steps used = 3, number of rules used = 3,  $\frac{\text{number of rules}}{\text{integral size}}$  = 0.125, Rules used = {6693, 6690, 17}

Below are the steps used by Rubi to obtain the solution. The rule number used for the transformation is given above next to the arrow. The rules definitions used are listed below.

$$
\int e^{-3 \text{arctanh}(ax)} (c - a^2 c x^2)^{3/2} dx
$$
  
\n
$$
\int 6693
$$
  
\n
$$
\frac{c\sqrt{c - a^2 c x^2} \int e^{-3 \text{arctanh}(ax)} (1 - a^2 x^2)^{3/2} dx}{\sqrt{1 - a^2 x^2}}
$$
  
\n
$$
\int 6690
$$
  
\n
$$
\frac{c\sqrt{c - a^2 c x^2} \int (1 - ax)^3 dx}{\sqrt{1 - a^2 x^2}}
$$
  
\n
$$
\int 17
$$
  
\n
$$
-\frac{c(1 - ax)^4 \sqrt{c - a^2 c x^2}}{4a\sqrt{1 - a^2 x^2}}
$$

✞ ☎

 $\left($   $\left($   $\right)$   $\left($   $\left($   $\right)$   $\left($   $\left($   $\right)$   $\left($   $\left($   $\right)$   $\left($   $\left($   $\right)$   $\left($   $\left($   $\right)$   $\left($   $\left($   $\right)$   $\left($   $\left($   $\right)$   $\left($   $\left($   $\right)$   $\left($   $\left($   $\right)$   $\left($   $\left($   $\right)$   $\left($   $\left($   $\right)$   $\left($ 

✞ ☎

✝ ✆

✞ ☎

 $\left($   $\left($   $\right)$   $\left($   $\left($   $\right)$   $\left($   $\left($   $\right)$   $\left($   $\left($   $\right)$   $\left($   $\left($   $\right)$   $\left($   $\left($   $\right)$   $\left($   $\left($   $\right)$   $\left($   $\left($   $\right)$   $\left($   $\left($   $\right)$   $\left($   $\left($   $\right)$   $\left($   $\left($   $\right)$   $\left($   $\left($   $\right)$   $\left($ 

input <mark>Int[(c - a^2\*c\*x^2)^(3/2)/E^(3\*ArcTanh[a\*x]),x]</mark>

output -1/4\*(c\*(1 - a\*x)^4\*Sqrt[c - a^2\*c\*x^2])/(a\*Sqrt[1 - a^2\*x^2])

**3.1274.3.1 Defintions of rubi rules used**

rule 17 <mark>Int[(c\_.)\*((a\_.) + (b\_.)\*(x\_))^(m\_.), x\_Symbol] :> Simp[c\*((a + b\*x)^(m + 1</mark>  $)/(b*(m + 1))$ , x] /; FreeQ[{a, b, c, m}, x] && NeQ[m, -1]

rule 6690 <mark>| Int[E^(ArcTanh[(a\_.)\*(x\_)]\*(n\_.))\*((c\_) + (d\_.)\*(x\_)^2)^(p\_.), x\_Symbol] :></mark> ✞ ☎ Simp[c^p Int[(1 - a\*x)^(p - n/2)\*(1 + a\*x)^(p + n/2), x], x] /; FreeQ[{a , c, d, n, p}, x] && EqQ[a^2\*c + d, 0] && (IntegerQ[p] || GtQ[c, 0]) ✝ ✆

#### 3.1274. R  $e^{-3\arctanh(ax)}(c-a^2cx^2)^{3/2}~dx$

rule 6693  $Int\left[\mathbb{E}^{\hat{}}(\text{ArcTanh}[(a_{-}.)*(x_{-})]*(n_{-}.))*((c_{-}) + (d_{-}.)*(x_{-})^2)^{\hat{}}(p_{-}), \ x_{-}Symbol\right] \; :>$ Simp[c^IntPart[p]\*((c + d\*x^2)^FracPart[p]/(1 - a^2\*x^2)^FracPart[p]) Int  $[(1 - a^2*x^2)^p*k^{\text{c}}(n*ArcTanh[a*x]), x], x]$  /; FreeQ[{a, c, d, n, p}, x] && EqQ[a<sup> $2*$ c</sup> + d, 0] && !(IntegerQ[p] || GtQ[c, 0])

### **3.1274.4 Maple [A] (verified)**

Time  $= 0.36$  (sec), antiderivative size  $= 47$ , normalized size of antiderivative  $= 1.04$ 

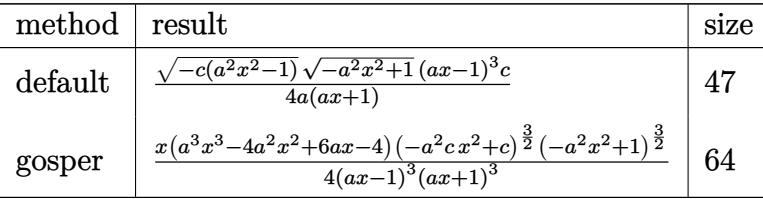

✞ ☎

✝ ✆

✞ ☎

<span id="page-8255-1"></span> $\left($   $\left($   $\right)$   $\left($   $\left($   $\right)$   $\left($   $\left($   $\right)$   $\left($   $\left($   $\right)$   $\left($   $\left($   $\right)$   $\left($   $\left($   $\right)$   $\left($   $\left($   $\right)$   $\left($   $\left($   $\right)$   $\left($   $\left($   $\right)$   $\left($   $\left($   $\right)$   $\left($   $\left($   $\right)$   $\left($   $\left($   $\right)$   $\left($ 

✞ ☎

<span id="page-8255-0"></span> $\left($   $\left($   $\right)$   $\left($   $\left($   $\right)$   $\left($   $\right)$   $\left($   $\left($   $\right)$   $\left($   $\left($   $\right)$   $\left($   $\left($   $\right)$   $\left($   $\right)$   $\left($   $\left($   $\right)$   $\left($   $\left($   $\right)$   $\left($   $\right)$   $\left($   $\left($   $\right)$   $\left($   $\left($   $\right)$   $\left($   $\left($   $\right)$   $\left($ 

input <mark>| int((-a^2\*c\*x^2+c)^(3/2)/(a\*x+1)^3\*(-a^2\*x^2+1)^(3/2),x,method=\_RETURNVERB</mark> OSE)

output <mark>| 1/4\*(-c\*(a^2\*x^2-1))^(1/2)\*(-a^2\*x^2+1)^(1/2)\*(a\*x-1)^3\*c/a/(a\*x+1)</mark>

#### **3.1274.5 Fricas [A] (verification not implemented)**

Time  $= 0.24$  (sec), antiderivative size  $= 67$ , normalized size of antiderivative  $= 1.49$ 

$$
\int e^{-3 \text{arctanh}(ax)} \left(c-a^2 c x^2\right)^{3/2} dx = \frac{\left(a^3 c x^4 - 4 a^2 c x^3 + 6 a c x^2 - 4 c x\right) \sqrt{-a^2 c x^2 + c \sqrt{-a^2 x^2 + 1}}}{4 \left(a^2 x^2 - 1\right)}
$$

✞ ☎

✝ ✆

<span id="page-8255-2"></span>✝ ✆

input <mark>integrate((-a^2\*c\*x^2+c)^(3/2)/(a\*x+1)^3\*(-a^2\*x^2+1)^(3/2),x, algorithm="</mark> fricas")

output <mark>1/4\*(a^3\*c\*x^4 - 4\*a^2\*c\*x^3 + 6\*a\*c\*x^2 - 4\*c\*x)\*sqrt(-a^2\*c\*x^2 + c)\*sqr</mark> ✞ ☎  $t(-a^2*x^2 + 1)/(a^2*x^2 - 1)$ 

#### 3.1274. R  $e^{-3\arctanh(ax)}(c-a^2cx^2)^{3/2}~dx$

## **3.1274.6 Sympy [F]**

$$
\int e^{-3 \text{arctanh}(ax)} \big(c - a^2 c x^2\big)^{3/2} \ dx = \int \frac{\left(-(ax - 1)(ax + 1)\right)^{\frac{3}{2}} \left(-c(ax - 1)(ax + 1)\right)^{\frac{3}{2}}}{\left(ax + 1\right)^3} \ dx
$$

✞ ☎

 $\left($   $\left($   $\right)$   $\left($   $\left($   $\right)$   $\left($   $\left($   $\right)$   $\left($   $\left($   $\right)$   $\left($   $\left($   $\right)$   $\left($   $\left($   $\right)$   $\left($   $\left($   $\right)$   $\left($   $\left($   $\right)$   $\left($   $\left($   $\right)$   $\left($   $\left($   $\right)$   $\left($   $\left($   $\right)$   $\left($   $\left($   $\right)$   $\left($ 

✞ ☎

<span id="page-8256-0"></span>✝ ✆

input <mark>integrate((-a\*\*2\*c\*x\*\*2+c)\*\*(3/2)/(a\*x+1)\*\*3\*(-a\*\*2\*x\*\*2+1)\*\*(3/2),x)</mark>

output Integral((-(a\*x - 1)\*(a\*x + 1))\*\*(3/2)\*(-c\*(a\*x - 1)\*(a\*x + 1))\*\*(3/2)/(a\*  $x + 1$  \*\*3, x)

### **3.1274.7 Maxima [A] (verification not implemented)**

Time  $= 0.24$  (sec), antiderivative size  $= 70$ , normalized size of antiderivative  $= 1.56$ 

$$
\int e^{-3\arctanh(ax)} (c - a^2 c x^2)^{3/2} dx =
$$
\n
$$
-\frac{(a^4 c^{\frac{3}{2}} x^4 - 4 a^3 c^{\frac{3}{2}} x^3 + 6 a^2 c^{\frac{3}{2}} x^2 - 4 a c^{\frac{3}{2}} x + 4 c^{\frac{3}{2}})(ax + 1)(ax - 1)}{4 (a^3 x^2 - a)}
$$

✝ ✆

✞ ☎

<span id="page-8256-1"></span> $\left($   $\left($   $\right)$   $\left($   $\left($   $\right)$   $\left($   $\left($   $\right)$   $\left($   $\left($   $\right)$   $\left($   $\left($   $\right)$   $\left($   $\left($   $\right)$   $\left($   $\left($   $\right)$   $\left($   $\left($   $\right)$   $\left($   $\left($   $\right)$   $\left($   $\left($   $\right)$   $\left($   $\left($   $\right)$   $\left($   $\left($   $\right)$   $\left($ 

input <mark>integrate((-a^2\*c\*x^2+c)^(3/2)/(a\*x+1)^3\*(-a^2\*x^2+1)^(3/2),x, algorithm="</mark> ✞ ☎ maxima")

output -1/4\*(a^4\*c^(3/2)\*x^4 - 4\*a^3\*c^(3/2)\*x^3 + 6\*a^2\*c^(3/2)\*x^2 - 4\*a\*c^(3/2  $)*x + 4*c^(3/2)*(a*x + 1)*(a*x - 1)/(a^3*x^2 - a)$ 

## **3.1274.8 Giac [F]**

$$
\int e^{-3\arctanh(ax)} \left(c - a^2 c x^2\right)^{3/2} dx = \int \frac{\left(-a^2 c x^2 + c\right)^{\frac{3}{2}} \left(-a^2 x^2 + 1\right)^{\frac{3}{2}}}{\left(ax + 1\right)^3} dx
$$

✞ ☎

✝ ✆

✞ ☎

<span id="page-8256-2"></span>✝ ✆

input <mark>integrate((-a^2\*c\*x^2+c)^(3/2)/(a\*x+1)^3\*(-a^2\*x^2+1)^(3/2),x, algorithm="</mark> giac")

output <mark>| integrate((-a^2\*c\*x^2 + c)^(3/2)\*(-a^2\*x^2 + 1)^(3/2)/(a\*x + 1)^3, x)</mark>

3.1274. R  $e^{-3\arctanh(ax)}(c-a^2cx^2)^{3/2}~dx$ 

#### Mupad  $[F(-1)]$ 3.1274.9

Timed out.

$$
\int e^{-3\arctanh(ax)} \left(c - a^2 c x^2\right)^{3/2} dx = \int \frac{\left(c - a^2 c x^2\right)^{3/2} \left(1 - a^2 x^2\right)^{3/2}}{\left(a x + 1\right)^3} dx
$$

input  $int((c - a^2*cx^2)^(3/2)*(1 - a^2*x^2)^(3/2))/(a*x + 1)^3, x)$ 

output  $int((c - a^2 * c * x^2)^(3/2) * (1 - a^2 * x^2)^(3/2)) / (a * x + 1)^3, x)$ 

**3.1275** 
$$
\int \frac{e^{-3\mathbf{arctanh}(ax)}}{\sqrt{c-a^2cx^2}} dx
$$

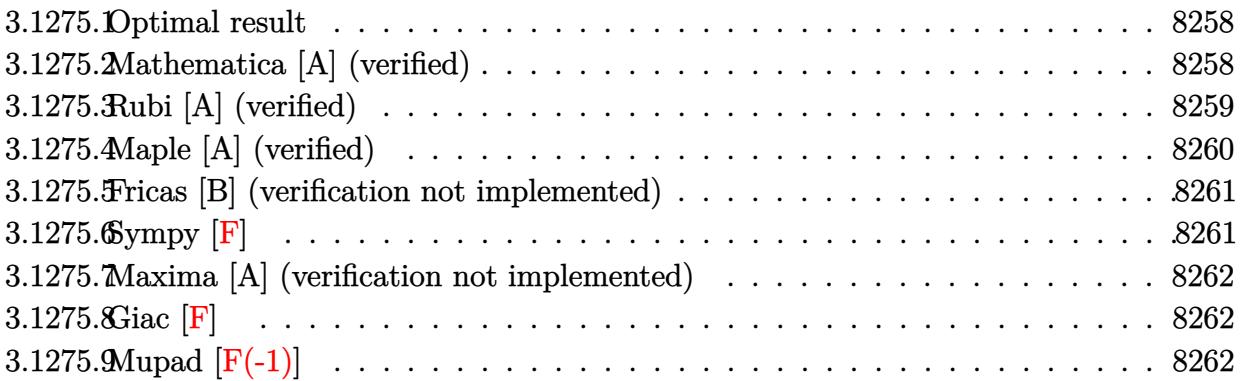

#### <span id="page-8258-0"></span>Optimal result  $3.1275.1$

Integrand size  $= 24$ , antiderivative size  $= 82$ 

$$
\int \frac{e^{-3\arctanh(ax)}}{\sqrt{c-a^2cx^2}} dx = -\frac{2\sqrt{1-a^2x^2}}{a(1+ax)\sqrt{c-a^2cx^2}} - \frac{\sqrt{1-a^2x^2}\log(1+ax)}{a\sqrt{c-a^2cx^2}}
$$

output  $-2*(-a^2*x^2+1)^(1/2)/a/(a*x+1)/(-a^2*x^2+c)^(1/2)-ln(a*x+1)*(-a^2*x^2+1)$  $)^(1/2)/a/(-a^2*c*x^2+c)^(1/2)$ 

#### <span id="page-8258-1"></span>Mathematica [A] (verified) 3.1275.2

Time =  $0.03$  (sec), antiderivative size = 54, normalized size of antiderivative = 0.66

$$
\int \frac{e^{-3\arctanh(ax)}}{\sqrt{c-a^2cx^2}} dx = \frac{\sqrt{1-a^2x^2} \left(-\frac{2}{a(1+ax)} - \frac{\log(1+ax)}{a}\right)}{\sqrt{c-a^2cx^2}}
$$

input Integrate [1/(E^(3\*ArcTanh[a\*x])\*Sqrt[c - a^2\*c\*x^2]),x]

<span id="page-8258-2"></span>output  $(Sqrt[1 - a^2*x^2]*(-2/(a*(1 + a*x)) - Log[1 + a*x]/a))/Sqrt[c - a^2*c*x^2]$  $\mathbf{I}$ 

$$
3.1275. \qquad \int \frac{e^{-3 \text{arctanh}(ax)}}{\sqrt{c-a^2cx^2}} \, dx
$$

# **3.1275.3 Rubi [A] (verified)**

Time  $= 0.36$  (sec), antiderivative size  $= 54$ , normalized size of antiderivative  $= 0.66$ , number of steps used = 4, number of rules used = 4,  $\frac{\text{number of rules}}{\text{integral size}}$  = 0.167, Rules used = {6693, 6690, 49, 2009}

Below are the steps used by Rubi to obtain the solution. The rule number used for the transformation is given above next to the arrow. The rules definitions used are listed below.

$$
\int \frac{e^{-3 \arctanh(ax)}}{\sqrt{c - a^2 c x^2}} dx
$$
\n
$$
\int \frac{6693}{\sqrt{1 - a^2 x^2} \int \frac{e^{-3 \arctanh(ax)}}{\sqrt{1 - a^2 x^2}} dx}
$$
\n
$$
\int \frac{6690}{\sqrt{1 - a^2 x^2} \int \frac{1 - ax}{(ax + 1)^2} dx}
$$
\n
$$
\int \frac{\sqrt{1 - a^2 x^2} \int \frac{1 - ax}{(ax + 1)^2}}{\sqrt{1 - a^2 x^2} \int \frac{49}{(ax + 1)^2} dx}
$$
\n
$$
\int \frac{2009}{\sqrt{1 - a^2 x^2} \left(-\frac{2}{a(ax + 1)} - \frac{\log(ax + 1)}{a}\right)}
$$
\n
$$
\int \frac{\sqrt{1 - a^2 x^2} \left(-\frac{2}{a(ax + 1)} - \frac{\log(ax + 1)}{a}\right)}{\sqrt{c - a^2 cx^2}}
$$

 $\left($   $\left($   $\right)$   $\left($   $\left($   $\right)$   $\left($   $\left($   $\right)$   $\left($   $\left($   $\right)$   $\left($   $\left($   $\right)$   $\left($   $\left($   $\right)$   $\left($   $\left($   $\right)$   $\left($   $\left($   $\right)$   $\left($   $\left($   $\right)$   $\left($   $\left($   $\right)$   $\left($   $\left($   $\right)$   $\left($   $\left($   $\right)$   $\left($ 

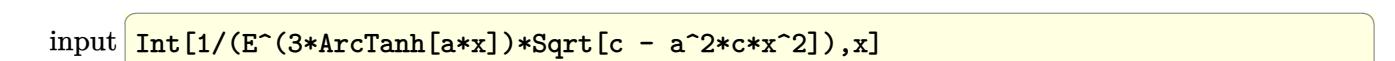

output ✞ ☎  $(Sqrt[1 - a^2*x^2)*(-2/(a*(1 + a*x)) - Log[1 + a*x]/a))/Sqrt[c - a^2*x^2]$ ] ✝ ✆

#### **3.1275.3.1 Defintions of rubi rules used**

rule 49 ✞ ☎  $Int[((a_+ + (b_-)*(x_-))^{\hat{}}\,(m_-.*((c_-)) + (d_-)*(x_-))^{\hat{}}\,(n_-), x\_Symbol]$  :>  $Int$ [ExpandIntegrand[ $(a + b*x)^m*(c + d*x)^n, x$ ], x] /; FreeQ[ $\{a, b, c, d\}, x$ ]  $k$  IGtQ[m, 0]  $k$  IGtQ[m + n + 2, 0]

✝ ✆

✝ ✆

✝ ✆

<span id="page-8260-0"></span>✝ ✆

rule 2009 <mark>Int[u\_, x\_Symbol] :> Simp[IntSum[u, x], x] /; SumQ[u]</mark> ✞ ☎

rule 6690 <mark>| Int[E^(ArcTanh[(a\_.)\*(x\_)]\*(n\_.))\*((c\_) + (d\_.)\*(x\_)^2)^(p\_.), x\_Symbol] :></mark> ✞ ☎ Simp[c^p Int[(1 - a\*x)^(p - n/2)\*(1 + a\*x)^(p + n/2), x], x] /; FreeQ[{a , c, d, n, p}, x] && EqQ[a^2\*c + d, 0] && (IntegerQ[p] || GtQ[c, 0])

```
rule 6693
Int[E^(ArcTanh[(a_.)*(x_)]*(n_.))*((c_) + (d_.)*(x_)^2)^(p_), x_Symbol] :>
      ✞ ☎
       Simp[c^IntPart[p]*((c + d*x^2)^FracPart[p]/(1 - a^2*x^2)^FracPart[p]) Int
       [(1 - a^2*x^2)^p * E^{\text{-}}(n*ArcTanh[a*x]), x], x] /; FreeQ[{a, c, d, n, p}, x] &&
       EqQ[a<sup>2*</sup>c + d, 0] && !(IntegerQ[p] || GtQ[c, 0])
```
# **3.1275.4 Maple [A] (verified)**

Time  $= 0.35$  (sec), antiderivative size  $= 69$ , normalized size of antiderivative  $= 0.84$ 

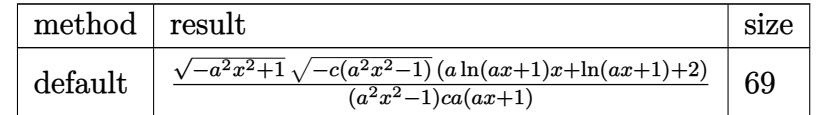

<span id="page-8260-1"></span>✝ ✆

#### input <mark>| int(1/(a\*x+1)^3\*(-a^2\*x^2+1)^(3/2)/(-a^2\*c\*x^2+c)^(1/2),x,method=\_RETURNVE</mark> ✞ ☎ RBOSE) ✝ ✆

```
output <mark>| (-a^2*x^2+1)^(1/2)*(-c*(a^2*x^2-1))^(1/2)*(a*1n(a*x+1)*x+ln(a*x+1)+2)/(a^2</mark>
   ✞ ☎
    *x^2-1)/c/a/(a*x+1)
```
#### **3.1275.5 Fricas [B] (verification not implemented)**

Leaf count of result is larger than twice the leaf count of optimal. 167 vs.  $2(74) = 148$ .

Time  $= 0.28$  (sec), antiderivative size  $= 381$ , normalized size of antiderivative  $= 4.65$ 

$$
\int \frac{e^{-3 \arctanh(ax)}}{\sqrt{c-a^2cx^2}} dx
$$
\n
$$
= \left[ -\frac{4\sqrt{-a^2cx^2 + c\sqrt{-a^2x^2 + 1}ax - (a^3x^3 + a^2x^2 - ax - 1)\sqrt{c}\log\left(\frac{a^6cx^6 + 4a^5cx^5 + 5a^4cx^4 - 4a^2cx^2 - 4acx + (a^4x^4 + a^2x^2 + a^2x^2 + 1)}{a^4x^4 + 2a^2x^2 - a^2cx - ac}\right)} \right]
$$
\n
$$
= \frac{2\sqrt{-a^2cx^2 + c\sqrt{-a^2x^2 + 1}ax + (a^3x^3 + a^2x^2 - ax - 1)\sqrt{-c}\arctan\left(\frac{\sqrt{-a^2cx^2 + c(a^2x^2 + 2ax + 2)\sqrt{-a^2x^2 + 1}}\sqrt{-a^2x^2 + a^2x^2 - a^2cx^2 - 2acx^2}}{a^4cx^3 + a^3cx^2 - a^2cx - ac}\right]}} \right]
$$

$$
\text{input} \left| \frac{\text{integrate}(1/(\text{a} * x + 1)^3 * (-\text{a}^2 * x^2 + 1)^3 (3/2) / (-\text{a}^2 * c * x^2 + c)^3 (1/2), x, \text{ algorithm}}{\text{="fricas"})} \right|
$$

✞ ☎

✝ ✆

✞ ☎

```
output
[-1/2*(4*sqrt(-a^2*c*x^2 + c)*sqrt(-a^2*x^2 + 1)*a*x - (a^3*x^3 + a^2*x^2
      - a*x - 1)*sqrt(c)*log((a^6*c*x^6 + 4*a^5*c*x^5 + 5*a^4*c*x^4 - 4*a^2*c*x^
      2 - 4*axc*x + (a^4*x^4 + 4*a^3*x^3 + 6*a^2*x^2 + 4*ax)xsqrt(-a^2*x^2 +c)*sqrt(-a^2*x^2 + 1)*sqrt(c) - 2*c)/(a^4*x^4 + 2*a^3*x^3 - 2*a*x - 1)))/(
      a^4*c*x^3 + a^3*c*x^2 - a^2*c*x - a*c), -(2*sqrt(-a^2*x^2 + c)*sqrt(-a^2)*x^2 + 1)*a*x + (a^3*x^3 + a^2*x^2 - a*x - 1)*sqrt(-c)*arctan(sqrt(-a^2*c*
      x^2 + c)*(a^2*x^2 + 2*a*x + 2)*sqrt(-a^2*x^2 + 1)*sqrt(-c)/(a^4*c*x^4 + 2*
      a^3*c*x^3 - a^2*c*x^2 - 2*a*c*x))/(a^4*c*x^3 + a^3*c*x^2 - a^2*c*x - a*c)]
```
### **3.1275.6 Sympy [F]**

$$
\int \frac{e^{-3\arctanh (ax)}}{\sqrt{c-a^2cx^2}} \, dx = \int \frac{\left(-(ax-1)\left(ax+1\right)\right)^{\frac{3}{2}}}{\sqrt{-c\left(ax-1\right)\left(ax+1\right)}\left(ax+1\right)^3} \, dx
$$

✞ ☎

✝ ✆

✞ ☎

<span id="page-8261-1"></span>✝ ✆

<span id="page-8261-0"></span>✝ ✆

input <mark>integrate(1/(a\*x+1)\*\*3\*(-a\*\*2\*x\*\*2+1)\*\*(3/2)/(-a\*\*2\*c\*x\*\*2+c)\*\*(1/2),x)</mark>

output Integral((-(a\*x - 1)\*(a\*x + 1))\*\*(3/2)/(sqrt(-c\*(a\*x - 1)\*(a\*x + 1))\*(a\*x  $+ 1$ )\*\*3), x)

3.1275. 
$$
\int \frac{e^{-3 \arctanh(ax)}}{\sqrt{c-a^2cx^2}} dx
$$

## **3.1275.7 Maxima [A] (verification not implemented)**

Time  $= 0.21$  (sec), antiderivative size  $= 33$ , normalized size of antiderivative  $= 0.40$ 

$$
\int \frac{e^{-3\arctanh(ax)}}{\sqrt{c-a^2cx^2}} dx = -\frac{\log(ax+1)}{a\sqrt{c}} - \frac{2}{a^2\sqrt{cx} + a\sqrt{c}}
$$

✞ ☎

✝ ✆

✞ ☎

<span id="page-8262-0"></span>✝ ✆

input <mark>integrate(1/(a\*x+1)^3\*(-a^2\*x^2+1)^(3/2)/(-a^2\*c\*x^2+c)^(1/2),x, algorithm</mark> ="maxima")

output <mark>-log(a\*x + 1)/(a\*sqrt(c)) - 2/(a^2\*sqrt(c)\*x + a\*sqrt(c))</mark>

$$
3.1275.8 \quad \text{Giac [F]}
$$

$$
\int \frac{e^{-3\arctanh(ax)}}{\sqrt{c-a^2cx^2}} dx = \int \frac{(-a^2x^2+1)^{\frac{3}{2}}}{\sqrt{-a^2cx^2+c(ax+1)^3}} dx
$$

✝ ✆

✞ ☎

<span id="page-8262-1"></span> $\left($   $\left($   $\right)$   $\left($   $\left($   $\right)$   $\left($   $\right)$   $\left($   $\left($   $\right)$   $\left($   $\left($   $\right)$   $\left($   $\left($   $\right)$   $\left($   $\right)$   $\left($   $\left($   $\right)$   $\left($   $\left($   $\right)$   $\left($   $\right)$   $\left($   $\left($   $\right)$   $\left($   $\left($   $\right)$   $\left($   $\left($   $\right)$   $\left($ 

input <mark>integrate(1/(a\*x+1)^3\*(-a^2\*x^2+1)^(3/2)/(-a^2\*c\*x^2+c)^(1/2),x, algorithm</mark> ✞ ☎  $=$ "giac")

output <mark>integrate((-a^2\*x^2 + 1)^(3/2)/(sqrt(-a^2\*c\*x^2 + c)\*(a\*x + 1)^3), x)</mark>

# **3.1275.9 Mupad [F(-1)]**

Timed out.

$$
\int \frac{e^{-3\arctanh(ax)}}{\sqrt{c-a^2cx^2}} dx = \int \frac{(1-a^2 x^2)^{3/2}}{\sqrt{c-a^2 cx^2} (ax+1)^3} dx
$$

✞ ☎

✝ ✆

✞ ☎

 $\left($   $\left($   $\right)$   $\left($   $\left($   $\right)$   $\left($   $\left($   $\right)$   $\left($   $\left($   $\right)$   $\left($   $\left($   $\right)$   $\left($   $\left($   $\right)$   $\left($   $\left($   $\right)$   $\left($   $\left($   $\right)$   $\left($   $\left($   $\right)$   $\left($   $\left($   $\right)$   $\left($   $\left($   $\right)$   $\left($   $\left($   $\right)$   $\left($ 

input  $\int \frac{\sinh((1 - a^2*x^2)^(3/2))}{\sinh(x + a^2*x^2)^2}$ 

output <mark>int((1 - a^2\*x^2)^(3/2)/((c - a^2\*c\*x^2)^(1/2)\*(a\*x + 1)^3), x)</mark>

3.1275. 
$$
\int \frac{e^{-3 \arctanh(ax)}}{\sqrt{c-a^2cx^2}} dx
$$

$$
\textbf{3.1276} \qquad \int \frac{e^{-3 \textbf{arctanh}(ax)}}{\left(c-a^2cx^2\right)^{3/2}} \, dx
$$

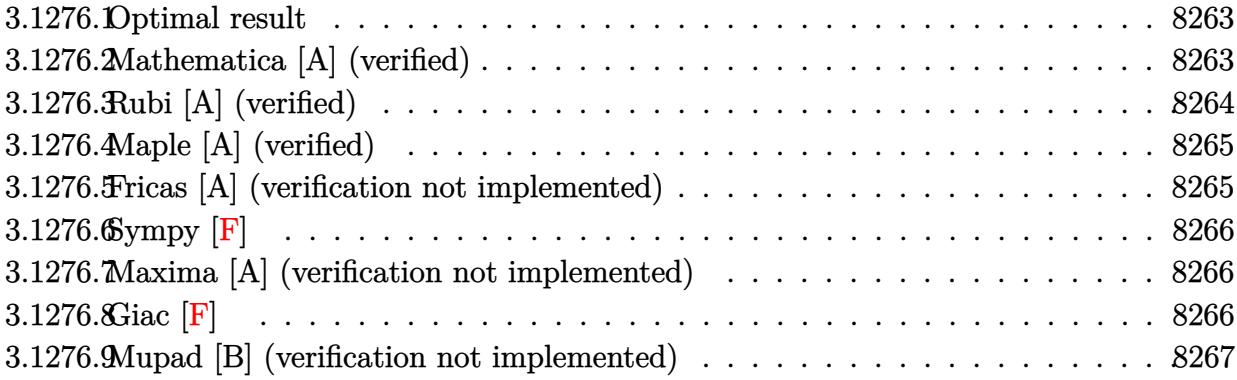

#### <span id="page-8263-0"></span>**Optimal result** 3.1276.1

Integrand size  $= 24$ , antiderivative size  $= 46$ 

$$
\int \frac{e^{-3 \text{arctanh}(ax)}}{\left(c - a^2 c x^2\right)^{3/2}} \, dx = -\frac{\sqrt{1 - a^2 x^2}}{2 a c (1 + a x)^2 \sqrt{c - a^2 c x^2}}
$$

output -1/2\*(-a<sup>2</sup>\*x<sup>2+1)</sup> (1/2)/a/c/(a\*x+1)<sup>2</sup>/(-a<sup>2\*c\*x</sup>2+c)<sup>2</sup>(1/2)

#### <span id="page-8263-1"></span>Mathematica [A] (verified) 3.1276.2

Time =  $0.06$  (sec), antiderivative size = 53, normalized size of antiderivative = 1.15

$$
\int \frac{e^{-3\arctanh(ax)}}{(c-a^2cx^2)^{3/2}} dx = \frac{\sqrt{1-a^2x^2}\sqrt{c-a^2cx^2}}{2ac^2(-1+ax)(1+ax)^3}
$$

input Integrate [1/(E^(3\*ArcTanh[a\*x])\*(c - a^2\*c\*x^2)^(3/2)),x]

<span id="page-8263-2"></span>output (Sqrt[1 - a<sup>2\*x^2</sup>]\*Sqrt[c - a<sup>2\*</sup>c\*x<sup>^2</sup>])/(2\*a\*c<sup>^2\*</sup>(-1 + a\*x)\*(1 + a\*x)<sup>^3</sup>)

## **3.1276.3 Rubi [A] (verified)**

Time  $= 0.32$  (sec), antiderivative size  $= 46$ , normalized size of antiderivative  $= 1.00$ , number of steps used = 3, number of rules used = 3,  $\frac{\text{number of rules}}{\text{integral size}}$  = 0.125, Rules used = {6693, 6690, 17}

Below are the steps used by Rubi to obtain the solution. The rule number used for the transformation is given above next to the arrow. The rules definitions used are listed below.

$$
\int \frac{e^{-3 \arctanh(ax)}}{(c-a^2cx^2)^{3/2}} dx
$$
\n
$$
\int \frac{6693}{6693}
$$
\n
$$
\sqrt{1-a^2x^2} \int \frac{e^{-3 \arctanh(ax)}}{(1-a^2x^2)^{3/2}} dx
$$
\n
$$
c\sqrt{c-a^2cx^2}
$$
\n
$$
\int \frac{6690}{6690}
$$
\n
$$
\sqrt{1-a^2x^2} \int \frac{1}{(ax+1)^3} dx
$$
\n
$$
c\sqrt{c-a^2cx^2}
$$
\n
$$
\int \frac{17}{17}
$$
\n
$$
-\frac{\sqrt{1-a^2x^2}}{2ac(ax+1)^2\sqrt{c-a^2cx^2}}
$$

✞ ☎

 $\left($   $\left($   $\right)$   $\left($   $\left($   $\right)$   $\left($   $\left($   $\right)$   $\left($   $\left($   $\right)$   $\left($   $\left($   $\right)$   $\left($   $\left($   $\right)$   $\left($   $\left($   $\right)$   $\left($   $\left($   $\right)$   $\left($   $\left($   $\right)$   $\left($   $\left($   $\right)$   $\left($   $\left($   $\right)$   $\left($   $\left($   $\right)$   $\left($ 

✝ ✆

 $\left($   $\left($   $\right)$   $\left($   $\left($   $\right)$   $\left($   $\left($   $\right)$   $\left($   $\left($   $\right)$   $\left($   $\left($   $\right)$   $\left($   $\left($   $\right)$   $\left($   $\left($   $\right)$   $\left($   $\left($   $\right)$   $\left($   $\left($   $\right)$   $\left($   $\left($   $\right)$   $\left($   $\left($   $\right)$   $\left($   $\left($   $\right)$   $\left($ 

input <mark>Int[1/(E^(3\*ArcTanh[a\*x])\*(c - a^2\*c\*x^2)^(3/2)),x]</mark>

output -1/2\*Sqrt[1 - a^2\*x^2]/(a\*c\*(1 + a\*x)^2\*Sqrt[c - a^2\*c\*x^2]) ✞ ☎

#### **3.1276.3.1 Defintions of rubi rules used**

rule 17 <mark>Int[(c\_.)\*((a\_.) + (b\_.)\*(x\_))^(m\_.), x\_Symbol] :> Simp[c\*((a + b\*x)^(m + 1</mark> ✞ ☎  $)/(b*(m + 1))$ , x] /; FreeQ[{a, b, c, m}, x] && NeQ[m, -1]

rule 6690 <mark>| Int[E^(ArcTanh[(a\_.)\*(x\_)]\*(n\_.))\*((c\_) + (d\_.)\*(x\_)^2)^(p\_.), x\_Symbol] :></mark> ✞ ☎ Simp[c^p Int[(1 - a\*x)^(p - n/2)\*(1 + a\*x)^(p + n/2), x], x] /; FreeQ[{a , c, d, n, p}, x] && EqQ[a^2\*c + d, 0] && (IntegerQ[p] || GtQ[c, 0])  $\left( \begin{array}{cc} \text{ } & \text{ } \\ \text{ } & \text{ } \end{array} \right)$  rule 6693  $Int\left[\mathbb{E}^{\hat{}}(\text{ArcTanh}[(a_{-}.)*(x_{-})]*(n_{-}.))*((c_{-}) + (d_{-}.)*(x_{-})^2)^{\hat{}}(p_{-}), \ x_{-}Symbol\right] \; :>$ Simp[c^IntPart[p]\*((c + d\*x^2)^FracPart[p]/(1 - a^2\*x^2)^FracPart[p]) Int  $[(1 - a^2*x^2)^p*k^{\text{c}}(n*ArcTanh[a*x]), x], x]$  /; FreeQ[{a, c, d, n, p}, x] && EqQ[a<sup> $2*$ c</sup> + d, 0] && !(IntegerQ[p] || GtQ[c, 0])

### **3.1276.4 Maple [A] (verified)**

Time  $= 0.38$  (sec), antiderivative size  $= 38$ , normalized size of antiderivative  $= 0.83$ 

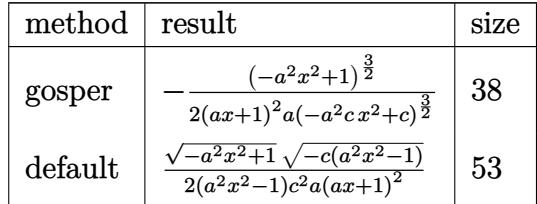

✞ ☎

✝ ✆

✞ ☎

<span id="page-8265-1"></span>✝ ✆

✞ ☎

<span id="page-8265-0"></span> $\left($   $\left($   $\right)$   $\left($   $\left($   $\right)$   $\left($   $\left($   $\right)$   $\left($   $\left($   $\right)$   $\left($   $\left($   $\right)$   $\left($   $\left($   $\right)$   $\left($   $\left($   $\right)$   $\left($   $\left($   $\right)$   $\left($   $\left($   $\right)$   $\left($   $\left($   $\right)$   $\left($   $\left($   $\right)$   $\left($   $\left($   $\right)$   $\left($ 

input <mark>| int(1/(a\*x+1)^3\*(-a^2\*x^2+1)^(3/2)/(-a^2\*c\*x^2+c)^(3/2),x,method=\_RETURNVE</mark> RBOSE)

output -1/2/(a\*x+1)^2/a\*(-a^2\*x^2+1)^(3/2)/(-a^2\*c\*x^2+c)^(3/2)

## **3.1276.5 Fricas [A] (verification not implemented)**

Time  $= 0.25$  (sec), antiderivative size  $= 72$ , normalized size of antiderivative  $= 1.57$ 

$$
\int \frac{e^{-3\arctanh(ax)}}{(c-a^2cx^2)^{3/2}} dx = -\frac{\sqrt{-a^2cx^2+c\sqrt{-a^2x^2+1}}(ax^2+2x)}{2(a^4c^2x^4+2a^3c^2x^3-2ac^2x-c^2)}
$$

✞ ☎

✝ ✆

✞ ☎

<span id="page-8265-2"></span> $\left($   $\left($   $\right)$   $\left($   $\left($   $\right)$   $\left($   $\left($   $\right)$   $\left($   $\left($   $\right)$   $\left($   $\left($   $\right)$   $\left($   $\left($   $\right)$   $\left($   $\left($   $\right)$   $\left($   $\left($   $\right)$   $\left($   $\left($   $\right)$   $\left($   $\left($   $\right)$   $\left($   $\left($   $\right)$   $\left($   $\left($   $\right)$   $\left($ 

input <mark>integrate(1/(a\*x+1)^3\*(-a^2\*x^2+1)^(3/2)/(-a^2\*c\*x^2+c)^(3/2),x, algorithm</mark> ="fricas")

output -1/2\*sqrt(-a^2\*c\*x^2 + c)\*sqrt(-a^2\*x^2 + 1)\*(a\*x^2 + 2\*x)/(a^4\*c^2\*x^4 +  $2*a^3*c^2*x^3 - 2*a*c^2*x - c^2)$ 

# 3.1276.6 Sympy  $[F]$

$$
\int \frac{e^{-3 \arctanh(ax)}}{\left(c - a^2 c x^2\right)^{3/2}} dx = \int \frac{\left(-\left(ax - 1\right)\left(ax + 1\right)\right)^{\frac{3}{2}}}{\left(-c \left(ax - 1\right)\left(ax + 1\right)\right)^{\frac{3}{2}} \left(ax + 1\right)^3} dx
$$

input integrate( $1/(a*x+1)*x*(-a*x*x*x+2+1)**(3/2)/(-a*x*x*x+2+c)**(3/2),x)$ 

output Integral( $(-(a*x - 1)*(a*x + 1))**(3/2)/((-c*(a*x - 1)*(a*x + 1))**(3/2)*(a$  $*x + 1)**3, x)$ 

#### <span id="page-8266-0"></span>Maxima [A] (verification not implemented) 3.1276.7

Time =  $0.23$  (sec), antiderivative size = 29, normalized size of antiderivative =  $0.63$ 

$$
\int \frac{e^{-3 \arctanh(ax)}}{(c - a^2 c x^2)^{3/2}} dx = -\frac{1}{2 \left(a^3 c^{\frac{3}{2}} x^2 + 2 a^2 c^{\frac{3}{2}} x + a c^{\frac{3}{2}}\right)}
$$

input integrate( $1/(a*x+1)^3*(-a^2*x^2+1)^(3/2)/(-a^2*x*x^2+c)^(3/2),x$ , algorithm  $=$ "maxima")

output  $-1/2/(\text{a}^3 \cdot \text{c}^2 \cdot (3/2) \cdot \text{x}^2 + 2 \cdot \text{a}^2 \cdot \text{c}^2 \cdot (3/2) \cdot \text{x} + \text{a} \cdot \text{c}^2 \cdot (3/2))$ 

<span id="page-8266-1"></span>
$$
3.1276.8 \quad \text{Giac [F]}
$$

$$
\int \frac{e^{-3\arctanh(ax)}}{(c-a^2cx^2)^{3/2}} dx = \int \frac{(-a^2x^2+1)^{\frac{3}{2}}}{(-a^2cx^2+c)^{\frac{3}{2}}(ax+1)^3} dx
$$

input  $\frac{1}{1}$ ntegrate(1/(a\*x+1)<sup>2</sup>\*(-a<sup>2</sup>\*x<sup>2</sup>+1)<sup>2</sup>(3/2)/(-a<sup>2\*</sup>x\*2+c)<sup>2</sup>(3/2), x, algorithm  $=$ "giac")

output integrate( $(-a^2*x^2 + 1)^{2}(3/2)/((-a^2*x^2 + c)^{2}(3/2)*(a*x + 1)^{2})$ , x)

<span id="page-8266-2"></span>3.1276. 
$$
\int \frac{e^{-3 \arctanh(ax)}}{(c-a^2cx^2)^{3/2}} dx
$$

#### Mupad [B] (verification not implemented) 3.1276.9

Time = 3.75 (sec), antiderivative size = 58, normalized size of antiderivative =  $1.26$ 

$$
\int \frac{e^{-3 \text{arctanh}(ax)}}{\left(c - a^2 c x^2\right)^{3/2}} dx = -\frac{\sqrt{c - a^2 c x^2} \sqrt{1 - a^2 x^2}}{2 a^5 c^2 \left(\frac{2 x}{a^3} + \frac{1}{a^4} - x^4 - \frac{2 x^3}{a}\right)}
$$

input  $\frac{\text{int}((1 - a^2*x^2)^{(3/2)})((c - a^2*x^2)^{(3/2)*(a*x + 1)^3),x)}$ 

output  $-((c - a^2*cx^2)^(1/2)*(1 - a^2*x^2)^(1/2))/(2*a^5*c^2*((2*x)/a^3 + 1/a^4))$  $- x^4 - (2*x^3)/a)$ 

$$
\textbf{3.1277} \qquad \int \frac{e^{-3 \textbf{arctanh}(ax)}}{\left(c-a^2 c x^2\right)^{5/2}} \, dx
$$

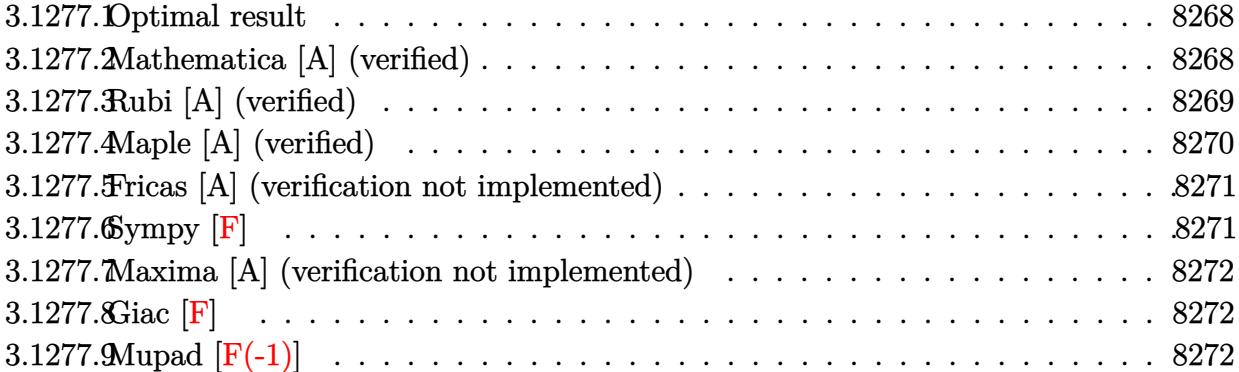

### <span id="page-8268-0"></span>**3.1277.1 Optimal result**

Integrand size  $= 24$ , antiderivative size  $= 182$ 

$$
\int \frac{e^{-3 \arctanh(ax)}}{(c-a^2cx^2)^{5/2}} dx = -\frac{\sqrt{1-a^2x^2}}{6ac^2(1+ax)^3\sqrt{c-a^2cx^2}} - \frac{\sqrt{1-a^2x^2}}{8ac^2(1+ax)^2\sqrt{c-a^2cx^2}} - \frac{\sqrt{1-a^2x^2}}{8ac^2(1+ax)\sqrt{c-a^2cx^2}} + \frac{\sqrt{1-a^2x^2}\arctanh(ax)}{8ac^2\sqrt{c-a^2cx^2}}
$$

✞ ☎

<span id="page-8268-1"></span>✝ ✆

output <mark>-1/6\*(-a^2\*x^2+1)^(1/2)/a/c^2/(a\*x+1)^3/(-a^2\*c\*x^2+c)^(1/2)-1/8\*(-a^2\*x^2</mark> +1)^(1/2)/a/c^2/(a\*x+1)^2/(-a^2\*c\*x^2+c)^(1/2)-1/8\*(-a^2\*x^2+1)^(1/2)/a/c^  $2/(\frac{a*x+1}{-a^2xc*x^2+c})^{(1/2)+1/8*arctanh(a*x)*(-a^2*x^2+1)^{(1/2)}/a/c^2/$  $-a^2*c*x^2+c^2(c)(1/2)$ 

### **3.1277.2 Mathematica [A] (verified)**

Time  $= 0.05$  (sec), antiderivative size  $= 73$ , normalized size of antiderivative  $= 0.40$ 

$$
\int \frac{e^{-3\arctanh(ax)}}{(c-a^2cx^2)^{5/2}} dx = \frac{\sqrt{1-a^2x^2}(-10-9ax-3a^2x^2+3(1+ax)^3\arctanh(ax))}{24ac^2(1+ax)^3\sqrt{c-a^2cx^2}}
$$

✞ ☎

✝ ✆

✞ ☎

<span id="page-8268-2"></span>✝ ✆

input  $Integrate[1/(E<sup>o</sup>(3*ArcTanh[a*x])*(c - a<sup>o</sup>2*c*x<sup>o</sup>2)<sup>o</sup>(5/2)),x]$ 

output (Sqrt[1 - a^2\*x^2]\*(-10 - 9\*a\*x - 3\*a^2\*x^2 + 3\*(1 + a\*x)^3\*ArcTanh[a\*x]))  $/(24*axc^2*(1 + axx)^3*Sqrt[c - a^2*cx^2])$ 

3.1277. 
$$
\int \frac{e^{-3 \arctanh(ax)}}{(c-a^2cx^2)^{5/2}} dx
$$

# **3.1277.3 Rubi [A] (verified)**

Time  $= 0.38$  (sec), antiderivative size  $= 87$ , normalized size of antiderivative  $= 0.48$ , number of steps used = 4, number of rules used = 4,  $\frac{\text{number of rules}}{\text{integral size}}$  = 0.167, Rules used = {6693, 6690, 54, 2009}

Below are the steps used by Rubi to obtain the solution. The rule number used for the transformation is given above next to the arrow. The rules definitions used are listed below.

$$
\int \frac{e^{-3 \arctanh(ax)}}{(c-a^2cx^2)^{5/2}} dx
$$
\n
$$
\int \frac{6693}{6693}
$$
\n
$$
\frac{\sqrt{1-a^2x^2} \int \frac{e^{-3 \arctanh(ax)}}{(1-a^2x^2)^{5/2}} dx}{c^2 \sqrt{c-a^2cx^2}}
$$
\n
$$
\int \frac{6690}{6690}
$$
\n
$$
\frac{\sqrt{1-a^2x^2} \int \frac{1}{(1-ax)(ax+1)^4} dx}{(1-ax)^2 (ax+1)^4}
$$
\n
$$
\int \frac{54}{64}
$$
\n
$$
\frac{\sqrt{1-a^2x^2} \int \left(\frac{1}{8(ax+1)^2} + \frac{1}{4(ax+1)^3} + \frac{1}{2(ax+1)^4} - \frac{1}{8(a^2x^2-1)}\right) dx}{c^2 \sqrt{c-a^2cx^2}}
$$
\n
$$
\int \frac{2009}{2009}
$$
\n
$$
\frac{\sqrt{1-a^2x^2} \left(\frac{\arctanh(ax)}{8a} - \frac{1}{8a(ax+1)} - \frac{1}{8a(ax+1)^2} - \frac{1}{6a(ax+1)^3}\right)}{c^2 \sqrt{c-a^2cx^2}}
$$

✝ ✆

✝ ✆

$$
input \boxed{\text{Int}[1/(E^{(3*ArcTanh[a*x])*(c - a^2*cx^2)^{(5/2)}),x]}
$$

output (Sqrt[1 - a^2\*x^2]\*(-1/6\*1/(a\*(1 + a\*x)^3) - 1/(8\*a\*(1 + a\*x)^2) - 1/(8\*a\* ✞ ☎  $(1 + a*x)$  + ArcTanh[a\*x]/(8\*a)))/(c<sup>2</sup>\*Sqrt[c - a<sup>2\*</sup>c\*x<sup>2</sup>])

#### **3.1277.3.1 Defintions of rubi rules used**

```
rule 54 <mark>Int[((a_) + (b_.)*(x_))^(m_)*((c_.) + (d_.)*(x_))^(n_.), x_Symbol] :> Int[E</mark>
    ✞ ☎
     xpandIntegrand[(a + b*x)^m*(c + d*x)^n, x], x] /; FreeQ[{a, b, c, d}, x] &&
     ILtQ[m, 0] && IntegerQ[n] && !(IGtQ[n, 0] && LtQ[m + n + 2, 0])
```
✝ ✆

✝ ✆

✝ ✆

rule 2009 <mark>Int[u\_, x\_Symbol] :> Simp[IntSum[u, x], x] /; SumQ[u]</mark> ✞ ☎

rule 6690 <mark>| Int[E^(ArcTanh[(a\_.)\*(x\_)]\*(n\_.))\*((c\_) + (d\_.)\*(x\_)^2)^(p\_.), x\_Symbol] :></mark> ✞ ☎ Simp[c^p Int[(1 - a\*x)^(p - n/2)\*(1 + a\*x)^(p + n/2), x], x] /; FreeQ[{a , c, d, n, p}, x] && EqQ[a^2\*c + d, 0] && (IntegerQ[p] || GtQ[c, 0])

```
rule 6693
Int[E^(ArcTanh[(a_.)*(x_)]*(n_.))*((c_) + (d_.)*(x_)^2)^(p_), x_Symbol] :>
     ✞ ☎
     Simp[c^IntPart[p]*((c + d*x^2)^FracPart[p]/(1 - a^2*x^2)^FracPart[p]) Int
      [(1 - a^2*x^2)^p * E^{\text{-}}(n*ArcTanh[a*x]), x], x] /; FreeQ[{a, c, d, n, p}, x] &&
      EqQ[a<sup>2*</sup>c + d, 0] && !(IntegerQ[p] || GtQ[c, 0])
     ✝ ✆
```
# <span id="page-8270-0"></span>**3.1277.4 Maple [A] (verified)**

Time  $= 0.39$  (sec), antiderivative size  $= 159$ , normalized size of antiderivative  $= 0.87$ 

✝ ✆

<span id="page-8270-1"></span> $\left($   $\left($   $\right)$   $\left($   $\left($   $\right)$   $\left($   $\left($   $\right)$   $\left($   $\left($   $\right)$   $\left($   $\left($   $\right)$   $\left($   $\left($   $\right)$   $\left($   $\left($   $\right)$   $\left($   $\left($   $\right)$   $\left($   $\left($   $\right)$   $\left($   $\left($   $\right)$   $\left($   $\left($   $\right)$   $\left($   $\left($   $\right)$   $\left($ 

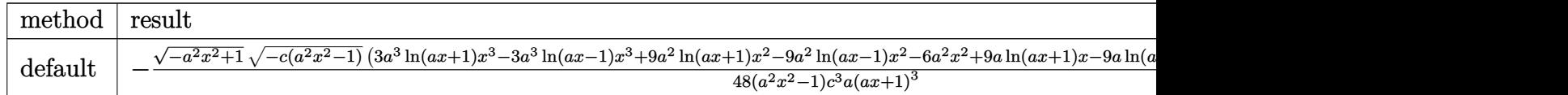

input <mark>| int(1/(a\*x+1)^3\*(-a^2\*x^2+1)^(3/2)/(-a^2\*c\*x^2+c)^(5/2),x,method=\_RETURNVE</mark> ✞ ☎ RBOSE)

output <mark>-1/48\*(-a^2\*x^2+1)^(1/2)\*(-c\*(a^2\*x^2-1))^(1/2)\*(3\*a^3\*1n(a\*x+1)\*x^3-3\*a^3</mark> ✞ ☎ \*ln(a\*x-1)\*x^3+9\*a^2\*ln(a\*x+1)\*x^2-9\*a^2\*ln(a\*x-1)\*x^2-6\*a^2\*x^2+9\*a\*ln(a\*  $x+1$ )\*x-9\*a\*ln(a\*x-1)\*x-18\*a\*x+3\*ln(a\*x+1)-3\*ln(a\*x-1)-20)/(a^2\*x^2-1)/c^3/  $a/(a*x+1)^3$ 

#### Fricas [A] (verification not implemented) 3.1277.5

Time =  $0.29$  (sec), antiderivative size = 461, normalized size of antiderivative = 2.53

$$
\int \frac{e^{-3\arctanh(ax)}}{(c-a^2cx^2)^{5/2}} dx = \left[ \frac{3\left(a^5x^5 + 3\,a^4x^4 + 2\,a^3x^3 - 2\,a^2x^2 - 3\,ax - 1\right)\sqrt{c}\log\left(-\frac{a^6cx^6 + 5\,a^4cx^4 - 5\,a^2cx^2 - 4\,(a^3x^3 + a^2x^2)}{a^6x^6 - 3\,a^4x^4}\right)}{96\left(a^6c^3x^5 + 3\,a^5c^3x^4 + 2\,a^4c^5\right)} \right]
$$

input  $\frac{1}{1}$ ntegrate(1/(a\*x+1)^3\*(-a^2\*x^2+1)^(3/2)/(-a^2\*c\*x^2+c)^(5/2),x, algorithm  $= "fricas")$ 

```
output [1/96*(3*(a^5*x^5 + 3*a^4*x^4 + 2*a^3*x^3 - 2*a^2*x^2 - 3*a*x - 1)*sqrt(c)]*log(-(a^6*c*x^6 + 5*a^4*c*x^4 - 5*a^2*c*x^2 - 4*(a^3*x^3 + a*x)*sqrt(-a^2*c*x<sup>2</sup> + c)*sqrt(-a<sup>2</sup>*x<sup>2</sup> + 1)*sqrt(c) - c)/(a<sup>2</sup>6*x<sup>2</sup>6 - 3*a<sup>2</sup>*x<sup>2</sup> + 3*a<sup>2</sup>*x
        ^2 - 1)) - 4*(10*a<sup>-3*x<sup>-</sup>3 + 27*a<sup>-</sup>2*x<sup>-</sup>2 + 21*a*x)*sqrt(-a<sup>-</sup>2*c*x<sup>-</sup>2 + c)*sqrt(</sup>
        -a^2*x^2 + 1)/ (a^6*c^3*x^5 + 3*a^5*c^3*x^4 + 2*a^4*c^3*x^3 - 2*a^3*c^3*x^22 - 3*a^2*c^3*x - a*c^3), 1/48*(3*(a^5*x^5 + 3*a^4*x^4 + 2*a^3*x^3 - 2*a^2)*x^2 - 3*ax - 1)*sqrt(-c)*arctan(2*sqrt(-a^2*cx^2 + c)*sqrt(-a^2*x^2 + 1\frac{\star}{\star}sqrt(-c)*x/(a<sup>2</sup>+c*x<sup>2</sup>+ - c)) - 2*(10*a<sup>2</sup>*x<sup>2</sup>+ 27*a<sup>2</sup>*x<sup>2</sup> + 21*a*x)*sqr
        t(-a^2*cx^2 + c)*sqrt(-a^2*x^2 + 1))/(a^6*c^3*x^5 + 3*a^5*c^3*x^4 + 2*a^4*c^3*x^3 - 2*a^3*c^3*x^2 - 3*a^2*c^3*x - a*c^3]
```
# <span id="page-8271-0"></span>3.1277.6 Sympy  $F$

$$
\int \frac{e^{-3\arctanh(ax)}}{(c-a^2cx^2)^{5/2}} dx = \int \frac{\left(-(ax-1)(ax+1)\right)^{\frac{3}{2}}}{\left(-c(ax-1)(ax+1)\right)^{\frac{5}{2}}(ax+1)^3} dx
$$

$$
input\left| \text{integrate}(1/(a*x+1)*x3*(-a*x*x*2+1)**(3/2)/(-a*x*x*x*2+c)**(5/2),x)\right|
$$

<span id="page-8271-1"></span>output Integral( $(-(a*x - 1)*(a*x + 1))**(3/2)/((-c*(a*x - 1)*(a*x + 1))**(5/2)*(a$  $*x + 1)**3, x)$ 

3.1277. 
$$
\int \frac{e^{-3 \arctanh(ax)}}{(c-a^2cx^2)^{5/2}} dx
$$

#### **3.1277.7 Maxima [A] (verification not implemented)**

Time  $= 0.21$  (sec), antiderivative size  $= 93$ , normalized size of antiderivative  $= 0.51$ 

$$
\int \frac{e^{-3 \arctanh(ax)}}{(c-a^2cx^2)^{5/2}} dx = -\frac{3 a^2 \sqrt{c}x^2 + 9 a \sqrt{c}x + 10 \sqrt{c}}{24 (a^4 c^3 x^3 + 3 a^3 c^3 x^2 + 3 a^2 c^3 x + a c^3)} + \frac{\log (ax+1)}{16 a c^{\frac{5}{2}}} - \frac{\log (ax-1)}{16 a c^{\frac{5}{2}}}
$$

✞ ☎

✝ ✆

✞ ☎

input <mark>integrate(1/(a\*x+1)^3\*(-a^2\*x^2+1)^(3/2)/(-a^2\*c\*x^2+c)^(5/2),x, algorithm</mark> ="maxima")

output -1/24\*(3\*a^2\*sqrt(c)\*x^2 + 9\*a\*sqrt(c)\*x + 10\*sqrt(c))/(a^4\*c^3\*x^3 + 3\*a^  $3*c^3*x^2 + 3*a^2*c^3*x + a*c^3) + 1/16*log(a*x + 1)/(a*c^(5/2)) - 1/16*lo$  $g(a*x - 1)/(a*c<sup>2</sup>(5/2))$ ✝ ✆

## <span id="page-8272-0"></span>**3.1277.8 Giac [F]**

$$
\int \frac{e^{-3\arctanh(ax)}}{(c-a^2cx^2)^{5/2}} dx = \int \frac{(-a^2x^2+1)^{\frac{3}{2}}}{(-a^2cx^2+c)^{\frac{5}{2}}(ax+1)^3} dx
$$

✝ ✆

✞ ☎

<span id="page-8272-1"></span>✝ ✆

input <mark>integrate(1/(a\*x+1)^3\*(-a^2\*x^2+1)^(3/2)/(-a^2\*c\*x^2+c)^(5/2),x, algorithm</mark> ✞ ☎  $=$ "giac")

output <mark>integrate((-a^2\*x^2 + 1)^(3/2)/((-a^2\*c\*x^2 + c)^(5/2)\*(a\*x + 1)^3), x)</mark>

### **3.1277.9 Mupad [F(-1)]**

Timed out.

$$
\int \frac{e^{-3 \arctanh(ax)}}{(c-a^2cx^2)^{5/2}} dx = \int \frac{(1-a^2 x^2)^{3/2}}{(c-a^2 c x^2)^{5/2} (a x+1)^3} dx
$$

✞ ☎

✝ ✆

✞ ☎

 $\left($   $\left($   $\right)$   $\left($   $\left($   $\right)$   $\left($   $\left($   $\right)$   $\left($   $\left($   $\right)$   $\left($   $\left($   $\right)$   $\left($   $\left($   $\right)$   $\left($   $\left($   $\right)$   $\left($   $\left($   $\right)$   $\left($   $\left($   $\right)$   $\left($   $\left($   $\right)$   $\left($   $\left($   $\right)$   $\left($   $\left($   $\right)$   $\left($ 

input  $\int \frac{\sinh((1 - a^2*x^2)^(3/2))}{\sinh(x + a^2*x^2)^2}$ 

output <mark>int((1 - a^2\*x^2)^(3/2)/((c - a^2\*c\*x^2)^(5/2)\*(a\*x + 1)^3), x)</mark>

3.1277. 
$$
\int \frac{e^{-3 \arctanh(ax)}}{(c-a^2cx^2)^{5/2}} dx
$$

$$
\textbf{3.1278} \qquad \int \frac{e^{-3 \textbf{arctanh}(ax)}}{\left(c-a^2cx^2\right)^{7/2}} \, dx
$$

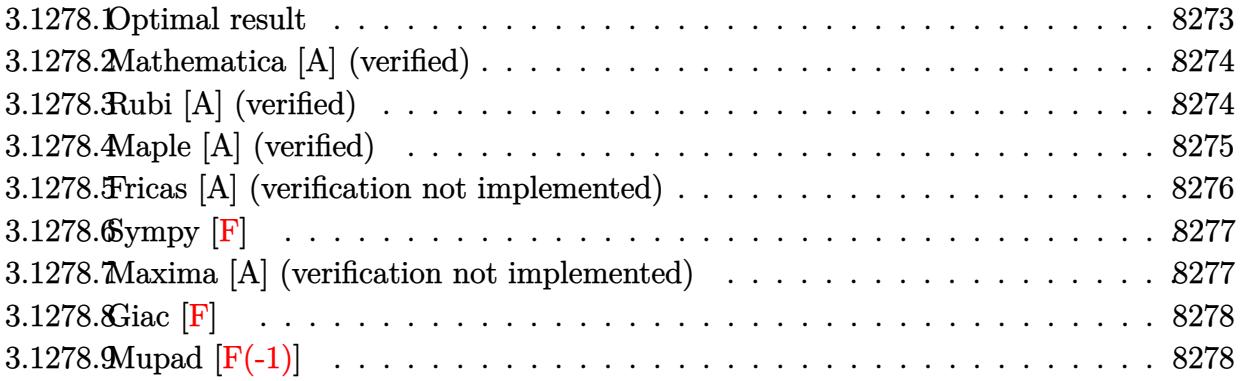

## <span id="page-8273-0"></span>3.1278.1 Optimal result

Integrand size  $= 24$ , antiderivative size  $= 275$ 

$$
\int \frac{e^{-3 \arctanh(ax)}}{(c-a^2cx^2)^{7/2}} dx = \frac{\sqrt{1-a^2x^2}}{32ac^3(1-ax)\sqrt{c-a^2cx^2}} - \frac{\sqrt{1-a^2x^2}}{16ac^3(1+ax)^4\sqrt{c-a^2cx^2}} - \frac{\sqrt{1-a^2x^2}}{12ac^3(1+ax)^3\sqrt{c-a^2cx^2}} - \frac{3\sqrt{1-a^2x^2}}{32ac^3(1+ax)^2\sqrt{c-a^2cx^2}} - \frac{\sqrt{1-a^2x^2}}{8ac^3(1+ax)\sqrt{c-a^2cx^2}} + \frac{5\sqrt{1-a^2x^2}\arctanh(ax)}{32ac^3\sqrt{c-a^2cx^2}}
$$

<span id="page-8273-1"></span>output 1/32\*(-a<sup>2</sup>\*x<sup>2</sup>+1)<sup>2</sup>(1/2)/a/c<sup>2</sup>3/(-a\*x+1)/(-a<sup>2</sup>xc\*x<sup>2</sup>+c)<sup>2</sup>(1/2)-1/16\*(-a<sup>2</sup>\*x<sup>2</sup>2 +1)^(1/2)/a/c^3/(a\*x+1)^4/(-a^2\*c\*x^2+c)^(1/2)-1/12\*(-a^2\*x^2+1)^(1/2)/a/c  $^2/(\frac{a*x+1}{3}(\frac{-a^2x-kx^2+c)^2(1/2)-3/32*(-a^2*x^2+1)^2(1/2)}a/c^3/(a*x+1)^2$  $(-a^2*c*x^2+c)^(1/2)-1/8*(-a^2*x^2+1)^(1/2)/a/c^3/(a*x+1)/(-a^2*c*x^2+c)^(1/2)$  $1/2$ )+5/32\*arctanh(a\*x)\*(-a^2\*x^2+1)^(1/2)/a/c^3/(-a^2\*c\*x^2+c)^(1/2)

### **3.1278.2 Mathematica [A] (verified)**

Time  $= 0.07$  (sec), antiderivative size  $= 101$ , normalized size of antiderivative  $= 0.37$ 

✞ ☎

✝ ✆

✞ ☎

<span id="page-8274-0"></span>✝ ✆

$$
\int \frac{e^{-3 \text{arctanh}(ax)}}{(c-a^2 c x^2)^{7/2}} dx = \frac{\sqrt{1-a^2 x^2 (32+15ax-35a^2 x^2-45a^3 x^3-15a^4 x^4+15(-1+ax)(1+ax)^4 \text{arctanh}(x^2+2x^2-45a^3 x^3-15a^4 x^4+15(-1+ax)(1+ax)^4 x^2+4x^2+4x^3)}{96a c^3 (-1+ax)(1+ax)^4 \sqrt{c-a^2 c x^2}}
$$

input <mark>Integrate[1/(E^(3\*ArcTanh[a\*x])\*(c - a^2\*c\*x^2)^(7/2)),x]</mark>

output (Sqrt[1 - a^2\*x^2]\*(32 + 15\*a\*x - 35\*a^2\*x^2 - 45\*a^3\*x^3 - 15\*a^4\*x^4 + 1  $5*(-1 + a*x)*(1 + a*x)^4*ArcTanh[a*x]))/(96*a*c^3*(-1 + a*x)*(1 + a*x)^4*S$ qrt $[c - a^2*c*x^2]$ 

## **3.1278.3 Rubi [A] (verified)**

Time =  $0.41$  (sec), antiderivative size = 116, normalized size of antiderivative =  $0.42$ , number of steps used = 4, number of rules used = 4,  $\frac{\text{number of rules}}{\text{integral size}}$  = 0.167, Rules used  $= \{6693, 6690, 54, 2009\}$ 

Below are the steps used by Rubi to obtain the solution. The rule number used for the transformation is given above next to the arrow. The rules definitions used are listed below.

$$
\int \frac{e^{-3 \arctanh(ax)}}{(c-a^2cx^2)^{7/2}} dx
$$
\n
$$
\int \frac{6693}{6693}
$$
\n
$$
\frac{\sqrt{1-a^2x^2} \int \frac{e^{-3 \arctanh(ax)}}{(1-a^2x^2)^{7/2}} dx}{c^3 \sqrt{c-a^2cx^2}}
$$
\n
$$
\int \frac{6690}{6690}
$$
\n
$$
\frac{\sqrt{1-a^2x^2} \int \frac{1}{(1-ax)^2(ax+1)^5} dx}{c^3 \sqrt{c-a^2cx^2}}
$$
\n
$$
\int \frac{54}{64}
$$
\n
$$
\frac{\sqrt{1-a^2x^2} \int \left(\frac{1}{32(ax-1)^2} + \frac{1}{8(ax+1)^2} + \frac{3}{16(ax+1)^3} + \frac{1}{4(ax+1)^4} + \frac{1}{4(ax+1)^5} - \frac{5}{32(a^2x^2-1)}\right) dx}{c^3 \sqrt{c-a^2cx^2}}
$$
\n
$$
\int 2009
$$

$$
\frac{\sqrt{1-a^2x^2}\left(\frac{5\arctanh(ax)}{32a}+\frac{1}{32a(1-ax)}-\frac{1}{8a(ax+1)}-\frac{3}{32a(ax+1)^2}-\frac{1}{12a(ax+1)^3}-\frac{1}{16a(ax+1)^4}\right)}{c^3\sqrt{c-a^2cx^2}}
$$

✝ ✆

✞ ☎

 $\left($   $\left($   $\right)$   $\left($   $\left($   $\right)$   $\left($   $\left($   $\right)$   $\left($   $\left($   $\right)$   $\left($   $\left($   $\right)$   $\left($   $\left($   $\right)$   $\left($   $\left($   $\right)$   $\left($   $\left($   $\right)$   $\left($   $\left($   $\right)$   $\left($   $\left($   $\right)$   $\left($   $\left($   $\right)$   $\left($   $\left($   $\right)$   $\left($ 

✞ ☎

<span id="page-8275-0"></span>✝ ✆

$$
input \left[1/(E^{(3*Arctanh[a*x])*(c - a^2*cx^2)^((7/2)), x]\right]
$$

```
output
(Sqrt[1 - a^2*x^2]*(1/(32*a*(1 - a*x)) - 1/(16*a*(1 + a*x)^4) - 1/(12*a*(1
   ✞ ☎
    + a*x)^3) - 3/(32*a*(1 + a*x)^2) - 1/(8*a*(1 + a*x)) + (5*ArcTanh[a*x])/(
    32*a))/(c<sup>-</sup>3*Sqrt[c - a<sup>-</sup>2*c*x<sup>-2]</sup>)
   ✝ ✆
```
**3.1278.3.1 Defintions of rubi rules used**

```
rule 54 <mark>Int[((a_) + (b_.)*(x_))^(m_)*((c_.) + (d_.)*(x_))^(n_.), x_Symbol] :> Int[E</mark>
     xpandIntegrand[(a + b*x)^m*(c + d*x)^n, x], x] /; FreeQ[{a, b, c, d}, x] &&
     ILtQ[m, 0] && IntegerQ[n] && !(IGtQ[n, 0] && LtQ[m + n + 2, 0])
    ✝ ✆
```
rule 2009 <mark>Int[u\_, x\_Symbol] :> Simp[IntSum[u, x], x] /; SumQ[u]</mark> ✞ ☎

```
rule 6690 <mark>| Int[E^(ArcTanh[(a_.)*(x_)]*(n_.))*((c_) + (d_.)*(x_)^2)^(p_.), x_Symbol] :></mark>
     ✞ ☎
     Simp[c^p Int[(1 - a*x)^(p - n/2)*(1 + a*x)^(p + n/2), x], x] /; FreeQ[{a
     , c, d, n, p}, x] && EqQ[a^2*c + d, 0] && (IntegerQ[p] || GtQ[c, 0])
     ✝ ✆
```
rule 6693 Int[E^(ArcTanh[(a\_.)\*(x\_)]\*(n\_.))\*((c\_) + (d\_.)\*(x\_)^2)^(p\_), x\_Symbol] :> Simp[c^IntPart[p]\*((c + d\*x^2)^FracPart[p]/(1 - a^2\*x^2)^FracPart[p]) Int  $[(1 - a^2*x^2)^p*x^2(x*ArcTanh[a*x]), x], x]$  /; FreeQ[{a, c, d, n, p}, x] && EqQ[a<sup> $2*$ </sup>c + d, 0] && !(IntegerQ[p] || GtQ[c, 0])

## **3.1278.4 Maple [A] (verified)**

Time  $= 0.38$  (sec), antiderivative size  $= 238$ , normalized size of antiderivative  $= 0.87$ 

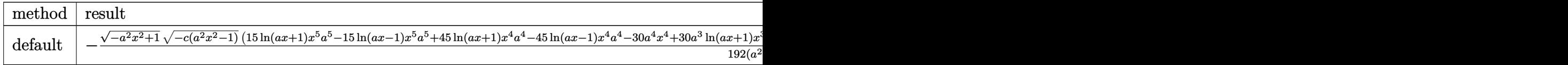

<sup>3</sup>−30*a*

input <mark>| int(1/(a\*x+1)^3\*(-a^2\*x^2+1)^(3/2)/(-a^2\*c\*x^2+c)^(7/2),x,method=\_RETURNVE</mark> ✞ ☎ RBOSE)

✝ ✆

✞ ☎

```
output <mark>-1/192*(-a^2*x^2+1)^(1/2)*(-c*(a^2*x^2-1))^(1/2)*(15*1n(a*x+1)*x^5*a^5-15*</mark>
         \ln(a*x-1)*x^5*a^5+45*ln(a*x+1)*x^4*a^4-45*ln(a*x-1)*x^4*a^4-30*a^4*x^4+30*a^3*ln(a*x+1)*x^3-30*a^3*ln(a*x-1)*x^3-90*a^3*x^3-30*a^2*ln(a*x+1)*x^2+30*
         a^2*ln(a*x-1)*x^2-70*a^2*x^2-45*a*ln(a*x+1)*x+45*a*ln(a*x-1)*x+30*a*x-15*l
         n(a*x+1)+15*ln(a*x-1)+64)/(a^2*x^2-1)/c^4/a/(a*x+1)^4/(a*x-1)\left( \left( \right) \left( \left( \right) \left( \left( \right) \left( \left( \right) \left( \left( \right) \left( \left( \right) \left( \left( \right) \left( \left( \right) \left( \left( \right) \left( \left( \right) \left( \left( \right) \left( \left( \right) \left(
```
# <span id="page-8276-0"></span>**3.1278.5 Fricas [A] (verification not implemented)**

Time  $= 0.28$  (sec), antiderivative size  $= 559$ , normalized size of antiderivative  $= 2.03$ 

✝ ✆

✞ ☎

<span id="page-8276-1"></span>✝ ✆

$$
\int \frac{e^{-3 \arctanh(ax)}}{\left(c - a^2 c x^2\right)^{7/2}} dx = \left[ \frac{15 \left(a^7 x^7 + 3 \, a^6 x^6 + a^5 x^5 - 5 \, a^4 x^4 - 5 \, a^3 x^3 + a^2 x^2 + 3 \, a x + 1\right) \sqrt{c} \log\left(-\frac{a^6 c x^6 + 5 \, a^4 c x^4 + 3 \, a^5 x^4 + 2 \, a^4 x^5 + 3 \, a^5 x^6 + 2 \, a^4 x^6 + 2 \, a^5 x^5 + 3 \, a^4 x^4 + 2 \, a^5 x^4 + 3 \, a^6 x^6 + 2 \, a^4 x^7 + 3 \, a^7 x^4 x^2 + 3 \, a^7 x^4 x^2
$$

input <mark>integrate(1/(a\*x+1)^3\*(-a^2\*x^2+1)^(3/2)/(-a^2\*c\*x^2+c)^(7/2),x, algorithm</mark> ✞ ☎ ="fricas")

```
output
[1/384*(15*(a^7*x^7 + 3*a^6*x^6 + a^5*x^5 - 5*a^4*x^4 - 5*a^3*x^3 + a^2*x^
       2 + 3*ax + 1)*sqrt(c)*log(-(a^6*c*x^6 + 5*a^4*c*x^4 - 5*a^2*c*x^2 - 4*(a^2))3*x^3 + a*x)*sqrt(-a^2*x*x^2 + c)*sqrt(-a^2*x^2 + 1)*sqrt(c) - c)/(a^6*x^6- 3*a^4*x^4 + 3*a^2*x^2 - 1)) - 4*(32*a^5*x^5 + 81*a^4*x^4 + 19*a^3*x^3 -
        99*a^2*x^2 - 81*ax)*sqrt(-a^2*c*x^2 + c)*sqrt(-a^2*x^2 + 1})/(a^8*c^4*x^2 + c)*c*2 + c*2 + 1)7 + 3*a^7x^c^4*x^6 + a^6x^c4*x^5 - 5*a^5*c^4*x^4 - 5*a^4*c^4*x^3 + a^3*c^4*x^2 + 3*a<sup>2</sup>*c<sup>2</sup>4*x + a*c<sup>2</sup>), 1/192*(15*(a<sup>2</sup>7*x<sup>2</sup>7 + 3*a<sup>2</sup>6*x<sup>2</sup>6 + a<sup>2</sup>5*x<sup>2</sup>5 - 5*a
       ^4*x^4 - 5*a^3*x^3 + a^2*x^2 + 3*ax + 1)*sqrt(-c)*arctan(2*sqrt(-a^2*cx^2))2 + c)*sqrt{-(a^2*x^2 + 1)*a*sqrt(-c)*x/(a^4*c*x^4 - c))} - 2*(32*a^5*x^5 +81*a^4*x^4 + 19*a^3*x^3 - 99*a^2*x^2 - 81*a*x)*sqrt(-a^2*cx^2 + c)*sqrt(-a^2*cx^2 + c)}a^2*x^2 + 1)/(a^8*c^4*x^7 + 3*a^7*c^4*x^6 + a^6*c^4*x^5 - 5*a^5*c^4*x^4 -5*a^4*c^4*x^3 + a^3*c^4*x^2 + 3*a^2*c^4*x + a*c^4)
```
# 3.1278.6 Sympy  $[F]$

$$
\int \frac{e^{-3 \arctanh(ax)}}{\left(c - a^2 c x^2\right)^{7/2}} dx = \int \frac{\left(-\left(ax - 1\right)\left(ax + 1\right)\right)^{\frac{3}{2}}}{\left(-c \left(ax - 1\right)\left(ax + 1\right)\right)^{\frac{7}{2}} \left(ax + 1\right)^3} dx
$$

input integrate( $1/(a*x+1)*x*(-a*x*x*x+2+1)**(3/2)/(-a*x*x*x+z+c)**(7/2),x)$ 

output Integral( $(-(a*x - 1)*(a*x + 1))**(3/2)/((-c*(a*x - 1)*(a*x + 1))**(7/2)*(a$  $*x + 1)**3, x)$ 

#### <span id="page-8277-0"></span>Maxima [A] (verification not implemented) 3.1278.7

Time =  $0.21$  (sec), antiderivative size = 122, normalized size of antiderivative =  $0.44$ 

$$
\int \frac{e^{-3\arctanh(ax)}}{(c-a^2cx^2)^{7/2}} dx =
$$
\n
$$
-\frac{15 a^4 x^4 + 45 a^3 x^3 + 35 a^2 x^2 - 15 ax - 32}{96 \left(a^6 c^{\frac{7}{2}} x^5 + 3 a^5 c^{\frac{7}{2}} x^4 + 2 a^4 c^{\frac{7}{2}} x^3 - 2 a^3 c^{\frac{7}{2}} x^2 - 3 a^2 c^{\frac{7}{2}} x - a c^{\frac{7}{2}}\right)}
$$
\n
$$
+\frac{5 \log(ax + 1)}{64 a c^{\frac{7}{2}}} - \frac{5 \log(ax - 1)}{64 a c^{\frac{7}{2}}}
$$

input integrate(1/(a\*x+1)^3\*(-a^2\*x^2+1)^(3/2)/(-a^2\*c\*x^2+c)^(7/2),x, algorithm  $=$ "maxima")

<span id="page-8277-1"></span>output -1/96\*(15\*a<sup>-4\*x<sup>-</sup>4 + 45\*a<sup>-3\*x-3</sup> + 35\*a<sup>-2\*x-2</sup> - 15\*a\*x - 32)/(a<sup>-</sup>6\*c<sup>-</sup>(7/2)\*x<sup>-</sup></sup>  $5 + 3*a^5*c^*(7/2)*x^4 + 2*a^4*c^*(7/2)*x^3 - 2*a^3*c^*(7/2)*x^2 - 3*a^2*c^*(7)$ /2)\*x - a\*c<sup> $(7/2)$ </sup> + 5/64\*log(a\*x + 1)/(a\*c<sup> $(7/2)$ </sup>) - 5/64\*log(a\*x - 1)/(a\*  $c^*(7/2))$ 

# **3.1278.8 Giac [F]**

$$
\int \frac{e^{-3\arctanh(ax)}}{(c-a^2cx^2)^{7/2}} dx = \int \frac{(-a^2x^2+1)^{\frac{3}{2}}}{(-a^2cx^2+c)^{\frac{7}{2}}(ax+1)^3} dx
$$

✝ ✆

✞ ☎

<span id="page-8278-0"></span> $\left($   $\left($   $\right)$   $\left($   $\left($   $\right)$   $\left($   $\left($   $\right)$   $\left($   $\left($   $\right)$   $\left($   $\left($   $\right)$   $\left($   $\left($   $\right)$   $\left($   $\left($   $\right)$   $\left($   $\left($   $\right)$   $\left($   $\left($   $\right)$   $\left($   $\left($   $\right)$   $\left($   $\left($   $\right)$   $\left($   $\left($   $\right)$   $\left($ 

input ✞ ☎ integrate(1/(a\*x+1)^3\*(-a^2\*x^2+1)^(3/2)/(-a^2\*c\*x^2+c)^(7/2),x, algorithm  $=$ "giac")

output  $integrate((-a^2*x^2 + 1)^{^2(3/2)}/((-a^2*x^2 + c)^{^2(7/2)*(a*x + 1)^3), x)$ 

# **3.1278.9 Mupad [F(-1)]**

Timed out.

$$
\int \frac{e^{-3\arctanh(ax)}}{(c-a^2cx^2)^{7/2}} dx = \int \frac{(1-a^2x^2)^{3/2}}{(c-a^2cx^2)^{7/2}(ax+1)^3} dx
$$

✝ ✆

 $\left($   $\left($   $\right)$   $\left($   $\left($   $\right)$   $\left($   $\left($   $\right)$   $\left($   $\left($   $\right)$   $\left($   $\left($   $\right)$   $\left($   $\left($   $\right)$   $\left($   $\left($   $\right)$   $\left($   $\left($   $\right)$   $\left($   $\left($   $\right)$   $\left($   $\left($   $\right)$   $\left($   $\left($   $\right)$   $\left($   $\left($   $\right)$   $\left($ 

$$
input\left(\frac{1}{int((1 - a^2*x^2)^(3/2))((c - a^2*x^2)^(7/2)*(a*x + 1)^3),x)}\right)
$$

output ✞ ☎  $int((1 - a^2*x^2)^{2}(3/2)/((c - a^2*x*x^2)^{2}(7/2)*(a*x + 1)^3), x)$ 

#### $\int e^{-3\textbf{arctanh}(ax)}x^m\sqrt{c-a^2cx^2}\,dx$ 3.1279

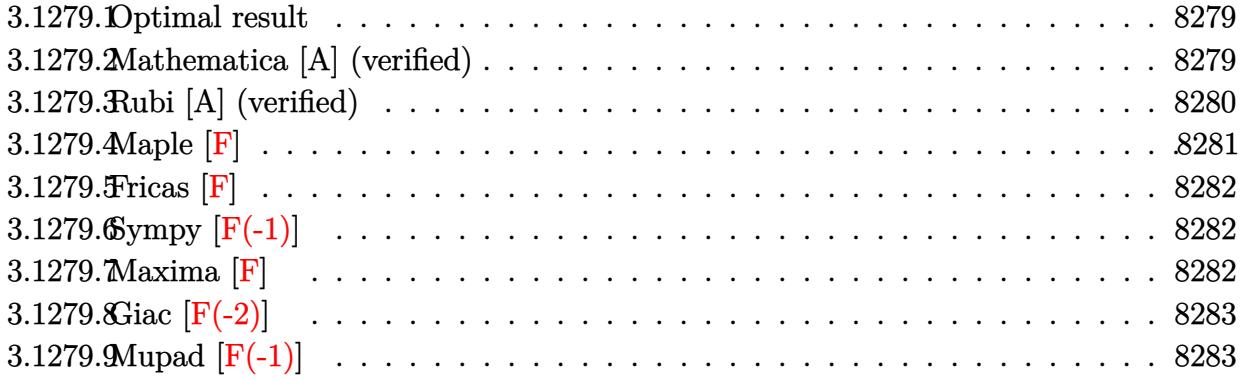

### <span id="page-8279-0"></span>3.1279.1 Optimal result

Integrand size  $= 27$ , antiderivative size  $= 136$ 

$$
\int e^{-3 \operatorname{arctanh}(ax)} x^m \sqrt{c - a^2 c x^2} \, dx
$$
\n
$$
= -\frac{3x^{1+m} \sqrt{c - a^2 c x^2}}{(1+m) \sqrt{1 - a^2 x^2}} + \frac{ax^{2+m} \sqrt{c - a^2 c x^2}}{(2+m) \sqrt{1 - a^2 x^2}} + \frac{4x^{1+m} \sqrt{c - a^2 c x^2} \text{Hypergeometric2F1(1, 1 + m, 2 + m, -ax)}}{(1+m) \sqrt{1 - a^2 x^2}}.
$$

output  $-3*x^(1+m)*(-a^2*x^2+c)^(1/2)/(1+m)/(-a^2*x^2+1)^(1/2)+a*x^(2+m)*(-a^2*c)$  $*x^2+c$ <sup>(1/2)</sup>/(2+m)/(-a<sup>2</sup>\*x<sup>2+1</sup>)<sup>(1/2)+4\*x<sup>2</sup>(1+m)\*hypergeom([1, 1+m],[2+m],</sup>  $-a*x*(-a^2*cx^2+c)^(1/2)/(1+m)/(-a^2*x^2+1)^(1/2)$ 

#### <span id="page-8279-1"></span>Mathematica [A] (verified) 3.1279.2

Time =  $0.04$  (sec), antiderivative size = 74, normalized size of antiderivative =  $0.54$ 

$$
\int e^{-3\arctanh(ax)} x^m \sqrt{c - a^2 c x^2} dx
$$
\n
$$
= \frac{x^{1+m} \sqrt{c - a^2 c x^2} (-6 + ax + m(-3 + ax) + 4(2 + m) \text{ Hypergeometric2F1}(1, 1 + m, 2 + m, -ax))}{(1 + m)(2 + m)\sqrt{1 - a^2 x^2}}
$$

input Integrate [(x^m\*Sqrt[c - a^2\*c\*x^2])/E^(3\*ArcTanh[a\*x]), x]
output <mark>(x^(1 + m)\*Sqrt[c - a^2\*c\*x^2]\*(-6 + a\*x + m\*(-3 + a\*x) + 4\*(2 + m)\*Hyperg</mark> eometric2F1[1, 1 + m, 2 + m,  $-(a*x)]$ ))/( $(1 + m)*(2 + m)*Sqrt[1 - a^2*x^2]$ )

# **3.1279.3 Rubi [A] (verified)**

Time  $= 0.46$  (sec), antiderivative size  $= 79$ , normalized size of antiderivative  $= 0.58$ , number of steps used = 4, number of rules used = 4,  $\frac{\text{number of rules}}{\text{integral size}}$  = 0.148, Rules used = {6703, 6700, 99, 2009}

✞ ☎

✝ ✆

Below are the steps used by Rubi to obtain the solution. The rule number used for the transformation is given above next to the arrow. The rules definitions used are listed below.

$$
\int x^{m} e^{-3 \arctanh(ax)} \sqrt{c - a^{2}cx^{2}} dx
$$
  
\n
$$
\int 6703
$$
  
\n
$$
\frac{\sqrt{c - a^{2}cx^{2}} \int e^{-3 \arctanh(ax)} x^{m} \sqrt{1 - a^{2}x^{2}} dx}{\sqrt{1 - a^{2}x^{2}}} \sqrt{6700}
$$
  
\n
$$
\frac{\sqrt{c - a^{2}cx^{2}} \int \frac{x^{m}(1 - ax)^{2}}{ax + 1} dx}{\sqrt{1 - a^{2}x^{2}}} \sqrt{99}
$$
  
\n
$$
\frac{\sqrt{c - a^{2}cx^{2}} \int \left(\frac{4x^{m}}{ax + 1} - 3x^{m} + ax^{m+1}\right) dx}{\sqrt{1 - a^{2}x^{2}}} \sqrt{2009}
$$
  
\n
$$
\sqrt{c - a^{2}cx^{2}} \left(\frac{4x^{m+1} \text{ Hypergeometric2F1}(1, m+1, m+2, -ax)}{m+1} + \frac{ax^{m+2}}{m+2} - \frac{3x^{m+1}}{m+1}\right)}{\sqrt{1 - a^{2}x^{2}}}
$$

✞ ☎

 $\left($   $\left($   $\right)$   $\left($   $\left($   $\right)$   $\left($   $\left($   $\right)$   $\left($   $\left($   $\right)$   $\left($   $\left($   $\right)$   $\left($   $\left($   $\right)$   $\left($   $\left($   $\right)$   $\left($   $\left($   $\right)$   $\left($   $\left($   $\right)$   $\left($   $\left($   $\right)$   $\left($   $\left($   $\right)$   $\left($   $\left($   $\right)$   $\left($ 

✞ ☎

 $\left( \begin{array}{cc} \text{ } & \text{ } \\ \text{ } & \text{ } \end{array} \right)$ 

input Int[(x^m\*Sqrt[c - a^2\*c\*x^2])/E^(3\*ArcTanh[a\*x]),x]

output (Sqrt[c - a^2\*c\*x^2]\*((-3\*x^(1 + m))/(1 + m) + (a\*x^(2 + m))/(2 + m) + (4\*  $x^{(1 + m)*Hypergeometric2F1[1, 1 + m, 2 + m, -(a*x)])/(1 + m))}/Sqrt[1 - a$  $^{\sim}2*x^{\sim}2]$ 

#### **3.1279.3.1 Defintions of rubi rules used**

rule 99 <mark>Int[((a\_.) + (b\_.)\*(x\_))^(m\_)\*((c\_.) + (d\_.)\*(x\_))^(n\_)\*((e\_.) + (f\_.)\*(x\_)</mark> ✞ ☎  $)^(p_), x_]$  :> Int[ExpandIntegrand[(a + b\*x)^m\*(c + d\*x)^n\*(e + f\*x)^p, x], x] /; FreeQ[{a, b, c, d, e, f, p}, x] && IntegersQ[m, n] && (IntegerQ[p] |  $( GtQ[m, 0]$  & &  $GeQ[n, -1] )$ ✝ ✆

rule 2009 <mark>Int[u\_, x\_Symbol] :> Simp[IntSum[u, x], x] /; SumQ[u]</mark> ✞ ☎

rule 6700 <mark>| Int[E^(ArcTanh[(a\_.)\*(x\_)]\*(n\_.))\*(x\_)^(m\_.)\*((c\_) + (d\_.)\*(x\_)^2)^(p\_.), x</mark> ✞ ☎  $Symbol$  :> Simp[c^p Int[x^m\*(1 - a\*x)^(p - n/2)\*(1 + a\*x)^(p + n/2), x], x] /; FreeQ[{a, c, d, m, n, p}, x] && EqQ[a^2\*c + d, 0] && (IntegerQ[p] || GtQ[c, 0])  $\left($   $\left($   $\right)$   $\left($   $\left($   $\right)$   $\left($   $\left($   $\right)$   $\left($   $\left($   $\right)$   $\left($   $\left($   $\right)$   $\left($   $\left($   $\right)$   $\left($   $\left($   $\right)$   $\left($   $\left($   $\right)$   $\left($   $\left($   $\right)$   $\left($   $\left($   $\right)$   $\left($   $\left($   $\right)$   $\left($   $\left($   $\right)$   $\left($ 

✝ ✆

rule 6703 <mark>Int[E^(ArcTanh[(a\_.)\*(x\_)]\*(n\_.))\*(x\_)^(m\_.)\*((c\_) + (d\_.)\*(x\_)^2)^(p\_), x\_</mark> ✞ ☎ Symbol] :> Simp[c^IntPart[p]\*((c + d\*x^2)^FracPart[p]/(1 - a^2\*x^2)^FracPar  $t[p]$ ) Int[x^m\*(1 - a^2\*x^2)^p\*E^(n\*ArcTanh[a\*x]), x], x] /; FreeQ[{a, c, d, m, n, p}, x] && EqQ[a^2\*c + d, 0] && !(IntegerQ[p] || GtQ[c, 0]) && !I ntegerQ[n/2] ✝ ✆

# **3.1279.4 Maple [F]**

$$
\int \frac{x^m \sqrt{-a^2 c \, x^2 + c \, (-a^2 x^2 + 1)^{\frac{3}{2}}}}{\left(ax + 1\right)^3} dx
$$

✝ ✆

✝ ✆

input <mark>int(x^m\*(-a^2\*c\*x^2+c)^(1/2)/(a\*x+1)^3\*(-a^2\*x^2+1)^(3/2),x)</mark> ✞ ☎

output <mark>| int(x^m\*(-a^2\*c\*x^2+c)^(1/2)/(a\*x+1)^3\*(-a^2\*x^2+1)^(3/2),x)</mark> ✞ ☎

# **3.1279.5 Fricas [F]**

$$
\int e^{-3\arctanh(ax)} x^m \sqrt{c - a^2 c x^2} \, dx = \int \frac{\sqrt{-a^2 c x^2 + c(-a^2 x^2 + 1)^{\frac{3}{2}} x^m}}{(ax + 1)^3} \, dx
$$

✞ ☎

✝ ✆

✞ ☎

✝ ✆

input <mark>integrate(x^m\*(-a^2\*c\*x^2+c)^(1/2)/(a\*x+1)^3\*(-a^2\*x^2+1)^(3/2),x, algorit</mark> hm="fricas")

```
output <mark>| integral(-sqrt(-a^2*c*x^2 + c)*sqrt(-a^2*x^2 + 1)*(a*x - 1)*x^m/(a^2*x^2 +</mark>
        2*ax + 1, x)
```
# **3.1279.6 Sympy [F(-1)]**

Timed out.

$$
\int e^{-3\arctanh(ax)}x^m\sqrt{c-a^2cx^2}\,dx = \text{Timed out}
$$

✞ ☎

✝ ✆

✞ ☎

 $\left($   $\left($   $\right)$   $\left($   $\left($   $\right)$   $\left($   $\left($   $\right)$   $\left($   $\left($   $\right)$   $\left($   $\left($   $\right)$   $\left($   $\left($   $\right)$   $\left($   $\left($   $\right)$   $\left($   $\left($   $\right)$   $\left($   $\left($   $\right)$   $\left($   $\left($   $\right)$   $\left($   $\left($   $\right)$   $\left($   $\left($   $\right)$   $\left($ 

input <mark>integrate(x\*\*m\*(-a\*\*2\*c\*x\*\*2+c)\*\*(1/2)/(a\*x+1)\*\*3\*(-a\*\*2\*x\*\*2+1)\*\*(3/2),x)</mark>

output <mark>Timed out</mark>

**3.1279.7 Maxima [F]**

$$
\int e^{-3 \text{arctanh}(ax)} x^m \sqrt{c-a^2 c x^2} \, dx = \int \frac{\sqrt{-a^2 c x^2 + c(-a^2 x^2 + 1)^{\frac{3}{2}} x^m}}{(ax+1)^3} \, dx
$$

✞ ☎

✝ ✆

✞ ☎

 $\left($   $\left($   $\right)$   $\left($   $\left($   $\right)$   $\left($   $\left($   $\right)$   $\left($   $\left($   $\right)$   $\left($   $\left($   $\right)$   $\left($   $\left($   $\right)$   $\left($   $\left($   $\right)$   $\left($   $\left($   $\right)$   $\left($   $\left($   $\right)$   $\left($   $\left($   $\right)$   $\left($   $\left($   $\right)$   $\left($   $\left($   $\right)$   $\left($ 

input <mark>integrate(x^m\*(-a^2\*c\*x^2+c)^(1/2)/(a\*x+1)^3\*(-a^2\*x^2+1)^(3/2),x, algorit</mark> hm="maxima")

output <mark>integrate(sqrt(-a^2\*c\*x^2 + c)\*(-a^2\*x^2 + 1)^(3/2)\*x^m/(a\*x + 1)^3, x)</mark>

# **3.1279.8 Giac [F(-2)]**

Exception generated.

$$
\int e^{-3\arctanh(ax)}x^m\sqrt{c-a^2cx^2}\,dx = \text{Exception raised: TypeError}
$$

✝ ✆

✞ ☎

✝ ✆

input <mark>integrate(x^m\*(-a^2\*c\*x^2+c)^(1/2)/(a\*x+1)^3\*(-a^2\*x^2+1)^(3/2),x, algorit</mark> ✞ ☎ hm="giac")

output <mark>Exception raised: TypeError >> an error occurred running a Giac command:IN</mark> PUT:sage2:=int(sage0,sageVARx):;OUTPUT:sym2poly/r2sym(const gen & e,const index\_m & i,const vecteur & l) Error: Bad Argument Value

# **3.1279.9 Mupad [F(-1)]**

Timed out.

$$
\int e^{-3\arctanh(ax)} x^m \sqrt{c-a^2cx^2} \, dx = \int \frac{x^m \sqrt{c-a^2 c x^2} (1-a^2 x^2)^{3/2}}{(a x+1)^3} \, dx
$$

 $\left($   $\left($   $\right)$   $\left($   $\left($   $\right)$   $\left($   $\left($   $\right)$   $\left($   $\left($   $\right)$   $\left($   $\left($   $\right)$   $\left($   $\left($   $\right)$   $\left($   $\left($   $\right)$   $\left($   $\left($   $\right)$   $\left($   $\left($   $\right)$   $\left($   $\left($   $\right)$   $\left($   $\left($   $\right)$   $\left($   $\left($   $\right)$   $\left($ 

✞ ☎

✝ ✆

 $\text{input}$   $\frac{\text{int}(\text{r}^{\text{m}}*(\text{c} - \text{a}^{\text{m}}\text{r}(\text{r}^{\text{m}}))^{2}(1/2)*(1 - \text{a}^{\text{m}}\text{r}(\text{r}^{\text{m}})(3/2))/(1/2)}{2}$ ✞ ☎

output <mark>int((x^m\*(c - a^2\*c\*x^2)^(1/2)\*(1 - a^2\*x^2)^(3/2))/(a\*x + 1)^3, x)</mark>

### **3.1280** R  $e^{-3\arctanh(ax)}(c-a^2cx^2)^p~dx$

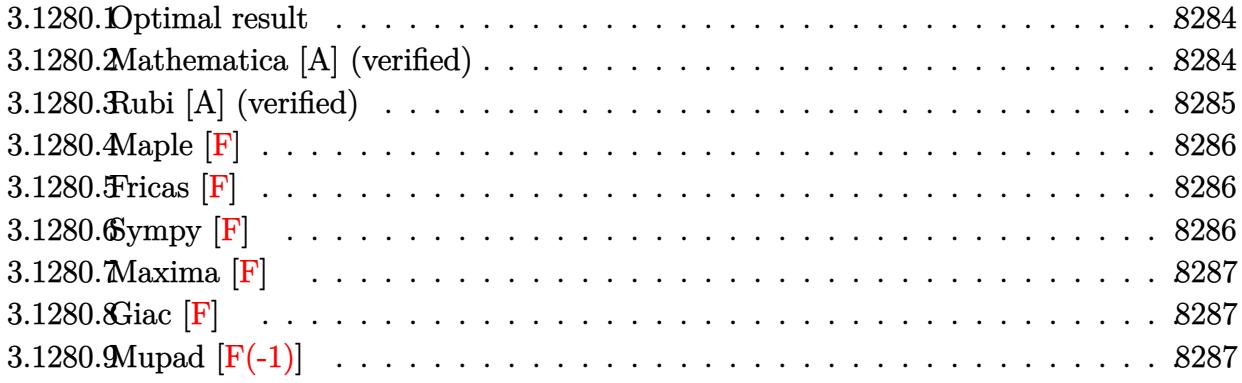

#### <span id="page-8284-0"></span>**3.1280.1 Optimal result**

Integrand size  $= 22$ , antiderivative size  $= 86$ 

$$
\int e^{-3\arctanh(ax)} \left(c - a^2 c x^2\right)^p dx =
$$
\n
$$
-\frac{2^{-\frac{1}{2} + p} (1 - ax)^{\frac{5}{2} + p} (1 - a^2 x^2)^{-p} (c - a^2 c x^2)^p \text{Hypergoometric 2F1}\left(\frac{3}{2} - p, \frac{5}{2} + p, \frac{7}{2} + p, \frac{1}{2}(1 - ax)\right)}{a(5 + 2p)}
$$

output <mark>-2^(-1/2+p)\*(-a\*x+1)^(5/2+p)\*(-a^2\*c\*x^2+c)^p\*hypergeom([5/2+p, 3/2-p],[7/</mark> ✞ ☎ 2+p],-1/2\*a\*x+1/2)/a/(5+2\*p)/((-a^2\*x^2+1)^p)

#### **3.1280.2 Mathematica [A] (verified)**

Time  $= 0.03$  (sec), antiderivative size  $= 86$ , normalized size of antiderivative  $= 1.00$ 

<span id="page-8284-1"></span>✝ ✆

$$
\int e^{-3\arctanh(ax)} \left(c - a^2 c x^2\right)^p dx =
$$
\n
$$
-\frac{2^{-\frac{3}{2} + p} (1 - ax)^{\frac{5}{2} + p} (1 - a^2 x^2)^{-p} (c - a^2 c x^2)^p \text{Hypergeometric2F1}\left(\frac{3}{2} - p, \frac{5}{2} + p, \frac{7}{2} + p, \frac{1}{2}(1 - ax)\right)}{a \left(\frac{5}{2} + p\right)}
$$

✞ ☎

<span id="page-8284-2"></span>✝ ✆

input <mark>Integrate[(c - a^2\*c\*x^2)^p/E^(3\*ArcTanh[a\*x]),x]</mark> ✝ ✆

output -((2^(-3/2 + p)\*(1 - a\*x)^(5/2 + p)\*(c - a^2\*c\*x^2)^p\*Hypergeometric2F1[3/ ✞ ☎ 2 - p, 5/2 + p, 7/2 + p, (1 - a\*x)/2])/(a\*(5/2 + p)\*(1 - a^2\*x^2)^p))

3.1280. R  $e^{-3\arctanh(ax)}(c-a^2cx^2)^p dx$ 

# **3.1280.3 Rubi [A] (verified)**

Time  $= 0.34$  (sec), antiderivative size  $= 86$ , normalized size of antiderivative  $= 1.00$ , number of steps used = 3, number of rules used = 3,  $\frac{\text{number of rules}}{\text{integral size}}$  = 0.136, Rules used = {6693, 6690, 79}

Below are the steps used by Rubi to obtain the solution. The rule number used for the transformation is given above next to the arrow. The rules definitions used are listed below.

$$
\int e^{-3\arctanh(ax)} (c - a^2cx^2)^p dx
$$
  
\n
$$
\int 6693
$$
  
\n
$$
(1 - a^2x^2)^{-p} (c - a^2cx^2)^p \int e^{-3\arctanh(ax)} (1 - a^2x^2)^p dx
$$
  
\n
$$
\int 6690
$$
  
\n
$$
(1 - a^2x^2)^{-p} (c - a^2cx^2)^p \int (1 - ax)^{p + \frac{3}{2}} (ax + 1)^{p - \frac{3}{2}} dx
$$
  
\n
$$
\int 79
$$
  
\n
$$
-\frac{2^{p - \frac{1}{2}}(1 - ax)^{p + \frac{5}{2}} (1 - a^2x^2)^{-p} (c - a^2cx^2)^p \text{ Hypergeometric2F1} (\frac{3}{2} - p, p + \frac{5}{2}, p + \frac{7}{2}, \frac{1}{2}(1 - ax))}{(p + 1)^p}
$$

$$
a(2p+5)
$$

✝ ✆

✞ ☎

input <mark>Int[(c - a^2\*c\*x^2)^p/E^(3\*ArcTanh[a\*x]),x]</mark> ✞ ☎

output <mark>-((2^(-1/2 + p)\*(1 - a\*x)^(5/2 + p)\*(c - a^2\*c\*x^2)^p\*Hypergeometric2F1[3/</mark> ✞ ☎  $2 - p$ ,  $5/2 + p$ ,  $7/2 + p$ ,  $(1 - a*x)/2$ )/ $(a*(5 + 2*p)*(1 - a^2*x^2)^p)$ ✝ ✆

#### **3.1280.3.1 Defintions of rubi rules used**

rule 79 <mark>Int[((a\_) + (b\_.)\*(x\_))^(m\_)\*((c\_) + (d\_.)\*(x\_))^(n\_), x\_Symbol] :> Simp[((</mark> ✞ ☎  $a + b*x$ <sup> $\cap$ </sup>(m + 1)/(b\*(m + 1)\*(b/(b\*c - a\*d)) $\cap$ n))\*Hypergeometric2F1[-n, m + 1 ,  $m + 2$ ,  $(-d)*(a + b*x)/(b*c - a*d))]$ , x] /; FreeQ[{a, b, c, d, m, n}, x] && !IntegerQ[m] && !IntegerQ[n] && GtQ[b/(b\*c - a\*d), 0] && (RationalQ[m] | |  $!(RationalQ[n] \&G GQ[-d/(b*c - a*d), 0]))$ ✝ ✆

rule 6690 <mark>| Int[E^(ArcTanh[(a\_.)\*(x\_)]\*(n\_.))\*((c\_) + (d\_.)\*(x\_)^2)^(p\_.), x\_Symbol] :></mark> Simp[c^p Int[(1 - a\*x)^(p - n/2)\*(1 + a\*x)^(p + n/2), x], x] /; FreeQ[{a , c, d, n, p}, x] && EqQ[a^2\*c + d, 0] && (IntegerQ[p] || GtQ[c, 0]) ✝ ✆ rule 6693 <mark>Int[E^(ArcTanh[(a\_.)\*(x\_)]\*(n\_.))\*((c\_) + (d\_.)\*(x\_)^2)^(p\_), x\_Symbol] :></mark> Simp[c^IntPart[p]\*((c + d\*x^2)^FracPart[p]/(1 - a^2\*x^2)^FracPart[p]) Int  $[(1 - a^2*x^2)^p*k^{\text{c}}(n*ArcTanh[a*x]), x], x]$  /; FreeQ[{a, c, d, n, p}, x] && EqQ[a^2\*c + d, 0] && !(IntegerQ[p] || GtQ[c, 0])

**3.1280.4 Maple [F]**

$$
\int \frac{\left(-a^2c x^2 + c\right)^p \left(-a^2 x^2 + 1\right)^{\frac{3}{2}}}{\left(ax + 1\right)^3} dx
$$

✞ ☎

 $\left($   $\left($   $\right)$   $\left($   $\left($   $\right)$   $\left($   $\left($   $\right)$   $\left($   $\left($   $\right)$   $\left($   $\left($   $\right)$   $\left($   $\left($   $\right)$   $\left($   $\left($   $\right)$   $\left($   $\left($   $\right)$   $\left($   $\left($   $\right)$   $\left($   $\left($   $\right)$   $\left($   $\left($   $\right)$   $\left($   $\left($   $\right)$   $\left($ 

<span id="page-8286-1"></span>✝ ✆

✞ ☎

<span id="page-8286-0"></span> $\left($   $\left($   $\right)$   $\left($   $\left($   $\right)$   $\left($   $\right)$   $\left($   $\left($   $\right)$   $\left($   $\left($   $\right)$   $\left($   $\left($   $\right)$   $\left($   $\right)$   $\left($   $\left($   $\right)$   $\left($   $\left($   $\right)$   $\left($   $\right)$   $\left($   $\left($   $\right)$   $\left($   $\left($   $\right)$   $\left($   $\left($   $\right)$   $\left($ 

input <mark>| int((-a^2\*c\*x^2+c)^p/(a\*x+1)^3\*(-a^2\*x^2+1)^(3/2),x)</mark>

output <mark>\_int((-a^2\*c\*x^2+c)^p/(a\*x+1)^3\*(-a^2\*x^2+1)^(3/2),x)</mark> ✞ ☎

### **3.1280.5 Fricas [F]**

$$
\int e^{-3\arctanh(ax)} \left(c - a^2 c x^2\right)^p dx = \int \frac{\left(-a^2 x^2 + 1\right)^{\frac{3}{2}} \left(-a^2 c x^2 + c\right)^p}{\left(ax + 1\right)^3} dx
$$

✞ ☎

input <mark>integrate((-a^2\*c\*x^2+c)^p/(a\*x+1)^3\*(-a^2\*x^2+1)^(3/2),x, algorithm="fric</mark> as") ✝ ✆

output <mark>integral(-sqrt(-a^2\*x^2 + 1)\*(a\*x - 1)\*(-a^2\*c\*x^2 + c)^p/(a^2\*x^2 + 2\*a\*x</mark> ✞ ☎  $+ 1)$ , x) ✝ ✆

## <span id="page-8286-2"></span>**3.1280.6 Sympy [F]**

$$
\int e^{-3 \text{arctanh}(ax)} \left(c - a^2 c x^2\right)^p dx = \int \frac{\left(-(ax - 1)(ax + 1)\right)^{\frac{3}{2}} \left(-c(ax - 1)(ax + 1)\right)^p}{\left(ax + 1\right)^3} dx
$$

✞ ☎

✝ ✆

✞ ☎

<span id="page-8286-3"></span>✝ ✆

input <mark>integrate((-a\*\*2\*c\*x\*\*2+c)\*\*p/(a\*x+1)\*\*3\*(-a\*\*2\*x\*\*2+1)\*\*(3/2),x)</mark>

output Integral((-(a\*x - 1)\*(a\*x + 1))\*\*(3/2)\*(-c\*(a\*x - 1)\*(a\*x + 1))\*\*p/(a\*x +  $1)**3, x)$ 

# **3.1280.7 Maxima [F]**

$$
\int e^{-3\arctanh(ax)} \left(c - a^2 c x^2\right)^p dx = \int \frac{\left(-a^2 x^2 + 1\right)^{\frac{3}{2}} \left(-a^2 c x^2 + c\right)^p}{\left(ax + 1\right)^3} dx
$$

✞ ☎

✝ ✆

✞ ☎

<span id="page-8287-0"></span>✝ ✆

input <mark>integrate((-a^2\*c\*x^2+c)^p/(a\*x+1)^3\*(-a^2\*x^2+1)^(3/2),x, algorithm="maxi</mark> ma")

output <mark>integrate((-a^2\*x^2 + 1)^(3/2)\*(-a^2\*c\*x^2 + c)^p/(a\*x + 1)^3, x)</mark>

**3.1280.8 Giac [F]**

$$
\int e^{-3\arctanh(ax)} \left(c - a^2 c x^2\right)^p dx = \int \frac{\left(-a^2 x^2 + 1\right)^{\frac{3}{2}} \left(-a^2 c x^2 + c\right)^p}{\left(ax + 1\right)^3} dx
$$

 $\left($   $\left($   $\right)$   $\left($   $\left($   $\right)$   $\left($   $\left($   $\right)$   $\left($   $\left($   $\right)$   $\left($   $\left($   $\right)$   $\left($   $\left($   $\right)$   $\left($   $\left($   $\right)$   $\left($   $\left($   $\right)$   $\left($   $\left($   $\right)$   $\left($   $\left($   $\right)$   $\left($   $\left($   $\right)$   $\left($   $\left($   $\right)$   $\left($ 

✞ ☎

<span id="page-8287-1"></span>✝ ✆

input <mark>integrate((-a^2\*c\*x^2+c)^p/(a\*x+1)^3\*(-a^2\*x^2+1)^(3/2),x, algorithm="giac</mark> ✞ ☎ ")

output <mark>integrate((-a^2\*x^2 + 1)^(3/2)\*(-a^2\*c\*x^2 + c)^p/(a\*x + 1)^3, x)</mark>

# **3.1280.9 Mupad [F(-1)]**

Timed out.

$$
\int e^{-3 \text{arctanh}(ax)} \big( c - a^2 c x^2 \big)^p \ dx = \int \frac{(c - a^2 \, c \, x^2)^p \, (1 - a^2 \, x^2)^{3/2}}{\big( a \, x + 1 \big)^3} \, dx
$$

✞ ☎

✝ ✆

✞ ☎

✝ ✆

 $\text{input}$   $\frac{\text{int}((c - a^2 * c * x^2)^p * (1 - a^2 * x^2)^2 (3/2))}{(a * x + 1)^3, x}$ 

output  $int(((c - a^2 * c * x^2)^p * (1 - a^2 * x^2)^((3/2)) / (a * x + 1)^3, x)$ 

#### 3.1280. R  $e^{-3\arctanh(ax)}(c-a^2cx^2)^p dx$

#### **3.1281**  $e^{\frac{1}{2}}$  $a^{\frac{1}{2}\textbf{arctanh}(ax)}(1-a^2x^2)^{5/2}~dx^2$

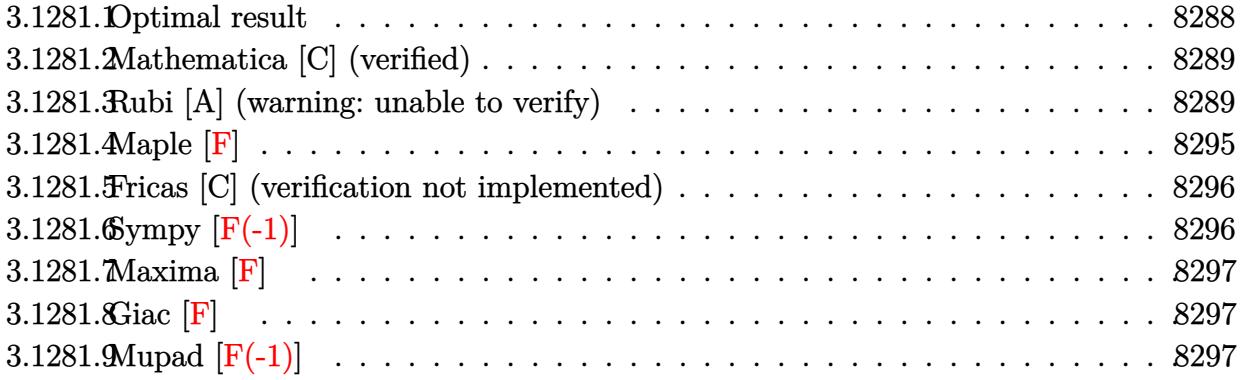

## <span id="page-8288-0"></span>**3.1281.1 Optimal result**

Integrand size  $= 25$ , antiderivative size  $= 359$ 

$$
\int e^{\frac{1}{2}\arctanh(ax)} (1 - a^2x^2)^{5/2} dx = \frac{231\sqrt[4]{1 - ax}(1 + ax)^{3/4}}{512a} \n+ \frac{231(1 - ax)^{5/4}(1 + ax)^{3/4}}{1280a} + \frac{77(1 - ax)^{9/4}(1 + ax)^{3/4}}{960a} \n- \frac{77(1 - ax)^{13/4}(1 + ax)^{3/4}}{480a} - \frac{11(1 - ax)^{13/4}(1 + ax)^{7/4}}{60a} - \frac{(1 - ax)^{13/4}(1 + ax)^{11/4}}{6a} \n+ \frac{231\arctan\left(1 - \frac{\sqrt{2}\sqrt[4]{1 - ax}}{\sqrt[4]{1 + ax}}\right)}{512\sqrt{2}a} - \frac{231\arctan\left(1 + \frac{\sqrt{2}\sqrt[4]{1 - ax}}{\sqrt[4]{1 + ax}}\right)}{512\sqrt{2}a} \n+ \frac{231\log\left(1 + \frac{\sqrt{1 - ax}}{\sqrt{1 + ax}} - \frac{\sqrt{2}\sqrt[4]{1 - ax}}{\sqrt[4]{1 + ax}}\right)}{1024\sqrt{2}a} - \frac{231\log\left(1 + \frac{\sqrt{1 - ax}}{\sqrt{1 + ax}} + \frac{\sqrt{2}\sqrt[4]{1 - ax}}{\sqrt[4]{1 + ax}}\right)}{1024\sqrt{2}a}
$$

<span id="page-8288-1"></span>output 231/512\*(-a\*x+1)^(1/4)\*(a\*x+1)^(3/4)/a+231/1280\*(-a\*x+1)^(5/4)\*(a\*x+1)^(3/ ✞ ☎  $4)/a+77/960*(-a*x+1)^(9/4)*(a*x+1)^(3/4)/a-77/480*(-a*x+1)^(13/4)*(a*x+1)^{-1}$  $(3/4)/a-11/60*(-a*x+1)^(13/4)*(a*x+1)^(7/4)/a-1/6*(-a*x+1)^(13/4)*(a*x+1)^{-1}$  $(11/4)/a-231/1024*arctan(-1+(-a*x+1)^(1/4)*2(1/2)/(a*x+1)^(1/4))/a*2(1/2)$ )-231/1024\*arctan(1+(-a\*x+1)^(1/4)\*2^(1/2)/(a\*x+1)^(1/4))/a\*2^(1/2)+231/20  $48*ln(1-(-a*x+1)^{(1/4)*2^(1/2)}(a*x+1)^{(1/4)+(-a*x+1)^(1/2)}(a*x+1)^{(1/2)})$ /a\*2^(1/2)-231/2048\*ln(1+(-a\*x+1)^(1/4)\*2^(1/2)/(a\*x+1)^(1/4)+(-a\*x+1)^(1/  $2)/(a*x+1)^{(1/2)})/a*2^{(1/2)}$  $\left($   $\left($   $\right)$   $\left($   $\left($   $\right)$   $\left($   $\left($   $\right)$   $\left($   $\left($   $\right)$   $\left($   $\left($   $\right)$   $\left($   $\left($   $\right)$   $\left($   $\left($   $\right)$   $\left($   $\left($   $\right)$   $\left($   $\left($   $\right)$   $\left($   $\left($   $\right)$   $\left($   $\left($   $\right)$   $\left($   $\left($   $\right)$   $\left($ 

# **3.1281.2 Mathematica [C] (verified)**

Result contains higher order function than in optimal. Order 5 vs. order 3 in optimal.

Time  $= 0.02$  (sec), antiderivative size  $= 42$ , normalized size of antiderivative  $= 0.12$ 

$$
\int e^{\frac{1}{2}\arctanh(ax)} (1 - a^2 x^2)^{5/2} dx =
$$
\n
$$
-\frac{16 2^{3/4} (1 - ax)^{13/4} \text{Hypergeometric2F1}(-\frac{11}{4}, \frac{13}{4}, \frac{17}{4}, \frac{1}{2}(1 - ax))}{13a}
$$

✞ ☎

 $\left($   $\left($   $\right)$   $\left($   $\left($   $\right)$   $\left($   $\left($   $\right)$   $\left($   $\left($   $\right)$   $\left($   $\left($   $\right)$   $\left($   $\left($   $\right)$   $\left($   $\left($   $\right)$   $\left($   $\left($   $\right)$   $\left($   $\left($   $\right)$   $\left($   $\left($   $\right)$   $\left($   $\left($   $\right)$   $\left($   $\left($   $\right)$   $\left($ 

✞ ☎

<span id="page-8289-0"></span>✝ ✆

input Integrate[E^(ArcTanh[a\*x]/2)\*(1 - a^2\*x^2)^(5/2),x]

output <mark>(-16\*2^(3/4)\*(1 - a\*x)^(13/4)\*Hypergeometric2F1[-11/4, 13/4, 17/4, (1 - a\*</mark>  $x)/2]$ )/(13\*a)

#### **3.1281.3 Rubi [A] (warning: unable to verify)**

Time  $= 0.58$  (sec), antiderivative size  $= 360$ , normalized size of antiderivative  $= 1.00$ , number of steps used = 18, number of rules used = 17,  $\frac{\text{number of rules}}{\text{integrand size}} = 0.680$ , Rules used = {6690, 60, 60, 60, 60, 60, 60, 73, 770, 755, 1476, 1082, 217, 1479, 25, 27, 1103}

Below are the steps used by Rubi to obtain the solution. The rule number used for the transformation is given above next to the arrow. The rules definitions used are listed below.

$$
\int (1 - a^2 x^2)^{5/2} e^{\frac{1}{2} \arctanh(ax)} dx
$$
\n
$$
\int 6690
$$
\n
$$
\int (1 - ax)^{9/4} (ax + 1)^{11/4} dx
$$
\n
$$
\int 60
$$
\n
$$
\frac{11}{12} \int (1 - ax)^{9/4} (ax + 1)^{7/4} dx - \frac{(1 - ax)^{13/4} (ax + 1)^{11/4}}{6a}
$$
\n
$$
\int 60
$$
\n
$$
\frac{11}{12} \left( \frac{7}{10} \int (1 - ax)^{9/4} (ax + 1)^{3/4} dx - \frac{(1 - ax)^{13/4} (ax + 1)^{7/4}}{5a} \right) - \frac{(1 - ax)^{13/4} (ax + 1)^{11/4}}{6a}
$$
\n
$$
\int 60
$$

$$
\frac{11}{12}\left(\frac{7}{10}\left(\frac{3}{8}\int\frac{(1-a x)^{9/4}}{\sqrt[4]{a x + 1}}dx-\frac{(1-a x)^{13/4}(a x + 1)^{3/4}}{4 a}\right)-\frac{(1-a x)^{13/4}(a x + 1)^{7/4}}{5 a}\right)-\frac{(1-a x)^{13/4}(a x + 1)^{11/4}}{6 a}\right)-\frac{(1-a x)^{13/4}(a x + 1)^{11/4}}{60}
$$

$$
\frac{11}{12}\left(\frac{7}{10}\left(\frac{3}{8}\left(\frac{3}{2}\int\frac{(1-a x)^{5/4}}{\sqrt[4]{a x+1}}dx+\frac{(a x+1)^{3/4}(1-a x)^{9/4}}{3 a}\right)-\frac{(1-a x)^{13/4}(a x+1)^{3/4}}{4 a}\right)-\frac{(1-a x)^{13/4}(a x+1)^{7}}{5 a}
$$
\n
$$
\frac{(1-a x)^{13/4}(a x+1)^{11/4}}{6 a}
$$
\n
$$
\downarrow 60
$$

$$
\frac{11}{12}\left(\frac{7}{10}\left(\frac{3}{8}\left(\frac{5}{2}\left(\frac{5}{4}\int \frac{\sqrt[4]{1-ax}}{\sqrt[4]{ax+1}}dx + \frac{(ax+1)^{3/4}(1-ax)^{5/4}}{2a}\right) + \frac{(ax+1)^{3/4}(1-ax)^{9/4}}{3a}\right) - \frac{(1-ax)^{13/4}(ax+1)^3}{4a}\right)\right)
$$
  

$$
\frac{(1-ax)^{13/4}(ax+1)^{11/4}}{6a}
$$
  

$$
\downarrow 60
$$

$$
\frac{11}{12}\left(\frac{7}{10}\left(\frac{3}{8}\left(\frac{5}{2}\left(\frac{1}{4}\left(\frac{1}{2}\int \frac{1}{(1-ax)^{3/4}\sqrt[4]{ax+1}}dx+\frac{\sqrt[4]{1-ax}(ax+1)^{3/4}}{a}\right)+\frac{(ax+1)^{3/4}(1-ax)^{5/4}}{2a}\right)+\frac{(ax+1)^3}{2a}\right)\right)+\frac{(ax+1)^3}{2a}\right)
$$
  

$$
\frac{(1-ax)^{13/4}(ax+1)^{11/4}}{6a}
$$

$$
\frac{11}{12}\left(\frac{7}{10}\left(\frac{3}{8}\left(\frac{3}{2}\left(\frac{5}{4}\left(\frac{\sqrt[4]{1-ax}(ax+1)^{3/4}}{a}-\frac{2\int\frac{1}{\sqrt[4]{ax+1}}d\sqrt[4]{1-ax}}{a}\right)+\frac{(ax+1)^{3/4}(1-ax)^{5/4}}{2a}\right)+\frac{(ax+1)^{3/4}(1-ax)^{5/4}}{3a}\right)+\frac{(ax+1)^{3/4}(1-ax)^{5/4}}{3a}\right)
$$

$$
\frac{11}{12}\left(\frac{7}{10}\left(\frac{3}{8}\left(\frac{5}{2}\left(\frac{5}{4}\left(\frac{\sqrt[4]{1-ax}(ax+1)^{3/4}}{a}-\frac{2\int\frac{1}{2-ax}d\frac{\sqrt[4]{1-ax}}{\sqrt[4]{ax+1}}}{a}\right)+\frac{(ax+1)^{3/4}(1-ax)^{5/4}}{2a}\right)+\frac{(ax+1)^{3/4}(1-ax)^{5/4}}{3a}\right)+\frac{(ax+1)^{3/4}(1-ax)^{5/4}}{3a}\right)
$$

 $3.1281.$   $\int e^{\frac{1}{2}\arctanh(ax)}(1-a^2x^2)^{5/2} dx$ 

$$
\frac{11}{12}\left(\frac{7}{10}\left(\frac{3}{8}\left(\frac{3}{4}\left(\frac{\sqrt{1-ax}(ax+1)^{3/4}}{a}-\frac{2\left(\frac{1}{2}\int\frac{1-\sqrt{1-ax}}{2-ax}\frac{\sqrt{1-ax}}{\sqrt{ax+1}}+\frac{1}{2}\int\frac{\sqrt{1-ax}}{2-ax}\frac{\sqrt{1-ax}}{\sqrt{ax+1}}\right)}{a}\right)+\frac{(ax+1)^{3/4}}{6a}\right) \right)+\frac{(ax+1)^{3/4}}{6a}
$$
\n
$$
\frac{11}{12}\left(\frac{7}{10}\left(\frac{3}{8}\left(\frac{3}{8}\left(\frac{\sqrt{1-ax}(ax+1)^{3/4}}{8}\frac{2\left(\frac{1}{2}\int\frac{1-\sqrt{1-ax}}{2-ax}\frac{\sqrt{1-ax}}{\sqrt{ax+1}}+\frac{1}{2}\left(\frac{1}{2}\int\frac{\sqrt{1-ax}-\sqrt{3}\sqrt{1-ax}}{\sqrt{1-ax}\sqrt{3}\sqrt{ax+1}}\right)\right)}{a}\right)\right)+\frac{(ax+1)^{3/4}}{6a}
$$
\n
$$
\frac{11}{12}\left(\frac{7}{10}\left(\frac{3}{8}\left(\frac{3}{8}\left(\frac{\sqrt{1-ax}(ax+1)^{3/4}}{a}-\frac{2\left(\frac{1}{2}\int\frac{1-\sqrt{1-ax}}{2-ax}\frac{\sqrt{1-ax}}{\sqrt{ax+1}}+\frac{1}{2}\left(\frac{1}{2}\int\frac{\sqrt{1-ax}-\sqrt{3}\sqrt{1-ax}}{\sqrt{ax+1}}\right)\right)}{a}\right)\right)\right)+\frac{(ax+1)^{3/4}}{6a}
$$
\n
$$
\frac{11}{12}\left(\frac{7}{10}\left(\frac{3}{8}\left(\frac{3}{8}\left(\frac{\sqrt{1-ax}(ax+1)^{3/4}}{a}-\frac{2\left(\frac{1}{2}\left(\frac{\sqrt{1-ax}-a}{\sqrt{1-ax}-a}\frac{a\sqrt{1-ax}}{\sqrt{2}\sqrt{ax+1}}\right)+\frac{\sqrt{1-ax}-a}{\sqrt{2}}\frac{a\sqrt{1-ax}}{\sqrt{2}}\right)\right)}{a}\right)+\frac{(1-ax)^{13/4}(ax+1)^{11/4}}{6a}
$$
\n
$$
\frac{11}{1
$$

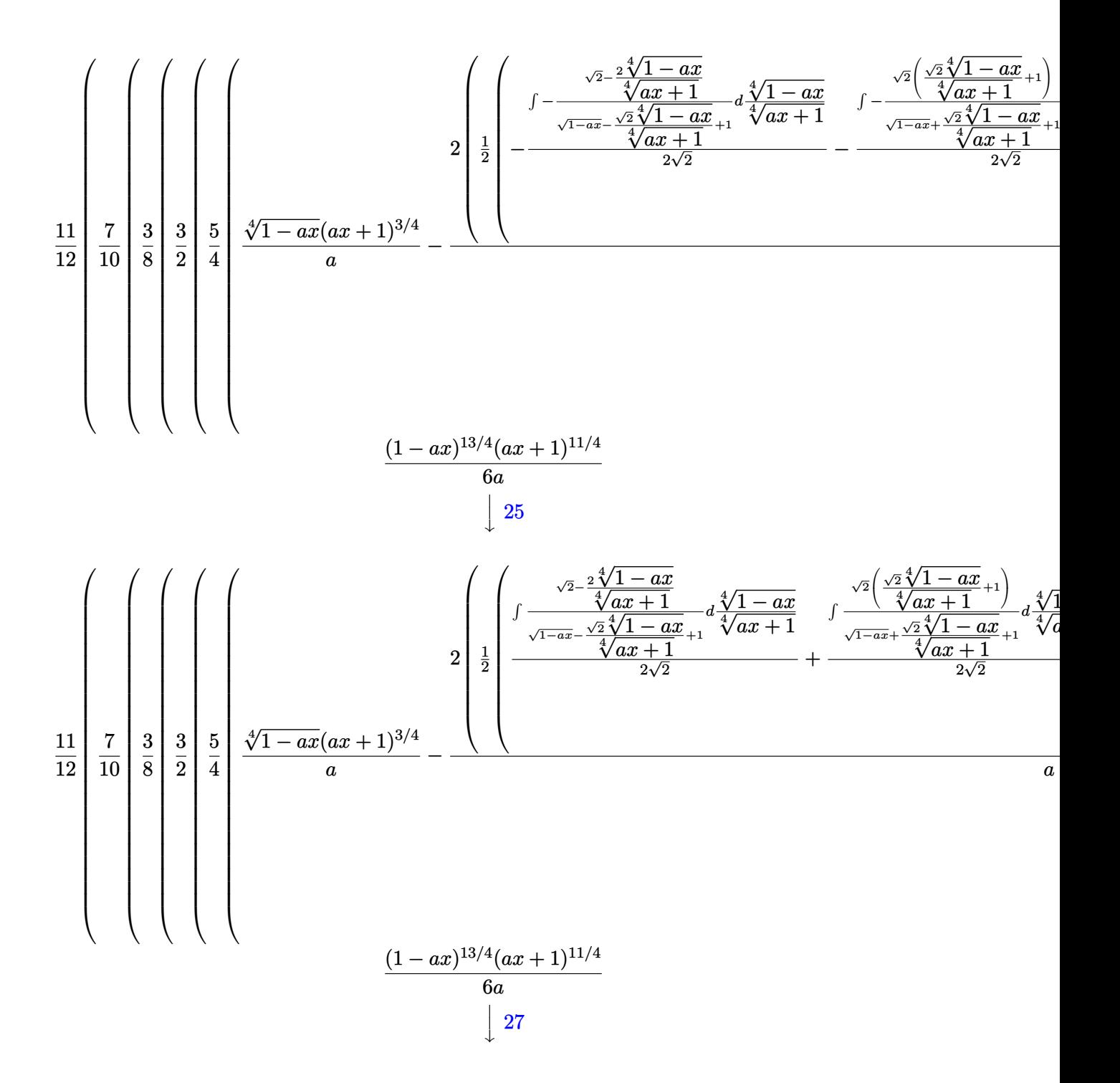

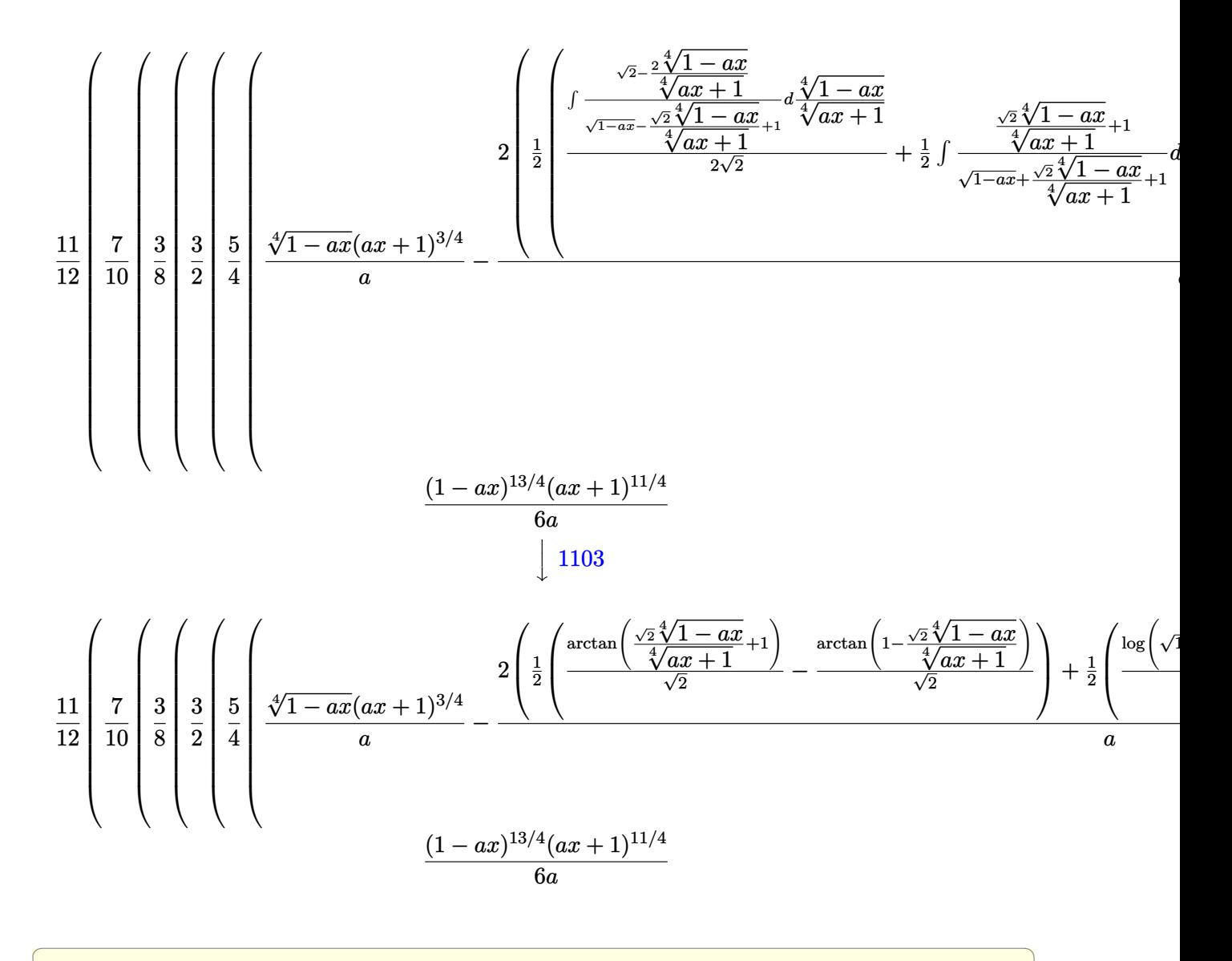

$$
\text{input} \left[ \text{Int} \left[ \text{E}^{\wedge} (\text{ArcTanh} \left[ a \ast x \right] / 2 \right) \ast (1 - a^2 \ast x^2) \right] \right] \text{N}
$$

output <mark>-1/6\*((1 - a\*x)^(13/4)\*(1 + a\*x)^(11/4))/a + (11\*(-1/5\*((1 - a\*x)^(13/4)\*(</mark>  $1 + a*x$ <sup>^</sup>(7/4))/a + (7\*(-1/4\*((1 - a\*x)<sup>^</sup>(13/4)\*(1 + a\*x)<sup>^</sup>(3/4))/a + (3\*(((  $1 - a*x)^{9/4*(1 + a*x)^{(3/4)})/(3*a) + (3*((1 - a*x)^{(5/4)*(1 + a*x)^{(3/4)})}$ 4))/(2\*a) +  $(5*((1 - a*x)^(1/4)*(1 + a*x)^(3/4))/a - (2*((-(Arctan[1 - (S$ qrt $[2]*(1 - a*x)^{(1/4)})/(1 + a*x)^{(1/4)})/Sqrt[2]) + ArcTan[1 + (Sqrt[2]*(1$  $- a*x)^(1/4)/(1 + a*x)^(1/4)]/Sqrt[2]/2 + (-1/2*Log[1 + Sqrt[1 - a*x] (Sqrt[2)*(1 - a*x)^(1/4))/(1 + a*x)^(1/4)]/Sqrt[2] + Log[1 + Sqrt[1 - a*x)]$ ] +  $(Sqrt[2)*(1 - a*x)^(1/4))/(1 + a*x)^(1/4)]/(2*Sqrt[2]))/2)/(a)/(4))$ )/8))/10))/12 ✝ ✆

 $\left($   $\left($   $\right)$   $\left($   $\left($   $\right)$   $\left($   $\left($   $\right)$   $\left($   $\left($   $\right)$   $\left($   $\left($   $\right)$   $\left($   $\left($   $\right)$   $\left($   $\left($   $\right)$   $\left($   $\left($   $\right)$   $\left($   $\left($   $\right)$   $\left($   $\left($   $\right)$   $\left($   $\left($   $\right)$   $\left($   $\left($   $\right)$   $\left($ 

✞ ☎

3.1281. 
$$
\int e^{\frac{1}{2}\arctanh(ax)}(1-a^2x^2)^{5/2} dx
$$

#### **3.1281.3.1 Defintions of rubi rules used**

rule 25 <mark>Int[-(Fx\_), x\_Symbol] :> Simp[Identity[-1] Int[Fx, x], x]</mark>

rule 27|<mark>Int[(a\_)\*(Fx\_), x\_Symbol] :> Simp[a Int[Fx, x], x] /; FreeQ[a, x] && !Ma</mark> ✞ ☎  $tchQ[Fx, (b_)*(Gx])$  /;  $FreeQ[b, x]]$ 

✞ ☎

✝ ✆

 $\left($   $\left($   $\right)$   $\left($   $\left($   $\right)$   $\left($   $\left($   $\right)$   $\left($   $\left($   $\right)$   $\left($   $\left($   $\right)$   $\left($   $\left($   $\right)$   $\left($   $\left($   $\right)$   $\left($   $\left($   $\right)$   $\left($   $\left($   $\right)$   $\left($   $\left($   $\right)$   $\left($   $\left($   $\right)$   $\left($   $\left($   $\right)$   $\left($ 

✞ ☎

✞ ☎

✞ ☎

✞ ☎

✞ ☎

- rule 60 <mark>| Int[((a\_.) + (b\_.)\*(x\_))^(m\_)\*((c\_.) + (d\_.)\*(x\_))^(n\_), x\_Symbol] :> Simp[</mark>  $(a + b*x)^{m}$ (m + 1)\*((c + d\*x)^n/(b\*(m + n + 1))), x] + Simp[n\*((b\*c - a\*d)/( b\*(m + n + 1))) Int[(a + b\*x)^m\*(c + d\*x)^(n - 1), x], x] /; FreeQ[{a, b, c, d}, x] && GtQ[n, 0] && NeQ[m + n + 1, 0] && !(IGtQ[m, 0] && ( !Integer  $Q[n]$  || (GtQ[m, 0] && LtQ[m - n, 0]))) && !ILtQ[m + n + 2, 0] && IntLinear  $Q[a, b, c, d, m, n, x]$  $\left($   $\left($   $\right)$   $\left($   $\left($   $\right)$   $\left($   $\left($   $\right)$   $\left($   $\left($   $\right)$   $\left($   $\left($   $\right)$   $\left($   $\left($   $\right)$   $\left($   $\left($   $\right)$   $\left($   $\left($   $\right)$   $\left($   $\left($   $\right)$   $\left($   $\left($   $\right)$   $\left($   $\left($   $\right)$   $\left($   $\left($   $\right)$   $\left($
- rule 73 <mark>Int[((a\_.) + (b\_.)\*(x\_))^(m\_)\*((c\_.) + (d\_.)\*(x\_))^(n\_), x\_Symbol] :> With[</mark>  ${p = Demoninator[m]}$ ,  $Simp[p/b$  Subst[Int[x^(p\*(m + 1) - 1)\*(c - a\*(d/b) +  $d*(x^p(b))^n, x, (a + b*x)^(1/p), x]$ , FreeQ[{a, b, c, d}, x] && Lt Q[-1, m, 0] && LeQ[-1, n, 0] && LeQ[Denominator[n], Denominator[m]] && IntL  $i$ nearQ $[a, b, c, d, m, n, x]$ ✝ ✆
- rule 217 <mark>Int[((a\_) + (b\_.)\*(x\_)^2)^(-1), x\_Symbol] :> Simp[(-(Rt[-a, 2]\*Rt[-b, 2])^(</mark> -1))\*ArcTan[Rt[-b, 2]\*(x/Rt[-a, 2])], x] /; FreeQ[{a, b}, x] && PosQ[a/b] & & (LtQ[a, 0] || LtQ[b, 0]) ✝ ✆

rule 755 <mark>Int[((a\_) + (b\_.)\*(x\_)^4)^(-1), x\_Symbol] :> With[{r = Numerator[Rt[a/b, 2]</mark> ],  $s =$  Denominator[Rt[a/b, 2]]},  $Simp[1/(2*r)$  Int[(r - s\*x<sup> $\sim$ </sup>2)/(a + b\*x<sup> $\sim$ </sup>4) , x], x] + Simp[1/(2\*r) Int[(r + s\*x^2)/(a + b\*x^4), x], x]] /; FreeQ[{a, b}, x] && (GtQ[a/b, 0] || (PosQ[a/b] && AtomQ[SplitProduct[SumBaseQ, a]] & & AtomQ[SplitProduct[SumBaseQ, b]])) ✝ ✆

rule 770 <mark>Int[((a\_) + (b\_.)\*(x\_)^(n\_))^(p\_), x\_Symbol] :> Simp[a^(p + 1/n) Subst[In</mark>  $t[1/(1 - b*x^n)^{(p + 1/n + 1)}, x]$ , x, x/(a + b\*x^n)^(1/n)], x] /; FreeQ[{a, b}, x] && IGtQ[n, 0] && LtQ[-1, p, 0] && NeQ[p, -2^(-1)] && IntegerQ[p + 1 /n] ✝ ✆

#### 3.1281. R  $e^{\frac{1}{2}\mathrm{arctanh}(ax)}(1-a^2x^2)^{5/2}~dx$

rule 1082 <mark>Int[((a\_) + (b\_.)\*(x\_) + (c\_.)\*(x\_)^2)^(-1), x\_Symbol] :> With[{q = 1 - 4\*S</mark>  $imply[a*(c/b^2)]$ , Simp[-2/b Subst[Int[1/(q - x^2), x], x, 1 + 2\*c\*(x/b )], x] /; RationalQ[q] &&  $(EqQ[q^2, 1] ||$  !RationalQ[b^2 - 4\*a\*c])] /; Fre eQ[{a, b, c}, x]

✞ ☎

 $\left($   $\left($   $\right)$   $\left($   $\left($   $\right)$   $\left($   $\right)$   $\left($   $\left($   $\right)$   $\left($   $\left($   $\right)$   $\left($   $\left($   $\right)$   $\left($   $\right)$   $\left($   $\left($   $\right)$   $\left($   $\left($   $\right)$   $\left($   $\right)$   $\left($   $\left($   $\right)$   $\left($   $\left($   $\right)$   $\left($   $\left($   $\right)$   $\left($ 

✞ ☎

✞ ☎

✞ ☎

✞ ☎

<span id="page-8295-0"></span> $\overline{\mathcal{A}}$   $\overline{\mathcal{A}}$   $\overline{\$ 

rule 1103 <mark>Int[((d\_) + (e\_.)\*(x\_))/((a\_.) + (b\_.)\*(x\_) + (c\_.)\*(x\_)^2), x\_Symbol] :> S</mark>  $imp[d*(Log[RemoveContent[a + b*x + c*x^2, x]]/b), x]$  /; FreeQ[{a, b, c, d, e}, x] && EqQ[2\*c\*d - b\*e, 0]  $\left($   $\left($   $\right)$   $\left($   $\left($   $\right)$   $\left($   $\left($   $\right)$   $\left($   $\left($   $\right)$   $\left($   $\left($   $\right)$   $\left($   $\left($   $\right)$   $\left($   $\left($   $\right)$   $\left($   $\left($   $\right)$   $\left($   $\left($   $\right)$   $\left($   $\left($   $\right)$   $\left($   $\left($   $\right)$   $\left($   $\left($   $\right)$   $\left($ 

rule 1476 Int[((d\_) + (e\_.)\*(x\_)^2)/((a\_) + (c\_.)\*(x\_)^4), x\_Symbol] :> With[{q = Rt[  $2*(d/e), 2]$ , Simp[e/(2\*c) Int[1/Simp[d/e + q\*x + x<sup>2</sup>, x], x], x] + Simp[  $e/(2*c)$  Int[1/Simp[d/e - q\*x + x<sup>2</sup>, x], x], x]] /; FreeQ[{a, c, d, e}, x]  $k$  EqQ[c\*d^2 - a\*e^2, 0]  $k$  PosQ[d\*e] ✝ ✆

rule 1479 Int[((d\_) + (e\_.)\*(x\_)^2)/((a\_) + (c\_.)\*(x\_)^4), x\_Symbol] :> With[{q = Rt[  $-2*(d/e), 2]$ , Simp[e/(2\*c\*q) Int[(q - 2\*x)/Simp[d/e + q\*x - x^2, x], x],  $x$ ] + Simp[e/(2\*c\*q) Int[(q + 2\*x)/Simp[d/e - q\*x - x^2, x], x], x]] /; F reeQ[ $\{a, c, d, e\}$ , x] && EqQ[ $c*d^2 - a*e^2$ , 0] && NegQ[ $d*e$ ] ✝ ✆

```
rule 6690 <mark>| Int[E^(ArcTanh[(a_.)*(x_)]*(n_.))*((c_) + (d_.)*(x_)^2)^(p_.), x_Symbol] :></mark>
          Simp[c^p Int[(1 - a*x)^(p - n/2)*(1 + a*x)^(p + n/2), x], x] /; FreeQ[{a
         , c, d, n, p}, x] && EqQ[a^2*c + d, 0] && (IntegerQ[p] || GtQ[c, 0])
```
**3.1281.4 Maple [F]**

$$
\int\sqrt{\frac{ax+1}{\sqrt{-a^2x^2+1}}}\left( -a^2x^2+1\right)^{\frac{5}{2}}dx
$$

✝ ✆

<span id="page-8295-1"></span> $\left($   $\left($   $\right)$   $\left($   $\left($   $\right)$   $\left($   $\left($   $\right)$   $\left($   $\left($   $\right)$   $\left($   $\left($   $\right)$   $\left($   $\left($   $\right)$   $\left($   $\left($   $\right)$   $\left($   $\left($   $\right)$   $\left($   $\left($   $\right)$   $\left($   $\left($   $\right)$   $\left($   $\left($   $\right)$   $\left($   $\left($   $\right)$   $\left($ 

input <mark>int(((a\*x+1)/(-a^2\*x^2+1)^(1/2))^(1/2)\*(-a^2\*x^2+1)^(5/2),x)</mark> ✞ ☎

output <mark>| int(((a\*x+1)/(-a^2\*x^2+1)^(1/2))^(1/2)\*(-a^2\*x^2+1)^(5/2),x)</mark> ✞ ☎

### **3.1281.5 Fricas [C] (verification not implemented)**

Result contains complex when optimal does not.

Time  $= 0.27$  (sec), antiderivative size  $= 268$ , normalized size of antiderivative  $= 0.75$ 

✞ ☎

✝ ✆

✞ ☎

$$
\int e^{\frac{1}{2}\operatorname{arctanh}(ax)} \left(1 - a^2 x^2\right)^{5/2} dx = \frac{3465 \, a \left(-\frac{1}{a^4}\right)^{\frac{1}{4}} \log \left(a^3 \left(-\frac{1}{a^4}\right)^{\frac{3}{4}} + \sqrt{-\frac{\sqrt{-a^2 x^2 + 1}}{ax - 1}}\right) - 3465 i \, a \left(-\frac{1}{a^4}\right)^{\frac{1}{4}} \log \left(i \, a^3 \left(-\frac{1}{a^4}\right)^{\frac{3}{4}} + \sqrt{-\frac{\sqrt{-a^2 x^2 + 1}}{ax - 1}}\right) - \frac{3465 i}{a^4 \cdot 10^4} \log \left(i \, a^3 \left(-\frac{1}{a^4}\right)^{\frac{3}{4}} + \sqrt{-\frac{\sqrt{-a^2 x^2 + 1}}{ax - 1}}\right)
$$

input <mark>integrate(((a\*x+1)/(-a^2\*x^2+1)^(1/2))^(1/2)\*(-a^2\*x^2+1)^(5/2),x, algorit</mark> hm="fricas")

```
output <mark>1/15360*(3465*a*(-1/a^4)^(1/4)*log(a^3*(-1/a^4)^(3/4) + sqrt(-sqrt(-a^2*x^</mark>
      2 + 1/(a*x - 1))) - 3465*I*a*(-1/a<sup>2</sup>4)<sup>2</sup>(1/4)*log(I*a<sup>2</sup>3*(-1/a<sup>2</sup>4)<sup>2</sup>(3/4) + sq
      rt(-sqrt(-a^2*x^2 + 1)/(a*x - 1))) + 3465*I*a*(-1/a^4)^(1/4)*log(-I*a^3*(-1/4))^21/a^2)^(3/4) + sqrt(-sqrt(-a^2*x^2 + 1)/(a*x - 1))) - 3465*a*(-1/a^4)^(1/4
      )*log(-a^3*(-1/a^4)^(3/4) + sqrt(-sqrt(-a^2*x^2 + 1)/(a*x - 1))) + 2*(1280)*a^5***^5 + 128*a^4***^4 - 4144*a^3***^3 - 520*a^2***^2 + 5174*ax* + 1547)*sqrt(-a^2*x^2 + 1)*sqrt(-sqrt(-a^2*x^2 + 1)/(a*x - 1)))/a✝ ✆
```
# <span id="page-8296-0"></span>**3.1281.6 Sympy [F(-1)]**

Timed out.

$$
\int e^{\frac{1}{2}\operatorname{arctanh}(ax)}(1-a^2x^2)^{5/2} dx = \text{Timed out}
$$

✞ ☎

✝ ✆

✞ ☎

<span id="page-8296-1"></span>✝ ✆

$$
input\left| \text{integrate}(((a*x+1)/(-a*x*x*x+2+1)**(1/2))**(1/2)*(-a*x*x*x+2+1)**(5/2),x)\right|
$$

output <mark>Timed out</mark>

# **3.1281.7 Maxima [F]**

$$
\int e^{\frac{1}{2}\text{arctanh}(ax)} \big(1-a^2x^2\big)^{5/2}\;dx = \int \big(-a^2x^2+1\big)^{\frac{5}{2}} \sqrt{\frac{ax+1}{\sqrt{-a^2x^2+1}}} \,dx
$$

✞ ☎

 $\left($   $\left($   $\right)$   $\left($   $\left($   $\right)$   $\left($   $\left($   $\right)$   $\left($   $\left($   $\right)$   $\left($   $\left($   $\right)$   $\left($   $\left($   $\right)$   $\left($   $\left($   $\right)$   $\left($   $\left($   $\right)$   $\left($   $\left($   $\right)$   $\left($   $\left($   $\right)$   $\left($   $\left($   $\right)$   $\left($   $\left($   $\right)$   $\left($ 

✞ ☎

<span id="page-8297-0"></span>✝ ✆

input <mark>integrate(((a\*x+1)/(-a^2\*x^2+1)^(1/2))^(1/2)\*(-a^2\*x^2+1)^(5/2),x, algorit</mark> hm="maxima")

output <mark>integrate((-a^2\*x^2 + 1)^(5/2)\*sqrt((a\*x + 1)/sqrt(-a^2\*x^2 + 1)), x)</mark>

## **3.1281.8 Giac [F]**

$$
\int e^{\frac{1}{2}\text{arctanh}(ax)} (1-a^2x^2)^{5/2} dx = \int \left(-a^2x^2+1\right)^{\frac{5}{2}} \sqrt{\frac{ax+1}{\sqrt{-a^2x^2+1}}} dx
$$

✞ ☎

 $\left( \begin{array}{cc} \bullet & \bullet & \bullet \\ \bullet & \bullet & \bullet \end{array} \right)$ 

✞ ☎

<span id="page-8297-1"></span>✝ ✆

input <mark>integrate(((a\*x+1)/(-a^2\*x^2+1)^(1/2))^(1/2)\*(-a^2\*x^2+1)^(5/2),x, algorit</mark> hm="giac")

output <mark>integrate((-a^2\*x^2 + 1)^(5/2)\*sqrt((a\*x + 1)/sqrt(-a^2\*x^2 + 1)), x)</mark>

# **3.1281.9 Mupad [F(-1)]**

Timed out.

$$
\int e^{\frac{1}{2}\arctanh(ax)}(1-a^2x^2)^{5/2} dx = \int (1-a^2x^2)^{5/2} \sqrt{\frac{a\,x+1}{\sqrt{1-a^2\,x^2}}} dx
$$

✞ ☎

✝ ✆

✞ ☎

✝ ✆

input  $\int \frac{\pi}{1} \frac{1}{\pi} \frac{1}{(1 - a^2 \cdot x^2)^6(5/2) \cdot ((a \cdot x + 1)/(1 - a^2 \cdot x^2)^6(1/2))^2(1/2)}$ 

output  $int((1 - a^2*x^2)^{(-5/2)*((a*x + 1)/(1 - a^2*x^2)^{(-1/2)})^{(-1/2)}, x)$ 

3.1281. R  $e^{\frac{1}{2}\mathrm{arctanh}(ax)}(1-a^2x^2)^{5/2}~dx$ 

#### **3.1282** R  $e^{\frac{1}{2}}$  $a^{\frac{1}{2}\mathrm{arctanh}(ax)}(1-a^2x^2)^{3/2}~dx^2$

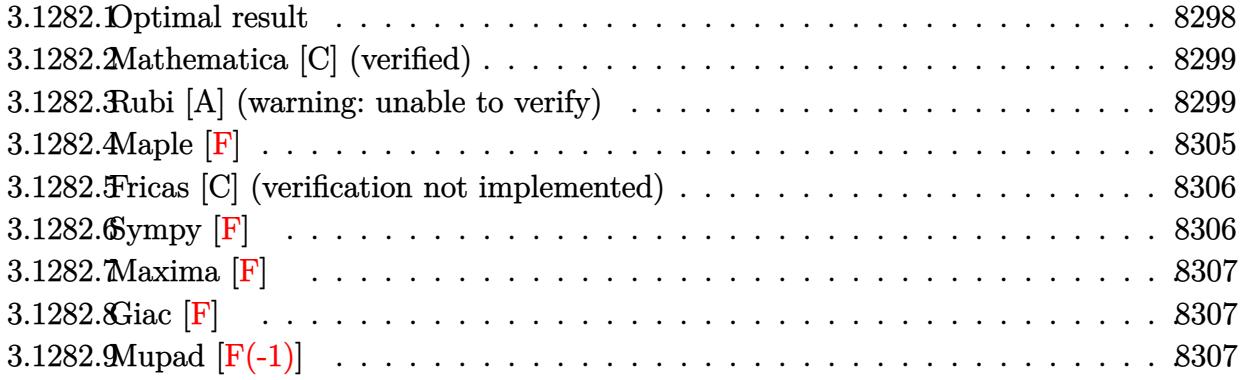

# <span id="page-8298-0"></span>**3.1282.1 Optimal result**

Integrand size  $= 25$ , antiderivative size  $= 307$ 

$$
\int e^{\frac{1}{2}\arctanh(ax)} (1-a^2x^2)^{3/2} dx = \frac{35\sqrt[4]{1-ax}(1+ax)^{3/4}}{64a} \n+ \frac{7(1-ax)^{5/4}(1+ax)^{3/4}}{32a} - \frac{7(1-ax)^{9/4}(1+ax)^{3/4}}{24a} - \frac{(1-ax)^{9/4}(1+ax)^{7/4}}{4a} \n+ \frac{35\arctan\left(1-\frac{\sqrt{2}\sqrt[4]{1-ax}}{\sqrt[4]{1+ax}}\right)}{64\sqrt{2}a} - \frac{35\arctan\left(1+\frac{\sqrt{2}\sqrt[4]{1-ax}}{\sqrt[4]{1+ax}}\right)}{64\sqrt{2}a} \n+ \frac{35\log\left(1+\frac{\sqrt{1-ax}}{\sqrt{1+ax}}-\frac{\sqrt{2}\sqrt[4]{1-ax}}{\sqrt[4]{1+ax}}\right)}{128\sqrt{2}a} - \frac{35\log\left(1+\frac{\sqrt{1-ax}}{\sqrt{1+ax}}+\frac{\sqrt{2}\sqrt[4]{1-ax}}{\sqrt[4]{1+ax}}\right)}{128\sqrt{2}a}
$$

output 
$$
\frac{35/64*(-a*x+1)^(1/4)*(a*x+1)^(3/4)/a+7/32*(-a*x+1)^(5/4)*(a*x+1)^(3/4)/a-7}{24*(-a*x+1)^(9/4)*(a*x+1)^(3/4)/a-1/4*(-a*x+1)^(9/4)*(a*x+1)^(7/4)/a-35/1}
$$
  
28\*arctan(-1+(-a\*x+1)^(1/4)\*2^(1/2)/a\*x+1)^(1/4))/a\*2^(1/2)-35/128\*arctan  
(1+(-a\*x+1)^(1/4)\*2^(1/2)/a\*x+1)^(1/4))/a\*2^(1/2)+35/256\*ln(1-(-a\*x+1)^(1/4)\*2^(1/2)/a\*x+1)^(1/2)/a\*x+1)^(1/2)/a\*x+

<span id="page-8298-1"></span>✝ ✆

### **3.1282.2 Mathematica [C] (verified)**

Result contains higher order function than in optimal. Order 5 vs. order 3 in optimal.

Time  $= 0.01$  (sec), antiderivative size  $= 42$ , normalized size of antiderivative  $= 0.14$ 

$$
\int e^{\frac{1}{2}\mathrm{arctanh}(ax)} \big(1-a^2x^2\big)^{3/2}\ dx = -\frac{8\; 2^{3/4}(1-ax)^{9/4}\,\mathrm{Hypergeometric}2 \mathrm{F1}\left(-\frac{7}{4},\frac{9}{4},\frac{13}{4},\frac{1}{2}(1-ax)\right)}{9a}
$$

✞ ☎

✝ ✆

input Integrate[E^(ArcTanh[a\*x]/2)\*(1 - a^2\*x^2)^(3/2),x]

output ✞ ☎  $(-8*2^(3/4)*(1 - a*x)^{(9/4)*Hypergeometric2F1[-7/4, 9/4, 13/4, (1 - a*x)/2]$ ])/(9\*a)  $\left($   $\left($   $\right)$   $\left($   $\left($   $\right)$   $\left($   $\left($   $\right)$   $\left($   $\left($   $\right)$   $\left($   $\left($   $\right)$   $\left($   $\left($   $\right)$   $\left($   $\left($   $\right)$   $\left($   $\left($   $\right)$   $\left($   $\left($   $\right)$   $\left($   $\left($   $\right)$   $\left($   $\left($   $\right)$   $\left($   $\left($   $\right)$   $\left($ 

#### <span id="page-8299-0"></span>**3.1282.3 Rubi [A] (warning: unable to verify)**

Time  $= 0.51$  (sec), antiderivative size  $= 298$ , normalized size of antiderivative  $= 0.97$ , number of steps used = 16, number of rules used = 15,  $\frac{\text{number of rules}}{\text{integrand size}} = 0.600$ , Rules used =  $\{6690, 60, 60, 60, 60, 73, 770, 755, 1476, 1082, 217, 1479, 25, 27, 1103\}$ 

Below are the steps used by Rubi to obtain the solution. The rule number used for the transformation is given above next to the arrow. The rules definitions used are listed below.

$$
\int (1 - a^2 x^2)^{3/2} e^{\frac{1}{2} \arctanh(ax)} dx
$$
\n
$$
\int 6690
$$
\n
$$
\int (1 - ax)^{5/4} (ax + 1)^{7/4} dx
$$
\n
$$
\int 60
$$
\n
$$
\frac{7}{8} \int (1 - ax)^{5/4} (ax + 1)^{3/4} dx - \frac{(1 - ax)^{9/4} (ax + 1)^{7/4}}{4a}
$$
\n
$$
\int 60
$$
\n
$$
\frac{7}{8} \left( \frac{1}{2} \int \frac{(1 - ax)^{5/4}}{\sqrt[4]{ax + 1}} dx - \frac{(1 - ax)^{9/4} (ax + 1)^{3/4}}{3a} \right) - \frac{(1 - ax)^{9/4} (ax + 1)^{7/4}}{4a}
$$
\n
$$
\int 60
$$

$$
\frac{7}{8}\left(\frac{1}{2}\left(\frac{5}{4}\int \frac{\sqrt[4]{1-ax}}{\sqrt[4]{ax+1}}dx + \frac{(ax+1)^{3/4}(1-ax)^{5/4}}{2a}\right) - \frac{(1-ax)^{9/4}(ax+1)^{3/4}}{3a}\right) - \frac{(1-ax)^{9/4}(ax+1)^{7/4}}{4a}
$$
  
\n
$$
\downarrow 60
$$

$$
\frac{7}{8}\left(\frac{1}{2}\left(\frac{5}{4}\left(\frac{1}{2}\int \frac{1}{(1-ax)^{3/4}\sqrt[4]{ax+1}}dx+\frac{\sqrt[4]{1-ax}(ax+1)^{3/4}}{a}\right)+\frac{(ax+1)^{3/4}(1-ax)^{5/4}}{2a}\right)-\frac{(1-ax)^{9/4}(ax+1)^{3/4}}{3a}\right)+\frac{(1-ax)^{9/4}(ax+1)^{7/4}}{4a}
$$
\n
$$
\int_{1}^{1} 73
$$

$$
\frac{7}{8}\left(\frac{1}{2}\left(\frac{5}{4}\left(\frac{\sqrt[4]{1-ax}(ax+1)^{3/4}}{a}-\frac{2\int\frac{1}{\sqrt[4]{ax+1}}d\sqrt[4]{1-ax}}{a}\right)+\frac{(ax+1)^{3/4}(1-ax)^{5/4}}{2a}\right)-\frac{(1-ax)^{9/4}(ax+1)^{3/4}}{3a}\right)
$$

$$
\frac{(1-ax)^{9/4}(ax+1)^{7/4}}{4a}
$$

$$
\frac{7}{8}\left(\frac{1}{2}\left(\frac{5}{4}\left(\frac{\sqrt[4]{1-ax}(ax+1)^{3/4}}{a}-\frac{2\int\frac{1}{2-ax}d\frac{\sqrt[4]{1-ax}}{\sqrt[4]{ax+1}}}{a}\right)+\frac{(ax+1)^{3/4}(1-ax)^{5/4}}{2a}\right)-\frac{(1-ax)^{9/4}(ax+1)^{3/4}}{3a}\right)-\frac{(1-ax)^{9/4}(ax+1)^{3/4}}{4a}
$$
\n
$$
\frac{(1-ax)^{9/4}(ax+1)^{7/4}}{4a}
$$

$$
\frac{7}{8} \left( \frac{1}{2} \left( \frac{5}{4} \left( \frac{\sqrt[4]{1 - ax} (ax + 1)^{3/4}}{a} - \frac{2 \left( \frac{1}{2} \int \frac{1 - \sqrt{1 - ax}}{2 - ax} d \frac{\sqrt[4]{1 - ax}}{\sqrt[4]{ax + 1}} + \frac{1}{2} \int \frac{\sqrt{1 - ax} + 1}{2 - ax} d \frac{\sqrt[4]{1 - ax}}{\sqrt[4]{ax + 1}} \right)}{a} \right) + \frac{(ax + 1)^{3/4} (1 - ax)}{2a} \right)
$$
\n
$$
\frac{(1 - ax)^{9/4} (ax + 1)^{7/4}}{4a} \left| \frac{1476}{\sqrt[4]{1 - ax}} \right|
$$

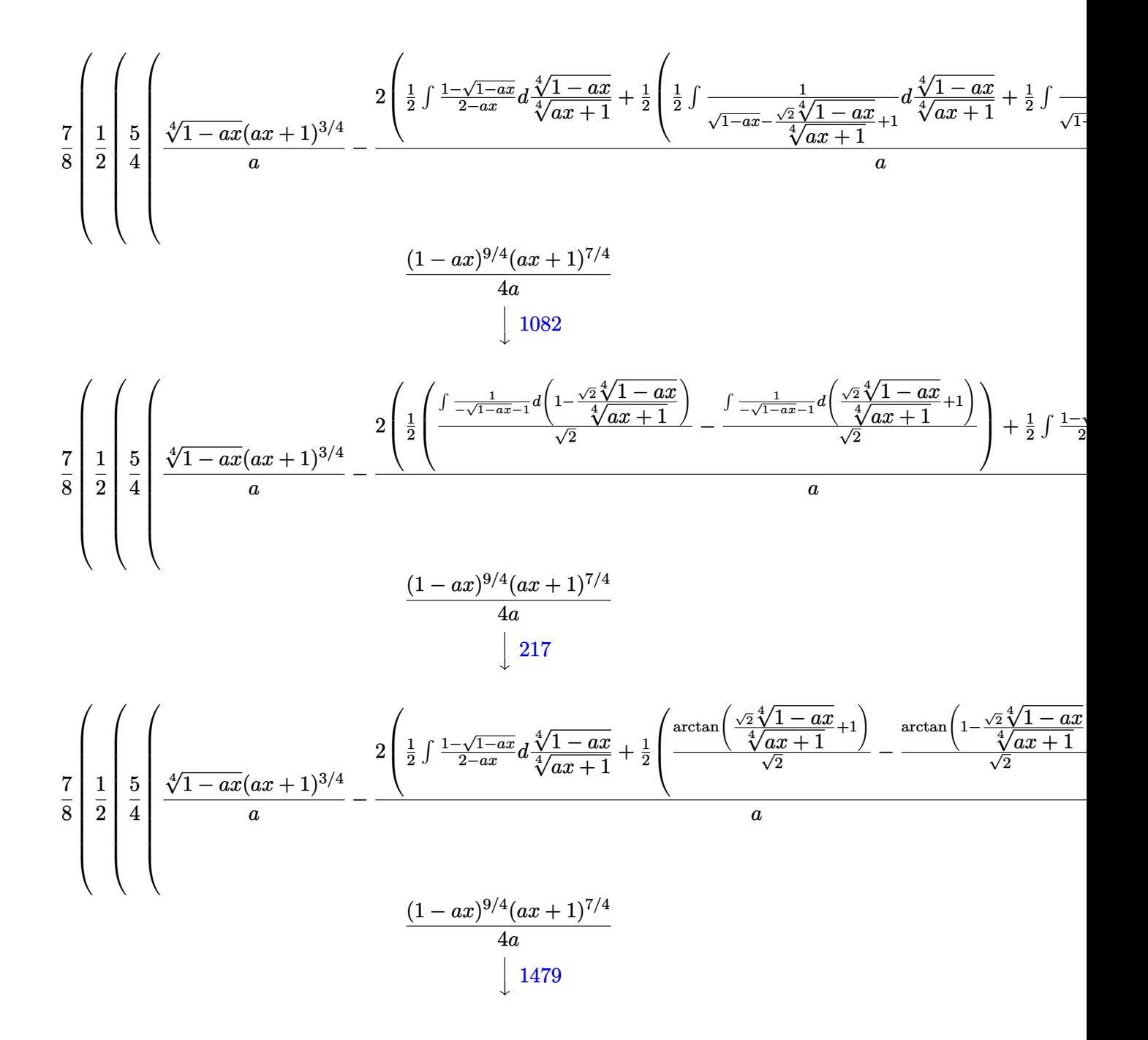

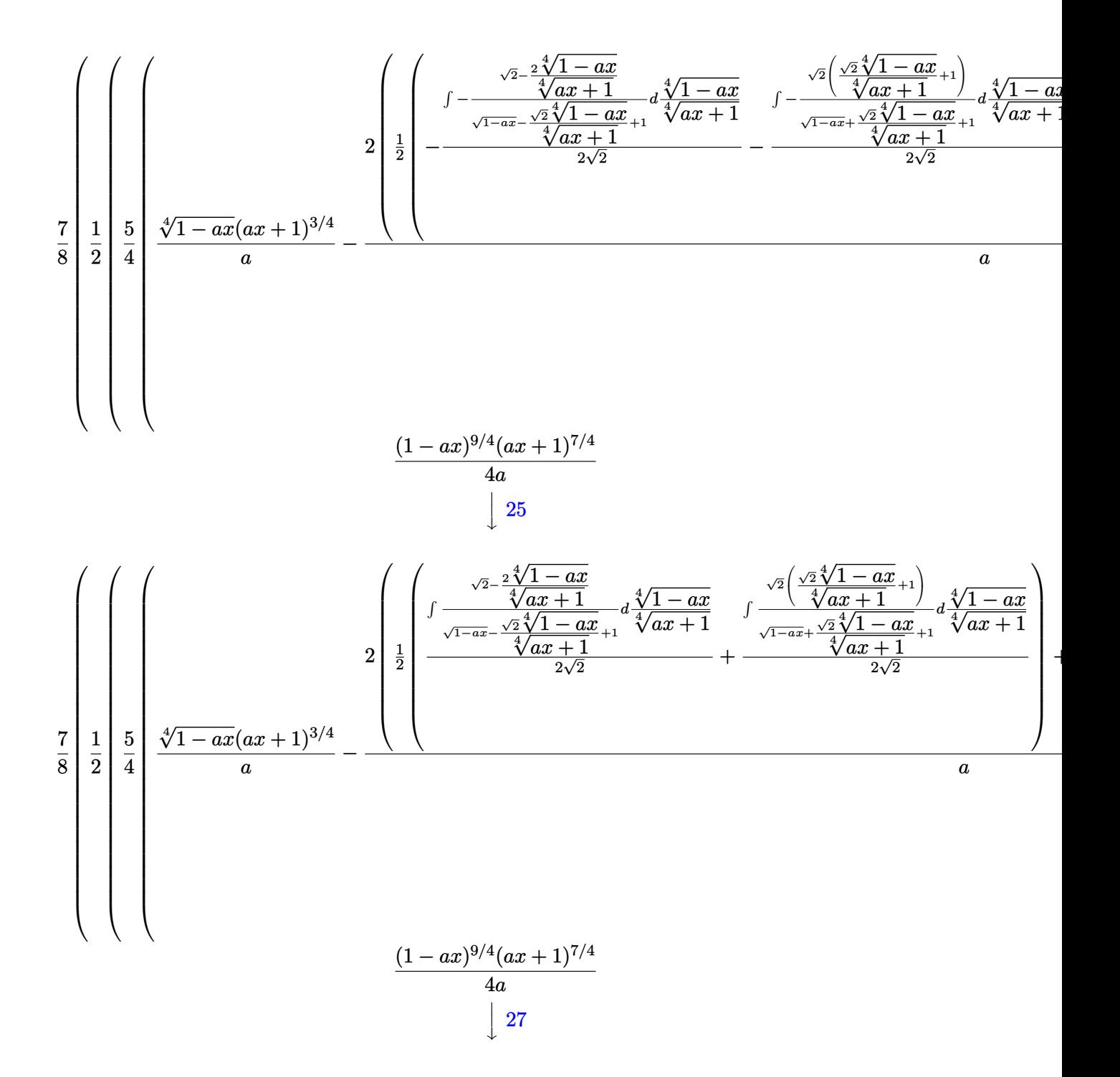

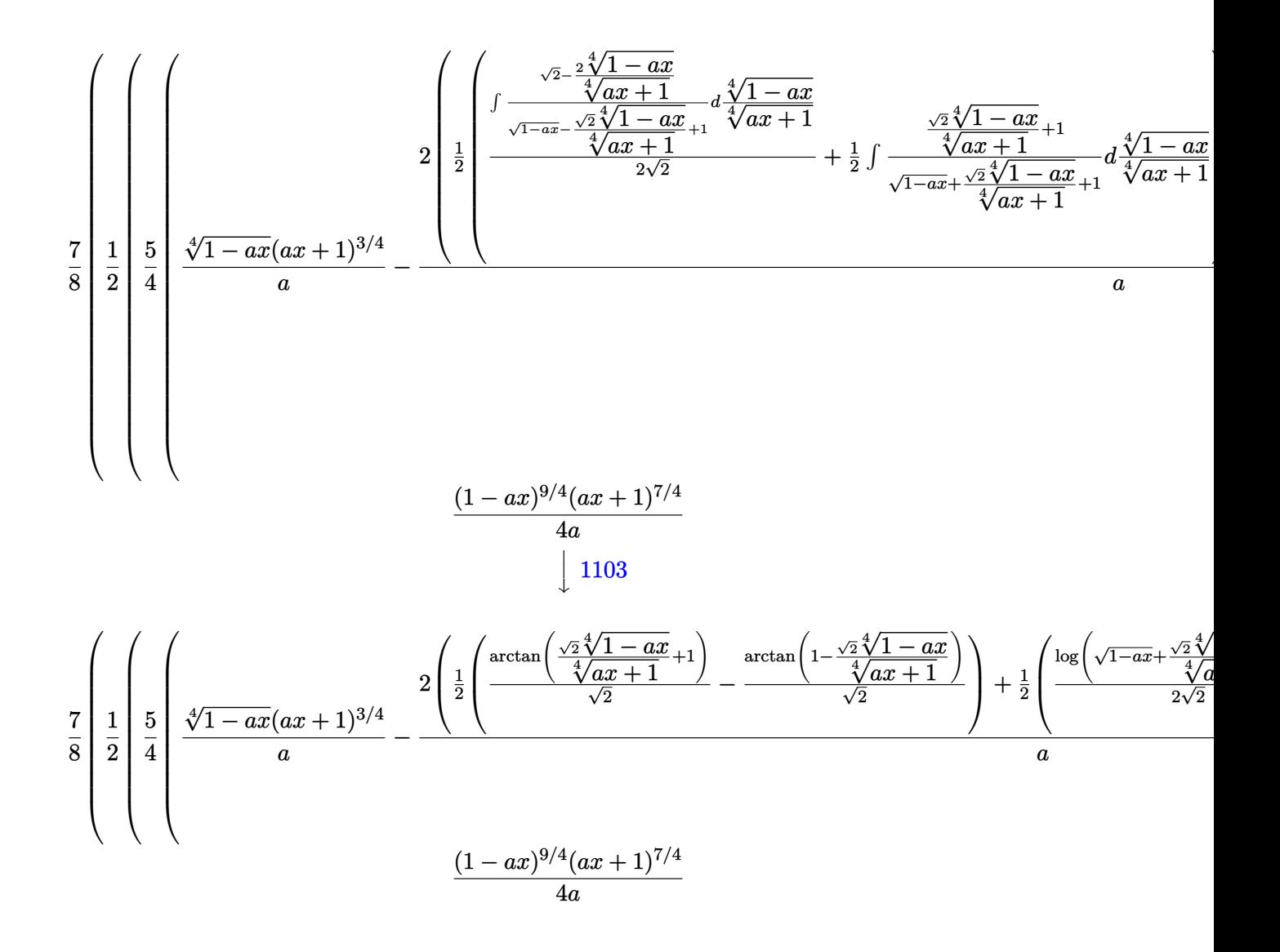

input <mark>| Int[E^(ArcTanh[a\*x]/2)\*(1 - a^2\*x^2)^(3/2),x]</mark>

output <mark>-1/4\*((1 - a\*x)^(9/4)\*(1 + a\*x)^(7/4))/a + (7\*(-1/3\*((1 - a\*x)^(9/4)\*(1 +</mark> ✞ ☎  $a*x)^{(3/4)}$ /a + (((1 - a\*x)^(5/4)\*(1 + a\*x)^(3/4))/(2\*a) + (5\*(((1 - a\*x)^  $(1/4)*(1 + a*x)^(3/4))/a - (2*((-(ArcTan[1 - (Sqrt[2]*(1 - a*x)^(1/4)))(1$ + a\*x)^(1/4)]/Sqrt[2]) + ArcTan[1 + (Sqrt[2]\*(1 - a\*x)^(1/4))/(1 + a\*x)^(1  $\frac{1}{(4)}$ ]/Sqrt[2])/2 +  $(-1/2 * Log[1 + Sqrt[1 - axx] - (Sqrt[2] * (1 - axx)^{1/4}))/2]$  $(1 + a*x)^{(1/4)}$ /Sqrt $[2] + Log[1 + Sqrt[1 - a*x] + (Sqrt[2]*(1 - a*x)^{(1/4)})$ ))/(1 + a\*x)<sup>^</sup>(1/4)]/(2\*Sqrt[2]))/2))/a))/4)/2))/8  $\left($   $\left($   $\right)$   $\left($   $\left($   $\right)$   $\left($   $\left($   $\right)$   $\left($   $\left($   $\right)$   $\left($   $\left($   $\right)$   $\left($   $\left($   $\right)$   $\left($   $\left($   $\right)$   $\left($   $\left($   $\right)$   $\left($   $\left($   $\right)$   $\left($   $\left($   $\right)$   $\left($   $\left($   $\right)$   $\left($   $\left($   $\right)$   $\left($ 

✞ ☎

 $\left($   $\left($   $\right)$   $\left($   $\left($   $\right)$   $\left($   $\left($   $\right)$   $\left($   $\left($   $\right)$   $\left($   $\left($   $\right)$   $\left($   $\left($   $\right)$   $\left($   $\left($   $\right)$   $\left($   $\left($   $\right)$   $\left($   $\left($   $\right)$   $\left($   $\left($   $\right)$   $\left($   $\left($   $\right)$   $\left($   $\left($   $\right)$   $\left($ 

#### 3.1282. R  $e^{\frac{1}{2}\mathrm{arctanh}(ax)}(1-a^2x^2)^{3/2}~dx$

#### **3.1282.3.1 Defintions of rubi rules used**

rule 25 <mark>Int[-(Fx\_), x\_Symbol] :> Simp[Identity[-1] Int[Fx, x], x]</mark>

rule 27|<mark>Int[(a\_)\*(Fx\_), x\_Symbol] :> Simp[a Int[Fx, x], x] /; FreeQ[a, x] && !Ma</mark> ✞ ☎  $tchQ[Fx, (b_)*(Gx])$  /;  $FreeQ[b, x]]$ 

✞ ☎

✝ ✆

 $\left($   $\left($   $\right)$   $\left($   $\left($   $\right)$   $\left($   $\left($   $\right)$   $\left($   $\left($   $\right)$   $\left($   $\left($   $\right)$   $\left($   $\left($   $\right)$   $\left($   $\left($   $\right)$   $\left($   $\left($   $\right)$   $\left($   $\left($   $\right)$   $\left($   $\left($   $\right)$   $\left($   $\left($   $\right)$   $\left($   $\left($   $\right)$   $\left($ 

✞ ☎

✞ ☎

✞ ☎

✞ ☎

✞ ☎

- rule 60 <mark>| Int[((a\_.) + (b\_.)\*(x\_))^(m\_)\*((c\_.) + (d\_.)\*(x\_))^(n\_), x\_Symbol] :> Simp[</mark>  $(a + b*x)^{m}$ (m + 1)\*((c + d\*x)^n/(b\*(m + n + 1))), x] + Simp[n\*((b\*c - a\*d)/( b\*(m + n + 1))) Int[(a + b\*x)^m\*(c + d\*x)^(n - 1), x], x] /; FreeQ[{a, b, c, d}, x] && GtQ[n, 0] && NeQ[m + n + 1, 0] && !(IGtQ[m, 0] && ( !Integer  $Q[n]$  || (GtQ[m, 0] && LtQ[m - n, 0]))) && !ILtQ[m + n + 2, 0] && IntLinear  $Q[a, b, c, d, m, n, x]$  $\left($   $\left($   $\right)$   $\left($   $\left($   $\right)$   $\left($   $\left($   $\right)$   $\left($   $\left($   $\right)$   $\left($   $\left($   $\right)$   $\left($   $\left($   $\right)$   $\left($   $\left($   $\right)$   $\left($   $\left($   $\right)$   $\left($   $\left($   $\right)$   $\left($   $\left($   $\right)$   $\left($   $\left($   $\right)$   $\left($   $\left($   $\right)$   $\left($
- rule 73 <mark>Int[((a\_.) + (b\_.)\*(x\_))^(m\_)\*((c\_.) + (d\_.)\*(x\_))^(n\_), x\_Symbol] :> With[</mark>  ${p = Demoninator[m]}$ ,  $Simp[p/b$  Subst[Int[x^(p\*(m + 1) - 1)\*(c - a\*(d/b) +  $d*(x^p(b))^n, x, (a + b*x)^(1/p), x]$ , FreeQ[{a, b, c, d}, x] && Lt Q[-1, m, 0] && LeQ[-1, n, 0] && LeQ[Denominator[n], Denominator[m]] && IntL  $i$ nearQ $[a, b, c, d, m, n, x]$ ✝ ✆
- rule 217 <mark>Int[((a\_) + (b\_.)\*(x\_)^2)^(-1), x\_Symbol] :> Simp[(-(Rt[-a, 2]\*Rt[-b, 2])^(</mark> -1))\*ArcTan[Rt[-b, 2]\*(x/Rt[-a, 2])], x] /; FreeQ[{a, b}, x] && PosQ[a/b] & & (LtQ[a, 0] || LtQ[b, 0]) ✝ ✆

rule 755 <mark>Int[((a\_) + (b\_.)\*(x\_)^4)^(-1), x\_Symbol] :> With[{r = Numerator[Rt[a/b, 2]</mark> ],  $s =$  Denominator[Rt[a/b, 2]]},  $Simp[1/(2*r)$  Int[ $(r - s*x^2)/(a + b*x^4)$ ] , x], x] + Simp[1/(2\*r) Int[(r + s\*x^2)/(a + b\*x^4), x], x]] /; FreeQ[{a, b}, x] && (GtQ[a/b, 0] || (PosQ[a/b] && AtomQ[SplitProduct[SumBaseQ, a]] & & AtomQ[SplitProduct[SumBaseQ, b]])) ✝ ✆

rule 770 <mark>Int[((a\_) + (b\_.)\*(x\_)^(n\_))^(p\_), x\_Symbol] :> Simp[a^(p + 1/n) Subst[In</mark>  $t[1/(1 - b*x^n)^{(p + 1/n + 1)}, x]$ , x, x/(a + b\*x^n)^(1/n)], x] /; FreeQ[{a, b}, x] && IGtQ[n, 0] && LtQ[-1, p, 0] && NeQ[p, -2^(-1)] && IntegerQ[p + 1 /n] ✝ ✆

#### 3.1282. R  $e^{\frac{1}{2}\mathrm{arctanh}(ax)}(1-a^2x^2)^{3/2}~dx$

rule 1082 <mark>Int[((a\_) + (b\_.)\*(x\_) + (c\_.)\*(x\_)^2)^(-1), x\_Symbol] :> With[{q = 1 - 4\*S</mark>  $imply[a*(c/b^2)]$ , Simp[-2/b Subst[Int[1/(q - x^2), x], x, 1 + 2\*c\*(x/b )], x] /; RationalQ[q] &&  $(EqQ[q^2, 1] ||$  !RationalQ[b^2 - 4\*a\*c])] /; Fre eQ[{a, b, c}, x]

✞ ☎

 $\left($   $\left($   $\right)$   $\left($   $\left($   $\right)$   $\left($   $\left($   $\right)$   $\left($   $\left($   $\right)$   $\left($   $\left($   $\right)$   $\left($   $\left($   $\right)$   $\left($   $\left($   $\right)$   $\left($   $\left($   $\right)$   $\left($   $\left($   $\right)$   $\left($   $\left($   $\right)$   $\left($   $\left($   $\right)$   $\left($   $\left($   $\right)$   $\left($ 

✞ ☎

✞ ☎

✞ ☎

✞ ☎

<span id="page-8305-0"></span>✝ ✆

rule 1103 <mark>Int[((d\_) + (e\_.)\*(x\_))/((a\_.) + (b\_.)\*(x\_) + (c\_.)\*(x\_)^2), x\_Symbol] :> S</mark>  $imp[d*(Log[RemoveContent[a + b*x + c*x^2, x]]/b), x]$  /; FreeQ[{a, b, c, d, e}, x] && EqQ[2\*c\*d - b\*e, 0]  $\left($   $\left($   $\right)$   $\left($   $\left($   $\right)$   $\left($   $\left($   $\right)$   $\left($   $\left($   $\right)$   $\left($   $\left($   $\right)$   $\left($   $\left($   $\right)$   $\left($   $\left($   $\right)$   $\left($   $\left($   $\right)$   $\left($   $\left($   $\right)$   $\left($   $\left($   $\right)$   $\left($   $\left($   $\right)$   $\left($   $\left($   $\right)$   $\left($ 

rule 1476 Int[((d\_) + (e\_.)\*(x\_)^2)/((a\_) + (c\_.)\*(x\_)^4), x\_Symbol] :> With[{q = Rt[  $2*(d/e), 2]$ , Simp[e/(2\*c) Int[1/Simp[d/e + q\*x + x<sup>2</sup>, x], x], x] + Simp[  $e/(2*c)$  Int[1/Simp[d/e - q\*x + x<sup>2</sup>, x], x], x]] /; FreeQ[{a, c, d, e}, x]  $k$  EqQ[c\*d^2 - a\*e^2, 0]  $k$  PosQ[d\*e] ✝ ✆

rule 1479 Int[((d\_) + (e\_.)\*(x\_)^2)/((a\_) + (c\_.)\*(x\_)^4), x\_Symbol] :> With[{q = Rt[  $-2*(d/e), 2]$ , Simp[e/(2\*c\*q) Int[(q - 2\*x)/Simp[d/e + q\*x - x^2, x], x],  $x$ ] + Simp[e/(2\*c\*q) Int[(q + 2\*x)/Simp[d/e - q\*x - x^2, x], x], x]] /; F reeQ[ $\{a, c, d, e\}$ , x] && EqQ[ $c*d^2 - a*e^2$ , 0] && NegQ[ $d*e$ ] ✝ ✆

```
rule 6690 <mark>| Int[E^(ArcTanh[(a_.)*(x_)]*(n_.))*((c_) + (d_.)*(x_)^2)^(p_.), x_Symbol] :></mark>
          Simp[c^p Int[(1 - a*x)^(p - n/2)*(1 + a*x)^(p + n/2), x], x] /; FreeQ[{a
         , c, d, n, p}, x] && EqQ[a^2*c + d, 0] && (IntegerQ[p] || GtQ[c, 0])
```
**3.1282.4 Maple [F]**

$$
\int\sqrt{\frac{ax+1}{\sqrt{-a^2x^2+1}}}\left( -a^2x^2+1\right)^{\frac{3}{2}}dx
$$

✝ ✆

<span id="page-8305-1"></span> $\left($   $\left($   $\right)$   $\left($   $\left($   $\right)$   $\left($   $\left($   $\right)$   $\left($   $\left($   $\right)$   $\left($   $\left($   $\right)$   $\left($   $\left($   $\right)$   $\left($   $\left($   $\right)$   $\left($   $\left($   $\right)$   $\left($   $\left($   $\right)$   $\left($   $\left($   $\right)$   $\left($   $\left($   $\right)$   $\left($   $\left($   $\right)$   $\left($ 

input <mark>int(((a\*x+1)/(-a^2\*x^2+1)^(1/2))^(1/2)\*(-a^2\*x^2+1)^(3/2),x)</mark> ✞ ☎

output <mark>| int(((a\*x+1)/(-a^2\*x^2+1)^(1/2))^(1/2)\*(-a^2\*x^2+1)^(3/2),x)</mark> ✞ ☎

### **3.1282.5 Fricas [C] (verification not implemented)**

Result contains complex when optimal does not.

Time  $= 0.28$  (sec), antiderivative size  $= 252$ , normalized size of antiderivative  $= 0.82$ 

$$
\int e^{\frac{1}{2}\operatorname{arctanh}(ax)} \left(1 - \frac{105a\left(-\frac{1}{a^4}\right)^{\frac{1}{4}}\log\left(a^3\left(-\frac{1}{a^4}\right)^{\frac{3}{4}} + \sqrt{-\frac{\sqrt{-a^2x^2+1}}{ax-1}}\right) - 105i\,a\left(-\frac{1}{a^4}\right)^{\frac{1}{4}}\log\left(ia^3\left(-\frac{1}{a^4}\right)^{\frac{3}{4}} + \sqrt{-\frac{\sqrt{-a^2x^2+1}}{ax-1}}\right)\right)
$$

```
input <mark>integrate(((a*x+1)/(-a^2*x^2+1)^(1/2))^(1/2)*(-a^2*x^2+1)^(3/2),x, algorit</mark>
   ✞ ☎
   hm="fricas")
```
✝ ✆

```
output
1/384*(105*a*(-1/a^4)^(1/4)*log(a^3*(-1/a^4)^(3/4) + sqrt(-sqrt(-a^2*x^2 +
    ✞ ☎
     1)/(a*x - 1)) - 105*I*a*(-1/a^2)^(1/4)*log(I*a^3*(-1/a^4)^(3/4) + sqrt(-1/4^2))sqrt(-a^2*x^2 + 1)/(a*x - 1)) + 105*I*a*(-1/a^4)^(1/4)*log(-I*a^3*(-1/a^4))^(3/4) + sqrt(-sqrt(-a^2*x^2 + 1)/(a*x - 1))) - 105*a*(-1/a^4)^(1/4)*log(
    -a^3*(-1/a^4)^(3/4) + sqrt(-sqrt(-a^2*x^2 + 1)/(a*x - 1)) - 2*(48*a^3*x^3)+ 8*a^2*x^2 - 118*a*x - 43)*sqrt(-a^2*x^2 + 1)*sqrt(-sqrt(-a^2*x^2 + 1)/(
    a*x - 1))/a
    ✝ ✆
```
# <span id="page-8306-0"></span>**3.1282.6 Sympy [F]**

$$
\int e^{\frac{1}{2}\text{arctanh}(ax)} \big(1-a^2x^2\big)^{3/2}\;dx = \int \sqrt{\frac{ax+1}{\sqrt{-a^2x^2+1}}} \big(-(ax-1)\,(ax+1)\big)^{\frac{3}{2}}\;dx
$$

✞ ☎

✝ ✆

✞ ☎

<span id="page-8306-1"></span>✝ ✆

$$
input\left| \text{integrate}(((a*x+1)/(-a*x*x*2+1)**(1/2))**(1/2)*(-a*x*x*2+1)**(3/2),x)\right|
$$

output Integral(sqrt((a\*x + 1)/sqrt(-a\*\*2\*x\*\*2 + 1))\*(-(a\*x - 1)\*(a\*x + 1))\*\*(3/2 ), x)

#### 3.1282. R  $e^{\frac{1}{2}\mathrm{arctanh}(ax)}(1-a^2x^2)^{3/2}~dx$

# **3.1282.7 Maxima [F]**

$$
\int e^{\frac{1}{2}\text{arctanh}(ax)} \big(1-a^2x^2\big)^{3/2}\;dx = \int \big(-a^2x^2+1\big)^{\frac{3}{2}}\sqrt{\frac{ax+1}{\sqrt{-a^2x^2+1}}} \,dx
$$

✞ ☎

 $\left($   $\left($   $\right)$   $\left($   $\left($   $\right)$   $\left($   $\left($   $\right)$   $\left($   $\left($   $\right)$   $\left($   $\left($   $\right)$   $\left($   $\left($   $\right)$   $\left($   $\left($   $\right)$   $\left($   $\left($   $\right)$   $\left($   $\left($   $\right)$   $\left($   $\left($   $\right)$   $\left($   $\left($   $\right)$   $\left($   $\left($   $\right)$   $\left($ 

✞ ☎

<span id="page-8307-0"></span>✝ ✆

input <mark>integrate(((a\*x+1)/(-a^2\*x^2+1)^(1/2))^(1/2)\*(-a^2\*x^2+1)^(3/2),x, algorit</mark> hm="maxima")

output <mark>integrate((-a^2\*x^2 + 1)^(3/2)\*sqrt((a\*x + 1)/sqrt(-a^2\*x^2 + 1)), x)</mark>

## **3.1282.8 Giac [F]**

$$
\int e^{\frac{1}{2}\text{arctanh}(ax)} (1-a^2x^2)^{3/2} dx = \int \left(-a^2x^2+1\right)^{\frac{3}{2}} \sqrt{\frac{ax+1}{\sqrt{-a^2x^2+1}}} dx
$$

✞ ☎

 $\left( \begin{array}{cc} \bullet & \bullet & \bullet \\ \bullet & \bullet & \bullet \end{array} \right)$ 

✞ ☎

<span id="page-8307-1"></span>✝ ✆

input <mark>integrate(((a\*x+1)/(-a^2\*x^2+1)^(1/2))^(1/2)\*(-a^2\*x^2+1)^(3/2),x, algorit</mark> hm="giac")

output <mark>integrate((-a^2\*x^2 + 1)^(3/2)\*sqrt((a\*x + 1)/sqrt(-a^2\*x^2 + 1)), x)</mark>

## **3.1282.9 Mupad [F(-1)]**

Timed out.

$$
\int e^{\frac{1}{2}\arctanh(ax)}(1-a^2x^2)^{3/2} dx = \int (1-a^2x^2)^{3/2} \sqrt{\frac{a\,x+1}{\sqrt{1-a^2\,x^2}}} dx
$$

✞ ☎

✝ ✆

✞ ☎

✝ ✆

input  $\int \frac{\sinh((1 - a^2*x^2)^(3/2)*(ar^2 + 1)}{(1 - a^2*x^2)^(1/2)}(1/2),x)}$ 

output  $int((1 - a^2*x^2)^{2}(3/2)*((a*x + 1)/(1 - a^2*x^2)^{2}(1/2))^{2}, x)$ 

3.1282. R  $e^{\frac{1}{2}\mathrm{arctanh}(ax)}(1-a^2x^2)^{3/2}~dx$ 

#### **3.1283** R  $e^{\frac{1}{2}}$  $\frac{1}{2}$ arctanh $(ax)$ √  $\sqrt{1-a^2x^2}\,dx$

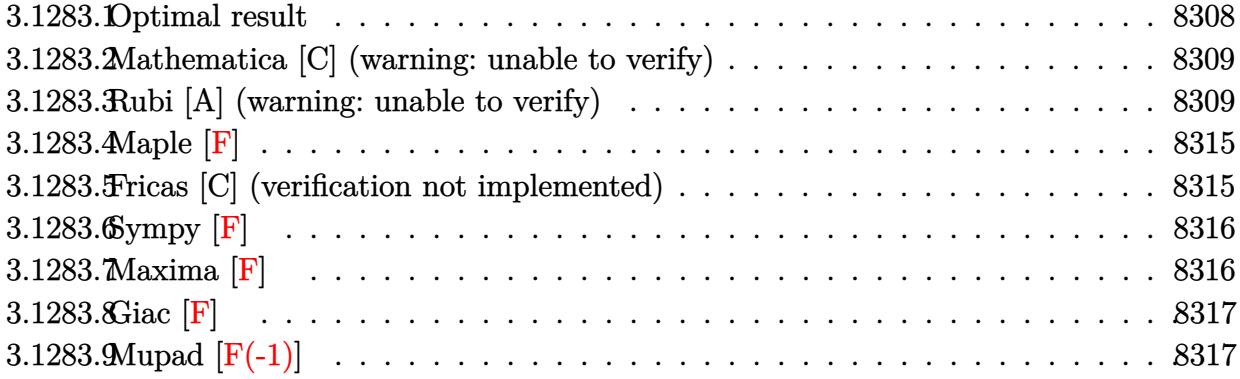

## <span id="page-8308-0"></span>**3.1283.1 Optimal result**

Integrand size  $= 25$ , antiderivative size  $= 255$ 

$$
\int e^{\frac{1}{2}\arctanh(ax)} \sqrt{1 - a^2x^2} \, dx = \frac{3\sqrt[4]{1 - ax}(1 + ax)^{3/4}}{4a} - \frac{(1 - ax)^{5/4}(1 + ax)^{3/4}}{2a} \n+ \frac{3\arctan\left(1 - \frac{\sqrt{2}\sqrt[4]{1 - ax}}{\sqrt[4]{1 + ax}}\right)}{4\sqrt{2}a} - \frac{3\arctan\left(1 + \frac{\sqrt{2}\sqrt[4]{1 - ax}}{\sqrt[4]{1 + ax}}\right)}{4\sqrt{2}a} \n+ \frac{3\log\left(1 + \frac{\sqrt{1 - ax}}{\sqrt{1 + ax}} - \frac{\sqrt{2}\sqrt[4]{1 - ax}}{\sqrt[4]{1 + ax}}\right)}{8\sqrt{2}a} \n- \frac{3\log\left(1 + \frac{\sqrt{1 - ax}}{\sqrt{1 + ax}} + \frac{\sqrt{2}\sqrt[4]{1 - ax}}{\sqrt[4]{1 + ax}}\right)}{8\sqrt{2}a}
$$

<span id="page-8308-1"></span>output 3/4\*(-a\*x+1)^(1/4)\*(a\*x+1)^(3/4)/a-1/2\*(-a\*x+1)^(5/4)\*(a\*x+1)^(3/4)/a-3/8\* ✞ ☎  $arctan(-1+(-a*x+1)^{(1/4)*2^{(1/2)}/(a*x+1)^{(1/4)})/a*2^{(1/2)-3/8*arctan(1+(-a*x+1))^2}$  $*x+1)^{(1/4)*2^{(1/2)}/(a*x+1)^{(1/4)})/a*2^{(1/2)+3/16*ln(1-(-a*x+1)^{(1/4)*2^{(1-1)}})}$  $\frac{1}{2}$ /(a\*x+1)^(1/4)+(-a\*x+1)^(1/2)/(a\*x+1)^(1/2))/a\*2^(1/2)-3/16\*ln(1+(-a\*x+  $1)^{(1/4)*2^{(1/2)/(a*x+1)^(1/4)+(-a*x+1)^(1/2)/(a*x+1)^(1/2)})/a*2^{(1/2)}$ ✝ ✆

#### **3.1283.2 Mathematica [C] (warning: unable to verify)**

Result contains higher order function than in optimal. Order 5 vs. order 3 in optimal.

Time  $= 0.02$  (sec), antiderivative size  $= 42$ , normalized size of antiderivative  $= 0.16$ 

$$
\int e^{\frac{1}{2}\operatorname{arctanh}(ax)} \sqrt{1 - a^2 x^2} \, dx = -\frac{4 \ 2^{3/4} (1 - ax)^{5/4} \ \text{Hypergeometric2F1}\left(-\frac{3}{4}, \frac{5}{4}, \frac{9}{4}, \frac{1}{2}(1 - ax)\right)}{5a}
$$

✞ ☎

✝ ✆

input Integrate[E^(ArcTanh[a\*x]/2)\*Sqrt[1 - a^2\*x^2],x]

output ✞ ☎  $(-4*2^{(3/4)*(1 - a*x)^{(5/4)*Hypergeometric2F1[-3/4, 5/4, 9/4, (1 - a*x)/2]}$ )/(5\*a)  $\left($   $\left($   $\right)$   $\left($   $\left($   $\right)$   $\left($   $\left($   $\right)$   $\left($   $\left($   $\right)$   $\left($   $\left($   $\right)$   $\left($   $\left($   $\right)$   $\left($   $\left($   $\right)$   $\left($   $\left($   $\right)$   $\left($   $\left($   $\right)$   $\left($   $\left($   $\right)$   $\left($   $\left($   $\right)$   $\left($   $\left($   $\right)$   $\left($ 

#### <span id="page-8309-0"></span>**3.1283.3 Rubi [A] (warning: unable to verify)**

Time  $= 0.46$  (sec), antiderivative size  $= 236$ , normalized size of antiderivative  $= 0.93$ , number of steps used = 14, number of rules used = 13,  $\frac{\text{number of rules}}{\text{integrand size}} = 0.520$ , Rules used = {6690, 60, 60, 73, 770, 755, 1476, 1082, 217, 1479, 25, 27, 1103}

Below are the steps used by Rubi to obtain the solution. The rule number used for the transformation is given above next to the arrow. The rules definitions used are listed below.

$$
\int \sqrt{1 - a^2 x^2} e^{\frac{1}{2} \arctanh(ax)} dx
$$
\n
$$
\int 6690
$$
\n
$$
\int \sqrt[4]{1 - ax} (ax + 1)^{3/4} dx
$$
\n
$$
\int 60
$$
\n
$$
\frac{3}{4} \int \frac{\sqrt[4]{1 - ax}}{\sqrt[4]{ax + 1}} dx - \frac{(1 - ax)^{5/4} (ax + 1)^{3/4}}{2a}
$$
\n
$$
\int 60
$$
\n
$$
\frac{3}{4} \left( \frac{1}{2} \int \frac{1}{(1 - ax)^{3/4} \sqrt[4]{ax + 1}} dx + \frac{\sqrt[4]{1 - ax} (ax + 1)^{3/4}}{a} \right) - \frac{(1 - ax)^{5/4} (ax + 1)^{3/4}}{2a}
$$
\n
$$
\int \frac{73}{4}
$$
\n
$$
\frac{3}{4} \left( \frac{\sqrt[4]{1 - ax} (ax + 1)^{3/4}}{a} - \frac{2 \int \frac{1}{\sqrt[4]{ax + 1}} d\sqrt[4]{1 - ax}}{a} \right) - \frac{(1 - ax)^{5/4} (ax + 1)^{3/4}}{2a}
$$

$$
\frac{3}{4}\left(\frac{\sqrt[4]{1-ax}(ax+1)^{3/4}}{a}-\frac{2\int \frac{1}{2-ax}d\frac{\sqrt[4]{1-ax}}{\sqrt[4]{ax+1}}}{a}\right)-\frac{(1-ax)^{5/4}(ax+1)^{3/4}}{2a}
$$
\n
$$
\frac{3}{4}\left(\frac{\sqrt[4]{1-ax}(ax+1)^{3/4}}{a}-\frac{2\left(\frac{1}{2}\int \frac{1-\sqrt{1-ax}}{2-ax}d\frac{\sqrt[4]{1-ax}}{\sqrt[4]{ax+1}}+\frac{1}{2}\int \frac{\sqrt{1-ax}+1}{2-ax}d\frac{\sqrt[4]{1-ax}}{\sqrt[4]{ax+1}}\right)}{a}\right)-\frac{(1-ax)^{5/4}(ax+1)^{3/4}}{2a}
$$
\n
$$
\frac{1}{4}\left(\frac{\sqrt[4]{1-ax}(ax+1)^{3/4}}{a}-\frac{2\left(\frac{1}{2}\int \frac{1-\sqrt{1-ax}}{2-ax}d\frac{\sqrt[4]{1-ax}}{\sqrt[4]{ax+1}}+\frac{1}{2}\left(\frac{1}{2}\int \frac{1}{\sqrt{1-ax}-\frac{\sqrt{3}}{2}\sqrt[4]{1-ax}}+\frac{1}{2}\int \frac{\sqrt[4]{1-ax}}{\sqrt{1-ax}+\frac{1}{2}}\int \frac{\sqrt[4]{1-ax}}{\sqrt[4]{1-ax}+\frac{1}{2}}\int \frac{\sqrt[4]{1-ax}}{\sqrt[4]{1-ax}+\frac{1}{2}}+\frac{1}{2}\int \frac{\sqrt[4]{1-ax}}{\sqrt[4]{1-ax}+\frac{1}{2}}\int \frac{\sqrt[4]{1-ax}}{\sqrt[4]{1-ax}+\frac{1}{2}}\int \frac{\sqrt[4]{1-ax}}{\sqrt[4]{1-ax}+\frac{1}{2}}\int \frac{\sqrt[4]{1-ax}}{2}-\frac{\sqrt[4]{1-ax}}{\sqrt[4]{1-ax}+\frac{1}{2}}\int \frac{\sqrt[4]{1-ax}}{2}-\frac{\sqrt[4]{1-ax}}{\sqrt[4]{1-ax}+\frac{1}{2}}\int \frac{\sqrt[4]{1-ax}}{2-ax}d\frac{\sqrt[4]{1-ax}}{\sqrt[4]{1-ax}+\frac{1}{2}}\int \frac{\sqrt[4]{1-ax}}{\sqrt[4]{1-ax}+\frac{1}{2}}\int \frac{\sqrt[4]{1-ax}}{\
$$

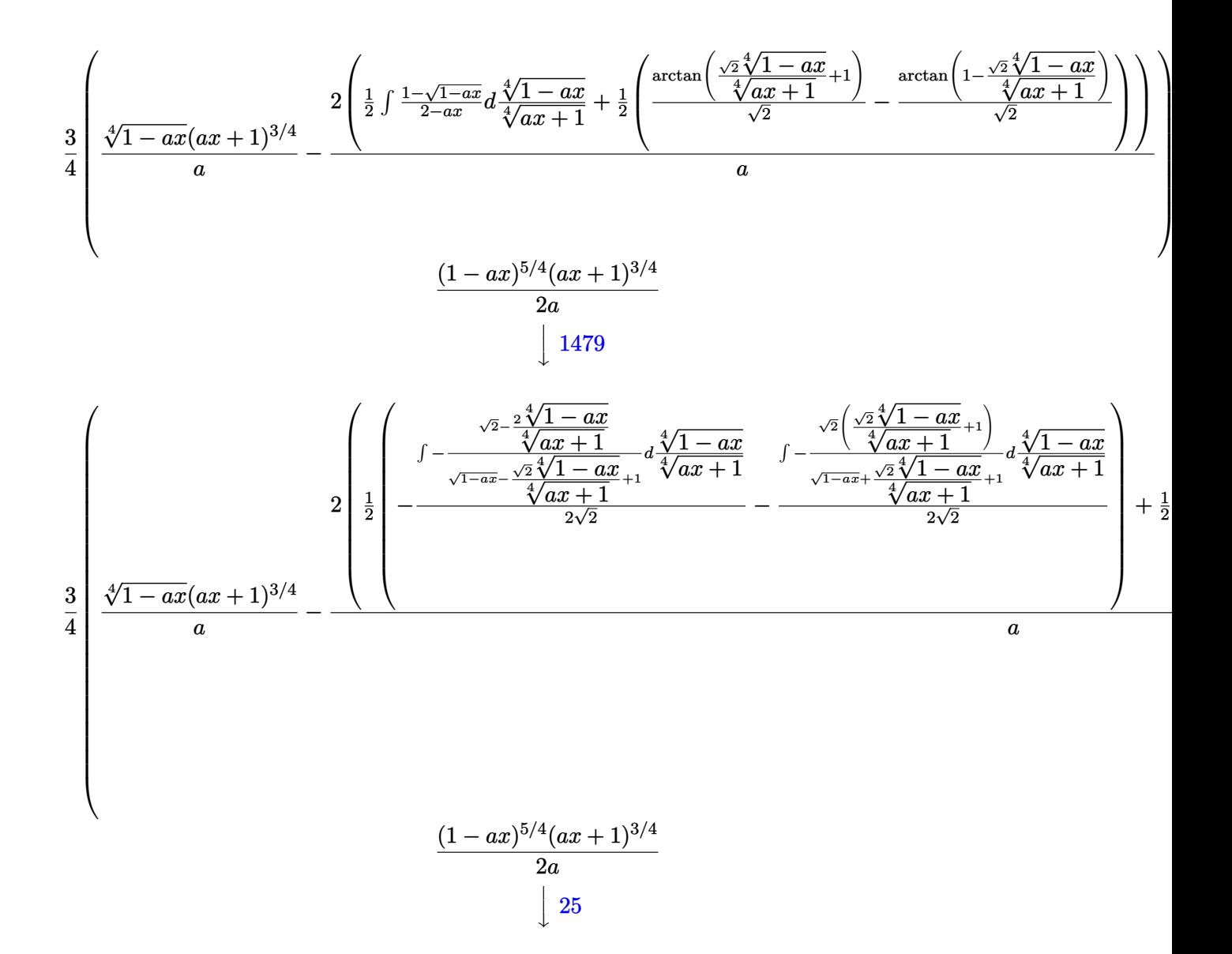

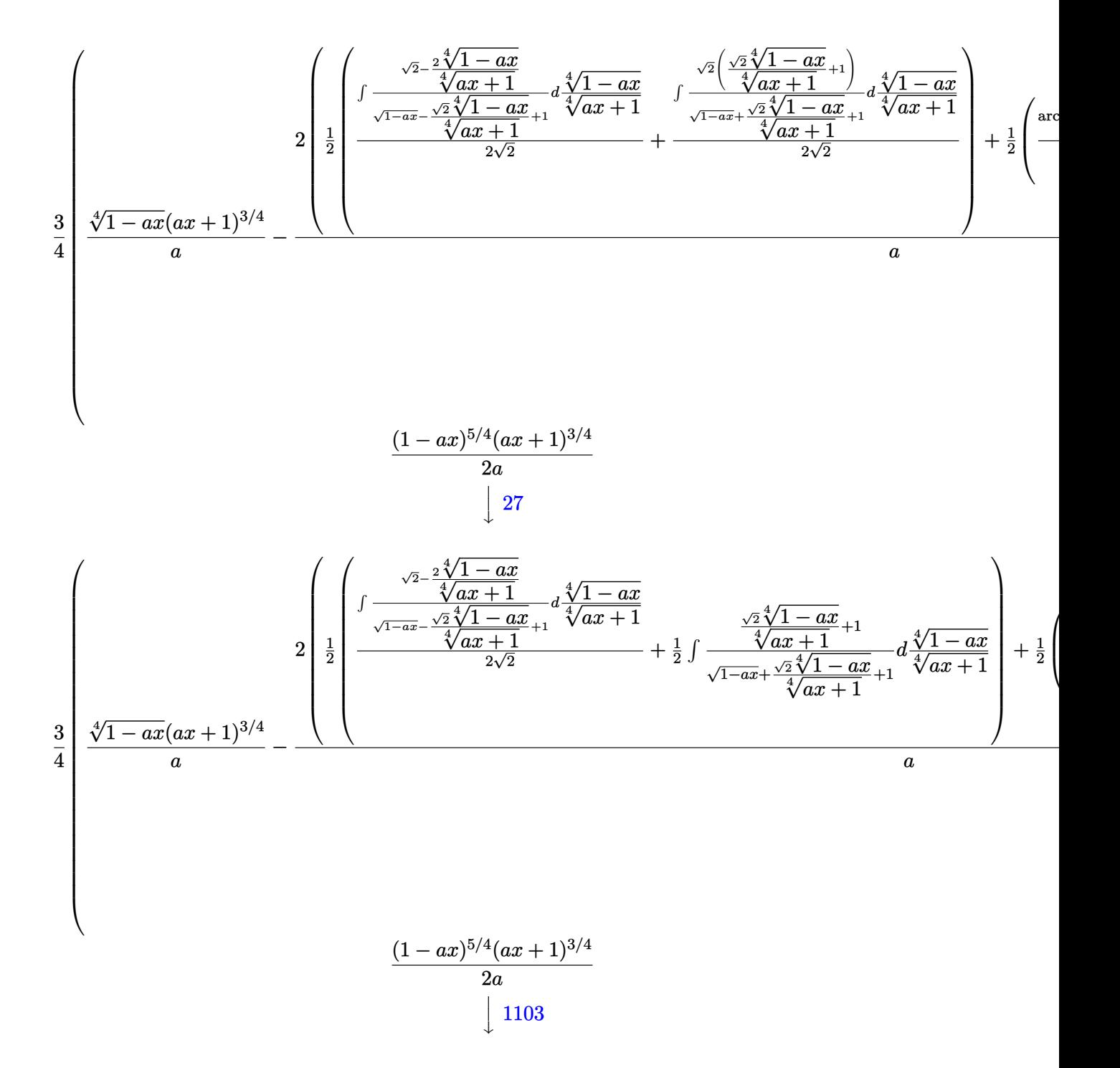

$$
\frac{3}{4} \left( \frac{\sqrt[4]{1-ax}(ax+1)^{3/4}}{a} - \frac{2 \left( \frac{1}{2} \left( \frac{\arctan\left(\frac{\sqrt{2}}{4} \sqrt{1-ax}}{\sqrt{2}} + 1\right) - \frac{\arctan\left(1 - \frac{\sqrt{2}}{4} \sqrt{1-ax}}{\sqrt{2}}\right) + \frac{1}{2} \left( \frac{\log\left(\sqrt{1-ax} + \frac{\sqrt{2}}{4} \sqrt{1-ax}}{\sqrt{2}}\right) - \frac{\sqrt{2}}{4} \sqrt{1-ax} + \frac{\sqrt{2}}{4} \sqrt{1-ax}}{\sqrt{2}}\right) \right)}{a} \right)
$$

✞ ☎

✞ ☎

✞ ☎

✝ ✆

✞ ☎

✝ ✆

✞ ☎

input Int[E^(ArcTanh[a\*x]/2)\*Sqrt[1 - a^2\*x^2],x] ✝ ✆

```
output <mark>-1/2*((1 - a*x)^(5/4)*(1 + a*x)^(3/4))/a + (3*(((1 - a*x)^(1/4)*(1 + a*x)^</mark>
     (3/4))/a - (2*((-(Arctan[1 - (Sqrt[2]*(1 - a*x)^(1/4)))(1 + a*x)^(1/4))]Sqrt[2]) + ArcTan[1 + (Sqrt[2]*(1 - a*x)^(1/4))/(1 + a*x)^(1/4)]/Sqrt[2])/2
     + (-1/2 * Log[1 + Sqrt[1 - a*x] - (Sqrt[2] * (1 - a*x)^(1/4))/(1 + a*x)^(1/4)]\sqrt{\sqrt{2}} + Log[1 + Sqrt[1 - a*x] + (Sqrt[2]*(1 - a*x)^(1/4))/(1 + a*x)^(1/4))
     4)]/(2*Sqrt[2]))/2))/a))/4
     ✝ ✆
```
#### **3.1283.3.1 Defintions of rubi rules used**

rule 25 <mark>Int[-(Fx\_), x\_Symbol] :> Simp[Identity[-1] Int[Fx, x], x]</mark>

rule 27 $\boxed{\texttt{Int}$ [(a\_)\*(Fx\_), x\_Symbol] :> Simp[a  $\boxed{\texttt{Int}$ [Fx, x], x] /; FreeQ[a, x] && !Ma  $tchQ[Fx, (b_)*(Gx_)/; FreeQ[b, x]]$ 

rule 60 <mark>Int[((a\_.) + (b\_.)\*(x\_))^(m\_)\*((c\_.) + (d\_.)\*(x\_))^(n\_), x\_Symbol] :> Simp[</mark>  $(a + b*x)^{m}$ (m + 1)\*((c + d\*x)^n/(b\*(m + n + 1))), x] + Simp[n\*((b\*c - a\*d)/(  $b*(m + n + 1))$  Int[ $(a + b*x)^m*(c + d*x)^n(n - 1), x$ ], x] /; FreeQ[{a, b, c, d}, x] && GtQ[n, 0] && NeQ[m + n + 1, 0] && !(IGtQ[m, 0] && ( !Integer  $Q[n]$  || (GtQ[m, 0] && LtQ[m - n, 0]))) && !ILtQ[m + n + 2, 0] && IntLinear Q[a, b, c, d, m, n, x] ✝ ✆ <sub>1</sub>

- rule 73 <mark>Int[((a\_.) + (b\_.)\*(x\_))^(m\_)\*((c\_.) + (d\_.)\*(x\_))^(n\_), x\_Symbol] :> With[</mark> ✞ ☎  ${p = Demoninator[m]}$ ,  $Simp[p/b$  Subst[Int[x^(p\*(m + 1) - 1)\*(c - a\*(d/b) +  $d*(x^p(b))^n, x, (a + b*x)^(1/p), x]$  /; FreeQ[{a, b, c, d}, x] && Lt Q[-1, m, 0] && LeQ[-1, n, 0] && LeQ[Denominator[n], Denominator[m]] && IntL inearQ[a, b, c, d, m, n, x] ✝ ✆
- rule 217 <mark>Int[((a\_) + (b\_.)\*(x\_)^2)^(-1), x\_Symbol] :> Simp[(-(Rt[-a, 2]\*Rt[-b, 2])^(</mark> ✞ ☎  $-1)$ )\*ArcTan[Rt[-b, 2]\*(x/Rt[-a, 2])], x] /; FreeQ[{a, b}, x] && PosQ[a/b] & & (LtQ[a, 0] || LtQ[b, 0]) ✝ ✆
- rule 755 <mark>Int[((a\_) + (b\_.)\*(x\_)^4)^(-1), x\_Symbol] :> With[{r = Numerator[Rt[a/b, 2]</mark> ], s = Denominator[Rt[a/b, 2]]},  $Simp[1/(2*r)$  Int[(r - s\*x<sup> $2$ </sup>)/(a + b\*x<sup> $2$ </sup>4) , x], x] + Simp[1/(2\*r) Int[(r + s\*x^2)/(a + b\*x^4), x], x]] /; FreeQ[{a, b}, x] && (GtQ[a/b, 0] || (PosQ[a/b] && AtomQ[SplitProduct[SumBaseQ, a]] & & AtomQ[SplitProduct[SumBaseQ, b]])) ✝ ✆

✞ ☎

✞ ☎

✝ ✆

✞ ☎

✞ ☎

✞ ☎

- rule 770 <mark>Int[((a\_) + (b\_.)\*(x\_)^(n\_))^(p\_), x\_Symbol] :> Simp[a^(p + 1/n) Subst[In</mark>  $t[1/(1 - b*x^n)^{(p + 1/n + 1)}, x]$ , x, x/(a + b\*x^n)^(1/n)], x] /; FreeQ[{a, b}, x] && IGtQ[n, 0] && LtQ[-1, p, 0] && NeQ[p, -2^(-1)] && IntegerQ[p + 1 /n]
- rule 1082  $Int[((a_-) + (b_-)* (x_-) + (c_-)* (x_-)^2)^(-1), x_Symbol]$  :>  $With[{q = 1 - 4*S}$  $imply[a*(c/b^2)]$ ,  $Simp[-2/b$  Subst[Int[1/(q - x^2), x], x, 1 + 2\*c\*(x/b )], x] /; RationalQ[q]  $\&$  (EqQ[q^2, 1] || !RationalQ[b^2 - 4\*a\*c])] /; Fre eQ[{a, b, c}, x] ✝ ✆
- rule 1103 <mark>Int[((d\_) + (e\_.)\*(x\_))/((a\_.) + (b\_.)\*(x\_) + (c\_.)\*(x\_)^2), x\_Symbol] :> S</mark>  $imp[d*(Log[RemoveContent[a + b*x + c*x^2, x]]/b), x]$  /; FreeQ[{a, b, c, d, e}, x] && EqQ[2\*c\*d - b\*e, 0] ✝ ✆

rule 1476 <mark>Int[((d\_) + (e\_.)\*(x\_)^2)/((a\_) + (c\_.)\*(x\_)^4), x\_Symbol] :> With[{q = Rt[</mark>  $2*(d/e), 2]$ ,  $Simp[e/(2*c) \quad Int[1/Simp[d/e + q*x + x^2, x], x], x] + Simpl$  $e/(2*c)$  Int[1/Simp[d/e - q\*x + x<sup>2</sup>, x], x], x]] /; FreeQ[{a, c, d, e}, x]  $&\&$  EqQ[c\*d^2 - a\*e^2, 0] && PosQ[d\*e]  $\left($   $\left($   $\right)$   $\left($   $\left($   $\right)$   $\left($   $\left($   $\right)$   $\left($   $\left($   $\right)$   $\left($   $\left($   $\right)$   $\left($   $\left($   $\right)$   $\left($   $\left($   $\right)$   $\left($   $\left($   $\right)$   $\left($   $\left($   $\right)$   $\left($   $\left($   $\right)$   $\left($   $\left($   $\right)$   $\left($   $\left($   $\right)$   $\left($ 

```
rule 1479
Int[((d_) + (e_.)*(x_)^2)/((a_) + (c_.)*(x_)^4), x_Symbol] :> With[{q = Rt[
      ✞ ☎
      -2*(d/e), 2], Simp[e/(2*c*q) Int[(q - 2*x)/Simp[d/e + q*x - x<sup>2</sup>, x], x],
       x] + Simp[e/(2*c*q) Int[(q + 2*x)/Simp[d/e - q*x - x^2, x], x], x]] /; F
      re@[{a, c, d, e}, x] && Eq@[c*d^2 - a*e^2, 0] && Neg@[d*e]
```

```
rule 6690 <mark>| Int[E^(ArcTanh[(a_.)*(x_)]*(n_.))*((c_) + (d_.)*(x_)^2)^(p_.), x_Symbol] :></mark>
               Simp[c^p Int[(1 - a*x)^(p - n/2)*(1 + a*x)^(p + n/2), x], x] /; FreeQ[{a
              , c, d, n, p}, x] && EqQ[a^2*c + d, 0] && (IntegerQ[p] || GtQ[c, 0])
             \left( \left( \right) \left( \left( \right) \left( \left( \right) \left( \left( \right) \left( \left( \right) \left( \left( \right) \left( \left( \right) \left( \left( \right) \left( \left( \right) \left( \left( \right) \left( \left( \right) \left( \left( \right) \left(
```
### <span id="page-8315-0"></span>**3.1283.4 Maple [F]**

$$
\int \sqrt{\frac{ax+1}{\sqrt{-a^2x^2+1}}} \sqrt{-a^2x^2+1} dx
$$

✝ ✆

✞ ☎

<span id="page-8315-1"></span>✝ ✆

 $\left($   $\left($   $\right)$   $\left($   $\left($   $\right)$   $\left($   $\right)$   $\left($   $\left($   $\right)$   $\left($   $\left($   $\right)$   $\left($   $\left($   $\right)$   $\left($   $\right)$   $\left($   $\left($   $\right)$   $\left($   $\left($   $\right)$   $\left($   $\right)$   $\left($   $\left($   $\right)$   $\left($   $\left($   $\right)$   $\left($   $\left($   $\right)$   $\left($ 

✞ ☎

input <mark>int(((a\*x+1)/(-a^2\*x^2+1)^(1/2))^(1/2)\*(-a^2\*x^2+1)^(1/2),x)</mark> ✞ ☎

output <mark>| int(((a\*x+1)/(-a^2\*x^2+1)^(1/2))^(1/2)\*(-a^2\*x^2+1)^(1/2),x)</mark>

## **3.1283.5 Fricas [C] (verification not implemented)**

Result contains complex when optimal does not.

Time  $= 0.27$  (sec), antiderivative size  $= 236$ , normalized size of antiderivative  $= 0.93$ 

$$
\begin{split} &\int e^{\frac{1}{2}\mathrm{arctanh}(ax)}\sqrt{1-a^2x^2}\,dx\\ &=\frac{3\,a\big(-\frac{1}{a^4}\big)^{\frac{1}{4}}\log\left(a^3\big(-\frac{1}{a^4}\big)^{\frac{3}{4}}+\sqrt{-\frac{\sqrt{-a^2x^2+1}}{ax-1}}\right)-3i\,a\big(-\frac{1}{a^4}\big)^{\frac{1}{4}}\log\left(i\,a^3\big(-\frac{1}{a^4}\big)^{\frac{3}{4}}+\sqrt{-\frac{\sqrt{-a^2x^2+1}}{ax-1}}\right)+3i\,a\big(-\frac{1}{a^4}\big)^{\frac{1}{4}}\end{split}
$$

input <mark>integrate(((a\*x+1)/(-a^2\*x^2+1)^(1/2))^(1/2)\*(-a^2\*x^2+1)^(1/2),x, algorit</mark> ✞ ☎ hm="fricas")

✝ ✆

 $\overline{\phantom{0}}$
```
output
1/8*(3*a*(-1/a^4)^(1/4)*log(a^3*(-1/a^4)^(3/4) + sqrt(-sqrt(-a^2*x^2 + 1)/
       (axx - 1)) - 3*1*ax(-1/a^4)^(1/4)*log(1*a^3*(-1/a^4)^(3/4) + sqrt(-sqrt(-1/4^2))a^2*x^2 + 1/(a*x - 1))) + 3*I*a*(-1/a<sup>2</sup>)<sup>2</sup>(1/4)*log(-I*a<sup>2</sup>*(-1/a<sup>2</sup>)<sup>2</sup>(3/4)
       + sqrt(-sqrt(-a^2*x^2 + 1)/(a*x - 1))) - 3*a*(-1/a^4)^(1/4)*log(-a^3*(-1/a
       ^2(3/4) + sqrt(-sqrt(-a<sup>2*x^2</sup> + 1)/(a*x - 1))) + 2*sqrt(-a<sup>2*x^2</sup> + 1)*(2
       *a*x + 1)*sqrt(-sqrt(-a^2*x^2 + 1)/(a*x - 1)))/a
```
# **3.1283.6 Sympy [F]**

$$
\int e^{\frac{1}{2}\arctanh(ax)} \sqrt{1-a^2x^2} \, dx = \int \sqrt{\frac{ax+1}{\sqrt{-a^2x^2+1}}} \sqrt{-\left(ax-1\right)\left(ax+1\right)} \, dx
$$

✝ ✆

✞ ☎

✞ ☎

✝ ✆

input <mark>integrate(((a\*x+1)/(-a\*\*2\*x\*\*2+1)\*\*(1/2))\*\*(1/2)\*(-a\*\*2\*x\*\*2+1)\*\*(1/2),x)</mark> ✞ ☎

output <mark>Integral(sqrt((a\*x + 1)/sqrt(-a\*\*2\*x\*\*2 + 1))\*sqrt(-(a\*x - 1)\*(a\*x + 1)),</mark> x) ✝ ✆

**3.1283.7 Maxima [F]**

$$
\int e^{\frac{1}{2}\text{arctanh}(ax)} \sqrt{1-a^2x^2} \, dx = \int \sqrt{-a^2x^2+1} \sqrt{\frac{ax+1}{\sqrt{-a^2x^2+1}}} \, dx
$$

✝ ✆

✞ ☎

✝ ✆

input <mark>integrate(((a\*x+1)/(-a^2\*x^2+1)^(1/2))^(1/2)\*(-a^2\*x^2+1)^(1/2),x, algorit</mark> ✞ ☎ hm="maxima")

output <mark>integrate(sqrt(-a^2\*x^2 + 1)\*sqrt((a\*x + 1)/sqrt(-a^2\*x^2 + 1)), x)</mark>

# **3.1283.8 Giac [F]**

$$
\int e^{\frac{1}{2}\text{arctanh}(ax)} \sqrt{1-a^2x^2} \, dx = \int \sqrt{-a^2x^2+1} \sqrt{\frac{ax+1}{\sqrt{-a^2x^2+1}}} \, dx
$$

✞ ☎

 $\left($   $\left($   $\right)$   $\left($   $\left($   $\right)$   $\left($   $\left($   $\right)$   $\left($   $\left($   $\right)$   $\left($   $\left($   $\right)$   $\left($   $\left($   $\right)$   $\left($   $\left($   $\right)$   $\left($   $\left($   $\right)$   $\left($   $\left($   $\right)$   $\left($   $\left($   $\right)$   $\left($   $\left($   $\right)$   $\left($   $\left($   $\right)$   $\left($ 

✞ ☎

✝ ✆

input <mark>integrate(((a\*x+1)/(-a^2\*x^2+1)^(1/2))^(1/2)\*(-a^2\*x^2+1)^(1/2),x, algorit</mark> hm="giac")

output <mark>integrate(sqrt(-a^2\*x^2 + 1)\*sqrt((a\*x + 1)/sqrt(-a^2\*x^2 + 1)), x)</mark>

# **3.1283.9 Mupad [F(-1)]**

Timed out.

$$
\int e^{\frac{1}{2}\arctanh(ax)} \sqrt{1-a^2x^2} \, dx = \int \sqrt{1-a^2x^2} \sqrt{\frac{a\,x+1}{\sqrt{1-a^2x^2}}} \, dx
$$

✞ ☎

✝ ✆

✞ ☎

✝ ✆

input  $int((1 - a^2*x^2)^(1/2)*((a*x + 1)/(1 - a^2*x^2)^(1/2))^2(1/2),x)$ 

output <mark>int((1 - a^2\*x^2)^(1/2)\*((a\*x + 1)/(1 - a^2\*x^2)^(1/2))^(1/2), x)</mark>

**3.1284** 
$$
\int \frac{e^{\frac{1}{2}\mathbf{arctanh}(ax)}}{\sqrt{1-a^2x^2}} dx
$$

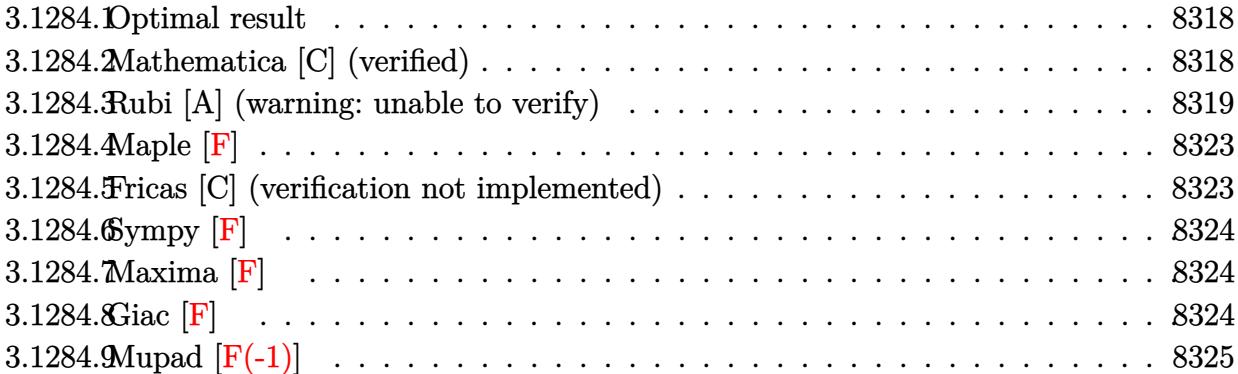

#### <span id="page-8318-0"></span>**3.1284.1 Optimal result**

Integrand size  $= 25$ , antiderivative size  $= 193$ 

$$
\int \frac{e^{\frac{1}{2}\arctanh(ax)}}{\sqrt{1-a^2x^2}} dx = \frac{\sqrt{2}\arctan\left(1-\frac{\sqrt{2}\sqrt[4]{1-ax}}{\sqrt[4]{1+ax}}\right)}{a} - \frac{\sqrt{2}\arctan\left(1+\frac{\sqrt{2}\sqrt[4]{1-ax}}{\sqrt[4]{1+ax}}\right)}{a}
$$

$$
+ \frac{\log\left(1+\frac{\sqrt{1-ax}}{\sqrt{1+ax}}-\frac{\sqrt{2}\sqrt[4]{1-ax}}{\sqrt[4]{1+ax}}\right)}{\sqrt{2}a} - \frac{\log\left(1+\frac{\sqrt{1-ax}}{\sqrt{1+ax}}+\frac{\sqrt{2}\sqrt[4]{1-ax}}{\sqrt[4]{1+ax}}\right)}{\sqrt{2}a}
$$

✞ ☎

<span id="page-8318-1"></span> $\left($   $\left($   $\right)$   $\left($   $\left($   $\right)$   $\left($   $\right)$   $\left($   $\left($   $\right)$   $\left($   $\left($   $\right)$   $\left($   $\left($   $\right)$   $\left($   $\right)$   $\left($   $\left($   $\right)$   $\left($   $\left($   $\right)$   $\left($   $\right)$   $\left($   $\left($   $\right)$   $\left($   $\left($   $\right)$   $\left($   $\left($   $\right)$   $\left($ 

output 1/2\*ln(1-(-a\*x+1)^(1/4)\*2^(1/2)/(a\*x+1)^(1/4)+(-a\*x+1)^(1/2)/(a\*x+1)^(1/2)  $\frac{1}{a*2^(1/2)-1/2*ln(1+(-a*x+1)^(1/4)*2^(1/2)}(a*x+1)^(1/4)+(-a*x+1)^(1/2)}(1/2)$  $a*x+1)^(1/2)/a*2^(1/2)-arctan(-1+(-a*x+1)^(1/4)*2^(1/2)/(a*x+1)^(1/4))/a*$  $2^(1/2)$ -arctan(1+(-a\*x+1)^(1/4)\*2^(1/2)/(a\*x+1)^(1/4))/a\*2^(1/2)

#### **3.1284.2 Mathematica [C] (verified)**

Result contains higher order function than in optimal. Order 5 vs. order 3 in optimal. Time  $= 0.01$  (sec), antiderivative size  $= 40$ , normalized size of antiderivative  $= 0.21$ 

$$
\int \frac{e^{\frac{1}{2}\arctanh(ax)}}{\sqrt{1-a^2x^2}} dx = -\frac{2 \ 2^{3/4} \sqrt[4]{1-ax} \ \text{Hypergeometric2F1}\left(\frac{1}{4},\frac{1}{4},\frac{5}{4},\frac{1}{2}(1-ax)\right)}{a}
$$

input Integrate[E^(ArcTanh[a\*x]/2)/Sqrt[1 - a^2\*x^2],x]

output ✞ ☎  $(-2*2^(3/4)*(1 - a*x)^(1/4)*Hypergeometric2F1[1/4, 1/4, 5/4, (1 - a*x)/2])$ /a

#### **3.1284.3 Rubi [A] (warning: unable to verify)**

Time =  $0.39$  (sec), antiderivative size = 181, normalized size of antiderivative =  $0.94$ , number of steps used = 12, number of rules used = 11,  $\frac{\text{number of rules}}{\text{integrand size}} = 0.440$ , Rules used =  $\{6690, 73, 770, 755, 1476, 1082, 217, 1479, 25, 27, 1103\}$ 

✞ ☎

 $\left( \begin{array}{cc} \text{ } & \text{ } \\ \text{ } & \text{ } \end{array} \right)$ 

<span id="page-8319-0"></span> $\left($   $\left($   $\right)$   $\left($   $\left($   $\right)$   $\left($   $\left($   $\right)$   $\left($   $\left($   $\right)$   $\left($   $\left($   $\right)$   $\left($   $\left($   $\right)$   $\left($   $\left($   $\right)$   $\left($   $\left($   $\right)$   $\left($   $\left($   $\right)$   $\left($   $\left($   $\right)$   $\left($   $\left($   $\right)$   $\left($   $\left($   $\right)$   $\left($ 

Below are the steps used by Rubi to obtain the solution. The rule number used for the transformation is given above next to the arrow. The rules definitions used are listed below.

$$
\int \frac{e^{\frac{1}{2}\arctanh(ax)}}{\sqrt{1 - a^2x^2}} dx
$$
\n
$$
\int \frac{6690}{(1 - ax)^{3/4}\sqrt[4]{ax + 1}} dx
$$
\n
$$
\int \frac{1}{73}
$$
\n
$$
= \frac{4 \int \frac{1}{\sqrt[4]{ax + 1}} d\sqrt[4]{1 - ax}}{a}
$$
\n
$$
= \frac{4 \int \frac{1}{2 - ax} d\sqrt[3]{1 - ax}}{\sqrt[3]{ax + 1}}
$$
\n
$$
= \frac{4 \left(\frac{1}{2} \int \frac{1 - \sqrt{1 - ax}}{2 - ax} d\sqrt[3]{1 - ax} + \frac{1}{2} \int \frac{\sqrt{1 - ax} + 1}{2 - ax} d\sqrt[3]{ax + 1}\right)}{\sqrt[3]{ax + 1}}
$$
\n
$$
= \frac{4 \left(\frac{1}{2} \int \frac{1 - \sqrt{1 - ax}}{2 - ax} d\sqrt[3]{ax + 1} + \frac{1}{2} \int \frac{\sqrt{1 - ax}}{2 - ax} + \frac{1}{2} \int \frac{1}{\sqrt{ax + 1}} d\sqrt[3]{ax + 1}}{ax + 1} d\sqrt[3]{ax + 1} + \frac{1}{2} \int \frac{1}{\sqrt{1 - ax} + \frac{\sqrt{2}}{2} \sqrt[4]{ax + 1}} d\sqrt[4]{ax + 1}}
$$
\n
$$
= \frac{4 \left(\frac{1}{2} \int \frac{1 - \sqrt{1 - ax}}{2 - ax} d\sqrt[3]{1 - ax} + \frac{1}{2} \left(\frac{1}{2} \int \frac{1}{\sqrt{1 - ax} - \sqrt{2} \sqrt[3]{1 - ax}} + \frac{1}{2} \int \frac{1}{\sqrt{1 - ax} + \sqrt{2} \sqrt[3]{1 - ax} + 1} d\sqrt[3]{ax + 1}}{3 \sqrt[3]{ax + 1}}
$$

*a*

 $\setminus$ 

 $\setminus$ 

 $\frac{1}{2}$ 

 $\Big\}$ 

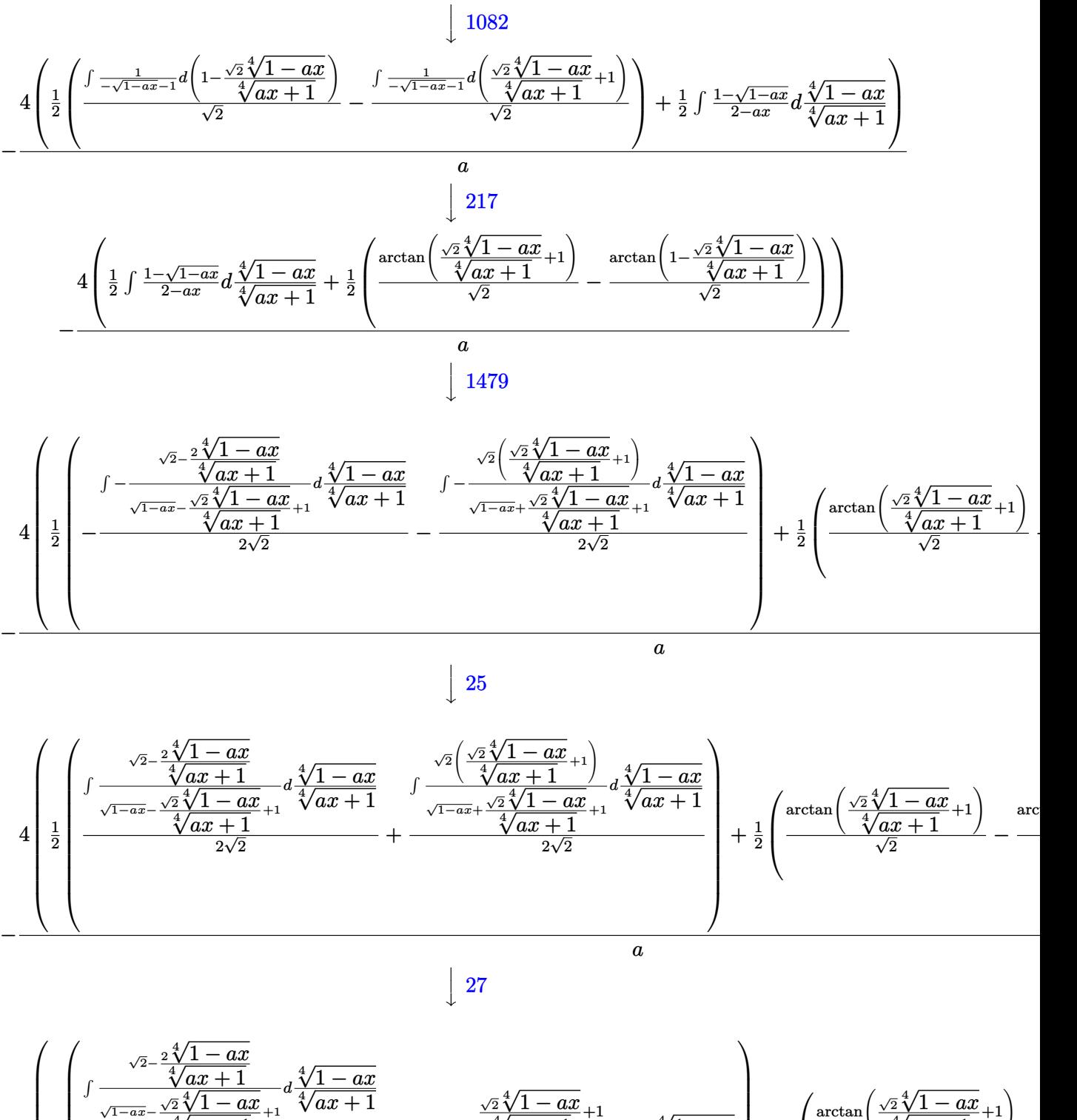

$$
4\begin{bmatrix} \frac{\sqrt{ax}+1}{\sqrt{1-ax}-\frac{\sqrt{2}\sqrt[4]{1-ax}}{\sqrt[4]{ax}+1}+1}a\frac{\sqrt[4]{1-ax}}{\sqrt[4]{ax}+1} \\ \frac{1}{2}\frac{1}{\sqrt{1-ax}-\frac{\sqrt{2}\sqrt[4]{1-ax}}{\sqrt[4]{ax}+1}+1}a\frac{\sqrt{2}\sqrt[4]{1-ax}}{\sqrt[4]{ax}+1}+1}a\frac{\sqrt[4]{1-ax}}{\sqrt[4]{ax}+1} \\ \frac{1}{\sqrt{1-ax}+\frac{\sqrt{2}\sqrt[4]{1-ax}}{\sqrt[4]{ax}+1}+1}a\frac{\sqrt[4]{1-ax}}{\sqrt[4]{ax}+1} \end{bmatrix} + \frac{1}{2}\begin{bmatrix} \arctan\left(\frac{\sqrt{2}\sqrt[4]{1-ax}}{\sqrt[4]{ax}+1}+1\right) \\ \frac{1}{\sqrt{2}} \end{bmatrix}
$$

−

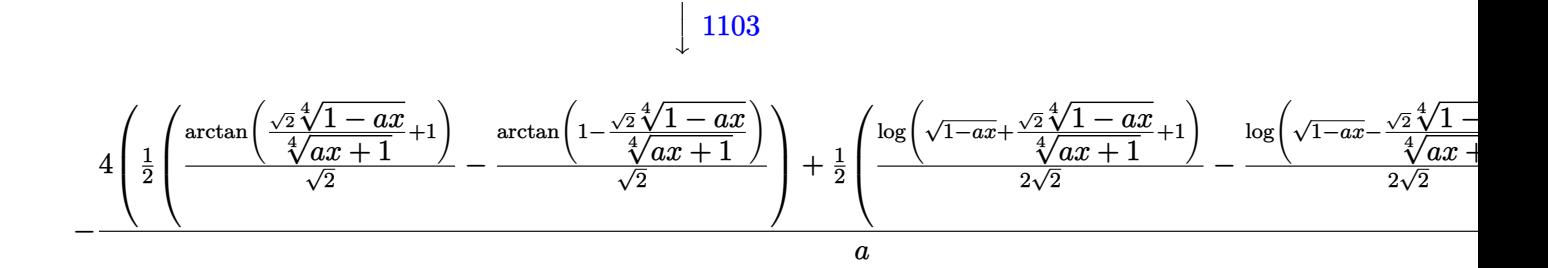

✞ ☎

 $\left($   $\left($   $\right)$   $\left($   $\left($   $\right)$   $\left($   $\right)$   $\left($   $\left($   $\right)$   $\left($   $\left($   $\right)$   $\left($   $\left($   $\right)$   $\left($   $\right)$   $\left($   $\left($   $\right)$   $\left($   $\left($   $\right)$   $\left($   $\right)$   $\left($   $\left($   $\right)$   $\left($   $\left($   $\right)$   $\left($   $\left($   $\right)$   $\left($ 

✞ ☎

✝ ✆

✞ ☎

✞ ☎

 $\left($   $\left($   $\right)$   $\left($   $\left($   $\right)$   $\left($   $\left($   $\right)$   $\left($   $\left($   $\right)$   $\left($   $\left($   $\right)$   $\left($   $\left($   $\right)$   $\left($   $\left($   $\right)$   $\left($   $\left($   $\right)$   $\left($   $\left($   $\right)$   $\left($   $\left($   $\right)$   $\left($   $\left($   $\right)$   $\left($   $\left($   $\right)$   $\left($ 

✞ ☎

✝ ✆

input Int[E^(ArcTanh[a\*x]/2)/Sqrt[1 - a^2\*x^2],x]

output <mark>(-4\*((-(ArcTan[1 - (Sqrt[2]\*(1 - a\*x)^(1/4))/(1 + a\*x)^(1/4)]/Sqrt[2]) + A</mark> ✞ ☎  $rcTan[1 + (Sqrt[2]*(1 - a*x)^{(1/4)})/(1 + a*x)^{(1/4)})/Sqrt[2])/2 + (-1/2*Lo)$  $g[1 + Sqrt[1 - a*x] - (Sqrt[2]*(1 - a*x)^{(1/4)})/(1 + a*x)^{(1/4)}]/Sqrt[2] +$ Log[1 + Sqrt[1 - a\*x] +  $\frac{1}{2*(1 - a^*x)^{(1/4)})}{(1 - a^*x)^{(1/4)}}$ t[2]))/2))/a ✝ ✆

#### **3.1284.3.1 Defintions of rubi rules used**

rule 25 <mark>Int[-(Fx\_), x\_Symbol] :> Simp[Identity[-1] Int[Fx, x], x]</mark>

rule 27 $\boxed{\texttt{Int}$ [(a\_)\*(Fx\_), x\_Symbol] :> Simp[a  $\boxed{\texttt{Int}$ [Fx, x], x] /; FreeQ[a, x] && !Ma  $tchQ[Fx, (b_)*(Gx])$  /;  $FreeQ[b, x]]$ ✝ ✆

rule 73 <mark>Int[((a\_.) + (b\_.)\*(x\_))^(m\_)\*((c\_.) + (d\_.)\*(x\_))^(n\_), x\_Symbol] :> With[</mark>  ${p = Demoninator[m]}$ ,  $Simp[p/b$  Subst $[Int[x^-(p*(m + 1) - 1)*(c - a*(d/b) +$  $d*(x^p(b))^n, x, (a + b*x)^(1/p), x]$  /; FreeQ[{a, b, c, d}, x] && Lt Q[-1, m, 0] && LeQ[-1, n, 0] && LeQ[Denominator[n], Denominator[m]] && IntL  $i$ nearQ[a, b, c, d, m, n, x]

rule 217 <mark>Int[((a\_) + (b\_.)\*(x\_)^2)^(-1), x\_Symbol] :> Simp[(-(Rt[-a, 2]\*Rt[-b, 2])^(</mark> -1))\*ArcTan[Rt[-b, 2]\*(x/Rt[-a, 2])], x] /; FreeQ[{a, b}, x] && PosQ[a/b] & & (LtQ[a, 0] || LtQ[b, 0])

rule 755 <mark>Int[((a\_) + (b\_.)\*(x\_)^4)^(-1), x\_Symbol] :> With[{r = Numerator[Rt[a/b, 2]</mark> ✞ ☎ ],  $s =$  Denominator[Rt[a/b, 2]]},  $Simp[1/(2*r)$  Int[(r - s\*x<sup>-2</sup>)/(a + b\*x<sup>-2</sup>4)  $[x, x]$ ,  $[x]$  + Simp[1/(2\*r) Int[(r + s\*x<sup>2</sup>)/(a + b\*x<sup>2</sup>4), x], x]] /; FreeQ[{a, b}, x] && (GtQ[a/b, 0] || (PosQ[a/b] && AtomQ[SplitProduct[SumBaseQ, a]] & & AtomQ[SplitProduct[SumBaseQ, b]]))

✝ ✆

✞ ☎

 $\left($   $\left($   $\right)$   $\left($   $\left($   $\right)$   $\left($   $\left($   $\right)$   $\left($   $\left($   $\right)$   $\left($   $\left($   $\right)$   $\left($   $\left($   $\right)$   $\left($   $\left($   $\right)$   $\left($   $\left($   $\right)$   $\left($   $\left($   $\right)$   $\left($   $\left($   $\right)$   $\left($   $\left($   $\right)$   $\left($   $\left($   $\right)$   $\left($ 

✞ ☎

✞ ☎

✝ ✆

<span id="page-8322-0"></span>✞ ☎

- rule 770 <mark>Int[((a\_) + (b\_.)\*(x\_)^(n\_))^(p\_), x\_Symbol] :> Simp[a^(p + 1/n) Subst[In</mark> ✞ ☎  $t[1/(1 - b*x^n)^*(p + 1/n + 1), x], x, x/(a + b*x^n)^*(1/n)], x]$  /; FreeQ[{a, b}, x] && IGtQ[n, 0] && LtQ[-1, p, 0] && NeQ[p, -2^(-1)] && IntegerQ[p + 1  $/n$ ] ✝ ✆
- rule 1082 <mark>Int[((a\_) + (b\_.)\*(x\_) + (c\_.)\*(x\_)^2)^(-1), x\_Symbol] :> With[{q = 1 4\*S</mark> ✞ ☎  $imply[a*(c/b^2)]$ , Simp[-2/b Subst[Int[1/(q - x^2), x], x, 1 + 2\*c\*(x/b )], x] /; RationalQ[q]  $\&&$  (EqQ[q^2, 1] || !RationalQ[b^2 - 4\*a\*c])] /; Fre eQ[{a, b, c}, x] ✝ ✆
- rule 1103 <mark>Int[((d\_) + (e\_.)\*(x\_))/((a\_.) + (b\_.)\*(x\_) + (c\_.)\*(x\_)^2), x\_Symbol] :> S</mark>  $imp[d*(Log[RemoveContent[a + b*x + c*x^2, x]]/b), x]$  /; FreeQ[{a, b, c, d, e}, x]  $&E qQ[2*c*d - b*e, 0]$
- rule 1476 <mark>Int[((d\_) + (e\_.)\*(x\_)^2)/((a\_) + (c\_.)\*(x\_)^4), x\_Symbol] :> With[{q = Rt[</mark>  $2*(d/e)$ , 2]}, Simp[e/(2\*c) Int[1/Simp[d/e + q\*x + x^2, x], x], x] + Simp[  $e/(2*c)$  Int[1/Simp[d/e - q\*x + x<sup>2</sup>, x], x], x]] /; FreeQ[{a, c, d, e}, x]  $\&\&$  EqQ[c\*d^2 - a\*e^2, 0] && PosQ[d\*e] ✝ ✆
- rule 1479 Int[((d\_) + (e\_.)\*(x\_)^2)/((a\_) + (c\_.)\*(x\_)^4), x\_Symbol] :> With[{q = Rt[  $-2*(d/e), 2$ }, Simp[e/(2\*c\*q) Int[(q - 2\*x)/Simp[d/e + q\*x - x^2, x], x],  $x$ ] + Simp[e/(2\*c\*q) Int[(q + 2\*x)/Simp[d/e - q\*x - x^2, x], x], x]] /; F reeQ[ $\{a, c, d, e\}$ , x] && EqQ[ $c*d^2 - a*e^2$ , 0] && NegQ[ $d*e$ ]

rule 6690 <mark>| Int[E^(ArcTanh[(a\_.)\*(x\_)]\*(n\_.))\*((c\_) + (d\_.)\*(x\_)^2)^(p\_.), x\_Symbol] :></mark> Simp[c^p Int[(1 - a\*x)^(p - n/2)\*(1 + a\*x)^(p + n/2), x], x] /; FreeQ[{a , c, d, n, p}, x] && EqQ[a^2\*c + d, 0] && (IntegerQ[p] || GtQ[c, 0]) ✝ ✆

#### **3.1284.4 Maple [F]**

$$
\int \frac{\sqrt{\frac{ax+1}{\sqrt{-a^2x^2+1}}}}{\sqrt{-a^2x^2+1}}dx
$$

✞ ☎

 $\left($   $\left($   $\right)$   $\left($   $\left($   $\right)$   $\left($   $\left($   $\right)$   $\left($   $\left($   $\right)$   $\left($   $\left($   $\right)$   $\left($   $\left($   $\right)$   $\left($   $\left($   $\right)$   $\left($   $\left($   $\right)$   $\left($   $\left($   $\right)$   $\left($   $\left($   $\right)$   $\left($   $\left($   $\right)$   $\left($   $\left($   $\right)$   $\left($ 

✞ ☎

<span id="page-8323-0"></span>✝ ✆

input <mark>int(((a\*x+1)/(-a^2\*x^2+1)^(1/2))^(1/2)/(-a^2\*x^2+1)^(1/2),x)</mark>

output <mark>| int(((a\*x+1)/(-a^2\*x^2+1)^(1/2))^(1/2)/(-a^2\*x^2+1)^(1/2),x)</mark>

#### **3.1284.5 Fricas [C] (verification not implemented)**

Result contains complex when optimal does not.

Time  $= 0.26$  (sec), antiderivative size  $= 183$ , normalized size of antiderivative  $= 0.95$ 

$$
\int \frac{e^{\frac{1}{2}\arctanh(ax)}}{\sqrt{1-a^2x^2}} dx = \left(-\frac{1}{a^4}\right)^{\frac{1}{4}} \log \left(a^3\left(-\frac{1}{a^4}\right)^{\frac{3}{4}} + \sqrt{-\frac{\sqrt{-a^2x^2+1}}{ax-1}}\right) \n- i \left(-\frac{1}{a^4}\right)^{\frac{1}{4}} \log \left(ia^3\left(-\frac{1}{a^4}\right)^{\frac{3}{4}} + \sqrt{-\frac{\sqrt{-a^2x^2+1}}{ax-1}}\right) \n+ i \left(-\frac{1}{a^4}\right)^{\frac{1}{4}} \log \left(-ia^3\left(-\frac{1}{a^4}\right)^{\frac{3}{4}} + \sqrt{-\frac{\sqrt{-a^2x^2+1}}{ax-1}}\right) \n- \left(-\frac{1}{a^4}\right)^{\frac{1}{4}} \log \left(-a^3\left(-\frac{1}{a^4}\right)^{\frac{3}{4}} + \sqrt{-\frac{\sqrt{-a^2x^2+1}}{ax-1}}\right)
$$

✞ ☎

✝ ✆

✞ ☎

<span id="page-8323-1"></span>✝ ✆

#### input <mark>integrate(((a\*x+1)/(-a^2\*x^2+1)^(1/2))^(1/2)/(-a^2\*x^2+1)^(1/2),x, algorit</mark> hm="fricas")

output <mark>(-1/a^4)^(1/4)\*log(a^3\*(-1/a^4)^(3/4) + sqrt(-sqrt(-a^2\*x^2 + 1)/(a\*x - 1)</mark> )) - I\*(-1/a^4)^(1/4)\*log(I\*a^3\*(-1/a^4)^(3/4) + sqrt(-sqrt(-a^2\*x^2 + 1)/  $(axx - 1)) + I*(-1/a^4)^(1/4)*log(-1*a^3*(-1/a^4)^(3/4) + sqrt(-sqrt-a^2)$  $*x^2 + 1$ /(a\*x - 1))) - (-1/a<sup>2</sup>)<sup>^</sup>(1/4)\*log(-a<sup>2</sup>\*(-1/a<sup>2</sup>)<sup>^</sup>(3/4) + sqrt(-sqr  $t(-a^2*x^2 + 1)/(a*x - 1))$ 

$$
3.1284. \qquad \int \frac{e^{\frac{1}{2}\text{arctanh}(ax)}}{\sqrt{1-a^2x^2}}\,dx
$$

## **3.1284.6 Sympy [F]**

$$
\int \frac{e^{\frac{1}{2}\arctanh(ax)}}{\sqrt{1-a^2x^2}} dx = \int \frac{\sqrt{\frac{ax+1}{\sqrt{-a^2x^2+1}}}}{\sqrt{-(ax-1)(ax+1)}} dx
$$

✞ ☎

✝ ✆

✞ ☎

<span id="page-8324-0"></span>✝ ✆

input <mark>integrate(((a\*x+1)/(-a\*\*2\*x\*\*2+1)\*\*(1/2))\*\*(1/2)/(-a\*\*2\*x\*\*2+1)\*\*(1/2),x)</mark>

output <mark>Integral(sqrt((a\*x + 1)/sqrt(-a\*\*2\*x\*\*2 + 1))/sqrt(-(a\*x - 1)\*(a\*x + 1)),</mark> x)

#### **3.1284.7 Maxima [F]**

$$
\int \frac{e^{\frac{1}{2}\arctanh(ax)}}{\sqrt{1-a^2x^2}} dx = \int \frac{\sqrt{\frac{ax+1}{\sqrt{-a^2x^2+1}}}}{\sqrt{-a^2x^2+1}} dx
$$

✝ ✆

✞ ☎

<span id="page-8324-1"></span>✝ ✆

$$
input\n{\nintegrate((a*x+1)/(-a^2*x^2+1)^(1/2))^-(1/2)/(-a^2*x^2+1)^(1/2),x, algebra\n}\nmu="maxima")
$$

output <mark>integrate(sqrt((a\*x + 1)/sqrt(-a^2\*x^2 + 1))/sqrt(-a^2\*x^2 + 1), x)</mark>

**3.1284.8 Giac [F]**

$$
\int \frac{e^{\frac{1}{2}\arctanh(ax)}}{\sqrt{1-a^2x^2}} dx = \int \frac{\sqrt{\frac{ax+1}{\sqrt{-a^2x^2+1}}}}{\sqrt{-a^2x^2+1}} dx
$$

✞ ☎

 $\left($   $\left($   $\right)$   $\left($   $\left($   $\right)$   $\left($   $\left($   $\right)$   $\left($   $\left($   $\right)$   $\left($   $\left($   $\right)$   $\left($   $\left($   $\right)$   $\left($   $\left($   $\right)$   $\left($   $\left($   $\right)$   $\left($   $\left($   $\right)$   $\left($   $\left($   $\right)$   $\left($   $\left($   $\right)$   $\left($   $\left($   $\right)$   $\left($ 

✞ ☎

<span id="page-8324-2"></span>✝ ✆

input <mark>integrate(((a\*x+1)/(-a^2\*x^2+1)^(1/2))^(1/2)/(-a^2\*x^2+1)^(1/2),x, algorit</mark> hm="giac")

output <mark>integrate(sqrt((a\*x + 1)/sqrt(-a^2\*x^2 + 1))/sqrt(-a^2\*x^2 + 1), x)</mark>

3.1284. 
$$
\int \frac{e^{\frac{1}{2}\arctanh(ax)}}{\sqrt{1-a^2x^2}} dx
$$

# **3.1284.9 Mupad [F(-1)]**

Timed out.

$$
\int \frac{e^{\frac{1}{2}\arctanh(ax)}}{\sqrt{1-a^2x^2}} dx = \int \frac{\sqrt{\frac{ax+1}{\sqrt{1-a^2x^2}}}}{\sqrt{1-a^2x^2}} dx
$$

✝ ✆

✞ ☎

✝ ✆

input ✞ ☎  $int(((a*x + 1)/(1 - a^2*x^2)^((1/2))^(1/2)/(1 - a^2*x^2)^((1/2),x))$ 

output  $int(((a*x + 1)/(1 - a^2*x^2)^(1/2))^((1/2)/(1 - a^2*x^2)^((1/2), x)$ 

 $3.1284.$ 

**3.1285** 
$$
\int \frac{e^{\frac{1}{2}\mathbf{arctanh}(ax)}}{(1-a^2x^2)^{3/2}} dx
$$

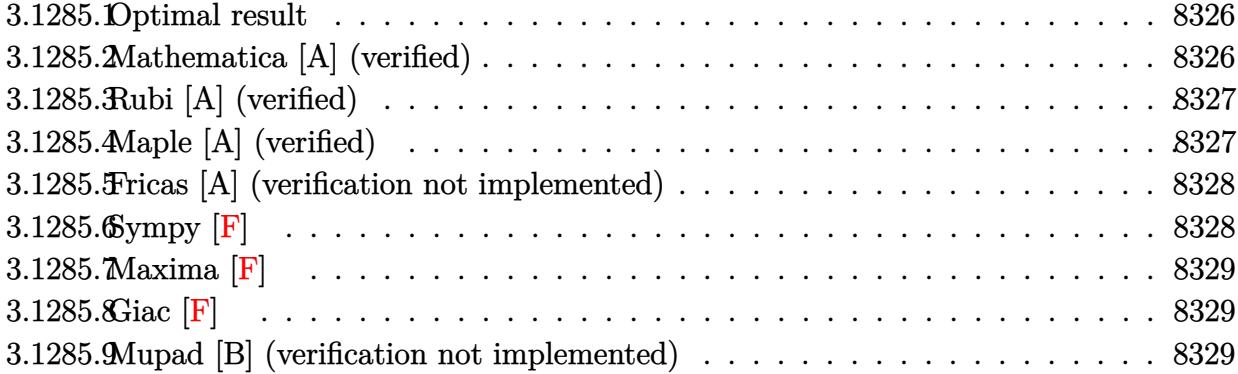

#### <span id="page-8326-0"></span>**3.1285.1 Optimal result**

Integrand size  $= 25$ , antiderivative size  $= 37$ 

$$
\int \frac{e^{\frac{1}{2}\arctanh(ax)}}{(1-a^2x^2)^{3/2}} dx = -\frac{2e^{\frac{1}{2}\arctanh(ax)}(1-2ax)}{3a\sqrt{1-a^2x^2}}
$$

✞ ☎

<span id="page-8326-1"></span>✝ ✆

output -2/3\*((a\*x+1)/(-a^2\*x^2+1)^(1/2))^(1/2)\*(-2\*a\*x+1)/a/(-a^2\*x^2+1)^(1/2)

# **3.1285.2 Mathematica [A] (verified)**

Time  $= 0.01$  (sec), antiderivative size  $= 32$ , normalized size of antiderivative  $= 0.86$ 

$$
\int \frac{e^{\frac{1}{2}\arctanh(ax)}}{(1-a^2x^2)^{3/2}} dx = \frac{2(-1+2ax)}{3a(1-ax)^{3/4}\sqrt[4]{1+ax}}
$$

✞ ☎

✝ ✆

✞ ☎

<span id="page-8326-2"></span>✝ ✆

input Integrate[E^(ArcTanh[a\*x]/2)/(1 - a^2\*x^2)^(3/2),x]

output <mark>(2\*(-1 + 2\*a\*x))/(3\*a\*(1 - a\*x)^(3/4)\*(1 + a\*x)^(1/4))</mark>

## **3.1285.3 Rubi [A] (verified)**

Time  $= 0.22$  (sec), antiderivative size  $= 37$ , normalized size of antiderivative  $= 1.00$ , number of steps used = 1, number of rules used = 1,  $\frac{\text{number of rules}}{\text{integral size}}$  = 0.040, Rules used = {6685}

Below are the steps used by Rubi to obtain the solution. The rule number used for the transformation is given above next to the arrow. The rules definitions used are listed below.

$$
\int \frac{e^{\frac{1}{2}\operatorname{arctanh}(ax)}}{(1-a^2x^2)^{3/2}} dx
$$

$$
\int \frac{6685}{3a\sqrt{1-a^2x^2}}
$$

✞ ☎

✝ ✆

✝ ✆

<span id="page-8327-0"></span>✝ ✆

input <mark>| Int[E^(ArcTanh[a\*x]/2)/(1 - a^2\*x^2)^(3/2),x]</mark>

output (-2\*E^(ArcTanh[a\*x]/2)\*(1 - 2\*a\*x))/(3\*a\*Sqrt[1 - a^2\*x^2]) ✞ ☎

#### **3.1285.3.1 Defintions of rubi rules used**

```
rule 6685 <mark>| Int[E^(ArcTanh[(a_.)*(x_)]*(n_))/((c_) + (d_.)*(x_)^2)^(3/2), x_Symbol] :></mark>
      ✞ ☎
      Simp[(n - a*x)*(E^(n*ArcTanh[a*x])/(a*c*(n^2 - 1)*Sqrt[c + d*x^2])), x]/;FreeQ[{a, c, d, n}, x] && EqQ[a^2 * c + d, 0] && !IntegerQ[n]
```
### **3.1285.4 Maple [A] (verified)**

Time  $= 0.20$  (sec), antiderivative size  $= 54$ , normalized size of antiderivative  $= 1.46$ 

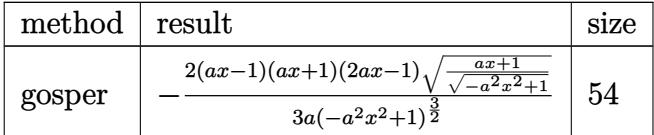

✞ ☎

✝ ✆

input <mark>| int(((a\*x+1)/(-a^2\*x^2+1)^(1/2))^(1/2)/(-a^2\*x^2+1)^(3/2),x,method=\_RETURN</mark> VERBOSE)

output -2/3\*(a\*x-1)\*(a\*x+1)\*(2\*a\*x-1)\*((a\*x+1)/(-a^2\*x^2+1)^(1/2))^(1/2)/a/(-a^2\* ✞ ☎  $x^2+1)^(3/2)$ 

#### **3.1285.5 Fricas [A] (verification not implemented)**

Time  $= 0.26$  (sec), antiderivative size  $= 56$ , normalized size of antiderivative  $= 1.51$ 

$$
\int \frac{e^{\frac{1}{2}\arctanh(ax)}}{(1-a^2x^2)^{3/2}} dx = -\frac{2\sqrt{-a^2x^2+1}(2\,ax-1)\sqrt{-\frac{\sqrt{-a^2x^2+1}}{ax-1}}}{3\left(a^3x^2-a\right)}
$$

✝ ✆

<span id="page-8328-1"></span>✝ ✆

<span id="page-8328-0"></span>✝ ✆

```
input <mark>integrate(((a*x+1)/(-a^2*x^2+1)^(1/2))^(1/2)/(-a^2*x^2+1)^(3/2),x, algorit</mark>
   ✞ ☎
   hm="fricas")
```
output -2/3\*sqrt(-a^2\*x^2 + 1)\*(2\*a\*x - 1)\*sqrt(-sqrt(-a^2\*x^2 + 1)/(a\*x - 1))/(a ✞ ☎  $^{\sim}3*x^{\sim}2 - a)$ 

## **3.1285.6 Sympy [F]**

$$
\int \frac{e^{\frac{1}{2}\text{arctanh}(ax)}}{(1-a^2x^2)^{3/2}}\,dx = \int \frac{\sqrt{\frac{ax+1}{\sqrt{-a^2x^2+1}}}}{\left(-(ax-1)\,(ax+1)\right)^{\frac{3}{2}}}\,dx
$$

✞ ☎

✝ ✆

<span id="page-8328-2"></span>✞ ☎

input <mark>integrate(((a\*x+1)/(-a\*\*2\*x\*\*2+1)\*\*(1/2))\*\*(1/2)/(-a\*\*2\*x\*\*2+1)\*\*(3/2),x)</mark>

output Integral(sqrt((a\*x + 1)/sqrt(-a\*\*2\*x\*\*2 + 1))/(-(a\*x - 1)\*(a\*x + 1))\*\*(3/2 ), x) ✝ ✆

## **3.1285.7 Maxima [F]**

$$
\int \frac{e^{\frac{1}{2}\arctanh(ax)}}{(1-a^2x^2)^{3/2}} dx = \int \frac{\sqrt{\frac{ax+1}{\sqrt{-a^2x^2+1}}}}{(-a^2x^2+1)^{\frac{3}{2}}} dx
$$

✞ ☎

✝ ✆

✞ ☎

<span id="page-8329-0"></span>✝ ✆

input <mark>integrate(((a\*x+1)/(-a^2\*x^2+1)^(1/2))^(1/2)/(-a^2\*x^2+1)^(3/2),x, algorit</mark> hm="maxima")

output  $integrate(sqrt((a*x + 1)/sqrt(-a^2*x^2 + 1))/(-a^2*x^2 + 1)^{2}(3/2), x)$ 

**3.1285.8 Giac [F]**

$$
\int \frac{e^{\frac{1}{2}\arctanh(ax)}}{(1-a^2x^2)^{3/2}} dx = \int \frac{\sqrt{\frac{ax+1}{\sqrt{-a^2x^2+1}}}}{(-a^2x^2+1)^{\frac{3}{2}}} dx
$$

 $\left($   $\left($   $\right)$   $\left($   $\left($   $\right)$   $\left($   $\left($   $\right)$   $\left($   $\left($   $\right)$   $\left($   $\left($   $\right)$   $\left($   $\left($   $\right)$   $\left($   $\left($   $\right)$   $\left($   $\left($   $\right)$   $\left($   $\left($   $\right)$   $\left($   $\left($   $\right)$   $\left($   $\left($   $\right)$   $\left($   $\left($   $\right)$   $\left($ 

✞ ☎

<span id="page-8329-1"></span>✝ ✆

$$
input\n{\nintegrate((a*x+1)/(-a^2*x^2+1)^(1/2))^-(1/2)/(-a^2*x^2+1)^(3/2),x, algebra\n}\nmu="\ngiac")
$$

output <mark>integrate(sqrt((a\*x + 1)/sqrt(-a^2\*x^2 + 1))/(-a^2\*x^2 + 1)^(3/2), x)</mark>

#### **3.1285.9 Mupad [B] (verification not implemented)**

Time  $= 3.58$  (sec), antiderivative size  $= 69$ , normalized size of antiderivative  $= 1.86$ 

$$
\int \frac{e^{\frac{1}{2}\arctanh(ax)}}{(1-a^2x^2)^{3/2}} dx = -\frac{\left(\frac{2\sqrt{1-a^2x^2}}{3a^3} - \frac{4x\sqrt{1-a^2x^2}}{3a^2}\right)\sqrt{\frac{ax+1}{\sqrt{1-a^2x^2}}}}{\frac{1}{a^2} - x^2}
$$

✞ ☎

 $\left($   $\left($   $\right)$   $\left($   $\left($   $\right)$   $\left($   $\left($   $\right)$   $\left($   $\left($   $\right)$   $\left($   $\left($   $\right)$   $\left($   $\left($   $\right)$   $\left($   $\left($   $\right)$   $\left($   $\left($   $\right)$   $\left($   $\left($   $\right)$   $\left($   $\left($   $\right)$   $\left($   $\left($   $\right)$   $\left($   $\left($   $\right)$   $\left($ 

✞ ☎

✝ ✆

input  $\frac{\int \int \int (x^2 + 1)^2 (1 - a^2 x^2)^(1/2)^(1/2)}{(1 - a^2 x^2)^2}$  (3/2),x)

output -(((2\*(1 - a^2\*x^2)^(1/2))/(3\*a^3) - (4\*x\*(1 - a^2\*x^2)^(1/2))/(3\*a^2))\*((  $a*x + 1)/(1 - a^2*x^2)^(1/2)$ <sup>(1/2)</sup>)/(1/a<sup>2</sup> - x<sup>2</sup>)

$$
3.1285. \qquad \int \frac{e^{\frac{1}{2} \mathrm{arctanh}(ax)}}{(1-a^2 x^2)^{3/2}} \, dx
$$

**3.1286** 
$$
\int \frac{e^{\frac{1}{2}\mathbf{arctanh}(ax)}}{(1-a^2x^2)^{5/2}} dx
$$

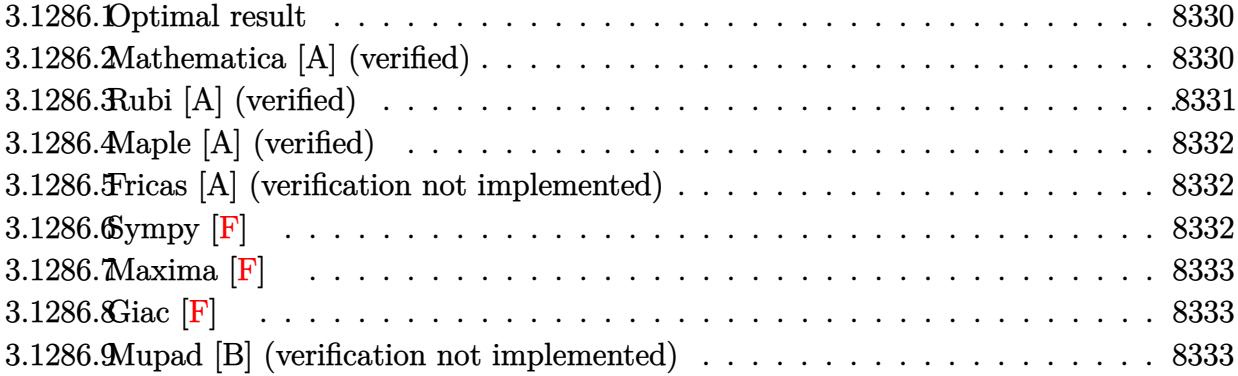

## <span id="page-8330-0"></span>**3.1286.1 Optimal result**

Integrand size  $= 25$ , antiderivative size  $= 75$ 

$$
\int \frac{e^{\frac{1}{2}\text{arctanh}(ax)}}{(1-a^2x^2)^{5/2}} dx = -\frac{2e^{\frac{1}{2}\text{arctanh}(ax)}(1-6ax)}{35a(1-a^2x^2)^{3/2}} - \frac{16e^{\frac{1}{2}\text{arctanh}(ax)}(1-2ax)}{35a\sqrt{1-a^2x^2}}
$$

✞ ☎

<span id="page-8330-1"></span>✝ ✆

output -2/35\*((a\*x+1)/(-a^2\*x^2+1)^(1/2))^(1/2)\*(-6\*a\*x+1)/a/(-a^2\*x^2+1)^(3/2)-1  $6/35*((a*x+1)/(-a^2*x^2+1)^(1/2))^(1/2)*(-2*a*x+1)/a/(-a^2*x^2+1)^(1/2)$ 

#### **3.1286.2 Mathematica [A] (verified)**

Time  $= 0.02$  (sec), antiderivative size  $= 48$ , normalized size of antiderivative  $= 0.64$ 

$$
\int \frac{e^{\frac{1}{2}\text{arctanh}(ax)}}{(1-a^2x^2)^{5/2}}\,dx = -\frac{2(9-22ax-8a^2x^2+16a^3x^3)}{35a(1-ax)^{7/4}(1+ax)^{5/4}}
$$

✞ ☎

 $\left($   $\left($   $\right)$   $\left($   $\left($   $\right)$   $\left($   $\left($   $\right)$   $\left($   $\left($   $\right)$   $\left($   $\left($   $\right)$   $\left($   $\left($   $\right)$   $\left($   $\left($   $\right)$   $\left($   $\left($   $\right)$   $\left($   $\left($   $\right)$   $\left($   $\left($   $\right)$   $\left($   $\left($   $\right)$   $\left($   $\left($   $\right)$   $\left($ 

<span id="page-8330-2"></span>✞ ☎

input Integrate[E^(ArcTanh[a\*x]/2)/(1 - a^2\*x^2)^(5/2),x]

output (-2\*(9 - 22\*a\*x - 8\*a^2\*x^2 + 16\*a^3\*x^3))/(35\*a\*(1 - a\*x)^(7/4)\*(1 + a\*x)  $^{\sim}$ (5/4))  $\left($   $\left($   $\right)$   $\left($   $\left($   $\right)$   $\left($   $\left($   $\right)$   $\left($   $\left($   $\right)$   $\left($   $\left($   $\right)$   $\left($   $\left($   $\right)$   $\left($   $\left($   $\right)$   $\left($   $\left($   $\right)$   $\left($   $\left($   $\right)$   $\left($   $\left($   $\right)$   $\left($   $\left($   $\right)$   $\left($   $\left($   $\right)$   $\left($ 

3.1286. 
$$
\int \frac{e^{\frac{1}{2}\arctanh(ax)}}{(1-a^2x^2)^{5/2}} dx
$$

## **3.1286.3 Rubi [A] (verified)**

Time  $= 0.34$  (sec), antiderivative size  $= 75$ , normalized size of antiderivative  $= 1.00$ , number of steps used = 2, number of rules used = 2,  $\frac{\text{number of rules}}{\text{integral size}}$  = 0.080, Rules used = {6686, 6685}

Below are the steps used by Rubi to obtain the solution. The rule number used for the transformation is given above next to the arrow. The rules definitions used are listed below.

$$
\int \frac{e^{\frac{1}{2}\arctanh(ax)}}{(1-a^2x^2)^{5/2}} dx
$$
\n
$$
\int \frac{6686}{6686}
$$
\n
$$
\frac{24}{35} \int \frac{e^{\frac{1}{2}\arctanh(ax)}}{(1-a^2x^2)^{3/2}} dx - \frac{2(1-6ax)e^{\frac{1}{2}\arctanh(ax)}}{35a(1-a^2x^2)^{3/2}}
$$
\n
$$
\int \frac{6685}{35a(1-a^2x^2)^{3/2}} - \frac{16(1-2ax)e^{\frac{1}{2}\arctanh(ax)}}{35a\sqrt{1-a^2x^2}}
$$

✝ ✆

 $\left($   $\left($   $\right)$   $\left($   $\left($   $\right)$   $\left($   $\right)$   $\left($   $\left($   $\right)$   $\left($   $\left($   $\right)$   $\left($   $\left($   $\right)$   $\left($   $\right)$   $\left($   $\left($   $\right)$   $\left($   $\left($   $\right)$   $\left($   $\right)$   $\left($   $\left($   $\right)$   $\left($   $\left($   $\right)$   $\left($   $\left($   $\right)$   $\left($ 

✞ ☎

<span id="page-8331-0"></span>✝ ✆

$$
input \left[ Int \left[ E^{( \arctanh [a*x]/2)/(1 - a^{2*x^2} )^{(5/2)}, x \right] \right]
$$

output (-2\*E^(ArcTanh[a\*x]/2)\*(1 - 6\*a\*x))/(35\*a\*(1 - a^2\*x^2)^(3/2)) - (16\*E^(Ar ✞ ☎  $cTanh[a*x]/2)*(1 - 2*a*x)/(35*a*Sqrt[1 - a^2*x^2])$ 

#### **3.1286.3.1 Defintions of rubi rules used**

```
rule 6685 <mark>| Int[E^(ArcTanh[(a_.)*(x_)]*(n_))/((c_) + (d_.)*(x_)^2)^(3/2), x_Symbol] :></mark>
      ✞ ☎
      Simp[(n - a*x)*(E^(n*ArcTanh[a*x])/(a*c*(n^2 - 1)*Sqrt[c + d*x^2])), x]/;FreeQ[{a, c, d, n}, x] && EqQ[a^2*c + d, 0] && !IntegerQ[n]
```
rule 6686 <mark>| Int[E^(ArcTanh[(a\_.)\*(x\_)]\*(n\_))\*((c\_) + (d\_.)\*(x\_)^2)^(p\_), x\_Symbol] :> S</mark>  $imp[(n + 2*a*(p + 1)*x)*(c + dx*^2)^{(p + 1)*(E^(n*ArcTanh[a*x])/(a*c*(n^2 4*(p + 1)^{2})$ , x] - Simp[2\*(p + 1)\*((2\*p + 3)/(c\*(n<sup>2</sup> - 4\*(p + 1)<sup>2</sup>))) Int $[(c + d*x^2)^{(p + 1)*E^(n*ArcTanh[a*x]), x], x]$  /; FreeQ[{a, c, d, n}, x ] && EqQ[a^2\*c + d, 0] && LtQ[p, -1] && !IntegerQ[n] && NeQ[n^2 - 4\*(p + 1  $)^-2$ , 0] && IntegerQ[2\*p]

## **3.1286.4 Maple [A] (verified)**

Time  $= 0.37$  (sec), antiderivative size  $= 70$ , normalized size of antiderivative  $= 0.93$ 

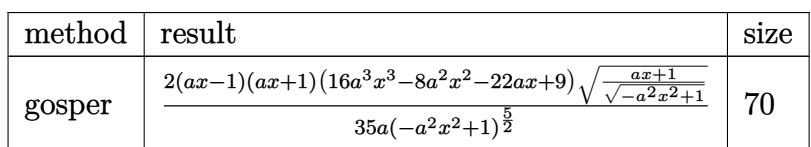

✞ ☎

 $\left($   $\left($   $\right)$   $\left($   $\left($   $\right)$   $\left($   $\left($   $\right)$   $\left($   $\left($   $\right)$   $\left($   $\left($   $\right)$   $\left($   $\left($   $\right)$   $\left($   $\left($   $\right)$   $\left($   $\left($   $\right)$   $\left($   $\left($   $\right)$   $\left($   $\left($   $\right)$   $\left($   $\left($   $\right)$   $\left($   $\left($   $\right)$   $\left($ 

<span id="page-8332-0"></span>✝ ✆

input <mark>| int(((a\*x+1)/(-a^2\*x^2+1)^(1/2))^(1/2)/(-a^2\*x^2+1)^(5/2),x,method=\_RETURN</mark> VERBOSE)

```
output
2/35*(a*x-1)*(a*x+1)*(16*a^3*x^3-8*a^2*x^2-22*a*x+9)*((a*x+1)/(-a^2*x^2+1)
    ✞ ☎
    \hat{-(1/2)})^{\hat{-(1/2)}}/a/(-a^2*x^2+1)^{\hat{-(5/2)}}
```
#### **3.1286.5 Fricas [A] (verification not implemented)**

Time  $= 0.25$  (sec), antiderivative size  $= 78$ , normalized size of antiderivative  $= 1.04$ 

$$
\int \frac{e^{\frac{1}{2}\arctanh(ax)}}{(1-a^2x^2)^{5/2}} dx = -\frac{2\left(16\,a^3x^3 - 8\,a^2x^2 - 22\,ax + 9\right)\sqrt{-a^2x^2 + 1}\sqrt{-\frac{\sqrt{-a^2x^2 + 1}}{ax - 1}}}{35\left(a^5x^4 - 2\,a^3x^2 + a\right)}
$$

✞ ☎

✝ ✆

✞ ☎

<span id="page-8332-1"></span>✝ ✆

input <mark>integrate(((a\*x+1)/(-a^2\*x^2+1)^(1/2))^(1/2)/(-a^2\*x^2+1)^(5/2),x, algorit</mark> hm="fricas")

output -2/35\*(16\*a^3\*x^3 - 8\*a^2\*x^2 - 22\*a\*x + 9)\*sqrt(-a^2\*x^2 + 1)\*sqrt(-sqrt(  $-a^2*x^2 + 1)/(a*x - 1)/(a^5*x^4 - 2*a^3*x^2 + a)$ 

## **3.1286.6 Sympy [F]**

$$
\int \frac{e^{\frac{1}{2}\arctanh(ax)}}{(1-a^2x^2)^{5/2}} dx = \int \frac{\sqrt{\frac{ax+1}{\sqrt{-a^2x^2+1}}}}{(-\left(ax-1\right)(ax+1))^{\frac{5}{2}}} dx
$$

✞ ☎

✝ ✆

<span id="page-8332-2"></span>✝ ✆

input <mark>integrate(((a\*x+1)/(-a\*\*2\*x\*\*2+1)\*\*(1/2))\*\*(1/2)/(-a\*\*2\*x\*\*2+1)\*\*(5/2),x)</mark>

output Integral(sqrt((a\*x + 1)/sqrt(-a\*\*2\*x\*\*2 + 1))/(-(a\*x - 1)\*(a\*x + 1))\*\*(5/2 ✞ ☎ ), x)

3.1286. 
$$
\int \frac{e^{\frac{1}{2}\arctanh(ax)}}{(1-a^2x^2)^{5/2}} dx
$$

#### **3.1286.7 Maxima [F]**

$$
\int \frac{e^{\frac{1}{2}\arctanh(ax)}}{(1-a^2x^2)^{5/2}} dx = \int \frac{\sqrt{\frac{ax+1}{\sqrt{-a^2x^2+1}}}}{(-a^2x^2+1)^{\frac{5}{2}}} dx
$$

✞ ☎

 $\left($   $\left($   $\right)$   $\left($   $\left($   $\right)$   $\left($   $\left($   $\right)$   $\left($   $\left($   $\right)$   $\left($   $\left($   $\right)$   $\left($   $\left($   $\right)$   $\left($   $\left($   $\right)$   $\left($   $\left($   $\right)$   $\left($   $\left($   $\right)$   $\left($   $\left($   $\right)$   $\left($   $\left($   $\right)$   $\left($   $\left($   $\right)$   $\left($ 

✞ ☎

<span id="page-8333-0"></span>✝ ✆

input <mark>integrate(((a\*x+1)/(-a^2\*x^2+1)^(1/2))^(1/2)/(-a^2\*x^2+1)^(5/2),x, algorit</mark> hm="maxima")

output <mark>integrate(sqrt((a\*x + 1)/sqrt(-a^2\*x^2 + 1))/(-a^2\*x^2 + 1)^(5/2), x)</mark>

**3.1286.8 Giac [F]**

$$
\int \frac{e^{\frac{1}{2}\arctanh(ax)}}{(1-a^2x^2)^{5/2}} dx = \int \frac{\sqrt{\frac{ax+1}{\sqrt{-a^2x^2+1}}}}{(-a^2x^2+1)^{\frac{5}{2}}} dx
$$

✝ ✆

✞ ☎

<span id="page-8333-1"></span>✝ ✆

$$
input\n{\nintegrate((a*x+1)/(-a^2*x^2+1)^(1/2))^-(1/2)/(-a^2*x^2+1)^(5/2),x, algebra\n}\nmu="\ngiac")
$$

output <mark>integrate(sqrt((a\*x + 1)/sqrt(-a^2\*x^2 + 1))/(-a^2\*x^2 + 1)^(5/2), x)</mark>

#### **3.1286.9 Mupad [B] (verification not implemented)**

Time  $= 3.68$  (sec), antiderivative size  $= 115$ , normalized size of antiderivative  $= 1.53$ 

$$
\int \frac{e^{\frac{1}{2}\arctanh(ax)}}{\left(1-a^2x^2\right)^{5/2}} dx = -\frac{\sqrt{\frac{ax+1}{\sqrt{1-a^2x^2}}} \left(\frac{18\sqrt{1-a^2x^2}}{35a^5} - \frac{44x\sqrt{1-a^2x^2}}{35a^4} + \frac{32x^3\sqrt{1-a^2x^2}}{35a^2} - \frac{16x^2\sqrt{1-a^2x^2}}{35a^3}\right)}{\frac{1}{a^4} + x^4 - \frac{2x^2}{a^2}}
$$

✞ ☎

✝ ✆

✞ ☎

✝ ✆

input  $\frac{\int \int \int (x^2 + 1)^2 (1 - a^2 x^2)^(1/2)^(1/2)}{(1 - a^2 x^2)^2}$  (5/2),x)

output -(((a\*x + 1)/(1 - a^2\*x^2)^(1/2))^(1/2)\*((18\*(1 - a^2\*x^2)^(1/2))/(35\*a^5)  $-(44*x*(1 - a^2*x^2)^{(1/2)})/(35*a^2) + (32*x^3*(1 - a^2*x^2)^{(1/2)})/(35*$ a^2) -  $(16*x^2*(1 - a^2*x^2)^(1/2))/(35*a^3))/(1/a^4 + x^4 - (2*x^2)/a^2)$ 

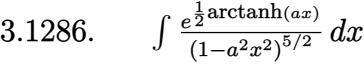

$$
\textbf{3.1287} \qquad \int \frac{e^{\tfrac{1}{2}\textbf{arctanh}(ax)}}{\left(1-a^2x^2\right)^{7/2}}\,dx
$$

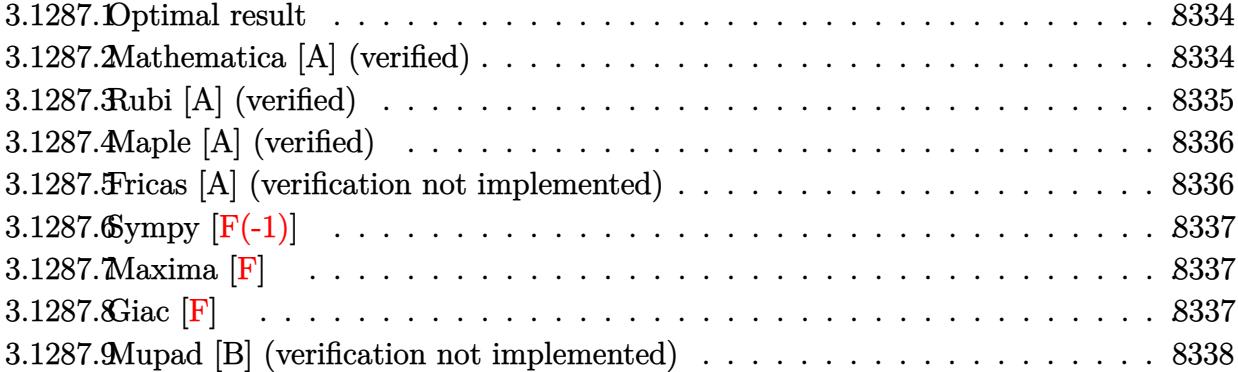

#### <span id="page-8334-0"></span>**3.1287.1 Optimal result**

Integrand size  $= 25$ , antiderivative size  $= 112$ 

$$
\int \frac{e^{\frac{1}{2}\arctanh(ax)}}{(1-a^2x^2)^{7/2}} dx = -\frac{2e^{\frac{1}{2}\arctanh(ax)}(1-10ax)}{99a(1-a^2x^2)^{5/2}} -\frac{32e^{\frac{1}{2}\arctanh(ax)}(1-6ax)}{693a(1-a^2x^2)^{3/2}} -\frac{256e^{\frac{1}{2}\arctanh(ax)}(1-2ax)}{693a\sqrt{1-a^2x^2}}
$$

✞ ☎

output -2/99\*((a\*x+1)/(-a^2\*x^2+1)^(1/2))^(1/2)\*(-10\*a\*x+1)/a/(-a^2\*x^2+1)^(5/2)-  $32/693*($  $((a*x+1)/(-a^2*x^2+1)^(1/2))^(1/2)*(-(6*a*x+1)/a/(-a^2*x^2+1)^(3/2) 256/693*((a*x+1)/(-a^2*x^2+1)^(1/2))^((1/2)*(-2*a*x+1)/a/(-a^2*x^2+1)^(1/2))$  $\left( \begin{array}{cc} \text{ } & \text{ } \\ \text{ } & \text{ } \end{array} \right)$ 

### <span id="page-8334-1"></span>**3.1287.2 Mathematica [A] (verified)**

Time =  $0.03$  (sec), antiderivative size =  $64$ , normalized size of antiderivative =  $0.57$ 

$$
\int \frac{e^{\frac{1}{2}\arctanh(ax)}}{(1-a^2x^2)^{7/2}} dx = \frac{2(-151+422ax+272a^2x^2-608a^3x^3-128a^4x^4+256a^5x^5)}{693a(1-ax)^{11/4}(1+ax)^{9/4}}
$$

✞ ☎

✝ ✆

✞ ☎

<span id="page-8334-2"></span>✝ ✆

input Integrate[E^(ArcTanh[a\*x]/2)/(1 - a^2\*x^2)^(7/2),x]

output (2\*(-151 + 422\*a\*x + 272\*a^2\*x^2 - 608\*a^3\*x^3 - 128\*a^4\*x^4 + 256\*a^5\*x^5 ))/(693\*a\*(1 - a\*x)^(11/4)\*(1 + a\*x)^(9/4))

3.1287. 
$$
\int \frac{e^{\frac{1}{2}\arctanh(ax)}}{(1-a^2x^2)^{7/2}} dx
$$

## **3.1287.3 Rubi [A] (verified)**

Time  $= 0.48$  (sec), antiderivative size  $= 117$ , normalized size of antiderivative  $= 1.04$ , number of steps used = 3, number of rules used = 3,  $\frac{\text{number of rules}}{\text{integral size}}$  = 0.120, Rules used  $= \{6686, 6686, 6685\}$ 

Below are the steps used by Rubi to obtain the solution. The rule number used for the transformation is given above next to the arrow. The rules definitions used are listed below.

$$
\int \frac{e^{\frac{1}{2}\arctanh(ax)}}{(1-a^2x^2)^{7/2}} dx
$$
\n
$$
\int \frac{6686}{99} \int \frac{e^{\frac{1}{2}\arctanh(ax)}}{(1-a^2x^2)^{5/2}} dx - \frac{2(1-10ax)e^{\frac{1}{2}\arctanh(ax)}}{99a(1-a^2x^2)^{5/2}}
$$
\n
$$
\int \frac{6686}{99} \left(\frac{24}{35} \int \frac{e^{\frac{1}{2}\arctanh(ax)}}{(1-a^2x^2)^{3/2}} dx - \frac{2(1-6ax)e^{\frac{1}{2}\arctanh(ax)}}{35a(1-a^2x^2)^{3/2}}\right) - \frac{2(1-10ax)e^{\frac{1}{2}\arctanh(ax)}}{99a(1-a^2x^2)^{5/2}}
$$
\n
$$
\int \frac{6685}{99} \left(-\frac{2(1-6ax)e^{\frac{1}{2}\arctanh(ax)}}{35a(1-a^2x^2)^{3/2}} - \frac{16(1-2ax)e^{\frac{1}{2}\arctanh(ax)}}{35a\sqrt{1-a^2x^2}}\right) - \frac{2(1-10ax)e^{\frac{1}{2}\arctanh(ax)}}{99a(1-a^2x^2)^{5/2}}
$$

✝ ✆

✝ ✆

input <mark>| Int[E^(ArcTanh[a\*x]/2)/(1 - a^2\*x^2)^(7/2),x]</mark> ✞ ☎

output (-2\*E^(ArcTanh[a\*x]/2)\*(1 - 10\*a\*x))/(99\*a\*(1 - a^2\*x^2)^(5/2)) + (80\*((-2 ✞ ☎  $*E^{(Arctanh[a*x]/2)*(1 - 6*a*x))/(35*a*(1 - a^2*x^2)^(3/2)) - (16*E^{(Arcta)})(3/2)$  $nh[a*x]/2)*(1 - 2*a*x)/(35*a*Sqrt[1 - a^2*x^2]))/99$ 

#### **3.1287.3.1 Defintions of rubi rules used**

rule 6685 <mark>| Int[E^(ArcTanh[(a\_.)\*(x\_)]\*(n\_))/((c\_) + (d\_.)\*(x\_)^2)^(3/2), x\_Symbol] :></mark> ✞ ☎ Simp[(n - a\*x)\*(E^(n\*ArcTanh[a\*x])/(a\*c\*(n^2 - 1)\*Sqrt[c + d\*x^2])), x] /; FreeQ[{a, c, d, n}, x] && EqQ[a^2\*c + d, 0] && !IntegerQ[n] ✝ ✆ rule 6686 <mark>| Int[E^(ArcTanh[(a\_.)\*(x\_)]\*(n\_))\*((c\_) + (d\_.)\*(x\_)^2)^(p\_), x\_Symbol] :> S</mark>  $imp[(n + 2*a*(p + 1)*x)*(c + d*x^2)^{(p + 1)*(E^(n*ArcTanh[a*x])/(a*c*(n^2 4*(p + 1)^{2}))$ , x] - Simp[2\*(p + 1)\*((2\*p + 3)/(c\*(n<sup>2</sup> - 4\*(p + 1)<sup>2</sup>))) Int $[(c + d*x^2)^{(p + 1)*E^(n*ArCTanh[a*x]), x], x]$  /; FreeQ[{a, c, d, n}, x ] && EqQ[a^2\*c + d, 0] && LtQ[p, -1] && !IntegerQ[n] && NeQ[n^2 - 4\*(p + 1  $)^2$ , 0] && IntegerQ[2\*p]

## **3.1287.4 Maple [A] (verified)**

Time  $= 0.48$  (sec), antiderivative size  $= 86$ , normalized size of antiderivative  $= 0.77$ 

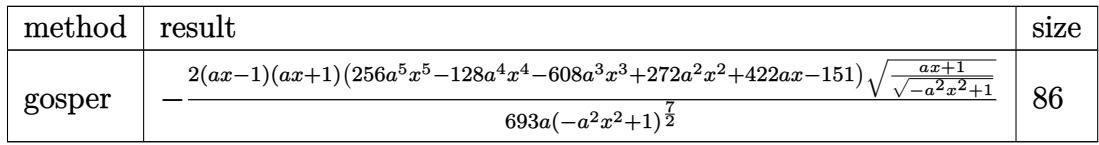

✞ ☎

✝ ✆

✞ ☎

<span id="page-8336-1"></span>✝ ✆

✞ ☎

<span id="page-8336-0"></span>✝ ✆

input <mark>| int(((a\*x+1)/(-a^2\*x^2+1)^(1/2))^(1/2)/(-a^2\*x^2+1)^(7/2),x,method=\_RETURN</mark> VERBOSE)

output -2/693\*(a\*x-1)\*(a\*x+1)\*(256\*a^5\*x^5-128\*a^4\*x^4-608\*a^3\*x^3+272\*a^2\*x^2+42  $2*axx-151)*(a*x+1)/(-a^2*x^2+1)^(1/2)^(1/2)/a/(-a^2*x^2+1)^(7/2)$ 

#### **3.1287.5 Fricas [A] (verification not implemented)**

Time  $= 0.25$  (sec), antiderivative size  $= 104$ , normalized size of antiderivative  $= 0.93$ 

$$
\int \frac{e^{\frac{1}{2}\arctanh(ax)}}{(1-a^2x^2)^{7/2}} dx =
$$
\n
$$
-\frac{2(256a^5x^5 - 128a^4x^4 - 608a^3x^3 + 272a^2x^2 + 422ax - 151)\sqrt{-a^2x^2 + 1}\sqrt{-\frac{\sqrt{-a^2x^2 + 1}}{ax - 1}}}{693(a^7x^6 - 3a^5x^4 + 3a^3x^2 - a)}
$$

✞ ☎

 $\left($   $\left($   $\right)$   $\left($   $\left($   $\right)$   $\left($   $\left($   $\right)$   $\left($   $\left($   $\right)$   $\left($   $\left($   $\right)$   $\left($   $\left($   $\right)$   $\left($   $\left($   $\right)$   $\left($   $\left($   $\right)$   $\left($   $\left($   $\right)$   $\left($   $\left($   $\right)$   $\left($   $\left($   $\right)$   $\left($   $\left($   $\right)$   $\left($ 

✞ ☎

<span id="page-8336-2"></span> $\left($   $\left($   $\right)$   $\left($   $\left($   $\right)$   $\left($   $\left($   $\right)$   $\left($   $\left($   $\right)$   $\left($   $\left($   $\right)$   $\left($   $\left($   $\right)$   $\left($   $\left($   $\right)$   $\left($   $\left($   $\right)$   $\left($   $\left($   $\right)$   $\left($   $\left($   $\right)$   $\left($   $\left($   $\right)$   $\left($   $\left($   $\right)$   $\left($ 

input <mark>integrate(((a\*x+1)/(-a^2\*x^2+1)^(1/2))^(1/2)/(-a^2\*x^2+1)^(7/2),x, algorit</mark> hm="fricas")

output -2/693\*(256\*a^5\*x^5 - 128\*a^4\*x^4 - 608\*a^3\*x^3 + 272\*a^2\*x^2 + 422\*a\*x - 151)\*sqrt(-a^2\*x^2 + 1)\*sqrt(-sqrt(-a^2\*x^2 + 1)/(a\*x - 1))/(a^7\*x^6 - 3\*a  $5*x^4 + 3*a^3*x^2 - a$ 

$$
3.1287. \qquad \int \frac{e^{\frac{1}{2} \mathrm{arctanh}(ax)}}{{(1-a^2 x^2)}^{7/2}} \, dx
$$

# **3.1287.6 Sympy [F(-1)]**

Timed out.

$$
\int \frac{e^{\frac{1}{2}\text{arctanh}(ax)}}{\left(1-a^2x^2\right)^{7/2}}\,dx = \text{Timed out}
$$

✝ ✆

<span id="page-8337-0"></span>✝ ✆

input <mark>integrate(((a\*x+1)/(-a\*\*2\*x\*\*2+1)\*\*(1/2))\*\*(1/2)/(-a\*\*2\*x\*\*2+1)\*\*(7/2),x)</mark> ✞ ☎

output <mark>Timed out</mark> ✞ ☎

```
3.1287.7 Maxima [F]
```

$$
\int \frac{e^{\frac{1}{2}\arctanh(ax)}}{(1-a^2x^2)^{7/2}} dx = \int \frac{\sqrt{\frac{ax+1}{\sqrt{-a^2x^2+1}}}}{(-a^2x^2+1)^{\frac{7}{2}}} dx
$$

✝ ✆

<span id="page-8337-1"></span>✝ ✆

input <mark>integrate(((a\*x+1)/(-a^2\*x^2+1)^(1/2))^(1/2)/(-a^2\*x^2+1)^(7/2),x, algorit</mark> ✞ ☎ hm="maxima")

output <mark>integrate(sqrt((a\*x + 1)/sqrt(-a^2\*x^2 + 1))/(-a^2\*x^2 + 1)^(7/2), x)</mark> ✞ ☎

**3.1287.8 Giac [F]**

$$
\int \frac{e^{\frac{1}{2}\arctanh(ax)}}{(1-a^2x^2)^{7/2}} dx = \int \frac{\sqrt{\frac{ax+1}{\sqrt{-a^2x^2+1}}}}{(-a^2x^2+1)^{\frac{7}{2}}} dx
$$

 $\left($   $\left($   $\right)$   $\left($   $\left($   $\right)$   $\left($   $\right)$   $\left($   $\left($   $\right)$   $\left($   $\left($   $\right)$   $\left($   $\left($   $\right)$   $\left($   $\right)$   $\left($   $\left($   $\right)$   $\left($   $\left($   $\right)$   $\left($   $\right)$   $\left($   $\left($   $\right)$   $\left($   $\left($   $\right)$   $\left($   $\left($   $\right)$   $\left($ 

✞ ☎

<span id="page-8337-2"></span>✝ ✆

input <mark>integrate(((a\*x+1)/(-a^2\*x^2+1)^(1/2))^(1/2)/(-a^2\*x^2+1)^(7/2),x, algorit</mark> ✞ ☎ hm="giac")

output <mark>integrate(sqrt((a\*x + 1)/sqrt(-a^2\*x^2 + 1))/(-a^2\*x^2 + 1)^(7/2), x)</mark>

$$
3.1287. \qquad \int \frac{e^{\frac{1}{2} \arctanh (ax)}}{{(1-a^2 x^2)}^{7/2}} \, dx
$$

## **3.1287.9 Mupad [B] (verification not implemented)**

Time  $= 3.96$  (sec), antiderivative size  $= 165$ , normalized size of antiderivative  $= 1.47$ 

$$
\int \frac{e^{\frac{1}{2}\arctanh(ax)}}{\left(1-a^2x^2\right)^{7/2}} dx =
$$
\n
$$
-\frac{\sqrt{\frac{ax+1}{\sqrt{1-a^2x^2}}}\left(\frac{302\sqrt{1-a^2x^2}}{693a^7} - \frac{844x\sqrt{1-a^2x^2}}{693a^6} - \frac{512x^5\sqrt{1-a^2x^2}}{693a^2} + \frac{256x^4\sqrt{1-a^2x^2}}{693a^3} + \frac{1216x^3\sqrt{1-a^2x^2}}{693a^4} - \frac{544x^2\sqrt{1-a^2x^2}}{693a^5}\right)}{\frac{1}{a^6} - x^6 + \frac{3x^4}{a^2} - \frac{3x^2}{a^4}}
$$

✞ ☎

✝ ✆

input <mark>int(((a\*x + 1)/(1 - a^2\*x^2)^(1/2))^(1/2)/(1 - a^2\*x^2)^(7/2),x)</mark>

```
output <mark>|-(((a*x + 1)/(1 - a^2*x^2)^(1/2))^(1/2)*((302*(1 - a^2*x^2)^(1/2))/(693*a^</mark>
    ✞ ☎
    7) - (844*x*(1 - a^2*x^2)^(1/2))/(693*a^6) - (512*x^5*(1 - a^2*x^2)^(1/2))/(693*a^2) + (256*x^4*(1 - a^2*x^2)^(1/2))/(693*a^3) + (1216*x^3*(1 - a^2*x^4))^2x^2)^(1/2))/(693*a^4) - (544*x^2*(1 - a^2*x^2)^(1/2))/(693*a^5)))/(1/a^6 -
     x^6 + (3*x^4)/a^2 - (3*x^2)/a^4✝ ✆
```
**3.1288** 
$$
\int \frac{e^{\frac{1}{2}\mathbf{arctanh}(ax)}}{(1-a^2x^2)^{9/2}} dx
$$

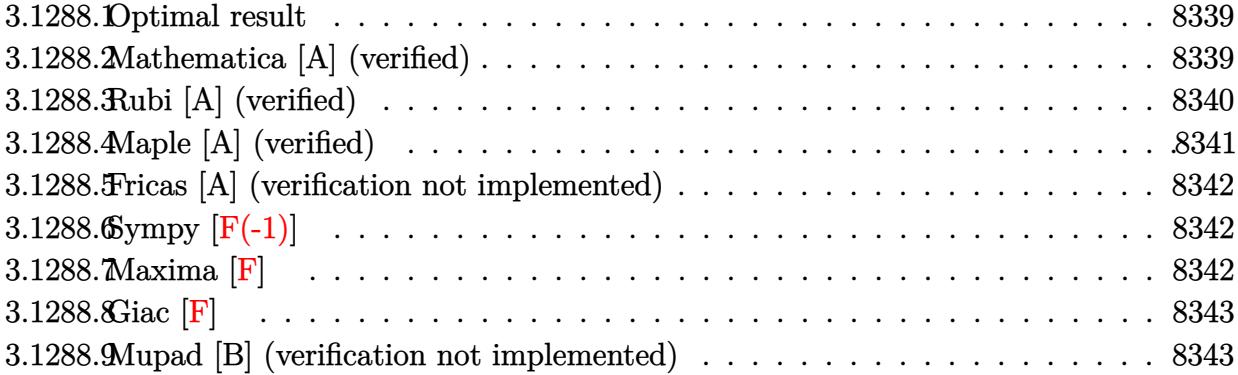

## <span id="page-8339-0"></span>**3.1288.1 Optimal result**

Integrand size  $= 25$ , antiderivative size  $= 149$ 

$$
\int \frac{e^{\frac{1}{2}\arctanh(ax)}}{(1-a^2x^2)^{9/2}} dx = -\frac{2e^{\frac{1}{2}\arctanh(ax)}(1-14ax)}{195a(1-a^2x^2)^{7/2}} - \frac{112e^{\frac{1}{2}\arctanh(ax)}(1-10ax)}{6435a(1-a^2x^2)^{5/2}} - \frac{256e^{\frac{1}{2}\arctanh(ax)}(1-6ax)}{6435a(1-a^2x^2)^{3/2}} - \frac{2048e^{\frac{1}{2}\arctanh(ax)}(1-2ax)}{6435a\sqrt{1-a^2x^2}}
$$

✞ ☎

<span id="page-8339-1"></span> $\left( \begin{array}{cc} \text{ } & \text{ } \\ \text{ } & \text{ } \end{array} \right)$ 

output <mark>-2/195\*((a\*x+1)/(-a^2\*x^2+1)^(1/2))^(1/2)\*(-14\*a\*x+1)/a/(-a^2\*x^2+1)^(7/2)</mark>  $-112/6435*($ (a\*x+1)/(-a^2\*x^2+1)^(1/2))^(1/2)\*(-10\*a\*x+1)/a/(-a^2\*x^2+1)^(5  $/2)$ -256/6435\*((a\*x+1)/(-a^2\*x^2+1)^(1/2))^(1/2)\*(-6\*a\*x+1)/a/(-a^2\*x^2+1)^  $(3/2)-2048/6435*((a*x+1)/(-a^2*x^2+1)^(1/2))^(1/2)*(-2*a*x+1)/a/(-a^2*x^2+1)/a$  $1)^{(1/2)}$ 

#### **3.1288.2 Mathematica [A] (verified)**

Time  $= 0.03$  (sec), antiderivative size  $= 80$ , normalized size of antiderivative  $= 0.54$ 

$$
\int \frac{e^{\frac{1}{2}\arctanh(ax)}}{(1-a^2x^2)^{9/2}} dx =
$$
\n
$$
-\frac{2(1241-3838ax-3384a^2x^2+8240a^3x^3+3200a^4x^4-6912a^5x^5-1024a^6x^6+2048a^7x^7)}{6435a(1-ax)^{15/4}(1+ax)^{13/4}}
$$

input Integrate[E^(ArcTanh[a\*x]/2)/(1 - a^2\*x^2)^(9/2),x]

output

```
(-2*(1241 - 3838*ax - 3384*a^2*x^2 + 8240*a^3*x^3 + 3200*a^4*x^4 - 6912*a^2)5*x^5 - 1024*a^6*x^6 + 2048*a^7*x^7))/(6435*a*(1 - a*x)^(15/4)*(1 + a*x)^
(13/4))
\left( \begin{array}{cc} \bullet & \bullet & \bullet \\ \bullet & \bullet & \bullet \end{array} \right)
```
# <span id="page-8340-0"></span>**3.1288.3 Rubi [A] (verified)**

Time =  $0.63$  (sec), antiderivative size = 159, normalized size of antiderivative = 1.07, number of steps used = 4, number of rules used = 4,  $\frac{\text{number of rules}}{\text{integral size}}$  = 0.160, Rules used  $=$  {6686, 6686, 6685}

✞ ☎

 $\left( \begin{array}{cc} \text{ } & \text{ } \\ \text{ } & \text{ } \end{array} \right)$ 

✞ ☎

Below are the steps used by Rubi to obtain the solution. The rule number used for the transformation is given above next to the arrow. The rules definitions used are listed below.

$$
\int \frac{e^{\frac{1}{2}\arctanh(ax)}}{(1-a^2x^2)^{9/2}} dx
$$
\n
$$
\int \frac{6686}{6686}
$$
\n
$$
\frac{56}{65} \int \frac{e^{\frac{1}{2}\arctanh(ax)}}{(1-a^2x^2)^{7/2}} dx - \frac{2(1-14ax)e^{\frac{1}{2}\arctanh(ax)}}{195a(1-a^2x^2)^{7/2}}
$$
\n
$$
\int \frac{6686}{656}
$$
\n
$$
\frac{56}{65} \left(\frac{80}{99} \int \frac{e^{\frac{1}{2}\arctanh(ax)}}{(1-a^2x^2)^{5/2}} dx - \frac{2(1-10ax)e^{\frac{1}{2}\arctanh(ax)}}{99a(1-a^2x^2)^{5/2}}\right) - \frac{2(1-14ax)e^{\frac{1}{2}\arctanh(ax)}}{195a(1-a^2x^2)^{7/2}}
$$
\n
$$
\int \frac{6686}{665}
$$
\n
$$
\frac{56}{65} \left(\frac{80}{99} \left(\frac{24}{35} \int \frac{e^{\frac{1}{2}\arctanh(ax)}}{(1-a^2x^2)^{3/2}} dx - \frac{2(1-6ax)e^{\frac{1}{2}\arctanh(ax)}}{35a(1-a^2x^2)^{3/2}}\right) - \frac{2(1-10ax)e^{\frac{1}{2}\arctanh(ax)}}{99a(1-a^2x^2)^{5/2}}
$$
\n
$$
\frac{2(1-14ax)e^{\frac{1}{2}\arctanh(ax)}}{195a(1-a^2x^2)^{7/2}}
$$
\n
$$
\frac{6685}{65}
$$
\n
$$
\frac{56}{65} \left(\frac{80}{99} \left(-\frac{2(1-6ax)e^{\frac{1}{2}\arctanh(ax)}}{35a(1-a^2x^2)^{3/2}} - \frac{16(1-2ax)e^{\frac{1}{2}\arctanh(ax)}}{35a\sqrt{1-a^2x^2}}\right) - \frac{2(1-10ax)e^{\frac{1}{2}\arctanh(ax)}}{99a(1-a^2x^2)^{5/2}}\right) - \frac{2(1-14ax)e^{\frac{1}{2
$$

input <mark>| Int[E^(ArcTanh[a\*x]/2)/(1 - a^2\*x^2)^(9/2),x]</mark> ✞ ☎

```
output
(-2*E^(ArcTanh[a*x]/2)*(1 - 14*a*x))/(195*a*(1 - a^2*x^2)^(7/2)) + (56*((-
        2*E^{\texttt{c}}(\text{ArcTanh}[a*x]/2)*(1 - 10* a*x))/(99* a*(1 - a^2*x^2)^{c(5/2)}) + (80*((-2*E))^2)(8*2*)^2\hat{C}(\text{ArcTanh}[a*x]/2)*(1 - 6*a*x))/(35*a*(1 - a^2*x^2)^{}(3/2)) - (16*E^*(\text{ArcTanh}[a*x]))[a*x]/2)*(1 - 2*a*x)/(35*a*Sqrt[1 - a^2*x^2]))/99))/65
```
 $\left( \begin{array}{cc} \text{ } & \text{ } \\ \text{ } & \text{ } \end{array} \right)$ 

✞ ☎

✝ ✆

 $\left( \begin{array}{cc} \text{ } & \text{ } \\ \text{ } & \text{ } \end{array} \right)$ 

✞ ☎

**3.1288.3.1 Defintions of rubi rules used**

```
rule 6685 <mark>| Int[E^(ArcTanh[(a_.)*(x_)]*(n_))/((c_) + (d_.)*(x_)^2)^(3/2), x_Symbol] :></mark>
      ✞ ☎
      Simp[(n - a*x)*(E^(n*ArcTanh[a*x])/(a*c*(n^2 - 1)*Sqrt[c + d*x^2])), x] /;
      FreeQ[{a, c, d, n}, x] && EqQ[a^2*c + d, 0] && !IntegerQ[n]
```

```
rule 6686 <mark>Int[E^(ArcTanh[(a_.)*(x_)]*(n_))*((c_) + (d_.)*(x_)^2)^(p_), x_Symbol] :> S</mark>
            imp[(n + 2*a*(p + 1)*x)*(c + dx*(2))^p + 1)*(E^(n*ArcTanh[a*x])/(a*c*(n^2 -4*(p + 1)^{2}), x] - Simp[2*(p + 1)*((2*p + 3)/(c*(n^2 - 4*(p + 1)^2)))
            Int[(c + d*x^2)^{(p + 1)*E^(n*ArCTanh[a*x]), x], x] /; FreeQ[{a, c, d, n}, x
           ] && EqQ[a^2*c + d, 0] && LtQ[p, -1] && !IntegerQ[n] && NeQ[n^2 - 4*(p + 1
           )^-2, 0] && IntegerQ[2*p]
           \left( \left( \right) \left( \left( \right) \left( \left( \right) \left( \left( \right) \left( \left( \right) \left( \left( \right) \left( \left( \right) \left( \left( \right) \left( \left( \right) \left( \left( \right) \left( \left( \right) \left( \left( \right) \left(
```
## <span id="page-8341-0"></span>**3.1288.4 Maple [A] (verified)**

Time  $= 0.33$  (sec), antiderivative size  $= 102$ , normalized size of antiderivative  $= 0.68$ 

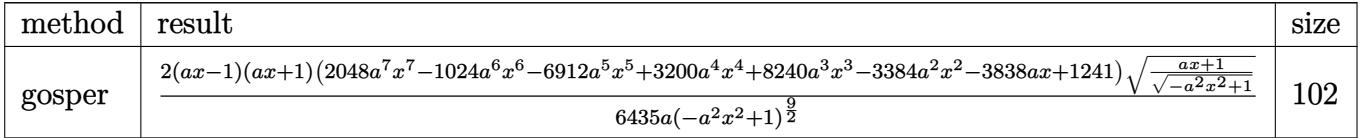

✝ ✆

✞ ☎

<span id="page-8341-1"></span> $\left($   $\left($   $\right)$   $\left($   $\left($   $\right)$   $\left($   $\left($   $\right)$   $\left($   $\left($   $\right)$   $\left($   $\left($   $\right)$   $\left($   $\left($   $\right)$   $\left($   $\left($   $\right)$   $\left($   $\left($   $\right)$   $\left($   $\left($   $\right)$   $\left($   $\left($   $\right)$   $\left($   $\left($   $\right)$   $\left($   $\left($   $\right)$   $\left($ 

#### input <mark>| int(((a\*x+1)/(-a^2\*x^2+1)^(1/2))^(1/2)/(-a^2\*x^2+1)^(9/2),x,method=\_RETURN</mark> ✞ ☎ VERBOSE)

```
output
2/6435*(a*x-1)*(a*x+1)*(2048*a^7*x^7-1024*a^6*x^6-6912*a^5*x^5+3200*a^4*x^
        4+8240*a^3*x^3-3384*a^2*x^2-3838*a*x+1241)*((a*x+1)/(-a^2*x^2+1)^(1/2))^(1
        \frac{1}{2}/a/(-a<sup>2</sup>*x<sup>2</sup>+1)<sup>2</sup>(9/2)
```
#### **3.1288.5 Fricas [A] (verification not implemented)**

Time  $= 0.25$  (sec), antiderivative size  $= 126$ , normalized size of antiderivative  $= 0.85$ 

✞ ☎

✝ ✆

✞ ☎

$$
\int \frac{e^{\frac{1}{2}\arctanh(ax)}}{(1-a^2x^2)^{9/2}} dx =
$$
\n
$$
-\frac{2 (2048 a^7 x^7 - 1024 a^6 x^6 - 6912 a^5 x^5 + 3200 a^4 x^4 + 8240 a^3 x^3 - 3384 a^2 x^2 - 3838 a x + 1241)\sqrt{-a^2 x^2 + 6435 (a^9 x^8 - 4 a^7 x^6 + 6 a^5 x^4 - 4 a^3 x^2 + a)}
$$

input <mark>integrate(((a\*x+1)/(-a^2\*x^2+1)^(1/2))^(1/2)/(-a^2\*x^2+1)^(9/2),x, algorit</mark> hm="fricas")

```
output
-2/6435*(2048*a^7*x^7 - 1024*a^6*x^6 - 6912*a^5*x^5 + 3200*a^4*x^4 + 8240*
     a^3*x^3 - 3384*a^2*x^2 - 3838*a*x + 1241)*sqrt(-a^2*x^2 + 1)*sqrt(-sqrt(-a^2-x^2)x^2 + 1)}2*x^2 + 1)/(a*x - 1)/(a^9*x^8 - 4*a^7*x^6 + 6*a^5*x^4 - 4*a^3*x^2 + a)✝ ✆
```
## <span id="page-8342-0"></span>**3.1288.6 Sympy [F(-1)]**

Timed out.

$$
\int \frac{e^{\frac{1}{2}\arctanh(ax)}}{(1-a^2x^2)^{9/2}} dx = \text{Timed out}
$$

✞ ☎

✝ ✆

✞ ☎

<span id="page-8342-1"></span> $\left($   $\left($   $\right)$   $\left($   $\left($   $\right)$   $\left($   $\right)$   $\left($   $\left($   $\right)$   $\left($   $\left($   $\right)$   $\left($   $\left($   $\right)$   $\left($   $\right)$   $\left($   $\left($   $\right)$   $\left($   $\left($   $\right)$   $\left($   $\left($   $\right)$   $\left($   $\left($   $\right)$   $\left($   $\left($   $\right)$   $\left($   $\left($   $\right)$ 

input <mark>integrate(((a\*x+1)/(-a\*\*2\*x\*\*2+1)\*\*(1/2))\*\*(1/2)/(-a\*\*2\*x\*\*2+1)\*\*(9/2),x)</mark>

output <mark>Timed out</mark>

#### **3.1288.7 Maxima [F]**

$$
\int \frac{e^{\frac{1}{2}\arctanh(ax)}}{(1-a^2x^2)^{9/2}} dx = \int \frac{\sqrt{\frac{ax+1}{\sqrt{-a^2x^2+1}}}}{(-a^2x^2+1)^{\frac{9}{2}}} dx
$$

✞ ☎

✝ ✆

✞ ☎

<span id="page-8342-2"></span>✝ ✆

input <mark>integrate(((a\*x+1)/(-a^2\*x^2+1)^(1/2))^(1/2)/(-a^2\*x^2+1)^(9/2),x, algorit</mark> hm="maxima")

output <mark>integrate(sqrt((a\*x + 1)/sqrt(-a^2\*x^2 + 1))/(-a^2\*x^2 + 1)^(9/2), x)</mark>

3.1288. 
$$
\int \frac{e^{\frac{1}{2}\arctanh(ax)}}{(1-a^2x^2)^{9/2}} dx
$$

#### **3.1288.8 Giac [F]**

$$
\int \frac{e^{\frac{1}{2}\arctanh(ax)}}{(1-a^2x^2)^{9/2}} dx = \int \frac{\sqrt{\frac{ax+1}{\sqrt{-a^2x^2+1}}}}{(-a^2x^2+1)^{\frac{9}{2}}} dx
$$

✞ ☎

✝ ✆

✞ ☎

input <mark>integrate(((a\*x+1)/(-a^2\*x^2+1)^(1/2))^(1/2)/(-a^2\*x^2+1)^(9/2),x, algorit</mark> hm="giac")

output <mark>integrate(sqrt((a\*x + 1)/sqrt(-a^2\*x^2 + 1))/(-a^2\*x^2 + 1)^(9/2), x)</mark> ✝ ✆

#### <span id="page-8343-0"></span>**3.1288.9 Mupad [B] (verification not implemented)**

Time  $= 4.43$  (sec), antiderivative size  $= 211$ , normalized size of antiderivative  $= 1.42$ 

✞ ☎

✞ ☎

 $\left($   $\left($   $\right)$   $\left($   $\left($   $\right)$   $\left($   $\left($   $\right)$   $\left($   $\left($   $\right)$   $\left($   $\left($   $\right)$   $\left($   $\left($   $\right)$   $\left($   $\left($   $\right)$   $\left($   $\left($   $\right)$   $\left($   $\left($   $\right)$   $\left($   $\left($   $\right)$   $\left($   $\left($   $\right)$   $\left($   $\left($   $\right)$   $\left($ 

$$
\int \frac{e^{\frac{1}{2}\arctanh(ax)}}{(1-a^2x^2)^{9/2}} dx =
$$
\n
$$
-\frac{\sqrt{\frac{ax+1}{\sqrt{1-a^2x^2}}} \left(\frac{2482\sqrt{1-a^2x^2}}{6435a^9} - \frac{7676\sqrt{x}\sqrt{1-a^2x^2}}{6435a^8} + \frac{4096\sqrt{x}\sqrt{1-a^2x^2}}{6435a^2} - \frac{2048\sqrt{x^6}\sqrt{1-a^2x^2}}{6435a^3} - \frac{1536\sqrt{x^5}\sqrt{1-a^2x^2}}{715a^4} + \frac{1280\sqrt{x^4}\sqrt{1-a^2x^2}}{1287a^5} - \frac{1536\sqrt{x^5}\sqrt{1-a^2x^2}}{a^8} + \frac{4096\sqrt{x^5}\sqrt{1-a^2x^2}}{a^8} - \frac{2048\sqrt{x^6}\sqrt{1-a^2x^2}}{a^4} - \frac{1536\sqrt{x^5}\sqrt{1-a^2x^2}}{715a^4} + \frac{1280\sqrt{x^4}\sqrt{1-a^2x^2}}{1287a^5} - \frac{1536\sqrt{x^5}\sqrt{1-a^2x^2}}{a^4} - \frac{406\sqrt{x^5}\sqrt{1-a^2x^2}}{a^4} - \frac{406\sqrt{x^5}\sqrt{1-a^2x^2}}{a^4} - \frac{406\sqrt{x^5}\sqrt{1-a^2x^2}}{a^4} - \frac{406\sqrt{x^5}\sqrt{1-a^2x^2}}{a^4} - \frac{406\sqrt{x^5}\sqrt{1-a^2x^2}}{a^4} - \frac{406\sqrt{x^5}\sqrt{1-a^2x^2}}{a^4} - \frac{406\sqrt{x^5}\sqrt{1-a^2x^2}}{a^4} - \frac{406\sqrt{x^5}\sqrt{1-a^2x^2}}{a^4} - \frac{406\sqrt{x^5}\sqrt{1-a^2x^2}}{a^4} - \frac{406\sqrt{x^5}\sqrt{1-a^2x^2}}{a^2} - \frac{2048\sqrt{x^5}\sqrt{1-a^2x^2}}{a^2} - \frac{1536\sqrt{x^5}\
$$

input  $\frac{\int \int \int (x^2 + 1)^2 (1 - a^2 x^2)^(1/2)^(1/2)}{(1 - a^2 x^2)^2}$  (9/2),x) ✝ ✆

output -(((a\*x + 1)/(1 - a^2\*x^2)^(1/2))^(1/2)\*((2482\*(1 - a^2\*x^2)^(1/2))/(6435\* a^9) - (7676\*x\*(1 - a^2\*x^2)^(1/2))/(6435\*a^8) + (4096\*x^7\*(1 - a^2\*x^2)^(  $1/2)$ )/(6435\*a^2) - (2048\*x^6\*(1 - a^2\*x^2)^(1/2))/(6435\*a^3) - (1536\*x^5\*(  $1 - a^2*x^2)^{(1/2)}/(715*a^4) + (1280*x^4*(1 - a^2*x^2)^{(1/2)})/(1287*a^5)$ +  $(3296*x^3*(1 - a^2*x^2)^{(1/2)})/(1287*a^6) - (752*x^2*(1 - a^2*x^2)^{(1/2)})$  $\frac{1}{(715*a^7)}\frac{1}{(1/a^8 + x^8 - (4*x^6)/a^2 + (6*x^4)/a^4 - (4*x^2)/a^6)}$ 

#### **3.1289** R  $e^{\frac{1}{2}}$  $\frac{1}{2}\text{arctanh}(ax)\big(c-a^2cx^2\big)^{5/2}\;dx$

<span id="page-8344-0"></span>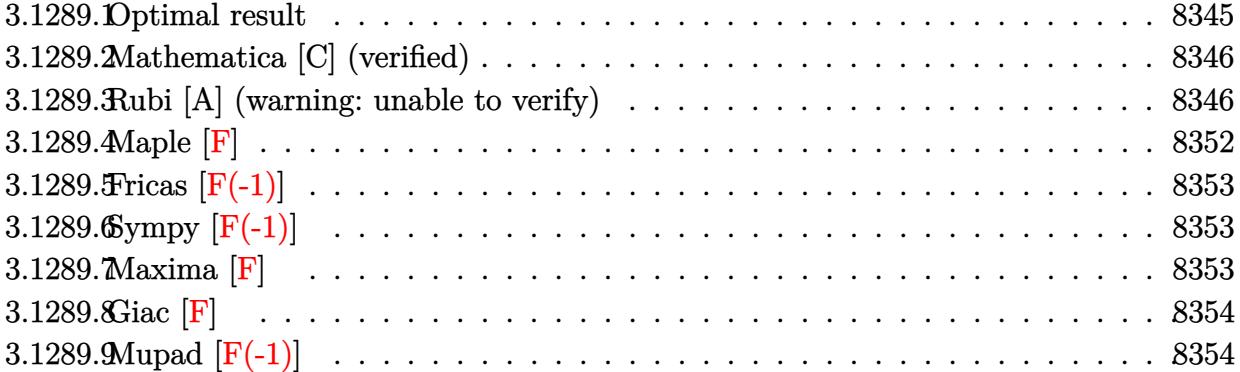

# **3.1289.1 Optimal result**

Integrand size  $= 26$ , antiderivative size  $= 679$ 

$$
\int e^{\frac{1}{2}\arctanh(ax)} (c - a^2cx^2)^{5/2} dx = \frac{231c^2\sqrt[4]{1 - ax}(1 + ax)^{3/4}\sqrt{c - a^2cx^2}}{512a\sqrt{1 - a^2x^2}} \n+ \frac{231c^2(1 - ax)^{5/4}(1 + ax)^{3/4}\sqrt{c - a^2cx^2}}{1280a\sqrt{1 - a^2x^2}} \n+ \frac{77c^2(1 - ax)^{9/4}(1 + ax)^{3/4}\sqrt{c - a^2cx^2}}{960a\sqrt{1 - a^2x^2}} \n- \frac{77c^2(1 - ax)^{13/4}(1 + ax)^{3/4}\sqrt{c - a^2cx^2}}{480a\sqrt{1 - a^2x^2}} \n- \frac{11c^2(1 - ax)^{13/4}(1 + ax)^{7/4}\sqrt{c - a^2cx^2}}{60a\sqrt{1 - a^2x^2}} \n- \frac{c^2(1 - ax)^{13/4}(1 + ax)^{11/4}\sqrt{c - a^2cx^2}}{6a\sqrt{1 - a^2x^2}} \n+ \frac{231c^2\sqrt{c - a^2cx^2}\arctan\left(1 - \frac{\sqrt{2}\sqrt[4]{1 - ax}}{\sqrt[4]{1 + ax}}\right)}{512\sqrt{2}a\sqrt{1 - a^2x^2}} \n- \frac{231c^2\sqrt{c - a^2cx^2}\arctan\left(1 + \frac{\sqrt{2}\sqrt[4]{1 - ax}}{\sqrt[4]{1 + ax}}\right)}{512\sqrt{2}a\sqrt{1 - a^2x^2}} \n+ \frac{231c^2\sqrt{c - a^2cx^2}\log\left(1 + \frac{\sqrt{1 - ax}}{\sqrt{1 + ax}} - \frac{\sqrt{2}\sqrt[4]{1 - ax}}{\sqrt[4]{1 + ax}}\right)}{1024\sqrt{2}a\sqrt{1 - a^2x^2}} \n+ \frac{231c^2\sqrt{c - a^2cx^2}\log\left(1 + \frac{\sqrt{1 - ax}}{\sqrt{1 + ax}} + \frac{\sqrt{2}\sqrt[4]{1 - ax}}{\sqrt[4]{1 + ax}}\right)} \n- \frac{231c^2\sqrt{c - a^2cx^2}\log\left(
$$

```
output
231/512*c^2*(-a*x+1)^(1/4)*(a*x+1)^(3/4)*(-a^2*c*x^2+c)^(1/2)/a/(-a^2*x^2+
      ✞ ☎
      1)^{(1/2)+231/1280*c^2*(-a*x+1)^(5/4)*(a*x+1)^(3/4)*(-a^2*c*x^2+c)^(1/2)/a/4)}(-a^2*x^2+1)^(1/2)+77/960*c^2*(-a*x+1)^(9/4)*(a*x+1)^(3/4)*(-a^2*x*x^2+c)(1/2)/a/(-a^2*x^2+1)^(1/2)-77/480*c^2*(-a*x+1)^(13/4)*(a*x+1)^(3/4)*(-a^2*x+1)^2c*x^2+c^{\prime}(1/2)/a/(-a^2*x^2+1)^(1/2)-11/60*c^2*(-a*x+1)^(1/3/4)*(a*x+1)^(7/4))*(-a^2*c*x^2+c)^(1/2)/a/(-a^2*x^2+1)^(1/2)-1/6*c^2*(-a*x+1)^(13/4)*(a*x+1
      )^(11/4)*(-a^2*c*x^2+c)^(1/2)/a/(-a^2*x^2+1)^(1/2)-231/1024*c^2*arctan(-1+
      (-a*x+1)^{(1/4)*2^{(1/2)/(a*x+1)^{(1/4)})*(-a^2*c*x^2+c)^{(1/2)/a*2^{(1/2)}/(-a^2)}*x^2+1<sup>o</sup>(1/2)-231/1024*c^2*arctan(1+(-a*x+1)^{(-1/4)}*2^(1/2)/(a*x+1)^{(-1/4)})*(-a^2*c*x^2+c)^{(1/2)}/a*2^(1/2)/(-a^2*x^2+1)^{(1/2)+231/2048*c^2*ln(1-(-a*x+1))}1)^{(1/4)*2^{(1/2)/(a*x+1)^(1/4)+(-a*x+1)^(1/2)/(a*x+1)^(1/2))*(-a^2kc*x^2+c^2+c^2)})^{(1/2)}/a*2^(1/2)/(-a^2*x^2+1)^(1/2)-231/2048*c^2*ln(1+(-a*x+1)^(1/4)*2^(1
      \frac{1}{2}/(a*x+1)^(1/4)+(-a*x+1)^(1/2)/(a*x+1)^(1/2))*(-a^2*c*x^2+c)^(1/2)/a*2^(
      1/2)/(-a^2*x^2+1)^(1/2)
```
# **3.1289.2 Mathematica [C] (verified)**

Result contains higher order function than in optimal. Order 5 vs. order 3 in optimal. Time  $= 0.04$  (sec), antiderivative size  $= 74$ , normalized size of antiderivative  $= 0.11$ 

<span id="page-8346-0"></span>✝ ✆

$$
\int e^{\frac{1}{2}\arctanh(ax)} (c - a^2 c x^2)^{5/2} dx =
$$
\n
$$
- \frac{16 \ 2^{3/4} c^2 (1 - ax)^{13/4} \sqrt{c - a^2 c x^2} \text{ Hypergeometric2F1} \left(-\frac{11}{4}, \frac{13}{4}, \frac{17}{4}, \frac{1}{2}(1 - ax)\right)}{13a\sqrt{1 - a^2 x^2}}
$$

✝ ✆

<span id="page-8346-1"></span>✝ ✆

input Integrate[E^(ArcTanh[a\*x]/2)\*(c - a^2\*c\*x^2)^(5/2),x] ✞ ☎

output <mark>(-16\*2^(3/4)\*c^2\*(1 - a\*x)^(13/4)\*Sqrt[c - a^2\*c\*x^2]\*Hypergeometric2F1[-1</mark> ✞ ☎  $1/4$ ,  $13/4$ ,  $17/4$ ,  $(1 - a*x)/2$ )/ $(13*a*Sqrt[1 - a^2*x^2])$ 

## **3.1289.3 Rubi [A] (warning: unable to verify)**

Time  $= 0.72$  (sec), antiderivative size  $= 393$ , normalized size of antiderivative  $= 0.58$ , number of steps used = 19, number of rules used = 18,  $\frac{\text{number of rules}}{\text{integrand size}} = 0.692$ , Rules used =  $\{6693, 6690, 60, 60, 60, 60, 60, 60, 73, 770, 755, 1476, 1082, 217, 1479, 25, 27, 1103\}$ Below are the steps used by Rubi to obtain the solution. The rule number used for the transformation is given above next to the arrow. The rules definitions used are listed below.

$$
\int e^{\frac{1}{2}\arctanh(ax)} \left( e - a^2cx^2 \right)^{5/2} dx
$$
\n
$$
\frac{e^2\sqrt{c - a^2cx^2}}{\sqrt{1 - a^2x^2}} \int e^{\frac{1}{2}\arctanh(ax)} \left( 1 - a^2x^2 \right)^{5/2} dx
$$
\n
$$
\frac{e^2\sqrt{c - a^2cx^2} \int (1 - ax)^{9/4}(ax + 1)^{11/4} dx}{\sqrt{1 - a^2x^2}}
$$
\n
$$
\frac{e^2\sqrt{c - a^2cx^2} \left( \frac{11}{12} \int (1 - ax)^{9/4}(ax + 1)^{7/4} dx - \frac{(1 - ax)^{13/4}(ax + 1)^{11/4}}{6a} \right)}{\sqrt{1 - a^2x^2}}
$$
\n
$$
\frac{e^2\sqrt{c - a^2cx^2} \left( \frac{11}{12} \left( \frac{7}{10} \int (1 - ax)^{9/4}(ax + 1)^{3/4} dx - \frac{(1 - ax)^{13/4}(ax + 1)^{7/4}}{5a} \right) - \frac{(1 - ax)^{13/4}(ax + 1)^{11/4}}{6a} \right)}{\sqrt{1 - a^2x^2}} \right)
$$
\n
$$
e^2\sqrt{c - a^2cx^2} \left( \frac{11}{12} \left( \frac{7}{10} \left( \frac{3}{8} \int \frac{(1 - ax)^{9/4}(ax + 1)^{2/4}(ax + 1)^{2/4} - (1 - ax)^{13/4}(ax + 1)^{7/4}}{4a} \right) - \frac{(1 - ax)^{13/4}(ax + 1)^{7/4}}{5a} \right) - \frac{(1 - ax)^{13/4}(ax + 1)^{11/4}}{6a} \right)
$$
\n
$$
e^2\sqrt{c - a^2cx^2} \left( \frac{11}{12} \left( \frac{7}{10} \left( \frac{3}{8} \left( \frac{3}{8} \int \frac{(1 - ax)^{3/4}}{\sqrt{ax + 1}} dx + \frac{(ax + 1)^{3/4}(1 - ax)^{9/4}}{\sqrt{1 - a^2x^2}} \right) - \frac{(1 - ax)^{13/4}(ax + 1
$$

3.1289. 
$$
\int e^{\frac{1}{2}\arctanh(ax)}(c-a^2cx^2)^{5/2} dx
$$

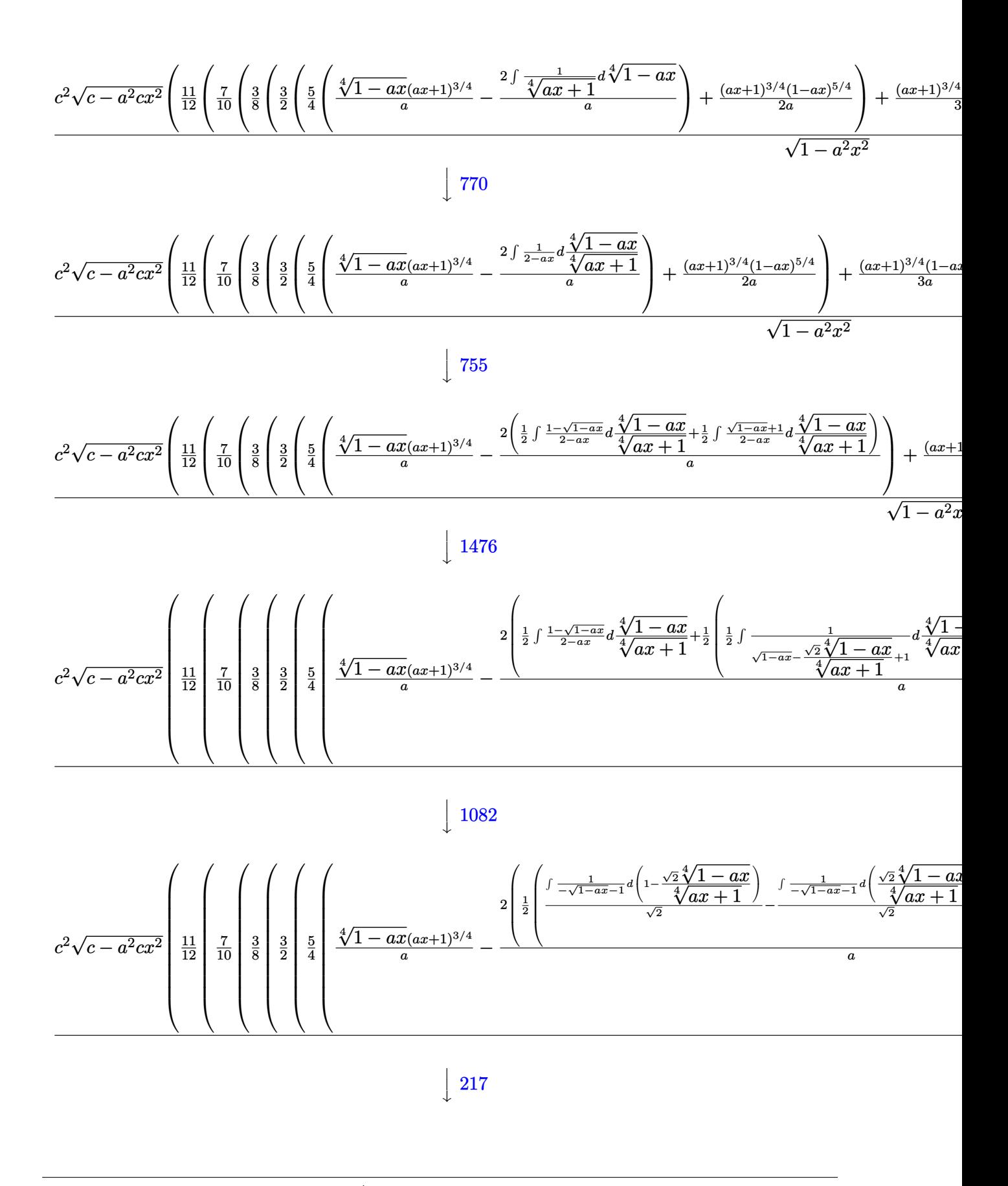

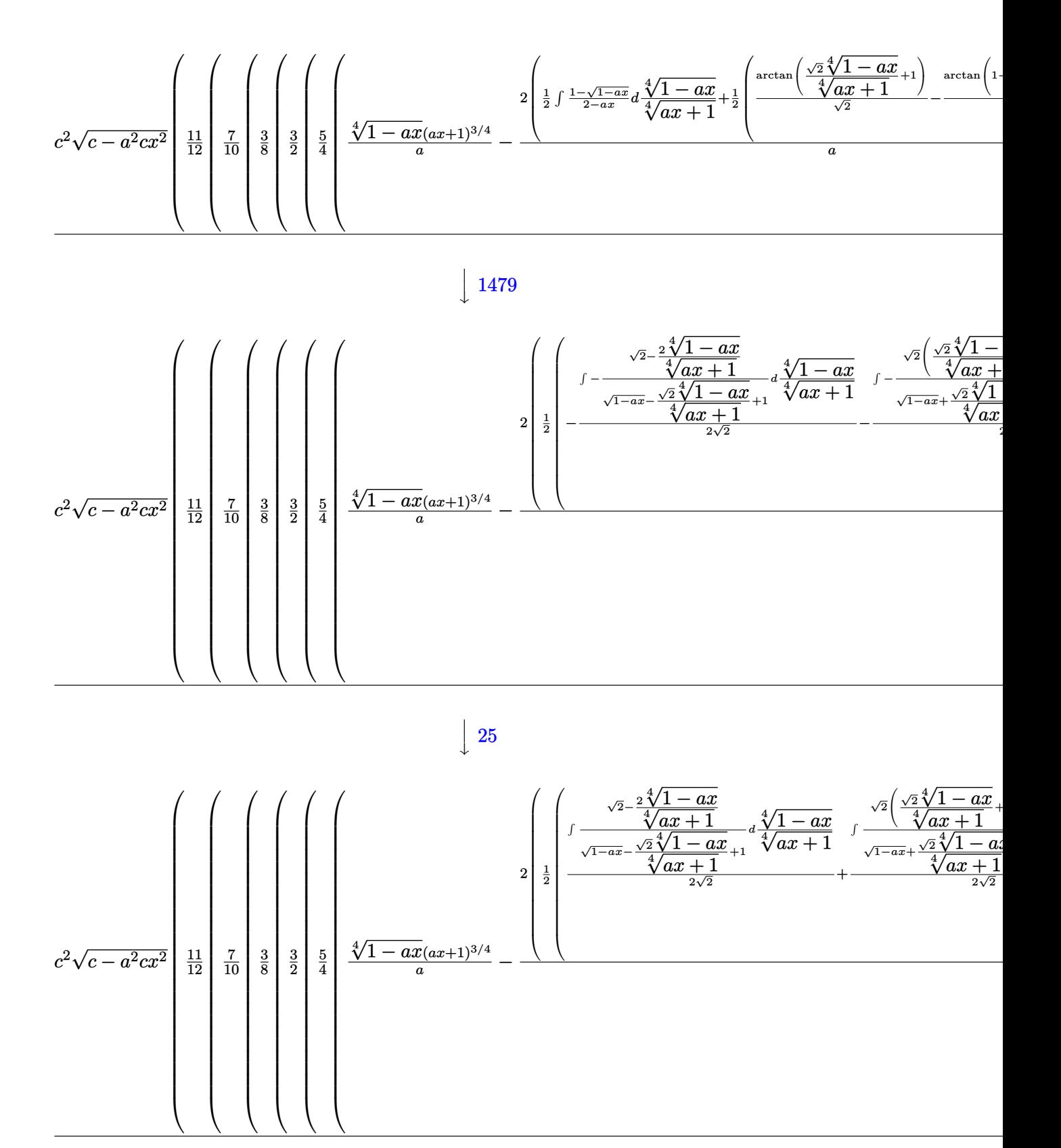

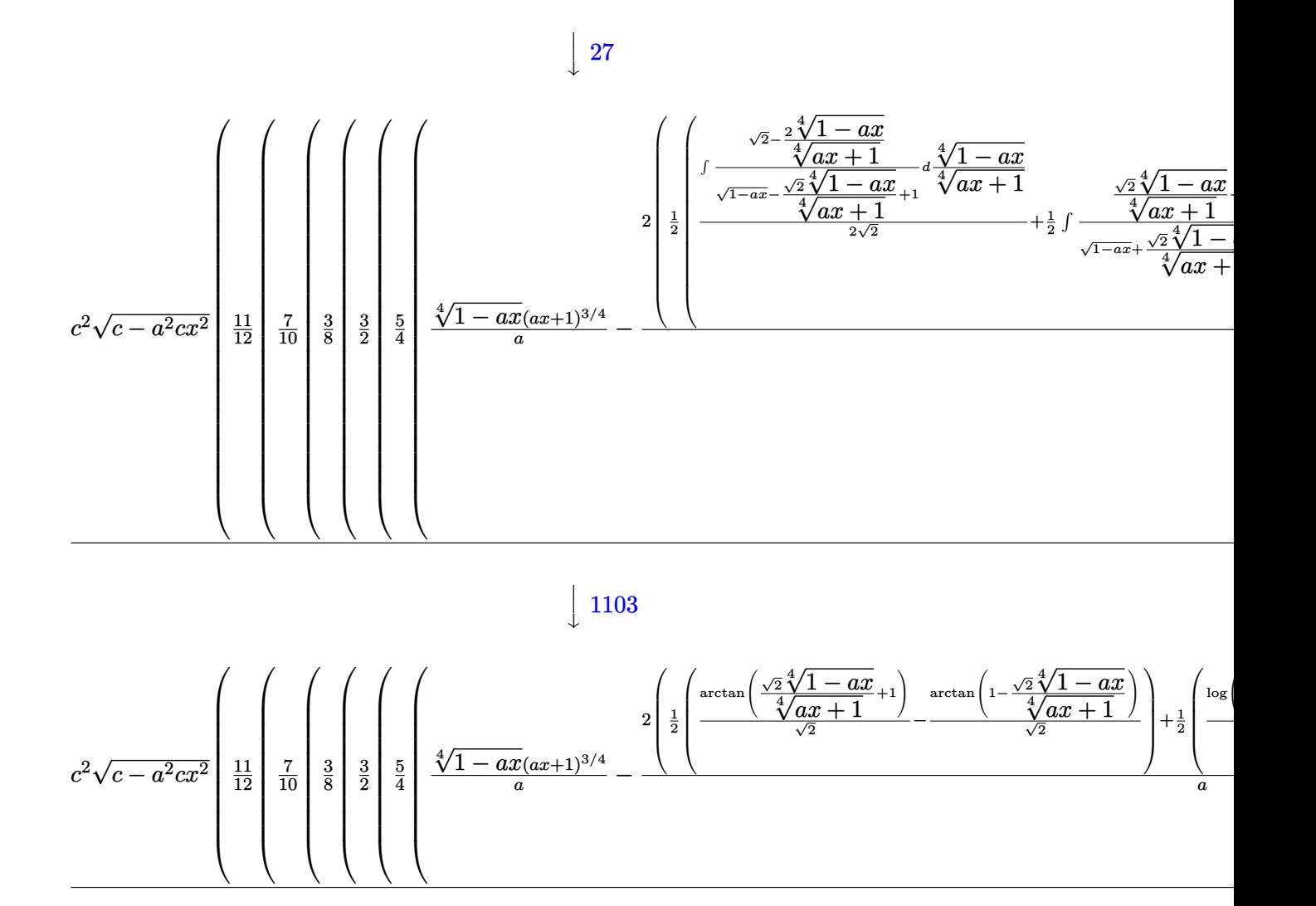

$$
input \left[ Int \left[ E^{(n+1)} \left( Arc \tanh \left[ a*x \right] / 2 \right) * (c - a^{(n+1)} \left( 2 + x^2 \right) \right] \right]
$$

output (c^2\*Sqrt[c - a^2\*c\*x^2]\*(-1/6\*((1 - a\*x)^(13/4)\*(1 + a\*x)^(11/4))/a + (11  $*(-1/5*((1 - a*x)^{(13/4)*(1 + a*x)^{(7/4)})/a + (7*(-1/4*((1 - a*x)^{(13/4)*}))$  $1 + a*x^{\frown}(3/4))/a + (3*((1 - a*x)^{\frown}(9/4)*(1 + a*x)^{\frown}(3/4))/(3*a) + (3*((1 - a*x)^{\frown}(3/4)))(3*4)$  $- a*x)^{(5/4)*(1 + a*x)^{(3/4)})/(2*a) + (5*((1 - a*x)^{(1/4)*(1 + a*x)^{(3/4)})$ )/a -  $(2*((-(\text{ArcTan}[1 - (\text{Sqrt}[2]*(1 - a*x)^{(1/4)})/(1 + a*x)^{(1/4)})/\text{Sqrt}[2])$ ) + ArcTan $[1 + (Sqrt[2]*(1 - a*x)^{(1/4)})/(1 + a*x)^{(1/4)}]/Sqrt[2]/2 + (-1)$  $/2*Log[1 + Sqrt[1 - a*x] - (Sqrt[2]*(1 - a*x)^{-(1/4)})/(1 + a*x)^{-(1/4)})/Sqrt$  $[2] + Log[1 + Sqrt[1 - axx] + (Sqrt[2)*(1 - axx)^(1/4))/(1 + axx)^(1/4)]/$ 2\*Sqrt[2]))/2))/a))/4))/2))/8))/10))/12))/Sqrt[1 - a^2\*x^2] ✝ ✆

✞ ☎

✝ ✆

✞ ☎

#### **3.1289.3.1 Defintions of rubi rules used**

rule 25 <mark>Int[-(Fx\_), x\_Symbol] :> Simp[Identity[-1] Int[Fx, x], x]</mark>

rule 27|<mark>Int[(a\_)\*(Fx\_), x\_Symbol] :> Simp[a Int[Fx, x], x] /; FreeQ[a, x] && !Ma</mark> ✞ ☎  $tchQ[Fx, (b_)*(Gx])$  /;  $FreeQ[b, x]]$ 

✞ ☎

✝ ✆

 $\left($   $\left($   $\right)$   $\left($   $\left($   $\right)$   $\left($   $\left($   $\right)$   $\left($   $\left($   $\right)$   $\left($   $\left($   $\right)$   $\left($   $\left($   $\right)$   $\left($   $\left($   $\right)$   $\left($   $\left($   $\right)$   $\left($   $\left($   $\right)$   $\left($   $\left($   $\right)$   $\left($   $\left($   $\right)$   $\left($   $\left($   $\right)$   $\left($ 

✞ ☎

✞ ☎

✞ ☎

✞ ☎

✞ ☎

- rule 60 <mark>| Int[((a\_.) + (b\_.)\*(x\_))^(m\_)\*((c\_.) + (d\_.)\*(x\_))^(n\_), x\_Symbol] :> Simp[</mark>  $(a + b*x)^{m}$ (m + 1)\*((c + d\*x)^n/(b\*(m + n + 1))), x] + Simp[n\*((b\*c - a\*d)/( b\*(m + n + 1))) Int[(a + b\*x)^m\*(c + d\*x)^(n - 1), x], x] /; FreeQ[{a, b, c, d}, x] && GtQ[n, 0] && NeQ[m + n + 1, 0] && !(IGtQ[m, 0] && ( !Integer  $Q[n]$  || (GtQ[m, 0] && LtQ[m - n, 0]))) && !ILtQ[m + n + 2, 0] && IntLinear  $Q[a, b, c, d, m, n, x]$  $\left($   $\left($   $\right)$   $\left($   $\left($   $\right)$   $\left($   $\left($   $\right)$   $\left($   $\left($   $\right)$   $\left($   $\left($   $\right)$   $\left($   $\left($   $\right)$   $\left($   $\left($   $\right)$   $\left($   $\left($   $\right)$   $\left($   $\left($   $\right)$   $\left($   $\left($   $\right)$   $\left($   $\left($   $\right)$   $\left($   $\left($   $\right)$   $\left($
- rule 73 <mark>Int[((a\_.) + (b\_.)\*(x\_))^(m\_)\*((c\_.) + (d\_.)\*(x\_))^(n\_), x\_Symbol] :> With[</mark>  ${p = Demoninator[m]}$ ,  $Simp[p/b$  Subst[Int[x^(p\*(m + 1) - 1)\*(c - a\*(d/b) +  $d*(x^p(b))^n, x, (a + b*x)^(1/p), x]$ , FreeQ[{a, b, c, d}, x] && Lt Q[-1, m, 0] && LeQ[-1, n, 0] && LeQ[Denominator[n], Denominator[m]] && IntL  $i$ nearQ $[a, b, c, d, m, n, x]$ ✝ ✆
- rule 217 <mark>Int[((a\_) + (b\_.)\*(x\_)^2)^(-1), x\_Symbol] :> Simp[(-(Rt[-a, 2]\*Rt[-b, 2])^(</mark> -1))\*ArcTan[Rt[-b, 2]\*(x/Rt[-a, 2])], x] /; FreeQ[{a, b}, x] && PosQ[a/b] & & (LtQ[a, 0] || LtQ[b, 0]) ✝ ✆

rule 755 <mark>Int[((a\_) + (b\_.)\*(x\_)^4)^(-1), x\_Symbol] :> With[{r = Numerator[Rt[a/b, 2]</mark> ],  $s =$  Denominator[Rt[a/b, 2]]},  $Simp[1/(2*r)$  Int[(r - s\*x<sup> $\sim$ </sup>2)/(a + b\*x<sup> $\sim$ </sup>4) , x], x] + Simp[1/(2\*r) Int[(r + s\*x^2)/(a + b\*x^4), x], x]] /; FreeQ[{a, b}, x] && (GtQ[a/b, 0] || (PosQ[a/b] && AtomQ[SplitProduct[SumBaseQ, a]] & & AtomQ[SplitProduct[SumBaseQ, b]])) ✝ ✆

rule 770 <mark>Int[((a\_) + (b\_.)\*(x\_)^(n\_))^(p\_), x\_Symbol] :> Simp[a^(p + 1/n) Subst[In</mark>  $t[1/(1 - b*x^n)^{(p + 1/n + 1)}, x]$ , x, x/(a + b\*x^n)^(1/n)], x] /; FreeQ[{a, b}, x] && IGtQ[n, 0] && LtQ[-1, p, 0] && NeQ[p, -2^(-1)] && IntegerQ[p + 1 /n] ✝ ✆

#### 3.1289. R  $e^{\frac{1}{2}\mathrm{arctanh}(ax)}(c-a^2cx^2)^{5/2}~dx$
- rule 1082 <mark>Int[((a\_) + (b\_.)\*(x\_) + (c\_.)\*(x\_)^2)^(-1), x\_Symbol] :> With[{q = 1 4\*S</mark> ✞ ☎  $imply[a*(c/b^2)]$ , Simp[-2/b Subst[Int[1/(q - x^2), x], x, 1 + 2\*c\*(x/b )], x] /; RationalQ[q] &&  $(EqQ[q^2, 1] ||$  !RationalQ[b^2 - 4\*a\*c])] /; Fre eQ[{a, b, c}, x]  $\left($   $\left($   $\right)$   $\left($   $\left($   $\right)$   $\left($   $\right)$   $\left($   $\left($   $\right)$   $\left($   $\left($   $\right)$   $\left($   $\left($   $\right)$   $\left($   $\right)$   $\left($   $\left($   $\right)$   $\left($   $\left($   $\right)$   $\left($   $\right)$   $\left($   $\left($   $\right)$   $\left($   $\left($   $\right)$   $\left($   $\left($   $\right)$   $\left($
- rule 1103 <mark>Int[((d\_) + (e\_.)\*(x\_))/((a\_.) + (b\_.)\*(x\_) + (c\_.)\*(x\_)^2), x\_Symbol] :> S</mark>  $imp[d*(Log[RemoveContent[a + b*x + c*x^2, x]]/b), x]$  /; FreeQ[{a, b, c, d, e}, x] && EqQ[2\*c\*d - b\*e, 0]  $\left($   $\left($   $\right)$   $\left($   $\left($   $\right)$   $\left($   $\left($   $\right)$   $\left($   $\left($   $\right)$   $\left($   $\left($   $\right)$   $\left($   $\left($   $\right)$   $\left($   $\left($   $\right)$   $\left($   $\left($   $\right)$   $\left($   $\left($   $\right)$   $\left($   $\left($   $\right)$   $\left($   $\left($   $\right)$   $\left($   $\left($   $\right)$   $\left($

✞ ☎

✞ ☎

✞ ☎

 $\overline{\mathcal{A}}$   $\overline{\mathcal{A}}$   $\overline{\$ 

✞ ☎

rule 1476 Int[((d\_) + (e\_.)\*(x\_)^2)/((a\_) + (c\_.)\*(x\_)^4), x\_Symbol] :> With[{q = Rt[  $2*(d/e), 2]$ , Simp[e/(2\*c) Int[1/Simp[d/e + q\*x + x<sup>2</sup>, x], x], x] + Simp[  $e/(2*c)$  Int[1/Simp[d/e - q\*x + x<sup>2</sup>, x], x], x]] /; FreeQ[{a, c, d, e}, x]  $k$  EqQ[c\*d^2 - a\*e^2, 0]  $k$  PosQ[d\*e] ✝ ✆

rule 1479 Int[((d\_) + (e\_.)\*(x\_)^2)/((a\_) + (c\_.)\*(x\_)^4), x\_Symbol] :> With[{q = Rt[ ✞ ☎  $-2*(d/e), 2]$ , Simp[e/(2\*c\*q) Int[(q - 2\*x)/Simp[d/e + q\*x - x^2, x], x],  $x$ ] + Simp[e/(2\*c\*q) Int[(q + 2\*x)/Simp[d/e - q\*x - x^2, x], x], x]] /; F reeQ[ $\{a, c, d, e\}$ , x] && EqQ[ $c*d^2 - a*e^2$ , 0] && NegQ[ $d*e$ ] ✝ ✆

```
rule 6690 <mark>| Int[E^(ArcTanh[(a_.)*(x_)]*(n_.))*((c_) + (d_.)*(x_)^2)^(p_.), x_Symbol] :></mark>
          Simp[c^p Int[(1 - a*x)^(p - n/2)*(1 + a*x)^(p + n/2), x], x] /; FreeQ[{a
         , c, d, n, p}, x] && EqQ[a^2*c + d, 0] && (IntegerQ[p] || GtQ[c, 0])
```
rule 6693 <mark>Int[E^(ArcTanh[(a\_.)\*(x\_)]\*(n\_.))\*((c\_) + (d\_.)\*(x\_)^2)^(p\_), x\_Symbol] :></mark> Simp[c^IntPart[p]\*((c + d\*x^2)^FracPart[p]/(1 - a^2\*x^2)^FracPart[p]) Int  $[(1 - a^2*x^2)^p*k^{\text{th}}(n*krclanh[a*x]), x], x]$  /; FreeQ[{a, c, d, n, p}, x] && EqQ[a<sup> $2*$ c</sup> + d, 0] && !(IntegerQ[p] || GtQ[c, 0])  $\left($   $\left($   $\right)$   $\left($   $\left($   $\right)$   $\left($   $\left($   $\right)$   $\left($   $\left($   $\right)$   $\left($   $\left($   $\right)$   $\left($   $\left($   $\right)$   $\left($   $\left($   $\right)$   $\left($   $\left($   $\right)$   $\left($   $\left($   $\right)$   $\left($   $\left($   $\right)$   $\left($   $\left($   $\right)$   $\left($   $\left($   $\right)$   $\left($ 

#### **3.1289.4 Maple [F]**

$$
\int \sqrt{\frac{ax+1}{\sqrt{-a^2x^2+1}}} \left(-a^2cx^2+c\right)^{\frac{5}{2}}dx
$$

 $\left($   $\left($   $\right)$   $\left($   $\left($   $\right)$   $\left($   $\left($   $\right)$   $\left($   $\left($   $\right)$   $\left($   $\left($   $\right)$   $\left($   $\left($   $\right)$   $\left($   $\left($   $\right)$   $\left($   $\left($   $\right)$   $\left($   $\left($   $\right)$   $\left($   $\left($   $\right)$   $\left($   $\left($   $\right)$   $\left($   $\left($   $\right)$   $\left($ 

input <mark>int(((a\*x+1)/(-a^2\*x^2+1)^(1/2))^(1/2)\*(-a^2\*c\*x^2+c)^(5/2),x)</mark> ✞ ☎ output <mark>| int(((a\*x+1)/(-a^2\*x^2+1)^(1/2))^(1/2)\*(-a^2\*c\*x^2+c)^(5/2),x)</mark>

# **3.1289.5 Fricas [F(-1)]**

Timed out.

$$
\int e^{\frac{1}{2}\operatorname{arctanh}(ax)}\big(c-a^2cx^2\big)^{5/2}\ dx = \text{Timed out}
$$

✞ ☎

✝ ✆

✞ ☎

✝ ✆

✞ ☎

 $\left( \begin{array}{cc} \text{ } & \text{ } \\ \text{ } & \text{ } \end{array} \right)$ 

input <mark>integrate(((a\*x+1)/(-a^2\*x^2+1)^(1/2))^(1/2)\*(-a^2\*c\*x^2+c)^(5/2),x, algor</mark> ithm="fricas")

output <mark>Timed out</mark>

# **3.1289.6 Sympy [F(-1)]**

Timed out.

$$
\int e^{\frac{1}{2}\text{arctanh}(ax)} \big(c - a^2 c x^2\big)^{5/2} \ dx = \text{Timed out}
$$

✞ ☎

✝ ✆

✞ ☎

✝ ✆

$$
\frac{\text{input}}{\text{integrate}((a*x+1)/(-a*x*x*x+2+1)**(1/2))**(1/2)*(-a*x*x*x*x+2+c)**(5/2),x)}.
$$

output <mark>Timed out</mark>

**3.1289.7 Maxima [F]**

$$
\int e^{\frac{1}{2}\text{arctanh}(ax)} \big(c-a^2cx^2\big)^{5/2}\ dx = \int \big(-a^2cx^2+c\big)^{\frac{5}{2}} \sqrt{\frac{ax+1}{\sqrt{-a^2x^2+1}}} \ dx
$$

✞ ☎

 $\left($   $\left($   $\right)$   $\left($   $\left($   $\right)$   $\left($   $\left($   $\right)$   $\left($   $\left($   $\right)$   $\left($   $\left($   $\right)$   $\left($   $\left($   $\right)$   $\left($   $\left($   $\right)$   $\left($   $\left($   $\right)$   $\left($   $\left($   $\right)$   $\left($   $\left($   $\right)$   $\left($   $\left($   $\right)$   $\left($   $\left($   $\right)$   $\left($ 

✞ ☎

✝ ✆

input <mark>integrate(((a\*x+1)/(-a^2\*x^2+1)^(1/2))^(1/2)\*(-a^2\*c\*x^2+c)^(5/2),x, algor</mark> ithm="maxima")

output <mark>integrate((-a^2\*c\*x^2 + c)^(5/2)\*sqrt((a\*x + 1)/sqrt(-a^2\*x^2 + 1)), x)</mark>

3.1289. R  $e^{\frac{1}{2}\mathrm{arctanh}(ax)}(c-a^2cx^2)^{5/2}~dx$ 

# **3.1289.8 Giac [F]**

$$
\int e^{\frac{1}{2}\text{arctanh}(ax)} (c-a^2cx^2)^{5/2} dx = \int \left(-a^2cx^2 + c\right)^{\frac{5}{2}} \sqrt{\frac{ax+1}{\sqrt{-a^2x^2+1}}} dx
$$

✞ ☎

 $\left($   $\left($   $\right)$   $\left($   $\left($   $\right)$   $\left($   $\left($   $\right)$   $\left($   $\left($   $\right)$   $\left($   $\left($   $\right)$   $\left($   $\left($   $\right)$   $\left($   $\left($   $\right)$   $\left($   $\left($   $\right)$   $\left($   $\left($   $\right)$   $\left($   $\left($   $\right)$   $\left($   $\left($   $\right)$   $\left($   $\left($   $\right)$   $\left($ 

✞ ☎

✝ ✆

input integrate(((a\*x+1)/(-a^2\*x^2+1)^(1/2))^(1/2)\*(-a^2\*c\*x^2+c)^(5/2),x, algor ithm="giac")

output <mark>integrate((-a^2\*c\*x^2 + c)^(5/2)\*sqrt((a\*x + 1)/sqrt(-a^2\*x^2 + 1)), x)</mark>

# **3.1289.9 Mupad [F(-1)]**

Timed out.

$$
\int e^{\frac{1}{2}\arctanh(ax)} (c-a^2cx^2)^{5/2} dx = \int (c-a^2 c x^2)^{5/2} \sqrt{\frac{a x+1}{\sqrt{1-a^2 x^2}}} dx
$$

✞ ☎

✝ ✆

✞ ☎

✝ ✆

input  $int((c - a^2 * c * x^2)^(5/2)*((a * x + 1)/(1 - a^2 * x^2)^(1/2))^2(1/2),x)$ 

output <mark>int((c - a^2\*c\*x^2)^(5/2)\*((a\*x + 1)/(1 - a^2\*x^2)^(1/2))^(1/2), x)</mark>

#### **3.1290** R  $e^{\frac{1}{2}}$  $\frac{1}{2}\text{arctanh}(ax)\big(c-a^2cx^2\big)^{3/2}\;dx$

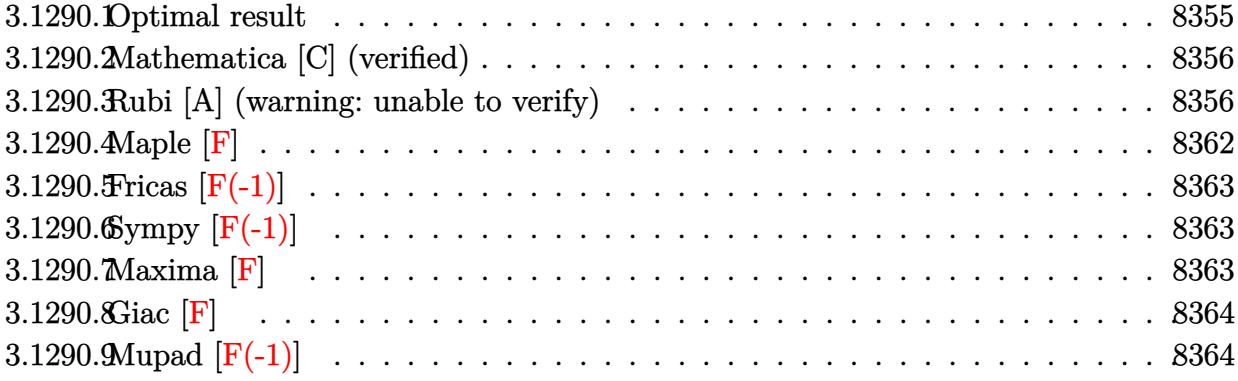

# <span id="page-8355-0"></span>**3.1290.1 Optimal result**

Integrand size  $= 26$ , antiderivative size  $= 547$ 

$$
\int e^{\frac{1}{2}\arctanh(ax)} (c - a^2 c x^2)^{3/2} dx = \frac{35c\sqrt[4]{1 - ax}(1 + ax)^{3/4}\sqrt{c - a^2 c x^2}}{64a\sqrt{1 - a^2 x^2}} \n+ \frac{7c(1 - ax)^{5/4}(1 + ax)^{3/4}\sqrt{c - a^2 c x^2}}{32a\sqrt{1 - a^2 x^2}} - \frac{7c(1 - ax)^{9/4}(1 + ax)^{3/4}\sqrt{c - a^2 c x^2}}{24a\sqrt{1 - a^2 x^2}} \n- \frac{c(1 - ax)^{9/4}(1 + ax)^{7/4}\sqrt{c - a^2 c x^2}}{4a\sqrt{1 - a^2 x^2}} + \frac{35c\sqrt{c - a^2 c x^2}\arctan\left(1 - \frac{\sqrt{2}\sqrt[4]{1 - ax}}{\sqrt[4]{1 + ax}}\right)}{64\sqrt{2a\sqrt{1 - a^2 x^2}}}} \n- \frac{35c\sqrt{c - a^2 c x^2}\arctan\left(1 + \frac{\sqrt{2}\sqrt[4]{1 - ax}}{\sqrt[4]{1 + ax}}\right)}{64\sqrt{2a\sqrt{1 - a^2 x^2}}}
$$
\n
$$
+ \frac{35c\sqrt{c - a^2 c x^2}\log\left(1 + \frac{\sqrt{1 - ax}}{\sqrt{1 + ax}} - \frac{\sqrt{2}\sqrt[4]{1 - ax}}{\sqrt[4]{1 + ax}}\right)}{128\sqrt{2a\sqrt{1 - a^2 x^2}}}
$$
\n
$$
- \frac{35c\sqrt{c - a^2 c x^2}\log\left(1 + \frac{\sqrt{1 - ax}}{\sqrt{1 + ax}} + \frac{\sqrt{2}\sqrt[4]{1 - ax}}{\sqrt[4]{1 + ax}}\right)}{128\sqrt{2a\sqrt{1 - a^2 x^2}}}
$$

```
output
35/64*c*(-a*x+1)^(1/4)*(a*x+1)^(3/4)*(-a^2*c*x^2+c)^(1/2)/a/(-a^2*x^2+1)^(
       1/2+7/32*c*(-a*x+1)^(5/4)*(a*x+1)^(3/4)*(-a^2*c*x^2+c)^(1/2)/a/(-a^2*x^2+
       1)^{(1/2)-7/24*c*(-a*x+1)^(9/4)*(a*x+1)^(3/4)*(-a^2*cx^2+c)^(1/2)/a/(-a^2*x^2)}x^2+1)^(1/2)-1/4*c*(-a*x+1)^(9/4)*(a*x+1)^(7/4)*(-a^2*c*x^2+c)^(1/2)/a/(-a^2)\gamma^2*x^2+1)^(1/2)-35/128*c*arctan(-1+(-a*x+1)^(1/4)*2^(1/2)/(a*x+1)^(1/4))*(
       -a^2xc*x<sup>2</sup>+c)^(1/2)/a*2^(1/2)/(-a^2*x^2+1)^(1/2)-35/128*c*arctan(1+(-a*x+1
      \binom{1}{4}*2^(1/2)/(a*x+1)^(1/4))*(-a^2*c*x^2+c)^(1/2)/a*2^(1/2)/(-a^2*x^2+1)
       \hat{-(1/2)}+35/256*c*ln(1-(-a*x+1)^(1/4)*2^(1/2)/(a*x+1)^(1/4)+(-a*x+1)^(1/2)/(
      a*x+1)^(1/2)*(-a^2*c*x^2+c)^(1/2)/a*2^(1/2)/(-a^2*x^2+1)^(1/2)-35/256*c*1)n(1+(-a*x+1)^{(1/4)*2^(1/2)}(a*x+1)^{(1/4)+(-a*x+1)^(1/2)}(a*x+1)^{(1/2)}*(-a\text{``2*c*x``2+c)}\text{``(1/2)/a*2``(1/2)/(-a^2*x^2+1)''(1/2)}
```
✞ ☎

# **3.1290.2 Mathematica [C] (verified)**

Result contains higher order function than in optimal. Order 5 vs. order 3 in optimal. Time  $= 0.03$  (sec), antiderivative size  $= 72$ , normalized size of antiderivative  $= 0.13$ 

<span id="page-8356-0"></span>✝ ✆

$$
\int e^{\frac{1}{2}\arctanh(ax)} (c - a^2 c x^2)^{3/2} dx =
$$
\n
$$
- \frac{8 \ 2^{3/4} c (1 - ax)^{9/4} \sqrt{c - a^2 c x^2} \ \text{Hypergeometric2F1} \left(-\frac{7}{4}, \frac{9}{4}, \frac{13}{4}, \frac{1}{2}(1 - ax)\right)}{9a\sqrt{1 - a^2 x^2}}
$$

✝ ✆

✞ ☎

<span id="page-8356-1"></span>✝ ✆

input Integrate[E^(ArcTanh[a\*x]/2)\*(c - a^2\*c\*x^2)^(3/2),x] ✞ ☎

```
output <mark>(-8*2^(3/4)*c*(1 - a*x)^(9/4)*Sqrt[c - a^2*c*x^2]*Hypergeometric2F1[-7/4,</mark>
       9/4, 13/4, (1 - a*x)/2])/(9*a*Sqrt[1 - a^2*x^2])
```
#### **3.1290.3 Rubi [A] (warning: unable to verify)**

Time  $= 0.64$  (sec), antiderivative size  $= 329$ , normalized size of antiderivative  $= 0.60$ , number of steps used = 17, number of rules used = 16,  $\frac{\text{number of rules}}{\text{integrand size}} = 0.615$ , Rules used =  $\{6693, 6690, 60, 60, 60, 60, 73, 770, 755, 1476, 1082, 217, 1479, 25, 27, 1103\}$ 

Below are the steps used by Rubi to obtain the solution. The rule number used for the transformation is given above next to the arrow. The rules definitions used are listed below.

$$
\int e^{\frac{1}{2}\arctanh(ax)}\left(c-a^2cx^2\right)^{3/2} dx
$$

$$
\frac{\cos 93}{\sqrt{1-a^2x^2}} \int_{C} \frac{1}{2} \cos 2\theta \sin(\alpha x) (1-a^2x^2)^{3/2} dx}{\sqrt{1-a^2x^2}} \int_{\frac{1}{2} \cos 90} \frac{c\sqrt{c-a^2cx^2} \int_{\frac{1}{2} \cos 90}^{1/4} (ax+1)^{7/4} dx}{\sqrt{1-a^2x^2}}}{\sqrt{1-a^2x^2}} \frac{\cos 90}{\sqrt{1-a^2x^2}} \frac{1}{\sqrt{1-a^2x^2}} \int_{\frac{1}{2} \cos 90}^{1/4} (ax+1)^{3/4} dx - \frac{(1-ax)^{9/4}(ax+1)^{7/4}}{4a}}{\sqrt{1-a^2x^2}} \int_{\frac{1}{2} \cos 90}^{1/4} (ax+1)^{3/4} dx - \frac{(1-ax)^{9/4}(ax+1)^{7/4}}{4a}}{\sqrt{1-a^2x^2}} \frac{\cos 90}{\sqrt{1-a^2x^2}} \frac{1}{\sqrt{1-a^2x^2}} \int_{\frac{1}{2} \cos 90}^{1/4} (ax+1)^{3/4} dx - \frac{(1-ax)^{9/4}(ax+1)^{7/4}}{4a}}{\sqrt{1-a^2x^2}} \int_{\frac{1}{2} \cos 90}^{1/4} (ax+1)^{3/4} dx + \frac{(ax+1)^{3/4}(ax+1)^{3/4}}{2a^2}} \frac{1}{\sqrt{1-a^2x^2}} \int_{\frac{1}{2} \cos 90}^{1/4} (ax+1)^{3/4} dx + \frac{\sqrt{1-a^2x^2}}{2a^2} \int_{\frac{1}{2} \cos 90}^{1/4} (ax+1)^{3/4} dx + \frac{\sqrt{1-a^2x^2}}{2a^2} \int_{\frac{1}{2} \cos 90}^{1/4} (ax+1)^{3/4} dx + \frac{\sqrt{1-a^2x^2}}{2a^2}} \int_{\frac{1}{2} \cos 90}^{1/4} (ax+1)^{3/4} dx + \frac{\sqrt{1-a^2x^2}}{2a^2} \int_{\frac{1}{2} \cos 90}^{1/4} (ax+1)^{3/4} dx + \frac{\sqrt{1-a^2
$$

*c*

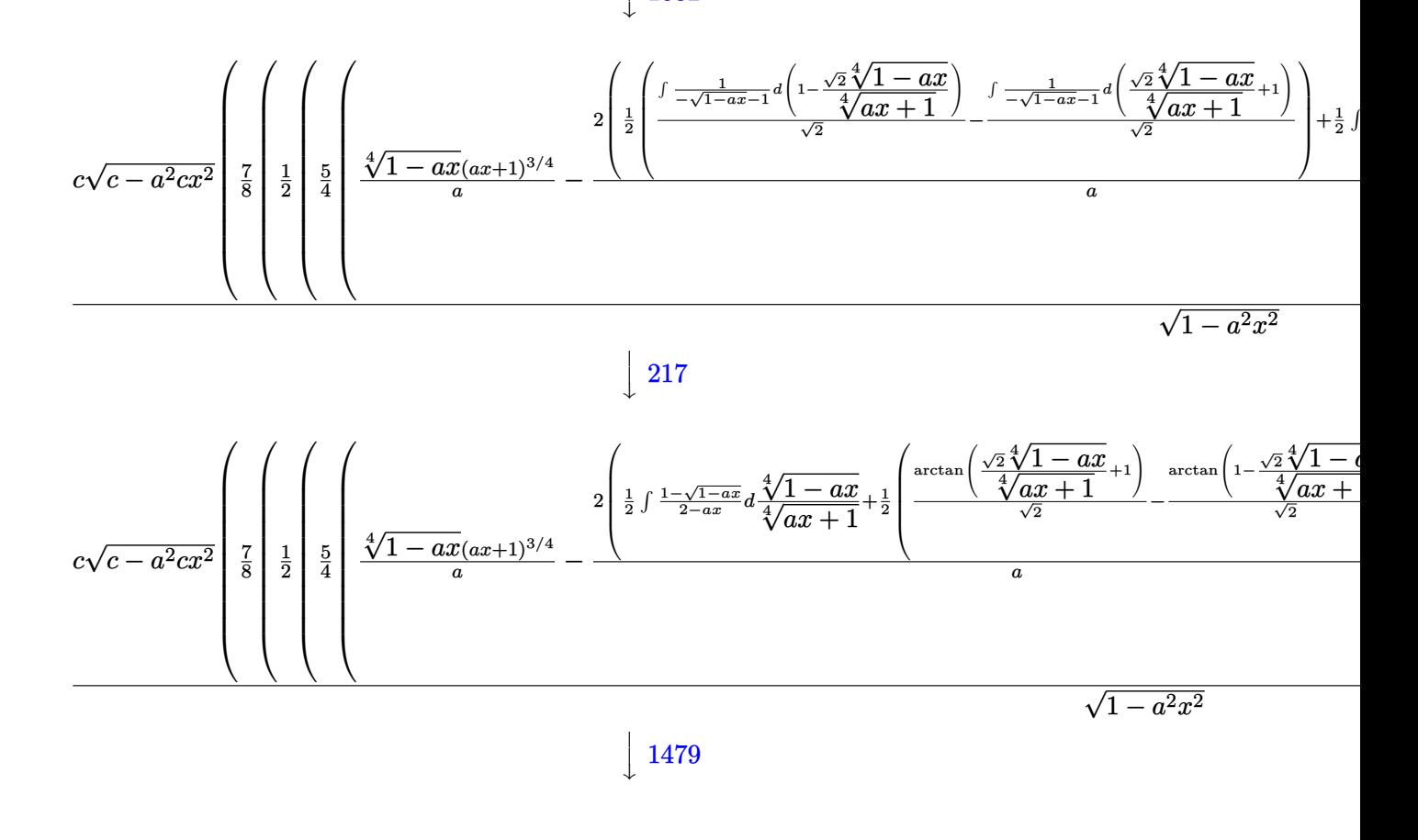

$$
\frac{\sqrt{1476}}{c\sqrt{c-a^2cx^2}}\sqrt{\frac{1}{8}}\sqrt{\frac{1}{2}\sqrt{\frac{1}{4}}\int_{\frac{5}{4}}^{\frac{5}{4}}\frac{\sqrt[4]{1-ax}(ax+1)^{3/4}}{a}-\frac{2\left(\frac{1}{2}\int\frac{1-\sqrt{1-ax}}{2-ax}d\frac{\sqrt[4]{1-ax}}{\sqrt[4]{ax+1}}+\frac{1}{2}\left(\frac{1}{2}\int\frac{1}{\sqrt{1-ax}-\frac{\sqrt{2}}{2}\sqrt[4]{1-ax}+\frac{1}{2}}d\frac{\sqrt[4]{1-ax}}{\sqrt[4]{ax+1}}+\frac{1}{2}\int\frac{1}{\sqrt[4]{ax+1}}d\frac{\sqrt[4]{1-ax}}{a}\right)}{a}}
$$

 $\overline{\phantom{a}}$  $\overline{1}$ 

1082

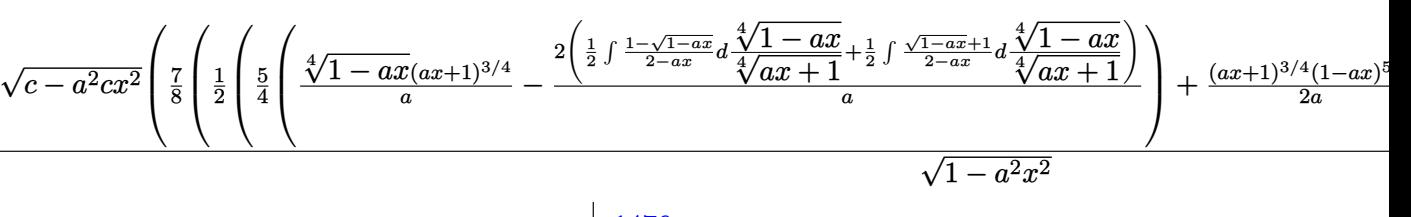

 $\downarrow$ 755

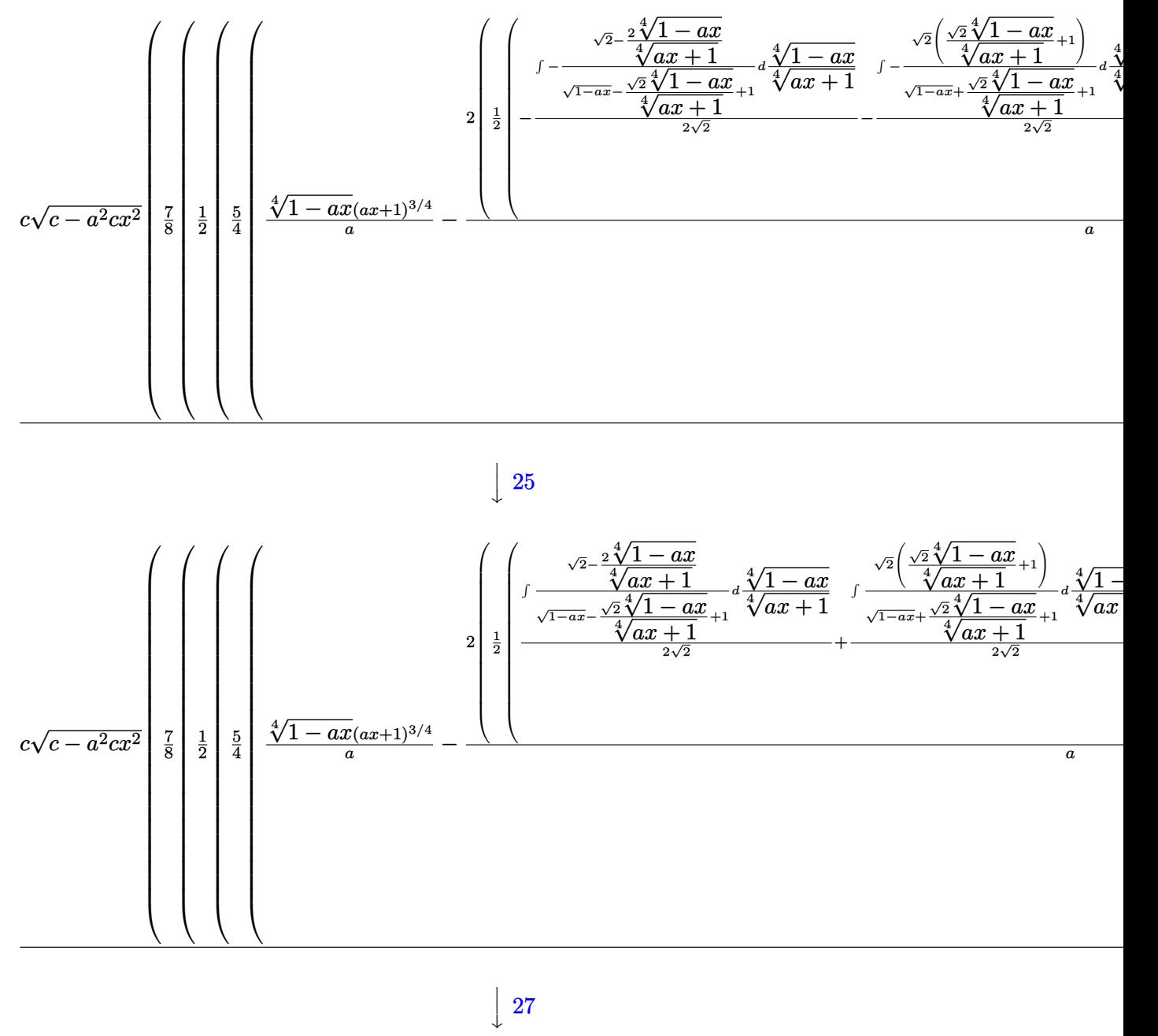

27

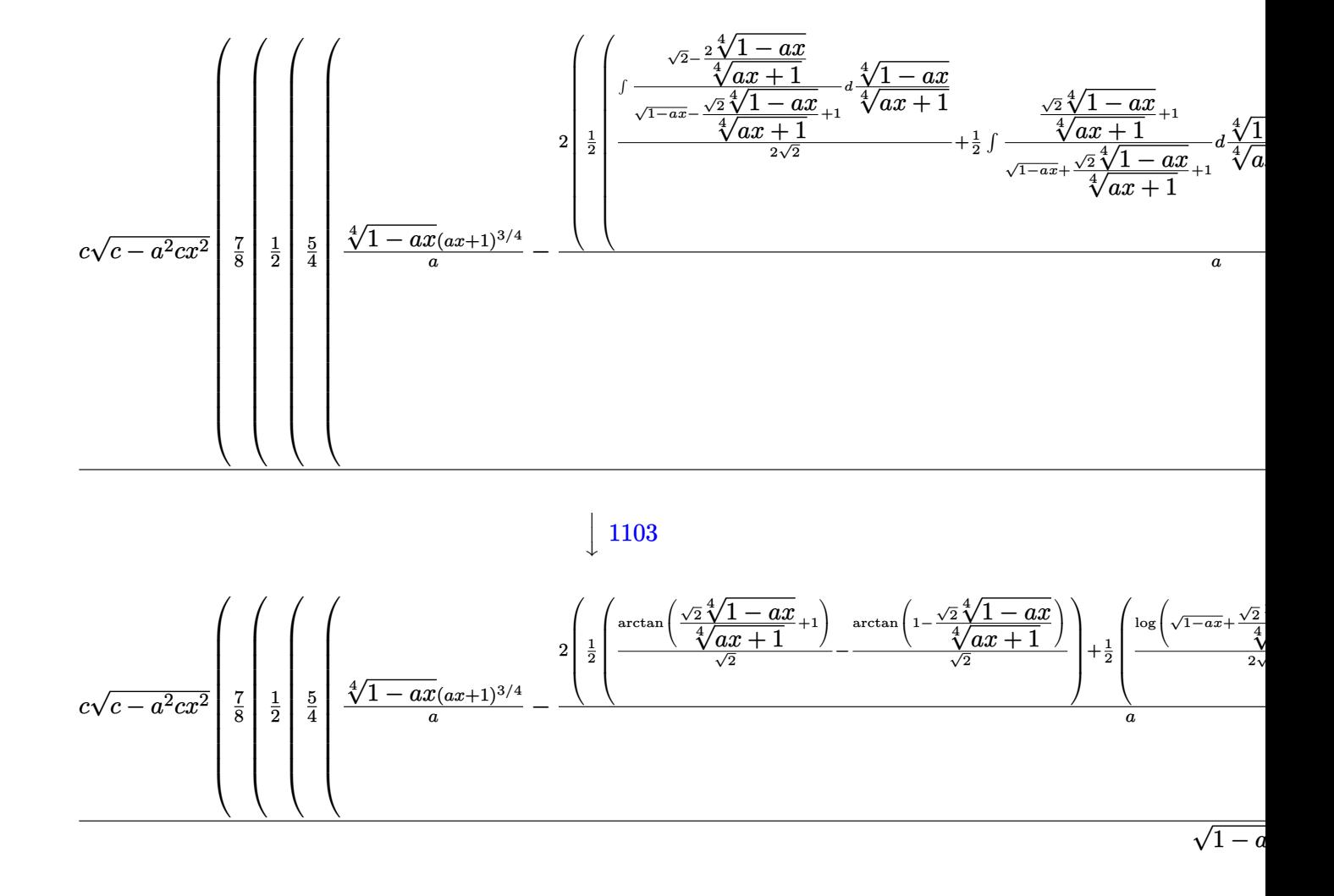

$$
input \left[ Int \left[ E^{(Arctanh[a*x]/2)*(c - a^{2} * c * x^{2})^{(3/2)}, x \right] \right]
$$

output (c\*Sqrt[c - a^2\*c\*x^2]\*(-1/4\*((1 - a\*x)^(9/4)\*(1 + a\*x)^(7/4))/a + (7\*(-1/  $3*((1 - a*x)^{(9/4)*(1 + a*x)^{(3/4)})/a + (((1 - a*x)^{(5/4)*(1 + a*x)^{(3/4)})$  $/(2*a) + (5*((1 - a*x)^(1/4)*(1 + a*x)^(3/4))/a - (2*((-(ArcTan[1 - (Sqrt$  $[2]*(1 - a*x)^(1/4))/(1 + a*x)^(1/4)]/Sqrt[2]) + ArcTan[1 + (Sqrt[2]*(1$  $a*x)^(1/4)/(1 + a*x)^(1/4)/sqrt[2]/3$ qrt $[2]/2 + (-1/2*Log[1 + Sqrt[1 - a*x] - (S))$ qrt $[2]*(1 - a*x)^{(1/4)})/(1 + a*x)^{(1/4)})/Sqrt[2] + Log[1 + Sqrt[1 - a*x] +$  $(Sqrt[2)*(1 - a*x)^(1/4))/(1 + a*x)^(1/4)]/(2*Sqrt[2]))/2)/(a)/(4)/(8)$  $)/$ Sqrt $[1 - a^2 * x^2]$ 

✞ ☎

✝ ✆

✞ ☎

✝ ✆

#### **3.1290.3.1 Defintions of rubi rules used**

rule 25 <mark>Int[-(Fx\_), x\_Symbol] :> Simp[Identity[-1] Int[Fx, x], x]</mark>

rule 27|<mark>Int[(a\_)\*(Fx\_), x\_Symbol] :> Simp[a Int[Fx, x], x] /; FreeQ[a, x] && !Ma</mark> ✞ ☎  $tchQ[Fx, (b_)*(Gx])$  /;  $FreeQ[b, x]]$ 

✞ ☎

✝ ✆

 $\left($   $\left($   $\right)$   $\left($   $\left($   $\right)$   $\left($   $\left($   $\right)$   $\left($   $\left($   $\right)$   $\left($   $\left($   $\right)$   $\left($   $\left($   $\right)$   $\left($   $\left($   $\right)$   $\left($   $\left($   $\right)$   $\left($   $\left($   $\right)$   $\left($   $\left($   $\right)$   $\left($   $\left($   $\right)$   $\left($   $\left($   $\right)$   $\left($ 

✞ ☎

✞ ☎

✞ ☎

✞ ☎

✞ ☎

- rule 60 <mark>| Int[((a\_.) + (b\_.)\*(x\_))^(m\_)\*((c\_.) + (d\_.)\*(x\_))^(n\_), x\_Symbol] :> Simp[</mark>  $(a + b*x)^{m}$ (m + 1)\*((c + d\*x)^n/(b\*(m + n + 1))), x] + Simp[n\*((b\*c - a\*d)/( b\*(m + n + 1))) Int[(a + b\*x)^m\*(c + d\*x)^(n - 1), x], x] /; FreeQ[{a, b, c, d}, x] && GtQ[n, 0] && NeQ[m + n + 1, 0] && !(IGtQ[m, 0] && ( !Integer  $Q[n]$  || (GtQ[m, 0] && LtQ[m - n, 0]))) && !ILtQ[m + n + 2, 0] && IntLinear  $Q[a, b, c, d, m, n, x]$  $\left($   $\left($   $\right)$   $\left($   $\left($   $\right)$   $\left($   $\left($   $\right)$   $\left($   $\left($   $\right)$   $\left($   $\left($   $\right)$   $\left($   $\left($   $\right)$   $\left($   $\left($   $\right)$   $\left($   $\left($   $\right)$   $\left($   $\left($   $\right)$   $\left($   $\left($   $\right)$   $\left($   $\left($   $\right)$   $\left($   $\left($   $\right)$   $\left($
- rule 73 <mark>Int[((a\_.) + (b\_.)\*(x\_))^(m\_)\*((c\_.) + (d\_.)\*(x\_))^(n\_), x\_Symbol] :> With[</mark>  ${p = Demoninator[m]}$ ,  $Simp[p/b$  Subst[Int[x^(p\*(m + 1) - 1)\*(c - a\*(d/b) +  $d*(x^p(b))^n, x, (a + b*x)^(1/p), x]$ , FreeQ[{a, b, c, d}, x] && Lt Q[-1, m, 0] && LeQ[-1, n, 0] && LeQ[Denominator[n], Denominator[m]] && IntL  $i$ nearQ $[a, b, c, d, m, n, x]$ ✝ ✆
- rule 217 <mark>Int[((a\_) + (b\_.)\*(x\_)^2)^(-1), x\_Symbol] :> Simp[(-(Rt[-a, 2]\*Rt[-b, 2])^(</mark> -1))\*ArcTan[Rt[-b, 2]\*(x/Rt[-a, 2])], x] /; FreeQ[{a, b}, x] && PosQ[a/b] & & (LtQ[a, 0] || LtQ[b, 0]) ✝ ✆

rule 755 <mark>Int[((a\_) + (b\_.)\*(x\_)^4)^(-1), x\_Symbol] :> With[{r = Numerator[Rt[a/b, 2]</mark> ],  $s =$  Denominator[Rt[a/b, 2]]},  $Simp[1/(2*r)$  Int[ $(r - s*x^2)/(a + b*x^4)$ ] , x], x] + Simp[1/(2\*r) Int[(r + s\*x^2)/(a + b\*x^4), x], x]] /; FreeQ[{a, b}, x] && (GtQ[a/b, 0] || (PosQ[a/b] && AtomQ[SplitProduct[SumBaseQ, a]] & & AtomQ[SplitProduct[SumBaseQ, b]])) ✝ ✆

rule 770 <mark>Int[((a\_) + (b\_.)\*(x\_)^(n\_))^(p\_), x\_Symbol] :> Simp[a^(p + 1/n) Subst[In</mark>  $t[1/(1 - b*x^n)^{(p + 1/n + 1)}, x]$ , x, x/(a + b\*x^n)^(1/n)], x] /; FreeQ[{a, b}, x] && IGtQ[n, 0] && LtQ[-1, p, 0] && NeQ[p, -2^(-1)] && IntegerQ[p + 1 /n] ✝ ✆

#### 3.1290. R  $e^{\frac{1}{2}\mathrm{arctanh}(ax)}(c-a^2cx^2)^{3/2}~dx$

- rule 1082 <mark>Int[((a\_) + (b\_.)\*(x\_) + (c\_.)\*(x\_)^2)^(-1), x\_Symbol] :> With[{q = 1 4\*S</mark> ✞ ☎  $imply[a*(c/b^2)]$ , Simp[-2/b Subst[Int[1/(q - x^2), x], x, 1 + 2\*c\*(x/b )], x] /; RationalQ[q] &&  $(EqQ[q^2, 1] ||$  !RationalQ[b^2 - 4\*a\*c])] /; Fre eQ[{a, b, c}, x]  $\left($   $\left($   $\right)$   $\left($   $\left($   $\right)$   $\left($   $\right)$   $\left($   $\left($   $\right)$   $\left($   $\left($   $\right)$   $\left($   $\left($   $\right)$   $\left($   $\right)$   $\left($   $\left($   $\right)$   $\left($   $\left($   $\right)$   $\left($   $\right)$   $\left($   $\left($   $\right)$   $\left($   $\left($   $\right)$   $\left($   $\left($   $\right)$   $\left($
- rule 1103 <mark>Int[((d\_) + (e\_.)\*(x\_))/((a\_.) + (b\_.)\*(x\_) + (c\_.)\*(x\_)^2), x\_Symbol] :> S</mark>  $imp[d*(Log[RemoveContent[a + b*x + c*x^2, x]]/b), x]$  /; FreeQ[{a, b, c, d, e}, x] && EqQ[2\*c\*d - b\*e, 0]  $\left($   $\left($   $\right)$   $\left($   $\left($   $\right)$   $\left($   $\left($   $\right)$   $\left($   $\left($   $\right)$   $\left($   $\left($   $\right)$   $\left($   $\left($   $\right)$   $\left($   $\left($   $\right)$   $\left($   $\left($   $\right)$   $\left($   $\left($   $\right)$   $\left($   $\left($   $\right)$   $\left($   $\left($   $\right)$   $\left($   $\left($   $\right)$   $\left($

✞ ☎

✞ ☎

✞ ☎

✝ ✆

✞ ☎

<span id="page-8362-0"></span> $\left($   $\left($   $\right)$   $\left($   $\left($   $\right)$   $\left($   $\left($   $\right)$   $\left($   $\left($   $\right)$   $\left($   $\left($   $\right)$   $\left($   $\left($   $\right)$   $\left($   $\left($   $\right)$   $\left($   $\left($   $\right)$   $\left($   $\left($   $\right)$   $\left($   $\left($   $\right)$   $\left($   $\left($   $\right)$   $\left($   $\left($   $\right)$   $\left($ 

rule 1476 Int[((d\_) + (e\_.)\*(x\_)^2)/((a\_) + (c\_.)\*(x\_)^4), x\_Symbol] :> With[{q = Rt[  $2*(d/e), 2]$ , Simp[e/(2\*c) Int[1/Simp[d/e + q\*x + x<sup>2</sup>, x], x], x] + Simp[  $e/(2*c)$  Int[1/Simp[d/e - q\*x + x<sup>2</sup>, x], x], x]] /; FreeQ[{a, c, d, e}, x]  $k$  EqQ[c\*d^2 - a\*e^2, 0]  $k$  PosQ[d\*e] ✝ ✆

rule 1479 Int[((d\_) + (e\_.)\*(x\_)^2)/((a\_) + (c\_.)\*(x\_)^4), x\_Symbol] :> With[{q = Rt[ ✞ ☎  $-2*(d/e), 2]$ , Simp[e/(2\*c\*q) Int[(q - 2\*x)/Simp[d/e + q\*x - x^2, x], x],  $x$ ] + Simp[e/(2\*c\*q) Int[(q + 2\*x)/Simp[d/e - q\*x - x^2, x], x], x]] /; F reeQ[ $\{a, c, d, e\}$ , x] && EqQ[ $c*d^2 - a*e^2$ , 0] && NegQ[ $d*e$ ] ✝ ✆

```
rule 6690 <mark>| Int[E^(ArcTanh[(a_.)*(x_)]*(n_.))*((c_) + (d_.)*(x_)^2)^(p_.), x_Symbol] :></mark>
          Simp[c^p Int[(1 - a*x)^(p - n/2)*(1 + a*x)^(p + n/2), x], x] /; FreeQ[{a
         , c, d, n, p}, x] && EqQ[a^2*c + d, 0] && (IntegerQ[p] || GtQ[c, 0])
```
rule 6693 <mark>Int[E^(ArcTanh[(a\_.)\*(x\_)]\*(n\_.))\*((c\_) + (d\_.)\*(x\_)^2)^(p\_), x\_Symbol] :></mark> Simp[c^IntPart[p]\*((c + d\*x^2)^FracPart[p]/(1 - a^2\*x^2)^FracPart[p]) Int  $[(1 - a^2*x^2)^p*k^{\text{th}}(n*krcTanh[a*x]), x], x]$  /; FreeQ[{a, c, d, n, p}, x] && EqQ[a<sup> $2*$ c</sup> + d, 0] && !(IntegerQ[p] || GtQ[c, 0])

#### **3.1290.4 Maple [F]**

$$
\int \sqrt{\frac{ax+1}{\sqrt{-a^2x^2+1}}} \left(-a^2cx^2+c\right)^{\frac{3}{2}}dx
$$

 $\left($   $\left($   $\right)$   $\left($   $\left($   $\right)$   $\left($   $\right)$   $\left($   $\left($   $\right)$   $\left($   $\left($   $\right)$   $\left($   $\left($   $\right)$   $\left($   $\right)$   $\left($   $\left($   $\right)$   $\left($   $\left($   $\right)$   $\left($   $\right)$   $\left($   $\left($   $\right)$   $\left($   $\left($   $\right)$   $\left($   $\left($   $\right)$   $\left($ 

input <mark>int(((a\*x+1)/(-a^2\*x^2+1)^(1/2))^(1/2)\*(-a^2\*c\*x^2+c)^(3/2),x)</mark> ✞ ☎ output <mark>| int(((a\*x+1)/(-a^2\*x^2+1)^(1/2))^(1/2)\*(-a^2\*c\*x^2+c)^(3/2),x)</mark> ✞ ☎

# **3.1290.5 Fricas [F(-1)]**

Timed out.

$$
\int e^{\frac{1}{2}\operatorname{arctanh}(ax)} (c - a^2 c x^2)^{3/2} dx = \text{Timed out}
$$

✞ ☎

✝ ✆

<span id="page-8363-1"></span>✝ ✆

<span id="page-8363-0"></span> $\left($   $\left($   $\right)$   $\left($   $\left($   $\right)$   $\left($   $\left($   $\right)$   $\left($   $\left($   $\right)$   $\left($   $\left($   $\right)$   $\left($   $\left($   $\right)$   $\left($   $\left($   $\right)$   $\left($   $\left($   $\right)$   $\left($   $\left($   $\right)$   $\left($   $\left($   $\right)$   $\left($   $\left($   $\right)$   $\left($   $\left($   $\right)$   $\left($ 

input <mark>integrate(((a\*x+1)/(-a^2\*x^2+1)^(1/2))^(1/2)\*(-a^2\*c\*x^2+c)^(3/2),x, algor</mark> ithm="fricas")

output <mark>Timed out</mark> ✞ ☎

# **3.1290.6 Sympy [F(-1)]**

Timed out.

$$
\int e^{\frac{1}{2}\text{arctanh}(ax)} \big(c - a^2 c x^2\big)^{3/2} \ dx = \text{Timed out}
$$

✞ ☎

 $\overline{\mathcal{A}}$   $\overline{\mathcal{A}}$   $\overline{\$ 

✞ ☎

<span id="page-8363-2"></span>✝ ✆

$$
\frac{\text{input}}{\text{integrate}((a*x+1)/(-a*x*x*x+2+1)**(1/2))**(1/2)*(-a*x*x*x*x+2+c)**(3/2),x)}.
$$

output <mark>Timed out</mark>

**3.1290.7 Maxima [F]**

$$
\int e^{\frac{1}{2}\text{arctanh}(ax)} (c-a^2cx^2)^{3/2} dx = \int \left(-a^2cx^2 + c\right)^{\frac{3}{2}} \sqrt{\frac{ax+1}{\sqrt{-a^2x^2+1}}} dx
$$

✞ ☎

 $\left($   $\left($   $\right)$   $\left($   $\left($   $\right)$   $\left($   $\left($   $\right)$   $\left($   $\left($   $\right)$   $\left($   $\left($   $\right)$   $\left($   $\left($   $\right)$   $\left($   $\left($   $\right)$   $\left($   $\left($   $\right)$   $\left($   $\left($   $\right)$   $\left($   $\left($   $\right)$   $\left($   $\left($   $\right)$   $\left($   $\left($   $\right)$   $\left($ 

✞ ☎

<span id="page-8363-3"></span>✝ ✆

input <mark>integrate(((a\*x+1)/(-a^2\*x^2+1)^(1/2))^(1/2)\*(-a^2\*c\*x^2+c)^(3/2),x, algor</mark> ithm="maxima")

output <mark>integrate((-a^2\*c\*x^2 + c)^(3/2)\*sqrt((a\*x + 1)/sqrt(-a^2\*x^2 + 1)), x)</mark>

3.1290. R  $e^{\frac{1}{2}\mathrm{arctanh}(ax)}(c-a^2cx^2)^{3/2}~dx$ 

# **3.1290.8 Giac [F]**

$$
\int e^{\frac{1}{2}\text{arctanh}(ax)} (c-a^2cx^2)^{3/2} dx = \int \left(-a^2cx^2 + c\right)^{\frac{3}{2}} \sqrt{\frac{ax+1}{\sqrt{-a^2x^2+1}}} dx
$$

✞ ☎

 $\left($   $\left($   $\right)$   $\left($   $\left($   $\right)$   $\left($   $\left($   $\right)$   $\left($   $\left($   $\right)$   $\left($   $\left($   $\right)$   $\left($   $\left($   $\right)$   $\left($   $\left($   $\right)$   $\left($   $\left($   $\right)$   $\left($   $\left($   $\right)$   $\left($   $\left($   $\right)$   $\left($   $\left($   $\right)$   $\left($   $\left($   $\right)$   $\left($ 

✞ ☎

<span id="page-8364-0"></span>✝ ✆

input integrate(((a\*x+1)/(-a^2\*x^2+1)^(1/2))^(1/2)\*(-a^2\*c\*x^2+c)^(3/2),x, algor ithm="giac")

output <mark>integrate((-a^2\*c\*x^2 + c)^(3/2)\*sqrt((a\*x + 1)/sqrt(-a^2\*x^2 + 1)), x)</mark>

# **3.1290.9 Mupad [F(-1)]**

Timed out.

$$
\int e^{\frac{1}{2}\arctanh(ax)} (c-a^2cx^2)^{3/2} dx = \int (c-a^2 c x^2)^{3/2} \sqrt{\frac{a x+1}{\sqrt{1-a^2 x^2}}} dx
$$

✞ ☎

✝ ✆

✞ ☎

✝ ✆

input  $int((c - a^2 * c * x^2)^(3/2)*((a * x + 1)/(1 - a^2 * x^2)^(1/2))^2(1/2),x)$ 

output  $int((c - a^2 * c * x^2)^(3/2)*((a * x + 1)/(1 - a^2 * x^2)^(1/2))^(1/2), x)$ 

#### **3.1291** R  $e^{\frac{1}{2}}$  $\frac{1}{2}$ arctanh $(ax)$ √  $\int_{\mathcal{C}} \frac{d^2 c x^2}{2} dx$

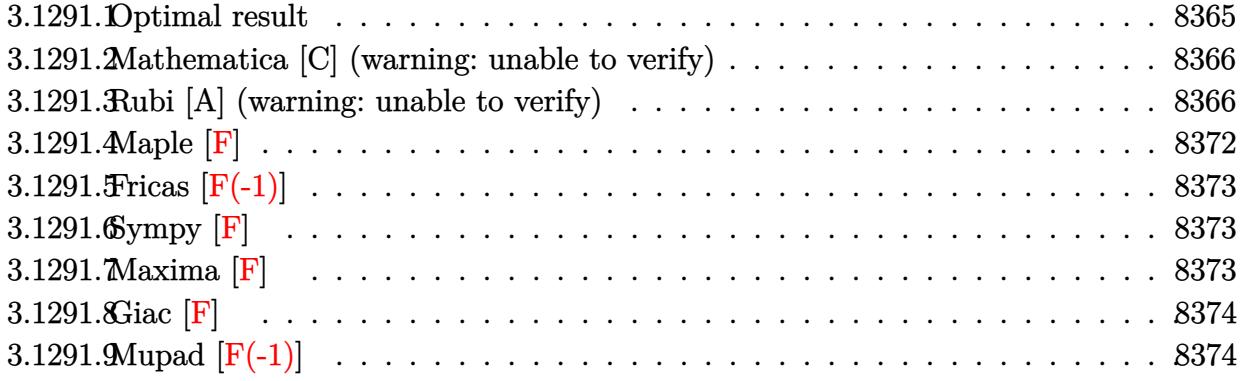

# <span id="page-8365-0"></span>**3.1291.1 Optimal result**

Integrand size  $= 26$ , antiderivative size  $= 429$ 

$$
\int e^{\frac{1}{2}\arctanh(ax)} \sqrt{c - a^2cx^2} \, dx = \frac{3\sqrt[4]{1 - ax}(1 + ax)^{3/4}\sqrt{c - a^2cx^2}}{4a\sqrt{1 - a^2x^2}} \\
-\frac{(1 - ax)^{5/4}(1 + ax)^{3/4}\sqrt{c - a^2cx^2}}{2a\sqrt{1 - a^2x^2}} \\
+\frac{3\sqrt{c - a^2cx^2}\arctan\left(1 - \frac{\sqrt{2}\sqrt[4]{1 - ax}}{\sqrt[4]{1 + ax}}\right)}{4\sqrt{2}a\sqrt{1 - a^2x^2}} \\
-\frac{3\sqrt{c - a^2cx^2}\arctan\left(1 + \frac{\sqrt{2}\sqrt[4]{1 - ax}}{\sqrt[4]{1 + ax}}\right)}{4\sqrt{2}a\sqrt{1 - a^2x^2}} \\
+\frac{3\sqrt{c - a^2cx^2}\log\left(1 + \frac{\sqrt{1 - ax}}{\sqrt{1 + ax}} - \frac{\sqrt{2}\sqrt[4]{1 - ax}}{\sqrt[4]{1 + ax}}\right)}{8\sqrt{2}a\sqrt{1 - a^2x^2}} \\
-\frac{3\sqrt{c - a^2cx^2}\log\left(1 + \frac{\sqrt{1 - ax}}{\sqrt{1 + ax}} + \frac{\sqrt{2}\sqrt[4]{1 - ax}}{\sqrt[4]{1 + ax}}\right)}{8\sqrt{2}a\sqrt{1 - a^2x^2}}
$$

 $3.1291.$ 

```
output
3/4*(-a*x+1)^(1/4)*(a*x+1)^(3/4)*(-a^2*c*x^2+c)^(1/2)/a/(-a^2*x^2+1)^(1/2)
       -1/2*(-a*x+1)^{(5/4)*(a*x+1)^(3/4)*(-a^2*c*x^2+c)^(1/2)/a/(-a^2*x^2+1)^(1/2)})-3/8*arctan(-1+(-a*x+1)^(1/4)*2^(1/2)/(a*x+1)^(1/4))*(-a^2*c*x^2+c)^(1/2)
       \frac{1}{2} /a*2^(1/2)/(-a^2*x^2+1)^(1/2)-3/8*arctan(1+(-a*x+1)^(1/4)*2^(1/2)/(a*x+1)^
       (1/4)*(-a^2*c*x^2+c)^{(1/2)}/a*2^(1/2)/(-a^2*x^2+1)^{(1/2)}+3/16*ln(1-(-a*x+1)))^{(1/4)*2^{(1/2)/(a*x+1)^{(1/4)+(-a*x+1)^{(1/2)}/(a*x+1)^{(1/2)})*(-a^2*x*x^2+c)}\hat{\gamma}(1/2)/a*2\hat{\gamma}(1/2)/(-a^2*x^2+1)\hat{\gamma}(1/2)-3/16*ln(1+(-a*x+1)\hat{\gamma}(1/4)*2\hat{\gamma}(1/2)/(a*x+1))1)^{(1/4)+(-a*x+1)^(1/2)/(a*x+1)^(1/2)} + (-a^2*x*x^2+c^2+c^2)(1/2)/ax^2(1/2)/(-a^2)2*x^2+1)^(1/2)
```
✞ ☎

<span id="page-8366-0"></span>✝ ✆

### **3.1291.2 Mathematica [C] (warning: unable to verify)**

Result contains higher order function than in optimal. Order 5 vs. order 3 in optimal. Time  $= 0.02$  (sec), antiderivative size  $= 71$ , normalized size of antiderivative  $= 0.17$ 

$$
\int e^{\frac{1}{2}\arctanh(ax)} \sqrt{c - a^2 c x^2} dx
$$
\n
$$
= -\frac{4 \ 2^{3/4} (1 - ax)^{5/4} \sqrt{c - a^2 c x^2} \ \text{Hypergeometric2F1}\left(-\frac{3}{4}, \frac{5}{4}, \frac{9}{4}, \frac{1}{2}(1 - ax)\right)}{5a\sqrt{1 - a^2 x^2}}
$$

✝ ✆

<span id="page-8366-1"></span> $\left($   $\left($   $\right)$   $\left($   $\left($   $\right)$   $\left($   $\left($   $\right)$   $\left($   $\left($   $\right)$   $\left($   $\left($   $\right)$   $\left($   $\left($   $\right)$   $\left($   $\left($   $\right)$   $\left($   $\left($   $\right)$   $\left($   $\left($   $\right)$   $\left($   $\left($   $\right)$   $\left($   $\left($   $\right)$   $\left($   $\left($   $\right)$   $\left($ 

$$
input\left[\frac{Interest[E^{(Arctanh[a*x]/2)*Sqrt[c - a^{2*cx*x^{2}],x]}}{Integrate[E^{(Arctanh[a*x]/2)*Sqrt[c - a^{2*cx*x^{2}],x]}}\right]
$$

output <mark>(-4\*2^(3/4)\*(1 - a\*x)^(5/4)\*Sqrt[c - a^2\*c\*x^2]\*Hypergeometric2F1[-3/4, 5/</mark> ✞ ☎ 4,  $9/4$ ,  $(1 - a*x)/2$ ])/( $5*a*Sqrt[1 - a^2*x^2]$ )

### **3.1291.3 Rubi [A] (warning: unable to verify)**

Time  $= 0.57$  (sec), antiderivative size  $= 266$ , normalized size of antiderivative  $= 0.62$ , number of steps used = 15, number of rules used = 14,  $\frac{\text{number of rules}}{\text{integrand size}} = 0.538$ , Rules used =  $\{6693, 6690, 60, 60, 73, 770, 755, 1476, 1082, 217, 1479, 25, 27, 1103\}$ 

Below are the steps used by Rubi to obtain the solution. The rule number used for the transformation is given above next to the arrow. The rules definitions used are listed below.

$$
\int e^{\frac{1}{2}\operatorname{arctanh}(ax)} \sqrt{c - a^2 c x^2} \, dx
$$
\n
$$
\begin{array}{c}\n\downarrow 6693\n\end{array}
$$

$$
\frac{\sqrt{c-a^2cx^2} \int e^{\frac{1}{2}\arctanh(ax)} \sqrt{1-a^2x^2}}{\sqrt{1-a^2x^2}} \frac{\int 6690}{6690}
$$
\n
$$
\frac{\sqrt{c-a^2cx^2} \int \sqrt[4]{1-ax}(ax+1)^{3/4} dx}{\sqrt{1-a^2x^2}}
$$
\n
$$
\frac{6690}{60}
$$
\n
$$
\frac{\sqrt{c-a^2cx^2} \left(\frac{3}{4} \int \frac{\sqrt[4]{1-ax}}{\sqrt{ax+1}} dx - \frac{(1-ax)^{5/4}(ax+1)^{3/4}}{2a}\right)}{\sqrt{1-a^2x^2}} - \frac{1}{(1-ax)^{5/4}(ax+1)^{3/4}} \right)}
$$
\n
$$
\frac{\sqrt{c-a^2cx^2} \left(\frac{3}{4} \left(\frac{1}{2} \int \frac{1}{(1-ax)^{3/4}} \sqrt{ax+1} dx + \frac{\sqrt[4]{1-ax}(ax+1)^{3/4}}{\sqrt{1-a^2x^2}}\right) - \frac{(1-ax)^{5/4}(ax+1)^{3/4}}{2a}\right)}{\sqrt{1-a^2x^2}} - \frac{73}{(70)}
$$
\n
$$
\frac{\sqrt{c-a^2cx^2} \left(\frac{3}{4} \left(\frac{\sqrt[4]{1-ax}(ax+1)^{3/4}}{a} - \frac{\sqrt[2]{1-\frac{3}{2}}x^2}{\sqrt{ax+1}} d \frac{\sqrt[4]{1-ax}}{a}\right) - \frac{(1-ax)^{5/4}(ax+1)^{3/4}}{2a}\right)}{\sqrt{1-a^2x^2}} - \frac{770}{(75)}
$$
\n
$$
\frac{\sqrt{c-a^2cx^2} \left(\frac{3}{4} \left(\frac{\sqrt[4]{1-ax}(ax+1)^{3/4}}{a} - \frac{\sqrt[2]{1-\frac{3}{2}}x^2}{\sqrt[4]{ax+1}} \sqrt[4]{1-\frac{ax}{2}} + \frac{\sqrt[4]{1-ax}}{2a}\sqrt[4]{ax+1}\right) - \frac{(1-ax)^{5/4}(ax+1)^{3/4}}{2a}\right)}{\sqrt{1-a^2x^2}}
$$
\n
$$
\frac{\sqrt{c-a^2cx^2} \left(\frac{3}{4} \left(\frac{\sqrt[4]{1-ax
$$

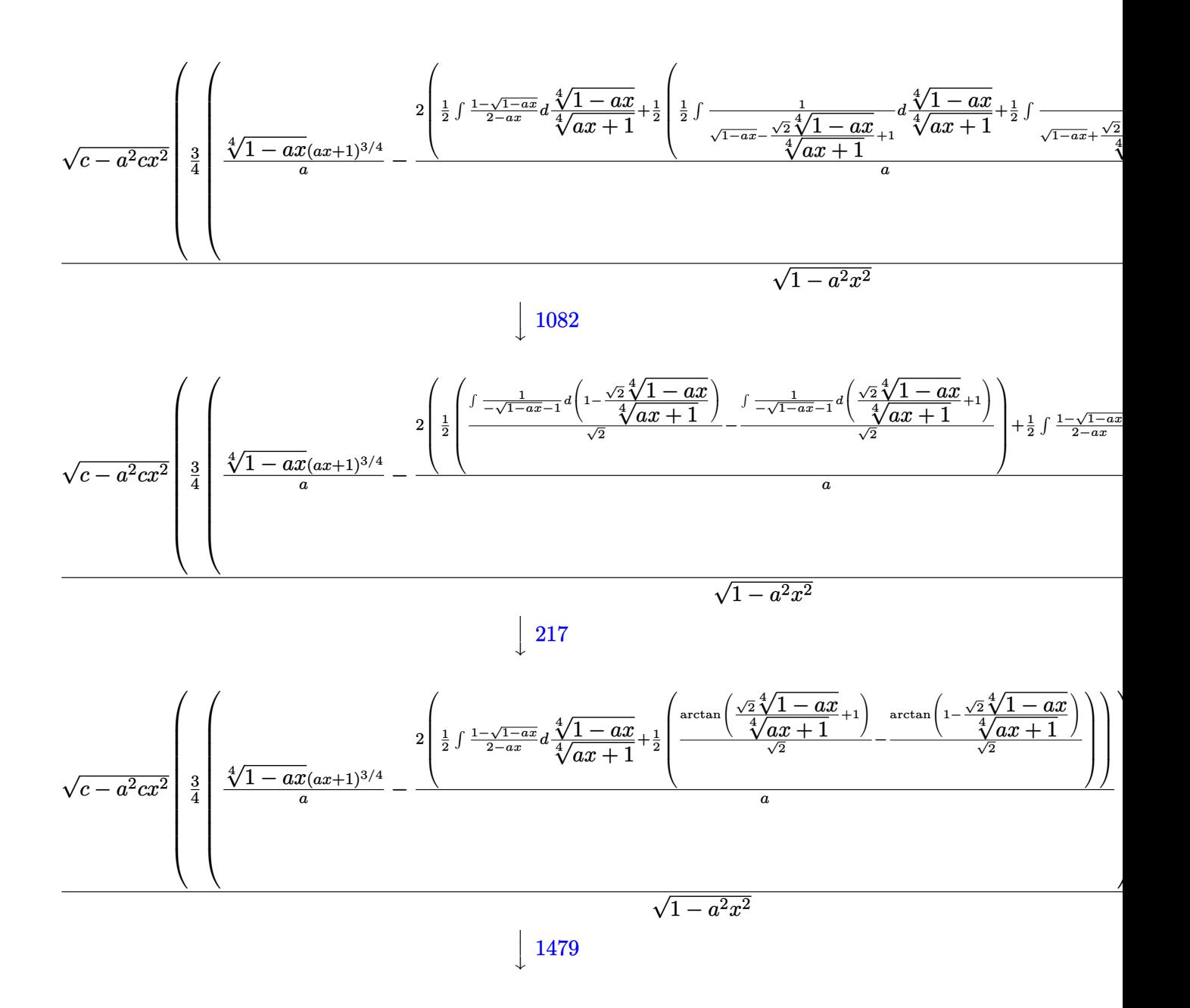

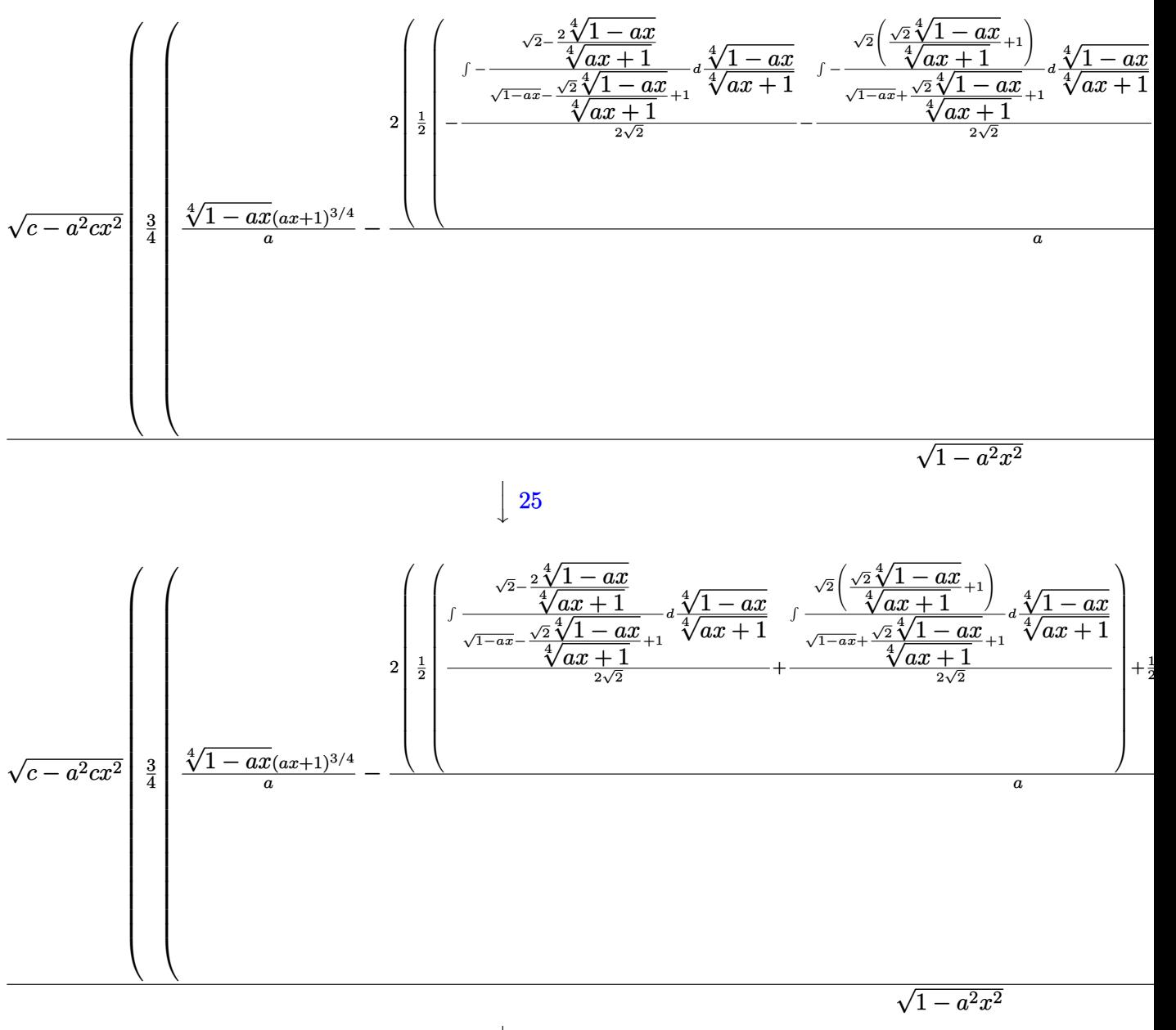

 $\downarrow$ 27

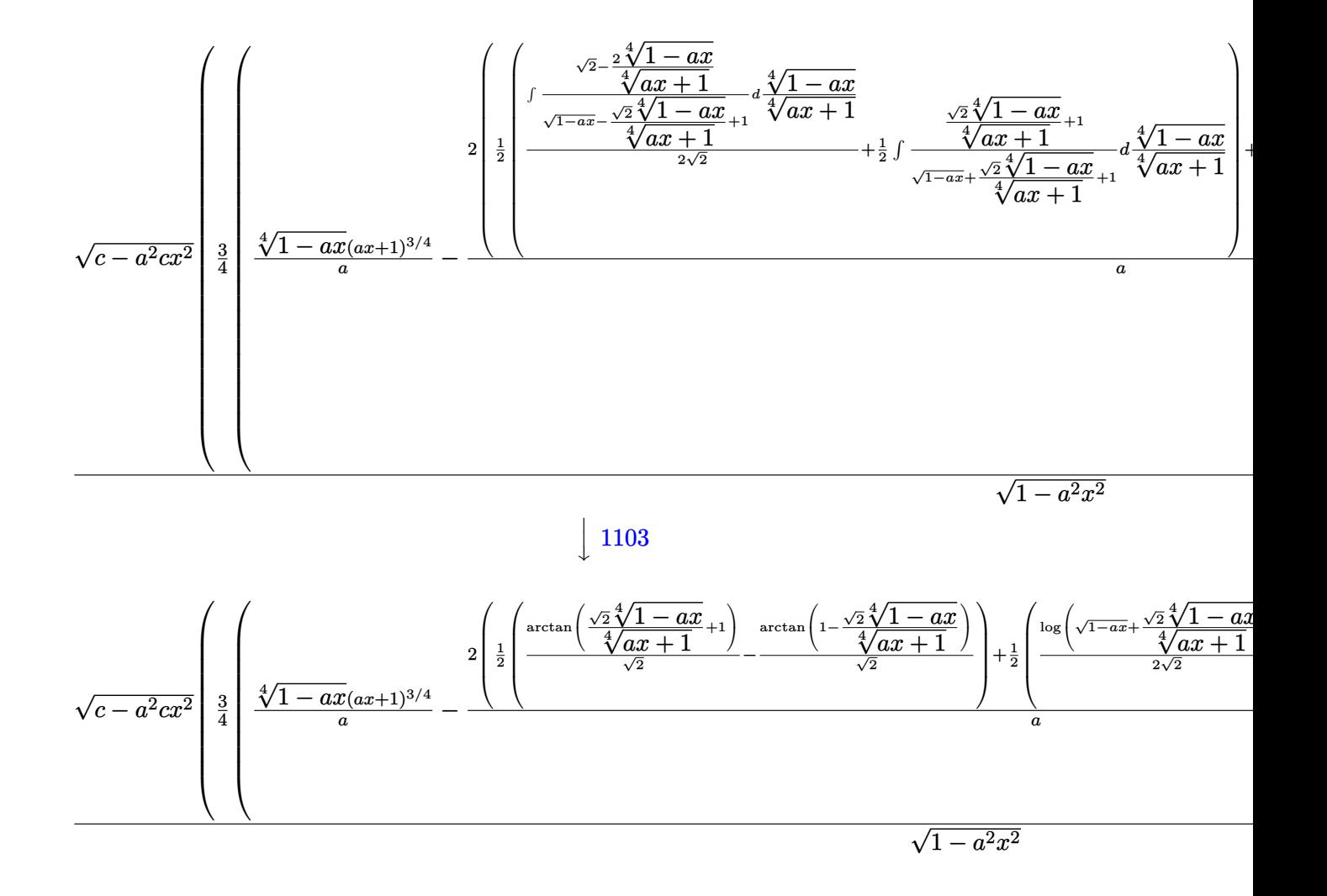

```
input
Int[E^(ArcTanh[a*x]/2)*Sqrt[c - a^2*c*x^2],x]
```
output (Sqrt[c - a^2\*c\*x^2]\*(-1/2\*((1 - a\*x)^(5/4)\*(1 + a\*x)^(3/4))/a + (3\*(((1  $a*x)^(1/4)*(1 + a*x)^(3/4))/a - (2*((-(Arctan[1 - (Sqrt[2]*(1 - a*x)^(1/4)))))(1 - (2*((fctan[1 - (Sqrt[2]*(1 - a*x)^(1/4)))))))$ ))/(1 + a\*x)^(1/4)]/Sqrt[2]) + ArcTan[1 + (Sqrt[2]\*(1 - a\*x)^(1/4))/(1 + a  $*x)^(1/4)]/Sqrt[2])/2 + (-1/2*Log[1 + Sqrt[1 - a*x] - (Sqrt[2]*(1 - a*x))$  $1/4$ ))/(1 + a\*x)^(1/4)]/Sqrt[2] + Log[1 + Sqrt[1 - a\*x] + (Sqrt[2]\*(1 - a\*x  $\binom{(1/4)}{(1 + ax)^{(1/4)}}$ /(2\*Sqrt[2]))/2))/a))/4))/Sqrt[1 - a<sup>2\*x^2</sup>] ✝ ✆

✞ ☎

✝ ✆

✞ ☎

#### **3.1291.3.1 Defintions of rubi rules used**

rule 25 <mark>Int[-(Fx\_), x\_Symbol] :> Simp[Identity[-1] Int[Fx, x], x]</mark>

rule 27|<mark>Int[(a\_)\*(Fx\_), x\_Symbol] :> Simp[a Int[Fx, x], x] /; FreeQ[a, x] && !Ma</mark> ✞ ☎  $tchQ[Fx, (b_)*(Gx])$  /;  $FreeQ[b, x]]$ 

✞ ☎

✝ ✆

 $\left($   $\left($   $\right)$   $\left($   $\left($   $\right)$   $\left($   $\left($   $\right)$   $\left($   $\left($   $\right)$   $\left($   $\left($   $\right)$   $\left($   $\left($   $\right)$   $\left($   $\left($   $\right)$   $\left($   $\left($   $\right)$   $\left($   $\left($   $\right)$   $\left($   $\left($   $\right)$   $\left($   $\left($   $\right)$   $\left($   $\left($   $\right)$   $\left($ 

✞ ☎

✞ ☎

✞ ☎

✞ ☎

✞ ☎

- rule 60 <mark>| Int[((a\_.) + (b\_.)\*(x\_))^(m\_)\*((c\_.) + (d\_.)\*(x\_))^(n\_), x\_Symbol] :> Simp[</mark>  $(a + b*x)^{m} (m + 1)*(c + d*x)^{m} / (b*(m + n + 1))$ , x] + Simp[n\*((b\*c - a\*d)/( b\*(m + n + 1))) Int[(a + b\*x)^m\*(c + d\*x)^(n - 1), x], x] /; FreeQ[{a, b, c, d}, x] && GtQ[n, 0] && NeQ[m + n + 1, 0] && !(IGtQ[m, 0] && ( !Integer  $Q[n]$  || (GtQ[m, 0] && LtQ[m - n, 0]))) && !ILtQ[m + n + 2, 0] && IntLinear  $Q[a, b, c, d, m, n, x]$  $\left($   $\left($   $\right)$   $\left($   $\left($   $\right)$   $\left($   $\left($   $\right)$   $\left($   $\left($   $\right)$   $\left($   $\left($   $\right)$   $\left($   $\left($   $\right)$   $\left($   $\left($   $\right)$   $\left($   $\left($   $\right)$   $\left($   $\left($   $\right)$   $\left($   $\left($   $\right)$   $\left($   $\left($   $\right)$   $\left($   $\left($   $\right)$   $\left($
- rule 73 <mark>Int[((a\_.) + (b\_.)\*(x\_))^(m\_)\*((c\_.) + (d\_.)\*(x\_))^(n\_), x\_Symbol] :> With[</mark>  ${p = Demoninator[m]}$ ,  $Simp[p/b$  Subst[Int[x^(p\*(m + 1) - 1)\*(c - a\*(d/b) +  $d*(x^p(b))^n, x, (a + b*x)^(1/p), x]$ , FreeQ[{a, b, c, d}, x] && Lt Q[-1, m, 0] && LeQ[-1, n, 0] && LeQ[Denominator[n], Denominator[m]] && IntL inearQ[a, b, c, d, m, n, x] ✝ ✆
- rule 217 <mark>Int[((a\_) + (b\_.)\*(x\_)^2)^(-1), x\_Symbol] :> Simp[(-(Rt[-a, 2]\*Rt[-b, 2])^(</mark>  $-1)$ )\*ArcTan[Rt[-b, 2]\*(x/Rt[-a, 2])], x] /; FreeQ[{a, b}, x] && PosQ[a/b] & & (LtQ[a, 0] || LtQ[b, 0]) ✝ ✆

rule 755 <mark>Int[((a\_) + (b\_.)\*(x\_)^4)^(-1), x\_Symbol] :> With[{r = Numerator[Rt[a/b, 2]</mark> ],  $s =$  Denominator[Rt[a/b, 2]]},  $Simp[1/(2*r)$  Int[(r - s\*x<sup> $\sim$ </sup>2)/(a + b\*x<sup> $\sim$ </sup>4) , x], x] + Simp[1/(2\*r) Int[(r + s\*x^2)/(a + b\*x^4), x], x]] /; FreeQ[{a, b}, x] && (GtQ[a/b, 0] || (PosQ[a/b] && AtomQ[SplitProduct[SumBaseQ, a]] & & AtomQ[SplitProduct[SumBaseQ, b]])) ✝ ✆

rule 770 <mark>Int[((a\_) + (b\_.)\*(x\_)^(n\_))^(p\_), x\_Symbol] :> Simp[a^(p + 1/n) Subst[In</mark>  $t[1/(1 - b*x^n)^{(p + 1/n + 1)}, x]$ , x, x/(a + b\*x^n)^(1/n)], x] /; FreeQ[{a, b}, x] && IGtQ[n, 0] && LtQ[-1, p, 0] && NeQ[p, -2^(-1)] && IntegerQ[p + 1 /n] ✝ ✆

- rule 1082 <mark>Int[((a\_) + (b\_.)\*(x\_) + (c\_.)\*(x\_)^2)^(-1), x\_Symbol] :> With[{q = 1 4\*S</mark> ✞ ☎  $imply[a*(c/b^2)]$ ,  $Simp[-2/b$  Subst[Int[1/(q - x^2), x], x, 1 + 2\*c\*(x/b )], x] /; RationalQ[q] &&  $(EqQ[q^2, 1] ||$  !RationalQ[b^2 - 4\*a\*c])] /; Fre eQ[{a, b, c}, x]  $\left($   $\left($   $\right)$   $\left($   $\left($   $\right)$   $\left($   $\left($   $\right)$   $\left($   $\left($   $\right)$   $\left($   $\left($   $\right)$   $\left($   $\left($   $\right)$   $\left($   $\left($   $\right)$   $\left($   $\left($   $\right)$   $\left($   $\left($   $\right)$   $\left($   $\left($   $\right)$   $\left($   $\left($   $\right)$   $\left($   $\left($   $\right)$   $\left($
- rule 1103 <mark>Int[((d\_) + (e\_.)\*(x\_))/((a\_.) + (b\_.)\*(x\_) + (c\_.)\*(x\_)^2), x\_Symbol] :> S</mark> ✞ ☎  $imp[d*(Log[RemoveContent[a + b*x + c*x^2, x]]/b), x]$  /; FreeQ[{a, b, c, d, e}, x] && EqQ[2\*c\*d - b\*e, 0]  $\left($   $\left($   $\right)$   $\left($   $\left($   $\right)$   $\left($   $\left($   $\right)$   $\left($   $\left($   $\right)$   $\left($   $\left($   $\right)$   $\left($   $\left($   $\right)$   $\left($   $\left($   $\right)$   $\left($   $\left($   $\right)$   $\left($   $\left($   $\right)$   $\left($   $\left($   $\right)$   $\left($   $\left($   $\right)$   $\left($   $\left($   $\right)$   $\left($

rule 1476 Int[((d\_) + (e\_.)\*(x\_)^2)/((a\_) + (c\_.)\*(x\_)^4), x\_Symbol] :> With[{q = Rt[ ✞ ☎  $2*(d/e), 2]$ ,  $Simp[e/(2*c) \quad Int[1/Simp[d/e + q*x + x^2, x], x], x] + Simpl$  $e/(2*c)$  Int[1/Simp[d/e - q\*x + x<sup>2</sup>, x], x], x]] /; FreeQ[{a, c, d, e}, x]  $k$  EqQ[c\*d^2 - a\*e^2, 0]  $k$  PosQ[d\*e] ✝ ✆

rule 1479 Int[((d\_) + (e\_.)\*(x\_)^2)/((a\_) + (c\_.)\*(x\_)^4), x\_Symbol] :> With[{q = Rt[ ✞ ☎  $-2*(d/e), 2]$ , Simp[e/(2\*c\*q) Int[(q - 2\*x)/Simp[d/e + q\*x - x^2, x], x],  $x$ ] + Simp[e/(2\*c\*q) Int[(q + 2\*x)/Simp[d/e - q\*x - x^2, x], x], x]] /; F reeQ[ $\{a, c, d, e\}$ , x] && EqQ[ $c*d^2$  -  $a*e^2$ , 0] && NegQ[ $d*e$ ] ✝ ✆

```
rule 6690 <mark>| Int[E^(ArcTanh[(a_.)*(x_)]*(n_.))*((c_) + (d_.)*(x_)^2)^(p_.), x_Symbol] :></mark>
     ✞ ☎
     Simp[c^p Int[(1 - a*x)^(p - n/2)*(1 + a*x)^(p + n/2), x], x] /; FreeQ[{a
     , c, d, n, p}, x] && EqQ[a^2*c + d, 0] && (IntegerQ[p] || GtQ[c, 0])
     ✝ ✆
```
rule 6693 <mark>Int[E^(ArcTanh[(a\_.)\*(x\_)]\*(n\_.))\*((c\_) + (d\_.)\*(x\_)^2)^(p\_), x\_Symbol] :></mark> Simp[c^IntPart[p]\*((c + d\*x^2)^FracPart[p]/(1 - a^2\*x^2)^FracPart[p]) Int  $[(1 - a^2*x^2)^p*k^{\text{th}}(n*krcTanh[a*x]), x], x]$  /; FreeQ[{a, c, d, n, p}, x] && EqQ[a<sup> $2*$ c</sup> + d, 0] && !(IntegerQ[p] || GtQ[c, 0])

# **3.1291.4 Maple [F]**

$$
\int \sqrt{\frac{ax+1}{\sqrt{-a^2x^2+1}}} \sqrt{-a^2cx^2+c} dx
$$

 $\left($   $\left($   $\right)$   $\left($   $\left($   $\right)$   $\left($   $\left($   $\right)$   $\left($   $\left($   $\right)$   $\left($   $\left($   $\right)$   $\left($   $\left($   $\right)$   $\left($   $\left($   $\right)$   $\left($   $\left($   $\right)$   $\left($   $\left($   $\right)$   $\left($   $\left($   $\right)$   $\left($   $\left($   $\right)$   $\left($   $\left($   $\right)$   $\left($ 

✞ ☎

<span id="page-8372-0"></span> $\left($   $\left($   $\right)$   $\left($   $\left($   $\right)$   $\left($   $\left($   $\right)$   $\left($   $\left($   $\right)$   $\left($   $\left($   $\right)$   $\left($   $\left($   $\right)$   $\left($   $\left($   $\right)$   $\left($   $\left($   $\right)$   $\left($   $\left($   $\right)$   $\left($   $\left($   $\right)$   $\left($   $\left($   $\right)$   $\left($   $\left($   $\right)$   $\left($ 

input <mark>int(((a\*x+1)/(-a^2\*x^2+1)^(1/2))^(1/2)\*(-a^2\*c\*x^2+c)^(1/2),x)</mark> ✞ ☎ Z

output <mark>| int(((a\*x+1)/(-a^2\*x^2+1)^(1/2))^(1/2)\*(-a^2\*c\*x^2+c)^(1/2),x)</mark>

# **3.1291.5 Fricas [F(-1)]**

Timed out.

$$
\int e^{\frac{1}{2}\operatorname{arctanh}(ax)}\sqrt{c-a^2cx^2} \, dx = \text{Timed out}
$$

✞ ☎

✝ ✆

✞ ☎

<span id="page-8373-1"></span>✝ ✆

✞ ☎

<span id="page-8373-0"></span> $\left( \begin{array}{cc} \text{ } & \text{ } \\ \text{ } & \text{ } \end{array} \right)$ 

input <mark>integrate(((a\*x+1)/(-a^2\*x^2+1)^(1/2))^(1/2)\*(-a^2\*c\*x^2+c)^(1/2),x, algor</mark> ithm="fricas")

output <mark>Timed out</mark>

# **3.1291.6 Sympy [F]**

$$
\int e^{\frac{1}{2}\operatorname{arctanh}(ax)}\sqrt{c-a^2cx^2}\,dx = \int \sqrt{\frac{ax+1}{\sqrt{-a^2x^2+1}}}\sqrt{-c\,(ax-1)\,(ax+1)}\,dx
$$

✝ ✆

✞ ☎

<span id="page-8373-2"></span>✝ ✆

input <mark>| integrate(((a\*x+1)/(-a\*\*2\*x\*\*2+1)\*\*(1/2))\*\*(1/2)\*(-a\*\*2\*c\*x\*\*2+c)\*\*(1/2),x</mark> ✞ ☎ )

output Integral(sqrt((a\*x + 1)/sqrt(-a\*\*2\*x\*\*2 + 1))\*sqrt(-c\*(a\*x - 1)\*(a\*x + 1)) , x)

#### **3.1291.7 Maxima [F]**

$$
\int e^{\frac{1}{2}\arctanh(ax)} \sqrt{c - a^2 c x^2} \, dx = \int \sqrt{-a^2 c x^2 + c} \sqrt{\frac{ax + 1}{\sqrt{-a^2 x^2 + 1}}} \, dx
$$

✞ ☎

✝ ✆

✞ ☎

<span id="page-8373-3"></span>✝ ✆

input <mark>integrate(((a\*x+1)/(-a^2\*x^2+1)^(1/2))^(1/2)\*(-a^2\*c\*x^2+c)^(1/2),x, algor</mark> ithm="maxima")

output <mark>integrate(sqrt(-a^2\*c\*x^2 + c)\*sqrt((a\*x + 1)/sqrt(-a^2\*x^2 + 1)), x)</mark>

3.1291. R  $e^{\frac{1}{2}\text{arctanh}(ax)}\sqrt{}$  $c - a^2 c x^2 dx$ 

# **3.1291.8 Giac [F]**

$$
\int e^{\frac{1}{2}\operatorname{arctanh}(ax)}\sqrt{c-a^2cx^2} \, dx = \int \sqrt{-a^2cx^2 + c} \sqrt{\frac{ax+1}{\sqrt{-a^2x^2+1}}} \, dx
$$

 $\left($   $\left($   $\right)$   $\left($   $\left($   $\right)$   $\left($   $\left($   $\right)$   $\left($   $\left($   $\right)$   $\left($   $\left($   $\right)$   $\left($   $\left($   $\right)$   $\left($   $\left($   $\right)$   $\left($   $\left($   $\right)$   $\left($   $\left($   $\right)$   $\left($   $\left($   $\right)$   $\left($   $\left($   $\right)$   $\left($   $\left($   $\right)$   $\left($ 

✞ ☎

<span id="page-8374-0"></span>✝ ✆

input ✞ ☎ integrate(((a\*x+1)/(-a^2\*x^2+1)^(1/2))^(1/2)\*(-a^2\*c\*x^2+c)^(1/2),x, algor ithm="giac")

output <mark>integrate(sqrt(-a^2\*c\*x^2 + c)\*sqrt((a\*x + 1)/sqrt(-a^2\*x^2 + 1)), x)</mark>

# **3.1291.9 Mupad [F(-1)]**

Timed out.

$$
\int e^{\frac{1}{2}\arctanh(ax)} \sqrt{c - a^2 c x^2} \, dx = \int \sqrt{c - a^2 c x^2} \sqrt{\frac{a x + 1}{\sqrt{1 - a^2 x^2}}} \, dx
$$

✞ ☎

✝ ✆

✞ ☎

✝ ✆

input 
$$
\int_0^{\pi} \frac{\int_0^{\pi} (c - a^2 \cdot x^2)^(1/2) \cdot ((a \cdot x + 1)/(1 - a^2 \cdot x^2)^(1/2))^2(1/2)}{x}
$$

output <mark>int((c - a^2\*c\*x^2)^(1/2)\*((a\*x + 1)/(1 - a^2\*x^2)^(1/2))^(1/2), x)</mark>

**3.1292** 
$$
\int \frac{e^{\frac{1}{2}\mathbf{arctanh}(ax)}}{\sqrt{c-a^2cx^2}} dx
$$

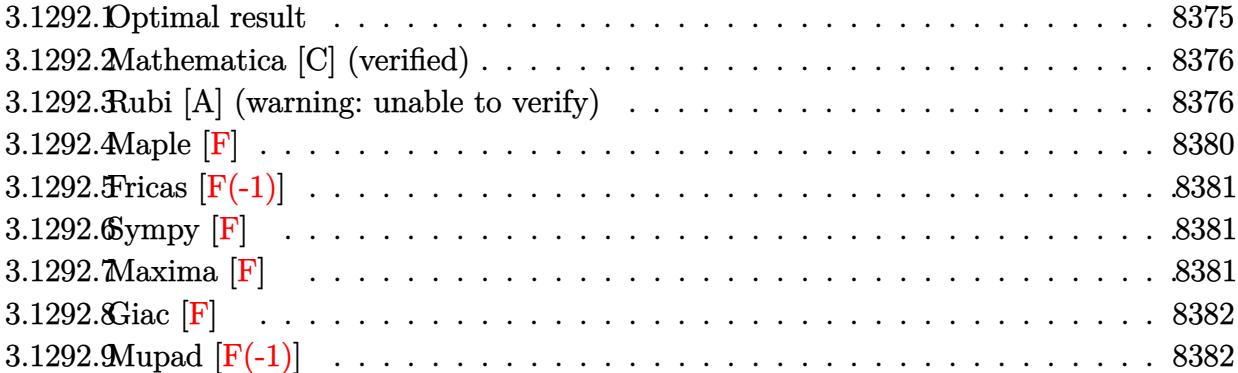

#### <span id="page-8375-0"></span>**3.1292.1 Optimal result**

Integrand size  $= 26$ , antiderivative size  $= 309$ 

$$
\int \frac{e^{\frac{1}{2}\arctanh(ax)}}{\sqrt{c-a^2cx^2}} dx = \frac{\sqrt{2}\sqrt{1-a^2x^2}\arctan\left(1-\frac{\sqrt{2}\sqrt[4]{1-ax}}{\sqrt[4]{1+ax}}\right)}{a\sqrt{c-a^2cx^2}} - \frac{\sqrt{2}\sqrt{1-a^2x^2}\arctan\left(1+\frac{\sqrt{2}\sqrt[4]{1-ax}}{\sqrt[4]{1+ax}}\right)}{a\sqrt{c-a^2cx^2}} + \frac{\sqrt{1-a^2x^2}\log\left(1+\frac{\sqrt{1-ax}}{\sqrt{1+ax}}-\frac{\sqrt{2}\sqrt[4]{1-ax}}{\sqrt[4]{1+ax}}\right)}{\sqrt{2}a\sqrt{c-a^2cx^2}} - \frac{\sqrt{1-a^2x^2}\log\left(1+\frac{\sqrt{1-ax}}{\sqrt{1+ax}}+\frac{\sqrt{2}\sqrt[4]{1-ax}}{\sqrt[4]{1+ax}}\right)}{\sqrt{2}a\sqrt{c-a^2cx^2}}
$$

output 1/2\*ln(1-(-a\*x+1)^(1/4)\*2^(1/2)/(a\*x+1)^(1/4)+(-a\*x+1)^(1/2)/(a\*x+1)^(1/2) ✞ ☎  $(*)*(-a^2*x^2+1)^(1/2)/a*2^(1/2)/(-a^2*x^2+c)^(1/2)-1/2*ln(1+(-a*x+1)^(1/4))$  $\frac{1}{2}(1/2)/(\frac{a*x+1}{1/4})-(\frac{1}{4})+(\frac{-a*x+1}{1/2})/(\frac{a*x+1}{1/2})*( -\frac{a^2*x^2+1}{(1/2)}\)$  $*2^(1/2)/(-a^2*c*x^2+c)^(1/2)-arctan(-1+(-a*x+1)^(1/4)*2^(1/2)/(a*x+1)^(1/4))$  $4)$ )\*2^(1/2)\*(-a^2\*x^2+1)^(1/2)/a/(-a^2\*c\*x^2+c)^(1/2)-arctan(1+(-a\*x+1)^(1  $/4$ )\*2^(1/2)/(a\*x+1)^(1/4))\*2^(1/2)\*(-a^2\*x^2+1)^(1/2)/a/(-a^2\*c\*x^2+c)^(1/ 2)

<span id="page-8375-1"></span>✝ ✆

#### **3.1292.2 Mathematica [C] (verified)**

Result contains higher order function than in optimal. Order 5 vs. order 3 in optimal.

Time  $= 0.02$  (sec), antiderivative size  $= 69$ , normalized size of antiderivative  $= 0.22$ 

$$
\int \frac{e^{\frac{1}{2}\arctanh(ax)}}{\sqrt{c-a^2cx^2}} dx = -\frac{2 \ 2^{3/4} \sqrt[4]{1-ax} \sqrt{1-a^2x^2} \ \text{Hypergeometric2F1}\left(\frac{1}{4}, \frac{1}{4}, \frac{5}{4}, \frac{1}{2}(1-ax)\right)}{a \sqrt{c-a^2cx^2}}
$$

✞ ☎

 $\left($   $\left($   $\right)$   $\left($   $\left($   $\right)$   $\left($   $\left($   $\right)$   $\left($   $\left($   $\right)$   $\left($   $\left($   $\right)$   $\left($   $\left($   $\right)$   $\left($   $\left($   $\right)$   $\left($   $\left($   $\right)$   $\left($   $\left($   $\right)$   $\left($   $\left($   $\right)$   $\left($   $\left($   $\right)$   $\left($   $\left($   $\right)$   $\left($ 

✞ ☎

<span id="page-8376-0"></span> $\overline{\mathcal{A}}$   $\overline{\mathcal{A}}$   $\overline{\$ 

input Integrate[E^(ArcTanh[a\*x]/2)/Sqrt[c - a^2\*c\*x^2],x]

```
output <mark>(-2*2^(3/4)*(1 - a*x)^(1/4)*Sqrt[1 - a^2*x^2]*Hypergeometric2F1[1/4, 1/4,</mark>
       5/4, (1 - a*x)/2])/(a*sqrt[c - a^2*cx^2])
```
#### **3.1292.3 Rubi [A] (warning: unable to verify)**

Time  $= 0.52$  (sec), antiderivative size  $= 210$ , normalized size of antiderivative  $= 0.68$ , number of steps used = 13, number of rules used = 12,  $\frac{\text{number of rules}}{\text{integrand size}} = 0.462$ , Rules used =  $\{6693, 6690, 73, 770, 755, 1476, 1082, 217, 1479, 25, 27, 1103\}$ 

Below are the steps used by Rubi to obtain the solution. The rule number used for the transformation is given above next to the arrow. The rules definitions used are listed below.

$$
\int \frac{e^{\frac{1}{2}\arctanh(ax)}}{\sqrt{c - a^2cx^2}} dx
$$
\n
$$
\int \frac{6693}{\sqrt{1 - a^2x^2}} dx
$$
\n
$$
\int \frac{e^{\frac{1}{2}\arctanh(ax)}}{\sqrt{c - a^2cx^2}} dx
$$
\n
$$
\int \frac{6690}{\sqrt{1 - a^2x^2} \int \frac{1}{(1 - ax)^{3/4}\sqrt[4]{ax + 1}} dx}
$$
\n
$$
\int \frac{\sqrt{c - a^2cx^2}}{\sqrt{c - a^2cx^2}} dx
$$
\n
$$
\int \frac{4\sqrt{1 - a^2x^2} \int \frac{1}{\sqrt[4]{ax + 1}} d\sqrt[4]{1 - ax}}{a\sqrt{c - a^2cx^2}} dx
$$
\n
$$
\int \frac{770}{\sqrt{1 - a^2x^2}}
$$

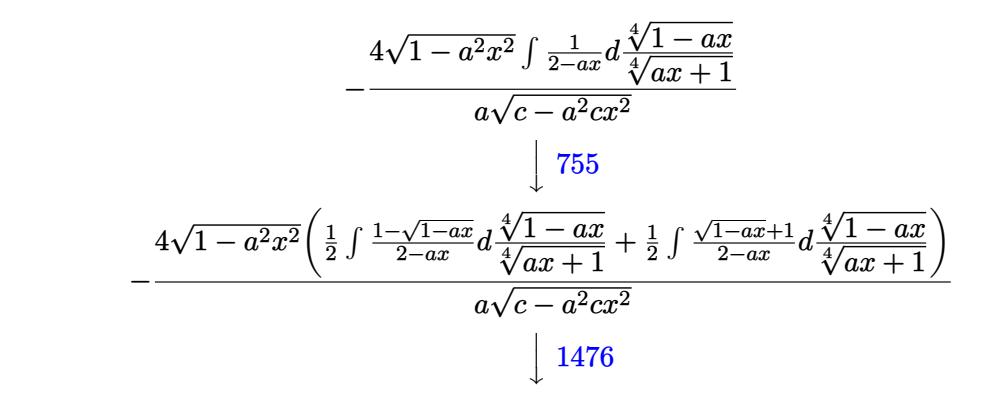

$$
4\sqrt{1-a^2x^2}\left(\frac{1}{2}\int \frac{1-\sqrt{1-ax}}{2-ax}d\frac{\sqrt[4]{1-ax}}{\sqrt[4]{ax+1}}+\frac{1}{2}\left(\frac{1}{2}\int \frac{1}{\sqrt{1-ax}-\frac{\sqrt{2}}{2}\sqrt[4]{1-ax}}+1}d\frac{\sqrt[4]{1-ax}}{\sqrt[4]{ax+1}}+\frac{1}{2}\int \frac{1}{\sqrt{1-ax}+\frac{\sqrt{2}}{2}\sqrt[4]{1-ax}}d\frac{\sqrt[4]{1-ax}}{\sqrt[4]{ax+1}}\right)\right)
$$

$$
\downarrow 1082
$$

$$
\frac{4\sqrt{1-a^2x^2}\left(\frac{1}{2}\left(\frac{\int \frac{1}{-\sqrt{1-a^2x}-1}d\left(1-\frac{\sqrt{2}\sqrt[4]{1-a x}}{\sqrt[4]{a x}+1}\right)}{\sqrt{2}}-\frac{\int \frac{1}{-\sqrt{1-a x}-1}d\left(\frac{\sqrt{2}\sqrt[4]{1-a x}}{\sqrt[4]{a x}+1}+1\right)}{\sqrt{2}}\right)+\frac{1}{2}\int \frac{1-\sqrt{1-a x}}{2-a x}d\frac{\sqrt[4]{1-a x}}{\sqrt[4]{a x}+1}\right)}{}
$$

$$
a\sqrt{c-a^2cx^2}
$$
\n
$$
\left(\frac{217}{217}\right)
$$
\n
$$
4\sqrt{1-a^2x^2}\left(\frac{1}{2}\int \frac{1-\sqrt{1-ax}}{2-ax}d\frac{\sqrt[4]{1-ax}}{\sqrt[4]{ax+1}} + \frac{1}{2}\left(\frac{\arctan\left(\frac{\sqrt{2}}{4}\sqrt[4]{1-ax}}{\sqrt[4]{ax+1}}+1\right)}{\sqrt{2}} - \frac{\arctan\left(1-\frac{\sqrt{2}}{4}\sqrt[4]{1-ax}}{\sqrt{2}}\right)}{\sqrt{2}}\right)\right)
$$
\n
$$
a\sqrt{c-a^2cx^2}
$$
\n
$$
\left(\frac{1479}{\sqrt{1-4x^2}}\right)
$$

$$
4\sqrt{1-a^2x^2}\left(\begin{array}{c}\n\int -\frac{\sqrt{2}-\frac{2\sqrt[4]{1-ax}}{\sqrt[4]{ax+1}}}{\sqrt{1-ax}-\frac{\sqrt{2}\sqrt[4]{1-ax}}{\sqrt[4]{ax+1}}+1}d\frac{\sqrt[4]{1-ax}}{\sqrt[4]{ax+1}} \\
-\frac{\sqrt{1-ax}-\frac{\sqrt{2}\sqrt[4]{1-ax}}{\sqrt[4]{ax+1}}+1}{\sqrt[4]{ax+1}}-\frac{\sqrt{2}\left(\frac{\sqrt{2}\sqrt[4]{1-ax}}{\sqrt[4]{ax+1}}+1\right)}{\sqrt[4]{ax+1}}d\frac{\sqrt[4]{1-ax}}{\sqrt[4]{ax+1}}\n\end{array}\right)+\frac{1}{2}\left(\frac{\arctan\left(\frac{\sqrt{2}\sqrt[4]{1-ax}}{\sqrt[4]{ax}}\right)}{\sqrt{2}}\right)
$$

 $\downarrow$ 25 1 − *ax*

*ax* + 1

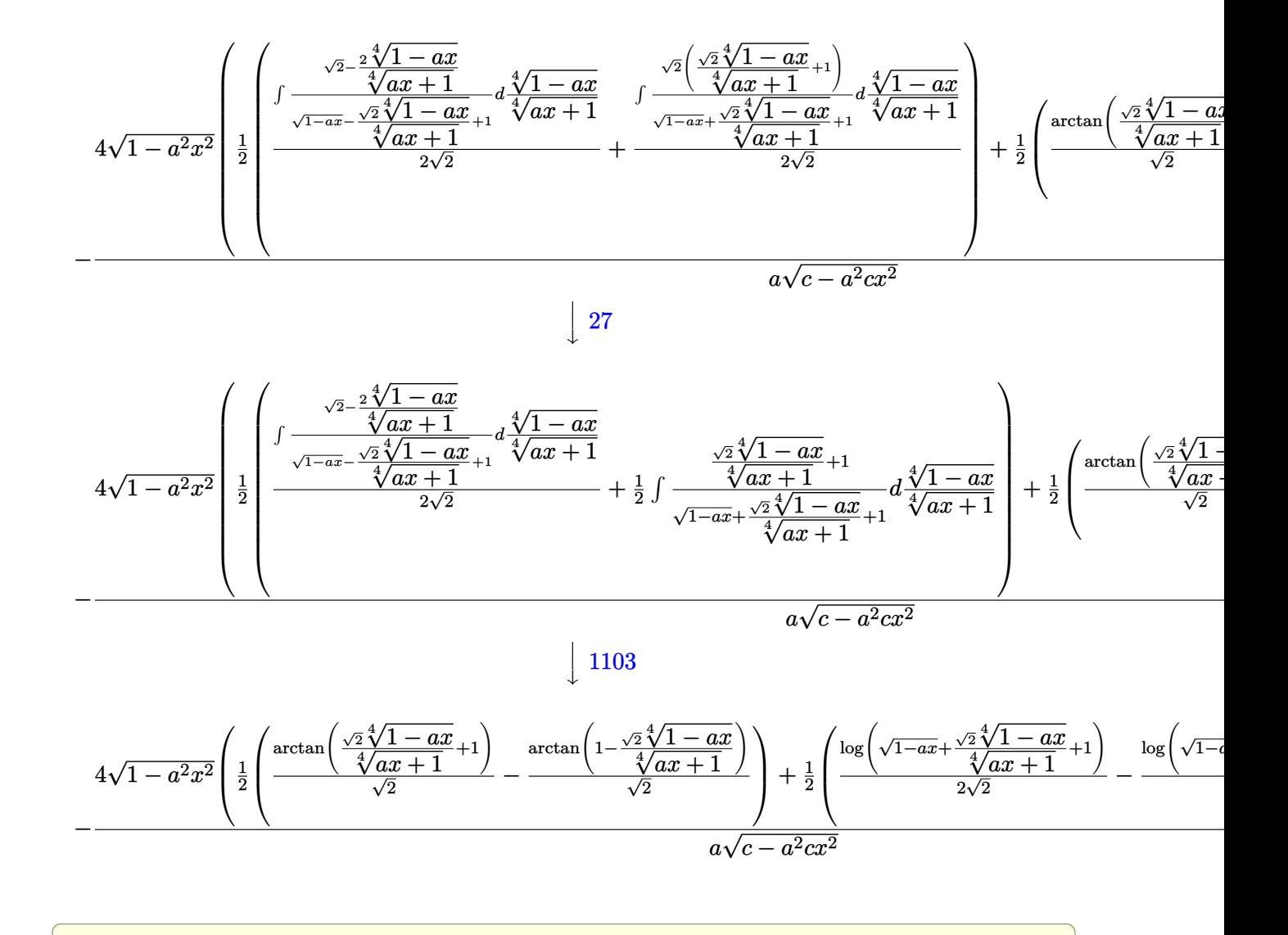

```
input
Int[E^(ArcTanh[a*x]/2)/Sqrt[c - a^2*c*x^2],x]
```
output (-4\*Sqrt[1 - a^2\*x^2]\*((-(ArcTan[1 - (Sqrt[2]\*(1 - a\*x)^(1/4))/(1 + a\*x)^(  $1/4$ ]/Sqrt[2]) + ArcTan[1 + (Sqrt[2]\*(1 - a\*x)^(1/4))/(1 + a\*x)^(1/4)]/Sqr  $t[2]/2 + (-1/2 * Log[1 + Sqrt[1 - axx] - (Sqrt[2] * (1 - axx)^{-(1/4)})/(1 + axx))$  $)^{(1/4)}$ ]/Sqrt[2] + Log[1 + Sqrt[1 - a\*x] + (Sqrt[2]\*(1 - a\*x)^(1/4))/(1 +  $a*x)^(1/4)]/(2*Sqrt[2]))/2)/(a*Sqrt[c - a^2*c*x^2])$ 

✝ ✆

✞ ☎

 $\left( \begin{array}{cc} \bullet & \bullet & \bullet \\ \bullet & \bullet & \bullet \end{array} \right)$ 

#### **3.1292.3.1 Defintions of rubi rules used**

rule 25 <mark>Int[-(Fx\_), x\_Symbol] :> Simp[Identity[-1] Int[Fx, x], x]</mark>

rule 27|<mark>Int[(a\_)\*(Fx\_), x\_Symbol] :> Simp[a Int[Fx, x], x] /; FreeQ[a, x] && !Ma</mark> ✞ ☎  $tchQ[Fx, (b_)*(Gx_')$  /;  $FreeQ[b, x]]$ 

✞ ☎

✝ ✆

 $\left($   $\left($   $\right)$   $\left($   $\left($   $\right)$   $\left($   $\left($   $\right)$   $\left($   $\left($   $\right)$   $\left($   $\left($   $\right)$   $\left($   $\left($   $\right)$   $\left($   $\left($   $\right)$   $\left($   $\left($   $\right)$   $\left($   $\left($   $\right)$   $\left($   $\left($   $\right)$   $\left($   $\left($   $\right)$   $\left($   $\left($   $\right)$   $\left($ 

✞ ☎

✞ ☎

✝ ✆

✞ ☎

✞ ☎

 $\left($   $\left($   $\right)$   $\left($   $\left($   $\right)$   $\left($   $\left($   $\right)$   $\left($   $\left($   $\right)$   $\left($   $\left($   $\right)$   $\left($   $\left($   $\right)$   $\left($   $\left($   $\right)$   $\left($   $\left($   $\right)$   $\left($   $\left($   $\right)$   $\left($   $\left($   $\right)$   $\left($   $\left($   $\right)$   $\left($   $\left($   $\right)$   $\left($ 

✞ ☎

✝ ✆

✞ ☎

✝ ✆

- rule 73 <mark>Int[((a\_.) + (b\_.)\*(x\_))^(m\_)\*((c\_.) + (d\_.)\*(x\_))^(n\_), x\_Symbol] :> With[</mark>  ${p = Demoninator[m]}$ ,  $Simp[p/b$  Subst $[Int(x^-(p*(m + 1) - 1)*(c - a*(d/b) +$  $d*(x^p(b))^n, x, (a + b*x)^(1/p), x]$  /; FreeQ[{a, b, c, d}, x] && Lt Q[-1, m, 0] && LeQ[-1, n, 0] && LeQ[Denominator[n], Denominator[m]] && IntL  $inearQ[a, b, c, d, m, n, x]$ ✝ ✆
- rule 217 <mark>Int[((a\_) + (b\_.)\*(x\_)^2)^(-1), x\_Symbol] :> Simp[(-(Rt[-a, 2]\*Rt[-b, 2])^(</mark>  $-1)$ )\*ArcTan[Rt[-b, 2]\*(x/Rt[-a, 2])], x] /; FreeQ[{a, b}, x] && PosQ[a/b] & & (LtQ[a, 0] || LtQ[b, 0])
- rule 755 <mark>Int[((a\_) + (b\_.)\*(x\_)^4)^(-1), x\_Symbol] :> With[{r = Numerator[Rt[a/b, 2]</mark> ],  $s =$  Denominator [Rt [a/b, 2]]},  $Simp[1/(2*r)$  Int [(r - s\*x<sup>^2</sup>)/(a + b\*x<sup>^4</sup>) , x], x] + Simp[1/(2\*r) Int[(r + s\*x^2)/(a + b\*x^4), x], x]] /; FreeQ[{a, b}, x] && (GtQ[a/b, 0] || (PosQ[a/b] && AtomQ[SplitProduct[SumBaseQ, a]] & & AtomQ[SplitProduct[SumBaseQ, b]])) ✝ ✆
- rule 770 <mark>Int[((a\_) + (b\_.)\*(x\_)^(n\_))^(p\_), x\_Symbol] :> Simp[a^(p + 1/n) Subst[In</mark>  $t[1/(1 - b*x^n)^{(p + 1/n + 1)}, x]$ , x, x/(a + b\*x^n)^(1/n)], x] /; FreeQ[{a, b}, x] && IGtQ[n, 0] && LtQ[-1, p, 0] && NeQ[p, -2^(-1)] && IntegerQ[p + 1  $/n]$

rule 1082 <mark>Int[((a\_) + (b\_.)\*(x\_) + (c\_.)\*(x\_)^2)^(-1), x\_Symbol] :> With[{q = 1 - 4\*S</mark>  $imply[a*(c/b^2)]$ ,  $Simp[-2/b$  Subst[Int[1/(q - x^2), x], x, 1 + 2\*c\*(x/b )], x] /; RationalQ[q] &&  $(EqQ[q^2, 1] ||$  !RationalQ[b^2 - 4\*a\*c])] /; Fre eQ[{a, b, c}, x]

rule 1103 <mark>Int[((d\_) + (e\_.)\*(x\_))/((a\_.) + (b\_.)\*(x\_) + (c\_.)\*(x\_)^2), x\_Symbol] :> S</mark>  $imp[d*(Log[RemoveContent[a + b*x + c*x^2, x]]/b), x]$  /; FreeQ[{a, b, c, d, e}, x] && EqQ[2\*c\*d - b\*e, 0]

rule 1476 Int[((d\_) + (e\_.)\*(x\_)^2)/((a\_) + (c\_.)\*(x\_)^4), x\_Symbol] :> With[{q = Rt[ ✞ ☎  $2*(d/e), 2]$ , Simp[e/(2\*c) Int[1/Simp[d/e + q\*x + x<sup>2</sup>, x], x], x] + Simp[  $e/(2*c)$  Int[1/Simp[d/e - q\*x + x<sup>2</sup>, x], x], x]] /; FreeQ[{a, c, d, e}, x]  $k$ & EqQ[c\*d^2 - a\*e^2, 0] && PosQ[d\*e]

 $\left($   $\left($   $\right)$   $\left($   $\left($   $\right)$   $\left($   $\right)$   $\left($   $\left($   $\right)$   $\left($   $\left($   $\right)$   $\left($   $\left($   $\right)$   $\left($   $\right)$   $\left($   $\left($   $\right)$   $\left($   $\left($   $\right)$   $\left($   $\right)$   $\left($   $\left($   $\right)$   $\left($   $\left($   $\right)$   $\left($   $\left($   $\right)$   $\left($ 

```
rule 1479 <mark>Int[((d_) + (e_.)*(x_)^2)/((a_) + (c_.)*(x_)^4), x_Symbol] :> With[{q = Rt[</mark>
     ✞ ☎
     -2*(d/e), 2], Simp[e/(2*c*q) Int[(q - 2*x)/Simp[d/e + q*x - x^2, x], x],
      x] + Simp[e/(2*c*q) Int[(q + 2*x)/Simp[d/e - q*x - x^2, x], x], x]] /; F
     reeQ[{a, c, d, e}, x] && EqQ[c*d^2 - a*e^2, 0] && NegQ[d*e]
     ✝ ✆
```

```
rule 6690 <mark>| Int[E^(ArcTanh[(a_.)*(x_)]*(n_.))*((c_) + (d_.)*(x_)^2)^(p_.), x_Symbol] :></mark>
     ✞ ☎
     Simp[c^p Int[(1 - a*x)^(p - n/2)*(1 + a*x)^(p + n/2), x], x] /; FreeQ[{a
     , c, d, n, p}, x] && EqQ[a^2*c + d, 0] && (IntegerQ[p] || GtQ[c, 0])
     ✝ ✆
```
rule 6693 Int[E^(ArcTanh[(a\_.)\*(x\_)]\*(n\_.))\*((c\_) + (d\_.)\*(x\_)^2)^(p\_), x\_Symbol] :> ✞ ☎ Simp[c^IntPart[p]\*((c + d\*x^2)^FracPart[p]/(1 - a^2\*x^2)^FracPart[p]) Int  $[(1 - a^2*x^2)^p*k^-(n*ArcTanh[a*x]), x], x]$  /; FreeQ[{a, c, d, n, p}, x] && EqQ[a<sup> $2*$ c</sup> + d, 0] && !(IntegerQ[p] || GtQ[c, 0]) ✝ ✆

<span id="page-8380-0"></span>**3.1292.4 Maple [F]**

$$
\int \frac{\sqrt{\frac{ax+1}{\sqrt{-a^2x^2+1}}}}{\sqrt{-a^2c\,x^2+c}}dx
$$

✝ ✆

<span id="page-8380-1"></span> $\left($   $\left($   $\right)$   $\left($   $\left($   $\right)$   $\left($   $\left($   $\right)$   $\left($   $\left($   $\right)$   $\left($   $\left($   $\right)$   $\left($   $\left($   $\right)$   $\left($   $\left($   $\right)$   $\left($   $\left($   $\right)$   $\left($   $\left($   $\right)$   $\left($   $\left($   $\right)$   $\left($   $\left($   $\right)$   $\left($   $\left($   $\right)$   $\left($ 

input <mark>| int(((a\*x+1)/(-a^2\*x^2+1)^(1/2))^(1/2)/(-a^2\*c\*x^2+c)^(1/2),x)</mark> ✞ ☎

output <mark>| int(((a\*x+1)/(-a^2\*x^2+1)^(1/2))^(1/2)/(-a^2\*c\*x^2+c)^(1/2),x)</mark> ✞ ☎

# **3.1292.5 Fricas [F(-1)]**

Timed out.

$$
\int \frac{e^{\frac{1}{2}\arctanh(ax)}}{\sqrt{c-a^2cx^2}} dx = \text{Timed out}
$$

 $\left($   $\left($   $\right)$   $\left($   $\left($   $\right)$   $\left($   $\left($   $\right)$   $\left($   $\left($   $\right)$   $\left($   $\left($   $\right)$   $\left($   $\left($   $\right)$   $\left($   $\left($   $\right)$   $\left($   $\left($   $\right)$   $\left($   $\left($   $\right)$   $\left($   $\left($   $\right)$   $\left($   $\left($   $\right)$   $\left($   $\left($   $\right)$   $\left($ 

<span id="page-8381-0"></span>✝ ✆

```
input <mark>integrate(((a*x+1)/(-a^2*x^2+1)^(1/2))^(1/2)/(-a^2*c*x^2+c)^(1/2),x, algor</mark>
   ✞ ☎
   ithm="fricas")
```
output <mark>Timed out</mark> ✞ ☎

# **3.1292.6 Sympy [F]**

$$
\int \frac{e^{\frac{1}{2}\arctanh(ax)}}{\sqrt{c-a^2cx^2}} dx = \int \frac{\sqrt{\frac{ax+1}{\sqrt{-a^2x^2+1}}}}{\sqrt{-c\left(ax-1\right)\left(ax+1\right)}} dx
$$

 $\left($   $\left($   $\right)$   $\left($   $\left($   $\right)$   $\left($   $\left($   $\right)$   $\left($   $\left($   $\right)$   $\left($   $\left($   $\right)$   $\left($   $\left($   $\right)$   $\left($   $\left($   $\right)$   $\left($   $\left($   $\right)$   $\left($   $\left($   $\right)$   $\left($   $\left($   $\right)$   $\left($   $\left($   $\right)$   $\left($   $\left($   $\right)$   $\left($ 

✞ ☎

<span id="page-8381-1"></span>✝ ✆

$$
\frac{\text{input}}{\text{integrate}((a*x+1)/(-a*x*x*x+2+1)**(1/2))**(1/2)/(-a*x*x*x*x+2+c)**(1/2),x)}
$$

output Integral(sqrt((a\*x + 1)/sqrt(-a\*\*2\*x\*\*2 + 1))/sqrt(-c\*(a\*x - 1)\*(a\*x + 1)) , x)

**3.1292.7 Maxima [F]**

$$
\int \frac{e^{\frac{1}{2}\arctanh(ax)}}{\sqrt{c-a^2cx^2}} dx = \int \frac{\sqrt{\frac{ax+1}{\sqrt{-a^2x^2+1}}}}{\sqrt{-a^2cx^2+c}} dx
$$

✝ ✆

✞ ☎

<span id="page-8381-2"></span>✝ ✆

input <mark>integrate(((a\*x+1)/(-a^2\*x^2+1)^(1/2))^(1/2)/(-a^2\*c\*x^2+c)^(1/2),x, algor</mark> ✞ ☎ ithm="maxima")

output <mark>integrate(sqrt((a\*x + 1)/sqrt(-a^2\*x^2 + 1))/sqrt(-a^2\*c\*x^2 + c), x)</mark>

$$
3.1292. \qquad \int \frac{e^{\frac{1}{2}\arctanh(ax)}}{\sqrt{c-a^2cx^2}}\,dx
$$

# **3.1292.8 Giac [F]**

$$
\int \frac{e^{\frac{1}{2}\arctanh(ax)}}{\sqrt{c-a^2cx^2}} dx = \int \frac{\sqrt{\frac{ax+1}{\sqrt{-a^2x^2+1}}}}{\sqrt{-a^2cx^2+c}} dx
$$

✞ ☎

✝ ✆

✞ ☎

<span id="page-8382-0"></span>✝ ✆

input integrate(((a\*x+1)/(-a^2\*x^2+1)^(1/2))^(1/2)/(-a^2\*c\*x^2+c)^(1/2),x, algor ithm="giac")

output integrate(sqrt((a\*x + 1)/sqrt(-a^2\*x^2 + 1))/sqrt(-a^2\*c\*x^2 + c), x)

# **3.1292.9 Mupad [F(-1)]**

Timed out.

$$
\int \frac{e^{\frac{1}{2}\arctanh(ax)}}{\sqrt{c-a^2cx^2}} dx = \int \frac{\sqrt{\frac{ax+1}{\sqrt{1-a^2x^2}}}}{\sqrt{c-a^2cx^2}} dx
$$

 $\left($   $\left($   $\right)$   $\left($   $\left($   $\right)$   $\left($   $\left($   $\right)$   $\left($   $\left($   $\right)$   $\left($   $\left($   $\right)$   $\left($   $\left($   $\right)$   $\left($   $\left($   $\right)$   $\left($   $\left($   $\right)$   $\left($   $\left($   $\right)$   $\left($   $\left($   $\right)$   $\left($   $\left($   $\right)$   $\left($   $\left($   $\right)$   $\left($ 

✞ ☎

✝ ✆

$$
input\left(\frac{1}{int(((a*x + 1)/(1 - a^2*x^2)^(1/2))^2(1/2)}(c - a^2*x^2)^(1/2), x\right)
$$

output  $int(((a*x + 1)/(1 - a^2*x^2)^(1/2))^(1/2)/(c - a^2*x^2)^*(1/2), x)$ 

**3.1293** 
$$
\int \frac{e^{\frac{1}{2}\mathbf{arctanh}(ax)}}{(c-a^2cx^2)^{3/2}} dx
$$

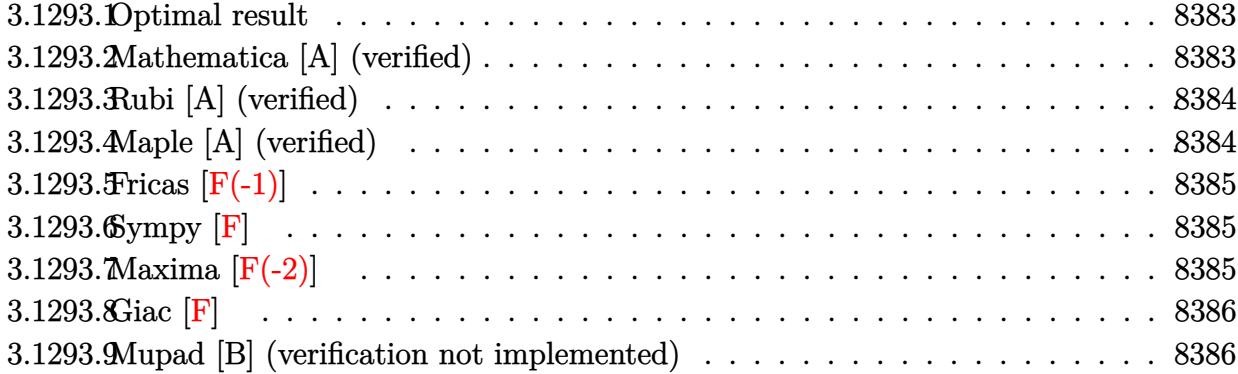

#### <span id="page-8383-0"></span>**3.1293.1 Optimal result**

Integrand size  $= 26$ , antiderivative size  $= 41$ 

$$
\int \frac{e^{\frac{1}{2}\text{arctanh}(ax)}}{\left(c - a^2 c x^2\right)^{3/2}} \, dx = -\frac{2 e^{\frac{1}{2}\text{arctanh}(ax)}(1 - 2ax)}{3ac\sqrt{c - a^2 c x^2}}
$$

output ✞ ☎ -2/3\*((a\*x+1)/(-a^2\*x^2+1)^(1/2))^(1/2)\*(-2\*a\*x+1)/a/c/(-a^2\*c\*x^2+c)^(1/2 ) ✝ ✆

#### <span id="page-8383-1"></span>**3.1293.2 Mathematica [A] (verified)**

Time  $= 0.02$  (sec), antiderivative size  $= 64$ , normalized size of antiderivative  $= 1.56$ 

$$
\int \frac{e^{\frac{1}{2}\arctanh(ax)}}{(c-a^2cx^2)^{3/2}} dx = \frac{2(-1+2ax)\sqrt{1-a^2x^2}}{3ac(1-ax)^{3/4}\sqrt[4]{1+ax}\sqrt{c-a^2cx^2}}
$$

✞ ☎

 $\left($   $\left($   $\right)$   $\left($   $\left($   $\right)$   $\left($   $\left($   $\right)$   $\left($   $\left($   $\right)$   $\left($   $\left($   $\right)$   $\left($   $\left($   $\right)$   $\left($   $\left($   $\right)$   $\left($   $\left($   $\right)$   $\left($   $\left($   $\right)$   $\left($   $\left($   $\right)$   $\left($   $\left($   $\right)$   $\left($   $\left($   $\right)$   $\left($ 

✞ ☎

<span id="page-8383-2"></span> $\left($   $\left($   $\right)$   $\left($   $\left($   $\right)$   $\left($   $\left($   $\right)$   $\left($   $\left($   $\right)$   $\left($   $\left($   $\right)$   $\left($   $\left($   $\right)$   $\left($   $\left($   $\right)$   $\left($   $\left($   $\right)$   $\left($   $\left($   $\right)$   $\left($   $\left($   $\right)$   $\left($   $\left($   $\right)$   $\left($   $\left($   $\right)$   $\left($ 

input  $Integrate [E^-(ArcTanh[a*x]/2)/(c - a^2*c*x^2)^-(3/2),x]$ 

output (2\*(-1 + 2\*a\*x)\*Sqrt[1 - a^2\*x^2])/(3\*a\*c\*(1 - a\*x)^(3/4)\*(1 + a\*x)^(1/4)\*  $Sqrt[c - a^2*c*x^2])$ 

#### **3.1293.3 Rubi [A] (verified)**

Time  $= 0.24$  (sec), antiderivative size  $= 41$ , normalized size of antiderivative  $= 1.00$ , number of steps used = 1, number of rules used = 1,  $\frac{\text{number of rules}}{\text{integral size}}$  = 0.038, Rules used = {6685}

Below are the steps used by Rubi to obtain the solution. The rule number used for the transformation is given above next to the arrow. The rules definitions used are listed below.

$$
\int \frac{e^{\frac{1}{2}\arctanh(ax)}}{(c-a^2cx^2)^{3/2}} dx
$$

$$
\int 6685
$$

$$
-\frac{2(1-2ax)e^{\frac{1}{2}\arctanh(ax)}}{3ac\sqrt{c-a^2cx^2}}
$$

✝ ✆

✝ ✆

<span id="page-8384-0"></span>✝ ✆

$$
input \left[ Int \left[ E^{( \text{ArcTanh}[a*x]/2)/(c - a^{2}x + x^{2})^{(3/2)}, x \right] \right]
$$

output <mark>(-2\*E^(ArcTanh[a\*x]/2)\*(1 - 2\*a\*x))/(3\*a\*c\*Sqrt[c - a^2\*c\*x^2])</mark> ✞ ☎

#### **3.1293.3.1 Defintions of rubi rules used**

```
rule 6685 <mark>| Int[E^(ArcTanh[(a_.)*(x_)]*(n_))/((c_) + (d_.)*(x_)^2)^(3/2), x_Symbol] :></mark>
      ✞ ☎
      Simp[(n - a*x)*(E^(n*ArcTanh[a*x])/(a*c*(n^2 - 1)*Sqrt[c + d*x^2])), x]/;FreeQ[{a, c, d, n}, x] & EqQ[a^2 * c + d, 0] & !IntegerQ[n]
```
#### **3.1293.4 Maple [A] (verified)**

Time  $= 0.22$  (sec), antiderivative size  $= 55$ , normalized size of antiderivative  $= 1.34$ 

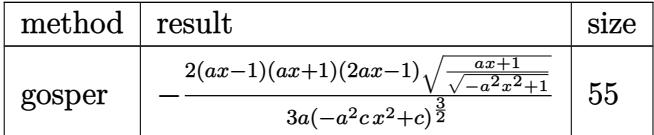

✞ ☎

✝ ✆

input <mark>| int(((a\*x+1)/(-a^2\*x^2+1)^(1/2))^(1/2)/(-a^2\*c\*x^2+c)^(3/2),x,method=\_RETU</mark> RNVERBOSE)

$$
3.1293.\qquad\int \frac{e^{\frac{1}{2}\arctanh(ax)}}{(c-a^2cx^2)^{3/2}}\,dx
$$

output -2/3\*(a\*x-1)\*(a\*x+1)\*(2\*a\*x-1)\*((a\*x+1)/(-a^2\*x^2+1)^(1/2))^(1/2)/a/(-a^2\* ✞ ☎  $c*x^2+c)^(3/2)$ 

# **3.1293.5 Fricas [F(-1)]**

Timed out.

$$
\int \frac{e^{\frac{1}{2}\operatorname{arctanh}(ax)}}{\left(c - a^2 c x^2\right)^{3/2}} dx = \text{Timed out}
$$

<span id="page-8385-0"></span>✝ ✆

input <mark>integrate(((a\*x+1)/(-a^2\*x^2+1)^(1/2))^(1/2)/(-a^2\*c\*x^2+c)^(3/2),x, algor</mark> ✞ ☎ ithm="fricas")  $\left($   $\left($   $\right)$   $\left($   $\left($   $\right)$   $\left($   $\left($   $\right)$   $\left($   $\left($   $\right)$   $\left($   $\left($   $\right)$   $\left($   $\left($   $\right)$   $\left($   $\left($   $\right)$   $\left($   $\left($   $\right)$   $\left($   $\left($   $\right)$   $\left($   $\left($   $\right)$   $\left($   $\left($   $\right)$   $\left($   $\left($   $\right)$   $\left($ 

output <mark>Timed out</mark> ✞ ☎

# **3.1293.6 Sympy [F]**

$$
\int \frac{e^{\frac{1}{2}\arctanh(ax)}}{(c-a^2cx^2)^{3/2}} dx = \int \frac{\sqrt{\frac{ax+1}{\sqrt{-a^2x^2+1}}}}{(-c(ax-1)(ax+1))^{\frac{3}{2}}} dx
$$

✝ ✆

<span id="page-8385-2"></span> $\left($   $\left($   $\right)$   $\left($   $\left($   $\right)$   $\left($   $\left($   $\right)$   $\left($   $\left($   $\right)$   $\left($   $\left($   $\right)$   $\left($   $\left($   $\right)$   $\left($   $\left($   $\right)$   $\left($   $\left($   $\right)$   $\left($   $\left($   $\right)$   $\left($   $\left($   $\right)$   $\left($   $\left($   $\right)$   $\left($   $\left($   $\right)$   $\left($ 

<span id="page-8385-1"></span>✝ ✆

input ✞ ☎ integrate(((a\*x+1)/(-a\*\*2\*x\*\*2+1)\*\*(1/2))\*\*(1/2)/(-a\*\*2\*c\*x\*\*2+c)\*\*(3/2),x )

output Integral(sqrt((a\*x + 1)/sqrt(-a\*\*2\*x\*\*2 + 1))/(-c\*(a\*x - 1)\*(a\*x + 1))\*\*(3 ✞ ☎  $(2), x)$ 

#### **3.1293.7 Maxima [F(-2)]**

Exception generated.

$$
\int \frac{e^{\frac{1}{2}\arctanh(ax)}}{(c-a^2cx^2)^{3/2}} dx = \text{Exception raised: RuntimeError}
$$

input <mark>integrate(((a\*x+1)/(-a^2\*x^2+1)^(1/2))^(1/2)/(-a^2\*c\*x^2+c)^(3/2),x, algor</mark> ithm="maxima")

output <mark>Exception raised: RuntimeError >> ECL says: THROW: The catch RAT-ERR is un</mark> defined.

#### **3.1293.8 Giac [F]**

$$
\int \frac{e^{\frac{1}{2}\arctanh(ax)}}{(c-a^2cx^2)^{3/2}} dx = \int \frac{\sqrt{\frac{ax+1}{\sqrt{-a^2x^2+1}}}}{(-a^2cx^2+c)^{\frac{3}{2}}} dx
$$

✞ ☎

✝ ✆

<span id="page-8386-1"></span>✝ ✆

✞ ☎

✝ ✆

✞ ☎

<span id="page-8386-0"></span> $\left( \begin{array}{cc} \bullet & \bullet & \bullet \\ \bullet & \bullet & \bullet \end{array} \right)$ 

input <mark>integrate(((a\*x+1)/(-a^2\*x^2+1)^(1/2))^(1/2)/(-a^2\*c\*x^2+c)^(3/2),x, algor</mark> ithm="giac")

output <mark>integrate(sqrt((a\*x + 1)/sqrt(-a^2\*x^2 + 1))/(-a^2\*c\*x^2 + c)^(3/2), x)</mark> ✞ ☎

#### **3.1293.9 Mupad [B] (verification not implemented)**

Time =  $4.05$  (sec), antiderivative size =  $49$ , normalized size of antiderivative =  $1.20$ 

$$
\int \frac{e^{\frac{1}{2}\arctanh(ax)}}{(c-a^2cx^2)^{3/2}} dx = \frac{\sqrt{\frac{ax+1}{\sqrt{1-a^2x^2}}} \left(\frac{4x}{3c} - \frac{2}{3ac}\right)}{\sqrt{c-a^2cx^2}}
$$

✞ ☎

 $\left($   $\left($   $\right)$   $\left($   $\left($   $\right)$   $\left($   $\left($   $\right)$   $\left($   $\left($   $\right)$   $\left($   $\left($   $\right)$   $\left($   $\left($   $\right)$   $\left($   $\left($   $\right)$   $\left($   $\left($   $\right)$   $\left($   $\left($   $\right)$   $\left($   $\left($   $\right)$   $\left($   $\left($   $\right)$   $\left($   $\left($   $\right)$   $\left($ 

✞ ☎

✝ ✆

input  $\frac{1}{\ln t}$ (((a\*x + 1)/(1 - a^2\*x^2)^(1/2))^(1/2)/(c - a^2\*c\*x^2)^(3/2),x)

output (((a\*x + 1)/(1 - a^2\*x^2)^(1/2))^(1/2)\*((4\*x)/(3\*c) - 2/(3\*a\*c)))/(c - a^2  $*c*x^2)^(1/2)$ 

**3.1294** 
$$
\int \frac{e^{\frac{1}{2}\mathbf{arctanh}(ax)}}{(c-a^2cx^2)^{5/2}} dx
$$

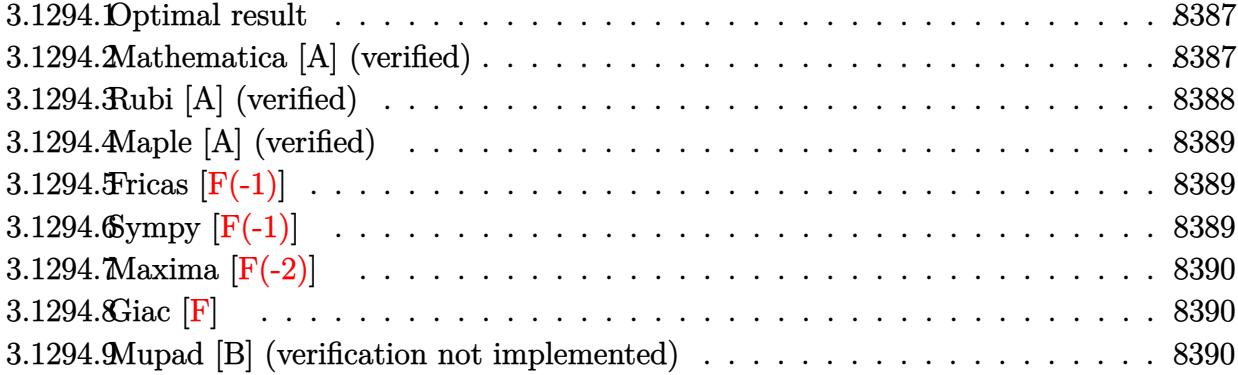

### <span id="page-8387-0"></span>**3.1294.1 Optimal result**

Integrand size  $= 26$ , antiderivative size  $= 83$ 

$$
\int \frac{e^{\frac{1}{2}\text{arctanh}(ax)}}{\left(c-a^2cx^2\right)^{5/2}}\,dx=-\frac{2e^{\frac{1}{2}\text{arctanh}(ax)}(1-6ax)}{35ac\left(c-a^2cx^2\right)^{3/2}}-\frac{16e^{\frac{1}{2}\text{arctanh}(ax)}(1-2ax)}{35ac^2\sqrt{c-a^2cx^2}}
$$

✞ ☎

<span id="page-8387-1"></span>✝ ✆

output <mark>-2/35\*((a\*x+1)/(-a^2\*x^2+1)^(1/2))^(1/2)\*(-6\*a\*x+1)/a/c/(-a^2\*c\*x^2+c)^(3/</mark>  $2)-16/35*((a*x+1)/(-a^2*x^2+1)^(1/2))^(1/2)*(-2*a*x+1)/a/c^2/(-a^2*x*x^2+c^2)$  $)^{\sim}(1/2)$ 

#### **3.1294.2 Mathematica [A] (verified)**

Time  $= 0.03$  (sec), antiderivative size  $= 80$ , normalized size of antiderivative  $= 0.96$ 

$$
\int \frac{e^{\frac{1}{2}\arctanh(ax)}}{(c-a^2cx^2)^{5/2}} dx = -\frac{2\sqrt{1-a^2x^2}(9-22ax-8a^2x^2+16a^3x^3)}{35ac^2(1-ax)^{7/4}(1+ax)^{5/4}\sqrt{c-a^2cx^2}}
$$

✞ ☎

✝ ✆

✞ ☎

<span id="page-8387-2"></span> $\left( \begin{array}{cc} \text{ } & \text{ } \\ \text{ } & \text{ } \end{array} \right)$ 

input Integrate[E^(ArcTanh[a\*x]/2)/(c - a^2\*c\*x^2)^(5/2),x]

output (-2\*Sqrt[1 - a^2\*x^2]\*(9 - 22\*a\*x - 8\*a^2\*x^2 + 16\*a^3\*x^3))/(35\*a\*c^2\*(1  $- a*x)^(7/4)*(1 + a*x)^(5/4)*Sqrt[c - a^2*c*x^2])$ 

$$
3.1294.\qquad \int \frac{e^{\frac{1}{2} \mathrm{arctanh}(ax)}}{(c - a^2 c x^2)^{5/2}} \, dx
$$
### **3.1294.3 Rubi [A] (verified)**

Time  $= 0.36$  (sec), antiderivative size  $= 83$ , normalized size of antiderivative  $= 1.00$ , number of steps used = 2, number of rules used = 2,  $\frac{\text{number of rules}}{\text{integral size}}$  = 0.077, Rules used = {6686, 6685}

Below are the steps used by Rubi to obtain the solution. The rule number used for the transformation is given above next to the arrow. The rules definitions used are listed below.

$$
\int \frac{e^{\frac{1}{2}\arctanh(ax)}}{(c-a^2cx^2)^{5/2}} dx
$$
\n
$$
\int \frac{6686}{6686}
$$
\n
$$
\frac{24 \int \frac{e^{\frac{1}{2}\arctanh(ax)}}{(c-a^2cx^2)^{3/2}} dx}{35c} - \frac{2(1-6ax)e^{\frac{1}{2}\arctanh(ax)}}{35ac(c-a^2cx^2)^{3/2}}
$$
\n
$$
\int \frac{6685}{35ac^2\sqrt{c-a^2cx^2}} - \frac{2(1-6ax)e^{\frac{1}{2}\arctanh(ax)}}{35ac(c-a^2cx^2)^{3/2}}
$$

 $\left($   $\left($   $\right)$   $\left($   $\left($   $\right)$   $\left($   $\left($   $\right)$   $\left($   $\left($   $\right)$   $\left($   $\left($   $\right)$   $\left($   $\left($   $\right)$   $\left($   $\left($   $\right)$   $\left($   $\left($   $\right)$   $\left($   $\left($   $\right)$   $\left($   $\left($   $\right)$   $\left($   $\left($   $\right)$   $\left($   $\left($   $\right)$   $\left($ 

✝ ✆

✝ ✆

$$
input \left[ Int \left[ E^{(Arctanh[a*x]/2)/(c - a^{2*cx^{2}})(5/2), x \right] \right]
$$

−

output (-2\*E^(ArcTanh[a\*x]/2)\*(1 - 6\*a\*x))/(35\*a\*c\*(c - a^2\*c\*x^2)^(3/2)) - (16\*E ✞ ☎  $\hat{C}(\text{ArcTanh}[a*x]/2)*(1 - 2*a*x))/(35*a*c^2*Sqrt[c - a^2*c*x^2])$ 

#### **3.1294.3.1 Defintions of rubi rules used**

```
rule 6685 <mark>| Int[E^(ArcTanh[(a_.)*(x_)]*(n_))/((c_) + (d_.)*(x_)^2)^(3/2), x_Symbol] :></mark>
      ✞ ☎
      Simp[(n - a*x)*(E^(n*ArcTanh[a*x])/(a*c*(n^2 - 1)*Sqrt[c + d*x^2])), x] /;
      FreeQ[{a, c, d, n}, x] && EqQ[a^2*c + d, 0] && !IntegerQ[n]
```

```
rule 6686 <mark>| Int[E^(ArcTanh[(a_.)*(x_)]*(n_))*((c_) + (d_.)*(x_)^2)^(p_), x_Symbol] :> S</mark>
      ✞ ☎
      imp[(n + 2*a*(p + 1)*x)*(c + dx*^2)^{(p + 1)*(E^(n*ArCTanh[a*x])/(a*c*(n^2 -4*(p + 1)^{2})), x] - Simp[2*(p + 1)*((2*p + 3)/(c*(n<sup>2</sup> - 4*(p + 1)<sup>2</sup>)))
      Int[(c + d*x^2)^{(p + 1)*E^(n*ArCTanh[a*x]), x], x] /; FreeQ[{a, c, d, n}, x
      ] && EqQ[a^2*c + d, 0] && LtQ[p, -1] && !IntegerQ[n] && NeQ[n^2 - 4*(p + 1
      )^2, 0] && IntegerQ[2*p]
      ✝ ✆
```
## **3.1294.4 Maple [A] (verified)**

Time  $= 0.23$  (sec), antiderivative size  $= 71$ , normalized size of antiderivative  $= 0.86$ 

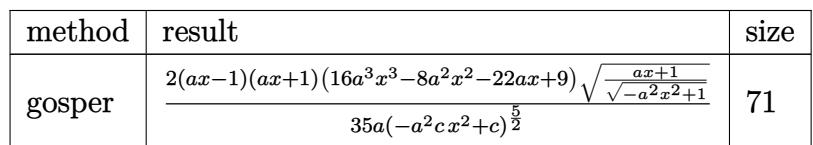

 $\left( \begin{array}{cc} \text{ } & \text{ } \\ \text{ } & \text{ } \end{array} \right)$ 

✞ ☎

 $\left($   $\left($   $\right)$   $\left($   $\left($   $\right)$   $\left($   $\left($   $\right)$   $\left($   $\left($   $\right)$   $\left($   $\left($   $\right)$   $\left($   $\left($   $\right)$   $\left($   $\left($   $\right)$   $\left($   $\left($   $\right)$   $\left($   $\left($   $\right)$   $\left($   $\left($   $\right)$   $\left($   $\left($   $\right)$   $\left($   $\left($   $\right)$   $\left($ 

input <mark>| int(((a\*x+1)/(-a^2\*x^2+1)^(1/2))^(1/2)/(-a^2\*c\*x^2+c)^(5/2),x,method=\_RETU</mark> ✞ ☎ RNVERBOSE)

```
output
2/35*(a*x-1)*(a*x+1)*(16*a^3*x^3-8*a^2*x^2-22*a*x+9)*((a*x+1)/(-a^2*x^2+1)
       \hat{-(1/2)})^(1/2)/a/(-a^2*\alpha*\alpha^2+c)^(5/2)
```
## **3.1294.5 Fricas [F(-1)]**

Timed out.

$$
\int \frac{e^{\frac{1}{2}\operatorname{arctanh}(ax)}}{\left(c-a^2cx^2\right)^{5/2}}\,dx = \text{Timed out}
$$

✝ ✆

 $\left($   $\left($   $\right)$   $\left($   $\left($   $\right)$   $\left($   $\left($   $\right)$   $\left($   $\left($   $\right)$   $\left($   $\left($   $\right)$   $\left($   $\left($   $\right)$   $\left($   $\left($   $\right)$   $\left($   $\left($   $\right)$   $\left($   $\left($   $\right)$   $\left($   $\left($   $\right)$   $\left($   $\left($   $\right)$   $\left($   $\left($   $\right)$   $\left($ 

```
input <mark>integrate(((a*x+1)/(-a^2*x^2+1)^(1/2))^(1/2)/(-a^2*c*x^2+c)^(5/2),x, algor</mark>
   ✞ ☎
   ithm="fricas")
```
output <mark>Timed out</mark> ✞ ☎

# **3.1294.6 Sympy [F(-1)]**

Timed out.

$$
\int \frac{e^{\frac{1}{2}\text{arctanh}(ax)}}{\left(c-a^2cx^2\right)^{5/2}}\,dx = \text{Timed out}
$$

✞ ☎

✝ ✆

✝ ✆

input <mark>| integrate(((a\*x+1)/(-a\*\*2\*x\*\*2+1)\*\*(1/2))\*\*(1/2)/(-a\*\*2\*c\*x\*\*2+c)\*\*(5/2),x</mark> )

output <mark>Timed out</mark> ✞ ☎

3.1294. 
$$
\int \frac{e^{\frac{1}{2}\arctanh(ax)}}{(c-a^2cx^2)^{5/2}} dx
$$

## **3.1294.7 Maxima [F(-2)]**

Exception generated.

$$
\int \frac{e^{\frac{1}{2}\arctanh(ax)}}{(c-a^2cx^2)^{5/2}} dx = \text{Exception raised: RuntimeError}
$$

✞ ☎

✝ ✆

✞ ☎

 $\left($   $\left($   $\right)$   $\left($   $\left($   $\right)$   $\left($   $\left($   $\right)$   $\left($   $\left($   $\right)$   $\left($   $\left($   $\right)$   $\left($   $\left($   $\right)$   $\left($   $\left($   $\right)$   $\left($   $\left($   $\right)$   $\left($   $\left($   $\right)$   $\left($   $\left($   $\right)$   $\left($   $\left($   $\right)$   $\left($   $\left($   $\right)$   $\left($ 

- input <mark>integrate(((a\*x+1)/(-a^2\*x^2+1)^(1/2))^(1/2)/(-a^2\*c\*x^2+c)^(5/2),x, algor</mark> ithm="maxima")
- output <mark>Exception raised: RuntimeError >> ECL says: THROW: The catch RAT-ERR is un</mark> defined.

#### **3.1294.8 Giac [F]**

$$
\int \frac{e^{\frac{1}{2}\arctanh(ax)}}{\left(c - a^2 c x^2\right)^{5/2}} dx = \int \frac{\sqrt{\frac{ax+1}{\sqrt{-a^2 x^2 + 1}}}}{\left(-a^2 c x^2 + c\right)^{\frac{5}{2}}} dx
$$

✞ ☎

✝ ✆

✞ ☎

✝ ✆

$$
\frac{\text{input}}{\text{integerate}((a*x+1)/(-a^2*x^2+1)^(1/2))^2(1/2)/(-a^2*x^2+c)^(5/2),x, \text{ algorithm}=\text{``giac''})}
$$

output <mark>integrate(sqrt((a\*x + 1)/sqrt(-a^2\*x^2 + 1))/(-a^2\*c\*x^2 + c)^(5/2), x)</mark>

#### **3.1294.9 Mupad [B] (verification not implemented)**

Time  $= 3.89$  (sec), antiderivative size  $= 97$ , normalized size of antiderivative  $= 1.17$ 

$$
\int \frac{e^{\frac{1}{2}\arctanh(ax)}}{(c-a^2cx^2)^{5/2}} dx = -\frac{\sqrt{\frac{ax+1}{\sqrt{1-a^2x^2}}} \left(\frac{18}{35a^3c^2} + \frac{32x^3}{35c^2} - \frac{44x}{35a^2c^2} - \frac{16x^2}{35ac^2}\right)}{\frac{\sqrt{c-a^2cx^2}}{a^2} - x^2\sqrt{c-a^2cx^2}}
$$

✞ ☎

✝ ✆

✞ ☎

✝ ✆

input  $\frac{\int \int_0^x (a*x + 1)/(1 - a^2*x^2)^(1/2)^(1/2)}{(c - a^2*x^2)^(5/2)}$ 

output <mark>-(((a\*x + 1)/(1 - a^2\*x^2)^(1/2))^(1/2)\*(18/(35\*a^3\*c^2) + (32\*x^3)/(35\*c^</mark> 2) -  $(44*x)/(35*a^2*c^2) - (16*x^2)/(35*a*c^2))/((c - a^2*c*x^2)^(1/2)/a^2)$  $2 - x^2*(c - a^2*cx^2)^(1/2)$ 

$$
3.1294.\qquad \int \frac{e^{\frac{1}{2} \mathrm{arctanh}(ax)}}{(c-a^2 c x^2)^{5/2}} \, dx
$$

$$
\textbf{3.1295} \qquad \int \frac{e^{\frac{1}{2}\textbf{arctanh}(ax)}}{\left(c-a^2cx^2\right)^{7/2}}\,dx
$$

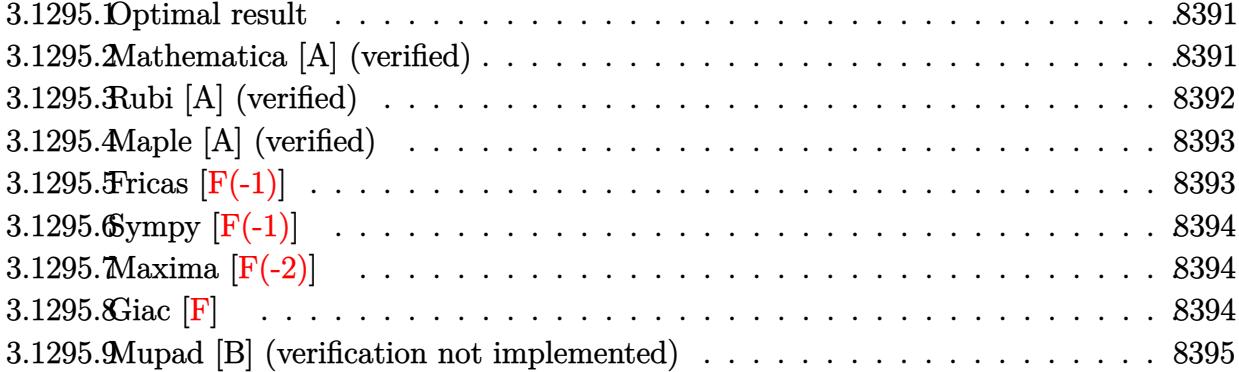

#### <span id="page-8391-0"></span>Optimal result 3.1295.1

Integrand size  $= 26$ , antiderivative size  $= 124$ 

$$
\int \frac{e^{\frac{1}{2}\arctanh(ax)}}{(c-a^2cx^2)^{7/2}} dx = -\frac{2e^{\frac{1}{2}\arctanh(ax)}(1-10ax)}{99ac(c-a^2cx^2)^{5/2}} -\frac{32e^{\frac{1}{2}\arctanh(ax)}(1-6ax)}{693ac^2(c-a^2cx^2)^{3/2}} -\frac{256e^{\frac{1}{2}\arctanh(ax)}(1-2ax)}{693ac^3\sqrt{c-a^2cx^2}}
$$

output  $-2/99*((a*x+1)/(-a^2*x^2+1)^(1/2))^(1/2)*(-10*a*x+1)/a/c/(-a^2*x^2+c)^(5)$ /2)-32/693\*((a\*x+1)/(-a^2\*x^2+1)^(1/2))^(1/2)\*(-6\*a\*x+1)/a/c^2/(-a^2\*c\*x^2 +c)^(3/2)-256/693\*((a\*x+1)/(-a^2\*x^2+1)^(1/2))^(1/2)\*(-2\*a\*x+1)/a/c^3/(-a^  $2*c*x^2+c)^(1/2)$ 

#### <span id="page-8391-1"></span>3.1295.2 Mathematica [A] (verified)

Time =  $0.04$  (sec), antiderivative size = 96, normalized size of antiderivative = 0.77

$$
\int \frac{e^{\frac{1}{2}\arctanh(ax)}}{\left(c-a^2cx^2\right)^{7/2}} dx = \frac{2\sqrt{1-a^2x^2}(-151+422ax+272a^2x^2-608a^3x^3-128a^4x^4+256a^5x^5)}{693ac^3(1-ax)^{11/4}(1+ax)^{9/4}\sqrt{c-a^2cx^2}}
$$

 $\mathrm{input}\left[\text{Integrate}\left[\text{E}^{\text{-}}\left(\text{ArcTanh}\left[\text{a}*\text{x}\right]/2\right)\right)(c - a^2*\text{c}*\text{x}^2)^{\text{-}}\left(7/2\right),\text{x}\right]$ 

3.1295. 
$$
\int \frac{e^{\frac{1}{2}\arctanh(ax)}}{(c-a^2cx^2)^{7/2}} dx
$$

output

 $(2*Sqrt[1 - a^2*x^2)*(-151 + 422*ax + 272*a^2*x^2 - 608*a^3*x^3 - 128*a^4)$  $*x^4$  + 256\*a^5\*x^5))/(693\*a\*c^3\*(1 - a\*x)^(11/4)\*(1 + a\*x)^(9/4)\*Sqrt[c a^2\*c\*x^2])

### **3.1295.3 Rubi [A] (verified)**

Time =  $0.51$  (sec), antiderivative size = 132, normalized size of antiderivative = 1.06, number of steps used = 3, number of rules used = 3,  $\frac{\text{number of rules}}{\text{integral size}}$  = 0.115, Rules used  $=$  {6686, 6685}

✞ ☎

<span id="page-8392-0"></span>✝ ✆

Below are the steps used by Rubi to obtain the solution. The rule number used for the transformation is given above next to the arrow. The rules definitions used are listed below.

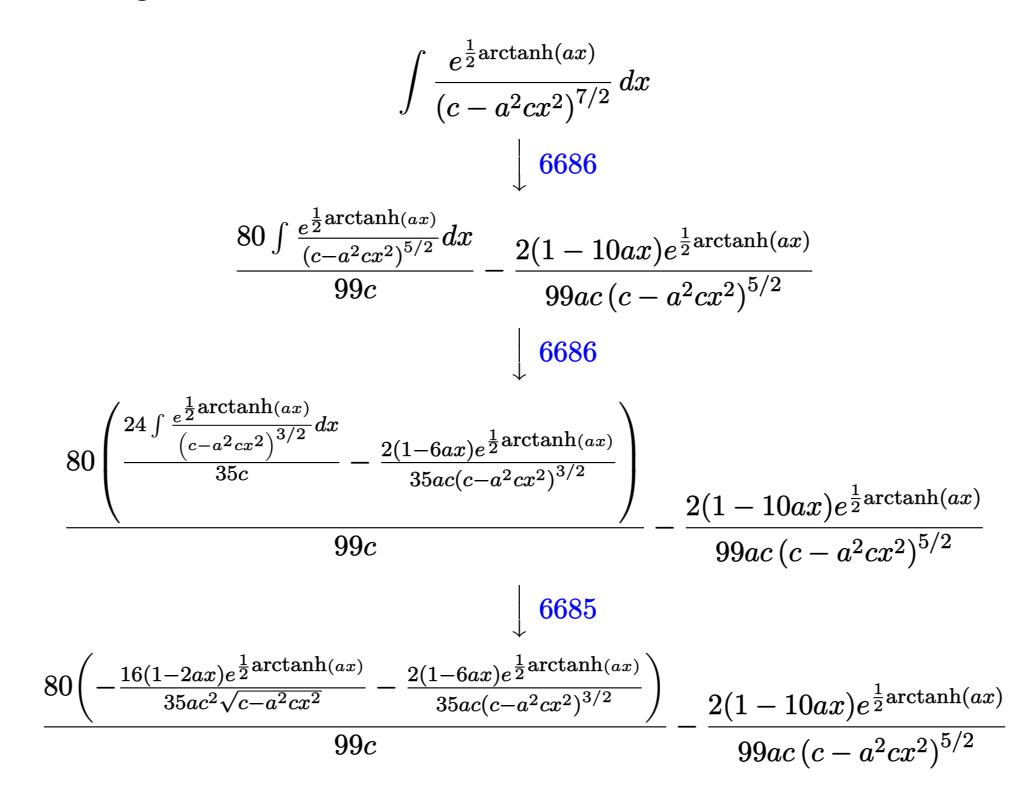

✝ ✆

✞ ☎

input <mark>| Int[E^(ArcTanh[a\*x]/2)/(c - a^2\*c\*x^2)^(7/2),x]</mark> ✞ ☎

output (-2\*E^(ArcTanh[a\*x]/2)\*(1 - 10\*a\*x))/(99\*a\*c\*(c - a^2\*c\*x^2)^(5/2)) + (80\*  $((-\frac{2*E^{\hat{m}}(ArcTanh[a*x]/2)*(1 - 6*a*x))/(35*a*c*(c - a^2z*cx^2)^{\hat{m}}(3/2)) - (16*$  $E^{(Arctanh[a*x]/2)*(1 - 2*ax))/(35*a*c^2*Sqrt[c - a^2*cx^2]))/(99*c)$ ✝ ✆

#### **3.1295.3.1 Defintions of rubi rules used**

```
rule 6685 <mark>| Int[E^(ArcTanh[(a_.)*(x_)]*(n_))/((c_) + (d_.)*(x_)^2)^(3/2), x_Symbol] :></mark>
      ✞ ☎
      Simp[(n - a*x)*(E^(n*ArcTanh[a*x])/(a*c*(n^2 - 1)*Sqrt[c + d*x^2])), x] /;
      FreeQ[{a, c, d, n}, x] && EqQ[a^2*c + d, 0] && !IntegerQ[n]
```

```
rule 6686 <mark>| Int[E^(ArcTanh[(a_.)*(x_)]*(n_))*((c_) + (d_.)*(x_)^2)^(p_), x_Symbol] :> S</mark>
         imp[(n + 2*a*(p + 1)*x)*(c + d*x^2)^{(p + 1)*(E^(n*ArcTanh[a*x])/(a*c*(n^2 -4*(p + 1)^{2}), x] - Simp[2*(p + 1)*((2*p + 3)/(c*(n<sup>2</sup> - 4*(p + 1)<sup>2</sup>)))
         Int[(c + d*x^2)^{(p + 1)*E^(n*ArcTanh[a*x]), x], x] /; FreeQ[{a, c, d, n}, x
         ] && EqQ[a<sup>2*</sup>c + d, 0] && LtQ[p, -1] && !IntegerQ[n] && NeQ[n<sup>2</sup> - 4*(p + 1
         )^2, 0] && IntegerQ[2*p]
```
### **3.1295.4 Maple [A] (verified)**

Time  $= 0.22$  (sec), antiderivative size  $= 87$ , normalized size of antiderivative  $= 0.70$ 

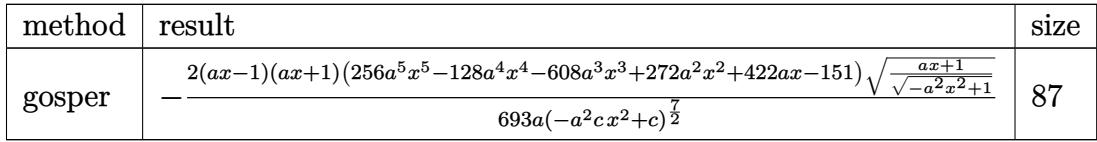

 $\left($   $\left($   $\right)$   $\left($   $\left($   $\right)$   $\left($   $\left($   $\right)$   $\left($   $\left($   $\right)$   $\left($   $\left($   $\right)$   $\left($   $\left($   $\right)$   $\left($   $\left($   $\right)$   $\left($   $\left($   $\right)$   $\left($   $\left($   $\right)$   $\left($   $\left($   $\right)$   $\left($   $\left($   $\right)$   $\left($   $\left($   $\right)$   $\left($ 

<span id="page-8393-1"></span>✝ ✆

✝ ✆

✞ ☎

<span id="page-8393-0"></span>✝ ✆

input <mark>| int(((a\*x+1)/(-a^2\*x^2+1)^(1/2))^(1/2)/(-a^2\*c\*x^2+c)^(7/2),x,method=\_RETU</mark> ✞ ☎ RNVERBOSE)

output -2/693\*(a\*x-1)\*(a\*x+1)\*(256\*a^5\*x^5-128\*a^4\*x^4-608\*a^3\*x^3+272\*a^2\*x^2+42 ✞ ☎  $2*ax-151)*(a*x+1)/(-a^2*x^2+1)^(1/2)^(1/2)/a/(-a^2*x*x^2+c)(7/2)$ 

## **3.1295.5 Fricas [F(-1)]**

Timed out.

$$
\int \frac{e^{\frac{1}{2}\text{arctanh}(ax)}}{\left(c - a^2 c x^2\right)^{7/2}} dx = \text{Timed out}
$$

✞ ☎

✝ ✆

✞ ☎

<span id="page-8393-2"></span>✝ ✆

input <mark>| integrate(((a\*x+1)/(-a^2\*x^2+1)^(1/2))^(1/2)/(-a^2\*c\*x^2+c)^(7/2),x, algor</mark> ithm="fricas")

output <mark>Timed out</mark>

$$
3.1295. \qquad \int \frac{e^{\frac{1}{2} \mathrm{arctanh}(ax)}}{(c - a^2 c x^2)^{7/2}} \, dx
$$

# **3.1295.6 Sympy [F(-1)]**

Timed out.

$$
\int \frac{e^{\frac{1}{2}\operatorname{arctanh}(ax)}}{\left(c - a^2 c x^2\right)^{7/2}} dx = \text{Timed out}
$$

 $\left($   $\left($   $\right)$   $\left($   $\left($   $\right)$   $\left($   $\left($   $\right)$   $\left($   $\left($   $\right)$   $\left($   $\left($   $\right)$   $\left($   $\left($   $\right)$   $\left($   $\left($   $\right)$   $\left($   $\left($   $\right)$   $\left($   $\left($   $\right)$   $\left($   $\left($   $\right)$   $\left($   $\left($   $\right)$   $\left($   $\left($   $\right)$   $\left($ 

<span id="page-8394-0"></span>✝ ✆

input <mark>| integrate(((a\*x+1)/(-a\*\*2\*x\*\*2+1)\*\*(1/2))\*\*(1/2)/(-a\*\*2\*c\*x\*\*2+c)\*\*(7/2),x</mark> ✞ ☎ )

output <mark>Timed out</mark> ✞ ☎

## **3.1295.7 Maxima [F(-2)]**

Exception generated.

$$
\int \frac{e^{\frac{1}{2}\arctanh(ax)}}{\left(c - a^2 c x^2\right)^{7/2}} dx = \text{Exception raised: RuntimeError}
$$

 $\left($   $\left($   $\right)$   $\left($   $\left($   $\right)$   $\left($   $\left($   $\right)$   $\left($   $\left($   $\right)$   $\left($   $\left($   $\right)$   $\left($   $\left($   $\right)$   $\left($   $\left($   $\right)$   $\left($   $\left($   $\right)$   $\left($   $\left($   $\right)$   $\left($   $\left($   $\right)$   $\left($   $\left($   $\right)$   $\left($   $\left($   $\right)$   $\left($ 

✞ ☎

<span id="page-8394-1"></span>✝ ✆

input ✞ ☎ integrate(((a\*x+1)/(-a^2\*x^2+1)^(1/2))^(1/2)/(-a^2\*c\*x^2+c)^(7/2),x, algor ithm="maxima")

output <mark>Exception raised: RuntimeError >> ECL says: THROW: The catch RAT-ERR is un</mark> defined.

$$
3.1295.8 \quad \text{Giac [F]}
$$

$$
\int \frac{e^{\frac{1}{2}\arctanh(ax)}}{\left(c-a^2cx^2\right)^{7/2}} dx = \int \frac{\sqrt{\frac{ax+1}{\sqrt{-a^2x^2+1}}}}{\left(-a^2cx^2+c\right)^{\frac{7}{2}}} dx
$$

✝ ✆

✞ ☎

<span id="page-8394-2"></span> $\left($   $\left($   $\right)$   $\left($   $\left($   $\right)$   $\left($   $\left($   $\right)$   $\left($   $\left($   $\right)$   $\left($   $\left($   $\right)$   $\left($   $\left($   $\right)$   $\left($   $\left($   $\right)$   $\left($   $\left($   $\right)$   $\left($   $\left($   $\right)$   $\left($   $\left($   $\right)$   $\left($   $\left($   $\right)$   $\left($   $\left($   $\right)$   $\left($ 

input <mark>integrate(((a\*x+1)/(-a^2\*x^2+1)^(1/2))^(1/2)/(-a^2\*c\*x^2+c)^(7/2),x, algor</mark> ✞ ☎ ithm="giac")

output <mark>integrate(sqrt((a\*x + 1)/sqrt(-a^2\*x^2 + 1))/(-a^2\*c\*x^2 + c)^(7/2), x)</mark>

$$
3.1295. \qquad \int \frac{e^{\frac{1}{2} \mathrm{arctanh}(ax)}}{{(c-a^2cx^2)}^{7/2}} \, dx
$$

### **3.1295.9 Mupad [B] (verification not implemented)**

Time  $= 4.53$  (sec), antiderivative size  $= 139$ , normalized size of antiderivative  $= 1.12$ 

$$
\int \frac{e^{\frac{1}{2}\arctanh(ax)}}{\left(c-a^2cx^2\right)^{7/2}} dx = -\frac{\sqrt{\frac{ax+1}{\sqrt{1-a^2x^2}}}\left(\frac{302}{693a^5c^3} - \frac{512x^5}{693c^3} - \frac{844x}{693a^4c^3} + \frac{256x^4}{693a^2} + \frac{1216x^3}{693a^2c^3} - \frac{544x^2}{693a^3c^3}\right)}{\frac{\sqrt{c-a^2cx^2}}{a^4} + x^4\sqrt{c-a^2cx^2} - \frac{2x^2\sqrt{c-a^2cx^2}}{a^2}}
$$

 $\left($   $\left($   $\right)$   $\left($   $\left($   $\right)$   $\left($   $\left($   $\right)$   $\left($   $\left($   $\right)$   $\left($   $\left($   $\right)$   $\left($   $\left($   $\right)$   $\left($   $\left($   $\right)$   $\left($   $\left($   $\right)$   $\left($   $\left($   $\right)$   $\left($   $\left($   $\right)$   $\left($   $\left($   $\right)$   $\left($   $\left($   $\right)$   $\left($ 

input  $\frac{1}{\ln t}$ (((a\*x + 1)/(1 - a^2\*x^2)^(1/2))^(1/2)/(c - a^2\*c\*x^2)^(7/2),x) ✞ ☎

output -(((a\*x + 1)/(1 - a^2\*x^2)^(1/2))^(1/2)\*(302/(693\*a^5\*c^3) - (512\*x^5)/(69 ✞ ☎  $3*c^3$  -  $(844*x)/(693*a^4*c^3)$  +  $(256*x^4)/(693*a*c^3)$  +  $(1216*x^3)/(693*a$  $^2*c^3$ ) -  $(544*x^2)/(693*a^3*c^3))/((c - a^2*x^2)^(1/2)/a^4 + x^4(c$  $a^2*c*x^2)^(1/2) - (2*x^2*(c - a^2*c*x^2)^(1/2))/a^2)$ ✝ ✆

**3.1296** 
$$
\int \frac{e^{\frac{1}{2}\mathbf{arctanh}(ax)}}{(c-a^2cx^2)^{9/2}} dx
$$

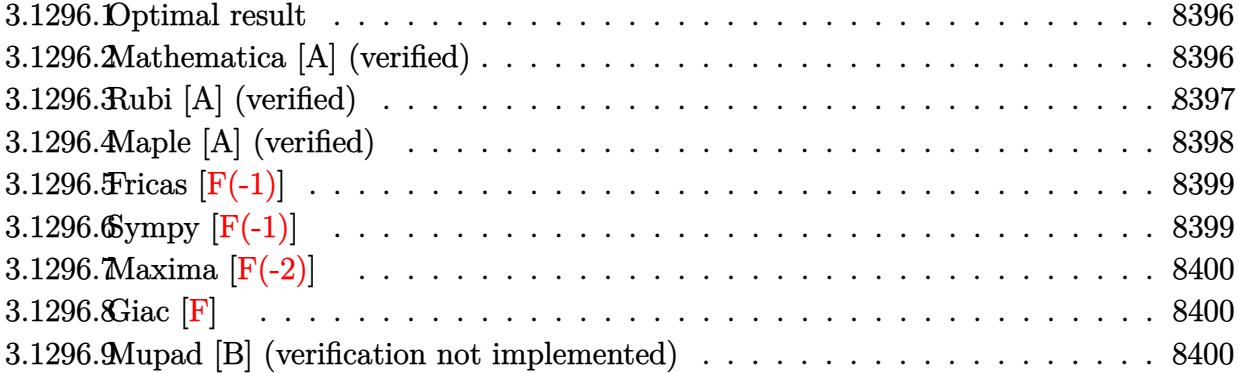

### <span id="page-8396-0"></span>**3.1296.1 Optimal result**

Integrand size  $= 26$ , antiderivative size  $= 165$ 

$$
\int \frac{e^{\frac{1}{2}\arctanh(ax)}}{(c-a^2cx^2)^{9/2}} dx = -\frac{2e^{\frac{1}{2}\arctanh(ax)}(1-14ax)}{195ac\left(c-a^2cx^2\right)^{7/2}} - \frac{112e^{\frac{1}{2}\arctanh(ax)}(1-10ax)}{6435ac^2\left(c-a^2cx^2\right)^{5/2}} \\ - \frac{256e^{\frac{1}{2}\arctanh(ax)}(1-6ax)}{6435ac^3\left(c-a^2cx^2\right)^{3/2}} - \frac{2048e^{\frac{1}{2}\arctanh(ax)}(1-2ax)}{6435ac^4\sqrt{c-a^2cx^2}}
$$

✞ ☎

<span id="page-8396-1"></span> $\left( \begin{array}{cc} \text{ } & \text{ } \\ \text{ } & \text{ } \end{array} \right)$ 

output <mark>-2/195\*((a\*x+1)/(-a^2\*x^2+1)^(1/2))^(1/2)\*(-14\*a\*x+1)/a/c/(-a^2\*c\*x^2+c)^(</mark>  $7/2$ )-112/6435\*((a\*x+1)/(-a^2\*x^2+1)^(1/2))^(1/2)\*(-10\*a\*x+1)/a/c^2/(-a^2\*c  $*x^2+c)^(5/2)-256/6435*((a*x+1)/(-a^2*x^2+1)^(1/2))^(1/2)*(-6*a*x+1)/a/c^3)$  $/(-a^2*c*x^2+c)^(3/2)-2048/6435*((a*x+1)/(-a^2*x^2+1)^(1/2))^(1/2)*(-2*axx)$  $+1)/a/c^4/(-a^2*c*x^2+c)^(1/2)$ 

### **3.1296.2 Mathematica [A] (verified)**

Time  $= 0.05$  (sec), antiderivative size  $= 112$ , normalized size of antiderivative  $= 0.68$ 

$$
\int \frac{e^{\frac{1}{2}\arctanh(ax)}}{(c-a^2cx^2)^{9/2}} dx =
$$
\n
$$
-\frac{2\sqrt{1-a^2x^2}(1241-3838ax-3384a^2x^2+8240a^3x^3+3200a^4x^4-6912a^5x^5-1024a^6x^6+2048a^7x^7)}{6435ac^4(1-ax)^{15/4}(1+ax)^{13/4}\sqrt{c-a^2cx^2}}
$$

input <mark>Integrate[E^(ArcTanh[a\*x]/2)/(c - a^2\*c\*x^2)^(9/2),x]</mark>

```
output
(-2*Sqrt[1 - a^2*x^2]*(1241 - 3838*a*x - 3384*a^2*x^2 + 8240*a^3*x^3 + 320
      0*a^4*x^4 - 6912*a^5*x^5 - 1024*a^6*x^6 + 2048*a^7*x^7)/(6435*a*c^4*(1 -
      a*x)^(15/4)*(1 + a*x)^(13/4)*Sqrt[c - a^2*c*x^2])
```
#### **3.1296.3 Rubi [A] (verified)**

Time  $= 0.65$  (sec), antiderivative size  $= 181$ , normalized size of antiderivative  $= 1.10$ , number of steps used = 4, number of rules used = 4,  $\frac{\text{number of rules}}{\text{integral size}}$  = 0.154, Rules used  $=$  {6686, 6686, 6685}

✞ ☎

 $\left($   $\left($   $\right)$   $\left($   $\left($   $\right)$   $\left($   $\left($   $\right)$   $\left($   $\left($   $\right)$   $\left($   $\left($   $\right)$   $\left($   $\left($   $\right)$   $\left($   $\left($   $\right)$   $\left($   $\left($   $\right)$   $\left($   $\left($   $\right)$   $\left($   $\left($   $\right)$   $\left($   $\left($   $\right)$   $\left($   $\left($   $\right)$   $\left($ 

✞ ☎

<span id="page-8397-0"></span> $\left( \begin{array}{cc} \text{ } & \text{ } \\ \text{ } & \text{ } \end{array} \right)$ 

Below are the steps used by Rubi to obtain the solution. The rule number used for the transformation is given above next to the arrow. The rules definitions used are listed below.

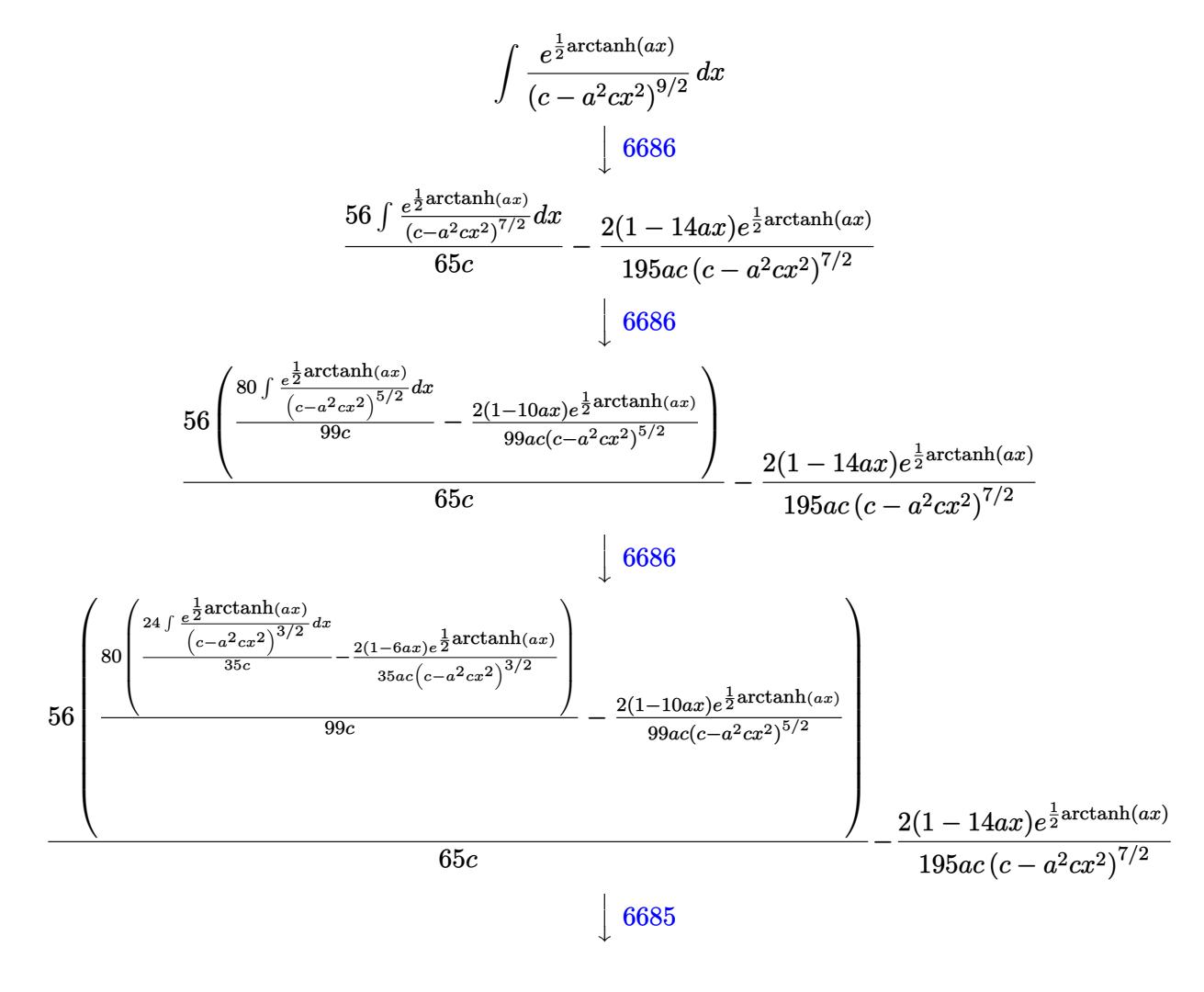

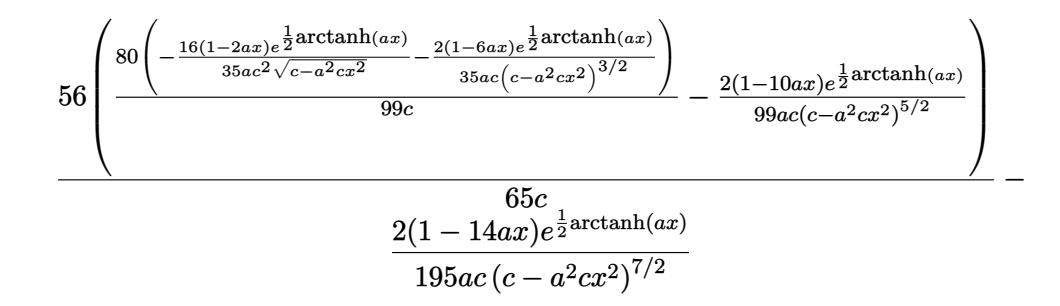

input  $Int[E^-(Arctanh[a*x]/2)/(c - a^2*cx^2)^-(9/2),x]$ 

```
output (-2*E^{(Arctanh[a*x]/2)*(1 - 14*ax))}/(195*a*c*(c - a^2*cx^2)(7/2)) + (56*((-2*E^{(Arctanh[a*x]/2)*(1 - 10*ax))/(99*axc*(c - a^2*cx^2)^{(5/2)}) + (80*((-2*E^{(r(\text{arctanh}[a*x]/2)*(1 - 6*a*x))/(35*a*c*(c - a^2*cx^2)^{(3/2)}) - (16*E^{(Arctanh[a*x]/2)*(1 - 2*ax))/(35*a*c^2*Sqrt[c - a^2*cx^2]))/(99*c)))/(65*c)
```
#### 3.1296.3.1 Defintions of rubi rules used

```
rule 6685 Int [E^{(arctanh[(a_.),*(x_+)]*(n_-))/((c_+) + (d_.),*(x_-)^2)](3/2), x_Symbol] :>
         Simp[(n - a*x)*(E^(n*ArcTanh[a*x])/(a*c*(n^2 - 1)*Sqrt[c + d*x^2])), x] /;
         FreeQ[{a, c, d, n}, x] && EqQ[a^2*c + d, 0] && !IntegerQ[n]
```

```
rule 6686 Int [E^-(Arctanh[(a_.),*(x_-)]*(n_-))*(c_-) + (d_.,)*(x_-)^2)(p_), x_Symbol] :> S
          imp[(n + 2*a*(p + 1)*x)*(c + dx*2)^{(p + 1)*(E^(n*ArCTanh[a*x])/(a*c*(n^2 -4*(p + 1)^{2})), x] - Simp[2*(p + 1)*((2*p + 3)/(c*(n<sup>2</sup> - 4*(p + 1)<sup>2</sup>)))
          Int[(c + d*x^2)^(p + 1)*E^(n*ArcTanh[a*x]), x], x] /; FreeQ[{a, c, d, n}, x
         ] && EqQ[a<sup>2*</sup>c + d, 0] && LtQ[p, -1] && !IntegerQ[n] && NeQ[n<sup>2</sup> - 4*(p + 1
          \infty 2, 0] && IntegerQ[2*p]
```
#### <span id="page-8398-0"></span>Maple [A] (verified)  $\boldsymbol{3.1296.4}$

Time =  $0.33$  (sec), antiderivative size = 103, normalized size of antiderivative =  $0.62$ 

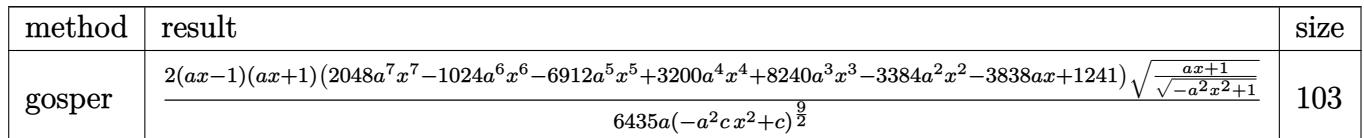

input <mark>| int(((a\*x+1)/(-a^2\*x^2+1)^(1/2))^(1/2)/(-a^2\*c\*x^2+c)^(9/2),x,method=\_RETU</mark> ✞ ☎ RNVERBOSE)

output 2/6435\*(a\*x-1)\*(a\*x+1)\*(2048\*a^7\*x^7-1024\*a^6\*x^6-6912\*a^5\*x^5+3200\*a^4\*x^  $4+8240*a^3*x^3-3384*a^2*x^2-3838*a*x+1241)*( (a*x+1)/(-a^2*x^2+1)^(1/2))^ (1/2)$  $/2)/a/(-a^2*c*x^2+c)^(9/2)$ 

## **3.1296.5 Fricas [F(-1)]**

Timed out.

$$
\int \frac{e^{\frac{1}{2}\arctanh(ax)}}{\left(c - a^2cx^2\right)^{9/2}} dx = \text{Timed out}
$$

✞ ☎

 $\left($   $\left($   $\right)$   $\left($   $\left($   $\right)$   $\left($   $\left($   $\right)$   $\left($   $\left($   $\right)$   $\left($   $\left($   $\right)$   $\left($   $\left($   $\right)$   $\left($   $\left($   $\right)$   $\left($   $\left($   $\right)$   $\left($   $\left($   $\right)$   $\left($   $\left($   $\right)$   $\left($   $\left($   $\right)$   $\left($   $\left($   $\right)$   $\left($ 

✞ ☎

<span id="page-8399-1"></span>✝ ✆

✝ ✆

✞ ☎

<span id="page-8399-0"></span>✝ ✆

```
input <mark>integrate(((a*x+1)/(-a^2*x^2+1)^(1/2))^(1/2)/(-a^2*c*x^2+c)^(9/2),x, algor</mark>
      ithm="fricas")
```
output <mark>Timed out</mark>

# **3.1296.6 Sympy [F(-1)]**

Timed out.

$$
\int \frac{e^{\frac{1}{2}\arctanh(ax)}}{\left(c - a^2cx^2\right)^{9/2}} dx = \text{Timed out}
$$

✞ ☎

<span id="page-8399-2"></span>✝ ✆

```
input <mark>| integrate(((a*x+1)/(-a**2*x**2+1)**(1/2))**(1/2)/(-a**2*c*x**2+c)**(9/2),x</mark>
  ✞ ☎
  )
  ✝ ✆
```
output <mark>Timed out</mark>

## **3.1296.7 Maxima [F(-2)]**

Exception generated.

$$
\int \frac{e^{\frac{1}{2}\arctanh(ax)}}{\left(c - a^2cx^2\right)^{9/2}} dx = \text{Exception raised: RuntimeError}
$$

✞ ☎

 $\left($   $\left($   $\right)$   $\left($   $\left($   $\right)$   $\left($   $\left($   $\right)$   $\left($   $\left($   $\right)$   $\left($   $\left($   $\right)$   $\left($   $\left($   $\right)$   $\left($   $\left($   $\right)$   $\left($   $\left($   $\right)$   $\left($   $\left($   $\right)$   $\left($   $\left($   $\right)$   $\left($   $\left($   $\right)$   $\left($   $\left($   $\right)$   $\left($ 

✞ ☎

<span id="page-8400-0"></span>✝ ✆

input <mark>integrate(((a\*x+1)/(-a^2\*x^2+1)^(1/2))^(1/2)/(-a^2\*c\*x^2+c)^(9/2),x, algor</mark> ithm="maxima")

output <mark>Exception raised: RuntimeError >> ECL says: THROW: The catch RAT-ERR is un</mark> defined.

#### **3.1296.8 Giac [F]**

$$
\int \frac{e^{\frac{1}{2}\arctanh(ax)}}{(c-a^2cx^2)^{9/2}} dx = \int \frac{\sqrt{\frac{ax+1}{\sqrt{-a^2x^2+1}}}}{(-a^2cx^2+c)^{\frac{9}{2}}} dx
$$

✝ ✆

✞ ☎

<span id="page-8400-1"></span>✝ ✆

input <mark>integrate(((a\*x+1)/(-a^2\*x^2+1)^(1/2))^(1/2)/(-a^2\*c\*x^2+c)^(9/2),x, algor</mark> ✞ ☎ ithm="giac")

output <mark>integrate(sqrt((a\*x + 1)/sqrt(-a^2\*x^2 + 1))/(-a^2\*c\*x^2 + c)^(9/2), x)</mark>

#### **3.1296.9 Mupad [B] (verification not implemented)**

Time  $= 4.03$  (sec), antiderivative size  $= 183$ , normalized size of antiderivative  $= 1.11$ 

$$
\int \frac{e^{\frac{1}{2}\arctanh(ax)}}{(c-a^2cx^2)^{9/2}} dx =
$$
\n
$$
-\frac{\sqrt{\frac{ax+1}{\sqrt{1-a^2x^2}} \left(\frac{2482}{6435a^7c^4} + \frac{4096x^7}{6435c^4} - \frac{7676x}{6435a^6c^4} - \frac{2048x^6}{6435a^6c^4} - \frac{1536x^5}{715a^2c^4} + \frac{1280x^4}{1287a^3c^4} + \frac{3296x^3}{1287a^4c^4} - \frac{752x^2}{715a^5c^4}\right)}}{\frac{\sqrt{c-a^2cx^2}}{a^6} - x^6\sqrt{c-a^2cx^2} + \frac{3x^4\sqrt{c-a^2cx^2}}{a^2} - \frac{3x^2\sqrt{c-a^2cx^2}}{a^4}}
$$

✞ ☎

✝ ✆

input  $\frac{\int \text{int}((a*x + 1)/(1 - a^2*x^2)^(1/2))^2(1/2)}{(c - a^2*x^2)^2(9/2)},x)}$ 

$$
3.1296. \qquad \int \frac{e^{\frac{1}{2} \mathrm{arctanh}(ax)}}{(c - a^2 c x^2)^{9/2}} \, dx
$$

output  $-((a*x + 1)/(1 - a^2*x^2)^(1/2))^(1/2)*(2482/(6435*a^7*c^4) + (4096*x^7)/$  $(6435*c^4) - (7676*x)/(6435*a^6*c^4) - (2048*x^6)/(6435*a*c^4) - (1536*x^5)$  $)/(715*a^2*c^4) + (1280*x^4)/(1287*a^3*c^4) + (3296*x^3)/(1287*a^4*c^4) (752*x^2)/(715*a^5*c^4))/((c - a^2*x*x^2)^(1/2)/a^6 - x^6*(c - a^2*x^2))$  $^{\circ}(1/2)$  +  $(3*x^4*(c - a^2*x^2)^{\circ}(1/2))/a^2 - (3*x^2*(c - a^2*x^2)^{\circ}(1/2))$  $(a^2)$ 

**3.1297** 
$$
\int \frac{e^{\frac{1}{2}\mathbf{arctanh}(ax)}x^3}{(c-a^2cx^2)^{5/4}} dx
$$

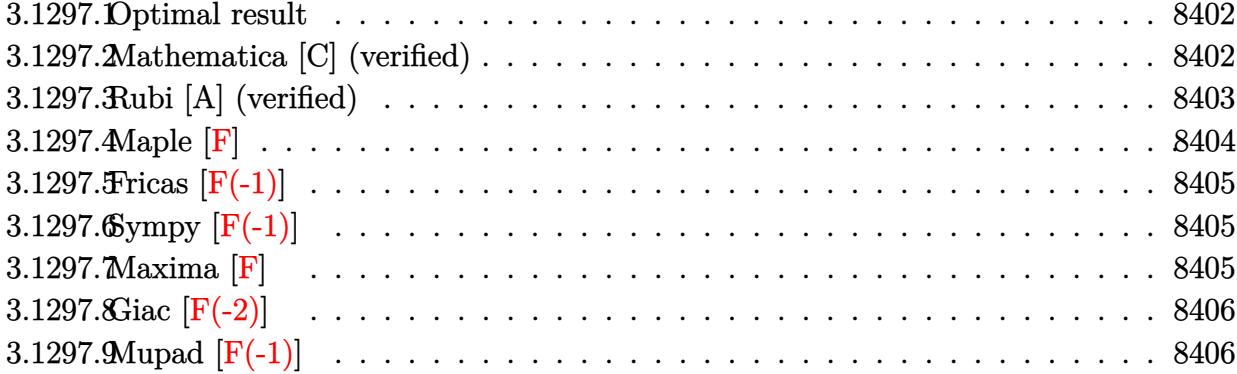

#### <span id="page-8402-0"></span>Optimal result 3.1297.1

Integrand size  $= 29$ , antiderivative size  $= 201$ 

$$
\int \frac{e^{\frac{1}{2}\arctanh(ax)}x^3}{(c-a^2cx^2)^{5/4}} dx = \frac{\sqrt[4]{1-a^2x^2}}{a^4c\sqrt{1-ax}\sqrt[4]{c-a^2cx^2}} + \frac{2\sqrt{1-ax}\sqrt[4]{1-a^2x^2}}{a^4c\sqrt[4]{c-a^2cx^2}} - \frac{2(1-ax)^{3/2}\sqrt[4]{1-a^2x^2}}{3a^4c\sqrt[4]{c-a^2cx^2}} + \frac{\sqrt[4]{1-a^2x^2}\arctanh\left(\frac{\sqrt{1-ax}}{\sqrt{2}}\right)}{\sqrt{2}a^4c\sqrt[4]{c-a^2cx^2}}
$$

output -2/3\*(-a\*x+1)^(3/2)\*(-a^2\*x^2+1)^(1/4)/a^4/c/(-a^2\*c\*x^2+c)^(1/4)+1/2\*(-a^ 2\*x<sup>-</sup>2+1)<sup>-</sup>(1/4)\*arctanh(1/2\*(-a\*x+1)<sup>-</sup>(1/2)\*2<sup>-</sup>(1/2))/a<sup>-2</sup>/c/(-a<sup>-2\*c\*x-2+c)<sup>-</sup>(1</sup> /4)\*2^(1/2)+(-a^2\*x^2+1)^(1/4)/a^4/c/(-a^2\*c\*x^2+c)^(1/4)/(-a\*x+1)^(1/2)+2  $*(-a^2*x^2+1)^(1/4)*(-a*x+1)^(1/2)/a^4/c/(-a^2*x^2+c)^(1/4)$ 

#### <span id="page-8402-1"></span>Mathematica [C] (verified) 3.1297.2

Result contains higher order function than in optimal. Order 5 vs. order 3 in optimal. Time =  $0.04$  (sec), antiderivative size = 84, normalized size of antiderivative = 0.42

$$
\int \frac{e^{\frac{1}{2}\arctanh(ax)}x^3}{(c-a^2cx^2)^{5/4}} dx =
$$
\n
$$
-\frac{\sqrt[4]{1-a^2x^2}(2(-5+ax+a^2x^2)+3 \text{ Hypergeometric2F1}\left(-\frac{1}{2},1,\frac{1}{2},\frac{1}{2}(1-ax))\right)}{3a^4c\sqrt{1-ax}\sqrt[4]{c-a^2cx^2}}
$$

3.1297. 
$$
\int \frac{e^{\frac{1}{2}\arctanh(ax)}x^3}{(c-a^2cx^2)^{5/4}} dx
$$

input <mark>Integrate[(E^(ArcTanh[a\*x]/2)\*x^3)/(c - a^2\*c\*x^2)^(5/4),x]</mark>

```
output <mark>-1/3*((1 - a^2*x^2)^(1/4)*(2*(-5 + a*x + a^2*x^2) + 3*Hypergeometric2F1[-1</mark>
         (2, 1, 1/2, (1 - a*x)/2]))/(a<sup>2</sup>4*c*Sqrt[1 - a*x]*(c - a<sup>2*</sup>c*x<sup>2</sup>)<sup>2</sup>(1/4))
```
### **3.1297.3 Rubi [A] (verified)**

Time =  $0.54$  (sec), antiderivative size = 106, normalized size of antiderivative =  $0.53$ , number of steps used  $= 4$ , number of rules used  $= 4$ ,  $\frac{\text{number of rules}}{\text{integral size}} = 0.138$ , Rules used  $= \{6703, 6700, 98, 2009\}$ 

✞ ☎

 $\left( \begin{array}{cc} \text{ } & \text{ } \\ \text{ } & \text{ } \end{array} \right)$ 

✞ ☎

<span id="page-8403-0"></span> $\left($   $\left($   $\right)$   $\left($   $\left($   $\right)$   $\left($   $\left($   $\right)$   $\left($   $\left($   $\right)$   $\left($   $\left($   $\right)$   $\left($   $\left($   $\right)$   $\left($   $\left($   $\right)$   $\left($   $\left($   $\right)$   $\left($   $\left($   $\right)$   $\left($   $\left($   $\right)$   $\left($   $\left($   $\right)$   $\left($   $\left($   $\right)$   $\left($ 

Below are the steps used by Rubi to obtain the solution. The rule number used for the transformation is given above next to the arrow. The rules definitions used are listed below.

$$
\int \frac{x^3 e^{\frac{1}{2} \arctanh(ax)}}{(c-a^2cx^2)^{5/4}} dx
$$
\n
$$
\int \frac{6703}{6703}
$$
\n
$$
\frac{\sqrt[4]{1-a^2x^2} \int e^{\frac{1}{2} \arctanh(ax)} \frac{x^3}{x^3} dx}{c \sqrt[4]{c-a^2cx^2}}
$$
\n
$$
\int \frac{6700}{6700}
$$
\n
$$
\frac{\sqrt[4]{1-a^2x^2} \int \frac{x^3}{(1-ax)^{3/2}(ax+1)} dx}{c \sqrt[4]{c-a^2cx^2}}
$$
\n
$$
\int \frac{98}{x^2} \frac{\sqrt[4]{1-a^2x^2} \int \left(-\frac{x}{a^2\sqrt{1-ax}} - \frac{x}{a^2\sqrt{1-ax}(a^2x^2-1)}\right) dx}{c \sqrt[4]{c-a^2cx^2}}
$$
\n
$$
\int \frac{2009}{2009}
$$
\n
$$
\sqrt[4]{1-a^2x^2} \left(\frac{\arctanh(\frac{\sqrt{1-ax}}{\sqrt{2}})}{\sqrt{2a^4}} - \frac{2(1-ax)^{3/2}}{3a^4} + \frac{2\sqrt{1-ax}}{a^4} + \frac{1}{a^4\sqrt{1-ax}}\right)}{c \sqrt[4]{c-a^2cx^2}}
$$

✞ ☎

✝ ✆

input  $Int[(E^{(Arctanh[a*x]/2)*x^3)/(c - a^2*c*x^2)^*(5/4),x]$ 

3.1297. 
$$
\int \frac{e^{\frac{1}{2}\arctanh(ax)}x^3}{(c-a^2cx^2)^{5/4}} dx
$$

output ((1 - a^2\*x^2)^(1/4)\*(1/(a^4\*Sqrt[1 - a\*x]) + (2\*Sqrt[1 - a\*x])/a^4 - (2\*( ✞ ☎  $1 - a*x$ <sup> $\frac{3}{2}$ </sup> $\frac{3}{2}$  $(3* a<sup>2</sup>) + ArcTanh[Sqrt[1 - a*x]/Sqrt[2]/(Sqrt[2]*a<sup>2</sup>)))/($  $c*(c - a^2*c*x^2)^(1/4))$ 

✝ ✆

✝ ✆

#### **3.1297.3.1 Defintions of rubi rules used**

rule 98 <mark>| Int [(((c\_.) + (d\_.)\*(x\_))^(n\_)\*((e\_.) + (f\_.)\*(x\_))^(p\_))/((a\_.) + (b\_.)\*(x</mark> ✞ ☎  $($ )), x<sup>1</sup> :> Int[ExpandIntegrand[(e + f\*x)^FractionalPart[p], (c + d\*x)^n\*(( e + f\*x)^IntegerPart[p]/(a + b\*x)), x], x] /; FreeQ[{a, b, c, d, e, f}, x] && IGtQ[n, 0] && LtQ[p, -1] && FractionQ[p] ✝ ✆

rule 2009 <mark>Int[u\_, x\_Symbol] :> Simp[IntSum[u, x], x] /; SumQ[u]</mark> ✞ ☎

rule 6700 <mark>| Int[E^(ArcTanh[(a\_.)\*(x\_)]\*(n\_.))\*(x\_)^(m\_.)\*((c\_) + (d\_.)\*(x\_)^2)^(p\_.), x</mark> ✞ ☎  $Symbol$ ] :> Simp[c^p Int[x^m\*(1 - a\*x)^(p - n/2)\*(1 + a\*x)^(p + n/2), x], x] /; FreeQ[{a, c, d, m, n, p}, x] && EqQ[a^2\*c + d, 0] && (IntegerQ[p] || GtQ[c, 0]) ✝ ✆

rule 6703 <mark>Int[E^(ArcTanh[(a\_.)\*(x\_)]\*(n\_.))\*(x\_)^(m\_.)\*((c\_) + (d\_.)\*(x\_)^2)^(p\_), x\_</mark> ✞ ☎ Symbol] :> Simp[c^IntPart[p]\*((c + d\*x^2)^FracPart[p]/(1 - a^2\*x^2)^FracPar  $t[p]$ ) Int[x^m\*(1 - a^2\*x^2)^p\*E^(n\*ArcTanh[a\*x]), x], x] /; FreeQ[{a, c, d, m, n, p}, x] && EqQ[a^2\*c + d, 0] && !(IntegerQ[p] || GtQ[c, 0]) && !I ntegerQ[n/2]

**3.1297.4 Maple [F]**

$$
\int\frac{\sqrt{\frac{ax+1}{\sqrt{-a^2x^2+1}}}\,x^3}{(-a^2c\,x^2+c)^{\frac{5}{4}}}dx
$$

✝ ✆

<span id="page-8404-1"></span>✝ ✆

<span id="page-8404-0"></span> $\left( \begin{array}{cc} \text{ } & \text{ } \\ \text{ } & \text{ } \end{array} \right)$ 

input <mark>| int(((a\*x+1)/(-a^2\*x^2+1)^(1/2))^(1/2)\*x^3/(-a^2\*c\*x^2+c)^(5/4),x)</mark> ✞ ☎

output <mark>| int(((a\*x+1)/(-a^2\*x^2+1)^(1/2))^(1/2)\*x^3/(-a^2\*c\*x^2+c)^(5/4),x)</mark> ✞ ☎

3.1297. 
$$
\int \frac{e^{\frac{1}{2}\arctanh(ax)}x^3}{(c-a^2cx^2)^{5/4}} dx
$$

## **3.1297.5 Fricas [F(-1)]**

Timed out.

$$
\int \frac{e^{\frac{1}{2}\operatorname{arctanh}(ax)}x^3}{\left(c - a^2 c x^2\right)^{5/4}} dx = \text{Timed out}
$$

 $\left($   $\left($   $\right)$   $\left($   $\left($   $\right)$   $\left($   $\left($   $\right)$   $\left($   $\left($   $\right)$   $\left($   $\left($   $\right)$   $\left($   $\left($   $\right)$   $\left($   $\left($   $\right)$   $\left($   $\left($   $\right)$   $\left($   $\left($   $\right)$   $\left($   $\left($   $\right)$   $\left($   $\left($   $\right)$   $\left($   $\left($   $\right)$   $\left($ 

<span id="page-8405-0"></span>✝ ✆

input <mark>| integrate(((a\*x+1)/(-a^2\*x^2+1)^(1/2))^(1/2)\*x^3/(-a^2\*c\*x^2+c)^(5/4),x, a</mark> ✞ ☎ lgorithm="fricas")

output <mark>Timed out</mark> ✞ ☎

# **3.1297.6 Sympy [F(-1)]**

Timed out.

$$
\int \frac{e^{\frac{1}{2}\operatorname{arctanh}(ax)}x^3}{(c-a^2cx^2)^{5/4}}\,dx = \text{Timed out}
$$

$$
\text{input} \left( \frac{\text{integrate}((a*x+1)/(-a*x*x*x+2+1)**(1/2))**(1/2)*x*x*3/(-a*x*x*x*x+2+c)**(5/4), x)}{1/4}, x \right)
$$

output <mark>Timed out</mark> ✞ ☎

## **3.1297.7 Maxima [F]**

$$
\int \frac{e^{\frac{1}{2}\arctanh(ax)}x^3}{(c-a^2cx^2)^{5/4}} dx = \int \frac{x^3 \sqrt{\frac{ax+1}{\sqrt{-a^2x^2+1}}}}{(-a^2cx^2+c)^{\frac{5}{4}}} dx
$$

✝ ✆

<span id="page-8405-2"></span>✝ ✆

<span id="page-8405-1"></span>✝ ✆

```
input <mark>integrate(((a*x+1)/(-a^2*x^2+1)^(1/2))^(1/2)*x^3/(-a^2*c*x^2+c)^(5/4),x, a</mark>
   ✞ ☎
   lgorithm="maxima")
```
output <mark>|integrate(x^3\*sqrt((a\*x + 1)/sqrt(-a^2\*x^2 + 1))/(-a^2\*c\*x^2 + c)^(5/4), x</mark> ✞ ☎ )

3.1297. 
$$
\int \frac{e^{\frac{1}{2}\arctanh(ax)}x^3}{(c-a^2cx^2)^{5/4}} dx
$$

## **3.1297.8 Giac [F(-2)]**

Exception generated.

$$
\int \frac{e^{\frac{1}{2}\arctanh(ax)}x^3}{(c-a^2cx^2)^{5/4}} dx = \text{Exception raised: TypeError}
$$

✞ ☎

 $\left($   $\left($   $\right)$   $\left($   $\left($   $\right)$   $\left($   $\left($   $\right)$   $\left($   $\left($   $\right)$   $\left($   $\left($   $\right)$   $\left($   $\left($   $\right)$   $\left($   $\left($   $\right)$   $\left($   $\left($   $\right)$   $\left($   $\left($   $\right)$   $\left($   $\left($   $\right)$   $\left($   $\left($   $\right)$   $\left($   $\left($   $\right)$   $\left($ 

✞ ☎

<span id="page-8406-0"></span> $\left($   $\left($   $\right)$   $\left($   $\left($   $\right)$   $\left($   $\right)$   $\left($   $\left($   $\right)$   $\left($   $\left($   $\right)$   $\left($   $\left($   $\right)$   $\left($   $\right)$   $\left($   $\left($   $\right)$   $\left($   $\left($   $\right)$   $\left($   $\right)$   $\left($   $\left($   $\right)$   $\left($   $\left($   $\right)$   $\left($   $\left($   $\right)$   $\left($ 

input <mark>| integrate(((a\*x+1)/(-a^2\*x^2+1)^(1/2))^(1/2)\*x^3/(-a^2\*c\*x^2+c)^(5/4),x, a</mark> lgorithm="giac")

output <mark>Exception raised: TypeError >> an error occurred running a Giac command:IN</mark> PUT:sage2:=int(sage0,sageVARx):;OUTPUT:sym2poly/r2sym(const gen & e,const index\_m & i,const vecteur & l) Error: Bad Argument Value

# **3.1297.9 Mupad [F(-1)]**

Timed out.

$$
\int \frac{e^{\frac{1}{2}\arctanh(ax)}x^3}{(c-a^2cx^2)^{5/4}} dx = \int \frac{x^3 \sqrt{\frac{ax+1}{\sqrt{1-a^2x^2}}}}{(c-a^2cx^2)^{5/4}} dx
$$

✝ ✆

✞ ☎

 $\left($   $\left($   $\right)$   $\left($   $\left($   $\right)$   $\left($   $\left($   $\right)$   $\left($   $\left($   $\right)$   $\left($   $\left($   $\right)$   $\left($   $\left($   $\right)$   $\left($   $\left($   $\right)$   $\left($   $\left($   $\right)$   $\left($   $\left($   $\right)$   $\left($   $\left($   $\right)$   $\left($   $\left($   $\right)$   $\left($   $\left($   $\right)$   $\left($ 

input 
$$
\frac{\text{int}(\frac{x^3*(a*x + 1)}{1 - a^2*x^2)^{(1/2)}}(1/2)}{(c - a^2*x^2)^{(5/4)},x)}
$$

output <mark>int((x^3\*((a\*x + 1)/(1 - a^2\*x^2)^(1/2))^(1/2))/(c - a^2\*c\*x^2)^(5/4), x)</mark>

**3.1298** 
$$
\int \frac{e^{\frac{1}{2}\mathbf{arctanh}(ax)}x^2}{(c-a^2cx^2)^{5/4}} dx
$$

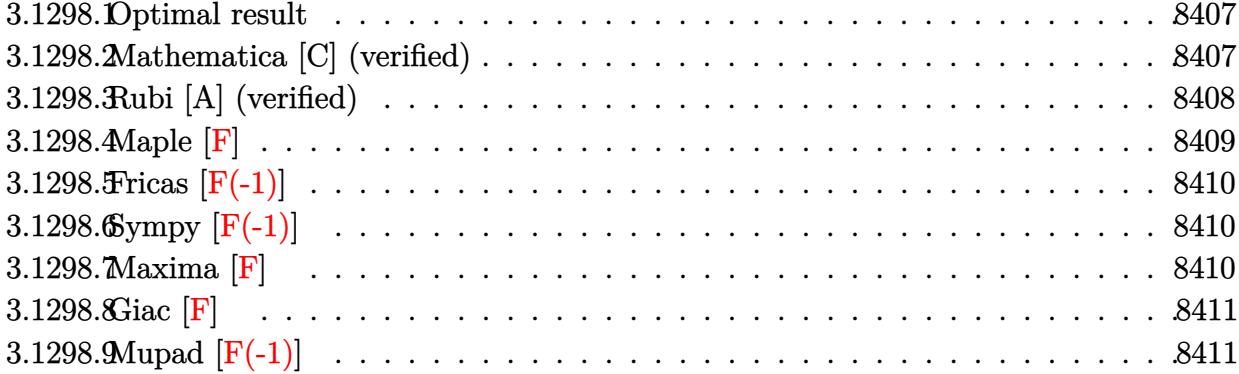

#### <span id="page-8407-0"></span>3.1298.1 Optimal result

Integrand size  $= 29$ , antiderivative size  $= 153$ 

$$
\int \frac{e^{\frac{1}{2}\arctanh(ax)}x^2}{(c-a^2cx^2)^{5/4}} dx = \frac{\sqrt[4]{1-a^2x^2}}{a^3c\sqrt{1-ax}\sqrt[4]{c-a^2cx^2}} + \frac{2\sqrt{1-ax}\sqrt[4]{1-a^2x^2}}{a^3c\sqrt[4]{c-a^2cx^2}} - \frac{\sqrt[4]{1-a^2x^2}\arctanh\left(\frac{\sqrt{1-ax}}{\sqrt{2}}\right)}{\sqrt{2}a^3c\sqrt[4]{c-a^2cx^2}}
$$

output -1/2\*(-a^2\*x^2+1)^(1/4)\*arctanh(1/2\*(-a\*x+1)^(1/2)\*2^(1/2))/a^3/c/(-a^2\*c\* x<sup>2</sup>+c)<sup>2</sup>(1/4)\*2<sup>2</sup>(1/2)+(-a<sup>2</sup>\*x<sup>2</sup>+1)<sup>2</sup>(1/4)/a<sup>2</sup>3/c/(-a<sup>2\*</sup>c\*x<sup>2</sup>+c)<sup>2</sup>(1/4)/(-a\*x+1  $)^(1/2)+2*(-a^2*x^2+1)^(1/4)*(-a*x+1)^(1/2)/a^3/c/(-a^2*x^2+c)^(1/4)$ 

#### <span id="page-8407-1"></span>Mathematica [C] (verified) 3.1298.2

Result contains higher order function than in optimal. Order 5 vs. order 3 in optimal.

Time =  $0.04$  (sec), antiderivative size = 70, normalized size of antiderivative =  $0.46$ 

$$
\int \frac{e^{\frac{1}{2}\arctanh(ax)}x^2}{(c-a^2cx^2)^{5/4}} dx = \frac{\sqrt[4]{1-a^2x^2}(2-2ax+{\rm Hypergeometric2F1}\left(-\frac{1}{2},1,\frac{1}{2},\frac{1}{2}(1-ax))\right)}{a^3c\sqrt{1-ax}\sqrt[4]{c-a^2cx^2}}
$$

 $\mathrm{input}\left[\text{Integrate}\left[\left(\text{E}^{\text{-}}\left(\text{ArcTanh}\left[\text{a}*\text{x}\right]/2\right)*\text{x}^{\text{-}}2\right)\right)\left(\text{c - a}^{\text{-}}\text{2}*c*\text{x}^{\text{-}}2\right)\right]\left(\text{5}/4\right),\text{x}\right]$ 

3.1298. 
$$
\int \frac{e^{\frac{1}{2}\arctanh(ax)}x^2}{(c-a^2cx^2)^{5/4}} dx
$$

output <mark>((1 - a^2\*x^2)^(1/4)\*(2 - 2\*a\*x + Hypergeometric2F1[-1/2, 1, 1/2, (1 - a\*x</mark>  $)(2]$ ))/(a<sup>2</sup>\*c\*Sqrt[1 - a\*x]\*(c - a<sup>2\*</sup>c\*x<sup>2</sup>)<sup>2</sup>(1/4))

### **3.1298.3 Rubi [A] (verified)**

Time  $= 0.51$  (sec), antiderivative size  $= 90$ , normalized size of antiderivative  $= 0.59$ , number of steps used = 4, number of rules used = 4,  $\frac{\text{number of rules}}{\text{integral size}}$  = 0.138, Rules used = {6703, 6700, 98, 2009}

✞ ☎

<span id="page-8408-0"></span>✝ ✆

Below are the steps used by Rubi to obtain the solution. The rule number used for the transformation is given above next to the arrow. The rules definitions used are listed below.

$$
\int \frac{x^2 e^{\frac{1}{2}\arctanh(ax)}}{(c-a^2cx^2)^{5/4}} dx
$$
\n
$$
\int \frac{6703}{6703}
$$
\n
$$
\frac{\sqrt[4]{1-a^2x^2} \int \frac{e^{\frac{1}{2}\arctanh(ax)}x^2}{(1-a^2x^2)^{5/4}} dx}{c\sqrt[4]{c-a^2cx^2}}
$$
\n
$$
\int \frac{6700}{6700}
$$
\n
$$
\frac{\sqrt[4]{1-a^2x^2} \int \frac{x^2}{(1-ax)^{3/2}(ax+1)} dx}{c\sqrt[4]{c-a^2cx^2}}
$$
\n
$$
\int \frac{98}{98}
$$
\n
$$
\frac{\sqrt[4]{1-a^2x^2} \int \left(-\frac{1}{a^2(a^2x^2-1)\sqrt{1-ax}} - \frac{1}{a^2\sqrt{1-ax}}\right) dx}{c\sqrt[4]{c-a^2cx^2}}
$$
\n
$$
\int \frac{2009}{2009}
$$
\n
$$
\sqrt[4]{1-a^2x^2} \left(-\frac{\arctanh(\frac{\sqrt{1-ax}}{\sqrt{2}})}{\sqrt{2a^3}} + \frac{2\sqrt{1-ax}}{a^3} + \frac{1}{a^3\sqrt{1-ax}}\right)}{c\sqrt[4]{c-a^2cx^2}}
$$

✞ ☎

✝ ✆

✝ ✆

input <mark>Int[(E^(ArcTanh[a\*x]/2)\*x^2)/(c - a^2\*c\*x^2)^(5/4),x]</mark>

output ((1 - a^2\*x^2)^(1/4)\*(1/(a^3\*Sqrt[1 - a\*x]) + (2\*Sqrt[1 - a\*x])/a^3 - ArcT ✞ ☎ anh[Sqrt[1 - a\*x]/Sqrt[2]]/(Sqrt[2]\*a^3)))/(c\*(c - a^2\*c\*x^2)^(1/4))

3.1298. 
$$
\int \frac{e^{\frac{1}{2}\arctanh(ax)}x^2}{(c-a^2cx^2)^{5/4}} dx
$$

#### **3.1298.3.1 Defintions of rubi rules used**

```
rule 98 <mark>| Int [(((c_.) + (d_.)*(x_))^(n_)*((e_.) + (f_.)*(x_))^(p_))/((a_.) + (b_.)*(x</mark>
    ✞ ☎
    _)), x_] :> Int[ExpandIntegrand[(e + f*x)^FractionalPart[p], (c + d*x)^n*((
    e + f*x)^IntegerPart[p]/(a + b*x)), x], x] /; FreeQ[{a, b, c, d, e, f}, x]
    && IGtQ[n, 0] && LtQ[p, -1] && FractionQ[p]
    ✝ ✆
```
rule 2009 <mark>Int[u\_, x\_Symbol] :> Simp[IntSum[u, x], x] /; SumQ[u]</mark> ✞ ☎

rule 6700 <mark>| Int[E^(ArcTanh[(a\_.)\*(x\_)]\*(n\_.))\*(x\_)^(m\_.)\*((c\_) + (d\_.)\*(x\_)^2)^(p\_.), x</mark> ✞ ☎  $_Symbol$  :> Simp[c^p Int[x^m\*(1 - a\*x)^(p - n/2)\*(1 + a\*x)^(p + n/2), x],  $x$ ] /; FreeQ[{a, c, d, m, n, p}, x] && EqQ[a^2\*c + d, 0] && (IntegerQ[p] || GtQ[c, 0])  $\left($   $\left($   $\right)$   $\left($   $\left($   $\right)$   $\left($   $\left($   $\right)$   $\left($   $\left($   $\right)$   $\left($   $\left($   $\right)$   $\left($   $\left($   $\right)$   $\left($   $\left($   $\right)$   $\left($   $\left($   $\right)$   $\left($   $\left($   $\right)$   $\left($   $\left($   $\right)$   $\left($   $\left($   $\right)$   $\left($   $\left($   $\right)$   $\left($ 

✝ ✆

rule 6703 <mark>Int[E^(ArcTanh[(a\_.)\*(x\_)]\*(n\_.))\*(x\_)^(m\_.)\*((c\_) + (d\_.)\*(x\_)^2)^(p\_), x\_</mark> ✞ ☎ Symbol] :> Simp[c^IntPart[p]\*((c + d\*x^2)^FracPart[p]/(1 - a^2\*x^2)^FracPar  $t[p]$ ) Int[x^m\*(1 - a^2\*x^2)^p\*E^(n\*ArcTanh[a\*x]), x], x] /; FreeQ[{a, c, d, m, n, p}, x] && EqQ[a^2\*c + d, 0] && !(IntegerQ[p] || GtQ[c, 0]) && !I ntegerQ[n/2] ✝ ✆

<span id="page-8409-0"></span>**3.1298.4 Maple [F]**

$$
\int\frac{\sqrt{\frac{ax+1}{\sqrt{-a^2x^2+1}}} \, x^2}{\left(-a^2c\,x^2+c\right)^{\frac{5}{4}}} dx
$$

<span id="page-8409-1"></span>✝ ✆

input <mark>| int(((a\*x+1)/(-a^2\*x^2+1)^(1/2))^(1/2)\*x^2/(-a^2\*c\*x^2+c)^(5/4),x)</mark> ✞ ☎ ✝ ✆

output <mark>| int(((a\*x+1)/(-a^2\*x^2+1)^(1/2))^(1/2)\*x^2/(-a^2\*c\*x^2+c)^(5/4),x)</mark> ✞ ☎

## **3.1298.5 Fricas [F(-1)]**

Timed out.

$$
\int \frac{e^{\frac{1}{2}\operatorname{arctanh}(ax)}x^2}{\left(c - a^2 c x^2\right)^{5/4}} dx = \text{Timed out}
$$

 $\left($   $\left($   $\right)$   $\left($   $\left($   $\right)$   $\left($   $\left($   $\right)$   $\left($   $\left($   $\right)$   $\left($   $\left($   $\right)$   $\left($   $\left($   $\right)$   $\left($   $\left($   $\right)$   $\left($   $\left($   $\right)$   $\left($   $\left($   $\right)$   $\left($   $\left($   $\right)$   $\left($   $\left($   $\right)$   $\left($   $\left($   $\right)$   $\left($ 

<span id="page-8410-0"></span>✝ ✆

input <mark>| integrate(((a\*x+1)/(-a^2\*x^2+1)^(1/2))^(1/2)\*x^2/(-a^2\*c\*x^2+c)^(5/4),x, a</mark> ✞ ☎ lgorithm="fricas")

output <mark>Timed out</mark> ✞ ☎

# **3.1298.6 Sympy [F(-1)]**

Timed out.

$$
\int \frac{e^{\frac{1}{2}\operatorname{arctanh}(ax)}x^2}{\left(c - a^2 c x^2\right)^{5/4}} dx = \text{Timed out}
$$

$$
\text{input} \left( \frac{\text{integrate}((a*x+1)/(-a*x*x*x+2+1)**(1/2))**(1/2)*x*x+2/(-a*x*x*x+2+c)**(5/4), x)}{1/4}, x \right)
$$

output <mark>Timed out</mark> ✞ ☎

```
3.1298.7 Maxima [F]
```

$$
\int \frac{e^{\frac{1}{2}\arctanh(ax)}x^2}{(c-a^2cx^2)^{5/4}} dx = \int \frac{x^2 \sqrt{\frac{ax+1}{\sqrt{-a^2x^2+1}}}}{(-a^2cx^2+c)^{\frac{5}{4}}} dx
$$

✝ ✆

<span id="page-8410-2"></span> $\left($   $\left($   $\right)$   $\left($   $\left($   $\right)$   $\left($   $\left($   $\right)$   $\left($   $\left($   $\right)$   $\left($   $\left($   $\right)$   $\left($   $\left($   $\right)$   $\left($   $\left($   $\right)$   $\left($   $\left($   $\right)$   $\left($   $\left($   $\right)$   $\left($   $\left($   $\right)$   $\left($   $\left($   $\right)$   $\left($   $\left($   $\right)$   $\left($ 

<span id="page-8410-1"></span>✝ ✆

input <mark>integrate(((a\*x+1)/(-a^2\*x^2+1)^(1/2))^(1/2)\*x^2/(-a^2\*c\*x^2+c)^(5/4),x, a</mark> ✞ ☎ lgorithm="maxima")

output <mark>|integrate(x^2\*sqrt((a\*x + 1)/sqrt(-a^2\*x^2 + 1))/(-a^2\*c\*x^2 + c)^(5/4), x</mark> ✞ ☎ )

3.1298. 
$$
\int \frac{e^{\frac{1}{2}\arctanh(ax)}x^2}{(c-a^2cx^2)^{5/4}} dx
$$

## **3.1298.8 Giac [F]**

$$
\int \frac{e^{\frac{1}{2}\arctanh(ax)}x^2}{(c-a^2cx^2)^{5/4}} dx = \int \frac{x^2 \sqrt{\frac{ax+1}{\sqrt{-a^2x^2+1}}}}{(-a^2cx^2+c)^{\frac{5}{4}}} dx
$$

✞ ☎

✝ ✆

<span id="page-8411-0"></span>✝ ✆

input integrate(((a\*x+1)/(-a^2\*x^2+1)^(1/2))^(1/2)\*x^2/(-a^2\*c\*x^2+c)^(5/4),x, a lgorithm="giac")

output <mark>| integrate(x^2\*sqrt((a\*x + 1)/sqrt(-a^2\*x^2 + 1))/(-a^2\*c\*x^2 + c)^(5/4), x</mark> ✞ ☎ )

# **3.1298.9 Mupad [F(-1)]**

Timed out.

$$
\int \frac{e^{\frac{1}{2}\arctanh(ax)}x^2}{(c-a^2cx^2)^{5/4}} dx = \int \frac{x^2 \sqrt{\frac{ax+1}{\sqrt{1-a^2x^2}}}}{(c-a^2 c x^2)^{5/4}} dx
$$

✝ ✆

✞ ☎

✝ ✆

input  $\frac{\int \int \int_0^x (x^2 * ((a*x + 1)/(1 - a^2 * x^2)^(1/2))^2(1/2)) / (c - a^2 * c * x^2)^2(5/4), x)}{2}$ ✞ ☎

output <mark>int((x^2\*((a\*x + 1)/(1 - a^2\*x^2)^(1/2))^(1/2))/(c - a^2\*c\*x^2)^(5/4), x)</mark>

$$
\textbf{3.1299} \qquad \int \frac{e^{\frac{1}{2}\textbf{arctanh}(ax)}x}{(c-a^2cx^2)^{5/4}}\,dx
$$

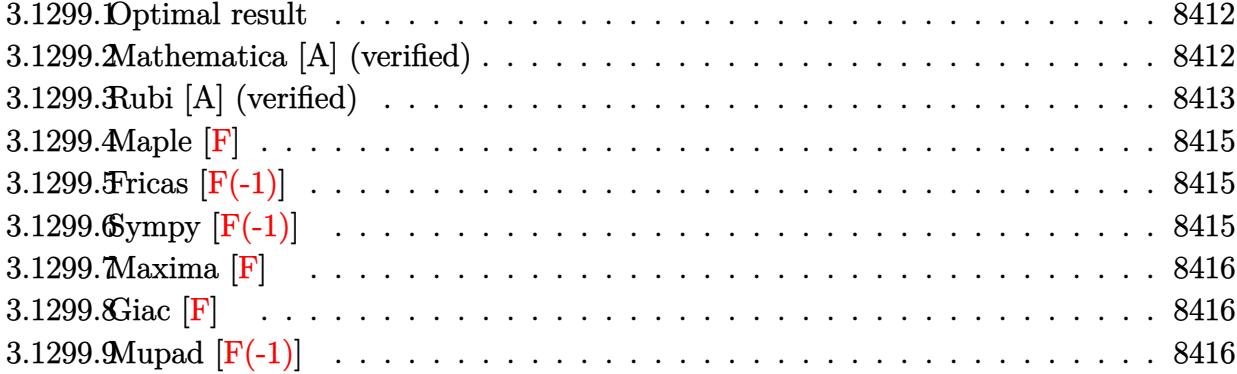

#### <span id="page-8412-0"></span>Optimal result 3.1299.1

Integrand size  $= 27$ , antiderivative size  $= 105$ 

$$
\int \frac{e^{\frac{1}{2}\arctanh(ax)}x}{(c-a^2cx^2)^{5/4}} dx = \frac{\sqrt[4]{1-a^2x^2}}{a^2c\sqrt{1-ax}\sqrt[4]{c-a^2cx^2}} + \frac{\sqrt[4]{1-a^2x^2}\arctanh\left(\frac{\sqrt{1-ax}}{\sqrt{2}}\right)}{\sqrt{2}a^2c\sqrt[4]{c-a^2cx^2}}
$$

output 1/2\*(-a<sup>-</sup>2\*x<sup>-</sup>2+1)<sup>-</sup>(1/4)\*arctanh(1/2\*(-a\*x+1)<sup>-</sup>(1/2)\*2<sup>-</sup>(1/2))/a<sup>-</sup>2/c/(-a<sup>-</sup>2\*c\*x  $(2+c)^{(1/4)*2^{(1/2)+(-a^2*x^2+1)^{(1/4)}/a^2/(-(a^2*x^2+c)^{(1/4)}/(-a*x+1))}$  $\hat{}(1/2)$ 

#### <span id="page-8412-1"></span>Mathematica [A] (verified) 3.1299.2

Time =  $0.04$  (sec), antiderivative size = 74, normalized size of antiderivative = 0.70

$$
\int \frac{e^{\frac{1}{2}\arctanh(ax)}x}{(c-a^2cx^2)^{5/4}} dx = \frac{\sqrt[4]{1-a^2x^2}\left(\frac{1}{a^2\sqrt{1-ax}} + \frac{\arctanh\left(\frac{\sqrt{1-ax}}{\sqrt{2}}\right)}{\sqrt{2}a^2}\right)}{c\sqrt[4]{c-a^2cx^2}}
$$

input  $\frac{1}{\pi}$  Integrate  $[(E^{(Area)} - E^{*})/2)*x)/(c - a^{(alpha)} - x^{(alpha)})(5/4),x]$ 

output  $((1 - a^2*x^2)^(1/4)*(1/(a^2*sqrt[1 - a*x]) + ArcTanh[sqrt[5]{t} - a*x]/sqrt[2$  $\frac{1}{(sqrt(2)*a^2)}$  /(c\*(c - a<sup>2\*</sup>c\*x<sup>2</sup>)<sup>2</sup>(1/4))

<span id="page-8412-2"></span>3.1299. 
$$
\int \frac{e^{\frac{1}{2}\arctanh(ax)}x}{(c-a^2cx^2)^{5/4}} dx
$$

### **3.1299.3 Rubi [A] (verified)**

Time  $= 0.41$  (sec), antiderivative size  $= 74$ , normalized size of antiderivative  $= 0.70$ , number of steps used = 6, number of rules used = 5,  $\frac{\text{number of rules}}{\text{integral size}}$  = 0.185, Rules used = {6703, 6700, 87, 73, 219}

Below are the steps used by Rubi to obtain the solution. The rule number used for the transformation is given above next to the arrow. The rules definitions used are listed below.

$$
\int \frac{x e^{\frac{1}{2}\operatorname{arctanh}(ax)}}{(c-a^2cx^2)^{5/4}} dx
$$
\n
$$
\int \frac{6703}{6703}
$$
\n
$$
\frac{\sqrt[4]{1-a^2x^2}}{\sqrt[4]{1-a^2x^2}} \int \frac{e^{\frac{1}{2}\operatorname{arctanh}(ax)}x}{(1-a^2x^2)^{5/4}} dx
$$
\n
$$
\int \frac{6700}{6700}
$$
\n
$$
\frac{\sqrt[4]{1-a^2x^2}}{\sqrt[4]{1-a^2x^2}} \int \frac{x}{(1-ax)^{3/2}(ax+1)} dx
$$
\n
$$
\int \frac{87}{87}
$$
\n
$$
\frac{\sqrt[4]{1-a^2x^2}}{\sqrt[4]{1-a^2x^2}} \left(\frac{1}{a^2\sqrt{1-ax}} - \frac{\int \frac{1}{\sqrt{1-ax}(ax+1)} dx}{2a}\right)}{x\sqrt[4]{c-a^2cx^2}} - \frac{73}{2}
$$
\n
$$
\frac{\sqrt[4]{1-a^2x^2}}{\sqrt[4]{1-ax^2}} \left(\frac{\int \frac{1}{ax+1} d\sqrt{1-ax}}{a^2} + \frac{1}{a^2\sqrt{1-ax}}\right)}{x^2\sqrt{1-ax}} - \frac{2x^2}{a^2\sqrt{1-ax}} \left(\frac{219}{\sqrt{2a^2}}\right)}
$$
\n
$$
\int \frac{4}{1-a^2x^2} \left(\frac{\arctanh\left(\frac{\sqrt{1-ax}}{\sqrt{2}}\right)}{\sqrt{2a^2}} + \frac{1}{a^2\sqrt{1-ax}}\right)}{x^4\sqrt{c-a^2cx^2}}
$$

✞ ☎

✝ ✆

✞ ☎

✝ ✆

input <mark>Int[(E^(ArcTanh[a\*x]/2)\*x)/(c - a^2\*c\*x^2)^(5/4),x]</mark>

output ((1 - a^2\*x^2)^(1/4)\*(1/(a^2\*Sqrt[1 - a\*x]) + ArcTanh[Sqrt[1 - a\*x]/Sqrt[2  $1$ ]/(Sqrt[2]\*a^2)))/(c\*(c - a^2\*c\*x^2)^(1/4))

3.1299. 
$$
\int \frac{e^{\frac{1}{2}\arctanh(ax)}x}{(c-a^2cx^2)^{5/4}} dx
$$

#### **3.1299.3.1 Defintions of rubi rules used**

rule 73 ✞ ☎ Int[((a\_.) + (b\_.)\*(x\_))^(m\_)\*((c\_.) + (d\_.)\*(x\_))^(n\_), x\_Symbol] :> With[  ${p = Demoninator[m]}$ ,  $Simp[p/b$  Subst $[Int[x^(p*(m + 1) - 1)*(c - a*(d/b) +$  $d*(x^p(b))^n, x, (a + b*x)^(1/p), x]$  /; FreeQ[{a, b, c, d}, x] && Lt Q[-1, m, 0] && LeQ[-1, n, 0] && LeQ[Denominator[n], Denominator[m]] && IntL  $i$ nearQ $[a, b, c, d, m, n, x]$ ✝ ✆

rule 87 Int[((a\_.) + (b\_.)\*(x\_))\*((c\_.) + (d\_.)\*(x\_))^(n\_.)\*((e\_.) + (f\_.)\*(x\_))^(p .), x<sub>1</sub> :> Simp[(-(b\*e - a\*f))\*(c + d\*x)^(n + 1)\*((e + f\*x)^(p + 1)/(f\*(p  $+ 1)*(c*f - d*e))$ , x] - Simp[(a\*d\*f\*(n + p + 2) - b\*(d\*e\*(n + 1) + c\*f\*(p + 1)))/(f\*(p + 1)\*(c\*f - d\*e)) Int[(c + d\*x)^n\*(e + f\*x)^(p + 1), x], x] /; FreeQ[{a, b, c, d, e, f, n}, x] && LtQ[p, -1] && ( !LtQ[n, -1] || Intege  $rQ[p]$  ||  $!(InterQ[n]$  ||  $!(EqQ[e, 0]$  ||  $!(EqQ[c, 0]$  || LtQ $[p, n]$ ))))  $\left($   $\left($   $\right)$   $\left($   $\left($   $\right)$   $\left($   $\left($   $\right)$   $\left($   $\left($   $\right)$   $\left($   $\left($   $\right)$   $\left($   $\left($   $\right)$   $\left($   $\left($   $\right)$   $\left($   $\left($   $\right)$   $\left($   $\left($   $\right)$   $\left($   $\left($   $\right)$   $\left($   $\left($   $\right)$   $\left($   $\left($   $\right)$   $\left($ 

✞ ☎

✞ ☎

✝ ✆

✞ ☎

✝ ✆

<span id="page-8414-0"></span>✞ ☎

rule 219 <mark>Int[((a\_) + (b\_.)\*(x\_)^2)^(-1), x\_Symbol] :> Simp[(1/(Rt[a, 2]\*Rt[-b, 2]))\*</mark>  $ArcTanh[Rt[-b, 2]*(x/Rt[a, 2])]$ , x] /;  $FreeQ[fa, b]$ , x] &&  $NegQ[a/b]$  &&  $(Gt)$ Q[a, 0] || LtQ[b, 0])

rule 6700 <mark>| Int[E^(ArcTanh[(a\_.)\*(x\_)]\*(n\_.))\*(x\_)^(m\_.)\*((c\_) + (d\_.)\*(x\_)^2)^(p\_.), x</mark>  $\text{Symbol]}$  :> Simp[c^p Int[x^m\*(1 - a\*x)^(p - n/2)\*(1 + a\*x)^(p + n/2), x], x] /; FreeQ[{a, c, d, m, n, p}, x] && EqQ[a^2\*c + d, 0] && (IntegerQ[p] || GtQ[c, 0])

rule 6703 <mark>Int[E^(ArcTanh[(a\_.)\*(x\_)]\*(n\_.))\*(x\_)^(m\_.)\*((c\_) + (d\_.)\*(x\_)^2)^(p\_), x\_</mark> Symbol] :> Simp[c^IntPart[p]\*((c + d\*x^2)^FracPart[p]/(1 - a^2\*x^2)^FracPar  $t[p]$ ) Int[x^m\*(1 - a^2\*x^2)^p\*E^(n\*ArcTanh[a\*x]), x], x] /; FreeQ[{a, c, d, m, n, p}, x] && EqQ[a^2\*c + d, 0] && !(IntegerQ[p] || GtQ[c, 0]) && !I ntegerQ[n/2] ✝ ✆

## **3.1299.4 Maple [F]**

$$
\int\frac{\sqrt{\frac{ax+1}{\sqrt{-a^2x^2+1}}}\,x}{\left(-a^2c\,x^2+c\right)^{\frac{5}{4}}}dx
$$

✞ ☎

 $\left($   $\left($   $\right)$   $\left($   $\left($   $\right)$   $\left($   $\left($   $\right)$   $\left($   $\left($   $\right)$   $\left($   $\left($   $\right)$   $\left($   $\left($   $\right)$   $\left($   $\left($   $\right)$   $\left($   $\left($   $\right)$   $\left($   $\left($   $\right)$   $\left($   $\left($   $\right)$   $\left($   $\left($   $\right)$   $\left($   $\left($   $\right)$   $\left($ 

✞ ☎

<span id="page-8415-0"></span>✝ ✆

input <mark>int(((a\*x+1)/(-a^2\*x^2+1)^(1/2))^(1/2)\*x/(-a^2\*c\*x^2+c)^(5/4),x)</mark>

output <mark>| int(((a\*x+1)/(-a^2\*x^2+1)^(1/2))^(1/2)\*x/(-a^2\*c\*x^2+c)^(5/4),x)</mark>

# **3.1299.5 Fricas [F(-1)]**

Timed out.

$$
\int \frac{e^{\frac{1}{2}\arctanh(ax)}x}{(c-a^2cx^2)^{5/4}} dx = \text{Timed out}
$$

✝ ✆

✞ ☎

<span id="page-8415-1"></span>✝ ✆

$$
input\n{\nintegrate((a*x+1)/(-a^2*x^2+1)^(1/2))^-(1/2)*x/(-a^2*x^2+c)^(5/4),x, alg\norithm="fricas")}
$$

output <mark>Timed out</mark>

# **3.1299.6 Sympy [F(-1)]**

Timed out.

$$
\int \frac{e^{\frac{1}{2}\operatorname{arctanh}(ax)}x}{(c-a^2cx^2)^{5/4}} dx = \text{Timed out}
$$

✞ ☎

✝ ✆

✞ ☎

<span id="page-8415-2"></span> $\left($   $\left($   $\right)$   $\left($   $\left($   $\right)$   $\left($   $\left($   $\right)$   $\left($   $\left($   $\right)$   $\left($   $\left($   $\right)$   $\left($   $\left($   $\right)$   $\left($   $\left($   $\right)$   $\left($   $\left($   $\right)$   $\left($   $\left($   $\right)$   $\left($   $\left($   $\right)$   $\left($   $\left($   $\right)$   $\left($   $\left($   $\right)$   $\left($ 

$$
\frac{\text{input}}{\text{integrate}((a*x+1)/(-a*x*x*x+2+1)**(1/2))**(1/2)*x/(-a*x*x*x+z+c)**(5/4))}{,x)}
$$

output <mark>Timed out</mark>

3.1299. 
$$
\int \frac{e^{\frac{1}{2}\arctanh(ax)}x}{(c-a^2cx^2)^{5/4}} dx
$$

### **3.1299.7 Maxima [F]**

$$
\int \frac{e^{\frac{1}{2}\arctanh(ax)}x}{(c-a^2cx^2)^{5/4}} dx = \int \frac{x\sqrt{\frac{ax+1}{\sqrt{-a^2x^2+1}}}}{(-a^2cx^2+c)^{\frac{5}{4}}} dx
$$

✞ ☎

✝ ✆

✞ ☎

<span id="page-8416-0"></span>✝ ✆

input integrate(((a\*x+1)/(-a^2\*x^2+1)^(1/2))^(1/2)\*x/(-a^2\*c\*x^2+c)^(5/4),x, alg orithm="maxima")

output <mark>integrate(x\*sqrt((a\*x + 1)/sqrt(-a^2\*x^2 + 1))/(-a^2\*c\*x^2 + c)^(5/4), x)</mark>

$$
3.1299.8 \quad \text{Giac [F]}
$$

$$
\int \frac{e^{\frac{1}{2}\arctanh(ax)}x}{(c-a^2cx^2)^{5/4}} dx = \int \frac{x\sqrt{\frac{ax+1}{\sqrt{-a^2x^2+1}}}}{(-a^2cx^2+c)^{\frac{5}{4}}} dx
$$

✞ ☎

<span id="page-8416-1"></span>✝ ✆

input ✞ ☎ integrate(((a\*x+1)/(-a^2\*x^2+1)^(1/2))^(1/2)\*x/(-a^2\*c\*x^2+c)^(5/4),x, alg orithm="giac") ✝ ✆

output <mark>integrate(x\*sqrt((a\*x + 1)/sqrt(-a^2\*x^2 + 1))/(-a^2\*c\*x^2 + c)^(5/4), x)</mark>

## **3.1299.9 Mupad [F(-1)]**

Timed out.

$$
\int \frac{e^{\frac{1}{2}\arctanh(ax)}x}{(c-a^2cx^2)^{5/4}} dx = \int \frac{x\sqrt{\frac{ax+1}{\sqrt{1-a^2x^2}}}}{(c-a^2cx^2)^{5/4}} dx
$$

✞ ☎

 $\left( \begin{array}{cc} \text{ } & \text{ } \\ \text{ } & \text{ } \end{array} \right)$ 

✞ ☎

✝ ✆

input  $\frac{1}{\ln t}((x*((a*x + 1)/(1 - a^2*x^2)^(1/2))^2(1/2))/(c - a^2*x^2)^(5/4),x)$ 

output  $int((x*((a*x + 1)/(1 - a^2*x^2)^{2}(1/2))^{2}(1/2))/(c - a^2*x^2)^{2}(5/4), x)$ 

$$
3.1299. \qquad \int \frac{e^{\frac{1}{2} \text{arctanh}(ax)}x}{(c-a^2 c x^2)^{5/4}} \, dx
$$

**3.1300** 
$$
\int \frac{e^{\frac{1}{2}\mathbf{arctanh}(ax)}}{(c-a^2cx^2)^{5/4}} dx
$$

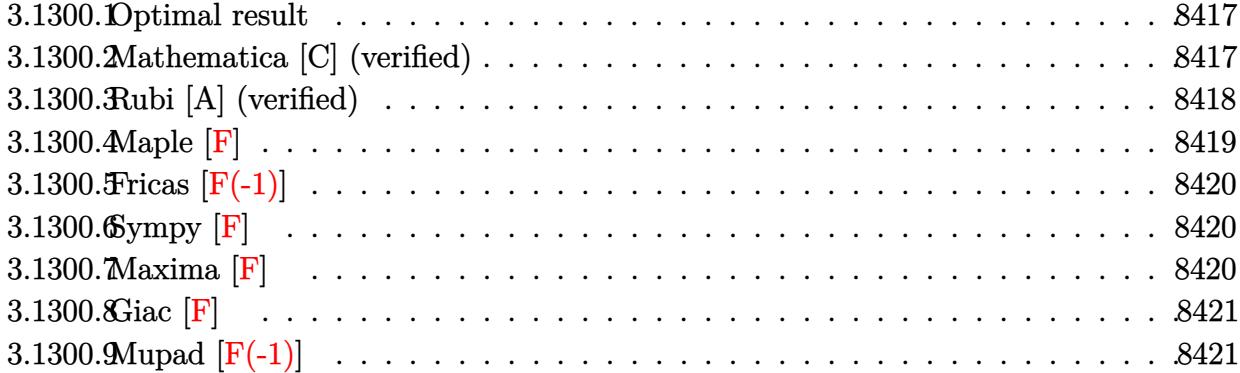

#### <span id="page-8417-0"></span>Optimal result  $3.1300.1$

Integrand size  $= 26$ , antiderivative size  $= 106$ 

$$
\int \frac{e^{\frac{1}{2}\arctanh(ax)}}{(c-a^2cx^2)^{5/4}} dx = \frac{\sqrt[4]{1-a^2x^2}}{ac\sqrt{1-ax}\sqrt[4]{c-a^2cx^2}} - \frac{\sqrt[4]{1-a^2x^2}\arctanh\left(\frac{\sqrt{1-ax}}{\sqrt{2}}\right)}{\sqrt{2}ac\sqrt[4]{c-a^2cx^2}}
$$

output -1/2\*(-a<sup>2</sup>\*x<sup>2+1)</sup> (1/4)\*arctanh(1/2\*(-a\*x+1) (1/2)\*2<sup>2</sup>(1/2))/a/c/(-a<sup>2\*</sup>c\*x<sup>2</sup>  $2+c)^(1/4)*2^{(1/2)+(-a^2*x^2+1)^(1/4)/a/c/(-a^2*c*x^2+c)^(1/4)/(-a*x+1)^(1/4)}$  $(2)$ 

#### <span id="page-8417-1"></span>Mathematica [C] (verified) 3.1300.2

Result contains higher order function than in optimal. Order 5 vs. order 3 in optimal. Time =  $0.02$  (sec), antiderivative size = 64, normalized size of antiderivative = 0.60

$$
\int \frac{e^{\frac{1}{2}\arctanh(ax)}}{(c-a^2cx^2)^{5/4}} dx = \frac{\sqrt[4]{1-a^2x^2} \text{Hypergeometric2F1}\left(-\frac{1}{2}, 1, \frac{1}{2}, \frac{1}{2}(1-ax)\right)}{ac\sqrt{1-ax}\sqrt[4]{c-a^2cx^2}}
$$

 $\text{input}$  Integrate  $\text{[E}^{\text{-}}(\text{ArCTanh}[\text{a*x}]/2)/(\text{c - a}^{\text{-}}\text{2*c*x}^{\text{-}}\text{2})^{\text{-}}(5/4), x\}$ 

output  $((1 - a^2*x^2)^(1/4)*Hypergoometric2F1[-1/2, 1, 1/2, (1 - a*x)/2])/(a*c*Sq)$  $rt[1 - axx]*(c - a^2*cx^2)^(1/4))$ 

<span id="page-8417-2"></span>3.1300. 
$$
\int \frac{e^{\frac{1}{2}\arctanh(ax)}}{(c-a^2cx^2)^{5/4}} dx
$$

### **3.1300.3 Rubi [A] (verified)**

Time  $= 0.36$  (sec), antiderivative size  $= 75$ , normalized size of antiderivative  $= 0.71$ , number of steps used = 6, number of rules used = 5,  $\frac{\text{number of rules}}{\text{integral size}}$  = 0.192, Rules used = {6693, 6690, 61, 73, 219}

Below are the steps used by Rubi to obtain the solution. The rule number used for the transformation is given above next to the arrow. The rules definitions used are listed below.

$$
\int \frac{e^{\frac{1}{2}\arctanh(ax)}}{(c-a^2cx^2)^{5/4}} dx
$$
\n
$$
\int \frac{6693}{6693}
$$
\n
$$
\frac{\sqrt[4]{1-a^2x^2}}{c\sqrt[4]{c-a^2cx^2}} \int \frac{e^{\frac{1}{2}\arctanh(ax)}}{(1-a^2x^2)^{5/4}} dx
$$
\n
$$
\int \frac{6690}{6690}
$$
\n
$$
\frac{\sqrt[4]{1-a^2x^2}}{c\sqrt[4]{c-a^2cx^2}} \int \frac{1}{(1-ax)^{3/2}(ax+1)} dx
$$
\n
$$
\int \frac{61}{\sqrt[4]{1-a^2x^2} \left(\frac{1}{2}\int \frac{1}{\sqrt{1-ax(ax+1)}} dx + \frac{1}{a\sqrt{1-ax}}\right)} \frac{c\sqrt[4]{c-a^2cx^2}}{\sqrt[4]{c-a^2cx^2}} \int \frac{73}{73}
$$
\n
$$
\sqrt[4]{1-a^2x^2} \left(\frac{1}{a\sqrt{1-ax}} - \frac{\int \frac{1}{ax+1}d\sqrt{1-ax}}{a}\right)}{219}
$$
\n
$$
\sqrt[4]{1-a^2x^2} \left(\frac{1}{a\sqrt{1-ax}} - \frac{\arctanh(\frac{\sqrt{1-ax}}{\sqrt{2}})}{\sqrt{2a}}\right)}
$$
\n
$$
\frac{\sqrt[4]{1- a^2x^2} \left(\frac{1}{a\sqrt{1-ax}} - \frac{\arctanh(\frac{\sqrt{1-ax}}{\sqrt{2}})}{\sqrt{2a}}\right)}{c\sqrt[4]{c-a^2cx^2}}
$$

✞ ☎

✝ ✆

 $\left($   $\left($   $\right)$   $\left($   $\left($   $\right)$   $\left($   $\left($   $\right)$   $\left($   $\left($   $\right)$   $\left($   $\left($   $\right)$   $\left($   $\left($   $\right)$   $\left($   $\left($   $\right)$   $\left($   $\left($   $\right)$   $\left($   $\left($   $\right)$   $\left($   $\left($   $\right)$   $\left($   $\left($   $\right)$   $\left($   $\left($   $\right)$   $\left($ 

input Int[E^(ArcTanh[a\*x]/2)/(c - a^2\*c\*x^2)^(5/4),x]

output ((1 - a^2\*x^2)^(1/4)\*(1/(a\*Sqrt[1 - a\*x]) - ArcTanh[Sqrt[1 - a\*x]/Sqrt[2]] ✞ ☎  $/(Sqrt[2]*a)))/(c*(c - a^2*c*x^2)^(1/4))$ 

3.1300. 
$$
\int \frac{e^{\frac{1}{2}\arctanh(ax)}}{(c-a^2cx^2)^{5/4}} dx
$$

#### **3.1300.3.1 Defintions of rubi rules used**

```
rule 61|<mark>Int[((a_.) + (b_.)*(x_))^(m_)*((c_.) + (d_.)*(x_))^(n_), x_Symbol] :> Simp[</mark>
      (a + b*x)^{m}(m + 1)*((c + d*x)^(n + 1)/((b*c - a*d)*(m + 1))), x] - Simp[d*((
     m + n + 2)/((b*c - a*d)*(m + 1))) Int[(a + b*x)<sup>-</sup>(m + 1)*(c + d*x)<sup>-</sup>n, x],
     x] /; FreeQ[{a, b, c, d, n}, x] && LtQ[m, -1] && !(LtQ[n, -1] && (EqQ[a, 0
     ] || (NeQ[c, 0] && LtQ[m - n, 0] && IntegerQ[n]))) && IntLinearQ[a, b, c, d
      , m, n, x]
     ✝ ✆
```
✞ ☎

✞ ☎

✝ ✆

✞ ☎

✝ ✆

✞ ☎

✞ ☎

```
rule 73 <mark>Int[((a_.) + (b_.)*(x_))^(m_)*((c_.) + (d_.)*(x_))^(n_), x_Symbol] :> With[</mark>
      {p = Demoninator[m]}, Simp[p/b Subst[Int[x^(p*(m + 1) - 1)*(c - a*(d/b) +
       d*(x^p(b))^n, x, (a + b*x)^(1/p), x] /; FreeQ[{a, b, c, d}, x] && Lt
      Q[-1, m, 0] && LeQ[-1, n, 0] && LeQ[Denominator[n], Denominator[m]] && IntL
      inearQ[a, b, c, d, m, n, x]
```
rule 219 <mark>Int[((a\_) + (b\_.)\*(x\_)^2)^(-1), x\_Symbol] :> Simp[(1/(Rt[a, 2]\*Rt[-b, 2]))\*</mark>  $ArcTanh[Rt[-b, 2]*(x/Rt[a, 2])], x]$  /;  $FreeQ[fa, b], x]$  &&  $NegQ[a/b]$  &&  $(Gt)$ Q[a, 0] || LtQ[b, 0])

rule 6690 <mark>| Int[E^(ArcTanh[(a\_.)\*(x\_)]\*(n\_.))\*((c\_) + (d\_.)\*(x\_)^2)^(p\_.), x\_Symbol] :></mark> Simp[c^p Int[(1 - a\*x)^(p - n/2)\*(1 + a\*x)^(p + n/2), x], x] /; FreeQ[{a , c, d, n, p}, x] && EqQ[a^2\*c + d, 0] && (IntegerQ[p] || GtQ[c, 0]) ✝ ✆

```
rule 6693
Int[E^(ArcTanh[(a_.)*(x_)]*(n_.))*((c_) + (d_.)*(x_)^2)^(p_), x_Symbol] :>
       Simp[c^TIntPart[p]*((c + d*x^2)^Ffrac[p]/(1 - a^2*x^2)^Ffrac[p]) Int
       [(1 - a^2*x^2)^p * E^{\text{(n*ArcTanh[a*x]}, x], x], x], x] (; FreeQ[{a, c, d, n, p}, x] &&
       EqQ[a<sup>2*</sup>c + d, 0] && !(IntegerQ[p] || GtQ[c, 0])
      ✝ ✆
```
<span id="page-8419-0"></span>**3.1300.4 Maple [F]**

$$
\int \frac{\sqrt{\frac{ax+1}{\sqrt{-a^2x^2+1}}}}{(-a^2cx^2+c)^{\frac{5}{4}}}dx
$$

✝ ✆

✞ ☎

<span id="page-8419-1"></span>✝ ✆

input <mark>int(((a\*x+1)/(-a^2\*x^2+1)^(1/2))^(1/2)/(-a^2\*c\*x^2+c)^(5/4),x)</mark> ✞ ☎

output <mark>| int(((a\*x+1)/(-a^2\*x^2+1)^(1/2))^(1/2)/(-a^2\*c\*x^2+c)^(5/4),x)</mark>

## **3.1300.5 Fricas [F(-1)]**

Timed out.

$$
\int \frac{e^{\frac{1}{2}\operatorname{arctanh}(ax)}}{\left(c - a^2 c x^2\right)^{5/4}} dx = \text{Timed out}
$$

 $\left($   $\left($   $\right)$   $\left($   $\left($   $\right)$   $\left($   $\left($   $\right)$   $\left($   $\left($   $\right)$   $\left($   $\left($   $\right)$   $\left($   $\left($   $\right)$   $\left($   $\left($   $\right)$   $\left($   $\left($   $\right)$   $\left($   $\left($   $\right)$   $\left($   $\left($   $\right)$   $\left($   $\left($   $\right)$   $\left($   $\left($   $\right)$   $\left($ 

<span id="page-8420-0"></span>✝ ✆

```
input <mark>integrate(((a*x+1)/(-a^2*x^2+1)^(1/2))^(1/2)/(-a^2*c*x^2+c)^(5/4),x, algor</mark>
   ✞ ☎
   ithm="fricas")
```
output <mark>Timed out</mark> ✞ ☎

## **3.1300.6 Sympy [F]**

$$
\int \frac{e^{\frac{1}{2}\mathrm{arctanh}(ax)}}{\left(c-a^{2}cx^{2}\right)^{5/4}}\,dx=\int \frac{\sqrt{\frac{ax+1}{\sqrt{-a^{2}x^{2}+1}}}}{\left(-c\left(ax-1\right)\left(ax+1\right)\right)^{\frac{5}{4}}}\,dx
$$

 $\left($   $\left($   $\right)$   $\left($   $\left($   $\right)$   $\left($   $\left($   $\right)$   $\left($   $\left($   $\right)$   $\left($   $\left($   $\right)$   $\left($   $\left($   $\right)$   $\left($   $\left($   $\right)$   $\left($   $\left($   $\right)$   $\left($   $\left($   $\right)$   $\left($   $\left($   $\right)$   $\left($   $\left($   $\right)$   $\left($   $\left($   $\right)$   $\left($ 

✞ ☎

<span id="page-8420-1"></span>✝ ✆

$$
\frac{\text{input}}{\text{integrate}((a*x+1)/(-a*x*x*x+2+1)**(1/2))**(1/2)/(-a*x*x*x*x+2+c)**(5/4),x)} \\
$$

output Integral(sqrt((a\*x + 1)/sqrt(-a\*\*2\*x\*\*2 + 1))/(-c\*(a\*x - 1)\*(a\*x + 1))\*\*(5  $(4)$ , x)

## **3.1300.7 Maxima [F]**

$$
\int \frac{e^{\frac{1}{2}\arctanh(ax)}}{(c-a^2cx^2)^{5/4}} dx = \int \frac{\sqrt{\frac{ax+1}{\sqrt{-a^2x^2+1}}}}{(-a^2cx^2+c)^{\frac{5}{4}}} dx
$$

✝ ✆

✞ ☎

<span id="page-8420-2"></span> $\left($   $\left($   $\right)$   $\left($   $\left($   $\right)$   $\left($   $\left($   $\right)$   $\left($   $\left($   $\right)$   $\left($   $\left($   $\right)$   $\left($   $\left($   $\right)$   $\left($   $\left($   $\right)$   $\left($   $\left($   $\right)$   $\left($   $\left($   $\right)$   $\left($   $\left($   $\right)$   $\left($   $\left($   $\right)$   $\left($   $\left($   $\right)$   $\left($ 

input <mark>integrate(((a\*x+1)/(-a^2\*x^2+1)^(1/2))^(1/2)/(-a^2\*c\*x^2+c)^(5/4),x, algor</mark> ✞ ☎ ithm="maxima")

output  $integrate(sqrt((a*x + 1)/sqrt(-a^2*x^2 + 1))/(-a^2*cx^2 + c)^(5/4), x)$ 

3.1300. 
$$
\int \frac{e^{\frac{1}{2}\arctanh(ax)}}{(c-a^2cx^2)^{5/4}} dx
$$

## **3.1300.8 Giac [F]**

$$
\int \frac{e^{\frac{1}{2}\arctanh(ax)}}{(c-a^2cx^2)^{5/4}} dx = \int \frac{\sqrt{\frac{ax+1}{\sqrt{-a^2x^2+1}}}}{(-a^2cx^2+c)^{\frac{5}{4}}} dx
$$

✝ ✆

✞ ☎

<span id="page-8421-0"></span>✝ ✆

input ✞ ☎ integrate(((a\*x+1)/(-a^2\*x^2+1)^(1/2))^(1/2)/(-a^2\*c\*x^2+c)^(5/4),x, algor ithm="giac")

output  $integrate(sqrt((a*x + 1)/sqrt(-a^2*x^2 + 1))/(-a^2*x^2 + c)^(5/4), x)$ 

# **3.1300.9 Mupad [F(-1)]**

Timed out.

$$
\int \frac{e^{\frac{1}{2}\arctanh(ax)}}{(c-a^2cx^2)^{5/4}} dx = \int \frac{\sqrt{\frac{ax+1}{\sqrt{1-a^2x^2}}}}{(c-a^2cx^2)^{5/4}} dx
$$

✝ ✆

✞ ☎

✝ ✆

input 
$$
\frac{\text{int}((a*x + 1)/(1 - a^2*x^2)^{(1/2)})((1/2))((c - a^2*x^2)^{(5/4)},x)}
$$

output  $int(((a*x + 1)/(1 - a^2*x^2)^((1/2))^(1/2)/(c - a^2*x^2)^((5/4), x)$ 

$$
\textbf{3.1301} \qquad \int \frac{e^{\frac{1}{2}\textbf{arctanh}(ax)}}{x (c-a^2 c x^2)^{5/4}} \, dx
$$

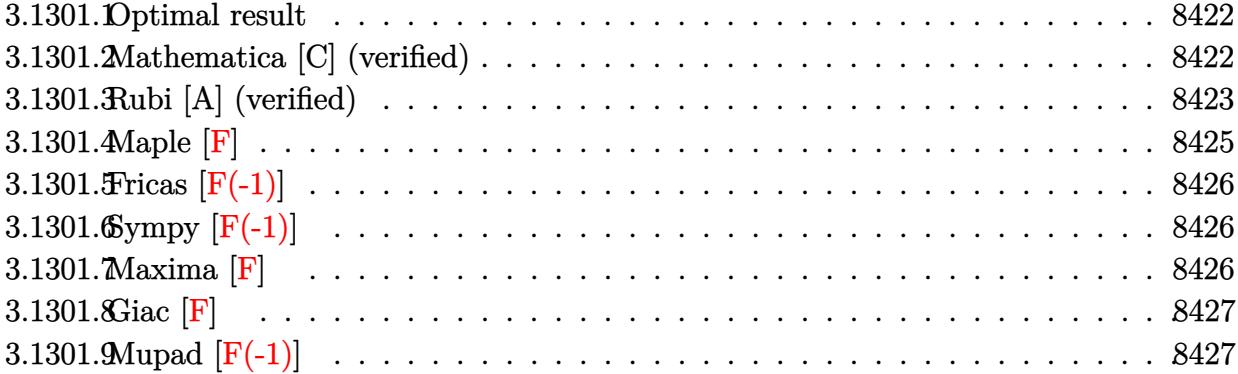

#### <span id="page-8422-0"></span>3.1301.1 Optimal result

Integrand size  $= 29$ , antiderivative size  $= 144$ 

$$
\int \frac{e^{\frac{1}{2}\arctanh(ax)}}{x (c - a^2 c x^2)^{5/4}} dx = \frac{\sqrt[4]{1 - a^2 x^2}}{c \sqrt{1 - ax} \sqrt[4]{c - a^2 c x^2}} - \frac{2 \sqrt[4]{1 - a^2 x^2} \arctanh(\sqrt{1 - ax})}{c \sqrt[4]{c - a^2 c x^2}} + \frac{\sqrt[4]{1 - a^2 x^2} \arctanh(\frac{\sqrt{1 - ax}}{\sqrt{2}})}{\sqrt{2} c \sqrt[4]{c - a^2 c x^2}}
$$

output  $-2*(-a^2*x^2+1)^(1/4)*arctanh((-a*x+1)^(1/2))/c/(-a^2*x^2+c)^(1/4)+1/2*(-c^2*x^2+c)$  $-a^2*x^2+1$ <sup>(1/4)\*</sup>arctanh(1/2\*(-a\*x+1)<sup>-</sup>(1/2)\*2<sup>-</sup>(1/2))/c/(-a<sup>2\*</sup>c\*x<sup>-2+c</sup>)<sup>-</sup>(1/  $4)*2^{(1/2)+(-a^2*x^2+1)^(1/4)/c/(-a^2*x^2+c)^(1/4)/(-a*x+1)^(1/2)}$ 

#### <span id="page-8422-1"></span>Mathematica [C] (verified) 3.1301.2

Result contains higher order function than in optimal. Order 5 vs. order 3 in optimal.

Time =  $0.03$  (sec), antiderivative size = 79, normalized size of antiderivative =  $0.55$ 

$$
\int \frac{e^{\frac{1}{2}\arctanh(ax)}}{x (c-a^2cx^2)^{5/4}} dx =
$$
\n
$$
-\frac{\sqrt[4]{1-a^2x^2}(\text{Hypergeometric2F1}(-\frac{1}{2}, 1, \frac{1}{2}, \frac{1}{2}(1-ax)) - 2 \text{ Hypergeometric2F1}(-\frac{1}{2}, 1, \frac{1}{2}, 1-ax))}{c\sqrt{1-ax}\sqrt[4]{c-a^2cx^2}}
$$

input <mark>Integrate[E^(ArcTanh[a\*x]/2)/(x\*(c - a^2\*c\*x^2)^(5/4)),x]</mark>

```
output <mark>-(((1 - a^2*x^2)^(1/4)*(Hypergeometric2F1[-1/2, 1, 1/2, (1 - a*x)/2] - 2*H</mark>
     ✞ ☎
     ypergeometric2F1[-1/2, 1, 1/2, 1 - axx])/(c*Sqrt[1 - a*x)*(c - a^2*c*x^2)]^{\sim}(1/4)))
     \left( \begin{array}{cc} \text{ } & \text{ } \\ \text{ } & \text{ } \end{array} \right)
```
### <span id="page-8423-0"></span>**3.1301.3 Rubi [A] (verified)**

Time  $= 0.49$  (sec), antiderivative size  $= 85$ , normalized size of antiderivative  $= 0.59$ , number of steps used = 9, number of rules used = 8,  $\frac{\text{number of rules}}{\text{integral size}}$  = 0.276, Rules used = {6703, 6700, 96, 27, 174, 73, 219, 221}

✞ ☎

 $\left( \begin{array}{cc} \text{ } & \text{ } \\ \text{ } & \text{ } \end{array} \right)$ 

Below are the steps used by Rubi to obtain the solution. The rule number used for the transformation is given above next to the arrow. The rules definitions used are listed below.

$$
\int \frac{e^{\frac{1}{2}\arctanh(ax)}}{x (c-a^2cx^2)^{5/4}} dx
$$
\n
$$
\int 6703
$$
\n
$$
\frac{\sqrt[4]{1-a^2x^2} \int \frac{e^{\frac{1}{2}\arctanh(ax)}}{x(1-a^2x^2)^{5/4}} dx}{c\sqrt[4]{c-a^2cx^2}}
$$
\n
$$
\int 6700
$$
\n
$$
\frac{\sqrt[4]{1-a^2x^2} \int \frac{1}{x(1-ax)^{3/2}(ax+1)} dx}{c\sqrt[4]{c-a^2cx^2}}
$$
\n
$$
\int 96
$$
\n
$$
\frac{\sqrt[4]{1-a^2x^2} \left(\frac{\int \frac{a(ax+2)}{x\sqrt{1-ax}(ax+1)} dx}{2a} + \frac{1}{\sqrt{1-ax}}\right)}{c\sqrt[4]{c-a^2cx^2}}
$$
\n
$$
\int 27
$$
\n
$$
\frac{\sqrt[4]{1-a^2x^2} \left(\frac{1}{2} \int \frac{ax+2}{x\sqrt{1-ax}(ax+1)} dx + \frac{1}{\sqrt{1-ax}}\right)}{c\sqrt[4]{c-a^2cx^2}}
$$
\n
$$
\int 174
$$
\n
$$
\frac{\sqrt[4]{1-a^2x^2} \left(\frac{1}{2} \left(2 \int \frac{1}{x\sqrt{1-ax}} dx - a \int \frac{1}{\sqrt{1-ax}(ax+1)} dx\right) + \frac{1}{\sqrt{1-ax}}\right)}{c\sqrt[4]{c-a^2cx^2}}
$$
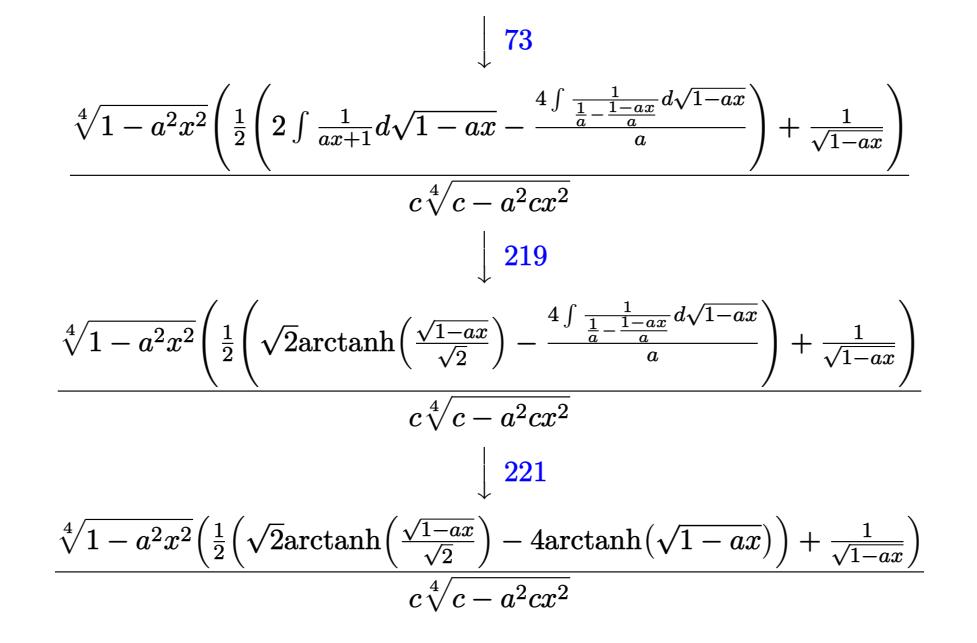

✞ ☎

✝ ✆

✞ ☎

✞ ☎

✞ ☎

✞ ☎

$$
input \left[ Int \left[ E^{(x)}(Arctanh[a*x]/2) / (x * (c - a^{2} * c * x^2) (5/4)), x \right] \right]
$$

output ((1 - a^2\*x^2)^(1/4)\*(1/Sqrt[1 - a\*x] + (-4\*ArcTanh[Sqrt[1 - a\*x]] + Sqrt[  $2] * ArcTanh[Sqrt[1 - axx]/Sqrt[2]])/2))/(c*(c - a^2*c*x^2)^(1/4))$  $\left( \begin{array}{cc} \text{ } & \text{ } \\ \text{ } & \text{ } \end{array} \right)$ 

#### **3.1301.3.1 Defintions of rubi rules used**

rule  $27 \text{ Int}[(a_*)*(Fx_), x_Symb01]$  :> Simp[a  $Int[Fx, x], x]$  /; FreeQ[a, x] && !Ma tchQ[Fx, (b )\*(Gx ) /; FreeQ[b, x]] ✝ ✆

rule 73 <mark>Int[((a\_.) + (b\_.)\*(x\_))^(m\_)\*((c\_.) + (d\_.)\*(x\_))^(n\_), x\_Symbol] :> With[</mark>  ${p = Demoninator[m]}$ ,  $Simp[p/b$  Subst[Int[x^(p\*(m + 1) - 1)\*(c - a\*(d/b) +  $d*(x^p(b))^n, x, (a + b*x)^(1/p), x]$  /; FreeQ[{a, b, c, d}, x] && Lt Q[-1, m, 0] && LeQ[-1, n, 0] && LeQ[Denominator[n], Denominator[m]] && IntL  $i$ nearQ $[a, b, c, d, m, n, x]$ ✝ ✆

rule 96 <mark>Int[((e\_.) + (f\_.)\*(x\_))^(p\_)/(((a\_.) + (b\_.)\*(x\_))\*((c\_.) + (d\_.)\*(x\_))),</mark>  $x_$ ] :> Simp[f\*((e + f\*x)^(p + 1)/((p + 1)\*(b\*e - a\*f)\*(d\*e - c\*f))), x] + S  $imp[1/((b*e - a*f)*(d*e - c*f))$  Int $[(b*d*e - b*c*f - a*d*f - b*d*f*x)*(e$  $+ f * x)^(p + 1)/((a + b * x)*(c + d * x))), x], x]$ , FreeQ[{a, b, c, d, e, f},  $x]$  & LtQ[p, -1] ✝ ✆ rule 174 <mark>Int[(((e\_.) + (f\_.)\*(x\_))^(p\_)\*((g\_.) + (h\_.)\*(x\_)))/(((a\_.) + (b\_.)\*(x\_))\*</mark> ✞ ☎  $((c_.) + (d_.) * (x_)))$ ,  $x_$  :> Simp[(b\*g - a\*h)/(b\*c - a\*d) Int[(e + f\*x)^  $p/(a + b*x), x$ , x] - Simp[(d\*g - c\*h)/(b\*c - a\*d) Int[(e + f\*x)^p/(c + d  $*x$ , x], x] /; FreeQ[{a, b, c, d, e, f, g, h}, x]

 $\left($   $\left($   $\right)$   $\left($   $\left($   $\right)$   $\left($   $\right)$   $\left($   $\left($   $\right)$   $\left($   $\left($   $\right)$   $\left($   $\left($   $\right)$   $\left($   $\right)$   $\left($   $\left($   $\right)$   $\left($   $\left($   $\right)$   $\left($   $\right)$   $\left($   $\left($   $\right)$   $\left($   $\left($   $\right)$   $\left($   $\left($   $\right)$   $\left($ 

✞ ☎

✞ ☎

✞ ☎

- rule 219 <mark>Int[((a\_) + (b\_.)\*(x\_)^2)^(-1), x\_Symbol] :> Simp[(1/(Rt[a, 2]\*Rt[-b, 2]))\*</mark>  $ArcTanh[Rt[-b, 2]*(x/Rt[a, 2])], x]$  /;  $FreeQ[fa, b], x]$  &&  $NegQ[a/b]$  && (Gt Q[a, 0] || LtQ[b, 0])  $\left($   $\left($   $\right)$   $\left($   $\left($   $\right)$   $\left($   $\left($   $\right)$   $\left($   $\left($   $\right)$   $\left($   $\left($   $\right)$   $\left($   $\left($   $\right)$   $\left($   $\left($   $\right)$   $\left($   $\left($   $\right)$   $\left($   $\left($   $\right)$   $\left($   $\left($   $\right)$   $\left($   $\left($   $\right)$   $\left($   $\left($   $\right)$   $\left($
- rule 221|<mark>Int[((a\_) + (b\_.)\*(x\_)^2)^(-1), x\_Symbol] :> Simp[(Rt[-a/b, 2]/a)\*ArcTanh[x</mark> ✞ ☎ /Rt[-a/b, 2]], x] /; FreeQ[{a, b}, x] && NegQ[a/b] ✝ ✆
- rule 6700 <mark>| Int[E^(ArcTanh[(a\_.)\*(x\_)]\*(n\_.))\*(x\_)^(m\_.)\*((c\_) + (d\_.)\*(x\_)^2)^(p\_.), x</mark>  $_Symbol$  :> Simp[c^p Int[x^m\*(1 - a\*x)^(p - n/2)\*(1 + a\*x)^(p + n/2), x], x] /; FreeQ[{a, c, d, m, n, p}, x] && EqQ[a^2\*c + d, 0] && (IntegerQ[p] || GtQ[c, 0])  $\left( \begin{array}{cc} \bullet & \bullet & \bullet \\ \bullet & \bullet & \bullet \end{array} \right)$

rule 6703 <mark>Int[E^(ArcTanh[(a\_.)\*(x\_)]\*(n\_.))\*(x\_)^(m\_.)\*((c\_) + (d\_.)\*(x\_)^2)^(p\_), x\_</mark> Symbol] :> Simp[c^IntPart[p]\*((c + d\*x^2)^FracPart[p]/(1 - a^2\*x^2)^FracPar  $t[p]$ ) Int[x^m\*(1 - a^2\*x^2)^p\*E^(n\*ArcTanh[a\*x]), x], x] /; FreeQ[{a, c, d, m, n, p}, x] && EqQ[a^2\*c + d, 0] && !(IntegerQ[p] || GtQ[c, 0]) && !I ntegerQ[n/2]  $\overline{\mathcal{A}}$   $\overline{\mathcal{A}}$   $\overline{\$ 

**3.1301.4 Maple [F]**

$$
\int\frac{\sqrt{\frac{ax+1}{\sqrt{-a^2x^2+1}}}}{x\left(-a^2cx^2+c\right)^{\frac{5}{4}}}dx
$$

✝ ✆

 $\left($   $\left($   $\right)$   $\left($   $\left($   $\right)$   $\left($   $\left($   $\right)$   $\left($   $\left($   $\right)$   $\left($   $\left($   $\right)$   $\left($   $\left($   $\right)$   $\left($   $\left($   $\right)$   $\left($   $\left($   $\right)$   $\left($   $\left($   $\right)$   $\left($   $\left($   $\right)$   $\left($   $\left($   $\right)$   $\left($   $\left($   $\right)$   $\left($ 

input <mark>| int(((a\*x+1)/(-a^2\*x^2+1)^(1/2))^(1/2)/x/(-a^2\*c\*x^2+c)^(5/4),x)</mark> ✞ ☎

output <mark>| int(((a\*x+1)/(-a^2\*x^2+1)^(1/2))^(1/2)/x/(-a^2\*c\*x^2+c)^(5/4),x)</mark> ✞ ☎

## **3.1301.5 Fricas [F(-1)]**

Timed out.

$$
\int \frac{e^{\frac{1}{2}\text{arctanh}(ax)}}{x\left(c-a^2cx^2\right)^{5/4}}\,dx = \text{Timed out}
$$

 $\left($   $\left($   $\right)$   $\left($   $\left($   $\right)$   $\left($   $\left($   $\right)$   $\left($   $\left($   $\right)$   $\left($   $\left($   $\right)$   $\left($   $\left($   $\right)$   $\left($   $\left($   $\right)$   $\left($   $\left($   $\right)$   $\left($   $\left($   $\right)$   $\left($   $\left($   $\right)$   $\left($   $\left($   $\right)$   $\left($   $\left($   $\right)$   $\left($ 

✝ ✆

input <mark>integrate(((a\*x+1)/(-a^2\*x^2+1)^(1/2))^(1/2)/x/(-a^2\*c\*x^2+c)^(5/4),x, alg</mark> ✞ ☎ orithm="fricas")

output <mark>Timed out</mark> ✞ ☎

# **3.1301.6 Sympy [F(-1)]**

Timed out.

$$
\int \frac{e^{\frac{1}{2}\text{arctanh}(ax)}}{x\left(c-a^2cx^2\right)^{5/4}}\,dx = \text{Timed out}
$$

$$
\frac{\text{input}}{\text{integrate}((a*x+1)/(-a*x*x*x+2+1)**(1/2))**(1/2)/x/(-a*x*x*x*x+2+c)**(5/4))}{,x)}
$$

output <mark>Timed out</mark> ✞ ☎

## **3.1301.7 Maxima [F]**

$$
\int \frac{e^{\frac{1}{2}\arctanh(ax)}}{x\left(c-a^2cx^2\right)^{5/4}}\,dx = \int \frac{\sqrt{\frac{ax+1}{\sqrt{-a^2x^2+1}}}}{\left(-a^2cx^2+c\right)^{\frac{5}{4}}x}\,dx
$$

✝ ✆

 $\left($   $\left($   $\right)$   $\left($   $\left($   $\right)$   $\left($   $\left($   $\right)$   $\left($   $\left($   $\right)$   $\left($   $\left($   $\right)$   $\left($   $\left($   $\right)$   $\left($   $\left($   $\right)$   $\left($   $\left($   $\right)$   $\left($   $\left($   $\right)$   $\left($   $\left($   $\right)$   $\left($   $\left($   $\right)$   $\left($   $\left($   $\right)$   $\left($ 

✝ ✆

input <mark>integrate(((a\*x+1)/(-a^2\*x^2+1)^(1/2))^(1/2)/x/(-a^2\*c\*x^2+c)^(5/4),x, alg</mark> ✞ ☎ orithm="maxima")

output <mark>|integrate(sqrt((a\*x + 1)/sqrt(-a^2\*x^2 + 1))/((-a^2\*c\*x^2 + c)^(5/4)\*x), x</mark> ✞ ☎ )

3.1301. 
$$
\int \frac{e^{\frac{1}{2}\arctanh(ax)}}{x(c-a^2cx^2)^{5/4}} dx
$$

# **3.1301.8 Giac [F]**

$$
\int \frac{e^{\frac{1}{2}\arctanh(ax)}}{x\left(c-a^2cx^2\right)^{5/4}}\,dx = \int \frac{\sqrt{\frac{ax+1}{\sqrt{-a^2x^2+1}}}}{(-a^2cx^2+c)^{\frac{5}{4}}x}\,dx
$$

✝ ✆

✝ ✆

input ✞ ☎ integrate(((a\*x+1)/(-a^2\*x^2+1)^(1/2))^(1/2)/x/(-a^2\*c\*x^2+c)^(5/4),x, alg orithm="giac")

output <mark>| integrate(sqrt((a\*x + 1)/sqrt(-a^2\*x^2 + 1))/((-a^2\*c\*x^2 + c)^(5/4)\*x), x</mark> ✞ ☎ )

# **3.1301.9 Mupad [F(-1)]**

Timed out.

$$
\int \frac{e^{\frac{1}{2}\arctanh(ax)}}{x\left(c-a^2cx^2\right)^{5/4}} dx = \int \frac{\sqrt{\frac{ax+1}{\sqrt{1-a^2x^2}}}}{x\left(c-a^2cx^2\right)^{5/4}} dx
$$

✝ ✆

✝ ✆

input  $\frac{\int \int \int_0^x (a*x + 1)/(1 - a^2*x^2)^(1/2)^(1/2)}{(x*(c - a^2*x^2)^(5/4))},x)}$ ✞ ☎

output <mark>int(((a\*x + 1)/(1 - a^2\*x^2)^(1/2))^(1/2)/(x\*(c - a^2\*c\*x^2)^(5/4)), x)</mark> ✞ ☎

**3.1302** 
$$
\int \frac{e^{\frac{1}{2}\mathbf{arctanh}(ax)}}{x^2(e-a^2cx^2)^{5/4}} dx
$$

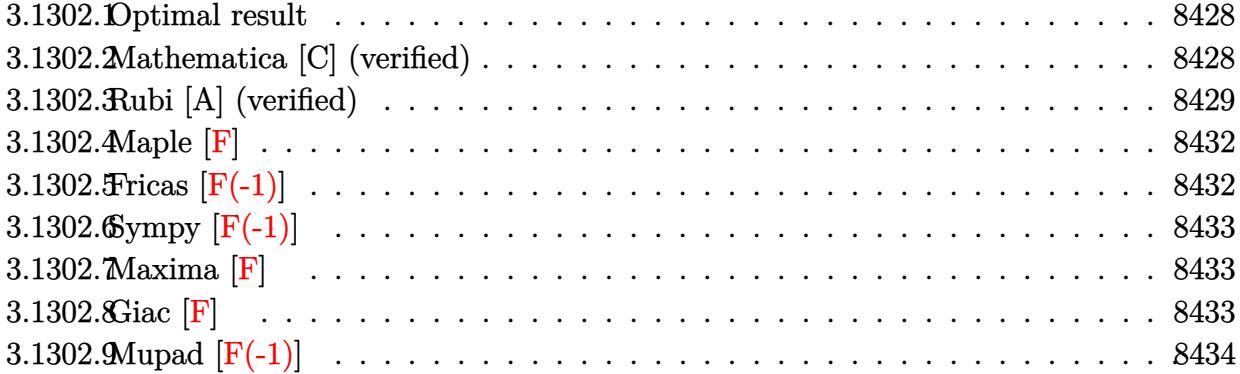

#### <span id="page-8428-0"></span>**3.1302.1 Optimal result**

Integrand size  $= 29$ , antiderivative size  $= 196$ 

$$
\int \frac{e^{\frac{1}{2}\arctanh(ax)}}{x^2(c-a^2cx^2)^{5/4}} dx = \frac{2a\sqrt[4]{1-a^2x^2}}{c\sqrt{1-ax}\sqrt[4]{c-a^2cx^2}} - \frac{\sqrt[4]{1-a^2x^2}}{cx\sqrt{1-ax}\sqrt[4]{c-a^2cx^2}} - \frac{a\sqrt[4]{1-a^2x^2}\arctanh(\sqrt{1-ax})}{c\sqrt[4]{c-a^2cx^2}} - \frac{a\sqrt[4]{1-a^2x^2}\arctanh(\frac{\sqrt{1-ax}}{\sqrt{2}})}{\sqrt{2c}\sqrt[4]{c-a^2cx^2}}
$$

✞ ☎

output -a\*(-a^2\*x^2+1)^(1/4)\*arctanh((-a\*x+1)^(1/2))/c/(-a^2\*c\*x^2+c)^(1/4)-1/2\*a  $*(-a^2*x^2+1)^(1/4)*arctanh(1/2*(-a*x+1)^(1/2)*2^(1/2))/c/(-a^2kc*x^2+c)^($  $1/4$ )\*2^(1/2)+2\*a\*(-a^2\*x^2+1)^(1/4)/c/(-a^2\*c\*x^2+c)^(1/4)/(-a\*x+1)^(1/2)- $(-a^2*x^2+1)^(1/4)/c/x/(-a^2*x^2+c)^(1/4)/(-a*x+1)^(1/2)$ ✝ ✆

### <span id="page-8428-1"></span>**3.1302.2 Mathematica [C] (verified)**

Result contains higher order function than in optimal. Order 5 vs. order 3 in optimal.

Time  $= 0.03$  (sec), antiderivative size  $= 86$ , normalized size of antiderivative  $= 0.44$ 

✞ ☎

✝ ✆

$$
\int \frac{e^{\frac{1}{2}\arctanh(ax)}}{x^2 \left(c - a^2 c x^2\right)^{5/4}} dx = \frac{\sqrt[4]{1 - a^2 x^2} \left(-1 + ax \text{ Hypergeometric2F1} \left(-\frac{1}{2}, 1, \frac{1}{2}, \frac{1}{2}(1 - ax)\right) + ax \text{ Hypergeometric2F1} \left(-\frac{1}{2}, 1, \frac{1}{2}, \frac{1}{2}(1 - ax)\right) + ax \text{ Hypergeometric2F1} \left(-\frac{1}{2}, 1, \frac{1}{2}, \frac{1}{2}(1 - ax)\right) + ax \text{ Hypergeometric2F1} \left(-\frac{1}{2}, 1, \frac{1}{2}, \frac{1}{2}(1 - ax)\right) + ax \text{ Hypergeometric2F1} \left(-\frac{1}{2}, 1, \frac{1}{2}, \frac{1}{2}(1 - ax)\right) + ax \text{ Hypergeometric2F1} \left(-\frac{1}{2}, 1, \frac{1}{2}, \frac{1}{2}(1 - ax)\right) + ax \text{ Hypergeometric2F1} \left(-\frac{1}{2}, 1, \frac{1}{2}, \frac{1}{2}(1 - ax)\right) + ax \text{ Hypergeometric2F1} \left(-\frac{1}{2}, 1, \frac{1}{2}, \frac{1}{2}(1 - ax)\right) + ax \text{ Hypergeometric2F1} \left(-\frac{1}{2}, 1, \frac{1}{2}, \frac{1}{2}(1 - ax)\right) + ax \text{ Hypergeometric2F1} \left(-\frac{1}{2}, 1, \frac{1}{2}, \frac{1}{2}(1 - ax)\right) + ax \text{ Hypergeometric2F1} \left(-\frac{1}{2}, 1, \frac{1}{2}, \frac{1}{2}(1 - ax)\right) + ax \text{ Hypergeometric2F1} \left(-\frac{1}{2}, 1, \frac{1}{2}, \frac{1}{2}(1 - ax)\right) + ax \text{ hypergeometric2F1} \left(-\frac{1}{2}, 1, \frac{1}{2}, \frac{1}{2}(1 - ax)\right) + ax \text{ hypergeometric2F1} \left(-\frac{1}{2}, 1, \frac{1}{2}, \frac{1}{2}(1 - ax)\right) + ax \text{ hypergeometric2F1} \left(-\frac{1}{2}, 1, \frac{1}{2}, \frac{1}{2}(1 - ax)\right) + ax \text{ hypergeometric2F1} \left(-\frac{1}{2
$$

input Integrate[E^(ArcTanh[a\*x]/2)/(x^2\*(c - a^2\*c\*x^2)^(5/4)),x]

$$
3.1302. \qquad \int \frac{e^{\frac{1}{2}\text{arctanh}(ax)}}{x^2(c-a^2cx^2)^{5/4}} \, dx
$$

output <mark>((1 - a^2\*x^2)^(1/4)\*(-1 + a\*x\*Hypergeometric2F1[-1/2, 1, 1/2, (1 - a\*x)/2</mark> ✞ ☎ ] + a\*x\*Hypergeometric2F1[-1/2, 1, 1/2, 1 - a\*x]))/(c\*x\*Sqrt[1 - a\*x]\*(c  $a^2*c*x^2)^(1/4)$ 

# **3.1302.3 Rubi [A] (verified)**

Time = 0.53 (sec), antiderivative size = 104, normalized size of antiderivative = 0.53, number of steps used = 12, number of rules used = 11,  $\frac{\text{number of rules}}{\text{integrand size}} = 0.379$ , Rules used =  $\{6703, 6700, 114, 27, 169, 25, 27, 174, 73, 219, 221\}$ 

<span id="page-8429-0"></span>✝ ✆

Below are the steps used by Rubi to obtain the solution. The rule number used for the transformation is given above next to the arrow. The rules definitions used are listed below.

$$
\int \frac{e^{\frac{1}{2}\arctanh(ax)}}{x^2 (c - a^2 c x^2)^{5/4}} dx
$$
\n
$$
\int \frac{6703}{6703}
$$
\n
$$
\frac{\sqrt[4]{1 - a^2 x^2} \int \frac{e^{\frac{1}{2}\arctanh(ax)}}{x^2 (1 - a^2 x^2)^{5/4}} dx}{c \sqrt[4]{c - a^2 c x^2}}
$$
\n
$$
\int \frac{6700}{6700}
$$
\n
$$
\frac{\sqrt[4]{1 - a^2 x^2} \int \frac{1}{x^2 (1 - ax)^{3/2} (ax + 1)} dx}{c \sqrt[4]{c - a^2 c x^2}}
$$
\n
$$
\int \frac{114}{114}
$$
\n
$$
\frac{\sqrt[4]{1 - a^2 x^2} \left(- \int -\frac{a(3ax + 1)}{2x (1 - ax)^{3/2} (ax + 1)} dx - \frac{1}{x \sqrt{1 - ax}} \right)}{c \sqrt[4]{c - a^2 c x^2}}
$$
\n
$$
\int \frac{27}{27}
$$
\n
$$
\frac{\sqrt[4]{1 - a^2 x^2} \left(\frac{1}{2} a \int \frac{3ax + 1}{x (1 - ax)^{3/2} (ax + 1)} dx - \frac{1}{x \sqrt{1 - ax}} \right)}{c \sqrt[4]{c - a^2 c x^2}}
$$
\n
$$
\int \frac{169}{27}
$$
\n
$$
\sqrt[4]{1 - a^2 x^2} \left(\frac{1}{2} a \left(\frac{4}{\sqrt{1 - ax}} - \frac{\int -\frac{a(2ax + 1)}{x \sqrt{1 - a^2} (ax + 1)} dx}{a}\right) - \frac{1}{x \sqrt{1 - ax}}\right)}
$$
\n
$$
c \sqrt[4]{c - a^2 c x^2}
$$
\n
$$
\int \frac{25}{27}
$$

$$
\frac{\sqrt[4]{1-a^2x^2}\left(\frac{1}{2}a\left(\frac{\int \frac{a(2ax+1)}{x\sqrt{1-ax}}dx}{a} + \frac{4}{\sqrt{1-ax}}\right) - \frac{1}{x\sqrt{1-ax}}\right)}{c\sqrt[4]{c-a^2cx^2}} \\
\frac{\sqrt[4]{1-a^2x^2}\left(\frac{1}{2}a\left(\int \frac{2ax+1}{x\sqrt{1-ax}(ax+1)}dx + \frac{4}{\sqrt{1-ax}}\right) - \frac{1}{x\sqrt{1-ax}}\right)}{c\sqrt[4]{c-a^2cx^2}} \\
\frac{174}{174} \\
\frac{\sqrt[4]{1-a^2x^2}\left(\frac{1}{2}a\left(\int \frac{1}{x\sqrt{1-ax}}dx + a\int \frac{1}{\sqrt{1-ax}(ax+1)}dx + \frac{4}{\sqrt{1-ax}}\right) - \frac{1}{x\sqrt{1-ax}}\right)}{c\sqrt[4]{c-a^2cx^2}} \\
\frac{73}{173} \\
\frac{\sqrt[4]{1-a^2x^2}\left(\frac{1}{2}a\left(-2\int \frac{1}{ax+1}d\sqrt{1-ax} - \frac{2\int \frac{1}{a-\frac{1-ax}{a}}d\sqrt{1-ax}}{a} + \frac{4}{\sqrt{1-ax}}\right) - \frac{1}{x\sqrt{1-ax}}\right)}{c\sqrt[4]{c-a^2cx^2}} \\
\frac{219}{219}
$$
\n
$$
\frac{\sqrt[4]{1-a^2x^2}\left(\frac{1}{2}a\left(-\frac{2\int \frac{1}{a-\frac{1-ax}{a}}d\sqrt{1-ax}}{a} - \sqrt{2}arctanh\left(\frac{\sqrt{1-ax}}{\sqrt{2}}\right) + \frac{4}{\sqrt{1-ax}}\right) - \frac{1}{x\sqrt{1-ax}}\right)}{c\sqrt[4]{c-a^2cx^2}} \\
\frac{221}{221}
$$
\n
$$
\frac{\sqrt[4]{1-a^2x^2}\left(\frac{1}{2}a\left(-2arctanh(\sqrt{1-ax}) - \sqrt{2}arctanh\left(\frac{\sqrt{1-ax}}{\sqrt{2}}\right) + \frac{4}{\sqrt{1-ax}}\right) - \frac{1}{x\sqrt{1-ax}}\right)}{c\sqrt[4]{c-a^2cx^2}}
$$

✞ ☎

✝ ✆

✝ ✆

$$
input \left[ Int \left[ E^{(ArcTanh[a*x]/2)/(x^2*(c - a^2*cx^2)^(5/4)), x \right] \right]
$$

output ✞ ☎  $((1 - a^2*x^2)^(1/4)*(-(1/(x*Sqrt[1 - a*x])) + (a*(4/Sqrt[1 - a*x] - 2*Arc))$  $Tanh[Sqrt[1 - a*x]] - Sqrt[2]*ArcTanh[Sqrt[1 - a*x]/Sqrt[2]]))/2))/(c*(c$  $a^2*c*x^2)^(1/4)$ 

#### **3.1302.3.1 Defintions of rubi rules used**

rule 25 <mark>Int[-(Fx\_), x\_Symbol] :> Simp[Identity[-1] Int[Fx, x], x]</mark>

rule 27|<mark>Int[(a\_)\*(Fx\_), x\_Symbol] :> Simp[a Int[Fx, x], x] /; FreeQ[a, x] && !Ma</mark> ✞ ☎  $tchQ[Fx, (b_)*(Gx_)/; FreeQ[b, x]]$ 

✞ ☎

✝ ✆

 $\left($   $\left($   $\right)$   $\left($   $\left($   $\right)$   $\left($   $\left($   $\right)$   $\left($   $\left($   $\right)$   $\left($   $\left($   $\right)$   $\left($   $\left($   $\right)$   $\left($   $\left($   $\right)$   $\left($   $\left($   $\right)$   $\left($   $\left($   $\right)$   $\left($   $\left($   $\right)$   $\left($   $\left($   $\right)$   $\left($   $\left($   $\right)$   $\left($ 

✞ ☎

✞ ☎

✞ ☎

✞ ☎

```
rule 73 <mark>Int[((a_.) + (b_.)*(x_))^(m_)*((c_.) + (d_.)*(x_))^(n_), x_Symbol] :> With[</mark>
     {p = Demoninator[m]}, Simp[p/b Subst[Int(x^-(p*(m + 1) - 1)*(c - a*(d/b) +d*(x^p(b))^n, x, (a + b*x)^(1/p), x] /; FreeQ[{a, b, c, d}, x] && Lt
     Q[-1, m, 0] && LeQ[-1, n, 0] && LeQ[Denominator[n], Denominator[m]] && IntL
     inearQ[a, b, c, d, m, n, x]✝ ✆
```
rule 114 **Int[((a\_.)** + (b\_.)\*(x\_))^(m\_)\*((c\_.) + (d\_.)\*(x\_))^(n\_)\*((e\_.) + (f\_.)\*(x\_)  $)^{\frown}(p_{-})$ , x<sub>1</sub> :> Simp[b\*(a + b\*x)^(m + 1)\*(c + d\*x)^(n + 1)\*((e + f\*x)^(p + 1) )/( $(m + 1)*(b*c - a*d)*(b*e - a*f))$ , x] + Simp[1/( $(m + 1)*(b*c - a*d)*(b*e)$ - a\*f)) Int[(a + b\*x)^(m + 1)\*(c + d\*x)^n\*(e + f\*x)^p\*Simp[a\*d\*f\*(m + 1)  $-$  b\*(d\*e\*(m + n + 2) + c\*f\*(m + p + 2)) - b\*d\*f\*(m + n + p + 3)\*x, x], x], x] /; FreeQ[{a, b, c, d, e, f, n, p}, x] && ILtQ[m, -1] && (IntegerQ[n] ||  $IntegersQ[2*n, 2*p] || ItQ[m + n + p + 3, 0])$ ✝ ✆

rule 169 **Int[((a\_.)** + (b\_.)\*(x\_))^(m\_)\*((c\_.) + (d\_.)\*(x\_))^(n\_)\*((e\_.) + (f\_.)\*(x\_)  $)^(p_)*((g_-.) + (h_-)*(x_-)), x_1 \implies \text{Simp}[(b*g - a*h)*(a + b*x)^{(m + 1)*(c + b*f)}]$  $d*x)^{(n + 1)*(e + f*x)(p + 1)/((m + 1)*(b*c - a*d)*(b*e - a*f)))$ , x] + S  $\text{imp}[1/((m + 1)*(b*c - a*d)*(b*e - a*f))$  Int[(a + b\*x)^(m + 1)\*(c + d\*x)^n \*(e + f\*x)^p\*Simp[(a\*d\*f\*g - b\*(d\*e + c\*f)\*g + b\*c\*e\*h)\*(m + 1) - (b\*g - a\* h)\*(d\*e\*(n + 1) + c\*f\*(p + 1)) - d\*f\*(b\*g - a\*h)\*(m + n + p + 3)\*x, x], x],  $x$ ] /; FreeQ[{a, b, c, d, e, f, g, h, n, p}, x] && LtQ[m, -1] && IntegersQ[ 2\*m, 2\*n, 2\*p] ✝ ✆

rule 174 <mark>Int[(((e\_.) + (f\_.)\*(x\_))^(p\_)\*((g\_.) + (h\_.)\*(x\_)))/(((a\_.) + (b\_.)\*(x\_))\*</mark>  $((c_{-}.) + (d_{-}.) * (x_{-})))$ , x<sub>-</sub>] :> Simp[(b\*g - a\*h)/(b\*c - a\*d) Int[(e + f\*x)<sup>-</sup>  $p/(a + b*x), x$ , x] - Simp[(d\*g - c\*h)/(b\*c - a\*d) Int[(e + f\*x)^p/(c + d  $\{x\}$ , x], x] /; FreeQ[{a, b, c, d, e, f, g, h}, x] ✝ ✆ rule 219 <mark>Int[((a\_) + (b\_.)\*(x\_)^2)^(-1), x\_Symbol] :> Simp[(1/(Rt[a, 2]\*Rt[-b, 2]))\*</mark> ✞ ☎  $ArcTanh[Rt[-b, 2]*(x/Rt[a, 2])], x]$  /;  $FreeQ[fa, b], x]$  &&  $NegQ[a/b]$  && (Gt Q[a, 0] || LtQ[b, 0])

✝ ✆

✝ ✆

✞ ☎

<span id="page-8432-0"></span>✝ ✆

rule 221|<mark>Int[((a\_) + (b\_.)\*(x\_)^2)^(-1), x\_Symbol] :> Simp[(Rt[-a/b, 2]/a)\*ArcTanh[x</mark> ✞ ☎ /Rt[-a/b, 2]], x] /; FreeQ[{a, b}, x] && NegQ[a/b]  $\left($   $\left($   $\right)$   $\left($   $\left($   $\right)$   $\left($   $\left($   $\right)$   $\left($   $\left($   $\right)$   $\left($   $\left($   $\right)$   $\left($   $\left($   $\right)$   $\left($   $\left($   $\right)$   $\left($   $\left($   $\right)$   $\left($   $\left($   $\right)$   $\left($   $\left($   $\right)$   $\left($   $\left($   $\right)$   $\left($   $\left($   $\right)$   $\left($ 

```
rule 6700 <mark>| Int[E^(ArcTanh[(a_.)*(x_)]*(n_.))*(x_)^(m_.)*((c_) + (d_.)*(x_)^2)^(p_.), x</mark>
      ✞ ☎
       _Symbol] :> Simp[c^p Int[x^m*(1 - a*x)^(p - n/2)*(1 + a*x)^(p + n/2), x],
       x] /; FreeQ[{a, c, d, m, n, p}, x] && EqQ[a^2*c + d, 0] && (IntegerQ[p] ||
       GtQ[c, 0])
```
rule 6703 <mark>Int[E^(ArcTanh[(a\_.)\*(x\_)]\*(n\_.))\*(x\_)^(m\_.)\*((c\_) + (d\_.)\*(x\_)^2)^(p\_), x\_</mark> Symbol] :> Simp[c^IntPart[p]\*((c + d\*x^2)^FracPart[p]/(1 - a^2\*x^2)^FracPar  $t[p]$ ) Int[x^m\*(1 - a^2\*x^2)^p\*E^(n\*ArcTanh[a\*x]), x], x] /; FreeQ[{a, c, d, m, n, p}, x] && EqQ[a^2\*c + d, 0] && !(IntegerQ[p] || GtQ[c, 0]) && !I ntegerQ[n/2]

**3.1302.4 Maple [F]**

$$
\int\frac{\sqrt{\frac{ax+1}{\sqrt{-a^2x^2+1}}}}{x^2\left(-a^2cx^2+c\right)^{\frac{5}{4}}}dx
$$

✝ ✆

<span id="page-8432-1"></span>✝ ✆

input <mark>| int(((a\*x+1)/(-a^2\*x^2+1)^(1/2))^(1/2)/x^2/(-a^2\*c\*x^2+c)^(5/4),x)</mark> ✞ ☎

output <mark>| int(((a\*x+1)/(-a^2\*x^2+1)^(1/2))^(1/2)/x^2/(-a^2\*c\*x^2+c)^(5/4),x)</mark> ✞ ☎

#### **3.1302.5 Fricas [F(-1)]**

Timed out.

$$
\int \frac{e^{\frac{1}{2}\text{arctanh}(ax)}}{x^2\left(c - a^2 c x^2\right)^{5/4}} dx = \text{Timed out}
$$

✞ ☎

✝ ✆

input <mark>| integrate(((a\*x+1)/(-a^2\*x^2+1)^(1/2))^(1/2)/x^2/(-a^2\*c\*x^2+c)^(5/4),x, a</mark> lgorithm="fricas")

output <mark>Timed out</mark> ✞ ☎

# **3.1302.6 Sympy [F(-1)]**

Timed out.

$$
\int \frac{e^{\frac{1}{2}\text{arctanh}(ax)}}{x^2\left(c - a^2 c x^2\right)^{5/4}}\,dx = \text{Timed out}
$$

<span id="page-8433-0"></span> $\left( \begin{array}{cc} \text{ } & \text{ } \\ \text{ } & \text{ } \end{array} \right)$ 

input ✞ ☎ integrate(((a\*x+1)/(-a\*\*2\*x\*\*2+1)\*\*(1/2))\*\*(1/2)/x\*\*2/(-a\*\*2\*c\*x\*\*2+c)\*\*(5 /4),x) ✝ ✆

output <mark>Timed out</mark> ✞ ☎

## **3.1302.7 Maxima [F]**

$$
\int \frac{e^{\frac{1}{2}\arctanh(ax)}}{x^2 (c - a^2 c x^2)^{5/4}} dx = \int \frac{\sqrt{\frac{ax+1}{\sqrt{-a^2 x^2 + 1}}}}{(-a^2 c x^2 + c)^{\frac{5}{4}} x^2} dx
$$

 $\left($   $\left($   $\right)$   $\left($   $\left($   $\right)$   $\left($   $\left($   $\right)$   $\left($   $\left($   $\right)$   $\left($   $\left($   $\right)$   $\left($   $\left($   $\right)$   $\left($   $\left($   $\right)$   $\left($   $\left($   $\right)$   $\left($   $\left($   $\right)$   $\left($   $\left($   $\right)$   $\left($   $\left($   $\right)$   $\left($   $\left($   $\right)$   $\left($ 

✞ ☎

<span id="page-8433-2"></span>✝ ✆

<span id="page-8433-1"></span>✝ ✆

$$
input\n{\nintegrate((a*x+1)/(-a^2*x^2+1)^(1/2))^(1/2)/x^2/(-a^2*x^2+c)^(5/4),x, a\n1gorithm="maxima")\n}
$$

output <mark>integrate(sqrt((a\*x + 1)/sqrt(-a^2\*x^2 + 1))/((-a^2\*c\*x^2 + c)^(5/4)\*x^2),</mark> x)

**3.1302.8 Giac [F]**

$$
\int \frac{e^{\frac{1}{2}\arctanh(ax)}}{x^2\left(c-a^2cx^2\right)^{5/4}}\,dx = \int \frac{\sqrt{\frac{ax+1}{\sqrt{-a^2x^2+1}}}}{\left(-a^2cx^2+c\right)^{\frac{5}{4}}x^2}\,dx
$$

✝ ✆

input <mark>integrate(((a\*x+1)/(-a^2\*x^2+1)^(1/2))^(1/2)/x^2/(-a^2\*c\*x^2+c)^(5/4),x, a</mark> ✞ ☎ lgorithm="giac")

output ✞ ☎  $integrate(sqrt((a*x + 1)/sqrt(-a^2*x^2 + 1))/((-a^2*x^2 + c)^(5/4)*x^2),$ x)

# **3.1302.9 Mupad [F(-1)]**

Timed out.

$$
\int \frac{e^{\frac{1}{2}\arctanh(ax)}}{x^2(c-a^2cx^2)^{5/4}} dx = \int \frac{\sqrt{\frac{ax+1}{\sqrt{1-a^2x^2}}}}{x^2(c-a^2cx^2)^{5/4}} dx
$$

 $\left($   $\left($   $\right)$   $\left($   $\left($   $\right)$   $\left($   $\left($   $\right)$   $\left($   $\left($   $\right)$   $\left($   $\left($   $\right)$   $\left($   $\left($   $\right)$   $\left($   $\left($   $\right)$   $\left($   $\left($   $\right)$   $\left($   $\left($   $\right)$   $\left($   $\left($   $\right)$   $\left($   $\left($   $\right)$   $\left($   $\left($   $\right)$   $\left($ 

✝ ✆

<span id="page-8434-0"></span>✝ ✆

$$
input\left(\frac{1}{int(((a*x + 1)/(1 - a^2*x^2)^(1/2))^2(1/2)/(x^2*(c - a^2*x^2)^(5/4)),x)}\right)
$$

output ✞ ☎  $int(((a*x + 1)/(1 - a^2*x^2)^((1/2))^(1/2)/(x^2*(c - a^2*x^2)^((5/4)), x)$ 

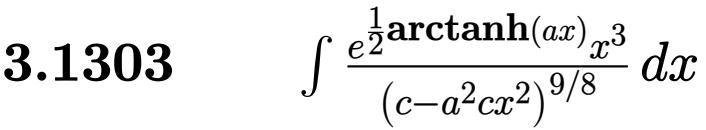

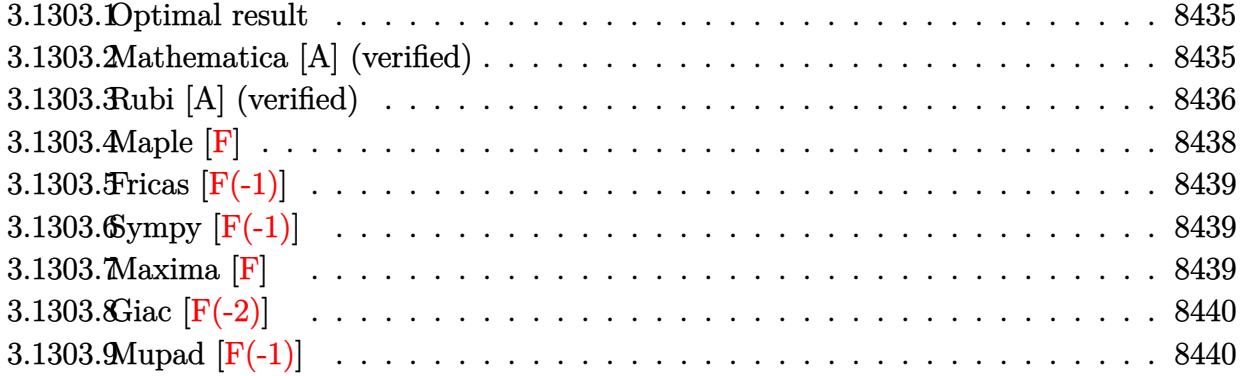

### <span id="page-8435-0"></span>**3.1303.1 Optimal result**

Integrand size  $= 29$ , antiderivative size  $= 200$ 

$$
\int \frac{e^{\frac{1}{2}\arctanh(ax)}x^3}{(c-a^2cx^2)^{9/8}} dx = -\frac{4x^2\sqrt[8]{1+ax}\sqrt[8]{1-a^2x^2}}{7a^2c(1-ax)^{3/8}\sqrt[8]{c-a^2cx^2}} + \frac{8(6-ax)\sqrt[8]{1+ax}\sqrt[8]{1-a^2x^2}}{21a^4c(1-ax)^{3/8}\sqrt[8]{c-a^2cx^2}} + \frac{64\sqrt[8]{2}(1-ax)^{5/8}\sqrt[8]{1-a^2x^2}}{105a^4c\sqrt[8]{c-a^2cx^2}} + \frac{12\sqrt[8]{1+ax}\sqrt[8]{1+ax}}{105a^4c\sqrt[8]{c-a^2cx^2}}
$$

✞ ☎

<span id="page-8435-1"></span> $\left($   $\left($   $\right)$   $\left($   $\left($   $\right)$   $\left($   $\left($   $\right)$   $\left($   $\left($   $\right)$   $\left($   $\left($   $\right)$   $\left($   $\left($   $\right)$   $\left($   $\left($   $\right)$   $\left($   $\left($   $\right)$   $\left($   $\left($   $\right)$   $\left($   $\left($   $\right)$   $\left($   $\left($   $\right)$   $\left($   $\left($   $\right)$   $\left($ 

output <mark>-4/7\*x^2\*(a\*x+1)^(1/8)\*(-a^2\*x^2+1)^(1/8)/a^2/c/(-a\*x+1)^(3/8)/(-a^2\*c\*x^2</mark> +c)^(1/8)+8/21\*(-a\*x+6)\*(a\*x+1)^(1/8)\*(-a^2\*x^2+1)^(1/8)/a^4/c/(-a\*x+1)^(3  $/8)/(-a^2*c*x^2+c)^(1/8)+64/105*2^(1/8)*(-axx+1)^(5/8)*(-a^2*x^2+1)^(1/8)*$ hypergeom([5/8, 7/8],[13/8],-1/2\*a\*x+1/2)/a^4/c/(-a^2\*c\*x^2+c)^(1/8)

#### **3.1303.2 Mathematica [A] (verified)**

Time  $= 0.06$  (sec), antiderivative size  $= 107$ , normalized size of antiderivative  $= 0.54$ 

$$
\int \frac{e^{\frac{1}{2}\arctanh(ax)}x^3}{(c-a^2cx^2)^{9/8}} dx =
$$
\n
$$
-\frac{4\sqrt[8]{1-a^2x^2}\left(5\sqrt[8]{1+ax}(-12+2ax+3a^2x^2)+16\sqrt[8]{2}(-1+ax)\text{Hypergeometric2F1}\left(\frac{5}{8},\frac{7}{8},\frac{13}{8},\frac{1}{2}(1-ax)\right)}{105a^4c(1-ax)^{3/8}\sqrt[8]{c-a^2cx^2}}
$$

3.1303. 
$$
\int \frac{e^{\frac{1}{2}\arctanh(ax)}x^3}{(c-a^2cx^2)^{9/8}} dx
$$

١

input <mark>Integrate[(E^(ArcTanh[a\*x]/2)\*x^3)/(c - a^2\*c\*x^2)^(9/8),x]</mark>

```
output
(-4*(1 - a^2*x^2)^(1/8)*(5*(1 + a*x)^(1/8)*(-12 + 2*a*x + 3*a^2*x^2) + 16*
      2^{(1/8)*(-1 + ax)}*Hypergeometric2F1[5/8, 7/8, 13/8, (1 - ax)/2]))/(105*a\hat{a}*c*(1 - a*x)^(3/8)*(c - a^2*c*x^2)^(1/8))
```
#### **3.1303.3 Rubi [A] (verified)**

Time =  $0.51$  (sec), antiderivative size = 145, normalized size of antiderivative = 0.72, number of steps used = 6, number of rules used = 6,  $\frac{\text{number of rules}}{\text{integral size}}$  = 0.207, Rules used  $= \{6703, 6700, 111, 27, 163, 79\}$ 

✞ ☎

 $\left( \begin{array}{cc} \text{ } & \text{ } \\ \text{ } & \text{ } \end{array} \right)$ 

✞ ☎

<span id="page-8436-0"></span> $\left( \begin{array}{cc} \bullet & \bullet & \bullet \\ \bullet & \bullet & \bullet \end{array} \right)$ 

Below are the steps used by Rubi to obtain the solution. The rule number used for the transformation is given above next to the arrow. The rules definitions used are listed below.

$$
\int \frac{x^3 e^{\frac{1}{2} \arctanh(ax)}}{(c-a^2cx^2)^{9/8}} dx
$$
\n
$$
\int \frac{6703}{6703}
$$
\n
$$
\frac{\sqrt[8]{1-a^2x^2} \int \frac{e^{\frac{1}{2} \arctanh(ax)} x^3}{(1-a^2x^2)^{9/8}} dx}{c \sqrt[8]{c-a^2x^2}}}{c \sqrt[8]{c-a^2x^2}}
$$
\n
$$
\int \frac{6700}{c \sqrt[8]{c-a^2x^2}}
$$
\n
$$
\int \frac{111}{111}
$$
\n
$$
\sqrt[8]{1-a^2x^2} \left(-\frac{4 \int -\frac{x(ax+4)}{2(1-ax)^{11/8}(ax+1)^{7/8}} dx}{7a^2} - \frac{4x^2 \sqrt[8]{ax+1}}{7a^2(1-ax)^{3/8}}\right)}
$$
\n
$$
\frac{c \sqrt[8]{c-a^2cx^2}}{c \sqrt[8]{c-a^2cx^2}}
$$
\n
$$
\int \frac{27}{27}
$$
\n
$$
\frac{\sqrt[8]{1-a^2x^2} \left(\frac{2 \int \frac{x(ax+4)}{(1-ax)^{11/8}(ax+1)^{7/8}} dx}{7a^2} - \frac{4x^2 \sqrt[8]{ax+1}}{7a^2(1-ax)^{3/8}}\right)}{c \sqrt[8]{c-a^2cx^2}}
$$
\n
$$
\int \frac{8}{163}
$$

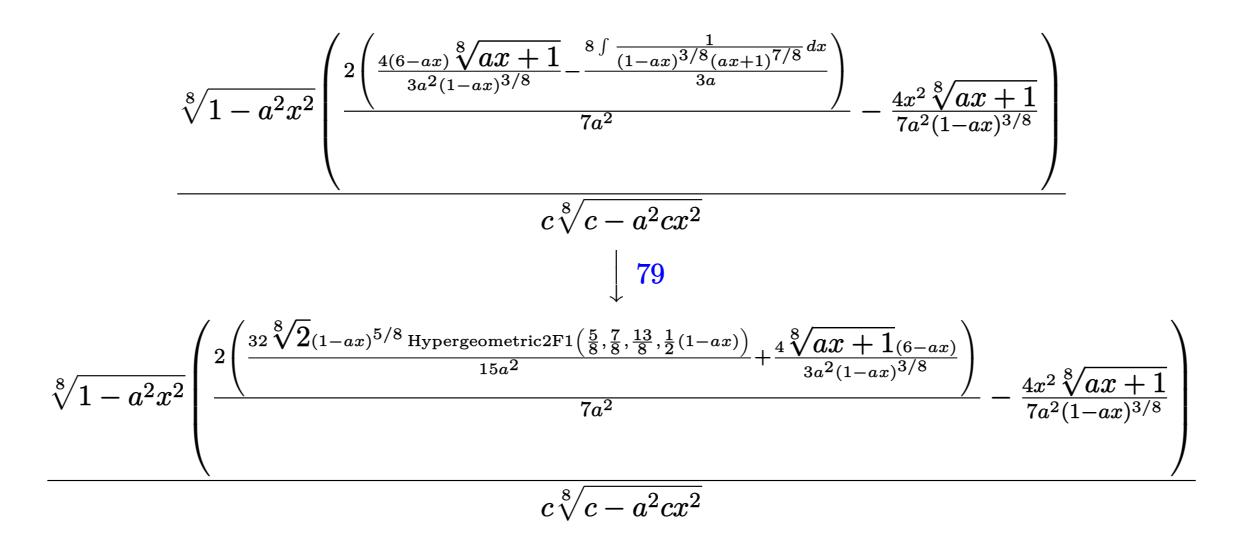

✞ ☎

✝ ✆

✞ ☎

✞ ☎

✝ ✆

✞ ☎

 $\left($   $\left($   $\right)$   $\left($   $\left($   $\right)$   $\left($   $\left($   $\right)$   $\left($   $\left($   $\right)$   $\left($   $\left($   $\right)$   $\left($   $\left($   $\right)$   $\left($   $\left($   $\right)$   $\left($   $\left($   $\right)$   $\left($   $\left($   $\right)$   $\left($   $\left($   $\right)$   $\left($   $\left($   $\right)$   $\left($   $\left($   $\right)$   $\left($ 

$$
input \left[ \frac{\text{Int} \left[ \frac{(\text{E}^{\text{-}} \left( \text{ArcTanh} \left[ a \ast x \right] / 2 \right) \ast x \hat{}}{3} \right) / (c - a^2 \ast c \ast x \hat{}} \right] \right]
$$

output ((1 - a^2\*x^2)^(1/8)\*((-4\*x^2\*(1 + a\*x)^(1/8))/(7\*a^2\*(1 - a\*x)^(3/8)) + (  $2*((4*(6 - a*x)*(1 + a*x)^{(1/8)})/(3*a^2*(1 - a*x)^{(3/8)}) + (32*2^*(1/8)*(1$ - a\*x)^(5/8)\*Hypergeometric2F1[5/8, 7/8, 13/8, (1 - a\*x)/2])/(15\*a^2)))/(7  $*(a^2)))/((c*(c - a^2*c*x^2)^*(1/8))$  $\left($   $\left($   $\right)$   $\left($   $\left($   $\right)$   $\left($   $\left($   $\right)$   $\left($   $\left($   $\right)$   $\left($   $\left($   $\right)$   $\left($   $\left($   $\right)$   $\left($   $\left($   $\right)$   $\left($   $\left($   $\right)$   $\left($   $\left($   $\right)$   $\left($   $\left($   $\right)$   $\left($   $\left($   $\right)$   $\left($   $\left($   $\right)$   $\left($ 

#### **3.1303.3.1 Defintions of rubi rules used**

rule 27 $\boxed{\texttt{Int}$ [(a\_)\*(Fx\_), x\_Symbol] :> Simp[a  $\boxed{\texttt{Int}$ [Fx, x], x] /; FreeQ[a, x] && !Ma  $tchQ[Fx, (b_)*(Gx])$  /;  $FreeQ[b, x]$ 

rule 79 
$$
\frac{\text{Int}[((a_-) + (b_-)*(x_-))^c(m_-)*(c_-) + (d_-)*(x_-))^c(n_-), x\_Symbol]}: > \text{Simp}[((a_1 + b*x)^c(m + 1)/(b*(m + 1)*(b/(b*c - a*d))^n))*Hypergeometric2F1[-n, m + 1, m + 2, (-d)*(a + b*x)/(b*c - a*d))], x] /; FreeQ[a, b, c, d, m, n], x] && !IntegerQ[m] && !IntegerQ[n] && GLQ[b/(b*c - a*d), 0] && (RationalQ[m]) || (RationalQ[n] && GLQ[-d/(b*c - a*d), 0]))
$$

rule 111  $Int[((a_+) + (b_-)*(x_-))^{\hat{m}}*(c_-) + (d_-)*(x_-))^{\hat{m}}(n_+*(c_-))$  +  $(f_-)*(x_-)$ )^(p), x ] :> Simp[b\*(a + b\*x)^(m - 1)\*(c + d\*x)^(n + 1)\*((e + f\*x)^(p + 1  $)/$ (d\*f\*(m + n + p + 1))), x] + Simp[1/(d\*f\*(m + n + p + 1)) Int[(a + b\*x)  $\hat{m}$  - 2)\*(c + d\*x)^n\*(e + f\*x)^p\*Simp[a^2\*d\*f\*(m + n + p + 1) - b\*(b\*c\*e\*(m - 1) +  $a*(d*e*(n + 1) + c*f*(p + 1))) + b*(a*d*f*(2*m + n + p) - b*(d*e*(m$  $+$  n) + c\*f\*(m + p)))\*x, x], x], x] /; FreeQ[{a, b, c, d, e, f, n, p}, x] & & GtQ[m, 1] && NeQ[m + n + p + 1, 0] && IntegerQ[m] ✝ ✆

✞ ☎

✞ ☎

```
rule 163 Int[((a_.) + (b_.)*(x_))^(m_)*((c_.) + (d_.)*(x_))^(n_.)*((e_) + (f_.)*(x_)
       (*)*( (g_{\_} .) + (h_{\_} .)*(x_{\_})), x_{\_} :> Simp[((a<sup>2</sup>*d*f*h*(n + 2) + b<sup>2</sup>2*d*e*g*(m + n
       + 3) + a*b*(c*f*h*(m + 1) - d*(f*g + e*h)*(m + n + 3)) + b*f*h*(b*c - a*d)*(\text{m} + 1)*x / (b^2*d*(b*c - a*d)*(m + 1)*(m + n + 3))*(a + bx*)^m + 1*(c + 1)d*x)^{n}(n + 1), x] - Simp[(a^2*d^2*f*h*(n + 1)*(n + 2) + a*b*d*(n + 1)*(2*c*f)*\hbar*(m + 1) - d*(f*g + e*h)*(m + n + 3)) + b^2*(c^2*f*h*(m + 1)*(m + 2) - c*d*(f*g + e*h)*(m + 1)*(m + n + 3) + d^2*e*g*(m + n + 2)*(m + n + 3)))/(b^2)*d*(b*c - a*d)*(m + 1)*(m + n + 3)) Int[(a + b*x)^{(m + 1)*(c + d*x)^n, x],x] /; FreeQ[{a, b, c, d, e, f, g, h, m, n}, x] && (\text{GeQ}\left[\text{m}, -2\right] && Lt\text{Q}\left[\text{m}, -\right]1]) || SumSimplerQ[m, 1]) && NeQ[m, -1] && NeQ[m + n + 3, 0]
       ✝ ✆
```

```
rule 6700 <mark>| Int[E^(ArcTanh[(a_.)*(x_)]*(n_.))*(x_)^(m_.)*((c_) + (d_.)*(x_)^2)^(p_.), x</mark>
      ✞ ☎
       _Symbol :> Simp[c^p Int[x^m*(1 - a*x)^(p - n/2)*(1 + a*x)^(p + n/2), x],
       x] /; FreeQ[{a, c, d, m, n, p}, x] && EqQ[a^2*c + d, 0] && (IntegerQ[p] ||
       GtQ[c, 0])
```
rule 6703 <mark>Int[E^(ArcTanh[(a\_.)\*(x\_)]\*(n\_.))\*(x\_)^(m\_.)\*((c\_) + (d\_.)\*(x\_)^2)^(p\_), x\_</mark> Symbol] :> Simp[c^IntPart[p]\*((c + d\*x^2)^FracPart[p]/(1 - a^2\*x^2)^FracPar  $t[p]$ ) Int[x^m\*(1 - a^2\*x^2)^p\*E^(n\*ArcTanh[a\*x]), x], x] /; FreeQ[{a, c, d, m, n, p}, x] && EqQ[a^2\*c + d, 0] && !(IntegerQ[p] || GtQ[c, 0]) && !I ntegerQ[n/2]

**3.1303.4 Maple [F]**

$$
\int\frac{\sqrt{\frac{ax+1}{\sqrt{-a^2x^2+1}}}x^3}{\left(-a^2cx^2+c\right)^{\frac{9}{8}}}dx
$$

✞ ☎

✝ ✆

 $\left($   $\left($   $\right)$   $\left($   $\left($   $\right)$   $\left($   $\right)$   $\left($   $\left($   $\right)$   $\left($   $\left($   $\right)$   $\left($   $\left($   $\right)$   $\left($   $\right)$   $\left($   $\left($   $\right)$   $\left($   $\left($   $\right)$   $\left($   $\right)$   $\left($   $\left($   $\right)$   $\left($   $\left($   $\right)$   $\left($   $\left($   $\right)$   $\left($ 

✞ ☎

<span id="page-8438-0"></span>✝ ✆

input <mark>| int(((a\*x+1)/(-a^2\*x^2+1)^(1/2))^(1/2)\*x^3/(-a^2\*c\*x^2+c)^(9/8),x)</mark>

output <mark>| int(((a\*x+1)/(-a^2\*x^2+1)^(1/2))^(1/2)\*x^3/(-a^2\*c\*x^2+c)^(9/8),x)</mark>

# **3.1303.5 Fricas [F(-1)]**

Timed out.

$$
\int \frac{e^{\frac{1}{2}\operatorname{arctanh}(ax)}x^3}{\left(c - a^2 c x^2\right)^{9/8}} \, dx = \text{Timed out}
$$

✞ ☎

✝ ✆

✞ ☎

<span id="page-8439-1"></span>✝ ✆

✞ ☎

<span id="page-8439-0"></span> $\left( \begin{array}{cc} \text{ } & \text{ } \\ \text{ } & \text{ } \end{array} \right)$ 

input <mark>integrate(((a\*x+1)/(-a^2\*x^2+1)^(1/2))^(1/2)\*x^3/(-a^2\*c\*x^2+c)^(9/8),x, a</mark> lgorithm="fricas")

output <mark>Timed out</mark>

# **3.1303.6 Sympy [F(-1)]**

Timed out.

$$
\int \frac{e^{\frac{1}{2}\operatorname{arctanh}(ax)}x^3}{(c-a^2cx^2)^{9/8}}\,dx = \text{Timed out}
$$

 $\left($   $\left($   $\right)$   $\left($   $\left($   $\right)$   $\left($   $\left($   $\right)$   $\left($   $\left($   $\right)$   $\left($   $\left($   $\right)$   $\left($   $\left($   $\right)$   $\left($   $\left($   $\right)$   $\left($   $\left($   $\right)$   $\left($   $\left($   $\right)$   $\left($   $\left($   $\right)$   $\left($   $\left($   $\right)$   $\left($   $\left($   $\right)$   $\left($ 

✞ ☎

<span id="page-8439-2"></span>✝ ✆

$$
\frac{\text{input}}{\text{integrate}((a*x+1)/(-a*x*x*x+2+1)**(1/2))**(1/2)*x*x*3/(-a*x*x*x*x+2+c)**(9)}{(8),x)}
$$

output <mark>Timed out</mark>

## **3.1303.7 Maxima [F]**

$$
\int \frac{e^{\frac{1}{2}\arctanh(ax)}x^3}{(c-a^2cx^2)^{9/8}} dx = \int \frac{x^3 \sqrt{\frac{ax+1}{\sqrt{-a^2x^2+1}}}}{(-a^2cx^2+c)^{\frac{9}{8}}} dx
$$

✞ ☎

✝ ✆

✞ ☎

<span id="page-8439-3"></span>✝ ✆

input <mark>| integrate(((a\*x+1)/(-a^2\*x^2+1)^(1/2))^(1/2)\*x^3/(-a^2\*c\*x^2+c)^(9/8),x, a</mark> lgorithm="maxima")

$$
\text{output} \left| \frac{\text{integrate}(x^3 * \text{sqrt}((a * x + 1) / \text{sqrt}(-a^2 * x^2 + 1)) / (-a^2 * c * x^2 + c)^2 (9/8), x}{b} \right|
$$

3.1303. R

$$
\int \frac{e^{\tfrac{1}{2}\mathrm{arctanh}(ax)}x^3}{\left(c-a^2cx^2\right)^{9/8}}\,dx
$$

# **3.1303.8 Giac [F(-2)]**

Exception generated.

$$
\int \frac{e^{\frac{1}{2}\arctanh(ax)}x^3}{(c-a^2cx^2)^{9/8}} dx = \text{Exception raised: TypeError}
$$

✞ ☎

 $\left($   $\left($   $\right)$   $\left($   $\left($   $\right)$   $\left($   $\right)$   $\left($   $\left($   $\right)$   $\left($   $\left($   $\right)$   $\left($   $\left($   $\right)$   $\left($   $\right)$   $\left($   $\left($   $\right)$   $\left($   $\left($   $\right)$   $\left($   $\right)$   $\left($   $\left($   $\right)$   $\left($   $\left($   $\right)$   $\left($   $\left($   $\right)$   $\left($ 

✞ ☎

<span id="page-8440-0"></span> $\left($   $\left($   $\right)$   $\left($   $\left($   $\right)$   $\left($   $\right)$   $\left($   $\left($   $\right)$   $\left($   $\left($   $\right)$   $\left($   $\left($   $\right)$   $\left($   $\right)$   $\left($   $\left($   $\right)$   $\left($   $\left($   $\right)$   $\left($   $\right)$   $\left($   $\left($   $\right)$   $\left($   $\left($   $\right)$   $\left($   $\left($   $\right)$   $\left($ 

input <mark>| integrate(((a\*x+1)/(-a^2\*x^2+1)^(1/2))^(1/2)\*x^3/(-a^2\*c\*x^2+c)^(9/8),x, a</mark> lgorithm="giac")

output <mark>Exception raised: TypeError >> an error occurred running a Giac command:IN</mark> PUT:sage2:=int(sage0,sageVARx):;OUTPUT:sym2poly/r2sym(const gen & e,const index\_m & i,const vecteur & l) Error: Bad Argument Value

# **3.1303.9 Mupad [F(-1)]**

Timed out.

$$
\int \frac{e^{\frac{1}{2}\arctanh(ax)}x^3}{(c-a^2cx^2)^{9/8}} dx = \int \frac{x^3 \sqrt{\frac{ax+1}{\sqrt{1-a^2x^2}}}}{(c-a^2cx^2)^{9/8}} dx
$$

✝ ✆

✞ ☎

 $\left($   $\left($   $\right)$   $\left($   $\left($   $\right)$   $\left($   $\left($   $\right)$   $\left($   $\left($   $\right)$   $\left($   $\left($   $\right)$   $\left($   $\left($   $\right)$   $\left($   $\left($   $\right)$   $\left($   $\left($   $\right)$   $\left($   $\left($   $\right)$   $\left($   $\left($   $\right)$   $\left($   $\left($   $\right)$   $\left($   $\left($   $\right)$   $\left($ 

input 
$$
\frac{\text{int}(\frac{x^3*(a*x + 1)}{1 - a^2*x^2)^{(1/2)}}(1/2)}{(c - a^2*x^2)^{(9/8)},x)}
$$

output <mark>int((x^3\*((a\*x + 1)/(1 - a^2\*x^2)^(1/2))^(1/2))/(c - a^2\*c\*x^2)^(9/8), x)</mark>

**3.1304** 
$$
\int \frac{e^{\frac{1}{2}\mathbf{arctanh}(ax)}x^2}{(c-a^2cx^2)^{9/8}} dx
$$

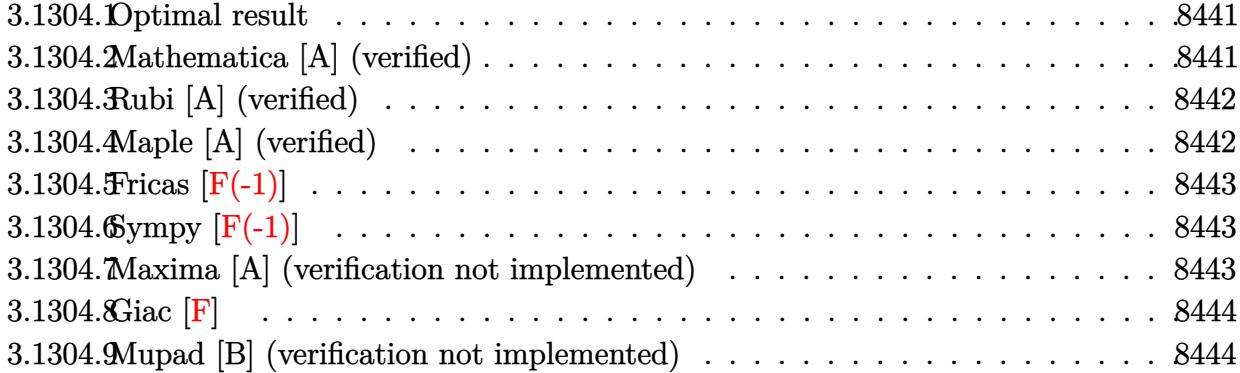

#### <span id="page-8441-0"></span>**3.1304.1 Optimal result**

Integrand size  $= 29$ , antiderivative size  $= 41$ 

$$
\int \frac{e^{\frac{1}{2}\text{arctanh}(ax)}x^2}{(c-a^2cx^2)^{9/8}}\,dx = \frac{4e^{\frac{1}{2}\text{arctanh}(ax)}(2-ax)}{3a^3c\sqrt[8]{c-a^2cx^2}}
$$

✞ ☎

<span id="page-8441-1"></span>✝ ✆

output 4/3\*((a\*x+1)/(-a^2\*x^2+1)^(1/2))^(1/2)\*(-a\*x+2)/a^3/c/(-a^2\*c\*x^2+c)^(1/8)

## **3.1304.2 Mathematica [A] (verified)**

Time  $= 0.03$  (sec), antiderivative size  $= 63$ , normalized size of antiderivative  $= 1.54$ 

$$
\int \frac{e^{\frac{1}{2}\arctanh(ax)}x^2}{(c-a^2cx^2)^{9/8}} dx = -\frac{4(-2+ax)\sqrt[8]{1+ax}\sqrt[8]{1-a^2x^2}}{3a^3c(1-ax)^{3/8}\sqrt[8]{c-a^2cx^2}}
$$

✞ ☎

✝ ✆

<span id="page-8441-2"></span>✝ ✆

input Integrate[(E^(ArcTanh[a\*x]/2)\*x^2)/(c - a^2\*c\*x^2)^(9/8),x]

output ✞ ☎  $(-4*(-2 + a*x)*(1 + a*x)^(1/8)*(1 - a^2*x^2)^(1/8))/(3*a^3*c*(1 - a*x)^(3/8))$  $8)*(c - a^2*c*x^2)^(1/8)$ 

3.1304. 
$$
\int \frac{e^{\frac{1}{2}\arctanh(ax)}x^2}{(c-a^2cx^2)^{9/8}} dx
$$

#### **3.1304.3 Rubi [A] (verified)**

Time  $= 0.30$  (sec), antiderivative size  $= 41$ , normalized size of antiderivative  $= 1.00$ , number of steps used = 1, number of rules used = 1,  $\frac{\text{number of rules}}{\text{integral size}}$  = 0.034, Rules used = {6696}

Below are the steps used by Rubi to obtain the solution. The rule number used for the transformation is given above next to the arrow. The rules definitions used are listed below.

$$
\int \frac{x^2 e^{\frac{1}{2}\arctanh(ax)}}{(c - a^2 c x^2)^{9/8}} dx
$$

$$
\int 6696
$$

$$
\frac{4(2 - ax)e^{\frac{1}{2}\arctanh(ax)}}{3a^3c\sqrt[8]{c - a^2 c x^2}}
$$

✝ ✆

 $\left($   $\left($   $\right)$   $\left($   $\left($   $\right)$   $\left($   $\left($   $\right)$   $\left($   $\left($   $\right)$   $\left($   $\left($   $\right)$   $\left($   $\left($   $\right)$   $\left($   $\left($   $\right)$   $\left($   $\left($   $\right)$   $\left($   $\left($   $\right)$   $\left($   $\left($   $\right)$   $\left($   $\left($   $\right)$   $\left($   $\left($   $\right)$   $\left($ 

input <mark>Int[(E^(ArcTanh[a\*x]/2)\*x^2)/(c - a^2\*c\*x^2)^(9/8),x]</mark> ✞ ☎

output (4\*E^(ArcTanh[a\*x]/2)\*(2 - a\*x))/(3\*a^3\*c\*(c - a^2\*c\*x^2)^(1/8)) ✞ ☎

#### **3.1304.3.1 Defintions of rubi rules used**

```
rule 6696 <mark>| Int[E^(ArcTanh[(a_.)*(x_)]*(n_))*(x_)^2*((c_) + (d_.)*(x_)^2)^(p_.), x_Symb</mark>
      ✞ ☎
       ol] :> Simp[(1 - a*n*x)*(c + d*x^2)^(p + 1)*(E^(n*ArcTanh[a*x])/(a*d*n*(n^2
       - 1))), x] /; FreeQ[{a, c, d, n}, x] && EqQ[a^2*c + d, 0] && EqQ[n^2 + 2*(
       p + 1, 0] && !IntegerQ[n]
```
#### **3.1304.4 Maple [A] (verified)**

Time  $= 0.24$  (sec), antiderivative size  $= 54$ , normalized size of antiderivative  $= 1.32$ 

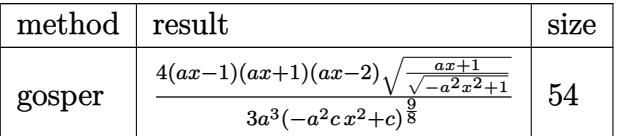

 $\left($   $\left($   $\right)$   $\left($   $\left($   $\right)$   $\left($   $\left($   $\right)$   $\left($   $\left($   $\right)$   $\left($   $\left($   $\right)$   $\left($   $\left($   $\right)$   $\left($   $\left($   $\right)$   $\left($   $\left($   $\right)$   $\left($   $\left($   $\right)$   $\left($   $\left($   $\right)$   $\left($   $\left($   $\right)$   $\left($   $\left($   $\right)$   $\left($ 

<span id="page-8442-0"></span> $\left($   $\left($   $\right)$   $\left($   $\left($   $\right)$   $\left($   $\left($   $\right)$   $\left($   $\left($   $\right)$   $\left($   $\left($   $\right)$   $\left($   $\left($   $\right)$   $\left($   $\left($   $\right)$   $\left($   $\left($   $\right)$   $\left($   $\left($   $\right)$   $\left($   $\left($   $\right)$   $\left($   $\left($   $\right)$   $\left($   $\left($   $\right)$   $\left($ 

input <mark>| int(((a\*x+1)/(-a^2\*x^2+1)^(1/2))^(1/2)\*x^2/(-a^2\*c\*x^2+c)^(9/8),x,method=\_</mark> ✞ ☎ RETURNVERBOSE)

3.1304. 
$$
\int \frac{e^{\frac{1}{2}\arctanh(ax)}x^2}{(c-a^2cx^2)^{9/8}} dx
$$

output 4/3\*(a\*x-1)\*(a\*x+1)\*(a\*x-2)\*((a\*x+1)/(-a^2\*x^2+1)^(1/2))^(1/2)/a^3/(-a^2\*c  $*x^2+c)^(9/8)$ 

### **3.1304.5 Fricas [F(-1)]**

Timed out.

$$
\int \frac{e^{\frac{1}{2}\text{arctanh}(ax)}x^2}{\left(c - a^2 c x^2\right)^{9/8}} dx = \text{Timed out}
$$

✞ ☎

 $\left($   $\left($   $\right)$   $\left($   $\left($   $\right)$   $\left($   $\left($   $\right)$   $\left($   $\left($   $\right)$   $\left($   $\left($   $\right)$   $\left($   $\left($   $\right)$   $\left($   $\left($   $\right)$   $\left($   $\left($   $\right)$   $\left($   $\left($   $\right)$   $\left($   $\left($   $\right)$   $\left($   $\left($   $\right)$   $\left($   $\left($   $\right)$   $\left($ 

✞ ☎

<span id="page-8443-1"></span>✝ ✆

✞ ☎

<span id="page-8443-0"></span>✝ ✆

input <mark>| integrate(((a\*x+1)/(-a^2\*x^2+1)^(1/2))^(1/2)\*x^2/(-a^2\*c\*x^2+c)^(9/8),x, a</mark> lgorithm="fricas")

output <mark>Timed out</mark>

#### **3.1304.6 Sympy [F(-1)]**

Timed out.

$$
\int \frac{e^{\frac{1}{2}\text{arctanh}(ax)}x^2}{\left(c - a^2 c x^2\right)^{9/8}} dx = \text{Timed out}
$$

✞ ☎

 $\left($   $\left($   $\right)$   $\left($   $\left($   $\right)$   $\left($   $\left($   $\right)$   $\left($   $\left($   $\right)$   $\left($   $\left($   $\right)$   $\left($   $\left($   $\right)$   $\left($   $\left($   $\right)$   $\left($   $\left($   $\right)$   $\left($   $\left($   $\right)$   $\left($   $\left($   $\right)$   $\left($   $\left($   $\right)$   $\left($   $\left($   $\right)$   $\left($ 

✞ ☎

<span id="page-8443-2"></span>✝ ✆

input <mark>| integrate(((a\*x+1)/(-a\*\*2\*x\*\*2+1)\*\*(1/2))\*\*(1/2)\*x\*\*2/(-a\*\*2\*c\*x\*\*2+c)\*\*(9</mark>  $(8), x)$ 

output <mark>Timed out</mark>

#### **3.1304.7 Maxima [A] (verification not implemented)**

Time  $= 0.60$  (sec), antiderivative size  $= 28$ , normalized size of antiderivative  $= 0.68$ 

$$
\int \frac{e^{\frac{1}{2}\arctanh(ax)}x^2}{(c-a^2cx^2)^{9/8}} dx = -\frac{4(ax+1)^{\frac{1}{8}}(ax-2)}{3(-ax+1)^{\frac{3}{8}}a^3c^{\frac{9}{8}}}
$$

✞ ☎

✝ ✆

<span id="page-8443-3"></span>✝ ✆

input <mark>| integrate(((a\*x+1)/(-a^2\*x^2+1)^(1/2))^(1/2)\*x^2/(-a^2\*c\*x^2+c)^(9/8),x, a</mark> lgorithm="maxima")

output <mark>-4/3\*(a\*x + 1)^(1/8)\*(a\*x - 2)/((-a\*x + 1)^(3/8)\*a^3\*c^(9/8))</mark> ✞ ☎

$$
3.1304. \qquad \int \frac{e^{\frac{1}{2}\arctanh(ax)}x^2}{(c-a^2cx^2)^{9/8}}\,dx
$$

### **3.1304.8 Giac [F]**

$$
\int \frac{e^{\frac{1}{2}\arctanh(ax)}x^2}{(c-a^2cx^2)^{9/8}} dx = \int \frac{x^2 \sqrt{\frac{ax+1}{\sqrt{-a^2x^2+1}}}}{(-a^2cx^2+c)^{\frac{9}{8}}} dx
$$

✞ ☎

✝ ✆

input integrate(((a\*x+1)/(-a^2\*x^2+1)^(1/2))^(1/2)\*x^2/(-a^2\*c\*x^2+c)^(9/8),x, a lgorithm="giac")

output <mark>| integrate(x^2\*sqrt((a\*x + 1)/sqrt(-a^2\*x^2 + 1))/(-a^2\*c\*x^2 + c)^(9/8), x</mark> ✞ ☎  $\mathcal{L}$ ✝ ✆

### <span id="page-8444-0"></span>**3.1304.9 Mupad [B] (verification not implemented)**

Time  $= 3.78$  (sec), antiderivative size  $= 52$ , normalized size of antiderivative  $= 1.27$ 

$$
\int \frac{e^{\frac{1}{2}\arctanh(ax)}x^2}{(c-a^2cx^2)^{9/8}} dx = \frac{\left(\frac{8}{3a^3c} - \frac{4x}{3a^2c}\right)\sqrt{\frac{ax+1}{\sqrt{1-a^2x^2}}}}{(c-a^2cx^2)^{1/8}}
$$

✞ ☎

✝ ✆

✞ ☎

✝ ✆

input  $\frac{\int \int \int_0^x (x^2 * ((a*x + 1)/(1 - a^2 * x^2)^(1/2))^2(1/2)) / (c - a^2 * c * x^2)^2(9/8), x)}{c^2 + c^2 + c^2}$ 

output ((8/(3\*a^3\*c) - (4\*x)/(3\*a^2\*c))\*((a\*x + 1)/(1 - a^2\*x^2)^(1/2))^(1/2))/(c  $- a^2*c*x^2)^(1/8)$ 

**3.1305** 
$$
\int \frac{e^{\frac{1}{2}\mathbf{arctanh}(ax)}x}{(c-a^2cx^2)^{9/8}} dx
$$

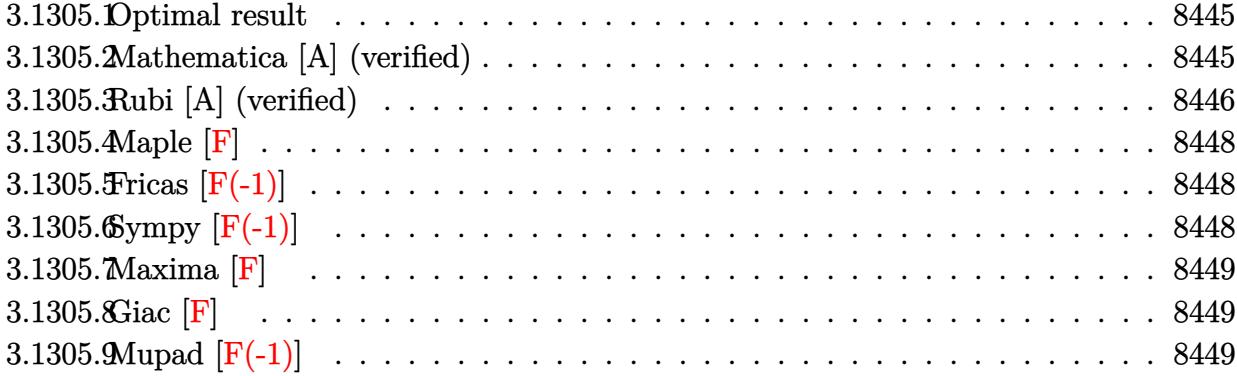

#### <span id="page-8445-0"></span>**3.1305.1 Optimal result**

Integrand size  $= 27$ , antiderivative size  $= 133$ 

$$
\int \frac{e^{\frac{1}{2}\arctanh(ax)}x}{(c-a^2cx^2)^{9/8}} dx = \frac{4\sqrt[8]{1+ax}\sqrt[8]{1-a^2x^2}}{3a^2c(1-ax)^{3/8}\sqrt[8]{c-a^2cx^2}} + \frac{8\sqrt[8]{2}(1-ax)^{5/8}\sqrt[8]{1-a^2x^2}}{15a^2c\sqrt[8]{c-a^2cx^2}} \frac{13}{\sqrt[8]{a^2c}} \frac{1}{\sqrt[8]{1+ax}}.
$$

✞ ☎

<span id="page-8445-1"></span>✝ ✆

output 4/3\*(a\*x+1)^(1/8)\*(-a^2\*x^2+1)^(1/8)/a^2/c/(-a\*x+1)^(3/8)/(-a^2\*c\*x^2+c)^(  $1/8$ )+8/15\*2^(1/8)\*(-a\*x+1)^(5/8)\*(-a^2\*x^2+1)^(1/8)\*hypergeom([5/8, 7/8],[ 13/8],-1/2\*a\*x+1/2)/a^2/c/(-a^2\*c\*x^2+c)^(1/8)

#### **3.1305.2 Mathematica [A] (verified)**

Time =  $0.03$  (sec), antiderivative size = 93, normalized size of antiderivative =  $0.70$ 

$$
\int \frac{e^{\frac{1}{2}\arctanh(ax)}x}{(c-a^2cx^2)^{9/8}} dx =
$$
\n
$$
-\frac{4\sqrt[8]{1-a^2x^2}\left(-5\sqrt[8]{1+ax}+2\sqrt[8]{2}(-1+ax)\text{Hypergeometric2F1}\left(\frac{5}{8},\frac{7}{8},\frac{13}{8},\frac{1}{2}(1-ax)\right)\right)}{15a^2c(1-ax)^{3/8}\sqrt[8]{c-a^2cx^2}}
$$

✞ ☎

✝ ✆

input  $Integrate[(E^*(Arctanh[a*x]/2)*x)/(c - a^2*c*x^2)^*(9/8),x]$ 

$$
3.1305. \qquad \int \frac{e^{\frac{1}{2} \text{arctanh}(ax)} }{{(c-a^2cx^2)}^{9/8}} \, dx
$$

output <mark>(-4\*(1 - a^2\*x^2)^(1/8)\*(-5\*(1 + a\*x)^(1/8) + 2\*2^(1/8)\*(-1 + a\*x)\*Hyperge</mark> ometric2F1[5/8, 7/8, 13/8,  $(1 - a*x)/2$ ]))/(15\*a<sup>2</sup>\*c\*(1 - a\*x)<sup>2</sup>(3/8)\*(c - a  $^2*c*x^2)^(1/8)$ 

## **3.1305.3 Rubi [A] (verified)**

Time =  $0.43$  (sec), antiderivative size = 102, normalized size of antiderivative = 0.77, number of steps used  $= 4$ , number of rules used  $= 4$ ,  $\frac{\text{number of rules}}{\text{integral size}} = 0.148$ , Rules used  $=$  {6703, 6700, 87, 79}

✞ ☎

<span id="page-8446-0"></span>✝ ✆

Below are the steps used by Rubi to obtain the solution. The rule number used for the transformation is given above next to the arrow. The rules definitions used are listed below.

$$
\int \frac{xe^{\frac{1}{2}\arctanh(ax)}}{(c-a^2cx^2)^{9/8}} dx
$$
\n
$$
\int \frac{6703}{6703}
$$
\n
$$
\frac{\sqrt[8]{1-a^2x^2} \int e^{\frac{1}{2}\arctanh(ax)} \frac{x}{(1-a^2x^2)^{9/8}} dx}{c^{\frac{8}{\sqrt{2}}}(c-a^2cx^2)}
$$
\n
$$
\int \frac{6700}{6700}
$$
\n
$$
\frac{\sqrt[8]{1-a^2x^2} \int \frac{x}{(1-ax)^{11/8}(ax+1)^{7/8}} dx}{c^{\frac{8}{\sqrt{2}}}(c-a^2cx^2)}
$$
\n
$$
\int \frac{87}{\sqrt[8]{1-a^2x^2} \left(\frac{4\sqrt[8]{ax+1}}{3a^2(1-ax)^{3/8}} - \frac{2\int \frac{x}{(1-ax)^{3/8}(ax+1)^{7/8}} dx}{3a}\right)}{c^{\frac{8}{\sqrt{2}}}(c-a^2cx^2)}
$$
\n
$$
\int \frac{79}{\sqrt[8]{1-a^2x^2} \left(\frac{8\sqrt[8]{2}(1-ax)^{5/8} \text{ Hypergeometric2F1}\left(\frac{5}{8}, \frac{7}{8}, \frac{13}{8}, \frac{1}{2}(1-ax)\right)}{15a^2} + \frac{4\sqrt[8]{ax+1}}{3a^2(1-ax)^{3/8}}\right)}{c^{\frac{8}{\sqrt{2}}}(c-a^2cx^2)}
$$

✞ ☎

✝ ✆

input  $Int[(E^*(Arctanh[a*x]/2)*x)/(c - a^2*cx^2)^*(9/8),x]$ 

3.1305. 
$$
\int \frac{e^{\frac{1}{2}\arctanh(ax)}x}{(c-a^2cx^2)^{9/8}} dx
$$

output ((1 - a^2\*x^2)^(1/8)\*((4\*(1 + a\*x)^(1/8))/(3\*a^2\*(1 - a\*x)^(3/8)) + (8\*2^( ✞ ☎  $1/8$  \*(1 - a\*x)<sup> $\binom{5}{8}$ \*Hypergeometric2F1[5/8, 7/8, 13/8, (1 - a\*x)/2])/(15\*a</sup>  $\hat{(-2)}$ ))/(c\*(c - a<sup>2</sup>\*c\*x<sup>2</sup>)<sup>^</sup>(1/8))

✝ ✆

✞ ☎

#### **3.1305.3.1 Defintions of rubi rules used**

```
rule 79 <mark>Int[((a_) + (b_.)*(x_))^(m_)*((c_) + (d_.)*(x_))^(n_), x_Symbol] :> Simp[((</mark>
         a + b*x<sup>\text{m + 1}/(b*(m + 1)*(b/(b*c - a*d))^n)*Hypergeometric2F1[-n, m + 1</sup>
          , m + 2, (-d)*( (a + b*x)/(b*c - a*d))], x] /; FreeQ[{a, b, c, d, m, n}, x]
         && !IntegerQ[m] && !IntegerQ[n] && GtQ[b/(b*c - a*d), 0] && (RationalQ[m]
           || | !(RationalQ[n] && GtQ[-d/(b*c - a*d), 0]))
         \left( \left( \right) \left( \left( \right) \left( \right) \left( \left( \right) \left( \left( \right) \left( \left( \right) \left( \right) \left( \left( \right) \left( \left( \right) \left( \right) \left( \left( \right) \left( \left( \right) \left( \left( \right) \left(
```

```
rule 87 <mark>| Int [((a_.) + (b_.)*(x_))*((c_.) + (d_.)*(x_))^(n_.)*((e_.) + (f_.)*(x_))^(p</mark>
    ✞ ☎
     .), x<sub>1</sub> :> Simp[(-(b*e - a*f))*(c + d*x)^(n + 1)*((e + f*x)^(p + 1)/(f*(p
     + 1)*(c*f - d*e)), x] - Simp[(a*d*f*(n + p + 2) - b*(d*e*(n + 1) + c*f*(p
     + 1)))/(f*(p + 1)*(c*f - d*e)) Int[(c + d*x)^n*(e + f*x)^(p + 1), x], x]
     /; FreeQ[{a, b, c, d, e, f, n}, x] && LtQ[p, -1] && ( !LtQ[n, -1] || Intege
     rQ[p] || !(InterqQ[n] || !(EqQ[e, 0] || !(EqQ[c, 0] || LtQ[p, n]))))
    ✝ ✆
```

```
rule 6700 <mark>| Int[E^(ArcTanh[(a_.)*(x_)]*(n_.))*(x_)^(m_.)*((c_) + (d_.)*(x_)^2)^(p_.), x</mark>
      ✞ ☎
       _Symbol :> Simp[c^p Int[x^m*(1 - a*x)^(p - n/2)*(1 + a*x)^(p + n/2), x],
       x] /; FreeQ[{a, c, d, m, n, p}, x] && EqQ[a^2*c + d, 0] && (IntegerQ[p] ||
       GtQ[c, 0])
```
 $\left($   $\left($   $\right)$   $\left($   $\left($   $\right)$   $\left($   $\left($   $\right)$   $\left($   $\left($   $\right)$   $\left($   $\left($   $\right)$   $\left($   $\left($   $\right)$   $\left($   $\left($   $\right)$   $\left($   $\left($   $\right)$   $\left($   $\left($   $\right)$   $\left($   $\left($   $\right)$   $\left($   $\left($   $\right)$   $\left($   $\left($   $\right)$   $\left($ 

✞ ☎

<span id="page-8447-0"></span>✝ ✆

```
rule 6703 <mark>Int[E^(ArcTanh[(a_.)*(x_)]*(n_.))*(x_)^(m_.)*((c_) + (d_.)*(x_)^2)^(p_), x_</mark>
        Symbol] :> Simp[c^IntPart[p]*((c + d*x^2)^FracPart[p]/(1 - a^2*x^2)^FracPar
        t[p]) Int[x^m*(1 - a^2*x^2)^p*E^(n*ArcTanh[a*x]), x], x] /; FreeQ[{a, c,
        d, m, n, p}, x] && EqQ[a^2*c + d, 0] && !(IntegerQ[p] || GtQ[c, 0]) && !I
        ntegerQ[n/2]
```
## **3.1305.4 Maple [F]**

$$
\int\frac{\sqrt{\frac{ax+1}{\sqrt{-a^2x^2+1}}}\,x}{\left(-a^2c\,x^2+c\right)^{\frac{9}{8}}}dx
$$

✞ ☎

 $\left($   $\left($   $\right)$   $\left($   $\left($   $\right)$   $\left($   $\left($   $\right)$   $\left($   $\left($   $\right)$   $\left($   $\left($   $\right)$   $\left($   $\left($   $\right)$   $\left($   $\left($   $\right)$   $\left($   $\left($   $\right)$   $\left($   $\left($   $\right)$   $\left($   $\left($   $\right)$   $\left($   $\left($   $\right)$   $\left($   $\left($   $\right)$   $\left($ 

✞ ☎

<span id="page-8448-0"></span>✝ ✆

input <mark>| int(((a\*x+1)/(-a^2\*x^2+1)^(1/2))^(1/2)\*x/(-a^2\*c\*x^2+c)^(9/8),x)</mark>

output <mark>| int(((a\*x+1)/(-a^2\*x^2+1)^(1/2))^(1/2)\*x/(-a^2\*c\*x^2+c)^(9/8),x)</mark>

# **3.1305.5 Fricas [F(-1)]**

Timed out.

$$
\int \frac{e^{\frac{1}{2}\arctanh(ax)}x}{(c-a^2cx^2)^{9/8}} dx = \text{Timed out}
$$

✞ ☎

✝ ✆

✞ ☎

<span id="page-8448-1"></span>✝ ✆

$$
\frac{\text{input}}{\text{integrate}((a*x+1)/(-a^2*x^2+1)^(1/2))^2(1/2)*x/(-a^2*x^2+c)^(9/8),x, alg}}{\text{orithm}=\text{fricas"})}
$$

output <mark>Timed out</mark>

# **3.1305.6 Sympy [F(-1)]**

Timed out.

$$
\int \frac{e^{\frac{1}{2}\operatorname{arctanh}(ax)}x}{(c-a^2cx^2)^{9/8}} dx = \text{Timed out}
$$

✞ ☎

✝ ✆

✞ ☎

<span id="page-8448-2"></span> $\left($   $\left($   $\right)$   $\left($   $\left($   $\right)$   $\left($   $\left($   $\right)$   $\left($   $\left($   $\right)$   $\left($   $\left($   $\right)$   $\left($   $\left($   $\right)$   $\left($   $\left($   $\right)$   $\left($   $\left($   $\right)$   $\left($   $\left($   $\right)$   $\left($   $\left($   $\right)$   $\left($   $\left($   $\right)$   $\left($   $\left($   $\right)$   $\left($ 

$$
\frac{\text{input}}{\text{integrate}((a*x+1)/(-a*x*x*x+2+1)**(1/2))**(1/2)*x/(-a*x*x*x*x+2+c)**(9/8))}{,x)}
$$

output <mark>Timed out</mark>

3.1305. 
$$
\int \frac{e^{\frac{1}{2}\arctanh(ax)}x}{(c-a^2cx^2)^{9/8}} dx
$$

### **3.1305.7 Maxima [F]**

$$
\int \frac{e^{\frac{1}{2}\arctanh(ax)}x}{(c-a^2cx^2)^{9/8}} dx = \int \frac{x\sqrt{\frac{ax+1}{\sqrt{-a^2x^2+1}}}}{(-a^2cx^2+c)^{\frac{9}{8}}} dx
$$

✞ ☎

✝ ✆

✞ ☎

<span id="page-8449-0"></span>✝ ✆

input <mark>integrate(((a\*x+1)/(-a^2\*x^2+1)^(1/2))^(1/2)\*x/(-a^2\*c\*x^2+c)^(9/8),x, alg</mark> orithm="maxima")

output <mark>integrate(x\*sqrt((a\*x + 1)/sqrt(-a^2\*x^2 + 1))/(-a^2\*c\*x^2 + c)^(9/8), x)</mark>

**3.1305.8 Giac [F]**

$$
\int \frac{e^{\frac{1}{2}\arctanh(ax)}x}{(c-a^2cx^2)^{9/8}} dx = \int \frac{x\sqrt{\frac{ax+1}{\sqrt{-a^2x^2+1}}}}{(-a^2cx^2+c)^{\frac{9}{8}}} dx
$$

✞ ☎

<span id="page-8449-1"></span>✝ ✆

$$
\left(\frac{\text{integrate}((a*x+1)/(-a^2*x^2+1)^(1/2))^2(1/2)*x/(-a^2*x^2+c)^(9/8),x, \text{alg}}{\text{orithmetic}}
$$

output <mark>integrate(x\*sqrt((a\*x + 1)/sqrt(-a^2\*x^2 + 1))/(-a^2\*c\*x^2 + c)^(9/8), x)</mark>

# **3.1305.9 Mupad [F(-1)]**

Timed out.

$$
\int \frac{e^{\frac{1}{2}\arctanh(ax)}x}{(c-a^2cx^2)^{9/8}} dx = \int \frac{x\sqrt{\frac{ax+1}{\sqrt{1-a^2x^2}}}}{(c-a^2cx^2)^{9/8}} dx
$$

✞ ☎

 $\left( \begin{array}{cc} \text{ } & \text{ } \\ \text{ } & \text{ } \end{array} \right)$ 

✞ ☎

✝ ✆

input  $\frac{1}{\ln t}((x*((a*x + 1)/(1 - a^2*x^2)^(1/2))^2(1/2))/(c - a^2*x^2)^(9/8),x)$ 

output  $int((x*((a*x + 1)/(1 - a^2*x^2)^{2}(1/2))^{2}(1/2))/(c - a^2*x^2)^{2}(9/8), x)$ 

$$
3.1305. \qquad \int \frac{e^{\frac{1}{2} \text{arctanh}(ax)}x}{(c-a^2 c x^2)^{9/8}} \, dx
$$

**3.1306** 
$$
\int \frac{e^{\frac{1}{2}\mathbf{arctanh}(ax)}}{(c-a^2cx^2)^{9/8}} dx
$$

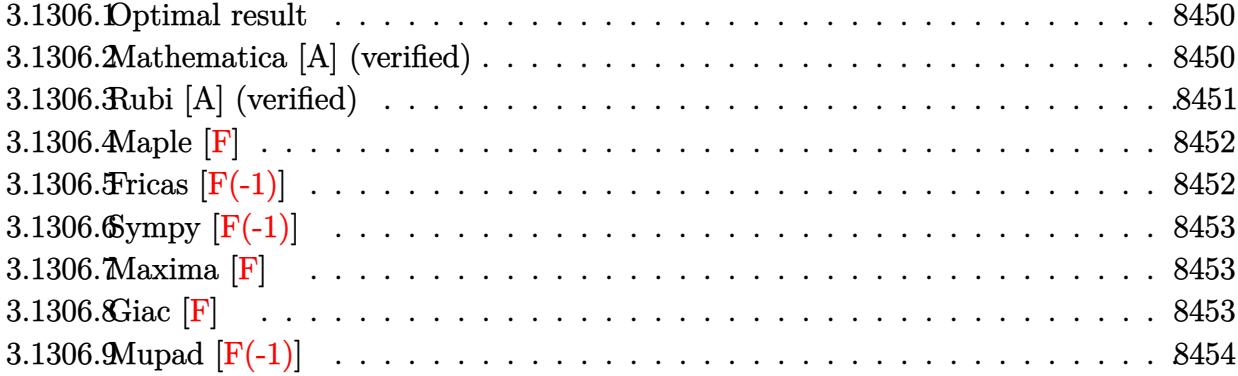

#### <span id="page-8450-0"></span>**3.1306.1 Optimal result**

Integrand size  $= 26$ , antiderivative size  $= 74$ 

$$
\int \frac{e^{\frac{1}{2}\arctanh(ax)}}{(c-a^2cx^2)^{9/8}} dx = \frac{4\sqrt[8]{2}\sqrt[8]{1-a^2x^2} \text{ Hypergeometric2F1}\left(-\frac{3}{8}, \frac{7}{8}, \frac{5}{8}, \frac{1}{2}(1-ax)\right)}{3ac(1-ax)^{3/8}\sqrt[8]{c-a^2cx^2}}
$$

<span id="page-8450-1"></span>✝ ✆

output 4/3\*2^(1/8)\*(-a^2\*x^2+1)^(1/8)\*hypergeom([-3/8, 7/8],[5/8],-1/2\*a\*x+1/2)/a ✞ ☎  $/(c/(-a*x+1)^{(3/8)}/(-a^2*x*x^2+c)^{(1/8)}$ 

# **3.1306.2 Mathematica [A] (verified)**

Time  $= 0.03$  (sec), antiderivative size  $= 69$ , normalized size of antiderivative  $= 0.93$ 

$$
\int \frac{e^{\frac{1}{2}\arctanh(ax)}}{(c-a^2cx^2)^{9/8}} dx = \frac{4\sqrt[8]{2-2a^2x^2}}{3ac(1-ax)^{3/8}\sqrt[8]{c-a^2cx^2}}
$$

✞ ☎

✝ ✆

✞ ☎

<span id="page-8450-2"></span> $\left($   $\left($   $\right)$   $\left($   $\left($   $\right)$   $\left($   $\left($   $\right)$   $\left($   $\left($   $\right)$   $\left($   $\left($   $\right)$   $\left($   $\left($   $\right)$   $\left($   $\left($   $\right)$   $\left($   $\left($   $\right)$   $\left($   $\left($   $\right)$   $\left($   $\left($   $\right)$   $\left($   $\left($   $\right)$   $\left($   $\left($   $\right)$   $\left($ 

input Integrate[E^(ArcTanh[a\*x]/2)/(c - a^2\*c\*x^2)^(9/8),x]

output (4\*(2 - 2\*a^2\*x^2)^(1/8)\*Hypergeometric2F1[-3/8, 7/8, 5/8, (1 - a\*x)/2])/(  $3*ax+(1 - ax)(3/8)*(c - a^2*cx^2)(1/8)$ 

### **3.1306.3 Rubi [A] (verified)**

Time  $= 0.35$  (sec), antiderivative size  $= 74$ , normalized size of antiderivative  $= 1.00$ , number of steps used = 3, number of rules used = 3,  $\frac{\text{number of rules}}{\text{integral size}}$  = 0.115, Rules used = {6693, 6690, 79}

Below are the steps used by Rubi to obtain the solution. The rule number used for the transformation is given above next to the arrow. The rules definitions used are listed below.

$$
\int \frac{e^{\frac{1}{2}\arctanh(ax)}}{(c-a^2cx^2)^{9/8}} dx
$$
\n
$$
\int \frac{6693}{6693}
$$
\n
$$
\frac{\sqrt[8]{1-a^2x^2} \int \frac{e^{\frac{1}{2}\arctanh(ax)}}{(1-a^2x^2)^{9/8}} dx}{c\sqrt[8]{c-a^2cx^2}}
$$
\n
$$
\int \frac{6690}{6690}
$$
\n
$$
\frac{\sqrt[8]{1-a^2x^2} \int \frac{1}{(1-ax)^{11/8}(ax+1)^{7/8}} dx}{c\sqrt[8]{c-a^2cx^2}}
$$
\n
$$
\int \frac{79}{79}
$$
\n
$$
\frac{4\sqrt[8]{2}\sqrt[8]{1-a^2x^2} \text{ Hypergeometric2F1 }(-\frac{3}{8}, \frac{7}{8}, \frac{5}{8}, \frac{1}{2}(1-ax))}{3ac(1-ax)^{3/8}\sqrt[8]{c-a^2cx^2}}
$$

 $\left($   $\left($   $\right)$   $\left($   $\left($   $\right)$   $\left($   $\left($   $\right)$   $\left($   $\left($   $\right)$   $\left($   $\left($   $\right)$   $\left($   $\left($   $\right)$   $\left($   $\left($   $\right)$   $\left($   $\left($   $\right)$   $\left($   $\left($   $\right)$   $\left($   $\left($   $\right)$   $\left($   $\left($   $\right)$   $\left($   $\left($   $\right)$   $\left($ 

✝ ✆

✞ ☎

 $\left($   $\left($   $\right)$   $\left($   $\left($   $\right)$   $\left($   $\left($   $\right)$   $\left($   $\left($   $\right)$   $\left($   $\left($   $\right)$   $\left($   $\left($   $\right)$   $\left($   $\left($   $\right)$   $\left($   $\left($   $\right)$   $\left($   $\left($   $\right)$   $\left($   $\left($   $\right)$   $\left($   $\left($   $\right)$   $\left($   $\left($   $\right)$   $\left($ 

input <mark>| Int[E^(ArcTanh[a\*x]/2)/(c - a^2\*c\*x^2)^(9/8),x]</mark> ✞ ☎

output <mark>(4\*2^(1/8)\*(1 - a^2\*x^2)^(1/8)\*Hypergeometric2F1[-3/8, 7/8, 5/8, (1 - a\*x)</mark> ✞ ☎  $(2])/$ (3\*a\*c\*(1 - a\*x)^(3/8)\*(c - a^2\*c\*x^2)^(1/8))

#### **3.1306.3.1 Defintions of rubi rules used**

rule 79 <mark>Int[((a\_) + (b\_.)\*(x\_))^(m\_)\*((c\_) + (d\_.)\*(x\_))^(n\_), x\_Symbol] :> Simp[((</mark>  $a + b*x$ <sup>(m + 1)/(b\*(m + 1)\*(b/(b\*c - a\*d))^n))\*Hypergeometric2F1[-n, m + 1</sup> ,  $m + 2$ ,  $(-d)*( (a + b*x)/(b*c - a*d))]$ , x] /; FreeQ[{a, b, c, d, m, n}, x] && !IntegerQ[m] && !IntegerQ[n] && GtQ[b/(b\*c - a\*d), 0] && (RationalQ[m]  $|| |$  !(RationalQ[n] && GtQ[-d/(b\*c - a\*d), 0]))

rule 6690 <mark>| Int[E^(ArcTanh[(a\_.)\*(x\_)]\*(n\_.))\*((c\_) + (d\_.)\*(x\_)^2)^(p\_.), x\_Symbol] :></mark> ✞ ☎ Simp[c^p Int[(1 - a\*x)^(p - n/2)\*(1 + a\*x)^(p + n/2), x], x] /; FreeQ[{a , c, d, n, p}, x] && EqQ[a^2\*c + d, 0] && (IntegerQ[p] || GtQ[c, 0]) ✝ ✆

```
rule 6693 <mark>Int[E^(ArcTanh[(a_.)*(x_)]*(n_.))*((c_) + (d_.)*(x_)^2)^(p_), x_Symbol] :></mark>
       ✞ ☎
       Simp[c^TIntPart[p]*((c + d*x^2)^FfracCpart[p]/(1 - a^2*x^2)^FfracCpart[p]) Int
       [(1 - a^2*x^2)^p * E^{\text{-}}(n*ArcTanh[a*x]), x], x] /; FreeQ[{a, c, d, n, p}, x] &&
        EqQ[a^2*c + d, 0] && !(IntegerQ[p] || GtQ[c, 0])
```
### **3.1306.4 Maple [F]**

$$
\int\frac{\sqrt{\frac{ax+1}{\sqrt{-a^2x^2+1}}}}{\left(-a^2cx^2+c\right)^{\frac{9}{5}}}dx
$$

✝ ✆

<span id="page-8452-1"></span>✝ ✆

<span id="page-8452-0"></span> $\left($   $\left($   $\right)$   $\left($   $\left($   $\right)$   $\left($   $\left($   $\right)$   $\left($   $\left($   $\right)$   $\left($   $\left($   $\right)$   $\left($   $\left($   $\right)$   $\left($   $\left($   $\right)$   $\left($   $\left($   $\right)$   $\left($   $\left($   $\right)$   $\left($   $\left($   $\right)$   $\left($   $\left($   $\right)$   $\left($   $\left($   $\right)$   $\left($ 

input <mark>| int(((a\*x+1)/(-a^2\*x^2+1)^(1/2))^(1/2)/(-a^2\*c\*x^2+c)^(9/8),x)</mark> ✞ ☎

output ✞ ☎ int(((a\*x+1)/(-a^2\*x^2+1)^(1/2))^(1/2)/(-a^2\*c\*x^2+c)^(9/8),x)

### **3.1306.5 Fricas [F(-1)]**

Timed out.

$$
\int \frac{e^{\frac{1}{2}\arctanh(ax)}}{\left(c - a^2cx^2\right)^{9/8}} dx = \text{Timed out}
$$

 $\left($   $\left($   $\right)$   $\left($   $\left($   $\right)$   $\left($   $\left($   $\right)$   $\left($   $\left($   $\right)$   $\left($   $\left($   $\right)$   $\left($   $\left($   $\right)$   $\left($   $\left($   $\right)$   $\left($   $\left($   $\right)$   $\left($   $\left($   $\right)$   $\left($   $\left($   $\right)$   $\left($   $\left($   $\right)$   $\left($   $\left($   $\right)$   $\left($ 

<span id="page-8452-2"></span>✝ ✆

input <mark>integrate(((a\*x+1)/(-a^2\*x^2+1)^(1/2))^(1/2)/(-a^2\*c\*x^2+c)^(9/8),x, algor</mark> ✞ ☎ ithm="fricas")

output <mark>Timed out</mark> ✞ ☎

# **3.1306.6 Sympy [F(-1)]**

Timed out.

$$
\int \frac{e^{\frac{1}{2}\operatorname{arctanh}(ax)}}{\left(c - a^2 c x^2\right)^{9/8}} dx = \text{Timed out}
$$

$$
\frac{\text{input}\left(\frac{\text{integrate}((a*x+1)/(-a*x*x*2+1)**(1/2))**(1/2)/(-a*x*x*x*x+2+c)**(9/8),x)}{2}\right)}{2}
$$

output <mark>Timed out</mark> ✞ ☎

```
3.1306.7 Maxima [F]
```

$$
\int \frac{e^{\frac{1}{2}\arctanh(ax)}}{\left(c - a^2 c x^2\right)^{9/8}} dx = \int \frac{\sqrt{\frac{ax+1}{\sqrt{-a^2 x^2 + 1}}}}{\left(-a^2 c x^2 + c\right)^{\frac{9}{8}}} dx
$$

 $\left($   $\left($   $\right)$   $\left($   $\left($   $\right)$   $\left($   $\left($   $\right)$   $\left($   $\left($   $\right)$   $\left($   $\left($   $\right)$   $\left($   $\left($   $\right)$   $\left($   $\left($   $\right)$   $\left($   $\left($   $\right)$   $\left($   $\left($   $\right)$   $\left($   $\left($   $\right)$   $\left($   $\left($   $\right)$   $\left($   $\left($   $\right)$   $\left($ 

<span id="page-8453-1"></span>✝ ✆

<span id="page-8453-0"></span>✝ ✆

$$
\left| \frac{\text{integrate}((a*x+1)/(-a^2*x^2+1)^(1/2))^2(1/2)/(-a^2*x^2+c)^2(9/8),x, \text{ algor} \atop \text{ithm="maxima")} \right|
$$

output ✞ ☎  $integrate(sqrt((a*x + 1)/sqrt(-a^2*x^2 + 1))/(-a^2*cx^2 + c)^(9/8), x)$ 

**3.1306.8 Giac [F]**

$$
\int \frac{e^{\frac{1}{2}\arctanh(ax)}}{(c-a^2cx^2)^{9/8}} dx = \int \frac{\sqrt{\frac{ax+1}{\sqrt{-a^2x^2+1}}}}{(-a^2cx^2+c)^{\frac{9}{8}}} dx
$$

✝ ✆

<span id="page-8453-2"></span>✝ ✆

input ✞ ☎ integrate(((a\*x+1)/(-a^2\*x^2+1)^(1/2))^(1/2)/(-a^2\*c\*x^2+c)^(9/8),x, algor ithm="giac")

output ✞ ☎  $integrate(sqrt((a*x + 1)/sqrt(-a^2*x^2 + 1))/(-a^2*cx^2 + c)^(9/8), x)$ 

3.1306. 
$$
\int \frac{e^{\frac{1}{2}\arctanh(ax)}}{(c-a^2cx^2)^{9/8}} dx
$$

# **3.1306.9 Mupad [F(-1)]**

Timed out.

$$
\int \frac{e^{\frac{1}{2}\arctanh(ax)}}{(c-a^2cx^2)^{9/8}} dx = \int \frac{\sqrt{\frac{ax+1}{\sqrt{1-a^2x^2}}}}{(c-a^2cx^2)^{9/8}} dx
$$

 $\left($   $\left($   $\right)$   $\left($   $\left($   $\right)$   $\left($   $\right)$   $\left($   $\left($   $\right)$   $\left($   $\left($   $\right)$   $\left($   $\left($   $\right)$   $\left($   $\right)$   $\left($   $\left($   $\right)$   $\left($   $\left($   $\right)$   $\left($   $\right)$   $\left($   $\left($   $\right)$   $\left($   $\left($   $\right)$   $\left($   $\left($   $\right)$   $\left($ 

✝ ✆

input ✞ ☎  $int(((a*x + 1)/(1 - a^2*x^2)^((1/2))^(1/2)/(c - a^2*x^2)^((9/8),x))$ 

output ✞ ☎  $int(((a*x + 1)/(1 - a^2*x^2)^((1/2))^((1/2))/(c - a^2*x^2)^((9/8), x))$ 

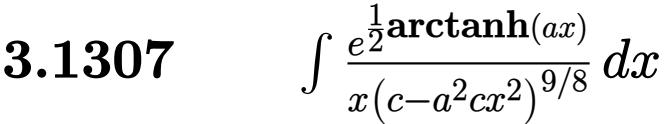

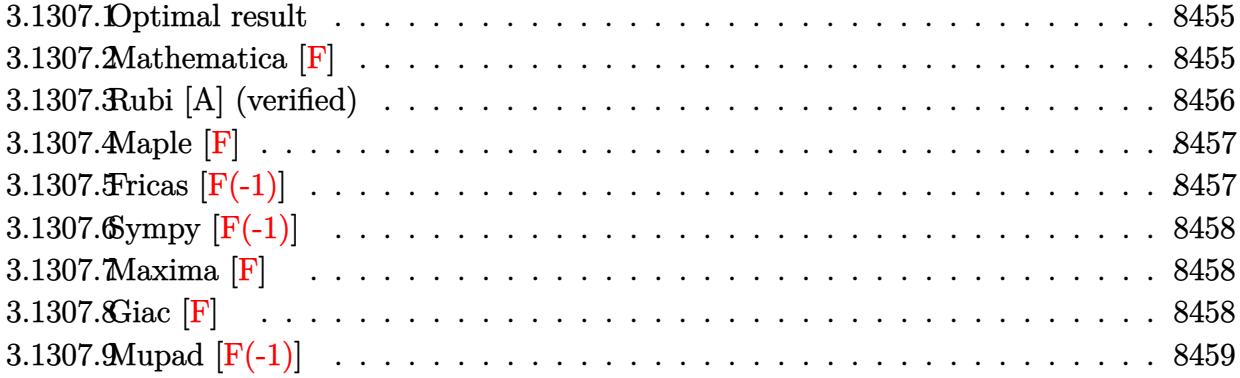

### <span id="page-8455-0"></span>**3.1307.1 Optimal result**

Integrand size  $= 29$ , antiderivative size  $= 73$ 

$$
\int \frac{e^{\frac{1}{2}\text{arctanh}(ax)}}{x\left(c-a^2cx^2\right)^{9/8}}\,dx = -\frac{2\ 2^{5/8}\sqrt[8]{1+ax}\sqrt[8]{1-a^2x^2}\,\text{AppellF1}\left(\frac{1}{8},\frac{11}{8},1,\frac{9}{8},\frac{1}{2}(1+ax),1+ax\right)}{c\sqrt[8]{c-a^2cx^2}}
$$

✞ ☎

output <mark>-2\*2^(5/8)\*(a\*x+1)^(1/8)\*(-a^2\*x^2+1)^(1/8)\*Appel1F1(1/8,11/8,1,9/8,1/2\*a\*</mark>  $x+1/2$ , a\*x+1)/c/(-a^2\*c\*x^2+c)^(1/8) ✝ ✆

# <span id="page-8455-1"></span>**3.1307.2 Mathematica [F]**

$$
\int \frac{e^{\frac{1}{2}\arctanh(ax)}}{x\left(c-a^2cx^2\right)^{9/8}}\,dx = \int \frac{e^{\frac{1}{2}\arctanh(ax)}}{x\left(c-a^2cx^2\right)^{9/8}}\,dx
$$

✞ ☎

✝ ✆

✞ ☎

<span id="page-8455-2"></span>✝ ✆

input  $Integrate[E^-(ArcTanh[a*x]/2)/(x*(c - a^2*c*x^2)^-(9/8)),x]$ 

output Integrate[E^(ArcTanh[a\*x]/2)/(x\*(c - a^2\*c\*x^2)^(9/8)), x]

### **3.1307.3 Rubi [A] (verified)**

Time  $= 0.47$  (sec), antiderivative size  $= 73$ , normalized size of antiderivative  $= 1.00$ , number of steps used = 3, number of rules used = 3,  $\frac{\text{number of rules}}{\text{integral size}}$  = 0.103, Rules used = {6703, 6700, 153}

Below are the steps used by Rubi to obtain the solution. The rule number used for the transformation is given above next to the arrow. The rules definitions used are listed below.

$$
\int \frac{e^{\frac{1}{2}\operatorname{arctanh}(ax)}}{x (c - a^2 c x^2)^{9/8}} dx
$$
\n
$$
\int \frac{6703}{6703}
$$
\n
$$
\frac{\sqrt[8]{1 - a^2 x^2} \int \frac{e^{\frac{1}{2}\operatorname{arctanh}(ax)}}{x(1 - a^2 x^2)^{9/8}} dx}{c \sqrt[8]{c - a^2 c x^2}}
$$
\n
$$
\int \frac{6700}{6700}
$$
\n
$$
\frac{\sqrt[8]{1 - a^2 x^2} \int \frac{1}{x(1 - ax)^{11/8}(ax + 1)^{7/8}} dx}{c \sqrt[8]{c - a^2 c x^2}}
$$
\n
$$
\int \frac{153}{153}
$$
\n
$$
-\frac{2 \cdot 2^{5/8} \sqrt[8]{ax + 1} \sqrt[8]{1 - a^2 x^2} \text{ AppellF1} \left(\frac{1}{8}, \frac{11}{8}, 1, \frac{9}{8}, \frac{1}{2}(ax + 1), ax + 1\right)}{c \sqrt[8]{c - a^2 c x^2}}
$$

✝ ✆

 $\left($   $\left($   $\right)$   $\left($   $\left($   $\right)$   $\left($   $\left($   $\right)$   $\left($   $\left($   $\right)$   $\left($   $\left($   $\right)$   $\left($   $\left($   $\right)$   $\left($   $\left($   $\right)$   $\left($   $\left($   $\right)$   $\left($   $\left($   $\right)$   $\left($   $\left($   $\right)$   $\left($   $\left($   $\right)$   $\left($   $\left($   $\right)$   $\left($ 

input <mark>Int[E^(ArcTanh[a\*x]/2)/(x\*(c - a^2\*c\*x^2)^(9/8)),x]</mark> ✞ ☎

output <mark>(-2\*2^(5/8)\*(1 + a\*x)^(1/8)\*(1 - a^2\*x^2)^(1/8)\*AppellF1[1/8, 11/8, 1, 9/8</mark> ✞ ☎ ,  $(1 + a*x)/2$ ,  $1 + a*x$ )/( $c*(c - a^2*c*x^2)^(1/8)$ )

#### **3.1307.3.1 Defintions of rubi rules used**

rule 153 **Int[((a\_) + (b\_.)\*(x\_))^(m\_)\*((c\_.) + (d\_.)\*(x\_))^(n\_)\*((e\_.) + (f\_.)\*(x\_))** ✞ ☎  $\hat{p}(p_), x_]$  :> Simp[(b\*e - a\*f)^p\*((a + b\*x)^(m + 1)/(b^(p + 1)\*(m + 1)\*Simp lify[b/(b\*c - a\*d)]^n))\*AppellF1[m + 1, -n, -p, m + 2,  $(-d)*( (a + b*x)/(b*c)$  $-$  a\*d)),  $(-f)*((a + b*x)/(b*e - a*f))]$ , x] /; FreeQ[{a, b, c, d, e, f, m, n}, x] && !IntegerQ[m] && !IntegerQ[n] && IntegerQ[p] && GtQ[Simplify[b/( b\*c - a\*d)], 0] && !(GtQ[Simplify[d/(d\*a - c\*b)], 0] && SimplerQ[c + d\*x,  $a + b*x$ ]) ✝ ✆ rule 6700 <mark>| Int[E^(ArcTanh[(a\_.)\*(x\_)]\*(n\_.))\*(x\_)^(m\_.)\*((c\_) + (d\_.)\*(x\_)^2)^(p\_.), x</mark> ✞ ☎  $Symbo1]$  :> Simp[c^p Int[x^m\*(1 - a\*x)^(p - n/2)\*(1 + a\*x)^(p + n/2), x],  $x$ ] /; FreeQ[{a, c, d, m, n, p}, x] && EqQ[a^2\*c + d, 0] && (IntegerQ[p] || GtQ[c, 0])  $\left($   $\left($   $\right)$   $\left($   $\left($   $\right)$   $\left($   $\left($   $\right)$   $\left($   $\left($   $\right)$   $\left($   $\left($   $\right)$   $\left($   $\left($   $\right)$   $\left($   $\left($   $\right)$   $\left($   $\left($   $\right)$   $\left($   $\left($   $\right)$   $\left($   $\left($   $\right)$   $\left($   $\left($   $\right)$   $\left($   $\left($   $\right)$   $\left($ 

```
rule 6703 <mark>Int[E^(ArcTanh[(a_.)*(x_)]*(n_.))*(x_)^(m_.)*((c_) + (d_.)*(x_)^2)^(p_), x_</mark>
        Symbol] :> Simp[c^IntPart[p]*((c + d*x^2)^FracPart[p]/(1 - a^2*x^2)^FracPar
        t[p]) Int[x^m*(1 - a^2*x^2)^p*E^(n*ArcTanh[a*x]), x], x] /; FreeQ[{a, c,
        d, m, n, p}, x] && EqQ[a^2*c + d, 0] && !(IntegerQ[p] || GtQ[c, 0]) && !I
        ntegerQ[n/2]
```
**3.1307.4 Maple [F]**

$$
\int \frac{\sqrt{\frac{ax+1}{\sqrt{-a^2x^2+1}}}}{x\left(-a^2cx^2+c\right)^{\frac{9}{8}}}dx
$$

✝ ✆

<span id="page-8457-1"></span> $\overline{\mathcal{A}}$   $\overline{\mathcal{A}}$   $\overline{\$ 

✞ ☎

<span id="page-8457-0"></span>✝ ✆

input <mark>| int(((a\*x+1)/(-a^2\*x^2+1)^(1/2))^(1/2)/x/(-a^2\*c\*x^2+c)^(9/8),x)</mark> ✞ ☎

output <mark>| int(((a\*x+1)/(-a^2\*x^2+1)^(1/2))^(1/2)/x/(-a^2\*c\*x^2+c)^(9/8),x)</mark> ✞ ☎

#### **3.1307.5 Fricas [F(-1)]**

Timed out.

$$
\int \frac{e^{\frac{1}{2}\text{arctanh}(ax)}}{x\left(c - a^2 c x^2\right)^{9/8}} dx = \text{Timed out}
$$

✞ ☎

✝ ✆

✞ ☎

<span id="page-8457-2"></span> $\left($   $\left($   $\right)$   $\left($   $\left($   $\right)$   $\left($   $\left($   $\right)$   $\left($   $\left($   $\right)$   $\left($   $\left($   $\right)$   $\left($   $\left($   $\right)$   $\left($   $\left($   $\right)$   $\left($   $\left($   $\right)$   $\left($   $\left($   $\right)$   $\left($   $\left($   $\right)$   $\left($   $\left($   $\right)$   $\left($   $\left($   $\right)$   $\left($ 

```
input <mark>integrate(((a*x+1)/(-a^2*x^2+1)^(1/2))^(1/2)/x/(-a^2*c*x^2+c)^(9/8),x, alg</mark>
      orithm="fricas")
```
output <mark>Timed out</mark>

# **3.1307.6 Sympy [F(-1)]**

Timed out.

$$
\int \frac{e^{\frac{1}{2}\operatorname{arctanh}(ax)}}{x\left(c-a^2cx^2\right)^{9/8}}\,dx = \text{Timed out}
$$

 $\left($   $\left($   $\right)$   $\left($   $\left($   $\right)$   $\left($   $\left($   $\right)$   $\left($   $\left($   $\right)$   $\left($   $\left($   $\right)$   $\left($   $\left($   $\right)$   $\left($   $\left($   $\right)$   $\left($   $\left($   $\right)$   $\left($   $\left($   $\right)$   $\left($   $\left($   $\right)$   $\left($   $\left($   $\right)$   $\left($   $\left($   $\right)$   $\left($ 

<span id="page-8458-0"></span>✝ ✆

input <mark>integrate(((a\*x+1)/(-a\*\*2\*x\*\*2+1)\*\*(1/2))\*\*(1/2)/x/(-a\*\*2\*c\*x\*\*2+c)\*\*(9/8)</mark> ✞ ☎ ,x)

output <mark>Timed out</mark> ✞ ☎

$$
3.1307.7 \quad \text{Maxima [F]}
$$

$$
\int \frac{e^{\frac{1}{2}\arctanh(ax)}}{x\left(c-a^2cx^2\right)^{9/8}}\,dx = \int \frac{\sqrt{\frac{ax+1}{\sqrt{-a^2x^2+1}}}}{\left(-a^2cx^2+c\right)^{\frac{9}{8}}x}\,dx
$$

 $\left($   $\left($   $\right)$   $\left($   $\left($   $\right)$   $\left($   $\left($   $\right)$   $\left($   $\left($   $\right)$   $\left($   $\left($   $\right)$   $\left($   $\left($   $\right)$   $\left($   $\left($   $\right)$   $\left($   $\left($   $\right)$   $\left($   $\left($   $\right)$   $\left($   $\left($   $\right)$   $\left($   $\left($   $\right)$   $\left($   $\left($   $\right)$   $\left($ 

<span id="page-8458-1"></span>✝ ✆

input <mark>integrate(((a\*x+1)/(-a^2\*x^2+1)^(1/2))^(1/2)/x/(-a^2\*c\*x^2+c)^(9/8),x, alg</mark> ✞ ☎ orithm="maxima")

output <mark>|integrate(sqrt((a\*x + 1)/sqrt(-a^2\*x^2 + 1))/((-a^2\*c\*x^2 + c)^(9/8)\*x), x</mark> ✞ ☎ )

$$
3.1307.8 \quad \text{Giac [F]}
$$

$$
\int \frac{e^{\frac{1}{2}\arctanh(ax)}}{x\left(c-a^2cx^2\right)^{9/8}}\,dx = \int \frac{\sqrt{\frac{ax+1}{\sqrt{-a^2x^2+1}}}}{\left(-a^2cx^2+c\right)^{\frac{9}{8}}x}\,dx
$$

✞ ☎

✝ ✆

<span id="page-8458-2"></span>✝ ✆

input integrate(((a\*x+1)/(-a^2\*x^2+1)^(1/2))^(1/2)/x/(-a^2\*c\*x^2+c)^(9/8),x, alg orithm="giac")

output   
\n
$$
\frac{\text{integrate}(\text{sqrt}((a*x + 1)/\text{sqrt}(-a^2*x^2 + 1)) / ((-a^2*x^2 + c)^(9/8) * x), x}{)}
$$

# **3.1307.9 Mupad [F(-1)]**

Timed out.

$$
\int \frac{e^{\frac{1}{2}\arctanh(ax)}}{x\left(c-a^2cx^2\right)^{9/8}}\,dx = \int \frac{\sqrt{\frac{ax+1}{\sqrt{1-a^2x^2}}}}{x\left(c-a^2cx^2\right)^{9/8}}\,dx
$$

 $\left($   $\left($   $\right)$   $\left($   $\left($   $\right)$   $\left($   $\right)$   $\left($   $\left($   $\right)$   $\left($   $\left($   $\right)$   $\left($   $\left($   $\right)$   $\left($   $\right)$   $\left($   $\left($   $\right)$   $\left($   $\left($   $\right)$   $\left($   $\right)$   $\left($   $\left($   $\right)$   $\left($   $\left($   $\right)$   $\left($   $\left($   $\right)$   $\left($ 

✝ ✆

input ✞ ☎  $int(((a*x + 1)/(1 - a^2*x^2)^((1/2))^((1/2))/(x*(c - a^2*x^2)^((9/8))),x)$ 

output ✞ ☎  $int(((a*x + 1)/(1 - a^2*x^2)^((1/2))^(1/2)/(x*(c - a^2*x^2)^((9/8)), x)$
#### **3.1308** R  $e^{n\mathbf{arctanh}(ax)}(c-a^2cx^2)\,\,dx$

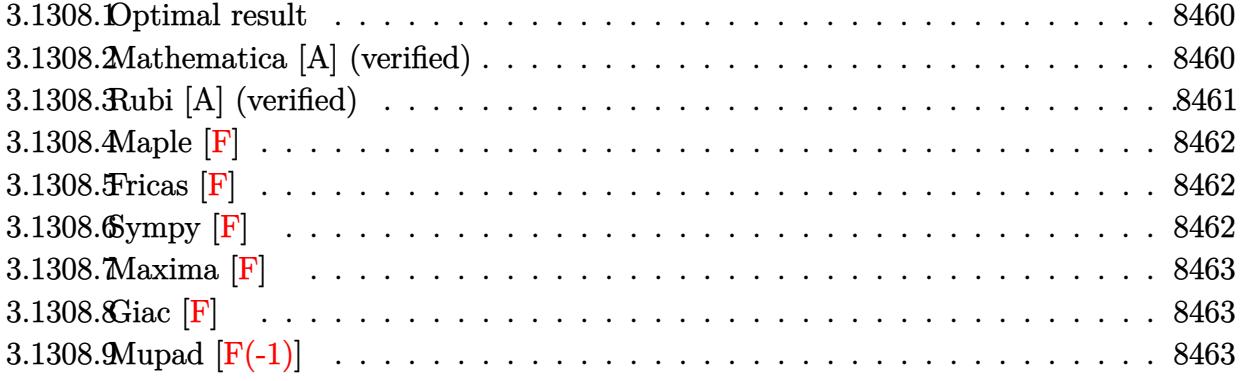

## <span id="page-8460-0"></span>**3.1308.1 Optimal result**

Integrand size  $= 20$ , antiderivative size  $= 68$ 

$$
\int e^{n \arctanh(ax)} (c - a^2 c x^2) dx
$$
\n
$$
= -\frac{2^{2 + \frac{n}{2}} c (1 - ax)^{2 - \frac{n}{2}} \text{Hypergometric 2F1} (-1 - \frac{n}{2}, 2 - \frac{n}{2}, 3 - \frac{n}{2}, \frac{1}{2}(1 - ax))}{a(4 - n)}
$$

<span id="page-8460-1"></span>✝ ✆

output <mark>-2^(2+1/2\*n)\*c\*(-a\*x+1)^(2-1/2\*n)\*hypergeom([2-1/2\*n, -1-1/2\*n],[3-1/2\*n],</mark> ✞ ☎  $-1/2*ax+1/2)/a/(4-n)$ 

### **3.1308.2 Mathematica [A] (verified)**

Time  $= 0.02$  (sec), antiderivative size  $= 65$ , normalized size of antiderivative  $= 0.96$ 

$$
\int e^{n \arctanh(ax)} (c - a^2 c x^2) dx
$$
\n
$$
= \frac{2^{2 + \frac{n}{2}} c (1 - ax)^{2 - \frac{n}{2}} \text{Hypergeometric2F1} (-1 - \frac{n}{2}, 2 - \frac{n}{2}, 3 - \frac{n}{2}, \frac{1}{2}(1 - ax))}{a(-4 + n)}
$$

✞ ☎

✝ ✆

✞ ☎

<span id="page-8460-2"></span>✝ ✆

input <mark>Integrate[E^(n\*ArcTanh[a\*x])\*(c - a^2\*c\*x^2),x]</mark>

output (2^(2 + n/2)\*c\*(1 - a\*x)^(2 - n/2)\*Hypergeometric2F1[-1 - n/2, 2 - n/2, 3  $- n/2$ ,  $(1 - a*x)/2$ ])/ $(a*(-4 + n))$ 

3.1308. R  $e^{n \arctanh(ax)}(c-a^2cx^2) \; dx$ 

## **3.1308.3 Rubi [A] (verified)**

Time  $= 0.25$  (sec), antiderivative size  $= 70$ , normalized size of antiderivative  $= 1.03$ , number of steps used = 2, number of rules used = 2,  $\frac{\text{number of rules}}{\text{integral size}}$  = 0.100, Rules used = {6690, 79}

Below are the steps used by Rubi to obtain the solution. The rule number used for the transformation is given above next to the arrow. The rules definitions used are listed below.

$$
\int (c - a^2 c x^2) e^{n \arctanh(ax)} dx
$$
\n
$$
\downarrow 6690
$$
\n
$$
c \int (1 - ax)^{1 - \frac{n}{2}} (ax + 1)^{\frac{n+2}{2}} dx
$$
\n
$$
\downarrow 79
$$
\n
$$
-\frac{c2^{\frac{n}{2} + 2} (1 - ax)^{2 - \frac{n}{2}} \text{Hypergeometric2F1}\left(\frac{1}{2}(-n - 2), 2 - \frac{n}{2}, 3 - \frac{n}{2}, \frac{1}{2}(1 - ax)\right)}{a(4 - n)}
$$

✞ ☎

✝ ✆

✝ ✆

<span id="page-8461-0"></span>✞ ☎

$$
input \left[ Int \left[ E^{(n*Arctanh[a*x]) * (c - a^{2*cx^2}), x \right] \right]
$$

output -((2^(2 + n/2)\*c\*(1 - a\*x)^(2 - n/2)\*Hypergeometric2F1[(-2 - n)/2, 2 - n/2 ✞ ☎ , 3 - n/2, (1 - a\*x)/2])/(a\*(4 - n))) ✝ ✆

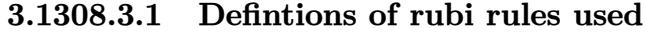

rule 79 <mark>Int[((a\_) + (b\_.)\*(x\_))^(m\_)\*((c\_) + (d\_.)\*(x\_))^(n\_), x\_Symbol] :> Simp[((</mark> ✞ ☎  $a + b*x$ <sup> $\text{m + 1}/(b*(m + 1)*(b/(b*c - a*d))^n)$ \*Hypergeometric2F1[-n, m + 1</sup> ,  $m + 2$ ,  $(-d)*((a + b*x)/(b*c - a*d))]$ , x] /; FreeQ[{a, b, c, d, m, n}, x] && !IntegerQ[m] && !IntegerQ[n] && GtQ[b/(b\*c - a\*d), 0] && (RationalQ[m]  $|| |$  !(RationalQ[n] && GtQ[-d/(b\*c - a\*d), 0]))

rule 6690 <mark>| Int[E^(ArcTanh[(a\_.)\*(x\_)]\*(n\_.))\*((c\_) + (d\_.)\*(x\_)^2)^(p\_.), x\_Symbol] :></mark> Simp[c^p Int[(1 - a\*x)^(p - n/2)\*(1 + a\*x)^(p + n/2), x], x] /; FreeQ[{a , c, d, n, p}, x] && EqQ[a^2\*c + d, 0] && (IntegerQ[p] || GtQ[c, 0]) ✝ ✆

#### 3.1308. R  $e^{n \arctanh(ax)}(c-a^2cx^2) \; dx$

## **3.1308.4 Maple [F]**

$$
\int e^{n \arctanh(ax)} \left(-a^2 c x^2 + c\right) dx
$$

✞ ☎

 $\left( \begin{array}{cc} \bullet & \bullet & \bullet \\ \bullet & \bullet & \bullet \end{array} \right)$ 

<span id="page-8462-0"></span>✝ ✆

$$
input \mid int(exp(n*arctanh(a*x)) * (-a^2*cx^2+c), x)
$$

output <mark>int(exp(n\*arctanh(a\*x))\*(-a^2\*c\*x^2+c),x)</mark> ✞ ☎

## **3.1308.5 Fricas [F]**

$$
\int e^{n \arctanh(ax)} (c - a^2 c x^2) dx = \int -(a^2 c x^2 - c) \left( -\frac{ax + 1}{ax - 1} \right)^{\frac{1}{2} n} dx
$$

✞ ☎

 $\left($   $\left($   $\right)$   $\left($   $\left($   $\right)$   $\left($   $\left($   $\right)$   $\left($   $\left($   $\right)$   $\left($   $\left($   $\right)$   $\left($   $\left($   $\right)$   $\left($   $\left($   $\right)$   $\left($   $\left($   $\right)$   $\left($   $\left($   $\right)$   $\left($   $\left($   $\right)$   $\left($   $\left($   $\right)$   $\left($   $\left($   $\right)$   $\left($ 

✞ ☎

<span id="page-8462-1"></span>✝ ✆

input integrate(exp(n\*arctanh(a\*x))\*(-a^2\*c\*x^2+c),x, algorithm="fricas")

output <mark>integral(-(a^2\*c\*x^2 - c)\*(-(a\*x + 1)/(a\*x - 1))^(1/2\*n), x)</mark>

## **3.1308.6 Sympy [F]**

$$
\int e^{n \operatorname{arctanh}(ax)} \big( c - a^2 c x^2 \big) \ dx = -c \bigg( \int a^2 x^2 e^{n \operatorname{atanh}\, (ax)} \, dx + \int \left( -e^{n \operatorname{atanh}\, (ax)} \right) \, dx \bigg)
$$

✞ ☎

✝ ✆

✞ ☎

<span id="page-8462-2"></span> $\left($   $\left($   $\right)$   $\left($   $\left($   $\right)$   $\left($   $\left($   $\right)$   $\left($   $\left($   $\right)$   $\left($   $\left($   $\right)$   $\left($   $\left($   $\right)$   $\left($   $\left($   $\right)$   $\left($   $\left($   $\right)$   $\left($   $\left($   $\right)$   $\left($   $\left($   $\right)$   $\left($   $\left($   $\right)$   $\left($   $\left($   $\right)$   $\left($ 

$$
input\_integrate(exp(n*atanh(a*x))*(-a**2*cx**2+c),x)
$$

output -c\*(Integral(a\*\*2\*x\*\*2\*exp(n\*atanh(a\*x)), x) + Integral(-exp(n\*atanh(a\*x)) , x))

#### 3.1308. R  $e^{n \arctanh(ax)}(c-a^2cx^2) \; dx$

## **3.1308.7 Maxima [F]**

$$
\int e^{n \arctanh(ax)} (c - a^2 c x^2) dx = \int -(a^2 c x^2 - c) \left( -\frac{ax + 1}{ax - 1} \right)^{\frac{1}{2} n} dx
$$

✞ ☎

✝ ✆

✞ ☎

<span id="page-8463-0"></span> $\left($   $\left($   $\right)$   $\left($   $\left($   $\right)$   $\left($   $\left($   $\right)$   $\left($   $\left($   $\right)$   $\left($   $\left($   $\right)$   $\left($   $\left($   $\right)$   $\left($   $\left($   $\right)$   $\left($   $\left($   $\right)$   $\left($   $\left($   $\right)$   $\left($   $\left($   $\right)$   $\left($   $\left($   $\right)$   $\left($   $\left($   $\right)$   $\left($ 

input integrate(exp(n\*arctanh(a\*x))\*(-a^2\*c\*x^2+c),x, algorithm="maxima")

output  $-$ integrate((a^2\*c\*x^2 - c)\*(-(a\*x + 1)/(a\*x - 1))^(1/2\*n), x)

$$
3.1308.8 \quad \text{Giac [F]}
$$

$$
\int e^{n \arctanh(ax)} (c - a^2 c x^2) dx = \int -(a^2 c x^2 - c) \left( -\frac{ax + 1}{ax - 1} \right)^{\frac{1}{2} n} dx
$$

✞ ☎

✝ ✆

✞ ☎

<span id="page-8463-1"></span>✝ ✆

input integrate(exp(n\*arctanh(a\*x))\*(-a^2\*c\*x^2+c),x, algorithm="giac")

output <mark>integrate(-(a^2\*c\*x^2 - c)\*(-(a\*x + 1)/(a\*x - 1))^(1/2\*n), x)</mark>

## **3.1308.9 Mupad [F(-1)]**

Timed out.

$$
\int e^{n \operatorname{arctanh}(ax)} (c - a^2 c x^2) dx = \int e^{n \operatorname{atanh}(ax)} (c - a^2 c x^2) dx
$$

✞ ☎

✝ ✆

✞ ☎

✝ ✆

input <mark>int(exp(n\*atanh(a\*x))\*(c - a^2\*c\*x^2),x)</mark>

output  $int(exp(n*atanh(a*x))*(c - a^2*cx^2), x)$ 

### **3.1309** R  $e^{n\mathbf{arctanh}(ax)}(c-a^2cx^2)^2\;dx$

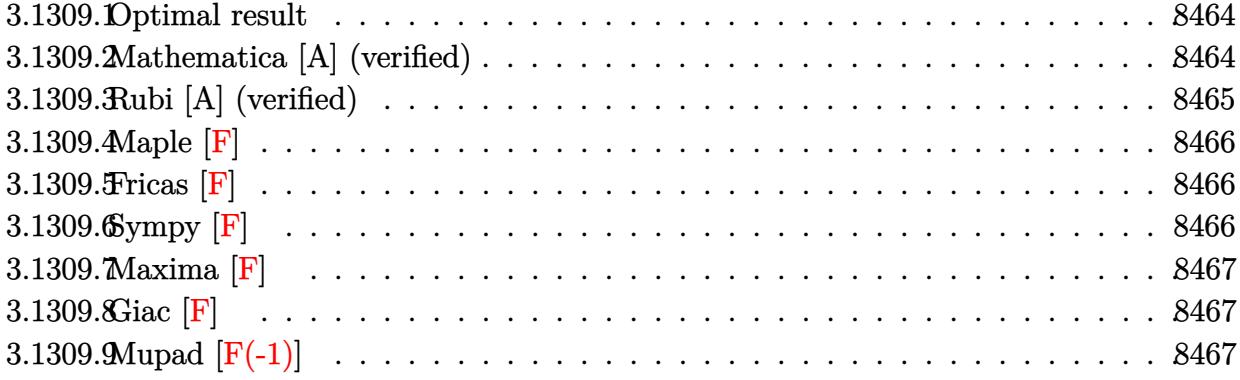

## <span id="page-8464-0"></span>**3.1309.1 Optimal result**

Integrand size  $= 22$ , antiderivative size  $= 70$ 

$$
\int e^{n \arctanh(ax)} (c - a^2 c x^2)^2 dx
$$
\n
$$
= -\frac{2^{3 + \frac{n}{2}} c^2 (1 - ax)^{3 - \frac{n}{2}} \text{Hypergeometric2F1} (-2 - \frac{n}{2}, 3 - \frac{n}{2}, 4 - \frac{n}{2}, \frac{1}{2}(1 - ax))}{a(6 - n)}
$$

<span id="page-8464-1"></span>✝ ✆

output <mark>-2^(3+1/2\*n)\*c^2\*(-a\*x+1)^(3-1/2\*n)\*hypergeom([3-1/2\*n, -2-1/2\*n],[4-1/2\*n</mark> ✞ ☎ ],-1/2\*a\*x+1/2)/a/(6-n)

### **3.1309.2 Mathematica [A] (verified)**

Time  $= 0.02$  (sec), antiderivative size  $= 67$ , normalized size of antiderivative  $= 0.96$ 

$$
\int e^{n \arctanh(ax)} (c - a^2 c x^2)^2 dx
$$
\n
$$
= \frac{2^{3 + \frac{n}{2}} c^2 (1 - ax)^{3 - \frac{n}{2}} \text{Hypergeometric2F1} (-2 - \frac{n}{2}, 3 - \frac{n}{2}, 4 - \frac{n}{2}, \frac{1}{2}(1 - ax))}{a(-6 + n)}
$$

✞ ☎

✝ ✆

✞ ☎

<span id="page-8464-2"></span>✝ ✆

input Integrate[E^(n\*ArcTanh[a\*x])\*(c - a^2\*c\*x^2)^2,x]

output <mark>(2^(3 + n/2)\*c^2\*(1 - a\*x)^(3 - n/2)\*Hypergeometric2F1[-2 - n/2, 3 - n/2,</mark>  $4 - n/2$ ,  $(1 - a*x)/2$ )/ $(a*(-6 + n))$ 

3.1309. R  $e^{n \arctanh(ax)}(c-a^2cx^2)^2 dx$ 

## **3.1309.3 Rubi [A] (verified)**

Time  $= 0.26$  (sec), antiderivative size  $= 72$ , normalized size of antiderivative  $= 1.03$ , number of steps used = 2, number of rules used = 2,  $\frac{\text{number of rules}}{\text{integral size}}$  = 0.091, Rules used = {6690, 79}

Below are the steps used by Rubi to obtain the solution. The rule number used for the transformation is given above next to the arrow. The rules definitions used are listed below.

$$
\int (c - a^2 c x^2)^2 e^{n \arctanh(ax)} dx
$$
\n
$$
\int 6690
$$
\n
$$
c^2 \int (1 - ax)^{2 - \frac{n}{2}} (ax + 1)^{\frac{n+4}{2}} dx
$$
\n
$$
\int 79
$$
\n
$$
-\frac{c^2 2^{\frac{n}{2} + 3} (1 - ax)^{3 - \frac{n}{2}} \text{ Hypergeometric2F1}\left(\frac{1}{2}(-n - 4), 3 - \frac{n}{2}, 4 - \frac{n}{2}, \frac{1}{2}(1 - ax)\right)}{a(6 - n)}
$$

✞ ☎

✝ ✆

✝ ✆

✞ ☎

<span id="page-8465-0"></span>✝ ✆

$$
input \left[ Int \left[ E^{(n*Arctanh[a*x]) * (c - a^{2*cx^2})^2, x \right] \right]
$$

output -((2^(3 + n/2)\*c^2\*(1 - a\*x)^(3 - n/2)\*Hypergeometric2F1[(-4 - n)/2, 3 - n ✞ ☎  $\frac{1}{2}$ , 4 - n/2, (1 - a\*x)/2])/(a\*(6 - n))) ✝ ✆

#### **3.1309.3.1 Defintions of rubi rules used**

rule 79 <mark>Int[((a\_) + (b\_.)\*(x\_))^(m\_)\*((c\_) + (d\_.)\*(x\_))^(n\_), x\_Symbol] :> Simp[((</mark> ✞ ☎  $a + b*x$ <sup> $\text{m + 1}/(b*(m + 1)*(b/(b*c - a*d))^n)$ \*Hypergeometric2F1[-n, m + 1</sup> ,  $m + 2$ ,  $(-d)*((a + b*x)/(b*c - a*d))]$ , x] /; FreeQ[{a, b, c, d, m, n}, x] && !IntegerQ[m] && !IntegerQ[n] && GtQ[b/(b\*c - a\*d), 0] && (RationalQ[m]  $|| |$  !(RationalQ[n] && GtQ[-d/(b\*c - a\*d), 0]))

rule 6690 <mark>| Int[E^(ArcTanh[(a\_.)\*(x\_)]\*(n\_.))\*((c\_) + (d\_.)\*(x\_)^2)^(p\_.), x\_Symbol] :></mark> Simp[c^p Int[(1 - a\*x)^(p - n/2)\*(1 + a\*x)^(p + n/2), x], x] /; FreeQ[{a , c, d, n, p}, x] && EqQ[a^2\*c + d, 0] && (IntegerQ[p] || GtQ[c, 0])

#### 3.1309. R  $e^{n \arctanh(ax)}(c-a^2cx^2)^2 dx$

## **3.1309.4 Maple [F]**

$$
\int \mathrm{e}^n \arctanh(ax) \left(-a^2 c x^2 + c\right)^2 dx
$$

✞ ☎

 $\left( \begin{array}{cc} \bullet & \bullet & \bullet \\ \bullet & \bullet & \bullet \end{array} \right)$ 

<span id="page-8466-0"></span>✝ ✆

$$
input \int int(exp(n*arctanh(a*x))*(-a^2*cx^2+c)^2,x)
$$

output <mark>int(exp(n\*arctanh(a\*x))\*(-a^2\*c\*x^2+c)^2,x)</mark> ✞ ☎

## **3.1309.5 Fricas [F]**

$$
\int e^{n \arctanh(ax)} (c - a^2 c x^2)^2 dx = \int (a^2 c x^2 - c)^2 \left( -\frac{ax + 1}{ax - 1} \right)^{\frac{1}{2} n} dx
$$

✞ ☎

 $\left($   $\left($   $\right)$   $\left($   $\left($   $\right)$   $\left($   $\left($   $\right)$   $\left($   $\left($   $\right)$   $\left($   $\left($   $\right)$   $\left($   $\left($   $\right)$   $\left($   $\left($   $\right)$   $\left($   $\left($   $\right)$   $\left($   $\left($   $\right)$   $\left($   $\left($   $\right)$   $\left($   $\left($   $\right)$   $\left($   $\left($   $\right)$   $\left($ 

input <mark>integrate(exp(n\*arctanh(a\*x))\*(-a^2\*c\*x^2+c)^2,x, algorithm="fricas")</mark>

output <mark>| integral((a^4\*c^2\*x^4 - 2\*a^2\*c^2\*x^2 + c^2)\*(-(a\*x + 1)/(a\*x - 1))^(1/2\*n</mark> ✞ ☎ ), x) ✝ ✆

## <span id="page-8466-1"></span>**3.1309.6 Sympy [F]**

$$
\int e^{n \operatorname{arctanh}(ax)} \left(c - a^2 c x^2\right)^2 dx = c^2 \left( \int \left(-2a^2 x^2 e^{n \operatorname{atanh}(ax)}\right) dx + \int a^4 x^4 e^{n \operatorname{atanh}(ax)} dx + \int e^{n \operatorname{atanh}(ax)} dx \right)
$$

✞ ☎

 $\left($   $\left($   $\right)$   $\left($   $\left($   $\right)$   $\left($   $\left($   $\right)$   $\left($   $\left($   $\right)$   $\left($   $\left($   $\right)$   $\left($   $\left($   $\right)$   $\left($   $\left($   $\right)$   $\left($   $\left($   $\right)$   $\left($   $\left($   $\right)$   $\left($   $\left($   $\right)$   $\left($   $\left($   $\right)$   $\left($   $\left($   $\right)$   $\left($ 

✞ ☎

<span id="page-8466-2"></span>✝ ✆

$$
input\_integrate(exp(n*atanh(axx))*(-a**2*cx**2+c)**2,x)
$$

output c\*\*2\*(Integral(-2\*a\*\*2\*x\*\*2\*exp(n\*atanh(a\*x)), x) + Integral(a\*\*4\*x\*\*4\*exp  $(n*atanh(a*x)), x) + Integral(exp(n*atanh(a*x)), x))$ 

#### 3.1309. R  $e^{n \arctanh(ax)}(c-a^2cx^2)^2 dx$

## **3.1309.7 Maxima [F]**

$$
\int e^{n \arctanh(ax)} (c - a^2 c x^2)^2 dx = \int (a^2 c x^2 - c)^2 \left( -\frac{ax + 1}{ax - 1} \right)^{\frac{1}{2} n} dx
$$

✞ ☎

✝ ✆

✞ ☎

<span id="page-8467-0"></span> $\left($   $\left($   $\right)$   $\left($   $\left($   $\right)$   $\left($   $\left($   $\right)$   $\left($   $\left($   $\right)$   $\left($   $\left($   $\right)$   $\left($   $\left($   $\right)$   $\left($   $\left($   $\right)$   $\left($   $\left($   $\right)$   $\left($   $\left($   $\right)$   $\left($   $\left($   $\right)$   $\left($   $\left($   $\right)$   $\left($   $\left($   $\right)$   $\left($ 

input integrate(exp(n\*arctanh(a\*x))\*(-a^2\*c\*x^2+c)^2,x, algorithm="maxima")

output  $integrate((a^2*c*x^2 - c)^2*(-(a*x + 1)/(a*x - 1))^((1/2*n), x)$ 

$$
3.1309.8 \quad \text{Giac [F]}
$$

$$
\int e^{n \arctanh(ax)} (c - a^2 c x^2)^2 dx = \int (a^2 c x^2 - c)^2 \left( -\frac{ax + 1}{ax - 1} \right)^{\frac{1}{2} n} dx
$$

✞ ☎

✝ ✆

✞ ☎

<span id="page-8467-1"></span>✝ ✆

input integrate(exp(n\*arctanh(a\*x))\*(-a^2\*c\*x^2+c)^2,x, algorithm="giac")

output <mark>integrate((a^2\*c\*x^2 - c)^2\*(-(a\*x + 1)/(a\*x - 1))^(1/2\*n), x)</mark>

## **3.1309.9 Mupad [F(-1)]**

Timed out.

$$
\int e^{n \operatorname{arctanh}(ax)} \left(c - a^2 c x^2\right)^2 dx = \int e^{n \operatorname{atanh}(ax)} \left(c - a^2 c x^2\right)^2 dx
$$

✞ ☎

✝ ✆

✞ ☎

✝ ✆

input <mark>int(exp(n\*atanh(a\*x))\*(c - a^2\*c\*x^2)^2,x)</mark>

output  $int(exp(n*atanh(axx))*(c - a^2*cx^2))^2, x)$ 

## **3.1310** R  $e^{n\arctanh(ax)}(c-a^2cx^2)^3\ dx$

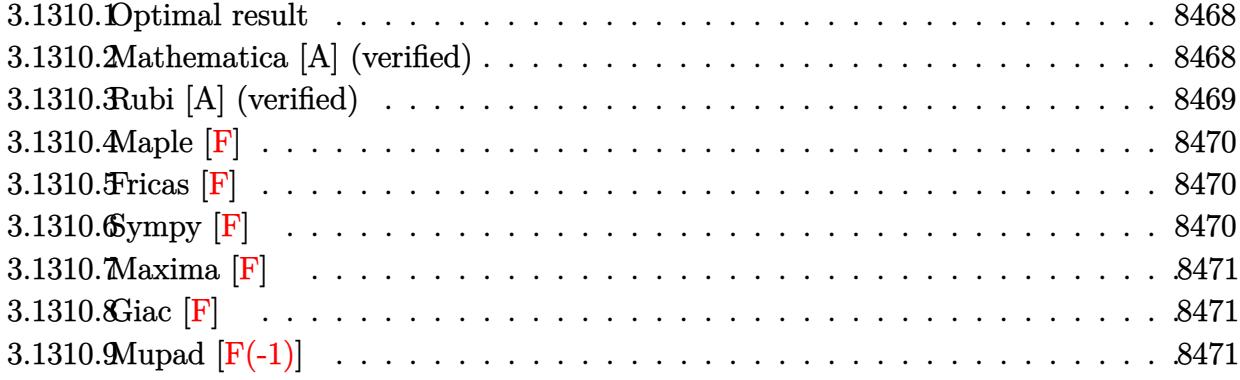

## <span id="page-8468-0"></span>**3.1310.1 Optimal result**

Integrand size  $= 22$ , antiderivative size  $= 70$ 

$$
\int e^{n \arctanh(ax)} (c - a^2 c x^2)^3 dx
$$
\n
$$
= -\frac{2^{4 + \frac{n}{2}} c^3 (1 - ax)^{4 - \frac{n}{2}} \text{Hypergeometric2F1} (-3 - \frac{n}{2}, 4 - \frac{n}{2}, 5 - \frac{n}{2}, \frac{1}{2}(1 - ax))}{a(8 - n)}
$$

<span id="page-8468-1"></span>✝ ✆

output <mark>-2^(4+1/2\*n)\*c^3\*(-a\*x+1)^(4-1/2\*n)\*hypergeom([-3-1/2\*n, 4-1/2\*n],[5-1/2\*n</mark> ✞ ☎ ],-1/2\*a\*x+1/2)/a/(8-n)

### **3.1310.2 Mathematica [A] (verified)**

Time  $= 0.02$  (sec), antiderivative size  $= 67$ , normalized size of antiderivative  $= 0.96$ 

$$
\int e^{n \arctanh(ax)} (c - a^2 c x^2)^3 dx
$$
\n
$$
= \frac{2^{4 + \frac{n}{2}} c^3 (1 - ax)^{4 - \frac{n}{2}} \text{Hypergeometric2F1} (-3 - \frac{n}{2}, 4 - \frac{n}{2}, 5 - \frac{n}{2}, \frac{1}{2}(1 - ax))}{a(-8 + n)}
$$

✞ ☎

✝ ✆

✞ ☎

<span id="page-8468-2"></span>✝ ✆

input Integrate[E^(n\*ArcTanh[a\*x])\*(c - a^2\*c\*x^2)^3,x]

output  $(2^{(4 + n/2)*c^3*(1 - a*x)^(4 - n/2)*Hypergeometric2F1[-3 - n/2, 4 - n/2,$  $5 - n/2$ ,  $(1 - a*x)/2$ )/ $(a*(-8 + n))$ 

3.1310. R  $e^{n \arctanh(ax)}(c-a^2cx^2)^3 dx$ 

## **3.1310.3 Rubi [A] (verified)**

Time  $= 0.26$  (sec), antiderivative size  $= 72$ , normalized size of antiderivative  $= 1.03$ , number of steps used = 2, number of rules used = 2,  $\frac{\text{number of rules}}{\text{integral size}}$  = 0.091, Rules used = {6690, 79}

Below are the steps used by Rubi to obtain the solution. The rule number used for the transformation is given above next to the arrow. The rules definitions used are listed below.

$$
\int (c - a^{2}cx^{2})^{3} e^{n \arctanh(ax)} dx
$$
\n
$$
\downarrow 6690
$$
\n
$$
c^{3} \int (1 - ax)^{3 - \frac{n}{2}} (ax + 1)^{\frac{n+6}{2}} dx
$$
\n
$$
\downarrow 79
$$
\n
$$
-\frac{c^{3}2^{\frac{n}{2} + 4}(1 - ax)^{4 - \frac{n}{2}} \text{Hypergeometric2F1}\left(\frac{1}{2}(-n - 6), 4 - \frac{n}{2}, 5 - \frac{n}{2}, \frac{1}{2}(1 - ax)\right)}{a(8 - n)}
$$

✞ ☎

✝ ✆

✝ ✆

✞ ☎

<span id="page-8469-0"></span>✝ ✆

$$
input \left[ Int \left[ E^{(n*Arctanh[a*x]) * (c - a^{2*cx^2})^3, x \right] \right]
$$

output <mark>-((2^(4 + n/2)\*c^3\*(1 - a\*x)^(4 - n/2)\*Hypergeometric2F1[(-6 - n)/2, 4 - n</mark> ✞ ☎  $\frac{1}{2}$ , 5 - n/2,  $(1 - \frac{a*x}{2})/\frac{a*(8 - n)}{2}$ ✝ ✆

#### **3.1310.3.1 Defintions of rubi rules used**

rule 79 <mark>Int[((a\_) + (b\_.)\*(x\_))^(m\_)\*((c\_) + (d\_.)\*(x\_))^(n\_), x\_Symbol] :> Simp[((</mark> ✞ ☎  $a + b*x$ <sup> $\text{m + 1}/(b*(m + 1)*(b/(b*c - a*d))^n)$ \*Hypergeometric2F1[-n, m + 1</sup> ,  $m + 2$ ,  $(-d)*((a + b*x)/(b*c - a*d))]$ , x] /; FreeQ[{a, b, c, d, m, n}, x] && !IntegerQ[m] && !IntegerQ[n] && GtQ[b/(b\*c - a\*d), 0] && (RationalQ[m]  $|| |$  !(RationalQ[n] && GtQ[-d/(b\*c - a\*d), 0]))

rule 6690 <mark>| Int[E^(ArcTanh[(a\_.)\*(x\_)]\*(n\_.))\*((c\_) + (d\_.)\*(x\_)^2)^(p\_.), x\_Symbol] :></mark> Simp[c^p Int[(1 - a\*x)^(p - n/2)\*(1 + a\*x)^(p + n/2), x], x] /; FreeQ[{a , c, d, n, p}, x] && EqQ[a^2\*c + d, 0] && (IntegerQ[p] || GtQ[c, 0])

#### 3.1310. R  $e^{n \arctanh(ax)}(c-a^2cx^2)^3 dx$

## **3.1310.4 Maple [F]**

$$
\int \mathrm{e}^{\textit{n}\, \arctanh(ax)} \bigl(-a^2 c \, x^2 + c\bigr)^3 \, dx
$$

✞ ☎

 $\left( \begin{array}{cc} \text{ } & \text{ } \\ \text{ } & \text{ } \end{array} \right)$ 

<span id="page-8470-0"></span>✝ ✆

```
input <mark>int(exp(n*arctanh(a*x))*(-a^2*c*x^2+c)^3,x)</mark>
```
output <mark>int(exp(n\*arctanh(a\*x))\*(-a^2\*c\*x^2+c)^3,x)</mark> ✞ ☎

## **3.1310.5 Fricas [F]**

$$
\int e^{n \arctanh(ax)} (c - a^2 c x^2)^3 dx = \int -(a^2 c x^2 - c)^3 \left(-\frac{ax + 1}{ax - 1}\right)^{\frac{1}{2}n} dx
$$

✞ ☎

 $\left($   $\left($   $\right)$   $\left($   $\left($   $\right)$   $\left($   $\left($   $\right)$   $\left($   $\left($   $\right)$   $\left($   $\left($   $\right)$   $\left($   $\left($   $\right)$   $\left($   $\left($   $\right)$   $\left($   $\left($   $\right)$   $\left($   $\left($   $\right)$   $\left($   $\left($   $\right)$   $\left($   $\left($   $\right)$   $\left($   $\left($   $\right)$   $\left($ 

<span id="page-8470-1"></span>✝ ✆

input integrate(exp(n\*arctanh(a\*x))\*(-a^2\*c\*x^2+c)^3,x, algorithm="fricas")

output <mark>| integral(-(a^6\*c^3\*x^6 - 3\*a^4\*c^3\*x^4 + 3\*a^2\*c^3\*x^2 - c^3)\*(-(a\*x + 1)/</mark> ✞ ☎  $(axx - 1))^-(1/2*n), x)$ 

## **3.1310.6 Sympy [F]**

$$
\int e^{n \operatorname{arctanh}(ax)} \left(c - a^2 c x^2\right)^3 dx = -c^3 \left(\int 3a^2 x^2 e^{n \operatorname{atanh}(ax)} dx + \int \left(-3a^4 x^4 e^{n \operatorname{atanh}(ax)}\right) dx + \int a^6 x^6 e^{n \operatorname{atanh}(ax)} dx + \int \left(-e^{n \operatorname{atanh}(ax)}\right) dx\right)
$$

✞ ☎

 $\left($   $\left($   $\right)$   $\left($   $\left($   $\right)$   $\left($   $\left($   $\right)$   $\left($   $\left($   $\right)$   $\left($   $\left($   $\right)$   $\left($   $\left($   $\right)$   $\left($   $\left($   $\right)$   $\left($   $\left($   $\right)$   $\left($   $\left($   $\right)$   $\left($   $\left($   $\right)$   $\left($   $\left($   $\right)$   $\left($   $\left($   $\right)$   $\left($ 

✞ ☎

<span id="page-8470-2"></span> $\left($   $\left($   $\right)$   $\left($   $\left($   $\right)$   $\left($   $\left($   $\right)$   $\left($   $\left($   $\right)$   $\left($   $\left($   $\right)$   $\left($   $\left($   $\right)$   $\left($   $\left($   $\right)$   $\left($   $\left($   $\right)$   $\left($   $\left($   $\right)$   $\left($   $\left($   $\right)$   $\left($   $\left($   $\right)$   $\left($   $\left($   $\right)$   $\left($ 

input <mark>integrate(exp(n\*atanh(a\*x))\*(-a\*\*2\*c\*x\*\*2+c)\*\*3,x)</mark>

output -c\*\*3\*(Integral(3\*a\*\*2\*x\*\*2\*exp(n\*atanh(a\*x)), x) + Integral(-3\*a\*\*4\*x\*\*4\* exp(n\*atanh(a\*x)), x) + Integral(a\*\*6\*x\*\*6\*exp(n\*atanh(a\*x)), x) + Integra  $l(-exp(n*atanh(a*x)), x))$ 

## **3.1310.7 Maxima [F]**

$$
\int e^{n \arctanh(ax)} (c - a^2 c x^2)^3 dx = \int -(a^2 c x^2 - c)^3 \left(-\frac{ax + 1}{ax - 1}\right)^{\frac{1}{2}n} dx
$$

✞ ☎

✝ ✆

✞ ☎

<span id="page-8471-0"></span> $\left($   $\left($   $\right)$   $\left($   $\left($   $\right)$   $\left($   $\left($   $\right)$   $\left($   $\left($   $\right)$   $\left($   $\left($   $\right)$   $\left($   $\left($   $\right)$   $\left($   $\left($   $\right)$   $\left($   $\left($   $\right)$   $\left($   $\left($   $\right)$   $\left($   $\left($   $\right)$   $\left($   $\left($   $\right)$   $\left($   $\left($   $\right)$   $\left($ 

input integrate(exp(n\*arctanh(a\*x))\*(-a^2\*c\*x^2+c)^3,x, algorithm="maxima")

output  $-$ integrate((a^2\*c\*x^2 - c)^3\*(-(a\*x + 1)/(a\*x - 1))^(1/2\*n), x)

$$
3.1310.8 \quad \text{Giac [F]}
$$

$$
\int e^{n \arctanh(ax)} (c - a^2 c x^2)^3 dx = \int -(a^2 c x^2 - c)^3 \left(-\frac{ax + 1}{ax - 1}\right)^{\frac{1}{2}n} dx
$$

✞ ☎

✝ ✆

✞ ☎

<span id="page-8471-1"></span>✝ ✆

input integrate(exp(n\*arctanh(a\*x))\*(-a^2\*c\*x^2+c)^3,x, algorithm="giac")

output <mark>integrate(-(a^2\*c\*x^2 - c)^3\*(-(a\*x + 1)/(a\*x - 1))^(1/2\*n), x)</mark>

## **3.1310.9 Mupad [F(-1)]**

Timed out.

$$
\int e^{n \operatorname{arctanh}(ax)} \left(c - a^2 c x^2\right)^3 dx = \int e^{n \operatorname{atanh}(ax)} \left(c - a^2 c x^2\right)^3 dx
$$

✞ ☎

✝ ✆

✞ ☎

✝ ✆

input <mark>int(exp(n\*atanh(a\*x))\*(c - a^2\*c\*x^2)^3,x)</mark>

output  $\int \int \frac{dx}{\ln t}$ (n\*atanh(a\*x))\*(c - a^2\*c\*x^2)^3, x)

#### **3.1311** R  $e^{n\textbf{arctanh}(ax)}x^4$  $\frac{1}{c-a^2cx^2}dx$

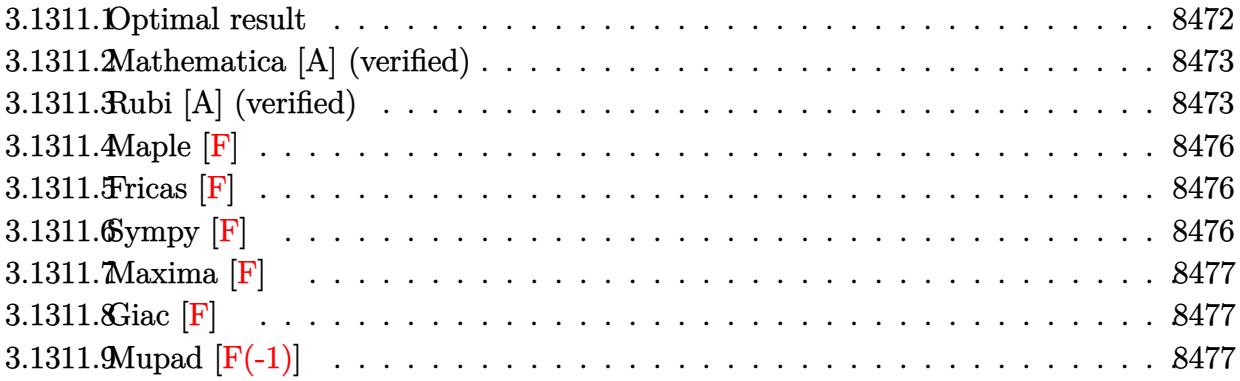

## <span id="page-8472-0"></span>**3.1311.1 Optimal result**

Integrand size  $= 25$ , antiderivative size  $= 209$ 

$$
\int \frac{e^{n \arctanh(ax)} x^4}{c - a^2 c x^2} dx
$$
\n
$$
= -\frac{nx^2 (1 - ax)^{-n/2} (1 + ax)^{n/2}}{6a^3 c} - \frac{x^3 (1 - ax)^{-n/2} (1 + ax)^{n/2}}{3a^2 c}
$$
\n
$$
+ \frac{(1 - ax)^{-n/2} (1 + ax)^{n/2} (6 + 8n + n^2 + n^3 - an(6 + n^2) x)}{6a^5 c n}
$$
\n
$$
+ \frac{2^{-1 + \frac{n}{2}} n (8 + n^2) (1 - ax)^{1 - \frac{n}{2}} \text{Hypergeometric2F1} (1 - \frac{n}{2}, 1 - \frac{n}{2}, 2 - \frac{n}{2}, \frac{1}{2}(1 - ax))}{3a^5 c (2 - n)}
$$

✞ ☎

<span id="page-8472-1"></span> $\left($   $\left($   $\right)$   $\left($   $\left($   $\right)$   $\left($   $\left($   $\right)$   $\left($   $\left($   $\right)$   $\left($   $\left($   $\right)$   $\left($   $\left($   $\right)$   $\left($   $\left($   $\right)$   $\left($   $\left($   $\right)$   $\left($   $\left($   $\right)$   $\left($   $\left($   $\right)$   $\left($   $\left($   $\right)$   $\left($   $\left($   $\right)$   $\left($ 

output 
$$
-1/6*n*x^2*(a*x+1)^(1/2*n)/a^3/c/((-a*x+1)^(1/2*n))-1/3*x^3*(a*x+1)^(1/2*n)/a^2/c/((-a*x+1)^(1/2*n))+1/6*(a*x+1)^(1/2*n)*(6+8*n+n^2+n^3-a*n*(n^2+6)*x)/a^5/c/n/((-a*x+1)^(1/2*n))+1/3*2^(-1+1/2*n)*n*(n^2+8)*(-a*x+1)^(1-1/2*n) *hypergeom([1-1/2*n, 1-1/2*n], [2-1/2*n], -1/2*a*x+1/2)/a^5/c/(2-n)
$$

### **3.1311.2 Mathematica [A] (verified)**

Time  $= 0.16$  (sec), antiderivative size  $= 172$ , normalized size of antiderivative  $= 0.82$ 

✞ ☎

✝ ✆

✞ ☎

<span id="page-8473-0"></span> $\left($   $\left($   $\right)$   $\left($   $\left($   $\right)$   $\left($   $\left($   $\right)$   $\left($   $\left($   $\right)$   $\left($   $\left($   $\right)$   $\left($   $\left($   $\right)$   $\left($   $\left($   $\right)$   $\left($   $\left($   $\right)$   $\left($   $\left($   $\right)$   $\left($   $\left($   $\right)$   $\left($   $\left($   $\right)$   $\left($   $\left($   $\right)$   $\left($ 

$$
\int \frac{e^{n \arctanh(ax)} x^4}{c - a^2 c x^2} dx
$$
\n
$$
= \frac{(1 - ax)^{-n/2} (2^{1 + \frac{n}{2}} n (2 - 2n + n^2) (-1 + ax) \text{Hypergeometric 2F1} (1 - \frac{n}{2}, -\frac{n}{2}, 2 - \frac{n}{2}, \frac{1}{2}(1 - ax)) - (-2 + (n^2 - 2n + n^2) (-1 + ax) \text{ hypergeometric 2F1} (1 - \frac{n}{2}, -\frac{n}{2}, 2 - \frac{n}{2}, \frac{1}{2}(1 - ax)) - (-2 + (n^2 - 2n + n^2) (-1 + ax) \text{ hypergeometric 2F1} (1 - \frac{n}{2}, -\frac{n}{2}, 2 - \frac{n}{2}, \frac{1}{2}(1 - ax)) - (-2 + (n^2 - 2n + n^2) (-1 + ax) \text{ hypergeometric 2F1} (1 - \frac{n}{2}, -\frac{n}{2}, 2 - \frac{n}{2}, \frac{1}{2}(1 - ax)) - (-2 + (n^2 - 2n + n^2) (-1 + ax) \text{ hypergeometric 2F1} (1 - \frac{n}{2}, -\frac{n}{2}, 2 - \frac{n}{2}, \frac{1}{2}(1 - ax)) - (-2 + (n^2 - 2n + n^2) (-1 + ax) \text{ hypergeometric 2F1} (1 - \frac{n}{2}, -\frac{n}{2}, 2 - \frac{n}{2}, \frac{1}{2}(1 - ax)) - (-2 + (n^2 - 2n + n^2) (-1 + ax) \text{ hypergeometric 2F1} (1 - \frac{n}{2}, -\frac{n}{2}, 2 - \frac{n}{2}, \frac{1}{2}(1 - ax)) - (-2 + (n^2 - 2n + n^2) (-1 + ax) \text{ hypergeometric 2F1} (1 - \frac{n}{2}, -\frac{n}{2}, 2 - \frac{n}{2}, \frac{1}{2}(1 - ax)) - (-2 + (n^2 - 2n + n^2) (-1 + ax) \text{ hypergeometric 2F1} (1 - \frac{n}{2}, -\frac{n}{2}, 2 - \frac{n}{2}, \frac{1}{2}(1 - ax)) - (-2 + (n^2 - 2n + n^2) (-1 + a^2 + n^2 + 2n^2 + 2n^2 + 2n^2 + 2n^2 + 2n^2 + 2n^2 + 2n^2 + 2n^2 + 2n^2
$$

input Integrate[(E^(n\*ArcTanh[a\*x])\*x^4)/(c - a^2\*c\*x^2),x]

```
output
(2^(1 + n/2)*n*(2 - 2*n + n^2)*(-1 + a*x)*Hypergeometric2F1[1 - n/2, -1/2*
       n, 2 - n/2, (1 - a*x)/2] - (-2 + n)*( (1 + a*x)^{n}(n/2)*(-6 + (n + a*x)^{n}2 +2*n*(3 + 2*a*x + a^3*x^3) - 2^(2 + n/2)*n*(3 + n)*Hypergeometric2F1[-1/2]*n, -1/2*n, 1 - n/2, (1 - a*x)/2))/(6*a<sup>-</sup>5*c*(-2 + n)*n*(1 - a*x)<sup>-</sup>(n/2))
```
## **3.1311.3 Rubi [A] (verified)**

Time = 0.45 (sec), antiderivative size = 211, normalized size of antiderivative = 1.01, number of steps used = 8, number of rules used = 8,  $\frac{\text{number of rules}}{\text{integral size}}$  = 0.320, Rules used  $= \{6700, 111, 25, 170, 25, 27, 160, 79\}$ 

Below are the steps used by Rubi to obtain the solution. The rule number used for the transformation is given above next to the arrow. The rules definitions used are listed below.

$$
\int \frac{x^4 e^{n \arctanh(ax)}}{c - a^2 c x^2} dx
$$
\n
$$
\int 6700
$$
\n
$$
\frac{\int x^4 (1 - ax)^{-\frac{n}{2} - 1} (ax + 1)^{\frac{n-2}{2}} dx}{c}
$$
\n
$$
\int 111
$$
\n
$$
\frac{-\int -x^2 (1 - ax)^{-\frac{n}{2} - 1} (ax + 1)^{\frac{n-2}{2}} (anx + 3) dx - \frac{x^3 (ax + 1)^{n/2} (1 - ax)^{-n/2}}{3a^2}}{c}
$$
\n
$$
\int 25
$$
\n
$$
\frac{\int x^2 (1 - ax)^{-\frac{n}{2} - 1} (ax + 1)^{\frac{n-2}{2}} (anx + 3) dx}{3a^2} - \frac{x^3 (1 - ax)^{-n/2} (ax + 1)^{n/2}}{3a^2}
$$
\n
$$
c
$$
\n
$$
\int 170
$$

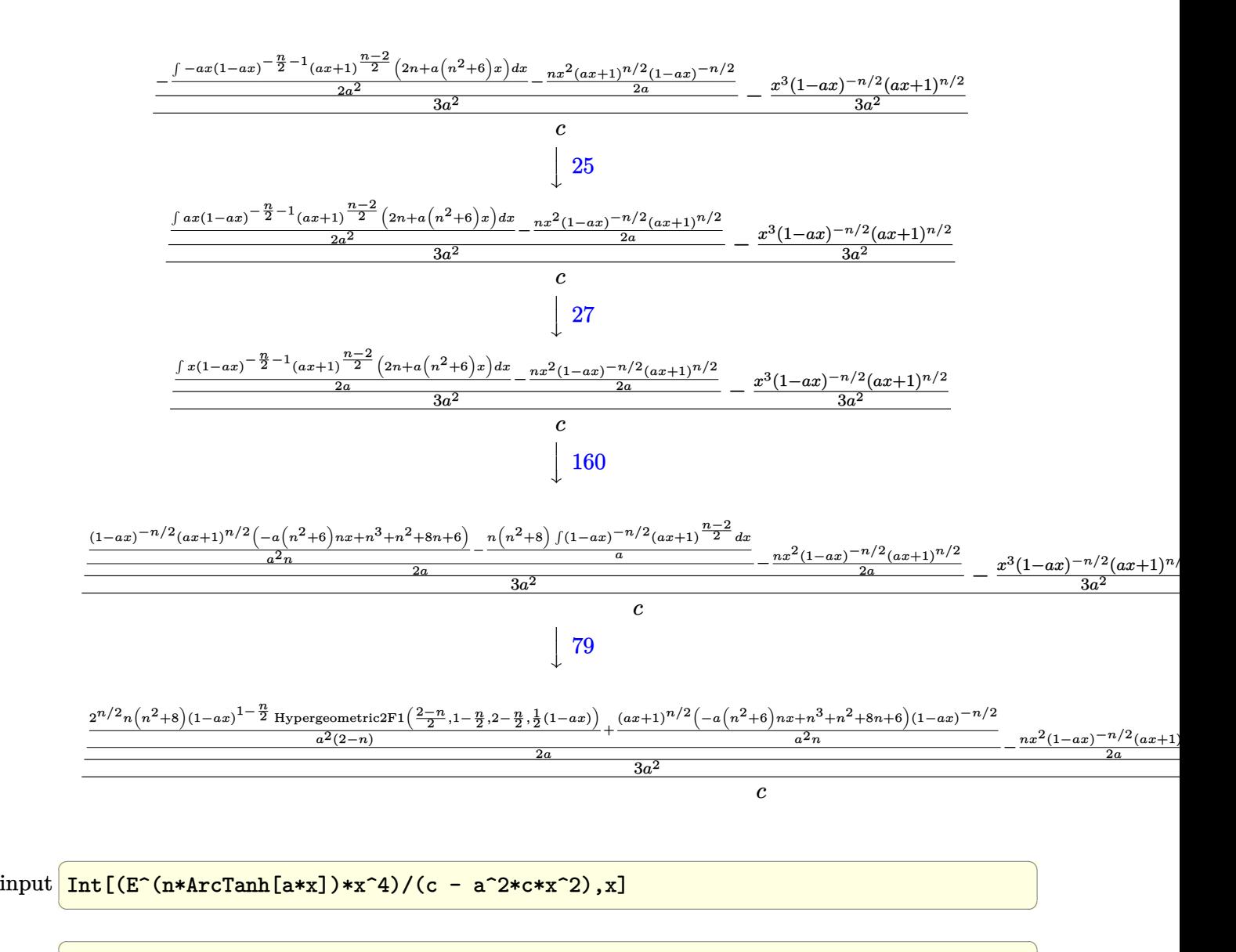

output <mark>(-1/3\*(x^3\*(1 + a\*x)^(n/2))/(a^2\*(1 - a\*x)^(n/2)) + (-1/2\*(n\*x^2\*(1 + a\*x)</mark>  $\binom{n}{2}/(a*(1 - a*x)^{n}(n/2)) + (((1 + a*x)^{n}(n/2)*(6 + 8*n + n^2 + n^3 - a*n))$  $*(6 + n^2)*x)/(a^2*n*(1 - a*x)^(n/2)) + (2^n(n/2)*n*(8 + n^2)*(1 - a*x)^(1)$  $- n/2$ )\*Hypergeometric2F1[(2 - n)/2, 1 - n/2, 2 - n/2, (1 - a\*x)/2])/(a<sup>2\*</sup>  $(2 - n))/(2*a)/(3*a^2)/(c$ ✝ ✆

#### **3.1311.3.1 Defintions of rubi rules used**

rule 25 <mark>Int[-(Fx\_), x\_Symbol] :> Simp[Identity[-1] Int[Fx, x], x]</mark>

rule 27|<mark>Int[(a\_)\*(Fx\_), x\_Symbol] :> Simp[a Int[Fx, x], x] /; FreeQ[a, x] && !Ma</mark> ✞ ☎  $tchQ[Fx, (b_)*(Gx])$  /;  $FreeQ[b, x]]$ 

✞ ☎

✝ ✆

 $\left($   $\left($   $\right)$   $\left($   $\left($   $\right)$   $\left($   $\left($   $\right)$   $\left($   $\left($   $\right)$   $\left($   $\left($   $\right)$   $\left($   $\left($   $\right)$   $\left($   $\left($   $\right)$   $\left($   $\left($   $\right)$   $\left($   $\left($   $\right)$   $\left($   $\left($   $\right)$   $\left($   $\left($   $\right)$   $\left($   $\left($   $\right)$   $\left($ 

✞ ☎

✞ ☎

✞ ☎

✞ ☎

```
rule 79 <mark>Int[((a_) + (b_.)*(x_))^(m_)*((c_) + (d_.)*(x_))^(n_), x_Symbol] :> Simp[((</mark>
     a + b*x<sup>\gamma</sup>(m + 1)/(b*(m + 1)*(b/(b*c - a*d))^n))*Hypergeometric2F1[-n, m + 1
      , m + 2, (-d)*((a + b*x)/(b*c - a*d))], x] /; FreeQ[{a, b, c, d, m, n}, x]
     && !IntegerQ[m] && !IntegerQ[n] && GtQ[b/(b*c - a*d), 0] && (RationalQ[m]
      || | !(RationalQ[n] && GtQ[-d/(b*c - a*d), 0]))
     ✝ ✆
```

```
rule 111 Int[((a_+) + (b_-)*(x_-))^{\hat{m}}*(c_-) + (d_-)*(x_-))^{\hat{m}}(n_+*(e_-)) + (f_-)*(x_-))^(p_), x_] :> Simp[b*(a + b*x)^(m - 1)*(c + d*x)^(n + 1)*((e + f*x)^(p + 1
      )/(d*f*(m + n + p + 1))), x] + Simp[1/(d*f*(m + n + p + 1)) Int[(a + b*x)
      \hat{m} - 2)*(c + d*x)^n*(e + f*x)^p*Simp[a^2*d*f*(m + n + p + 1) - b*(b*c*e*(m
       - 1) + a*(d*e*(n + 1) + c*f*(p + 1))) + b*(a*d*f*(2*m + n + p) - b*(d*e*(m
      + n) + c*f*(m + p)))*x, x], x], x] /; FreeQ[{a, b, c, d, e, f, n, p}, x] &
      & GtQ[m, 1] && NeQ[m + n + p + 1, 0] && IntegerQ[m]
      ✝ ✆
```
rule 160 | Int[((a\_.) + (b\_.)\*(x\_))^(m\_)\*((c\_.) + (d\_.)\*(x\_))^(n\_.)\*((e\_) + (f\_.)\*(x\_)  $(*)*(g_{-}.) + (h_{-}.)*(x_{-}))$ , x<sub>-</sub>] :> Simp[(b<sup>-</sup>2\*d\*e\*g - a<sup>-</sup>2\*d\*f\*h\*m - a\*b\*(d\*(f\*g + e\*h) - c\*f\*h\*(m + 1)) + b\*f\*h\*(b\*c - a\*d)\*(m + 1)\*x)\*(a + b\*x)<sup>-</sup>(m + 1)\*((  $c + d*x$ <sup> $(n + 1)/(b^2*d*(b*c - a*d)*(m + 1))), x] + Simp[(a*d*f*h*m + b*(d*$  $(f*g + e*h) - c*f*h*(m + 2)) / (b^2*d)$  Int $[(a + b*x)^m(m + 1)*(c + d*x)^m,$ x], x] /; FreeQ[{a, b, c, d, e, f, g, h, m, n}, x] && EqQ[m + n + 2, 0] && NeQ[m, -1] && (SumSimplerQ[m, 1] || !SumSimplerQ[n, 1])  $\left($   $\left($   $\right)$   $\left($   $\left($   $\right)$   $\left($   $\left($   $\right)$   $\left($   $\left($   $\right)$   $\left($   $\left($   $\right)$   $\left($   $\left($   $\right)$   $\left($   $\left($   $\right)$   $\left($   $\left($   $\right)$   $\left($   $\left($   $\right)$   $\left($   $\left($   $\right)$   $\left($   $\left($   $\right)$   $\left($   $\left($   $\right)$   $\left($ 

rule 170 **Int[((a\_.)** + (b\_.)\*(x\_))^(m\_)\*((c\_.) + (d\_.)\*(x\_))^(n\_)\*((e\_.) + (f\_.)\*(x\_) )^(p\_)\*((g\_.) + (h\_.)\*(x\_)), x\_] :> Simp[h\*(a + b\*x)^m\*(c + d\*x)^(n + 1)\*((  $e + f*x)^{(p + 1)/(d*f*(m + n + p + 2))}, x] + Simp[1/(d*f*(m + n + p + 2))$ Int $[(a + b*x)^(m - 1)*(c + d*x)^n*(e + f*x)^k+x^m[x+d*f*g*(m + n + p + 2)]$ ) - h\*(b\*c\*e\*m + a\*(d\*e\*(n + 1) + c\*f\*(p + 1))) + (b\*d\*f\*g\*(m + n + p + 2)  $+ h*(a*d*f*m - b*(d*e*(m + n + 1) + c*f*(m + p + 1))))*x, x], x], x]$ , (; Fre eQ[{a, b, c, d, e, f, g, h, n, p}, x] && GtQ[m, 0] && NeQ[m + n + p + 2, 0] && IntegerQ[m] ✝ ✆ rule 6700 <mark>| Int[E^(ArcTanh[(a\_.)\*(x\_)]\*(n\_.))\*(x\_)^(m\_.)\*((c\_) + (d\_.)\*(x\_)^2)^(p\_.), x</mark> ✞ ☎  $_Symbol$  :> Simp[c^p Int[x^m\*(1 - a\*x)^(p - n/2)\*(1 + a\*x)^(p + n/2), x],  $x$ ] /; FreeQ[{a, c, d, m, n, p}, x] && EqQ[a^2\*c + d, 0] && (IntegerQ[p] || GtQ[c, 0])

**3.1311.4 Maple [F]**

$$
\int \frac{\mathrm{e}^{n \, \arctanh(ax)} x^4}{-a^2 c \, x^2 + c} dx
$$

✞ ☎

✝ ✆

✞ ☎

<span id="page-8476-1"></span>✝ ✆

<span id="page-8476-0"></span> $\left($   $\left($   $\right)$   $\left($   $\left($   $\right)$   $\left($   $\left($   $\right)$   $\left($   $\left($   $\right)$   $\left($   $\left($   $\right)$   $\left($   $\left($   $\right)$   $\left($   $\left($   $\right)$   $\left($   $\left($   $\right)$   $\left($   $\left($   $\right)$   $\left($   $\left($   $\right)$   $\left($   $\left($   $\right)$   $\left($   $\left($   $\right)$   $\left($ 

input <mark>int(exp(n\*arctanh(a\*x))\*x^4/(-a^2\*c\*x^2+c),x)</mark>

output <mark>int(exp(n\*arctanh(a\*x))\*x^4/(-a^2\*c\*x^2+c),x)</mark>

## **3.1311.5 Fricas [F]**

$$
\int \frac{e^{n \arctanh(ax)} x^4}{c - a^2 c x^2} dx = \int -\frac{x^4 \left(-\frac{ax+1}{ax-1}\right)^{\frac{1}{2}n}}{a^2 c x^2 - c} dx
$$

✝ ✆

✞ ☎

<span id="page-8476-2"></span>✝ ✆

$$
\text{input} \left[ \frac{\text{integrate}(\exp(\text{n}*\text{arctanh}(\text{a}*\text{x}))*\text{x}^2/(-\text{a}^2*\text{c}*\text{x}^2+\text{c}), \text{x, algorithm}=\text{"fricas"}\right]
$$

output <mark>integral(-x^4\*(-(a\*x + 1)/(a\*x - 1))^(1/2\*n)/(a^2\*c\*x^2 - c), x)</mark>

$$
3.1311.6 \quad \text{Sympy [F]}
$$

$$
\int \frac{e^{n \operatorname{arctanh}(ax)} x^4}{c - a^2 c x^2} \, dx = -\frac{\int \frac{x^4 e^{n \operatorname{atanh}(ax)}}{a^2 x^2 - 1} \, dx}{c}
$$

✞ ☎

 $\left($   $\left($   $\right)$   $\left($   $\left($   $\right)$   $\left($   $\left($   $\right)$   $\left($   $\left($   $\right)$   $\left($   $\left($   $\right)$   $\left($   $\left($   $\right)$   $\left($   $\left($   $\right)$   $\left($   $\left($   $\right)$   $\left($   $\left($   $\right)$   $\left($   $\left($   $\right)$   $\left($   $\left($   $\right)$   $\left($   $\left($   $\right)$   $\left($ 

<span id="page-8476-3"></span>✝ ✆

input <mark>integrate(exp(n\*atanh(a\*x))\*x\*\*4/(-a\*\*2\*c\*x\*\*2+c),x)</mark>

output -Integral(x\*\*4\*exp(n\*atanh(a\*x))/(a\*\*2\*x\*\*2 - 1), x)/c ✞ ☎

3.1311. 
$$
\int \frac{e^{n \arctanh(ax)}x^4}{c-a^2cx^2} dx
$$

## **3.1311.7 Maxima [F]**

$$
\int \frac{e^{n \arctanh(ax)} x^4}{c - a^2 c x^2} dx = \int -\frac{x^4 \left(-\frac{ax+1}{ax-1}\right)^{\frac{1}{2}n}}{a^2 c x^2 - c} dx
$$

✞ ☎

✝ ✆

✞ ☎

<span id="page-8477-0"></span>✝ ✆

input integrate(exp(n\*arctanh(a\*x))\*x^4/(-a^2\*c\*x^2+c),x, algorithm="maxima")

output <mark>-integrate(x^4\*(-(a\*x + 1)/(a\*x - 1))^(1/2\*n)/(a^2\*c\*x^2 - c), x)</mark>

## **3.1311.8 Giac [F]**

$$
\int \frac{e^{n \arctanh(ax)} x^4}{c - a^2 c x^2} dx = \int -\frac{x^4 \left(-\frac{ax+1}{ax-1}\right)^{\frac{1}{2}n}}{a^2 c x^2 - c} dx
$$

✞ ☎

 $\left($   $\left($   $\right)$   $\left($   $\left($   $\right)$   $\left($   $\left($   $\right)$   $\left($   $\left($   $\right)$   $\left($   $\left($   $\right)$   $\left($   $\left($   $\right)$   $\left($   $\left($   $\right)$   $\left($   $\left($   $\right)$   $\left($   $\left($   $\right)$   $\left($   $\left($   $\right)$   $\left($   $\left($   $\right)$   $\left($   $\left($   $\right)$   $\left($ 

✞ ☎

<span id="page-8477-1"></span>✝ ✆

input integrate(exp(n\*arctanh(a\*x))\*x^4/(-a^2\*c\*x^2+c),x, algorithm="giac")

output  $integrate(-x^4*(-a*x + 1)/(a*x - 1))^((1/2*n)/(a^2*cx^2 - c), x)$ 

# **3.1311.9 Mupad [F(-1)]**

Timed out.

$$
\int \frac{e^{n \arctanh(ax)}x^4}{c - a^2 c x^2} dx = \int \frac{x^4 e^{n \operatorname{atanh}(ax)}}{c - a^2 c x^2} dx
$$

✞ ☎

✝ ✆

✞ ☎

 $\left($   $\left($   $\right)$   $\left($   $\left($   $\right)$   $\left($   $\left($   $\right)$   $\left($   $\left($   $\right)$   $\left($   $\left($   $\right)$   $\left($   $\left($   $\right)$   $\left($   $\left($   $\right)$   $\left($   $\left($   $\right)$   $\left($   $\left($   $\right)$   $\left($   $\left($   $\right)$   $\left($   $\left($   $\right)$   $\left($   $\left($   $\right)$   $\left($ 

input <mark>| int((x^4\*exp(n\*atanh(a\*x)))/(c - a^2\*c\*x^2),x)</mark>

output  $int((x^4*exp(n*atanh(ax*)))/(c - a^2*cx^2), x)$ 

3.1311. 
$$
\int \frac{e^{n \arctanh(ax)}x^4}{c-a^2cx^2} dx
$$

#### **3.1312** R  $e^{n\textbf{arctanh}(ax)}x^3$  $\frac{1}{c-a^2cx^2}dx$

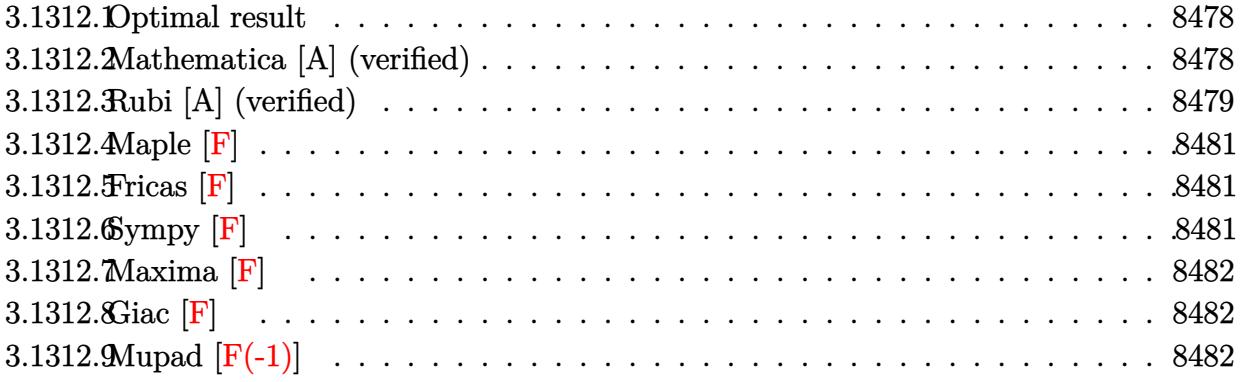

### <span id="page-8478-0"></span>**3.1312.1 Optimal result**

Integrand size  $= 25$ , antiderivative size  $= 160$ 

$$
\int \frac{e^{n \arctanh(ax)} x^3}{c - a^2 c x^2} dx
$$
\n
$$
= -\frac{x^2 (1 - ax)^{-n/2} (1 + ax)^{n/2}}{2a^2 c} + \frac{(1 - ax)^{-n/2} (1 + ax)^{n/2} (2 + n + n^2 - an^2 x)}{2a^4 c n}
$$
\n
$$
+ \frac{2^{-1 + \frac{n}{2}} (2 + n^2) (1 - ax)^{1 - \frac{n}{2}} \text{Hypergeometric 2F1} (1 - \frac{n}{2}, 1 - \frac{n}{2}, 2 - \frac{n}{2}, \frac{1}{2}(1 - ax))}{a^4 c (2 - n)}
$$

✞ ☎

<span id="page-8478-1"></span>✝ ✆

✞ ☎

✝ ✆

output <mark>-1/2\*x^2\*(a\*x+1)^(1/2\*n)/a^2/c/((-a\*x+1)^(1/2\*n))+1/2\*(a\*x+1)^(1/2\*n)\*(-a\*</mark>  $n^2*x+n^2+n+2)/a^4/c/n/((-a*x+1)^(1/2*n))+2^(-1+1/2*n)*(n^2+2)*(-a*x+1)^(1/2*t)/((-a*x+1)^2+(1/2*x+1)^2+(k-1)z+1)/((k-1)(2*x+1)^2+(k-1)(2*x+1)^2+(k-1)(2*x+1)^2+(k-1)(2*x+1)^2+(k-1)(2*x+1)^2+(k-1)(2*x+1)^2+(k-1)(2*x+1)^2+(k-1)(2*x+1)^2+(k-1)(2*x+1)^2+(k-1)(2*x+1)^2+(k-1)(2*x+1)^2+(k-1)(2*x+1)^2+(k -1/2*n$ )\*hypergeom( $[1-1/2*n, 1-1/2*n]$ , $[2-1/2*n]$ , $-1/2*a*x+1/2$ )/a<sup>2</sup>/c/(2-n)

## **3.1312.2 Mathematica [A] (verified)**

Time  $= 0.05$  (sec), antiderivative size  $= 120$ , normalized size of antiderivative  $= 0.75$ 

$$
\int \frac{e^{n \arctanh(ax)} x^3}{c - a^2 c x^2} dx
$$
\n
$$
= \frac{(1 - ax)^{-n/2} \left(-\left((-2 + n)(1 + ax)^{n/2} \left(-2 + n^2(-1 + ax) + n(-1 + a^2 x^2)\right)\right) + 2^{n/2} n (2 + n^2) \left(-1 + ax\right) + n^2 (n^2 - 1 + a^2 x^2)\right)}{2 a^4 c (-2 + n) n}
$$

input <mark>Integrate[(E^(n\*ArcTanh[a\*x])\*x^3)/(c - a^2\*c\*x^2),x]</mark>

3.1312. 
$$
\int \frac{e^{n \arctanh(ax)}x^3}{c-a^2cx^2} dx
$$

output <mark>(-((-2 + n)\*(1 + a\*x)^(n/2)\*(-2 + n^2\*(-1 + a\*x) + n\*(-1 + a^2\*x^2))) + 2^</mark>  $(n/2)*n*(2 + n^2)*(-1 + a*x)*Hypergeometric2F1[1 - n/2, 1 - n/2, 2 - n/2,$  $(1 - a*x)/2)/(2*a^4*c*(-2 + n)*n*(1 - a*x)^(n/2))$ 

## **3.1312.3 Rubi [A] (verified)**

Time =  $0.38$  (sec), antiderivative size = 160, normalized size of antiderivative = 1.00, number of steps used = 5, number of rules used = 5,  $\frac{\text{number of rules}}{\text{integral size}}$  = 0.200, Rules used  $= \{6700, 111, 25, 160, 79\}$ 

✞ ☎

<span id="page-8479-0"></span>✝ ✆

Below are the steps used by Rubi to obtain the solution. The rule number used for the transformation is given above next to the arrow. The rules definitions used are listed below.

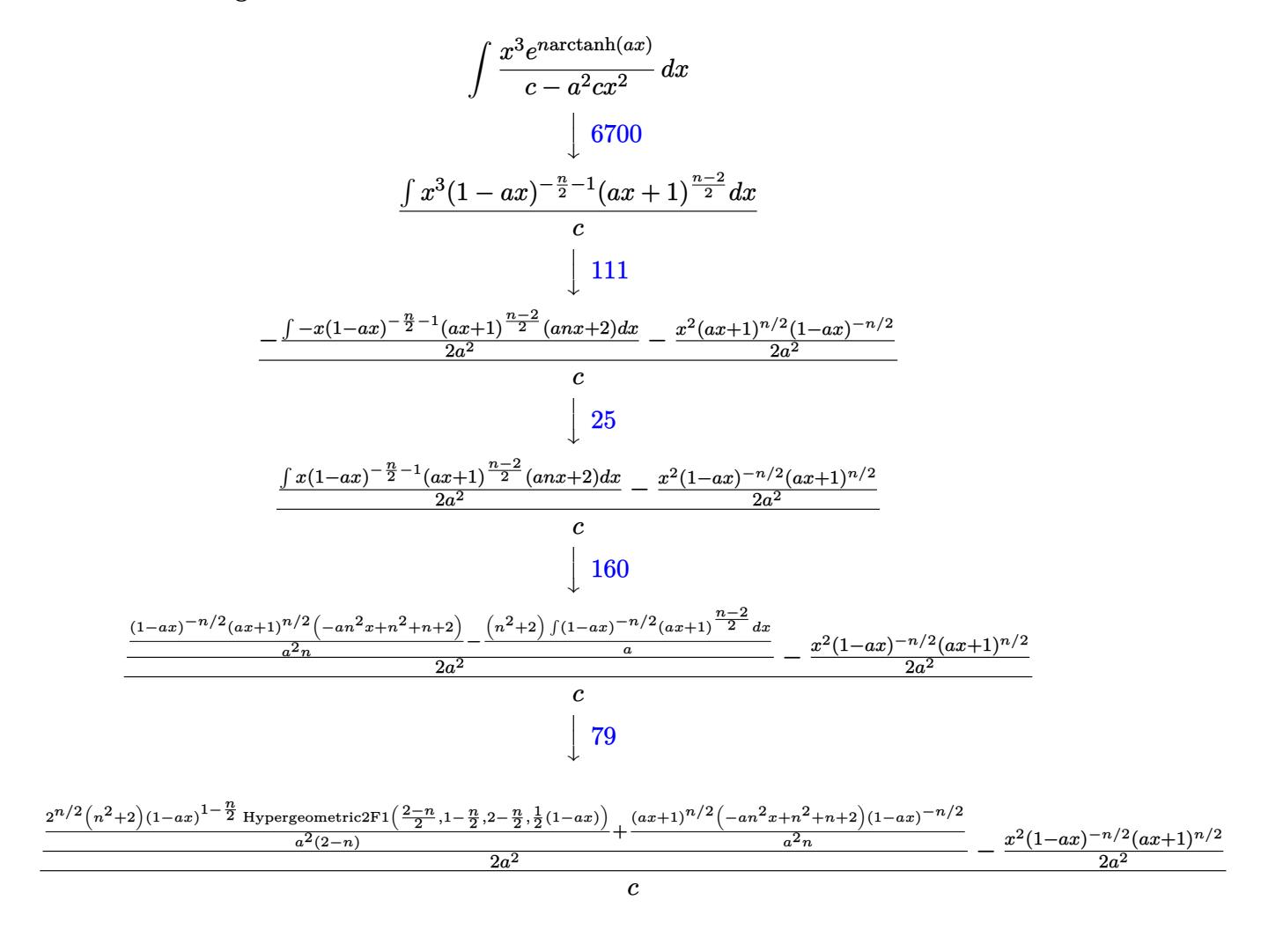

✞ ☎

✝ ✆

input <mark>Int[(E^(n\*ArcTanh[a\*x])\*x^3)/(c - a^2\*c\*x^2),x]</mark>

3.1312. 
$$
\int \frac{e^{n \arctanh(ax)}x^3}{c-a^2cx^2} dx
$$

output <mark>(-1/2\*(x^2\*(1 + a\*x)^(n/2))/(a^2\*(1 - a\*x)^(n/2)) + (((1 + a\*x)^(n/2)\*(2 +</mark> ✞ ☎  $n + n^2 - a^*n^2*x)/(a^2*n*(1 - a*x)^n(n/2)) + (2^n(n/2)*(2 + n^2)*(1 - a*x)$  $)^(1 - n/2) * Hypergoometric2F1[(2 - n)/2, 1 - n/2, 2 - n/2, (1 - a*x)/2])/(1 - n/2)$  $a^2*(2 - n))/(2*a^2)/c$ 

 $\left($   $\left($   $\right)$   $\left($   $\left($   $\right)$   $\left($   $\right)$   $\left($   $\left($   $\right)$   $\left($   $\left($   $\right)$   $\left($   $\left($   $\right)$   $\left($   $\right)$   $\left($   $\left($   $\right)$   $\left($   $\left($   $\right)$   $\left($   $\right)$   $\left($   $\left($   $\right)$   $\left($   $\left($   $\right)$   $\left($   $\left($   $\right)$   $\left($ 

✞ ☎

 $\left($   $\left($   $\right)$   $\left($   $\left($   $\right)$   $\left($   $\left($   $\right)$   $\left($   $\left($   $\right)$   $\left($   $\left($   $\right)$   $\left($   $\left($   $\right)$   $\left($   $\left($   $\right)$   $\left($   $\left($   $\right)$   $\left($   $\left($   $\right)$   $\left($   $\left($   $\right)$   $\left($   $\left($   $\right)$   $\left($   $\left($   $\right)$   $\left($ 

#### **3.1312.3.1 Defintions of rubi rules used**

rule 25 <mark>Int[-(Fx\_), x\_Symbol] :> Simp[Identity[-1] Int[Fx, x], x]</mark>

```
rule 79 <mark>Int[((a_) + (b_.)*(x_))^(m_)*((c_) + (d_.)*(x_))^(n_), x_Symbol] :> Simp[((</mark>
    ✞ ☎
     a + b*x<sup>\text{m + 1}/(b*(m + 1)*(b/(b*c - a*d))^n)*Hypergeometric2F1[-n, m + 1</sup>
     , m + 2, (-d)*( (a + b*x)/(b*c - a*d))], x] /; FreeQ[{a, b, c, d, m, n}, x]
     && !IntegerQ[m] && !IntegerQ[n] && GtQ[b/(b*c - a*d), 0] && (RationalQ[m]
     | | !(RationalQ[n] \& GtQ[-d/(b*c - a*d), 0]))✝ ✆
```

```
rule 111 Int[((a_+) + (b_-)*(x_-))^{\hat{m}}*(c_-) + (d_-)*(x_-))^{\hat{m}}(n_+*(e_-)) + (f_-)*(x_-)✞ ☎
     )^(p_), x_] :> Simp[b*(a + b*x)^(m - 1)*(c + d*x)^(n + 1)*((e + f*x)^(p + 1
     )/(d*f*(m + n + p + 1))), x] + Simp[1/(d*f*(m + n + p + 1)) Int[(a + b*x)
     \hat{m} - 2)*(c + d*x)^n*(e + f*x)^p*Simp[a^2*d*f*(m + n + p + 1) - b*(b*c*e*(m
      - 1) + a*(d*e*(n + 1) + c*f*(p + 1))) + b*(a*d*f*(2*m + n + p) - b*(d*e*(m
      + n) + c*f*(m + p)))*x, x], x], x] /; FreeQ[{a, b, c, d, e, f, n, p}, x] &
     & GtQ[m, 1] && NeQ[m + n + p + 1, 0] && IntegerQ[m]
     ✝ ✆
```
rule 160 | Int[((a\_.) + (b\_.)\*(x\_))^(m\_)\*((c\_.) + (d\_.)\*(x\_))^(n\_.)\*((e\_) + (f\_.)\*(x\_) )\*((g\_.) + (h\_.)\*(x\_)), x\_] :> Simp[(b^2\*d\*e\*g - a^2\*d\*f\*h\*m - a\*b\*(d\*(f\*g + e\*h) - c\*f\*h\*(m + 1)) + b\*f\*h\*(b\*c - a\*d)\*(m + 1)\*x)\*(a + b\*x)<sup>-</sup>(m + 1)\*((  $c + d*x$ <sup>(n + 1)</sub>(b<sup>2\*d\*</sup>(b\*c - a\*d)\*(m + 1))), x] + Simp[(a\*d\*f\*h\*m + b\*(d\*</sup>  $(f*g + e*h) - c*f*h*(m + 2)) / (b^2*d)$  Int $[(a + b*x)^m(m + 1)*(c + d*x)^m,$  $x$ ],  $x$ ] /; FreeQ[{a, b, c, d, e, f, g, h, m, n}, x] &  $E$  EqQ[m + n + 2, 0] &  $x$ NeQ[m, -1] && (SumSimplerQ[m, 1] || !SumSimplerQ[n, 1])  $\left($   $\left($   $\right)$   $\left($   $\left($   $\right)$   $\left($   $\left($   $\right)$   $\left($   $\left($   $\right)$   $\left($   $\left($   $\right)$   $\left($   $\left($   $\right)$   $\left($   $\left($   $\right)$   $\left($   $\left($   $\right)$   $\left($   $\left($   $\right)$   $\left($   $\left($   $\right)$   $\left($   $\left($   $\right)$   $\left($   $\left($   $\right)$   $\left($ 

✞ ☎

<span id="page-8480-0"></span>rule 6700 <mark>| Int[E^(ArcTanh[(a\_.)\*(x\_)]\*(n\_.))\*(x\_)^(m\_.)\*((c\_) + (d\_.)\*(x\_)^2)^(p\_.), x</mark> ✞ ☎  $Symbol]$  :> Simp[c^p Int[x^m\*(1 - a\*x)^(p - n/2)\*(1 + a\*x)^(p + n/2), x], x] /; FreeQ[{a, c, d, m, n, p}, x] && EqQ[a^2\*c + d, 0] && (IntegerQ[p] || GtQ[c, 0]) ✝ ✆

## **3.1312.4 Maple [F]**

$$
\int \frac{\mathrm{e}^{n \arctanh(ax)} x^3}{-a^2 c \, x^2 + c} dx
$$

✞ ☎

✝ ✆

✞ ☎

<span id="page-8481-0"></span> $\left($   $\left($   $\right)$   $\left($   $\left($   $\right)$   $\left($   $\left($   $\right)$   $\left($   $\left($   $\right)$   $\left($   $\left($   $\right)$   $\left($   $\left($   $\right)$   $\left($   $\left($   $\right)$   $\left($   $\left($   $\right)$   $\left($   $\left($   $\right)$   $\left($   $\left($   $\right)$   $\left($   $\left($   $\right)$   $\left($   $\left($   $\right)$   $\left($ 

input int(exp(n\*arctanh(a\*x))\*x^3/(-a^2\*c\*x^2+c),x)

output <mark>int(exp(n\*arctanh(a\*x))\*x^3/(-a^2\*c\*x^2+c),x)</mark>

**3.1312.5 Fricas [F]**

$$
\int \frac{e^{n \arctanh(ax)}x^3}{c - a^2 c x^2} dx = \int -\frac{x^3 \left(-\frac{ax+1}{ax-1}\right)^{\frac{1}{2}n}}{a^2 c x^2 - c} dx
$$

✞ ☎

✝ ✆

<span id="page-8481-1"></span> $\left($   $\left($   $\right)$   $\left($   $\left($   $\right)$   $\left($   $\left($   $\right)$   $\left($   $\left($   $\right)$   $\left($   $\left($   $\right)$   $\left($   $\left($   $\right)$   $\left($   $\left($   $\right)$   $\left($   $\left($   $\right)$   $\left($   $\left($   $\right)$   $\left($   $\left($   $\right)$   $\left($   $\left($   $\right)$   $\left($   $\left($   $\right)$   $\left($ 

input integrate(exp(n\*arctanh(a\*x))\*x^3/(-a^2\*c\*x^2+c),x, algorithm="fricas")

output ✞ ☎  $integral(-x^3*(-(a*x + 1)/(a*x - 1))^(1/2*n)/(a^2*c*x^2 - c), x)$ 

# **3.1312.6 Sympy [F]**

$$
\int \frac{e^{n \arctanh(ax)}x^3}{c - a^2 c x^2} dx = -\frac{\int \frac{x^3 e^{n \operatorname{atanh}(ax)}}{a^2 x^2 - 1} dx}{c}
$$

✝ ✆

✞ ☎

<span id="page-8481-2"></span> $\left($   $\left($   $\right)$   $\left($   $\left($   $\right)$   $\left($   $\right)$   $\left($   $\left($   $\right)$   $\left($   $\left($   $\right)$   $\left($   $\left($   $\right)$   $\left($   $\right)$   $\left($   $\left($   $\right)$   $\left($   $\left($   $\right)$   $\left($   $\right)$   $\left($   $\left($   $\right)$   $\left($   $\left($   $\right)$   $\left($   $\left($   $\right)$   $\left($ 

$$
\text{input} \left[ \frac{\text{integrate}(\exp(\text{n} * \text{atanh}(a * x)) * x * * 3 / (-a * * 2 * c * x * * 2 + c), x)}{\text{integrate}(\exp(\text{n} * \text{atanh}(a * x)) * x * * 3 / (-a * * 2 * c * x * * 2 + c), x)} \right]
$$

output -Integral(x\*\*3\*exp(n\*atanh(a\*x))/(a\*\*2\*x\*\*2 - 1), x)/c

## **3.1312.7 Maxima [F]**

$$
\int \frac{e^{n \arctanh(ax)}x^3}{c - a^2 c x^2} dx = \int -\frac{x^3 \left(-\frac{ax+1}{ax-1}\right)^{\frac{1}{2}n}}{a^2 c x^2 - c} dx
$$

✞ ☎

✝ ✆

✞ ☎

<span id="page-8482-0"></span>✝ ✆

input integrate(exp(n\*arctanh(a\*x))\*x^3/(-a^2\*c\*x^2+c),x, algorithm="maxima")

output <mark>-integrate(x^3\*(-(a\*x + 1)/(a\*x - 1))^(1/2\*n)/(a^2\*c\*x^2 - c), x)</mark>

## **3.1312.8 Giac [F]**

$$
\int \frac{e^{n \arctanh(ax)}x^3}{c - a^2 c x^2} dx = \int -\frac{x^3 \left(-\frac{ax+1}{ax-1}\right)^{\frac{1}{2}n}}{a^2 c x^2 - c} dx
$$

✞ ☎

 $\left($   $\left($   $\right)$   $\left($   $\left($   $\right)$   $\left($   $\left($   $\right)$   $\left($   $\left($   $\right)$   $\left($   $\left($   $\right)$   $\left($   $\left($   $\right)$   $\left($   $\left($   $\right)$   $\left($   $\left($   $\right)$   $\left($   $\left($   $\right)$   $\left($   $\left($   $\right)$   $\left($   $\left($   $\right)$   $\left($   $\left($   $\right)$   $\left($ 

✞ ☎

<span id="page-8482-1"></span>✝ ✆

input integrate(exp(n\*arctanh(a\*x))\*x^3/(-a^2\*c\*x^2+c),x, algorithm="giac")

output  $integrate(-x^3*(-(a*x + 1)/(a*x - 1))^(1/2*n)/(a^2*c*x^2 - c), x)$ 

# **3.1312.9 Mupad [F(-1)]**

Timed out.

$$
\int \frac{e^{n \arctanh(ax)}x^3}{c - a^2 c x^2} dx = \int \frac{x^3 e^{n \operatorname{atanh}(a x)}}{c - a^2 c x^2} dx
$$

✞ ☎

✝ ✆

✞ ☎

 $\left($   $\left($   $\right)$   $\left($   $\left($   $\right)$   $\left($   $\left($   $\right)$   $\left($   $\left($   $\right)$   $\left($   $\left($   $\right)$   $\left($   $\left($   $\right)$   $\left($   $\left($   $\right)$   $\left($   $\left($   $\right)$   $\left($   $\left($   $\right)$   $\left($   $\left($   $\right)$   $\left($   $\left($   $\right)$   $\left($   $\left($   $\right)$   $\left($ 

input <mark>| int((x^3\*exp(n\*atanh(a\*x)))/(c - a^2\*c\*x^2),x)</mark>

output  $int((x^3*exp(n*atanh(ax*)))/(c - a^2*cx^2), x)$ 

3.1312. 
$$
\int \frac{e^{n \arctanh(ax)}x^3}{c-a^2cx^2} dx
$$

#### **3.1313** R  $e^{n\textbf{arctanh}(ax)}x^2$  $\frac{1}{c-a^2cx^2}dx$

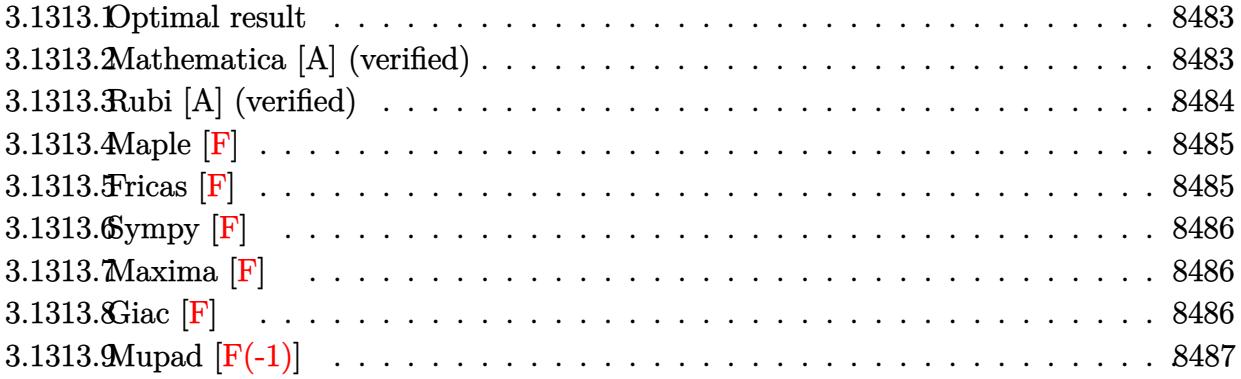

## <span id="page-8483-0"></span>**3.1313.1 Optimal result**

Integrand size  $= 25$ , antiderivative size  $= 86$ 

$$
\int \frac{e^{n \arctanh(ax)}x^2}{c - a^2 c x^2} dx = \frac{e^{n \arctanh(ax)}}{a^3 c n} + \frac{2^{1 + \frac{n}{2}} (1 - ax)^{1 - \frac{n}{2}} \text{Hypergeometric2F1} (1 - \frac{n}{2}, -\frac{n}{2}, 2 - \frac{n}{2}, \frac{1}{2}(1 - ax))}{a^3 c (2 - n)}
$$

✞ ☎

<span id="page-8483-1"></span>✝ ✆

✞ ☎

✝ ✆

✞ ☎

<span id="page-8483-2"></span>✝ ✆

output <mark>| exp(n\*arctanh(a\*x))/a^3/c/n+2^(1+1/2\*n)\*(-a\*x+1)^(1-1/2\*n)\*hypergeom([-1/2</mark> \*n, 1-1/2\*n],[2-1/2\*n],-1/2\*a\*x+1/2)/a^3/c/(2-n)

## **3.1313.2 Mathematica [A] (verified)**

Time  $= 0.06$  (sec), antiderivative size  $= 82$ , normalized size of antiderivative  $= 0.95$ 

$$
\int \frac{e^{n \arctanh(ax)}x^2}{c - a^2cx^2} dx
$$
\n
$$
= \frac{(1 - ax)^{-n/2} \left( -(1 + ax)^{n/2}(-1 + n + anx) + 2^{1 + \frac{n}{2}}n \text{ Hypergeometric 2F1} \left( -\frac{n}{2}, -\frac{n}{2}, 1 - \frac{n}{2}, \frac{1}{2}(1 - ax) \right) \right)}{a^3cn}
$$

input Integrate[(E^(n\*ArcTanh[a\*x])\*x^2)/(c - a^2\*c\*x^2),x]

output <mark>(-((1 + a\*x)^(n/2)\*(-1 + n + a\*n\*x)) + 2^(1 + n/2)\*n\*Hypergeometric2F1[-1/</mark>  $2*n, -1/2*n, 1 - n/2, (1 - a*x)/2]$ /(a<sup>2</sup>\*c\*n\*(1 - a\*x)<sup>2</sup>(n/2))

3.1313. 
$$
\int \frac{e^{n \arctanh(ax)}x^2}{c-a^2cx^2} dx
$$

## **3.1313.3 Rubi [A] (verified)**

Time  $= 0.28$  (sec), antiderivative size  $= 1$ , normalized size of antiderivative  $= 0.01$ , number of steps used = 4, number of rules used = 4,  $\frac{\text{number of rules}}{\text{integral size}}$  = 0.160, Rules used = {6700, 101, 25, 88}

Below are the steps used by Rubi to obtain the solution. The rule number used for the transformation is given above next to the arrow. The rules definitions used are listed below.

$$
\int \frac{x^2 e^{n \arctanh(ax)}}{c - a^2 c x^2} dx
$$
\n
$$
\int \frac{6700}{6700}
$$
\n
$$
\frac{\int x^2 (1 - ax)^{-\frac{n}{2} - 1} (ax + 1)^{\frac{n-2}{2}} dx}{c}
$$
\n
$$
\int \frac{101}{101}
$$
\n
$$
\frac{\int - (1 - ax)^{-\frac{n}{2} - 1} (ax + 1)^{\frac{n-2}{2}} (anx + 1) dx}{a^2} - \frac{x(ax + 1)^{n/2} (1 - ax)^{-n/2}}{a^2}
$$
\n
$$
\int \frac{25}{a^2}
$$
\n
$$
\frac{\int (1 - ax)^{-\frac{n}{2} - 1} (ax + 1)^{\frac{n-2}{2}} (anx + 1) dx}{a^2} - \frac{x(1 - ax)^{-n/2} (ax + 1)^{n/2}}{a^2}
$$
\n
$$
\int \frac{88}{a^2}
$$

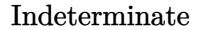

✞ ☎

✝ ✆

✞ ☎

 $\left($   $\left($   $\right)$   $\left($   $\left($   $\right)$   $\left($   $\left($   $\right)$   $\left($   $\left($   $\right)$   $\left($   $\left($   $\right)$   $\left($   $\left($   $\right)$   $\left($   $\left($   $\right)$   $\left($   $\left($   $\right)$   $\left($   $\left($   $\right)$   $\left($   $\left($   $\right)$   $\left($   $\left($   $\right)$   $\left($   $\left($   $\right)$   $\left($ 

✞ ☎

✝ ✆

input <mark>| Int[(E^(n\*ArcTanh[a\*x])\*x^2)/(c - a^2\*c\*x^2),x]</mark>

output <mark>Indeterminate</mark>

#### **3.1313.3.1 Defintions of rubi rules used**

rule 25 <mark>Int[-(Fx\_), x\_Symbol] :> Simp[Identity[-1] Int[Fx, x], x]</mark>

3.1313. 
$$
\int \frac{e^{n \arctanh(ax)}x^2}{c-a^2cx^2} dx
$$

rule 88 <mark>Int[((a\_.) + (b\_.)\*(x\_))\*((c\_.) + (d\_.)\*(x\_))^(n\_.)\*((e\_.) + (f\_.)\*(x\_))^(p</mark> .), x<sup>1</sup> :> Simp[(-(b\*e - a\*f))\*(c + d\*x)^(n + 1)\*((e + f\*x)^(p + 1)/(f\*(p  $+ 1)*(c*f - d*e))$ , x] - Simp[(a\*d\*f\*(n + p + 2) - b\*(d\*e\*(n + 1) + c\*f\*(p  $+ 1$ )))/(f\*(p + 1)\*(c\*f - d\*e)) Int[(c + d\*x)^n\*(e + f\*x)^Simplify[p + 1],  $x$ , x] /; FreeQ[{a, b, c, d, e, f, n, p}, x] && !RationalQ[p] && SumSimpl erQ[p, 1] ✝ ✆

✞ ☎

✞ ☎

✞ ☎

<span id="page-8485-0"></span>✝ ✆

```
rule 101 | Int[((a_.) + (b_.)*(x_))^2*((c_.) + (d_.)*(x_))^(n_)*((e_.) + (f_.)*(x_))^(
       p_), x_] :> Simp[b*(a + b*x)*(c + d*x)^(n + 1)*((e + f*x)^(p + 1)/(d*f*(n +
        p + 3)), x] + Simp[1/(d*f*(n + p + 3)) Int[(c + d*x)^n*(e + f*x)^p*Simp
       [a^2*d*f*(n + p + 3) - b*(b*c*e + a*(d*e*(n + 1) + c*f*(p + 1))) + b*(a*d*f)*(n + p + 4) - b*(d*e*(n + 2) + c*f*(p + 2)))*x, x], x], x]; FreeQ[{a, b,
        c, d, e, f, n, p}, x] && NeQ[n + p + 3, 0]\left( \begin{array}{cc} \bullet & \bullet & \bullet \\ \bullet & \bullet & \bullet \end{array} \right)
```

```
rule 6700 <mark>| Int[E^(ArcTanh[(a_.)*(x_)]*(n_.))*(x_)^(m_.)*((c_) + (d_.)*(x_)^2)^(p_.), x</mark>
         Symbol] :> Simp[c^p Int[x^m*(1 - a*x)^(p - n/2)*(1 + a*x)^(p + n/2), x],
         x] /; FreeQ[{a, c, d, m, n, p}, x] && EqQ[a^2*c + d, 0] && (IntegerQ[p] ||
         GtQ[c, 0])
```
### **3.1313.4 Maple [F]**

$$
\int \frac{e^{n \arctanh(ax)}x^2}{-a^2c\,x^2+c} dx
$$

✞ ☎

 $\left($   $\left($   $\right)$   $\left($   $\left($   $\right)$   $\left($   $\left($   $\right)$   $\left($   $\left($   $\right)$   $\left($   $\left($   $\right)$   $\left($   $\left($   $\right)$   $\left($   $\left($   $\right)$   $\left($   $\left($   $\right)$   $\left($   $\left($   $\right)$   $\left($   $\left($   $\right)$   $\left($   $\left($   $\right)$   $\left($   $\left($   $\right)$   $\left($ 

✞ ☎

<span id="page-8485-1"></span>✝ ✆

input <mark>int(exp(n\*arctanh(a\*x))\*x^2/(-a^2\*c\*x^2+c),x)</mark>

output <mark>int(exp(n\*arctanh(a\*x))\*x^2/(-a^2\*c\*x^2+c),x)</mark>

### **3.1313.5 Fricas [F]**

$$
\int \frac{e^{n \arctanh(ax)}x^2}{c - a^2 c x^2} dx = \int -\frac{x^2 \left(-\frac{ax+1}{ax-1}\right)^{\frac{1}{2}n}}{a^2 c x^2 - c} dx
$$

✞ ☎

✝ ✆

✞ ☎

<span id="page-8485-2"></span>✝ ✆

input <mark>integrate(exp(n\*arctanh(a\*x))\*x^2/(-a^2\*c\*x^2+c),x, algorithm="fricas")</mark>

output <mark>integral(-x^2\*(-(a\*x + 1)/(a\*x - 1))^(1/2\*n)/(a^2\*c\*x^2 - c), x)</mark>

3.1313. 
$$
\int \frac{e^{n \arctanh(ax)}x^2}{c-a^2cx^2} dx
$$

## **3.1313.6 Sympy [F]**

$$
\int \frac{e^{n \operatorname{arctanh}(ax)}x^2}{c - a^2 c x^2} \, dx = -\frac{\int \frac{x^2 e^{n \operatorname{atanh}(ax)}}{a^2 x^2 - 1} \, dx}{c}
$$

✞ ☎

✝ ✆

✞ ☎

<span id="page-8486-0"></span> $\left($   $\left($   $\right)$   $\left($   $\left($   $\right)$   $\left($   $\left($   $\right)$   $\left($   $\left($   $\right)$   $\left($   $\left($   $\right)$   $\left($   $\left($   $\right)$   $\left($   $\left($   $\right)$   $\left($   $\left($   $\right)$   $\left($   $\left($   $\right)$   $\left($   $\left($   $\right)$   $\left($   $\left($   $\right)$   $\left($   $\left($   $\right)$   $\left($ 

$$
input \text{ \texttt{integrate}} (exp(n * atanh(a * x)) * x * * 2 / (-a * * 2 * c * x * * 2 + c), x)
$$

output -Integral(x\*\*2\*exp(n\*atanh(a\*x))/(a\*\*2\*x\*\*2 - 1), x)/c

**3.1313.7 Maxima [F]**

$$
\int \frac{e^{n \arctanh(ax)}x^2}{c - a^2 c x^2} dx = \int -\frac{x^2 \left(-\frac{ax+1}{ax-1}\right)^{\frac{1}{2}n}}{a^2 c x^2 - c} dx
$$

✞ ☎

✝ ✆

✞ ☎

<span id="page-8486-1"></span> $\left( \begin{array}{cc} \text{ } & \text{ } \\ \text{ } & \text{ } \end{array} \right)$ 

input <mark>integrate(exp(n\*arctanh(a\*x))\*x^2/(-a^2\*c\*x^2+c),x, algorithm="maxima")</mark>

output  $\frac{-{\rm integer}}{2}$  =  $(x^2*(-(a*x + 1)/(a*x - 1))^2(1/2*n)/(a^2*x^2 - c), x)$ 

**3.1313.8 Giac [F]**

$$
\int \frac{e^{n \arctanh (ax)} x^2}{c-a^2 c x^2} \, dx = \int -\frac{x^2 \left(-\frac{ax+1}{ax-1}\right)^{\frac{1}{2} \, n}}{a^2 c x^2 - c} \, dx
$$

✞ ☎

 $\overline{\mathcal{A}}$   $\overline{\mathcal{A}}$   $\overline{\$ 

✞ ☎

<span id="page-8486-2"></span>✝ ✆

input <mark>integrate(exp(n\*arctanh(a\*x))\*x^2/(-a^2\*c\*x^2+c),x, algorithm="giac")</mark>

output  $integrate(-x^2*(-(a*x + 1)/(a*x - 1))^((1/2*n)/(a^2*c*x^2 - c), x)$ 

3.1313. 
$$
\int \frac{e^{n \arctanh(ax)}x^2}{c-a^2cx^2} dx
$$

# **3.1313.9 Mupad [F(-1)]**

Timed out.

$$
\int \frac{e^{n \arctanh(ax)}x^2}{c - a^2 c x^2} dx = \int \frac{x^2 e^{n \operatorname{atanh}(a x)}}{c - a^2 c x^2} dx
$$

✞ ☎

✝ ✆

✞ ☎

 $\left($   $\left($   $\right)$   $\left($   $\left($   $\right)$   $\left($   $\left($   $\right)$   $\left($   $\left($   $\right)$   $\left($   $\left($   $\right)$   $\left($   $\left($   $\right)$   $\left($   $\left($   $\right)$   $\left($   $\left($   $\right)$   $\left($   $\left($   $\right)$   $\left($   $\left($   $\right)$   $\left($   $\left($   $\right)$   $\left($   $\left($   $\right)$   $\left($ 

input int((x^2\*exp(n\*atanh(a\*x)))/(c - a^2\*c\*x^2),x)

output  $int((x^2*exp(n*atanh(ax*)))/(c - a^2*cx^2), x)$ 

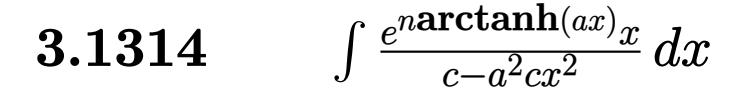

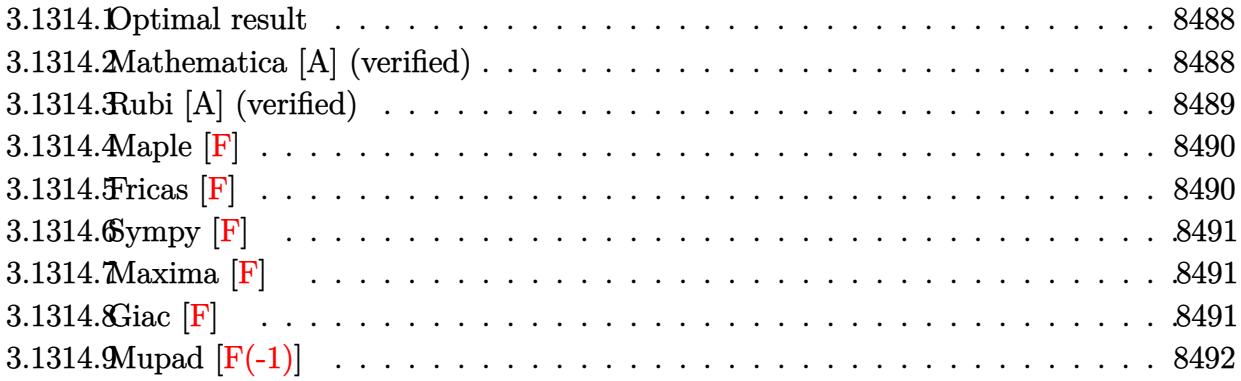

## <span id="page-8488-0"></span>**3.1314.1 Optimal result**

Integrand size  $= 23$ , antiderivative size  $= 94$ 

$$
\int \frac{e^{n \arctanh(ax)}x}{c - a^2 c x^2} dx = -\frac{(1 - ax)^{-n/2} (1 + ax)^{n/2}}{a^2 c n} + \frac{2^{1 + \frac{n}{2}} (1 - ax)^{-n/2} \text{Hypergoometric2F1} \left(-\frac{n}{2}, -\frac{n}{2}, 1 - \frac{n}{2}, \frac{1}{2}(1 - ax)\right)}{a^2 c n}
$$

<span id="page-8488-1"></span> $\left($   $\left($   $\right)$   $\left($   $\left($   $\right)$   $\left($   $\left($   $\right)$   $\left($   $\left($   $\right)$   $\left($   $\left($   $\right)$   $\left($   $\left($   $\right)$   $\left($   $\left($   $\right)$   $\left($   $\left($   $\right)$   $\left($   $\left($   $\right)$   $\left($   $\left($   $\right)$   $\left($   $\left($   $\right)$   $\left($   $\left($   $\right)$   $\left($ 

output ✞ ☎ -(a\*x+1)^(1/2\*n)/a^2/c/n/((-a\*x+1)^(1/2\*n))+2^(1+1/2\*n)\*hypergeom([-1/2\*n,  $-1/2*n$ ], $[1-1/2*n]$ , $-1/2*a*x+1/2$ /a<sup>2</sup>/c/n/((-a\*x+1)<sup>2</sup>(1/2\*n))

## **3.1314.2 Mathematica [A] (verified)**

Time  $= 0.04$  (sec), antiderivative size  $= 74$ , normalized size of antiderivative  $= 0.79$ 

$$
\int \frac{e^{n \arctanh(ax)}x}{c - a^2 c x^2} dx
$$
\n
$$
= \frac{(1 - ax)^{-n/2} \left( -(1 + ax)^{n/2} + 2^{1 + \frac{n}{2}} \right) \text{Hypergoometric2F1} \left( -\frac{n}{2}, -\frac{n}{2}, 1 - \frac{n}{2}, \frac{1}{2}(1 - ax) \right)}{a^2 c n}
$$

✞ ☎

✝ ✆

✞ ☎

<span id="page-8488-2"></span>✝ ✆

input  $Integrate[(E^-(n*ArcTanh[a*x]) *x)/(c - a^2*c*x^2),x]$ 

output <mark>(-(1 + a\*x)^(n/2) + 2^(1 + n/2)\*Hypergeometric2F1[-1/2\*n, -1/2\*n, 1 - n/2,</mark>  $(1 - a*x)/2$ )/(a<sup>2</sup>\*c\*n\*(1 - a\*x)<sup>^</sup>(n/2))

3.1314. 
$$
\int \frac{e^{n \arctanh(ax)}x}{c-a^2cx^2} dx
$$

## **3.1314.3 Rubi [A] (verified)**

Time  $= 0.29$  (sec), antiderivative size  $= 92$ , normalized size of antiderivative  $= 0.98$ , number of steps used = 3, number of rules used = 3,  $\frac{\text{number of rules}}{\text{integral size}}$  = 0.130, Rules used = {6700, 88, 79}

Below are the steps used by Rubi to obtain the solution. The rule number used for the transformation is given above next to the arrow. The rules definitions used are listed below.

$$
\int \frac{xe^{n \arctanh(ax)}}{c - a^2cx^2} dx
$$
\n
$$
\int \frac{6700}{6700}
$$
\n
$$
\frac{\int x(1 - ax)^{-\frac{n}{2} - 1}(ax + 1)^{\frac{n-2}{2}} dx}{c}
$$
\n
$$
\int \frac{88}{2}
$$
\n
$$
\frac{\int (1 - ax)^{-\frac{n}{2} - 1}(ax + 1)^{n/2} dx}{a} - \frac{(1 - ax)^{-n/2}(ax + 1)^{n/2}}{a^2n}}
$$
\n
$$
\int \frac{79}{a^2n}
$$
\n
$$
\frac{2^{\frac{n}{2} + 1}(1 - ax)^{-n/2} \text{ Hypergeometric2F1}\left(-\frac{n}{2}, -\frac{n}{2}, 1 - \frac{n}{2}, \frac{1}{2}(1 - ax)\right)}{a^2n} - \frac{(1 - ax)^{-n/2}(ax + 1)^{n/2}}{a^2n}}
$$

✞ ☎

✝ ✆

✝ ✆

✝ ✆

input <mark>Int[(E^(n\*ArcTanh[a\*x])\*x)/(c - a^2\*c\*x^2),x]</mark>

output <mark>(-((1 + a\*x)^(n/2)/(a^2\*n\*(1 - a\*x)^(n/2))) + (2^(1 + n/2)\*Hypergeometric2</mark> ✞ ☎  $F1[-1/2*n, -1/2*n, 1 - n/2, (1 - a*x)/2]/(a^2*n*(1 - a*x)^n(n/2))$ /c

#### **3.1314.3.1 Defintions of rubi rules used**

rule 79 <mark>Int[((a\_) + (b\_.)\*(x\_))^(m\_)\*((c\_) + (d\_.)\*(x\_))^(n\_), x\_Symbol] :> Simp[((</mark> ✞ ☎  $a + b*x$ <sup> $\text{m + 1}/(b*(m + 1)*(b/(b*c - a*d))^n) * Hypergeometric2F1[-n, m + 1]$ </sup> , m + 2,  $(-d)*((a + b*x)/(b*c - a*d))]$ , x] /; FreeQ[{a, b, c, d, m, n}, x] && !IntegerQ[m] && !IntegerQ[n] && GtQ[b/(b\*c - a\*d), 0] && (RationalQ[m]  $|| |$  !(RationalQ[n] && GtQ[-d/(b\*c - a\*d), 0]))

rule 88 <mark>Int[((a\_.) + (b\_.)\*(x\_))\*((c\_.) + (d\_.)\*(x\_))^(n\_.)\*((e\_.) + (f\_.)\*(x\_))^(p</mark> .), x<sup>1</sup> :> Simp[(-(b\*e - a\*f))\*(c + d\*x)^(n + 1)\*((e + f\*x)^(p + 1)/(f\*(p  $+ 1)*(c*f - d*e))$ , x] - Simp[(a\*d\*f\*(n + p + 2) - b\*(d\*e\*(n + 1) + c\*f\*(p  $+ 1$ )))/(f\*(p + 1)\*(c\*f - d\*e)) Int[(c + d\*x)^n\*(e + f\*x)^Simplify[p + 1],  $x$ ],  $x$ ] /; FreeQ[{a, b, c, d, e, f, n, p}, x] && !RationalQ[p] && SumSimpl erQ[p, 1] ✝ ✆

✞ ☎

✞ ☎

rule 6700 <mark>| Int[E^(ArcTanh[(a\_.)\*(x\_)]\*(n\_.))\*(x\_)^(m\_.)\*((c\_) + (d\_.)\*(x\_)^2)^(p\_.), x</mark>  $_Symbol$  :> Simp[c^p Int[x^m\*(1 - a\*x)^(p - n/2)\*(1 + a\*x)^(p + n/2), x],  $x$ ] /; FreeQ[{a, c, d, m, n, p}, x] && EqQ[a^2\*c + d, 0] && (IntegerQ[p] || GtQ[c, 0]) ✝ ✆

## <span id="page-8490-0"></span>**3.1314.4 Maple [F]**

$$
\int \frac{e^{n \arctanh(ax)}x}{-a^2c x^2 + c} dx
$$

 $\left($   $\left($   $\right)$   $\left($   $\left($   $\right)$   $\left($   $\left($   $\right)$   $\left($   $\left($   $\right)$   $\left($   $\left($   $\right)$   $\left($   $\left($   $\right)$   $\left($   $\left($   $\right)$   $\left($   $\left($   $\right)$   $\left($   $\left($   $\right)$   $\left($   $\left($   $\right)$   $\left($   $\left($   $\right)$   $\left($   $\left($   $\right)$   $\left($ 

<span id="page-8490-1"></span>✝ ✆

input <mark>int(exp(n\*arctanh(a\*x))\*x/(-a^2\*c\*x^2+c),x)</mark> ✞ ☎

output <mark>int(exp(n\*arctanh(a\*x))\*x/(-a^2\*c\*x^2+c),x)</mark> ✞ ☎

### **3.1314.5 Fricas [F]**

$$
\int \frac{e^{n \arctanh(ax)}x}{c - a^2 c x^2} dx = \int -\frac{x(-\frac{ax+1}{ax-1})^{\frac{1}{2}n}}{a^2 c x^2 - c} dx
$$

✞ ☎

 $\left($   $\left($   $\right)$   $\left($   $\left($   $\right)$   $\left($   $\left($   $\right)$   $\left($   $\left($   $\right)$   $\left($   $\left($   $\right)$   $\left($   $\left($   $\right)$   $\left($   $\left($   $\right)$   $\left($   $\left($   $\right)$   $\left($   $\left($   $\right)$   $\left($   $\left($   $\right)$   $\left($   $\left($   $\right)$   $\left($   $\left($   $\right)$   $\left($ 

✞ ☎

<span id="page-8490-2"></span>✝ ✆

input <mark>integrate(exp(n\*arctanh(a\*x))\*x/(-a^2\*c\*x^2+c),x, algorithm="fricas")</mark>

output <mark>integral(-x\*(-(a\*x + 1)/(a\*x - 1))^(1/2\*n)/(a^2\*c\*x^2 - c), x)</mark>

## **3.1314.6 Sympy [F]**

$$
\int \frac{e^{n \operatorname{arctanh}(ax)}x}{c - a^2 c x^2} dx = -\frac{\int \frac{xe^{n \operatorname{atanh}(ax)}}{a^2 x^2 - 1} dx}{c}
$$

✞ ☎

✝ ✆

✞ ☎

<span id="page-8491-0"></span> $\left($   $\left($   $\right)$   $\left($   $\left($   $\right)$   $\left($   $\left($   $\right)$   $\left($   $\left($   $\right)$   $\left($   $\left($   $\right)$   $\left($   $\left($   $\right)$   $\left($   $\left($   $\right)$   $\left($   $\left($   $\right)$   $\left($   $\left($   $\right)$   $\left($   $\left($   $\right)$   $\left($   $\left($   $\right)$   $\left($   $\left($   $\right)$   $\left($ 

$$
input \text{ \texttt{integrate}} (exp(n*atanh(a*x))*x/(-a**2*c*x**2+c), x)
$$

output -Integral(x\*exp(n\*atanh(a\*x))/(a\*\*2\*x\*\*2 - 1), x)/c

**3.1314.7 Maxima [F]**

$$
\int \frac{e^{n \arctanh(ax)}x}{c - a^2 c x^2} \, dx = \int -\frac{x \left(-\frac{ax + 1}{ax - 1}\right)^{\frac{1}{2}n}}{a^2 c x^2 - c} \, dx
$$

✞ ☎

✝ ✆

<span id="page-8491-1"></span> $\left( \begin{array}{cc} \bullet & \bullet & \bullet \\ \bullet & \bullet & \bullet \end{array} \right)$ 

input integrate(exp(n\*arctanh(a\*x))\*x/(-a^2\*c\*x^2+c),x, algorithm="maxima")

output <mark>-integrate(x\*(-(a\*x + 1)/(a\*x - 1))^(1/2\*n)/(a^2\*c\*x^2 - c), x)</mark> ✞ ☎

**3.1314.8 Giac [F]**

$$
\int \frac{e^{n \operatorname{arctanh}(ax)}x}{c-a^2cx^2} \, dx = \int -\frac{x\left(-\frac{ax+1}{ax-1}\right)^{\frac{1}{2} \, n}}{a^2cx^2-c} \, dx
$$

✞ ☎

 $\overline{\mathcal{A}}$   $\overline{\mathcal{A}}$   $\overline{\$ 

✞ ☎

<span id="page-8491-2"></span>✝ ✆

input integrate(exp(n\*arctanh(a\*x))\*x/(-a^2\*c\*x^2+c),x, algorithm="giac")

output <mark>integrate(-x\*(-(a\*x + 1)/(a\*x - 1))^(1/2\*n)/(a^2\*c\*x^2 - c), x)</mark>

3.1314. 
$$
\int \frac{e^{n \arctanh(ax)}x}{c-a^2cx^2} dx
$$

# **3.1314.9 Mupad [F(-1)]**

Timed out.

$$
\int \frac{e^{n \operatorname{arctanh}(ax)}x}{c - a^2 c x^2} dx = \int \frac{x e^{n \operatorname{atanh}(ax)}}{c - a^2 c x^2} dx
$$

✞ ☎

✝ ✆

✞ ☎

 $\left($   $\left($   $\right)$   $\left($   $\left($   $\right)$   $\left($   $\left($   $\right)$   $\left($   $\left($   $\right)$   $\left($   $\left($   $\right)$   $\left($   $\left($   $\right)$   $\left($   $\left($   $\right)$   $\left($   $\left($   $\right)$   $\left($   $\left($   $\right)$   $\left($   $\left($   $\right)$   $\left($   $\left($   $\right)$   $\left($   $\left($   $\right)$   $\left($ 

input int((x\*exp(n\*atanh(a\*x)))/(c - a^2\*c\*x^2),x)

output  $int((x*exp(n*atanh(ax*)))/(c - a^2*cx^2), x)$ 

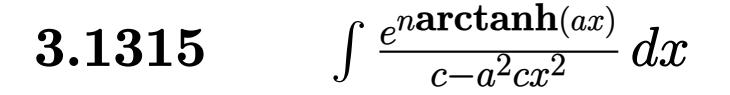

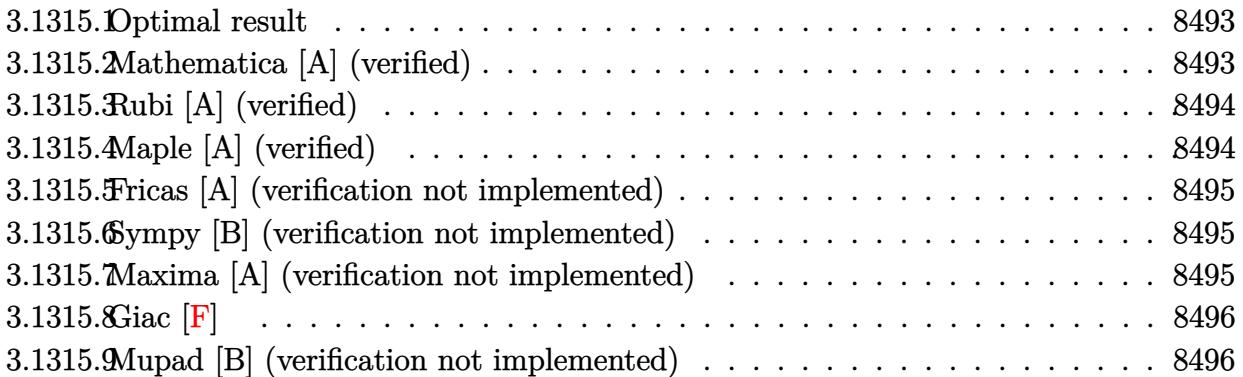

## <span id="page-8493-0"></span>**3.1315.1 Optimal result**

Integrand size  $= 22$ , antiderivative size  $= 18$ 

$$
\int \frac{e^{n \arctanh(ax)}}{c - a^2 c x^2} \, dx = \frac{e^{n \arctanh(ax)}}{acn}
$$

✞ ☎

<span id="page-8493-1"></span>✝ ✆

output exp(n\*arctanh(a\*x))/a/c/n

## **3.1315.2 Mathematica [A] (verified)**

Time  $= 0.01$  (sec), antiderivative size  $= 33$ , normalized size of antiderivative  $= 1.83$ 

$$
\int \frac{e^{n \arctanh(ax)}}{c - a^2 c x^2} dx = \frac{(1 - ax)^{-n/2} (1 + ax)^{n/2}}{acn}
$$

✞ ☎

 $\left($   $\left($   $\right)$   $\left($   $\left($   $\right)$   $\left($   $\left($   $\right)$   $\left($   $\left($   $\right)$   $\left($   $\left($   $\right)$   $\left($   $\left($   $\right)$   $\left($   $\left($   $\right)$   $\left($   $\left($   $\right)$   $\left($   $\left($   $\right)$   $\left($   $\left($   $\right)$   $\left($   $\left($   $\right)$   $\left($   $\left($   $\right)$   $\left($ 

✞ ☎

<span id="page-8493-2"></span>✝ ✆

input Integrate[E^(n\*ArcTanh[a\*x])/(c - a^2\*c\*x^2),x]

output  $(1 + a*x)^{(n/2)/(a*c*n*(1 - a*x)^{(n/2)})}$ 

## **3.1315.3 Rubi [A] (verified)**

Time  $= 0.21$  (sec), antiderivative size  $= 18$ , normalized size of antiderivative  $= 1.00$ , number of steps used = 1, number of rules used = 1,  $\frac{\text{number of rules}}{\text{integral size}}$  = 0.045, Rules used = {6687}

Below are the steps used by Rubi to obtain the solution. The rule number used for the transformation is given above next to the arrow. The rules definitions used are listed below.

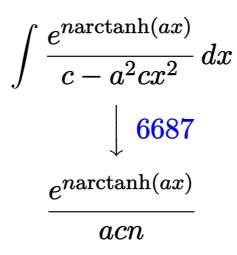

✝ ✆

✞ ☎

✝ ✆

```
input <mark>Int[E^(n*ArcTanh[a*x])/(c - a^2*c*x^2),x]</mark>
  ✞ ☎
```
output <mark>E^(n\*ArcTanh[a\*x])/(a\*c\*n)</mark>

#### **3.1315.3.1 Defintions of rubi rules used**

```
rule 6687<mark>    Int[E^(ArcTanh[(a_.)*(x_)]*(n_.))/((c_) + (d_.)*(x_)^2), x_Symbol] :> Simp[</mark>
          ✞ ☎
           E^{(n*Arctanh[a*x])/(a*c*n), x] ; FreeQ[{a, c, d, n}, x] && EqQ[a^2*c + d,
           0] && !IntegerQ[n/2]
          \left( \left( \right) \left( \left( \right) \left( \left( \right) \left( \left( \right) \left( \left( \right) \left( \left( \right) \left( \left( \right) \left( \left( \right) \left( \left( \right) \left( \left( \right) \left( \left( \right) \left( \left( \right) \left(
```
### <span id="page-8494-0"></span>**3.1315.4 Maple [A] (verified)**

Time  $= 0.55$  (sec), antiderivative size  $= 18$ , normalized size of antiderivative  $= 1.00$ 

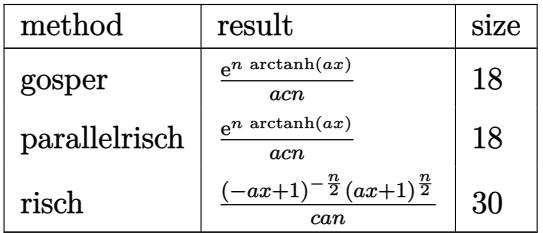

✞ ☎

✝ ✆

✞ ☎

<span id="page-8494-1"></span>✝ ✆

```
input <mark>int(exp(n*arctanh(a*x))/(-a^2*c*x^2+c),x,method=_RETURNVERBOSE)</mark>
```
output exp(n\*arctanh(a\*x))/a/c/n

3.1315. 
$$
\int \frac{e^{n \arctanh(ax)}}{c-a^2cx^2} dx
$$

## **3.1315.5 Fricas [A] (verification not implemented)**

Time  $= 0.26$  (sec), antiderivative size  $= 28$ , normalized size of antiderivative  $= 1.56$ 

$$
\int \frac{e^{n \arctanh(ax)}}{c - a^2 c x^2} dx = \frac{\left(-\frac{ax + 1}{ax - 1}\right)^{\frac{1}{2}n}}{acn}
$$

✞ ☎

 $\left($   $\left($   $\right)$   $\left($   $\left($   $\right)$   $\left($   $\left($   $\right)$   $\left($   $\left($   $\right)$   $\left($   $\left($   $\right)$   $\left($   $\left($   $\right)$   $\left($   $\left($   $\right)$   $\left($   $\left($   $\right)$   $\left($   $\left($   $\right)$   $\left($   $\left($   $\right)$   $\left($   $\left($   $\right)$   $\left($   $\left($   $\right)$   $\left($ 

✞ ☎

<span id="page-8495-0"></span>✝ ✆

input <mark>integrate(exp(n\*arctanh(a\*x))/(-a^2\*c\*x^2+c),x, algorithm="fricas")</mark>

output (-(a\*x + 1)/(a\*x - 1))^(1/2\*n)/(a\*c\*n)

## **3.1315.6 Sympy [B] (verification not implemented)**

Leaf count of result is larger than twice the leaf count of optimal. 41 vs.  $2(12) = 24$ . Time  $= 0.56$  (sec), antiderivative size  $= 41$ , normalized size of antiderivative  $= 2.28$ 

$$
\int \frac{e^{n \arctanh(ax)}}{c - a^2 c x^2} dx = \begin{cases} \frac{x}{c} & \text{for } a = 0 \land (a = 0 \lor n = 0) \\ -\frac{\log(x - \frac{1}{a})}{2ac} + \frac{\log(x + \frac{1}{a})}{2ac} & \text{for } n = 0 \\ \frac{e^{n \operatorname{atanh}(ax)}}{acn} & \text{otherwise} \end{cases}
$$

✞ ☎

✝ ✆

✞ ☎

<span id="page-8495-1"></span> $\left( \begin{array}{cc} \bullet & \bullet & \bullet \\ \bullet & \bullet & \bullet \end{array} \right)$ 

input <mark>integrate(exp(n\*atanh(a\*x))/(-a\*\*2\*c\*x\*\*2+c),x)</mark>

output Piecewise((x/c, Eq(a, 0) & (Eq(a, 0) | Eq(n, 0))), (-log(x - 1/a)/(2\*a\*c) + log(x + 1/a)/(2\*a\*c), Eq(n, 0)), (exp(n\*atanh(a\*x))/(a\*c\*n), True))

#### **3.1315.7 Maxima [A] (verification not implemented)**

Time  $= 0.20$  (sec), antiderivative size  $= 31$ , normalized size of antiderivative  $= 1.72$ 

$$
\int \frac{e^{n \arctanh(ax)}}{c - a^2 c x^2} \, dx = \frac{e^{\left(\frac{1}{2} n \log(ax + 1) - \frac{1}{2} n \log(-ax + 1)\right)}}{acn}
$$

✞ ☎

✝ ✆

✞ ☎

<span id="page-8495-2"></span>✝ ✆

input <mark>integrate(exp(n\*arctanh(a\*x))/(-a^2\*c\*x^2+c),x, algorithm="maxima")</mark>

output e^(1/2\*n\*log(a\*x + 1) - 1/2\*n\*log(-a\*x + 1))/(a\*c\*n)

$$
3.1315. \qquad \int \frac{e^{n \text{arctanh}(ax)}}{c-a^2cx^2} \, dx
$$
### **3.1315.8 Giac [F]**

$$
\int \frac{e^{n \arctanh(ax)}}{c - a^2 c x^2} \, dx = \int -\frac{\left(-\frac{ax+1}{ax-1}\right)^{\frac{1}{2}n}}{a^2 c x^2 - c} \, dx
$$

✞ ☎

✝ ✆

✞ ☎

✝ ✆

input integrate(exp(n\*arctanh(a\*x))/(-a^2\*c\*x^2+c),x, algorithm="giac")

output  $integrate(-(-(a*x + 1)/(a*x - 1))^(1/2*n)/(a^2*x^2 - c), x)$ 

## **3.1315.9 Mupad [B] (verification not implemented)**

Time =  $4.08$  (sec), antiderivative size = 31, normalized size of antiderivative =  $1.72$ 

$$
\int \frac{e^{n \arctanh(ax)}}{c - a^2 c x^2} \, dx = \frac{(a \, x + 1)^{n/2}}{a \, c \, n \left(1 - a \, x\right)^{n/2}}
$$

✞ ☎

✝ ✆

✞ ☎

✝ ✆

$$
input \left| int(exp(n*atanh(a*x))/(c - a^2*cx^2), x) \right|
$$

output  $(ax + 1)^{(n/2)/(a*c*n*(1 - a*x)^{(n/2))})}$ 

**3.1316** 
$$
\int \frac{e^{n \arctanh(ax)}}{x(c-a^2cx^2)} dx
$$

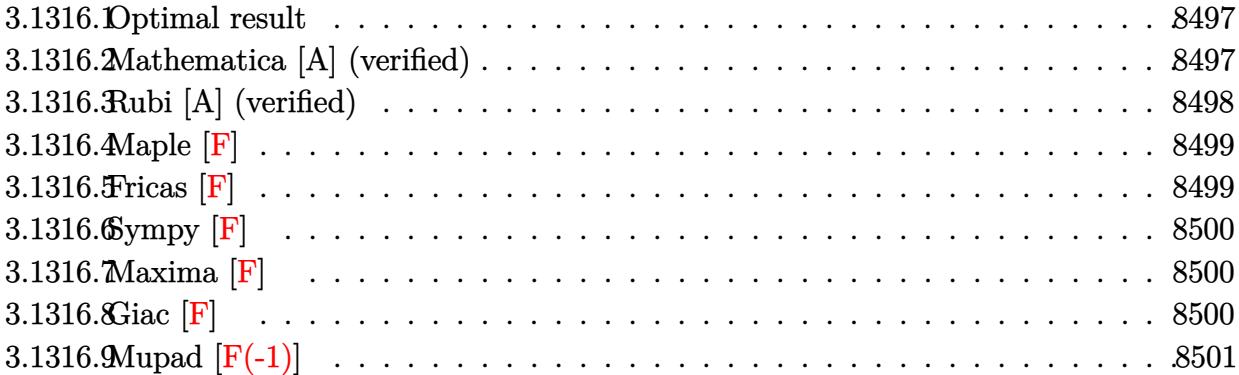

#### <span id="page-8497-0"></span>3.1316.1 Optimal result

Integrand size  $= 25$ , antiderivative size  $= 90$ 

$$
\int \frac{e^{n \arctanh(ax)}}{x (c - a^2 c x^2)} dx = \frac{(1 - ax)^{-n/2} (1 + ax)^{n/2}}{cn}
$$

$$
-\frac{2(1 - ax)^{-n/2} (1 + ax)^{n/2} \text{Hypergometric 2F1 (1, \frac{n}{2}, \frac{2+n}{2}, \frac{1+ax}{1-ax})}{cn}
$$

output  $(a*x+1)^(1/2*n)/c/n/((-a*x+1)^(1/2*n))-2*(a*x+1)^(1/2*n)*hypergeom([1, 1/2$  $*n$ ],  $[1+1/2*n]$ ,  $(a*x+1)/(-a*x+1)/(c/n/((-a*x+1)^(1/2*n))$ 

#### <span id="page-8497-1"></span>Mathematica [A] (verified) 3.1316.2

Time =  $0.03$  (sec), antiderivative size = 85, normalized size of antiderivative = 0.94

$$
\int \frac{e^{n \arctanh(ax)}}{x (c - a^2 c x^2)} dx
$$
\n
$$
= \frac{(1 - ax)^{-n/2} (1 + ax)^{-1 + \frac{n}{2}} ((-2 + n)(1 + ax) - 2n(-1 + ax)) \text{Hypergeometric 2F1 } (1, 1 - \frac{n}{2}, 2 - \frac{n}{2}, \frac{1 - ax}{1 + ax})}{c(-2 + n)n}
$$

input Integrate [E^(n\*ArcTanh [a\*x])/(x\*(c - a^2\*c\*x^2)), x]

output  $((1 + a*x)^(-1 + n/2)*((-2 + n)*(1 + a*x) - 2*n*(-1 + a*x)*Hypergeometric2$ F1[1, 1 - n/2, 2 - n/2,  $(1 - a*x)/(1 + a*x))$ )/(c\*(-2 + n)\*n\*(1 - a\*x)<sup>-</sup>(n/  $2)$ )

<span id="page-8497-2"></span>3.1316. 
$$
\int \frac{e^{n \arctanh(ax)}}{x(c-a^2cx^2)} dx
$$

### **3.1316.3 Rubi [A] (verified)**

Time  $= 0.31$  (sec), antiderivative size  $= 88$ , normalized size of antiderivative  $= 0.98$ , number of steps used = 3, number of rules used = 3,  $\frac{\text{number of rules}}{\text{integral size}}$  = 0.120, Rules used = {6700, 107, 141}

Below are the steps used by Rubi to obtain the solution. The rule number used for the transformation is given above next to the arrow. The rules definitions used are listed below.

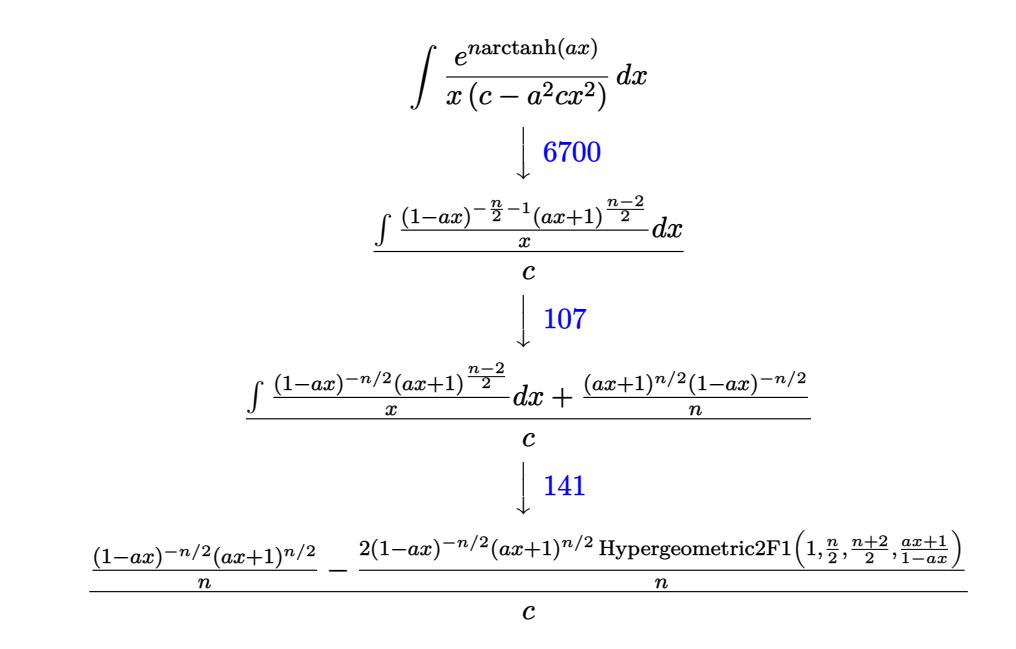

✞ ☎

✝ ✆

✝ ✆

input <mark>Int[E^(n\*ArcTanh[a\*x])/(x\*(c - a^2\*c\*x^2)),x]</mark>

output <mark>((1 + a\*x)^(n/2)/(n\*(1 - a\*x)^(n/2)) - (2\*(1 + a\*x)^(n/2)\*Hypergeometric2F</mark> ✞ ☎  $1[1, n/2, (2 + n)/2, (1 + a*x)/(1 - a*x)]/(n*(1 - a*x)^{n/2}))/c$ ✝ ✆

#### **3.1316.3.1 Defintions of rubi rules used**

rule 107 **Int[((a\_.)** + (b\_.)\*(x\_))^(m\_)\*((c\_.) + (d\_.)\*(x\_))^(n\_)\*((e\_.) + (f\_.)\*(x\_) ✞ ☎ )^(p\_), x\_] :> Simp[b\*(a + b\*x)^(m + 1)\*(c + d\*x)^(n + 1)\*((e + f\*x)^(p + 1 )/( $(m + 1)*(b*c - a*d)*(b*e - a*f))$ , x] + Simp[ $(a*d*f*(m + 1) + b*c*f*(n + 1))$ 1) + b\*d\*e\*(p + 1))/((m + 1)\*(b\*c - a\*d)\*(b\*e - a\*f)) Int[(a + b\*x)<sup>^</sup>(m +  $1)*(c + d*x)^n*(e + f*x)^n, x], x]$  /; FreeQ[{a, b, c, d, e, f, m, n, p}, x ] && EqQ[Simplify[m + n + p + 3], 0] && (LtQ[m, -1] || SumSimplerQ[m, 1])

rule  $141 \vert Int [((a_-.) + (b_-.)*(x_-))^(m_-)*( (c_-.) + (d_-.)*(x_-))^(n_-)*( (e_-.) + (f_-.)*(x_-)$ ✞ ☎ )^(p\_), x\_] :> Simp[(b\*c - a\*d)^n\*((a + b\*x)^(m + 1)/((m + 1)\*(b\*e - a\*f)^(  $n + 1)*(e + f*x)^{(m + 1)})*Hypergeometric2F1[m + 1, -n, m + 2, (-(d*e - c*f$ ))\*((a + b\*x)/((b\*c - a\*d)\*(e + f\*x)))], x] /; FreeQ[{a, b, c, d, e, f, m, p}, x] && EqQ $[m + n + p + 2, 0]$  && ILtQ $[n, 0]$  && (SumSimplerQ $[m, 1]$  || !Su mSimplerQ[p, 1]) && !ILtQ[m, 0] ✝ ✆

rule 6700 <mark>| Int[E^(ArcTanh[(a\_.)\*(x\_)]\*(n\_.))\*(x\_)^(m\_.)\*((c\_) + (d\_.)\*(x\_)^2)^(p\_.), x</mark>  $_Symbol$  :> Simp[c^p Int[x^m\*(1 - a\*x)^(p - n/2)\*(1 + a\*x)^(p + n/2), x],  $x$ ] /; FreeQ[{a, c, d, m, n, p}, x] && EqQ[a^2\*c + d, 0] && (IntegerQ[p] || GtQ[c, 0]) ✝ ✆

### <span id="page-8499-0"></span>**3.1316.4 Maple [F]**

$$
\int \frac{\mathrm{e}^{n \; \mathrm{arctanh}(ax)}}{x \, (-a^2 c \, x^2 + c)} dx
$$

✞ ☎

✝ ✆

✞ ☎

<span id="page-8499-1"></span> $\left($   $\left($   $\right)$   $\left($   $\left($   $\right)$   $\left($   $\left($   $\right)$   $\left($   $\left($   $\right)$   $\left($   $\left($   $\right)$   $\left($   $\left($   $\right)$   $\left($   $\left($   $\right)$   $\left($   $\left($   $\right)$   $\left($   $\left($   $\right)$   $\left($   $\left($   $\right)$   $\left($   $\left($   $\right)$   $\left($   $\left($   $\right)$   $\left($ 

✞ ☎

input <mark>int(exp(n\*arctanh(a\*x))/x/(-a^2\*c\*x^2+c),x)</mark>

output <mark>int(exp(n\*arctanh(a\*x))/x/(-a^2\*c\*x^2+c),x)</mark>

### **3.1316.5 Fricas [F]**

$$
\int \frac{e^{n \arctanh(ax)}}{x (c - a^2 c x^2)} dx = \int -\frac{\left(-\frac{ax + 1}{ax - 1}\right)^{\frac{1}{2} n}}{(a^2 c x^2 - c) x} dx
$$

✞ ☎

✝ ✆

<span id="page-8499-2"></span>✝ ✆

input integrate(exp(n\*arctanh(a\*x))/x/(-a^2\*c\*x^2+c),x, algorithm="fricas")

output <mark>integral(-(-(a\*x + 1)/(a\*x - 1))^(1/2\*n)/(a^2\*c\*x^3 - c\*x), x)</mark> ✞ ☎

3.1316. 
$$
\int \frac{e^{n \arctanh(ax)}}{x(c-a^2cx^2)} dx
$$

# **3.1316.6 Sympy [F]**

$$
\int \frac{e^{n \text{arctanh}(ax)}}{x \left(c - a^2 c x^2\right)} \, dx = -\frac{\int \frac{e^{n \text{ atanh}\left(ax\right)}}{a^2 x^3 - x} \, dx}{c}
$$

✞ ☎

 $\left( \begin{array}{cc} \text{ } & \text{ } \\ \text{ } & \text{ } \end{array} \right)$ 

<span id="page-8500-0"></span>✝ ✆

$$
input | \text{integrate}(\exp(n*atanh(ax*x))/x/(-a**2*cx**2+c), x)
$$

output ✞ ☎ -Integral(exp(n\*atanh(a\*x))/(a\*\*2\*x\*\*3 - x), x)/c

# **3.1316.7 Maxima [F]**

$$
\int \frac{e^{n \arctanh(ax)}}{x \left(c - a^2 c x^2\right)} dx = \int -\frac{\left(-\frac{ax+1}{ax-1}\right)^{\frac{1}{2}n}}{\left(a^2 c x^2 - c\right) x} dx
$$

✞ ☎

✝ ✆

✞ ☎

<span id="page-8500-1"></span>✝ ✆

input integrate(exp(n\*arctanh(a\*x))/x/(-a^2\*c\*x^2+c),x, algorithm="maxima")

output -integrate((-(a\*x + 1)/(a\*x - 1))^(1/2\*n)/((a^2\*c\*x^2 - c)\*x), x)

$$
3.1316.8 \quad \text{Giac [F]}
$$

$$
\int \frac{e^{n \arctanh(ax)}}{x (c - a^2 c x^2)} dx = \int -\frac{\left(-\frac{ax + 1}{ax - 1}\right)^{\frac{1}{2} n}}{(a^2 c x^2 - c)x} dx
$$

✞ ☎

✝ ✆

✞ ☎

<span id="page-8500-2"></span> $\left( \begin{array}{cc} \text{ } & \text{ } \\ \text{ } & \text{ } \end{array} \right)$ 

input integrate(exp(n\*arctanh(a\*x))/x/(-a^2\*c\*x^2+c),x, algorithm="giac")

output  $integrate(-(-(a*x + 1)/(a*x - 1))^(1/2*n)/((a^2*x^2 - c)*x), x)$ 

3.1316. 
$$
\int \frac{e^{n \arctanh(ax)}}{x(c-a^2cx^2)} dx
$$

# **3.1316.9 Mupad [F(-1)]**

Timed out.

$$
\int \frac{e^{n \arctanh(ax)}}{x (c - a^2 c x^2)} dx = \int \frac{e^{n \operatorname{atanh}(ax)}}{x (c - a^2 c x^2)} dx
$$

✞ ☎

 $\left($   $\left($   $\right)$   $\left($   $\left($   $\right)$   $\left($   $\left($   $\right)$   $\left($   $\left($   $\right)$   $\left($   $\left($   $\right)$   $\left($   $\left($   $\right)$   $\left($   $\left($   $\right)$   $\left($   $\left($   $\right)$   $\left($   $\left($   $\right)$   $\left($   $\left($   $\right)$   $\left($   $\left($   $\right)$   $\left($   $\left($   $\right)$   $\left($ 

✞ ☎

✝ ✆

input  $int(exp(n*atanh(a*x))/(x*(c - a^2*c*x^2)),x)$ 

output  $int(exp(n*atanh(a*x))/(x*(c - a^2*cx^2)), x)$ 

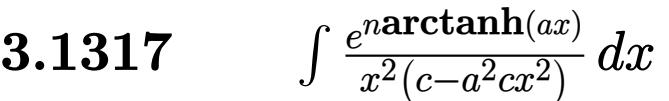

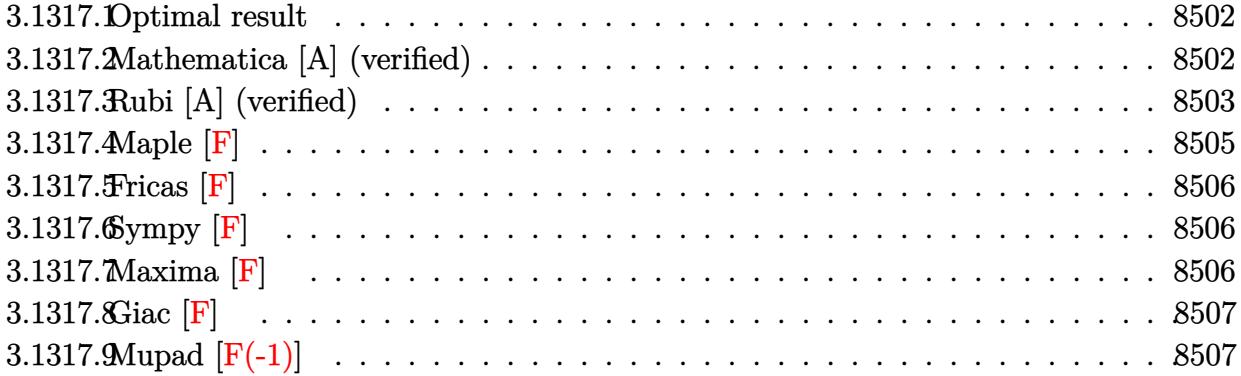

#### <span id="page-8502-0"></span>3.1317.1 Optimal result

Integrand size  $= 25$ , antiderivative size  $= 123$ 

$$
\int \frac{e^{n \arctanh(ax)}}{x^2 (c - a^2 c x^2)} dx = \frac{a(1+n)(1 - ax)^{-n/2} (1 + ax)^{n/2}}{cn} - \frac{(1 - ax)^{-n/2} (1 + ax)^{n/2}}{cx}
$$

$$
- \frac{2a(1 - ax)^{-n/2} (1 + ax)^{n/2} \text{Hypergoometric2F1 (1, \frac{n}{2}, \frac{2+n}{2}, \frac{1+ax}{1-ax})}}{c}
$$

output  $a*(1+n)*(a*x+1)^(1/2*n)/(c/n/((-a*x+1)^(1/2*n))-(a*x+1)^(1/2*n)/c/x/((-a*x+1)^2-t)/((a*x+1)^2-t)/((a*x+1)^2-t)/((a*x+1)^2-t)/((a*x+1)^2-t)/((a*x+1)^2-t)/((a*x+1)^2-t)/((a*x+1)^2-t)/((a*x+1)^2-t)/((a*x+1)^2-t)/((a*x+1)^2-t)/((a*x+1)^2-t)/((a*x+1)^2-t)/((a*x+1)^2-t)/((a*x+1)^2-t)/((a*x+1)^2-t)/((a*x+1)^2-t)/((a*x+1)^2-t)/((a*x+1$ 1) <sup>(</sup>(1/2\*n) )-2\*a\*(a\*x+1) ^(1/2\*n) \*hypergeom([1, 1/2\*n], [1+1/2\*n], (a\*x+1)/(-a  $*(x+1))/c/((-a*x+1)^(1/2*n))$ 

#### <span id="page-8502-1"></span>Mathematica [A] (verified) 3.1317.2

Time =  $0.03$  (sec), antiderivative size = 103, normalized size of antiderivative =  $0.84$ 

$$
\int \frac{e^{n \arctanh(ax)}}{x^2 (c - a^2 c x^2)} dx
$$
\n
$$
= \frac{(1 - ax)^{-n/2} (1 + ax)^{-1 + \frac{n}{2}} ((-2 + n)(1 + ax)(ax + n(-1 + ax)) - 2an^2 x (-1 + ax)) \text{Hypergometric 2F1}
$$
\n
$$
c(-2 + n)nx
$$

 $\text{input}$  Integrate  $\text{E}^{\text{-}}(\text{n*ArcTanh}[\text{a*x}])/(\text{x}^{\text{-}}2*(\text{c} - \text{a}^{\text{-}}2*\text{c*x}^{\text{-}}2)), \text{x}$ 

3.1317. 
$$
\int \frac{e^{n \arctanh(ax)}}{x^2(c-a^2cx^2)} dx
$$

output ✞ ☎  $((1 + a*x)^{-1} - 1 + n/2)*((-2 + n)*(1 + a*x)*(a*x + n*(-1 + a*x)) - 2*a*n^2*x$  $*(-1 + a*x)*Hypergeometric2F1[1, 1 - n/2, 2 - n/2, (1 - a*x)/(1 + a*x)]$  $(c*(-2 + n)*n*x*(1 - a*x)^{n}()/2))$ 

### **3.1317.3 Rubi [A] (verified)**

Time  $= 0.35$  (sec), antiderivative size  $= 119$ , normalized size of antiderivative  $= 0.97$ , number of steps used = 8, number of rules used = 8,  $\frac{\text{number of rules}}{\text{integral size}}$  = 0.320, Rules used  $= \{6700, 144, 25, 27, 172, 25, 27, 141\}$ 

<span id="page-8503-0"></span>✝ ✆

Below are the steps used by Rubi to obtain the solution. The rule number used for the transformation is given above next to the arrow. The rules definitions used are listed below.

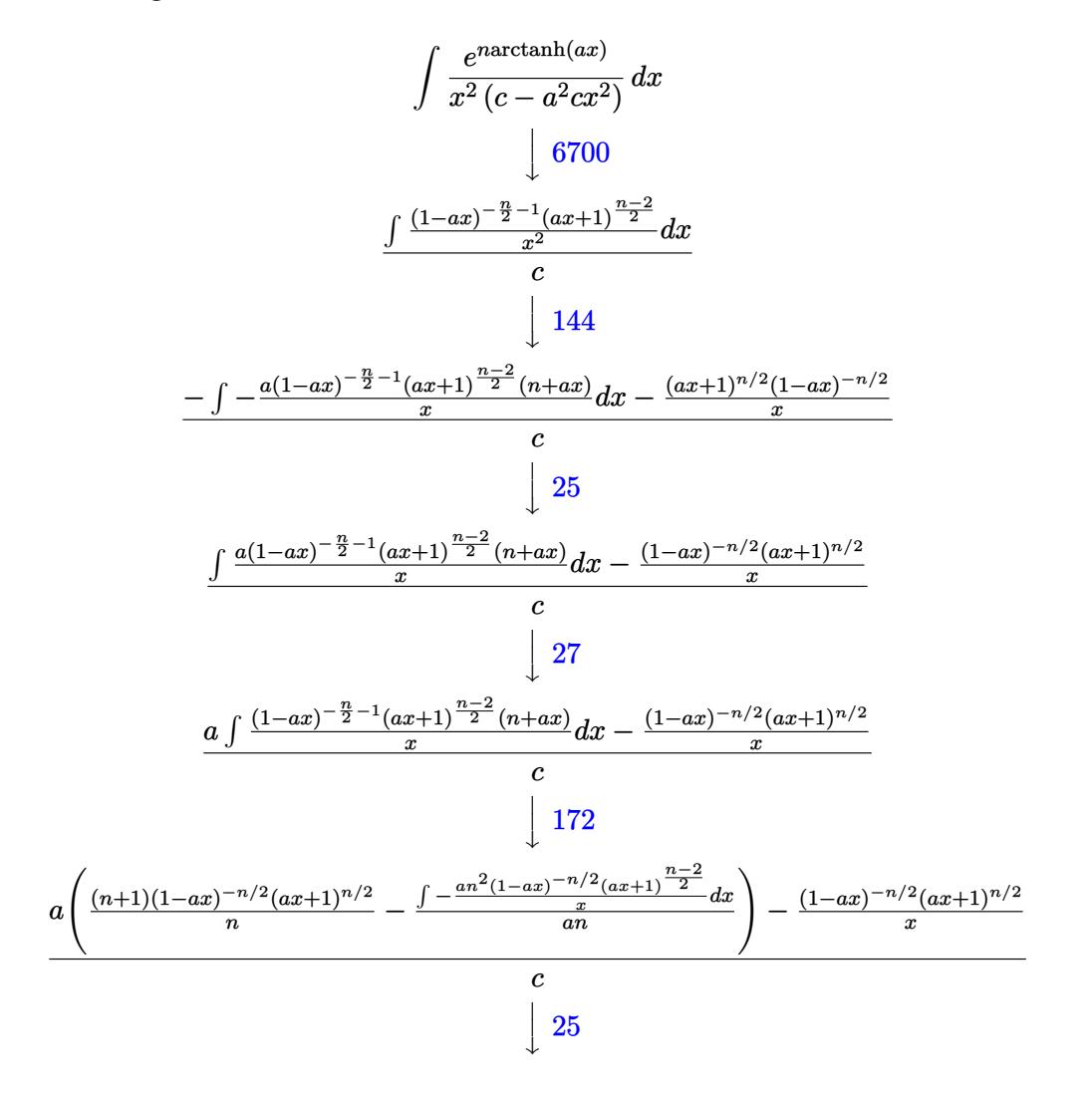

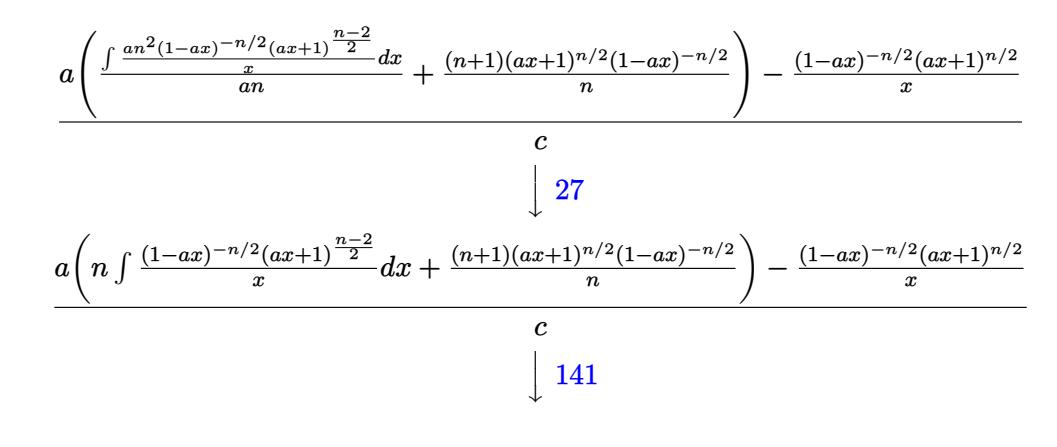

$$
\frac{a\Big(\frac{(n+1)(1-ax)^{-n/2}(ax+1)^{n/2}}{n}-2(1-ax)^{-n/2}(ax+1)^{n/2} \operatorname{Hypergeometric2F1}\left(1,\tfrac{n}{2},\tfrac{n+2}{2},\tfrac{ax+1}{1-ax}\right)\Big)-\tfrac{(1-ax)^{-n/2}(ax+1)^n}{x}}{c}
$$

 $input$  Int  $[E^-(n*ArcTanh[a*x])/(x^2*(c - a^2*cx^2)),x]$ 

output  $\left(-((1 + a*x)^{n/2})/(x*(1 - a*x)^{n/2})\right) + a*((1 + a)*(1 + a*x)^{n/2})/(x*(1 + a*x)^{n/2})$  $(1 - a*x)^{n}()/2)$  -  $(2*(1 + a*x)^{n}()/2)*Hypergeometric2F1[1, n/2, (2 + n)/2,$  $(1 + a*x)/(1 - a*x)]/(1 - a*x)^{n}(n/2))$ 

#### 3.1317.3.1 Defintions of rubi rules used

rule  $25$  Int  $[-(Fx_{2}), x_{Symbol}]$  :> Simp [Identity  $[-1]$  Int  $[Fx, x]$ , x]

rule 27 Int  $[(a_*)*(Fx_), x_Symbo1]$  :> Simp  $[a_$  Int  $Fx, x]$ , x] /; FreeQ  $[a, x]$  & &  $IMa$  $tchQ[Fx, (b)*(Gx)$  /;  $FreeQ[b, x]]$ 

rule  $141 \text{ Int}((a_{-}) + (b_{-})*(x_{-}))^m(\mathbb{m})*((c_{-}) + (d_{-})*(x_{-}))^m(\mathbb{n})*((e_{-}) + (f_{-})*(x_{-})$ ) ^(p\_), x\_] : > Simp[(b\*c - a\*d) ^n\*((a + b\*x) ^(m + 1)/((m + 1)\*(b\*e - a\*f) ^(  $n + 1)*(e + f*x)^{(m + 1)})*Hypergeometric2F1[m + 1, -n, m + 2, (-(d*e - c*f)))$ ))\*((a + b\*x)/((b\*c - a\*d)\*(e + f\*x)))], x] /; FreeQ[{a, b, c, d, e, f, m, p}, x] & & EqQ[m + n + p + 2, 0] & & ILtQ[n, 0] & & (SumSimplerQ[m, 1] || !Su mSimplerQ[p, 1]) && !ILtQ[m, 0]

```
rule 144 Int[((a_.) + (b_.)*(x_))^(m_)*((c_.) + (d_.)*(x_))^(n_)*((e_.) + (f_.)*(x_)
      ✞ ☎
       )^{\frown}(p_), x_ :> With[{mnp = Simplify[m + n + p]}, Simp[b*(a + b*x)^(m + 1)*(
       c + d*x<sup>(n + 1)*((e + f*x)<sup>^</sup>(p + 1)/((m + 1)*(b*c - a*d)*(b*e - a*f))), x]</sup>
       + Simp[1/((m + 1)*(b*c - a*d)*(b*e - a*f)) Int[(a + b*x)^(m + 1)*(c + d*x
       )^{n*(e + f*x)} + f*x)\Phi = f x = f x = f x + f *(m + 1) - b*(d*e*(m + n + 2) + c*f*(m + p + 2))- b*d*f*(mnp + 3)*x, x], x], x] /; ILtQ[mnp + 2, 0] && (SumSimplerQ[m, 1] |
       | ( !SumSimplerQ[n, 1] && !SumSimplerQ[p, 1]))] /; FreeQ[{a, b, c, d, e, f
       , m, n, p}, x] && NeQ[m, -1]
```
 $\left($   $\left($   $\right)$   $\left($   $\left($   $\right)$   $\left($   $\left($   $\right)$   $\left($   $\left($   $\right)$   $\left($   $\left($   $\right)$   $\left($   $\left($   $\right)$   $\left($   $\left($   $\right)$   $\left($   $\left($   $\right)$   $\left($   $\left($   $\right)$   $\left($   $\left($   $\right)$   $\left($   $\left($   $\right)$   $\left($   $\left($   $\right)$   $\left($ 

```
rule 172 Int[((a_.) + (b_.)*(x_))^(m_)*((c_.) + (d_.)*(x_))^(n_)*((e_.) + (f_.)*(x_)
     ✞ ☎
      )^{\frown}(p_-)*((g_-.) + (h_-)*(x_-)), x_-] :> With[{mnp = Simplify[m + n + p]}, Simp[
      (b*g - a*h)*(a + b*x)^{(m + 1)*(c + d*x)^{(n + 1)*(e + f*x)(p + 1)/(m + 1)}*(b*c - a*d)*(b*e - a*f))), x] + Simp[1/((m + 1)*(b*c - a*d)*(b*e - a*f))
      Int[(a + b*x)^(m + 1)*(c + d*x)^n*(e + f*x)^p*x^m][(a*d*f*g - b*(d*e + c*f*g + b*c*e*h)*(m + 1) - (b*g - a*h)*(d*e*(n + 1) + c*f*(p + 1)) - d*f(b*g)- a*h)*(mnp + 3)*x, x], x], x /; ILtQ[mnp + 2, 0] && (SumSimplerQ[m, 1] |
      | ( !(NeQ[n, -1] && SumSimplerQ[n, 1]) && !(NeQ[p, -1] && SumSimplerQ[p, 1
      ])))] /; FreeQ[{a, b, c, d, e, f, g, h, n, p}, x] && NeQ[m, -1]
     ✝ ✆
```

```
rule 6700 <mark>| Int[E^(ArcTanh[(a_.)*(x_)]*(n_.))*(x_)^(m_.)*((c_) + (d_.)*(x_)^2)^(p_.), x</mark>
      ✞ ☎
       _Symbol :> Simp[c^p Int[x^m*(1 - a*x)^(p - n/2)*(1 + a*x)^(p + n/2), x],
       x] /; FreeQ[{a, c, d, m, n, p}, x] && EqQ[a^2*c + d, 0] && (IntegerQ[p] ||
       GtQ[c, 0])
```
**3.1317.4 Maple [F]**

$$
\int \frac{\mathrm{e}^{n \; \mathrm{arctanh}(ax)}}{x^2 \left(-a^2 c \, x^2 + c\right)} dx
$$

✞ ☎

✝ ✆

<span id="page-8505-1"></span>✝ ✆

<span id="page-8505-0"></span> $\left($   $\left($   $\right)$   $\left($   $\left($   $\right)$   $\left($   $\right)$   $\left($   $\left($   $\right)$   $\left($   $\left($   $\right)$   $\left($   $\left($   $\right)$   $\left($   $\right)$   $\left($   $\left($   $\right)$   $\left($   $\left($   $\right)$   $\left($   $\right)$   $\left($   $\left($   $\right)$   $\left($   $\left($   $\right)$   $\left($   $\left($   $\right)$   $\left($ 

input <mark>int(exp(n\*arctanh(a\*x))/x^2/(-a^2\*c\*x^2+c),x)</mark>

output <mark>int(exp(n\*arctanh(a\*x))/x^2/(-a^2\*c\*x^2+c),x)</mark> ✞ ☎

### **3.1317.5 Fricas [F]**

$$
\int \frac{e^{n \arctanh(ax)}}{x^2 (c - a^2 c x^2)} dx = \int -\frac{\left(-\frac{ax + 1}{ax - 1}\right)^{\frac{1}{2} n}}{(a^2 c x^2 - c) x^2} dx
$$

✞ ☎

✝ ✆

✞ ☎

<span id="page-8506-0"></span> $\left($   $\left($   $\right)$   $\left($   $\left($   $\right)$   $\left($   $\left($   $\right)$   $\left($   $\left($   $\right)$   $\left($   $\left($   $\right)$   $\left($   $\left($   $\right)$   $\left($   $\left($   $\right)$   $\left($   $\left($   $\right)$   $\left($   $\left($   $\right)$   $\left($   $\left($   $\right)$   $\left($   $\left($   $\right)$   $\left($   $\left($   $\right)$   $\left($ 

input <mark>integrate(exp(n\*arctanh(a\*x))/x^2/(-a^2\*c\*x^2+c),x, algorithm="fricas")</mark>

output  $integral(-(-(a*x + 1)/(a*x - 1))^{(1/2*n)/(a^2*x^4 - c*x^2)}, x)$ 

## **3.1317.6 Sympy [F]**

$$
\int \frac{e^{n \operatorname{arctanh}(ax)}}{x^2 \left(c - a^2 c x^2\right)} \, dx = -\frac{\int \frac{e^{n \operatorname{atanh}(ax)}}{a^2 x^4 - x^2} \, dx}{c}
$$

✝ ✆

✞ ☎

<span id="page-8506-1"></span>✝ ✆

$$
\text{input} \left[ \frac{\text{integrate}(\exp(\text{n} * \text{atanh}(a*x)) / x**2 / (-a**2*c*x**2 + c), x)}{\text{integrate}(\exp(\text{n} * \text{atanh}(a*x)) / x**2 / (-a**2*c*x**2 + c), x)} \right]
$$

output -Integral(exp(n\*atanh(a\*x))/(a\*\*2\*x\*\*4 - x\*\*2), x)/c

# **3.1317.7 Maxima [F]**

$$
\int \frac{e^{n \arctanh(ax)}}{x^2 (c - a^2 c x^2)} dx = \int -\frac{\left(-\frac{ax + 1}{ax - 1}\right)^{\frac{1}{2} n}}{(a^2 c x^2 - c) x^2} dx
$$

✞ ☎

✝ ✆

✞ ☎

<span id="page-8506-2"></span> $\left( \begin{array}{cc} \text{ } & \text{ } \\ \text{ } & \text{ } \end{array} \right)$ 

input integrate(exp(n\*arctanh(a\*x))/x^2/(-a^2\*c\*x^2+c),x, algorithm="maxima")

output  $\text{-integrate}((-(a*x + 1)/(a*x - 1))^(1/2*n)/((a^2*c*x^2 - c)*x^2), x)$ 

3.1317. 
$$
\int \frac{e^{n \arctanh(ax)}}{x^2(c-a^2cx^2)} dx
$$

# **3.1317.8 Giac [F]**

$$
\int \frac{e^{n \arctanh(ax)}}{x^2 (c - a^2 c x^2)} dx = \int -\frac{\left(-\frac{ax + 1}{ax - 1}\right)^{\frac{1}{2} n}}{(a^2 c x^2 - c) x^2} dx
$$

✞ ☎

✝ ✆

✞ ☎

<span id="page-8507-0"></span> $\left($   $\left($   $\right)$   $\left($   $\left($   $\right)$   $\left($   $\left($   $\right)$   $\left($   $\left($   $\right)$   $\left($   $\left($   $\right)$   $\left($   $\left($   $\right)$   $\left($   $\left($   $\right)$   $\left($   $\left($   $\right)$   $\left($   $\left($   $\right)$   $\left($   $\left($   $\right)$   $\left($   $\left($   $\right)$   $\left($   $\left($   $\right)$   $\left($ 

input integrate(exp(n\*arctanh(a\*x))/x^2/(-a^2\*c\*x^2+c),x, algorithm="giac")

output  $integrate(-(-(a*x + 1)/(a*x - 1))^{(1/2*n)/((a^2*x^2 - c)*x^2), x)$ 

# **3.1317.9 Mupad [F(-1)]**

Timed out.

$$
\int \frac{e^{n \operatorname{arctanh}(ax)}}{x^2 (c - a^2 c x^2)} dx = \int \frac{e^{n \operatorname{atanh}(a x)}}{x^2 (c - a^2 c x^2)} dx
$$

✞ ☎

✝ ✆

✞ ☎

✝ ✆

$$
input \frac{int(exp(n*atanh(a*x))/(x^2*(c - a^2*cx^2)),x)}{}
$$

output  $int(exp(n*atanh(a*x))/(x^2*(c - a^2*cx^2)), x)$ 

### **3.1318** R  $e^{n\textbf{arctanh}(ax)}x^4$  $\frac{a^2(c-a^2cx^2)^2}{(c-a^2cx^2)^2}dx$

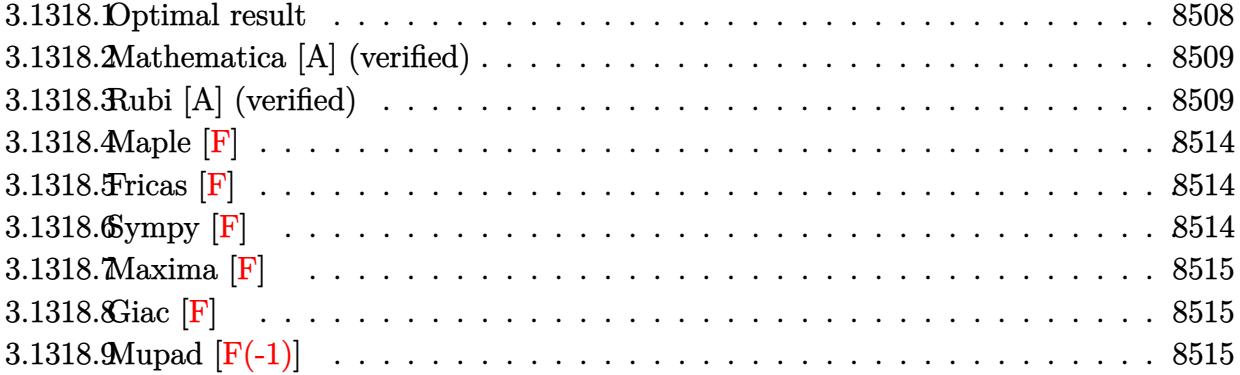

# <span id="page-8508-0"></span>**3.1318.1 Optimal result**

Integrand size  $= 25$ , antiderivative size  $= 376$ 

$$
\int \frac{e^{n \arctanh(ax)} x^4}{(c-a^2cx^2)^2} dx
$$
\n
$$
= \frac{(1-n)(3+n)(1-ax)^{-1-\frac{n}{2}}(1+ax)^{\frac{1}{2}(-2+n)}}{a^5c^2(2-n)} + \frac{(3+n)x(1-ax)^{-1-\frac{n}{2}}(1+ax)^{\frac{1}{2}(-2+n)}}{a^4c^2}
$$
\n
$$
- \frac{x^3(1-ax)^{-1-\frac{n}{2}}(1+ax)^{\frac{1}{2}(-2+n)}}{a^2c^2} + \frac{(1-ax)^{1-\frac{n}{2}}(1+ax)^{\frac{1}{2}(-2+n)}}{a^5c^2(2-n)}
$$
\n
$$
- \frac{(1-ax)^{-n/2}(1+ax)^{\frac{1}{2}(-2+n)}}{a^5c^2} - \frac{(3+n)(2-n^2)(1-ax)^{-1-\frac{n}{2}}(1+ax)^{n/2}}{a^5c^2(4-n^2)}
$$
\n
$$
- \frac{(3+n)(2-n^2)(1-ax)^{-n/2}(1+ax)^{n/2}}{a^5c^2n(4-n^2)}
$$
\n
$$
- \frac{2^{n/2}n(1-ax)^{1-\frac{n}{2}} \text{Hypergeometric2F1}\left(\frac{2-n}{2}, 1-\frac{n}{2}, 2-\frac{n}{2}, \frac{1}{2}(1-ax)\right)}{a^5c^2(2-n)}
$$

<span id="page-8508-1"></span>output 
$$
\frac{(1-n)*(3+n)*(-a*x+1)^(-1-1/2*n)*(a*x+1)^(-1+1/2*n)/a^5/c^2/(2-n)+(3+n)*x*(-a*x+1)^(-1-1/2*n)*(a*x+1)^(-1+1/2*n)/a^2/c^2+(n*x+1)^(-1+1/2*n)/a^2/c^2+(n*x+1)^(-1-1/2*n)/a^5/c^2/(2-n)-(a*x+1)^(-1+1/2*n)/a^5/c^2/((-a*x+1)^-(1/2*n))-(3+n)*(-n^2+2)*(-a*x+1)^(-1-1/2*n)*(a*x+1)^(-1/2*n)/a^5/c^2/(-n^2+4)-(3+n)*(-n^2+2)*(a*x+1)^(-1/2*n)/a^5/c^2/(n^2+1)^(-1/2*n)/a^5/c^2/(n^2+1)^(-1/2*n)/a^6
$$
  
5/c^2/n/(-n^2+4)/((-a\*x+1)^-(1/2\*n))-2^-(1/2\*n)\*n\*(-a\*x+1)^(-1-1/2\*n)\*hyperge  
on([1-1/2\*n, 1-1/2\*n], [2-1/2\*n], -1/2\*a\*x+1/2)/a^5/c^2/(2-n)

### **3.1318.2 Mathematica [A] (verified)**

Time  $= 0.12$  (sec), antiderivative size  $= 178$ , normalized size of antiderivative  $= 0.47$ 

✞ ☎

✝ ✆

✞ ☎

<span id="page-8509-0"></span>✝ ✆

$$
\int \frac{e^{n \arctanh(ax)} x^4}{(c - a^2 c x^2)^2} dx =
$$
\n
$$
-\frac{(1 - ax)^{-1 - \frac{n}{2}} \left( (1 + ax)^{n/2} \left( -6 + 6a^2 x^2 + n^3 (-1 + ax)^2 (1 + ax) + n^2 (1 - 2a^2 x^2) + n(-4 + 6ax + 4a^2)\right) \right)}{a^5 c^2 (-2 + n)n}
$$

input <mark>Integrate[(E^(n\*ArcTanh[a\*x])\*x^4)/(c - a^2\*c\*x^2)^2,x]</mark>

```
output <mark>-(((1 - a*x)^(-1 - n/2)*((1 + a*x)^(n/2)*(-6 + 6*a^2*x^2 + n^3*(-1 + a*x)^</mark>
      2*(1 + a*x) + n^2*(1 - 2*a^2*x^2) + n*(-4 + 6*a*x + 4*a^2*x^2 - 4*a^3*x^3)) - 2^{(n/2)*n^2*(2 + n)*(-1 + a*x)^2*(1 + a*x)*Hypergeometric2F1[1 - n/2,1 - n/2, 2 - n/2, (1 - a*x)/2]))/(a^5*c^2*(-2 + n)*n*(2 + n)*(1 + a*x))
```
### **3.1318.3 Rubi [A] (verified)**

Time  $= 0.59$  (sec), antiderivative size  $= 367$ , normalized size of antiderivative  $= 0.98$ , number of steps used = 14, number of rules used = 14,  $\frac{\text{number of rules}}{\text{integrand size}} = 0.560$ , Rules used =  $\{6700, 111, 25, 177, 100, 25, 27, 88, 79, 101, 25, 88, 55, 48\}$ 

Below are the steps used by Rubi to obtain the solution. The rule number used for the transformation is given above next to the arrow. The rules definitions used are listed below.

$$
\int \frac{x^4 e^{n \arctanh(ax)}}{(c-a^2 c x^2)^2} dx
$$
\n
$$
\int 6700
$$
\n
$$
\frac{\int x^4 (1 - ax)^{-\frac{n}{2} - 2} (ax + 1)^{\frac{n-4}{2}} dx}{c^2}
$$
\n
$$
\int 111
$$
\n
$$
\frac{\int -x^2 (1 - ax)^{-\frac{n}{2} - 2} (ax + 1)^{\frac{n-4}{2}} (anx + 3) dx}{a^2} - \frac{x^3 (ax + 1)^{\frac{n-2}{2}} (1 - ax)^{-\frac{n}{2} - 1}}{a^2}
$$
\n
$$
\int 25
$$
\n
$$
\frac{\int x^2 (1 - ax)^{-\frac{n}{2} - 2} (ax + 1)^{\frac{n-4}{2}} (anx + 3) dx}{a^2} - \frac{x^3 (1 - ax)^{-\frac{n}{2} - 1} (ax + 1)^{\frac{n-2}{2}}}{a^2}
$$

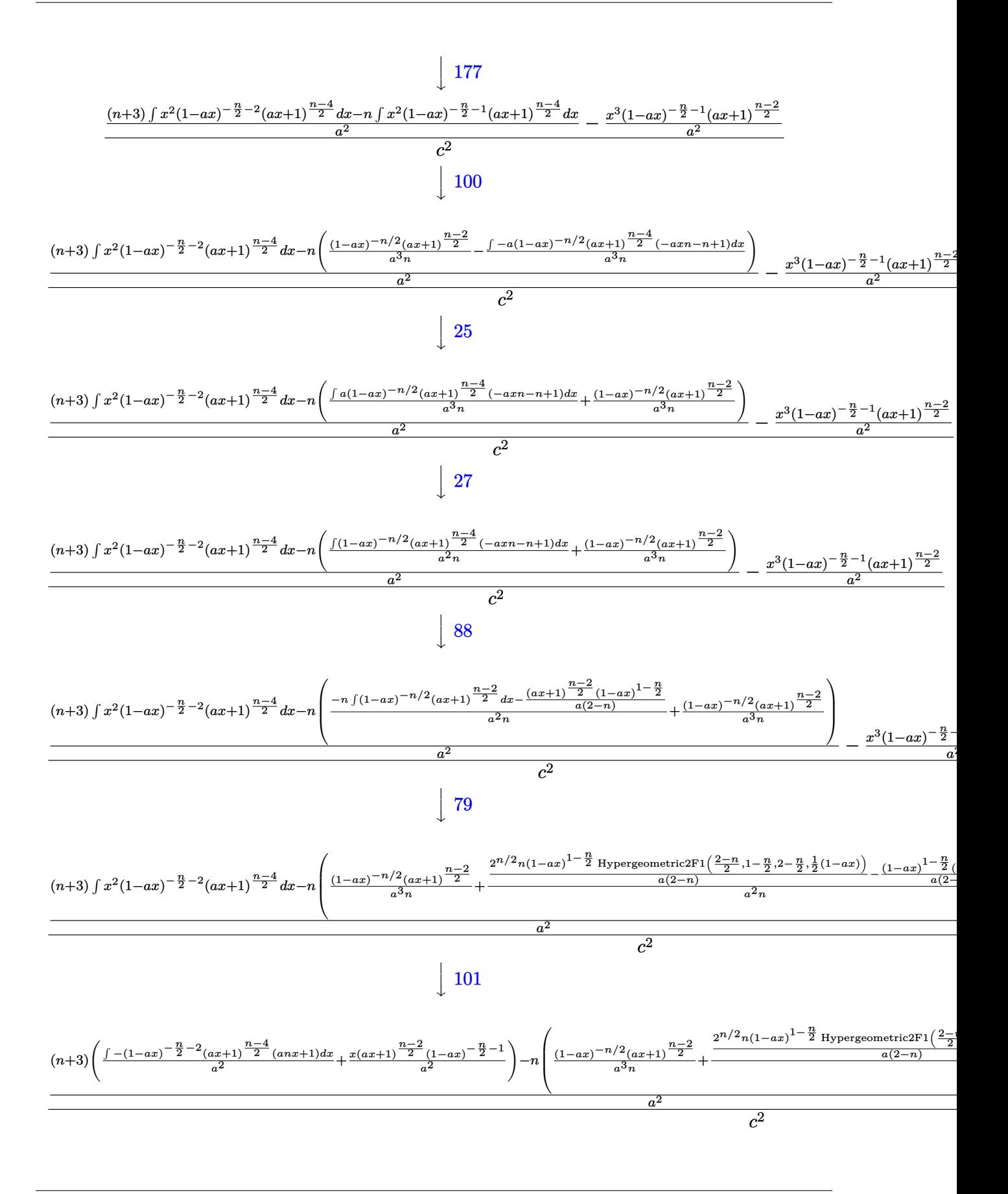

3.1318. 
$$
\int \frac{e^{n \arctanh(ax)}x^4}{(c-a^2cx^2)^2} dx
$$

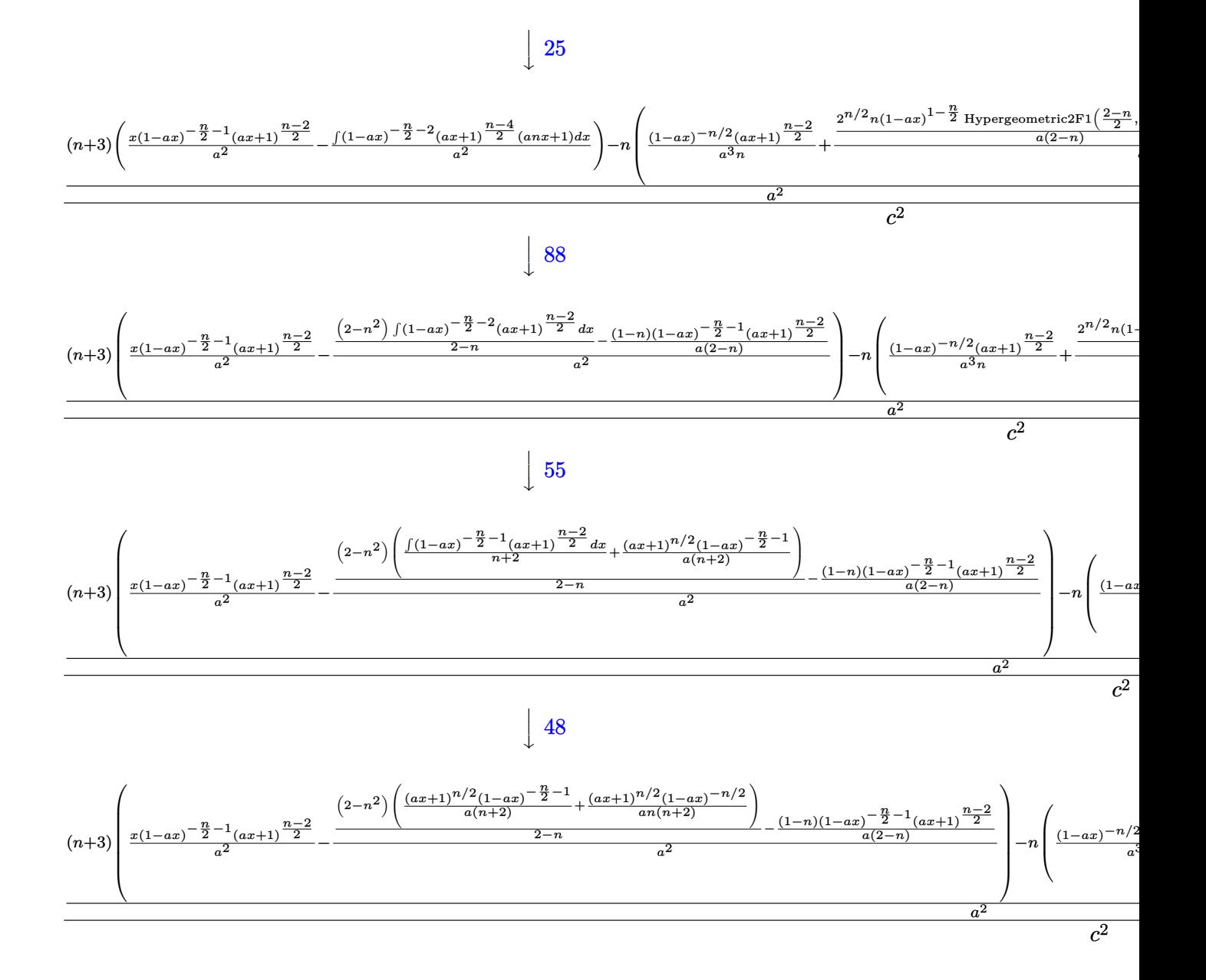

input 
$$
\frac{\text{Int}[(E^{\frown}(n*Arctanh[a*x]) * x^4)/(c - a^2*cx^2)^2,x]}{(c-(x^3*(1 - a*x)^{-(-1 - n/2)*(1 + a*x)^{-((-2 + n)/2)})/a^2) + ((3 + n)*(x*(1 - a*x)^{-(-1 - n/2)*(1 + a*x)^{-((-2 + n)/2)})/a^2 - (-(((1 - n)*(1 - a*x)^{-(-1 - n/2)})(1 + a*x)^{-(-1 - n/2)})/a^2 - (-(((1 - n)*(1 - a*x)^{-(-1 - n/2)})(1 + a*x)^{-(-1 - n/2)})/a^2 - (-(((1 - n)*(1 - a*x)^{-(-1 - n/2)})(1 + a*x)^{-(-1 - n/2)})/a^2 - (-(((1 - n)*(1 - a*x)^{-(-1 - n/2)})(1 + a*x)^{-(-1 - n/2)})/a^2 - (-(((1 - n)*(1 - a*x)^{-(-1 - n/2)})(1 + a*x)^{-(-1 - n/2)})/a^2 - (-)(1 - a*x)^{-(-1 - n/2})/a^2 - (-1 - a*x)^{-(-1 - n/2})/a^2 - (-1 - a*x)^{-(-1 - n/2})/a^
$$

 $1 - n/2$  \*  $(1 + a*x)^{-1}$  (-2 + n)/2))/(a\*  $(2 - n)$ )) + ((2 - n<sup>2</sup>)\*(((1 - a\* x)<sup>-</sup>(-1  $(n/2)*(1 + a*x)^{n/2})/(a*(2 + n)) + (1 + a*x)^{n/2}/(a*n*(2 + n)*(1 - a))$  $*(x^2 - n)/(n/2))$ /(2 - n)/a<sup>2</sup>) - n\*((1 + a\*x)<sup>2</sup>((-2 + n)/2)/(a<sup>2</sup>+n\*(1 - a\*x)<sup>2</sup>(n /2)) +  $(-(((1 - a*x)^(1 - n/2)*(1 + a*x)^*((-2 + n)/2))/(a*(2 - n))) + (2)($  $n/2$  \*n\*(1 - a\*x)^(1 - n/2)\*Hypergeometric2F1[(2 - n)/2, 1 - n/2, 2 - n/2,  $(1 - a*x)/2]/(a*(2 - n))/(a^2*n))/a^2/(c^2)$ 

#### **3.1318.3.1 Defintions of rubi rules used**

rule 25 <mark>Int[-(Fx\_), x\_Symbol] :> Simp[Identity[-1] Int[Fx, x], x]</mark>

rule 27|<mark>Int[(a\_)\*(Fx\_), x\_Symbol] :> Simp[a Int[Fx, x], x] /; FreeQ[a, x] && !Ma</mark> ✞ ☎  $tchQ[Fx, (b_)*(Gx])$  /;  $FreeQ[b, x]]$ 

✞ ☎

✝ ✆

 $\left($   $\left($   $\right)$   $\left($   $\left($   $\right)$   $\left($   $\left($   $\right)$   $\left($   $\left($   $\right)$   $\left($   $\left($   $\right)$   $\left($   $\left($   $\right)$   $\left($   $\left($   $\right)$   $\left($   $\left($   $\right)$   $\left($   $\left($   $\right)$   $\left($   $\left($   $\right)$   $\left($   $\left($   $\right)$   $\left($   $\left($   $\right)$   $\left($ 

✞ ☎

✞ ☎

✞ ☎

 $\left($   $\left($   $\right)$   $\left($   $\left($   $\right)$   $\left($   $\right)$   $\left($   $\left($   $\right)$   $\left($   $\left($   $\right)$   $\left($   $\left($   $\right)$   $\left($   $\right)$   $\left($   $\left($   $\right)$   $\left($   $\left($   $\right)$   $\left($   $\right)$   $\left($   $\left($   $\right)$   $\left($   $\left($   $\right)$   $\left($   $\left($   $\right)$   $\left($ 

✞ ☎

rule 48 <mark>Int[((a\_.) + (b\_.)\*(x\_))^(m\_.)\*((c\_.) + (d\_.)\*(x\_))^(n\_), x\_Symbol] :> Simp</mark>  $[(a + b*x)^{m} + 1)*(c + d*x)^{m} + 1)/((b*c - a*d)*(m + 1))$ , x] /; FreeQ[{ a, b, c, d, m, n}, x] & & EqQ $[m + n + 2, 0]$  & & NeQ $[m, -1]$ ✝ ✆

```
rule 55 <mark>Int[((a_.) + (b_.)*(x_))^(m_)*((c_.) + (d_.)*(x_))^(n_), x_Symbol] :> Simp[</mark>
      (a + b*x)^{m} (m + 1)*(c + d*x)^{m} (n + 1)/((b*c - a*d)*(m + 1))), x] - Simp[d*(S)]imply[m + n + 2]/((b*c - a*d)*(m + 1))) Int[(a + b*x)^Simplify[m + 1]*(
     c + d*x n, x, x] /; FreeQ[{a, b, c, d, m, n}, x] && ILtQ[Simplify[m + n +
      2], 0] && NeQ[m, -1] && !(LtQ[m, -1] && LtQ[n, -1] && (EqQ[a, 0] || (NeQ[
     c, 0] && LtQ[m - n, 0] && IntegerQ[n])) && (SumSimplerQ[m, 1] || !SumSimp
     lerQ[n, 1])
     ✝ ✆
```

```
rule 79 <mark>Int[((a_) + (b_.)*(x_))^(m_)*((c_) + (d_.)*(x_))^(n_), x_Symbol] :> Simp[((</mark>
       a + b*x<sup>\text{m + 1}/(b*(m + 1)*(b/(b*c - a*d))^n) * Hypergeometric2F1[-n, m + 1]</sup>
       , m + 2, (-d)*( (a + b*x)/(b*c - a*d))], x] /; FreeQ[{a, b, c, d, m, n}, x]
       && !IntegerQ[m] && !IntegerQ[n] && GtQ[b/(b*c - a*d), 0] && (RationalQ[m]
        || !(RationalQ[n] \& GtQ[-d/(b*c - a*d), 0]))
```

```
rule 88 <mark>| Int [((a_.) + (b_.)*(x_))*((c_.) + (d_.)*(x_))^(n_.)*((e_.) + (f_.)*(x_))^(p</mark>
     .), x<sup>1</sup> :> Simp[(-(b*e - a*f))*(c + d*x)^(n + 1)*((e + f*x)^(p + 1)/(f*(p
     + 1)*(c*f - d*e)), x] - Simp[(a*d*f*(n + p + 2) - b*(d*e*(n + 1) + c*f*(p
     + 1)))/(f*(p + 1)*(c*f - d*e)) Int[(c + d*x)^n*(e + f*x)^Simplify[p + 1],
      x], x] /; FreeQ[{a, b, c, d, e, f, n, p}, x] && !RationalQ[p] && SumSimpl
     erQ[p, 1]✝ ✆
```
rule 100 <mark>Int[((a\_.) + (b\_.)\*(x\_))^2\*((c\_.) + (d\_.)\*(x\_))^(n\_)\*((e\_.) + (f\_.)\*(x\_))^(</mark> ✞ ☎ p\_), x\_] :> Simp[(b\*c - a\*d)^2\*(c + d\*x)^(n + 1)\*((e + f\*x)^(p + 1)/(d^2\*(d \*e - c\*f)\*(n + 1))), x] - Simp[1/(d^2\*(d\*e - c\*f)\*(n + 1)) Int[(c + d\*x)^  $(n + 1)*(e + f*x)^{p*Simp[a^2*d^2*f*(n + p + 2) + b^2*c*(d*e*(n + 1) + c*f*(n + 1))]}$  $p + 1)$ ) - 2\*a\*b\*d\*(d\*e\*(n + 1) + c\*f\*(p + 1)) - b^2\*d\*(d\*e - c\*f)\*(n + 1)\*x , x], x], x] /; FreeQ[{a, b, c, d, e, f, n, p}, x] && (LtQ[n, -1] || (EqQ[n  $+ p + 3$ , 0] && NeQ $[n, -1]$  && (SumSimplerQ $[n, 1]$  || !SumSimplerQ $[p, 1]$ ))

✝ ✆

✞ ☎

```
rule 101 | Int[((a_.) + (b_.)*(x_))^2*((c_.) + (d_.)*(x_))^(n_)*((e_.) + (f_.)*(x_))^(
      p_), x_] :> Simp[b*(a + b*x)*(c + d*x)^(n + 1)*((e + f*x)^(p + 1)/(d*f*(n +
      p + 3)), x] + Simp[1/(d*f*(n + p + 3)) Int[(c + d*x)^n*(e + f*x)^p*Simp
      [a^2*d*f*(n + p + 3) - b*(b*c*e + a*(d*e*(n + 1) + c*f*(p + 1))) + b*(a*d*f)*(n + p + 4) - b*(d*e*(n + 2) + c*f*(p + 2))) *x, x, x, x], x], x] /; FreeQ[{a, b,
       c, d, e, f, n, p}, x] && NeQ[n + p + 3, 0]✝ ✆
```

```
rule 111 Int[((a_+) + (b_-)*(x_-))^{\hat{m}}*(c_-) + (d_-)*(x_-))^{\hat{m}}(n_+*(c_-)) + (f_-)*(x_-)✞ ☎
     )^(p_), x_] :> Simp[b*(a + b*x)^(m - 1)*(c + d*x)^(n + 1)*((e + f*x)^(p + 1
     )/(d*f*(m + n + p + 1)), x] + Simp[1/(d*f*(m + n + p + 1)) Int[(a + b*x)
     \hat{m} - 2)*(c + d*x)^n*(e + f*x)^p*Simp[a^2*d*f*(m + n + p + 1) - b*(b*c*e*(m
      - 1) + a*(d*e*(n + 1) + c*f*(p + 1))) + b*(a*d*f*(2*m + n + p) - b*(d*e*(m
      + n) + c*f*(m + p)))*x, x], x], x] /; FreeQ[{a, b, c, d, e, f, n, p}, x] &
     & GtQ[m, 1] && NeQ[m + n + p + 1, 0] && IntegerQ[m]
     ✝ ✆
```
rule 177 **Int[((a\_.)** + (b\_.)\*(x\_))^(m\_)\*((c\_.) + (d\_.)\*(x\_))^(n\_)\*((e\_.) + (f\_.)\*(x\_)  $)^(p_{{}_{\sim}})(g_{{}_{\sim}}) + (h_{{}_{\sim}})(x_{{}_{\sim}}), x_{{}_{\sim}} \implies$  Simp[h/b Int[(a + b\*x)^(m + 1)\*(c + d  $*x)$ <sup>n</sup>\*(e + f\*x)^p, x], x] + Simp[(b\*g - a\*h)/b Int[(a + b\*x)^m\*(c + d\*x)^ n\*(e + f\*x)^p, x], x] /; FreeQ[{a, b, c, d, e, f, g, h, m, n, p}, x] && (Su mSimplerQ[m, 1] || ( !SumSimplerQ[n, 1] && !SumSimplerQ[p, 1])) ✝ ✆

✞ ☎

<span id="page-8513-0"></span>✝ ✆

rule 6700 <mark>| Int[E^(ArcTanh[(a\_.)\*(x\_)]\*(n\_.))\*(x\_)^(m\_.)\*((c\_) + (d\_.)\*(x\_)^2)^(p\_.), x</mark> ✞ ☎  $Symbol]$  :>  $Simp[c\hat{p}$  Int $[x\hat{m}*(1 - a*x)\hat{p} - n/2)*(1 + a*x)\hat{p} + n/2), x],$  $x$ ] /; FreeQ[{a, c, d, m, n, p}, x] && EqQ[a^2\*c + d, 0] && (IntegerQ[p] || GtQ[c, 0])

### **3.1318.4 Maple [F]**

$$
\int \frac{\mathrm{e}^{n\; \mathrm{arctanh}(ax)}x^4}{\left(-a^2c\,x^2+c\right)^2}dx
$$

✝ ✆

✞ ☎

<span id="page-8514-0"></span>✝ ✆

input <mark>| int(exp(n\*arctanh(a\*x))\*x^4/(-a^2\*c\*x^2+c)^2,x)</mark> ✞ ☎

output <mark>int(exp(n\*arctanh(a\*x))\*x^4/(-a^2\*c\*x^2+c)^2,x)</mark>

## **3.1318.5 Fricas [F]**

$$
\int \frac{e^{n \arctanh(ax)} x^4}{(c - a^2 c x^2)^2} dx = \int \frac{x^4 \left(-\frac{ax+1}{ax-1}\right)^{\frac{1}{2}n}}{\left(a^2 c x^2 - c\right)^2} dx
$$

✞ ☎

✝ ✆

<span id="page-8514-1"></span> $\left($   $\left($   $\right)$   $\left($   $\left($   $\right)$   $\left($   $\left($   $\right)$   $\left($   $\left($   $\right)$   $\left($   $\left($   $\right)$   $\left($   $\left($   $\right)$   $\left($   $\left($   $\right)$   $\left($   $\left($   $\right)$   $\left($   $\left($   $\right)$   $\left($   $\left($   $\right)$   $\left($   $\left($   $\right)$   $\left($   $\left($   $\right)$   $\left($ 

input integrate(exp(n\*arctanh(a\*x))\*x^4/(-a^2\*c\*x^2+c)^2,x, algorithm="fricas")

output <mark>| integral(x^4\*(-(a\*x + 1)/(a\*x - 1))^(1/2\*n)/(a^4\*c^2\*x^4 - 2\*a^2\*c^2\*x^2 +</mark> ✞ ☎  $c^2$ ), x)

## **3.1318.6 Sympy [F]**

$$
\int \frac{e^{n \arctanh(ax)} x^4}{(c - a^2 c x^2)^2} dx = \frac{\int \frac{x^4 e^{n \tanh(ax)}}{a^4 x^4 - 2a^2 x^2 + 1} dx}{c^2}
$$

✞ ☎

 $\left($   $\left($   $\right)$   $\left($   $\left($   $\right)$   $\left($   $\left($   $\right)$   $\left($   $\left($   $\right)$   $\left($   $\left($   $\right)$   $\left($   $\left($   $\right)$   $\left($   $\left($   $\right)$   $\left($   $\left($   $\right)$   $\left($   $\left($   $\right)$   $\left($   $\left($   $\right)$   $\left($   $\left($   $\right)$   $\left($   $\left($   $\right)$   $\left($ 

✞ ☎

<span id="page-8514-2"></span>✝ ✆

$$
input\left| \text{integrate}(\exp(n*atanh(axx))*xx*4/(-a**2*cx**2+c)**2,x))\right|
$$

output Integral(x\*\*4\*exp(n\*atanh(a\*x))/(a\*\*4\*x\*\*4 - 2\*a\*\*2\*x\*\*2 + 1), x)/c\*\*2

### **3.1318.7 Maxima [F]**

$$
\int \frac{e^{n \arctanh(ax)} x^4}{(c - a^2 c x^2)^2} dx = \int \frac{x^4 \left(-\frac{ax + 1}{ax - 1}\right)^{\frac{1}{2} n}}{\left(a^2 c x^2 - c\right)^2} dx
$$

✞ ☎

✝ ✆

✞ ☎

<span id="page-8515-0"></span>✝ ✆

input <mark>integrate(exp(n\*arctanh(a\*x))\*x^4/(-a^2\*c\*x^2+c)^2,x, algorithm="maxima")</mark>

output  $integrate(x^4*(-(a*x + 1)/(a*x - 1))^((1/2*n)/(a^2*c*x^2 - c)^2, x)$ 

## **3.1318.8 Giac [F]**

$$
\int \frac{e^{n \arctanh(ax)} x^4}{(c - a^2 c x^2)^2} dx = \int \frac{x^4 \left(-\frac{ax + 1}{ax - 1}\right)^{\frac{1}{2} n}}{\left(a^2 c x^2 - c\right)^2} dx
$$

✞ ☎

✝ ✆

✞ ☎

<span id="page-8515-1"></span>✝ ✆

input <mark>integrate(exp(n\*arctanh(a\*x))\*x^4/(-a^2\*c\*x^2+c)^2,x, algorithm="giac")</mark>

output  $integrate(x^4*(-(a*x + 1)/(a*x - 1))^(1/2*n)/(a^2*c*x^2 - c)^2, x)$ 

## **3.1318.9 Mupad [F(-1)]**

Timed out.

$$
\int \frac{e^{n \operatorname{arctanh}(ax)} x^4}{(c - a^2 c x^2)^2} dx = \int \frac{x^4 e^{n \operatorname{atanh}(a x)}}{(c - a^2 c x^2)^2} dx
$$

✞ ☎

 $\left($   $\left($   $\right)$   $\left($   $\left($   $\right)$   $\left($   $\left($   $\right)$   $\left($   $\left($   $\right)$   $\left($   $\left($   $\right)$   $\left($   $\left($   $\right)$   $\left($   $\left($   $\right)$   $\left($   $\left($   $\right)$   $\left($   $\left($   $\right)$   $\left($   $\left($   $\right)$   $\left($   $\left($   $\right)$   $\left($   $\left($   $\right)$   $\left($ 

✞ ☎

✝ ✆

$$
input | int((x^4 * exp(n * atanh(a * x)))/(c - a^2 * c * x^2)^2, x)
$$

output  $int((x^4*exp(n*atanh(ax*)))/(c - a^2*cx^2)^2, x)$ 

3.1318. 
$$
\int \frac{e^{n \arctanh(ax)}x^4}{(c-a^2cx^2)^2} dx
$$

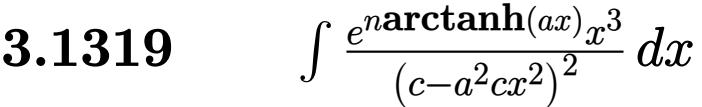

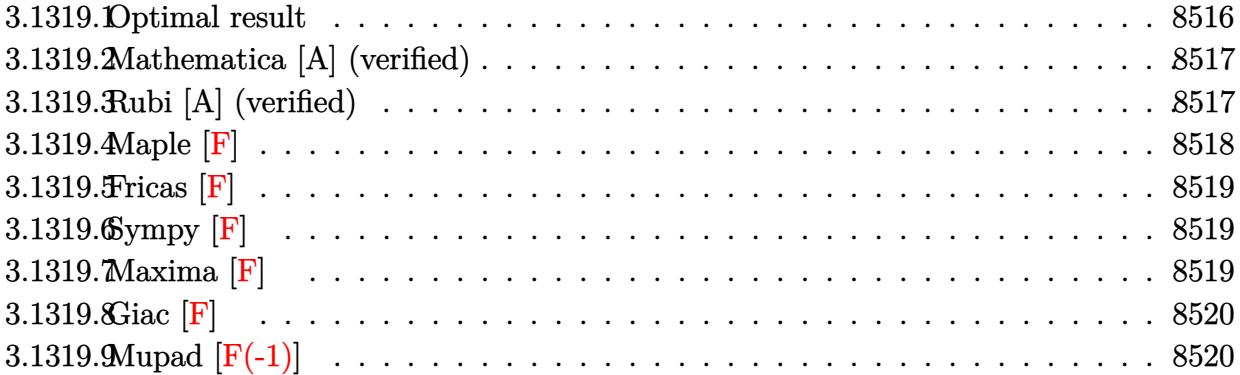

# <span id="page-8516-0"></span>**3.1319.1 Optimal result**

Integrand size  $= 25$ , antiderivative size  $= 311$ 

$$
\int \frac{e^{n \arctanh(ax)} x^3}{(c - a^2 c x^2)^2} dx
$$
\n
$$
= -\frac{(1 - ax)^{-1 - \frac{n}{2}} (1 + ax)^{\frac{1}{2}(-2+n)}}{a^4 c^2 (2 + n)} + \frac{2(1 - ax)^{1 - \frac{n}{2}} (1 + ax)^{\frac{1}{2}(-2+n)}}{a^4 c^2 n (4 - n^2)}
$$
\n
$$
- \frac{2(1 - ax)^{-n/2} (1 + ax)^{\frac{1}{2}(-2+n)}}{a^4 c^2 n (2 + n)} + \frac{3(1 - ax)^{-1 - \frac{n}{2}} (1 + ax)^{n/2}}{a^4 c^2 (2 + n)}
$$
\n
$$
+ \frac{3(1 - ax)^{-n/2} (1 + ax)^{n/2}}{a^4 c^2 n (2 + n)} - \frac{3(1 - ax)^{-1 - \frac{n}{2}} (1 + ax)^{\frac{2+n}{2}}}{a^4 c^2 (2 + n)}
$$
\n
$$
+ \frac{2^{2 + \frac{n}{2}} (1 - ax)^{-1 - \frac{n}{2}} \text{Hypergeometric2F1} (-1 - \frac{n}{2}, -1 - \frac{n}{2}, -\frac{n}{2}, \frac{1}{2}(1 - ax))}{a^4 c^2 (2 + n)}
$$

<span id="page-8516-1"></span>output\n
$$
-(-a*x+1)^(-1-1/2*n)*(a*x+1)^(-1+1/2*n)/a^4/c^2/(2+n)+2*(-a*x+1)^(1-1/2*n)
$$
\n\*(a\*x+1)^(-1+1/2\*n)/a^4/c^2/n/(-n^2+4)-2\*(a\*x+1)^(-1+1/2\*n)/a^4/c^2/n/(2+n)/((-a\*x+1)^(1/2\*n)/a^4/c^2/(2+n)+3)\n\*(a\*x+1)^(1/2\*n)/a^4/c^2/n/(2+n)/(-a\*x+1)^(1/2\*n)/a^4/c^2/(2+n)+3\n\*(a\*x+1)^(1/2\*n)/a^4/c^2/n/(2+n)/((-a\*x+1)^(1/2\*n))-3\*(-a\*x+1)^(-1-1/2\*n)\*\n(a\*x+1)^(1+1/2\*n)/a^4/c^2/(2+n)+2^2+1/2\*n)\*(-a\*x+1)^(-1-1/2\*n)\*hypergeom  
\n[-1-1/2\*n, -1-1/2\*n], [-1/2\*n], -1/2\*a\*x+1/2)/a^4/c^2/(2+n)

### **3.1319.2 Mathematica [A] (verified)**

Time  $= 5.38$  (sec), antiderivative size  $= 145$ , normalized size of antiderivative  $= 0.47$ 

✞ ☎

✝ ✆

✞ ☎

<span id="page-8517-0"></span>✝ ✆

$$
\int \frac{e^{n \arctanh(ax)}x^3}{(c-a^2cx^2)^2} dx =
$$
\n
$$
-\frac{e^{n \arctanh(ax)}(n(-1+anx-a^2x^2)+e^{2 \arctanh(ax)}(-2+n)n(-1+a^2x^2) \text{Hypergeometric2F1 (1, 1 + \frac{n}{2}, 2 - \frac{n}{2})}{a^4c^2(-2+n)n(2+n)}
$$

input <mark>Integrate[(E^(n\*ArcTanh[a\*x])\*x^3)/(c - a^2\*c\*x^2)^2,x]</mark>

```
output
-((E^(n*ArcTanh[a*x])*(n*(-1 + a*n*x - a^2*x^2) + E^(2*ArcTanh[a*x])*(-2 +
       n)*n*(-1 + a^2*x^2)*Hypergeometric2F1[1, 1 + n/2, 2 + n/2, -E^(2*ArcTanh[
      a*x])] - (-4 + n^2)*(-1 + a^2*x^2)*Hypergeometric2F1[1, n/2, 1 + n/2, -E^-(1))2*ArcTanh[a*x]/)(a^4*c^2*(-2 + n)*n*(2 + n)*(-1 + a^2*x^2))
```
### **3.1319.3 Rubi [A] (verified)**

Time  $= 0.51$  (sec), antiderivative size  $= 296$ , normalized size of antiderivative  $= 0.95$ , number of steps used = 3, number of rules used = 3,  $\frac{\text{number of rules}}{\text{integral size}}$  = 0.120, Rules used  $= \{6700, 137, 2009\}$ 

Below are the steps used by Rubi to obtain the solution. The rule number used for the transformation is given above next to the arrow. The rules definitions used are listed below.

$$
\int \frac{x^3 e^{n \arctanh(ax)}}{(c-a^2cx^2)^2} dx
$$
\n
$$
\int \frac{6700}{6700}
$$
\n
$$
\int x^3 (1 - ax)^{-\frac{n}{2} - 2} (ax + 1)^{\frac{n-4}{2}} dx
$$
\n
$$
\int \frac{2^3 (1 - ax)^{-\frac{n}{2} - 2} (ax + 1)^{\frac{n-4}{2}}}{c^2}
$$
\n
$$
\int \frac{3(1 - ax)^{-\frac{n}{2} - 2} (ax + 1)^{\frac{n-4}{2} + 1}}{a^3} - \frac{(1 - ax)^{-\frac{n}{2} - 2} (ax + 1)^{\frac{n-4}{2}}}{a^3} dx
$$
\n
$$
\int \frac{6^2}{a^3} dx
$$
\n
$$
\int \frac{2009}{a^3} dx
$$

$$
\frac{2^{\frac{n}{2}+2}(1-ax)^{-\frac{n}{2}-1}\operatorname{Hypergeometric}2F1(\frac{1}{2}(-n-2),-\frac{n}{2}-1,-\frac{n}{2},\frac{1}{2}(1-ax))}{a^4n(4-n^2)}+\frac{2(ax+1)^{\frac{n-2}{2}}(1-ax)^{1-\frac{n}{2}}}{a^4n(4-n^2)}-\frac{(ax+1)^{\frac{n-2}{2}}(1-ax)^{-\frac{n}{2}-1}}{a^4(n+2)}+\frac{3(ax+1)^{\frac{n-2}{2}}(1-ax)^{-\frac{n-2}{2}}}{c^2}
$$

✞ ☎

✝ ✆

✞ ☎

✝ ✆

✞ ☎

 $\left($   $\left($   $\right)$   $\left($   $\left($   $\right)$   $\left($   $\left($   $\right)$   $\left($   $\left($   $\right)$   $\left($   $\left($   $\right)$   $\left($   $\left($   $\right)$   $\left($   $\left($   $\right)$   $\left($   $\left($   $\right)$   $\left($   $\left($   $\right)$   $\left($   $\left($   $\right)$   $\left($   $\left($   $\right)$   $\left($   $\left($   $\right)$   $\left($ 

✞ ☎

✝ ✆

✞ ☎

<span id="page-8518-0"></span>✝ ✆

input <mark>Int[(E^(n\*ArcTanh[a\*x])\*x^3)/(c - a^2\*c\*x^2)^2,x]</mark>

```
output
(-(((1 - a*x)^(-1 - n/2)*(1 + a*x)^((-2 + n)/2))/(a^4*(2 + n))) + (2*(1 -
       a*x)^{n}(1 - n/2)*(1 + a*x)^{n}((-2 + n)/2))/(a^2*x+(4 - n^2)) - (2*(1 + a*x)^{n}((-2 + n^2)))(n^2*x)-2 + n)/2))/(a<sup>2</sup>4*n*(2 + n)*(1 - a*x)<sup>^</sup>(n/2)) + (3*(1 - a*x)<sup>^</sup>(-1 - n/2)*(1 +
        a*x)^{n}(n/2)/(a^{2}*(2 + n)) + (3*(1 + a*x)^{n}(n/2))/(a^{2}*\dots+(1 - a*x)^{n})(n/2)) - (3*(1 - a*x)^{-1} - n/2)*(1 + a*x)^{-1}(2 + n)/2)/(a^2*(2 + n)) + (2)(n^2)(2 + n)\hat{-(2 + n/2)*(1 - a*x)^{-1} - n/2)*Hypergeometric2F1[(-2 - n)/2, -1 - n/2, -1]\frac{2-n}{(1 - a*x)}\frac{2}{\alpha^4*(2 + n)}
```
#### **3.1319.3.1 Defintions of rubi rules used**

rule 137 **Int[((a\_.)** + (b\_.)\*(x\_))^(m\_)\*((c\_.) + (d\_.)\*(x\_))^(n\_)\*((e\_.) + (f\_.)\*(x\_)  $)^{\frown}(p_), x_$  :> Int[ExpandIntegrand[(a + b\*x)^m\*(c + d\*x)^n\*(e + f\*x)^p, x], x] /; FreeQ[{a, b, c, d, e, f, n, p}, x] && (IGtQ[m, 0] || (ILtQ[m, 0] && ILtQ[n, 0]))

rule 2009 <mark>Int[u\_, x\_Symbol] :> Simp[IntSum[u, x], x] /; SumQ[u]</mark>

rule 6700 <mark>| Int[E^(ArcTanh[(a\_.)\*(x\_)]\*(n\_.))\*(x\_)^(m\_.)\*((c\_) + (d\_.)\*(x\_)^2)^(p\_.), x</mark>  $_Symbol$ ] :> Simp[c^p Int[x^m\*(1 - a\*x)^(p - n/2)\*(1 + a\*x)^(p + n/2), x], x] /; FreeQ[{a, c, d, m, n, p}, x] && EqQ[a^2\*c + d, 0] && (IntegerQ[p] || GtQ[c, 0])

### **3.1319.4 Maple [F]**

$$
\int \frac{e^{n \arctanh(ax)}x^3}{\left(-a^2cx^2+c\right)^2} dx
$$

✞ ☎

✝ ✆

✞ ☎

<span id="page-8518-1"></span>✝ ✆

input <mark>| int(exp(n\*arctanh(a\*x))\*x^3/(-a^2\*c\*x^2+c)^2,x)</mark>

output <mark>int(exp(n\*arctanh(a\*x))\*x^3/(-a^2\*c\*x^2+c)^2,x)</mark>

$$
3.1319. \qquad \int \frac{e^{n \text{arctanh}(ax)} x^3}{(c-a^2 c x^2)^2} \, dx
$$

## **3.1319.5 Fricas [F]**

$$
\int \frac{e^{n \arctanh(ax)} x^3}{(c - a^2 c x^2)^2} dx = \int \frac{x^3 \left(-\frac{ax + 1}{ax - 1}\right)^{\frac{1}{2} n}}{\left(a^2 c x^2 - c\right)^2} dx
$$

✞ ☎

✝ ✆

✞ ☎

<span id="page-8519-0"></span>✝ ✆

input integrate(exp(n\*arctanh(a\*x))\*x^3/(-a^2\*c\*x^2+c)^2,x, algorithm="fricas")

output <mark>| integral(x^3\*(-(a\*x + 1)/(a\*x - 1))^(1/2\*n)/(a^4\*c^2\*x^4 - 2\*a^2\*c^2\*x^2 +</mark>  $c^2$ ), x)

## **3.1319.6 Sympy [F]**

$$
\int \frac{e^{n \arctanh(ax)} x^3}{(c - a^2 c x^2)^2} dx = \frac{\int \frac{x^3 e^{n \tanh(ax)}}{a^4 x^4 - 2a^2 x^2 + 1} dx}{c^2}
$$

✞ ☎

✝ ✆

✞ ☎

<span id="page-8519-1"></span> $\left($   $\left($   $\right)$   $\left($   $\left($   $\right)$   $\left($   $\left($   $\right)$   $\left($   $\left($   $\right)$   $\left($   $\left($   $\right)$   $\left($   $\left($   $\right)$   $\left($   $\left($   $\right)$   $\left($   $\left($   $\right)$   $\left($   $\left($   $\right)$   $\left($   $\left($   $\right)$   $\left($   $\left($   $\right)$   $\left($   $\left($   $\right)$   $\left($ 

$$
input\nintegrate(exp(n*atanh(a*x))*xx*3/(-a**2*cx**2+c)**2,x)
$$

$$
\text{output} \left| \text{Integral} (\text{x**3*exp}(\text{n*atanh}(\text{a*x})) / (\text{a**4*x**4 - 2*a**2*x**2 + 1), x}) / \text{c**2} \right|
$$

**3.1319.7 Maxima [F]**

$$
\int \frac{e^{n \arctanh(ax)} x^3}{(c - a^2 c x^2)^2} dx = \int \frac{x^3 \left(-\frac{ax + 1}{ax - 1}\right)^{\frac{1}{2} n}}{\left(a^2 c x^2 - c\right)^2} dx
$$

✞ ☎

✝ ✆

✞ ☎

<span id="page-8519-2"></span> $\left($   $\left($   $\right)$   $\left($   $\left($   $\right)$   $\left($   $\left($   $\right)$   $\left($   $\left($   $\right)$   $\left($   $\left($   $\right)$   $\left($   $\left($   $\right)$   $\left($   $\left($   $\right)$   $\left($   $\left($   $\right)$   $\left($   $\left($   $\right)$   $\left($   $\left($   $\right)$   $\left($   $\left($   $\right)$   $\left($   $\left($   $\right)$   $\left($ 

input integrate(exp(n\*arctanh(a\*x))\*x^3/(-a^2\*c\*x^2+c)^2,x, algorithm="maxima")

output <mark>integrate(x^3\*(-(a\*x + 1)/(a\*x - 1))^(1/2\*n)/(a^2\*c\*x^2 - c)^2, x)</mark>

3.1319. 
$$
\int \frac{e^{n \arctanh(ax)}x^3}{(c-a^2cx^2)^2} dx
$$

## **3.1319.8 Giac [F]**

$$
\int \frac{e^{n \arctanh(ax)} x^3}{(c - a^2 c x^2)^2} dx = \int \frac{x^3 (-\frac{ax+1}{ax-1})^{\frac{1}{2}n}}{(a^2 c x^2 - c)^2} dx
$$

✝ ✆

✞ ☎

<span id="page-8520-0"></span>✝ ✆

input ✞ ☎ integrate(exp(n\*arctanh(a\*x))\*x^3/(-a^2\*c\*x^2+c)^2,x, algorithm="giac")

output  $integrate(x^3*(-(a*x + 1)/(a*x - 1))^(1/2*n)/(a^2*c*x^2 - c)^2, x)$ 

# **3.1319.9 Mupad [F(-1)]**

Timed out.

$$
\int \frac{e^{n \operatorname{arctanh}(ax)} x^3}{(c - a^2 c x^2)^2} dx = \int \frac{x^3 e^{n \operatorname{atanh}(a x)}}{(c - a^2 c x^2)^2} dx
$$

✞ ☎

 $\left($   $\left($   $\right)$   $\left($   $\left($   $\right)$   $\left($   $\left($   $\right)$   $\left($   $\left($   $\right)$   $\left($   $\left($   $\right)$   $\left($   $\left($   $\right)$   $\left($   $\left($   $\right)$   $\left($   $\left($   $\right)$   $\left($   $\left($   $\right)$   $\left($   $\left($   $\right)$   $\left($   $\left($   $\right)$   $\left($   $\left($   $\right)$   $\left($ 

✞ ☎

✝ ✆

$$
input \int int((x^3*exp(n*atanh(a*x)))/(c - a^2*cx^2)^2,x)
$$

output <mark>int((x^3\*exp(n\*atanh(a\*x)))/(c - a^2\*c\*x^2)^2, x)</mark>

**3.1320** 
$$
\int \frac{e^{n \arctanh(ax)}x^2}{(c-a^2cx^2)^2} dx
$$

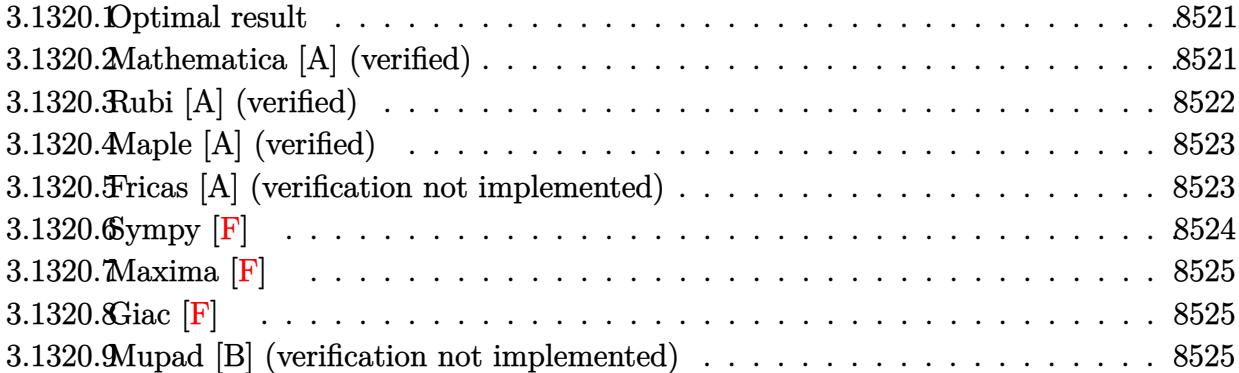

### <span id="page-8521-0"></span>**3.1320.1 Optimal result**

Integrand size  $= 25$ , antiderivative size  $= 79$ 

$$
\int \frac{e^{n \arctanh(ax)}x^2}{(c-a^2cx^2)^2} dx = -\frac{e^{n \arctanh(ax)}(2-n^2)}{a^3c^2n(4-n^2)} - \frac{e^{n \arctanh(ax)}(n-2ax)}{a^3c^2(4-n^2)(1-a^2x^2)}
$$

✞ ☎

output -exp(n\*arctanh(a\*x))\*(-n^2+2)/a^3/c^2/n/(-n^2+4)-exp(n\*arctanh(a\*x))\*(-2\*a  $*x+n)/a^3/c^2/(-n^2+4)/(-a^2*x^2+1)$ ✝ ✆

### <span id="page-8521-1"></span>**3.1320.2 Mathematica [A] (verified)**

Time  $= 0.05$  (sec), antiderivative size  $= 65$ , normalized size of antiderivative  $= 0.82$ 

$$
\int \frac{e^{n \arctanh(ax)}x^2}{\left(c - a^2 c x^2\right)^2} dx = -\frac{(1 - ax)^{-1 - \frac{n}{2}}(1 + ax)^{-1 + \frac{n}{2}} \left(-2 + 2an x - a^2(-2 + n^2)x^2\right)}{a^3 c^2 n \left(-4 + n^2\right)}
$$

✞ ☎

✝ ✆

<span id="page-8521-2"></span>✝ ✆

input <mark>Integrate[(E^(n\*ArcTanh[a\*x])\*x^2)/(c - a^2\*c\*x^2)^2,x]</mark>

output -(((1 - a\*x)^(-1 - n/2)\*(1 + a\*x)^(-1 + n/2)\*(-2 + 2\*a\*n\*x - a^2\*(-2 + n^2 ✞ ☎  $(x^{2})$  /(a<sup>-3\*c<sup>-2\*n\*(-4 + n<sup>-2</sup>)))</sup></sup>

$$
3.1320. \qquad \int \frac{e^{n \arctanh(ax)}x^2}{(c-a^2cx^2)^2} \, dx
$$

### **3.1320.3 Rubi [A] (verified)**

Time  $= 0.41$  (sec), antiderivative size  $= 79$ , normalized size of antiderivative  $= 1.00$ , number of steps used = 3, number of rules used = 3,  $\frac{\text{number of rules}}{\text{integral size}}$  = 0.120, Rules used = {6697, 27, 6687}

Below are the steps used by Rubi to obtain the solution. The rule number used for the transformation is given above next to the arrow. The rules definitions used are listed below.

$$
\int \frac{x^2 e^{n \arctanh(ax)}}{(c-a^2cx^2)^2} dx
$$
  
\n
$$
-\frac{(2-n^2) \int \frac{e^{n \arctanh(ax)}}{c(1-a^2x^2)} dx - \frac{(n-2ax)e^{n \arctanh(ax)}}{a^3c^2(4-n^2)(1-a^2x^2)}
$$
  
\n
$$
27
$$
  
\n
$$
-\frac{(2-n^2) \int \frac{e^{n \arctanh(ax)}}{1-a^2x^2} dx - \frac{(n-2ax)e^{n \arctanh(ax)}}{a^3c^2(4-n^2)(1-a^2x^2)}
$$
  
\n
$$
-\frac{(2-n^2) e^{n \arctanh(ax)}}{a^3c^2n(4-n^2)} - \frac{(n-2ax)e^{n \arctanh(ax)}}{a^3c^2(4-n^2)(1-a^2x^2)}
$$

✞ ☎

✝ ✆

 $\left($   $\left($   $\right)$   $\left($   $\left($   $\right)$   $\left($   $\left($   $\right)$   $\left($   $\left($   $\right)$   $\left($   $\left($   $\right)$   $\left($   $\left($   $\right)$   $\left($   $\left($   $\right)$   $\left($   $\left($   $\right)$   $\left($   $\left($   $\right)$   $\left($   $\left($   $\right)$   $\left($   $\left($   $\right)$   $\left($   $\left($   $\right)$   $\left($ 

✞ ☎

input <mark>Int[(E^(n\*ArcTanh[a\*x])\*x^2)/(c - a^2\*c\*x^2)^2,x]</mark>

output -((E^(n\*ArcTanh[a\*x])\*(2 - n^2))/(a^3\*c^2\*n\*(4 - n^2))) - (E^(n\*ArcTanh[a\* ✞ ☎  $x$ ])\*(n - 2\*a\*x))/(a<sup>2</sup>\*c<sup>2</sup>\*(4 - n<sup>2</sup>)\*(1 - a<sup>2</sup>\*x<sup>2</sup>))

### **3.1320.3.1 Defintions of rubi rules used**

rule 27 $\boxed{\texttt{Int}$ [(a\_)\*(Fx\_), x\_Symbol] :> Simp[a  $\boxed{\texttt{Int}$ [Fx, x], x] /; FreeQ[a, x] && !Ma ✞ ☎  $tchQ[Fx, (b_)*(Gx])$  /;  $FreeQ[b, x]]$ ✝ ✆

rule 6687 <mark>Int[E^(ArcTanh[(a\_.)\*(x\_)]\*(n\_.))/((c\_) + (d\_.)\*(x\_)^2), x\_Symbol] :> Simp[</mark>  $E^{(n*ArcTanh[a*x])/(a*c*n), x]$  /; FreeQ[{a, c, d, n}, x] && EqQ[a^2\*c + d, 0] && !IntegerQ[n/2] ✝ ✆ rule 6697 <mark>Int[E^(ArcTanh[(a\_.)\*(x\_)]\*(n\_))\*(x\_)^2\*((c\_) + (d\_.)\*(x\_)^2)^(p\_), x\_Symbo</mark> ✞ ☎ 1] :> Simp[ $(-(n + 2*(p + 1)*a*x)*(c + d*x^2)^{(p + 1)*(E^(n*ArCTanh[a*x])/($  $a*d*(n^2 - 4*(p + 1)^2))$ , x] + Simp[(n^2 + 2\*(p + 1))/(d\*(n^2 - 4\*(p + 1)^ 2)) Int $[(c + d*x^2)^{(p + 1)*E^(n*ArCTanh[a*x]), x], x]$  /; FreeQ[{a, c, d, n}, x] && EqQ[a^2\*c + d, 0] && LtQ[p, -1] && !IntegerQ[n] && NeQ[n^2 - 4\*  $(p + 1)^{-2}$ , 0] && IntegerQ[2\*p]

## **3.1320.4 Maple [A] (verified)**

Time  $= 2.71$  (sec), antiderivative size  $= 62$ , normalized size of antiderivative  $= 0.78$ 

<span id="page-8523-0"></span>✝ ✆

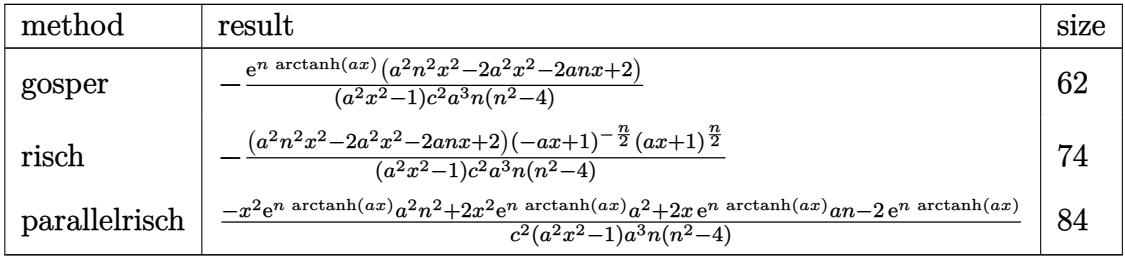

✞ ☎

 $\left($   $\left($   $\right)$   $\left($   $\left($   $\right)$   $\left($   $\right)$   $\left($   $\left($   $\right)$   $\left($   $\left($   $\right)$   $\left($   $\left($   $\right)$   $\left($   $\right)$   $\left($   $\left($   $\right)$   $\left($   $\left($   $\right)$   $\left($   $\right)$   $\left($   $\left($   $\right)$   $\left($   $\left($   $\right)$   $\left($   $\left($   $\right)$   $\left($ 

✞ ☎

<span id="page-8523-1"></span>✝ ✆

input <mark>int(exp(n\*arctanh(a\*x))\*x^2/(-a^2\*c\*x^2+c)^2,x,method=\_RETURNVERBOSE)</mark>

$$
\text{output} \left| \frac{-\exp(n*\arctanh(a*x)) * (a^2*n^2*x^2-2*a^2*x^2-2*a*n*x+2)}{(a^2*x^2-1)(a^2+x^2)} \right|
$$

### **3.1320.5 Fricas [A] (verification not implemented)**

Time  $= 0.26$  (sec), antiderivative size  $= 92$ , normalized size of antiderivative  $= 1.16$ 

$$
\int \frac{e^{n \arctanh (ax)} x^2}{\left(c - a^2 c x^2\right)^2} dx = -\frac{(2 a n x - (a^2 n^2 - 2 a^2) x^2 - 2) \left(-\frac{a x + 1}{a x - 1}\right)^{\frac{1}{2} n}}{a^3 c^2 n^3 - 4 a^3 c^2 n - (a^5 c^2 n^3 - 4 a^5 c^2 n) x^2}
$$

✞ ☎

✝ ✆

<span id="page-8523-2"></span>✞ ☎

input <mark>integrate(exp(n\*arctanh(a\*x))\*x^2/(-a^2\*c\*x^2+c)^2,x, algorithm="fricas")</mark>

output -(2\*a\*n\*x - (a^2\*n^2 - 2\*a^2)\*x^2 - 2)\*(-(a\*x + 1)/(a\*x - 1))^(1/2\*n)/(a^3  $*c^2*n^3 - 4*a^3*c^2*n - (a^5*c^2*n^3 - 4*a^5*c^2*n)*x^2)$ ✝ ✆

$$
3.1320. \qquad \int \frac{e^{n \arctanh(ax)}x^2}{(c-a^2cx^2)^2} \, dx
$$

### 3.1320.6 Sympy  $[F]$

 $\int \frac{e^{n \arctanh(ax)}x^2}{\left(c-a^2cx^2\right)^2} dx$  $a^2x^2\,\mathrm{atanh}\,(ax)$  $2ax \, \mathrm{atanh}\, (ax)$  $-\frac{a^2x^2\operatorname{atanh}(ax)}{4a^5c^2x^2e^2\operatorname{atanh}(ax)-4a^3c^2e^2\operatorname{atanh}(ax)}-\frac{2ax\operatorname{atanh}(ax)}{4a^5c^2x^2e^2\operatorname{atanh}(ax)-4a^3c^2e^2\operatorname{atanh}(ax)}-\frac{3ax}{4a^5c^2x^2e^2\operatorname{atanh}(ax)-4a^3c^2e^2\operatorname{atanh}(ax)}-\frac{3ax}{4a^5c^2x^2e^2\operatorname{atanh}(ax)-4a^3c^2e^2\operatorname{atanh}(ax)}}$  $\frac{a^2 x^2 \log \left( x-\frac{1}{a} \right)}{4 a^5 c^2 x^2-4 a^3 c^2} - \frac{a^2 x^2 \log \left( x+\frac{1}{a} \right)}{4 a^5 c^2 x^2-4 a^3 c^2} - \frac{2 a x}{4 a^5 c^2 x^2-4 a^3 c^2} - \frac{\log \left( x-\frac{1}{a} \right)}{4 a^5 c^2 x^2-4 a^3 c^2} + \frac{\log \left( x+\frac{1}{a} \right)}{4 a^5 c^2 x^2-4 a^3 c^2}$  $\int \frac{x^2 e^{2 \text{ atanh} (ax)}}{a^4 x^4 - 2a^2 x^2 + 1} dx$  $c^2$  $-\frac{a^2n^2x^2e^{n \text{ atanh } (ax)}}{a^5c^2n^3x^2-4a^5c^2nx^2-a^3c^2n^3+4a^3c^2n}+\frac{2a^2x^2e^{n \text{ atanh } (ax)}}{a^5c^2n^3x^2-4a^5c^2nx^2-a^3c^2n^3+4a^3c^2n}+\frac{2anxe^{n \text{ atanh } (ax)}}{a^5c^2n^3x^2-4a^5c^2nx^2-a^3c^2n^3+4a^3c^2n}-\frac{5}{a^5c^2n^3x^2-a^3c^2n^3+a^$  $2anxe^n$  atanh  $(ax)$ 

input integrate(exp(n\*atanh(a\*x))\*x\*\*2/(-a\*\*2\*c\*x\*\*2+c)\*\*2,x)

```
output Piecewise((x**3/(3*c**2), Eq(a, 0)), (-a**2*x**2*atanh(a*x)/(4*a**5*c**2*x)**2*exp(2*atanh(axx)) - 4*ax**3*cx*2*exp(2*atanh(axx))) - 2*ax*atanh(axx)(4*ax*5*cx*2*x**2*exp(2*atanh(axx)) - 4*ax*3*cx*2*exp(2*atanh(axx))) - 3*ax*x/(4*a**5*c**2*x**2*exp(2*atanh(axx)) - 4*a**3*c**2*exp(2*atanh(axx))) -atanh(axx)/(4*ax*5*cx*2*xx*2*exp(2*atanh(ax*x)) - 4*ax*3*cx*2*exp(2*atanh(a*_{x})) - 2/(4*a**5*c**2*x**2*exp(2*atanh(a*x)) - 4*a**3*c**2*exp(2*atanh(a*
      x))), Eq(n, -2)), (a**2*x**2*log(x - 1/a)/(4*a**5*c**2*x**2 - 4*a**3*c**2)- a**2*x**2*log(x + 1/a)/(4*a**5*c**2*x**2 - 4*a**3*c**2) - 2*a*x/(4*a**5
      *(x^{*2*x**2 - 4*ax*3*c*x2) - log(x - 1/a)/(4*ax*5*c*x2*x*x2 - 4*ax*3*c*x2)+ \log(x + 1/a) / (4*a**5*c**2*x**2 - 4*a**3*c**2), Eq(n, 0)), (Integral(x**2)*exp(2*atanh(a*x))/(a**4*x**4 - 2*a**2*x**2 + 1), x)/c**2, Eq(n, 2)), (-a**2*n**2*x**2*exp(n*atanh(a*x))/(a**5*c**2*n**3*x**2 - 4*a**5*c**2*n*x**2 -
       a**3*c*x2*n*x3 + 4*a*x3*c*x2*n) + 2*a*x*x2*exp(n*atanh(axx))/(a*x5*c*x)2*n**3*x**2 - 4*a**5*c**2*n*x**2 - a**3*c**2*n**3 + 4*a**3*c*2*n) + 2*a*n*x*exp(n*atanh(a*x))/(a**5*c**2*n**3*x**2 - 4*a**5*c**2*n*x**2 - a**3*c**2
      *n**3 + 4*a**3*c**2*n) - 2*exp(n*atanh(a*x))/(a**5*c**2*n**3*x*x+2 - 4*a**5*c**2*n*x**2 - a**3*c**2*n**3 + 4*a**3*c**2*n), True)
```
### **3.1320.7 Maxima [F]**

$$
\int \frac{e^{n \arctanh(ax)}x^2}{(c-a^2cx^2)^2} dx = \int \frac{x^2(-\frac{ax+1}{ax-1})^{\frac{1}{2}n}}{(a^2cx^2-c)^2} dx
$$

✞ ☎

✝ ✆

✞ ☎

<span id="page-8525-0"></span>✝ ✆

input <mark>integrate(exp(n\*arctanh(a\*x))\*x^2/(-a^2\*c\*x^2+c)^2,x, algorithm="maxima")</mark>

output <mark>integrate(x^2\*(-(a\*x + 1)/(a\*x - 1))^(1/2\*n)/(a^2\*c\*x^2 - c)^2, x)</mark>

### **3.1320.8 Giac [F]**

$$
\int \frac{e^{n \arctanh(ax)}x^2}{(c - a^2 c x^2)^2} dx = \int \frac{x^2(-\frac{ax+1}{ax-1})^{\frac{1}{2}n}}{(a^2 c x^2 - c)^2} dx
$$

✞ ☎

✝ ✆

✞ ☎

<span id="page-8525-1"></span> $\left($   $\left($   $\right)$   $\left($   $\left($   $\right)$   $\left($   $\left($   $\right)$   $\left($   $\left($   $\right)$   $\left($   $\left($   $\right)$   $\left($   $\left($   $\right)$   $\left($   $\left($   $\right)$   $\left($   $\left($   $\right)$   $\left($   $\left($   $\right)$   $\left($   $\left($   $\right)$   $\left($   $\left($   $\right)$   $\left($   $\left($   $\right)$   $\left($ 

input <mark>integrate(exp(n\*arctanh(a\*x))\*x^2/(-a^2\*c\*x^2+c)^2,x, algorithm="giac")</mark>

output <mark>integrate(x^2\*(-(a\*x + 1)/(a\*x - 1))^(1/2\*n)/(a^2\*c\*x^2 - c)^2, x)</mark>

### **3.1320.9 Mupad [B] (verification not implemented)**

Time  $= 3.70$  (sec), antiderivative size  $= 93$ , normalized size of antiderivative  $= 1.18$ 

$$
\int \frac{e^{n \arctanh(ax)} x^2}{\left(c - a^2 c x^2\right)^2} dx = \frac{\left(a \, x + 1\right)^{n/2} \left(\frac{2}{a^5 c^2 n \left(n^2 - 4\right)} - \frac{2 x}{a^4 c^2 \left(n^2 - 4\right)} + \frac{x^2 \left(n^2 - 2\right)}{a^3 c^2 n \left(n^2 - 4\right)}\right)}{\left(\frac{1}{a^2} - x^2\right) \left(1 - a \, x\right)^{n/2}}
$$

✞ ☎

 $\left($   $\left($   $\right)$   $\left($   $\left($   $\right)$   $\left($   $\left($   $\right)$   $\left($   $\left($   $\right)$   $\left($   $\left($   $\right)$   $\left($   $\left($   $\right)$   $\left($   $\left($   $\right)$   $\left($   $\left($   $\right)$   $\left($   $\left($   $\right)$   $\left($   $\left($   $\right)$   $\left($   $\left($   $\right)$   $\left($   $\left($   $\right)$   $\left($ 

✞ ☎

✝ ✆

input <mark>| int((x^2\*exp(n\*atanh(a\*x)))/(c - a^2\*c\*x^2)^2,x)</mark>

output <mark>((a\*x + 1)^(n/2)\*(2/(a^5\*c^2\*n\*(n^2 - 4)) - (2\*x)/(a^4\*c^2\*(n^2 - 4)) + (x</mark>  $\frac{(n^2 + (n^2 - 2))}{(a^3 * c^2 * n^2)(n^2 - 4)}$ )))/( $\frac{(1/a^2 - x^2) * (1 - a*x)^2(n/2)}{n^2}$ 

$$
3.1320. \qquad \int \frac{e^{n \text{arctanh}(ax)} x^2}{(c-a^2 c x^2)^2} \, dx
$$

**3.1321** 
$$
\int \frac{e^{n \arctanh(ax)}x}{\left(c-a^2cx^2\right)^2} dx
$$

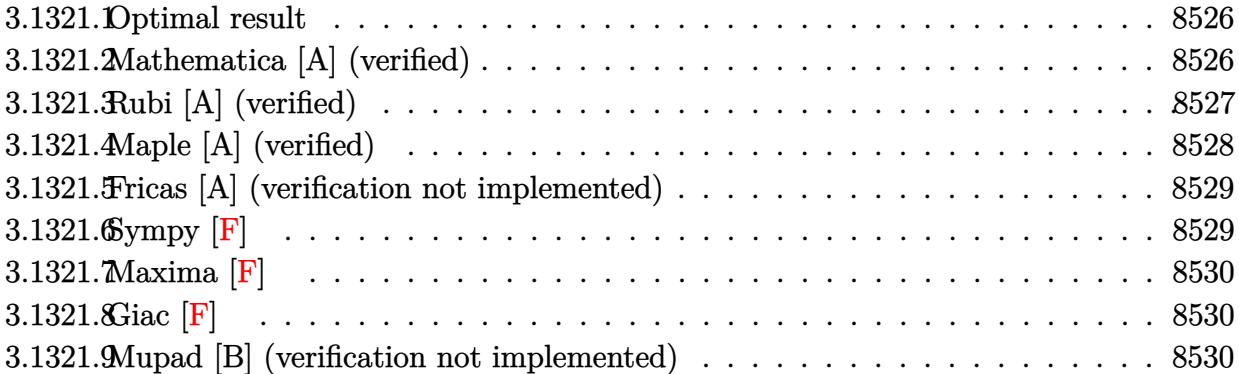

### <span id="page-8526-0"></span>**3.1321.1 Optimal result**

Integrand size  $= 23$ , antiderivative size  $= 69$ 

$$
\int \frac{e^{n \arctanh(ax)}x}{(c-a^2cx^2)^2} dx = -\frac{e^{n \arctanh(ax)}}{a^2c^2(4-n^2)} + \frac{e^{n \arctanh(ax)}(2-anx)}{a^2c^2(4-n^2)(1-a^2x^2)}
$$

<span id="page-8526-1"></span>✝ ✆

output -exp(n\*arctanh(a\*x))/a^2/c^2/(-n^2+4)+exp(n\*arctanh(a\*x))\*(-a\*n\*x+2)/a^2/c ✞ ☎  $\binom{2}{\frac{1}{2}(-n^2+4)}$ (-a<sup>2</sup>\*x<sup>2+1</sup>)

### **3.1321.2 Mathematica [A] (verified)**

Time  $= 0.03$  (sec), antiderivative size  $= 56$ , normalized size of antiderivative  $= 0.81$ 

$$
\int \frac{e^{n \arctanh(ax)}x}{\left(c - a^2 c x^2\right)^2} dx = -\frac{(1 - ax)^{-1 - \frac{n}{2}} (1 + ax)^{-1 + \frac{n}{2}} \left(1 - a n x + a^2 x^2\right)}{a^2 c^2 \left(-4 + n^2\right)}
$$

✞ ☎

✝ ✆

<span id="page-8526-2"></span>✝ ✆

input <mark>Integrate[(E^(n\*ArcTanh[a\*x])\*x)/(c - a^2\*c\*x^2)^2,x]</mark>

output -(((1 - a\*x)^(-1 - n/2)\*(1 + a\*x)^(-1 + n/2)\*(1 - a\*n\*x + a^2\*x^2))/(a^2\*c ✞ ☎  $^2*(-4 + n^2))$ 

$$
3.1321. \qquad \int \frac{e^{n \arctanh (ax)}x}{(c-a^2 c x^2)^2} \, dx
$$

## **3.1321.3 Rubi [A] (verified)**

Time  $= 0.50$  (sec), antiderivative size  $= 108$ , normalized size of antiderivative  $= 1.57$ , number of steps used = 4, number of rules used = 4,  $\frac{\text{number of rules}}{\text{integral size}}$  = 0.174, Rules used  $= \{6695, 27, 6686, 6687\}$ 

Below are the steps used by Rubi to obtain the solution. The rule number used for the transformation is given above next to the arrow. The rules definitions used are listed below.

$$
\int \frac{xe^{n \arctanh(ax)}}{(c-a^2cx^2)^2} dx
$$
\n
$$
\int \frac{6695}{6695}
$$
\n
$$
\frac{e^{n \arctanh(ax)}}{2a^2c^2(1-a^2x^2)} - \frac{n \int \frac{e^{n \arctanh(ax)}}{c^2(1-a^2x^2)^2} dx}{2a}
$$
\n
$$
\frac{27}{27}
$$
\n
$$
\frac{e^{n \arctanh(ax)}}{2a^2c^2(1-a^2x^2)} - \frac{n \int \frac{e^{n \arctanh(ax)}}{(1-a^2x^2)^2} dx}{2ac^2}
$$
\n
$$
\frac{6686}{2a^2c^2(1-a^2x^2)} - \frac{n \left(\frac{2 \int \frac{e^{n \arctanh(ax)}}{1-a^2x^2} dx - \frac{(n-2ax)e^{n \arctanh(ax)}}{a(4-n^2)(1-a^2x^2)}\right)}{2ac^2}
$$
\n
$$
\frac{2a^2c^2(1-a^2x^2)}{2ac^2} - \frac{n \left(\frac{2e^{n \arctanh(ax)}}{an(4-n^2)} - \frac{(n-2ax)e^{n \arctanh(ax)}}{a(4-n^2)(1-a^2x^2)}\right)}{2ac^2}
$$
\n
$$
\frac{e^{n \arctanh(ax)}}{2a^2c^2(1-a^2x^2)} - \frac{n \left(\frac{2e^{n \arctanh(ax)}}{an(4-n^2)} - \frac{(n-2ax)e^{n \arctanh(ax)}}{a(4-n^2)(1-a^2x^2)}\right)}{2ac^2}
$$

✞ ☎

✝ ✆

✞ ☎

✝ ✆

input <mark>Int[(E^(n\*ArcTanh[a\*x])\*x)/(c - a^2\*c\*x^2)^2,x]</mark>

output E^(n\*ArcTanh[a\*x])/(2\*a^2\*c^2\*(1 - a^2\*x^2)) - (n\*((2\*E^(n\*ArcTanh[a\*x]))/  $(a*m*(4 - n^2)) - (E^{(n*Arctanh[a*x])*(n - 2*a*x))/(a*(4 - n^2)*(1 - a^2*x))$  $(2)$ ))))/(2\*a\*c^2)

3.1321. 
$$
\int \frac{e^{n \arctanh(ax)}x}{(c-a^2cx^2)^2} dx
$$

### **3.1321.3.1 Defintions of rubi rules used**

```
rule 27 \text{ Int}[(a_*)*(Fx_), x_Symb01] :> Simp[a
    ✞ ☎
                            Int[Fx, x], x] /; FreeQ[a, x] && !Ma
    tchQ[Fx, (b_)*(Gx]) /; FreeQ[b, x]]
```
✝ ✆

✞ ☎

✝ ✆

```
rule 6686 <mark>| Int[E^(ArcTanh[(a_.)*(x_)]*(n_))*((c_) + (d_.)*(x_)^2)^(p_), x_Symbol] :> S</mark>
         imp[(n + 2*a*(p + 1)*x)*(c + dx*^2)^{(p + 1)*(E^(n*ArCTanh[a*x])/(a*c*(n^2 -4*(p + 1)^{2}), x] - Simp[2*(p + 1)*((2*p + 3)/(c*(n<sup>2</sup> - 4*(p + 1)<sup>2</sup>)))
         Int[(c + d*x^2)^{(p + 1)*E^(n*ArcTanh[a*x]), x], x] /; FreeQ[{a, c, d, n}, x
         ] && EqQ[a^2*c + d, 0] && LtQ[p, -1] && !IntegerQ[n] && NeQ[n^2 - 4*(p + 1
         )^2, 0] && IntegerQ[2*p]
```

```
rule 6687<mark>    Int[E^(ArcTanh[(a_.)*(x_)]*(n_.))/((c_) + (d_.)*(x_)^2), x_Symbol] :> Simp[</mark>
    ✞ ☎
     E^{(n*Arctanh[a*x])/(a*c*n), x] /; FreeQ[{a, c, d, n}, x] && EqQ[a^2*c + d,
     0] && !IntegerQ[n/2]
    ✝ ✆
```
rule 6695 <mark>Int[E^(ArcTanh[(a\_.)\*(x\_)]\*(n\_))\*(x\_)\*((c\_) + (d\_.)\*(x\_)^2)^(p\_), x\_Symbol]</mark> ✞ ☎ :> Simp[(c + d\*x^2)^(p + 1)\*(E^(n\*ArcTanh[a\*x])/(2\*d\*(p + 1))), x] - Simp[  $a*c*(n/(2*d*(p + 1)))$  Int $[(c + d*x^2)^p*k^c(n*ArcTanh[a*x]), x], x]$  /; Fre eQ[{a, c, d, n}, x] && EqQ[a^2\*c + d, 0] && LtQ[p, -1] && !IntegerQ[n] && IntegerQ[2\*p]  $\left($   $\left($   $\right)$   $\left($   $\left($   $\right)$   $\left($   $\left($   $\right)$   $\left($   $\left($   $\right)$   $\left($   $\left($   $\right)$   $\left($   $\left($   $\right)$   $\left($   $\left($   $\right)$   $\left($   $\left($   $\right)$   $\left($   $\left($   $\right)$   $\left($   $\left($   $\right)$   $\left($   $\left($   $\right)$   $\left($   $\left($   $\right)$   $\left($ 

### <span id="page-8528-0"></span>**3.1321.4 Maple [A] (verified)**

Time  $= 2.74$  (sec), antiderivative size  $= 47$ , normalized size of antiderivative  $= 0.68$ 

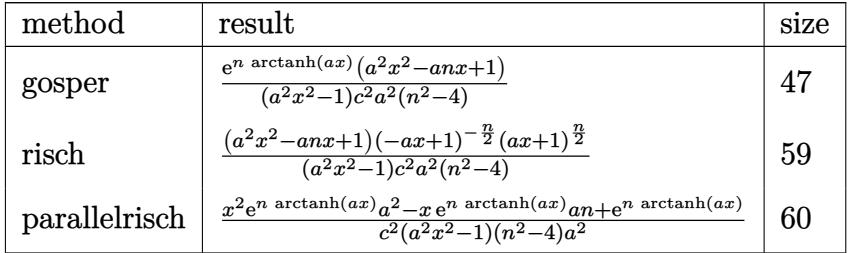

✞ ☎

✝ ✆

<span id="page-8528-1"></span> $\left($   $\left($   $\right)$   $\left($   $\left($   $\right)$   $\left($   $\left($   $\right)$   $\left($   $\left($   $\right)$   $\left($   $\left($   $\right)$   $\left($   $\left($   $\right)$   $\left($   $\left($   $\right)$   $\left($   $\left($   $\right)$   $\left($   $\left($   $\right)$   $\left($   $\left($   $\right)$   $\left($   $\left($   $\right)$   $\left($   $\left($   $\right)$   $\left($ 

input <mark>int(exp(n\*arctanh(a\*x))\*x/(-a^2\*c\*x^2+c)^2,x,method=\_RETURNVERBOSE)</mark>

output <mark>| exp(n\*arctanh(a\*x))\*(a^2\*x^2-a\*n\*x+1)/(a^2\*x^2-1)/c^2/a^2/(n^2-4)</mark> ✞ ☎

3.1321. 
$$
\int \frac{e^{n \arctanh(ax)}x}{(c-a^2cx^2)^2} dx
$$

### **3.1321.5 Fricas [A] (verification not implemented)**

Time  $= 0.26$  (sec), antiderivative size  $= 79$ , normalized size of antiderivative  $= 1.14$ 

$$
\int \frac{e^{n \arctanh(ax)}x}{(c-a^2cx^2)^2} dx = -\frac{(a^2x^2 - a n x + 1)(-\frac{ax+1}{ax-1})^{\frac{1}{2}n}}{a^2c^2n^2 - 4 a^2c^2 - (a^4c^2n^2 - 4 a^4c^2)x^2}
$$

✞ ☎

 $\left($   $\left($   $\right)$   $\left($   $\left($   $\right)$   $\left($   $\left($   $\right)$   $\left($   $\left($   $\right)$   $\left($   $\left($   $\right)$   $\left($   $\left($   $\right)$   $\left($   $\left($   $\right)$   $\left($   $\left($   $\right)$   $\left($   $\left($   $\right)$   $\left($   $\left($   $\right)$   $\left($   $\left($   $\right)$   $\left($   $\left($   $\right)$   $\left($ 

✞ ☎

<span id="page-8529-0"></span> $\left($   $\left($   $\right)$   $\left($   $\left($   $\right)$   $\left($   $\right)$   $\left($   $\left($   $\right)$   $\left($   $\left($   $\right)$   $\left($   $\left($   $\right)$   $\left($   $\right)$   $\left($   $\left($   $\right)$   $\left($   $\left($   $\right)$   $\left($   $\right)$   $\left($   $\left($   $\right)$   $\left($   $\left($   $\right)$   $\left($   $\left($   $\right)$   $\left($ 

✞ ☎

✝ ✆

✞ ☎

input <mark>integrate(exp(n\*arctanh(a\*x))\*x/(-a^2\*c\*x^2+c)^2,x, algorithm="fricas")</mark>

output -(a^2\*x^2 - a\*n\*x + 1)\*(-(a\*x + 1)/(a\*x - 1))^(1/2\*n)/(a^2\*c^2\*n^2 - 4\*a^2  $*c^2$  - (a<sup>2</sup>4\*c<sup>2</sup>\*n<sup>2</sup> - 4\*a<sup>2</sup>+c<sup>2</sup>)\*x<sup>2</sup>)

### **3.1321.6 Sympy [F]**

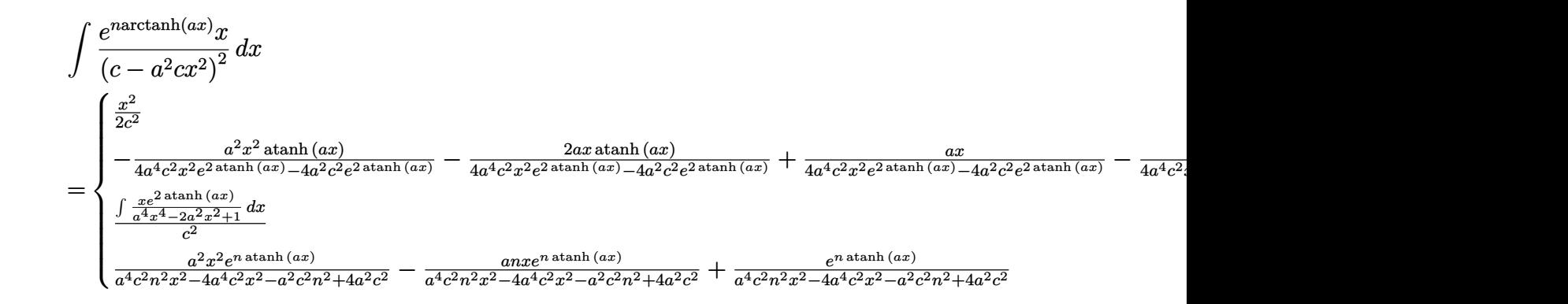

input <mark>integrate(exp(n\*atanh(a\*x))\*x/(-a\*\*2\*c\*x\*\*2+c)\*\*2,x)</mark>

<span id="page-8529-1"></span>output <mark>Piecewise((x\*\*2/(2\*c\*\*2), Eq(a, 0)), (-a\*\*2\*x\*\*2\*atanh(a\*x)/(4\*a\*\*4\*c\*\*2\*x</mark>  $*2*exp(2*atanh(axx)) - 4*ax*2*cx*2*exp(2*atanh(axx))) - 2*ax*atanh(axx)$  $(4*a**4*c**2*x**2*exp(2*atanh(a*x)) - 4*a**2*c*x2*exp(2*atanh(a*x))) + a*x$  $/(4*a**4*c**2*xx**2*exp(2*atanh(a*x)) - 4*a**2*c**2*exp(2*atanh(a*x))) - at$  $anh(a*x)/(4*a**4*c**2*xx*2*exp(2*atanh(a*x)) - 4*a**2*c**2*exp(2*atanh(a*x))$ ))), Eq(n, -2)), (Integral(x\*exp(2\*atanh(a\*x))/(a\*\*4\*x\*\*4 - 2\*a\*\*2\*x\*\*2 + 1), x)/c\*\*2, Eq(n, 2)), (a\*\*2\*x\*\*2\*exp(n\*atanh(a\*x))/(a\*\*4\*c\*\*2\*n\*\*2\*x\*\*2 - 4\*a\*\*4\*c\*\*2\*x\*\*2 - a\*\*2\*c\*\*2\*n\*\*2 + 4\*a\*\*2\*c\*\*2) - a\*n\*x\*exp(n\*atanh(a\*x ))/(a\*\*4\*c\*\*2\*n\*\*2\*x\*\*2 - 4\*a\*\*4\*c\*\*2\*x\*\*2 - a\*\*2\*c\*\*2\*n\*\*2 + 4\*a\*\*2\*c\*\*2) + exp(n\*atanh(a\*x))/(a\*\*4\*c\*\*2\*n\*\*2\*x\*\*2 - 4\*a\*\*4\*c\*\*2\*x\*\*2 - a\*\*2\*c\*\*2\*n \*\*2 + 4\*a\*\*2\*c\*\*2), True)) ✝ ✆

### **3.1321.7 Maxima [F]**

$$
\int \frac{e^{n \arctanh(ax)}x}{(c-a^2cx^2)^2} dx = \int \frac{x(-\frac{ax+1}{ax-1})^{\frac{1}{2}n}}{(a^2cx^2-c)^2} dx
$$

✞ ☎

✝ ✆

✞ ☎

<span id="page-8530-0"></span>✝ ✆

input <mark>integrate(exp(n\*arctanh(a\*x))\*x/(-a^2\*c\*x^2+c)^2,x, algorithm="maxima")</mark>

output <mark>integrate(x\*(-(a\*x + 1)/(a\*x - 1))^(1/2\*n)/(a^2\*c\*x^2 - c)^2, x)</mark>

### **3.1321.8 Giac [F]**

$$
\int \frac{e^{n \arctanh(ax)}x}{(c - a^2 c x^2)^2} dx = \int \frac{x(-\frac{ax+1}{ax-1})^{\frac{1}{2}n}}{(a^2 c x^2 - c)^2} dx
$$

✞ ☎

✝ ✆

✞ ☎

<span id="page-8530-1"></span> $\left($   $\left($   $\right)$   $\left($   $\left($   $\right)$   $\left($   $\left($   $\right)$   $\left($   $\left($   $\right)$   $\left($   $\left($   $\right)$   $\left($   $\left($   $\right)$   $\left($   $\left($   $\right)$   $\left($   $\left($   $\right)$   $\left($   $\left($   $\right)$   $\left($   $\left($   $\right)$   $\left($   $\left($   $\right)$   $\left($   $\left($   $\right)$   $\left($ 

input <mark>integrate(exp(n\*arctanh(a\*x))\*x/(-a^2\*c\*x^2+c)^2,x, algorithm="giac")</mark>

output <mark>integrate(x\*(-(a\*x + 1)/(a\*x - 1))^(1/2\*n)/(a^2\*c\*x^2 - c)^2, x)</mark>

### **3.1321.9 Mupad [B] (verification not implemented)**

Time  $= 3.92$  (sec), antiderivative size  $= 46$ , normalized size of antiderivative  $= 0.67$ 

$$
\int \frac{e^{n \arctanh(ax)}x}{(c-a^2cx^2)^2} dx = \frac{e^{n \operatorname{atanh}(ax)} (a^2 x^2 - n \, a \, x + 1)}{a^2 c^2 (n^2 - 4) (a^2 x^2 - 1)}
$$

✞ ☎

✝ ✆

✞ ☎

 $\left($   $\left($   $\right)$   $\left($   $\left($   $\right)$   $\left($   $\left($   $\right)$   $\left($   $\left($   $\right)$   $\left($   $\left($   $\right)$   $\left($   $\left($   $\right)$   $\left($   $\left($   $\right)$   $\left($   $\left($   $\right)$   $\left($   $\left($   $\right)$   $\left($   $\left($   $\right)$   $\left($   $\left($   $\right)$   $\left($   $\left($   $\right)$   $\left($ 

$$
input \int (x*exp(n*atanh(a*x)))/(c - a^2*cx^2)^2,x)
$$

output (exp(n\*atanh(a\*x))\*(a^2\*x^2 - a\*n\*x + 1))/(a^2\*c^2\*(n^2 - 4)\*(a^2\*x^2 - 1)

$$
3.1321. \qquad \int \frac{e^{n \arctanh(ax)}x}{\left(c-a^2cx^2\right)^2} \, dx
$$

 $\mathcal{L}$ 

**3.1322** 
$$
\int \frac{e^{n \arctanh(ax)}}{\left(c-a^2cx^2\right)^2} dx
$$

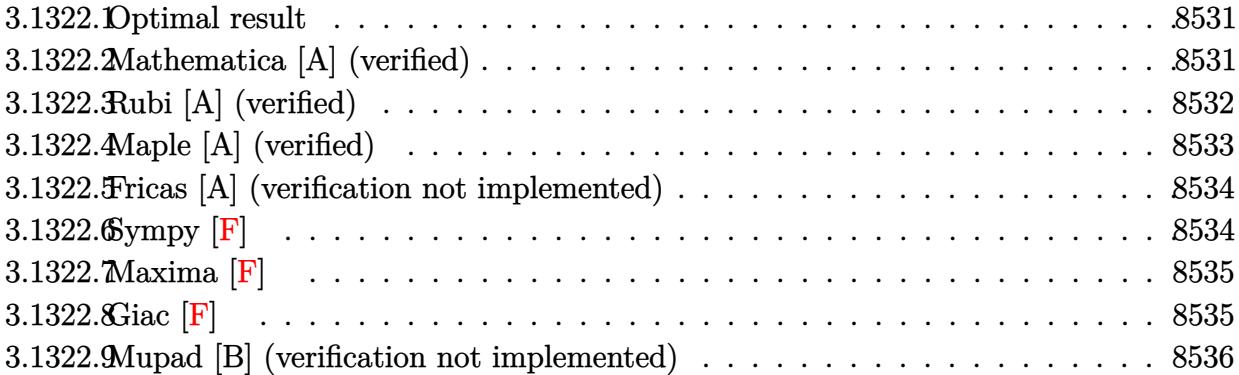

### <span id="page-8531-0"></span>**3.1322.1 Optimal result**

Integrand size  $= 22$ , antiderivative size  $= 72$ 

$$
\int \frac{e^{n \arctanh(ax)}}{\left(c - a^2 c x^2\right)^2} dx = \frac{2e^{n \arctanh(ax)}}{ac^2 n \left(4 - n^2\right)} - \frac{e^{n \arctanh(ax)} (n - 2ax)}{ac^2 \left(4 - n^2\right) \left(1 - a^2 x^2\right)}
$$

✞ ☎

<span id="page-8531-1"></span>✝ ✆

output 2\*exp(n\*arctanh(a\*x))/a/c^2/n/(-n^2+4)-exp(n\*arctanh(a\*x))\*(-2\*a\*x+n)/a/c^  $2/(-n^2+4)/(-a^2*x^2+1)$ 

### **3.1322.2 Mathematica [A] (verified)**

Time  $= 0.03$  (sec), antiderivative size  $= 68$ , normalized size of antiderivative  $= 0.94$ 

$$
\int \frac{e^{n \arctanh(ax)}}{(c-a^2cx^2)^2} dx = -\frac{(1-ax)^{-1-\frac{n}{2}}(1+ax)^{-1+\frac{n}{2}}(2-n^2+2anx-2a^2x^2)}{ac^2(-2+n)n(2+n)}
$$

✞ ☎

✝ ✆

<span id="page-8531-2"></span>✝ ✆

input Integrate[E^(n\*ArcTanh[a\*x])/(c - a^2\*c\*x^2)^2,x]

output <mark>-(((1 - a\*x)^(-1 - n/2)\*(1 + a\*x)^(-1 + n/2)\*(2 - n^2 + 2\*a\*n\*x - 2\*a^2\*x^</mark> ✞ ☎ 2))/( $a*c^2*(-2 + n)*n*(2 + n))$ 

3.1322. 
$$
\int \frac{e^{n \arctanh(ax)}}{(c-a^2cx^2)^2} dx
$$
### **3.1322.3 Rubi [A] (verified)**

Time  $= 0.36$  (sec), antiderivative size  $= 72$ , normalized size of antiderivative  $= 1.00$ , number of steps used = 3, number of rules used = 3,  $\frac{\text{number of rules}}{\text{integral size}}$  = 0.136, Rules used = {6686, 27, 6687}

Below are the steps used by Rubi to obtain the solution. The rule number used for the transformation is given above next to the arrow. The rules definitions used are listed below.

$$
\int \frac{e^{n \arctanh(ax)}}{(c-a^2cx^2)^2} dx
$$
  
\n
$$
\int \frac{6686}{6686}
$$
  
\n
$$
\frac{2 \int \frac{e^{n \arctanh(ax)}}{c(4-n^2)} dx}{c(4-n^2)} - \frac{(n-2ax)e^{n \arctanh(ax)}}{ac^2(4-n^2)(1-a^2x^2)}
$$
  
\n
$$
\frac{2 \int \frac{e^{n \arctanh(ax)}}{1-a^2x^2} dx}{c^2(4-n^2)} - \frac{(n-2ax)e^{n \arctanh(ax)}}{ac^2(4-n^2)(1-a^2x^2)}
$$
  
\n
$$
\frac{2e^{n \arctanh(ax)}}{ac^2n(4-n^2)} - \frac{(n-2ax)e^{n \arctanh(ax)}}{ac^2(4-n^2)(1-a^2x^2)}
$$

✞ ☎

 $\left($   $\left($   $\right)$   $\left($   $\left($   $\right)$   $\left($   $\left($   $\right)$   $\left($   $\left($   $\right)$   $\left($   $\left($   $\right)$   $\left($   $\left($   $\right)$   $\left($   $\left($   $\right)$   $\left($   $\left($   $\right)$   $\left($   $\left($   $\right)$   $\left($   $\left($   $\right)$   $\left($   $\left($   $\right)$   $\left($   $\left($   $\right)$   $\left($ 

✞ ☎

✝ ✆

input <mark>Int[E^(n\*ArcTanh[a\*x])/(c - a^2\*c\*x^2)^2,x]</mark>

output (2\*E^(n\*ArcTanh[a\*x]))/(a\*c^2\*n\*(4 - n^2)) - (E^(n\*ArcTanh[a\*x])\*(n - 2\*a\*  $x)$ )/(a\*c<sup>-2\*</sup>(4 - n<sup>-</sup>2)\*(1 - a<sup>-</sup>2\*x<sup>-2</sup>))

#### **3.1322.3.1 Defintions of rubi rules used**

```
rule 27 \text{ Int}[(a_*)*(Fx_), x_Symb01] :> Simp[a
    ✞ ☎
                             Int[Fx, x], x] /; FreeQ[a, x] && !Ma
    tchQ[Fx, (b_)*(Gx_') /; FreeQ[b, x]]
```
✝ ✆

✞ ☎

✝ ✆

```
rule 6686 <mark>| Int[E^(ArcTanh[(a_.)*(x_)]*(n_))*((c_) + (d_.)*(x_)^2)^(p_), x_Symbol] :> S</mark>
         imp[(n + 2*a*(p + 1)*x)*(c + dx*^2)^{(p + 1)*(E^(n*ArCTanh[a*x])/(a*c*(n^2 -4*(p + 1)^{2}), x] - Simp[2*(p + 1)*((2*p + 3)/(c*(n<sup>2</sup> - 4*(p + 1)<sup>2</sup>)))
         Int[(c + d*x^2)^{(p + 1)*E^(n*ArcTanh[a*x]), x], x] /; FreeQ[{a, c, d, n}, x
         ] && EqQ[a^2*c + d, 0] && LtQ[p, -1] && !IntegerQ[n] && NeQ[n^2 - 4*(p + 1
         )^2, 0] && IntegerQ[2*p]
```

```
rule 6687<mark>    Int[E^(ArcTanh[(a_.)*(x_)]*(n_.))/((c_) + (d_.)*(x_)^2), x_Symbol] :> Simp[</mark>
    ✞ ☎
     E^{(n*ArcTanh[a*x])/(a*c*n), x] /; FreeQ[{a, c, d, n}, x] && EqQ[a^2*c + d,
     0] && !IntegerQ[n/2]
    ✝ ✆
```
### **3.1322.4 Maple [A] (verified)**

Time  $= 2.66$  (sec), antiderivative size  $= 55$ , normalized size of antiderivative  $= 0.76$ 

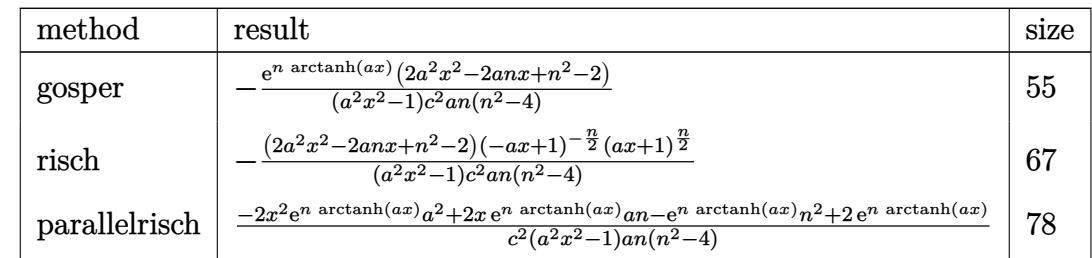

 $\left($   $\left($   $\right)$   $\left($   $\left($   $\right)$   $\left($   $\left($   $\right)$   $\left($   $\left($   $\right)$   $\left($   $\left($   $\right)$   $\left($   $\left($   $\right)$   $\left($   $\left($   $\right)$   $\left($   $\left($   $\right)$   $\left($   $\left($   $\right)$   $\left($   $\left($   $\right)$   $\left($   $\left($   $\right)$   $\left($   $\left($   $\right)$   $\left($ 

✝ ✆

```
input <mark>int(exp(n*arctanh(a*x))/(-a^2*c*x^2+c)^2,x,method=_RETURNVERBOSE)</mark>
  ✞ ☎
```

```
output
-exp(n*arctanh(a*x))*(2*a^2*x^2-2*a*n*x+n^2-2)/(a^2*x^2-1)/c^2/a/n/(n^2-4)
   ✞ ☎
```
#### **3.1322.5 Fricas [A] (verification not implemented)**

Time  $= 0.27$  (sec), antiderivative size  $= 80$ , normalized size of antiderivative  $= 1.11$ 

$$
\int \frac{e^{n \arctanh(ax)}}{(c - a^2 c x^2)^2} dx = \frac{(2 a^2 x^2 - 2 a n x + n^2 - 2) (-\frac{ax + 1}{ax - 1})^{\frac{1}{2}n}}{ac^2 n^3 - 4 ac^2 n - (a^3 c^2 n^3 - 4 a^3 c^2 n) x^2}
$$

✞ ☎

 $\left($   $\left($   $\right)$   $\left($   $\left($   $\right)$   $\left($   $\left($   $\right)$   $\left($   $\left($   $\right)$   $\left($   $\left($   $\right)$   $\left($   $\left($   $\right)$   $\left($   $\left($   $\right)$   $\left($   $\left($   $\right)$   $\left($   $\left($   $\right)$   $\left($   $\left($   $\right)$   $\left($   $\left($   $\right)$   $\left($   $\left($   $\right)$   $\left($ 

✞ ☎

 $\left($   $\left($   $\right)$   $\left($   $\left($   $\right)$   $\left($   $\right)$   $\left($   $\left($   $\right)$   $\left($   $\left($   $\right)$   $\left($   $\left($   $\right)$   $\left($   $\right)$   $\left($   $\left($   $\right)$   $\left($   $\left($   $\right)$   $\left($   $\right)$   $\left($   $\left($   $\right)$   $\left($   $\left($   $\right)$   $\left($   $\left($   $\right)$   $\left($ 

✞ ☎

✝ ✆

input <mark>integrate(exp(n\*arctanh(a\*x))/(-a^2\*c\*x^2+c)^2,x, algorithm="fricas")</mark>

```
output
(2*a^2*x^2 - 2*a*n*x + n^2 - 2)*(-(a*x + 1)/(a*x - 1))^(1/2*n)/(a*c^2*n^3
      - 4*a*c^2*n - (a^3*c^2*n^3 - 4*a^3*c^2*n)*x^2)
```
#### **3.1322.6 Sympy [F]**

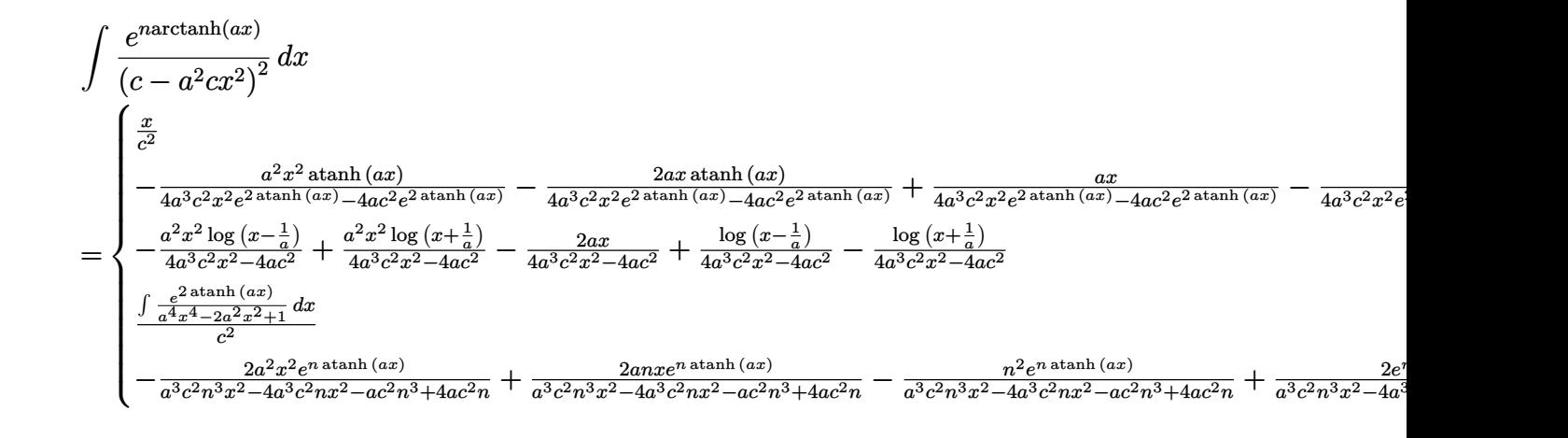

input <mark>integrate(exp(n\*atanh(a\*x))/(-a\*\*2\*c\*x\*\*2+c)\*\*2,x)</mark>

```
output Piecewise((x/c**2, Eq(a, 0)), (-a**2*x**2*atanh(a*x)/(4*a**3*c**2*x**2*exp)(2*atanh(a*x)) - 4*axc**2*exp(2*atanh(a*x))) - 2*ax*x*atanh(a*x)/(4*ax*x*x*)*2*x**2*exp(2*atanh(a*x)) - 4*a*c**2*exp(2*atanh(a*x))) + a*x/(4*a**3*c*x)* x**2*exp(2*atanh(axx)) - 4*axc**2*exp(2*atanh(axx))) - atanh(ax*x)/(4*ax*3)*c**2*x**2*exp(2*atanh(a*x)) - 4*a*c**2*exp(2*atanh(a*x))) + 2/(4*a**3*c**)2*x**2*exp(2*atanh(a*x)) - 4*a*c**2*exp(2*atanh(a*x))), Eq(n, -2)), (-a**2)* x**2*log(x - 1/a)/(4*a**3*c*x**2*x**2 - 4*a*c**2) + a*x*x*x2*log(x + 1/a)/(4*ax*3*c**2*x**2 - 4*axc**2) - 2*axx/(4*ax*3*c**2*x**2 - 4*axc**2) + log(x - 1/a/(4*a**3*c**2*x**2 - 4*a*c**2) - log(x + 1/a)/(4*a**3*c**2*x**2 -
      4*a*c**2), Eq(n, 0)), (Integral(exp(2*atanh(a*x))/(a**4*x**4 - 2*a**2*x**2
       + 1), x)/c**2, Eq(n, 2)), (-2+a*x*x*x+2*exp(n*atanh(a*x))/(a*x*x*x*x+2*n*x+3*x**2 - 4*ax**3*c**2*n*x**2 - axc**2*n**3 + 4*a*c**2*n) + 2*a*nx*exp(n*ata)nh(a*x)/(a*x*x*x*x2*x*x*x= 4*aa*x3*c*x2*n*x*x2 - ac*x2*n*x3 + 4*ac*xa*c**2*n**3 + 4*a*c**2*n) + 2*exp(n*atanh(a*x))/(a**3*c*x2*n**3*x*x*2 - 4*a)*3*c**2*n*x**2 - a*c**2*n**3 + 4*a*c**2*n), True)
```
3.1322.7 Maxima  $\mathbf{F}$ 

$$
\int \frac{e^{n \arctanh(ax)}}{(c - a^2 c x^2)^2} dx = \int \frac{\left(-\frac{ax + 1}{ax - 1}\right)^{\frac{1}{2} n}}{\left(a^2 c x^2 - c\right)^2} dx
$$

input integrate(exp(n\*arctanh(a\*x))/(-a^2\*c\*x^2+c)^2,x, algorithm="maxima")

output integrate( $(-(a*x + 1)/(a*x - 1))^2(1/2*n)/(a^2*x^2 - c)^2$ , x)

3.1322.8 
$$
\text{Giac } |F|
$$

$$
\int \frac{e^{n \arctanh(ax)}}{(c - a^2 c x^2)^2} dx = \int \frac{\left(-\frac{ax + 1}{ax - 1}\right)^{\frac{1}{2} n}}{\left(a^2 c x^2 - c\right)^2} dx
$$

input integrate(exp(n\*arctanh(a\*x))/(-a^2\*c\*x^2+c)^2,x, algorithm="giac")

output integrate((-(a\*x + 1)/(a\*x - 1))^(1/2\*n)/(a^2\*c\*x^2 - c)^2, x)

$$
3.1322. \qquad \int \frac{e^{n \arctanh(ax)}}{\left(c - a^2 c x^2\right)^2} \, dx
$$

# **3.1322.9 Mupad [B] (verification not implemented)**

Time  $= 4.17$  (sec), antiderivative size  $= 93$ , normalized size of antiderivative  $= 1.29$ 

$$
\int \frac{e^{n \arctanh(ax)}}{\left(c - a^2 c x^2\right)^2} dx = \frac{\left(a \, x + 1\right)^{n/2} \left(\frac{2 x^2}{a \, c^2 \, n \left(n^2 - 4\right)} - \frac{2 x}{a^2 \, c^2 \left(n^2 - 4\right)} + \frac{n^2 - 2}{a^3 \, c^2 \, n \left(n^2 - 4\right)}\right)}{\left(\frac{1}{a^2} - x^2\right) \left(1 - a \, x\right)^{n/2}}
$$

✞ ☎

 $\left( \begin{array}{cc} \text{ } & \text{ } \\ \text{ } & \text{ } \end{array} \right)$ 

 $\left($   $\left($   $\right)$   $\left($   $\left($   $\right)$   $\left($   $\left($   $\right)$   $\left($   $\left($   $\right)$   $\left($   $\left($   $\right)$   $\left($   $\left($   $\right)$   $\left($   $\left($   $\right)$   $\left($   $\left($   $\right)$   $\left($   $\left($   $\right)$   $\left($   $\left($   $\right)$   $\left($   $\left($   $\right)$   $\left($   $\left($   $\right)$   $\left($ 

input <mark>int(exp(n\*atanh(a\*x))/(c - a^2\*c\*x^2)^2,x)</mark>

output 
$$
\frac{((a*x + 1)^n(n/2)*( (2*x^2)/(a*c^2*n*(n^2 - 4)) - (2*x)/(a^2*c^2*(n^2 - 4))}{(n^2 - 2)/ (a^3*c^2*n*(n^2 - 4))}) / ((1/a^2 - x^2)*(1 - ax^2)(n/2))}
$$

3.1322. 
$$
\int \frac{e^{n \arctanh(ax)}}{(c-a^2cx^2)^2} dx
$$

#### **3.1323** R  $e^{n\textbf{arctanh}(ax)}$  $\frac{d}{dx}$ <sub>(c− $a^2 c x^2$ )<sup>2</sup></sup> $dx$ </sub>

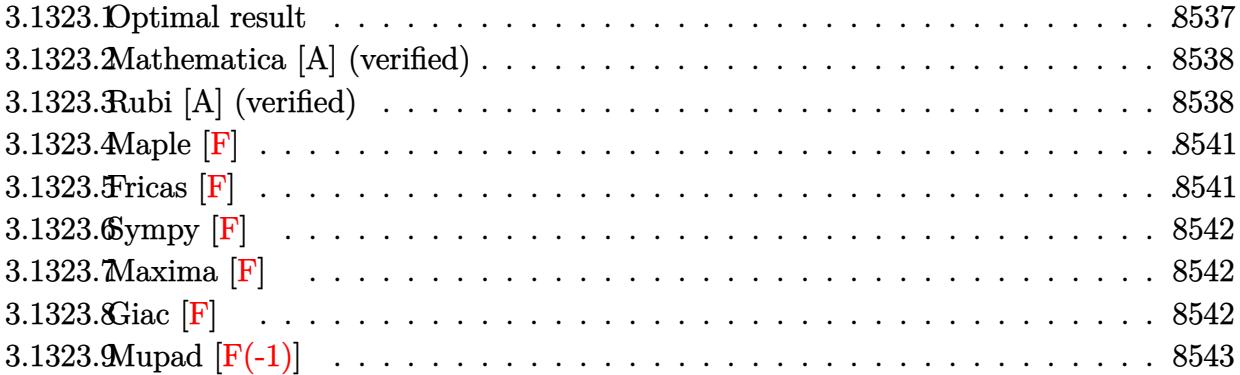

### <span id="page-8537-0"></span>**3.1323.1 Optimal result**

Integrand size  $= 25$ , antiderivative size  $= 190$ 

$$
\int \frac{e^{n \arctanh(ax)}}{x (c-a^2cx^2)^2} dx = \frac{(1-ax)^{-1-\frac{n}{2}}(1+ax)^{\frac{1}{2}(-2+n)}}{c^2(2+n)} \n- \frac{(4-n-n^2)(1-ax)^{1-\frac{n}{2}}(1+ax)^{\frac{1}{2}(-2+n)}}{c^2n(4-n^2)} \n+ \frac{(4+n)(1-ax)^{-n/2}(1+ax)^{\frac{1}{2}(-2+n)}}{c^2n(2+n)} \n- \frac{2(1-ax)^{-n/2}(1+ax)^{n/2} \text{Hypergeometric2F1}\left(1, \frac{n}{2}, \frac{2+n}{2}, \frac{1+ax}{1-ax}\right)}{c^2n}
$$

✞ ☎

output

<span id="page-8537-1"></span> $(-a*x+1)^(-1-1/2*n)*(a*x+1)^(-1+1/2*n)/c^2/(2+n)-(-n^2-n+4)*(-a*x+1)^(1-1/2*n)$  $2*n)*(a*x+1)^(-1+1/2*n)/c^2/n/(-n^2+4)+(4+n)*(a*x+1)^(-1+1/2*n)/c^2/n/(2+n)$ )/((-a\*x+1)^(1/2\*n))-2\*(a\*x+1)^(1/2\*n)\*hypergeom([1, 1/2\*n],[1+1/2\*n],(a\*x +1)/(-a\*x+1))/c^2/n/((-a\*x+1)^(1/2\*n)) ✝ ✆

#### **3.1323.2 Mathematica [A] (verified)**

Time  $= 0.05$  (sec), antiderivative size  $= 121$ , normalized size of antiderivative  $= 0.64$ 

$$
\int \frac{e^{n \arctanh(ax)}}{x (c - a^2 c x^2)^2} dx =
$$
\n
$$
-\frac{(1 - ax)^{-1 - \frac{n}{2}} (1 + ax)^{-1 + \frac{n}{2}} (4 + n - 4a^2 x^2 + a^2 n x^2 + n^2 (-1 - ax + a^2 x^2) - 2n(2 + n)(-1 + ax)^2 \text{Hy}}{c^2 n (-4 + n^2)}
$$

input <mark>Integrate[E^(n\*ArcTanh[a\*x])/(x\*(c - a^2\*c\*x^2)^2),x]</mark>

output 
$$
-(((1 - a*x)^{-1} - n/2)*(1 + a*x)^{-1} + n/2)*(4 + n - 4*a^2*x^2 + a^2*x^2 + a^2*x^2)
$$
  
2 + n^2\*(-1 - a\*x + a^2\*x^2) - 2\*n\*(2 + n)\*(-1 + a\*x)^2\*Hypergeometric2FI  
1, 1 - n/2, 2 - n/2, (1 - a\*x)/(1 + a\*x)])/(c^2\*n\*(-4 + n^2))

#### **3.1323.3 Rubi [A] (verified)**

Time  $= 0.43$  (sec), antiderivative size  $= 184$ , normalized size of antiderivative  $= 0.97$ , number of steps used = 10, number of rules used = 10,  $\frac{\text{number of rules}}{\text{integrand size}} = 0.400$ , Rules used =  $\{6700, 144, 25, 27, 172, 25, 27, 172, 27, 141\}$ 

✞ ☎

✝ ✆

<span id="page-8538-0"></span>✝ ✆

Below are the steps used by Rubi to obtain the solution. The rule number used for the transformation is given above next to the arrow. The rules definitions used are listed below.

$$
\int \frac{e^{n \arctanh(ax)}}{x (c - a^2 c x^2)^2} dx
$$
\n
$$
\int \frac{6700}{6700}
$$
\n
$$
\int \frac{(1 - ax)^{-\frac{n}{2} - 2} (ax + 1)^{\frac{n-4}{2}}}{c^2} dx
$$
\n
$$
\int \frac{144}{144}
$$
\n
$$
\frac{(1 - ax)^{-\frac{n}{2} - 1} (ax + 1)^{\frac{n-2}{2}}}{n + 2} - \frac{\int -\frac{a(1 - ax)^{-\frac{n}{2} - 1} (ax + 1)^{\frac{n-4}{2}} (n + 2ax + 2)}{a(n + 2)} dx}{a(n + 2)}
$$
\n
$$
\int \frac{a(1 - ax)^{-\frac{n}{2} - 1} (ax + 1)^{\frac{n-4}{2}} (n + 2ax + 2)}{a(n + 2)} dx + \frac{(ax + 1)^{\frac{n-2}{2}} (1 - ax)^{-\frac{n}{2} - 1}}{n + 2}
$$

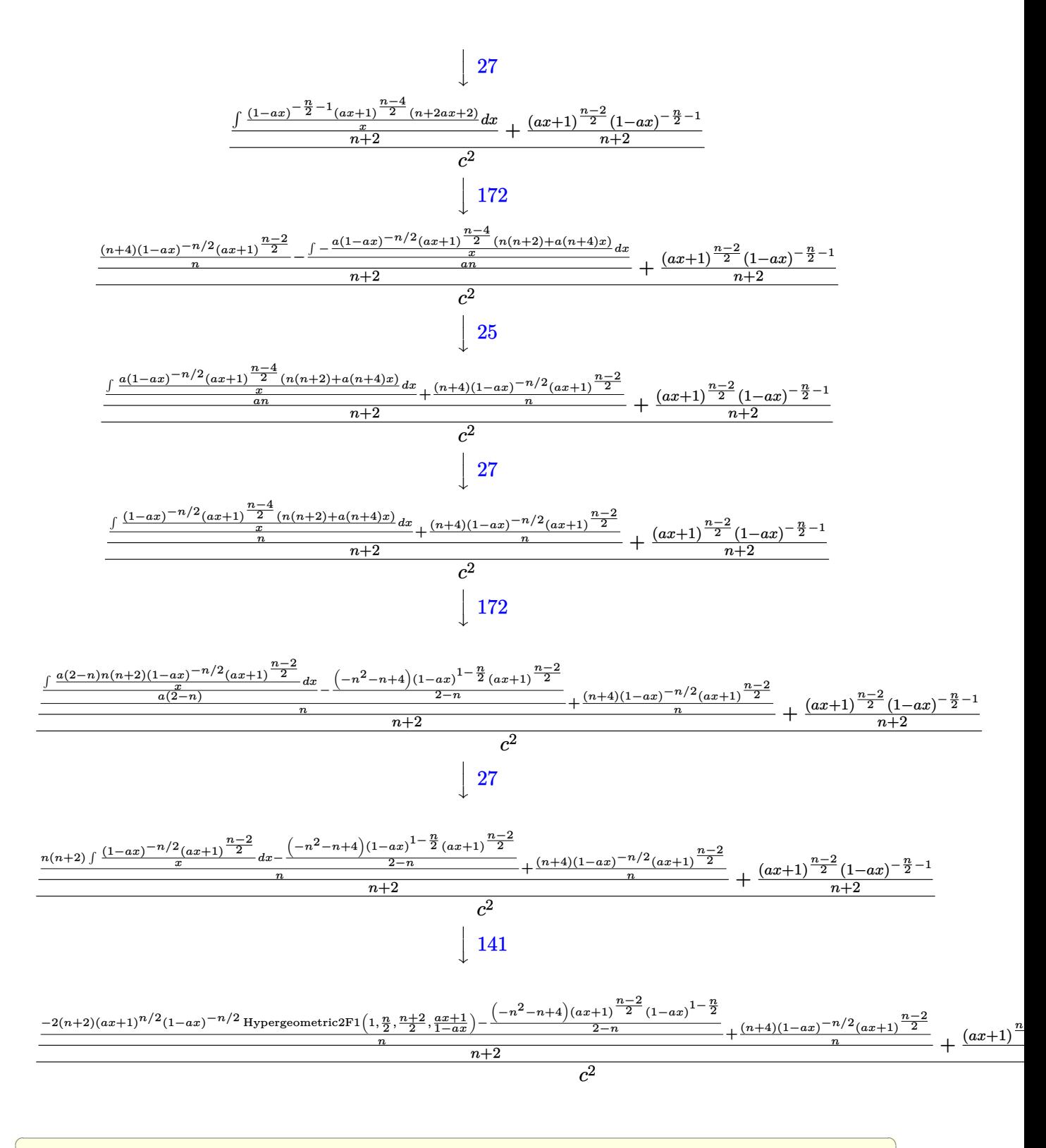

input Int [E<sup>o</sup>(n\*ArcTanh[a\*x])/(x\*(c - a<sup>o</sup>2\*c\*x<sup>o</sup>2) ,x]

3.1323. 
$$
\int \frac{e^{n \arctanh(ax)}}{x(c-a^2cx^2)^2} dx
$$

output <mark>(((1 - a\*x)^(-1 - n/2)\*(1 + a\*x)^((-2 + n)/2))/(2 + n) + (((4 + n)\*(1 + a\*</mark>  $x)^{\hat{ }}((-2 + n)/2))/(n*(1 - a*x)^{n}(n/2)) + (-(((4 - n - n^2)*(1 - a*x)^{n}(1 - n))$  $2)*(1 + a*x)^(-(-2 + n)/2))/(2 - n) - (2*(2 + n)*(1 + a*x)^-(n/2)*Hypergeom)$ etric2F1[1, n/2,  $(2 + n)/2$ ,  $(1 + ax)/(1 - axx))/(1 - axx)^{n}(n/2)/n/(2 +$  $n$ ))/ $c^2$ ✝ ✆

✞ ☎

✞ ☎

✝ ✆

✞ ☎

 $\left($   $\left($   $\right)$   $\left($   $\left($   $\right)$   $\left($   $\left($   $\right)$   $\left($   $\left($   $\right)$   $\left($   $\left($   $\right)$   $\left($   $\left($   $\right)$   $\left($   $\left($   $\right)$   $\left($   $\left($   $\right)$   $\left($   $\left($   $\right)$   $\left($   $\left($   $\right)$   $\left($   $\left($   $\right)$   $\left($   $\left($   $\right)$   $\left($ 

✞ ☎

#### **3.1323.3.1 Defintions of rubi rules used**

rule 25 <mark>Int[-(Fx\_), x\_Symbol] :> Simp[Identity[-1] Int[Fx, x], x]</mark>

rule 27|<mark>Int[(a\_)\*(Fx\_), x\_Symbol] :> Simp[a Int[Fx, x], x] /; FreeQ[a, x] && !Ma</mark> ✞ ☎  $tchQ[Fx, (b_)*(Gx_')$  /;  $FreeQ[b, x]$ ] ✝ ✆

rule  $141 \vert Int [((a_-.) + (b_-.)*(x_-))^(m_-)*( (c_-.) + (d_-.)*(x_-))^(n_-)*( (e_-.) + (f_-.)*(x_-)$ )^(p\_), x\_] :> Simp[(b\*c - a\*d)^n\*((a + b\*x)^(m + 1)/((m + 1)\*(b\*e - a\*f)^(  $n + 1)*(e + f*x)^{(m + 1)})*Hypergeometric2F1[m + 1, -n, m + 2, (-(d*e - c*f$ ))\*((a + b\*x)/((b\*c - a\*d)\*(e + f\*x)))], x] /; FreeQ[{a, b, c, d, e, f, m, p}, x] && EqQ $[m + n + p + 2, 0]$  && ILtQ $[n, 0]$  && (SumSimplerQ $[m, 1]$  || !Su mSimplerQ[p, 1]) && !ILtQ[m, 0]

```
rule 144 Int[((a_.) + (b_.)*(x_))^(m_)*((c_.) + (d_.)*(x_))^(n_)*((e_.) + (f_.)*(x_)
       )^{\frown}(p_{}), x<sub>1</sub> :> With[{mnp = Simplify[m + n + p]}, Simp[b*(a + b*x)^(m + 1)*(
       c + d*x<sup>(n + 1)*((e + f*x)^(p + 1)/((m + 1)*(b*c - a*d)*(b*e - a*f))), x]</sup>
       + Simp[1/((m + 1)*(b*c - a*d)*(b*e - a*f)) Int[(a + b*x)^{m}(m + 1)*(c + d*x))^n<sup>+</sup>(e + f*x)<sup>-</sup>p*Simp[a*d*f*(m + 1) - b*(d*e*(m + n + 2) + c*f*(m + p + 2))
       - b*d*f*(mnp + 3)*x, x], x], x] /; ILtQ[mnp + 2, 0] && (SumSimplerQ[m, 1] |
       | ( !SumSimplerQ[n, 1] && !SumSimplerQ[p, 1]))] /; FreeQ[{a, b, c, d, e, f
       , m, n, p}, x] && NeQ[m, -1]
      ✝ ✆
```

```
rule 172 Int[((a_{-}) + (b_{-})*(x_{-}))^{(m_{-})*(c_{-}) + (d_{-})*(x_{-}))^{(n_{-})*(a_{-}) + (f_{-})*(x_{-}))^(p_{{-}}*(g_{{-}}) + (h_{{-}})*(x_{{-}}), x_{{-}} :> With[\text{[mm = Simplify[n + n + p]}, \text{Simp}](b*g - a*h)*(a + b*x)^{(m + 1)*(c + d*x)^{(n + 1)*((e + f*x)^{(p + 1)})}*(b*c - a*d)*(b*e - a*f))), x] + Simp[1/((m + 1)*(b*c - a*d)*(b*e - a*f))
         Int[(a + b*x)^(m + 1)*(c + d*x)^n*(e + f*x)^p*Simp[(a*d*f*g - b*(d*e + c*f
        )*g + b*c*e*h)*(m + 1) - (b*g - a*h)*(d*e*(n + 1) + c*f*(p + 1)) - d*f(b*g)- a * h *(mnp + 3)*x, x], x], x] /; ILtQ[mnp + 2, 0] & & (SumSimplerQ[m, 1] |
        | (!(NeQ[n, -1] && SumSimplerQ[n, 1]) && !(NeQ[p, -1] && SumSimplerQ[p, 1
        [)))] /; FreeQ[{a, b, c, d, e, f, g, h, n, p}, x] && NeQ[m, -1]
```

```
rule 6700 \frac{\text{Int}[E^*(\text{ArcTanh}[(a_{-},)*(x_{-})](n_{-},))(x_{-})^*(m_{-},)*(c_{-}) + (d_{-},)*(x_{-})^2)(p_{-},), x_{-}^2)}{(\text{Int}[E^*(\text{ArcTanh}[(a_{-},)*(x_{-})](n_{-},))(x_{-})^*(m_{-},))(x_{-}) + (d_{-},)*(x_{-})^2)(p_{-},), x_{-}^2)Symbol] :> Simp[c^p Int[x^m*(1 - a*x)^(p - n/2)*(1 + a*x)^(p + n/2), x],
                x] /; FreeQ[{a, c, d, m, n, p}, x] && EqQ[a^2*c + d, 0] && (IntegerQ[p] ||
                GtQ[c, 0])
```
<span id="page-8541-0"></span>3.1323.4 Maple  $|F|$ 

$$
\int \frac{\mathrm{e}^{n \, \arctanh (ax)}}{x \left(-a^2 c \, x^2 + c\right)^2} dx
$$

 $input$  int(exp(n\*arctanh(a\*x))/x/(-a<sup>2\*</sup>c\*x<sup>2+c</sup>)<sup>2</sup>,x)

output  $\int \int \int (exp(n*arctanh(a*x))/x/(-a^2*cx^2+c)^2,x)$ 

<span id="page-8541-1"></span>Fricas  $|F|$  $\bf3.1323.5$ 

$$
\int \frac{e^{n \arctanh(ax)}}{x (c - a^2 c x^2)^2} dx = \int \frac{\left(-\frac{ax + 1}{ax - 1}\right)^{\frac{1}{2} n}}{\left(a^2 c x^2 - c\right)^2 x} dx
$$

input integrate(exp(n\*arctanh(a\*x))/x/(-a^2\*c\*x^2+c)^2,x, algorithm="fricas")

output integral( $(-(\text{a*x} + 1)/(\text{a*x} - 1))$ <sup>2</sup>(1/2\*n)/ $(\text{a<sup>2</sup>+c<sup>2</sup>+x<sup>5</sup> - 2*a<sup>2</sup>+c<sup>2</sup>x<sup>3</sup> + c<sup>2</sup>)$  $*x), x)$ 

<span id="page-8541-2"></span>3.1323. 
$$
\int \frac{e^{n \arctanh(ax)}}{x(c-a^2cx^2)^2} dx
$$

### **3.1323.6 Sympy [F]**

$$
\int \frac{e^{n \arctanh(ax)}}{x \left(c - a^2 c x^2\right)^2} dx = \frac{\int \frac{e^{n \arctanh(ax)}}{a^4 x^5 - 2a^2 x^3 + x} dx}{c^2}
$$

✞ ☎

✝ ✆

✞ ☎

<span id="page-8542-0"></span>✝ ✆

input <mark>integrate(exp(n\*atanh(a\*x))/x/(-a\*\*2\*c\*x\*\*2+c)\*\*2,x)</mark>

output Integral(exp(n\*atanh(a\*x))/(a\*\*4\*x\*\*5 - 2\*a\*\*2\*x\*\*3 + x), x)/c\*\*2

**3.1323.7 Maxima [F]**

$$
\int \frac{e^{n \arctanh(ax)}}{x (c - a^2 c x^2)^2} dx = \int \frac{\left(-\frac{ax + 1}{ax - 1}\right)^{\frac{1}{2} n}}{\left(a^2 c x^2 - c\right)^2 x} dx
$$

✞ ☎

✝ ✆

<span id="page-8542-1"></span>✝ ✆

input <mark>integrate(exp(n\*arctanh(a\*x))/x/(-a^2\*c\*x^2+c)^2,x, algorithm="maxima")</mark>

output <mark>integrate((-(a\*x + 1)/(a\*x - 1))^(1/2\*n)/((a^2\*c\*x^2 - c)^2\*x), x)</mark> ✞ ☎

**3.1323.8 Giac [F]**

$$
\int \frac{e^{n \arctanh(ax)}}{x (c - a^2 c x^2)^2} dx = \int \frac{\left(-\frac{ax + 1}{ax - 1}\right)^{\frac{1}{2} n}}{\left(a^2 c x^2 - c\right)^2 x} dx
$$

✞ ☎

 $\left( \begin{array}{cc} \text{ } & \text{ } \\ \text{ } & \text{ } \end{array} \right)$ 

✞ ☎

<span id="page-8542-2"></span>✝ ✆

input <mark>integrate(exp(n\*arctanh(a\*x))/x/(-a^2\*c\*x^2+c)^2,x, algorithm="giac")</mark>

output <mark>integrate((-(a\*x + 1)/(a\*x - 1))^(1/2\*n)/((a^2\*c\*x^2 - c)^2\*x), x)</mark>

3.1323. 
$$
\int \frac{e^{n \arctanh(ax)}}{x(c-a^2cx^2)^2} dx
$$

#### Mupad  $[F(-1)]$ 3.1323.9

Timed out.

$$
\int \frac{e^{n \arctanh(ax)}}{x (c - a^2 c x^2)^2} dx = \int \frac{e^{n \operatorname{atanh}(ax)}}{x (c - a^2 c x^2)^2} dx
$$

 $\mathrm{input}\left(\texttt{int}\left(\texttt{exp}\left(\texttt{n*atanh}\left(\texttt{a*x}\right)\right) / \left(\texttt{x*}\left(\texttt{c - a^22*c*x^2\right)^2\right),x\right)\right.$ 

output  $int(exp(n*atanh(a*x))/(x*(c - a^2*cx^2)^2), x)$ 

**3.1324** 
$$
\int \frac{e^{n \arctanh(ax)}}{x^2 (c-a^2cx^2)^2} dx
$$

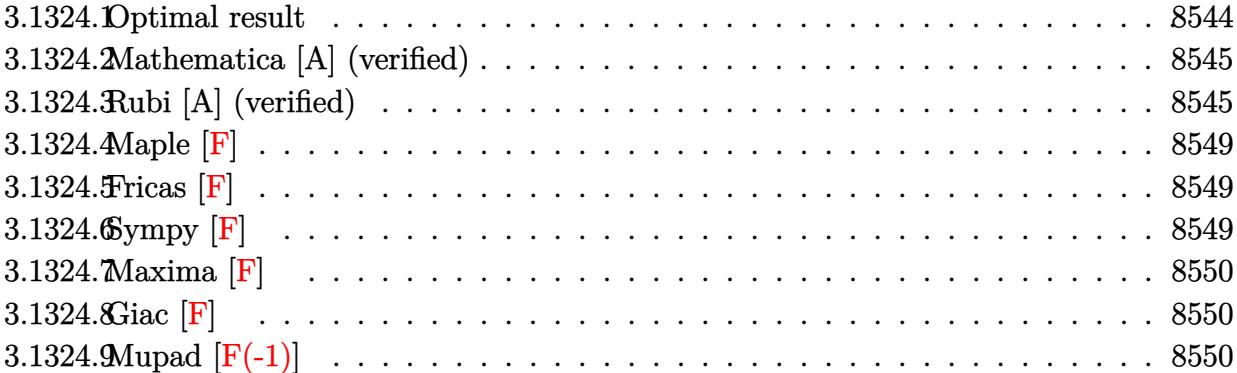

# <span id="page-8544-0"></span>**3.1324.1 Optimal result**

Integrand size  $= 25$ , antiderivative size  $= 239$ 

$$
\int \frac{e^{n \arctanh(ax)}}{x^2 (c - a^2 c x^2)^2} dx = \frac{a(3+n)(1 - ax)^{-1 - \frac{n}{2}} (1 + ax)^{\frac{1}{2}(-2+n)}}{c^2 (2+n)} - \frac{(1 - ax)^{-1 - \frac{n}{2}} (1 + ax)^{\frac{1}{2}(-2+n)}}{c^2 x} - \frac{a(6 + 4n - n^2 - n^3) (1 - ax)^{1 - \frac{n}{2}} (1 + ax)^{\frac{1}{2}(-2+n)}}{c^2 n (4 - n^2)} + \frac{a(6 + 4n + n^2) (1 - ax)^{-n/2} (1 + ax)^{\frac{1}{2}(-2+n)}}{c^2 n (2 + n)} - \frac{2a(1 - ax)^{-n/2} (1 + ax)^{n/2} \text{Hypergeometric2F1 (1, \frac{n}{2}, \frac{2+n}{2}, \frac{1+ax}{1-ax})}}{c^2}
$$

<span id="page-8544-1"></span>output ✞ ☎ a\*(3+n)\*(-a\*x+1)^(-1-1/2\*n)\*(a\*x+1)^(-1+1/2\*n)/c^2/(2+n)-(-a\*x+1)^(-1-1/2\* n)\*(a\*x+1)^(-1+1/2\*n)/c^2/x-a\*(-n^3-n^2+4\*n+6)\*(-a\*x+1)^(1-1/2\*n)\*(a\*x+1)^ (-1+1/2\*n)/c^2/n/(-n^2+4)+a\*(n^2+4\*n+6)\*(a\*x+1)^(-1+1/2\*n)/c^2/n/(2+n)/(( a\*x+1)^(1/2\*n))-2\*a\*(a\*x+1)^(1/2\*n)\*hypergeom([1, 1/2\*n],[1+1/2\*n],(a\*x+1) /(-a\*x+1))/c^2/((-a\*x+1)^(1/2\*n)) ✝ ✆

#### **3.1324.2 Mathematica [A] (verified)**

Time  $= 0.07$  (sec), antiderivative size  $= 163$ , normalized size of antiderivative  $= 0.68$ 

$$
\int \frac{e^{n \arctanh(ax)}}{x^2 (c - a^2 c x^2)^2} dx =
$$
\n
$$
-\frac{(1 - ax)^{-1 - \frac{n}{2}} (1 + ax)^{-1 + \frac{n}{2}} (6ax - 6a^3 x^3 + n^3 (-1 + ax)^2 (1 + ax) + an^2 x (-2 + a^2 x^2) + n(-4 + 4ax - a^2 x^2)}{c^2 (-2 + n) n (2 + n^2 x^2)}
$$

input <mark>Integrate[E^(n\*ArcTanh[a\*x])/(x^2\*(c - a^2\*c\*x^2)^2),x]</mark>

```
output
-(((1 - a*x)^(-1 - n/2)*(1 + a*x)^(-1 + n/2)*(6*a*x - 6*a^3*x^3 + n^3*(-1
      + a*x)^2*(1 + a*x) + a*n^2*x*(-2 + a^2*x^2) + n*(-4 + 4*a*x + 6*a^2*x^2 -
      4*a^3*x^3 - 2*a^2*(2 + n)*x*(-1 + a*x)^2*Hypergeometric2F1[1, 1 - n/2,2 - n/2, (1 - a*x)/(1 + a*x))/(c^2*(-2 + n)*n*(2 + n)*x)
```
### **3.1324.3 Rubi [A] (verified)**

Time  $= 0.49$  (sec), antiderivative size  $= 233$ , normalized size of antiderivative  $= 0.97$ , number of steps used = 13, number of rules used = 13,  $\frac{\text{number of rules}}{\text{integrand size}} = 0.520$ , Rules used = {6700, 144, 25, 27, 172, 25, 27, 172, 25, 27, 172, 27, 141}

✞ ☎

✝ ✆

✞ ☎

<span id="page-8545-0"></span>✝ ✆

Below are the steps used by Rubi to obtain the solution. The rule number used for the transformation is given above next to the arrow. The rules definitions used are listed below.

$$
\int \frac{e^{n \arctanh(ax)}}{x^2 (c - a^2 c x^2)^2} dx
$$
\n
$$
\int \frac{6700}{6700}
$$
\n
$$
\int \frac{(1-ax)^{-\frac{n}{2}-2}(ax+1)^{\frac{n-4}{2}}}{c^2} dx
$$
\n
$$
\int \frac{144}{144}
$$
\n
$$
-\int -\frac{a(1-ax)^{-\frac{n}{2}-2}(ax+1)^{\frac{n-4}{2}}(n+3ax)}{x} dx - \frac{(ax+1)^{\frac{n-2}{2}}(1-ax)^{-\frac{n}{2}-1}}{x}
$$
\n
$$
\int \frac{a(1-ax)^{-\frac{n}{2}-2}(ax+1)^{\frac{n-4}{2}}(n+3ax)}{x} dx - \frac{(1-ax)^{-\frac{n}{2}-1}(ax+1)^{\frac{n-2}{2}}}{x}
$$

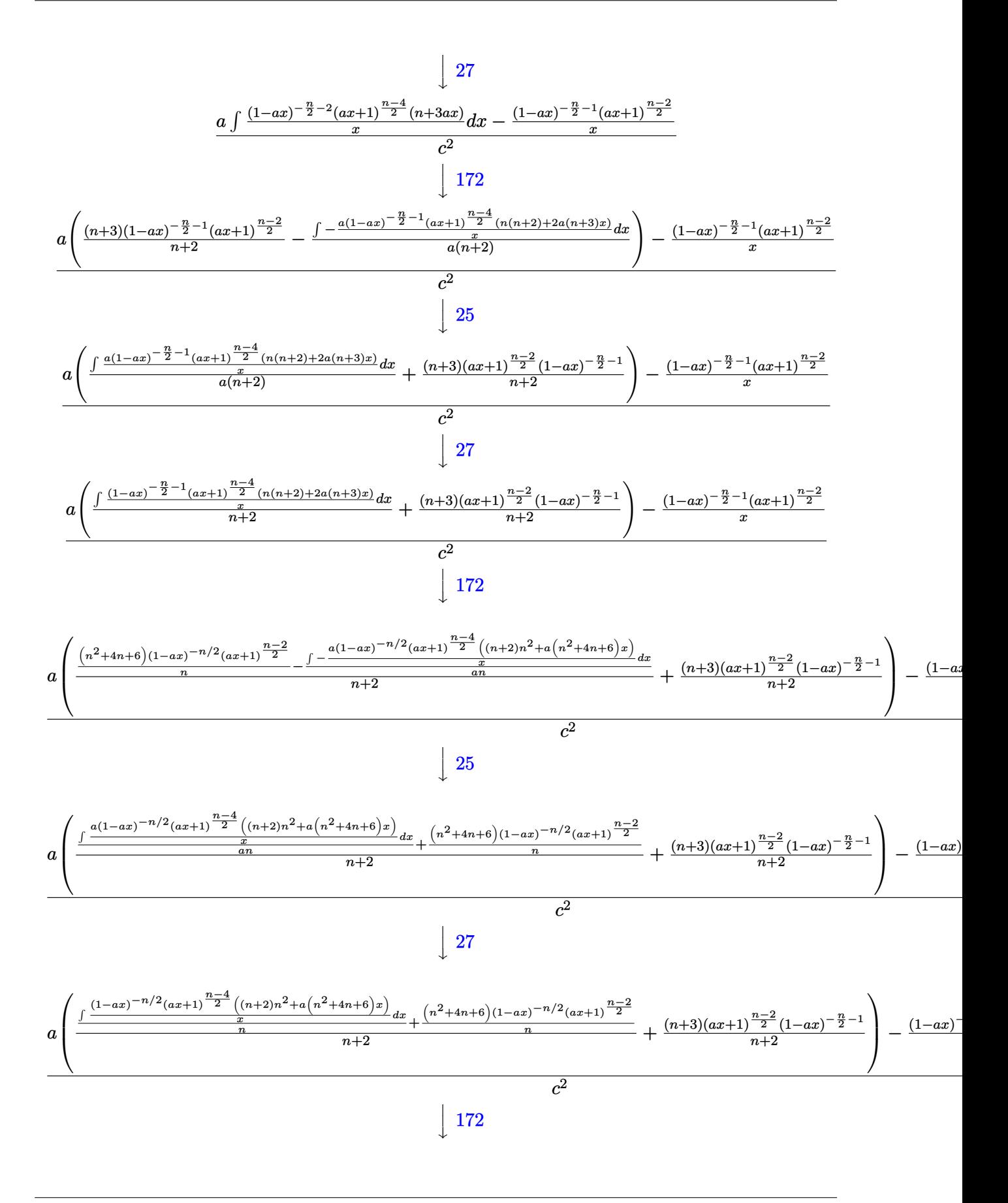

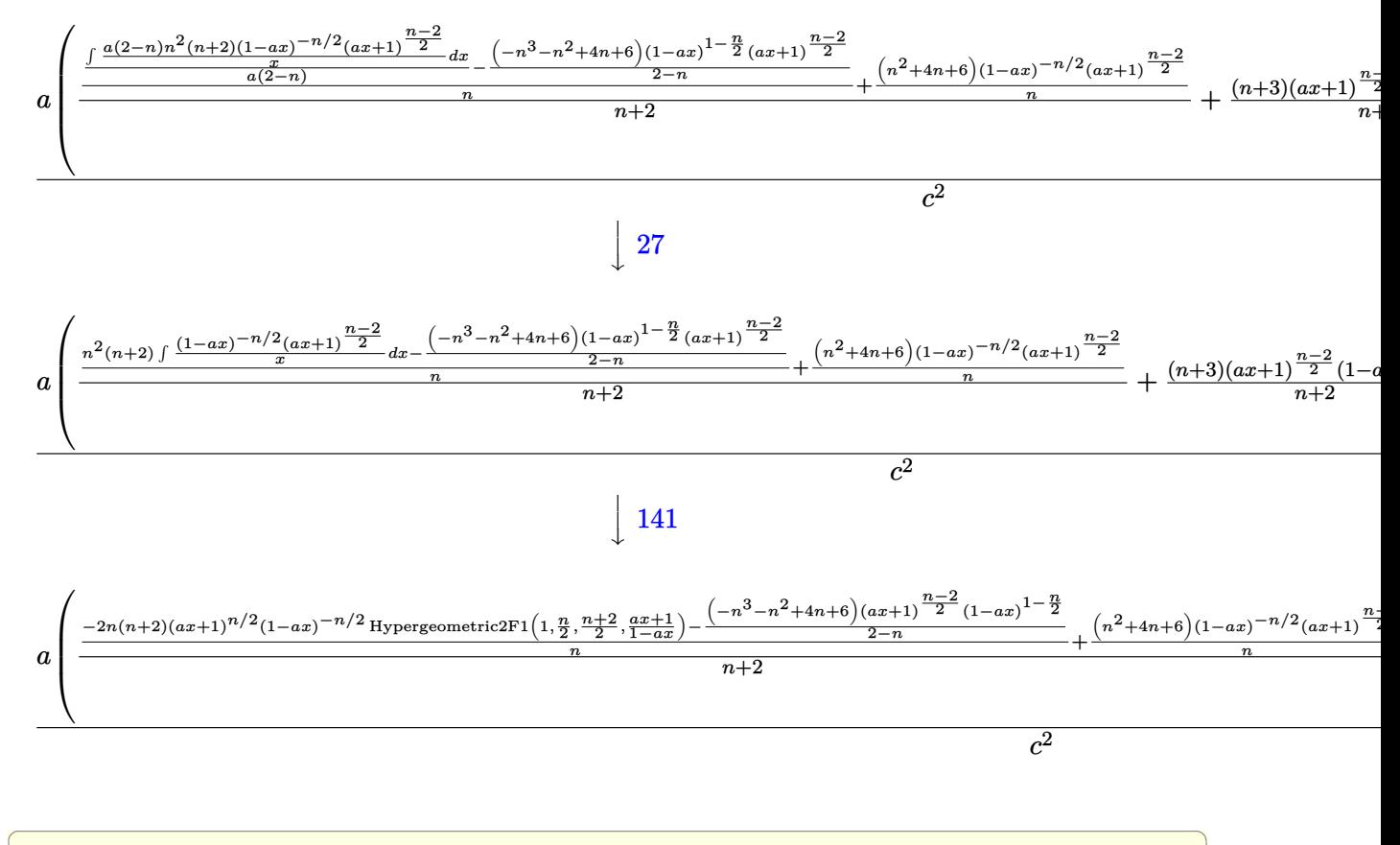

$$
\text{input} \left[ \text{Int} \left[ \text{E}^{\text{-}} \left( \text{n} \ast \text{Arc} \text{Tanh} \left[ \text{a} \ast \text{x} \right] \right) \right) \left( \text{x}^{\text{-}} \text{2} \ast \left( \text{c} - \text{a}^{\text{-}} \text{2} \ast \text{c} \ast \text{x}^{\text{-}} \text{2} \right) \right) \right] \text{x} \right]
$$

output  $\frac{(-(((1 - a*x)^{-1} - n/2)*(1 + a*x)^{-1} - n/2)}{x} + a*((3 + n)*(1 - a*x)^{-1} - n/2))$  $)^{(-1 - n/2)*(1 + a*x)^{-}((-2 + n)/2))/(2 + n) + (((6 + 4*n + n^2)*(1 + a*x))$  $\hat{-((-2 + n)/2)})/(n*(1 - a*x)^{n}(n/2)) + (-(((6 + 4*n - n^2 - n^3)*(1 - a*x)^{n})$  $1 - n/2$  \*(1 + a\*x)<sup>2</sup>((-2 + n)/2))/(2 - n)) - (2\*n\*(2 + n)\*(1 + a\*x)<sup>2</sup>(n/2)\*H ypergeometric2F1[1, n/2,  $(2 + n)/2$ ,  $(1 + a*x)/(1 - a*x)/(1 - a*x)^{n}(/2)$  $(n)/(2 + n)) / c^2$ 

#### 3.1324.3.1 Defintions of rubi rules used

rule  $25 \mid Int[-(Fx_{2}), x_{Symbol}]$  :> Simp[Identity[-1] Int[Fx, x], x]

rule 27  $Int[(a_*)*(Fx_), x_Symb01]$  :> Simp[a Int[Fx, x], x] /; FreeQ[a, x] && !Ma  $tchQ[Fx, (b_)*(Gx_)/; FreeQ[b, x]]$ 

rule  $141 \vert Int [((a_-.) + (b_-.)*(x_-))^(m_-)*( (c_-.) + (d_-.)*(x_-))^(n_-)*( (e_-.) + (f_-.)*(x_-)$ ✞ ☎  $)^{\frown}(p_), x_{\_}$  :> Simp[(b\*c - a\*d)^n\*((a + b\*x)^(m + 1)/((m + 1)\*(b\*e - a\*f)^(  $n + 1)*(e + f*x)^{(m + 1)})*Hypergeometric2F1[m + 1, -n, m + 2, (-(d*e - c*f$ ))\*((a + b\*x)/((b\*c - a\*d)\*(e + f\*x)))], x] /; FreeQ[{a, b, c, d, e, f, m, p}, x] && EqQ $[m + n + p + 2, 0]$  && ILtQ $[n, 0]$  && (SumSimplerQ $[m, 1]$  || !Su mSimplerQ[p, 1]) && !ILtQ[m, 0] ✝ ✆

rule 144 **Int[((a\_.) + (b\_.)\*(x\_))^(m\_)\*((c\_.) + (d\_.)\*(x\_))^(n\_)\*((e\_.) + (f\_.)\*(x\_)** )^(p\_), x\_] :> With[{mnp = Simplify[m + n + p]}, Simp[b\*(a + b\*x)^(m + 1)\*(  $c + d*x$ <sup>(n + 1)\*((e + f\*x)<sup>-</sup>(p + 1)/((m + 1)\*(b\*c - a\*d)\*(b\*e - a\*f))), x]</sup> + Simp[1/( $(m + 1)*(b*c - a*d)*(b*e - a*f)$ ) Int[ $(a + b*x)^m(m + 1)*(c + d*x)$  $)^n$ <sup>+</sup>(e + f\*x)<sup>-</sup>p\*Simp[a\*d\*f\*(m + 1) - b\*(d\*e\*(m + n + 2) + c\*f\*(m + p + 2))  $-$  b\*d\*f\*(mnp + 3)\*x, x], x], x] /; ILtQ[mnp + 2, 0] && (SumSimplerQ[m, 1] | | ( !SumSimplerQ[n, 1] && !SumSimplerQ[p, 1]))] /; FreeQ[{a, b, c, d, e, f , m, n, p}, x] && NeQ[m, -1] ✝ ✆

✞ ☎

✞ ☎

✞ ☎

<span id="page-8548-0"></span>✝ ✆

```
rule 172 Int[((a_.) + (b_.)*(x_))^(m_)*((c_.) + (d_.)*(x_))^(n_)*((e_.) + (f_.)*(x_)
      )^(p_)*((g_-.) + (h_-)*(x_-)), x_ :> With[{mnp = Simplify[m + n + p]}, Simp[
       (b*g - a*h)*(a + b*x)^{(m + 1)*(c + d*x)(n + 1)*(e + f*x)(p + 1)/((m + 1))*(b*c - a*d)*(b*e - a*f))), x] + Simp[1/((m + 1)*(b*c - a*d)*(b*e - a*f))
       Int[(a + b*x)^{m} + 1)*(c + d*x)^{m}*(e + f*x)^{m}simp[(a*d*f*g - b*(d*e + c*f))])*g + b*c*e*h)*(m + 1) - (b*g - a*h)*(d*e*(n + 1) + c*f*(p + 1)) - d*f(b*g)- a*h)*(mnp + 3)*x, x], x], x /; ILtQ[mnp + 2, 0] && (SumSimplerQ[m, 1] |
       | ( !(NeQ[n, -1] && SumSimplerQ[n, 1]) && !(NeQ[p, -1] && SumSimplerQ[p, 1
      ])))] /; FreeQ[{a, b, c, d, e, f, g, h, n, p}, x] && NeQ[m, -1]
      ✝ ✆
```

```
rule 6700 <mark>| Int[E^(ArcTanh[(a_.)*(x_)]*(n_.))*(x_)^(m_.)*((c_) + (d_.)*(x_)^2)^(p_.), x</mark>
         _Symbol :> Simp[c^p Int[x^m*(1 - a*x)^(p - n/2)*(1 + a*x)^(p + n/2), x],
         x] /; FreeQ[{a, c, d, m, n, p}, x] && EqQ[a^2*c + d, 0] && (IntegerQ[p] ||
         GtQ[c, 0])
```
### **3.1324.4 Maple [F]**

$$
\int \frac{\mathrm{e}^{n \arctanh(ax)}}{x^2 \left(-a^2 c \, x^2 + c\right)^2} dx
$$

✝ ✆

✞ ☎

<span id="page-8549-0"></span>✝ ✆

$$
input\left(\frac{int(exp(n*arctanh(a*x))/x^2/(-a^2*cx^2+c)^2,x)}{int(exp(n*arctanh(a*x))/x^2/(-a^2*cx^2+c)^2,x)}\right)
$$

output <mark>int(exp(n\*arctanh(a\*x))/x^2/(-a^2\*c\*x^2+c)^2,x)</mark>

## **3.1324.5 Fricas [F]**

$$
\int \frac{e^{n \arctanh(ax)}}{x^2 (c - a^2 c x^2)^2} dx = \int \frac{\left(-\frac{ax+1}{ax-1}\right)^{\frac{1}{2}n}}{\left(a^2 c x^2 - c\right)^2 x^2} dx
$$

✞ ☎

✝ ✆

✞ ☎

<span id="page-8549-1"></span> $\left($   $\left($   $\right)$   $\left($   $\left($   $\right)$   $\left($   $\left($   $\right)$   $\left($   $\left($   $\right)$   $\left($   $\left($   $\right)$   $\left($   $\left($   $\right)$   $\left($   $\left($   $\right)$   $\left($   $\left($   $\right)$   $\left($   $\left($   $\right)$   $\left($   $\left($   $\right)$   $\left($   $\left($   $\right)$   $\left($   $\left($   $\right)$   $\left($ 

input integrate(exp(n\*arctanh(a\*x))/x^2/(-a^2\*c\*x^2+c)^2,x, algorithm="fricas")

output <mark>|integral((-(a\*x + 1)/(a\*x - 1))^(1/2\*n)/(a^4\*c^2\*x^6 - 2\*a^2\*c^2\*x^4 + c^2</mark>  $*x^2)$ , x)

## **3.1324.6 Sympy [F]**

$$
\int \frac{e^{n \arctanh(ax)}}{x^2 (c - a^2 c x^2)^2} dx = \frac{\int \frac{e^{n \tanh(ax)}}{a^4 x^6 - 2a^2 x^4 + x^2} dx}{c^2}
$$

✞ ☎

 $\left($   $\left($   $\right)$   $\left($   $\left($   $\right)$   $\left($   $\left($   $\right)$   $\left($   $\left($   $\right)$   $\left($   $\left($   $\right)$   $\left($   $\left($   $\right)$   $\left($   $\left($   $\right)$   $\left($   $\left($   $\right)$   $\left($   $\left($   $\right)$   $\left($   $\left($   $\right)$   $\left($   $\left($   $\right)$   $\left($   $\left($   $\right)$   $\left($ 

✞ ☎

<span id="page-8549-2"></span>✝ ✆

$$
input\left| \text{integrate}(\exp(n*atanh(axx))/x**2/(-a**2*cx**2+c)**2,x)\right.
$$

output Integral(exp(n\*atanh(a\*x))/(a\*\*4\*x\*\*6 - 2\*a\*\*2\*x\*\*4 + x\*\*2), x)/c\*\*2

### **3.1324.7 Maxima [F]**

$$
\int \frac{e^{n \arctanh(ax)}}{x^2 (c - a^2 c x^2)^2} dx = \int \frac{\left(-\frac{ax+1}{ax-1}\right)^{\frac{1}{2}n}}{\left(a^2 c x^2 - c\right)^2 x^2} dx
$$

✞ ☎

✝ ✆

✞ ☎

<span id="page-8550-0"></span>✝ ✆

input <mark>integrate(exp(n\*arctanh(a\*x))/x^2/(-a^2\*c\*x^2+c)^2,x, algorithm="maxima")</mark>

output  $integrate((-(a*x + 1)/(a*x - 1))^{(1/2*n)/((a^2*x^2 - c)^2*x^2)}, x)$ 

## **3.1324.8 Giac [F]**

$$
\int \frac{e^{n \arctanh(ax)}}{x^2 (c - a^2 c x^2)^2} dx = \int \frac{\left(-\frac{ax + 1}{ax - 1}\right)^{\frac{1}{2}n}}{\left(a^2 c x^2 - c\right)^2 x^2} dx
$$

✞ ☎

✝ ✆

✞ ☎

<span id="page-8550-1"></span>✝ ✆

input <mark>integrate(exp(n\*arctanh(a\*x))/x^2/(-a^2\*c\*x^2+c)^2,x, algorithm="giac")</mark>

output integrate((-(a\*x + 1)/(a\*x - 1))^(1/2\*n)/((a^2\*c\*x^2 - c)^2\*x^2), x)

## **3.1324.9 Mupad [F(-1)]**

Timed out.

$$
\int \frac{e^{n \operatorname{arctanh}(ax)}}{x^2 (c - a^2 c x^2)^2} dx = \int \frac{e^{n \operatorname{atanh}(a x)}}{x^2 (c - a^2 c x^2)^2} dx
$$

✞ ☎

 $\left($   $\left($   $\right)$   $\left($   $\left($   $\right)$   $\left($   $\left($   $\right)$   $\left($   $\left($   $\right)$   $\left($   $\left($   $\right)$   $\left($   $\left($   $\right)$   $\left($   $\left($   $\right)$   $\left($   $\left($   $\right)$   $\left($   $\left($   $\right)$   $\left($   $\left($   $\right)$   $\left($   $\left($   $\right)$   $\left($   $\left($   $\right)$   $\left($ 

✞ ☎

✝ ✆

$$
input | int(exp(n*atanh(a*x))/(x^2*(c - a^2*cx^2)^2), x)
$$

output  $int(exp(n*atanh(a*x))/(x^2*(c - a^2*cx^2)^2), x)$ 

3.1324. 
$$
\int \frac{e^{n \arctanh(ax)}}{x^2(c-a^2cx^2)^2} dx
$$

**3.1325** 
$$
\int \frac{e^{n \arctanh(ax)}}{\left(c-a^2cx^2\right)^3} dx
$$

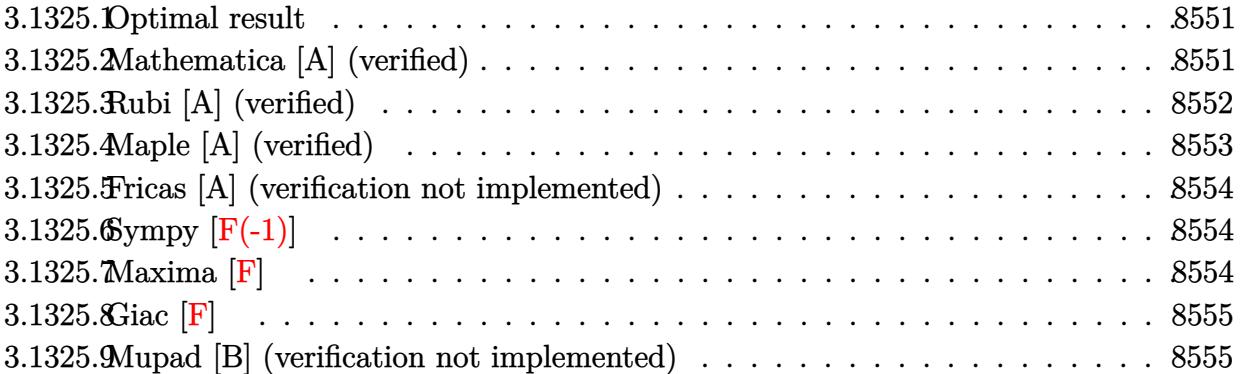

#### <span id="page-8551-0"></span>**3.1325.1 Optimal result**

Integrand size  $= 22$ , antiderivative size  $= 127$ 

$$
\int \frac{e^{n \arctanh(ax)}}{(c - a^2 c x^2)^3} dx = \frac{24e^{n \arctanh(ax)}}{ac^3 n (64 - 20n^2 + n^4)} - \frac{e^{n \arctanh(ax)} (n - 4ax)}{ac^3 (16 - n^2) (1 - a^2 x^2)^2} - \frac{12e^{n \arctanh(ax)} (n - 2ax)}{ac^3 (4 - n^2) (16 - n^2) (1 - a^2 x^2)}
$$

✞ ☎

<span id="page-8551-1"></span> $\left($   $\left($   $\right)$   $\left($   $\left($   $\right)$   $\left($   $\left($   $\right)$   $\left($   $\left($   $\right)$   $\left($   $\left($   $\right)$   $\left($   $\left($   $\right)$   $\left($   $\left($   $\right)$   $\left($   $\left($   $\right)$   $\left($   $\left($   $\right)$   $\left($   $\left($   $\right)$   $\left($   $\left($   $\right)$   $\left($   $\left($   $\right)$   $\left($ 

✞ ☎

✝ ✆

output 24\*exp(n\*arctanh(a\*x))/a/c^3/n/(n^4-20\*n^2+64)-exp(n\*arctanh(a\*x))\*(-4\*a\*x  $+n)/a/c^3/(-n^2+16)/(-a^2*x^2+1)^2-12*exp(n*arctanh(ax))*(-2*a*x+n)/a/c^3$ /(n^4-20\*n^2+64)/(-a^2\*x^2+1)

## **3.1325.2 Mathematica [A] (verified)**

Time  $= 0.06$  (sec), antiderivative size  $= 111$ , normalized size of antiderivative  $= 0.87$ 

$$
\int \frac{e^{n \arctanh(ax)}}{(c-a^2cx^2)^3} dx
$$
\n
$$
=\frac{(1-ax)^{-2-\frac{n}{2}}(1+ax)^{-2+\frac{n}{2}}\left(n^4-4an^3x+24(-1+a^2x^2)^2-8anx(-5+3a^2x^2)+4n^2(-4+3a^2x^2)\right)}{ac^3(-4+n)(-2+n)n(2+n)(4+n)}
$$

input Integrate[E^(n\*ArcTanh[a\*x])/(c - a^2\*c\*x^2)^3,x]

$$
3.1325. \qquad \int \frac{e^{n \arctanh(ax)}}{(c-a^2cx^2)^3} \, dx
$$

output ((1 - a\*x)^(-2 - n/2)\*(1 + a\*x)^(-2 + n/2)\*(n^4 - 4\*a\*n^3\*x + 24\*(-1 + a^2 ✞ ☎  $*x^2)$ <sup>2</sup> - 8\*a\*n\*x\*(-5 + 3\*a<sup>2</sup>\*x<sup>2</sup>) + 4\*n<sup>2</sup>\*(-4 + 3\*a<sup>2</sup>\*x<sup>2</sup>)))/(a\*c<sup>2</sup>\*(-4 +  $n*(-2 + n)*n*(2 + n)*(4 + n))$ 

#### **3.1325.3 Rubi [A] (verified)**

Time  $= 0.53$  (sec), antiderivative size  $= 124$ , normalized size of antiderivative  $= 0.98$ , number of steps used = 4, number of rules used = 4,  $\frac{\text{number of rules}}{\text{integral size}}$  = 0.182, Rules used  $= \{6686, 27, 6686, 6687\}$ 

<span id="page-8552-0"></span>✝ ✆

Below are the steps used by Rubi to obtain the solution. The rule number used for the transformation is given above next to the arrow. The rules definitions used are listed below.

$$
\int \frac{e^{n \arctanh(ax)}}{(c-a^2cx^2)^3} dx
$$
\n
$$
\int \frac{6686}{6686}
$$
\n
$$
\frac{12 \int \frac{e^{n \arctanh(ax)}}{c(16-n^2)} dx}{c(16-n^2)} - \frac{(n-4ax)e^{n \arctanh(ax)}}{ac^3(16-n^2)(1-a^2x^2)^2}
$$
\n
$$
\frac{127}{c^3(16-n^2)} - \frac{(n-4ax)e^{n \arctanh(ax)}}{ac^3(16-n^2)(1-a^2x^2)^2}
$$
\n
$$
\frac{12 \int \frac{e^{n \arctanh(ax)}}{(1-a^2x^2)^2} dx}{c^3(16-n^2)} - \frac{(n-4ax)e^{n \arctanh(ax)}}{ac^3(16-n^2)(1-a^2x^2)^2}
$$
\n
$$
\frac{6686}{c^3(16-n^2)} - \frac{(n-2ax)e^{n \arctanh(ax)}}{a(a^2-2a^2)} - \frac{(n-4ax)e^{n \arctanh(ax)}}{ac^3(16-n^2)(1-a^2x^2)^2}
$$
\n
$$
\frac{12 \left(\frac{2e^{n \arctanh(ax)}}{an(4-n^2)} - \frac{(n-2ax)e^{n \arctanh(ax)}}{a(4-n^2)(1-a^2x^2)}\right)} - \frac{(n-4ax)e^{n \arctanh(ax)}}{ac^3(16-n^2)(1-a^2x^2)^2}
$$

✞ ☎

✝ ✆

✝ ✆

input <mark>| Int[E^(n\*ArcTanh[a\*x])/(c - a^2\*c\*x^2)^3,x]</mark>

output -((E^(n\*ArcTanh[a\*x])\*(n - 4\*a\*x))/(a\*c^3\*(16 - n^2)\*(1 - a^2\*x^2)^2)) + ( ✞ ☎  $12*((2*E^(n*ArcTanh[a*x]))/(a*n*(4 - n^2)) - (E^(n*ArcTanh[a*x])*(n - 2*a*)$  $x)$ )/(a\*(4 - n<sup>2</sup>)\*(1 - a<sup>2</sup>\*x<sup>2</sup>)))))/(c<sup>2</sup>3\*(16 - n<sup>2</sup>))

3.1325. 
$$
\int \frac{e^{n \arctanh(ax)}}{(c-a^2cx^2)^3} dx
$$

#### **3.1325.3.1 Defintions of rubi rules used**

```
rule 27\boxed{\texttt{Int}[(a_)*(Fx_), x_Symbol] :> Simp[a \boxed{\texttt{Int}[Fx, x], x] /; FreeQ[a, x] && !Ma
    ✞ ☎
    tchQ[Fx, (b_)*(Gx]) /; FreeQ[b, x]
```
✝ ✆

✞ ☎

✝ ✆

```
rule 6686 <mark>| Int[E^(ArcTanh[(a_.)*(x_)]*(n_))*((c_) + (d_.)*(x_)^2)^(p_), x_Symbol] :> S</mark>
         imp[(n + 2*a*(p + 1)*x)*(c + dx*^2)^{(p + 1)*(E^(n*ArCTanh[a*x])/(a*c*(n^2 -4*(p + 1)^{2})), x] - Simp[2*(p + 1)*((2*p + 3)/(c*(n<sup>2</sup> - 4*(p + 1)<sup>2</sup>)))
         Int[(c + d*x^2)^{(p + 1)*E^(n*ArcTanh[a*x]), x], x] /; FreeQ[{a, c, d, n}, x
         ] && EqQ[a^2*c + d, 0] && LtQ[p, -1] && !IntegerQ[n] && NeQ[n^2 - 4*(p + 1
         )^2, 0] && IntegerQ[2*p]
```

```
rule 6687<mark>    Int[E^(ArcTanh[(a_.)*(x_)]*(n_.))/((c_) + (d_.)*(x_)^2), x_Symbol] :> Simp[</mark>
    ✞ ☎
     E^{(n*ArcTanh[a*x])/(a*c*n), x] /; FreeQ[{a, c, d, n}, x] && EqQ[a^2*c + d,
     0] && !IntegerQ[n/2]
    ✝ ✆
```
### <span id="page-8553-0"></span>**3.1325.4 Maple [A] (verified)**

Time  $= 18.53$  (sec), antiderivative size  $= 101$ , normalized size of antiderivative  $= 0.80$ 

 $\left($   $\left($   $\right)$   $\left($   $\left($   $\right)$   $\left($   $\left($   $\right)$   $\left($   $\left($   $\right)$   $\left($   $\left($   $\right)$   $\left($   $\left($   $\right)$   $\left($   $\left($   $\right)$   $\left($   $\left($   $\right)$   $\left($   $\left($   $\right)$   $\left($   $\left($   $\right)$   $\left($   $\left($   $\right)$   $\left($   $\left($   $\right)$   $\left($ 

✞ ☎

<span id="page-8553-1"></span>✝ ✆

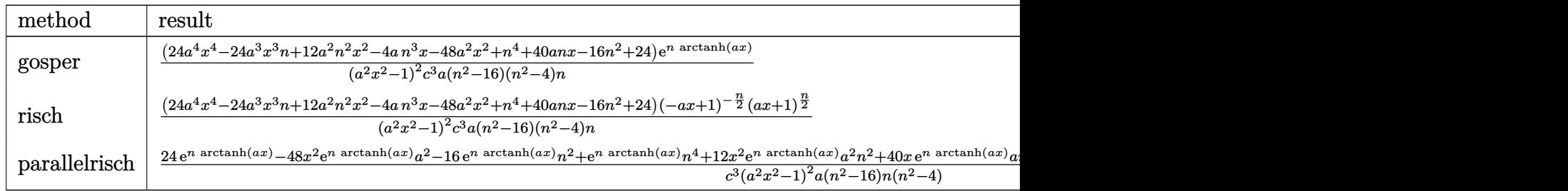

```
input <mark>int(exp(n*arctanh(a*x))/(-a^2*c*x^2+c)^3,x,method=_RETURNVERBOSE)</mark>
  ✞ ☎
```

```
output
(24*a^4*x^4-24*a^3*n*x^3+12*a^2*n^2*x^2-4*a*n^3*x-48*a^2*x^2+n^4+40*a*n*x-
      16*n^2+24)*exp(n*arctanh(a*x))/(a^2*x^2-1)^2/c^3/a/(n^2-16)/(n^2-4)/n
```
#### **3.1325.5 Fricas [A] (verification not implemented)**

Time  $= 0.26$  (sec), antiderivative size  $= 175$ , normalized size of antiderivative  $= 1.38$ 

$$
\int \frac{e^{n \arctanh(ax)}}{\left(c - a^2 c x^2\right)^3} dx
$$
\n
$$
= \frac{\left(24 a^4 x^4 - 24 a^3 n x^3 + n^4 + 12 \left(a^2 n^2 - 4 a^2\right) x^2 - 16 n^2 - 4 \left(an^3 - 10 a n\right) x + 24\right) \left(-\frac{ax+1}{ax-1}\right)^{\frac{1}{2}n}}{ac^3 n^5 - 20 a c^3 n^3 + 64 a c^3 n + (a^5 c^3 n^5 - 20 a^5 c^3 n^3 + 64 a^5 c^3 n)x^4 - 2 \left(a^3 c^3 n^5 - 20 a^3 c^3 n^3 + 64 a^3 c^3 n\right) x^2}
$$

✞ ☎

✝ ✆

✞ ☎

<span id="page-8554-0"></span>✝ ✆

input <mark>integrate(exp(n\*arctanh(a\*x))/(-a^2\*c\*x^2+c)^3,x, algorithm="fricas")</mark>

```
output
(24*a^4*x^4 - 24*a^3*n*x^3 + n^4 + 12*(a^2*n^2 - 4*a^2)*x^2 - 16*n^2 - 4*(
       a*n<sup>2</sup>3 - 10*a*n)*x + 24)*(-(a*x + 1)/(a*x - 1))<sup>2</sup>(1/2*n)/(a*c<sup>2</sup>3*n<sup>2</sup>5 - 20*a*c
       \hat{\sigma}3*n^3 + 64*a*c^3*n + (a^5*c^3*n^5 - 20*a^5*c^3*n^3 + 64*a^5*c^3*n)*x^4 -
       2*(a^3*c^3*n^5 - 20*a^3*c^3*n^3 + 64*a^3*c^3*n)*x^2)
```
## **3.1325.6 Sympy [F(-1)]**

Timed out.

$$
\int \frac{e^{n \arctanh(ax)}}{(c - a^2 c x^2)^3} dx = \text{Timed out}
$$

✞ ☎

✝ ✆

✞ ☎

<span id="page-8554-1"></span> $\left($   $\left($   $\right)$   $\left($   $\left($   $\right)$   $\left($   $\left($   $\right)$   $\left($   $\left($   $\right)$   $\left($   $\left($   $\right)$   $\left($   $\left($   $\right)$   $\left($   $\left($   $\right)$   $\left($   $\left($   $\right)$   $\left($   $\left($   $\right)$   $\left($   $\left($   $\right)$   $\left($   $\left($   $\right)$   $\left($   $\left($   $\right)$   $\left($ 

input <mark>integrate(exp(n\*atanh(a\*x))/(-a\*\*2\*c\*x\*\*2+c)\*\*3,x)</mark>

output <mark>Timed out</mark>

#### **3.1325.7 Maxima [F]**

$$
\int \frac{e^{n \arctanh(ax)}}{(c - a^2 c x^2)^3} dx = \int -\frac{\left(-\frac{ax + 1}{ax - 1}\right)^{\frac{1}{2}n}}{\left(a^2 c x^2 - c\right)^3} dx
$$

✞ ☎

✝ ✆

✞ ☎

<span id="page-8554-2"></span>✝ ✆

input <mark>integrate(exp(n\*arctanh(a\*x))/(-a^2\*c\*x^2+c)^3,x, algorithm="maxima")</mark>

output <mark>-integrate((-(a\*x + 1)/(a\*x - 1))^(1/2\*n)/(a^2\*c\*x^2 - c)^3, x)</mark>

3.1325. 
$$
\int \frac{e^{n \arctanh(ax)}}{(c-a^2cx^2)^3} dx
$$

### **3.1325.8 Giac [F]**

$$
\int \frac{e^{n \arctanh(ax)}}{(c - a^2 c x^2)^3} dx = \int -\frac{\left(-\frac{ax+1}{ax-1}\right)^{\frac{1}{2}n}}{\left(a^2 c x^2 - c\right)^3} dx
$$

✞ ☎

✝ ✆

✞ ☎

<span id="page-8555-0"></span>✝ ✆

✞ ☎

✝ ✆

✞ ☎

 $\left($   $\left($   $\right)$   $\left($   $\left($   $\right)$   $\left($   $\left($   $\right)$   $\left($   $\left($   $\right)$   $\left($   $\left($   $\right)$   $\left($   $\left($   $\right)$   $\left($   $\left($   $\right)$   $\left($   $\left($   $\right)$   $\left($   $\left($   $\right)$   $\left($   $\left($   $\right)$   $\left($   $\left($   $\right)$   $\left($   $\left($   $\right)$   $\left($ 

input <mark>integrate(exp(n\*arctanh(a\*x))/(-a^2\*c\*x^2+c)^3,x, algorithm="giac")</mark>

output integrate(-(-(a\*x + 1)/(a\*x - 1))^(1/2\*n)/(a^2\*c\*x^2 - c)^3, x)

#### **3.1325.9 Mupad [B] (verification not implemented)**

Time  $= 3.76$  (sec), antiderivative size  $= 179$ , normalized size of antiderivative  $= 1.41$ 

$$
\int \frac{e^{n \arctanh(ax)}}{(c-a^2cx^2)^3} dx
$$
\n
$$
=\frac{(a x + 1)^{n/2} \left(\frac{24 x^4}{a c^3 n (n^4 - 20 n^2 + 64)} - \frac{4 x (n^2 - 10)}{a^4 c^3 (n^4 - 20 n^2 + 64)} - \frac{24 x^3}{a^2 c^3 (n^4 - 20 n^2 + 64)} + \frac{n^4 - 16 n^2 + 24}{a^5 c^3 n (n^4 - 20 n^2 + 64)} + \frac{x^2 (12 n^2 - 48)}{a^3 c^3 n (n^4 - 20 n^2 + 64)}}{1 - (1 - a x)^{n/2} \left(\frac{1}{a^4} + x^4 - \frac{2 x^2}{a^2}\right)}
$$

input int(exp(n\*atanh(a\*x))/(c - a^2\*c\*x^2)^3,x)

output

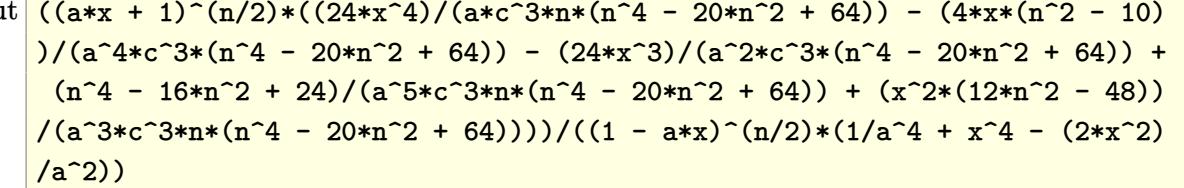

#### **3.1326** R  $e^{n\textbf{arctanh}(ax)}$  $\frac{d\mathbf{x} - \mathbf{a} \cdot \mathbf{x}}{(c - a^2 c x^2)^4} dx$

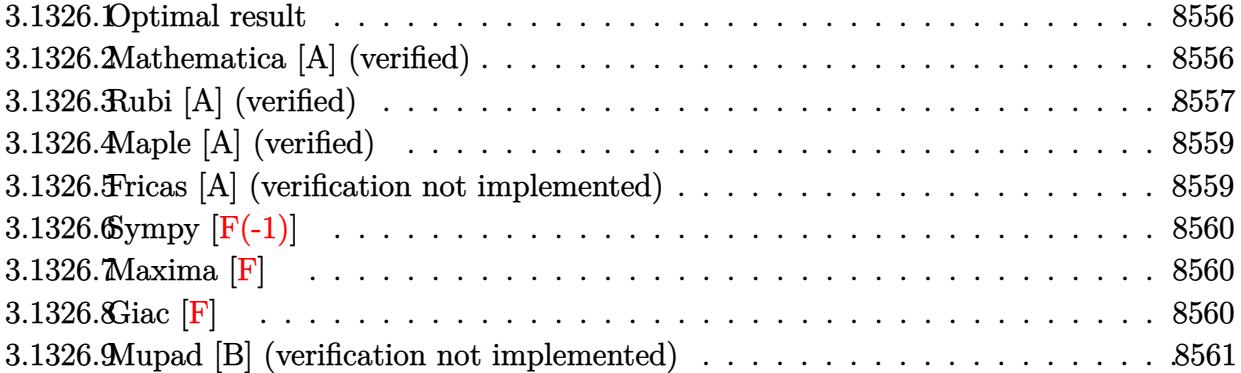

#### <span id="page-8556-0"></span>**3.1326.1 Optimal result**

Integrand size  $= 22$ , antiderivative size  $= 197$ 

$$
\int \frac{e^{n \arctanh(ax)}}{(c-a^2cx^2)^4} dx = \frac{720e^{n \arctanh(ax)}}{ac^4n(36-n^2)(64-20n^2+n^4)} - \frac{e^{n \arctanh(ax)}(n-6ax)}{ac^4(36-n^2)(1-a^2x^2)^3} - \frac{30e^{n \arctanh(ax)}(n-4ax)}{ac^4(16-n^2)(36-n^2)(1-a^2x^2)^2} - \frac{360e^{n \arctanh(ax)}(n-2ax)}{ac^4(4-n^2)(16-n^2)(36-n^2)(1-a^2x^2)}
$$

✞ ☎

<span id="page-8556-1"></span>✝ ✆

output 720\*exp(n\*arctanh(a\*x))/a/c^4/n/(-n^2+36)/(n^4-20\*n^2+64)-exp(n\*arctanh(a\*  $x)$ )\*(-6\*a\*x+n)/a/c^4/(-n^2+36)/(-a^2\*x^2+1)^3-30\*exp(n\*arctanh(a\*x))\*(-4\*a \*x+n)/a/c^4/(n^4-52\*n^2+576)/(-a^2\*x^2+1)^2-360\*exp(n\*arctanh(a\*x))\*(-2\*a\*  $x+n)/a/c^4/(-n^2+36)/(n^4-20*n^2+64)/(-a^2*x^2+1)$ 

### **3.1326.2 Mathematica [A] (verified)**

Time  $= 0.08$  (sec), antiderivative size  $= 170$ , normalized size of antiderivative  $= 0.86$ 

$$
\int \frac{e^{n \arctanh(ax)}}{(c-a^2cx^2)^4} dx =
$$
\n
$$
-\frac{(1-ax)^{-3-\frac{n}{2}}(1+ax)^{-3+\frac{n}{2}} \left(-n^6+6an^5x+n^4(50-30a^2x^2)+120an^3x(-2+a^2x^2)-720(-1+a^2x^2)\right)}{ac^4(-6+n)(-2+n)n(2+n)(4+n)}
$$

2

input Integrate[E^(n\*ArcTanh[a\*x])/(c - a^2\*c\*x^2)^4,x]

```
output
-(((1 - a*x)^(-3 - n/2)*(1 + a*x)^(-3 + n/2)*(-n^6 + 6*a*n^5*x + n^4*(50 -
       30*a^2*x^2) + 120*a*n^3*x*(-2 + a^2*x^2) - 720*(-1 + a^2*x^2)^3 + 48*a*n*
      x*(33 - 40*a^2*x^2 + 15*a^4*x^4) - 8*n^2*(68 - 105*a^2*x^2 + 45*a^4*x^4))/(a*c^4*(-6 + n)*(-4 + n)*(-2 + n)*n*(2 + n)*(4 + n)*(6 + n)))
```
#### **3.1326.3 Rubi [A] (verified)**

Time  $= 0.70$  (sec), antiderivative size  $= 176$ , normalized size of antiderivative  $= 0.89$ , number of steps used = 5, number of rules used = 5,  $\frac{\text{number of rules}}{\text{integral size}}$  = 0.227, Rules used  $= \{6686, 27, 6686, 6686, 6687\}$ 

✞ ☎

 $\left($   $\left($   $\right)$   $\left($   $\left($   $\right)$   $\left($   $\left($   $\right)$   $\left($   $\left($   $\right)$   $\left($   $\left($   $\right)$   $\left($   $\left($   $\right)$   $\left($   $\left($   $\right)$   $\left($   $\left($   $\right)$   $\left($   $\left($   $\right)$   $\left($   $\left($   $\right)$   $\left($   $\left($   $\right)$   $\left($   $\left($   $\right)$   $\left($ 

✞ ☎

<span id="page-8557-0"></span>✝ ✆

Below are the steps used by Rubi to obtain the solution. The rule number used for the transformation is given above next to the arrow. The rules definitions used are listed below.

$$
\int \frac{e^{r \arctanh(ax)}}{(c-a^2cx^2)^4} dx
$$
\n
$$
\int \frac{6686}{66}
$$
\n
$$
\frac{30 \int e^{\arctanh(ax)}}{c(36 - n^2)} - \frac{(n - 6ax)e^{r \arctanh(ax)}}{ac^4 (36 - n^2) (1 - a^2x^2)^3}
$$
\n
$$
\int \frac{27}{27}
$$
\n
$$
\frac{30 \int \frac{e^{r \arctanh(ax)}}{(1 - a^2x^2)^3} dx}{c^4 (36 - n^2)} - \frac{(n - 6ax)e^{r \arctanh(ax)}}{ac^4 (36 - n^2) (1 - a^2x^2)^3}
$$
\n
$$
\int \frac{6686}{6686}
$$
\n
$$
\frac{30 \left(\frac{12 \int e^{\arctanh(ax)}}{(1 - a^2x^2)^2} dx - \frac{(n - 4ax)e^{\arctanh(ax)}}{a(16 - n^2)(1 - a^2x^2)^2}\right)}{16 - n^2} - \frac{(n - 6ax)e^{r \arctanh(ax)}}{ac^4 (36 - n^2) (1 - a^2x^2)^3}
$$
\n
$$
\int \frac{6686}{6686}
$$
\n
$$
\frac{30 \left(\frac{12 \left(\frac{2 \int e^{\arctanh(ax)}}{1 - a^2x^2} \frac{1}{a} - \frac{(n - 2ax)e^{\arctanh(ax)}}{a(16 - n^2)(1 - a^2x^2)}\right)}{a(16 - n^2)(1 - a^2x^2)^2} - \frac{(n - 4ax)e^{\arctanh(ax)}}{a(16 - n^2)(1 - a^2x^2)^2}\right)} - \frac{(n - 6ax)e^{\arctanh(ax)}}{ac^4 (36 - n^2) (1 - a^2x^2)^3}
$$

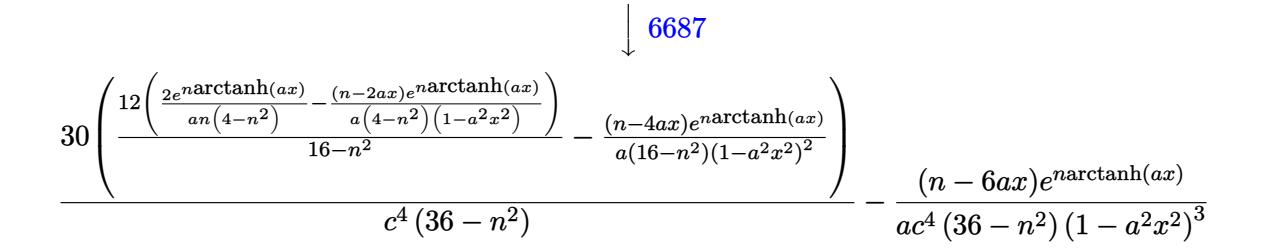

 $\text{input}$  Int  $\text{[E}^{\text{-}}(\text{n*ArcTanh}[a*x])/(c - a^2 * c * x^2)^{-4}, x]$ 

output  $-((E^{(n*Arctanh[a*x])*(n - 6*ax)))/(a*c^4*(36 - n^2)*(1 - a^2*x^2)^3)) + ($  $30*(-((E^{(n*ArcTanh[a*x])*(n - 4*ax)))/(a*(16 - n^2)*(1 - a^2*x^2)^2)) + ($  $12*((2*E^-(n*ArcTanh[a*x]))/(a*n*(4 - n^2)) - (E^-(n*ArcTanh[a*x))*(n - 2*a*)$  $x))/(a*(4 - n^2)*(1 - a^2*x^2)))/(16 - n^2))/(c^4*(36 - n^2))$ 

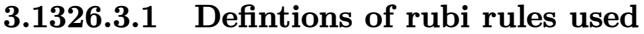

rule  $27 \mid Int[(a_*)*(Fx_), x_Symb01]$  :> Simp[a Int[Fx, x], x] /; FreeQ[a, x] &&  $!Ma$  $tchQ[Fx, (b_)*(Gx_)/; FreeQ[b, x]]$ 

```
rule 6686 Int [E^-(\text{Arctanh}[(a_-,)*(x_-)]*(n_-))*((c_-) + (d_-,)*(x_-)^2)^{(p_-)}, x_S^{\text{symbol}}] :> S
          imp[(n + 2*a*(p + 1)*x)*(c + d*x^2)^(p + 1)*(E^(n*ArcTanh[a*x])/(a*c*(n^2 -4*(p + 1)^{2}), x] - Simp[2*(p + 1)*((2*p + 3)/(c*(n<sup>2</sup> - 4*(p + 1)<sup>2</sup>2)))
          Int[(c + d*x^2)^(p + 1)*E^(n*Arctanh[a*x]), x], x] /; FreeQ[{a, c, d, n}, x
          ] && EqQ[a<sup>-</sup>2*c + d, 0] && LtQ[p, -1] && !IntegerQ[n] && NeQ[n<sup>-2</sup> - 4*(p + 1
          )^2, 0] && IntegerQ[2*p]
```
<span id="page-8558-0"></span>rule 6687 Int  $[E^-(\text{ArcTanh}[(a_{-})*(x_{-})](n_{-}))/((c_{-}) + (d_{-})*(x_{-})^2)$ , x\_Symbol] :> Simp  $E^{(n*Arctanh[a*x])/(a*c*n), x]$  ; FreeQ[{a, c, d, n}, x] & EqQ[a<sup>-2\*c</sup> + d, 0]  $\&\&$  ! IntegerQ $[n/2]$ 

## **3.1326.4 Maple [A] (verified)**

Time  $= 64.63$  (sec), antiderivative size  $= 167$ , normalized size of antiderivative  $= 0.85$ 

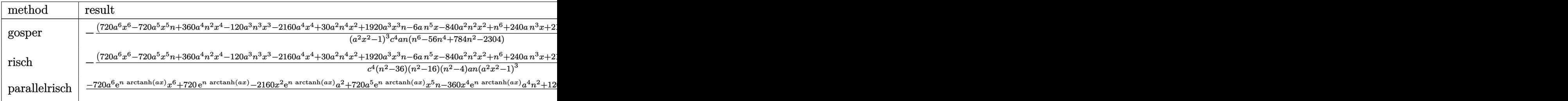

input <mark>int(exp(n\*arctanh(a\*x))/(-a^2\*c\*x^2+c)^4,x,method=\_RETURNVERBOSE)</mark> ✞ ☎

output <mark>|-(720\*a^6\*x^6-720\*a^5\*n\*x^5+360\*a^4\*n^2\*x^4-120\*a^3\*n^3\*x^3-2160\*a^4\*x^4+3</mark> 0\*a^2\*n^4\*x^2+1920\*a^3\*n\*x^3-6\*a\*n^5\*x-840\*a^2\*n^2\*x^2+n^6+240\*a\*n^3\*x+216 0\*a^2\*x^2-50\*n^4-1584\*a\*n\*x+544\*n^2-720)\*exp(n\*arctanh(a\*x))/(a^2\*x^2-1)^3 /c^4/a/n/(n^6-56\*n^4+784\*n^2-2304)

✝ ✆

✞ ☎

<span id="page-8559-0"></span> $\left($   $\left($   $\right)$   $\left($   $\left($   $\right)$   $\left($   $\left($   $\right)$   $\left($   $\left($   $\right)$   $\left($   $\left($   $\right)$   $\left($   $\left($   $\right)$   $\left($   $\left($   $\right)$   $\left($   $\left($   $\right)$   $\left($   $\left($   $\right)$   $\left($   $\left($   $\right)$   $\left($   $\left($   $\right)$   $\left($   $\left($   $\right)$   $\left($ 

 $\left($   $\left($   $\right)$   $\left($   $\left($   $\right)$   $\left($   $\left($   $\right)$   $\left($   $\left($   $\right)$   $\left($   $\left($   $\right)$   $\left($   $\left($   $\right)$   $\left($   $\left($   $\right)$   $\left($   $\left($   $\right)$   $\left($   $\left($   $\right)$   $\left($   $\left($   $\right)$   $\left($   $\left($   $\right)$   $\left($   $\left($   $\right)$   $\left($ 

# **3.1326.5 Fricas [A] (verification not implemented)**

Time  $= 0.27$  (sec), antiderivative size  $= 310$ , normalized size of antiderivative  $= 1.57$ 

$$
\int \frac{e^{n \arctanh(ax)}}{(c-a^2cx^2)^4} dx
$$
\n
$$
= \frac{(720a^6x^6 - 720a^5nx^5 + n^6 + 360(a^4n^2 - 6a^4)x^4 - 50n^4 - 120(a^3n^3 - 16a^3n)x^3 + 30(a^4n^2 - 6a^4)x^4 - 56a^3n^3 - 16a^3n^2 - 16a^2n^2 - 16a^2n^3 - 16a^3n^2 - 16a^2n^2 - 16a^2n^2 - 16a^2n^3 - 16a^3n^2 - 16a^2n^2 - 16a^2n^2 - 16a^2n^2 - 16a^2n^3 - 16a^2n^2 - 16a^2n^2 - 16a^2n
$$

input <mark>integrate(exp(n\*arctanh(a\*x))/(-a^2\*c\*x^2+c)^4,x, algorithm="fricas")</mark> ✞ ☎

```
output
(720*a^6*x^6 - 720*a^5*n*x^5 + n^6 + 360*(a^4*n^2 - 6*a^4)*x^4 - 50*n^4 -
       ✞ ☎
       120*(a^3*n^3 - 16*a^3*n)*x^3 + 30*(a^2*n^4 - 28*a^2*n^2 + 72*a^2)*x^2 + 544*n^2 - 6*(a*n^5 - 40*a*n^3 + 264*a*n)*x - 720)*(-(a*x + 1)/(a*x - 1))^22 * n)/(a*c<sup>^</sup>4*n^7 - 56*a*c^4*n^5 + 784*a*c^4*n^3 - (a^7*c^4*n^7 - 56*a^7*c^4
       *n^5 + 784*a^7*c^4*n^3 - 2304*a^7*c^4*n)*x^6 - 2304*a*c^4*n + 3*(a^5*c^4*n
       \hat{C} - 56*a^5*c^4*n^5 + 784*a^5*c^4*n^3 - 2304*a^5*c^4*n)*x^4 - 3*(a^3*c^4*n
       \hat{z} - 56*a^3*c^4*n^5 + 784*a^3*c^4*n^3 - 2304*a^3*c^4*n)*x^2)
       \left( \left( \right) \left( \left( \right) \left( \left( \right) \left( \left( \right) \left( \left( \right) \left( \left( \right) \left( \left( \right) \left( \left( \right) \left( \left( \right) \left( \left( \right) \left( \left( \right) \left( \left( \right) \left(
```
## **3.1326.6 Sympy [F(-1)]**

Timed out.

$$
\int \frac{e^{n \arctanh(ax)}}{(c - a^2 c x^2)^4} dx = \text{Timed out}
$$

<span id="page-8560-0"></span>input <mark>integrate(exp(n\*atanh(a\*x))/(-a\*\*2\*c\*x\*\*2+c)\*\*4,x)</mark> ✞ ☎ ✝ ✆ output <mark>Timed out</mark> ✞ ☎ ✝ ✆ **3.1326.7 Maxima [F]**  $\int e^{n \arctanh(ax)}$  $\frac{e^{n \arctanh(ax)}}{\left(c - a^2 c x^2\right)^4} dx = \int \frac{\left(-\frac{ax + 1}{ax - 1}\right)}{\left(a^2 c x^2 - a^2 c x^2\right)^4}$  $\frac{ax+1}{ax-1}\Big)^{\frac{1}{2}n}$  $\frac{(a^2cx^2-c)^4}{(a^2cx^2-c)^4}$ input ✞ ☎ integrate(exp(n\*arctanh(a\*x))/(-a^2\*c\*x^2+c)^4,x, algorithm="maxima")

output <mark>integrate((-(a\*x + 1)/(a\*x - 1))^(1/2\*n)/(a^2\*c\*x^2 - c)^4, x)</mark> ✞ ☎

**3.1326.8 Giac [F]**

$$
\int \frac{e^{n \arctanh(ax)}}{(c - a^2 c x^2)^4} dx = \int \frac{\left(-\frac{ax + 1}{ax - 1}\right)^{\frac{1}{2}n}}{\left(a^2 c x^2 - c\right)^4} dx
$$

✞ ☎

 $\left($   $\left($   $\right)$   $\left($   $\left($   $\right)$   $\left($   $\left($   $\right)$   $\left($   $\left($   $\right)$   $\left($   $\left($   $\right)$   $\left($   $\left($   $\right)$   $\left($   $\left($   $\right)$   $\left($   $\left($   $\right)$   $\left($   $\left($   $\right)$   $\left($   $\left($   $\right)$   $\left($   $\left($   $\right)$   $\left($   $\left($   $\right)$   $\left($ 

✞ ☎

<span id="page-8560-2"></span>✝ ✆

 $\left($   $\left($   $\right)$   $\left($   $\left($   $\right)$   $\left($   $\left($   $\right)$   $\left($   $\left($   $\right)$   $\left($   $\left($   $\right)$   $\left($   $\left($   $\right)$   $\left($   $\left($   $\right)$   $\left($   $\left($   $\right)$   $\left($   $\left($   $\right)$   $\left($   $\left($   $\right)$   $\left($   $\left($   $\right)$   $\left($   $\left($   $\right)$   $\left($ 

<span id="page-8560-1"></span>✝ ✆

input integrate(exp(n\*arctanh(a\*x))/(-a^2\*c\*x^2+c)^4,x, algorithm="giac")

output  $integrate((-a*x + 1)/(a*x - 1))^{(1/2*n)/(a^2*c*x^2 - c)^4, x)$ 

3.1326. 
$$
\int \frac{e^{n \arctanh(ax)}}{(c-a^2cx^2)^4} dx
$$

### **3.1326.9 Mupad [B] (verification not implemented)**

Time  $= 3.89$  (sec), antiderivative size  $= 301$ , normalized size of antiderivative  $= 1.53$ 

✞ ☎

✝ ✆

✝ ✆

$$
\int \frac{e^{n \arctanh(ax)}}{(c-a^2cx^2)^4} dx
$$
\n
$$
=\frac{(a x + 1)^{n/2} \left(\frac{n^6 - 50 n^4 + 544 n^2 - 720}{a^7 c^4 n (n^6 - 56 n^4 + 784 n^2 - 2304)} - \frac{720 x^5}{a^2 c^4 (n^6 - 56 n^4 + 784 n^2 - 2304)} - \frac{x^3 (120 n^2 - 1920)}{a^4 c^4 (n^6 - 56 n^4 + 784 n^2 - 2304)} + \frac{7}{a c^4 n (n^6 - 56 n^4 + 784 n^2 - 2304)} - \frac{x^5 (120 n^2 - 1920)}{a^4 c^4 (n^6 - 56 n^4 + 784 n^2 - 2304)} + \frac{7}{a^4 c^4 n (n^6 - 56 n^4 + 784 n^2 - 2304)} - \frac{x^5 (120 n^2 - 1920)}{a^4 c^4 (n^6 - 56 n^4 + 784 n^2 - 2304)} - \frac{x^5 (120 n^2 - 1920)}{a^4 c^4 (n^6 - 56 n^4 + 784 n^2 - 2304)} + \frac{7}{a^2 c^4 n (n^6 - 56 n^4 + 784 n^2 - 2304)} - \frac{x^5 (120 n^2 - 1920)}{a^4 c^4 (n^6 - 56 n^4 + 784 n^2 - 2304)} - \frac{x^5 (120 n^2 - 1920)}{a^4 c^4 (n^6 - 56 n^4 + 784 n^2 - 2304)} - \frac{x^5 (120 n^2 - 1920)}{a^4 c^4 (n^6 - 56 n^4 + 784 n^2 - 2304)} - \frac{x^5 (120 n^2 - 1920)}{a^4 c^4 (n^6 - 56 n^4 + 784 n^2 - 2304)} - \frac{x^5 (120 n^2 - 1920)}{a^4 c^4 (n^6 - 56 n^4 + 784 n^2 - 2304)} - \frac{x^5 (120 n^2 -
$$

input <mark>int(exp(n\*atanh(a\*x))/(c - a^2\*c\*x^2)^4,x)</mark>

```
output
((a*x + 1)^(n/2)*((544*n^2 - 50*n^4 + n^6 - 720)/(a^7*c^4*n*(784*n^2 - 56*
      ✞ ☎
       n^4 + n^6 - 2304) - (720*x^5)/(a^2*c^4*(784*n^2 - 56*n^4 + n^6 - 2304)) -
        (x^3*(120*n^2 - 1920))/(a^4*c^4*(784*n^2 - 56*n^4 + n^6 - 2304)) + (720*x)\hat{C}6)/(a*c<sup>\hat{C}4*n*(784*n<sup>\hat{C}</sup> - 56*n<sup>\hat{C}</sup> + n<sup>\hat{C}</sup> - 2304)) - (6*x*(n<sup>\hat{C}</sup> - 40*n<sup>\hat{C}</sup> + 264))</sup>
       /(a^6*c^4*(784*n^2 - 56*n^4 + n^6 - 2304)) + (x^2*(30*n^4 - 840*n^2 + 2160))))/(a^5*c^4*n*(784*n^2 - 56*n^4 + n^6 - 2304)) + (x^4*(360*n^2 - 2160))/(a
       \frac{3 \times c^4 + n \times (784 \times n^2 - 56 \times n^4 + n^6 - 2304)}{1 - 4 \times x}(n/2)*(1/a<sup>2</sup>6 - x<sup>2</sup>6
       + (3*x^4)/a^2 - (3*x^2)/a^4)
```
#### **3.1327** R  $e^{n\textbf{arctanh}(ax)}x^3$ √  $\int_{\mathcal{C}} \frac{d^2 c x^2}{2} dx$

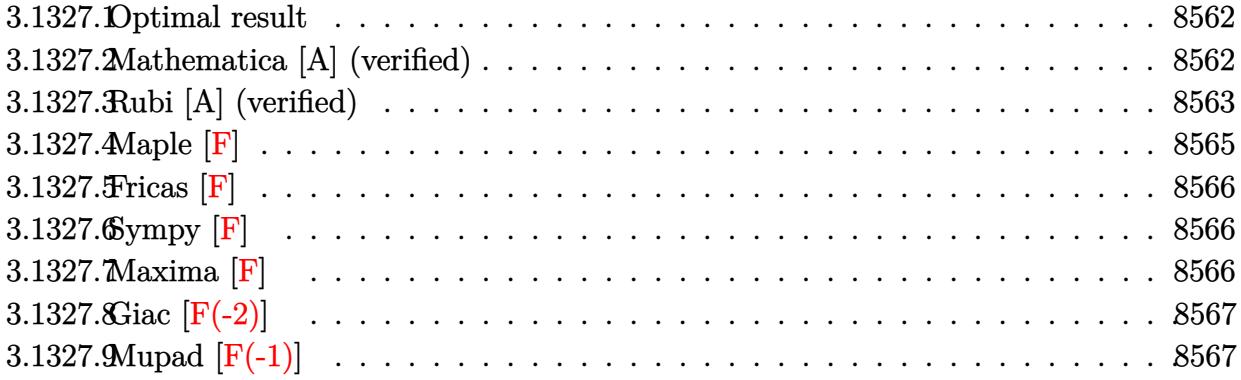

### <span id="page-8562-0"></span>**3.1327.1 Optimal result**

Integrand size  $= 27$ , antiderivative size  $= 256$ 

$$
\int e^{n \arctanh(ax)} x^3 \sqrt{c - a^2 c x^2} dx = -\frac{x^2 (1 - ax)^{\frac{3 - n}{2}} (1 + ax)^{\frac{3 + n}{2}} \sqrt{c - a^2 c x^2}}{5a^2 \sqrt{1 - a^2 x^2}} \n- \frac{(1 - ax)^{\frac{3 - n}{2}} (1 + ax)^{\frac{3 + n}{2}} (8 + n^2 + 3an x) \sqrt{c - a^2 c x^2}}{60a^4 \sqrt{1 - a^2 x^2}} \n- \frac{2^{\frac{1}{2}(-1 + n)} n (11 + n^2) (1 - ax)^{\frac{3 - n}{2}} \sqrt{c - a^2 c x^2} \text{ Hypergeometric2F1} \left( \frac{1}{2}(-1 - n), \frac{3 - n}{2}, \frac{5 - n}{2}, \frac{1}{2}(1 - ax) \right)}{15a^4 (3 - n) \sqrt{1 - a^2 x^2}}
$$

output\n
$$
-1/5*x^2*(-a*x+1)^(3/2-1/2*n)*(a*x+1)^(3/2+1/2*n)*(-a^2*c*x^2+c)^(1/2)/a^2
$$
\n
$$
(-a^2*x^2+1)^(1/2)-1/60*(-a*x+1)^(3/2-1/2*n)*(a*x+1)^(3/2+1/2*n)*(3*a*n*x+n^2+n^2+8)*(-a^2kc*x^2+c)^(1/2)/a^4/(-a^2*x^2+1)^(1/2)-1/15*x^(-1/2+1/2*n)*n*x+n^2(n^2+11)*(-a*x+1)^(3/2-1/2*n)*hypergeom([3/2-1/2*n,-1/2-1/2*n],[5/2-1/2*n,-1/2*a*x+1/2)*(-a^2kc*x^2+c)^(1/2)/a^4/(3-n)/(-a^2*x^2+1)^(1/2)
$$

# **3.1327.2 Mathematica [A] (verified)**

Time  $= 0.37$  (sec), antiderivative size  $= 236$ , normalized size of antiderivative  $= 0.92$ 

<span id="page-8562-1"></span>✝ ✆

$$
\int e^{n \arctanh(ax)} x^3 \sqrt{c - a^2 c x^2} dx
$$
\n
$$
= \frac{(1 - ax)^{\frac{3}{2} - \frac{n}{2}} \sqrt{c - a^2 c x^2} \left( a^2 (-3 + n) x^2 (1 + ax)^{\frac{3+n}{2}} - 2^{\frac{7+n}{2}} n \text{ Hypergeometric2F1} \left( \frac{1}{2} (-5 - n), \frac{3-n}{2}, \frac{5-n}{2}, \frac{1}{2} \right) \right)}{a^2}
$$

(1 − *ax*)

input <mark>Integrate[E^(n\*ArcTanh[a\*x])\*x^3\*Sqrt[c - a^2\*c\*x^2],x]</mark>

output ((1 - a\*x)^(3/2 - n/2)\*Sqrt[c - a^2\*c\*x^2]\*(a^2\*(-3 + n)\*x^2\*(1 + a\*x)^((3  $+$  n)/2) - 2<sup>^</sup>((7 + n)/2)\*n\*Hypergeometric2F1[(-5 - n)/2, (3 - n)/2, (5 - n )/2,  $(1 - a*x)/2$  + 2^( $(7 + n)/2$ )\*(-1 + n)\*Hypergeometric2F1[(-3 - n)/2, (  $3 - n)/2$ ,  $(5 - n)/2$ ,  $(1 - a*x)/2$ ] - 2<sup>^</sup>((3 + n)/2)\*(-2 + n)\*Hypergeometric2 F1[ $(-1 - n)/2$ ,  $(3 - n)/2$ ,  $(5 - n)/2$ ,  $(1 - a*x)/2$ ]))/ $(5*a^4*(3 - n)*Sqrt[1$  $- a^2*x^2]$ 

#### **3.1327.3 Rubi [A] (verified)**

Time  $= 0.58$  (sec), antiderivative size  $= 209$ , normalized size of antiderivative  $= 0.82$ , number of steps used = 6, number of rules used = 6,  $\frac{\text{number of rules}}{\text{integral size}}$  = 0.222, Rules used  $= \{6703, 6700, 111, 25, 164, 79\}$ 

✞ ☎

 $\left($   $\left($   $\right)$   $\left($   $\left($   $\right)$   $\left($   $\left($   $\right)$   $\left($   $\left($   $\right)$   $\left($   $\left($   $\right)$   $\left($   $\left($   $\right)$   $\left($   $\left($   $\right)$   $\left($   $\left($   $\right)$   $\left($   $\left($   $\right)$   $\left($   $\left($   $\right)$   $\left($   $\left($   $\right)$   $\left($   $\left($   $\right)$   $\left($ 

✞ ☎

<span id="page-8563-0"></span> $\left($   $\left($   $\right)$   $\left($   $\left($   $\right)$   $\left($   $\right)$   $\left($   $\left($   $\right)$   $\left($   $\left($   $\right)$   $\left($   $\left($   $\right)$   $\left($   $\right)$   $\left($   $\left($   $\right)$   $\left($   $\left($   $\right)$   $\left($   $\right)$   $\left($   $\left($   $\right)$   $\left($   $\left($   $\right)$   $\left($   $\left($   $\right)$   $\left($ 

Below are the steps used by Rubi to obtain the solution. The rule number used for the transformation is given above next to the arrow. The rules definitions used are listed below.

$$
\int x^3 \sqrt{c-a^2cx^2}e^{\arctanh(ax)} dx
$$
\n
$$
\int 6703
$$
\n
$$
\frac{\sqrt{c-a^2cx^2} \int e^{\arctanh(ax)}x^3 \sqrt{1-a^2x^2} dx}{\sqrt{1-a^2x^2}} \sqrt{6700}
$$
\n
$$
\frac{\sqrt{c-a^2cx^2} \int x^3 (1-ax)^{\frac{1-n}{2}} (ax+1)^{\frac{n+1}{2}} dx}{\sqrt{1-a^2x^2}} \sqrt{111}
$$
\n
$$
\sqrt{c-a^2cx^2} \left(-\frac{\int -x(1-ax)^{\frac{1-n}{2}} (ax+1)^{\frac{n+1}{2}} (anx+2) dx}{5a^2} - \frac{x^2(ax+1)^{\frac{n+3}{2}} (1-ax)^{\frac{3-n}{2}}}{5a^2}\right)}{\sqrt{1-a^2x^2}} \sqrt{1-a^2x^2} \sqrt{25}
$$
\n
$$
\frac{\sqrt{c-a^2cx^2} \left(\frac{\int x(1-ax)^{\frac{1-n}{2}} (ax+1)^{\frac{n+1}{2}} (anx+2) dx}{5a^2} - \frac{x^2(1-ax)^{\frac{3-n}{2}} (ax+1)^{\frac{n+3}{2}}}{5a^2}\right)}{\sqrt{1-a^2x^2}} \sqrt{1-a^2x^2} \sqrt{164}
$$

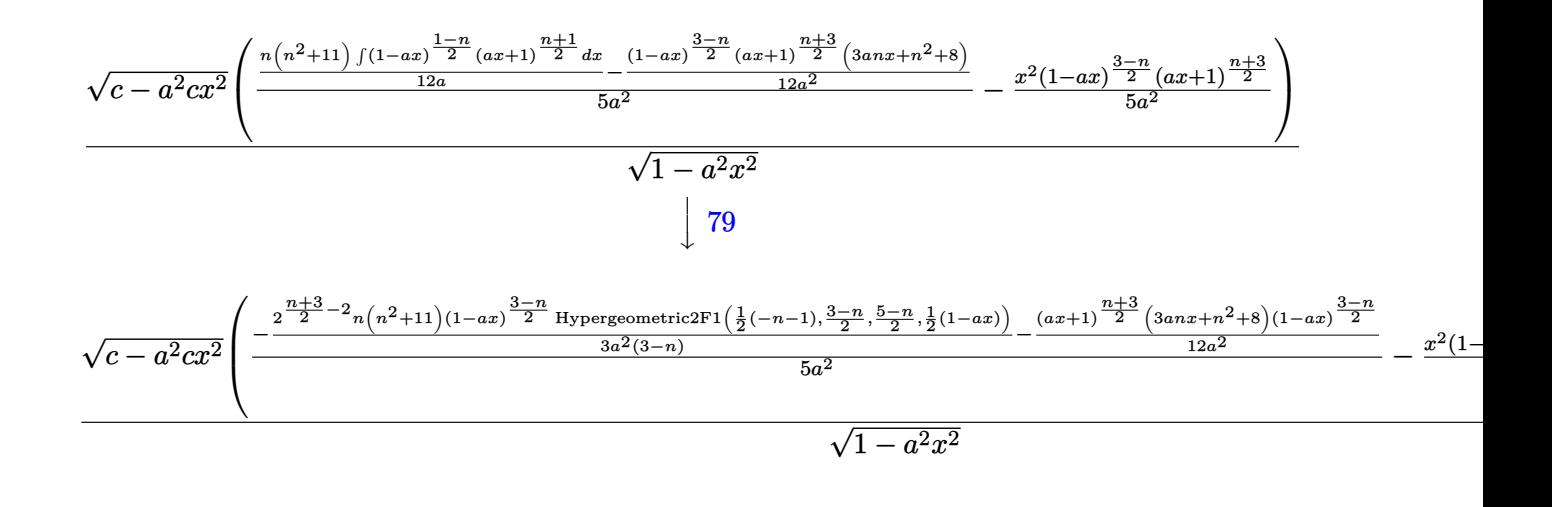

$$
input \left[ Int \left[ E^{(n*Arctanh[a*x]) * x^3 * Sqrt[c - a^2 * c * x^2], x \right] \right]
$$

output (Sqrt[c - a^2\*c\*x^2]\*(-1/5\*(x^2\*(1 - a\*x)^((3 - n)/2)\*(1 + a\*x)^((3 + n)/2 ✞ ☎ ))/a^2 + (-1/12\*((1 - a\*x)^((3 - n)/2)\*(1 + a\*x)^((3 + n)/2)\*(8 + n^2 + 3\*  $a*nx)$ )/a<sup>2</sup> - (2<sup>o</sup>(-2 + (3 + n)/2)\*n\*(11 + n<sup>o</sup>2)\*(1 - a\*x)<sup>o</sup>((3 - n)/2)\*Hyper geometric2F1[ $(-1 - n)/2$ ,  $(3 - n)/2$ ,  $(5 - n)/2$ ,  $(1 - a*x)/2$ ])/ $(3*a^2*(3 - n)$  $))$ /(5\*a<sup>2</sup>)))/Sqrt[1 - a<sup>2\*x<sup>2</sup>]</sup>  $\left($   $\left($   $\right)$   $\left($   $\left($   $\right)$   $\left($   $\left($   $\right)$   $\left($   $\left($   $\right)$   $\left($   $\left($   $\right)$   $\left($   $\left($   $\right)$   $\left($   $\left($   $\right)$   $\left($   $\left($   $\right)$   $\left($   $\left($   $\right)$   $\left($   $\left($   $\right)$   $\left($   $\left($   $\right)$   $\left($   $\left($   $\right)$   $\left($ 

✝ ✆

✞ ☎

✝ ✆

✞ ☎

#### **3.1327.3.1 Defintions of rubi rules used**

rule 25 <mark>Int[-(Fx\_), x\_Symbol] :> Simp[Identity[-1] Int[Fx, x], x]</mark>

rule 79 <mark>Int[((a\_) + (b\_.)\*(x\_))^(m\_)\*((c\_) + (d\_.)\*(x\_))^(n\_), x\_Symbol] :> Simp[((</mark>  $a + b*x)^{(m + 1)/(b*(m + 1)*(b/(b*c - a*d))^n))*Hypergeometric2F1[-n, m + 1]$ ,  $m + 2$ ,  $(-d)*( (a + b*x)/(b*c - a*d))]$ , x] /; FreeQ[{a, b, c, d, m, n}, x] && !IntegerQ[m] && !IntegerQ[n] && GtQ[b/(b\*c - a\*d), 0] && (RationalQ[m] |  $|(RationalQ[n] \& GtQ[-d/(b*c - a*d), 0]))$ ✝ ✆

rule 111  $Int[((a_+) + (b_-)*(x_-))^{\hat{m}}*(c_-) + (d_-)*(x_-))^{\hat{m}}(n_+*(e_-))$  +  $(f_-)*(x_-)$ ✞ ☎ )^(p\_), x\_] :> Simp[b\*(a + b\*x)^(m - 1)\*(c + d\*x)^(n + 1)\*((e + f\*x)^(p + 1  $)/$ (d\*f\*(m + n + p + 1))), x] + Simp[1/(d\*f\*(m + n + p + 1)) Int[(a + b\*x)  $\hat{m}$  - 2)\*(c + d\*x)^n\*(e + f\*x)^p\*Simp[a^2\*d\*f\*(m + n + p + 1) - b\*(b\*c\*e\*(m - 1) +  $a*(d*e*(n + 1) + c*f*(p + 1))) + b*(a*d*f*(2*m + n + p) - b*(d*e*(m$  $+$  n) + c\*f\*(m + p)))\*x, x], x], x] /; FreeQ[{a, b, c, d, e, f, n, p}, x] & & GtQ[m, 1] && NeQ[m + n + p + 1, 0] && IntegerQ[m]  $\left($   $\left($   $\right)$   $\left($   $\left($   $\right)$   $\left($   $\left($   $\right)$   $\left($   $\left($   $\right)$   $\left($   $\left($   $\right)$   $\left($   $\left($   $\right)$   $\left($   $\left($   $\right)$   $\left($   $\left($   $\right)$   $\left($   $\left($   $\right)$   $\left($   $\left($   $\right)$   $\left($   $\left($   $\right)$   $\left($   $\left($   $\right)$   $\left($ 

```
rule 164 <mark>Int[((a_.) + (b_.)*(x_))^(m_.)*((c_.) + (d_.)*(x_))^(n_.)*((e_) + (f_.)*(x_</mark>
      ✞ ☎
       ))*((g_.) + (h_.)*(x_)), x_] :> Simp[(-(a*d*f*h*(n + 2) + b*c*f*h*(m + 2) -
       b*d*(f*g + e*h)*(m + n + 3) - b*d*f*h*(m + n + 2)*x) * (a + b*x)^m(m + 1)*(c + d*x)^(n + 1)/(b^2*d^2*(m + n + 2)*(m + n + 3))), x] + Simp[(a^2*d^2*f*h
       *(n + 1)*(n + 2) + a*b*d*(n + 1)*(2*c*f*h*(m + 1) - d*(f*g + e*h)*(m + n +3)) + b^2*(c^2*f*h*(m + 1)*(m + 2) - c*d*(f*g + e*h)*(m + 1)*(m + n + 3) +
       d^2*e*g*(m + n + 2)*(m + n + 3))/(b<sup>-</sup>2*d<sup>-</sup>2*(m + n + 2)*(m + n + 3)) Int[(
       a + b*x<sup>n</sup>*(c + d*x)<sup>n</sup>, x], x] /; FreeQ[{a, b, c, d, e, f, g, h, m, n}, x]
       && NeQ[m + n + 2, 0] && NeQ[m + n + 3, 0]
```

```
rule 6700 <mark>| Int[E^(ArcTanh[(a_.)*(x_)]*(n_.))*(x_)^(m_.)*((c_) + (d_.)*(x_)^2)^(p_.), x</mark>
     ✞ ☎
      Symbol] :> Simp[c\hat{p} Int[x\hat{m}*(1 - a*x)\hat{p} - n/2)*(1 + a*x)\hat{p} + n/2), x],x] /; FreeQ[{a, c, d, m, n, p}, x] && EqQ[a^2*c + d, 0] && (IntegerQ[p] ||
      GtQ[c, 0])
     ✝ ✆
```
✝ ✆

rule 6703 <mark>Int[E^(ArcTanh[(a\_.)\*(x\_)]\*(n\_.))\*(x\_)^(m\_.)\*((c\_) + (d\_.)\*(x\_)^2)^(p\_), x\_</mark> ✞ ☎ Symbol] :> Simp[c^IntPart[p]\*((c + d\*x^2)^FracPart[p]/(1 - a^2\*x^2)^FracPar  $t[p]$ ) Int[x^m\*(1 - a^2\*x^2)^p\*E^(n\*ArcTanh[a\*x]), x], x] /; FreeQ[{a, c, d, m, n, p}, x] && EqQ[a^2\*c + d, 0] && !(IntegerQ[p] || GtQ[c, 0]) && !I ntegerQ[n/2]  $\left($   $\left($   $\right)$   $\left($   $\left($   $\right)$   $\left($   $\left($   $\right)$   $\left($   $\left($   $\right)$   $\left($   $\left($   $\right)$   $\left($   $\left($   $\right)$   $\left($   $\left($   $\right)$   $\left($   $\left($   $\right)$   $\left($   $\left($   $\right)$   $\left($   $\left($   $\right)$   $\left($   $\left($   $\right)$   $\left($   $\left($   $\right)$   $\left($ 

```
3.1327.4 Maple [F]
```

$$
\int e^{n \arctanh(ax)} x^3 \sqrt{-a^2 c \, x^2 + c} dx
$$

 $\left($   $\left($   $\right)$   $\left($   $\left($   $\right)$   $\left($   $\left($   $\right)$   $\left($   $\left($   $\right)$   $\left($   $\left($   $\right)$   $\left($   $\left($   $\right)$   $\left($   $\left($   $\right)$   $\left($   $\left($   $\right)$   $\left($   $\left($   $\right)$   $\left($   $\left($   $\right)$   $\left($   $\left($   $\right)$   $\left($   $\left($   $\right)$   $\left($ 

<span id="page-8565-1"></span>✝ ✆

input <mark>| int(exp(n\*arctanh(a\*x))\*x^3\*(-a^2\*c\*x^2+c)^(1/2),x)</mark> ✞ ☎

output <mark>| int(exp(n\*arctanh(a\*x))\*x^3\*(-a^2\*c\*x^2+c)^(1/2),x)</mark> ✞ ☎

#### **3.1327.5 Fricas [F]**

Z

$$
\int e^{n \arctanh(ax)} x^3 \sqrt{c - a^2 c x^2} \, dx = \int \sqrt{-a^2 c x^2 + c x^3} \left( -\frac{ax + 1}{ax - 1} \right)^{\frac{1}{2} n} \, dx
$$

✞ ☎

✝ ✆

✞ ☎

<span id="page-8566-0"></span>✝ ✆

input integrate(exp(n\*arctanh(a\*x))\*x^3\*(-a^2\*c\*x^2+c)^(1/2),x, algorithm="frica  $s$ ")

output  $integral(sqrt(-a^2*c*x^2 + c)*x^3*(-(a*x + 1)/(a*x - 1))^-(1/2*n), x)$ 

## **3.1327.6 Sympy [F]**

$$
\int e^{n \operatorname{arctanh}(ax)} x^3 \sqrt{c - a^2 c x^2} \, dx = \int x^3 \sqrt{-c \, (ax - 1) \, (ax + 1)} e^{n \operatorname{atanh}(ax)} \, dx
$$

✝ ✆

<span id="page-8566-1"></span>✝ ✆

$$
\text{input} \left[ \frac{\text{integrate}(\exp(\text{n} * \text{atanh}(a*x)) * x * * 3*(-a**2*c*x**2+c) ** (1/2), x)}{\text{integrate}(\exp(\text{n} * \text{atanh}(a*x)) * x * 3*(-a**2*c*x**2+c) ** (1/2), x)} \right]
$$

$$
\text{output} \left[ \frac{\text{interval} \left( x \cdot x \cdot 3 \cdot \text{sqrt}(-c \cdot (a \cdot x - 1) \cdot (a \cdot x + 1)) \cdot \text{exp}(n \cdot a \cdot a \cdot x) \right), x \right]
$$

#### **3.1327.7 Maxima [F]**

$$
\int e^{n \arctanh(ax)} x^3 \sqrt{c - a^2 c x^2} \, dx = \int \sqrt{-a^2 c x^2 + c x^3} \left( -\frac{ax + 1}{ax - 1} \right)^{\frac{1}{2} n} \, dx
$$

✞ ☎

 $\left($   $\left($   $\right)$   $\left($   $\left($   $\right)$   $\left($   $\left($   $\right)$   $\left($   $\left($   $\right)$   $\left($   $\left($   $\right)$   $\left($   $\left($   $\right)$   $\left($   $\left($   $\right)$   $\left($   $\left($   $\right)$   $\left($   $\left($   $\right)$   $\left($   $\left($   $\right)$   $\left($   $\left($   $\right)$   $\left($   $\left($   $\right)$   $\left($ 

✞ ☎

<span id="page-8566-2"></span>✝ ✆

input integrate(exp(n\*arctanh(a\*x))\*x^3\*(-a^2\*c\*x^2+c)^(1/2),x, algorithm="maxim a")

output <mark>integrate(sqrt(-a^2\*c\*x^2 + c)\*x^3\*(-(a\*x + 1)/(a\*x - 1))^(1/2\*n), x)</mark>

## **3.1327.8 Giac [F(-2)]**

Exception generated.

$$
\int e^{n \arctanh(ax)} x^3 \sqrt{c - a^2 c x^2} dx = \text{Exception raised: TypeError}
$$

✝ ✆

✞ ☎

<span id="page-8567-0"></span>✝ ✆

input <mark>integrate(exp(n\*arctanh(a\*x))\*x^3\*(-a^2\*c\*x^2+c)^(1/2),x, algorithm="giac"</mark> ✞ ☎  $\mathcal{L}$ 

output <mark>Exception raised: TypeError >> an error occurred running a Giac command:IN</mark> PUT:sage2:=int(sage0,sageVARx):;OUTPUT:sym2poly/r2sym(const gen & e,const index\_m & i,const vecteur & l) Error: Bad Argument Value

## **3.1327.9 Mupad [F(-1)]**

Timed out.

$$
\int e^{n \operatorname{arctanh}(ax)} x^3 \sqrt{c - a^2 c x^2} \, dx = \int x^3 e^{n \operatorname{atanh}(ax)} \sqrt{c - a^2 c x^2} \, dx
$$

✞ ☎

✝ ✆

✞ ☎

✝ ✆

input <mark>int(x^3\*exp(n\*atanh(a\*x))\*(c - a^2\*c\*x^2)^(1/2),x)</mark>

output  $int(x^3*exp(n*atanh(ax*x))*(c - a^2*cx^2)^(1/2), x)$
#### **3.1328** R  $e^{n\textbf{arctanh}(ax)}x^2$ √  $\int_{\mathcal{C}} \frac{d^2 c x^2}{2} dx$

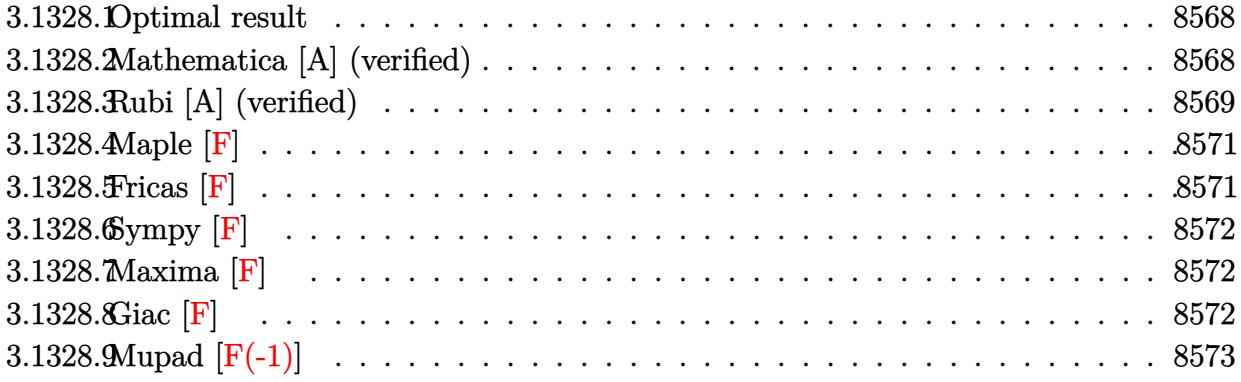

#### <span id="page-8568-0"></span>**3.1328.1 Optimal result**

Integrand size  $= 27$ , antiderivative size  $= 244$ 

$$
\int e^{n \arctanh(ax)} x^{2} \sqrt{c - a^{2}cx^{2}} dx
$$
\n
$$
= -\frac{n(1 - ax)^{\frac{3-n}{2}} (1 + ax)^{\frac{3+n}{2}} \sqrt{c - a^{2}cx^{2}}}{12a^{3} \sqrt{1 - a^{2}x^{2}}} - \frac{x(1 - ax)^{\frac{3-n}{2}} (1 + ax)^{\frac{3+n}{2}} \sqrt{c - a^{2}cx^{2}}}{4a^{2} \sqrt{1 - a^{2}x^{2}}}
$$
\n
$$
- \frac{2^{\frac{1}{2}(-1+n)} (3 + n^{2}) (1 - ax)^{\frac{3-n}{2}} \sqrt{c - a^{2}cx^{2}} \text{Hypergoometric2F1}\left(\frac{1}{2}(-1 - n), \frac{3-n}{2}, \frac{5-n}{2}, \frac{1}{2}(1 - ax)\right)}{3a^{3}(3 - n)\sqrt{1 - a^{2}x^{2}}}
$$

✞ ☎

<span id="page-8568-1"></span>✝ ✆

output -1/12\*n\*(-a\*x+1)^(3/2-1/2\*n)\*(a\*x+1)^(3/2+1/2\*n)\*(-a^2\*c\*x^2+c)^(1/2)/a^3/  $(-a^2*x^2+1)^(1/2)-1/4*x*(-a*x+1)^(3/2-1/2*n)*(a*x+1)^(3/2+1/2*n)*(-a^2*x-k)$  $x^2+c)^(1/2)/a^2/(-a^2*x^2+1)^(1/2)-1/3*2^(-1/2+1/2*n)*(n^2+3)*(-a*x+1)^(3)$ /2-1/2\*n)\*hypergeom([3/2-1/2\*n, -1/2-1/2\*n],[5/2-1/2\*n],-1/2\*a\*x+1/2)\*(-a^  $2*c*x^2+c)^(1/2)/a^3/(3-n)/(-a^2*x^2+1)^(1/2)$ 

#### **3.1328.2 Mathematica [A] (verified)**

Time  $= 0.15$  (sec), antiderivative size  $= 135$ , normalized size of antiderivative  $= 0.55$ 

$$
\int e^{n \arctanh(ax)} x^2 \sqrt{c - a^2 c x^2} dx
$$
\n
$$
= \frac{(1 - ax)^{\frac{3}{2} - \frac{n}{2}} \sqrt{c - a^2 c x^2} \left( -\left( (-3 + n)(1 + ax)^{\frac{3 + n}{2}} (n + 3ax) \right) + 2^{\frac{3 + n}{2}} (3 + n^2) \text{ Hypergeometric2F1} \left( \frac{1}{2} (-1 - a^2 x^2) \right) \right)}{12 a^3 (-3 + n) \sqrt{1 - a^2 x^2}}
$$

input <mark>Integrate[E^(n\*ArcTanh[a\*x])\*x^2\*Sqrt[c - a^2\*c\*x^2],x]</mark>

```
output
((1 - a*x)^(3/2 - n/2)*Sqrt[c - a^2*c*x^2]*(-((-3 + n)*(1 + a*x)^((3 + n)/
       2)*(n + 3*a*x) + 2^((3 + n)/2)*(3 + n^2)*Hypergeometric2F1[(-1 - n)/2, (3(- n)/2, (5 - n)/2, (1 - a*x)/2]))/(12*a<sup>2</sup>*(-3 + n)*Sqrt[1 - a<sup>2</sup>*x<sup>2</sup>2])
```
#### **3.1328.3 Rubi [A] (verified)**

Time =  $0.54$  (sec), antiderivative size = 195, normalized size of antiderivative = 0.80, number of steps used = 6, number of rules used = 6,  $\frac{\text{number of rules}}{\text{integral size}}$  = 0.222, Rules used  $= \{6703, 6700, 101, 25, 90, 79\}$ 

✞ ☎

 $\left( \begin{array}{cc} \text{ } & \text{ } \\ \text{ } & \text{ } \end{array} \right)$ 

✞ ☎

<span id="page-8569-0"></span> $\left( \begin{array}{cc} \bullet & \bullet & \bullet \\ \bullet & \bullet & \bullet \end{array} \right)$ 

Below are the steps used by Rubi to obtain the solution. The rule number used for the transformation is given above next to the arrow. The rules definitions used are listed below.

$$
\int x^2 \sqrt{c - a^2 c x^2} e^{\operatorname{ractanh}(ax)} dx
$$
\n
$$
\frac{6703}{\sqrt{c - a^2 c x^2} \int e^{\operatorname{ractanh}(ax)} x^2 \sqrt{1 - a^2 x^2} dx}
$$
\n
$$
\sqrt{1 - a^2 x^2}
$$
\n
$$
\sqrt{6700}
$$
\n
$$
\frac{\sqrt{c - a^2 c x^2} \int x^2 (1 - a x)^{\frac{1 - n}{2}} (ax + 1)^{\frac{n + 1}{2}} dx}{\sqrt{1 - a^2 x^2}}
$$
\n
$$
\frac{101}{101}
$$
\n
$$
\sqrt{c - a^2 c x^2} \left(-\frac{\int -(1 - a x)^{\frac{1 - n}{2}} (ax + 1)^{\frac{n + 1}{2}} (an x + 1) dx}{4a^2} - \frac{x (ax + 1)^{\frac{n + 3}{2}} (1 - a x)^{\frac{3 - n}{2}}}{4a^2}\right)}
$$
\n
$$
\sqrt{1 - a^2 x^2}
$$
\n
$$
\frac{25}{\sqrt{c - a^2 c x^2} \left(\frac{\int (1 - a x)^{\frac{1 - n}{2}} (ax + 1)^{\frac{n + 1}{2}} (an x + 1) dx}{4a^2} - \frac{x (1 - a x)^{\frac{3 - n}{2}} (ax + 1)^{\frac{n + 3}{2}}}{4a^2}\right)}
$$
\n
$$
\sqrt{1 - a^2 x^2}
$$
\n
$$
\frac{90}{\sqrt{c - a^2 c x^2} \left(\frac{\frac{1}{3} (n^2 + 3) \int (1 - a x)^{\frac{1 - n}{2}} (ax + 1)^{\frac{n + 1}{2}} dx - \frac{n(1 - a x)^{\frac{3 - n}{2}} (ax + 1)^{\frac{n + 3}{2}}}{4a^2} - \frac{x (1 - a x)^{\frac{3 - n}{2}} (ax + 1)^{\frac{n + 3}{2}}}{\sqrt{1 - a^2 x^2}}\right)}
$$

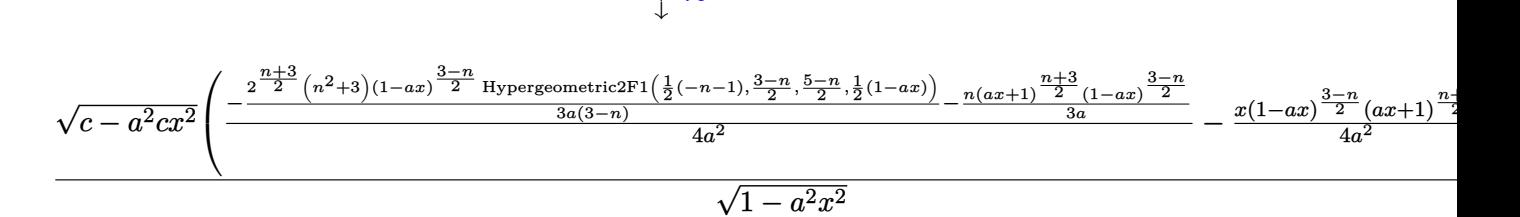

79

 $\left($   $\left($   $\right)$   $\left($   $\left($   $\right)$   $\left($   $\left($   $\right)$   $\left($   $\left($   $\right)$   $\left($   $\left($   $\right)$   $\left($   $\left($   $\right)$   $\left($   $\left($   $\right)$   $\left($   $\left($   $\right)$   $\left($   $\left($   $\right)$   $\left($   $\left($   $\right)$   $\left($   $\left($   $\right)$   $\left($   $\left($   $\right)$   $\left($ 

✞ ☎

✝ ✆

✞ ☎

✞ ☎

input <mark>Int[E^(n\*ArcTanh[a\*x])\*x^2\*Sqrt[c - a^2\*c\*x^2],x]</mark> ✞ ☎

output <mark>(Sqrt[c - a^2\*c\*x^2]\*(-1/4\*(x\*(1 - a\*x)^((3 - n)/2)\*(1 + a\*x)^((3 + n)/2))</mark> ✞ ☎  $\frac{\arccos(3 + (-1/3*(n*(1 - a*x)))(3 - n)}{2*(1 + a*x)((3 + n)/2)}$ /a - (2^((3 +  $n$ )/2)\*(3 + n<sup>2</sup>)\*(1 - a\*x)<sup>2</sup>((3 - n)/2)\*Hypergeometric2F1[(-1 - n)/2, (3 - n )/2,  $(5 - n)/2$ ,  $(1 - a*x)/2$ ])/(3\*a\*(3 - n)))/(4\*a<sup>2</sup>)))/Sqrt[1 - a<sup>2\*x<sup>2</sup>2]</sup> ✝ ✆

**3.1328.3.1 Defintions of rubi rules used**

rule 25 <mark>Int[-(Fx\_), x\_Symbol] :> Simp[Identity[-1] Int[Fx, x], x]</mark>

```
rule 79 <mark>Int[((a_) + (b_.)*(x_))^(m_)*((c_) + (d_.)*(x_))^(n_), x_Symbol] :> Simp[((</mark>
    ✞ ☎
    a + b*x<sup>(m + 1)/(b*(m + 1)*(b/(b*c - a*d))^n))*Hypergeometric2F1[-n, m + 1</sup>
     , m + 2, (-d)*( (a + b*x)/(b*c - a*d))], x] /; FreeQ[{a, b, c, d, m, n}, x]
    && !IntegerQ[m] && !IntegerQ[n] && GtQ[b/(b*c - a*d), 0] && (RationalQ[m]
     || | !(RationalQ[n] && GtQ[-d/(b*c - a*d), 0]))
    ✝ ✆
```

```
rule 90
Int[((a_.) + (b_.)*(x_))*((c_.) + (d_.)*(x_))^(n_.)*((e_.) + (f_.)*(x_))^(p
     .), x<sup>1</sup> :> Simp[b*(c + d*x)^(n + 1)*((e + f*x)^(p + 1)/(d*f*(n + p + 2))),
     x] + Simp[(a*d*f*(n + p + 2) - b*(d*e*(n + 1) + c*f*(p + 1)))/(d*f*(n + p
     + 2)) Int[(c + d*x)^n * (e + f*x)^n, x], x] ; FreeQ[{a, b, c, d, e, f, n,
     p, x] & NeQ[n + p + 2, 0]✝ ✆
```
rule 101 | Int[((a\_.) + (b\_.)\*(x\_))^2\*((c\_.) + (d\_.)\*(x\_))^(n\_)\*((e\_.) + (f\_.)\*(x\_))^( p\_), x\_] :> Simp[b\*(a + b\*x)\*(c + d\*x)^(n + 1)\*((e + f\*x)^(p + 1)/(d\*f\*(n +  $p + 3$ )), x] + Simp[1/(d\*f\*(n + p + 3)) Int[(c + d\*x)^n\*(e + f\*x)^p\*Simp  $[a^2*d*f*(n + p + 3) - b*(b*c*e + a*(d*e*(n + 1) + c*f*(p + 1))) + b*(a*d*f)$  $*(n + p + 4) - b*(d*e*(n + 2) + c*f*(p + 2)))*x, x], x], x]$ ; FreeQ[{a, b, c, d, e, f, n, p}, x] && NeQ $[n + p + 3, 0]$ ✝ ✆

```
rule 6700 <mark>| Int[E^(ArcTanh[(a_.)*(x_)]*(n_.))*(x_)^(m_.)*((c_) + (d_.)*(x_)^2)^(p_.), x</mark>
          ✞ ☎
           Symbo1] :> Simp[c^p Int[x^m*(1 - a*x)^(p - n/2)*(1 + a*x)^(p + n/2), x],
            x] /; FreeQ[{a, c, d, m, n, p}, x] && EqQ[a^2*c + d, 0] && (IntegerQ[p] ||
            GtQ[c, 0])
          \left( \left( \right) \left( \left( \right) \left( \right) \left( \left( \right) \left( \left( \right) \left( \left( \right) \left( \right) \left( \left( \right) \left( \left( \right) \left( \right) \left( \left( \right) \left( \left( \right) \left( \left( \right) \left(
```

```
rule 6703 <mark>Int[E^(ArcTanh[(a_.)*(x_)]*(n_.))*(x_)^(m_.)*((c_) + (d_.)*(x_)^2)^(p_), x_</mark>
       Symbol] :> Simp[c^IntPart[p]*((c + d*x^2)^FracPart[p]/(1 - a^2*x^2)^FracPar
       t[p]) Int[x^m*(1 - a^2*x^2)^p*E^(n*ArcTanh[a*x]), x], x] /; FreeQ[{a, c,
       d, m, n, p}, x] && EqQ[a^2*c + d, 0] && !(IntegerQ[p] || GtQ[c, 0]) && !I
      ntegerQ[n/2]
      ✝ ✆
```
#### <span id="page-8571-0"></span>**3.1328.4 Maple [F]**

$$
\int e^{n \arctanh(ax)} x^2 \sqrt{-a^2 c \, x^2 + c} dx
$$

✞ ☎

✝ ✆

<span id="page-8571-1"></span> $\left($   $\left($   $\right)$   $\left($   $\left($   $\right)$   $\left($   $\left($   $\right)$   $\left($   $\left($   $\right)$   $\left($   $\left($   $\right)$   $\left($   $\left($   $\right)$   $\left($   $\left($   $\right)$   $\left($   $\left($   $\right)$   $\left($   $\left($   $\right)$   $\left($   $\left($   $\right)$   $\left($   $\left($   $\right)$   $\left($   $\left($   $\right)$   $\left($ 

✞ ☎

input <mark>int(exp(n\*arctanh(a\*x))\*x^2\*(-a^2\*c\*x^2+c)^(1/2),x)</mark>

output <mark>| int(exp(n\*arctanh(a\*x))\*x^2\*(-a^2\*c\*x^2+c)^(1/2),x)</mark> ✞ ☎

#### **3.1328.5 Fricas [F]**

$$
\int e^{n\arctanh(ax)}x^2\sqrt{c-a^2cx^2} dx = \int \sqrt{-a^2cx^2+cx^2}\left(-\frac{ax+1}{ax-1}\right)^{\frac{1}{2}n} dx
$$

✞ ☎

✝ ✆

<span id="page-8571-2"></span> $\left($   $\left($   $\right)$   $\left($   $\left($   $\right)$   $\left($   $\left($   $\right)$   $\left($   $\left($   $\right)$   $\left($   $\left($   $\right)$   $\left($   $\left($   $\right)$   $\left($   $\left($   $\right)$   $\left($   $\left($   $\right)$   $\left($   $\left($   $\right)$   $\left($   $\left($   $\right)$   $\left($   $\left($   $\right)$   $\left($   $\left($   $\right)$   $\left($ 

input <mark>integrate(exp(n\*arctanh(a\*x))\*x^2\*(-a^2\*c\*x^2+c)^(1/2),x, algorithm="frica</mark>  $s$ ")

output <mark>integral(sqrt(-a^2\*c\*x^2 + c)\*x^2\*(-(a\*x + 1)/(a\*x - 1))^(1/2\*n), x)</mark> ✞ ☎

#### 3.1328. R  $e^{n\arctanh(ax)}x^2\sqrt{ }$  $c - a^2 c x^2 dx$

### **3.1328.6 Sympy [F]**

$$
\int e^{n \operatorname{arctanh}(ax)} x^2 \sqrt{c - a^2 c x^2} \, dx = \int x^2 \sqrt{-c \, (ax - 1) \, (ax + 1)} e^{n \operatorname{atanh}(ax)} \, dx
$$

✞ ☎

✝ ✆

✞ ☎

<span id="page-8572-0"></span>✝ ✆

input integrate(exp(n\*atanh(a\*x))\*x\*\*2\*(-a\*\*2\*c\*x\*\*2+c)\*\*(1/2),x)

output Integral(x\*\*2\*sqrt(-c\*(a\*x - 1)\*(a\*x + 1))\*exp(n\*atanh(a\*x)), x)

**3.1328.7 Maxima [F]**

$$
\int e^{n \arctanh(ax)} x^2 \sqrt{c - a^2 c x^2} \, dx = \int \sqrt{-a^2 c x^2 + c x^2} \left( -\frac{ax + 1}{ax - 1} \right)^{\frac{1}{2} n} \, dx
$$

✞ ☎

✝ ✆

<span id="page-8572-1"></span>✝ ✆

input <mark>integrate(exp(n\*arctanh(a\*x))\*x^2\*(-a^2\*c\*x^2+c)^(1/2),x, algorithm="maxim</mark> a")

$$
\text{output} \left[ \frac{\text{integrate}(\text{sqrt}(-a^2 \text{2} * \text{c} * \text{x}^2 + c) * \text{x}^2 * (-(\text{a} * \text{x} + 1)/(\text{a} * \text{x} - 1))^2 (1/2 * \text{n}), \text{x})}{\text{integrate}(\text{sqrt}(-a^2 \text{2} * \text{c} * \text{x}^2 + c) * \text{x}^2 * (-(\text{a} * \text{x} + 1)/(\text{a} * \text{x} - 1))^2 (1/2 * \text{n}), \text{x})} \right]
$$

**3.1328.8 Giac [F]**

$$
\int e^{n\arctanh(ax)}x^2\sqrt{c-a^2cx^2}\,dx = \int \sqrt{-a^2cx^2+cx^2}\left(-\frac{ax+1}{ax-1}\right)^{\frac{1}{2}n}dx
$$

✞ ☎

 $\left($   $\left($   $\right)$   $\left($   $\left($   $\right)$   $\left($   $\left($   $\right)$   $\left($   $\left($   $\right)$   $\left($   $\left($   $\right)$   $\left($   $\left($   $\right)$   $\left($   $\left($   $\right)$   $\left($   $\left($   $\right)$   $\left($   $\left($   $\right)$   $\left($   $\left($   $\right)$   $\left($   $\left($   $\right)$   $\left($   $\left($   $\right)$   $\left($ 

✞ ☎

<span id="page-8572-2"></span>✝ ✆

input <mark>integrate(exp(n\*arctanh(a\*x))\*x^2\*(-a^2\*c\*x^2+c)^(1/2),x, algorithm="giac"</mark>  $\lambda$ 

output <mark>integrate(sqrt(-a^2\*c\*x^2 + c)\*x^2\*(-(a\*x + 1)/(a\*x - 1))^(1/2\*n), x)</mark>

# **3.1328.9 Mupad [F(-1)]**

Timed out.

$$
\int e^{n \operatorname{arctanh}(ax)} x^2 \sqrt{c - a^2 c x^2} \, dx = \int x^2 e^{n \operatorname{atanh}(ax)} \sqrt{c - a^2 c x^2} \, dx
$$

✞ ☎

✝ ✆

✞ ☎

✝ ✆

input  $\int \int (x^2*\exp(\pi*\atanh(ax*))*(c - a^2*\c*\pi^2)^(1/2),x)$ 

output  $int(x^2*exp(n*atanh(ax*x))*(c - a^2*cx^2)^-(1/2), x)$ 

#### **3.1329** R  $e^{n\textbf{arctanh}(ax)}x$ √  $\int_{\mathcal{C}} \frac{d^2 c x^2}{2} dx$

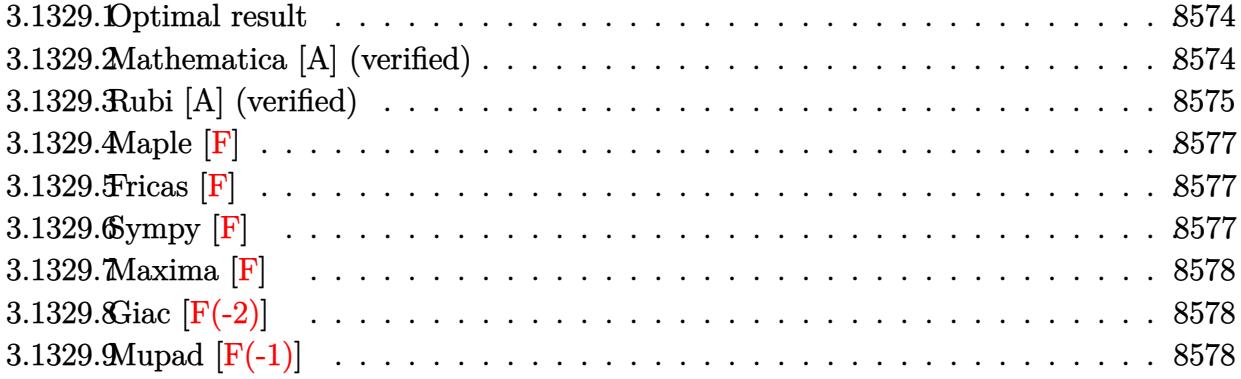

#### <span id="page-8574-0"></span>**3.1329.1 Optimal result**

Integrand size  $= 25$ , antiderivative size  $= 173$ 

$$
\int e^{n \arctanh(ax)} x \sqrt{c - a^2 c x^2} dx
$$
\n
$$
= -\frac{(1 - ax)^{\frac{3-n}{2}} (1 + ax)^{\frac{3+n}{2}} \sqrt{c - a^2 c x^2}}{3a^2 \sqrt{1 - a^2 x^2}}
$$
\n
$$
- \frac{2^{\frac{3+n}{2}} n (1 - ax)^{\frac{3-n}{2}} \sqrt{c - a^2 c x^2} \text{ Hypergeometric2F1}\left(\frac{1}{2}(-1 - n), \frac{3-n}{2}, \frac{5-n}{2}, \frac{1}{2}(1 - ax)\right)}{3a^2 (3 - n) \sqrt{1 - a^2 x^2}}
$$

✞ ☎

output -1/3\*(-a\*x+1)^(3/2-1/2\*n)\*(a\*x+1)^(3/2+1/2\*n)\*(-a^2\*c\*x^2+c)^(1/2)/a^2/(-a  $^2***$ 2+1)^(1/2)-1/3\*2^(3/2+1/2\*n)\*n\*(-a\*x+1)^(3/2-1/2\*n)\*hypergeom([3/2-1/  $2 * n$ ,  $-1/2-1/2 * n$ ],  $[5/2-1/2*n]$ ,  $-1/2 * a * x + 1/2$ )  $*(-a^2 * c * x^2 + c)^(1/2)/a^2/((3-n)/2)$  $(-a^2*x^2+1)^(1/2)$ ✝ ✆

#### <span id="page-8574-1"></span>**3.1329.2 Mathematica [A] (verified)**

Time  $= 0.10$  (sec), antiderivative size  $= 125$ , normalized size of antiderivative  $= 0.72$ 

$$
\int e^{n \arctanh(ax)} x \sqrt{c - a^2 c x^2} dx
$$
\n
$$
= \frac{(1 - ax)^{\frac{3}{2} - \frac{n}{2}} \sqrt{c - a^2 c x^2} \left( -\left( (-3 + n)(1 + ax)^{\frac{3+n}{2}} \right) + 2^{\frac{3+n}{2}} n \text{ Hypergeometric2F1} \left( \frac{1}{2} (-1 - n), \frac{3-n}{2}, \frac{5-n}{2}, \frac{1}{2} \right) \right)}{3a^2 (-3 + n) \sqrt{1 - a^2 x^2}}
$$

input Integrate[E^(n\*ArcTanh[a\*x])\*x\*Sqrt[c - a^2\*c\*x^2],x]

```
output
((1 - a*x)^(3/2 - n/2)*Sqrt[c - a^2*c*x^2]*(-((-3 + n)*(1 + a*x)^((3 + n)/
       2)) + 2^{\circ}((3 + n)/2)*n*Hypergeometric2F1[(-1 - n)/2, (3 - n)/2, (5 - n)/2,
       (1 - a*x)/2]))/(3*a<sup>2</sup>*(-3 + n)*Sqrt[1 - a<sup>2</sup>*x<sup>2</sup>])
```
#### **3.1329.3 Rubi [A] (verified)**

Time  $= 0.45$  (sec), antiderivative size  $= 145$ , normalized size of antiderivative  $= 0.84$ , number of steps used = 4, number of rules used = 4,  $\frac{\text{number of rules}}{\text{integral size}}$  = 0.160, Rules used  $= \{6703, 6700, 90, 79\}$ 

✞ ☎

 $\left( \begin{array}{cc} \text{ } & \text{ } \\ \text{ } & \text{ } \end{array} \right)$ 

✞ ☎

<span id="page-8575-0"></span> $\left( \begin{array}{cc} \bullet & \bullet & \bullet \\ \bullet & \bullet & \bullet \end{array} \right)$ 

Below are the steps used by Rubi to obtain the solution. The rule number used for the transformation is given above next to the arrow. The rules definitions used are listed below.

$$
\int x\sqrt{c-a^2cx^2}e^{n\arctanh(ax)} dx
$$
\n
$$
\frac{1}{\sqrt{6703}}
$$
\n
$$
\frac{\sqrt{c-a^2cx^2}\int e^{n\arctanh(ax)}x\sqrt{1-a^2x^2}dx}{\sqrt{1-a^2x^2}}
$$
\n
$$
\frac{6700}{\sqrt{6700}}
$$
\n
$$
\frac{\sqrt{c-a^2cx^2}\int x(1-ax)^{\frac{1-n}{2}}(ax+1)^{\frac{n+1}{2}}dx}{\sqrt{1-a^2x^2}}
$$
\n
$$
\frac{90}{\sqrt{6700}}
$$
\n
$$
\frac{\sqrt{c-a^2cx^2}\left(\frac{n\int (1-ax)^{\frac{1-n}{2}}(ax+1)^{\frac{n+1}{2}}dx}{3a} - \frac{(1-ax)^{\frac{3-n}{2}}(ax+1)^{\frac{n+3}{2}}}{3a^2}\right)}{\sqrt{1-a^2x^2}}
$$
\n
$$
\frac{79}{\sqrt{1-a^2x^2}}
$$
\n
$$
\frac{\sqrt{c-a^2cx^2}\left(-\frac{2^{\frac{n+3}{2}}n(1-ax)^{\frac{3-n}{2}}\text{Hypergeometric2F1}\left(\frac{1}{2}(-n-1),\frac{3-n}{2},\frac{5-n}{2},\frac{1}{2}(1-ax)\right)}{3a^2(3-n)} - \frac{(ax+1)^{\frac{n+3}{2}}(1-ax)^{\frac{3-n}{2}}}{3a^2}\right)}{\sqrt{1-a^2x^2}}
$$

✞ ☎

✝ ✆

input <mark>Int[E^(n\*ArcTanh[a\*x])\*x\*Sqrt[c - a^2\*c\*x^2],x]</mark>

output (Sqrt[c - a^2\*c\*x^2]\*(-1/3\*((1 - a\*x)^((3 - n)/2)\*(1 + a\*x)^((3 + n)/2))/a ✞ ☎  $\hat{p}^2$  -  $(2^((3 + n)/2)*n*(1 - a*x)^((3 - n)/2)*Hypergeometric2F1[(-1 - n)/2],$  $(3 - n)/2$ ,  $(5 - n)/2$ ,  $(1 - a*x)/2$ )/(3\*a<sup>2</sup>\*(3 - n))))/Sqrt[1 - a<sup>2\*x<sup>2</sup>2]</sup>

✝ ✆

✞ ☎

✞ ☎

✝ ✆

<span id="page-8576-0"></span>✞ ☎

**3.1329.3.1 Defintions of rubi rules used**

```
rule 79 <mark>Int[((a_) + (b_.)*(x_))^(m_)*((c_) + (d_.)*(x_))^(n_), x_Symbol] :> Simp[((</mark>
         a + b*x<sup>\text{m + 1}/(b*(m + 1)*(b/(b*c - a*d))^n)*Hypergeometric2F1[-n, m + 1</sup>
          , m + 2, (-d)*( (a + b*x)/(b*c - a*d))], x] /; FreeQ[{a, b, c, d, m, n}, x]
         && !IntegerQ[m] && !IntegerQ[n] && GtQ[b/(b*c - a*d), 0] && (RationalQ[m]
           | |(RationalQ[n] \& GtQ[-d/(b*c - a*d), 0]))\left( \left( \right) \left( \left( \right) \left( \right) \left( \left( \right) \left( \left( \right) \left( \left( \right) \left( \right) \left( \left( \right) \left( \left( \right) \left( \right) \left( \left( \right) \left( \left( \right) \left( \left( \right) \left(
```

```
rule 90 <mark>| Int [((a_.) + (b_.)*(x_))*((c_.) + (d_.)*(x_))^(n_.)*((e_.) + (f_.)*(x_))^(p</mark>
    ✞ ☎
    .), x_] :> Simp[b*(c + d*x)^(n + 1)*((e + f*x)^(p + 1)/(d*f*(n + p + 2))),
     x] + Simp[(a*d*f*(n + p + 2) - b*(d*e*(n + 1) + c*f*(p + 1)))/(d*f*(n + p
    + 2)) Int[(c + d*x)^n*(e + f*x)^p, x], x] /; FreeQ[{a, b, c, d, e, f, n,
    p, x] & NeQ[n + p + 2, 0]✝ ✆
```

```
rule 6700 <mark>| Int[E^(ArcTanh[(a_.)*(x_)]*(n_.))*(x_)^(m_.)*((c_) + (d_.)*(x_)^2)^(p_.), x</mark>
         _Symbol :> Simp[c^p Int[x^m*(1 - a*x)^(p - n/2)*(1 + a*x)^(p + n/2), x],
         x] /; FreeQ[{a, c, d, m, n, p}, x] && EqQ[a^2*c + d, 0] && (IntegerQ[p] ||
         GtQ[c, 0])
```
rule 6703 <mark>Int[E^(ArcTanh[(a\_.)\*(x\_)]\*(n\_.))\*(x\_)^(m\_.)\*((c\_) + (d\_.)\*(x\_)^2)^(p\_), x\_</mark> Symbol] :> Simp[c^IntPart[p]\*((c + d\*x^2)^FracPart[p]/(1 - a^2\*x^2)^FracPar  $t[p]$ ) Int[x^m\*(1 - a^2\*x^2)^p\*E^(n\*ArcTanh[a\*x]), x], x] /; FreeQ[{a, c, d, m, n, p}, x] && EqQ[a^2\*c + d, 0] && !(IntegerQ[p] || GtQ[c, 0]) && !I ntegerQ[n/2] ✝ ✆

#### **3.1329.4 Maple [F]**

$$
\int e^{n \arctanh(ax)} x \sqrt{-a^2 c x^2 + c} dx
$$

✞ ☎

 $\left( \begin{array}{cc} \bullet & \bullet & \bullet \\ \bullet & \bullet & \bullet \end{array} \right)$ 

<span id="page-8577-0"></span>✝ ✆

$$
input\int int(exp(n*arctanh(a*x))*xx(-a^2*cx^2+c)^(1/2),x)
$$

output <mark>| int(exp(n\*arctanh(a\*x))\*x\*(-a^2\*c\*x^2+c)^(1/2),x)</mark> ✞ ☎

#### **3.1329.5 Fricas [F]**

$$
\int e^{n \operatorname{arctanh}(ax)} x \sqrt{c - a^2 c x^2} \, dx = \int \sqrt{-a^2 c x^2 + c x} \left( -\frac{ax + 1}{ax - 1} \right)^{\frac{1}{2} n} \, dx
$$

✞ ☎

✝ ✆

<span id="page-8577-1"></span>✝ ✆

input integrate(exp(n\*arctanh(a\*x))\*x\*(-a^2\*c\*x^2+c)^(1/2),x, algorithm="fricas"  $\lambda$ 

output ✞ ☎  $integral(sqrt(-a^2*c*x^2 + c)*x*(-(a*x + 1)/(a*x - 1))^-(1/2*n), x)$ 

## **3.1329.6 Sympy [F]**

$$
\int e^{n \operatorname{arctanh}(ax)} x \sqrt{c - a^2 c x^2} \, dx = \int x \sqrt{-c \, (ax - 1) \, (ax + 1)} e^{n \operatorname{atanh}(ax)} \, dx
$$

✞ ☎

✝ ✆

✞ ☎

<span id="page-8577-2"></span>✝ ✆

$$
input\nintegrate(exp(n*atanh(a*x))*xx*(-a**2*cx**2+c)**(1/2),x)
$$

output Integral(x\*sqrt(-c\*(a\*x - 1)\*(a\*x + 1))\*exp(n\*atanh(a\*x)), x)

### **3.1329.7 Maxima [F]**

$$
\int e^{n \operatorname{arctanh}(ax)} x \sqrt{c - a^2 c x^2} \, dx = \int \sqrt{-a^2 c x^2 + c x} \left( -\frac{ax + 1}{ax - 1} \right)^{\frac{1}{2} n} \, dx
$$

✝ ✆

<span id="page-8578-0"></span>✝ ✆

input <mark>integrate(exp(n\*arctanh(a\*x))\*x\*(-a^2\*c\*x^2+c)^(1/2),x, algorithm="maxima"</mark> ✞ ☎ )

output <mark>integrate(sqrt(-a^2\*c\*x^2 + c)\*x\*(-(a\*x + 1)/(a\*x - 1))^(1/2\*n), x)</mark> ✞ ☎

## **3.1329.8 Giac [F(-2)]**

Exception generated.

$$
\int e^{n \operatorname{arctanh}(ax)} x \sqrt{c - a^2 c x^2} \, dx = \text{Exception raised: TypeError}
$$

✝ ✆

✞ ☎

<span id="page-8578-1"></span> $\left($   $\left($   $\right)$   $\left($   $\left($   $\right)$   $\left($   $\left($   $\right)$   $\left($   $\left($   $\right)$   $\left($   $\left($   $\right)$   $\left($   $\left($   $\right)$   $\left($   $\left($   $\right)$   $\left($   $\left($   $\right)$   $\left($   $\left($   $\right)$   $\left($   $\left($   $\right)$   $\left($   $\left($   $\right)$   $\left($   $\left($   $\right)$   $\left($ 

input <mark>integrate(exp(n\*arctanh(a\*x))\*x\*(-a^2\*c\*x^2+c)^(1/2),x, algorithm="giac")</mark> ✞ ☎

output <mark>Exception raised: TypeError >> an error occurred running a Giac command:IN</mark> PUT:sage2:=int(sage0,sageVARx):;OUTPUT:sym2poly/r2sym(const gen & e,const index\_m & i,const vecteur & l) Error: Bad Argument Value

## **3.1329.9 Mupad [F(-1)]**

Timed out.

$$
\int e^{n \operatorname{arctanh}(ax)} x \sqrt{c - a^2 c x^2} \, dx = \int x e^{n \operatorname{atanh}(ax)} \sqrt{c - a^2 c x^2} \, dx
$$

 $\left($   $\left($   $\right)$   $\left($   $\left($   $\right)$   $\left($   $\left($   $\right)$   $\left($   $\left($   $\right)$   $\left($   $\left($   $\right)$   $\left($   $\left($   $\right)$   $\left($   $\left($   $\right)$   $\left($   $\left($   $\right)$   $\left($   $\left($   $\right)$   $\left($   $\left($   $\right)$   $\left($   $\left($   $\right)$   $\left($   $\left($   $\right)$   $\left($ 

✝ ✆

input <mark>| int(x\*exp(n\*atanh(a\*x))\*(c - a^2\*c\*x^2)^(1/2),x)</mark> ✞ ☎

output <mark>int(x\*exp(n\*atanh(a\*x))\*(c - a^2\*c\*x^2)^(1/2), x)</mark> ✞ ☎

#### **3.1330** R  $e^{n\textbf{arctanh}(ax)}$ √  $\sqrt{c-a^2cx^2}\,dx$

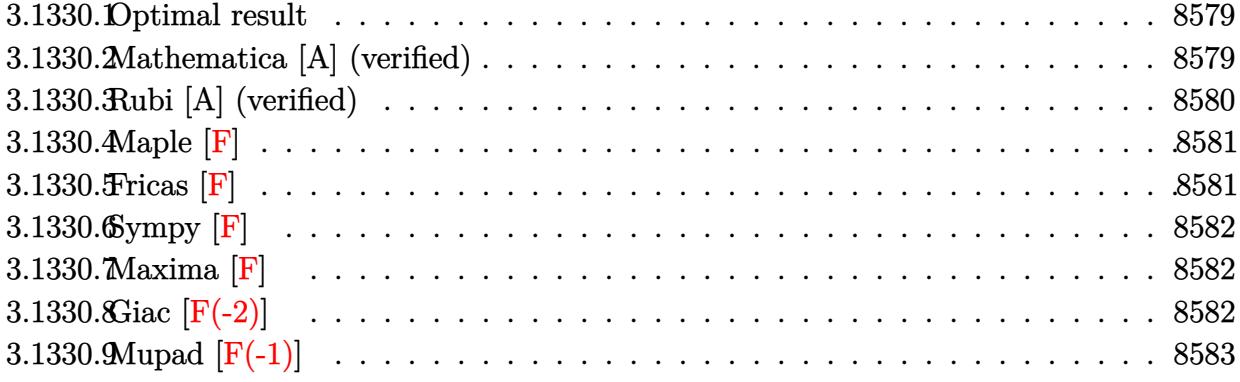

#### <span id="page-8579-0"></span>**3.1330.1 Optimal result**

Integrand size  $= 24$ , antiderivative size  $= 104$ 

$$
\int e^{n \arctanh(ax)} \sqrt{c - a^2 c x^2} dx
$$
\n
$$
= -\frac{2^{\frac{3+n}{2}} (1 - ax)^{\frac{3-n}{2}} \sqrt{c - a^2 c x^2} \text{Hypergeometric2F1}\left(\frac{1}{2}(-1 - n), \frac{3-n}{2}, \frac{5-n}{2}, \frac{1}{2}(1 - ax)\right)}{a(3 - n)\sqrt{1 - a^2 x^2}}
$$

✞ ☎

<span id="page-8579-1"></span>✝ ✆

output <mark>-2^(3/2+1/2\*n)\*(-a\*x+1)^(3/2-1/2\*n)\*hypergeom([3/2-1/2\*n, -1/2-1/2\*n],[5/2</mark>  $-1/2*n]$ ,-1/2\*a\*x+1/2)\*(-a^2\*c\*x^2+c)^(1/2)/a/(3-n)/(-a^2\*x^2+1)^(1/2)

#### **3.1330.2 Mathematica [A] (verified)**

Time  $= 0.04$  (sec), antiderivative size  $= 101$ , normalized size of antiderivative  $= 0.97$ 

$$
\int e^{n \arctanh(ax)} \sqrt{c - a^2 c x^2} dx
$$
\n
$$
= \frac{2^{\frac{3+n}{2}} (1 - ax)^{\frac{3}{2} - \frac{n}{2}} \sqrt{c - a^2 c x^2} \text{ Hypergeometric2F1}\left(\frac{1}{2}(-1 - n), \frac{3-n}{2}, \frac{5-n}{2}, \frac{1}{2}(1 - ax)\right)}{a(-3 + n)\sqrt{1 - a^2 x^2}}
$$

✞ ☎

✝ ✆

<span id="page-8579-2"></span>✝ ✆

input Integrate[E^(n\*ArcTanh[a\*x])\*Sqrt[c - a^2\*c\*x^2],x]

output (2^((3 + n)/2)\*(1 - a\*x)^(3/2 - n/2)\*Sqrt[c - a^2\*c\*x^2]\*Hypergeometric2F1 ✞ ☎  $[(-1 - n)/2, (3 - n)/2, (5 - n)/2, (1 - a*x)/2]$ /(a\*(-3 + n)\*Sqrt[1 - a<sup>2\*</sup>  $x^2$ )

3.1330. R  $e^{n \arctanh(ax)}\sqrt{}$  $c - a^2 c x^2 dx$ 

#### **3.1330.3 Rubi [A] (verified)**

Time =  $0.36$  (sec), antiderivative size = 104, normalized size of antiderivative = 1.00, number of steps used = 3, number of rules used = 3,  $\frac{\text{number of rules}}{\text{integral size}}$  = 0.125, Rules used  $= \{6693, 6690, 79\}$ 

Below are the steps used by Rubi to obtain the solution. The rule number used for the transformation is given above next to the arrow. The rules definitions used are listed below.

$$
\int \sqrt{c-a^2cx^2}e^{n\arctanh(ax)} dx
$$
\n
$$
\int 6693
$$
\n
$$
\frac{\sqrt{c-a^2cx^2}\int e^{n\arctanh(ax)}\sqrt{1-a^2x^2}dx}{\sqrt{1-a^2x^2}}
$$
\n
$$
\int 6690
$$
\n
$$
\frac{\sqrt{c-a^2cx^2}\int (1-ax)^{\frac{1-n}{2}}(ax+1)^{\frac{n+1}{2}}dx}{\sqrt{1-a^2x^2}}
$$
\n
$$
\int 79
$$
\n
$$
-\frac{2^{\frac{n+3}{2}}\sqrt{c-a^2cx^2}(1-ax)^{\frac{3-n}{2}}\text{Hypergeometric2F1}\left(\frac{1}{2}(-n-1),\frac{3-n}{2},\frac{5-n}{2},\frac{1}{2}(1-ax)\right)}{a(3-n)\sqrt{1-a^2x^2}}
$$

✞ ☎

✝ ✆

input <mark>| Int[E^(n\*ArcTanh[a\*x])\*Sqrt[c - a^2\*c\*x^2],x]</mark> ✝ ✆

output <mark>-((2^((3 + n)/2)\*(1 - a\*x)^((3 - n)/2)\*Sqrt[c - a^2\*c\*x^2]\*Hypergeometric2</mark> ✞ ☎ F1[ $(-1 - n)/2$ ,  $(3 - n)/2$ ,  $(5 - n)/2$ ,  $(1 - a*x)/2$ ])/ $(a*(3 - n)*sqrt[2]{1 - a^2})$ \*x^2]))

#### **3.1330.3.1 Defintions of rubi rules used**

rule 79 <mark>Int[((a\_) + (b\_.)\*(x\_))^(m\_)\*((c\_) + (d\_.)\*(x\_))^(n\_), x\_Symbol] :> Simp[((</mark> ✞ ☎  $a + b*x$ <sup> $\cap$ </sup>(m + 1)/(b\*(m + 1)\*(b/(b\*c - a\*d)) $\cap$ n))\*Hypergeometric2F1[-n, m + 1 ,  $m + 2$ ,  $(-d)*((a + b*x)/(b*c - a*d))]$ , x] /; FreeQ[{a, b, c, d, m, n}, x] && !IntegerQ[m] && !IntegerQ[n] && GtQ[b/(b\*c - a\*d), 0] && (RationalQ[m]  $|| |$  !(RationalQ[n] && GtQ[-d/(b\*c - a\*d), 0])) ✝ ✆ rule 6690 <mark>| Int[E^(ArcTanh[(a\_.)\*(x\_)]\*(n\_.))\*((c\_) + (d\_.)\*(x\_)^2)^(p\_.), x\_Symbol] :></mark> ✞ ☎ Simp[c^p Int[(1 - a\*x)^(p - n/2)\*(1 + a\*x)^(p + n/2), x], x] /; FreeQ[{a , c, d, n, p}, x] && EqQ[a^2\*c + d, 0] && (IntegerQ[p] || GtQ[c, 0]) ✝ ✆

```
rule 6693 <mark>Int[E^(ArcTanh[(a_.)*(x_)]*(n_.))*((c_) + (d_.)*(x_)^2)^(p_), x_Symbol] :></mark>
      ✞ ☎
       Simp[c^TIntPart[p]*((c + d*x^2)^FfracCpart[p]/(1 - a^2*x^2)^FfracCpart[p]) Int
       [(1 - a^2*x^2)^p*k^{\text{c}}(n*ArcTanh[a*x]), x], x] /; FreeQ[{a, c, d, n, p}, x] &&
        EqQ[a^2*c + d, 0] && !(IntegerQ[p] || GtQ[c, 0])
```
#### **3.1330.4 Maple [F]**

$$
\int e^{n \arctanh(ax)} \sqrt{-a^2c \, x^2 + c} dx
$$

✞ ☎

✝ ✆

<span id="page-8581-1"></span>✝ ✆

<span id="page-8581-0"></span> $\left($   $\left($   $\right)$   $\left($   $\left($   $\right)$   $\left($   $\left($   $\right)$   $\left($   $\left($   $\right)$   $\left($   $\left($   $\right)$   $\left($   $\left($   $\right)$   $\left($   $\left($   $\right)$   $\left($   $\left($   $\right)$   $\left($   $\left($   $\right)$   $\left($   $\left($   $\right)$   $\left($   $\left($   $\right)$   $\left($   $\left($   $\right)$   $\left($ 

input <mark>| int(exp(n\*arctanh(a\*x))\*(-a^2\*c\*x^2+c)^(1/2),x)</mark>

output <mark>int(exp(n\*arctanh(a\*x))\*(-a^2\*c\*x^2+c)^(1/2),x)</mark> ✞ ☎

**3.1330.5 Fricas [F]**

$$
\int e^{n \operatorname{arctanh}(ax)} \sqrt{c - a^2 c x^2} \, dx = \int \sqrt{-a^2 c x^2 + c} \left( -\frac{ax + 1}{ax - 1} \right)^{\frac{1}{2} n} \, dx
$$

✝ ✆

<span id="page-8581-2"></span>✝ ✆

input ✞ ☎ integrate(exp(n\*arctanh(a\*x))\*(-a^2\*c\*x^2+c)^(1/2),x, algorithm="fricas")

output <mark>integral(sqrt(-a^2\*c\*x^2 + c)\*(-(a\*x + 1)/(a\*x - 1))^(1/2\*n), x)</mark> ✞ ☎

### **3.1330.6 Sympy [F]**

$$
\int e^{n \operatorname{arctanh}(ax)} \sqrt{c-a^2cx^2} \, dx = \int \sqrt{-c \, (ax-1) \, (ax+1)} e^{n \operatorname{atanh}(ax)} \, dx
$$

✝ ✆

✞ ☎

<span id="page-8582-0"></span>✝ ✆

input <mark>integrate(exp(n\*atanh(a\*x))\*(-a\*\*2\*c\*x\*\*2+c)\*\*(1/2),x)</mark> ✞ ☎

output Integral(sqrt(-c\*(a\*x - 1)\*(a\*x + 1))\*exp(n\*atanh(a\*x)), x)

**3.1330.7 Maxima [F]**

$$
\int e^{n \operatorname{arctanh}(ax)} \sqrt{c - a^2 c x^2} \, dx = \int \sqrt{-a^2 c x^2 + c} \left( -\frac{ax + 1}{ax - 1} \right)^{\frac{1}{2} n} \, dx
$$

✞ ☎

✝ ✆

✞ ☎

<span id="page-8582-1"></span> $\left($   $\left($   $\right)$   $\left($   $\left($   $\right)$   $\left($   $\left($   $\right)$   $\left($   $\left($   $\right)$   $\left($   $\left($   $\right)$   $\left($   $\left($   $\right)$   $\left($   $\left($   $\right)$   $\left($   $\left($   $\right)$   $\left($   $\left($   $\right)$   $\left($   $\left($   $\right)$   $\left($   $\left($   $\right)$   $\left($   $\left($   $\right)$   $\left($ 

input <mark>integrate(exp(n\*arctanh(a\*x))\*(-a^2\*c\*x^2+c)^(1/2),x, algorithm="maxima")</mark>

output <mark>integrate(sqrt(-a^2\*c\*x^2 + c)\*(-(a\*x + 1)/(a\*x - 1))^(1/2\*n), x)</mark>

## **3.1330.8 Giac [F(-2)]**

Exception generated.

$$
\int e^{n \arctanh(ax)} \sqrt{c - a^2 c x^2} \, dx = \text{Exception raised: TypeError}
$$

✞ ☎

✝ ✆

✞ ☎

<span id="page-8582-2"></span>✝ ✆

input <mark>integrate(exp(n\*arctanh(a\*x))\*(-a^2\*c\*x^2+c)^(1/2),x, algorithm="giac")</mark>

output <mark>Exception raised: TypeError >> an error occurred running a Giac command:IN</mark> PUT:sage2:=int(sage0,sageVARx):;OUTPUT:sym2poly/r2sym(const gen & e,const index\_m & i,const vecteur & l) Error: Bad Argument Value

## **3.1330.9 Mupad [F(-1)]**

Timed out.

$$
\int e^{n \operatorname{arctanh}(ax)} \sqrt{c - a^2 c x^2} \, dx = \int e^{n \operatorname{atanh}(ax)} \sqrt{c - a^2 c x^2} \, dx
$$

✝ ✆

✞ ☎

✝ ✆

input ✞ ☎  $int(exp(n*atanh(a*x))*(c - a^2*cx^2)^(1/2),x))$ 

output  $int(exp(n*atanh(a*x))*(c - a^2*cx^2)^(1/2), x)$ 

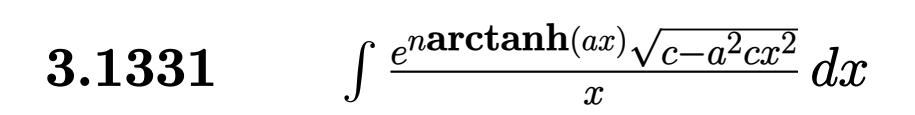

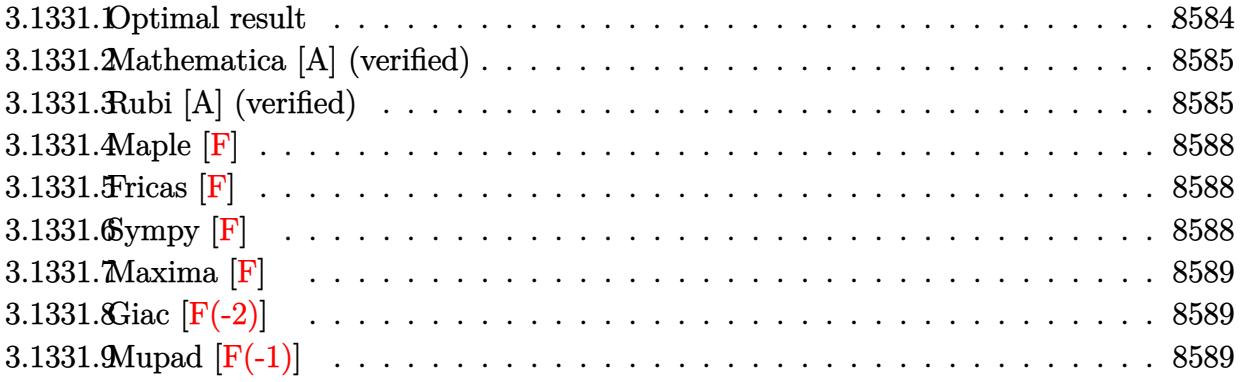

## <span id="page-8584-0"></span>**3.1331.1 Optimal result**

Integrand size  $= 27$ , antiderivative size  $= 269$ 

$$
\int \frac{e^{n \arctanh(ax)} \sqrt{c - a^2 c x^2}}{x} dx
$$
\n
$$
= -\frac{(1 - ax)^{\frac{3-n}{2}} (1 + ax)^{\frac{1}{2}(-1+n)} \sqrt{c - a^2 c x^2}}{(1 - n) \sqrt{1 - a^2 x^2}} + \frac{2(1 - ax)^{\frac{1-n}{2}} (1 + ax)^{\frac{1}{2}(-1+n)} \sqrt{c - a^2 c x^2} \text{ Hypergeometric2F1} \left(1, \frac{1}{2}(-1 + n), \frac{1 + n}{2}, \frac{1 + ax}{1 - ax}\right)}{(1 - n) \sqrt{1 - a^2 x^2}} + \frac{2^{\frac{1 + n}{2}} n (1 - ax)^{\frac{3 - n}{2}} \sqrt{c - a^2 c x^2} \text{ Hypergeometric2F1} \left(\frac{1 - n}{2}, \frac{3 - n}{2}, \frac{5 - n}{2}, \frac{1}{2}(1 - ax)\right)}{(3 - 4n + n^2) \sqrt{1 - a^2 x^2}}
$$

<span id="page-8584-1"></span>output\n
$$
-(-a*x+1)^(3/2-1/2*n)*(a*x+1)^(-1/2+1/2*n)*(-a^2kc*x^2+c)^(1/2)/(1-n)/(-a^2*x^2+1)^(1/2)+2*(-a*x+1)^(1/2-1/2*n)*(a*x+1)^(-1/2+1/2*n)*hypergeom([1,-1/2+1/2*n],[1/2+1/2*n],[a*x+1)/(-a*x+1))*(-a^2kc*x^2+c)^(1/2)/(1-n)/(-a^2*x^2+1)^(1/2)+2^(1/2+1/2*n)*n*(-a*x+1)^(3/2-1/2*n)*hypergeom([1/2-1/2*n, 3/2-1/2*n],[5/2-1/2*n],-1/2*a*x+1/2)*(-a^2kc*x^2+c)^(1/2)/(n^2-4*n+3)/(-a^2*x^2+1)^(1/2)
$$

#### **3.1331.2 Mathematica [A] (verified)**

Time  $= 0.13$  (sec), antiderivative size  $= 207$ , normalized size of antiderivative  $= 0.77$ 

✞ ☎

✝ ✆

✞ ☎

<span id="page-8585-0"></span>✝ ✆

$$
\int \frac{e^{n \arctanh(ax)} \sqrt{c-a^2cx^2}}{x} dx
$$
\n
$$
= \frac{2(1-ax)^{\frac{1}{2}(-1-n)} \sqrt{c-a^2cx^2} \Big((-1+n)(1+ax)^{\frac{1+n}{2}} \text{Hypergometric 2F1 } \big(1, -\frac{1}{2} - \frac{n}{2}, \frac{1}{2} - \frac{n}{2}, \frac{1-ax}{1+ax}\big) + 2^{\frac{1+n}{2}} \big(1, -\frac{1}{2} - \frac{n}{2}, \frac{1}{2} - \frac{n}{2}, \frac{1-ax}{1+ax}\big) + 2^{\frac{1+n}{2}} \big(1, -\frac{1}{2} - \frac{n}{2}, \frac{1}{2} - \frac{n}{2}, \frac{1-ax}{1+ax}\big) + 2^{\frac{1+n}{2}} \big(1, -\frac{1}{2} - \frac{n}{2}, \frac{1}{2} - \frac{n}{2}, \frac{1-ax}{1+ax}\big) + 2^{\frac{1+n}{2}} \big(1, -\frac{1}{2} - \frac{n}{2}, \frac{1}{2} - \frac{n}{2}, \frac{1-ax}{1+ax}\big) + 2^{\frac{1+n}{2}} \big(1, -\frac{1}{2} - \frac{n}{2}, \frac{1}{2} - \frac{n}{2}, \frac{1-ax}{1+ax}\big) + 2^{\frac{1+n}{2}} \big(1, -\frac{1}{2} - \frac{n}{2}, \frac{1}{2} - \frac{n}{2}, \frac{1-ax}{1+ax}\big) + 2^{\frac{1+n}{2}} \big(1, -\frac{1}{2} - \frac{n}{2}, \frac{1}{2} - \frac{n}{2}, \frac{1-ax}{1+ax}\big) + 2^{\frac{1+n}{2}} \big(1, -\frac{1}{2} - \frac{n}{2}, \frac{1}{2} - \frac{n}{2}, \frac{1-ax}{1+ax}\big) + 2^{\frac{1+n}{2}} \big(1, -\frac{1}{2} - \frac{n}{2}, \frac{1}{2} - \frac{n}{2}, \frac{1-ax}{1+ax}\big) + 2^{\frac{1+n}{2}} \big(1, -\frac{1}{2} - \frac{n}{2}, \frac{1}{2} - \frac{n}{2}, \frac{1-ax}{1+ax}\big) + 2^{\frac{1+n}{2}} \big(1, -\frac{1
$$

input <mark>Integrate[(E^(n\*ArcTanh[a\*x])\*Sqrt[c - a^2\*c\*x^2])/x,x]</mark>

```
output <mark>(2*(1 - a*x)^((-1 - n)/2)*Sqrt[c - a^2*c*x^2]*((-1 + n)*(1 + a*x)^((1 + n)</mark>
       (2)*Hypergeometric2F1[1, -1/2 - n/2, 1/2 - n/2, (1 - a*x)/(1 + a*x)] + 2^{\circ}(1 + n)/2 * (-((-1 + n) * Hypergeometric 2F1[-1/2 - n/2, -1/2 - n/2, 1/2 - n/2
       , 1/2 - (a*x)/2) + (1 + n)*(-1 + a*x)*Hypergeometric2F1[-1/2 - n/2, 1/2 -n/2, 3/2 - n/2, 1/2 - (a*x)/2])))/((-1 + n<sup>2</sup>)*Sqrt[1 - a<sup>2*x<sup>2</sup>])</sup>
```
#### **3.1331.3 Rubi [A] (verified)**

Time =  $0.59$  (sec), antiderivative size = 225, normalized size of antiderivative = 0.84, number of steps used = 6, number of rules used = 6,  $\frac{\text{number of rules}}{\text{integral size}}$  = 0.222, Rules used  $= \{6703, 6700, 139, 88, 79, 141\}$ 

Below are the steps used by Rubi to obtain the solution. The rule number used for the transformation is given above next to the arrow. The rules definitions used are listed below.

$$
\int \frac{\sqrt{c-a^2cx^2}e^{n\arctanh(ax)}}{x} dx
$$
\n
$$
\int \frac{6703}{\sqrt{c-a^2cx^2}} dx
$$
\n
$$
\int \frac{e^{n\arctanh(ax)}\sqrt{1-a^2x^2}}{\sqrt{1-a^2x^2}} dx
$$
\n
$$
\int \frac{6700}{x}
$$
\n
$$
\int \frac{\sqrt{c-a^2cx^2}\int \frac{(1-ax)^{\frac{1-n}{2}}(ax+1)^{\frac{n+1}{2}}}{x} dx}{\sqrt{1-a^2x^2}}}{\sqrt{1-a^2x^2}}
$$
\n139

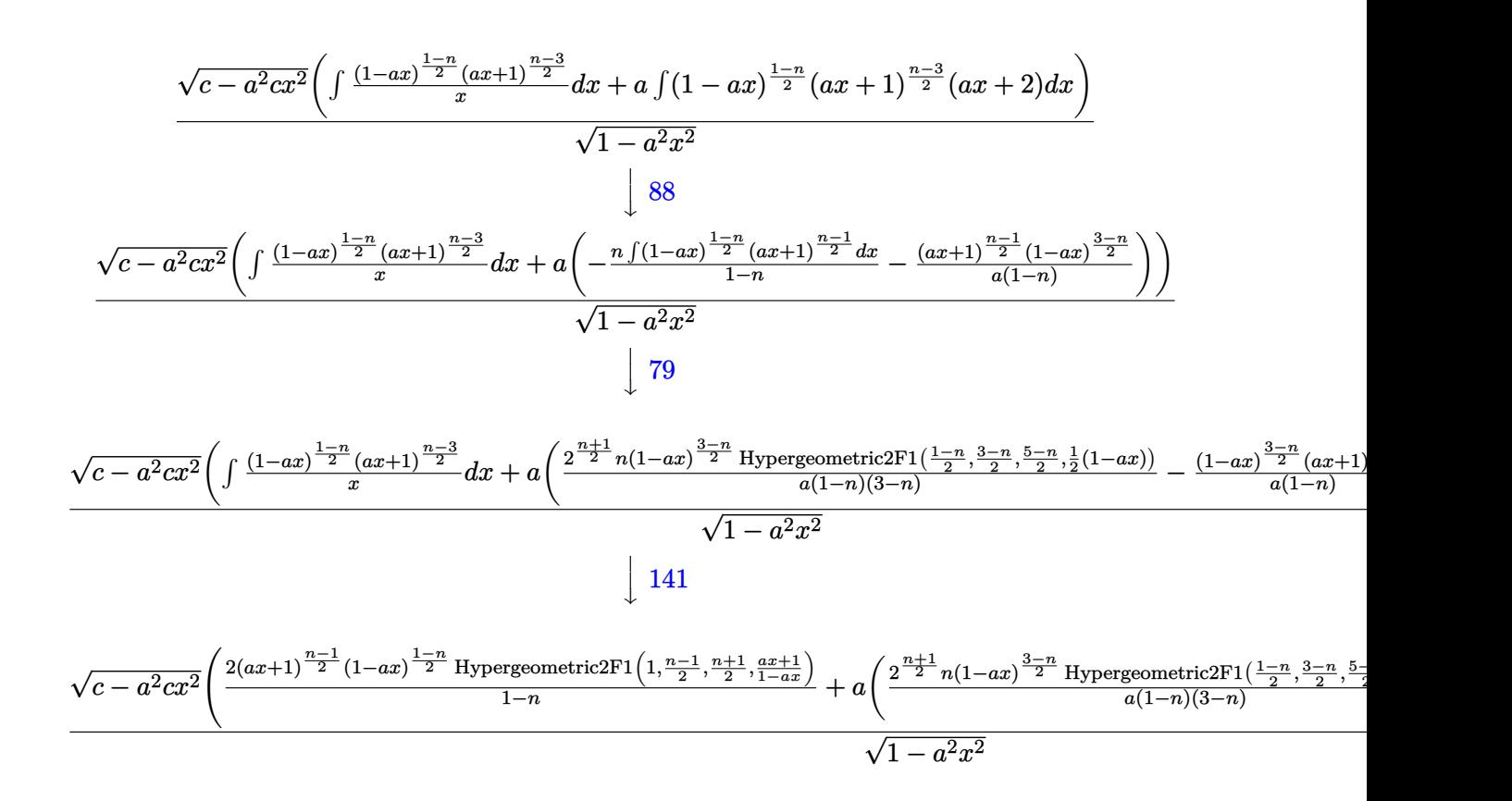

$$
input \left[ \frac{\text{Int} \left[ \frac{F^{\text{max}} \left[ \frac{1}{2} \cdot \frac{1}{2} \cdot \frac{
$$

output (Sqrt[c - a^2\*c\*x^2]\*((2\*(1 - a\*x)^((1 - n)/2)\*(1 + a\*x)^((-1 + n)/2)\*Hype ✞ ☎ rgeometric2F1[1,  $(-1 + n)/2$ ,  $(1 + n)/2$ ,  $(1 + a*x)/(1 - a*x)$ ])/ $(1 - n) + a*$  $(-(((1 - a*x)^*((3 - n)/2)*(1 + a*x)^*((-1 + n)/2))/(a*(1 - n))) + (2^*((1 + n)/2))^2)(a^*(1 - n))$ n)/2)\*n\*(1 - a\*x)^((3 - n)/2)\*Hypergeometric2F1[(1 - n)/2, (3 - n)/2, (5 n)/2,  $(1 - a*x)/2$ ])/ $(a*(1 - n)*(3 - n))))$ /Sqrt $[1 - a^2*x^2]$ ✝ ✆

✞ ☎

✝ ✆

✞ ☎

✝ ✆

#### **3.1331.3.1 Defintions of rubi rules used**

rule 79 <mark>Int[((a\_) + (b\_.)\*(x\_))^(m\_)\*((c\_) + (d\_.)\*(x\_))^(n\_), x\_Symbol] :> Simp[((</mark>  $a + b*x$ <sup> $\text{m + 1}/(b*(m + 1)*(b/(b*c - a*d))^n)$  \*Hypergeometric2F1[-n, m + 1</sup> ,  $m + 2$ ,  $(-d)*( (a + b*x)/(b*c - a*d))]$ , x] /; FreeQ[{a, b, c, d, m, n}, x] && !IntegerQ[m] && !IntegerQ[n] && GtQ[b/(b\*c - a\*d), 0] && (RationalQ[m] | |  $!(RationalQ[n] \& GtQ[-d/(b*c - a*d), 0]))$ 

rule 88 <mark>Int[((a\_.) + (b\_.)\*(x\_))\*((c\_.) + (d\_.)\*(x\_))^(n\_.)\*((e\_.) + (f\_.)\*(x\_))^(p</mark> .), x<sup>1</sup> :> Simp[(-(b\*e - a\*f))\*(c + d\*x)^(n + 1)\*((e + f\*x)^(p + 1)/(f\*(p  $+ 1)*(c*f - d*e))$ , x] - Simp[(a\*d\*f\*(n + p + 2) - b\*(d\*e\*(n + 1) + c\*f\*(p  $+ 1$ )))/(f\*(p + 1)\*(c\*f - d\*e)) Int[(c + d\*x)^n\*(e + f\*x)^Simplify[p + 1],  $x$ , x] /; FreeQ[{a, b, c, d, e, f, n, p}, x] && !RationalQ[p] && SumSimpl erQ[p, 1] ✝ ✆

✞ ☎

✞ ☎

rule 139 **Int[((a\_.)** + (b\_.)\*(x\_))^(m\_)\*((c\_.) + (d\_.)\*(x\_))^(n\_)\*((e\_.) + (f\_.)\*(x\_) )^(p\_), x\_] :> Simp[f^(p - 1)/d^p Int[(a + b\*x)^m\*((d\*e\*p - c\*f\*(p - 1) +  $d*f*x/((c + d*x)^{m} + 1), x, x] + Simp[f^{m}(p - 1) \text{Int}[(a + b*x)^{m} * ((e + b*x)^{m} + 1)]$  $f*x)^p/(c + d*x)^{(m + 1)}*ExpandToSum[f^(-p + 1)*(c + d*x)^{m}(-p + 1)$  - (d\*e \*p - c\*f\*(p - 1) + d\*f\*x)/(d^p\*(e + f\*x)^p), x], x], x] /; FreeQ[{a, b, c, d, e, f, m, n}, x] && EqQ[m + n + p, 0] && ILtQ[p, 0] && (LtQ[m, 0] || SumS  $implerQ[m, 1]$  ||  $!(LtQ[n, 0)]$  || SumSimpler $Q[n, 1])$ ) ✝ ✆

rule  $141 \vert Int [((a_-.) + (b_-.)*(x_-))^(m_-)*( (c_-.) + (d_-.)*(x_-))^(n_-)*( (e_-.) + (f_-.)*(x_-)$ ✞ ☎ )^(p\_), x\_] :> Simp[(b\*c - a\*d)^n\*((a + b\*x)^(m + 1)/((m + 1)\*(b\*e - a\*f)^(  $n + 1)*(e + f*x)^{(m + 1)})*Hypergeometric2F1[m + 1, -n, m + 2, (-(d*e - c*f$ ))\*((a + b\*x)/((b\*c - a\*d)\*(e + f\*x)))], x] /; FreeQ[{a, b, c, d, e, f, m, p}, x] && EqQ $[m + n + p + 2, 0]$  && ILtQ $[n, 0]$  && (SumSimplerQ $[m, 1]$  || !Su mSimplerQ[p, 1]) && !ILtQ[m, 0] ✝ ✆

rule 6700 <mark>| Int[E^(ArcTanh[(a\_.)\*(x\_)]\*(n\_.))\*(x\_)^(m\_.)\*((c\_) + (d\_.)\*(x\_)^2)^(p\_.), x</mark>  $_Symbol$  :> Simp[c^p Int[x^m\*(1 - a\*x)^(p - n/2)\*(1 + a\*x)^(p + n/2), x], x] /; FreeQ[{a, c, d, m, n, p}, x] && EqQ[a^2\*c + d, 0] && (IntegerQ[p] || GtQ[c, 0])

✞ ☎

✝ ✆

```
rule 6703 <mark>Int[E^(ArcTanh[(a_.)*(x_)]*(n_.))*(x_)^(m_.)*((c_) + (d_.)*(x_)^2)^(p_), x_</mark>
     ✞ ☎
      Symbol] :> Simp[c^IntPart[p]*((c + d*x^2)^FracPart[p]/(1 - a^2*x^2)^FracPar
      t[p]) Int[x^m*(1 - a^2*x^2)^p*E^(n*ArcTanh[a*x]), x], x] /; FreeQ[{a, c,
      d, m, n, p}, x] && EqQ[a<sup>2</sup>*c + d, 0] && !(IntegerQ[p] || GtQ[c, 0]) && !I
      ntegerQ[n/2]
     ✝ ✆
```
#### **3.1331.4 Maple [F]**

$$
\int \frac{e^{n \arctanh(ax)} \sqrt{-a^2 c \, x^2 + c}}{x} dx
$$

✞ ☎

 $\left($   $\left($   $\right)$   $\left($   $\left($   $\right)$   $\left($   $\left($   $\right)$   $\left($   $\left($   $\right)$   $\left($   $\left($   $\right)$   $\left($   $\left($   $\right)$   $\left($   $\left($   $\right)$   $\left($   $\left($   $\right)$   $\left($   $\left($   $\right)$   $\left($   $\left($   $\right)$   $\left($   $\left($   $\right)$   $\left($   $\left($   $\right)$   $\left($ 

✞ ☎

<span id="page-8588-0"></span>✝ ✆

$$
input \int int(exp(n*arctanh(a*x))*(-a^2*cx^2+c)^(1/2)/x,x)
$$

output  $\mathrm{int}(\mathrm{exp}(\mathrm{n*arctanh}(\mathrm{a*}x))*(-\mathrm{a}^2*\mathrm{c}*\mathrm{x}^2+\mathrm{c})^{\sim}(1/2)/x,x)$ 

#### **3.1331.5 Fricas [F]**

$$
\int \frac{e^{n\arctanh(ax)}\sqrt{c-a^2cx^2}}{x}\,dx = \int \frac{\sqrt{-a^2cx^2+c}\left(-\frac{ax+1}{ax-1}\right)^{\frac{1}{2}n}}{x}\,dx
$$

✝ ✆

✞ ☎

<span id="page-8588-1"></span>✝ ✆

input <mark>integrate(exp(n\*arctanh(a\*x))\*(-a^2\*c\*x^2+c)^(1/2)/x,x, algorithm="fricas"</mark> ✞ ☎  $\mathcal{L}$ 

output <mark>integral(sqrt(-a^2\*c\*x^2 + c)\*(-(a\*x + 1)/(a\*x - 1))^(1/2\*n)/x, x)</mark>

## **3.1331.6 Sympy [F]**

$$
\int \frac{e^{n \operatorname{arctanh}(ax)} \sqrt{c-a^2cx^2}}{x} dx = \int \frac{\sqrt{-c (ax-1) (ax+1)} e^{n \operatorname{atanh}(ax)}}{x} dx
$$

✞ ☎

✝ ✆

✞ ☎

<span id="page-8588-2"></span>✝ ✆

$$
input\frac{intergate(exp(n*atanh(ax*x))*(-a**2*cx**2+c)**(1/2)/x,x)}{}
$$

output Integral(sqrt(-c\*(a\*x - 1)\*(a\*x + 1))\*exp(n\*atanh(a\*x))/x, x)

3.1331. 
$$
\int \frac{e^{n \arctanh(ax)} \sqrt{c-a^2cx^2}}{x} dx
$$

### **3.1331.7 Maxima [F]**

$$
\int \frac{e^{n \arctanh(ax)}\sqrt{c-a^2cx^2}}{x} dx = \int \frac{\sqrt{-a^2cx^2+c}\left(-\frac{ax+1}{ax-1}\right)^{\frac{1}{2}n}}{x} dx
$$

 $\left($   $\left($   $\right)$   $\left($   $\left($   $\right)$   $\left($   $\left($   $\right)$   $\left($   $\left($   $\right)$   $\left($   $\left($   $\right)$   $\left($   $\left($   $\right)$   $\left($   $\left($   $\right)$   $\left($   $\left($   $\right)$   $\left($   $\left($   $\right)$   $\left($   $\left($   $\right)$   $\left($   $\left($   $\right)$   $\left($   $\left($   $\right)$   $\left($ 

<span id="page-8589-0"></span>✝ ✆

input <mark>integrate(exp(n\*arctanh(a\*x))\*(-a^2\*c\*x^2+c)^(1/2)/x,x, algorithm="maxima"</mark> ✞ ☎  $\lambda$ 

output <mark>integrate(sqrt(-a^2\*c\*x^2 + c)\*(-(a\*x + 1)/(a\*x - 1))^(1/2\*n)/x, x)</mark> ✞ ☎

### **3.1331.8 Giac [F(-2)]**

Exception generated.

$$
\int \frac{e^{n \arctanh(ax)} \sqrt{c - a^2 c x^2}}{x} dx = \text{Exception raised: TypeError}
$$

✞ ☎

 $\left($   $\left($   $\right)$   $\left($   $\left($   $\right)$   $\left($   $\left($   $\right)$   $\left($   $\left($   $\right)$   $\left($   $\left($   $\right)$   $\left($   $\left($   $\right)$   $\left($   $\left($   $\right)$   $\left($   $\left($   $\right)$   $\left($   $\left($   $\right)$   $\left($   $\left($   $\right)$   $\left($   $\left($   $\right)$   $\left($   $\left($   $\right)$   $\left($ 

✞ ☎

<span id="page-8589-1"></span> $\left( \begin{array}{cc} \bullet & \bullet & \bullet \\ \bullet & \bullet & \bullet \end{array} \right)$ 

input <mark>integrate(exp(n\*arctanh(a\*x))\*(-a^2\*c\*x^2+c)^(1/2)/x,x, algorithm="giac")</mark>

output <mark>Exception raised: TypeError >> an error occurred running a Giac command:IN</mark> PUT:sage2:=int(sage0,sageVARx):;OUTPUT:sym2poly/r2sym(const gen & e,const index\_m & i,const vecteur & l) Error: Bad Argument Value

#### **3.1331.9 Mupad [F(-1)]**

Timed out.

$$
\int \frac{e^{n \operatorname{arctanh}(ax)} \sqrt{c - a^2 c x^2}}{x} dx = \int \frac{e^{n \operatorname{atanh}(ax)} \sqrt{c - a^2 c x^2}}{x} dx
$$

✞ ☎

✝ ✆

✞ ☎

✝ ✆

input <mark>int((exp(n\*atanh(a\*x))\*(c - a^2\*c\*x^2)^(1/2))/x,x)</mark>

output <mark>int((exp(n\*atanh(a\*x))\*(c - a^2\*c\*x^2)^(1/2))/x, x)</mark>

3.1331. 
$$
\int \frac{e^{n \arctanh(ax)} \sqrt{c-a^2cx^2}}{x} dx
$$

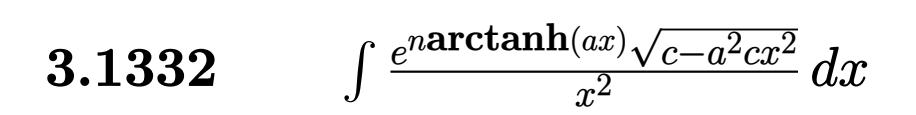

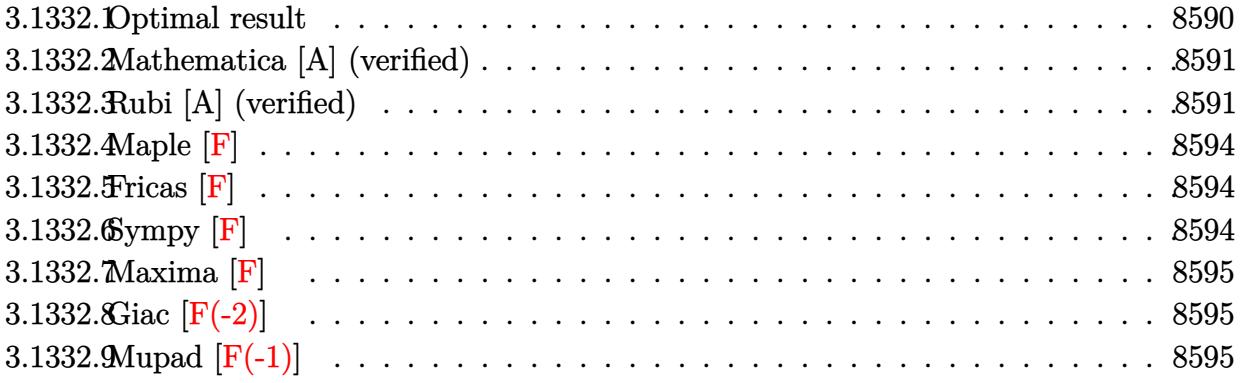

## <span id="page-8590-0"></span>**3.1332.1 Optimal result**

Integrand size  $= 27$ , antiderivative size  $= 268$ 

$$
\int \frac{e^{n \arctanh(ax)} \sqrt{c - a^2 c x^2}}{x^2} dx
$$
\n
$$
= -\frac{(1 - ax)^{\frac{1-n}{2}} (1 + ax)^{\frac{1+n}{2}} \sqrt{c - a^2 c x^2}}{x \sqrt{1 - a^2 x^2}}
$$
\n
$$
- \frac{2an(1 - ax)^{\frac{1-n}{2}} (1 + ax)^{\frac{1}{2}(-1+n)} \sqrt{c - a^2 c x^2} \text{ Hypergeometric2F1} (1, \frac{1-n}{2}, \frac{3-n}{2}, \frac{1-ax}{1+ax})}{(1-n) \sqrt{1 - a^2 x^2}}
$$
\n
$$
+ \frac{2^{\frac{1+n}{2}} a (1 - ax)^{\frac{1-n}{2}} \sqrt{c - a^2 c x^2} \text{ Hypergeometric2F1} (\frac{1-n}{2}, \frac{1-n}{2}, \frac{3-n}{2}, \frac{1}{2}(1 - ax))}{(1-n) \sqrt{1 - a^2 x^2}}
$$

<span id="page-8590-1"></span>✝ ✆

output\n
$$
-(-a*x+1)^(1/2-1/2*n)*(a*x+1)^(1/2+1/2*n)*(-a^2*c*x^2+c)^(1/2)/x/(-a^2*x^2+1)^(1/2)-2*a*n*(-a*x+1)^(1/2-1/2*n)*(a*x+1)^(-1/2+1/2*n)*hypergeom([1, 1/2-1/2*n],[3/2-1/2*n],(-a*x+1)/(a*x+1))*(-a^2*c*x^2+c)^(1/2)/(1-n)/(-a^2*x^2+1)^(1/2)+2^(1/2+1/2*n)*a*(-a*x+1)^(1/2-1/2*n)*hypergeom([1/2-1/2*n, 1/2-1/2*n],[3/2-1/2*n],-1/2*a*x+1/2)*(-a^2*c*x^2+c)^(1/2)/(1-n)/(-a^2*x^2+1)^(1/2)
$$
\n(1/2)

#### **3.1332.2 Mathematica [A] (verified)**

Time  $= 0.48$  (sec), antiderivative size  $= 138$ , normalized size of antiderivative  $= 0.51$ 

✞ ☎

✝ ✆

✞ ☎

<span id="page-8591-0"></span> $\left($   $\left($   $\right)$   $\left($   $\left($   $\right)$   $\left($   $\left($   $\right)$   $\left($   $\left($   $\right)$   $\left($   $\left($   $\right)$   $\left($   $\left($   $\right)$   $\left($   $\left($   $\right)$   $\left($   $\left($   $\right)$   $\left($   $\left($   $\right)$   $\left($   $\left($   $\right)$   $\left($   $\left($   $\right)$   $\left($   $\left($   $\right)$   $\left($ 

$$
\int \frac{e^{n \arctanh(ax)} \sqrt{c - a^2 c x^2}}{x^2} dx =
$$
\n
$$
-\frac{ce^{n \arctanh(ax)} \sqrt{1 - a^2 x^2} ((1 + n) \sqrt{1 - a^2 x^2} + 2a e^{\arctanh(ax)} x \text{ Hypergeometric2F1 (1,  $\frac{1+n}{2}, \frac{3+n}{2}, -e^{2 \arctanh(ax)}})(1 + n) x \sqrt{c - a^2 c x^2}$
$$

input Integrate[(E^(n\*ArcTanh[a\*x])\*Sqrt[c - a^2\*c\*x^2])/x^2,x]

```
output
-((c*E^(n*ArcTanh[a*x])*Sqrt[1 - a^2*x^2]*((1 + n)*Sqrt[1 - a^2*x^2] + 2*a
      *E^ArcTanh[a*x]*x*Hypergeometric2F1[1, (1 + n)/2, (3 + n)/2, -E^(2*ArcTanh
      [a*x]] + 2*a*E^ArcTanh[a*x]*n*x*Hypergeometric2F1[1, (1 + n)/2, (3 + n)/2, E^{(2*ArcTanh[a*x]})))/((1 + n)*x*Sort[c - a^2*cx^2])
```
#### **3.1332.3 Rubi [A] (verified)**

Time = 0.55 (sec), antiderivative size = 211, normalized size of antiderivative = 0.79, number of steps used = 6, number of rules used = 6,  $\frac{\text{number of rules}}{\text{integral size}}$  = 0.222, Rules used  $= \{6703, 6700, 140, 79, 107, 141\}$ 

Below are the steps used by Rubi to obtain the solution. The rule number used for the transformation is given above next to the arrow. The rules definitions used are listed below.

$$
\int \frac{\sqrt{c-a^2cx^2}e^{n \arctanh(ax)}}{x^2} dx
$$
\n
$$
\int \frac{6703}{\sqrt{c-a^2cx^2}} dx
$$
\n
$$
\int \frac{6703}{\sqrt{1-a^2x^2}} dx
$$
\n
$$
\sqrt{1-a^2x^2}
$$
\n
$$
\int \frac{6700}{\sqrt{6700}}
$$
\n
$$
\int \frac{\sqrt{c-a^2cx^2} \int \frac{(1-ax)^{\frac{1-n}{2}}(ax+1)^{\frac{n+1}{2}}}{x^2} dx}{\sqrt{1-a^2x^2}}
$$
\n
$$
\int \frac{140}{\sqrt{1- a^2x^2}}
$$
\n
$$
\int \frac{140}{\sqrt{1- a^2x^2}} dx
$$
\n
$$
\int \frac{1-ax}{a^2x^2} dx
$$
\n
$$
\int \frac{1-ax}{a^2x^2} dx
$$

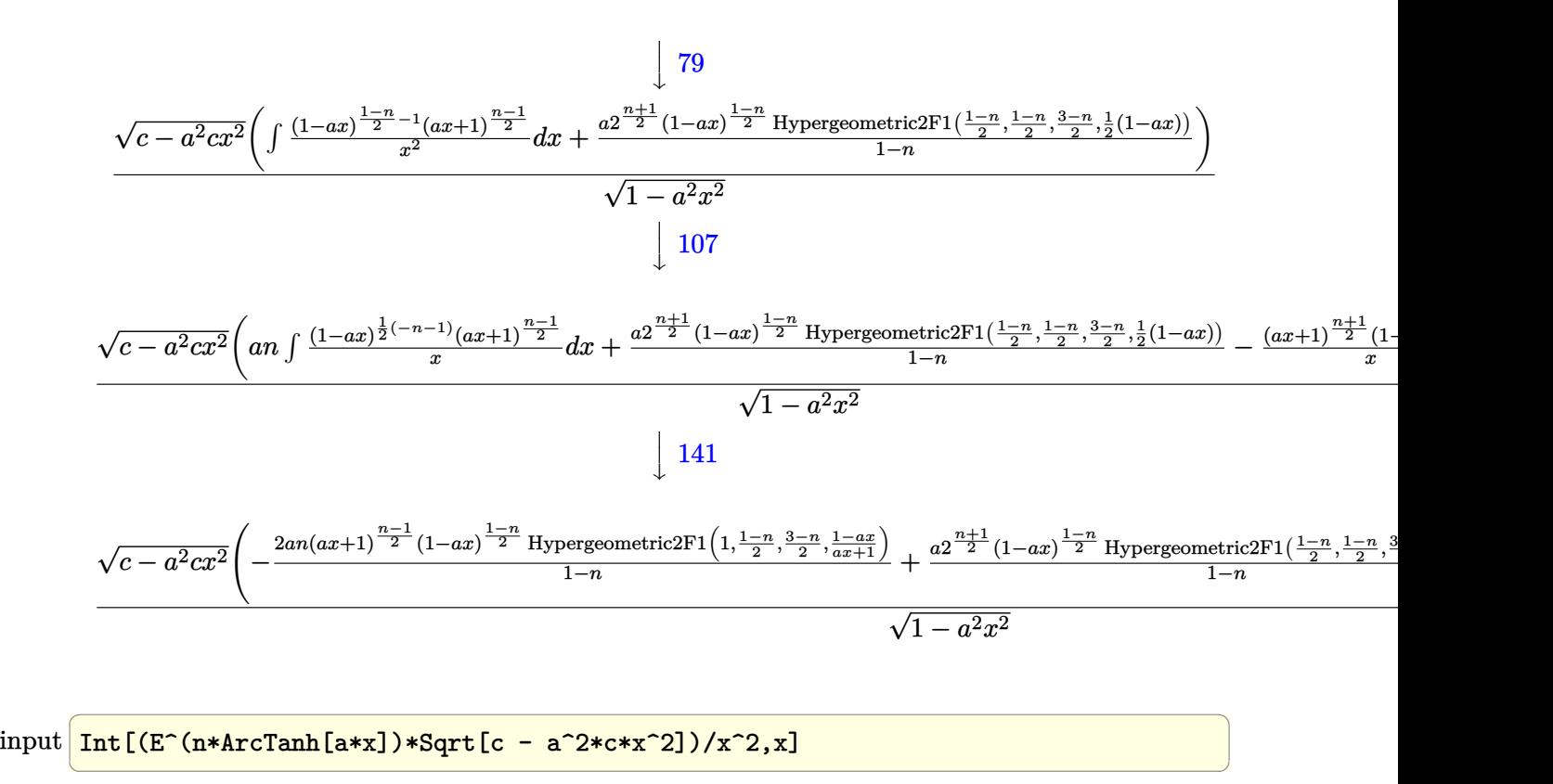

output\n
$$
\begin{array}{c|c|c|c|c|c} \hline & (Sqrt[c - a^2*cx^2]*(-(((1 - a*x)^((1 - n)/2)*(1 + a*x)^((1 + n)/2))/x) - (2*a*n*(1 - a*x)^((1 - n)/2)*(1 + a*x)^((-1 + n)/2)*\\ & (1 - n)/2, (3 - n)/2, (1 - a*x)/(1 + a*x)])/(1 - n) + (2((1 + n)/2)*a*(1 - a*x)^((1 - n)/2)*\\ & - a*x)((1 - n)/2)*\\ \hline & (1 - n)/2)(1 - n)) / \hline & (1 - a^2*x^2] \hline \end{array}
$$

✝ ✆

**3.1332.3.1 Defintions of rubi rules used**

```
rule 79 <mark>Int[((a_) + (b_.)*(x_))^(m_)*((c_) + (d_.)*(x_))^(n_), x_Symbol] :> Simp[((</mark>
    ✞ ☎
    a + b*x)^{(m + 1)/(b*(m + 1)*(b/(b*c - a*d))^n))*Hypergeometric2F1[-n, m + 1], m + 2, (-d)*(a + b*x)/(b*c - a*d))], x] /; FreeQ[{a, b, c, d, m, n}, x]
    && !IntegerQ[m] && !IntegerQ[n] && GtQ[b/(b*c - a*d), 0] && (RationalQ[m]
     | | !(RationalQ[n] & GtQ[-d/(b*c - a*d), 0]))✝ ✆
```
rule  $107 \frac{\text{Int}((a_{-}.) + (b_{-}.)*(x_{-}))^(m_{-})*(c_{-}.) + (d_{-}.)*(x_{-}))^(n_{-})*(e_{-}.) + (f_{-}.)*(x_{-})}$ ✞ ☎ )^(p\_), x\_] :> Simp[b\*(a + b\*x)^(m + 1)\*(c + d\*x)^(n + 1)\*((e + f\*x)^(p + 1 )/( $(m + 1)*(b*c - a*d)*(b*e - a*f))$ , x] + Simp[(a\*d\*f\*(m + 1) + b\*c\*f\*(n + 1) + b\*d\*e\*(p + 1))/((m + 1)\*(b\*c - a\*d)\*(b\*e - a\*f)) Int[(a + b\*x)<sup>^</sup>(m +  $1)*(c + d*x)^n*(e + f*x)^n, x], x]$  /; FreeQ[{a, b, c, d, e, f, m, n, p}, x ] && EqQ[Simplify[m + n + p + 3], 0] && (LtQ[m, -1] || SumSimplerQ[m, 1]) ✝ ✆

rule 140 **Int[((a\_.)** + (b\_.)\*(x\_))^(m\_)\*((c\_.) + (d\_.)\*(x\_))^(n\_)\*((e\_.) + (f\_.)\*(x\_) ✞ ☎  $)^{(p)}$ , x<sup>]</sup> :> Simp[b\*d^(m + n)\*f^p Int[(a + b\*x)^(m - 1)/(c + d\*x)^m, x] , x] + Int[(a + b\*x)^(m - 1)\*((e + f\*x)^p/(c + d\*x)^m)\*ExpandToSum[(a + b\*x  $(*)*(c + d*x)^{-1}(-p - 1) - (b*d^{1}(-p - 1)*f^{1}p)/(e + f*x)^p, x, x]$ , x] /; FreeQ[{a, b, c, d, e, f, m, n}, x] & EqQ[m + n + p + 1, 0] & & ILtQ[p, 0] & & (GtQ[m, 0] || SumSimplerQ[m, -1] || !(GtQ[n, 0] || SumSimplerQ[n, -1])) ✝ ✆

rule  $141 \vert Int [((a_-.) + (b_-.)*(x_-))^(m_-)*( (c_-.) + (d_-.)*(x_-))^(n_-)*( (e_-.) + (f_-.)*(x_-)$ ✞ ☎ )^(p\_), x\_] :> Simp[(b\*c - a\*d)^n\*((a + b\*x)^(m + 1)/((m + 1)\*(b\*e - a\*f)^(  $n + 1)*(e + f*x)^{(m + 1)})*Hypergeometric2F1[m + 1, -n, m + 2, (-(d*e - c*f$ ))\*((a + b\*x)/((b\*c - a\*d)\*(e + f\*x)))], x] /; FreeQ[{a, b, c, d, e, f, m, p}, x] && EqQ $[m + n + p + 2, 0]$  && ILtQ $[n, 0]$  && (SumSimplerQ $[m, 1]$  || !Su mSimplerQ[p, 1]) && !ILtQ[m, 0]  $\left($   $\left($   $\right)$   $\left($   $\left($   $\right)$   $\left($   $\left($   $\right)$   $\left($   $\left($   $\right)$   $\left($   $\left($   $\right)$   $\left($   $\left($   $\right)$   $\left($   $\left($   $\right)$   $\left($   $\left($   $\right)$   $\left($   $\left($   $\right)$   $\left($   $\left($   $\right)$   $\left($   $\left($   $\right)$   $\left($   $\left($   $\right)$   $\left($ 

rule 6700 <mark>| Int[E^(ArcTanh[(a\_.)\*(x\_)]\*(n\_.))\*(x\_)^(m\_.)\*((c\_) + (d\_.)\*(x\_)^2)^(p\_.), x</mark> ✞ ☎  $_Symbol$  :> Simp[c^p Int[x^m\*(1 - a\*x)^(p - n/2)\*(1 + a\*x)^(p + n/2), x], x] /; FreeQ[{a, c, d, m, n, p}, x] && EqQ[a^2\*c + d, 0] && (IntegerQ[p] || GtQ[c, 0])

✝ ✆

✞ ☎

<span id="page-8593-0"></span> $\left($   $\left($   $\right)$   $\left($   $\left($   $\right)$   $\left($   $\left($   $\right)$   $\left($   $\left($   $\right)$   $\left($   $\left($   $\right)$   $\left($   $\left($   $\right)$   $\left($   $\left($   $\right)$   $\left($   $\left($   $\right)$   $\left($   $\left($   $\right)$   $\left($   $\left($   $\right)$   $\left($   $\left($   $\right)$   $\left($   $\left($   $\right)$   $\left($ 

rule 6703 <mark>Int[E^(ArcTanh[(a\_.)\*(x\_)]\*(n\_.))\*(x\_)^(m\_.)\*((c\_) + (d\_.)\*(x\_)^2)^(p\_), x\_</mark> Symbol] :> Simp[c^IntPart[p]\*((c + d\*x^2)^FracPart[p]/(1 - a^2\*x^2)^FracPar  $t[p]$ ) Int[x^m\*(1 - a^2\*x^2)^p\*E^(n\*ArcTanh[a\*x]), x], x] /; FreeQ[{a, c, d, m, n, p}, x] && EqQ[a^2\*c + d, 0] && !(IntegerQ[p] || GtQ[c, 0]) && !I ntegerQ[n/2]

#### **3.1332.4 Maple [F]**

$$
\int \frac{e^{n \arctanh(ax)} \sqrt{-a^2 c \, x^2 + c}}{x^2} dx
$$

✞ ☎

 $\left($   $\left($   $\right)$   $\left($   $\left($   $\right)$   $\left($   $\left($   $\right)$   $\left($   $\left($   $\right)$   $\left($   $\left($   $\right)$   $\left($   $\left($   $\right)$   $\left($   $\left($   $\right)$   $\left($   $\left($   $\right)$   $\left($   $\left($   $\right)$   $\left($   $\left($   $\right)$   $\left($   $\left($   $\right)$   $\left($   $\left($   $\right)$   $\left($ 

✞ ☎

<span id="page-8594-0"></span>✝ ✆

$$
input \int int(exp(n*arctanh(a*x))*(-a^2*cx^2+c)^(1/2)/x^2,x)
$$

output <mark>| int(exp(n\*arctanh(a\*x))\*(-a^2\*c\*x^2+c)^(1/2)/x^2,x)</mark>

#### **3.1332.5 Fricas [F]**

$$
\int \frac{e^{n \text{arctanh}(ax)} \sqrt{c-a^2cx^2}}{x^2} \, dx = \int \frac{\sqrt{-a^2cx^2+c} \left(-\frac{ax+1}{ax-1}\right)^{\frac{1}{2}n}}{x^2} \, dx
$$

✞ ☎

✝ ✆

✞ ☎

<span id="page-8594-1"></span>✝ ✆

input <mark>integrate(exp(n\*arctanh(a\*x))\*(-a^2\*c\*x^2+c)^(1/2)/x^2,x, algorithm="frica</mark> s")

output <mark>integral(sqrt(-a^2\*c\*x^2 + c)\*(-(a\*x + 1)/(a\*x - 1))^(1/2\*n)/x^2, x)</mark>

## **3.1332.6 Sympy [F]**

$$
\int \frac{e^{n \operatorname{arctanh}(ax)} \sqrt{c-a^2cx^2}}{x^2} dx = \int \frac{\sqrt{-c (ax-1) (ax+1)} e^{n \operatorname{atanh}(ax)}}{x^2} dx
$$

✞ ☎

✝ ✆

✞ ☎

<span id="page-8594-2"></span>✝ ✆

$$
input\text{ \texttt{integrate}\texttt{(exp(n*atanh(a*x))*(-a**2*c*x**2+c)** (1/2)/x**2,x)}
$$

output Integral(sqrt(-c\*(a\*x - 1)\*(a\*x + 1))\*exp(n\*atanh(a\*x))/x\*\*2, x)

$$
\overline{3.1332. \qquad \int \frac{e^{n \mathrm{arctanh}(ax)} \sqrt{c-a^2cx^2}}{x^2} \, dx}
$$

#### **3.1332.7 Maxima [F]**

$$
\int \frac{e^{n \arctanh(ax)} \sqrt{c - a^2 c x^2}}{x^2} dx = \int \frac{\sqrt{-a^2 c x^2 + c} \left(-\frac{ax + 1}{ax - 1}\right)^{\frac{1}{2} n}}{x^2} dx
$$

✞ ☎

 $\left($   $\left($   $\right)$   $\left($   $\left($   $\right)$   $\left($   $\left($   $\right)$   $\left($   $\left($   $\right)$   $\left($   $\left($   $\right)$   $\left($   $\left($   $\right)$   $\left($   $\left($   $\right)$   $\left($   $\left($   $\right)$   $\left($   $\left($   $\right)$   $\left($   $\left($   $\right)$   $\left($   $\left($   $\right)$   $\left($   $\left($   $\right)$   $\left($ 

<span id="page-8595-0"></span>✝ ✆

input <mark>integrate(exp(n\*arctanh(a\*x))\*(-a^2\*c\*x^2+c)^(1/2)/x^2,x, algorithm="maxim</mark> a")

output <mark>integrate(sqrt(-a^2\*c\*x^2 + c)\*(-(a\*x + 1)/(a\*x - 1))^(1/2\*n)/x^2, x)</mark> ✞ ☎

### **3.1332.8 Giac [F(-2)]**

Exception generated.

$$
\int \frac{e^{n \arctanh(ax)} \sqrt{c - a^2 c x^2}}{x^2} dx = \text{Exception raised: TypeError}
$$

✝ ✆

✞ ☎

<span id="page-8595-1"></span>✝ ✆

input ✞ ☎ integrate(exp(n\*arctanh(a\*x))\*(-a^2\*c\*x^2+c)^(1/2)/x^2,x, algorithm="giac"  $\lambda$ 

output <mark>Exception raised: TypeError >> an error occurred running a Giac command:IN</mark> PUT:sage2:=int(sage0,sageVARx):;OUTPUT:sym2poly/r2sym(const gen & e,const index\_m & i,const vecteur & l) Error: Bad Argument Value

## **3.1332.9 Mupad [F(-1)]**

Timed out.

$$
\int \frac{e^{n \operatorname{arctanh}(ax)} \sqrt{c - a^2 c x^2}}{x^2} dx = \int \frac{e^{n \operatorname{atanh}(ax)} \sqrt{c - a^2 c x^2}}{x^2} dx
$$

✞ ☎

 $\left($   $\left($   $\right)$   $\left($   $\left($   $\right)$   $\left($   $\left($   $\right)$   $\left($   $\left($   $\right)$   $\left($   $\left($   $\right)$   $\left($   $\left($   $\right)$   $\left($   $\left($   $\right)$   $\left($   $\left($   $\right)$   $\left($   $\left($   $\right)$   $\left($   $\left($   $\right)$   $\left($   $\left($   $\right)$   $\left($   $\left($   $\right)$   $\left($ 

✞ ☎

✝ ✆

input <mark>int((exp(n\*atanh(a\*x))\*(c - a^2\*c\*x^2)^(1/2))/x^2,x)</mark>

output <mark>int((exp(n\*atanh(a\*x))\*(c - a^2\*c\*x^2)^(1/2))/x^2, x)</mark>

3.1332. R  $\frac{e^{n \arctanh(ax)\sqrt{c-a^2cx^2}}}{x^2} dx$ 

#### **3.1333** R  $e^{n\mathbf{arctanh}(ax)}(c-a^2cx^2)^{3/2}~dx$

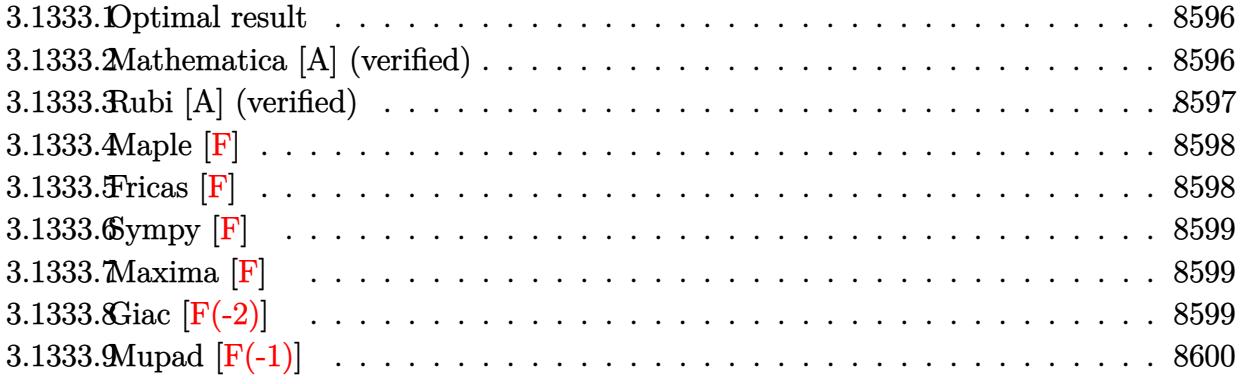

#### <span id="page-8596-0"></span>**3.1333.1 Optimal result**

Integrand size  $= 24$ , antiderivative size  $= 105$ 

$$
\int e^{n \arctanh(ax)} \left(c - a^2 c x^2\right)^{3/2} dx =
$$
\n
$$
-\frac{2^{\frac{5+n}{2}} c (1 - ax)^{\frac{5-n}{2}} \sqrt{c - a^2 c x^2} \text{Hypergeometric2F1}\left(\frac{1}{2}(-3 - n), \frac{5-n}{2}, \frac{7-n}{2}, \frac{1}{2}(1 - ax)\right)}{a (5 - n) \sqrt{1 - a^2 x^2}}
$$

<span id="page-8596-1"></span>✝ ✆

output <mark>-2^(5/2+1/2\*n)\*c\*(-a\*x+1)^(5/2-1/2\*n)\*hypergeom([5/2-1/2\*n, -3/2-1/2\*n],[7</mark> ✞ ☎  $/2-1/2*n]$ ,-1/2\*a\*x+1/2)\*(-a^2\*c\*x^2+c)^(1/2)/a/(5-n)/(-a^2\*x^2+1)^(1/2)

#### **3.1333.2 Mathematica [A] (verified)**

Time  $= 0.06$  (sec), antiderivative size  $= 102$ , normalized size of antiderivative  $= 0.97$ 

$$
\int e^{n \arctanh(ax)} (c
$$
  

$$
-a^2 c x^2)^{3/2} dx = \frac{2^{\frac{5+n}{2}} c (1 - ax)^{\frac{5}{2} - \frac{n}{2}} \sqrt{c - a^2 c x^2} \text{Hypergometric 2F1} \left(-\frac{3}{2} - \frac{n}{2}, \frac{5}{2} - \frac{n}{2}, \frac{7}{2} - \frac{n}{2}, \frac{1}{2} - \frac{ax}{2}\right)}{a (-5 + n) \sqrt{1 - a^2 x^2}}
$$

✞ ☎

✝ ✆

✞ ☎

<span id="page-8596-2"></span>✝ ✆

input <mark>Integrate[E^(n\*ArcTanh[a\*x])\*(c - a^2\*c\*x^2)^(3/2),x]</mark>

output (2^((5 + n)/2)\*c\*(1 - a\*x)^(5/2 - n/2)\*Sqrt[c - a^2\*c\*x^2]\*Hypergeometric2 F1[-3/2 - n/2,  $5/2$  - n/2,  $7/2$  - n/2,  $1/2$  -  $(axx)/2$ ])/(a\*(-5 + n)\*Sqrt[1  $a^2*x^2]$ 

3.1333. R  $e^{n \arctanh(ax)}(c-a^2cx^2)^{3/2} dx$ 

#### **3.1333.3 Rubi [A] (verified)**

Time =  $0.36$  (sec), antiderivative size = 105, normalized size of antiderivative = 1.00, number of steps used = 3, number of rules used = 3,  $\frac{\text{number of rules}}{\text{integral size}}$  = 0.125, Rules used  $= \{6693, 6690, 79\}$ 

Below are the steps used by Rubi to obtain the solution. The rule number used for the transformation is given above next to the arrow. The rules definitions used are listed below.

$$
\int (c - a^2 c x^2)^{3/2} e^{n \arctanh(ax)} dx
$$
\n
$$
\frac{6693}{\sqrt{1 - a^2 x^2}} \frac{1}{\sqrt{1 - a^2 x^2}} dx
$$
\n
$$
\frac{1}{\sqrt{1 - a^2 x^2}} \frac{6690}{\sqrt{1 - a^2 x^2}}
$$
\n
$$
\frac{c\sqrt{c - a^2 c x^2} \int (1 - ax)^{\frac{3-n}{2}} (ax + 1)^{\frac{n+3}{2}} dx}{\sqrt{1 - a^2 x^2}}
$$
\n
$$
\frac{79}{\sqrt{1 - a^2 x^2}}
$$
\n
$$
- \frac{c2^{\frac{n+5}{2}} \sqrt{c - a^2 c x^2} (1 - ax)^{\frac{5-n}{2}} \text{Hypergeometric2F1}\left(\frac{1}{2}(-n - 3), \frac{5-n}{2}, \frac{7-n}{2}, \frac{1}{2}(1 - ax)\right)}{a(5-n)\sqrt{1 - a^2 x^2}}
$$

✞ ☎

✝ ✆

✞ ☎

✝ ✆

✞ ☎

✝ ✆

input <mark>Int[E^(n\*ArcTanh[a\*x])\*(c - a^2\*c\*x^2)^(3/2),x]</mark>

output <mark>-((2^((5 + n)/2)\*c\*(1 - a\*x)^((5 - n)/2)\*Sqrt[c - a^2\*c\*x^2]\*Hypergeometri</mark> c2F1[(-3 - n)/2,  $(5 - n)/2$ ,  $(7 - n)/2$ ,  $(1 - a*x)/2$ ])/( $a*(5 - n)*sqrt[2]{1 - a}$  $2*x^2])$ 

#### **3.1333.3.1 Defintions of rubi rules used**

rule 79 <mark>Int[((a\_) + (b\_.)\*(x\_))^(m\_)\*((c\_) + (d\_.)\*(x\_))^(n\_), x\_Symbol] :> Simp[((</mark>  $a + b*x$ <sup> $\cap$ </sup>(m + 1)/(b\*(m + 1)\*(b/(b\*c - a\*d)) $\cap$ n))\*Hypergeometric2F1[-n, m + 1 ,  $m + 2$ ,  $(-d)*( (a + b*x)/(b*c - a*d))]$ , x] /; FreeQ[{a, b, c, d, m, n}, x] && !IntegerQ[m] && !IntegerQ[n] && GtQ[b/(b\*c - a\*d), 0] && (RationalQ[m] || !(RationalQ[n] && GtQ[-d/(b\*c - a\*d), 0]))

rule 6690 <mark>| Int[E^(ArcTanh[(a\_.)\*(x\_)]\*(n\_.))\*((c\_) + (d\_.)\*(x\_)^2)^(p\_.), x\_Symbol] :></mark> Simp[c^p Int[(1 - a\*x)^(p - n/2)\*(1 + a\*x)^(p + n/2), x], x] /; FreeQ[{a , c, d, n, p}, x] && EqQ[a^2\*c + d, 0] && (IntegerQ[p] || GtQ[c, 0]) ✝ ✆

```
rule 6693 <mark>Int[E^(ArcTanh[(a_.)*(x_)]*(n_.))*((c_) + (d_.)*(x_)^2)^(p_), x_Symbol] :></mark>
         Simp[c^IntPart[p]*((c + d*x^2)^FracPart[p]/(1 - a^2*x^2)^FracPart[p]) Int
         [(1 - a^2*x^2)^p*k^{\text{c}}(n*ArcTanh[a*x]), x], x] /; FreeQ[{a, c, d, n, p}, x] &&
          EqQ[a^2*c + d, 0] && !(IntegerQ[p] || GtQ[c, 0])
```
#### **3.1333.4 Maple [F]**

$$
\int \mathrm{e}^n \arctanh (a x) \left(-a^2 c \, x^2 + c \right)^{\frac{3}{2}} dx
$$

✞ ☎

✝ ✆

✞ ☎

<span id="page-8598-1"></span>✝ ✆

✞ ☎

✞ ☎

<span id="page-8598-0"></span> $\left($   $\left($   $\right)$   $\left($   $\left($   $\right)$   $\left($   $\left($   $\right)$   $\left($   $\left($   $\right)$   $\left($   $\left($   $\right)$   $\left($   $\left($   $\right)$   $\left($   $\left($   $\right)$   $\left($   $\left($   $\right)$   $\left($   $\left($   $\right)$   $\left($   $\left($   $\right)$   $\left($   $\left($   $\right)$   $\left($   $\left($   $\right)$   $\left($ 

input <mark>| int(exp(n\*arctanh(a\*x))\*(-a^2\*c\*x^2+c)^(3/2),x)</mark>

output <mark>| int(exp(n\*arctanh(a\*x))\*(-a^2\*c\*x^2+c)^(3/2),x)</mark>

**3.1333.5 Fricas [F]**

$$
\int e^{n \arctanh(ax)} \left(c - a^2 c x^2\right)^{3/2} dx = \int \left(-a^2 c x^2 + c\right)^{\frac{3}{2}} \left(-\frac{ax+1}{ax-1}\right)^{\frac{1}{2}n} dx
$$

✞ ☎

✝ ✆

<span id="page-8598-2"></span>✝ ✆

input <mark>integrate(exp(n\*arctanh(a\*x))\*(-a^2\*c\*x^2+c)^(3/2),x, algorithm="fricas")</mark>

output <mark>| integral(-(a^2\*c\*x^2 - c)\*sqrt(-a^2\*c\*x^2 + c)\*(-(a\*x + 1)/(a\*x - 1))^(1/2</mark> ✞ ☎ \*n), x)

### **3.1333.6 Sympy [F]**

$$
\int e^{n\operatorname{arctanh}(ax)}\big(c-a^2cx^2\big)^{3/2}\;dx=\int \left(-c(ax-1)\left(ax+1\right)\right)^{\frac{3}{2}}e^{n\operatorname{atanh}\left(ax\right)}\,dx
$$

✞ ☎

✝ ✆

✞ ☎

<span id="page-8599-0"></span>✝ ✆

input <mark>integrate(exp(n\*atanh(a\*x))\*(-a\*\*2\*c\*x\*\*2+c)\*\*(3/2),x)</mark>

output <mark>Integral((-c\*(a\*x - 1)\*(a\*x + 1))\*\*(3/2)\*exp(n\*atanh(a\*x)), x)</mark>

**3.1333.7 Maxima [F]**

$$
\int e^{n \arctanh(ax)} (c - a^2 c x^2)^{3/2} dx = \int \left( -a^2 c x^2 + c \right)^{\frac{3}{2}} \left( -\frac{ax+1}{ax-1} \right)^{\frac{1}{2}n} dx
$$

✞ ☎

✝ ✆

✞ ☎

<span id="page-8599-1"></span> $\left($   $\left($   $\right)$   $\left($   $\left($   $\right)$   $\left($   $\left($   $\right)$   $\left($   $\left($   $\right)$   $\left($   $\left($   $\right)$   $\left($   $\left($   $\right)$   $\left($   $\left($   $\right)$   $\left($   $\left($   $\right)$   $\left($   $\left($   $\right)$   $\left($   $\left($   $\right)$   $\left($   $\left($   $\right)$   $\left($   $\left($   $\right)$   $\left($ 

input <mark>integrate(exp(n\*arctanh(a\*x))\*(-a^2\*c\*x^2+c)^(3/2),x, algorithm="maxima")</mark>

output <mark>integrate((-a^2\*c\*x^2 + c)^(3/2)\*(-(a\*x + 1)/(a\*x - 1))^(1/2\*n), x)</mark>

#### **3.1333.8 Giac [F(-2)]**

Exception generated.

$$
\int e^{n \arctanh(ax)} (c - a^2 c x^2)^{3/2} dx = \text{Exception raised: TypeError}
$$

✞ ☎

✝ ✆

✞ ☎

<span id="page-8599-2"></span>✝ ✆

input <mark>integrate(exp(n\*arctanh(a\*x))\*(-a^2\*c\*x^2+c)^(3/2),x, algorithm="giac")</mark>

output <mark>Exception raised: TypeError >> an error occurred running a Giac command:IN</mark> PUT:sage2:=int(sage0,sageVARx):;OUTPUT:sym2poly/r2sym(const gen & e,const index\_m & i,const vecteur & l) Error: Bad Argument Value

# **3.1333.9 Mupad [F(-1)]**

Timed out.

$$
\int e^{n \arctanh(ax)} (c - a^2 c x^2)^{3/2} dx = \int e^{n \operatorname{atanh}(ax)} (c - a^2 c x^2)^{3/2} dx
$$

✞ ☎

✝ ✆

✞ ☎

✝ ✆

input  $\int \int \frac{1}{\sqrt{2}} \exp(n \cdot \tanh(n \cdot x)) \cdot (c - a^2 \cdot \tanh(3/2)) \cdot (3/2) \cdot x$ 

output  $int(exp(n*atanh(a*x))*(c - a^2*cx^2)^(3/2), x)$ 

#### **3.1334** R  $e^{n\textbf{arctanh}(ax)}x^3$ √ *c*−*a* 2*cx*2 *dx*

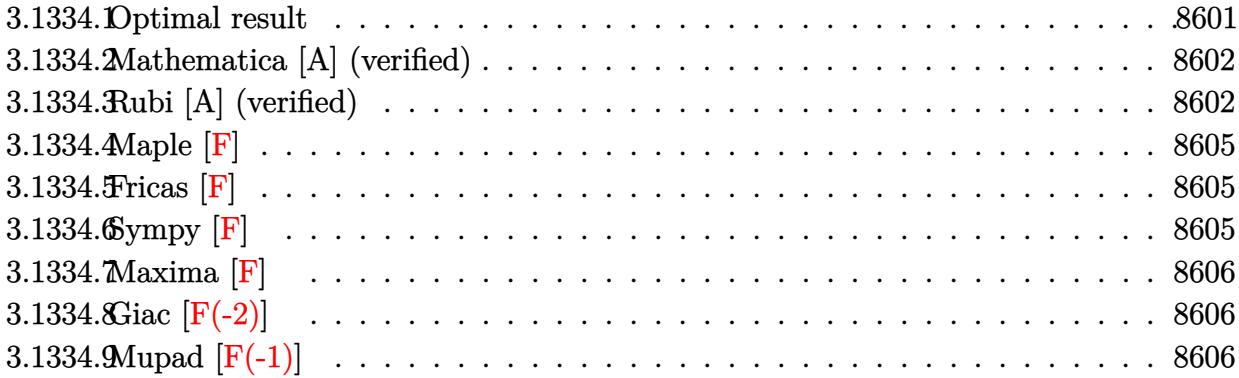

## <span id="page-8601-0"></span>**3.1334.1 Optimal result**

Integrand size  $= 27$ , antiderivative size  $= 275$ 

$$
\int \frac{e^{n \arctanh(ax)} x^3}{\sqrt{c - a^2 c x^2}} dx = -\frac{x^2 (1 - ax)^{\frac{1 - n}{2}} (1 + ax)^{\frac{1 + n}{2}} \sqrt{1 - a^2 x^2}}{3 a^2 \sqrt{c - a^2 c x^2}} \n- \frac{(1 - ax)^{\frac{1 - n}{2}} (1 + ax)^{\frac{1 + n}{2}} (4 + n + n^2 + a(1 - n) n x) \sqrt{1 - a^2 x^2}}{6 a^4 (1 - n) \sqrt{c - a^2 c x^2}} \n- \frac{2^{\frac{1}{2} (-1 + n)} n (5 + n^2) (1 - ax)^{\frac{3 - n}{2}} \sqrt{1 - a^2 x^2} \text{Hypergeometric2F1}\left(\frac{1 - n}{2}, \frac{3 - n}{2}, \frac{5 - n}{2}, \frac{1}{2} (1 - ax)\right)}{3 a^4 (1 - n) (3 - n) \sqrt{c - a^2 c x^2}}
$$

✞ ☎

<span id="page-8601-1"></span>✝ ✆

output 
$$
-1/3*x^2*(-a*x+1)^(1/2-1/2*n)*(a*x+1)^(1/2+1/2*n)*(-a^2*x^2+1)^(1/2)/a^2/(-a^2kc*x^2+c)^(1/2)-1/6*(-a*x+1)^(1/2-1/2*n)*(a*x+1)^(1/2+1/2*n)*(4+nn^2+a^2+1-1)kn*x*(-a^2*x^2+1)^(1/2)/a^4/(1-n)/(-a^2kc*x^2+c)^(1/2)-1/3*2^-(-1/2+1/2*n)*nr*(n^2+5)*(-a*x+1)^(3/2-1/2*n)*hypergeom([1/2-1/2*n, 3/2-1/2*n], [5/2-1/2*n], -1/2*a*x+1/2)*(-a^2*x^2+1)^(1/2)/a^4/(n^2-4*n+3)/(-a^2kc*x^2+c)^-(1/2)
$$

#### **3.1334.2 Mathematica [A] (verified)**

Time  $= 0.20$  (sec), antiderivative size  $= 187$ , normalized size of antiderivative  $= 0.68$ 

✞ ☎

✝ ✆

✞ ☎

<span id="page-8602-0"></span>✝ ✆

$$
\int \frac{e^{n \arctanh(ax)} x^3}{\sqrt{c - a^2 c x^2}} dx
$$
\n
$$
= \frac{(1 - ax)^{\frac{1}{2} - \frac{n}{2}} \sqrt{1 - a^2 x^2} \left(-\sqrt{2}(-3 + n)(1 + ax)^{\frac{1 + n}{2}} (n^2(-1 + ax) - 2(2 + a^2 x^2) + n(-1 - ax + 2a^2 x^2)) - 6\sqrt{2}a^4(-3 + n)(-1 + n)\sqrt{c - a^2}}{6\sqrt{2}a^4 (-3 + n)(-1 + n)\sqrt{c - a^2}}.
$$

input Integrate[(E^(n\*ArcTanh[a\*x])\*x^3)/Sqrt[c - a^2\*c\*x^2],x]

```
output
((1 - a*x)^(1/2 - n/2)*Sqrt[1 - a^2*x^2]*(-(Sqrt[2]*(-3 + n)*(1 + a*x)^((1
        + n)/2)*(n^2*(-1 + a*x) - 2*(2 + a^2*x^2) + n*(-1 - a*x + 2*a^2*x^2))) +
       2^{(1 + n/2) * n * (5 + n^2) * (-1 + a * x) * Hypergeometric2F1[1/2 - n/2, 3/2 - n/2,5/2 - n/2, 1/2 - (a*x)/2))/(6*Sqrt[2]*a<sup>2</sup>+(-3 + n)*(-1 + n)*Sqrt[c - a<sup>2</sup>2
       *c*x^2])
```
#### **3.1334.3 Rubi [A] (verified)**

Time =  $0.62$  (sec), antiderivative size = 226, normalized size of antiderivative = 0.82, number of steps used = 6, number of rules used = 6,  $\frac{\text{number of rules}}{\text{integral size}}$  = 0.222, Rules used  $= \{6703, 6700, 111, 25, 163, 79\}$ 

Below are the steps used by Rubi to obtain the solution. The rule number used for the transformation is given above next to the arrow. The rules definitions used are listed below.

$$
\int \frac{x^3 e^{n \arctanh(ax)}}{\sqrt{c - a^2 c x^2}} dx
$$
\n
$$
\int \frac{6703}{\sqrt{1 - a^2 x^2} \int \frac{e^{n \arctanh(ax)} x^3}{\sqrt{1 - a^2 x^2}} dx}
$$
\n
$$
\sqrt{c - a^2 c x^2}
$$
\n
$$
\int \frac{6700}{\sqrt{1 - a^2 x^2} \int x^3 (1 - ax)^{\frac{1}{2}(-n-1)} (ax + 1)^{\frac{n-1}{2}} dx}
$$
\n
$$
\sqrt{c - a^2 c x^2}
$$
\n
$$
\int 111
$$

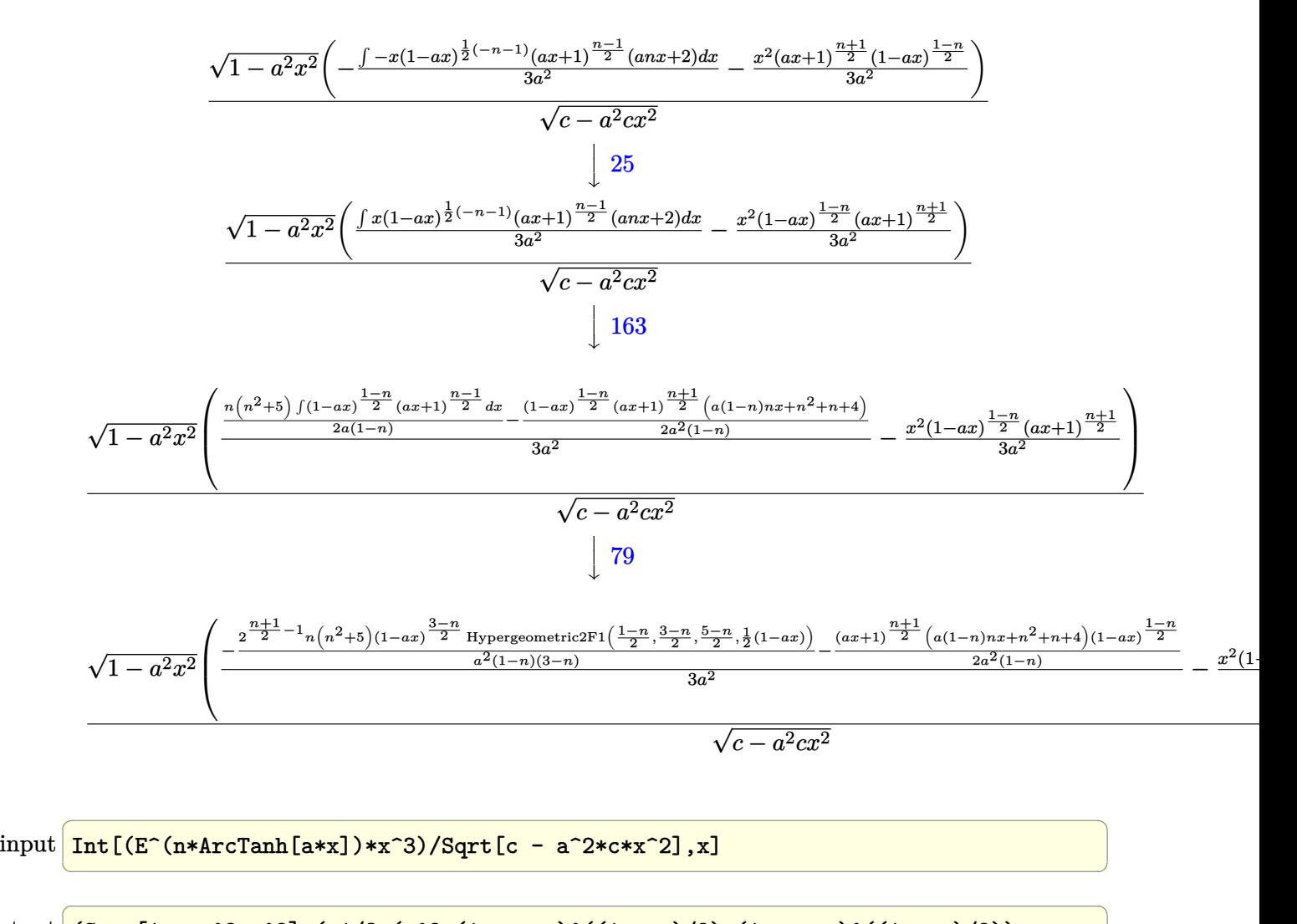

output <mark>(Sqrt[1 - a^2\*x^2]\*(-1/3\*(x^2\*(1 - a\*x)^((1 - n)/2)\*(1 + a\*x)^((1 + n)/2))</mark>  $\frac{\pi^2 + (-1/2*((1 - a*x)^*((1 - n)/2)*(1 + a*x)^*((1 + n)/2)*(4 + n + n^2 + a)}{2}$  $*(1 - n)*n*x)/(a^2*(1 - n)) - (2^(-1 + (1 + n)/2)*n*(5 + n^2)*(1 - a*x)^{\text{T}})$  $(3 - n)/2$ <sup>\*</sup>Hypergeometric2F1[(1 - n)/2, (3 - n)/2, (5 - n)/2, (1 - a\*x)/2]  $)/(a^2*(1 - n)*(3 - n))/(3*a^2)))/Sqrt[c - a^2*c*x^2]$ ✝ ✆
### **3.1334.3.1 Defintions of rubi rules used**

rule 25 <mark>Int[-(Fx\_), x\_Symbol] :> Simp[Identity[-1] Int[Fx, x], x]</mark>

```
rule 79 <mark>Int[((a_) + (b_.)*(x_))^(m_)*((c_) + (d_.)*(x_))^(n_), x_Symbol] :> Simp[((</mark>
    ✞ ☎
    a + b*x)^{(m + 1)/(b*(m + 1)*(b/(b*c - a*d))^n))*Hypergeometric2F1[-n, m + 1], m + 2, (-d)*((a + b*x)/(b*c - a*d))], x] /; FreeQ[{a, b, c, d, m, n}, x]
    && !IntegerQ[m] && !IntegerQ[n] && GtQ[b/(b*c - a*d), 0] && (RationalQ[m]
     | | !(RationalQ[n] & GtQ[-d/(b*c - a*d), 0]))✝ ✆
```
✞ ☎

✝ ✆

 $\left($   $\left($   $\right)$   $\left($   $\left($   $\right)$   $\left($   $\left($   $\right)$   $\left($   $\left($   $\right)$   $\left($   $\left($   $\right)$   $\left($   $\left($   $\right)$   $\left($   $\left($   $\right)$   $\left($   $\left($   $\right)$   $\left($   $\left($   $\right)$   $\left($   $\left($   $\right)$   $\left($   $\left($   $\right)$   $\left($   $\left($   $\right)$   $\left($ 

✞ ☎

✝ ✆

```
rule 111 Int[((a_+) + (b_-)*(x_-))^{\hat{m}}*(c_-) + (d_-)*(x_-))^{\hat{m}}(n_+*(e_-)) + (f_-)*(x_-)✞ ☎
      )^(p_), x_] :> Simp[b*(a + b*x)^(m - 1)*(c + d*x)^(n + 1)*((e + f*x)^(p + 1
      )/(d*f*(m + n + p + 1)), x] + Simp[1/(d*f*(m + n + p + 1)) Int[(a + b*f)
      \hat{m} - 2)*(c + d*x)^n*(e + f*x)^p*Simp[a^2*d*f*(m + n + p + 1) - b*(b*c*e*(m
       - 1) + a*(d*e*(n + 1) + c*f*(p + 1))) + b*(a*d*f*(2*m + n + p) - b*(d*e*(m+ n) + c*f*(m + p)))*x, x], x], x] /; FreeQ[{a, b, c, d, e, f, n, p}, x] &
      & GtQ[m, 1] && NeQ[m + n + p + 1, 0] && IntegerQ[m]
```

```
rule 163 Int[((a_.) + (b_.)*(x_))^(m_)*((c_.) + (d_.)*(x_))^(n_.)*((e_) + (f_.)*(x_)
      ✞ ☎
      (*)*(g_{\_}) + (h_{\_})*(x_{\_}), x<sub>_</sub>] :> Simp[((a<sup>-</sup>2*d*f*h*(n + 2) + b<sup>-</sup>2*d*e*g*(m + n
      + 3) + a*b*(c*f*h*(m + 1) - d*(f*g + e*h)*(m + n + 3)) + b*f*h*(b*c - a*d)*
      (\text{m} + 1)*x / (b^2*d*(b*c - a*d)*(m + 1)*(m + n + 3))*(a + b*x)^m(m + 1)*(c +d*x)^{n}(n + 1), x] - Simp[(a^2*d^2*f*h*(n + 1)*(n + 2) + a*b*d*(n + 1)*(2*c*f)*\hbar*(m + 1) - d*(f*g + e*h)*(m + n + 3)) + b^2*(c^2*f*h*(m + 1)*(m + 2) - c*d*(f*g + e*h)*(m + 1)*(m + n + 3) + d^2*e*g*(m + n + 2)*(m + n + 3)))/(b^2)*d*(b*c - a*d)*(m + 1)*(m + n + 3)) Int[(a + b*x)^{(m + 1)*(c + d*x)^n, x],x] /; FreeQ[{a, b, c, d, e, f, g, h, m, n}, x] && ((GeQ[m, -2] && LtQ[m, -
      1]) || SumSimplerQ[m, 1]) && NeQ[m, -1] && NeQ[m + n + 3, 0]
      ✝ ✆
```
rule 6700 <mark>| Int[E^(ArcTanh[(a\_.)\*(x\_)]\*(n\_.))\*(x\_)^(m\_.)\*((c\_) + (d\_.)\*(x\_)^2)^(p\_.), x</mark>  $\text{Symbol]}$  :> Simp[c^p Int[x^m\*(1 - a\*x)^(p - n/2)\*(1 + a\*x)^(p + n/2), x], x] /; FreeQ[{a, c, d, m, n, p}, x] && EqQ[a^2\*c + d, 0] && (IntegerQ[p] || GtQ[c, 0])

rule 6703 <mark>Int[E^(ArcTanh[(a\_.)\*(x\_)]\*(n\_.))\*(x\_)^(m\_.)\*((c\_) + (d\_.)\*(x\_)^2)^(p\_), x\_</mark> ✞ ☎ Symbol] :> Simp[c^IntPart[p]\*((c + d\*x^2)^FracPart[p]/(1 - a^2\*x^2)^FracPar  $t[p]$ ) Int[x^m\*(1 - a^2\*x^2)^p\*E^(n\*ArcTanh[a\*x]), x], x] /; FreeQ[{a, c, d, m, n, p}, x] && EqQ[a^2\*c + d, 0] && !(IntegerQ[p] || GtQ[c, 0]) && !I ntegerQ[n/2]

**3.1334.4 Maple [F]**

$$
\int \frac{e^{n \arctanh(ax)}x^3}{\sqrt{-a^2c\,x^2+c}} dx
$$

✝ ✆

✝ ✆

✝ ✆

input <mark>int(exp(n\*arctanh(a\*x))\*x^3/(-a^2\*c\*x^2+c)^(1/2),x)</mark> ✞ ☎

output <mark>| int(exp(n\*arctanh(a\*x))\*x^3/(-a^2\*c\*x^2+c)^(1/2),x)</mark> ✞ ☎

# **3.1334.5 Fricas [F]**

$$
\int \frac{e^{n \arctanh(ax)} x^3}{\sqrt{c - a^2 c x^2}} dx = \int \frac{x^3 \left(-\frac{ax + 1}{ax - 1}\right)^{\frac{1}{2} n}}{\sqrt{-a^2 c x^2 + c}} dx
$$

✞ ☎

 $\left($   $\left($   $\right)$   $\left($   $\left($   $\right)$   $\left($   $\left($   $\right)$   $\left($   $\left($   $\right)$   $\left($   $\left($   $\right)$   $\left($   $\left($   $\right)$   $\left($   $\left($   $\right)$   $\left($   $\left($   $\right)$   $\left($   $\left($   $\right)$   $\left($   $\left($   $\right)$   $\left($   $\left($   $\right)$   $\left($   $\left($   $\right)$   $\left($ 

✞ ☎

✝ ✆

input <mark>integrate(exp(n\*arctanh(a\*x))\*x^3/(-a^2\*c\*x^2+c)^(1/2),x, algorithm="frica</mark>  $s'$ )

output <mark>| integral(-sqrt(-a^2\*c\*x^2 + c)\*x^3\*(-(a\*x + 1)/(a\*x - 1))^(1/2\*n)/(a^2\*c\*x</mark>  $\hat{r}$  - c), x)

# **3.1334.6 Sympy [F]**

$$
\int \frac{e^{n \arctanh(ax)} x^3}{\sqrt{c - a^2 c x^2}} dx = \int \frac{x^3 e^{n \operatorname{atanh}(ax)}}{\sqrt{-c (ax - 1) (ax + 1)}} dx
$$

✝ ✆

✝ ✆

input <mark>integrate(exp(n\*atanh(a\*x))\*x\*\*3/(-a\*\*2\*c\*x\*\*2+c)\*\*(1/2),x)</mark> ✞ ☎

output Integral(x\*\*3\*exp(n\*atanh(a\*x))/sqrt(-c\*(a\*x - 1)\*(a\*x + 1)), x) ✞ ☎

3.1334. 
$$
\int \frac{e^{n \arctanh(ax)}x^3}{\sqrt{c-a^2cx^2}} dx
$$

# **3.1334.7 Maxima [F]**

$$
\int \frac{e^{n \arctanh(ax)} x^3}{\sqrt{c - a^2 c x^2}} dx = \int \frac{x^3 \left(-\frac{ax + 1}{ax - 1}\right)^{\frac{1}{2} n}}{\sqrt{-a^2 c x^2 + c}} dx
$$

✞ ☎

✝ ✆

✞ ☎

 $\left( \begin{array}{cc} \text{ } & \text{ } \\ \text{ } & \text{ } \end{array} \right)$ 

input <mark>integrate(exp(n\*arctanh(a\*x))\*x^3/(-a^2\*c\*x^2+c)^(1/2),x, algorithm="maxim</mark> a")

output <mark>integrate(x^3\*(-(a\*x + 1)/(a\*x - 1))^(1/2\*n)/sqrt(-a^2\*c\*x^2 + c), x)</mark>

# **3.1334.8 Giac [F(-2)]**

Exception generated.

$$
\int \frac{e^{n \arctanh(ax)}x^3}{\sqrt{c - a^2cx^2}} dx =
$$
 Exception raised: TypeError

 $\left($   $\left($   $\right)$   $\left($   $\left($   $\right)$   $\left($   $\left($   $\right)$   $\left($   $\left($   $\right)$   $\left($   $\left($   $\right)$   $\left($   $\left($   $\right)$   $\left($   $\left($   $\right)$   $\left($   $\left($   $\right)$   $\left($   $\left($   $\right)$   $\left($   $\left($   $\right)$   $\left($   $\left($   $\right)$   $\left($   $\left($   $\right)$   $\left($ 

✞ ☎

 $\left($   $\left($   $\right)$   $\left($   $\left($   $\right)$   $\left($   $\left($   $\right)$   $\left($   $\left($   $\right)$   $\left($   $\left($   $\right)$   $\left($   $\left($   $\right)$   $\left($   $\left($   $\right)$   $\left($   $\left($   $\right)$   $\left($   $\left($   $\right)$   $\left($   $\left($   $\right)$   $\left($   $\left($   $\right)$   $\left($   $\left($   $\right)$   $\left($ 

input <mark>integrate(exp(n\*arctanh(a\*x))\*x^3/(-a^2\*c\*x^2+c)^(1/2),x, algorithm="giac"</mark> ✞ ☎  $\lambda$ 

output <mark>Exception raised: TypeError >> an error occurred running a Giac command:IN</mark> PUT:sage2:=int(sage0,sageVARx):;OUTPUT:sym2poly/r2sym(const gen & e,const index\_m & i,const vecteur & l) Error: Bad Argument Value

# **3.1334.9 Mupad [F(-1)]**

Timed out.

$$
\int \frac{e^{n \arctanh(ax)} x^3}{\sqrt{c - a^2 c x^2}} dx = \int \frac{x^3 e^{n \operatorname{atanh}(a x)}}{\sqrt{c - a^2 c x^2}} dx
$$

✞ ☎

✝ ✆

 $\left( \begin{array}{cc} \text{ } & \text{ } \\ \text{ } & \text{ } \end{array} \right)$ 

input <mark>int((x^3\*exp(n\*atanh(a\*x)))/(c - a^2\*c\*x^2)^(1/2),x)</mark>

output <mark>int((x^3\*exp(n\*atanh(a\*x)))/(c - a^2\*c\*x^2)^(1/2), x)</mark> ✞ ☎

3.1334. 
$$
\int \frac{e^{n \arctanh(ax)}x^3}{\sqrt{c-a^2cx^2}} dx
$$

#### **3.1335** R  $e^{n\textbf{arctanh}(ax)}x^2$ √ *c*−*a* 2*cx*2 *dx*

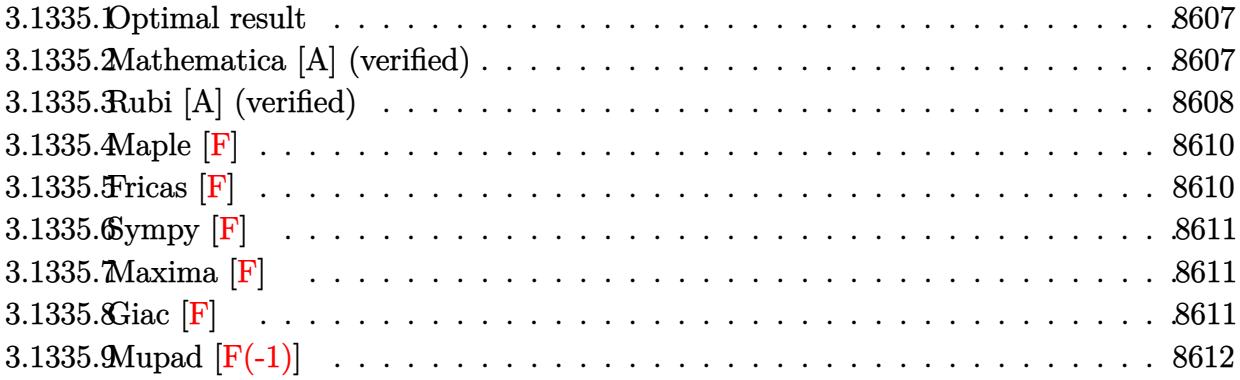

# <span id="page-8607-0"></span>**3.1335.1 Optimal result**

Integrand size  $= 27$ , antiderivative size  $= 253$ 

$$
\int \frac{e^{n \arctanh(ax)}x^2}{\sqrt{c-a^2cx^2}} dx
$$
\n
$$
= \frac{(1-n)(1-ax)^{\frac{1-n}{2}}(1+ax)^{\frac{1+n}{2}}\sqrt{1-a^2x^2}}{2a^3(1+n)\sqrt{c-a^2cx^2}} - \frac{x(1-ax)^{\frac{1-n}{2}}(1+ax)^{\frac{1+n}{2}}\sqrt{1-a^2x^2}}{2a^2\sqrt{c-a^2cx^2}}
$$
\n
$$
- \frac{2^{\frac{1+n}{2}}(1+n^2)(1-ax)^{\frac{1-n}{2}}\sqrt{1-a^2x^2}}{a^3(1-n^2)\sqrt{c-a^2cx^2}}
$$
\n
$$
= \frac{a^3(1-n^2)\sqrt{c-a^2cx^2}}{a^3(1-n^2)\sqrt{c-a^2cx^2}}
$$

✞ ☎

<span id="page-8607-1"></span>✝ ✆

output 
$$
1/2*(1-n)*(-a*x+1)^(1/2-1/2*n)*(a*x+1)^(1/2+1/2*n)*(-a^2*x^2+1)^(1/2)/a^3/(1+n)/(-a^2*x*x^2+c)^(1/2)-1/2*x*(-a*x+1)^(1/2-1/2*n)*(a*x+1)^(1/2+1/2*n)*(-a^2*x^2+1)^(1/2)/a^2/(-a^2*x*x^2+c)^(1/2)-2^(1/2+1/2*n)*(n^2+1)*(-a*x+1)^(1/2-1/2*n)*hypergeom([1/2-1/2*n, -1/2-1/2*n], [3/2-1/2*n], -1/2*a*x+1/2)*(-a^2*x^2+1)^(1/2)/a^3/(-n^2+1)/(-a^2*x*x^2+c)^(1/2)
$$

# **3.1335.2 Mathematica [A] (verified)**

Time  $= 0.13$  (sec), antiderivative size  $= 141$ , normalized size of antiderivative  $= 0.56$ 

$$
\int \frac{e^{n \arctanh(ax)}x^2}{\sqrt{c-a^2cx^2}} dx
$$
\n
$$
= \frac{(1-ax)^{\frac{1}{2}-\frac{n}{2}}\sqrt{1-a^2x^2}\left(-\left((-1+n)(1+ax)^{\frac{1+n}{2}}(-1+n+ax+anx)\right)+2^{\frac{3+n}{2}}(1+n^2) \text{ Hypergeometric}\right)}{2a^3(-1+n^2)\sqrt{c-a^2cx^2}}
$$

input <mark>Integrate[(E^(n\*ArcTanh[a\*x])\*x^2)/Sqrt[c - a^2\*c\*x^2],x]</mark>

output <mark>((1 - a\*x)^(1/2 - n/2)\*Sqrt[1 - a^2\*x^2]\*(-((-1 + n)\*(1 + a\*x)^((1 + n)/2)</mark> ✞ ☎  $*(-1 + n + a*x + a*n*x)$  + 2^((3 + n)/2)\*(1 + n^2)\*Hypergeometric2F1[-1/2 - n/2,  $1/2$  - n/2,  $3/2$  - n/2,  $1/2$  -  $(axx)/2$ ]))/(2\*a<sup>2</sup>\*(-1 + n<sup>2</sup>2)\*Sqrt[c - a  $^2*c*x^2]$ 

# **3.1335.3 Rubi [A] (verified)**

Time =  $0.58$  (sec), antiderivative size = 204, normalized size of antiderivative = 0.81, number of steps used = 6, number of rules used = 6,  $\frac{\text{number of rules}}{\text{integral size}}$  = 0.222, Rules used  $= \{6703, 6700, 101, 25, 88, 79\}$ 

✞ ☎

 $\left( \begin{array}{cc} \text{ } & \text{ } \\ \text{ } & \text{ } \end{array} \right)$ 

<span id="page-8608-0"></span>✝ ✆

Below are the steps used by Rubi to obtain the solution. The rule number used for the transformation is given above next to the arrow. The rules definitions used are listed below.

$$
\int \frac{x^2 e^{n \arctanh(ax)}}{\sqrt{c - a^2 cx^2}} dx
$$
\n
$$
\int \frac{6703}{\sqrt{c - a^2 x^2}} dx
$$
\n
$$
\int \frac{6703}{\sqrt{1 - a^2 x^2}} dx
$$
\n
$$
\int \frac{6703}{\sqrt{c - a^2 cx^2}} dx
$$
\n
$$
\int \frac{6700}{6700}
$$
\n
$$
\int \frac{1 - a^2 x^2 \int x^2 (1 - ax)^{\frac{1}{2}(-n-1)} (ax + 1)^{\frac{n-1}{2}} dx}{\sqrt{c - a^2 cx^2}} dx
$$
\n
$$
\int \frac{101}{101}
$$
\n
$$
\int \frac{1 - a^2 x^2}{\sqrt{1 - a^2 x^2}} \left(-\frac{\int -(1 - ax)^{\frac{1}{2}(-n-1)} (ax + 1)^{\frac{n-1}{2}} (anx + 1) dx}{2a^2} - \frac{x(ax + 1)^{\frac{n+1}{2}} (1 - ax)^{\frac{1-n}{2}}}{2a^2}\right)}{\sqrt{c - a^2 cx^2}} dx
$$
\n
$$
\int \frac{25}{25}
$$
\n
$$
\int \frac{\sqrt{1 - a^2 x^2} \left(\frac{\int (1 - ax)^{\frac{1}{2}(-n-1)} (ax + 1)^{\frac{n-1}{2}} (anx + 1) dx}{2a^2} - \frac{x(1 - ax)^{\frac{1-n}{2}} (ax + 1)^{\frac{n+1}{2}}}{2a^2}\right)}{\sqrt{c - a^2 cx^2}} dx
$$
\n
$$
\int 88
$$

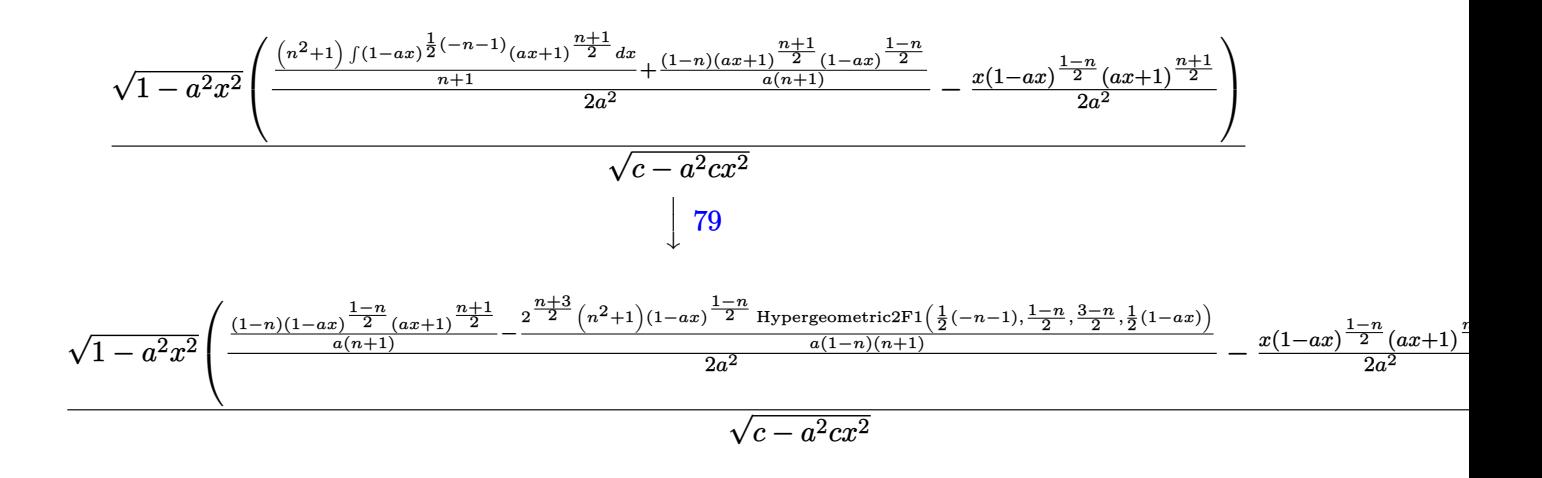

input <mark>Int[(E^(n\*ArcTanh[a\*x])\*x^2)/Sqrt[c - a^2\*c\*x^2],x]</mark>

output (Sqrt[1 - a^2\*x^2]\*(-1/2\*(x\*(1 - a\*x)^((1 - n)/2)\*(1 + a\*x)^((1 + n)/2))/a ✞ ☎  $\hat{C}$  + (((1 - n)\*(1 - a\*x) $\hat{C}$ ((1 - n)/2)\*(1 + a\*x) $\hat{C}$ ((1 + n)/2))/(a\*(1 + n)) - $(2^*((3 + n)/2)*(1 + n^2)*(1 - a*x)^*((1 - n)/2)*Hypergeometric2F1[(-1 - n)/2]$ 2,  $(1 - n)/2$ ,  $(3 - n)/2$ ,  $(1 - a*x)/2$ )/( $a*(1 - n)*(1 + n)$ )/( $2*a^2$ )))/Sqrt  $[c - a^2*c*x^2]$ 

✞ ☎

 $\left($   $\left($   $\right)$   $\left($   $\left($   $\right)$   $\left($   $\left($   $\right)$   $\left($   $\left($   $\right)$   $\left($   $\left($   $\right)$   $\left($   $\left($   $\right)$   $\left($   $\left($   $\right)$   $\left($   $\left($   $\right)$   $\left($   $\left($   $\right)$   $\left($   $\left($   $\right)$   $\left($   $\left($   $\right)$   $\left($   $\left($   $\right)$   $\left($ 

✝ ✆

✞ ☎

✝ ✆

✞ ☎

### **3.1335.3.1 Defintions of rubi rules used**

rule 25 <mark>Int[-(Fx\_), x\_Symbol] :> Simp[Identity[-1] Int[Fx, x], x]</mark>

rule 79 <mark>Int[((a\_) + (b\_.)\*(x\_))^(m\_)\*((c\_) + (d\_.)\*(x\_))^(n\_), x\_Symbol] :> Simp[((</mark>  $a + b*x$ <sup> $\text{m + 1}/(b*(m + 1)*(b/(b*c - a*d))^n)$ \*Hypergeometric2F1[-n, m + 1</sup>  $, m + 2, (-d) * ((a + b * x) / (b * c - a * d))]$ , x] /; FreeQ[{a, b, c, d, m, n}, x] && !IntegerQ[m] && !IntegerQ[n] && GtQ[b/(b\*c - a\*d), 0] && (RationalQ[m] |  $|$   $|$   $(RationalQ[n]$  &&  $GtQ[-d/(b*c - a*d), 0])$ ✝ ✆

rule 88 <mark>Int[((a\_.) + (b\_.)\*(x\_))\*((c\_.) + (d\_.)\*(x\_))^(n\_.)\*((e\_.) + (f\_.)\*(x\_))^(p</mark> ✞ ☎ .), x<sup>1</sup> :> Simp[(-(b\*e - a\*f))\*(c + d\*x)^(n + 1)\*((e + f\*x)^(p + 1)/(f\*(p  $+ 1)*(c*f - d*e))$ , x] - Simp[(a\*d\*f\*(n + p + 2) - b\*(d\*e\*(n + 1) + c\*f\*(p + 1)))/( $f*(p + 1)*(c*f - d*e)$  Int $[(c + d*x)^n*(e + f*x)^s$ implify $[p + 1]$ , x], x] /; FreeQ[{a, b, c, d, e, f, n, p}, x] && !RationalQ[p] && SumSimpl erQ[p, 1] ✝ ✆ rule 101 | Int[((a\_.) + (b\_.)\*(x\_))^2\*((c\_.) + (d\_.)\*(x\_))^(n\_)\*((e\_.) + (f\_.)\*(x\_))^( ✞ ☎ p\_), x\_] :> Simp[b\*(a + b\*x)\*(c + d\*x)^(n + 1)\*((e + f\*x)^(p + 1)/(d\*f\*(n +  $p + 3$ )), x] + Simp[1/(d\*f\*(n + p + 3)) Int[(c + d\*x)^n\*(e + f\*x)^p\*Simp  $[a^2*d*f*(n + p + 3) - b*(b*c*e + a*(d*e*(n + 1) + c*f*(p + 1))) + b*(a*d*f)$  $*(n + p + 4) - b*(d*e*(n + 2) + c*f*(p + 2))) *x, x, x, x]$ , x], x] /; FreeQ[{a, b, c, d, e, f, n, p}, x] && NeQ $[n + p + 3, 0]$ ✝ ✆

rule 6700 <mark>| Int[E^(ArcTanh[(a\_.)\*(x\_)]\*(n\_.))\*(x\_)^(m\_.)\*((c\_) + (d\_.)\*(x\_)^2)^(p\_.), x</mark>  $_Symbol$  :> Simp[c^p Int[x^m\*(1 - a\*x)^(p - n/2)\*(1 + a\*x)^(p + n/2), x], x] /; FreeQ[{a, c, d, m, n, p}, x] && EqQ[a^2\*c + d, 0] && (IntegerQ[p] || GtQ[c, 0]) ✝ ✆

✞ ☎

✞ ☎

<span id="page-8610-0"></span>✝ ✆

rule 6703 <mark>Int[E^(ArcTanh[(a\_.)\*(x\_)]\*(n\_.))\*(x\_)^(m\_.)\*((c\_) + (d\_.)\*(x\_)^2)^(p\_), x\_</mark> Symbol] :> Simp[c^IntPart[p]\*((c + d\*x^2)^FracPart[p]/(1 - a^2\*x^2)^FracPar  $t[p]$ ) Int[x^m\*(1 - a^2\*x^2)^p\*E^(n\*ArcTanh[a\*x]), x], x] /; FreeQ[{a, c, d, m, n, p}, x] && EqQ[a^2\*c + d, 0] && !(IntegerQ[p] || GtQ[c, 0]) && !I ntegerQ[n/2]

# **3.1335.4 Maple [F]**

$$
\int \frac{e^{n \arctanh(ax)}x^2}{\sqrt{-a^2c\,x^2+c}} dx
$$

✞ ☎

✝ ✆

✞ ☎

<span id="page-8610-1"></span>✝ ✆

input <mark>int(exp(n\*arctanh(a\*x))\*x^2/(-a^2\*c\*x^2+c)^(1/2),x)</mark>

output <mark>| int(exp(n\*arctanh(a\*x))\*x^2/(-a^2\*c\*x^2+c)^(1/2),x)</mark>

$$
3.1335.5 \quad \text{Fricas} \; [\text{F}]
$$

$$
\int \frac{e^{n \arctanh(ax)}x^2}{\sqrt{c - a^2 c x^2}} dx = \int \frac{x^2 \left(-\frac{ax + 1}{ax - 1}\right)^{\frac{1}{2}n}}{\sqrt{-a^2 c x^2 + c}} dx
$$

 $\left($   $\left($   $\right)$   $\left($   $\left($   $\right)$   $\left($   $\left($   $\right)$   $\left($   $\left($   $\right)$   $\left($   $\left($   $\right)$   $\left($   $\left($   $\right)$   $\left($   $\left($   $\right)$   $\left($   $\left($   $\right)$   $\left($   $\left($   $\right)$   $\left($   $\left($   $\right)$   $\left($   $\left($   $\right)$   $\left($   $\left($   $\right)$   $\left($ 

input <mark>integrate(exp(n\*arctanh(a\*x))\*x^2/(-a^2\*c\*x^2+c)^(1/2),x, algorithm="frica</mark> ✞ ☎  $s$ ")

3.1335. 
$$
\int \frac{e^{n \arctanh(ax)}x^2}{\sqrt{c-a^2cx^2}} dx
$$

output <mark>|integral(-sqrt(-a^2\*c\*x^2 + c)\*x^2\*(-(a\*x + 1)/(a\*x - 1))^(1/2\*n)/(a^2\*c\*x</mark> ✞ ☎  $\hat{c}$  - c), x)

**3.1335.6 Sympy [F]**

$$
\int \frac{e^{n \arctanh(ax)}x^2}{\sqrt{c - a^2 c x^2}} dx = \int \frac{x^2 e^{n \operatorname{atanh}(ax)}}{\sqrt{-c (ax - 1) (ax + 1)}} dx
$$

✞ ☎

✝ ✆

<span id="page-8611-1"></span> $\left($   $\left($   $\right)$   $\left($   $\left($   $\right)$   $\left($   $\left($   $\right)$   $\left($   $\left($   $\right)$   $\left($   $\left($   $\right)$   $\left($   $\left($   $\right)$   $\left($   $\left($   $\right)$   $\left($   $\left($   $\right)$   $\left($   $\left($   $\right)$   $\left($   $\left($   $\right)$   $\left($   $\left($   $\right)$   $\left($   $\left($   $\right)$   $\left($ 

<span id="page-8611-0"></span>✝ ✆

input <mark>integrate(exp(n\*atanh(a\*x))\*x\*\*2/(-a\*\*2\*c\*x\*\*2+c)\*\*(1/2),x)</mark>

output ✞ ☎ Integral(x\*\*2\*exp(n\*atanh(a\*x))/sqrt(-c\*(a\*x - 1)\*(a\*x + 1)), x)

# **3.1335.7 Maxima [F]**

$$
\int \frac{e^{n \arctanh(ax)}x^2}{\sqrt{c - a^2 c x^2}} dx = \int \frac{x^2(-\frac{ax+1}{ax-1})^{\frac{1}{2}n}}{\sqrt{-a^2 c x^2 + c}} dx
$$

✞ ☎

 $\left($   $\left($   $\right)$   $\left($   $\left($   $\right)$   $\left($   $\left($   $\right)$   $\left($   $\left($   $\right)$   $\left($   $\left($   $\right)$   $\left($   $\left($   $\right)$   $\left($   $\left($   $\right)$   $\left($   $\left($   $\right)$   $\left($   $\left($   $\right)$   $\left($   $\left($   $\right)$   $\left($   $\left($   $\right)$   $\left($   $\left($   $\right)$   $\left($ 

✞ ☎

<span id="page-8611-2"></span>✝ ✆

input <mark>integrate(exp(n\*arctanh(a\*x))\*x^2/(-a^2\*c\*x^2+c)^(1/2),x, algorithm="maxim</mark> a")

output <mark>integrate(x^2\*(-(a\*x + 1)/(a\*x - 1))^(1/2\*n)/sqrt(-a^2\*c\*x^2 + c), x)</mark>

# **3.1335.8 Giac [F]**

$$
\int \frac{e^{n \arctanh(ax)}x^2}{\sqrt{c - a^2 c x^2}} dx = \int \frac{x^2(-\frac{ax+1}{ax-1})^{\frac{1}{2}n}}{\sqrt{-a^2 c x^2 + c}} dx
$$

✞ ☎

✝ ✆

✞ ☎

<span id="page-8611-3"></span>✝ ✆

input <mark>integrate(exp(n\*arctanh(a\*x))\*x^2/(-a^2\*c\*x^2+c)^(1/2),x, algorithm="giac"</mark>  $\lambda$ 

output <mark>integrate(x^2\*(-(a\*x + 1)/(a\*x - 1))^(1/2\*n)/sqrt(-a^2\*c\*x^2 + c), x)</mark>

3.1335. 
$$
\int \frac{e^{n \arctanh(ax)}x^2}{\sqrt{c-a^2cx^2}} dx
$$

# **3.1335.9 Mupad [F(-1)]**

Timed out.

$$
\int \frac{e^{n \operatorname{arctanh}(ax)}x^2}{\sqrt{c - a^2 c x^2}} dx = \int \frac{x^2 e^{n \operatorname{atanh}(ax)}}{\sqrt{c - a^2 c x^2}} dx
$$

 $\left($   $\left($   $\right)$   $\left($   $\left($   $\right)$   $\left($   $\right)$   $\left($   $\left($   $\right)$   $\left($   $\left($   $\right)$   $\left($   $\left($   $\right)$   $\left($   $\right)$   $\left($   $\left($   $\right)$   $\left($   $\left($   $\right)$   $\left($   $\right)$   $\left($   $\left($   $\right)$   $\left($   $\left($   $\right)$   $\left($   $\left($   $\right)$   $\left($ 

✝ ✆

input ✞ ☎  $int((x^2*exp(n*atanh(ax*)))/(c - a^2*c*x^2)^(1/2),x)$ 

output ✞ ☎ int((x^2\*exp(n\*atanh(a\*x)))/(c - a^2\*c\*x^2)^(1/2), x)

#### **3.1336** R  $e^{n\textbf{arctanh}(ax)}$  $\frac{\arctan(x)}{x}$ *c*−*a* 2*cx*2 *dx*

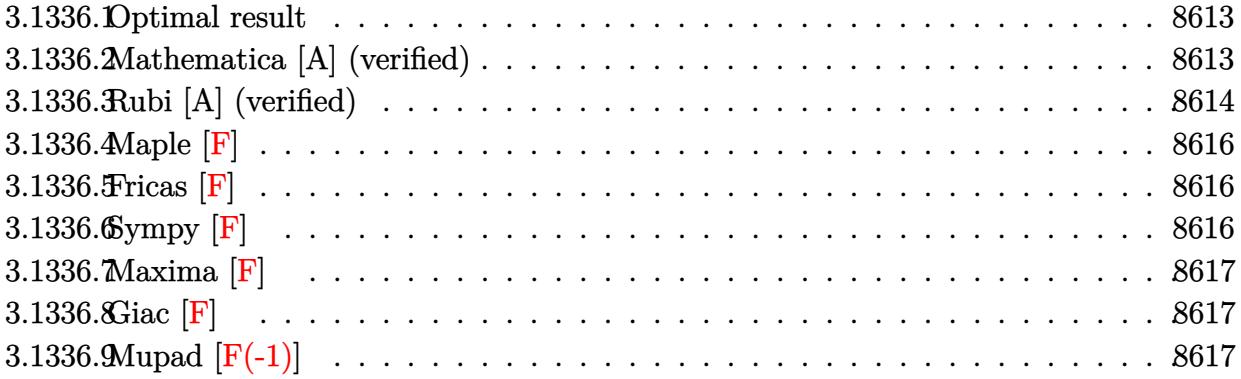

# <span id="page-8613-0"></span>**3.1336.1 Optimal result**

Integrand size  $= 25$ , antiderivative size  $= 176$ 

$$
\int \frac{e^{n \arctanh(ax)}x}{\sqrt{c - a^2 c x^2}} dx
$$
\n
$$
= -\frac{(1 - ax)^{\frac{1 - n}{2}} (1 + ax)^{\frac{1 + n}{2}} \sqrt{1 - a^2 x^2}}{a^2 (1 + n) \sqrt{c - a^2 c x^2}}
$$
\n
$$
- \frac{2^{\frac{3 + n}{2}} n (1 - ax)^{\frac{1 - n}{2}} \sqrt{1 - a^2 x^2} \text{ Hypergeometric2F1}\left(\frac{1}{2}(-1 - n), \frac{1 - n}{2}, \frac{3 - n}{2}, \frac{1}{2}(1 - ax)\right)}{a^2 (1 - n^2) \sqrt{c - a^2 c x^2}}
$$

✞ ☎

<span id="page-8613-1"></span>✝ ✆

output <mark>|-(-a\*x+1)^(1/2-1/2\*n)\*(a\*x+1)^(1/2+1/2\*n)\*(-a^2\*x^2+1)^(1/2)/a^2/(1+n)/(-a</mark>  $\text{``2*c*x``2+c)}\text{``(1/2)-2``(3/2+1/2*n)*n*(-a*x+1)``(1/2-1/2*n)*hypergeom([1/2-1/2*n)''']$ n,  $-1/2-1/2*n$ ], $[3/2-1/2*n]$ , $-1/2*a*x+1/2)*(-a^2*x^2+1)^(1/2)/a^2/(-n^2+1)/(k^2-1)/2*1$  $-a^2*c*x^2+c)^(1/2)$ 

# **3.1336.2 Mathematica [A] (verified)**

Time  $= 0.07$  (sec), antiderivative size  $= 124$ , normalized size of antiderivative  $= 0.70$ 

$$
\int \frac{e^{n \arctanh(ax)}x}{\sqrt{c - a^2 c x^2}} dx
$$
\n
$$
= \frac{(1 - ax)^{\frac{1}{2} - \frac{n}{2}} \sqrt{1 - a^2 x^2} \left(-\left((-1 + n)(1 + ax)^{\frac{1 + n}{2}}\right) + 2^{\frac{3 + n}{2}} n \text{ Hypergeometric2F1 }(-\frac{1}{2} - \frac{n}{2}, \frac{1}{2} - \frac{n}{2}, \frac{3}{2} - \frac{n}{2}, \frac{3}{
$$

3.1336. 
$$
\int \frac{e^{n \arctanh(ax)}x}{\sqrt{c-a^2cx^2}} dx
$$

1  $\overline{2}$ 

input <mark>Integrate[(E^(n\*ArcTanh[a\*x])\*x)/Sqrt[c - a^2\*c\*x^2],x]</mark>

```
output <mark>((1 - a*x)^(1/2 - n/2)*Sqrt[1 - a^2*x^2]*(-((-1 + n)*(1 + a*x)^((1 + n)/2)</mark>
       ) + 2^{\circ}((3 + n)/2)*n*Hypergeometric2F1[-1/2 - n/2, 1/2 - n/2, 3/2 - n/2, 1/
       2 - (a*x)/2)))/(a^2*(-1 + n^2)*Sqrt[c - a^2*c*x^2])
```
# **3.1336.3 Rubi [A] (verified)**

Time  $= 0.46$  (sec), antiderivative size  $= 151$ , normalized size of antiderivative  $= 0.86$ , number of steps used = 4, number of rules used = 4,  $\frac{\text{number of rules}}{\text{integral size}}$  = 0.160, Rules used  $= \{6703, 6700, 88, 79\}$ 

✞ ☎

 $\left( \begin{array}{cc} \text{ } & \text{ } \\ \text{ } & \text{ } \end{array} \right)$ 

✞ ☎

<span id="page-8614-0"></span> $\left( \begin{array}{cc} \bullet & \bullet & \bullet \\ \bullet & \bullet & \bullet \end{array} \right)$ 

Below are the steps used by Rubi to obtain the solution. The rule number used for the transformation is given above next to the arrow. The rules definitions used are listed below.

$$
\int \frac{xe^{n \arctanh(ax)}}{\sqrt{c - a^2 x^2}} dx
$$
\n
$$
\int \frac{6703}{\sqrt{1 - a^2 x^2}} \int \frac{e^{n \arctanh(ax)}x}{\sqrt{1 - a^2 x^2}} dx
$$
\n
$$
\int \frac{6703}{\sqrt{1 - a^2 x^2}} \int \frac{e^{n \arctanh(ax)}x}{\sqrt{c - a^2 x^2}} dx
$$
\n
$$
\int \frac{6700}{\sqrt{1 - a^2 x^2} \int x(1 - ax)^{\frac{1}{2}(-n-1)} (ax + 1)^{\frac{n-1}{2}} dx}
$$
\n
$$
\int \frac{88}{\sqrt{1 - a^2 x^2} \left(\frac{n \int (1 - ax)^{\frac{1}{2}(-n-1)} (ax + 1)^{\frac{n+1}{2}} dx}{a(n+1)} - \frac{(1 - ax)^{\frac{1-n}{2}} (ax + 1)^{\frac{n+1}{2}}}{a^2 (n+1)}\right)}{\sqrt{c - a^2 cx^2}} \frac{79}{\sqrt{7}}
$$
\n
$$
\frac{\sqrt{1 - a^2 x^2} \left(-\frac{2^{\frac{n+3}{2}} n (1 - ax)^{\frac{1-n}{2}} \text{ Hypergeometric2F1}(\frac{1}{2}(-n-1), \frac{1-n}{2}, \frac{3-n}{2}, \frac{1}{2}(1 - ax))}{a^2 (n+1)} - \frac{(ax + 1)^{\frac{n+1}{2}} (1 - ax)^{\frac{1-n}{2}}}{a^2 (n+1)}\right)}{\sqrt{c - a^2 cx^2}}
$$

✞ ☎

✝ ✆

input <mark>Int[(E^(n\*ArcTanh[a\*x])\*x)/Sqrt[c - a^2\*c\*x^2],x]</mark>

3.1336. 
$$
\int \frac{e^{n \arctanh(ax)}x}{\sqrt{c-a^2cx^2}} dx
$$

output (Sqrt[1 - a^2\*x^2]\*(-(((1 - a\*x)^((1 - n)/2)\*(1 + a\*x)^((1 + n)/2))/(a^2\*( ✞ ☎  $1 + n)$ )) - (2^((3 + n)/2)\*n\*(1 - a\*x)^((1 - n)/2)\*Hypergeometric2F1[(-1 n)/2,  $(1 - n)/2$ ,  $(3 - n)/2$ ,  $(1 - a*x)/2$ ])/ $(a^2*(1 - n)*(1 + n))$ )/Sqrt[c  $a^2*c*x^2$ 

 $\left($   $\left($   $\right)$   $\left($   $\left($   $\right)$   $\left($   $\right)$   $\left($   $\left($   $\right)$   $\left($   $\left($   $\right)$   $\left($   $\left($   $\right)$   $\left($   $\right)$   $\left($   $\left($   $\right)$   $\left($   $\left($   $\right)$   $\left($   $\right)$   $\left($   $\left($   $\right)$   $\left($   $\left($   $\right)$   $\left($   $\left($   $\right)$   $\left($ 

✞ ☎

✞ ☎

✝ ✆

✞ ☎

<span id="page-8615-0"></span> $\left($   $\left($   $\right)$   $\left($   $\left($   $\right)$   $\left($   $\left($   $\right)$   $\left($   $\left($   $\right)$   $\left($   $\left($   $\right)$   $\left($   $\left($   $\right)$   $\left($   $\left($   $\right)$   $\left($   $\left($   $\right)$   $\left($   $\left($   $\right)$   $\left($   $\left($   $\right)$   $\left($   $\left($   $\right)$   $\left($   $\left($   $\right)$   $\left($ 

**3.1336.3.1 Defintions of rubi rules used**

```
rule 79 <mark>Int[((a_) + (b_.)*(x_))^(m_)*((c_) + (d_.)*(x_))^(n_), x_Symbol] :> Simp[((</mark>
         a + b*x<sup>(m + 1)/(b*(m + 1)*(b/(b*c - a*d))^n))*Hypergeometric2F1[-n, m + 1</sup>
          , m + 2, (-d)*((a + b*x)/(b*c - a*d))], x] /; FreeQ[{a, b, c, d, m, n}, x]
         && !IntegerQ[m] && !IntegerQ[n] && GtQ[b/(b*c - a*d), 0] && (RationalQ[m]
           || | !(RationalQ[n] && GtQ[-d/(b*c - a*d), 0]))
         \left( \left( \right) \left( \left( \right) \left( \left( \right) \left( \left( \right) \left( \left( \right) \left( \left( \right) \left( \left( \right) \left( \left( \right) \left( \left( \right) \left( \left( \right) \left( \left( \right) \left( \left( \right) \left(
```

```
rule 88 <mark>Int[((a_.) + (b_.)*(x_))*((c_.) + (d_.)*(x_))^(n_.)*((e_.) + (f_.)*(x_))^(p</mark>
         .), x<sup>1</sup> :> Simp[(-(b*e - a*f))*(c + d*x)^(n + 1)*((e + f*x)^(p + 1)/(f*(p
         + 1)*(c*f - d*e)), x] - Simp[(a*d*f*(n + p + 2) - b*(d*e*(n + 1) + c*f*(p
         + 1)))/(f*(p + 1)*(c*f - d*e)) Int[(c + d*x)^n*(e + f*x)^Simplify[p + 1],
          x], x] /; FreeQ[{a, b, c, d, e, f, n, p}, x] && !RationalQ[p] && SumSimpl
         erQ[p, 1]
        \left( \left( \right) \left( \left( \right) \left( \left( \right) \left( \left( \right) \left( \left( \right) \left( \left( \right) \left( \left( \right) \left( \left( \right) \left( \left( \right) \left( \left( \right) \left( \left( \right) \left( \left( \right) \left(
```
rule 6700 <mark>| Int[E^(ArcTanh[(a\_.)\*(x\_)]\*(n\_.))\*(x\_)^(m\_.)\*((c\_) + (d\_.)\*(x\_)^2)^(p\_.), x</mark> ✞ ☎  $_Symbol$ ] :> Simp[c^p Int[x^m\*(1 - a\*x)^(p - n/2)\*(1 + a\*x)^(p + n/2), x],  $x$ ] /; FreeQ[{a, c, d, m, n, p}, x] && EqQ[a^2\*c + d, 0] && (IntegerQ[p] || GtQ[c, 0])

```
rule 6703 <mark>Int[E^(ArcTanh[(a_.)*(x_)]*(n_.))*(x_)^(m_.)*((c_) + (d_.)*(x_)^2)^(p_), x_</mark>
        Symbol] :> Simp[c^IntPart[p]*((c + d*x^2)^FracPart[p]/(1 - a^2*x^2)^FracPar
        t[p]) Int[x^m*(1 - a^2*x^2)^p*E^(n*ArcTanh[a*x]), x], x] /; FreeQ[{a, c,
        d, m, n, p}, x] && EqQ[a^2*c + d, 0] && !(IntegerQ[p] || GtQ[c, 0]) && !I
        ntegerQ[n/2]
```
# **3.1336.4 Maple [F]**

$$
\int \frac{e^{n \arctanh(ax)}x}{\sqrt{-a^2c x^2 + c}} dx
$$

 $\left($   $\left($   $\right)$   $\left($   $\left($   $\right)$   $\left($   $\left($   $\right)$   $\left($   $\left($   $\right)$   $\left($   $\left($   $\right)$   $\left($   $\left($   $\right)$   $\left($   $\left($   $\right)$   $\left($   $\left($   $\right)$   $\left($   $\left($   $\right)$   $\left($   $\left($   $\right)$   $\left($   $\left($   $\right)$   $\left($   $\left($   $\right)$   $\left($ 

✞ ☎

<span id="page-8616-0"></span>✝ ✆

$$
input\n{\hbox{int}\n{\exp(n*arctanh(a*x)) * x/(-a^2*c*x^2+c)^(1/2), x}}
$$

output <mark>| int(exp(n\*arctanh(a\*x))\*x/(-a^2\*c\*x^2+c)^(1/2),x)</mark>

# **3.1336.5 Fricas [F]**

$$
\int \frac{e^{n \arctanh(ax)}x}{\sqrt{c - a^2 c x^2}} dx = \int \frac{x \left(-\frac{ax + 1}{ax - 1}\right)^{\frac{1}{2}n}}{\sqrt{-a^2 c x^2 + c}} dx
$$

✞ ☎

 $\left($   $\left($   $\right)$   $\left($   $\left($   $\right)$   $\left($   $\right)$   $\left($   $\left($   $\right)$   $\left($   $\left($   $\right)$   $\left($   $\left($   $\right)$   $\left($   $\right)$   $\left($   $\left($   $\right)$   $\left($   $\left($   $\right)$   $\left($   $\right)$   $\left($   $\left($   $\right)$   $\left($   $\left($   $\right)$   $\left($   $\left($   $\right)$   $\left($ 

<span id="page-8616-1"></span>✝ ✆

input <mark>integrate(exp(n\*arctanh(a\*x))\*x/(-a^2\*c\*x^2+c)^(1/2),x, algorithm="fricas"</mark>  $\lambda$ 

output <mark>| integral(-sqrt(-a^2\*c\*x^2 + c)\*x\*(-(a\*x + 1)/(a\*x - 1))^(1/2\*n)/(a^2\*c\*x^2</mark> ✞ ☎  $- c)$ , x)

# **3.1336.6 Sympy [F]**

$$
\int \frac{e^{n \arctanh(ax)}x}{\sqrt{c - a^2 c x^2}} dx = \int \frac{xe^{n \operatorname{atanh}(ax)}}{\sqrt{-c (ax - 1) (ax + 1)}} dx
$$

✞ ☎

 $\left($   $\left($   $\right)$   $\left($   $\left($   $\right)$   $\left($   $\left($   $\right)$   $\left($   $\left($   $\right)$   $\left($   $\left($   $\right)$   $\left($   $\left($   $\right)$   $\left($   $\left($   $\right)$   $\left($   $\left($   $\right)$   $\left($   $\left($   $\right)$   $\left($   $\left($   $\right)$   $\left($   $\left($   $\right)$   $\left($   $\left($   $\right)$   $\left($ 

✞ ☎

<span id="page-8616-2"></span>✝ ✆

input integrate(exp(n\*atanh(a\*x))\*x/(-a\*\*2\*c\*x\*\*2+c)\*\*(1/2),x)

output Integral(x\*exp(n\*atanh(a\*x))/sqrt(-c\*(a\*x - 1)\*(a\*x + 1)), x)

3.1336. 
$$
\int \frac{e^{n \arctanh(ax)}x}{\sqrt{c-a^2cx^2}} dx
$$

# **3.1336.7 Maxima [F]**

$$
\int \frac{e^{n \arctanh(ax)}x}{\sqrt{c - a^2 c x^2}} dx = \int \frac{x(-\frac{ax+1}{ax-1})^{\frac{1}{2}n}}{\sqrt{-a^2 c x^2 + c}} dx
$$

✞ ☎

✝ ✆

✞ ☎

<span id="page-8617-0"></span>✝ ✆

input <mark>integrate(exp(n\*arctanh(a\*x))\*x/(-a^2\*c\*x^2+c)^(1/2),x, algorithm="maxima"</mark> )

output  $integrate(x*(-(a*x + 1)/(a*x - 1))^(1/2*n)/sqrt(-a^2*x^2 + c), x)$ 

**3.1336.8 Giac [F]**

$$
\int \frac{e^{n \arctanh(ax)}x}{\sqrt{c - a^2 c x^2}} dx = \int \frac{x(-\frac{ax+1}{ax-1})^{\frac{1}{2}n}}{\sqrt{-a^2 c x^2 + c}} dx
$$

✝ ✆

✞ ☎

<span id="page-8617-1"></span>✝ ✆

input ✞ ☎ integrate(exp(n\*arctanh(a\*x))\*x/(-a^2\*c\*x^2+c)^(1/2),x, algorithm="giac")

output  $integrate(x*(-(a*x + 1)/(a*x - 1))^(1/2*n)/sqrt(-a^2*x^2 + c), x)$ 

# **3.1336.9 Mupad [F(-1)]**

Timed out.

$$
\int \frac{e^{n \operatorname{arctanh}(ax)}x}{\sqrt{c - a^2 c x^2}} dx = \int \frac{x e^{n \operatorname{atanh}(ax)}}{\sqrt{c - a^2 c x^2}} dx
$$

✞ ☎

✝ ✆

✞ ☎

 $\left($   $\left($   $\right)$   $\left($   $\left($   $\right)$   $\left($   $\left($   $\right)$   $\left($   $\left($   $\right)$   $\left($   $\left($   $\right)$   $\left($   $\left($   $\right)$   $\left($   $\left($   $\right)$   $\left($   $\left($   $\right)$   $\left($   $\left($   $\right)$   $\left($   $\left($   $\right)$   $\left($   $\left($   $\right)$   $\left($   $\left($   $\right)$   $\left($ 

input int((x\*exp(n\*atanh(a\*x)))/(c - a^2\*c\*x^2)^(1/2),x)

output  $int((x*exp(n*atanh(ax*)))/(c - a^2*cx^2)^(1/2), x)$ 

3.1336. 
$$
\int \frac{e^{n \arctanh(ax)}x}{\sqrt{c-a^2cx^2}} dx
$$

**3.1337** 
$$
\int \frac{e^{n \arctanh(ax)}}{\sqrt{c-a^2cx^2}} dx
$$

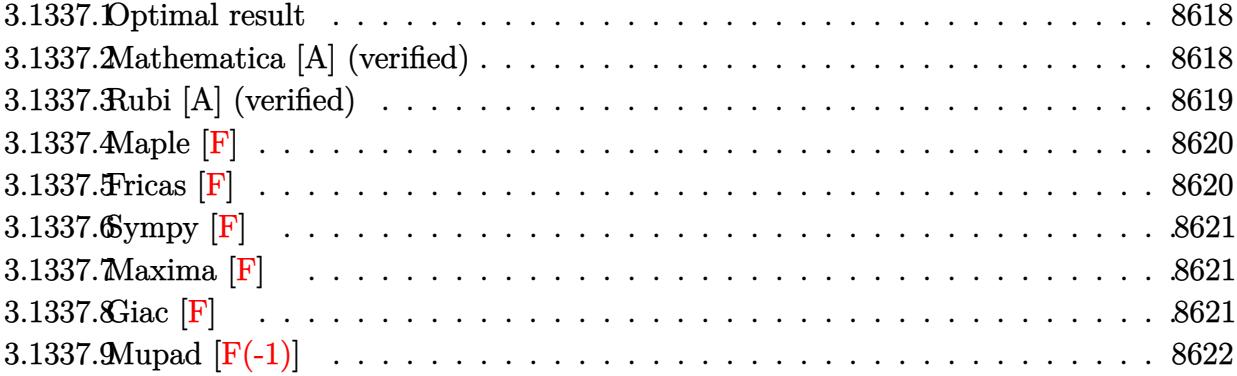

# <span id="page-8618-0"></span>**3.1337.1 Optimal result**

Integrand size  $= 24$ , antiderivative size  $= 104$ 

$$
\int \frac{e^{n \arctanh(ax)}}{\sqrt{c - a^2 c x^2}} dx
$$
\n
$$
= -\frac{2^{\frac{1+n}{2}} (1 - ax)^{\frac{1-n}{2}} \sqrt{1 - a^2 x^2} \text{Hypergeometric2F1}\left(\frac{1-n}{2}, \frac{1-n}{2}, \frac{3-n}{2}, \frac{1}{2}(1 - ax)\right)}{a(1-n)\sqrt{c - a^2 c x^2}}
$$

<span id="page-8618-1"></span>✝ ✆

output ✞ ☎ -2^(1/2+1/2\*n)\*(-a\*x+1)^(1/2-1/2\*n)\*hypergeom([1/2-1/2\*n, 1/2-1/2\*n],[3/2-  $1/2*n]$ ,-1/2\*a\*x+1/2)\*(-a^2\*x^2+1)^(1/2)/a/(1-n)/(-a^2\*c\*x^2+c)^(1/2)

# **3.1337.2 Mathematica [A] (verified)**

Time  $= 0.03$  (sec), antiderivative size  $= 101$ , normalized size of antiderivative  $= 0.97$ 

$$
\int \frac{e^{n \arctanh(ax)}}{\sqrt{c - a^2 c x^2}} dx
$$
\n
$$
= \frac{2^{\frac{1+n}{2}} (1 - ax)^{\frac{1}{2} - \frac{n}{2}} \sqrt{1 - a^2 x^2} \text{ Hypergeometric2F1} \left(\frac{1}{2} - \frac{n}{2}, \frac{1}{2} - \frac{n}{2}, \frac{3}{2} - \frac{n}{2}, \frac{1}{2} - \frac{ax}{2}\right)}{a(-1+n)\sqrt{c - a^2 c x^2}}
$$

✞ ☎

✝ ✆

✞ ☎

<span id="page-8618-2"></span>✝ ✆

input Integrate[E^(n\*ArcTanh[a\*x])/Sqrt[c - a^2\*c\*x^2],x]

output (2^((1 + n)/2)\*(1 - a\*x)^(1/2 - n/2)\*Sqrt[1 - a^2\*x^2]\*Hypergeometric2F1[1  $/2 - n/2$ ,  $1/2 - n/2$ ,  $3/2 - n/2$ ,  $1/2 - (a*x)/2$ )/ $(a*(-1 + n)*Sqrt[c - a^2*c)]$ \*x^2])

3.1337. 
$$
\int \frac{e^{n \arctanh(ax)}}{\sqrt{c-a^2cx^2}} dx
$$

# **3.1337.3 Rubi [A] (verified)**

Time =  $0.36$  (sec), antiderivative size = 104, normalized size of antiderivative = 1.00, number of steps used = 3, number of rules used = 3,  $\frac{\text{number of rules}}{\text{integral size}}$  = 0.125, Rules used  $= \{6693, 6690, 79\}$ 

Below are the steps used by Rubi to obtain the solution. The rule number used for the transformation is given above next to the arrow. The rules definitions used are listed below.

$$
\int \frac{e^{n \arctanh(ax)}}{\sqrt{c - a^2cx^2}} dx
$$
\n
$$
\int \frac{6693}{6693}
$$
\n
$$
\frac{\sqrt{1 - a^2x^2} \int \frac{e^{n \arctanh(ax)}}{\sqrt{1 - a^2x^2}} dx}{\sqrt{c - a^2cx^2}}
$$
\n
$$
\int \frac{6690}{6690}
$$
\n
$$
\frac{\sqrt{1 - a^2x^2} \int (1 - ax)^{\frac{1}{2}(-n-1)} (ax + 1)^{\frac{n-1}{2}} dx}{\sqrt{c - a^2cx^2}}
$$
\n
$$
\int \frac{79}{79}
$$
\n
$$
-\frac{2^{\frac{n+1}{2}}\sqrt{1 - a^2x^2}(1 - ax)^{\frac{1-n}{2}} \text{Hypergeometric2F1}\left(\frac{1-n}{2}, \frac{1-n}{2}, \frac{3-n}{2}, \frac{1}{2}(1 - ax)\right)}{a(1 - n)\sqrt{c - a^2cx^2}}
$$

✞ ☎

✝ ✆

✝ ✆

input <mark>| Int[E^(n\*ArcTanh[a\*x])/Sqrt[c - a^2\*c\*x^2],x]</mark>

output <mark>-((2^((1 + n)/2)\*(1 - a\*x)^((1 - n)/2)\*Sqrt[1 - a^2\*x^2]\*Hypergeometric2F1</mark> ✞ ☎  $[(1 - n)/2, (1 - n)/2, (3 - n)/2, (1 - a*x)/2])/a*(1 - n)*Sqrt[c - a^2*c*$  $x^2$ ))

#### **3.1337.3.1 Defintions of rubi rules used**

rule 79 <mark>Int[((a\_) + (b\_.)\*(x\_))^(m\_)\*((c\_) + (d\_.)\*(x\_))^(n\_), x\_Symbol] :> Simp[((</mark> ✞ ☎  $a + b*x$ <sup> $\text{m + 1}/(b*(m + 1)*(b/(b*c - a*d))^n) * Hypergeometric2F1[-n, m + 1]$ </sup> ,  $m + 2$ ,  $(-d)*((a + b*x)/(b*c - a*d))]$ , x] /; FreeQ[{a, b, c, d, m, n}, x] && !IntegerQ[m] && !IntegerQ[n] && GtQ[b/(b\*c - a\*d), 0] && (RationalQ[m] || !(RationalQ[n] && GtQ[-d/(b\*c - a\*d), 0])) ✝ ✆ rule 6690 <mark>| Int[E^(ArcTanh[(a\_.)\*(x\_)]\*(n\_.))\*((c\_) + (d\_.)\*(x\_)^2)^(p\_.), x\_Symbol] :></mark> ✞ ☎ Simp[c^p Int[(1 - a\*x)^(p - n/2)\*(1 + a\*x)^(p + n/2), x], x] /; FreeQ[{a , c, d, n, p}, x] && EqQ[a^2\*c + d, 0] && (IntegerQ[p] || GtQ[c, 0]) ✝ ✆

```
rule 6693
        ✞ ☎
         Int\left[\mathbb{E}^{\widehat{}}(\text{ArcTanh}[(a_{-}.)*(x_{-})]*(n_{-}.))*((c_{-}) + (d_{-}.)*(x_{-})^2)^{\widehat{}}(p_{-}), \ x_{-}Symbol\right] \; :>Simp[c^TIntPart[p]*((c + d*x^2)^FfracCpart[p]/(1 - a^2*x^2)^FfracCpart[p]) Int
         [(1 - a^2*x^2)^p*k^{\text{T}}(n*ArcTanh[a*x]), x], x] /; FreeQ[{a, c, d, n, p}, x] &&
         EqQ[a^2*c + d, 0] && !(IntegerQ[p] || GtQ[c, 0])
```
# **3.1337.4 Maple [F]**

$$
\int \frac{\mathrm{e}^{n \; \mathrm{arctanh}(ax)}}{\sqrt{-a^2 c \, x^2 + c}} dx
$$

✝ ✆

✞ ☎

<span id="page-8620-1"></span>✝ ✆

<span id="page-8620-0"></span> $\left($   $\left($   $\right)$   $\left($   $\left($   $\right)$   $\left($   $\left($   $\right)$   $\left($   $\left($   $\right)$   $\left($   $\left($   $\right)$   $\left($   $\left($   $\right)$   $\left($   $\left($   $\right)$   $\left($   $\left($   $\right)$   $\left($   $\left($   $\right)$   $\left($   $\left($   $\right)$   $\left($   $\left($   $\right)$   $\left($   $\left($   $\right)$   $\left($ 

input <mark>| int(exp(n\*arctanh(a\*x))/(-a^2\*c\*x^2+c)^(1/2),x)</mark> ✞ ☎

output <mark>| int(exp(n\*arctanh(a\*x))/(-a^2\*c\*x^2+c)^(1/2),x)</mark>

**3.1337.5 Fricas [F]**

$$
\int \frac{e^{n \arctanh(ax)}}{\sqrt{c - a^2 c x^2}} dx = \int \frac{\left(-\frac{ax + 1}{ax - 1}\right)^{\frac{1}{2} n}}{\sqrt{-a^2 c x^2 + c}} dx
$$

✞ ☎

✝ ✆

input <mark>integrate(exp(n\*arctanh(a\*x))/(-a^2\*c\*x^2+c)^(1/2),x, algorithm="fricas")</mark>

<span id="page-8620-2"></span>output <mark>| integral(-sqrt(-a^2\*c\*x^2 + c)\*(-(a\*x + 1)/(a\*x - 1))^(1/2\*n)/(a^2\*c\*x^2 -</mark> ✞ ☎ c), x)  $\left( \begin{array}{cc} \text{ } & \text{ } \\ \text{ } & \text{ } \end{array} \right)$ 

# **3.1337.6 Sympy [F]**

$$
\int \frac{e^{n \operatorname{arctanh}(ax)}}{\sqrt{c - a^2 c x^2}} dx = \int \frac{e^{n \operatorname{atanh}(ax)}}{\sqrt{-c (ax - 1) (ax + 1)}} dx
$$

✞ ☎

✝ ✆

✞ ☎

<span id="page-8621-0"></span> $\left($   $\left($   $\right)$   $\left($   $\left($   $\right)$   $\left($   $\left($   $\right)$   $\left($   $\left($   $\right)$   $\left($   $\left($   $\right)$   $\left($   $\left($   $\right)$   $\left($   $\left($   $\right)$   $\left($   $\left($   $\right)$   $\left($   $\left($   $\right)$   $\left($   $\left($   $\right)$   $\left($   $\left($   $\right)$   $\left($   $\left($   $\right)$   $\left($ 

$$
input \frac{interstate(exp(n*atanh(a*x)) / (-a**2*c*x**2+c)**(1/2), x)}{}
$$

output Integral(exp(n\*atanh(a\*x))/sqrt(-c\*(a\*x - 1)\*(a\*x + 1)), x)

**3.1337.7 Maxima [F]**

$$
\int \frac{e^{n \arctanh(ax)}}{\sqrt{c - a^2 c x^2}} dx = \int \frac{\left(-\frac{ax + 1}{ax - 1}\right)^{\frac{1}{2}n}}{\sqrt{-a^2 c x^2 + c}} dx
$$

✞ ☎

 $\left( \begin{array}{cc} \bullet & \bullet & \bullet \\ \bullet & \bullet & \bullet \end{array} \right)$ 

✞ ☎

<span id="page-8621-1"></span>✝ ✆

input integrate(exp(n\*arctanh(a\*x))/(-a^2\*c\*x^2+c)^(1/2),x, algorithm="maxima")

output  $integrate((-a*x + 1)/(a*x - 1))^{(1/2*n)/sqrt(-a^2*x^2 + c)}, x)$ 

**3.1337.8 Giac [F]**

$$
\int \frac{e^{n \arctanh(ax)}}{\sqrt{c - a^2 c x^2}} dx = \int \frac{\left(-\frac{ax + 1}{ax - 1}\right)^{\frac{1}{2}n}}{\sqrt{-a^2 c x^2 + c}} dx
$$

✞ ☎

✝ ✆

✞ ☎

<span id="page-8621-2"></span>✝ ✆

input integrate(exp(n\*arctanh(a\*x))/(-a^2\*c\*x^2+c)^(1/2),x, algorithm="giac")

output  $integrate((-(a*x + 1)/(a*x - 1))^{(1/2*n)}/sqrt(-a^2*c*x^2 + c), x)$ 

# **3.1337.9 Mupad [F(-1)]**

Timed out.

$$
\int \frac{e^{n \arctanh(ax)}}{\sqrt{c - a^2 c x^2}} dx = \int \frac{e^{n \operatorname{atanh}(a x)}}{\sqrt{c - a^2 c x^2}} dx
$$

 $\left($   $\left($   $\right)$   $\left($   $\left($   $\right)$   $\left($   $\right)$   $\left($   $\left($   $\right)$   $\left($   $\left($   $\right)$   $\left($   $\left($   $\right)$   $\left($   $\right)$   $\left($   $\left($   $\right)$   $\left($   $\left($   $\right)$   $\left($   $\right)$   $\left($   $\left($   $\right)$   $\left($   $\left($   $\right)$   $\left($   $\left($   $\right)$   $\left($ 

✝ ✆

input ✞ ☎  $int(exp(n*atanh(a*x))/(c - a^2*c*x^2)^(1/2),x)$ 

output ✞ ☎  $int(exp(n*atanh(a*x))/(c - a^2*c*x^2)^(1/2), x)$ 

#### **3.1338** R  $e^{n\textbf{arctanh}(ax)}$ *x*  $\frac{1}{\sqrt{2}}$ *c*−*a* 2*cx*2 *dx*

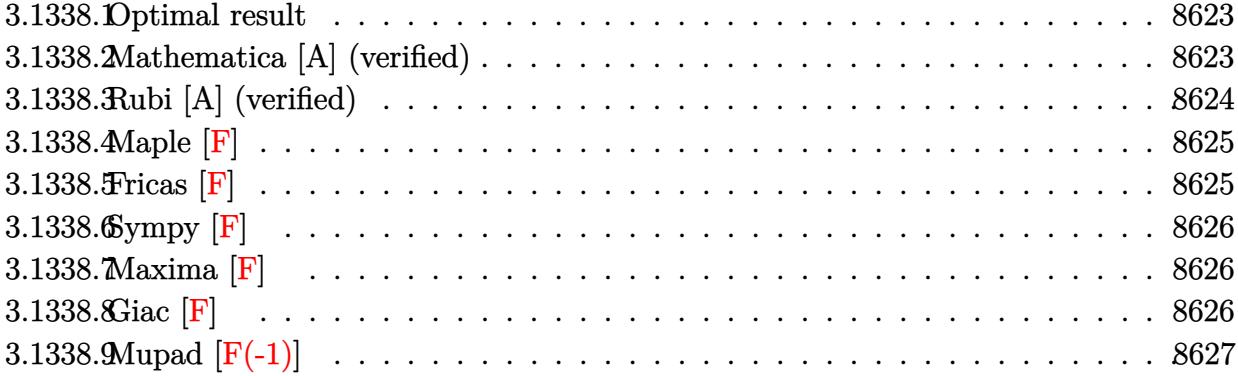

## <span id="page-8623-0"></span>**3.1338.1 Optimal result**

Integrand size  $= 27$ , antiderivative size  $= 101$ 

$$
\int \frac{e^{n \arctanh(ax)}}{x \sqrt{c - a^2 c x^2}} dx
$$
\n
$$
= -\frac{2(1 - ax)^{\frac{1 - n}{2}} (1 + ax)^{\frac{1}{2}(-1 + n)} \sqrt{1 - a^2 x^2} \text{Hypergeometric2F1 (1, \frac{1 - n}{2}, \frac{3 - n}{2}, \frac{1 - ax}{1 + ax})}}{(1 - n) \sqrt{c - a^2 c x^2}}
$$

<span id="page-8623-1"></span>✝ ✆

output <mark>-2\*(-a\*x+1)^(1/2-1/2\*n)\*(a\*x+1)^(-1/2+1/2\*n)\*hypergeom([1, 1/2-1/2\*n],[3/2</mark> ✞ ☎  $-1/2*n$ ,  $(-a*x+1)/(a*x+1)*(-a^2*x^2+1)^(1/2)/(1-n)/(-a^2*c*x^2+c)^(1/2)$ 

# **3.1338.2 Mathematica [A] (verified)**

Time =  $0.04$  (sec), antiderivative size = 99, normalized size of antiderivative =  $0.98$ 

$$
\int \frac{e^{n \arctanh(ax)}}{x\sqrt{c-a^2cx^2}} dx
$$
\n
$$
= \frac{2(1-ax)^{\frac{1}{2}-\frac{n}{2}}(1+ax)^{\frac{1}{2}(-1+n)}\sqrt{1-a^2x^2} \text{Hypergeometric2F1}\left(1,\frac{1}{2}-\frac{n}{2},\frac{3}{2}-\frac{n}{2},\frac{1-ax}{1+ax}\right)}{(-1+n)\sqrt{c-a^2cx^2}}
$$

✞ ☎

✝ ✆

<span id="page-8623-2"></span>✝ ✆

input <mark>Integrate[E^(n\*ArcTanh[a\*x])/(x\*Sqrt[c - a^2\*c\*x^2]),x]</mark>

output (2\*(1 - a\*x)^(1/2 - n/2)\*(1 + a\*x)^((-1 + n)/2)\*Sqrt[1 - a^2\*x^2]\*Hypergeo ✞ ☎ metric2F1[1,  $1/2 - n/2$ ,  $3/2 - n/2$ ,  $(1 - a*x)/(1 + a*x)]/((-1 + n)*Sqrt[c]$  $- a^2*c*x^2]$ 

# **3.1338.3 Rubi [A] (verified)**

Time  $= 0.46$  (sec), antiderivative size  $= 101$ , normalized size of antiderivative  $= 1.00$ , number of steps used = 3, number of rules used = 3,  $\frac{\text{number of rules}}{\text{integral size}}$  = 0.111, Rules used  $= \{6703, 6700, 141\}$ 

Below are the steps used by Rubi to obtain the solution. The rule number used for the transformation is given above next to the arrow. The rules definitions used are listed below.

$$
\int \frac{e^{n \arctanh(ax)}}{x\sqrt{c-a^2cx^2}} dx
$$
\n
$$
\int \frac{6703}{6703}
$$
\n
$$
\frac{\sqrt{1-a^2x^2} \int \frac{e^{n \arctanh(ax)}}{x\sqrt{1-a^2x^2}} dx}{\sqrt{c-a^2cx^2}}
$$
\n
$$
\int \frac{6700}{6700}
$$
\n
$$
\frac{\sqrt{1-a^2x^2} \int \frac{(1-ax)^{\frac{1}{2}(-n-1)}(ax+1)^{\frac{n-1}{2}}}{x} dx}{\sqrt{c-a^2cx^2}}
$$
\n
$$
\int \frac{141}{141}
$$
\n
$$
-\frac{2\sqrt{1-a^2x^2}(1-ax)^{\frac{1-n}{2}}(ax+1)^{\frac{n-1}{2}} \text{Hypergeometric2F1}\left(1, \frac{1-n}{2}, \frac{3-n}{2}, \frac{1-ax}{ax+1}\right)}{(1-n)\sqrt{c-a^2cx^2}}
$$

✞ ☎

✝ ✆

✞ ☎

input <mark>Int[E^(n\*ArcTanh[a\*x])/(x\*Sqrt[c - a^2\*c\*x^2]),x]</mark>

output <mark>(-2\*(1 - a\*x)^((1 - n)/2)\*(1 + a\*x)^((-1 + n)/2)\*Sqrt[1 - a^2\*x^2]\*Hyperge</mark> ometric2F1[1,  $(1 - n)/2$ ,  $(3 - n)/2$ ,  $(1 - a*x)/(1 + a*x)$ ])/( $(1 - n)*Sqrt[c]$  $- a^2*c*x^2]$  $\left($   $\left($   $\right)$   $\left($   $\left($   $\right)$   $\left($   $\left($   $\right)$   $\left($   $\left($   $\right)$   $\left($   $\left($   $\right)$   $\left($   $\left($   $\right)$   $\left($   $\left($   $\right)$   $\left($   $\left($   $\right)$   $\left($   $\left($   $\right)$   $\left($   $\left($   $\right)$   $\left($   $\left($   $\right)$   $\left($   $\left($   $\right)$   $\left($ 

### **3.1338.3.1 Defintions of rubi rules used**

rule  $141 \vert Int [((a_-.) + (b_-.)*(x_-))^(m_-)*( (c_-.) + (d_-.)*(x_-))^(n_-)*( (e_-.) + (f_-.)*(x_-)$ ✞ ☎ )^(p\_), x\_] :> Simp[(b\*c - a\*d)^n\*((a + b\*x)^(m + 1)/((m + 1)\*(b\*e - a\*f)^(  $n + 1)*(e + f*x)^{(m + 1)})*Hypergeometric2F1[m + 1, -n, m + 2, (-(d*e - c*f$ ))\*((a + b\*x)/((b\*c - a\*d)\*(e + f\*x)))], x] /; FreeQ[{a, b, c, d, e, f, m, p}, x] && EqQ[m + n + p + 2, 0] && ILtQ[n, 0] && (SumSimplerQ[m, 1] || !Su mSimplerQ[p, 1]) && !ILtQ[m, 0] ✝ ✆ rule 6700 <mark>| Int[E^(ArcTanh[(a\_.)\*(x\_)]\*(n\_.))\*(x\_)^(m\_.)\*((c\_) + (d\_.)\*(x\_)^2)^(p\_.), x</mark> ✞ ☎  $_Symbol$  :> Simp[c^p Int[x^m\*(1 - a\*x)^(p - n/2)\*(1 + a\*x)^(p + n/2), x],  $x$ ] /; FreeQ[{a, c, d, m, n, p}, x] && EqQ[a^2\*c + d, 0] && (IntegerQ[p] || GtQ[c, 0])

```
rule 6703 <mark>Int[E^(ArcTanh[(a_.)*(x_)]*(n_.))*(x_)^(m_.)*((c_) + (d_.)*(x_)^2)^(p_), x_</mark>
        Symbol] :> Simp[c^IntPart[p]*((c + d*x^2)^FracPart[p]/(1 - a^2*x^2)^FracPar
        t[p]) Int[x^m*(1 - a^2*x^2)^p*E^(n*ArcTanh[a*x]), x], x] /; FreeQ[{a, c,
        d, m, n, p}, x] && EqQ[a^2*c + d, 0] && !(IntegerQ[p] || GtQ[c, 0]) && !I
        ntegerQ[n/2]
```
# **3.1338.4 Maple [F]**

$$
\int \frac{\mathrm{e}^{n \; \mathrm{arctanh}(ax)}}{x \sqrt{-a^2 c \, x^2 + c}} dx
$$

✝ ✆

<span id="page-8625-1"></span>✝ ✆

<span id="page-8625-0"></span>✝ ✆

 $\left($   $\left($   $\right)$   $\left($   $\left($   $\right)$   $\left($   $\left($   $\right)$   $\left($   $\left($   $\right)$   $\left($   $\left($   $\right)$   $\left($   $\left($   $\right)$   $\left($   $\left($   $\right)$   $\left($   $\left($   $\right)$   $\left($   $\left($   $\right)$   $\left($   $\left($   $\right)$   $\left($   $\left($   $\right)$   $\left($   $\left($   $\right)$   $\left($ 

✞ ☎

input <mark>| int(exp(n\*arctanh(a\*x))/x/(-a^2\*c\*x^2+c)^(1/2),x)</mark> ✞ ☎

output <mark>| int(exp(n\*arctanh(a\*x))/x/(-a^2\*c\*x^2+c)^(1/2),x)</mark> ✞ ☎

# **3.1338.5 Fricas [F]**

$$
\int \frac{e^{n \arctanh(ax)}}{x \sqrt{c - a^2 c x^2}} dx = \int \frac{\left(-\frac{ax + 1}{ax - 1}\right)^{\frac{1}{2}n}}{\sqrt{-a^2 c x^2 + c x}} dx
$$

✞ ☎

 $\left($   $\left($   $\right)$   $\left($   $\left($   $\right)$   $\left($   $\left($   $\right)$   $\left($   $\left($   $\right)$   $\left($   $\left($   $\right)$   $\left($   $\left($   $\right)$   $\left($   $\left($   $\right)$   $\left($   $\left($   $\right)$   $\left($   $\left($   $\right)$   $\left($   $\left($   $\right)$   $\left($   $\left($   $\right)$   $\left($   $\left($   $\right)$   $\left($ 

✞ ☎

<span id="page-8625-2"></span> $\left($   $\left($   $\right)$   $\left($   $\left($   $\right)$   $\left($   $\left($   $\right)$   $\left($   $\left($   $\right)$   $\left($   $\left($   $\right)$   $\left($   $\left($   $\right)$   $\left($   $\left($   $\right)$   $\left($   $\left($   $\right)$   $\left($   $\left($   $\right)$   $\left($   $\left($   $\right)$   $\left($   $\left($   $\right)$   $\left($   $\left($   $\right)$   $\left($ 

$$
\frac{\text{input}}{\text{integrate}\left(\exp\left(n* \arctanh\left(a*x\right)\right)/x/(-a^2* c*x^2+c)^(1/2),x, \text{ algorithm="fricas"}}\right)}
$$

output <mark>| integral(-sqrt(-a^2\*c\*x^2 + c)\*(-(a\*x + 1)/(a\*x - 1))^(1/2\*n)/(a^2\*c\*x^3 -</mark>  $c*x$ ,  $x)$ 

3.1338. 
$$
\int \frac{e^{n \arctanh(ax)}}{x \sqrt{c-a^2cx^2}} dx
$$

# **3.1338.6 Sympy [F]**

$$
\int \frac{e^{n \operatorname{arctanh}(ax)}}{x \sqrt{c - a^2 c x^2}} dx = \int \frac{e^{n \operatorname{atanh}(ax)}}{x \sqrt{-c (ax - 1) (ax + 1)}} dx
$$

✞ ☎

✝ ✆

✞ ☎

<span id="page-8626-0"></span> $\left($   $\left($   $\right)$   $\left($   $\left($   $\right)$   $\left($   $\left($   $\right)$   $\left($   $\left($   $\right)$   $\left($   $\left($   $\right)$   $\left($   $\left($   $\right)$   $\left($   $\left($   $\right)$   $\left($   $\left($   $\right)$   $\left($   $\left($   $\right)$   $\left($   $\left($   $\right)$   $\left($   $\left($   $\right)$   $\left($   $\left($   $\right)$   $\left($ 

$$
input\text{ }integrate (exp(n*atanh(a*x))/x/(-a**2*cx**2+c)**(1/2), x)
$$

output Integral(exp(n\*atanh(a\*x))/(x\*sqrt(-c\*(a\*x - 1)\*(a\*x + 1))), x)

**3.1338.7 Maxima [F]**

$$
\int \frac{e^{n \arctanh(ax)}}{x \sqrt{c - a^2 c x^2}} dx = \int \frac{\left(-\frac{ax + 1}{ax - 1}\right)^{\frac{1}{2}n}}{\sqrt{-a^2 c x^2 + c x}} dx
$$

$$
\frac{\text{input}\left(\text{integrate}\left(\exp\left(n*\arctanh\left(a*x\right)\right)/x/\left(-a^2x\right)\exp\left(-x\right)^2\left(1/2\right),x,\text{ algorithm="maxima''}\right)}{2}
$$

output ✞ ☎  $integrate((-(a*x + 1)/(a*x - 1))^(1/2*n)/(sqrt(-a^2*x^2 + c)*x), x)$ 

$$
3.1338.8 \quad \text{Giac [F]}
$$

$$
\int \frac{e^{n \arctanh(ax)}}{x \sqrt{c - a^2 c x^2}} dx = \int \frac{\left(-\frac{ax + 1}{ax - 1}\right)^{\frac{1}{2}n}}{\sqrt{-a^2 c x^2 + c x}} dx
$$

 $\left($   $\left($   $\right)$   $\left($   $\left($   $\right)$   $\left($   $\left($   $\right)$   $\left($   $\left($   $\right)$   $\left($   $\left($   $\right)$   $\left($   $\left($   $\right)$   $\left($   $\left($   $\right)$   $\left($   $\left($   $\right)$   $\left($   $\left($   $\right)$   $\left($   $\left($   $\right)$   $\left($   $\left($   $\right)$   $\left($   $\left($   $\right)$   $\left($ 

✞ ☎

<span id="page-8626-2"></span>✝ ✆

✞ ☎

<span id="page-8626-1"></span> $\left($   $\left($   $\right)$   $\left($   $\left($   $\right)$   $\left($   $\left($   $\right)$   $\left($   $\left($   $\right)$   $\left($   $\left($   $\right)$   $\left($   $\left($   $\right)$   $\left($   $\left($   $\right)$   $\left($   $\left($   $\right)$   $\left($   $\left($   $\right)$   $\left($   $\left($   $\right)$   $\left($   $\left($   $\right)$   $\left($   $\left($   $\right)$   $\left($ 

$$
input \frac{interstate(exp(n*arctanh(a*x))/x/(-a^2*c*x^2+c)^(1/2), x, algorithm='giac")}{(1/2) \cdot x}
$$

output  $integrate((-(a*x + 1)/(a*x - 1))^(1/2*n)/(sqrt(-a^2*x^2 + c)*x), x)$ 

# **3.1338.9 Mupad [F(-1)]**

Timed out.

$$
\int \frac{e^{n \operatorname{arctanh}(ax)}}{x \sqrt{c - a^2 c x^2}} dx = \int \frac{e^{n \operatorname{atanh}(ax)}}{x \sqrt{c - a^2 c x^2}} dx
$$

✞ ☎

 $\left($   $\left($   $\right)$   $\left($   $\left($   $\right)$   $\left($   $\right)$   $\left($   $\left($   $\right)$   $\left($   $\left($   $\right)$   $\left($   $\left($   $\right)$   $\left($   $\right)$   $\left($   $\left($   $\right)$   $\left($   $\left($   $\right)$   $\left($   $\right)$   $\left($   $\left($   $\right)$   $\left($   $\left($   $\right)$   $\left($   $\left($   $\right)$   $\left($ 

✝ ✆

input  $int(exp(n*atanh(axx))/(x*(c - a^2*cx^2)^(1/2)),x)$ 

output ✞ ☎  $\mathrm{int}(\exp(\mathrm{n*atanh}(a*x))/(x*(c - a^2*x^2)^{^2(1/2)}), x)$ 

#### **3.1339** R  $e^{n\textbf{arctanh}(ax)}$  $\frac{1}{x^2}$  √ *c*−*a* 2*cx*2 *dx*

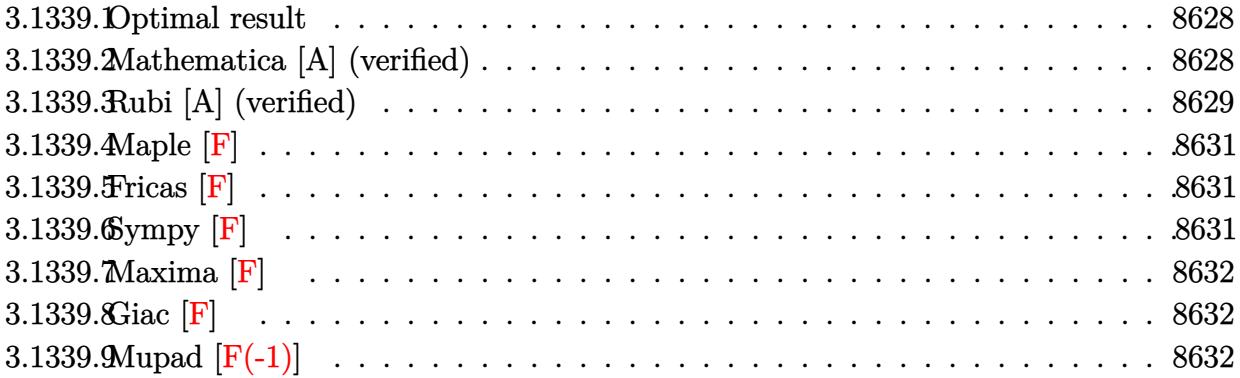

# <span id="page-8628-0"></span>**3.1339.1 Optimal result**

Integrand size  $= 27$ , antiderivative size  $= 167$ 

$$
\int \frac{e^{n \arctanh(ax)}}{x^2 \sqrt{c - a^2 c x^2}} dx
$$
\n
$$
= -\frac{(1 - ax)^{\frac{1 - n}{2}} (1 + ax)^{\frac{1 + n}{2}} \sqrt{1 - a^2 x^2}}{x \sqrt{c - a^2 c x^2}}
$$
\n
$$
- \frac{2an(1 - ax)^{\frac{1 - n}{2}} (1 + ax)^{\frac{1}{2}(-1 + n)} \sqrt{1 - a^2 x^2} \text{Hypergeometric2F1 (1, \frac{1 - n}{2}, \frac{3 - n}{2}, \frac{1 - ax}{1 + ax})}}{(1 - n) \sqrt{c - a^2 c x^2}}
$$

✞ ☎

<span id="page-8628-1"></span>✝ ✆

output <mark>|-(-a\*x+1)^(1/2-1/2\*n)\*(a\*x+1)^(1/2+1/2\*n)\*(-a^2\*x^2+1)^(1/2)/x/(-a^2\*c\*x^2</mark> +c)^(1/2)-2\*a\*n\*(-a\*x+1)^(1/2-1/2\*n)\*(a\*x+1)^(-1/2+1/2\*n)\*hypergeom([1, 1/  $2-1/2*n]$ ,  $[3/2-1/2*n]$ ,  $(-a*x+1)/(a*x+1))*(-a^2*x^2+1)^(1/2)/(1-n)/(-a^2*x^2)$  $2+c)^(1/2)$ 

# **3.1339.2 Mathematica [A] (verified)**

Time  $= 0.06$  (sec), antiderivative size  $= 117$ , normalized size of antiderivative  $= 0.70$ 

$$
\int \frac{e^{n \arctanh(ax)}}{x^2 \sqrt{c - a^2 c x^2}} dx
$$
\n
$$
= \frac{(1 - ax)^{\frac{1}{2} - \frac{n}{2}} (1 + ax)^{\frac{1}{2}(-1 + n)} \sqrt{1 - a^2 x^2} ( -((-1 + n)(1 + ax)) + 2an x \text{ Hypergeometric2F1 } (1, \frac{1}{2} - \frac{n}{2}, \frac{3}{2} - (-1 + n)x\sqrt{c - a^2 c x^2})}{(-1 + n)x\sqrt{c - a^2 c x^2}}
$$

input <mark>Integrate[E^(n\*ArcTanh[a\*x])/(x^2\*Sqrt[c - a^2\*c\*x^2]),x]</mark>

```
output
((1 - a*x)^(1/2 - n/2)*(1 + a*x)^((-1 + n)/2)*Sqrt[1 - a^2*x^2]*(-((-1 + n
       (*)*(1 + a*x) + 2*a*n*x*Hypergeometric2F1[1, 1/2 - n/2, 3/2 - n/2, (1 - a*x
       )/(1 + a*x)))/((-1 + n)*x*Sqrt[c - a<sup>2*</sup>c*x<sup>2</sup>])
```
# **3.1339.3 Rubi [A] (verified)**

Time  $= 0.50$  (sec), antiderivative size  $= 139$ , normalized size of antiderivative  $= 0.83$ , number of steps used = 4, number of rules used = 4,  $\frac{\text{number of rules}}{\text{integral size}}$  = 0.148, Rules used  $= \{6703, 6700, 107, 141\}$ 

✞ ☎

 $\left( \begin{array}{cc} \text{ } & \text{ } \\ \text{ } & \text{ } \end{array} \right)$ 

✞ ☎

<span id="page-8629-0"></span> $\left( \begin{array}{cc} \bullet & \bullet & \bullet \\ \bullet & \bullet & \bullet \end{array} \right)$ 

Below are the steps used by Rubi to obtain the solution. The rule number used for the transformation is given above next to the arrow. The rules definitions used are listed below.

$$
\int \frac{e^{n \arctanh(ax)}}{x^2 \sqrt{c - a^2 c x^2}} dx
$$
\n
$$
\int 6703
$$
\n
$$
\frac{\sqrt{1 - a^2 x^2} \int \frac{e^{n \arctanh(ax)}}{x^2 \sqrt{1 - a^2 x^2}} dx}{\sqrt{c - a^2 c x^2}}
$$
\n
$$
\int 6700
$$
\n
$$
\frac{\sqrt{1 - a^2 x^2} \int \frac{(1 - ax)^{\frac{1}{2}(-n-1)} (ax+1)^{\frac{n-1}{2}}}{x^2} dx}{\sqrt{c - a^2 c x^2}}
$$
\n
$$
\int 107
$$
\n
$$
\frac{\sqrt{1 - a^2 x^2} \left(an \int \frac{(1 - ax)^{\frac{1}{2}(-n-1)} (ax+1)^{\frac{n-1}{2}}}{x} dx - \frac{(1 - ax)^{\frac{1-n}{2}} (ax+1)^{\frac{n+1}{2}}}{x}\right)}{\sqrt{c - a^2 c x^2}}
$$
\n
$$
\int 141
$$
\n
$$
\sqrt{1 - a^2 x^2} \left(-\frac{2an(ax+1)^{\frac{n-1}{2}} (1 - ax)^{\frac{1-n}{2}} \text{Hypergeometric 2F1}\left(1, \frac{1-n}{2}, \frac{3-n}{2}, \frac{1-ax}{ax+1}\right)}{1-n} - \frac{(ax+1)^{\frac{n+1}{2}} (1 - ax)^{\frac{1-n}{2}}}{x}\right)}
$$
\n
$$
\frac{\sqrt{c - a^2 c x^2}}{\sqrt{c - a^2 c x^2}}
$$

✞ ☎

✝ ✆

input Int[E^(n\*ArcTanh[a\*x])/(x^2\*Sqrt[c - a^2\*c\*x^2]),x]

$$
3.1339. \qquad \int \frac{e^{n \arctanh(ax)}}{x^2 \sqrt{c-a^2cx^2}} \, dx
$$

output (Sqrt[1 - a^2\*x^2]\*(-(((1 - a\*x)^((1 - n)/2)\*(1 + a\*x)^((1 + n)/2))/x) - ( ✞ ☎  $2*a*n*(1 - a*x)^((1 - n)/2)*(1 + a*x)^((-1 + n)/2)*Hypergeometric2FI[1, (1$ - n)/2,  $(3 - n)/2$ ,  $(1 - a*x)/(1 + a*x)]/(1 - n))$ /Sqrt[c - a<sup>2</sup>\*c\*x<sup>2</sup>]

✝ ✆

✞ ☎

✞ ☎

✝ ✆

✞ ☎

<span id="page-8630-0"></span> $\left($   $\left($   $\right)$   $\left($   $\left($   $\right)$   $\left($   $\left($   $\right)$   $\left($   $\left($   $\right)$   $\left($   $\left($   $\right)$   $\left($   $\left($   $\right)$   $\left($   $\left($   $\right)$   $\left($   $\left($   $\right)$   $\left($   $\left($   $\right)$   $\left($   $\left($   $\right)$   $\left($   $\left($   $\right)$   $\left($   $\left($   $\right)$   $\left($ 

**3.1339.3.1 Defintions of rubi rules used**

```
rule 107 Int[((a_.) + (b_.)*(x_))^(m_)*((c_.) + (d_.)*(x_))^(n_)*((e_.) + (f_.)*(x_)
          )^(p_), x_] :> Simp[b*(a + b*x)^(m + 1)*(c + d*x)^(n + 1)*((e + f*x)^(p + 1
          )/((m + 1)*(b*c - a*d)*(b*e - a*f)), x] + Simp[(a*d*f*(m + 1) + b*c*f*(n +
           1) + b*d*e*(p + 1))/((m + 1)*(b*c - a*d)*(b*e - a*f) Int[(a + b*x)^(m + 1)1)*(c + d*x)^n*(e + f*x)^p, x], x] /; FreeQ[{a, b, c, d, e, f, m, n, p}, x
          ] && EqQ[Simplify[m + n + p + 3], 0] && (LtQ[m, -1] || SumSimplerQ[m, 1])
         \left( \left( \right) \left( \left( \right) \left( \left( \right) \left( \left( \right) \left( \left( \right) \left( \left( \right) \left( \left( \right) \left( \left( \right) \left( \left( \right) \left( \left( \right) \left( \left( \right) \left( \left( \right) \left(
```

```
rule 141 \vert Int [((a_-.) + (b_-.)*(x_-))^(m_-)*( (c_-.) + (d_-.)*(x_-))^(n_-)*( (e_-.) + (f_-.)*(x_-))^{\frown}(p_), x_{\_} :> Simp[(b*c - a*d)^n*((a + b*x)^(m + 1)/((m + 1)*(b*e - a*f)^(
          n + 1)*(e + f*x)^{(m + 1)})*Hypergeometric2F1[m + 1, -n, m + 2, (-(d*e - c*f))*((a + b*x)/((b*c - a*d)*(e + f*x)))], x] /; FreeQ[{a, b, c, d, e, f, m,
          p}, x] && EqQ[m + n + p + 2, 0] && ILtQ[n, 0] && (SumSimplerQ[m, 1] || !Su
          mSimplerQ[p, 1]) && !ILtQ[m, 0]
          \left( \left( \right) \left( \left( \right) \left( \left( \right) \left( \left( \right) \left( \left( \right) \left( \left( \right) \left( \left( \right) \left( \left( \right) \left( \left( \right) \left( \left( \right) \left( \left( \right) \left( \left( \right) \left(
```
rule 6700 <mark>| Int[E^(ArcTanh[(a\_.)\*(x\_)]\*(n\_.))\*(x\_)^(m\_.)\*((c\_) + (d\_.)\*(x\_)^2)^(p\_.), x</mark> ✞ ☎  $_Symbol$ ] :> Simp[c^p Int[x^m\*(1 - a\*x)^(p - n/2)\*(1 + a\*x)^(p + n/2), x],  $x$ ] /; FreeQ[{a, c, d, m, n, p}, x] && EqQ[a^2\*c + d, 0] && (IntegerQ[p] || GtQ[c, 0])

```
rule 6703 <mark>Int[E^(ArcTanh[(a_.)*(x_)]*(n_.))*(x_)^(m_.)*((c_) + (d_.)*(x_)^2)^(p_), x_</mark>
        Symbol] :> Simp[c^IntPart[p]*((c + d*x^2)^FracPart[p]/(1 - a^2*x^2)^FracPar
        t[p]) Int[x^m*(1 - a^2*x^2)^p*E^(n*ArcTanh[a*x]), x], x] /; FreeQ[{a, c,
        d, m, n, p}, x] && EqQ[a^2*c + d, 0] && !(IntegerQ[p] || GtQ[c, 0]) && !I
        ntegerQ[n/2]
```
# **3.1339.4 Maple [F]**

$$
\int \frac{e^{n \arctanh(ax)}}{x^2 \sqrt{-a^2 c \, x^2 + c}} dx
$$

 $\left($   $\left($   $\right)$   $\left($   $\left($   $\right)$   $\left($   $\left($   $\right)$   $\left($   $\left($   $\right)$   $\left($   $\left($   $\right)$   $\left($   $\left($   $\right)$   $\left($   $\left($   $\right)$   $\left($   $\left($   $\right)$   $\left($   $\left($   $\right)$   $\left($   $\left($   $\right)$   $\left($   $\left($   $\right)$   $\left($   $\left($   $\right)$   $\left($ 

✞ ☎

<span id="page-8631-0"></span>✝ ✆

$$
input\n{\hbox{int}\n{\exp(n*arctanh(a*x))}/x^2/(-a^2*c*x^2+c)^(1/2),x)}
$$

output <mark>| int(exp(n\*arctanh(a\*x))/x^2/(-a^2\*c\*x^2+c)^(1/2),x)</mark>

**3.1339.5 Fricas [F]**

$$
\int \frac{e^{n \arctanh(ax)}}{x^2 \sqrt{c - a^2 c x^2}} dx = \int \frac{\left(-\frac{ax + 1}{ax - 1}\right)^{\frac{1}{2}n}}{\sqrt{-a^2 c x^2 + c x^2}} dx
$$

 $\left($   $\left($   $\right)$   $\left($   $\left($   $\right)$   $\left($   $\right)$   $\left($   $\left($   $\right)$   $\left($   $\left($   $\right)$   $\left($   $\left($   $\right)$   $\left($   $\right)$   $\left($   $\left($   $\right)$   $\left($   $\left($   $\right)$   $\left($   $\right)$   $\left($   $\left($   $\right)$   $\left($   $\left($   $\right)$   $\left($   $\left($   $\right)$   $\left($ 

<span id="page-8631-1"></span>✝ ✆

input <mark>integrate(exp(n\*arctanh(a\*x))/x^2/(-a^2\*c\*x^2+c)^(1/2),x, algorithm="frica</mark> ✞ ☎ s")

output <mark>| integral(-sqrt(-a^2\*c\*x^2 + c)\*(-(a\*x + 1)/(a\*x - 1))^(1/2\*n)/(a^2\*c\*x^4 -</mark> ✞ ☎  $c*x^2)$ , x)

# **3.1339.6 Sympy [F]**

$$
\int \frac{e^{n \operatorname{arctanh}(ax)}}{x^2 \sqrt{c - a^2 c x^2}} dx = \int \frac{e^{n \operatorname{atanh}(ax)}}{x^2 \sqrt{-c (ax - 1) (ax + 1)}} dx
$$

✞ ☎

 $\left($   $\left($   $\right)$   $\left($   $\left($   $\right)$   $\left($   $\right)$   $\left($   $\left($   $\right)$   $\left($   $\left($   $\right)$   $\left($   $\left($   $\right)$   $\left($   $\right)$   $\left($   $\left($   $\right)$   $\left($   $\left($   $\right)$   $\left($   $\right)$   $\left($   $\left($   $\right)$   $\left($   $\left($   $\right)$   $\left($   $\left($   $\right)$   $\left($ 

✞ ☎

<span id="page-8631-2"></span>✝ ✆

input <mark>integrate(exp(n\*atanh(a\*x))/x\*\*2/(-a\*\*2\*c\*x\*\*2+c)\*\*(1/2),x)</mark>

output Integral(exp(n\*atanh(a\*x))/(x\*\*2\*sqrt(-c\*(a\*x - 1)\*(a\*x + 1))), x)

# **3.1339.7 Maxima [F]**

$$
\int \frac{e^{n \arctanh(ax)}}{x^2 \sqrt{c - a^2 c x^2}} dx = \int \frac{\left(-\frac{ax + 1}{ax - 1}\right)^{\frac{1}{2}n}}{\sqrt{-a^2 c x^2 + c x^2}} dx
$$

✞ ☎

✝ ✆

✞ ☎

<span id="page-8632-0"></span> $\left( \begin{array}{cc} \text{ } & \text{ } \\ \text{ } & \text{ } \end{array} \right)$ 

input <mark>integrate(exp(n\*arctanh(a\*x))/x^2/(-a^2\*c\*x^2+c)^(1/2),x, algorithm="maxim</mark> a")

output integrate((-(a\*x + 1)/(a\*x - 1))^(1/2\*n)/(sqrt(-a^2\*c\*x^2 + c)\*x^2), x)

**3.1339.8 Giac [F]**

$$
\int \frac{e^{n \arctanh(ax)}}{x^2 \sqrt{c - a^2 c x^2}} dx = \int \frac{\left(-\frac{ax + 1}{ax - 1}\right)^{\frac{1}{2}n}}{\sqrt{-a^2 c x^2 + c x^2}} dx
$$

✞ ☎

<span id="page-8632-1"></span> $\left($   $\left($   $\right)$   $\left($   $\left($   $\right)$   $\left($   $\left($   $\right)$   $\left($   $\left($   $\right)$   $\left($   $\left($   $\right)$   $\left($   $\left($   $\right)$   $\left($   $\left($   $\right)$   $\left($   $\left($   $\right)$   $\left($   $\left($   $\right)$   $\left($   $\left($   $\right)$   $\left($   $\left($   $\right)$   $\left($   $\left($   $\right)$   $\left($ 

$$
\overbrace{\text{integrate}\text{(exp(n*arctanh(a*x))}/x^2/(-a^2*c*x^2+c)^(1/2),x, \text{ algorithm="giac"}}
$$

output <mark>integrate((-(a\*x + 1)/(a\*x - 1))^(1/2\*n)/(sqrt(-a^2\*c\*x^2 + c)\*x^2), x)</mark>

# **3.1339.9 Mupad [F(-1)]**

Timed out.

$$
\int \frac{e^{n \operatorname{arctanh}(ax)}}{x^2 \sqrt{c - a^2 c x^2}} dx = \int \frac{e^{n \operatorname{atanh}(ax)}}{x^2 \sqrt{c - a^2 c x^2}} dx
$$

✞ ☎

✝ ✆

✞ ☎

✝ ✆

input  $int(exp(n*atanh(a*x))/(x^2*(c - a^2*cx^2)^(1/2)),x)$ 

output int(exp(n\*atanh(a\*x))/(x^2\*(c - a^2\*c\*x^2)^(1/2)), x)

#### **3.1340** R  $e^{n\textbf{arctanh}(ax)}$  $\frac{1}{x^3}$  √ *c*−*a* 2*cx*2 *dx*

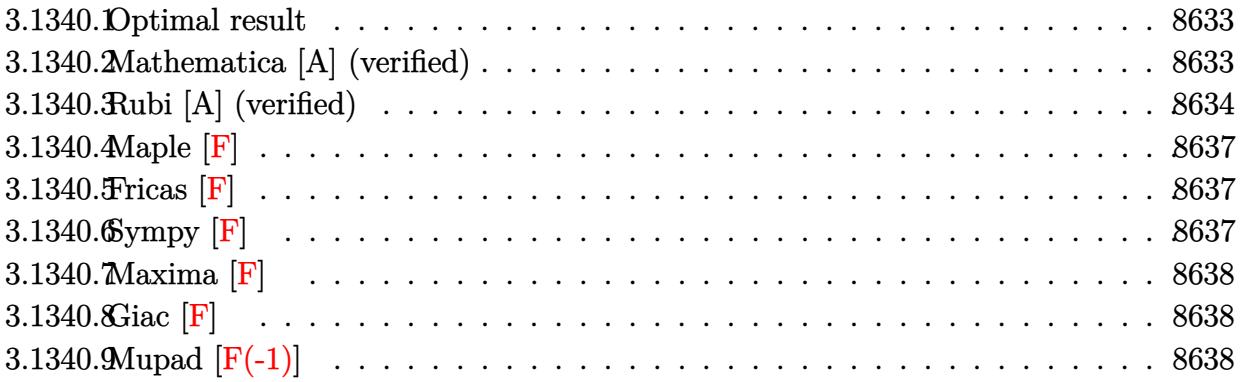

# <span id="page-8633-0"></span>**3.1340.1 Optimal result**

Integrand size  $= 27$ , antiderivative size  $= 242$ 

$$
\int \frac{e^{n \arctanh(ax)}}{x^3 \sqrt{c - a^2 c x^2}} dx
$$
\n
$$
= -\frac{(1 - ax)^{\frac{1 - n}{2}} (1 + ax)^{\frac{1 + n}{2}} \sqrt{1 - a^2 x^2}}{2x^2 \sqrt{c - a^2 c x^2}} - \frac{an(1 - ax)^{\frac{1 - n}{2}} (1 + ax)^{\frac{1 + n}{2}} \sqrt{1 - a^2 x^2}}{2x \sqrt{c - a^2 c x^2}}
$$
\n
$$
- \frac{a^2 (1 + n^2) (1 - ax)^{\frac{1 - n}{2}} (1 + ax)^{\frac{1}{2} (-1 + n)} \sqrt{1 - a^2 x^2} \text{ Hypergeometric2F1 (1, \frac{1 - n}{2}, \frac{3 - n}{2}, \frac{1 - ax}{1 + ax})}}{(1 - n) \sqrt{c - a^2 c x^2}}
$$

✞ ☎

<span id="page-8633-1"></span> $\left($   $\left($   $\right)$   $\left($   $\left($   $\right)$   $\left($   $\left($   $\right)$   $\left($   $\left($   $\right)$   $\left($   $\left($   $\right)$   $\left($   $\left($   $\right)$   $\left($   $\left($   $\right)$   $\left($   $\left($   $\right)$   $\left($   $\left($   $\right)$   $\left($   $\left($   $\right)$   $\left($   $\left($   $\right)$   $\left($   $\left($   $\right)$   $\left($ 

output 
$$
-1/2*(-a*x+1)^(1/2-1/2*n)*(a*x+1)^(1/2+1/2*n)*(-a^2*x^2+1)^(1/2)/x^2/(-a^2*x^2+c)^(1/2)-1/2*a*n*(-a*x+1)^(1/2-1/2*n)*(a*x+1)^(1/2+1/2*n)*(-a^2*x^2+1)^(1/2)/x/(-a^2*x*x^2+c)^(1/2)-a^2*(n^2+1)*(-a*x+1)^(1/2-1/2*n)*(a*x+1)^(-1/2+1/2*n)*hypergeom([1, 1/2-1/2*n], [3/2-1/2*n], (-a*x+1)/(a*x+1))*(-a^2*x^2+1)^(1/2)/(1-n)/(-a^2*x*x^2+c)^(1/2)
$$

# **3.1340.2 Mathematica [A] (verified)**

Time  $= 0.07$  (sec), antiderivative size  $= 134$ , normalized size of antiderivative  $= 0.55$ 

$$
\int \frac{e^{n \arctanh(ax)}}{x^3 \sqrt{c - a^2 c x^2}} dx
$$
\n
$$
= \frac{(1 - ax)^{\frac{1}{2} - \frac{n}{2}} (1 + ax)^{\frac{1}{2}(-1 + n)} \sqrt{1 - a^2 x^2} \left(-((-1 + n)(1 + ax)(1 + anx)) + 2a^2 (1 + n^2) x^2 \right) \text{Hypergeometric}}{2(-1 + n)x^2 \sqrt{c - a^2 c x^2}}
$$

input <mark>Integrate[E^(n\*ArcTanh[a\*x])/(x^3\*Sqrt[c - a^2\*c\*x^2]),x]</mark>

output ((1 - a\*x)^(1/2 - n/2)\*(1 + a\*x)^((-1 + n)/2)\*Sqrt[1 - a^2\*x^2]\*(-((-1 + n ✞ ☎  $(*)$ (1 + a\*x)\*(1 + a\*n\*x)) + 2\*a<sup>2</sup>\*(1 + n<sup>2</sup>2)\*x<sup>2</sup>\*Hypergeometric2F1[1, 1/2  $n/2$ ,  $3/2 - n/2$ ,  $(1 - a*x)/(1 + a*x))$ )/(2\*(-1 + n)\*x<sup>2</sup>\*Sqrt[c - a<sup>2\*</sup>c\*x<sup>2</sup>] ) ✝ ✆

# <span id="page-8634-0"></span>**3.1340.3 Rubi [A] (verified)**

Time  $= 0.54$  (sec), antiderivative size  $= 186$ , normalized size of antiderivative  $= 0.77$ , number of steps used = 9, number of rules used = 9,  $\frac{\text{number of rules}}{\text{integral size}}$  = 0.333, Rules used  $= \{6703, 6700, 144, 25, 27, 168, 25, 27, 141\}$ 

✞ ☎

 $\left( \begin{array}{cc} \text{ } & \text{ } \\ \text{ } & \text{ } \end{array} \right)$ 

Below are the steps used by Rubi to obtain the solution. The rule number used for the transformation is given above next to the arrow. The rules definitions used are listed below.

$$
\int \frac{e^{n \arctanh(ax)}}{x^3 \sqrt{c - a^2cx^2}} dx
$$
\n
$$
\int 6703
$$
\n
$$
\frac{\sqrt{1 - a^2x^2} \int \frac{e^{n \arctanh(ax)}}{x^3 \sqrt{1 - a^2x^2}} dx}{\sqrt{c - a^2cx^2}}
$$
\n
$$
\int 6700
$$
\n
$$
\frac{\sqrt{1 - a^2x^2} \int \frac{(1 - ax)^{\frac{1}{2}(-n-1)}(ax+1)^{\frac{n-1}{2}}}{x^3} dx}{\sqrt{c - a^2cx^2}}
$$
\n
$$
\int 144
$$
\n
$$
\frac{\sqrt{1 - a^2x^2} \left(-\frac{1}{2} \int -\frac{a(1 - ax)^{\frac{1}{2}(-n-1)}(ax+1)^{\frac{n-1}{2}}(n+ax)}{x^2} dx - \frac{(ax+1)^{\frac{n+1}{2}}(1 - ax)^{\frac{1-n}{2}}}{2x^2}\right)}{\sqrt{c - a^2cx^2}}
$$
\n
$$
\int 25
$$
\n
$$
\frac{\sqrt{1 - a^2x^2} \left(\frac{1}{2} \int \frac{a(1 - ax)^{\frac{1}{2}(-n-1)}(ax+1)^{\frac{n-1}{2}}(n+ax)}{x^2} dx - \frac{(1 - ax)^{\frac{1-n}{2}}(ax+1)^{\frac{n+1}{2}}}{2x^2}\right)}{\sqrt{c - a^2cx^2}}
$$
\n
$$
\int 27
$$
\n
$$
\frac{\sqrt{1 - a^2x^2} \left(\frac{1}{2}a \int \frac{(1 - ax)^{\frac{1}{2}(-n-1)}(ax+1)^{\frac{n-1}{2}}(n+ax)}{x^2} dx - \frac{(1 - ax)^{\frac{1-n}{2}}(ax+1)^{\frac{n+1}{2}}}{2x^2}\right)}{\sqrt{c - a^2cx^2}}
$$

$$
\frac{\sqrt{1-a^2x^2}\left(\frac{1}{2}a\left(-\int-\frac{a(n^2+1)(1-a x)^{\frac{1}{2}(-n-1)}(ax+1)^{\frac{n-1}{2}}}{x}dx-\frac{n(ax+1)^{\frac{n+1}{2}}(1-ax)^{\frac{1-n}{2}}}{x}\right)-\frac{(1-a x)^{\frac{1-n}{2}}(ax+1)^{\frac{n+1}{2}}}{2x^2}\right)}{\sqrt{c-a^2cx^2}}}{\sqrt{1-a^2x^2}\left(\frac{1}{2}a\left(\int\frac{a(n^2+1)(1-a x)^{\frac{1}{2}(-n-1)}(ax+1)^{\frac{n-1}{2}}}{x}dx-\frac{n(1-a x)^{\frac{1-n}{2}}(ax+1)^{\frac{n+1}{2}}}{x}\right)-\frac{(1-a x)^{\frac{1-n}{2}}(ax+1)^{\frac{n+1}{2}}}{2x^2}\right)}{\sqrt{c-a^2cx^2}}
$$

$$
\frac{1}{27}
$$

$$
\frac{\sqrt{1-a^2x^2}\left(\frac{1}{2}a\left(a(n^2+1)\int\frac{(1-a x)^{\frac{1}{2}(-n-1)}(ax+1)^{\frac{n-1}{2}}}{x}dx-\frac{n(1-a x)^{\frac{1-n}{2}}(ax+1)^{\frac{n+1}{2}}}{x}\right)-\frac{(1-a x)^{\frac{1-n}{2}}(ax+1)^{\frac{n+1}{2}}}{2x^2}\right)}{\sqrt{c-a^2cx^2}}
$$

$$
\frac{1}{1}41
$$

$$
\frac{\sqrt{1-a^2x^2}\left(\frac{1}{2}a\left(-\frac{2a(n^2+1)(ax+1)^{\frac{n-1}{2}}(1-a x)^{\frac{1-n}{2}}\text{Hypergeometric2F1}\left(1,\frac{1-n}{2},\frac{3-n}{2},\frac{1-a x}{ax+1}\right)}{1-n}-\frac{n(ax+1)^{\frac{n+1}{2}}(1-ax)^{\frac{1-n}{2}}}{x}\right)-\frac{(1-a x)^{\frac{1-n}{2}}}{x}\right)}{(\sqrt{c-a^2cx^2})}
$$

input Int[E^(n\*ArcTanh[a\*x])/(x^3\*Sqrt[c - a^2\*c\*x^2]),x]

output (Sqrt[1 - a^2\*x^2]\*(-1/2\*((1 - a\*x)^((1 - n)/2)\*(1 + a\*x)^((1 + n)/2))/x^2 +  $(a*(-((n*(1 - a*x)^((1 - n)/2)*(1 + a*x)^*((1 + n)/2))/x) - (2*a*(1 + n^2))$  $2)*(1 - a*x)^((1 - n)/2)*(1 + a*x)^((-1 + n)/2)*Hypergeometric2F1[1, (1 - n)/2)*+T*1$ n)/2,  $(3 - n)/2$ ,  $(1 - a*x)/(1 + a*x)]/(1 - n))$ /2))/Sqrt[c - a<sup>2</sup>\*c\*x<sup>2</sup>2] ✝ ✆

✞ ☎

 $\left($   $\left($   $\right)$   $\left($   $\left($   $\right)$   $\left($   $\left($   $\right)$   $\left($   $\left($   $\right)$   $\left($   $\left($   $\right)$   $\left($   $\left($   $\right)$   $\left($   $\left($   $\right)$   $\left($   $\left($   $\right)$   $\left($   $\left($   $\right)$   $\left($   $\left($   $\right)$   $\left($   $\left($   $\right)$   $\left($   $\left($   $\right)$   $\left($ 

✞ ☎

✞ ☎

### **3.1340.3.1 Defintions of rubi rules used**

rule 25 <mark>Int[-(Fx\_), x\_Symbol] :> Simp[Identity[-1] Int[Fx, x], x]</mark> ✝ ✆

rule 27 $\boxed{\texttt{Int}$ [(a\_)\*(Fx\_), x\_Symbol] :> Simp[a  $\boxed{\texttt{Int}$ [Fx, x], x] /; FreeQ[a, x] && !Ma ✞ ☎  $tchQ[Fx, (b_)*(Gx])$  /;  $FreeQ[b, x]$ ✝ ✆ rule  $141 \vert Int [((a_-.) + (b_-.)*(x_-))^(m_-)*( (c_-.) + (d_-.)*(x_-))^(n_-)*( (e_-.) + (f_-.)*(x_-)$ ✞ ☎  $)^{\frown}(p_), x_{\_}$  :> Simp[(b\*c - a\*d)^n\*((a + b\*x)^(m + 1)/((m + 1)\*(b\*e - a\*f)^(  $n + 1)*(e + f*x)^{(m + 1)})*Hypergeometric2F1[m + 1, -n, m + 2, (-(d*e - c*f$ ))\*((a + b\*x)/((b\*c - a\*d)\*(e + f\*x)))], x] /; FreeQ[{a, b, c, d, e, f, m, p}, x] && EqQ $[m + n + p + 2, 0]$  && ILtQ $[n, 0]$  && (SumSimplerQ $[m, 1]$  || !Su mSimplerQ[p, 1]) && !ILtQ[m, 0] ✝ ✆

rule 144 **Int[((a\_.) + (b\_.)\*(x\_))^(m\_)\*((c\_.) + (d\_.)\*(x\_))^(n\_)\*((e\_.) + (f\_.)\*(x\_)** )^(p\_), x\_] :> With[{mnp = Simplify[m + n + p]}, Simp[b\*(a + b\*x)^(m + 1)\*(  $c + d*x$ <sup>(n + 1)\*((e + f\*x)<sup>-</sup>(p + 1)/((m + 1)\*(b\*c - a\*d)\*(b\*e - a\*f))), x]</sup> + Simp[1/( $(m + 1)*(b*c - a*d)*(b*e - a*f)$ ) Int[ $(a + b*x)^m(m + 1)*(c + d*x)$  $)^{n*(e + f*x)}$   $\frac{x}{s}$   $\frac{x}{s}$   $\frac{x}{s+1*(m + 1) - b*(d*e*(m + n + 2) + c*f*(m + p + 2))}$  $-$  b\*d\*f\*(mnp + 3)\*x, x], x], x] /; ILtQ[mnp + 2, 0] && (SumSimplerQ[m, 1] | | ( !SumSimplerQ[n, 1] && !SumSimplerQ[p, 1]))] /; FreeQ[{a, b, c, d, e, f , m, n, p}, x] && NeQ[m, -1] ✝ ✆

✞ ☎

✞ ☎

✞ ☎

✝ ✆

<span id="page-8636-0"></span>✞ ☎

rule 168 <mark>Int[((a\_.) + (b\_.)\*(x\_))^(m\_)\*((c\_.) + (d\_.)\*(x\_))^(n\_)\*((e\_.) + (f\_.)\*(x\_)</mark>  $)^(p_)*((g_-.) + (h_-)*(x_-)), x_1 : >$  Simp[(b\*g - a\*h)\*(a + b\*x)^(m + 1)\*(c +  $d*x^{\frown}(n + 1)*(e + f*x)^{\frown}(p + 1)/((m + 1)*(b*c - a*d)*(b*e - a*f)))$ , x] + S  $\text{imp}[1/((m + 1)*(b*c - a*d)*(b*e - a*f))$  Int $[(a + b*x)^((m + 1)*(c + d*x))^n]$ \*(e + f\*x)^p\*Simp[(a\*d\*f\*g - b\*(d\*e + c\*f)\*g + b\*c\*e\*h)\*(m + 1) - (b\*g - a\* h)\*(d\*e\*(n + 1) + c\*f\*(p + 1)) - d\*f\*(b\*g - a\*h)\*(m + n + p + 3)\*x, x], x],  $x$ ] /; FreeQ[{a, b, c, d, e, f, g, h, n, p}, x] && ILtQ[m, -1]  $\left($   $\left($   $\right)$   $\left($   $\left($   $\right)$   $\left($   $\left($   $\right)$   $\left($   $\left($   $\right)$   $\left($   $\left($   $\right)$   $\left($   $\left($   $\right)$   $\left($   $\left($   $\right)$   $\left($   $\left($   $\right)$   $\left($   $\left($   $\right)$   $\left($   $\left($   $\right)$   $\left($   $\left($   $\right)$   $\left($   $\left($   $\right)$   $\left($ 

rule 6700 <mark>| Int[E^(ArcTanh[(a\_.)\*(x\_)]\*(n\_.))\*(x\_)^(m\_.)\*((c\_) + (d\_.)\*(x\_)^2)^(p\_.), x</mark>  $Symbol$ ] :> Simp[c^p Int[x^m\*(1 - a\*x)^(p - n/2)\*(1 + a\*x)^(p + n/2), x], x] /; FreeQ[{a, c, d, m, n, p}, x] && EqQ[a^2\*c + d, 0] && (IntegerQ[p] || GtQ[c, 0])

rule 6703 <mark>Int[E^(ArcTanh[(a\_.)\*(x\_)]\*(n\_.))\*(x\_)^(m\_.)\*((c\_) + (d\_.)\*(x\_)^2)^(p\_), x\_</mark> Symbol] :> Simp[c^IntPart[p]\*((c + d\*x^2)^FracPart[p]/(1 - a^2\*x^2)^FracPar  $t[p]$ ) Int[x^m\*(1 - a^2\*x^2)^p\*E^(n\*ArcTanh[a\*x]), x], x] /; FreeQ[{a, c, d, m, n, p}, x] && EqQ[a^2\*c + d, 0] && !(IntegerQ[p] || GtQ[c, 0]) && !I ntegerQ[n/2] ✝ ✆

# **3.1340.4 Maple [F]**

$$
\int \frac{\mathrm{e}^{n \; \mathrm{arctanh}(ax)}}{x^3 \sqrt{-a^2 c \, x^2 + c}} dx
$$

 $\left($   $\left($   $\right)$   $\left($   $\left($   $\right)$   $\left($   $\left($   $\right)$   $\left($   $\left($   $\right)$   $\left($   $\left($   $\right)$   $\left($   $\left($   $\right)$   $\left($   $\left($   $\right)$   $\left($   $\left($   $\right)$   $\left($   $\left($   $\right)$   $\left($   $\left($   $\right)$   $\left($   $\left($   $\right)$   $\left($   $\left($   $\right)$   $\left($ 

✞ ☎

<span id="page-8637-0"></span>✝ ✆

input ✞ ☎ int(exp(n\*arctanh(a\*x))/x^3/(-a^2\*c\*x^2+c)^(1/2),x)

output <mark>| int(exp(n\*arctanh(a\*x))/x^3/(-a^2\*c\*x^2+c)^(1/2),x)</mark>

**3.1340.5 Fricas [F]**

$$
\int \frac{e^{n \arctanh(ax)}}{x^3 \sqrt{c - a^2 c x^2}} dx = \int \frac{\left(-\frac{ax + 1}{ax - 1}\right)^{\frac{1}{2}n}}{\sqrt{-a^2 c x^2 + c x^3}} dx
$$

 $\left($   $\left($   $\right)$   $\left($   $\left($   $\right)$   $\left($   $\right)$   $\left($   $\left($   $\right)$   $\left($   $\left($   $\right)$   $\left($   $\left($   $\right)$   $\left($   $\right)$   $\left($   $\left($   $\right)$   $\left($   $\left($   $\right)$   $\left($   $\right)$   $\left($   $\left($   $\right)$   $\left($   $\left($   $\right)$   $\left($   $\left($   $\right)$   $\left($ 

<span id="page-8637-1"></span>✝ ✆

input <mark>integrate(exp(n\*arctanh(a\*x))/x^3/(-a^2\*c\*x^2+c)^(1/2),x, algorithm="frica</mark> ✞ ☎ s")

output <mark>| integral(-sqrt(-a^2\*c\*x^2 + c)\*(-(a\*x + 1)/(a\*x - 1))^(1/2\*n)/(a^2\*c\*x^5 -</mark> ✞ ☎  $c*x^3)$ , x)

# **3.1340.6 Sympy [F]**

$$
\int \frac{e^{n \operatorname{arctanh}(ax)}}{x^3 \sqrt{c - a^2 c x^2}} dx = \int \frac{e^{n \operatorname{atanh}(ax)}}{x^3 \sqrt{-c (ax - 1) (ax + 1)}} dx
$$

✞ ☎

 $\left($   $\left($   $\right)$   $\left($   $\left($   $\right)$   $\left($   $\right)$   $\left($   $\left($   $\right)$   $\left($   $\left($   $\right)$   $\left($   $\left($   $\right)$   $\left($   $\right)$   $\left($   $\left($   $\right)$   $\left($   $\left($   $\right)$   $\left($   $\right)$   $\left($   $\left($   $\right)$   $\left($   $\left($   $\right)$   $\left($   $\left($   $\right)$   $\left($ 

✞ ☎

<span id="page-8637-2"></span>✝ ✆

input <mark>integrate(exp(n\*atanh(a\*x))/x\*\*3/(-a\*\*2\*c\*x\*\*2+c)\*\*(1/2),x)</mark>

output Integral(exp(n\*atanh(a\*x))/(x\*\*3\*sqrt(-c\*(a\*x - 1)\*(a\*x + 1))), x)

# **3.1340.7 Maxima [F]**

$$
\int \frac{e^{n \arctanh(ax)}}{x^3 \sqrt{c - a^2 c x^2}} dx = \int \frac{\left(-\frac{ax + 1}{ax - 1}\right)^{\frac{1}{2}n}}{\sqrt{-a^2 c x^2 + c x^3}} dx
$$

✞ ☎

✝ ✆

✞ ☎

<span id="page-8638-0"></span>✝ ✆

input <mark>integrate(exp(n\*arctanh(a\*x))/x^3/(-a^2\*c\*x^2+c)^(1/2),x, algorithm="maxim</mark> a")

output integrate((-(a\*x + 1)/(a\*x - 1))^(1/2\*n)/(sqrt(-a^2\*c\*x^2 + c)\*x^3), x)

**3.1340.8 Giac [F]**

$$
\int \frac{e^{n \arctanh(ax)}}{x^3 \sqrt{c - a^2 c x^2}} dx = \int \frac{\left(-\frac{ax + 1}{ax - 1}\right)^{\frac{1}{2}n}}{\sqrt{-a^2 c x^2 + c x^3}} dx
$$

✞ ☎

<span id="page-8638-1"></span> $\left($   $\left($   $\right)$   $\left($   $\left($   $\right)$   $\left($   $\left($   $\right)$   $\left($   $\left($   $\right)$   $\left($   $\left($   $\right)$   $\left($   $\left($   $\right)$   $\left($   $\left($   $\right)$   $\left($   $\left($   $\right)$   $\left($   $\left($   $\right)$   $\left($   $\left($   $\right)$   $\left($   $\left($   $\right)$   $\left($   $\left($   $\right)$   $\left($ 

$$
\overbrace{\text{integrate}\left(\exp(n*\arctanh(a*x))/x^3/(-a^2*\c*\,x^2+c)^(1/2),x,\text{ algorithm="giac"}\right)}^{\text{input}}
$$

output <mark>integrate((-(a\*x + 1)/(a\*x - 1))^(1/2\*n)/(sqrt(-a^2\*c\*x^2 + c)\*x^3), x)</mark>

# **3.1340.9 Mupad [F(-1)]**

Timed out.

$$
\int \frac{e^{n \operatorname{arctanh}(ax)}}{x^3 \sqrt{c - a^2 c x^2}} dx = \int \frac{e^{n \operatorname{atanh}(ax)}}{x^3 \sqrt{c - a^2 c x^2}} dx
$$

✞ ☎

✝ ✆

✞ ☎

✝ ✆

input  $int(exp(n*atanh(a*x))/(x^3*(c - a^2*cx^2)^(1/2)),x)$ 

output int(exp(n\*atanh(a\*x))/(x^3\*(c - a^2\*c\*x^2)^(1/2)), x)

### **3.1341** R  $e^{n\textbf{arctanh}(ax)}x^3$  $\frac{a_1 \cos(4x)}{(c-a^2cx^2)^{3/2}} dx$

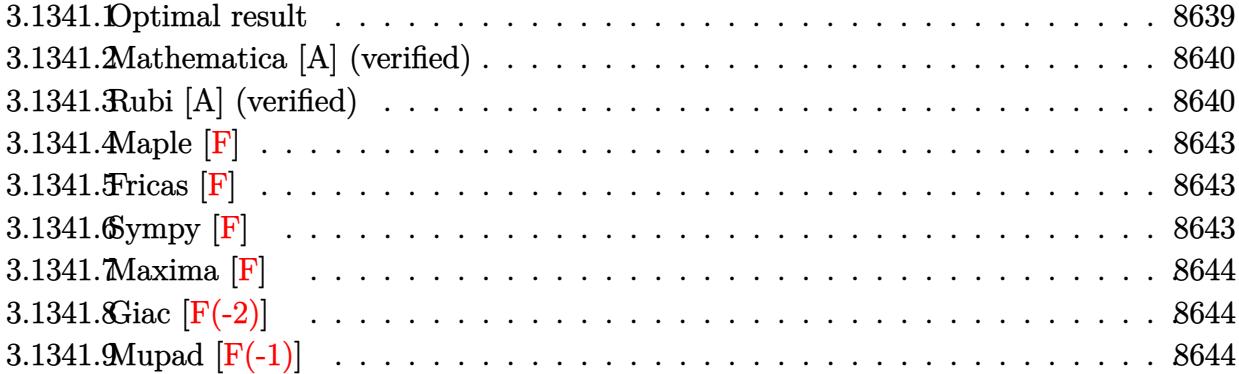

# <span id="page-8639-0"></span>**3.1341.1 Optimal result**

Integrand size  $= 27$ , antiderivative size  $= 270$ 

$$
\int \frac{e^{n \arctanh(ax)} x^3}{(c-a^2cx^2)^{3/2}} dx = -\frac{x^2(1-ax)^{\frac{1}{2}(-1-n)}(1+ax)^{\frac{1}{2}(-1+n)}\sqrt{1-a^2x^2}}{a^2c\sqrt{c-a^2cx^2}} \n+ \frac{(1-ax)^{\frac{1}{2}(-1-n)}(1+ax)^{\frac{1}{2}(-1+n)}(2+2n+n^2-an(3+2n)x)\sqrt{1-a^2x^2}}{a^4c(1-n^2)\sqrt{c-a^2cx^2}} \n- \frac{2^{\frac{1}{2}(-1+n)}n(1-ax)^{\frac{3-n}{2}}\sqrt{1-a^2x^2} \text{ Hypergeometric2F1}\left(\frac{3-n}{2}, \frac{3-n}{2}, \frac{5-n}{2}, \frac{1}{2}(1-ax)\right)}{a^4c(3-n)\sqrt{c-a^2cx^2}}
$$

✞ ☎

output

<span id="page-8639-1"></span>-x^2\*(-a\*x+1)^(-1/2-1/2\*n)\*(a\*x+1)^(-1/2+1/2\*n)\*(-a^2\*x^2+1)^(1/2)/a^2/c/(  $-a^2x$ c\*x<sup> $2$ </sup>+c)<sup>^</sup>(1/2)+(-a\*x+1)^(-1/2-1/2\*n)\*(a\*x+1)^(-1/2+1/2\*n)\*(2+2\*n+n^2 $a*n*(3+2*n)*x*(-a^2*x^2+1)^(1/2)/a^4/c/(-n^2+1)/(-a^2*c*x^2+c)^(1/2)-2^-(-1/2)$  $1/2+1/2*n)*n*(-a*x+1)^(3/2-1/2*n)*hypergeom([3/2-1/2*n, 3/2-1/2*n], [5/2-1/2+1/2+1])$  $2*n]$ ,-1/2\*a\*x+1/2)\*(-a^2\*x^2+1)^(1/2)/a^4/c/(3-n)/(-a^2\*c\*x^2+c)^(1/2)  $\left($   $\left($   $\right)$   $\left($   $\left($   $\right)$   $\left($   $\left($   $\right)$   $\left($   $\left($   $\right)$   $\left($   $\left($   $\right)$   $\left($   $\left($   $\right)$   $\left($   $\left($   $\right)$   $\left($   $\left($   $\right)$   $\left($   $\left($   $\right)$   $\left($   $\left($   $\right)$   $\left($   $\left($   $\right)$   $\left($   $\left($   $\right)$   $\left($
#### **3.1341.2 Mathematica [A] (verified)**

Time  $= 0.17$  (sec), antiderivative size  $= 186$ , normalized size of antiderivative  $= 0.69$ 

✞ ☎

✝ ✆

✞ ☎

✝ ✆

$$
\int \frac{e^{n \arctanh(ax)} x^3}{(c - a^2 c x^2)^{3/2}} dx = \frac{(1 - ax)^{-\frac{1}{2} - \frac{n}{2}} \sqrt{1 - a^2 x^2} \left(-4a^4 x^2 (1 + ax)^{\frac{1}{2}(-1 + n)} + \frac{4a^2 (1 + ax)^{\frac{1}{2}(-1 + n)} (-2 + n^2 (-1 + 2ax) + n(-1 + 2ax))}{4a^6 c \sqrt{c - a^2 c x^2}}\right)}{4 a^6 c \sqrt{c - a^2 c x^2}}
$$

input <mark>Integrate[(E^(n\*ArcTanh[a\*x])\*x^3)/(c - a^2\*c\*x^2)^(3/2),x]</mark>

output ((1 - a\*x)^(-1/2 - n/2)\*Sqrt[1 - a^2\*x^2]\*(-4\*a^4\*x^2\*(1 + a\*x)^((-1 + n)/ 2) +  $(4*\text{a}^2*\text{(1 + a*x)}^((-1 + n)/2)*(-2 + n^2*\text{(1 + 2*a*x)} + n*(-2 + 3*a*x))$ ))/(-1 + n<sup>2</sup>) + (2<sup>2</sup>((3 + n)/2)\*a<sup>2</sup>2\*n\*(-1 + a\*x)<sup>2</sup>\*Hypergeometric2F1[3/2 n/2,  $3/2 - n/2$ ,  $5/2 - n/2$ ,  $1/2 - (a*x)/2$ )/(-3 + n)))/(4\*a^6\*c\*Sqrt[c - a^ 2\*c\*x^2])

### **3.1341.3 Rubi [A] (verified)**

Time =  $0.63$  (sec), antiderivative size = 212, normalized size of antiderivative = 0.79, number of steps used = 6, number of rules used = 6,  $\frac{\text{number of rules}}{\text{integral size}}$  = 0.222, Rules used  $= \{6703, 6700, 111, 25, 162, 79\}$ 

Below are the steps used by Rubi to obtain the solution. The rule number used for the transformation is given above next to the arrow. The rules definitions used are listed below.

$$
\int \frac{x^3 e^{n \arctanh(ax)}}{(c-a^2cx^2)^{3/2}} dx
$$
\n
$$
\int \frac{6703}{6703}
$$
\n
$$
\frac{\sqrt{1-a^2x^2} \int \frac{e^{n \arctanh(ax)}x^3}{(1-a^2x^2)^{3/2}} dx}{c\sqrt{c-a^2cx^2}}}{\int \frac{6700}{6700}
$$
\n
$$
\frac{\sqrt{1-a^2x^2} \int x^3(1-ax)^{\frac{1}{2}(-n-3)}(ax+1)^{\frac{n-3}{2}} dx}{c\sqrt{c-a^2cx^2}}
$$
\n
$$
\frac{111}{111}
$$
\n
$$
\frac{\sqrt{1-a^2x^2} \left(-\frac{\int -x(1-ax)^{\frac{1}{2}(-n-3)}(ax+1)^{\frac{n-3}{2}}(anx+2)dx}{a^2} - \frac{x^2(ax+1)^{\frac{n-1}{2}}(1-ax)^{\frac{1}{2}(-n-1)}}{a^2}\right)}{c\sqrt{c-a^2cx^2}}
$$

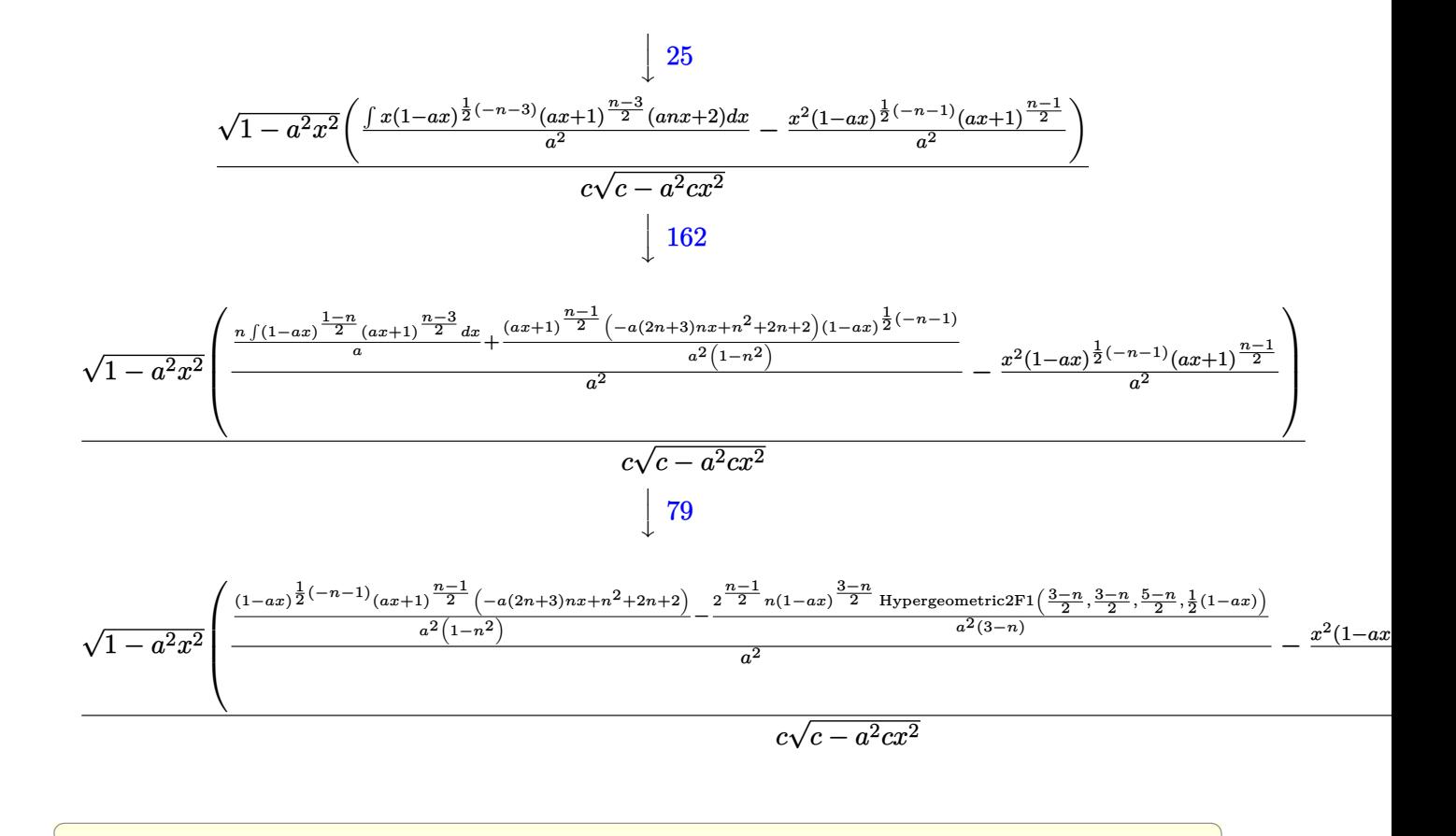

input <mark>Int[(E^(n\*ArcTanh[a\*x])\*x^3)/(c - a^2\*c\*x^2)^(3/2),x]</mark>

output (Sqrt[1 - a^2\*x^2]\*(-((x^2\*(1 - a\*x)^((-1 - n)/2)\*(1 + a\*x)^((-1 + n)/2))/ ✞ ☎  $a^2$ ) + (((1 - a\*x)^((-1 - n)/2)\*(1 + a\*x)^((-1 + n)/2)\*(2 + 2\*n + n^2 - a\*  $n*(3 + 2*n)*x)/(a^2*(1 - n^2)) - (2^((-1 + n)/2)*n*(1 - a*x)^*((3 - n)/2)*n$ Hypergeometric2F1[(3 - n)/2, (3 - n)/2, (5 - n)/2, (1 - a\*x)/2])/(a<sup>-2\*</sup>(3  $n))$ /a^2))/(c\*Sqrt[c - a^2\*c\*x^2]) ✝ ✆

 $\left($   $\left($   $\right)$   $\left($   $\left($   $\right)$   $\left($   $\right)$   $\left($   $\left($   $\right)$   $\left($   $\left($   $\right)$   $\left($   $\left($   $\right)$   $\left($   $\right)$   $\left($   $\left($   $\right)$   $\left($   $\left($   $\right)$   $\left($   $\right)$   $\left($   $\left($   $\right)$   $\left($   $\left($   $\right)$   $\left($   $\left($   $\right)$   $\left($ 

✞ ☎

✝ ✆

✞ ☎

#### **3.1341.3.1 Defintions of rubi rules used**

rule 25 <mark>Int[-(Fx\_), x\_Symbol] :> Simp[Identity[-1] Int[Fx, x], x]</mark>

rule 79 <mark>Int[((a\_) + (b\_.)\*(x\_))^(m\_)\*((c\_) + (d\_.)\*(x\_))^(n\_), x\_Symbol] :> Simp[((</mark>  $a + b*x$ <sup> $\text{m + 1}/(b*(m + 1)*(b/(b*c - a*d))^n)$ \*Hypergeometric2F1[-n, m + 1</sup> ,  $m + 2$ ,  $(-d)*( (a + b*x)/(b*c - a*d))]$ , x] /; FreeQ[{a, b, c, d, m, n}, x] && !IntegerQ[m] && !IntegerQ[n] && GtQ[b/(b\*c - a\*d), 0] && (RationalQ[m] |  $|$   $|$   $(RationalQ[n]$  &&  $GtQ[-d/(b*c - a*d), 0])$ ✝ ✆ rule 111  $Int[((a_+) + (b_-)*(x_-))^{\hat{m}}*(c_-) + (d_-)*(x_-))^{\hat{m}}(n_+*(c_-))$  +  $(f_-)*(x_-)$ ✞ ☎ )^(p), x ] :> Simp[b\*(a + b\*x)^(m - 1)\*(c + d\*x)^(n + 1)\*((e + f\*x)^(p + 1  $)/$ (d\*f\*(m + n + p + 1))), x] + Simp[1/(d\*f\*(m + n + p + 1)) Int[(a + b\*x)  $\hat{m}$  - 2)\*(c + d\*x)^n\*(e + f\*x)^p\*Simp[a^2\*d\*f\*(m + n + p + 1) - b\*(b\*c\*e\*(m - 1) + a\*(d\*e\*(n + 1) + c\*f\*(p + 1))) + b\*(a\*d\*f\*(2\*m + n + p) - b\*(d\*e\*(m  $+$  n) + c\*f\*(m + p)))\*x, x], x], x] /; FreeQ[{a, b, c, d, e, f, n, p}, x] & & GtQ[m, 1] && NeQ[m + n + p + 1, 0] && IntegerQ[m] ✝ ✆

✞ ☎

```
rule 162 Int[((a_.) + (b_.)*(x_))^(m_)*((c_.) + (d_.)*(x_))^(n_.)*((e_) + (f_.)*(x_)
       (*)((g_{-}) + (h_{-})*(x_{-})), x<sub>1</sub> :> Simp[((b<sup>-</sup>3*c*e*g*(m + 2) - a<sup>-</sup>3*d*f*h*(n + 2)
       - a<sup>2</sup>*b*(c*f*h*m - d*(f*g + e*h)*(m + n + 3)) - a*b<sup>2</sup>x(c*(f*g + e*h) + d*e
       *g*(2*m + n + 4)) + b*(a^2*d*f*h*(m - n) - a*b*(2*c*f*h*(m + 1) - d*(f*g +
       e*h)*(n + 1) + b^2*(c*(f*g + e*h)*(m + 1) - d*e*g*(m + n + 2)))*x)/(b^2*(b^2))*c - a*d)^2*(m + 1)*(m + 2)))*(a + b*x)^(m + 1)*(c + d*x)^(n + 1), x] + Sim
       p[(f*(h/b^2) - (d*(m + n + 3)*(a^2*d*f*h*(m - n) - a*b*(2*c*f*h*(m + 1) - d*(f*g + e*h)*(n + 1)) + b^2*(c*(f*g + e*h)*(m + 1) - d*e*g*(m + n + 2))))b^2*(b*c - a*d)^2*(m + 1)*(m + 2)) Int[(a + b*x)^*(m + 2)*(c + d*x)^n, x], x] /; FreeQ[{a, b, c, d, e, f, g, h, m, n}, x] && (LtQ[m, -2] || (EqQ[m +
        n + 3, 0] && !LtQ[n, -2]))
      ✝ ✆
```

```
rule 6700 <mark>| Int[E^(ArcTanh[(a_.)*(x_)]*(n_.))*(x_)^(m_.)*((c_) + (d_.)*(x_)^2)^(p_.), x</mark>
     ✞ ☎
     _Symbol] :> Simp[c^p Int[x^m*(1 - a*x)^(p - n/2)*(1 + a*x)^(p + n/2), x],
      x] /; FreeQ[{a, c, d, m, n, p}, x] && EqQ[a^2*c + d, 0] && (IntegerQ[p] ||
      GtQ[c, 0])
     ✝ ✆
```
rule 6703 <mark>Int[E^(ArcTanh[(a\_.)\*(x\_)]\*(n\_.))\*(x\_)^(m\_.)\*((c\_) + (d\_.)\*(x\_)^2)^(p\_), x\_</mark> Symbol] :> Simp[c^IntPart[p]\*((c + d\*x^2)^FracPart[p]/(1 - a^2\*x^2)^FracPar  $t[p]$ ) Int[x^m\*(1 - a^2\*x^2)^p\*E^(n\*ArcTanh[a\*x]), x], x] /; FreeQ[{a, c, d, m, n, p}, x] && EqQ[a^2\*c + d, 0] && !(IntegerQ[p] || GtQ[c, 0]) && !I ntegerQ[n/2]

✞ ☎

 $\overline{\mathcal{A}}$   $\overline{\mathcal{A}}$   $\overline{\$ 

## **3.1341.4 Maple [F]**

$$
\int \frac{\mathrm{e}^{n\; \mathrm{arctanh}(ax)}x^3}{\left(-a^2 c\, x^2+c\right)^{\frac{3}{2}}}dx
$$

✞ ☎

 $\left($   $\left($   $\right)$   $\left($   $\left($   $\right)$   $\left($   $\left($   $\right)$   $\left($   $\left($   $\right)$   $\left($   $\left($   $\right)$   $\left($   $\left($   $\right)$   $\left($   $\left($   $\right)$   $\left($   $\left($   $\right)$   $\left($   $\left($   $\right)$   $\left($   $\left($   $\right)$   $\left($   $\left($   $\right)$   $\left($   $\left($   $\right)$   $\left($ 

✞ ☎

✝ ✆

$$
input \mid int(exp(n*arctanh(a*x))*x^3/(-a^2*c*x^2+c)^(3/2),x)
$$

output <mark>| int(exp(n\*arctanh(a\*x))\*x^3/(-a^2\*c\*x^2+c)^(3/2),x)</mark>

## **3.1341.5 Fricas [F]**

$$
\int \frac{e^{n \arctanh(ax)} x^3}{(c - a^2 c x^2)^{3/2}} dx = \int \frac{x^3 \left(-\frac{ax+1}{ax-1}\right)^{\frac{1}{2}n}}{\left(-a^2 c x^2 + c\right)^{\frac{3}{2}}} dx
$$

 $\left($   $\left($   $\right)$   $\left($   $\left($   $\right)$   $\left($   $\left($   $\right)$   $\left($   $\left($   $\right)$   $\left($   $\left($   $\right)$   $\left($   $\left($   $\right)$   $\left($   $\left($   $\right)$   $\left($   $\left($   $\right)$   $\left($   $\left($   $\right)$   $\left($   $\left($   $\right)$   $\left($   $\left($   $\right)$   $\left($   $\left($   $\right)$   $\left($ 

✞ ☎

✝ ✆

input <mark>integrate(exp(n\*arctanh(a\*x))\*x^3/(-a^2\*c\*x^2+c)^(3/2),x, algorithm="frica</mark> ✞ ☎  $s$ ")

output <mark>| integral(sqrt(-a^2\*c\*x^2 + c)\*x^3\*(-(a\*x + 1)/(a\*x - 1))^(1/2\*n)/(a^4\*c^2\*</mark>  $x^4$  - 2\*a<sup>2</sup>\*c<sup>2</sup>\*x<sup>2</sup> + c<sup>2</sup>), x)

# **3.1341.6 Sympy [F]**

$$
\int \frac{e^{n \arctanh(ax)} x^3}{(c - a^2 c x^2)^{3/2}} dx = \int \frac{x^3 e^{n \operatorname{atanh}(ax)}}{(-c (ax - 1) (ax + 1))^{\frac{3}{2}}} dx
$$

✞ ☎

 $\left($   $\left($   $\right)$   $\left($   $\left($   $\right)$   $\left($   $\left($   $\right)$   $\left($   $\left($   $\right)$   $\left($   $\left($   $\right)$   $\left($   $\left($   $\right)$   $\left($   $\left($   $\right)$   $\left($   $\left($   $\right)$   $\left($   $\left($   $\right)$   $\left($   $\left($   $\right)$   $\left($   $\left($   $\right)$   $\left($   $\left($   $\right)$   $\left($ 

✞ ☎

✝ ✆

input <mark>integrate(exp(n\*atanh(a\*x))\*x\*\*3/(-a\*\*2\*c\*x\*\*2+c)\*\*(3/2),x)</mark>

output Integral(x\*\*3\*exp(n\*atanh(a\*x))/(-c\*(a\*x - 1)\*(a\*x + 1))\*\*(3/2), x)

# **3.1341.7 Maxima [F]**

$$
\int \frac{e^{n \arctanh(ax)} x^3}{(c - a^2 c x^2)^{3/2}} dx = \int \frac{x^3 \left(-\frac{ax+1}{ax-1}\right)^{\frac{1}{2}n}}{\left(-a^2 c x^2 + c\right)^{\frac{3}{2}}} dx
$$

✞ ☎

✝ ✆

✞ ☎

✝ ✆

input <mark>integrate(exp(n\*arctanh(a\*x))\*x^3/(-a^2\*c\*x^2+c)^(3/2),x, algorithm="maxim</mark> a")

output <mark>integrate(x^3\*(-(a\*x + 1)/(a\*x - 1))^(1/2\*n)/(-a^2\*c\*x^2 + c)^(3/2), x)</mark>

#### **3.1341.8 Giac [F(-2)]**

Exception generated.

$$
\int \frac{e^{n \arctanh(ax)}x^3}{(c-a^2cx^2)^{3/2}} dx = \text{Exception raised: TypeError}
$$

 $\left($   $\left($   $\right)$   $\left($   $\left($   $\right)$   $\left($   $\left($   $\right)$   $\left($   $\left($   $\right)$   $\left($   $\left($   $\right)$   $\left($   $\left($   $\right)$   $\left($   $\left($   $\right)$   $\left($   $\left($   $\right)$   $\left($   $\left($   $\right)$   $\left($   $\left($   $\right)$   $\left($   $\left($   $\right)$   $\left($   $\left($   $\right)$   $\left($ 

✞ ☎

 $\left($   $\left($   $\right)$   $\left($   $\left($   $\right)$   $\left($   $\left($   $\right)$   $\left($   $\left($   $\right)$   $\left($   $\left($   $\right)$   $\left($   $\left($   $\right)$   $\left($   $\left($   $\right)$   $\left($   $\left($   $\right)$   $\left($   $\left($   $\right)$   $\left($   $\left($   $\right)$   $\left($   $\left($   $\right)$   $\left($   $\left($   $\right)$   $\left($ 

input ✞ ☎ integrate(exp(n\*arctanh(a\*x))\*x^3/(-a^2\*c\*x^2+c)^(3/2),x, algorithm="giac" )

output <mark>Exception raised: TypeError >> an error occurred running a Giac command:IN</mark> PUT:sage2:=int(sage0,sageVARx):;OUTPUT:sym2poly/r2sym(const gen & e,const index\_m & i,const vecteur & l) Error: Bad Argument Value

## **3.1341.9 Mupad [F(-1)]**

Timed out.

$$
\int \frac{e^{n \arctanh(ax)} x^3}{(c - a^2 c x^2)^{3/2}} dx = \int \frac{x^3 e^{n \operatorname{atanh}(a x)}}{(c - a^2 c x^2)^{3/2}} dx
$$

✞ ☎

✝ ✆

✞ ☎

✝ ✆

input <mark>int((x^3\*exp(n\*atanh(a\*x)))/(c - a^2\*c\*x^2)^(3/2),x)</mark>

output <mark>int((x^3\*exp(n\*atanh(a\*x)))/(c - a^2\*c\*x^2)^(3/2), x)</mark>

3.1341. 
$$
\int \frac{e^{n \arctanh(ax)}x^3}{(c-a^2cx^2)^{3/2}} dx
$$

#### **3.1342** R  $e^{n\textbf{arctanh}(ax)}x^2$  $\frac{a_1 \cos(4x)}{(c-a^2cx^2)^{3/2}} dx$

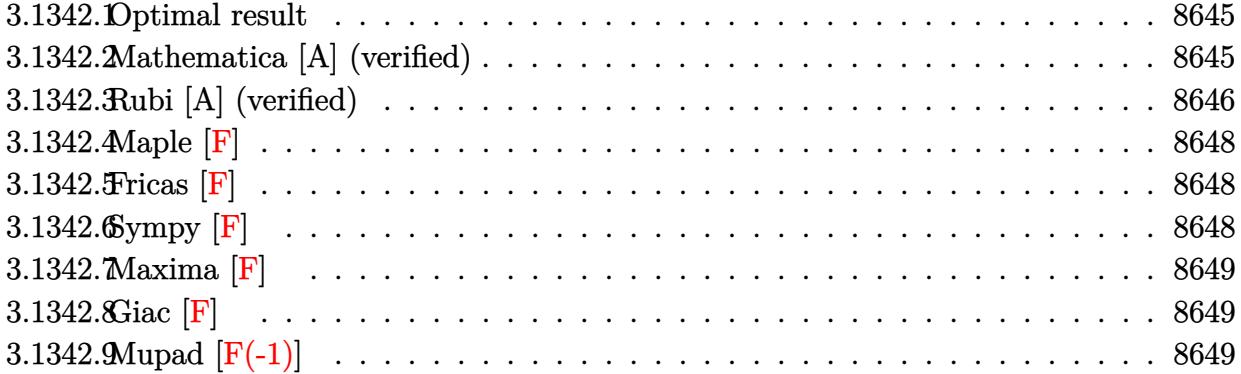

#### <span id="page-8645-0"></span>**3.1342.1 Optimal result**

Integrand size  $= 27$ , antiderivative size  $= 153$ 

$$
\int \frac{e^{n \arctanh(ax)}x^2}{(c-a^2cx^2)^{3/2}} dx = -\frac{e^{n \arctanh(ax)}(n-ax)}{a^3c(1-n^2)\sqrt{c-a^2cx^2}} + \frac{2^{\frac{1+n}{2}}(1-ax)^{\frac{1-n}{2}}\sqrt{1-a^2x^2} \text{Hypergeometric2F1}\left(\frac{1-n}{2}, \frac{1-n}{2}, \frac{3-n}{2}, \frac{1}{2}(1-ax)\right)}{a^3c(1-n)\sqrt{c-a^2cx^2}}
$$

✞ ☎

output -exp(n\*arctanh(a\*x))\*(-a\*x+n)/a^3/c/(-n^2+1)/(-a^2\*c\*x^2+c)^(1/2)+2^(1/2+1 /2\*n)\*(-a\*x+1)^(1/2-1/2\*n)\*hypergeom([1/2-1/2\*n, 1/2-1/2\*n],[3/2-1/2\*n],-1  $/2*a*x+1/2)*(-a^2*x^2+1)^(1/2)/a^3/c/(1-n)/(-a^2*x^2+c)^(1/2)$ ✝ ✆

### <span id="page-8645-1"></span>**3.1342.2 Mathematica [A] (verified)**

Time  $= 0.18$  (sec), antiderivative size  $= 155$ , normalized size of antiderivative  $= 1.01$ 

✞ ☎

✝ ✆

$$
\int \frac{e^{n \arctanh(ax)}x^2}{(c-a^2cx^2)^{3/2}} dx = \frac{(1-ax)^{-\frac{1}{2}-\frac{n}{2}}\sqrt{1-a^2x^2}\left((n-ax)(1+ax)^{n/2}+2^{\frac{1+n}{2}}(1+n)(-1+ax)\sqrt{1+ax}\right)}{a^3c(-1+n)(1+n)\sqrt{1+ax}\sqrt{c-a^2cx^2}}
$$

input <mark>Integrate[(E^(n\*ArcTanh[a\*x])\*x^2)/(c - a^2\*c\*x^2)^(3/2),x]</mark>

3.1342. 
$$
\int \frac{e^{n \arctanh(ax)}x^2}{(c-a^2cx^2)^{3/2}} dx
$$

output ((1 - a\*x)^(-1/2 - n/2)\*Sqrt[1 - a^2\*x^2]\*((n - a\*x)\*(1 + a\*x)^(n/2) + 2^( ✞ ☎  $(1 + n)/2$   $*(1 + n)*(-1 + a*x)*Sqrt[1 + a*x]*Hypergeometric2F1[(1 - n)/2, ($  $1 - n$ /2,  $(3 - n)/2$ ,  $(1 - a*x)/2$ ]))/ $(a^3 * c * (-1 + n) * (1 + n) * Sqrt[1 + a*x] *$  $Sqrt[c - a^2*c*x^2])$ 

## **3.1342.3 Rubi [A] (verified)**

Time  $= 0.58$  (sec), antiderivative size  $= 153$ , normalized size of antiderivative  $= 1.00$ , number of steps used  $= 4$ , number of rules used  $= 4$ ,  $\frac{\text{number of rules}}{\text{integral size}} = 0.148$ , Rules used  $= \{6697, 6693, 6690, 79\}$ 

<span id="page-8646-0"></span> $\left($   $\left($   $\right)$   $\left($   $\left($   $\right)$   $\left($   $\right)$   $\left($   $\left($   $\right)$   $\left($   $\left($   $\right)$   $\left($   $\left($   $\right)$   $\left($   $\right)$   $\left($   $\left($   $\right)$   $\left($   $\left($   $\right)$   $\left($   $\right)$   $\left($   $\left($   $\right)$   $\left($   $\left($   $\right)$   $\left($   $\left($   $\right)$   $\left($ 

Below are the steps used by Rubi to obtain the solution. The rule number used for the transformation is given above next to the arrow. The rules definitions used are listed below.

$$
\int \frac{x^{2}e^{n \arctanh(ax)}}{(c-a^{2}cx^{2})^{3/2}} dx
$$
\n
$$
\int \frac{6697}{\sqrt{c-a^{2}cx^{2}}} dx
$$
\n
$$
-\frac{\int \frac{e^{n \arctanh(ax)}}{\sqrt{c-a^{2}x^{2}}} dx - \frac{(n-ax)e^{n \arctanh(ax)}}{a^{3}c(1-n^{2})\sqrt{c-a^{2}cx^{2}}} dx}{a^{3}c(1-n^{2})\sqrt{c-a^{2}cx^{2}}} - \frac{(n-ax)e^{n \arctanh(ax)}}{a^{2}c\sqrt{c-a^{2}cx^{2}}} - \frac{(n-ax)e^{n \arctanh(ax)}}{a^{3}c(1-n^{2})\sqrt{c-a^{2}cx^{2}}} + \frac{6690}{6690}
$$
\n
$$
-\frac{\sqrt{1-a^{2}x^{2}}\int (1-ax)^{\frac{1}{2}(-n-1)}(ax+1)^{\frac{n-1}{2}}dx}{a^{2}c\sqrt{c-a^{2}cx^{2}}} - \frac{(n-ax)e^{n \arctanh(ax)}}{a^{3}c(1-n^{2})\sqrt{c-a^{2}cx^{2}}} + \frac{79}{79}
$$
\n
$$
2^{\frac{n+1}{2}}\sqrt{1-a^{2}x^{2}}(1-ax)^{\frac{1-n}{2}} \text{ Hypergeometric2F1 }(\frac{1-n}{2}, \frac{1-n}{2}, \frac{3-n}{2}, \frac{1}{2}(1-ax))}{a^{3}c(1-n)\sqrt{c-a^{2}cx^{2}}} - \frac{(n-ax)e^{n \arctanh(ax)}}{a^{3}c(1-n^{2})\sqrt{c-a^{2}cx^{2}}}
$$

✞ ☎

 $\left($   $\left($   $\right)$   $\left($   $\left($   $\right)$   $\left($   $\left($   $\right)$   $\left($   $\left($   $\right)$   $\left($   $\left($   $\right)$   $\left($   $\left($   $\right)$   $\left($   $\left($   $\right)$   $\left($   $\left($   $\right)$   $\left($   $\left($   $\right)$   $\left($   $\left($   $\right)$   $\left($   $\left($   $\right)$   $\left($   $\left($   $\right)$   $\left($ 

input <mark>Int[(E^(n\*ArcTanh[a\*x])\*x^2)/(c - a^2\*c\*x^2)^(3/2),x]</mark>

3.1342. 
$$
\int \frac{e^{n \arctanh(ax)}x^2}{(c-a^2cx^2)^{3/2}} dx
$$

output <mark>-((E^(n\*ArcTanh[a\*x])\*(n - a\*x))/(a^3\*c\*(1 - n^2)\*Sqrt[c - a^2\*c\*x^2])) +</mark> ✞ ☎  $(2^*((1 + n)/2)*(1 - a*x)^*((1 - n)/2)*Sqrt[1 - a^2*x^2]*Hypergeometric2FI[(1 - n)/2)*Sqrt[1 - a^2*x^2]*Hyperge[1 - n)/2*Sqrt[1 - a^2*x^2]*Hyperge[1 - n)/2*Sqrt[1 - a^2*x^2]*Hyperge[1 - n)/2*Sqrt[1 - a^2*x^2]*Hyperge[1 - n)/2*Sqrt[1 - a^2*x^2]*Hyperge[1 - n)/2*Sqrt[1 - a^2*x^2]*Hyperge[1 - n)/2*Sqrt[1 - a^2*x^2]*Hyperge[1 - n)/2*Sqrt[1 - a^2*x^2]*Hyperge[1 - n$  $1 - n$ /2,  $(1 - n)/2$ ,  $(3 - n)/2$ ,  $(1 - a*x)/2$ ])/ $(a^3*c*(1 - n)*Sqrt[c - a^2)*$  $c*x^2]$ 

 $\left($   $\left($   $\right)$   $\left($   $\left($   $\right)$   $\left($   $\right)$   $\left($   $\left($   $\right)$   $\left($   $\left($   $\right)$   $\left($   $\left($   $\right)$   $\left($   $\right)$   $\left($   $\left($   $\right)$   $\left($   $\left($   $\right)$   $\left($   $\right)$   $\left($   $\left($   $\right)$   $\left($   $\left($   $\right)$   $\left($   $\left($   $\right)$   $\left($ 

✞ ☎

✝ ✆

**3.1342.3.1 Defintions of rubi rules used**

```
rule 79 <mark>Int[((a_) + (b_.)*(x_))^(m_)*((c_) + (d_.)*(x_))^(n_), x_Symbol] :> Simp[((</mark>
    ✞ ☎
    a + b*x<sup>(m + 1)/(b*(m + 1)*(b/(b*c - a*d))^n))*Hypergeometric2F1[-n, m + 1</sup>
     , m + 2, (-d)*((a + b*x)/(b*c - a*d))], x] /; FreeQ[{a, b, c, d, m, n}, x]
    && !IntegerQ[m] && !IntegerQ[n] && GtQ[b/(b*c - a*d), 0] && (RationalQ[m]
     || | !(RationalQ[n] && GtQ[-d/(b*c - a*d), 0]))
    ✝ ✆
```

```
rule 6690 <mark>| Int[E^(ArcTanh[(a_.)*(x_)]*(n_.))*((c_) + (d_.)*(x_)^2)^(p_.), x_Symbol] :></mark>
       Simp[c^p Int[(1 - a*x)^(p - n/2)*(1 + a*x)^(p + n/2), x], x] /; FreeQ[{a
       , c, d, n, p}, x] && EqQ[a^2*c + d, 0] && (IntegerQ[p] || GtQ[c, 0])
      ✝ ✆
```
rule 6693 Int[E^(ArcTanh[(a\_.)\*(x\_)]\*(n\_.))\*((c\_) + (d\_.)\*(x\_)^2)^(p\_), x\_Symbol] :> ✞ ☎  $Simp[c^TIntPart[p]*((c + d*x^2)^Ffrac[p]/(1 - a^2*x^2)^Ffrac[p])$  Int  $[(1 - a^2*x^2)^p*k^-(n*ArcTanh[a*x]), x], x]$  /; FreeQ[{a, c, d, n, p}, x] && EqQ[a<sup> $2*$ </sup>c + d, 0] && !(IntegerQ[p] || GtQ[c, 0])

<span id="page-8647-0"></span>rule 6697<mark> Int[E^(ArcTanh[(a\_.)\*(x\_)]\*(n\_))\*(x\_)^2\*((c\_) + (d\_.)\*(x\_)^2)^(p\_), x\_Symbo</mark> ✞ ☎ 1] :> Simp[ $(-(n + 2*(p + 1)*a*x)*(c + d*x^2)^{(p + 1)*(E^(n*ArcTanh[a*x])/($  $a*d*(n^2 - 4*(p + 1)^2))$ , x] + Simp[(n<sup>2</sup> + 2\*(p + 1))/(d\*(n<sup>2</sup> - 4\*(p + 1)<sup>^</sup> 2))  $Int[(c + d*x^2)^{(p + 1)*E^(n*ArCTanh[a*x]), x], x]$ ,  $x$ ] /; FreeQ[{a, c, d, n}, x] && EqQ[a^2\*c + d, 0] && LtQ[p, -1] && !IntegerQ[n] && NeQ[n^2 - 4\*  $(p + 1)^2$ , 0] && IntegerQ[2\*p] ✝ ✆

## **3.1342.4 Maple [F]**

$$
\int \frac{\mathrm{e}^{n\; \mathrm{arctanh}(ax)}x^2}{\left(-a^2 c \, x^2+c\right)^{\frac{3}{2}}}dx
$$

 $\left($   $\left($   $\right)$   $\left($   $\left($   $\right)$   $\left($   $\left($   $\right)$   $\left($   $\left($   $\right)$   $\left($   $\left($   $\right)$   $\left($   $\left($   $\right)$   $\left($   $\left($   $\right)$   $\left($   $\left($   $\right)$   $\left($   $\left($   $\right)$   $\left($   $\left($   $\right)$   $\left($   $\left($   $\right)$   $\left($   $\left($   $\right)$   $\left($ 

✞ ☎

<span id="page-8648-0"></span>✝ ✆

$$
input\left(\frac{1}{int(exp(n*arctanh(a*x)) * x^2/(-a^2*cx^2+c)^(3/2), x)}\right)
$$

output <mark>| int(exp(n\*arctanh(a\*x))\*x^2/(-a^2\*c\*x^2+c)^(3/2),x)</mark>

#### **3.1342.5 Fricas [F]**

$$
\int \frac{e^{n \arctanh(ax)}x^2}{(c-a^2cx^2)^{3/2}} dx = \int \frac{x^2(-\frac{ax+1}{ax-1})^{\frac{1}{2}n}}{(-a^2cx^2+c)^{\frac{3}{2}}} dx
$$

 $\left($   $\left($   $\right)$   $\left($   $\left($   $\right)$   $\left($   $\left($   $\right)$   $\left($   $\left($   $\right)$   $\left($   $\left($   $\right)$   $\left($   $\left($   $\right)$   $\left($   $\left($   $\right)$   $\left($   $\left($   $\right)$   $\left($   $\left($   $\right)$   $\left($   $\left($   $\right)$   $\left($   $\left($   $\right)$   $\left($   $\left($   $\right)$   $\left($ 

✞ ☎

input <mark>integrate(exp(n\*arctanh(a\*x))\*x^2/(-a^2\*c\*x^2+c)^(3/2),x, algorithm="frica</mark> ✞ ☎  $s$ ")

output <mark>| integral(sqrt(-a^2\*c\*x^2 + c)\*x^2\*(-(a\*x + 1)/(a\*x - 1))^(1/2\*n)/(a^4\*c^2\*</mark>  $x^4$  - 2\*a<sup>2</sup>\*c<sup>2</sup>\*x<sup>2</sup> + c<sup>2</sup>), x) ✝ ✆

# <span id="page-8648-1"></span>**3.1342.6 Sympy [F]**

$$
\int \frac{e^{n \arctanh(ax)}x^2}{(c-a^2cx^2)^{3/2}} dx = \int \frac{x^2 e^{n \operatorname{atanh}(ax)}}{(-c(ax-1)(ax+1))^{\frac{3}{2}}} dx
$$

✞ ☎

 $\left($   $\left($   $\right)$   $\left($   $\left($   $\right)$   $\left($   $\left($   $\right)$   $\left($   $\left($   $\right)$   $\left($   $\left($   $\right)$   $\left($   $\left($   $\right)$   $\left($   $\left($   $\right)$   $\left($   $\left($   $\right)$   $\left($   $\left($   $\right)$   $\left($   $\left($   $\right)$   $\left($   $\left($   $\right)$   $\left($   $\left($   $\right)$   $\left($ 

✞ ☎

<span id="page-8648-2"></span>✝ ✆

input <mark>integrate(exp(n\*atanh(a\*x))\*x\*\*2/(-a\*\*2\*c\*x\*\*2+c)\*\*(3/2),x)</mark>

output Integral(x\*\*2\*exp(n\*atanh(a\*x))/(-c\*(a\*x - 1)\*(a\*x + 1))\*\*(3/2), x)

# **3.1342.7 Maxima [F]**

$$
\int \frac{e^{n \arctanh(ax)}x^2}{(c-a^2cx^2)^{3/2}} dx = \int \frac{x^2(-\frac{ax+1}{ax-1})^{\frac{1}{2}n}}{(-a^2cx^2+c)^{\frac{3}{2}}} dx
$$

✞ ☎

✝ ✆

✞ ☎

<span id="page-8649-0"></span>✝ ✆

input integrate(exp(n\*arctanh(a\*x))\*x^2/(-a^2\*c\*x^2+c)^(3/2),x, algorithm="maxim a")

output  $integrate(x^2*(-(a*x + 1)/(a*x - 1))^(1/2*n)/(-a^2*c*x^2 + c)^(3/2), x)$ 

#### **3.1342.8 Giac [F]**

$$
\int \frac{e^{n \arctanh(ax)}x^2}{(c-a^2cx^2)^{3/2}} dx = \int \frac{x^2(-\frac{ax+1}{ax-1})^{\frac{1}{2}n}}{(-a^2cx^2+c)^{\frac{3}{2}}} dx
$$

✝ ✆

✞ ☎

<span id="page-8649-1"></span> $\left($   $\left($   $\right)$   $\left($   $\left($   $\right)$   $\left($   $\left($   $\right)$   $\left($   $\left($   $\right)$   $\left($   $\left($   $\right)$   $\left($   $\left($   $\right)$   $\left($   $\left($   $\right)$   $\left($   $\left($   $\right)$   $\left($   $\left($   $\right)$   $\left($   $\left($   $\right)$   $\left($   $\left($   $\right)$   $\left($   $\left($   $\right)$   $\left($ 

$$
\boxed{\text{integrate}(\texttt{exp(n*arctanh(a*x))*x^2/(-a^2*c*x^2+c)^(3/2),x, algorithm="giac")}\n}
$$

output <mark>integrate(x^2\*(-(a\*x + 1)/(a\*x - 1))^(1/2\*n)/(-a^2\*c\*x^2 + c)^(3/2), x)</mark>

# **3.1342.9 Mupad [F(-1)]**

Timed out.

$$
\int \frac{e^{n \arctanh(ax)}x^2}{(c-a^2cx^2)^{3/2}} dx = \int \frac{x^2 e^{n \operatorname{atanh}(a x)}}{(c-a^2 c x^2)^{3/2}} dx
$$

✞ ☎

✝ ✆

✞ ☎

✝ ✆

input <mark>int((x^2\*exp(n\*atanh(a\*x)))/(c - a^2\*c\*x^2)^(3/2),x)</mark>

output int((x^2\*exp(n\*atanh(a\*x)))/(c - a^2\*c\*x^2)^(3/2), x)

3.1342. 
$$
\int \frac{e^{n \arctanh(ax)}x^2}{(c-a^2cx^2)^{3/2}} dx
$$

#### **3.1343** R  $e^{n\textbf{arctanh}{\left(ax\right)}x}$  $\frac{a^{\frac{1}{2}}(c-a^2cx^2)^{3/2}}{b^{\frac{1}{2}}(c-a^2cx^2)^{3/2}}dx$

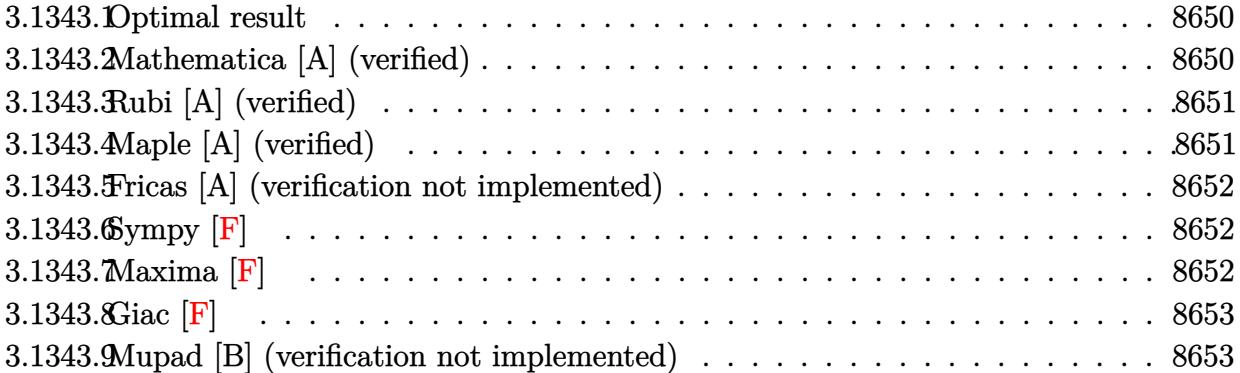

#### <span id="page-8650-0"></span>**3.1343.1 Optimal result**

Integrand size  $= 25$ , antiderivative size  $= 46$ 

$$
\int \frac{e^{n \arctanh(ax)}x}{(c - a^2 c x^2)^{3/2}} dx = \frac{e^{n \arctanh(ax)}(1 - a n x)}{a^2 c (1 - n^2) \sqrt{c - a^2 c x^2}}
$$

✞ ☎

<span id="page-8650-1"></span>✝ ✆

output <mark>| exp(n\*arctanh(a\*x))\*(-a\*n\*x+1)/a^2/c/(-n^2+1)/(-a^2\*c\*x^2+c)^(1/2)</mark>

#### **3.1343.2 Mathematica [A] (verified)**

Time  $= 0.05$  (sec), antiderivative size  $= 81$ , normalized size of antiderivative  $= 1.76$ 

$$
\int \frac{e^{n \arctanh(ax)}x}{(c-a^2cx^2)^{3/2}} dx = \frac{(1-ax)^{\frac{1}{2}(-1-n)}(1+ax)^{\frac{1}{2}(-1+n)}(-1+anx)\sqrt{1-a^2x^2}}{a^2c(-1+n)(1+n)\sqrt{c-a^2cx^2}}
$$

✞ ☎

✝ ✆

<span id="page-8650-2"></span>✝ ✆

input  $Integrate[(E^-(n*ArcTanh[a*x]) *x)/(c - a^2*c*x^2)^-(3/2),x]$ 

output ✞ ☎  $((1 - a*x)^{-1}((-1 - n)/2)*(1 + a*x)^{-1}((-1 + n)/2)*(-1 + a*n*x)*Sqrt[1 - a^2*x)]$  $^2$ ])/(a<sup>2\*</sup>c\*(-1 + n)\*(1 + n)\*Sqrt[c - a<sup>2\*</sup>c\*x<sup>2</sup>])

### **3.1343.3 Rubi [A] (verified)**

Time  $= 0.27$  (sec), antiderivative size  $= 46$ , normalized size of antiderivative  $= 1.00$ , number of steps used = 1, number of rules used = 1,  $\frac{\text{number of rules}}{\text{integral size}}$  = 0.040, Rules used = {6694}

Below are the steps used by Rubi to obtain the solution. The rule number used for the transformation is given above next to the arrow. The rules definitions used are listed below.

$$
\int \frac{x e^{n \arctanh(ax)}}{(c - a^2 c x^2)^{3/2}} dx
$$

$$
\int \frac{6694}{a^2 c (1 - n^2) \sqrt{c - a^2 c x^2}}
$$

✞ ☎

 $\left( \begin{array}{cc} \bullet & \bullet & \bullet \\ \bullet & \bullet & \bullet \end{array} \right)$ 

✝ ✆

<span id="page-8651-0"></span>✝ ✆

input <mark>Int[(E^(n\*ArcTanh[a\*x])\*x)/(c - a^2\*c\*x^2)^(3/2),x]</mark>

output (E^(n\*ArcTanh[a\*x])\*(1 - a\*n\*x))/(a^2\*c\*(1 - n^2)\*Sqrt[c - a^2\*c\*x^2]) ✞ ☎

#### **3.1343.3.1 Defintions of rubi rules used**

```
rule 6694 <mark>Int[(E^(ArcTanh[(a_.)*(x_)]*(n_))*(x_))/((c_) + (d_.)*(x_)^2)^(3/2), x_Symb</mark>
      ✞ ☎
      ol] :> Simp[(1 - a*n*x)*(E^(n*ArcTanh[a*x])/(d*(n^2 - 1)*Sqrt[c + d*x^2])),
       x] /; FreeQ[{a, c, d, n}, x] && EqQ[a^2*c + d, 0] && !IntegerQ[n]
```
#### **3.1343.4 Maple [A] (verified)**

Time  $= 0.24$  (sec), antiderivative size  $= 49$ , normalized size of antiderivative  $= 1.07$ 

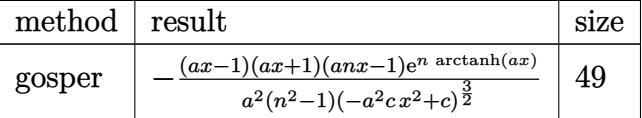

✞ ☎

✝ ✆

<span id="page-8651-1"></span>✝ ✆

input <mark>| int(exp(n\*arctanh(a\*x))\*x/(-a^2\*c\*x^2+c)^(3/2),x,method=\_RETURNVERBOSE)</mark>

output <mark>|-(a\*x-1)\*(a\*x+1)\*(a\*n\*x-1)\*exp(n\*arctanh(a\*x))/a^2/(n^2-1)/(-a^2\*c\*x^2+c)^</mark> ✞ ☎ (3/2)

### **3.1343.5 Fricas [A] (verification not implemented)**

Time  $= 0.26$  (sec), antiderivative size  $= 83$ , normalized size of antiderivative  $= 1.80$ 

$$
\int \frac{e^{n \arctanh(ax)}x}{(c-a^2cx^2)^{3/2}} dx = \frac{\sqrt{-a^2cx^2 + c}(anx-1)(-\frac{ax+1}{ax-1})^{\frac{1}{2}n}}{a^2c^2n^2 - a^2c^2 - (a^4c^2n^2 - a^4c^2)x^2}
$$

✞ ☎

✝ ✆

✞ ☎

<span id="page-8652-0"></span> $\left($   $\left($   $\right)$   $\left($   $\left($   $\right)$   $\left($   $\right)$   $\left($   $\left($   $\right)$   $\left($   $\left($   $\right)$   $\left($   $\left($   $\right)$   $\left($   $\right)$   $\left($   $\left($   $\right)$   $\left($   $\left($   $\right)$   $\left($   $\right)$   $\left($   $\left($   $\right)$   $\left($   $\left($   $\right)$   $\left($   $\left($   $\right)$   $\left($ 

input <mark>integrate(exp(n\*arctanh(a\*x))\*x/(-a^2\*c\*x^2+c)^(3/2),x, algorithm="fricas"</mark>  $\mathcal{L}$ 

output <mark>sqrt(-a^2\*c\*x^2 + c)\*(a\*n\*x - 1)\*(-(a\*x + 1)/(a\*x - 1))^(1/2\*n)/(a^2\*c^2\*n</mark>  $\hat{C}$  - a^2\*c^2 - (a^4\*c^2\*n^2 - a^4\*c^2)\*x^2)

# **3.1343.6 Sympy [F]**

$$
\int \frac{e^{n \operatorname{arctanh}(ax)}x}{\left(c - a^2 c x^2\right)^{3/2}} dx = \int \frac{xe^{n \operatorname{atanh}(ax)}}{\left(-c \left(ax - 1\right) \left(ax + 1\right)\right)^{\frac{3}{2}}} dx
$$

✝ ✆

✞ ☎

<span id="page-8652-1"></span>✝ ✆

$$
\text{input} \left[ \frac{\text{integrate}(\exp(\text{n} * \text{atanh}(a*x)) * x / (-a * * 2 * c * x * * 2 + c) * * (3/2), x)}{\text{integrate}(\exp(\text{n} * \text{atanh}(a * x)) * x / (-a * * 2 * c * x * * 2 + c) * * (3/2), x)} \right]
$$

output Integral(x\*exp(n\*atanh(a\*x))/(-c\*(a\*x - 1)\*(a\*x + 1))\*\*(3/2), x)

**3.1343.7 Maxima [F]**

$$
\int \frac{e^{n \arctanh(ax)}x}{(c - a^2 c x^2)^{3/2}} dx = \int \frac{x(-\frac{ax+1}{ax-1})^{\frac{1}{2}n}}{(-a^2 c x^2 + c)^{\frac{3}{2}}} dx
$$

✞ ☎

 $\left( \begin{array}{cc} \bullet & \bullet & \bullet \\ \bullet & \bullet & \bullet \end{array} \right)$ 

✞ ☎

<span id="page-8652-2"></span>✝ ✆

input <mark>integrate(exp(n\*arctanh(a\*x))\*x/(-a^2\*c\*x^2+c)^(3/2),x, algorithm="maxima"</mark> )

output <mark>integrate(x\*(-(a\*x + 1)/(a\*x - 1))^(1/2\*n)/(-a^2\*c\*x^2 + c)^(3/2), x)</mark>

$$
3.1343. \qquad \int \frac{e^{n \arctanh(ax)}x}{(c-a^2cx^2)^{3/2}}\,dx
$$

## **3.1343.8 Giac [F]**

$$
\int \frac{e^{n \arctanh(ax)}x}{(c - a^2 c x^2)^{3/2}} dx = \int \frac{x(-\frac{ax+1}{ax-1})^{\frac{1}{2}n}}{(-a^2 c x^2 + c)^{\frac{3}{2}}} dx
$$

✞ ☎

✝ ✆

✞ ☎

<span id="page-8653-0"></span> $\left($   $\left($   $\right)$   $\left($   $\left($   $\right)$   $\left($   $\left($   $\right)$   $\left($   $\left($   $\right)$   $\left($   $\left($   $\right)$   $\left($   $\left($   $\right)$   $\left($   $\left($   $\right)$   $\left($   $\left($   $\right)$   $\left($   $\left($   $\right)$   $\left($   $\left($   $\right)$   $\left($   $\left($   $\right)$   $\left($   $\left($   $\right)$   $\left($ 

input <mark>integrate(exp(n\*arctanh(a\*x))\*x/(-a^2\*c\*x^2+c)^(3/2),x, algorithm="giac")</mark>

output <mark>integrate(x\*(-(a\*x + 1)/(a\*x - 1))^(1/2\*n)/(-a^2\*c\*x^2 + c)^(3/2), x)</mark>

# **3.1343.9 Mupad [B] (verification not implemented)**

Time  $= 4.32$  (sec), antiderivative size  $= 68$ , normalized size of antiderivative  $= 1.48$ 

$$
\int \frac{e^{n \arctanh(ax)}x}{(c-a^2cx^2)^{3/2}} dx = -\frac{e^{\frac{n \ln(a x+1)}{2} - \frac{n \ln(1-a x)}{2}} \left(\frac{1}{a^2 c (n^2-1)} - \frac{n x}{a c (n^2-1)}\right)}{\sqrt{c-a^2 c x^2}}
$$

✞ ☎

 $\left($   $\left($   $\right)$   $\left($   $\left($   $\right)$   $\left($   $\left($   $\right)$   $\left($   $\left($   $\right)$   $\left($   $\left($   $\right)$   $\left($   $\left($   $\right)$   $\left($   $\left($   $\right)$   $\left($   $\left($   $\right)$   $\left($   $\left($   $\right)$   $\left($   $\left($   $\right)$   $\left($   $\left($   $\right)$   $\left($   $\left($   $\right)$   $\left($ 

✞ ☎

✝ ✆

input int((x\*exp(n\*atanh(a\*x)))/(c - a^2\*c\*x^2)^(3/2),x)

output -(exp((n\*log(a\*x + 1))/2 - (n\*log(1 - a\*x))/2)\*(1/(a^2\*c\*(n^2 - 1)) - (n\*x  $\frac{1}{(a*c*(n^2 - 1))})/(c - a^2*c*x^2)^(1/2)$ 

$$
\textbf{3.1344} \qquad \int \frac{e^{n \textbf{arctanh}(ax)}}{\left(c - a^2 c x^2\right)^{3/2}} \, dx
$$

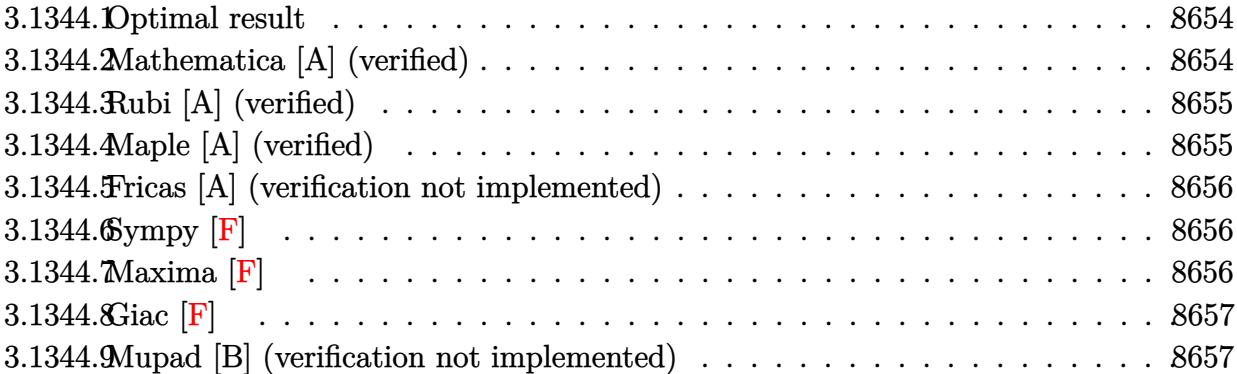

#### <span id="page-8654-0"></span>**3.1344.1 Optimal result**

Integrand size  $= 24$ , antiderivative size  $= 46$ 

$$
\int \frac{e^{n \operatorname{arctanh}(ax)}}{\left(c - a^2 c x^2\right)^{3/2}} dx = -\frac{e^{n \operatorname{arctanh}(ax)}(n - ax)}{ac\left(1 - n^2\right)\sqrt{c - a^2 c x^2}}
$$

✞ ☎

<span id="page-8654-1"></span>✝ ✆

$$
\text{output} \left| \frac{-\exp(\text{n*arctanh}(a*x))*(-a*x+n)/a/c/(-n^2+1)/(-a^2*x^2+c)^(1/2)}{}
$$

# **3.1344.2 Mathematica [A] (verified)**

Time =  $0.05$  (sec), antiderivative size = 81, normalized size of antiderivative =  $1.76$ 

$$
\int \frac{e^{n \arctanh(ax)}}{(c-a^2cx^2)^{3/2}} dx = \frac{(1-ax)^{\frac{1}{2}(-1-n)}(n-ax)(1+ax)^{\frac{1}{2}(-1+n)}\sqrt{1-a^2x^2}}{ac(-1+n)(1+n)\sqrt{c-a^2cx^2}}
$$

✞ ☎

✝ ✆

<span id="page-8654-2"></span>✝ ✆

input  $Integrate[E^-(n*ArcTanh[a*x])/(c - a^2*c*x^2)^-(3/2),x]$ 

output 
$$
((1 - a*x)^((-1 - n)/2)*(n - a*x)*(1 + a*x)^((-1 + n)/2)*Sqrt[1 - a^2*x^2])/(a*c*(-1 + n)*(1 + n)*Sqrt[c - a^2*c*x^2])
$$

### **3.1344.3 Rubi [A] (verified)**

Time  $= 0.24$  (sec), antiderivative size  $= 46$ , normalized size of antiderivative  $= 1.00$ , number of steps used = 1, number of rules used = 1,  $\frac{\text{number of rules}}{\text{integral size}}$  = 0.042, Rules used = {6685}

Below are the steps used by Rubi to obtain the solution. The rule number used for the transformation is given above next to the arrow. The rules definitions used are listed below.

$$
\int \frac{e^{n \arctanh(ax)}}{(c - a^2 c x^2)^{3/2}} dx
$$

$$
\int \frac{6685}{a c (1 - n^2) \sqrt{c - a^2 c x^2}}
$$

✞ ☎

 $\left( \begin{array}{cc} \text{ } & \text{ } \\ \text{ } & \text{ } \end{array} \right)$ 

✝ ✆

<span id="page-8655-0"></span>✝ ✆

input <mark>Int[E^(n\*ArcTanh[a\*x])/(c - a^2\*c\*x^2)^(3/2),x]</mark>

output <mark>-((E^(n\*ArcTanh[a\*x])\*(n - a\*x))/(a\*c\*(1 - n^2)\*Sqrt[c - a^2\*c\*x^2]))</mark> ✞ ☎

#### **3.1344.3.1 Defintions of rubi rules used**

```
rule 6685 <mark>| Int[E^(ArcTanh[(a_.)*(x_)]*(n_))/((c_) + (d_.)*(x_)^2)^(3/2), x_Symbol] :></mark>
      ✞ ☎
      Simp[(n - a*x)*(E^(n*ArcTanh[a*x])/(a*c*(n^2 - 1)*Sqrt[c + d*x^2])), x] /;
      FreeQ[{a, c, d, n}, x] && EqQ[a^2*c + d, 0] && !IntegerQ[n]
```
#### **3.1344.4 Maple [A] (verified)**

Time  $= 0.49$  (sec), antiderivative size  $= 49$ , normalized size of antiderivative  $= 1.07$ 

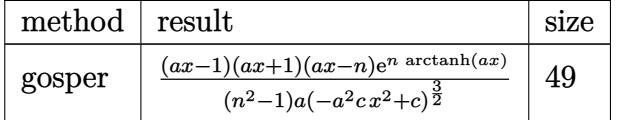

✞ ☎

✝ ✆

<span id="page-8655-1"></span> $\left($   $\left($   $\right)$   $\left($   $\left($   $\right)$   $\left($   $\left($   $\right)$   $\left($   $\left($   $\right)$   $\left($   $\left($   $\right)$   $\left($   $\left($   $\right)$   $\left($   $\left($   $\right)$   $\left($   $\left($   $\right)$   $\left($   $\left($   $\right)$   $\left($   $\left($   $\right)$   $\left($   $\left($   $\right)$   $\left($   $\left($   $\right)$   $\left($ 

input <mark>int(exp(n\*arctanh(a\*x))/(-a^2\*c\*x^2+c)^(3/2),x,method=\_RETURNVERBOSE)</mark>

output (a\*x-1)\*(a\*x+1)\*(a\*x-n)\*exp(n\*arctanh(a\*x))/(n^2-1)/a/(-a^2\*c\*x^2+c)^(3/2) ✞ ☎

### **3.1344.5 Fricas [A] (verification not implemented)**

Time  $= 0.27$  (sec), antiderivative size  $= 81$ , normalized size of antiderivative  $= 1.76$ 

$$
\int \frac{e^{n \arctanh(ax)}}{(c-a^2cx^2)^{3/2}} dx = -\frac{\sqrt{-a^2cx^2+c(ax-n)(-\frac{ax+1}{ax-1})^{\frac{1}{2}n}}}{ac^2n^2-ac^2-(a^3c^2n^2-a^3c^2)x^2}
$$

✞ ☎

✝ ✆

✞ ☎

<span id="page-8656-0"></span>✝ ✆

input <mark>integrate(exp(n\*arctanh(a\*x))/(-a^2\*c\*x^2+c)^(3/2),x, algorithm="fricas")</mark>

output <mark>-sqrt(-a^2\*c\*x^2 + c)\*(a\*x - n)\*(-(a\*x + 1)/(a\*x - 1))^(1/2\*n)/(a\*c^2\*n^2</mark>  $-$  a\*c^2 - (a^3\*c^2\*n^2 - a^3\*c^2)\*x^2)

# **3.1344.6 Sympy [F]**

$$
\int \frac{e^{n \operatorname{arctanh}(ax)}}{\left(c - a^2 c x^2\right)^{3/2}} dx = \int \frac{e^{n \operatorname{atanh}(ax)}}{\left(-c \left(ax - 1\right) \left(ax + 1\right)\right)^{\frac{3}{2}}} dx
$$

✞ ☎

 $\left($   $\left($   $\right)$   $\left($   $\left($   $\right)$   $\left($   $\left($   $\right)$   $\left($   $\left($   $\right)$   $\left($   $\left($   $\right)$   $\left($   $\left($   $\right)$   $\left($   $\left($   $\right)$   $\left($   $\left($   $\right)$   $\left($   $\left($   $\right)$   $\left($   $\left($   $\right)$   $\left($   $\left($   $\right)$   $\left($   $\left($   $\right)$   $\left($ 

✞ ☎

<span id="page-8656-1"></span>✝ ✆

input <mark>integrate(exp(n\*atanh(a\*x))/(-a\*\*2\*c\*x\*\*2+c)\*\*(3/2),x)</mark>

output <mark>Integral(exp(n\*atanh(a\*x))/(-c\*(a\*x - 1)\*(a\*x + 1))\*\*(3/2), x)</mark>

**3.1344.7 Maxima [F]**

$$
\int \frac{e^{n \arctanh(ax)}}{(c - a^2 c x^2)^{3/2}} dx = \int \frac{\left(-\frac{ax + 1}{ax - 1}\right)^{\frac{1}{2}n}}{\left(-a^2 c x^2 + c\right)^{\frac{3}{2}}} dx
$$

✞ ☎

✝ ✆

✞ ☎

<span id="page-8656-2"></span> $\left($   $\left($   $\right)$   $\left($   $\left($   $\right)$   $\left($   $\left($   $\right)$   $\left($   $\left($   $\right)$   $\left($   $\left($   $\right)$   $\left($   $\left($   $\right)$   $\left($   $\left($   $\right)$   $\left($   $\left($   $\right)$   $\left($   $\left($   $\right)$   $\left($   $\left($   $\right)$   $\left($   $\left($   $\right)$   $\left($   $\left($   $\right)$   $\left($ 

input integrate(exp(n\*arctanh(a\*x))/(-a^2\*c\*x^2+c)^(3/2),x, algorithm="maxima")

output <mark>integrate((-(a\*x + 1)/(a\*x - 1))^(1/2\*n)/(-a^2\*c\*x^2 + c)^(3/2), x)</mark>

$$
3.1344.\qquad \int \frac{e^{n \text{arctanh}(ax)}}{\left(c-a^2 c x^2\right)^{3/2}} \, dx
$$

# **3.1344.8 Giac [F]**

$$
\int \frac{e^{n \arctanh(ax)}}{(c - a^2 c x^2)^{3/2}} dx = \int \frac{\left(-\frac{ax + 1}{ax - 1}\right)^{\frac{1}{2}n}}{\left(-a^2 c x^2 + c\right)^{\frac{3}{2}}} dx
$$

✞ ☎

✝ ✆

✞ ☎

<span id="page-8657-0"></span> $\left($   $\left($   $\right)$   $\left($   $\left($   $\right)$   $\left($   $\left($   $\right)$   $\left($   $\left($   $\right)$   $\left($   $\left($   $\right)$   $\left($   $\left($   $\right)$   $\left($   $\left($   $\right)$   $\left($   $\left($   $\right)$   $\left($   $\left($   $\right)$   $\left($   $\left($   $\right)$   $\left($   $\left($   $\right)$   $\left($   $\left($   $\right)$   $\left($ 

input <mark>integrate(exp(n\*arctanh(a\*x))/(-a^2\*c\*x^2+c)^(3/2),x, algorithm="giac")</mark>

output <mark>integrate((-(a\*x + 1)/(a\*x - 1))^(1/2\*n)/(-a^2\*c\*x^2 + c)^(3/2), x)</mark>

# **3.1344.9 Mupad [B] (verification not implemented)**

Time  $= 3.67$  (sec), antiderivative size  $= 65$ , normalized size of antiderivative  $= 1.41$ 

$$
\int \frac{e^{n \arctanh(ax)}}{(c-a^2cx^2)^{3/2}} dx = -\frac{e^{\frac{n \ln(ax+1)}{2} - \frac{n \ln(1-ax)}{2}} \left(\frac{x}{c(n^2-1)} - \frac{n}{ac(n^2-1)}\right)}{\sqrt{c-a^2 \, c \, x^2}}
$$

✞ ☎

 $\left($   $\left($   $\right)$   $\left($   $\left($   $\right)$   $\left($   $\left($   $\right)$   $\left($   $\left($   $\right)$   $\left($   $\left($   $\right)$   $\left($   $\left($   $\right)$   $\left($   $\left($   $\right)$   $\left($   $\left($   $\right)$   $\left($   $\left($   $\right)$   $\left($   $\left($   $\right)$   $\left($   $\left($   $\right)$   $\left($   $\left($   $\right)$   $\left($ 

✝ ✆

input <mark>| int(exp(n\*atanh(a\*x))/(c - a^2\*c\*x^2)^(3/2),x)</mark>

output -(exp((n\*log(a\*x + 1))/2 - (n\*log(1 - a\*x))/2)\*(x/(c\*(n^2 - 1)) - n/(a\*c\*( ✞ ☎  $n^2 - 1$ ))))/(c - a<sup>2</sup>\*c\*x<sup>2</sup>)<sup>2</sup>(1/2)

#### **3.1345** R  $e^{n\textbf{arctanh}(ax)}$  $\int \frac{e^{n \mathbf{a} \cdot \mathbf{b}} \cos \left( \frac{a}{2} \right) \sin \left( \frac{b}{2} \right) \sin \left( \frac{b}{2} \right)}{x (c - a^2 c x^2)^{3/2}} dx$

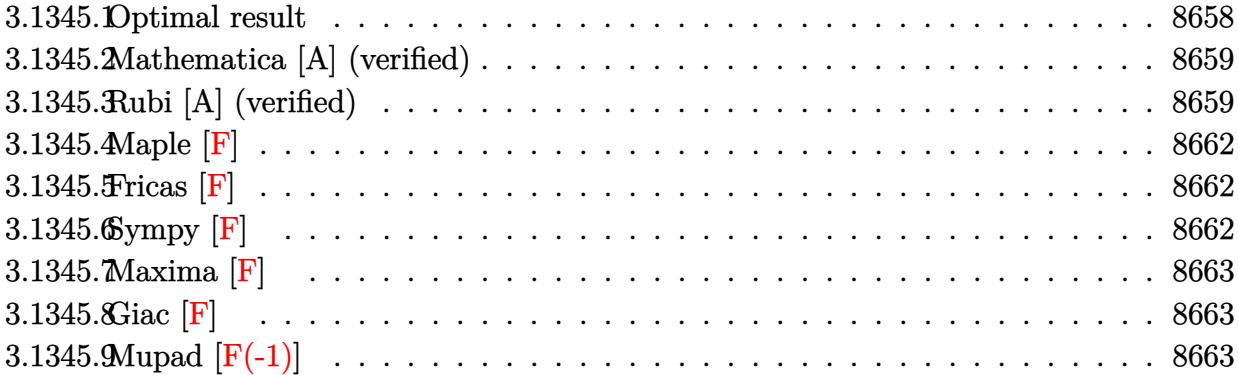

#### <span id="page-8658-0"></span>**3.1345.1 Optimal result**

Integrand size  $= 27$ , antiderivative size  $= 243$ 

$$
\int \frac{e^{n \arctanh(ax)}}{x (c - a^2 c x^2)^{3/2}} dx = \frac{(1 - ax)^{\frac{1}{2}(-1 - n)} (1 + ax)^{\frac{1}{2}(-1 + n)} \sqrt{1 - a^2 x^2}}{c (1 + n) \sqrt{c - a^2 c x^2}} \n- \frac{(2 + n)(1 - ax)^{\frac{1 - n}{2}} (1 + ax)^{\frac{1}{2}(-1 + n)} \sqrt{1 - a^2 x^2}}{c (1 - n^2) \sqrt{c - a^2 c x^2}} \n+ \frac{2(1 - ax)^{\frac{1 - n}{2}} (1 + ax)^{\frac{1}{2}(-1 + n)} \sqrt{1 - a^2 x^2} \text{ Hypergeometric2F1 (1, \frac{1}{2}(-1 + n), \frac{1 + n}{2}, \frac{1 + ax}{1 - ax})}}{c (1 - n) \sqrt{c - a^2 c x^2}}
$$

✞ ☎

<span id="page-8658-1"></span>✝ ✆

output <mark>| (-a\*x+1)^(-1/2-1/2\*n)\*(a\*x+1)^(-1/2+1/2\*n)\*(-a^2\*x^2+1)^(1/2)/c/(1+n)/(-a^</mark>  $2*cx^2+c^{\prime}(1/2)-(2+n)*(-ax+1)^{(1/2-1/2+n)*(a*x+1)^(-1/2+1/2*n)*(-a^2*x^2)$ +1)^(1/2)/c/(-n^2+1)/(-a^2\*c\*x^2+c)^(1/2)+2\*(-a\*x+1)^(1/2-1/2\*n)\*(a\*x+1)^(  $-1/2+1/2*n)*hypergeom([1, -1/2+1/2*n], [1/2+1/2*n], (a*x+1)/(-a*x+1))*(-a^2*x)$  $x^2+1)^(1/2)/(c/(1-n)/(-a^2*\kappa^2+c^2+c)(1/2))$ 

#### **3.1345.2 Mathematica [A] (verified)**

Time  $= 0.11$  (sec), antiderivative size  $= 149$ , normalized size of antiderivative  $= 0.61$ 

✞ ☎

✝ ✆

✞ ☎

$$
\int \frac{e^{n \arctanh(ax)}}{x (c - a^2 c x^2)^{3/2}} dx = \frac{(1 - ax)^{\frac{1}{2}(-1 - n)} (1 + ax)^{\frac{1}{2}(-3 + n)} \sqrt{1 - a^2 x^2} \left(-(-3 + n)(1 + ax)(-1 + 2ax + n(-2))\right)}{c(-3 + n)(-1 + n)(1 + n)}
$$

input <mark>Integrate[E^(n\*ArcTanh[a\*x])/(x\*(c - a^2\*c\*x^2)^(3/2)),x]</mark>

output ((1 - a\*x)^((-1 - n)/2)\*(1 + a\*x)^((-3 + n)/2)\*Sqrt[1 - a^2\*x^2]\*(-((-3 + n)\*(1 + a\*x)\*(-1 + 2\*a\*x + n\*(-2 + a\*x))) + 2\*(-1 + n<sup>o</sup>2)\*(-1 + a\*x)<sup>o</sup>2\*Hype rgeometric2F1[1, 3/2 - n/2, 5/2 - n/2,  $(1 - a*x)/(1 + a*x))$ )/(c\*(-3 + n)\*  $(-1 + n)*(1 + n)*Sqrt[c - a^2*c*x^2])$  $\left($   $\left($   $\right)$   $\left($   $\left($   $\right)$   $\left($   $\left($   $\right)$   $\left($   $\left($   $\right)$   $\left($   $\left($   $\right)$   $\left($   $\left($   $\right)$   $\left($   $\left($   $\right)$   $\left($   $\left($   $\right)$   $\left($   $\left($   $\right)$   $\left($   $\left($   $\right)$   $\left($   $\left($   $\right)$   $\left($   $\left($   $\right)$   $\left($ 

## <span id="page-8659-0"></span>**3.1345.3 Rubi [A] (verified)**

Time =  $0.57$  (sec), antiderivative size = 192, normalized size of antiderivative = 0.79, number of steps used = 8, number of rules used = 8,  $\frac{\text{number of rules}}{\text{integral size}}$  = 0.296, Rules used  $= \{6703, 6700, 144, 25, 27, 172, 27, 141\}$ 

Below are the steps used by Rubi to obtain the solution. The rule number used for the transformation is given above next to the arrow. The rules definitions used are listed below.

$$
\int \frac{e^{n \arctanh(ax)}}{x (c - a^2 c x^2)^{3/2}} dx
$$
\n
$$
\int \frac{6703}{6703}
$$
\n
$$
\frac{\sqrt{1 - a^2 x^2} \int \frac{e^{n \arctanh(ax)}}{x(1 - a^2 x^2)^{3/2}} dx}{c \sqrt{c - a^2 c x^2}}
$$
\n
$$
\int \frac{6700}{6700}
$$
\n
$$
\frac{\sqrt{1 - a^2 x^2} \int \frac{(1 - ax)^{\frac{1}{2}(-n - 3)} (ax + 1)^{\frac{n - 3}{2}}}{x} dx}{c \sqrt{c - a^2 c x^2}}
$$
\n
$$
\int \frac{144}{44}
$$
\n
$$
\frac{\sqrt{1 - a^2 x^2} \left(\frac{(1 - ax)^{\frac{1}{2}(-n - 1)} (ax + 1)^{\frac{n - 1}{2}}}{n + 1} - \frac{\int -\frac{a(1 - ax)^{\frac{1}{2}(-n - 1)} (ax + 1)^{\frac{n - 3}{2}} (n + ax + 1)}{a(n + 1)} dx}{c \sqrt{c - a^2 c x^2}}\right)}{c \sqrt{c - a^2 c x^2}}
$$

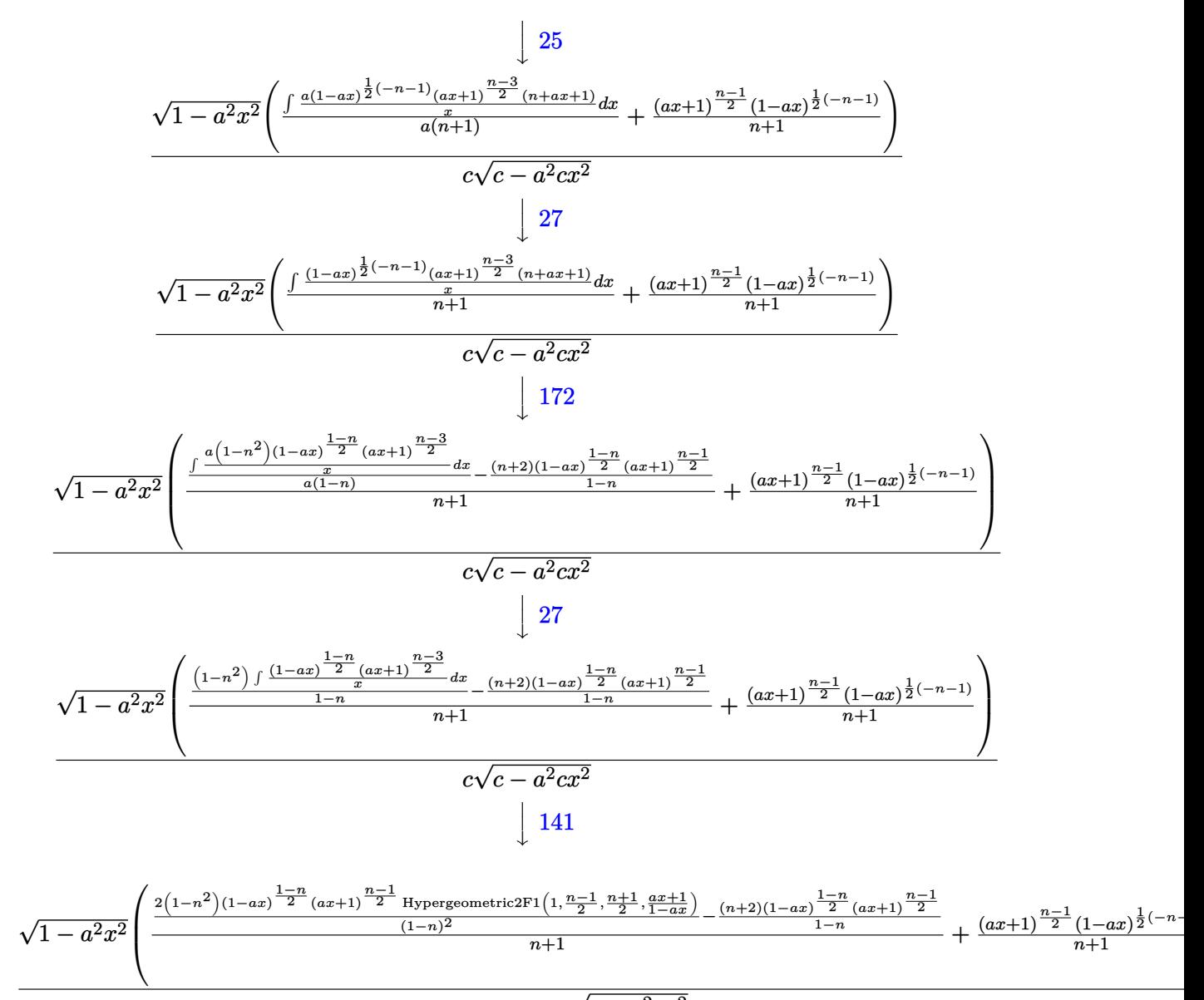

*c*  $c - a^2 c x^2$ 

✝ ✆

✞ ☎

✝ ✆

$$
input \left[ Int \left[ E^{(n*Arctanh[a*x])/(x*(c - a^2*cx^2)^(3/2)), x \right] \right]
$$

output (Sqrt[1 - a^2\*x^2]\*(((1 - a\*x)^((-1 - n)/2)\*(1 + a\*x)^((-1 + n)/2))/(1 + n ) + (-(((2 + n)\*(1 - a\*x)^((1 - n)/2)\*(1 + a\*x)^((-1 + n)/2))/(1 - n)) + (  $2*(1 - n^2)*(1 - a*x)^*((1 - n)/2)*(1 + a*x)^*((-1 + n)/2)*Hypergeometric2F1$  $[1, (-1 + n)/2, (1 + n)/2, (1 + a*x)/(1 - a*x)]/(1 - n)^2)/(1 + n))/(c*S$  $qrt[c - a^2*c*x^2])$ 

3.1345. 
$$
\int \frac{e^{n \arctanh(ax)}}{x (c-a^2 c x^2)^{3/2}} dx
$$

#### **3.1345.3.1 Defintions of rubi rules used**

rule 25 <mark>Int[-(Fx\_), x\_Symbol] :> Simp[Identity[-1] Int[Fx, x], x]</mark> ✞ ☎

rule 27|<mark>Int[(a\_)\*(Fx\_), x\_Symbol] :> Simp[a Int[Fx, x], x] /; FreeQ[a, x] && !Ma</mark> ✞ ☎  $tchQ[Fx, (b_)*(Gx])$  /;  $FreeQ[b, x]]$ 

✝ ✆

 $\left($   $\left($   $\right)$   $\left($   $\left($   $\right)$   $\left($   $\left($   $\right)$   $\left($   $\left($   $\right)$   $\left($   $\left($   $\right)$   $\left($   $\left($   $\right)$   $\left($   $\left($   $\right)$   $\left($   $\left($   $\right)$   $\left($   $\left($   $\right)$   $\left($   $\left($   $\right)$   $\left($   $\left($   $\right)$   $\left($   $\left($   $\right)$   $\left($ 

```
rule 141 \vert Int [((a_-.) + (b_-.)*(x_-))^(m_-)*( (c_-.) + (d_-.)*(x_-))^(n_-)*( (e_-.) + (f_-.)*(x_-)✞ ☎
         )^{\frown}(p_{}), x<sub>1</sub> :> Simp[(b*c - a*d)^n*((a + b*x)^(m + 1)/((m + 1)*(b*e - a*f)^(
         n + 1)*(e + f*x)^{(m + 1)})*Hypergeometric2F1[m + 1, -n, m + 2, (-(d*e - c*f))*((a + b*x)/((b*c - a*d)*(e + f*x)))], x] /; FreeQ[{a, b, c, d, e, f, m,
         p}, x] && EqQ[m + n + p + 2, 0] && ILtQ[n, 0] && (SumSimplerQ[m, 1] || !Su
         mSimplerQ[p, 1]) && !ILtQ[m, 0]
        \left( \left( \right) \left( \left( \right) \left( \left( \right) \left( \left( \right) \left( \left( \right) \left( \left( \right) \left( \left( \right) \left( \left( \right) \left( \left( \right) \left( \left( \right) \left( \left( \right) \left( \left( \right) \left(
```
rule 144 **Int[((a\_.) + (b\_.)\*(x\_))^(m\_)\*((c\_.) + (d\_.)\*(x\_))^(n\_)\*((e\_.) + (f\_.)\*(x\_)** ✞ ☎  $)^{(p)}$ , x<sub>1</sub> :> With[{mnp = Simplify[m + n + p]}, Simp[b\*(a + b\*x)<sup>-</sup>(m + 1)\*(  $c + d*x$ <sup>(n + 1)\*((e + f\*x)<sup>^</sup>(p + 1)/((m + 1)\*(b\*c - a\*d)\*(b\*e - a\*f))), x]</sup> + Simp[1/((m + 1)\*(b\*c - a\*d)\*(b\*e - a\*f)) Int[(a + b\*x)^(m + 1)\*(c + d\*x  $)^n$ n\*(e + f\*x)^p\*Simp[a\*d\*f\*(m + 1) - b\*(d\*e\*(m + n + 2) + c\*f\*(m + p + 2))  $-$  b\*d\*f\*(mnp + 3)\*x, x], x], x] /; ILtQ[mnp + 2, 0] && (SumSimplerQ[m, 1] | | ( !SumSimplerQ[n, 1] && !SumSimplerQ[p, 1]))] /; FreeQ[{a, b, c, d, e, f , m, n, p}, x] && NeQ[m, -1] ✝ ✆

```
rule 172 Int[((a_.) + (b_.)*(x_))^(m_)*((c_.) + (d_.)*(x_))^(n_)*((e_.) + (f_.)*(x_)
         )^(p_*)*(g_.) + (h_.)*(x_-)), x_] :> With[{mnp = Simplify[m + n + p]}, Simp[
         (b*g - a*h)*(a + b*x)^{(m + 1)*(c + d*x)^{(n + 1)*(e + f*x)(p + 1)/(m + 1)}*(b*c - a*d)*(b*e - a*f))), x] + Simp[1/((m + 1)*(b*c - a*d)*(b*e - a*f))
          Int[(a + b*x)^(m + 1)*(c + d*x)^n*(e + f*x)^p*x^m][(a*d*f*g - b*(d*e + c*f)*g + b*c*e*h)*(m + 1) - (b*g - a*h)*(d*e*(n + 1) + c*f*(p + 1)) - d*f*(b*g)- a*h)*(mnp + 3)*x, x], x], x /; ILtQ[mnp + 2, 0] && (SumSimplerQ[m, 1] |
         | ( !(NeQ[n, -1] && SumSimplerQ[n, 1]) && !(NeQ[p, -1] && SumSimplerQ[p, 1
         ])))] /; FreeQ[{a, b, c, d, e, f, g, h, n, p}, x] && NeQ[m, -1]
        \left( \left( \right) \left( \left( \right) \left( \left( \right) \left( \left( \right) \left( \left( \right) \left( \left( \right) \left( \left( \right) \left( \left( \right) \left( \left( \right) \left( \left( \right) \left( \left( \right) \left( \left( \right) \left(
```
✞ ☎

✞ ☎

✝ ✆

```
rule 6700 <mark>| Int[E^(ArcTanh[(a_.)*(x_)]*(n_.))*(x_)^(m_.)*((c_) + (d_.)*(x_)^2)^(p_.), x</mark>
         Symbol] :> Simp[c\hat{p} Int[x\hat{m}*(1 - a*x)\hat{p} - n/2)*(1 + a*x)\hat{p} + n/2), x],x] /; FreeQ[{a, c, d, m, n, p}, x] && EqQ[a^2*c + d, 0] && (IntegerQ[p] ||
          GtQ[c, 0])
```
rule 6703 <mark>Int[E^(ArcTanh[(a\_.)\*(x\_)]\*(n\_.))\*(x\_)^(m\_.)\*((c\_) + (d\_.)\*(x\_)^2)^(p\_), x\_</mark> ✞ ☎ Symbol] :> Simp[c^IntPart[p]\*((c + d\*x^2)^FracPart[p]/(1 - a^2\*x^2)^FracPar  $t[p]$ ) Int[x^m\*(1 - a^2\*x^2)^p\*E^(n\*ArcTanh[a\*x]), x], x] /; FreeQ[{a, c, d, m, n, p}, x] && EqQ[a^2\*c + d, 0] && !(IntegerQ[p] || GtQ[c, 0]) && !I ntegerQ[n/2] ✝ ✆

<span id="page-8662-0"></span>**3.1345.4 Maple [F]**

$$
\int \frac{e^{n \arctanh(ax)}}{x \left(-a^2 c \, x^2 + c\right)^{\frac{3}{2}}} dx
$$

✞ ☎

✝ ✆

✞ ☎

<span id="page-8662-1"></span>✝ ✆

input <mark>| int(exp(n\*arctanh(a\*x))/x/(-a^2\*c\*x^2+c)^(3/2),x)</mark>

output <mark>| int(exp(n\*arctanh(a\*x))/x/(-a^2\*c\*x^2+c)^(3/2),x)</mark>

#### **3.1345.5 Fricas [F]**

$$
\int \frac{e^{n \arctanh(ax)}}{x (c - a^2 c x^2)^{3/2}} dx = \int \frac{\left(-\frac{ax+1}{ax-1}\right)^{\frac{1}{2}n}}{\left(-a^2 c x^2 + c\right)^{\frac{3}{2}} x} dx
$$

✞ ☎

 $\left( \begin{array}{cc} \bullet & \bullet & \bullet \\ \bullet & \bullet & \bullet \end{array} \right)$ 

✞ ☎

<span id="page-8662-2"></span> $\left($   $\left($   $\right)$   $\left($   $\left($   $\right)$   $\left($   $\left($   $\right)$   $\left($   $\left($   $\right)$   $\left($   $\left($   $\right)$   $\left($   $\left($   $\right)$   $\left($   $\left($   $\right)$   $\left($   $\left($   $\right)$   $\left($   $\left($   $\right)$   $\left($   $\left($   $\right)$   $\left($   $\left($   $\right)$   $\left($   $\left($   $\right)$   $\left($ 

input <mark>integrate(exp(n\*arctanh(a\*x))/x/(-a^2\*c\*x^2+c)^(3/2),x, algorithm="fricas"</mark>  $\lambda$ 

output <mark>| integral(sqrt(-a^2\*c\*x^2 + c)\*(-(a\*x + 1)/(a\*x - 1))^(1/2\*n)/(a^4\*c^2\*x^5</mark>  $-$  2\*a<sup>2</sup>\*c<sup>2</sup>\*x<sup>2</sup>3 + c<sup>2\*x</sup>), x)

#### **3.1345.6 Sympy [F]**

$$
\int \frac{e^{n \operatorname{arctanh}(ax)}}{x \left(c - a^2 c x^2\right)^{3/2}} dx = \int \frac{e^{n \operatorname{atanh}(ax)}}{x \left(-c \left(ax - 1\right) \left(ax + 1\right)\right)^{\frac{3}{2}}} dx
$$

✝ ✆

<span id="page-8662-3"></span>✝ ✆

input <mark>integrate(exp(n\*atanh(a\*x))/x/(-a\*\*2\*c\*x\*\*2+c)\*\*(3/2),x)</mark> ✞ ☎

output Integral(exp(n\*atanh(a\*x))/(x\*(-c\*(a\*x - 1)\*(a\*x + 1))\*\*(3/2)), x) ✞ ☎

$$
3.1345. \qquad \int \frac{e^{n \arctanh(ax)}}{x (c-a^2 c x^2)^{3/2}} dx
$$

# **3.1345.7 Maxima [F]**

$$
\int \frac{e^{n \arctanh(ax)}}{x (c - a^2 c x^2)^{3/2}} dx = \int \frac{\left(-\frac{ax+1}{ax-1}\right)^{\frac{1}{2}n}}{\left(-a^2 c x^2 + c\right)^{\frac{3}{2}} x} dx
$$

✞ ☎

✝ ✆

✞ ☎

<span id="page-8663-0"></span>✝ ✆

input integrate(exp(n\*arctanh(a\*x))/x/(-a^2\*c\*x^2+c)^(3/2),x, algorithm="maxima"  $\mathcal{L}$ 

output  $integrate((-(a*x + 1)/(a*x - 1))^(1/2*n)/((-a^2*x*x^2 + c)^(3/2)*x), x)$ 

#### **3.1345.8 Giac [F]**

$$
\int \frac{e^{n \arctanh(ax)}}{x (c - a^2 c x^2)^{3/2}} dx = \int \frac{\left(-\frac{ax + 1}{ax - 1}\right)^{\frac{1}{2}n}}{\left(-a^2 c x^2 + c\right)^{\frac{3}{2}} x} dx
$$

✞ ☎

✝ ✆

✞ ☎

<span id="page-8663-1"></span>✝ ✆

$$
input \frac{interstate(exp(n*arctanh(a*x))/x/(-a^2*c*x^2+c)^(3/2), x, algorithm="giac")}{(a^2*c*x^2+c)(a^2kx^2+c)(a^2kx
$$

output integrate((-(a\*x + 1)/(a\*x - 1))^(1/2\*n)/((-a^2\*c\*x^2 + c)^(3/2)\*x), x)

# **3.1345.9 Mupad [F(-1)]**

Timed out.

$$
\int \frac{e^{n \arctanh(ax)}}{x (c - a^2 c x^2)^{3/2}} dx = \int \frac{e^{n \operatorname{atanh}(a x)}}{x (c - a^2 c x^2)^{3/2}} dx
$$

✞ ☎

✝ ✆

✞ ☎

 $\left($   $\left($   $\right)$   $\left($   $\left($   $\right)$   $\left($   $\left($   $\right)$   $\left($   $\left($   $\right)$   $\left($   $\left($   $\right)$   $\left($   $\left($   $\right)$   $\left($   $\left($   $\right)$   $\left($   $\left($   $\right)$   $\left($   $\left($   $\right)$   $\left($   $\left($   $\right)$   $\left($   $\left($   $\right)$   $\left($   $\left($   $\right)$   $\left($ 

$$
input \int int(exp(n*atanh(a*x))/(x*(c - a^2*cx^2)^(3/2)), x)
$$

output <mark>int(exp(n\*atanh(a\*x))/(x\*(c - a^2\*c\*x^2)^(3/2)), x)</mark>

#### **3.1346** R  $e^{n\textbf{arctanh}(ax)}$  $\frac{e^{n\mathbf{a}\cdot\mathbf{c}\cdot\mathbf{c}\cdot\mathbf{a}\mathbf{m}(\mathbf{a}\cdot\mathbf{c})}}{x^2(c-a^2cx^2)^{3/2}}\,dx$

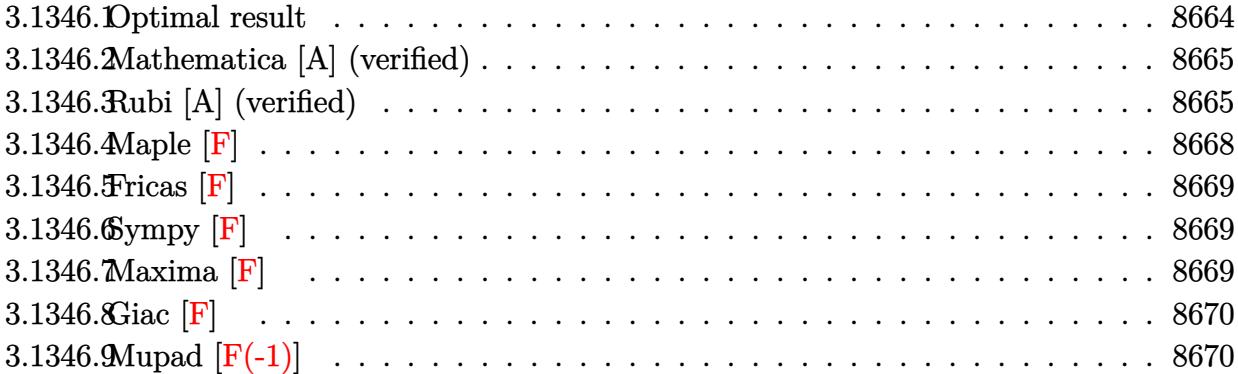

# <span id="page-8664-0"></span>**3.1346.1 Optimal result**

Integrand size  $= 27$ , antiderivative size  $= 321$ 

$$
\int \frac{e^{n \arctanh(ax)}}{x^2 (c - a^2 c x^2)^{3/2}} dx = \frac{a(2+n)(1 - ax)^{\frac{1}{2}(-1-n)}(1 + ax)^{\frac{1}{2}(-1+n)} \sqrt{1 - a^2 x^2}}{c(1+n)\sqrt{c - a^2 c x^2}} \n- \frac{(1 - ax)^{\frac{1}{2}(-1-n)}(1 + ax)^{\frac{1}{2}(-1+n)} \sqrt{1 - a^2 x^2}}{cx\sqrt{c - a^2 c x^2}} \n- \frac{a(2 + 2n + n^2)(1 - ax)^{\frac{1-n}{2}}(1 + ax)^{\frac{1}{2}(-1+n)} \sqrt{1 - a^2 x^2}}{c(1 - n^2)\sqrt{c - a^2 c x^2}} \n+ \frac{2an(1 - ax)^{\frac{1-n}{2}}(1 + ax)^{\frac{1}{2}(-1+n)} \sqrt{1 - a^2 x^2} \text{ Hypergeometric2F1 (1, \frac{1}{2}(-1 + n), \frac{1+n}{2}, \frac{1+ax}{1-ax})}}{c(1 - n)\sqrt{c - a^2 c x^2}}
$$

<span id="page-8664-1"></span>output ✞ ☎ a\*(2+n)\*(-a\*x+1)^(-1/2-1/2\*n)\*(a\*x+1)^(-1/2+1/2\*n)\*(-a^2\*x^2+1)^(1/2)/c/(1 +n)/(-a^2\*c\*x^2+c)^(1/2)-(-a\*x+1)^(-1/2-1/2\*n)\*(a\*x+1)^(-1/2+1/2\*n)\*(-a^2\* x^2+1)^(1/2)/c/x/(-a^2\*c\*x^2+c)^(1/2)-a\*(n^2+2\*n+2)\*(-a\*x+1)^(1/2-1/2\*n)\*( a\*x+1)^(-1/2+1/2\*n)\*(-a^2\*x^2+1)^(1/2)/c/(-n^2+1)/(-a^2\*c\*x^2+c)^(1/2)+2\*a \*n\*(-a\*x+1)^(1/2-1/2\*n)\*(a\*x+1)^(-1/2+1/2\*n)\*hypergeom([1, -1/2+1/2\*n],[1/ 2+1/2\*n],(a\*x+1)/(-a\*x+1))\*(-a^2\*x^2+1)^(1/2)/c/(1-n)/(-a^2\*c\*x^2+c)^(1/2) ✝ ✆

#### **3.1346.2 Mathematica [A] (verified)**

Time  $= 0.13$  (sec), antiderivative size  $= 173$ , normalized size of antiderivative  $= 0.54$ 

$$
\int \frac{e^{n \arctanh(ax)}}{x^2 \left(c - a^2 c x^2\right)^{3/2}} dx = \frac{(1 - ax)^{\frac{1}{2}(-1 - n)} (1 + ax)^{\frac{1}{2}(-3 + n)} \sqrt{1 - a^2 x^2} \left(-\left((-3 + n)(1 + ax) \left(-1 + 2a^2 x^2 + n^2 - (1 - a^2)x^2 + n^2 - 2a^2\right)\right)\right)}{c(-3 + n)}.
$$

input <mark>Integrate[E^(n\*ArcTanh[a\*x])/(x^2\*(c - a^2\*c\*x^2)^(3/2)),x]</mark>

```
output
((1 - a*x)^((-1 - n)/2)*(1 + a*x)^((-3 + n)/2)*Sqrt[1 - a^2*x^2]*(-((-3 +
         n)*(1 + a*x)*(-1 + 2*a^2*x^2 + n^2*(-1 + a*x)^2 + a*nx*x(-3 + 2*a*x)) + 2*a*n*(-1 + n^2)*x*(-1 + ax*)^2*Hypergeometric2F1[1, 3/2 - n/2, 5/2 - n/2,(1 - a*x)/(1 + a*x)))/(c*(-3 + n)*(-1 + n)*(1 + n)*x*Sqrt[c - a<sup>2</sup>*c*x<sup>2</sup>])
         \left( \left( \right) \left( \left( \right) \left( \left( \right) \left( \left( \right) \left( \left( \right) \left( \left( \right) \left( \left( \right) \left( \left( \right) \left( \left( \right) \left( \left( \right) \left( \left( \right) \left( \left( \right) \left(
```
✞ ☎

✝ ✆

✞ ☎

## <span id="page-8665-0"></span>**3.1346.3 Rubi [A] (verified)**

Time  $= 0.64$  (sec), antiderivative size  $= 238$ , normalized size of antiderivative  $= 0.74$ , number of steps used = 11, number of rules used = 11,  $\frac{\text{number of rules}}{\text{integrand size}} = 0.407$ , Rules used =  $\{6703, 6700, 144, 25, 27, 172, 25, 27, 172, 27, 141\}$ 

Below are the steps used by Rubi to obtain the solution. The rule number used for the transformation is given above next to the arrow. The rules definitions used are listed below.

$$
\int \frac{e^{n \arctanh(ax)}}{x^2 (c - a^2 c x^2)^{3/2}} dx
$$
\n
$$
\int 6703
$$
\n
$$
\frac{\sqrt{1 - a^2 x^2} \int \frac{e^{n \arctanh(ax)}}{x^2 (1 - a^2 x^2)^{3/2}} dx}{c \sqrt{c - a^2 c x^2}}
$$
\n
$$
\int 6700
$$
\n
$$
\frac{\sqrt{1 - a^2 x^2} \int \frac{(1 - ax)^{\frac{1}{2}(-n - 3)} (ax + 1)^{\frac{n - 3}{2}}}{x^2} dx}{c \sqrt{c - a^2 c x^2}}
$$
\n
$$
\int 144
$$
\n
$$
\frac{\sqrt{1 - a^2 x^2} \left(- \int -\frac{a(1 - ax)^{\frac{1}{2}(-n - 3)} (ax + 1)^{\frac{n - 3}{2}} (n + 2ax)}{x} dx - \frac{(ax + 1)^{\frac{n - 1}{2}} (1 - ax)^{\frac{1}{2}(-n - 1)}}{x} \right)}{c \sqrt{c - a^2 c x^2}}
$$
\n
$$
\int 25
$$

$$
\frac{\sqrt{1-a^2x^2}\left(\int \frac{a(1-a x)^{\frac{1}{2}(-n-3)}(ax+1)^{\frac{n-3}{2}}(x+2ax)}{x}dx - \frac{(1-a x)^{\frac{1}{2}(-n-1)}(ax+1)^{\frac{n-3}{2}}}{x}\right)}{c\sqrt{c-a^2cx^2}}\right)}{\sqrt{1-a^2x^2}\left(a\int \frac{(1-a x)^{\frac{1}{2}(-n-3)}(ax+1)^{\frac{n-3}{2}-(n+2ax)}}{x(1+2ax)^{\frac{n-3}{2}-(n+2ax)^{\frac{n-3}{2}}}}\right)}{c\sqrt{c-a^2cx^2}}\right)}{\sqrt{1-a^2x^2}\left(a\left(\frac{(n+2)(1-a x)^{\frac{1}{2}(-n-1)}(ax+1)^{\frac{n-3}{2}}}{n+1}-\frac{\int -\frac{a(1-a x)^{\frac{1}{2}(-n-1)}(ax+1)^{\frac{n-3}{2}}(x(n+1)+a(n+2)x)}{a(n+1)}}{x(n+1)}\right)-\frac{(1-a x)^{\frac{1}{2}(-n-1)}(ax+1)^{\frac{n-3}{2}}}{x}\right)}{c\sqrt{c-a^2cx^2}}\right)}{25}
$$
  

$$
\frac{\sqrt{1-a^2x^2}\left(a\left(\frac{1}{x^{(1-a x)^{\frac{1}{2}(-n-1)}(ax+1)^{\frac{n-3}{2}}(x(n+1)+a(n+2)x)}{a(n+1)}dx} + \frac{(n+2)(ax+1)^{\frac{n-3}{2}+}(1-a x)^{\frac{1}{2}(-n-1)}}{n+1}\right)-\frac{(1-a x)^{\frac{1}{2}(-n-1)}(ax+1)^{\frac{n-3}{2}}}{x}\right)}{c\sqrt{c-a^2cx^2}}\right)}{c\sqrt{c-a^2cx^2}}\frac{1}{27}
$$
  

$$
\frac{\sqrt{1-a^2x^2}\left(a\left(\frac{\int \frac{(1-a x)^{\frac{1}{2}(-n-1)}(ax+1)^{\frac{n-3}{2}}(x(n+1)+a(n+2)x)}{x+1}dx + \frac{(n+2)(ax+1)^{\frac{n-3}{2}}(1-a x)^{\frac{1}{2}(-n-1)}}{x+1}\right)-\frac{(1-a x)^{\frac{1}{2}(-n-1)}(ax+1)^{\frac{n-3}{2}}}{x}+\frac{(n+
$$

141

 $\downarrow$ 

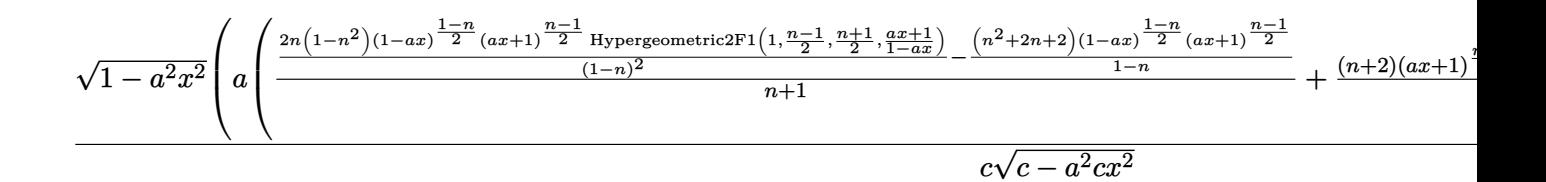

$$
input \left[ \frac{\text{Int} \left[ E^{(n*Arctanh[a*x]} \right) / (x^2 * (c - a^2 * c * x^2)^(3/2)) \right], x]}{\text{Int} \left[ E^{(n*Arctanh[a*x]} \right] / (x^2 * (c - a^2 * c * x^2)^(3/2)) \right], x}
$$

output <mark>(Sqrt[1 - a^2\*x^2]\*(-(((1 - a\*x)^((-1 - n)/2)\*(1 + a\*x)^((-1 + n)/2))/x) +</mark>  $a*((2 + n)*(1 - a*x)^{-1}(-1 - n)/2)*(1 + a*x)^{-1}(-1 + n)/2)/(1 + n) + (-1)(1 + n)$  $(2 + 2*n + n^2)*(1 - a*x)^*((1 - n)/2)*(1 + a*x)^*((-1 + n)/2))/(1 - n)$  + (  $2*n*(1 - n^2)*(1 - a*x)^((1 - n)/2)*(1 + a*x)^((-1 + n)/2)*Hypergeometric2$ F1[1,  $(-1 + n)/2$ ,  $(1 + n)/2$ ,  $(1 + a*x)/(1 - a*x)/(1 - n)^2)/(1 + n)$ ))/(  $c*Sqrt[c - a^2*c*x^2]$ ✝ ✆

 $\left($   $\left($   $\right)$   $\left($   $\left($   $\right)$   $\left($   $\left($   $\right)$   $\left($   $\left($   $\right)$   $\left($   $\left($   $\right)$   $\left($   $\left($   $\right)$   $\left($   $\left($   $\right)$   $\left($   $\left($   $\right)$   $\left($   $\left($   $\right)$   $\left($   $\left($   $\right)$   $\left($   $\left($   $\right)$   $\left($   $\left($   $\right)$   $\left($ 

✞ ☎

✞ ☎

✝ ✆

✞ ☎

#### **3.1346.3.1 Defintions of rubi rules used**

rule 25 <mark>Int[-(Fx\_), x\_Symbol] :> Simp[Identity[-1] Int[Fx, x], x]</mark>

rule 27|<mark>Int[(a\_)\*(Fx\_), x\_Symbol] :> Simp[a Int[Fx, x], x] /; FreeQ[a, x] && !Ma</mark> ✞ ☎  $tchQ[Fx, (b_)*(Gx_')$  /;  $FreeQ[b, x]]$ ✝ ✆

rule  $141 \vert Int [((a_-.) + (b_-.)*(x_-))^(m_-)*( (c_-.) + (d_-.)*(x_-))^(n_-)*( (e_-.) + (f_-.)*(x_-)$ )^(p\_), x\_] :> Simp[(b\*c - a\*d)^n\*((a + b\*x)^(m + 1)/((m + 1)\*(b\*e - a\*f)^(  $n + 1)*(e + f*x)^{(m + 1)})*Hypergeometric2F1[m + 1, -n, m + 2, (-(d*e - c*f$ ))\*((a + b\*x)/((b\*c - a\*d)\*(e + f\*x)))], x] /; FreeQ[{a, b, c, d, e, f, m, p}, x] && EqQ $[m + n + p + 2, 0]$  && ILtQ $[n, 0]$  && (SumSimplerQ $[m, 1]$  || !Su mSimplerQ[p, 1]) && !ILtQ[m, 0]  $\left($   $\left($   $\right)$   $\left($   $\left($   $\right)$   $\left($   $\left($   $\right)$   $\left($   $\left($   $\right)$   $\left($   $\left($   $\right)$   $\left($   $\left($   $\right)$   $\left($   $\left($   $\right)$   $\left($   $\left($   $\right)$   $\left($   $\left($   $\right)$   $\left($   $\left($   $\right)$   $\left($   $\left($   $\right)$   $\left($   $\left($   $\right)$   $\left($ 

rule 144 **Int[((a\_.)** + (b\_.)\*(x\_))^(m\_)\*((c\_.) + (d\_.)\*(x\_))^(n\_)\*((e\_.) + (f\_.)\*(x\_) ✞ ☎ )^(p\_), x\_] :> With[{mnp = Simplify[m + n + p]}, Simp[b\*(a + b\*x)^(m + 1)\*(  $c + d*x$ <sup>(n + 1)\*((e + f\*x)<sup>-</sup>(p + 1)/((m + 1)\*(b\*c - a\*d)\*(b\*e - a\*f))), x]</sup> + Simp[1/((m + 1)\*(b\*c - a\*d)\*(b\*e - a\*f)) Int[(a + b\*x)^(m + 1)\*(c + d\*x  $)^n$ <sup>+</sup>(e + f\*x)<sup>-</sup>p\*Simp[a\*d\*f\*(m + 1) - b\*(d\*e\*(m + n + 2) + c\*f\*(m + p + 2)) - b\*d\*f\*(mnp + 3)\*x, x], x], x] /; ILtQ[mnp + 2, 0] && (SumSimplerQ[m, 1] | | ( !SumSimplerQ[n, 1] && !SumSimplerQ[p, 1]))] /; FreeQ[{a, b, c, d, e, f , m, n, p}, x] && NeQ[m, -1] ✝ ✆

```
rule 172 Int[((a_.) + (b_.)*(x_))^(m_)*((c_.) + (d_.)*(x_))^(n_)*((e_.) + (f_.)*(x_)
      ✞ ☎
      )^(p_*)*(g_.) + (h_.)*(x_)), x<sub>_</sub>] :> With[{mnp = Simplify[m + n + p]}, Simp[
       (b*g - a*h)*(a + b*x)^{(m + 1)*(c + d*x)^{(n + 1)*(e + f*x)(p + 1)/(m + 1)}*(b*c - a*d)*(b*e - a*f))), x] + Simp[1/((m + 1)*(b*c - a*d)*(b*e - a*f))
       Int[(a + b*x)^(m + 1)*(c + d*x)^n*(e + f*x)^p*x^s]imp[(a*d*f*g - b*(d*e + c*f*g + b*c*e*h)*(m + 1) - (b*g - a*h)*(d*e*(n + 1) + c*f*(p + 1)) - d*f(b*g)- a*h)*(mnp + 3)*x, x], x], x /; ILtQ[mnp + 2, 0] && (SumSimplerQ[m, 1] |
       | ( !(NeQ[n, -1] && SumSimplerQ[n, 1]) && !(NeQ[p, -1] && SumSimplerQ[p, 1
      ])))] /; FreeQ[{a, b, c, d, e, f, g, h, n, p}, x] && NeQ[m, -1]
```
✝ ✆

```
rule 6700 <mark>| Int[E^(ArcTanh[(a_.)*(x_)]*(n_.))*(x_)^(m_.)*((c_) + (d_.)*(x_)^2)^(p_.), x</mark>
     ✞ ☎
      Symbol] :> Simp[c\hat{p} Int[x\hat{m}*(1 - a*x)\hat{p} - n/2)*(1 + a*x)\hat{p} + n/2), x],x] /; FreeQ[{a, c, d, m, n, p}, x] && EqQ[a^2*c + d, 0] && (IntegerQ[p] ||
      GtQ[c, 0])
     ✝ ✆
```

```
rule 6703 <mark>Int[E^(ArcTanh[(a_.)*(x_)]*(n_.))*(x_)^(m_.)*((c_) + (d_.)*(x_)^2)^(p_), x_</mark>
          ✞ ☎
          Symbol] :> Simp[c^IntPart[p]*((c + d*x^2)^FracPart[p]/(1 - a^2*x^2)^FracPar
          t[p]) Int[x^m*(1 - a^2*x^2)^p*E^(n*ArcTanh[a*x]), x], x] /; FreeQ[{a, c,
          d, m, n, p}, x] && EqQ[a^2*c + d, 0] && !(IntegerQ[p] || GtQ[c, 0]) && !I
          ntegerQ[n/2]
          \left( \left( \right) \left( \left( \right) \left( \left( \right) \left( \left( \right) \left( \left( \right) \left( \left( \right) \left( \left( \right) \left( \left( \right) \left( \left( \right) \left( \left( \right) \left( \left( \right) \left( \left( \right) \left(
```
### <span id="page-8668-0"></span>**3.1346.4 Maple [F]**

$$
\int \frac{\mathrm{e}^{n\; \mathrm{arctanh}(ax)}}{x^2 \left(-a^2 c \, x^2+c\right)^{\frac{3}{2}}} dx
$$

<span id="page-8668-1"></span>✝ ✆

input <mark>| int(exp(n\*arctanh(a\*x))/x^2/(-a^2\*c\*x^2+c)^(3/2),x)</mark> ✞ ☎ ✝ ✆

output <mark>| int(exp(n\*arctanh(a\*x))/x^2/(-a^2\*c\*x^2+c)^(3/2),x)</mark> ✞ ☎

## **3.1346.5 Fricas [F]**

$$
\int \frac{e^{n \arctanh(ax)}}{x^2 (c - a^2 c x^2)^{3/2}} dx = \int \frac{\left(-\frac{ax+1}{ax-1}\right)^{\frac{1}{2}n}}{\left(-a^2 c x^2 + c\right)^{\frac{3}{2}} x^2} dx
$$

✞ ☎

✝ ✆

✞ ☎

<span id="page-8669-0"></span>✝ ✆

input <mark>integrate(exp(n\*arctanh(a\*x))/x^2/(-a^2\*c\*x^2+c)^(3/2),x, algorithm="frica</mark>  $s$ ")

```
output
      integral(sqrt(-a^2*c*x^2 + c)*(-(a*x + 1)/(a*x - 1))^(1/2*n)/(a^4*c^2*x^6
      - 2*a^2*c^2*x^4 + c^2*x^2, x)
```
## **3.1346.6 Sympy [F]**

$$
\int \frac{e^{n \arctanh(ax)}}{x^2 (c - a^2 c x^2)^{3/2}} dx = \int \frac{e^{n \operatorname{atanh}(ax)}}{x^2 (-c (ax - 1) (ax + 1))^{\frac{3}{2}}} dx
$$

✝ ✆

✞ ☎

<span id="page-8669-1"></span>✝ ✆

$$
\text{input} \left[ \frac{\text{integrate}(\exp(\text{n} * \text{atanh}(a*x)) / x**2 / (-a**2*c*x**2 + c)**(3/2), x)}{\text{integrate}(\exp(\text{n} * \text{atanh}(a*x)) / x**2 / (-a**2*c*x**2 + c)**(3/2), x)} \right]
$$

output Integral(exp(n\*atanh(a\*x))/(x\*\*2\*(-c\*(a\*x - 1)\*(a\*x + 1))\*\*(3/2)), x)

**3.1346.7 Maxima [F]**

$$
\int \frac{e^{n \arctanh(ax)}}{x^2 (c - a^2 c x^2)^{3/2}} dx = \int \frac{\left(-\frac{ax+1}{ax-1}\right)^{\frac{1}{2}n}}{\left(-a^2 c x^2 + c\right)^{\frac{3}{2}} x^2} dx
$$

✞ ☎

✝ ✆

✞ ☎

<span id="page-8669-2"></span>✝ ✆

input integrate(exp(n\*arctanh(a\*x))/x^2/(-a^2\*c\*x^2+c)^(3/2),x, algorithm="maxim a")

output  $integrate((-(a*x + 1)/(a*x - 1))^(1/2*n)/((-a^2*x*x^2 + c)^((3/2)*x^2), x)$ 

3.1346. 
$$
\int \frac{e^{n \arctanh(ax)}}{x^2 (c-a^2 c x^2)^{3/2}} dx
$$

# **3.1346.8 Giac [F]**

$$
\int \frac{e^{n \arctanh(ax)}}{x^2 (c - a^2 c x^2)^{3/2}} dx = \int \frac{\left(-\frac{ax+1}{ax-1}\right)^{\frac{1}{2}n}}{\left(-a^2 c x^2 + c\right)^{\frac{3}{2}} x^2} dx
$$

✝ ✆

<span id="page-8670-0"></span>✝ ✆

input ✞ ☎ integrate(exp(n\*arctanh(a\*x))/x^2/(-a^2\*c\*x^2+c)^(3/2),x, algorithm="giac"  $\mathcal{L}$ 

output ✞ ☎  $integrate((-(a*x + 1)/(a*x - 1))^(1/2*n)/((-a^2*x*x^2 + c)^((3/2)*x^2), x)$ 

# **3.1346.9 Mupad [F(-1)]**

Timed out.

$$
\int \frac{e^{n \arctanh(ax)}}{x^2 (c - a^2 c x^2)^{3/2}} dx = \int \frac{e^{n \operatorname{atanh}(ax)}}{x^2 (c - a^2 c x^2)^{3/2}} dx
$$

✝ ✆

✝ ✆

$$
\text{input} \left( \frac{\text{int}(\exp(\text{n}*\text{atanh}(\text{a}*\text{x})) / (\text{x}^2 * (\text{c} - \text{a}^2 * \text{c}*\text{x}^2)^{2} (3/2)), \text{x}}{\text{min}(\text{b}^2 + \text{b}^2 + \text{b}^2 + \text{c}^2 + \text{c}^2 + \
$$

output <mark>| int(exp(n\*atanh(a\*x))/(x^2\*(c - a^2\*c\*x^2)^(3/2)), x)</mark> ✞ ☎

#### **3.1347** R  $e^{n\textbf{arctanh}(ax)}$  $\frac{e^{\imath t \mathbf{a} \cdot \mathbf{c} \cdot \mathbf{c} \mathbf{a} \mathbf{m} \cdot (\mathbf{a} \cdot \mathbf{c})}}{x^3 (c - a^2 c x^2)^{3/2}} \, dx$

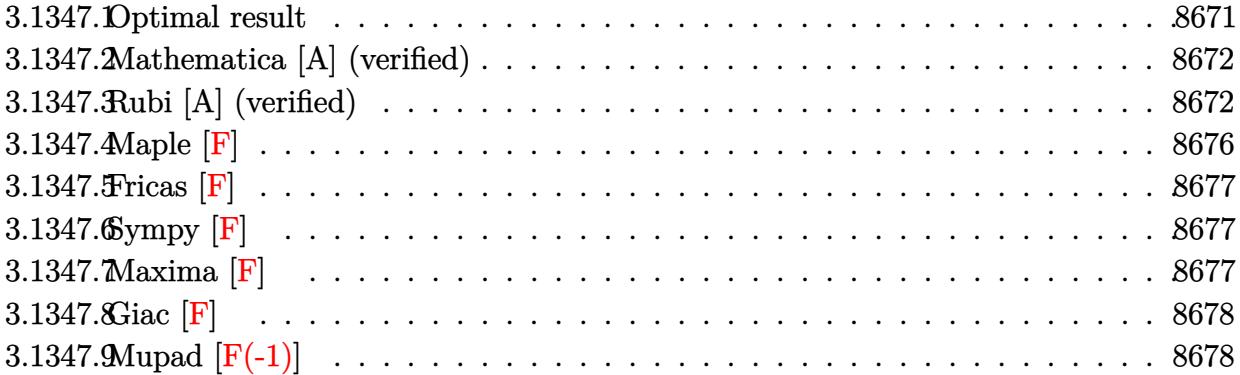

# <span id="page-8671-0"></span>**3.1347.1 Optimal result**

Integrand size  $= 27$ , antiderivative size  $= 417$ 

$$
\int \frac{e^{n \arctanh(ax)}}{x^3 (c-a^2 c x^2)^{3/2}} dx = \frac{a^2 (3+2n+n^2) (1-ax)^{\frac{1}{2}(-1-n)} (1+ax)^{\frac{1}{2}(-1+n)} \sqrt{1-a^2 x^2}}{2c(1+n) \sqrt{c-a^2 c x^2}} \n- \frac{(1-ax)^{\frac{1}{2}(-1-n)} (1+ax)^{\frac{1}{2}(-1+n)} \sqrt{1-a^2 x^2}}{2c x^2 \sqrt{c-a^2 c x^2}} - \frac{an(1-ax)^{\frac{1}{2}(-1-n)} (1+ax)^{\frac{1}{2}(-1+n)} \sqrt{1-a^2 x^2}}{2c x \sqrt{c-a^2 c x^2}} \n- \frac{a^2 (6+5n+2n^2+n^3) (1-ax)^{\frac{1-n}{2}} (1+ax)^{\frac{1}{2}(-1+n)} \sqrt{1-a^2 x^2}}{2c (1-n^2) \sqrt{c-a^2 c x^2}} \n+ \frac{a^2 (3+n^2) (1-ax)^{\frac{1-n}{2}} (1+ax)^{\frac{1}{2}(-1+n)} \sqrt{1-a^2 x^2}}{c (1-n) \sqrt{c-a^2 x^2}} \frac{1}{2c x^2}
$$

<span id="page-8671-1"></span>output 
$$
\frac{1}{2*a^2*(n^2+2*n+3)*(-a*x+1)^(-1/2-1/2*n)*(a*x+1)^(-1/2+1/2*n)*(-a^2*x^2+1)^(-1/2)/c/(1+n)/(-a^2*x^2+c)^(1/2)-1/2*(-a*x+1)^(-1/2-1/2*n)*(a*x+1)^(-1/2+1/2*n)*(-a^2*x^2+1)^(1/2)/c/x^2/(-a^2*c*x^2+c)^(1/2)-1/2*a*n*(-a*x+1)^(-1/2-1/2*n)*(a*x+1)^(-1/2+1/2*n)*(-a^2*x^2+c)^(1/2)/c/x/(-a^2kc*x^2+c)^(1/2)-1/2*a^2*(n^3+2*n^2+5*n+6)*(-a*x+1)^(1/2-1/2*n)*(a*x+1)^(-1/2+1/2*n)*(-a^2*x^2+1)^(1/2)/c/(-n^2+1)/(-a^2kc*x^2+c)^(1/2)+a^2*(n^2+3)*(-a*x+1)^(1/2-1/2*n)*(a*x+1)^(-1/2+1/2*n)*(a*x+1)^(-1/2+1/2*n)*hypergeom([1, -1/2+1/2*n],[1/2+1/2*n],(a*x+1)/(-a^2*x^2+1)^(1/2)/c/(1-n)/(-a^2kc*x^2+c)^(1/2)
$$

#### **3.1347.2 Mathematica [A] (verified)**

Time  $= 0.17$  (sec), antiderivative size  $= 219$ , normalized size of antiderivative  $= 0.53$ 

✞ ☎

✝ ✆

✞ ☎

<span id="page-8672-0"></span>✝ ✆

$$
\int \frac{e^{n \arctanh(ax)}}{x^3 (c - a^2 c x^2)^{3/2}} dx = \frac{(1 - ax)^{\frac{1}{2}(-1 - n)} (1 + ax)^{\frac{1}{2}(-3 + n)} \sqrt{1 - a^2 x^2} \left(-(-3 + n)(1 + ax)^{-1} - 3a^2 x^2 + 6a^2 x^2 + 6a
$$

input <mark>Integrate[E^(n\*ArcTanh[a\*x])/(x^3\*(c - a^2\*c\*x^2)^(3/2)),x]</mark>

output ((1 - a\*x)^((-1 - n)/2)\*(1 + a\*x)^((-3 + n)/2)\*Sqrt[1 - a^2\*x^2]\*(-((-3 +  $n)*(1 + a*x)*(-1 - 3*a^2*x^2 + 6*a^3*x^3 + a*n^3*x*(-1 + a*x)^2 + n^2*(-1)$ + a\*x)^2\*(1 + 2\*a\*x) + a\*n\*x\*(-1 - 6\*a\*x + 5\*a^2\*x^2))) + 2\*a^2\*(-3 + 2\*n^  $2 + n^2)*x^2*(-1 + axx)^2*Hypergeometric2FI[1, 3/2 - n/2, 5/2 - n/2, (1$  $a*x$ )/(1 +  $a*x$ )]))/(2\*c\*(-3 + n)\*(-1 + n)\*(1 + n)\*x^2\*Sqrt[c - a^2\*c\*x^2])

#### **3.1347.3 Rubi [A] (verified)**

Time  $= 0.71$  (sec), antiderivative size  $= 291$ , normalized size of antiderivative  $= 0.70$ , number of steps used = 14, number of rules used = 14,  $\frac{\text{number of rules}}{\text{integrand size}} = 0.519$ , Rules used =  $\{6703, 6700, 144, 25, 27, 168, 25, 27, 172, 25, 27, 172, 27, 141\}$ 

Below are the steps used by Rubi to obtain the solution. The rule number used for the transformation is given above next to the arrow. The rules definitions used are listed below.

$$
\int \frac{e^{n \arctanh(ax)}}{x^3 (c - a^2 c x^2)^{3/2}} dx
$$
\n
$$
\int \frac{6703}{6703}
$$
\n
$$
\frac{\sqrt{1 - a^2 x^2} \int \frac{e^{n \arctanh(ax)}}{x^3 (1 - a^2 x^2)^{3/2}} dx}{c \sqrt{c - a^2 c x^2}}
$$
\n
$$
\int \frac{6700}{6700}
$$
\n
$$
\frac{\sqrt{1 - a^2 x^2} \int \frac{(1 - ax)^{\frac{1}{2}(-n - 3)} (ax + 1)^{\frac{n - 3}{2}}}{x^3} dx}{c \sqrt{c - a^2 c x^2}}
$$
\n
$$
\int \frac{144}{144}
$$
\n
$$
\frac{\sqrt{1 - a^2 x^2} \left(-\frac{1}{2} \int -\frac{a(1 - ax)^{\frac{1}{2}(-n - 3)} (ax + 1)^{\frac{n - 3}{2}} (n + 3ax)}{x^2} dx - \frac{(ax + 1)^{\frac{n - 1}{2}} (1 - ax)^{\frac{1}{2}(-n - 1)}}{2x^2}}{c \sqrt{c - a^2 c x^2}}
$$

$$
\frac{\sqrt{1-a^2x^2}\left(\frac{1}{2}\int \frac{a(1-ax)^{\frac{1}{2}(-n-3)}(ax+1)^{\frac{n-3}{2}}(n+3ax)}{x^2}dx - \frac{(1-ax)^{\frac{1}{2}(-n-1)}(ax+1)^{\frac{n-1}{2}}}{2x^2}\right)}{c\sqrt{c-a^2cx^2}}}{27}
$$
\n
$$
\frac{\sqrt{1-a^2x^2}\left(\frac{1}{2}a\int \frac{(1-ax)^{\frac{1}{2}(-n-3)}(ax+1)^{\frac{n-3}{2}}(n+3ax)}{x^2}dx - \frac{(1-ax)^{\frac{1}{2}(-n-1)}(ax+1)^{\frac{n-1}{2}}}{2x^2}\right)}{c\sqrt{c-a^2cx^2}}}{c\sqrt{c-a^2cx^2}}
$$
\n168

$$
\frac{\sqrt{1-a^2x^2}\left(\frac{1}{2}a\left(-\int-\frac{a(1-a x)^{\frac{1}{2}(-n-3)}(ax+1)^{\frac{n-3}{2}}(n^2+2ax n+3)}{x}dx-\frac{n(ax+1)^{\frac{n-1}{2}}(1-ax)^{\frac{1}{2}(-n-1)}}{x}\right)-\frac{(1-a x)^{\frac{1}{2}(-n-1)}(ax+1)^{\frac{n-1}{2}}}{2x^2}\right)}{c\sqrt{c-a^2cx^2}}
$$

$$
\frac{\sqrt{1-a^2x^2}\left(\frac{1}{2}a\left(\int\frac{a(1-ax)^{\frac{1}{2}(-n-3)}(ax+1)^{\frac{n-3}{2}}(n^2+2axn+3)}{x}dx-\frac{n(1-ax)^{\frac{1}{2}(-n-1)}(ax+1)^{\frac{n-1}{2}}}{x}\right)-\frac{(1-ax)^{\frac{1}{2}(-n-1)}(ax+1)^{\frac{n-1}{2}}}{2x^2}\right)}{c\sqrt{c-a^2cx^2}}}{2x}
$$

$$
\frac{\sqrt{1-a^2x^2}\left(\frac{1}{2}a\left(a\int\frac{(1-a x)^{\frac{1}{2}(-n-3)}(ax+1)^{\frac{n-3}{2}}(n^2+2ax n+3)}{x}dx-\frac{n(1-a x)^{\frac{1}{2}(-n-1)}(ax+1)^{\frac{n-1}{2}}}{x}\right)-\frac{(1-a x)^{\frac{1}{2}(-n-1)}(ax+1)^{\frac{n-1}{2}}}{2x^2}\right)}{c\sqrt{c-a^2cx^2}}}{172}
$$

$$
\frac{\sqrt{1-a^2x^2}\left(\frac{1}{2}a\left(a\left(\frac{(n^2+2n+3)(1-ax)^{\frac{1}{2}(-n-1)}(ax+1)^{\frac{n-1}{2}}}{n+1}-\frac{\int-\frac{a(1-ax)^{\frac{1}{2}(-n-1)}(ax+1)^{\frac{n-3}{2}}((n+1)(n^2+3)+a(n^2+2n+3)x)}{a(n+1)}dx}{a(n+1)}\right)-\frac{n(n+1)}{2a(n+1)}\right)}{c\sqrt{c-a^2cx^2}}
$$

$$
\downarrow 25
$$

27

$$
\frac{\sqrt{1-a^2x^2}\left(\frac{1}{2}a\left(a\left(\frac{\int\frac{a(1-ax)^{\frac{1}{2}}(-n-1)(ax+1)^{\frac{n-3}{2}}((n+1)(n^2+3)+a(n^2+2n+3)x)}{x}}{a(n+1)}dx+\frac{(n^2+2n+3)(ax+1)^{\frac{n-1}{2}}(1-ax)^{\frac{1}{2}}(-n-1)}{n+1}\right)-\frac{n(1-ax)^{\frac{n-3}{2}}(1-ax)^{\frac{n-3}{2}}}{x^2}\right)}{x^2}
$$

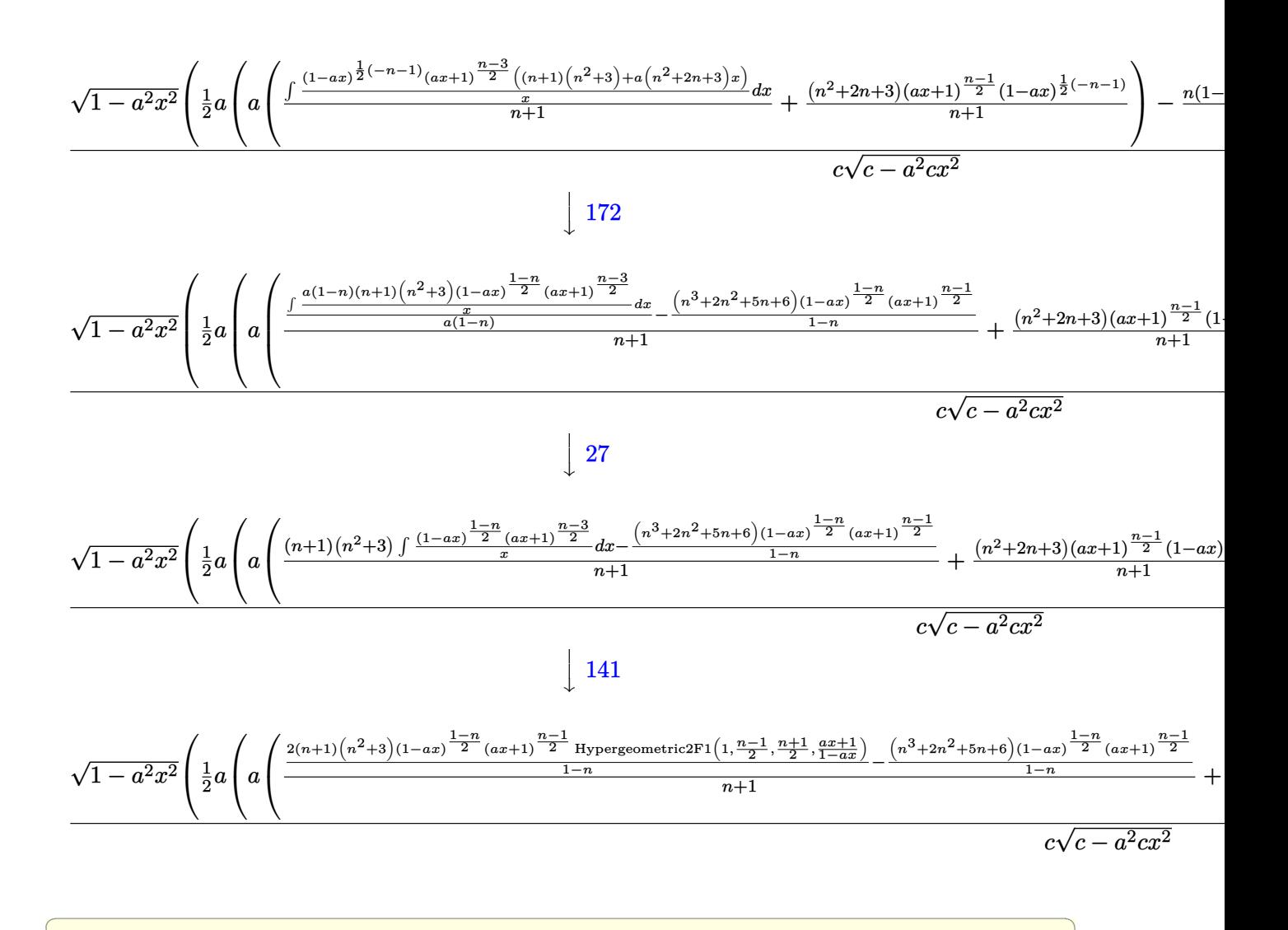

input <mark>Int[E^(n\*ArcTanh[a\*x])/(x^3\*(c - a^2\*c\*x^2)^(3/2)),x]</mark>

output (Sqrt[1 - a^2\*x^2]\*(-1/2\*((1 - a\*x)^((-1 - n)/2)\*(1 + a\*x)^((-1 + n)/2))/x ✞ ☎ ^2 + (a\*(-((n\*(1 - a\*x)^((-1 - n)/2)\*(1 + a\*x)^((-1 + n)/2))/x) + a\*(((3 +  $2*n + n^2)*(1 - a*x)^{-}((-1 - n)/2)*(1 + a*x)^{-}((-1 + n)/2))/(1 + n) + (-(((n^2))(1 + n)^2))$ 6 + 5\*n + 2\*n<sup>2</sup> + n<sup>2</sup>)\*(1 - a\*x)<sup>2</sup>((1 - n)/2)\*(1 + a\*x)<sup>2</sup>((-1 + n)/2))/(1 n)) +  $(2*(1 + n)*(3 + n^2)*(1 - a*x)^*((1 - n)/2)*(1 + a*x)^*((-1 + n)/2)*Hy$ pergeometric2F1[1,  $(-1 + n)/2$ ,  $(1 + n)/2$ ,  $(1 + a*x)/(1 - a*x)]/(1 - n)$ /(  $1 + n))$ ))/2))/(c\*Sqrt[c - a<sup>2\*</sup>c\*x<sup>2</sup>]) ✝ ✆

 $\left( \begin{array}{cc} \bullet & \bullet & \bullet \\ \bullet & \bullet & \bullet \end{array} \right)$ 

3.1347. 
$$
\int \frac{e^{n \arctanh(ax)}}{x^3 (c-a^2 c x^2)^{3/2}} dx
$$

#### **3.1347.3.1 Defintions of rubi rules used**

rule 25 <mark>Int[-(Fx\_), x\_Symbol] :> Simp[Identity[-1] Int[Fx, x], x]</mark> ✞ ☎

rule 27|<mark>Int[(a\_)\*(Fx\_), x\_Symbol] :> Simp[a Int[Fx, x], x] /; FreeQ[a, x] && !Ma</mark> ✞ ☎  $tchQ[Fx, (b_)*(Gx])$  /;  $FreeQ[b, x]]$ 

✝ ✆

 $\left($   $\left($   $\right)$   $\left($   $\left($   $\right)$   $\left($   $\left($   $\right)$   $\left($   $\left($   $\right)$   $\left($   $\left($   $\right)$   $\left($   $\left($   $\right)$   $\left($   $\left($   $\right)$   $\left($   $\left($   $\right)$   $\left($   $\left($   $\right)$   $\left($   $\left($   $\right)$   $\left($   $\left($   $\right)$   $\left($   $\left($   $\right)$   $\left($ 

```
rule 141 \vert Int [((a_-.) + (b_-.)*(x_-))^(m_-)*( (c_-.) + (d_-.)*(x_-))^(n_-)*( (e_-.) + (f_-.)*(x_-)✞ ☎
         )^(p_), x_] :> Simp[(b*c - a*d)^n*((a + b*x)^(m + 1)/((m + 1)*(b*e - a*f)^(
        n + 1)*(e + f*x)^{(m + 1)})*Hypergeometric2F1[m + 1, -n, m + 2, (-(d*e - c*f))*((a + b*x)/((b*c - a*d)*(e + f*x)))], x] /; FreeQ[{a, b, c, d, e, f, m,
        p}, x] && EqQ[m + n + p + 2, 0] && ILtQ[n, 0] && (SumSimplerQ[m, 1] || !Su
        mSimplerQ[p, 1]) && !ILtQ[m, 0]
        \left( \left( \right) \left( \left( \right) \left( \left( \right) \left( \left( \right) \left( \left( \right) \left( \left( \right) \left( \left( \right) \left( \left( \right) \left( \left( \right) \left( \left( \right) \left( \left( \right) \left( \left( \right) \left(
```
rule 144 **Int[((a\_.) + (b\_.)\*(x\_))^(m\_)\*((c\_.) + (d\_.)\*(x\_))^(n\_)\*((e\_.) + (f\_.)\*(x\_)** ✞ ☎  $)^{(p)}$ , x<sub>1</sub> :> With[{mnp = Simplify[m + n + p]}, Simp[b\*(a + b\*x)^(m + 1)\*(  $c + d*x$ <sup>(n + 1)\*((e + f\*x)<sup>^</sup>(p + 1)/((m + 1)\*(b\*c - a\*d)\*(b\*e - a\*f))), x]</sup> + Simp[1/((m + 1)\*(b\*c - a\*d)\*(b\*e - a\*f)) Int[(a + b\*x)^(m + 1)\*(c + d\*x )^n\*(e + f\*x)^p\*Simp[a\*d\*f\*(m + 1) - b\*(d\*e\*(m + n + 2) + c\*f\*(m + p + 2))  $-$  b\*d\*f\*(mnp + 3)\*x, x], x], x] /; ILtQ[mnp + 2, 0] && (SumSimplerQ[m, 1] | | ( !SumSimplerQ[n, 1] && !SumSimplerQ[p, 1]))] /; FreeQ[{a, b, c, d, e, f , m, n, p}, x] && NeQ[m, -1] ✝ ✆

rule 168 **Int[((a\_.)** + (b\_.)\*(x\_))^(m\_)\*((c\_.) + (d\_.)\*(x\_))^(n\_)\*((e\_.) + (f\_.)\*(x\_) ✞ ☎  $)^{\hat{ }}(p_$  \* $((g_$ .) + (h\_.)\*(x\_)), x\_] :> Simp[(b\*g - a\*h)\*(a + b\*x)^(m + 1)\*(c +  $d*x)^{n}(n + 1)*(e + f*x)^{n}(p + 1)/((m + 1)*(b*c - a*d)*(b*e - a*f)))$ , x] + S  $imp[1/((m + 1)*(b*c - a*d)*(b*e - a*f))$  Int[(a + b\*x)<sup>o</sup>(m + 1)\*(c + d\*x)<sup>o</sup>n  $*(e + f*x)^p * \text{Simp}[(a*d*f*g - b*(d*e + c*f)*g + b*c*e*h)*(m + 1) - (b*g - a*$ h)\*(d\*e\*(n + 1) + c\*f\*(p + 1)) - d\*f\*(b\*g - a\*h)\*(m + n + p + 3)\*x, x], x],  $x$ ] /; FreeQ[{a, b, c, d, e, f, g, h, n, p}, x] && ILtQ[m, -1] ✝ ✆
```
rule 172 Int[((a_{-}) + (b_{-})*(x_{-}))^{(m_{-})*(c_{-}) + (d_{-})*(x_{-}))^{(n_{-})*(a_{-}) + (f_{-})*(x_{-}))^(p_{{-}}*(g_{{-}}) + (h_{{-}})*(x_{{-}}), x_{{-}} :> With[\text{[mm = Simplify[m + n + p]}, \text{Simp}]
        (b*g - a*h)*(a + b*x)^{(m + 1)*(c + d*x)^{(n + 1)*(e + f*x)^{(p + 1)/(m + 1)}}*(b*c - a*d)*(b*e - a*f))), x] + Simp[1/((m + 1)*(b*c - a*d)*(b*e - a*f))
         Int[(a + b*x)^(m + 1)*(c + d*x)^n*(e + f*x)^p*Simp[(a*d*f*g - b*(d*e + c*f
        )*g + b*c*e*h)*(m + 1) - (b*g - a*h)*(d*e*(n + 1) + c*f*(p + 1)) - d*f(b*g)- a*h)*(mnp + 3)*x, x], x], x], x /; ILtQ[mnp + 2, 0] && (SumSimplerQ[m, 1] |
        | (!(NeQ[n, -1] && SumSimplerQ[n, 1]) && !(NeQ[p, -1] && SumSimplerQ[p, 1
        [)))] /; FreeQ[{a, b, c, d, e, f, g, h, n, p}, x] && NeQ[m, -1]
```

```
rule 6700 \frac{\text{Int}[E^*(\text{ArcTanh}[(a_{-},)*(x_{-})](n_{-},))(x_{-})^*(m_{-},)*(c_{-}) + (d_{-},)*(x_{-})^2)(p_{-},), x_{-}^2)}{(\text{Int}[E^*(\text{ArcTanh}[(a_{-},)*(x_{-})](n_{-},))(x_{-})^*(m_{-},))(x_{-}) + (d_{-},)*(x_{-})^2)(p_{-},), x_{-}^2)Symbol] :> Simp[c^p Int[x^m*(1 - a*x)^(p - n/2)*(1 + a*x)^(p + n/2), x],
                x] /; FreeQ[{a, c, d, m, n, p}, x] && EqQ[a^2*c + d, 0] && (IntegerQ[p] ||
                GtQ[c, 0])
```

```
rule 6703 Int [E^-(\text{ArcTanh}[(a_{-})*(x_{-})]*(n_{-}))*(x_{-})^-(m_{-})*((c_{-}) + (d_{-})*(x_{-})^2)^-(p_{-}), x_{-}Symbol] :> Simp[c^IntPart[p]*((c + d*x^2)^FracPart[p]/(1 - a^2*x^2)^FracPar
         t[p]Int[x^m*(1 - a^2*x^2)^p*E^(n*ArcTanh[a*x]), x], x] /; FreeQ[{a, c,
         d, m, n, p}, x] && EqQ[a^2*c + d, 0] && !(IntegerQ[p] || GtQ[c, 0]) && !I
         ntegerQ[n/2]
```

```
3.1347.4 Maple \mathbf{F}
```

$$
\int \frac{\mathrm{e}^{n\; \mathrm{arctanh}(ax)}}{x^3 \left(-a^2 c \, x^2+c\right)^{\frac{3}{2}}} dx
$$

input  $\int \frac{\sinh(\exp(\max\max))}{x^3/(-a^2*\cos^2(\cos\max))}$ 

output  $int(exp(n*arctanh(a*x))/x^3/(-a^2*c*x^2+c)^(3/2),x)$ 

### **3.1347.5 Fricas [F]**

$$
\int \frac{e^{n \arctanh(ax)}}{x^3 (c - a^2 c x^2)^{3/2}} dx = \int \frac{\left(-\frac{ax+1}{ax-1}\right)^{\frac{1}{2}n}}{\left(-a^2 c x^2 + c\right)^{\frac{3}{2}} x^3} dx
$$

✞ ☎

✝ ✆

✞ ☎

✝ ✆

input <mark>integrate(exp(n\*arctanh(a\*x))/x^3/(-a^2\*c\*x^2+c)^(3/2),x, algorithm="frica</mark>  $s$ ")

```
output
          integral(sqrt(-a^2*c*x^2 + c)*(-(a*x + 1)/(a*x - 1))^(1/2*n)/(a^4*c^2*x^7
         - 2*a<sup>2</sup>*c<sup>2</sup>*x<sup>2</sup>5 + c<sup>2*x<sup>2</sup>3), x)</sup>
```
### **3.1347.6 Sympy [F]**

$$
\int \frac{e^{n \arctanh(ax)}}{x^3 (c - a^2 c x^2)^{3/2}} dx = \int \frac{e^{n \operatorname{atanh}(ax)}}{x^3 (-c (ax - 1) (ax + 1))^{\frac{3}{2}}} dx
$$

✝ ✆

✞ ☎

✝ ✆

$$
\text{input} \left[ \frac{\text{integrate}\left(\exp\left(\text{n}*\text{atanh}\left(\text{a}*\text{x}\right)\right)/\text{x}*\text{*3}/\left(-\text{a}*\text{x}2*\text{c}*\text{x}*\text{*2}+\text{c}\right)*\text{*}\left(3/2\right), \text{x}\right)}{\text{integrate}\left(\exp\left(\text{n}*\text{atanh}\left(\text{a}*\text{x}\right)\right)/\text{x}*\text{*3}/\left(-\text{a}*\text{x}2*\text{c}*\text{x}*\text{*2}+\text{c}\right)*\text{*}\left(3/2\right), \text{x}\right)} \right]
$$

output Integral(exp(n\*atanh(a\*x))/(x\*\*3\*(-c\*(a\*x - 1)\*(a\*x + 1))\*\*(3/2)), x)

**3.1347.7 Maxima [F]**

$$
\int \frac{e^{n \arctanh(ax)}}{x^3 (c - a^2 c x^2)^{3/2}} dx = \int \frac{\left(-\frac{ax + 1}{ax - 1}\right)^{\frac{1}{2} n}}{\left(-a^2 c x^2 + c\right)^{\frac{3}{2}} x^3} dx
$$

✞ ☎

✝ ✆

✞ ☎

✝ ✆

input <mark>integrate(exp(n\*arctanh(a\*x))/x^3/(-a^2\*c\*x^2+c)^(3/2),x, algorithm="maxim</mark> a")

output  $integrate((-(a*x + 1)/(a*x - 1))^(1/2*n)/((-a^2*x*x^2 + c)^((3/2)*x^3), x)$ 

3.1347. 
$$
\int \frac{e^{n \arctanh(ax)}}{x^3 (c-a^2 c x^2)^{3/2}} dx
$$

## **3.1347.8 Giac [F]**

$$
\int \frac{e^{n \arctanh(ax)}}{x^3 (c - a^2 c x^2)^{3/2}} dx = \int \frac{\left(-\frac{ax+1}{ax-1}\right)^{\frac{1}{2}n}}{\left(-a^2 c x^2 + c\right)^{\frac{3}{2}} x^3} dx
$$

✝ ✆

✝ ✆

input ✞ ☎ integrate(exp(n\*arctanh(a\*x))/x^3/(-a^2\*c\*x^2+c)^(3/2),x, algorithm="giac"  $\mathcal{L}$ 

output ✞ ☎  $integrate((-(a*x + 1)/(a*x - 1))^(1/2*n)/((-a^2*x*x^2 + c)^((3/2)*x^3), x)$ 

## **3.1347.9 Mupad [F(-1)]**

Timed out.

$$
\int \frac{e^{n \arctanh(ax)}}{x^3 (c - a^2 c x^2)^{3/2}} dx = \int \frac{e^{n \operatorname{atanh}(ax)}}{x^3 (c - a^2 c x^2)^{3/2}} dx
$$

✝ ✆

✝ ✆

$$
\text{input} \left( \frac{\text{int}(\exp(\text{n}*\text{atanh}(\text{a}*\text{x})) / (\text{x}^3 * (\text{c} - \text{a}^2 * \text{c}*\text{x}^2)^{(\text{3}/2)}), \text{x})}{\text{int}(\text{exp}(\text{n}*\text{atanh}(\text{a}*\text{x})) / (\text{x}^3 * (\text{c} - \text{a}^2 * \text{c}*\text{x}^2)^{(\text{3}/2)}), \text{x} \right)
$$

output ✞ ☎ int(exp(n\*atanh(a\*x))/(x^3\*(c - a^2\*c\*x^2)^(3/2)), x)

#### **3.1348** R  $e^{n\textbf{arctanh}(ax)}x^3$  $\frac{a_1 \cos(4x)}{(c-a^2cx^2)^{5/2}} dx$

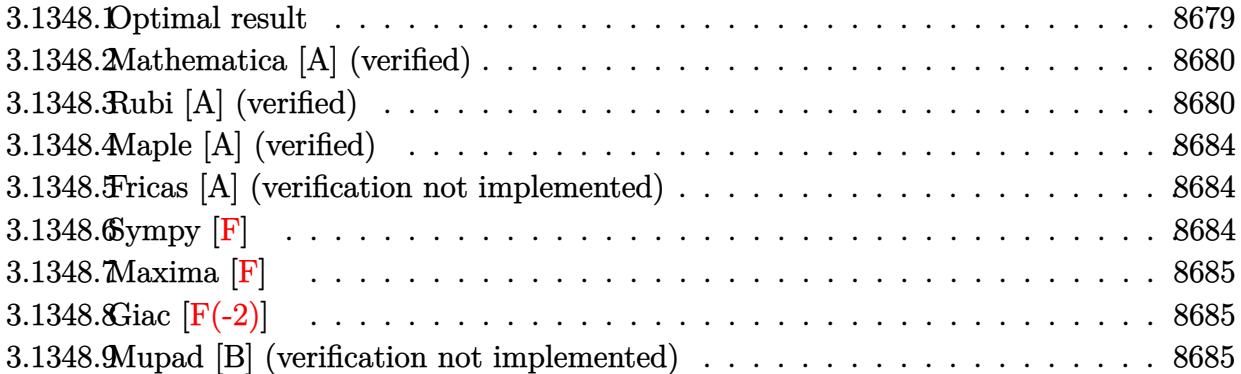

## <span id="page-8679-0"></span>**3.1348.1 Optimal result**

Integrand size  $= 27$ , antiderivative size  $= 407$ 

$$
\int \frac{e^{n \arctanh(ax)} x^3}{(c-a^2cx^2)^{5/2}} dx = \frac{x^3(1-ax)^{\frac{1}{2}(-3-n)}(1+ax)^{\frac{1}{2}(-3+n)}\sqrt{1-a^2x^2}}{ac^2(3+n)\sqrt{c-a^2cx^2}} \n- \frac{3(2-n)(1-ax)^{\frac{1}{2}(-1-n)}(1+ax)^{\frac{1}{2}(-3+n)}\sqrt{1-a^2x^2}}{a^4c^2(9-n^2)\sqrt{c-a^2cx^2}} \n- \frac{3x(1-ax)^{\frac{1}{2}(-1-n)}(1+ax)^{\frac{1}{2}(-3+n)}\sqrt{1-a^2x^2}}{a^3c^2(3+n)\sqrt{c-a^2cx^2}} \n+ \frac{3(1+2n-n^2)(1-ax)^{\frac{1}{2}(-1-n)}(1+ax)^{\frac{1}{2}(-1+n)}\sqrt{1-a^2x^2}}{a^4c^2(3-n)(1+n)(3+n)\sqrt{c-a^2cx^2}} \n- \frac{3(1+2n-n^2)(1-ax)^{\frac{1-n}{2}}(1+ax)^{\frac{1}{2}(-1+n)}\sqrt{1-a^2x^2}}{a^4c^2(9-10n^2+n^4)\sqrt{c-a^2cx^2}}
$$

<span id="page-8679-1"></span>output 
$$
\frac{x^3*(-a*x+1)^(-3/2-1/2*n)*(a*x+1)^(-3/2+1/2*n)*(-a^2*x^2+1)^(1/2)/a/c^2/(3+n)/(-a^2kc*x^2+1)^(1/2)-3*(2-n)*(-a*x+1)^(-1/2-1/2*n)*(a*x+1)^(-3/2+1/2*n)*(-a^2*x^2+1)^(1/2)/a^2/(c^2/(-n^2+9)/(-a^2kc*x^2+c)^(1/2)-3*x*(-a*x+1)^(-1/2-1/2*n)*(a*x+1)^(-3/2+1/2*n)*(-a^2*x^2+1)^(1/2)/a^3/c^2/(3+n)/(-a^2kc*x^2+c)^(1/2)+3*(-n^2+2*n+1)*(-a*x+1)^(-1/2-1/2*n)*(a*x+1)^(-1/2+1/2*n)*(-a^2*x^2+1)^(1/2)/a^2/(c^2/(-n^3-n^2+9*n+9)/(-a^2kc*x^2+c)^(1/2)-3*(-n^2+2*n+1)*(-a*x+1)^(1/2-1/2*n)*(a*x+1)^(-1/2+1/2*n)*(-a^2*x^2+1)^(1/2)/a^2/(c^2/(n^2+1)^2+9)/(-a^2kc*x^2+c)^(1/2)}
$$

### **3.1348.2 Mathematica [A] (verified)**

Time  $= 0.15$  (sec), antiderivative size  $= 112$ , normalized size of antiderivative  $= 0.28$ 

$$
\int \frac{e^{n \arctanh(ax)} x^3}{(c - a^2 c x^2)^{5/2}} dx =
$$
\n
$$
-\frac{(1 - ax)^{\frac{1}{2}(-3 - n)} (1 + ax)^{\frac{1}{2}(-3 + n)} \sqrt{1 - a^2 x^2 (6 - 6an x + 3a^2 (-3 + n^2) x^2 - a^3 n (-7 + n^2) x^3)}{a^4 c^2 (9 - 10n^2 + n^4) \sqrt{c - a^2 c x^2}}
$$

✞ ☎

✝ ✆

<span id="page-8680-0"></span>✝ ✆

input <mark>Integrate[(E^(n\*ArcTanh[a\*x])\*x^3)/(c - a^2\*c\*x^2)^(5/2),x]</mark>

output 
$$
-(((1 - a*x)^((-3 - n)/2)*(1 + a*x)^((-3 + n)/2)*Sqrt[1 - a^2*x^2)*(6 - 6*x^2)*x* + 3*a^2*(-3 + n^2)*x^2 - a^3*n*(-7 + n^2)*x^3)/ (a^4*c^2*(9 - 10*n^2 + n^4)*Sqrt[c - a^2*c*x^2]))
$$

### **3.1348.3 Rubi [A] (verified)**

Time =  $0.66$  (sec), antiderivative size = 275, normalized size of antiderivative = 0.68, number of steps used = 8, number of rules used = 8,  $\frac{\text{number of rules}}{\text{integral size}}$  = 0.296, Rules used  $= \{6703, 6700, 105, 101, 25, 88, 55, 48\}$ 

Below are the steps used by Rubi to obtain the solution. The rule number used for the transformation is given above next to the arrow. The rules definitions used are listed below.

$$
\int \frac{x^3 e^{n \arctanh(ax)}}{(c-a^2cx^2)^{5/2}} dx
$$
\n
$$
\int \frac{6703}{6703}
$$
\n
$$
\sqrt{1-a^2x^2} \int \frac{e^{n \arctanh(ax)}x^3}{(1-a^2x^2)^{5/2}} dx
$$
\n
$$
c^2 \sqrt{c-a^2cx^2}
$$
\n
$$
\int \frac{6700}{6700}
$$
\n
$$
\sqrt{1-a^2x^2} \int x^3(1-ax)^{\frac{1}{2}(-n-5)}(ax+1)^{\frac{n-5}{2}} dx
$$
\n
$$
c^2 \sqrt{c-a^2cx^2}
$$
\n
$$
\int \frac{105}{105}
$$
\n
$$
\sqrt{1-a^2x^2} \left(\frac{x^3(1-ax)^{\frac{1}{2}(-n-3)}(ax+1)^{\frac{n-3}{2}}}{a(n+3)} - \frac{3 \int x^2(1-ax)^{\frac{1}{2}(-n-3)}(ax+1)^{\frac{n-5}{2}} dx}{a(n+3)}\right)}
$$
\n
$$
\frac{c^2 \sqrt{c-a^2cx^2}}
$$

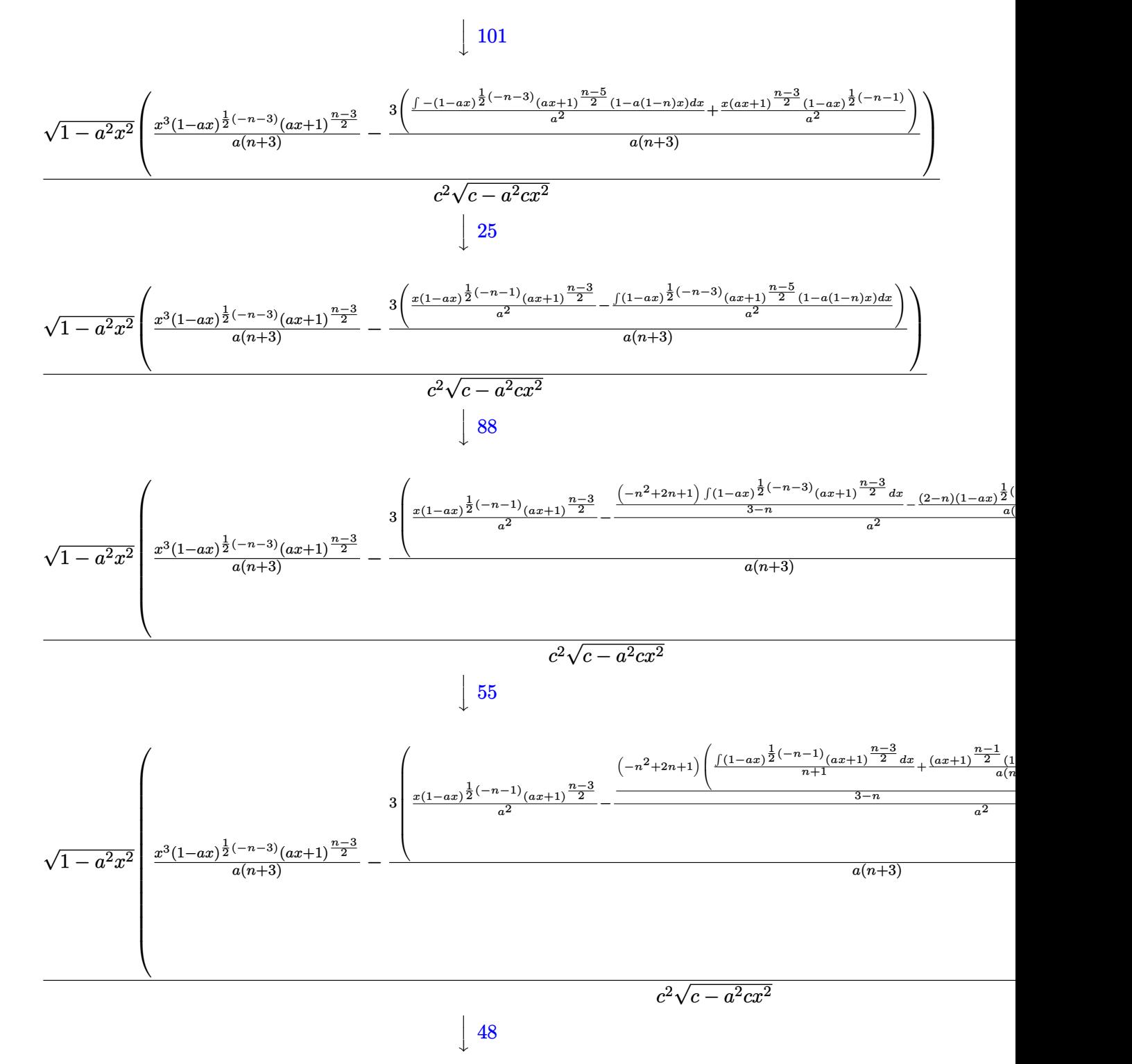

3.1348. R  $e^{n \arctanh(ax)}x^3$  $\frac{d^2}{(c-a^2cx^2)^{5/2}} dx$ 

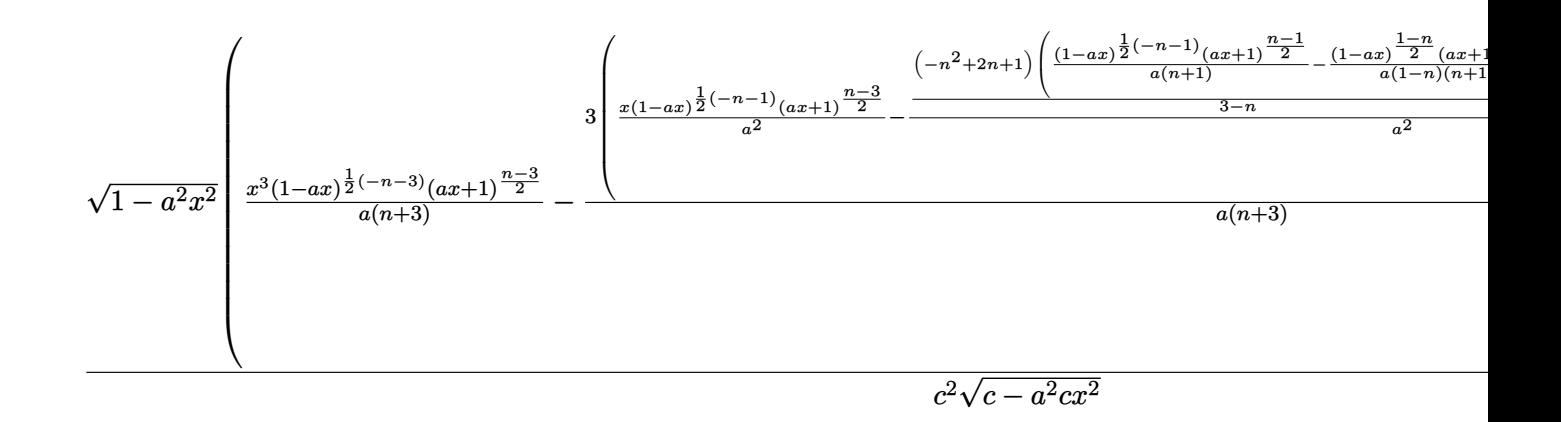

$$
input \left[ \frac{\text{Int} \left[ \frac{E^{(n+Arctanh[a*x]} + x^{3}}{c} \right] - a^{2*cx^2}}{1 + c^{2*dx^2}} \right]
$$

output  $(Sqrt[1 - a^2*x^2]*((x^3*(1 - a*x)^((-3 - n)/2)*(1 + a*x)^((-3 + n)/2))/(a)$ \*(3 + n)) - (3\*((x\*(1 - a\*x)^((-1 - n)/2)\*(1 + a\*x)^((-3 + n)/2))/a^2 - (- $(((2 - n)*(1 - a*x)^{-((-1 - n)/2)*(1 + a*x)^{-((-3 + n)/2)})/(a*(3 - n))) + (($  $1 + 2*n - n^2)*(((1 - a*x)^{-1}(-1 - n)/2)*(1 + a*x)^{-1}(-1 + n)/2))/a*(1 + n)$ ) -  $((1 - a*x)^((1 - n)/2)*(1 + a*x)^((-1 + n)/2))/(a*(1 - n)*(1 + n)))/($  $(3 - n)/(a^2)/(a*(3 + n)))/(c^2*\sqrt{3}rt[c - a^2*cx^2])$ 

#### 3.1348.3.1 Defintions of rubi rules used

rule  $25 \mid Int[-(Fx_{2}), x_{Symbol}]$  :> Simp[Identity[-1] Int[Fx, x], x]

rule  $48 \text{ Int}((a_{-}) + (b_{-})*(x_{-}))^m(x_{-})*((c_{-}) + (d_{-})*(x_{-}))^m(x_{-})$ , x\_Symbol] :> Simp  $[(a + b*x)^{m} + 1)*(c + d*x)^{m} + 1)/((b*c - a*d)*(m + 1)), x]$ ; FreeQ[{ a, b, c, d, m, n}, x] & & EqQ[m + n + 2, 0] & & NeQ[m, -1]

rule 55  $Int[((a_.), + (b_.),*(x_))^(m_*)*((c_.), + (d_.,)*(x_-))^!(n_), x_Symb0]]$  :> Simp[  $(a + b*x)^{m} (m + 1)*(c + d*x)^{m} (n + 1)/((b*c - a*d)*(m + 1))$ , x] - Simp[d\*(S  $implify[m + n + 2]/((b*c - a*d)*(m + 1)))$  Int[(a + b\*x) Simplify[m + 1]\*(  $c + d*x$ <sup>n</sup>, x], x] /; FreeQ[{a, b, c, d, m, n}, x] && ILtQ[Simplify[m + n + 2], 0] && NeQ[m, -1] && !(LtQ[m, -1] && LtQ[n, -1] && (EqQ[a, 0] || (NeQ[ c, 0] && LtQ[m - n, 0] && IntegerQ[n]))) && (SumSimplerQ[m, 1] || !SumSimp  $lerQ[n, 1])$ 

rule 88 <mark>Int[((a\_.) + (b\_.)\*(x\_))\*((c\_.) + (d\_.)\*(x\_))^(n\_.)\*((e\_.) + (f\_.)\*(x\_))^(p</mark> ✞ ☎ .), x<sup>1</sup> :> Simp[(-(b\*e - a\*f))\*(c + d\*x)^(n + 1)\*((e + f\*x)^(p + 1)/(f\*(p  $+ 1)*(c*f - d*e))$ , x] - Simp[(a\*d\*f\*(n + p + 2) - b\*(d\*e\*(n + 1) + c\*f\*(p  $+ 1$ )))/(f\*(p + 1)\*(c\*f - d\*e)) Int[(c + d\*x)^n\*(e + f\*x)^Simplify[p + 1],  $x$ , x] /; FreeQ[{a, b, c, d, e, f, n, p}, x] && !RationalQ[p] && SumSimpl erQ[p, 1] ✝ ✆

rule 101 | Int[((a\_.) + (b\_.)\*(x\_))^2\*((c\_.) + (d\_.)\*(x\_))^(n\_)\*((e\_.) + (f\_.)\*(x\_))^( p\_), x\_] :> Simp[b\*(a + b\*x)\*(c + d\*x)^(n + 1)\*((e + f\*x)^(p + 1)/(d\*f\*(n +  $p + 3$ )), x] + Simp[1/(d\*f\*(n + p + 3)) Int[(c + d\*x)^n\*(e + f\*x)^p\*Simp  $[a^2*d*f*(n + p + 3) - b*(b*c*e + a*(d*e*(n + 1) + c*f*(p + 1))) + b*(a*d*f)$  $*(n + p + 4) - b*(d*e*(n + 2) + c*f*(p + 2)))*x, x], x], x]$ ; FreeQ[{a, b, c, d, e, f, n, p}, x] && NeQ $[n + p + 3, 0]$ ✝ ✆

✞ ☎

rule 105 | Int[((a\_.) + (b\_.)\*(x\_))^(m\_)\*((c\_.) + (d\_.)\*(x\_))^(n\_)\*((e\_.) + (f\_.)\*(x\_) ✞ ☎ )^(p\_), x\_] :> Simp[(a + b\*x)^(m + 1)\*(c + d\*x)^n\*((e + f\*x)^(p + 1)/((m +  $1)*(b*e - a*f)))$ , x] - Simp[n\*((d\*e - c\*f)/((m + 1)\*(b\*e - a\*f))) Int[(a  $+ b*x)^{m}$ (m + 1)\*(c + d\*x)^(n - 1)\*(e + f\*x)^p, x], x] /; FreeQ[{a, b, c, d, e, f, m, p}, x] && EqQ[m + n + p + 2, 0] && GtQ[n, 0] && (SumSimplerQ[m, 1] || !SumSimplerQ[p, 1]) && NeQ[m, -1]  $\left($   $\left($   $\right)$   $\left($   $\left($   $\right)$   $\left($   $\left($   $\right)$   $\left($   $\left($   $\right)$   $\left($   $\left($   $\right)$   $\left($   $\left($   $\right)$   $\left($   $\left($   $\right)$   $\left($   $\left($   $\right)$   $\left($   $\left($   $\right)$   $\left($   $\left($   $\right)$   $\left($   $\left($   $\right)$   $\left($   $\left($   $\right)$   $\left($ 

rule 6700 <mark>| Int[E^(ArcTanh[(a\_.)\*(x\_)]\*(n\_.))\*(x\_)^(m\_.)\*((c\_) + (d\_.)\*(x\_)^2)^(p\_.), x</mark> ✞ ☎  $_Symbol$  :> Simp[c^p Int[x^m\*(1 - a\*x)^(p - n/2)\*(1 + a\*x)^(p + n/2), x], x] /; FreeQ[{a, c, d, m, n, p}, x] && EqQ[a^2\*c + d, 0] && (IntegerQ[p] || GtQ[c, 0])

✝ ✆

✞ ☎

<span id="page-8683-0"></span> $\left($   $\left($   $\right)$   $\left($   $\left($   $\right)$   $\left($   $\left($   $\right)$   $\left($   $\left($   $\right)$   $\left($   $\left($   $\right)$   $\left($   $\left($   $\right)$   $\left($   $\left($   $\right)$   $\left($   $\left($   $\right)$   $\left($   $\left($   $\right)$   $\left($   $\left($   $\right)$   $\left($   $\left($   $\right)$   $\left($   $\left($   $\right)$   $\left($ 

rule 6703 <mark>Int[E^(ArcTanh[(a\_.)\*(x\_)]\*(n\_.))\*(x\_)^(m\_.)\*((c\_) + (d\_.)\*(x\_)^2)^(p\_), x\_</mark> Symbol] :> Simp[c^IntPart[p]\*((c + d\*x^2)^FracPart[p]/(1 - a^2\*x^2)^FracPar  $t[p]$ ) Int[x^m\*(1 - a^2\*x^2)^p\*E^(n\*ArcTanh[a\*x]), x], x] /; FreeQ[{a, c, d, m, n, p}, x] && EqQ[a^2\*c + d, 0] && !(IntegerQ[p] || GtQ[c, 0]) && !I ntegerQ[n/2]

### **3.1348.4 Maple [A] (verified)**

Time  $= 0.25$  (sec), antiderivative size  $= 93$ , normalized size of antiderivative  $= 0.23$ 

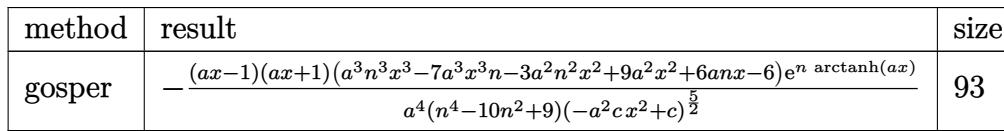

✞ ☎

 $\left($   $\left($   $\right)$   $\left($   $\left($   $\right)$   $\left($   $\left($   $\right)$   $\left($   $\left($   $\right)$   $\left($   $\left($   $\right)$   $\left($   $\left($   $\right)$   $\left($   $\left($   $\right)$   $\left($   $\left($   $\right)$   $\left($   $\left($   $\right)$   $\left($   $\left($   $\right)$   $\left($   $\left($   $\right)$   $\left($   $\left($   $\right)$   $\left($ 

✞ ☎

<span id="page-8684-0"></span> $\left($   $\left($   $\right)$   $\left($   $\left($   $\right)$   $\left($   $\right)$   $\left($   $\left($   $\right)$   $\left($   $\left($   $\right)$   $\left($   $\left($   $\right)$   $\left($   $\right)$   $\left($   $\left($   $\right)$   $\left($   $\left($   $\right)$   $\left($   $\right)$   $\left($   $\left($   $\right)$   $\left($   $\left($   $\right)$   $\left($   $\left($   $\right)$   $\left($ 

✞ ☎

✝ ✆

✞ ☎

<span id="page-8684-1"></span>✝ ✆

input <mark>int(exp(n\*arctanh(a\*x))\*x^3/(-a^2\*c\*x^2+c)^(5/2),x,method=\_RETURNVERBOSE)</mark>

output -(a\*x-1)\*(a\*x+1)\*(a^3\*n^3\*x^3-7\*a^3\*n\*x^3-3\*a^2\*n^2\*x^2+9\*a^2\*x^2+6\*a\*n\*x-6)\*exp(n\*arctanh(a\*x))/a^4/(n^4-10\*n^2+9)/(-a^2\*c\*x^2+c)^(5/2)

### **3.1348.5 Fricas [A] (verification not implemented)**

Time  $= 0.26$  (sec), antiderivative size  $= 176$ , normalized size of antiderivative  $= 0.43$ 

$$
\int \frac{e^{n \arctanh(ax)} x^3}{(c-a^2 c x^2)^{5/2}} dx = \frac{\sqrt{-a^2 c x^2 + c} ((a^3 n^3 - 7 a^3 n) x^3 + 6 a n x - 3 (a^2 n^2 - 3 a^2) x^2 - 6) (-\frac{ax+1}{ax-1})}{a^4 c^3 n^4 - 10 a^4 c^3 n^2 + 9 a^4 c^3 + (a^8 c^3 n^4 - 10 a^8 c^3) x^4 - 2 (a^6 c^3 n^4 - 10 a^6 c^3 n^4)}.
$$

input <mark>integrate(exp(n\*arctanh(a\*x))\*x^3/(-a^2\*c\*x^2+c)^(5/2),x, algorithm="frica</mark> s")

output sqrt(-a^2\*c\*x^2 + c)\*((a^3\*n^3 - 7\*a^3\*n)\*x^3 + 6\*a\*n\*x - 3\*(a^2\*n^2 - 3\*a  $(2)*x^2 - 6)*(-(a*x + 1)/(a*x - 1))^(1/2*n)/(a^4*c^3*n^4 - 10*a^4*c^3*n^2)$  $+$  9\*a^4\*c^3 + (a^8\*c^3\*n^4 - 10\*a^8\*c^3\*n^2 + 9\*a^8\*c^3)\*x^4 - 2\*(a^6\*c^3\*  $n^4$  - 10\*a^6\*c^3\*n^2 + 9\*a^6\*c^3)\*x^2)

### **3.1348.6 Sympy [F]**

$$
\int \frac{e^{n \arctanh(ax)} x^3}{(c - a^2 c x^2)^{5/2}} dx = \int \frac{x^3 e^{n \operatorname{atanh}(ax)}}{(-c (ax - 1) (ax + 1))^{\frac{5}{2}}} dx
$$

✞ ☎

✝ ✆

<span id="page-8684-2"></span>✝ ✆

input <mark>integrate(exp(n\*atanh(a\*x))\*x\*\*3/(-a\*\*2\*c\*x\*\*2+c)\*\*(5/2),x)</mark>

output Integral(x\*\*3\*exp(n\*atanh(a\*x))/(-c\*(a\*x - 1)\*(a\*x + 1))\*\*(5/2), x) ✞ ☎

3.1348. 
$$
\int \frac{e^{n \arctanh(ax)}x^3}{(c-a^2cx^2)^{5/2}} dx
$$

### **3.1348.7 Maxima [F]**

$$
\int \frac{e^{n \arctanh(ax)} x^3}{(c - a^2 c x^2)^{5/2}} dx = \int \frac{x^3 \left(-\frac{ax+1}{ax-1}\right)^{\frac{1}{2}n}}{\left(-a^2 c x^2 + c\right)^{\frac{5}{2}}} dx
$$

✞ ☎

✝ ✆

✞ ☎

<span id="page-8685-0"></span>✝ ✆

input <mark>integrate(exp(n\*arctanh(a\*x))\*x^3/(-a^2\*c\*x^2+c)^(5/2),x, algorithm="maxim</mark> a")

output <mark>integrate(x^3\*(-(a\*x + 1)/(a\*x - 1))^(1/2\*n)/(-a^2\*c\*x^2 + c)^(5/2), x)</mark>

### **3.1348.8 Giac [F(-2)]**

Exception generated.

$$
\int \frac{e^{n \arctanh(ax)}x^3}{(c-a^2cx^2)^{5/2}} dx = \text{Exception raised: TypeError}
$$

 $\left($   $\left($   $\right)$   $\left($   $\left($   $\right)$   $\left($   $\left($   $\right)$   $\left($   $\left($   $\right)$   $\left($   $\left($   $\right)$   $\left($   $\left($   $\right)$   $\left($   $\left($   $\right)$   $\left($   $\left($   $\right)$   $\left($   $\left($   $\right)$   $\left($   $\left($   $\right)$   $\left($   $\left($   $\right)$   $\left($   $\left($   $\right)$   $\left($ 

✞ ☎

<span id="page-8685-1"></span> $\left($   $\left($   $\right)$   $\left($   $\left($   $\right)$   $\left($   $\left($   $\right)$   $\left($   $\left($   $\right)$   $\left($   $\left($   $\right)$   $\left($   $\left($   $\right)$   $\left($   $\left($   $\right)$   $\left($   $\left($   $\right)$   $\left($   $\left($   $\right)$   $\left($   $\left($   $\right)$   $\left($   $\left($   $\right)$   $\left($   $\left($   $\right)$   $\left($ 

input <mark>integrate(exp(n\*arctanh(a\*x))\*x^3/(-a^2\*c\*x^2+c)^(5/2),x, algorithm="giac"</mark> ✞ ☎ )

output <mark>Exception raised: TypeError >> an error occurred running a Giac command:IN</mark> PUT:sage2:=int(sage0,sageVARx):;OUTPUT:sym2poly/r2sym(const gen & e,const index\_m & i,const vecteur & l) Error: Bad Argument Value

## **3.1348.9 Mupad [B] (verification not implemented)**

Time  $= 3.80$  (sec), antiderivative size  $= 162$ , normalized size of antiderivative  $= 0.40$ 

$$
\int \frac{e^{n \arctanh(ax)} x^3}{(c - a^2 c x^2)^{5/2}} dx =
$$
\n
$$
-\frac{(a x + 1)^{n/2} \left(\frac{6}{a^6 c^2 (n^4 - 10 n^2 + 9)} - \frac{6 n x}{a^5 c^2 (n^4 - 10 n^2 + 9)} + \frac{x^2 (3 n^2 - 9)}{a^4 c^2 (n^4 - 10 n^2 + 9)} - \frac{n x^3 (n^2 - 7)}{a^3 c^2 (n^4 - 10 n^2 + 9)}\right)}{(1 - a x)^{n/2} \left(\frac{\sqrt{c - a^2 c x^2}}{a^2} - x^2 \sqrt{c - a^2 c x^2}\right)}
$$

 $\text{input}$   $\frac{\text{int}(\frac{x^2*exp(n*atanh(a*x))}{(c - a^2*c*x^2)^{(5/2)},x)}$ 

```
output -((a*x + 1)^{n}(n/2)*(6/(a^6*c^2*(n^4 - 10*n^2 + 9)) - (6*n*x)/(a^5*c^2*(n^4-10*n^2 + 9) + (x^2*(3*n^2 - 9))/(a^4*c^2*(n^4 - 10*n^2 + 9)) - (n*x^3*(1+10*n^2 + 9))n^2 - 7))/(a<sup>2</sup>3*c<sup>2</sup>*(n<sup>2</sup> - 10*n<sup>2</sup> + 9))))/((1 - a*x)<sup>2</sup>(n/2)*((c - a<sup>2</sup>xc*x<sup>2</sup>)
         \hat{-(1/2)}/a^2 - x^2 * (c - a^2 * c * x^2) (1/2))
```
**3.1349** 
$$
\int \frac{e^{n \arctanh(ax)}x^2}{(c-a^2cx^2)^{5/2}} dx
$$

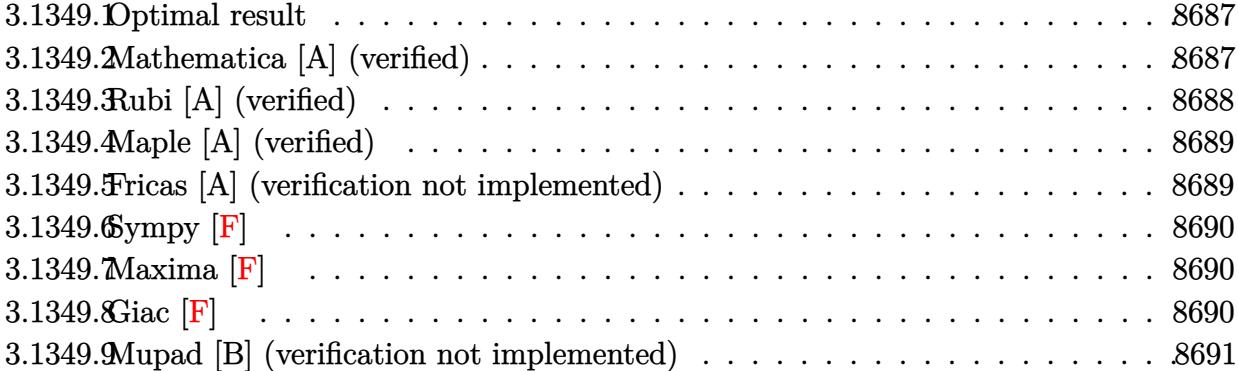

#### <span id="page-8687-0"></span>**3.1349.1 Optimal result**

Integrand size  $= 27$ , antiderivative size  $= 102$ 

$$
\int \frac{e^{n \arctanh (ax)} x^2}{\left(c-a^2 c x^2\right)^{5/2}} \, dx = -\frac{e^{n \arctanh (ax)} (n-3ax)}{a^3 c \left(9-n^2\right) \left(c-a^2 c x^2\right)^{3/2}} + \frac{e^{n \arctanh (ax)} (3-n^2) \left(n-ax\right)}{a^3 c^2 \left(9-10 n^2+n^4\right) \sqrt{c-a^2 c x^2}}
$$

✞ ☎

<span id="page-8687-1"></span>✝ ✆

output <mark>-exp(n\*arctanh(a\*x))\*(-3\*a\*x+n)/a^3/c/(-n^2+9)/(-a^2\*c\*x^2+c)^(3/2)+exp(n\*</mark>  $arctanh(a*x)*(-n^2+3)*(-a*x+n)/a^3/c^2/(n^4-10*n^2+9)/(-a^2*x*x^2+c)^(1/2)$  $\lambda$ 

### **3.1349.2 Mathematica [A] (verified)**

Time  $= 0.14$  (sec), antiderivative size  $= 125$ , normalized size of antiderivative  $= 1.23$ 

$$
\int \frac{e^{n \arctanh(ax)}x^2}{(c-a^2cx^2)^{5/2}} dx =
$$
\n
$$
-\frac{(1-ax)^{\frac{1}{2}(-3-n)}(1+ax)^{\frac{1}{2}(-3+n)}\sqrt{1-a^2x^2(-a^2n^3x^2-3a^3x^3+an^2x(2+a^2x^2)+n(-2+3a^2x^2))}}{a^3c^2(9-10n^2+n^4)\sqrt{c-a^2cx^2}}
$$

✞ ☎

✝ ✆

✞ ☎

<span id="page-8687-2"></span>✝ ✆

input <mark>Integrate[(E^(n\*ArcTanh[a\*x])\*x^2)/(c - a^2\*c\*x^2)^(5/2),x]</mark>

output -(((1 - a\*x)^((-3 - n)/2)\*(1 + a\*x)^((-3 + n)/2)\*Sqrt[1 - a^2\*x^2]\*(-(a^2\*  $n^3*x^2$ ) - 3\*a^3\*x^3 + a\*n^2\*x\*(2 + a^2\*x^2) + n\*(-2 + 3\*a^2\*x^2)))/(a^3\*c  $\hat{2}*(9 - 10*n^2 + n^4)*Sqrt[c - a^2*c*x^2]))$ 

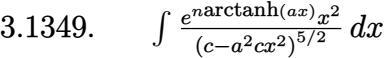

### **3.1349.3 Rubi [A] (verified)**

Time  $= 0.48$  (sec), antiderivative size  $= 108$ , normalized size of antiderivative  $= 1.06$ , number of steps used = 2, number of rules used = 2,  $\frac{\text{number of rules}}{\text{integral size}}$  = 0.074, Rules used  $=$  {6697, 6685}

Below are the steps used by Rubi to obtain the solution. The rule number used for the transformation is given above next to the arrow. The rules definitions used are listed below.

$$
\int \frac{x^2 e^{n \arctanh(ax)}}{(c - a^2 c x^2)^{5/2}} dx
$$
\n
$$
= \frac{(3 - n^2) \int \frac{e^{n \arctanh(ax)}}{(c - a^2 c x^2)^{3/2}} dx}{a^2 c (9 - n^2)} - \frac{(n - 3ax) e^{n \arctanh(ax)}}{a^3 c (9 - n^2) (c - a^2 c x^2)^{3/2}}
$$
\n
$$
= \frac{6685}{a^3 c^2 (1 - n^2) (9 - n^2) \sqrt{c - a^2 c x^2}} - \frac{(n - 3ax) e^{n \arctanh(ax)}}{a^3 c (9 - n^2) (c - a^2 c x^2)^{3/2}}
$$

✞ ☎

 $\left($   $\left($   $\right)$   $\left($   $\left($   $\right)$   $\left($   $\left($   $\right)$   $\left($   $\left($   $\right)$   $\left($   $\left($   $\right)$   $\left($   $\left($   $\right)$   $\left($   $\left($   $\right)$   $\left($   $\left($   $\right)$   $\left($   $\left($   $\right)$   $\left($   $\left($   $\right)$   $\left($   $\left($   $\right)$   $\left($   $\left($   $\right)$   $\left($ 

✞ ☎

✝ ✆

✝ ✆

<span id="page-8688-0"></span>✝ ✆

$$
input \left[ \frac{\text{Int} \left[ \frac{(\text{E}^{\text{-}} \left( n \cdot \text{ArcTanh} \left[ a \cdot x \right] \right) \cdot x \cdot 2)}{(\text{C} - a^{\text{-}} \left( 2 \cdot \text{ex} x \cdot 2 \right) \cdot (5/2), x \right]} \right]
$$

output -((E^(n\*ArcTanh[a\*x])\*(n - 3\*a\*x))/(a^3\*c\*(9 - n^2)\*(c - a^2\*c\*x^2)^(3/2)) ) +  $(E^{(n*ArcTanh[a*x])*(3 - n^2)*(n - a*x))/(a^3*c^2*(1 - n^2)*(9 - n^2)*$  $Sqrt[c - a^2*c*x^2])$ 

#### **3.1349.3.1 Defintions of rubi rules used**

```
rule 6685 <mark>| Int[E^(ArcTanh[(a_.)*(x_)]*(n_))/((c_) + (d_.)*(x_)^2)^(3/2), x_Symbol] :></mark>
      ✞ ☎
      Simp[(n - a*x)*(E^(n*ArcTanh[a*x])/(a*c*(n^2 - 1)*Sqrt[c + d*x^2])), x]/;FreeQ[{a, c, d, n}, x] && EqQ[a^2*c + d, 0] && !IntegerQ[n]
```
rule 6697<mark> Int[E^(ArcTanh[(a\_.)\*(x\_)]\*(n\_))\*(x\_)^2\*((c\_) + (d\_.)\*(x\_)^2)^(p\_), x\_Symbo</mark> ✞ ☎ 1] :> Simp[ $(-(n + 2*(p + 1)*a*x)*(c + d*x^2)^{(p + 1)*(E^(n*ArCTanh[a*x])/($  $a*d*(n^2 - 4*(p + 1)^2))$ , x] + Simp[(n^2 + 2\*(p + 1))/(d\*(n^2 - 4\*(p + 1)^ 2)) Int $[(c + d*x^2)^{(p + 1)*E^(n*ArCTanh[a*x]), x], x]$  /; FreeQ[{a, c, d, n}, x] && EqQ[a^2\*c + d, 0] && LtQ[p, -1] && !IntegerQ[n] && NeQ[n^2 - 4\*  $(p + 1)^2$ , 0] && IntegerQ[2\*p]

## **3.1349.4 Maple [A] (verified)**

Time  $= 0.25$  (sec), antiderivative size  $= 96$ , normalized size of antiderivative  $= 0.94$ 

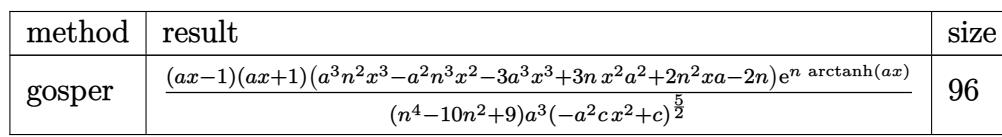

✝ ✆

✞ ☎

<span id="page-8689-0"></span> $\left($   $\left($   $\right)$   $\left($   $\left($   $\right)$   $\left($   $\left($   $\right)$   $\left($   $\left($   $\right)$   $\left($   $\left($   $\right)$   $\left($   $\left($   $\right)$   $\left($   $\left($   $\right)$   $\left($   $\left($   $\right)$   $\left($   $\left($   $\right)$   $\left($   $\left($   $\right)$   $\left($   $\left($   $\right)$   $\left($   $\left($   $\right)$   $\left($ 

input <mark>int(exp(n\*arctanh(a\*x))\*x^2/(-a^2\*c\*x^2+c)^(5/2),x,method=\_RETURNVERBOSE)</mark> ✞ ☎

```
output
(a*x-1)*(a*x+1)*(a^3*n^2*x^3-a^2*n^3*x^2-3*a^3*x^3+3*a^2*n*x^2+2*a*n^2*x-2
      *n)*exp(n*arctanh(a*x))/(n^4-10*n^2+9)/a^3/(-a^2*c*x^2+c)^(5/2)
```
### **3.1349.5 Fricas [A] (verification not implemented)**

Time  $= 0.26$  (sec), antiderivative size  $= 181$ , normalized size of antiderivative  $= 1.77$ 

$$
\begin{aligned} &\int \frac{e^{n\arctanh(ax)}x^2}{(c-a^2cx^2)^{5/2}}\,dx = \\ &\quad -\frac{\sqrt{-a^2cx^2+c(2\,an^2x+(a^3n^2-3\,a^3)x^3-(a^2n^3-3\,a^2n)x^2-2\,n)\left(-\frac{ax+1}{ax-1}\right)^{\frac{1}{2}\,n}}{a^3c^3n^4-10\,a^3c^3n^2+9\,a^3c^3+(a^7c^3n^4-10\,a^7c^3n^2+9\,a^7c^3)x^4-2\left(a^5c^3n^4-10\,a^5c^3n^2+9\,a^5c^3\right)x^2} \end{aligned}
$$

 $\left($   $\left($   $\right)$   $\left($   $\left($   $\right)$   $\left($   $\left($   $\right)$   $\left($   $\left($   $\right)$   $\left($   $\left($   $\right)$   $\left($   $\left($   $\right)$   $\left($   $\left($   $\right)$   $\left($   $\left($   $\right)$   $\left($   $\left($   $\right)$   $\left($   $\left($   $\right)$   $\left($   $\left($   $\right)$   $\left($   $\left($   $\right)$   $\left($ 

<span id="page-8689-1"></span>✝ ✆

input <mark>integrate(exp(n\*arctanh(a\*x))\*x^2/(-a^2\*c\*x^2+c)^(5/2),x, algorithm="frica</mark> ✞ ☎  $s$ ")

output -sqrt(-a^2\*c\*x^2 + c)\*(2\*a\*n^2\*x + (a^3\*n^2 - 3\*a^3)\*x^3 - (a^2\*n^3 - 3\*a^ ✞ ☎  $2*n)*x^2 - 2*n*(-(a*x + 1)/(a*x - 1))^(1/2*n)/(a^3*c^3*n^4 - 10*a^3*c^3*n^4)$  $2 + 9*a^3*c^3 + (a^7*c^3*n^4 - 10*a^7*c^3*n^2 + 9*a^7kc^3)*x^4 - 2*(a^5*c^3)$  $\hat{a}$ \*n^4 - 10\*a^5\*c^3\*n^2 + 9\*a^5\*c^3)\*x^2)

## **3.1349.6 Sympy [F]**

$$
\int \frac{e^{n \arctanh(ax)} x^2}{(c - a^2 c x^2)^{5/2}} dx = \int \frac{x^2 e^{n \operatorname{atanh}(ax)}}{(-c (ax - 1) (ax + 1))^{\frac{5}{2}}} dx
$$

✞ ☎

✝ ✆

<span id="page-8690-0"></span>✝ ✆

input <mark>integrate(exp(n\*atanh(a\*x))\*x\*\*2/(-a\*\*2\*c\*x\*\*2+c)\*\*(5/2),x)</mark>

output ✞ ☎ Integral(x\*\*2\*exp(n\*atanh(a\*x))/(-c\*(a\*x - 1)\*(a\*x + 1))\*\*(5/2), x)

**3.1349.7 Maxima [F]**

$$
\int \frac{e^{n \arctanh(ax)} x^2}{(c - a^2 c x^2)^{5/2}} dx = \int \frac{x^2 (-\frac{ax+1}{ax-1})^{\frac{1}{2}n}}{(-a^2 c x^2 + c)^{\frac{5}{2}}} dx
$$

$$
\text{input} \left( \frac{\text{integrate}(\exp(\text{n}*\arctanh(\text{a}*\text{x}))*\text{x}^2/(-\text{a}^2*\text{c}*\text{x}^2+\text{c})^((5/2),\text{x},\text{algorithm}=\text{maxim}(\text{a}^2))}{\text{a}^2} \right)
$$

output <mark>integrate(x^2\*(-(a\*x + 1)/(a\*x - 1))^(1/2\*n)/(-a^2\*c\*x^2 + c)^(5/2), x)</mark> ✞ ☎

**3.1349.8 Giac [F]**

$$
\int \frac{e^{n \arctanh(ax)}x^2}{(c-a^2cx^2)^{5/2}} dx = \int \frac{x^2(-\frac{ax+1}{ax-1})^{\frac{1}{2}n}}{(-a^2cx^2+c)^{\frac{5}{2}}} dx
$$

✞ ☎

✝ ✆

✞ ☎

<span id="page-8690-2"></span> $\left($   $\left($   $\right)$   $\left($   $\left($   $\right)$   $\left($   $\left($   $\right)$   $\left($   $\left($   $\right)$   $\left($   $\left($   $\right)$   $\left($   $\left($   $\right)$   $\left($   $\left($   $\right)$   $\left($   $\left($   $\right)$   $\left($   $\left($   $\right)$   $\left($   $\left($   $\right)$   $\left($   $\left($   $\right)$   $\left($   $\left($   $\right)$   $\left($ 

<span id="page-8690-1"></span> $\left($   $\left($   $\right)$   $\left($   $\left($   $\right)$   $\left($   $\left($   $\right)$   $\left($   $\left($   $\right)$   $\left($   $\left($   $\right)$   $\left($   $\left($   $\right)$   $\left($   $\left($   $\right)$   $\left($   $\left($   $\right)$   $\left($   $\left($   $\right)$   $\left($   $\left($   $\right)$   $\left($   $\left($   $\right)$   $\left($   $\left($   $\right)$   $\left($ 

input integrate(exp(n\*arctanh(a\*x))\*x^2/(-a^2\*c\*x^2+c)^(5/2),x, algorithm="giac"  $\lambda$ 

output <mark>integrate(x^2\*(-(a\*x + 1)/(a\*x - 1))^(1/2\*n)/(-a^2\*c\*x^2 + c)^(5/2), x)</mark>

3.1349. 
$$
\int \frac{e^{n \arctanh(ax)}x^2}{(c-a^2cx^2)^{5/2}} dx
$$

# **3.1349.9 Mupad [B] (verification not implemented)**

Time  $= 3.96$  (sec), antiderivative size  $= 162$ , normalized size of antiderivative  $= 1.59$ 

✞ ☎

✝ ✆

✝ ✆

$$
\int \frac{e^{n \arctanh(ax)} x^2}{(c-a^2 c x^2)^{5/2}} dx = \frac{e^{\frac{n \ln(a x+1)}{2} - \frac{n \ln(1-a x)}{2}} \left( \frac{2n}{a^5 c^2 (n^4-10 n^2+9)} - \frac{x^3 (n^2-3)}{a^2 c^2 (n^4-10 n^2+9)} - \frac{2n^2 x}{a^4 c^2 (n^4-10 n^2+9)} + \frac{n x^2 (n^2-3)}{a^3 c^2 (n^4-10 n^2+9)}\right)}{ \frac{\sqrt{c-a^2 c x^2}}{a^2} - x^2 \sqrt{c-a^2 c x^2}}
$$

input int((x^2\*exp(n\*atanh(a\*x)))/(c - a^2\*c\*x^2)^(5/2),x)

output 
$$
\frac{(exp((n*log(a*x + 1))/2 - (n*log(1 - a*x))/2)*( (2*n)/(a^5*c^2*(n^4 - 10*n^2 + 9)) - (x^3*(n^2 - 3))/(a^2kc^2*(n^4 - 10*n^2 + 9)) - (2*n^2*x)/(a^4*c^2 + n^4 - 10*n^2 + 9)) + (n*x^2*(n^2 - 3))/(a^3*c^2*(n^4 - 10*n^2 + 9)))/((c - a^2kc*x^2)^(1/2)/a^2 - x^2*(c - a^2kc*x^2)^(1/2))
$$

#### **3.1350** R  $e^{n\textbf{arctanh}{\left(ax\right)}x}$  $\frac{a^{\frac{1}{2}}(c-a^2cx^2)^{5/2}}{b^{\frac{5}{2}}}dx$

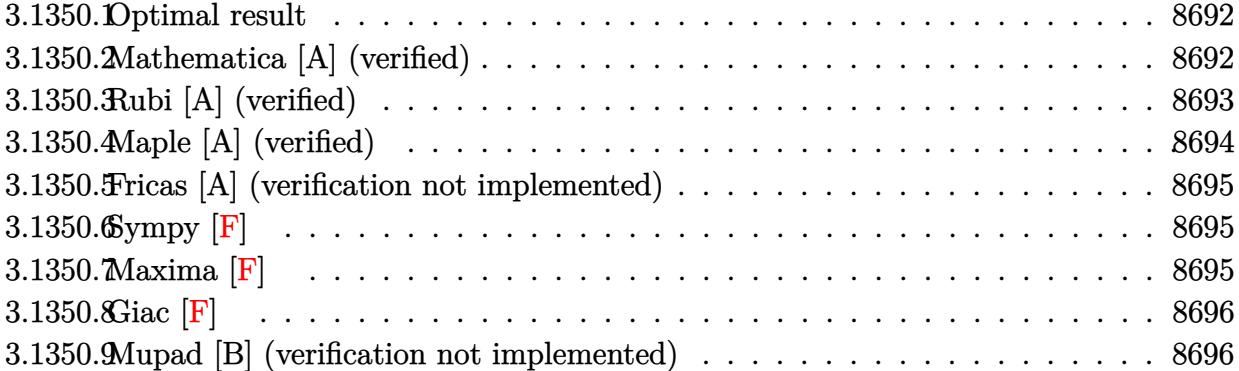

#### <span id="page-8692-0"></span>**3.1350.1 Optimal result**

Integrand size  $= 25$ , antiderivative size  $= 133$ 

$$
\int \frac{e^{n \arctanh(ax)}x}{(c-a^2cx^2)^{5/2}} dx = \frac{e^{n \arctanh(ax)}}{3a^2c(c-a^2cx^2)^{3/2}} + \frac{e^{n \arctanh(ax)}n(n-3ax)}{3a^2c(9-n^2)(c-a^2cx^2)^{3/2}} + \frac{2e^{n \arctanh(ax)}n(n-ax)}{a^2c^2(9-10n^2+n^4)\sqrt{c-a^2cx^2}}
$$

✞ ☎

<span id="page-8692-1"></span> $\left($   $\left($   $\right)$   $\left($   $\left($   $\right)$   $\left($   $\left($   $\right)$   $\left($   $\left($   $\right)$   $\left($   $\left($   $\right)$   $\left($   $\left($   $\right)$   $\left($   $\left($   $\right)$   $\left($   $\left($   $\right)$   $\left($   $\left($   $\right)$   $\left($   $\left($   $\right)$   $\left($   $\left($   $\right)$   $\left($   $\left($   $\right)$   $\left($ 

✞ ☎

✝ ✆

✞ ☎

<span id="page-8692-2"></span>✝ ✆

output 1/3\*exp(n\*arctanh(a\*x))/a^2/c/(-a^2\*c\*x^2+c)^(3/2)+1/3\*exp(n\*arctanh(a\*x)) \*n\*(-3\*a\*x+n)/a^2/c/(-n^2+9)/(-a^2\*c\*x^2+c)^(3/2)+2\*exp(n\*arctanh(a\*x))\*n\*  $(-a*x+n)/a^2/c^2/(n^4-10*n^2+9)/(-a^2*c*x^2+c)^(1/2)$ 

### **3.1350.2 Mathematica [A] (verified)**

Time  $= 0.13$  (sec), antiderivative size  $= 114$ , normalized size of antiderivative  $= 0.86$ 

$$
\int \frac{e^{n \arctanh(ax)}x}{\left(c-a^2cx^2\right)^{5/2}} dx = \frac{(1-ax)^{\frac{1}{2}(-3-n)}(1+ax)^{\frac{1}{2}(-3+n)}\sqrt{1-a^2x^2}(3+an^3x+anx(-3+2a^2x^2)-n^2(1+2a^2x^2))}{a^2c^2(9-10n^2+n^4)\sqrt{c-a^2cx^2}}
$$

input <mark>Integrate[(E^(n\*ArcTanh[a\*x])\*x)/(c - a^2\*c\*x^2)^(5/2),x]</mark>

output <mark>((1 - a\*x)^((-3 - n)/2)\*(1 + a\*x)^((-3 + n)/2)\*Sqrt[1 - a^2\*x^2]\*(3 + a\*n^</mark>  $3*x + a*n*x*(-3 + 2*a^2*x^2) - n^2*(1 + 2*a^2*x^2)))/(a^2*c^2*(9 - 10*n^2)$  $+ n^4)*Sqrt[c - a^2*c*x^2]$ 

### **3.1350.3 Rubi [A] (verified)**

Time  $= 0.58$  (sec), antiderivative size  $= 144$ , normalized size of antiderivative  $= 1.08$ , number of steps used = 3, number of rules used = 3,  $\frac{\text{number of rules}}{\text{integral size}}$  = 0.120, Rules used  $= \{6695, 6686, 6685\}$ 

Below are the steps used by Rubi to obtain the solution. The rule number used for the transformation is given above next to the arrow. The rules definitions used are listed below.

$$
\int \frac{xe^{n \arctanh(ax)}}{(c-a^2cx^2)^{5/2}} dx
$$
\n
$$
\int \frac{6695}{6695}
$$
\n
$$
\frac{e^{n \arctanh(ax)}}{3a^2c(c-a^2cx^2)^{3/2}} - \frac{n \int \frac{e^{n \arctanh(ax)}}{(c-a^2cx^2)^{5/2}} dx}{3a}
$$
\n
$$
\int \frac{6686}{6686}
$$
\n
$$
\frac{e^{n \arctanh(ax)}}{3a^2c(c-a^2cx^2)^{3/2}} - \frac{(n-3ax)e^{n \arctanh(ax)}}{a(c^2-a^2)} \left(\frac{6 \int \frac{e^{n \arctanh(ax)}}{(c-a^2cx^2)^{3/2}} dx - \frac{(n-3ax)e^{n \arctanh(ax)}}{a(c^2-a^2)(c-a^2cx^2)^{3/2}} dx}{3a} \right)
$$
\n
$$
\frac{6685}{6685}
$$
\n
$$
\frac{e^{n \arctanh(ax)}}{3a^2c(c-a^2cx^2)^{3/2}} - \frac{n \left(-\frac{6(n-ax)e^{n \arctanh(ax)}}{ac^2(1-n^2)(9-n^2)\sqrt{c-a^2cx^2}} - \frac{(n-3ax)e^{n \arctanh(ax)}}{ac(9-n^2)(c-a^2cx^2)^{3/2}}\right)}{3a}
$$

✞ ☎

✝ ✆

✞ ☎

✝ ✆

input <mark>Int[(E^(n\*ArcTanh[a\*x])\*x)/(c - a^2\*c\*x^2)^(5/2),x]</mark>

output E^(n\*ArcTanh[a\*x])/(3\*a^2\*c\*(c - a^2\*c\*x^2)^(3/2)) - (n\*(-((E^(n\*ArcTanh[a  $*x$ ])\*(n - 3\*a\*x))/(a\*c\*(9 - n^2)\*(c - a^2\*c\*x^2)^(3/2))) - (6\*E^(n\*ArcTanh  $[a*x]$   $*(n - a*x)/(a*c^2*(1 - n^2)*(9 - n^2)*Sqrt[c - a^2*c*x^2]))/(3*a)$ 

#### **3.1350.3.1 Defintions of rubi rules used**

```
rule 6685 <mark>| Int[E^(ArcTanh[(a_.)*(x_)]*(n_))/((c_) + (d_.)*(x_)^2)^(3/2), x_Symbol] :></mark>
      ✞ ☎
      Simp[(n - a*x)*(E^(n*ArcTanh[a*x])/(a*c*(n^2 - 1)*Sqrt[c + d*x^2])), x] /;
      FreeQ[{a, c, d, n}, x] && EqQ[a^2*c + d, 0] && !IntegerQ[n]
```
✝ ✆

✞ ☎

✝ ✆

<span id="page-8694-0"></span>✝ ✆

```
rule 6686 <mark>| Int[E^(ArcTanh[(a_.)*(x_)]*(n_))*((c_) + (d_.)*(x_)^2)^(p_), x_Symbol] :> S</mark>
         imp[(n + 2*a*(p + 1)*x)*(c + dx*^2)^{(p + 1)*(E^(n*ArCTanh[a*x])/(a*c*(n^2 -4*(p + 1)^{2})), x] - Simp[2*(p + 1)*((2*p + 3)/(c*(n<sup>2</sup> - 4*(p + 1)<sup>2</sup>)))
         Int[(c + d*x^2)^{(p + 1)*E^(n*ArcTanh[a*x]), x], x] /; FreeQ[{a, c, d, n}, x
         ] && EqQ[a^2*c + d, 0] && LtQ[p, -1] && !IntegerQ[n] && NeQ[n^2 - 4*(p + 1
         )^2, 0] && IntegerQ[2*p]
```

```
rule 6695 <mark>Int[E^(ArcTanh[(a_.)*(x_)]*(n_))*(x_)*((c_) + (d_.)*(x_)^2)^(p_), x_Symbol]</mark>
       ✞ ☎
        :> Simp[(c + d*x<sup>2</sup>)<sup>o</sup>(p + 1)*(E<sup>o</sup>(n*ArcTanh[a*x])/(2*d*(p + 1))), x] - Simp[
        a*c*(n/(2*d*(p + 1))) Int[(c + d*x<sup>^2</sup>)^p*E^(n*ArcTanh[a*x]), x], x] /; Fre
        eQ[{a, c, d, n}, x] && EqQ[a^2*c + d, 0] && LtQ[p, -1] && !IntegerQ[n] &&
        IntegerQ[2*p]
```
### **3.1350.4 Maple [A] (verified)**

Time  $= 0.26$  (sec), antiderivative size  $= 86$ , normalized size of antiderivative  $= 0.65$ 

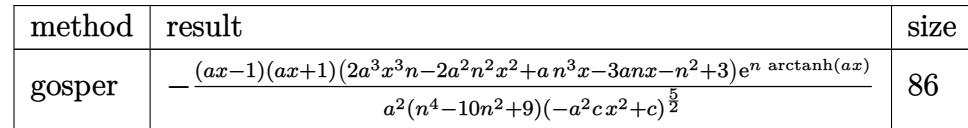

 $\left( \begin{array}{cc} \bullet & \bullet & \bullet \\ \bullet & \bullet & \bullet \end{array} \right)$ 

✞ ☎

<span id="page-8694-1"></span> $\left($   $\left($   $\right)$   $\left($   $\left($   $\right)$   $\left($   $\left($   $\right)$   $\left($   $\left($   $\right)$   $\left($   $\left($   $\right)$   $\left($   $\left($   $\right)$   $\left($   $\left($   $\right)$   $\left($   $\left($   $\right)$   $\left($   $\left($   $\right)$   $\left($   $\left($   $\right)$   $\left($   $\left($   $\right)$   $\left($   $\left($   $\right)$   $\left($ 

input <mark>int(exp(n\*arctanh(a\*x))\*x/(-a^2\*c\*x^2+c)^(5/2),x,method=\_RETURNVERBOSE)</mark> ✞ ☎

output <mark>|-(a\*x-1)\*(a\*x+1)\*(2\*a^3\*n\*x^3-2\*a^2\*n^2\*x^2+a\*n^3\*x-3\*a\*n\*x-n^2+3)\*exp(n\*a</mark>  $rctanh(a*x)/a^2/(n^4-10*n^2+9)/(-a^2*c*x^2+c)^(5/2)$ 

#### **3.1350.5 Fricas [A] (verification not implemented)**

Time  $= 0.26$  (sec), antiderivative size  $= 172$ , normalized size of antiderivative  $= 1.29$ 

✞ ☎

✝ ✆

✞ ☎

<span id="page-8695-0"></span> $\left($   $\left($   $\right)$   $\left($   $\left($   $\right)$   $\left($   $\right)$   $\left($   $\left($   $\right)$   $\left($   $\left($   $\right)$   $\left($   $\left($   $\right)$   $\left($   $\right)$   $\left($   $\left($   $\right)$   $\left($   $\left($   $\right)$   $\left($   $\right)$   $\left($   $\left($   $\right)$   $\left($   $\left($   $\right)$   $\left($   $\left($   $\right)$   $\left($ 

$$
\int \frac{e^{n \arctanh(ax)}x}{(c-a^2cx^2)^{5/2}} dx = \frac{(2 a^3nx^3 - 2 a^2n^2x^2 - n^2 + (an^3 - 3 an)x + 3)\sqrt{-a^2cx^2 + c(-\frac{ax+1}{ax-1})^{\frac{1}{2}n}}}{a^2c^3n^4 - 10 a^2c^3n^2 + 9 a^2c^3 + (a^6c^3n^4 - 10 a^6c^3n^2 + 9 a^6c^3)x^4 - 2(a^4c^3n^4 - 10 a^4c^3n^4)x^2}
$$

input <mark>integrate(exp(n\*arctanh(a\*x))\*x/(-a^2\*c\*x^2+c)^(5/2),x, algorithm="fricas"</mark>  $\mathcal{L}$ 

```
output
(2*a^3*n*x^3 - 2*a^2*n^2*x^2 - n^2 + (a*n^3 - 3*a*n)*x + 3)*sqrt(-a^2*c*x^
      2 + c)*(-(a*x + 1)/(a*x - 1))^(1/2*n)/(a^2*c^3*n^4 - 10*a^2*c^3*n^2 + 9*a^
      2*c^3 + (a^6*c^3*n^4 - 10*a^6*c^3*n^2 + 9*a^6*c^3)*x^4 - 2*(a^4*c^3*n^4 -
      10*a^4*c^3*n^2 + 9*a^4*c^3)*x^2
```
### **3.1350.6 Sympy [F]**

$$
\int \frac{e^{n \operatorname{arctanh}(ax)}x}{\left(c - a^2 c x^2\right)^{5/2}} dx = \int \frac{xe^{n \operatorname{atanh}(ax)}}{\left(-c \left(ax - 1\right) \left(ax + 1\right)\right)^{\frac{5}{2}}} dx
$$

✞ ☎

 $\left($   $\left($   $\right)$   $\left($   $\left($   $\right)$   $\left($   $\left($   $\right)$   $\left($   $\left($   $\right)$   $\left($   $\left($   $\right)$   $\left($   $\left($   $\right)$   $\left($   $\left($   $\right)$   $\left($   $\left($   $\right)$   $\left($   $\left($   $\right)$   $\left($   $\left($   $\right)$   $\left($   $\left($   $\right)$   $\left($   $\left($   $\right)$   $\left($ 

✞ ☎

<span id="page-8695-1"></span>✝ ✆

input <mark>integrate(exp(n\*atanh(a\*x))\*x/(-a\*\*2\*c\*x\*\*2+c)\*\*(5/2),x)</mark>

output Integral(x\*exp(n\*atanh(a\*x))/(-c\*(a\*x - 1)\*(a\*x + 1))\*\*(5/2), x)

**3.1350.7 Maxima [F]**

$$
\int \frac{e^{n \arctanh(ax)}x}{(c-a^2cx^2)^{5/2}} dx = \int \frac{x(-\frac{ax+1}{ax-1})^{\frac{1}{2}n}}{(-a^2cx^2+c)^{\frac{5}{2}}} dx
$$

✞ ☎

✝ ✆

✞ ☎

<span id="page-8695-2"></span>✝ ✆

input <mark>integrate(exp(n\*arctanh(a\*x))\*x/(-a^2\*c\*x^2+c)^(5/2),x, algorithm="maxima"</mark>  $\lambda$ 

output <mark>integrate(x\*(-(a\*x + 1)/(a\*x - 1))^(1/2\*n)/(-a^2\*c\*x^2 + c)^(5/2), x)</mark>

3.1350. 
$$
\int \frac{e^{n \arctanh(ax)}x}{(c-a^2cx^2)^{5/2}} dx
$$

### **3.1350.8 Giac [F]**

$$
\int \frac{e^{n \arctanh(ax)}x}{(c - a^2 c x^2)^{5/2}} dx = \int \frac{x(-\frac{ax+1}{ax-1})^{\frac{1}{2}n}}{(-a^2 c x^2 + c)^{\frac{5}{2}}} dx
$$

✞ ☎

✝ ✆

✞ ☎

<span id="page-8696-0"></span> $\left($   $\left($   $\right)$   $\left($   $\left($   $\right)$   $\left($   $\left($   $\right)$   $\left($   $\left($   $\right)$   $\left($   $\left($   $\right)$   $\left($   $\left($   $\right)$   $\left($   $\left($   $\right)$   $\left($   $\left($   $\right)$   $\left($   $\left($   $\right)$   $\left($   $\left($   $\right)$   $\left($   $\left($   $\right)$   $\left($   $\left($   $\right)$   $\left($ 

input <mark>integrate(exp(n\*arctanh(a\*x))\*x/(-a^2\*c\*x^2+c)^(5/2),x, algorithm="giac")</mark>

output <mark>integrate(x\*(-(a\*x + 1)/(a\*x - 1))^(1/2\*n)/(-a^2\*c\*x^2 + c)^(5/2), x)</mark>

### **3.1350.9 Mupad [B] (verification not implemented)**

Time  $= 3.78$  (sec), antiderivative size  $= 163$ , normalized size of antiderivative  $= 1.23$ 

$$
\int \frac{e^{n \arctanh(ax)}x}{(c-a^2cx^2)^{5/2}} dx =
$$
\n
$$
-\frac{e^{\frac{n \ln(a x+1)}{2} - \frac{n \ln(1-a x)}{2}} \left(\frac{n^2-3}{a^4c^2(n^4-10n^2+9)} + \frac{2 n^2 x^2}{a^2c^2(n^4-10n^2+9)} - \frac{2 n x^3}{a c^2(n^4-10n^2+9)} - \frac{n x (n^2-3)}{a^3c^2(n^4-10n^2+9)}\right)}{\frac{\sqrt{c-a^2cx^2}}{a^2} - x^2 \sqrt{c-a^2cx^2}}
$$

✞ ☎

✝ ✆

✞ ☎

$$
input | int((x*exp(n*atanh(a*x)))/(c - a^2*cx^2)^{(5/2)}, x)
$$

output -(exp((n\*log(a\*x + 1))/2 - (n\*log(1 - a\*x))/2)\*((n^2 - 3)/(a^4\*c^2\*(n^4 -  $10*n^2 + 9)$  +  $(2*n^2*x^2)/(a^2*x^2*(n^4 - 10*n^2 + 9)) - (2*n*x^3)/(a*c^2)$  $*(n^4 - 10*n^2 + 9)) - (n*x*(n^2 - 3))/(a^3*c^2*(n^4 - 10*n^2 + 9))))/((c^2 + c^2)(n^2 - 10*n^2 + 9)))$  $- a^2*c*x^2)^(1/2)/a^2 - x^2*(c - a^2*c*x^2)^(1/2)$ ✝ ✆

$$
\textbf{3.1351} \qquad \int \frac{e^{n \textbf{arctanh}(ax)}}{\left(c - a^2 c x^2\right)^{5/2}} \, dx
$$

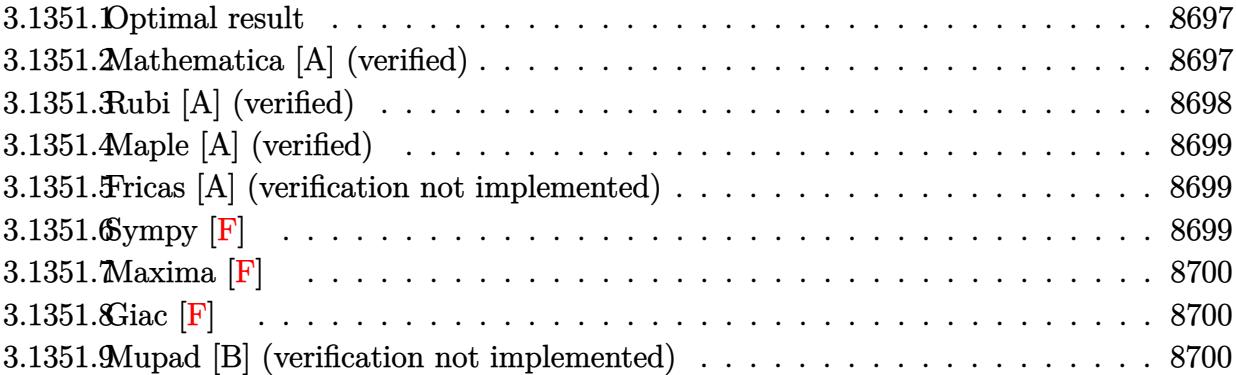

#### <span id="page-8697-0"></span>**3.1351.1 Optimal result**

Integrand size  $= 24$ , antiderivative size  $= 102$ 

$$
\int \frac{e^{n \arctanh (ax)}}{\left(c - a^2 c x^2\right)^{5/2}} dx = -\frac{e^{n \arctanh (ax)} (n - 3ax)}{ac \left(9 - n^2\right) \left(c - a^2 c x^2\right)^{3/2}} - \frac{6 e^{n \arctanh (ax)} (n - ax)}{ac^2 \left(1 - n^2\right) \left(9 - n^2\right) \sqrt{c - a^2 c x^2}}
$$

✞ ☎

<span id="page-8697-1"></span>✝ ✆

output <mark>-exp(n\*arctanh(a\*x))\*(-3\*a\*x+n)/a/c/(-n^2+9)/(-a^2\*c\*x^2+c)^(3/2)-6\*exp(n\*</mark>  $arctanh(a*x)*(-a*x+n)/a/c^2/(n^4-10*n^2+9)/(-a^2*x^2+c)^(1/2)$ 

### **3.1351.2 Mathematica [A] (verified)**

Time  $= 0.10$  (sec), antiderivative size  $= 123$ , normalized size of antiderivative  $= 1.21$ 

$$
\int \frac{e^{n \arctanh(ax)}}{(c-a^2cx^2)^{5/2}} dx =
$$
\n
$$
-\frac{(1-ax)^{\frac{1}{2}(-3-n)}(1+ax)^{\frac{1}{2}(-3+n)}\sqrt{1-a^2x^2(-n^3-9ax+3an^2x+6a^3x^3+n(7-6a^2x^2))}}{ac^2(-3+n)(-1+n)(3+n)\sqrt{c-a^2cx^2}}
$$

✞ ☎

✝ ✆

<span id="page-8697-2"></span>✝ ✆

input <mark>Integrate[E^(n\*ArcTanh[a\*x])/(c - a^2\*c\*x^2)^(5/2),x]</mark>

output <mark>-(((1 - a\*x)^((-3 - n)/2)\*(1 + a\*x)^((-3 + n)/2)\*Sqrt[1 - a^2\*x^2]\*(-n^3 -</mark> ✞ ☎  $9*a*x + 3*a*n^2*x + 6*a^3*x^3 + n*(7 - 6*a^2*x^2))$ /(a\*c<sup>2</sup>\*(-3 + n)\*(-1 +  $n)*(1 + n)*(3 + n)*Sqrt[c - a^2*c*x^2])$ 

### **3.1351.3 Rubi [A] (verified)**

Time =  $0.38$  (sec), antiderivative size = 102, normalized size of antiderivative = 1.00, number of steps used = 2, number of rules used = 2,  $\frac{\text{number of rules}}{\text{integral size}}$  = 0.083, Rules used  $=$  {6686, 6685}

Below are the steps used by Rubi to obtain the solution. The rule number used for the transformation is given above next to the arrow. The rules definitions used are listed below.

$$
\int \frac{e^{n \arctanh(ax)}}{(c-a^2cx^2)^{5/2}} dx
$$
\n
$$
\int \frac{6686}{\frac{(c-a^2cx^2)^{3/2}}{(c-a^2cx^2)^{3/2}}} dx
$$
\n
$$
\frac{(n-3ax)e^{n \arctanh(ax)}}{ac(9-n^2)(c-a^2cx^2)^{3/2}}
$$
\n
$$
\int \frac{6685}{ac^2(1-n^2)(9-n^2)\sqrt{c-a^2cx^2}} - \frac{(n-3ax)e^{n \arctanh(ax)}}{ac(9-n^2)(c-a^2cx^2)^{3/2}}
$$

✞ ☎

 $\left($   $\left($   $\right)$   $\left($   $\left($   $\right)$   $\left($   $\left($   $\right)$   $\left($   $\left($   $\right)$   $\left($   $\left($   $\right)$   $\left($   $\left($   $\right)$   $\left($   $\left($   $\right)$   $\left($   $\left($   $\right)$   $\left($   $\left($   $\right)$   $\left($   $\left($   $\right)$   $\left($   $\left($   $\right)$   $\left($   $\left($   $\right)$   $\left($ 

 $\left($   $\left($   $\right)$   $\left($   $\left($   $\right)$   $\left($   $\left($   $\right)$   $\left($   $\left($   $\right)$   $\left($   $\left($   $\right)$   $\left($   $\left($   $\right)$   $\left($   $\left($   $\right)$   $\left($   $\left($   $\right)$   $\left($   $\left($   $\right)$   $\left($   $\left($   $\right)$   $\left($   $\left($   $\right)$   $\left($   $\left($   $\right)$   $\left($ 

✝ ✆

<span id="page-8698-0"></span>✞ ☎

$$
input \boxed{Int \left[E^{(n*ArcTanh[a*x])}/(c - a^{2*c*x^{2})^{(5/2)}, x\right]}
$$

output <mark>-((E^(n\*ArcTanh[a\*x])\*(n - 3\*a\*x))/(a\*c\*(9 - n^2)\*(c - a^2\*c\*x^2)^(3/2)))</mark> ✞ ☎ -  $(6*E^{(n*ArcTanh[a*x])*(n - a*x))/(a*c^2*(1 - n^2)*(9 - n^2)*Sqrt[c - a^2)]$  $*c*x^2]$ 

#### **3.1351.3.1 Defintions of rubi rules used**

```
rule 6685 <mark>Int[E^(ArcTanh[(a_.)*(x_)]*(n_))/((c_) + (d_.)*(x_)^2)^(3/2), x_Symbol] :></mark>
      ✞ ☎
      Simp[(n - a*x)*(E^(n*ArcTanh[a*x])/(a*c*(n^2 - 1)*Sqrt[c + d*x^2])), x] /;
      FreeQ[{a, c, d, n}, x] && EqQ[a^2*c + d, 0] && !IntegerQ[n]
```

```
rule 6686 <mark>| Int[E^(ArcTanh[(a_.)*(x_)]*(n_))*((c_) + (d_.)*(x_)^2)^(p_), x_Symbol] :> S</mark>
       imp[(n + 2*a*(p + 1)*x)*(c + dx*^2)^(p + 1)*(E^(n*ArcTanh[a*x])/(a*c*(n^2 -4*(p + 1)^{2}), x] - Simp[2*(p + 1)*((2*p + 3)/(c*(n<sup>2</sup> - 4*(p + 1)<sup>2</sup>)))
       Int[(c + d*x^2)^{(p + 1)*E^(n*ArCTanh[a*x]), x], x] /; FreeQ[{a, c, d, n}, x
       ] && EqQ[a^2*c + d, 0] && LtQ[p, -1] && !IntegerQ[n] && NeQ[n^2 - 4*(p + 1
       )^2, 0] && IntegerQ[2*p]
       ✝ ✆
```
### **3.1351.4 Maple [A] (verified)**

Time  $= 0.26$  (sec), antiderivative size  $= 84$ , normalized size of antiderivative  $= 0.82$ 

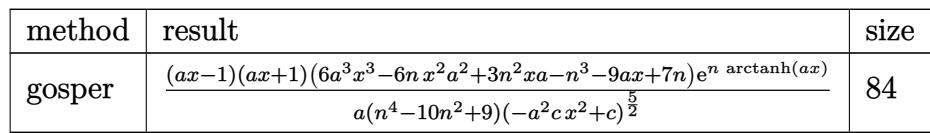

✞ ☎

✝ ✆

✞ ☎

input <mark>int(exp(n\*arctanh(a\*x))/(-a^2\*c\*x^2+c)^(5/2),x,method=\_RETURNVERBOSE)</mark>

output (a\*x-1)\*(a\*x+1)\*(6\*a^3\*x^3-6\*a^2\*n\*x^2+3\*a\*n^2\*x-n^3-9\*a\*x+7\*n)\*exp(n\*arct anh(a\*x))/a/(n^4-10\*n^2+9)/(-a^2\*c\*x^2+c)^(5/2) ✝ ✆

### <span id="page-8699-0"></span>**3.1351.5 Fricas [A] (verification not implemented)**

Time  $= 0.27$  (sec), antiderivative size  $= 166$ , normalized size of antiderivative  $= 1.63$ 

$$
\int \frac{e^{n \arctanh(ax)}}{(c - a^2 c x^2)^{5/2}} dx =
$$
\n
$$
-\frac{(6 a^3 x^3 - 6 a^2 n x^2 - n^3 + 3 (an^2 - 3 a) x + 7 n) \sqrt{-a^2 c x^2 + c \left(-\frac{ax+1}{ax-1}\right)^{\frac{1}{2}n}}{ac^3 n^4 - 10 ac^3 n^2 + (a^5 c^3 n^4 - 10 a^5 c^3 n^2 + 9 a^5 c^3) x^4 + 9 ac^3 - 2 (a^3 c^3 n^4 - 10 a^3 c^3 n^2 + 9 a^3 c^3) x^2}
$$

✞ ☎

 $\left($   $\left($   $\right)$   $\left($   $\left($   $\right)$   $\left($   $\left($   $\right)$   $\left($   $\left($   $\right)$   $\left($   $\left($   $\right)$   $\left($   $\left($   $\right)$   $\left($   $\left($   $\right)$   $\left($   $\left($   $\right)$   $\left($   $\left($   $\right)$   $\left($   $\left($   $\right)$   $\left($   $\left($   $\right)$   $\left($   $\left($   $\right)$   $\left($ 

<span id="page-8699-1"></span>✝ ✆

input <mark>integrate(exp(n\*arctanh(a\*x))/(-a^2\*c\*x^2+c)^(5/2),x, algorithm="fricas")</mark>

output -(6\*a^3\*x^3 - 6\*a^2\*n\*x^2 - n^3 + 3\*(a\*n^2 - 3\*a)\*x + 7\*n)\*sqrt(-a^2\*c\*x^2 ✞ ☎ + c)\*(-(a\*x + 1)/(a\*x - 1))^(1/2\*n)/(a\*c^3\*n^4 - 10\*a\*c^3\*n^2 + (a^5\*c^3\*  $n^4$  - 10\*a^5\*c^3\*n^2 + 9\*a^5\*c^3)\*x^4 + 9\*a\*c^3 - 2\*(a^3\*c^3\*n^4 - 10\*a^3\*  $c^3$ \*n<sup>2</sup> + 9\*a<sup>2</sup>\*c<sup>2</sup>3)\*x<sup>2</sup>2)

### **3.1351.6 Sympy [F]**

*n*arctanh(*ax*)

$$
\int \frac{e^{n \operatorname{arctanh}(ax)}}{\left(c - a^2 c x^2\right)^{5/2}} dx = \int \frac{e^{n \operatorname{atanh}(ax)}}{\left(-c \left(ax - 1\right) \left(ax + 1\right)\right)^{\frac{5}{2}}} dx
$$

✝ ✆

✞ ☎

<span id="page-8699-2"></span>✝ ✆

input <mark>integrate(exp(n\*atanh(a\*x))/(-a\*\*2\*c\*x\*\*2+c)\*\*(5/2),x)</mark> ✞ ☎

output <mark>Integral(exp(n\*atanh(a\*x))/(-c\*(a\*x - 1)\*(a\*x + 1))\*\*(5/2), x)</mark>

### **3.1351.7 Maxima [F]**

$$
\int \frac{e^{n \arctanh(ax)}}{(c - a^2 c x^2)^{5/2}} dx = \int \frac{\left(-\frac{ax + 1}{ax - 1}\right)^{\frac{1}{2}n}}{\left(-a^2 c x^2 + c\right)^{\frac{5}{2}}} dx
$$

✞ ☎

 $\left( \begin{array}{cc} \text{ } & \text{ } \\ \text{ } & \text{ } \end{array} \right)$ 

✞ ☎

<span id="page-8700-0"></span>✝ ✆

input integrate(exp(n\*arctanh(a\*x))/(-a^2\*c\*x^2+c)^(5/2),x, algorithm="maxima")

output <mark>integrate((-(a\*x + 1)/(a\*x - 1))^(1/2\*n)/(-a^2\*c\*x^2 + c)^(5/2), x)</mark>

$$
3.1351.8 \quad \text{Giac [F]}
$$

$$
\int \frac{e^{n \arctanh(ax)}}{(c - a^2 c x^2)^{5/2}} dx = \int \frac{\left(-\frac{ax + 1}{ax - 1}\right)^{\frac{1}{2}n}}{\left(-a^2 c x^2 + c\right)^{\frac{5}{2}}} dx
$$

✞ ☎

✝ ✆

✞ ☎

<span id="page-8700-1"></span> $\left($   $\left($   $\right)$   $\left($   $\left($   $\right)$   $\left($   $\left($   $\right)$   $\left($   $\left($   $\right)$   $\left($   $\left($   $\right)$   $\left($   $\left($   $\right)$   $\left($   $\left($   $\right)$   $\left($   $\left($   $\right)$   $\left($   $\left($   $\right)$   $\left($   $\left($   $\right)$   $\left($   $\left($   $\right)$   $\left($   $\left($   $\right)$   $\left($ 

input <mark>integrate(exp(n\*arctanh(a\*x))/(-a^2\*c\*x^2+c)^(5/2),x, algorithm="giac")</mark>

output <mark>integrate((-(a\*x + 1)/(a\*x - 1))^(1/2\*n)/(-a^2\*c\*x^2 + c)^(5/2), x)</mark>

### **3.1351.9 Mupad [B] (verification not implemented)**

Time  $= 3.68$  (sec), antiderivative size  $= 160$ , normalized size of antiderivative  $= 1.57$ 

$$
\int \frac{e^{n \arctanh(ax)}}{(c - a^2 c x^2)^{5/2}} dx =
$$
\n
$$
-\frac{e^{\frac{n \ln(a x + 1)}{2} - \frac{n \ln(1 - a x)}{2}} \left(\frac{6 x^3}{c^2 (n^4 - 10 n^2 + 9)} + \frac{7 n - n^3}{a^3 c^2 (n^4 - 10 n^2 + 9)} + \frac{3 x (n^2 - 3)}{a^2 c^2 (n^4 - 10 n^2 + 9)} - \frac{6 n x^2}{a c^2 (n^4 - 10 n^2 + 9)}\right)}{\frac{\sqrt{c - a^2 c x^2}}{a^2} - x^2 \sqrt{c - a^2 c x^2}}
$$

✞ ☎

 $\left($   $\left($   $\right)$   $\left($   $\left($   $\right)$   $\left($   $\left($   $\right)$   $\left($   $\left($   $\right)$   $\left($   $\left($   $\right)$   $\left($   $\left($   $\right)$   $\left($   $\left($   $\right)$   $\left($   $\left($   $\right)$   $\left($   $\left($   $\right)$   $\left($   $\left($   $\right)$   $\left($   $\left($   $\right)$   $\left($   $\left($   $\right)$   $\left($ 

✞ ☎

✝ ✆

input <mark>| int(exp(n\*atanh(a\*x))/(c - a^2\*c\*x^2)^(5/2),x)</mark>

output -(exp((n\*log(a\*x + 1))/2 - (n\*log(1 - a\*x))/2)\*((6\*x^3)/(c^2\*(n^4 - 10\*n^2 + 9)) +  $(7*n - n^3)/(a^3*c^2*(n^4 - 10*n^2 + 9))$  +  $(3*x*(n^2 - 3))/(a^2*c)$  $\hat{r}2*(n^4 - 10*n^2 + 9) - (6*n*x^2)/(a*c^2*(n^4 - 10*n^2 + 9))))/((c - a^2*x^2)(a*c^2)*(n^2 - 10*n^2 + 9))))$  $c*x^2)^(1/2)/a^2 - x^2*(c - a^2*x^2)^(1/2)$ 

$$
3.1351. \qquad \int \frac{e^{n \text{arctanh}(ax)}}{\left(c - a^2 c x^2\right)^{5/2}} \, dx
$$

#### **3.1352** R  $e^{n\textbf{arctanh}(ax)}$  $\int \frac{e^{n \mathbf{a} \cdot \mathbf{b}} \cos \left( \frac{a}{b} \right)}{x (c - a^2 c x^2)^{5/2}} dx$

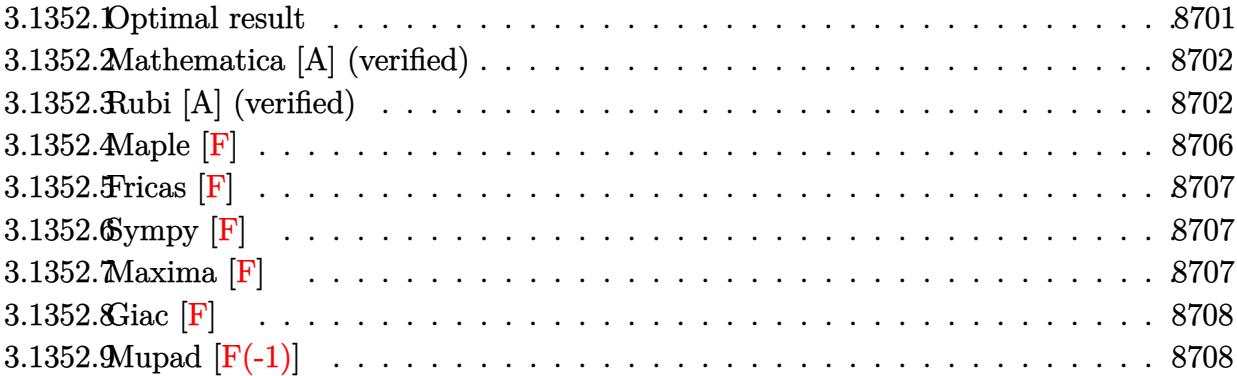

## <span id="page-8701-0"></span>**3.1352.1 Optimal result**

Integrand size  $= 27$ , antiderivative size  $= 417$ 

$$
\int \frac{e^{n \arctanh(ax)}}{x (c-a^2cx^2)^{5/2}} dx = \frac{(1-ax)^{\frac{1}{2}(-3-n)}(1+ax)^{\frac{1}{2}(-3+n)}\sqrt{1-a^2x^2}}{c^2(3+n)\sqrt{c-a^2cx^2}} \n+ \frac{(6+n)(1-ax)^{\frac{1}{2}(-1-n)}(1+ax)^{\frac{1}{2}(-3+n)}\sqrt{1-a^2x^2}}{c^2(1+n)(3+n)\sqrt{c-a^2cx^2}} \n- \frac{(15+6n+n^2)(1-ax)^{\frac{1-n}{2}}(1+ax)^{\frac{1}{2}(-3+n)}\sqrt{1-a^2x^2}}{c^2(3+n)(1-n^2)\sqrt{c-a^2cx^2}} \n+ \frac{(18+7n-2n^2-n^3)(1-ax)^{\frac{3-n}{2}}(1+ax)^{\frac{1}{2}(-3+n)}\sqrt{1-a^2x^2}}{c^2(9-10n^2+n^4)\sqrt{c-a^2cx^2}} \n+ \frac{2(1-ax)^{\frac{1-n}{2}}(1+ax)^{\frac{1}{2}(-1+n)}\sqrt{1-a^2x^2}}{c^2(1-n)\sqrt{c-a^2cx^2}} \n+ \frac{2(1-n)\sqrt{c-a^2cx^2}}{c^2(1-n)\sqrt{c-a^2cx^2}}
$$

<span id="page-8701-1"></span>output\n
$$
\frac{(-a*x+1)^(-3/2-1/2*n)*(a*x+1)^(-3/2+1/2*n)*(-a^2*x^2+1)^(1/2)/c^2/(3+n)/(-a^2*x^2+c)^(1/2)+(6+n)*(-a*x+1)^(-1/2-1/2*n)*(a*x+1)^(-3/2+1/2*n)*(-a^2*x^2+c)^(1/2)-(n^2+6*n+15)*(-a*x+1)^(1/2-1/2*n)*(a*x+1)^(-3/2+1/2*n)*(-a^2*x^2+c)^(1/2)-(n^2+6*n+15)*(-a*x+1)^(1/2-1/2*n)*(a*x+1)^(-3/2+1/2*n)*(a*x+1)^(-3/2+1/2*n)*(-a*x+1)^(3/2-1/2*n)*(a*x+1)^(-3/2+1/2*n)*(-a^2*x^2+1)^(1/2)/c^2/(n^4-10*n^2+9)/(-a^2*x*x^2+c)^(1/2)+2*(-a*x+1)^(1/2-1/2*n)*(a*x+1)^(-1/2+1/2*n)*hypergeom([1, -1/2+1/2*n],[1/2+1/2*n],(a*x+1)/(-a*x+1))^*(-a^2*x^2+t)^(1/2)/c^2/(1-n)/(-a^2*x^2+c)^(1/2)
$$

#### **3.1352.2 Mathematica [A] (verified)**

Time  $= 0.20$  (sec), antiderivative size  $= 222$ , normalized size of antiderivative  $= 0.53$ 

✞ ☎

✝ ✆

✞ ☎

<span id="page-8702-0"></span>✝ ✆

$$
\int \frac{e^{n \arctanh(ax)}}{x (c - a^2 c x^2)^{5/2}} dx =
$$
\n
$$
-\frac{(1 - ax)^{\frac{1}{2}(-3 - n)} (1 + ax)^{\frac{1}{2}(-3 + n)} \sqrt{1 - a^2 x^2} (an^2 x (2 + 3ax - 2a^2 x^2) - n^3 (2 - 2a^2 x^2 + a^3 x^3) + 3(2 - 6ax - 2a^2 x^2)}{2a^2 x^2}
$$

input <mark>Integrate[E^(n\*ArcTanh[a\*x])/(x\*(c - a^2\*c\*x^2)^(5/2)),x]</mark>

```
output
-(((1 - a*x)^((-3 - n)/2)*(1 + a*x)^((-3 + n)/2)*Sqrt[1 - a^2*x^2]*(a*n^2*
       x*(2 + 3*a*x - 2*a^2*x^2) - n^3*(2 - 2*a^2*x^2 + a^3*x^3) + 3*(2 - 6*a*x -3*a^2*x^2 + 6*a^3*x^3) + n*(18 - 6*ax - 18*a^2*x^2 + 7*a^3*x^3) + 2*(-3)- n + 3*n<sup>2</sup> + n<sup>2</sup>3)*(-1 + a*x)<sup>2</sup>*Hypergeometric2F1[1, 3/2 - n/2, 5/2 - n/2,
         (1 - a*x)/(1 + a*x)))/(c<sup>2</sup>*(9 - 10*n<sup>2</sup> + n<sup>2</sup>)*Sqrt[c - a<sup>2*</sup>c*x<sup>2</sup>]))
```
#### **3.1352.3 Rubi [A] (verified)**

Time  $= 0.71$  (sec), antiderivative size  $= 295$ , normalized size of antiderivative  $= 0.71$ , number of steps used = 13, number of rules used = 13,  $\frac{\text{number of rules}}{\text{integrand size}} = 0.481$ , Rules used = {6703, 6700, 144, 25, 27, 172, 25, 27, 172, 27, 172, 27, 141}

Below are the steps used by Rubi to obtain the solution. The rule number used for the transformation is given above next to the arrow. The rules definitions used are listed below.

$$
\int \frac{e^{n \arctanh(ax)}}{x (c - a^2 c x^2)^{5/2}} dx
$$
\n
$$
\int 6703
$$
\n
$$
\sqrt{1 - a^2 x^2} \int \frac{e^{n \arctanh(ax)}}{x(1 - a^2 x^2)^{5/2}} dx
$$
\n
$$
c^2 \sqrt{c - a^2 c x^2}
$$
\n
$$
\int 6700
$$
\n
$$
\sqrt{1 - a^2 x^2} \int \frac{(1 - ax)^{\frac{1}{2}(-n - 5)} (ax + 1)^{\frac{n - 5}{2}}}{x} dx
$$
\n
$$
c^2 \sqrt{c - a^2 c x^2}
$$
\n
$$
\int 144
$$

*c* 2

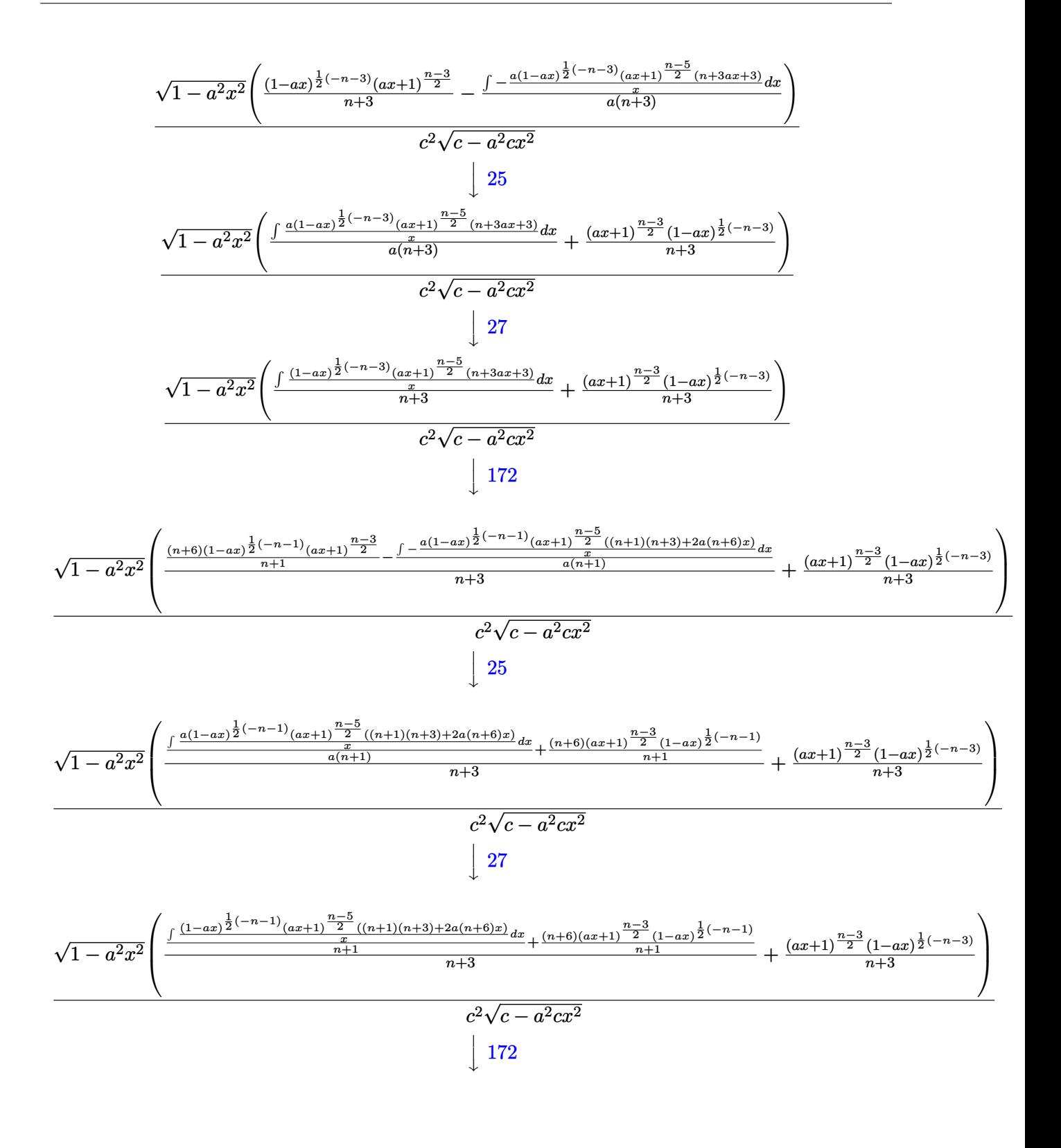

3.1352. R *e n*arctanh(*ax*)  $\frac{e^{n \arctan(x)} }{x (c-a^2 c x^2)^{5/2}} dx$ 

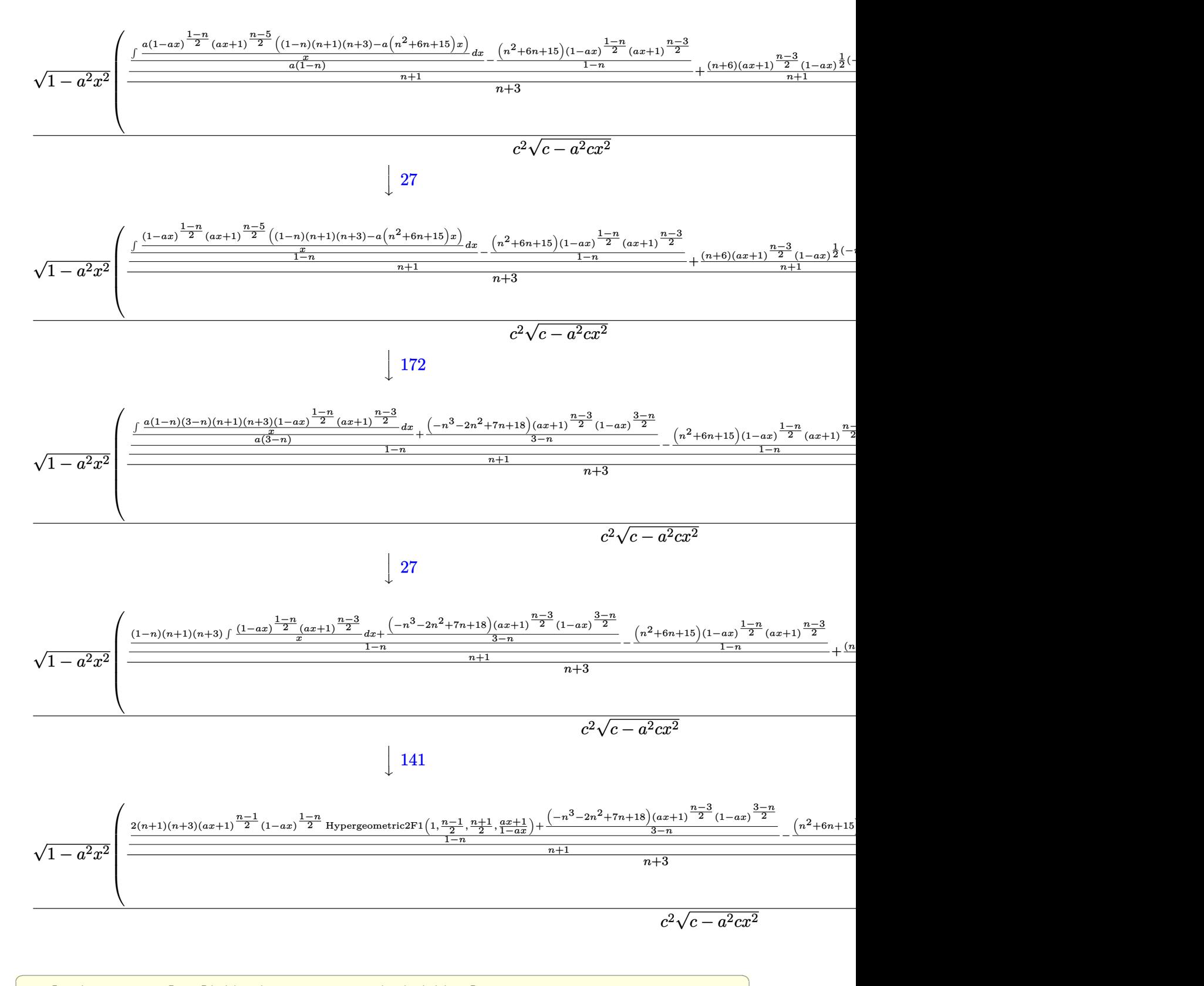

✝ ✆

input <mark>Int[E^(n\*ArcTanh[a\*x])/(x\*(c - a^2\*c\*x^2)^(5/2)),x]</mark>

3.1352. 
$$
\int \frac{e^{n \arctanh(ax)}}{x (c-a^2 c x^2)^{5/2}} dx
$$

output  $(Sqrt[1 - a^2*x^2]*(((1 - axx)^{-1}(-3 - n)/2)*(1 + axx)^{-1}(-3 + n)/2))/(3 + n)$ ) +  $(((6 + n)*(1 - a*x)^{-((-1 - n)/2)*(1 + a*x)^{-((-3 + n)/2)})/(1 + n) + ( ((15 + 6*n + n^2)*(1 - a*x)^*((1 - n)/2)*(1 + a*x)^*((-3 + n)/2))/(1 - n)$  +  $(((18 + 7*n - 2*n^2 - n^3)*(1 - a*x)^*((3 - n)/2)*(1 + a*x)^*((-3 + n)/2))/$  $(3 - n) + 2*(1 + n)*(3 + n)*(1 - a*x)^((1 - n)/2)*(1 + a*x)^((-1 + n)/2)*H$  $ypergeometric2F1[1, (-1 + n)/2, (1 + n)/2, (1 + a*x)/(1 - a*x)]/(1 - n))/$  $(1 + n))/(3 + n))/(c^2*sqrt[c - a^2*c*x^2])$ 

3.1352.3.1 Defintions of rubi rules used

```
rule 25 Int[-(Fx), x Symbol] :> Simp[Identity[-1] IntFx, x, x], x]
```
rule  $27 \mid Int[(a_)* (Fx_), x_Symbol]$  :> Simp[a  $Int[Fx, x], x]$  /;  $FreeQ[a, x]$  & &  $!$  $tchQ[Fx, (b)*(Gx)$  /;  $FreeQ[b, x]]$ 

rule  $141 \text{ Int}((a_{-}) + (b_{-})*(x_{-}))^m(\mathbb{m})^*((c_{-}) + (d_{-})*(x_{-}))^m(\mathbb{n})^*((e_{-}) + (f_{-})*(x_{-})$ )^(p\_), x\_] :> Simp[(b\*c - a\*d)^n\*((a + b\*x)^(m + 1)/((m + 1)\*(b\*e - a\*f)^(  $n + 1)*(e + f*x)^{(m + 1)})*Hypergeometric2F1[m + 1, -n, m + 2, (-(d*e - c*f))])$ ))\*((a + b\*x)/((b\*c - a\*d)\*(e + f\*x)))], x] /; FreeQ[{a, b, c, d, e, f, m, p}, x] && EqQ[m + n + p + 2, 0] && ILtQ[n, 0] && (SumSimplerQ[m, 1] || !Su mSimplerQ[p, 1]) && !ILtQ[m, 0]

rule 144 Int  $[(a_), + (b_), * (x_ -), *((c_), + (d_), * (x_ -), *((e_ -), + (f_), * (x_ -))$  $\binom{n}{p}$ , x<sub>1</sub> :> With[{mnp = Simplify[m + n + p]}, Simp[b\*(a + b\*x)^(m + 1)\*(  $c + d*x$ <sup>-</sup>(n + 1)\*((e + f\*x)<sup>-</sup>(p + 1)/((m + 1)\*(b\*c - a\*d)\*(b\*e - a\*f))), x] + Simp[1/((m + 1)\*(b\*c - a\*d)\*(b\*e - a\*f)) Int[(a + b\*x)^(m + 1)\*(c + d\*x  $\int_{0}^{\infty} n*(e + f*x)^{\text{th}} \sinh\left[ a * d * f * (m + 1) - b * (d * e * (m + n + 2) + c * f * (m + p + 2)) \right]$ - b\*d\*f\*(mnp + 3)\*x, x], x], x] /; ILtQ[mnp + 2, 0] && (SumSimplerQ[m, 1] | | ( !SumSimplerQ[n, 1] && !SumSimplerQ[p, 1]))] /; FreeQ[{a, b, c, d, e, f , m, n, p}, x] && NeQ[m, -1]

```
rule 172 Int[((a_{-}) + (b_{-})*(x_{-}))^{(m_{-})*(c_{-}) + (d_{-})*(x_{-}))^{(n_{-})*(a_{-}) + (f_{-})*(x_{-}))^(p_{{-}}*(g_{{-}}) + (h_{{-}})*(x_{{-}}), x_{{-}} :> With[\text{[mm = Simplify[m + n + p]}, \text{Simp}]
        (b*g - a*h)*(a + b*x)^{(m + 1)*(c + d*x)^{(n + 1)*((e + f*x)^{(p + 1)})}*(b*c - a*d)*(b*e - a*f))), x] + Simp[1/((m + 1)*(b*c - a*d)*(b*e - a*f))
         Int[(a + b*x)^(m + 1)*(c + d*x)^n*(e + f*x)^p*Simp[(a*d*f*g - b*(d*e + c*f
        )*g + b*c*e*h)*(m + 1) - (b*g - a*h)*(d*e*(n + 1) + c*f*(p + 1)) - d*f(b*g)- a*h)*(mnp + 3)*x, x], x], x], x /; ILtQ[mnp + 2, 0] && (SumSimplerQ[m, 1] |
        | (!(NeQ[n, -1] && SumSimplerQ[n, 1]) && !(NeQ[p, -1] && SumSimplerQ[p, 1
        [)))] /; FreeQ[{a, b, c, d, e, f, g, h, n, p}, x] && NeQ[m, -1]
```

```
rule 6700 \frac{\text{Int}[E^*(\text{ArcTanh}[(a_{-},)*(x_{-})](n_{-},))(x_{-})^*(m_{-},)*(c_{-}) + (d_{-},)*(x_{-})^2)(p_{-},), x_{-}^2)}{(\text{Int}[E^*(\text{ArcTanh}[(a_{-},)*(x_{-})](n_{-},))(x_{-})^*(m_{-},))(x_{-}) + (d_{-},)*(x_{-})^2)(p_{-},), x_{-}^2)Symbol] :> Simp[c^p Int[x^m*(1 - a*x)^(p - n/2)*(1 + a*x)^(p + n/2), x],
                x] /; FreeQ[{a, c, d, m, n, p}, x] && EqQ[a^2*c + d, 0] && (IntegerQ[p] ||
                GtQ[c, 0])
```

```
rule 6703 Int [E^-(\text{ArcTanh}[(a_{-})*(x_{-})]*(n_{-}))*(x_{-})^-(m_{-})*((c_{-}) + (d_{-})*(x_{-})^2)^-(p_{-}), x_{-}Symbol] :> Simp[c^IntPart[p]*((c + d*x^2)^FracPart[p]/(1 - a^2*x^2)^FracPar
          t[p]Int[x\hat{x} + (1 - a\hat{z}*x\hat{z})\hat{y}*E\hat{z}(n*ArcTanh[a*x]), x], x] /; FreeQ[{a, c,
          d, m, n, p}, x] && EqQ[a^2*c + d, 0] && !(IntegerQ[p] || GtQ[c, 0]) && !I
          ntegerQ[n/2]
```

```
3.1352.4 Maple [F]
```

$$
\int \frac{\mathrm{e}^{n \arctanh(ax)}}{x \left(-a^2 c \, x^2 + c\right)^{\frac{5}{2}}} dx
$$

input  $\int$ int(exp(n\*arctanh(a\*x))/x/(-a<sup>2\*</sup>c\*x<sup>2+c)2</sup>(5/2),x)

<span id="page-8706-1"></span>output  $\int \frac{\arctan(x)}{\arctan(x)}$   $\frac{x}{x}$   $\frac{-a^2x}{x^2+c^2}$  (5/2), x)

### **3.1352.5 Fricas [F]**

$$
\int \frac{e^{n \arctanh(ax)}}{x \left(c - a^2 c x^2\right)^{5/2}} dx = \int \frac{\left(-\frac{ax+1}{ax-1}\right)^{\frac{1}{2}n}}{\left(-a^2 c x^2 + c\right)^{\frac{5}{2}} x} dx
$$

✞ ☎

✝ ✆

<span id="page-8707-0"></span>✝ ✆

input integrate(exp(n\*arctanh(a\*x))/x/(-a^2\*c\*x^2+c)^(5/2),x, algorithm="fricas"  $\mathcal{L}$ 

output ✞ ☎ integral(-sqrt(-a^2\*c\*x^2 + c)\*(-(a\*x + 1)/(a\*x - 1))^(1/2\*n)/(a^6\*c^3\*x^7 - 3\*a^4\*c^3\*x^5 + 3\*a^2\*c^3\*x^3 - c^3\*x), x)

### **3.1352.6 Sympy [F]**

$$
\int \frac{e^{n \operatorname{arctanh}(ax)}}{x \left(c - a^2 c x^2\right)^{5/2}} dx = \int \frac{e^{n \operatorname{atanh}\left(ax\right)}}{x \left(-c \left(ax - 1\right) \left(ax + 1\right)\right)^{\frac{5}{2}}} dx
$$

✝ ✆

✞ ☎

<span id="page-8707-1"></span>✝ ✆

$$
\text{input} \left[ \frac{\text{integrate}(\exp(\text{n} * \text{atanh}(a*x)) / x / (-a**2*c*x**2+c) ** (5/2), x)}{\text{integrate}(\exp(\text{n} * \text{atanh}(a*x)) / x / (-a**2*c*x**2+c) ** (5/2), x)} \right]
$$

output Integral(exp(n\*atanh(a\*x))/(x\*(-c\*(a\*x - 1)\*(a\*x + 1))\*\*(5/2)), x)

**3.1352.7 Maxima [F]**

$$
\int \frac{e^{n \arctanh(ax)}}{x (c - a^2 c x^2)^{5/2}} dx = \int \frac{\left(-\frac{ax + 1}{ax - 1}\right)^{\frac{1}{2}n}}{\left(-a^2 c x^2 + c\right)^{\frac{5}{2}} x} dx
$$

✞ ☎

✝ ✆

✞ ☎

<span id="page-8707-2"></span>✝ ✆

input integrate(exp(n\*arctanh(a\*x))/x/(-a^2\*c\*x^2+c)^(5/2),x, algorithm="maxima"  $\lambda$ 

output  $integrate((-(a*x + 1)/(a*x - 1))^(1/2*n)/((-a^2*x*x^2 + c)^*(5/2)*x), x)$ 

3.1352. 
$$
\int \frac{e^{n \arctanh(ax)}}{x (c-a^2 c x^2)^{5/2}} dx
$$

## **3.1352.8 Giac [F]**

$$
\int \frac{e^{n \arctanh(ax)}}{x \left(c - a^2 c x^2\right)^{5/2}} dx = \int \frac{\left(-\frac{ax+1}{ax-1}\right)^{\frac{1}{2}n}}{\left(-a^2 c x^2 + c\right)^{\frac{5}{2}} x} dx
$$

✞ ☎

✝ ✆

✞ ☎

<span id="page-8708-0"></span> $\left($   $\left($   $\right)$   $\left($   $\left($   $\right)$   $\left($   $\left($   $\right)$   $\left($   $\left($   $\right)$   $\left($   $\left($   $\right)$   $\left($   $\left($   $\right)$   $\left($   $\left($   $\right)$   $\left($   $\left($   $\right)$   $\left($   $\left($   $\right)$   $\left($   $\left($   $\right)$   $\left($   $\left($   $\right)$   $\left($   $\left($   $\right)$   $\left($ 

input integrate(exp(n\*arctanh(a\*x))/x/(-a^2\*c\*x^2+c)^(5/2),x, algorithm="giac")

output  $integrate((-(a*x + 1)/(a*x - 1))^(1/2*n)/((-a^2*x*x^2 + c)^*(5/2)*x), x)$ 

# **3.1352.9 Mupad [F(-1)]**

Timed out.

$$
\int \frac{e^{n \arctanh(ax)}}{x (c - a^2 c x^2)^{5/2}} dx = \int \frac{e^{n \operatorname{atanh}(a x)}}{x (c - a^2 c x^2)^{5/2}} dx
$$

✞ ☎

✞ ☎

 $\left($   $\left($   $\right)$   $\left($   $\left($   $\right)$   $\left($   $\left($   $\right)$   $\left($   $\left($   $\right)$   $\left($   $\left($   $\right)$   $\left($   $\left($   $\right)$   $\left($   $\left($   $\right)$   $\left($   $\left($   $\right)$   $\left($   $\left($   $\right)$   $\left($   $\left($   $\right)$   $\left($   $\left($   $\right)$   $\left($   $\left($   $\right)$   $\left($ 

$$
input\n{\text{int}\left(\exp\left(n*\text{atanh}\left(a*x\right)\right) / \left(x*\left(c - a^2*\text{c}*x^2\right)^{2}\left(5/2\right)\right), x\right)}
$$

output  $int(exp(n*atanh(a*x))/(x*(c - a^2*c*x^2)^{(-5/2)}), x)$ 

#### **3.1353** R  $e^{n\textbf{arctanh}(ax)}$  $\frac{e^{n\mathbf{a}\cdot\mathbf{c}\cdot\mathbf{c}\cdot\mathbf{a}\mathbf{m}(\mathbf{a}\cdot\mathbf{c})}}{x^2(c-a^2cx^2)^{5/2}}\,dx$

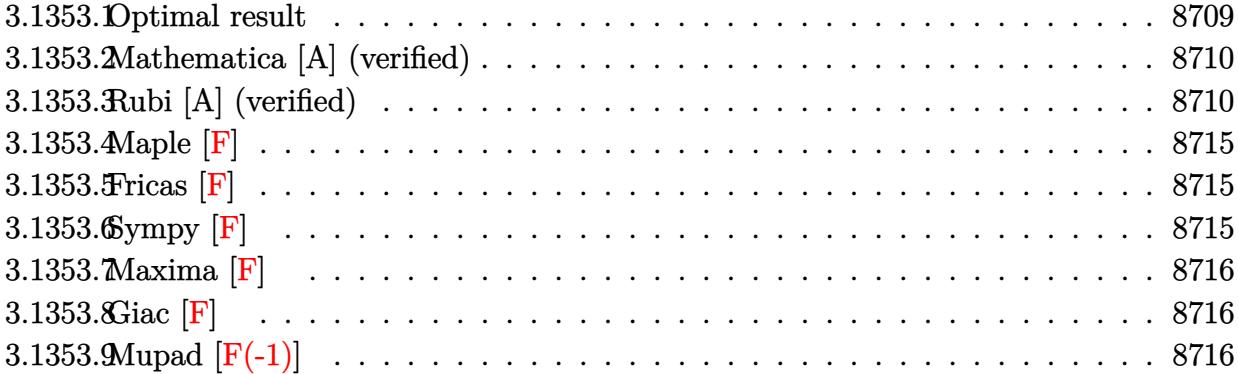

## <span id="page-8709-0"></span>**3.1353.1 Optimal result**

Integrand size  $= 27$ , antiderivative size  $= 507$ 

$$
\int \frac{e^{n \arctanh(ax)}}{x^2 (c-a^2 c x^2)^{5/2}} dx = \frac{a(4+n)(1-ax)^{\frac{1}{2}(-3-n)}(1+ax)^{\frac{1}{2}(-3+n)}\sqrt{1-a^2 x^2}}{c^2 (3+n)\sqrt{c-a^2 c x^2}} \n- \frac{(1-ax)^{\frac{1}{2}(-3-n)}(1+ax)^{\frac{1}{2}(-3+n)}\sqrt{1-a^2 x^2}}{c^2 x \sqrt{c-a^2 c x^2}} \n+ \frac{a(12+6n+n^2)(1-ax)^{\frac{1}{2}(-1-n)}(1+ax)^{\frac{1}{2}(-3+n)}\sqrt{1-a^2 x^2}}{c^2 (1+n)(3+n)\sqrt{c-a^2 c x^2}} \n- \frac{a(24+15n+6n^2+n^3)(1-ax)^{\frac{1-n}{2}}(1+ax)^{\frac{1}{2}(-3+n)}\sqrt{1-a^2 x^2}}{c^2 (3+n)(1-n^2)\sqrt{c-a^2 c x^2}} \n+ \frac{a(24+18n+7n^2-2n^3-n^4)(1-ax)^{\frac{3-n}{2}}(1+ax)^{\frac{1}{2}(-3+n)}\sqrt{1-a^2 x^2}}{c^2 (9-10n^2+n^4)\sqrt{c-a^2 c x^2}} \n+ \frac{2an(1-ax)^{\frac{1-n}{2}}(1+ax)^{\frac{1}{2}(-1+n)}\sqrt{1-a^2 x^2}}{c^2 (1-n)\sqrt{c-a^2 c x^2}} \n+ \frac{2an(1-ax)^{\frac{1-n}{2}}(1+ax)^{\frac{1}{2}(-1+n)}\sqrt{1-a^2 x^2}}{c^2 (1-n)\sqrt{c-a^2 c x^2}}
$$

```
output <mark>| a*(4+n)*(-a*x+1)^(-3/2-1/2*n)*(a*x+1)^(-3/2+1/2*n)*(-a^2*x^2+1)^(1/2)/c^2/</mark>
        (3+n)/(-a^2*c*x^2+c)^{(1/2)-(-a*x+1)^(-3/2-1/2*n)*(a*x+1)^(-3/2+1/2*n)*(-a^2)}2*x^2+1)^(1/2)/c^2/x/(-a^2*x*x^2+c)(1/2)+a*(n^2+6*n+12)*(-axx+1)^(-1/2-1/2)2\text{*n}*(a\text{*}x\text{+}1)^{(-3/2+1/2*\text{n})*(-a^2\text{*}x^2\text{+}1)^{(-1/2)}/c^2/(n^2+4\text{*}n+3)/(-a^2\text{*}c\text{*}x^2\text{+}c)})^(1/2)-a*(n^3+6*n^2+15*n+24)*(-a*x+1)^(1/2-1/2*n)*(a*x+1)^(-3/2+1/2*n)*(-
        a^2*x^2+1)^(1/2)/c^2/(-n^3-3*n^2+n+3)/(-a^2*c*x^2+c)^(1/2)+a*(-n^4-2*n^3+7
        *\text{n}^2+18*\text{n}+24)*(-\text{a}**\text{x}+1)^(3/2-1/2*\text{n})*(\text{a}**\text{x}+1)^(-3/2+1/2*\text{n})*(-\text{a}^2**^2+1)^(1/2)/c^2/(n^4-10*n^2+9)/(-a^2*c*x^2+c)^(1/2)+2*a*n*(-a*x+1)^(1/2-1/2*n)*(a*x+1
       )^(-1/2+1/2*n)*hypergeom([1, -1/2+1/2*n],[1/2+1/2*n],(a*x+1)/(-a*x+1))*(-a
        \frac{2*x^2+1}(1/2)/c^2/(1-n)/(-a^2*x^2+c)^(1/2)
```
✞ ☎

## **3.1353.2 Mathematica [A] (verified)**

Time  $= 0.27$  (sec), antiderivative size  $= 268$ , normalized size of antiderivative  $= 0.53$ 

<span id="page-8710-0"></span>✝ ✆

✝ ✆

✞ ☎

$$
\int \frac{e^{n \arctanh(ax)}}{x^2 (c - a^2 c x^2)^{5/2}} dx =
$$
\n
$$
-\frac{(1 - ax)^{\frac{1}{2}(-3 - n)} (1 + ax)^{\frac{1}{2}(-3 + n)} \sqrt{1 - a^2 x^2} (9 - 36a^2 x^2 + 24a^4 x^4 - n^4 (-1 + ax)^3 (1 + ax) + an^3 x (-4 + 2a^4 x^4 - n^4 x^2 + a^2 x^2 + a^3 x^2 + a^2 x^2 + a^3 x^2 + a^2 x^2 + a^2 x^2 + a^2 x^2 + a^3 x^2 + a^2 x^2 + a^3 x^2 + a^2 x^2 + a^3 x^2 + a^2 x^2 + a^3 x^2 + a^2 x^2 + a^3 x^2 + a^2 x^2 + a^2
$$

$$
input\left[\frac{Integrate[E^(n*Arctanh[a*x])/(x^2*(c - a^2*cx^2)^(5/2)),x]}{Integrate[B^(n*Arctanh[a*x])/(x^2*(c - a^2*cx^2)^(5/2)),x]}\right]
$$

```
output
-(((1 - a*x)^((-3 - n)/2)*(1 + a*x)^((-3 + n)/2)*Sqrt[1 - a^2*x^2]*(9 - 36
      *a^2*x^2 + 24*a^4*x^4 - n^4*(-1 + a*x)^3*(1 + a*x) + a*n^3*x*(-4 + 2*a*x +
       3*a^2*x^2 - 2*a^3*x^3) + a*n*x*(34 - 18*a*x - 33*a^2*x^2 + 18*a^3*x^3) +n^2*(-10 + 18*ax + 6*a^2*x^2 - 18*a^3*x^3 + 7*a^4*x^4) + 2*a*x^4 - 3 - n +3*n^2 + n^3)*x*(-1 + a*x)^3*Hypergeometric2F1[1, 3/2 - n/2, 5/2 - n/2, (1- a*x)/(1 + a*x)]))/(c<sup>-</sup>2*(-3 + n)*(-1 + n)*(1 + n)*(3 + n)*x*Sqrt[c - a<sup>-</sup>2*
      c*x^2]))
```
## **3.1353.3 Rubi [A] (verified)**

Time  $= 0.82$  (sec), antiderivative size  $= 351$ , normalized size of antiderivative  $= 0.69$ , number of steps used = 16, number of rules used = 16,  $\frac{\text{number of rules}}{\text{integrand size}} = 0.593$ , Rules used = {6703, 6700, 144, 25, 27, 172, 25, 27, 172, 25, 27, 172, 27, 172, 27, 141}

<span id="page-8710-1"></span>✝ ✆

Below are the steps used by Rubi to obtain the solution. The rule number used for the transformation is given above next to the arrow. The rules definitions used are listed below.

$$
\int \frac{e^{n \arctanh(ax)}}{x^2 (c - a^2 c x^2)^{5/2}} dx
$$
\n
$$
\int \frac{6703}{6703}
$$
\n
$$
\frac{\sqrt{1 - a^2 x^2} \int \frac{e^{n \arctanh(ax)}}{x^2 (1 - a^2 x^2)^{5/2}} dx}{c^2 \sqrt{c - a^2 x^2}}
$$
\n
$$
\int \frac{6700}{6700}
$$
\n
$$
\frac{\sqrt{1 - a^2 x^2} \int \frac{(1 - ax)^{\frac{1}{2}(-n-5)} (ax+1)^{\frac{n-5}{2}}}{x^2 \sqrt{c - a^2 x^2}} dx}{144}
$$
\n
$$
\frac{\sqrt{1 - a^2 x^2} \left(-\int -\frac{a(1 - ax)^{\frac{1}{2}(-n-5)} (ax+1)^{\frac{n-5}{2}} (n+4ax)}{x} dx - \frac{(ax+1)^{\frac{n-3}{2}} (1 - ax)^{\frac{1}{2}(-n-3)}}{x}\right)}{c^2 \sqrt{c - a^2 x^2}}
$$
\n
$$
\frac{25}{25}
$$
\n
$$
\frac{\sqrt{1 - a^2 x^2} \left(\int \frac{a(1 - ax)^{\frac{1}{2}(-n-5)} (ax+1)^{\frac{n-5}{2}} (n+4ax)}{x} dx - \frac{(1 - ax)^{\frac{1}{2}(-n-3)} (ax+1)^{\frac{n-3}{2}}}{x}\right)}{c^2 \sqrt{c - a^2 x^2}}
$$
\n
$$
\frac{27}{27}
$$
\n
$$
\frac{\sqrt{1 - a^2 x^2} \left(a \int \frac{(1 - ax)^{\frac{1}{2}(-n-5)} (ax+1)^{\frac{n-5}{2}} (n+4ax)}{x^2 \sqrt{c - a^2 x^2}} dx - \frac{(1 - ax)^{\frac{1}{2}(-n-3)} (ax+1)^{\frac{n-3}{2}}}{x}\right)}{172}
$$
\n
$$
\frac{a^2 x^2}{a^2 x^2} \left(a \left(\frac{(n+4)(1 - ax)^{\frac{1}{2}(-n-3)} (ax+1)^{\frac{n-5}{2}}}{n+3} - \frac{\int -\frac{a(1 - ax)^{\frac{1}{2}(-n-3)} (ax+1)^{\frac{n-5}{2}} (n(n+3) +
$$

$$
\frac{\sqrt{1-a^2x^2}\left(a\left(\frac{(n+4)(1-ax)^{\frac{1}{2}(-n-3)}(ax+1)^{\frac{n-3}{2}}}{n+3}-\frac{\int -\frac{a(1-ax)^{2^{(n-2)}(x-3)}(ax+1)^{2^{(n+3)}(ax+4)x}}{a(n+3)}dx}{a(n+3)}\right)-\frac{(1-ax)^{\frac{1}{2}(-n-3)}(ax+1)^{\frac{n-3}{2}}}{x}\right)}{x}
$$

$$
\sqrt{1-a^2x^2}\left(a\left(\frac{\int \frac{a(1-ax)^{\frac{1}{2}(-n-3)}(ax+1)^{\frac{n-5}{2}}(n(n+3)+3a(n+4)x)}{a(n+3)}dx}{a(n+3)}+\frac{(n+4)(ax+1)^{\frac{n-3}{2}}(1-ax)^{\frac{1}{2}(-n-3)}}{n+3}\right)-\frac{(1-ax)^{\frac{1}{2}(-n-3)}(ax+1)^{\frac{n-3}{2}}}{x}\right)
$$
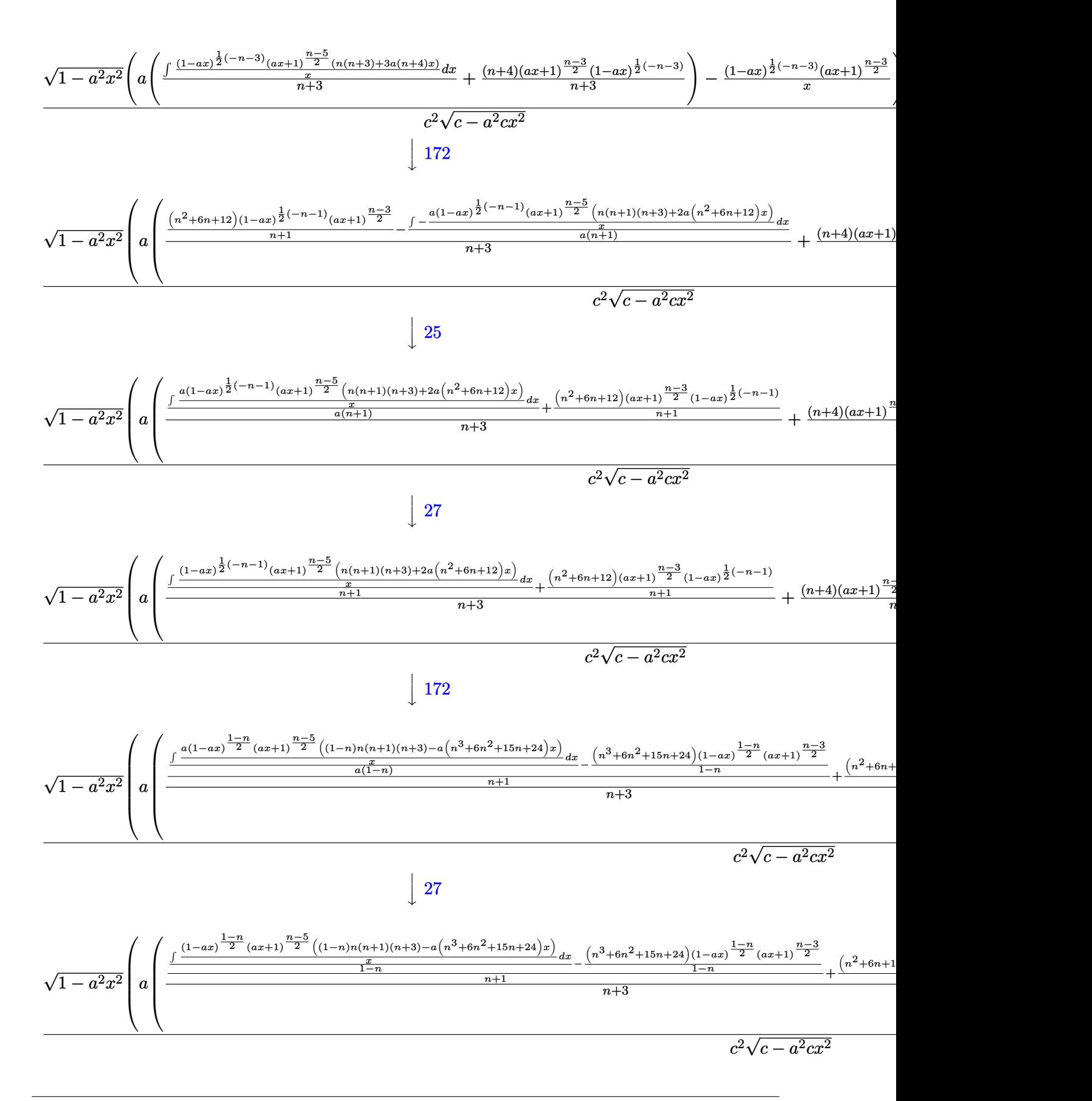

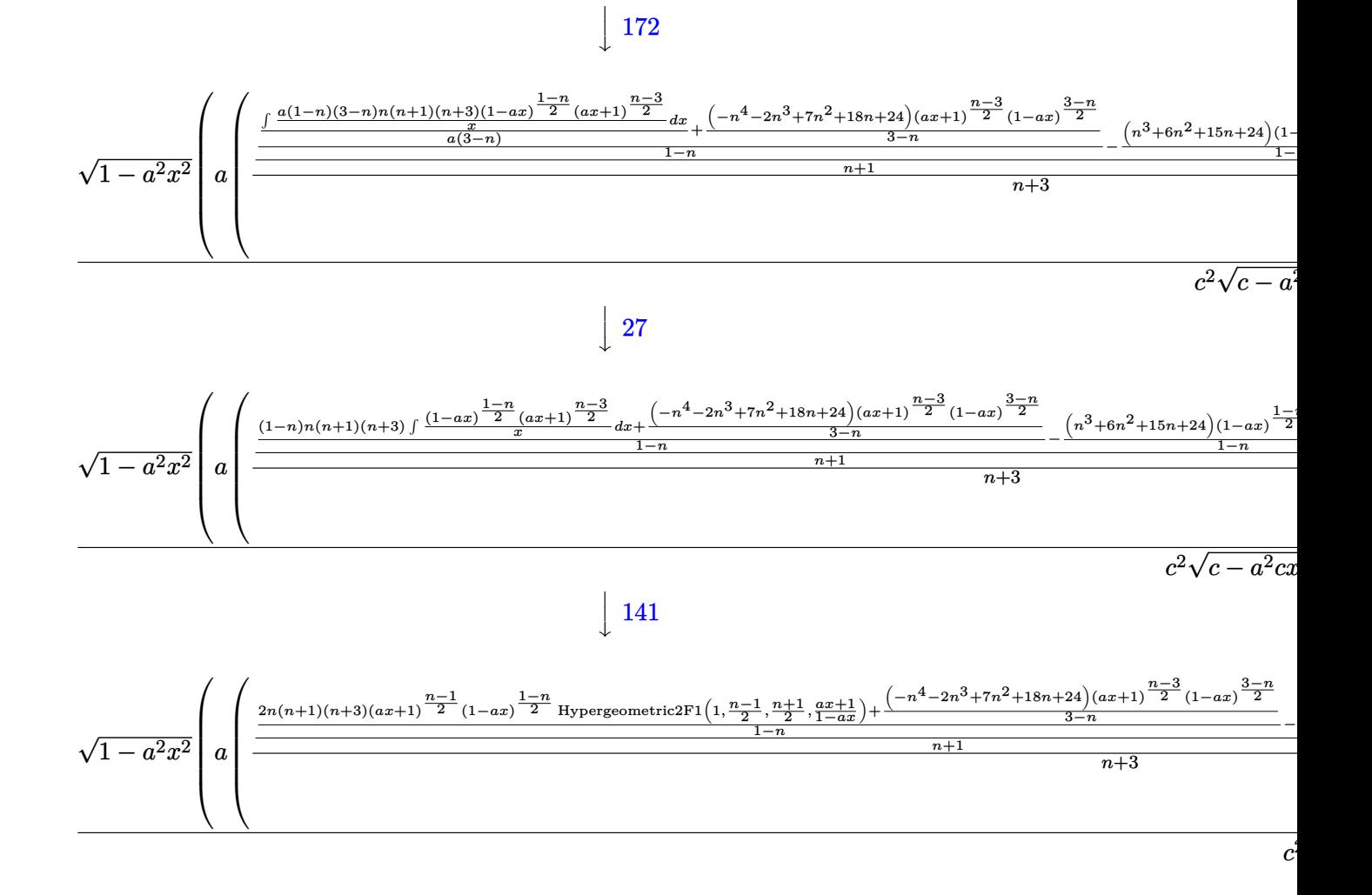

input Int [E<sup>o</sup>(n\*ArcTanh[a\*x])/(x<sup>o</sup>2\*(c - a<sup>o</sup>2\*c\*x<sup>o</sup>2)<sup>o</sup>(5/2)),x]

output 
$$
(\sqrt{3}r t[1 - a^2*x^2]*(-(((1 - a*x)^((-3 - n)/2)*(1 + a*x)^((-3 + n)/2))/x) + a*((4 + n)*(1 - a*x)^((-3 - n)/2)*(1 + a*x)^((-3 + n)/2))/(3 + n) + (((1 - a*x)^((-3 - n)/2)*(1 + a*x)^((-3 + n)/2))/(1 + n) + (-(1 - a*x)^((-3 + n)/2)*((1 - a*x)^((-3 + n)/2))/2)
$$
  

$$
((24 + 15*n + 6*n^2 + n^3)*(1 - a*x)^((1 - n)/2)*(1 + a*x)^((-3 + n)/2))/2
$$
  

$$
((1 - n)) + (((24 + 18*n + 7*n^2 - 2*n^3 - n^4)*(1 - a*x)^((3 - n)/2)*(1 + a*x)^((-3 + n)/2))/(3 - n) + 2*n*(1 + n)*(3 + n)*(1 - a*x)^((1 - n)/2)*(1 + a*x)^((-1 + n)/2)*Hypergeometric2F1[1, (-1 + n)/2, (1 + n)/2, (1 + a*x)/2])
$$
  

$$
((1 - a*x))^2((1 - n))/(1 + n))/(3 + n)))/((c^2*sqrt[c - a^2kc*x^2])
$$

#### **3.1353.3.1 Defintions of rubi rules used**

rule 25 <mark>Int[-(Fx\_), x\_Symbol] :> Simp[Identity[-1] Int[Fx, x], x]</mark> ✞ ☎

rule 27|<mark>Int[(a\_)\*(Fx\_), x\_Symbol] :> Simp[a Int[Fx, x], x] /; FreeQ[a, x] && !Ma</mark> ✞ ☎  $tchQ[Fx, (b_)*(Gx])$  /;  $FreeQ[b, x]]$ 

✝ ✆

 $\left($   $\left($   $\right)$   $\left($   $\left($   $\right)$   $\left($   $\left($   $\right)$   $\left($   $\left($   $\right)$   $\left($   $\left($   $\right)$   $\left($   $\left($   $\right)$   $\left($   $\left($   $\right)$   $\left($   $\left($   $\right)$   $\left($   $\left($   $\right)$   $\left($   $\left($   $\right)$   $\left($   $\left($   $\right)$   $\left($   $\left($   $\right)$   $\left($ 

```
rule 141 \vert Int [((a_-.) + (b_-.)*(x_-))^(m_-)*( (c_-.) + (d_-.)*(x_-))^(n_-)*( (e_-.) + (f_-.)*(x_-)✞ ☎
         )^{\frown}(p_{}), x<sub>1</sub> :> Simp[(b*c - a*d)^n*((a + b*x)^(m + 1)/((m + 1)*(b*e - a*f)^(
         n + 1)*(e + f*x)^{(m + 1)})*Hypergeometric2F1[m + 1, -n, m + 2, (-(d*e - c*f))*((a + b*x)/((b*c - a*d)*(e + f*x)))], x] /; FreeQ[{a, b, c, d, e, f, m,
         p}, x] && EqQ[m + n + p + 2, 0] && ILtQ[n, 0] && (SumSimplerQ[m, 1] || !Su
         mSimplerQ[p, 1]) && !ILtQ[m, 0]
        \left( \left( \right) \left( \left( \right) \left( \left( \right) \left( \left( \right) \left( \left( \right) \left( \left( \right) \left( \left( \right) \left( \left( \right) \left( \left( \right) \left( \left( \right) \left( \left( \right) \left( \left( \right) \left(
```

```
rule 144 Int[((a_.) + (b_.)*(x_))^(m_)*((c_.) + (d_.)*(x_))^(n_)*((e_.) + (f_.)*(x_)
     ✞ ☎
      )^{(p)}, x<sub>1</sub> :> With[{mnp = Simplify[m + n + p]}, Simp[b*(a + b*x)^(m + 1)*(
      c + d*x<sup>(n + 1)*((e + f*x)<sup>^</sup>(p + 1)/((m + 1)*(b*c - a*d)*(b*e - a*f))), x]</sup>
      + Simp[1/((m + 1)*(b*c - a*d)*(b*e - a*f)) Int[(a + b*x)^(m + 1)*(c + d*x
      )^nn*(e + f*x)^p*Simp[a*d*f*(m + 1) - b*(d*e*(m + n + 2) + c*f*(m + p + 2))
      - b*d*f*(mnp + 3)*x, x], x], x] /; ILtQ[mnp + 2, 0] && (SumSimplerQ[m, 1] |
      | ( !SumSimplerQ[n, 1] && !SumSimplerQ[p, 1]))] /; FreeQ[{a, b, c, d, e, f
      , m, n, p}, x] && NeQ[m, -1]
     ✝ ✆
```

```
rule 172 Int[((a_.) + (b_.)*(x_))^(m_)*((c_.) + (d_.)*(x_))^(n_)*((e_.) + (f_.)*(x_)
         )^(p_*)*(g_.) + (h_.)*(x_-)), x_] :> With[{mnp = Simplify[m + n + p]}, Simp[
         (b*g - a*h)*(a + b*x)^{(m + 1)*(c + d*x)^{(n + 1)*(e + f*x)(p + 1)/(m + 1)}*(b*c - a*d)*(b*e - a*f))), x] + Simp[1/((m + 1)*(b*c - a*d)*(b*e - a*f))
          Int[(a + b*x)^(m + 1)*(c + d*x)^n*(e + f*x)^p*x^m][(a*d*f*g - b*(d*e + c*f)*g + b*c*e*h)*(m + 1) - (b*g - a*h)*(d*e*(n + 1) + c*f*(p + 1)) - d*f*(b*g)- a*h)*(mnp + 3)*x, x], x], x /; ILtQ[mnp + 2, 0] && (SumSimplerQ[m, 1] |
         | ( !(NeQ[n, -1] && SumSimplerQ[n, 1]) && !(NeQ[p, -1] && SumSimplerQ[p, 1
         ])))] /; FreeQ[{a, b, c, d, e, f, g, h, n, p}, x] && NeQ[m, -1]
        \left( \left( \right) \left( \left( \right) \left( \left( \right) \left( \left( \right) \left( \left( \right) \left( \left( \right) \left( \left( \right) \left( \left( \right) \left( \left( \right) \left( \left( \right) \left( \left( \right) \left( \left( \right) \left(
```
✞ ☎

✝ ✆

```
rule 6700 <mark>| Int[E^(ArcTanh[(a_.)*(x_)]*(n_.))*(x_)^(m_.)*((c_) + (d_.)*(x_)^2)^(p_.), x</mark>
      ✞ ☎
       Symbol] :> Simp[c\hat{p} Int[x\hat{m}*(1 - a*x)\hat{p} - n/2)*(1 + a*x)\hat{p} + n/2), x],x] /; FreeQ[{a, c, d, m, n, p}, x] && EqQ[a^2*c + d, 0] && (IntegerQ[p] ||
        GtQ[c, 0])
```
rule 6703 Int  $[E^-(\text{ArcTanh}[(a_{-})*(x_{-})]*(n_{-}))*(x_{-})^-(m_{-})*((c_{-}) + (d_{-})*(x_{-})^2)^-(p_{-}), x_{-}$ Symbol] :> Simp[c^IntPart[p]\*((c + d\*x^2)^FracPart[p]/(1 - a^2\*x^2)^FracPar Int[x^m\*(1 - a^2\*x^2)^p\*E^(n\*ArcTanh[a\*x]), x], x] /; FreeQ[{a, c,  $t[p]$ d, m, n, p}, x] && EqQ[a^2\*c + d, 0] && !(IntegerQ[p] | GtQ[c, 0]) && !I ntegerQ[n/2]

3.1353.4 Maple  $[F]$ 

$$
\int \frac{\mathrm{e}^{n \; \mathrm{arctanh}(ax)}}{x^2 \left(-a^2 c \, x^2 + c\right)^{\frac{5}{2}}} dx
$$

input  $\int$ int(exp(n\*arctanh(a\*x))/x<sup>2</sup>/(-a<sup>2\*</sup>c\*x<sup>2+c)2</sup>(5/2),x)

output  $int(exp(n*arctanh(a*x))/x^2/(-a^2*x^2+c)^(5/2),x)$ 

### 3.1353.5 Fricas  $\mathbf{F}$

$$
\int \frac{e^{n \arctanh(ax)}}{x^2 (c - a^2 c x^2)^{5/2}} dx = \int \frac{\left(-\frac{ax+1}{ax-1}\right)^{\frac{1}{2}n}}{\left(-a^2 c x^2 + c\right)^{\frac{5}{2}} x^2} dx
$$

input integrate(exp(n\*arctanh(a\*x))/x<sup>2</sup>/(-a<sup>2\*</sup>c\*x<sup>2+c)2</sup>(5/2),x, algorithm="frica  $s'$ 

output <mark>integral(-sqrt(-a^2\*c\*x^2 + c)\*(-(a\*x + 1)/(a\*x - 1))^(1/2\*n)/(a^6\*c^3\*x^8</mark>  $-3*a^4*c^3*x^6 + 3*a^2*c^3*x^4 - c^3*x^2), x)$ 

### 3.1353.6 Sympy  $[F]$

$$
\int \frac{e^{n \arctanh(ax)}}{x^2 (c - a^2 c x^2)^{5/2}} dx = \int \frac{e^{n \operatorname{atanh}(ax)}}{x^2 (-c (ax - 1) (ax + 1))^{\frac{5}{2}}} dx
$$

 $input|interrate(exp(n*atanh(ax*)) / x**2/(-a**2*cx**2+c)**(5/2), x)$ 

output <mark>Integral(exp(n\*atanh(a\*x))/(x\*\*2\*(-c\*(a\*x - 1)\*(a\*x + 1))\*\*(5/2)), x)</mark>

## **3.1353.7 Maxima [F]**

$$
\int \frac{e^{n \arctanh(ax)}}{x^2 (c - a^2 c x^2)^{5/2}} dx = \int \frac{\left(-\frac{ax+1}{ax-1}\right)^{\frac{1}{2}n}}{\left(-a^2 c x^2 + c\right)^{\frac{5}{2}} x^2} dx
$$

✞ ☎

✝ ✆

✞ ☎

✝ ✆

input integrate(exp(n\*arctanh(a\*x))/x^2/(-a^2\*c\*x^2+c)^(5/2),x, algorithm="maxim a")

output  $integrate((-(a*x + 1)/(a*x - 1))^(1/2*n)/((-a^2*x*x^2 + c)^((5/2)*x^2), x)$ 

### **3.1353.8 Giac [F]**

$$
\int \frac{e^{n \arctanh(ax)}}{x^2 (c - a^2 c x^2)^{5/2}} dx = \int \frac{\left(-\frac{ax + 1}{ax - 1}\right)^{\frac{1}{2}n}}{\left(-a^2 c x^2 + c\right)^{\frac{5}{2}} x^2} dx
$$

✝ ✆

✞ ☎

 $\left($   $\left($   $\right)$   $\left($   $\left($   $\right)$   $\left($   $\left($   $\right)$   $\left($   $\left($   $\right)$   $\left($   $\left($   $\right)$   $\left($   $\left($   $\right)$   $\left($   $\left($   $\right)$   $\left($   $\left($   $\right)$   $\left($   $\left($   $\right)$   $\left($   $\left($   $\right)$   $\left($   $\left($   $\right)$   $\left($   $\left($   $\right)$   $\left($ 

$$
\boxed{\text{integrate}(\texttt{exp(n*arctanh(a*x)})/x^2/(-a^2*c*x^2+c)^(5/2),x, algorithm="giac"}
$$

output <mark>integrate((-(a\*x + 1)/(a\*x - 1))^(1/2\*n)/((-a^2\*c\*x^2 + c)^(5/2)\*x^2), x)</mark>

## **3.1353.9 Mupad [F(-1)]**

Timed out.

$$
\int \frac{e^{n \arctanh(ax)}}{x^2 (c - a^2 c x^2)^{5/2}} dx = \int \frac{e^{n \operatorname{atanh}(a x)}}{x^2 (c - a^2 c x^2)^{5/2}} dx
$$

✞ ☎

✝ ✆

✞ ☎

✝ ✆

input <mark>int(exp(n\*atanh(a\*x))/(x^2\*(c - a^2\*c\*x^2)^(5/2)),x)</mark>

output int(exp(n\*atanh(a\*x))/(x^2\*(c - a^2\*c\*x^2)^(5/2)), x)

#### **3.1354** R  $e^{n\textbf{arctanh}(ax)}$  $\frac{e^{\imath t \Delta t \mathbf{C} \mathbf{C} \mathbf{A} \mathbf{I} \mathbf{I} \mathbf{C} \mathbf{C} \mathbf{C} \mathbf{C} \mathbf{C}^2}}{x^3 (c - a^2 c x^2)^{5/2}} \, dx$

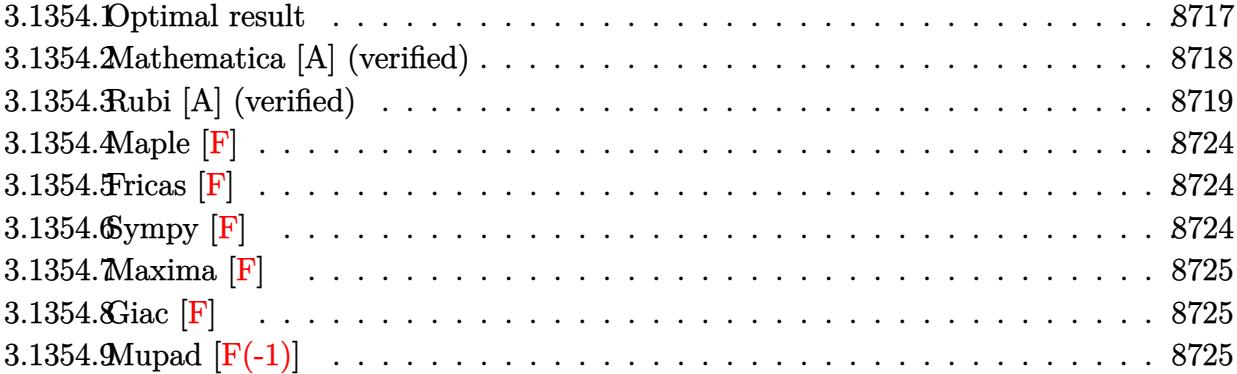

## <span id="page-8717-0"></span>**3.1354.1 Optimal result**

Integrand size  $= 27$ , antiderivative size  $= 623$ 

$$
\int \frac{e^{n \arctanh(ax)}}{x^3 (c - a^2 c x^2)^{5/2}} dx = \frac{a^2 (5 + 4n + n^2) (1 - ax)^{\frac{1}{2}(-3-n)} (1 + ax)^{\frac{1}{2}(-3+n)} \sqrt{1 - a^2 x^2}}{2c^2 (3 + n) \sqrt{c - a^2 c x^2}} \n- \frac{(1 - ax)^{\frac{1}{2}(-3-n)} (1 + ax)^{\frac{1}{2}(-3+n)} \sqrt{1 - a^2 x^2}}{2c^2 x^2 \sqrt{c - a^2 c x^2}} - \frac{an(1 - ax)^{\frac{1}{2}(-3-n)} (1 + ax)^{\frac{1}{2}(-3+n)} \sqrt{1 - a^2 x^2}}{2c^2 x \sqrt{c - a^2 c x^2}} \n+ \frac{a^2 (30 + 17n + 6n^2 + n^3) (1 - ax)^{\frac{1}{2}(-1-n)} (1 + ax)^{\frac{1}{2}(-3+n)} \sqrt{1 - a^2 x^2}}{2c^2 (1 + n)(3 + n) \sqrt{c - a^2 c x^2}} \n- \frac{a^2 (75 + 54n + 20n^2 + 6n^3 + n^4) (1 - ax)^{\frac{1 - n}{2}} (1 + ax)^{\frac{1}{2}(-3+n)} \sqrt{1 - a^2 x^2}}{2c^2 (3 + n) (1 - n^2) \sqrt{c - a^2 c x^2}} \n+ \frac{a^2 (90 + 59n + 8n^2 + 2n^3 - 2n^4 - n^5) (1 - ax)^{\frac{3 - n}{2}} (1 + ax)^{\frac{1}{2}(-3+n)} \sqrt{1 - a^2 x^2}}{2c^2 (9 - 10n^2 + n^4) \sqrt{c - a^2 c x^2}} \n+ \frac{a^2 (5 + n^2) (1 - ax)^{\frac{1 - n}{2}} (1 + ax)^{\frac{1}{2}(-1+n)} \sqrt{1 - a^2 x^2} \text{ Hypergeometric2F1 } (1, \frac{1}{2}(-1 + n), \frac{1 + n}{2}, \frac{1 + ax}{1 - ax})} \n- \frac{c^2 (1 - n) \sqrt{c - a^2 c x^2}}{c^2 (1 - n) \sqrt{c - a^2 c x^2}}
$$

```
output
1/2*a^2*(n^2+4*n+5)*(-a*x+1)^(-3/2-1/2*n)*(a*x+1)^(-3/2+1/2*n)*(-a^2*x^2+1
      )^(1/2)/c^2/(3+n)/(-a^2*c*x^2+c)^(1/2)-1/2*(-a*x+1)^(-3/2-1/2*n)*(a*x+1)^(
       -3/2+1/2*n)*(-a^2*x^2+1)^(1/2)/c^2/x^2/(-a^2*x^2+c^2)(1/2)-1/2*a*n*(-a*x+t)1)^{(-3/2-1/2*n)*(a*x+1)^{(-3/2+1/2*n)*(-a^2*x^2+1)^{(-1/2)}/c^2/x/(-a^2*x^2+r)}c)^(1/2)+1/2*a^2*(n^3+6*n^2+17*n+30)*(-a*x+1)^(-1/2-1/2*n)*(a*x+1)^(-3/2+1
      \frac{1}{2*n}*(-a^2*x^2+1)^(1/2)/c^2/(n^2+4*n+3)/(-a^2*c*x^2+c)^(1/2)-1/2*a^2*(n^4
      +6*n^3+20*n^2+54*n+75)*(-a*x+1)^(1/2-1/2*n)*(a*x+1)^(-3/2+1/2*n)*(-a^2*x^2)+1)^{2}(1/2)/c^2/(-n^3-3+n^2+n+3)/(-a^2*c*x^2+c)^{(1/2)+1/2*a^2*(-n^5-2*n^4+2)*}n^3+8*n^2+59*n+90)*(-a*x+1)^(3/2-1/2*n)*(a*x+1)^(-3/2+1/2*n)*(-a^2*x^2+1)^{-1}(1/2)/c^2/(n^4-10*n^2+9)/(-a^2*c*x^2+c)^(1/2)+a^2*(n^2+5)*(-axx+1)^(1/2-1/2)2*n)*(a*x+1)^(-1/2+1/2*n)*hypergeom([1, -1/2+1/2*n], [1/2+1/2*n], (a*x+1)/(-1/2+1/2*n))a*x+1) * (-a^2*x^2+1)^(1/2)/c^2/(1-n)/(-a^2*c*x^2+c)^(1/2)
```
✞ ☎

## **3.1354.2 Mathematica [A] (verified)**

Time  $= 0.53$  (sec), antiderivative size  $= 267$ , normalized size of antiderivative  $= 0.43$ 

<span id="page-8718-0"></span> $\left($   $\left($   $\right)$   $\left($   $\left($   $\right)$   $\left($   $\left($   $\right)$   $\left($   $\left($   $\right)$   $\left($   $\left($   $\right)$   $\left($   $\left($   $\right)$   $\left($   $\left($   $\right)$   $\left($   $\left($   $\right)$   $\left($   $\left($   $\right)$   $\left($   $\left($   $\right)$   $\left($   $\left($   $\right)$   $\left($   $\left($   $\right)$   $\left($ 

✞ ☎

 $\left($   $\left($   $\right)$   $\left($   $\left($   $\right)$   $\left($   $\left($   $\right)$   $\left($   $\left($   $\right)$   $\left($   $\left($   $\right)$   $\left($   $\left($   $\right)$   $\left($   $\left($   $\right)$   $\left($   $\left($   $\right)$   $\left($   $\left($   $\right)$   $\left($   $\left($   $\right)$   $\left($   $\left($   $\right)$   $\left($   $\left($   $\right)$   $\left($ 

$$
\int \frac{e^{n \arctanh(ax)}}{x^3 \left(c - a^2 c x^2\right)^{5/2}} dx = \frac{(1 - ax)^{\frac{1}{2}(-3 - n)} (1 + ax)^{\frac{1}{2}(-3 + n)} \sqrt{1 - a^2 x^2} \left(\frac{a^2 (5 + 4n + n^2)}{3 + n} - \frac{1}{x^2} - \frac{an}{x} - \frac{a^2 (1 - ax)(-(-3 + n)x)}{x^2}\right)}{x^3 \left(c - a^2 c x^2\right)^{5/2}}
$$

input <mark>Integrate[E^(n\*ArcTanh[a\*x])/(x^3\*(c - a^2\*c\*x^2)^(5/2)),x]</mark>

✞ ☎

<span id="page-8718-1"></span>output ((1 - a\*x)^((-3 - n)/2)\*(1 + a\*x)^((-3 + n)/2)\*Sqrt[1 - a^2\*x^2]\*((a^2\*(5  $+ 4*n + n^2)$ /(3 + n) - x^(-2) - (a\*n)/x - (a^2\*(1 - a\*x)\*(-((-3 + n)^2\*(- $1 + n$   $*(30 + 17*n + 6*n^2 + n^3)) + (-3 + n)^2*(75 + 54*n + 20*n^2 + 6*n^3)$  $+$  n<sup>2</sup>)\*(-1 + a\*x) - (-1 + a\*x)<sup>2</sup>\*(-270 - 87\*n + 35\*n<sup>2</sup> + 2\*n<sup>2</sup> + 8\*n<sup>2</sup> +  $n^5$  -  $n^6$  + 2\*(45 - 41\*n<sup>2</sup> - 5\*n<sup>2</sup> + n<sup>2</sup>6)\*Hypergeometric2F1[1, 3/2 - n/2,  $5/2 - n/2$ ,  $(1 - a*x)/(1 + a*x))$ )))/( $(-3 + n)^2*(-1 + n)*(1 + n)*(3 + n))$ ) /(2\*c^2\*Sqrt[c - a^2\*c\*x^2])  $\left($   $\left($   $\right)$   $\left($   $\left($   $\right)$   $\left($   $\left($   $\right)$   $\left($   $\left($   $\right)$   $\left($   $\left($   $\right)$   $\left($   $\left($   $\right)$   $\left($   $\left($   $\right)$   $\left($   $\left($   $\right)$   $\left($   $\left($   $\right)$   $\left($   $\left($   $\right)$   $\left($   $\left($   $\right)$   $\left($   $\left($   $\right)$   $\left($ 

## **3.1354.3 Rubi [A] (verified)**

Time =  $0.93$  (sec), antiderivative size = 418, normalized size of antiderivative = 0.67, number of steps used = 19, number of rules used = 19,  $\frac{\text{number of rules}}{\text{integrand size}} = 0.704$ , Rules used = {6703, 6700, 144, 25, 27, 168, 25, 27, 172, 25, 27, 172, 25, 27, 172, 27, 172, 27, 141} Below are the steps used by Rubi to obtain the solution. The rule number used for the transformation is given above next to the arrow. The rules definitions used are listed below.

$$
\int \frac{e^{n \arctanh(ax)}}{x^3 (c - a^2 c x^2)^{5/2}} dx
$$
\n
$$
\int 6703
$$
\n
$$
\frac{\sqrt{1 - a^2 x^2} \int \frac{e^{n \arctanh(ax)}}{x^3 (1 - a^2 x^2)^{5/2}} dx}{c^2 \sqrt{c - a^2 c x^2}}
$$
\n
$$
\int 6700
$$
\n
$$
\frac{\sqrt{1 - a^2 x^2} \int \frac{(1 - ax)^{\frac{1}{2}(-n - 5)}(ax + 1)^{\frac{n - 5}{2}}}{x^3} dx}{c^2 \sqrt{c - a^2 c x^2}}
$$
\n
$$
\int 144
$$
\n
$$
\sqrt{1 - a^2 x^2} \left(-\frac{1}{2} \int -\frac{a(1 - ax)^{\frac{1}{2}(-n - 5)}(ax + 1)^{\frac{n - 5}{2}}(n + 5ax)}{x^2} dx - \frac{(ax + 1)^{\frac{n - 3}{2}(1 - ax)^{\frac{1}{2}(-n - 3)}}}{2x^2}\right)
$$
\n
$$
\int \frac{c^2 \sqrt{c - a^2 c x^2}}{25}
$$
\n
$$
\int \frac{\sqrt{1 - a^2 x^2} \left(\frac{1}{2} \int \frac{a(1 - ax)^{\frac{1}{2}(-n - 5)}(ax + 1)^{\frac{n - 5}{2}}(n + 5ax)}{x^2} dx - \frac{(1 - ax)^{\frac{1}{2}(-n - 3)}(ax + 1)^{\frac{n - 3}{2}}}{2x^2}\right)}{c^2 \sqrt{c - a^2 c x^2}}
$$
\n
$$
\int 27
$$
\n
$$
\int \frac{1 - a^2 x^2 \left(\frac{1}{2} a \int \frac{(1 - ax)^{\frac{1}{2}(-n - 5)}(ax + 1)^{\frac{n - 5}{2}}(n + 5ax)}{x^2} dx - \frac{(1 - ax)^{\frac{1}{2}(-n - 3)}(ax + 1)^{\frac{n - 3}{2}}}{2x^2}\right)}{c^2 \sqrt{c - a^2 c x^2}}
$$
\n
$$
\int 168
$$

$$
\frac{\sqrt{1-a^2x^2}\left(\frac{1}{2}a\left(-\int-\frac{a(1-ax)^{\frac{1}{2}(-n-5)}(ax+1)^{\frac{n-5}{2}}(n^2+4axn+5)}{x}dx-\frac{n(ax+1)^{\frac{n-3}{2}}(1-ax)^{\frac{1}{2}(-n-3)}}{x}\right)-\frac{(1-ax)^{\frac{1}{2}(-n-3)}(ax+1)^{\frac{n-3}{2}}}{2x^2}}{x^2}\right)}{x^2\sqrt{c-a^2cx^2}}
$$

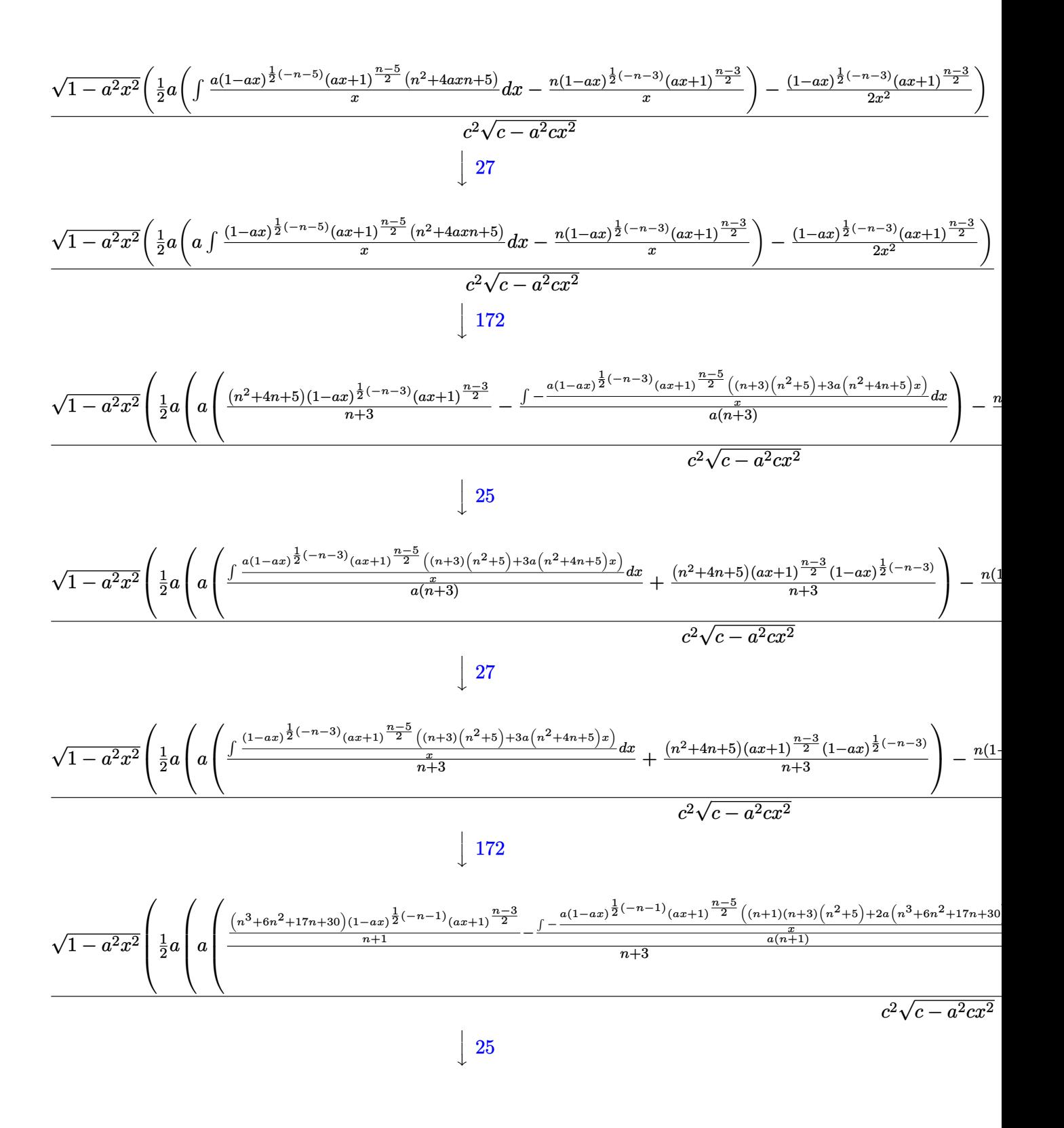

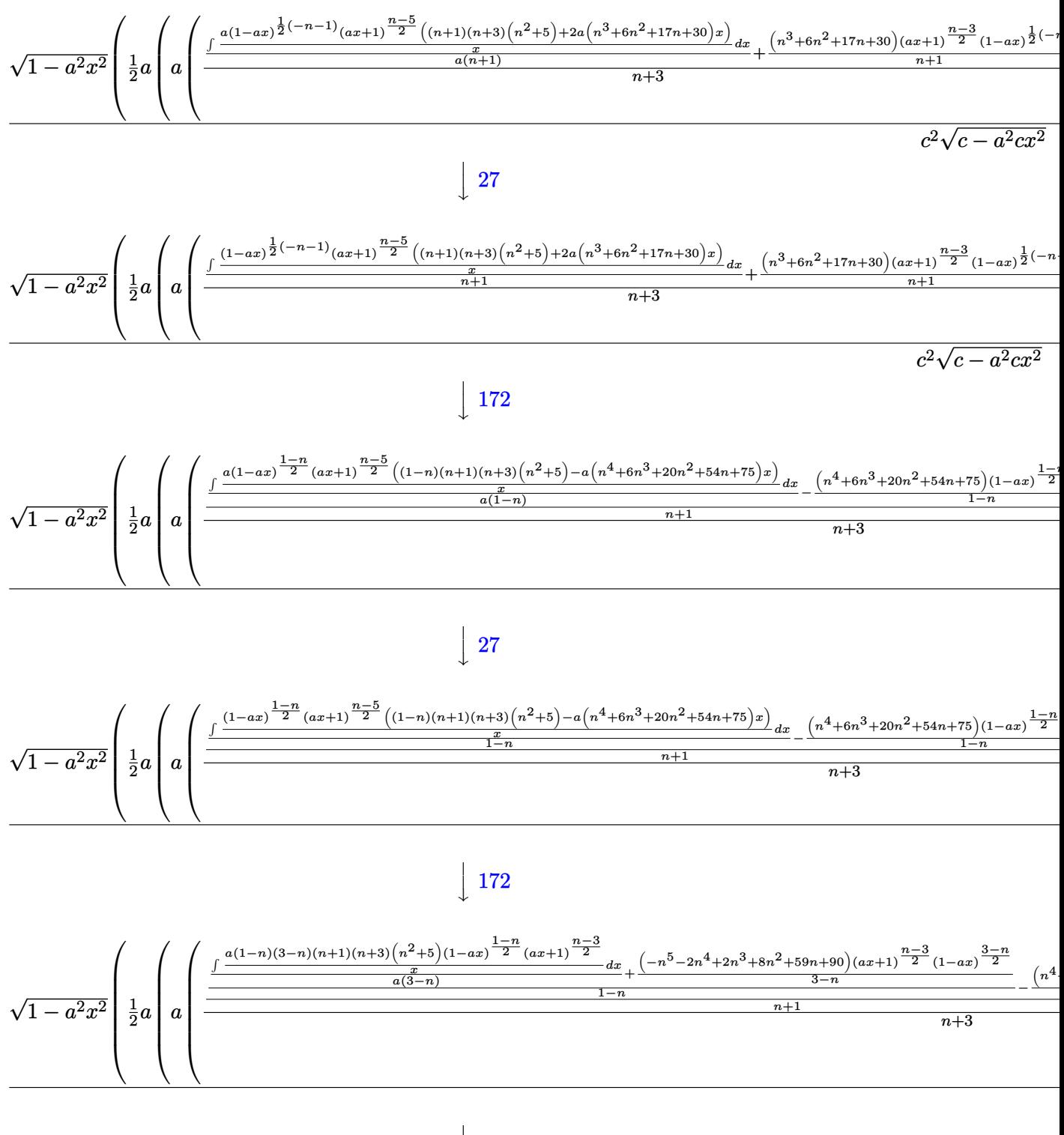

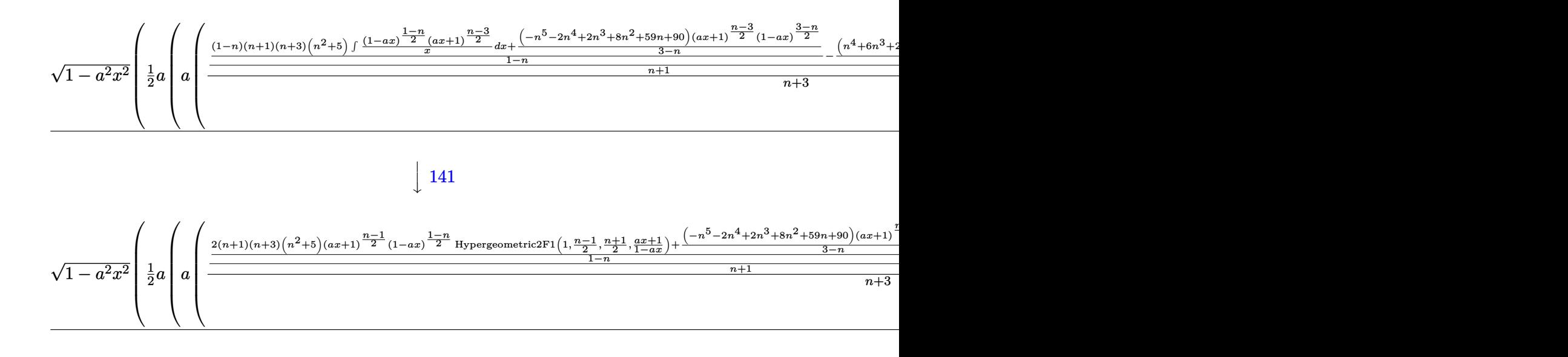

input <mark>Int[E^(n\*ArcTanh[a\*x])/(x^3\*(c - a^2\*c\*x^2)^(5/2)),x]</mark>

output\n
$$
\frac{(Sqrt[1 - a^2*x^2]*(-1/2*((1 - ax^2)^((-3 - n)/2)*(1 + ax^2)((-3 + n)/2))/x)}{2 + (a*(-((n*(1 - ax^2)((-3 - n)/2)*(1 + ax^2)((-3 + n)/2))/x) + a*((5 + 4*n + n^2)*(1 - ax^2)((-3 - n)/2)*(1 + ax^2)((-3 + n)/2))/(3 + n) + (((30 + 17*n + 6*n^2 + n^3)*(1 - ax^2((-1 - n)/2)*(1 + ax^2)((-3 + n)/2))/(1 + n) + ((((75 + 54*n + 20*n^2 + 6*n^3 + n^4)*(1 - ax^2)((1 - n)/2)*(1 + ax^2)((-3 + n)/2))/(1 - n)) + (((90 + 59*n + 8*n^2 + 2*n^3 - 2*n^4 - n^5)*(1 - ax^2)((3 - n)/2)*(1 + ax^2)((-3 + n)/2))/(3 - n) + 2*(1 + n)*(3 + n)*(5 + n^2)*(1 - ax^2)((1 - n)/2)*(1 + ax^2)((-1 + n)/2)*Hypergometric2F1[1, (-1 + n)/2, (1 + n)/2, (1 + ax^2)/(1 - ax^2)]/((1 - n))/(1 + n))/(3 + n))))/
$$
\n2))/(c^2\*Sqrt[c - a^2\*c\*x^2])

✞ ☎

 $\left($   $\left($   $\right)$   $\left($   $\left($   $\right)$   $\left($   $\left($   $\right)$   $\left($   $\left($   $\right)$   $\left($   $\left($   $\right)$   $\left($   $\left($   $\right)$   $\left($   $\left($   $\right)$   $\left($   $\left($   $\right)$   $\left($   $\left($   $\right)$   $\left($   $\left($   $\right)$   $\left($   $\left($   $\right)$   $\left($   $\left($   $\right)$   $\left($ 

 $\left($   $\left($   $\right)$   $\left($   $\left($   $\right)$   $\left($   $\left($   $\right)$   $\left($   $\left($   $\right)$   $\left($   $\left($   $\right)$   $\left($   $\left($   $\right)$   $\left($   $\left($   $\right)$   $\left($   $\left($   $\right)$   $\left($   $\left($   $\right)$   $\left($   $\left($   $\right)$   $\left($   $\left($   $\right)$   $\left($   $\left($   $\right)$   $\left($ 

✞ ☎

 $\left( \begin{array}{cc} \text{ } & \text{ } \\ \text{ } & \text{ } \end{array} \right)$ 

✞ ☎

#### **3.1354.3.1 Defintions of rubi rules used**

rule 25 <mark>Int[-(Fx\_), x\_Symbol] :> Simp[Identity[-1] Int[Fx, x], x]</mark>

rule 27|<mark>Int[(a\_)\*(Fx\_), x\_Symbol] :> Simp[a Int[Fx, x], x] /; FreeQ[a, x] && !Ma</mark>  $tchQ[Fx, (b_)*(Gx])$  /;  $FreeQ[b, x]]$  $\left($   $\left($   $\right)$   $\left($   $\left($   $\right)$   $\left($   $\left($   $\right)$   $\left($   $\left($   $\right)$   $\left($   $\left($   $\right)$   $\left($   $\left($   $\right)$   $\left($   $\left($   $\right)$   $\left($   $\left($   $\right)$   $\left($   $\left($   $\right)$   $\left($   $\left($   $\right)$   $\left($   $\left($   $\right)$   $\left($   $\left($   $\right)$   $\left($  rule  $141 \vert Int [((a_-.) + (b_-.)*(x_-))^(m_-)*( (c_-.) + (d_-.)*(x_-))^(n_-)*( (e_-.) + (f_-.)*(x_-)$ ✞ ☎  $)^{\frown}(p_), x_{\_}$  :> Simp[(b\*c - a\*d)^n\*((a + b\*x)^(m + 1)/((m + 1)\*(b\*e - a\*f)^(  $n + 1)*(e + f*x)^{(m + 1)})*Hypergeometric2F1[m + 1, -n, m + 2, (-(d*e - c*f$ ))\*((a + b\*x)/((b\*c - a\*d)\*(e + f\*x)))], x] /; FreeQ[{a, b, c, d, e, f, m, p}, x] && EqQ $[m + n + p + 2, 0]$  && ILtQ $[n, 0]$  && (SumSimplerQ $[m, 1]$  || !Su mSimplerQ[p, 1]) && !ILtQ[m, 0] ✝ ✆

```
rule 144 Int[((a_.) + (b_.)*(x_))^(m_)*((c_.) + (d_.)*(x_))^(n_)*((e_.) + (f_.)*(x_)
          )^(p_), x_] :> With[{mnp = Simplify[m + n + p]}, Simp[b*(a + b*x)^(m + 1)*(
          c + d*x<sup>(n + 1)*((e + f*x)<sup>-</sup>(p + 1)/((m + 1)*(b*c - a*d)*(b*e - a*f))), x]</sup>
          + Simp[1/((m + 1)*(b*c - a*d)*(b*e - a*f)) Int[(a + b*x)^m(m + 1)*(c + d*x))^n<sup>+</sup>(e + f*x)<sup>-</sup>p*Simp[a*d*f*(m + 1) - b*(d*e*(m + n + 2) + c*f*(m + p + 2))
          - b*d*f*(mnp + 3)*x, x], x], x] /; ILtQ[mnp + 2, 0] && (SumSimplerQ[m, 1] |
          | ( !SumSimplerQ[n, 1] && !SumSimplerQ[p, 1]))] /; FreeQ[{a, b, c, d, e, f
          , m, n, p}, x] && NeQ[m, -1]
         \left( \left( \right) \left( \left( \right) \left( \left( \right) \left( \left( \right) \left( \left( \right) \left( \left( \right) \left( \left( \right) \left( \left( \right) \left( \left( \right) \left( \left( \right) \left( \left( \right) \left( \left( \right) \left(
```
✞ ☎

```
rule 168 Int[((a_.) + (b_.)*(x_))^(m_)*((c_.) + (d_.)*(x_))^(n_)*((e_.) + (f_.)*(x_)
     ✞ ☎
      )^(p_)*((g_-.) + (h_-)*(x_-)), x_1 : > Simp[(b*g - a*h)*(a + b*x)^*(m + 1)*(c + b*f)(x - b*)d*x)^{n}(n + 1)*(e + f*x)^{n}(p + 1)/((m + 1)*(b*c - a*d)*(b*e - a*f))), x] + S
      \text{imp}[1/((m + 1)*(b*c - a*d)*(b*e - a*f)) Int[(a + b*x)^((m + 1)*(c + d*x))^n]*(e + f*x)^p*Simp[(a*d*f*g - b*(d*e + c*f)*g + b*c*e*h)*(m + 1) - (b*g - a*
      h)*(d*e*(n + 1) + c*f*(p + 1)) - d*f*(b*g - a*h)*(m + n + p + 3)*x, x], x],
      x] /; FreeQ[{a, b, c, d, e, f, g, h, n, p}, x] & ILtQ[m, -1]
     ✝ ✆
```
✞ ☎

✞ ☎

✝ ✆

```
rule 172 Int[((a_.) + (b_.)*(x_))^(m_)*((c_.) + (d_.)*(x_))^(n_)*((e_.) + (f_.)*(x_)
      )^(p_*)*(g_.) + (h_.)*(x_-)), x_] :> With[{mnp = Simplify[m + n + p]}, Simp[
       (b*g - a*h)*(a + b*x)^{(m + 1)*(c + d*x)^{(n + 1)*(e + f*x)(p + 1)/((m + 1))}*(b*c - a*d)*(b*e - a*f))), x] + Simp[1/((m + 1)*(b*c - a*d)*(b*e - a*f))
       Int[(a + b*x)^{m} + 1)*(c + d*x)^{m}*(e + f*x)^{m}. Interested that b^m and b^m*g + b*c*e*h)*(m + 1) - (b*g - a*h)*(d*e*(n + 1) + c*f*(p + 1)) - d*f(b*g)- a * h *(mnp + 3) * x, x], x], x /; ILtQ[mnp + 2, 0] && (SumSimplerQ[m, 1] |
       | ( !(NeQ[n, -1] && SumSimplerQ[n, 1]) && !(NeQ[p, -1] && SumSimplerQ[p, 1
      ])))] /; FreeQ[{a, b, c, d, e, f, g, h, n, p}, x] && NeQ[m, -1]
      ✝ ✆
```

```
rule 6700 <mark>| Int[E^(ArcTanh[(a_.)*(x_)]*(n_.))*(x_)^(m_.)*((c_) + (d_.)*(x_)^2)^(p_.), x</mark>
         _Symbol] :> Simp[c^p Int[x^m*(1 - a*x)^(p - n/2)*(1 + a*x)^(p + n/2), x],
         x] /; FreeQ[{a, c, d, m, n, p}, x] && EqQ[a^2*c + d, 0] && (IntegerQ[p] ||
         GtQ[c, 0])
```
rule 6703 Int  $[E^-(\text{ArcTanh}[(a_{-})*(x_{-})]*(n_{-}))*(x_{-})^-(m_{-})*((c_{-}) + (d_{-})*(x_{-})^2)^-(p_{-}), x_{-}$ Symbol] :> Simp[c^IntPart[p]\*((c + d\*x^2)^FracPart[p]/(1 - a^2\*x^2)^FracPar Int[x^m\*(1 - a^2\*x^2)^p\*E^(n\*ArcTanh[a\*x]), x], x] /; FreeQ[{a, c,  $t[p]$ d, m, n, p}, x] && EqQ[a^2\*c + d, 0] && !(IntegerQ[p] | GtQ[c, 0]) && !I ntegerQ[n/2]

<span id="page-8724-0"></span>3.1354.4 Maple  $[F]$ 

$$
\int \frac{\mathrm{e}^{n\; \mathrm{arctanh}(ax)}}{x^3 \left(-a^2 c \, x^2+c\right)^{\frac{5}{2}}} dx
$$

input  $\int$ int(exp(n\*arctanh(a\*x))/x<sup>2</sup>3/(-a<sup>2\*</sup>c\*x<sup>2+c)2</sup>(5/2),x)

output  $int(exp(n*arctanh(a*x))/x^3/(-a^2*c*x^2+c)^(5/2),x)$ 

### <span id="page-8724-1"></span>3.1354.5 Fricas  $\mathbf{F}$

$$
\int \frac{e^{n \arctanh(ax)}}{x^3 (c - a^2 c x^2)^{5/2}} dx = \int \frac{\left(-\frac{ax+1}{ax-1}\right)^{\frac{1}{2}n}}{\left(-a^2 c x^2 + c\right)^{\frac{5}{2}} x^3} dx
$$

input integrate(exp(n\*arctanh(a\*x))/x<sup>-3</sup>/(-a<sup>-</sup>2\*c\*x<sup>-</sup>2+c)<sup>-</sup>(5/2),x, algorithm="frica  $s'$ 

output <mark>integral(-sqrt(-a^2\*c\*x^2 + c)\*(-(a\*x + 1)/(a\*x - 1))^(1/2\*n)/(a^6\*c^3\*x^9</mark>  $-3*a^4*c^3*x^7 + 3*a^2*c^3*x^5 - c^3*x^3), x)$ 

### <span id="page-8724-2"></span>3.1354.6 Sympy  $[F]$

$$
\int \frac{e^{n \arctanh(ax)}}{x^3 (c - a^2 c x^2)^{5/2}} dx = \int \frac{e^{n \operatorname{atanh}(ax)}}{x^3 (-c (ax - 1) (ax + 1))^{\frac{5}{2}}} dx
$$

 $input|interrate(exp(n*atanh(ax*)) / x**3/(-a**2*cx**2+c)**(5/2), x)$ 

<span id="page-8724-3"></span>output <mark>Integral(exp(n\*atanh(a\*x))/(x\*\*3\*(-c\*(a\*x - 1)\*(a\*x + 1))\*\*(5/2)), x)</mark>

## **3.1354.7 Maxima [F]**

$$
\int \frac{e^{n \arctanh(ax)}}{x^3 (c - a^2 c x^2)^{5/2}} dx = \int \frac{\left(-\frac{ax+1}{ax-1}\right)^{\frac{1}{2}n}}{\left(-a^2 c x^2 + c\right)^{\frac{5}{2}} x^3} dx
$$

✞ ☎

✝ ✆

✞ ☎

<span id="page-8725-0"></span>✝ ✆

input integrate(exp(n\*arctanh(a\*x))/x^3/(-a^2\*c\*x^2+c)^(5/2),x, algorithm="maxim a")

output  $integrate((-(a*x + 1)/(a*x - 1))^(1/2*n)/((-a^2*x*x^2 + c)^((5/2)*x^3), x)$ 

### **3.1354.8 Giac [F]**

$$
\int \frac{e^{n \arctanh(ax)}}{x^3 (c - a^2 c x^2)^{5/2}} dx = \int \frac{\left(-\frac{ax+1}{ax-1}\right)^{\frac{1}{2}n}}{\left(-a^2 c x^2 + c\right)^{\frac{5}{2}} x^3} dx
$$

✝ ✆

✞ ☎

<span id="page-8725-1"></span> $\left($   $\left($   $\right)$   $\left($   $\left($   $\right)$   $\left($   $\left($   $\right)$   $\left($   $\left($   $\right)$   $\left($   $\left($   $\right)$   $\left($   $\left($   $\right)$   $\left($   $\left($   $\right)$   $\left($   $\left($   $\right)$   $\left($   $\left($   $\right)$   $\left($   $\left($   $\right)$   $\left($   $\left($   $\right)$   $\left($   $\left($   $\right)$   $\left($ 

$$
\boxed{\text{integrate}(\texttt{exp(n*arctanh(a*x)})/x^3/(-a^2*c*x^2+c)^(5/2),x, algorithm="giac"}
$$

output <mark>integrate((-(a\*x + 1)/(a\*x - 1))^(1/2\*n)/((-a^2\*c\*x^2 + c)^(5/2)\*x^3), x)</mark>

## **3.1354.9 Mupad [F(-1)]**

Timed out.

$$
\int \frac{e^{n \arctanh(ax)}}{x^3 (c - a^2 c x^2)^{5/2}} dx = \int \frac{e^{n \operatorname{atanh}(a x)}}{x^3 (c - a^2 c x^2)^{5/2}} dx
$$

✝ ✆

✞ ☎

✝ ✆

input <mark>int(exp(n\*atanh(a\*x))/(x^3\*(c - a^2\*c\*x^2)^(5/2)),x)</mark> ✞ ☎

output int(exp(n\*atanh(a\*x))/(x^3\*(c - a^2\*c\*x^2)^(5/2)), x)

#### **3.1355** R  $e^{n\textbf{arctanh}(ax)}$  $\frac{e^{i(\alpha x + c \alpha)} (c - a^2 c x^2)^{7/2}}{2} dx$

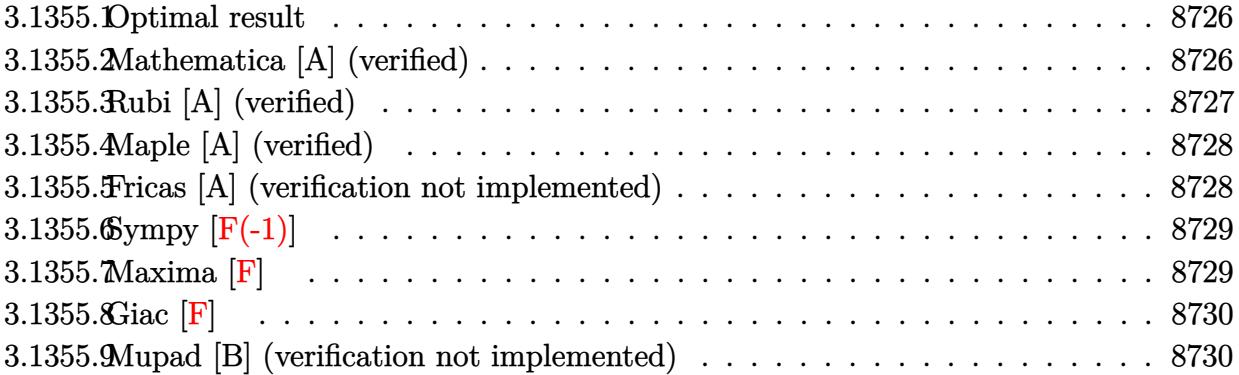

#### <span id="page-8726-0"></span>**3.1355.1 Optimal result**

Integrand size  $= 24$ , antiderivative size  $= 166$ 

$$
\int \frac{e^{n \arctanh(ax)}}{(c - a^2 c x^2)^{7/2}} dx = -\frac{e^{n \arctanh(ax)}(n - 5ax)}{ac (25 - n^2) (c - a^2 c x^2)^{5/2}} - \frac{20 e^{n \arctanh(ax)}(n - 3ax)}{ac^2 (9 - n^2) (25 - n^2) (c - a^2 c x^2)^{3/2}} - \frac{120 e^{n \arctanh(ax)}(n - ax)}{ac^3 (1 - n^2) (9 - n^2) (25 - n^2) \sqrt{c - a^2 c x^2}}
$$

✞ ☎

output -exp(n\*arctanh(a\*x))\*(-5\*a\*x+n)/a/c/(-n^2+25)/(-a^2\*c\*x^2+c)^(5/2)-20\*exp( n\*arctanh(a\*x))\*(-3\*a\*x+n)/a/c^2/(n^4-34\*n^2+225)/(-a^2\*c\*x^2+c)^(3/2)-120 \*exp(n\*arctanh(a\*x))\*(-a\*x+n)/a/c^3/(-n^2+25)/(n^4-10\*n^2+9)/(-a^2\*c\*x^2+c  $)^{\sim}(1/2)$ ✝ ✆

### <span id="page-8726-1"></span>**3.1355.2 Mathematica [A] (verified)**

Time  $= 0.17$  (sec), antiderivative size  $= 182$ , normalized size of antiderivative  $= 1.10$ 

✞ ☎

✝ ✆

$$
\int \frac{e^{n \arctanh(ax)}}{(c-a^2cx^2)^{7/2}} dx =
$$
\n
$$
-\frac{(1-ax)^{\frac{1}{2}(-5-n)}(1+ax)^{\frac{1}{2}(-5+n)}\sqrt{1-a^2x^2(-n^5+5an^4x+n^3(30-20a^2x^2)+10an^2x(-11+6a^2x^2)+n(4a^2x^2+6a^2x^2)}{ac^3(-5+n)(-3+n)(-1+n)(1+n)(3+n)(5+n)\sqrt{1-a^2x^2(-n^5+4a^2x^2+4a^2x^2
$$

input <mark>Integrate[E^(n\*ArcTanh[a\*x])/(c - a^2\*c\*x^2)^(7/2),x]</mark>

3.1355. 
$$
\int \frac{e^{n \arctanh(ax)}}{(c-a^2cx^2)^{7/2}} dx
$$

```
output <mark>-(((1 - a*x)^((-5 - n)/2)*(1 + a*x)^((-5 + n)/2)*Sqrt[1 - a^2*x^2]*(-n^5 +</mark>
        5*a*n^4*x + n^3*(30 - 20*a^2*x^2) + 10*a*n^2*x*(-11 + 6*a^2*x^2) + n*(-14)9 + 260*a^2*x^2 - 120*a^4*x^4 + 15*a*x*(15 - 20*a^2*x^2 + 8*a^4*x^4))/(a^2)*(-\frac{3}{5} - \frac{1}{2}) + n)*(-3 + n)*(-1 + n)*(1 + n)*(3 + n)*(5 + n)*Sqrt[c - a^2*c*x^2
       ]))
```
## **3.1355.3 Rubi [A] (verified)**

Time  $= 0.58$  (sec), antiderivative size  $= 163$ , normalized size of antiderivative  $= 0.98$ , number of steps used = 3, number of rules used = 3,  $\frac{\text{number of rules}}{\text{integral size}}$  = 0.125, Rules used  $=$  {6686, 6685}

✞ ☎

<span id="page-8727-0"></span>✝ ✆

Below are the steps used by Rubi to obtain the solution. The rule number used for the transformation is given above next to the arrow. The rules definitions used are listed below.

$$
\int \frac{e^{n \arctanh(ax)}}{(c-a^2cx^2)^{7/2}} dx
$$
\n
$$
\int \frac{6686}{6686}
$$
\n
$$
\frac{20 \int \frac{e^{n \arctanh(ax)}}{(c-a^2cx^2)^{5/2}} dx}{c (25 - n^2)} - \frac{(n - 5ax)e^{n \arctanh(ax)}}{ac (25 - n^2) (c - a^2cx^2)^{5/2}}
$$
\n
$$
\int \frac{6686}{6686}
$$
\n
$$
\frac{20 \left(\frac{6 \int \frac{e^{n \arctanh(ax)}}{(c-a^2cx^2)^{3/2}} dx - \frac{(n - 3ax)e^{n \arctanh(ax)}}{ac (9 - n^2) (c - a^2cx^2)^{3/2}}\right)}{c (25 - n^2)} - \frac{(n - 5ax)e^{n \arctanh(ax)}}{ac (25 - n^2) (c - a^2cx^2)^{5/2}}
$$
\n
$$
\int \frac{6685}{6685}
$$
\n
$$
\frac{20 \left(-\frac{6(n - ax)e^{n \arctanh(ax)}}{ac^2(1 - n^2)(9 - n^2)\sqrt{c - a^2cx^2}} - \frac{(n - 3ax)e^{n \arctanh(ax)}}{ac (9 - n^2)(c - a^2cx^2)^{3/2}}\right)}{c (25 - n^2)} - \frac{(n - 5ax)e^{n \arctanh(ax)}}{ac (25 - n^2) (c - a^2cx^2)^{5/2}}
$$

input <mark>| Int[E^(n\*ArcTanh[a\*x])/(c - a^2\*c\*x^2)^(7/2),x]</mark>

output <mark>-((E^(n\*ArcTanh[a\*x])\*(n - 5\*a\*x))/(a\*c\*(25 - n^2)\*(c - a^2\*c\*x^2)^(5/2)))</mark>

```
+ (20*(-((E^{(n*ArcTanh[a*x])*(n - 3*a*x)})/(a*c*(9 - n^2)*(c - a^2*c*x^2))(3/2))) - (6*E^{(n*ArcTanh[a*x])*(n - a*x))/(a*c^2*(1 - n^2)*(9 - n^2)*Sqrt[c - a^2*cx^2])))/(c*(25 - n^2))
✝ ✆
```
✞ ☎

 $\left($   $\left($   $\right)$   $\left($   $\left($   $\right)$   $\left($   $\left($   $\right)$   $\left($   $\left($   $\right)$   $\left($   $\left($   $\right)$   $\left($   $\left($   $\right)$   $\left($   $\left($   $\right)$   $\left($   $\left($   $\right)$   $\left($   $\left($   $\right)$   $\left($   $\left($   $\right)$   $\left($   $\left($   $\right)$   $\left($   $\left($   $\right)$   $\left($ 

✞ ☎

#### **3.1355.3.1 Defintions of rubi rules used**

```
rule 6685 <mark>| Int[E^(ArcTanh[(a_.)*(x_)]*(n_))/((c_) + (d_.)*(x_)^2)^(3/2), x_Symbol] :></mark>
      ✞ ☎
      Simp[(n - a*x)*(E^(n*ArcTanh[a*x])/(a*c*(n^2 - 1)*Sqrt[c + d*x^2])), x] /;
      FreeQ[{a, c, d, n}, x] && EqQ[a^2*c + d, 0] && !IntegerQ[n]
```

```
rule 6686 <mark>| Int[E^(ArcTanh[(a_.)*(x_)]*(n_))*((c_) + (d_.)*(x_)^2)^(p_), x_Symbol] :> S</mark>
         imp[(n + 2*a*(p + 1)*x)*(c + d*x^2)^(p + 1)*(E^(n*ArcTanh[a*x])/(a*c*(n^2 -
          4*(p + 1)^{2}), x] - Simp[2*(p + 1)*((2*p + 3)/(c*(n<sup>2</sup> - 4*(p + 1)<sup>2</sup>2)))
         Int[(c + d*x^2)^{(p + 1)*E^(n*ArcTanh[a*x]), x], x] /; FreeQ[{a, c, d, n}, x
         ] && EqQ[a^2*c + d, 0] && LtQ[p, -1] && !IntegerQ[n] && NeQ[n^2 - 4*(p + 1
         )^2, 0] && IntegerQ[2*p]
```
## **3.1355.4 Maple [A] (verified)**

Time  $= 0.26$  (sec), antiderivative size  $= 140$ , normalized size of antiderivative  $= 0.84$ 

✝ ✆

✞ ☎

<span id="page-8728-0"></span>✝ ✆

 $\left($   $\left($   $\right)$   $\left($   $\left($   $\right)$   $\left($   $\left($   $\right)$   $\left($   $\left($   $\right)$   $\left($   $\left($   $\right)$   $\left($   $\left($   $\right)$   $\left($   $\left($   $\right)$   $\left($   $\left($   $\right)$   $\left($   $\left($   $\right)$   $\left($   $\left($   $\right)$   $\left($   $\left($   $\right)$   $\left($   $\left($   $\right)$   $\left($ 

✞ ☎

<span id="page-8728-1"></span> $\left($   $\left($   $\right)$   $\left($   $\left($   $\right)$   $\left($   $\left($   $\right)$   $\left($   $\left($   $\right)$   $\left($   $\left($   $\right)$   $\left($   $\left($   $\right)$   $\left($   $\left($   $\right)$   $\left($   $\left($   $\right)$   $\left($   $\left($   $\right)$   $\left($   $\left($   $\right)$   $\left($   $\left($   $\right)$   $\left($   $\left($   $\right)$   $\left($ 

✞ ☎

✝ ✆

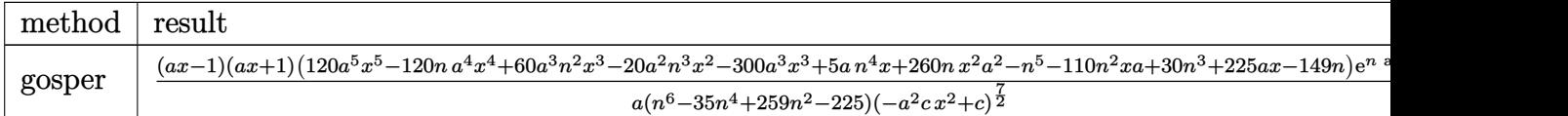

input <mark>int(exp(n\*arctanh(a\*x))/(-a^2\*c\*x^2+c)^(7/2),x,method=\_RETURNVERBOSE)</mark> ✞ ☎

output (a\*x-1)\*(a\*x+1)\*(120\*a^5\*x^5-120\*a^4\*n\*x^4+60\*a^3\*n^2\*x^3-20\*a^2\*n^3\*x^2-3 00\*a^3\*x^3+5\*a\*n^4\*x+260\*a^2\*n\*x^2-n^5-110\*a\*n^2\*x+30\*n^3+225\*a\*x-149\*n)\*e xp(n\*arctanh(a\*x))/a/(n^6-35\*n^4+259\*n^2-225)/(-a^2\*c\*x^2+c)^(7/2)

### **3.1355.5 Fricas [A] (verification not implemented)**

Time  $= 0.28$  (sec), antiderivative size  $= 292$ , normalized size of antiderivative  $= 1.76$ 

$$
\int \frac{e^{n \arctanh(ax)}}{(c-a^2cx^2)^{7/2}} dx =
$$
\n
$$
-\frac{(120a^5x^5 - 120a^4nx^4 - n^5 + 60(a^3n^2 - 5a^3)x^3 + 30n^3 - 20(a^2n^3 - 13a^2n)x^2 + a^2n^6 - 35ac^4n^4 + 259ac^4n^2 - (a^7c^4n^6 - 35a^7c^4n^4 + 259a^7c^4n^2 - 225a^7c^4)x^6 - 225ac^4 + 3(a^5c^4n^6 - 37a^4n^4 - 259a^3x^2 + 30a^5c^4n^2 - 256a^3x^2 - 256a^2 - 1256a^2 - 1256a
$$

input <mark>integrate(exp(n\*arctanh(a\*x))/(-a^2\*c\*x^2+c)^(7/2),x, algorithm="fricas")</mark>

3.1355. 
$$
\int \frac{e^{n \arctanh(ax)}}{(c-a^2cx^2)^{7/2}} dx
$$

output  $-(120*a^5*x^5 - 120*a^4*x^4 - n^5 + 60*(a^3*n^2 - 5*a^3)*x^3 + 30*n^3 20*(a^2*n^3 - 13*a^2*n)*x^2 + 5*(a*n^4 - 22*a*n^2 + 45*a)*x - 149*n)*sqrt($  $-a^2*c*x^2 + c)*(-(a*x + 1)/(a*x - 1))^(1/2*n)/(a*c^4*n^6 - 35*a*c^4*n^4 +$  $259*a*c^4*n^2 - (a^7*c^4*n^6 - 35*a^7*c^4*n^4 + 259*a^7*c^4*n^2 - 225*a^7$  $*c^2$ ) \*x^6 - 225\*a\*c^4 + 3\*(a^5\*c^4\*n^6 - 35\*a^5\*c^4\*n^4 + 259\*a^5\*c^4\*n^2  $-$  225\*a^5\*c^4)\*x^4 - 3\*(a^3\*c^4\*n^6 - 35\*a^3\*c^4\*n^4 + 259\*a^3\*c^4\*n^2 - 2  $25*a^3*c^4)*x^2)$ 

## <span id="page-8729-0"></span>3.1355.6 Sympy  $[F(-1)]$

Timed out.

$$
\int \frac{e^{n \arctanh(ax)}}{(c - a^2 c x^2)^{7/2}} dx = \text{Timed out}
$$

 $input$  integrate(exp(n\*atanh(a\*x))/(-a\*\*2\*c\*x\*\*2+c)\*\*(7/2),x)

output Timed out

<span id="page-8729-1"></span>3.1355.7 Maxima  $\mathbf{F}$ 

$$
\int \frac{e^{n \arctanh(ax)}}{(c - a^2 c x^2)^{7/2}} dx = \int \frac{\left(-\frac{ax + 1}{ax - 1}\right)^{\frac{1}{2}n}}{\left(-a^2 c x^2 + c\right)^{\frac{7}{2}}} dx
$$

<span id="page-8729-2"></span>output integrate( $(-a*x + 1)/a*x - 1$ )<sup>-</sup> $(1/2*n)/(-a^2*x^2 + c)^(7/2), x$ )

### **3.1355.8 Giac [F]**

$$
\int \frac{e^{n \arctanh(ax)}}{(c - a^2 c x^2)^{7/2}} dx = \int \frac{\left(-\frac{ax + 1}{ax - 1}\right)^{\frac{1}{2}n}}{\left(-a^2 c x^2 + c\right)^{\frac{7}{2}}} dx
$$

✞ ☎

✝ ✆

✞ ☎

<span id="page-8730-0"></span> $\left($   $\left($   $\right)$   $\left($   $\left($   $\right)$   $\left($   $\left($   $\right)$   $\left($   $\left($   $\right)$   $\left($   $\left($   $\right)$   $\left($   $\left($   $\right)$   $\left($   $\left($   $\right)$   $\left($   $\left($   $\right)$   $\left($   $\left($   $\right)$   $\left($   $\left($   $\right)$   $\left($   $\left($   $\right)$   $\left($   $\left($   $\right)$   $\left($ 

✞ ☎

 $\left($   $\left($   $\right)$   $\left($   $\left($   $\right)$   $\left($   $\left($   $\right)$   $\left($   $\left($   $\right)$   $\left($   $\left($   $\right)$   $\left($   $\left($   $\right)$   $\left($   $\left($   $\right)$   $\left($   $\left($   $\right)$   $\left($   $\left($   $\right)$   $\left($   $\left($   $\right)$   $\left($   $\left($   $\right)$   $\left($   $\left($   $\right)$   $\left($ 

✞ ☎

input <mark>integrate(exp(n\*arctanh(a\*x))/(-a^2\*c\*x^2+c)^(7/2),x, algorithm="giac")</mark>

output <mark>integrate((-(a\*x + 1)/(a\*x - 1))^(1/2\*n)/(-a^2\*c\*x^2 + c)^(7/2), x)</mark>

### **3.1355.9 Mupad [B] (verification not implemented)**

Time  $= 4.03$  (sec), antiderivative size  $= 276$ , normalized size of antiderivative  $= 1.66$ 

$$
\int \frac{e^{n \arctanh(ax)}}{(c-a^2cx^2)^{7/2}} dx =
$$
\n
$$
-\frac{(a x + 1)^{n/2} \left(\frac{120 x^5}{c^3 (n^6 - 35 n^4 + 259 n^2 - 225)} - \frac{120 x^4}{a c^3 (n^6 - 35 n^4 + 259 n^2 - 225)} + \frac{x^3 (60 n^2 - 300)}{a^2 c^3 (n^6 - 35 n^4 + 259 n^2 - 225)} - \frac{n (n^4 - 30 n^2 + 149 n^2)}{a^5 c^3 (n^6 - 35 n^4 + 259 n^2 - 225)} - \frac{n (n^4 - 30 n^2 + 149 n^2)}{a^5 c^3 (n^6 - 35 n^4 + 259 n^2 - 225)}\right)}{1 - (1 - a x)^{n/2} \left(\frac{\sqrt{c-a^2 c x^2}}{a^4} + x^4 \sqrt{c-a^2 c x^2} - \frac{2 x^2 \sqrt{c-a^2}}{a^2} + x^4 \sqrt{c-a^2 c x^2}\right)}
$$

input <mark>| int(exp(n\*atanh(a\*x))/(c - a^2\*c\*x^2)^(7/2),x)</mark>

output -((a\*x + 1)^(n/2)\*((120\*x^5)/(c^3\*(259\*n^2 - 35\*n^4 + n^6 - 225)) - (120\*n  $*\frac{x^2}{2}$ /(a\*c<sup>o</sup>3\*(259\*n<sup>o</sup>2 - 35\*n<sup>o</sup>4 + n<sup>o</sup>6 - 225)) + (x<sup>o</sup>3\*(60\*n<sup>o</sup>2 - 300))/(a<sup>o</sup>2\*c  $\hat{=}3*(259*n^2 - 35*n^4 + n^6 - 225)) - (n*(n^4 - 30*n^2 + 149))/(a^5*c^3*(25))$  $9*n^2$  -  $35*n^4 + n^6 - 225)$  +  $(5*x*(n^4 - 22*n^2 + 45))/(a^4*c^3*(259*n^2$  $- 35*n^4 + n^6 - 225) - (20*n*x^2*(n^2 - 13))/(a^3*c^3*(259*n^2 - 35*n^4))$ + n^6 - 225))))/((1 - a\*x)^(n/2)\*((c - a^2\*c\*x^2)^(1/2)/a^4 + x^4\*(c - a^  $2*c*x^2)^(1/2) - (2*x^2*(c - a^2*x^2)^(1/2))/a^2)$  $\left($   $\left($   $\right)$   $\left($   $\left($   $\right)$   $\left($   $\left($   $\right)$   $\left($   $\left($   $\right)$   $\left($   $\left($   $\right)$   $\left($   $\left($   $\right)$   $\left($   $\left($   $\right)$   $\left($   $\left($   $\right)$   $\left($   $\left($   $\right)$   $\left($   $\left($   $\right)$   $\left($   $\left($   $\right)$   $\left($   $\left($   $\right)$   $\left($ 

#### $\int e^{n \arctanh(ax)} x^m (c - a^2 c x^2)^2 dx$ 3.1356

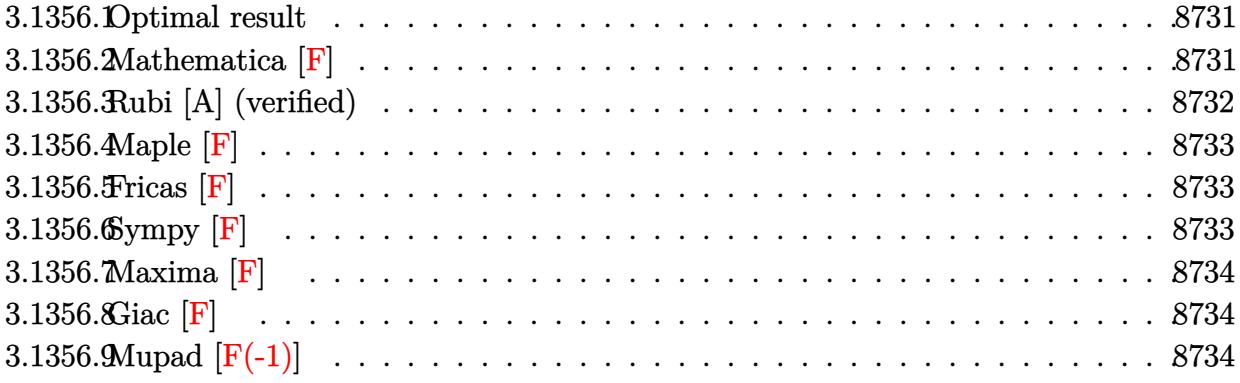

### <span id="page-8731-0"></span>3.1356.1 Optimal result

Integrand size  $= 25$ , antiderivative size  $= 42$ 

$$
\int e^{n \arctanh(ax)} x^m (c - a^2 c x^2)^2 dx
$$
  
= 
$$
\frac{c^2 x^{1+m} \text{ Appendix 1 } (1 + m, \frac{1}{2}(-4 + n), -2 - \frac{n}{2}, 2 + m, ax, -ax)}{1 + m}
$$

output  $c^2*x^(1+m)*Appendir1(1+m,-2+1/2*n,-2-1/2*n,2+m, a*x,-a*x)/(1+m)$ 

## <span id="page-8731-1"></span>3.1356.2 Mathematica  $\mathbf{F}$

$$
\int e^{n \operatorname{arctanh}(ax)} x^m (c - a^2 c x^2)^2 dx = \int e^{n \operatorname{arctanh}(ax)} x^m (c - a^2 c x^2)^2 dx
$$

 $\mathrm{input}\left[\text{Integrate}\left[E^{\frown}\left(n*ArcTanh\left[a*x\right]\right)*x^{\frown}m*\left(c-a^{\frown}2*c*x^{\frown}2\right){}^{\frown}2,x\right]\right]$ 

<span id="page-8731-2"></span>output Integrate [E^(n\*ArcTanh [a\*x])\*x^m\*(c - a^2\*c\*x^2)^2, x]

## **3.1356.3 Rubi [A] (verified)**

Time  $= 0.28$  (sec), antiderivative size  $= 44$ , normalized size of antiderivative  $= 1.05$ , number of steps used = 2, number of rules used = 2,  $\frac{\text{number of rules}}{\text{integral size}}$  = 0.080, Rules used = {6700, 150}

Below are the steps used by Rubi to obtain the solution. The rule number used for the transformation is given above next to the arrow. The rules definitions used are listed below.

$$
\int x^{m} (c - a^{2}cx^{2})^{2} e^{n \operatorname{arctanh}(ax)} dx
$$

$$
\int 6700
$$

$$
c^{2} \int x^{m} (1 - ax)^{2 - \frac{n}{2}} (ax + 1)^{\frac{n+4}{2}} dx
$$

$$
\int 150
$$

$$
\frac{c^{2}x^{m+1} \text{ AppellF1}(m+1, \frac{n-4}{2}, \frac{1}{2}(-n-4), m+2, ax, -ax)}{m+1}
$$

✞ ☎

✝ ✆

✝ ✆

<span id="page-8732-0"></span>✞ ☎

$$
input \boxed{Int \left[E^{(n*ArcTanh[a*x]) * x^m * (c - a^2 * c * x^2)^2, x\right]}
$$

output <mark>(c^2\*x^(1 + m)\*AppellF1[1 + m, (-4 + n)/2, (-4 - n)/2, 2 + m, a\*x, -(a\*x)]</mark> ✞ ☎  $)/(1 + m)$ 

#### **3.1356.3.1 Defintions of rubi rules used**

```
rule 150 <mark>Int[((b_.)*(x_))^(m_)*((c_) + (d_.)*(x_))^(n_)*((e_) + (f_.)*(x_))^(p_), x_</mark>
    ✞ ☎
     ] :> Simp[c^n*e^p*((b*x)^(m + 1)/(b*(m + 1)))*AppellF1[m + 1, -n, -p, m + 2
     , (-d)*(x/c), (-f)*(x/e), x] /; FreeQ[{b, c, d, e, f, m, n, p}, x] && !In
     tegerQ[m] && !IntegerQ[n] && GtQ[c, 0] && (IntegerQ[p] || GtQ[e, 0])
    ✝ ✆
```

```
rule 6700
        Int\left[E\hat{\;} (ArcTanh[(a_-.)*(x_-)]*(n_-.))*(x_-)\hat{\;} (m_-.)*((c_-)\; +\; (d_-.)*(x_-)\hat{\;} (p_-.), \; x_+),\; (b_+b_+)(b_-) \right]\text{Symbol]} :> Simp[c^p Int[x^m*(1 - a*x)^(p - n/2)*(1 + a*x)^(p + n/2), x],
         x] /; FreeQ[{a, c, d, m, n, p}, x] && EqQ[a^2*c + d, 0] && (IntegerQ[p] ||
         GtQ[c, 0])
        ✝ ✆
```
## **3.1356.4 Maple [F]**

$$
\int \mathrm{e}^n \operatorname{arctanh}(ax) x^m \bigl(-a^2 c \, x^2 + c\bigr)^2 \, dx
$$

✞ ☎

 $\left( \begin{array}{cc} \bullet & \bullet & \bullet \\ \bullet & \bullet & \bullet \end{array} \right)$ 

<span id="page-8733-0"></span>✝ ✆

$$
input \int (exp(n*arctanh(a*x)) * x^m*(-a^2*cx^2+c)^2,x)
$$

output <mark>int(exp(n\*arctanh(a\*x))\*x^m\*(-a^2\*c\*x^2+c)^2,x)</mark> ✞ ☎

### **3.1356.5 Fricas [F]**

$$
\int e^{n \arctanh(ax)} x^m (c - a^2 c x^2)^2 dx = \int (a^2 c x^2 - c)^2 x^m \left(-\frac{ax + 1}{ax - 1}\right)^{\frac{1}{2}n} dx
$$

✞ ☎

 $\left($   $\left($   $\right)$   $\left($   $\left($   $\right)$   $\left($   $\left($   $\right)$   $\left($   $\left($   $\right)$   $\left($   $\left($   $\right)$   $\left($   $\left($   $\right)$   $\left($   $\left($   $\right)$   $\left($   $\left($   $\right)$   $\left($   $\left($   $\right)$   $\left($   $\left($   $\right)$   $\left($   $\left($   $\right)$   $\left($   $\left($   $\right)$   $\left($ 

✞ ☎

<span id="page-8733-1"></span>✝ ✆

input <mark>integrate(exp(n\*arctanh(a\*x))\*x^m\*(-a^2\*c\*x^2+c)^2,x, algorithm="fricas")</mark>

output <mark>| integral((a^4\*c^2\*x^4 - 2\*a^2\*c^2\*x^2 + c^2)\*x^m\*(-(a\*x + 1)/(a\*x - 1))^(1</mark>  $(2*n), x)$ 

## **3.1356.6 Sympy [F]**

$$
\int e^{n \operatorname{arctanh}(ax)} x^m (c - a^2 c x^2)^2 dx = c^2 \left( \int x^m e^{n \operatorname{atanh}(ax)} dx + \int \left( -2a^2 x^2 x^m e^{n \operatorname{atanh}(ax)} \right) dx + \int a^4 x^4 x^m e^{n \operatorname{atanh}(ax)} dx \right)
$$

✞ ☎

 $\left($   $\left($   $\right)$   $\left($   $\left($   $\right)$   $\left($   $\left($   $\right)$   $\left($   $\left($   $\right)$   $\left($   $\left($   $\right)$   $\left($   $\left($   $\right)$   $\left($   $\left($   $\right)$   $\left($   $\left($   $\right)$   $\left($   $\left($   $\right)$   $\left($   $\left($   $\right)$   $\left($   $\left($   $\right)$   $\left($   $\left($   $\right)$   $\left($ 

✞ ☎

<span id="page-8733-2"></span>✝ ✆

input <mark>integrate(exp(n\*atanh(a\*x))\*x\*\*m\*(-a\*\*2\*c\*x\*\*2+c)\*\*2,x)</mark>

output <mark>c\*\*2\*(Integral(x\*\*m\*exp(n\*atanh(a\*x)), x) + Integral(-2\*a\*\*2\*x\*\*2\*x\*\*m\*exp</mark>  $(n*atanh(a*x)), x)$  + Integral( $a**4*x**4*x*mm*exp(n*atanh(a*x)), x)$ )

#### 3.1356. R  $e^{n \arctanh(ax)} x^m (c - a^2 c x^2)^2 dx$

## **3.1356.7 Maxima [F]**

$$
\int e^{n \arctanh(ax)} x^m (c - a^2 c x^2)^2 dx = \int (a^2 c x^2 - c)^2 x^m \left(-\frac{ax + 1}{ax - 1}\right)^{\frac{1}{2}n} dx
$$

✞ ☎

✝ ✆

✞ ☎

<span id="page-8734-0"></span> $\left($   $\left($   $\right)$   $\left($   $\left($   $\right)$   $\left($   $\left($   $\right)$   $\left($   $\left($   $\right)$   $\left($   $\left($   $\right)$   $\left($   $\left($   $\right)$   $\left($   $\left($   $\right)$   $\left($   $\left($   $\right)$   $\left($   $\left($   $\right)$   $\left($   $\left($   $\right)$   $\left($   $\left($   $\right)$   $\left($   $\left($   $\right)$   $\left($ 

input integrate(exp(n\*arctanh(a\*x))\*x^m\*(-a^2\*c\*x^2+c)^2,x, algorithm="maxima")

output  $integrate((a^2*c*x^2 - c)^2*x^m*(-(a*x + 1)/(a*x - 1))^((1/2*n), x)$ 

$$
3.1356.8 \quad \text{Giac [F]}
$$

$$
\int e^{n \operatorname{arctanh}(ax)} x^m \big(c - a^2 c x^2\big)^2 \ dx = \int \big(a^2 c x^2 - c\big)^2 x^m \bigg(-\frac{a x + 1}{a x - 1}\bigg)^{\frac{1}{2}n} \ dx
$$

✞ ☎

✝ ✆

✞ ☎

<span id="page-8734-1"></span>✝ ✆

input integrate(exp(n\*arctanh(a\*x))\*x^m\*(-a^2\*c\*x^2+c)^2,x, algorithm="giac")

output <mark>integrate((a^2\*c\*x^2 - c)^2\*x^m\*(-(a\*x + 1)/(a\*x - 1))^(1/2\*n), x)</mark>

## **3.1356.9 Mupad [F(-1)]**

Timed out.

$$
\int e^{n \operatorname{arctanh}(ax)} x^m (c - a^2 c x^2)^2 dx = \int x^m e^{n \operatorname{atanh}(ax)} (c - a^2 c x^2)^2 dx
$$

✞ ☎

✞ ☎

✝ ✆

input

 $int(x^{\text{max}}exp(n*\text{atanh}(a*x))*(c - a^2*\text{c}*\text{x}^2)^2,x)$ ✝ ✆

output  $int(x^m*exp(n*atanh(ax*))*(c - a^2*cx^2)^2, x)$ 

#### **3.1357** R  $e^{n\mathbf{arctanh}(ax)}x^m(c-a^2cx^2)\,\,dx$

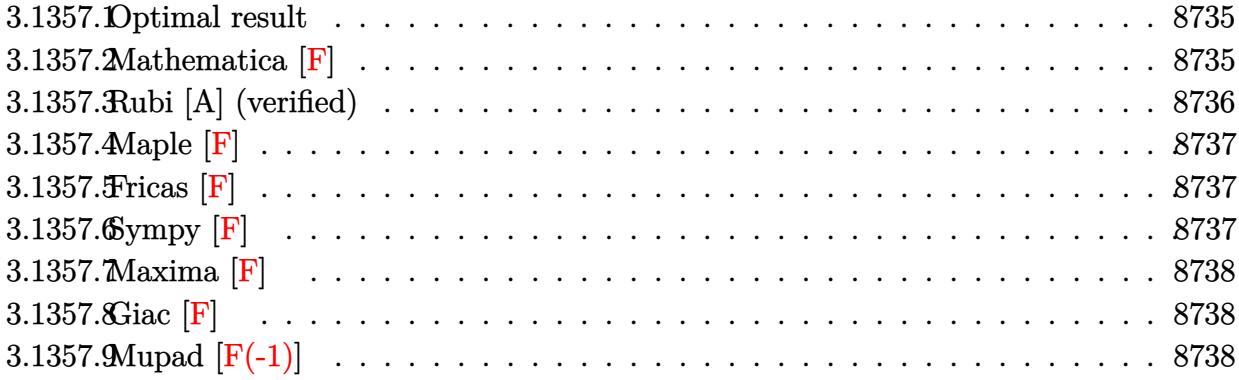

### <span id="page-8735-0"></span>**3.1357.1 Optimal result**

Integrand size  $= 23$ , antiderivative size  $= 40$ 

$$
\int e^{n \arctanh(ax)} x^m (c - a^2 c x^2) dx
$$
  
= 
$$
\frac{cx^{1+m} \text{ AppellF1} (1 + m, \frac{1}{2}(-2 + n), -1 - \frac{n}{2}, 2 + m, ax, -ax)}{1 + m}
$$

<span id="page-8735-1"></span> $\left($   $\left($   $\right)$   $\left($   $\left($   $\right)$   $\left($   $\left($   $\right)$   $\left($   $\left($   $\right)$   $\left($   $\left($   $\right)$   $\left($   $\left($   $\right)$   $\left($   $\left($   $\right)$   $\left($   $\left($   $\right)$   $\left($   $\left($   $\right)$   $\left($   $\left($   $\right)$   $\left($   $\left($   $\right)$   $\left($   $\left($   $\right)$   $\left($ 

output ✞ ☎ c\*x^(1+m)\*AppellF1(1+m,-1+1/2\*n,-1-1/2\*n,2+m,a\*x,-a\*x)/(1+m)

## **3.1357.2 Mathematica [F]**

$$
\int e^{n \operatorname{arctanh}(ax)} x^m (c - a^2 c x^2) dx = \int e^{n \operatorname{arctanh}(ax)} x^m (c - a^2 c x^2) dx
$$

✞ ☎

✝ ✆

✞ ☎

<span id="page-8735-2"></span> $\left($   $\left($   $\right)$   $\left($   $\left($   $\right)$   $\left($   $\left($   $\right)$   $\left($   $\left($   $\right)$   $\left($   $\left($   $\right)$   $\left($   $\left($   $\right)$   $\left($   $\left($   $\right)$   $\left($   $\left($   $\right)$   $\left($   $\left($   $\right)$   $\left($   $\left($   $\right)$   $\left($   $\left($   $\right)$   $\left($   $\left($   $\right)$   $\left($ 

input Integrate[E^(n\*ArcTanh[a\*x])\*x^m\*(c - a^2\*c\*x^2),x]

output  $Integrate[E^-(n*ArcTanh[a*x])*x^m*(c - a^2*c*x^2), x]$ 

## **3.1357.3 Rubi [A] (verified)**

Time  $= 0.26$  (sec), antiderivative size  $= 42$ , normalized size of antiderivative  $= 1.05$ , number of steps used = 2, number of rules used = 2,  $\frac{\text{number of rules}}{\text{integral size}}$  = 0.087, Rules used = {6700, 150}

Below are the steps used by Rubi to obtain the solution. The rule number used for the transformation is given above next to the arrow. The rules definitions used are listed below.

$$
\int x^{m} (c - a^{2}cx^{2}) e^{n \arctanh(ax)} dx
$$

$$
\int 6700
$$

$$
c \int x^{m} (1 - ax)^{1 - \frac{n}{2}} (ax + 1)^{\frac{n+2}{2}} dx
$$

$$
\int 150
$$

$$
c x^{m+1} \text{ AppellF1} (m+1, \frac{n-2}{2}, \frac{1}{2}(-n-2), m+2, ax, -ax)
$$

$$
m+1
$$

✞ ☎

✝ ✆

<span id="page-8736-0"></span>✞ ☎

$$
input \boxed{Int \left[E^{(n*ArcTanh[a*x]) * x^m * (c - a^2 * c * x^2), x\right]}
$$

output (c\*x^(1 + m)\*AppellF1[1 + m, (-2 + n)/2, (-2 - n)/2, 2 + m, a\*x, -(a\*x)])/ ✞ ☎  $(1 + m)$ ✝ ✆

#### **3.1357.3.1 Defintions of rubi rules used**

```
rule 150 <mark>Int[((b_.)*(x_))^(m_)*((c_) + (d_.)*(x_))^(n_)*((e_) + (f_.)*(x_))^(p_), x_</mark>
    ✞ ☎
     ] :> Simp[c^n*e^p*((b*x)^(m + 1)/(b*(m + 1)))*AppellF1[m + 1, -n, -p, m + 2
     , (-d)*(x/c), (-f)*(x/e), x] /; FreeQ[{b, c, d, e, f, m, n, p}, x] && !In
     tegerQ[m] && !IntegerQ[n] && GtQ[c, 0] && (IntegerQ[p] || GtQ[e, 0])
    ✝ ✆
```

```
rule 6700
        Int\left[E\hat{\;} (ArcTanh[(a_-.)*(x_-)]*(n_-.))*(x_-)\hat{\;} (m_-.)*((c_-)\; +\; (d_-.)*(x_-)\hat{\;} (p_-.), \; x_+),\; (b_+b_+)(b_-) \right]\text{Symbol]} :> Simp[c^p Int[x^m*(1 - a*x)^(p - n/2)*(1 + a*x)^(p + n/2), x],
         x] /; FreeQ[{a, c, d, m, n, p}, x] && EqQ[a^2*c + d, 0] && (IntegerQ[p] ||
         GtQ[c, 0])
        ✝ ✆
```
## **3.1357.4 Maple [F]**

$$
\int \mathrm{e}^n \sqrt{\mathrm{arctanh}(ax)} x^m \bigl(-a^2 c x^2 + c\bigr) \, dx
$$

✞ ☎

 $\left( \begin{array}{cc} \bullet & \bullet & \bullet \\ \bullet & \bullet & \bullet \end{array} \right)$ 

<span id="page-8737-0"></span>✝ ✆

$$
input | int(exp(n*arctanh(a*x)) * x^m*(-a^2*cx^2+c), x)
$$

output <mark>int(exp(n\*arctanh(a\*x))\*x^m\*(-a^2\*c\*x^2+c),x)</mark> ✞ ☎

## **3.1357.5 Fricas [F]**

$$
\int e^{n\arctanh(ax)}x^m(c-a^2cx^2) dx = \int -(a^2cx^2-c)x^m\left(-\frac{ax+1}{ax-1}\right)^{\frac{1}{2}n} dx
$$

✞ ☎

 $\left($   $\left($   $\right)$   $\left($   $\left($   $\right)$   $\left($   $\left($   $\right)$   $\left($   $\left($   $\right)$   $\left($   $\left($   $\right)$   $\left($   $\left($   $\right)$   $\left($   $\left($   $\right)$   $\left($   $\left($   $\right)$   $\left($   $\left($   $\right)$   $\left($   $\left($   $\right)$   $\left($   $\left($   $\right)$   $\left($   $\left($   $\right)$   $\left($ 

✞ ☎

<span id="page-8737-1"></span>✝ ✆

input integrate(exp(n\*arctanh(a\*x))\*x^m\*(-a^2\*c\*x^2+c),x, algorithm="fricas")

output <mark>integral(-(a^2\*c\*x^2 - c)\*x^m\*(-(a\*x + 1)/(a\*x - 1))^(1/2\*n), x)</mark>

## **3.1357.6 Sympy [F]**

$$
\int e^{n \operatorname{arctanh}(ax)} x^m (c - a^2 c x^2) dx = -c \left( \int \left( -x^m e^{n \operatorname{atanh}(ax)} \right) dx + \int a^2 x^2 x^m e^{n \operatorname{atanh}(ax)} dx \right)
$$

✞ ☎

✝ ✆

✞ ☎

<span id="page-8737-2"></span> $\left($   $\left($   $\right)$   $\left($   $\left($   $\right)$   $\left($   $\left($   $\right)$   $\left($   $\left($   $\right)$   $\left($   $\left($   $\right)$   $\left($   $\left($   $\right)$   $\left($   $\left($   $\right)$   $\left($   $\left($   $\right)$   $\left($   $\left($   $\right)$   $\left($   $\left($   $\right)$   $\left($   $\left($   $\right)$   $\left($   $\left($   $\right)$   $\left($ 

input <mark>integrate(exp(n\*atanh(a\*x))\*x\*\*m\*(-a\*\*2\*c\*x\*\*2+c),x)</mark>

output -c\*(Integral(-x\*\*m\*exp(n\*atanh(a\*x)), x) + Integral(a\*\*2\*x\*\*2\*x\*\*m\*exp(n\*a  $tanh(a*x), x)$ 

## **3.1357.7 Maxima [F]**

$$
\int e^{n \operatorname{arctanh}(ax)} x^m (c - a^2 c x^2) dx = \int -(a^2 c x^2 - c) x^m \left(-\frac{ax+1}{ax-1}\right)^{\frac{1}{2}n} dx
$$

✞ ☎

✝ ✆

✞ ☎

<span id="page-8738-0"></span> $\left($   $\left($   $\right)$   $\left($   $\left($   $\right)$   $\left($   $\left($   $\right)$   $\left($   $\left($   $\right)$   $\left($   $\left($   $\right)$   $\left($   $\left($   $\right)$   $\left($   $\left($   $\right)$   $\left($   $\left($   $\right)$   $\left($   $\left($   $\right)$   $\left($   $\left($   $\right)$   $\left($   $\left($   $\right)$   $\left($   $\left($   $\right)$   $\left($ 

input integrate(exp(n\*arctanh(a\*x))\*x^m\*(-a^2\*c\*x^2+c),x, algorithm="maxima")

output  $-$ integrate((a^2\*c\*x^2 - c)\*x^m\*(-(a\*x + 1)/(a\*x - 1))^(1/2\*n), x)

$$
3.1357.8 \quad \text{Giac [F]}
$$

$$
\int e^{n\arctanh(ax)}x^m(c-a^2cx^2) dx = \int -(a^2cx^2-c)x^m\left(-\frac{ax+1}{ax-1}\right)^{\frac{1}{2}n} dx
$$

✞ ☎

✝ ✆

✞ ☎

<span id="page-8738-1"></span>✝ ✆

input <mark>integrate(exp(n\*arctanh(a\*x))\*x^m\*(-a^2\*c\*x^2+c),x, algorithm="giac")</mark>

output <mark>integrate(-(a^2\*c\*x^2 - c)\*x^m\*(-(a\*x + 1)/(a\*x - 1))^(1/2\*n), x)</mark>

## **3.1357.9 Mupad [F(-1)]**

Timed out.

$$
\int e^{n \operatorname{arctanh}(ax)} x^m (c - a^2 c x^2) dx = \int x^m e^{n \operatorname{atanh}(ax)} (c - a^2 c x^2) dx
$$

✞ ☎

✝ ✆

input ✞ ☎

 $int(x^m*exp(n*atanh(ax*))*(c - a^2*cx^2),x)$ ✝ ✆

output  $\int \int \frac{1}{x^2 + 8x} \exp\left(\frac{n \cdot \tanh\left(\frac{1}{x}x\right)}{x}\right) \cdot \left(c - \frac{1}{x^2 \cdot \tanh\left(\frac{1}{x}x\right)}\right)$ 

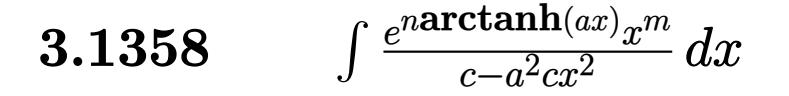

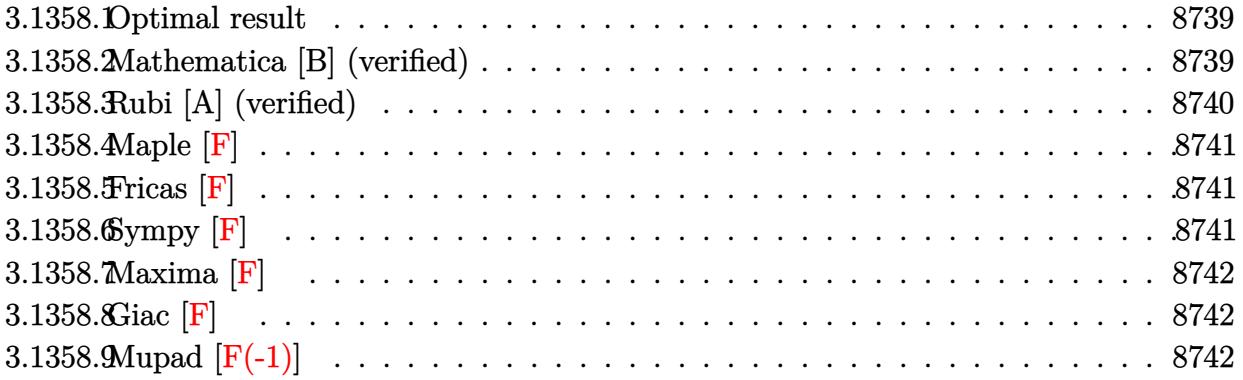

#### <span id="page-8739-0"></span>**3.1358.1 Optimal result**

Integrand size  $= 25$ , antiderivative size  $= 42$ 

$$
\int \frac{e^{n \arctanh(ax)} x^m}{c - a^2 c x^2} dx = \frac{x^{1+m} \text{ Appendix 1} \left(1 + m, \frac{2+n}{2}, 1 - \frac{n}{2}, 2 + m, ax, -ax\right)}{c(1+m)}
$$

✞ ☎

<span id="page-8739-1"></span>✝ ✆

output <mark>x^(1+m)\*AppellF1(1+m,1+1/2\*n,1-1/2\*n,2+m,a\*x,-a\*x)/c/(1+m)</mark>

## **3.1358.2 Mathematica [B] (verified)**

Leaf count is larger than twice the leaf count of optimal. 106 vs.  $2(42) = 84$ . Time  $= 0.15$  (sec), antiderivative size  $= 106$ , normalized size of antiderivative  $= 2.52$ 

$$
\int \frac{e^{n \arctanh(ax)} x^m}{c - a^2 c x^2} dx
$$
\n
$$
= \frac{e^{n \arctanh(ax)} (-1 + e^{-2 \arctanh(ax)})^m (1 + e^{-2 \arctanh(ax)})^m \left( -e^{-4 \arctanh(ax)} (-1 + e^{2 \arctanh(ax)})^2 \right)^{-m} x^m \text{Appell.}
$$
\n
$$
= \frac{e^{n \arctanh(ax)} (-1 + e^{-2 \arctanh(ax)})^m (1 + e^{-2 \arctanh(ax)})^m (1 + e^{-2 \arctanh(ax)})^m}{ac n}
$$

input <mark>Integrate[(E^(n\*ArcTanh[a\*x])\*x^m)/(c - a^2\*c\*x^2),x]</mark>

```
output <mark>| (E^(n*ArcTanh[a*x])*(-1 + E^(-2*ArcTanh[a*x]))^m*(1 + E^(-2*ArcTanh[a*x]))</mark>
       ^m*x^m*AppellF1[-1/2*n, m, -m, 1 - n/2, -E^(-2*ArcTanh[a*x]), E^(-2*ArcTan
      h[a*x]]))/(a*c*(-((-1 + E^(2*ArcTanh[a*x]))^2/E^(4*ArcTanh[a*x])))^m*n)
```
✞ ☎

✝ ✆

✞ ☎

<span id="page-8739-2"></span>✝ ✆

## **3.1358.3 Rubi [A] (verified)**

Time  $= 0.28$  (sec), antiderivative size  $= 44$ , normalized size of antiderivative  $= 1.05$ , number of steps used = 2, number of rules used = 2,  $\frac{\text{number of rules}}{\text{integral size}}$  = 0.080, Rules used = {6700, 150}

Below are the steps used by Rubi to obtain the solution. The rule number used for the transformation is given above next to the arrow. The rules definitions used are listed below.

$$
\int \frac{x^m e^{n \arctanh(ax)}}{c - a^2 c x^2} dx
$$

$$
\int \frac{6700}{6700}
$$

$$
\int x^m (1 - ax)^{-\frac{n}{2} - 1} (ax + 1)^{\frac{n-2}{2}} dx
$$

$$
\int \frac{150}{150}
$$

$$
\frac{x^{m+1} \text{ Appendix 1 } (m + 1, \frac{n+2}{2}, \frac{2-n}{2}, m+2, ax, -ax)}{c(m+1)}
$$

✝ ✆

<span id="page-8740-0"></span>✞ ☎

$$
input \left[ \frac{Int[(E^{(n*ArcTanh[a*x]) * x^m)/(c - a^2 * c * x^2), x]}{Int[(E^{(n*ArcTanh[a*x]) * x^m)/(c - a^2 * c * x^2), x]}} \right]
$$

output (x^(1 + m)\*AppellF1[1 + m, (2 + n)/2, (2 - n)/2, 2 + m, a\*x, -(a\*x)])/(c\*( ✞ ☎  $1 + m)$ ✝ ✆

#### **3.1358.3.1 Defintions of rubi rules used**

```
rule 150 <mark>Int[((b_.)*(x_))^(m_)*((c_) + (d_.)*(x_))^(n_)*((e_) + (f_.)*(x_))^(p_), x_</mark>
    ✞ ☎
     ] :> Simp[c^n*e^p*((b*x)^(m + 1)/(b*(m + 1)))*AppellF1[m + 1, -n, -p, m + 2
     , (-d)*(x/c), (-f)*(x/e)], x] /; FreeQ[{b, c, d, e, f, m, n, p}, x] && !In
     tegerQ[m] && !IntegerQ[n] && GtQ[c, 0] && (IntegerQ[p] || GtQ[e, 0])
    ✝ ✆
```
rule 6700 <mark>| Int[E^(ArcTanh[(a\_.)\*(x\_)]\*(n\_.))\*(x\_)^(m\_.)\*((c\_) + (d\_.)\*(x\_)^2)^(p\_.), x</mark>  $\text{Symbol]}$  :> Simp[c^p Int[x^m\*(1 - a\*x)^(p - n/2)\*(1 + a\*x)^(p + n/2), x], x] /; FreeQ[{a, c, d, m, n, p}, x] && EqQ[a^2\*c + d, 0] && (IntegerQ[p] || GtQ[c, 0])  $\left($   $\left($   $\right)$   $\left($   $\left($   $\right)$   $\left($   $\left($   $\right)$   $\left($   $\left($   $\right)$   $\left($   $\left($   $\right)$   $\left($   $\left($   $\right)$   $\left($   $\left($   $\right)$   $\left($   $\left($   $\right)$   $\left($   $\left($   $\right)$   $\left($   $\left($   $\right)$   $\left($   $\left($   $\right)$   $\left($   $\left($   $\right)$   $\left($ 

## **3.1358.4 Maple [F]**

$$
\int \frac{\mathrm{e}^{n \; \mathrm{arctanh}(ax)} x^m}{-a^2 c \, x^2 + c} dx
$$

✞ ☎

✝ ✆

<span id="page-8741-0"></span> $\left($   $\left($   $\right)$   $\left($   $\left($   $\right)$   $\left($   $\left($   $\right)$   $\left($   $\left($   $\right)$   $\left($   $\left($   $\right)$   $\left($   $\left($   $\right)$   $\left($   $\left($   $\right)$   $\left($   $\left($   $\right)$   $\left($   $\left($   $\right)$   $\left($   $\left($   $\right)$   $\left($   $\left($   $\right)$   $\left($   $\left($   $\right)$   $\left($ 

input int(exp(n\*arctanh(a\*x))\*x^m/(-a^2\*c\*x^2+c),x)

output <mark>int(exp(n\*arctanh(a\*x))\*x^m/(-a^2\*c\*x^2+c),x)</mark> ✞ ☎

**3.1358.5 Fricas [F]**

$$
\int \frac{e^{n \arctanh(ax)} x^m}{c - a^2 c x^2} dx = \int -\frac{x^m \left(-\frac{ax + 1}{ax - 1}\right)^{\frac{1}{2}n}}{a^2 c x^2 - c} dx
$$

✞ ☎

✝ ✆

<span id="page-8741-1"></span> $\left($   $\left($   $\right)$   $\left($   $\left($   $\right)$   $\left($   $\left($   $\right)$   $\left($   $\left($   $\right)$   $\left($   $\left($   $\right)$   $\left($   $\left($   $\right)$   $\left($   $\left($   $\right)$   $\left($   $\left($   $\right)$   $\left($   $\left($   $\right)$   $\left($   $\left($   $\right)$   $\left($   $\left($   $\right)$   $\left($   $\left($   $\right)$   $\left($ 

input integrate(exp(n\*arctanh(a\*x))\*x^m/(-a^2\*c\*x^2+c),x, algorithm="fricas")

output ✞ ☎  $integral(-x^m*(-(a*x + 1)/(a*x - 1))^(1/2*n)/(a^2*c*x^2 - c), x)$ 

## **3.1358.6 Sympy [F]**

$$
\int \frac{e^{n \arctanh(ax)} x^m}{c - a^2 c x^2} dx = -\frac{\int \frac{x^m e^{n \tanh(ax)}}{a^2 x^2 - 1} dx}{c}
$$

✞ ☎

✝ ✆

✞ ☎

<span id="page-8741-2"></span> $\left($   $\left($   $\right)$   $\left($   $\left($   $\right)$   $\left($   $\right)$   $\left($   $\left($   $\right)$   $\left($   $\left($   $\right)$   $\left($   $\left($   $\right)$   $\left($   $\right)$   $\left($   $\left($   $\right)$   $\left($   $\left($   $\right)$   $\left($   $\right)$   $\left($   $\left($   $\right)$   $\left($   $\left($   $\right)$   $\left($   $\left($   $\right)$   $\left($ 

$$
input | \text{integrate}(\exp(n * \text{atanh}(a * x)) * x * * m / (-a * * 2 * c * x * * 2 + c), x)
$$

output -Integral(x\*\*m\*exp(n\*atanh(a\*x))/(a\*\*2\*x\*\*2 - 1), x)/c

## **3.1358.7 Maxima [F]**

$$
\int \frac{e^{n \arctanh(ax)} x^m}{c - a^2 c x^2} dx = \int -\frac{x^m \left(-\frac{ax + 1}{ax - 1}\right)^{\frac{1}{2}n}}{a^2 c x^2 - c} dx
$$

✞ ☎

✝ ✆

✞ ☎

<span id="page-8742-0"></span>✝ ✆

input integrate(exp(n\*arctanh(a\*x))\*x^m/(-a^2\*c\*x^2+c),x, algorithm="maxima")

output  $\frac{-interstate(x^m*(-(a*x + 1)/(a*x - 1))^(1/2*n)/(a^2*c*x^2 - c)}, x)$ 

$$
3.1358.8 \quad \text{Giac [F]}
$$

$$
\int \frac{e^{n \arctanh(ax)} x^m}{c - a^2 c x^2} dx = \int -\frac{x^m \left(-\frac{ax + 1}{ax - 1}\right)^{\frac{1}{2}n}}{a^2 c x^2 - c} dx
$$

✞ ☎

 $\left($   $\left($   $\right)$   $\left($   $\left($   $\right)$   $\left($   $\left($   $\right)$   $\left($   $\left($   $\right)$   $\left($   $\left($   $\right)$   $\left($   $\left($   $\right)$   $\left($   $\left($   $\right)$   $\left($   $\left($   $\right)$   $\left($   $\left($   $\right)$   $\left($   $\left($   $\right)$   $\left($   $\left($   $\right)$   $\left($   $\left($   $\right)$   $\left($ 

✞ ☎

<span id="page-8742-1"></span>✝ ✆

input integrate(exp(n\*arctanh(a\*x))\*x^m/(-a^2\*c\*x^2+c),x, algorithm="giac")

output  $integrate(-x^m*(-(a*x + 1)/(a*x - 1))^((1/2*n)/(a^2*c*x^2 - c), x)$ 

# **3.1358.9 Mupad [F(-1)]**

Timed out.

$$
\int \frac{e^{n \arctanh(ax)} x^m}{c - a^2 c x^2} dx = \int \frac{x^m e^{n \operatorname{atanh}(ax)}}{c - a^2 c x^2} dx
$$

✞ ☎

✝ ✆

✞ ☎

 $\left( \begin{array}{cc} \text{ } & \text{ } \\ \text{ } & \text{ } \end{array} \right)$ 

input <mark>| int((x^m\*exp(n\*atanh(a\*x)))/(c - a^2\*c\*x^2),x)</mark>

output  $int((x^m*exp(n*atanh(ax*)))/(c - a^2*cx^2), x)$ 

3.1358. 
$$
\int \frac{e^{n \arctanh(ax)} x^m}{c - a^2 c x^2} dx
$$

**3.1359** 
$$
\int \frac{e^{n \arctanh(ax)}x^m}{(c-a^2cx^2)^2} dx
$$

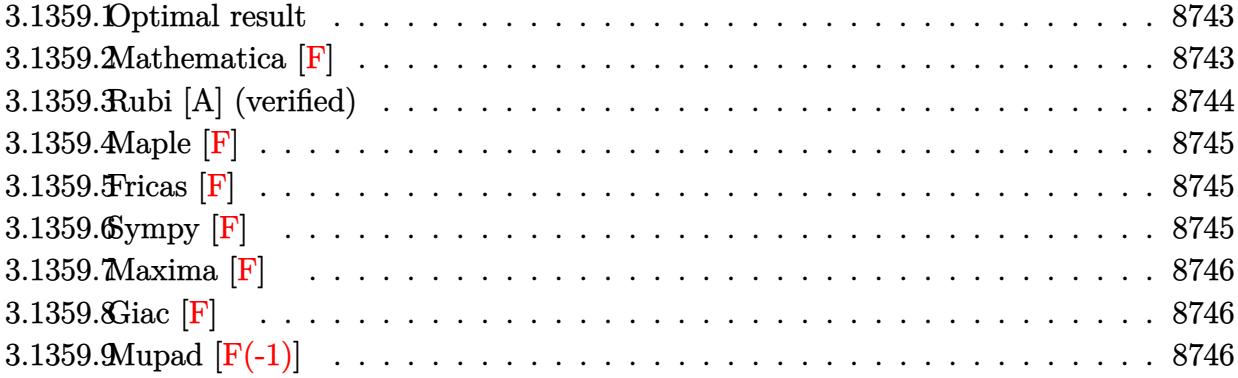

## <span id="page-8743-0"></span>**3.1359.1 Optimal result**

Integrand size  $= 25$ , antiderivative size  $= 42$ 

$$
\int \frac{e^{n \arctanh(ax)} x^m}{(c - a^2 c x^2)^2} dx = \frac{x^{1+m} \text{ Appendix 1} (1 + m, \frac{4+n}{2}, 2 - \frac{n}{2}, 2 + m, ax, -ax)}{c^2 (1 + m)}
$$

<span id="page-8743-1"></span>✝ ✆

output ✞ ☎ x^(1+m)\*AppellF1(1+m,2+1/2\*n,2-1/2\*n,2+m,a\*x,-a\*x)/c^2/(1+m)

## **3.1359.2 Mathematica [F]**

$$
\int \frac{e^{n \arctanh(ax)} x^m}{\left(c - a^2 c x^2\right)^2} dx = \int \frac{e^{n \arctanh(ax)} x^m}{\left(c - a^2 c x^2\right)^2} dx
$$

✞ ☎

✝ ✆

✞ ☎

<span id="page-8743-2"></span>✝ ✆

$$
input | Integrate[(E^-(n*Arctanh[a*x]) * x^m)/(c - a^2 * c * x^2)^2, x]
$$

output  $Integrate[(E^-(n*ArcTanh[a*x])*x^m)/(c - a^2*c*x^2)^2, x]$ 

3.1359. 
$$
\int \frac{e^{n \arctanh(ax)} x^m}{(c-a^2cx^2)^2} dx
$$

## **3.1359.3 Rubi [A] (verified)**

Time  $= 0.28$  (sec), antiderivative size  $= 44$ , normalized size of antiderivative  $= 1.05$ , number of steps used = 2, number of rules used = 2,  $\frac{\text{number of rules}}{\text{integral size}}$  = 0.080, Rules used = {6700, 150}

Below are the steps used by Rubi to obtain the solution. The rule number used for the transformation is given above next to the arrow. The rules definitions used are listed below.

$$
\int \frac{x^m e^{n \arctanh(ax)}}{(c - a^2 c x^2)^2} dx
$$

$$
\int \frac{6700}{6700}
$$

$$
\int x^m (1 - ax)^{-\frac{n}{2} - 2} (ax + 1)^{\frac{n-4}{2}} dx
$$

$$
c^2
$$

$$
\int 150
$$

$$
\frac{x^{m+1} \text{ Appendix 1 } (m + 1, \frac{n+4}{2}, \frac{4-n}{2}, m + 2, ax, -ax)}{c^2 (m + 1)}
$$

✝ ✆

✝ ✆

$$
input \left[ \frac{\text{Int}[(E^{(n*Arctanh[a*x]) * x^m)}(c - a^2 * c * x^2)^2, x]}{\text{Int}[(E^{(n*Arctanh[a*x]) * x^m)}(c - a^2 * c * x^2)^2, x]} \right]
$$

output (x^(1 + m)\*AppellF1[1 + m, (4 + n)/2, (4 - n)/2, 2 + m, a\*x, -(a\*x)])/(c^2 ✞ ☎  $*(1 + m))$ 

#### **3.1359.3.1 Defintions of rubi rules used**

```
rule 150 <mark>Int[((b_.)*(x_))^(m_)*((c_) + (d_.)*(x_))^(n_)*((e_) + (f_.)*(x_))^(p_), x_</mark>
    ✞ ☎
     ] :> Simp[c^n*e^p*((b*x)^(m + 1)/(b*(m + 1)))*AppellF1[m + 1, -n, -p, m + 2
     , (-d)*(x/c), (-f)*(x/e), x] /; FreeQ[{b, c, d, e, f, m, n, p}, x] && !In
     tegerQ[m] && !IntegerQ[n] && GtQ[c, 0] && (IntegerQ[p] || GtQ[e, 0])
    ✝ ✆
```

```
rule 6700 <mark>| Int[E^(ArcTanh[(a_.)*(x_)]*(n_.))*(x_)^(m_.)*((c_) + (d_.)*(x_)^2)^(p_.), x</mark>
     ✞ ☎
     \text{Symbol]} :> Simp[c^p Int[x^m*(1 - a*x)^(p - n/2)*(1 + a*x)^(p + n/2), x],
      x] /; FreeQ[{a, c, d, m, n, p}, x] && EqQ[a^2*c + d, 0] && (IntegerQ[p] ||
      GtQ[c, 0])
     ✝ ✆
```
### **3.1359.4 Maple [F]**

$$
\int \frac{\mathrm{e}^{n\; \mathrm{arctanh}(ax)}x^{m}}{\left(-a^2c\,x^2+c\right)^2}dx
$$

✞ ☎

✝ ✆

✞ ☎

<span id="page-8745-0"></span>✝ ✆

input <mark>| int(exp(n\*arctanh(a\*x))\*x^m/(-a^2\*c\*x^2+c)^2,x)</mark>

output <mark>int(exp(n\*arctanh(a\*x))\*x^m/(-a^2\*c\*x^2+c)^2,x)</mark>

**3.1359.5 Fricas [F]**

$$
\int \frac{e^{n \arctanh(ax)} x^m}{(c - a^2 c x^2)^2} dx = \int \frac{x^m \left(-\frac{ax + 1}{ax - 1}\right)^{\frac{1}{2} n}}{\left(a^2 c x^2 - c\right)^2} dx
$$

✞ ☎

✝ ✆

<span id="page-8745-1"></span> $\left($   $\left($   $\right)$   $\left($   $\left($   $\right)$   $\left($   $\left($   $\right)$   $\left($   $\left($   $\right)$   $\left($   $\left($   $\right)$   $\left($   $\left($   $\right)$   $\left($   $\left($   $\right)$   $\left($   $\left($   $\right)$   $\left($   $\left($   $\right)$   $\left($   $\left($   $\right)$   $\left($   $\left($   $\right)$   $\left($   $\left($   $\right)$   $\left($ 

input <mark>integrate(exp(n\*arctanh(a\*x))\*x^m/(-a^2\*c\*x^2+c)^2,x, algorithm="fricas")</mark>

output ✞ ☎  ${\tt integral}(x^{\char`-}m*(-(a*x + 1)/(a*x - 1))^{\char`-}(1/2*n)/(a^{\char`-}4*c^{\char`-}2*x^{\char`-}4 - 2*a^{\char`-}2*x^{\char`-}2 +$  $c^2$ ), x)

## **3.1359.6 Sympy [F]**

$$
\int \frac{e^{n \arctanh(ax)} x^m}{(c - a^2 c x^2)^2} dx = \frac{\int \frac{x^m e^{n \tanh(ax)}}{a^4 x^4 - 2a^2 x^2 + 1} dx}{c^2}
$$

✞ ☎

 $\left($   $\left($   $\right)$   $\left($   $\left($   $\right)$   $\left($   $\left($   $\right)$   $\left($   $\left($   $\right)$   $\left($   $\left($   $\right)$   $\left($   $\left($   $\right)$   $\left($   $\left($   $\right)$   $\left($   $\left($   $\right)$   $\left($   $\left($   $\right)$   $\left($   $\left($   $\right)$   $\left($   $\left($   $\right)$   $\left($   $\left($   $\right)$   $\left($ 

✞ ☎

<span id="page-8745-2"></span>✝ ✆

$$
input \text{ } \frac{interval (exp(n*atanh(a*x))*xx*m/(-a**2*cx**2+c)**2,x)}{x}
$$

output Integral(x\*\*m\*exp(n\*atanh(a\*x))/(a\*\*4\*x\*\*4 - 2\*a\*\*2\*x\*\*2 + 1), x)/c\*\*2

## **3.1359.7 Maxima [F]**

$$
\int \frac{e^{n \arctanh(ax)} x^m}{(c - a^2 c x^2)^2} dx = \int \frac{x^m \left(-\frac{ax + 1}{ax - 1}\right)^{\frac{1}{2}n}}{\left(a^2 c x^2 - c\right)^2} dx
$$

✞ ☎

✝ ✆

✞ ☎

<span id="page-8746-0"></span>✝ ✆

input <mark>integrate(exp(n\*arctanh(a\*x))\*x^m/(-a^2\*c\*x^2+c)^2,x, algorithm="maxima")</mark>

output  $integrate(x^m*(-(a*x + 1)/(a*x - 1))^(1/2*n)/(a^2*c*x^2 - c)^2, x)$ 

## **3.1359.8 Giac [F]**

$$
\int \frac{e^{n \arctanh(ax)} x^m}{(c - a^2 c x^2)^2} dx = \int \frac{x^m \left(-\frac{ax + 1}{ax - 1}\right)^{\frac{1}{2}n}}{\left(a^2 c x^2 - c\right)^2} dx
$$

✞ ☎

✝ ✆

✞ ☎

<span id="page-8746-1"></span> $\left($   $\left($   $\right)$   $\left($   $\left($   $\right)$   $\left($   $\left($   $\right)$   $\left($   $\left($   $\right)$   $\left($   $\left($   $\right)$   $\left($   $\left($   $\right)$   $\left($   $\left($   $\right)$   $\left($   $\left($   $\right)$   $\left($   $\left($   $\right)$   $\left($   $\left($   $\right)$   $\left($   $\left($   $\right)$   $\left($   $\left($   $\right)$   $\left($ 

input <mark>integrate(exp(n\*arctanh(a\*x))\*x^m/(-a^2\*c\*x^2+c)^2,x, algorithm="giac")</mark>

output  $integrate(x^m*(-(a*x + 1)/(a*x - 1))^(1/2*n)/(a^2*c*x^2 - c)^2, x)$ 

## **3.1359.9 Mupad [F(-1)]**

Timed out.

$$
\int \frac{e^{n \operatorname{arctanh}(ax)} x^m}{\left(c - a^2 c x^2\right)^2} dx = \int \frac{x^m \operatorname{e}^{n \operatorname{atanh}(a \, x)}}{\left(c - a^2 \, c \, x^2\right)^2} dx
$$

✞ ☎

 $\left($   $\left($   $\right)$   $\left($   $\left($   $\right)$   $\left($   $\left($   $\right)$   $\left($   $\left($   $\right)$   $\left($   $\left($   $\right)$   $\left($   $\left($   $\right)$   $\left($   $\left($   $\right)$   $\left($   $\left($   $\right)$   $\left($   $\left($   $\right)$   $\left($   $\left($   $\right)$   $\left($   $\left($   $\right)$   $\left($   $\left($   $\right)$   $\left($ 

✞ ☎

✝ ✆

$$
input\left(\frac{x^{\text{max}}(n^{\text{max}}(n^{\text{max}}))}{c - a^2 \cdot c \cdot x^2}\right)
$$

output  $int((x^{\text{max}}e^{ix}+a^{\text{max}})(x^{\text{max}}))/(c - a^{\text{max}})(x^{\text{max}})(x^{\$ 

3.1359. 
$$
\int \frac{e^{n \arctanh(ax)} x^m}{(c-a^2cx^2)^2} dx
$$

#### **3.1360** R  $e^{n\mathbf{arctanh}(ax)}x^m(c-a^2cx^2)^p~dx$

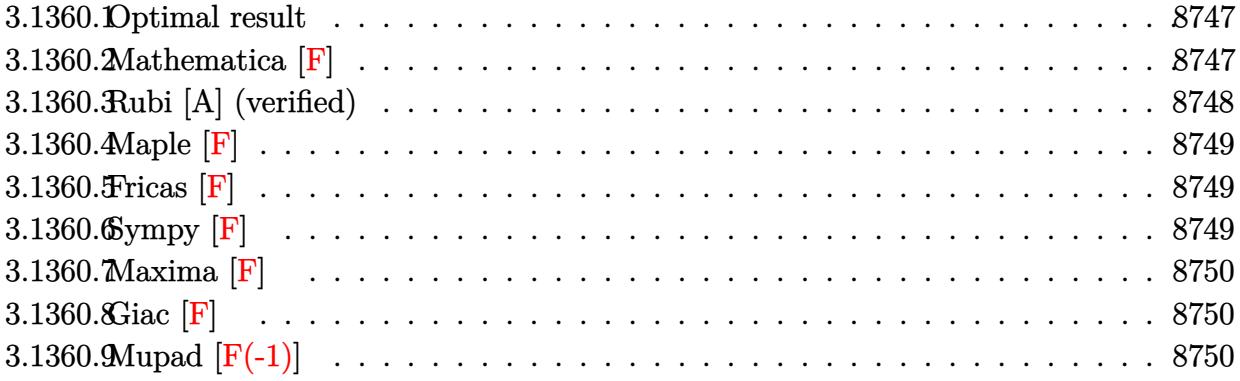

### <span id="page-8747-0"></span>**3.1360.1 Optimal result**

Integrand size  $= 25$ , antiderivative size  $= 70$ 

$$
\int e^{n \arctanh(ax)} x^m (c - a^2 c x^2)^p dx
$$
\n
$$
= \frac{x^{1+m} (1 - a^2 x^2)^{-p} (c - a^2 c x^2)^p \text{ Appendix 1 } (1 + m, \frac{1}{2}(n - 2p), -\frac{n}{2} - p, 2 + m, ax, -ax)}{1 + m}
$$

output <mark>x^(1+m)\*(-a^2\*c\*x^2+c)^p\*AppellF1(1+m,1/2\*n-p,-1/2\*n-p,2+m,a\*x,-a\*x)/(1+m)</mark> ✞ ☎  $/((-a^2*x^2+1)^p)$ 

## **3.1360.2 Mathematica [F]**

$$
\int e^{n \operatorname{arctanh}(ax)} x^m (c - a^2 c x^2)^p dx = \int e^{n \operatorname{arctanh}(ax)} x^m (c - a^2 c x^2)^p dx
$$

✞ ☎

✝ ✆

✞ ☎

<span id="page-8747-2"></span>✝ ✆

<span id="page-8747-1"></span>✝ ✆

input <mark>Integrate[E^(n\*ArcTanh[a\*x])\*x^m\*(c - a^2\*c\*x^2)^p,x]</mark>

output Integrate[E^(n\*ArcTanh[a\*x])\*x^m\*(c - a^2\*c\*x^2)^p, x]
## **3.1360.3 Rubi [A] (verified)**

Time  $= 0.40$  (sec), antiderivative size  $= 70$ , normalized size of antiderivative  $= 1.00$ , number of steps used = 3, number of rules used = 3,  $\frac{\text{number of rules}}{\text{integral size}}$  = 0.120, Rules used = {6703, 6700, 150}

Below are the steps used by Rubi to obtain the solution. The rule number used for the transformation is given above next to the arrow. The rules definitions used are listed below.

$$
\int x^m e^{n \arctanh(ax)} (c - a^2 c x^2)^p dx
$$
  

$$
\int 6703
$$
  

$$
(1 - a^2 x^2)^{-p} (c - a^2 c x^2)^p \int e^{n \arctanh(ax)} x^m (1 - a^2 x^2)^p dx
$$
  

$$
\int 6700
$$
  

$$
(1 - a^2 x^2)^{-p} (c - a^2 c x^2)^p \int x^m (1 - ax)^{p - \frac{n}{2}} (ax + 1)^{\frac{n}{2} + p} dx
$$
  

$$
\int 150
$$
  

$$
\frac{x^{m+1} (1 - a^2 x^2)^{-p} (c - a^2 c x^2)^p \text{ AppellF1} (m + 1, \frac{1}{2}(n - 2p), -\frac{n}{2} - p, m + 2, ax, -ax)}{m + 1}
$$

✞ ☎

 $\left($   $\left($   $\right)$   $\left($   $\left($   $\right)$   $\left($   $\left($   $\right)$   $\left($   $\left($   $\right)$   $\left($   $\left($   $\right)$   $\left($   $\left($   $\right)$   $\left($   $\left($   $\right)$   $\left($   $\left($   $\right)$   $\left($   $\left($   $\right)$   $\left($   $\left($   $\right)$   $\left($   $\left($   $\right)$   $\left($   $\left($   $\right)$   $\left($ 

✝ ✆

✞ ☎

✝ ✆

$$
input \mid Int \left[E^{(n*Arctanh[a*x]) * x^{m*}(c - a^{2*cx^2})^p, x\right]
$$

output <mark>(x^(1 + m)\*(c - a^2\*c\*x^2)^p\*AppellF1[1 + m, (n - 2\*p)/2, -1/2\*n - p, 2 +</mark> ✞ ☎ m,  $a*x$ ,  $-(a*x)]$ )/( $(1 + m)*(1 - a^2*x^2)^p$ 

#### **3.1360.3.1 Defintions of rubi rules used**

```
rule 150 <mark>Int[((b_.)*(x_))^(m_)*((c_) + (d_.)*(x_))^(n_)*((e_) + (f_.)*(x_))^(p_), x_</mark>
      ✞ ☎
      ] :> Simp[c^n*e^p*((b*x)^(m + 1)/(b*(m + 1)))*AppellF1[m + 1, -n, -p, m + 2
      , (-d)*(x/c), (-f)*(x/e), x] /; FreeQ[{b, c, d, e, f, m, n, p}, x] && !In
      tegerQ[m] && !IntegerQ[n] && GtQ[c, 0] && (IntegerQ[p] || GtQ[e, 0])
      \left( \begin{array}{cc} \text{ } & \text{ } \\ \text{ } & \text{ } \end{array} \right)
```

```
rule 6700 <mark>| Int[E^(ArcTanh[(a_.)*(x_)]*(n_.))*(x_)^(m_.)*((c_) + (d_.)*(x_)^2)^(p_.), x</mark>
         Symbol] :> Simp[c^p Int[x^m*(1 - a*x)^(p - n/2)*(1 + a*x)^(p + n/2), x],
         x] /; FreeQ[{a, c, d, m, n, p}, x] && EqQ[a^2*c + d, 0] && (IntegerQ[p] ||
         GtQ[c, 0])
```
rule 6703 <mark>Int[E^(ArcTanh[(a\_.)\*(x\_)]\*(n\_.))\*(x\_)^(m\_.)\*((c\_) + (d\_.)\*(x\_)^2)^(p\_), x\_</mark> ✞ ☎ Symbol] :> Simp[c^IntPart[p]\*((c + d\*x^2)^FracPart[p]/(1 - a^2\*x^2)^FracPar  $t[p]$ ) Int[x^m\*(1 - a^2\*x^2)^p\*E^(n\*ArcTanh[a\*x]), x], x] /; FreeQ[{a, c, d, m, n, p}, x] && EqQ[a^2\*c + d, 0] && !(IntegerQ[p] || GtQ[c, 0]) && !I ntegerQ[n/2] ✝ ✆

**3.1360.4 Maple [F]**

$$
\int \mathrm{e}^n \sqrt{\mathrm{arctanh}(ax)} x^m \bigl(-a^2 c \, x^2 + c\bigr)^p \, dx
$$

✞ ☎

 $\left($   $\left($   $\right)$   $\left($   $\left($   $\right)$   $\left($   $\left($   $\right)$   $\left($   $\left($   $\right)$   $\left($   $\left($   $\right)$   $\left($   $\left($   $\right)$   $\left($   $\left($   $\right)$   $\left($   $\left($   $\right)$   $\left($   $\left($   $\right)$   $\left($   $\left($   $\right)$   $\left($   $\left($   $\right)$   $\left($   $\left($   $\right)$   $\left($ 

✞ ☎

✝ ✆

input <mark>int(exp(n\*arctanh(a\*x))\*x^m\*(-a^2\*c\*x^2+c)^p,x)</mark>

output <mark>int(exp(n\*arctanh(a\*x))\*x^m\*(-a^2\*c\*x^2+c)^p,x)</mark>

**3.1360.5 Fricas [F]**

$$
\int e^{n \operatorname{arctanh}(ax)} x^m (c - a^2 c x^2)^p dx = \int \left( -a^2 c x^2 + c \right)^p x^m \left( -\frac{ax+1}{ax-1} \right)^{\frac{1}{2}n} dx
$$

✝ ✆

✞ ☎

✝ ✆

input <mark>integrate(exp(n\*arctanh(a\*x))\*x^m\*(-a^2\*c\*x^2+c)^p,x, algorithm="fricas")</mark> ✞ ☎

output <mark>integral((-a^2\*c\*x^2 + c)^p\*x^m\*(-(a\*x + 1)/(a\*x - 1))^(1/2\*n), x)</mark>

**3.1360.6 Sympy [F]**

$$
\int e^{n\operatorname{arctanh}(ax)}x^m\big(c-a^2cx^2\big)^p\;dx=\int x^m(-c(ax-1)\,(ax+1))^p\,e^{n\operatorname{atanh}(ax)}\,dx
$$

✞ ☎

✝ ✆

✞ ☎

✝ ✆

input <mark>integrate(exp(n\*atanh(a\*x))\*x\*\*m\*(-a\*\*2\*c\*x\*\*2+c)\*\*p,x)</mark>

output <mark>Integral(x\*\*m\*(-c\*(a\*x - 1)\*(a\*x + 1))\*\*p\*exp(n\*atanh(a\*x)), x)</mark>

## **3.1360.7 Maxima [F]**

$$
\int e^{n \arctanh(ax)} x^m (c - a^2 c x^2)^p dx = \int \left( -a^2 c x^2 + c \right)^p x^m \left( -\frac{ax+1}{ax-1} \right)^{\frac{1}{2}n} dx
$$

✞ ☎

✝ ✆

✞ ☎

 $\left($   $\left($   $\right)$   $\left($   $\left($   $\right)$   $\left($   $\left($   $\right)$   $\left($   $\left($   $\right)$   $\left($   $\left($   $\right)$   $\left($   $\left($   $\right)$   $\left($   $\left($   $\right)$   $\left($   $\left($   $\right)$   $\left($   $\left($   $\right)$   $\left($   $\left($   $\right)$   $\left($   $\left($   $\right)$   $\left($   $\left($   $\right)$   $\left($ 

input integrate(exp(n\*arctanh(a\*x))\*x^m\*(-a^2\*c\*x^2+c)^p,x, algorithm="maxima")

output  $integrate((-a^2*c*x^2 + c)^p*x^m*(-(a*x + 1)/(a*x - 1))^(1/2*n), x)$ 

$$
3.1360.8 \quad \text{Giac [F]}
$$

$$
\int e^{n \operatorname{arctanh}(ax)} x^m (c - a^2 c x^2)^p dx = \int \left( -a^2 c x^2 + c \right)^p x^m \left( -\frac{ax+1}{ax-1} \right)^{\frac{1}{2}n} dx
$$

✞ ☎

✝ ✆

✞ ☎

✝ ✆

input integrate(exp(n\*arctanh(a\*x))\*x^m\*(-a^2\*c\*x^2+c)^p,x, algorithm="giac")

output <mark>integrate((-a^2\*c\*x^2 + c)^p\*x^m\*(-(a\*x + 1)/(a\*x - 1))^(1/2\*n), x)</mark>

# **3.1360.9 Mupad [F(-1)]**

Timed out.

$$
\int e^{n \operatorname{arctanh}(ax)} x^m (c - a^2 c x^2)^p dx = \int x^m e^{n \operatorname{atanh}(ax)} (c - a^2 c x^2)^p dx
$$

✞ ☎

✞ ☎

✝ ✆

input

 $\int \int (x^m * exp(n * atanh(a * x)) * (c - a^2 * c * x^2)^n p, x)$ ✝ ✆

output  $\int \int \frac{1}{x^m \cdot \exp(n \cdot \tanh(a \cdot x)) \cdot (c - a^2 \cdot \tanh(x \cdot x))}{h}$ , x)

#### **3.1361** R  $e^{n\arctanh(ax)}x(c-a^2cx^2)^p~dx$

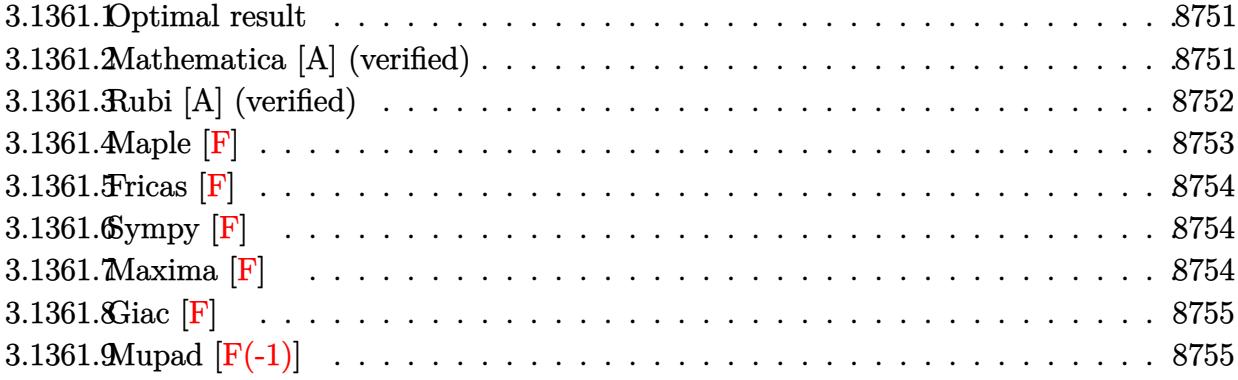

### <span id="page-8751-0"></span>**3.1361.1 Optimal result**

Integrand size  $= 23$ , antiderivative size  $= 177$ 

$$
\int e^{n \arctanh(ax)} x (c - a^2 c x^2)^p dx = -\frac{(1 - ax)^{1 - \frac{n}{2} + p} (1 + ax)^{1 + \frac{n}{2} + p} (1 - a^2 x^2)^{-p} (c - a^2 c x^2)^p}{2a^2 (1 + p)}
$$

$$
-\frac{2^{\frac{n}{2} + p} n (1 - ax)^{1 - \frac{n}{2} + p} (1 - a^2 x^2)^{-p} (c - a^2 c x^2)^p \text{Hypergeometric2F1}\left(-\frac{n}{2} - p, 1 - \frac{n}{2} + p, 2 - \frac{n}{2} + p, \frac{1}{2}(1 + p)(2 - n + 2p)\right)
$$

output -1/2\*(-a\*x+1)^(1-1/2\*n+p)\*(a\*x+1)^(1+1/2\*n+p)\*(-a^2\*c\*x^2+c)^p/a^2/(p+1)/(  $(-a^2*x^2+1)^p -2^(1/2*n+p)*n*(-a*x+1)^(1-1/2*n+p)*(-a^2*c*x^2+c)^p*hyperg$ eom([-1/2\*n-p, 1-1/2\*n+p],[2-1/2\*n+p],-1/2\*a\*x+1/2)/a^2/(p+1)/(2-n+2\*p)/((  $-a^2*x^2+1)^p$ 

#### **3.1361.2 Mathematica [A] (verified)**

Time  $= 0.08$  (sec), antiderivative size  $= 136$ , normalized size of antiderivative  $= 0.77$ 

✞ ☎

<span id="page-8751-1"></span>✝ ✆

✞ ☎

$$
\int e^{n \arctanh(ax)} x (c - a^2 c x^2)^p dx =
$$
\n
$$
-\frac{(1 - ax)^{1 - \frac{n}{2} + p} (1 - a^2 x^2)^{-p} (c - a^2 c x^2)^p (-(n - 2(1 + p))(1 + ax)^{1 + \frac{n}{2} + p}) + 2^{1 + \frac{n}{2} + p} n \text{ Hypergeometric}
$$
\n
$$
2a^2 (1 + p)(2 - n + 2p)
$$

input Integrate[E^(n\*ArcTanh[a\*x])\*x\*(c - a^2\*c\*x^2)^p,x] ✝ ✆ output <mark>-1/2\*((1 - a\*x)^(1 - n/2 + p)\*(c - a^2\*c\*x^2)^p\*(-((n - 2\*(1 + p))\*(1 + a\*</mark> ✞ ☎  $x^{\prime}(1 + n/2 + p)) + 2^{\prime}(1 + n/2 + p) *n * Hypergoometric2F1[-1/2*n - p, 1 - n/2 + p]$  $2 + p$ ,  $2 - n/2 + p$ ,  $(1 - a*x)/2$ ]))/ $(a^2*(1 + p)*(2 - n + 2*p)*(1 - a^2*x^2))$  $)$ <sup>p</sup>)

#### **3.1361.3 Rubi [A] (verified)**

Time  $= 0.43$  (sec), antiderivative size  $= 151$ , normalized size of antiderivative  $= 0.85$ , number of steps used = 4, number of rules used = 4,  $\frac{\text{number of rules}}{\text{integral size}}$  = 0.174, Rules used  $= \{6703, 6700, 90, 79\}$ 

<span id="page-8752-0"></span> $\left($   $\left($   $\right)$   $\left($   $\left($   $\right)$   $\left($   $\right)$   $\left($   $\left($   $\right)$   $\left($   $\left($   $\right)$   $\left($   $\left($   $\right)$   $\left($   $\right)$   $\left($   $\left($   $\right)$   $\left($   $\left($   $\right)$   $\left($   $\right)$   $\left($   $\left($   $\right)$   $\left($   $\left($   $\right)$   $\left($   $\left($   $\right)$   $\left($ 

Below are the steps used by Rubi to obtain the solution. The rule number used for the transformation is given above next to the arrow. The rules definitions used are listed below.

$$
\int xe^{n \arctanh(ax)} (c - a^2cx^2)^p dx
$$
  
\n
$$
\int 6703
$$
  
\n
$$
(1 - a^2x^2)^{-p} (c - a^2cx^2)^p \int e^{n \arctanh(ax)} x (1 - a^2x^2)^p dx
$$
  
\n
$$
\int 6700
$$
  
\n
$$
(1 - a^2x^2)^{-p} (c - a^2cx^2)^p \int x (1 - ax)^{p - \frac{n}{2}} (ax + 1)^{\frac{n}{2} + p} dx
$$
  
\n
$$
\int 90
$$
  
\n
$$
(1 - a^2x^2)^{-p} (c - a^2cx^2)^p \left( \frac{n \int (1 - ax)^{p - \frac{n}{2}} (ax + 1)^{\frac{n}{2} + p} dx}{2a(p + 1)} - \frac{(1 - ax)^{-\frac{n}{2} + p + 1} (ax + 1)^{\frac{n}{2} + p + 1}}{2a^2(p + 1)} \right)
$$
  
\n
$$
\int 79
$$

 1 − *a* 2*x* 2 −*<sup>p</sup> c* − *a* 2 *cx*<sup>2</sup> *p* − *n*2 *n* <sup>2</sup> +*p* (1 − *ax*) − *<sup>n</sup>* <sup>2</sup> <sup>+</sup>*p*+1 Hypergeometric2F1 − *n* <sup>2</sup> − *p,* − *n* <sup>2</sup> + *p* + 1*,* − *n* <sup>2</sup> + *p* + 2*,* 1 2 (1 − *ax*) *a* <sup>2</sup>(*<sup>p</sup>* + 1)(−*<sup>n</sup>* + 2*<sup>p</sup>* + 2) <sup>−</sup>

✞ ☎

 $\left($   $\left($   $\right)$   $\left($   $\left($   $\right)$   $\left($   $\left($   $\right)$   $\left($   $\left($   $\right)$   $\left($   $\left($   $\right)$   $\left($   $\left($   $\right)$   $\left($   $\left($   $\right)$   $\left($   $\left($   $\right)$   $\left($   $\left($   $\right)$   $\left($   $\left($   $\right)$   $\left($   $\left($   $\right)$   $\left($   $\left($   $\right)$   $\left($ 

input <mark>Int[E^(n\*ArcTanh[a\*x])\*x\*(c - a^2\*c\*x^2)^p,x]</mark>

output <mark>((c - a^2\*c\*x^2)^p\*(-1/2\*((1 - a\*x)^(1 - n/2 + p)\*(1 + a\*x)^(1 + n/2 + p))</mark> ✞ ☎  $/(\text{a}^2*(1 + \text{p})) - (2^{\text{-}}(\text{n}/2 + \text{p})*\text{n}*(1 - \text{a}*x)^{\text{-}}(1 - \text{n}/2 + \text{p})*Hypergeometric2FI$  $-1/2*n - p$ , 1 - n/2 + p, 2 - n/2 + p,  $(1 - a*x)/2$ )/(a<sup>2</sup>\*(1 + p)\*(2 - n +  $2(p))$ ))/(1 - a<sup>2\*x^2</sup>)<sup>^p</sup> ✝ ✆

3.1361. R  $e^{n \arctanh(ax)} x (c - a^2 c x^2)^p dx$ 

#### **3.1361.3.1 Defintions of rubi rules used**

```
rule 79 <mark>Int[((a_) + (b_.)*(x_))^(m_)*((c_) + (d_.)*(x_))^(n_), x_Symbol] :> Simp[((</mark>
     ✞ ☎
     a + b*x)^{(m + 1)/(b*(m + 1)*(b/(b*c - a*d))^n))*Hypergeometric2F1[-n, m + 1], m + 2, (-d)*( (a + b*x)/(b*c - a*d))], x] /; FreeQ[{a, b, c, d, m, n}, x]
     && !IntegerQ[m] && !IntegerQ[n] && GtQ[b/(b*c - a*d), 0] && (RationalQ[m]
      | | | (RationalQ[n] && GtQ[-d/(b*c - a*d), 0])
```
✝ ✆

✞ ☎

✝ ✆

```
rule 90
Int[((a_.) + (b_.)*(x_))*((c_.) + (d_.)*(x_))^(n_.)*((e_.) + (f_.)*(x_))^(p
          \lfloor . \rfloor, x\lfloor :> Simp[b*(c + d*x)^(n + 1)*((e + f*x)^(p + 1)/(d*f*(n + p + 2))),
           x] + Simp[(a*d*f*(n + p + 2) - b*(d*e*(n + 1) + c*f*(p + 1)))/(d*f*(n + p
          + 2)) Int[(c + d*x)^n*(e + f*x)^p, x], x] /; FreeQ[{a, b, c, d, e, f, n,
         p}, x] && NeQ[n + p + 2, 0]
         \left( \left( \right) \left( \left( \right) \left( \right) \left( \left( \right) \left( \left( \right) \left( \left( \right) \left( \right) \left( \left( \right) \left( \left( \right) \left( \right) \left( \left( \right) \left( \left( \right) \left( \left( \right) \left(
```
rule 6700 <mark>| Int[E^(ArcTanh[(a\_.)\*(x\_)]\*(n\_.))\*(x\_)^(m\_.)\*((c\_) + (d\_.)\*(x\_)^2)^(p\_.), x</mark> ✞ ☎  $Symbol$ ] :> Simp[c^p Int[x^m\*(1 - a\*x)^(p - n/2)\*(1 + a\*x)^(p + n/2), x],  $x$ ] /; FreeQ[{a, c, d, m, n, p}, x] && EqQ[a^2\*c + d, 0] && (IntegerQ[p] || GtQ[c, 0])

```
rule 6703 <mark>Int[E^(ArcTanh[(a_.)*(x_)]*(n_.))*(x_)^(m_.)*((c_) + (d_.)*(x_)^2)^(p_), x_</mark>
      ✞ ☎
       Symbol] :> Simp[c^IntPart[p]*((c + d*x^2)^FracPart[p]/(1 - a^2*x^2)^FracPar
       t[p]) Int[x^m*(1 - a^2*x^2)^p*E^(n*ArcTanh[a*x]), x], x] /; FreeQ[{a, c,
       d, m, n, p}, x] && EqQ[a^2*c + d, 0] && !(IntegerQ[p] || GtQ[c, 0]) && !I
       ntegerQ[n/2]
```
#### **3.1361.4 Maple [F]**

$$
\int e^{n \arctanh(ax)}x\left(-a^2cx^2+c\right)^p dx
$$

✝ ✆

✞ ☎

<span id="page-8753-1"></span>✝ ✆

<span id="page-8753-0"></span>✝ ✆

input <mark>int(exp(n\*arctanh(a\*x))\*x\*(-a^2\*c\*x^2+c)^p,x)</mark> ✞ ☎

output <mark>int(exp(n\*arctanh(a\*x))\*x\*(-a^2\*c\*x^2+c)^p,x)</mark>

#### **3.1361.5 Fricas [F]**

$$
\int e^{n \operatorname{arctanh}(ax)} x (c - a^2 c x^2)^p dx = \int \left( -a^2 c x^2 + c \right)^p x \left( -\frac{ax+1}{ax-1} \right)^{\frac{1}{2}n} dx
$$

✞ ☎

✝ ✆

✞ ☎

<span id="page-8754-0"></span> $\left($   $\left($   $\right)$   $\left($   $\left($   $\right)$   $\left($   $\left($   $\right)$   $\left($   $\left($   $\right)$   $\left($   $\left($   $\right)$   $\left($   $\left($   $\right)$   $\left($   $\left($   $\right)$   $\left($   $\left($   $\right)$   $\left($   $\left($   $\right)$   $\left($   $\left($   $\right)$   $\left($   $\left($   $\right)$   $\left($   $\left($   $\right)$   $\left($ 

input integrate(exp(n\*arctanh(a\*x))\*x\*(-a^2\*c\*x^2+c)^p,x, algorithm="fricas")

output  $integral((-a^2*c*x^2 + c)^p*x*(-(a*x + 1)/(a*x - 1))^-(1/2*n), x)$ 

# **3.1361.6 Sympy [F]**

$$
\int e^{n\operatorname{arctanh}(ax)}x\big(c-a^2cx^2\big)^p\ dx=\int x(-c(ax-1)\,(ax+1))^p\,e^{n\operatorname{atanh}\,(ax)}\,dx
$$

✞ ☎

✝ ✆

✞ ☎

<span id="page-8754-1"></span> $\left($   $\left($   $\right)$   $\left($   $\left($   $\right)$   $\left($   $\left($   $\right)$   $\left($   $\left($   $\right)$   $\left($   $\left($   $\right)$   $\left($   $\left($   $\right)$   $\left($   $\left($   $\right)$   $\left($   $\left($   $\right)$   $\left($   $\left($   $\right)$   $\left($   $\left($   $\right)$   $\left($   $\left($   $\right)$   $\left($   $\left($   $\right)$   $\left($ 

input integrate(exp(n\*atanh(a\*x))\*x\*(-a\*\*2\*c\*x\*\*2+c)\*\*p,x)

output Integral(x\*(-c\*(a\*x - 1)\*(a\*x + 1))\*\*p\*exp(n\*atanh(a\*x)), x)

# **3.1361.7 Maxima [F]**

$$
\int e^{n \operatorname{arctanh}(ax)} x (c - a^2 c x^2)^p dx = \int \left( -a^2 c x^2 + c \right)^p x \left( -\frac{ax+1}{ax-1} \right)^{\frac{1}{2}n} dx
$$

✞ ☎

✝ ✆

✞ ☎

<span id="page-8754-2"></span> $\left($   $\left($   $\right)$   $\left($   $\left($   $\right)$   $\left($   $\left($   $\right)$   $\left($   $\left($   $\right)$   $\left($   $\left($   $\right)$   $\left($   $\left($   $\right)$   $\left($   $\left($   $\right)$   $\left($   $\left($   $\right)$   $\left($   $\left($   $\right)$   $\left($   $\left($   $\right)$   $\left($   $\left($   $\right)$   $\left($   $\left($   $\right)$   $\left($ 

input integrate(exp(n\*arctanh(a\*x))\*x\*(-a^2\*c\*x^2+c)^p,x, algorithm="maxima")

output  $integrate((-a^2*c*x^2 + c)^p*x*(-(a*x + 1)/(a*x - 1))^(1/2*n), x)$ 

# **3.1361.8 Giac [F]**

$$
\int e^{n\arctanh(ax)}x(c-a^2cx^2)^p dx = \int \left(-a^2cx^2+c\right)^px\left(-\frac{ax+1}{ax-1}\right)^{\frac{1}{2}n} dx
$$

✞ ☎

✝ ✆

✞ ☎

<span id="page-8755-0"></span> $\left($   $\left($   $\right)$   $\left($   $\left($   $\right)$   $\left($   $\left($   $\right)$   $\left($   $\left($   $\right)$   $\left($   $\left($   $\right)$   $\left($   $\left($   $\right)$   $\left($   $\left($   $\right)$   $\left($   $\left($   $\right)$   $\left($   $\left($   $\right)$   $\left($   $\left($   $\right)$   $\left($   $\left($   $\right)$   $\left($   $\left($   $\right)$   $\left($ 

input integrate(exp(n\*arctanh(a\*x))\*x\*(-a^2\*c\*x^2+c)^p,x, algorithm="giac")

output  $integrate((-a^2*c*x^2 + c)^p*x*(-(a*x + 1)/(a*x - 1))^(1/2*n), x)$ 

# **3.1361.9 Mupad [F(-1)]**

Timed out.

$$
\int e^{n \operatorname{arctanh}(ax)} x (c - a^2 c x^2)^p dx = \int x e^{n \operatorname{atanh}(ax)} (c - a^2 c x^2)^p dx
$$

✞ ☎

 $\left($   $\left($   $\right)$   $\left($   $\left($   $\right)$   $\left($   $\left($   $\right)$   $\left($   $\left($   $\right)$   $\left($   $\left($   $\right)$   $\left($   $\left($   $\right)$   $\left($   $\left($   $\right)$   $\left($   $\left($   $\right)$   $\left($   $\left($   $\right)$   $\left($   $\left($   $\right)$   $\left($   $\left($   $\right)$   $\left($   $\left($   $\right)$   $\left($ 

✞ ☎

✝ ✆

$$
input | int(x*exp(n*atanh(a*x)) * (c - a^2*cx^2)^p, x)
$$

output  $int(x*exp(n*atanh(ax*))*(c - a^2*cx^2)^p, x)$ 

#### **3.1362** R  $e^{n\arctanh(ax)}(c-a^2cx^2)^p~dx$

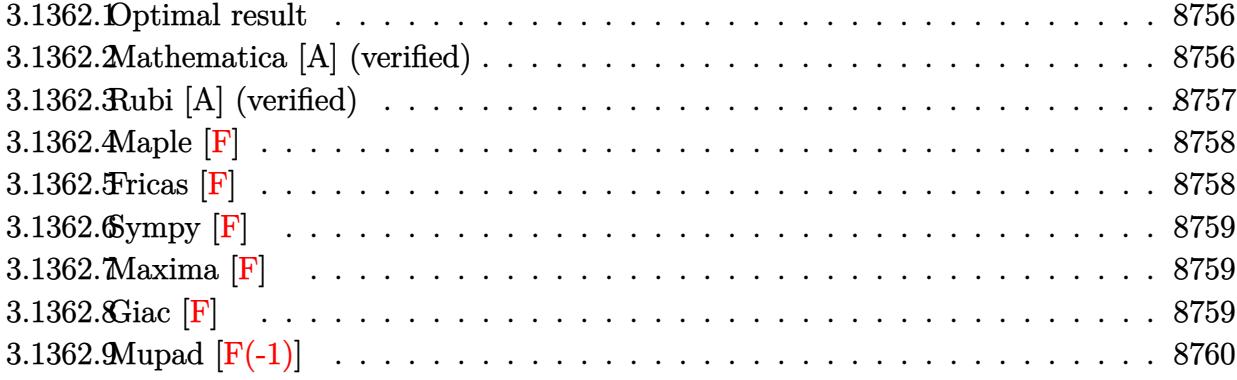

#### <span id="page-8756-0"></span>**3.1362.1 Optimal result**

Integrand size  $= 22$ , antiderivative size  $= 103$ 

$$
\int e^{n \arctanh(ax)} \left(c - a^2 c x^2\right)^p dx =
$$
\n
$$
-\frac{2^{1 + \frac{n}{2} + p} (1 - ax)^{1 - \frac{n}{2} + p} (1 - a^2 x^2)^{-p} (c - a^2 c x^2)^p \text{Hypergoometric 2F1}\left(-\frac{n}{2} - p, 1 - \frac{n}{2} + p, 2 - \frac{n}{2} + p, \frac{1}{2}(1 - a^2 x^2)^{-p} (c - a^2 c x^2)^p \text{Hypergoometric 2F1}\left(-\frac{n}{2} - p, 1 - \frac{n}{2} + p, 2 - \frac{n}{2} + p, \frac{1}{2}(1 - a^2 x^2)^{-p} (c - a^2 c x^2)^{p} \text{Hypergoometric 2F1}\left(-\frac{n}{2} - p, 1 - \frac{n}{2} + p, 2 - \frac{n}{2} + p, \frac{1}{2}(1 - a^2 x^2)^{-p} (c - a^2 c x^2)^{p} \text{Hypergoometric 2F1}\left(-\frac{n}{2} - p, 1 - \frac{n}{2} + p, 2 - \frac{n}{2} + p, \frac{1}{2}(1 - a^2 x^2)^{-p} (c - a^2 c x^2)^{p} \text{Hypergoometric 2F1}\left(-\frac{n}{2} - p, 1 - \frac{n}{2} + p, 2 - \frac{n}{2} + p, \frac{1}{2}(1 - a^2 x^2)^{-p} (c - a^2 c x^2)^{p} \text{Hypergoometric 2F1}\left(-\frac{n}{2} - p, 1 - \frac{n}{2} + p, 2 - \frac{n}{2} + p, \frac{1}{2}(1 - a^2 x^2)^{-p} (c - a^2 c x^2)^{p} \text{Hypergoometric 2F1}\left(-\frac{n}{2} - p, 1 - \frac{n}{2} + p, 2 - \frac{n}{2} + p, \frac{1}{2}(1 - a^2 x^2)^{-p} (c - a^2 c x^2)^{p} \text{Hypergoometric 2F1}\left(-\frac{n}{2} - p, 1 - \frac{n}{2} + p, 2 - \frac{n}{2} + p, \frac{1}{2}(1 - a^2 x^2)^{-p} (c - a^2 x^2)^{p} \text{Hypergoometric 2F1}\left(-\frac{n}{
$$

output <mark>-2^(1+1/2\*n+p)\*(-a\*x+1)^(1-1/2\*n+p)\*(-a^2\*c\*x^2+c)^p\*hypergeom([-1/2\*n-p,</mark> 1-1/2\*n+p],[2-1/2\*n+p],-1/2\*a\*x+1/2)/a/(2-n+2\*p)/((-a^2\*x^2+1)^p) ✝ ✆

#### <span id="page-8756-1"></span>**3.1362.2 Mathematica [A] (verified)**

Time  $= 0.02$  (sec), antiderivative size  $= 102$ , normalized size of antiderivative  $= 0.99$ 

✞ ☎

✝ ✆

✞ ☎

<span id="page-8756-2"></span>✝ ✆

✞ ☎

$$
\int e^{n \arctanh(ax)} (c - a^2 c x^2)^p dx =
$$
\n
$$
-\frac{2^{\frac{n}{2} + p} (1 - ax)^{1 - \frac{n}{2} + p} (1 - a^2 x^2)^{-p} (c - a^2 c x^2)^p \text{Hypergeometric2F1} \left(-\frac{n}{2} - p, 1 - \frac{n}{2} + p, 2 - \frac{n}{2} + p, \frac{1}{2} (1 - a^2 x^2)^{-p} (c - a^2 c x^2)^p \text{Hypergeometric2F1} \left(-\frac{n}{2} - p, 1 - \frac{n}{2} + p, 2 - \frac{n}{2} + p, \frac{1}{2} (1 - a^2 x^2)^{-p} (c - a^2 c x^2)^p \text{Hypergeometric2F1} \left(-\frac{n}{2} - p, 1 - \frac{n}{2} + p, 2 - \frac{n}{2} + p, \frac{1}{2} (1 - a^2 x^2)^{-p} (c - a^2 c x^2)^p \text{Hypergeometric2F1} \left(-\frac{n}{2} - p, 1 - \frac{n}{2} + p, 2 - \frac{n}{2} + p, \frac{1}{2} (1 - a^2 x^2)^{-p} (c - a^2 c x^2)^p \text{Hypergeometric2F1} \left(-\frac{n}{2} - p, 1 - \frac{n}{2} + p, 2 - \frac{n}{2} + p, \frac{1}{2} (1 - a^2 x^2)^{-p} (c - a^2 c x^2)^p \text{Hypergeometric2F1} \left(-\frac{n}{2} - p, 1 - \frac{n}{2} + p, 2 - \frac{n}{2} + p, \frac{1}{2} (1 - a^2 x^2)^{-p} (c - a^2 c x^2)^p \text{Hypergeometric2F1} \left(-\frac{n}{2} - p, 1 - \frac{n}{2} + p, 2 - \frac{n}{2} + p, \frac{1}{2} (1 - a^2 x^2)^{-p} (c - a^2 c x^2)^p \text{Hypergeometric2F1} \left(-\frac{n}{2} - p, 1 - \frac{n}{2} + p, 2 - \frac{n}{2} + p, \frac{1}{2} (1 - a^2 x^2)^{-p} (c - a^2 c x^2)^p \text{---recclock}
$$

input Integrate[E^(n\*ArcTanh[a\*x])\*(c - a^2\*c\*x^2)^p,x]

output <mark>-((2^(n/2 + p)\*(1 - a\*x)^(1 - n/2 + p)\*(c - a^2\*c\*x^2)^p\*Hypergeometric2F1</mark>  $[-1/2*n - p, 1 - n/2 + p, 2 - n/2 + p, (1 - a*x)/2]$ )/(a\*(1 - n/2 + p)\*(1  $a^2*x^2)^p$ )

3.1362. R  $e^{i\arctanh(ax)}(c-a^2cx^2)^p dx$ 

## **3.1362.3 Rubi [A] (verified)**

Time =  $0.33$  (sec), antiderivative size = 103, normalized size of antiderivative = 1.00, number of steps used = 3, number of rules used = 3,  $\frac{\text{number of rules}}{\text{integral size}}$  = 0.136, Rules used  $= \{6693, 6690, 79\}$ 

Below are the steps used by Rubi to obtain the solution. The rule number used for the transformation is given above next to the arrow. The rules definitions used are listed below.

$$
\int e^{n \arctanh(ax)} (c - a^2 c x^2)^p dx
$$
  
\n
$$
\int 6693
$$
  
\n
$$
(1 - a^2 x^2)^{-p} (c - a^2 c x^2)^p \int e^{n \arctanh(ax)} (1 - a^2 x^2)^p dx
$$
  
\n
$$
\int 6690
$$
  
\n
$$
(1 - a^2 x^2)^{-p} (c - a^2 c x^2)^p \int (1 - ax)^{p - \frac{n}{2}} (ax + 1)^{\frac{n}{2} + p} dx
$$
  
\n
$$
\int 79
$$

✞ ☎

✝ ✆

✝ ✆

$$
-\frac{2^{\frac{n}{2}+p+1} \left(1-a^2 x^2\right)^{-p} \left(c-a^2 c x^2\right)^{p} \left(1-a x\right)^{-\frac{n}{2}+p+1} \text{Hypergeometric2F1}\left(-\frac{n}{2}-p,-\frac{n}{2}+p+1,-\frac{n}{2}+p+2,\frac{1}{2}(1-a^2 x^2)-a^2\right)}{a (-n+2 p+2)}
$$

input <mark>Int[E^(n\*ArcTanh[a\*x])\*(c - a^2\*c\*x^2)^p,x]</mark>

output <mark>-((2^(1 + n/2 + p)\*(1 - a\*x)^(1 - n/2 + p)\*(c - a^2\*c\*x^2)^p\*Hypergeometri</mark> ✞ ☎ c2F1[-1/2\*n - p, 1 - n/2 + p, 2 - n/2 + p,  $(1 - a*x)/2$ ])/ $(a*(2 - n + 2*p)*$  $(1 - a^2*x^2)^p)$ 

#### **3.1362.3.1 Defintions of rubi rules used**

rule 79 <mark>Int[((a\_) + (b\_.)\*(x\_))^(m\_)\*((c\_) + (d\_.)\*(x\_))^(n\_), x\_Symbol] :> Simp[((</mark> ✞ ☎  $a + b*x$ <sup>(m + 1)/(b\*(m + 1)\*(b/(b\*c - a\*d))^n))\*Hypergeometric2F1[-n, m + 1</sup> ,  $m + 2$ ,  $(-d)*((a + b*x)/(b*c - a*d))]$ , x] /; FreeQ[{a, b, c, d, m, n}, x] && !IntegerQ[m] && !IntegerQ[n] && GtQ[b/(b\*c - a\*d), 0] && (RationalQ[m] | |  $!(RationalQ[n]$  &  $GtQ[-d/(b*c - a*d), 0]))$ ✝ ✆ rule 6690 <mark>| Int[E^(ArcTanh[(a\_.)\*(x\_)]\*(n\_.))\*((c\_) + (d\_.)\*(x\_)^2)^(p\_.), x\_Symbol] :></mark> ✞ ☎ Simp[c^p Int[(1 - a\*x)^(p - n/2)\*(1 + a\*x)^(p + n/2), x], x] /; FreeQ[{a , c, d, n, p}, x] && EqQ[a^2\*c + d, 0] && (IntegerQ[p] || GtQ[c, 0]) ✝ ✆

```
rule 6693 <mark>Int[E^(ArcTanh[(a_.)*(x_)]*(n_.))*((c_) + (d_.)*(x_)^2)^(p_), x_Symbol] :></mark>
         Simp[c^IntPart[p]*((c + d*x^2)^FracPart[p]/(1 - a^2*x^2)^FracPart[p]) Int
         [(1 - a^2*x^2)^p*k^{\text{c}}(n*ArcTanh[a*x]), x], x] /; FreeQ[{a, c, d, n, p}, x] &&
          EqQ[a^2*c + d, 0] && !(IntegerQ[p] || GtQ[c, 0])
```
**3.1362.4 Maple [F]**

$$
\int e^{n \arctanh(ax)} \left(-a^2 c x^2 + c\right)^p dx
$$

✞ ☎

✝ ✆

✞ ☎

<span id="page-8758-1"></span>✝ ✆

✞ ☎

<span id="page-8758-0"></span> $\left($   $\left($   $\right)$   $\left($   $\left($   $\right)$   $\left($   $\left($   $\right)$   $\left($   $\left($   $\right)$   $\left($   $\left($   $\right)$   $\left($   $\left($   $\right)$   $\left($   $\left($   $\right)$   $\left($   $\left($   $\right)$   $\left($   $\left($   $\right)$   $\left($   $\left($   $\right)$   $\left($   $\left($   $\right)$   $\left($   $\left($   $\right)$   $\left($ 

input <mark>int(exp(n\*arctanh(a\*x))\*(-a^2\*c\*x^2+c)^p,x)</mark>

output <mark>int(exp(n\*arctanh(a\*x))\*(-a^2\*c\*x^2+c)^p,x)</mark>

**3.1362.5 Fricas [F]**

$$
\int e^{n \operatorname{arctanh}(ax)} \left(c - a^2 c x^2\right)^p dx = \int \left(-a^2 c x^2 + c\right)^p \left(-\frac{ax+1}{ax-1}\right)^{\frac{1}{2}n} dx
$$

✝ ✆

<span id="page-8758-2"></span>✝ ✆

input <mark>integrate(exp(n\*arctanh(a\*x))\*(-a^2\*c\*x^2+c)^p,x, algorithm="fricas")</mark> ✞ ☎

output <mark>integral((-a^2\*c\*x^2 + c)^p\*(-(a\*x + 1)/(a\*x - 1))^(1/2\*n), x)</mark> ✞ ☎

## **3.1362.6 Sympy [F]**

$$
\int e^{n \operatorname{arctanh}(ax)} \left(c - a^2 c x^2\right)^p dx = \int \left(-c (ax - 1) \left(ax + 1\right)\right)^p e^{n \operatorname{atanh}(ax)} dx
$$

✞ ☎

✝ ✆

✞ ☎

<span id="page-8759-0"></span>✝ ✆

input <mark>integrate(exp(n\*atanh(a\*x))\*(-a\*\*2\*c\*x\*\*2+c)\*\*p,x)</mark>

output Integral((-c\*(a\*x - 1)\*(a\*x + 1))\*\*p\*exp(n\*atanh(a\*x)), x)

**3.1362.7 Maxima [F]**

$$
\int e^{n \arctanh(ax)} (c - a^2 c x^2)^p dx = \int (-a^2 c x^2 + c)^p \left(-\frac{ax + 1}{ax - 1}\right)^{\frac{1}{2}n} dx
$$

✞ ☎

✝ ✆

✞ ☎

<span id="page-8759-1"></span> $\left($   $\left($   $\right)$   $\left($   $\left($   $\right)$   $\left($   $\left($   $\right)$   $\left($   $\left($   $\right)$   $\left($   $\left($   $\right)$   $\left($   $\left($   $\right)$   $\left($   $\left($   $\right)$   $\left($   $\left($   $\right)$   $\left($   $\left($   $\right)$   $\left($   $\left($   $\right)$   $\left($   $\left($   $\right)$   $\left($   $\left($   $\right)$   $\left($ 

input <mark>integrate(exp(n\*arctanh(a\*x))\*(-a^2\*c\*x^2+c)^p,x, algorithm="maxima")</mark>

output  $integrate((-a^2*c*x^2 + c)^p*(-(a*x + 1)/(a*x - 1))^(1/2*n), x)$ 

# **3.1362.8 Giac [F]**

$$
\int e^{n\arctanh(ax)}\left(c-a^2cx^2\right)^p\,dx = \int \left(-a^2cx^2+c\right)^p \left(-\frac{ax+1}{ax-1}\right)^{\frac{1}{2}n}\,dx
$$

✞ ☎

✝ ✆

✞ ☎

<span id="page-8759-2"></span> $\left($   $\left($   $\right)$   $\left($   $\left($   $\right)$   $\left($   $\left($   $\right)$   $\left($   $\left($   $\right)$   $\left($   $\left($   $\right)$   $\left($   $\left($   $\right)$   $\left($   $\left($   $\right)$   $\left($   $\left($   $\right)$   $\left($   $\left($   $\right)$   $\left($   $\left($   $\right)$   $\left($   $\left($   $\right)$   $\left($   $\left($   $\right)$   $\left($ 

input integrate(exp(n\*arctanh(a\*x))\*(-a^2\*c\*x^2+c)^p,x, algorithm="giac")

output  $integrate((-a^2*c*x^2 + c)^p*(-(a*x + 1)/(a*x - 1))^(1/2*n), x)$ 

#### 3.1362. R  $e^{i\arctanh(ax)}(c-a^2cx^2)^p dx$

# **3.1362.9 Mupad [F(-1)]**

Timed out.

$$
\int e^{n \operatorname{arctanh}(ax)} \left(c - a^2 c x^2\right)^p dx = \int e^{n \operatorname{atanh}(ax)} \left(c - a^2 c x^2\right)^p dx
$$

✞ ☎

✝ ✆

✞ ☎

✝ ✆

input  $\text{int}(\exp(\text{n*atanh}(a*x))*(c - a^2x^c*x^2)^p, x)$ 

output  $int(exp(n*atanh(axx))*(c - a^2*cx^2)^p, x)$ 

#### **3.1363** R  $e^{2(1+p)\mathbf{arctanh}(ax)}(1-a^2x^2)^{-p}~dx$

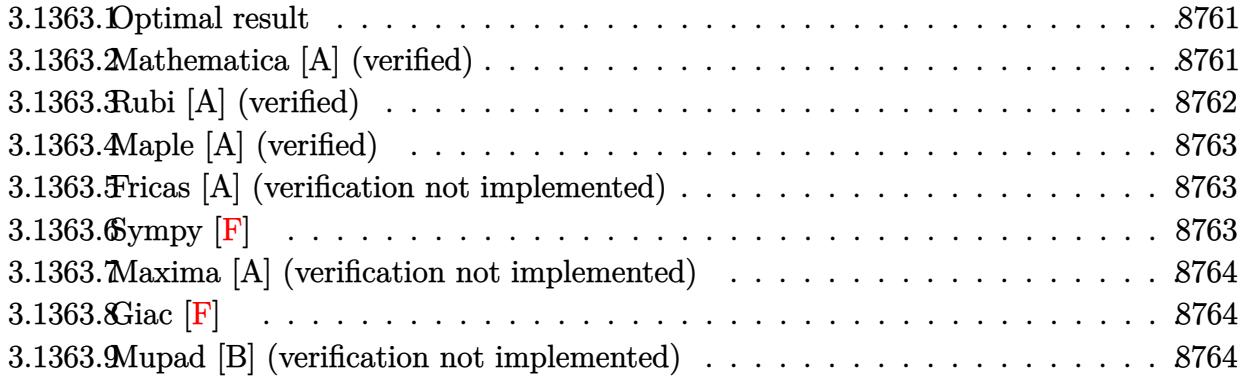

#### <span id="page-8761-0"></span>**3.1363.1 Optimal result**

Integrand size  $= 26$ , antiderivative size  $= 41$ 

$$
\int e^{2(1+p)\arctanh(ax)} \left(1-a^2x^2\right)^{-p} dx = \frac{(1-ax)^{1-2p}}{a(1-2p)} + \frac{(1-ax)^{-2p}}{ap}
$$

<span id="page-8761-1"></span>✝ ✆

output ✞ ☎  $(-a*x+1)^(1-2*p)/a/(1-2*p)+1/a/p/((-a*x+1)^(2*p))$ 

#### **3.1363.2 Mathematica [A] (verified)**

Time  $= 0.02$  (sec), antiderivative size  $= 31$ , normalized size of antiderivative  $= 0.76$ 

$$
\int e^{2(1+p)\arctanh(ax)} (1-a^2x^2)^{-p} dx = \frac{(1-ax)^{-2p}(-1+p+apx)}{ap(-1+2p)}
$$

✞ ☎

✝ ✆

✞ ☎

<span id="page-8761-2"></span>✝ ✆

input <mark>Integrate[E^(2\*(1 + p)\*ArcTanh[a\*x])/(1 - a^2\*x^2)^p,x]</mark>

output  $(-1 + p + a*p*x)/(a*p*(-1 + 2*p)*(1 - a*x)^((2*p))$ 

#### **3.1363.3 Rubi [A] (verified)**

Time  $= 0.26$  (sec), antiderivative size  $= 41$ , normalized size of antiderivative  $= 1.00$ , number of steps used = 3, number of rules used = 3,  $\frac{\text{number of rules}}{\text{integral size}}$  = 0.115, Rules used = {6690, 53, 2009}

Below are the steps used by Rubi to obtain the solution. The rule number used for the transformation is given above next to the arrow. The rules definitions used are listed below.

$$
\int (1 - a^2 x^2)^{-p} e^{2(p+1)\arctanh(ax)} dx
$$
  
\n
$$
\int 6690
$$
  
\n
$$
\int (ax + 1)(1 - ax)^{-2p-1} dx
$$
  
\n
$$
\int 53
$$
  
\n
$$
\int (2(1 - ax)^{-2p-1} - (1 - ax)^{-2p}) dx
$$
  
\n
$$
\int 2009
$$
  
\n
$$
\frac{(1 - ax)^{1-2p}}{a(1 - 2p)} + \frac{(1 - ax)^{-2p}}{ap}
$$

✞ ☎

✝ ✆

✞ ☎

 $\left($   $\left($   $\right)$   $\left($   $\left($   $\right)$   $\left($   $\left($   $\right)$   $\left($   $\left($   $\right)$   $\left($   $\left($   $\right)$   $\left($   $\left($   $\right)$   $\left($   $\left($   $\right)$   $\left($   $\left($   $\right)$   $\left($   $\left($   $\right)$   $\left($   $\left($   $\right)$   $\left($   $\left($   $\right)$   $\left($   $\left($   $\right)$   $\left($ 

✞ ☎

✝ ✆

✞ ☎

 $\left($   $\left($   $\right)$   $\left($   $\left($   $\right)$   $\left($   $\left($   $\right)$   $\left($   $\left($   $\right)$   $\left($   $\left($   $\right)$   $\left($   $\left($   $\right)$   $\left($   $\left($   $\right)$   $\left($   $\left($   $\right)$   $\left($   $\left($   $\right)$   $\left($   $\left($   $\right)$   $\left($   $\left($   $\right)$   $\left($   $\left($   $\right)$   $\left($ 

✞ ☎

<span id="page-8762-0"></span>✝ ✆

$$
input \left[ Int \left[ E^{(2*(1 + p) * ArcTanh[a*x])} / (1 - a^{2*x^{2})^{n} p, x \right] \right]
$$

output (1 - a\*x)^(1 - 2\*p)/(a\*(1 - 2\*p)) + 1/(a\*p\*(1 - a\*x)^(2\*p))

#### **3.1363.3.1 Defintions of rubi rules used**

```
rule 53 <mark>Int[((a_.) + (b_.)*(x_))^(m_.)*((c_.) + (d_.)*(x_))^(n_.), x_Symbol] :> Int</mark>
       [ExpandIntegrand[(a + b*x)^m*(c + d*x)^n, x], x], [0, x] /; FreeQ[f], b, c, d, n},
       x] && IGtQ[m, 0] && ( !IntegerQ[n] || (EqQ[c, 0] && LeQ[7*m + 4*n + 4, 0])
       || \text{LtQ[9*m + 5*(n + 1), 0]} || \text{GtQ[m + n + 2, 0]})
```
rule 2009 <mark>Int[u\_, x\_Symbol] :> Simp[IntSum[u, x], x] /; SumQ[u]</mark>

```
rule 6690 <mark>| Int[E^(ArcTanh[(a_.)*(x_)]*(n_.))*((c_) + (d_.)*(x_)^2)^(p_.), x_Symbol] :></mark>
          Simp[c^p Int[(1 - a*x)^(p - n/2)*(1 + a*x)^(p + n/2), x], x] /; FreeQ[{a
         , c, d, n, p}, x] && EqQ[a^2*c + d, 0] && (IntegerQ[p] || GtQ[c, 0])
```
3.1363. R  $e^{2(1+p)\arctanh(ax)}(1-a^2x^2)^{-p} dx$ 

#### **3.1363.4 Maple [A] (verified)**

Time  $= 0.63$  (sec), antiderivative size  $= 59$ , normalized size of antiderivative  $= 1.44$ 

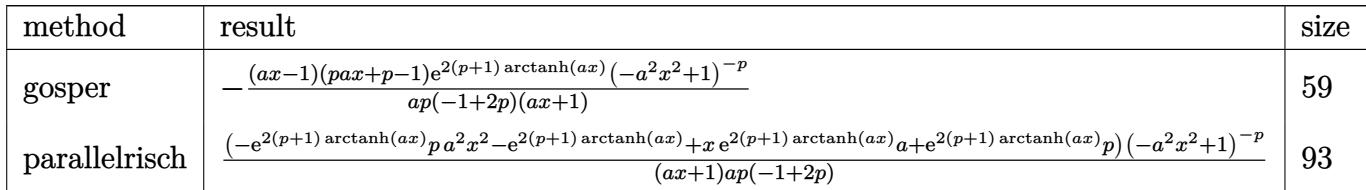

✞ ☎

✝ ✆

<span id="page-8763-0"></span>✝ ✆

input <mark>int(exp(2\*(p+1)\*arctanh(a\*x))/((-a^2\*x^2+1)^p),x,method=\_RETURNVERBOSE)</mark>

output -(a\*x-1)\*(a\*p\*x+p-1)\*exp(2\*(p+1)\*arctanh(a\*x))/a/p/(-1+2\*p)/(a\*x+1)/((-a^2 ✞ ☎  $*x^2+1)^p$ 

#### **3.1363.5 Fricas [A] (verification not implemented)**

Time  $= 0.26$  (sec), antiderivative size  $= 81$ , normalized size of antiderivative  $= 1.98$ 

$$
\int e^{2(1+p)\arctanh(ax)} \left(1-a^2x^2\right)^{-p} dx = -\frac{(a^2px^2 - ax - p + 1)\left(-\frac{ax+1}{ax-1}\right)^{p+1}}{(2\,ap^2 - ap + (2\,a^2p^2 - a^2p)x)(-a^2x^2 + 1)^p}
$$

✝ ✆

<span id="page-8763-1"></span> $\left($   $\left($   $\right)$   $\left($   $\left($   $\right)$   $\left($   $\left($   $\right)$   $\left($   $\left($   $\right)$   $\left($   $\left($   $\right)$   $\left($   $\left($   $\right)$   $\left($   $\left($   $\right)$   $\left($   $\left($   $\right)$   $\left($   $\left($   $\right)$   $\left($   $\left($   $\right)$   $\left($   $\left($   $\right)$   $\left($   $\left($   $\right)$   $\left($ 

input <mark>integrate(exp(2\*(p+1)\*arctanh(a\*x))/((-a^2\*x^2+1)^p),x, algorithm="fricas"</mark> ✞ ☎ )

output <mark>-(a^2\*p\*x^2 - a\*x - p + 1)\*(-(a\*x + 1)/(a\*x - 1))^(p + 1)/((2\*a\*p^2 - a\*p</mark> ✞ ☎ +  $(2*a^2*p^2 - a^2*p)*x*(-a^2*x^2 + 1)^p)$ 

## **3.1363.6 Sympy [F]**

$$
\int e^{2(1+p)\mathrm{arctanh}(ax)} \big(1-a^2x^2\big)^{-p}\;dx = \int \left(-(ax-1)\,(ax+1)\right)^{-p} e^{2p\,\mathrm{atanh}\,(ax)} e^{2\,\mathrm{atanh}\,(ax)}\,dx
$$

✞ ☎

✝ ✆

✞ ☎

<span id="page-8763-2"></span>✝ ✆

input <mark>integrate(exp(2\*(p+1)\*atanh(a\*x))/((-a\*\*2\*x\*\*2+1)\*\*p),x)</mark>

output Integral(exp(2\*p\*atanh(a\*x))\*exp(2\*atanh(a\*x))/(-(a\*x - 1)\*(a\*x + 1))\*\*p, x)

3.1363. R  $e^{2(1+p)\arctanh(ax)}(1-a^2x^2)^{-p} dx$ 

#### **3.1363.7 Maxima [A] (verification not implemented)**

Time  $= 0.22$  (sec), antiderivative size  $= 34$ , normalized size of antiderivative  $= 0.83$ 

$$
\int e^{2(1+p)\arctanh(ax)} \left(1 - a^2 x^2\right)^{-p} dx = \frac{apx + p - 1}{(2p^2 - p)(-ax + 1)^{2p}a}
$$

✝ ✆

✞ ☎

<span id="page-8764-0"></span>✝ ✆

input <mark>integrate(exp(2\*(p+1)\*arctanh(a\*x))/((-a^2\*x^2+1)^p),x, algorithm="maxima"</mark> ✞ ☎ )

output (a\*p\*x + p - 1)/((2\*p^2 - p)\*(-a\*x + 1)^(2\*p)\*a)

$$
3.1363.8 \quad \text{Giac [F]}
$$

$$
\int e^{2(1+p)\arctanh(ax)} \left(1 - a^2 x^2\right)^{-p} dx = \int \frac{\left(-\frac{ax+1}{ax-1}\right)^{p+1}}{\left(-a^2 x^2 + 1\right)^p} dx
$$

✞ ☎

✝ ✆

✞ ☎

<span id="page-8764-1"></span>✝ ✆

$$
input\left| \text{integrate}(\exp(2*(p+1)*\arctanh(a*x))/((-a^2*x^2+1)^p), x, algorithm="giac") \right|
$$

output <mark>integrate((-(a\*x + 1)/(a\*x - 1))^(p + 1)/(-a^2\*x^2 + 1)^p, x)</mark>

#### **3.1363.9 Mupad [B] (verification not implemented)**

Time  $= 4.24$  (sec), antiderivative size  $= 84$ , normalized size of antiderivative  $= 2.05$ 

$$
\int e^{2(1+p)\mathrm{arctanh}(ax)} \big(1-a^2x^2\big)^{-p}\ dx = \frac{p\,(a\,x+1)^p - (a\,x+1)^p + a\,p\,x\,(a\,x+1)^p}{2\,a\,p^2\,(1-a^2\,x^2)^p\,(1-a\,x)^p - a\,p\,(1-a^2\,x^2)^p\,(1-a\,x)^p}
$$

✞ ☎

✝ ✆

✞ ☎

✝ ✆

input <mark>| int(exp(2\*atanh(a\*x)\*(p + 1))/(1 - a^2\*x^2)^p,x)</mark>

output (p\*(a\*x + 1)^p - (a\*x + 1)^p + a\*p\*x\*(a\*x + 1)^p)/(2\*a\*p^2\*(1 - a^2\*x^2)^p  $*(1 - a*x)^p - a*p*(1 - a^2*x^2)^p *((1 - a*x)^p)$ 

#### **3.1364** R  $e^{2(1+p)\mathbf{arctanh}(ax)}(c-a^2cx^2)^{-p}~dx$

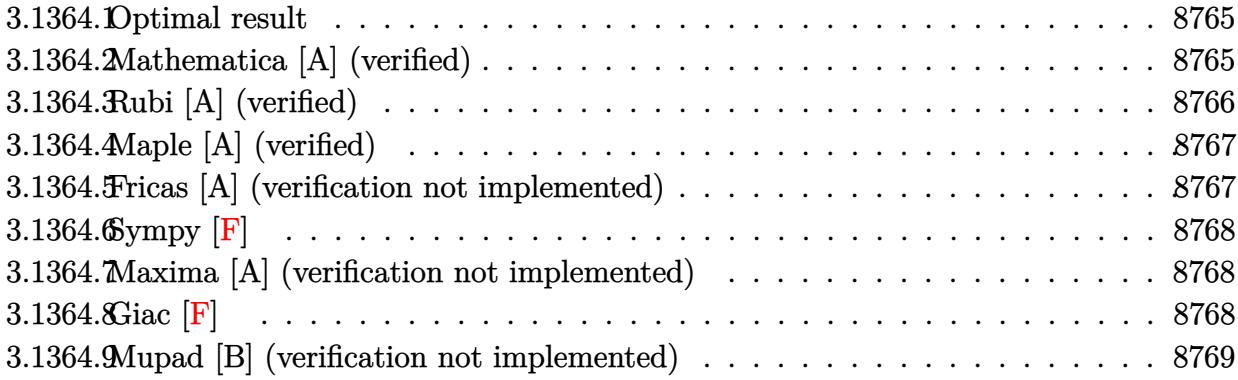

#### <span id="page-8765-0"></span>**3.1364.1 Optimal result**

Integrand size  $= 27$ , antiderivative size  $= 95$ 

$$
\int e^{2(1+p)\arctanh(ax)} \left(c - a^2 c x^2\right)^{-p} dx = \frac{(1 - ax)^{1 - 2p} (1 - a^2 x^2)^p (c - a^2 c x^2)^{-p}}{a(1 - 2p)} + \frac{(1 - ax)^{-2p} (1 - a^2 x^2)^p (c - a^2 c x^2)^{-p}}{ap}
$$

✞ ☎

<span id="page-8765-1"></span>✝ ✆

output <mark>| (-a\*x+1)^(1-2\*p)\*(-a^2\*x^2+1)^p/a/(1-2\*p)/((-a^2\*c\*x^2+c)^p)+(-a^2\*x^2+1)^</mark>  $p/a/p/((-a*x+1)^(2*p))/((-a^2*c*x^2+c)^p)$ 

#### **3.1364.2 Mathematica [A] (verified)**

Time  $= 0.02$  (sec), antiderivative size  $= 58$ , normalized size of antiderivative  $= 0.61$ 

$$
\int e^{2(1+p)\mathrm{arctanh}(ax)} \left(c-a^2cx^2\right)^{-p} \, dx = \frac{(1-ax)^{-2p}(-1+p+apx)\left(1-a^2x^2\right)^{p} \left(c-a^2cx^2\right)^{-p}}{ap(-1+2p)}
$$

✞ ☎

 $\left($   $\left($   $\right)$   $\left($   $\left($   $\right)$   $\left($   $\left($   $\right)$   $\left($   $\left($   $\right)$   $\left($   $\left($   $\right)$   $\left($   $\left($   $\right)$   $\left($   $\left($   $\right)$   $\left($   $\left($   $\right)$   $\left($   $\left($   $\right)$   $\left($   $\left($   $\right)$   $\left($   $\left($   $\right)$   $\left($   $\left($   $\right)$   $\left($ 

<span id="page-8765-2"></span>✝ ✆

input  $Integrate[E^-(2*(1 + p)*ArcTanh[a*x])/(c - a^2*cx^2)^p,x]$ 

output <mark>((-1 + p + a\*p\*x)\*(1 - a^2\*x^2)^p)/(a\*p\*(-1 + 2\*p)\*(1 - a\*x)^(2\*p)\*(c - a^</mark> ✞ ☎  $2*c*x^2)^p$ 

#### **3.1364.3 Rubi [A] (verified)**

Time  $= 0.37$  (sec), antiderivative size  $= 69$ , normalized size of antiderivative  $= 0.73$ , number of steps used = 4, number of rules used = 4,  $\frac{\text{number of rules}}{\text{integral size}}$  = 0.148, Rules used = {6693, 6690, 53, 2009}

Below are the steps used by Rubi to obtain the solution. The rule number used for the transformation is given above next to the arrow. The rules definitions used are listed below.

$$
\int e^{2(p+1)\arctanh(ax)} (c-a^2cx^2)^{-p} dx
$$
  
\n
$$
\int 6693
$$
  
\n
$$
(1-a^2x^2)^p (c-a^2cx^2)^{-p} \int e^{2(p+1)\arctanh(ax)} (1-a^2x^2)^{-p} dx
$$
  
\n
$$
\int 6690
$$
  
\n
$$
(1-a^2x^2)^p (c-a^2cx^2)^{-p} \int (1-ax)^{-2p-1}(ax+1)dx
$$
  
\n
$$
\int 53
$$
  
\n
$$
(1-a^2x^2)^p (c-a^2cx^2)^{-p} \int (2(1-ax)^{-2p-1} - (1-ax)^{-2p}) dx
$$
  
\n
$$
\int 2009
$$
  
\n
$$
(1-a^2x^2)^p \left(\frac{(1-ax)^{1-2p}}{a(1-2p)} + \frac{(1-ax)^{-2p}}{ap}\right) (c-a^2cx^2)^{-p}
$$

✞ ☎

 $\left($   $\left($   $\right)$   $\left($   $\left($   $\right)$   $\left($   $\left($   $\right)$   $\left($   $\left($   $\right)$   $\left($   $\left($   $\right)$   $\left($   $\left($   $\right)$   $\left($   $\left($   $\right)$   $\left($   $\left($   $\right)$   $\left($   $\left($   $\right)$   $\left($   $\left($   $\right)$   $\left($   $\left($   $\right)$   $\left($   $\left($   $\right)$   $\left($ 

✞ ☎

✝ ✆

input Int[E^(2\*(1 + p)\*ArcTanh[a\*x])/(c - a^2\*c\*x^2)^p,x]

output ((1 - a^2\*x^2)^p\*((1 - a\*x)^(1 - 2\*p)/(a\*(1 - 2\*p)) + 1/(a\*p\*(1 - a\*x)^(2\* ✞ ☎  $p))$ ))/(c - a<sup>2\*</sup>c\*x<sup>2</sup>)<sup>2</sup>p ✝ ✆

#### **3.1364.3.1 Defintions of rubi rules used**

rule 53 <mark>Int[((a\_.) + (b\_.)\*(x\_))^(m\_.)\*((c\_.) + (d\_.)\*(x\_))^(n\_.), x\_Symbol] :> Int</mark> ✞ ☎  $[ExpandIntegrand[(a + b*x)^m*(c + d*x)^n, x], x] /$ ; FreeQ[{a, b, c, d, n},  $x$ ] && IGtQ[m, 0] && ( !IntegerQ[n] || (EqQ[c, 0] && LeQ[7\*m + 4\*n + 4, 0])  $|| \text{LtQ[9*m + 5*(n + 1), 0] || GtQ[m + n + 2, 0])}$  $\left( \begin{array}{cc} \text{ } & \text{ } \\ \text{ } & \text{ } \end{array} \right)$ 

rule 2009 <mark>Int[u\_, x\_Symbol] :> Simp[IntSum[u, x], x] /; SumQ[u]</mark>

3.1364. R  $e^{2(1+p)\arctanh(ax)}(c-a^2cx^2)^{-p} dx$  rule 6690 <mark>| Int[E^(ArcTanh[(a\_.)\*(x\_)]\*(n\_.))\*((c\_) + (d\_.)\*(x\_)^2)^(p\_.), x\_Symbol] :></mark> ✞ ☎ Simp[c^p Int[(1 - a\*x)^(p - n/2)\*(1 + a\*x)^(p + n/2), x], x] /; FreeQ[{a , c, d, n, p}, x] && EqQ[a^2\*c + d, 0] && (IntegerQ[p] || GtQ[c, 0])

```
rule 6693 <mark>Int[E^(ArcTanh[(a_.)*(x_)]*(n_.))*((c_) + (d_.)*(x_)^2)^(p_), x_Symbol] :></mark>
       ✞ ☎
       Simp[c^TIntPart[p]*((c + d*x^2)^FfracCpart[p]/(1 - a^2*x^2)^FfracCpart[p]) Int
       [(1 - a^2*x^2)^p * E^{\text{-}}(n*ArcTanh[a*x]), x], x] /; FreeQ[{a, c, d, n, p}, x] &&
        EqQ[a^2*c + d, 0] && !(IntegerQ[p] || GtQ[c, 0])
```
## **3.1364.4 Maple [A] (verified)**

Time  $= 0.61$  (sec), antiderivative size  $= 60$ , normalized size of antiderivative  $= 0.63$ 

✝ ✆

<span id="page-8767-0"></span> $\left($   $\left($   $\right)$   $\left($   $\left($   $\right)$   $\left($   $\left($   $\right)$   $\left($   $\left($   $\right)$   $\left($   $\left($   $\right)$   $\left($   $\left($   $\right)$   $\left($   $\left($   $\right)$   $\left($   $\left($   $\right)$   $\left($   $\left($   $\right)$   $\left($   $\left($   $\right)$   $\left($   $\left($   $\right)$   $\left($   $\left($   $\right)$   $\left($ 

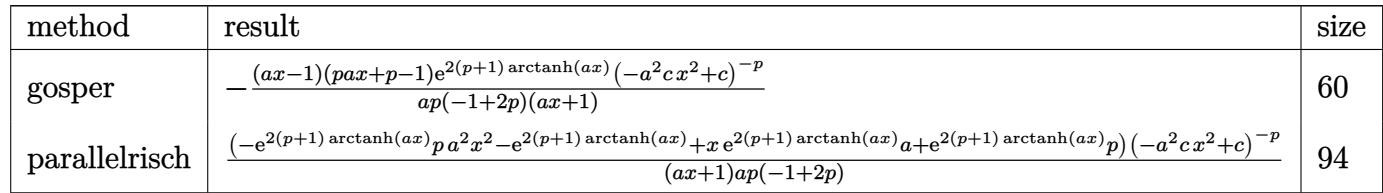

✞ ☎

✝ ✆

✞ ☎

<span id="page-8767-1"></span>✝ ✆

input int(exp(2\*(p+1)\*arctanh(a\*x))/((-a^2\*c\*x^2+c)^p),x,method=\_RETURNVERBOSE)

```
output
-(a*x-1)*(a*p*x+p-1)*exp(2*(p+1)*arctanh(a*x))/a/p/(-1+2*p)/(a*x+1)/((-a^2
      *c*x^2+c)^p
```
#### **3.1364.5 Fricas [A] (verification not implemented)**

Time  $= 0.26$  (sec), antiderivative size  $= 82$ , normalized size of antiderivative  $= 0.86$ 

$$
\int e^{2(1+p)\mathrm{arctanh}(ax)}\big(c-a^2cx^2\big)^{-p}\;dx=-\frac{(a^2px^2-ax-p+1)\big(-\frac{ax+1}{ax-1}\big)^{p+1}}{(2\,ap^2-ap+(2\,a^2p^2-a^2p)x)(-a^2cx^2+c)^p}
$$

✝ ✆

<span id="page-8767-2"></span>✝ ✆

input <mark>integrate(exp(2\*(p+1)\*arctanh(a\*x))/((-a^2\*c\*x^2+c)^p),x, algorithm="frica</mark> ✞ ☎  $s$ ")

output <mark>-(a^2\*p\*x^2 - a\*x - p + 1)\*(-(a\*x + 1)/(a\*x - 1))^(p + 1)/((2\*a\*p^2 - a\*p</mark> ✞ ☎ +  $(2*a^2*p^2 - a^2*p)*x*(-a^2*c*x^2 + c)^p)$ 

3.1364. R  $e^{2(1+p)\arctanh(ax)}(c-a^2cx^2)^{-p} dx$ 

## **3.1364.6 Sympy [F]**

$$
\int e^{2(1+p)\mathrm{arctanh}(ax)}\big(c-a^2cx^2\big)^{-p}\;dx=\int \left(-c(ax-1)\,(ax+1)\right)^{-p}e^{2p\,\mathrm{atanh}\,(ax)}e^{2\,\mathrm{atanh}\,(ax)}\,dx
$$

✞ ☎

✝ ✆

✞ ☎

input integrate(exp(2\*(p+1)\*atanh(a\*x))/((-a\*\*2\*c\*x\*\*2+c)\*\*p),x)

output Integral(exp(2\*p\*atanh(a\*x))\*exp(2\*atanh(a\*x))/(-c\*(a\*x - 1)\*(a\*x + 1))\*\*p , x) ✝ ✆

#### <span id="page-8768-0"></span>**3.1364.7 Maxima [A] (verification not implemented)**

Time  $= 0.21$  (sec), antiderivative size  $= 39$ , normalized size of antiderivative  $= 0.41$ 

$$
\int e^{2(1+p)\arctanh(ax)} \big(c-a^2cx^2\big)^{-p} \ dx = \frac{apx+p-1}{(2\,p^2-p)(-ax+1)^{2\,p}ac^p}
$$

✞ ☎

✞ ☎

<span id="page-8768-1"></span> $\left($   $\left($   $\right)$   $\left($   $\left($   $\right)$   $\left($   $\left($   $\right)$   $\left($   $\left($   $\right)$   $\left($   $\left($   $\right)$   $\left($   $\left($   $\right)$   $\left($   $\left($   $\right)$   $\left($   $\left($   $\right)$   $\left($   $\left($   $\right)$   $\left($   $\left($   $\right)$   $\left($   $\left($   $\right)$   $\left($   $\left($   $\right)$   $\left($ 

input <mark>integrate(exp(2\*(p+1)\*arctanh(a\*x))/((-a^2\*c\*x^2+c)^p),x, algorithm="maxim</mark> a") ✝ ✆

output <mark>(a\*p\*x + p - 1)/((2\*p^2 - p)\*(-a\*x + 1)^(2\*p)\*a\*c^p)</mark>

#### **3.1364.8 Giac [F]**

$$
\int e^{2(1+p)\mathrm{arctanh}(ax)} \big(c-a^2cx^2\big)^{-p}\ dx = \int \frac{\big(-\frac{ax+1}{ax-1}\big)^{p+1}}{\big(-a^2cx^2+c\big)^{p}}\ dx
$$

✞ ☎

✝ ✆

✞ ☎

<span id="page-8768-2"></span>✝ ✆

input <mark>integrate(exp(2\*(p+1)\*arctanh(a\*x))/((-a^2\*c\*x^2+c)^p),x, algorithm="giac"</mark> )

output  $integrate((-(a*x + 1)/(a*x - 1))^{(p + 1)/(-a^2*x^2 + c)^p, x)$ 

#### 3.1364. R  $e^{2(1+p)\arctanh(ax)}(c-a^2cx^2)^{-p} dx$

#### **3.1364.9 Mupad [B] (verification not implemented)**

Time  $= 3.71$  (sec), antiderivative size  $= 86$ , normalized size of antiderivative  $= 0.91$ 

$$
\int e^{2(1+p)\arctanh(ax)} (c-a^2cx^2)^{-p} dx
$$
  
= 
$$
-\frac{p(a x + 1)^p - (a x + 1)^p + a p x (a x + 1)^p}{a p (c-a^2 c x^2)^p (1-a x)^p - 2 a p^2 (c-a^2 c x^2)^p (1-a x)^p}
$$

✞ ☎

✝ ✆

✞ ☎

 $\left($   $\left($   $\right)$   $\left($   $\left($   $\right)$   $\left($   $\left($   $\right)$   $\left($   $\left($   $\right)$   $\left($   $\left($   $\right)$   $\left($   $\left($   $\right)$   $\left($   $\left($   $\right)$   $\left($   $\left($   $\right)$   $\left($   $\left($   $\right)$   $\left($   $\left($   $\right)$   $\left($   $\left($   $\right)$   $\left($   $\left($   $\right)$   $\left($ 

input <mark>int(exp(2\*atanh(a\*x)\*(p + 1))/(c - a^2\*c\*x^2)^p,x)</mark>

```
output
        -(p*(a*x + 1)\hat{p} - (a*x + 1)\hat{p} + a*p*x*(a*x + 1)\hat{p})/(a*p*(c - a\hat{z} * c*x\hat{z})\hat{p} *(1 - a*x)^p - 2*a*p^2*(c - a^2*x^2)^p*(1 - a*x)^p)
```
#### **3.1365** R  $e^{2p{\bf arctanh}(ax)}(c-a^2cx^2)^p~dx$

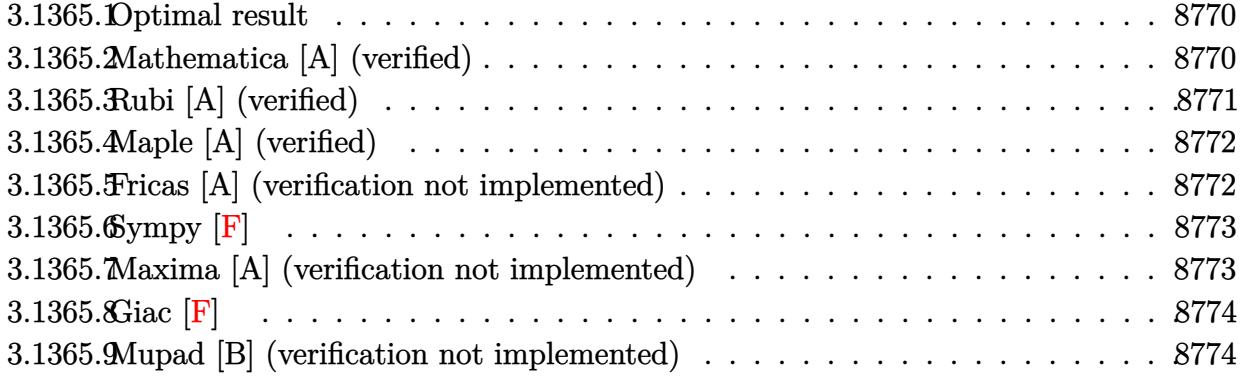

#### <span id="page-8770-0"></span>**3.1365.1 Optimal result**

Integrand size  $= 23$ , antiderivative size  $= 49$ 

$$
\int e^{2p \text{arctanh}(ax)} \left(c - a^2 c x^2\right)^p dx = \frac{(1 + ax)^{1+2p} (1 - a^2 x^2)^{-p} (c - a^2 c x^2)^p}{a(1+2p)}
$$

✞ ☎

<span id="page-8770-1"></span>✝ ✆

output  $(a*x+1)^-(1+2*p)*(-a^2*c*x^2+c)^p/a/(1+2*p)/((-a^2*x^2+1)^p)$ 

#### **3.1365.2 Mathematica [A] (verified)**

Time  $= 0.03$  (sec), antiderivative size  $= 36$ , normalized size of antiderivative  $= 0.73$ 

$$
\int e^{2\text{partanh}(ax)} \left(c - a^2 c x^2\right)^p dx = \frac{e^{2\text{partanh}(ax)} (1 + ax) \left(c - a^2 c x^2\right)^p}{a + 2ap}
$$

✞ ☎

✝ ✆

✞ ☎

<span id="page-8770-2"></span> $\left($   $\left($   $\right)$   $\left($   $\left($   $\right)$   $\left($   $\left($   $\right)$   $\left($   $\left($   $\right)$   $\left($   $\left($   $\right)$   $\left($   $\left($   $\right)$   $\left($   $\left($   $\right)$   $\left($   $\left($   $\right)$   $\left($   $\left($   $\right)$   $\left($   $\left($   $\right)$   $\left($   $\left($   $\right)$   $\left($   $\left($   $\right)$   $\left($ 

input  $Integrate [E^-(2*p*ArcTanh[a*x])*(c - a^2xc*x^2)^p, x]$ 

output <mark>(E^(2\*p\*ArcTanh[a\*x])\*(1 + a\*x)\*(c - a^2\*c\*x^2)^p)/(a + 2\*a\*p)</mark>

## **3.1365.3 Rubi [A] (verified)**

Time  $= 0.32$  (sec), antiderivative size  $= 49$ , normalized size of antiderivative  $= 1.00$ , number of steps used = 3, number of rules used = 3,  $\frac{\text{number of rules}}{\text{integral size}}$  = 0.130, Rules used = {6693, 6690, 17}

Below are the steps used by Rubi to obtain the solution. The rule number used for the transformation is given above next to the arrow. The rules definitions used are listed below.

$$
\int e^{2\text{partanh}(ax)} (c - a^2 c x^2)^p dx
$$
  
\n
$$
\int 6693
$$
  
\n
$$
(1 - a^2 x^2)^{-p} (c - a^2 c x^2)^p \int e^{2\text{partanh}(ax)} (1 - a^2 x^2)^p dx
$$
  
\n
$$
\int 6690
$$
  
\n
$$
(1 - a^2 x^2)^{-p} (c - a^2 c x^2)^p \int (ax + 1)^{2p} dx
$$
  
\n
$$
\int 17
$$
  
\n
$$
(ax + 1)^{2p+1} (1 - a^2 x^2)^{-p} (c - a^2 c x^2)^p
$$
  
\n
$$
a(2p + 1)
$$

✞ ☎

✝ ✆

✝ ✆

✞ ☎

 $\overline{\mathcal{A}}$   $\overline{\mathcal{A}}$   $\overline{\$ 

✞ ☎

$$
input \left[ Int \left[ E^{(2*p*ArcTanh[a*x]) * (c - a^{2*x*2)^{n} p, x} \right] \right]
$$

output <mark>((1 + a\*x)^(1 + 2\*p)\*(c - a^2\*c\*x^2)^p)/(a\*(1 + 2\*p)\*(1 - a^2\*x^2)^p)</mark> ✞ ☎

#### **3.1365.3.1 Defintions of rubi rules used**

rule 17 <mark>Int[(c\_.)\*((a\_.) + (b\_.)\*(x\_))^(m\_.), x\_Symbol] :> Simp[c\*((a + b\*x)^(m + 1</mark>  $)/(b*(m + 1))$ , x] /; FreeQ[{a, b, c, m}, x] && NeQ[m, -1]

rule 6690 <mark>| Int[E^(ArcTanh[(a\_.)\*(x\_)]\*(n\_.))\*((c\_) + (d\_.)\*(x\_)^2)^(p\_.), x\_Symbol] :></mark> Simp[c^p Int[(1 - a\*x)^(p - n/2)\*(1 + a\*x)^(p + n/2), x], x] /; FreeQ[{a , c, d, n, p}, x] && EqQ[a^2\*c + d, 0] && (IntegerQ[p] || GtQ[c, 0]) ✝ ✆

#### 3.1365. R  $e^{2p \text{arctanh}(ax)} (c - a^2 c x^2)^p dx$

rule 6693 ✞ ☎  $Int\left[\mathbb{E}^{\hat{}}(\text{ArcTanh}[(a_{-}.)*(x_{-})]*(n_{-}.))*((c_{-}) + (d_{-}.)*(x_{-})^2)^{\hat{}}(p_{-}), \ x_{-}Symbol\right] \; :>$ Simp[c^IntPart[p]\*((c + d\*x^2)^FracPart[p]/(1 - a^2\*x^2)^FracPart[p]) Int  $[(1 - a^2*x^2)^p*k^{\text{c}}(n*ArcTanh[a*x]), x], x]$  /; FreeQ[{a, c, d, n, p}, x] && EqQ[a<sup> $2*$ c</sup> + d, 0] && !(IntegerQ[p] || GtQ[c, 0])

## **3.1365.4 Maple [A] (verified)**

Time  $= 1.01$  (sec), antiderivative size  $= 38$ , normalized size of antiderivative  $= 0.78$ 

<span id="page-8772-0"></span> $\left($   $\left($   $\right)$   $\left($   $\left($   $\right)$   $\left($   $\left($   $\right)$   $\left($   $\left($   $\right)$   $\left($   $\left($   $\right)$   $\left($   $\left($   $\right)$   $\left($   $\left($   $\right)$   $\left($   $\left($   $\right)$   $\left($   $\left($   $\right)$   $\left($   $\left($   $\right)$   $\left($   $\left($   $\right)$   $\left($   $\left($   $\right)$   $\left($ 

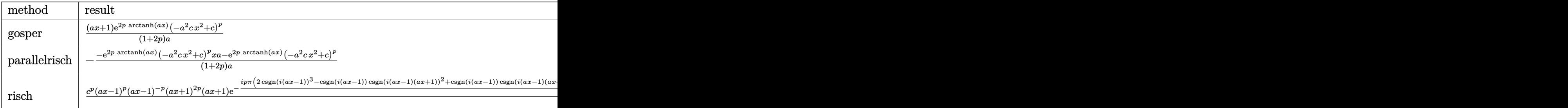

#### input <mark>int(exp(2\*p\*arctanh(a\*x))\*(-a^2\*c\*x^2+c)^p,x,method=\_RETURNVERBOSE)</mark> ✞ ☎

output (a\*x+1)/(1+2\*p)/a\*exp(2\*p\*arctanh(a\*x))\*(-a^2\*c\*x^2+c)^p ✞ ☎

#### **3.1365.5 Fricas [A] (verification not implemented)**

Time  $= 0.26$  (sec), antiderivative size  $= 43$ , normalized size of antiderivative  $= 0.88$ 

$$
\int e^{2p \text{arctanh}(ax)} \left(c - a^2 c x^2\right)^p dx = \frac{(ax + 1)(-a^2 c x^2 + c)^p \left(-\frac{ax + 1}{ax - 1}\right)^p}{2ap + a}
$$

✞ ☎

✝ ✆

<span id="page-8772-2"></span>✝ ✆

 $\left($   $\left($   $\right)$   $\left($   $\left($   $\right)$   $\left($   $\left($   $\right)$   $\left($   $\left($   $\right)$   $\left($   $\left($   $\right)$   $\left($   $\left($   $\right)$   $\left($   $\left($   $\right)$   $\left($   $\left($   $\right)$   $\left($   $\left($   $\right)$   $\left($   $\left($   $\right)$   $\left($   $\left($   $\right)$   $\left($   $\left($   $\right)$   $\left($ 

<span id="page-8772-1"></span>✝ ✆

input <mark>integrate(exp(2\*p\*arctanh(a\*x))\*(-a^2\*c\*x^2+c)^p,x, algorithm="fricas")</mark>

output <mark>(a\*x + 1)\*(-a^2\*c\*x^2 + c)^p\*(-(a\*x + 1)/(a\*x - 1))^p/(2\*a\*p + a)</mark> ✞ ☎

## **3.1365.6 Sympy [F]**

$$
\int e^{2\rho \arctanh(ax)} (c - a^2 c x^2)^p dx
$$
  
\n
$$
= \begin{cases}\n\frac{x}{\sqrt{c}} & \text{for } a = 0 \land p = - \\
c^p x & \text{for } a = 0 \\
\int \frac{e^{-\operatorname{atanh}(ax)}}{\sqrt{-c(ax-1)(ax+1)}} dx & \text{for } p = -\frac{1}{2} \\
\frac{ax(-a^2cx^2+c)^p e^{2p \operatorname{atanh}(ax)}}{2ap+a} + \frac{(-a^2cx^2+c)^p e^{2p \operatorname{atanh}(ax)}}{2ap+a} & \text{otherwise}\n\end{cases}
$$

✞ ☎

 $\left($   $\left($   $\right)$   $\left($   $\left($   $\right)$   $\left($   $\left($   $\right)$   $\left($   $\left($   $\right)$   $\left($   $\left($   $\right)$   $\left($   $\left($   $\right)$   $\left($   $\left($   $\right)$   $\left($   $\left($   $\right)$   $\left($   $\left($   $\right)$   $\left($   $\left($   $\right)$   $\left($   $\left($   $\right)$   $\left($   $\left($   $\right)$   $\left($ 

✞ ☎

<span id="page-8773-0"></span>✝ ✆

$$
input\mid \verb|integrate(exp(2*p*atanh(a*x))*(-a**2*c*x**2+c)**p,x)|
$$

```
output <mark>Piecewise((x/sqrt(c), Eq(a, 0) & Eq(p, -1/2)), (c**p*x, Eq(a, 0)), (Integr</mark>
      al(exp(-atanh(a*x))/sqrt(-c*(a*x - 1)*(a*x + 1)), x), Eq(p, -1/2)), (a*x*(
      -a**2*c*x**2 + c)**p*exp(2*p*atanh(a*x))/(2*a*p + a) + (-a**2*c*x**2 + c)*
      *p*exp(2*p*atanh(a*x))/(2*a*p + a), True))
```
#### **3.1365.7 Maxima [A] (verification not implemented)**

Time  $= 0.20$  (sec), antiderivative size  $= 30$ , normalized size of antiderivative  $= 0.61$ 

$$
\int e^{2p \text{arctanh}(ax)} (c - a^2 c x^2)^p dx = \frac{(ac^p x + c^p)(ax + 1)^{2p}}{a(2p + 1)}
$$

✞ ☎

✝ ✆

✞ ☎

<span id="page-8773-1"></span> $\left($   $\left($   $\right)$   $\left($   $\left($   $\right)$   $\left($   $\left($   $\right)$   $\left($   $\left($   $\right)$   $\left($   $\left($   $\right)$   $\left($   $\left($   $\right)$   $\left($   $\left($   $\right)$   $\left($   $\left($   $\right)$   $\left($   $\left($   $\right)$   $\left($   $\left($   $\right)$   $\left($   $\left($   $\right)$   $\left($   $\left($   $\right)$   $\left($ 

input <mark>integrate(exp(2\*p\*arctanh(a\*x))\*(-a^2\*c\*x^2+c)^p,x, algorithm="maxima")</mark>

output (a\*c^p\*x + c^p)\*(a\*x + 1)^(2\*p)/(a\*(2\*p + 1))

1 2

## **3.1365.8 Giac [F]**

$$
\int e^{2\text{partanh}(ax)}\left(c-a^2cx^2\right)^p\,dx = \int \left(-a^2cx^2+c\right)^p\left(-\frac{ax+1}{ax-1}\right)^p\,dx
$$

✞ ☎

✝ ✆

✞ ☎

<span id="page-8774-0"></span> $\left($   $\left($   $\right)$   $\left($   $\left($   $\right)$   $\left($   $\left($   $\right)$   $\left($   $\left($   $\right)$   $\left($   $\left($   $\right)$   $\left($   $\left($   $\right)$   $\left($   $\left($   $\right)$   $\left($   $\left($   $\right)$   $\left($   $\left($   $\right)$   $\left($   $\left($   $\right)$   $\left($   $\left($   $\right)$   $\left($   $\left($   $\right)$   $\left($ 

input <mark>integrate(exp(2\*p\*arctanh(a\*x))\*(-a^2\*c\*x^2+c)^p,x, algorithm="giac")</mark>

output  $integrate((-a^2*c*x^2 + c)^p*(-(a*x + 1)/(a*x - 1))^p, x)$ 

#### **3.1365.9 Mupad [B] (verification not implemented)**

Time  $= 3.77$  (sec), antiderivative size  $= 43$ , normalized size of antiderivative  $= 0.88$ 

$$
\int e^{2p \text{arctanh}(ax)} (c - a^2 c x^2)^p dx = \frac{(c - a^2 c x^2)^p (a x + 1)^{p+1}}{a (2p+1) (1 - a x)^p}
$$

✞ ☎

 $\left($   $\left($   $\right)$   $\left($   $\left($   $\right)$   $\left($   $\left($   $\right)$   $\left($   $\left($   $\right)$   $\left($   $\left($   $\right)$   $\left($   $\left($   $\right)$   $\left($   $\left($   $\right)$   $\left($   $\left($   $\right)$   $\left($   $\left($   $\right)$   $\left($   $\left($   $\right)$   $\left($   $\left($   $\right)$   $\left($   $\left($   $\right)$   $\left($ 

✝ ✆

input <mark>int(exp(2\*p\*atanh(a\*x))\*(c - a^2\*c\*x^2)^p,x)</mark>

output ✞ ☎  $((c - a^2 * c * x^2)^p * (a * x + 1)^p (p + 1))/(a * (2*p + 1) * (1 - a * x)^p)$ 

#### **3.1366** R  $e^{-2p{\bf arctanh}(ax)}(c-a^2cx^2)^p~dx$

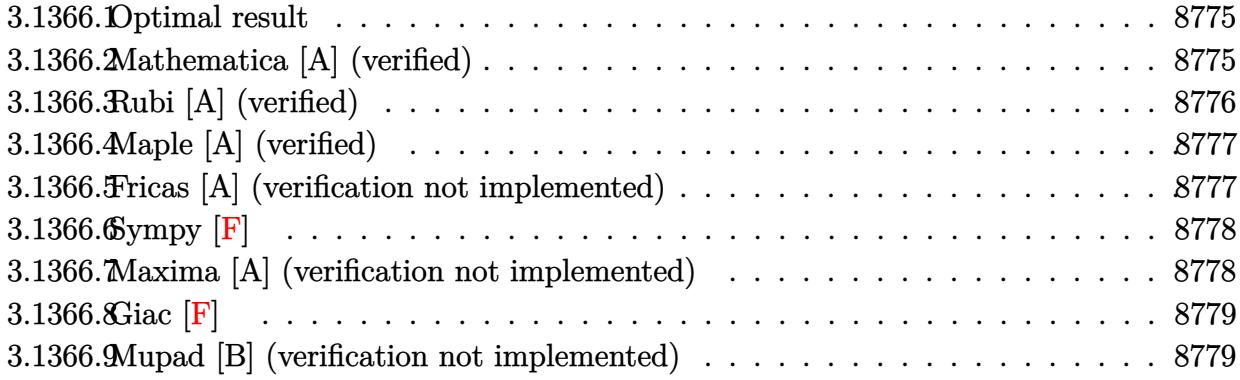

#### <span id="page-8775-0"></span>**3.1366.1 Optimal result**

Integrand size  $= 23$ , antiderivative size  $= 51$ 

$$
\int e^{-2p \text{arctanh}(ax)} \big(c-a^2cx^2\big)^p \ dx = -\frac{(1-ax)^{1+2p} \left(1-a^2x^2\right)^{-p} \left(c-a^2cx^2\right)^p}{a(1+2p)}
$$

<span id="page-8775-1"></span>✝ ✆

output ✞ ☎ -(-a\*x+1)^(1+2\*p)\*(-a^2\*c\*x^2+c)^p/a/(1+2\*p)/((-a^2\*x^2+1)^p)

#### **3.1366.2 Mathematica [A] (verified)**

Time  $= 0.03$  (sec), antiderivative size  $= 36$ , normalized size of antiderivative  $= 0.71$ 

$$
\int e^{-2\text{partanh}(ax)} \left(c - a^2 c x^2\right)^p dx = \frac{e^{-2\text{partanh}(ax)} (-1 + ax) \left(c - a^2 c x^2\right)^p}{a + 2ap}
$$

✞ ☎

✝ ✆

✞ ☎

<span id="page-8775-2"></span> $\left($   $\left($   $\right)$   $\left($   $\left($   $\right)$   $\left($   $\left($   $\right)$   $\left($   $\left($   $\right)$   $\left($   $\left($   $\right)$   $\left($   $\left($   $\right)$   $\left($   $\left($   $\right)$   $\left($   $\left($   $\right)$   $\left($   $\left($   $\right)$   $\left($   $\left($   $\right)$   $\left($   $\left($   $\right)$   $\left($   $\left($   $\right)$   $\left($ 

input <mark>Integrate[(c - a^2\*c\*x^2)^p/E^(2\*p\*ArcTanh[a\*x]),x]</mark>

output  $((-1 + a*x)*(c - a^2*cx^2)^p)/(E^2*px*ArcTanh[a*x])*(a + 2*a*p))$ 

#### 3.1366. R  $e^{-2p \arctanh(ax)} (c - a^2 c x^2)^p dx$

## **3.1366.3 Rubi [A] (verified)**

 $\overline{(}$ 

Time  $= 0.33$  (sec), antiderivative size  $= 51$ , normalized size of antiderivative  $= 1.00$ , number of steps used = 3, number of rules used = 3,  $\frac{\text{number of rules}}{\text{integral size}}$  = 0.130, Rules used = {6693, 6690, 17}

Below are the steps used by Rubi to obtain the solution. The rule number used for the transformation is given above next to the arrow. The rules definitions used are listed below.

$$
\int e^{-2\text{partanh}(ax)} (c - a^2 c x^2)^p dx
$$
  

$$
\int 6693
$$
  

$$
1 - a^2 x^2)^{-p} (c - a^2 c x^2)^p \int e^{-2\text{partanh}(ax)} (1 - a^2 x^2)^p dx
$$
  

$$
\int 6690
$$
  

$$
(1 - a^2 x^2)^{-p} (c - a^2 c x^2)^p \int (1 - ax)^{2p} dx
$$
  

$$
\int 17
$$
  

$$
-\frac{(1 - ax)^{2p+1} (1 - a^2 x^2)^{-p} (c - a^2 c x^2)^p}{a(2p + 1)}
$$

✝ ✆

✝ ✆

✝ ✆

✞ ☎

input <mark>| Int[(c - a^2\*c\*x^2)^p/E^(2\*p\*ArcTanh[a\*x]),x]</mark> ✞ ☎

output <mark>-(((1 - a\*x)^(1 + 2\*p)\*(c - a^2\*c\*x^2)^p)/(a\*(1 + 2\*p)\*(1 - a^2\*x^2)^p))</mark> ✞ ☎

**3.1366.3.1 Defintions of rubi rules used**

rule 17 <mark>Int[(c\_.)\*((a\_.) + (b\_.)\*(x\_))^(m\_.), x\_Symbol] :> Simp[c\*((a + b\*x)^(m + 1</mark> ✞ ☎  $)/(b*(m + 1))$ , x] /; FreeQ[{a, b, c, m}, x] && NeQ[m, -1]

rule 6690 <mark>| Int[E^(ArcTanh[(a\_.)\*(x\_)]\*(n\_.))\*((c\_) + (d\_.)\*(x\_)^2)^(p\_.), x\_Symbol] :></mark> Simp[c^p Int[(1 - a\*x)^(p - n/2)\*(1 + a\*x)^(p + n/2), x], x] /; FreeQ[{a , c, d, n, p}, x] && EqQ[a^2\*c + d, 0] && (IntegerQ[p] || GtQ[c, 0]) ✝ ✆

#### 3.1366. R  $e^{-2p \arctanh(ax)} (c - a^2 c x^2)^p dx$

rule 6693 ✞ ☎  $Int\left[\mathbb{E}^{\hat{}}(\text{ArcTanh}[(a_{-}.)*(x_{-})]*(n_{-}.))*((c_{-}) + (d_{-}.)*(x_{-})^2)^{\hat{}}(p_{-}), \ x_{-}Symbol\right] \; :>$ Simp[c^IntPart[p]\*((c + d\*x^2)^FracPart[p]/(1 - a^2\*x^2)^FracPart[p]) Int  $[(1 - a^2*x^2)^p*k^{\text{c}}(n*ArcTanh[a*x]), x], x]$  /; FreeQ[{a, c, d, n, p}, x] && EqQ[a<sup> $2*$ c</sup> + d, 0] && !(IntegerQ[p] || GtQ[c, 0])

## **3.1366.4 Maple [A] (verified)**

Time  $= 0.83$  (sec), antiderivative size  $= 40$ , normalized size of antiderivative  $= 0.78$ 

<span id="page-8777-0"></span> $\left($   $\left($   $\right)$   $\left($   $\left($   $\right)$   $\left($   $\right)$   $\left($   $\left($   $\right)$   $\left($   $\left($   $\right)$   $\left($   $\left($   $\right)$   $\left($   $\right)$   $\left($   $\left($   $\right)$   $\left($   $\left($   $\right)$   $\left($   $\right)$   $\left($   $\left($   $\right)$   $\left($   $\left($   $\right)$   $\left($   $\left($   $\right)$   $\left($ 

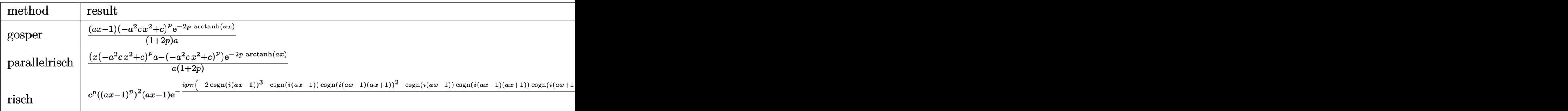

input <mark>int((-a^2\*c\*x^2+c)^p/exp(2\*p\*arctanh(a\*x)),x,method=\_RETURNVERBOSE)</mark> ✞ ☎

output (a\*x-1)/(1+2\*p)/a\*(-a^2\*c\*x^2+c)^p/exp(2\*p\*arctanh(a\*x)) ✞ ☎

#### **3.1366.5 Fricas [A] (verification not implemented)**

Time  $= 0.27$  (sec), antiderivative size  $= 45$ , normalized size of antiderivative  $= 0.88$ 

$$
\int e^{-2p \text{arctanh}(ax)} (c - a^2 c x^2)^p dx = \frac{(ax - 1)(-a^2 c x^2 + c)^p}{(2ap + a) (-\frac{ax + 1}{ax - 1})^p}
$$

✞ ☎

✝ ✆

<span id="page-8777-2"></span>✝ ✆

 $\left($   $\left($   $\right)$   $\left($   $\left($   $\right)$   $\left($   $\left($   $\right)$   $\left($   $\left($   $\right)$   $\left($   $\left($   $\right)$   $\left($   $\left($   $\right)$   $\left($   $\left($   $\right)$   $\left($   $\left($   $\right)$   $\left($   $\left($   $\right)$   $\left($   $\left($   $\right)$   $\left($   $\left($   $\right)$   $\left($   $\left($   $\right)$   $\left($ 

<span id="page-8777-1"></span>✝ ✆

input <mark>integrate((-a^2\*c\*x^2+c)^p/exp(2\*p\*arctanh(a\*x)),x, algorithm="fricas")</mark>

output <mark>(a\*x - 1)\*(-a^2\*c\*x^2 + c)^p/((2\*a\*p + a)\*(-(a\*x + 1)/(a\*x - 1))^p)</mark> ✞ ☎

## **3.1366.6 Sympy [F]**

$$
\int e^{-2\rho \arctanh(ax)} (c - a^2 c x^2)^p dx
$$
  
\n
$$
= \begin{cases}\n\frac{x}{\sqrt{c}} & \text{for } a = 0 \land p = - \\
c^p x & \text{for } a = 0 \\
\int \frac{e^{\arctanh(ax)}}{\sqrt{-c(ax-1)(ax+1)}} dx & \text{for } p = -\frac{1}{2} \\
\frac{ax(-a^2cx^2+c)^p}{2ape^{2p \tanh(ax)} + ae^{2p \tanh(ax)}} - \frac{(-a^2cx^2+c)^p}{2ape^{2p \tanh(ax)} + ae^{2p \tanh(ax)}} & \text{otherwise}\n\end{cases}
$$

✞ ☎

 $\left($   $\left($   $\right)$   $\left($   $\left($   $\right)$   $\left($   $\left($   $\right)$   $\left($   $\left($   $\right)$   $\left($   $\left($   $\right)$   $\left($   $\left($   $\right)$   $\left($   $\left($   $\right)$   $\left($   $\left($   $\right)$   $\left($   $\left($   $\right)$   $\left($   $\left($   $\right)$   $\left($   $\left($   $\right)$   $\left($   $\left($   $\right)$   $\left($ 

✞ ☎

<span id="page-8778-0"></span>✝ ✆

$$
input | interval ((-a**2*c*x**2+c)**p / exp(2*p*atanh(a*x)), x)
$$

```
output <mark>Piecewise((x/sqrt(c), Eq(a, 0) & Eq(p, -1/2)), (c**p*x, Eq(a, 0)), (Integr</mark>
      al(exp(atanh(a*x))/sqrt(-c*(a*x - 1)*(a*x + 1)), x), Eq(p, -1/2)), (a*x*(-
      a**2*c*x**2 + c)*p/(2*a*p*exp(2*p*atanh(axx)) + a*exp(2*p*atanh(axx))) -(-a**2*c*x**2 + c)*rp/(2*a*p*exp(2*p*atanh(axx)) + a*exp(2*p*atanh(axx))),
       True))
```
#### **3.1366.7 Maxima [A] (verification not implemented)**

Time  $= 0.20$  (sec), antiderivative size  $= 33$ , normalized size of antiderivative  $= 0.65$ 

$$
\int e^{-2p \text{arctanh}(ax)} (c - a^2 c x^2)^p dx = \frac{(ac^p x - c^p)(-ax + 1)^{2p}}{a(2p + 1)}
$$

✞ ☎

✝ ✆

✞ ☎

<span id="page-8778-1"></span>✝ ✆

input <mark>integrate((-a^2\*c\*x^2+c)^p/exp(2\*p\*arctanh(a\*x)),x, algorithm="maxima")</mark>

output <mark>(a\*c^p\*x - c^p)\*(-a\*x + 1)^(2\*p)/(a\*(2\*p + 1))</mark>

1 2

## **3.1366.8 Giac [F]**

$$
\int e^{-2\text{partanh}(ax)}\left(c-a^2cx^2\right)^p\,dx = \int \frac{\left(-a^2cx^2+c\right)^p}{\left(-\frac{ax+1}{ax-1}\right)^p}\,dx
$$

✞ ☎

✝ ✆

✞ ☎

<span id="page-8779-0"></span> $\left($   $\left($   $\right)$   $\left($   $\left($   $\right)$   $\left($   $\left($   $\right)$   $\left($   $\left($   $\right)$   $\left($   $\left($   $\right)$   $\left($   $\left($   $\right)$   $\left($   $\left($   $\right)$   $\left($   $\left($   $\right)$   $\left($   $\left($   $\right)$   $\left($   $\left($   $\right)$   $\left($   $\left($   $\right)$   $\left($   $\left($   $\right)$   $\left($ 

input <mark>integrate((-a^2\*c\*x^2+c)^p/exp(2\*p\*arctanh(a\*x)),x, algorithm="giac")</mark>

output <mark>integrate((-a^2\*c\*x^2 + c)^p/(-(a\*x + 1)/(a\*x - 1))^p, x)</mark>

#### **3.1366.9 Mupad [B] (verification not implemented)**

Time  $= 3.65$  (sec), antiderivative size  $= 44$ , normalized size of antiderivative  $= 0.86$ 

$$
\int e^{-2p \text{arctanh}(ax)} \left(c - a^2 c x^2\right)^p dx = -\frac{\left(c - a^2 c x^2\right)^p (1 - a x)^{p+1}}{a (2 p + 1) (a x + 1)^p}
$$

✞ ☎

✝ ✆

✞ ☎

✝ ✆

input  $\text{int}(\exp(-2*p*atanh(ax*))*(c - a^2*cx^2)^p,x)$ 

output  $-((c - a^2 * c * x^2)^p * (1 - a * x)^p (p + 1))/(a * (2*p + 1) * (a * x + 1)^p)$ 

#### **3.1367** R  $e^{n\mathbf{arctanh}(ax)}x^2(c-a^2cx^2)^{-1-\frac{n^2}{2}}$  $\overline{2}$   $dx$

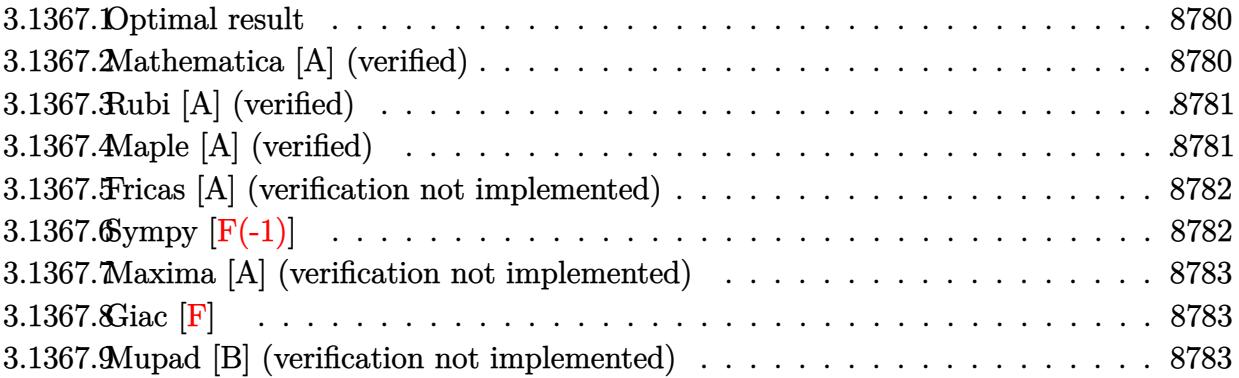

#### <span id="page-8780-0"></span>**3.1367.1 Optimal result**

Integrand size  $= 33$ , antiderivative size  $= 53$ 

$$
\int e^{n \arctanh(ax)} x^2 (c - a^2 c x^2)^{-1 - \frac{n^2}{2}} dx = \frac{e^{n \arctanh(ax)} (1 - a n x) (c - a^2 c x^2)^{-\frac{n^2}{2}}}{a^3 c n (1 - n^2)}
$$

✞ ☎

<span id="page-8780-1"></span> $\left( \begin{array}{cc} \text{ } & \text{ } \\ \text{ } & \text{ } \end{array} \right)$ 

output <mark>| exp(n\*arctanh(a\*x))\*(-a\*n\*x+1)/a^3/c/n/(-n^2+1)/((-a^2\*c\*x^2+c)^(1/2\*n^2))</mark>

## **3.1367.2 Mathematica [A] (verified)**

Time  $= 0.06$  (sec), antiderivative size  $= 89$ , normalized size of antiderivative  $= 1.68$ 

$$
\int e^{n \arctanh(ax)} x^2 (c - a^2 c x^2)^{-1 - \frac{n^2}{2}} dx
$$
\n
$$
= \frac{(1 - ax)^{-\frac{1}{2}n(1+n)} (1 + ax)^{-\frac{1}{2}(-1+n)n} (-1 + anx) (1 - a^2 x^2)^{\frac{n^2}{2}} (c - a^2 c x^2)^{-\frac{n^2}{2}}}{a^3 c n (-1 + n^2)}
$$

✞ ☎

✝ ✆

✞ ☎

<span id="page-8780-2"></span> $\left($   $\left($   $\right)$   $\left($   $\left($   $\right)$   $\left($   $\left($   $\right)$   $\left($   $\left($   $\right)$   $\left($   $\left($   $\right)$   $\left($   $\left($   $\right)$   $\left($   $\left($   $\right)$   $\left($   $\left($   $\right)$   $\left($   $\left($   $\right)$   $\left($   $\left($   $\right)$   $\left($   $\left($   $\right)$   $\left($   $\left($   $\right)$   $\left($ 

input Integrate[E^(n\*ArcTanh[a\*x])\*x^2\*(c - a^2\*c\*x^2)^(-1 - n^2/2),x]

output ((-1 + a\*n\*x)\*(1 - a^2\*x^2)^(n^2/2))/(a^3\*c\*n\*(-1 + n^2)\*(1 - a\*x)^((n\*(1 + n))/2)\*(1 + a\*x)^(((-1 + n)\*n)/2)\*(c - a^2\*c\*x^2)^(n^2/2))

$$
3.1367. \qquad \int e^{n \mathrm{arctanh}(ax)} x^2 (c-a^2 c x^2)^{-1-\frac{n^2}{2}} \ dx
$$

#### **3.1367.3 Rubi [A] (verified)**

Time  $= 0.30$  (sec), antiderivative size  $= 53$ , normalized size of antiderivative  $= 1.00$ , number of steps used = 1, number of rules used = 1,  $\frac{\text{number of rules}}{\text{integral size}}$  = 0.030, Rules used = {6696}

Below are the steps used by Rubi to obtain the solution. The rule number used for the transformation is given above next to the arrow. The rules definitions used are listed below.

$$
\int x^2 e^{n \arctanh(ax)} (c - a^2 c x^2)^{-\frac{n^2}{2} - 1} dx
$$
  

$$
\int 6696
$$
  

$$
\frac{(1 - a n x) e^{n \arctanh(ax)} (c - a^2 c x^2)^{-\frac{n^2}{2}}}{a^3 c n (1 - n^2)}
$$

✞ ☎

✝ ✆

✝ ✆

✞ ☎

input <mark>Int[E^(n\*ArcTanh[a\*x])\*x^2\*(c - a^2\*c\*x^2)^(-1 - n^2/2),x]</mark>

output (E^(n\*ArcTanh[a\*x])\*(1 - a\*n\*x))/(a^3\*c\*n\*(1 - n^2)\*(c - a^2\*c\*x^2)^(n^2/2 ✞ ☎ ))

#### **3.1367.3.1 Defintions of rubi rules used**

```
rule 6696 <mark>| Int[E^(ArcTanh[(a_.)*(x_)]*(n_))*(x_)^2*((c_) + (d_.)*(x_)^2)^(p_.), x_Symb</mark>
       ol] :> Simp[(1 - a*n*x)*(c + d*x^2)^(p + 1)*(E^(n*ArcTanh[a*x])/(a*d*n*(n^2
       - 1))), x] /; FreeQ[{a, c, d, n}, x] && EqQ[a^2*c + d, 0] && EqQ[n^2 + 2*(
       p + 1), 0] && !IntegerQ[n]
      ✝ ✆
```
#### <span id="page-8781-0"></span>**3.1367.4 Maple [A] (verified)**

Time  $= 3.69$  (sec), antiderivative size  $= 58$ , normalized size of antiderivative  $= 1.09$ 

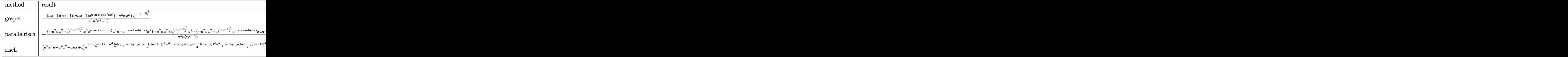

3.1367. 
$$
\int e^{n \arctanh(ax)} x^2 (c - a^2 c x^2)^{-1 - \frac{n^2}{2}} dx
$$

input <mark>| int(exp(n\*arctanh(a\*x))\*x^2\*(-a^2\*c\*x^2+c)^(-1-1/2\*n^2),x,method=\_RETURNVE</mark> RBOSE)

✞ ☎

✝ ✆

✞ ☎

<span id="page-8782-0"></span> $\left( \begin{array}{cc} \bullet & \bullet & \bullet \\ \bullet & \bullet & \bullet \end{array} \right)$ 

output <mark>-(a\*x-1)\*(a\*x+1)\*(a\*n\*x-1)\*exp(n\*arctanh(a\*x))\*(-a^2\*c\*x^2+c)^(-1-1/2\*n^2)</mark>  $/a^3/n/(n^2-1)$ 

#### **3.1367.5 Fricas [A] (verification not implemented)**

Time  $= 0.26$  (sec), antiderivative size  $= 78$ , normalized size of antiderivative  $= 1.47$ 

$$
\int e^{n \arctanh(ax)} x^2 (c - a^2 c x^2)^{-1 - \frac{n^2}{2}} dx
$$
  
= 
$$
-\frac{(a^3 n x^3 - a^2 x^2 - a n x + 1)(-a^2 c x^2 + c)^{-\frac{1}{2} n^2 - 1} (-\frac{ax + 1}{ax - 1})^{\frac{1}{2} n}}{a^3 n^3 - a^3 n}
$$

✞ ☎

✝ ✆

✞ ☎

<span id="page-8782-1"></span>✝ ✆

input <mark>integrate(exp(n\*arctanh(a\*x))\*x^2\*(-a^2\*c\*x^2+c)^(-1-1/2\*n^2),x, algorithm</mark> ="fricas")

output <mark>-(a^3\*n\*x^3 - a^2\*x^2 - a\*n\*x + 1)\*(-a^2\*c\*x^2 + c)^(-1/2\*n^2 - 1)\*(-(a\*x</mark> + 1)/( $a*x - 1$ ))^( $1/2*n$ )/( $a^3*n^3 - a^3*n$ )

# **3.1367.6 Sympy [F(-1)]**

Timed out.

$$
\int e^{n \operatorname{arctanh}(ax)} x^2 (c - a^2 c x^2)^{-1 - \frac{n^2}{2}} dx = \text{Timed out}
$$

✞ ☎

✝ ✆

✞ ☎

<span id="page-8782-2"></span>✝ ✆

input <mark>integrate(exp(n\*atanh(a\*x))\*x\*\*2\*(-a\*\*2\*c\*x\*\*2+c)\*\*(-1-1/2\*n\*\*2),x)</mark>

output <mark>Timed out</mark>

3.1367. 
$$
\int e^{n \arctanh(ax)} x^2 (c - a^2 c x^2)^{-1 - \frac{n^2}{2}} dx
$$

#### **3.1367.7 Maxima [A] (verification not implemented)**

Time  $= 0.24$  (sec), antiderivative size  $= 72$ , normalized size of antiderivative  $= 1.36$ 

$$
\int e^{n \arctanh(ax)} x^2 (c - a^2 c x^2)^{-1 - \frac{n^2}{2}} dx
$$
\n
$$
= \frac{(an x - 1)c^{-\frac{1}{2}n^2 - 1} e^{-\frac{1}{2}n^2 \log(ax + 1) - \frac{1}{2}n^2 \log(-ax + 1) + \frac{1}{2}n \log(ax + 1) - \frac{1}{2}n \log(-ax + 1))}{(n^3 - n)a^3}
$$

✞ ☎

 $\overline{\mathcal{A}}$   $\overline{\mathcal{A}}$   $\overline{\$ 

✞ ☎

<span id="page-8783-0"></span>✝ ✆

input <mark>integrate(exp(n\*arctanh(a\*x))\*x^2\*(-a^2\*c\*x^2+c)^(-1-1/2\*n^2),x, algorithm</mark> ="maxima")

output (a\*n\*x - 1)\*c^(-1/2\*n^2 - 1)\*e^(-1/2\*n^2\*log(a\*x + 1) - 1/2\*n^2\*log(-a\*x + 1) +  $1/2*n*log(a*x + 1) - 1/2*n*log(-a*x + 1))/(n^3 - n)*a^3)$ 

#### **3.1367.8 Giac [F]**

$$
\int e^{n \arctanh(ax)} x^2 (c - a^2 c x^2)^{-1 - \frac{n^2}{2}} dx = \int \left( -a^2 c x^2 + c \right)^{-\frac{1}{2}n^2 - 1} x^2 \left( -\frac{ax + 1}{ax - 1} \right)^{\frac{1}{2}n} dx
$$

 $\left($   $\left($   $\right)$   $\left($   $\left($   $\right)$   $\left($   $\left($   $\right)$   $\left($   $\left($   $\right)$   $\left($   $\left($   $\right)$   $\left($   $\left($   $\right)$   $\left($   $\left($   $\right)$   $\left($   $\left($   $\right)$   $\left($   $\left($   $\right)$   $\left($   $\left($   $\right)$   $\left($   $\left($   $\right)$   $\left($   $\left($   $\right)$   $\left($ 

✞ ☎

<span id="page-8783-1"></span>✝ ✆

input <mark>integrate(exp(n\*arctanh(a\*x))\*x^2\*(-a^2\*c\*x^2+c)^(-1-1/2\*n^2),x, algorithm</mark> ✞ ☎  $=$ "giac")

output <mark>|integrate((-a^2\*c\*x^2 + c)^(-1/2\*n^2 - 1)\*x^2\*(-(a\*x + 1)/(a\*x - 1))^(1/2\*</mark> n), x)

#### **3.1367.9 Mupad [B] (verification not implemented)**

Time  $= 3.81$  (sec), antiderivative size  $= 101$ , normalized size of antiderivative  $= 1.91$ 

$$
\int e^{n\arctanh(ax)}x^2\big(c-a^2cx^2\big)^{-1-\frac{n^2}{2}}\;dx=\frac{e^{\frac{n\ln(a\,x+1)}{2}-\frac{n\ln(1-a\,x)}{2}}-a\,n\,x\,e^{\frac{n\ln(a\,x+1)}{2}-\frac{n\ln(1-a\,x)}{2}}}{a^3\,c\,n\,(c-a^2\,c\,x^2)^{\frac{n^2}{2}}-a^3\,c\,n^3\,(c-a^2\,c\,x^2)^{\frac{n^2}{2}}}
$$

✞ ☎

✝ ✆

✞ ☎

✝ ✆

input <mark>int((x^2\*exp(n\*atanh(a\*x)))/(c - a^2\*c\*x^2)^(n^2/2 + 1),x)</mark>

output (exp((n\*log(a\*x + 1))/2 - (n\*log(1 - a\*x))/2) - a\*n\*x\*exp((n\*log(a\*x + 1))  $/2 - (n*log(1 - a*x))/(2))/(a^3*c*n*(c - a^2*c*x^2)^(n^2/2) - a^3*c*n^3*(c^2))$ - a^2\*c\*x^2)^(n^2/2))

3.1367. 
$$
\int e^{n \arctanh(ax)} x^2 (c - a^2 c x^2)^{-1 - \frac{n^2}{2}} dx
$$
### **3.1368** R  $e^{6\textrm{arctanh}(ax)}x^2$  $\frac{a_1 \cos(2\pi x)}{(c-a^2 c x^2)^{19}} dx$

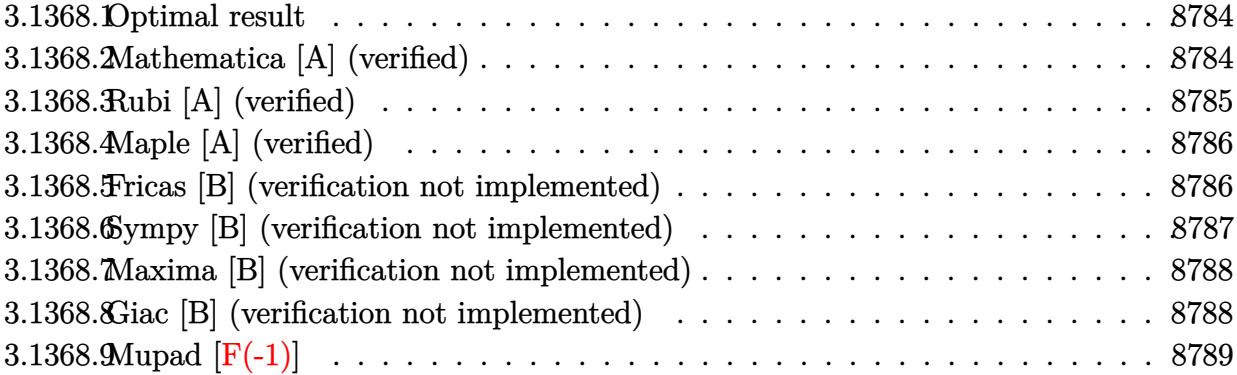

## <span id="page-8784-0"></span>**3.1368.1 Optimal result**

Integrand size  $= 25$ , antiderivative size  $= 31$ 

$$
\int \frac{e^{6 \arctanh(ax)}x^2}{(c-a^2cx^2)^{19}} dx = -\frac{1-6ax}{210a^3c^{19}(1-ax)^{21}(1+ax)^{15}}
$$

<span id="page-8784-1"></span>✝ ✆

output 1/210\*(6\*a\*x-1)/a^3/c^19/(-a\*x+1)^21/(a\*x+1)^15 ✞ ☎

## **3.1368.2 Mathematica [A] (verified)**

Time  $= 0.78$  (sec), antiderivative size  $= 30$ , normalized size of antiderivative  $= 0.97$ 

$$
\int \frac{e^{6 \arctanh(ax)}x^2}{(c-a^2cx^2)^{19}} dx = \frac{1-6ax}{210a^3c^{19}(-1+ax)^{21}(1+ax)^{15}}
$$

✞ ☎

✝ ✆

✞ ☎

<span id="page-8784-2"></span>✝ ✆

input Integrate[(E^(6\*ArcTanh[a\*x])\*x^2)/(c - a^2\*c\*x^2)^19,x]

output  $(1 - 6*ax)/(210*a^3*c^19*(-1 + ax)^21*(1 + ax*)^15)$ 

# **3.1368.3 Rubi [A] (verified)**

Time  $= 0.27$  (sec), antiderivative size  $= 31$ , normalized size of antiderivative  $= 1.00$ , number of steps used = 2, number of rules used = 2,  $\frac{\text{number of rules}}{\text{integral size}}$  = 0.080, Rules used = {6700, 91}

Below are the steps used by Rubi to obtain the solution. The rule number used for the transformation is given above next to the arrow. The rules definitions used are listed below.

$$
\int \frac{x^2 e^{6 \arctanh(ax)}}{(c - a^2 c x^2)^{19}} dx
$$
\n
$$
\int \frac{6700}{6700}
$$
\n
$$
\int \frac{x^2}{(1 - ax)^{22} (ax + 1)^{16}} dx
$$
\n
$$
\int \frac{91}{210a^3 c^{19} (1 - ax)^{21} (ax + 1)^{15}}
$$

✞ ☎

✝ ✆

✞ ☎

<span id="page-8785-0"></span>✝ ✆

$$
input \left[ \text{Int} \left[ \left( \text{E}^{\text{-}} \left( 6* \text{ArcTanh} \left[ a*x \right] \right) * x^2 \right) / (c - a^2 * c * x^2) ^1 9, x \right] \right]
$$

−

output <mark>-1/210\*(1 - 6\*a\*x)/(a^3\*c^19\*(1 - a\*x)^21\*(1 + a\*x)^15)</mark> ✞ ☎

### **3.1368.3.1 Defintions of rubi rules used**

```
rule 91 <mark>Int[((a_.) + (b_.)*(x_))^2*((c_.) + (d_.)*(x_))^(n_)*((e_.) + (f_.)*(x_))^(</mark>
     ✞ ☎
     p_), x_] :> Simp[b*(c + d*x)^(n + 1)*(e + f*x)^(p + 1)*((2*a*d*f*(n + p + 3)
     ) - b*(d*e*(n + 2) + c*f*(p + 2)) + b*d*f*(n + p + 2)*x)/(d<sup>o</sup>2*f<sup>o</sup>2*(n + p +
     2)*(n + p + 3)), x] /; FreeQ[{a, b, c, d, e, f, n, p}, x] && NeQ[n + p + 2
     , 0] && NeQ[n + p + 3, 0] && EqQ[d*f*(n + p + 2)*(a<sup>-2*d*f*(n + p + 3)</sup> - b*(
     b*c*e + a*(d*e*(n + 1) + c*f*(p + 1)))) - b*(d*e*(n + 1) + c*f*(p + 1))*(a*d*f*(n + p + 4) - b*(d*e*(n + 2) + c*f*(p + 2))), 0]✝ ✆
```

```
rule 6700 <mark>| Int[E^(ArcTanh[(a_.)*(x_)]*(n_.))*(x_)^(m_.)*((c_) + (d_.)*(x_)^2)^(p_.), x</mark>
         _Symbol] :> Simp[c^p Int[x^m*(1 - a*x)^(p - n/2)*(1 + a*x)^(p + n/2), x],
          x] /; FreeQ[{a, c, d, m, n, p}, x] && EqQ[a^2*c + d, 0] && (IntegerQ[p] ||
          GtQ[c, 0])
```
### $3.1368.4$ Maple [A] (verified)

Time =  $0.39$  (sec), antiderivative size = 33, normalized size of antiderivative = 1.06

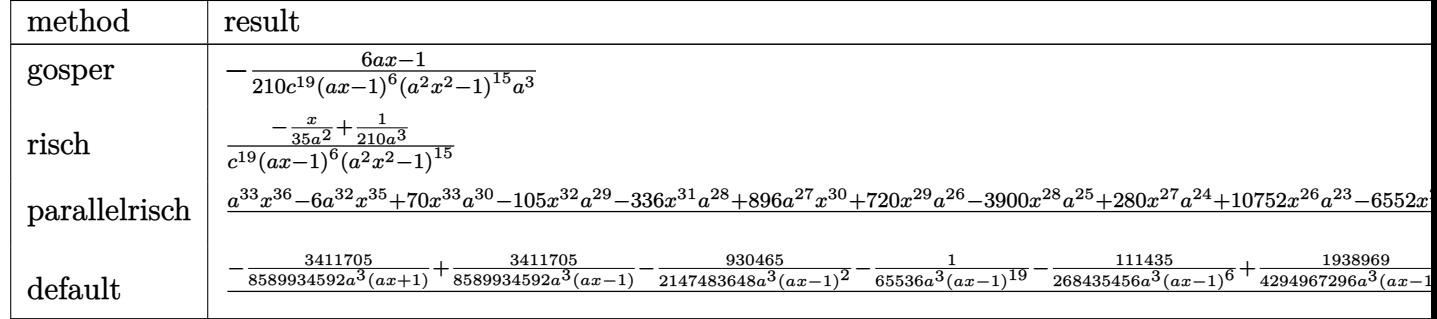

input int((a\*x+1)^6/(-a^2\*x^2+1)^3\*x^2/(-a^2\*c\*x^2+c)^19,x,method=\_RETURNVERBOSE  $\mathcal{E}$ 

output -1/210\*(6\*a\*x-1)/c<sup>-</sup>19/(a\*x-1)<sup>-6</sup>/(a<sup>-2\*x-2-1)<sup>-15</sup>/a<sup>-3</sup></sup>

#### <span id="page-8786-0"></span>Fricas [B] (verification not implemented) 3.1368.5

Leaf count of result is larger than twice the leaf count of optimal. 379 vs.  $2(28) = 56$ . Time =  $0.46$  (sec), antiderivative size = 379, normalized size of antiderivative = 12.23

$$
\int \frac{e^{6 \arctanh(ax)}x^2}{(c-a^2cx^2)^{19}} dx =
$$
  

$$
-\frac{1}{210(a^{39}c^{19}x^{36} - 6a^{38}c^{19}x^{35} + 70a^{36}c^{19}x^{33} - 105a^{35}c^{19}x^{32} - 336a^{34}c^{19}x^{31} + 896a^{33}c^{19}x^{30} + 720a^{32}c^{19}x^{30} + 720a^{32}c^{19}x^{30} + 105a^{35}c^{19}x^{30} - 105a^{35}c^{19}x^{32} - 336a^{34}c^{19}x^{31} + 896a^{33}c^{19}x^{30} + 720a^{32}c^{19}x^{30} + 105a^{34}c^{19}x^{32} - 105a^{35}c^{19}x^{32} - 336a^{34}c^{19}x^{31} + 896a^{33}c^{19}x^{30} + 720a^{32}c^{19}x^{31} + 105a^{34}c^{19}x^{32} - 105a^{34}c^{19}x^{31} + 105a^{34}c^{19}x^{31} + 105a^{34}c^{19}x^{32} - 105a^{34}c^{19}x^{32} - 105a^{34}c^{19}x^{31} + 105a^{34}c^{19}x^{32} - 105a^{34}c^{19}x^{33} - 105a^{34}c^{19}x^{31} + 105a^{34}c^{19}x^{31} + 105a^{34}c^{19}x^{32} - 105a^{34}c^{19}x^{33} - 105a^{34}c^{19}x^{32} - 105a^{34}c^{19}x^{31} + 105a^{34}c^{19}x^{31} + 105a^{34}c^{19}x^{31} + 105a^{34}c^{19}x^{32} - 105a^{34}c^{19}x^{
$$

input integrate((a\*x+1)^6/(-a^2\*x^2+1)^3\*x^2/(-a^2\*c\*x^2+c)^19,x, algorithm="fri cas")

```
output -1/210*(6*ax - 1)/(\hat{a}^39*c^19*x^36 - 6*a^38*c^19*x^35 + 70*a^36*c^19*x^33- 105*a^35*c^19*x^32 - 336*a^34*c^19*x^31 + 896*a^33*c^19*x^30 + 720*a^32*
        c^19*x^29 - 3900*a^31*c^19*x^28 + 280*a^30*c^19*x^27 + 10752*a^29*c^19*x^26 - 6552*a^28*c^19*x^25 - 20020*a^27*c^19*x^24 + 21840*a^26*c^19*x^23 + 24960*a^25*c^19*x^22 - 43472*a^24*c^19*x^21 - 18018*a^23*c^19*x^20 + 60060*a22 * c^19 * x^19 - 60060 * a^20 * c^19 * x^17 + 18018 * a^19 * c^19 * x^16 + 43472 * a^18 * c19*x^15 - 24960*a^17*c^19*x^14 - 21840*a^16*c^19*x^13 + 20020*a^15*c^19*x12 + 6552*a^14*c^19*x^11 - 10752*a^13*c^19*x^10 - 280*a^12*c^19*x^9 + 3900*a^11*c^19*x^8 - 720*a^10*c^19*x^7 - 896*a^9*c^19*x^6 + 336*a^8*c^19*x^5+ 105*a<sup>2</sup>7*c<sup>2</sup>19*x<sup>2</sup>4 - 70*a<sup>2</sup>6*c<sup>2</sup>19*x<sup>2</sup>3 + 6*a<sup>2</sup>4*c<sup>2</sup>19*x - a<sup>2</sup>3*c<sup>2</sup>19)
```
#### <span id="page-8787-0"></span>Sympy [B] (verification not implemented) 3.1368.6

Leaf count of result is larger than twice the leaf count of optimal. 405 vs.  $2(27) = 54$ . Time  $= 1.76$  (sec), antiderivative size  $= 405$ , normalized size of antiderivative  $= 13.06$ 

$$
\int \frac{e^{6 \arctanh(ax)}x^2}{(c-a^2cx^2)^{19}}\,dx
$$

 $\frac{1}{210a^{39}c^{19}x^{36}-1260a^{38}c^{19}x^{35}+14700a^{36}c^{19}x^{33}-22050a^{35}c^{19}x^{32}-70560a^{34}c^{19}x^{31}+188160a^{33}c^{19}x^{30}+$ 

 $input$  integrate((a\*x+1)\*\*6/(-a\*\*2\*x\*\*2+1)\*\*3\*x\*\*2/(-a\*\*2\*c\*x\*\*2+c)\*\*19,x)

<span id="page-8787-1"></span>output  $(-6*a*x + 1)/(210*a**39*c**19*x**36 - 1260*a**38*c**19*x**35 + 14700*a**36$  $*$ c\*\*19\*x\*\*33 - 22050\*a\*\*35\*c\*\*19\*x\*\*32 - 70560\*a\*\*34\*c\*\*19\*x\*\*31 + 188160\*  $a**33*c**19*x**30 + 151200*a**32*c**19*x**29 - 819000*a**31*c**19*x**28 +$ 58800\*a\*\*30\*c\*\*19\*x\*\*27 + 2257920\*a\*\*29\*c\*\*19\*x\*\*26 - 1375920\*a\*\*28\*c\*\*19\* x\*\*25 - 4204200\*a\*\*27\*c\*\*19\*x\*\*24 + 4586400\*a\*\*26\*c\*\*19\*x\*\*23 + 5241600\*a\*  $*25*c**19*x**22 - 9129120*a**24*c**19*x**21 - 3783780*a**23*c**19*x**20 +$  $12612600*a**22*c**19*x**19 - 12612600*a**20*c**19*x**17 + 3783780*a**19*c*$  $*19***16 + 9129120*ax*18*cx*19*xx*15 - 5241600*ax*17*cx*19*x*14 - 458640$  $0*ax*16*cx*19*x**13 + 4204200*ax*15*cx*19*x**12 + 1375920*ax*14*cx*19*x**1$  $1 - 2257920*a**13*c**19*x**10 - 58800*a**12*c**19*x**9 + 819000*a**11*c**1$  $9*x**8 - 151200*a**10*c**19*x**7 - 188160*a**9*c**19*x**6 + 70560*a**8*c**$  $19***5 + 22050*a***7*c***19***4 - 14700*a**6*c**19***3 + 1260*a**4*c**19*$  $x - 210*ax*3*cx*19$ 

#### Maxima [B] (verification not implemented) 3.1368.7

Leaf count of result is larger than twice the leaf count of optimal. 379 vs.  $2(28) = 56$ .

Time =  $0.39$  (sec), antiderivative size = 379, normalized size of antiderivative = 12.23

$$
\int \frac{e^{6 \arctanh(ax)}x^2}{\left(c - a^2cx^2\right)^{19}} \, dx =
$$

 $\frac{1}{210} \left(a^{39}c^{19}x^{36} - 6\,a^{38}c^{19}x^{35} + 70\,a^{36}c^{19}x^{33} - 105\,a^{35}c^{19}x^{32} - 336\,a^{34}c^{19}x^{31} + 896\,a^{33}c^{19}x^{30} + 720\,a^{32}c^{19}x^{31} + 105\,a^{35}c^{19}x^{30} + 105\,a^{35}c^{19}x^{32} - 105\,a^{35}c^{19}x^{32$ 

```
input integrate((a*x+1)^6/(-a^2*x^2+1)^3*x^2/(-a^2*c*x^2+c)^19,x, algorithm="max
     ima")
```

```
output -1/210*(6*ax - 1)/(\hat{a}^39*c^19*x^36 - 6*a^38*c^19*x^35 + 70*a^36kc^19*x^33-105*a^35*c^19*x^32 - 336*a^34*c^19*x^31 + 896*a^33*c^19*x^30 + 720*a^32*xc^19*x^29 - 3900*a^31*c^19*x^28 + 280*a^30*c^19*x^27 + 10752*a^29*c^19*x^26 - 6552*a^28*c^19*x^25 - 20020*a^27*c^19*x^24 + 21840*a^26*c^19*x^23 + 24960*a^25*c^19*x^22 - 43472*a^24*c^19*x^21 - 18018*a^23*c^19*x^20 + 60060*a19*x^15 - 24960*a^17*c^19*x^14 - 21840*a^16*c^19*x^13 + 20020*a^15*c^19*x^13 + 20020*a^15*c^19*x^13 + 20020*a^15*c^19*x^13 + 20020*a^15*c^19*x^13 + 20020*a^15*c^19*x^13 + 20020*a^15*c^19*x^13 + 20020*a^15*c^19*x^13 + 20020*a^15kc^13*x^13 + 20020*a^15kc^13*x^13 + 20012 + 6552*a^14*c^19*x^11 - 10752*a^13*c^19*x^10 - 280*a^12*c^19*x^9 + 3900*a^11*c^19*x^8 - 720*a^10*c^19*x^7 - 896*a^9*c^19*x^6 + 336*a^8*c^19*x^5+ 105*a<sup>2</sup>7*c<sup>2</sup>19*x<sup>2</sup>4 - 70*a<sup>2</sup>6*c<sup>2</sup>19*x<sup>2</sup>3 + 6*a<sup>2</sup>4*c<sup>2</sup>19*x - a<sup>2</sup>3*c<sup>2</sup>19)
```
#### <span id="page-8788-0"></span>Giac [B] (verification not implemented) 3.1368.8

Leaf count of result is larger than twice the leaf count of optimal. 299 vs.  $2(28) = 56$ . Time =  $0.28$  (sec), antiderivative size = 299, normalized size of antiderivative =  $9.65$ 

$$
\int \frac{e^{6 \arctanh(ax)}x^2}{(c-a^2cx^2)^{19}} dx =
$$
\n
$$
\frac{358229025 a^{14}x^{14} + 5340869100 a^{13}x^{13} + 37114698075 a^{12}x^{12} + 159416118225 a^{11}x^{11} + 473088806190 a^{13}x^{13} + 37114698075 a^{12}x^{12} + 159416118225 a^{11}x^{11} + 473088806190 a^{11}x^{13} + 37114698075 a^{12}x^{12} + 159416118225 a^{11}x^{11} + 2184946607340 a^{11}x^{13} + 2184946607340 a^{11}x^{14} + 2184946607340 a^{11}x^{15} + 2184946607340 a^{11}x^{16} + 2184946607340 a^{11}x^{17} + 2184946607340 a^{11}x^{18} + 2184946607340 a^{11}x^{19} + 2184946607340 a^{11}x^{10} + 2184946607340 a^{11}x^{10} + 2184946607340 a^{11}x^{11} + 2184946607340 a^{11}x^{12} + 2184946607340 a^{11}x^{10} + 2184946607340 a^{11}x^{11} + 2184946607340 a^{11}x^{12} + 2184946607340 a^{11}x^{14} + 2184946607340 a^{11}x^{15} + 2184946607340 a^{11}x^{16} + 2184946607340 a^{11}x^{17} + 2184946607340 a^{11}x^{18} + 21849466
$$

input integrate((a\*x+1)^6/(-a^2\*x^2+1)^3\*x^2/(-a^2\*c\*x^2+c)^19,x, algorithm="gia  $c'$ 

output -1/901943132160\*(358229025\*a^14\*x^14 + 5340869100\*a^13\*x^13 + 37114698075\*  $a^12*x^12 + 159416118225*a^11*x^11 + 473088806190*a^10*x^10 + 102681946867$  $5*a^9*x^9 + 1682288472150*a^8*x^8 + 2115551402250*a^7*x^7 + 2054435046125*$  $a^6*x^6 + 1535397250002*a^5*x^5 + 870854759775*a^4*x^4 + 364307533205*a^3*$  $x^3$  + 106553746740\*a<sup>2</sup>\*x<sup>2</sup> + 19571887695\*a\*x + 1710785408)/((a\*x + 1)<sup>-</sup>15\*a  $^{\circ}3*c^{\circ}19$  + 1/901943132160\*(358229025\*a^20\*x^20 - 7555375800\*a^19\*x^19 + 75  $901131600*a^18*x^18 - 483051354975*a^17*x^17 + 2184946607340*a^16*x^16 - 7$  $469205450840*a^15*x^15 + 20031221295000*a^14*x^14 - 43177004037300*a^13*x^2$ 13 + 76013078916950\*a^12\*x^12 - 110448380006328\*a^11\*x^11 + 13327772612800  $8*a^10*x^10 - 133908931763530*a^9*x^9 + 111933156213900*a^8*x^8 - 77492989$  $590120*a^7*x^7 + 44041557267624*a^6*x^6 - 20244576347604*a^5*x^5 + 7349182$  $966545*a^4*x^4 - 2026362494800*a^3*x^3 + 396520754280*a^2*x^2 - 4817792622$  $3*ax + 2584181888)/((a*x - 1)^21*a^3*c^19)$ 

✞ ☎

# **3.1368.9 Mupad [F(-1)]**

Timed out.

$$
\int \frac{e^{6 \arctanh(ax)}x^2}{\left(c - a^2cx^2\right)^{19}} dx = \text{Hanged}
$$

 $\left($   $\left($   $\right)$   $\left($   $\left($   $\right)$   $\left($   $\left($   $\right)$   $\left($   $\left($   $\right)$   $\left($   $\left($   $\right)$   $\left($   $\left($   $\right)$   $\left($   $\left($   $\right)$   $\left($   $\left($   $\right)$   $\left($   $\left($   $\right)$   $\left($   $\left($   $\right)$   $\left($   $\left($   $\right)$   $\left($   $\left($   $\right)$   $\left($ 

✝ ✆

<span id="page-8789-0"></span>✝ ✆

input  $\int \frac{\sinh(-\frac{x^2*(a*x + 1)^6)}{(c - a^2*x^2)^1} + \frac{a^2*x^2 - 1)^3}{3}x}$ ✞ ☎

output <mark>\text{Hanged}</mark> ✞ ☎

**3.1369** 
$$
\int \frac{e^{4\arctanh(ax)}x^2}{(c-a^2cx^2)^9} dx
$$

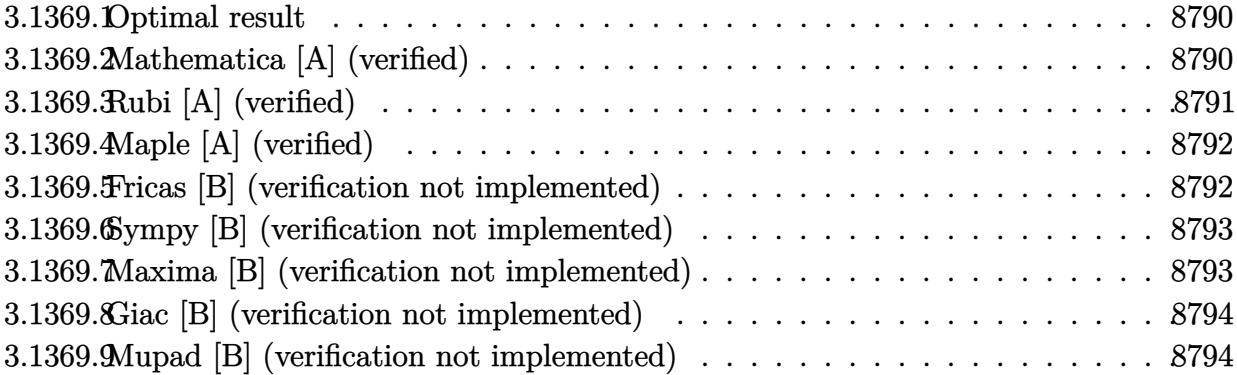

#### <span id="page-8790-0"></span>3.1369.1 Optimal result

Integrand size  $= 25$ , antiderivative size  $= 31$ 

$$
\int \frac{e^{4 \arctanh(ax)}x^2}{(c-a^2cx^2)^9} dx = -\frac{1-4ax}{60a^3c^9(1-ax)^{10}(1+ax)^6}
$$

output  $1/60*(4*ax-1)/a^3/c^9/(-a*x+1)^10/(a*x+1)^6$ 

#### <span id="page-8790-1"></span>Mathematica [A] (verified) 3.1369.2

Time =  $0.14$  (sec), antiderivative size = 30, normalized size of antiderivative = 0.97

$$
\int \frac{e^{4\arctanh(ax)}x^2}{(c-a^2cx^2)^9} dx = \frac{-1+4ax}{60a^3c^9(-1+ax)^{10}(1+ax)^6}
$$

input Integrate [(E^(4\*ArcTanh[a\*x])\*x^2)/(c - a^2\*c\*x^2)^9,x]

<span id="page-8790-2"></span>output  $(-1 + 4*ax)/(60*a^3*c^9*(-1 + a*x)^10*(1 + a*x)^6)$ 

# **3.1369.3 Rubi [A] (verified)**

Time  $= 0.26$  (sec), antiderivative size  $= 31$ , normalized size of antiderivative  $= 1.00$ , number of steps used = 2, number of rules used = 2,  $\frac{\text{number of rules}}{\text{integral size}}$  = 0.080, Rules used = {6700, 91}

Below are the steps used by Rubi to obtain the solution. The rule number used for the transformation is given above next to the arrow. The rules definitions used are listed below.

$$
\int \frac{x^2 e^{4 \arctanh(ax)}}{(c - a^2 c x^2)^9} dx
$$
\n
$$
\int \frac{6700}{(1 - ax)^{11} (ax + 1)^7} dx
$$
\n
$$
c^9
$$
\n
$$
\int \frac{1 - 4ax}{60a^3c^9(1 - ax)^{10}(ax + 1)^6}
$$

✞ ☎

✝ ✆

✝ ✆

✞ ☎

<span id="page-8791-0"></span>✝ ✆

$$
input \boxed{Int[(E^{(4*ArcTanh[a*x]) * x^2)/(c - a^2 * c * x^2)^9, x]}
$$

output -1/60\*(1 - 4\*a\*x)/(a^3\*c^9\*(1 - a\*x)^10\*(1 + a\*x)^6) ✞ ☎

### **3.1369.3.1 Defintions of rubi rules used**

```
rule 91 <mark>Int[((a_.) + (b_.)*(x_))^2*((c_.) + (d_.)*(x_))^(n_)*((e_.) + (f_.)*(x_))^(</mark>
     ✞ ☎
     p_), x_] :> Simp[b*(c + d*x)^(n + 1)*(e + f*x)^(p + 1)*((2*a*d*f*(n + p + 3)
     ) - b*(d*e*(n + 2) + c*f*(p + 2)) + b*d*f*(n + p + 2)*x)/(d<sup>o</sup>2*f<sup>o</sup>2*(n + p +
     2)*(n + p + 3)), x] /; FreeQ[{a, b, c, d, e, f, n, p}, x] && NeQ[n + p + 2
     , 0] && NeQ[n + p + 3, 0] && EqQ[d*f*(n + p + 2)*(a<sup>2</sup>*d*f*(n + p + 3) - b*(
     b*c*e + a*(d*e*(n + 1) + c*f*(p + 1)))) - b*(d*e*(n + 1) + c*f*(p + 1))*(a*d*f*(n + p + 4) - b*(d*e*(n + 2) + c*f*(p + 2))), 0]✝ ✆
```
rule 6700 <mark>| Int[E^(ArcTanh[(a\_.)\*(x\_)]\*(n\_.))\*(x\_)^(m\_.)\*((c\_) + (d\_.)\*(x\_)^2)^(p\_.), x</mark>  $_Symbol$ ] :> Simp[c^p Int[x^m\*(1 - a\*x)^(p - n/2)\*(1 + a\*x)^(p + n/2), x], x] /; FreeQ[{a, c, d, m, n, p}, x] && EqQ[a^2\*c + d, 0] && (IntegerQ[p] || GtQ[c, 0])

#### Maple [A] (verified) 3.1369.4

Time =  $0.54$  (sec), antiderivative size = 33, normalized size of antiderivative = 1.06

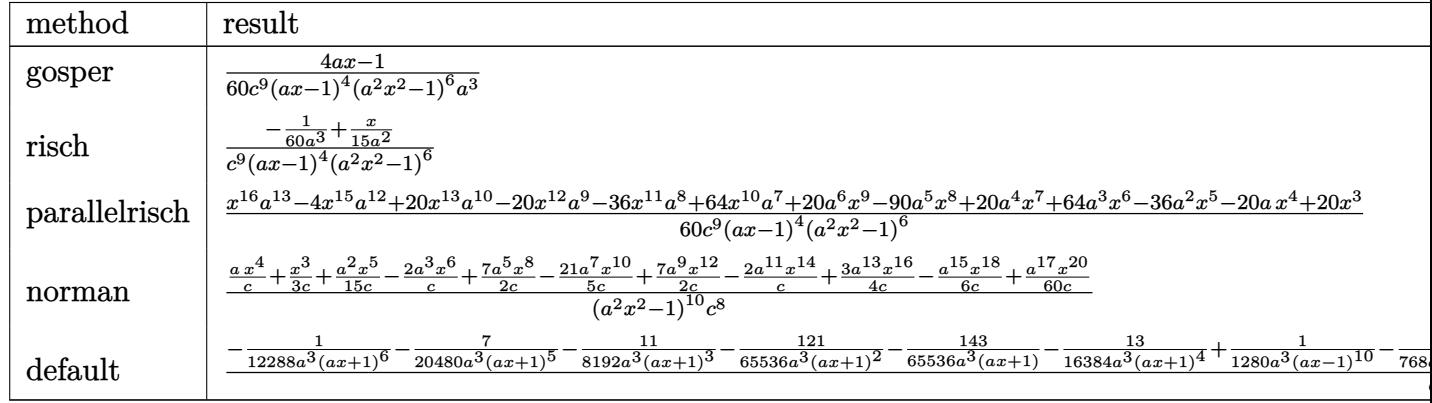

```
input int((a*x+1)^2/(-a^2*x^2+1)^2*x^2/(-a^2*x*x^2+c)^9,x, method=[RETURENVERBOSE)]
```
output 1/60\*(4\*a\*x-1)/c^9/(a\*x-1)^4/(a^2\*x^2-1)^6/a^3

#### <span id="page-8792-0"></span>Fricas [B] (verification not implemented) 3.1369.5

Leaf count of result is larger than twice the leaf count of optimal. 169 vs.  $2(28) = 56$ . Time =  $0.26$  (sec), antiderivative size = 169, normalized size of antiderivative =  $5.45$ 

$$
\int \frac{e^{4 \arctanh(ax)}x^2}{(c-a^2cx^2)^9} dx
$$
\n
$$
= \frac{4ax-1}{60(a^{19}c^9x^{16}-4a^{18}c^9x^{15}+20a^{16}c^9x^{13}-20a^{15}c^9x^{12}-36a^{14}c^9x^{11}+64a^{13}c^9x^{10}+20a^{12}c^9x^9-90a^{11}c^9x^9)}
$$

input integrate((a\*x+1)^4/(-a^2\*x^2+1)^2\*x^2/(-a^2\*c\*x^2+c)^9,x, algorithm="fric  $as")$ 

<span id="page-8792-1"></span>output  $1/60*(4*ax - 1)/a^19*c^9*x^16 - 4*a^18*c^9*x^15 + 20*a^16*c^9*x^13 - 20*$  $a^15*c^9*x^12 - 36*a^14*c^9*x^11 + 64*a^13*c^9*x^10 + 20*a^12*c^9*x^9 - 90$ \*a^11\*c^9\*x^8 + 20\*a^10\*c^9\*x^7 + 64\*a^9\*c^9\*x^6 - 36\*a^8\*c^9\*x^5 - 20\*a^7  $*c^9*x^4 + 20*a^6*c^9*x^3 - 4*a^4*c^9*x + a^3*c^9)$ 

#### Sympy [B] (verification not implemented) 3.1369.6

Leaf count of result is larger than twice the leaf count of optimal. 180 vs.  $2(27) = 54$ .

Time =  $0.69$  (sec), antiderivative size = 180, normalized size of antiderivative = 5.81

$$
\int \frac{e^{4\arctanh(ax)}x^2}{\left(c-a^2cx^2\right)^9} \, dx =
$$

 $\frac{60a^{19}c^9x^{16}-240a^{18}c^9x^{15}+1200a^{16}c^9x^{13}-1200a^{15}c^9x^{12}-2160a^{14}c^9x^{11}+3840a^{13}c^9x^{10}+1200a^{12}c^9x^{10}}{600a^{12}c^9x^{10}+1200a^{12}c^9x^{10}}$ 

```
input integrate((a*x+1)**4/(-a**2*x**2+1)**2*x**2/(-a**2*c*x**2+c)**9,x)
```

```
output -(-4*a*x + 1)/60*a**19*c**9*x**16 - 240*a**18*c**9*x**15 + 1200*a**16*c**9*x**13 - 1200*a**15*c**9*x**12 - 2160*a**14*c**9*x**11 + 3840*a**13*c*9*x**10 + 1200*a**12*c**9*x**9 - 5400*a**11*c**9*x**8 + 1200*a**10*c**9*x**7
       + 3840*a**9*c**9*x**6 - 2160*a**8*c**9*x**5 - 1200*a**7*c**9*x**4 + 1200*
      a**6*c**9*x**3 - 240*a**4*c**9*x + 60*a**3*c**9)
```
#### <span id="page-8793-0"></span>Maxima [B] (verification not implemented) 3.1369.7

Leaf count of result is larger than twice the leaf count of optimal. 169 vs.  $2(28) = 56$ . Time =  $0.26$  (sec), antiderivative size = 169, normalized size of antiderivative =  $5.45$ 

$$
\int \frac{e^{4\arctanh(ax)}x^2}{(c-a^2cx^2)^9} dx
$$
\n
$$
4\,ax - 1
$$

$$
=\frac{}{60\, (a^{19}c^9x^{16}-4\, a^{18}c^9x^{15}+20\, a^{16}c^9x^{13}-20\, a^{15}c^9x^{12}-36\, a^{14}c^9x^{11}+64\, a^{13}c^9x^{10}+20\, a^{12}c^9x^9-90\, a^{11}c^9x}
$$

input integrate((a\*x+1)^4/(-a^2\*x^2+1)^2\*x^2/(-a^2\*c\*x^2+c)^9,x, algorithm="maxi  $ma'$ )

<span id="page-8793-1"></span>output  $1/60*(4*ax - 1)/\frac{a^19*c^9*x^16 - 4*a^18*c^9*x^15 + 20*a^16*c^9*x^13 - 20*$  $a^15*c^9*x^12 - 36*a^14*c^9*x^11 + 64*a^13*c^9*x^10 + 20*a^12*c^9*x^9 - 90$ \*a^11\*c^9\*x^8 + 20\*a^10\*c^9\*x^7 + 64\*a^9\*c^9\*x^6 - 36\*a^8\*c^9\*x^5 - 20\*a^7  $*c$  3\*x 4 + 20\*a 6\*c 3\*x 3 - 4\*a 4\*c 3\*x + a 3\*c 3)

## **3.1369.8 Giac [B] (verification not implemented)**

Leaf count of result is larger than twice the leaf count of optimal. 139 vs.  $2(28) = 56$ . Time  $= 0.27$  (sec), antiderivative size  $= 139$ , normalized size of antiderivative  $= 4.48$ 

$$
\int \frac{e^{4\arctanh(ax)}x^2}{(c-a^2cx^2)^9} dx
$$
\n
$$
= -\frac{2145 a^5 x^5 + 12540 a^4 x^4 + 30030 a^3 x^3 + 37080 a^2 x^2 + 23841 a x + 6476}{983040 (ax + 1)^6 a^3 c^9}
$$
\n
$$
+ \frac{2145 a^9 x^9 - 21780 a^8 x^8 + 99660 a^7 x^7 - 270480 a^6 x^6 + 481446 a^5 x^5 - 584920 a^4 x^4 + 486220 a^3 x^3 - 26560 a^3 x^2}{983040 (ax - 1)^{10} a^3 c^9}
$$

input <mark>integrate((a\*x+1)^4/(-a^2\*x^2+1)^2\*x^2/(-a^2\*c\*x^2+c)^9,x, algorithm="giac</mark> ✞ ☎ ")

✝ ✆

✞ ☎

output -1/983040\*(2145\*a^5\*x^5 + 12540\*a^4\*x^4 + 30030\*a^3\*x^3 + 37080\*a^2\*x^2 +  $23841*$ a\*x + 6476)/((a\*x + 1)^6\*a^3\*c^9) + 1/983040\*(2145\*a^9\*x^9 - 21780\*a  $78*x^8$  + 99660\*a<sup>2</sup>7\*x<sup>2</sup>7 - 270480\*a<sup>2</sup>6\*x<sup>2</sup>6 + 481446\*a<sup>2</sup>5\*x<sup>2</sup>5 - 584920\*a<sup>2</sup>4\*x<sup>2</sup>4 + 486220\*a^3\*x^3 - 265680\*a^2\*x^2 + 84065\*a\*x - 9908)/((a\*x - 1)^10\*a^3\*c^ 9) ✝ ✆

## <span id="page-8794-0"></span>**3.1369.9 Mupad [B] (verification not implemented)**

Time  $= 1.53$  (sec), antiderivative size  $= 28$ , normalized size of antiderivative  $= 0.90$ 

$$
\int \frac{e^{4 \operatorname{arctanh}(ax)} x^2}{\left(c - a^2 c x^2\right)^9} dx = \frac{4 a x - 1}{60 a^3 c^9 \left(a x - 1\right)^{10} \left(a x + 1\right)^6}
$$

✞ ☎

 $\left($   $\left($   $\right)$   $\left($   $\left($   $\right)$   $\left($   $\left($   $\right)$   $\left($   $\left($   $\right)$   $\left($   $\left($   $\right)$   $\left($   $\left($   $\right)$   $\left($   $\left($   $\right)$   $\left($   $\left($   $\right)$   $\left($   $\left($   $\right)$   $\left($   $\left($   $\right)$   $\left($   $\left($   $\right)$   $\left($   $\left($   $\right)$   $\left($ 

✞ ☎

✝ ✆

input  $\int \frac{\int \int \int f(x^2)(x^2 + (a^2 + 1)^2)}{1} f((c - a^2x^2 + a^2)^2 + (a^2x^2 - 1)^2),x)}$ 

output (4\*a\*x - 1)/(60\*a^3\*c^9\*(a\*x - 1)^10\*(a\*x + 1)^6)

$$
3.1369. \qquad \int \frac{e^{4 \operatorname{arctanh}(ax)} x^2}{(c-a^2 c x^2)^9} \, dx
$$

$$
\textbf{3.1370} \qquad \int \frac{e^{2 \textbf{arctanh}(ax)} x^2}{\left(c-a^2 c x^2\right)^3} dx
$$

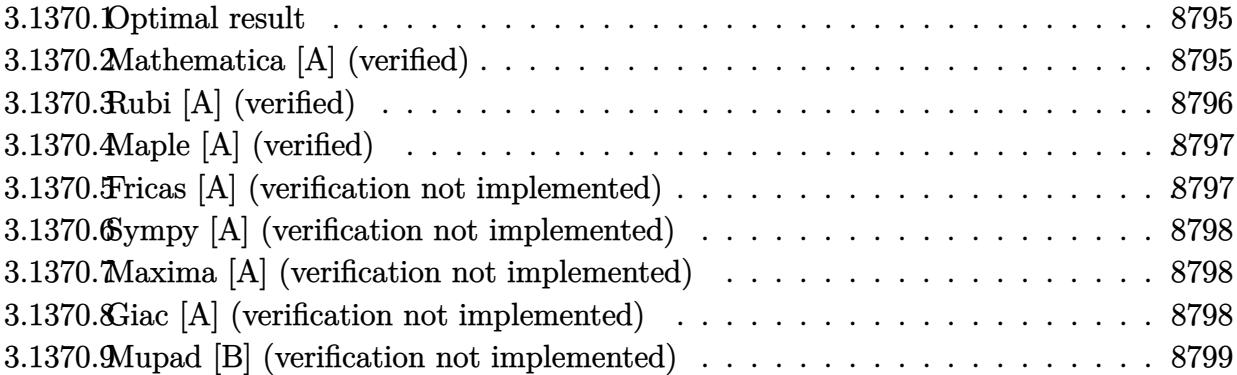

#### <span id="page-8795-0"></span>3.1370.1 Optimal result

Integrand size  $= 25$ , antiderivative size  $= 31$ 

$$
\int \frac{e^{2 \text{arctanh}(ax)} x^2}{(c - a^2 c x^2)^3} \, dx = -\frac{1 - 2ax}{6a^3 c^3 (1 - ax)^3 (1 + ax)}
$$

output  $1/6*(2*a*x-1)/a^3/c^3/(-a*x+1)^3/(a*x+1)$ 

#### <span id="page-8795-1"></span>Mathematica [A] (verified) 3.1370.2

Time =  $0.01$  (sec), antiderivative size = 30, normalized size of antiderivative = 0.97

$$
\int \frac{e^{2\arctanh(ax)}x^2}{(c-a^2cx^2)^3} dx = \frac{1-2ax}{6a^3c^3(-1+ax)^3(1+ax)}
$$

 $\mathrm{input}\left[\text{Integrate}\left[\left(\text{E}^{\text{-}}\left(2*\text{ArcTanh}\left[a*x\right]\right)*x^2\right)\right)\left(c - a^2z*x^2\right)^2, x\right]$ 

<span id="page-8795-2"></span>output  $(1 - 2*ax)/(6*a^3*c^3*(-1 + ax)^3*(1 + ax))$ 

# **3.1370.3 Rubi [A] (verified)**

Time  $= 0.27$  (sec), antiderivative size  $= 31$ , normalized size of antiderivative  $= 1.00$ , number of steps used = 2, number of rules used = 2,  $\frac{\text{number of rules}}{\text{integral size}}$  = 0.080, Rules used = {6700, 91}

Below are the steps used by Rubi to obtain the solution. The rule number used for the transformation is given above next to the arrow. The rules definitions used are listed below.

$$
\int \frac{x^2 e^{2 \text{arctanh}(ax)}}{(c - a^2 c x^2)^3} dx
$$

$$
\int \frac{6700}{6700}
$$

$$
\int \frac{x^2}{(1 - ax)^4 (ax + 1)^2} dx
$$

$$
c^3
$$

$$
\int \frac{91}{6a^3 c^3 (1 - ax)^3 (ax + 1)}
$$

✞ ☎

✝ ✆

✞ ☎

<span id="page-8796-0"></span>✝ ✆

$$
input\n[Int[(E^{(2*ArcTanh[a*x])*x^{2})/(c - a^{2*cx^{2})^{3},x}]
$$

output <mark>-1/6\*(1 - 2\*a\*x)/(a^3\*c^3\*(1 - a\*x)^3\*(1 + a\*x))</mark> ✞ ☎

### **3.1370.3.1 Defintions of rubi rules used**

```
rule 91 <mark>Int[((a_.) + (b_.)*(x_))^2*((c_.) + (d_.)*(x_))^(n_)*((e_.) + (f_.)*(x_))^(</mark>
     ✞ ☎
     p_), x_] :> Simp[b*(c + d*x)^(n + 1)*(e + f*x)^(p + 1)*((2*a*d*f*(n + p + 3)
     ) - b*(d*e*(n + 2) + c*f*(p + 2)) + b*d*f*(n + p + 2)*x)/(d<sup>o</sup>2*f<sup>o</sup>2*(n + p +
     2)*(n + p + 3)), x] /; FreeQ[{a, b, c, d, e, f, n, p}, x] && NeQ[n + p + 2
     , 0] && NeQ[n + p + 3, 0] && EqQ[d*f*(n + p + 2)*(a<sup>2</sup>*d*f*(n + p + 3) - b*(
     b*c*e + a*(d*e*(n + 1) + c*f*(p + 1)))) - b*(d*e*(n + 1) + c*f*(p + 1))*(a*d*f*(n + p + 4) - b*(d*e*(n + 2) + c*f*(p + 2))), 0]✝ ✆
```
rule 6700 <mark>| Int[E^(ArcTanh[(a\_.)\*(x\_)]\*(n\_.))\*(x\_)^(m\_.)\*((c\_) + (d\_.)\*(x\_)^2)^(p\_.), x</mark>  $_Symbol$ ] :> Simp[c^p Int[x^m\*(1 - a\*x)^(p - n/2)\*(1 + a\*x)^(p + n/2), x], x] /; FreeQ[{a, c, d, m, n, p}, x] && EqQ[a^2\*c + d, 0] && (IntegerQ[p] || GtQ[c, 0])

# **3.1370.4 Maple [A] (verified)**

Time  $= 0.25$  (sec), antiderivative size  $= 33$ , normalized size of antiderivative  $= 1.06$ 

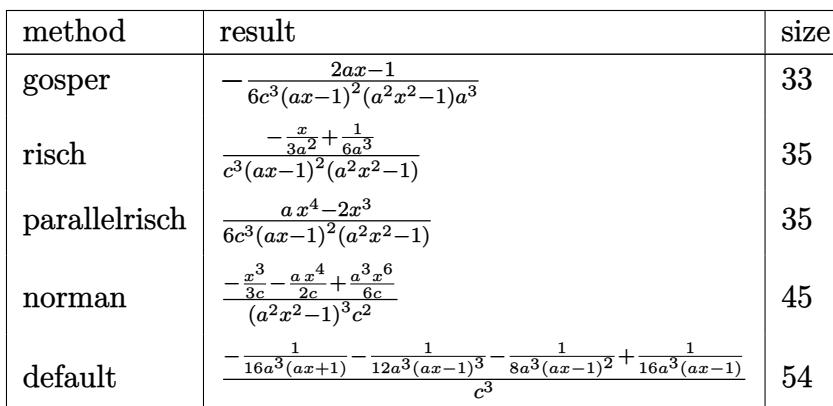

 $\left($   $\left($   $\right)$   $\left($   $\left($   $\right)$   $\left($   $\right)$   $\left($   $\left($   $\right)$   $\left($   $\left($   $\right)$   $\left($   $\left($   $\right)$   $\left($   $\right)$   $\left($   $\left($   $\right)$   $\left($   $\left($   $\right)$   $\left($   $\right)$   $\left($   $\left($   $\right)$   $\left($   $\left($   $\right)$   $\left($   $\left($   $\right)$   $\left($ 

✞ ☎

<span id="page-8797-0"></span>✝ ✆

input ✞ ☎ int((a\*x+1)^2/(-a^2\*x^2+1)\*x^2/(-a^2\*c\*x^2+c)^3,x,method=\_RETURNVERBOSE)

output -1/6\*(2\*a\*x-1)/c^3/(a\*x-1)^2/(a^2\*x^2-1)/a^3

## **3.1370.5 Fricas [A] (verification not implemented)**

Time  $= 0.25$  (sec), antiderivative size  $= 49$ , normalized size of antiderivative  $= 1.58$ 

$$
\int \frac{e^{2 \operatorname{arctanh}(ax)}x^2}{(c-a^2cx^2)^3} \, dx = -\frac{2\,ax-1}{6\left(a^7c^3x^4-2\,a^6c^3x^3+2\,a^4c^3x-a^3c^3\right)}
$$

✞ ☎

✝ ✆

✞ ☎

<span id="page-8797-1"></span>✝ ✆

$$
\text{input} \text{integrate}((a*x+1)^2/(-a^2*x^2+1)*x^2/(-a^2*x^2+c)^3,x, algorithm="fricas")
$$

output -1/6\*(2\*a\*x - 1)/(a^7\*c^3\*x^4 - 2\*a^6\*c^3\*x^3 + 2\*a^4\*c^3\*x - a^3\*c^3)

## **3.1370.6 Sympy [A] (verification not implemented)**

Time  $= 0.21$  (sec), antiderivative size  $= 48$ , normalized size of antiderivative  $= 1.55$ 

$$
\int \frac{e^{2\arctanh(ax)}x^2}{(c-a^2cx^2)^3} dx = \frac{-2ax+1}{6a^7c^3x^4 - 12a^6c^3x^3 + 12a^4c^3x - 6a^3c^3}
$$

✞ ☎

✝ ✆

✞ ☎

<span id="page-8798-0"></span> $\left($   $\left($   $\right)$   $\left($   $\left($   $\right)$   $\left($   $\left($   $\right)$   $\left($   $\left($   $\right)$   $\left($   $\left($   $\right)$   $\left($   $\left($   $\right)$   $\left($   $\left($   $\right)$   $\left($   $\left($   $\right)$   $\left($   $\left($   $\right)$   $\left($   $\left($   $\right)$   $\left($   $\left($   $\right)$   $\left($   $\left($   $\right)$   $\left($ 

input <mark>integrate((a\*x+1)\*\*2/(-a\*\*2\*x\*\*2+1)\*x\*\*2/(-a\*\*2\*c\*x\*\*2+c)\*\*3,x)</mark>

output <mark>(-2\*a\*x + 1)/(6\*a\*\*7\*c\*\*3\*x\*\*4 - 12\*a\*\*6\*c\*\*3\*x\*\*3 + 12\*a\*\*4\*c\*\*3\*x - 6\*a\*</mark> \*3\*c\*\*3)

## **3.1370.7 Maxima [A] (verification not implemented)**

Time  $= 0.18$  (sec), antiderivative size  $= 49$ , normalized size of antiderivative  $= 1.58$ 

$$
\int \frac{e^{2 \operatorname{arctanh}(ax)}x^2}{(c-a^2cx^2)^3} \, dx = -\frac{2 \, ax - 1}{6 \left(a^7c^3x^4 - 2 \, a^6c^3x^3 + 2 \, a^4c^3x - a^3c^3\right)}
$$

✞ ☎

✝ ✆

✞ ☎

<span id="page-8798-1"></span> $\left($   $\left($   $\right)$   $\left($   $\left($   $\right)$   $\left($   $\left($   $\right)$   $\left($   $\left($   $\right)$   $\left($   $\left($   $\right)$   $\left($   $\left($   $\right)$   $\left($   $\left($   $\right)$   $\left($   $\left($   $\right)$   $\left($   $\left($   $\right)$   $\left($   $\left($   $\right)$   $\left($   $\left($   $\right)$   $\left($   $\left($   $\right)$   $\left($ 

input <mark>integrate((a\*x+1)^2/(-a^2\*x^2+1)\*x^2/(-a^2\*c\*x^2+c)^3,x, algorithm="maxima</mark> ")

output -1/6\*(2\*a\*x - 1)/(a^7\*c^3\*x^4 - 2\*a^6\*c^3\*x^3 + 2\*a^4\*c^3\*x - a^3\*c^3)

### **3.1370.8 Giac [A] (verification not implemented)**

Time  $= 0.27$  (sec), antiderivative size  $= 45$ , normalized size of antiderivative  $= 1.45$ 

$$
\int \frac{e^{2 \operatorname{arctanh}(ax)}x^2}{(c-a^2cx^2)^3} \, dx = -\frac{1}{16(a x + 1)a^3c^3} + \frac{3\,a^2x^2 - 12\,ax + 5}{48\,(ax-1)^3a^3c^3}
$$

✞ ☎

 $\left($   $\left($   $\right)$   $\left($   $\left($   $\right)$   $\left($   $\left($   $\right)$   $\left($   $\left($   $\right)$   $\left($   $\left($   $\right)$   $\left($   $\left($   $\right)$   $\left($   $\left($   $\right)$   $\left($   $\left($   $\right)$   $\left($   $\left($   $\right)$   $\left($   $\left($   $\right)$   $\left($   $\left($   $\right)$   $\left($   $\left($   $\right)$   $\left($ 

✞ ☎

<span id="page-8798-2"></span>✝ ✆

input <mark>integrate((a\*x+1)^2/(-a^2\*x^2+1)\*x^2/(-a^2\*c\*x^2+c)^3,x, algorithm="giac")</mark>

output -1/16/((a\*x + 1)\*a^3\*c^3) + 1/48\*(3\*a^2\*x^2 - 12\*a\*x + 5)/((a\*x - 1)^3\*a^3  $*c^3)$ 

$$
3.1370. \qquad \int \frac{e^{{\rm 2arctanh}(ax)}x^2}{(c-a^2cx^2)^3}\, dx
$$

### Mupad [B] (verification not implemented) 3.1370.9

Time =  $0.11$  (sec), antiderivative size = 28, normalized size of antiderivative =  $0.90$ 

$$
\int \frac{e^{2\arctanh(ax)}x^2}{(c-a^2cx^2)^3} dx = -\frac{2\,a\,x-1}{6\,a^3\,c^3\,(a\,x-1)^3\,(a\,x+1)}
$$

input  $\frac{\text{int}(-\frac{x^2*(a*x + 1)^2}{(c - a^2*x^2)^3*(a^2*x^2 - 1)},x)}{x}$ 

output  $-(2*a*x - 1)/(6*a^3*c^3*(a*x - 1)^3*(a*x + 1))$ 

$$
\textbf{3.1371} \qquad \int \frac{e^{-2 \textbf{arctanh}(ax)} x^2}{\left(c-a^2 c x^2\right)^3} \, dx
$$

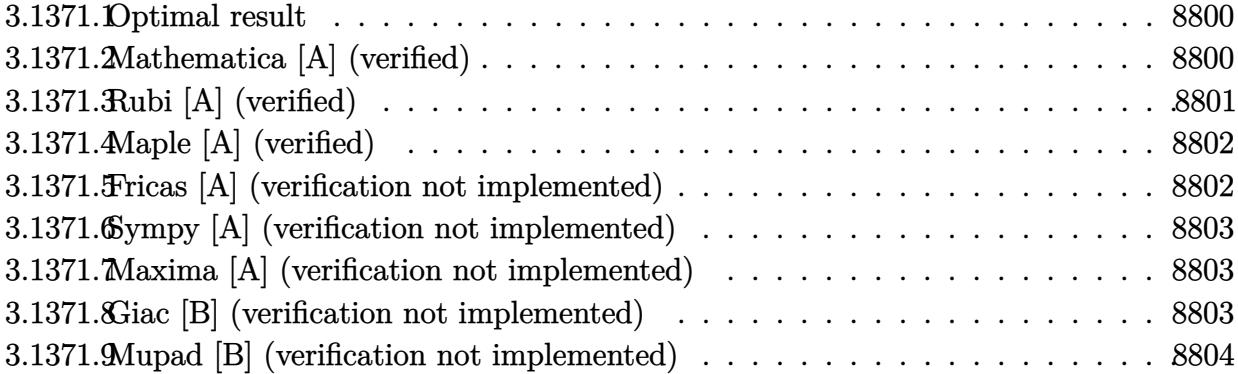

## <span id="page-8800-0"></span>**3.1371.1 Optimal result**

Integrand size  $= 25$ , antiderivative size  $= 31$ 

$$
\int \frac{e^{-2 \text{arctanh}(ax)}x^2}{(c - a^2 c x^2)^3} dx = \frac{1 + 2ax}{6a^3 c^3 (1 - ax)(1 + ax)^3}
$$

✞ ☎

<span id="page-8800-1"></span>✝ ✆

output 1/6\*(2\*a\*x+1)/a^3/c^3/(-a\*x+1)/(a\*x+1)^3

## **3.1371.2 Mathematica [A] (verified)**

Time  $= 0.03$  (sec), antiderivative size  $= 30$ , normalized size of antiderivative  $= 0.97$ 

$$
\int \frac{e^{-2\arctanh(ax)}x^2}{(c-a^2cx^2)^3} dx = -\frac{1+2ax}{6a^3c^3(-1+ax)(1+ax)^3}
$$

✞ ☎

✝ ✆

✞ ☎

<span id="page-8800-2"></span>✝ ✆

input <mark>Integrate[x^2/(E^(2\*ArcTanh[a\*x])\*(c - a^2\*c\*x^2)^3),x]</mark>

output  $-1/6*(1 + 2*a*x)/(a^3*c^3*(-1 + a*x)*(1 + a*x)^3)$ 

# **3.1371.3 Rubi [A] (verified)**

Time  $= 0.27$  (sec), antiderivative size  $= 31$ , normalized size of antiderivative  $= 1.00$ , number of steps used = 2, number of rules used = 2,  $\frac{\text{number of rules}}{\text{integral size}}$  = 0.080, Rules used = {6700, 91}

Below are the steps used by Rubi to obtain the solution. The rule number used for the transformation is given above next to the arrow. The rules definitions used are listed below.

$$
\int \frac{x^2 e^{-2 \arctanh(ax)}}{(c - a^2 c x^2)^3} dx
$$

$$
\int \frac{6700}{(1 - ax)^2 (ax + 1)^4} dx
$$

$$
\int \frac{x^2}{(1 - ax)^2 (ax + 1)^4} dx
$$

$$
\int \frac{91}{6a^3 c^3 (1 - ax)(ax + 1)^3}
$$

✞ ☎

✝ ✆

✝ ✆

✝ ✆

✞ ☎

<span id="page-8801-0"></span>✝ ✆

$$
input \left[ Int \left[ x^2 / \left( E^{\hat{}}(2 * ArcTanh[a * x]) * (c - a^2 * c * x^2) \hat{ }3 \right), x \right] \right]
$$

output (1 + 2\*a\*x)/(6\*a^3\*c^3\*(1 - a\*x)\*(1 + a\*x)^3) ✞ ☎

### **3.1371.3.1 Defintions of rubi rules used**

```
rule 91 <mark>Int[((a_.) + (b_.)*(x_))^2*((c_.) + (d_.)*(x_))^(n_)*((e_.) + (f_.)*(x_))^(</mark>
     ✞ ☎
      p_), x_] :> Simp[b*(c + d*x)^(n + 1)*(e + f*x)^(p + 1)*((2*a*d*f*(n + p + 3)
      ) - b*(d*e*(n + 2) + c*f*(p + 2)) + b*d*f*(n + p + 2)*x)/(d<sup>o</sup>2*f<sup>o</sup>2*(n + p +
      2)*(n + p + 3)), x] /; FreeQ[{a, b, c, d, e, f, n, p}, x] && NeQ[n + p + 2
      , 0] && NeQ[n + p + 3, 0] && EqQ[d*f*(n + p + 2)*(a<sup>-2*d*f*(n + p + 3)</sup> - b*(
      b*c*e + a*(d*e*(n + 1) + c*f*(p + 1)))) - b*(d*e*(n + 1) + c*f*(p + 1))*(a*d*f*(n + p + 4) - b*(d*e*(n + 2) + c*f*(p + 2))), 0]
```
rule 6700 <mark>| Int[E^(ArcTanh[(a\_.)\*(x\_)]\*(n\_.))\*(x\_)^(m\_.)\*((c\_) + (d\_.)\*(x\_)^2)^(p\_.), x</mark>  $_Symbol$ ] :> Simp[c^p Int[x^m\*(1 - a\*x)^(p - n/2)\*(1 + a\*x)^(p + n/2), x], x] /; FreeQ[{a, c, d, m, n, p}, x] && EqQ[a^2\*c + d, 0] && (IntegerQ[p] || GtQ[c, 0])

# **3.1371.4 Maple [A] (verified)**

Time  $= 0.27$  (sec), antiderivative size  $= 33$ , normalized size of antiderivative  $= 1.06$ 

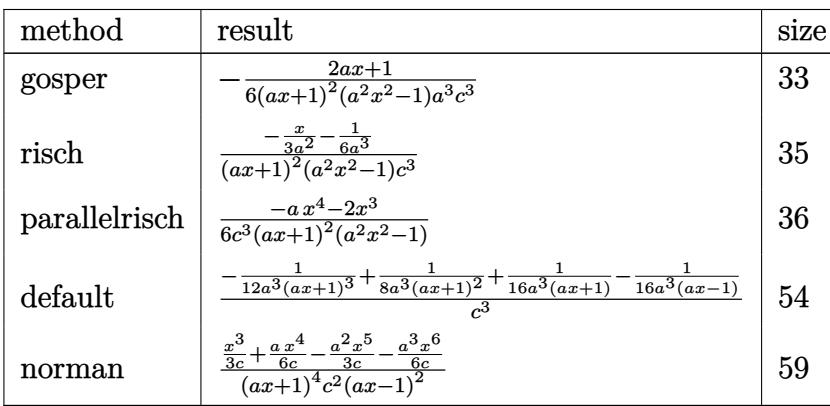

✝ ✆

✞ ☎

<span id="page-8802-0"></span>✝ ✆

input ✞ ☎ int(x^2/(a\*x+1)^2\*(-a^2\*x^2+1)/(-a^2\*c\*x^2+c)^3,x,method=\_RETURNVERBOSE)

output -1/6\*(2\*a\*x+1)/(a\*x+1)^2/(a^2\*x^2-1)/a^3/c^3

## **3.1371.5 Fricas [A] (verification not implemented)**

Time  $= 0.24$  (sec), antiderivative size  $= 49$ , normalized size of antiderivative  $= 1.58$ 

$$
\int \frac{e^{-2 \operatorname{arctanh}(ax)}x^2}{\left(c-a^2cx^2\right)^3} \, dx = -\frac{2 \, ax + 1}{6 \left(a^7 c^3 x^4 + 2 \, a^6 c^3 x^3 - 2 \, a^4 c^3 x - a^3 c^3\right)}
$$

 $\left($   $\left($   $\right)$   $\left($   $\left($   $\right)$   $\left($   $\left($   $\right)$   $\left($   $\left($   $\right)$   $\left($   $\left($   $\right)$   $\left($   $\left($   $\right)$   $\left($   $\left($   $\right)$   $\left($   $\left($   $\right)$   $\left($   $\left($   $\right)$   $\left($   $\left($   $\right)$   $\left($   $\left($   $\right)$   $\left($   $\left($   $\right)$   $\left($ 

✞ ☎

<span id="page-8802-1"></span>✝ ✆

$$
\text{input} \left[ \text{integrate}(x^2/(a*x+1)^2*(-a^2*x^2+1)/(-a^2*x^2+c)^3,x, \text{ algorithm} = "fricas" \right]
$$

output -1/6\*(2\*a\*x + 1)/(a^7\*c^3\*x^4 + 2\*a^6\*c^3\*x^3 - 2\*a^4\*c^3\*x - a^3\*c^3)

## **3.1371.6 Sympy [A] (verification not implemented)**

Time  $= 0.20$  (sec), antiderivative size  $= 49$ , normalized size of antiderivative  $= 1.58$ 

$$
\int \frac{e^{-2 \text{arctanh}(ax)} x^2}{\left(c - a^2 c x^2\right)^3} \, dx = \frac{-2ax - 1}{6a^7 c^3 x^4 + 12a^6 c^3 x^3 - 12a^4 c^3 x - 6a^3 c^3}
$$

✞ ☎

✝ ✆

✞ ☎

<span id="page-8803-0"></span>✝ ✆

input <mark>integrate(x\*\*2/(a\*x+1)\*\*2\*(-a\*\*2\*x\*\*2+1)/(-a\*\*2\*c\*x\*\*2+c)\*\*3,x)</mark>

output <mark>(-2\*a\*x - 1)/(6\*a\*\*7\*c\*\*3\*x\*\*4 + 12\*a\*\*6\*c\*\*3\*x\*\*3 - 12\*a\*\*4\*c\*\*3\*x - 6\*a\*</mark> \*3\*c\*\*3)

## **3.1371.7 Maxima [A] (verification not implemented)**

Time  $= 0.19$  (sec), antiderivative size  $= 49$ , normalized size of antiderivative  $= 1.58$ 

$$
\int \frac{e^{-2 \text{arctanh}(ax)} x^2}{\left(c-a^2 c x^2\right)^3} \, dx = -\frac{2 \, ax + 1}{6 \left(a^7 c^3 x^4 + 2 \, a^6 c^3 x^3 - 2 \, a^4 c^3 x - a^3 c^3\right)}
$$

✝ ✆

✞ ☎

<span id="page-8803-1"></span>✝ ✆

$$
\boxed{\text{integrate}(x^2/(a*x+1)^2*(-a^2*x^2+1)/(-a^2*x^2+c)^3,x, algorithm="maxima}{\text{``})}
$$

output -1/6\*(2\*a\*x + 1)/(a^7\*c^3\*x^4 + 2\*a^6\*c^3\*x^3 - 2\*a^4\*c^3\*x - a^3\*c^3)

### **3.1371.8 Giac [B] (verification not implemented)**

Leaf count of result is larger than twice the leaf count of optimal. 76 vs.  $2(28) = 56$ . Time  $= 0.29$  (sec), antiderivative size  $= 76$ , normalized size of antiderivative  $= 2.45$ 

$$
\int \frac{e^{-2 \operatorname{arctanh}(ax)} x^2}{(c - a^2 c x^2)^3} dx = \frac{1}{32 a^3 c^3 \left(\frac{2}{ax + 1} - 1\right)} + \frac{\frac{3 a^3 c^6}{ax + 1} + \frac{6 a^3 c^6}{(ax + 1)^2} - \frac{4 a^3 c^6}{(ax + 1)^3}}{48 a^6 c^9}
$$

✞ ☎

✞ ☎

<span id="page-8803-2"></span>✝ ✆

input <mark>integrate(x^2/(a\*x+1)^2\*(-a^2\*x^2+1)/(-a^2\*c\*x^2+c)^3,x, algorithm="giac")</mark> ✝ ✆

output 1/32/(a^3\*c^3\*(2/(a\*x + 1) - 1)) + 1/48\*(3\*a^3\*c^6/(a\*x + 1) + 6\*a^3\*c^6/(  $a*x + 1$ <sup>2</sup> -  $4*a^3*c^6/(a*x + 1)^3) / (a^6*c^9)$ 

3.1371. R  $e^{-2 \arctanh(ax)}x^2$  $\frac{d\arctan(x) - x^2}{(c-a^2cx^2)^3} dx$ 

### Mupad [B] (verification not implemented) 3.1371.9

Time =  $0.10$  (sec), antiderivative size = 28, normalized size of antiderivative =  $0.90$ 

$$
\int \frac{e^{-2\arctanh(ax)}x^2}{(c-a^2cx^2)^3} dx = -\frac{2\,a\,x+1}{6\,a^3\,c^3\,\left(a\,x-1\right)\,\left(a\,x+1\right)^3}
$$

input  $\frac{\text{int}(-\frac{x^2*(a^2*x^2-1)})}{(c-a^2*x^2)^3*(ax+1)^2)}$ , x)

output  $-(2*a*x + 1)/ (6*a^3*c^3*(a*x - 1)*(a*x + 1)^3)$ 

$$
\textbf{3.1372} \qquad \int \frac{e^{-4 \textbf{arctanh}(ax)}x^2}{\left(c-a^2cx^2\right)^9} \, dx
$$

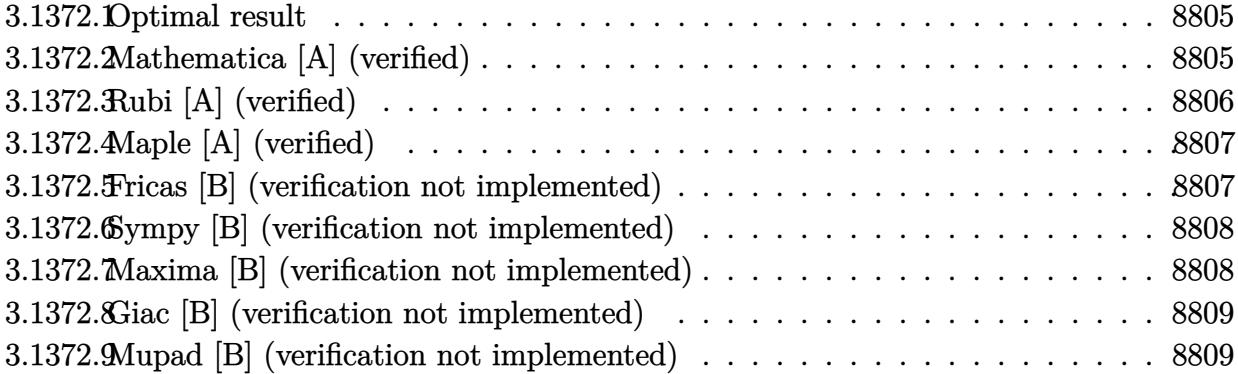

### <span id="page-8805-0"></span>**3.1372.1 Optimal result**

Integrand size  $= 25$ , antiderivative size  $= 31$ 

$$
\int \frac{e^{-4 \arctanh(ax)}x^2}{(c-a^2cx^2)^9} dx = \frac{1+4ax}{60a^3c^9(1-ax)^6(1+ax)^{10}}
$$

✞ ☎

<span id="page-8805-1"></span>✝ ✆

output 1/60\*(4\*a\*x+1)/a^3/c^9/(-a\*x+1)^6/(a\*x+1)^10

## **3.1372.2 Mathematica [A] (verified)**

Time  $= 0.14$  (sec), antiderivative size  $= 30$ , normalized size of antiderivative  $= 0.97$ 

$$
\int \frac{e^{-4\arctanh(ax)}x^2}{(c-a^2cx^2)^9} dx = \frac{1+4ax}{60a^3c^9(-1+ax)^6(1+ax)^{10}}
$$

✞ ☎

✝ ✆

✞ ☎

<span id="page-8805-2"></span>✝ ✆

input <mark>Integrate[x^2/(E^(4\*ArcTanh[a\*x])\*(c - a^2\*c\*x^2)^9),x]</mark>

output  $(1 + 4*ax)/(60*a^3*c^9*(-1 + axx)^6*(1 + axx)^10)$ 

# **3.1372.3 Rubi [A] (verified)**

Time  $= 0.26$  (sec), antiderivative size  $= 31$ , normalized size of antiderivative  $= 1.00$ , number of steps used = 2, number of rules used = 2,  $\frac{\text{number of rules}}{\text{integral size}}$  = 0.080, Rules used = {6700, 91}

Below are the steps used by Rubi to obtain the solution. The rule number used for the transformation is given above next to the arrow. The rules definitions used are listed below.

$$
\int \frac{x^2 e^{-4 \arctanh(ax)}}{(c - a^2 c x^2)^9} dx
$$

$$
\int \frac{6700}{6700}
$$

$$
\int \frac{x^2}{(1 - ax)^7 (ax + 1)^{11}} dx
$$

$$
c^9
$$

$$
\int 91
$$

$$
\frac{4ax + 1}{60a^3c^9(1 - ax)^6(ax + 1)^{10}}
$$

✞ ☎

✝ ✆

✝ ✆

✞ ☎

<span id="page-8806-0"></span> $\left($   $\left($   $\right)$   $\left($   $\left($   $\right)$   $\left($   $\left($   $\right)$   $\left($   $\left($   $\right)$   $\left($   $\left($   $\right)$   $\left($   $\left($   $\right)$   $\left($   $\left($   $\right)$   $\left($   $\left($   $\right)$   $\left($   $\left($   $\right)$   $\left($   $\left($   $\right)$   $\left($   $\left($   $\right)$   $\left($   $\left($   $\right)$   $\left($ 

$$
\mathrm{input}\left[\mathrm{Int}\left[x^2/(E^-(4*\mathrm{ArcTanh}\left[a*x\right])*(c - a^2*\mathrm{c}*x^2)^2\right),x\right]
$$

output (1 + 4\*a\*x)/(60\*a^3\*c^9\*(1 - a\*x)^6\*(1 + a\*x)^10) ✞ ☎

### **3.1372.3.1 Defintions of rubi rules used**

```
rule 91 <mark>Int[((a_.) + (b_.)*(x_))^2*((c_.) + (d_.)*(x_))^(n_)*((e_.) + (f_.)*(x_))^(</mark>
     ✞ ☎
     p_), x_] :> Simp[b*(c + d*x)^(n + 1)*(e + f*x)^(p + 1)*((2*a*d*f*(n + p + 3)
     ) - b*(d*e*(n + 2) + c*f*(p + 2)) + b*d*f*(n + p + 2)*x)/(d<sup>o</sup>2*f<sup>o</sup>2*(n + p +
     2)*(n + p + 3)), x] /; FreeQ[{a, b, c, d, e, f, n, p}, x] && NeQ[n + p + 2
     , 0] && NeQ[n + p + 3, 0] && EqQ[d*f*(n + p + 2)*(a<sup>2</sup>*d*f*(n + p + 3) - b*(
     b*c*e + a*(d*e*(n + 1) + c*f*(p + 1)))) - b*(d*e*(n + 1) + c*f*(p + 1))*(a*d*f*(n + p + 4) - b*(d*e*(n + 2) + c*f*(p + 2))), 0]✝ ✆
```
rule 6700 <mark>| Int[E^(ArcTanh[(a\_.)\*(x\_)]\*(n\_.))\*(x\_)^(m\_.)\*((c\_) + (d\_.)\*(x\_)^2)^(p\_.), x</mark>  $_Symbol$ ] :> Simp[c^p Int[x^m\*(1 - a\*x)^(p - n/2)\*(1 + a\*x)^(p + n/2), x], x] /; FreeQ[{a, c, d, m, n, p}, x] && EqQ[a^2\*c + d, 0] && (IntegerQ[p] || GtQ[c, 0])

#### Maple [A] (verified)  $3.1372.4$

Time =  $0.32$  (sec), antiderivative size = 33, normalized size of antiderivative =  $1.06$ 

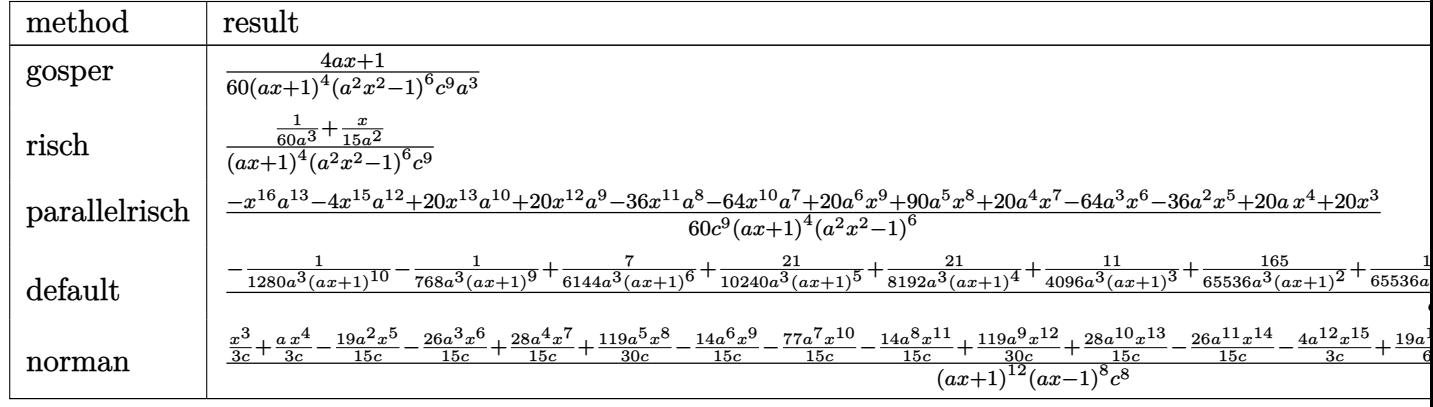

```
input \int int(x^2/(\text{a}*x+1)^4*(\text{a}^2*x^2+1)^2/(-\text{a}^2*x^2+c)^9,x, method=[RETUREWVERBOSE)]
```
output 1/60\*(4\*a\*x+1)/(a\*x+1)^4/(a^2\*x^2-1)^6/c^9/a^3

#### <span id="page-8807-0"></span>Fricas [B] (verification not implemented) 3.1372.5

Leaf count of result is larger than twice the leaf count of optimal. 169 vs.  $2(28) = 56$ . Time =  $0.25$  (sec), antiderivative size = 169, normalized size of antiderivative =  $5.45$ 

$$
\int \frac{e^{-4\arctanh(ax)}x^2}{(c-a^2cx^2)^9} dx
$$
\n
$$
=\frac{4ax+1}{60(a^{19}c^9x^{16}+4a^{18}c^9x^{15}-20a^{16}c^9x^{13}-20a^{15}c^9x^{12}+36a^{14}c^9x^{11}+64a^{13}c^9x^{10}-20a^{12}c^9x^9-90a^{11}c^9x^{10})}
$$

$$
\frac{\text{input}}{\text{average}} \frac{\text{integrate}(x^2/(\text{a}*x+1)^4*(-\text{a}^2*x^2+1)^2/(-\text{a}^2*x^2+c)^9,x, \text{algorithm="fric}}{\text{as"}}
$$

<span id="page-8807-1"></span>output  $1/60*(4*ax + 1)/(a^19*c^9*x^16 + 4*a^18*c^9*x^15 - 20*a^16*c^9*x^13 - 20*$  $a^15*c^9*x^12 + 36*a^14*c^9*x^11 + 64*a^13*c^9*x^10 - 20*a^12*c^9*x^9 - 90$ \*a^11\*c^9\*x^8 - 20\*a^10\*c^9\*x^7 + 64\*a^9\*c^9\*x^6 + 36\*a^8\*c^9\*x^5 - 20\*a^7  $*c$ <sup>2</sup>9\*x<sup>2</sup>4 - 20\*a<sup>2</sup>6\*c<sup>2</sup>9\*x<sup>2</sup>3 + 4\*a<sup>2</sup>4\*c<sup>2</sup>9\*x + a<sup>2</sup>3\*c<sup>2</sup>9)

#### Sympy [B] (verification not implemented) 3.1372.6

Leaf count of result is larger than twice the leaf count of optimal. 182 vs.  $2(27) = 54$ .

Time =  $0.68$  (sec), antiderivative size = 182, normalized size of antiderivative = 5.87

$$
\int \frac{e^{-4\arctanh(ax)}x^2}{\left(c-a^2cx^2\right)^9} \, dx =
$$

 $\frac{60a^{19}c^9x^{16} + 240a^{18}c^9x^{15} - 1200a^{16}c^9x^{13} - 1200a^{15}c^9x^{12} + 2160a^{14}c^9x^{11} + 3840a^{13}c^9x^{10} - 1200a^{12}c^9x^{11}}{200a^{12}c^9x^{10}}$ 

```
input integrate(x**2/(a*x+1)**4*(-a**2*x**2+1)**2/(-a**2*c*x**2+c)**9,x)
```

```
output -(-4*a*x - 1)/60*a**19*c**9*x**16 + 240*a**18*c**9*x**15 - 1200*a**16*c**9*x**13 - 1200*a**15*c**9*x**12 + 2160*a**14*c**9*x**11 + 3840*a**13*c*9*x**10 - 1200*a**12*c**9*x**9 - 5400*a**11*c**9*x**8 - 1200*a**10*c**9*x**7
       + 3840*a**9*c**9*x**6 + 2160*a**8*c**9*x**5 - 1200*a**7*c**9*x**4 - 1200*
      a**6*c**9*x**3 + 240*a**4*c**9*x + 60*a**3*c**9)
```
#### <span id="page-8808-0"></span>Maxima [B] (verification not implemented) 3.1372.7

Leaf count of result is larger than twice the leaf count of optimal. 169 vs.  $2(28) = 56$ . Time =  $0.22$  (sec), antiderivative size = 169, normalized size of antiderivative = 5.45

$$
\int \frac{e^{-4\arctanh(ax)}x^2}{(c-a^2cx^2)^9} dx
$$
\n
$$
4 ax + 1
$$

$$
- \frac{ }{60} \frac{ }{ (a^{19}c^9x^{16} + 4\,{a}^{18}c^9x^{15} - 20\,{a}^{16}c^9x^{13} - 20\,{a}^{15}c^9x^{12} + 36\,{a}^{14}c^9x^{11} + 64\,{a}^{13}c^9x^{10} - 20\,{a}^{12}c^9x^9 - 90\,{a}^{11}c^9x}
$$

input integrate(x^2/(a\*x+1)^4\*(-a^2\*x^2+1)^2/(-a^2\*c\*x^2+c)^9,x, algorithm="maxi  $ma'$ )

<span id="page-8808-1"></span>output  $1/60*(4*ax + 1)/\frac{a^19*c^9*x^16 + 4*a^18*c^9*x^15 - 20*a^16*c^9*x^13 - 20*$  $a^15*c^9*x^12 + 36*a^14*c^9*x^11 + 64*a^13*c^9*x^10 - 20*a^12*c^9*x^9 - 90$ \*a^11\*c^9\*x^8 - 20\*a^10\*c^9\*x^7 + 64\*a^9\*c^9\*x^6 + 36\*a^8\*c^9\*x^5 - 20\*a^7  $*c$  3\*x 4 - 20\*a 6\*c 3\*x 3 + 4\*a 4\*c 3\*x + a 3\*c 3)

## **3.1372.8 Giac [B] (verification not implemented)**

Leaf count of result is larger than twice the leaf count of optimal. 139 vs.  $2(28) = 56$ . Time  $= 0.27$  (sec), antiderivative size  $= 139$ , normalized size of antiderivative  $= 4.48$ 

$$
\int \frac{e^{-4 \operatorname{arctanh}(ax)}x^2}{(c-a^2cx^2)^9} dx
$$
\n
$$
= -\frac{2145 a^5 x^5 - 12540 a^4 x^4 + 30030 a^3 x^3 - 37080 a^2 x^2 + 23841 a x - 6476}{983040 (ax - 1)^6 a^3 c^9}
$$
\n
$$
+ \frac{2145 a^9 x^9 + 21780 a^8 x^8 + 99660 a^7 x^7 + 270480 a^6 x^6 + 481446 a^5 x^5 + 584920 a^4 x^4 + 486220 a^3 x^3 + 26560 a^3 x^2}{983040 (ax + 1)^{10} a^3 c^9}
$$

```
input <mark>integrate(x^2/(a*x+1)^4*(-a^2*x^2+1)^2/(-a^2*c*x^2+c)^9,x, algorithm="giac</mark>
   ✞ ☎
   ")
```
✝ ✆

✞ ☎

output -1/983040\*(2145\*a^5\*x^5 - 12540\*a^4\*x^4 + 30030\*a^3\*x^3 - 37080\*a^2\*x^2 +  $23841*ax - 6476)/((a*x - 1)^6*a^3*c^9) + 1/983040*(2145*a^3*x^9 + 21780*a)$  $78*x^8$  + 99660\*a<sup>2</sup>7\*x<sup>2</sup>7 + 270480\*a<sup>2</sup>6\*x<sup>2</sup>6 + 481446\*a<sup>2</sup>5\*x<sup>2</sup>5 + 584920\*a<sup>2</sup>4\*x<sup>2</sup>4 + 486220\*a^3\*x^3 + 265680\*a^2\*x^2 + 84065\*a\*x + 9908)/((a\*x + 1)^10\*a^3\*c^ 9) ✝ ✆

## <span id="page-8809-0"></span>**3.1372.9 Mupad [B] (verification not implemented)**

Time  $= 5.44$  (sec), antiderivative size  $= 28$ , normalized size of antiderivative  $= 0.90$ 

$$
\int \frac{e^{-4 \operatorname{arctanh}(ax)}x^2}{\left(c - a^2 c x^2\right)^9} \, dx = \frac{4 \, a \, x + 1}{60 \, a^3 \, c^9 \left(a \, x - 1\right)^6 \left(a \, x + 1\right)^{10}}
$$

✞ ☎

 $\left($   $\left($   $\right)$   $\left($   $\left($   $\right)$   $\left($   $\left($   $\right)$   $\left($   $\left($   $\right)$   $\left($   $\left($   $\right)$   $\left($   $\left($   $\right)$   $\left($   $\left($   $\right)$   $\left($   $\left($   $\right)$   $\left($   $\left($   $\right)$   $\left($   $\left($   $\right)$   $\left($   $\left($   $\right)$   $\left($   $\left($   $\right)$   $\left($ 

✞ ☎

✝ ✆

input  $\int \frac{\sinh((x^2*(a^2*x^2 - 1)^2))}{(c - a^2*x^2)^2}*(a*x + 1)^4)$ ,x)

output (4\*a\*x + 1)/(60\*a^3\*c^9\*(a\*x - 1)^6\*(a\*x + 1)^10)

3.1372. 
$$
\int \frac{e^{-4 \arctanh(ax)}x^2}{(c-a^2cx^2)^9} dx
$$

### **3.1373** R  $e^{5}$ arc $\tanh(ax)_x^2$  $\frac{a^2}{(c-a^2cx^2)^{27/2}}dx$

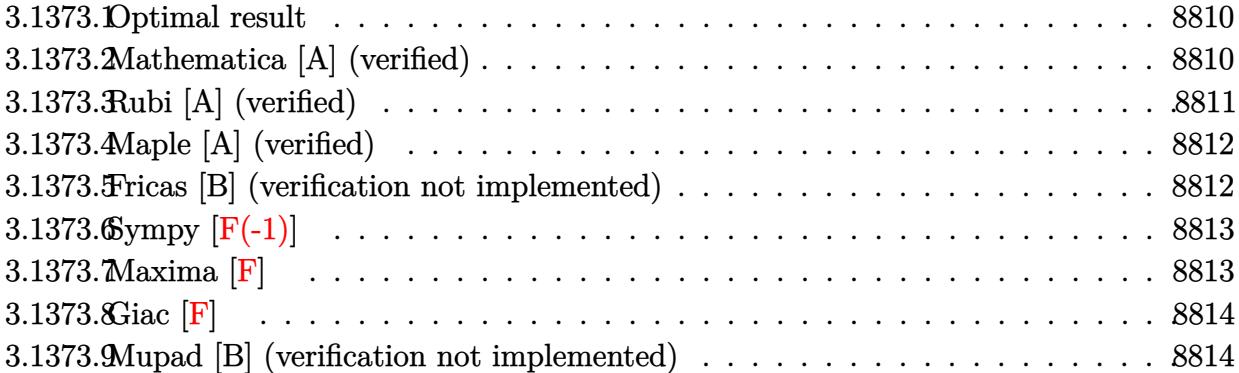

## <span id="page-8810-0"></span>**3.1373.1 Optimal result**

Integrand size  $= 27$ , antiderivative size  $= 60$ 

$$
\int \frac{e^{5 \arctanh(ax)} x^2}{(c - a^2 c x^2)^{27/2}} dx = -\frac{(1 - 5ax)\sqrt{1 - a^2 x^2}}{120a^3 c^{13} (1 - ax)^{15} (1 + ax)^{10} \sqrt{c - a^2 c x^2}}
$$

<span id="page-8810-1"></span> $\left($   $\left($   $\right)$   $\left($   $\left($   $\right)$   $\left($   $\left($   $\right)$   $\left($   $\left($   $\right)$   $\left($   $\left($   $\right)$   $\left($   $\left($   $\right)$   $\left($   $\left($   $\right)$   $\left($   $\left($   $\right)$   $\left($   $\left($   $\right)$   $\left($   $\left($   $\right)$   $\left($   $\left($   $\right)$   $\left($   $\left($   $\right)$   $\left($ 

output -1/120\*(-5\*a\*x+1)\*(-a^2\*x^2+1)^(1/2)/a^3/c^13/(-a\*x+1)^15/(a\*x+1)^10/(-a^2 ✞ ☎  $*c*x^2+c)^(1/2)$ 

## **3.1373.2 Mathematica [A] (verified)**

Time  $= 0.36$  (sec), antiderivative size  $= 59$ , normalized size of antiderivative  $= 0.98$ 

$$
\int \frac{e^{5\arctanh(ax)}x^2}{(c-a^2cx^2)^{27/2}} dx = \frac{(1-5ax)\sqrt{1-a^2x^2}}{120a^3c^{13}(-1+ax)^{15}(1+ax)^{10}\sqrt{c-a^2cx^2}}
$$

✞ ☎

✝ ✆

✞ ☎

<span id="page-8810-2"></span> $\left(\begin{array}{ccccc} \text{---} & \text{---} &$ 

input <mark>Integrate[(E^(5\*ArcTanh[a\*x])\*x^2)/(c - a^2\*c\*x^2)^(27/2),x]</mark>

output ((1 - 5\*a\*x)\*Sqrt[1 - a^2\*x^2])/(120\*a^3\*c^13\*(-1 + a\*x)^15\*(1 + a\*x)^10\*S qrt[c - a^2\*c\*x^2])

3.1373. 
$$
\int \frac{e^{5 \arctanh(ax)}x^2}{(c-a^2cx^2)^{27/2}} dx
$$

# **3.1373.3 Rubi [A] (verified)**

Time  $= 0.46$  (sec), antiderivative size  $= 60$ , normalized size of antiderivative  $= 1.00$ , number of steps used = 3, number of rules used = 3,  $\frac{\text{number of rules}}{\text{integral size}}$  = 0.111, Rules used = {6703, 6700, 91}

Below are the steps used by Rubi to obtain the solution. The rule number used for the transformation is given above next to the arrow. The rules definitions used are listed below.

$$
\int \frac{x^2 e^{5 \arctanh(ax)}}{(c-a^2cx^2)^{27/2}} dx
$$
\n
$$
\int \frac{6703}{6703}
$$
\n
$$
\sqrt{1-a^2x^2} \int \frac{e^{5 \arctanh(ax)}x^2}{(1-a^2x^2)^{27/2}} dx
$$
\n
$$
c^{13}\sqrt{c-a^2cx^2}
$$
\n
$$
\int \frac{6700}{6700}
$$
\n
$$
\sqrt{1-a^2x^2} \int \frac{x^2}{(1-ax)^{16}(ax+1)^{11}} dx
$$
\n
$$
c^{13}\sqrt{c-a^2cx^2}
$$
\n
$$
\int 91
$$
\n
$$
-\frac{(1-5ax)\sqrt{1-a^2x^2}}{120a^3c^{13}(1-ax)^{15}(ax+1)^{10}\sqrt{c-a^2cx^2}}
$$

✞ ☎

 $\left($   $\left($   $\right)$   $\left($   $\left($   $\right)$   $\left($   $\left($   $\right)$   $\left($   $\left($   $\right)$   $\left($   $\left($   $\right)$   $\left($   $\left($   $\right)$   $\left($   $\left($   $\right)$   $\left($   $\left($   $\right)$   $\left($   $\left($   $\right)$   $\left($   $\left($   $\right)$   $\left($   $\left($   $\right)$   $\left($   $\left($   $\right)$   $\left($ 

✝ ✆

input <mark>Int[(E^(5\*ArcTanh[a\*x])\*x^2)/(c - a^2\*c\*x^2)^(27/2),x]</mark>

output -1/120\*((1 - 5\*a\*x)\*Sqrt[1 - a^2\*x^2])/(a^3\*c^13\*(1 - a\*x)^15\*(1 + a\*x)^10 ✞ ☎  $*Sqrt[c - a^2*c*x^2])$ 

### **3.1373.3.1 Defintions of rubi rules used**

rule 91 <mark>| Int[((a\_.) + (b\_.)\*(x\_))^2\*((c\_.) + (d\_.)\*(x\_))^(n\_)\*((e\_.) + (f\_.)\*(x\_))^(</mark> ✞ ☎ p\_), x\_] :> Simp[b\*(c + d\*x)^(n + 1)\*(e + f\*x)^(p + 1)\*((2\*a\*d\*f\*(n + p + 3) ) - b\*(d\*e\*(n + 2) + c\*f\*(p + 2)) + b\*d\*f\*(n + p + 2)\*x)/(d<sup>2</sup>\*f<sup>2</sup>\*(n + p +  $2)*(n + p + 3))$ , x] /; FreeQ[{a, b, c, d, e, f, n, p}, x] && NeQ[n + p + 2 , 0] && NeQ[n + p + 3, 0] && EqQ[d\*f\*(n + p + 2)\*(a<sup>2</sup>\*d\*f\*(n + p + 3) - b\*( b\*c\*e + a\*(d\*e\*(n + 1) + c\*f\*(p + 1)))) - b\*(d\*e\*(n + 1) + c\*f\*(p + 1))\*(a\*  $d*f*(n + p + 4) - b*(d*e*(n + 2) + c*f*(p + 2))$ , 0] ✝ ✆ rule 6700 <mark>| Int[E^(ArcTanh[(a\_.)\*(x\_)]\*(n\_.))\*(x\_)^(m\_.)\*((c\_) + (d\_.)\*(x\_)^2)^(p\_.), x</mark> ✞ ☎  $_Symbol$ ] :> Simp[c^p Int[x^m\*(1 - a\*x)^(p - n/2)\*(1 + a\*x)^(p + n/2), x], x] /; FreeQ[{a, c, d, m, n, p}, x] && EqQ[a^2\*c + d, 0] && (IntegerQ[p] || GtQ[c, 0])

 $\left($   $\left($   $\right)$   $\left($   $\left($   $\right)$   $\left($   $\left($   $\right)$   $\left($   $\left($   $\right)$   $\left($   $\left($   $\right)$   $\left($   $\left($   $\right)$   $\left($   $\left($   $\right)$   $\left($   $\left($   $\right)$   $\left($   $\left($   $\right)$   $\left($   $\left($   $\right)$   $\left($   $\left($   $\right)$   $\left($   $\left($   $\right)$   $\left($ 

✞ ☎

<span id="page-8812-0"></span>✝ ✆

```
rule 6703 <mark>Int[E^(ArcTanh[(a_.)*(x_)]*(n_.))*(x_)^(m_.)*((c_) + (d_.)*(x_)^2)^(p_), x_</mark>
        Symbol] :> Simp[c^IntPart[p]*((c + d*x^2)^FracPart[p]/(1 - a^2*x^2)^FracPar
        t[p]) Int[x^m*(1 - a^2*x^2)^p*E^(n*ArcTanh[a*x]), x], x] /; FreeQ[{a, c,
        d, m, n, p}, x] && EqQ[a^2*c + d, 0] && !(IntegerQ[p] || GtQ[c, 0]) && !I
        ntegerQ[n/2]
```
# **3.1373.4 Maple [A] (verified)**

Time  $= 0.28$  (sec), antiderivative size  $= 49$ , normalized size of antiderivative  $= 0.82$ 

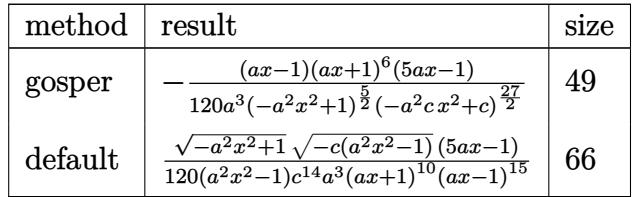

✝ ✆

<span id="page-8812-1"></span>✝ ✆

input <mark>| int((a\*x+1)^5/(-a^2\*x^2+1)^(5/2)\*x^2/(-a^2\*c\*x^2+c)^(27/2),x,method=\_RETUR</mark> ✞ ☎ NVERBOSE)

output <mark>-1/120\*(a\*x-1)\*(a\*x+1)^6\*(5\*a\*x-1)/a^3/(-a^2\*x^2+1)^(5/2)/(-a^2\*c\*x^2+c)^(</mark> ✞ ☎ 27/2)

## **3.1373.5 Fricas [B] (verification not implemented)**

Leaf count of result is larger than twice the leaf count of optimal.  $496$  vs.  $2(53) = 106$ . Time  $= 1.53$  (sec), antiderivative size  $= 496$ , normalized size of antiderivative  $= 8.27$ 

$$
\int \frac{e^{5 \arctanh(ax)}x^2}{(c-a^2cx^2)^{27/2}} dx =
$$
\n
$$
-\frac{(a^{22}x^{25} - 5a^{21}x^{24} + 40a^{19}x^{22} - 50a^{18}x^{21} - 12a^{25}x^{24} + 25a^{26}x^{25} + 45a^{24}x^{14}x^{24} - 50a^{23}x^{14}x^{23} - 166a^{22}x^{14}x^{22} + 330a^{21}x^{14}x^{21} + 28a^{24}x^{14}x^{22} + 168a^{23}x^{14} + 168a^{23}x^{14} + 168a^{23}x
$$

3.1373. 
$$
\int \frac{e^{5 \arctanh(ax)}x^2}{(c-a^2cx^2)^{27/2}} dx
$$

input integrate((a\*x+1)^5/(-a^2\*x^2+1)^(5/2)\*x^2/(-a^2\*c\*x^2+c)^(27/2),x, algori  $thm="fricas")$ 

```
output -1/120*(a^22*x^25 - 5*a^21*x^24 + 40*a^19*x^22 - 50*a^18*x^21 - 126*a^17*x
       20 + 280*a^16*x^19 + 160*a^15*x^18 - 765*a^14*x^17 + 105*a^13*x^16 + 1248*a^12*x^15 - 720*a^11*x^14 - 1260*a^10*x^13 + 1260*a^9*x^12 + 720*a^8*x^11- 1248*a<sup>2</sup>7*x<sup>2</sup>10 - 105*a<sup>2</sup>6*x<sup>2</sup>9 + 765*a<sup>2</sup>5*x<sup>2</sup>8 - 160*a<sup>2</sup>4*x<sup>2</sup>7 - 280*a<sup>2</sup>3*x<sup>2</sup>6 +
        126*a^2*x^5 + 50*a*x^4 - 40*x^3)*sqrt(-a^2*x^2 + c)*sqrt(-a^2*x^2 + 1)(a^27*c^14*x^27 - 5*a^26*c^14*x^26 - a^25*c^14*x^25 + 45*a^24*c^14*x^24 -50*a^23*c^14*x^23 - 166*a^22*c^14*x^22 + 330*a^21*c^14*x^21 + 286*a^20*c^14*x^20 - 1045*a^19*c^14*x^19 - 55*a^18*c^14*x^18 + 2013*a^17*c^14*x^17 - 825*a^16*c^14*x^16 - 2508*a^15*c^14*x^15 + 1980*a^14*c^14*x^14 + 1980*a^13*c^14*x^13 - 2508*a^12*c^14*x^12 - 825*a^11*c^14*x^11 + 2013*a^10*c^14*x^10-55*a^9*c^14*x^9 - 1045*a^8*c^14*x^8 + 286*a^7*c^14*x^7 + 330*a^6*c^14*x6 - 166*a^5*c^14*x^5 - 50*a^4*c^14*x^4 + 45*a^3*c^14*x^3 - a^2*c^14*x^2 -5*axc^14*x + c^14
```
# <span id="page-8813-0"></span>3.1373.6 Sympy  $[F(-1)]$

Timed out.

$$
\int \frac{e^{5 \text{arctanh}(ax)}x^2}{\left(c - a^2 c x^2\right)^{27/2}} \, dx = \text{Timed out}
$$

input integrate((a\*x+1)\*\*5/(-a\*\*2\*x\*\*2+1)\*\*(5/2)\*x\*\*2/(-a\*\*2\*c\*x\*\*2+c)\*\*(27/2),x

output Timed out

## <span id="page-8813-1"></span>3.1373.7 Maxima  $\mathbf{F}$

$$
\int \frac{e^{5\arctanh(ax)}x^2}{(c-a^2cx^2)^{27/2}} dx = \int \frac{(ax+1)^5x^2}{(-a^2cx^2+c)^{\frac{27}{2}}(-a^2x^2+1)^{\frac{5}{2}}} dx
$$

input integrate( $(a*x+1)^{6}/(-a^2*x^2+1)^{6}/(5/2)*x^2/(-a^2*x^2+c^2+c^2)(27/2),x, algebra$  $thm="maxima")$ 

3.1373. 
$$
\int \frac{e^{5 \arctanh(ax)}x^2}{(c-a^2cx^2)^{27/2}} dx
$$

output integrate((a\*x + 1)^5\*x^2/((-a^2\*c\*x^2 + c)^(27/2)\*(-a^2\*x^2 + 1)^(5/2)), x)

# **3.1373.8 Giac [F]**

$$
\int \frac{e^{5 \arctanh(ax)} x^2}{(c - a^2 c x^2)^{27/2}} dx = \int \frac{(ax + 1)^5 x^2}{(-a^2 c x^2 + c)^{\frac{27}{2}} (-a^2 x^2 + 1)^{\frac{5}{2}}} dx
$$

✞ ☎

✝ ✆

✞ ☎

<span id="page-8814-1"></span> $\left($   $\left($   $\right)$   $\left($   $\left($   $\right)$   $\left($   $\left($   $\right)$   $\left($   $\left($   $\right)$   $\left($   $\left($   $\right)$   $\left($   $\left($   $\right)$   $\left($   $\left($   $\right)$   $\left($   $\left($   $\right)$   $\left($   $\left($   $\right)$   $\left($   $\left($   $\right)$   $\left($   $\left($   $\right)$   $\left($   $\left($   $\right)$   $\left($ 

✞ ☎

✝ ✆

✞ ☎

<span id="page-8814-0"></span>✝ ✆

input <mark>integrate((a\*x+1)^5/(-a^2\*x^2+1)^(5/2)\*x^2/(-a^2\*c\*x^2+c)^(27/2),x, algori</mark> thm="giac")

output <mark>| integrate((a\*x + 1)^5\*x^2/((-a^2\*c\*x^2 + c)^(27/2)\*(-a^2\*x^2 + 1)^(5/2)),</mark> x)

### **3.1373.9 Mupad [B] (verification not implemented)**

Time  $= 5.43$  (sec), antiderivative size  $= 583$ , normalized size of antiderivative  $= 9.72$ 

$$
\int \frac{e^{5\arctanh(ax)}x^2}{\left(c-a^2cx^2\right)^{27/2}}\,dx =
$$

−  $\frac{120\,a^3\,c^{14}\sqrt{1-a^2\,x^2}-600\,a^4\,c^{14}\,x}{\sqrt{1-a^2\,x^2}}$ √  $\sqrt{1-a^2\,x^2+4800\,a^6\,c^{14}\,x^3\,\sqrt{a^2+4400\,b^2\,a^2}}$  $\frac{1-a^2x^2-6000a^7c^{14}x^4}{\sqrt{2}}$  $1 - a^2 x^2 - 1$ 

input  $\frac{\int \int \int \int (x^2*(a*x + 1)^5)/((c - a^2*x^2)^(27/2)*(1 - a^2*x^2)^(5/2))}{x}$ 

output  $-((c - a^2 \cdot x^2)^{(1/2)} - 5 \cdot x \cdot x \cdot (c - a^2 \cdot x^2)^{(1/2)})/(120 \cdot a^3 \cdot x^2)(1 - a^2 \cdot x^2)$  $a^2*x^2$  (1/2) - 600\* $a^4*c^14*x*(1 - a^2*x^2)^(1/2) + 4800*a^6*c^14*x^3*(1$  $- a^2*x^2)^(1/2) - 6000*a^7*c^14*x^4*(1 - a^2*x^2)^(1/2) - 15120*a^8*c^14$  $*x^5*(1 - a^2*x^2)^(1/2) + 33600*a^9*c^14*x^6*(1 - a^2*x^2)^(1/2) + 19200*$  $a^10*c^14*x^7*(1 - a^2*x^2)^(1/2) - 91800*a^11*c^14*x^8*(1 - a^2*x^2)^(1/2)$ ) +  $12600*a^12*c^14*x^9*(1 - a^2*x^2)^(1/2) + 149760*a^13*c^14*x^10*(1 - a^2*x^2)$  $2*x^2$  (1/2) - 86400\*a<sup>-</sup>14\*c<sup>-</sup>14\*x<sup>-</sup>11\*(1 - a<sup>-</sup>2\*x<sup>-2</sup>)<sup>-</sup>(1/2) - 151200\*a<sup>-15\*c-1</sup>  $4*x^12*(1 - a^2*x^2)^(1/2) + 151200*a^16*c^14*x^13*(1 - a^2*x^2)^(1/2) + 8$  $6400*a^17*c^14*x^14*(1 - a^2*x^2)^(1/2) - 149760*a^18*c^14*x^15*(1 - a^2*x)$  $^2$ ) (1/2) - 12600\*a<sup>2</sup>19\*c<sup>2</sup>14\*x<sup>2</sup>16\*(1 - a<sup>2</sup>\*x<sup>2</sup>) (1/2) + 91800\*a<sup>2</sup>0\*c<sup>2</sup>14\*x<sup>2</sup>1  $7*(1 - a^2*x^2)^(1/2) - 19200*a^21*c^14*x^18*(1 - a^2*x^2)^(1/2) - 33600*a$  $22 * c^14 * x^19 * (1 - a^2 * x^2) (1/2) + 15120 * a^23 * c^14 * x^20 * (1 - a^2 * x^2) (1/2)$ 2) + 6000\*a<sup>2</sup>2\*c<sup>2</sup>14\*x<sup>2</sup>21\*(1 - a<sup>2</sup>\*x<sup>2</sup>2)<sup>2</sup>(1/2) - 4800\*a<sup>2</sup>25\*c<sup>2</sup>14\*x<sup>2</sup>22\*(1 - a<sup>2</sup>  $2*x^2)^(1/2) + 600*a^27*c^14*x^24*(1 - a^2*x^2)^(1/2) - 120*a^28*c^14*x^25$  $*(1 - a^2*x^2)^(1/2))$ 

**3.1374** 
$$
\int \frac{e^{3 \mathbf{arctanh}(ax)}x^2}{(c-a^2cx^2)^{11/2}} dx
$$

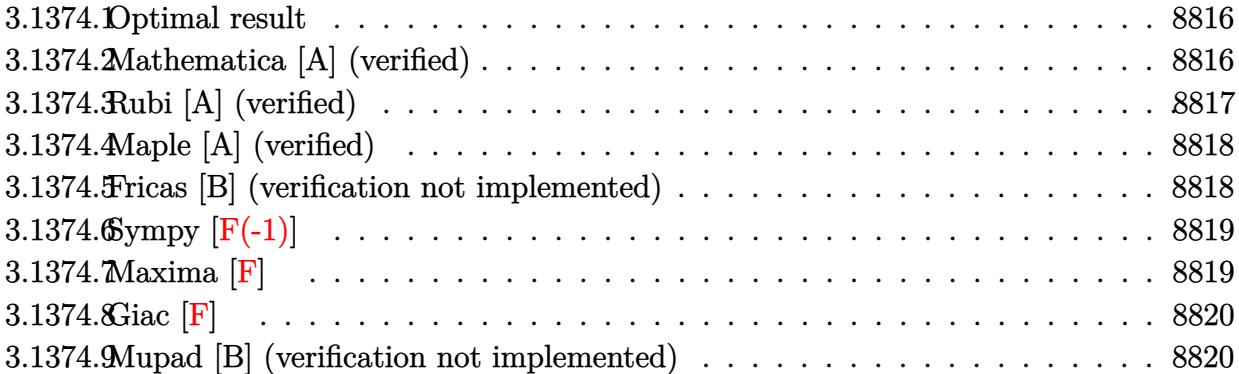

### <span id="page-8816-0"></span>**3.1374.1 Optimal result**

Integrand size  $= 27$ , antiderivative size  $= 60$ 

$$
\int \frac{e^{3\arctanh(ax)}x^2}{(c-a^2cx^2)^{11/2}} dx = -\frac{(1-3ax)\sqrt{1-a^2x^2}}{24a^3c^5(1-ax)^6(1+ax)^3\sqrt{c-a^2cx^2}}
$$

<span id="page-8816-1"></span> $\left($   $\left($   $\right)$   $\left($   $\left($   $\right)$   $\left($   $\left($   $\right)$   $\left($   $\left($   $\right)$   $\left($   $\left($   $\right)$   $\left($   $\left($   $\right)$   $\left($   $\left($   $\right)$   $\left($   $\left($   $\right)$   $\left($   $\left($   $\right)$   $\left($   $\left($   $\right)$   $\left($   $\left($   $\right)$   $\left($   $\left($   $\right)$   $\left($ 

output <mark>-1/24\*(-3\*a\*x+1)\*(-a^2\*x^2+1)^(1/2)/a^3/c^5/(-a\*x+1)^6/(a\*x+1)^3/(-a^2\*c\*x</mark> ✞ ☎  $^{\sim}$ 2+c) $^{\sim}$ (1/2)

# **3.1374.2 Mathematica [A] (verified)**

Time  $= 0.08$  (sec), antiderivative size  $= 59$ , normalized size of antiderivative  $= 0.98$ 

$$
\int \frac{e^{3\arctanh(ax)}x^2}{(c-a^2cx^2)^{11/2}} dx = \frac{(-1+3ax)\sqrt{1-a^2x^2}}{24a^3c^5(-1+ax)^6(1+ax)^3\sqrt{c-a^2cx^2}}
$$

✞ ☎

✝ ✆

<span id="page-8816-2"></span> $\left($   $\left($   $\right)$   $\left($   $\left($   $\right)$   $\left($   $\left($   $\right)$   $\left($   $\left($   $\right)$   $\left($   $\left($   $\right)$   $\left($   $\left($   $\right)$   $\left($   $\left($   $\right)$   $\left($   $\left($   $\right)$   $\left($   $\left($   $\right)$   $\left($   $\left($   $\right)$   $\left($   $\left($   $\right)$   $\left($   $\left($   $\right)$   $\left($ 

input  $Integrate[(E^*(3*ArcTanh[a*x))*x^2)/(c - a^2*c*x^2)^*(11/2),x]$ 

output <mark>((-1 + 3\*a\*x)\*Sqrt[1 - a^2\*x^2])/(24\*a^3\*c^5\*(-1 + a\*x)^6\*(1 + a\*x)^3\*Sqrt</mark> ✞ ☎  $[c - a^2*c*x^2]$ 

3.1374. 
$$
\int \frac{e^{\arctanh(ax)}x^2}{(c-a^2cx^2)^{11/2}} dx
$$

# **3.1374.3 Rubi [A] (verified)**

Time  $= 0.45$  (sec), antiderivative size  $= 60$ , normalized size of antiderivative  $= 1.00$ , number of steps used = 3, number of rules used = 3,  $\frac{\text{number of rules}}{\text{integral size}}$  = 0.111, Rules used = {6703, 6700, 91}

Below are the steps used by Rubi to obtain the solution. The rule number used for the transformation is given above next to the arrow. The rules definitions used are listed below.

$$
\int \frac{x^2 e^{3 \arctanh(ax)}}{(c - a^2 c x^2)^{11/2}} dx
$$
\n
$$
\int \frac{6703}{6703}
$$
\n
$$
\frac{\sqrt{1 - a^2 x^2} \int \frac{e^{3 \arctanh(ax)} x^2}{(1 - a^2 x^2)^{11/2}} dx}{c^5 \sqrt{c - a^2 c x^2}}
$$
\n
$$
\int \frac{6700}{\sqrt{1 - a^2 x^2} \int \frac{x^2}{(1 - ax)^7 (ax + 1)^4} dx}
$$
\n
$$
\frac{c^5 \sqrt{c - a^2 c x^2}}{24a^3 c^5 (1 - ax)^6 (ax + 1)^3 \sqrt{c - a^2 c x^2}}
$$

✞ ☎

 $\left($   $\left($   $\right)$   $\left($   $\left($   $\right)$   $\left($   $\left($   $\right)$   $\left($   $\left($   $\right)$   $\left($   $\left($   $\right)$   $\left($   $\left($   $\right)$   $\left($   $\left($   $\right)$   $\left($   $\left($   $\right)$   $\left($   $\left($   $\right)$   $\left($   $\left($   $\right)$   $\left($   $\left($   $\right)$   $\left($   $\left($   $\right)$   $\left($ 

✝ ✆

input <mark>Int[(E^(3\*ArcTanh[a\*x])\*x^2)/(c - a^2\*c\*x^2)^(11/2),x]</mark>

output <mark>-1/24\*((1 - 3\*a\*x)\*Sqrt[1 - a^2\*x^2])/(a^3\*c^5\*(1 - a\*x)^6\*(1 + a\*x)^3\*Sqr</mark> ✞ ☎  $t[c - a^2*c*x^2]$ 

### **3.1374.3.1 Defintions of rubi rules used**

rule 91 <mark>| Int[((a\_.) + (b\_.)\*(x\_))^2\*((c\_.) + (d\_.)\*(x\_))^(n\_)\*((e\_.) + (f\_.)\*(x\_))^(</mark> ✞ ☎ p\_), x\_] :> Simp[b\*(c + d\*x)^(n + 1)\*(e + f\*x)^(p + 1)\*((2\*a\*d\*f\*(n + p + 3) ) - b\*(d\*e\*(n + 2) + c\*f\*(p + 2)) + b\*d\*f\*(n + p + 2)\*x)/(d<sup>2</sup>\*f<sup>2</sup>\*(n + p +  $2)*(n + p + 3))$ , x] /; FreeQ[{a, b, c, d, e, f, n, p}, x] && NeQ[n + p + 2 , 0] && NeQ[n + p + 3, 0] && EqQ[d\*f\*(n + p + 2)\*(a<sup>2</sup>\*d\*f\*(n + p + 3) - b\*( b\*c\*e + a\*(d\*e\*(n + 1) + c\*f\*(p + 1)))) - b\*(d\*e\*(n + 1) + c\*f\*(p + 1))\*(a\*  $d*f*(n + p + 4) - b*(d*e*(n + 2) + c*f*(p + 2))$ , 0] ✝ ✆ rule 6700 <mark>| Int[E^(ArcTanh[(a\_.)\*(x\_)]\*(n\_.))\*(x\_)^(m\_.)\*((c\_) + (d\_.)\*(x\_)^2)^(p\_.), x</mark> ✞ ☎  $_Symbol$ ] :> Simp[c^p Int[x^m\*(1 - a\*x)^(p - n/2)\*(1 + a\*x)^(p + n/2), x], x] /; FreeQ[{a, c, d, m, n, p}, x] && EqQ[a^2\*c + d, 0] && (IntegerQ[p] || GtQ[c, 0])

 $\left($   $\left($   $\right)$   $\left($   $\left($   $\right)$   $\left($   $\right)$   $\left($   $\left($   $\right)$   $\left($   $\left($   $\right)$   $\left($   $\left($   $\right)$   $\left($   $\right)$   $\left($   $\left($   $\right)$   $\left($   $\left($   $\right)$   $\left($   $\right)$   $\left($   $\left($   $\right)$   $\left($   $\left($   $\right)$   $\left($   $\left($   $\right)$   $\left($ 

✞ ☎

<span id="page-8818-0"></span>✝ ✆

```
rule 6703 <mark>Int[E^(ArcTanh[(a_.)*(x_)]*(n_.))*(x_)^(m_.)*((c_) + (d_.)*(x_)^2)^(p_), x_</mark>
        Symbol] :> Simp[c^IntPart[p]*((c + d*x^2)^FracPart[p]/(1 - a^2*x^2)^FracPar
        t[p]) Int[x^m*(1 - a^2*x^2)^p*E^(n*ArcTanh[a*x]), x], x] /; FreeQ[{a, c,
        d, m, n, p}, x] && EqQ[a^2*c + d, 0] && !(IntegerQ[p] || GtQ[c, 0]) && !I
        ntegerQ[n/2]
```
# **3.1374.4 Maple [A] (verified)**

Time  $= 0.51$  (sec), antiderivative size  $= 49$ , normalized size of antiderivative  $= 0.82$ 

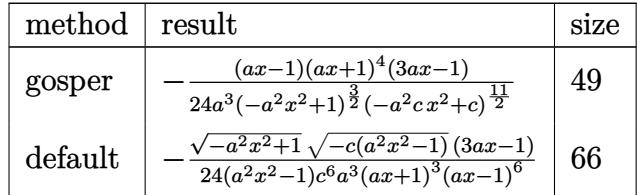

✝ ✆

<span id="page-8818-1"></span>✝ ✆

input <mark>| int((a\*x+1)^3/(-a^2\*x^2+1)^(3/2)\*x^2/(-a^2\*c\*x^2+c)^(11/2),x,method=\_RETUR</mark> ✞ ☎ NVERBOSE)

```
output
-1/24*(a*x-1)*(a*x+1)^4*(3*a*x-1)/a^3/(-a^2*x^2+1)^(3/2)/(-a^2*c*x^2+c)^(1
   ✞ ☎
   1/2)
```
## **3.1374.5 Fricas [B] (verification not implemented)**

Leaf count of result is larger than twice the leaf count of optimal. 193 vs.  $2(53) = 106$ . Time  $= 0.26$  (sec), antiderivative size  $= 193$ , normalized size of antiderivative  $= 3.22$ 

$$
\int \frac{e^{3 \arctanh(ax)}x^2}{(c-a^2cx^2)^{11/2}} dx =
$$
\n
$$
-\frac{(a^6x^9 - 3a^5x^8 + 8a^3x^6 - 6a^2x^5 - 6ax^4 + 8x^3)\sqrt{-a^2cx^2 + c\sqrt{-a^2x^2 + 1}}}{24(a^{11}c^6x^{11} - 3a^{10}c^6x^{10} - a^9c^6x^9 + 11a^8c^6x^8 - 6a^7c^6x^7 - 14a^6c^6x^6 + 14a^5c^6x^5 + 6a^4c^6x^4 - 11a^3c^6x^3 + 11a^4c^6x^8 - 6a^4c^4x^7 - 14a^6c^6x^6 + 14a^5c^6x^5 + 6a^4c^6x^4 - 11a^3c^6x^3 + 11a^4c^4x^4 - 11a^4c^4x^5 - 11a^4c^4x^6 - 11a^4c^4x^2 - 11a^4c^4x^2 - 11a^4c^4x^2 - 11a^4c^4x^3 - 11a^4c^4x^2 - 11a^4c^4x^2 - 11a^4
$$

3.1374. 
$$
\int \frac{e^{3 \arctanh(ax)}x^2}{(c-a^2cx^2)^{11/2}} dx
$$

input integrate((a\*x+1)^3/(-a^2\*x^2+1)^(3/2)\*x^2/(-a^2\*c\*x^2+c)^(11/2),x, algori  $thm="fricas")$ 

```
output -1/24*(a^6*x^9 - 3*a^5*x^8 + 8*a^3*x^6 - 6*a^2*x^5 - 6*a*x^4 + 8*x^3)*sqrt
      (-a^2*c*x^2 + c)*sqrt(-a^2*x^2 + 1)/(a^11*c^6*x^11 - 3*a^10*c^6*x^10 - a^9*c^6**29 + 11*a^8*c^6*x^8 - 6*a^7*c^6*x^7 - 14*a^6*c^6*x^6 + 14*a^5*c^6*x^65 + 6*a^4*c^6*x^4 - 11*a^3*c^6*x^3 + a^2*c^6*x^2 + 3*a*c^6*x - c^6)
```
# <span id="page-8819-0"></span>3.1374.6 Sympy  $[F(-1)]$

Timed out.

$$
\int \frac{e^{3 \operatorname{arctanh}(ax)}x^2}{\left(c - a^2 c x^2\right)^{11/2}} dx = \text{Timed out}
$$

input integrate((a\*x+1)\*\*3/(-a\*\*2\*x\*\*2+1)\*\*(3/2)\*x\*\*2/(-a\*\*2\*c\*x\*\*2+c)\*\*(11/2),x  $\lambda$ 

output Timed out

<span id="page-8819-1"></span>3.1374.7 Maxima [F]

$$
\int \frac{e^{3\arctanh(ax)}x^2}{(c-a^2cx^2)^{11/2}} dx = \int \frac{(ax+1)^3x^2}{(-a^2cx^2+c)^{\frac{11}{2}}(-a^2x^2+1)^{\frac{3}{2}}} dx
$$

```
input \frac{1}{1}ntegrate((a*x+1)<sup>2</sup>/(-a<sup>2</sup>x<sup>2</sup>+1)<sup>2</sup>(3/2)*x<sup>2</sup>/(-a<sup>2</sup>x<sup>2</sup>x<sup>2</sup>2+c)<sup>2</sup>(11/2),x, algori
           thm="maxima")
```
<span id="page-8819-2"></span>output <mark>integrate((a\*x + 1)^3\*x^2/((-a^2\*c\*x^2 + c)^(11/2)\*(-a^2\*x^2 + 1)^(3/2)),</mark>  $\mathbf{x}$ )
### **3.1374.8 Giac [F]**

$$
\int \frac{e^{3\arctanh(ax)}x^2}{(c-a^2cx^2)^{11/2}} dx = \int \frac{(ax+1)^3x^2}{(-a^2cx^2+c)^{\frac{11}{2}}(-a^2x^2+1)^{\frac{3}{2}}} dx
$$

✝ ✆

✞ ☎

 $\left($   $\left($   $\right)$   $\left($   $\left($   $\right)$   $\left($   $\left($   $\right)$   $\left($   $\left($   $\right)$   $\left($   $\left($   $\right)$   $\left($   $\left($   $\right)$   $\left($   $\left($   $\right)$   $\left($   $\left($   $\right)$   $\left($   $\left($   $\right)$   $\left($   $\left($   $\right)$   $\left($   $\left($   $\right)$   $\left($   $\left($   $\right)$   $\left($ 

✞ ☎

✝ ✆

✞ ☎

input <mark>integrate((a\*x+1)^3/(-a^2\*x^2+1)^(3/2)\*x^2/(-a^2\*c\*x^2+c)^(11/2),x, algori</mark> ✞ ☎ thm="giac")

output <mark>| integrate((a\*x + 1)^3\*x^2/((-a^2\*c\*x^2 + c)^(11/2)\*(-a^2\*x^2 + 1)^(3/2)),</mark> x)

#### **3.1374.9 Mupad [B] (verification not implemented)**

Time  $= 4.39$  (sec), antiderivative size  $= 186$ , normalized size of antiderivative  $= 3.10$ 

$$
\int \frac{e^{3 \arctanh(ax)}x^2}{(c-a^2cx^2)^{11/2}} dx =
$$
\n
$$
-\frac{\sqrt{c-a^2cx^2} \left(\frac{1}{24a^{12}c^6} - \frac{x}{8a^{11}c^6}\right)}{\frac{\sqrt{1-a^2x^2}}{a^9} + x^9\sqrt{1-a^2x^2} - \frac{3x\sqrt{1-a^2x^2}}{a^8} - \frac{3x^8\sqrt{1-a^2x^2}}{a} + \frac{8x^6\sqrt{1-a^2x^2}}{a^3} - \frac{6x^5\sqrt{1-a^2x^2}}{a^4} - \frac{6x^4\sqrt{1-a^2x^2}}{a^5} + \frac{8x^3\sqrt{1-a^2x^2}}{a^6} - \frac{6x^4\sqrt{1-a^2x^2}}{a^5} + \frac{8x^3\sqrt{1-a^2x^2}}{a^6} - \frac{3x^4\sqrt{1-a^2x^2}}{a^6} - \frac{3x^3\sqrt{1-a^2x^2}}{a^6} - \frac{3x^2\sqrt{1-a^2x^2}}{a^3} - \frac{6x^5\sqrt{1-a^2x^2}}{a^4} - \frac{6x^4\sqrt{1-a^2x^2}}{a^5} + \frac{8x^3\sqrt{1-a^2x^2}}{a^6} - \frac{3x^2\sqrt{1-a^2x^2}}{a^2} - \frac{3x^2\sqrt{1-a^2x^2}}{a^2} - \frac{3x^2\sqrt{1-a^2x^2}}{a^2} - \frac{3x^2\sqrt{1-a^2x^2}}{a^2} - \frac{3x^2\sqrt{1-a^2x^2}}{a^2} - \frac{3x^2\sqrt{1-a^2x^2}}{a^3} - \frac{3x^2\sqrt{1-a^2x^2}}{a^2} - \frac{3x^2\sqrt{1-a^2x^2}}{a^2} - \frac{3x^2\sqrt{1-a^2x^2}}{a^2} - \frac{3x^2\sqrt{1-a^2x^2}}{a^3} - \frac{3x^2\sqrt{1-a^2x^2}}{a^2} - \frac{6x^2\sqrt{1-a^2x^2}}{a^4} - \frac{6x^4\sqrt{1-a^
$$

input  $\frac{\int \int \int \int f(x^2*(a*x + 1)^3)((c - a^2*x^2)^(11/2)*(1 - a^2*x^2)^(3/2))}{\int x}$ 

output <mark>-((c - a^2\*c\*x^2)^(1/2)\*(1/(24\*a^12\*c^6) - x/(8\*a^11\*c^6)))/((1 - a^2\*x^2)</mark>  $\hat{-(1/2)}/a^9$  + x^9\*(1 - a^2\*x^2)^(1/2) - (3\*x\*(1 - a^2\*x^2)^(1/2))/a^8 - (3\*  $x^8*(1 - a^2*x^2)^(1/2)/a + (8*x^6*(1 - a^2*x^2)^(1/2))/a^3 - (6*x^5*(1 - x^2*x^2))^2$  $a^2*x^2)^{(1/2)}/a^4$  -  $(6*x^4*(1 - a^2*x^2)^{(1/2)})/a^5$  +  $(8*x^3*(1 - a^2*x^2))$  $(1/2)/(a^6)$  $\left($   $\left($   $\right)$   $\left($   $\left($   $\right)$   $\left($   $\left($   $\right)$   $\left($   $\left($   $\right)$   $\left($   $\left($   $\right)$   $\left($   $\left($   $\right)$   $\left($   $\left($   $\right)$   $\left($   $\left($   $\right)$   $\left($   $\left($   $\right)$   $\left($   $\left($   $\right)$   $\left($   $\left($   $\right)$   $\left($   $\left($   $\right)$   $\left($ 

#### **3.1375** R  $e^{\mathbf{arctanh}(ax)}x^2$  $\frac{a_1 \cos(2\pi x)}{(c-a^2 c x^2)^{3/2}} dx$

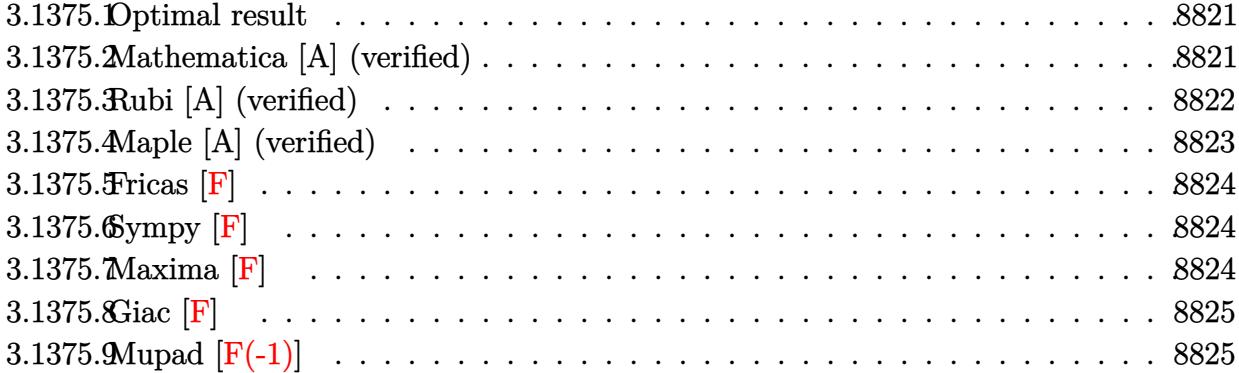

#### <span id="page-8821-0"></span>**3.1375.1 Optimal result**

Integrand size  $= 25$ , antiderivative size  $= 139$ 

$$
\int \frac{e^{\arctanh(ax)}x^2}{(c-a^2cx^2)^{3/2}} dx = \frac{\sqrt{1-a^2x^2}}{2a^3c(1-ax)\sqrt{c-a^2cx^2}} + \frac{3\sqrt{1-a^2x^2}\log(1-ax)}{4a^3c\sqrt{c-a^2cx^2}} + \frac{\sqrt{1-a^2x^2}\log(1+ax)}{4a^3c\sqrt{c-a^2cx^2}}
$$

✞ ☎

<span id="page-8821-1"></span> $\left($   $\left($   $\right)$   $\left($   $\left($   $\right)$   $\left($   $\left($   $\right)$   $\left($   $\left($   $\right)$   $\left($   $\left($   $\right)$   $\left($   $\left($   $\right)$   $\left($   $\left($   $\right)$   $\left($   $\left($   $\right)$   $\left($   $\left($   $\right)$   $\left($   $\left($   $\right)$   $\left($   $\left($   $\right)$   $\left($   $\left($   $\right)$   $\left($ 

output <mark>| 1/2\*(-a^2\*x^2+1)^(1/2)/a^3/c/(-a\*x+1)/(-a^2\*c\*x^2+c)^(1/2)+3/4\*ln(-a\*x+1)\*</mark>  $(-a^2*x^2+1)^(1/2)/a^3/c/(-a^2*x^2+c)^(1/2)+1/4*ln(a*x+1)*(-a^2*x^2+1)^($  $1/2)/a^3/c/(-a^2*c*x^2+c)^(1/2)$ 

#### **3.1375.2 Mathematica [A] (verified)**

Time  $= 0.02$  (sec), antiderivative size  $= 76$ , normalized size of antiderivative  $= 0.55$ 

$$
\int \frac{e^{\arctanh(ax)}x^2}{(c-a^2cx^2)^{3/2}} dx = \frac{\sqrt{1-a^2x^2} \left(\frac{1}{2a^3(1-ax)} + \frac{3\log(1-ax)}{4a^3} + \frac{\log(1+ax)}{4a^3}\right)}{c\sqrt{c-a^2cx^2}}
$$

✞ ☎

✞ ☎

<span id="page-8821-2"></span>✝ ✆

input  $Integrate[(E^AncTanh[a*x]*x^2)/(c - a^2*c*x^2)^(3/2),x]$ ✝ ✆

output (Sqrt[1 - a^2\*x^2]\*(1/(2\*a^3\*(1 - a\*x)) + (3\*Log[1 - a\*x])/(4\*a^3) + Log[1 + a\*x]/(4\*a^3)))/(c\*Sqrt[c - a^2\*c\*x^2])

3.1375. 
$$
\int \frac{e^{\arctanh(ax)}x^2}{(c-a^2cx^2)^{3/2}} dx
$$

# **3.1375.3 Rubi [A] (verified)**

Time  $= 0.48$  (sec), antiderivative size  $= 76$ , normalized size of antiderivative  $= 0.55$ , number of steps used = 4, number of rules used = 4,  $\frac{\text{number of rules}}{\text{integral size}}$  = 0.160, Rules used = {6703, 6700, 99, 2009}

Below are the steps used by Rubi to obtain the solution. The rule number used for the transformation is given above next to the arrow. The rules definitions used are listed below.

$$
\int \frac{x^2 e^{\arctanh(ax)}}{(c-a^2cx^2)^{3/2}} dx
$$
\n
$$
\int \frac{6703}{6703}
$$
\n
$$
\frac{\sqrt{1-a^2x^2} \int \frac{e^{\arctanh(ax)}x^2}{(1-a^2x^2)^{3/2}} dx}{c\sqrt{c-a^2cx^2}}
$$
\n
$$
\int \frac{6700}{6700}
$$
\n
$$
\frac{\sqrt{1-a^2x^2} \int \frac{x^2}{(1-ax)^2(ax+1)} dx}{c\sqrt{c-a^2cx^2}}
$$
\n
$$
\int \frac{99}{99}
$$
\n
$$
\frac{\sqrt{1-a^2x^2} \int \left(\frac{1}{4a^2(ax+1)} + \frac{3}{4a^2(ax-1)} + \frac{1}{2a^2(ax-1)^2}\right) dx}{c\sqrt{c-a^2cx^2}}
$$
\n
$$
\int \frac{2009}{2009}
$$
\n
$$
\frac{\sqrt{1-a^2x^2} \left(\frac{1}{2a^3(1-ax)} + \frac{3\log(1-ax)}{4a^3} + \frac{\log(ax+1)}{4a^3}\right)}{c\sqrt{c-a^2cx^2}}
$$

✞ ☎

✝ ✆

✝ ✆

$$
input \left[ \frac{\text{Int} \left[ \frac{(\text{E}^{\text{A}} \text{r} \text{c} \text{T} \text{anh} \left[ \text{a} \text{*} \text{x} \right] \text{*} \text{x}^{\text{2}} \right) / (\text{c} - \text{a}^{\text{A}} \text{c} \text{*} \text{x}^{\text{A}} \text{c} \text{)}^{\text{A}} \right] \right]
$$

output (Sqrt[1 - a^2\*x^2]\*(1/(2\*a^3\*(1 - a\*x)) + (3\*Log[1 - a\*x])/(4\*a^3) + Log[1 ✞ ☎  $+ a*x]/(4*a^3))/(c*Sqrt[c - a^2*c*x^2])$ 

#### **3.1375.3.1 Defintions of rubi rules used**

rule 99 <mark>Int[((a\_.) + (b\_.)\*(x\_))^(m\_)\*((c\_.) + (d\_.)\*(x\_))^(n\_)\*((e\_.) + (f\_.)\*(x\_)</mark> ✞ ☎  $)^(p_), x_]$  :> Int[ExpandIntegrand[(a + b\*x)^m\*(c + d\*x)^n\*(e + f\*x)^p, x], x] /; FreeQ[{a, b, c, d, e, f, p}, x] && IntegersQ[m, n] && (IntegerQ[p] |  $( GtQ[m, 0]$  & &  $GeQ[n, -1] )$ ✝ ✆

rule 2009 <mark>Int[u\_, x\_Symbol] :> Simp[IntSum[u, x], x] /; SumQ[u]</mark> ✞ ☎

```
rule 6700 <mark>| Int[E^(ArcTanh[(a_.)*(x_)]*(n_.))*(x_)^(m_.)*((c_) + (d_.)*(x_)^2)^(p_.), x</mark>
          ✞ ☎
           _Symbol] :> Simp[c^p Int[x^m*(1 - a*x)^(p - n/2)*(1 + a*x)^(p + n/2), x],
            x] /; FreeQ[{a, c, d, m, n, p}, x] && EqQ[a^2*c + d, 0] && (IntegerQ[p] ||
            GtQ[c, 0])
          \left( \left( \right) \left( \left( \right) \left( \left( \right) \left( \left( \right) \left( \left( \right) \left( \left( \right) \left( \left( \right) \left( \left( \right) \left( \left( \right) \left( \left( \right) \left( \left( \right) \left( \left( \right) \left(
```
✝ ✆

```
rule 6703 <mark>Int[E^(ArcTanh[(a_.)*(x_)]*(n_.))*(x_)^(m_.)*((c_) + (d_.)*(x_)^2)^(p_), x_</mark>
     ✞ ☎
      Symbol] :> Simp[c^IntPart[p]*((c + d*x^2)^FracPart[p]/(1 - a^2*x^2)^FracPar
      t[p]) Int[x^m*(1 - a^2*x^2)^p*E^(n*ArcTanh[a*x]), x], x] /; FreeQ[{a, c,
      d, m, n, p}, x] && EqQ[a^2*c + d, 0] && !(IntegerQ[p] || GtQ[c, 0]) && !I
     ntegerQ[n/2]
     ✝ ✆
```
#### <span id="page-8823-0"></span>**3.1375.4 Maple [A] (verified)**

Time  $= 0.26$  (sec), antiderivative size  $= 90$ , normalized size of antiderivative  $= 0.65$ 

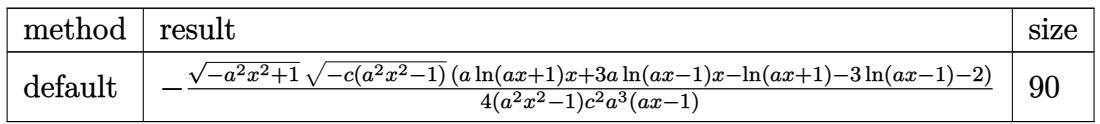

✝ ✆

<span id="page-8823-1"></span>✝ ✆

input <mark>| int((a\*x+1)/(-a^2\*x^2+1)^(1/2)\*x^2/(-a^2\*c\*x^2+c)^(3/2),x,method=\_RETURNVE</mark> ✞ ☎ RBOSE)

output <mark>-1/4\*(-a^2\*x^2+1)^(1/2)\*(-c\*(a^2\*x^2-1))^(1/2)\*(a\*1n(a\*x+1)\*x+3\*a\*1n(a\*x-1</mark> ✞ ☎  $\frac{\frac{1}{x}-\ln\left(\frac{x}{x+1}-3\right)}{-3*\ln\left(\frac{x}{x-1}-2\right)}$  (a<sup>2\*x^2-1)/c^2/a^3/(a\*x-1)</sup>

#### **3.1375.5 Fricas [F]**

$$
\int \frac{e^{\arctanh(ax)}x^2}{(c-a^2cx^2)^{3/2}} dx = \int \frac{(ax+1)x^2}{(-a^2cx^2+c)^{\frac{3}{2}}\sqrt{-a^2x^2+1}} dx
$$

✞ ☎

✝ ✆

✞ ☎

input <mark>integrate((a\*x+1)/(-a^2\*x^2+1)^(1/2)\*x^2/(-a^2\*c\*x^2+c)^(3/2),x, algorithm</mark> ="fricas")

output <mark>| integral(-sqrt(-a^2\*c\*x^2 + c)\*sqrt(-a^2\*x^2 + 1)\*x^2/(a^5\*c^2\*x^5 - a^4\*c</mark>  $2*x^4 - 2*a^3*c^2*x^3 + 2*a^2*c^2*x^2 + a*c^2*x - c^2), x)$ ✝ ✆

### <span id="page-8824-0"></span>**3.1375.6 Sympy [F]**

$$
\int \frac{e^{\arctanh(ax)}x^2}{(c-a^2cx^2)^{3/2}} dx = \int \frac{x^2(ax+1)}{\sqrt{-(ax-1)(ax+1)}(-c(ax-1)(ax+1))^{\frac{3}{2}}} dx
$$

✝ ✆

<span id="page-8824-1"></span> $\left($   $\left($   $\right)$   $\left($   $\left($   $\right)$   $\left($   $\left($   $\right)$   $\left($   $\left($   $\right)$   $\left($   $\left($   $\right)$   $\left($   $\left($   $\right)$   $\left($   $\left($   $\right)$   $\left($   $\left($   $\right)$   $\left($   $\left($   $\right)$   $\left($   $\left($   $\right)$   $\left($   $\left($   $\right)$   $\left($   $\left($   $\right)$   $\left($ 

$$
\text{input} \left[ \frac{\text{integrate}((a*x+1)/(-a*x*x*z+1)**(1/2)*x*x*2/(-a*x*x*x*z+c)**(3/2),x)}{\text{integrate}((a*x+1)/(-a*x*x*z+2)**(1/2)*x*x*2/(-a*x*x*z+c)**(3/2),x)} \right]
$$

output Integral(x\*\*2\*(a\*x + 1)/(sqrt(-(a\*x - 1)\*(a\*x + 1))\*(-c\*(a\*x - 1)\*(a\*x + 1 ✞ ☎  $))**({3/2}))$ , x)

**3.1375.7 Maxima [F]**

$$
\int \frac{e^{\arctanh(ax)}x^2}{(c-a^2cx^2)^{3/2}} dx = \int \frac{(ax+1)x^2}{(-a^2cx^2+c)^{\frac{3}{2}}\sqrt{-a^2x^2+1}} dx
$$

✞ ☎

✝ ✆

✞ ☎

<span id="page-8824-2"></span> $\left( \begin{array}{cc} \text{ } & \text{ } \\ \text{ } & \text{ } \end{array} \right)$ 

input <mark>integrate((a\*x+1)/(-a^2\*x^2+1)^(1/2)\*x^2/(-a^2\*c\*x^2+c)^(3/2),x, algorithm</mark> ="maxima")

output <mark>integrate((a\*x + 1)\*x^2/((-a^2\*c\*x^2 + c)^(3/2)\*sqrt(-a^2\*x^2 + 1)), x)</mark>

3.1375. 
$$
\int \frac{e^{\arctanh(ax)}x^2}{(c-a^2cx^2)^{3/2}} dx
$$

# **3.1375.8 Giac [F]**

$$
\int \frac{e^{\arctanh(ax)}x^2}{(c-a^2cx^2)^{3/2}} dx = \int \frac{(ax+1)x^2}{(-a^2cx^2+c)^{\frac{3}{2}}\sqrt{-a^2x^2+1}} dx
$$

✝ ✆

<span id="page-8825-0"></span>✝ ✆

input ✞ ☎ integrate((a\*x+1)/(-a^2\*x^2+1)^(1/2)\*x^2/(-a^2\*c\*x^2+c)^(3/2),x, algorithm  $=$ "giac")

output ✞ ☎  $integrate((a*x + 1)*x^2/((-a^2*x*x^2 + c)^(3/2)*sqrt(-a^2*x^2 + 1)), x)$ 

# **3.1375.9 Mupad [F(-1)]**

 $\cdot$ 

Timed out.

$$
\int \frac{e^{\arctanh(ax)}x^2}{(c-a^2cx^2)^{3/2}} dx = \int \frac{x^2 (a x + 1)}{(c-a^2 c x^2)^{3/2} \sqrt{1-a^2 x^2}} dx
$$

 $\left($   $\left($   $\right)$   $\left($   $\left($   $\right)$   $\left($   $\left($   $\right)$   $\left($   $\left($   $\right)$   $\left($   $\left($   $\right)$   $\left($   $\left($   $\right)$   $\left($   $\left($   $\right)$   $\left($   $\left($   $\right)$   $\left($   $\left($   $\right)$   $\left($   $\left($   $\right)$   $\left($   $\left($   $\right)$   $\left($   $\left($   $\right)$   $\left($ 

✝ ✆

$$
\text{input} \left( \frac{\text{int}(\text{xx}^2 \cdot (\text{ax} + 1))}{(\text{int}(\text{xx}^2 \cdot (\text{ax} + 1)))(\text{cos} - \text{ax}^2 \cdot (\text{ax}^2)^2)(3/2) \cdot (1 - \text{ax}^2 \cdot (\text{ax}^2)^2)(1/2)) \cdot x} \right)
$$

output ✞ ☎  $int((x^2*(a*x + 1))/((c - a^2*c*x^2)^{^2}(3/2)*(1 - a^2*x^2)^{^2}(1/2)), x)$ 

#### **3.1376** R  $e^{-\mathbf{arctanh}(ax)}x^2$  $\frac{a_1 \cos(4x)}{(c-a^2 c x^2)^{3/2}} dx$

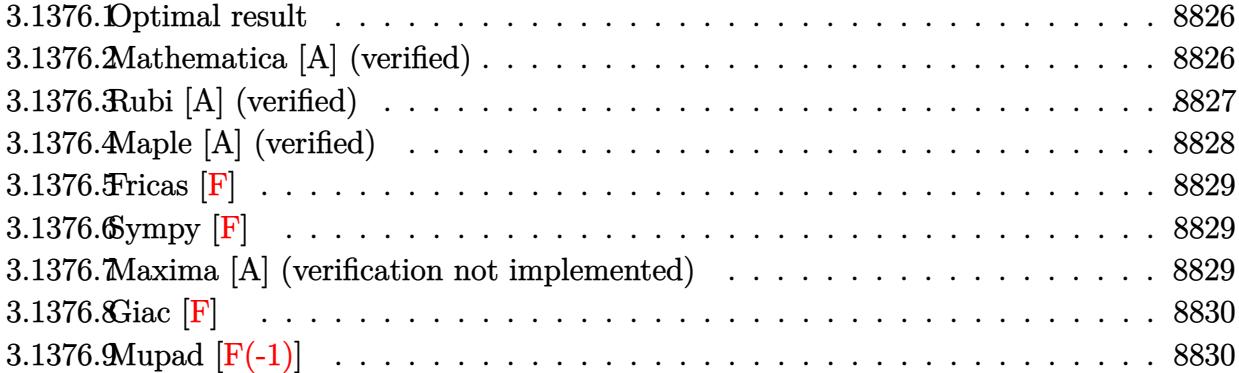

#### <span id="page-8826-0"></span>**3.1376.1 Optimal result**

Integrand size  $= 27$ , antiderivative size  $= 138$ 

$$
\int \frac{e^{-\arctanh(ax)}x^2}{(c-a^2cx^2)^{3/2}} dx = -\frac{\sqrt{1-a^2x^2}}{2a^3c(1+ax)\sqrt{c-a^2cx^2}} -\frac{\sqrt{1-a^2x^2}\log(1-ax)}{4a^3c\sqrt{c-a^2cx^2}} -\frac{3\sqrt{1-a^2x^2}\log(1+ax)}{4a^3c\sqrt{c-a^2cx^2}}
$$

✞ ☎

<span id="page-8826-1"></span> $\left($   $\left($   $\right)$   $\left($   $\left($   $\right)$   $\left($   $\left($   $\right)$   $\left($   $\left($   $\right)$   $\left($   $\left($   $\right)$   $\left($   $\left($   $\right)$   $\left($   $\left($   $\right)$   $\left($   $\left($   $\right)$   $\left($   $\left($   $\right)$   $\left($   $\left($   $\right)$   $\left($   $\left($   $\right)$   $\left($   $\left($   $\right)$   $\left($ 

output <mark>-1/2\*(-a^2\*x^2+1)^(1/2)/a^3/c/(a\*x+1)/(-a^2\*c\*x^2+c)^(1/2)-1/4\*ln(-a\*x+1)\*</mark>  $(-a^2*x^2+1)^(1/2)/a^3/c/(-a^2*x^2+c)^(1/2)-3/4*ln(a*x+1)*(-a^2*x^2+1)^($  $1/2$ )/a<sup>2</sup>3/c/(-a<sup>2\*</sup>c\*x<sup>2+c</sup>)<sup>2</sup>(1/2)

#### **3.1376.2 Mathematica [A] (verified)**

Time  $= 0.05$  (sec), antiderivative size  $= 72$ , normalized size of antiderivative  $= 0.52$ 

$$
\int \frac{e^{-\arctanh(ax)}x^2}{(c-a^2cx^2)^{3/2}} dx = -\frac{\sqrt{1-a^2x^2}(2+(1+ax)\log(1-ax)+3(1+ax)\log(1+ax))}{4a^3(c+acx)\sqrt{c-a^2cx^2}}
$$

✞ ☎

✝ ✆

✞ ☎

<span id="page-8826-2"></span>✝ ✆

input Integrate[x^2/(E^ArcTanh[a\*x]\*(c - a^2\*c\*x^2)^(3/2)),x]

output -1/4\*(Sqrt[1 - a^2\*x^2]\*(2 + (1 + a\*x)\*Log[1 - a\*x] + 3\*(1 + a\*x)\*Log[1 +  $a*x$ ]))/( $a^3*(c + a*cx)*Sqrt[c - a^2*cx^2]$ )

3.1376. 
$$
\int \frac{e^{-\arctanh(ax)}x^2}{(c-a^2cx^2)^{3/2}} dx
$$

# **3.1376.3 Rubi [A] (verified)**

Time  $= 0.49$  (sec), antiderivative size  $= 75$ , normalized size of antiderivative  $= 0.54$ , number of steps used = 4, number of rules used = 4,  $\frac{\text{number of rules}}{\text{integral size}}$  = 0.148, Rules used = {6703, 6700, 99, 2009}

Below are the steps used by Rubi to obtain the solution. The rule number used for the transformation is given above next to the arrow. The rules definitions used are listed below.

$$
\int \frac{x^2 e^{-\arctanh(ax)}}{(c-a^2cx^2)^{3/2}} dx
$$
\n
$$
\int \frac{6703}{6703}
$$
\n
$$
\sqrt{1-a^2x^2} \int \frac{e^{-\arctanh(ax)}x^2}{(1-a^2x^2)^{3/2}} dx
$$
\n
$$
c\sqrt{c-a^2cx^2}
$$
\n
$$
\int \frac{6700}{6700}
$$
\n
$$
\sqrt{1-a^2x^2} \int \frac{x^2}{(1-ax)(ax+1)^2} dx
$$
\n
$$
c\sqrt{c-a^2cx^2}
$$
\n
$$
\int \frac{99}{99}
$$
\n
$$
\sqrt{1-a^2x^2} \int \left(-\frac{3}{4a^2(ax+1)} + \frac{1}{2a^2(ax+1)^2} - \frac{1}{4a^2(ax-1)}\right) dx
$$
\n
$$
c\sqrt{c-a^2cx^2}
$$
\n
$$
\int \frac{2009}{2009}
$$
\n
$$
\sqrt{1-a^2x^2} \left(-\frac{1}{2a^3(ax+1)} - \frac{\log(1-ax)}{4a^3} - \frac{3\log(ax+1)}{4a^3}\right)
$$
\n
$$
\frac{c\sqrt{c-a^2cx^2}}{c\sqrt{c-a^2cx^2}}
$$

✞ ☎

✝ ✆

✝ ✆

$$
input \left[ Int \left[ x^2 / \left( E^{\uparrow} \text{Arctanh} \left[ a * x \right] * \left( c - a^2 / \left( x^2 / 2 \right) \right) , x \right] \right]
$$

output (Sqrt[1 - a^2\*x^2]\*(-1/2\*1/(a^3\*(1 + a\*x)) - Log[1 - a\*x]/(4\*a^3) - (3\*Log ✞ ☎  $[1 + ax]/(4*a^3))/(c*Sqrt[c - a^2*cx^2])$ 

#### **3.1376.3.1 Defintions of rubi rules used**

rule 99 <mark>Int[((a\_.) + (b\_.)\*(x\_))^(m\_)\*((c\_.) + (d\_.)\*(x\_))^(n\_)\*((e\_.) + (f\_.)\*(x\_)</mark> ✞ ☎  $)^(p_), x_]$  :> Int[ExpandIntegrand[(a + b\*x)^m\*(c + d\*x)^n\*(e + f\*x)^p, x], x] /; FreeQ[{a, b, c, d, e, f, p}, x] && IntegersQ[m, n] && (IntegerQ[p] |  $( GtQ[m, 0]$  & &  $GeQ[n, -1] )$ ✝ ✆

rule 2009 <mark>Int[u\_, x\_Symbol] :> Simp[IntSum[u, x], x] /; SumQ[u]</mark> ✞ ☎

```
rule 6700 <mark>| Int[E^(ArcTanh[(a_.)*(x_)]*(n_.))*(x_)^(m_.)*((c_) + (d_.)*(x_)^2)^(p_.), x</mark>
          ✞ ☎
           _Symbol] :> Simp[c^p Int[x^m*(1 - a*x)^(p - n/2)*(1 + a*x)^(p + n/2), x],
            x] /; FreeQ[{a, c, d, m, n, p}, x] && EqQ[a^2*c + d, 0] && (IntegerQ[p] ||
            GtQ[c, 0])
          \left( \left( \right) \left( \left( \right) \left( \left( \right) \left( \left( \right) \left( \left( \right) \left( \left( \right) \left( \left( \right) \left( \left( \right) \left( \left( \right) \left( \left( \right) \left( \left( \right) \left( \left( \right) \left(
```
✝ ✆

```
rule 6703 <mark>Int[E^(ArcTanh[(a_.)*(x_)]*(n_.))*(x_)^(m_.)*((c_) + (d_.)*(x_)^2)^(p_), x_</mark>
     ✞ ☎
      Symbol] :> Simp[c^IntPart[p]*((c + d*x^2)^FracPart[p]/(1 - a^2*x^2)^FracPar
      t[p]) Int[x^m*(1 - a^2*x^2)^p*E^(n*ArcTanh[a*x]), x], x] /; FreeQ[{a, c,
      d, m, n, p}, x] && EqQ[a^2*c + d, 0] && !(IntegerQ[p] || GtQ[c, 0]) && !I
     ntegerQ[n/2]
     ✝ ✆
```
### <span id="page-8828-0"></span>**3.1376.4 Maple [A] (verified)**

Time  $= 0.56$  (sec), antiderivative size  $= 88$ , normalized size of antiderivative  $= 0.64$ 

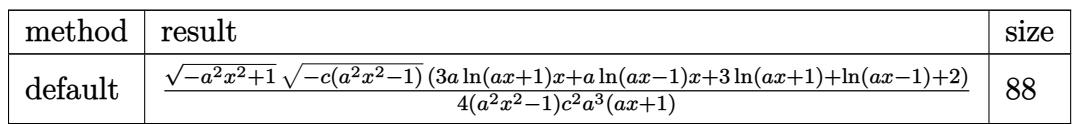

✝ ✆

<span id="page-8828-1"></span>✝ ✆

```
input <mark>| int(x^2/(a*x+1)*(-a^2*x^2+1)^(1/2)/(-a^2*c*x^2+c)^(3/2),x,method=_RETURNVE</mark>
   ✞ ☎
   RBOSE)
```
output 1/4\*(-a^2\*x^2+1)^(1/2)\*(-c\*(a^2\*x^2-1))^(1/2)\*(3\*a\*ln(a\*x+1)\*x+a\*ln(a\*x-1) ✞ ☎  $*x+3*ln(a*x+1)+ln(a*x-1)+2)/(a^2*x^2-1)/c^2/a^3/(a*x+1)$ 

#### **3.1376.5 Fricas [F]**

$$
\int \frac{e^{-\arctanh(ax)}x^2}{(c-a^2cx^2)^{3/2}} dx = \int \frac{\sqrt{-a^2x^2+1}x^2}{(-a^2cx^2+c)^{\frac{3}{2}}(ax+1)} dx
$$

✞ ☎

✝ ✆

✞ ☎

<span id="page-8829-0"></span> $\left($   $\left($   $\right)$   $\left($   $\left($   $\right)$   $\left($   $\left($   $\right)$   $\left($   $\left($   $\right)$   $\left($   $\left($   $\right)$   $\left($   $\left($   $\right)$   $\left($   $\left($   $\right)$   $\left($   $\left($   $\right)$   $\left($   $\left($   $\right)$   $\left($   $\left($   $\right)$   $\left($   $\left($   $\right)$   $\left($   $\left($   $\right)$   $\left($ 

input <mark>integrate(x^2/(a\*x+1)\*(-a^2\*x^2+1)^(1/2)/(-a^2\*c\*x^2+c)^(3/2),x, algorithm</mark> ="fricas")

output <mark>|integral(sqrt(-a^2\*c\*x^2 + c)\*sqrt(-a^2\*x^2 + 1)\*x^2/(a^5\*c^2\*x^5 + a^4\*c^</mark>  $2*x^4$  -  $2*a^3*c^2*x^3$  -  $2*a^2*c^2*x^2 + a*c^2*x + c^2)$ , x)

#### **3.1376.6 Sympy [F]**

$$
\int \frac{e^{-\arctanh(ax)}x^2}{(c-a^2cx^2)^{3/2}} dx = \int \frac{x^2\sqrt{-\left(ax-1\right)\left(ax+1\right)}}{\left(-c\left(ax-1\right)\left(ax+1\right)\right)^{\frac{3}{2}}\left(ax+1\right)} dx
$$

✞ ☎

✝ ✆

✞ ☎

<span id="page-8829-1"></span>✝ ✆

$$
input\frac{intergate(x**2/(a*x+1)*(-a**2*x**2+1)**(1/2)/(-a**2*c*x**2+c)**(3/2),x)}{}
$$

output Integral(x\*\*2\*sqrt(-(a\*x - 1)\*(a\*x + 1))/((-c\*(a\*x - 1)\*(a\*x + 1))\*\*(3/2)\*  $(ax + 1), x)$ 

#### **3.1376.7 Maxima [A] (verification not implemented)**

Time  $= 0.21$  (sec), antiderivative size  $= 52$ , normalized size of antiderivative  $= 0.38$ 

$$
\int \frac{e^{-\arctanh(ax)}x^2}{(c-a^2cx^2)^{3/2}} dx = -\frac{\sqrt{c}}{2(a^4c^2x+a^3c^2)} - \frac{3\,\log\,(ax+1)}{4\,a^3c^{\frac{3}{2}}} - \frac{\log\,(ax-1)}{4\,a^3c^{\frac{3}{2}}}
$$

✞ ☎

✝ ✆

✞ ☎

<span id="page-8829-2"></span> $\left( \begin{array}{cc} \text{ } & \text{ } \\ \text{ } & \text{ } \end{array} \right)$ 

input <mark>integrate(x^2/(a\*x+1)\*(-a^2\*x^2+1)^(1/2)/(-a^2\*c\*x^2+c)^(3/2),x, algorithm</mark> ="maxima")

output -1/2\*sqrt(c)/(a^4\*c^2\*x + a^3\*c^2) - 3/4\*log(a\*x + 1)/(a^3\*c^(3/2)) - 1/4\*  $log(a*x - 1)/(a^3*c^(3/2))$ 

$$
3.1376. \qquad \int \frac{e^{-\arctanh (ax)}x^2}{\left(c-a^2cx^2\right)^{3/2}} \, dx
$$

# **3.1376.8 Giac [F]**

$$
\int \frac{e^{-\arctanh(ax)}x^2}{(c-a^2cx^2)^{3/2}} dx = \int \frac{\sqrt{-a^2x^2+1}x^2}{(-a^2cx^2+c)^{\frac{3}{2}}(ax+1)} dx
$$

✝ ✆

✞ ☎

<span id="page-8830-0"></span>✝ ✆

input ✞ ☎ integrate(x^2/(a\*x+1)\*(-a^2\*x^2+1)^(1/2)/(-a^2\*c\*x^2+c)^(3/2),x, algorithm  $=$ "giac")

output  $integrate(sqrt(-a^2*x^2 + 1)*x^2/((-a^2*x^2 + c)^(3/2)*(a*x + 1)), x)$ 

# **3.1376.9 Mupad [F(-1)]**

Timed out.

$$
\int \frac{e^{-\arctanh(ax)}x^2}{(c-a^2cx^2)^{3/2}} dx = \int \frac{x^2\sqrt{1-a^2x^2}}{(c-a^2cx^2)^{3/2}(ax+1)} dx
$$

 $\left($   $\left($   $\right)$   $\left($   $\left($   $\right)$   $\left($   $\left($   $\right)$   $\left($   $\left($   $\right)$   $\left($   $\left($   $\right)$   $\left($   $\left($   $\right)$   $\left($   $\left($   $\right)$   $\left($   $\left($   $\right)$   $\left($   $\left($   $\right)$   $\left($   $\left($   $\right)$   $\left($   $\left($   $\right)$   $\left($   $\left($   $\right)$   $\left($ 

✝ ✆

$$
input\left(\frac{1}{int((x^2*(1 - a^2*x^2)^(1/2))}/((c - a^2*x^2)^(3/2)*(a*x + 1)),x)\right)
$$

output ✞ ☎  $int((x^2*(1 - a^2*x^2)^{2}(1/2)) / ((c - a^2*x^2)^{2}(3/2)*(a*x + 1)), x)$ 

**3.1377** 
$$
\int \frac{e^{-3\mathbf{arctanh}(ax)}x^2}{(c-a^2cx^2)^{11/2}} dx
$$

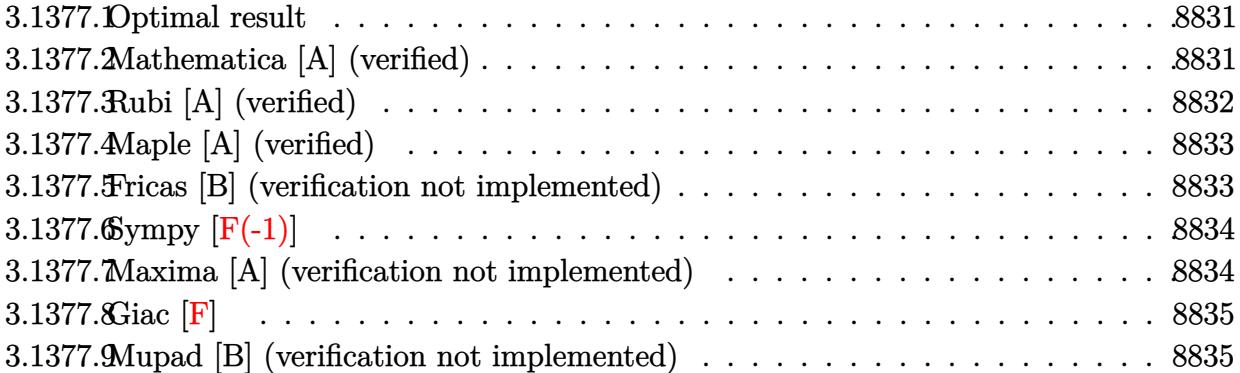

#### <span id="page-8831-0"></span>**3.1377.1 Optimal result**

Integrand size  $= 27$ , antiderivative size  $= 60$ 

$$
\int \frac{e^{-3 \arctanh(ax)}x^2}{(c-a^2cx^2)^{11/2}} dx = \frac{(1+3ax)\sqrt{1-a^2x^2}}{24a^3c^5(1-ax)^3(1+ax)^6\sqrt{c-a^2cx^2}}
$$

<span id="page-8831-1"></span> $\left($   $\left($   $\right)$   $\left($   $\left($   $\right)$   $\left($   $\left($   $\right)$   $\left($   $\left($   $\right)$   $\left($   $\left($   $\right)$   $\left($   $\left($   $\right)$   $\left($   $\left($   $\right)$   $\left($   $\left($   $\right)$   $\left($   $\left($   $\right)$   $\left($   $\left($   $\right)$   $\left($   $\left($   $\right)$   $\left($   $\left($   $\right)$   $\left($ 

output 1/24\*(3\*a\*x+1)\*(-a^2\*x^2+1)^(1/2)/a^3/c^5/(-a\*x+1)^3/(a\*x+1)^6/(-a^2\*c\*x^2 ✞ ☎  $+c)^{(1/2)}$ 

# **3.1377.2 Mathematica [A] (verified)**

Time  $= 0.08$  (sec), antiderivative size  $= 59$ , normalized size of antiderivative  $= 0.98$ 

$$
\int \frac{e^{-3 \arctanh(ax)}x^2}{(c-a^2cx^2)^{11/2}} dx = -\frac{(1+3ax)\sqrt{1-a^2x^2}}{24a^3c^5(-1+ax)^3(1+ax)^6\sqrt{c-a^2cx^2}}
$$

✞ ☎

✝ ✆

<span id="page-8831-2"></span> $\left($   $\left($   $\right)$   $\left($   $\left($   $\right)$   $\left($   $\left($   $\right)$   $\left($   $\left($   $\right)$   $\left($   $\left($   $\right)$   $\left($   $\left($   $\right)$   $\left($   $\left($   $\right)$   $\left($   $\left($   $\right)$   $\left($   $\left($   $\right)$   $\left($   $\left($   $\right)$   $\left($   $\left($   $\right)$   $\left($   $\left($   $\right)$   $\left($ 

input  $Integrate[x^2/(E^*(3*ArcTanh[a*x])*(c - a^2*cx^2)^*(11/2)),x]$ 

output -1/24\*((1 + 3\*a\*x)\*Sqrt[1 - a^2\*x^2])/(a^3\*c^5\*(-1 + a\*x)^3\*(1 + a\*x)^6\*Sq ✞ ☎  $rt[c - a^2*c*x^2])$ 

3.1377. 
$$
\int \frac{e^{-3 \arctanh(ax)}x^2}{(c-a^2cx^2)^{11/2}} dx
$$

#### **3.1377.3 Rubi [A] (verified)**

Time  $= 0.47$  (sec), antiderivative size  $= 60$ , normalized size of antiderivative  $= 1.00$ , number of steps used = 3, number of rules used = 3,  $\frac{\text{number of rules}}{\text{integral size}}$  = 0.111, Rules used = {6703, 6700, 91}

Below are the steps used by Rubi to obtain the solution. The rule number used for the transformation is given above next to the arrow. The rules definitions used are listed below.

$$
\int \frac{x^2 e^{-3 \arctanh(ax)}}{(c-a^2cx^2)^{11/2}} dx
$$
\n
$$
\int \frac{6703}{6703}
$$
\n
$$
\frac{\sqrt{1-a^2x^2} \int \frac{e^{-3 \arctanh(ax)}x^2}{(1-a^2x^2)^{11/2}} dx}{c^5 \sqrt{c-a^2cx^2}} \qquad \int \frac{6700}{(1-ax)^4(ax+1)^7} dx}{c^5 \sqrt{c-a^2cx^2}} \qquad \int \frac{91}{91}
$$
\n
$$
\frac{(3ax+1)\sqrt{1-a^2x^2}}{24a^3c^5(1-ax)^3(ax+1)^6\sqrt{c-a^2cx^2}}
$$

✞ ☎

 $\left($   $\left($   $\right)$   $\left($   $\left($   $\right)$   $\left($   $\left($   $\right)$   $\left($   $\left($   $\right)$   $\left($   $\left($   $\right)$   $\left($   $\left($   $\right)$   $\left($   $\left($   $\right)$   $\left($   $\left($   $\right)$   $\left($   $\left($   $\right)$   $\left($   $\left($   $\right)$   $\left($   $\left($   $\right)$   $\left($   $\left($   $\right)$   $\left($ 

✝ ✆

input <mark>Int[x^2/(E^(3\*ArcTanh[a\*x])\*(c - a^2\*c\*x^2)^(11/2)),x]</mark>

output ((1 + 3\*a\*x)\*Sqrt[1 - a^2\*x^2])/(24\*a^3\*c^5\*(1 - a\*x)^3\*(1 + a\*x)^6\*Sqrt[c ✞ ☎  $- a^2*c*x^2]$ 

#### **3.1377.3.1 Defintions of rubi rules used**

rule 91 <mark>| Int[((a\_.) + (b\_.)\*(x\_))^2\*((c\_.) + (d\_.)\*(x\_))^(n\_)\*((e\_.) + (f\_.)\*(x\_))^(</mark> ✞ ☎ p\_), x\_] :> Simp[b\*(c + d\*x)^(n + 1)\*(e + f\*x)^(p + 1)\*((2\*a\*d\*f\*(n + p + 3) ) - b\*(d\*e\*(n + 2) + c\*f\*(p + 2)) + b\*d\*f\*(n + p + 2)\*x)/(d<sup>2</sup>\*f<sup>2</sup>\*(n + p +  $2)*(n + p + 3))$ , x] /; FreeQ[{a, b, c, d, e, f, n, p}, x] && NeQ[n + p + 2 , 0] && NeQ[n + p + 3, 0] && EqQ[d\*f\*(n + p + 2)\*(a<sup>2\*d\*f\*(n + p + 3)</sup> - b\*( b\*c\*e + a\*(d\*e\*(n + 1) + c\*f\*(p + 1)))) - b\*(d\*e\*(n + 1) + c\*f\*(p + 1))\*(a\*  $d*f*(n + p + 4) - b*(d*e*(n + 2) + c*f*(p + 2))$ , 0] ✝ ✆ rule 6700 <mark>| Int[E^(ArcTanh[(a\_.)\*(x\_)]\*(n\_.))\*(x\_)^(m\_.)\*((c\_) + (d\_.)\*(x\_)^2)^(p\_.), x</mark> ✞ ☎  $_Symbol$ ] :> Simp[c^p Int[x^m\*(1 - a\*x)^(p - n/2)\*(1 + a\*x)^(p + n/2), x], x] /; FreeQ[{a, c, d, m, n, p}, x] && EqQ[a^2\*c + d, 0] && (IntegerQ[p] || GtQ[c, 0])

 $\left($   $\left($   $\right)$   $\left($   $\left($   $\right)$   $\left($   $\right)$   $\left($   $\left($   $\right)$   $\left($   $\left($   $\right)$   $\left($   $\left($   $\right)$   $\left($   $\right)$   $\left($   $\left($   $\right)$   $\left($   $\left($   $\right)$   $\left($   $\right)$   $\left($   $\left($   $\right)$   $\left($   $\left($   $\right)$   $\left($   $\left($   $\right)$   $\left($ 

✞ ☎

<span id="page-8833-0"></span>✝ ✆

```
rule 6703 <mark>Int[E^(ArcTanh[(a_.)*(x_)]*(n_.))*(x_)^(m_.)*((c_) + (d_.)*(x_)^2)^(p_), x_</mark>
        Symbol] :> Simp[c^IntPart[p]*((c + d*x^2)^FracPart[p]/(1 - a^2*x^2)^FracPar
        t[p]) Int[x^m*(1 - a^2*x^2)^p*E^(n*ArcTanh[a*x]), x], x] /; FreeQ[{a, c,
        d, m, n, p}, x] && EqQ[a^2*c + d, 0] && !(IntegerQ[p] || GtQ[c, 0]) && !I
        ntegerQ[n/2]
```
#### **3.1377.4 Maple [A] (verified)**

Time  $= 0.33$  (sec), antiderivative size  $= 49$ , normalized size of antiderivative  $= 0.82$ 

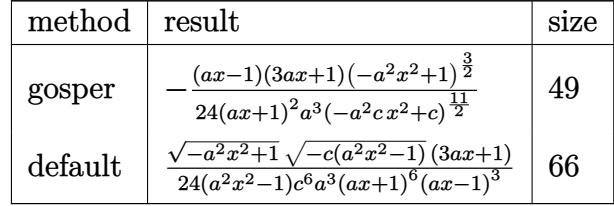

 $\overline{\mathcal{A}}$   $\overline{\mathcal{A}}$   $\overline{\$ 

```
input <mark>| int(x^2/(a*x+1)^3*(-a^2*x^2+1)^(3/2)/(-a^2*c*x^2+c)^(11/2),x,method=_RETUR</mark>
   ✞ ☎
   NVERBOSE)
```
output -1/24\*(a\*x-1)\*(3\*a\*x+1)\*(-a^2\*x^2+1)^(3/2)/(a\*x+1)^2/a^3/(-a^2\*c\*x^2+c)^(1 ✞ ☎ 1/2) ✝ ✆

### <span id="page-8833-1"></span>**3.1377.5 Fricas [B] (verification not implemented)**

Leaf count of result is larger than twice the leaf count of optimal. 192 vs.  $2(53) = 106$ . Time  $= 0.26$  (sec), antiderivative size  $= 192$ , normalized size of antiderivative  $= 3.20$ 

✝ ✆

$$
\int \frac{e^{-3 \text{arctanh}(ax)}x^2}{(c-a^2cx^2)^{11/2}} dx = \frac{(a^6x^9+3\,a^5x^8-8\,a^3x^6-6\,a^2x^5+6\,ax^4+8\,x^3)\sqrt{-a^2cx^2}}{24\,(a^{11}c^6x^{11}+3\,a^{10}c^6x^{10}-a^9c^6x^9-11\,a^8c^6x^8-6\,a^7c^6x^7+14\,a^6c^6x^6+14\,a^5c^6x^5-6\,a^8c^4x^6+14\,a^5c^6x^5-11\,a^8c^4x^6+11\,a^5c^6x^5+11\,a^5c^6x^5+
$$

input <mark>integrate(x^2/(a\*x+1)^3\*(-a^2\*x^2+1)^(3/2)/(-a^2\*c\*x^2+c)^(11/2),x, algori</mark> ✞ ☎ thm="fricas")

3.1377. 
$$
\int \frac{e^{-3 \arctanh(ax)}x^2}{(c-a^2cx^2)^{11/2}} dx
$$

output 1/24\*(a^6\*x^9 + 3\*a^5\*x^8 - 8\*a^3\*x^6 - 6\*a^2\*x^5 + 6\*a\*x^4 + 8\*x^3)\*sqrt( ✞ ☎  $-a^2*c*x^2 + c)*sqrt(-a^2*x^2 + 1)/(a^11*c^6*x^11 + 3*a^10*c^6*x^10 - a^9*$  $c^6$ \*x^9 - 11\*a^8\*c^6\*x^8 - 6\*a^7\*c^6\*x^7 + 14\*a^6\*c^6\*x^6 + 14\*a^5\*c^6\*x^5  $-$  6\*a^4\*c^6\*x^4 - 11\*a^3\*c^6\*x^3 - a^2\*c^6\*x^2 + 3\*a\*c^6\*x + c^6)

#### **3.1377.6 Sympy [F(-1)]**

Timed out.

$$
\int \frac{e^{-3 \operatorname{arctanh}(ax)}x^2}{\left(c - a^2 c x^2\right)^{11/2}} dx = \text{Timed out}
$$

✝ ✆

<span id="page-8834-1"></span>✝ ✆

<span id="page-8834-0"></span> $\left($   $\left($   $\right)$   $\left($   $\left($   $\right)$   $\left($   $\right)$   $\left($   $\left($   $\right)$   $\left($   $\left($   $\right)$   $\left($   $\left($   $\right)$   $\left($   $\right)$   $\left($   $\left($   $\right)$   $\left($   $\left($   $\right)$   $\left($   $\right)$   $\left($   $\left($   $\right)$   $\left($   $\left($   $\right)$   $\left($   $\left($   $\right)$   $\left($ 

input <mark>| integrate(x\*\*2/(a\*x+1)\*\*3\*(-a\*\*2\*x\*\*2+1)\*\*(3/2)/(-a\*\*2\*c\*x\*\*2+c)\*\*(11/2),x</mark> ✞ ☎ )

output <mark>Timed out</mark> ✞ ☎

#### **3.1377.7 Maxima [A] (verification not implemented)**

Time  $= 0.21$  (sec), antiderivative size  $= 93$ , normalized size of antiderivative  $= 1.55$ 

$$
\int \frac{e^{-3\arctanh(ax)}x^2}{(c-a^2cx^2)^{11/2}} dx =
$$
\n
$$
-\frac{3ax+1}{24\left(a^{12}c^{\frac{11}{2}}x^9+3a^{11}c^{\frac{11}{2}}x^8-8a^9c^{\frac{11}{2}}x^6-6a^8c^{\frac{11}{2}}x^5+6a^7c^{\frac{11}{2}}x^4+8a^6c^{\frac{11}{2}}x^3-3a^4c^{\frac{11}{2}}x-a^3c^{\frac{11}{2}}\right)}
$$

<span id="page-8834-2"></span> $\left($   $\left($   $\right)$   $\left($   $\left($   $\right)$   $\left($   $\left($   $\right)$   $\left($   $\left($   $\right)$   $\left($   $\left($   $\right)$   $\left($   $\left($   $\right)$   $\left($   $\left($   $\right)$   $\left($   $\left($   $\right)$   $\left($   $\left($   $\right)$   $\left($   $\left($   $\right)$   $\left($   $\left($   $\right)$   $\left($   $\left($   $\right)$   $\left($ 

```
input <mark>integrate(x^2/(a*x+1)^3*(-a^2*x^2+1)^(3/2)/(-a^2*c*x^2+c)^(11/2),x, algori</mark>
       ✞ ☎
       thm="maxima")
       \left( \left( \right) \left( \left( \right) \left( \left( \right) \left( \left( \right) \left( \left( \right) \left( \left( \right) \left( \left( \right) \left( \left( \right) \left( \left( \right) \left( \left( \right) \left( \left( \right) \left( \left( \right) \left(
```
output -1/24\*(3\*a\*x + 1)/(a^12\*c^(11/2)\*x^9 + 3\*a^11\*c^(11/2)\*x^8 - 8\*a^9\*c^(11/2 ✞ ☎  $x^6 - 6*$ a^8\*c^(11/2)\*x^5 + 6\*a^7\*c^(11/2)\*x^4 + 8\*a^6\*c^(11/2)\*x^3 - 3\*a  $^{\sim}4*c^{\sim}(11/2)*x - a^3*c^{\sim}(11/2))$ 

### **3.1377.8 Giac [F]**

$$
\int \frac{e^{-3\arctanh(ax)}x^2}{(c-a^2cx^2)^{11/2}} dx = \int \frac{(-a^2x^2+1)^{\frac{3}{2}}x^2}{(-a^2cx^2+c)^{\frac{11}{2}}(ax+1)^3} dx
$$

✞ ☎

✝ ✆

<span id="page-8835-0"></span>✝ ✆

✞ ☎

✝ ✆

✝ ✆

input <mark>integrate(x^2/(a\*x+1)^3\*(-a^2\*x^2+1)^(3/2)/(-a^2\*c\*x^2+c)^(11/2),x, algori</mark> thm="giac")

output <mark>integrate((-a^2\*x^2 + 1)^(3/2)\*x^2/((-a^2\*c\*x^2 + c)^(11/2)\*(a\*x + 1)^3),</mark> ✞ ☎ x)

#### **3.1377.9 Mupad [B] (verification not implemented)**

Time  $= 4.07$  (sec), antiderivative size  $= 187$ , normalized size of antiderivative  $= 3.12$ 

$$
\int \frac{e^{-3 \arctanh(ax)}x^2}{(c-a^2cx^2)^{11/2}} dx = \frac{\sqrt{c-a^2c\,x^2}\sqrt{1-a^2\,x^2}+3\,a}{24\,a^{14}\,c^6\,x^{11}+72\,a^{13}\,c^6\,x^{10}-24\,a^{12}\,c^6\,x^9-264\,a^{11}\,c^6\,x^8-144\,a^{10}\,c^6\,x^7+336\,a^9\,c^6\,x^7+324\,a^{10}\,c^7\,x^8-144\,a^{10}\,c^7\,x^7+324\,a^{10}\,c^8\,x^8-144\,a^{10}\,c^7\,x^7+324\,a^{11}\,c^8\,x^8-144\,a^{10}\,c^7\,x^7+324\,a^{11}\,c^8\,x^7+324\,a^{12}\,c^7\,x^8-144\,a^{10}\,c^7\,x^7+324\,a^{11}\,c^8\,x^7+324\,a^{12}\,c^7\,x^8-144\,a^{10}\,c^7\,x^7+324\,a^{11}\,c^7\,x^8-144\,a^{10}\,c^7\,x^7+324\,a^{11}\,c^7\,x^8-144\,a^{10}\,c^7\,x^7+324\,a^{11}\,c^7\,x^8-144\,a^{10}\,c^7\,x^7+324\,a^{11}\,c^7\,x^7+324\,a^{11}\,c^7\,x^7+324\,a^{11}\,c^7\,x^7+324\,a^{11}\,c^7\,x^7+324\,a^{11}\,c^7\,x^7+324\,a^{11}\,c^7\,x^7+324\,a^{11}\,c^7\,x^7+324\,a^{10}\,c^7\,x^7+324\,a^{11}\,c^7\,x^7+324\,a^{10}\,c^7\,x^7+324\,a^{11}\,c
$$

input int((x^2\*(1 - a^2\*x^2)^(3/2))/((c - a^2\*c\*x^2)^(11/2)\*(a\*x + 1)^3),x)

output ((c - a^2\*c\*x^2)^(1/2)\*(1 - a^2\*x^2)^(1/2) + 3\*a\*x\*(c - a^2\*c\*x^2)^(1/2)\*( ✞ ☎  $1 - a^2*x^2)^(1/2)/(24*a^3*c^6 + 72*a^4*c^6*x - 24*a^5*c^6*x^2 - 264*a^6*x^4)$  $c^6$ \*x^3 - 144\*a^7\*c^6\*x^4 + 336\*a^8\*c^6\*x^5 + 336\*a^9\*c^6\*x^6 - 144\*a^10\*c  $6***^7$  - 264\*a^11\*c^6\*x^8 - 24\*a^12\*c^6\*x^9 + 72\*a^13\*c^6\*x^10 + 24\*a^14\*c  $^{\sim}6*x^{\sim}11)$ 

<sup>6</sup> + 336 *a*

**3.1378** 
$$
\int \frac{e^{-5 \mathbf{arctanh}(ax)}x^2}{(c-a^2cx^2)^{27/2}} dx
$$

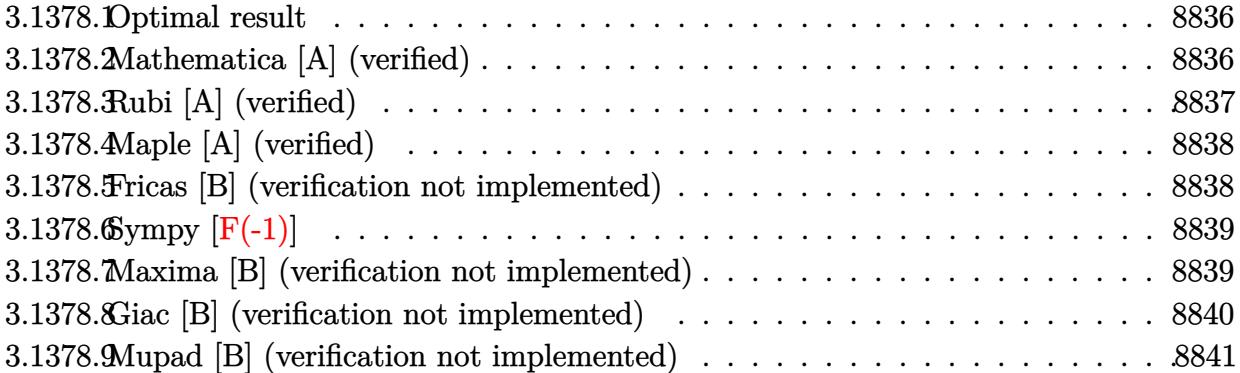

#### <span id="page-8836-0"></span>**3.1378.1 Optimal result**

Integrand size  $= 27$ , antiderivative size  $= 60$ 

$$
\int \frac{e^{-5 \arctanh(ax)}x^2}{(c-a^2cx^2)^{27/2}} dx = \frac{(1+5ax)\sqrt{1-a^2x^2}}{120a^3c^{13}(1-ax)^{10}(1+ax)^{15}\sqrt{c-a^2cx^2}}
$$

<span id="page-8836-1"></span> $\left($   $\left($   $\right)$   $\left($   $\left($   $\right)$   $\left($   $\left($   $\right)$   $\left($   $\left($   $\right)$   $\left($   $\left($   $\right)$   $\left($   $\left($   $\right)$   $\left($   $\left($   $\right)$   $\left($   $\left($   $\right)$   $\left($   $\left($   $\right)$   $\left($   $\left($   $\right)$   $\left($   $\left($   $\right)$   $\left($   $\left($   $\right)$   $\left($ 

output 1/120\*(5\*a\*x+1)\*(-a^2\*x^2+1)^(1/2)/a^3/c^13/(-a\*x+1)^10/(a\*x+1)^15/(-a^2\*c ✞ ☎  $*x^2+c)^(1/2)$ 

# **3.1378.2 Mathematica [A] (verified)**

Time  $= 0.38$  (sec), antiderivative size  $= 59$ , normalized size of antiderivative  $= 0.98$ 

$$
\int \frac{e^{-5 \arctanh(ax)}x^2}{(c-a^2cx^2)^{27/2}} dx = \frac{(1+5ax)\sqrt{1-a^2x^2}}{120a^3c^{13}(-1+ax)^{10}(1+ax)^{15}\sqrt{c-a^2cx^2}}
$$

✞ ☎

✝ ✆

✞ ☎

<span id="page-8836-2"></span> $\left($   $\left($   $\right)$   $\left($   $\left($   $\right)$   $\left($   $\left($   $\right)$   $\left($   $\left($   $\right)$   $\left($   $\left($   $\right)$   $\left($   $\left($   $\right)$   $\left($   $\left($   $\right)$   $\left($   $\left($   $\right)$   $\left($   $\left($   $\right)$   $\left($   $\left($   $\right)$   $\left($   $\left($   $\right)$   $\left($   $\left($   $\right)$   $\left($ 

input  $Integrate[x^2/(E^*(5*ArcTanh[a*x])*(c - a^2*cx^2)^*(27/2)),x]$ 

output ((1 + 5\*a\*x)\*Sqrt[1 - a^2\*x^2])/(120\*a^3\*c^13\*(-1 + a\*x)^10\*(1 + a\*x)^15\*S  $qrt[c - a^2*c*x^2])$ 

3.1378. 
$$
\int \frac{e^{-5 \arctanh(ax)}x^2}{(c-a^2cx^2)^{27/2}} dx
$$

#### **3.1378.3 Rubi [A] (verified)**

Time  $= 0.47$  (sec), antiderivative size  $= 60$ , normalized size of antiderivative  $= 1.00$ , number of steps used = 3, number of rules used = 3,  $\frac{\text{number of rules}}{\text{integral size}}$  = 0.111, Rules used = {6703, 6700, 91}

Below are the steps used by Rubi to obtain the solution. The rule number used for the transformation is given above next to the arrow. The rules definitions used are listed below.

$$
\int \frac{x^2 e^{-5 \arctanh(ax)}}{(c-a^2cx^2)^{27/2}} dx
$$
\n
$$
\int \frac{6703}{6703}
$$
\n
$$
\sqrt{1-a^2x^2} \int \frac{e^{-5 \arctanh(ax)}x^2}{(1-a^2x^2)^{27/2}} dx
$$
\n
$$
c^{13}\sqrt{c-a^2cx^2}
$$
\n
$$
\int \frac{6700}{(1-ax)^{11}(ax+1)^{16}} dx
$$
\n
$$
c^{13}\sqrt{c-a^2cx^2}
$$
\n
$$
\int \frac{91}{20a^3c^{13}(1-ax)^{10}(ax+1)^{15}\sqrt{c-a^2cx^2}}
$$

✞ ☎

 $\left($   $\left($   $\right)$   $\left($   $\left($   $\right)$   $\left($   $\left($   $\right)$   $\left($   $\left($   $\right)$   $\left($   $\left($   $\right)$   $\left($   $\left($   $\right)$   $\left($   $\left($   $\right)$   $\left($   $\left($   $\right)$   $\left($   $\left($   $\right)$   $\left($   $\left($   $\right)$   $\left($   $\left($   $\right)$   $\left($   $\left($   $\right)$   $\left($ 

✝ ✆

input <mark>Int[x^2/(E^(5\*ArcTanh[a\*x])\*(c - a^2\*c\*x^2)^(27/2)),x]</mark>

output ((1 + 5\*a\*x)\*Sqrt[1 - a^2\*x^2])/(120\*a^3\*c^13\*(1 - a\*x)^10\*(1 + a\*x)^15\*Sq ✞ ☎  $rt[c - a^2*c*x^2])$ 

#### **3.1378.3.1 Defintions of rubi rules used**

rule 91 <mark>| Int[((a\_.) + (b\_.)\*(x\_))^2\*((c\_.) + (d\_.)\*(x\_))^(n\_)\*((e\_.) + (f\_.)\*(x\_))^(</mark> ✞ ☎ p\_), x\_] :> Simp[b\*(c + d\*x)^(n + 1)\*(e + f\*x)^(p + 1)\*((2\*a\*d\*f\*(n + p + 3) ) - b\*(d\*e\*(n + 2) + c\*f\*(p + 2)) + b\*d\*f\*(n + p + 2)\*x)/(d<sup>2</sup>\*f<sup>2</sup>\*(n + p +  $2)*(n + p + 3))$ , x] /; FreeQ[{a, b, c, d, e, f, n, p}, x] && NeQ[n + p + 2 , 0] && NeQ[n + p + 3, 0] && EqQ[d\*f\*(n + p + 2)\*(a<sup>2</sup>\*d\*f\*(n + p + 3) - b\*( b\*c\*e + a\*(d\*e\*(n + 1) + c\*f\*(p + 1)))) - b\*(d\*e\*(n + 1) + c\*f\*(p + 1))\*(a\*  $d*f*(n + p + 4) - b*(d*e*(n + 2) + c*f*(p + 2))$ , 0] ✝ ✆ rule 6700 <mark>| Int[E^(ArcTanh[(a\_.)\*(x\_)]\*(n\_.))\*(x\_)^(m\_.)\*((c\_) + (d\_.)\*(x\_)^2)^(p\_.), x</mark> ✞ ☎  $_Symbol$ ] :> Simp[c^p Int[x^m\*(1 - a\*x)^(p - n/2)\*(1 + a\*x)^(p + n/2), x], x] /; FreeQ[{a, c, d, m, n, p}, x] && EqQ[a^2\*c + d, 0] && (IntegerQ[p] || GtQ[c, 0])

 $\left($   $\left($   $\right)$   $\left($   $\left($   $\right)$   $\left($   $\right)$   $\left($   $\left($   $\right)$   $\left($   $\left($   $\right)$   $\left($   $\left($   $\right)$   $\left($   $\right)$   $\left($   $\left($   $\right)$   $\left($   $\left($   $\right)$   $\left($   $\right)$   $\left($   $\left($   $\right)$   $\left($   $\left($   $\right)$   $\left($   $\left($   $\right)$   $\left($ 

✞ ☎

<span id="page-8838-0"></span>✝ ✆

```
rule 6703 <mark>Int[E^(ArcTanh[(a_.)*(x_)]*(n_.))*(x_)^(m_.)*((c_) + (d_.)*(x_)^2)^(p_), x_</mark>
        Symbol] :> Simp[c^IntPart[p]*((c + d*x^2)^FracPart[p]/(1 - a^2*x^2)^FracPar
        t[p]) Int[x^m*(1 - a^2*x^2)^p*E^(n*ArcTanh[a*x]), x], x] /; FreeQ[{a, c,
        d, m, n, p}, x] && EqQ[a^2*c + d, 0] && !(IntegerQ[p] || GtQ[c, 0]) && !I
        ntegerQ[n/2]
```
#### **3.1378.4 Maple [A] (verified)**

Time  $= 0.28$  (sec), antiderivative size  $= 49$ , normalized size of antiderivative  $= 0.82$ 

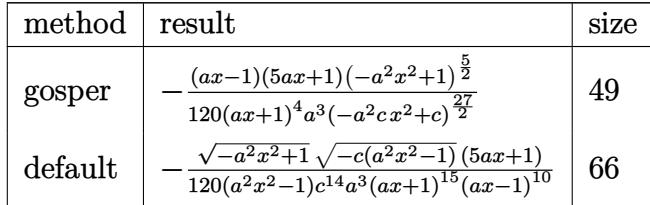

 $\overline{\mathcal{A}}$   $\overline{\mathcal{A}}$   $\overline{\$ 

<span id="page-8838-1"></span>✝ ✆

input <mark>| int(x^2/(a\*x+1)^5\*(-a^2\*x^2+1)^(5/2)/(-a^2\*c\*x^2+c)^(27/2),x,method=\_RETUR</mark> ✞ ☎ NVERBOSE)

output <mark>-1/120\*(a\*x-1)\*(5\*a\*x+1)\*(-a^2\*x^2+1)^(5/2)/(a\*x+1)^4/a^3/(-a^2\*c\*x^2+c)^(</mark> ✞ ☎ 27/2)

### **3.1378.5 Fricas [B] (verification not implemented)**

Leaf count of result is larger than twice the leaf count of optimal.  $497 \text{ vs. } 2(53) = 106$ . Time  $= 1.54$  (sec), antiderivative size  $= 497$ , normalized size of antiderivative  $= 8.28$ 

✝ ✆

$$
\int \frac{e^{-5 \arctanh(ax)}x^2}{(c-a^2cx^2)^{27/2}} dx = \frac{(a^{22}x^{25} + 5a^{21}x^{24} - 40a^{25}x^{25})}{120(a^{27}c^{14}x^{27} + 5a^{26}c^{14}x^{26} - a^{25}c^{14}x^{25} - 45a^{24}c^{14}x^{24} - 50a^{23}c^{14}x^{23} + 166a^{22}c^{14}x^{25})}
$$

input <mark>integrate(x^2/(a\*x+1)^5\*(-a^2\*x^2+1)^(5/2)/(-a^2\*c\*x^2+c)^(27/2),x, algori</mark> ✞ ☎ thm="fricas")

3.1378. 
$$
\int \frac{e^{-5 \arctanh(ax)}x^2}{(c-a^2cx^2)^{27/2}} dx
$$

<sup>22</sup> + 330 *a*

output 1/120\*(a^22\*x^25 + 5\*a^21\*x^24 - 40\*a^19\*x^22 - 50\*a^18\*x^21 + 126\*a^17\*x^ ✞ ☎  $20 + 280*a^16*x^19 - 160*a^15*x^18 - 765*a^14*x^17 - 105*a^13*x^16 + 1248*$  $a^12*x^15 + 720*a^11*x^14 - 1260*a^10*x^13 - 1260*a^9*x^12 + 720*a^8*x^11$  $+$  1248\*a^7\*x^10 - 105\*a^6\*x^9 - 765\*a^5\*x^8 - 160\*a^4\*x^7 + 280\*a^3\*x^6 +  $126*a^2*x^5 - 50*ax*^4 - 40*x^3)*sqrt(-a^2*x*^2 + c)*sqrt(-a^2*x^2 + 1)/($  $a^27*c^14*x^27 + 5*a^26*c^14*x^26 - a^25*c^14*x^25 - 45*a^24*c^14*x^24 - 5$  $0*a^23*c^14*x^23 + 166*a^22*c^14*x^22 + 330*a^21*c^14*x^21 - 286*a^20*c^14$  $*x^2$ 0 - 1045\*a<sup>2</sup>19\*c<sup>2</sup>14\*x<sup>2</sup>19 + 55\*a<sup>2</sup>18\*c<sup>2</sup>14\*x<sup>2</sup>18 + 2013\*a<sup>2</sup>17\*c<sup>2</sup>14\*x<sup>2</sup>17 + 82  $5*a^16*c^14*x^16 - 2508*a^15*c^14*x^15 - 1980*a^14*c^14*x^14 + 1980*a^13*c$  $\hat{1}4*x\hat{1}3$  + 2508\*a^12\*c^14\*x^12 - 825\*a^11\*c^14\*x^11 - 2013\*a^10\*c^14\*x^10  $-$  55\*a^9\*c^14\*x^9 + 1045\*a^8\*c^14\*x^8 + 286\*a^7\*c^14\*x^7 - 330\*a^6\*c^14\*x^ 6 - 166\*a^5\*c^14\*x^5 + 50\*a^4\*c^14\*x^4 + 45\*a^3\*c^14\*x^3 + a^2\*c^14\*x^2 - $5*ax^14*x - c^14$ 

# **3.1378.6 Sympy [F(-1)]**

Timed out.

$$
\int \frac{e^{-5 \arctanh(ax)}x^2}{\left(c - a^2 c x^2\right)^{27/2}} dx = \text{Timed out}
$$

✞ ☎

 $\left($   $\left($   $\right)$   $\left($   $\left($   $\right)$   $\left($   $\left($   $\right)$   $\left($   $\left($   $\right)$   $\left($   $\left($   $\right)$   $\left($   $\left($   $\right)$   $\left($   $\left($   $\right)$   $\left($   $\left($   $\right)$   $\left($   $\left($   $\right)$   $\left($   $\left($   $\right)$   $\left($   $\left($   $\right)$   $\left($   $\left($   $\right)$   $\left($ 

<span id="page-8839-1"></span>✝ ✆

<span id="page-8839-0"></span>✝ ✆

$$
\frac{\text{input}}{\text{integrate}(x**2/(a*x+1)**5*(-a**2*x**2+1)**(5/2)/(-a**2*c*x**2+c)**(27/2),x}{)}
$$

output <mark>Timed out</mark> ✞ ☎

#### **3.1378.7 Maxima [B] (verification not implemented)**

Leaf count of result is larger than twice the leaf count of optimal. 273 vs.  $2(53) = 106$ . Time  $= 0.65$  (sec), antiderivative size  $= 273$ , normalized size of antiderivative  $= 4.55$ 

✞ ☎

✝ ✆

$$
\int \frac{e^{-5 \arctanh(ax)}x^2}{(c-a^2cx^2)^{27/2}} dx = \frac{120 (a^{28}c^{14}x^{25} + 5 a^{27}c^{14}x^{24} - 40 a^{25}c^{14}x^{22} - 50 a^{24}c^{14}x^{21} + 126 a^{23}c^{14}x^{20} + 280 a^{22}c^{14}x^{21} + 122 a^{23}c^{14}x^{22} + 122 a^{23}c^{14}x^{20} + 280 a^{22}c^{14}x^{21} + 126 a^{23}c^{14}x^{22} + 122 a^{23}c^{14}x^{20} + 280 a^{22}c^{14}x^{21} + 122 a^{23}c^{14}x^{22} + 122 a^{23}c^{14}x^{20} + 280 a^{22}c^{14}x^{21} + 122 a^{23}c^{14}x^{22} + 122 a^{23}c^{14}x^{20} + 122 a^{23}c^{14}x^{21} + 122 a^{23}c^{14}x^{22} + 122 a^{23}c^{14}x^{20} + 122 a^{23}c^{14}x^{21} + 122 a^{23}c^{14}x^{22} + 122 a^{23}c^{14}x^{20} + 122 a^{23}c^{14}x^{21} + 122 a^{23}c^{14}x^{22} + 122 a^{23}c^{14}x^{21} + 122 a^{23}c^{14}x^{22} + 122 a^{23}c^{14}x^{20} + 122 a^{23}c^{14}x^{21} + 122 a^{23}c^{14}x^{22} + 122 a^{23}c^{14}x^{20} + 122 a^{23}c^{14}x^{21} + 122 a^{23}c^{14}x^{22} + 122 a^{23}c^{14}x^{20} + 122 a^{23}c^{14}x^{21} + 122 a^{23}c^{14}x^{22} + 122 a^{
$$

input <mark>integrate(x^2/(a\*x+1)^5\*(-a^2\*x^2+1)^(5/2)/(-a^2\*c\*x^2+c)^(27/2),x, algori</mark> thm="maxima")

3.1378. 
$$
\int \frac{e^{-5 \arctanh(ax)}x^2}{(c-a^2cx^2)^{27/2}} dx
$$

output 1/120\*(5\*a\*sqrt(c)\*x + sqrt(c))/(a^28\*c^14\*x^25 + 5\*a^27\*c^14\*x^24 - 40\*a^ ✞ ☎  $25*c^14*x^22 - 50*a^24*c^14*x^21 + 126*a^23*c^14*x^20 + 280*a^22*c^14*x^19$  $-$  160\*a^21\*c^14\*x^18 - 765\*a^20\*c^14\*x^17 - 105\*a^19\*c^14\*x^16 + 1248\*a^1  $8*c^14*x^15$  +  $720*a^17*c^14*x^14$  -  $1260*a^16*c^14*x^13$  -  $1260*a^15*c^14*x^0$  $12 + 720*a^14*c^14*x^11 + 1248*a^13*c^14*x^10 - 105*a^14*x^9 - 765*a^7$  $11*c^14*x^8$  -  $160*a^10*c^14*x^7$  +  $280*a^9*c^14*x^6$  +  $126*a^8*c^14*x^5$  - 50  $*a^7*c^14*x^4 - 40*a^6*c^14*x^3 + 5*a^4*c^14*x + a^3*c^14)$ 

#### **3.1378.8 Giac [B] (verification not implemented)**

Leaf count of result is larger than twice the leaf count of optimal.  $458$  vs.  $2(53) = 106$ . Time  $= 0.40$  (sec), antiderivative size  $= 458$ , normalized size of antiderivative  $= 7.63$ 

✞ ☎

✝ ✆

✞ ☎

<span id="page-8840-0"></span>✝ ✆

$$
\int \frac{e^{-5 \arctanh (ax)} x^2}{\left(c - a^2 c x^2\right)^{27/2}} \, dx = \frac{\frac{2451570 \left(\frac{2}{ax + 1} - 1\right)^9 + 1514205 \left(\frac{2}{ax + 1} - 1\right)^8 + 769120 \left(\frac{2}{ax + 1} - 1\right)^7 + 318780 \left(\frac{2}{ax + 1} - 1\right)^6 + 106260 \left(\frac{2}{ax + 1} - 1\right)^5 + 2780 \left(\frac{2}{ax + 1} - 1\right)^7}{a^2 c^{\frac{27}{2}} \left(\frac{2}{ax + 1} - 1\right)^{10}}
$$

input <mark>integrate(x^2/(a\*x+1)^5\*(-a^2\*x^2+1)^(5/2)/(-a^2\*c\*x^2+c)^(27/2),x, algori</mark> thm="giac")

```
output
1/2013265920*((2451570*(2/(a*x + 1) - 1)^9 + 1514205*(2/(a*x + 1) - 1)^8 +
        769120*(2/(\text{a}*x + 1) - 1)^7 + 318780*(2/(a*x + 1) - 1)^6 + 106260*(2/(a*x
       + 1) - 1)^5 + 27830*(2/(a*x + 1) - 1)^4 + 5520*(2/(a*x + 1) - 1)^3 + 780*(
       2/(a*x + 1) - 1)^2 + 140/(a*x + 1) - 67)/(a^2*c^2/2)*(2/(a*x + 1) - 1)^10) - (2*a^28*c^189*(2/(a*x + 1) - 1)^15 + 45*a^28*c^189*(2/(a*x + 1) - 1)^n14 + 480*a^28*c^189*(2/(a*x + 1) - 1)^13 + 3220*a^28*c^189*(2/(a*x + 1) -1)^{12} + 15180*a<sup>2</sup>8*c<sup>2</sup>189*(2/(a*x + 1) - 1)<sup>2</sup>11 + 53130*a<sup>2</sup>8*c<sup>2</sup>189*(2/(a*x +
       1) - 1)^10 + 141680*a^28*c^189*(2/(a*x + 1) - 1)^9 + 288420*a^28*c^189*(2
       /(a*x + 1) - 1<sup>o</sup>8 + 432630*a<sup>o</sup>28*c<sup>o</sup>189*(2/(a*x + 1) - 1)<sup>o</sup>7 + 408595*a<sup>o</sup>28*c<sup>o</sup>
       189*(2/(\text{a}*x + 1) - 1)<sup>6</sup> - 891480*a<sup>2</sup>8*c<sup>2</sup>189*(2/(a*x + 1) - 1)<sup>2</sup> - 2080120*
       a^28*c^189*(2/(a*x + 1) - 1)^3 - 3120180*a^28*c^189*(2/(a*x + 1) - 1)^2 -3565920*a^28*c^189*(2/(a*x + 1) - 1))/(a^30*c^(405/2))/a✝ ✆
```
### **3.1378.9 Mupad [B] (verification not implemented)**

Time  $= 4.71$  (sec), antiderivative size  $= 363$ , normalized size of antiderivative  $= 6.05$ 

✞ ☎

✝ ✆

✝ ✆

 $\int e^{-5 \text{arctanh}(ax)} x^2$  $\frac{c}{(c-a^2cx^2)^{27/2}}dx =$  $-120 a^{30} c^{14} x^{27} - 600 a^{29} c^{14} x^{26} + 120 a^{28} c^{14} x^{25} + 5400 a^{27} c^{14} x^{24} + 6000 a^{26} c^{14} x$ <sup>23</sup> − 19920 *a*

input  $\frac{\int \int \int \int \int f(x^2)(x^2 + (1 - a^2)x^2 - (5/2))}{(c - a^2)x^2 - (27/2)(x^2 + (a^2 - 1))^2}$ 

output ((c - a^2\*c\*x^2)^(1/2)\*(1 - a^2\*x^2)^(1/2) + 5\*a\*x\*(c - a^2\*c\*x^2)^(1/2)\*( ✞ ☎  $1 - a^2*x^2)^{(1/2)}/(120*a^3*c^14 + 600*a^4*c^14*x - 120*a^5*c^14*x^2 - 54$  $00*a^6*c^14*x^3 - 6000*a^7*c^14*x^4 + 19920*a^8*c^14*x^5 + 39600*a^9*c^14*x^6$  $x^6$  - 34320\*a^10\*c^14\*x^7 - 125400\*a^11\*c^14\*x^8 + 6600\*a^12\*c^14\*x^9 + 24  $1560*a^13*c^14*x^10 + 99000*a^14*c^14*x^11 - 300960*a^15*c^14*x^12 - 23760$  $0*a^16*c^14*x^13 + 237600*a^17*c^14*x^14 + 300960*a^18*c^14*x^15 - 99000*a$  $^{\circ}19*c^{\circ}14*x^{\circ}16$  - 241560\*a^20\*c^14\*x^17 - 6600\*a^21\*c^14\*x^18 + 125400\*a^22\*  $c^14*x^19 + 34320*a^23*c^14*x^20 - 39600*a^24*c^14*x^21 - 19920*a^25*c^14*x^2$  $x^2$ 2 + 6000\*a^26\*c^14\*x^23 + 5400\*a^27\*c^14\*x^24 + 120\*a^28\*c^14\*x^25 - 60  $0*a^29*c^14*x^26 - 120*a^30*c^14*x^27)$ 

# I<br>CHAPTER <sup>Z</sup>

# A PPENDIX

```
4.1 Listing of Grading functions . . . . . . . . . . . . . . . . . . . . . . . . . . . . 8842
```
# **4.1 Listing of Grading functions**

The following are the current version of the grading functions used for grading the quality of the antiderivative with reference to the optimal antiderivative included in the test suite.

There is a version for Maple and for Mathematica/Rubi. There is a version for grading Sympy and version for use with Sagemath.

The following are links to the current source code.

The following are the listings of source code of the grading functions.

# **4.1.1 Mathematica and Rubi grading function**

```
✞ ☎
(* Original version thanks to Albert Rich emailed on 03/21/2017 *)
(* ::Package:: *)
(* Nasser: April 7,2022. add second output which gives reason for the grade *)
(* Small rewrite of logic in main function to make it*)
(* match Maple's logic. No change in functionality otherwise*)
(* ::Subsection:: *)
(*GradeAntiderivative[result,optimal]*)
(* ::Text:: *)
(*If result and optimal are mathematical expressions, *)
(* GradeAntiderivative[result,optimal] returns*)
```

```
(* "F" if the result fails to integrate an expression that*)
(* is integrable*)
(* "C" if result involves higher level functions than necessary*)
(* "B" if result is more than twice the size of the optimal*)
(* antiderivative*)
(* "A" if result can be considered optimal*)
GradeAntiderivative[result_,optimal_] := Module[{expnResult,expnOptimal,leafCountResult,leafC
    expnResult = ExpnType[result];
    expnOptimal = ExpnType[optimal];
    leafCountResult = LeafCount[result];
    leafCountOptimal = LeafCount[optimal];
    (*Print["expnResult=",expnResult," expnOptimal=",expnOptimal];*)
    If[expnResult<=expnOptimal,
        If[Not[FreeQ[result,Complex]], (*result contains complex*)
            If[Not[FreeQ[optimal,Complex]], (*optimal contains complex*)
                If[leafCountResult<=2*leafCountOptimal,
                    finalresult={"A"," "}
                    ,(*ELSE*)
                    finalresult={"B", "Both result and optimal contain complex but leaf count
                  ]
            ,(*ELSE*)
                finalresult={"C","Result contains complex when optimal does not."}
            ]
        ,(*ELSE*)(*result does not contains complex*)
            If[leafCountResult<=2*leafCountOptimal,
               finalresult={"A"," "}
            ,(*ELSE*)
               finalresult={"B","Leaf count is larger than twice the leaf count of optimal. $
              \mathbf{1}]
    ,(*ELSE*) (*expnResult>expnOptimal*)
        If[FreeQ[result,Integrate] && FreeQ[result,Int],
            finalresult={"C","Result contains higher order function than in optimal. Order "<
            ,
            finalresult={"F","Contains unresolved integral."}
        ]
    ];
    finalresult
]
```

```
(* ::Text:: *)
(*The following summarizes the type number assigned an *)
(*expression based on the functions it involves*)
(*1 = rational function*)
(*2 = algebraic function*)
(*3 = elementary function*)
(*4 = special function*)
(*5 = hyperpergeometric function*)
(*6 = appell function*)
(*7 = rootsum function*)
(*8 = integrate function*)
(*9 = unknown function*)
ExpnType[expn_] :=
  If[AtomQ[expn],
    1,
  If[ListQ[expn],
    Max[Map[ExpnType,expn]],
  If[Head[expn]===Power,
    If[IntegerQ[expn[[2]]],
      ExpnType[expn[[1]]],
    If[Head[expn[[2]]]===Rational,
      If[IntegerQ[expn[[1]]] || Head[expn[[1]]]===Rational,
        1,
      Max[ExpnType[expn[[1]]],2]],
    Max[ExpnType[expn[[1]]],ExpnType[expn[[2]]],3]]],
  If[Head[expn]===Plus || Head[expn]===Times,
    Max[ExpnType[First[expn]],ExpnType[Rest[expn]]],
  If[ElementaryFunctionQ[Head[expn]],
    Max[3,ExpnType[expn[[1]]]],
  If[SpecialFunctionQ[Head[expn]],
    Apply[Max,Append[Map[ExpnType,Apply[List,expn]],4]],
  If[HypergeometricFunctionQ[Head[expn]],
    Apply[Max,Append[Map[ExpnType,Apply[List,expn]],5]],
  If[AppellFunctionQ[Head[expn]],
    Apply[Max,Append[Map[ExpnType,Apply[List,expn]],6]],
  If[Head[expn]===RootSum,
    Apply[Max,Append[Map[ExpnType,Apply[List,expn]],7]],
  If[Head[expn]===Integrate || Head[expn]===Int,
    Apply[Max,Append[Map[ExpnType,Apply[List,expn]],8]],
  9]]]]]]]]]]]]
```

```
ElementaryFunctionQ[func_] :=
  MemberQ[{
 Exp,Log,
 Sin,Cos,Tan,Cot,Sec,Csc,
 ArcSin,ArcCos,ArcTan,ArcCot,ArcSec,ArcCsc,
 Sinh,Cosh,Tanh,Coth,Sech,Csch,
  ArcSinh,ArcCosh,ArcTanh,ArcCoth,ArcSech,ArcCsch
},func]
SpecialFunctionQ[func_] :=
 MemberQ[{
 Erf, Erfc, Erfi,
 FresnelS, FresnelC,
 ExpIntegralE, ExpIntegralEi, LogIntegral,
 SinIntegral, CosIntegral, SinhIntegral, CoshIntegral,
 Gamma, LogGamma, PolyGamma,
 Zeta, PolyLog, ProductLog,
 EllipticF, EllipticE, EllipticPi
},func]
HypergeometricFunctionQ[func_] :=
  MemberQ[{Hypergeometric1F1,Hypergeometric2F1,HypergeometricPFQ},func]
AppellFunctionQ[func_] :=
 MemberQ[{AppellF1},func]
```
#### **4.1.2 Maple grading function**

```
# File: GradeAntiderivative.mpl
# Original version thanks to Albert Rich emailed on 03/21/2017
#Nasser 03/22/2017 Use Maple leaf count instead since buildin
#Nasser 03/23/2017 missing 'ln' for ElementaryFunctionQ added
#Nasser 03/24/2017 corrected the check for complex result
#Nasser 10/27/2017 check for leafsize and do not call ExpnType()
# if leaf size is "too large". Set at 500,000
```
✝ ✆

✞ ☎

```
#Nasser 12/22/2019 Added debug flag, added 'dilog' to special functions
# see problem 156, file Apostol_Problems
#Nasser 4/07/2022 add second output which gives reason for the grade
GradeAntiderivative := proc(result,optimal)
local leaf_count_result,
       leaf_count_optimal,
       ExpnType_result,
       ExpnType_optimal,
       debug:=false;
       leaf_count_result:=leafcount(result);
       #do NOT call ExpnType() if leaf size is too large. Recursion problem
        if leaf_count_result > 500000 then
           return "B", "result has leaf size over 500,000. Avoiding possible recursion issues
       fi;
        leaf_count_optimal := leafcount(optimal);
       ExpnType_result := ExpnType(result);
       ExpnType_optimal := ExpnType(optimal);
       if debug then
           print("ExpnType_result",ExpnType_result," ExpnType_optimal=",ExpnType_optimal);
        fi;
# If result and optimal are mathematical expressions,
# GradeAntiderivative[result,optimal] returns
# "F" if the result fails to integrate an expression that
# is integrable
# "C" if result involves higher level functions than necessary
# "B" if result is more than twice the size of the optimal
# antiderivative
# "A" if result can be considered optimal
   #This check below actually is not needed, since I only
   #call this grading only for passed integrals. i.e. I check
    #for "F" before calling this. But no harm of keeping it here.
    #just in case.
    if not type(result,freeof('int')) then
        return "F","Result contains unresolved integral";
    fi;
```

```
if ExpnType_result<=ExpnType_optimal then
    if debug then
        print("ExpnType_result<=ExpnType_optimal");
   fi;
    if is_contains_complex(result) then
        if is_contains_complex(optimal) then
            if debug then
                    print("both result and optimal complex");
            fi;
            if leaf_count_result<=2*leaf_count_optimal then
                return "A"," ";
            else
               return "B", cat("Both result and optimal contain complex but leaf count of
                               convert(leaf_count_result,string)," vs. $2 (",
                               convert(leaf_count_optimal,string)," ) = ",convert(2*leaf
            end if
        else #result contains complex but optimal is not
            if debug then
                    print("result contains complex but optimal is not");
            fi;
            return "C","Result contains complex when optimal does not.";
        fi;
    else # result do not contain complex
         # this assumes optimal do not as well. No check is needed here.
        if debug then
               print("result do not contain complex, this assumes optimal do not as well"
        fi;
        if leaf_count_result<=2*leaf_count_optimal then
            if debug then
                print("leaf_count_result<=2*leaf_count_optimal");
            fi;
           return "A"," ";
        else
            if debug then
                print("leaf_count_result>2*leaf_count_optimal");
            fi;
            return "B", cat ("Leaf count of result is larger than twice the leaf count of o
                               convert(leaf_count_result,string),"$ vs. $2(",
                               convert(leaf_count_optimal,string),")=",convert(2*leaf_cou
        fi;
    fi;
```

```
else #ExpnType(result) > ExpnType(optimal)
        if debug then
            print("ExpnType(result) > ExpnType(optimal)");
        fi;
        return "C",cat("Result contains higher order function than in optimal. Order ",
                       convert(ExpnType_result,string)," vs. order ",
                       convert(ExpnType_optimal,string),".");
    fi;
end proc:
#
# is_contains_complex(result)
# takes expressions and returns true if it contains "I" else false
#
#Nasser 032417
is_contains_complex:= proc(expression)
 return (has(expression,I));
end proc:
# The following summarizes the type number assigned an expression
# based on the functions it involves
# 1 = rational function
# 2 = algebraic function
# 3 = elementary function
# 4 = special function
# 5 = hyperpergeometric function
# 6 = appell function
# 7 = rootsum function
# 8 = integrate function
# 9 = unknown function
ExpnType := proc(expn)
  if type(expn,'atomic') then
    1
  elif type(expn,'list') then
    apply(max,map(ExpnType,expn))
  elif type(expn,'sqrt') then
    if type(op(1,expn),'rational') then
       1
    else
       max(2,ExpnType(op(1,expn)))
    end if
```

```
elif type(expn,''^'') then
    if type(op(2,expn),'integer') then
      ExpnType(op(1,expn))
    elif type(op(2,expn), 'rational') then
      if type(op(1,expn),'rational') then
         1
      else
        max(2,ExpnType(op(1,expn)))
      end if
    else
         max(3,ExpnType(op(1,expn)),ExpnType(op(2,expn)))
    end if
  elif type(expn,''+'') or type(expn,''*'') then
    max(ExpnType(op(1,expn)),max(ExpnType(rest(expn))))
  elif ElementaryFunctionQ(op(0,expn)) then
    max(3,ExpnType(op(1,expn)))
  elif SpecialFunctionQ(op(0,expn)) then
    max(4,apply(max,map(ExpnType,[op(expn)])))
  elif HypergeometricFunctionQ(op(0,expn)) then
    max(5,apply(max,map(ExpnType,[op(expn)])))
  elif AppellFunctionQ(op(0,expn)) then
    max(6,apply(max,map(ExpnType,[op(expn)])))
  elif op(0,expn)='int' then
    max(8,apply(max,map(ExpnType,[op(expn)]))) else
  9
  end if
end proc:
ElementaryFunctionQ := proc(func)
  member(func,[
        exp,log,ln,
        sin,cos,tan,cot,sec,csc,
        arcsin,arccos,arctan,arccot,arcsec,arccsc,
        sinh,cosh,tanh,coth,sech,csch,
        arcsinh,arccosh,arctanh,arccoth,arcsech,arccsch])
end proc:
SpecialFunctionQ := proc(func)
  member(func,[
        erf,erfc,erfi,
        FresnelS,FresnelC,
        Ei,Ei,Li,Si,Ci,Shi,Chi,
```

```
GAMMA,lnGAMMA,Psi,Zeta,polylog,dilog,LambertW,
        EllipticF,EllipticE,EllipticPi])
end proc:
HypergeometricFunctionQ := proc(func)
  member(func,[Hypergeometric1F1,hypergeom,HypergeometricPFQ])
end proc:
AppellFunctionQ := proc(func)
  member(func,[AppellF1])
end proc:
# u is a sum or product. rest(u) returns all but the
# first term or factor of u.
rest := proc(u) local v;
  if nops(u)=2 then
     op(2,u)
  else
     apply(op(0,u),op(2..nops(u),u))
  end if
end proc:
#leafcount(u) returns the number of nodes in u.
#Nasser 3/23/17 Replaced by build-in leafCount from package in Maple
leafcount := proc(u)MmaTranslator[Mma][LeafCount](u);
end proc:
```
# **4.1.3 Sympy grading function**

```
✞ ☎
#Dec 24, 2019. Nasser M. Abbasi:
# Port of original Maple grading function by
# Albert Rich to use with Sympy/Python
#Dec 27, 2019 Nasser. Added `RootSum`. See problem 177, Timofeev file
# added 'exp_polar'
from sympy import *def leaf_count(expr):
  #sympy do not have leaf count function. This is approximation
  return round(1.7∗count_ops(expr))
def is_sqrt(expr):
```
✝ ✆

```
if isinstance(expr,Pow):
      \mathbf{if} expr.args[1] = Rational(1,2):
        return True
     else:
        return False
   else:
     return False
def is_elementary_function(func):
   return func in [exp,log,ln,sin,cos,tan,cot,sec,csc,
        asin,acos,atan,acot,asec,acsc,sinh,cosh,tanh,coth,sech,csch,
        asinh,acosh,atanh,acoth,asech,acsch
     ]
def is_special_function(func):
   return func in [ erf,erfc,erfi,
         fresnels,fresnelc,Ei,Ei,Li,Si,Ci,Shi,Chi,
         gamma,loggamma,digamma,zeta,polylog,LambertW,
         elliptic_f,elliptic_e,elliptic_pi,exp_polar
      ]
def is_hypergeometric_function(func):
   return func in [hyper]
def is_appell_function(func):
   return func in [appellf1]
def is_atom(expn):
  try:
      if expn.isAtom or isinstance(expn,int) or isinstance(expn,float):
        return True
     else:
       return False
   except AttributeError as error:
     return False
def expnType(expn):
  debug=False
   if debug:
     print("expn=",expn,"type(expn)=",type(expn))
   if is atom(expn):
```

```
return 1
  elif isinstance(expn,list):
     return max(map(expnType, expn)) #apply(max,map(ExpnType,expn))
  elif is sqrt(\exp n):
     if isinstance(expn.args[0],Rational): #type(op(1,expn),'rational')
        return 1
     else:
        return max(2,expnType(expn.args[0])) #max(2,ExpnType(op(1,expn)))
  elif isinstance(expn,Pow): #type(expn,'`^`')
     if isinstance(expn.args[1],Integer): #type(op(2,expn),'integer')
        return expnType(expn.args[0]) #ExpnType(op(1,expn))
     elif isinstance(expn.args[1],Rational): #type(op(2,expn),'rational')
        if isinstance(expn.args[0],Rational): #type(op(1,expn),'rational')
           return 1
        else:
           return max(2,expnType(expn.args[0])) #max(2,ExpnType(op(1,expn)))
     else:
        return max(3,expnType(expn.args[0]),expnType(expn.args[1])) #max(3,ExpnType(op(1,expn)),ExpnType(op(2,expn)))
  elif isinstance(expn,Add) or isinstance(expn,Mul): #type(expn,'`+`') or type(expn,'`∗`')
     ml = \exp nType(\exp n.\arg s[0])m2 = expnType(list(exp, args[1:]))return max(m1,m2) #max(ExpnType(op(1,expn)),max(ExpnType(rest(expn))))
  elif is_elementary_function(expn.func): #ElementaryFunctionQ(op(0,expn))
     return max(3,expnType(expn.args[0])) #max(3,ExpnType(op(1,expn)))
  elif is_special_function(expn.func): #SpecialFunctionQ(op(0,expn))
     m1 = max(map(expnType, list(exp.args)))return \, \max(4,m1) \quad \#max(4, apply(max,map(ExpnType, [op(exp1)])))elif is_hypergeometric_function(expn.func): #HypergeometricFunctionQ(op(0,expn))
     m1 = max(map(expnType, list(exp.args)))return \, max(5, m1) #max(5, apply(max, map(ExpnType, [op(exp1)])))elif is_appell_function(expn.func):
     m1 = max(map(expnType, list(exp.args)))return max(6, m1) #max(5, apply(max, map(ExpnType, [op(exp)])))elif isinstance(expn,RootSum):
     m1 = max(map(expnType, list(expn.argv)) \#Apply[Max, Appendix, 1] \{Map(ExpnType, Apply[List, expn]], 7]\}return max(7, m1)elif str(expn).find("Integral") != -1:
     m1 = max(map(expnType, list(exp.args)))return \, \max(8, m1) \#max(5, apply(max, map(ExpnType, [op(exp1)])))else:
     return 9
#main function
```

```
def grade_antiderivative(result,optimal):
   #print ("Enter grade_antiderivative for sagemath")
   #print("Enter grade_antiderivative, result=",result," optimal=",optimal)
  leaf\_count\_result = leaf\_count(result)leaf\_count\_optimal = leaf\_count(optimal)#print("leaf_count_result=",leaf_count_result)
   #print("leaf_count_optimal=",leaf_count_optimal)
   \exp n \text{Type} result = \exp n \text{Type}(result)
   \epsilonxpnType_optimal = \epsilonxpnType(optimal)
   if str(result).find("Integral") != -1:
      grade = "F"grade_annotation =""
   else:
      \mathbf{if} expnType result \leq expnType optimal:
         if result.has(I):
            if optimal.has(I): #both result and optimal complex
               \textbf{if leaf\_count\_result} \leq 2* \text{leaf\_count\_optimal:}grade = "A"grade_annotation =""
               else:
                  grade = "B"\beta grade annotation = Both result and optimal contain complex but leaf count of result is large
            else: #result contains complex but optimal is not
               grade = "C"grade_annotation ="Result contains complex when optimal does not."
         else: # result do not contain complex, this assumes optimal do not as well
            \textbf{if leaf\_count\_result} \leq 2* \text{leaf\_count\_optimal:}grade = "A"grade_annotation =""
            else:
               grade = "B"grade_annotation ="Leaf count of result is larger than twice the leaf count of optimal. "+str(lelse:
         grade = "C"grade\_annotation = "Result contains higher order function than in optimal. Order "+str(ExpnType\_)#print("Before returning. grade=",grade, " grade_annotation=",grade_annotation)
```
return grade, grade\_annotation

#### **4.1.4 SageMath grading function**

```
✞ ☎
#Dec 24, 2019. Nasser: Ported original Maple grading function by
# Albert Rich to use with Sagemath. This is used to
# grade Fricas, Giac and Maxima results.
#Dec 24, 2019. Nasser: Added 'exp_integral_e' and 'sng', 'sin_integral'
# 'arctan2','floor','abs','log_integral'
#June 4, 2022 Made default grade_annotation "none" instead of "" due
# issue later when reading the file.
#July 14, 2022. Added ellipticF. This is until they fix sagemath, then remove it.
from sage.all import ∗
from sage.symbolic.operators import add_vararg, mul_vararg
debug=False;
def tree_size(expr):
   r"""
   Return the tree size of this expression.
   """
   #print("Enter tree_size, expr is ",expr)
   if expr not in SR:
       # deal with lists, tuples, vectors
      return 1 + sum(tree \text{ size}(a) for a in expr)\exp r = SR(\exp r)x, aa = expr.openator(), expr.openads()if x is None:
      return 1
   else:
      return 1 + \text{sum}(tree\_size(a) for a in aa)
def is sqrt(\exp t):
   \mathbf{if} \exp(\mathbf{if} \exp(\mathbf{if} \mathbf{if}) = \mathbf{if} \exp(\mathbf{if} \mathbf{if} \mathbf{if}) \mathbf{if} \mathbf{if} \mathbf{if} \mathbf{if} \mathbf{if} \mathbf{if} \mathbf{if} \mathbf{if} \mathbf{if} \mathbf{if} \mathbf{if})if \expcoperands()[1]==1/2: \# \expcargs[1] == Rational(1,2):
          if debug: print ("expr is sqrt")
         return True
      else:
```
✝ ✆

```
return False
   else:
      return False
def is elementary function(func):
   #debug=False
   m = func.name() in [{}^{\prime}exp',{}^{\prime}log',{}^{\prime}ln',
         'sin','cos','tan','cot','sec','csc',
         'arcsin','arccos','arctan','arccot','arcsec','arccsc',
         'sinh','cosh','tanh','coth','sech','csch',
         'arcsinh','arccosh','arctanh','arccoth','arcsech','arccsch','sgn',
      'arctan2','floor','abs'
      ]
   if debug:
      if m:
         print ("func ", func , " is elementary_function")
      else:
         print ("func ", func , " is NOT elementary_function")
   return m
def is_special_function(func):
   #debug=False
   if debug:
      print ("type(func)=", type(func))
   m= func.name() in ['erf','erfc','erfi','fresnel_sin','fresnel_cos','Ei',
        'Ei','Li','Si','sin_integral','Ci','cos_integral','Shi','sinh_integral'
        'Chi','cosh_integral','gamma','log_gamma','psi,zeta',
        'polylog','lambert_w','elliptic_f','elliptic_e','ellipticF',
        'elliptic_pi','exp_integral_e','log_integral']
   if debug:
      print ("m=",m)if m:
         print ("func ", func ," is special_function")
      else:
         print ("func ", func ," is NOT special_function")
   return m
```
```
def is_hypergeometric_function(func):
  return func.name() in ['hypergeometric','hypergeometric_M','hypergeometric_U']
def is appell function(func):
  return func.name() in ['hypergeometric'] #[appellf1] can't find this in sagemath
def is_atom(expn):
  #debug=False
  if debug:
      print ("Enter is_atom, expn=",expn)
  if not hasattr(expn, 'parent'):
     return False
  \#thanks to answer at https://ask.sagemath.org/question/49179/what-is-sagemath-equivalent-to-atomic-
  try:
     if expn.parent() is SR:
        return expn.operator() is None
     if \exp-parent() in (ZZ, QQ, AA, QQbar):
        return expn in expn.parent() # Should always return True
     if hasattr(expn.parent(),"base_ring") and hasattr(expn.parent(),"gens"):
        return expn in expn.parent().base_ring() or expn in expn.parent().gens()
     return False
  except AttributeError as error:
     print("Exception,AttributeError in is_atom")
     print ("cought exception", type(error). __name__ )
     return False
def expnType(expn):
  if debug:
     print (">>>>>Enter expnType, expn=", expn)
     print (\n>>>> is_atom(expn)=", is_atom(expn))if is_atom(expn):
     return 1
  elif type(expn)==list: #isinstance(expn,list):
```

```
return max(map(expnType, expn)) #apply(max,map(ExpnType,expn))
  elif is_sqrt(expn):
     if type(expn.operands()[0])==Rational: #type(isinstance(expn.args[0],Rational):
        return 1
     else:
        return max(2,expnType(expn.operands()[0])) #max(2,expnType(expn.args[0]))
  elif expn.operator() == operator.pow: #isinstance(expn,Pow)
     if type(expn.operands()[1])==Integer: #isinstance(expn.args[1],Integer)
        return expnType(expn.operands()[0]) #expnType(expn.args[0])
     elif type(expn.operands()[1])==Rational: #isinstance(expn.args[1],Rational)
        if type(expn.operands()[0])==Rational: #isinstance(expn.args[0],Rational)
           return 1
        else:
           return max(2,expnType(expn.operands()[0])) #max(2,expnType(expn.args[0]))
     else:
        return max(3, \text{expnType}(\text{expn.openads}([0]), \text{expnType}(\text{expn.openads}([1])) \#max(3, \text{expnType}(\text{expn})))elif \exp.operator() == add_vararg or \exp.operator() == mul_vararg: #isinstance(\expn,|Ad\rangle) or isinstance
     m1 = expnType(expn.openads() [0]) \#expnType(expn.argvS()m2 = expnType(expn.openads() [1:]) \# expnType(list(expn.argvs[1:]))return max(m1,m2) #max(ExpnType(op(1,expn)),max(ExpnType(rest(expn))))
  elif is_elementary_function(expn.operator()): #is_elementary_function(expn.func)
     return max(3, expnType(expn.openads() [0]))elif is_special_function(expn.operator()): #is_special_function(expn.func)
     m1 = max(map(expnType, expn.openads()) #max(map(expnType, list(exp.args)))return max(4,\text{m1}) \#max(4,m1)elif is_hypergeometric_function(expn.operator()): #is_hypergeometric_function(expn.func)
     m1 = max(map(expnType, expn.openads))) #max(map(expnType, list(expn.argvs)))return max(5,m1) \#max(5,m1)elif is appell function(expn.operator()):
     m1 = max(map(expnType, expn.openads))) #max(map(expnType, list(expn.args)))
     return max(6,m1) #max(6,m1)
  elif str(expn).find("Integral") != -1: #this will never happen, since it#is checked before calling the grading function that is passed.
           #but kept it here.
     m1 = max(map(expnType, expn.openads))) #max(map(expnType, list(expn.args)))
     return max(8,m1) #max(5,apply(max,map(ExpnType,[op(expn)])))
  else:
     return 9
#main function
def grade_antiderivative(result,optimal):
```

```
if debug:
   print ("Enter grade_antiderivative for sagemath")
   print("Enter grade_antiderivative, result=",result)
   print("Enter grade_antiderivative, optimal=",optimal)
   print("type(anti)=",type(result))print("type(optimal)=",type(optimal))
leaf_count_result = tree_size(result) #leaf_count(result)
leaf_count_optimal = tree_size(optimal) #leaf_count(optimal)
#if debug: print ("leaf_count_result=", leaf_count_result, "leaf_count_optimal=",leaf_count_optimal)
\exp nType\_result = \exp nType(result)\exp\left(\mathrm{optimal} = \exp\left(\mathrm{optimal}\right)\right)if debug: print ("expnType_result=", expnType_result, "expnType_optimal=",expnType_optimal)
if \epsilonxpnType result \epsilon = expnType optimal:
   if result.has(I):
      if optimal.has(I): #both result and optimal complex
         \textbf{if leaf\_count\_result} \leq 2* \text{leaf\_count\_optimal:}grade = "A"grade_annotation =" "
         else:
            grade = "B"\beta grade annotation = Both result and optimal contain complex but leaf count of result is larger t
      else: #result contains complex but optimal is not
         grade = "C"grade_annotation ="Result contains complex when optimal does not."
   else: # result do not contain complex, this assumes optimal do not as well
      \textbf{if leaf\_count\_result} \leq 2* \text{leaf\_count\_optimal:}grade = "A"grade_annotation =" "
      else:
         grade = "B"grade_annotation ="Leaf count of result is larger than twice the leaf count of optimal. "+ s \text{tr}(leaf
else:
   grade = "C"grade\_annotation = "Result contains higher order function than in optimal. Order "+str(expType-resu)print("Before returning. grade=",grade, " grade_annotation=",grade_annotation)
```
return grade, grade\_annotation

✝ ✆